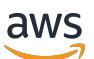

Guide du développeur

# AWS Config

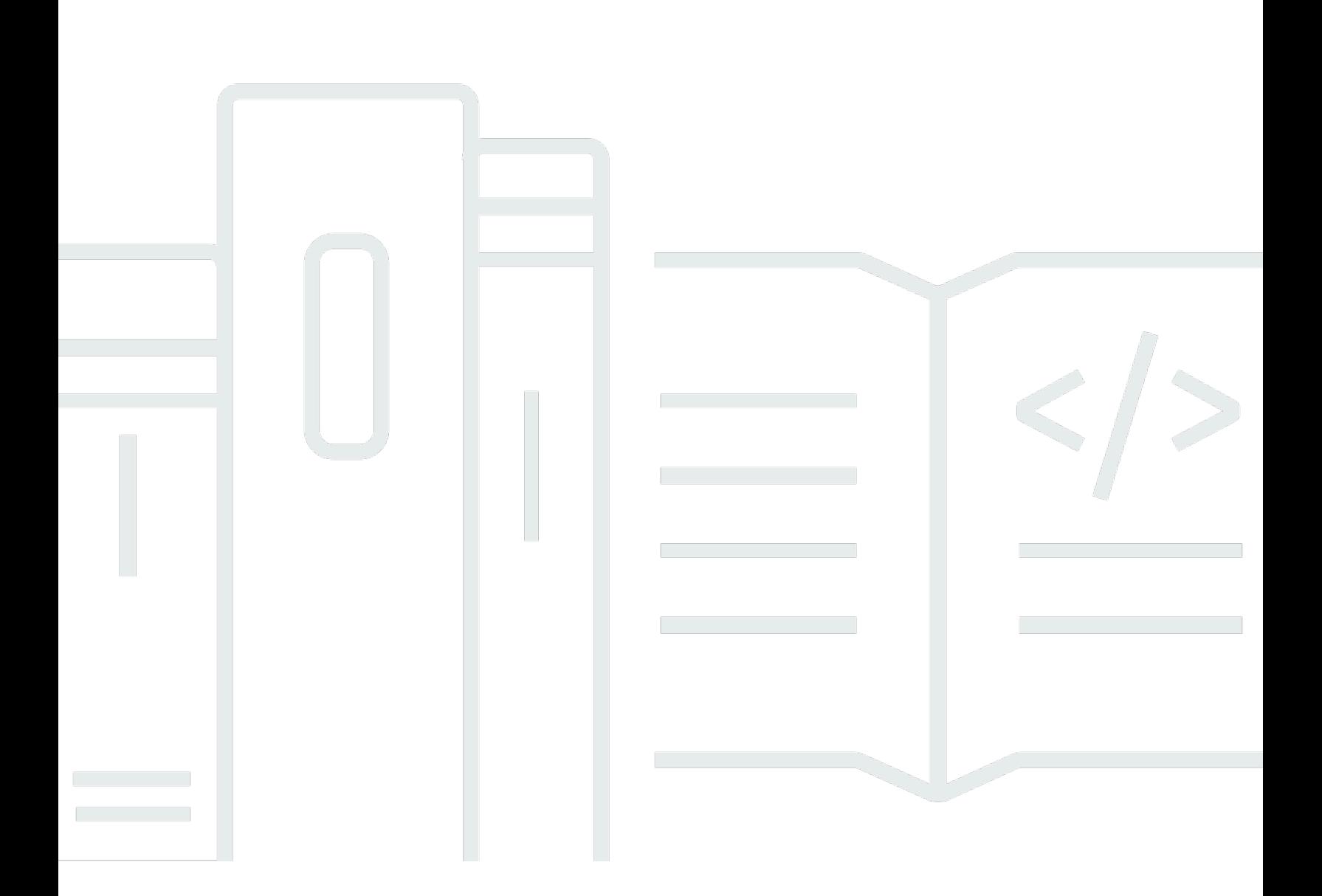

Copyright © 2024 Amazon Web Services, Inc. and/or its affiliates. All rights reserved.

### AWS Config: Guide du développeur

Copyright © 2024 Amazon Web Services, Inc. and/or its affiliates. All rights reserved.

Les marques et la présentation commerciale d'Amazon ne peuvent être utilisées en relation avec un produit ou un service qui n'est pas d'Amazon, d'une manière susceptible de créer une confusion parmi les clients, ou d'une manière qui dénigre ou discrédite Amazon. Toutes les autres marques commerciales qui ne sont pas la propriété d'Amazon appartiennent à leurs propriétaires respectifs, qui peuvent ou non être affiliés ou connectés à Amazon, ou sponsorisés par Amazon.

## **Table of Contents**

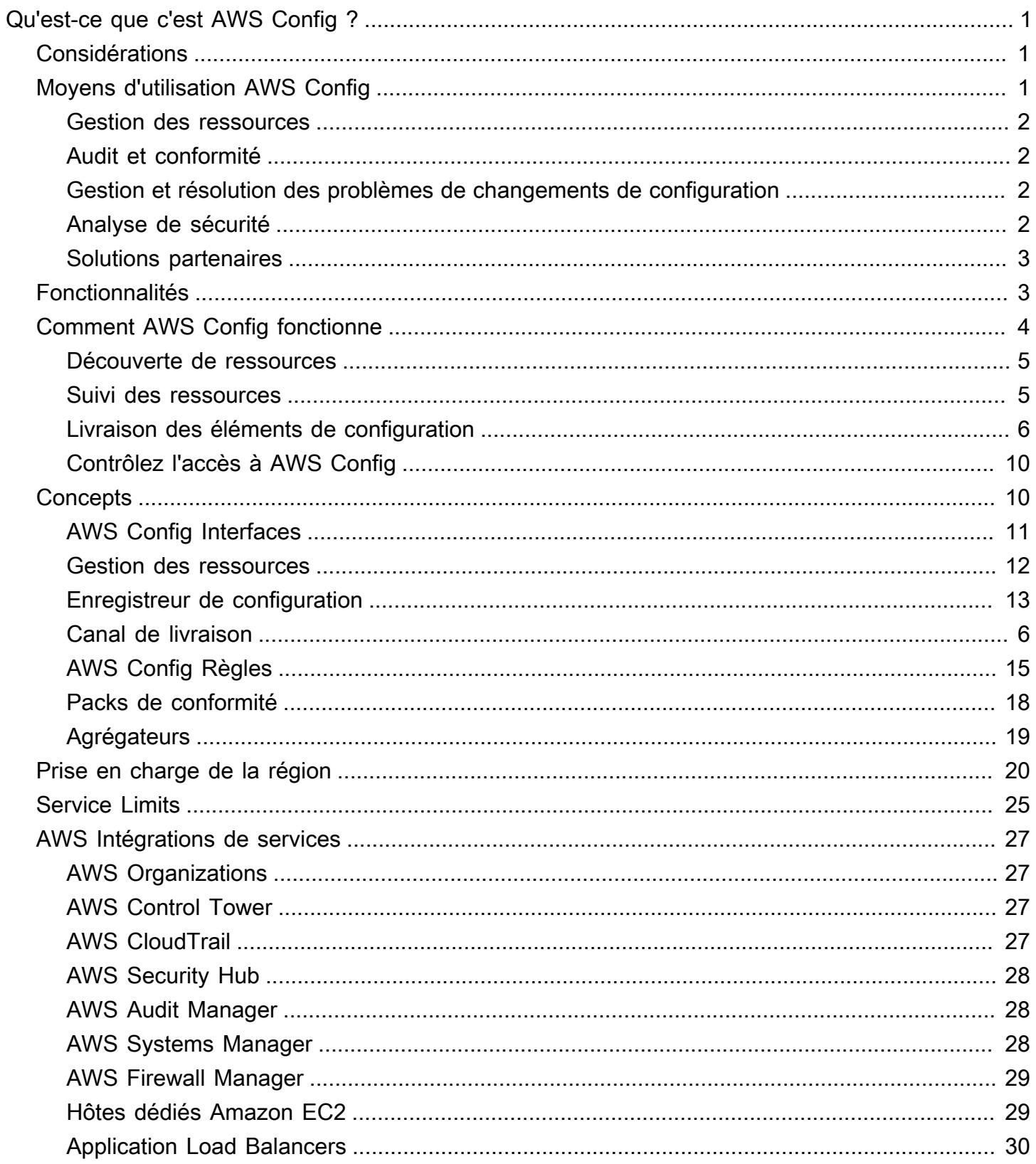

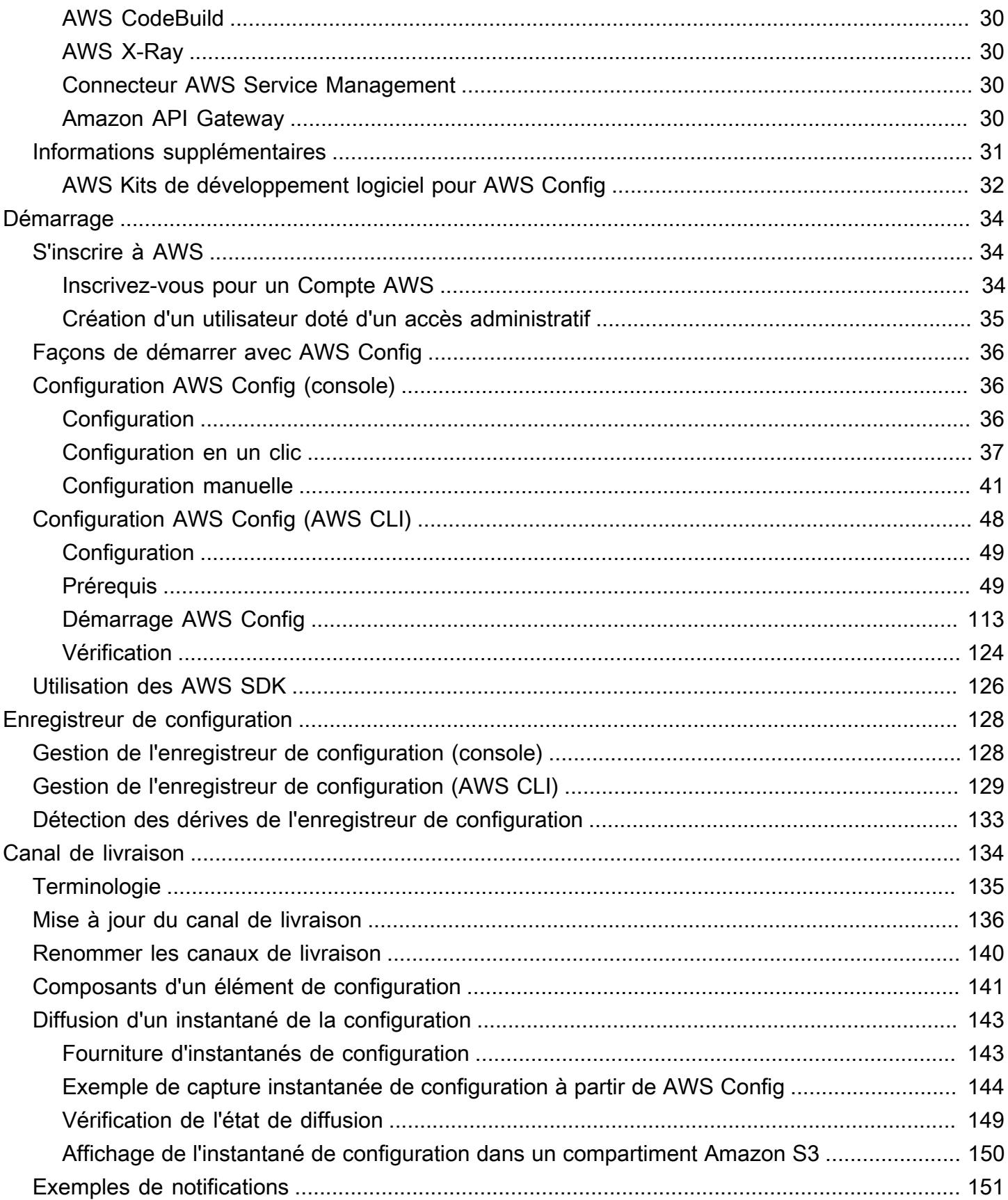

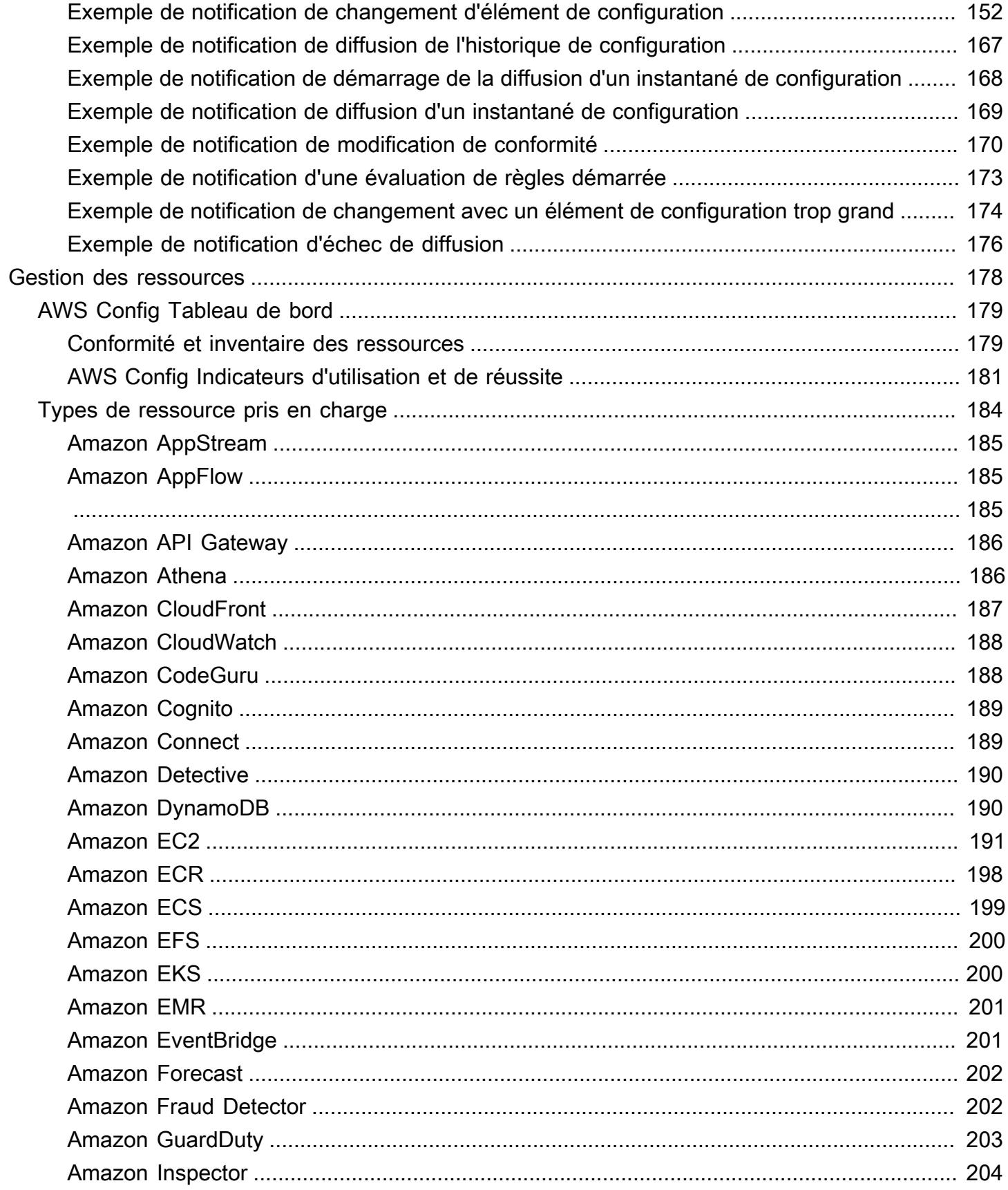

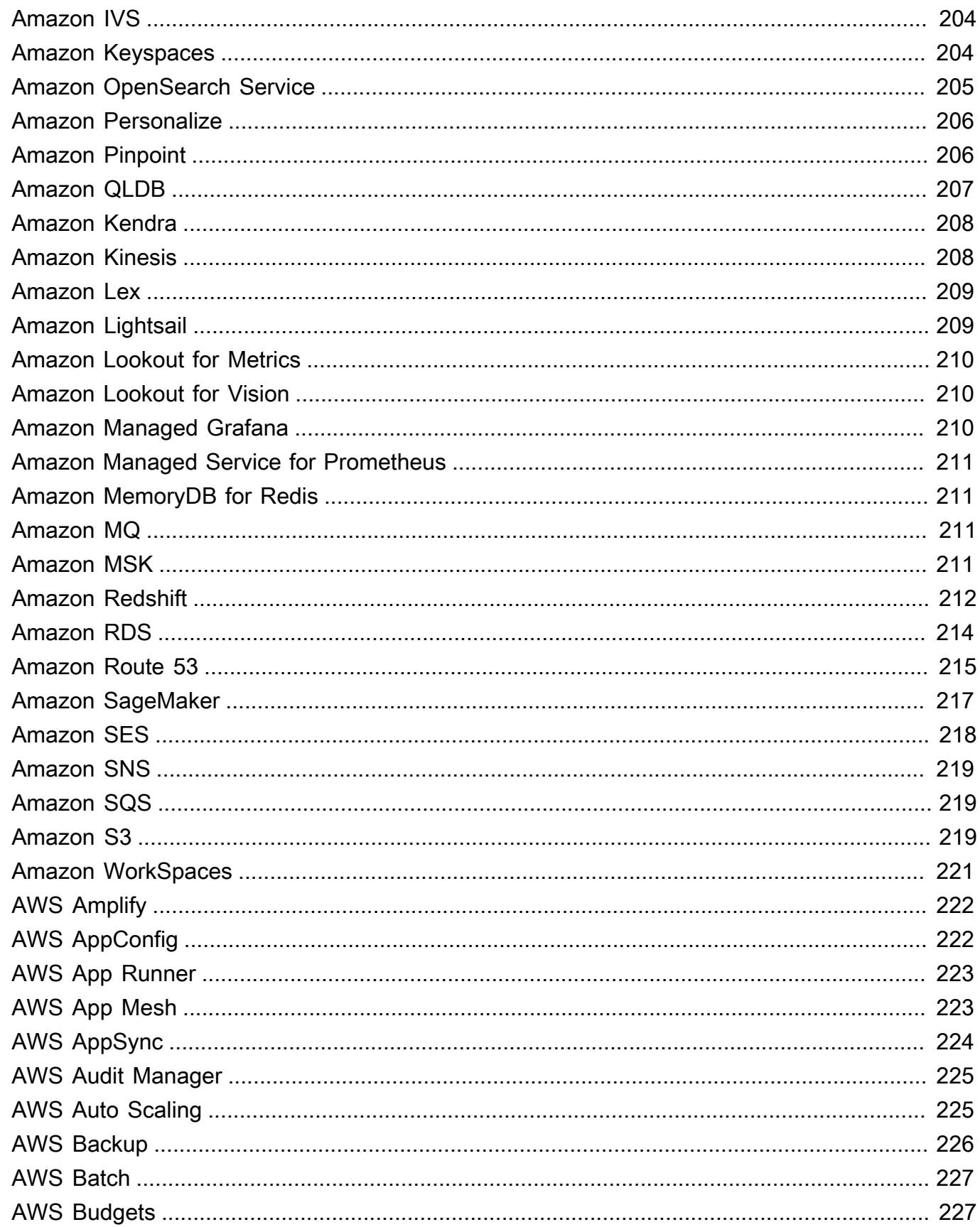

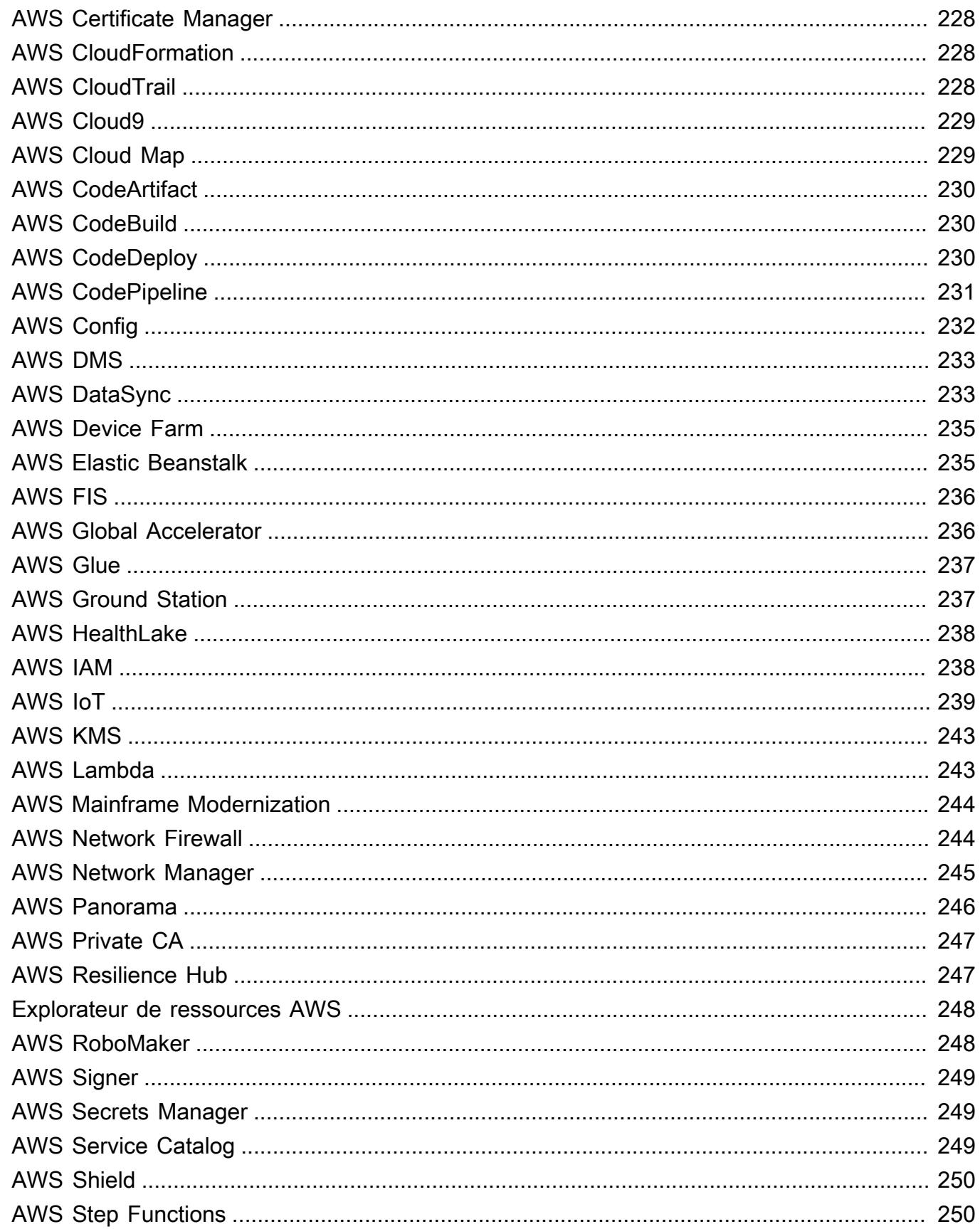

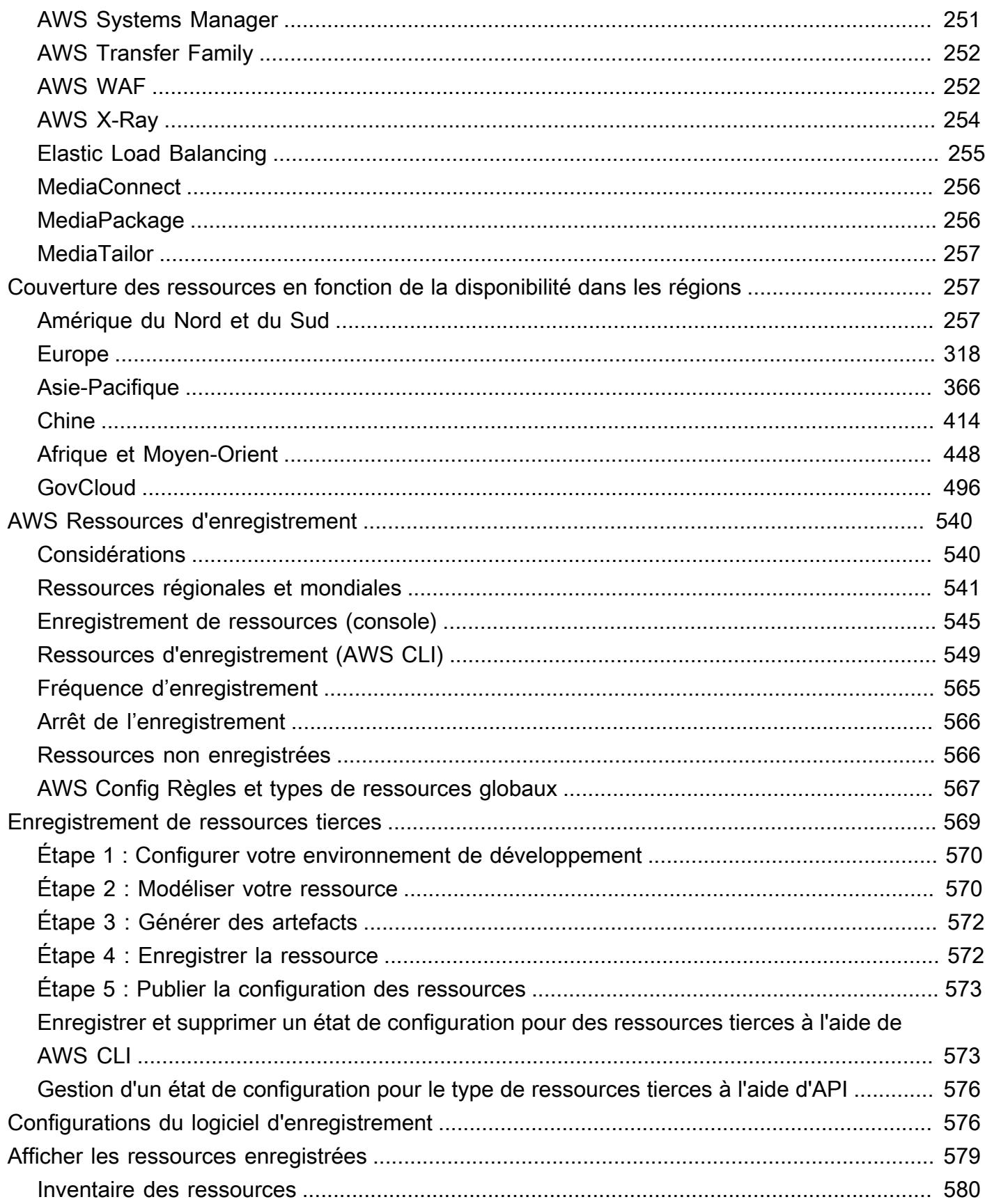

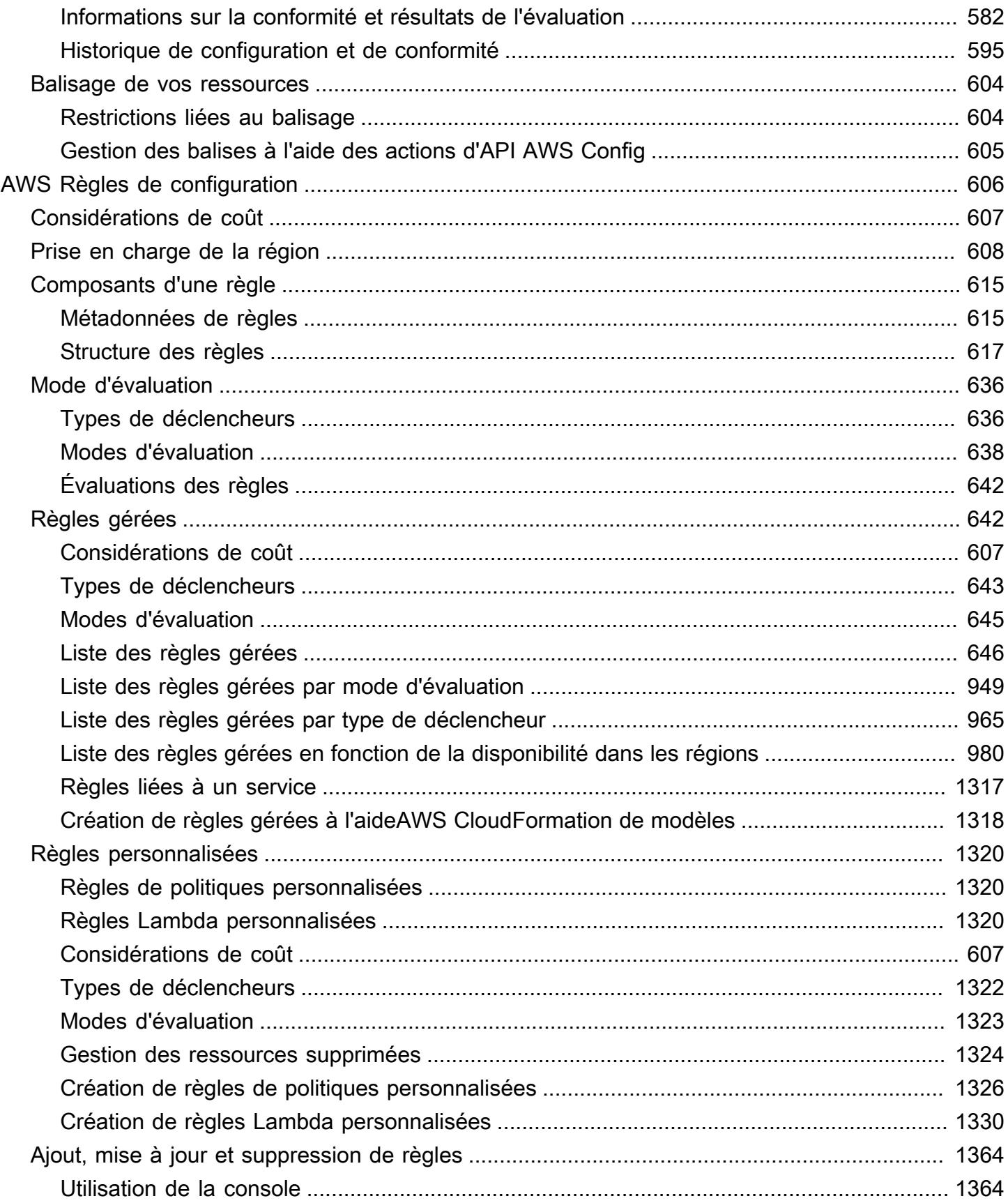

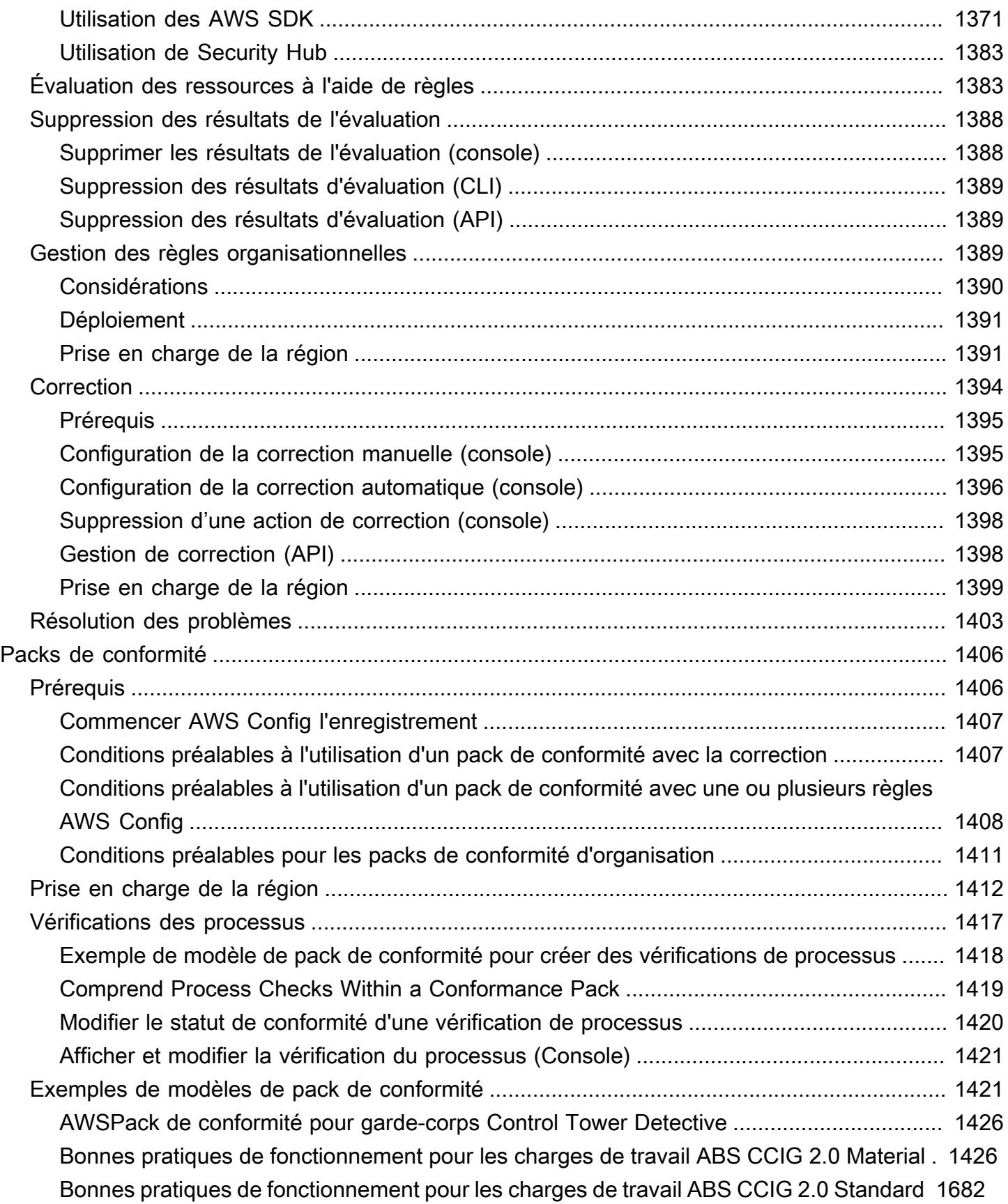

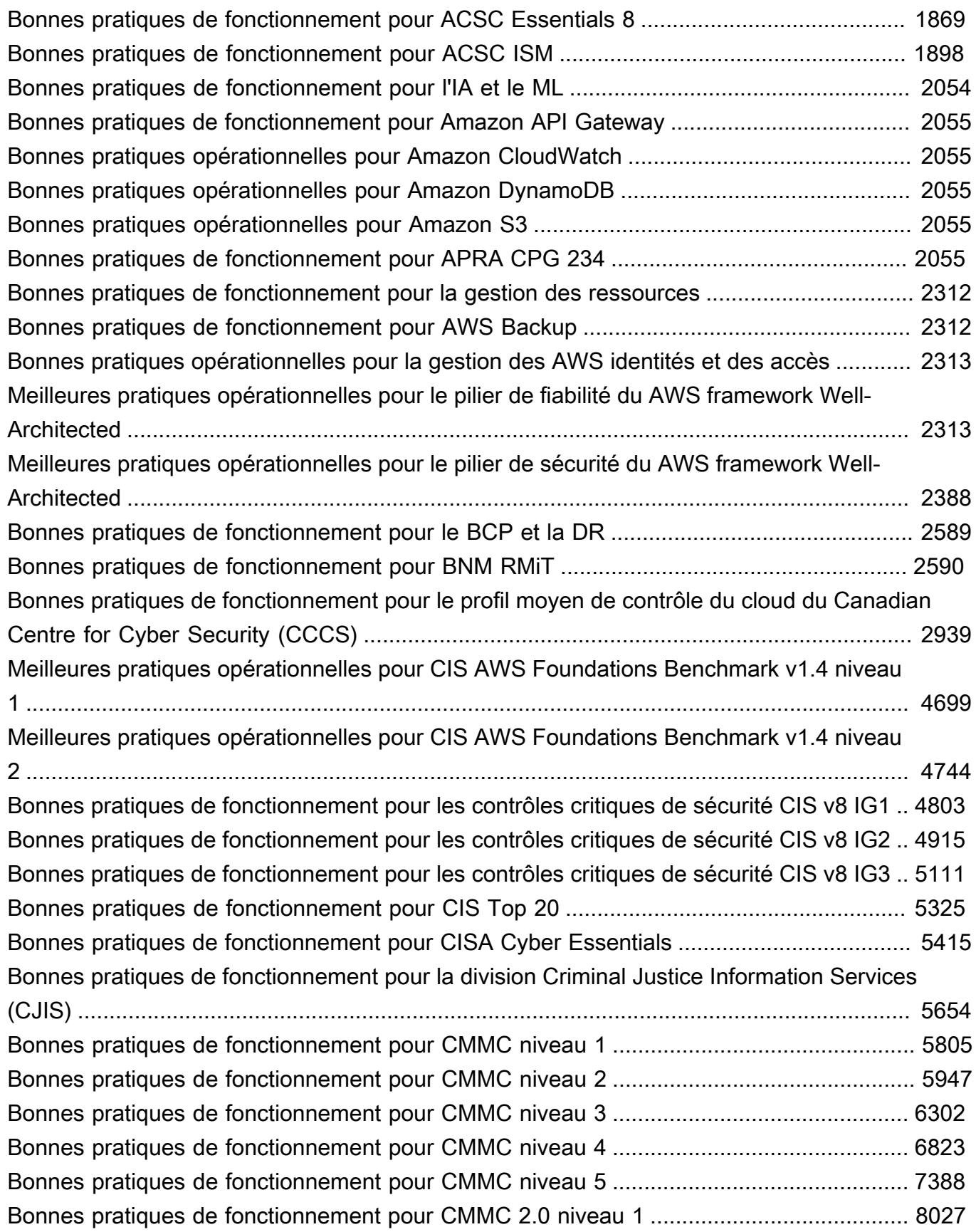

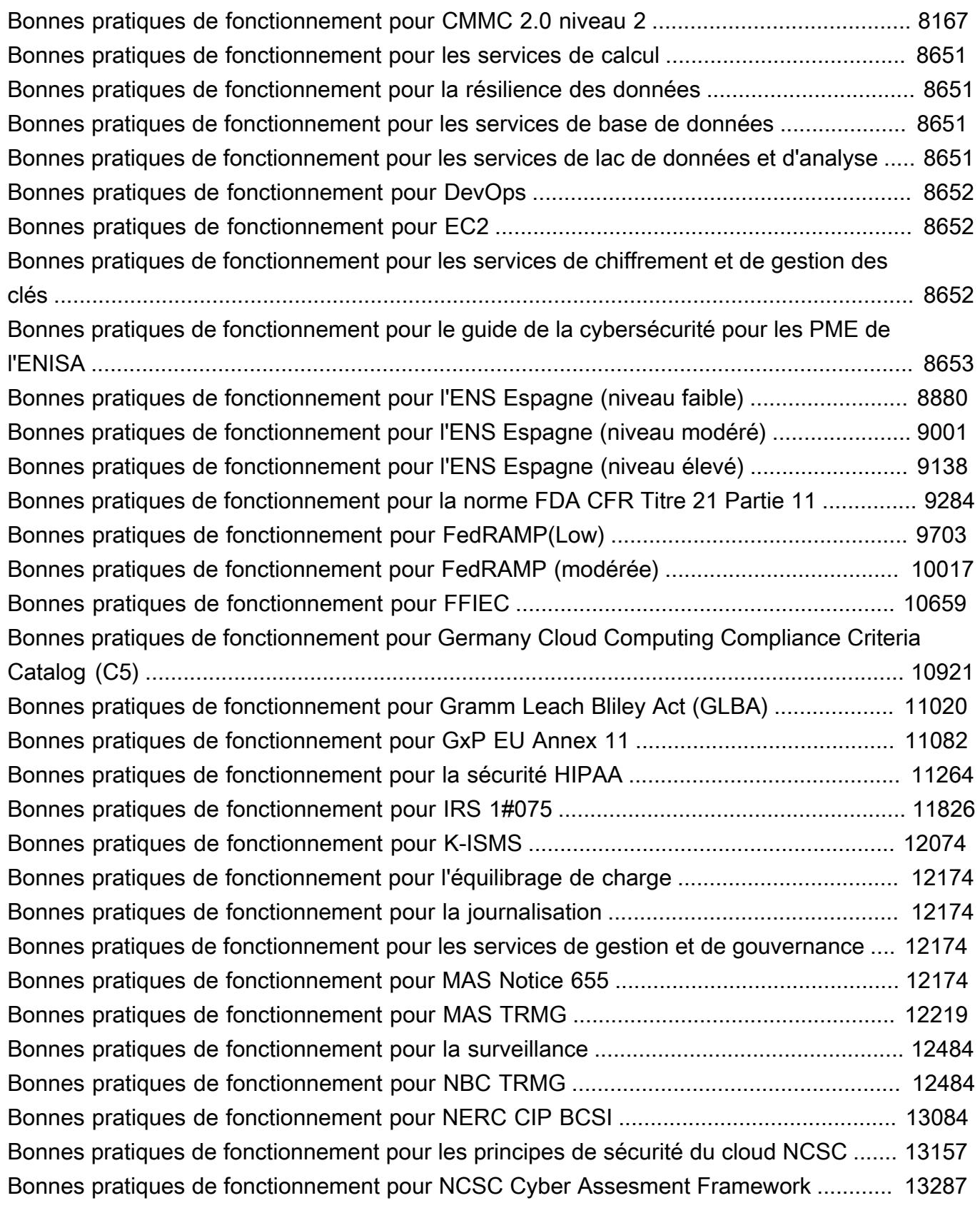

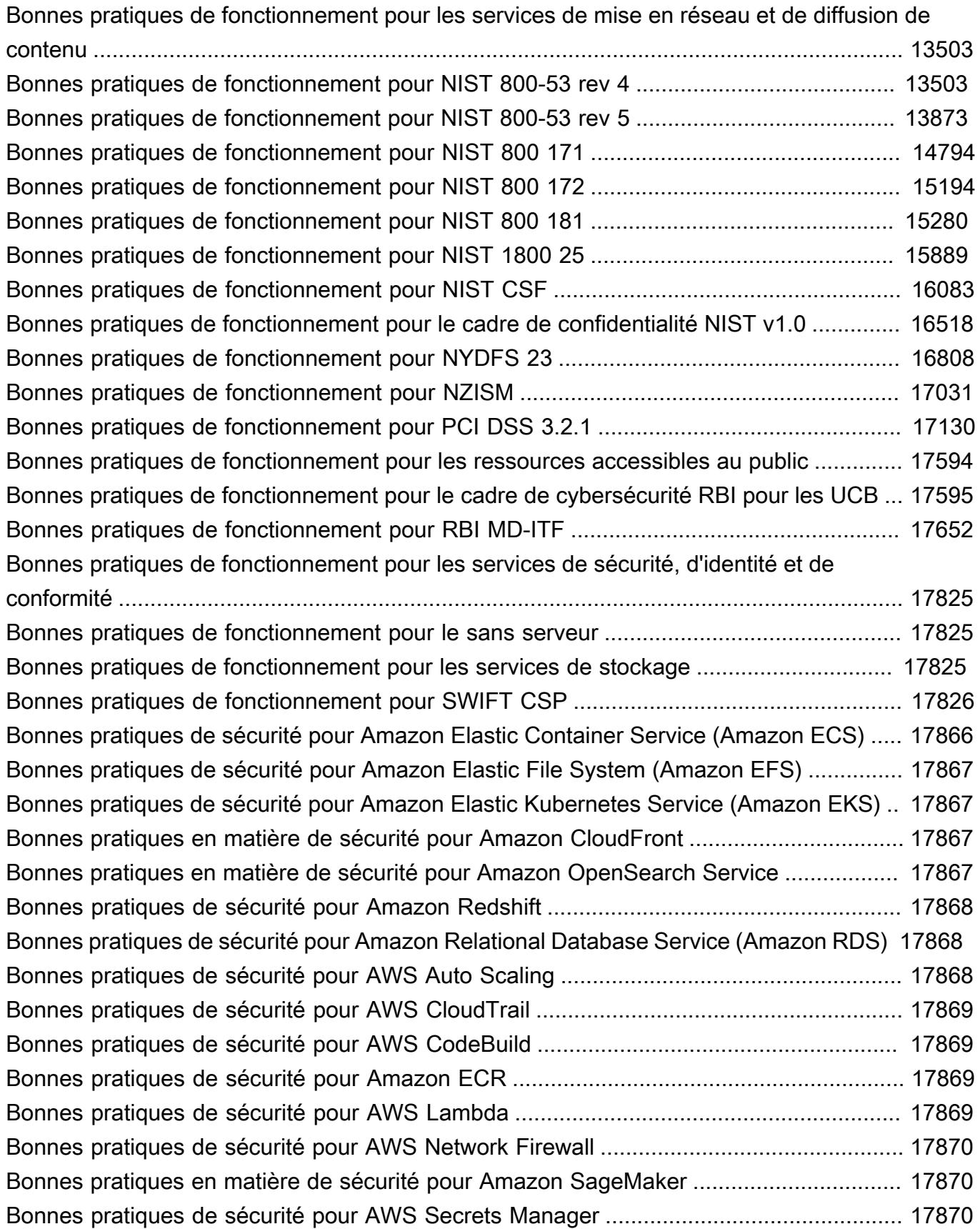

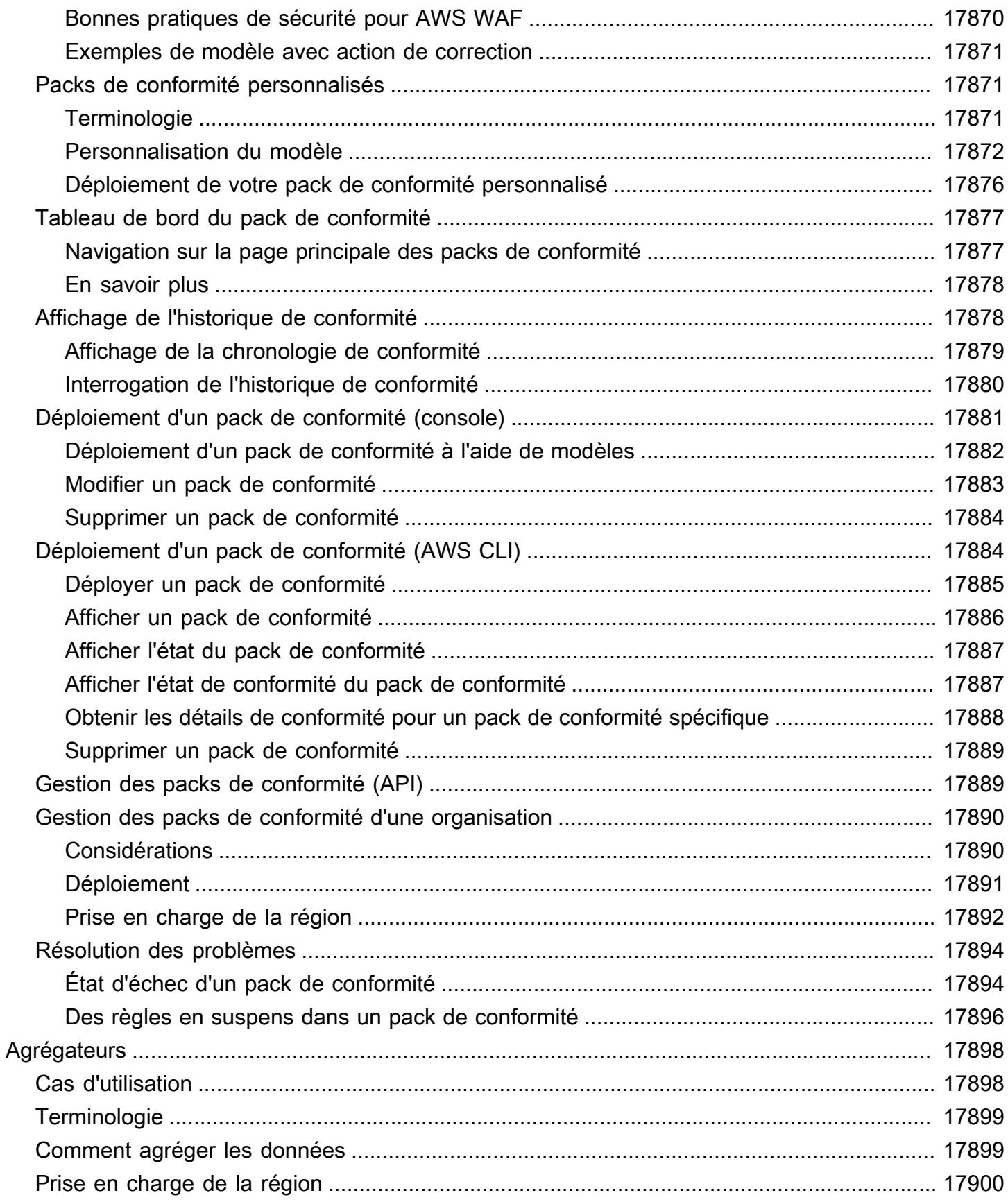

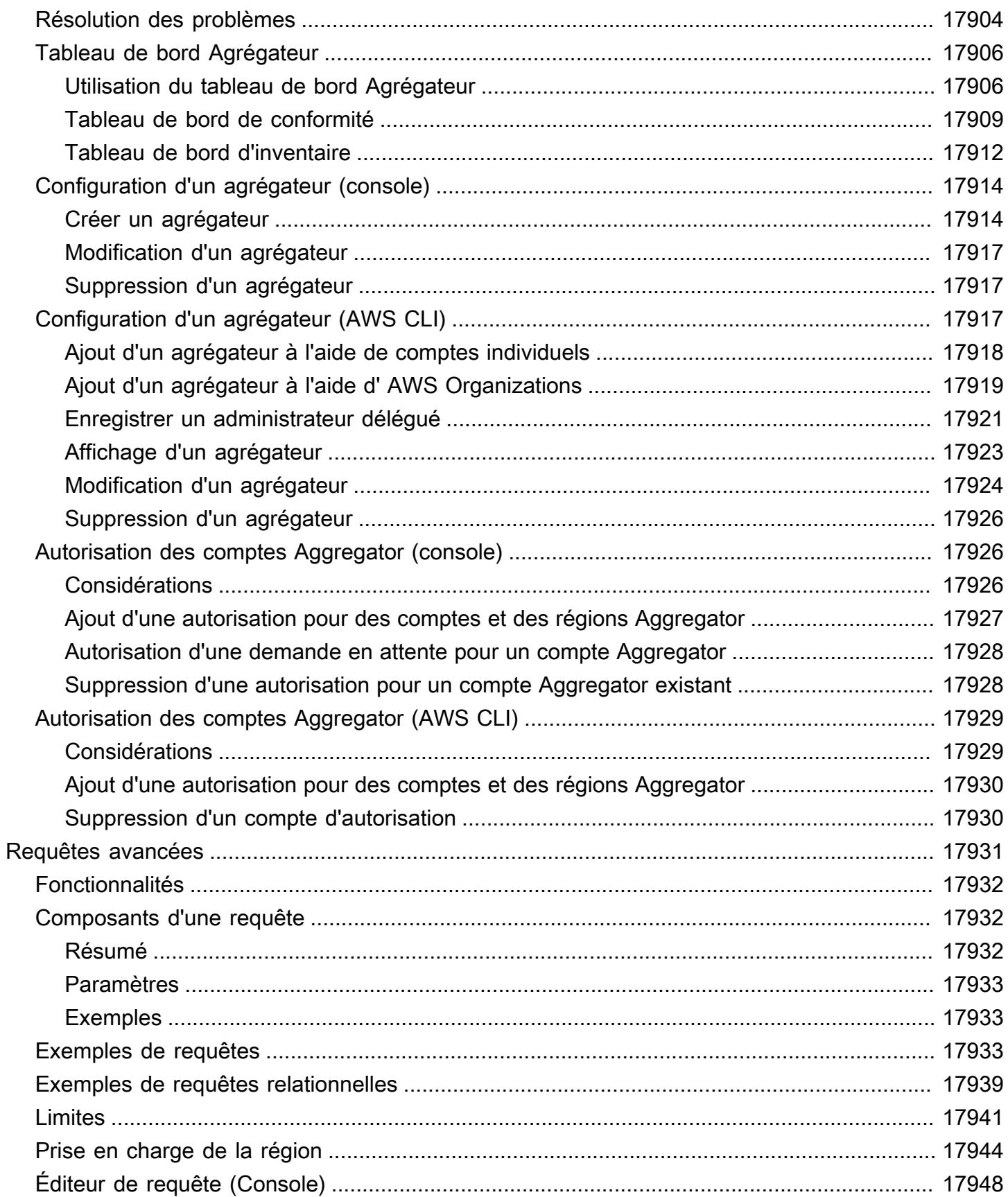

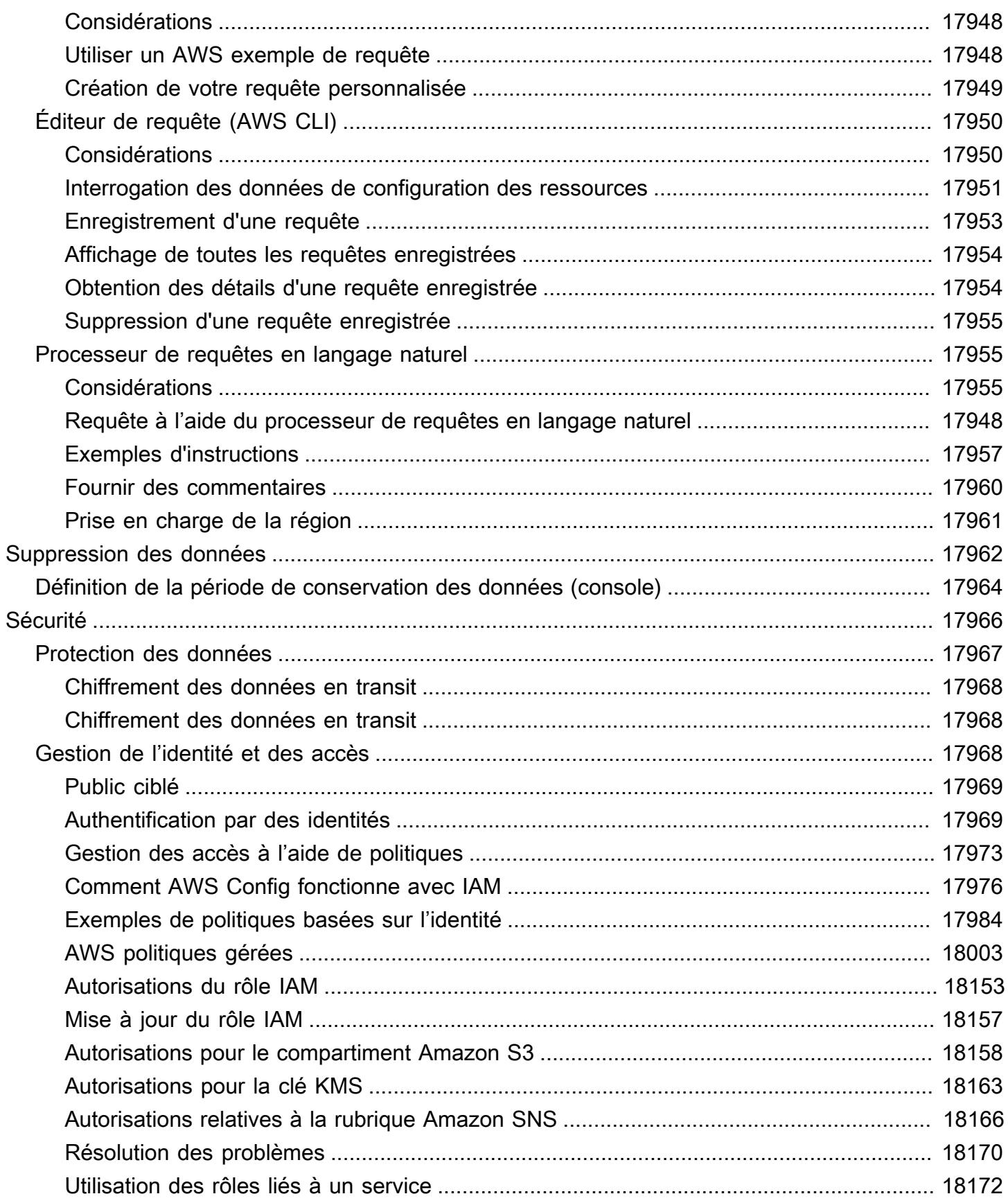

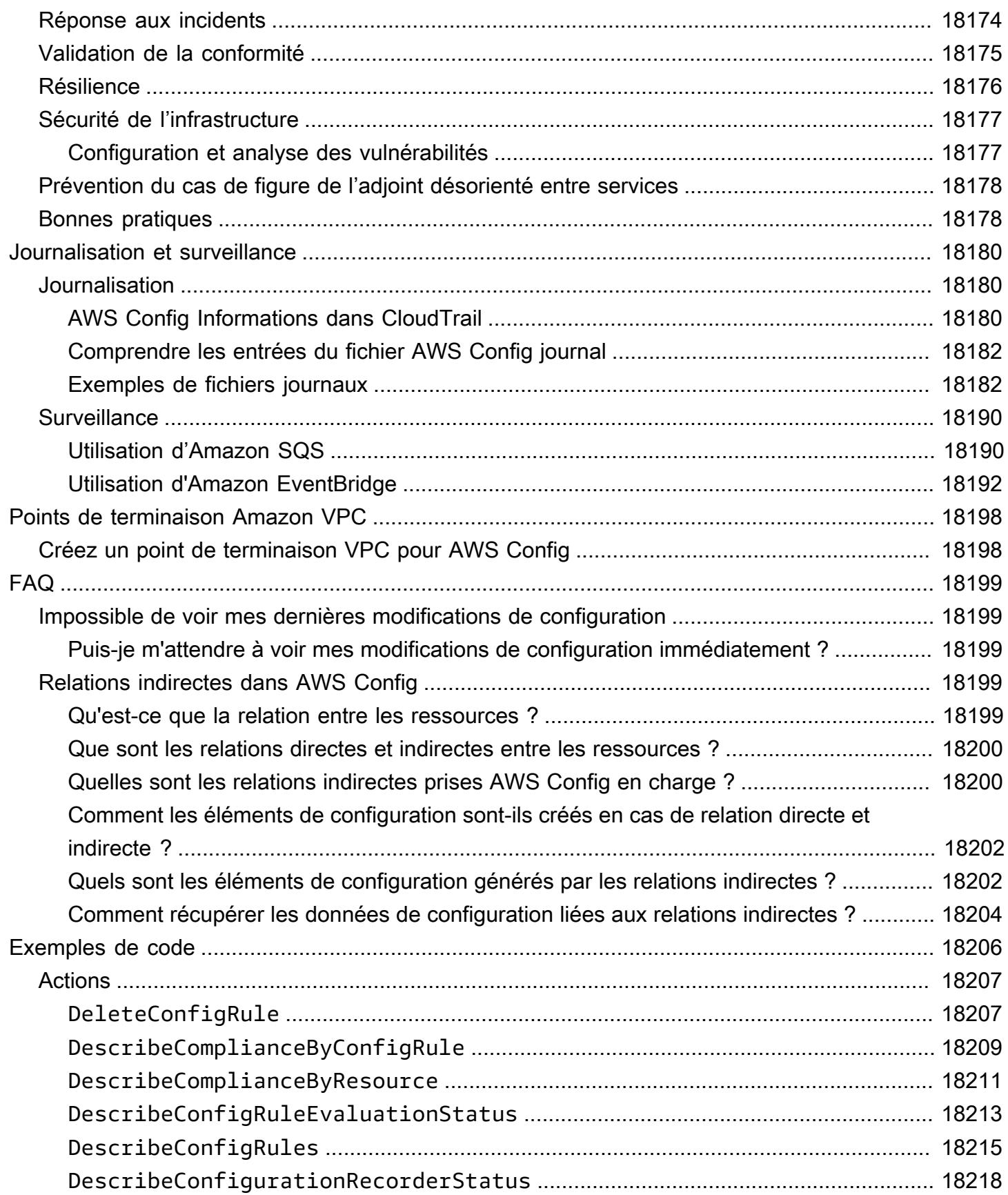

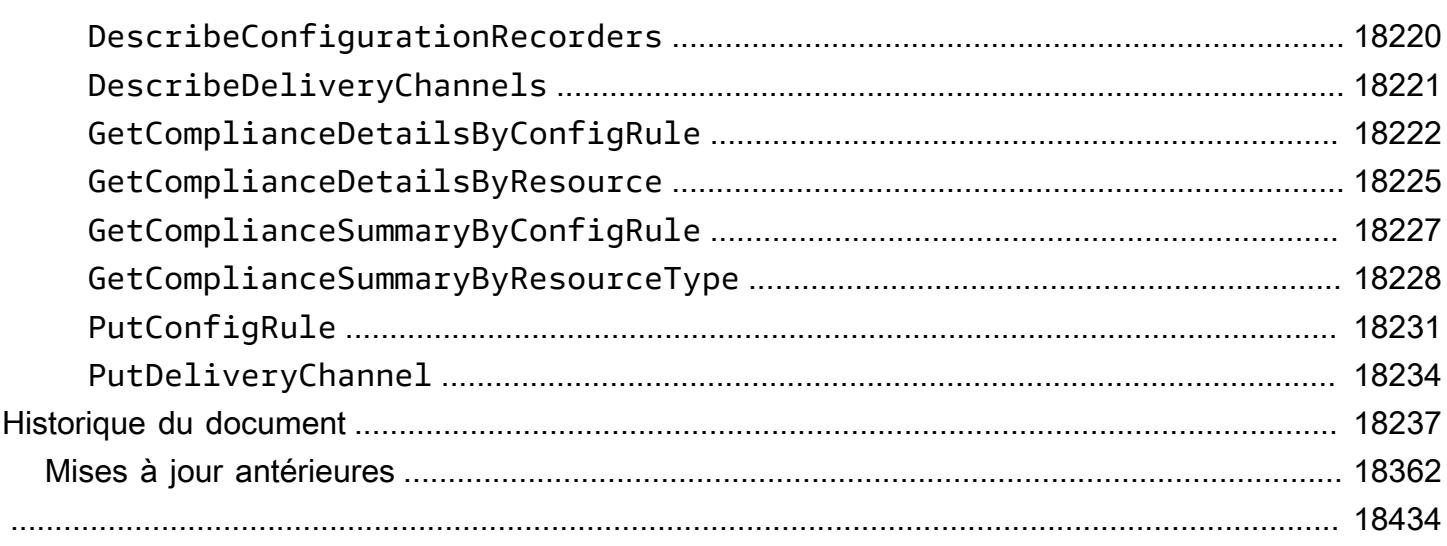

## <span id="page-18-0"></span>Qu'est-ce que c'est AWS Config ?

AWS Config fournit une vue détaillée de la configuration des AWS ressources de votre AWS compte. Elle indique comment les ressources sont liées entre elles et comment elles ont été configurées dans le passé, pour que vous puissiez observer comment les configurations et les relations changent au fil du temps.

Une AWS ressource est une entité avec laquelle vous pouvez travailler AWS, telle qu'une instance Amazon Elastic Compute Cloud (EC2), un volume Amazon Elastic Block Store (EBS), un groupe de sécurité ou un Amazon Virtual Private Cloud (VPC). Pour une liste complète des AWS ressources prises en charge par AWS Config, voir[Types de ressource pris en charge.](#page-201-0)

## <span id="page-18-1"></span>Considérations

- Compte AWS: Vous avez besoin d'un actif Compte AWS. Pour plus d'informations, consultez [la](https://docs.aws.amazon.com/config/latest/developerguide/getting-started.html#getting-started-signing-up)  [section Inscription à AWS.](https://docs.aws.amazon.com/config/latest/developerguide/getting-started.html#getting-started-signing-up)
- Compartiment Amazon S3 : vous avez besoin d'un compartiment S3 pour recevoir les données relatives à vos instantanés de configuration et à votre historique. Pour de plus d'informations, consultez [Autorisations pour le compartiment Amazon S3.](https://docs.aws.amazon.com/config/latest/developerguide/s3-bucket-policy.html)
- Rubrique Amazon SNS : vous avez besoin d'un Amazon SNS pour recevoir des notifications lorsque des modifications sont apportées à vos instantanés de configuration et à votre historique. Pour plus d'informations, consultez [la rubrique Autorisations pour Amazon SNS.](https://docs.aws.amazon.com/config/latest/developerguide/sns-topic-policy.html)
- Rôle IAM : vous avez besoin d'un rôle IAM disposant des autorisations d'accès nécessaires. AWS Config Pour plus d'informations, consultez la section [Autorisations pour le rôle IAM](https://docs.aws.amazon.com/config/latest/developerguide/iamrole-permissions.html).
- Types de ressources : vous pouvez décider quels types de ressources vous AWS Config souhaitez enregistrer. Pour plus d'informations, consultez la section [AWS Ressources d'enregistrement](https://docs.aws.amazon.com/config/latest/developerguide/select-resources.html).

## <span id="page-18-2"></span>Moyens d'utilisation AWS Config

Lorsque vous exécutez vos applications AWS, vous utilisez généralement AWS des ressources que vous devez créer et gérer collectivement. La demande pour votre application ne cesse de croître, tout comme votre besoin de suivre vos AWS ressources. AWS Config est conçu pour vous aider à superviser les ressources de votre application dans les scénarios suivants :

### <span id="page-19-0"></span>Gestion des ressources

Pour gérer au mieux les configurations de vos ressources et détecter les erreurs de configuration de ressources, vous devez avoir, à tout moment, une visibilité précise de vos ressources existantes et de leur configuration. Vous pouvez l'utiliser AWS Config pour vous avertir chaque fois que des ressources sont créées, modifiées ou supprimées sans avoir à surveiller ces modifications en interrogeant les appels passés à chaque ressource.

Vous pouvez utiliser AWS Config des règles pour évaluer les paramètres de configuration de vos AWS ressources. Lorsqu'il AWS Config détecte qu'une ressource enfreint les conditions de l'une de vos règles, AWS Config signale la ressource comme non conforme et envoie une notification. AWS Config évalue en permanence vos ressources au fur et à mesure de leur création, de leur modification ou de leur suppression.

### <span id="page-19-1"></span>Audit et conformité

Vous pourriez utiliser les données qui nécessitent des audits fréquents afin de garantir la conformité avec les stratégies internes et les bonnes pratiques. Pour illustrer la conformité, vous devez accéder à l'historique de configuration de vos ressources. Ces informations sont fournies par AWS Config.

### <span id="page-19-2"></span>Gestion et résolution des problèmes de changements de configuration

Lorsque vous utilisez plusieurs AWS ressources qui dépendent les unes des autres, une modification de la configuration d'une ressource peut avoir des conséquences imprévues sur les ressources associées. Vous pouvez ainsi voir comment la ressource que vous souhaitez modifier est liée aux autres ressources et évaluer l'impact de votre modification. AWS Config

Vous pouvez également utiliser l'historique des configurations de vos ressources fournies par AWS Config pour résoudre des problèmes et pour accéder à la dernière configuration correcte connue d'une ressource posant problème.

### <span id="page-19-3"></span>Analyse de sécurité

Pour analyser les failles de sécurité potentielles, vous avez besoin d'informations historiques détaillées sur les configurations de vos AWS ressources, telles que les autorisations AWS Identity and Access Management (IAM) accordées à vos utilisateurs ou les règles du groupe de sécurité Amazon EC2 qui contrôlent l'accès à vos ressources.

Vous pouvez l'utiliser AWS Config pour consulter la politique IAM attribuée à un utilisateur, à un groupe ou à un rôle à tout moment pendant AWS Config l'enregistrement. Ces données peuvent vous aider à identifier les autorisations qui appartenaient à un utilisateur à un moment précis : par exemple, vous pouvez voir si l'utilisateur John Doe disposait d'une autorisation pour modifier les paramètres Amazon VPC le 1er janvier 2015.

Vous pouvez également l'utiliser AWS Config pour afficher la configuration de vos groupes de sécurité EC2, y compris les règles de port ouvertes à un moment précis. Ces informations peuvent vous aider à déterminer si un groupe de sécurité a bloqué le trafic TCP entrant dans un port spécifique.

### <span id="page-20-0"></span>Solutions partenaires

AWS s'associe à des spécialistes tiers en journalisation et en analyse pour fournir des solutions qui utilisent les AWS Config résultats. Pour plus d'informations, consultez la page AWS Config détaillée à l'adresse [AWS Config](https://aws.amazon.com/config).

## <span id="page-20-1"></span>Fonctionnalités

Lors de la configuration AWS Config, vous pouvez effectuer les opérations suivantes :

Gestion des ressources

- Spécifiez les types de ressources que vous AWS Config souhaitez enregistrer.
- Configurez un compartiment Amazon S3 pour recevoir un instantané de configuration sur demande et un historique de configuration.
- Configurez Amazon SNS pour envoyer des notifications de diffusion de configuration.
- Accordez-lui AWS Config les autorisations nécessaires pour accéder au compartiment Amazon S3 et à la rubrique Amazon SNS.

Pour plus d'informations, consultez les sections [Affichage AWS des configurations et de l'historique](https://docs.aws.amazon.com/config/latest/developerguide/view-manage-resource.html) des [AWS ressources et Gestion des configurations et de l'historique](https://docs.aws.amazon.com/config/latest/developerguide/manage-config.html) des ressources.

#### Règles et packs de conformité

- Spécifiez les règles que vous souhaitez utiliser AWS Config pour évaluer les informations de conformité pour les types de ressources enregistrés.
- Utilisez des packs de conformité ou un ensemble de AWS Config règles et d'actions correctives qui peuvent être déployées et surveillées en tant qu'entité unique dans votre. Compte AWS

Pour plus d'informations, consultez la section [Évaluation des ressources à l'aide de AWS Config](https://docs.aws.amazon.com/config/latest/developerguide/evaluate-config.html)  [règles](https://docs.aws.amazon.com/config/latest/developerguide/evaluate-config.html) et de [packs de conformité](https://docs.aws.amazon.com/config/latest/developerguide/conformance-packs.html).

#### **Agrégateurs**

• Utilisez un agrégateur pour obtenir une vue centralisée de votre inventaire de ressources et de votre conformité. Un agrégateur collecte les données AWS Config de configuration et de conformité provenant de plusieurs AWS régions au Comptes AWS sein d'un seul compte et d'une seule région.

Pour plus d'informations, consultez [Regroupement des données de plusieurs comptes et plusieurs](https://docs.aws.amazon.com/config/latest/developerguide/aggregate-data.html)  [régions](https://docs.aws.amazon.com/config/latest/developerguide/aggregate-data.html).

#### Requêtes avancées

• Utilisez l'un des exemples de requêtes ou rédigez votre propre requête en vous référant au schéma de configuration de la AWS ressource.

Pour plus d'informations, consultez la section [Interrogation de l'état de configuration actuel des](https://docs.aws.amazon.com/config/latest/developerguide/querying-AWS-resources.html)  [AWS ressources](https://docs.aws.amazon.com/config/latest/developerguide/querying-AWS-resources.html).

### <span id="page-21-0"></span>Comment AWS Config fonctionne

AWS Config fournit une vue détaillée de la configuration des AWS ressources de votre AWS compte. Elle indique comment les ressources sont liées entre elles et comment elles ont été configurées dans le passé, pour que vous puissiez observer comment les configurations et les relations changent au fil du temps.

Une AWS ressource est une entité avec laquelle vous pouvez travailler AWS, telle qu'une instance Amazon Elastic Compute Cloud (EC2), un volume Amazon Elastic Block Store (EBS), un groupe de sécurité ou un Amazon Virtual Private Cloud (VPC). Pour une liste complète des AWS ressources prises en charge par AWS Config, voir[Types de ressource pris en charge.](#page-201-0)

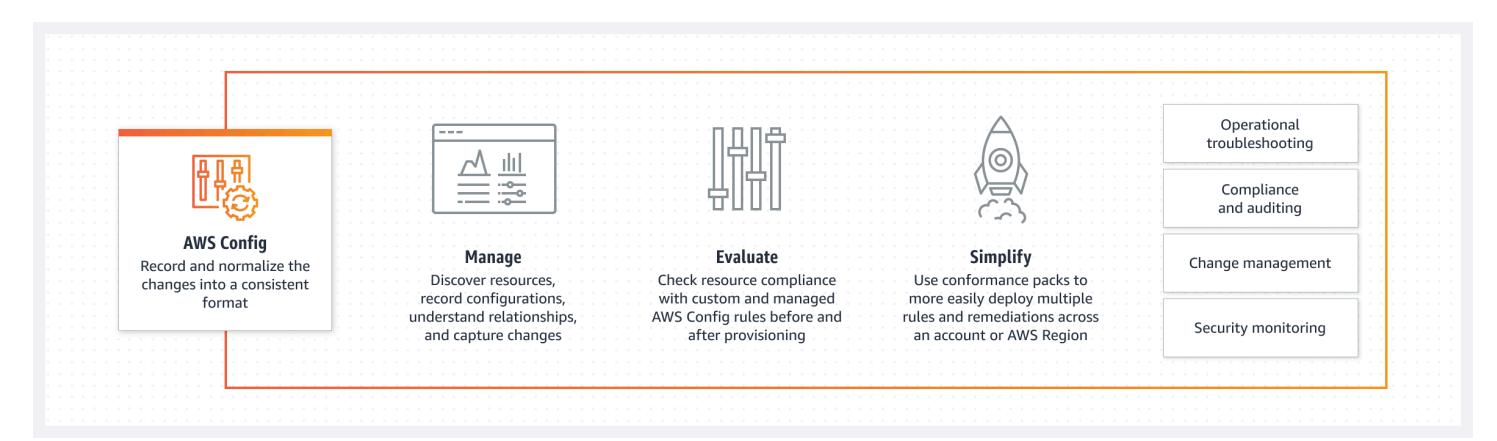

### <span id="page-22-0"></span>Découverte de ressources

Lorsque vous l'activez AWS Config, il découvre d'abord les AWS ressources prises en charge qui existent dans votre compte et génère un [élément de configuration](#page-30-1) pour chaque ressource.

AWS Config génère également des éléments de configuration lorsque la configuration d'une ressource change, et il conserve des enregistrements historiques des éléments de configuration de vos ressources depuis le démarrage de l'enregistreur de configuration. Par défaut, AWS Config crée des éléments de configuration pour chaque ressource prise en charge dans la région. Si vous ne souhaitez pas AWS Config créer d'éléments de configuration pour toutes les ressources prises en charge, vous pouvez spécifier les types de ressources que vous souhaitez suivre.

Avant de spécifier un type de ressource AWS Config à suivre, vérifiez la [couverture des ressources](https://docs.aws.amazon.com/config/latest/developerguide/what-is-resource-config-coverage.html)  [par région disponible](https://docs.aws.amazon.com/config/latest/developerguide/what-is-resource-config-coverage.html) pour voir si le type de ressource est pris en charge dans la AWS région dans laquelle vous configurez AWS Config. Si un type de ressource est pris AWS Config en charge par au moins une région, vous pouvez activer l'enregistrement de ce type de ressource dans toutes les régions prises en charge par AWS Config, même si le type de ressource spécifié n'est pas pris en charge par la AWS région dans laquelle vous configurez AWS Config.

#### <span id="page-22-1"></span>Suivi des ressources

AWS Config assure le suivi de toutes les modifications apportées à vos ressources en appelant l'appel d'API Describe ou List pour chaque ressource de votre compte. Le service utilise les appels d'interfaces API pour capturer les détails de configuration de toutes les ressources connexes.

Par exemple, la suppression d'une règle de sortie d'un groupe de sécurité VPC AWS Config entraîne l'appel d'un appel d'API Describe sur le groupe de sécurité. AWS Config invoque ensuite un appel d'API Describe sur toutes les instances associées au groupe de sécurité. Les configurations mises

à jour du groupe de sécurité (la ressource) et de chaque instance (les ressources connexes) sont enregistrées comme éléments de configuration et sont diffusées dans un flux de configuration vers un compartiment Amazon Simple Storage Service (Amazon S3).

AWS Config suit également les modifications de configuration qui n'ont pas été initiées par l'API. AWS Config examine régulièrement les configurations des ressources et génère des éléments de configuration pour les configurations modifiées.

Si vous utilisez des AWS Config règles, évalue AWS Config en permanence les configurations de vos AWS ressources pour déterminer les paramètres souhaités. Selon la règle, AWS Config évaluera vos ressources soit en réponse aux modifications de configuration, soit périodiquement. Chaque règle est associée à une fonction AWS Lambda qui contient la logique d'évaluation de la règle. Lors de AWS Config l'évaluation de vos ressources, il invoque la fonction de la règle. AWS Lambda La fonction renvoie l'état de conformité des ressources évaluées. Si une ressource enfreint les conditions d'une règle, AWS Config signale la ressource et la règle comme non conformes. Lorsque le statut de conformité d'une ressource change, AWS Config envoie une notification à votre rubrique Amazon SNS.

### <span id="page-23-0"></span>Livraison des éléments de configuration

AWS Config peut fournir des éléments de configuration via l'un des canaux suivants :

#### Compartiment Amazon S3

AWS Config suit les modifications apportées à la configuration de vos AWS ressources et envoie régulièrement des informations de configuration mises à jour à un compartiment Amazon S3 que vous spécifiez. Pour chaque type de ressource qui AWS Config enregistre, il envoie un fichier d'historique de configuration toutes les six heures. Chaque fichier historique de configuration contient des détails sur les ressources qui ont été modifiées au cours de cette période de six heures. Chaque fichier comprend des ressources d'un seul type, par exemple les instances Amazon EC2 ou les volumes Amazon EBS. Si aucune modification de configuration ne se produit, AWS Config n'envoie pas de fichier.

AWS Config envoie un instantané de configuration à votre compartiment Amazon S3 lorsque vous utilisez la commande [deliver-config-snapshot](https://docs.aws.amazon.com/cli/latest/reference/configservice/deliver-config-snapshot.html) avec la AWS CLI ou lorsque vous utilisez l'action [DeliverConfigSnapshot avec l'API.](https://docs.aws.amazon.com/config/latest/APIReference/API_DeliverConfigSnapshot.html) AWS Config Un instantané de configuration contient les détails de configuration de toutes les ressources AWS Config enregistrées dans votre Compte AWS. Le fichier historique de configuration et l'instantané de la configuration sont au format JSON.

#### **a** Note

AWS Config fournit uniquement les fichiers d'historique de configuration et les instantanés de configuration au compartiment S3 spécifié ; AWS Config ne modifie pas les politiques de cycle de vie des objets du compartiment S3. Vous pouvez utiliser des politiques de cycle de vie pour spécifier si vous souhaitez supprimer ou archiver les objets dans Amazon S3 Glacier. Pour plus d'informations, consultez [Gestion de la configuration du cycle de vie](https://docs.aws.amazon.com/AmazonS3/latest/user-guide/LifecycleConfiguration.html) dans le Guide de l'utilisateur Amazon Simple Storage Service. Vous pouvez aussi consulter le billet de blog relatif à l'[archivage des données Amazon S3 dans S3 Glacier](https://aws.amazon.com/blogs/aws/archive-s3-to-glacier/).

#### Rubrique Amazon SNS

Une rubrique Amazon Simple Notification Service (Amazon SNS) est un canal de communication utilisé par Amazon SNS pour envoyer des messages (ou des notifications) aux points de terminaison d'abonnement tels qu'une adresse e-mail ou des clients. D'autres types de notifications Amazon SNS comprennent les notifications push liées aux applications de téléphones mobiles, les notifications SMS sur des smartphones ou des téléphones mobiles pouvant recevoir des SMS, ainsi que les requêtes HTTP POST. Pour obtenir de meilleurs résultats, utilisez Amazon SQS comme point de terminaison de notification pour la rubrique SNS, puis traitez les informations contenues dans la notification par programmation.

AWS Config utilise la rubrique Amazon SNS que vous spécifiez pour vous envoyer des notifications. Le type de notification que vous recevez est indiqué par la valeur pour la clé messageType dans le corps du message, comme dans l'exemple suivant :

```
"messageType": "ConfigurationHistoryDeliveryCompleted"
```
Les notifications peuvent être de l'un des types de messages suivants.

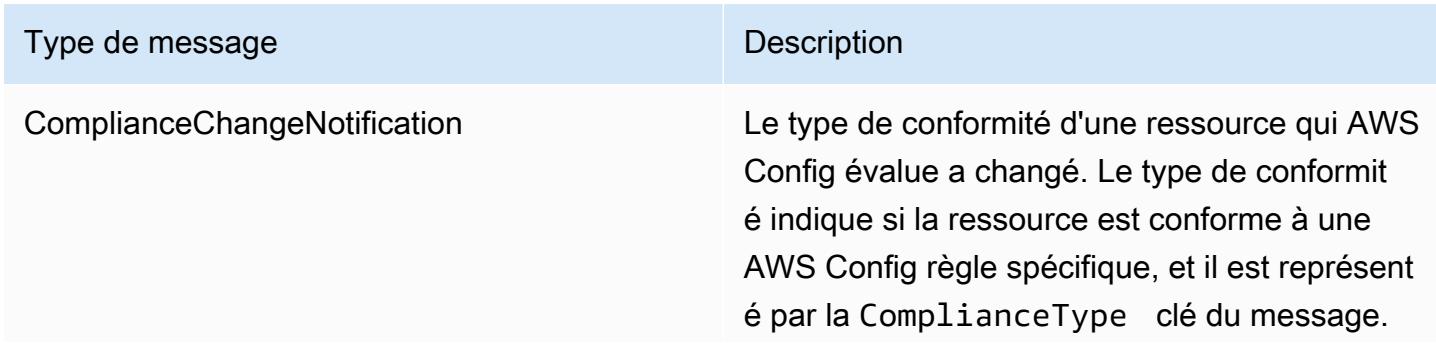

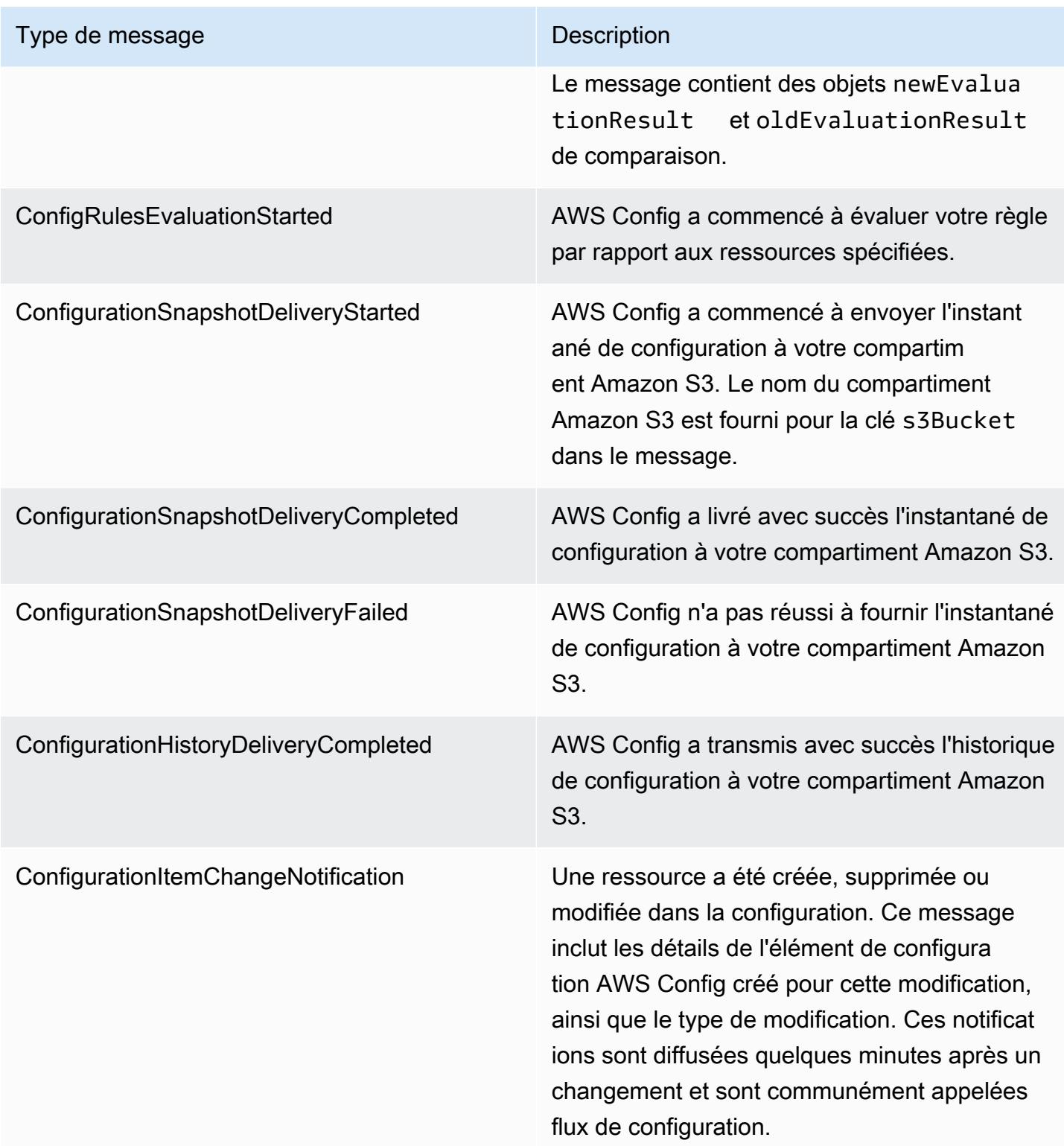

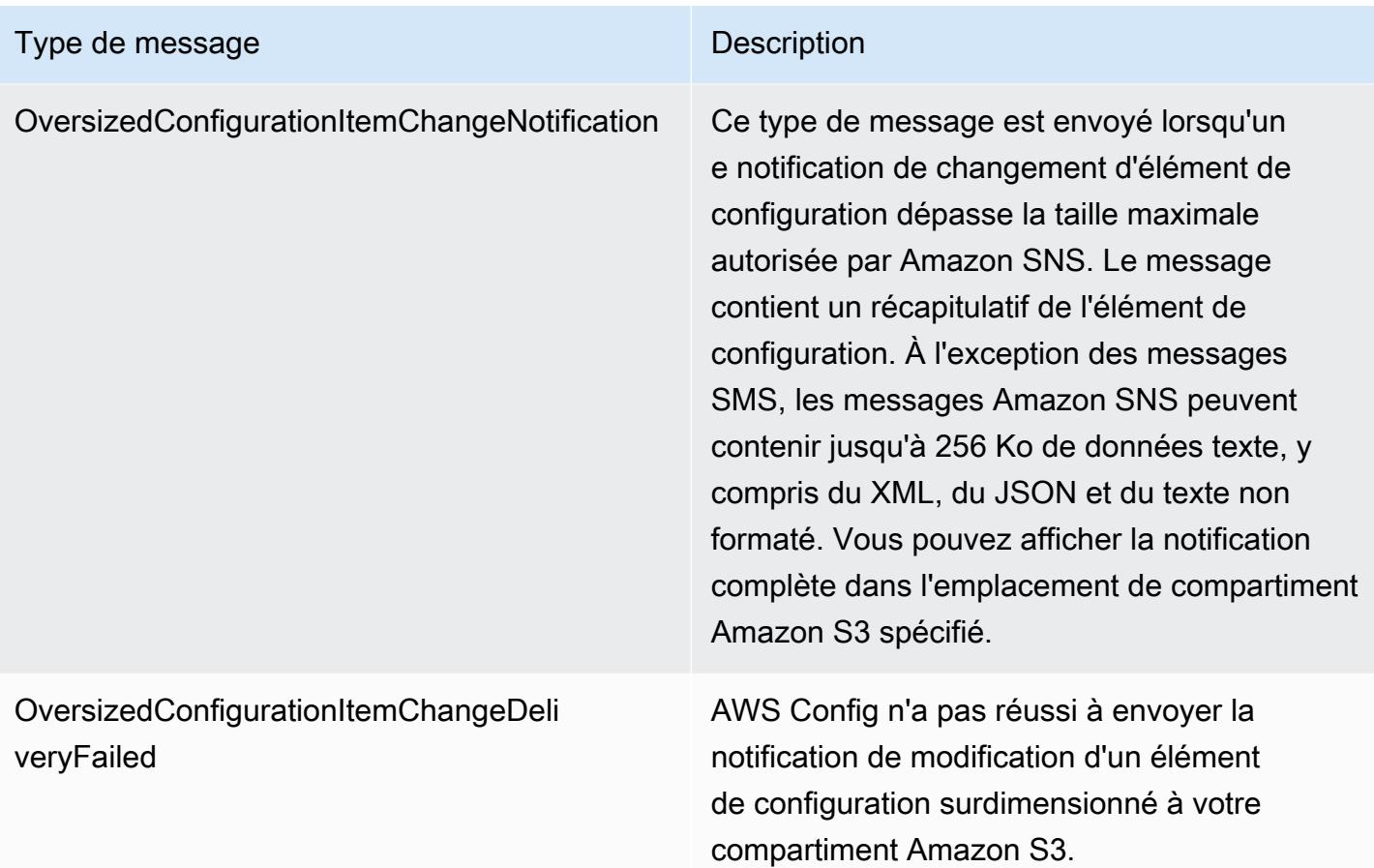

Pour des exemples de notifications, consultez [Notifications envoyées par AWS Config à une rubrique](#page-168-0)  [Amazon SNS.](#page-168-0) Pour plus d'informations sur Amazon SNS, consultez le [Guide du développeur](https://docs.aws.amazon.com/sns/latest/dg/)  [d'Amazon Simple Notification Service.](https://docs.aws.amazon.com/sns/latest/dg/)

#### **a** Note

Pourquoi ne puis-je pas voir mes dernières modifications de configuration ? AWS Config enregistre généralement les modifications de configuration de vos ressources juste après la détection d'une modification, ou à la fréquence que vous spécifiez. Cependant, cela se fait dans la mesure du possible et peut parfois prendre plus de temps. Si les problèmes persistent après un certain temps, contactez [AWS Supporte](https://aws.amazon.com/contact-us/)t fournissez vos AWS Config statistiques prises en charge par Amazon CloudWatch. Pour plus d'informations sur ces mesures, consultez la section [Mesures AWS Config d'utilisation et de réussite.](https://docs.aws.amazon.com/config/latest/developerguide/viewing-the-aws-config-dashboard.html)

### <span id="page-27-0"></span>Contrôlez l'accès à AWS Config

AWS Identity and Access Management est un service Web qui permet aux clients d'Amazon Web Services (AWS) de gérer les utilisateurs et les autorisations des utilisateurs.

Pour activer l'accès, ajoutez des autorisations à vos utilisateurs, groupes ou rôles :

• Utilisateurs et groupes dans AWS IAM Identity Center :

Créez un jeu d'autorisations. Suivez les instructions de la rubrique [Création d'un jeu d'autorisations](https://docs.aws.amazon.com/singlesignon/latest/userguide/howtocreatepermissionset.html) du Guide de l'utilisateur AWS IAM Identity Center .

• Utilisateurs gérés dans IAM par un fournisseur d'identité :

Créez un rôle pour la fédération d'identité. Pour plus d'informations, voir la rubrique [Création d'un](https://docs.aws.amazon.com/IAM/latest/UserGuide/id_roles_create_for-idp.html)  [rôle pour un fournisseur d'identité tiers \(fédération\)](https://docs.aws.amazon.com/IAM/latest/UserGuide/id_roles_create_for-idp.html) du Guide de l'utilisateur IAM.

- Utilisateurs IAM :
	- Créez un rôle que votre utilisateur peut assumer. Suivez les instructions de la rubrique [Création](https://docs.aws.amazon.com/IAM/latest/UserGuide/id_roles_create_for-user.html)  [d'un rôle pour un utilisateur IAM](https://docs.aws.amazon.com/IAM/latest/UserGuide/id_roles_create_for-user.html) du Guide de l'utilisateur IAM.
	- (Non recommandé) Attachez une politique directement à un utilisateur ou ajoutez un utilisateur à un groupe d'utilisateurs. Suivez les instructions de la rubrique [Ajout d'autorisations à un](https://docs.aws.amazon.com/IAM/latest/UserGuide/id_users_change-permissions.html#users_change_permissions-add-console)  [utilisateur \(console\)](https://docs.aws.amazon.com/IAM/latest/UserGuide/id_users_change-permissions.html#users_change_permissions-add-console) du Guide de l'utilisateur IAM.

### <span id="page-27-1"></span>**Concepts**

AWS Config fournit une vue détaillée des ressources qui vous sont associées Compte AWS, notamment de la manière dont elles sont configurées, de la manière dont elles sont liées les unes aux autres et de l'évolution des configurations et de leurs relations au fil du temps. Examinons de plus près les concepts de AWS Config.

Table des matières

- [AWS Config Interfaces](#page-28-0)
	- [AWS Config Console](#page-28-1)
	- [AWS Config CLI](#page-28-2)
	- [AWS Config API](#page-29-1)
	- [AWS Config SDK](#page-29-2)
- [Gestion des ressources](#page-29-0)
- [AWS Ressources](#page-29-3)
- [Relation de ressource](#page-29-4)
- [Enregistreur de configuration](#page-30-0)
- [Canal de livraison](#page-23-0)
	- [Éléments de configuration](#page-30-1)
	- [Historique des configurations](#page-31-0)
	- [Instantané de configuration](#page-31-1)
	- [Flux des configurations](#page-31-2)
- [AWS Config Règles](#page-32-0)
	- [AWS Config Règles gérées](#page-32-1)
	- [AWS Config Règles personnalisées](#page-32-2)
	- [Types de déclencheurs](#page-33-0)
	- [Modes d'évaluation](#page-34-0)
- [Packs de conformité](#page-35-0)
- [Regroupement des données de plusieurs comptes et plusieurs régions](#page-36-0)
	- [Compte source](#page-36-1)
	- [Région source](#page-36-2)
	- [Agrégateur](#page-36-3)
	- [Compte Aggregator](#page-36-4)
	- **[Autorisation](#page-37-1)**

### <span id="page-28-0"></span>AWS Config Interfaces

#### <span id="page-28-1"></span>AWS Config Console

Vous pouvez gérer le service à l'aide de la AWS Config console. Pour plus d'informations sur le AWS Management Console, consultez [AWS Management Console.](https://docs.aws.amazon.com/awsconsolehelpdocs/latest/gsg/getting-started.html)

#### <span id="page-28-2"></span>AWS Config CLI

AWS Command Line Interface Il s'agit d'un outil unifié avec lequel vous pouvez interagir AWS Config depuis la ligne de commande. Pour plus d'informations, consultez le [Guide de l'utilisateur](https://docs.aws.amazon.com/cli/latest/userguide/) <sub>11</sub> [AWS Command Line Interface.](https://docs.aws.amazon.com/cli/latest/userguide/) Pour une liste complète des commandes AWS Config CLI, voir [Commandes disponibles](https://docs.aws.amazon.com/cli/latest/reference/configservice/index.html).

#### <span id="page-29-1"></span>AWS Config API

Outre la console et la CLI, vous pouvez également utiliser les API AWS Config RESTful pour programmer AWS Config directement. Pour plus d'informations, consultez la page [Référence de l'API](https://docs.aws.amazon.com/config/latest/APIReference/)  [AWS Config](https://docs.aws.amazon.com/config/latest/APIReference/).

#### <span id="page-29-2"></span>AWS Config SDK

Au lieu d'utiliser l' AWS Config API, vous pouvez utiliser l'un des AWS SDK. Chaque Kit de développement logiciel (SDK) se compose de bibliothèques et d'exemples de code pour différents langages et plateformes de programmation. Ils facilitent la création par programmation d'un accès à AWS Config. Par exemple, vous pouvez utiliser des Kits de développement logiciel (SDK) pour signer de façon chiffrée des demandes, gérer les erreurs et lancer de nouvelles tentatives de demande automatiquement. Pour plus d'informations, consultez la page [Outils pour Amazon Web Services.](https://aws.amazon.com/tools/)

### <span id="page-29-0"></span>Gestion des ressources

La compréhension des composants de base de vous AWS Config aidera à suivre l'inventaire et les modifications des ressources et à évaluer les configurations de vos AWS ressources.

#### <span id="page-29-3"></span>AWS Ressources

AWS les ressources sont des entités que vous créez et gérez à l' AWS Management Console aide de la AWS Command Line Interface (CLI), AWS des SDK ou des outils AWS partenaires. Les exemples de AWS ressources incluent les instances Amazon EC2, les groupes de sécurité, les Amazon VPC et Amazon Elastic Block Store. AWS Config fait référence à chaque ressource à l'aide de son identifiant unique, tel que l'ID de ressource ou un [Amazon Resource Name \(ARN\).](https://docs.aws.amazon.com/general/latest/gr/glos-chap.html#ARN) Pour obtenir la liste des types de ressources AWS Config compatibles, consultez[Types de ressource pris en charge](#page-201-0).

#### <span id="page-29-4"></span>Relation de ressource

AWS Config découvre AWS les ressources de votre compte, puis crée une carte des relations entre les AWS ressources. Par exemple, une relation peut inclure un volume vol-123ab45d attaché à une instance Amazon EC2 i-a1b2c3d4, elle-même associée au groupe de sécurité sg-ef678hk.

Pour plus d'informations, consultez [Types de ressource pris en charge.](#page-201-0)

### <span id="page-30-0"></span>Enregistreur de configuration

L'enregistreur de configuration stocke les configurations des ressources prises en charge dans votre compte en tant qu'éléments de configuration. Vous devez d'abord créer l'enregistreur de configuration, puis le démarrer avant de commencer l'enregistrement. Vous pouvez arrêter et redémarrer l'enregistreur de configuration à tout moment. Pour plus d'informations, consultez [Gestion](#page-145-0)  [de l'enregistreur de configuration](#page-145-0).

Par défaut, l'enregistreur de configuration enregistre toutes les ressources prises en charge dans la région où AWS Config il est exécuté. Vous pouvez créer un enregistreur de configuration personnalisé qui enregistre uniquement les types de ressource que vous indiquez. Pour plus d'informations, consultez [AWS Ressources d'enregistrement.](#page-557-0)

Si vous utilisez la AWS Management Console ou la CLI pour activer le service, crée et démarre AWS Config automatiquement un enregistreur de configuration pour vous.

### Canal de livraison

Comme il enregistre AWS Config en permanence les modifications apportées à vos AWS ressources, il envoie des notifications et des états de configuration mis à jour via le canal de livraison. Vous pouvez gérer le canal de diffusion pour contrôler l'endroit où les mises à jour de configuration sont AWS Config envoyées.

#### <span id="page-30-1"></span>Éléments de configuration

Un élément de configuration représente une point-in-time vue des différents attributs d'une AWS ressource prise en charge qui existe dans votre compte. Les composants d'un élément de configuration incluent les métadonnées, les attributs, les relations, la configuration actuelle et les événements connexes. AWS Config crée un élément de configuration chaque fois qu'il détecte une modification d'un type de ressource qu'il enregistre. Par exemple, si vous AWS Config enregistrez des compartiments Amazon S3, AWS Config crée un élément de configuration chaque fois qu'un compartiment est créé, mis à jour ou supprimé. Vous pouvez également sélectionner de AWS Config créer un élément de configuration à la fréquence d'enregistrement que vous avez définie.

Pour plus d'informations, consultez [Components of a Configuration Item](#page-158-0) et [Sélection des ressources](https://docs.aws.amazon.com/config/latest/developerguide/select-resources.html#select-resources-recording-frequency)  [qui sont enregistrées | Fréquence d'enregistrement](https://docs.aws.amazon.com/config/latest/developerguide/select-resources.html#select-resources-recording-frequency).

#### <span id="page-31-0"></span>Historique des configurations

Un historique de configuration est un ensemble d'éléments de configuration pour une ressource donnée sur une période donnée. Il permet de répondre aux questions concernant, par exemple, la date de création de la ressource, la configuration de la ressource au cours du dernier mois, ainsi que les changements de configuration effectués hier à 9h. L'historique de configuration est disponible dans plusieurs formats. AWS Config fournit automatiquement un fichier d'historique de configuration pour chaque type de ressource enregistré dans un compartiment Amazon S3 que vous spécifiez. Vous pouvez sélectionner une ressource donnée dans la AWS Config console et accéder à tous les éléments de configuration précédents pour cette ressource à l'aide de la chronologie. En outre, vous pouvez accéder aux éléments de l'historique de configuration pour une ressource à partir de l'interface API.

Pour plus d'informations, consultez les sections [Affichage AWS des configurations et de l'historique](https://docs.aws.amazon.com/config/latest/developerguide/view-manage-resource.html) des [AWS ressources et Gestion des configurations et de l'historique](https://docs.aws.amazon.com/config/latest/developerguide/manage-config.html) des ressources.

#### <span id="page-31-1"></span>Instantané de configuration

Un instantané de configuration est un ensemble d'éléments de configuration pour les ressources prises en charge de votre compte. Cet instantané de la configuration est une image complète des ressources qui sont en cours d'enregistrement et de leur configuration. Il peut être un outil utile pour la validation de votre configuration. Par exemple, vous pouvez examiner l'instantané de configuration régulièrement pour les ressources qui sont configurées de façon incorrecte ou qui ne devraient pas exister. Il est disponible dans plusieurs formats. Vous pouvez faire en sorte que l'instantané de configuration soit diffusé vers un compartiment Amazon Simple Storage Service (Amazon S3) que vous spécifiez. En outre, vous pouvez sélectionner un moment dans la AWS Config console et parcourir l'instantané des éléments de configuration à l'aide des relations entre les ressources.

#### <span id="page-31-2"></span>Flux des configurations

Un flux de configuration est une liste automatiquement mise à jour de tous les éléments de configuration pour les ressources en cours AWS Config d'enregistrement. Chaque fois qu'une ressource est créée, modifiée ou supprimée, AWS Config crée un élément de configuration et l'ajoute dans le flux de configuration. Le flux de configuration fonctionne en utilisant la rubrique Amazon Simple Notification Service (Amazon SNS) de votre choix. Le flux de configuration est utile pour observer les modifications de configuration au fur et à mesure qu'elles se produisent afin de détecter les problèmes potentiels, de générer des notifications si certaines ressources sont modifiées ou de mettre à jour les systèmes externes qui doivent refléter la configuration de vos AWS ressources.

### <span id="page-32-0"></span>AWS Config Règles

Une AWS Config règle représente les paramètres de configuration souhaités pour des AWS ressources spécifiques ou pour une ressource complète Compte AWS. Si une ressource ne passe pas la vérification des règles, AWS Config signale la ressource et la règle comme non conformes et vous en AWS Config informe via Amazon SNS. Les résultats d'évaluation possibles pour une AWS Config règle sont les suivants :

- COMPLIANT la règle satisfait aux conditions du contrôle de conformité.
- NON\_COMPLIANT la règle ne satisfait pas aux conditions du contrôle de conformité.
- ERROR l'un des paramètres obligatoires/facultatifs n'est pas valide, n'est pas du bon type ou est mal formaté.
- NOT APPLICABLE utilisé pour filtrer les ressources auxquelles la logique de la règle ne peut s'appliquer. Par exemple, la règle [alb-desync-mode-check](https://docs.aws.amazon.com/config/latest/developerguide/alb-desync-mode-check.html) ne vérifie que les Application Load Balancers et ignore les Network Load Balancers et les équilibreurs de charge de passerelle.

Il existe deux types de règles : les règles AWS Config gérées et les règles AWS Config personnalisées. Pour plus d'informations sur la structure des définitions de règles et des métadonnées des règles, voir [Composants d'une AWS Config règle.](https://docs.aws.amazon.com/config/latest/developerguide/evaluate-config_components.html)

#### <span id="page-32-1"></span>AWS Config Règles gérées

AWS Config Les règles gérées sont des règles prédéfinies et personnalisables créées par AWS Config. Pour obtenir la liste des règles gérées, consultez la section [Liste des règles AWS Config](https://docs.aws.amazon.com/config/latest/developerguide/managed-rules-by-aws-config.html)  [gérées.](https://docs.aws.amazon.com/config/latest/developerguide/managed-rules-by-aws-config.html)

#### <span id="page-32-2"></span>AWS Config Règles personnalisées

AWS Config Les règles personnalisées sont des règles que vous créez de toutes pièces. Il existe deux manières de créer des règles AWS Config personnalisées : avec les fonctions Lambda ([Guide](https://docs.aws.amazon.com/lambda/latest/dg/gettingstarted-concepts.html#gettingstarted-concepts-function)  [du AWS Lambda développeur](https://docs.aws.amazon.com/lambda/latest/dg/gettingstarted-concepts.html#gettingstarted-concepts-function)) et avec Guard ([Guard GitHub Repository\)](https://github.com/aws-cloudformation/cloudformation-guard), un policy-as-code langage. AWS Config les règles personnalisées créées avec AWS Lambda sont appelées règles Lambda AWS Config personnalisées et les règles AWS Config personnalisées créées avec Guard sont appelées règles de politique AWS Config personnalisées.

Pour une présentation expliquant comment créer des règles de stratégie AWS Config personnalisées, voir [Création de règles de stratégie AWS Config personnalisées](https://docs.aws.amazon.com/config/latest/developerguide/evaluate-config_develop-rules_cfn-guard.html). Pour une présentation expliquant

comment créer des règles Lambda AWS Config personnalisées, [voir Création de règles Lambda](https://docs.aws.amazon.com/config/latest/developerguide/evaluate-config_develop-rules_lambda-functions.html)  [AWS Config personnalisées](https://docs.aws.amazon.com/config/latest/developerguide/evaluate-config_develop-rules_lambda-functions.html).

#### <span id="page-33-0"></span>Types de déclencheurs

Après avoir ajouté une règle à votre compte, AWS Config comparez vos ressources aux conditions de cette règle. Après cette évaluation initiale, AWS Config continue à exécuter des évaluations chaque fois qu'une évaluation est déclenchée. Les déclencheurs d'évaluation sont définis dans le cadre de la règle et peuvent inclure les types suivants.

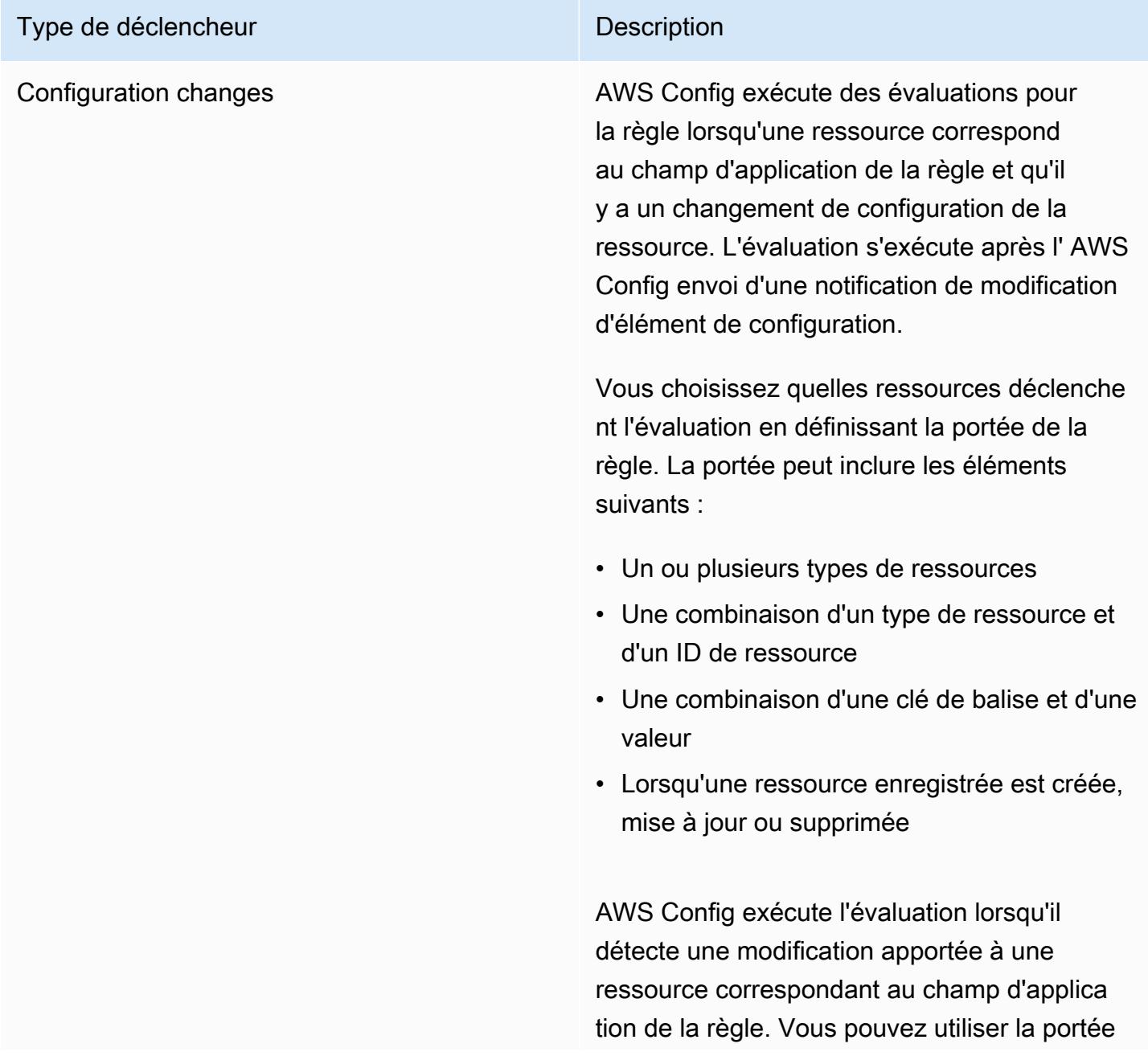

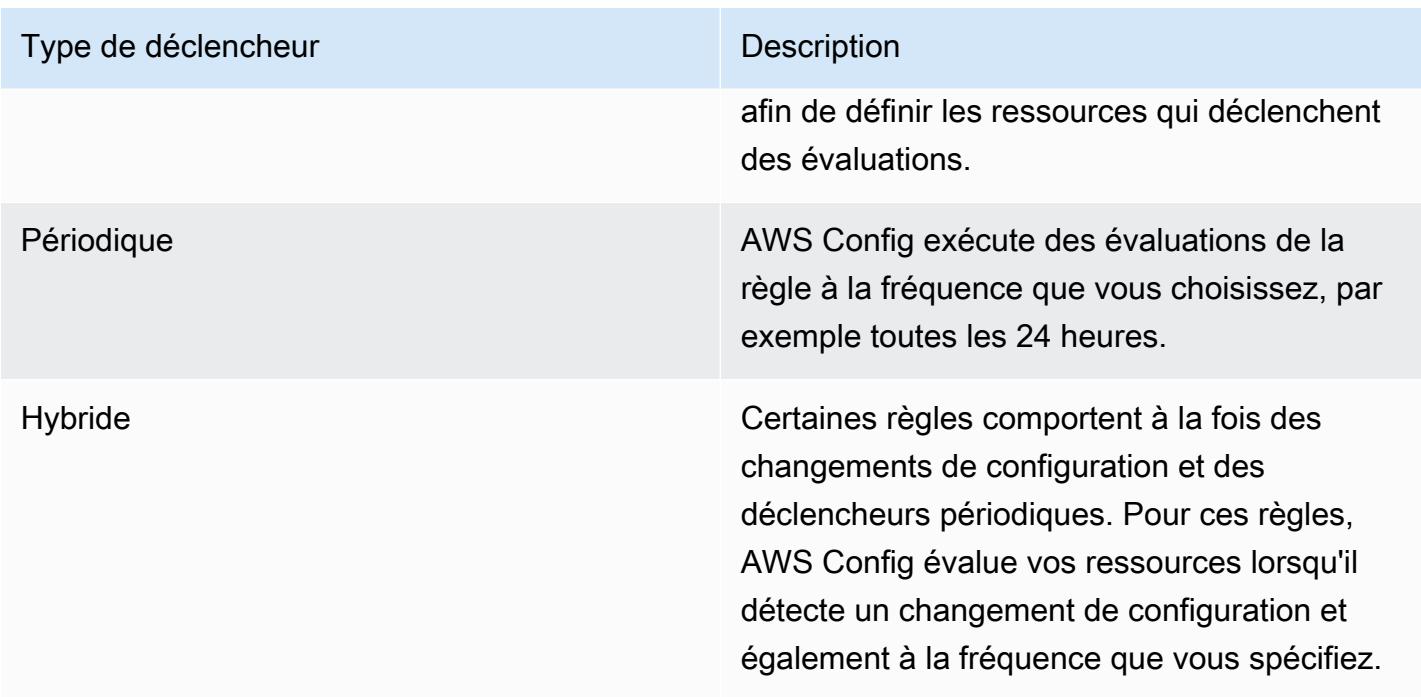

### <span id="page-34-0"></span>Modes d'évaluation

Il existe deux modes d'évaluation des AWS Config règles.

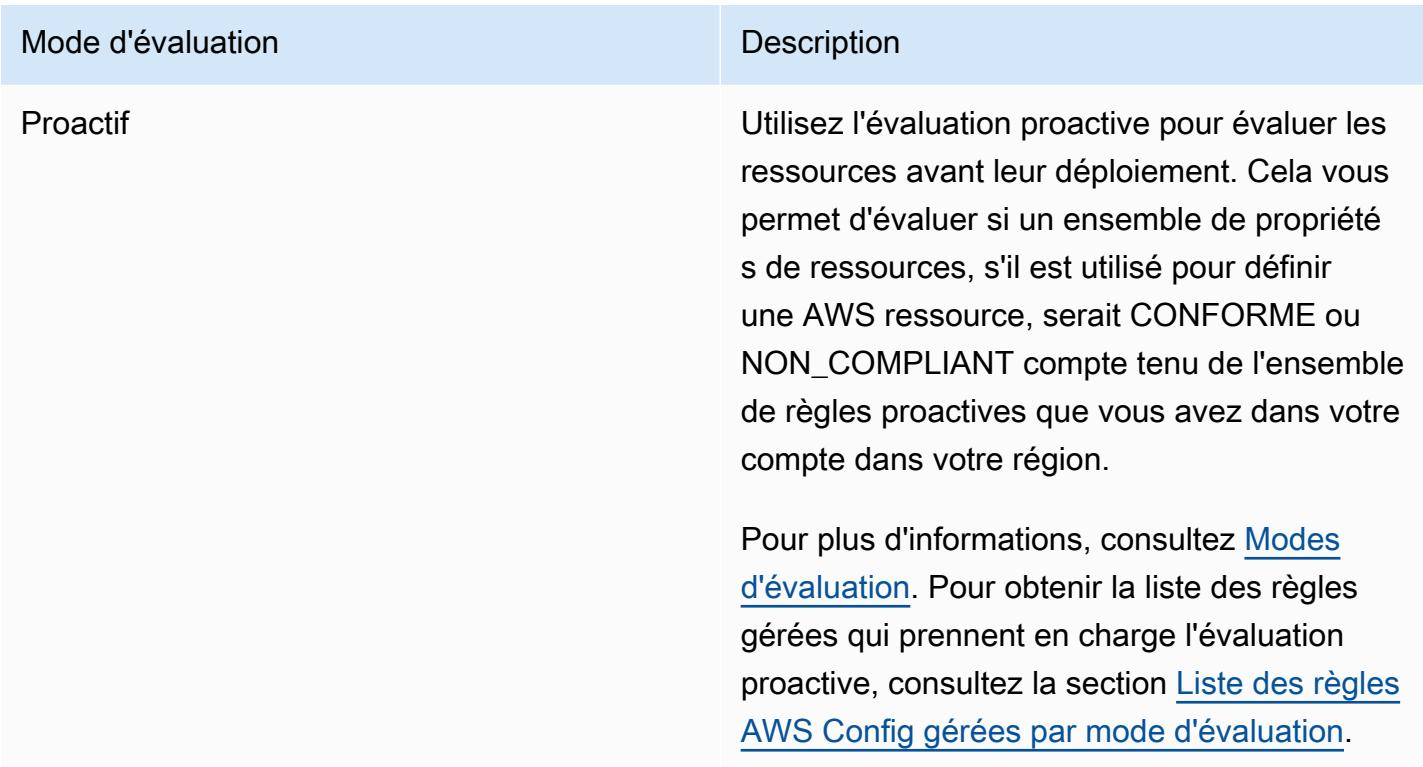

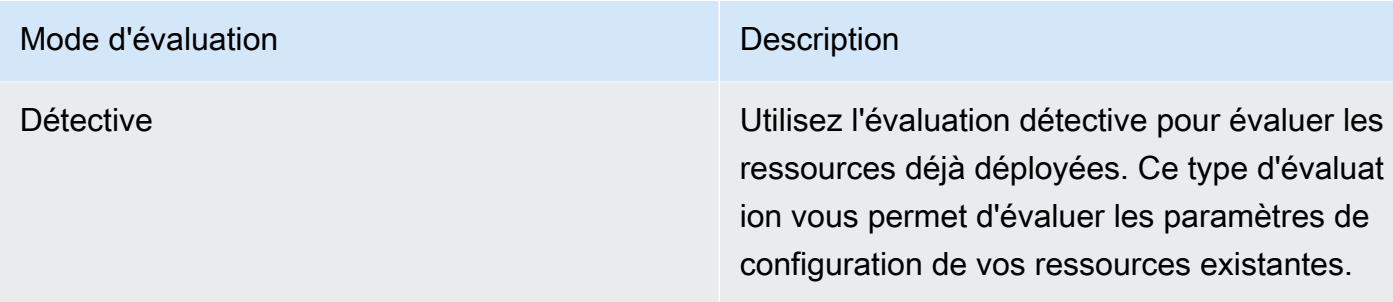

#### **a** Note

Les règles proactives ne corrigent pas les ressources marquées comme NON\_COMPLIANT et n'empêchent pas leur déploiement.

### <span id="page-35-0"></span>Packs de conformité

Un pack de conformité est un ensemble de AWS Config règles et d'actions correctives qui peuvent être facilement déployées en tant qu'entité unique dans un compte et une région ou au sein d'une organisation dans. AWS Organizations

Les packs de conformité sont créés au moyen d'un modèle YAML qui contient la liste des règles gérées ou personnalisées et des actions de correction AWS Config . Vous pouvez déployer le modèle à l'aide de la console AWS Config ou de la AWS CLI.

Pour démarrer rapidement et évaluer votre AWS environnement, utilisez l'un des [exemples de](https://docs.aws.amazon.com/config/latest/developerguide/conformancepack-sample-templates.html)  [modèles de pack de conformité.](https://docs.aws.amazon.com/config/latest/developerguide/conformancepack-sample-templates.html) Vous pouvez également créer un fichier YAML de pack de conformité à partir de zéro sur la base du [pack de conformité personnalisé.](https://docs.aws.amazon.com/config/latest/developerguide/custom-conformance-pack.html) Un pack de conformité personnalisé est un ensemble unique de AWS Config règles et d'actions correctives que vous pouvez déployer ensemble dans un compte et une AWS région, ou au sein d'une organisation dans. AWS **Organizations** 

Les contrôles de processus sont un type de AWS Config règle qui vous permet de suivre vos tâches externes et internes qui nécessitent une vérification dans le cadre des packs de conformité. Ces vérifications peuvent être ajoutées à un pack de conformité existant ou à un nouveau pack de conformité. Vous pouvez suivre l'ensemble de la conformité, y compris AWS Config les durées et les contrôles manuels, en un seul endroit.
## Regroupement des données de plusieurs comptes et plusieurs régions

L'agrégation de données multicomptes et multirégions vous AWS Config permet d'agréger les données de AWS Config configuration et de conformité de plusieurs comptes et régions dans un seul compte. L'agrégation de données multicomptes et multirégions est utile aux administrateurs informatiques centraux afin de contrôler la conformité de plusieurs Comptes AWS entreprises. L'utilisation d'agrégateurs n'entraîne aucun coût supplémentaire.

## Compte source

Un compte source est le compte Compte AWS à partir duquel vous souhaitez agréger les données de configuration et de conformité des AWS Config ressources. Un compte source peut être un compte individuel ou une organisation dans AWS Organizations. Vous pouvez fournir des comptes sources individuellement ou vous pouvez les récupérer via AWS Organizations.

## Région source

Une région source est la AWS région à partir de laquelle vous souhaitez agréger les données AWS Config de configuration et de conformité.

## Agrégateur

Un agrégateur collecte des données AWS Config de configuration et de conformité à partir de plusieurs comptes sources et régions. Créez un agrégateur dans la région où vous souhaitez consulter les données de AWS Config configuration et de conformité agrégées.

### **a** Note

Les agrégateurs fournissent une vue en lecture seule des comptes source et des régions que l'agrégateur est autorisé à consulter en répliquant les données des comptes sources vers le compte agrégateur. Les agrégateurs ne fournissent pas d'accès mutant à un compte ou à une région source. Par exemple, cela signifie que vous ne pouvez pas déployer de règles via un agrégateur ou transférer des fichiers instantanés vers un compte ou une région source via un agrégateur.

## Compte Aggregator

Un compte Aggregator est un compte dans lequel vous créez un agrégateur.

### Autorisation

En tant que propriétaire du compte source, l'autorisation fait référence aux autorisations que vous accordez à un compte agrégateur et à une région pour collecter vos données de AWS Config configuration et de conformité. Aucune autorisation n'est requise si vous regroupez des comptes source qui font partie de AWS Organizations.

## Prise en charge de la région

#### **a** Note

Certaines fonctionnalités de ne AWS Config sont prises en charge que dans un sousensemble des AWS régions où elles AWS Config sont prises en charge. Gestion des ressources

• Pour obtenir la liste des types de AWS ressources pris en charge dans quelles régions, consultez la section [Couverture des ressources par disponibilité des régions](https://docs.aws.amazon.com/config/latest/developerguide/what-is-resource-config-coverage.html).

#### AWS Config Règles

- Pour obtenir la liste des AWS Config règles prises en charge dans quelles régions, consultez la section [Liste des règles AWS Config gérées par disponibilité des régions.](https://docs.aws.amazon.com/config/latest/developerguide/managing-rules-by-region-availability.html)
- Pour obtenir la liste des régions qui prennent en charge le déploiement organisationnel des AWS Config règles, voir [Règles organisationnelles | Support régional.](https://docs.aws.amazon.com/config/latest/developerguide/config-rule-multi-account-deployment.html#region-support-org-config-rules)
- Pour obtenir la liste des régions qui prennent en charge les mesures correctives relatives AWS Config aux règles, voir [Actions correctives | Support régional.](https://docs.aws.amazon.com/config/latest/developerguide/remediation.html#region-support-config-remediation)

#### Packs de conformité

• Pour obtenir la liste des régions qui prennent en charge les packs de conformité et le déploiement organisationnel des packs de conformité, consultez [Packs de conformité |](https://docs.aws.amazon.com/config/latest/developerguide/conformance-packs.html#conformance-packs-regions) [Prise en charge des régions](https://docs.aws.amazon.com/config/latest/developerguide/conformance-packs.html#conformance-packs-regions).

#### **Agrégateurs**

• Pour obtenir la liste des régions qui prennent en charge les agrégateurs, consultez [Agrégateurs | Prise en charge des régions](https://docs.aws.amazon.com/config/latest/developerguide/aggregate-data.html#aggregation-regions).

#### Requêtes avancées

- Pour obtenir la liste des régions qui prennent en charge les requêtes avancées, consultez [Requêtes avancées | Prise en charge des régions](https://docs.aws.amazon.com/config/latest/developerguide/querying-AWS-resources.html#query-regionsupport).
- Pour connaître la liste des régions qui prennent en charge le processeur de requêtes en langage naturel pour les requêtes avancées, voir [Processeur de requêtes en langage](https://docs.aws.amazon.com/config/latest/developerguide/query-assistant.html#query-assistant-region-support)  [naturel pour les requêtes avancées | Prise en charge régionale.](https://docs.aws.amazon.com/config/latest/developerguide/query-assistant.html#query-assistant-region-support)

Le tableau suivant répertorie les AWS régions dans lesquelles vous pouvez activer AWS Config.

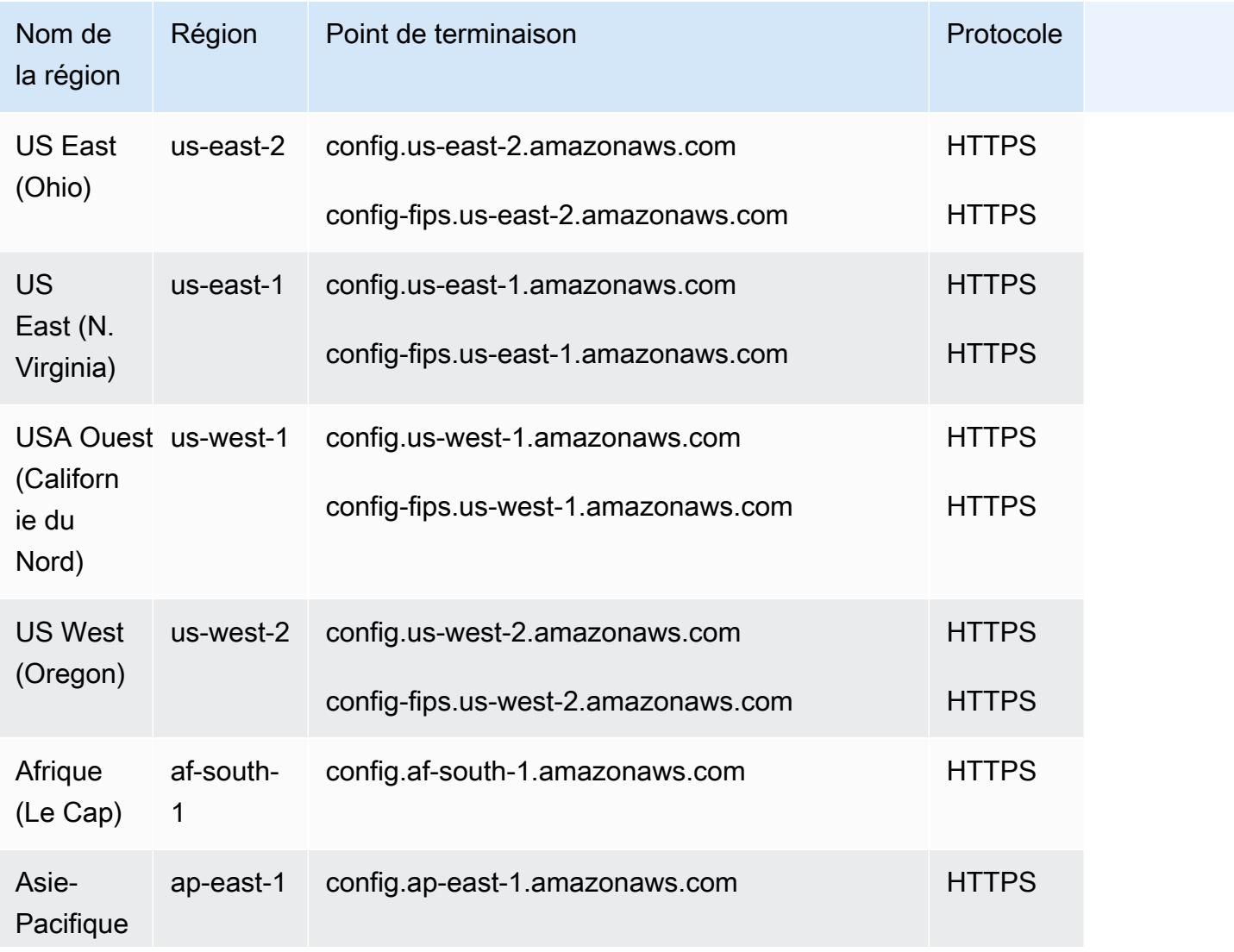

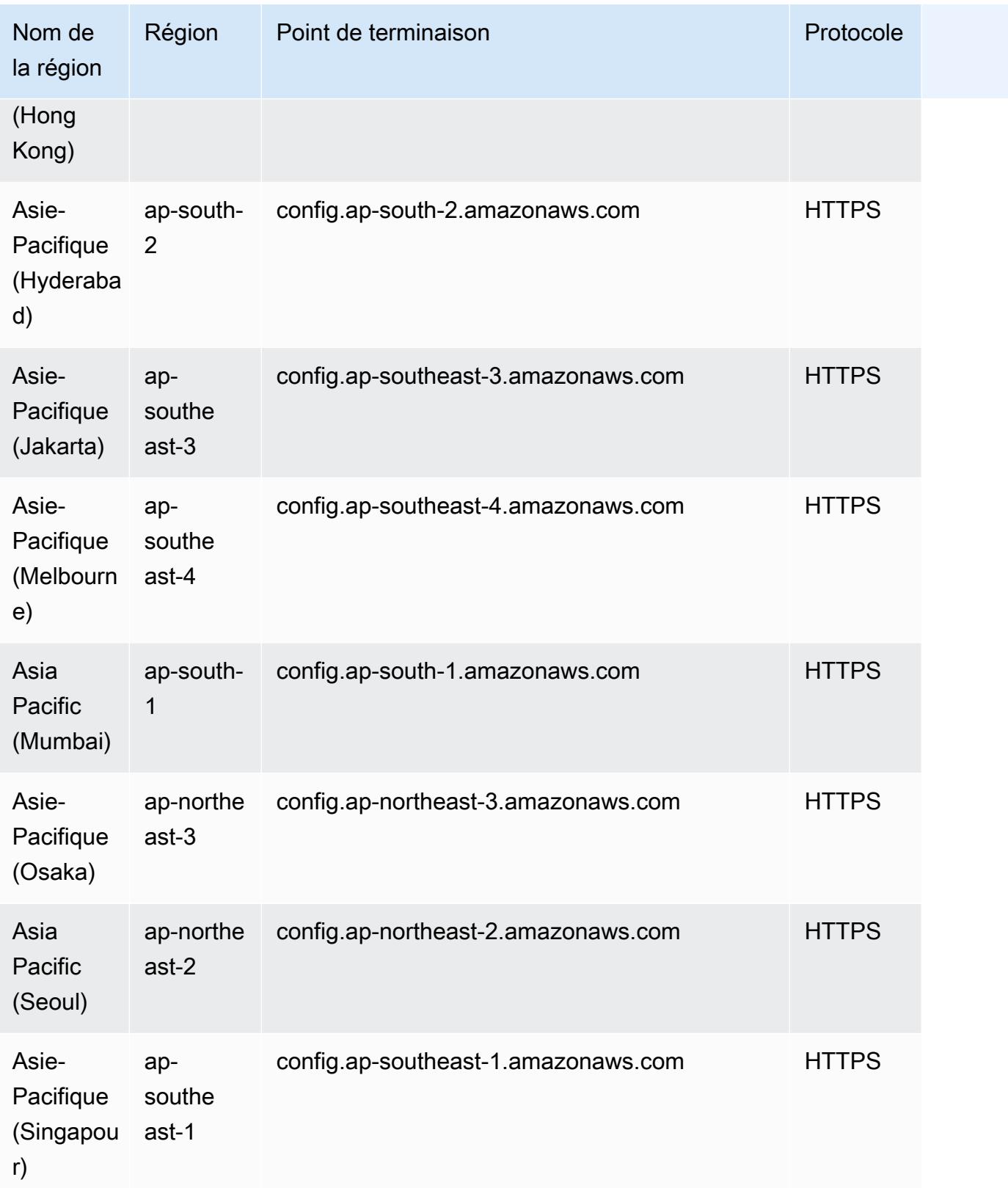

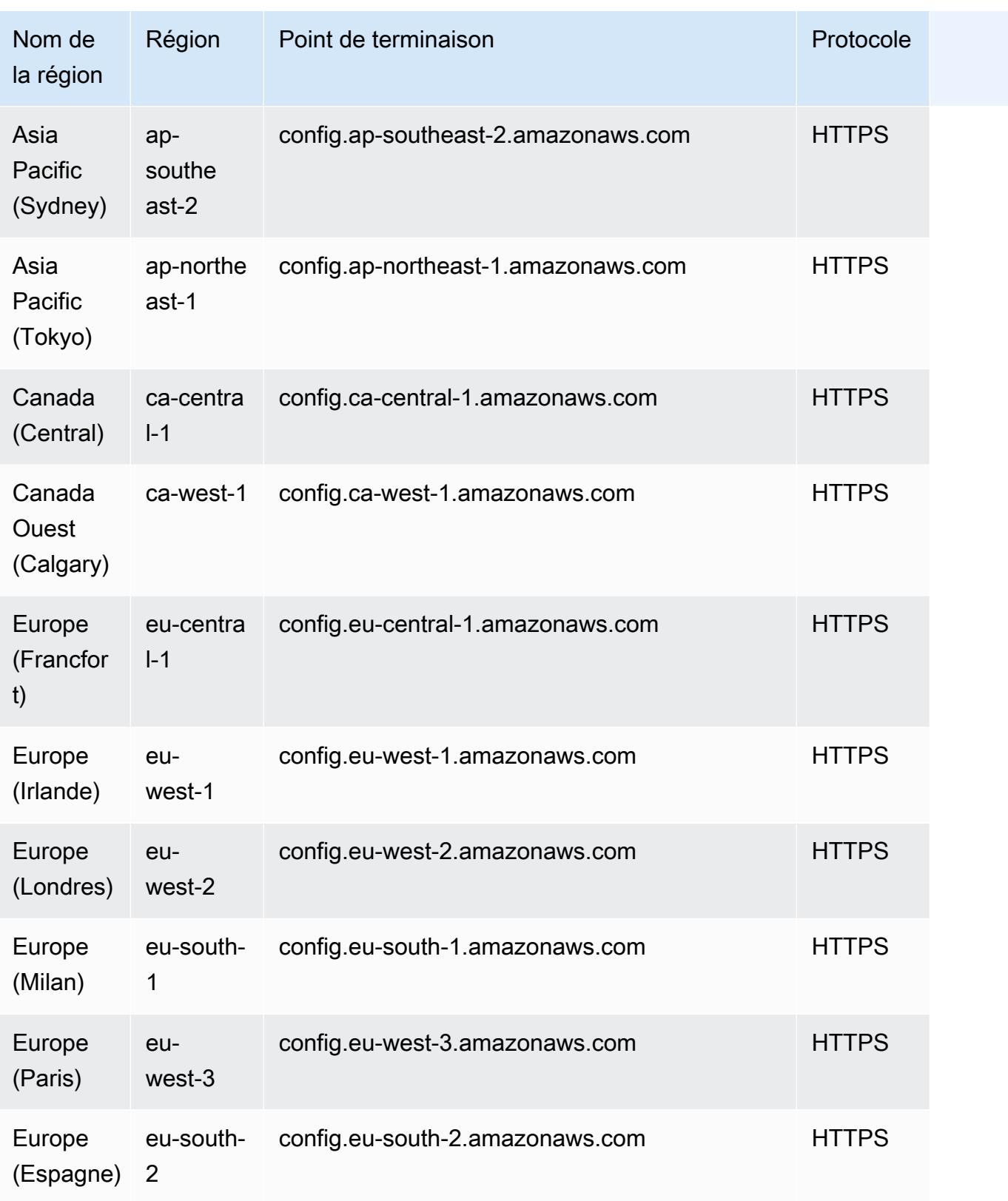

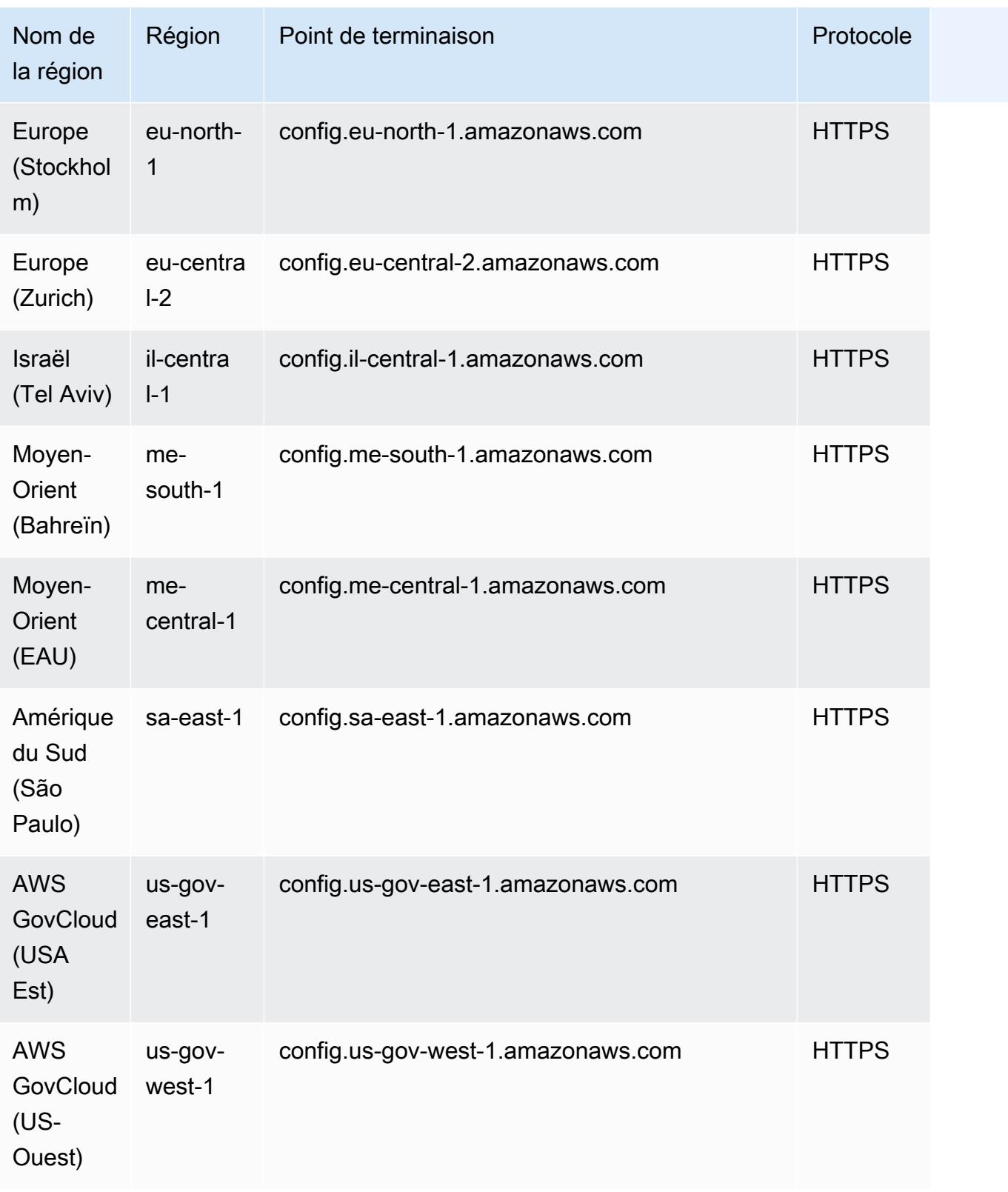

# Service Limits

Le tableau suivant décrit les limites au sein d'AWS Config. Sauf indication contraire, les quotas peuvent être augmentés sur simple demande. Vous pouvez [demander une augmentation de quota](https://console.aws.amazon.com/support/home#/case/create?issueType=service-limit-increase&limitType=service-code-config-service).

Pour plus d'informations sur les autres limites dans AWS, consultez [Limites de service AWS](https://docs.aws.amazon.com/general/latest/gr/aws_service_limits.html).

Limites du service AWS Config

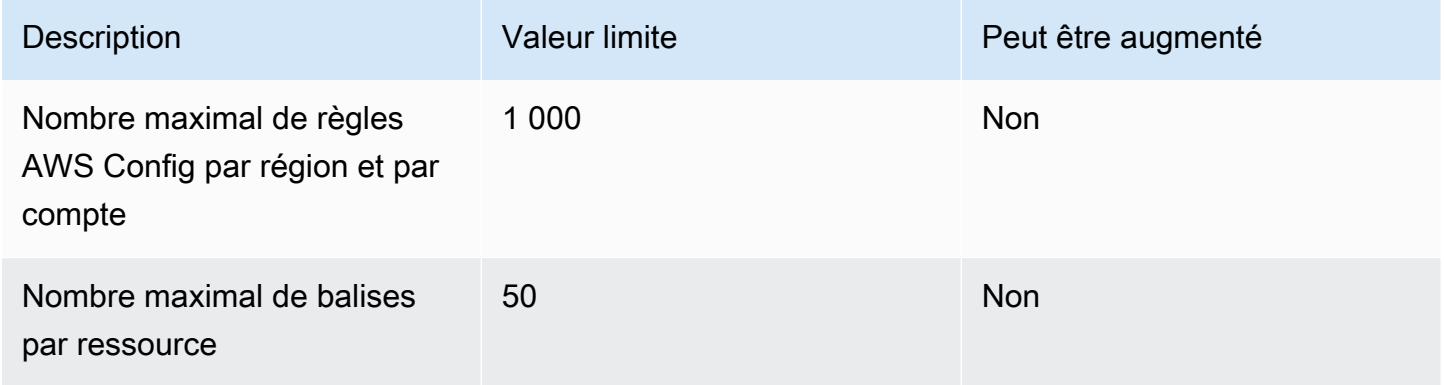

Packs de conformité pour un compte unique

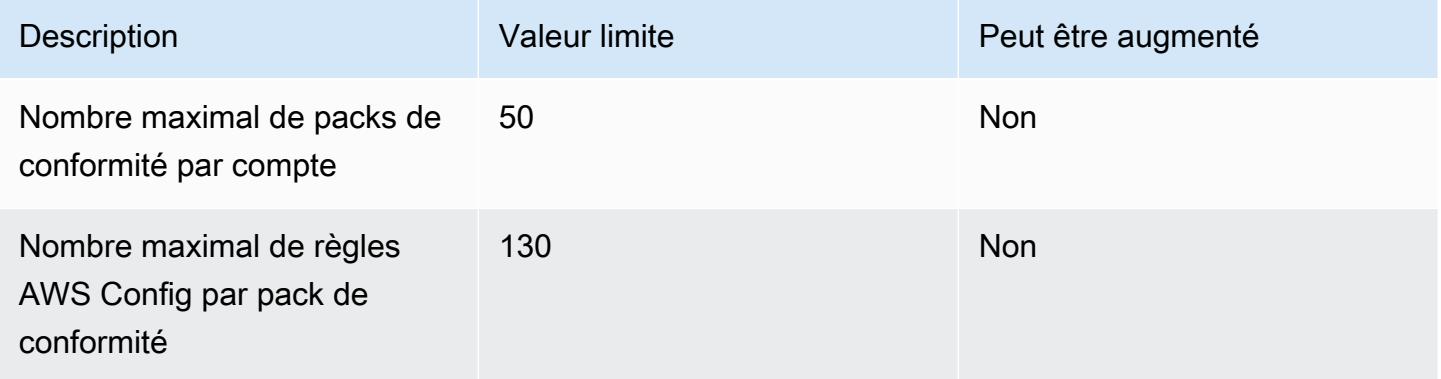

#### **a** Note

Les règles AWS Config contenues dans les packs de conformité sont prises en compte dans la limite du nombre maximal de règles AWS Config par région et par compte.

## Packs de conformité pour une organisation

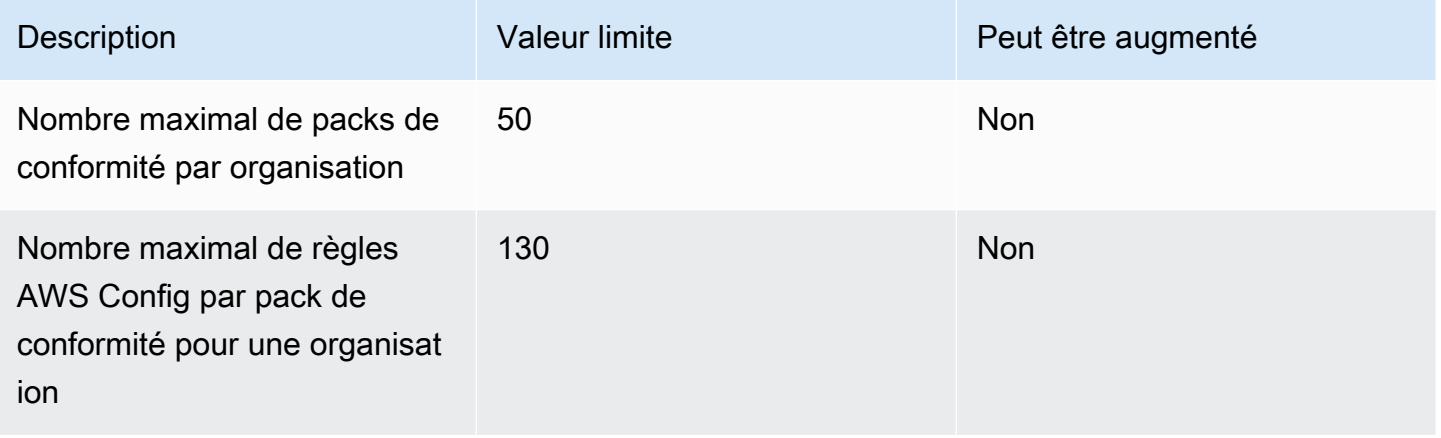

## **a** Note

Le déploiement au niveau de l'organisation est pris en compte dans la limite appliquée aux comptes enfants. Les règles AWS Config contenues dans les packs de conformité sont prises en compte dans la limite du nombre maximal de règles AWS Config par région et par compte.

### Agrégateurs

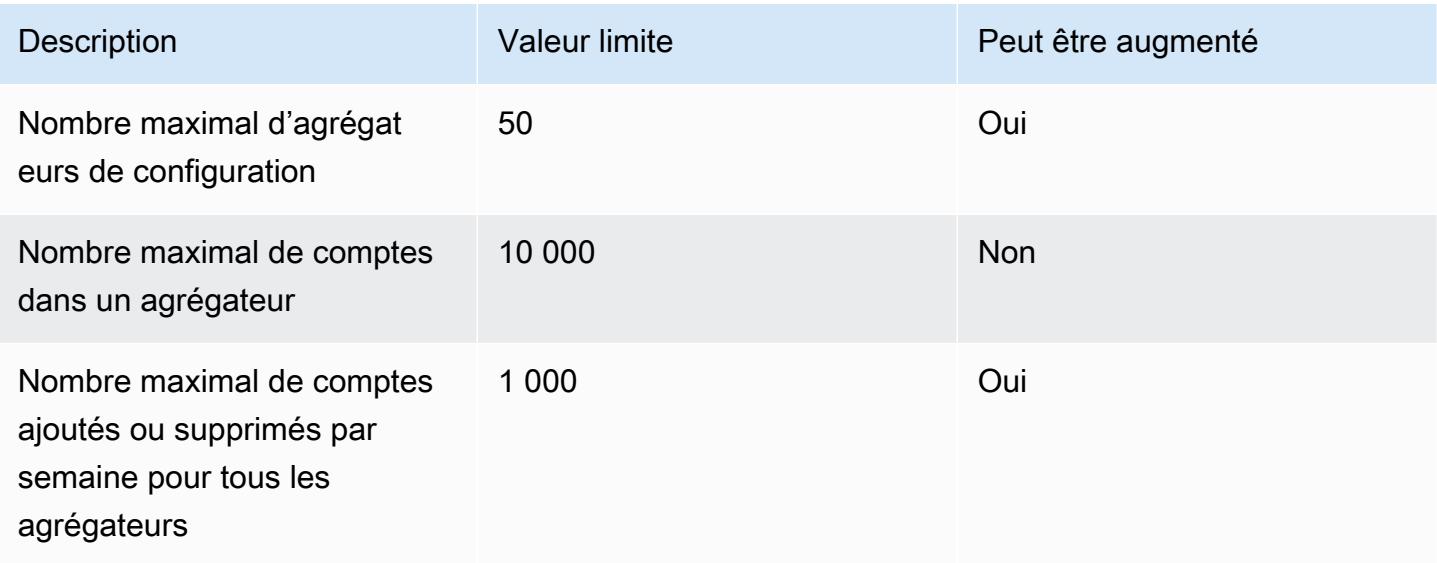

#### Requêtes avancées

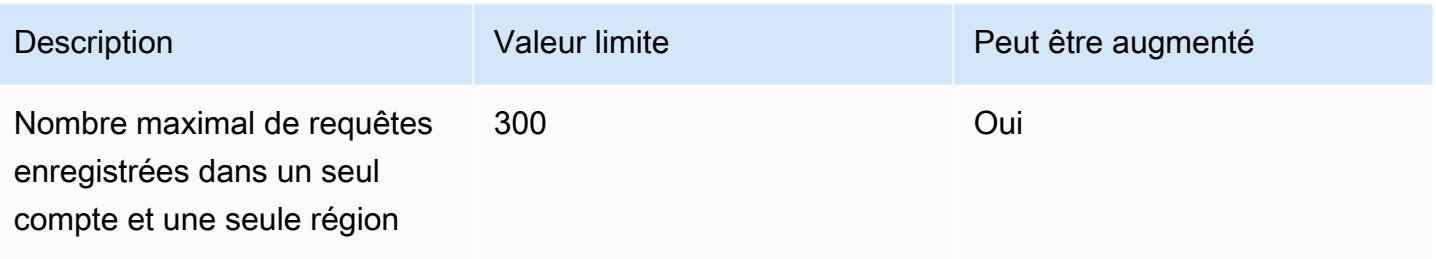

## AWS Intégrations de services avec AWS Config

AWS Config prend en charge les intégrations avec plusieurs autres AWS services.

## AWS Organizations

Vous pouvez l'utiliser AWS Organizations pour définir les comptes à utiliser pour la fonctionnalité d'agrégation AWS Config de données multicomptes et multirégions de la société. AWS Organizations est un service de gestion de comptes qui vous aide à Comptes AWS en regrouper plusieurs au sein d'une organisation que vous créez et gérez de manière centralisée. En fournissant vos AWS Organizations coordonnées, vous pouvez surveiller l'état de conformité au sein de votre organisation. Pour plus d'informations, [AWS Config et AWS Organizations](https://docs.aws.amazon.com/organizations/latest/userguide/services-that-can-integrate-config.html) dans le guide de AWS Organizations l'utilisateur.

## AWS Control Tower

AWS Control Tower s'active AWS Config sur tous les comptes inscrits, afin qu'il puisse surveiller la conformité grâce à des contrôles de détection, enregistrer les modifications des ressources et fournir des journaux des modifications des ressources au compte d'archivage des journaux. Pour plus d'informations, consultez la section [Surveiller les modifications des ressources AWS Config](https://docs.aws.amazon.com/controltower/latest/userguide/monitoring-with-config.html) dans le Guide de AWS Control Tower l'utilisateur.

## AWS CloudTrail

AWS Config s'intègre AWS CloudTrail pour corréler les modifications de configuration à des événements particuliers de votre compte. Vous pouvez utiliser les CloudTrail journaux pour obtenir les détails de l'événement à l'origine de la modification, notamment l'auteur de la demande, l'heure et l'adresse IP à partir de laquelle vous l'avez demandée. Vous pouvez accéder à la AWS Config chronologie depuis la CloudTrail console pour consulter les modifications de configuration liées à vos activités AWS d'API.

Pour plus d'informations, consultez les [sections Journalisation des appels d' AWS Config API](https://docs.aws.amazon.com/config/latest/developerguide/log-api-calls.html)  [AWS CloudTrail](https://docs.aws.amazon.com/config/latest/developerguide/log-api-calls.html) dans le guide du AWS Config développeur et [Création d'un magasin de données](https://docs.aws.amazon.com/awscloudtrail/latest/userguide/query-event-data-store-config.html)  [d'événements pour les éléments de AWS Config configuration avec la console](https://docs.aws.amazon.com/awscloudtrail/latest/userguide/query-event-data-store-config.html) dans le guide de AWS CloudTrail l'utilisateur.

## AWS Security Hub

AWS Security Hub centralise les contrôles de sécurité provenant d'autres AWS services, y compris AWS Config les règles. Security Hub active et contrôle AWS Config les règles pour vérifier que les configurations de vos ressources sont conformes aux meilleures pratiques. Activez AWS Config cette option sur tous les comptes dans toutes les régions où Security Hub est installé pour effectuer des contrôles de sécurité sur les ressources de votre environnement. Pour plus d'informations, consultez la section [AWS Services qui envoient des résultats à Security Hub](https://docs.aws.amazon.com/securityhub/latest/userguide/securityhub-internal-providers.html#integrations-internal-send) dans le Guide de AWS Security Hub l'utilisateur.

## AWS Audit Manager

Vous pouvez utiliser Audit Manager pour saisir les AWS Config évaluations comme preuves pour les audits. Lorsque vous créez ou modifiez un contrôle personnalisé, vous pouvez spécifier une ou plusieurs AWS Config règles en tant que mappage des sources de données pour la collecte de preuves. AWS Config effectue des contrôles de conformité sur la base de ces règles, et Audit Manager rapporte les résultats à titre de preuve du contrôle de conformité. Pour plus d'informations, consultez la section [AWS Config Règles prises en charge AWS Audit Manager](https://docs.aws.amazon.com/audit-manager/latest/userguide/control-data-sources-config.html) dans le Guide de AWS Audit Manager l'utilisateur.

## AWS Systems Manager

AWS Config s'intègre à Systems Manager pour enregistrer les modifications de configuration des logiciels sur vos instances et serveurs Amazon EC2 dans votre environnement sur site. Grâce à cette intégration, vous pouvez gagner en visibilité sur les configurations du système d'exploitation (OS), les mises à jour au niveau du système, les applications installées, la configuration réseau, etc. AWS Config fournit également un historique des modifications de configuration au niveau du système d'exploitation et du système, ainsi que des modifications de configuration d'infrastructure enregistrées pour les instances Amazon EC2. Vous pouvez accéder à la AWS Config chronologie depuis la console Systems Manager pour consulter les modifications de configuration de vos instances Amazon EC2 gérées. Vous pouvez l'utiliser AWS Config pour consulter l'historique d'inventaire de Systems Manager et suivre les modifications apportées à toutes vos instances gérées.

Pour plus d'informations, voir [Intégration aux AWS services | Gestion et gouvernance,](https://docs.aws.amazon.com/systems-manager/latest/userguide/integrations-aws.html#integrations-aws-management-governance) enregistreur [AWS Config de configuration](https://docs.aws.amazon.com/systems-manager/latest/userguide/quick-setup-config.html) et [déploiement du pack de AWS Config conformité](https://docs.aws.amazon.com/systems-manager/latest/userguide/quick-setup-cpack.html) dans le guide de l'AWS Systems Manager utilisateur.

## AWS Firewall Manager

Pour utiliser Firewall Manager, vous devez l'activer AWS Config pour chacun de vos comptes AWS Organizations membres. Lorsque de nouvelles applications sont créées, Firewall Manager est le seul service permettant de créer des règles de pare-feu, de créer des politiques de sécurité et de les appliquer de manière cohérente. Pour plus d'informations, consultez la section [Activer AWS Config](https://docs.aws.amazon.com/waf/latest/developerguide/enable-config.html) dans AWS WAF le AWS Firewall Manager et le Guide AWS Shield Advanced du développeur.

### **a** Note

Firewall Manager s'appuie sur l'enregistrement continu pour surveiller vos ressources. Si vous utilisez Firewall Manager, il est recommandé de définir la fréquence d'enregistrement sur Continu. Pour plus d'informations sur l'enregistrement en continu et l'enregistrement quotidien, consultez la section [Fréquence d'enregistrement.](https://docs.aws.amazon.com/config/latest/developerguide/select-resources.html#select-resources-recording-frequency)

## Hôtes dédiés Amazon EC2

AWS Config s'intègre aux hôtes dédiés Amazon EC2 pour évaluer la conformité des licences. AWS Config enregistre le lancement, l'arrêt ou l'arrêt des instances sur un hôte dédié, et associe ces informations aux informations au niveau de l'hôte et de l'instance relatives aux licences logicielles, telles que l'identifiant de l'hôte, les identifiants Amazon Machine Image (AMI), le nombre de sockets et les cœurs physiques. Cela vous permet de l'utiliser AWS Config comme source de données pour vos rapports sur les licences. Vous pouvez accéder à la AWS Config chronologie depuis la console Amazon EC2 Dedicated Hosts pour consulter les modifications de configuration de vos hôtes dédiés Amazon EC2.

Pour plus d'informations, consultez la section [Suivi des modifications de configuration](https://docs.aws.amazon.com/AWSEC2/latest/UserGuide/dedicated-hosts-aws-config.html) dans le guide de l'utilisateur Amazon Elastic Compute Cloud pour les instances Linux ou [Suivi des modifications](https://docs.aws.amazon.com/AWSEC2/latest/WindowsGuide/dedicated-hosts-aws-config.html)  [de configuration](https://docs.aws.amazon.com/AWSEC2/latest/WindowsGuide/dedicated-hosts-aws-config.html) dans le guide de l'utilisateur Amazon Elastic Compute Cloud pour les instances Windows.

## Application Load Balancers

AWS Config s'intègre au service Elastic Load Balancing (ELB) pour enregistrer les modifications de configuration apportées aux équilibreurs de charge des applications. AWS Config inclut également les relations avec les groupes de sécurité, les VPC et les sous-réseaux Amazon EC2 associés. Vous pouvez utiliser ces informations à des fins d'analyse de sécurité et de résolution des problèmes. Par exemple, vous pouvez vérifier quels groupes de sécurité sont associés à votre Application Load Balancer à tout moment. Vous pouvez accéder à la AWS Config chronologie depuis la console ELB pour consulter les modifications de configuration de vos équilibreurs de charge d'application.

## AWS CodeBuild

AWS Config fournit un inventaire de vos AWS ressources et un historique des modifications de configuration apportées à ces ressources. AWS Config supports AWS CodeBuild ; en tant que AWS ressource, ce qui signifie que le service peut suivre vos CodeBuild projets. Pour plus d'informations, consultez la section [Utiliser AWS Config avec CodeBuild un échantillon](https://docs.aws.amazon.com/codebuild/latest/userguide/how-to-integrate-config.html) dans le guide de AWS CodeBuild l'utilisateur.

# AWS X-Ray

AWS X-Ray s'intègre AWS Config pour enregistrer les modifications de configuration apportées à vos ressources de chiffrement X-Ray. Vous pouvez l'utiliser AWS Config pour inventorier les ressources de chiffrement de X-Ray, vérifier l'historique de configuration de X-Ray et envoyer des notifications en fonction des modifications apportées aux ressources. Pour plus d'informations, consultez la section [Suivi des modifications de configuration du chiffrement de X-Ray AWS Config](https://docs.aws.amazon.com/xray/latest/devguide/xray-api-config.html) dans le manuel du AWS X-Ray développeur.

## Connecteur AWS Service Management

Le formulaire Connecteur AWS Service Management ServiceNow peut synchroniser les AWS Config données de plusieurs comptes et régions à l'aide d'un agrégateur. Pour plus d'informations, consultez la section [Intégration AWS Config ServiceNow dans](https://docs.aws.amazon.com/smc/latest/ag/sn-configue-config.html) le guide de Connecteur AWS Service Management l'administrateur.

## Amazon API Gateway

Vous pouvez l'utiliser AWS Config pour enregistrer les modifications de configuration apportées à vos ressources API API Gateway et envoyer des notifications en fonction des modifications apportées aux ressources. Il peut être utile de conserver un historique des modifications de configuration

apportées aux ressources API Gateway pour un dépannage et un audit opérationnel ainsi que pour des cas d'utilisation de conformité. Pour plus d'informations, consultez la section [Surveillance de la](https://docs.aws.amazon.com/apigateway/latest/developerguide/apigateway-config.html)  [configuration de l'API API Gateway AWS Config](https://docs.aws.amazon.com/apigateway/latest/developerguide/apigateway-config.html) dans le guide du développeur d'API Gateway.

## Informations supplémentaires et ressources connexes

Les ressources connexes suivantes peuvent s'avérer utiles lors de l'utilisation de ce service.

- [AWS Config](https://aws.amazon.com/config/) La page Web principale contenant des informations sur AWS Config.
- Tarification [AWS Config](https://aws.amazon.com/config/pricing)
- [FAQ technique](https://aws.amazon.com/config/faq/)
- [AWS Config Kit de développement de règles \(RDK\)](https://rdk.readthedocs.io/en/latest/) : outil open source qui vous aide à configurer AWS Config, à créer des règles, puis à les tester à l'aide de différents types de AWS ressources.
- [Partenaires](https://aws.amazon.com/config/partners/) : liens vers des produits partenaires entièrement intégrés pour vous aider AWS Config à visualiser, surveiller et gérer les données issues de votre flux de configuration, de vos instantanés de configuration ou de votre historique de configuration.
- [Cours et ateliers](https://aws.amazon.com/training/course-descriptions/) Liens vers des cours spécialisés et basés sur des rôles, ainsi que des ateliers à votre rythme pour vous aider à perfectionner vos AWS compétences et à acquérir une expérience pratique.
- [AWS Centre pour développeurs](https://aws.amazon.com/developer/?ref=docs_id=res1) : découvrez les didacticiels, téléchargez des outils et découvrez les événements AWS destinés aux développeurs.
- [AWS Outils](https://aws.amazon.com/developer/tools/?ref=docs_id=res1) de développement : liens vers des outils de développement, des SDK, des boîtes à outils IDE et des outils de ligne de commande pour le développement et la gestion AWS d'applications.
- [Centre de ressources pour la mise en route](https://aws.amazon.com/getting-started/?ref=docs_id=res1) : découvrez comment configurer votre application Compte AWS, rejoindre la AWS communauté et lancer votre première application.
- [Tutoriels pratiques](https://aws.amazon.com/getting-started/hands-on/?ref=docs_id=res1)  Suivez les step-by-step didacticiels pour lancer votre première application sur AWS.
- [AWS Livres blancs](https://aws.amazon.com/whitepapers/) : liens vers une liste complète de livres AWS blancs techniques, traitant de sujets tels que l'architecture, la sécurité et l'économie, rédigés par des architectes de AWS solutions ou d'autres experts techniques.
- [AWS Support Centre](https://console.aws.amazon.com/support/home#/)  Le centre de création et de gestion de vos AWS Support dossiers. Comprend également des liens vers d'autres ressources utiles, telles que des forums, des FAQ techniques, l'état de santé du service et AWS Trusted Advisor.
- [AWS Support—](https://aws.amazon.com/premiumsupport/) La principale page Web contenant des informations sur AWS Support un one-onone canal d'assistance à réponse rapide pour vous aider à créer et à exécuter des applications dans le cloud.
- [Contactez-nous](https://aws.amazon.com/contact-us/) : point de contact central pour toute question relative à la facturation AWS , à votre compte, aux événements, à des abus ou à d'autres problèmes.
- [AWS Conditions du site](https://aws.amazon.com/terms/)  Informations détaillées sur nos droits d'auteur et notre marque commerciale ; votre compte, votre licence et l'accès au site ; et d'autres sujets.

## AWS Kits de développement logiciel pour AWS Config

Un kit de développement AWS logiciel (SDK) facilite la création d'applications qui accèdent à des services d' AWS infrastructure rentables, évolutifs et fiables. Avec les kits de développement logiciel AWS vous pouvez démarrer en quelques minutes avec un package unique, téléchargeable qui inclut la bibliothèque, des exemples de code et de la documentation de référence. Le tableau suivant répertorie les SDK et les bibliothèques tierces disponibles auxquels vous pouvez accéder AWS Config par programmation.

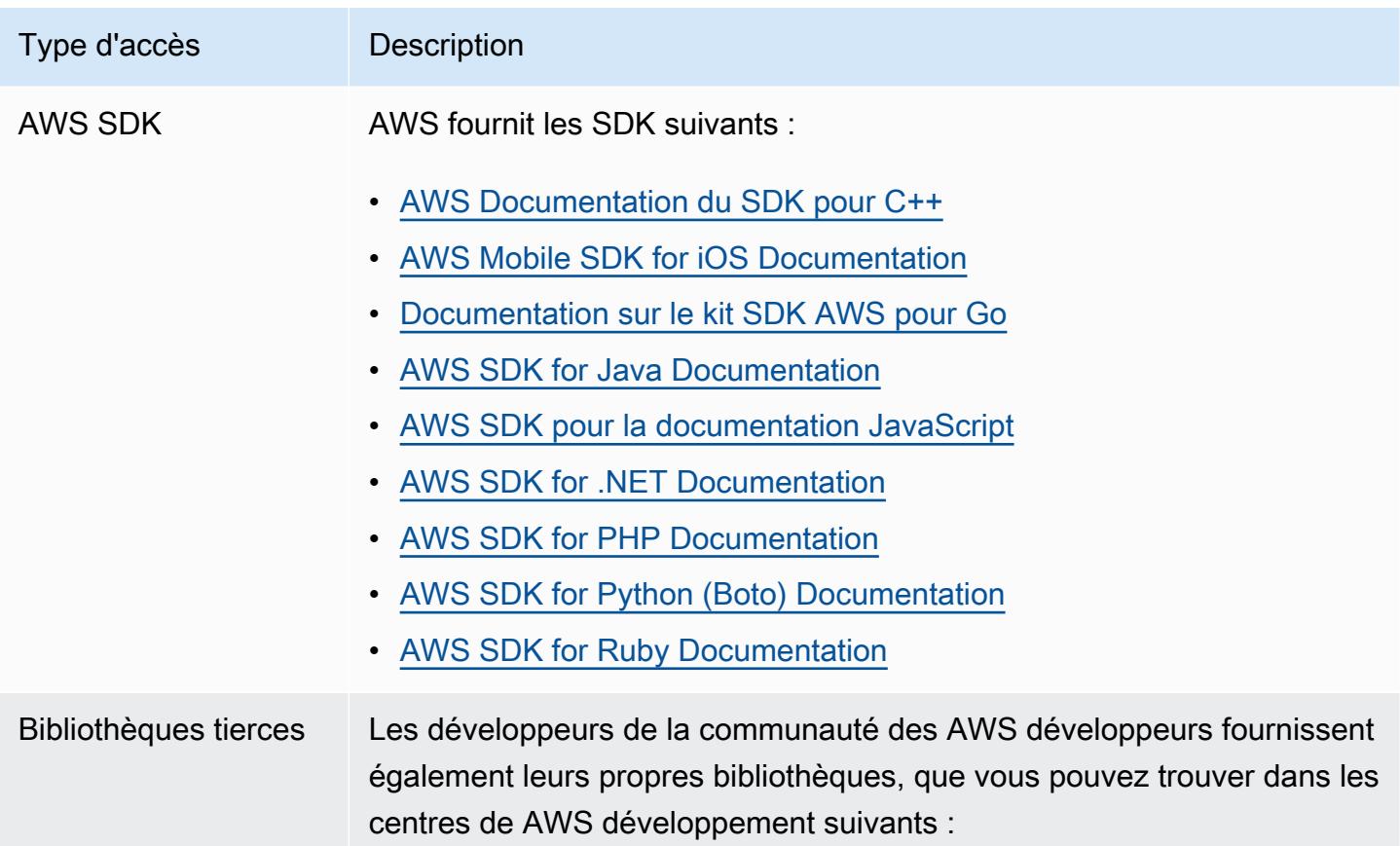

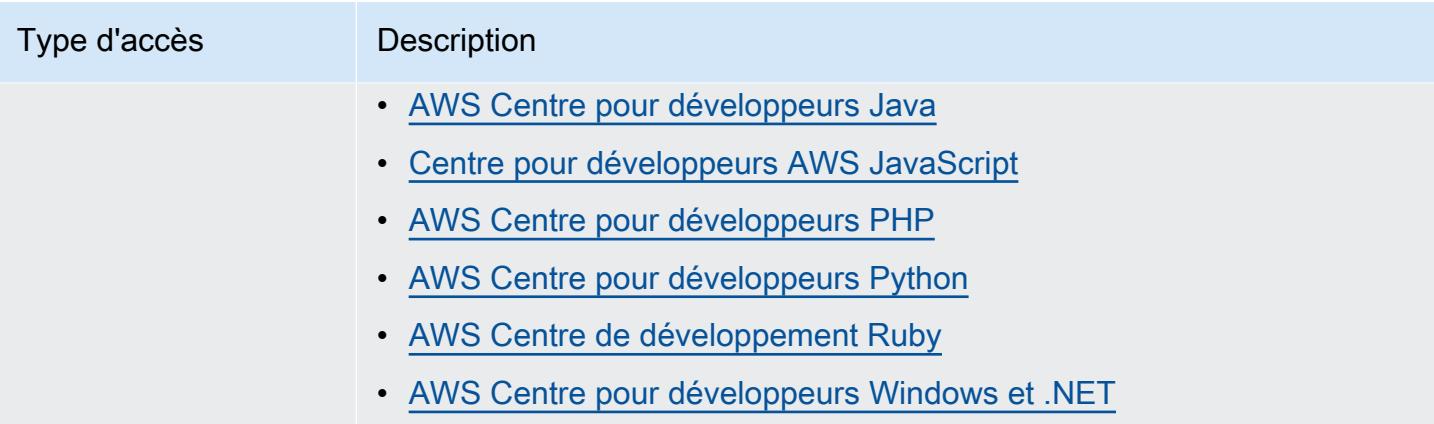

# Commencer avec AWS Config

AWS Config fournit une vue détaillée de la configuration des AWS ressources de votre Compte AWS. Vous pouvez ainsi examiner les modifications apportées aux configurations et aux relations entre les AWS ressources, explorer l'historique de configuration des ressources et utiliser des règles pour déterminer la conformité. AWS Config Pour plus d'informations, voir [Qu'est-ce que c'est AWS](https://docs.aws.amazon.com/config/latest/developerguide/WhatIsConfig.html)  [Config ?](https://docs.aws.amazon.com/config/latest/developerguide/WhatIsConfig.html) et [comment AWS Config fonctionne.](https://docs.aws.amazon.com/config/latest/developerguide/how-does-config-work.html)

# S'inscrire à AWS

### **Rubriques**

- [Inscrivez-vous pour un Compte AWS](#page-51-0)
- [Création d'un utilisateur doté d'un accès administratif](#page-52-0)

## <span id="page-51-0"></span>Inscrivez-vous pour un Compte AWS

Si vous n'en avez pas Compte AWS, procédez comme suit pour en créer un.

Pour vous inscrire à un Compte AWS

- 1. Ouvrez <https://portal.aws.amazon.com/billing/signup>.
- 2. Suivez les instructions en ligne.

Dans le cadre de la procédure d'inscription, vous recevrez un appel téléphonique et vous saisirez un code de vérification en utilisant le clavier numérique du téléphone.

Lorsque vous vous inscrivez à un Compte AWS, un Utilisateur racine d'un compte AWSest créé. Par défaut, seul l'utilisateur racine a accès à l'ensemble des Services AWS et des ressources de ce compte. La meilleure pratique en matière de sécurité consiste à attribuer un accès administratif à un utilisateur et à n'utiliser que l'utilisateur root pour effectuer [les tâches](https://docs.aws.amazon.com/accounts/latest/reference/root-user-tasks.html) [nécessitant un accès utilisateur root.](https://docs.aws.amazon.com/accounts/latest/reference/root-user-tasks.html)

AWS vous envoie un e-mail de confirmation une fois le processus d'inscription terminé. Vous pouvez afficher l'activité en cours de votre compte et gérer votre compte à tout moment en accédant à [https://](https://aws.amazon.com/) [aws.amazon.com/](https://aws.amazon.com/) et en choisissant Mon compte.

## <span id="page-52-0"></span>Création d'un utilisateur doté d'un accès administratif

Une fois que vous vous êtes inscrit à un utilisateur administratif Compte AWS, que vous Utilisateur racine d'un compte AWS l'avez sécurisé AWS IAM Identity Center, que vous l'avez activé et que vous en avez créé un, afin de ne pas utiliser l'utilisateur root pour les tâches quotidiennes.

Sécurisez votre Utilisateur racine d'un compte AWS

1. Connectez-vous en [AWS Management Consolet](https://console.aws.amazon.com/)ant que propriétaire du compte en choisissant Utilisateur root et en saisissant votre adresse Compte AWS e-mail. Sur la page suivante, saisissez votre mot de passe.

Pour obtenir de l'aide pour vous connecter en utilisant l'utilisateur racine, consultez [Connexion](https://docs.aws.amazon.com/signin/latest/userguide/console-sign-in-tutorials.html#introduction-to-root-user-sign-in-tutorial)  [en tant qu'utilisateur racine](https://docs.aws.amazon.com/signin/latest/userguide/console-sign-in-tutorials.html#introduction-to-root-user-sign-in-tutorial) dans le Guide de l'utilisateur Connexion à AWS .

2. Activez l'authentification multifactorielle (MFA) pour votre utilisateur racine.

Pour obtenir des instructions, voir [Activer un périphérique MFA virtuel pour votre utilisateur](https://docs.aws.amazon.com/IAM/latest/UserGuide/enable-virt-mfa-for-root.html)  [Compte AWS root \(console\)](https://docs.aws.amazon.com/IAM/latest/UserGuide/enable-virt-mfa-for-root.html) dans le guide de l'utilisateur IAM.

Création d'un utilisateur doté d'un accès administratif

1. Activez IAM Identity Center.

Pour obtenir des instructions, consultez [Activation d' AWS IAM Identity Center](https://docs.aws.amazon.com/singlesignon/latest/userguide/get-set-up-for-idc.html) dans le Guide de l'utilisateur AWS IAM Identity Center .

2. Dans IAM Identity Center, accordez un accès administratif à un utilisateur.

Pour un didacticiel sur l'utilisation du Répertoire IAM Identity Center comme source d'identité, voir [Configurer l'accès utilisateur par défaut Répertoire IAM Identity Center](https://docs.aws.amazon.com/singlesignon/latest/userguide/quick-start-default-idc.html) dans le Guide de AWS IAM Identity Center l'utilisateur.

Connectez-vous en tant qu'utilisateur disposant d'un accès administratif

• Pour vous connecter avec votre utilisateur IAM Identity Center, utilisez l'URL de connexion qui a été envoyée à votre adresse e-mail lorsque vous avez créé l'utilisateur IAM Identity Center.

Pour obtenir de l'aide pour vous connecter en utilisant un utilisateur d'IAM Identity Center, consultez la section [Connexion au portail AWS d'accès](https://docs.aws.amazon.com/signin/latest/userguide/iam-id-center-sign-in-tutorial.html) dans le guide de l'Connexion à AWS utilisateur.

#### Attribuer l'accès à des utilisateurs supplémentaires

1. Dans IAM Identity Center, créez un ensemble d'autorisations conforme aux meilleures pratiques en matière d'application des autorisations du moindre privilège.

Pour obtenir des instructions, voir [Création d'un ensemble d'autorisations](https://docs.aws.amazon.com/singlesignon/latest/userguide/get-started-create-a-permission-set.html) dans le guide de AWS IAM Identity Center l'utilisateur.

2. Affectez des utilisateurs à un groupe, puis attribuez un accès d'authentification unique au groupe.

Pour obtenir des instructions, consultez la section [Ajouter des groupes](https://docs.aws.amazon.com/singlesignon/latest/userguide/addgroups.html) dans le guide de AWS IAM Identity Center l'utilisateur.

## Façons de démarrer avec AWS Config

Après vous être inscrit à un Compte AWS, vous pouvez AWS Config commencer à utiliser la AWS Management Console AWS CLI ou les AWS SDK.

- [Configuration à l' AWS Config aide de la console](https://docs.aws.amazon.com/config/latest/developerguide/gs-console.html)
- [Configuration AWS Config avec le AWS CLI](https://docs.aws.amazon.com/config/latest/developerguide/gs-cli.html)
- [Utilisation AWS Config du service avec le AWS SDK](https://docs.aws.amazon.com/config/latest/developerguide/sdk-general-information-section.html)

## Configuration à l' AWS Config aide de la console

AWS Management Console Il fournit un processus de configuration rapide et rationalisé AWS Config.

## **Configuration**

Pour configurer à l' AWS Config aide de la console

- 1. Connectez-vous à la AWS Config console AWS Management Console et ouvrez-la à l'[adresse](https://console.aws.amazon.com/config/)  [https://console.aws.amazon.com/config/.](https://console.aws.amazon.com/config/)
- 2. Si c'est la première fois que vous ouvrez la AWS Config console ou que vous la configurez AWS Config dans une nouvelle région, la page de la AWS Config console se présente comme suit :

Set up AWS Config

**Get started** 

A summarized view of AWS and non-AWS resources and the compliance status of the

rules and the resources in each AWS Region.

1-click setup

#### Management Tools

# **AWS Config** Record and evaluate configurations of your AWS resources

AWS Config provides a detailed view of the resources associated with your AWS account, including how they are configured, how they are related to one another, and how the configurations and their relationships have changed over time.

3. Choisissez la configuration en un clic pour lancer AWS Config conformément aux AWS meilleures pratiques. Vous pouvez également sélectionner Mise en route pour bénéficier d'un processus de configuration plus détaillé.

#### **Rubriques**

- [Configuration en un clic](#page-54-0)
- [Configuration manuelle](#page-58-0)

## <span id="page-54-0"></span>Configuration en un clic

AWS Config La configuration en un clic permet de simplifier le processus de démarrage pour les clients de la AWS Config console en réduisant le nombre de sélections manuelles. Pour passer en revue toutes les sélections manuelles du processus de configuration, voir [Configuration manuelle](https://docs.aws.amazon.com/config/latest/developerguide/detailed-setup.html).

Pour configurer à l'aide de la console AWS Config à l'aide de la configuration en un clic

- 1. Connectez-vous à la AWS Config console AWS Management Console et ouvrez-la à l'[adresse](https://console.aws.amazon.com/config/)  [https://console.aws.amazon.com/config/.](https://console.aws.amazon.com/config/)
- 2. Sélectionnez la configuration en un clic.

La page de configuration comprend trois étapes. Toutefois, vous êtes automatiquement dirigé vers l'étape 3 (vérification) grâce au flux de travail de la configuration en un clic. Vous trouverez cidessous une description détaillée de cette procédure.

- Paramètres : pour sélectionner la manière dont la AWS Config console enregistre les ressources et les rôles, et pour choisir où l'historique de configuration et les fichiers instantanés de configuration sont envoyés.
- Règles : pour les régions qui prennent en charge les règles, cette sous-section vous permet de configurer les règles AWS gérées initiales que vous pouvez ajouter à votre compte.

Après la configuration, AWS Config évaluera vos AWS ressources par rapport aux règles que vous avez choisies. Des règles supplémentaires peuvent être créées et les règles existantes peuvent être mises à jour dans votre compte après la configuration. Pour plus d'informations sur les règles, consultez [la section Gestion de vos AWS Config règles.](https://docs.aws.amazon.com/config/latest/developerguide/setting-up-aws-config-rules-with-console.html)

• Révision : pour vérifier les détails de votre configuration.

## Paramètres

### Stratégie d'enregistrement

L'option permettant d'enregistrer tous les types de ressources avec des remplacements personnalisables est sélectionnée pour vous. AWS Config enregistrera tous les types de ressources pris en charge actuels et futurs dans cette région. Pour plus d'informations, consultez [Types de](https://docs.aws.amazon.com/config/latest/developerguide/resource-config-reference.html) [ressources pris en charge](https://docs.aws.amazon.com/config/latest/developerguide/resource-config-reference.html).

• Paramètres par défaut

La fréquence d'enregistrement par défaut est définie sur Continu pour vous. Cela signifie qu'il AWS Config enregistre les modifications de configuration en continu chaque fois qu'une modification se produit.

AWS Config prend également en charge la possibilité de régler la fréquence d'enregistrement sur Quotidien. Si vous sélectionnez cette option après la configuration, vous recevrez un élément de configuration représentant l'état le plus récent de vos ressources au cours des dernières 24 heures, uniquement s'il diffère de l'élément de configuration enregistré précédemment. Pour plus d'informations, consultez [Fréquence d'enregistrement.](https://docs.aws.amazon.com/config/latest/developerguide/select-resources.html#select-resources-recording-frequency)

## **a** Note

AWS Firewall Manager dépend de l'enregistrement continu pour surveiller vos ressources. Si vous utilisez Firewall Manager, il est recommandé de définir la fréquence d'enregistrement sur Continu.

#### • Paramètres de remplacement (facultatif)

Après la configuration, vous pouvez éventuellement modifier la fréquence d'enregistrement de types de ressources spécifiques ou exclure certains types de ressources de l'enregistrement. Pour remplacer les paramètres par défaut, choisissez Paramètres dans le menu de navigation de gauche de la AWS Config console, puis sélectionnez Modifier.

Considérations relatives à l'enregistrement des ressources

Nombre élevé d' AWS Config évaluations

Vous remarquerez peut-être une augmentation de l'activité de votre compte lors de votre premier mois d'enregistrement avec AWS Config par rapport aux mois suivants. Au cours du processus de démarrage initial, AWS Config exécute des évaluations sur toutes les ressources de votre compte que vous avez sélectionnées AWS Config pour enregistrement.

Si vous exécutez des charges de travail éphémères, il se peut que vous constatiez une activité accrue d' AWS Config en raison de l'enregistrement des changements de configuration associés à la création et à la suppression de ces ressources temporaires. Une charge de travail éphémère est une utilisation temporaire des ressources informatiques chargées et exécutées si nécessaire. Il peut par exemple s'agir des instances Spot Amazon Elastic Compute Cloud (Amazon EC2), des tâches Amazon EMR et d' AWS Auto Scaling. Si vous souhaitez éviter l'augmentation de l'activité liée à l'exécution de charges de travail éphémères, vous pouvez configurer l'enregistreur de configuration pour exclure l'enregistrement de ces types de ressources, ou exécuter ces types de charges de travail dans un compte distinct en désactivant pour éviter d' AWS Config augmenter l'enregistrement des configurations et l'évaluation des règles.

Types de ressources mondiales | Les clusters Aurora mondiaux sont initialement inclus dans l'enregistrement

Le type de AWS::RDS::GlobalCluster ressource sera enregistré dans toutes les AWS Config régions prises en charge où l'enregistreur de configuration est activé.

Si vous ne souhaitez pas enregistrer AWS::RDS::GlobalCluster dans toutes les régions activées, vous pouvez exclure ce type de ressource de l'enregistrement après la configuration. Dans la barre de navigation de gauche, sélectionnez Paramètres, puis Modifier. Dans Modifier, accédez à Paramètres de remplacement dans la section Méthode d'enregistrementAWS::RDS::GlobalCluster, puis choisissez l'option « Exclure de l'enregistrement ».

Types de ressources mondiales | Les types de ressources IAM sont initialement exclus de l'enregistrement

« Tous les types de ressources IAM enregistrés au niveau mondial » sont initialement exclus de l'enregistrement pour vous aider à réduire vos coûts. Cela inclut les utilisateurs, les groupes et les rôles IAM, ainsi que les politiques gérées par le client. Choisissez Supprimer pour supprimer l'exclusion et inclure ces ressources dans votre enregistrement.

L'exception à cette note concerne la région USA Est (Virginie du Nord). Les types de ressources IAM enregistrés au niveau mondial sont initialement inclus dans la région USA Est (Virginie du Nord), car cette région fonctionne comme la région d'origine des types de ressources IAM mondiales.

En outre, les types de ressources IAM globaux (AWS::IAM::User,

AWS::IAM::GroupAWS::IAM::Role, etAWS::IAM::Policy) ne peuvent pas être enregistrés dans les régions prises en charge AWS Config après février 2022. Pour une liste de ces régions, voir [AWS Ressources d'enregistrement | Ressources mondiales](https://docs.aws.amazon.com/config/latest/developerguide/select-resources.html#select-resources-all).

#### Gouvernance des données

La période de conservation des données par défaut pour conserver les AWS Config données pendant 7 ans (2557 jours) est sélectionnée pour vous dans cette section.

L'option Utiliser un rôle AWS Config lié à un service existant est sélectionnée pour vous et définie sur le AWS Config rôle. Les rôles liés à un service sont prédéfinis par AWS Config et incluent toutes les autorisations dont le service a besoin pour appeler d'autres AWS services.

### Mode de remise

L'option Choisir un compartiment dans votre compte est sélectionnée pour vous dans cette section. Cette sélection portera par défaut sur le compartiment de votre compte nommé dans le formatconfig-bucket-*accountid*. Par exemple, config-bucket-012345678901. Si aucun compartiment n'a été créé dans ce format, il en sera créé un pour vous. Si vous souhaitez créer votre propre compartiment, consultez [Créer un compartiment](https://docs.aws.amazon.com/AmazonS3/latest/userguide/create-bucket-overview.html) dans le Guide de l'utilisateur Amazon Simple Storage Service.

Pour plus d'informations sur les compartiments S3, consultez [Présentation des compartiments](https://docs.aws.amazon.com/AmazonS3/latest/userguide/UsingBucket.html) dans le Guide de l'utilisateur Amazon Simple Storage Service.

### Règles

Sous Règles AWS gérées, aucune règle n'est sélectionnée pour vous à cette étape. Nous vous encourageons plutôt à créer et à mettre à jour des règles une fois que vous aurez terminé la configuration de votre compte.

### Vérification

Vérifiez les détails AWS Config de votre configuration. Vous pouvez revenir en arrière pour modifier les changements apportés à chaque section. Choisissez Confirmer pour terminer la configuration AWS Config.

## <span id="page-58-0"></span>Configuration manuelle

Avec le flux de travail Get started, vous pouvez effectuer toutes les sélections manuelles du processus de configuration pour commencer à utiliser la AWS Config console. Pour un processus de démarrage simplifié, voir [Configuration en un clic](https://docs.aws.amazon.com/config/latest/developerguide/1-click-setup.html).

Pour effectuer la configuration à l' AWS Config aide de la console à l'aide de la commande Get started

- 1. Connectez-vous à la AWS Config console AWS Management Console et ouvrez-la à l'adresse [https://console.aws.amazon.com/config/.](https://console.aws.amazon.com/config/)
- 2. Sélectionnez Mise en route.

La page de configuration comprend trois étapes. Vous trouverez ci-dessous une description détaillée de cette procédure une fois que vous aurez choisi Mise en route.

- Paramètres : pour sélectionner la manière dont la AWS Config console enregistre les ressources et les rôles, et pour choisir où l'historique de configuration et les fichiers instantanés de configuration sont envoyés.
- Règles : pour les régions qui prennent en charge les règles, cette sous-section vous permet de configurer les règles AWS gérées initiales que vous pouvez ajouter à votre compte.

Après la configuration, AWS Config évaluera vos AWS ressources par rapport aux règles que vous avez choisies. Des règles supplémentaires peuvent être créées et les règles existantes peuvent être mises à jour dans votre compte après la configuration. Pour plus d'informations sur les règles, consultez [la section Gestion de vos AWS Config règles.](https://docs.aws.amazon.com/config/latest/developerguide/setting-up-aws-config-rules-with-console.html)

• Révision : pour vérifier les détails de votre configuration.

### Paramètres

#### Stratégie d'enregistrement

Dans la section Méthode d'enregistrement, choisissez une stratégie d'enregistrement. Vous pouvez spécifier les AWS ressources que vous AWS Config souhaitez enregistrer.

#### All resource types with customizable overrides

Configuré AWS Config pour enregistrer les modifications de configuration pour tous les types de ressources pris en charge actuels et futurs dans cette région. Vous pouvez modifier la fréquence d'enregistrement de types de ressources spécifiques ou exclure certains types de ressources de l'enregistrement. Pour plus d'informations, consultez [Types de ressources pris en charge.](https://docs.aws.amazon.com/config/latest/developerguide/resource-config-reference.html)

• Paramètres par défaut

Configurez la fréquence d'enregistrement par défaut de tous les types de ressources actuels et futurs pris en charge. Pour plus d'informations, consultez [Fréquence d'enregistrement](https://docs.aws.amazon.com/config/latest/developerguide/select-resources.html#select-resources-recording-frequency).

- Enregistrement continu : AWS Config enregistre les modifications de configuration en continu chaque fois qu'une modification se produit.
- Enregistrement quotidien : vous recevrez un élément de configuration représentant l'état le plus récent de vos ressources au cours des dernières 24 heures, uniquement s'il est différent de l'élément de configuration enregistré précédemment.

#### **a** Note

AWS Firewall Manager dépend de l'enregistrement continu pour surveiller vos ressources. Si vous utilisez Firewall Manager, il est recommandé de définir la fréquence d'enregistrement sur Continu.

• Paramètres de remplacement

Modifiez la fréquence d'enregistrement de types de ressources spécifiques ou excluez des types de ressources spécifiques de l'enregistrement. Si vous modifiez la fréquence d'enregistrement d'un type de ressource ou si vous arrêtez l'enregistrement d'un type de ressource, les éléments de configuration déjà enregistrés resteront inchangés.

#### Specific resource types

Défini AWS Config pour enregistrer les modifications de configuration uniquement pour les types de ressources que vous spécifiez.

• Types de ressources spécifiques

Choisissez un type de ressource à enregistrer et sa fréquence. Pour plus d'informations, consultez [Fréquence d'enregistrement](https://docs.aws.amazon.com/config/latest/developerguide/select-resources.html#select-resources-recording-frequency).

- Enregistrement continu : AWS Config enregistre les modifications de configuration en continu chaque fois qu'une modification se produit.
- Enregistrement quotidien : vous recevrez un élément de configuration représentant l'état le plus récent de vos ressources au cours des dernières 24 heures, uniquement s'il est différent de l'élément de configuration enregistré précédemment.

**a** Note

AWS Firewall Manager dépend de l'enregistrement continu pour surveiller vos ressources. Si vous utilisez Firewall Manager, il est recommandé de définir la fréquence d'enregistrement sur Continu.

Si vous modifiez la fréquence d'enregistrement d'un type de ressource ou si vous arrêtez l'enregistrement d'un type de ressource, les éléments de configuration déjà enregistrés resteront inchangés.

Considérations relatives à l'enregistrement des ressources

Nombre élevé d' AWS Config évaluations

Vous remarquerez peut-être une augmentation de l'activité de votre compte lors de votre premier mois d'enregistrement avec AWS Config par rapport aux mois suivants. Au cours du processus de démarrage initial, AWS Config exécute des évaluations sur toutes les ressources de votre compte que vous avez sélectionnées AWS Config pour enregistrement.

Si vous exécutez des charges de travail éphémères, il se peut que vous constatiez une activité accrue d' AWS Config en raison de l'enregistrement des changements de configuration associés à la création et à la suppression de ces ressources temporaires. Une charge de travail éphémère est une utilisation temporaire des ressources informatiques chargées et exécutées si nécessaire.

Les exemples incluent les instances Spot Amazon Elastic Compute Cloud (Amazon EC2), les jobs Amazon EMR et. AWS Auto Scaling Si vous souhaitez éviter l'augmentation de l'activité liée à l'exécution de charges de travail éphémères, vous pouvez configurer l'enregistreur de configuration pour exclure l'enregistrement de ces types de ressources, ou exécuter ces types de charges de travail dans un compte distinct en désactivant pour éviter d' AWS Config augmenter l'enregistrement des configurations et l'évaluation des règles.

Considerations: All resource types with customizable overrides

Types de ressources enregistrés au niveau mondial | Les clusters globaux Aurora sont initialement inclus dans l'enregistrement

Le type de AWS::RDS::GlobalCluster ressource sera enregistré dans toutes les AWS Config régions prises en charge où l'enregistreur de configuration est activé.

Si vous ne souhaitez pas enregistrer AWS::RDS::GlobalCluster dans toutes les régions activées, choisissez « AWS RDS GlobalCluster », puis choisissez l'option « Exclure de l'enregistrement ».

Types de ressources mondiales | Les types de ressources IAM sont initialement exclus de l'enregistrement

Les types de ressources IAM globaux sont initialement exclus de l'enregistrement afin de vous aider à réduire les coûts. Cela inclut les utilisateurs, les groupes et les rôles IAM, ainsi que les politiques gérées par le client. Choisissez Supprimer pour supprimer l'exclusion et inclure ces ressources dans votre enregistrement.

L'exception concerne l'est des États-Unis (Virginie du Nord). Les types de ressources IAM enregistrés au niveau mondial sont initialement inclus dans la région USA Est (Virginie du Nord), car cette région fonctionne comme la région d'origine des types de ressources IAM mondiales.

En outre, les types de ressources IAM globaux (AWS::IAM::User,

AWS::IAM::GroupAWS::IAM::Role, etAWS::IAM::Policy) ne peuvent pas être enregistrés dans les régions prises en charge AWS Config après février 2022. Pour une liste de ces régions, voir [AWS Ressources d'enregistrement | Ressources mondiales](https://docs.aws.amazon.com/config/latest/developerguide/select-resources.html#select-resources-all).

### **Restrictions**

Vous pouvez ajouter jusqu'à 100 exclusions de fréquence et 600 exclusions d'exclusion.

L'enregistrement quotidien ne prend pas en charge les types de ressources suivants :

- AWS::Config::ResourceCompliance
- AWS::Config::ConformancePackCompliance
- AWS::Config::ConfigurationRecorder

Considerations: Specific resource types

Disponibilité dans les régions

Avant de spécifier un type de ressource AWS Config à suivre, vérifiez la [couverture des](https://docs.aws.amazon.com/config/latest/developerguide/what-is-resource-config-coverage.html)  [ressources par région disponible](https://docs.aws.amazon.com/config/latest/developerguide/what-is-resource-config-coverage.html) pour voir si le type de ressource est pris en charge dans la AWS région où vous l'avez configuré AWS Config. Si un type de ressource est pris AWS Config en charge par au moins une région, vous pouvez activer l'enregistrement de ce type de ressource dans toutes les régions prises en charge AWS Config, même si le type de ressource spécifié n'est pas pris en charge dans la AWS région où vous l'avez configuré AWS Config.

### **Restrictions**

Aucune limite si tous les types de ressources ont la même fréquence. Vous pouvez ajouter jusqu'à 100 types de ressources avec une fréquence quotidienne si au moins un type de ressource est défini sur Continu.

La fréquence quotidienne n'est pas prise en charge pour les types de ressources suivants :

- AWS::Config::ResourceCompliance
- AWS::Config::ConformancePackCompliance
- AWS::Config::ConfigurationRecorder

### Gouvernance des données

• Pour la période de conservation des données, choisissez la période de conservation par défaut pour conserver les AWS Config données pendant 7 ans (2557) ou définissez une période de conservation personnalisée pour les éléments enregistrés par. AWS Config

AWS Config vous permet de supprimer vos données en spécifiant une période de conservation pour votreConfigurationItems. Lorsque vous spécifiez une période de conservation, AWS Config elle conserve ConfigurationItems la vôtre pendant cette période spécifiée. Vous pouvez choisir une période comprise entre un minimum de 30 jours et un maximum de 7 ans (2557 jours). AWS Config supprime les données antérieures à la période de conservation que vous avez spécifiée.

- Pour le rôle IAM pour AWS Config, choisissez soit un rôle AWS Config lié à un service existant, soit un rôle IAM a depuis votre compte.
	- Les rôles liés à un service sont prédéfinis par AWS Config et incluent toutes les autorisations dont le service a besoin pour appeler d'autres AWS services.

### **a** Note

Recommandé : utilisez le rôle lié à un service Il est recommandé d'utiliser le rôle lié à un service. Un rôle lié à un service ajoute toutes les autorisations nécessaires AWS Config pour fonctionner comme prévu.

• Sinon, choisissez un rôle IAM parmi l'un de vos rôles et politiques d'autorisation préexistants.

## **G** Note

Politiques d'autorisation pour les accès AWS Organizations Can Prevent Si vous utilisez un rôle IAM préexistant, assurez-vous qu'aucune politique d'autorisation ne vous AWS Config empêche AWS Organizations d'avoir l'autorisation d'enregistrer vos ressources. Pour plus d'informations sur les politiques d'autorisation pour AWS Organizations, consultez [la section Gestion des politiques AWS Organizations dans](https://docs.aws.amazon.com/organizations/latest/userguide/orgs_manage_policies.html) le Guide de AWS Organizations l'utilisateur.

Conservez le minimum d'autorisations lors de la réutilisation d'un rôle IAM Si vous utilisez un AWS service qui utilise AWS Config, tel que AWS Security Hub ou AWS Control Tower, et qu'un rôle IAM a déjà été créé, assurez-vous que le rôle IAM que vous utilisez lors de la configuration AWS Config conserve les mêmes autorisations minimales que le rôle IAM préexistant. Vous devez le faire pour vous assurer que l'autre AWS service continue de fonctionner comme prévu.

Par exemple, si AWS Control Tower un rôle IAM permet de AWS Config lire des objets S3, assurez-vous que les mêmes autorisations sont accordées au rôle IAM que vous utilisez lors de la configuration. AWS Config Sinon, cela pourrait interférer avec le AWS Control Tower fonctionnement.

#### Mode de remise

- Pour le Mode de remise, choisissez le compartiment S3 auquel AWS Config envoie les fichiers d'historique de configuration et d'instantané de configuration :
	- Créer un compartiment : saisissez le nom de votre compartiment S3 dans le champ Nom du compartiment S3.

Le nom que vous saisissez doit être unique parmi tous les noms de compartiment existants dans Amazon S3. Afin de garantir cette unicité, vous pouvez ajouter un préfixe, par exemple le nom de votre organisation. Une fois le nom du compartiment créé, vous ne pouvez plus le modifier. Pour plus d'informations, consultez [Limites et restrictions applicables aux compartiments](https://docs.aws.amazon.com/AmazonS3/latest/dev/BucketRestrictions.html) dans le Guide de l'utilisateur Amazon Simple Storage Service.

- Choisir un compartiment de votre compte : choisissez votre compartiment préféré dans le champ Nom du compartiment S3.
- Choisir un compartiment d'un autre compte : saisissez le nom du compartiment dans le champ Nom du compartiment S3.

#### **a** Note

Autorisations du bucket

Si vous choisissez un compartiment provenant d'un autre compte, ce compartiment doit être doté de politiques accordant des autorisations d'accès à AWS Config. Pour plus d'informations, consultez [Autorisations pour le compartiment Amazon S3 pour le canal](#page-18175-0)  [AWS Config de diffusion.](#page-18175-0)

- Pour la rubrique Amazon SNS, choisissez Diffuser les modifications de configuration et les notifications dans une rubrique Amazon SNS pour envoyer des notifications telles que la livraison de l'historique de configuration, la livraison des instantanés de configuration et la conformité. AWS Config
- Si vous avez choisi de AWS Config diffuser sur un sujet Amazon SNS, choisissez le sujet cible :
	- Créer une rubrique : saisissez le nom de votre rubrique SNS dans le champ Nom de la rubrique.
	- Choisir une rubrique de votre compte : sélectionnez votre rubrique préférée dans le champ Nom de la rubrique.
	- Choisir la rubrique d'un autre compte : saisissez l'Amazon Resource Name (ARN) de la rubrique dans le champ ARN de la rubrique. Si vous choisissez un sujet depuis un autre compte, le sujet

doit être soumis à des politiques accordant des autorisations d'accès à AWS Config. Pour plus d'informations, consultez [Autorisations relatives à la rubrique Amazon SNS.](#page-18183-0)

### **a** Note

Région pour la rubrique Amazon SNS La rubrique Amazon SNS doit exister dans la même région que la région dans laquelle vous l'avez configurée. AWS Config

## Règles

Si vous effectuez la configuration AWS Config dans une région qui prend en charge les règles, choisissez Next. Pour plus d'informations, consultez [Ajouter, mettre à jour et supprimer des AWS](#page-1381-0) [Config règles.](#page-1381-0)

Sinon, choisissez Confirmer.

## Vérification

Vérifiez les détails AWS Config de votre configuration. Vous pouvez revenir en arrière pour modifier les changements apportés à chaque section. Choisissez Confirmer pour terminer la configuration AWS Config.

## Pour plus d'informations

Pour plus d'informations sur la recherche des ressources existantes de votre compte et la compréhension de la configuration de vos ressources, consultez [Affichage des configurations de](#page-596-0) [ressource et de l'historique.](#page-596-0)

Vous pouvez également utiliser Amazon Simple Queue Service pour surveiller les AWS ressources par programmation. Pour plus d'informations, consultez [Surveillance des modifications AWS des](#page-18207-0)  [ressources avec Amazon SQS](#page-18207-0).

# Configuration à l' AWS Config aide du AWS CLI

AWS CLI Il s'agit d'un outil unifié pour gérer vos AWS services. Avec un seul outil à télécharger et à configurer, vous pouvez contrôler plusieurs AWS services depuis la ligne de commande et utiliser des scripts pour les automatiser. Pour plus d'informations sur les AWS CLI outils AWS CLI et pour obtenir

des instructions sur leur installation, reportez-vous à ce qui suit dans le guide de AWS Command Line Interface l'utilisateur.

- [AWS Command Line Interface Guide de l'utilisateur](https://docs.aws.amazon.com/cli/latest/userguide/)
- [Préparation de l'installation de l' AWS Command Line Interface](https://docs.aws.amazon.com/cli/latest/userguide/cli-chap-getting-set-up.html)

Si nécessaire, entrez aws configure pour configurer le AWS CLI afin d'utiliser une AWS région AWS Config disponible.

## **Configuration**

Consultez les rubriques suivantes pour configurer AWS Config le AWS CLI.

### Rubriques

- [Prérequis](#page-66-0)
- [En AWS Config commençant par le AWS CLI](#page-130-0)
- [Vérifier que le démarrage AWS Config a bien été effectué à l'aide du AWS CLI](#page-141-0)

## <span id="page-66-0"></span>Prérequis

Avant de procéder à la configuration AWS avec le AWS CLI, vous devez créer un compartiment Amazon S3, une rubrique Amazon SNS et un rôle IAM avec des politiques associées comme conditions préalables. Vous pouvez ensuite utiliser le AWS CLI pour spécifier le compartiment, le sujet et le rôle pour AWS Config. Suivez cette procédure pour configurer les conditions préalables pour AWS Config.

## Table des matières

- [Création d'un compartiment Amazon S3](#page-66-1)
- [Création d'une rubrique Amazon SNS](#page-91-0)
- [Création d'un rôle IAM](#page-109-0)

## <span id="page-66-1"></span>Création d'un compartiment Amazon S3

Si vous avez déjà un compartiment Amazon S3 dans votre compte et si vous voulez l'utiliser, ignorez cette étape et passez à l'étape [Création d'une rubrique Amazon SNS.](#page-91-0)

Utilisation de la console S3

Pour créer un compartiment

- 1. Ouvrez la console Amazon S3 sur [https://console.aws.amazon.com/s3/.](https://console.aws.amazon.com/s3/)
- 2. Choisissez Créer un compartiment.
- 3. Dans Nom du compartiment, saisissez un nom compatible DNS pour votre compartiment.

Le nom du compartiment doit présenter les caractéristiques suivantes :

- Il doit être unique sur l'ensemble d'Amazon S3.
- Il doit comporter entre 3 et 63 caractères.
- Ne contient pas de majuscules.
- Il doit commencer par une minuscule ou un chiffre.

Une fois le compartiment créé, vous ne pouvez pas changer son nom. Vérifiez que le nom de compartiment que vous choisissez n'existe pas déjà parmi tous les noms de compartiment existant dans Amazon S3. Pour plus d'informations sur les règles et les conventions de dénomination de compartiment, consultez [Limites et restrictions applicables aux compartiments](https://docs.aws.amazon.com/AmazonS3/latest/dev/BucketRestrictions.html) dans le Guide de l'utilisateur Amazon Simple Storage Service.

### **A** Important

Évitez d'inclure des informations sensibles dans le nom du compartiment. Le nom de compartiment est visible dans les URL qui pointent vers les objets du compartiment.

4. Dans Région, choisissez la AWS région dans laquelle vous souhaitez que le bucket réside.

Choisissez une Région proche de vous afin de limiter la latence et les coûts, et répondre aux exigences légales. Les objets stockés dans une Région ne la quittent jamais, sauf si vous les transférez explicitement vers une autre Région. Pour obtenir la liste des AWS régions Amazon S3, consultez la section [Points AWS de terminaison de service](https://docs.aws.amazon.com/general/latest/gr/rande.html#s3_region) dans le Référence générale d'Amazon Web Services.

5. Dans Paramètres de compartiment pour Bloquer l'accès public, choisissez les paramètres de blocage de l'accès public que vous souhaitez appliquer au compartiment.

Nous vous recommandons de laisser tous les paramètres activés, sauf si vous savez que vous devez en désactiver un ou plusieurs d'entre eux pour votre cas d'utilisation, par exemple pour héberger un site web public. Les paramètres de blocage de l'accès public que vous activez pour le compartiment seront également activés pour tous les points d'accès que vous créez dans le compartiment. Pour plus d'informations sur le blocage de l'accès public, consultez [Utilisation de](https://docs.aws.amazon.com/AmazonS3/latest/dev/access-control-block-public-access.html)  [la fonctionnalité de blocage de l'accès public Amazon S3](https://docs.aws.amazon.com/AmazonS3/latest/dev/access-control-block-public-access.html) dans le Guide de l'utilisateur Amazon Simple Storage Service.

- 6. (Facultatif) Si vous souhaitez activer la fonctionnalité de verrouillage d'objet S3 :
	- a. Choisissez Paramètres avancés et lisez le message qui s'affiche.

### **A** Important

Vous ne pouvez activer la fonctionnalité de verrouillage d'objet S3 pour un compartiment que lors de sa création. Si vous activez le verrouillage d'objet pour le compartiment, vous ne pouvez pas le désactiver ultérieurement. L'activation du verrouillage d'objet active également la gestion des versions pour le compartiment. Après avoir activé le verrouillage d'objet pour le compartiment, vous devez configurer les paramètres de la fonctionnalité de verrouillage d'objet avant que les objets du compartiment ne soient protégés. Pour plus d'informations sur la configuration de la protection des objets, consultez [Configuration du verrouillage](https://docs.aws.amazon.com/AmazonS3/latest/dev/object-lock-console.html)  [d'objet S3 à l'aide de la console Amazon S3](https://docs.aws.amazon.com/AmazonS3/latest/dev/object-lock-console.html).

b. Si vous souhaitez activer la fonctionnalité de verrouillage d'objet, entrez activer dans la zone de texte et choisissez Confirmer.

Pour plus d'informations sur la fonctionnalité de verrouillage d'objet S3, consultez [Verrouillage](https://docs.aws.amazon.com/AmazonS3/latest/dev/object-lock.html)  [d'objets à l'aide de la fonctionnalité de verrouillage d'objet Amazon S3](https://docs.aws.amazon.com/AmazonS3/latest/dev/object-lock.html) dans le Guide de l'utilisateur Amazon Simple Storage Service.

7. Choisissez Créer un compartiment.

### Utilisation des AWS SDK

Lorsque vous utilisez les AWS SDK pour créer un compartiment, vous devez créer un client, puis utiliser le client pour envoyer une demande de création d'un compartiment. En tant que bonne pratique, vous devez créer votre client et votre compartiment dans la même Région AWS. Si vous ne spécifiez pas de Région lorsque vous créez un client ou un compartiment, Amazon S3 utilise USA Est (Virginie du Nord), la Région par défaut.

Pour créer un client permettant d'accéder à un point de terminaison à double pile, vous devez spécifier un Région AWS. Pour plus d'informations, consultez [Points de terminaison Amazon S3](https://docs.aws.amazon.com/AmazonS3/latest/dev/dual-stack-endpoints.html#dual-stack-endpoints-description) [Dual-Stack.](https://docs.aws.amazon.com/AmazonS3/latest/dev/dual-stack-endpoints.html#dual-stack-endpoints-description) Pour obtenir la liste des régions disponibles Régions AWS, consultez la section [Régions](https://docs.aws.amazon.com/general/latest/gr/s3.html) [et points de terminaison](https://docs.aws.amazon.com/general/latest/gr/s3.html) dans le Références générales AWS.

Lorsque vous créez un client, la Région est mappée au point de terminaison spécifique à la Région. Le client utilise ce point de terminaison pour communiquer avec Amazon S3 : s3.*<region>*.amazonaws.com. Si votre Région a été lancée après le 20 mars 2019, votre client et votre compartiment doivent se trouver dans la même Région. Par conséquent, vous pouvez utiliser un client dans la Région USA Est (Virginie du Nord) pour créer un compartiment dans n'importe quelle Région lancée avant le 20 mars 2019. Pour plus d'informations, consultez [Points de](https://docs.aws.amazon.com/AmazonS3/latest/dev/VirtualHosting.html#s3-legacy-endpoints)  [terminaison hérités](https://docs.aws.amazon.com/AmazonS3/latest/dev/VirtualHosting.html#s3-legacy-endpoints).

Ces exemples de code AWS SDK exécutent les tâches suivantes :

- Créer un client en indiquant explicitement une Région AWS Dans l'exemple, le client utilise le point de terminaison s3.us-west-2.amazonaws.com pour communiquer avec Amazon S3. Vous pouvez spécifier n'importe quelle Région AWS. Pour en obtenir la liste Régions AWS, voir [Régions et points de terminaison](https://docs.aws.amazon.com/general/latest/gr/s3.html) dans le manuel de référence AWS général.
- Envoyer une demande de création de compartiment en indiquant uniquement un nom de compartiment — Le client envoie une demande à Amazon S3 pour créer le compartiment dans la Région où vous avez créé un client.
- Récupérer des informations relatives à l'emplacement du compartiment Amazon S3 stocke les informations relatives à l'emplacement du compartiment dans la sous-ressource de l'emplacement associée au compartiment.

Les exemples de code suivants montrent comment utiliserCreateBucket.

#### .NET

#### AWS SDK for .NET

### **a** Note

Il y en a plus à ce sujet GitHub. Trouvez l'exemple complet et découvrez comment le configurer et l'exécuter dans le [référentiel d'exemples de code AWS.](https://github.com/awsdocs/aws-doc-sdk-examples/tree/main/dotnetv3/S3#code-examples)

```
 /// <summary> 
        /// Shows how to create a new Amazon S3 bucket. 
        /// </summary> 
        /// <param name="client">An initialized Amazon S3 client object.</param> 
        /// <param name="bucketName">The name of the bucket to create.</param> 
        /// <returns>A boolean value representing the success or failure of 
       /// the bucket creation process.</returns>
        public static async Task<bool> CreateBucketAsync(IAmazonS3 client, string
 bucketName) 
         { 
             try 
\{\hspace{.1cm} \} var request = new PutBucketRequest 
\overline{a} BucketName = bucketName, 
                     UseClientRegion = true, 
                 }; 
                 var response = await client.PutBucketAsync(request); 
                 return response.HttpStatusCode == System.Net.HttpStatusCode.OK; 
 } 
             catch (AmazonS3Exception ex) 
\{\hspace{.1cm} \} Console.WriteLine($"Error creating bucket: '{ex.Message}'"); 
                 return false; 
 } 
        }
```
Créez un compartiment avec le verrouillage des objets activé.

```
 /// <summary> 
    /// Create a new Amazon S3 bucket with object lock actions. 
    /// </summary> 
    /// <param name="bucketName">The name of the bucket to create.</param> 
    /// <param name="enableObjectLock">True to enable object lock on the 
 bucket.</param> 
    /// <returns>True if successful.</returns>
    public async Task<bool> CreateBucketWithObjectLock(string bucketName, bool
 enableObjectLock) 
     { 
         Console.WriteLine($"\tCreating bucket {bucketName} with object lock 
 {enableObjectLock}."); 
         try 
         { 
             var request = new PutBucketRequest 
\{\hspace{.1cm} \} BucketName = bucketName, 
                  UseClientRegion = true, 
                  ObjectLockEnabledForBucket = enableObjectLock, 
             }; 
             var response = await _amazonS3.PutBucketAsync(request); 
             return response.HttpStatusCode == System.Net.HttpStatusCode.OK; 
         } 
         catch (AmazonS3Exception ex) 
         { 
             Console.WriteLine($"Error creating bucket: '{ex.Message}'"); 
             return false; 
         } 
     }
```
• Pour plus de détails sur l'API, reportez-vous [CreateBucketà](https://docs.aws.amazon.com/goto/DotNetSDKV3/s3-2006-03-01/CreateBucket) la section Référence des AWS SDK for .NET API.
### Bash

## AWS CLI avec le script Bash

#### **a** Note

```
###############################################################################
# function iecho
#
# This function enables the script to display the specified text only if
# the global variable $VERBOSE is set to true.
###############################################################################
function iecho() { 
  if [\int \frac{1}{2} \text{VERBOSE} == \text{true} ]; then
     echo "$@" 
  fi
}
###############################################################################
# function errecho
#
# This function outputs everything sent to it to STDERR (standard error output).
###############################################################################
function errecho() { 
   printf "%s\n" "$*" 1>&2
}
###############################################################################
# function create-bucket
#
# This function creates the specified bucket in the specified AWS Region, unless
# it already exists.
#
# Parameters:
# -b bucket_name -- The name of the bucket to create.
# -r region_code -- The code for an AWS Region in which to
# create the bucket.
#
```

```
# Returns:
# The URL of the bucket that was created.
# And:
# 0 - If successful.
# 1 - If it fails.
###############################################################################
function create_bucket() { 
   local bucket_name region_code response 
   local option OPTARG # Required to use getopts command in a function. 
   # bashsupport disable=BP5008 
   function usage() { 
     echo "function create_bucket" 
     echo "Creates an Amazon S3 bucket. You must supply a bucket name:" 
     echo " -b bucket_name The name of the bucket. It must be globally 
  unique." 
     echo " [-r region_code] The code for an AWS Region in which the bucket is 
  created." 
     echo "" 
   } 
   # Retrieve the calling parameters. 
   while getopts "b:r:h" option; do 
     case "${option}" in 
      b) bucket name="${OPTARG}" ;;
       r) region_code="${OPTARG}" ;; 
       h) 
         usage 
         return 0 
         ;; 
      \langle ? \rangle echo "Invalid parameter" 
         usage 
         return 1 
         ;; 
     esac 
   done 
   if [[ -z "$bucket_name" ]]; then 
     errecho "ERROR: You must provide a bucket name with the -b parameter." 
     usage 
     return 1 
   fi
```

```
 local bucket_config_arg 
   # A location constraint for "us-east-1" returns an error. 
   if [[ -n "$region_code" ]] && [[ "$region_code" != "us-east-1" ]]; then 
     bucket_config_arg="--create-bucket-configuration LocationConstraint=
$region_code" 
   fi 
   iecho "Parameters:\n" 
  iecho " Bucket name: $bucket name"
   iecho " Region code: $region_code" 
   iecho "" 
   # If the bucket already exists, we don't want to try to create it. 
   if (bucket_exists "$bucket_name"); then 
     errecho "ERROR: A bucket with that name already exists. Try again." 
     return 1 
   fi 
   # shellcheck disable=SC2086 
   response=$(aws s3api create-bucket \ 
     --bucket "$bucket_name" \ 
     $bucket_config_arg) 
   # shellcheck disable=SC2181 
  if \lceil \int \frac{1}{3} -ne \lceil \int \frac{1}{3} \rceil then
     errecho "ERROR: AWS reports create-bucket operation failed.\n$response" 
     return 1 
   fi
}
```
• Pour plus de détails sur l'API, reportez-vous [CreateBucketà](https://docs.aws.amazon.com/goto/aws-cli/s3-2006-03-01/CreateBucket) la section Référence des AWS CLI commandes.

## $C++$

# SDK pour C++

## **a** Note

```
bool AwsDoc::S3::CreateBucket(const Aws::String &bucketName, 
                                 const Aws::Client::ClientConfiguration 
  &clientConfig) { 
     Aws::S3::S3Client client(clientConfig); 
     Aws::S3::Model::CreateBucketRequest request; 
     request.SetBucket(bucketName); 
     //TODO(user): Change the bucket location constraint enum to your target 
  Region. 
     if (clientConfig.region != "us-east-1") { 
         Aws::S3::Model::CreateBucketConfiguration createBucketConfig; 
         createBucketConfig.SetLocationConstraint( 
  Aws::S3::Model::BucketLocationConstraintMapper::GetBucketLocationConstraintForName( 
                          clientConfig.region)); 
         request.SetCreateBucketConfiguration(createBucketConfig); 
     } 
     Aws::S3::Model::CreateBucketOutcome outcome = client.CreateBucket(request); 
     if (!outcome.IsSuccess()) { 
         auto err = outcome.GetError(); 
         std::cerr << "Error: CreateBucket: " << 
                    err.GetExceptionName() << ": " << err.GetMessage() << 
  std::endl; 
     } 
     else { 
         std::cout << "Created bucket " << bucketName << 
                    " in the specified AWS Region." << std::endl; 
     } 
     return outcome.IsSuccess();
}
```
• Pour plus de détails sur l'API, reportez-vous [CreateBucketà](https://docs.aws.amazon.com/goto/SdkForCpp/s3-2006-03-01/CreateBucket) la section Référence des AWS SDK for C++ API.

# CLI

## AWS CLI

Exemple 1 : pour créer un bucket

L'create-bucketexemple suivant crée un compartiment nommé my-bucket :

```
aws s3api create-bucket \ 
     --bucket my-bucket \ 
     --region us-east-1
```
Sortie :

```
{ 
     "Location": "/my-bucket"
}
```
Pour plus d'informations, consultez la section [Création d'un compartiment](https://docs.aws.amazon.com/AmazonS3/latest/userguide/create-bucket-overview.html) dans le guide de l'utilisateur Amazon S3.

Exemple 2 : pour créer un bucket avec le propriétaire imposé

L'create-bucketexemple suivant crée un bucket nommé my-bucket qui utilise le paramètre imposé par le propriétaire du bucket pour S3 Object Ownership.

```
aws s3api create-bucket \ 
     --bucket my-bucket \ 
     --region us-east-1 \ 
     --object-ownership BucketOwnerEnforced
```
Sortie :

```
{ 
     "Location": "/my-bucket"
}
```
Pour plus d'informations, veuillez consulter la rubrique [Contrôle de la propriété des objets et](https://docs.aws.amazon.com/AmazonS3/latest/userguide/about-object-ownership.html)  [désactivation des listes ACL](https://docs.aws.amazon.com/AmazonS3/latest/userguide/about-object-ownership.html) dans le Guide de l'utilisateur Amazon S3.

Exemple 3 : Pour créer un bucket en dehors de la région ``us-east-1``

L'create-bucketexemple suivant crée un compartiment nommé my-bucket dans la euwest-1 région. Les régions situées en dehors de us-east-1 doivent être spécifiées afin de créer le compartiment dans la région souhaitée. LocationConstraint

```
aws s3api create-bucket \ 
     --bucket my-bucket \ 
     --region eu-west-1 \ 
     --create-bucket-configuration LocationConstraint=eu-west-1
```
Sortie :

```
{ 
     "Location": "http://my-bucket.s3.amazonaws.com/"
}
```
Pour plus d'informations, consultez la section [Création d'un compartiment](https://docs.aws.amazon.com/AmazonS3/latest/userguide/create-bucket-overview.html) dans le guide de l'utilisateur Amazon S3.

• Pour plus de détails sur l'API, reportez-vous [CreateBucketà](https://awscli.amazonaws.com/v2/documentation/api/latest/reference/s3api/create-bucket.html) la section Référence des AWS CLI commandes.

#### Go

Kit SDK for Go V2

## **a** Note

Il y en a plus à ce sujet GitHub. Trouvez l'exemple complet et découvrez comment le configurer et l'exécuter dans le [référentiel d'exemples de code AWS.](https://github.com/awsdocs/aws-doc-sdk-examples/tree/main/gov2/s3#code-examples)

// BucketBasics encapsulates the Amazon Simple Storage Service (Amazon S3) actions

// used in the examples.

```
// It contains S3Client, an Amazon S3 service client that is used to perform 
  bucket
// and object actions.
type BucketBasics struct { 
 S3Client *s3.Client
}
// CreateBucket creates a bucket with the specified name in the specified Region.
func (basics BucketBasics) CreateBucket(name string, region string) error { 
  _, err := basics.S3Client.CreateBucket(context.TODO(), &s3.CreateBucketInput{ 
  Bucket: aws.String(name), 
  CreateBucketConfiguration: &types.CreateBucketConfiguration{ 
    LocationConstraint: types.BucketLocationConstraint(region), 
  }, 
  }) 
 if err != nil {
  log.Printf("Couldn't create bucket %v in Region %v. Here's why: %v\n", 
    name, region, err) 
  } 
  return err
}
```
• Pour plus de détails sur l'API, reportez-vous [CreateBucketà](https://pkg.go.dev/github.com/aws/aws-sdk-go-v2/service/s3#Client.CreateBucket) la section Référence des AWS SDK for Go API.

#### Java

SDK pour Java 2.x

### **a** Note

Il y en a plus à ce sujet GitHub. Trouvez l'exemple complet et découvrez comment le configurer et l'exécuter dans le [référentiel d'exemples de code AWS.](https://github.com/awsdocs/aws-doc-sdk-examples/tree/main/javav2/example_code/s3#readme)

#### Créez un compartiment.

import software.amazon.awssdk.core.waiters.WaiterResponse;

```
import software.amazon.awssdk.regions.Region;
import software.amazon.awssdk.services.s3.S3Client;
import software.amazon.awssdk.services.s3.model.CreateBucketRequest;
import software.amazon.awssdk.services.s3.model.HeadBucketRequest;
import software.amazon.awssdk.services.s3.model.HeadBucketResponse;
import software.amazon.awssdk.services.s3.model.S3Exception;
import software.amazon.awssdk.services.s3.waiters.S3Waiter;
import java.net.URISyntaxException;
/** 
  * Before running this Java V2 code example, set up your development 
  * environment, including your credentials. 
 * 
  * For more information, see the following documentation topic: 
 * 
  * https://docs.aws.amazon.com/sdk-for-java/latest/developer-guide/get-
started.html 
  */
public class CreateBucket { 
     public static void main(String[] args) throws URISyntaxException { 
         final String usage = """ 
                 Usage: 
                      <bucketName>\s 
                 Where: 
                      bucketName - The name of the bucket to create. The bucket 
  name must be unique, or an error occurs. 
                  """; 
        if (args.length != 1) {
             System.out.println(usage); 
             System.exit(1); 
         } 
        String bucketName = args[0];
         System.out.format("Creating a bucket named %s\n", bucketName); 
         Region region = Region.US_EAST_1; 
         S3Client s3 = S3Client.builder() 
                  .region(region) 
                 .build();
         createBucket(s3, bucketName);
```

```
 s3.close(); 
     } 
     public static void createBucket(S3Client s3Client, String bucketName) { 
         try { 
             S3Waiter s3Waiter = s3Client.waiter(); 
             CreateBucketRequest bucketRequest = CreateBucketRequest.builder() 
                      .bucket(bucketName) 
                     .build();
             s3Client.createBucket(bucketRequest); 
             HeadBucketRequest bucketRequestWait = HeadBucketRequest.builder() 
                      .bucket(bucketName) 
                      .build(); 
             // Wait until the bucket is created and print out the response. 
             WaiterResponse<HeadBucketResponse> waiterResponse = 
  s3Waiter.waitUntilBucketExists(bucketRequestWait); 
             waiterResponse.matched().response().ifPresent(System.out::println); 
             System.out.println(bucketName + " is ready"); 
         } catch (S3Exception e) { 
             System.err.println(e.awsErrorDetails().errorMessage()); 
             System.exit(1); 
         } 
     }
}
```
Créez un compartiment avec le verrouillage des objets activé.

```
 // Create a new Amazon S3 bucket with object lock options. 
    public void createBucketWithLockOptions(boolean enableObjectLock, String 
 bucketName) { 
        S3Waiter s3Waiter = getClient().waiter(); 
        CreateBucketRequest bucketRequest = CreateBucketRequest.builder() 
             .bucket(bucketName) 
             .objectLockEnabledForBucket(enableObjectLock) 
            .build();
        getClient().createBucket(bucketRequest); 
        HeadBucketRequest bucketRequestWait = HeadBucketRequest.builder() 
             .bucket(bucketName)
```

```
.build();
```
 // Wait until the bucket is created and print out the response. s3Waiter.waitUntilBucketExists(bucketRequestWait); System.out.println(bucketName + " is ready");

• Pour plus de détails sur l'API, reportez-vous [CreateBucketà](https://docs.aws.amazon.com/goto/SdkForJavaV2/s3-2006-03-01/CreateBucket) la section Référence des AWS SDK for Java 2.x API.

#### JavaScript

SDK pour JavaScript (v3)

# **a** Note

}

Il y en a plus à ce sujet GitHub. Trouvez l'exemple complet et découvrez comment le configurer et l'exécuter dans le [référentiel d'exemples de code AWS.](https://github.com/awsdocs/aws-doc-sdk-examples/tree/main/javascriptv3/example_code/s3#code-examples)

#### Créer le compartiment.

```
import { CreateBucketCommand, S3Client } from "@aws-sdk/client-s3";
const client = new S3Client({});
export const main = async () => {
   const command = new CreateBucketCommand({ 
     // The name of the bucket. Bucket names are unique and have several other 
  constraints. 
     // See https://docs.aws.amazon.com/AmazonS3/latest/userguide/
bucketnamingrules.html 
     Bucket: "bucket-name", 
  }); 
  try { 
     const { Location } = await client.send(command); 
     console.log(`Bucket created with location ${Location}`); 
   } catch (err) { 
     console.error(err);
```
and a configure of the control of the control of the control of the control of the control of the control of the control of the control of the control of the control of the control of the control of the control of the cont

```
 }
};
```
- Pour de plus amples informations, consultez le [Guide du développeur AWS SDK for](https://docs.aws.amazon.com/sdk-for-javascript/v3/developer-guide/s3-example-creating-buckets.html#s3-example-creating-buckets-new-bucket-2) [JavaScript.](https://docs.aws.amazon.com/sdk-for-javascript/v3/developer-guide/s3-example-creating-buckets.html#s3-example-creating-buckets-new-bucket-2)
- Pour plus de détails sur l'API, reportez-vous [CreateBucketà](https://docs.aws.amazon.com/AWSJavaScriptSDK/v3/latest/client/s3/command/CreateBucketCommand) la section Référence des AWS SDK for JavaScript API.

# Kotlin

SDK pour Kotlin

# **a** Note

Il y en a plus à ce sujet GitHub. Trouvez l'exemple complet et découvrez comment le configurer et l'exécuter dans le [référentiel d'exemples de code AWS.](https://github.com/awsdocs/aws-doc-sdk-examples/tree/main/kotlin/services/s3#code-examples)

```
suspend fun createNewBucket(bucketName: String) { 
     val request = 
         CreateBucketRequest { 
              bucket = bucketName 
         } 
     S3Client { region = "us-east-1" }.use { s3 -> 
         s3.createBucket(request) 
         println("$bucketName is ready") 
     }
}
```
• Pour plus de détails sur l'API, reportez-vous [CreateBucketà](https://sdk.amazonaws.com/kotlin/api/latest/index.html) la section AWS SDK pour la référence de l'API Kotlin.

### PHP

## Kit SDK pour PHP

## **a** Note

Il y en a plus à ce sujet GitHub. Trouvez l'exemple complet et découvrez comment le configurer et l'exécuter dans le [référentiel d'exemples de code AWS.](https://github.com/awsdocs/aws-doc-sdk-examples/tree/main/php/example_code/s3#code-examples)

Créez un compartiment.

```
 $s3client = new Aws\S3\S3Client(['region' => 'us-west-2']); 
        try { 
            $this->s3client->createBucket([ 
                 'Bucket' => $this->bucketName, 
                 'CreateBucketConfiguration' => ['LocationConstraint' => $region], 
            ]); 
           echo "Created bucket named: $this->bucketName \n";
        } catch (Exception $exception) { 
            echo "Failed to create bucket $this->bucketName with error: " . 
 $exception->getMessage(); 
            exit("Please fix error with bucket creation before continuing."); 
        }
```
• Pour plus de détails sur l'API, reportez-vous [CreateBucketà](https://docs.aws.amazon.com/goto/SdkForPHPV3/s3-2006-03-01/CreateBucket) la section Référence des AWS SDK for PHP API.

# Python

SDK pour Python (Boto3)

## **a** Note

Il y en a plus à ce sujet GitHub. Trouvez l'exemple complet et découvrez comment le configurer et l'exécuter dans le [référentiel d'exemples de code AWS.](https://github.com/awsdocs/aws-doc-sdk-examples/tree/main/python/example_code/s3/s3_basics#code-examples)

Créer un compartiment avec les paramètres par défaut.

```
class BucketWrapper: 
     """Encapsulates S3 bucket actions.""" 
     def __init__(self, bucket): 
 """ 
         :param bucket: A Boto3 Bucket resource. This is a high-level resource in 
  Boto3 
                         that wraps bucket actions in a class-like structure. 
        "" ""
         self.bucket = bucket 
         self.name = bucket.name 
     def create(self, region_override=None): 
 """ 
         Create an Amazon S3 bucket in the default Region for the account or in 
  the 
         specified Region. 
         :param region_override: The Region in which to create the bucket. If this 
  is 
                                  not specified, the Region configured in your 
  shared 
                                  credentials is used. 
 """ 
         if region_override is not None: 
             region = region_override 
         else: 
             region = self.bucket.meta.client.meta.region_name 
         try: 
             self.bucket.create(CreateBucketConfiguration={"LocationConstraint": 
  region}) 
             self.bucket.wait_until_exists() 
             logger.info("Created bucket '%s' in region=%s", self.bucket.name, 
  region) 
         except ClientError as error: 
             logger.exception( 
                  "Couldn't create bucket named '%s' in region=%s.", 
                 self.bucket.name, 
                 region, 
) raise error
```
Créer un compartiment soumis à la gestion des versions avec une configuration de cycle de vie.

```
def create_versioned_bucket(bucket_name, prefix): 
    "" "
     Creates an Amazon S3 bucket, enables it for versioning, and configures a 
 lifecycle 
     that expires noncurrent object versions after 7 days. 
     Adding a lifecycle configuration to a versioned bucket is a best practice. 
     It helps prevent objects in the bucket from accumulating a large number of 
     noncurrent versions, which can slow down request performance. 
     Usage is shown in the usage_demo_single_object function at the end of this 
 module. 
     :param bucket_name: The name of the bucket to create. 
     :param prefix: Identifies which objects are automatically expired under the 
                     configured lifecycle rules. 
     :return: The newly created bucket. 
    "" "
     try: 
         bucket = s3.create_bucket( 
             Bucket=bucket_name, 
             CreateBucketConfiguration={ 
                  "LocationConstraint": s3.meta.client.meta.region_name 
             }, 
\overline{\phantom{a}} logger.info("Created bucket %s.", bucket.name) 
     except ClientError as error: 
         if error.response["Error"]["Code"] == "BucketAlreadyOwnedByYou": 
             logger.warning("Bucket %s already exists! Using it.", bucket_name) 
             bucket = s3.Bucket(bucket_name) 
         else: 
             logger.exception("Couldn't create bucket %s.", bucket_name) 
             raise 
     try: 
         bucket.Versioning().enable() 
         logger.info("Enabled versioning on bucket %s.", bucket.name)
```

```
 except ClientError: 
         logger.exception("Couldn't enable versioning on bucket %s.", bucket.name) 
         raise 
     try: 
         expiration = 7 
         bucket.LifecycleConfiguration().put( 
             LifecycleConfiguration={ 
                  "Rules": [ 
\{ "Status": "Enabled", 
                          "Prefix": prefix, 
                          "NoncurrentVersionExpiration": {"NoncurrentDays": 
 expiration}, 
1999 1999 1999 1999 1999
 ] 
             } 
         ) 
         logger.info( 
             "Configured lifecycle to expire noncurrent versions after %s days " 
             "on bucket %s.", 
             expiration, 
             bucket.name, 
\overline{\phantom{a}} except ClientError as error: 
         logger.warning( 
             "Couldn't configure lifecycle on bucket %s because %s. " 
             "Continuing anyway.", 
             bucket.name, 
             error, 
         ) 
     return bucket
```
• Pour plus de détails sur l'API, consultez [CreateBucket](https://docs.aws.amazon.com/goto/boto3/s3-2006-03-01/CreateBucket)le AWS manuel de référence de l'API SDK for Python (Boto3).

### Ruby

## Kit SDK pour Ruby

### **a** Note

```
require "aws-sdk-s3"
# Wraps Amazon S3 bucket actions.
class BucketCreateWrapper 
   attr_reader :bucket 
  # @param bucket [Aws::S3::Bucket] An Amazon S3 bucket initialized with a name. 
  This is a client-side object until 
  # create is called. 
  def initialize(bucket) 
     @bucket = bucket 
   end 
  # Creates an Amazon S3 bucket in the specified AWS Region. 
   # 
   # @param region [String] The Region where the bucket is created. 
   # @return [Boolean] True when the bucket is created; otherwise, false. 
   def create?(region) 
     @bucket.create(create_bucket_configuration: { location_constraint: region }) 
     true 
  rescue Aws::Errors::ServiceError => e 
     puts "Couldn't create bucket. Here's why: #{e.message}" 
     false 
   end 
  # Gets the Region where the bucket is located. 
   # 
  # @return [String] The location of the bucket. 
   def location 
     if @bucket.nil? 
       "None. You must create a bucket before you can get its location!" 
     else
```

```
 @bucket.client.get_bucket_location(bucket: 
  @bucket.name).location_constraint 
     end 
   rescue Aws::Errors::ServiceError => e 
     "Couldn't get the location of #{@bucket.name}. Here's why: #{e.message}" 
   end
end
# Example usage:
def run_demo 
   region = "us-west-2" 
  wrapper = BucketCreateWrapper.new(Aws::S3::Bucket.new("doc-example-bucket-
#{Random.uuid}")) 
   return unless wrapper.create?(region) 
   puts "Created bucket #{wrapper.bucket.name}." 
  puts "Your bucket's region is: #{wrapper.location}"
end
run_demo if $PROGRAM_NAME == __FILE__
```
• Pour plus de détails sur l'API, reportez-vous [CreateBucketà](https://docs.aws.amazon.com/goto/SdkForRubyV3/s3-2006-03-01/CreateBucket) la section Référence des AWS SDK for Ruby API.

#### Rust

SDK pour Rust

#### **a** Note

```
pub async fn create_bucket( 
     client: &Client, 
     bucket_name: &str, 
     region: &str,
) -> Result<CreateBucketOutput, SdkError<CreateBucketError>> { 
     let constraint = BucketLocationConstraint::from(region);
```

```
 let cfg = CreateBucketConfiguration::builder() 
          .location_constraint(constraint) 
         .build();
     client 
          .create_bucket() 
          .create_bucket_configuration(cfg) 
          .bucket(bucket_name) 
          .send() 
          .await
}
```
• Pour plus de détails sur l'API, voir [CreateBucketl](https://docs.rs/releases/search?query=aws-sdk)a section de référence de l'API AWS SDK for Rust.

## SAP ABAP

## Kit SDK pour SAP ABAP

### **a** Note

Il y en a plus à ce sujet GitHub. Trouvez l'exemple complet et découvrez comment le configurer et l'exécuter dans le [référentiel d'exemples de code AWS.](https://github.com/awsdocs/aws-doc-sdk-examples/tree/main/sap-abap/services/s3#code-examples)

```
 TRY. 
     lo_s3->createbucket( 
         iv_bucket = iv_bucket_name 
     ). 
     MESSAGE 'S3 bucket created.' TYPE 'I'. 
   CATCH /aws1/cx_s3_bucketalrdyexists. 
     MESSAGE 'Bucket name already exists.' TYPE 'E'. 
   CATCH /aws1/cx_s3_bktalrdyownedbyyou. 
     MESSAGE 'Bucket already exists and is owned by you.' TYPE 'E'. 
 ENDTRY.
```
• Pour plus de détails sur l'API, reportez-vous [CreateBucketà](https://docs.aws.amazon.com/sdk-for-sap-abap/v1/api/latest/index.html) la section de référence du AWS SDK pour l'API SAP ABAP.

### **Swift**

#### Kit SDK pour Swift

## **a** Note

Ceci est une documentation préliminaire pour une fonctionnalité en version de prévisualisation. Elle est susceptible d'être modifiée.

### **a** Note

Il y en a plus à ce sujet GitHub. Trouvez l'exemple complet et découvrez comment le configurer et l'exécuter dans le [référentiel d'exemples de code AWS.](https://github.com/awsdocs/aws-doc-sdk-examples/tree/main/swift/example_code/s3/basics#code-examples)

```
 public func createBucket(name: String) async throws { 
         let config = S3ClientTypes.CreateBucketConfiguration( 
              locationConstraint: .usEast2 
\overline{\phantom{a}} let input = CreateBucketInput( 
              bucket: name, 
              createBucketConfiguration: config 
\overline{\phantom{a}}= try await client.createBucket(input: input)
     }
```
• Pour plus de détails sur l'API, reportez-vous [CreateBucketà](https://awslabs.github.io/aws-sdk-swift/reference/0.x) la section AWS SDK pour la référence de l'API Swift.

## **a** Note

Vous pouvez également utiliser un compartiment Amazon S3 d'un autre compte, mais vous devrez peut-être créer une politique pour le compartiment qui accorde des autorisations d'accès à AWS Config. Pour en savoir plus sur l'accord d'autorisations à un compartiment Amazon S3, consultez [Autorisations pour le compartiment Amazon S3 pour le canal AWS](#page-18175-0)  [Config de diffusion](#page-18175-0), puis passer à [Création d'une rubrique Amazon SNS.](#page-91-0)

# <span id="page-91-0"></span>Création d'une rubrique Amazon SNS

Si vous avez déjà une rubrique Amazon SNS dans votre compte et que vous souhaitez l'utiliser, ignorez cette étape et passez à [Création d'un rôle IAM.](#page-109-0)

Utilisation de la console SNS

Pour créer une rubrique Amazon SNS

- 1. Ouvrez la console Amazon SNS à partir de l'adresse [https://console.aws.amazon.com/sns/v3/](https://console.aws.amazon.com/sns/v3/home)  [home](https://console.aws.amazon.com/sns/v3/home).
- 2. Effectuez l'une des actions suivantes :
	- Si aucun sujet n'a encore été créé sous votre Compte AWS nom, lisez la description d'Amazon SNS sur la page d'accueil.
	- Si des sujets ont déjà été créés sous votre Compte AWS nom, dans le panneau de navigation, sélectionnez Sujets.
- 3. Sur la page Rubriques, choisissez Créer une rubrique.
- 4. Sur la page Créer une rubrique, dans la section Détails, procédez comme suit :
	- a. Pour Type, choisissez un type de rubrique (Standard ou FIFO).
	- b. Entrez un Nom pour la rubrique. Pour une [rubrique FIFO,](https://docs.aws.amazon.com/sns/latest/dg/sns-fifo-topics.html) ajoutez .fifo à la fin du nom.
	- c. (Facultatif) Entrez un Nom d'affichage pour votre rubrique.
	- d. (Facultatif) Pour une rubrique FIFO, vous pouvez choisir déduplication des messages basée sur le contenu pour activer la déduplication des messages par défaut. Pour plus d'informations, consultez [Déduplication de message pour les rubriques FIFO](https://docs.aws.amazon.com/sns/latest/dg/fifo-message-dedup.html).
- 5. (Facultatif) Développez la section Chiffrement et effectuez les opérations suivantes. Pour plus d'informations, consultez [Chiffrement au repos.](https://docs.aws.amazon.com/sns/latest/dg/sns-server-side-encryption.html)
	- a. Choisissez Activer le chiffrement.
	- b. Spécifiez la clé principale client (CMK). Pour plus d'informations, veuillez consulter la rubrique [Termes clés.](https://docs.aws.amazon.com/sns/latest/dg/sns-server-side-encryption.html#sse-key-terms)

Pour chaque type de CMK, les champs Description, Compte et CARN CMK s'affichent.

# **A** Important

Si vous n'êtes pas le propriétaire de la clé CMK, ou si vous vous connectez avec un compte n'ayant pas les autorisations kms: ListAliases et kms: DescribeKey, vous ne pouvez pas afficher les informations relatives au CMK sur la console Amazon SNS.

Demandez au propriétaire du CMK de vous accorder ces autorisations. Pour plus d'informations, consultez [Autorisations d'API AWS KMS : référence des actions et](https://docs.aws.amazon.com/kms/latest/developerguide/kms-api-permissions-reference.html) [ressources](https://docs.aws.amazon.com/kms/latest/developerguide/kms-api-permissions-reference.html) dans le Guide du développeur AWS Key Management Service .

• La clé CMK AWS gérée pour Amazon SNS (par défaut) alias/aws/sns est sélectionnée par défaut.

# **a** Note

Gardez à l'esprit les points suivants :

- La première fois que vous utilisez le AWS Management Console pour spécifier la clé CMK AWS gérée pour Amazon SNS pour un sujet AWS KMS , la clé CMK gérée pour Amazon SNS est créée AWS .
- Sinon, la première fois que vous utilisez l'Publishaction sur un sujet pour lequel SSE est activé, la clé CMK AWS gérée est AWS KMS créée pour Amazon SNS.
- Pour utiliser une clé CMK personnalisée à partir de votre clé CMK Compte AWS, choisissez le champ Clé principale du client (CMK), puis choisissez la clé CMK personnalisée dans la liste.

## **a** Note

Pour obtenir des instructions pour la création de CMK personnalisées, consultez [Création de clés](https://docs.aws.amazon.com/kms/latest/developerguide/create-keys.html) dans le Guide du développeur AWS Key Management Service .

• Pour utiliser un ARN CMK personnalisé provenant de votre compte Compte AWS ou d'un autre AWS compte, saisissez-le dans le champ Clé principale du client (CMK).

6. (Facultatif) Par défaut, seul le propriétaire de la rubrique peut publier dans la rubrique ou s'abonner à la rubrique. Pour configurer des autorisations d'accès supplémentaires, développez la section Politique d'accès. Pour plus d'informations, consultez [Gestion des identités et des](https://docs.aws.amazon.com/sns/latest/dg/sns-authentication-and-access-control.html) [accès dans Amazon SNS](https://docs.aws.amazon.com/sns/latest/dg/sns-authentication-and-access-control.html) et [Cas d'exemple pour le contrôle d'accès Amazon SNS](https://docs.aws.amazon.com/sns/latest/dg/sns-access-policy-use-cases.html).

# **a** Note

Lorsque vous créez une rubrique à l'aide de la console, la politique par défaut utilise la clé de condition aws:SourceOwner. Cette clé est similaire à aws:SourceAccount.

- 7. (Facultatif) Pour configurer la façon dont Amazon SNS retente la distribution des messages en échec, développez la section Politique de nouvelle tentative de distribution (HTTP/S). Pour plus d'informations, consultez [Nouvelle tentative de distribution des messages Amazon SNS](https://docs.aws.amazon.com/sns/latest/dg/sns-message-delivery-retries.html).
- 8. (Facultatif) Pour configurer la manière dont Amazon SNS enregistre la livraison des messages CloudWatch, développez la section Enregistrement de l'état de livraison. Pour plus d'informations, voir [État de distribution des messages Amazon SNS.](https://docs.aws.amazon.com/sns/latest/dg/sns-topic-attributes.html)
- 9. (Facultatif) Pour ajouter des balises de métadonnées à la rubrique, développez la section Balises, saisissez une clé et une valeur (facultatif) et choisissez Ajouter une balise. Pour plus d'informations, consultez [Identification des rubriques Amazon SNS.](https://docs.aws.amazon.com/sns/latest/dg/sns-tags.html)
- 10. Choisissez Créer une rubrique.

Le sujet est créé et la *MyTopic*page s'affiche.

Le Nom de la rubrique, l'ARN, (facultatif) le Nom d'affichage et l'ID de compte AWS du Propriétaire de la rubrique sont affichés dans la section Détails.

11. Copiez l'ARN de rubrique dans le Presse-papiers, par exemple :

arn:aws:sns:us-east-2:123456789012:MyTopic

# Pour abonner une adresse e-mail à la rubrique Amazon SNS

- 1. Ouvrez la console Amazon SNS à partir de l'adresse [https://console.aws.amazon.com/sns/v3/](https://console.aws.amazon.com/sns/v3/home)  [home](https://console.aws.amazon.com/sns/v3/home).
- 2. Dans le volet de navigation de gauche, choisissez Abonnements.
- 3. Sur la page Abonnements, choisissez Créer un abonnement.
- 4. Sur la page Créer un abonnement, dans la section Détails, procédez comme suit :
- a. Pour ARN de rubrique, choisissez l'ARN (Amazon Resource Name) d'une rubrique.
- b. Pour Protocole, choisissez un type de point de terminaison. Les types de point de terminaison disponibles sont les suivants :
	- [HTTP/HTTPS](https://docs.aws.amazon.com/sns/latest/dg/sns-http-https-endpoint-as-subscriber.html)
	- [E-mail/E-mail-JSON](https://docs.aws.amazon.com/sns/latest/dg/sns-email-notifications.html)
	- [Amazon Data Firehose](https://docs.aws.amazon.com/sns/latest/dg/sns-firehose-as-subscriber.html)
	- [Amazon SQS](https://docs.aws.amazon.com/sns/latest/dg/sns-sqs-as-subscriber.html)

## **a** Note

Pour vous abonner à une [Rubrique SNS FIFO](https://docs.aws.amazon.com/sns/latest/dg/sns-fifo-topics.html), choisissez cette option.

- [AWS Lambda](https://docs.aws.amazon.com/sns/latest/dg/sns-lambda-as-subscriber.html)
- [Point de terminaison de l'application de plateforme](https://docs.aws.amazon.com/sns/latest/dg/sns-mobile-application-as-subscriber.html)
- [SMS](https://docs.aws.amazon.com/sns/latest/dg/sns-mobile-phone-number-as-subscriber.html)
- c. Pour Point de terminaison, saisissez la valeur du point de terminaison, telle qu'une adresse e-mail ou l'ARN d'une file d'attente Amazon SQS.
- d. Points de terminaison Firehose uniquement : pour l'ARN du rôle d'abonnement, spécifiez l'ARN du rôle IAM que vous avez créé pour écrire dans les flux de diffusion Firehose. Pour plus d'informations, consultez la section [Conditions préalables à l'abonnement des flux de](https://docs.aws.amazon.com/sns/latest/dg/prereqs-kinesis-data-firehose.html)  [diffusion Firehose aux rubriques Amazon SNS.](https://docs.aws.amazon.com/sns/latest/dg/prereqs-kinesis-data-firehose.html)
- e. (Facultatif) Pour les points de terminaison Firehose, Amazon SQS et HTTP/S, vous pouvez également activer la livraison de messages bruts. Pour plus d'informations, consultez [Remise des messages bruts Amazon SNS.](https://docs.aws.amazon.com/sns/latest/dg/sns-large-payload-raw-message-delivery.html)
- f. (Facultatif) Pour configurer une politique de filtre, développez la section Politique de filtre d'abonnement. Pour plus d'informations, consultez les [politiques de filtre d'abonnement](https://docs.aws.amazon.com/sns/latest/dg/sns-subscription-filter-policies.html) [Amazon SNS.](https://docs.aws.amazon.com/sns/latest/dg/sns-subscription-filter-policies.html)
- g. (Facultatif) Pour configurer une file d'attente de lettres mortes pour l'abonnement, développez la section Politique de reconduite (File d'attente de lettres mortes). Pour plus d'informations, consultez [Files d'attente de lettres mortes d'Amazon SNS](https://docs.aws.amazon.com/sns/latest/dg/sns-dead-letter-queues.html).
- h. Choisissez Créer un abonnement.

La console crée l'abonnement et ouvre la page Détails de l'abonnement.

#### Utilisation des AWS SDK

Pour utiliser un AWS SDK, vous devez le configurer avec vos informations d'identification. Pour plus d'informations, consultez [Les fichiers de configuration et d'informations d'identification partagés](https://docs.aws.amazon.com/sdkref/latest/guide/creds-config-files.html) dans le AWS Guide de référence des kits SDK et des outils.

Les exemples de code suivants montrent comment utiliserCreateTopic.

#### .NET

AWS SDK for .NET

### **a** Note

Il y en a plus à ce sujet GitHub. Trouvez l'exemple complet et découvrez comment le configurer et l'exécuter dans le [référentiel d'exemples de code AWS.](https://github.com/awsdocs/aws-doc-sdk-examples/tree/main/dotnetv3/SNS#code-examples)

Créez une rubrique avec un nom spécifique.

```
 using System; 
    using System.Threading.Tasks; 
    using Amazon.SimpleNotificationService; 
    using Amazon.SimpleNotificationService.Model; 
    /// <summary> 
    /// This example shows how to use Amazon Simple Notification Service 
    /// (Amazon SNS) to add a new Amazon SNS topic. 
    /// </summary> 
    public class CreateSNSTopic 
    { 
        public static async Task Main() 
        { 
            string topicName = "ExampleSNSTopic"; 
             IAmazonSimpleNotificationService client = new 
 AmazonSimpleNotificationServiceClient(); 
            var topicArn = await CreateSNSTopicAsync(client, topicName); 
            Console.WriteLine($"New topic ARN: {topicArn}"); 
        }
```

```
 /// <summary> 
         /// Creates a new SNS topic using the supplied topic name. 
         /// </summary> 
         /// <param name="client">The initialized SNS client object used to 
         /// create the new topic.</param> 
         /// <param name="topicName">A string representing the topic name.</param> 
         /// <returns>The Amazon Resource Name (ARN) of the created topic.</
returns> 
         public static async Task<string> 
 CreateSNSTopicAsync(IAmazonSimpleNotificationService client, string topicName) 
         { 
             var request = new CreateTopicRequest 
\{\hspace{.1cm} \} Name = topicName, 
             }; 
             var response = await client.CreateTopicAsync(request); 
             return response.TopicArn; 
         } 
     }
```
Créez une nouvelle rubrique avec un nom et des attributs FIFO et de déduplication spécifiques.

```
 /// <summary> 
     /// Create a new topic with a name and specific FIFO and de-duplication 
 attributes. 
    /// </summary> 
     /// <param name="topicName">The name for the topic.</param> 
    /// <param name="useFifoTopic">True to use a FIFO topic.</param> 
    /// <param name="useContentBasedDeduplication">True to use content-based de-
duplication.</param> 
    /// <returns>The ARN of the new topic.</returns>
     public async Task<string> CreateTopicWithName(string topicName, bool 
  useFifoTopic, bool useContentBasedDeduplication) 
    \{ var createTopicRequest = new CreateTopicRequest() 
         { 
             Name = topicName, 
         };
```

```
 if (useFifoTopic) 
         { 
             // Update the name if it is not correct for a FIFO topic. 
             if (!topicName.EndsWith(".fifo")) 
\{\hspace{.1cm} \} createTopicRequest.Name = topicName + ".fifo"; 
 } 
             // Add the attributes from the method parameters. 
             createTopicRequest.Attributes = new Dictionary<string, string> 
\{\hspace{.1cm} \} { "FifoTopic", "true" } 
             }; 
             if (useContentBasedDeduplication) 
\{\hspace{.1cm} \} createTopicRequest.Attributes.Add("ContentBasedDeduplication", 
 "true"); 
 } 
         } 
         var createResponse = await 
 _amazonSNSClient.CreateTopicAsync(createTopicRequest); 
         return createResponse.TopicArn; 
    }
```
• Pour plus de détails sur l'API, reportez-vous [CreateTopicà](https://docs.aws.amazon.com/goto/DotNetSDKV3/sns-2010-03-31/CreateTopic) la section Référence des AWS SDK for .NET API.

 $C++$ 

SDK pour C++

# **a** Note

Il y en a plus à ce sujet GitHub. Trouvez l'exemple complet et découvrez comment le configurer et l'exécuter dans le [référentiel d'exemples de code AWS.](https://github.com/awsdocs/aws-doc-sdk-examples/tree/main/cpp/example_code/sns#code-examples)

//! Create an Amazon Simple Notification Service (Amazon SNS) topic.

```
/*! 
   \param topicName: An Amazon SNS topic name. 
   \param topicARNResult: String to return the Amazon Resource Name (ARN) for the 
  topic. 
  \param clientConfiguration: AWS client configuration. 
   \return bool: Function succeeded. 
  */
bool AwsDoc::SNS::createTopic(const Aws::String &topicName, 
                                 Aws::String &topicARNResult, 
                                 const Aws::Client::ClientConfiguration 
  &clientConfiguration) { 
     Aws::SNS::SNSClient snsClient(clientConfiguration); 
     Aws::SNS::Model::CreateTopicRequest request; 
     request.SetName(topicName); 
    const Aws::SNS::Model::CreateTopicOutcome outcome =
  snsClient.CreateTopic(request); 
     if (outcome.IsSuccess()) { 
         topicARNResult = outcome.GetResult().GetTopicArn(); 
         std::cout << "Successfully created an Amazon SNS topic " << topicName 
                    << " with topic ARN '" << topicARNResult 
                    << "'." << std::endl; 
     } 
     else { 
         std::cerr << "Error creating topic " << topicName << ":" << 
                    outcome.GetError().GetMessage() << std::endl; 
         topicARNResult.clear(); 
     } 
     return outcome.IsSuccess();
}
```
• Pour plus de détails sur l'API, reportez-vous [CreateTopicà](https://docs.aws.amazon.com/goto/SdkForCpp/sns-2010-03-31/CreateTopic) la section Référence des AWS SDK for C++ API.

CLI

# AWS CLI

Pour créer une rubrique SNS

L'exemple create-topic suivant crée une rubrique SNS nommée my-topic.

```
aws sns create-topic \ 
     --name my-topic
```
Sortie :

```
{ 
     "ResponseMetadata": { 
          "RequestId": "1469e8d7-1642-564e-b85d-a19b4b341f83" 
     }, 
     "TopicArn": "arn:aws:sns:us-west-2:123456789012:my-topic"
}
```
Pour plus d'informations, consultez la section [Utilisation de l'interface de ligne de AWS](https://docs.aws.amazon.com/cli/latest/userguide/cli-sqs-queue-sns-topic.html) [commande avec Amazon SQS et Amazon SNS](https://docs.aws.amazon.com/cli/latest/userguide/cli-sqs-queue-sns-topic.html) dans le Guide de l'utilisateur de AWS l'interface de ligne de commande.

• Pour plus de détails sur l'API, reportez-vous [CreateTopicà](https://awscli.amazonaws.com/v2/documentation/api/latest/reference/sns/create-topic.html) la section Référence des AWS CLI commandes.

# Go

Kit SDK for Go V2

# **a** Note

Il y en a plus à ce sujet GitHub. Trouvez l'exemple complet et découvrez comment le configurer et l'exécuter dans le [référentiel d'exemples de code AWS.](https://github.com/awsdocs/aws-doc-sdk-examples/tree/main/gov2/workflows/topics_and_queues#code-examples)

// SnsActions encapsulates the Amazon Simple Notification Service (Amazon SNS) actions

```
// used in the examples.
type SnsActions struct { 
  SnsClient *sns.Client
}
// CreateTopic creates an Amazon SNS topic with the specified name. You can 
  optionally
// specify that the topic is created as a FIFO topic and whether it uses content-
based
// deduplication instead of ID-based deduplication.
func (actor SnsActions) CreateTopic(topicName string, isFifoTopic bool, 
  contentBasedDeduplication bool) (string, error) { 
  var topicArn string 
  topicAttributes := map[string]string{} 
  if isFifoTopic { 
   topicAttributes["FifoTopic"] = "true" 
  } 
  if contentBasedDeduplication { 
   topicAttributes["ContentBasedDeduplication"] = "true" 
  } 
  topic, err := actor.SnsClient.CreateTopic(context.TODO(), &sns.CreateTopicInput{ 
 Name: aws.String(topicName),
  Attributes: topicAttributes, 
  }) 
 if err != nil {
  log.Printf("Couldn't create topic %v. Here's why: %v\n", topicName, err) 
  } else { 
   topicArn = *topic.TopicArn 
  } 
 return topicArn, err
}
```
• Pour plus de détails sur l'API, reportez-vous [CreateTopicà](https://pkg.go.dev/github.com/aws/aws-sdk-go-v2/service/sns#Client.CreateTopic) la section Référence des AWS SDK for Go API.

#### Java

SDK pour Java 2.x

## **a** Note

```
import software.amazon.awssdk.regions.Region;
import software.amazon.awssdk.services.sns.SnsClient;
import software.amazon.awssdk.services.sns.model.CreateTopicRequest;
import software.amazon.awssdk.services.sns.model.CreateTopicResponse;
import software.amazon.awssdk.services.sns.model.SnsException;
/** 
  * Before running this Java V2 code example, set up your development 
  * environment, including your credentials. 
 * 
  * For more information, see the following documentation topic: 
 * 
  * https://docs.aws.amazon.com/sdk-for-java/latest/developer-guide/get-
started.html 
  */
public class CreateTopic { 
     public static void main(String[] args) { 
         final String usage = """ 
                 Usage: <topicName> 
                 Where: 
                     topicName - The name of the topic to create (for example, 
 mytopic). 
                 """; 
         if (args.length != 1) { 
             System.out.println(usage); 
             System.exit(1); 
         }
```

```
String topicName = args[0];
         System.out.println("Creating a topic with name: " + topicName); 
         SnsClient snsClient = SnsClient.builder() 
                  .region(Region.US_EAST_1) 
                  .build(); 
        String arnVal = createSNSTopic(snsClient, topicName);
         System.out.println("The topic ARN is" + arnVal); 
         snsClient.close(); 
     } 
    public static String createSNSTopic(SnsClient snsClient, String topicName) {
         CreateTopicResponse result; 
         try { 
              CreateTopicRequest request = CreateTopicRequest.builder() 
                      .name(topicName) 
                      .build(); 
              result = snsClient.createTopic(request); 
              return result.topicArn(); 
         } catch (SnsException e) { 
              System.err.println(e.awsErrorDetails().errorMessage()); 
              System.exit(1); 
         } 
         return ""; 
     }
}
```
• Pour plus de détails sur l'API, reportez-vous [CreateTopicà](https://docs.aws.amazon.com/goto/SdkForJavaV2/sns-2010-03-31/CreateTopic) la section Référence des AWS SDK for Java 2.x API.

## **JavaScript**

```
SDK pour JavaScript (v3)
```
## **a** Note

Créez le client dans un module séparé et exportez-le.

import { SNSClient } from "@aws-sdk/client-sns"; // The AWS Region can be provided here using the `region` property. If you leave it blank // the SDK will default to the region set in your AWS config. export const snsClient = new SNSClient({});

Importez le kit SDK et les modules client et appelez l'API.

```
import { CreateTopicCommand } from "@aws-sdk/client-sns";
import { snsClient } from "../libs/snsClient.js";
/** 
  * @param {string} topicName - The name of the topic to create. 
  */
export const createTopic = async (topicName = "TOPIC_NAME") => { 
   const response = await snsClient.send( 
     new CreateTopicCommand({ Name: topicName }), 
   ); 
  console.log(response); 
  // { 
  // '$metadata': { 
  // httpStatusCode: 200, 
  // requestId: '087b8ad2-4593-50c4-a496-d7e90b82cf3e', 
  // extendedRequestId: undefined, 
  // cfId: undefined, 
  // attempts: 1, 
  // totalRetryDelay: 0 
 // },
  // TopicArn: 'arn:aws:sns:us-east-1:xxxxxxxxxxxx:TOPIC_NAME' 
  // } 
   return response;
};
```
- Pour de plus amples informations, consultez le [AWS SDK for JavaScript Guide du](https://docs.aws.amazon.com/sdk-for-javascript/v3/developer-guide/sns-examples-managing-topics.html#sns-examples-managing-topics-createtopic) [développeur](https://docs.aws.amazon.com/sdk-for-javascript/v3/developer-guide/sns-examples-managing-topics.html#sns-examples-managing-topics-createtopic).
- Pour plus de détails sur l'API, reportez-vous [CreateTopicà](https://docs.aws.amazon.com/AWSJavaScriptSDK/v3/latest/client/sns/command/CreateTopicCommand) la section Référence des AWS SDK for JavaScript API.

#### Kotlin

# SDK pour Kotlin

# **a** Note

Il y en a plus à ce sujet GitHub. Trouvez l'exemple complet et découvrez comment le configurer et l'exécuter dans le [référentiel d'exemples de code AWS.](https://github.com/awsdocs/aws-doc-sdk-examples/tree/main/kotlin/services/sns#code-examples)

```
suspend fun createSNSTopic(topicName: String): String { 
     val request = 
         CreateTopicRequest { 
              name = topicName 
         } 
     SnsClient { region = "us-east-1" }.use { snsClient -> 
         val result = snsClient.createTopic(request) 
         return result.topicArn.toString() 
     }
}
```
• Pour plus de détails sur l'API, reportez-vous [CreateTopicà](https://sdk.amazonaws.com/kotlin/api/latest/index.html) la section AWS SDK pour la référence de l'API Kotlin.

## PHP

Kit SDK pour PHP

## **a** Note

Il y en a plus à ce sujet GitHub. Trouvez l'exemple complet et découvrez comment le configurer et l'exécuter dans le [référentiel d'exemples de code AWS.](https://github.com/awsdocs/aws-doc-sdk-examples/tree/main/php/example_code/sns#code-examples)

require 'vendor/autoload.php';

use Aws\Exception\AwsException;

```
use Aws\Sns\SnsClient;
/** 
  * Create a Simple Notification Service topics in your AWS account at the 
  requested region. 
 * 
  * This code expects that you have AWS credentials set up per: 
  * https://docs.aws.amazon.com/sdk-for-php/v3/developer-guide/
guide_credentials.html 
  */
$SnSclient = new SnsClient([ 
     'profile' => 'default', 
     'region' => 'us-east-1', 
     'version' => '2010-03-31'
]);
$topicname = 'myTopic';
try { 
     $result = $SnSclient->createTopic([ 
          'Name' => $topicname, 
     ]); 
    var dump($result);
} catch (AwsException $e) { 
     // output error message if fails 
     error_log($e->getMessage());
}
```
- Pour de plus amples informations, consultez le [Guide du développeur AWS SDK for PHP](https://docs.aws.amazon.com/sdk-for-php/v3/developer-guide/sns-examples-managing-topics.html#create-a-topic).
- Pour plus de détails sur l'API, reportez-vous [CreateTopicà](https://docs.aws.amazon.com/goto/SdkForPHPV3/sns-2010-03-31/CreateTopic) la section Référence des AWS SDK for PHP API.

### Python

## SDK pour Python (Boto3)

# **a** Note

Il y en a plus à ce sujet GitHub. Trouvez l'exemple complet et découvrez comment le configurer et l'exécuter dans le [référentiel d'exemples de code AWS.](https://github.com/awsdocs/aws-doc-sdk-examples/tree/main/python/example_code/sns#code-examples)

```
class SnsWrapper: 
     """Encapsulates Amazon SNS topic and subscription functions.""" 
     def __init__(self, sns_resource): 
         """ 
         :param sns_resource: A Boto3 Amazon SNS resource. 
         """ 
         self.sns_resource = sns_resource 
     def create_topic(self, name): 
        "''" Creates a notification topic. 
         :param name: The name of the topic to create. 
         :return: The newly created topic. 
         """ 
         try: 
              topic = self.sns_resource.create_topic(Name=name) 
              logger.info("Created topic %s with ARN %s.", name, topic.arn) 
         except ClientError: 
              logger.exception("Couldn't create topic %s.", name) 
              raise 
         else: 
             return topic
```
• Pour plus de détails sur l'API, consultez [CreateTopicl](https://docs.aws.amazon.com/goto/boto3/sns-2010-03-31/CreateTopic)e AWS manuel de référence de l'API SDK for Python (Boto3).

### Ruby

## Kit SDK pour Ruby

## **a** Note

```
# This class demonstrates how to create an Amazon Simple Notification Service 
  (SNS) topic.
class SNSTopicCreator 
   # Initializes an SNS client. 
   # 
   # Utilizes the default AWS configuration for region and credentials. 
  def initialize 
     @sns_client = Aws::SNS::Client.new 
   end 
  # Attempts to create an SNS topic with the specified name. 
   # 
   # @param topic_name [String] The name of the SNS topic to create. 
   # @return [Boolean] true if the topic was successfully created, false 
  otherwise. 
   def create_topic(topic_name) 
     @sns_client.create_topic(name: topic_name) 
     puts "The topic '#{topic_name}' was successfully created." 
     true 
  rescue Aws::SNS::Errors::ServiceError => e 
     # Handles SNS service errors gracefully. 
     puts "Error while creating the topic named '#{topic_name}': #{e.message}" 
     false 
   end
end
# Example usage:
if $PROGRAM_NAME == FILE topic_name = "YourTopicName" # Replace with your topic name 
   sns_topic_creator = SNSTopicCreator.new 
  puts "Creating the topic '#{topic_name}'..."
```
```
 unless sns_topic_creator.create_topic(topic_name) 
     puts "The topic was not created. Stopping program." 
     exit 1 
   end
end
```
- Pour de plus amples informations, consultez le [Guide du développeur AWS SDK for Ruby.](https://docs.aws.amazon.com/sdk-for-ruby/v3/developer-guide/sns-example-create-topic.html)
- Pour plus de détails sur l'API, reportez-vous [CreateTopicà](https://docs.aws.amazon.com/goto/SdkForRubyV3/sns-2010-03-31/CreateTopic) la section Référence des AWS SDK for Ruby API.

#### Rust

#### SDK pour Rust

## **a** Note

Il y en a plus à ce sujet GitHub. Trouvez l'exemple complet et découvrez comment le configurer et l'exécuter dans le [référentiel d'exemples de code AWS.](https://github.com/awsdocs/aws-doc-sdk-examples/tree/main/rustv1/examples/sns#code-examples)

```
async fn make_topic(client: &Client, topic_name: &str) -> Result<(), Error> { 
     let resp = client.create_topic().name(topic_name).send().await?; 
     println!( 
         "Created topic with ARN: {}", 
         resp.topic_arn().unwrap_or_default() 
     ); 
    0k(())}
```
• Pour plus de détails sur l'API, voir [CreateTopicl](https://docs.rs/releases/search?query=aws-sdk)a section de référence de l'API AWS SDK for Rust.

## SAP ABAP

## Kit SDK pour SAP ABAP

## **a** Note

Il y en a plus à ce sujet GitHub. Trouvez l'exemple complet et découvrez comment le configurer et l'exécuter dans le [référentiel d'exemples de code AWS.](https://github.com/awsdocs/aws-doc-sdk-examples/tree/main/sap-abap/services/sns#code-examples)

```
 TRY. 
        oo_result = lo_sns->createtopic( iv_name = iv_topic_name ). " oo_result 
 is returned for testing purposes. " 
        MESSAGE 'SNS topic created' TYPE 'I'. 
      CATCH /aws1/cx_snstopiclimitexcdex. 
        MESSAGE 'Unable to create more topics. You have reached the maximum 
 number of topics allowed.' TYPE 'E'. 
    ENDTRY.
```
• Pour plus de détails sur l'API, reportez-vous [CreateTopicà](https://docs.aws.amazon.com/sdk-for-sap-abap/v1/api/latest/index.html) la section de référence du AWS SDK pour l'API SAP ABAP.

#### **a** Note

Vous pouvez également utiliser une rubrique Amazon SNS appartenant à un autre compte, mais, dans ce cas, vous devrez créer une politique qui accorde des autorisations d'accès à AWS Config. Pour en savoir plus sur l'octroi d'autorisations à une rubrique Amazon SNS, consultez [Autorisations relatives à la rubrique Amazon SNS,](#page-18183-0) puis passez à [Création d'un](#page-109-0)  [rôle IAM.](#page-109-0)

# <span id="page-109-0"></span>Création d'un rôle IAM

#### Utilisation de la console IAM

Vous pouvez utiliser la console IAM pour créer un rôle IAM qui accorde des AWS Config autorisations pour accéder à votre compartiment Amazon S3, accéder à votre rubrique Amazon SNS et obtenir les détails de configuration des ressources prises en charge. AWS Lorsque vous utilisez la console

pour créer un rôle IAM, AWS Config attache automatiquement les autorisations requises au rôle pour vous.

## **a** Note

Si vous avez utilisé un AWS service qui utilise AWS Config (tel que AWS Security Hub ou AWS Control Tower) et qu'un AWS Config rôle a déjà été créé, vous devez vous assurer que le rôle IAM que vous utilisez lors de la configuration AWS Config conserve les mêmes privilèges minimaux que le AWS Config rôle déjà créé afin que l'autre AWS service continue de fonctionner comme prévu.

Par exemple, si AWS Control Tower possède un rôle IAM qui permet de lire AWS Config les objets Amazon S3, vous devez garantir que les mêmes autorisations sont accordées dans le rôle IAM que vous utilisez lors de la configuration. AWS Config Dans le cas contraire, cela pourrait interférer avec les opérations de la tour de AWS contrôle.

Pour plus d'informations sur les rôles IAM pour AWS Config, consultez [AWS Identity and](https://docs.aws.amazon.com/config/latest/developerguide/security-iam.html) [Access Management](https://docs.aws.amazon.com/config/latest/developerguide/security-iam.html).

Pour créer un rôle pour un AWS service

- 1. Connectez-vous à la console IAM AWS Management Console et ouvrez-la à l'adresse [https://](https://console.aws.amazon.com/iam/) [console.aws.amazon.com/iam/.](https://console.aws.amazon.com/iam/)
- 2. Dans le volet de navigation de la console IAM, sélectionnez Roles (Rôles), puis Create role (Créer un rôle).
- 3. Pour Sélectionner une entité de confiance, choisissez Service AWS .
- 4. Choisissez le cas d'utilisation que vous souhaitez pour AWS Config : Config Customizable, Config - Organizations, Config ou Config - Conformance Packs. Ensuite, choisissez Suivant.
- 5. Sur la page Nommer, vérifier et créer, passez en revue les détails relatifs à votre rôle et choisissez Créer un rôle.

## Utilisation des AWS SDK

Pour utiliser un AWS SDK, vous devez le configurer avec vos informations d'identification. Pour plus d'informations, consultez [Les fichiers de configuration et d'informations d'identification partagés](https://docs.aws.amazon.com/sdkref/latest/guide/creds-config-files.html) dans le AWS Guide de référence des kits SDK et des outils.

Les exemples de code suivants montrent comment utiliserCreateRole.

#### .NET

## AWS SDK for .NET

## **a** Note

Il y en a plus à ce sujet GitHub. Trouvez l'exemple complet et découvrez comment le configurer et l'exécuter dans le [référentiel d'exemples de code AWS.](https://github.com/awsdocs/aws-doc-sdk-examples/tree/main/dotnetv3/IAM#code-examples)

```
 /// <summary> 
    /// Create a new IAM role. 
    /// </summary> 
    /// <param name="roleName">The name of the IAM role.</param> 
    /// <param name="rolePolicyDocument">The name of the IAM policy document 
    /// for the new role.</param> 
   /// <returns>The Amazon Resource Name (ARN) of the role.</returns>
    public async Task<string> CreateRoleAsync(string roleName, string 
 rolePolicyDocument) 
   \mathcal{L} var request = new CreateRoleRequest 
        { 
            RoleName = roleName, 
            AssumeRolePolicyDocument = rolePolicyDocument, 
        }; 
        var response = await _IAMService.CreateRoleAsync(request); 
        return response.Role.Arn; 
    }
```
• Pour plus de détails sur l'API, reportez-vous [CreateRoleà](https://docs.aws.amazon.com/goto/DotNetSDKV3/iam-2010-05-08/CreateRole) la section Référence des AWS SDK for NFT API

#### Bash

#### AWS CLI avec le script Bash

#### **a** Note

Il y en a plus à ce sujet GitHub. Trouvez l'exemple complet et découvrez comment le configurer et l'exécuter dans le [référentiel d'exemples de code AWS.](https://github.com/awsdocs/aws-doc-sdk-examples/tree/main/aws-cli/bash-linux/iam#code-examples)

```
###############################################################################
# function errecho
#
# This function outputs everything sent to it to STDERR (standard error output).
###############################################################################
function errecho() { 
   printf "%s\n" "$*" 1>&2
}
###############################################################################
# function iam_create_role
#
# This function creates an IAM role.
#
# Parameters:
# -n role_name -- The name of the IAM role.
# -p policy_json -- The assume role policy document.
#
# Returns:
# The ARN of the role.
# And:
# 0 - If successful.
        1 - If it fails.
###############################################################################
function iam_create_role() { 
   local role_name policy_document response 
   local option OPTARG # Required to use getopts command in a function. 
   # bashsupport disable=BP5008 
   function usage() { 
     echo "function iam_create_user_access_key" 
     echo "Creates an AWS Identity and Access Management (IAM) role."
```

```
 echo " -n role_name The name of the IAM role." 
   echo " -p policy_json -- The assume role policy document." 
   echo "" 
 } 
 # Retrieve the calling parameters. 
 while getopts "n:p:h" option; do 
   case "${option}" in 
     n) role_name="${OPTARG}" ;; 
     p) policy_document="${OPTARG}" ;; 
     h) 
       usage 
       return 0 
       ;; 
    \langle ? \rangle echo "Invalid parameter" 
       usage 
       return 1 
       ;; 
   esac 
 done 
 export OPTIND=1 
 if [[ -z "$role_name" ]]; then 
   errecho "ERROR: You must provide a role name with the -n parameter." 
   usage 
   return 1 
 fi 
 if [[ -z "$policy_document" ]]; then 
   errecho "ERROR: You must provide a policy document with the -p parameter." 
   usage 
   return 1 
 fi 
 response=$(aws iam create-role \ 
   --role-name "$role_name" \ 
   --assume-role-policy-document "$policy_document" \ 
   --output text \ 
   --query Role.Arn) 
 local error_code=${?} 
 if [[ $error_code -ne 0 ]]; then
```

```
 aws_cli_error_log $error_code 
     errecho "ERROR: AWS reports create-role operation failed.\n$response" 
     return 1 
   fi 
   echo "$response" 
   return 0
}
```
• Pour plus de détails sur l'API, reportez-vous [CreateRoleà](https://docs.aws.amazon.com/goto/aws-cli/iam-2010-05-08/CreateRole) la section Référence des AWS CLI commandes.

#### $C++$

SDK pour C++

## **a** Note

Il y en a plus à ce sujet GitHub. Trouvez l'exemple complet et découvrez comment le configurer et l'exécuter dans le [référentiel d'exemples de code AWS.](https://github.com/awsdocs/aws-doc-sdk-examples/tree/main/cpp/example_code/iam#code-examples)

```
bool AwsDoc::IAM::createIamRole( 
         const Aws::String &roleName, 
         const Aws::String &policy, 
         const Aws::Client::ClientConfiguration &clientConfig) { 
     Aws::IAM::IAMClient client(clientConfig); 
     Aws::IAM::Model::CreateRoleRequest request; 
     request.SetRoleName(roleName); 
     request.SetAssumeRolePolicyDocument(policy); 
     Aws::IAM::Model::CreateRoleOutcome outcome = client.CreateRole(request); 
     if (!outcome.IsSuccess()) { 
         std::cerr << "Error creating role. " << 
                    outcome.GetError().GetMessage() << std::endl; 
     } 
     else { 
         const Aws::IAM::Model::Role iamRole = outcome.GetResult().GetRole();
```

```
 std::cout << "Created role " << iamRole.GetRoleName() << "\n"; 
         std::cout << "ID: " << iamRole.GetRoleId() << "\n"; 
         std::cout << "ARN: " << iamRole.GetArn() << std::endl; 
     } 
     return outcome.IsSuccess();
}
```
• Pour plus de détails sur l'API, reportez-vous [CreateRoleà](https://docs.aws.amazon.com/goto/SdkForCpp/iam-2010-05-08/CreateRole) la section Référence des AWS SDK for C++ API.

## CLI

## AWS CLI

Exemple 1 : Pour créer un rôle IAM

La commande create-role suivante crée un rôle nommé Test-Role et lui attache une politique d'approbation.

```
aws iam create-role \ 
     --role-name Test-Role \ 
     --assume-role-policy-document file://Test-Role-Trust-Policy.json
```
Sortie :

```
{ 
     "Role": { 
         "AssumeRolePolicyDocument": "<URL-encoded-JSON>", 
         "RoleId": "AKIAIOSFODNN7EXAMPLE", 
         "CreateDate": "2013-06-07T20:43:32.821Z", 
         "RoleName": "Test-Role", 
         "Path": "/", 
         "Arn": "arn:aws:iam::123456789012:role/Test-Role" 
     }
}
```
La politique d'approbation est définie sous la forme d'un document JSON dans le fichier Test-Role-Trust-Policy.json. (Le nom et l'extension du fichier n'ont aucune importance.) La politique d'approbation doit spécifier un principal.

Pour attacher une politique des autorisations à un rôle, utilisez la commande put-rolepolicy.

Pour plus d'informations, consultez [Création de rôles IAM](https://docs.aws.amazon.com/IAM/latest/UserGuide/id_roles_create.html) dans le Guide de l'utilisateur AWS IAM.

Exemple 2 : Pour créer un rôle IAM avec une durée de session maximale spécifiée

La commande create-role suivante crée un rôle nommé Test-Role et définit une durée de session maximale de 7 200 secondes (2 heures).

```
aws iam create-role \ 
     --role-name Test-Role \ 
     --assume-role-policy-document file://Test-Role-Trust-Policy.json \ 
     --max-session-duration 7200
```
Sortie :

```
{ 
     "Role": { 
         "Path": "/", 
         "RoleName": "Test-Role", 
         "RoleId": "AKIAIOSFODNN7EXAMPLE", 
         "Arn": "arn:aws:iam::12345678012:role/Test-Role", 
         "CreateDate": "2023-05-24T23:50:25+00:00", 
         "AssumeRolePolicyDocument": { 
              "Version": "2012-10-17", 
              "Statement": [ 
\overline{a} "Sid": "Statement1", 
                      "Effect": "Allow", 
                      "Principal": { 
                           "AWS": "arn:aws:iam::12345678012:root" 
, and the contract of \mathbb{R} , \mathbb{R} "Action": "sts:AssumeRole" 
 } 
 ] 
         } 
     }
}
```
Pour plus d'informations, consultez la section [Modification de la durée maximale de session](https://docs.aws.amazon.com/IAM/latest/UserGuide/roles-managingrole-editing-api.html#roles-modify_max-session-duration-api)  [\(AWS API\) d'un rôle](https://docs.aws.amazon.com/IAM/latest/UserGuide/roles-managingrole-editing-api.html#roles-modify_max-session-duration-api) dans le guide de l'utilisateur AWS IAM.

Exemple 3 : Pour créer un rôle IAM avec des balises

La commande suivante crée un rôle IAM Test-Role avec des balises. Cet exemple utilise l'indicateur de paramètre --tags avec les balises au format JSON suivantes : '{"Key": "Department", "Value": "Accounting"}' '{"Key": "Location", "Value": "Seattle"}'. L'indicateur --tags peut également être utilisé avec des balises au format raccourci : 'Key=Department,Value=Accounting Key=Location,Value=Seattle'.

```
aws iam create-role \ 
     --role-name Test-Role \ 
     --assume-role-policy-document file://Test-Role-Trust-Policy.json \ 
     --tags '{"Key": "Department", "Value": "Accounting"}' '{"Key": "Location", 
  "Value": "Seattle"}'
```
Sortie :

```
{ 
       "Role": { 
             "Path": "/", 
             "RoleName": "Test-Role", 
             "RoleId": "AKIAIOSFODNN7EXAMPLE", 
             "Arn": "arn:aws:iam::123456789012:role/Test-Role", 
             "CreateDate": "2023-05-25T23:29:41+00:00", 
             "AssumeRolePolicyDocument": { 
                   "Version": "2012-10-17", 
                   "Statement": [ 
\overline{a} "Sid": "Statement1", 
                                "Effect": "Allow", 
                                "Principal": { 
                                      "AWS": "arn:aws:iam::123456789012:root" 
\mathbb{R}, \mathbb{R}, \mathbb{R}, \mathbb{R}, \mathbb{R}, \mathbb{R}, \mathbb{R}, \mathbb{R}, \mathbb{R}, \mathbb{R}, \mathbb{R}, \mathbb{R}, \mathbb{R}, \mathbb{R}, \mathbb{R}, \mathbb{R}, \mathbb{R}, \mathbb{R}, \mathbb{R}, \mathbb{R}, \mathbb{R}, \mathbb{R},  "Action": "sts:AssumeRole" 
 } 
 ] 
             }, 
             "Tags": [ 
\{\hspace{.1cm} \} "Key": "Department",
```

```
 "Value": "Accounting" 
              }, 
\{\hspace{.1cm} \} "Key": "Location", 
                  "Value": "Seattle" 
 } 
         ] 
     }
}
```
Pour plus d'informations, veuillez consulter [Étiquette de rôles IAM](https://docs.aws.amazon.com/IAM/latest/UserGuide/id_tags_roles.html) dans le Guide de l'utilisateur AWS IAM.

• Pour plus de détails sur l'API, reportez-vous [CreateRoleà](https://awscli.amazonaws.com/v2/documentation/api/latest/reference/iam/create-role.html) la section Référence des AWS CLI commandes.

#### Go

Kit SDK for Go V2

#### **a** Note

Il y en a plus à ce sujet GitHub. Trouvez l'exemple complet et découvrez comment le configurer et l'exécuter dans le [référentiel d'exemples de code AWS.](https://github.com/awsdocs/aws-doc-sdk-examples/tree/main/gov2/iam#code-examples)

```
// RoleWrapper encapsulates AWS Identity and Access Management (IAM) role actions
// used in the examples.
// It contains an IAM service client that is used to perform role actions.
type RoleWrapper struct { 
  IamClient *iam.Client
}
// CreateRole creates a role that trusts a specified user. The trusted user can 
  assume
// the role to acquire its permissions.
// PolicyDocument shows how to work with a policy document as a data structure 
  and
```

```
// serialize it to JSON by using Go's JSON marshaler.
func (wrapper RoleWrapper) CreateRole(roleName string, trustedUserArn string) 
  (*types.Role, error) { 
  var role *types.Role 
  trustPolicy := PolicyDocument{ 
  Version: "2012-10-17", 
  Statement: []PolicyStatement{{ 
    Effect: "Allow", 
    Principal: map[string]string{"AWS": trustedUserArn}, 
  Action: []string{"sts:AssumeRole"},
  }}, 
  } 
  policyBytes, err := json.Marshal(trustPolicy) 
 if err != nil {
  log.Printf("Couldn't create trust policy for %v. Here's why: %v\n", 
  trustedUserArn, err) 
  return nil, err 
  } 
  result, err := wrapper.IamClient.CreateRole(context.TODO(), 
  &iam.CreateRoleInput{ 
  AssumeRolePolicyDocument: aws.String(string(policyBytes)), 
 RoleName: aws.String(roleName),
  }) 
 if err != nil {
  log.Printf("Couldn't create role %v. Here's why: %v\n", roleName, err) 
 } else { 
  role = result.Role 
  } 
 return role, err
}
```
• Pour plus de détails sur l'API, reportez-vous [CreateRoleà](https://pkg.go.dev/github.com/aws/aws-sdk-go-v2/service/iam#Client.CreateRole) la section Référence des AWS SDK for Go API.

#### Java

SDK pour Java 2.x

#### **a** Note

Il y en a plus à ce sujet GitHub. Trouvez l'exemple complet et découvrez comment le configurer et l'exécuter dans le [référentiel d'exemples de code AWS.](https://github.com/awsdocs/aws-doc-sdk-examples/tree/main/javav2/example_code/iam#readme)

```
import org.json.simple.JSONObject;
import org.json.simple.parser.JSONParser;
import software.amazon.awssdk.services.iam.model.CreateRoleRequest;
import software.amazon.awssdk.services.iam.model.CreateRoleResponse;
import software.amazon.awssdk.services.iam.model.IamException;
import software.amazon.awssdk.regions.Region;
import software.amazon.awssdk.services.iam.IamClient;
import java.io.FileReader;
/*
    This example requires a trust policy document. For more information, see:
* https://aws.amazon.com/blogs/security/how-to-use-trust-policies-with-iam-
roles/
*
*
  In addition, set up your development environment, including your credentials.
*
  For information, see this documentation topic:
*
 * https://docs.aws.amazon.com/sdk-for-java/latest/developer-guide/get-
started.html 
  */
public class CreateRole { 
     public static void main(String[] args) throws Exception { 
         final String usage = """ 
                 Usage: 
                     <rolename> <fileLocation>\s 
                 Where: 
                     rolename - The name of the role to create.\s
```

```
 fileLocation - The location of the JSON document that 
 represents the trust policy.\s 
                """;
       if (args.length != 2) {
            System.out.println(usage); 
            System.exit(1); 
        } 
       String rolename = args[0];
        String fileLocation = args[1]; 
        Region region = Region.AWS_GLOBAL; 
        IamClient iam = IamClient.builder() 
                 .region(region) 
                .build();
        String result = createIAMRole(iam, rolename, fileLocation); 
        System.out.println("Successfully created user: " + result); 
        iam.close(); 
    } 
    public static String createIAMRole(IamClient iam, String rolename, String 
 fileLocation) throws Exception { 
        try { 
            JSONObject jsonObject = (JSONObject) 
 readJsonSimpleDemo(fileLocation); 
            CreateRoleRequest request = CreateRoleRequest.builder() 
                     .roleName(rolename) 
                     .assumeRolePolicyDocument(jsonObject.toJSONString()) 
                     .description("Created using the AWS SDK for Java") 
                    .build();
            CreateRoleResponse response = iam.createRole(request); 
            System.out.println("The ARN of the role is " + 
 response.role().arn()); 
        } catch (IamException e) { 
            System.err.println(e.awsErrorDetails().errorMessage()); 
            System.exit(1); 
        } 
        return ""; 
    } 
    public static Object readJsonSimpleDemo(String filename) throws Exception {
```

```
 FileReader reader = new FileReader(filename); 
         JSONParser jsonParser = new JSONParser(); 
         return jsonParser.parse(reader); 
     }
}
```
• Pour plus de détails sur l'API, reportez-vous [CreateRoleà](https://docs.aws.amazon.com/goto/SdkForJavaV2/iam-2010-05-08/CreateRole) la section Référence des AWS SDK for Java 2.x API.

#### **JavaScript**

SDK pour JavaScript (v3)

## **a** Note

Il y en a plus à ce sujet GitHub. Trouvez l'exemple complet et découvrez comment le configurer et l'exécuter dans le [référentiel d'exemples de code AWS.](https://github.com/awsdocs/aws-doc-sdk-examples/tree/main/javascriptv3/example_code/iam#code-examples)

Créez le rôle.

```
import { CreateRoleCommand, IAMClient } from "@aws-sdk/client-iam";
const client = new IAMClient({});
/** 
 * 
  * @param {string} roleName 
  */
export const createRole = (roleName) => { 
   const command = new CreateRoleCommand({ 
     AssumeRolePolicyDocument: JSON.stringify({ 
       Version: "2012-10-17", 
       Statement: [ 
         { 
           Effect: "Allow", 
           Principal: { 
              Service: "lambda.amazonaws.com", 
           }, 
           Action: "sts:AssumeRole",
```

```
 }, 
        ], 
      }), 
      RoleName: roleName, 
   }); 
   return client.send(command);
};
```
• Pour plus de détails sur l'API, reportez-vous [CreateRoleà](https://docs.aws.amazon.com/AWSJavaScriptSDK/v3/latest/client/iam/command/CreateRoleCommand) la section Référence des AWS SDK for JavaScript API.

## PHP

#### Kit SDK pour PHP

#### **a** Note

Il y en a plus à ce sujet GitHub. Trouvez l'exemple complet et découvrez comment le configurer et l'exécuter dans le [référentiel d'exemples de code AWS.](https://github.com/awsdocs/aws-doc-sdk-examples/tree/main/php/example_code/iam#code-examples)

```
$uuid = uniqid();
$service = new IAMService();
$assumeRolePolicyDocument = "{ 
                  \"Version\": \"2012-10-17\", 
                  \"Statement\": [{ 
                      \"Effect\": \"Allow\", 
                      \"Principal\": {\"AWS\": \"{$user['Arn']}\"}, 
                      \"Action\": \"sts:AssumeRole\" 
                  }] 
             }";
$assumeRoleRole = $service->createRole("iam_demo_role_$uuid", 
  $assumeRolePolicyDocument);
echo "Created role: {$assumeRoleRole['RoleName']}\n";
     /** 
      * @param string $roleName 
      * @param string $rolePolicyDocument
```

```
 * @return array 
     * @throws AwsException 
     */ 
    public function createRole(string $roleName, string $rolePolicyDocument) 
    { 
        $result = $this->customWaiter(function () use ($roleName, 
 $rolePolicyDocument) { 
             return $this->iamClient->createRole([ 
                 'AssumeRolePolicyDocument' => $rolePolicyDocument, 
                 'RoleName' => $roleName, 
             ]); 
        }); 
        return $result['Role']; 
    }
```
• Pour plus de détails sur l'API, reportez-vous [CreateRoleà](https://docs.aws.amazon.com/goto/SdkForPHPV3/iam-2010-05-08/CreateRole) la section Référence des AWS SDK for PHP API.

#### **PowerShell**

Outils pour PowerShell

Exemple 1 : Cet exemple crée un nouveau rôle nommé **MyNewRole** et y attache la politique trouvée dans le fichier**NewRoleTrustPolicy.json**. Notez que vous devez utiliser le paramètre **-Raw** switch pour traiter correctement le fichier de politique JSON. Le document de politique affiché dans la sortie est codé en URL. Il est décodé dans cet exemple à l'aide de la méthode **UrlDecode** .NET.

```
$results = New-IAMRole -AssumeRolePolicyDocument (Get-Content -raw 
 NewRoleTrustPolicy.json) -RoleName MyNewRole
$results
```
Sortie :

```
Arn : arn:aws:iam::123456789012:role/MyNewRole
AssumeRolePolicyDocument : %7B%0D%0A%20%20%22Version%22%3A%20%222012-10-17%22%2C
%0D%0A%20%20%22Statement%22 
                          %3A%20%5B%0D%0A%20%20%20%20%7B%0D%0A
%20%20%20%20%20%20%22Sid%22%3A%20%22%22%2C
```

```
 %0D%0A%20%20%20%20%20%20%22Effect%22%3A%20%22Allow
%22%2C%0D%0A%20%20%20%20%20%20 
                           %22Principal%22%3A%20%7B%0D%0A
%20%20%20%20%20%20%20%20%22AWS%22%3A%20%22arn%3Aaws 
                           %3Aiam%3A%3A123456789012%3ADavid%22%0D%0A
%20%20%20%20%20%20%7D%2C%0D%0A%20%20%20 
                           %20%20%20%22Action%22%3A%20%22sts%3AAssumeRole%22%0D
%0A%20%20%20%20%7D%0D%0A%20 
                           %20%5D%0D%0A%7D
CreateDate : 4/15/2015 11:04:23 AM
Path : /
RoleId : V5PAJI2KPN4EAEXAMPLE1
RoleName : MyNewRole
[System.Reflection.Assembly]::LoadWithPartialName("System.Web.HttpUtility")
[System.Web.HttpUtility]::UrlDecode($results.AssumeRolePolicyDocument)
{ 
   "Version": "2012-10-17", 
   "Statement": [ 
   \{ "Sid": "", 
       "Effect": "Allow", 
       "Principal": { 
        "AWS": "arn:aws:iam::123456789012:David" 
      }, 
       "Action": "sts:AssumeRole" 
    } 
  \mathbf{I}}
```
• Pour plus de détails sur l'API, reportez-vous [CreateRoleà](https://docs.aws.amazon.com/powershell/latest/reference) la section Référence des AWS Tools for PowerShell applets de commande.

## Python

SDK pour Python (Boto3)

## **a** Note

Il y en a plus à ce sujet GitHub. Trouvez l'exemple complet et découvrez comment le configurer et l'exécuter dans le [référentiel d'exemples de code AWS.](https://github.com/awsdocs/aws-doc-sdk-examples/tree/main/python/example_code/iam#code-examples)

```
def create_role(role_name, allowed_services): 
    "" ""
     Creates a role that lets a list of specified services assume the role. 
     :param role_name: The name of the role. 
     :param allowed_services: The services that can assume the role. 
     :return: The newly created role. 
     """ 
     trust_policy = { 
         "Version": "2012-10-17", 
         "Statement": [ 
\{\hspace{.1cm} \} "Effect": "Allow", 
                  "Principal": {"Service": service}, 
                  "Action": "sts:AssumeRole", 
 } 
              for service in allowed_services 
         ], 
     } 
     try: 
         role = iam.create_role( 
              RoleName=role_name, AssumeRolePolicyDocument=json.dumps(trust_policy) 
\overline{\phantom{a}} logger.info("Created role %s.", role.name) 
     except ClientError: 
         logger.exception("Couldn't create role %s.", role_name) 
         raise 
     else: 
         return role
```
• Pour plus de détails sur l'API, consultez [CreateRole](https://docs.aws.amazon.com/goto/boto3/iam-2010-05-08/CreateRole)le AWS manuel de référence de l'API SDK for Python (Boto3).

#### Ruby

## Kit SDK pour Ruby

## **a** Note

Il y en a plus à ce sujet GitHub. Trouvez l'exemple complet et découvrez comment le configurer et l'exécuter dans le [référentiel d'exemples de code AWS.](https://github.com/awsdocs/aws-doc-sdk-examples/tree/main/ruby/example_code/iam#code-examples)

```
 # Creates a role and attaches policies to it. 
  # 
  # @param role_name [String] The name of the role. 
  # @param assume_role_policy_document [Hash] The trust relationship policy 
 document. 
  # @param policy_arns [Array<String>] The ARNs of the policies to attach. 
  # @return [String, nil] The ARN of the new role if successful, or nil if an 
 error occurred. 
  def create_role(role_name, assume_role_policy_document, policy_arns) 
    response = @iam_client.create_role( 
      role_name: role_name, 
      assume_role_policy_document: assume_role_policy_document.to_json 
   \lambda role_arn = response.role.arn 
    policy_arns.each do |policy_arn| 
      @iam_client.attach_role_policy( 
        role_name: role_name, 
        policy_arn: policy_arn 
      ) 
    end 
    role_arn 
  rescue Aws::IAM::Errors::ServiceError => e 
    @logger.error("Error creating role: #{e.message}") 
    nil 
  end
```
• Pour plus de détails sur l'API, reportez-vous [CreateRoleà](https://docs.aws.amazon.com/goto/SdkForRubyV3/iam-2010-05-08/CreateRole) la section Référence des AWS SDK for Ruby API.

### Rust

## SDK pour Rust

## **a** Note

Il y en a plus à ce sujet GitHub. Trouvez l'exemple complet et découvrez comment le configurer et l'exécuter dans le [référentiel d'exemples de code AWS.](https://github.com/awsdocs/aws-doc-sdk-examples/tree/main/rustv1/examples/iam#code-examples)

```
pub async fn create_role( 
     client: &iamClient, 
     role_name: &str, 
     role_policy_document: &str,
) -> Result<Role, iamError> { 
     let response: CreateRoleOutput = loop { 
          if let Ok(response) = client 
              .create_role() 
              .role_name(role_name) 
              .assume_role_policy_document(role_policy_document) 
              .send() 
              .await 
         { 
              break response; 
         } 
     }; 
     Ok(response.role.unwrap())
}
```
• Pour plus de détails sur l'API, voir [CreateRolel](https://docs.rs/releases/search?query=aws-sdk)a section de référence de l'API AWS SDK for Rust.

## **Swift**

## **a** Note

Ceci est une documentation préliminaire pour une fonctionnalité en version de prévisualisation. Elle est susceptible d'être modifiée.

# **a** Note

Il y en a plus à ce sujet GitHub. Trouvez l'exemple complet et découvrez comment le configurer et l'exécuter dans le [référentiel d'exemples de code AWS.](https://github.com/awsdocs/aws-doc-sdk-examples/tree/main/swift/example_code/iam#code-examples)

```
 public func createRole(name: String, policyDocument: String) async throws -> 
 String { 
         let input = CreateRoleInput( 
             assumeRolePolicyDocument: policyDocument, 
             roleName: name 
\overline{\phantom{a}} do { 
             let output = try await client.createRole(input: input) 
             guard let role = output.role else { 
                 throw ServiceHandlerError.noSuchRole 
 } 
             guard let id = role.roleId else { 
                 throw ServiceHandlerError.noSuchRole 
 } 
             return id 
         } catch { 
             throw error 
         } 
     }
```
• Pour plus de détails sur l'API, reportez-vous [CreateRoleà](https://awslabs.github.io/aws-sdk-swift/reference/0.x) la section AWS SDK pour la référence de l'API Swift.

# En AWS Config commençant par le AWS CLI

## **a** Note

Avant de procéder à la configuration AWS Config avec le AWS CLI, vous devez créer un compartiment S3, un sujet SNS et un rôle IAM avec des politiques associées comme conditions préalables. Vous pouvez ensuite utiliser le AWS CLI pour spécifier le compartiment, le sujet et le rôle pour AWS Config. Pour configurer vos prérequis pour AWS Config, consultez la section [Conditions préalables.](https://docs.aws.amazon.com/config/latest/developerguide/gs-cli-prereq.html)

[Pour AWS Config commencer AWS CLI, utilisez les commandes p](https://docs.aws.amazon.com/cli/latest/reference/configservice/start-configuration-recorder.html)[ut-configuration-recorder,](https://docs.aws.amazon.com/cli/latest/reference/configservice/put-configuration-recorder.html) [put](https://docs.aws.amazon.com/cli/latest/reference/configservice/put-delivery-channel.html)[delivery-channe](https://docs.aws.amazon.com/cli/latest/reference/configservice/put-delivery-channel.html)[l et start-configuration-recorder](https://docs.aws.amazon.com/cli/latest/reference/configservice/put-configuration-recorder.html)[, comme suit :](https://docs.aws.amazon.com/cli/latest/reference/configservice/start-configuration-recorder.html)

- La commande put-configuration-recorder crée un nouvel enregistreur de configuration pour enregistrer les configurations de ressources spécifiées.
- La commande put-delivery-channel crée un objet de canal de livraison pour fournir des informations de configuration à un compartiment S3 et à une rubrique SNS.
- Une fois qu'un canal de livraison est créé, start-configuration-recorder commence à enregistrer les configurations de ressources que vous avez sélectionnées, lesquelles sont affichées dans votre compte AWS .

**a** Note

Un seul enregistreur de configuration et un seul canal de livraison par région peut être appliqué à chaque région AWS de votre compte.

Vous pouvez spécifier le nom de l'enregistreur et le nom de ressource Amazon (ARN) du rôle IAM assumé AWS Config et utilisé par l'enregistreur de configuration. AWS Config attribue automatiquement le nom « par défaut » lors de la création de l'enregistreur de configuration. Vous ne pouvez pas modifier le nom de l'enregistreur de configuration après sa création. Pour modifier le nom de l'enregistreur de configuration, vous devez le supprimer et en créer un autre en lui attribuant un nouveau nom.

AWS Config Pour configurer l'agrégation de données multicomptes et multirégions avec le AWS CLI, voir [Configuration d'un agrégateur à l'aide de l'interface de AWS ligne de commande](https://docs.aws.amazon.com/config/latest/developerguide/set-up-aggregator-cli.html). Vous devez

créer un enregistreur de configuration distinct pour chaque région dans Compte AWS laquelle vous souhaitez enregistrer des éléments de configuration.

Table des matières

- [put-configuration-recorder](#page-131-0)
- [put-delivery-channel](#page-139-0)
- [start-configuration-recorder](#page-141-0)

# <span id="page-131-0"></span>put-configuration-recorder

Votre commande [put-configuration-recorder](https://docs.aws.amazon.com/cli/latest/reference/configservice/put-configuration-recorder.html) devrait ressembler à l'exemple suivant.

\$ **aws configservice put-configuration-recorder \ --configuration-recorder** *file://configurationRecorder.json* **\ --recording-group** *file://recordingGroup.json*

Cette commande utilise les ---recording-group champs --configuration-recorder et.

## **a** Note

Groupe d'enregistrement et enregistreur de configuration Le champ --recording-group indique les types de ressources enregistrés. Le --configuration-recorder champ indique name et roleArn la fréquence d'enregistrement par défaut pour l'enregistreur de configuration (recordingMode). Vous pouvez également utiliser ce champ pour remplacer la fréquence d'enregistrement de types de ressources spécifiques.

## Groupe d'enregistrement

[put-configuration-recorder](https://docs.aws.amazon.com/cli/latest/reference/configservice/put-configuration-recorder.html) utilise les options suivantes pour le paramètre --recordinggroup :

• allSupported=true— AWS Config enregistre les modifications de configuration pour tous les types de ressources pris en charge, à l'exception des types de ressources IAM globaux. Lorsque AWS Config la prise en charge d'un nouveau type de ressource est ajoutée, commence AWS Config automatiquement à enregistrer les ressources de ce type.

• includeGlobalResourceTypes=true : cette option concerne uniquement les types de ressource IAM mondiales : utilisateurs, groupes et rôles IAM, et politiques gérées par le client. Ces types de ressources IAM globaux ne peuvent être enregistrés que AWS Config dans les régions où ils AWS Config étaient disponibles avant février 2022. Vous ne pouvez pas enregistrer les types de ressources IAM globaux dans les régions prises en charge AWS Config après février 2022. Pour une liste de ces régions, voir [AWS Ressources d'enregistrement | Ressources mondiales.](https://docs.aws.amazon.com/config/latest/developerguide/select-resources.html#select-resources-all)

## **A** Important

Les clusters globaux Aurora sont enregistrés dans toutes les régions activées Le type de AWS::RDS::GlobalCluster ressource sera enregistré dans toutes les AWS Config régions prises en charge où l'enregistreur de configuration est activé, même s'il includeGlobalResourceTypes est défini surfalse. L'option includeGlobalResourceTypes s'applique uniquement aux utilisateurs, aux groupes et aux rôles IAM, ainsi qu'aux politiques gérées par le client. Si vous ne souhaitez pas enregistrer AWS::RDS::GlobalCluster dans toutes les régions activées, utilisez l'une des politiques d'enregistrement suivantes :

1. Enregistrer tous les types de ressources actuels et futurs avec des exclusions (EXCLUSION\_BY\_RESOURCE\_TYPES), ou

2. Enregistrer des types de ressources spécifiques (INCLUSION\_BY\_RESOURCE\_TYPES). Pour plus d'informations, consultez [Sélection des ressources qui sont enregistrées.](https://docs.aws.amazon.com/config/latest/developerguide/select-resources.html#select-resources-all)

# **A** Important

inclusion GlobalResourceTypes et stratégie d'enregistrement des exclusions Le includeGlobalResourceTypes champ n'a aucun impact sur la stratégie EXCLUSION\_BY\_RESOURCE\_TYPES d'enregistrement. Cela signifie que les types de ressources IAM globaux (utilisateurs IAM, groupes, rôles et politiques gérées par le client) ne seront pas automatiquement ajoutés en tant qu'exclusions pour le exclusionByResourceTypes moment includeGlobalResourceTypes défini sur. false

Le includeGlobalResourceTypes champ ne doit être utilisé que pour modifier le AllSupported champ, car le champ par défaut est d'enregistrer les AllSupported modifications de configuration pour tous les types de ressources pris en charge, à l'exception des types de ressources IAM globaux. Pour inclure les types de

ressources IAM globaux lorsqu'il AllSupported est défini surtrue, assurez-vous de includeGlobalResourceTypes définir true sur.

Pour exclure les types de ressources IAM globaux pour la stratégie

EXCLUSION\_BY\_RESOURCE\_TYPES d'enregistrement, vous devez les ajouter

manuellement resourceTypes dans le champ deexclusionByResourceTypes.

## **a** Note

Champs obligatoires et facultatifs

Avant de définir includeGlobalResourceTypes sur true, définissez le champ allSupported sur true.

Vous pouvez éventuellement définir le champ useOnly de RecordingStrategy sur ALL\_SUPPORTED\_RESOURCE\_TYPES (facultatif).

## **a** Note

Champs de remplacement

Si vous définissez cette includeGlobalResourceTypes optionfalse, mais que vous listez les types de ressources IAM globaux dans le resourceTypes champ de [RecordingGroup](https://docs.aws.amazon.com/config/latest/APIReference/API_RecordingGroup.html), les modifications de configuration pour les types de ressources spécifiés AWS Config seront toujours enregistrées, que vous ayez défini le includeGlobalResourceTypes champ sur false ou non.

Si vous ne souhaitez pas enregistrer les changements de configuration apportés aux types de ressources IAM enregistrés au niveau mondial (utilisateurs, groupes et rôles IAM, ainsi que les politiques gérées par le client), veillez à ne pas les répertorier dans le champ resourceTypes si le champ includeGlobalResourceTypes est défini sur false.

recordingStrategy : indique la politique d'enregistrement appliqué à l'enregistreur de configuration. Le fichier recordingGroup. json spécifie les types de ressources qui seront enregistrés par AWS Config :

• Si vous définissez le useOnly champ surALL\_SUPPORTED\_RESOURCE\_TYPES, AWS Config enregistre les modifications de [RecordingStrategyc](https://docs.aws.amazon.com/config/latest/APIReference/API_RecordingStrategy.html)onfiguration pour tous les types de ressources pris en charge, à l'exception des types de ressources IAM globaux. Vous pouvez éventuellement définir le allSupported champ de [RecordingGroup](https://docs.aws.amazon.com/config/latest/APIReference/API_RecordingGroup.html)àtrue. Lorsque AWS Config la prise en

•

charge d'un nouveau type de ressource est ajoutée, commence AWS Config automatiquement à enregistrer les ressources de ce type.

- Si vous définissez le useOnly champ de [RecordingStrategy](https://docs.aws.amazon.com/config/latest/APIReference/API_RecordingStrategy.html)àINCLUSION\_BY\_RESOURCE\_TYPES, AWS Config enregistre les modifications de configuration uniquement pour les types de ressources que vous spécifiez dans le resourceTypes champ de [RecordingGroup.](https://docs.aws.amazon.com/config/latest/APIReference/API_RecordingGroup.html)
- Si vous définissez le useOnly champ [RecordingStrategy](https://docs.aws.amazon.com/config/latest/APIReference/API_RecordingStrategy.html)àEXCLUSION\_BY\_RESOURCE\_TYPES, AWS Config enregistre les modifications de configuration pour tous les types de ressources pris en charge, à l'exception des types de ressources que vous spécifiez comme devant être exclus de l'enregistrement dans le resourceTypes champ de [ExclusionByResourceTypes](https://docs.aws.amazon.com/config/latest/APIReference/API_ExclusionByResourceTypes.html).

## **a** Note

Champs obligatoires et facultatifs Le champ recordingStrategy est facultatif lorsque vous définissez le champ allSupported de --recording-group sur true. Le champ recordingStrategy est facultatif lorsque vous répertoriez les types de ressources dans le champ resourceTypes de --recording-group. Le champ recordingStrategy est obligatoire si vous répertoriez les types de ressources à exclure de l'enregistrement dans le champ resourceTypes de

exclusionByResourceTypes.

#### **G** Note

## Champs de remplacement

Si vous choisissez EXCLUSION\_BY\_RESOURCE\_TYPES pour la politique d'enregistrement, le champ exclusionByResourceTypes remplacera les autres propriétés de la requête. Par exemple, même si vous définissez includeGlobalResourceTypes sur false, les types de ressources IAM enregistrés au niveau mondial seront toujours enregistrés automatiquement dans cette option, sauf si ces types de ressources sont spécifiquement répertoriés en tant qu'exemptions dans le champ resourceTypes de exclusionByResourceTypes.

### **a** Note

Types de ressources globales et politique d'enregistrement des exclusions de ressources Par défaut, si vous choisissez la stratégie EXCLUSION\_BY\_RESOURCE\_TYPES d'enregistrement, when AWS Config ajoute la prise en charge d'un nouveau type de ressource dans la région où vous avez configuré l'enregistreur de configuration, y compris les types de ressources globaux, AWS Config commence à enregistrer automatiquement les ressources de ce type.

Sauf mention contraire dans la liste des exclusions, ils AWS::RDS::GlobalCluster seront enregistrés automatiquement dans toutes les AWS Config régions prises en charge où l'enregistreur de configuration est activé.

Les utilisateurs, les groupes, les rôles et les politiques gérées par le client IAM seront enregistrés dans la région dans laquelle vous avez configuré l'enregistreur de configuration s'il s'agit d'une région disponible avant février 2022. AWS Config Vous ne pouvez pas enregistrer les types de ressources IAM globaux dans les régions prises en charge AWS Config après février 2022. Pour une liste de ces régions, voir [AWS Ressources](https://docs.aws.amazon.com/config/latest/developerguide/select-resources.html#select-resources-all)  [d'enregistrement | Ressources mondiales](https://docs.aws.amazon.com/config/latest/developerguide/select-resources.html#select-resources-all).

Voici la syntaxe de la demande pour recordingGroup.json.

```
{ 
     "allSupported": boolean, 
     "exclusionByResourceTypes": { 
         "resourceTypes": [ Comma-separated list of resource types to exclude ] 
     }, 
     "includeGlobalResourceTypes": boolean, 
     "recordingStrategy": { 
         "useOnly": "Recording strategy for the configuration recorder" 
     }, 
     "resourceTypes": [ Comma-separated list of resource types to include]
}
```
## **a** Note

Politiques d'autorisation pour les accès AWS Organizations Can Prevent

Si vous utilisez un rôle IAM préexistant, assurez-vous qu'aucune politique d'autorisation ne vous AWS Config empêche AWS Organizations d'avoir l'autorisation d'enregistrer vos ressources. Pour plus d'informations sur les politiques d'autorisation pour AWS Organizations, consultez [la section Gestion des politiques AWS Organizations dans](https://docs.aws.amazon.com/organizations/latest/userguide/orgs_manage_policies.html) le Guide de AWS Organizations l'utilisateur.

Conservez le minimum d'autorisations lors de la réutilisation d'un rôle IAM Si vous utilisez un AWS service qui utilise AWS Config, tel que AWS Security Hub ou AWS Control Tower, et qu'un rôle IAM a déjà été créé, assurez-vous que le rôle IAM que vous utilisez lors de la configuration AWS Config conserve les mêmes autorisations minimales que le rôle IAM préexistant. Vous devez le faire pour vous assurer que l'autre AWS service continue de fonctionner comme prévu.

Par exemple, si AWS Control Tower un rôle IAM permet de AWS Config lire des objets S3, assurez-vous que les mêmes autorisations sont accordées au rôle IAM que vous utilisez lors de la configuration. AWS Config Sinon, cela pourrait interférer avec le AWS Control Tower fonctionnement.

#### **G** Note

#### Nombre élevé d' AWS Config évaluations

Vous remarquerez peut-être une augmentation de l'activité de votre compte lors de votre premier mois d'enregistrement avec AWS Config par rapport aux mois suivants. Au cours du processus de démarrage initial, AWS Config exécute des évaluations sur toutes les ressources de votre compte que vous avez sélectionnées AWS Config pour enregistrement.

Si vous exécutez des charges de travail éphémères, vous constaterez peut-être une augmentation de l'activité en raison de AWS Config l'enregistrement des modifications de configuration associées à la création et à la suppression de ces ressources temporaires. Une charge de travail éphémère est une utilisation temporaire des ressources informatiques chargées et exécutées si nécessaire. Les exemples incluent les instances Spot Amazon Elastic Compute Cloud (Amazon EC2), les jobs Amazon EMR et. AWS Auto Scaling Si vous souhaitez éviter l'augmentation de l'activité liée à l'exécution de charges de travail éphémères, vous pouvez configurer l'enregistreur de configuration pour exclure l'enregistrement de ces types de ressources, ou exécuter ces types de charges de travail dans un compte distinct en désactivant pour éviter d' AWS Config augmenter l'enregistrement des configurations et l'évaluation des règles.

## **a** Note

## Disponibilité dans les régions

Avant de spécifier un type de ressource AWS Config à suivre, vérifiez la [couverture des](https://docs.aws.amazon.com/config/latest/developerguide/what-is-resource-config-coverage.html)  [ressources par région disponible](https://docs.aws.amazon.com/config/latest/developerguide/what-is-resource-config-coverage.html) pour voir si le type de ressource est pris en charge dans la AWS région dans laquelle vous configurez AWS Config. Si un type de ressource est pris AWS Config en charge par au moins une région, vous pouvez activer l'enregistrement de ce type de ressource dans toutes les régions prises en charge AWS Config, même si le type de ressource spécifié n'est pas pris en charge dans la AWS région dans laquelle vous configurez AWS Config.

## Enregistreur de configuration

[put-configuration-recorder](https://docs.aws.amazon.com/cli/latest/reference/configservice/put-configuration-recorder.html) utilise les champs suivants pour le paramètre - configuration-recorder :

- name— Nom de l'enregistreur de configuration. AWS Config attribue automatiquement le nom « par défaut » lors de la création de l'enregistreur de configuration.
- roleARN— Amazon Resource Name (ARN) du rôle IAM assumé AWS Config et utilisé par l'enregistreur de configuration.
- recordingMode— Spécifie la fréquence d'enregistrement par défaut AWS Config utilisée pour enregistrer les modifications de configuration. AWS Config prend en charge l'enregistrement continu et l'enregistrement quotidien. L'enregistrement en continu vous permet d'enregistrer les modifications de configuration en continu, chaque fois qu'un changement a lieu. L'enregistrement quotidien vous permet de recevoir un élément de configuration représentant l'état le plus récent de vos ressources au cours des dernières 24 heures, uniquement s'il diffère de l'élément de configuration enregistré précédemment.
	- recordingFrequency— Fréquence d'enregistrement par défaut AWS Config utilisée pour enregistrer les modifications de configuration.

## **a** Note

AWS Firewall Manager dépend de l'enregistrement continu pour surveiller vos ressources. Si vous utilisez Firewall Manager, il est recommandé de définir la fréquence d'enregistrement sur Continu.

- recordingModeOverrides : ce champ vous permet de définir vos exclusions pour le mode d'enregistrement. Il s'agit d'un tableau d'objets recordingModeOverride. Chaque objet recordingModeOverride du tableau recordingModeOverrides comprend trois champs :
	- description : description que vous fournissez pour l'exclusion.
	- recordingFrequency : fréquence d'enregistrement qui sera appliquée à tous les types de ressources spécifiés dans l'exclusion.
	- resourceTypes— Une liste séparée par des virgules qui indique les types de ressources AWS Config inclus dans la dérogation.

#### **a** Note

Champs obligatoires et facultatifs

Le champ recordingMode pour [put-configuration-recorder](https://docs.aws.amazon.com/cli/latest/reference/configservice/put-configuration-recorder.html) est facultatif. Par défaut, la fréquence d'enregistrement de l'enregistreur de configuration est définie sur Enregistrement en continu.

## **a** Note

#### **Restrictions**

L'enregistrement quotidien ne prend pas en charge les types de ressources suivants :

- AWS::Config::ResourceCompliance
- AWS::Config::ConformancePackCompliance
- AWS::Config::ConfigurationRecorder

Pour la stratégie d'enregistrement Enregistrer tous les types de ressources actuels et futurs pris en charge (ALL\_SUPPORTED\_RESOURCE\_TYPES), ces types de ressources seront définis sur Enregistrement en continu.

Le configurationRecorder.json fichier spécifie name et roleArn la fréquence d'enregistrement par défaut pour l'enregistreur de configuration (recordingMode). Vous pouvez également utiliser ce champ pour remplacer la fréquence d'enregistrement de types de ressources spécifiques.

```
{ 
   "name": "default", 
   "roleARN": "arn:aws:iam::123456789012:role/config-role", 
   "recordingMode": { 
     "recordingFrequency": CONTINUOUS or DAILY, 
     "recordingModeOverrides": [ 
         { 
              "description": "Description you provide for the override", 
              "recordingFrequency": CONTINUOUS or DAILY, 
              "resourceTypes": [ Comma-separated list of resource types to include in the 
  override ] 
         } 
     ] 
   }
}
```
# <span id="page-139-0"></span>put-delivery-channel

Les exemples de code suivants montrent comment utiliserPutDeliveryChannel.

CLI

AWS CLI

Pour créer un canal de diffusion

La commande suivante fournit les paramètres du canal de diffusion sous forme de code JSON :

```
aws configservice put-delivery-channel --delivery-channel file://
deliveryChannel.json
```
Le deliveryChannel. json fichier spécifie les attributs du canal de diffusion :

```
{ 
     "name": "default", 
     "s3BucketName": "config-bucket-123456789012", 
     "snsTopicARN": "arn:aws:sns:us-east-1:123456789012:config-topic", 
     "configSnapshotDeliveryProperties": { 
         "deliveryFrequency": "Twelve_Hours" 
     }
}
```
Cet exemple définit les attributs suivants :

name- Le nom du canal de diffusion. Par défaut, AWS Config attribue le nom default à un nouveau canal de distribution. Vous ne pouvez pas mettre à jour le nom du canal de distribution avec la commande. put-delivery-channel Pour connaître les étapes à suivre pour modifier le nom, voir Renommer le canal de diffusion. s3BucketName - Le nom du compartiment Amazon S3 auquel AWS Config fournit des instantanés de configuration et des fichiers d'historique de configuration. Si vous spécifiez un compartiment appartenant à un autre AWS compte, ce compartiment doit disposer de politiques accordant des autorisations d'accès à Config. AWS Pour de plus d'informations, consultez Autorisations pour le compartiment Amazon S3.

snsTopicARN- Le nom de ressource Amazon (ARN) de la rubrique Amazon SNS à laquelle AWS Config envoie des notifications concernant les modifications de configuration. Si vous choisissez un sujet depuis un autre compte, le sujet doit comporter des politiques accordant des autorisations d'accès à Config. AWS Pour plus d'informations, consultez la rubrique Autorisations pour Amazon SNS.

configSnapshotDeliveryProperties- Contient l'deliveryFrequencyattribut, qui définit la fréquence à laquelle AWS Config fournit des instantanés de configuration et la fréquence à laquelle il invoque des évaluations pour les règles de configuration périodiques.

Si la commande aboutit, AWS Config ne renvoie aucune sortie. Pour vérifier les paramètres de votre canal de diffusion, exécutez la describe-delivery-channels commande.

• Pour plus de détails sur l'API, voir [PutDeliveryCanal](https://awscli.amazonaws.com/v2/documentation/api/latest/reference/configservice/put-delivery-channel.html) dans AWS CLI Command Reference.

#### **PowerShell**

Outils pour PowerShell

Exemple 1 : Cet exemple modifie la propriété DeliveryFrequency d'un canal de diffusion existant.

```
Write-CFGDeliveryChannel -ConfigSnapshotDeliveryProperties_DeliveryFrequency 
 TwentyFour_Hours -DeliveryChannelName default -DeliveryChannel_S3BucketName 
  config-bucket-NA -DeliveryChannel_S3KeyPrefix my
```
• Pour plus de détails sur l'API, consultez la section [PutDeliveryChannel](https://docs.aws.amazon.com/powershell/latest/reference) in AWS Tools for PowerShell Cmdlet Reference.

# <span id="page-141-0"></span>start-configuration-recorder

Pour terminer l'activation AWS Config, utilisez la [start-configuration-recorder](https://docs.aws.amazon.com/cli/latest/reference/configservice/start-configuration-recorder.html)commande.

\$ **aws configservice start-configuration-recorder --configuration-recordername** *configRecorderName*

# Vérifier que le démarrage AWS Config a bien été effectué à l'aide du AWS CL<sub>I</sub>

Après avoir démarré AWS Config, vous pouvez utiliser des AWS CLI commandes pour vérifier que le AWS Config est en cours d'exécution et que cela AWS Config a créé un enregistreur de configuration et un canal de diffusion. Vous pouvez également confirmer que AWS Config l'enregistrement et la transmission des configurations au canal de diffusion ont commencé.

## Table des matières

- [Vérifier que le canal de livraison a été créé](#page-141-1)
- [Vérifier que l'enregistreur de configuration a été créé](#page-142-0)
- [Vérifiez que l'enregistrement AWS Config a commencé](#page-142-1)

<span id="page-141-1"></span>Vérifier que le canal de livraison a été créé

Utilisez la commande [describe-delivery-channels](https://docs.aws.amazon.com/cli/latest/reference/configservice/describe-delivery-channels.html) pour vérifier que votre compartiment Amazon S3 et votre rubrique Amazon SNS sont configurés.

```
$ aws configservice describe-delivery-channels
{ 
     "DeliveryChannels": [ 
         \{ "snsTopicARN": "arn:aws:sns:us-west-2:0123456789012:my-config-topic", 
              "name": "my-delivery-channel", 
              "s3BucketName": "my-config-bucket" 
          } 
    \mathbf{I}}
```
Lorsque vous utilisez la CLI, l'API du service ou les SDK pour configurer votre canal de diffusion et que vous ne spécifiez pas de nom, le nom « » default est AWS Config automatiquement attribué.

<span id="page-142-0"></span>Vérifier que l'enregistreur de configuration a été créé

Utilisez la commande [describe-configuration-recorders](https://docs.aws.amazon.com/cli/latest/reference/configservice/describe-configuration-recorders.html) pour vérifier qu'un enregistreur de configuration est créé et qu'il a endossé un rôle IAM. Pour plus d'informations, consultez [Création](#page-109-0)  [d'un rôle IAM](#page-109-0).

```
$ aws configservice describe-configuration-recorders
{ 
     "ConfigurationRecorders": [ 
          { 
              "roleARN": "arn:aws:iam::012345678912:role/myConfigRole", 
              "name": "default" 
          } 
     ]
}
```
<span id="page-142-1"></span>Vérifiez que l'enregistrement AWS Config a commencé

Utilisez la [describe-configuration-recorder-status](https://docs.aws.amazon.com/cli/latest/reference/configservice/describe-configuration-recorder-status.html)commande pour vérifier que l'enregistrement des configurations des AWS ressources prises en charge existant dans votre compte AWS Config a commencé. Les configurations enregistrées sont fournies au canal de livraison spécifié.

```
$ aws configservice describe-configuration-recorder-status
{ 
     "ConfigurationRecordersStatus": [
```
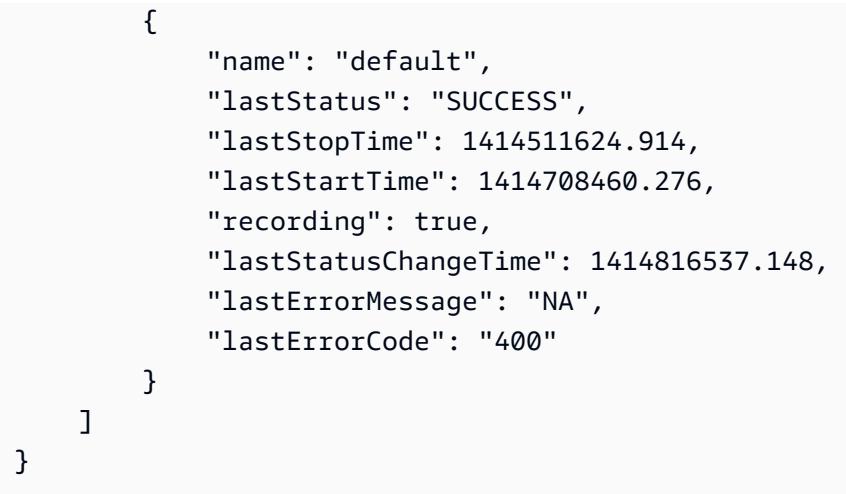

La valeur true dans le champ recording confirme que l'enregistreur de configuration a commencé l'enregistrement des configurations de toutes vos ressources. AWS Config enregistre l'heure au format UTC. La sortie est affichée sous forme d'horodatage Unix.

Pour des informations sur la recherche des ressources existantes de votre compte et la compréhension de la configuration de vos ressources, veuillez consulter la page [Affichage des](#page-596-0) [configurations de ressource et de l'historique.](#page-596-0)

# Utilisation AWS Config avec un AWS SDK

AWS des kits de développement logiciel (SDK) sont disponibles pour de nombreux langages de programmation populaires. Chaque SDK fournit une API, des exemples de code et de la documentation qui facilitent la création d'applications par les développeurs dans leur langage préféré.

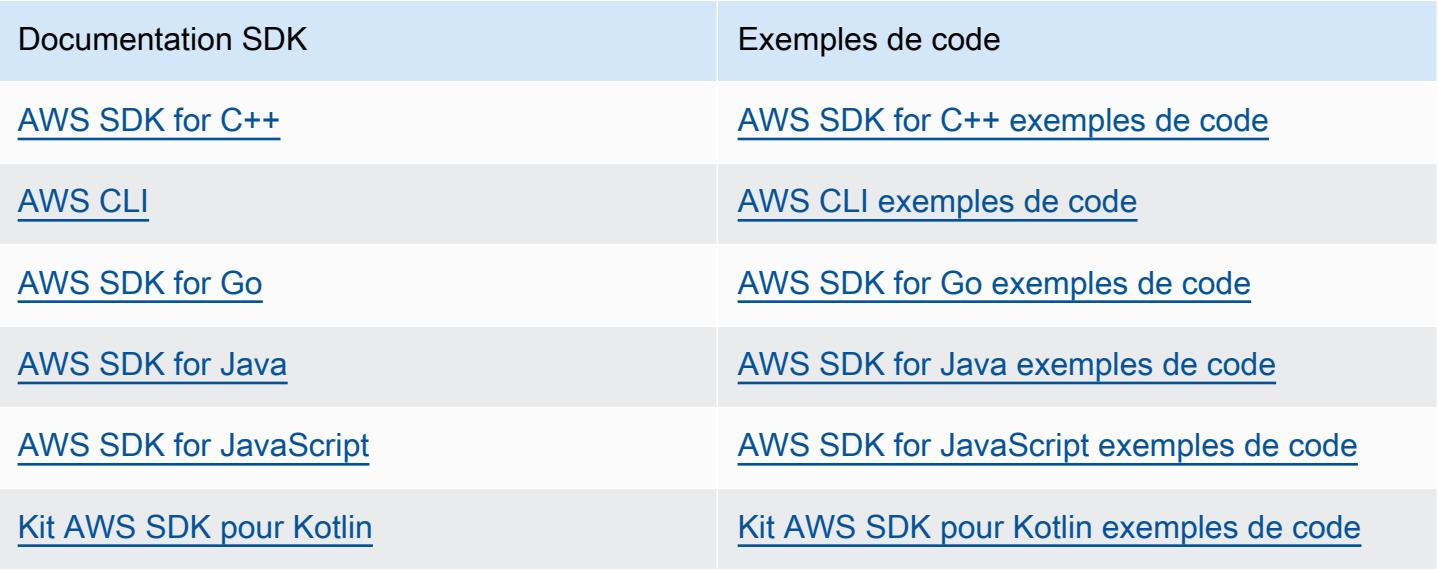
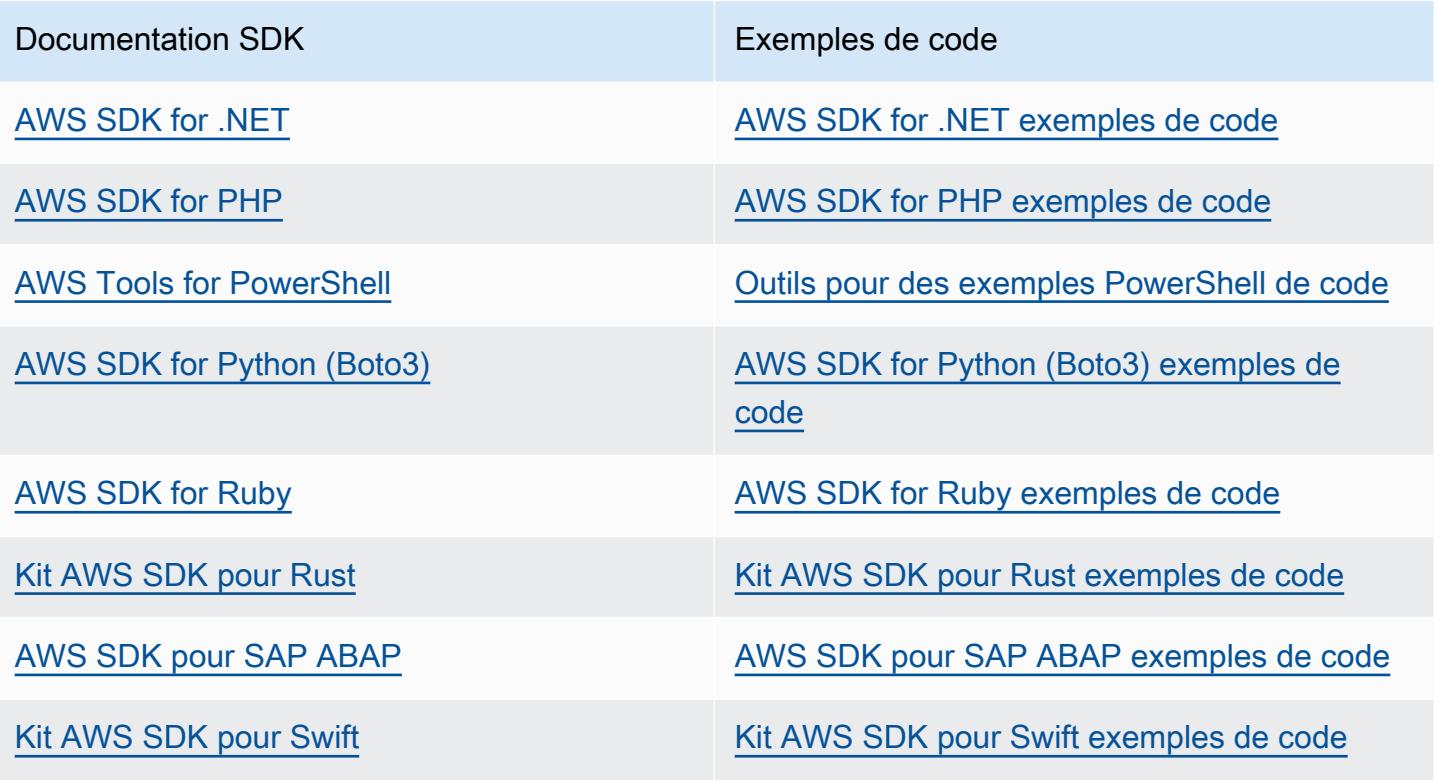

#### **B** Exemple de disponibilité

Vous n'avez pas trouvé ce dont vous avez besoin ? Demandez un exemple de code en utilisant le lien Faire un commentaire en bas de cette page.

# Gestion de l'enregistreur de configuration

AWS Config utilise l'enregistreur de configuration pour détecter les modifications apportées à la configuration de vos ressources et capturer ces modifications sous forme d'éléments de configuration. Vous devez créer un enregistreur de configuration avant de AWS Config pouvoir suivre la configuration de vos ressources. Lorsque vous démarrez l'enregistreur de configuration, AWS Config il fait l'inventaire de toutes les AWS ressources de votre compte.

Vous ne pouvez avoir qu'un seul canal d'enregistrement de configuration par AWS Compte AWS région et le canal de diffusion doit être utilisé AWS Config.

Si vous effectuez la configuration à AWS Config l'aide de la console ou de la AWS CLI, l'enregistreur de configuration est AWS Config automatiquement créé puis démarré pour vous. Pour plus d'informations, consultez [Commencer avec AWS Config.](#page-51-0)

Par défaut, l'enregistreur de configuration enregistre toutes les ressources prises en charge dans la région où AWS Config est en cours d'exécution. Vous pouvez créer un enregistreur de configuration personnalisé qui enregistre uniquement les types de ressource que vous indiquez. Pour plus d'informations, consultez [AWS Ressources d'enregistrement.](#page-557-0)

Des frais d'utilisation du service vous sont facturés lorsque vous AWS Config commencez à enregistrer des configurations. Pour de plus amples informations sur la tarification, veuillez consulter [AWS Config Pricing](https://aws.amazon.com/config/pricing/) (français non garanti).

#### **A** Important

Les résultats de l'évaluation des ressources supprimées peuvent être conservés si l'enregistreur de configuration est désactivé

Si l'enregistreur de configuration est désactivé, il désactive la possibilité de AWS Config suivre les modifications apportées à la configuration de vos ressources, y compris leurs suppressions. Cela signifie que vous pouvez voir les résultats de l'évaluation des ressources précédemment supprimées si vous désactivez l'enregistreur de configuration.

## Gestion de l'enregistreur de configuration (console)

Vous pouvez utiliser la AWS Config console pour arrêter ou démarrer l'enregistreur de configuration. Vous pouvez également modifier la fréquence d'enregistrement de l'enregistreur de configuration.

To stop or start the configuration recorder

- 1. Connectez-vous à la AWS Config console AWS Management Console et ouvrez-la à l'[adresse https://console.aws.amazon.com/config/.](https://console.aws.amazon.com/config/)
- 2. Choisissez Settings (Paramètres) dans le volet de navigation.
- 3. Arrêter ou démarrer l'enregistreur de configuration :
	- Si vous souhaitez arrêter l'enregistrement, sous L'enregistrement est activé, choisissez Désactiver. À l'invite, choisissez Continuer.
	- Si vous souhaitez démarrer l'enregistrement, sous L'enregistrement est désactivé, choisissez Activer. À l'invite, choisissez Continuer.

To change the recording frequency

AWS Config prend en charge l'enregistrement continu et l'enregistrement quotidien. L'enregistrement en continu vous permet d'enregistrer les modifications de configuration en continu, chaque fois qu'un changement a lieu. L'enregistrement quotidien vous permet de recevoir un élément de configuration représentant l'état le plus récent de vos ressources au cours des dernières 24 heures, uniquement s'il diffère de l'élément de configuration enregistré précédemment. Pour plus d'informations, consultez [Fréquence d'enregistrement.](https://docs.aws.amazon.com/config/latest/developerguide/select-resources.html#select-resources-recording-frequency)

- 1. Connectez-vous à la AWS Config console AWS Management Console et ouvrez-la à l'[adresse https://console.aws.amazon.com/config/.](https://console.aws.amazon.com/config/)
- 2. Choisissez Settings (Paramètres) dans le volet de navigation.
- 3. Choisissez Modifier pour afficher les options sous « Fréquence d'enregistrement ».

## Gestion de l'enregistreur de configuration (AWS CLI)

Vous pouvez utiliser le AWS CLI pour arrêter ou démarrer l'enregistreur de configuration. Vous pouvez également renommer ou supprimer l'enregistreur de configuration à l' AWS CLI aide de l' AWS Config API ou de l'un des AWS SDK. Les étapes suivantes vous aident à utiliser l' AWS CLI.

To stop the configuration recorder

Utilisez la commande [stop-configuration-recorder](https://docs.aws.amazon.com/cli/latest/reference/configservice/stop-configuration-recorder.html) :

Gestion de l'enregistreur de configuration (AWS CLI) 129

\$ **aws configservice stop-configuration-recorder --configuration-recordername** *configRecorderName*

To start the configuration recorder

```
Utilisez la commande start-configuration-recorder :
```
\$ **aws configservice start-configuration-recorder --configuration-recordername** *configRecorderName*

To change the recording frequency

Utilisez la commande [put-configuration-recorder](https://docs.aws.amazon.com/cli/latest/reference/configservice/put-configuration-recorder.html) pour modifier la fréquence d'enregistrement de l'enregistreur de configuration :

```
$ aws configservice put-configuration-recorder \
--configuration-recorder file://configurationRecorder.json
```
Le configurationRecorder.json fichier spécifie name et roleArn la fréquence d'enregistrement par défaut pour l'enregistreur de configuration (recordingMode). Vous pouvez également utiliser ce champ pour remplacer la fréquence d'enregistrement de types de ressources spécifiques.

```
{ 
   "name": "default", 
   "roleARN": "arn:aws:iam::123456789012:role/config-role", 
   "recordingMode": { 
     "recordingFrequency": CONTINUOUS or DAILY, 
     "recordingModeOverrides": [ 
         { 
              "description": "Description you provide for the override", 
              "recordingFrequency": CONTINUOUS or DAILY, 
              "resourceTypes": [ Comma-separated list of resource types to include in 
  the override ] 
 } 
     ] 
   }
}
```
[put-configuration-recorder](https://docs.aws.amazon.com/cli/latest/reference/configservice/put-configuration-recorder.html) utilise les champs suivants pour le paramètre - configuration-recorder :

- name— Nom de l'enregistreur de configuration. AWS Config attribue automatiquement le nom « par défaut » lors de la création de l'enregistreur de configuration.
- roleARN— Amazon Resource Name (ARN) du rôle IAM assumé AWS Config et utilisé par l'enregistreur de configuration.
- recordingMode— Spécifie la fréquence d'enregistrement par défaut AWS Config utilisée pour enregistrer les modifications de configuration. AWS Config prend en charge l'enregistrement continu et l'enregistrement quotidien. L'enregistrement en continu vous permet d'enregistrer les modifications de configuration en continu, chaque fois qu'un changement a lieu. L'enregistrement quotidien vous permet de recevoir un élément de configuration représentant l'état le plus récent de vos ressources au cours des dernières 24 heures, uniquement s'il diffère de l'élément de configuration enregistré précédemment.
	- recordingFrequency— Fréquence d'enregistrement par défaut AWS Config utilisée pour enregistrer les modifications de configuration.

**a** Note

AWS Firewall Manager dépend de l'enregistrement continu pour surveiller vos ressources. Si vous utilisez Firewall Manager, il est recommandé de définir la fréquence d'enregistrement sur Continu.

- recordingModeOverrides : ce champ vous permet de définir vos exclusions pour le mode d'enregistrement. Il s'agit d'un tableau d'objets recordingModeOverride. Chaque objet recordingModeOverride du tableau recordingModeOverrides comprend trois champs :
	- description : description que vous fournissez pour l'exclusion.
	- recordingFrequency : fréquence d'enregistrement qui sera appliquée à tous les types de ressources spécifiés dans l'exclusion.
	- resourceTypes— Liste séparée par des virgules qui indique les types de ressources AWS Config inclus dans la dérogation.

**a** Note

Champs obligatoires et facultatifs

Le champ recordingMode pour [put-configuration-recorder](https://docs.aws.amazon.com/cli/latest/reference/configservice/put-configuration-recorder.html) est facultatif. Par défaut, la fréquence d'enregistrement de l'enregistreur de configuration est définie sur Enregistrement en continu.

**a** Note

**Restrictions** 

L'enregistrement quotidien ne prend pas en charge les types de ressources suivants :

- AWS::Config::ResourceCompliance
- AWS::Config::ConformancePackCompliance
- AWS::Config::ConfigurationRecorder

Pour la stratégie d'enregistrement Enregistrer tous les types de ressources actuels et futurs pris en charge (ALL\_SUPPORTED\_RESOURCE\_TYPES), ces types de ressources seront définis sur Enregistrement en continu.

To delete the configuration recorder

Utilisez la commande [delete-configuration-recorder](https://docs.aws.amazon.com/cli/latest/reference/configservice/delete-configuration-recorder.html) :

```
$ aws configservice delete-configuration-recorder --configuration-recorder-
name default
```
To rename the configuration recorder

Pour modifier le nom de l'enregistreur de configuration, vous devez le supprimer et en créer un nouveau avec le nom souhaité.

1. Utilisez la commande [describe-configuration-recorders](https://docs.aws.amazon.com/cli/latest/reference/configservice/describe-configuration-recorders.html) pour rechercher le nom de votre enregistreur de configuration actuel :

```
$ aws configservice describe-configuration-recorders
{ 
     "ConfigurationRecorders": [ 
         { 
              "roleARN": "arn:aws:iam::012345678912:role/myConfigRole",
```
}

```
 "name": "default" 
      } 
 ]
```
2. Utilisez la commande [delete-configuration-recorder](https://docs.aws.amazon.com/cli/latest/reference/configservice/delete-configuration-recorder.html) pour arrêter l'enregistreur de configuration actuel :

\$ **aws configservice delete-configuration-recorder --configuration-recordername** *default*

3. Utilisez la commande [put-configuration-recorder](https://docs.aws.amazon.com/cli/latest/reference/configservice/put-configuration-recorder.html) pour créer un enregistreur de configuration avec le nom souhaité :

\$ **aws configservice put-configuration-recorder --configuration-recorder name=***configRecorderName***,roleARN=***arn:aws:iam::012345678912:role/myConfigRole*

4. Utilisez la commande [start-configuration-recorder](https://docs.aws.amazon.com/cli/latest/reference/configservice/start-configuration-recorder.html) pour reprendre l'enregistrement :

\$ **aws configservice start-configuration-recorder --configuration-recordername** *configRecorderName*

## Détection des dérives de l'enregistreur de configuration

Le type de ressource AWS::Config::ConfigurationRecorder est un élément de configuration (CI) pour l'enregistreur de configuration qui suit toutes les modifications apportées à l'état de l'enregistreur de configuration. Vous pouvez utiliser ce CI pour vérifier si l'état de l'enregistreur de configuration est différent ou s'il a dérivé de son état précédent. Par exemple, ce CI suit si des mises à jour ont été apportées aux types de ressources que vous avez autorisés AWS Config à suivre, si vous avez arrêté ou démarré l'enregistreur de configuration, ou si vous avez supprimé ou désinstallé l'enregistreur de configuration. Un enregistreur de configuration dérivé indique que vous ne détectez pas avec précision les modifications apportées aux types de ressources souhaités. Si votre enregistreur de configuration a dérivé, il peut induire des faux négatifs ou des faux positifs dans les résultats de conformité.

Le type de AWS::Config::ConfigurationRecorder ressource est un type de ressource système AWS Config et l'enregistrement de ce type de ressource est activé par défaut dans toutes les régions prises en charge. L'enregistrement du type de ressource AWS::Config::ConfigurationRecorder est effectué sans frais supplémentaires.

# Gestion du canal de livraison

Comme il enregistre AWS Config en permanence les modifications apportées à vos AWS ressources, il envoie des notifications et des états de configuration mis à jour via le canal de livraison. Vous pouvez gérer le canal de diffusion pour contrôler l'endroit où les mises à jour de configuration sont AWS Config envoyées.

Vous ne pouvez avoir qu'un seul canal de livraison par AWS région et par région Compte AWS, et le canal de livraison doit être utilisé AWS Config.

Lorsqu'une modification de configuration est AWS Config détectée pour une ressource et que la notification dépasse la taille maximale autorisée par Amazon SNS, elle inclut un bref résumé de l'élément de configuration. Vous pouvez consulter la notification complète dans l'emplacement de compartiment Amazon S3 spécifié dans le champ s3BucketLocation. Pour plus d'informations, consultez [Exemple de notification de changement avec un élément de configuration trop grand.](https://docs.aws.amazon.com/config/latest/developerguide/oversized-notification-example.html)

#### **a** Note

AWS Config prend en charge AWS KMS le chiffrement pour les compartiments Amazon S3 utilisés par AWS Config

Vous pouvez fournir une clé AWS Key Management Service (AWS KMS) ou un alias Amazon Resource Name (ARN) pour chiffrer les données transmises à votre compartiment Amazon Simple Storage Service (Amazon S3). Par défaut, AWS Config fournit l'historique de configuration et les fichiers instantanés à votre compartiment Amazon S3 et chiffre les données au repos à l'aide du chiffrement S3 AES-256 côté serveur, SSE-S3. Toutefois, si vous fournissez AWS Config votre clé KMS ou votre alias ARN, AWS Config utilise cette clé KMS au lieu du chiffrement AES-256.

AWS Config ne prend pas en charge le canal de diffusion vers un compartiment Amazon S3 où le verrouillage des objets est activé avec la rétention par défaut activée. Pour plus d'informations, consultez [Utilisation du verrouillage des objets S3.](https://docs.aws.amazon.com/AmazonS3/latest/userguide/object-lock-overview.html)

#### **Rubriques**

- **[Terminologie](#page-152-0)**
- [Mise à jour du canal de livraison](#page-153-0)
- [Renommer les canaux de livraison](#page-157-0)
- [Composants d'un élément de configuration](#page-158-0)
- [Fournir des instantanés de configuration à un compartiment Amazon S3](#page-160-0)
- [Notifications envoyées par AWS Config à une rubrique Amazon SNS](#page-168-0)

## <span id="page-152-0"></span>**Terminologie**

Un élément de configuration représente une point-in-time vue des différents attributs d'une AWS ressource prise en charge qui existe dans votre compte. Les composants d'un élément de configuration incluent les métadonnées, les attributs, les relations, la configuration actuelle et les événements connexes. AWS Config crée un élément de configuration chaque fois qu'il détecte une modification d'un type de ressource qu'il enregistre. Par exemple, si vous AWS Config enregistrez des compartiments Amazon S3, AWS Config crée un élément de configuration chaque fois qu'un compartiment est créé, mis à jour ou supprimé. Vous pouvez également sélectionner de AWS Config créer un élément de configuration à la fréquence d'enregistrement que vous avez définie.

Un historique de configuration est un ensemble d'éléments de configuration pour une ressource donnée sur une période donnée. Il permet de répondre aux questions concernant, par exemple, la date de création de la ressource, la configuration de la ressource au cours du dernier mois, ainsi que les changements de configuration effectués hier à 9h. L'historique de configuration est disponible dans plusieurs formats. AWS Config fournit automatiquement un fichier d'historique de configuration pour chaque type de ressource enregistré dans un compartiment Amazon S3 que vous spécifiez. Vous pouvez sélectionner une ressource donnée dans la AWS Config console et accéder à tous les éléments de configuration précédents pour cette ressource à l'aide de la chronologie. En outre, vous pouvez accéder aux éléments de l'historique de configuration pour une ressource à partir de l'interface API.

Un instantané de configuration est un ensemble d'éléments de configuration pour les ressources prises en charge de votre compte. Cet instantané de la configuration est une image complète des ressources qui sont en cours d'enregistrement et de leur configuration. Il peut être un outil utile pour la validation de votre configuration. Par exemple, vous pouvez examiner l'instantané de configuration régulièrement pour les ressources qui sont configurées de façon incorrecte ou qui ne devraient pas exister. Il est disponible dans plusieurs formats. Vous pouvez faire en sorte que l'instantané de configuration soit diffusé vers un compartiment Amazon Simple Storage Service (Amazon S3) que vous spécifiez. En outre, vous pouvez sélectionner un moment dans la AWS Config console et parcourir l'instantané des éléments de configuration à l'aide des relations entre les ressources.

Un flux de configuration est une liste automatiquement mise à jour de tous les éléments de configuration pour les ressources en cours AWS Config d'enregistrement. Chaque fois qu'une ressource est créée, modifiée ou supprimée, AWS Config crée un élément de configuration et l'ajoute dans le flux de configuration. Le flux de configuration fonctionne en utilisant la rubrique Amazon Simple Notification Service (Amazon SNS) de votre choix. Le flux de configuration est utile pour observer les modifications de configuration au fur et à mesure qu'elles se produisent afin de détecter les problèmes potentiels, de générer des notifications si certaines ressources sont modifiées ou de mettre à jour les systèmes externes qui doivent refléter la configuration de vos AWS ressources.

## <span id="page-153-0"></span>Mise à jour du canal de livraison

Lorsque vous mettez à jour le canal de livraison, vous pouvez définir les options suivantes :

- Le compartiment Amazon S3 auquel AWS Config envoie les instantanés de configuration et les fichiers d'historique de configuration.
- À quelle fréquence AWS Config fournit des instantanés de configuration à votre compartiment Amazon S3.
- Rubrique Amazon SNS à laquelle les notifications relatives aux modifications de configuration sont AWS Config envoyées.

Pour mettre à jour le canal de diffusion (console)

Vous pouvez utiliser la AWS Config console pour définir le compartiment Amazon S3 et la rubrique Amazon SNS pour votre canal de diffusion. Pour savoir comment gérer ces paramètres, consultez [Configuration à l' AWS Config aide de la console](#page-53-0).

La console n'autorise pas les options à renommer le canal de livraison, à régler la fréquence pour les instantanés de configuration ou à supprimer le canal de livraison. Pour effectuer ces tâches, vous devez utiliser l' AWS CLI AWS Config API ou l'un des AWS SDK.

Pour mettre à jour le canal de diffusion (AWS SDK)

Les exemples de code suivants montrent comment utiliserPutDeliveryChannel.

CLI

AWS CLI

Pour créer un canal de diffusion

La commande suivante fournit les paramètres du canal de diffusion sous forme de code JSON :

```
aws configservice put-delivery-channel --delivery-channel file://
deliveryChannel.json
```
Le deliveryChannel. json fichier spécifie les attributs du canal de diffusion :

```
{ 
     "name": "default", 
     "s3BucketName": "config-bucket-123456789012", 
     "snsTopicARN": "arn:aws:sns:us-east-1:123456789012:config-topic", 
     "configSnapshotDeliveryProperties": { 
         "deliveryFrequency": "Twelve_Hours" 
     }
}
```
Cet exemple définit les attributs suivants :

name- Le nom du canal de diffusion. Par défaut, AWS Config attribue le nom default à un nouveau canal de distribution. Vous ne pouvez pas mettre à jour le nom du canal de distribution avec la commande. put-delivery-channel Pour connaître les étapes à suivre pour modifier le nom, voir Renommer le canal de diffusion. s3BucketName - Le nom du compartiment Amazon S3 auquel AWS Config fournit des instantanés de configuration et des fichiers d'historique de configuration. Si vous spécifiez un compartiment appartenant à un autre AWS compte, ce compartiment doit disposer de politiques accordant des autorisations d'accès à Config. AWS Pour de plus d'informations, consultez Autorisations pour le compartiment Amazon S3.

snsTopicARN- Le nom de ressource Amazon (ARN) de la rubrique Amazon SNS à laquelle AWS Config envoie des notifications concernant les modifications de configuration. Si vous choisissez un sujet depuis un autre compte, le sujet doit comporter des politiques accordant des autorisations d'accès à Config. AWS Pour plus d'informations, consultez la rubrique Autorisations pour Amazon SNS.

configSnapshotDeliveryProperties- Contient l'deliveryFrequencyattribut, qui définit la fréquence à laquelle AWS Config fournit des instantanés de configuration et la fréquence à laquelle il invoque des évaluations pour les règles de configuration périodiques. Si la commande aboutit, AWS Config ne renvoie aucune sortie. Pour vérifier les paramètres de votre canal de diffusion, exécutez la describe-delivery-channels commande.

• Pour plus de détails sur l'API, voir [PutDeliveryCanal](https://awscli.amazonaws.com/v2/documentation/api/latest/reference/configservice/put-delivery-channel.html) dans AWS CLI Command Reference.

**PowerShell** 

Outils pour PowerShell

Exemple 1 : Cet exemple modifie la propriété DeliveryFrequency d'un canal de diffusion existant.

```
Write-CFGDeliveryChannel -ConfigSnapshotDeliveryProperties_DeliveryFrequency 
  TwentyFour_Hours -DeliveryChannelName default -DeliveryChannel_S3BucketName 
  config-bucket-NA -DeliveryChannel_S3KeyPrefix my
```
• Pour plus de détails sur l'API, consultez la section [PutDeliveryChannel](https://docs.aws.amazon.com/powershell/latest/reference) in AWS Tools for PowerShell Cmdlet Reference.

(Facultatif) Vous pouvez utiliser la commande [describe-delivery-channels](https://docs.aws.amazon.com/cli/latest/reference/configservice/describe-delivery-channels.html) pour vérifier que les paramètres du canal de livraison sont à jour :

```
$ aws configservice describe-delivery-channels
{ 
     "DeliveryChannels": [ 
          { 
              "configSnapshotDeliveryProperties": { 
                   "deliveryFrequency": "Twelve_Hours" 
              }, 
              "snsTopicARN": "arn:aws:sns:us-east-2:123456789012:config-topic", 
              "name": "default", 
              "s3BucketName": "config-bucket-123456789012" 
          } 
    \mathbf{I}}
```
Les exemples de code suivants montrent comment utiliserDescribeDeliveryChannels.

#### CLI

#### AWS CLI

Pour obtenir des informations sur le canal de livraison

La commande suivante renvoie des informations sur le canal de diffusion :

aws configservice describe-delivery-channels

Sortie :

```
{ 
     "DeliveryChannels": [ 
         { 
              "snsTopicARN": "arn:aws:sns:us-east-1:123456789012:config-topic", 
              "name": "default", 
              "s3BucketName": "config-bucket-123456789012" 
         } 
     ]
}
```
• Pour plus de détails sur l'API, consultez la section [DescribeDeliveryCanaux](https://awscli.amazonaws.com/v2/documentation/api/latest/reference/configservice/describe-delivery-channels.html) dans AWS CLI Command Reference.

**PowerShell** 

Outils pour PowerShell

Exemple 1 : Cet exemple extrait le canal de distribution de la région et affiche les détails.

```
Get-CFGDeliveryChannel -Region eu-west-1 | Select-Object Name, S3BucketName, 
  S3KeyPrefix, 
  @{N="DeliveryFrequency";E={$_.ConfigSnapshotDeliveryProperties.DeliveryFrequency}}
```
Sortie :

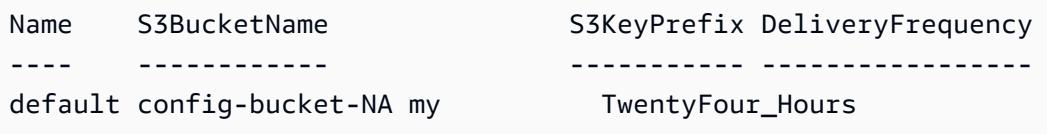

• Pour plus de détails sur l'API, consultez la section [DescribeDeliveryChannels](https://docs.aws.amazon.com/powershell/latest/reference) in AWS Tools for PowerShell Cmdlet Reference.

### <span id="page-157-0"></span>Renommer les canaux de livraison

Pour modifier le nom du canal de livraison, vous devez le supprimer et en créer un nouveau avec le nom souhaité. Avant de pouvoir supprimer le canal de livraison, vous devez temporairement arrêter l'enregistreur de configuration.

La AWS Config console n'offre pas la possibilité de supprimer le canal de diffusion. Vous devez donc utiliser la AWS CLI, l' AWS Config API ou l'un des AWS SDK.

Pour renommer le canal de livraison (AWS CLI)

Renommer le canal de diffusion à l'aide du AWS CLI

1. Utilisez la commande [stop-configuration-recorder](https://docs.aws.amazon.com/cli/latest/reference/configservice/stop-configuration-recorder.html) pour arrêter l'enregistreur de configuration :

\$ **aws configservice stop-configuration-recorder --configuration-recordername** *configRecorderName*

2. Utilisez la commande [describe-delivery-channels](https://docs.aws.amazon.com/cli/latest/reference/configservice/describe-delivery-channels.html) et notez les attributs de votre canal de livraison :

```
$ aws configservice describe-delivery-channels
{ 
     "DeliveryChannels": [ 
\overline{\mathcal{L}} "configSnapshotDeliveryProperties": { 
                   "deliveryFrequency": "Twelve_Hours" 
              }, 
              "snsTopicARN": "arn:aws:sns:us-east-2:123456789012:config-topic", 
              "name": "default", 
              "s3BucketName": "config-bucket-123456789012" 
          } 
    \mathbf{I}}
```
3. Utilisez la commande [delete-delivery-channel](https://docs.aws.amazon.com/cli/latest/reference/configservice/delete-delivery-channel.html) pour supprimer le canal de livraison :

```
$ aws configservice delete-delivery-channel --delivery-channel-name default
```
4. Utilisez la commande [put-delivery-channel](https://docs.aws.amazon.com/cli/latest/reference/configservice/put-delivery-channel.html) pour créer un canal de livraison avec le nom souhaité :

```
$ aws configservice put-delivery-channel --delivery-channel file://
deliveryChannel.json
```
Le fichier deliveryChannel.json spécifie les attributs du canal de livraison :

```
{ 
     "name": "myCustomDeliveryChannelName", 
     "s3BucketName": "config-bucket-123456789012", 
     "snsTopicARN": "arn:aws:sns:us-east-2:123456789012:config-topic", 
     "configSnapshotDeliveryProperties": { 
         "deliveryFrequency": "Twelve_Hours" 
     }
}
```
5. Utilisez la commande start-configuration-recorder pour reprendre l'enregistrement :

\$ **aws configservice start-configuration-recorder --configuration-recordername** *configRecorderName*

### <span id="page-158-0"></span>Composants d'un élément de configuration

Un élément de configuration représente une point-in-time vue des différents attributs d'une AWS ressource prise en charge qui existe dans votre compte. Les composants d'un élément de configuration incluent les métadonnées, les attributs, les relations, la configuration actuelle et les événements connexes. AWS Config crée un élément de configuration chaque fois qu'il détecte une modification d'un type de ressource qu'il enregistre. Par exemple, si vous AWS Config enregistrez des compartiments Amazon S3, AWS Config crée un élément de configuration chaque fois qu'un compartiment est créé, mis à jour ou supprimé. Vous pouvez également sélectionner de AWS Config créer un élément de configuration à la fréquence d'enregistrement que vous avez définie.

Un élément de configuration comporte les composants ci-dessous.

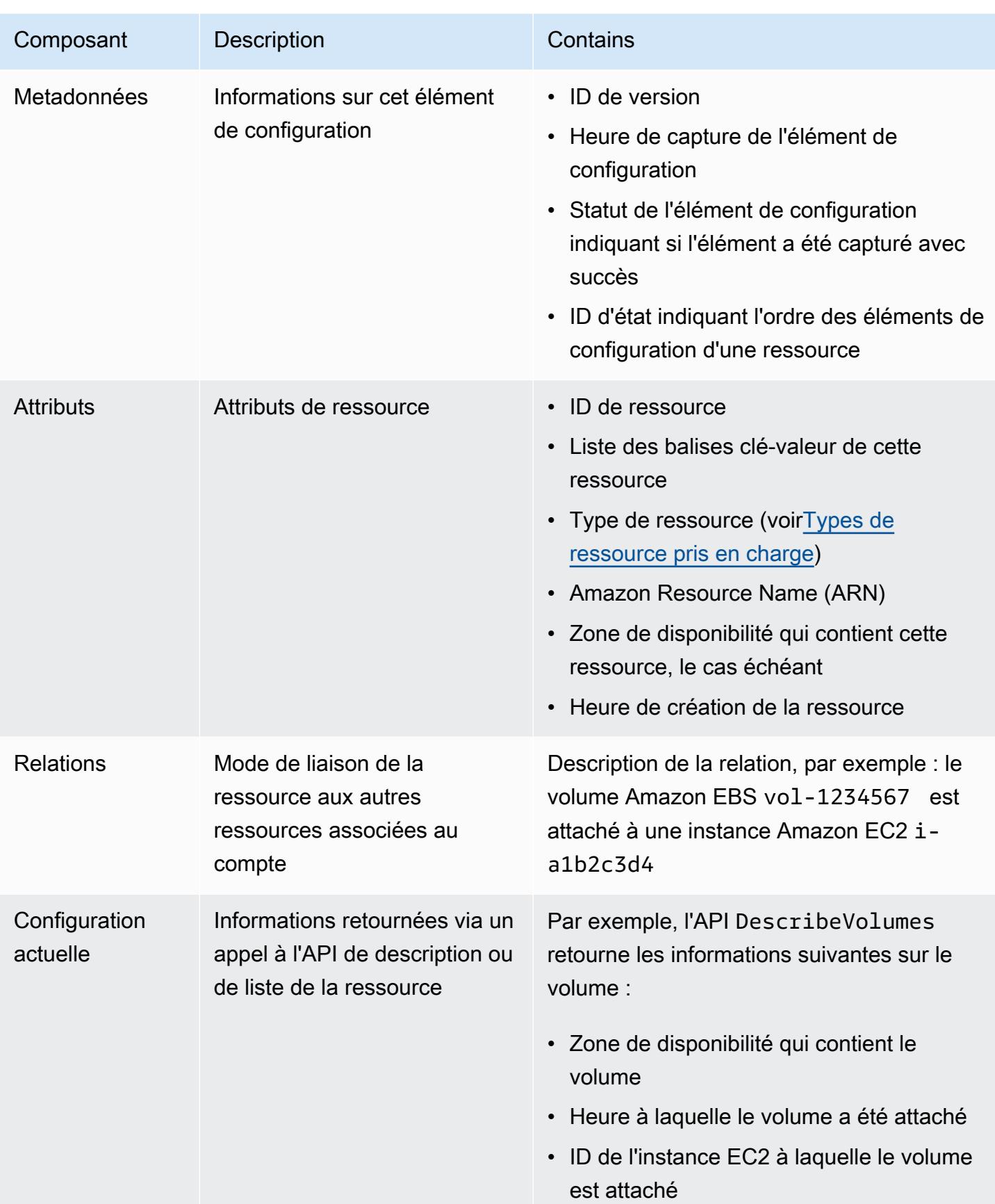

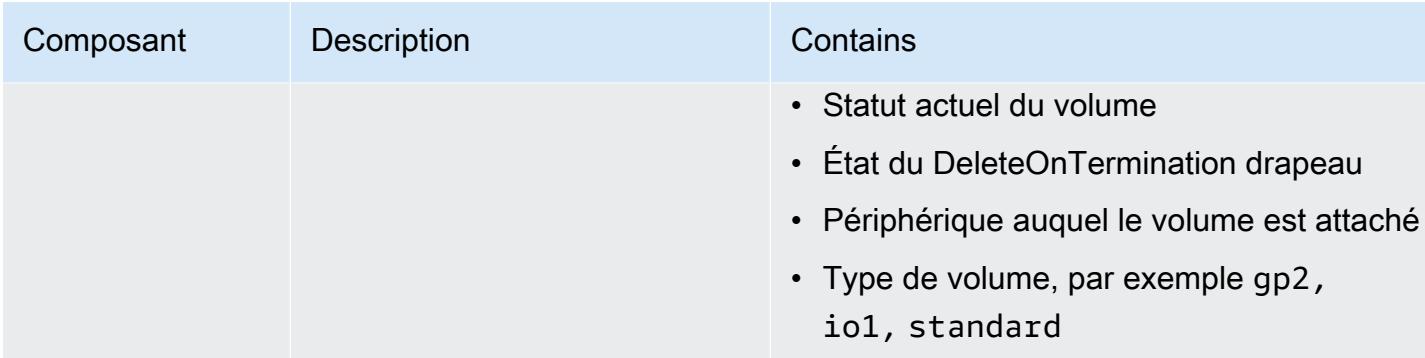

#### **Remarques**

- 1. Une relation d'élément de configuration n'inclut pas les dépendances de flux ou de flux de données de réseau. Les éléments de configuration ne peuvent pas être personnalisés pour représenter l'architecture de l'application.
- 2. Depuis la version 1.3, le champ relatedEvents est vide. Vous pouvez accéder à l'[LookupEvents](https://docs.aws.amazon.com/awscloudtrail/latest/APIReference/API_LookupEvents.html) [API](https://docs.aws.amazon.com/awscloudtrail/latest/APIReference/API_LookupEvents.html) dans la référence d'AWS CloudTrail API pour récupérer les événements relatifs à la ressource.
- 3. Depuis la version 1.3, le champ configurationItemMD5Hash est vide. Vous pouvez utiliser le configurationStateId champ pour vous assurer que vous disposez de l'élément de configuration le plus récent.

# <span id="page-160-0"></span>Fournir des instantanés de configuration à un compartiment Amazon S3

AWS Config fournit des instantanés de configuration des AWS ressources enregistrées AWS Config dans le compartiment Amazon S3 que vous avez spécifié lors de la configuration de votre canal de diffusion.

#### **Rubriques**

- [Fourniture d'instantanés de configuration](#page-160-0)
- [Exemple de capture instantanée de configuration à partir de AWS Config](#page-161-0)
- [Vérification de l'état de diffusion](#page-166-0)
- [Affichage de l'instantané de configuration dans un compartiment Amazon S3](#page-167-0)

### Fourniture d'instantanés de configuration

AWS Config génère des instantanés de configuration lorsque vous appelez l'action [DeliverConfigSnapshot](https://docs.aws.amazon.com/config/latest/APIReference/API_DeliverConfigSnapshot.html) ou que vous exécutez la AWS CLI deliver-config-snapshot commande. AWS Config stocke les instantanés de configuration dans le compartiment Amazon S3 que vous avez spécifié lors de l'activation AWS Config.

Tapez la [deliver-config-snapshot](https://docs.aws.amazon.com/cli/latest/reference/configservice/deliver-config-snapshot.html)commande en spécifiant le nom attribué AWS Config lors de la configuration de votre canal de diffusion, par exemple :

```
$ aws configservice deliver-config-snapshot --delivery-channel-name default
{ 
     "configSnapshotId": "94ccff53-83be-42d9-996f-b4624b3c1a55"
}
```
### <span id="page-161-0"></span>Exemple de capture instantanée de configuration à partir de AWS Config

Voici un exemple des informations AWS Config incluses dans un instantané de configuration. L'instantané décrit la configuration des ressources enregistrées AWS Config dans la région actuelle pour vous Compte AWS, ainsi que les relations entre ces ressources.

#### **a** Note

L'instantané de configuration peut inclure des références à des types de ressources et ID de ressource qui ne sont pas pris en charge.

```
{ 
     "fileVersion": "1.0", 
     "requestId": "asudf8ow-4e34-4f32-afeb-0ace5bf3trye", 
     "configurationItems": [ 
         { 
              "configurationItemVersion": "1.0", 
              "resourceId": "vol-ce676ccc", 
             "arn": "arn:aws:us-west-2b:123456789012:volume/vol-ce676ccc", 
              "accountId": "12345678910", 
              "configurationItemCaptureTime": "2014-03-07T23:47:08.918Z", 
              "configurationStateID": "3e660fdf-4e34-4f32-afeb-0ace5bf3d63a", 
              "configurationItemStatus": "OK", 
              "relatedEvents": [
```

```
 "06c12a39-eb35-11de-ae07-adb69edbb1e4", 
                "c376e30d-71a2-4694-89b7-a5a04ad92281" 
            ], 
            "availibilityZone": "us-west-2b", 
            "resourceType": "AWS::EC2::Volume", 
            "resourceCreationTime": "2014-02-27T21:43:53.885Z", 
            "tags": {}, 
            "relationships": [ 
\overline{a} "resourceId": "i-344c463d", 
                   "resourceType": "AWS::EC2::Instance", 
                   "name": "Attached to Instance" 
 } 
            ], 
            "configuration": { 
                "volumeId": "vol-ce676ccc", 
                "size": 1, 
                "snapshotId": "", 
                "availabilityZone": "us-west-2b", 
                "state": "in-use", 
                "createTime": "2014-02-27T21:43:53.0885+0000", 
                "attachments": [ 
\{ "volumeId": "vol-ce676ccc", 
                       "instanceId": "i-344c463d", 
                       "device": "/dev/sdf", 
                       "state": "attached", 
                       "attachTime": "2014-03-07T23:46:28.0000+0000", 
                       "deleteOnTermination": false 
1 1 1 1 1 1 1
 ], 
                "tags": [ 
\{ "tagName": "environment", 
                       "tagValue": "PROD" 
\}, \{\{ "tagName": "name", 
                       "tagValue": "DataVolume1" 
1 1 1 1 1 1 1
 ], 
                "volumeType": "standard" 
            } 
        },
```

```
 { 
             "configurationItemVersion": "1.0", 
             "resourceId": "i-344c463d", 
             "accountId": "12345678910", 
             "arn": "arn:aws:ec2:us-west-2b:123456789012:instance/i-344c463d", 
             "configurationItemCaptureTime": "2014-03-07T23:47:09.523Z", 
             "configurationStateID": "cdb571fa-ce7a-4ec5-8914-0320466a355e", 
             "configurationItemStatus": "OK", 
             "relatedEvents": [ 
                 "06c12a39-eb35-11de-ae07-adb69edbb1e4", 
                  "c376e30d-71a2-4694-89b7-a5a04ad92281" 
             ], 
             "availibilityZone": "us-west-2b", 
             "resourceType": "AWS::EC2::Instance", 
             "resourceCreationTime": "2014-02-26T22:56:35.000Z", 
             "tags": { 
                  "Name": "integ-test-1", 
                  "examplename": "examplevalue" 
             }, 
             "relationships": [ 
\overline{a} "resourceId": "vol-ce676ccc", 
                      "resourceType": "AWS::EC2::Volume", 
                      "name": "Attached Volume" 
                 }, 
\overline{a} "resourceId": "vol-ef0e06ed", 
                      "resourceType": "AWS::EC2::Volume", 
                      "name": "Attached Volume", 
                      "direction": "OUT" 
                 }, 
\overline{a} "resourceId": "subnet-47b4cf2c", 
                      "resourceType": "AWS::EC2::SUBNET", 
                      "name": "Is contained in Subnet", 
                      "direction": "IN" 
 } 
             ], 
             "configuration": { 
                  "instanceId": "i-344c463d", 
                 "imageId": "ami-ccf297fc", 
                  "state": { 
                      "code": 16, 
                      "name": "running"
```

```
 }, 
                "privateDnsName": "ip-172-31-21-63.us-west-2.compute.internal", 
                "publicDnsName": "ec2-54-218-4-189.us-west-2.compute.amazonaws.com", 
                "stateTransitionReason": "", 
                "keyName": "configDemo", 
                "amiLaunchIndex": 0, 
                "productCodes": [], 
                "instanceType": "t1.micro", 
                "launchTime": "2014-02-26T22:56:35.0000+0000", 
                "placement": { 
                    "availabilityZone": "us-west-2b", 
                    "groupName": "", 
                    "tenancy": "default" 
                }, 
                "kernelId": "aki-fc8f11cc", 
                "monitoring": { 
                    "state": "disabled" 
                }, 
                "subnetId": "subnet-47b4cf2c", 
                "vpcId": "vpc-41b4cf2a", 
                "privateIpAddress": "172.31.21.63", 
                "publicIpAddress": "54.218.4.189", 
                "architecture": "x86_64", 
                "rootDeviceType": "ebs", 
                "rootDeviceName": "/dev/sda1", 
                "blockDeviceMappings": [ 
\{ "deviceName": "/dev/sda1", 
                        "ebs": { 
                            "volumeId": "vol-ef0e06ed", 
                            "status": "attached", 
                            "attachTime": "2014-02-26T22:56:38.0000+0000", 
                            "deleteOnTermination": true 
 } 
\}, \{\{ "deviceName": "/dev/sdf", 
                        "ebs": { 
                            "volumeId": "vol-ce676ccc", 
                            "status": "attached", 
                            "attachTime": "2014-03-07T23:46:28.0000+0000", 
                            "deleteOnTermination": false 
 } 
1 1 1 1 1 1 1
```

```
 ], 
               "virtualizationType": "paravirtual", 
               "clientToken": "aBCDe123456", 
               "tags": [ 
\{ "key": "Name", 
                       "value": "integ-test-1" 
\}, \{\{ "key": "examplekey", 
                       "value": "examplevalue" 
1 1 1 1 1 1 1
 ], 
               "securityGroups": [ 
\{ "groupName": "launch-wizard-2", 
                       "groupId": "sg-892adfec" 
1 1 1 1 1 1 1
               ], 
               "sourceDestCheck": true, 
               "hypervisor": "xen", 
               "networkInterfaces": [ 
\{ "networkInterfaceId": "eni-55c03d22", 
                       "subnetId": "subnet-47b4cf2c", 
                       "vpcId": "vpc-41b4cf2a", 
                       "description": "", 
                       "ownerId": "12345678910", 
                       "status": "in-use", 
                       "privateIpAddress": "172.31.21.63", 
                       "privateDnsName": "ip-172-31-21-63.us-west-2.compute.internal", 
                       "sourceDestCheck": true, 
                       "groups": [ 
\{ "groupName": "launch-wizard-2", 
                              "groupId": "sg-892adfec" 
 } 
, and the contract of \mathbf{I}, \mathbf{I} "attachment": { 
                           "attachmentId": "eni-attach-bf90c489", 
                         "deviceIndex": 0,
                           "status": "attached", 
                          "attachTime": "2014-02-26T22:56:35.0000+0000", 
                           "deleteOnTermination": true
```

```
\}, \{ "association": { 
                                 "publicIp": "54.218.4.189", 
                                 "publicDnsName": "ec2-54-218-4-189.us-
west-2.compute.amazonaws.com", 
                                 "ipOwnerId": "amazon" 
\}, \{ "privateIpAddresses": [ 
\{ "privateIpAddress": "172.31.21.63", 
                                     "privateDnsName": "ip-172-31-21-63.us-
west-2.compute.internal", 
                                     "primary": true, 
                                     "association": { 
                                          "publicIp": "54.218.4.189", 
                                          "publicDnsName": "ec2-54-218-4-189.us-
west-2.compute.amazonaws.com", 
                                          "ipOwnerId": "amazon" 
 } 
 } 
\sim 100 \sim 100 \sim 100 \sim 100 \sim 100 \sim 100 \sim 100 \sim 100 \sim 100 \sim 100 \sim 100 \sim 100 \sim 100 \sim 100 \sim 100 \sim 100 \sim 100 \sim 100 \sim 100 \sim 100 \sim 100 \sim 100 \sim 100 \sim 100 \sim 
1 1 1 1 1 1 1
 ], 
                   "ebsOptimized": false 
 } 
          } 
    \mathbf{I}}
```
L'étape suivante consiste à vérifier que l'instantané de cette configuration a été diffusé avec succès sur le canal de livraison.

### <span id="page-166-0"></span>Vérification de l'état de diffusion

Tapez la [describe-delivery-channel-status](https://docs.aws.amazon.com/cli/latest/reference/configservice/describe-delivery-channel-status.html)commande pour vérifier que les configurations AWS Config ont commencé à être diffusées sur le canal de distribution spécifié, par exemple :

```
$ aws configservice describe-delivery-channel-status
{ 
     "DeliveryChannelsStatus": [ 
         { 
              "configStreamDeliveryInfo": { 
                  "lastStatusChangeTime": 1415138614.125,
```

```
 "lastStatus": "SUCCESS" 
              }, 
              "configHistoryDeliveryInfo": { 
                   "lastSuccessfulTime": 1415148744.267, 
                   "lastStatus": "SUCCESS", 
                   "lastAttemptTime": 1415148744.267 
              }, 
              "configSnapshotDeliveryInfo": { 
                   "lastSuccessfulTime": 1415333113.4159999, 
                   "lastStatus": "SUCCESS", 
                   "lastAttemptTime": 1415333113.4159999 
              }, 
              "name": "default" 
          } 
     ]
}
```
La réponse répertorie l'état des trois formats de diffusion AWS Config utilisés pour fournir des configurations à votre compartiment et à votre sujet.

Observez le champ lastSuccessfulTime dans configSnapshotDeliveryInfo. Le temps doit correspondre à la dernière fois où vous avez demandé la diffusion de l'instantané de la configuration.

**a** Note

AWS Config utilise le format UTC (temps universel coordonné) pour enregistrer l'heure.

## <span id="page-167-0"></span>Affichage de l'instantané de configuration dans un compartiment Amazon S3

- 1. Connectez-vous à la console Amazon S3 AWS Management Console et ouvrez-la à l'adresse <https://console.aws.amazon.com/s3/>.
- 2. Dans la liste de Tous les compartiments de la console Amazon S3, cliquez sur le nom de votre compartiment Amazon S3.
- 3. Cliquez sur les dossiers imbriqués dans votre compartiment jusqu'à ce que vous voyiez l'objet ConfigSnapshot avec un ID d'instantané qui correspond à celui retourné par la commande. Téléchargez et ouvrez l'objet pour afficher l'instantané de configuration.

Le compartiment S3 contient également un fichier vide nomméConfigWritabilityCheckFile. AWS Config crée ce fichier pour vérifier que le service peut correctement écrire dans le compartiment S3.

# <span id="page-168-0"></span>Notifications envoyées par AWS Config à une rubrique Amazon SNS

#### **a** Note

Avant de AWS Config pouvoir envoyer des notifications à une rubrique Amazon SNS, vous devez d'abord configurer l'enregistreur de configuration et le canal de diffusion. Pour plus d'informations, consultez [Gestion de l'enregistreur de configuration](https://docs.aws.amazon.com/config/latest/developerguide/stop-start-recorder.html) et [Gestion du canal de](https://docs.aws.amazon.com/config/latest/developerguide/manage-delivery-channel.html) [diffusion.](https://docs.aws.amazon.com/config/latest/developerguide/manage-delivery-channel.html)

Vous pouvez configurer AWS Config pour diffuser les changements de configuration et les notifications vers une rubrique Amazon SNS. Par exemple, lorsqu'une ressource est mise à jour, une notification peut être envoyée à votre adresse e-mail pour que vous puissiez consulter les changements. Vous pouvez également être averti quand AWS Config évalue vos règles personnalisées ou gérées sur vos ressources. Pour plus d'informations, consultez la section [Connexion et surveillance AWS Config.](https://docs.aws.amazon.com/config/latest/developerguide/security-logging-and-monitoring.html)

AWS Config envoie des notifications pour les événements suivants :

- Changement d'élément de configuration pour une ressource.
- L'historique de configuration pour une ressource a été diffusé pour votre compte.
- Un instantané de configuration pour des ressources enregistrées a été a démarré et diffusé pour votre compte.
- État de conformité de vos ressources et si celles-ci sont conformes à vos règles.
- Evaluation démarrée pour une règle sur vos ressources.
- AWS Config n'a pas pu envoyer la notification à votre compte.

#### **Rubriques**

• [Exemple de notification de changement d'élément de configuration](#page-169-0)

- [Exemple de notification de diffusion de l'historique de configuration](#page-184-0)
- [Exemple de notification de démarrage de la diffusion d'un instantané de configuration](#page-185-0)
- [Exemple de notification de diffusion d'un instantané de configuration](#page-186-0)
- [Exemple de notification de modification de conformité](#page-187-0)
- [Exemple de notification d'une évaluation de règles démarrée](#page-190-0)
- [Exemple de notification de changement avec un élément de configuration trop grand](#page-191-0)
- [Exemple de notification d'échec de diffusion](#page-193-0)

### <span id="page-169-0"></span>Exemple de notification de changement d'élément de configuration

AWS Config utilise Amazon SNS pour envoyer des notifications aux points de terminaison d'abonnement. Ces notifications indiquent l'état de livraison des instantanés de configuration et des historiques de configuration, ainsi que chaque élément de configuration AWS Config créé lorsque les configurations des AWS ressources enregistrées changent. AWS Config envoie également des notifications indiquant si vos ressources sont conformes à vos règles. Si vous choisissez que les notifications vous soient envoyées par e-mail, vous pouvez utiliser des filtres dans votre application cliente de messagerie basés sur la ligne d'objet et le corps de message de l'e-mail.

Voici un exemple de charge utile d'une notification Amazon SNS qui est générée quand AWS Config détecte que le volume Amazon Elastic Block Store vol-ce676ccc est attaché à l'instance dont l'ID est i-344c463d. La notification contient la modification apportée à l'élément de configuration pour la ressource.

```
{ 
     "Type": "Notification", 
     "MessageId": "8b945cb0-db34-5b72-b032-1724878af488", 
     "TopicArn": "arn:aws:sns:us-west-2:123456789012:example", 
     "Message": { 
         "MessageVersion": "1.0", 
         "NotificationCreateTime": "2014-03-18T10:11:00Z", 
         "messageType": "ConfigurationItemChangeNotification", 
         "configurationItem": [ 
             { 
                  "configurationItemVersion": "1.0", 
                  "configurationItemCaptureTime": "2014-03-07T23:47:08.918Z", 
                  "arn": "arn:aws:us-west-2b:123456789012:volume/vol-ce676ccc", 
                  "resourceId": "vol-ce676ccc", 
                  "accountId": "123456789012",
```

```
 "configurationStateID": "3e660fdf-4e34-4f32-afeb-0ace5bf3d63a", 
                "configurationItemStatus": "OK", 
                "relatedEvents": [], 
                "availabilityZone": "us-west-2b", 
                "resourceType": "AWS::EC2::VOLUME", 
                "resourceCreationTime": "2014-02-27T21:43:53.885Z", 
                "tags": {}, 
                "relationships": [ 
\{ "resourceId": "i-344c463d", 
                        "resourceType": "AWS::EC2::INSTANCE", 
                        "name": "Attached to Instance" 
1 1 1 1 1 1 1
 ], 
                "configuration": { 
                    "volumeId": "vol-ce676ccc", 
                    "size": 1, 
                    "snapshotId": "", 
                    "availabilityZone": "us-west-2b", 
                    "state": "in-use", 
                    "createTime": "2014-02-27T21:43:53.0885+0000", 
                    "attachments": [ 
 { 
                            "volumeId": "vol-ce676ccc", 
                            "instanceId": "i-344c463d", 
                            "device": "/dev/sdf", 
                            "state": "attached", 
                            "attachTime": "2014-03-07T23:46:28.0000+0000", 
                            "deleteOnTermination": false 
 } 
 ], 
                    "tags": [], 
                    "volumeType": "standard" 
 } 
 } 
        ], 
        "configurationItemDiff": { 
            "changeType": "UPDATE", 
            "changedProperties": { 
                "Configuration.State": { 
                    "previousValue": "available", 
                    "updatedValue": "in-use", 
                    "changeType": "UPDATE" 
\qquad \qquad \text{ }
```

```
 "Configuration.Attachments.0": { 
                     "updatedValue": { 
                         "VolumeId": "vol-ce676ccc", 
                         "InstanceId": "i-344c463d", 
                         "Device": "/dev/sdf", 
                         "State": "attached", 
                         "AttachTime": "FriMar0723: 46: 28UTC2014", 
                         "DeleteOnTermination": "false" 
\}, \{ "changeType": "CREATE" 
 } 
 } 
         } 
     }, 
     "Timestamp": "2014-03-07T23:47:10.001Z", 
     "SignatureVersion": "1", 
     "Signature": "LgfJNB5aOk/w3omqsYrv5cUFY8yvIJvO5ZZh46/
KGPApk6HXRTBRlkhjacnxIXJEWsGI9mxvMmoWPLJGYEAR5FF/+/Ro9QTmiTNcEjQ5kB8wGsRWVrk/
whAzT2lVtofc365En2T1Ncd9iSFFXfJchgBmI7EACZ28t
+n2mWFgo57n6eGDvHTedslzC6KxkfWTfXsR6zHXzkB3XuZImktflg3iPKtvBb3Zc9iVbNsBEI4FITFWktSqqomYDjc5h0kc
+qZhMzEbHWpzFlEzvFl55KaZXxDbznBD1ZkqPgno/WufuxszCiMrsmV8pUNUnkU1TA==", 
     "SigningCertURL": "https://sns.us-west-2.amazonaws.com/SimpleNotificationService-
e372f8ca30337fdb084e8ac449342c77.pem", 
     "UnsubscribeURL": "https://sns.us-west-2.amazonaws.com/?
Action=Unsubscribe&SubscriptionArn=arn:aws:sns:us-
west-2:123456789012:example:a6859fee-3638-407c-907e-879651c9d143"
}
```
### Eléments de configuration pour les ressources avec des relations

Si une ressource est liée à d'autres ressources, une modification de celle-ci peut entraîner la création de plusieurs éléments de configuration. L'exemple suivant montre comment AWS Config créer des éléments de configuration pour des ressources ayant des relations.

- 1. Vous disposez d'une instance Amazon EC2 dont l'ID est i-007d374c8912e3e90 et qui est associée à un groupe de sécurité Amazon EC2, sg-c8b141b4.
- 2. Vous mettez à jour votre instance EC2 pour remplacer le groupe de sécurité par un autre groupe de sécurité, sg-3f1fef43.
- 3. Comme l'instance EC2 est liée à une autre ressource, elle AWS Config crée plusieurs éléments de configuration, comme dans les exemples suivants :

Cette notification contient la modification apportée à l'élément de configuration pour l'instance EC2 lorsque le groupe de sécurité est remplacé.

```
{ 
     "Type": "Notification", 
     "MessageId": "faeba85e-ef46-570a-b01c-f8b0faae8d5d", 
     "TopicArn": "arn:aws:sns:us-east-2:123456789012:config-topic-ohio", 
     "Subject": "[AWS Config:us-east-2] AWS::EC2::Instance i-007d374c8912e3e90 Updated 
 in Account 123456789012", 
     "Message": { 
         "configurationItemDiff": { 
             "changedProperties": { 
                 "Configuration.NetworkInterfaces.0": { 
                     "previousValue": { 
                         "networkInterfaceId": "eni-fde9493f", 
                         "subnetId": "subnet-2372be7b", 
                         "vpcId": "vpc-14400670", 
                         "description": "", 
                         "ownerId": "123456789012", 
                         "status": "in-use", 
                         "macAddress": "0e:36:a2:2d:c5:e0", 
                         "privateIpAddress": "172.31.16.84", 
                         "privateDnsName": "ip-172-31-16-84.ec2.internal", 
                         "sourceDestCheck": true, 
                         "groups": [{ 
                              "groupName": "example-security-group-1", 
                              "groupId": "sg-c8b141b4" 
\}], \} "attachment": { 
                              "attachmentId": "eni-attach-85bd89d9", 
                             "deviceIndex": 0, 
                             "status": "attached", 
                              "attachTime": "2017-01-09T19:36:02.000Z", 
                             "deleteOnTermination": true 
\}, \{ "association": { 
                              "publicIp": "54.175.43.43", 
                             "publicDnsName": 
  "ec2-54-175-43-43.compute-1.amazonaws.com", 
                              "ipOwnerId": "amazon" 
\}, \{ "privateIpAddresses": [{ 
                              "privateIpAddress": "172.31.16.84",
```

```
 "privateDnsName": "ip-172-31-16-84.ec2.internal", 
                             "primary": true, 
                             "association": { 
                                 "publicIp": "54.175.43.43", 
                                 "publicDnsName": 
 "ec2-54-175-43-43.compute-1.amazonaws.com", 
                                 "ipOwnerId": "amazon" 
 } 
\}]
\}, \{ "updatedValue": null, 
                     "changeType": "DELETE" 
                 }, 
                 "Relationships.0": { 
                     "previousValue": { 
                         "resourceId": "sg-c8b141b4", 
                         "resourceName": null, 
                         "resourceType": "AWS::EC2::SecurityGroup", 
                         "name": "Is associated with SecurityGroup" 
\}, \{ "updatedValue": null, 
                     "changeType": "DELETE" 
                 }, 
                 "Configuration.NetworkInterfaces.1": { 
                     "previousValue": null, 
                     "updatedValue": { 
                         "networkInterfaceId": "eni-fde9493f", 
                         "subnetId": "subnet-2372be7b", 
                         "vpcId": "vpc-14400670", 
                         "description": "", 
                         "ownerId": "123456789012", 
                         "status": "in-use", 
                         "macAddress": "0e:36:a2:2d:c5:e0", 
                         "privateIpAddress": "172.31.16.84", 
                         "privateDnsName": "ip-172-31-16-84.ec2.internal", 
                         "sourceDestCheck": true, 
                         "groups": [{ 
                             "groupName": "example-security-group-2", 
                             "groupId": "sg-3f1fef43" 
                         }], 
                         "attachment": { 
                             "attachmentId": "eni-attach-85bd89d9", 
                             "deviceIndex": 0, 
                             "status": "attached",
```

```
 "attachTime": "2017-01-09T19:36:02.000Z", 
                            "deleteOnTermination": true 
\}, \{ "association": { 
                            "publicIp": "54.175.43.43", 
                           "publicDnsName": 
 "ec2-54-175-43-43.compute-1.amazonaws.com", 
                           "ipOwnerId": "amazon" 
\}, \{ "privateIpAddresses": [{ 
                            "privateIpAddress": "172.31.16.84", 
                            "privateDnsName": "ip-172-31-16-84.ec2.internal", 
                           "primary": true, 
                            "association": { 
                               "publicIp": "54.175.43.43", 
                               "publicDnsName": 
 "ec2-54-175-43-43.compute-1.amazonaws.com", 
                               "ipOwnerId": "amazon" 
 } 
\}]
\}, \{ "changeType": "CREATE" 
                }, 
                "Relationships.1": { 
                    "previousValue": null, 
                    "updatedValue": { 
                        "resourceId": "sg-3f1fef43", 
                        "resourceName": null, 
                        "resourceType": "AWS::EC2::SecurityGroup", 
                        "name": "Is associated with SecurityGroup" 
\}, \{ "changeType": "CREATE" 
                }, 
                "Configuration.SecurityGroups.1": { 
                    "previousValue": null, 
                    "updatedValue": { 
                        "groupName": "example-security-group-2", 
                        "groupId": "sg-3f1fef43" 
\}, \{ "changeType": "CREATE" 
                }, 
                "Configuration.SecurityGroups.0": { 
                    "previousValue": { 
                        "groupName": "example-security-group-1",
```

```
 "groupId": "sg-c8b141b4" 
\}, \{ "updatedValue": null, 
                     "changeType": "DELETE" 
 } 
             }, 
             "changeType": "UPDATE" 
         }, 
         "configurationItem": { 
             "relatedEvents": [], 
             "relationships": [ 
\overline{a} "resourceId": "eni-fde9493f", 
                     "resourceName": null, 
                     "resourceType": "AWS::EC2::NetworkInterface", 
                     "name": "Contains NetworkInterface" 
                 }, 
\overline{a} "resourceId": "sg-3f1fef43", 
                     "resourceName": null, 
                     "resourceType": "AWS::EC2::SecurityGroup", 
                     "name": "Is associated with SecurityGroup" 
                 }, 
\overline{a} "resourceId": "subnet-2372be7b", 
                     "resourceName": null, 
                     "resourceType": "AWS::EC2::Subnet", 
                     "name": "Is contained in Subnet" 
                 }, 
\overline{a} "resourceId": "vol-0a2d63a256bce35c5", 
                     "resourceName": null, 
                     "resourceType": "AWS::EC2::Volume", 
                     "name": "Is attached to Volume" 
                 }, 
\overline{a} "resourceId": "vpc-14400670", 
                     "resourceName": null, 
                     "resourceType": "AWS::EC2::VPC", 
                     "name": "Is contained in Vpc" 
 } 
             ], 
             "configuration": { 
                 "instanceId": "i-007d374c8912e3e90",
```

```
 "imageId": "ami-9be6f38c", 
                  "state": { 
                      "code": 16, 
                      "name": "running" 
                  }, 
                  "privateDnsName": "ip-172-31-16-84.ec2.internal", 
                  "publicDnsName": "ec2-54-175-43-43.compute-1.amazonaws.com", 
                  "stateTransitionReason": "", 
                  "keyName": "ec2-micro", 
                  "amiLaunchIndex": 0, 
                  "productCodes": [], 
                  "instanceType": "t2.micro", 
                  "launchTime": "2017-01-09T20:13:28.000Z", 
                  "placement": { 
                      "availabilityZone": "us-east-2c", 
                      "groupName": "", 
                      "tenancy": "default", 
                      "hostId": null, 
                      "affinity": null 
                  }, 
                  "kernelId": null, 
                  "ramdiskId": null, 
                  "platform": null, 
                  "monitoring": {"state": "disabled"}, 
                  "subnetId": "subnet-2372be7b", 
                  "vpcId": "vpc-14400670", 
                  "privateIpAddress": "172.31.16.84", 
                  "publicIpAddress": "54.175.43.43", 
                  "stateReason": null, 
                  "architecture": "x86_64", 
                  "rootDeviceType": "ebs", 
                  "rootDeviceName": "/dev/xvda", 
                  "blockDeviceMappings": [{ 
                      "deviceName": "/dev/xvda", 
                      "ebs": { 
                           "volumeId": "vol-0a2d63a256bce35c5", 
                           "status": "attached", 
                           "attachTime": "2017-01-09T19:36:03.000Z", 
                           "deleteOnTermination": true 
1 1 1 1 1 1 1
                  }], 
                  "virtualizationType": "hvm", 
                  "instanceLifecycle": null, 
                  "spotInstanceRequestId": null,
```

```
 "clientToken": "bIYqA1483990561516", 
                  "tags": [{ 
                      "key": "Name", 
                      "value": "value" 
                 }], 
                 "securityGroups": [{ 
                      "groupName": "example-security-group-2", 
                      "groupId": "sg-3f1fef43" 
                 }], 
                  "sourceDestCheck": true, 
                 "hypervisor": "xen", 
                 "networkInterfaces": [{ 
                      "networkInterfaceId": "eni-fde9493f", 
                      "subnetId": "subnet-2372be7b", 
                      "vpcId": "vpc-14400670", 
                      "description": "", 
                      "ownerId": "123456789012", 
                      "status": "in-use", 
                      "macAddress": "0e:36:a2:2d:c5:e0", 
                      "privateIpAddress": "172.31.16.84", 
                      "privateDnsName": "ip-172-31-16-84.ec2.internal", 
                      "sourceDestCheck": true, 
                      "groups": [{ 
                          "groupName": "example-security-group-2", 
                          "groupId": "sg-3f1fef43" 
                      }], 
                      "attachment": { 
                          "attachmentId": "eni-attach-85bd89d9", 
                         "deviceIndex": 0,
                          "status": "attached", 
                          "attachTime": "2017-01-09T19:36:02.000Z", 
                          "deleteOnTermination": true 
\}, \{ "association": { 
                          "publicIp": "54.175.43.43", 
                          "publicDnsName": "ec2-54-175-43-43.compute-1.amazonaws.com", 
                          "ipOwnerId": "amazon" 
\}, \{ "privateIpAddresses": [{ 
                          "privateIpAddress": "172.31.16.84", 
                          "privateDnsName": "ip-172-31-16-84.ec2.internal", 
                          "primary": true, 
                          "association": { 
                               "publicIp": "54.175.43.43",
```

```
 "publicDnsName": 
  "ec2-54-175-43-43.compute-1.amazonaws.com", 
                              "ipOwnerId": "amazon" 
 } 
 }] 
                 }], 
                 "iamInstanceProfile": null, 
                 "ebsOptimized": false, 
                 "sriovNetSupport": null, 
                 "enaSupport": true 
             }, 
             "supplementaryConfiguration": {}, 
             "tags": {"Name": "value"}, 
             "configurationItemVersion": "1.2", 
             "configurationItemCaptureTime": "2017-01-09T22:50:14.328Z", 
             "configurationStateId": 1484002214328, 
             "awsAccountId": "123456789012", 
             "configurationItemStatus": "OK", 
             "resourceType": "AWS::EC2::Instance", 
             "resourceId": "i-007d374c8912e3e90", 
             "resourceName": null, 
             "ARN": "arn:aws:ec2:us-east-2:123456789012:instance/i-007d374c8912e3e90", 
             "awsRegion": "us-east-2", 
             "availabilityZone": "us-east-2c", 
             "configurationStateMd5Hash": "8d0f41750f5965e0071ae9be063ba306", 
             "resourceCreationTime": "2017-01-09T20:13:28.000Z" 
         }, 
         "notificationCreationTime": "2017-01-09T22:50:15.928Z", 
         "messageType": "ConfigurationItemChangeNotification", 
         "recordVersion": "1.2" 
     }, 
     "Timestamp": "2017-01-09T22:50:16.358Z", 
     "SignatureVersion": "1", 
     "Signature": "lpJTEYOSr8fUbiaaRNw1ECawJFVoD7I67mIeEkfAWJkqvvpak1ULHLlC
+I0sS/01A4P1Yci8GSK/cOEC/O2XBntlw4CAtbMUgTQvb345Z2YZwcpK0kPNi6v6N51DuZ/6DZA8EC
+gVTNTO09xtNIH8aMlvqyvUSXuh278xayExC5yTRXEg+ikdZRd4QzS7obSK1kgRZWI6ipxPNL6rd56/
VvPxyhcbS7Vm40/2+e0nVb3bjNHBxjQTXSs1Xhuc9eP2gEsC4Sl32bGqdeDU1Y4dFGukuzPYoHuEtDPh
+GkLUq3KeiDAQshxAZLmOIRcQ7iJ/bELDJTN9AcX6lqlDZ79w==", 
     "SigningCertURL": "https://sns.us-east-2.amazonaws.com/SimpleNotificationService-
b95095beb82e8f6a046b3aafc7f4149a.pem", 
     "UnsubscribeURL": "https://sns.us-east-2.amazonaws.com/?
Action=Unsubscribe&SubscriptionArn=arn:aws:sns:us-east-2:123456789012:config-topic-
```
ohio:956fe658-0ce3-4fb3-b409-a45f22a3c3d4"

}

Cette notification contient la modification apportée à l'élément de configuration pour le groupe de sécurité EC2, sg-3f1fef43, qui est associé à l'instance.

```
{ 
     "Type": "Notification", 
     "MessageId": "564d873e-711e-51a3-b48c-d7d064f65bf4", 
     "TopicArn": "arn:aws:sns:us-east-2:123456789012:config-topic-ohio", 
     "Subject": "[AWS Config:us-east-2] AWS::EC2::SecurityGroup sg-3f1fef43 Created in 
  Account 123456789012", 
     "Message": { 
          "configurationItemDiff": { 
              "changedProperties": {}, 
              "changeType": "CREATE" 
          }, 
          "configurationItem": { 
              "relatedEvents": [], 
              "relationships": [{ 
                  "resourceId": "vpc-14400670", 
                  "resourceName": null, 
                  "resourceType": "AWS::EC2::VPC", 
                  "name": "Is contained in Vpc" 
              }], 
              "configuration": { 
                  "ownerId": "123456789012", 
                  "groupName": "example-security-group-2", 
                  "groupId": "sg-3f1fef43", 
                  "description": "This is an example security group.", 
                  "ipPermissions": [], 
                  "ipPermissionsEgress": [{ 
                       "ipProtocol": "-1", 
                       "fromPort": null, 
                       "toPort": null, 
                       "userIdGroupPairs": [], 
                       "ipRanges": ["0.0.0.0/0"], 
                       "prefixListIds": [] 
                  }], 
                  "vpcId": "vpc-14400670", 
                  "tags": [] 
              }, 
              "supplementaryConfiguration": {}, 
              "tags": {},
```
```
 "configurationItemVersion": "1.2", 
             "configurationItemCaptureTime": "2017-01-09T22:50:15.156Z", 
             "configurationStateId": 1484002215156, 
             "awsAccountId": "123456789012", 
             "configurationItemStatus": "ResourceDiscovered", 
             "resourceType": "AWS::EC2::SecurityGroup", 
             "resourceId": "sg-3f1fef43", 
             "resourceName": null, 
             "ARN": "arn:aws:ec2:us-east-2:123456789012:security-group/sg-3f1fef43", 
             "awsRegion": "us-east-2", 
             "availabilityZone": "Not Applicable", 
             "configurationStateMd5Hash": "7399608745296f67f7fe1c9ca56d5205", 
             "resourceCreationTime": null 
         }, 
         "notificationCreationTime": "2017-01-09T22:50:16.021Z", 
         "messageType": "ConfigurationItemChangeNotification", 
         "recordVersion": "1.2" 
     }, 
     "Timestamp": "2017-01-09T22:50:16.413Z", 
     "SignatureVersion": "1", 
     "Signature": "GocX31Uu/zNFo85hZqzsNy30skwmLnjPjj+UjaJzkih
+dCP6gXYGQ0bK7uMzaLL2C/ibYOOsT7I/XY4NW6Amc5T46ydyHDjFRtQi8UfUQTqLXYRTnpOO/
hyK9lMFfhUNs4NwQpmx3n3mYEMpLuMs8DCgeBmB3AQ+hXPhNuNuR3mJVgo25S8AqphN9O0okZ2MKNUQy8iJm/
CVAx70TdnYsfUMZ24n88bUzAfiHGzc8QTthMdrFVUwXxa1h/7Zl8+A7BwoGmjo7W8CfLDVwaIQv1Uplgk3qd95Z0AXOzXVx
     "SigningCertURL": "https://sns.us-east-2.amazonaws.com/SimpleNotificationService-
b95095beb82e8f6a046b3aafc7f4149a.pem", 
     "UnsubscribeURL": "https://sns.us-east-2.amazonaws.com/?
Action=Unsubscribe&SubscriptionArn=arn:aws:sns:us-east-2:123456789012:config-topic-
ohio:956fe658-0ce3-4fb3-b409-a45f22a3c3d4"
}
```
### Comprendre le champ **configurationItemDiff** dans les notifications **ConfigurationItemChangeNotification** Amazon SNS

AWS Config crée un élément de configuration chaque fois que la configuration d'une ressource change (création/mise à jour/suppression). Pour obtenir la liste des types de ressources pris en charge qui AWS Config peuvent enregistrer, consultez[Types de ressource pris en charge](#page-201-0). AWS Config utilise Amazon SNS pour envoyer une notification lorsque les modifications se produisent. La charge utile des notifications Amazon SNS inclut des champs pour vous aider à suivre l'évolution des ressources dans une région donnée. AWS

Pour comprendre pourquoi vous recevez une notification

ConfigurationItemChangeNotification, consultez les détails configurationItemDiff. Les champs varient en fonction du type de modification et peuvent former différentes combinaisons, comme MISE À JOUR-MISE À JOUR, MISE À JOUR-CRÉATION et SUPPRESSION-SUPPRESSION. Vous trouverez ci-dessous des explications sur certaines combinaisons courantes.

MISE À JOUR-CRÉATION et MISE À JOUR-MISE À JOUR

L'exemple suivant inclut les modifications apportées aux relations directes entre les ressources et les configurations des ressources. Les détails configurationItemDiff révèlent les informations suivantes :

Action effectuée : Une politique gérée présente dans le compte était associée à un rôle AWS Identity and Access Management (IAM).

Opération de base effectuée : MISE À JOUR (mise à jour du nombre d'associations du type de ressource AWS::IAM::Policy dans un compte).

Combinaisons de types de changements :

- 1. Changement de la relation directe entre les ressources MISE À JOUR-CRÉATION. Un nouvel attachement ou une nouvelle association a été créé(e) entre une politique IAM et un rôle IAM.
- 2. Changement de la configuration des ressources MISE À JOUR-MISE À JOUR. Le nombre d'associations de politiques IAM est passé de 2 à 3 lorsque la politique était associée au rôle IAM.

Exemple de notification MISE À JOUR-CRÉATION et MISE À JOUR-MISE À JOUR configurationItemDiff :

```
{ 
     "configurationItemDiff": { 
         "changedProperties": { 
             "Relationships.0": { 
                  "previousValue": null, 
                  "updatedValue": { 
                      "resourceId": "AROA6D3M4S53*********", 
                      "resourceName": "Test1", 
                      "resourceType": "AWS::IAM::Role", 
                      "name": "Is attached to Role" 
                 }, 
                  "changeType": "CREATE" >>>>>>>>>>>>>>>>>>>> 1
```

```
 }, 
             "Configuration.AttachmentCount": { 
                "previousValue": 2, 
                "updatedValue": 3, 
                "changeType": "UPDATE" >>>>>>>>>>>>>>>>>>>> 2 
 } 
        }, 
        "changeType": "UPDATE" 
     }
}
```
#### MISE À JOUR/SUPPRESSION

L'exemple suivant inclut les modifications apportées aux relations directes entre les ressources et les configurations des ressources. Les détails configurationItemDiff révèlent les informations suivantes :

Action effectuée : Une politique gérée présente dans le compte était détachée d'un UTILISATEUR IAM.

Opération de base effectuée : MISE À JOUR (mise à jour de la politique d'autorisations associée au type de ressource AWS::IAM::User).

Combinaisons de types de modifications : modification de la relation directe entre les ressources MISE À JOUR-SUPPRESSION. L'association entre un utilisateur IAM et une politique IAM dans un compte a été supprimée.

Exemple de notification configurationItemDiff MISE À JOUR-SUPPRESSION :

```
{ 
   "configurationItemDiff": { 
     "changedProperties": { 
       "Configuration.UserPolicyList.0": { 
          "previousValue": { 
            "policyName": "Test2", 
            "policyDocument": "{ 
     "Version": "2012-10-17", 
     "Statement": [ 
          { 
              "Sid": "VisualEditor0", 
              "Effect": "Allow", 
              "Action": "ec2:RunInstances",
```

```
 "Resource": "arn:aws:ec2:*:*:instance/*", 
            "Condition": { 
                "StringLike": { 
                    "aws:RequestTag/VPCId": "*" 
 } 
 } 
        } 
    ]
}" 
        }, 
        "updatedValue": null, 
        "changeType": "DELETE" >>>>>>>>>>>>>>>>>>>> 3 
      } 
    }, 
    "changeType": "UPDATE" 
  }
}
```
SUPPRESSION-SUPPRESSION

L'exemple suivant inclut les modifications apportées aux relations directes entre les ressources et les configurations des ressources. Les détails configurationItemDiff révèlent les informations suivantes :

Action effectuée : Un rôle IAM présent dans un compte a été supprimé.

Opération de base exécutée : SUPPRESSION (une ressource du type de ressource AWS::IAM::Role a été supprimée).

Combinaisons de types de modifications : modification de la relation directe entre les ressources et modification de la configuration des ressources SUPPRESSION-SUPPRESSION. La suppression du rôle IAM a également supprimé l'association de la politique IAM au rôle IAM.

Exemple de notification configurationItemDiff SUPPRESSION-SUPPRESSION :

```
{ 
   "configurationItemDiff": { 
     "changedProperties": { 
       "Relationships.0": { 
         "previousValue": { 
            "resourceId": "ANPAIJ5MXUKK*********", 
            "resourceName": "AWSCloudTrailAccessPolicy", 
            "resourceType": "AWS::IAM::Policy",
```

```
 "name": "Is attached to CustomerManagedPolicy" 
         }, 
         "updatedValue": null, 
         "changeType": "DELETE" 
       }, 
       "Configuration": { 
         "previousValue": { 
            "path": "/", 
            "roleName": "CloudTrailRole", 
           "roleId": "AROAJITJ6YGM*********", 
            "arn": "arn:aws:iam::123456789012:role/CloudTrailRole", 
           "createDate": "2017-12-06T10:27:51.000Z", 
           "assumeRolePolicyDocument": "{"Version":"2012-10-17","Statement":
[{"Sid":"","Effect":"Allow","Principal":
{"AWS":"arn:aws:iam::123456789012:root"},"Action":"sts:AssumeRole","Condition":
{"StringEquals":{"sts:ExternalId":"123456"}}}]}", 
            "instanceProfileList": [], 
            "rolePolicyList": [], 
            "attachedManagedPolicies": [ 
\{\hspace{.1cm} \} "policyName": "AWSCloudTrailAccessPolicy", 
                "policyArn": "arn:aws:iam::123456789012:policy/AWSCloudTrailAccessPolicy" 
 } 
           ], 
           "permissionsBoundary": null, 
           "tags": [], 
           "roleLastUsed": null 
         }, 
         "updatedValue": null, 
         "changeType": "DELETE" 
       } 
     }, 
     "changeType": "DELETE"
}
```
### Exemple de notification de diffusion de l'historique de configuration

L'historique de configuration est un ensemble d'éléments de configuration pour un type de ressource sur une période. Voici un exemple de notification envoyée lorsque AWS Config l'historique de configuration d'une ressource CloudTrail de suivi est fourni à votre compte.

```
 "Type": "Notification",
```
{

```
 "MessageId": "ce49bf2c-d03a-51b0-8b6a-ef480a8b39fe", 
     "TopicArn": "arn:aws:sns:us-east-2:123456789012:config-topic-ohio", 
     "Subject": "[AWS Config:us-east-2] Configuration History Delivery Completed for 
  Account 123456789012", 
     "Message": { 
         "s3ObjectKey": "AWSLogs/123456789012/Config/us-east-2/2016/9/27/
ConfigHistory/123456789012_Config_us-
east-2_ConfigHistory_AWS::CloudTrail::Trail_20160927T195818Z_20160927T195818Z_1.json.gz", 
         "s3Bucket": "config-bucket-123456789012-ohio", 
         "notificationCreationTime": "2016-09-27T20:37:05.217Z", 
         "messageType": "ConfigurationHistoryDeliveryCompleted", 
         "recordVersion": "1.1" 
     }, 
     "Timestamp": "2016-09-27T20:37:05.315Z", 
     "SignatureVersion": "1", 
     "Signature": "OuIcS5RAKXTR6chQEJp3if4KJQVlBz2kmXh7QE1/
RJQiCPsCNfG0J0rUZ1rqfKMqpps/Ka+zF0kg4dUCWV9PF0dliuwnjfbtYmDZpP4EBOoGmxcTliUn1AIe/
yeGFDuc6P3EotP3zt02rhmxjezjf3c11urstFZ8rTLVXp0z0xeyk4da0UetLsWZxUFEG0Z5uhk09mBo5dg/4mryI0ovidhr
     "SigningCertURL": "https://sns.us-east-2.amazonaws.com/SimpleNotificationService-
b95095beb82e8f6a046b3aafc7f4149a.pem", 
     "UnsubscribeURL": "https://sns.us-east-2.amazonaws.com/?
Action=Unsubscribe&SubscriptionArn=arn:aws:sns:us-east-2:123456789012:config-topic-
ohio:956fe658-0ce3-4fb3-b409-a45f22a3c3d4"
}
```
# Exemple de notification de démarrage de la diffusion d'un instantané de configuration

Voici un exemple de notification envoyée par AWS Config quand AWS Config lance la diffusion de l'instantané de configuration pour votre compte.

```
{ 
     "Type": "Notification", 
     "MessageId": "a32d0487-94b1-53f6-b4e6-5407c9c00be6", 
     "TopicArn": "arn:aws:sns:us-east-2:123456789012:config-topic-ohio", 
     "Subject": "[AWS Config:us-east-2] Configuration Snapshot Delivery Started for 
 Account 123456789012", 
     "Message": { 
         "configSnapshotId": "108e0794-84a7-4cca-a179-76a199ddd11a", 
         "notificationCreationTime": "2016-10-18T17:26:09.572Z", 
         "messageType": "ConfigurationSnapshotDeliveryStarted", 
         "recordVersion": "1.1"
```

```
 }, 
     "Timestamp": "2016-10-18T17:26:09.840Z", 
     "SignatureVersion": "1", 
     "Signature": "BBA0DeKsfteTpYyZH5HPANpOLmW/jumOMBsghRq/kimY9tjNlkF/
V3BpLG1HVmDQdQzBh6oKE0h0rxcazbyGf5KF5W5r1zKKlEnS9xugFzALPUx//
olSJ4neWalLBKNIq1xvAQgu9qHfDR7dS2aCwe4scQfqOjn1Ev7PlZqxmT+ux3SR/
C54cbfcduDpDsPwdo868+TpZvMtaU30ySnX04fmOgxoiA8AJO/EnjduQ08/zd4SYXhm
+H9wavcwXB9XECelHhRW70Y+wHQixfx40S1SaSRzvnJE+m9mHphFQs64YraRDRv6tMaenTk6CVPO
+81ceAXIg2E1m7hZ7lz4PA==", 
     "SigningCertURL": "https://sns.us-east-2.amazonaws.com/SimpleNotificationService-
b95095beb82e8f6a046b3aafc7f4149a.pem", 
     "UnsubscribeURL": "https://sns.us-east-2.amazonaws.com/?
Action=Unsubscribe&SubscriptionArn=arn:aws:sns:us-east-2:123456789012:config-topic-
ohio:956fe658-0ce3-4fb3-b409-a45f22a3c3d4"
}
```
### Exemple de notification de diffusion d'un instantané de configuration

L'instantané de configuration est un ensemble d'éléments de configuration pour toutes les ressources enregistrées et leurs configurations dans votre compte. Voici un exemple de notification envoyée par AWS Config quand un instantané de configuration est diffusé pour votre compte.

```
{ 
     "Type": "Notification", 
     "MessageId": "9fc82f4b-397e-5b69-8f55-7f2f86527100", 
     "TopicArn": "arn:aws:sns:us-east-2:123456789012:config-topic-ohio", 
     "Subject": "[AWS Config:us-east-2] Configuration Snapshot Delivery Completed for 
  Account 123456789012", 
     "Message": { 
         "configSnapshotId": "16da64e4-cb65-4846-b061-e6c3ba43cb96", 
         "s3ObjectKey": "AWSLogs/123456789012/Config/us-east-2/2016/9/27/
ConfigSnapshot/123456789012_Config_us-east-2_ConfigSnapshot_20160927T183939Z_16da64e4-
cb65-4846-b061-e6c3ba43cb96.json.gz", 
         "s3Bucket": "config-bucket-123456789012-ohio", 
         "notificationCreationTime": "2016-09-27T18:39:39.853Z", 
         "messageType": "ConfigurationSnapshotDeliveryCompleted", 
         "recordVersion": "1.1" 
     }, 
     "Timestamp": "2016-09-27T18:39:40.062Z", 
     "SignatureVersion": "1", 
     "Signature": "PMkWfUuj/fKIEXA7s2wTDLbZoF/MDsUkPspYghOpwu9n6m+C
+zrm0cEZXPxxJPvhnWozG7SVqkHYf9QgI/diW2twP/HPDn5GQs2rNDc+YlaByEXnKVtHV1Gd4r1kN57E/
oOW5NVLNczk5ymxAW+WGdptZJkCgyVuhJ28s08m3Z3Kqz96PPSnXzYZoCfCn/
```

```
yP6CqXoN7olr4YCbYxYwn8zOUYcPmc45yYNSUTKZi+RJQRnDJkL2qb
+s4h9w2fjbBBj8xe830VbFJqbHp7UkSfpc64Y+tRvmMLY5CI1cYrnuPRhTLdUk+R0sshg5G+JMtSLVG/
TvWbjz44CKXJprjIQg==", 
     "SigningCertURL": "https://sns.us-east-2.amazonaws.com/SimpleNotificationService-
b95095beb82e8f6a046b3aafc7f4149a.pem", 
     "UnsubscribeURL": "https://sns.us-east-2.amazonaws.com/?
Action=Unsubscribe&SubscriptionArn=arn:aws:sns:us-east-2:123456789012:config-topic-
ohio:956fe658-0ce3-4fb3-b409-a45f22a3c3d4"
}
```
### Exemple de notification de modification de conformité

Quand AWS Config évalue vos ressources par rapport à une règle personnalisée ou gérée, AWS Config envoie une notification qui indique si les ressources sont conformes à la règle.

Voici un exemple de notification dans laquelle la ressource CloudTrail de suivi est conforme à la règle cloudtrail-enabled gérée.

```
{ 
     "Type": "Notification", 
     "MessageId": "11fd05dd-47e1-5523-bc01-55b988bb9478", 
     "TopicArn": "arn:aws:sns:us-east-2:123456789012:config-topic-ohio", 
     "Subject": "[AWS Config:us-east-2] AWS::::Account 123456789012 is COMPLIANT with 
  cloudtrail-enabled in Accoun...", 
     "Message": { 
         "awsAccountId": "123456789012", 
         "configRuleName": "cloudtrail-enabled", 
         "configRuleARN": "arn:aws:config:us-east-2:123456789012:config-rule/config-
rule-9rpvxc", 
         "resourceType": "AWS::::Account", 
         "resourceId": "123456789012", 
         "awsRegion": "us-east-2", 
         "newEvaluationResult": { 
              "evaluationResultIdentifier": { 
                  "evaluationResultQualifier": { 
                      "configRuleName": "cloudtrail-enabled", 
                      "resourceType": "AWS::::Account", 
                      "resourceId": "123456789012" 
                  }, 
                  "orderingTimestamp": "2016-09-27T19:48:40.619Z" 
             }, 
              "complianceType": "COMPLIANT", 
              "resultRecordedTime": "2016-09-27T19:48:41.405Z",
```

```
 "configRuleInvokedTime": "2016-09-27T19:48:40.914Z", 
              "annotation": null, 
             "resultToken": null 
         }, 
         "oldEvaluationResult": { 
             "evaluationResultIdentifier": { 
                  "evaluationResultQualifier": { 
                      "configRuleName": "cloudtrail-enabled", 
                      "resourceType": "AWS::::Account", 
                      "resourceId": "123456789012" 
                 }, 
                 "orderingTimestamp": "2016-09-27T16:30:49.531Z" 
             }, 
             "complianceType": "NON_COMPLIANT", 
             "resultRecordedTime": "2016-09-27T16:30:50.717Z", 
             "configRuleInvokedTime": "2016-09-27T16:30:50.105Z", 
             "annotation": null, 
             "resultToken": null 
         }, 
         "notificationCreationTime": "2016-09-27T19:48:42.620Z", 
         "messageType": "ComplianceChangeNotification", 
         "recordVersion": "1.0" 
     }, 
     "Timestamp": "2016-09-27T19:48:42.749Z", 
     "SignatureVersion": "1", 
     "Signature": "XZ9FfLb2ywkW9yj0yBkNtIP5q7Cry6JtCEyUiHmG9gpOZi3seQ41udhtAqCZoiNiizAEi
+6gcttHCRV1hNemzp/
YmBmTfO6azYXt0FJDaEvd86k68VCS9aqRlBBjYlNo7ILi4Pqd5rE4BX2YBQSzcQyERGkUfTZ2BIFyAmb1Q/
y4/6ez8rDyi545FDSlgcGEb4LKLNR6eDi4FbKtMGZHA7Nz8obqs1dHbgWYnp3c80mVLl7ohP4hilcxdywAqXrbsN32ekYr1
+BIZ21ZtkcUtY5B3ImgRlUO7Yhn3L3c6rZxQ==", 
     "SigningCertURL": "https://sns.us-east-2.amazonaws.com/SimpleNotificationService-
b95095beb82e8f6a046b3aafc7f4149a.pem", 
     "UnsubscribeURL": "https://sns.us-east-2.amazonaws.com/?
Action=Unsubscribe&SubscriptionArn=arn:aws:sns:us-east-2:123456789012:config-topic-
ohio:956fe658-0ce3-4fb3-b409-a45f22a3c3d4"
}
```
Exemple : modification de l'élément de configuration de configuration | Amazon EventBridge

```
{ 
   "version": "0", 
   "id": "00bdf13e-1111-b2f5-cef0-e9cbbe7cd533", 
   "detail-type": "Config Configuration Item Change",
```

```
 "source": "aws.config", 
   "account": "123456789012", 
   "time": "2022-03-16T01:10:51Z", 
   "region": "us-east-1", 
   "resources": ["arn:aws:elasticfilesystem:us-east-1:123456789012:file-system/
fs-01f0d526165b57f95"], 
   "detail": { 
     "recordVersion": "1.3", 
     "messageType": "ConfigurationItemChangeNotification", 
     "configurationItemDiff": { 
       "changedProperties": { 
          "Configuration.FileSystemTags.0": { 
            "updatedValue": { 
              "Key": "test", 
              "Value": "me" 
            }, 
            "changeType": "CREATE" 
         }, 
          "Tags.2": { 
            "updatedValue": "me", 
            "changeType": "CREATE" 
         } 
       }, 
       "changeType": "UPDATE" 
     }, 
     "notificationCreationTime": "2022-03-16T01:10:51.976Z", 
     "configurationItem": { 
       "relatedEvents": [], 
       "relationships": [], 
       "configuration": { 
          "FileSystemId": "fs-01f0d526165b57f95", 
          "Arn": "arn:aws:elasticfilesystem:us-east-1:123456789012:file-system/
fs-01f0d526165b57f95", 
          "Encrypted": true, 
          "FileSystemTags": [{ 
            "Key": "Name", 
            "Value": "myname" 
         }, { 
            "Key": "test", 
           "Value": "me" 
         }], 
          "PerformanceMode": "generalPurpose", 
          "ThroughputMode": "bursting", 
          "LifecyclePolicies": [{
```

```
 "TransitionToIA": "AFTER_30_DAYS" 
         }, { 
            "TransitionToPrimaryStorageClass": "AFTER_1_ACCESS" 
         }], 
         "BackupPolicy": { 
            "Status": "ENABLED" 
         }, 
         "FileSystemPolicy": {}, 
         "KmsKeyId": "arn:aws:kms:us-east-1:123456789012:key/0e6c91d5-e23b-4ed3-
bd36-1561fbbc0a2d" 
       }, 
       "supplementaryConfiguration": {}, 
       "tags": { 
         "aws:elasticfilesystem:default-backup": "enabled", 
         "test": "me", 
         "Name": "cloudcontroltest1" 
       }, 
       "configurationItemVersion": "1.3", 
       "configurationItemCaptureTime": "2022-03-16T01:10:50.837Z", 
       "configurationStateId": 1647393050837, 
       "awsAccountId": "123456789012", 
       "configurationItemStatus": "OK", 
       "resourceType": "AWS::EFS::FileSystem", 
       "resourceId": "fs-01f0d526165b57f95", 
       "resourceName": "fs-01f0d526165b57f95", 
       "ARN": "arn:aws:elasticfilesystem:us-east-1:123456789012:file-system/
fs-01f0d526165b57f95", 
       "awsRegion": "us-east-1", 
       "availabilityZone": "Regional", 
       "configurationStateMd5Hash": "" 
     } 
   }
}
```
### Exemple de notification d'une évaluation de règles démarrée

AWS Config envoie une notification quand il commence à évaluer votre règle personnalisée ou gérée sur vos ressources. Voici un exemple de notification quand AWS Config commence à évaluer la règle gérée iam-password-policy.

```
{ 
     "Type": "Notification", 
     "MessageId": "358c8e65-e27a-594e-82d0-de1fe77393d7",
```

```
 "TopicArn": "arn:aws:sns:us-east-2:123456789012:config-topic-ohio", 
     "Subject": "[AWS Config:us-east-2] Config Rules Evaluation Started for Account 
  123456789012", 
     "Message": { 
         "awsAccountId": "123456789012", 
         "awsRegion": "us-east-2", 
         "configRuleNames": ["iam-password-policy"], 
         "notificationCreationTime": "2016-10-13T21:55:21.339Z", 
         "messageType": "ConfigRulesEvaluationStarted", 
         "recordVersion": "1.0" 
     }, 
     "Timestamp": "2016-10-13T21:55:21.575Z", 
     "SignatureVersion": "1", 
     "Signature": "DE431D+24zzFRboyPY2bPTsznJWe8L6TjDC+ItYlLFkE9jACSBl3sQ1uSjYzEhEbN7Cs
+wBoHnJ/DxOSpyCxt4giqgKd+H2I636BvrQwHDhJwJm7qI6P8IozEliRvRWbM38zDTvHqkmmXQbdDHRsK/
MssMeVTBKuW0x8ivMrj+KpwuF57tE62eXeFhjBeJ0DKQV+aC+i3onsuT7HQvXQDBPdOM
+cSuLrJaMQJ6TcMU5G76qg/
gl494ilb4Vj4udboGWpHSgUvI3guFsc1SsTrlWXQKXabWtsCQPfdOhkKgmViCfMZrLRp8Pjnu
+uspYQELkEfwBchDVVzd15iMrAzQ==", 
     "SigningCertURL": "https://sns.us-east-2.amazonaws.com/SimpleNotificationService-
b95095beb82e8f6a046b3aafc7f4149a.pem", 
     "UnsubscribeURL": "https://sns.us-east-2.amazonaws.com/?
Action=Unsubscribe&SubscriptionArn=arn:aws:sns:us-east-2:123456789012:config-topic-
ohio:956fe658-0ce3-4fb3-b409-a45f22a3c3d4"
}
```
# Exemple de notification de changement avec un élément de configuration trop grand

Quand AWS Config détecte un changement de configuration pour une ressource, il envoie une notification d'élément de configuration. Si la notification dépasse la taille maximale autorisée par Amazon Simple Notification Service (Amazon SNS), elle inclut un bref résumé de l'élément de configuration. Vous pouvez consulter la notification complète dans l'emplacement du compartiment Amazon S3 indiqué dans le s3BucketLocation champ.

L'exemple de notification suivant montre un élément de configuration pour une instance Amazon EC2. La notification inclut un résumé des modifications et l'emplacement de la notification dans le compartiment Amazon S3.

View the Timeline for this Resource in the Console:

```
 https://console.aws.amazon.com/config/home?region=us-west-2#/timeline/
AWS::EC2::Instance/resourceId_14b76876-7969-4097-ab8e-a31942b02e80?
time=2016-10-06T16:46:16.261Z 
     The full configuration item change notification for this resource exceeded the 
  maximum size allowed by Amazon Simple Notification Service (SNS). A summary of the 
  configuration item is provided here. You can view the complete notification in the 
  specified Amazon S3 bucket location. 
     New State Record Summary: 
     ---------------------------- 
     { 
       "configurationItemSummary": { 
         "changeType": "UPDATE", 
         "configurationItemVersion": "1.2", 
         "configurationItemCaptureTime": "2016-10-06T16:46:16.261Z", 
         "configurationStateId": 0, 
         "awsAccountId": "123456789012", 
         "configurationItemStatus": "OK", 
         "resourceType": "AWS::EC2::Instance", 
         "resourceId": "resourceId_14b76876-7969-4097-ab8e-a31942b02e80", 
         "resourceName": null, 
         "ARN": "arn:aws:ec2:us-west-2:123456789012:instance/
resourceId_14b76876-7969-4097-ab8e-a31942b02e80", 
         "awsRegion": "us-west-2", 
         "availabilityZone": null, 
         "configurationStateMd5Hash": "8f1ee69b287895a0f8bc5753eca68e96", 
         "resourceCreationTime": "2016-10-06T16:46:10.489Z" 
       }, 
       "s3DeliverySummary": { 
         "s3BucketLocation": "my-bucket/AWSLogs/123456789012/Config/
us-west-2/2016/10/6/OversizedChangeNotification/AWS::EC2::Instance/
resourceId_14b76876-7969-4097-ab8e-a31942b02e80/123456789012_Config_us-
west-2_ChangeNotification_AWS::EC2::Instance_resourceId_14b76876-7969-4097-ab8e-
a31942b02e80_20161006T164616Z_0.json.gz", 
         "errorCode": null, 
         "errorMessage": null 
       }, 
       "notificationCreationTime": "2016-10-06T16:46:16.261Z", 
       "messageType": "OversizedConfigurationItemChangeNotification", 
       "recordVersion": "1.0" 
     }
```
### Exemple de notification d'échec de diffusion

AWS Configenvoie une notification d'échec de livraison si AWS Config vous ne parvenez pas à envoyer l'instantané de configuration ou une notification de modification d'élément de configuration surdimensionné à votre compartiment Amazon S3. Vérifiez que vous avez spécifié un compartiment Amazon S3 valide.

```
View the Timeline for this Resource in the Console: 
     https://console.aws.amazon.com/config/home?region=us-west-2#/timeline/
AWS::EC2::Instance/test_resourceId_014b953d-75e3-40ce-96b9-c7240b975457?
time=2016-10-06T16:46:13.749Z 
      The full configuration item change notification for this resource exceeded the 
  maximum size allowed by Amazon Simple Notification Service (SNS). A summary of the 
  configuration item is provided here. You can view the complete notification in the 
  specified Amazon S3 bucket location. 
     New State Record Summary: 
         ---------------------------- 
     { 
       "configurationItemSummary": { 
         "changeType": "UPDATE", 
         "configurationItemVersion": "1.2", 
         "configurationItemCaptureTime": "2016-10-06T16:46:13.749Z", 
         "configurationStateId": 0, 
         "awsAccountId": "123456789012", 
         "configurationItemStatus": "OK", 
         "resourceType": "AWS::EC2::Instance", 
         "resourceId": "test_resourceId_014b953d-75e3-40ce-96b9-c7240b975457", 
         "resourceName": null, 
         "ARN": "arn:aws:ec2:us-west-2:123456789012:instance/
test_resourceId_014b953d-75e3-40ce-96b9-c7240b975457", 
         "awsRegion": "us-west-2", 
         "availabilityZone": null, 
         "configurationStateMd5Hash": "6de64b95eacd30e7b63d4bba7cd80814", 
         "resourceCreationTime": "2016-10-06T16:46:10.489Z" 
       }, 
       "s3DeliverySummary": { 
         "s3BucketLocation": null, 
         "errorCode": "NoSuchBucket", 
         "errorMessage": "Failed to deliver notification to bucket: bucket-example for 
  account 123456789012 in region us-west-2." 
       },
```

```
 "notificationCreationTime": "2016-10-06T16:46:13.749Z", 
   "messageType": "OversizedConfigurationItemChangeDeliveryFailed", 
   "recordVersion": "1.0" 
 }
```
# Gestion et affichage AWS des configurations de ressources avec AWS Config

AWS Config vous permet d'évaluer, d'auditer et d'évaluer les configurations des AWS ressources.

AWS les ressources sont des entités que vous créez et gérez à l' AWS Management Console aide de la AWS Command Line Interface (CLI), AWS des SDK ou des outils AWS partenaires. Les exemples de AWS ressources incluent les instances Amazon EC2, les groupes de sécurité, les Amazon VPC et Amazon Elastic Block Store. AWS Config fait référence à chaque ressource à l'aide de son identifiant unique, tel que l'ID de ressource ou un [Amazon Resource Name \(ARN\).](https://docs.aws.amazon.com/general/latest/gr/glos-chap.html#ARN)

Certains cas d'utilisation courants incluent :

- Administrateur cloud : vous pouvez suivre et gérer les configurations des ressources pour garantir la conformité, résoudre les problèmes et maintenir une bonne compréhension de votre environnement AWS
- Analyste de sécurité : vous pouvez évaluer les configurations des ressources par rapport aux états souhaités afin d'identifier les vulnérabilités et d'évaluer le niveau de sécurité.
- Responsable de la conformité : vous pouvez auditer et surveiller en permanence les configurations des ressources afin de garantir le respect des politiques organisationnelles et des normes du secteur.

#### **Rubriques**

- [Afficher le AWS Config tableau de bord](#page-196-0)
- [Types de ressource pris en charge](#page-201-0)
- [Couverture des ressources en fonction de la disponibilité dans les régions](#page-274-0)
- [AWS Ressources d'enregistrement](#page-557-0)
- [Enregistrement de configurations pour les ressources tierces](#page-586-0)
- [Enregistrement de la configuration logicielle pour des instances gérées](#page-593-0)
- [Affichage des configurations de ressource et de l'historique](#page-596-0)
- [Balisage de vos ressources AWS Config](#page-621-0)

# <span id="page-196-0"></span>Afficher le AWS Config tableau de bord

Utilisez le tableau de bord pour avoir un aperçu de vos ressources, de vos règles, de vos packs de conformité et de leur état de conformité, ainsi que pour visualiser vos indicateurs AWS Config d'utilisation et de réussite avec Amazon CloudWatch. Cette page vous permet d'identifier rapidement les principales ressources de votre AWS compte, les packs de conformité présentant le plus faible niveau de conformité Compte AWS, les règles ou ressources non conformes dans votre compte Compte AWS, le trafic qui détermine votre AWS Config utilisation et les indicateurs clés de réussite et d'échec de vos flux de travail.

Pour utiliser le AWS Config tableau de bord

- 1. Connectez-vous à la AWS Config console AWS Management Console et ouvrez-la à l'adresse [https://console.aws.amazon.com/config/.](https://console.aws.amazon.com/config/)
- 2. Dans le panneau de navigation de gauche, choisissez Tableau de bord.

#### Table des matières

- [Conformité et inventaire des ressources](#page-196-1)
- [AWS Config Indicateurs d'utilisation et de réussite](#page-198-0)

### <span id="page-196-1"></span>Conformité et inventaire des ressources

Après la configuration, AWS Config commence à enregistrer les ressources que vous avez spécifiées et à les évaluer par rapport à vos règles. L'affichage de vos ressources, règles, packs de conformité et de leur état de conformité peut prendre quelques minutes. AWS Config

Packs de conformité en fonction du score de conformité

L'option Packs de conformité en fonction du score de conformité affiche jusqu'à 10 de vos packs de conformité présentant le score de conformité le plus faible. Le score de conformité est le pourcentage du nombre de combinaisons règle-ressource conformes dans un pack de conformité par rapport au nombre total de combinaisons règles-ressources possibles dans le pack de conformité.

Cette métrique vous fournit une vue d'ensemble de l'état de conformité de vos packs de conformité. Elle peut être utilisée pour identifier, étudier et comprendre le niveau de conformité de vos packs de conformité. Vous pouvez utiliser le score de conformité pour suivre la progression

des mesures correctives, effectuer des comparaisons entre différents ensembles d'exigences et évaluer l'impact d'un changement ou d'un déploiement spécifique sur un pack de conformité.

Pour afficher l'état du déploiement, le score de conformité, la chronologie des scores de conformité et les règles d'un pack de conformité dans une vue détaillée, choisissez le nom du pack de conformité dans Pack de conformité.

#### Statut de conformité

L'État de conformité affiche le nombre de vos règles conformes et non conformes ainsi que le nombre des ressources conformes et non conformes. Les ressources sont conformes ou non conformes d'après l'évaluation de la règle qui leur est associée. Si une ressource ne respecte pas les spécifications de la règle, la ressource et la règle sont signalées comme non conformes.

Pour afficher la liste des règles et ressources non conformes, choisissez Règle(s) non conforme(s) ou Ressource(s) non conforme(s).

Règles en fonction des ressources non conformes

L'option Règles en fonction des ressources non conformes affiche les principales règles non conformes par ordre décroissant en fonction du nombre de ressources. Choisissez une règle pour afficher ses détails, ses paramètres et les ressources concernées par cette règle spécifique.

Pour obtenir une liste complète des règles non conformes, choisissez Afficher toutes les règles non conformes.

#### Inventaire des ressources

L'inventaire des ressources affiche le nombre total de ressources AWS Config enregistrées par ordre décroissant en fonction du nombre de ressources et du nombre de chaque type de ressource dans votre Compte AWS. Pour ouvrir toutes les ressources d'un type de ressource, choisissez ce type de ressource pour accéder à la page Inventaire des ressources associée.

Vous pouvez utiliser la liste déroulante pour indiquer le total des ressources que vous souhaitez consulter. Par défaut, il est configuré pour afficher toutes les ressources, mais vous pouvez le remplacer par des AWS ressources, des ressources tierces ou des ressources personnalisées.

#### **a** Note

Le message Évaluez la configuration de vos AWS ressources à l'aide des règles de configuration peut apparaître sur le tableau de bord pour les raisons suivantes :

- Vous n'avez pas défini de AWS Config règles pour votre Compte AWS. Vous pouvez choisir Add rule (Ajouter une règle) pour accéder à la page Rules (Règles).
- AWS Config évalue toujours vos ressources par rapport à vos règles. Vous pouvez actualiser la page pour voir les derniers résultats de l'évaluation.
- AWS Config a évalué vos ressources par rapport à vos règles et n'a trouvé aucune ressource dans le champ d'application. Vous pouvez spécifier les ressources AWS Config à enregistrer dans la page Paramètres. Pour plus d'informations, consultez [AWS](#page-557-0)  [Ressources d'enregistrement.](#page-557-0)

### <span id="page-198-0"></span>AWS Config Indicateurs d'utilisation et de réussite

Vous pouvez utiliser les CloudWatch tableaux de bord Amazon dans la AWS Config console pour visualiser vos indicateurs AWS Config d'utilisation et de réussite.

Vous pouvez procéder comme suit pour chaque tableau de bord :

- Ajustez la plage horaire du tableau de bord pour afficher les données des 3 dernières heures, 1 jour ou 1 semaine.
- Cliquez sur l'icône du calendrier pour saisir un intervalle de temps personnalisé : soit un temps relatif pour une période spécifiée dans le passé, soit un intervalle de temps absolu entre deux dates.
- Vous pouvez modifier le format horaire pour afficher les données du tableau de bord en UTC (temps universel coordonné) ou en fuseau horaire local (le fuseau horaire spécifié comme fuseau horaire local dans le système d'exploitation de votre appareil).
- Utilisez la flèche pointant vers le bas située à côté de l'icône Actualiser pour indiquer la fréquence à laquelle les données d'un tableau de bord doivent être actualisées ou pour désactiver l'actualisation automatique. Choisissez Désactivé, 10 secondes, 1 minute, 2 minutes, 5 minutes ou 15 minutes pour modifier l'actualisation interne.
- Choisissez Plus d'options (le menu à points de suspension verticaux) pour ajouter à la CloudWatch console les indicateurs AWS Config d'utilisation ou les indicateurs de AWS Config succès que vous consultez actuellement dans le AWS Config tableau de bord. Cela ouvre un nouvel onglet dans la CloudWatch console qui vous permet de créer un nouveau tableau de bord personnalisé CloudWatch avec des informations copiées à partir de vos indicateurs AWS Config d'utilisation ou de AWS Config réussite actuels.

Si vous souhaitez effectuer des analyses supplémentaires de ces métriques avec CloudWatch, choisissez Metrics dans le volet de navigation de gauche de la CloudWatch console, puis choisissez AWS/Config. Pour plus d'informations sur ce que vous pouvez faire depuis la CloudWatch console, consultez les sections [Utilisation CloudWatch des tableaux de bord Amazon](https://docs.aws.amazon.com/AmazonCloudWatch/latest/monitoring/CloudWatch_Dashboards.html) et [Utilisation des](https://docs.aws.amazon.com/AmazonCloudWatch/latest/monitoring/working_with_metrics.html)  [CloudWatch métriques Amazon](https://docs.aws.amazon.com/AmazonCloudWatch/latest/monitoring/working_with_metrics.html) dans le guide de l'CloudWatch utilisateur.

#### AWS Config Métriques d'utilisation

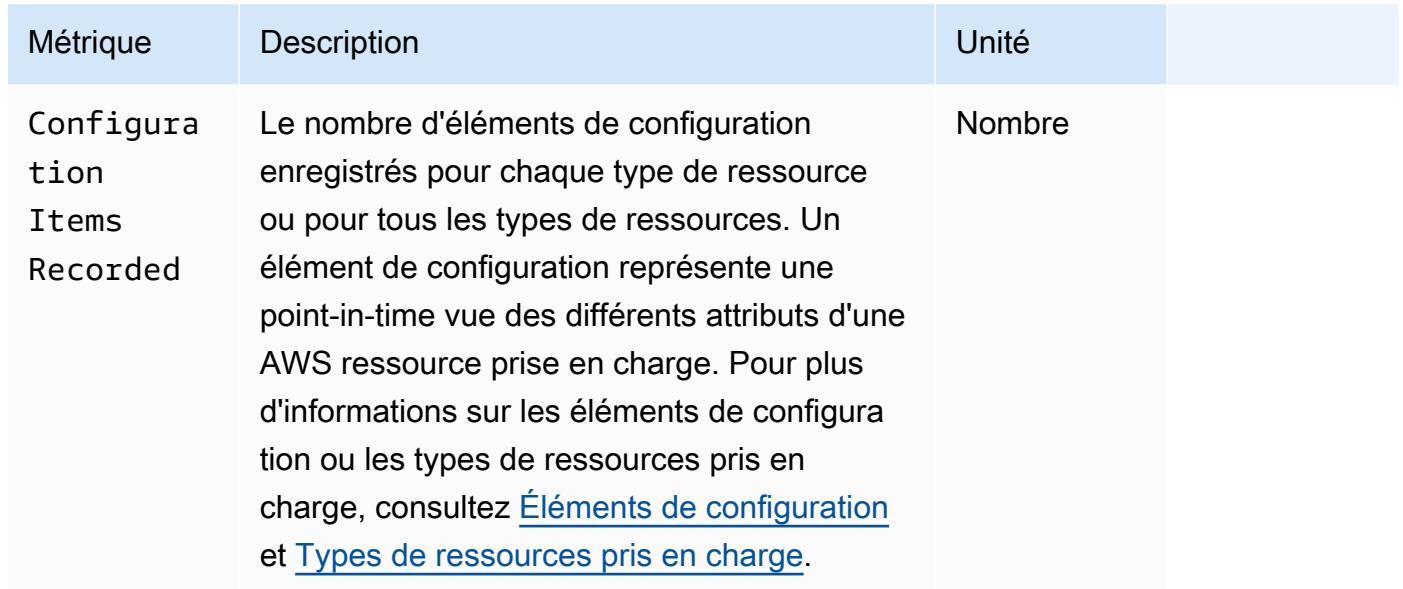

Vous pouvez sélectionner le type de ressource que vous souhaitez consulter à l'aide de la liste déroulante. L'affichage de tous les types de ressources est défini par défaut.

#### AWS Config Indicateurs de réussite

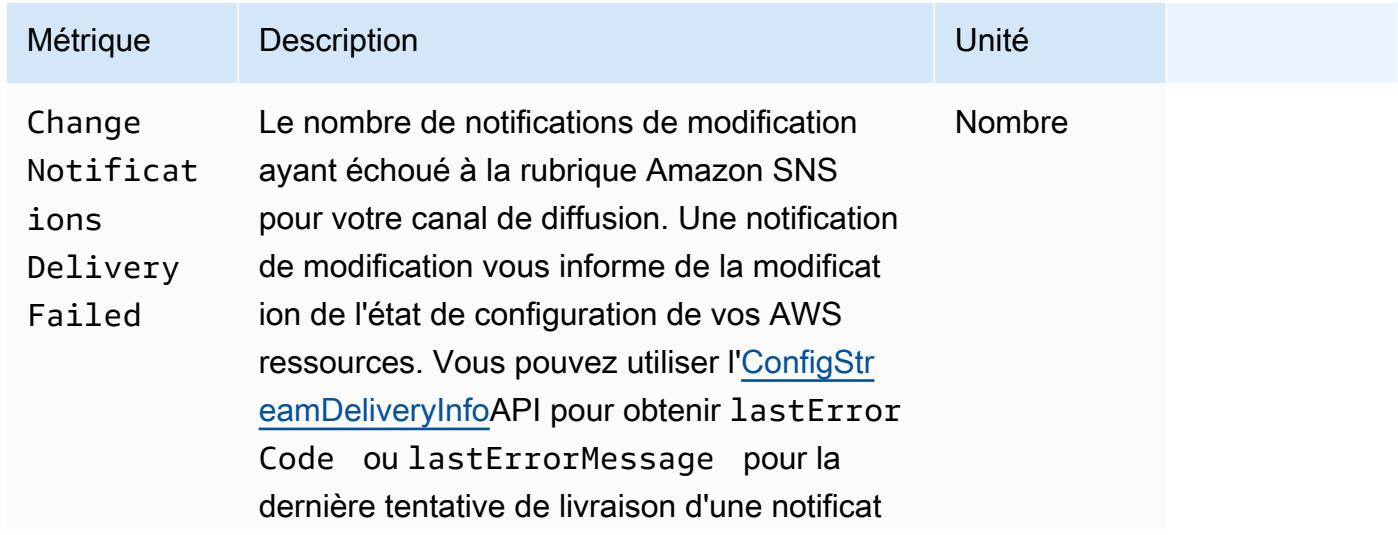

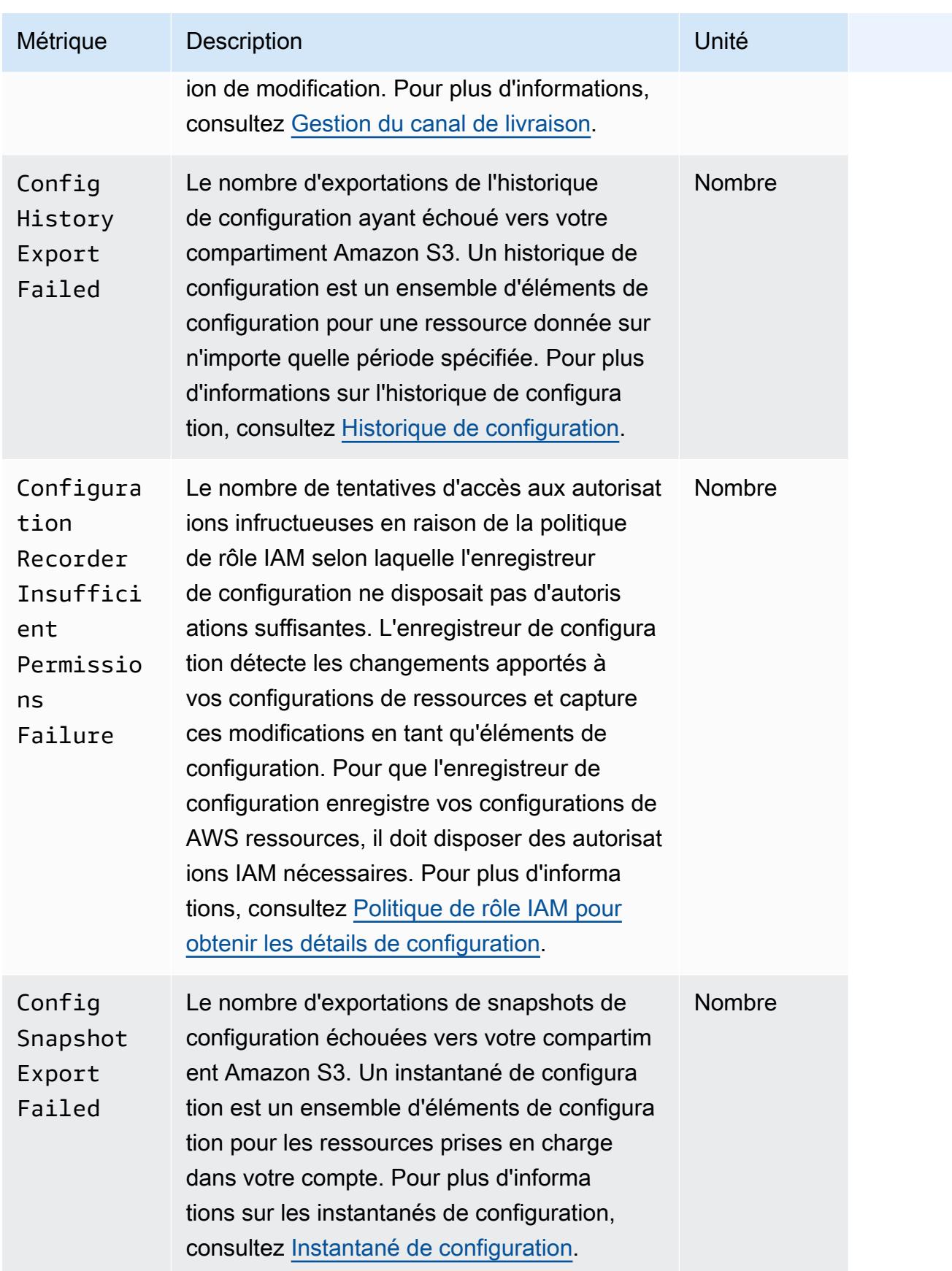

## <span id="page-201-0"></span>Types de ressource pris en charge

#### **A** Important

Cette page est mise à jour tous les mois au début de chaque mois.

AWS Config prend en charge les types de AWS ressources et les relations de ressources suivants.

- Pour des informations plus détaillées sur un type de ressource, consultez ses informations de référence (telles que la syntaxe, les propriétés et les valeurs de retour) dans la [référence aux types](https://docs.aws.amazon.com/AWSCloudFormation/latest/UserGuide/aws-template-resource-type-ref.html) [de AWS ressources et de propriétés](https://docs.aws.amazon.com/AWSCloudFormation/latest/UserGuide/aws-template-resource-type-ref.html) du Guide de l' AWS CloudFormation utilisateur.
- Pour AWS Config l'enregistrement, certaines AWS régions prennent en charge un sous-ensemble de ces types de ressources. Pour en savoir plus sur les types de ressources pris en charge selon les régions, consultez [Couverture des ressources en fonction de la disponibilité dans les régions.](https://docs.aws.amazon.com/config/latest/developerguide/what-is-resource-config-coverage.html)
- Les requêtes avancées pour les AWS Config supports concernent un sous-ensemble de ces types de ressources. Pour obtenir une liste des types de ressources pris en charge, consultez [Types de](https://github.com/awslabs/aws-config-resource-schema/tree/master/config/properties/resource-types)  [ressources pris en charge pour les requêtes avancées.](https://github.com/awslabs/aws-config-resource-schema/tree/master/config/properties/resource-types)
- Évaluation proactive des AWS Config supports pour un sous-ensemble de ces types de ressources. Pour obtenir la liste de ces types de ressources pris en charge, consultez [Types pour](https://docs.aws.amazon.com/config/latest/developerguide/evaluate-config-rules.html#aws-config-rules-evaluation-modes) [évaluation proactive.](https://docs.aws.amazon.com/config/latest/developerguide/evaluate-config-rules.html#aws-config-rules-evaluation-modes)
- Les règles périodiques s'exécutent sans que l'enregistreur de configuration soit activé, car les règles périodiques ne dépendent pas des éléments de configuration. Pour plus d'informations sur la différence entre les règles déclenchées par des modifications et les règles périodiques, voir [Mode d'évaluation et types de déclencheurs pour les AWS Config](https://docs.aws.amazon.com/config/latest/developerguide/evaluate-config-rules.html) règles.

#### **a** Note

Avant de spécifier un type de ressource AWS Config à suivre, vérifiez la [couverture des](https://docs.aws.amazon.com/config/latest/developerguide/what-is-resource-config-coverage.html)  [ressources par région disponible](https://docs.aws.amazon.com/config/latest/developerguide/what-is-resource-config-coverage.html) pour voir si le type de ressource est pris en charge dans la AWS région où vous l'avez configuré AWS Config. Si un type de ressource est pris AWS Config en charge par au moins une région, vous pouvez activer l'enregistrement de ce type de ressource dans toutes les régions prises en charge AWS Config, même si le type de ressource spécifié n'est pas pris en charge dans la AWS région où vous l'avez configuré AWS Config.

# Amazon AppStream

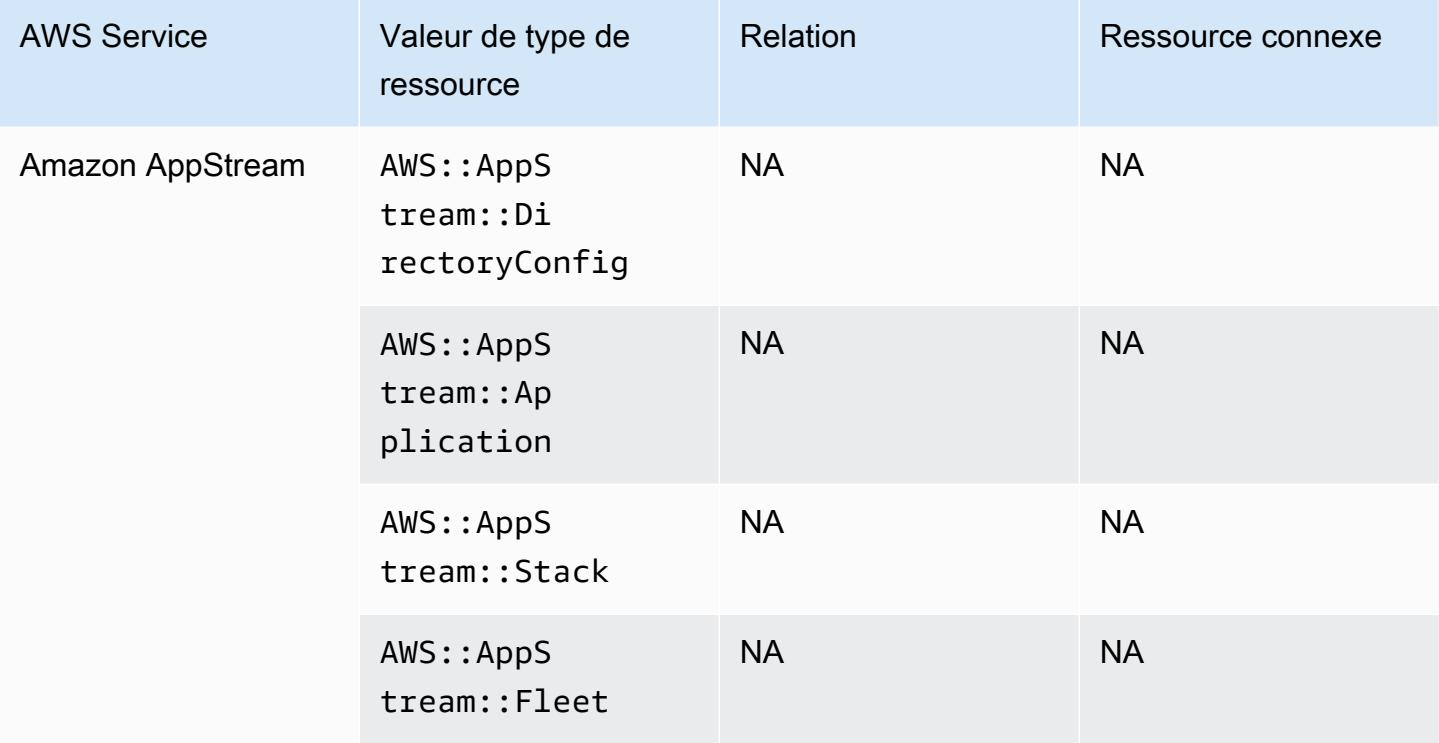

# Amazon AppFlow

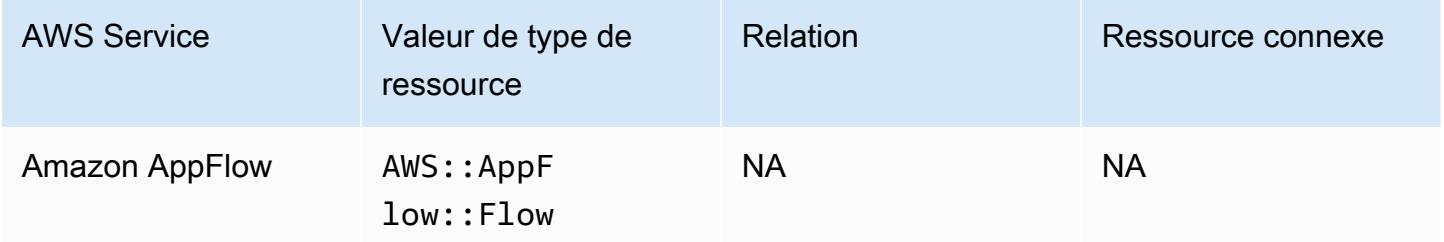

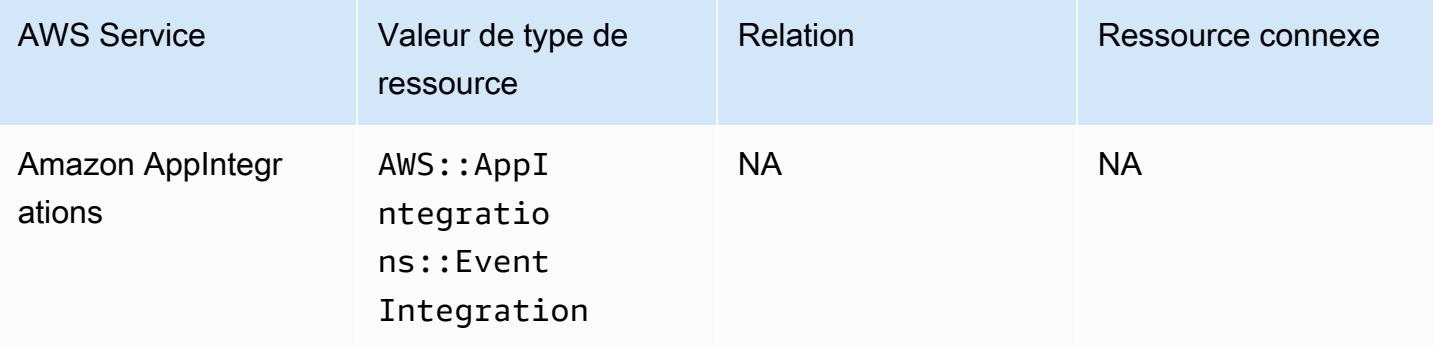

# Amazon API Gateway

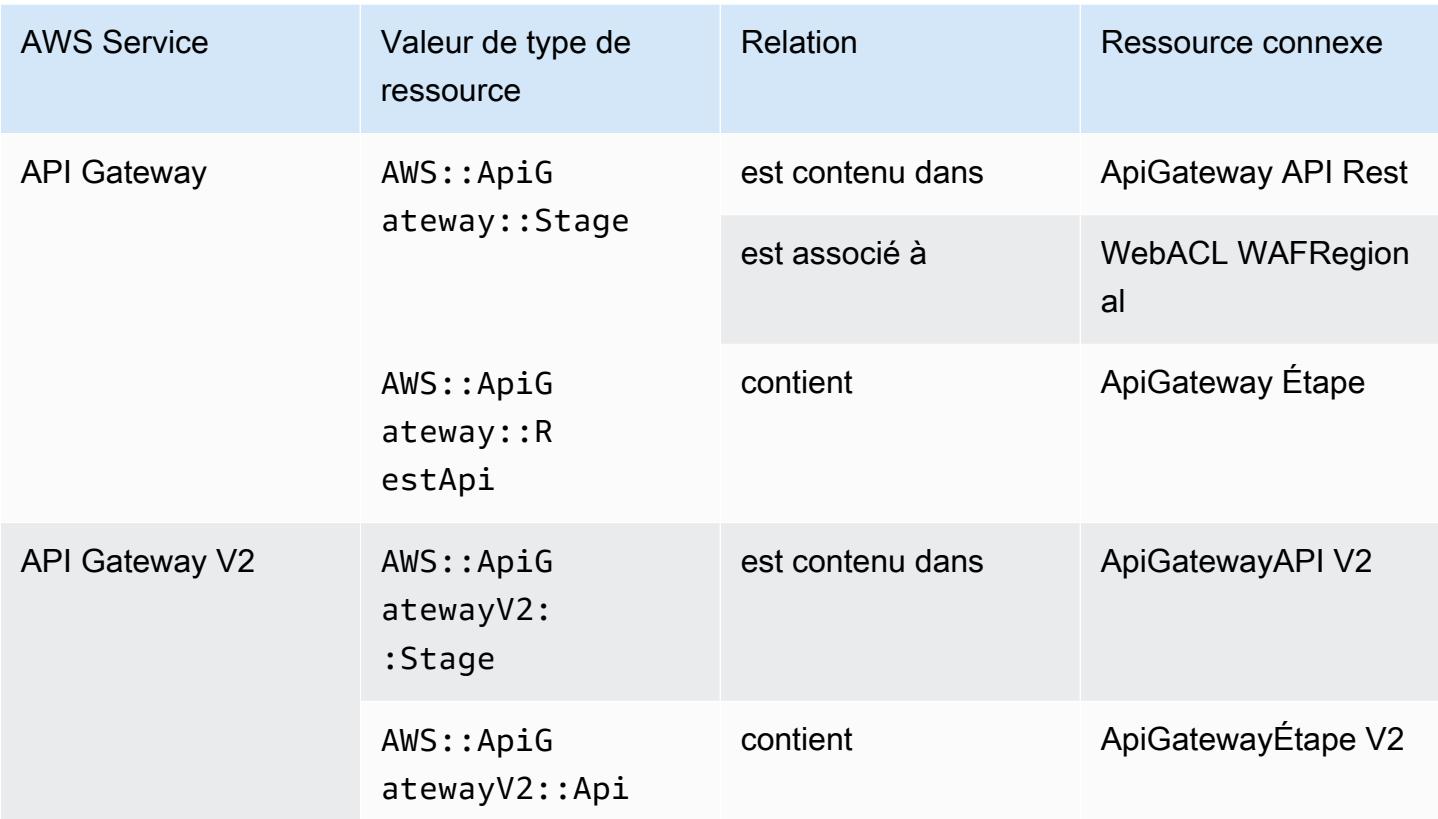

Pour en savoir plus sur le mode d' AWS Config intégration avec Amazon API Gateway, consultez la section [Surveillance de la configuration de l'API API Gateway avec AWS Config.](https://docs.aws.amazon.com/apigateway/latest/developerguide/apigateway-config.html)

### Amazon Athena

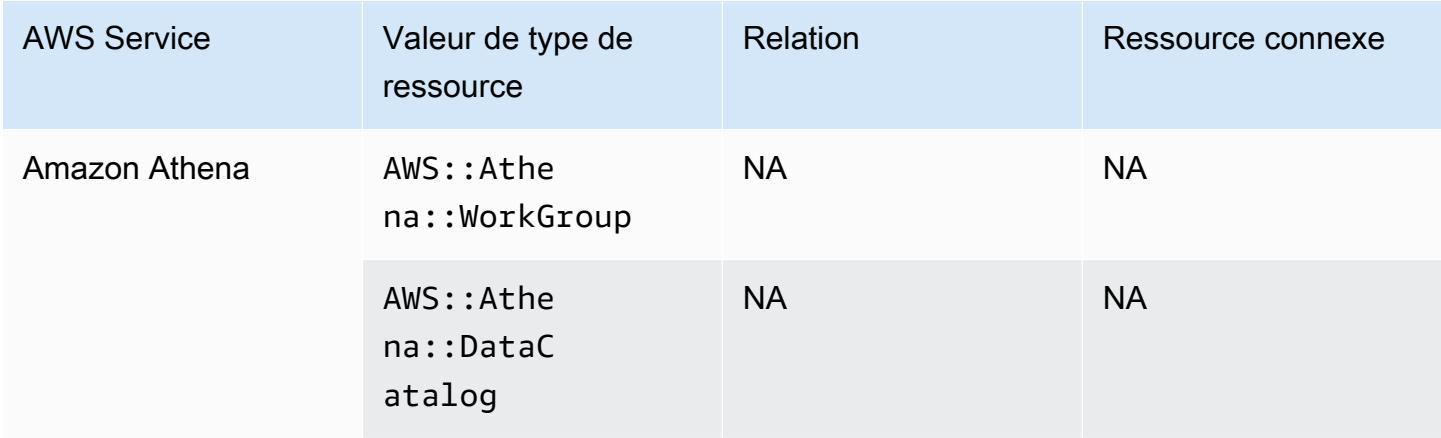

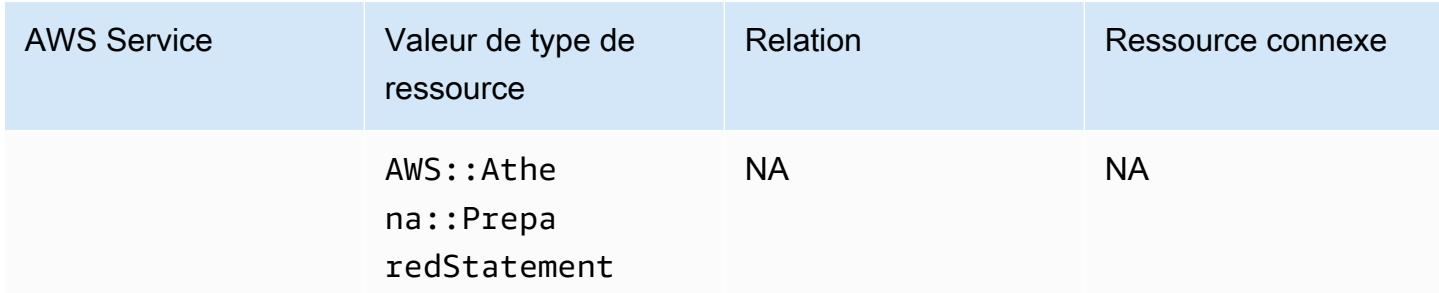

# Amazon CloudFront

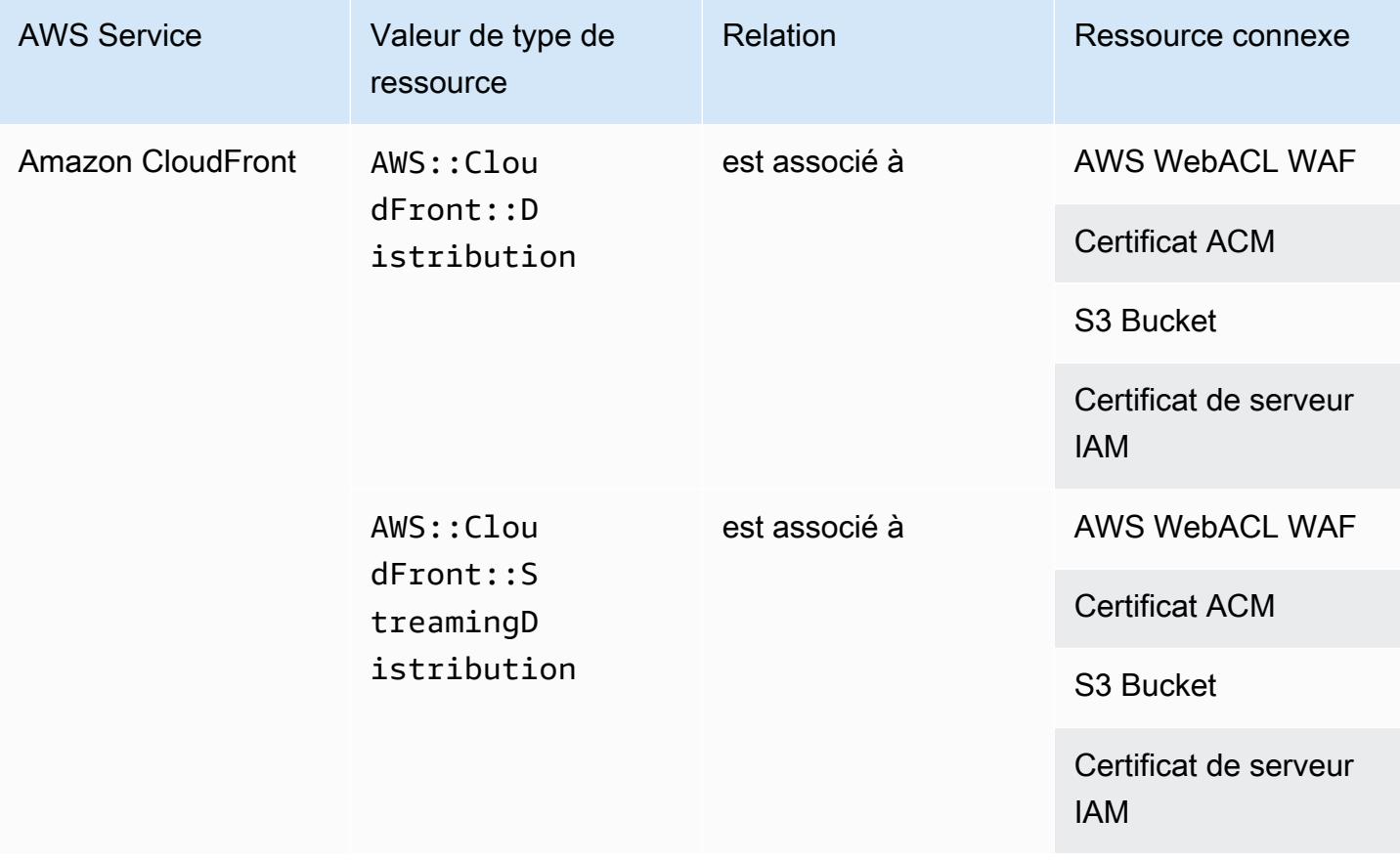

# Amazon CloudWatch

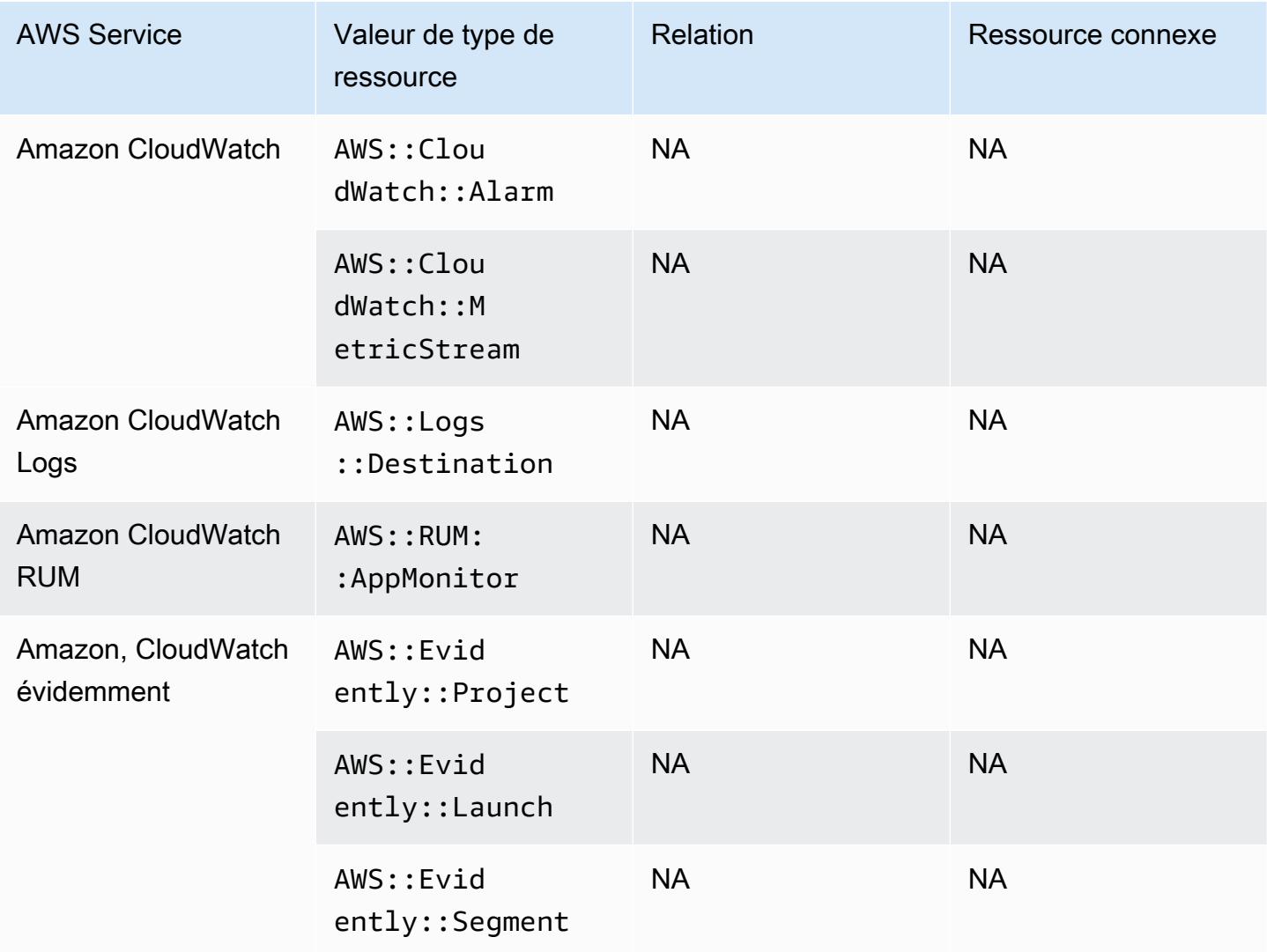

### Amazon CodeGuru

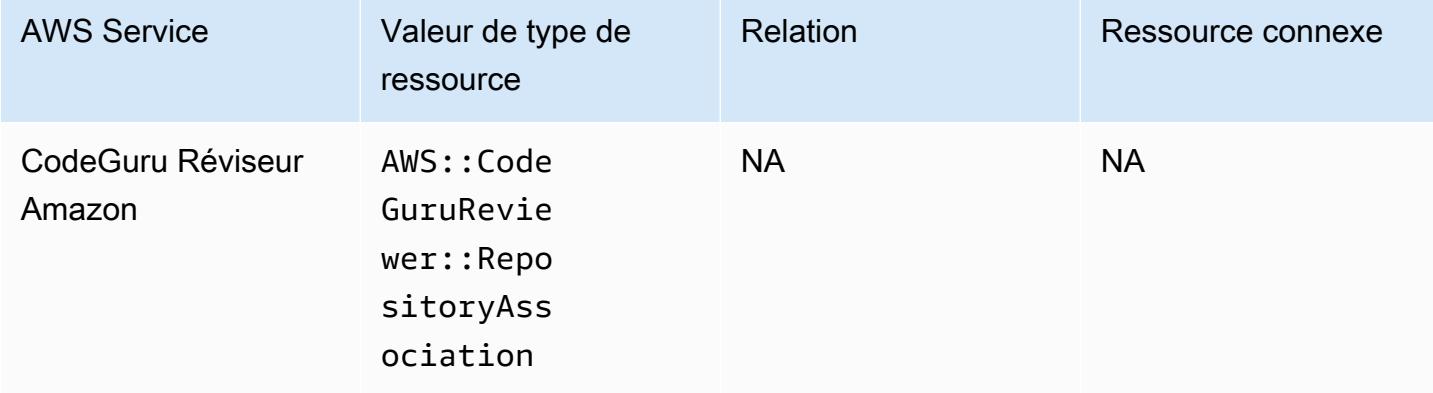

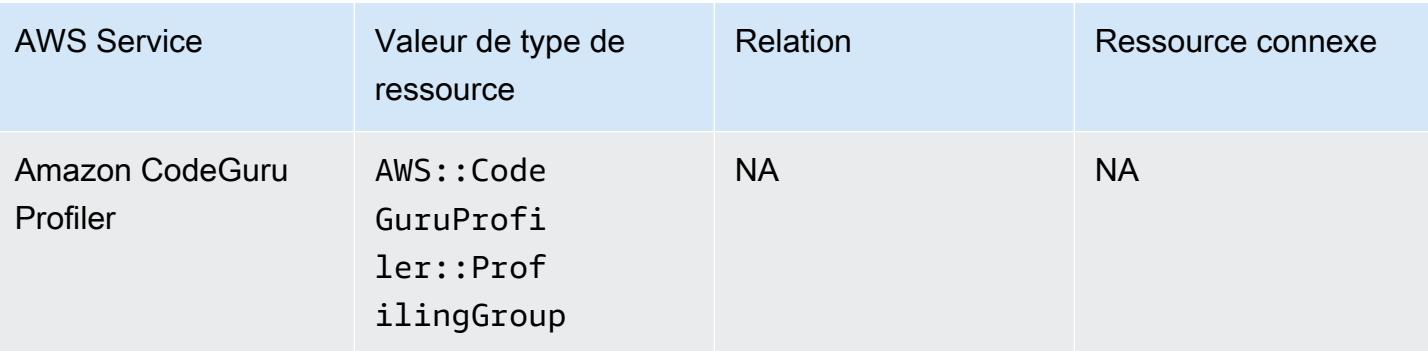

# Amazon Cognito

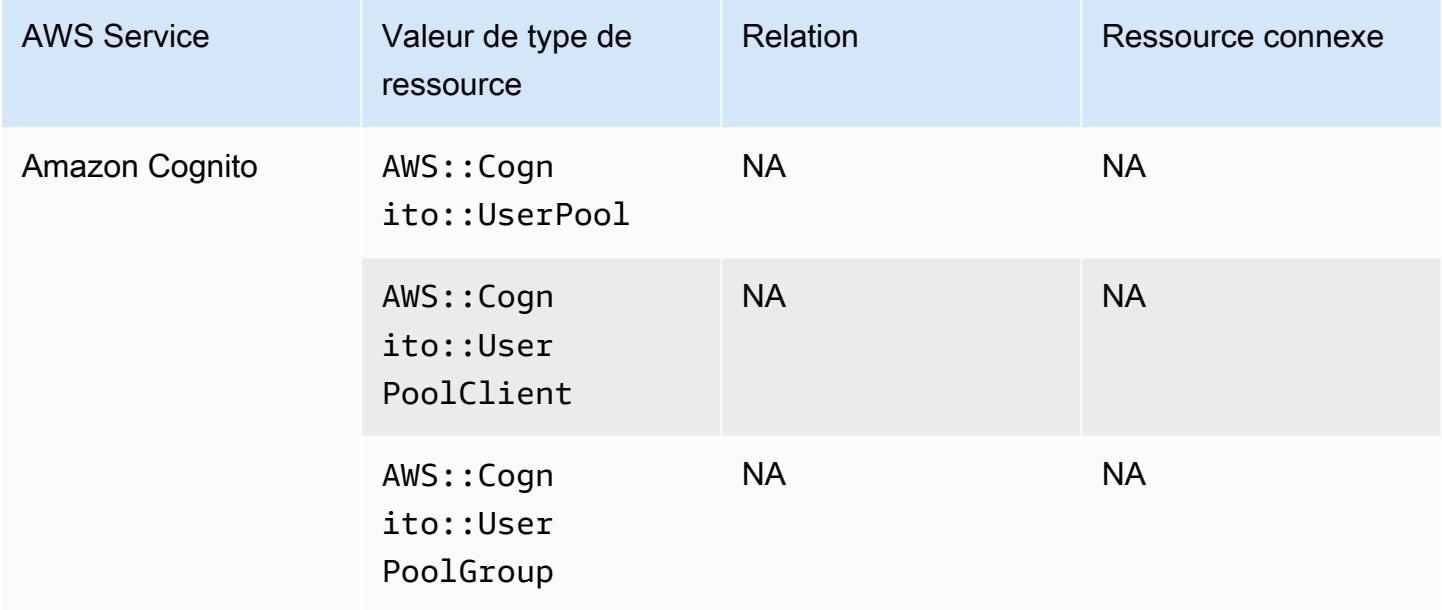

# Amazon Connect

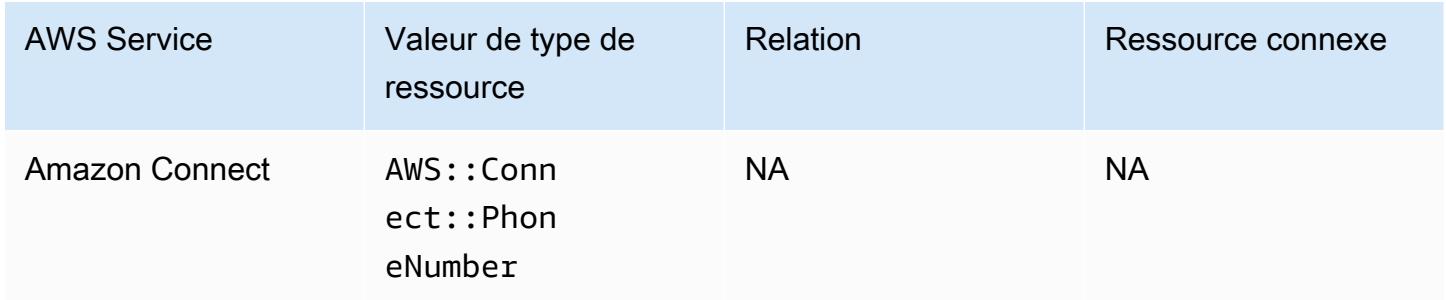

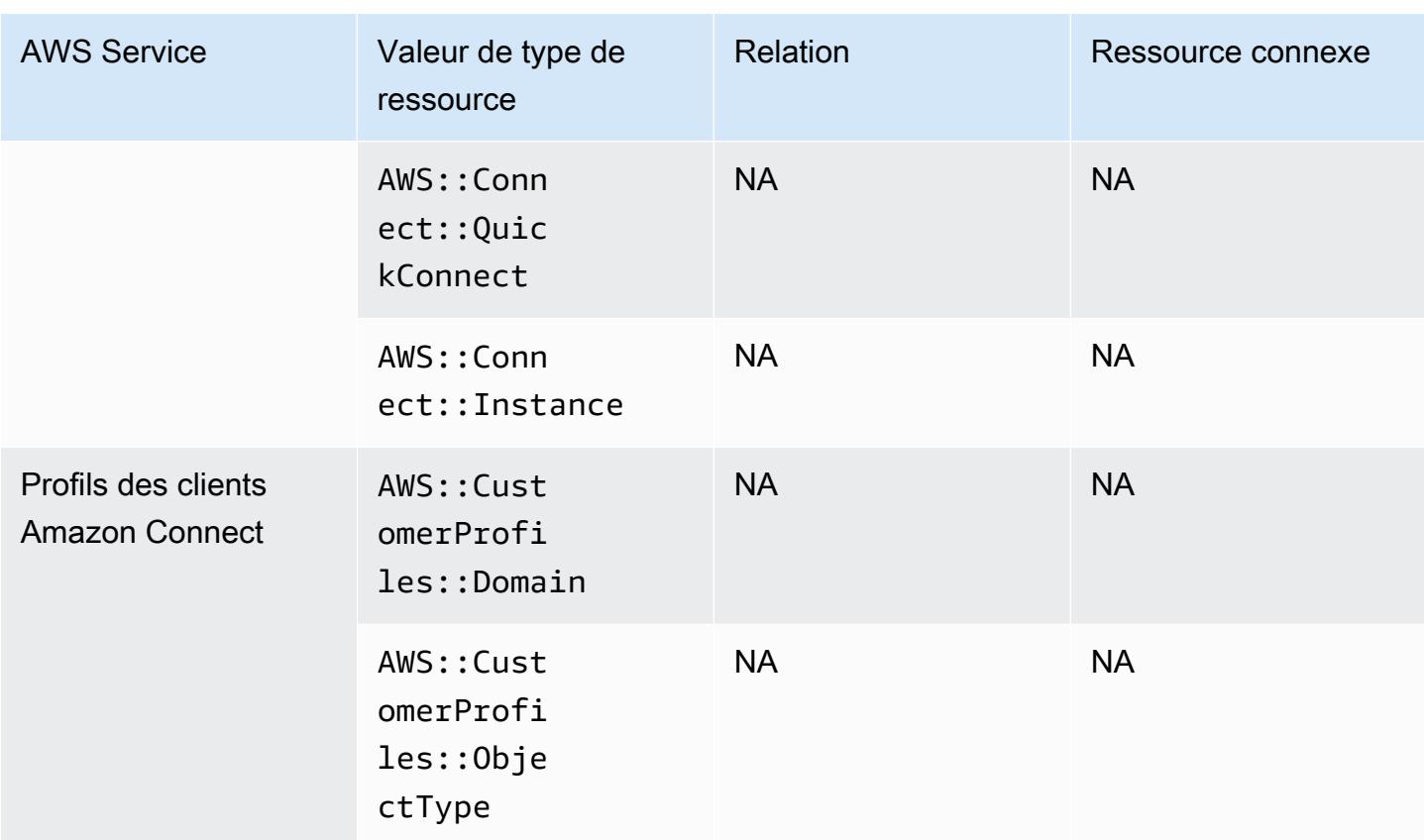

### Amazon Detective

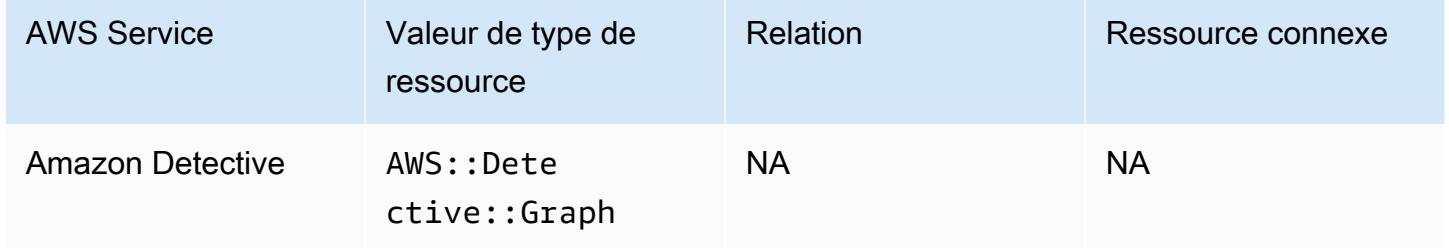

# Amazon DynamoDB

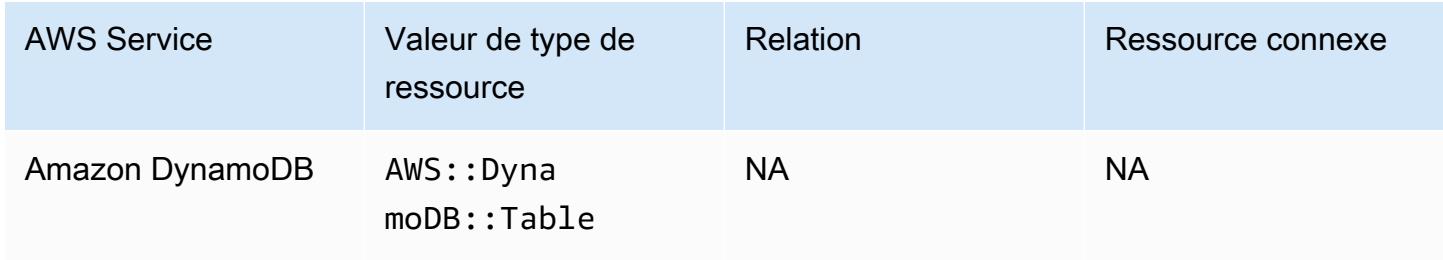

# Amazon Elastic Compute Cloud

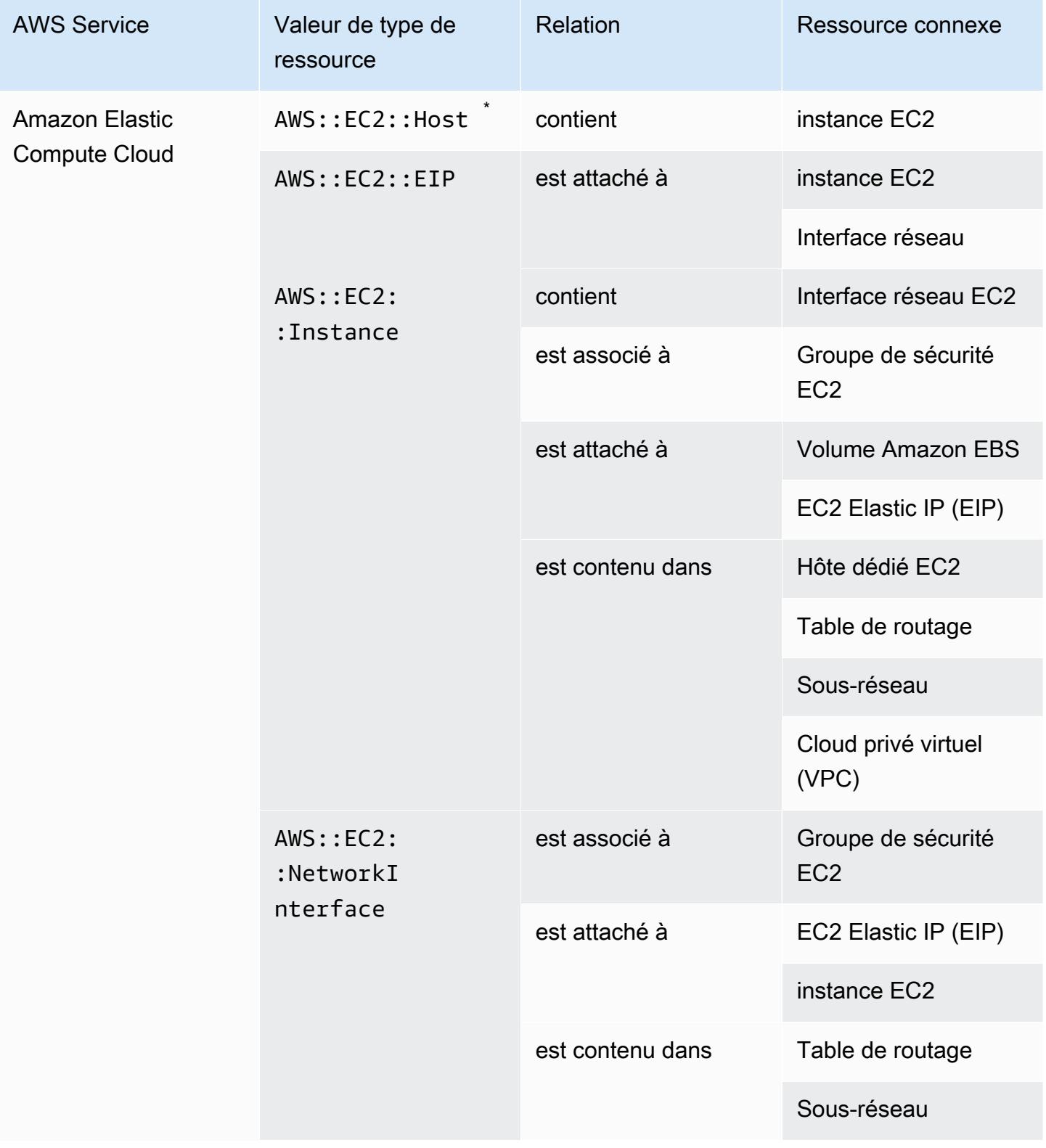

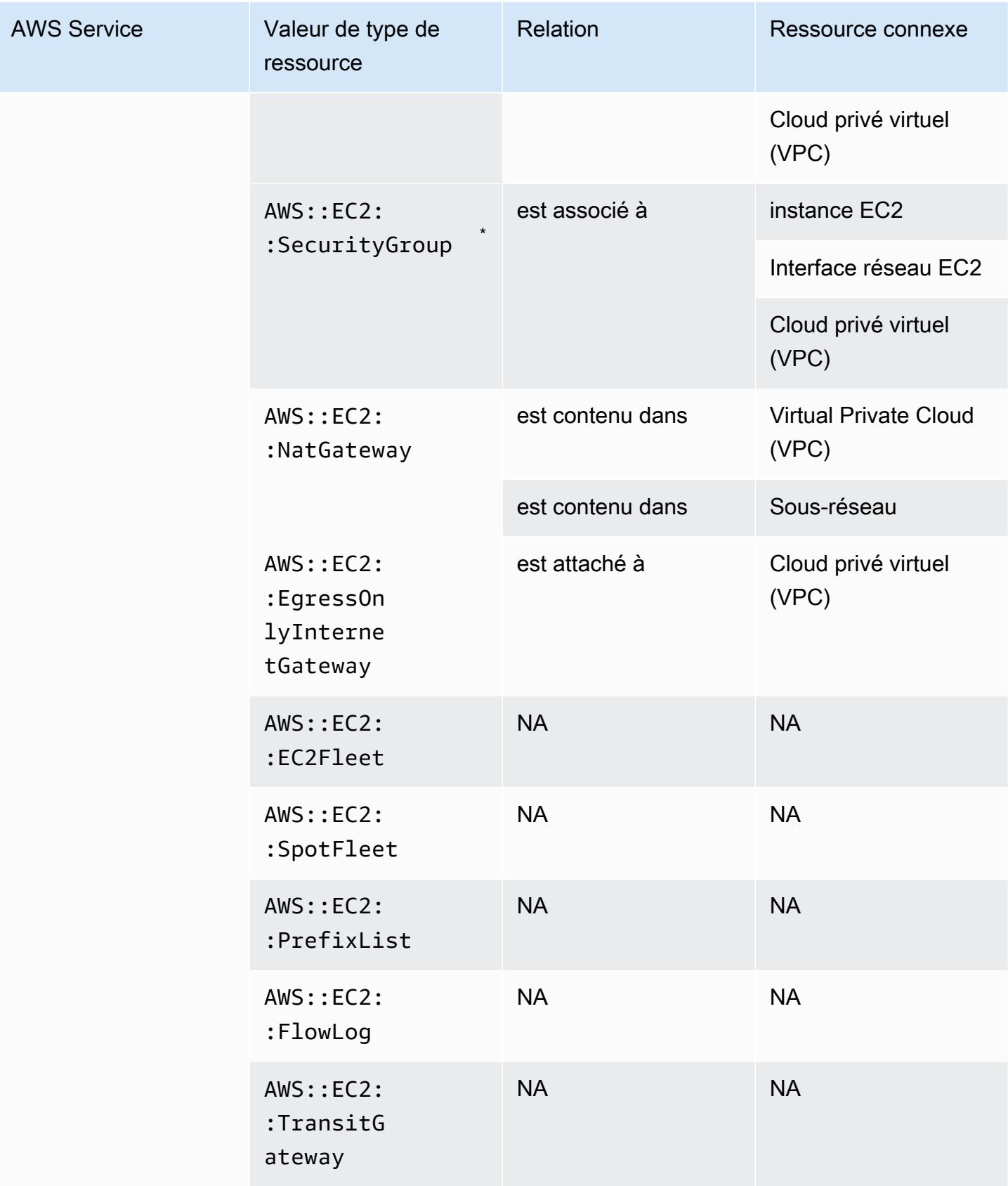

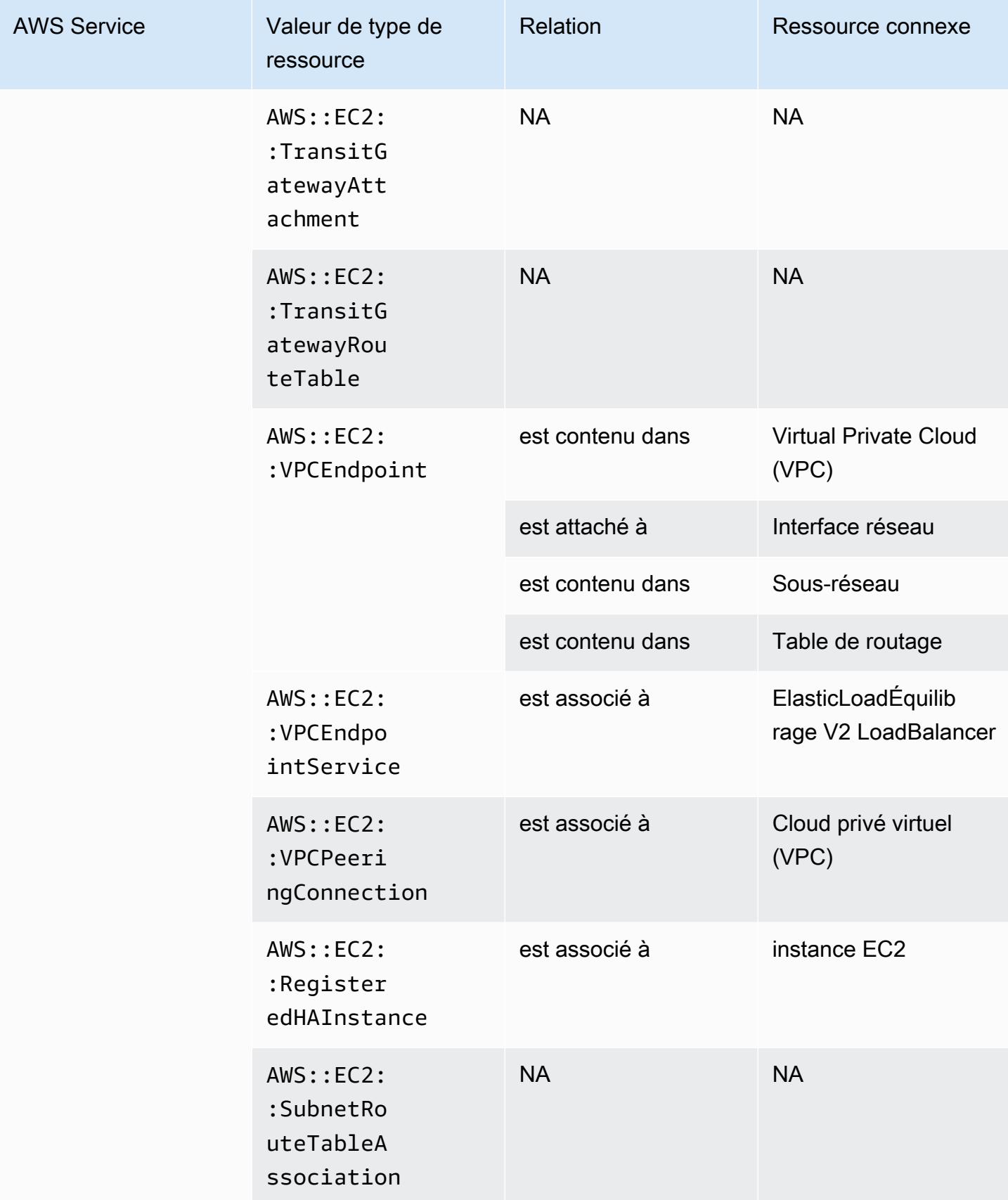

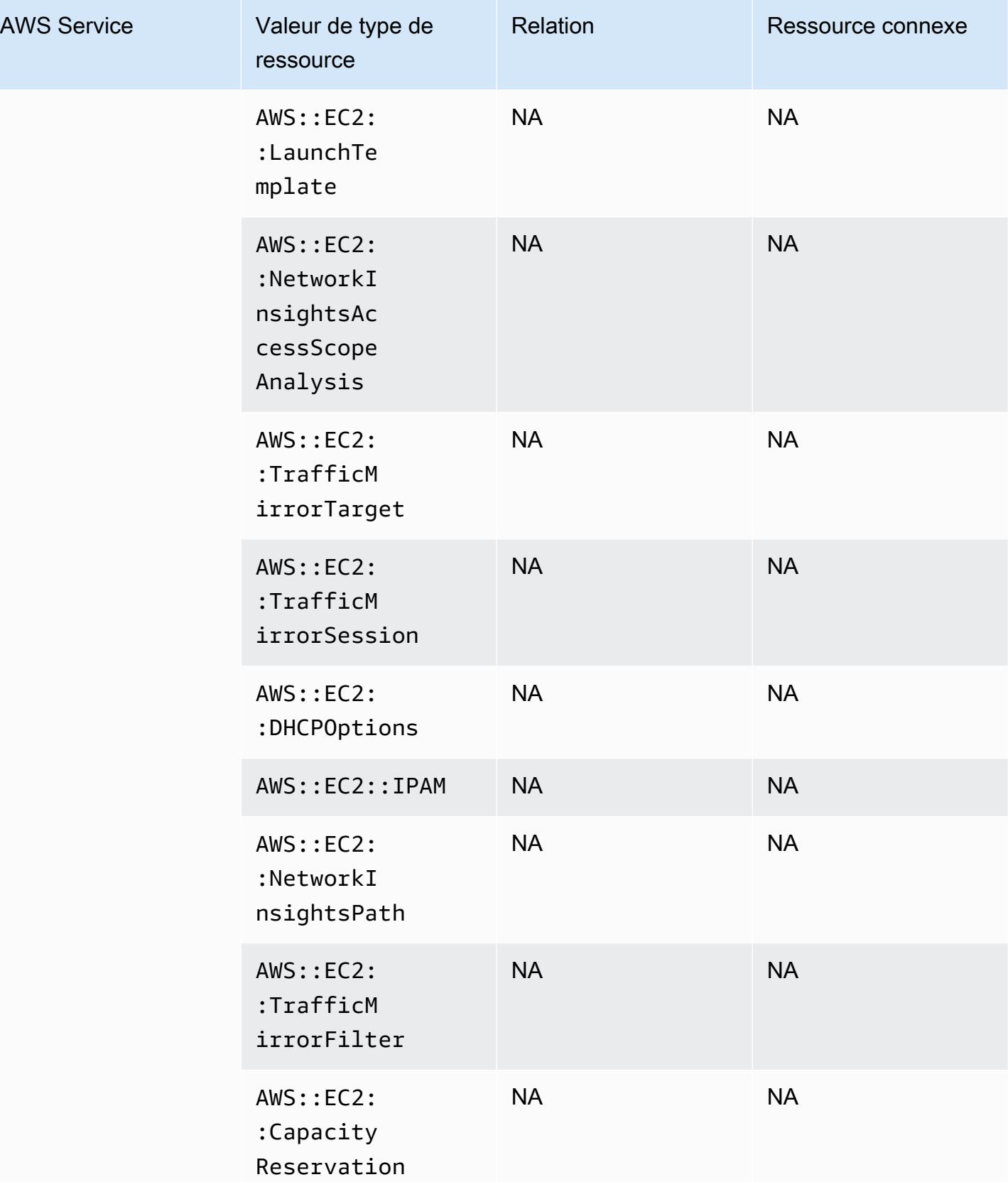

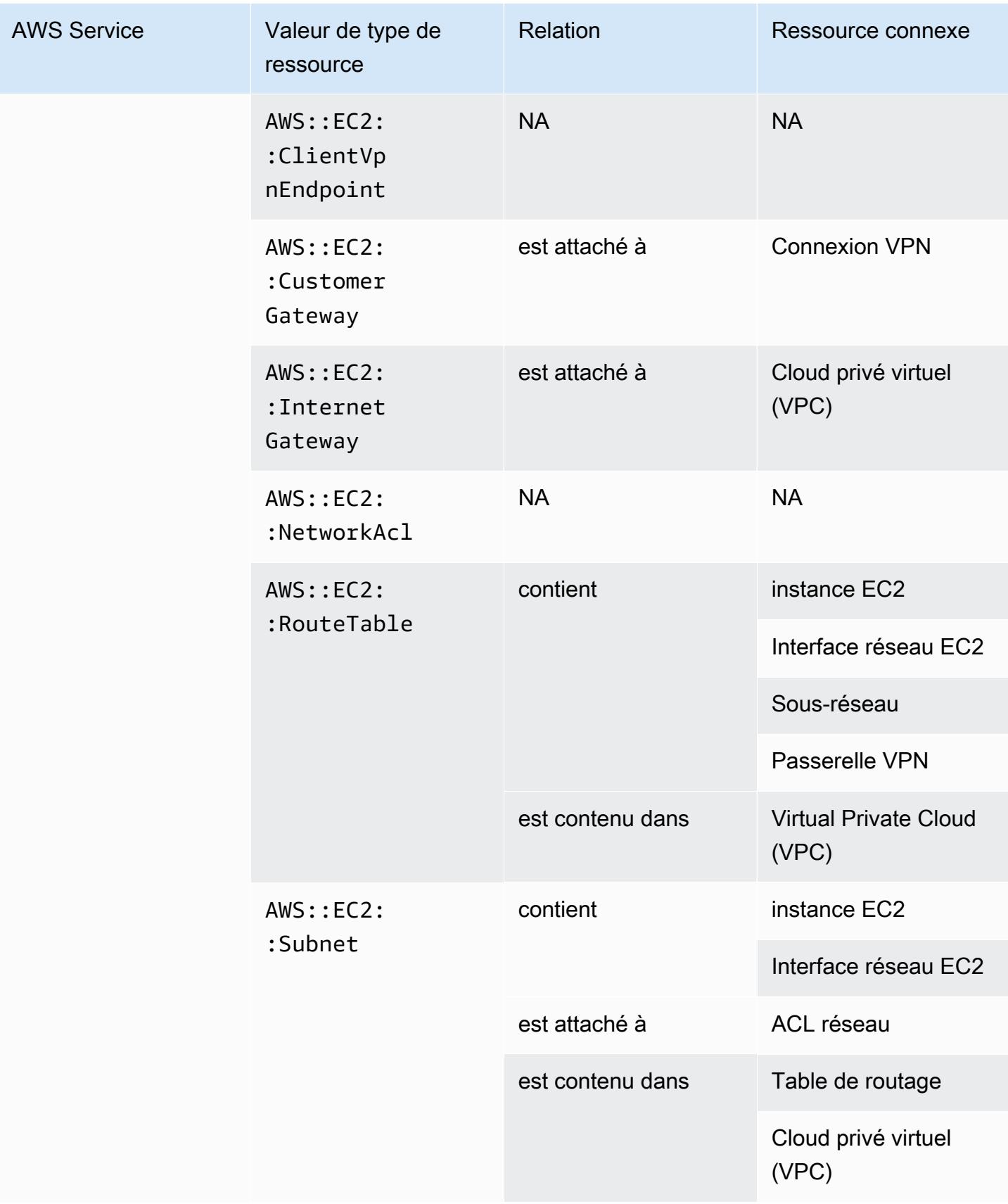

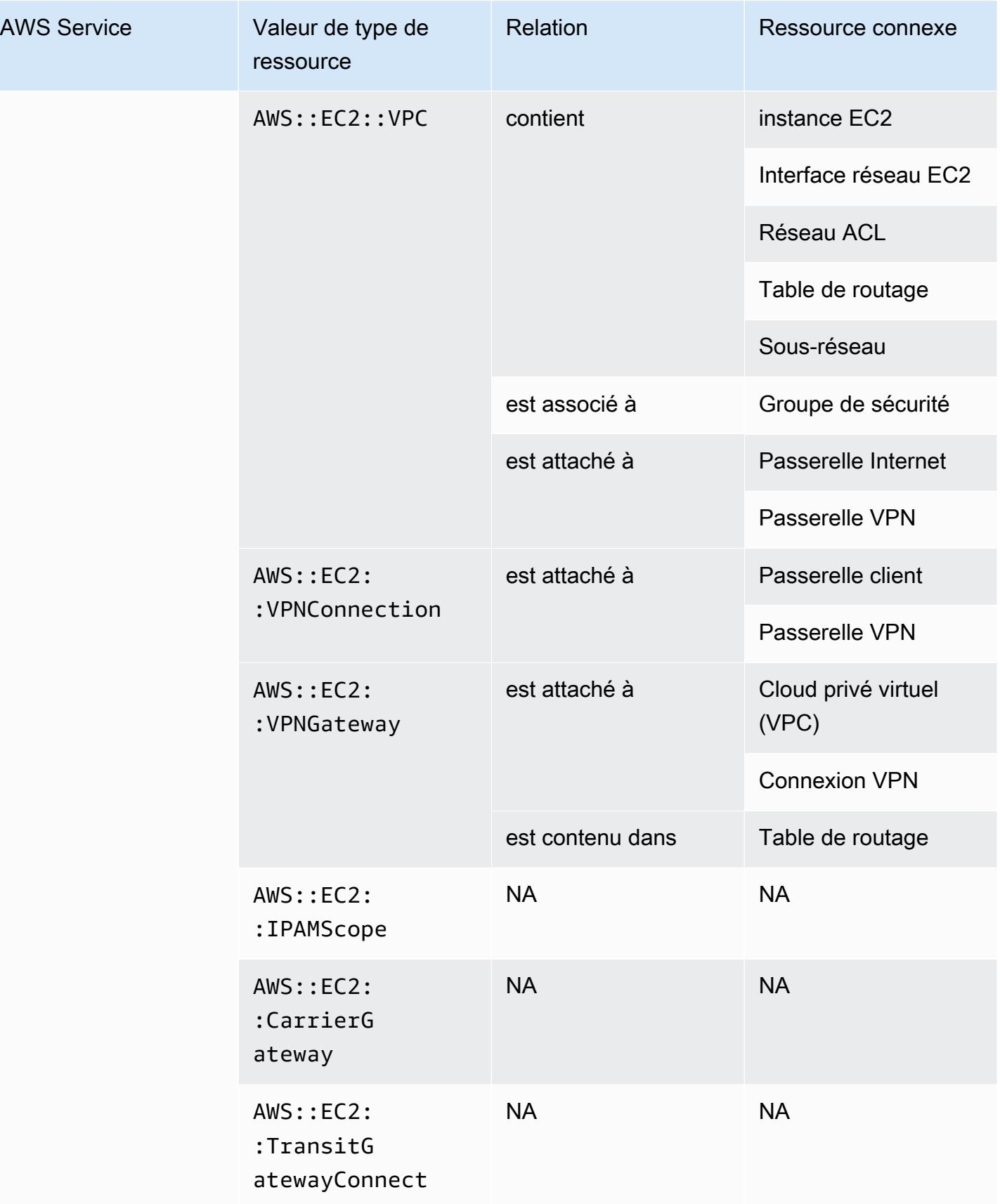

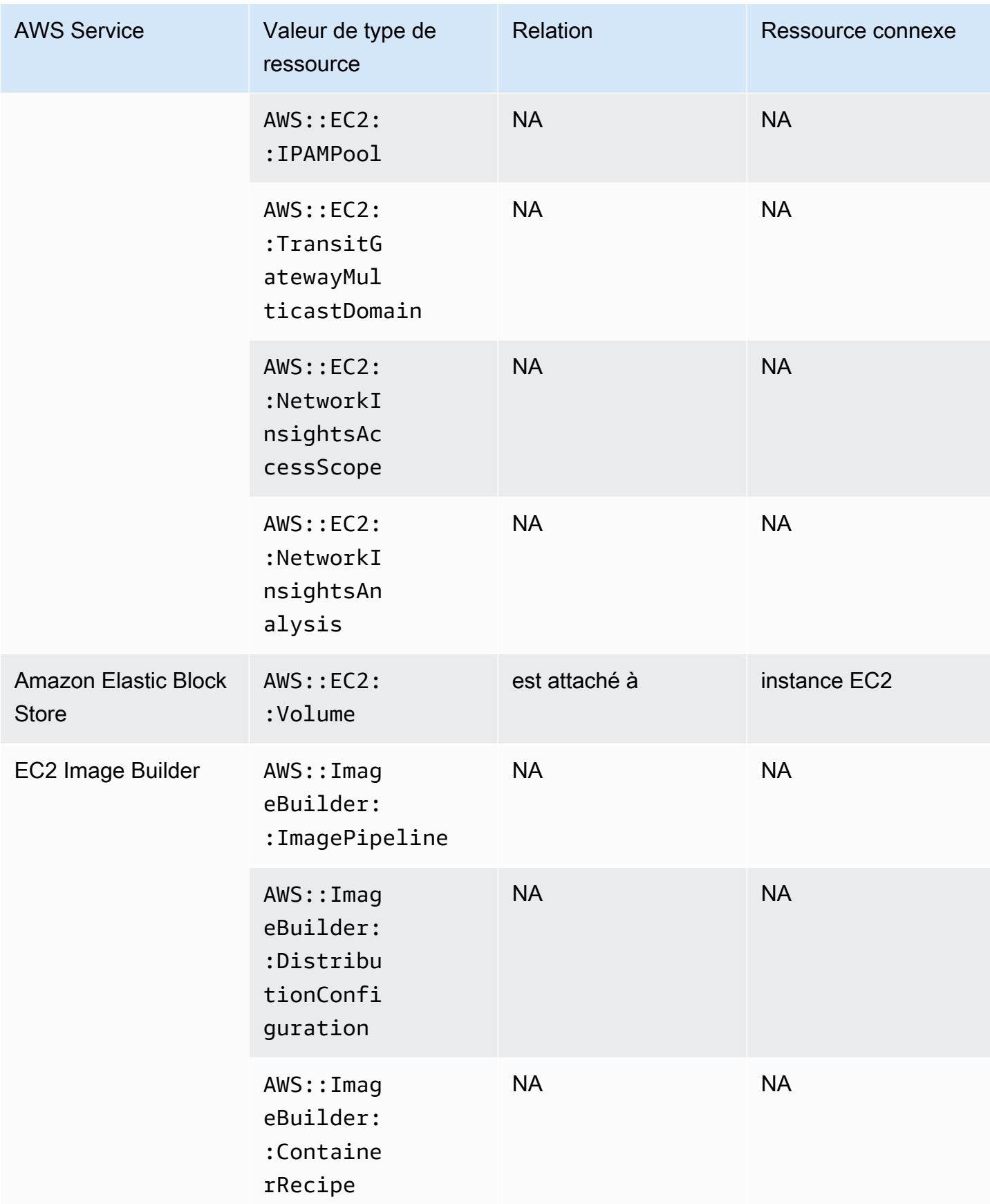

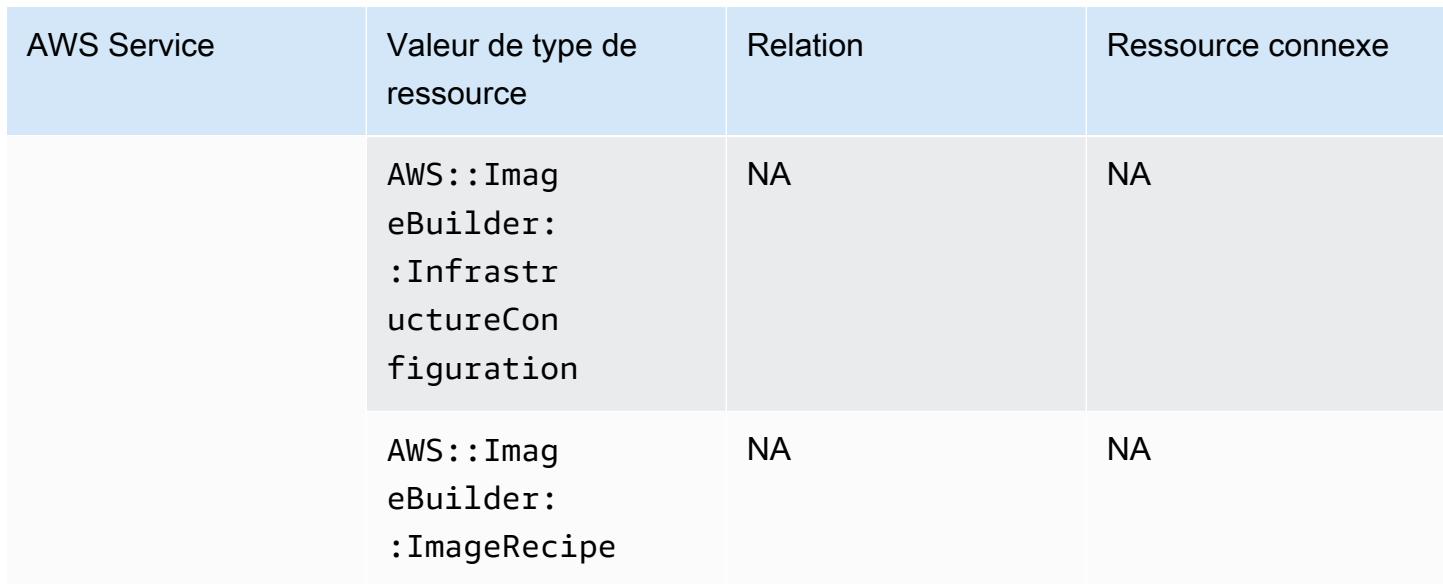

\* AWS Config enregistre les détails de configuration des hôtes dédiés et des instances que vous y lancez. Par conséquent, vous pouvez l'utiliser AWS Config comme source de données lorsque vous signalez la conformité à vos licences logicielles liées au serveur. Par exemple, vous pouvez afficher l'historique de configuration d'une instance et déterminer l'Amazon Machine Image (AMI) sur laquelle il repose. Ensuite, vous pouvez rechercher l'historique de configuration de l'hôte, qui inclut des détails comme les nombres de sockets et de cœurs, pour vérifier que l'hôte respecte les exigences de licence de l'image AMI. Pour plus d'informations, consultez la section [Suivi des modifications de](https://docs.aws.amazon.com/AWSEC2/latest/UserGuide/dedicated-hosts-aws-config.html)  [configuration AWS Config](https://docs.aws.amazon.com/AWSEC2/latest/UserGuide/dedicated-hosts-aws-config.html) dans le guide de l'utilisateur Amazon EC2.

\* La définition des SecurityGroup propriétés EC2 contient des blocs d'adresse IP CIDR, qui sont convertis en plages d'adresses IP en interne, et peuvent renvoyer des résultats inattendus lorsque vous essayez de trouver une plage d'adresses IP spécifique. Pour trouver des solutions permettant de rechercher des plages d'adresses IP spécifiques, consultez [Limitations relatives aux requêtes](https://docs.aws.amazon.com/config/latest/developerguide/querying-AWS-resources.html#query-limitations)  [avancées](https://docs.aws.amazon.com/config/latest/developerguide/querying-AWS-resources.html#query-limitations).

### Amazon Elastic Container Registry

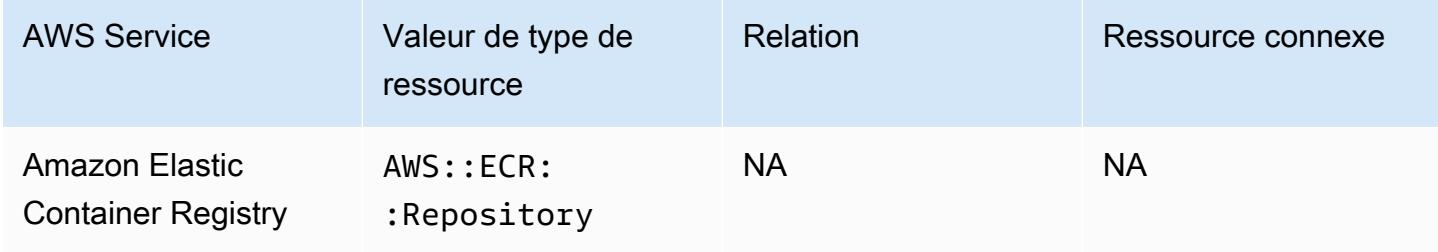
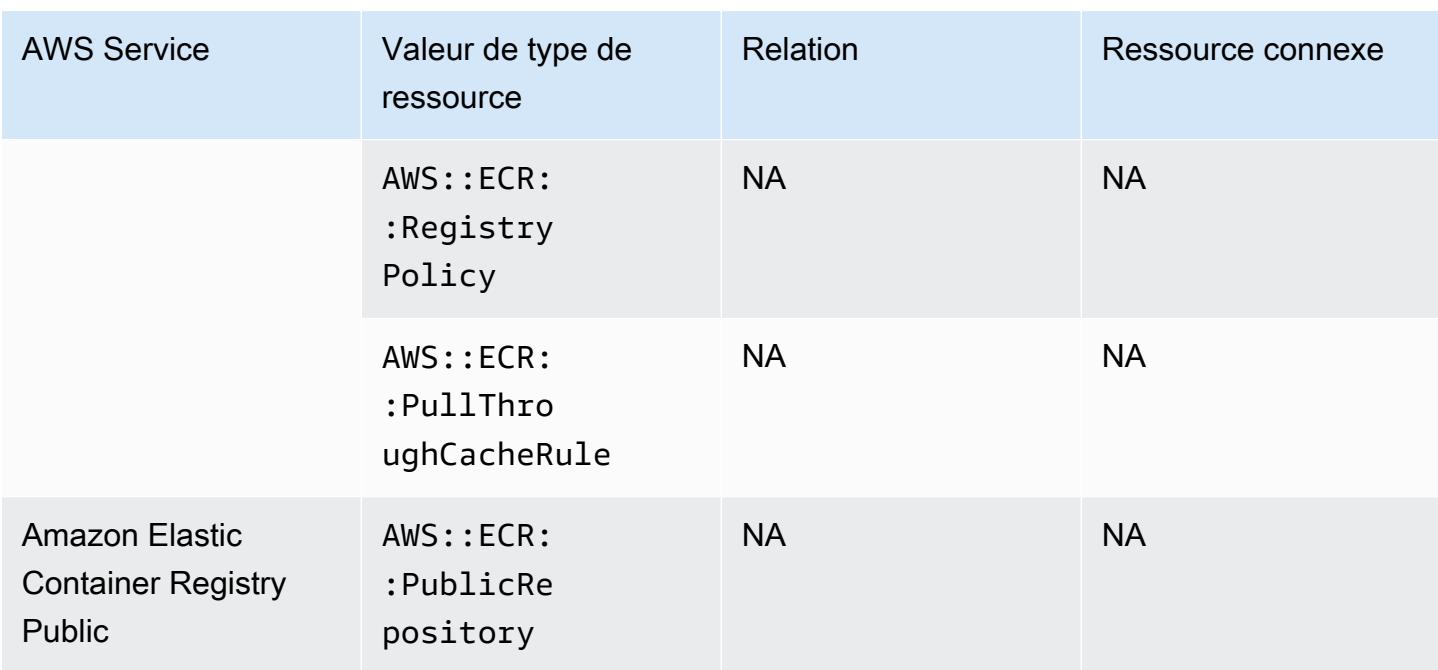

### Amazon Elastic Container Service

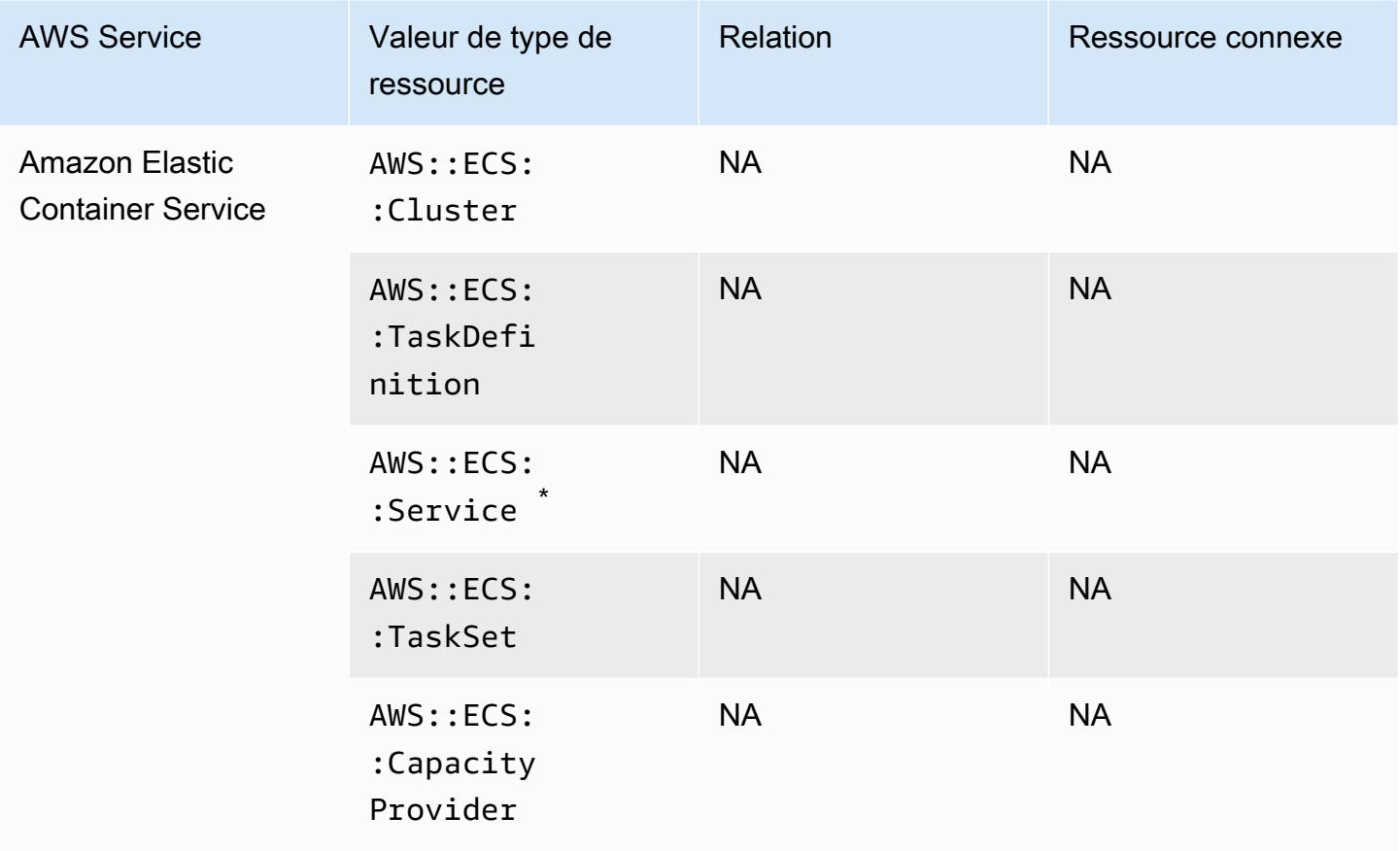

\*Ce service ne prend actuellement en charge que le nouveau format Amazon Resource Name (ARN). Pour plus d'informations, consultez [Amazon Resource Names \(ARN\) et ID](https://docs.aws.amazon.com/AmazonECS/latest/developerguide/ecs-account-settings.html#ecs-resource-ids) dans le Guide du développeur ECS.

Ancien (non pris en charge) : arn:aws:ecs:*region*:*aws\_account\_id*:service/*servicename*

Nouveau (pris en charge) : arn:aws:ecs:*region*:*aws\_account\_id*:service/*clustername*/*service-name*

#### Amazon Elastic File System

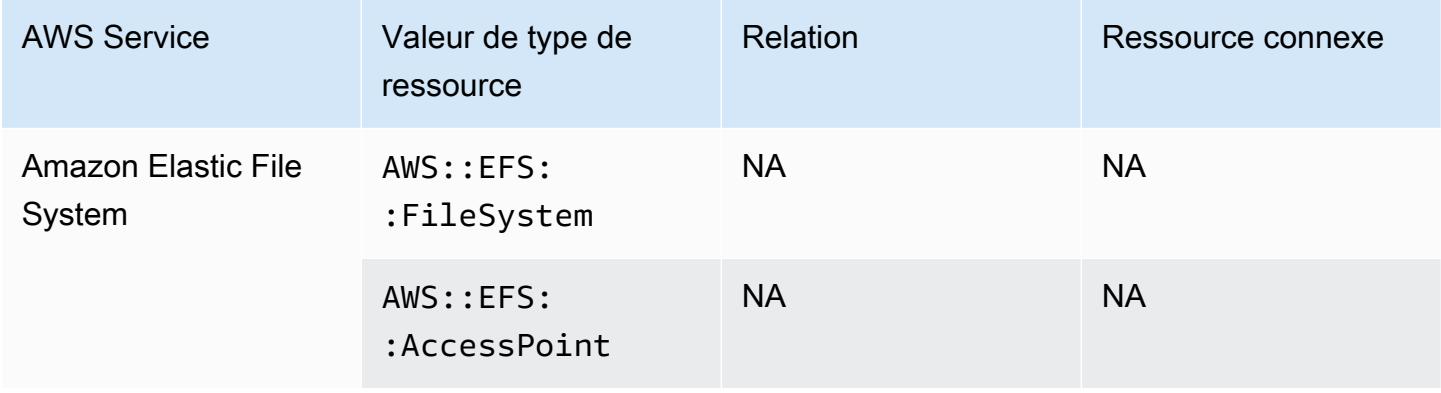

#### Amazon Elastic Kubernetes Service

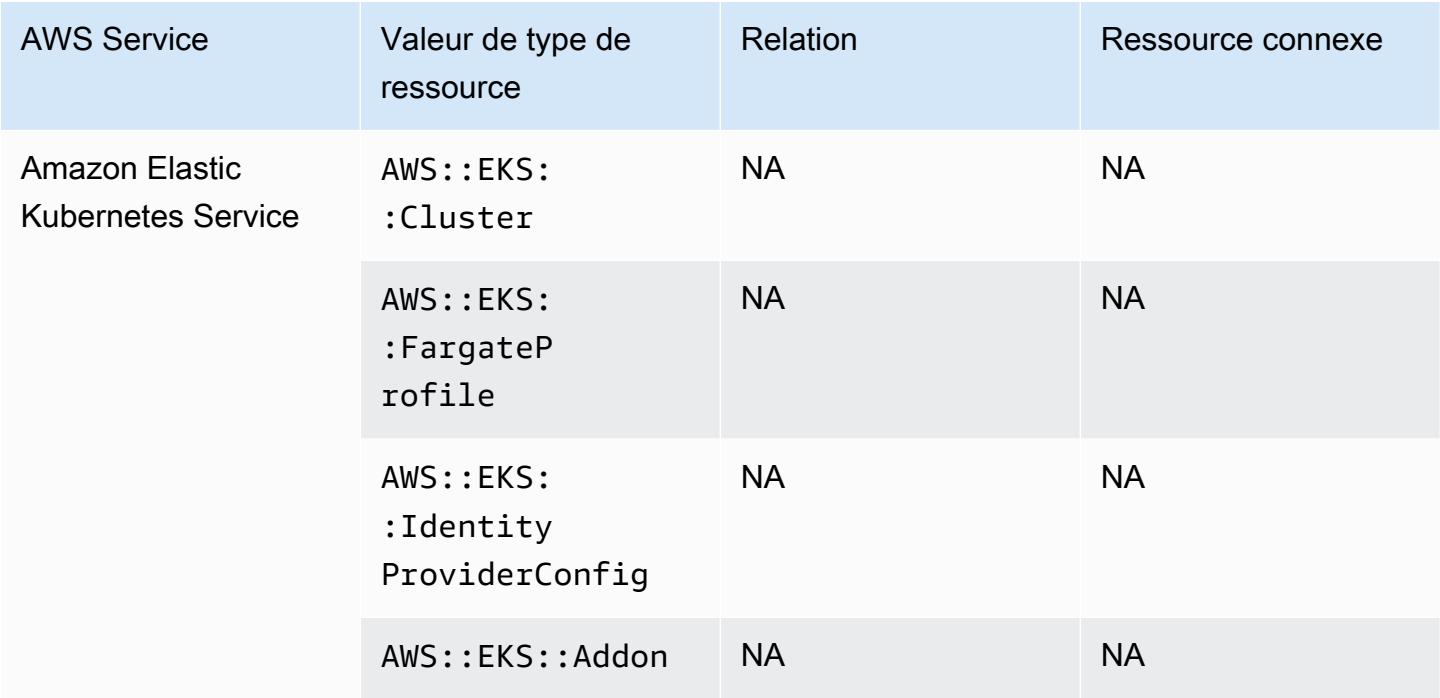

### Amazon EMR

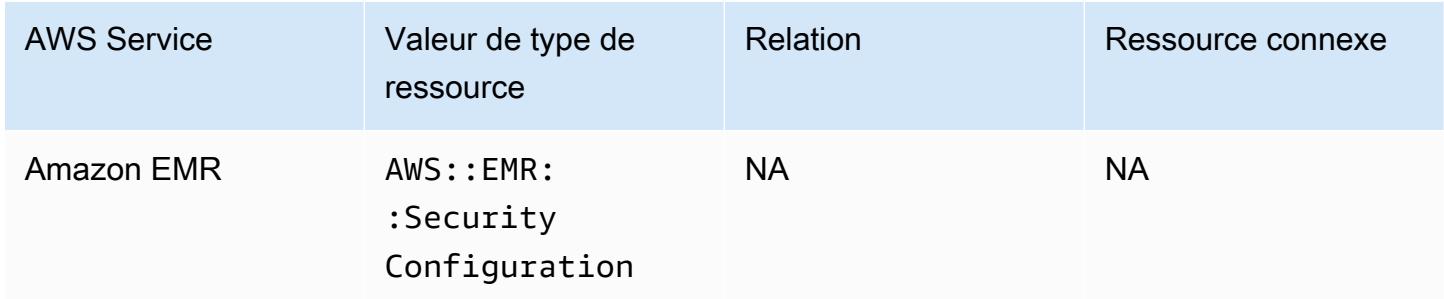

## Amazon EventBridge

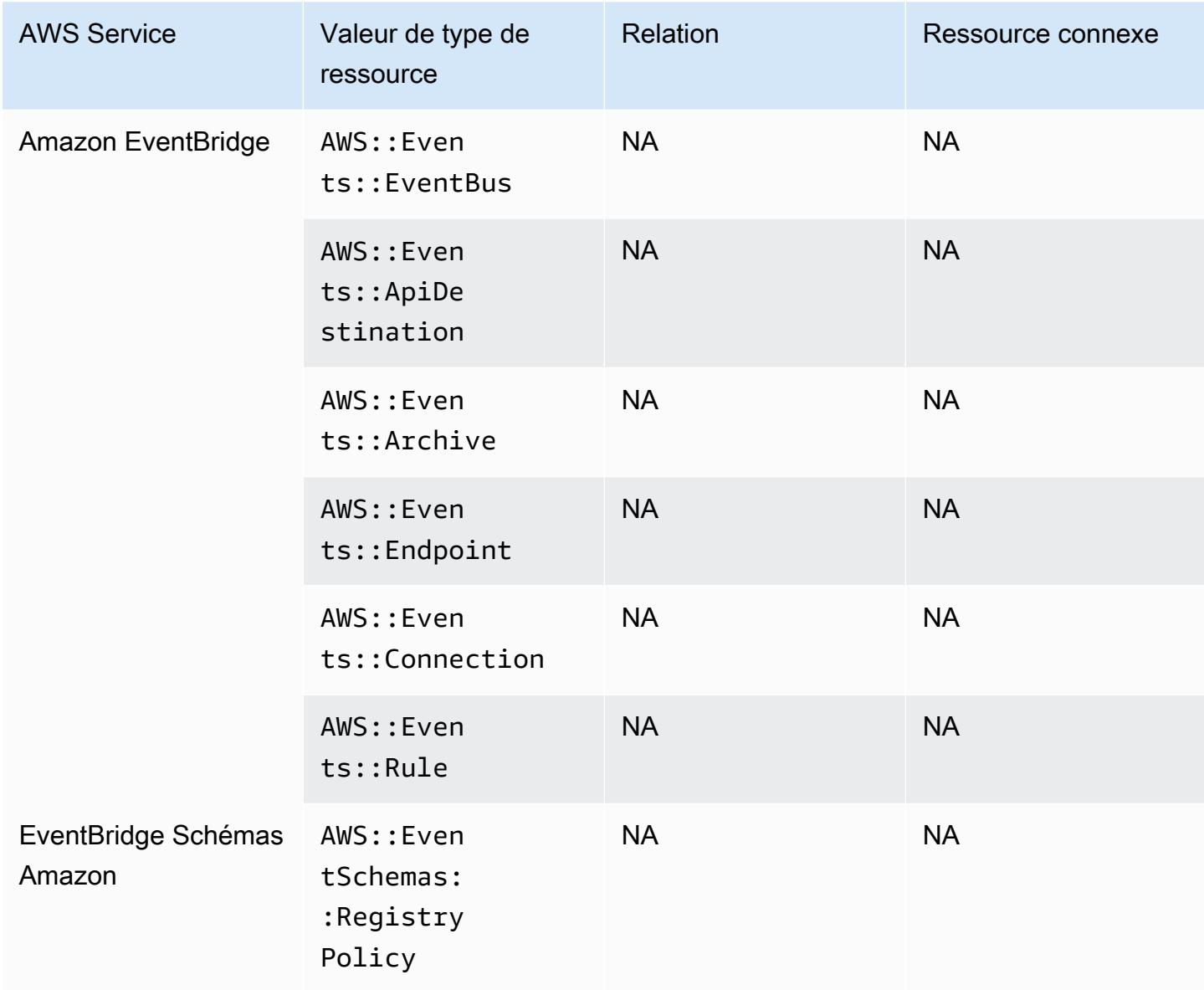

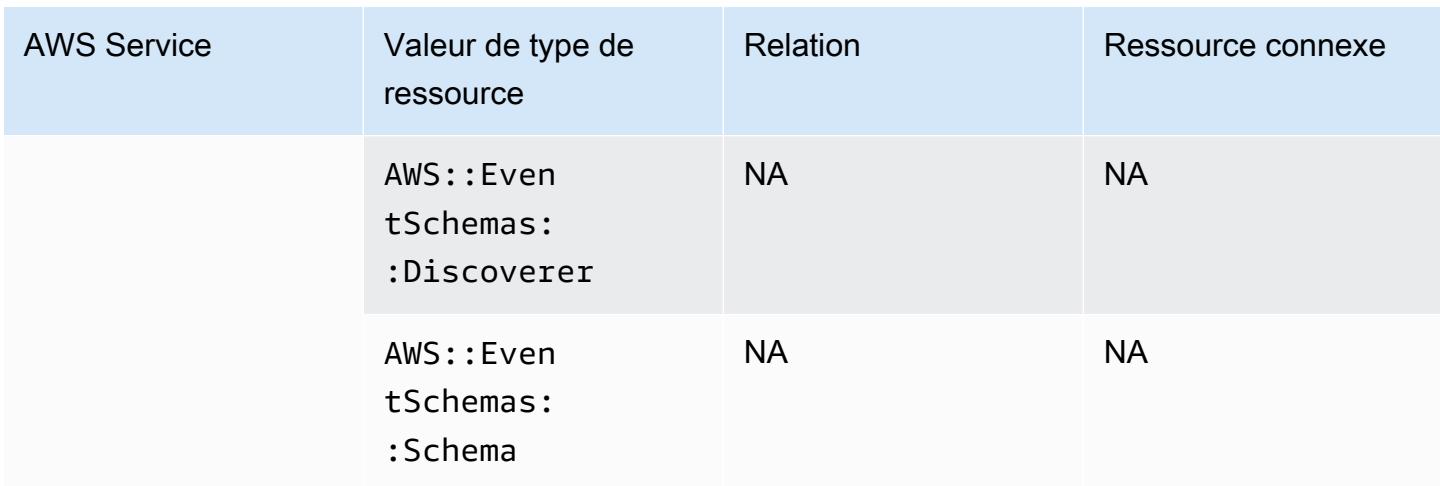

### Amazon Forecast

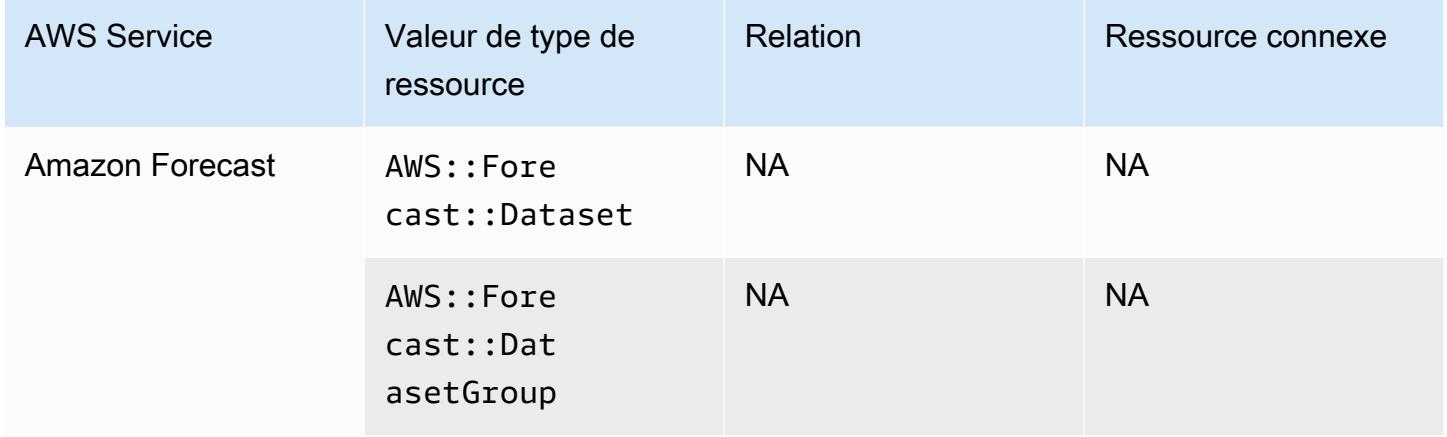

### Amazon Fraud Detector

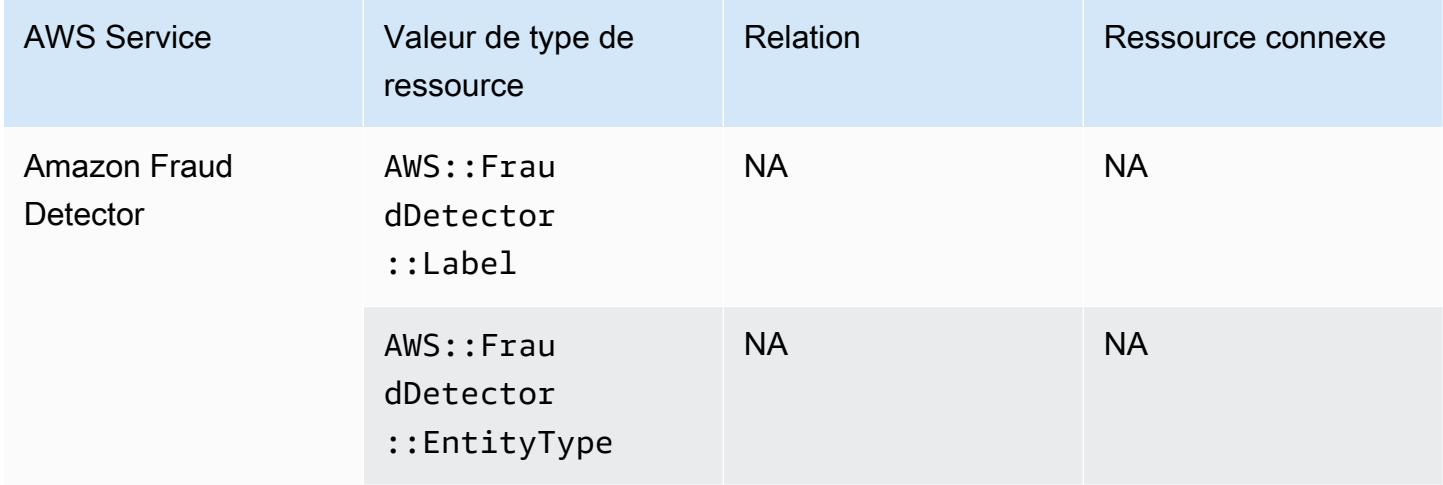

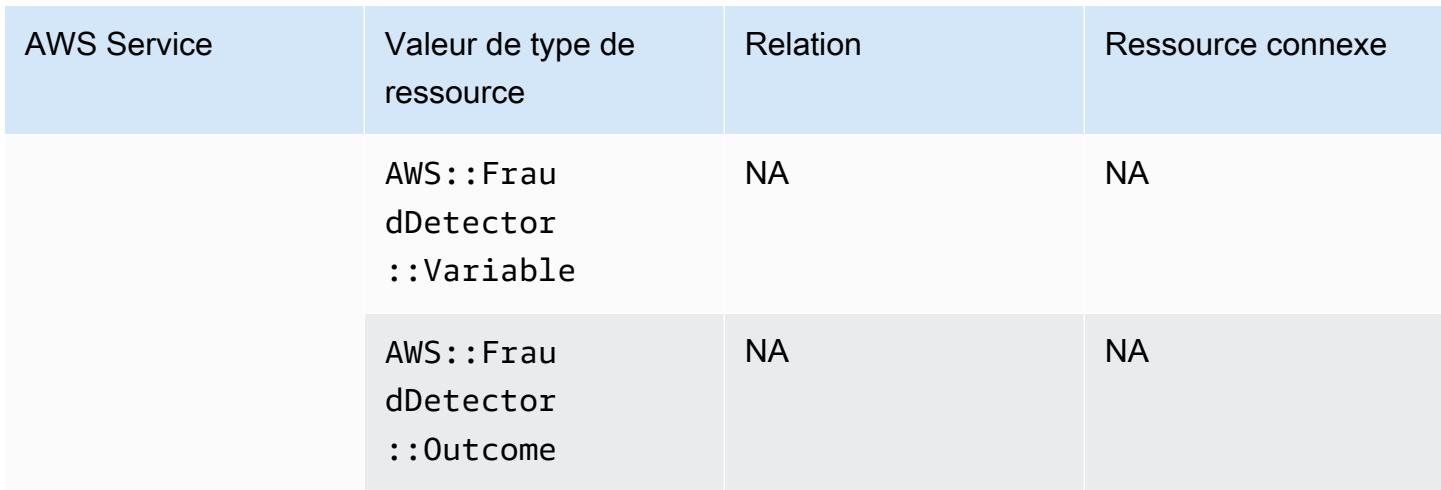

## Amazon GuardDuty

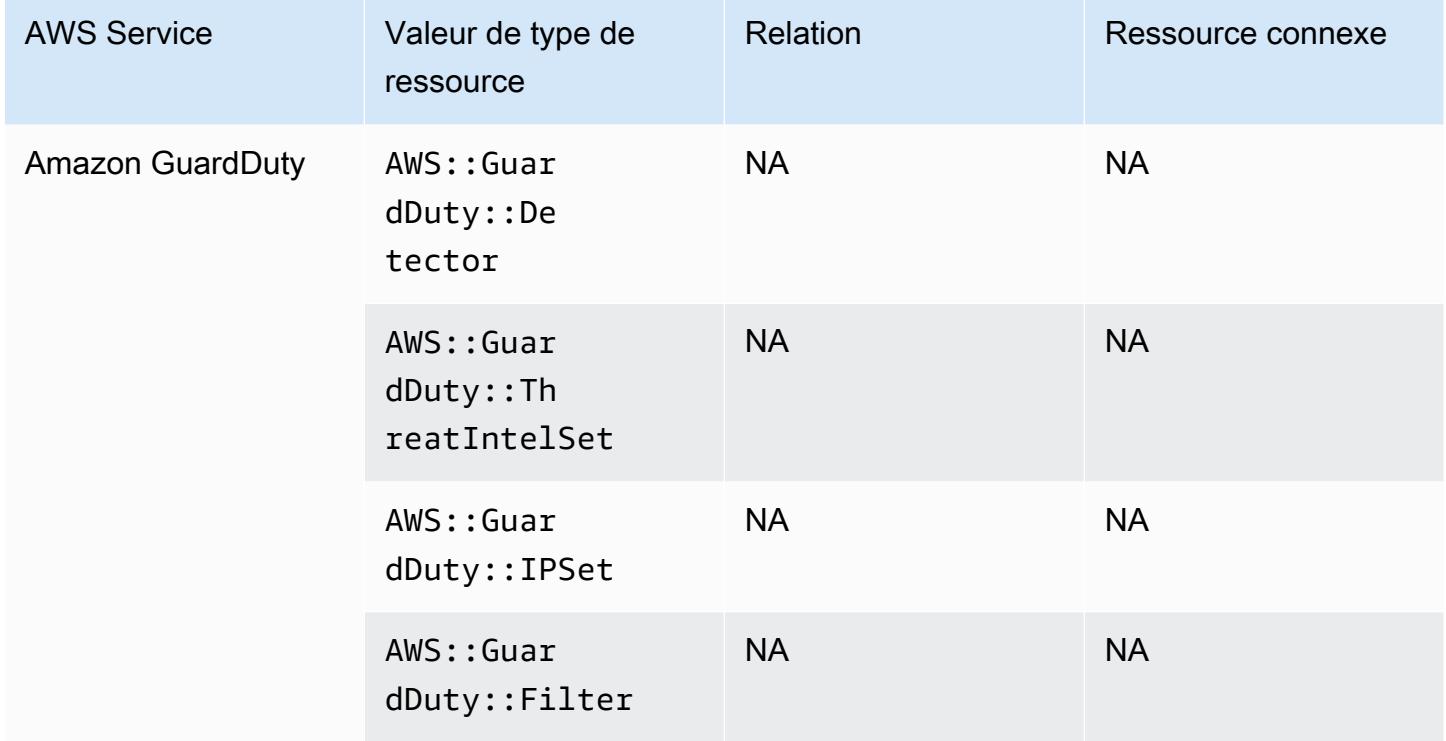

### Amazon Inspector

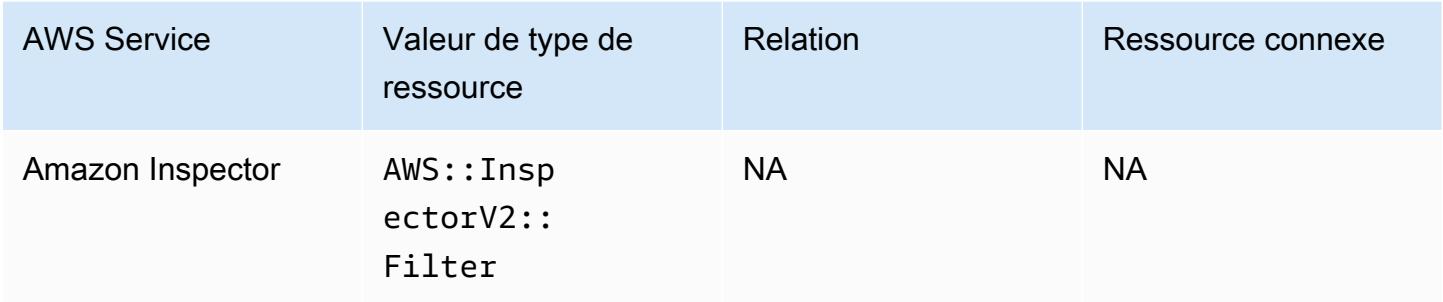

### Amazon Interactive Video Service

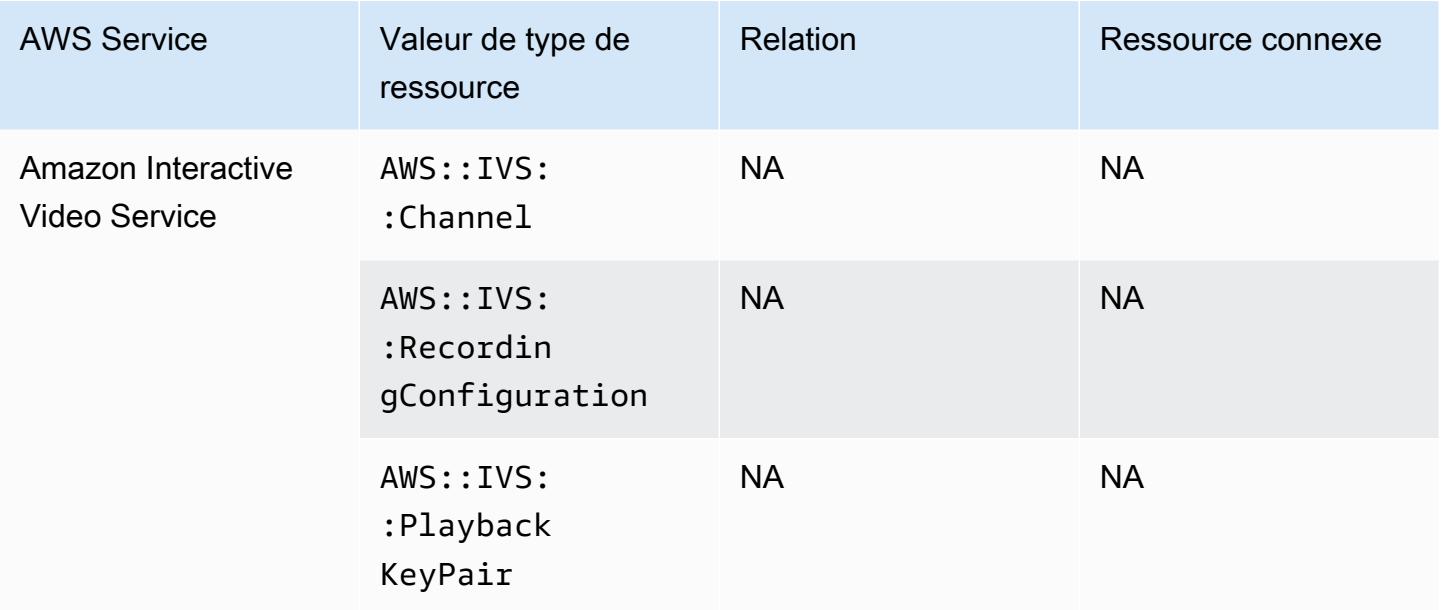

## Amazon Keyspaces (pour Apache Cassandra)

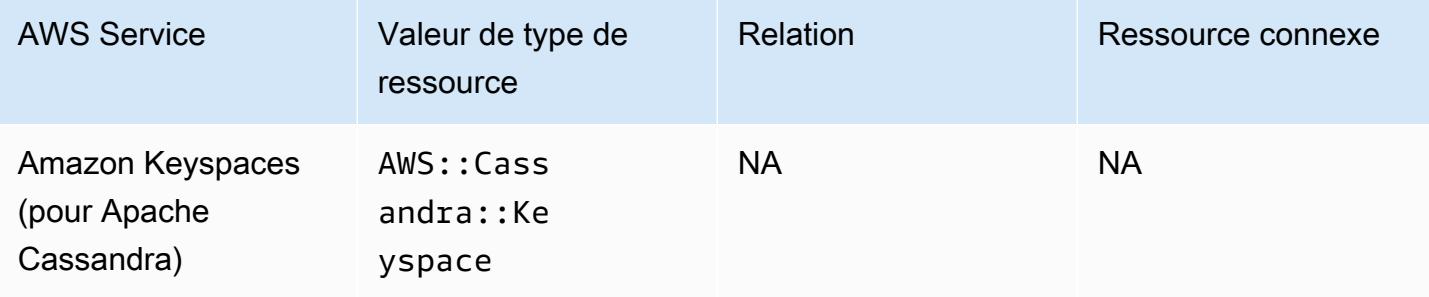

#### Amazon OpenSearch Service

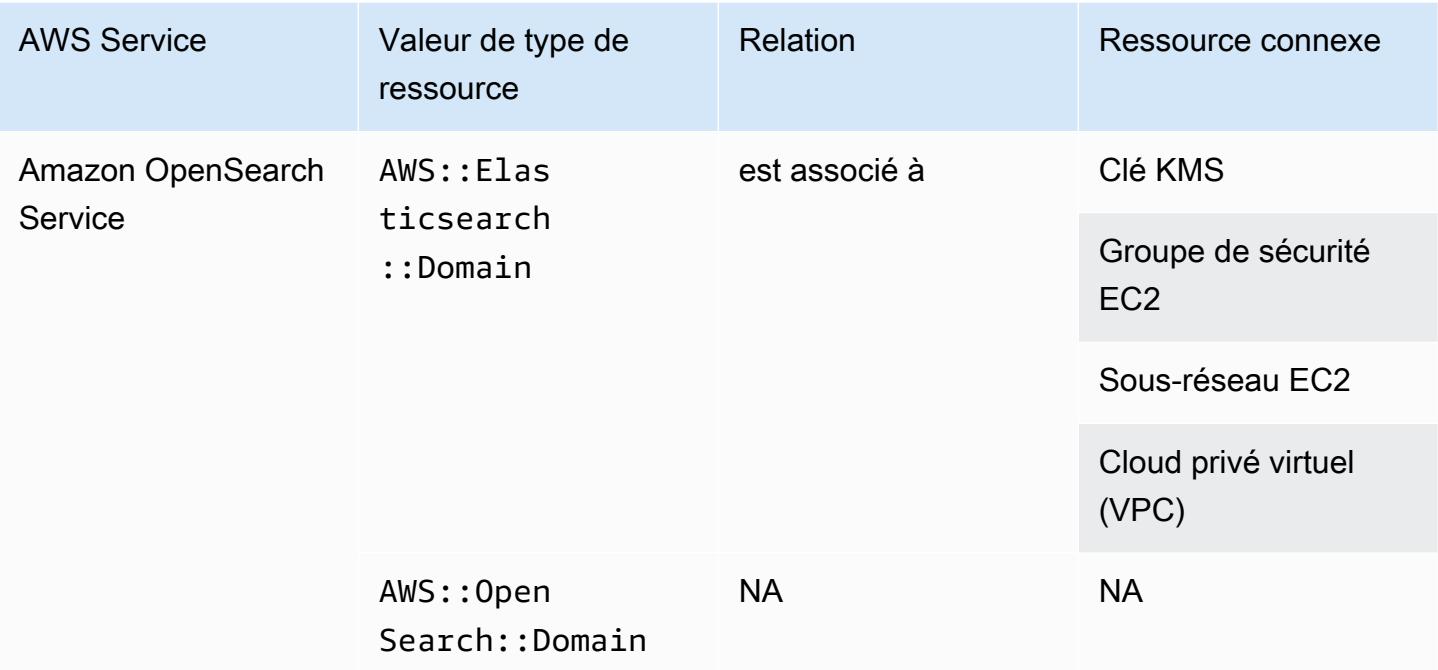

#### **a** Note

Le 8 septembre 2021, Amazon Elasticsearch Service a été renommé Amazon Service. OpenSearch OpenSearch Le service prend en charge OpenSearch ainsi que l'ancien logiciel Elasticsearch OSS. Pour plus d'informations, consultez [Amazon OpenSearch Service -](https://docs.aws.amazon.com/opensearch-service/latest/developerguide/rename.html)  [Résumé des modifications.](https://docs.aws.amazon.com/opensearch-service/latest/developerguide/rename.html)

Vous pouvez continuer à consulter vos données AWS::OpenSearch::Domain sous le type de AWS::Elasticsearch::Domain ressource existant pendant plusieurs semaines, même si vous effectuez la mise à niveau d'un ou de plusieurs domaines vers OpenSearch.

# Amazon Personalize

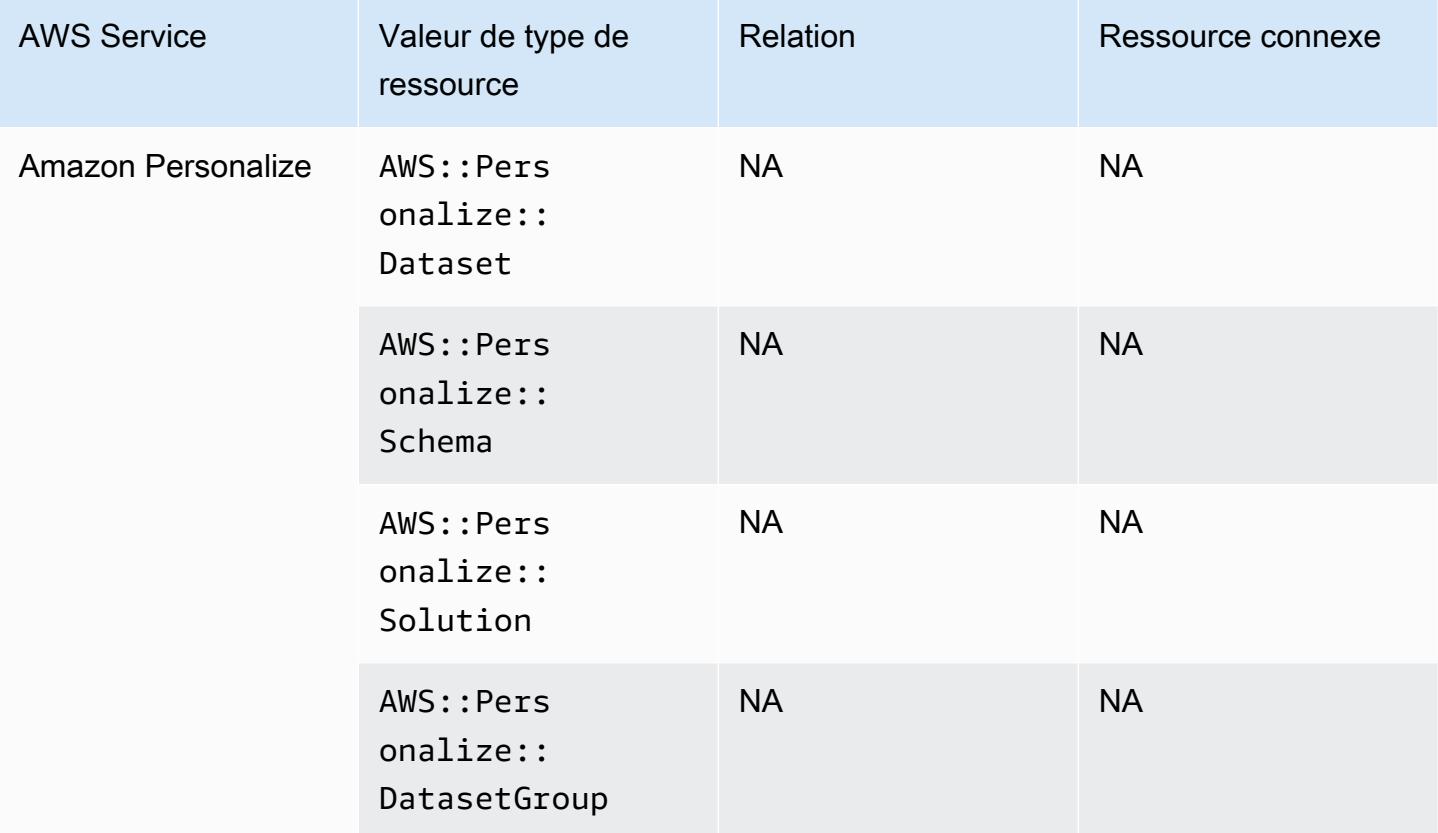

## Amazon Pinpoint

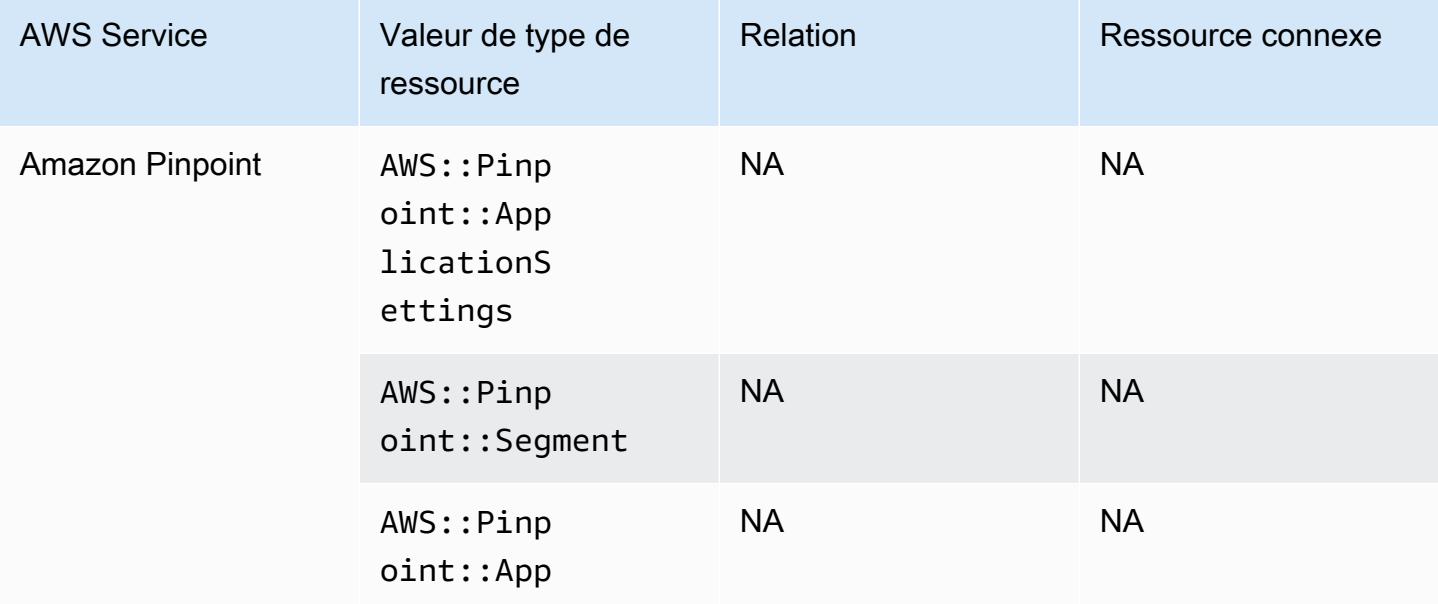

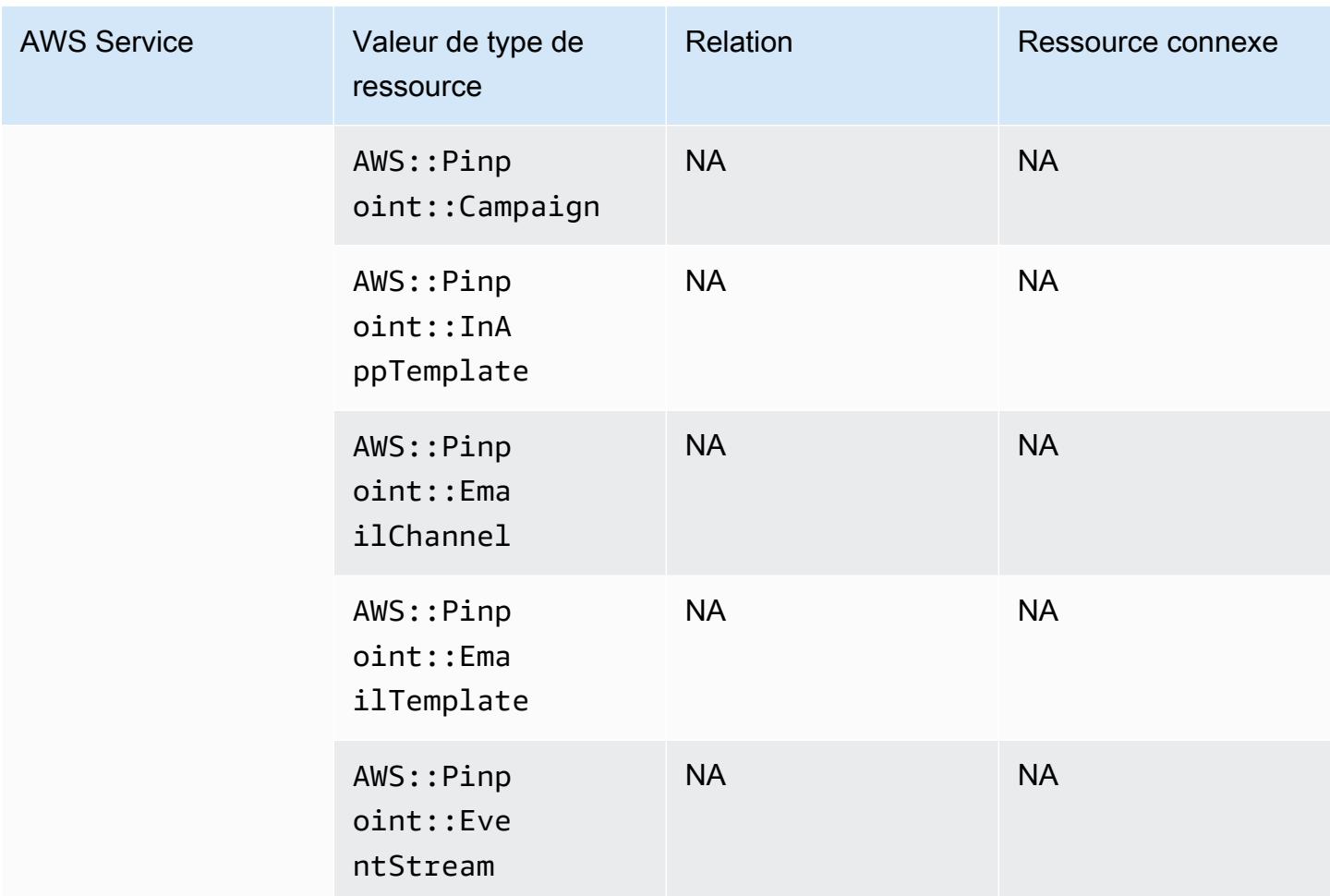

## Amazon Quantum Ledger Database (Amazon QLDB)

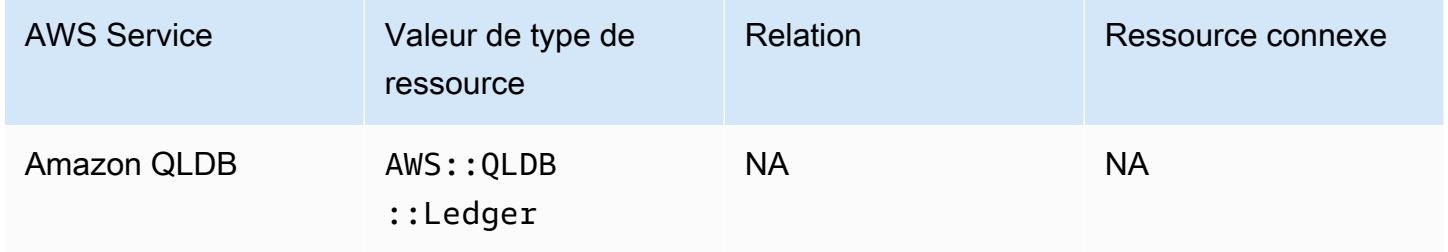

## Amazon Kendra

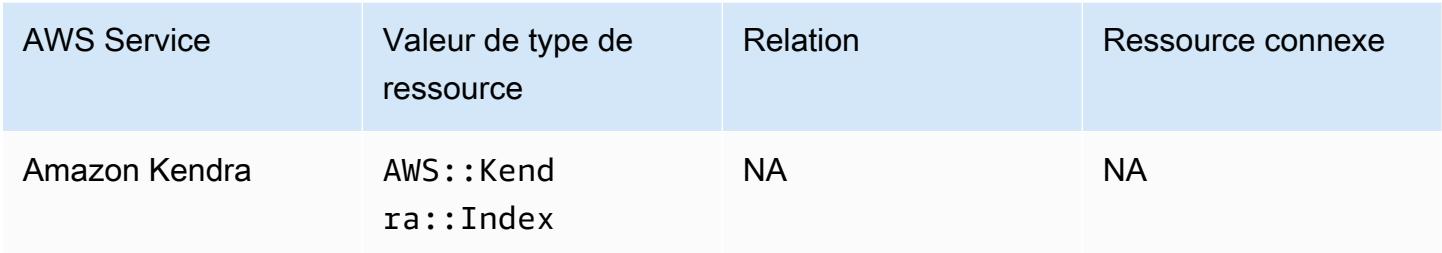

## Amazon Kinesis

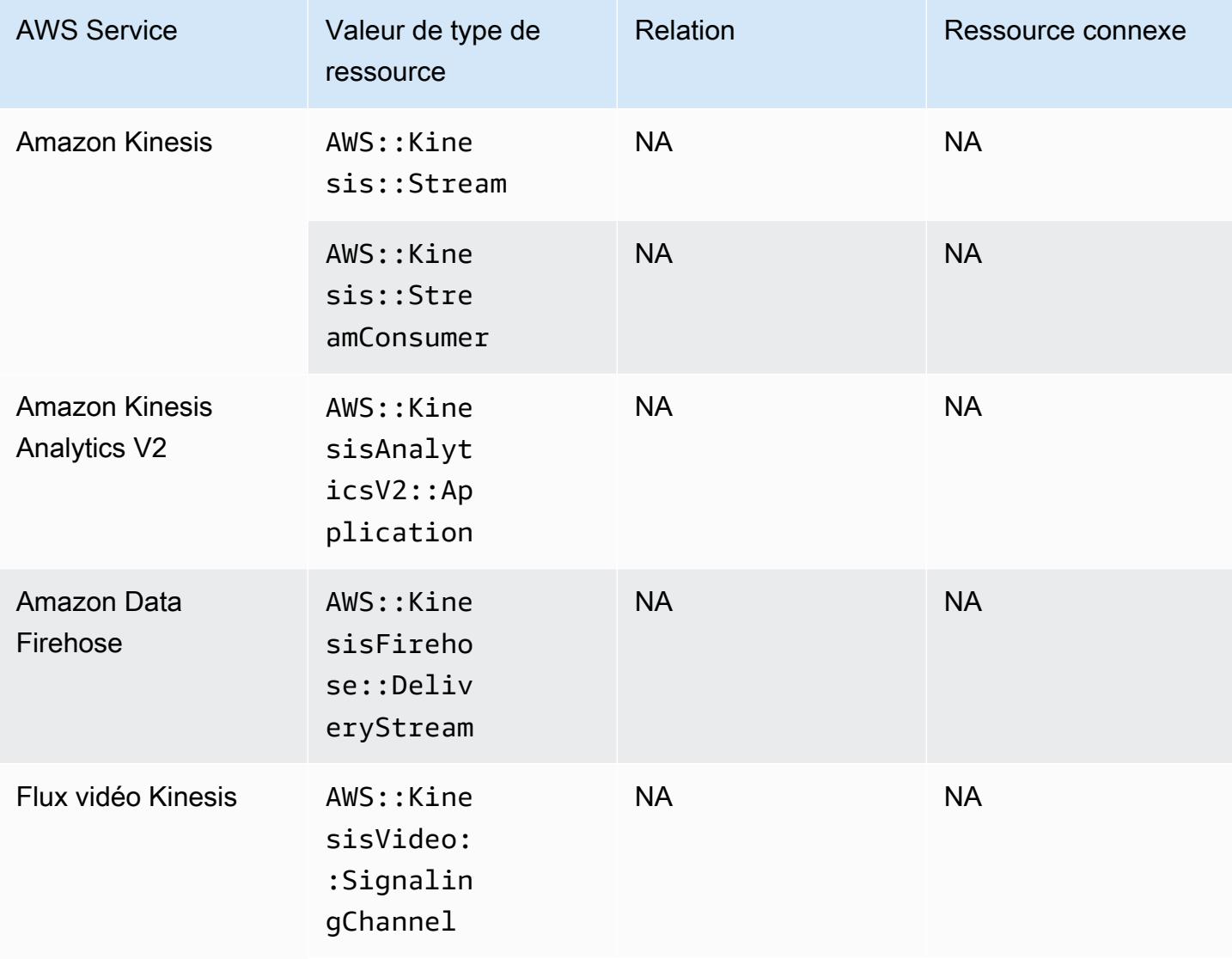

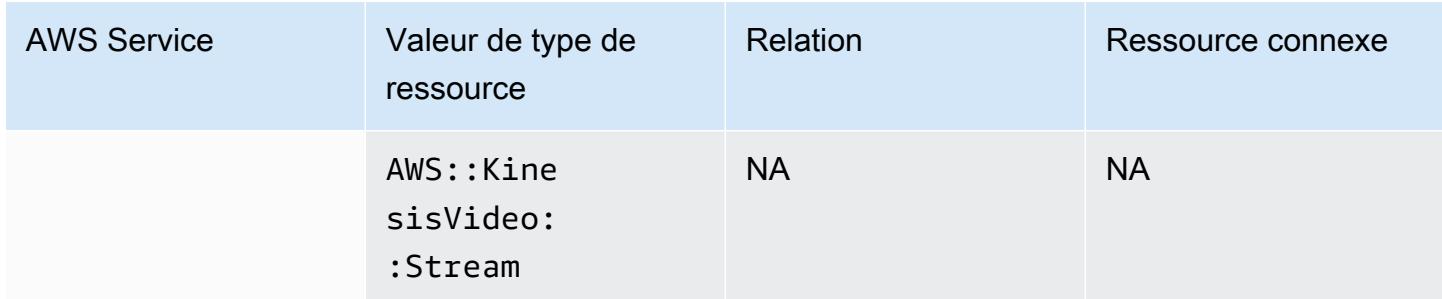

### Amazon Lex

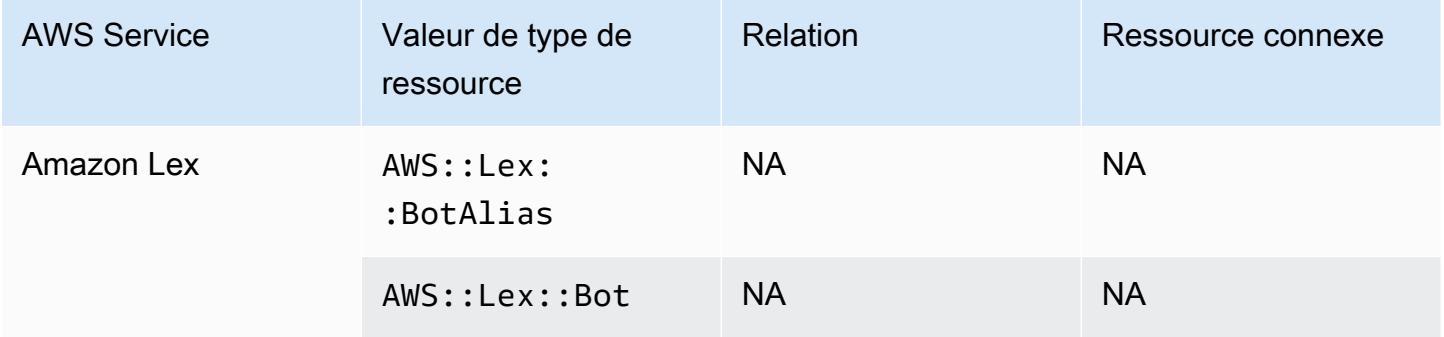

## Amazon Lightsail

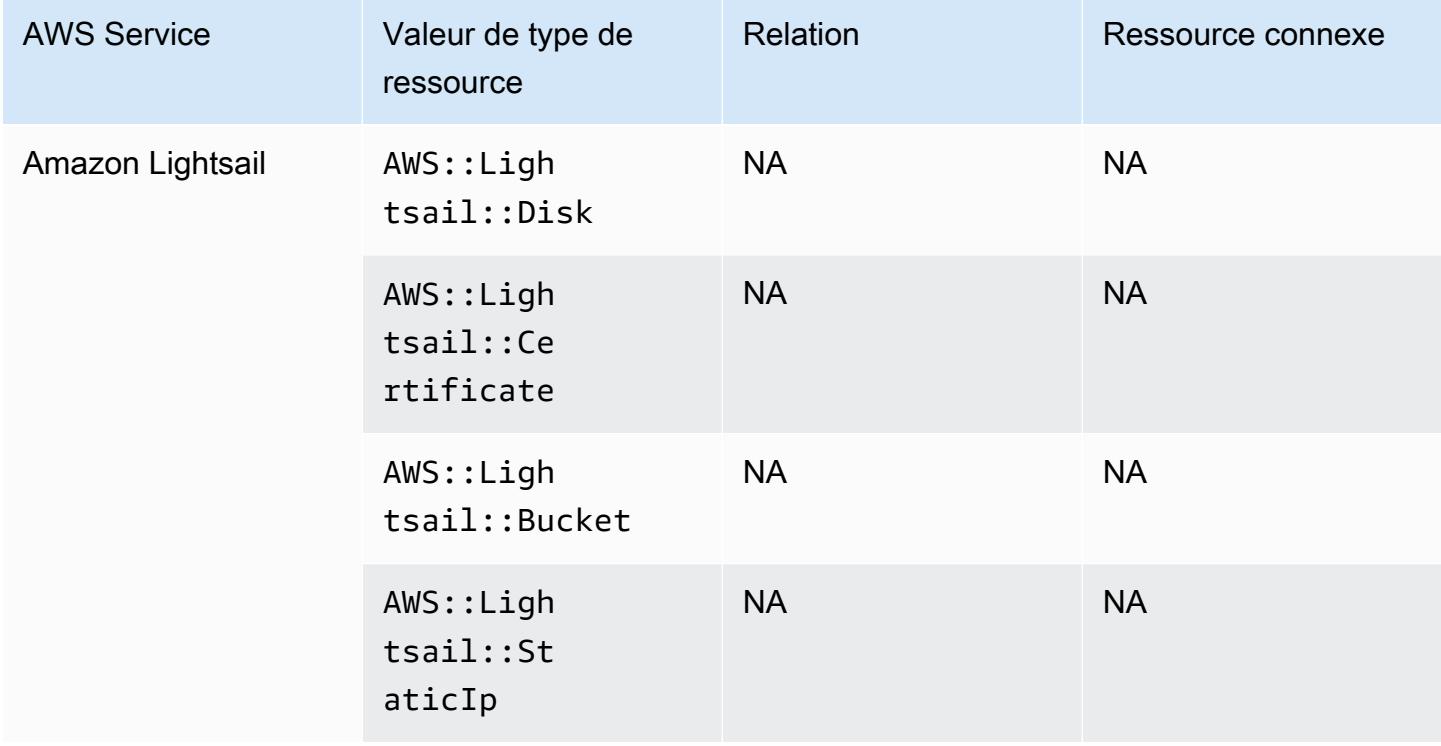

## Amazon Lookout for Metrics

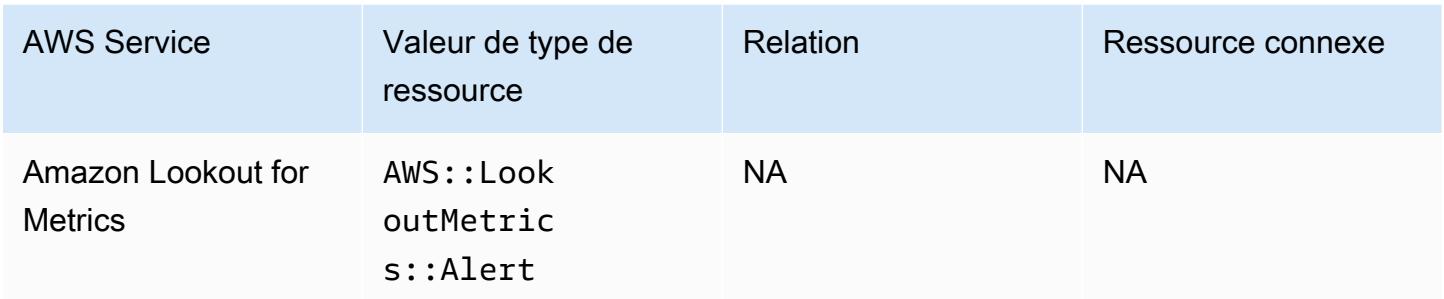

### Amazon Lookout for Vision

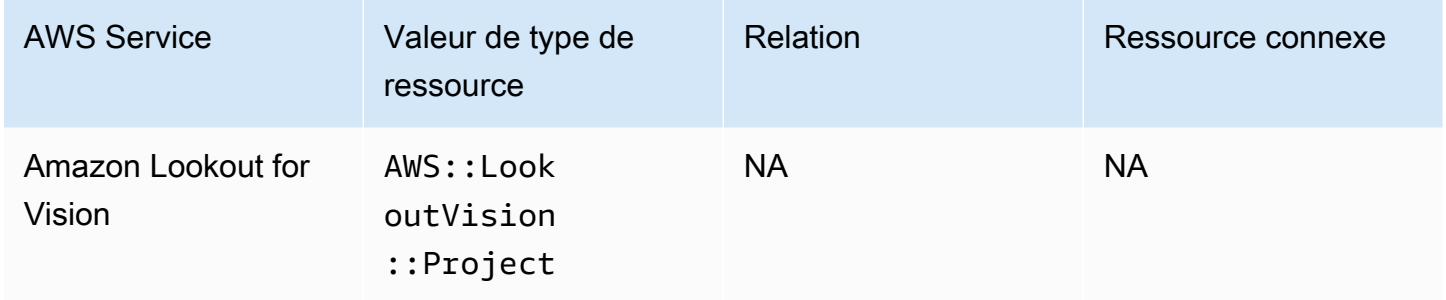

## Amazon Managed Grafana

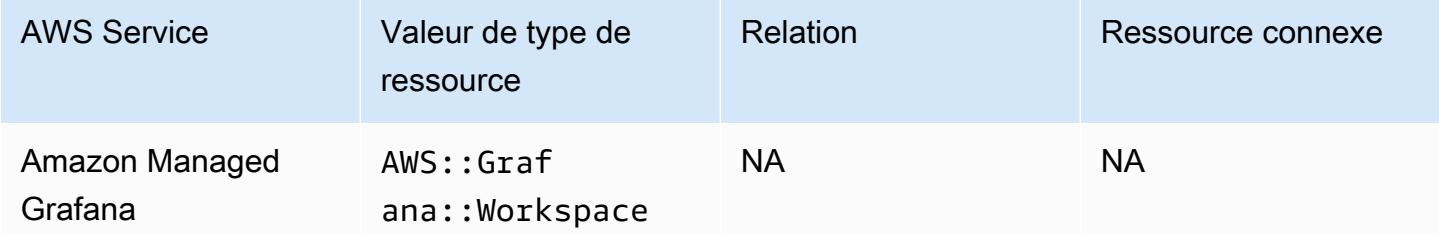

## Amazon Managed Service for Prometheus

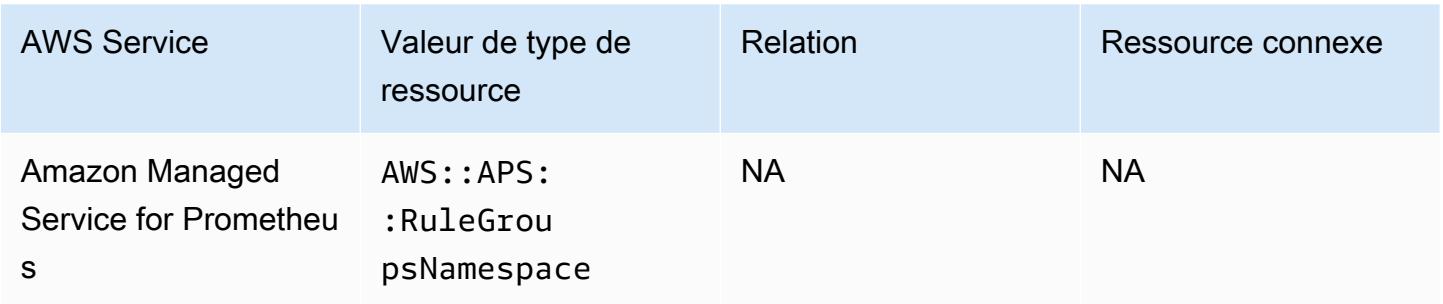

### Amazon MemoryDB for Redis

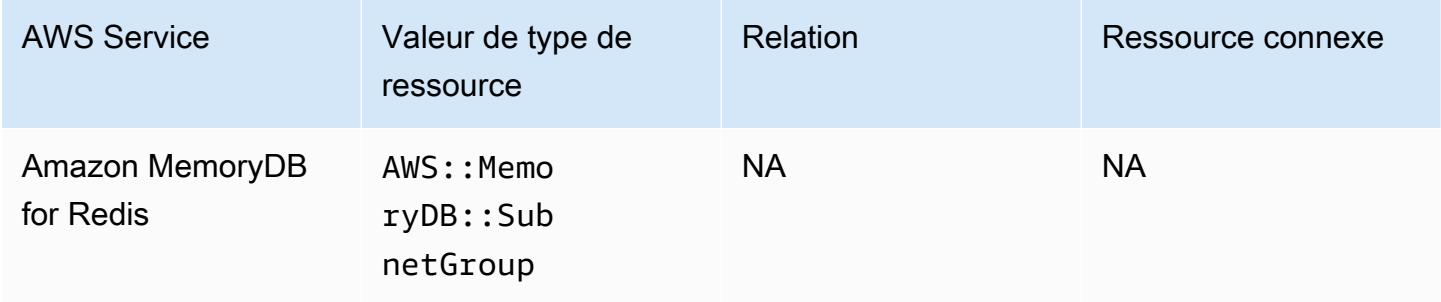

#### Amazon MQ

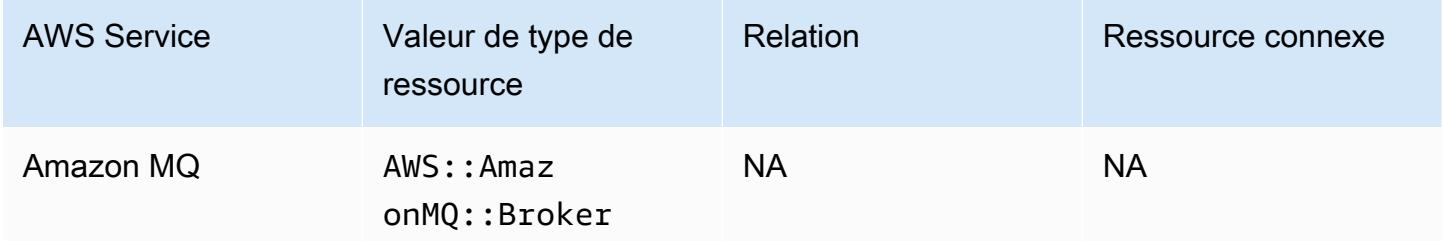

### Amazon Managed Streaming for Apache Kafka

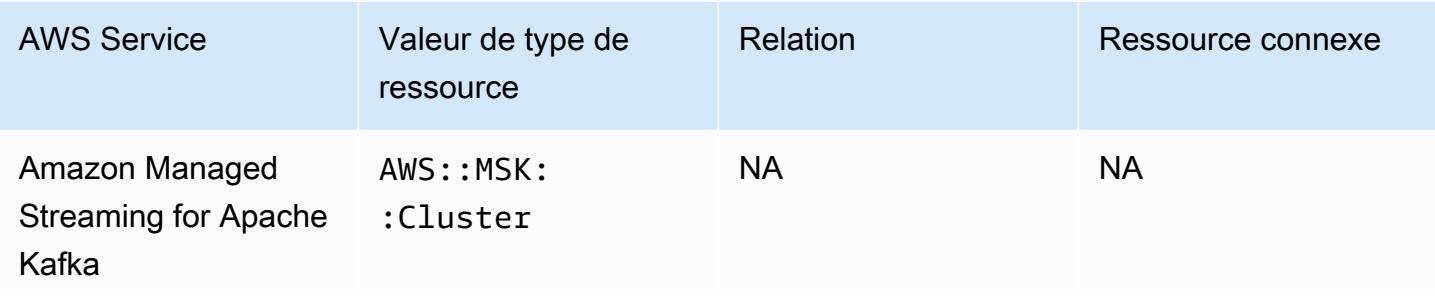

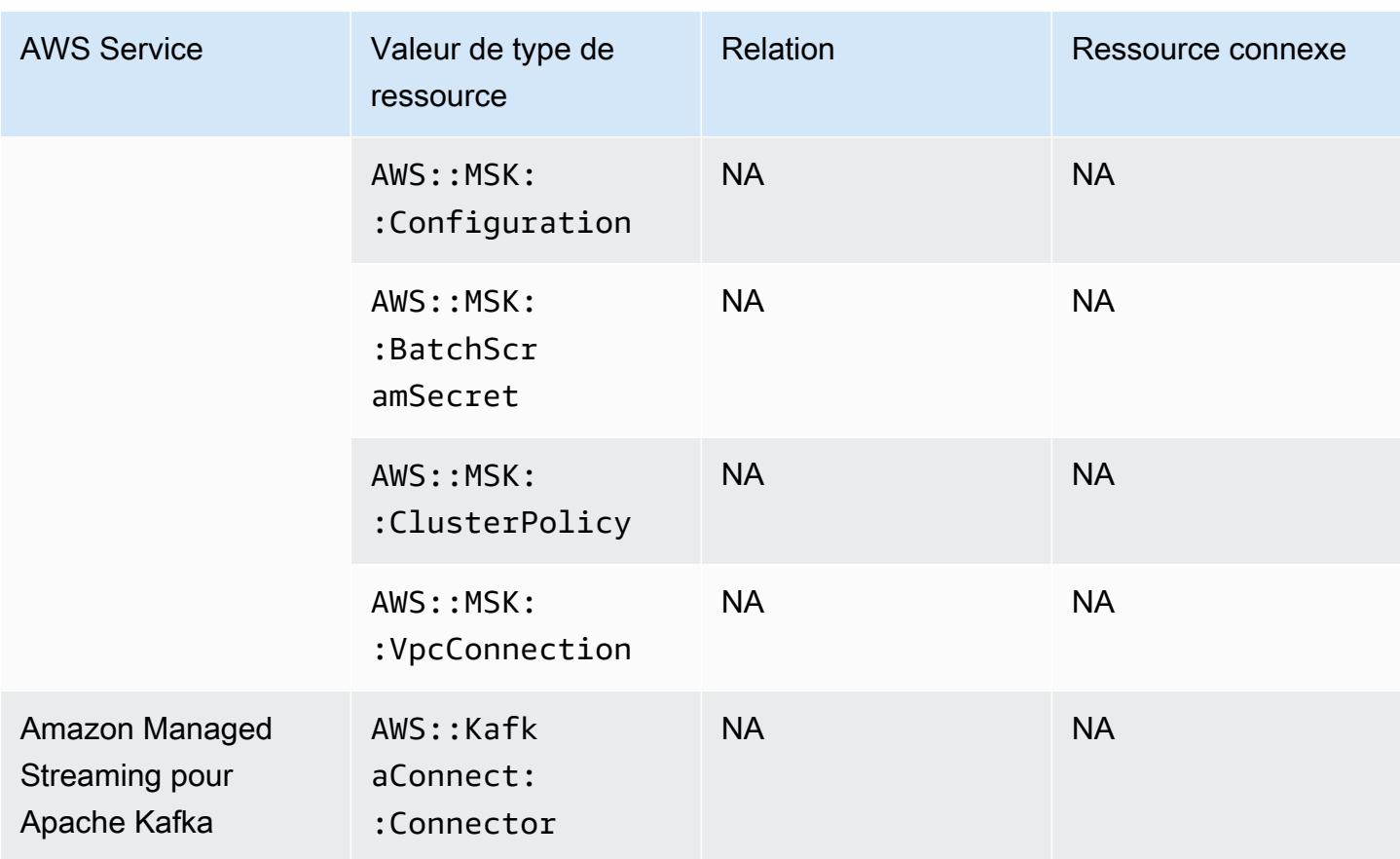

### Amazon Redshift

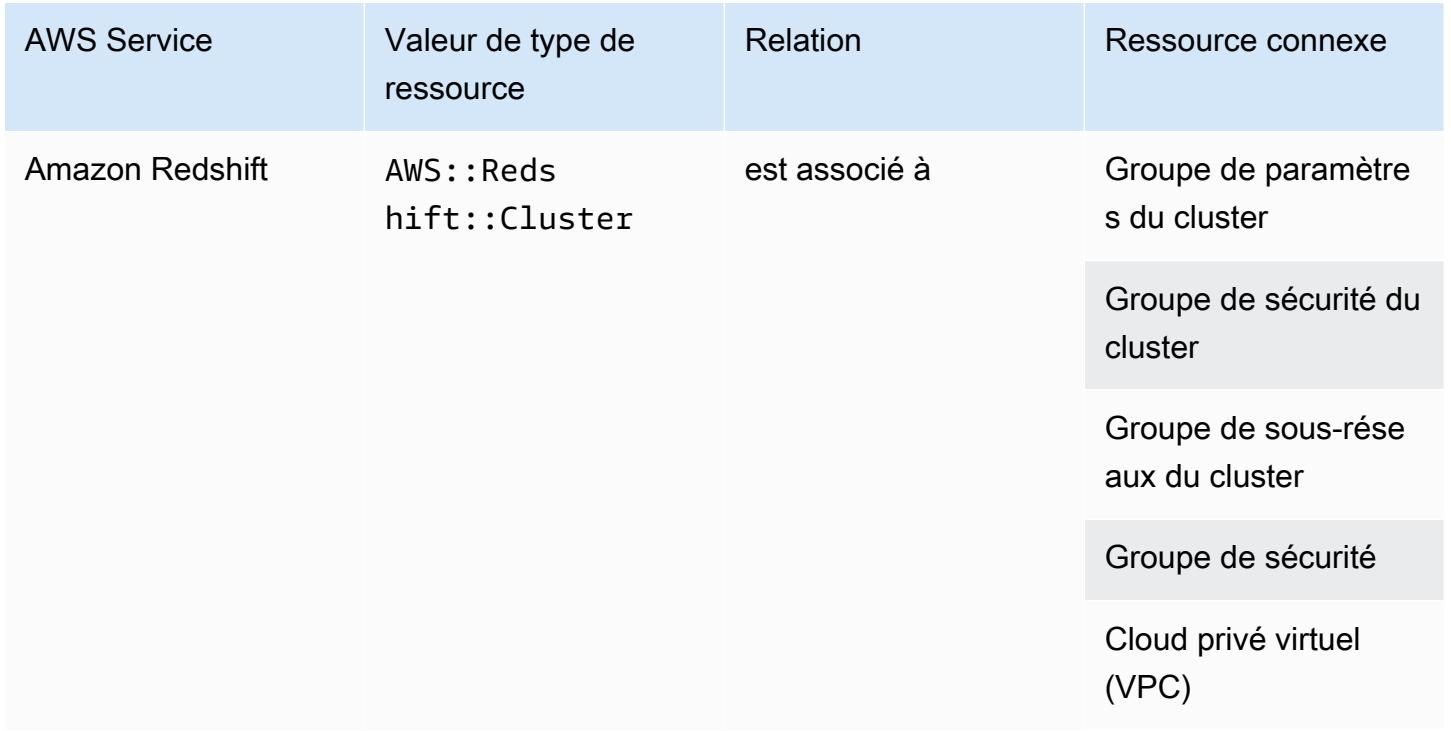

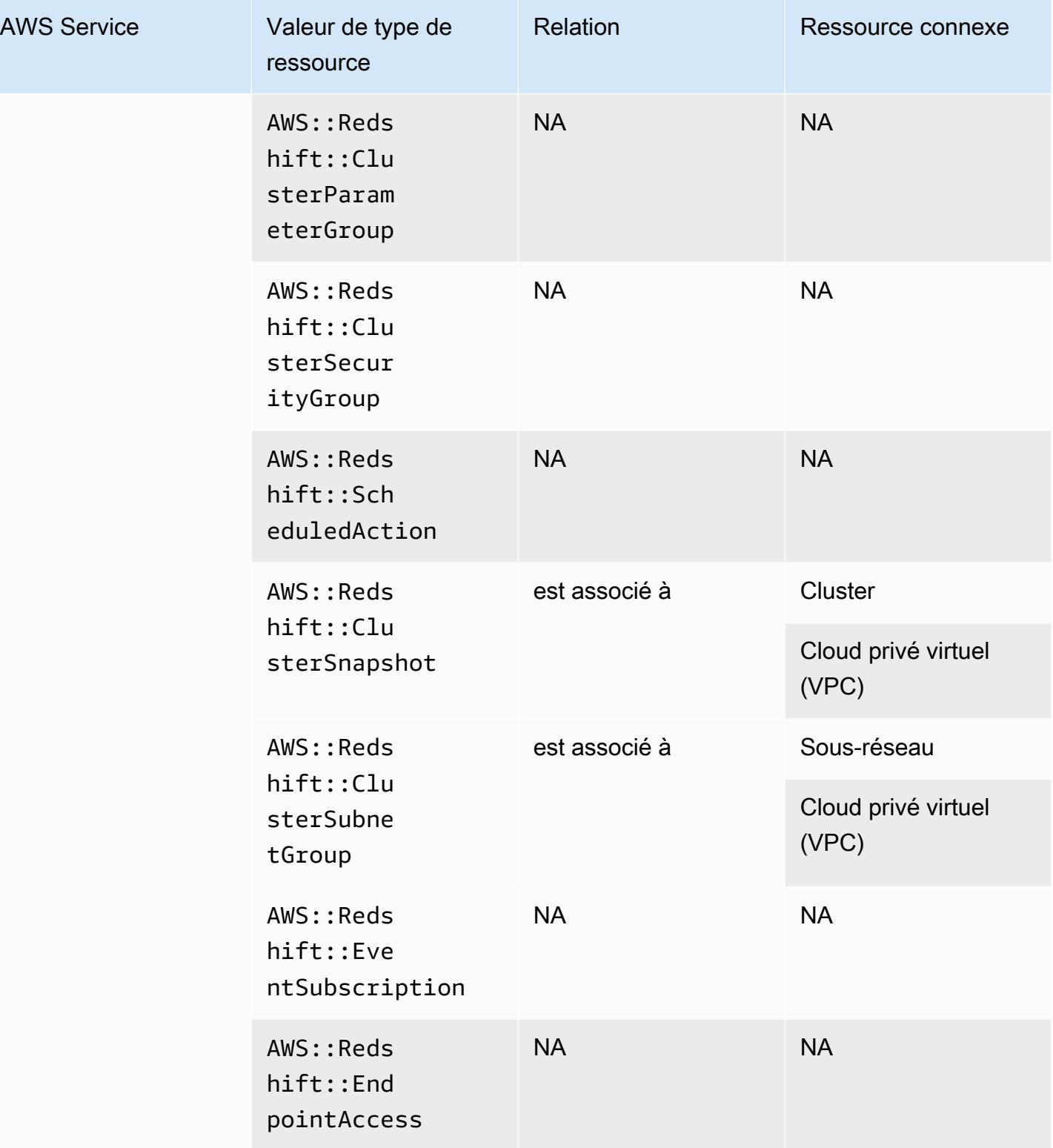

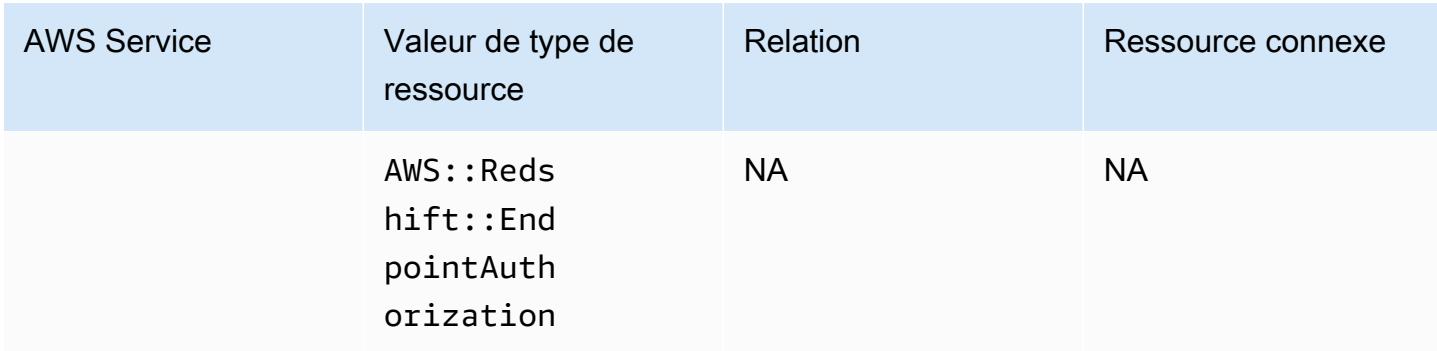

## Amazon Relational Database Service

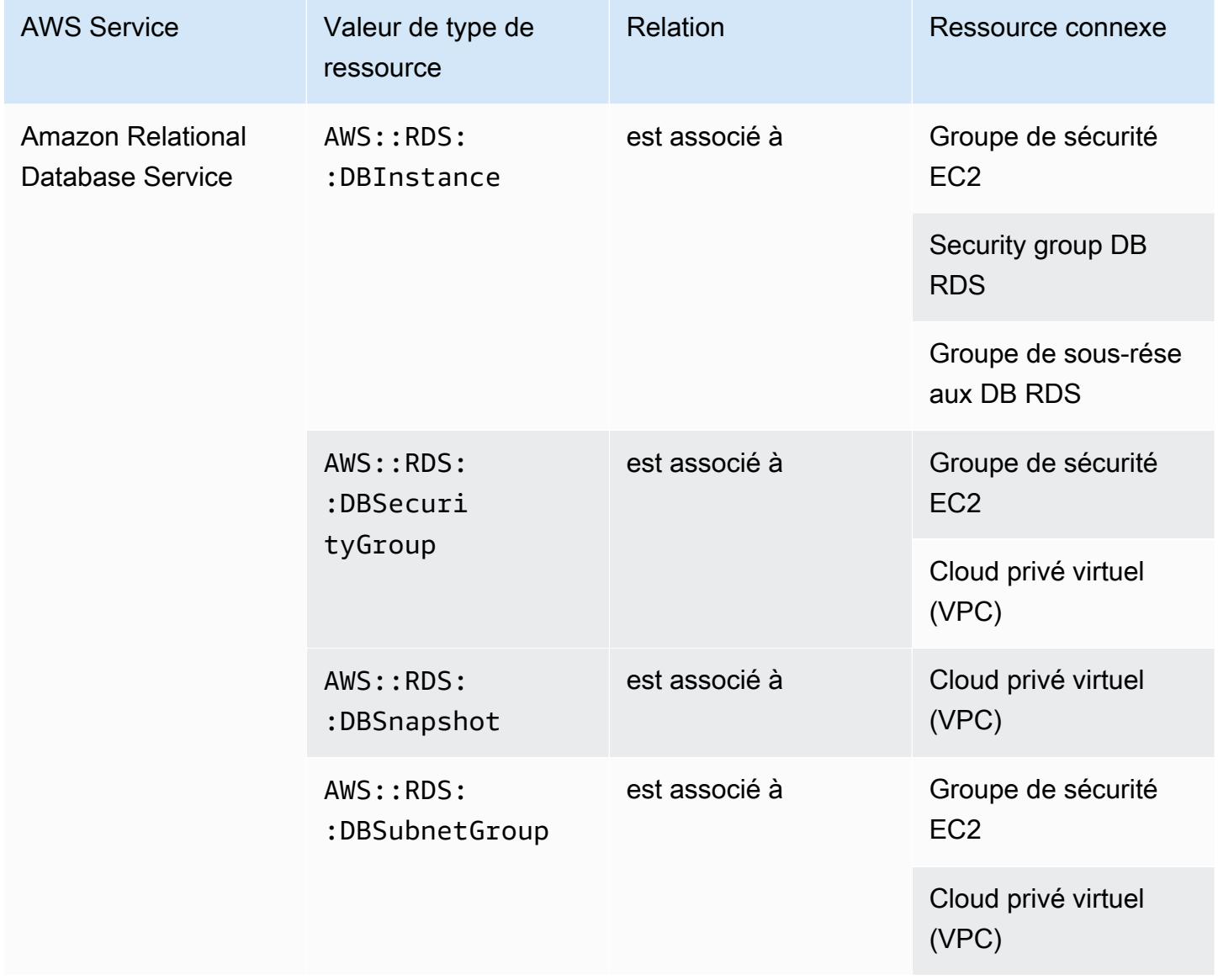

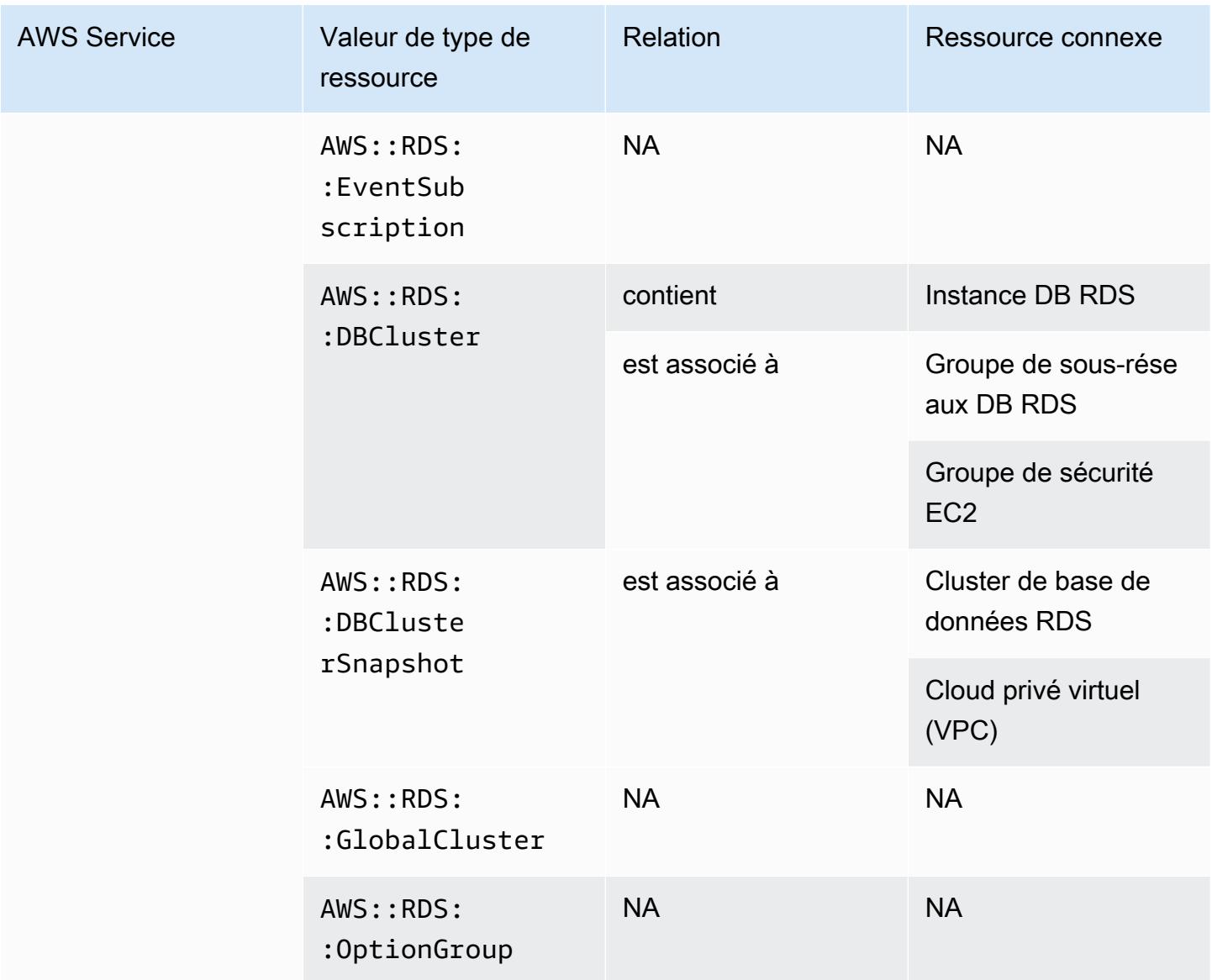

#### Amazon Route 53

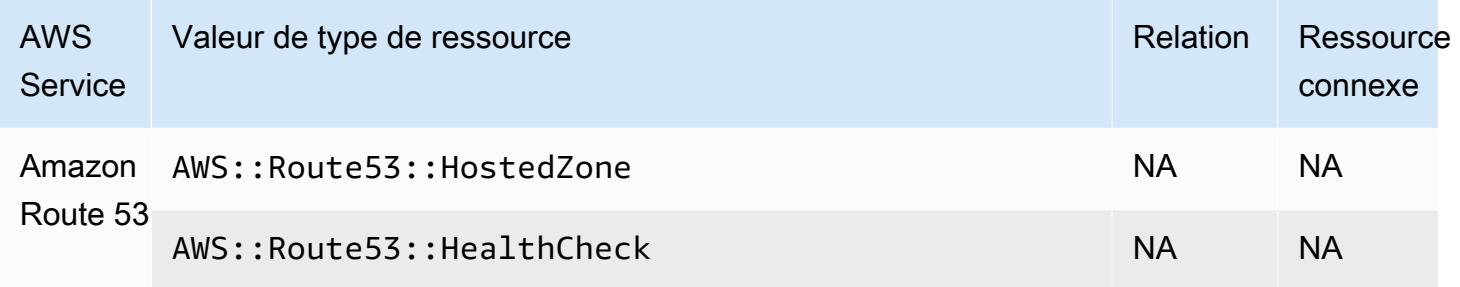

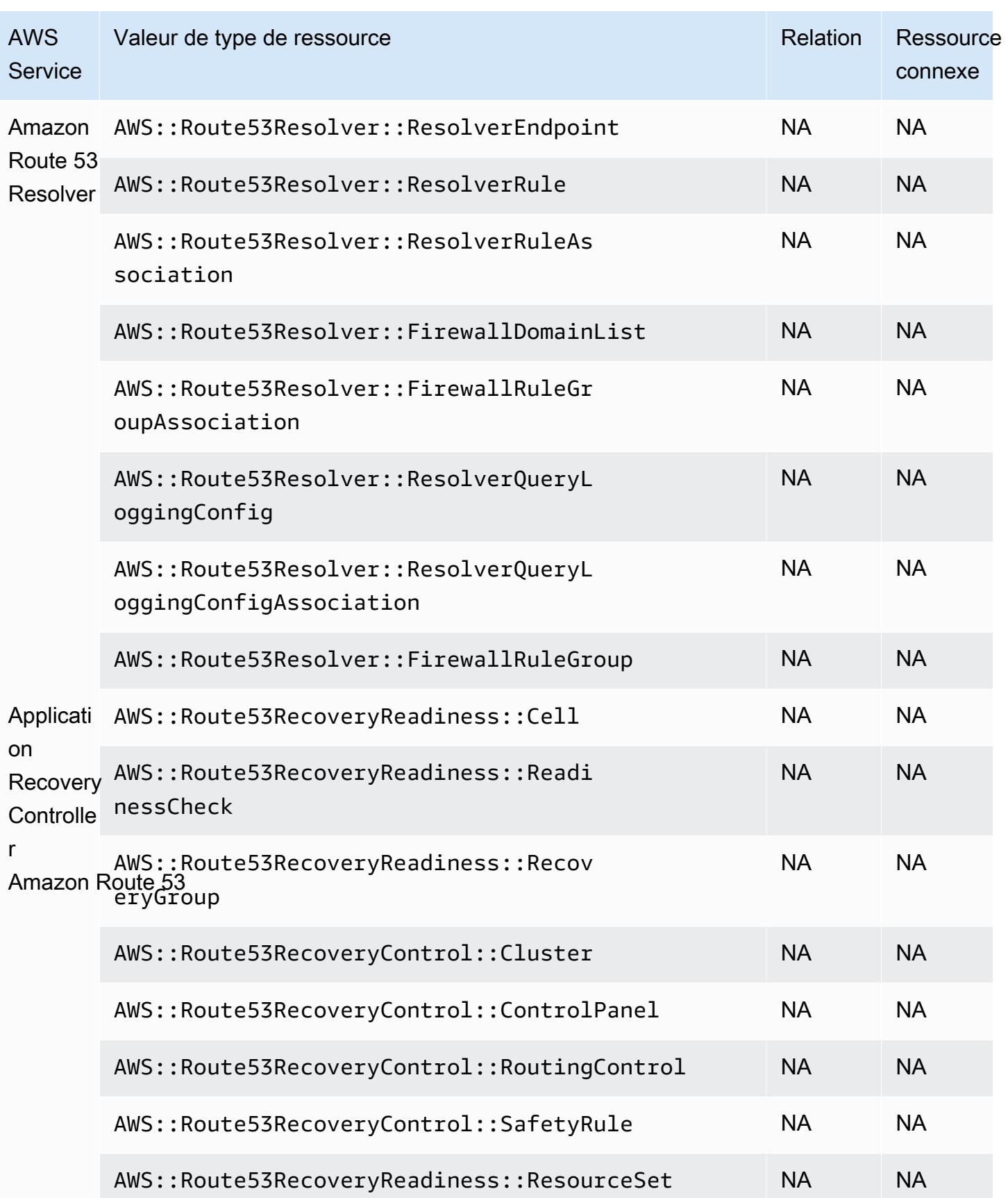

## Amazon SageMaker

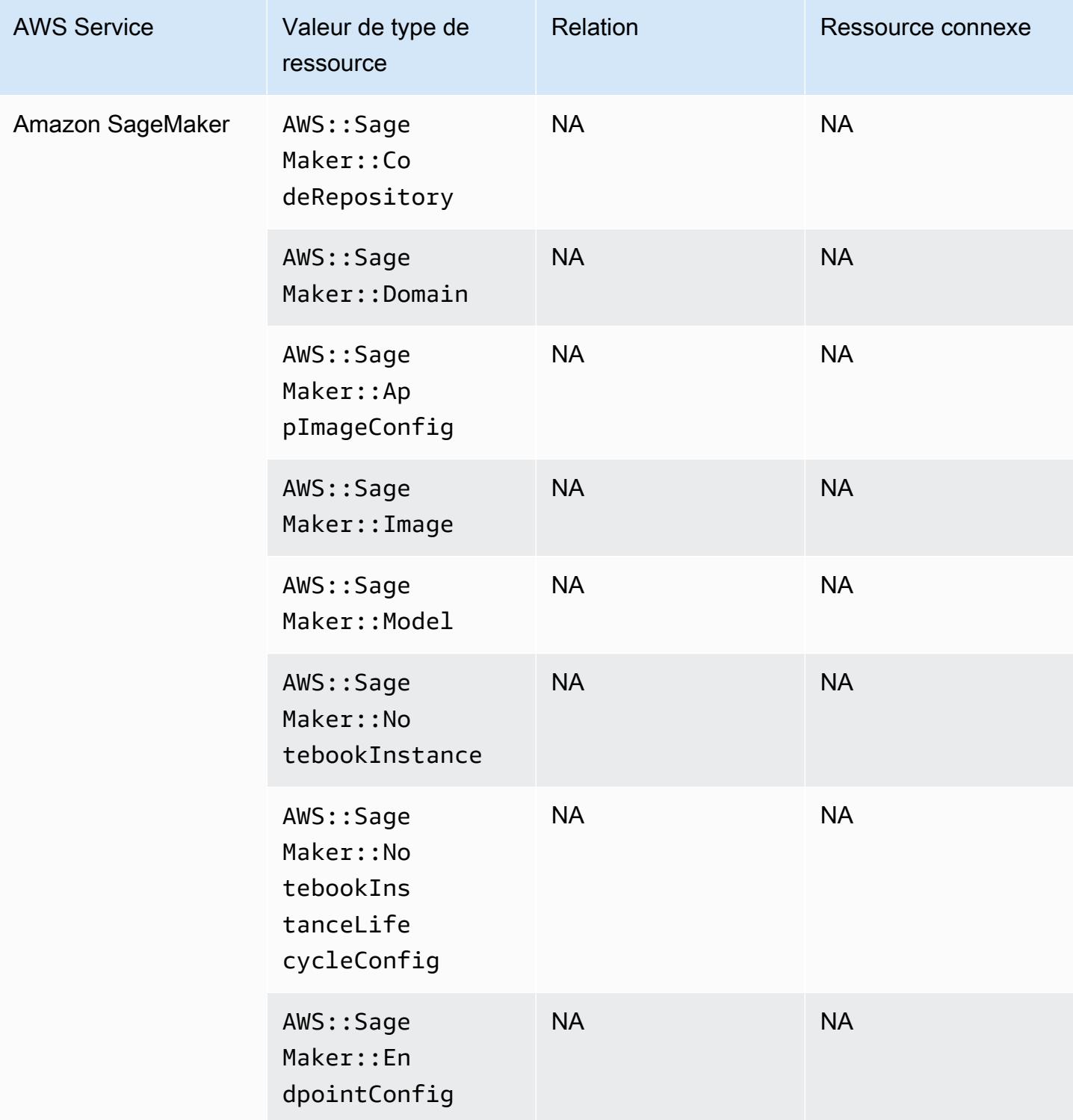

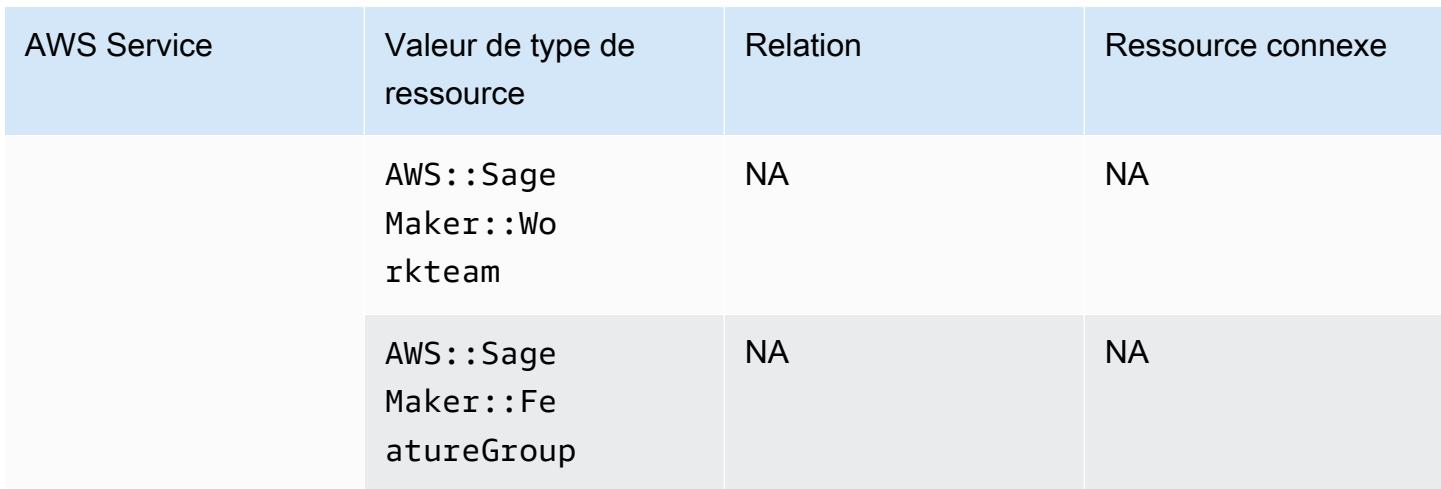

## Amazon Simple Email Service

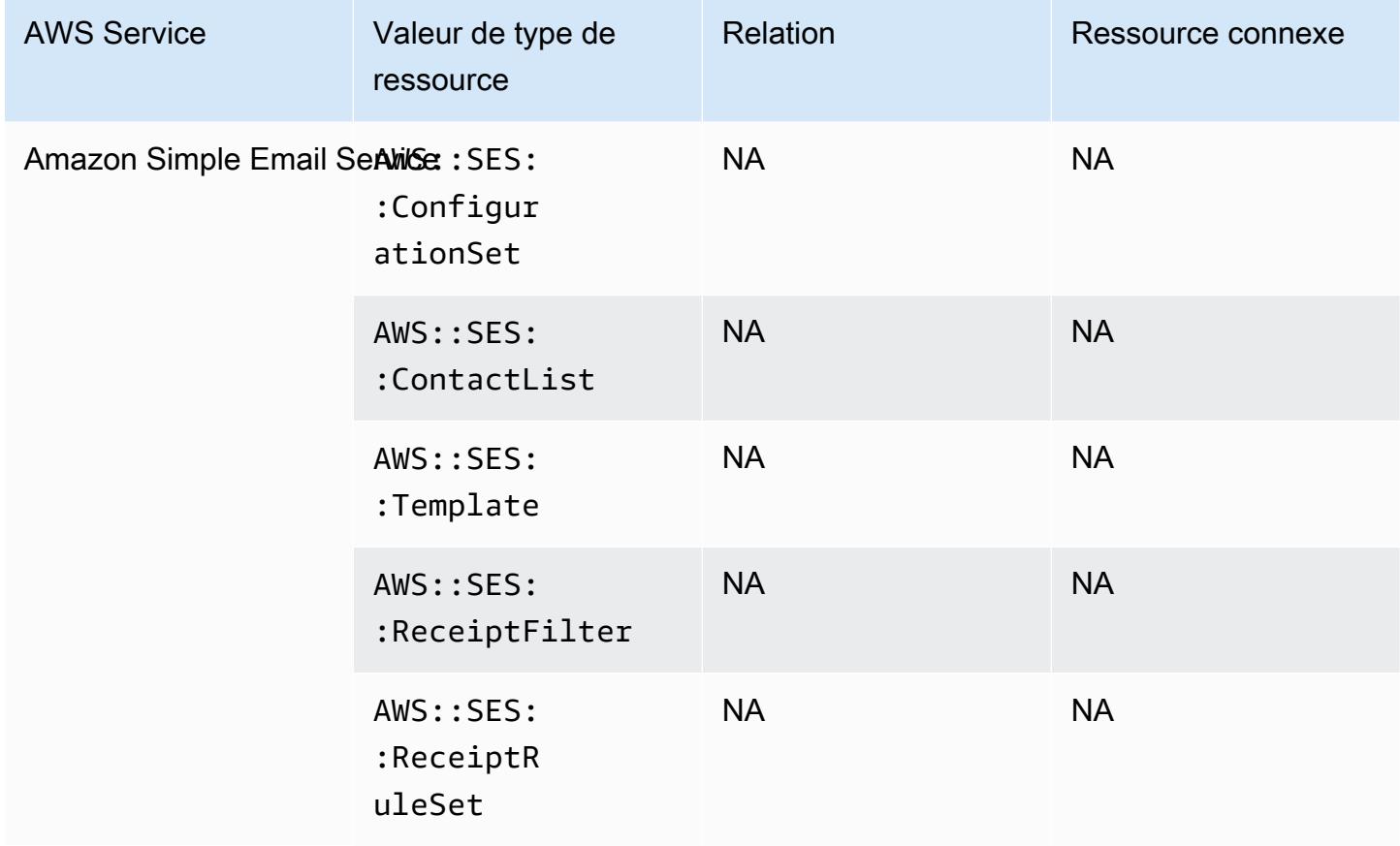

## Amazon Simple Notification Service

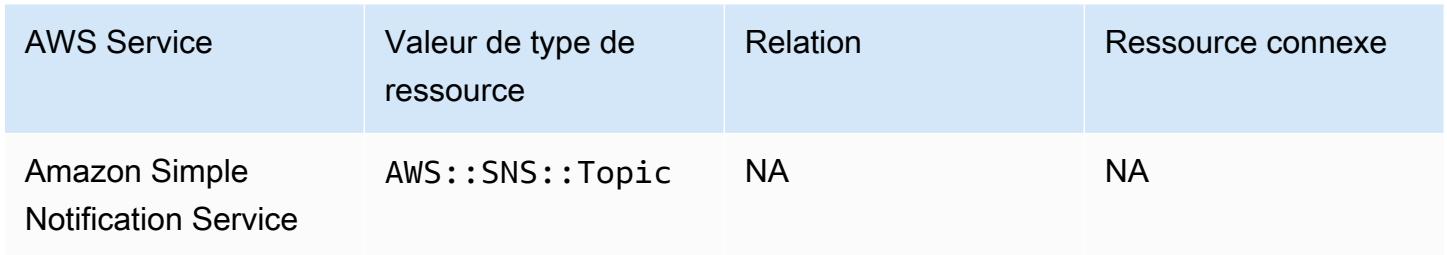

## Amazon Simple Queue Service

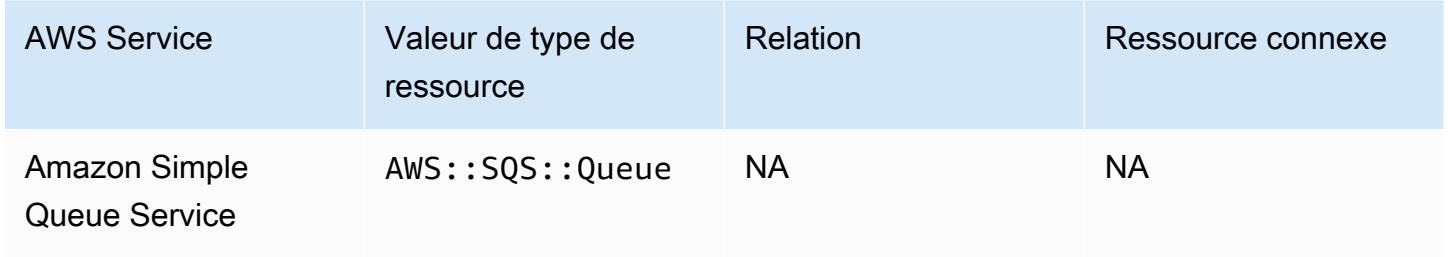

### Amazon Simple Storage Service

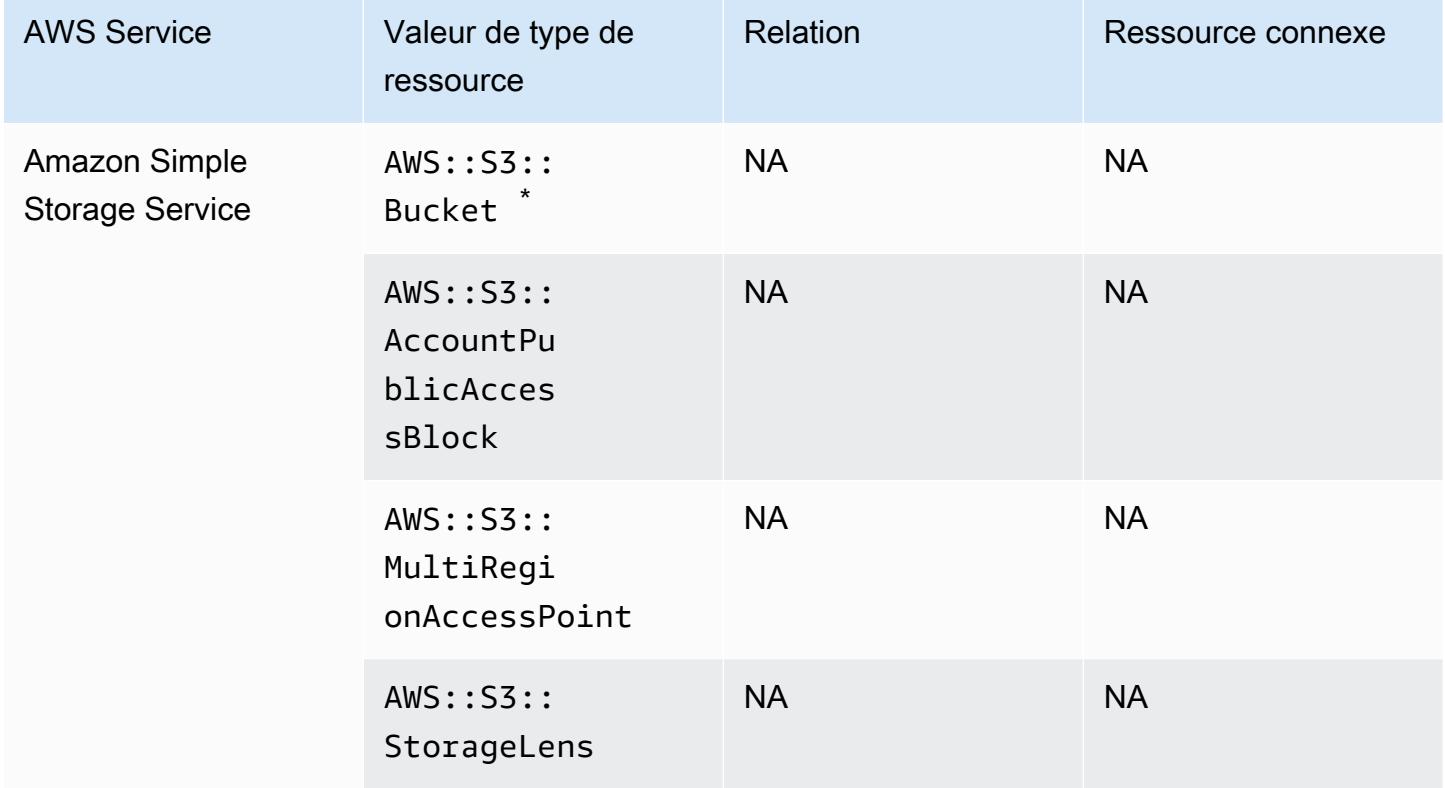

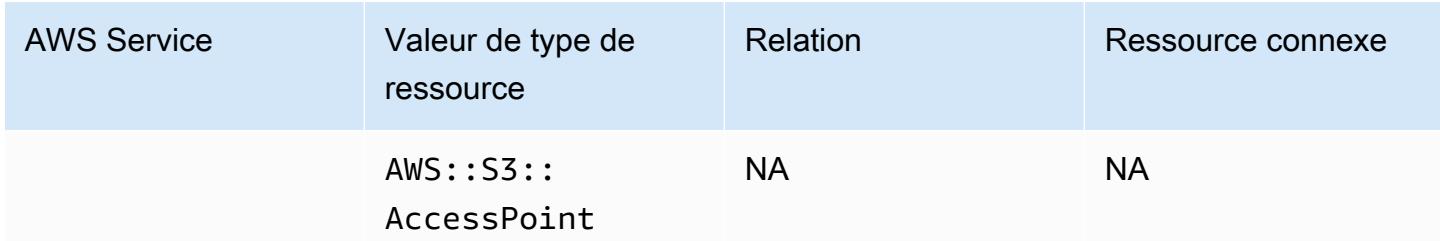

\* Si vous avez configuré AWS Config pour enregistrer vos compartiments S3 et que vous ne recevez pas de notifications de modification de configuration, vérifiez que vos politiques de compartiment S3 disposent des autorisations requises. Pour plus d'informations, consultez [Gestion des autorisations](#page-18174-0) [pour l'enregistrement du compartiment S3.](#page-18174-0)

Attributs du compartiment Amazon S3

AWS Config enregistre également les attributs suivants pour le type de ressource du compartiment Amazon S3.

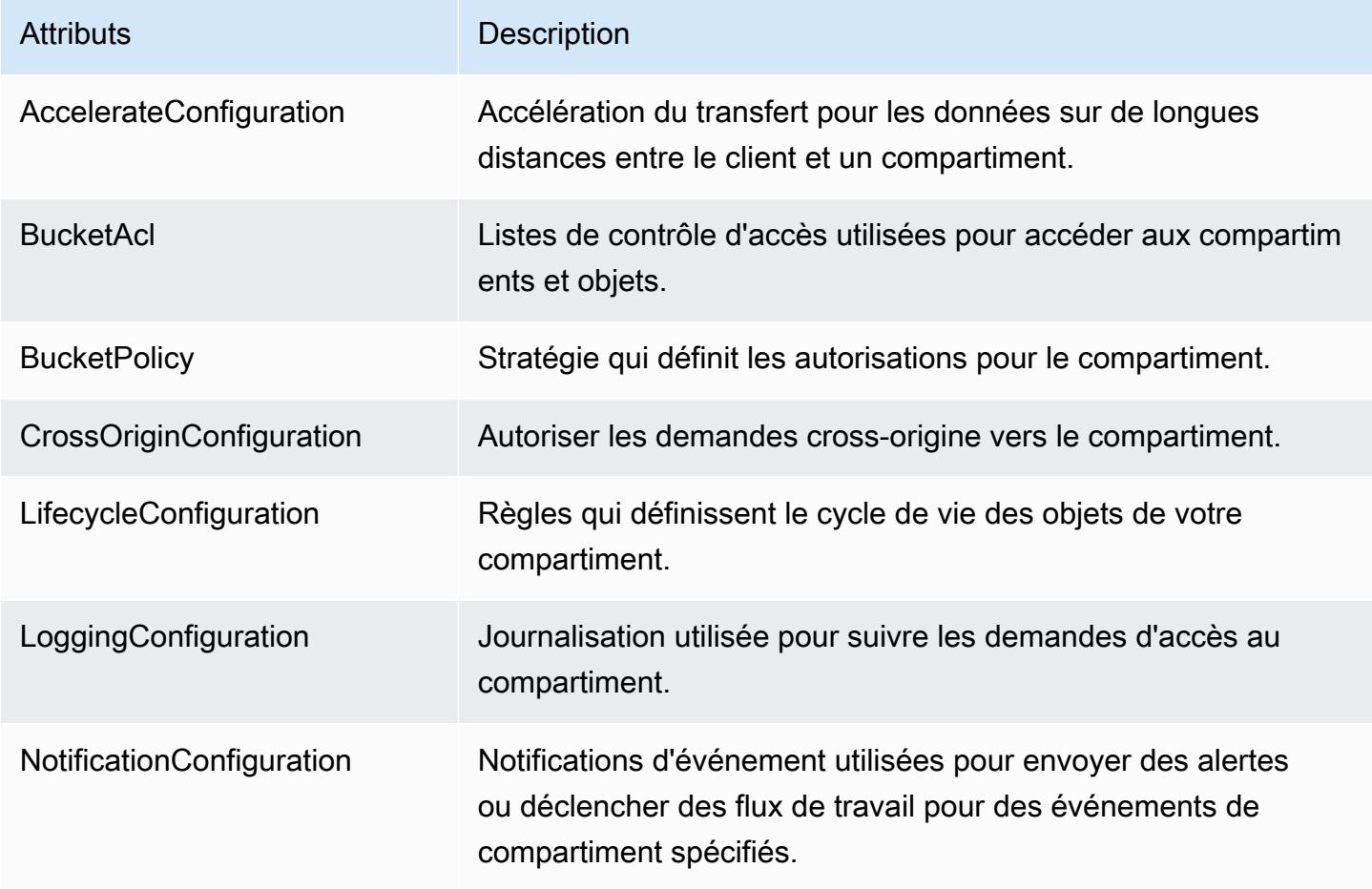

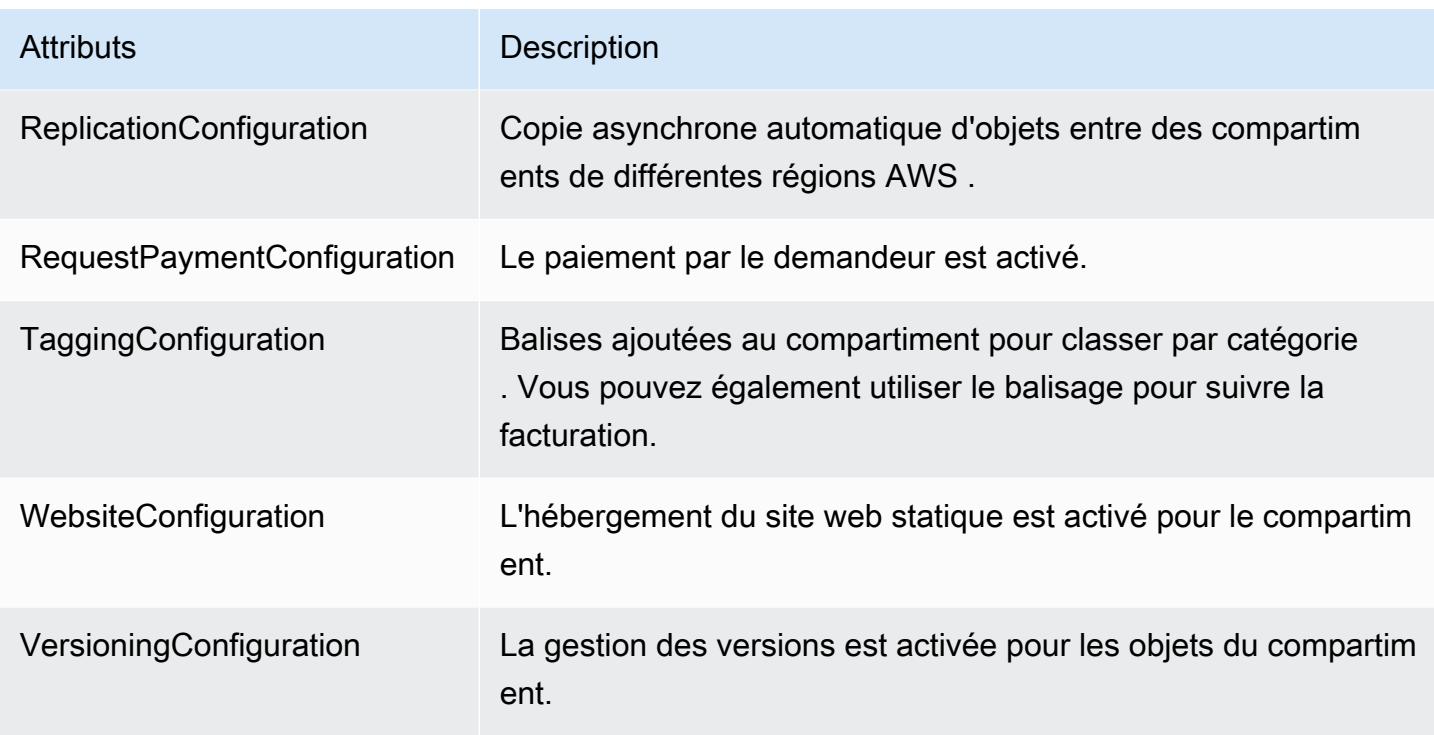

Pour plus d'informations sur les attributs, consultez [Options de configuration des compartiments](https://docs.aws.amazon.com/AmazonS3/latest/dev/UsingBucket.html#bucket-config-options-intro) dans le Guide de l'utilisateur Amazon Simple Storage Service.

### Amazon WorkSpaces

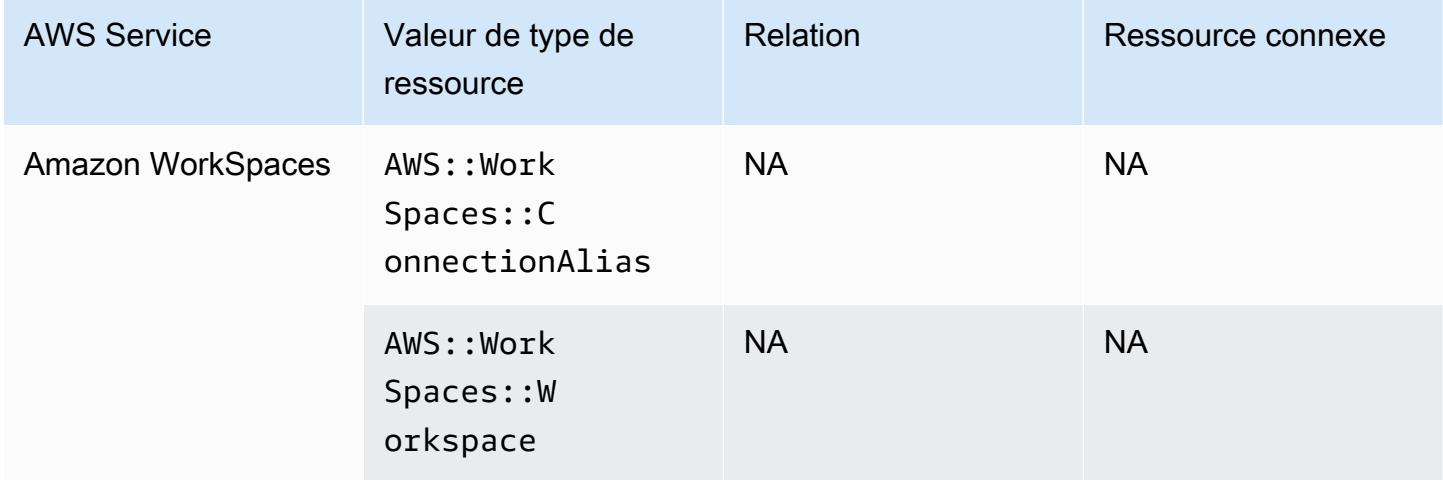

## AWS Amplify

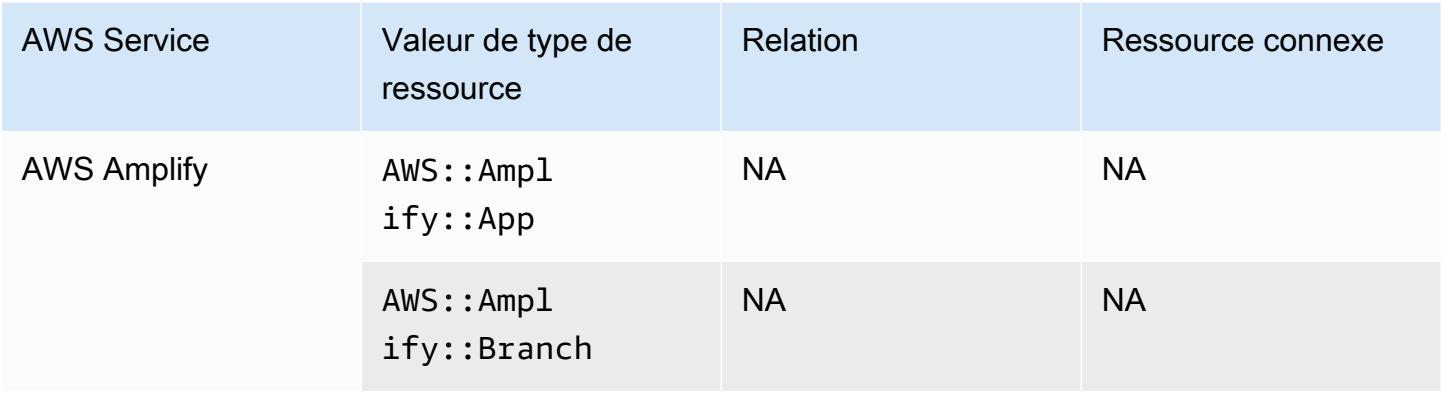

## AWS AppConfig

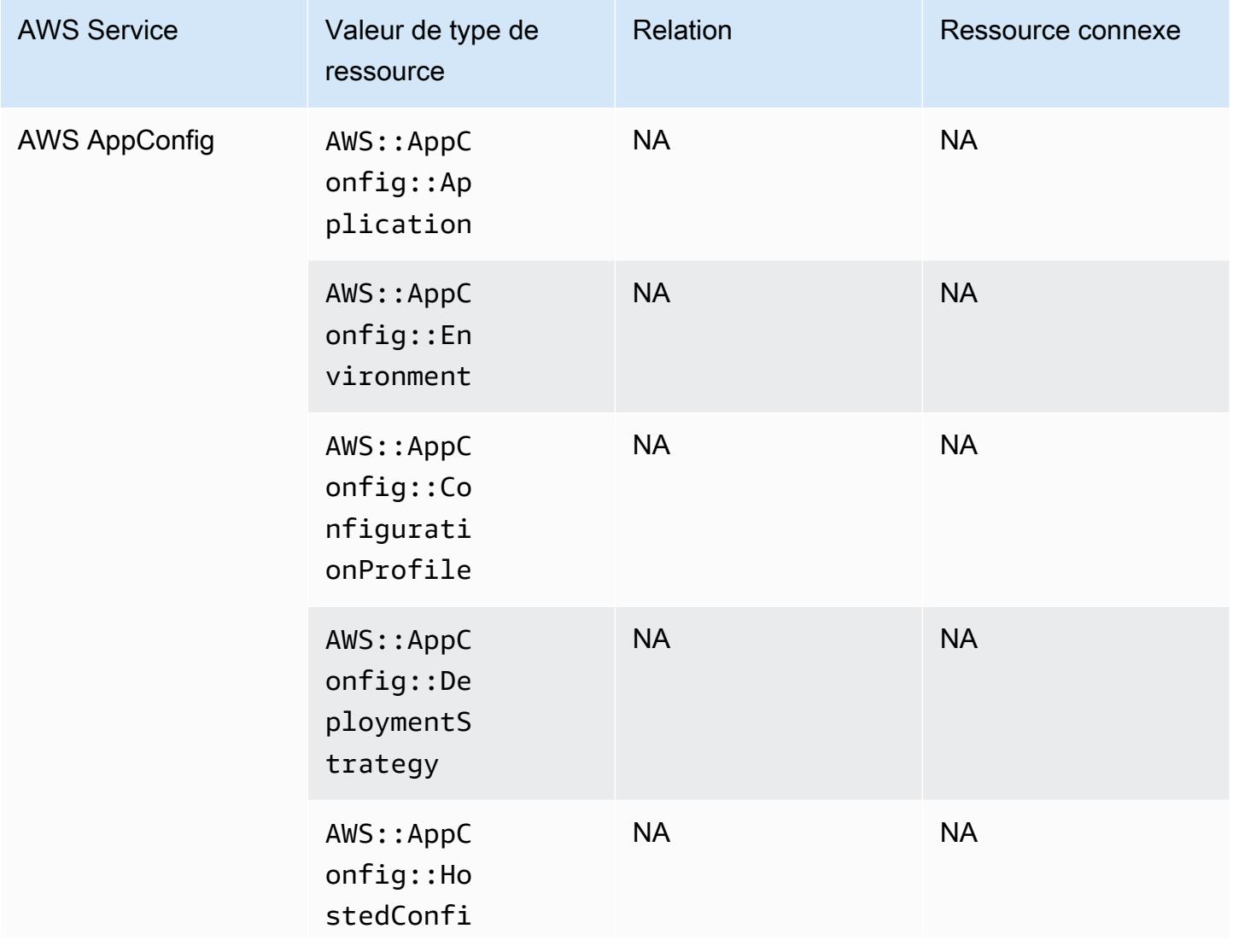

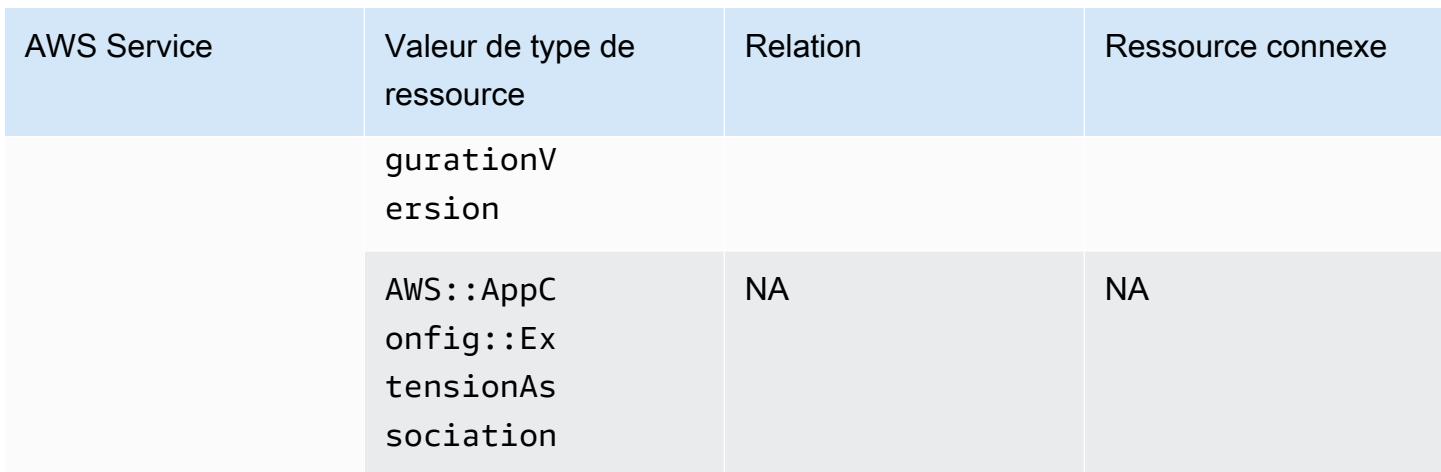

## AWS App Runner

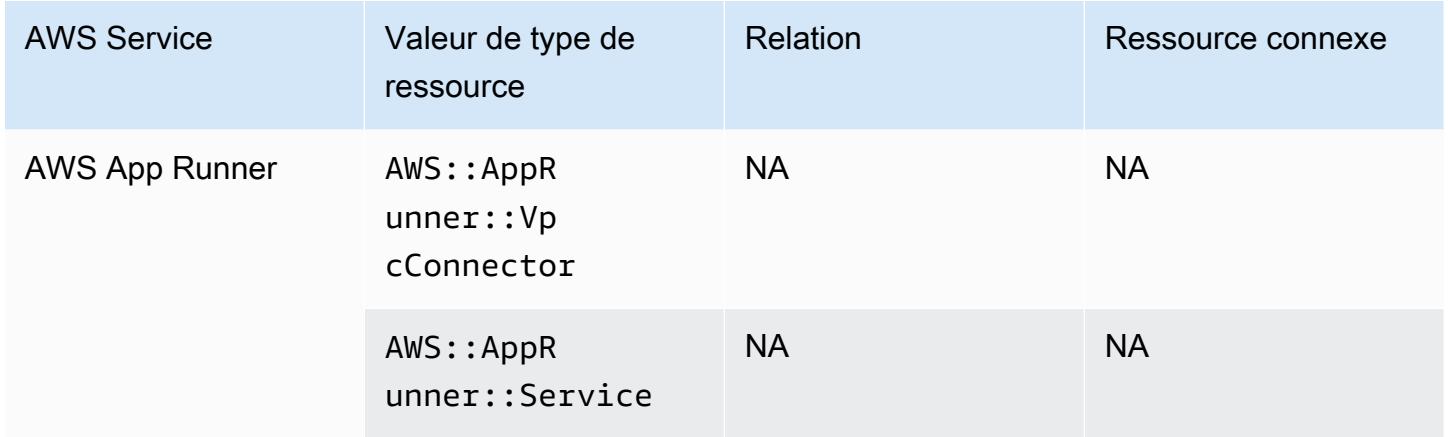

## AWS App Mesh

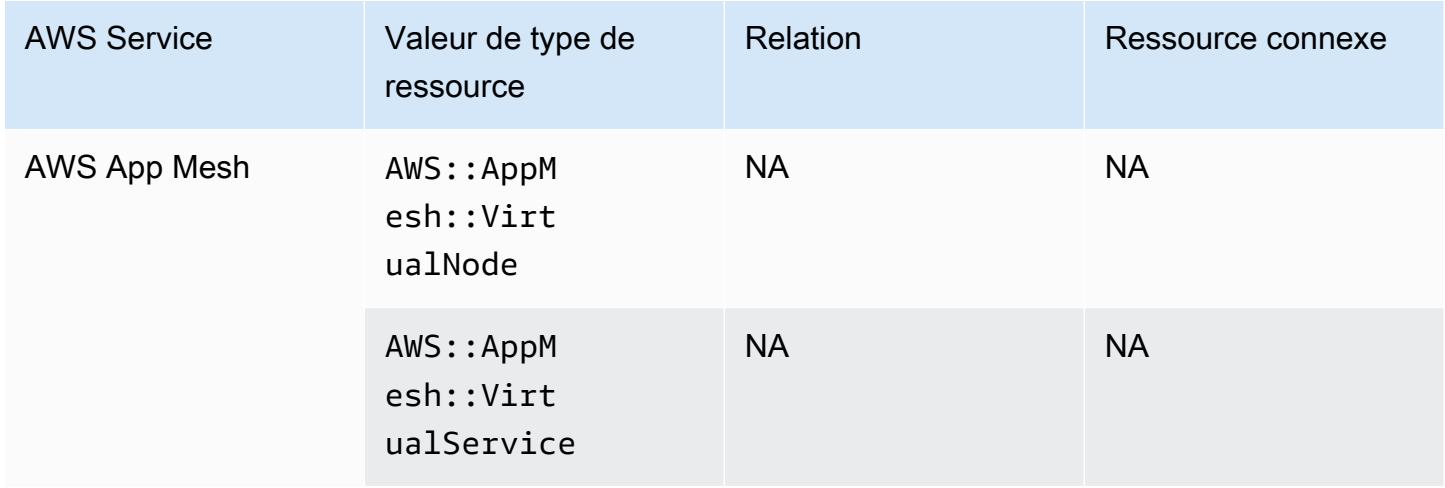

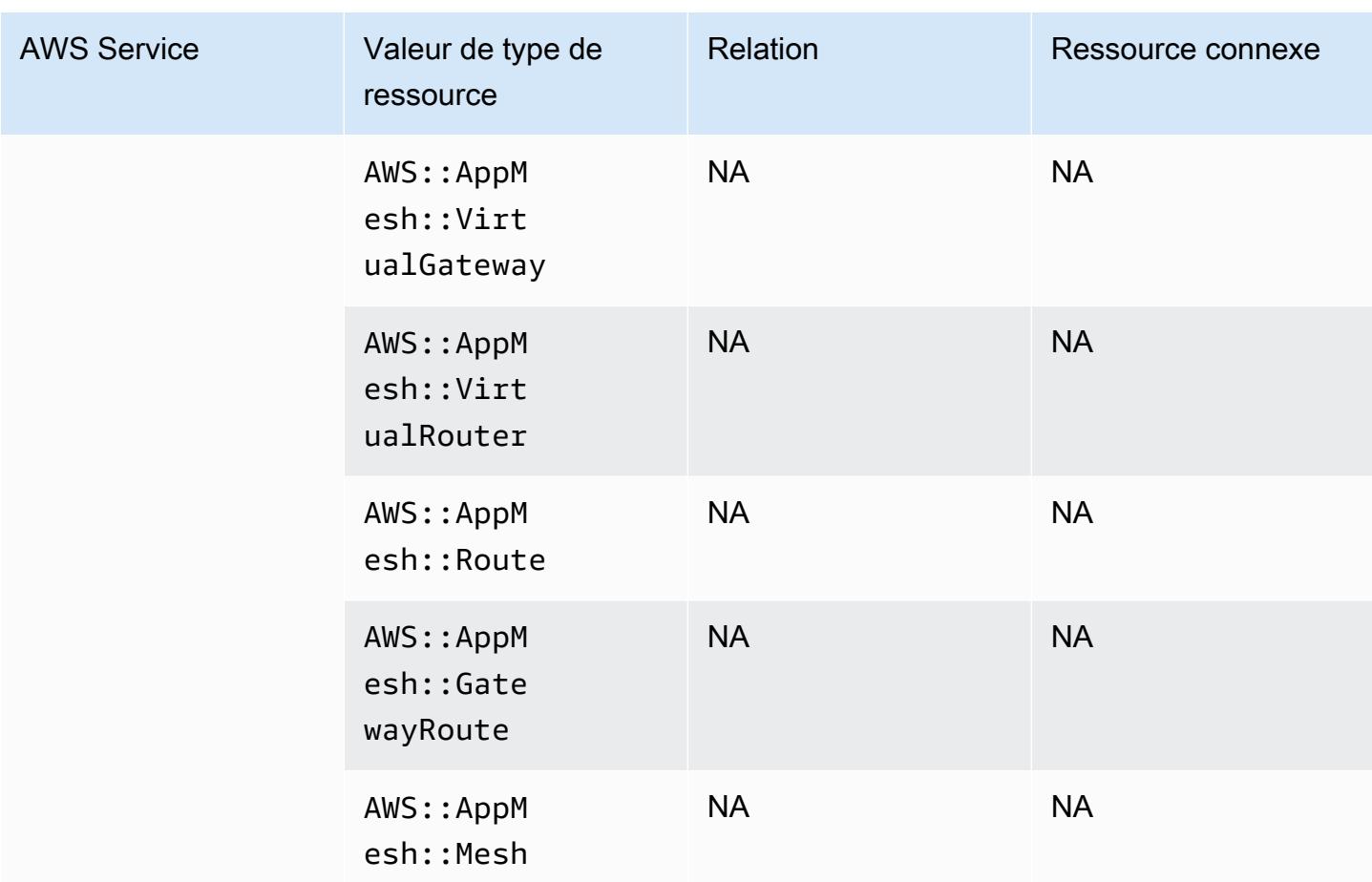

## AWS AppSync

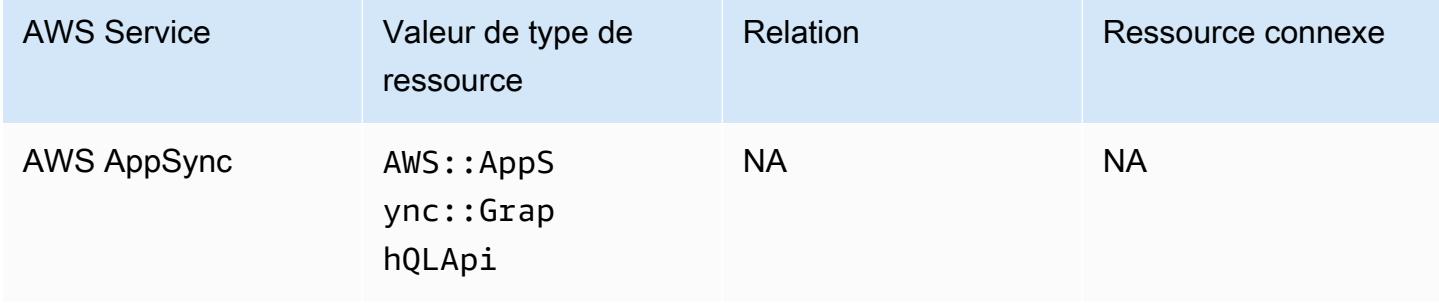

## AWS Audit Manager

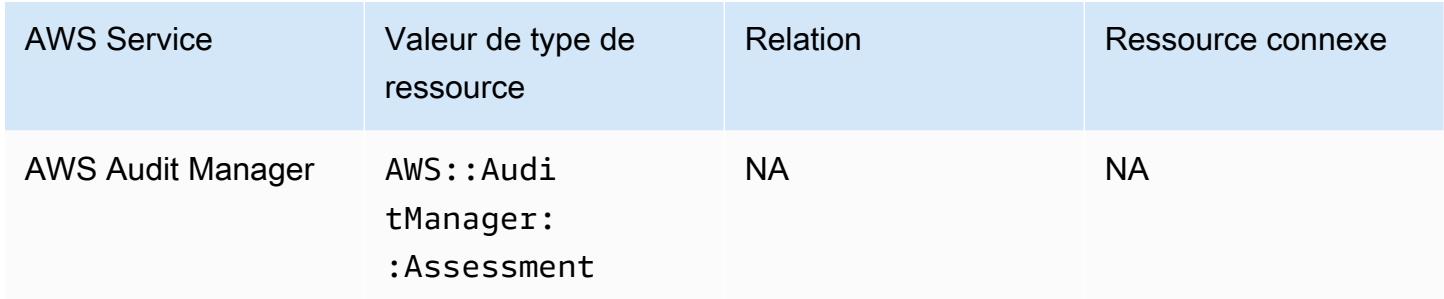

## AWS Auto Scaling

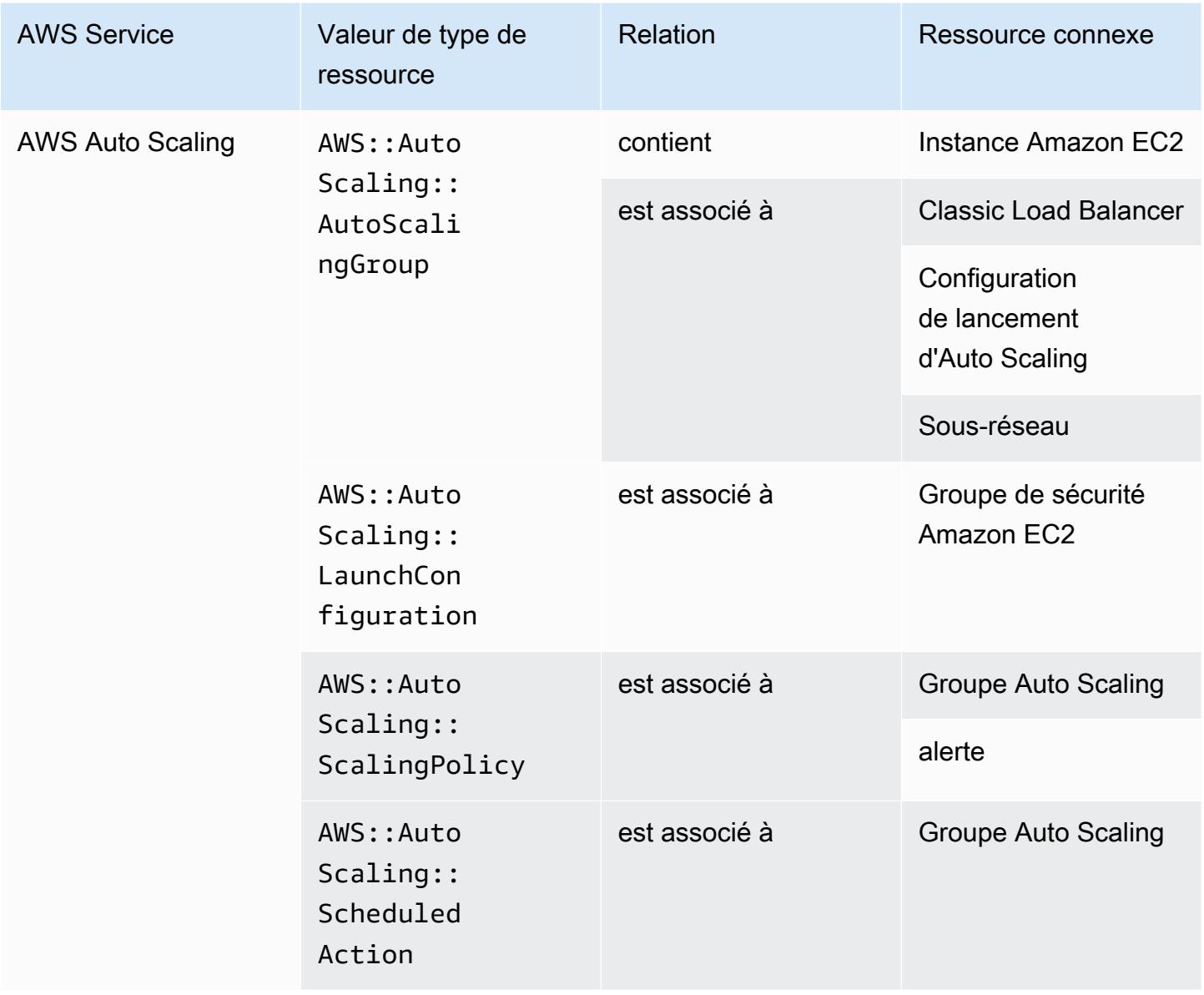

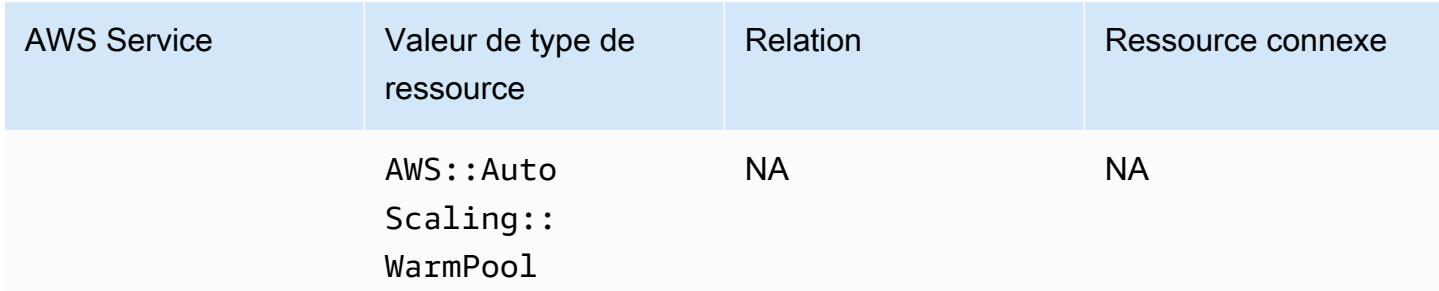

#### AWS Backup

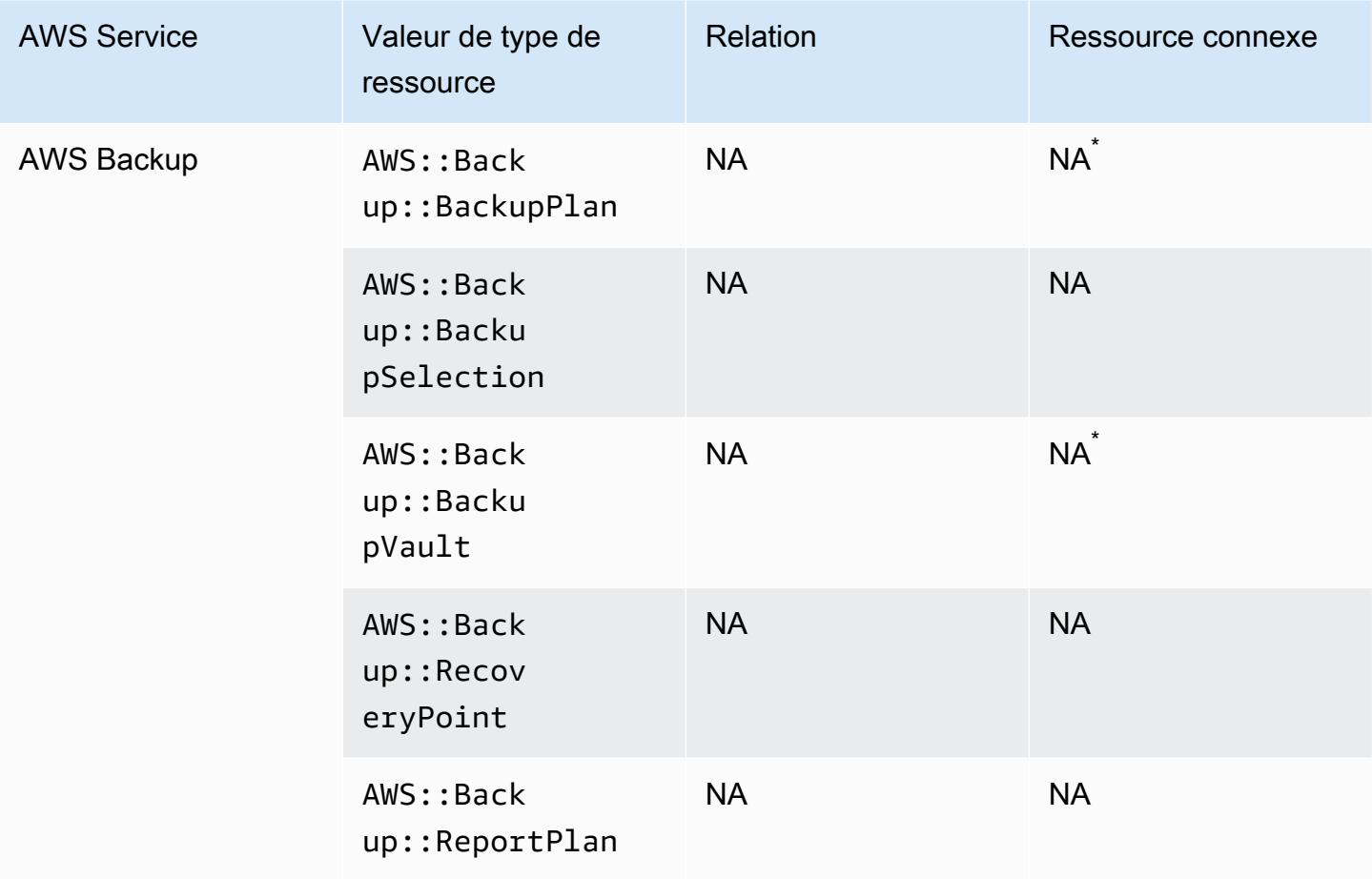

En raison du mode de AWS Backup fonctionnement, certains de ces types de ressources sont liés aux autres types de AWS Backup ressources de ce tableau.

AWS::Backup::BackupPlanest lié à l'AWS::Backup::BackupSelectionendroit où un plan de sauvegarde comporte de nombreuses sélections, et AWS:: Backup:: BackupVault à l'AWS::Backup::RecoveryPointendroit où un AWS Backup coffre-fort possède plusieurs points de restauration.

Pour plus d'informations, consultez [Gestion des sauvegardes à l'aide de plans de sauvegarde](https://docs.aws.amazon.com/aws-backup/latest/devguide/about-backup-plans.html) et [Utiliser des coffres de sauvegarde](https://docs.aws.amazon.com/aws-backup/latest/devguide/vaults.html).

#### AWS Batch

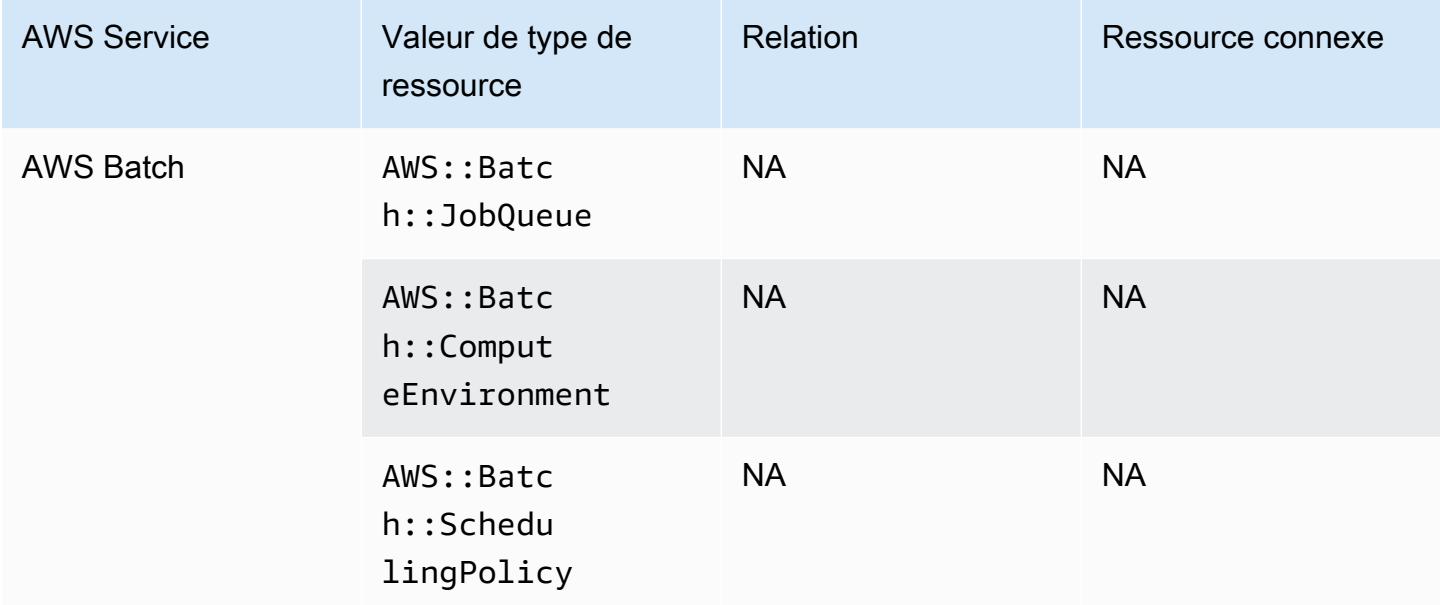

### AWS Budgets

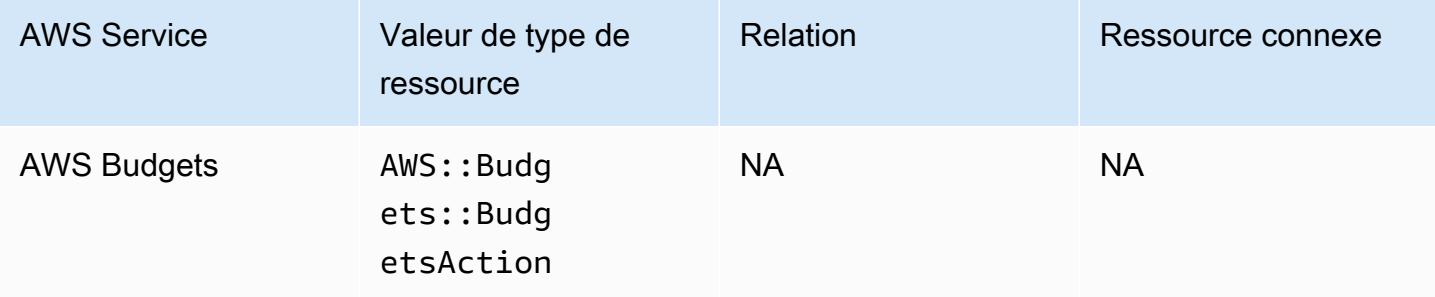

## AWS Certificate Manager

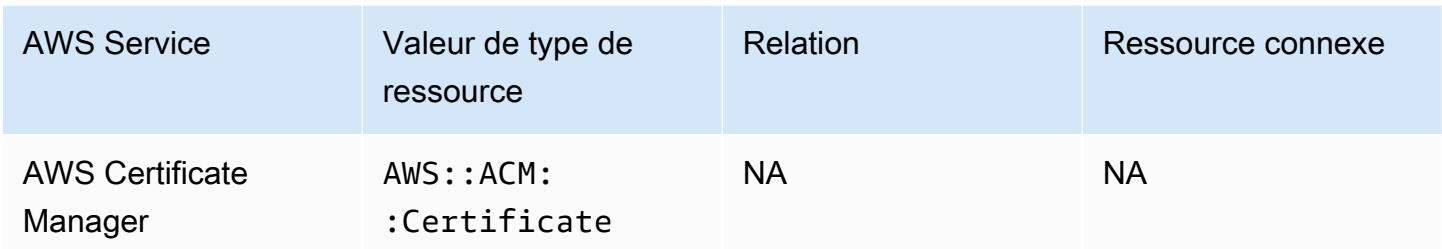

#### AWS CloudFormation

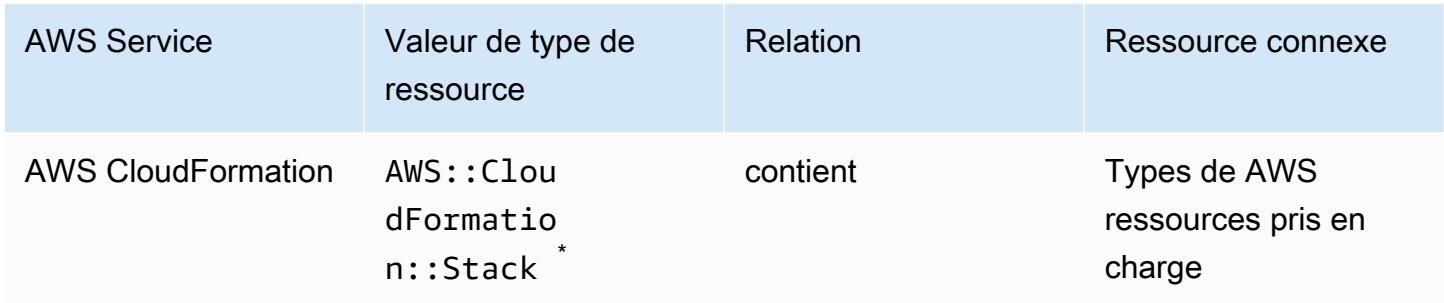

\* AWS Config enregistre les modifications de configuration apportées aux AWS CloudFormation piles et aux types de ressources pris en charge dans les piles. AWS Config n'enregistre pas les modifications de configuration pour les types de ressources de la pile qui ne sont pas encore pris en charge. Les types de ressources non pris en charge apparaissent dans la section de configuration supplémentaire de l'élément de configuration de la pile.

### AWS CloudTrail

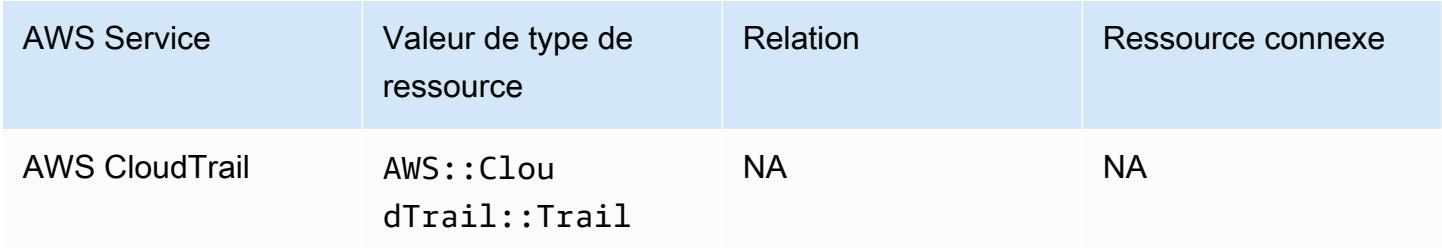

### AWS Cloud9

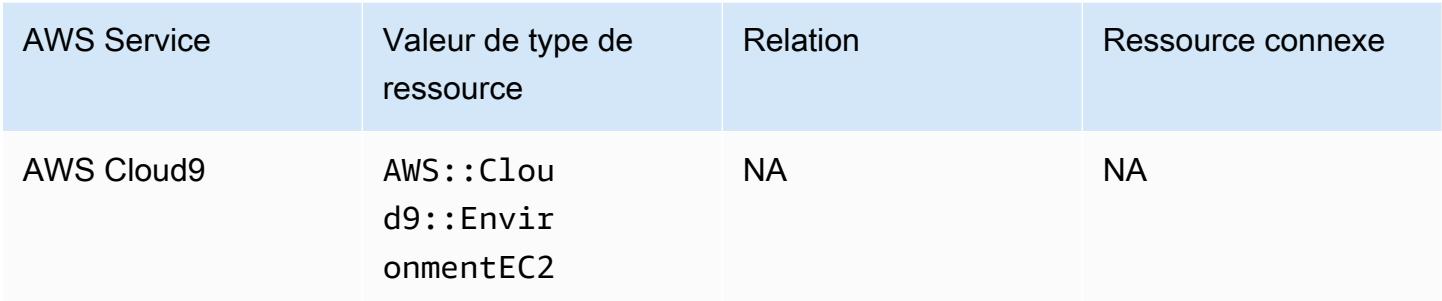

## AWS Cloud Map

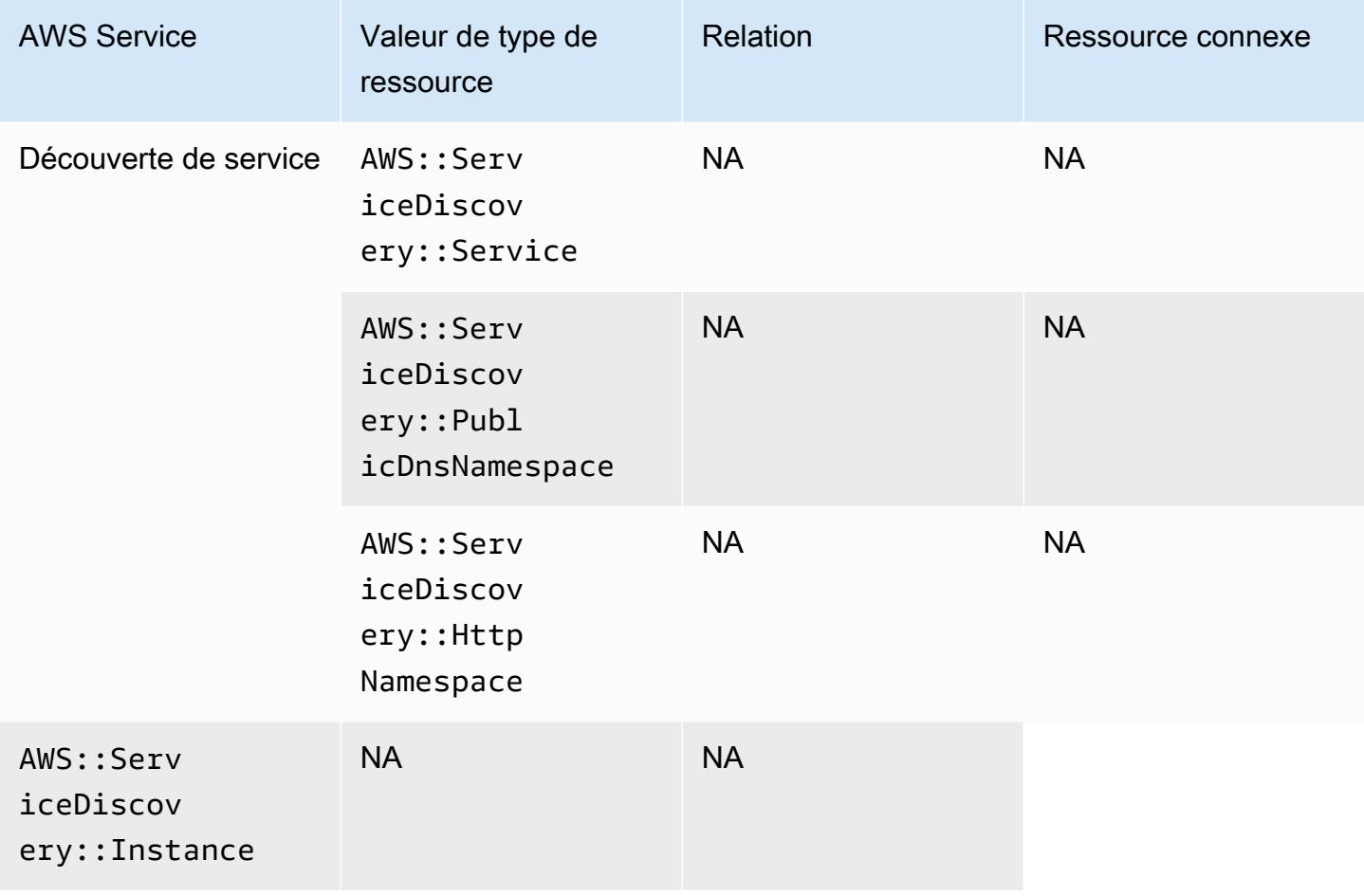

### AWS CodeArtifact

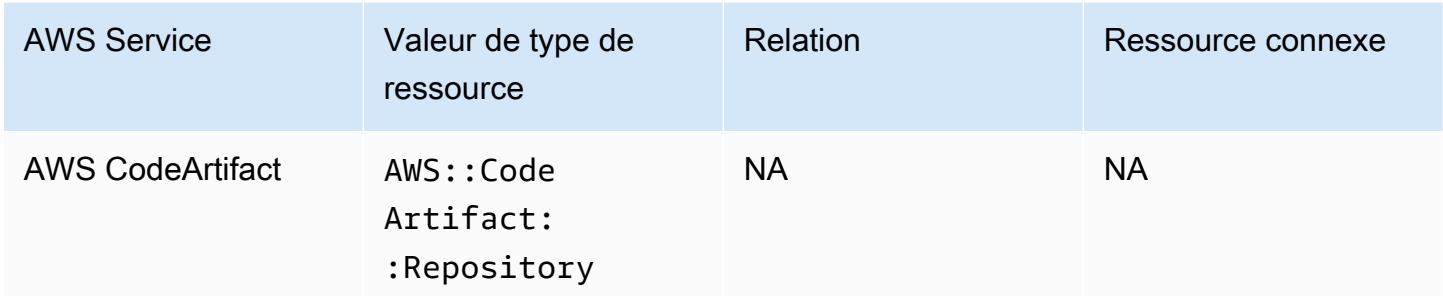

#### AWS CodeBuild

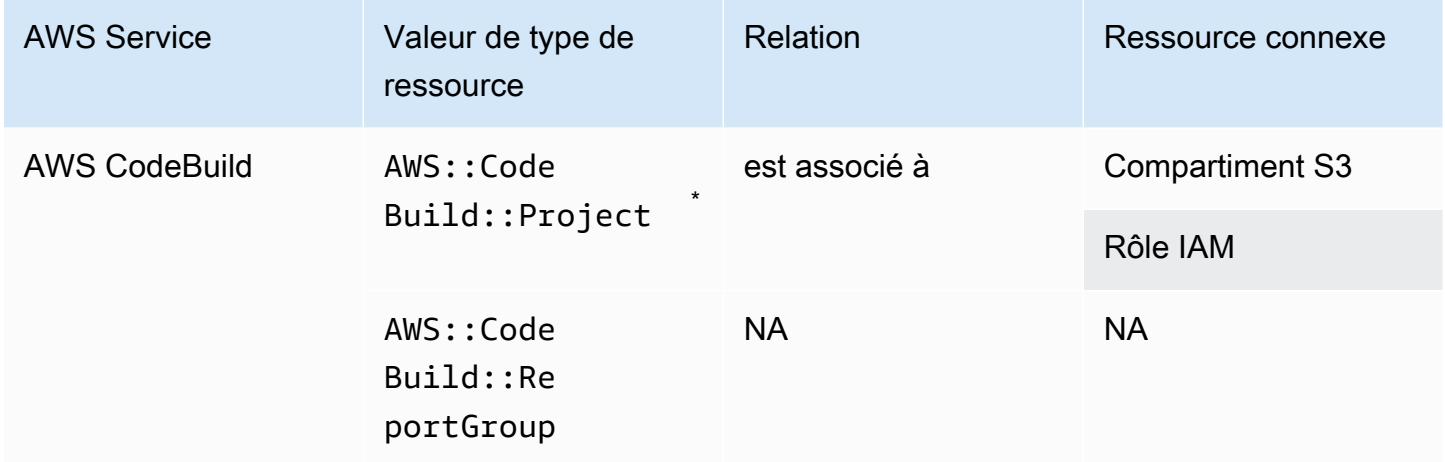

\* Pour en savoir plus sur le mode d' AWS Config intégration avec Sample AWS CodeBuild, voir [Utiliser AWS Config avec AWS CodeBuild Sample](https://docs.aws.amazon.com/codebuild/latest/userguide/how-to-integrate-config.html).

#### AWS CodeDeploy

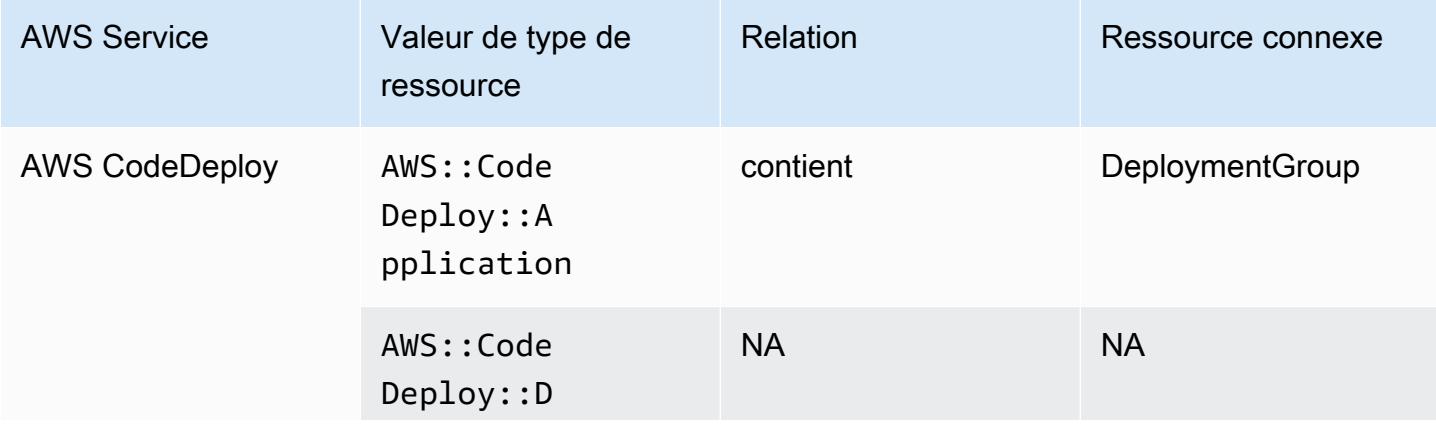

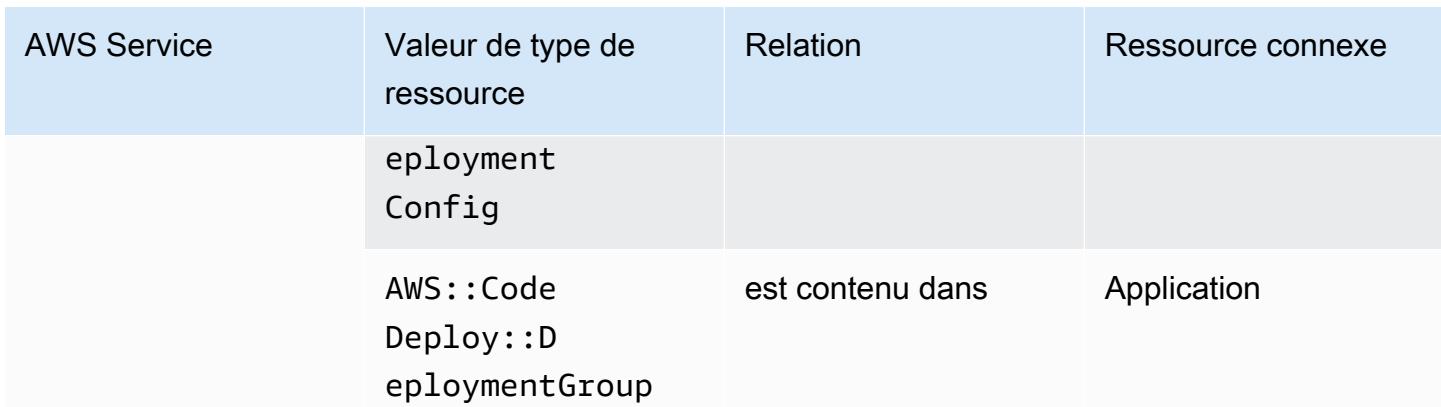

### AWS CodePipeline

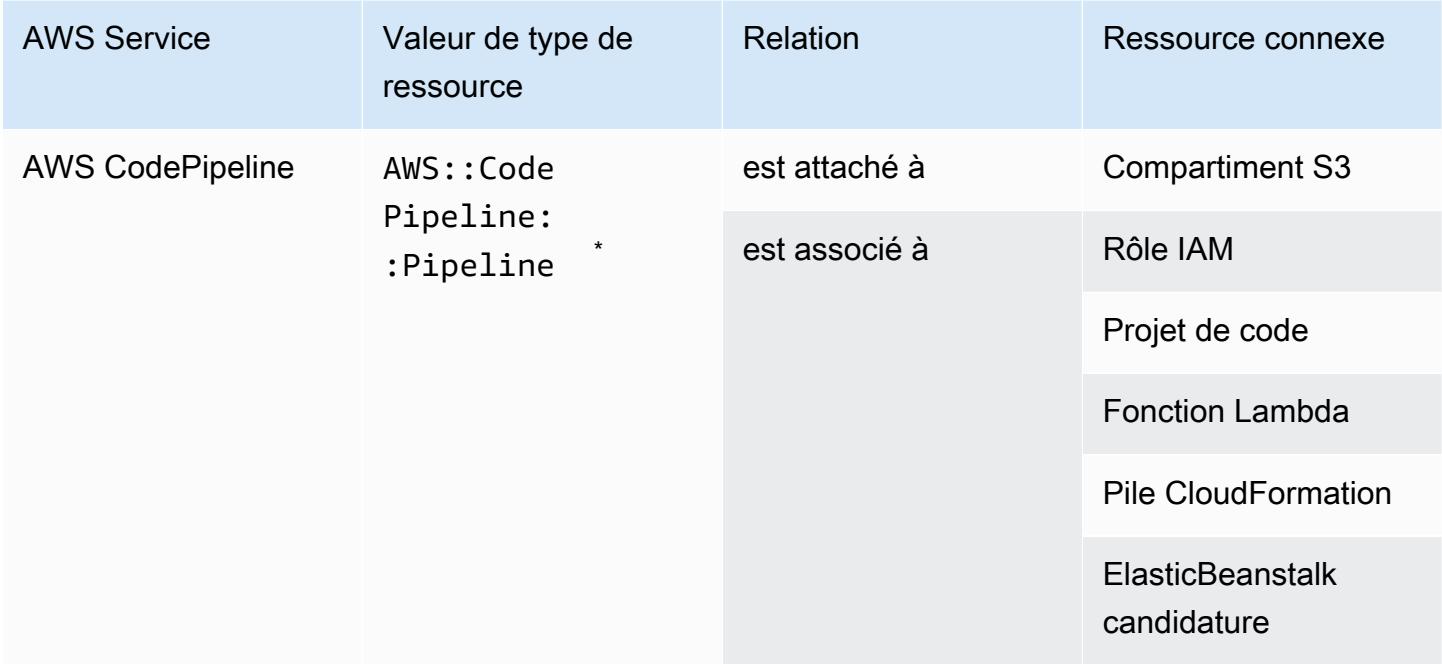

\* AWS Config enregistre les modifications de configuration apportées aux CodePipeline pipelines et aux types de ressources pris en charge dans les pipelines. AWS Config n'enregistre pas les modifications de configuration pour les types de ressources dans les pipelines qui ne sont pas encore pris en charge. Les types de ressource non pris en charge comme CodeCommit repository, CodeDeploy application, ECS cluster, et ECS service figurent dans la section de configuration supplémentaire de l'élément de configuration de la pile.

### AWS Config

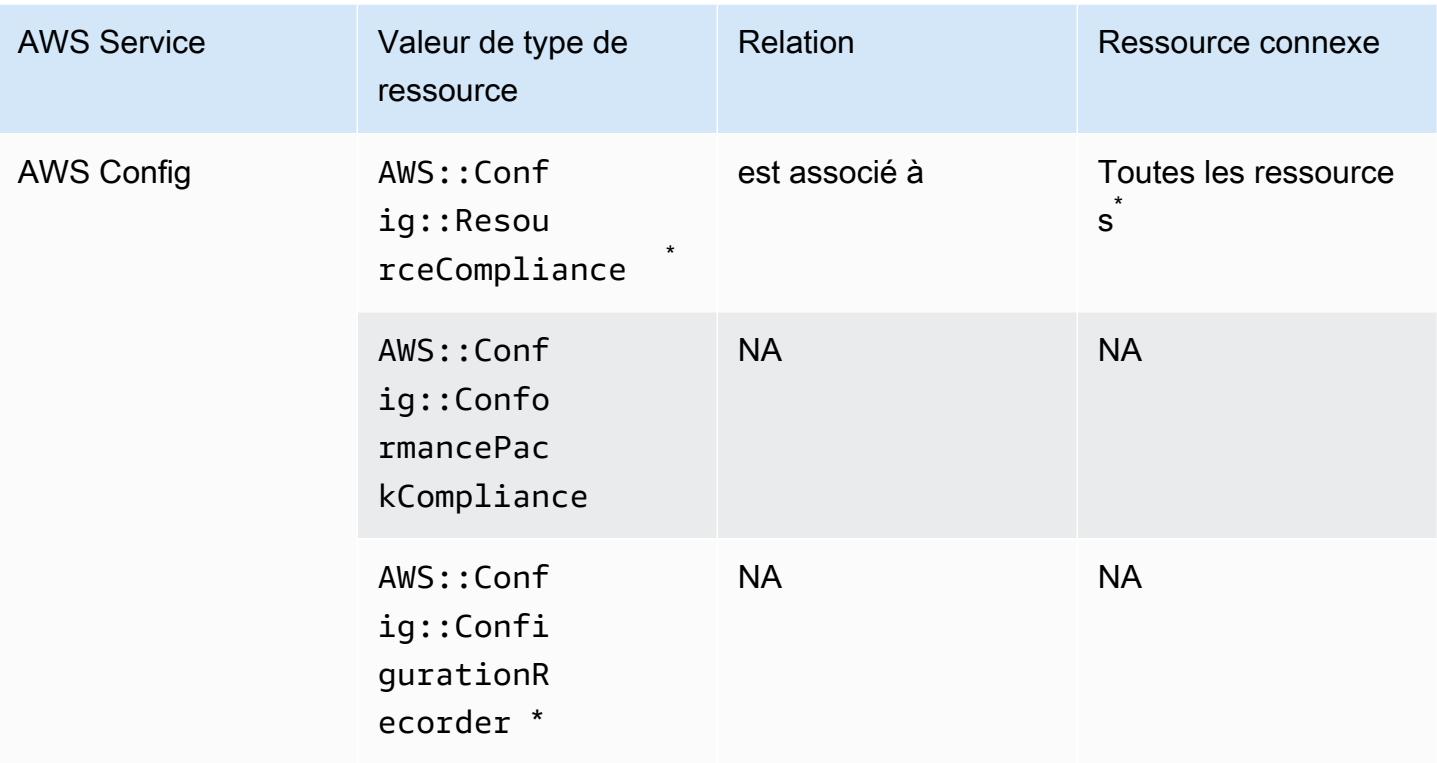

\* La relation entre une ressource AWS::Config::ResourceCompliance et une ressource connexe dépend de la façon dont AWS::Config::ResourceCompliance établit les rapports de conformité pour ce type de ressource spécifique.

\* AWS::Config::ConfigurationRecorder est un type de ressource système AWS Config et l'enregistrement de ce type de ressource est activé par défaut.

**a** Note

L'enregistrement pour les types de ressources AWS::Config::ConformancePackCompliance et AWS::Config::ConfigurationRecorder est gratuit.

## AWS Database Migration Service

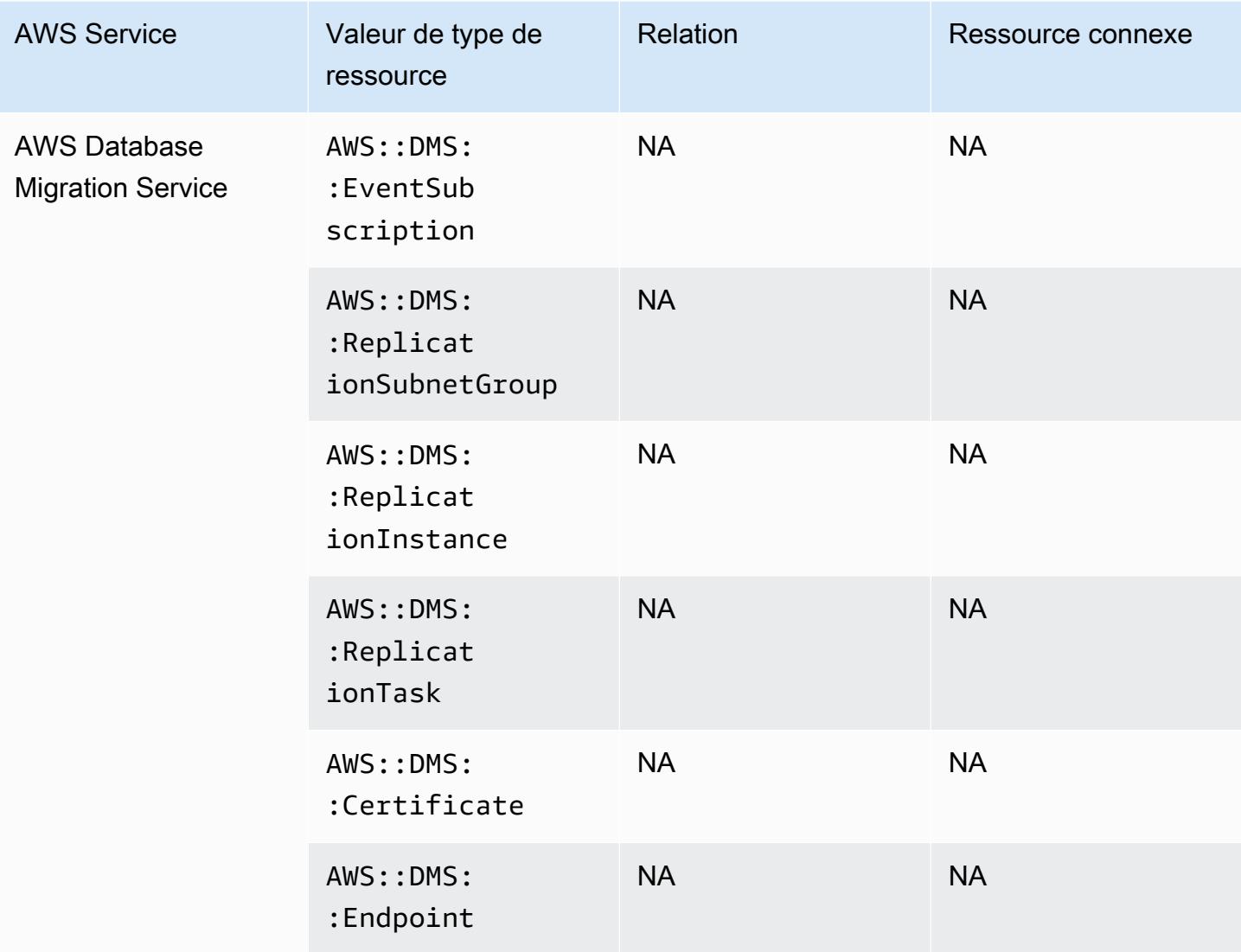

## AWS DataSync

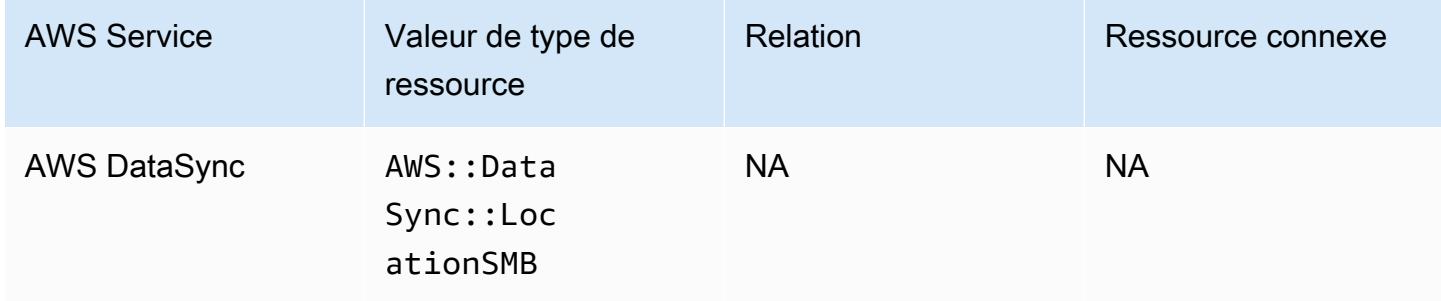

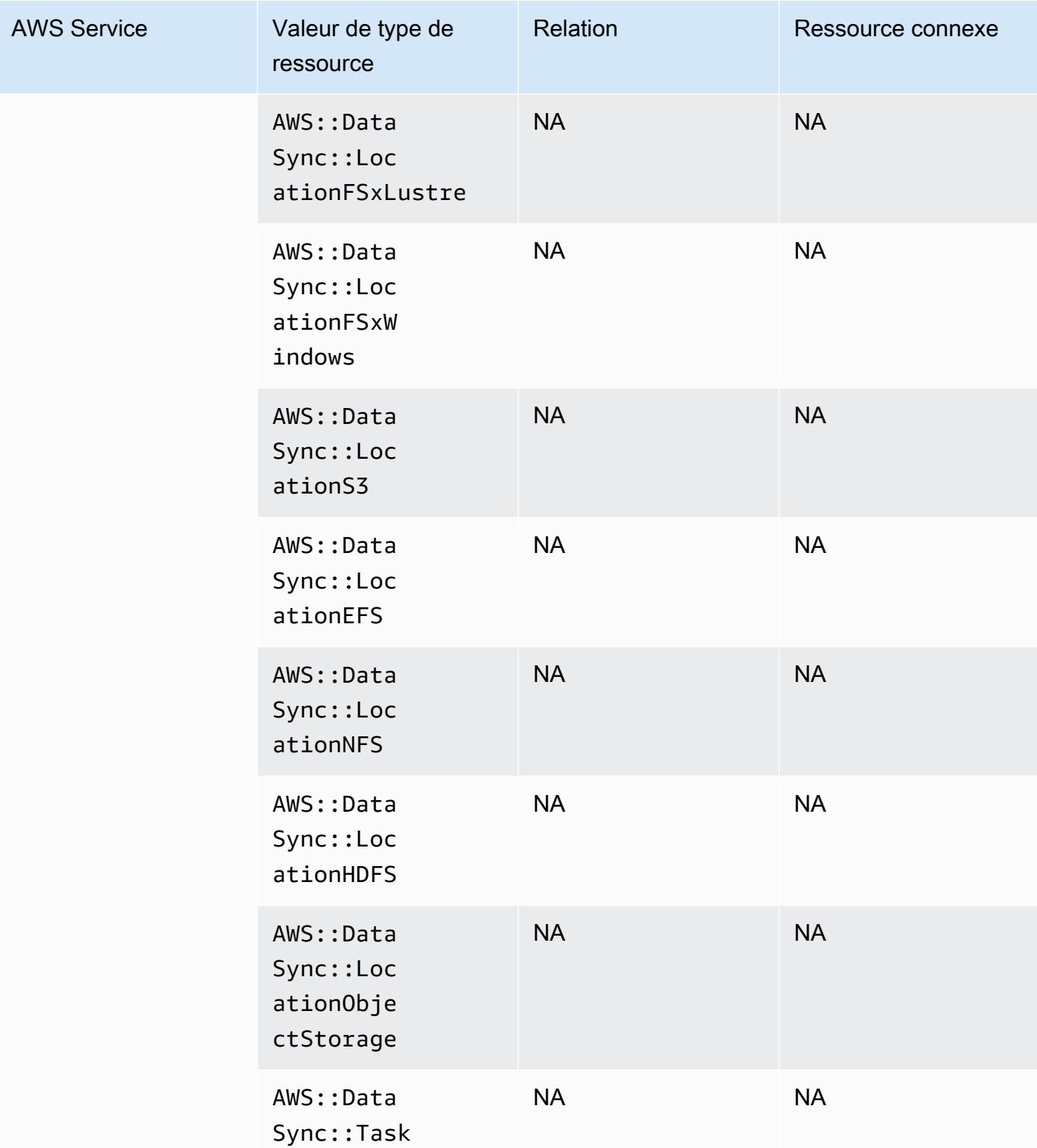
### AWS Device Farm

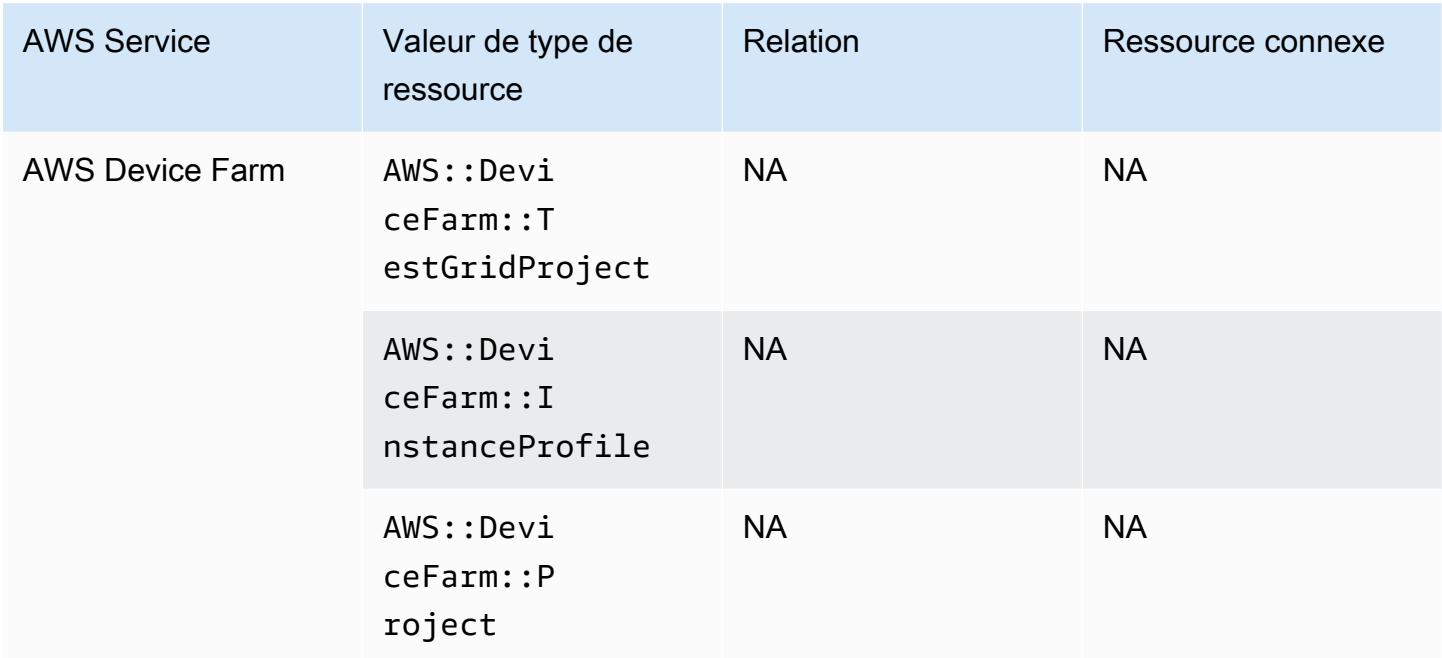

#### AWS Elastic Beanstalk

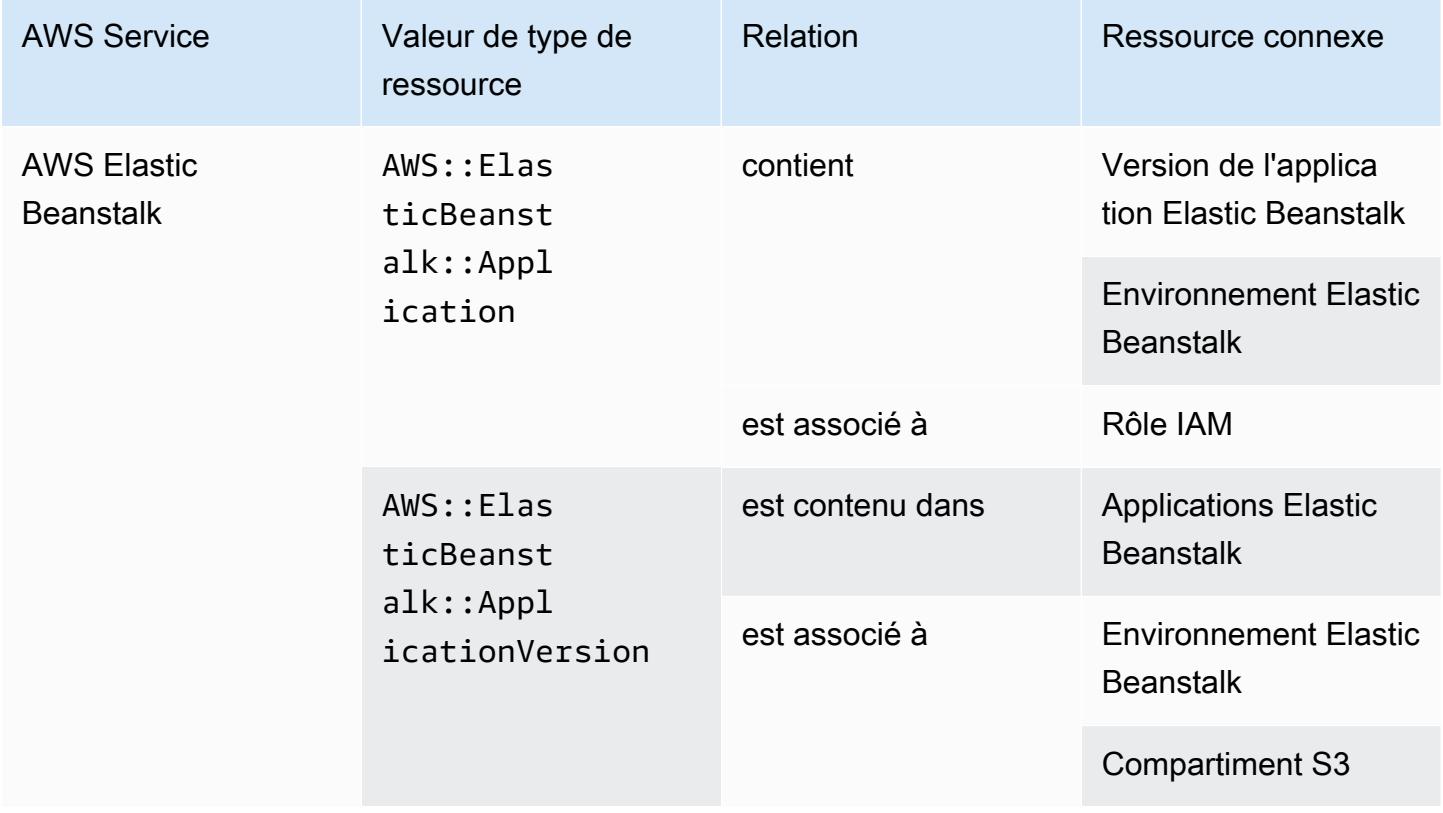

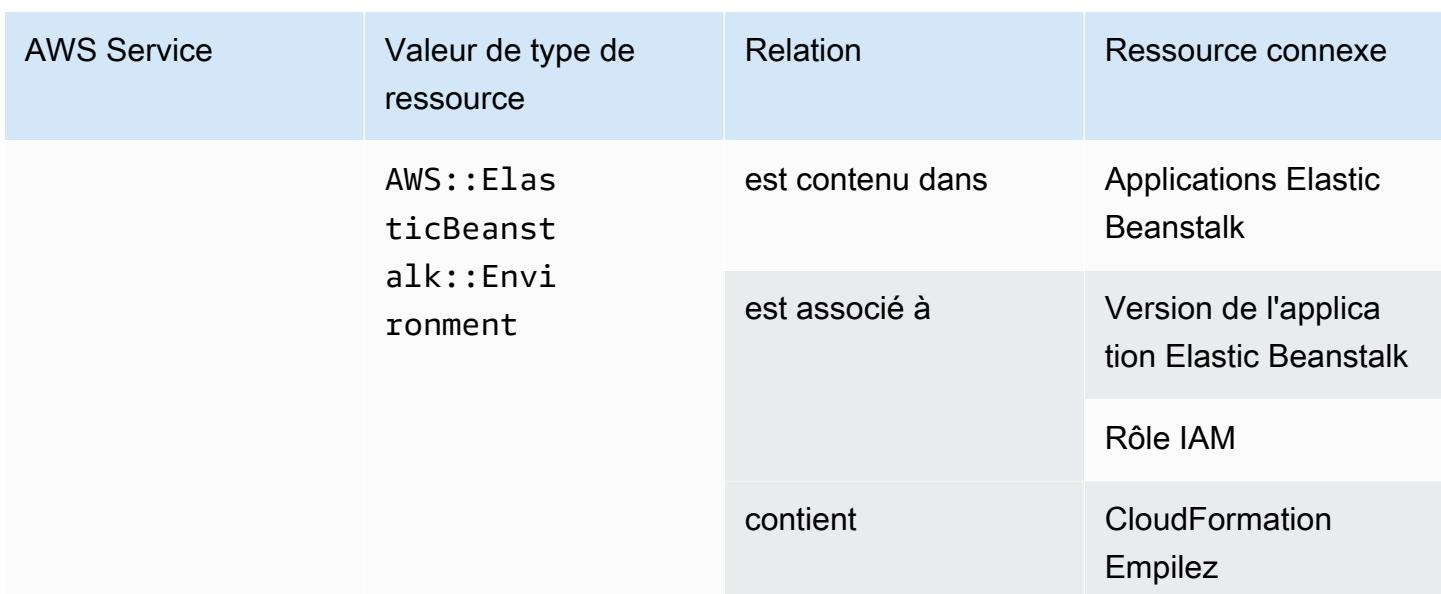

# AWS Fault Injection Service

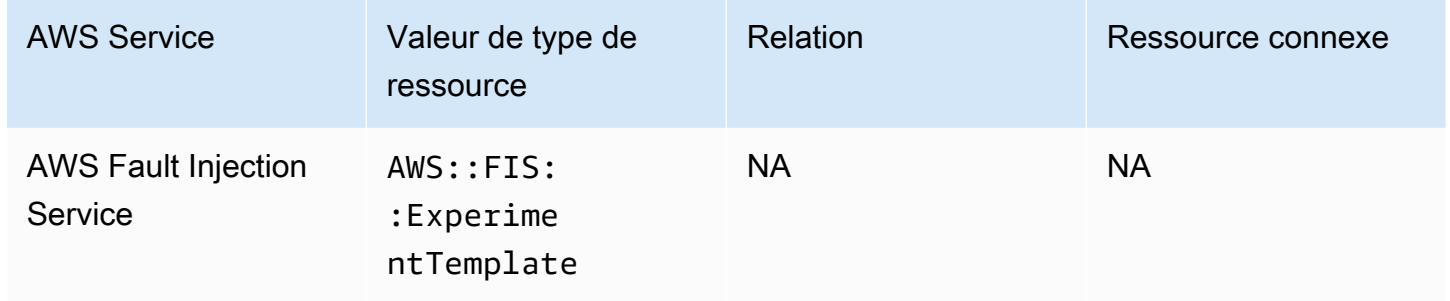

#### AWS Global Accelerator

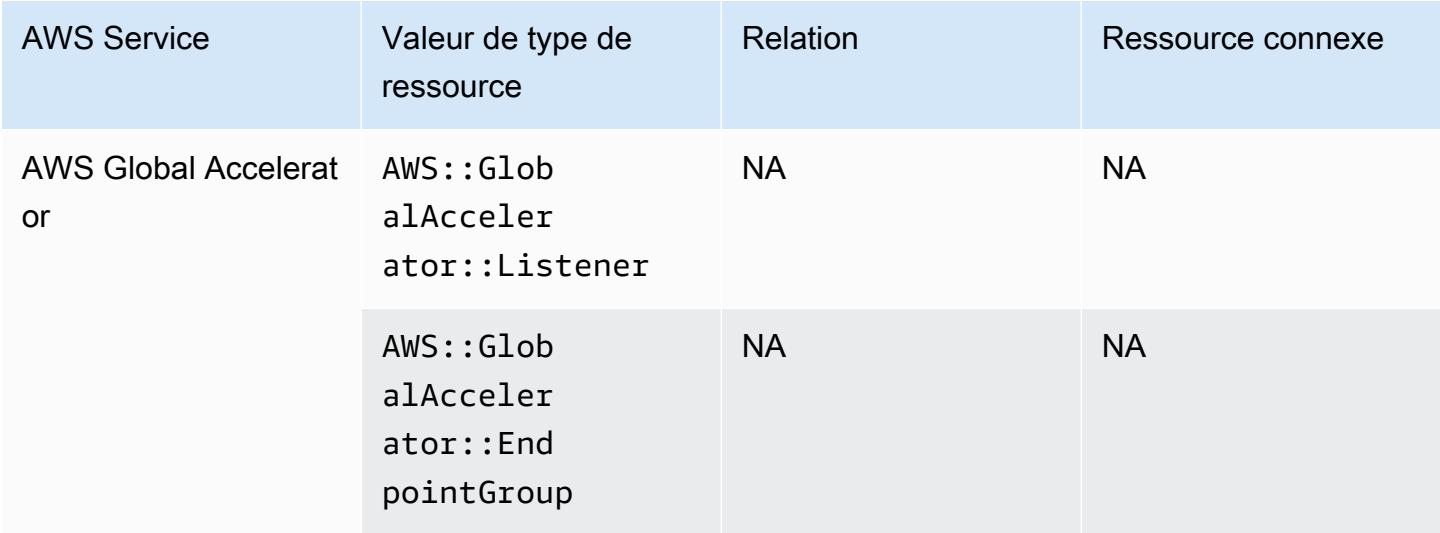

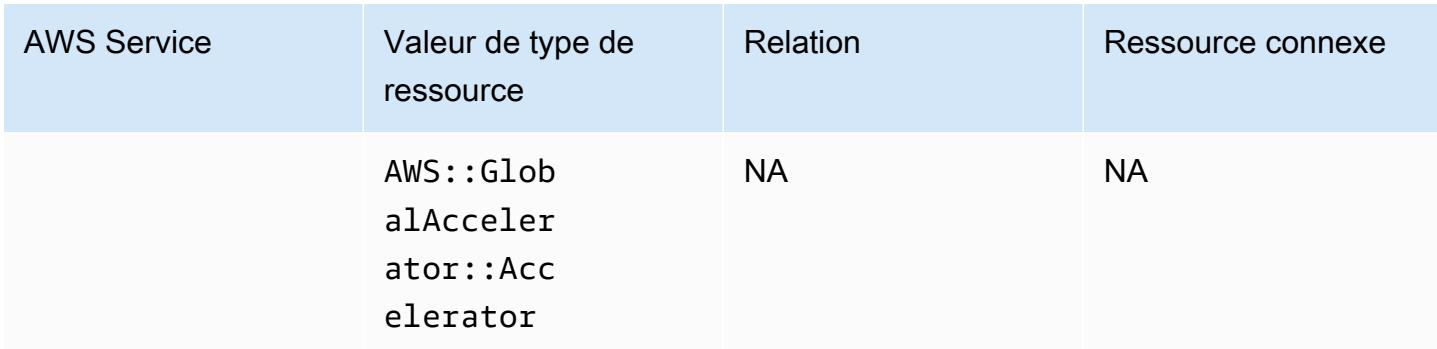

#### AWS Glue

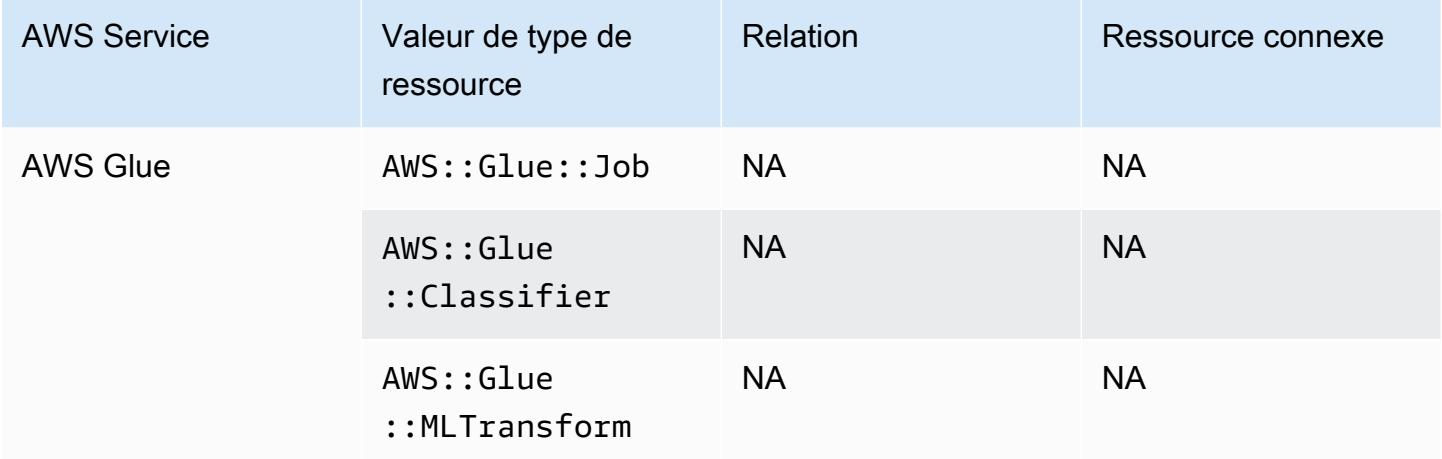

### AWS Ground Station

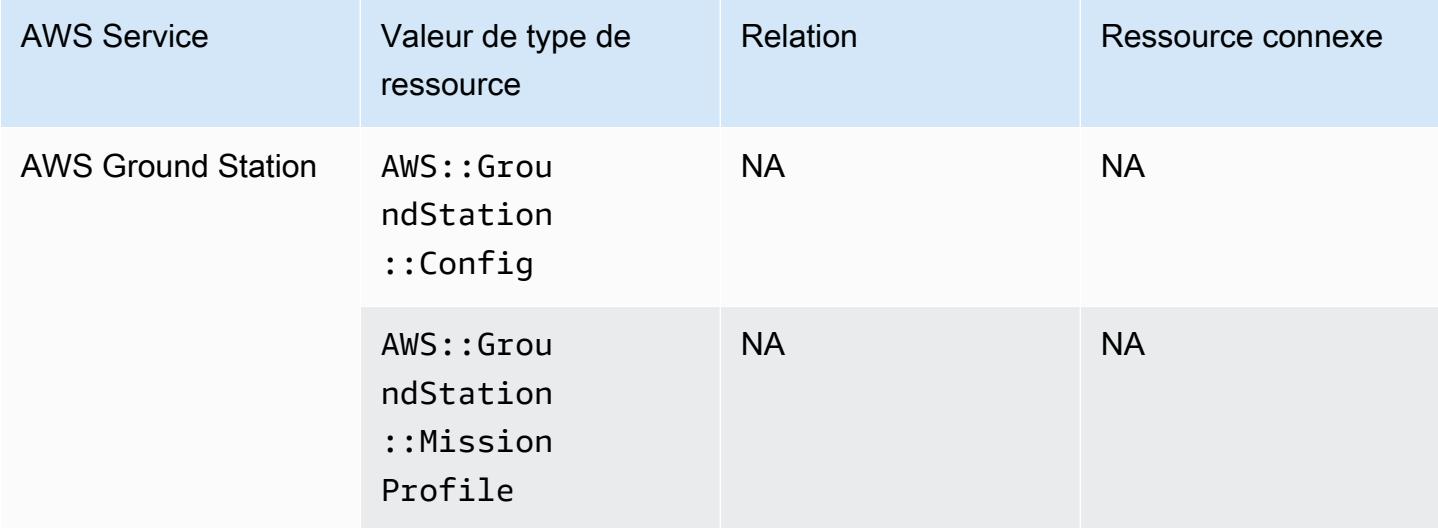

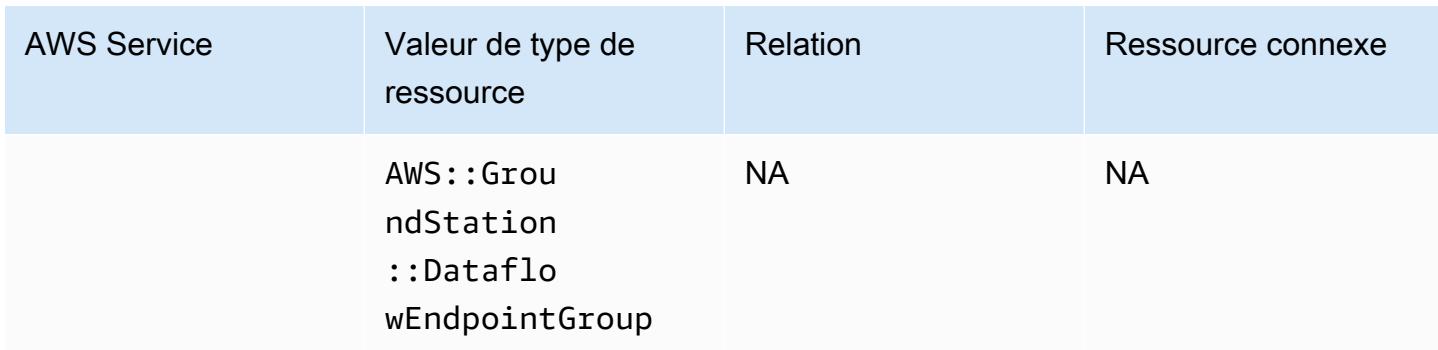

#### AWS HealthLake

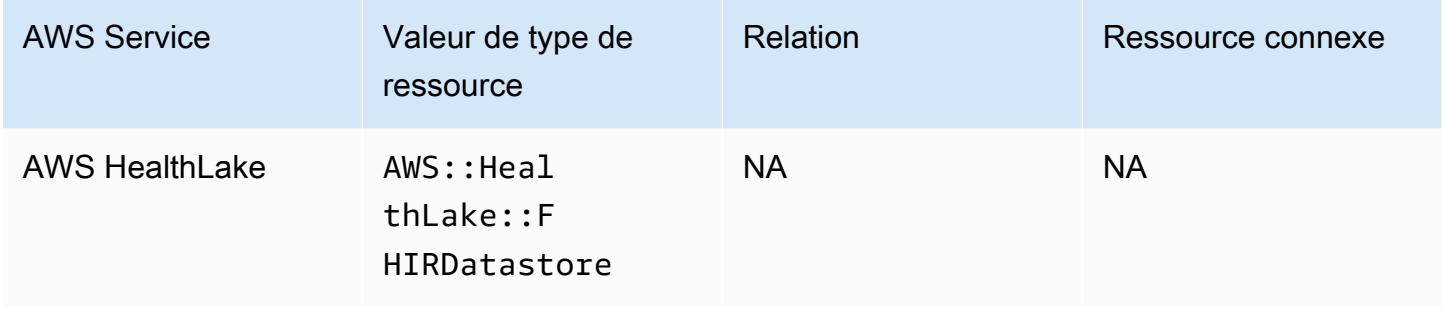

# AWS Identity and Access Management (JE SUIS)

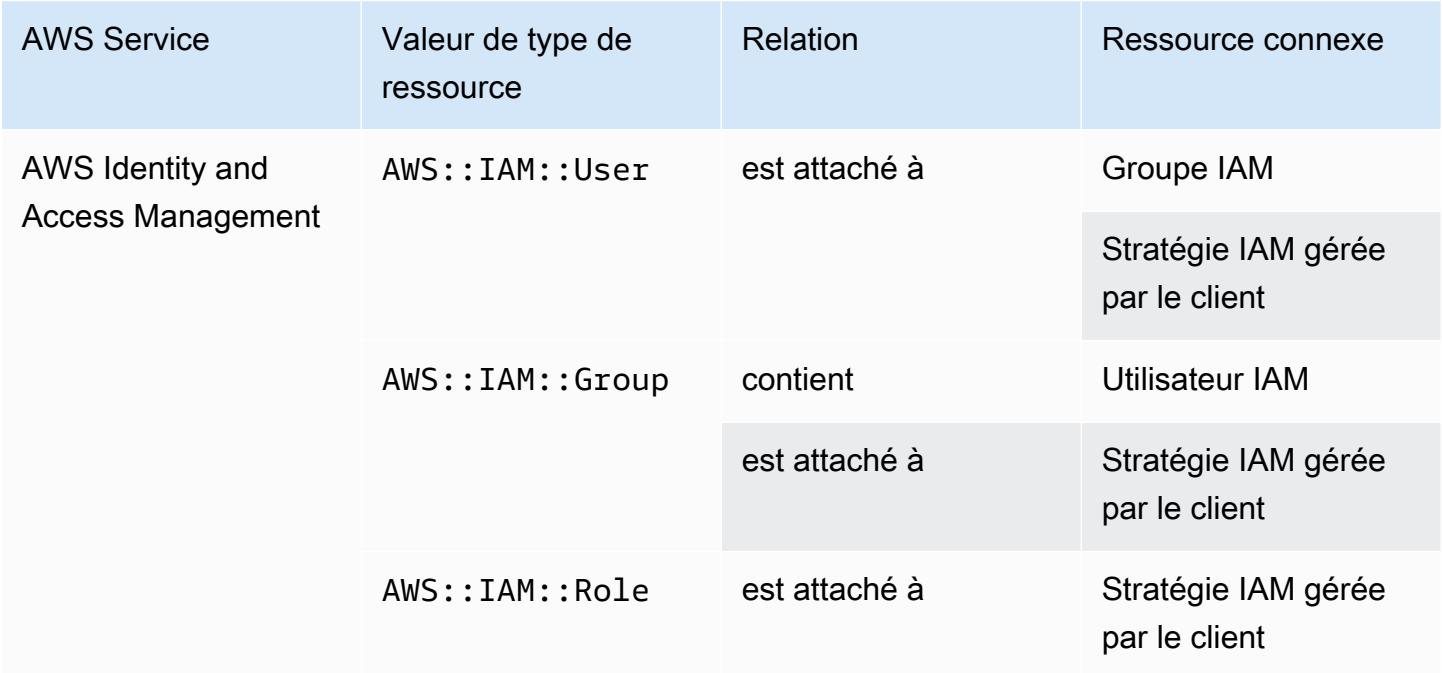

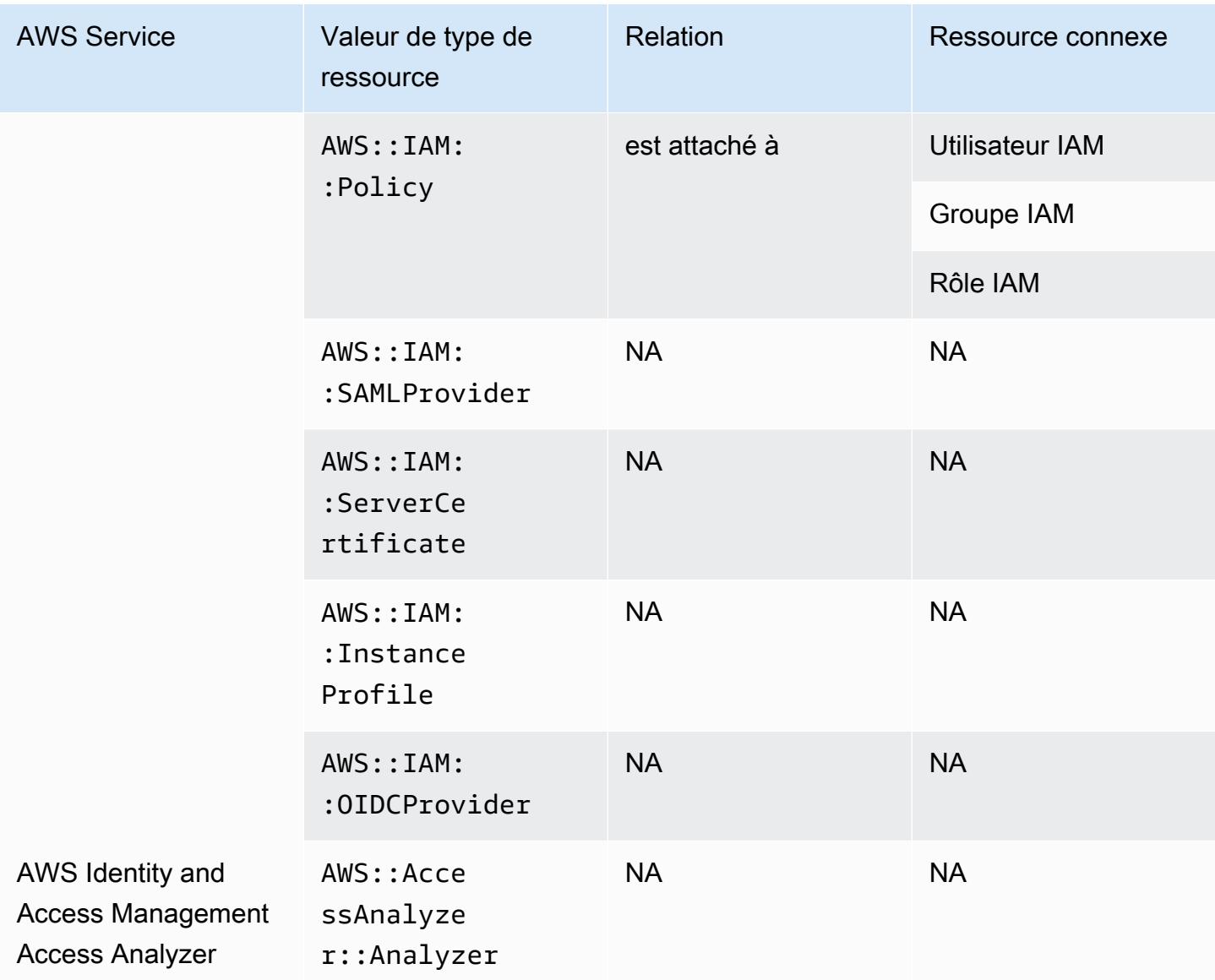

AWS Config inclut des politiques intégrées avec les détails de configuration qu'il enregistre. Pour de plus amples informations sur les politiques en ligne, consultez [Politiques gérées et politiques en ligne](https://docs.aws.amazon.com/IAM/latest/UserGuide/access_policies_managed-vs-inline.html#inline-policies) dans le Guide de l'utilisateur IAM.

#### AWS IoT

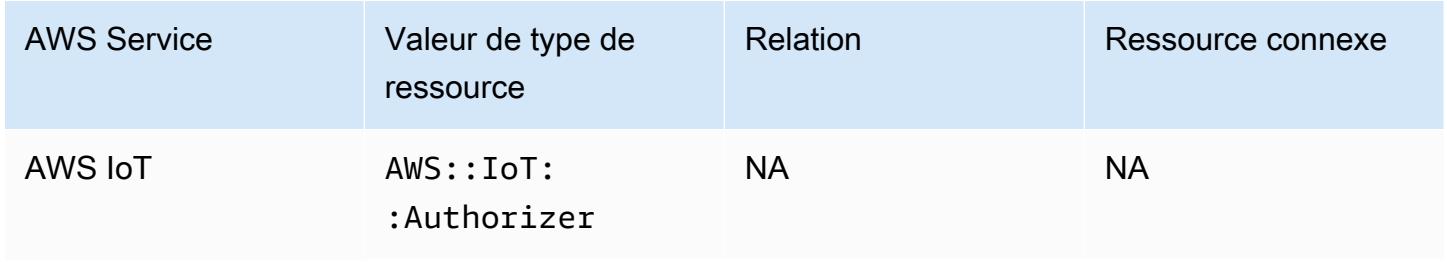

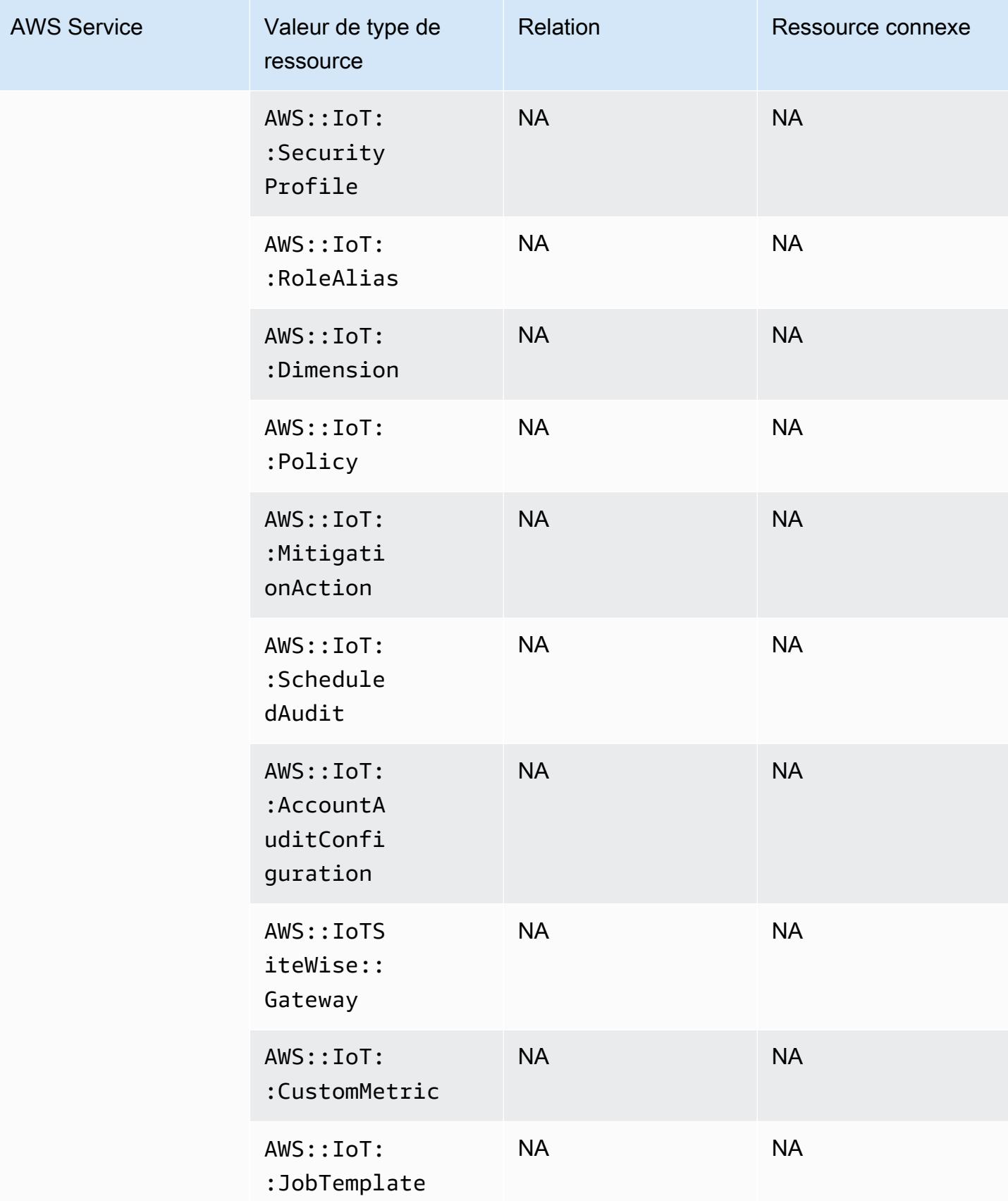

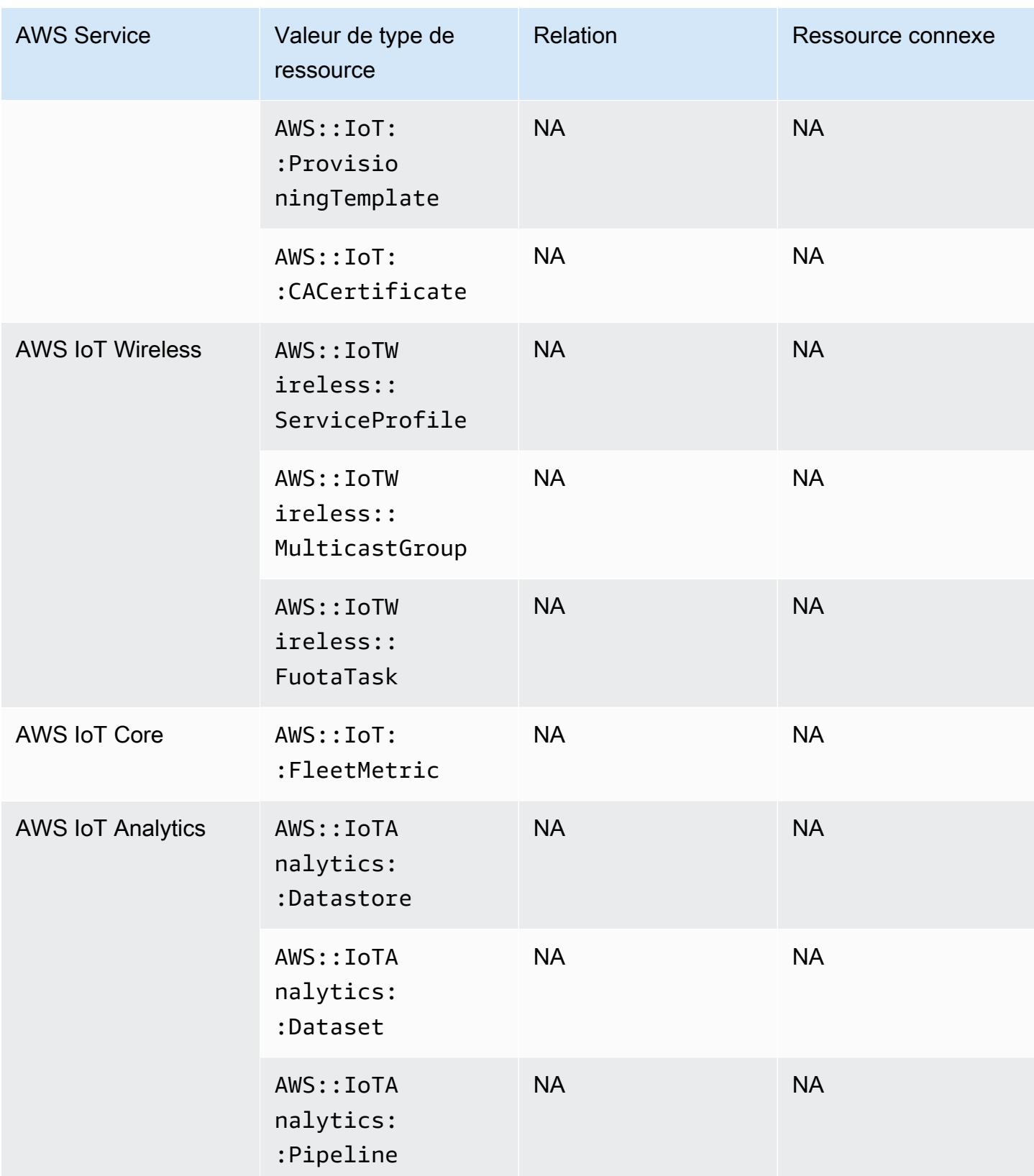

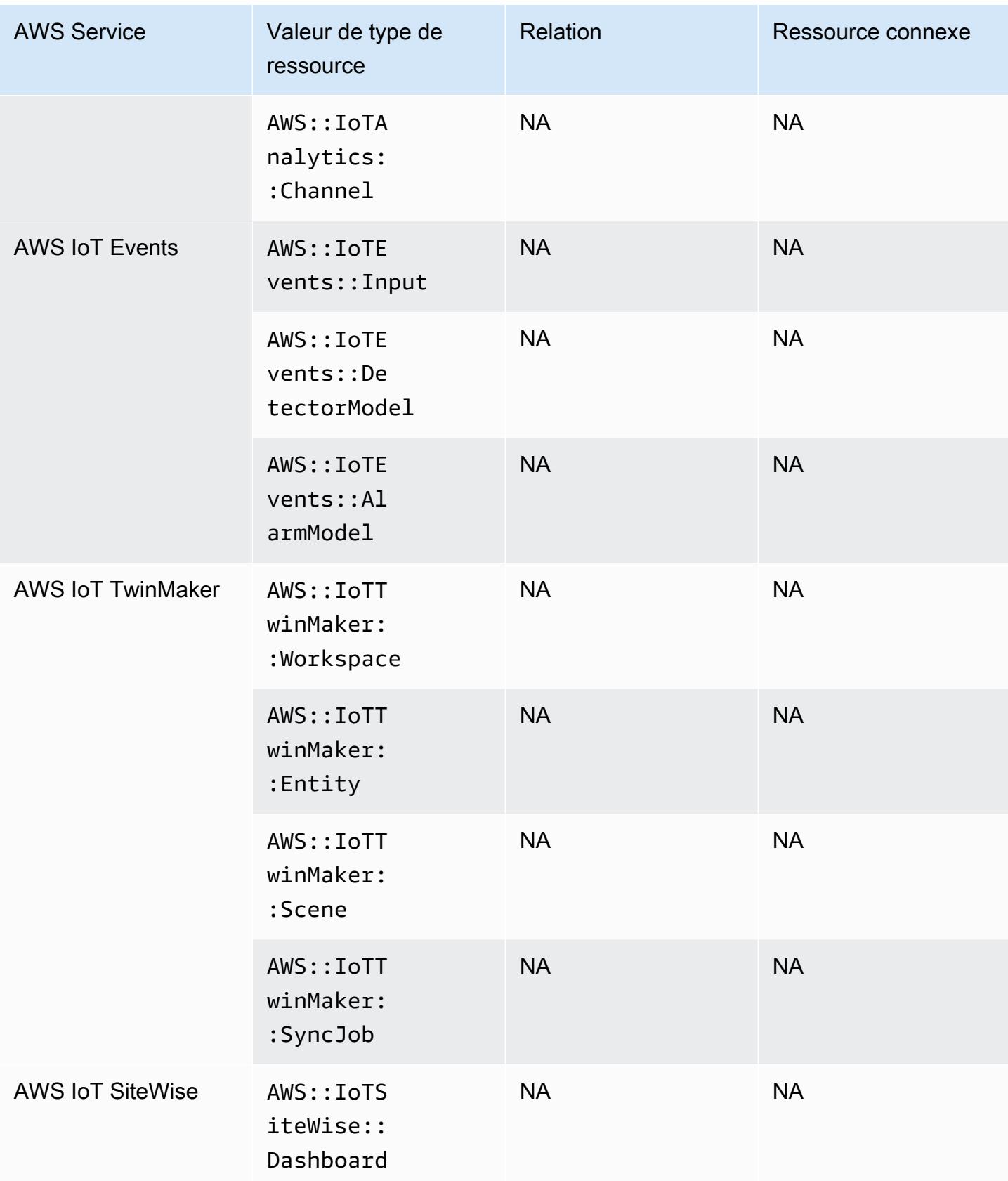

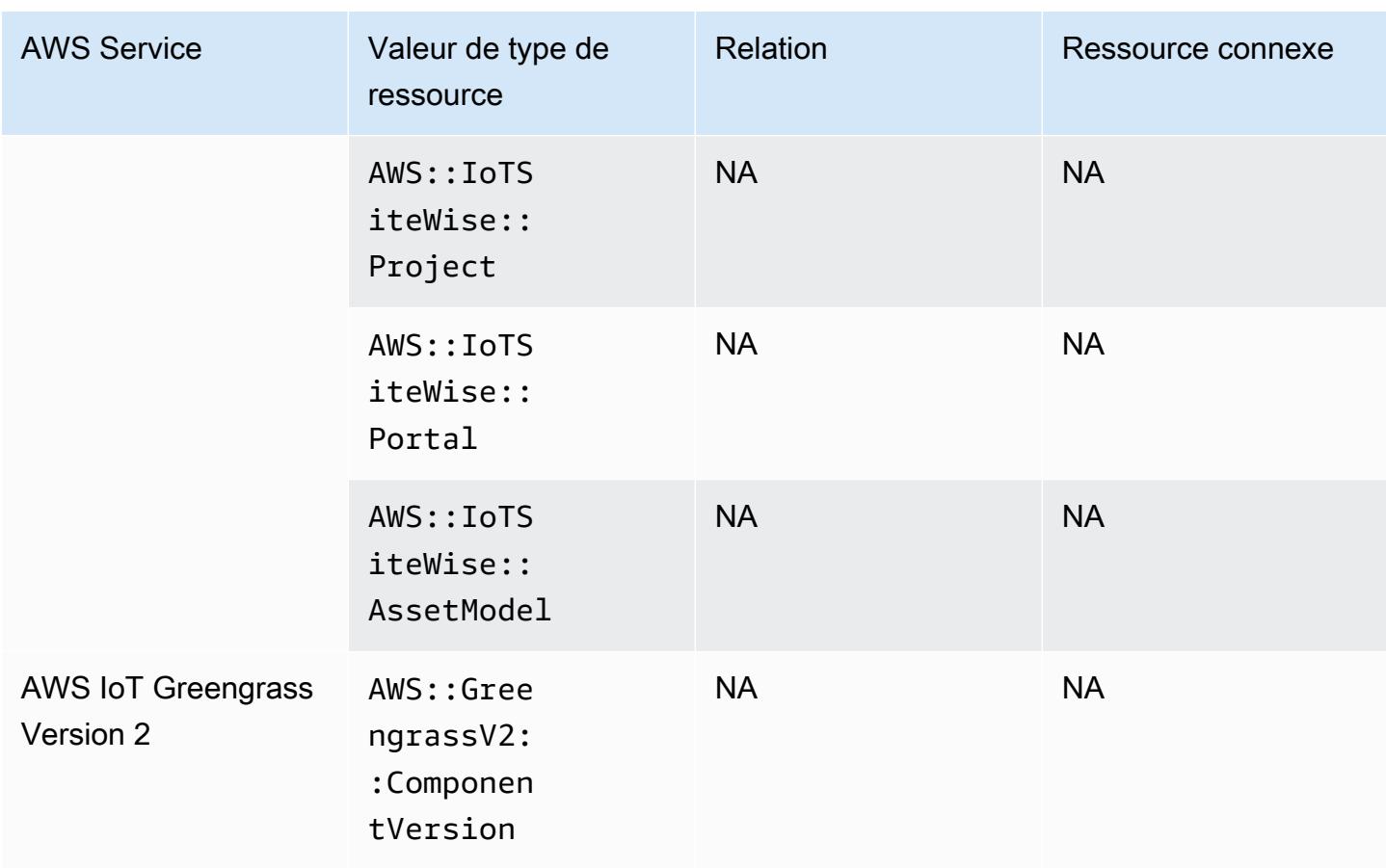

# AWS Key Management Service

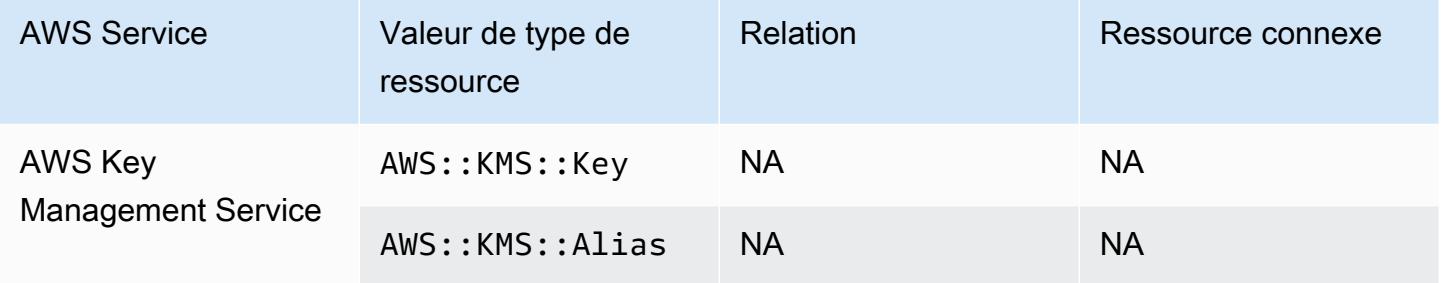

#### AWS Lambda

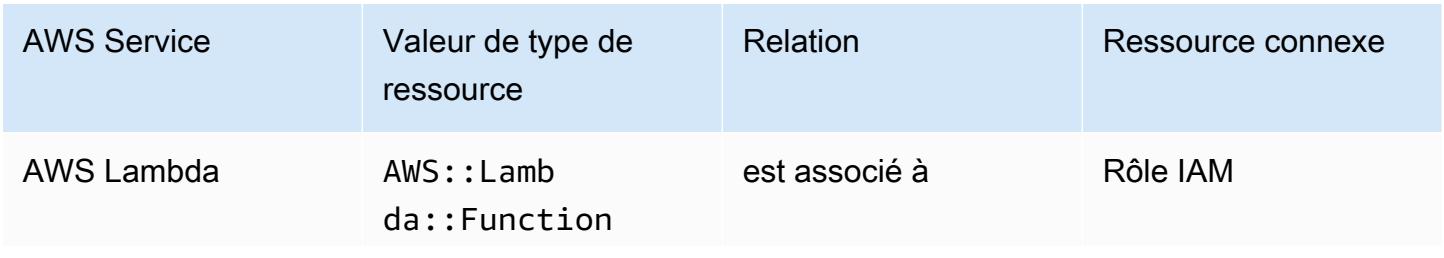

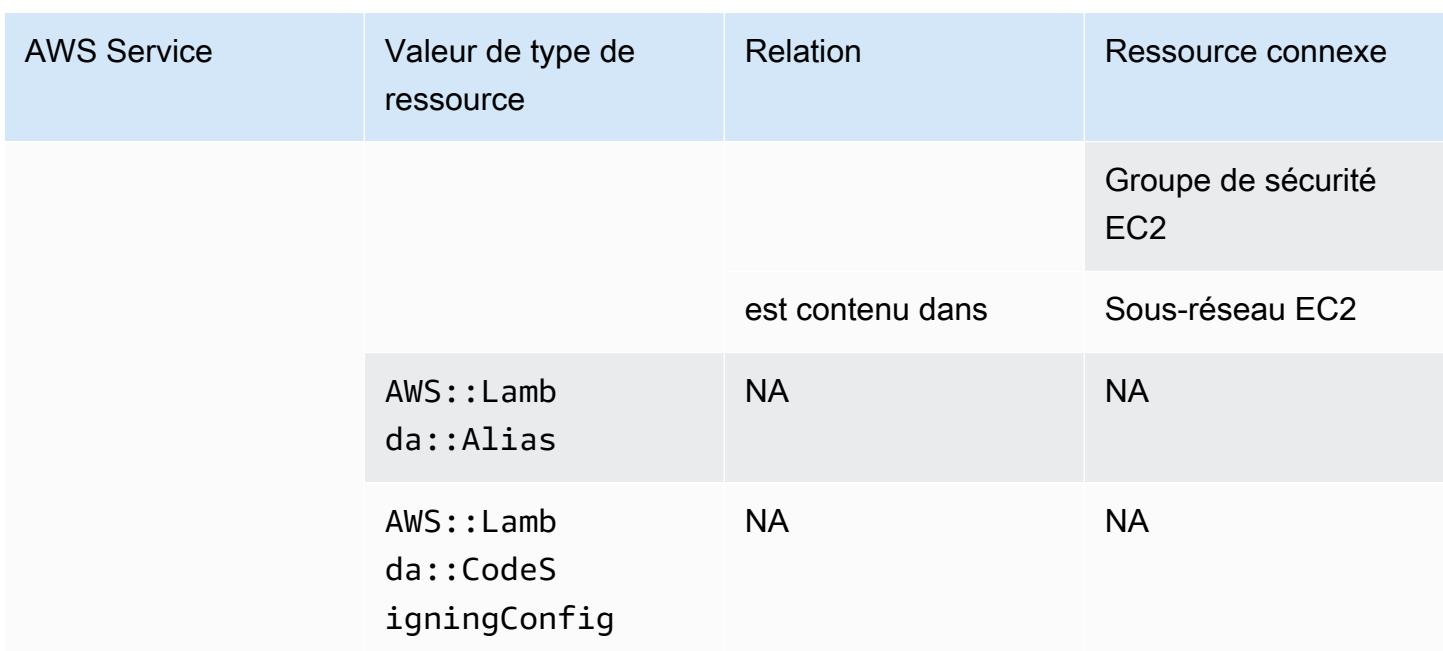

### AWS Mainframe Modernization

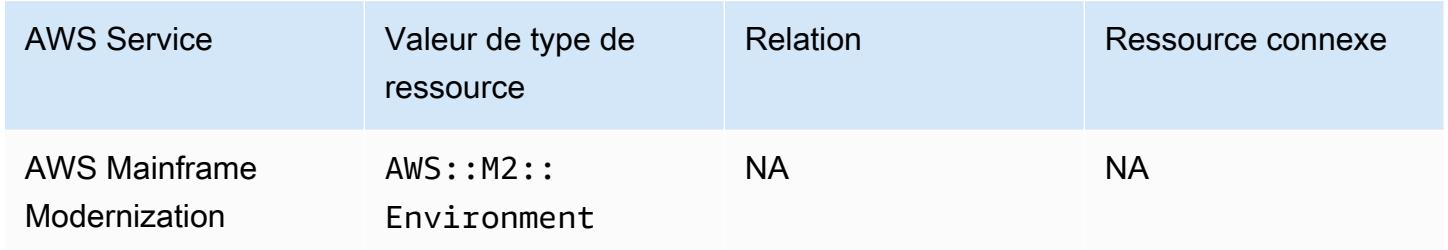

#### AWS Network Firewall

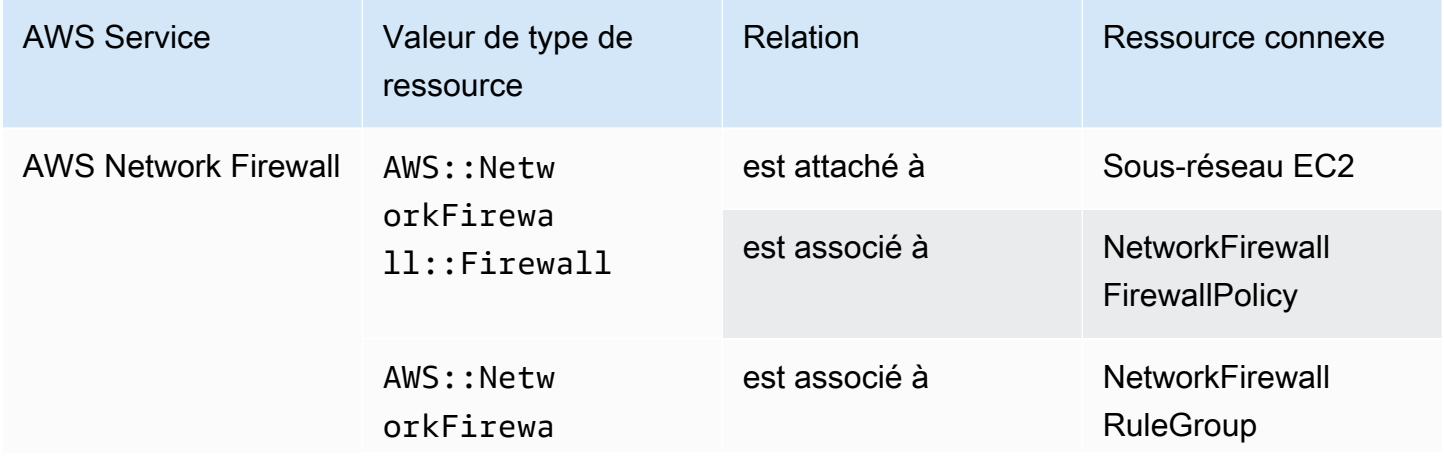

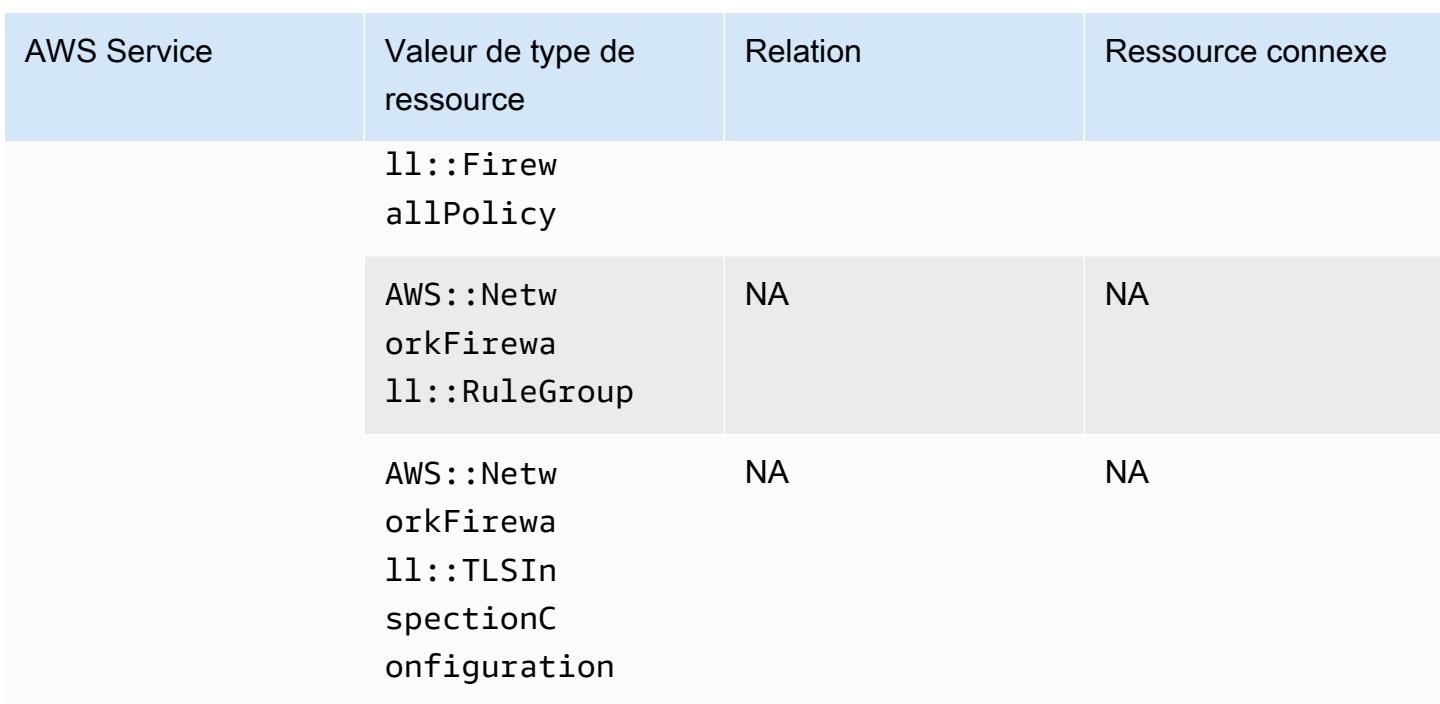

### AWS Network Manager

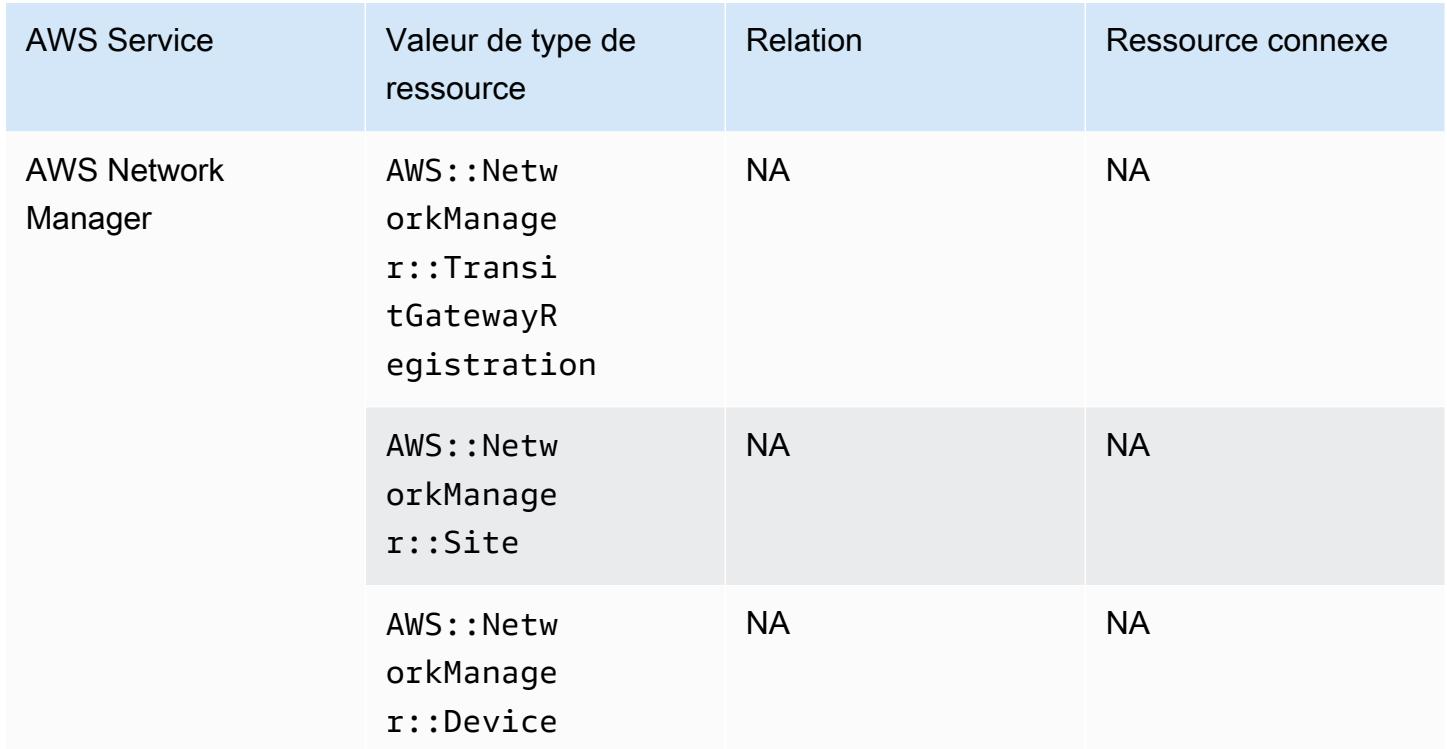

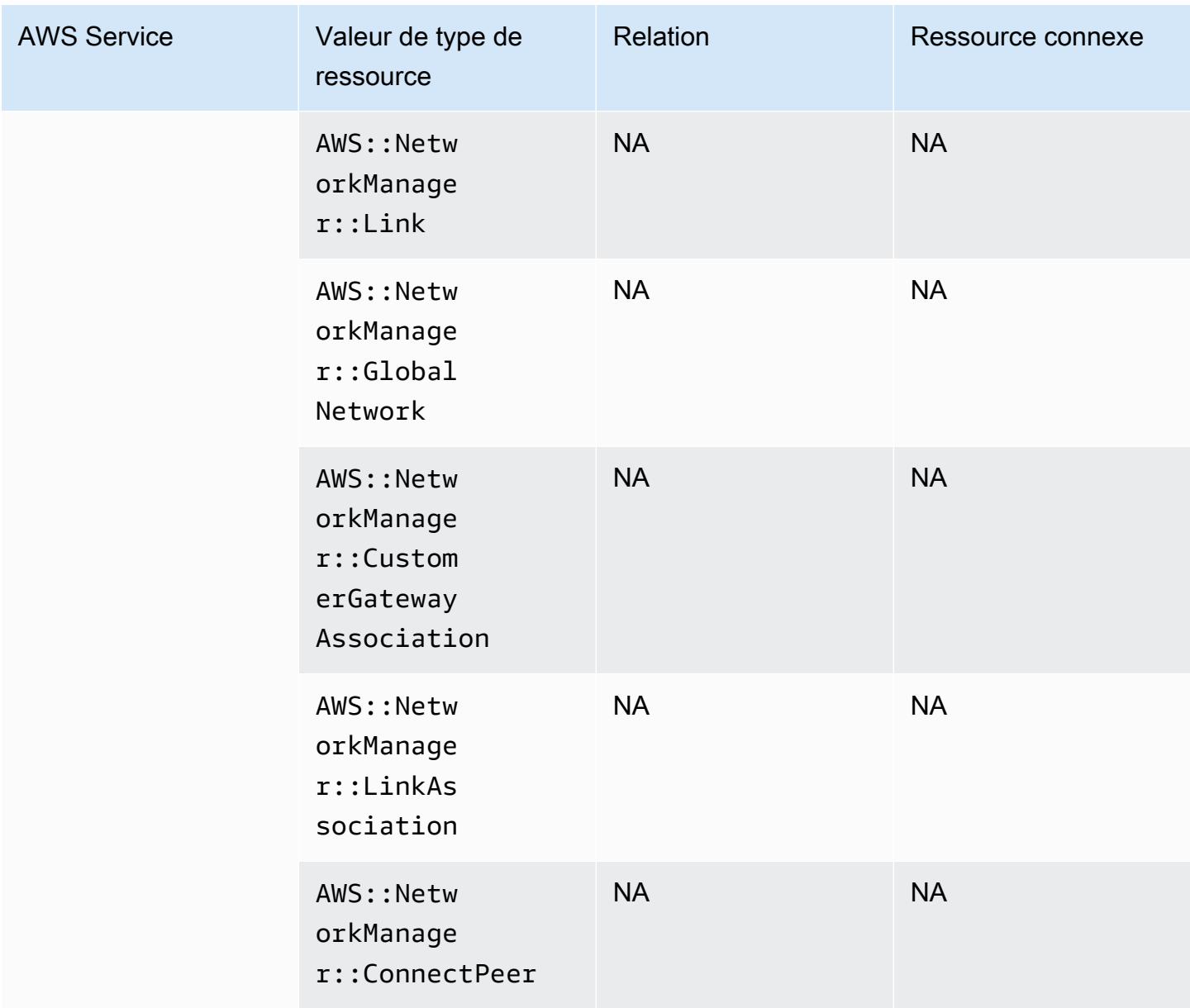

#### AWS Panorama

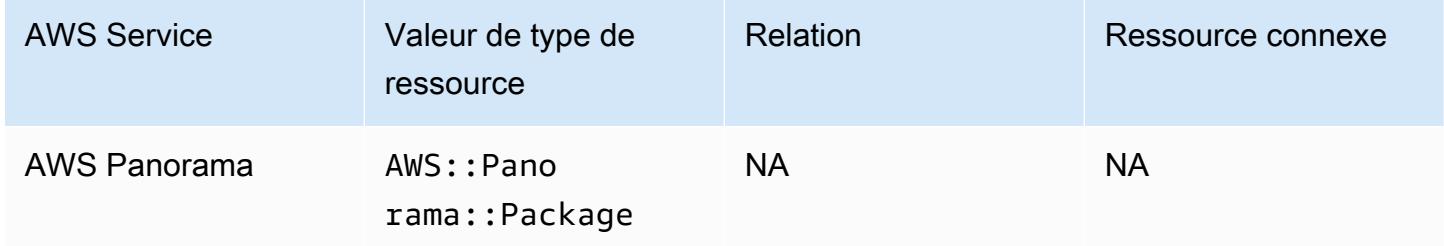

# AWS Private Certificate Authority

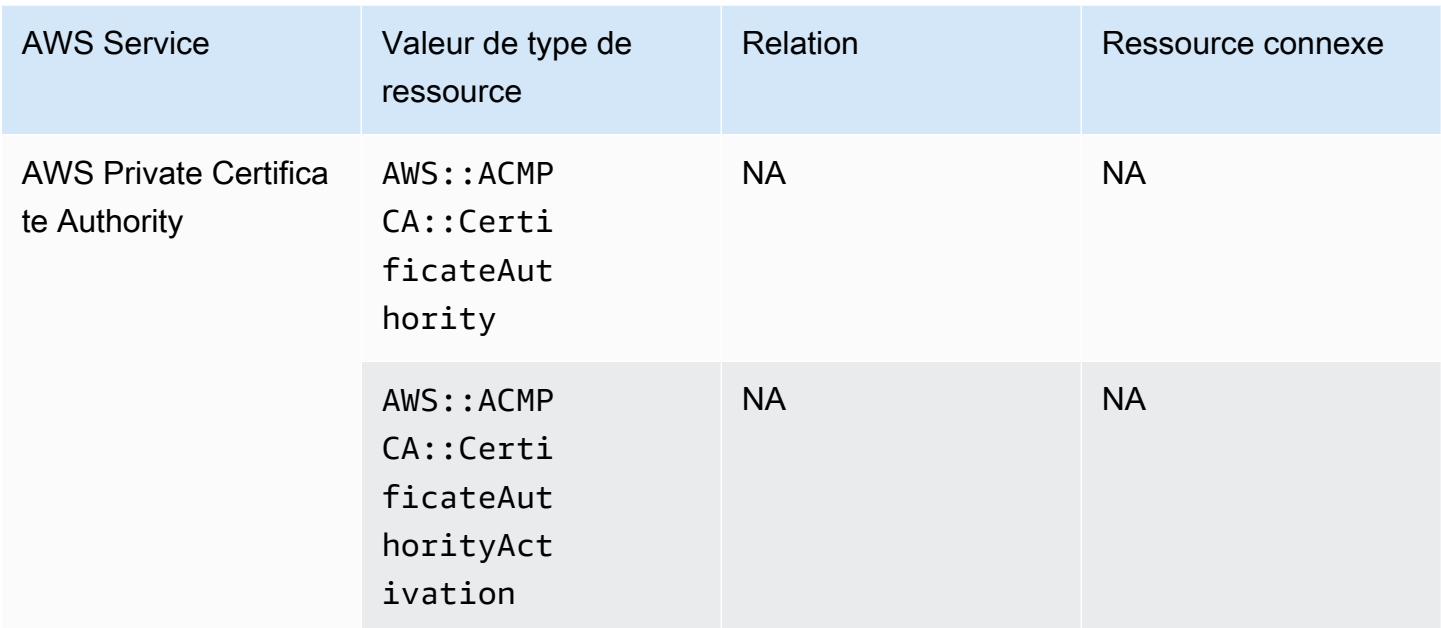

#### AWS Resilience Hub

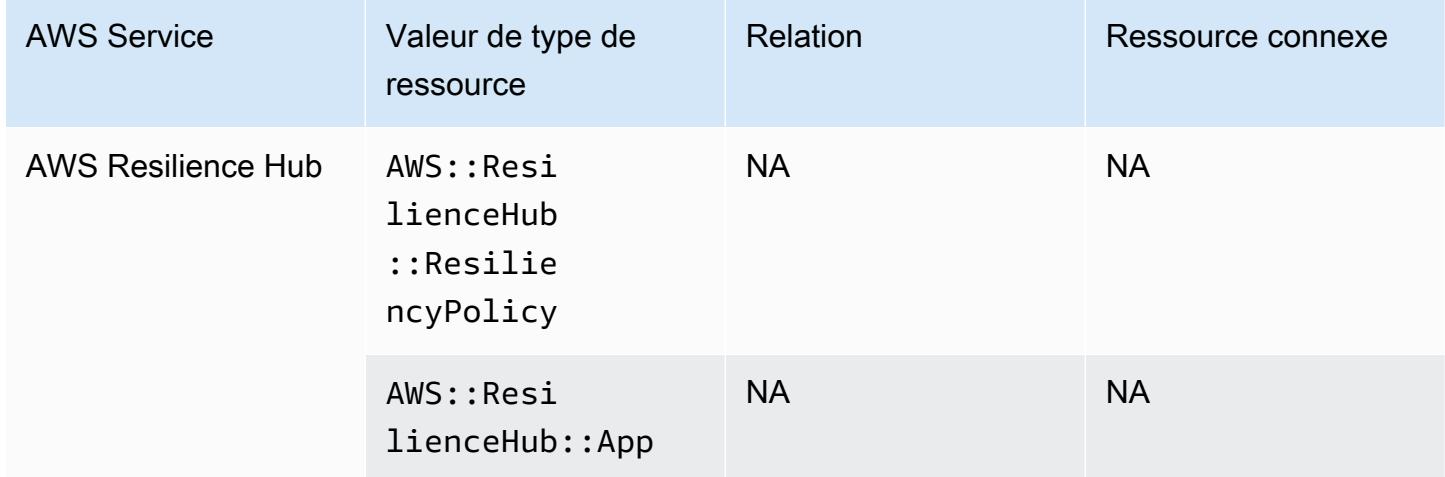

# Explorateur de ressources AWS

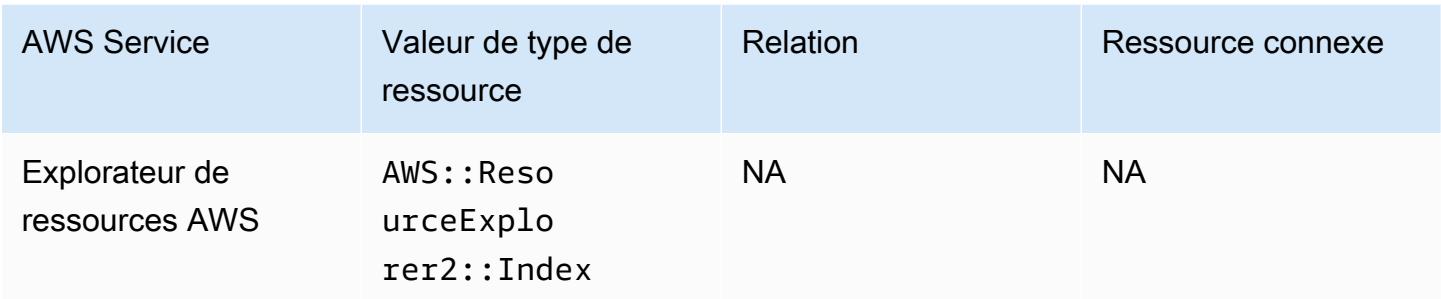

#### AWS RoboMaker

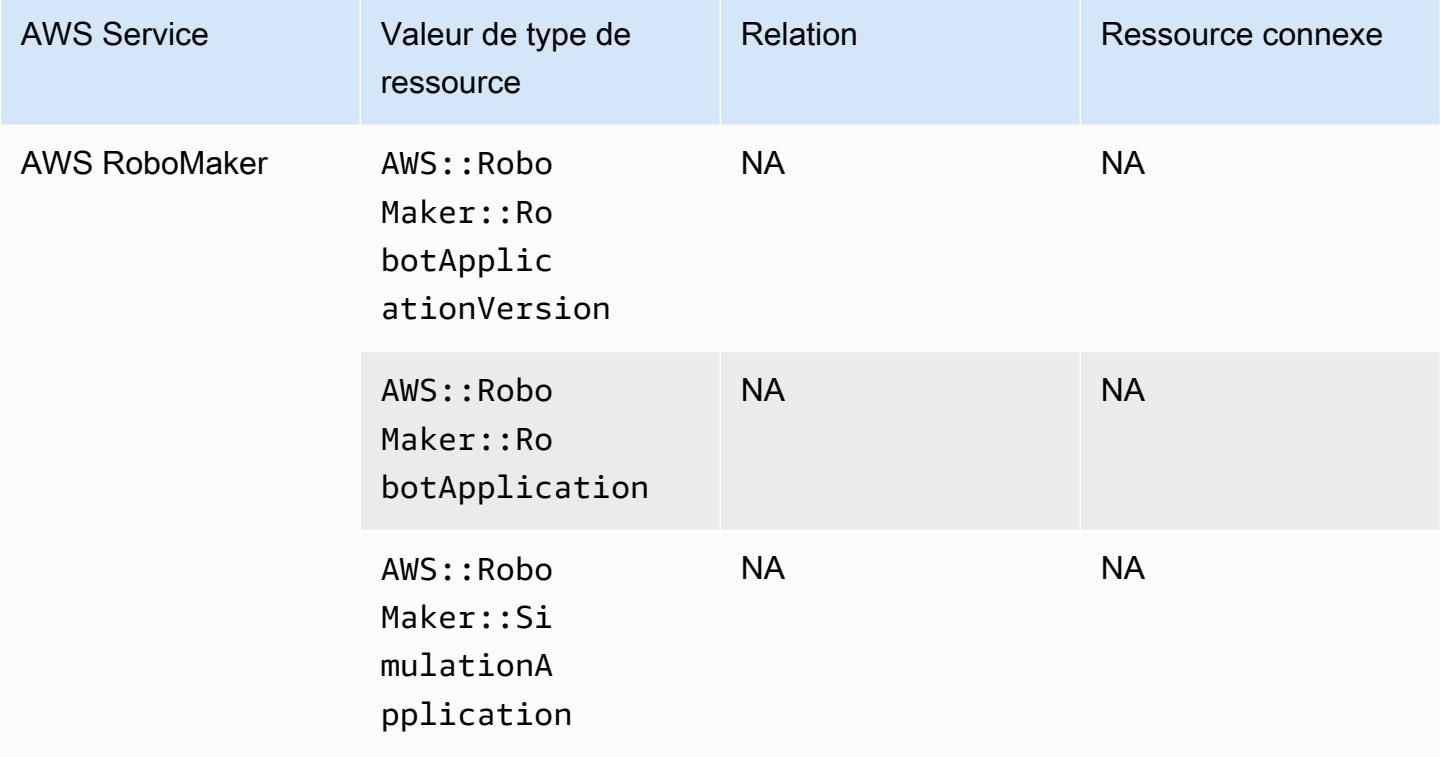

# AWS Signer

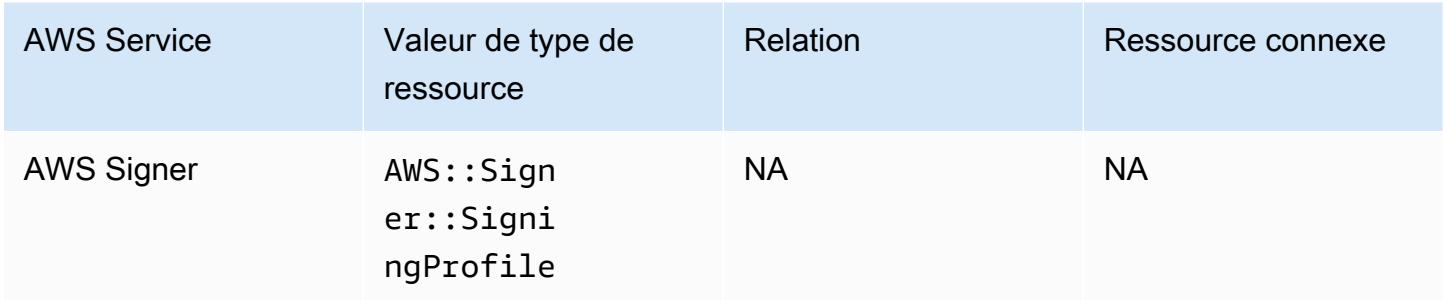

# AWS Secrets Manager

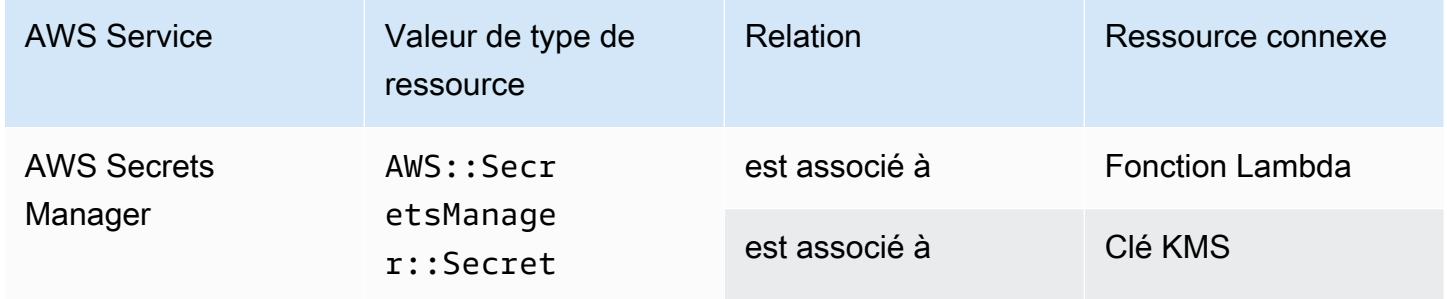

# AWS Service Catalog

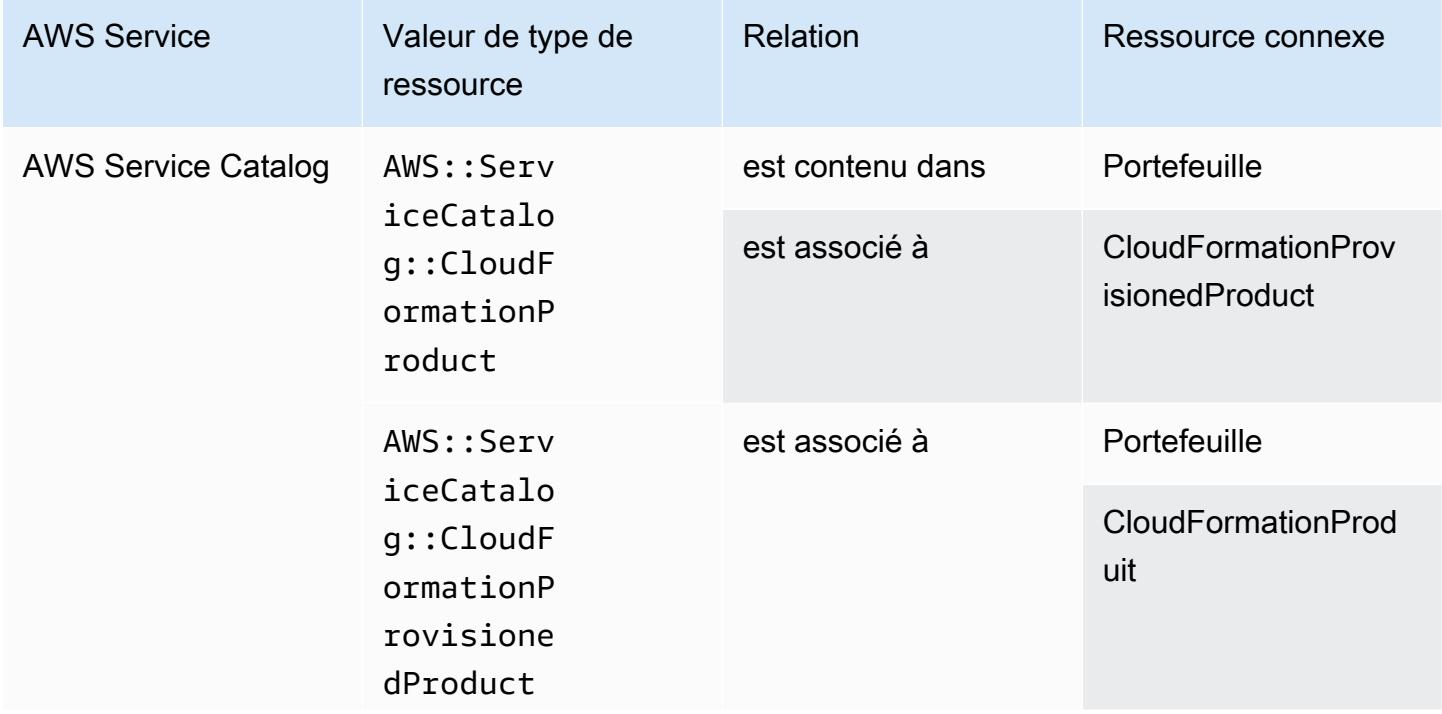

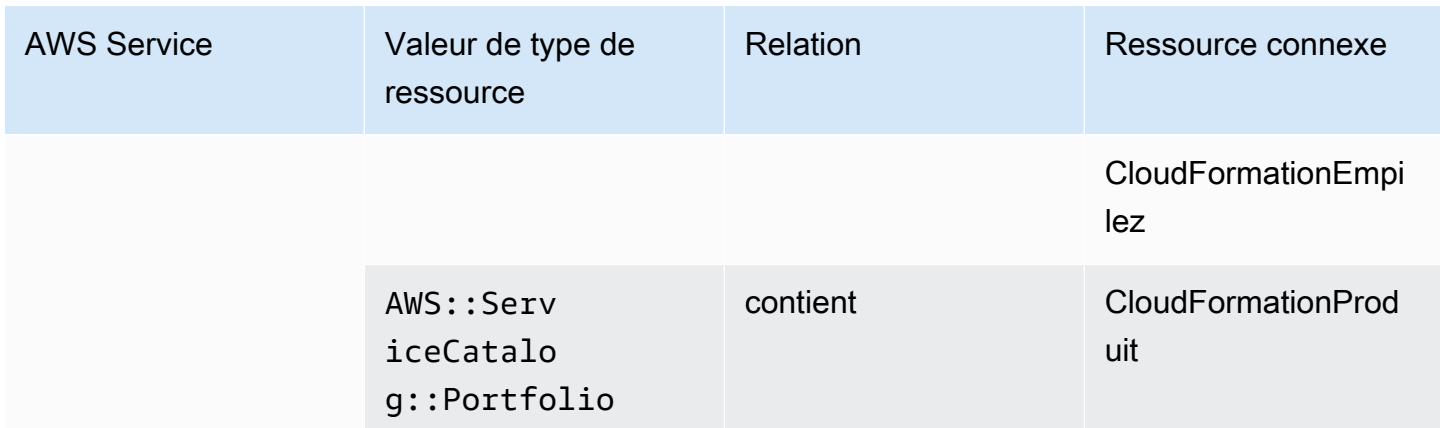

### AWS Shield

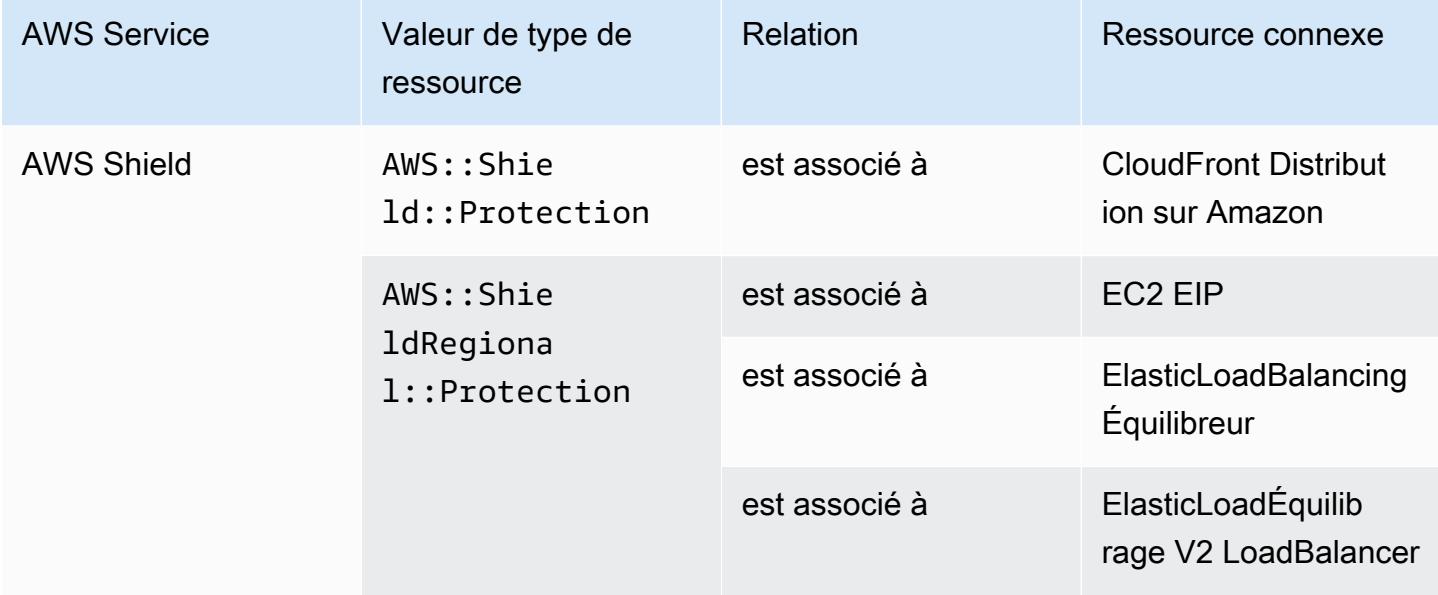

# AWS Step Functions

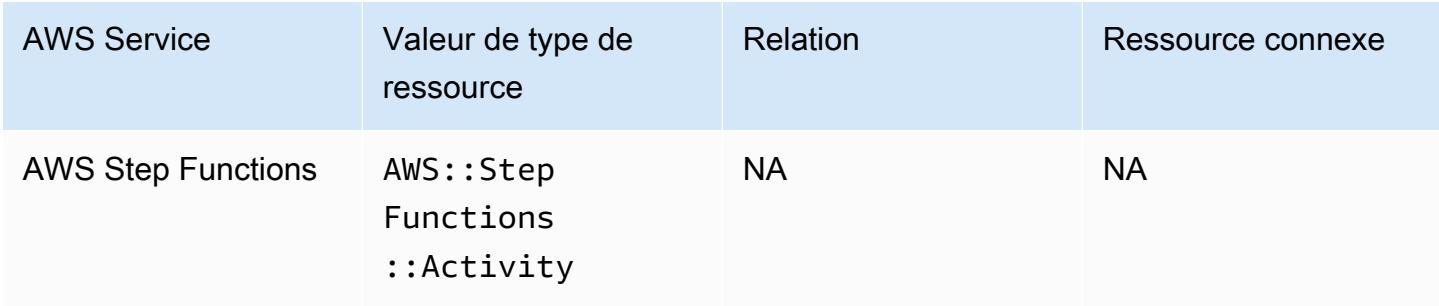

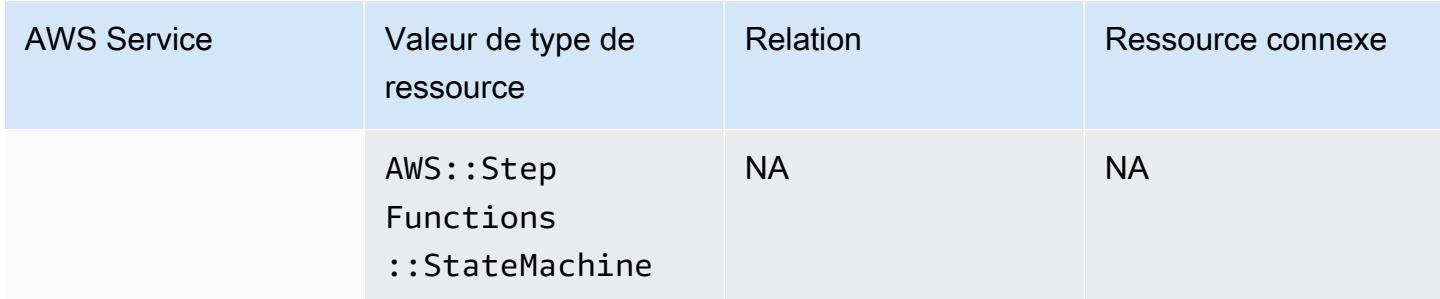

#### AWS Systems Manager

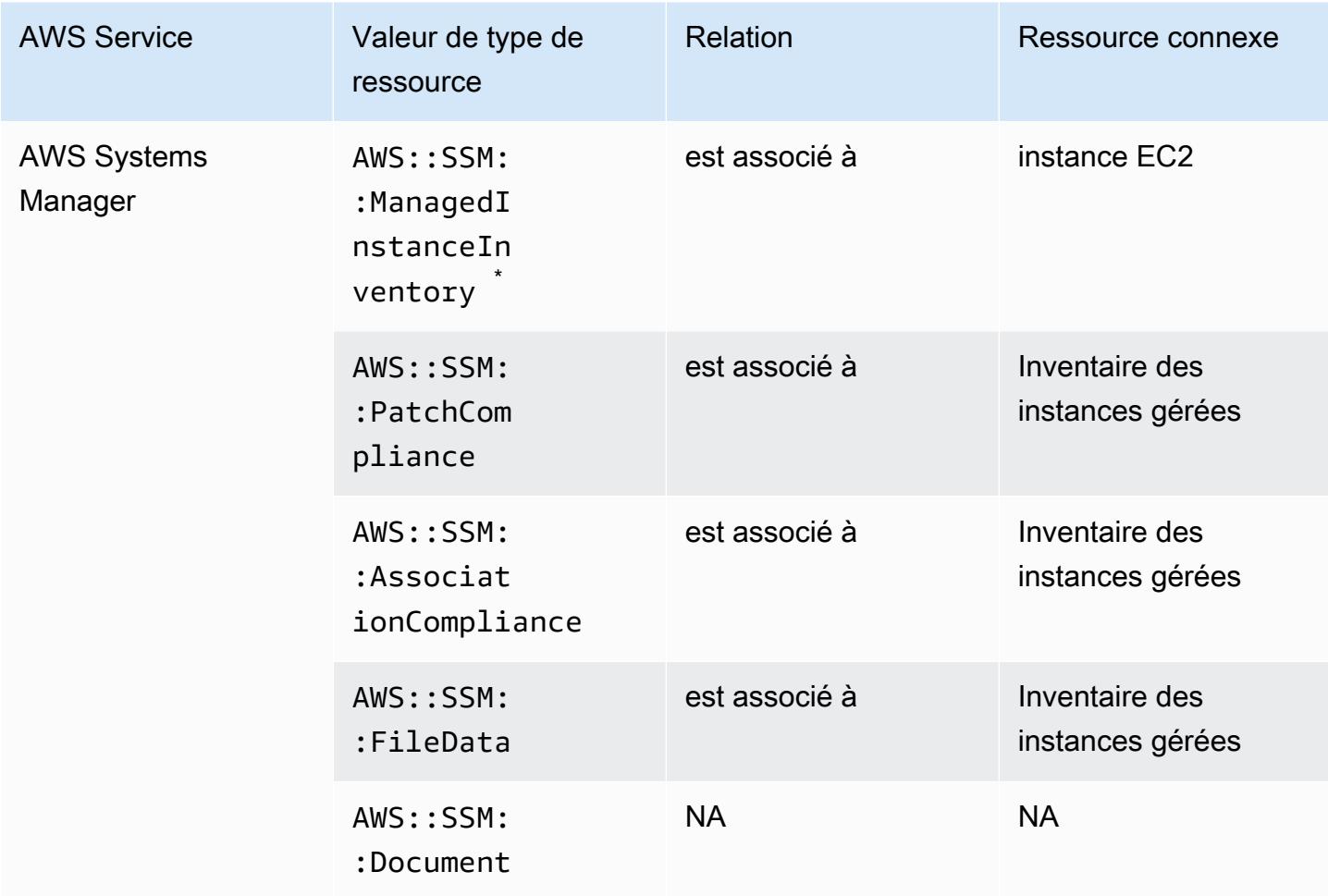

\*<br>Pour en savoir plus sur l'inventaire des instances gérées, consultez [Recording Software](#page-593-0) [Configuration for Managed Instances.](#page-593-0)

# AWS Transfer Family

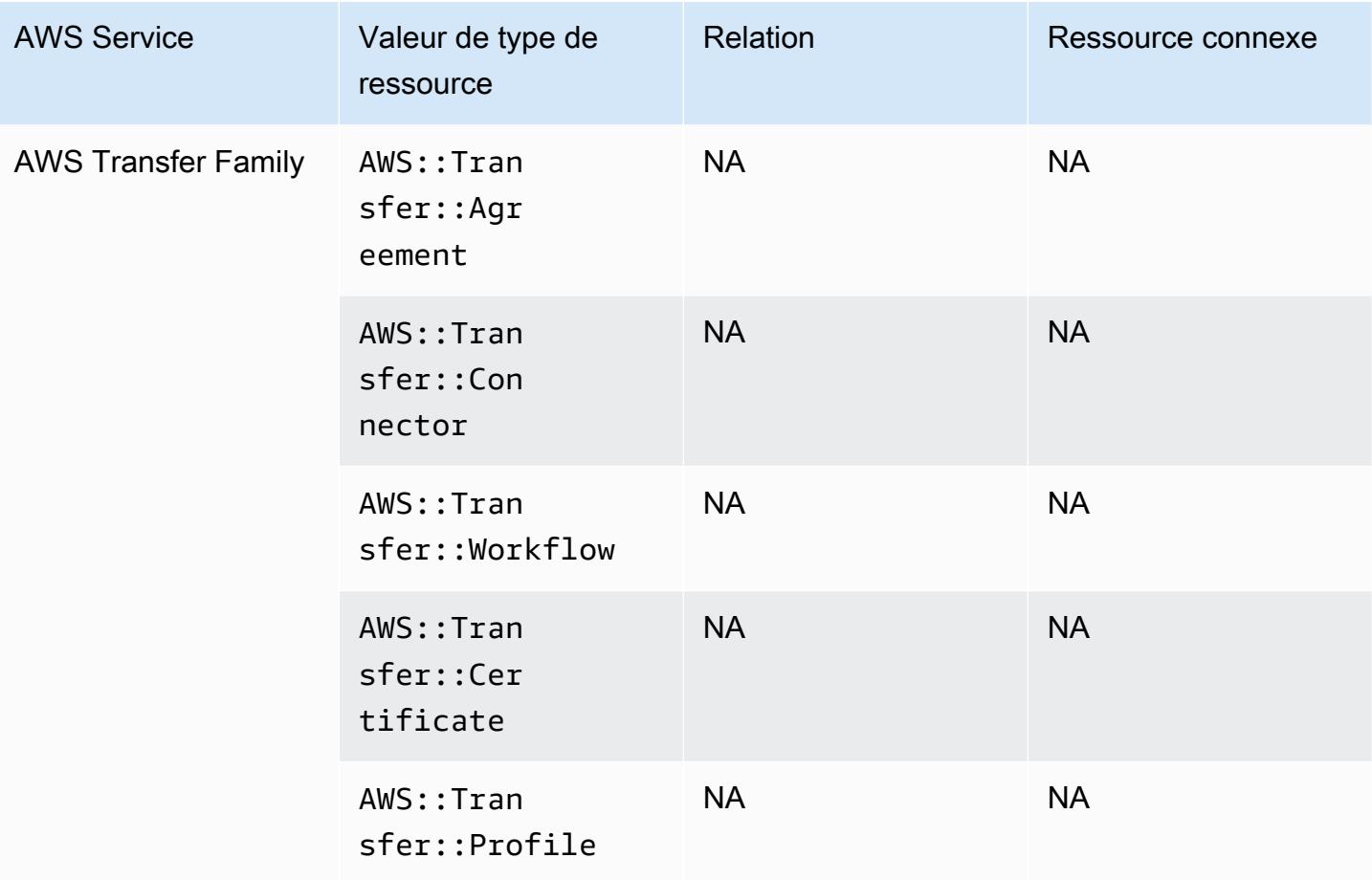

#### AWS WAF

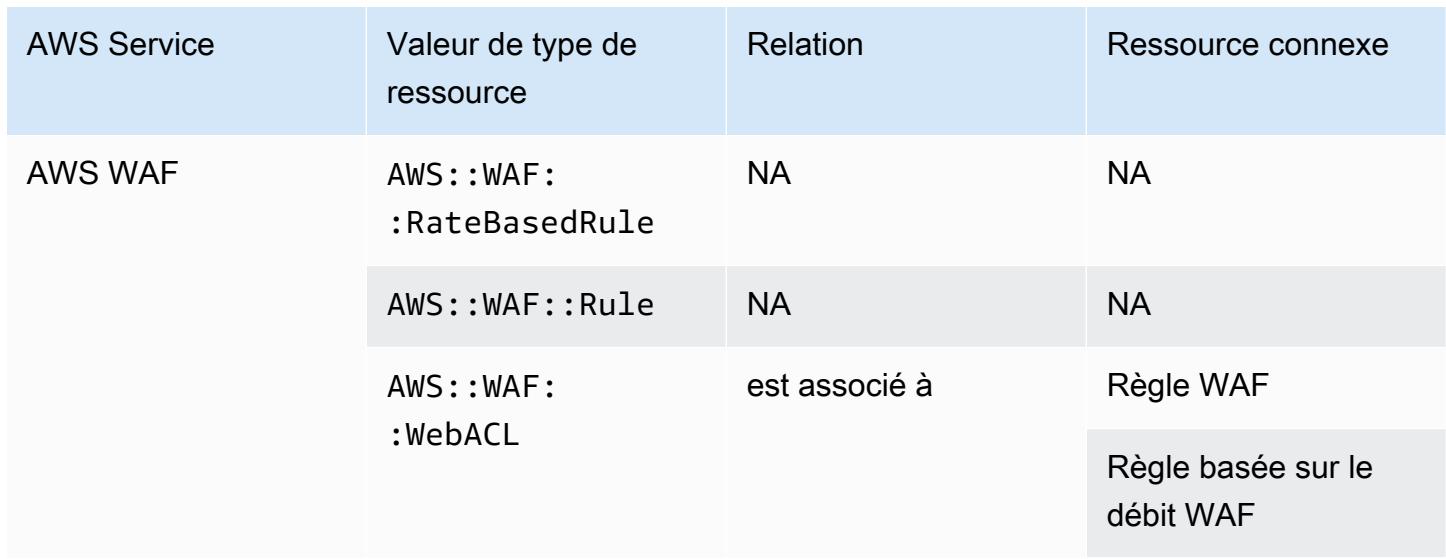

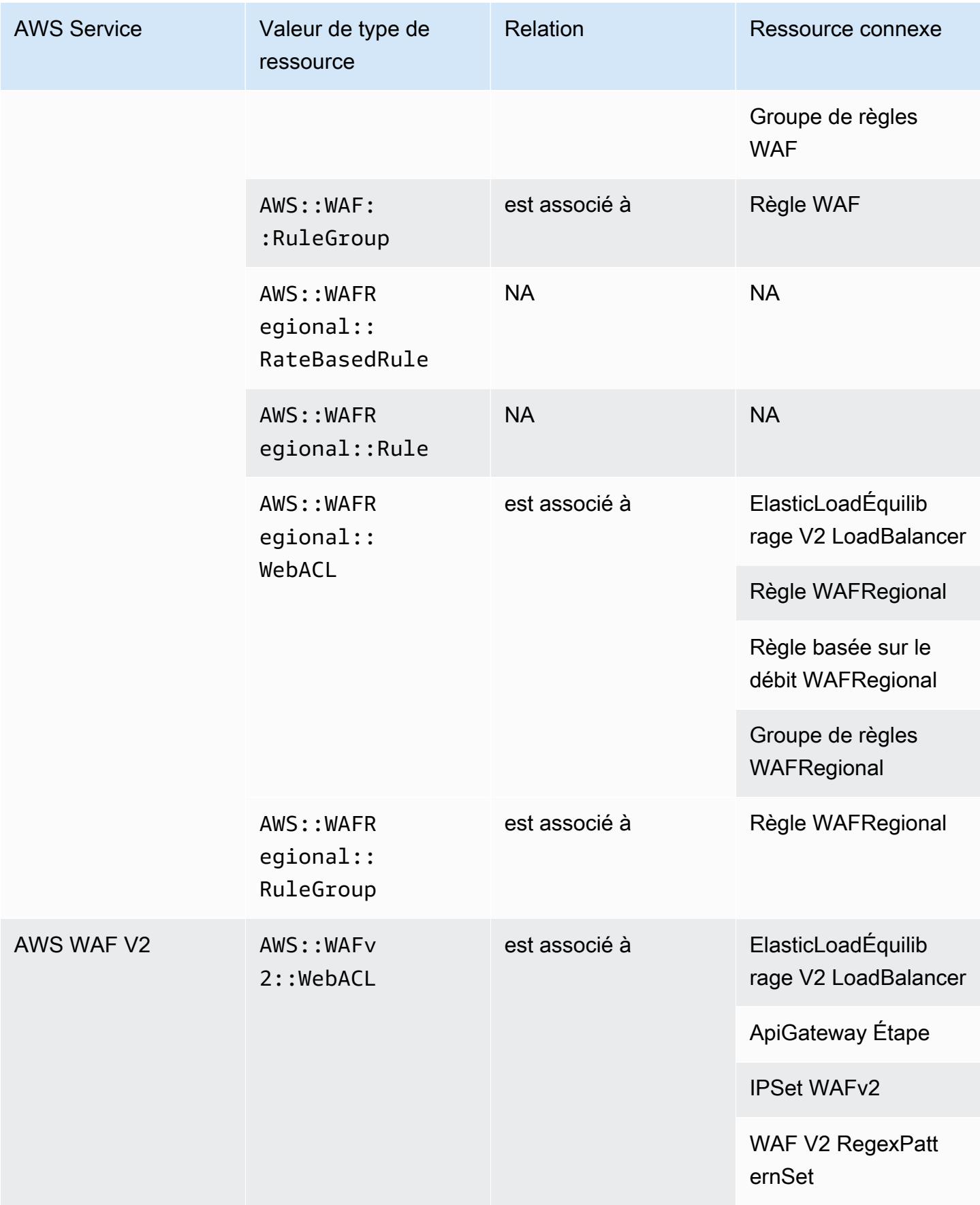

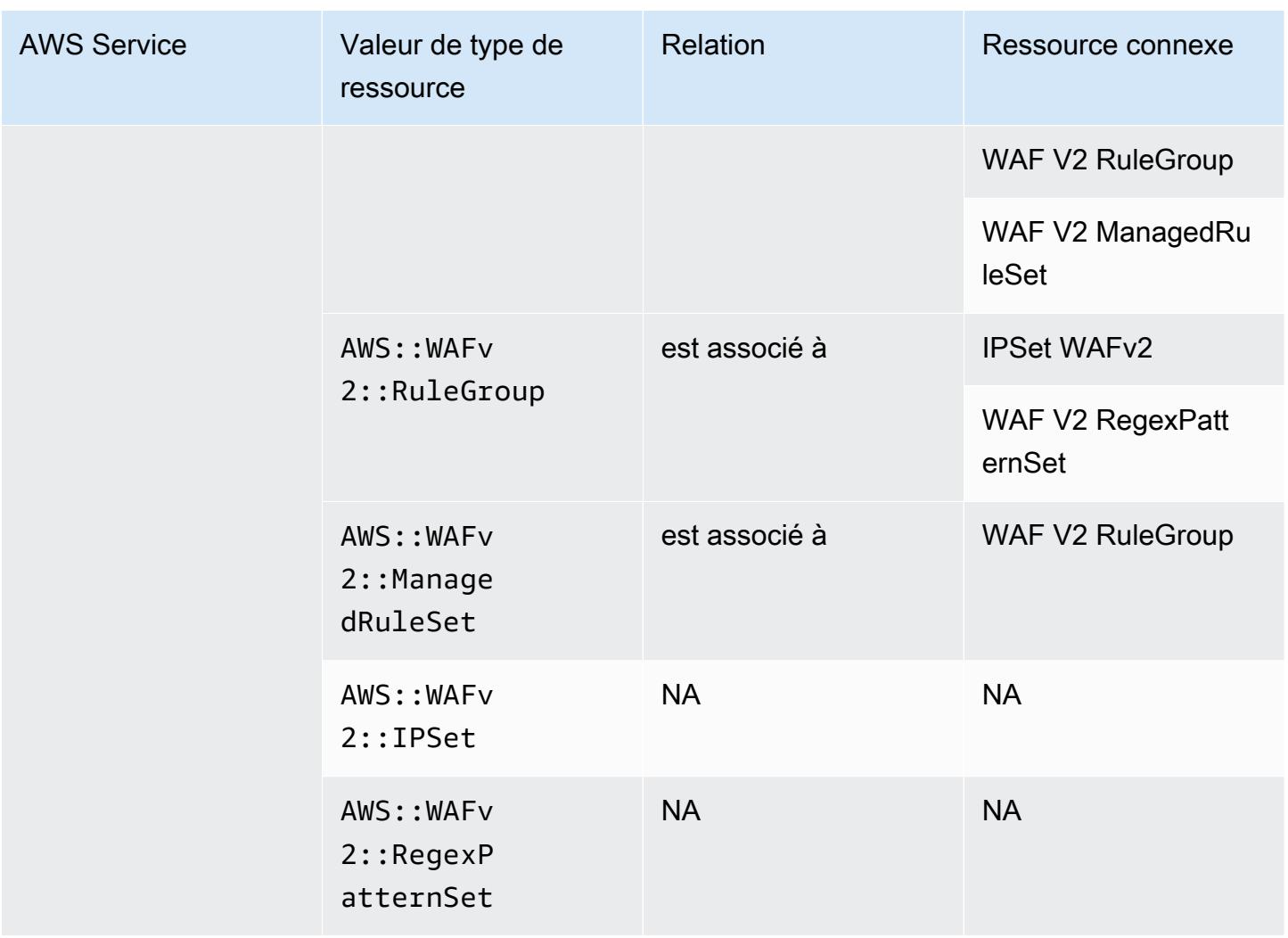

#### AWS X-Ray

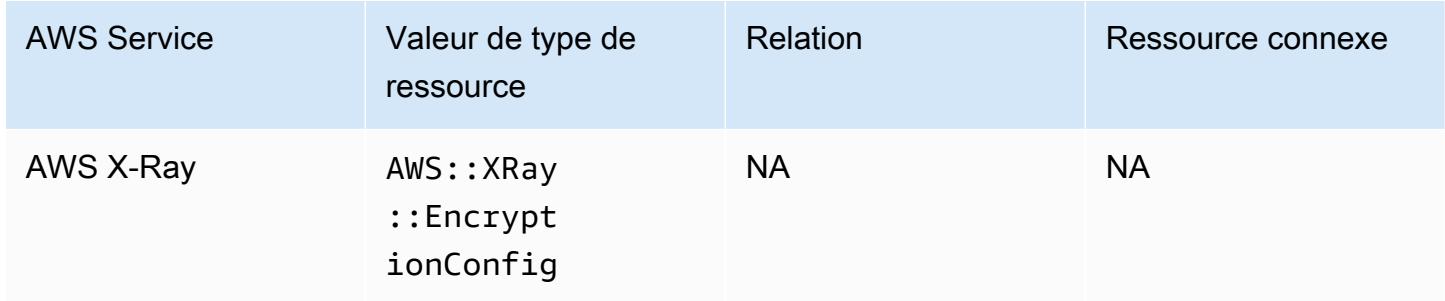

# Elastic Load Balancing

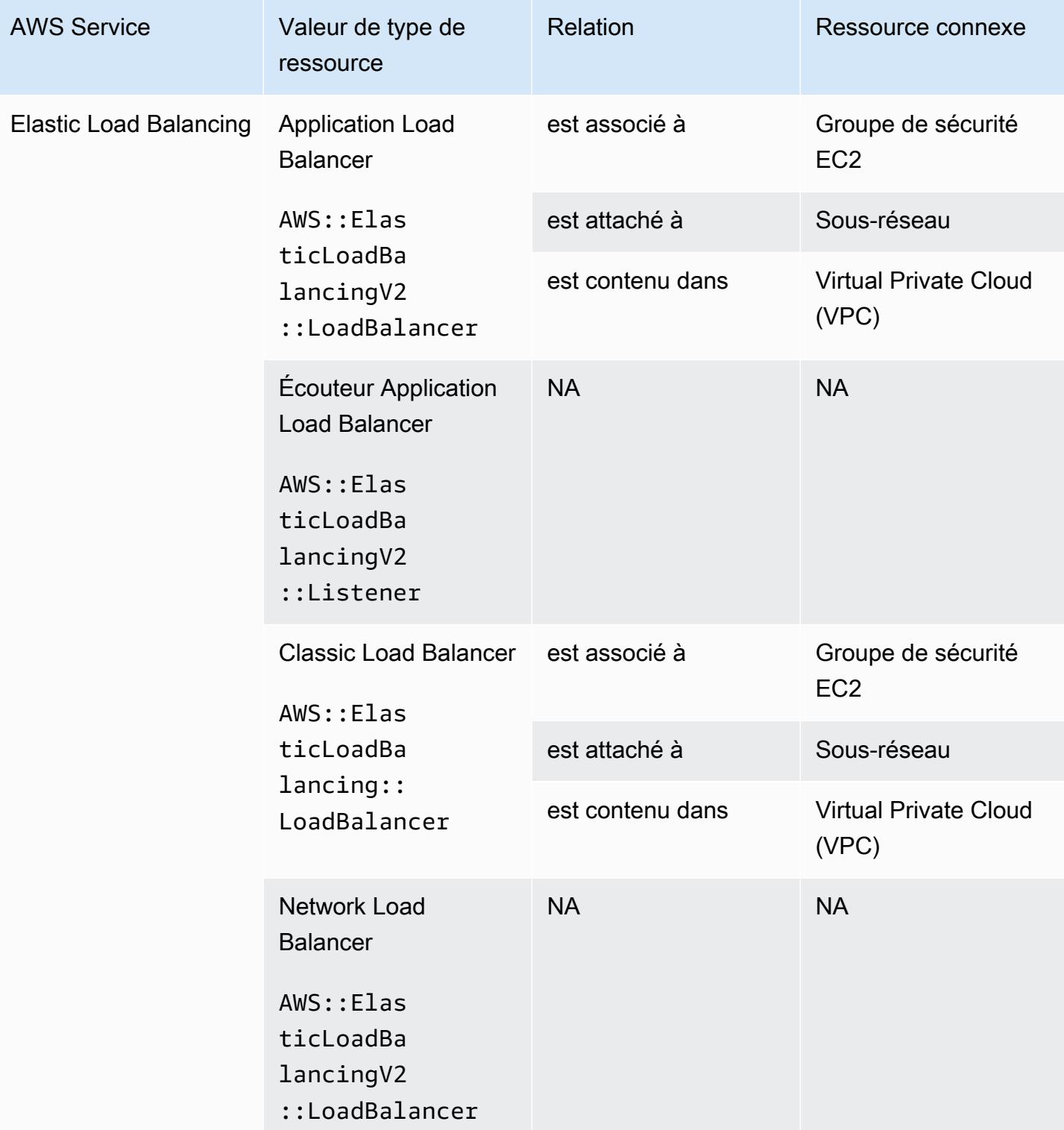

# AWS Elemental MediaConnect

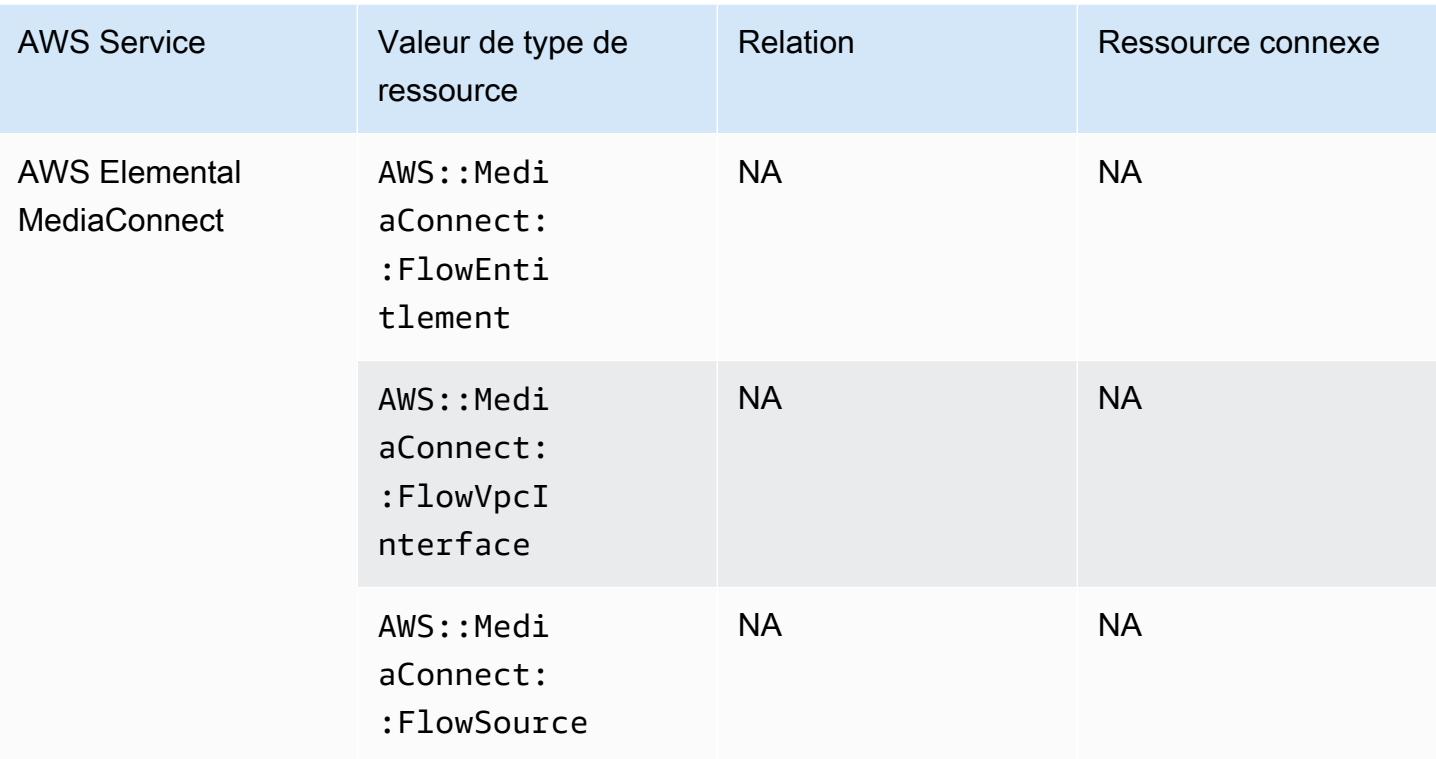

# AWS Elemental MediaPackage

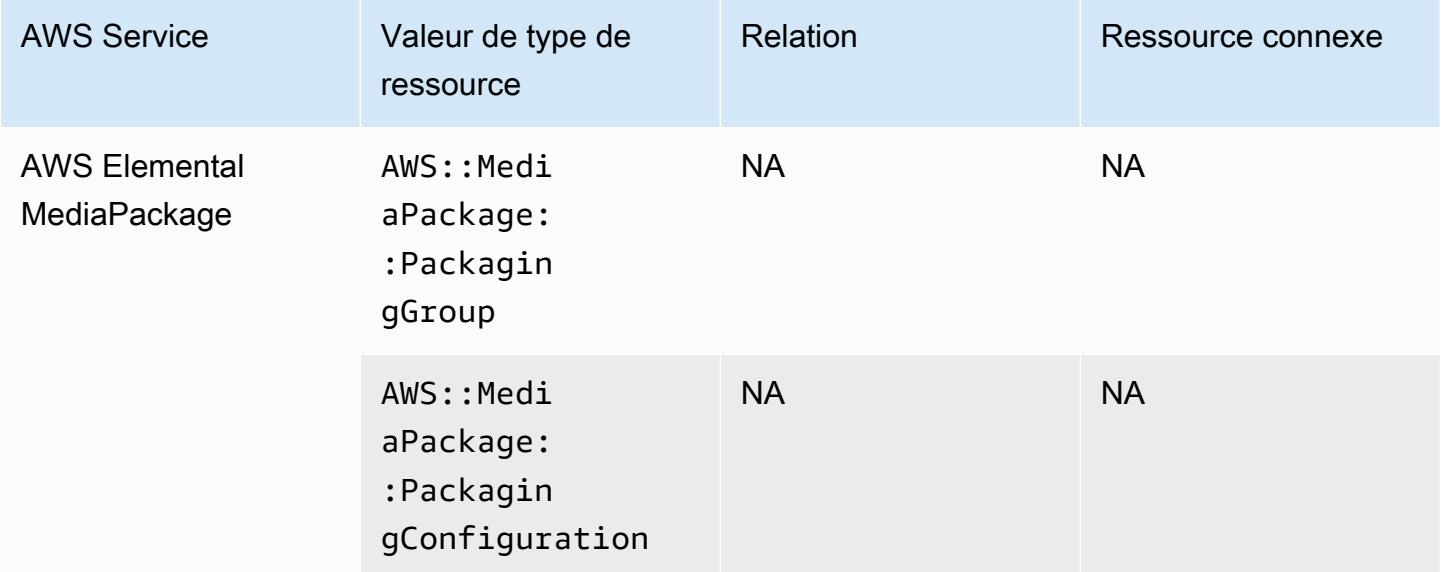

#### AWS Elemental MediaTailor

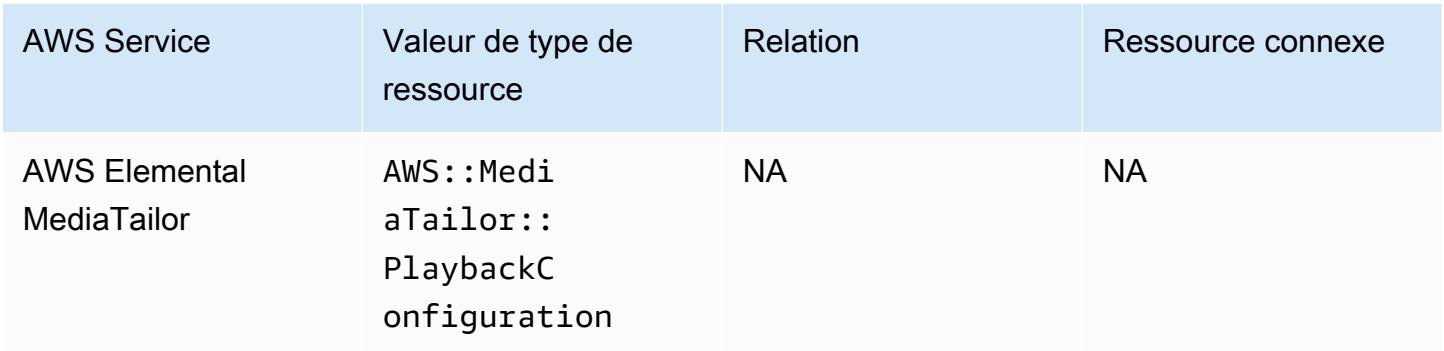

Couverture des ressources en fonction de la disponibilité dans les régions

### Régions Amérique du Nord et du Sud

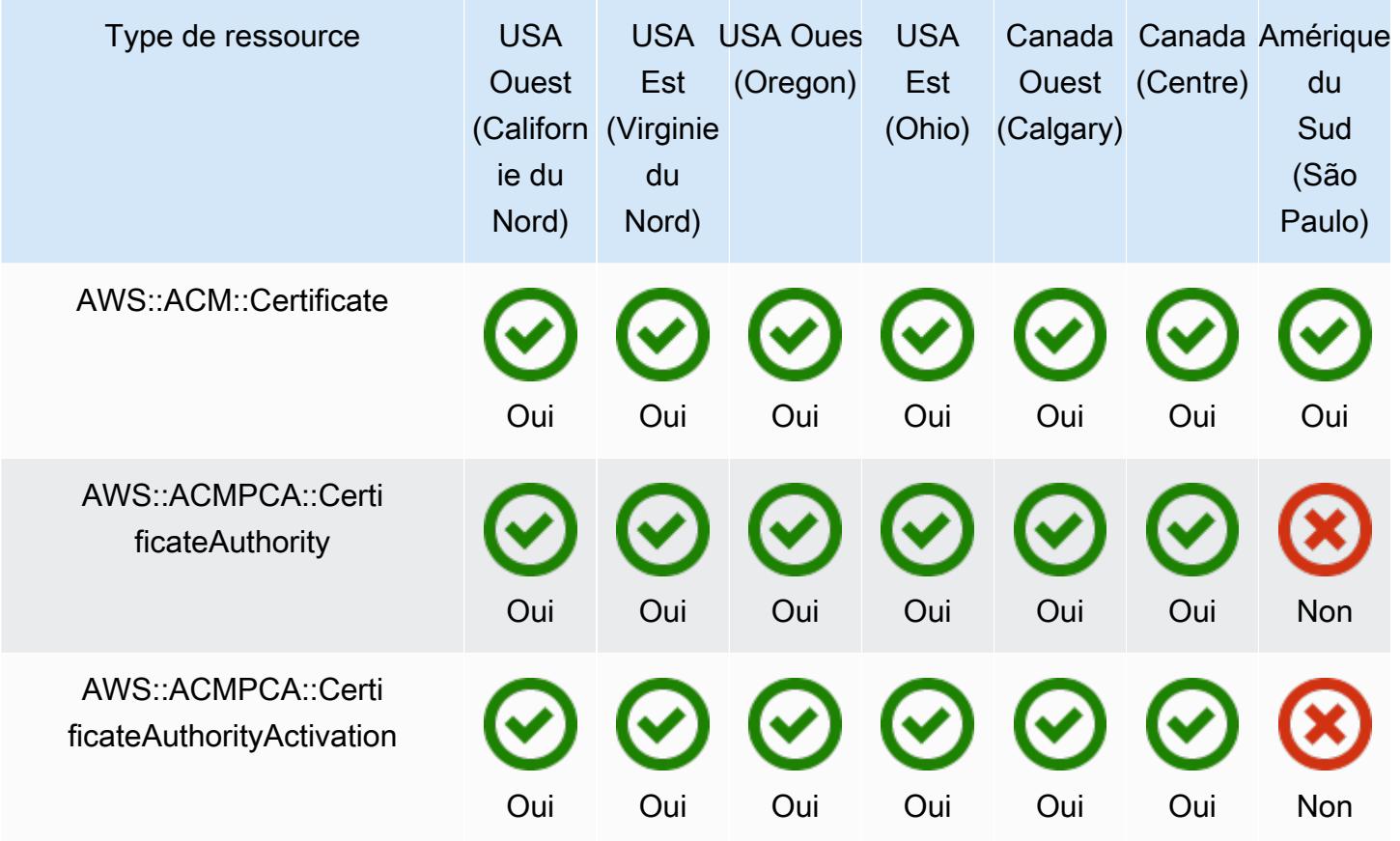

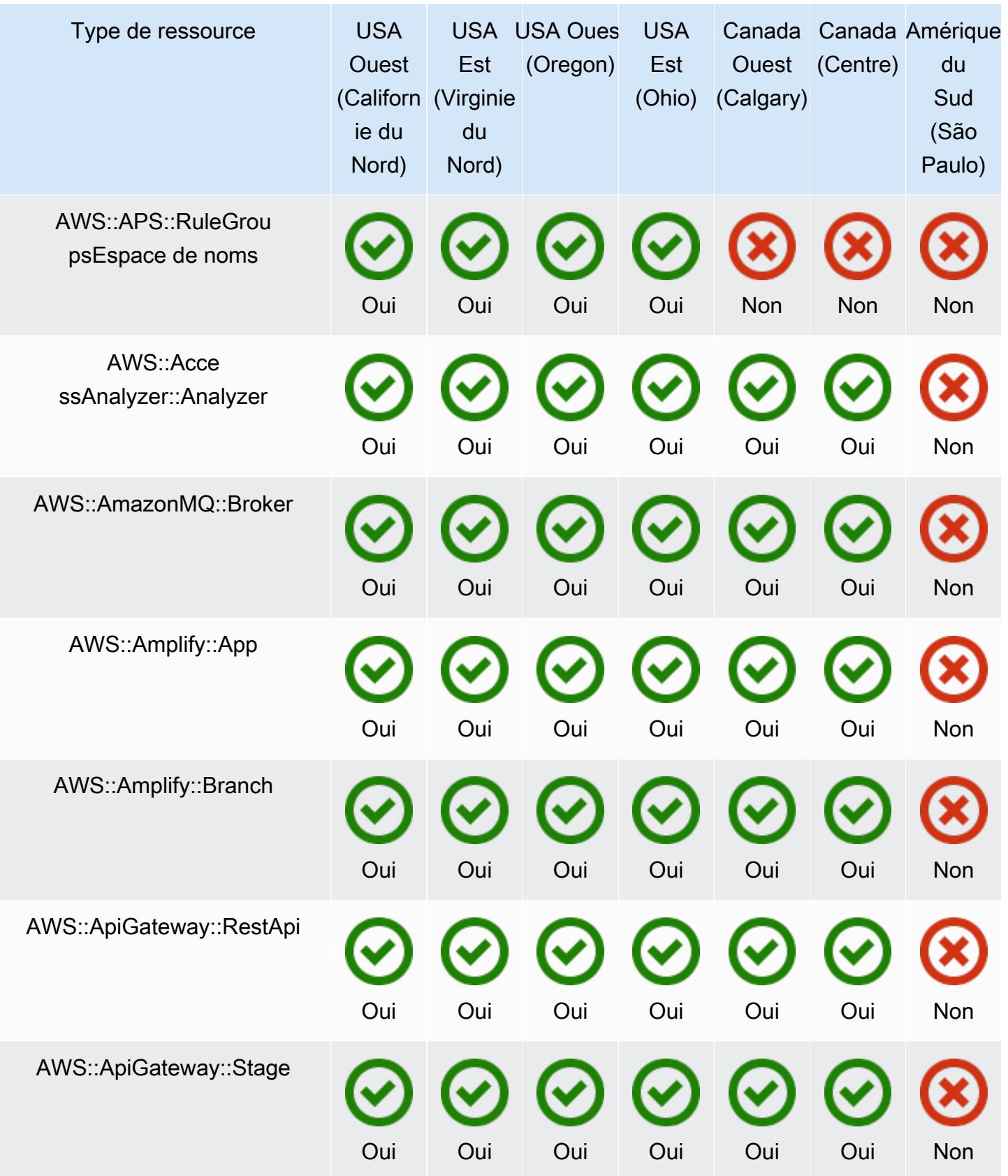

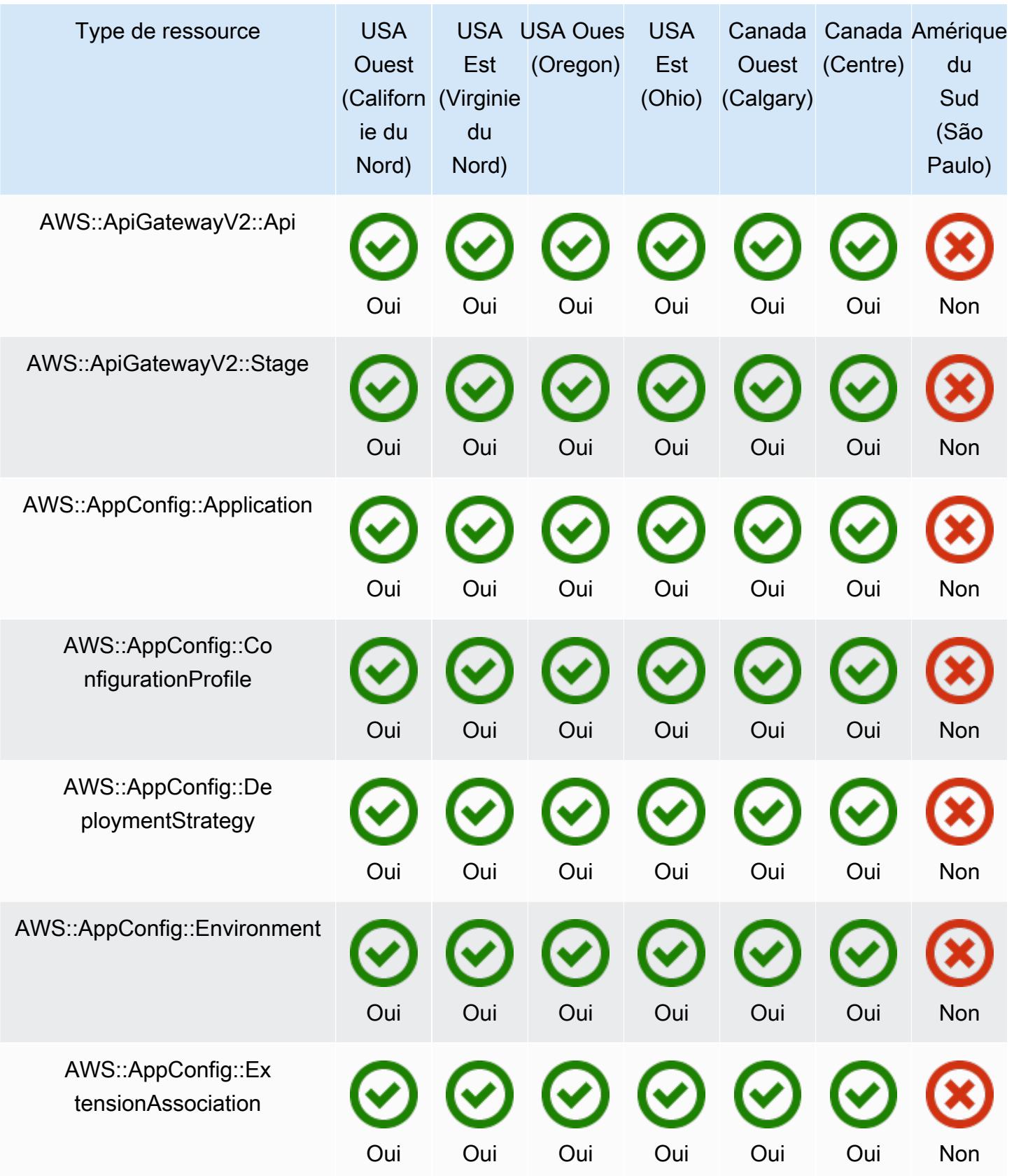

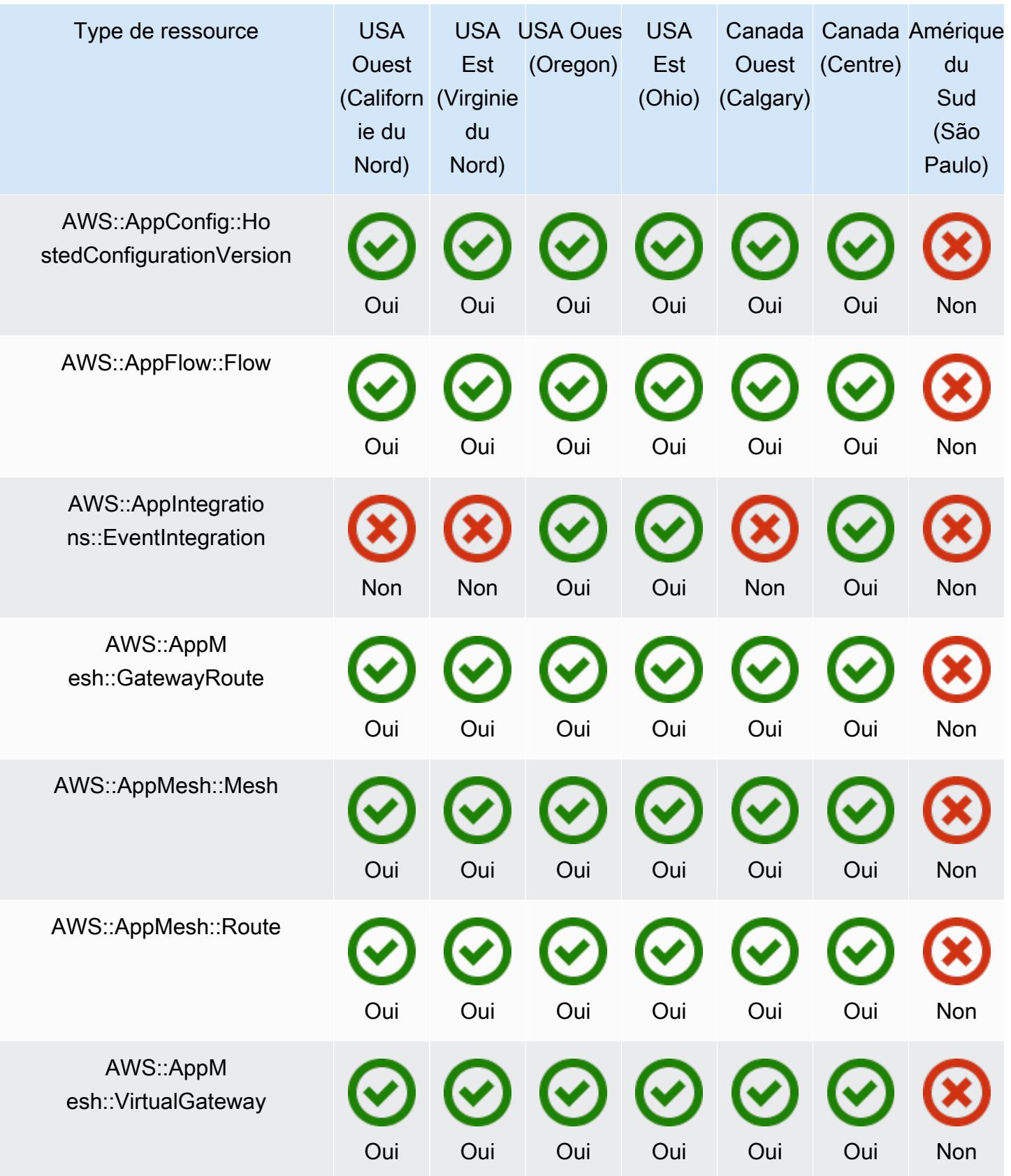

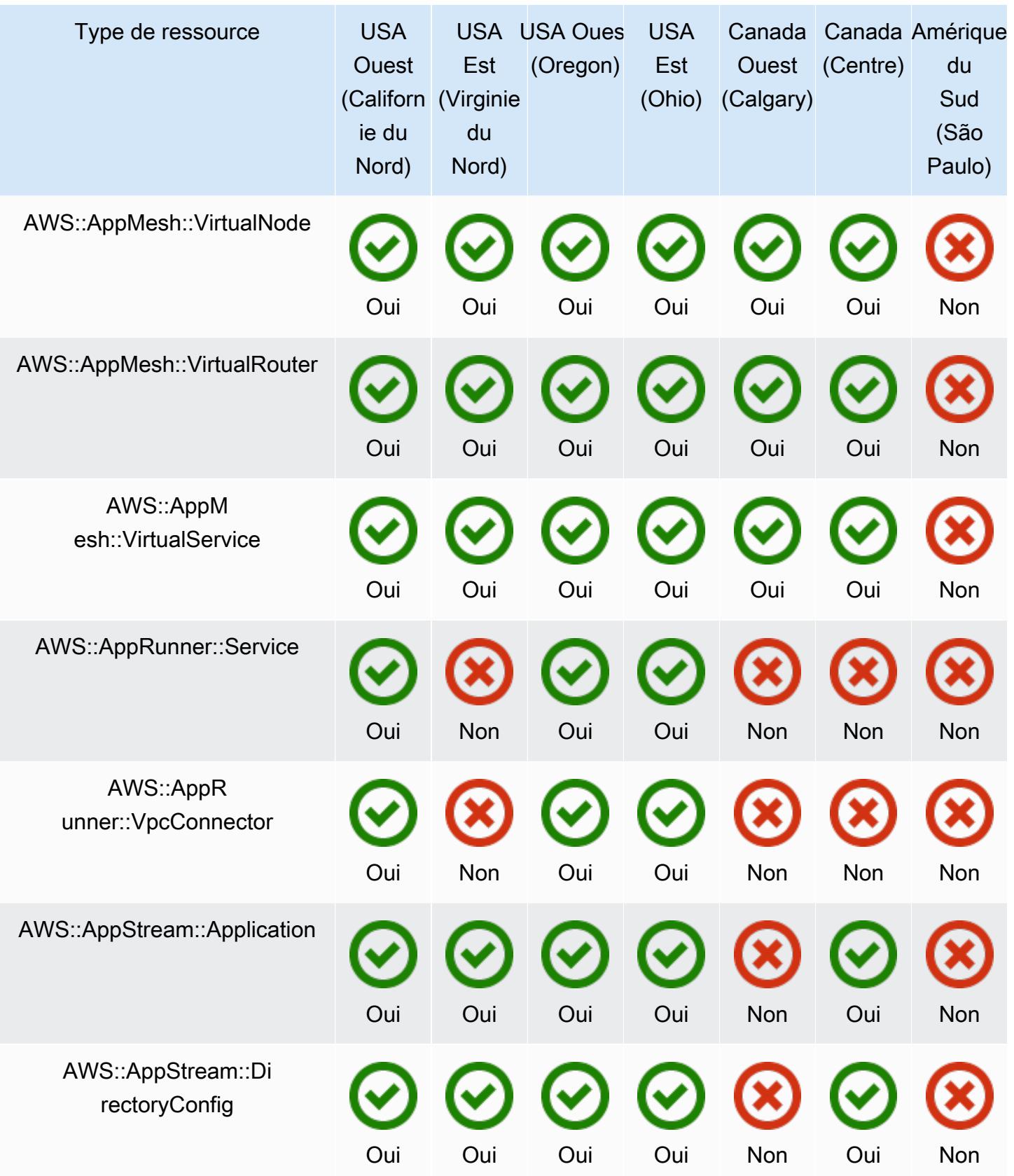

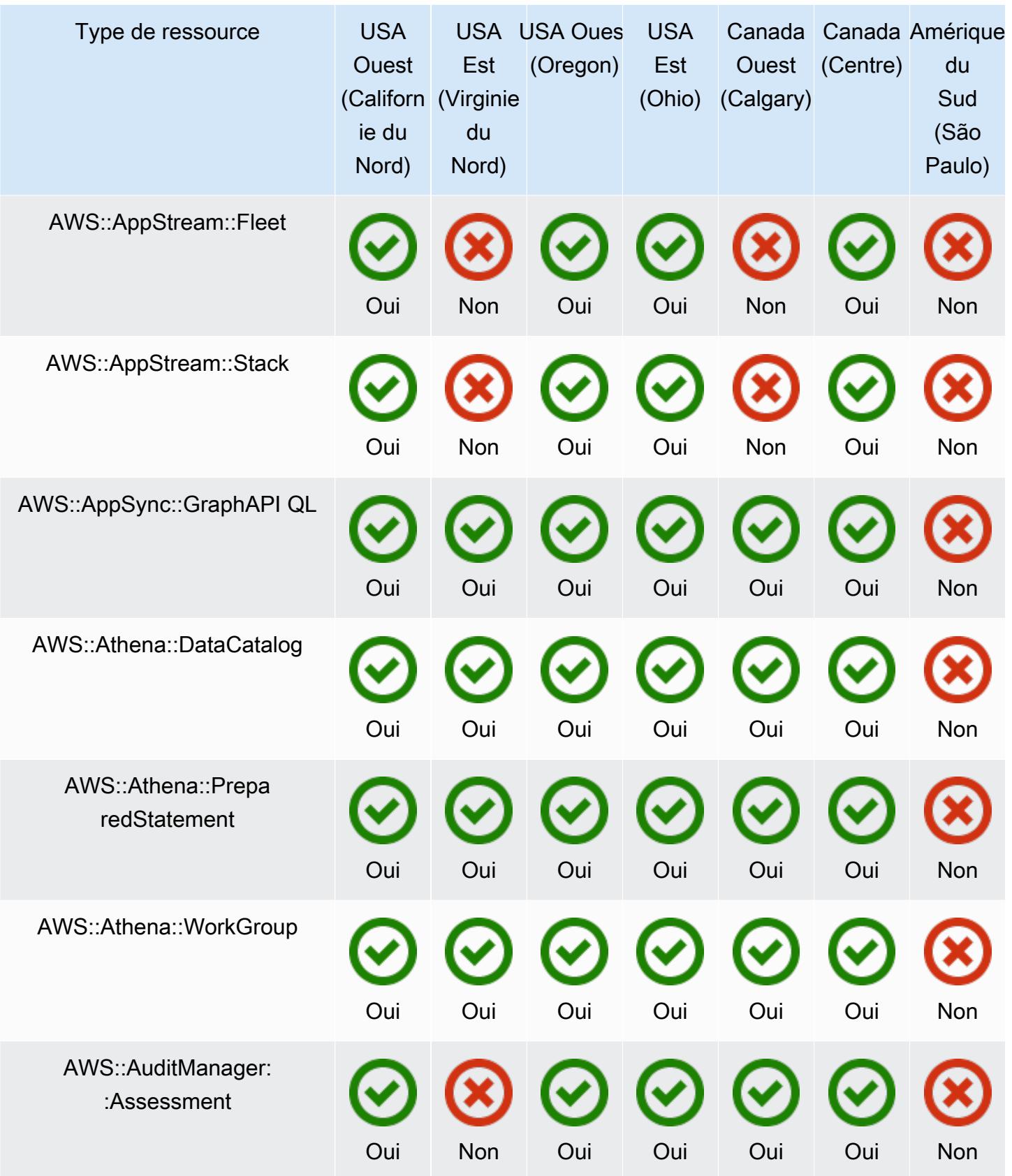

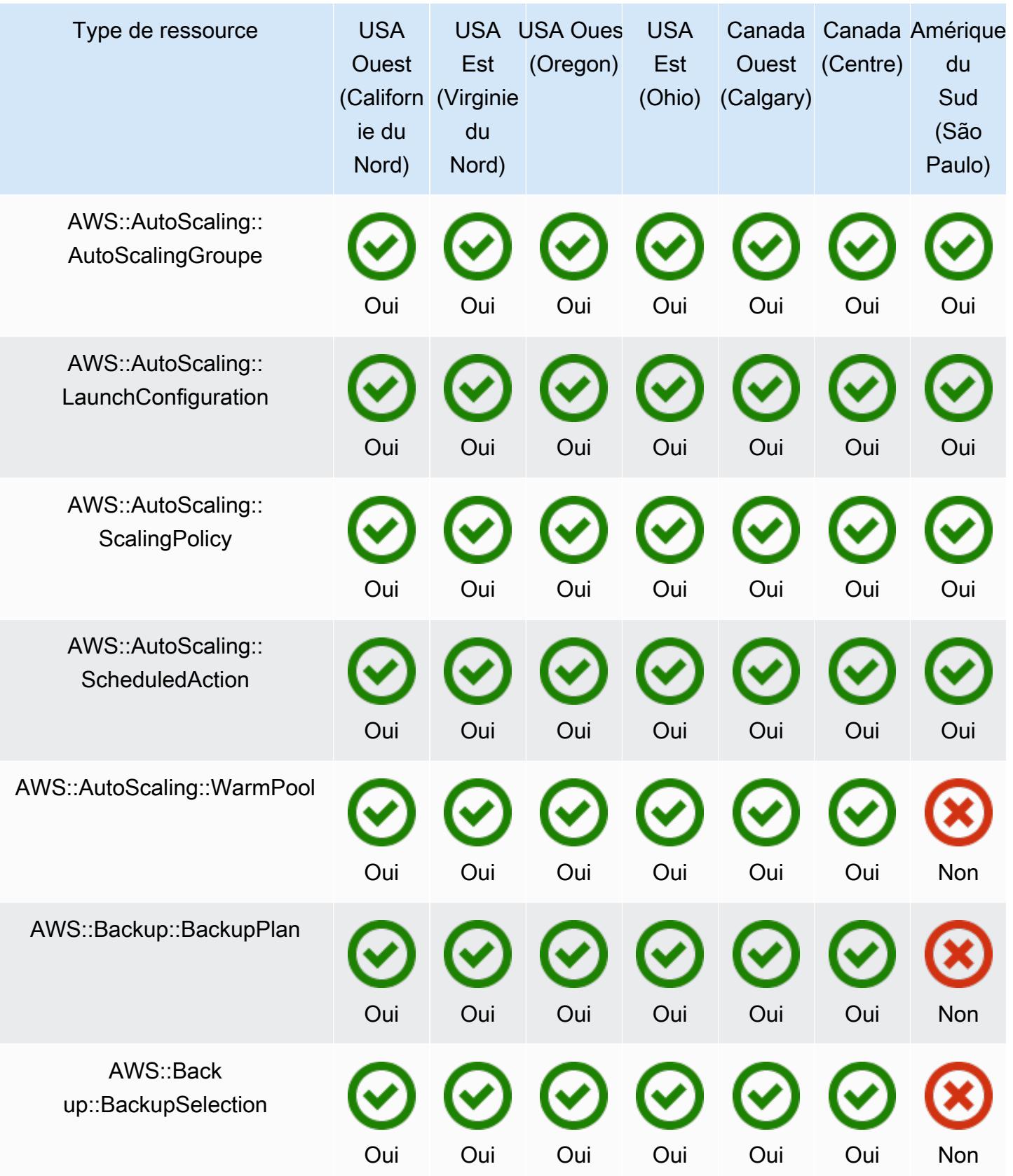

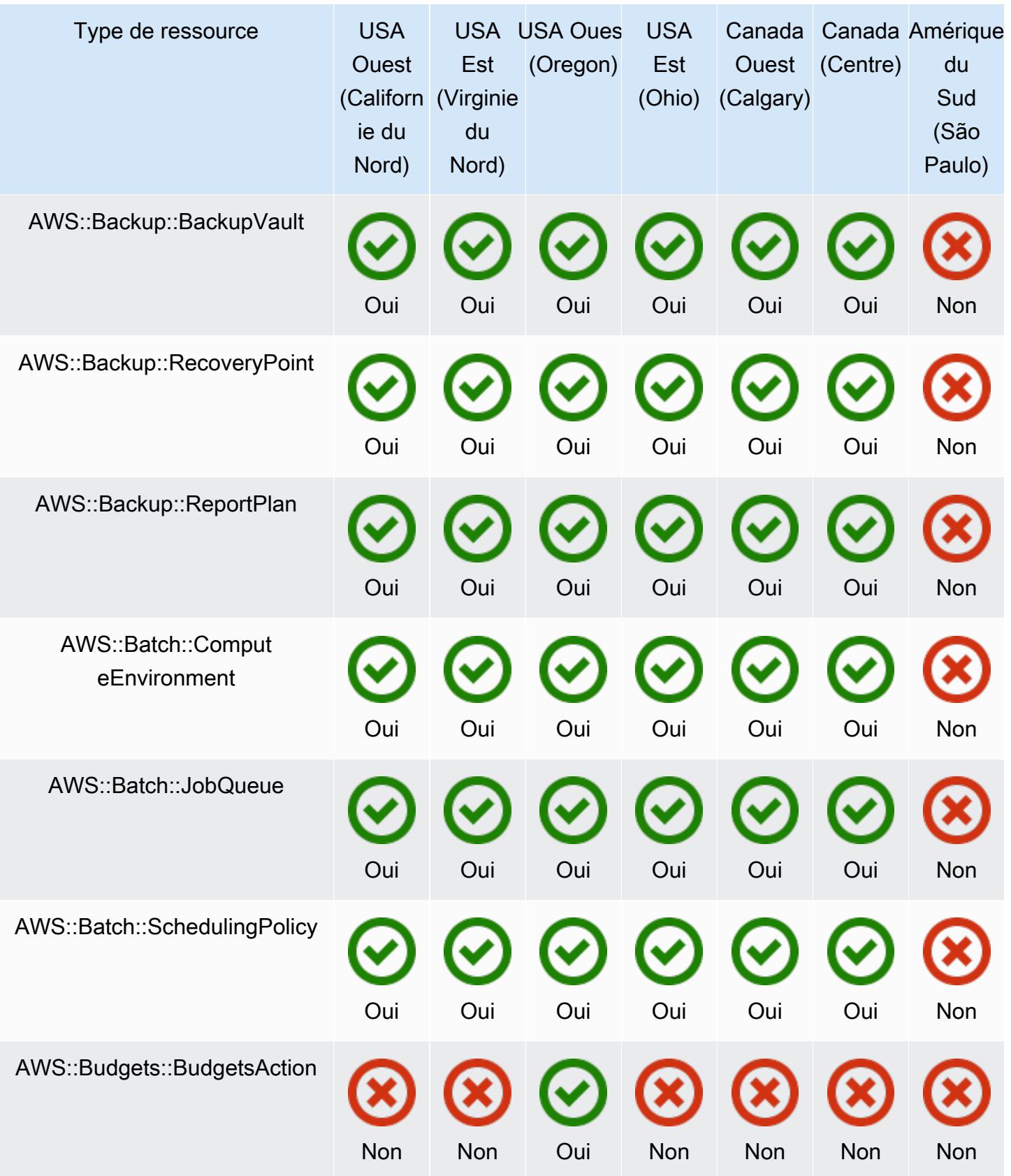

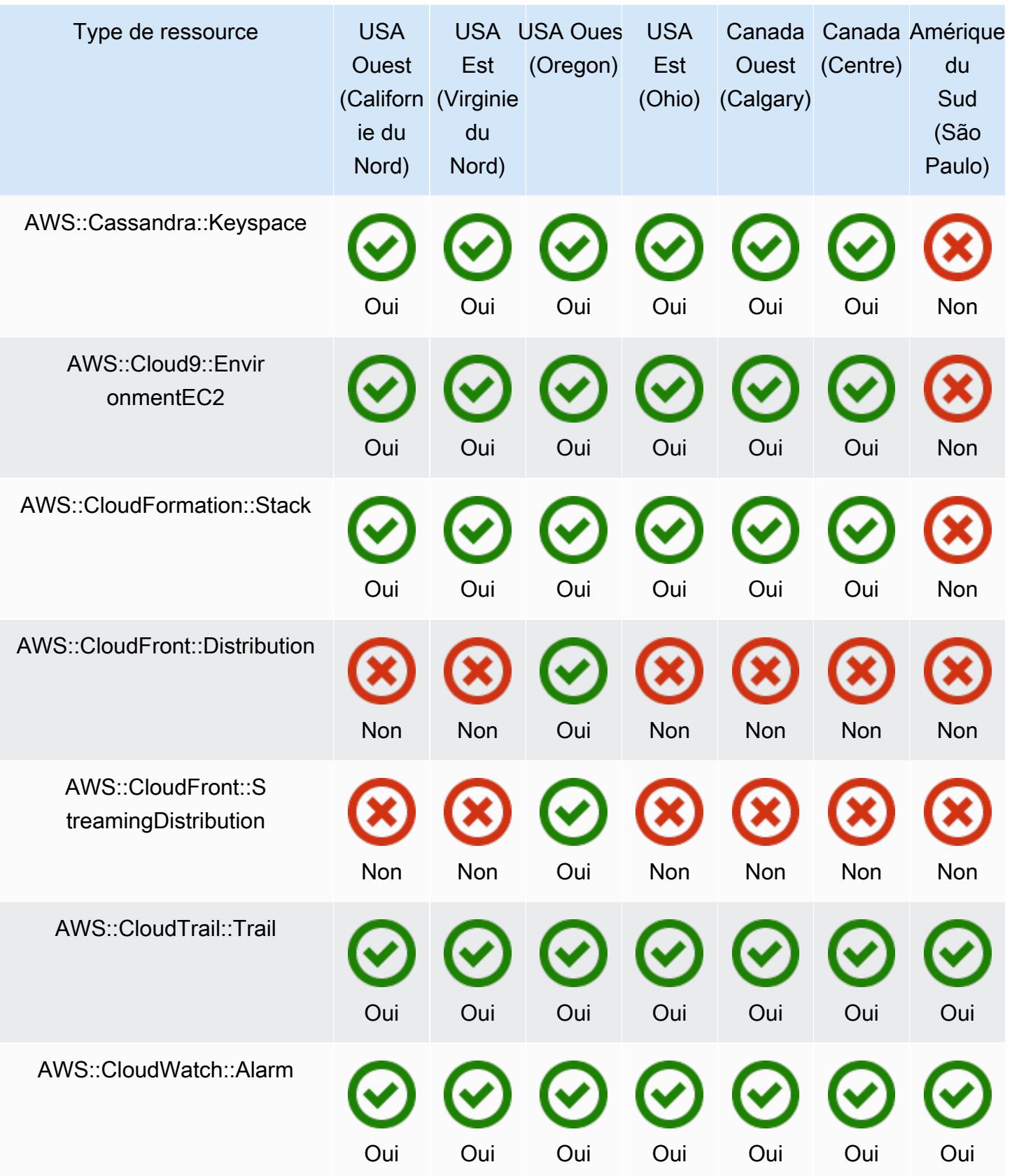

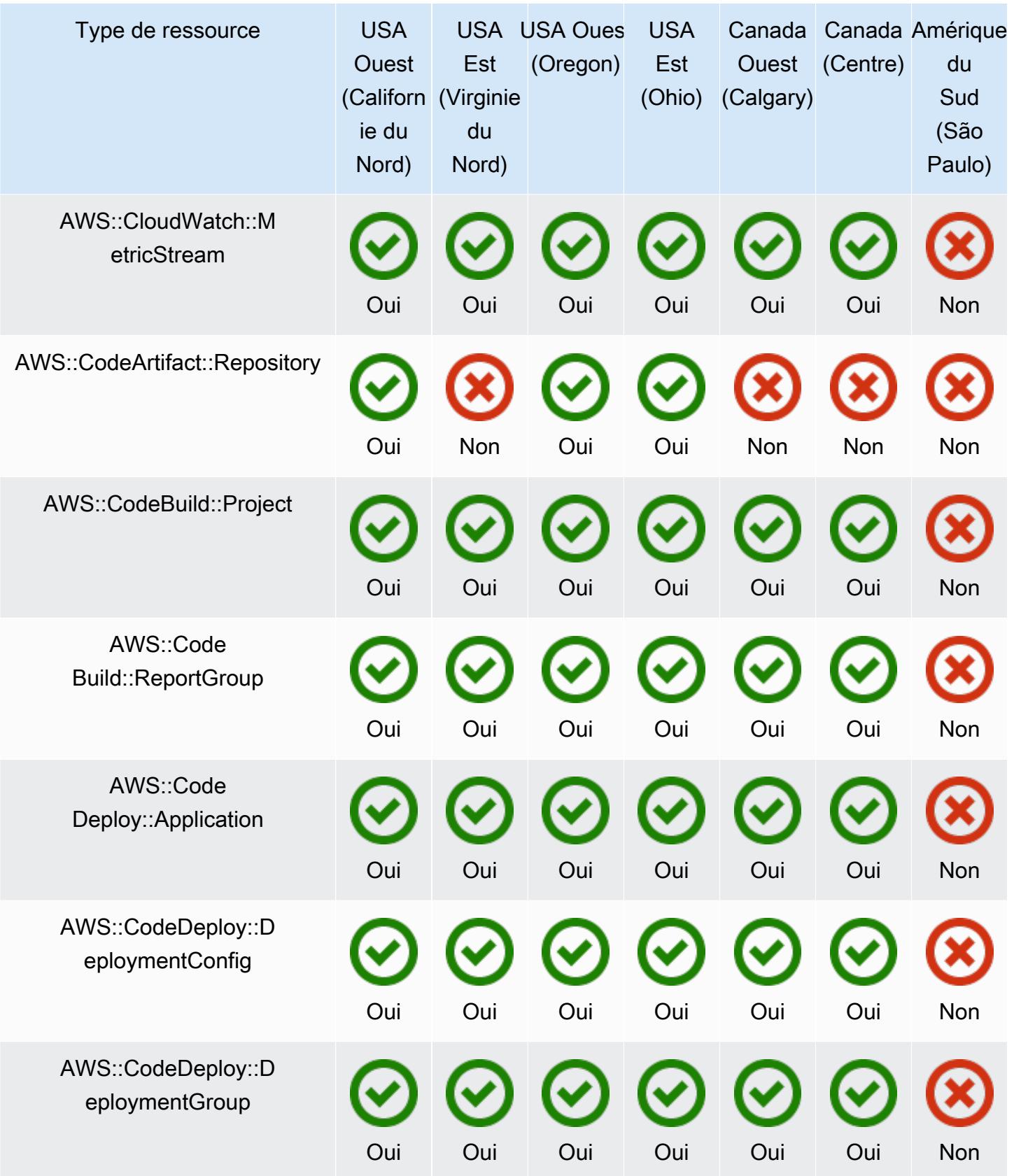

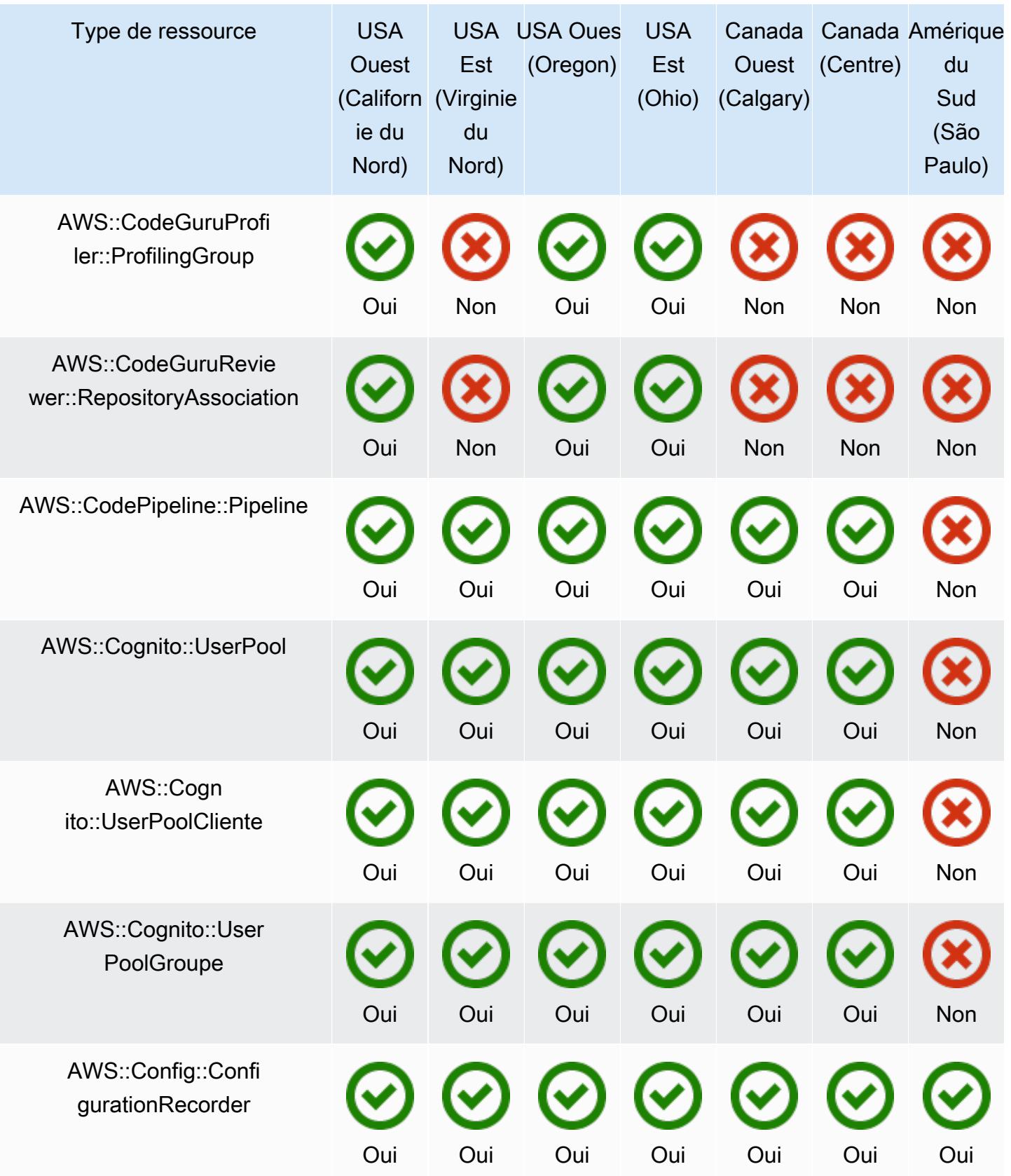

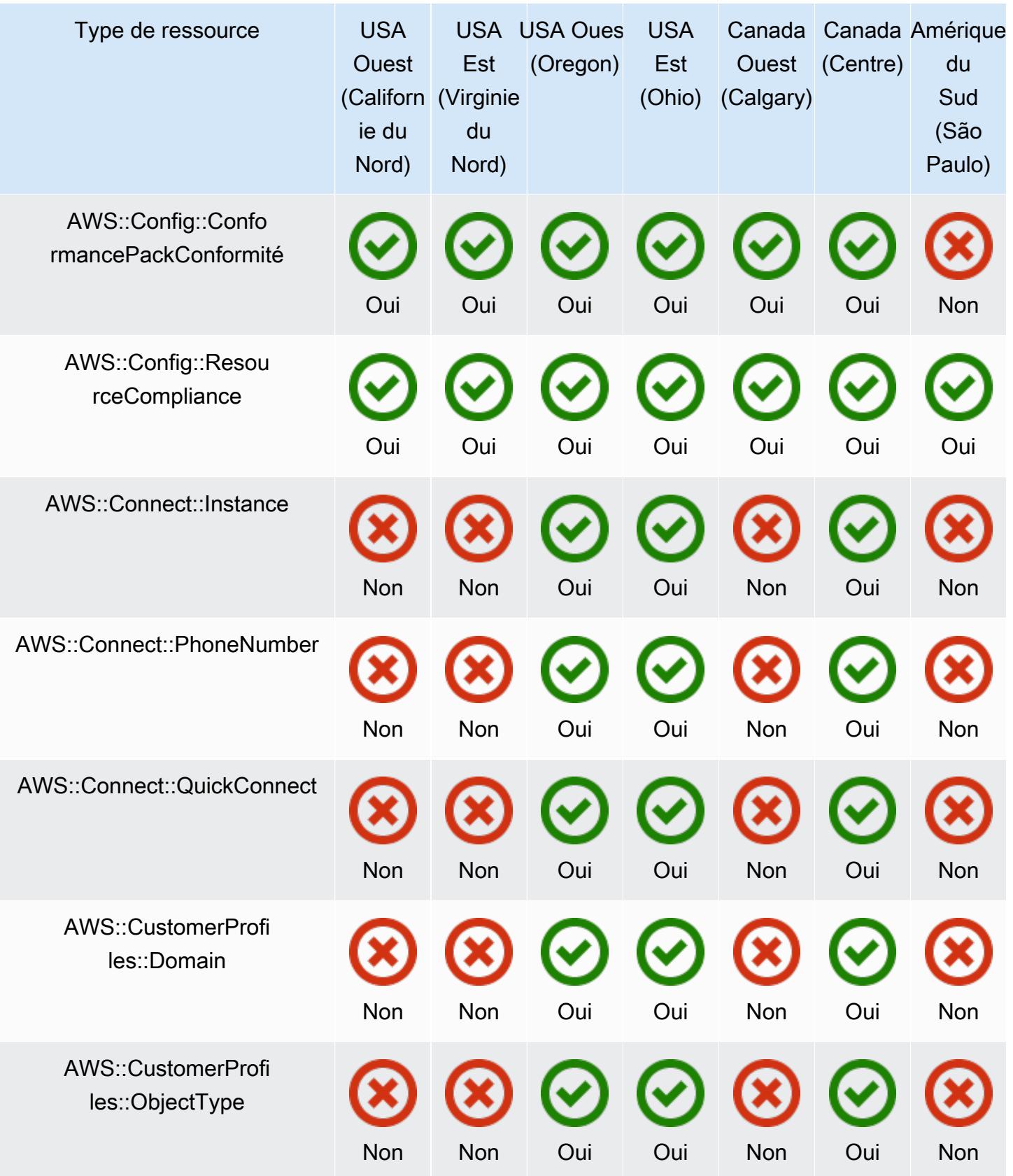

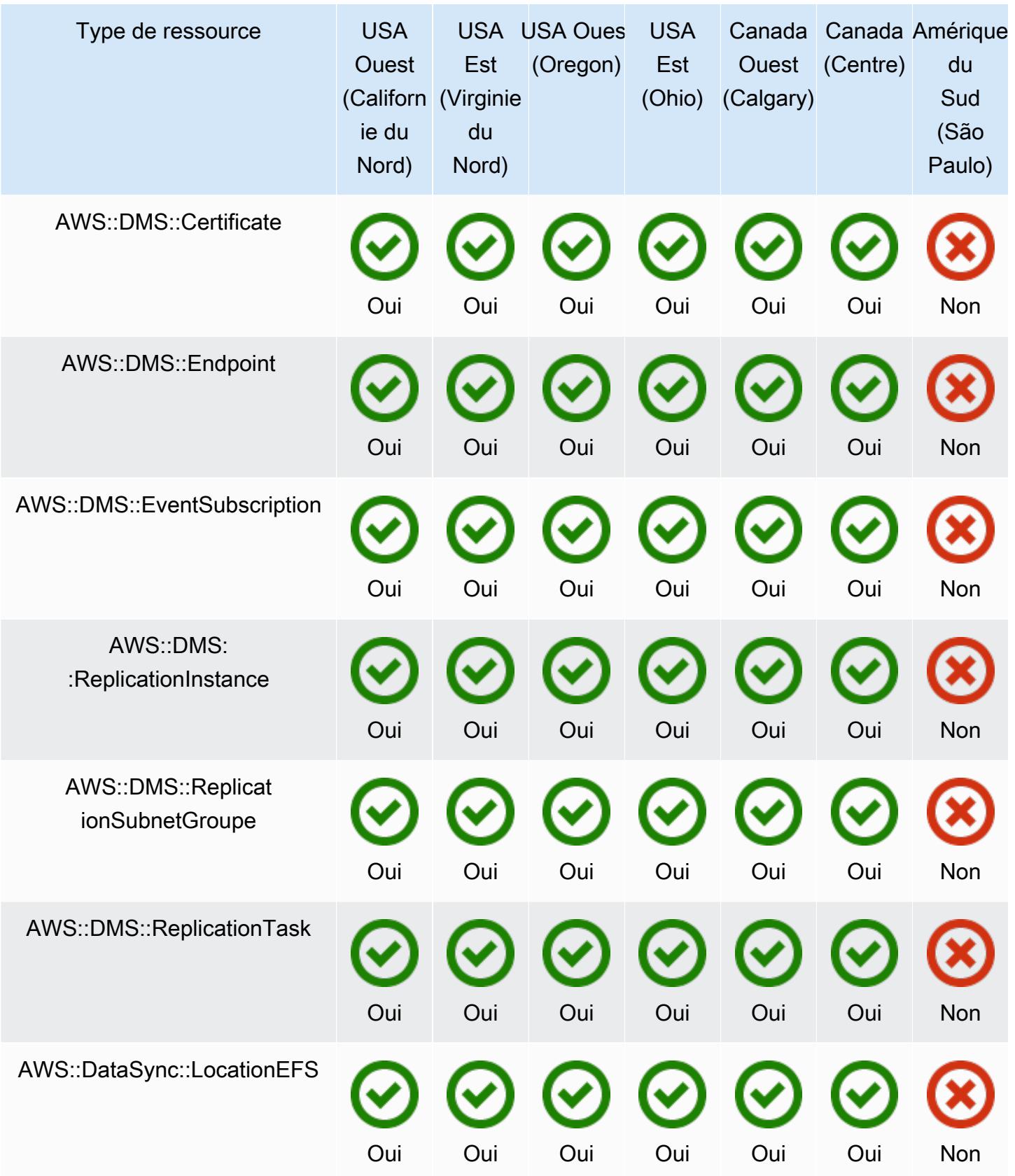

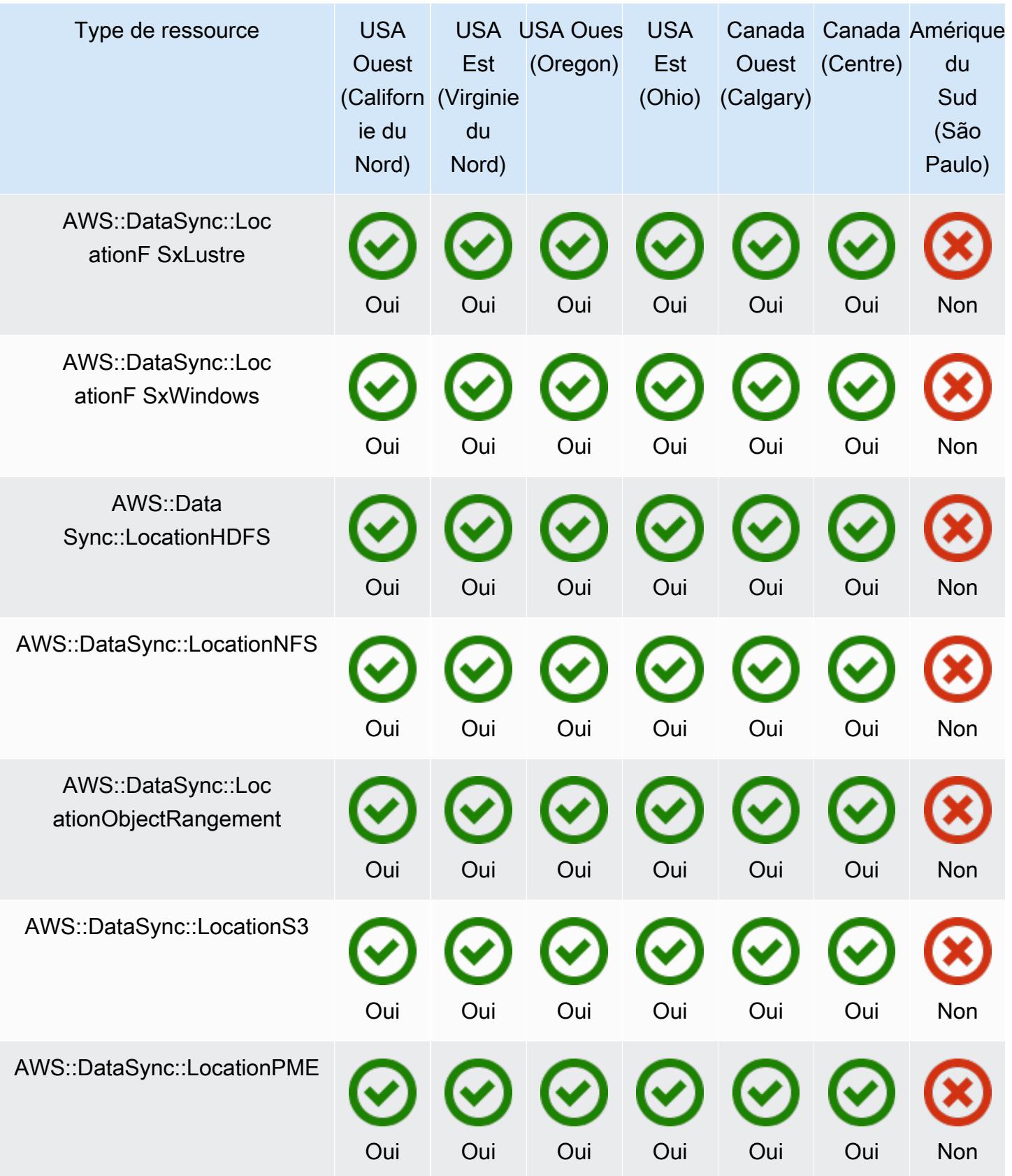
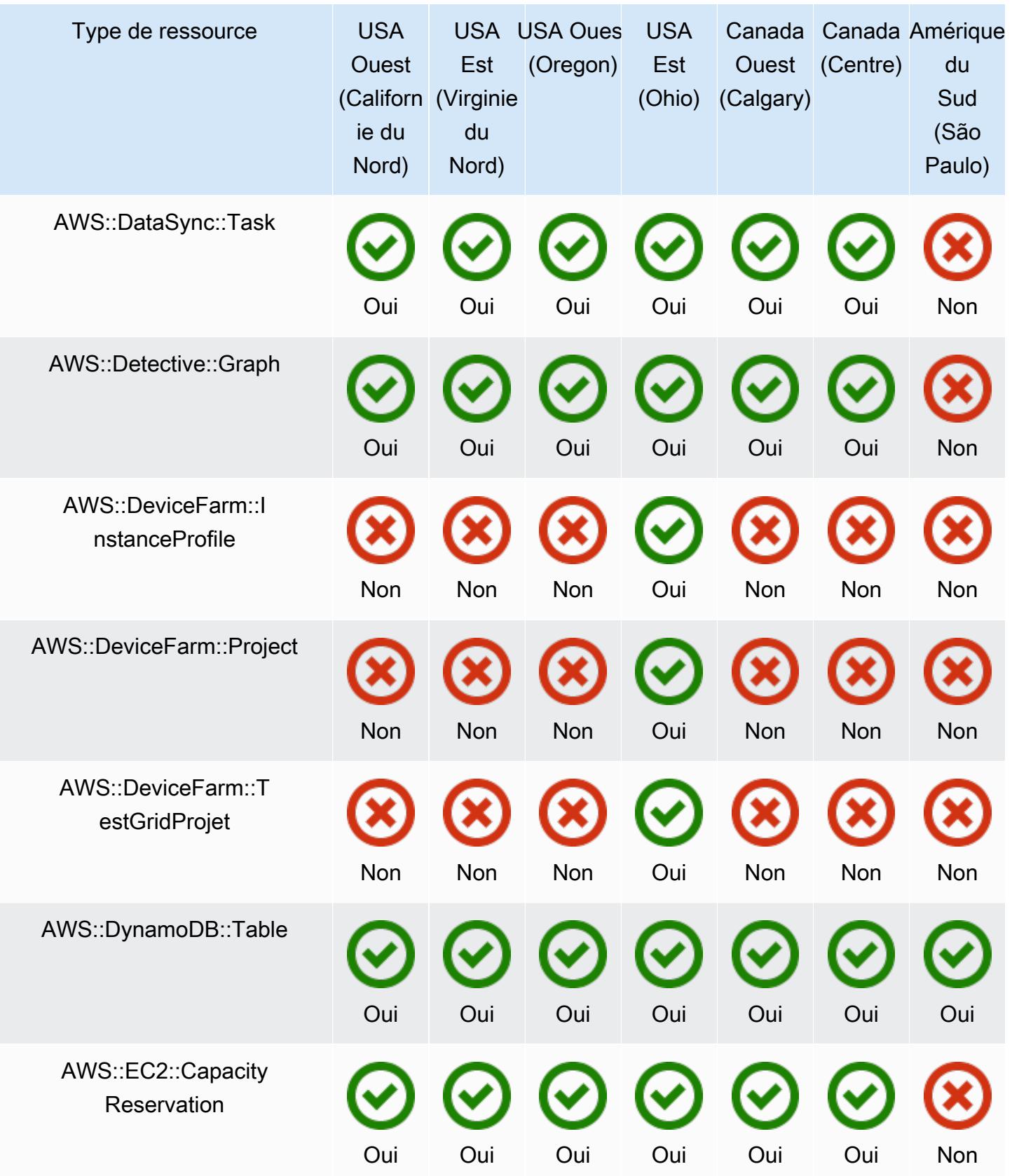

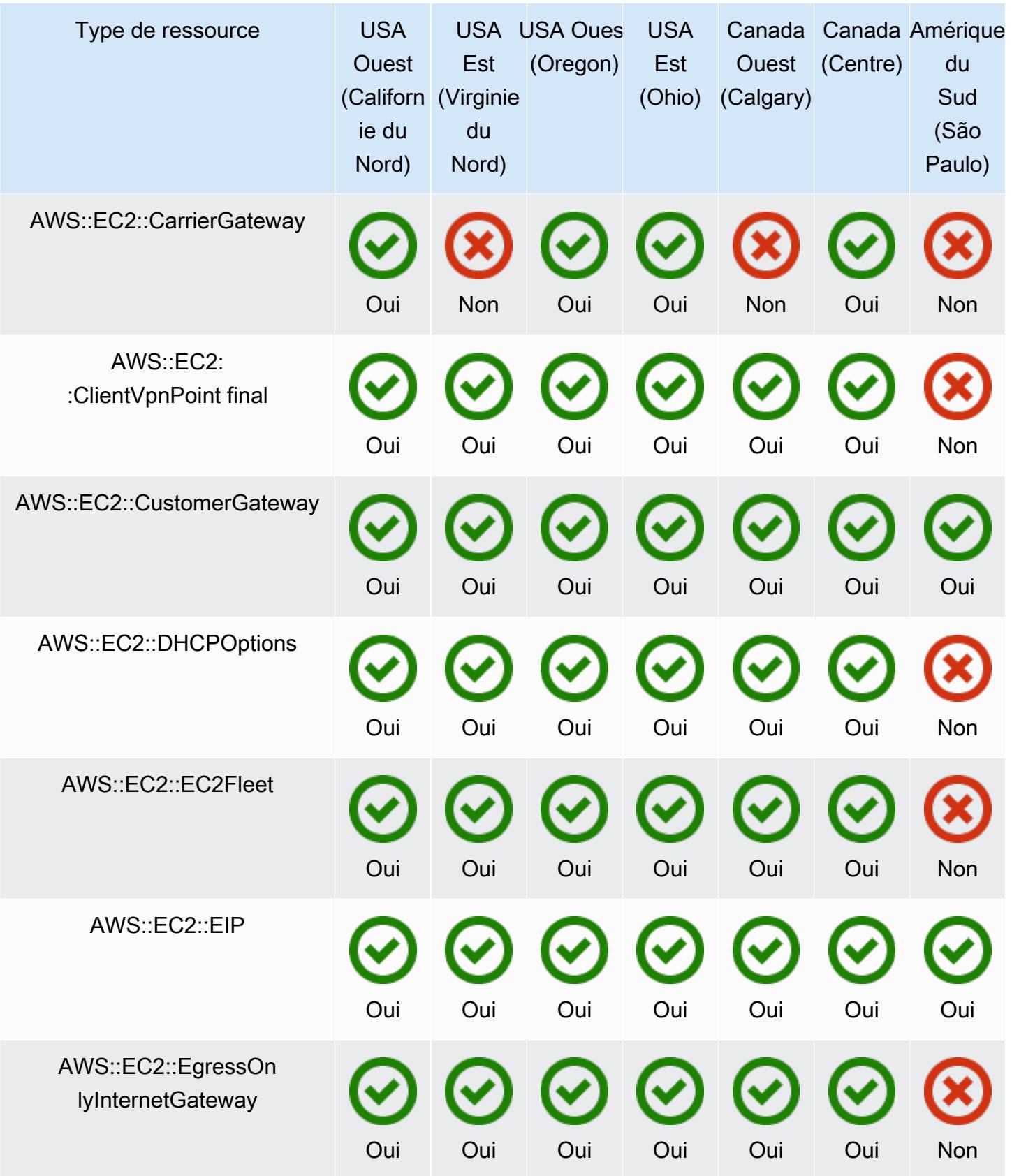

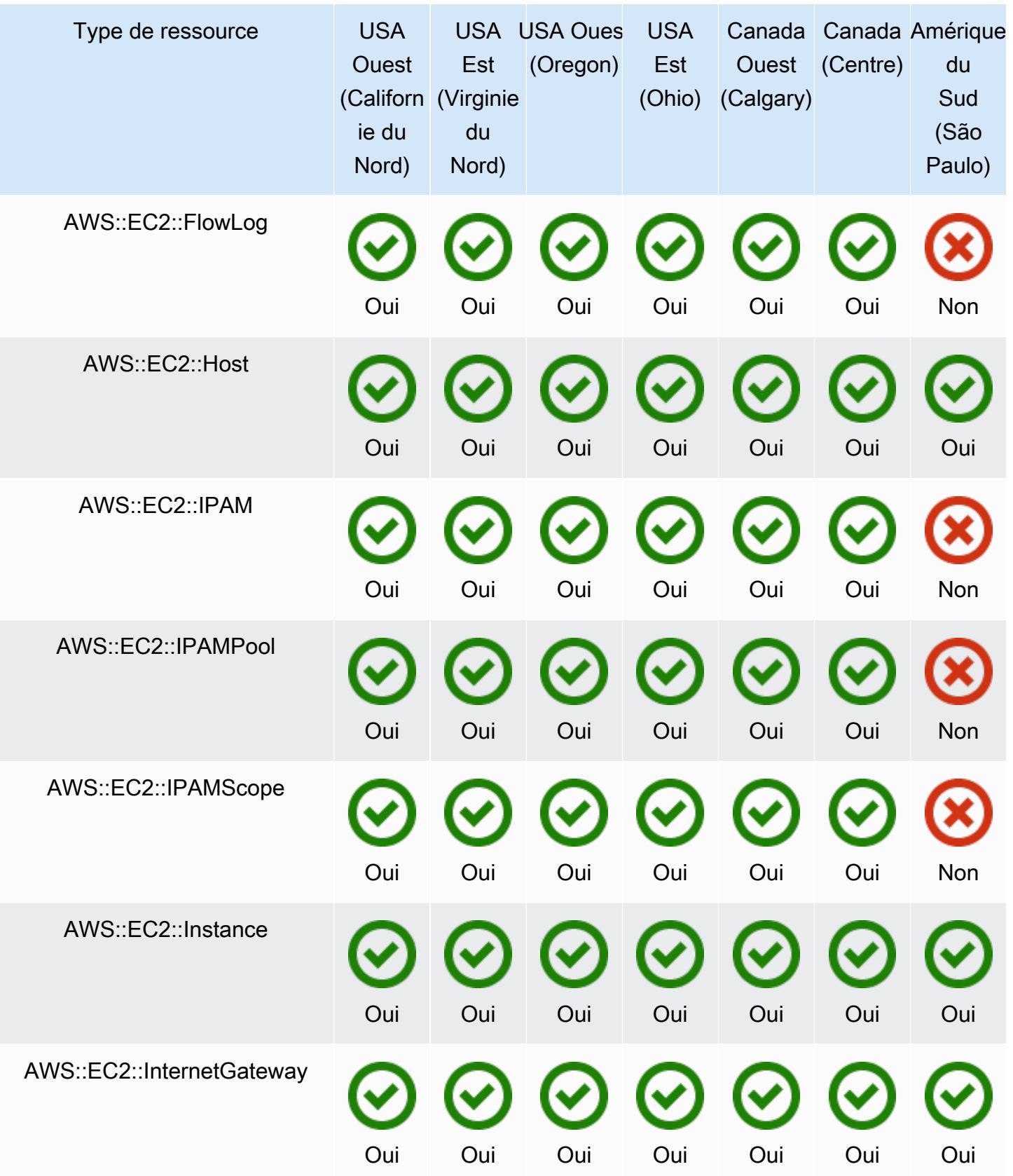

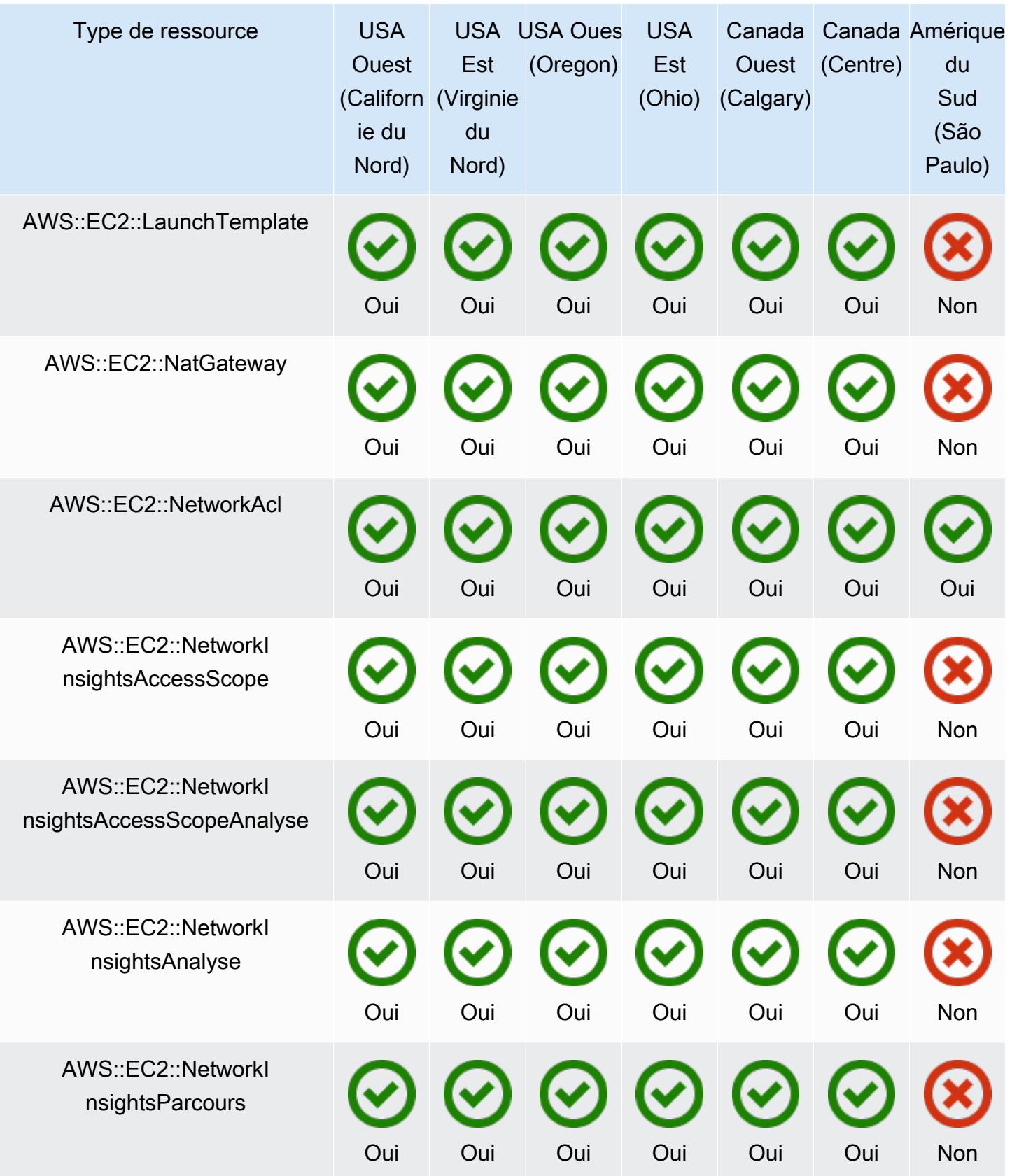

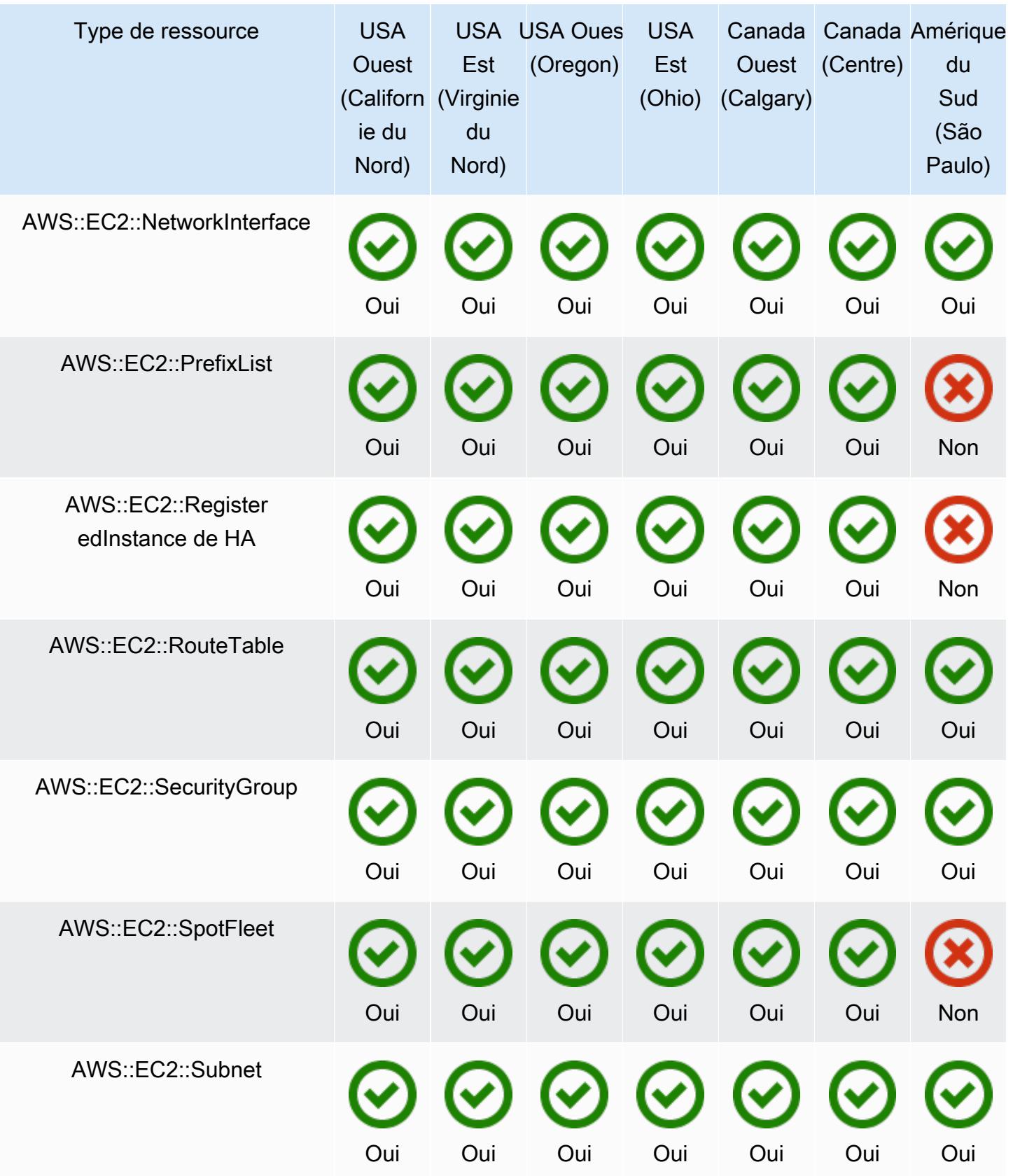

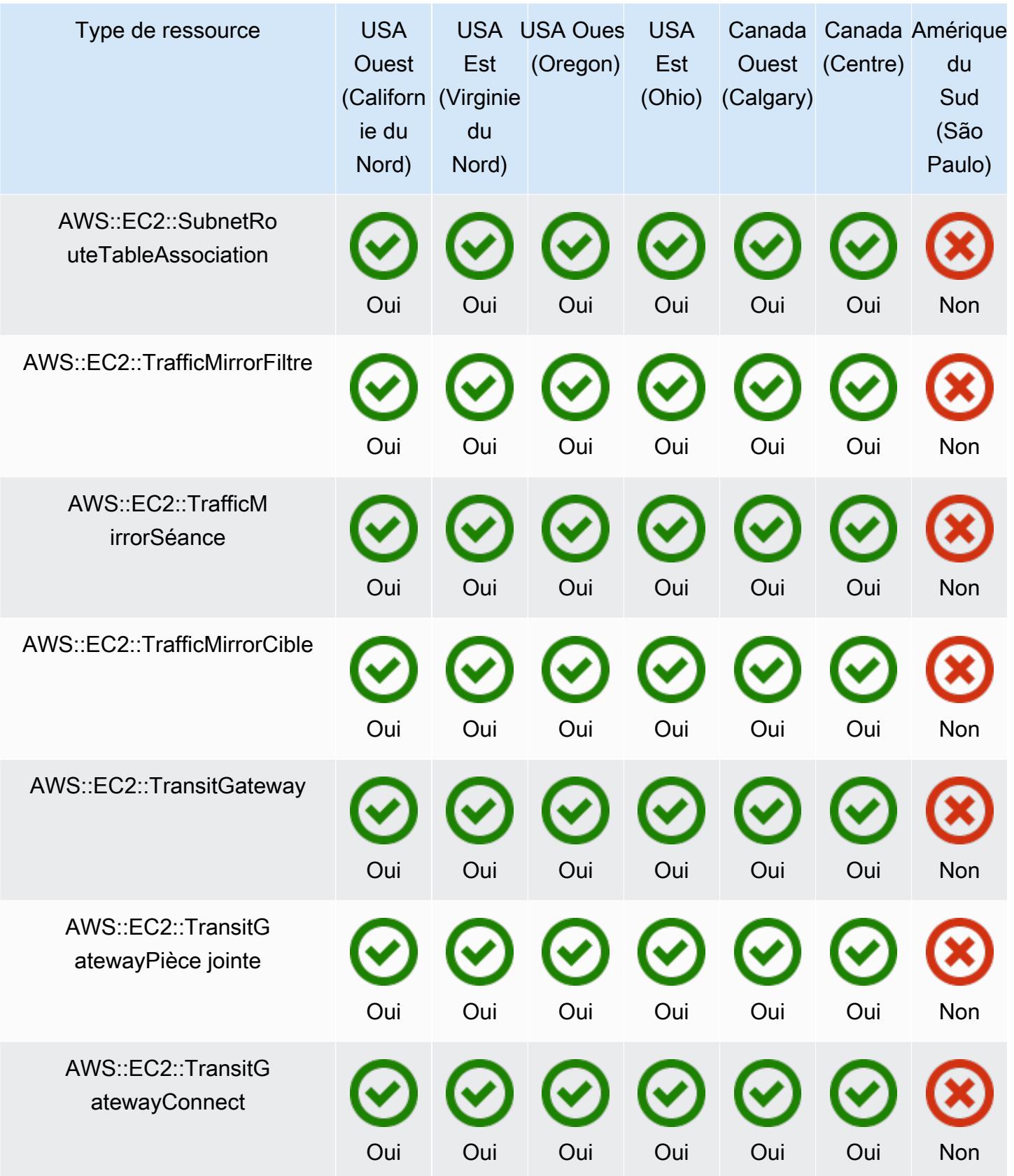

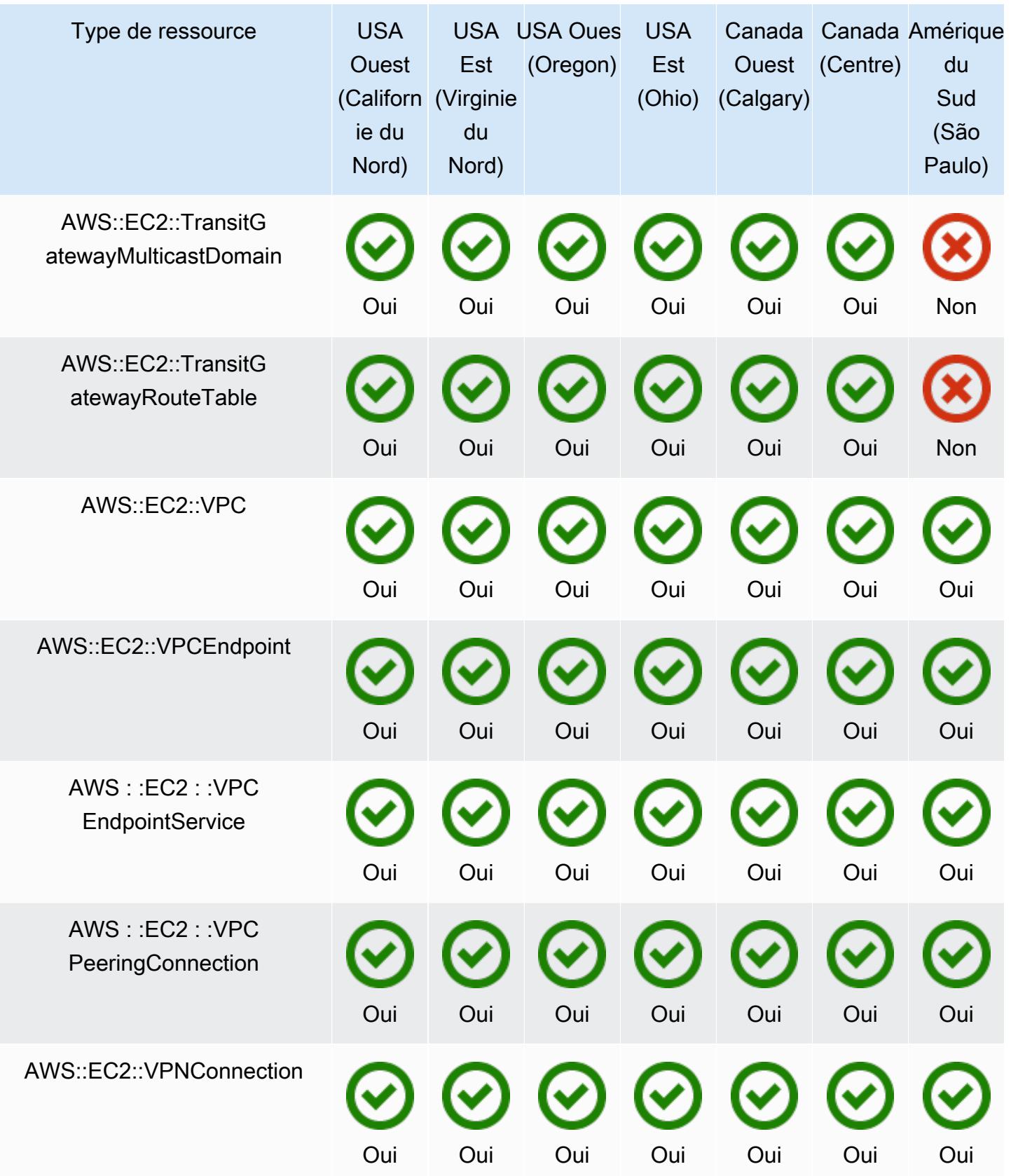

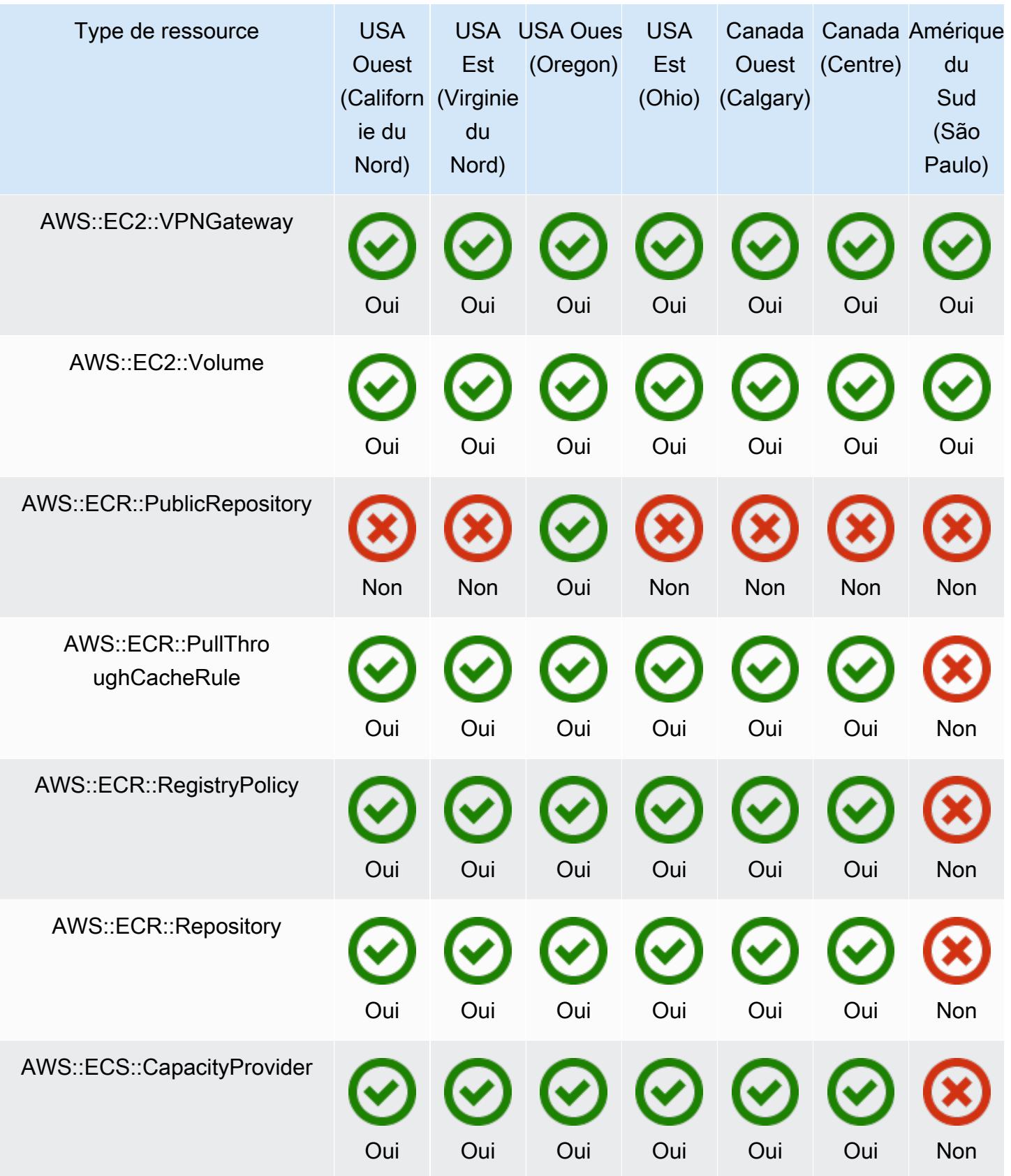

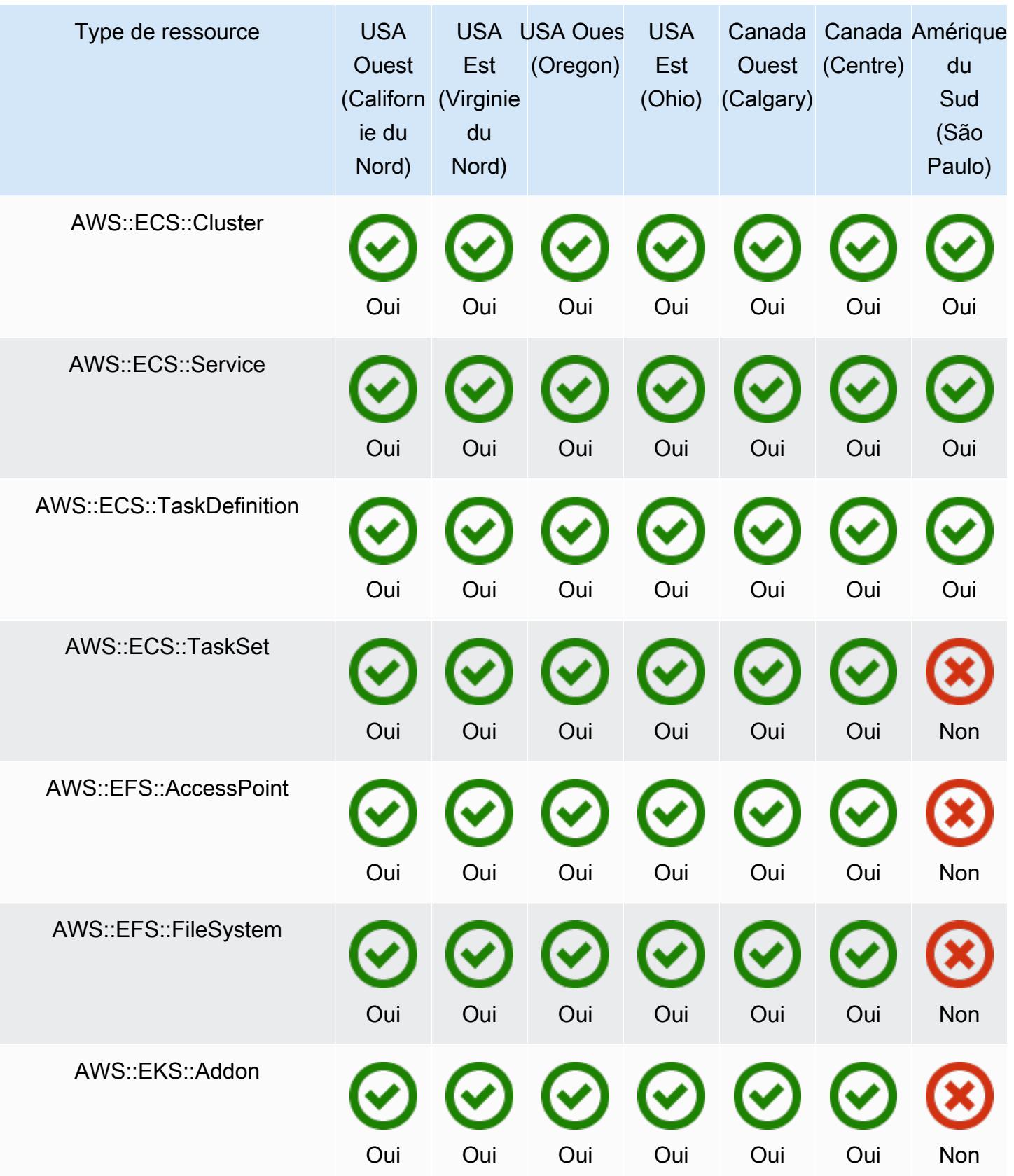

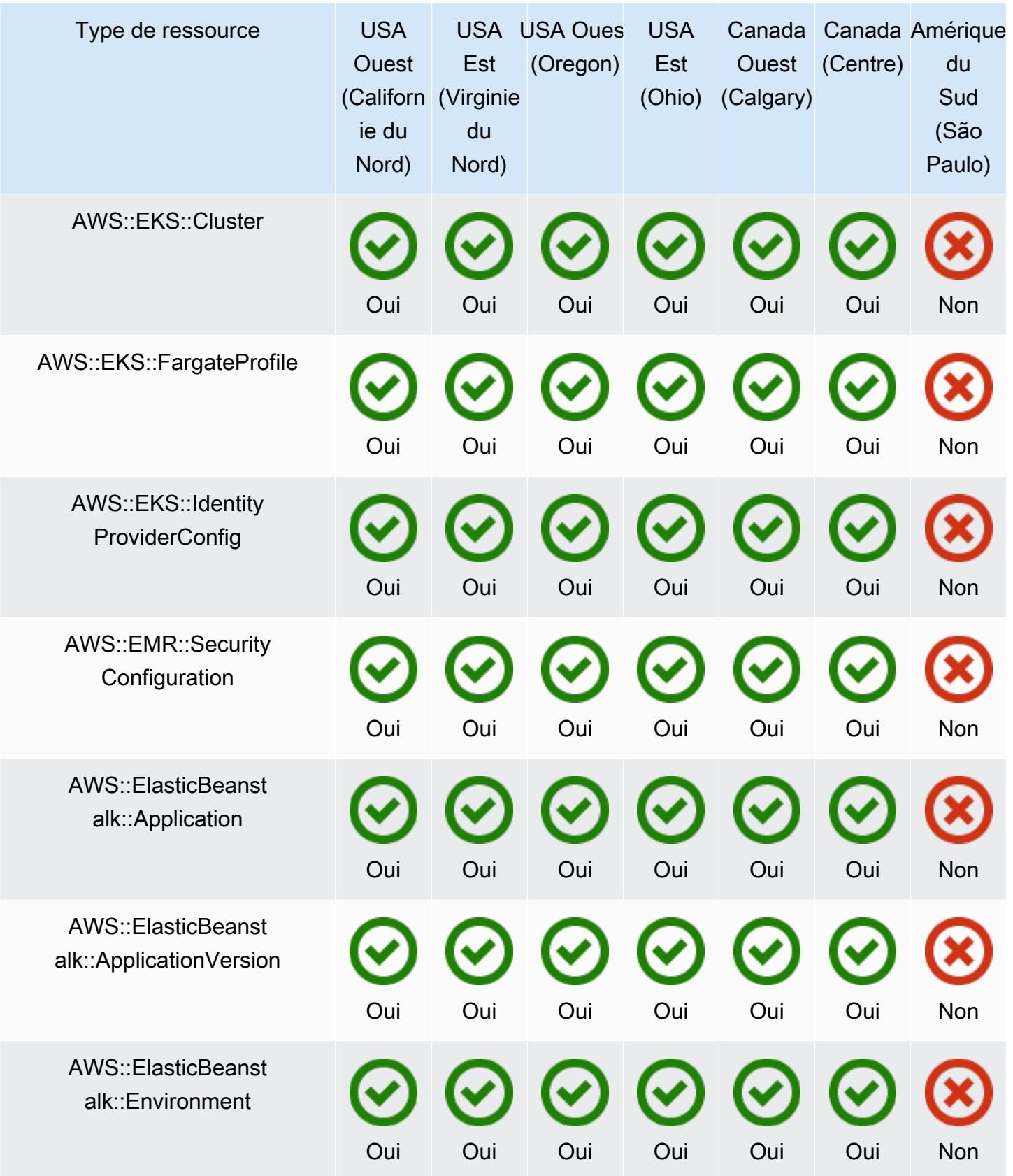

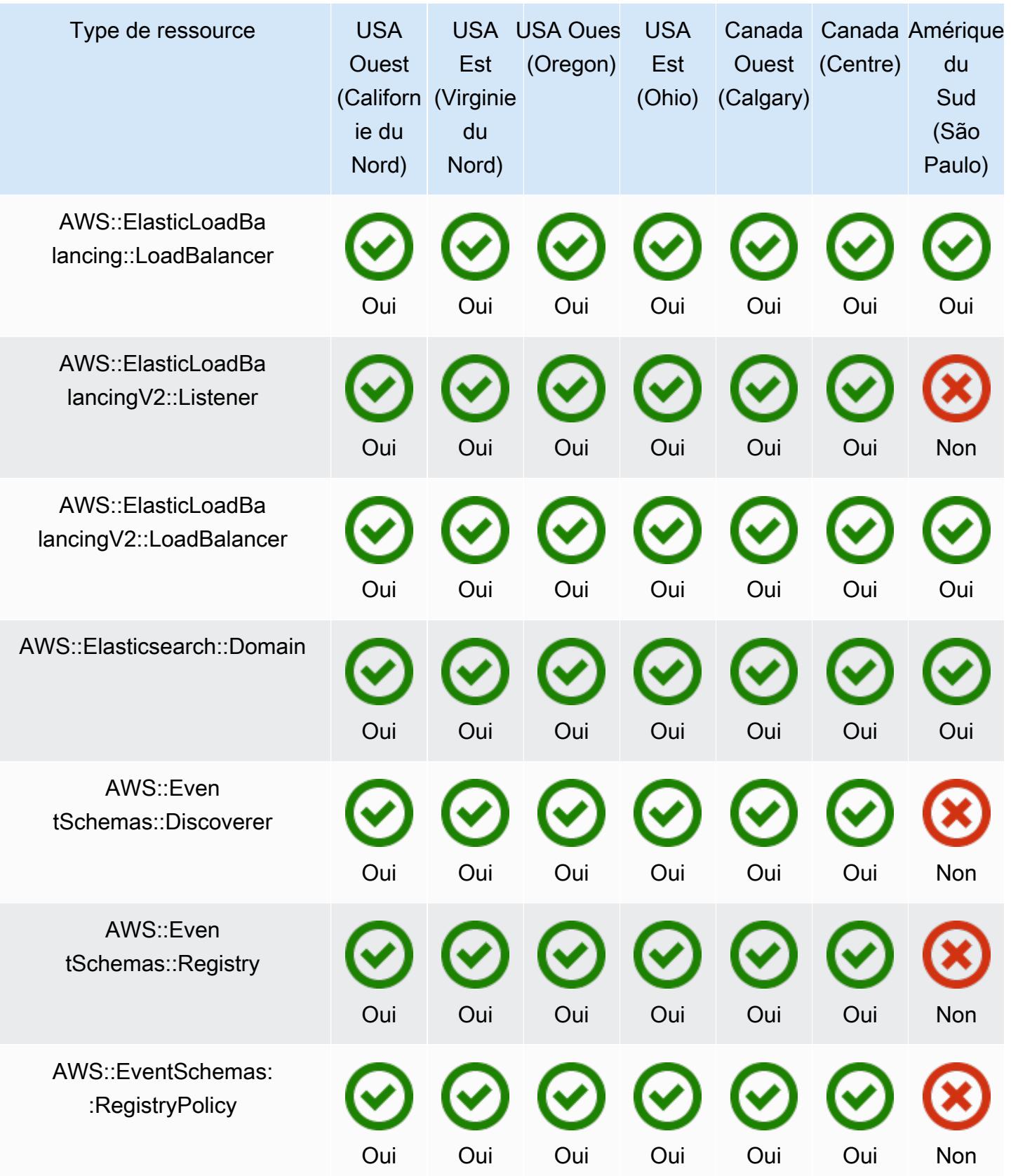

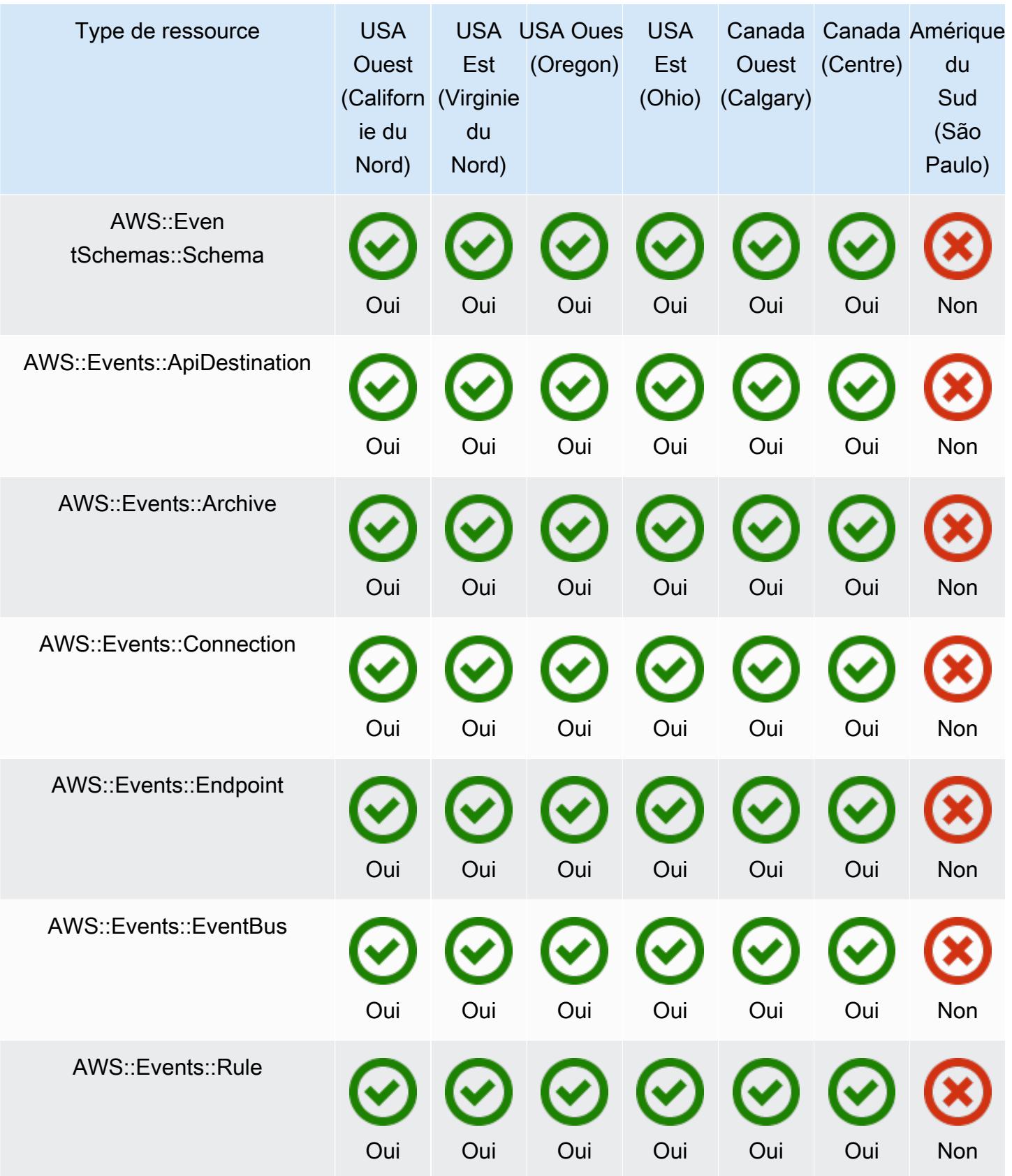

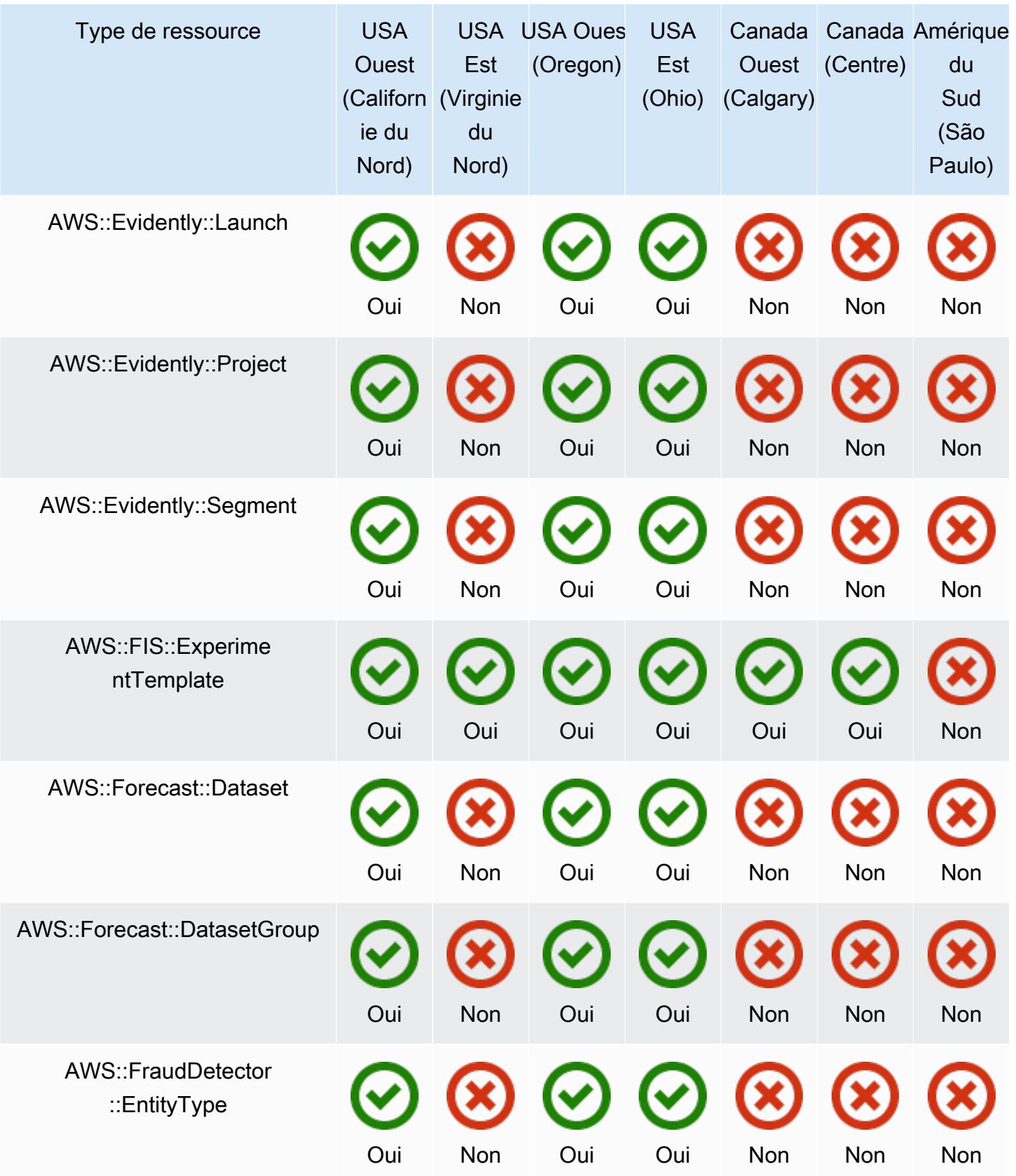

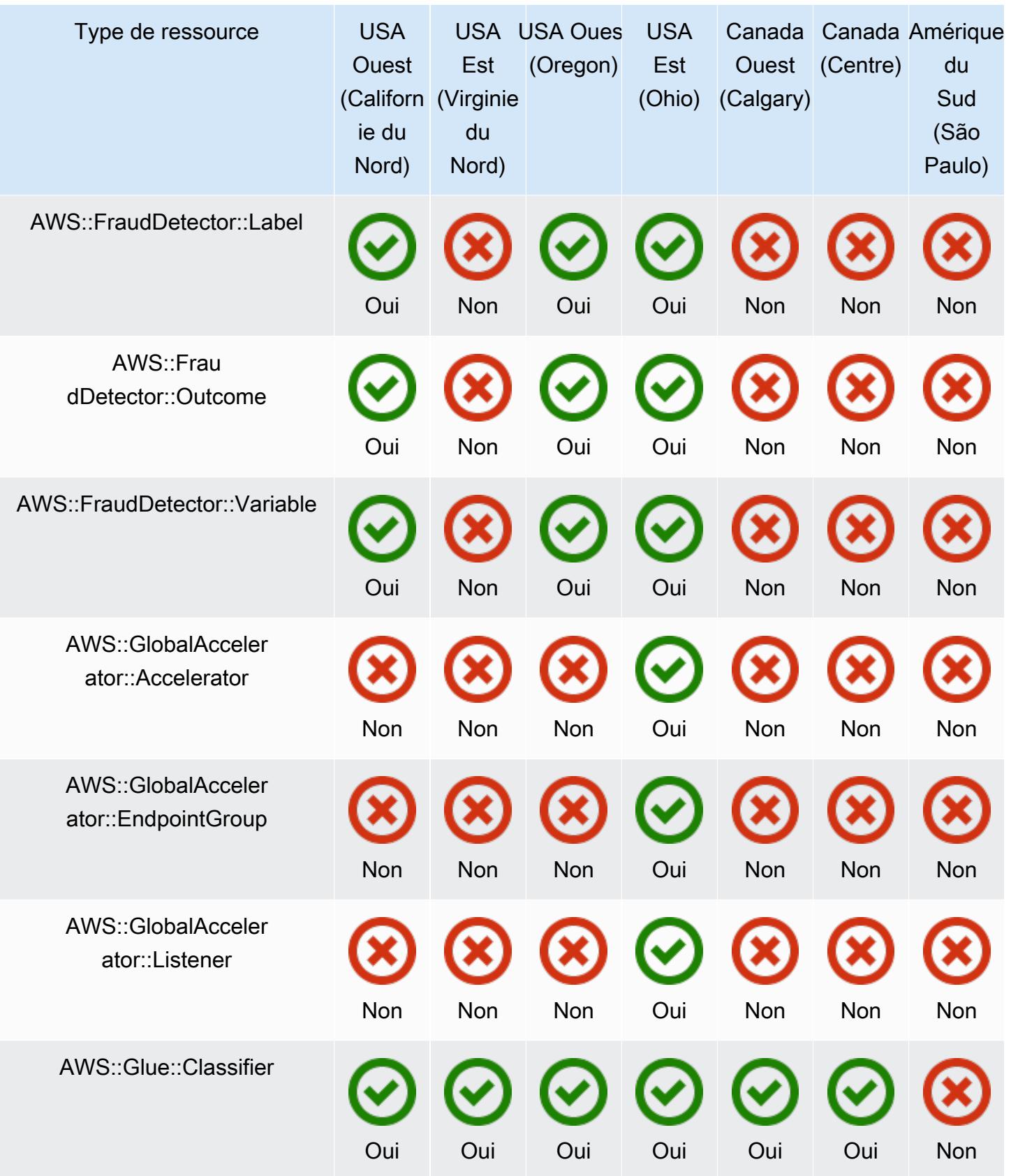

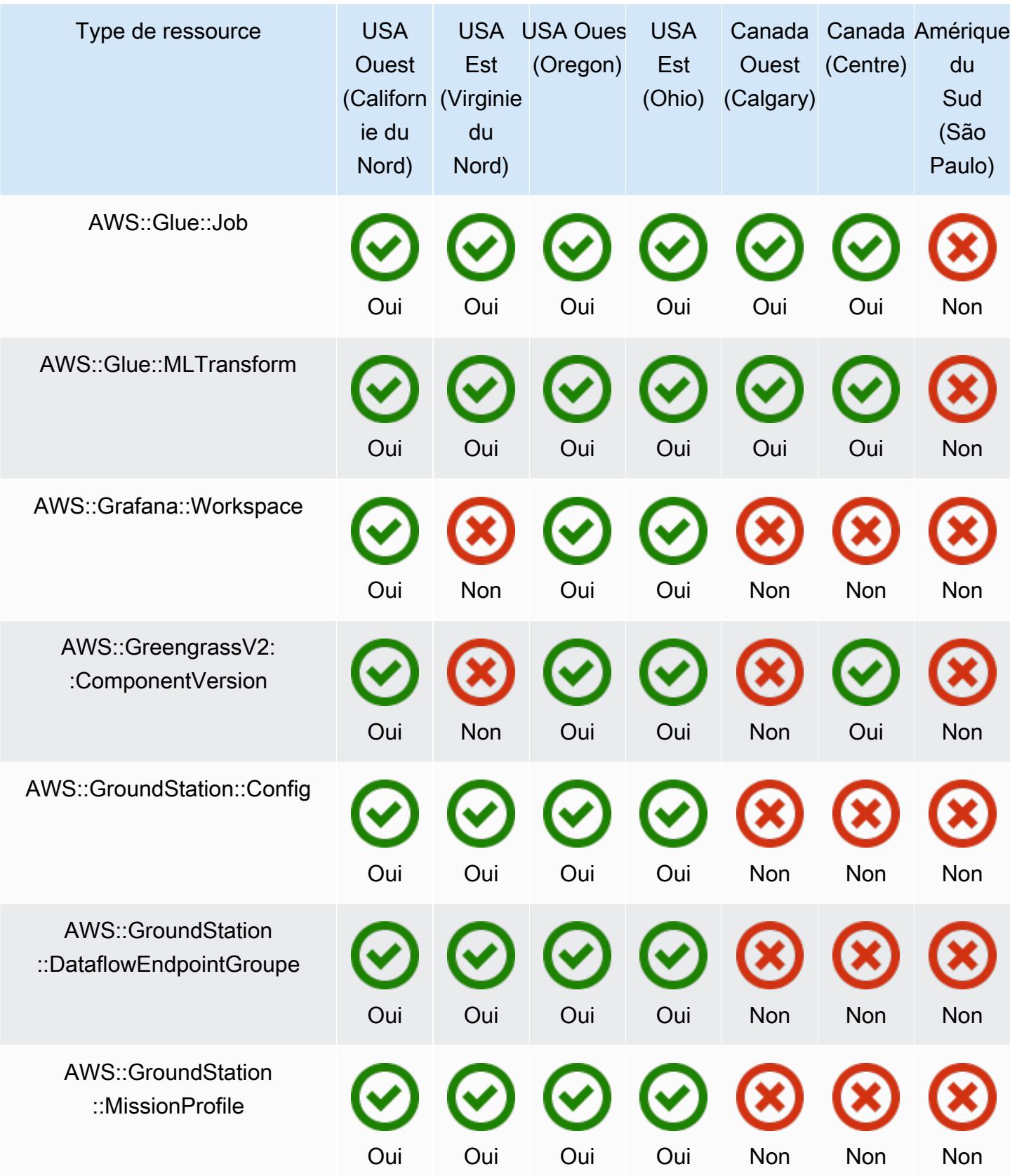

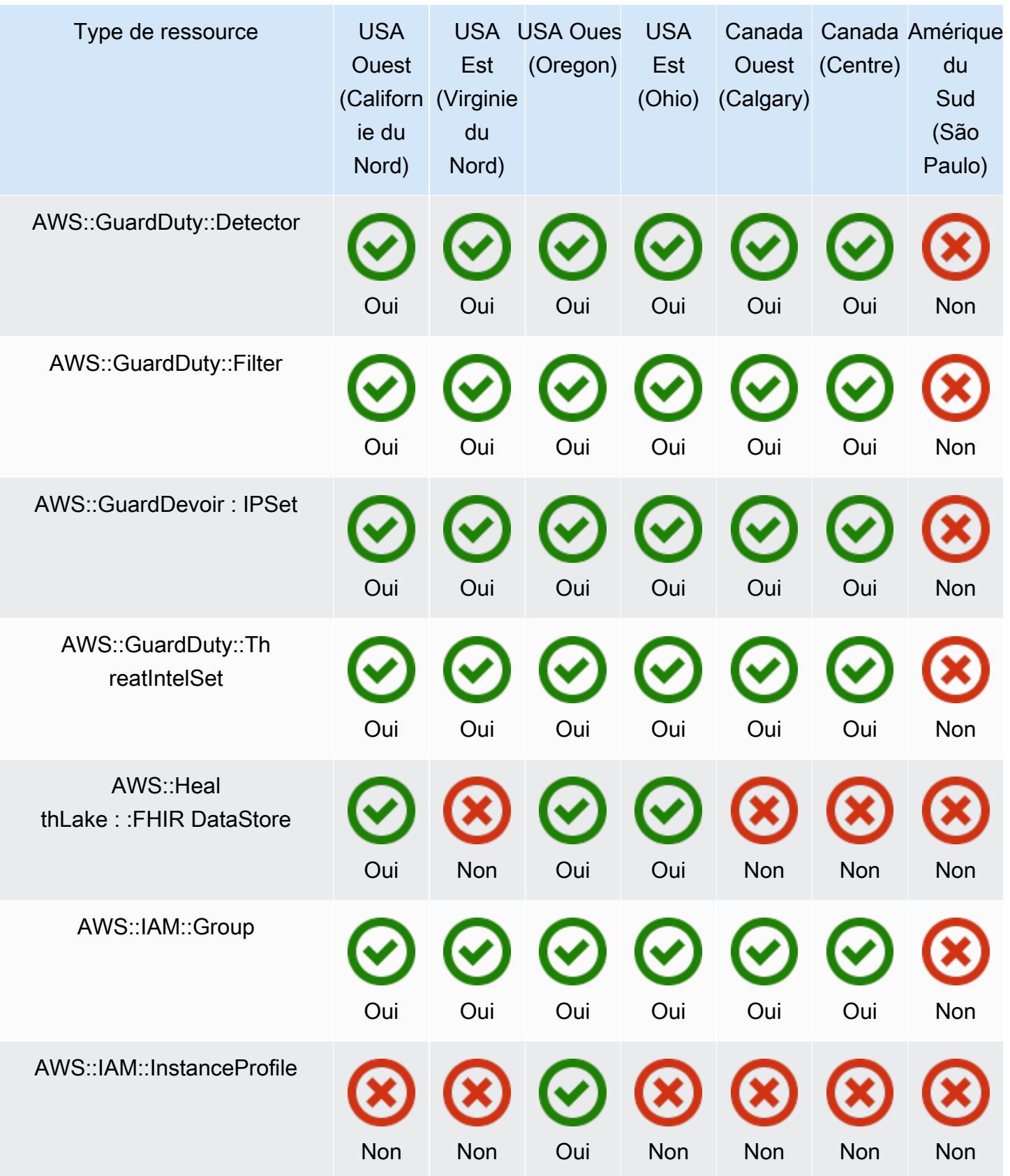

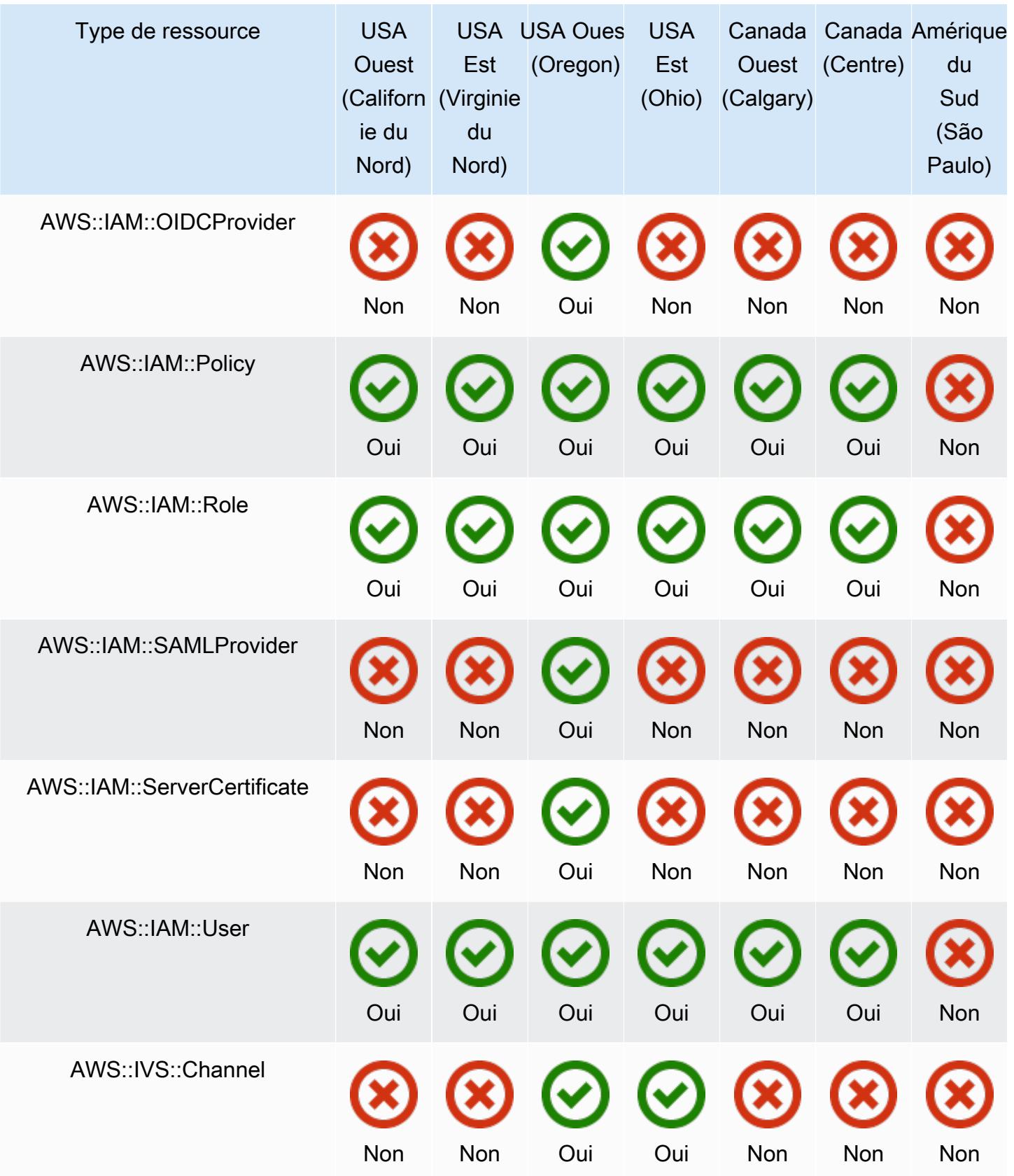

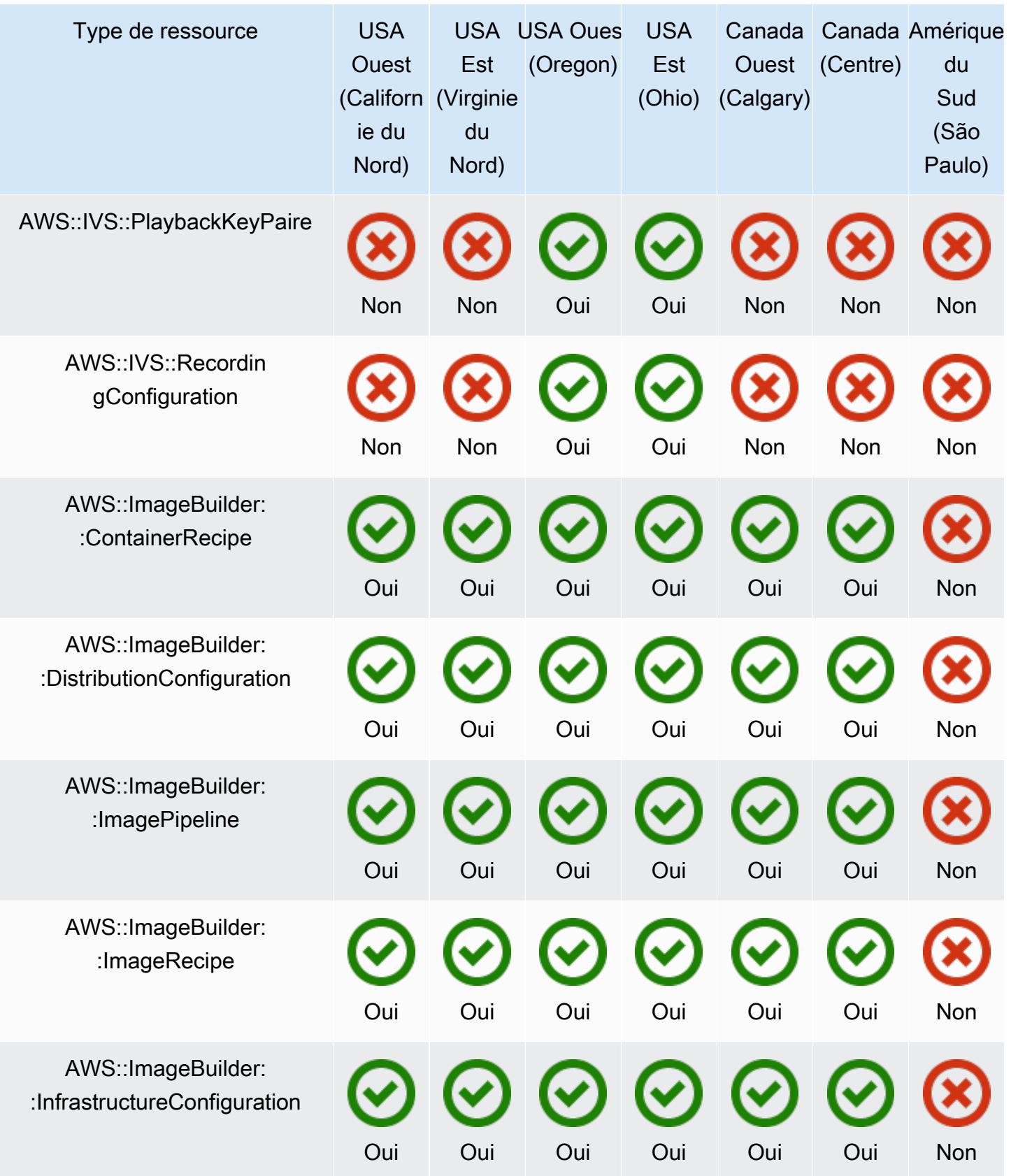

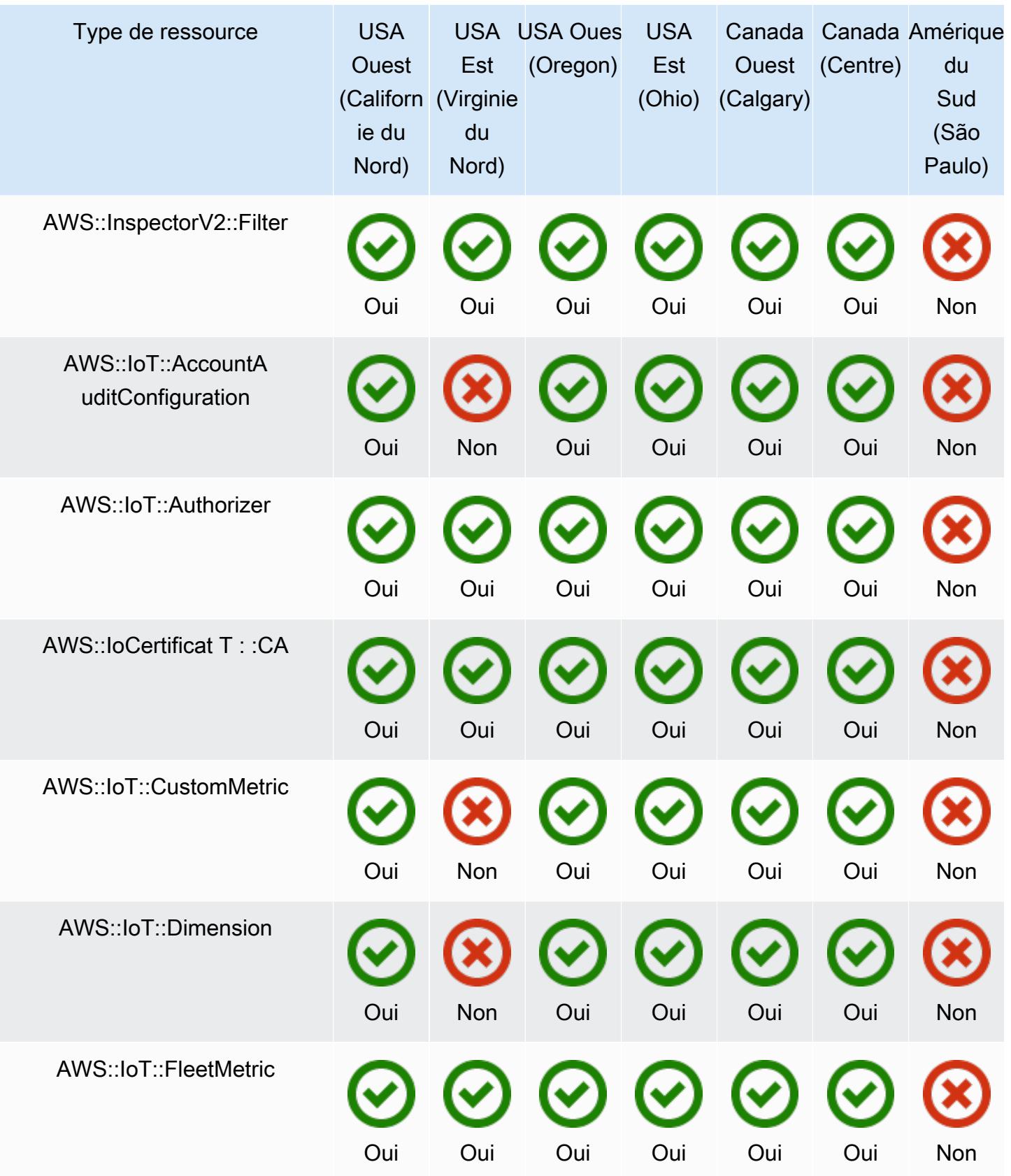

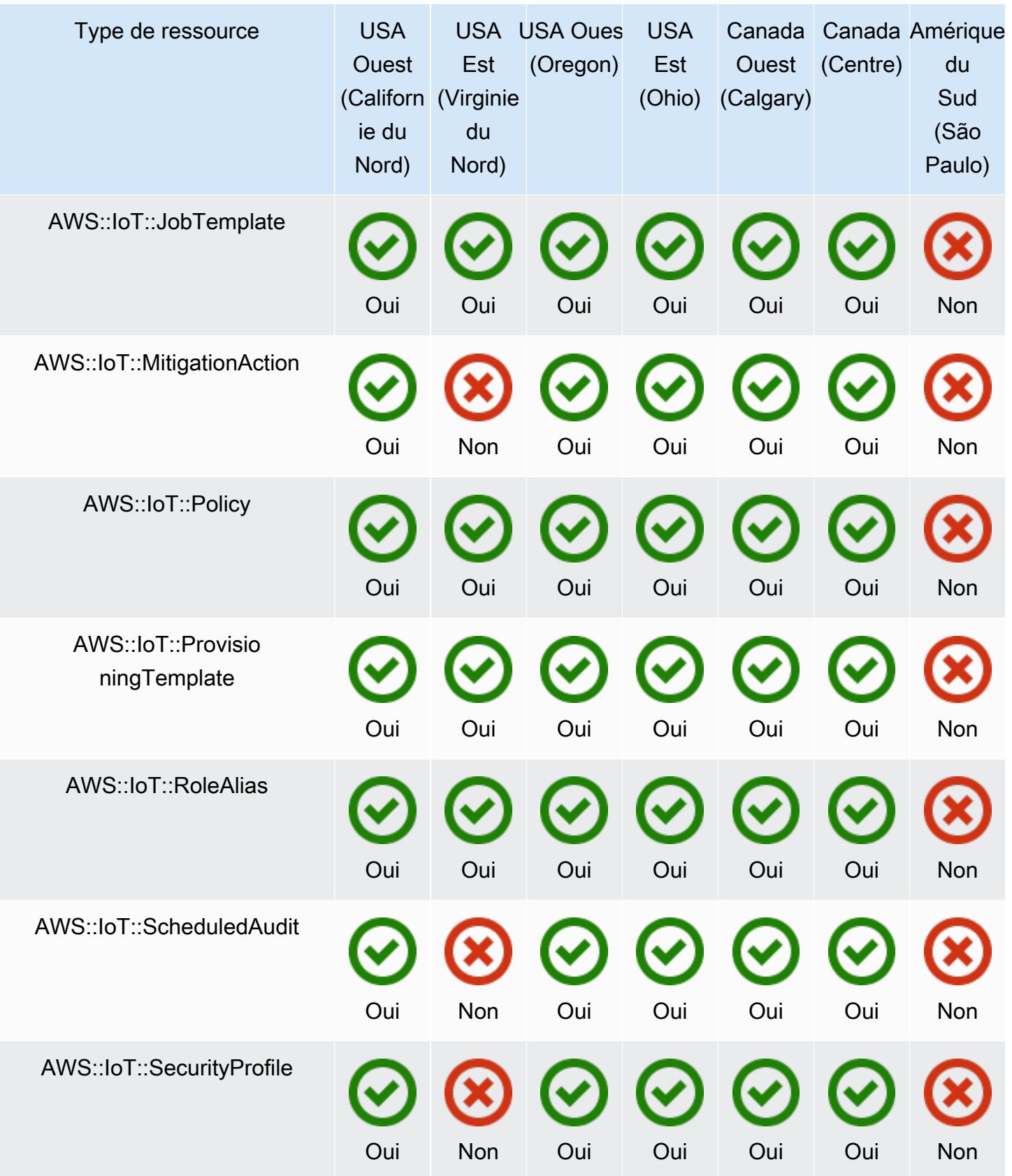

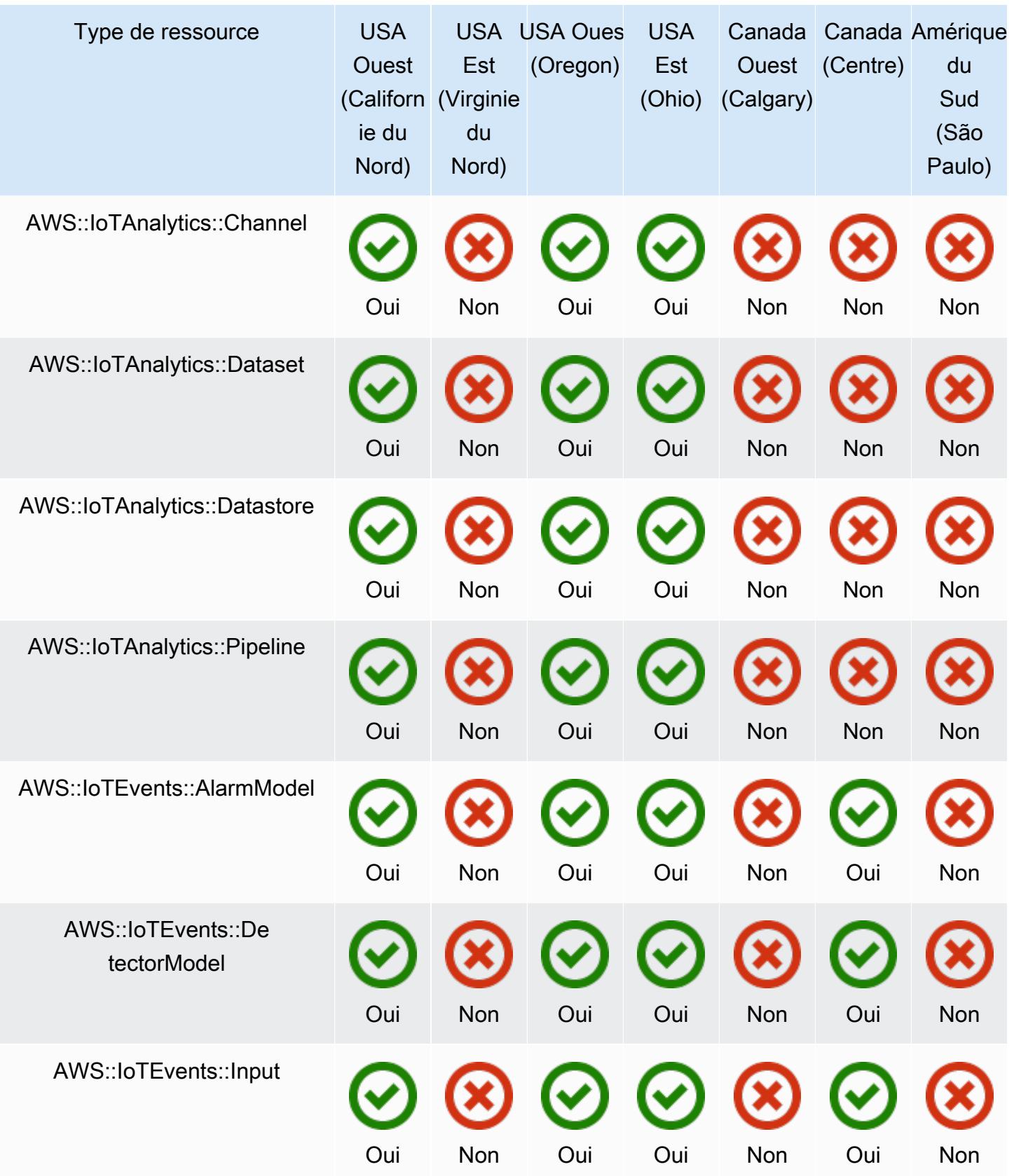

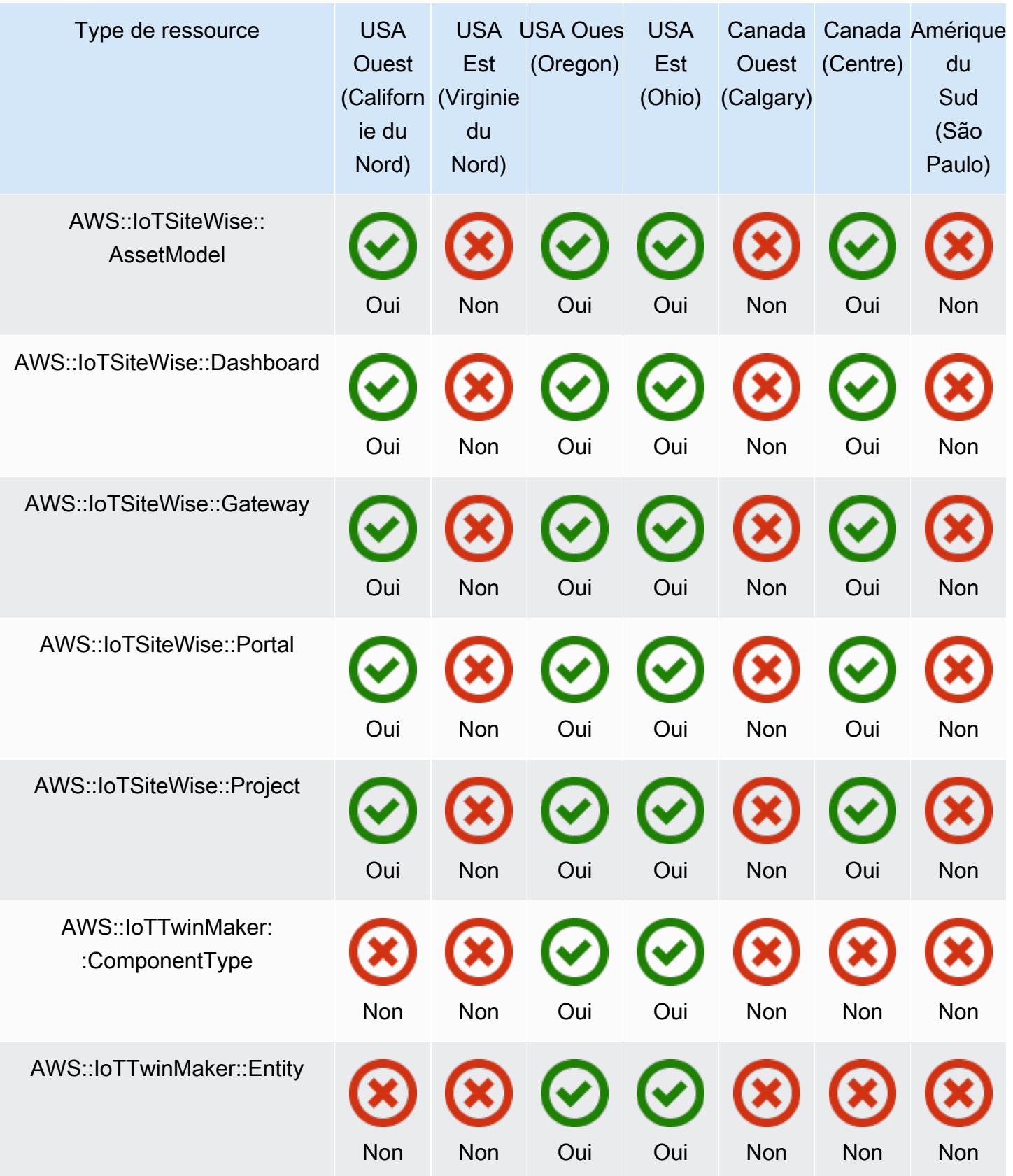

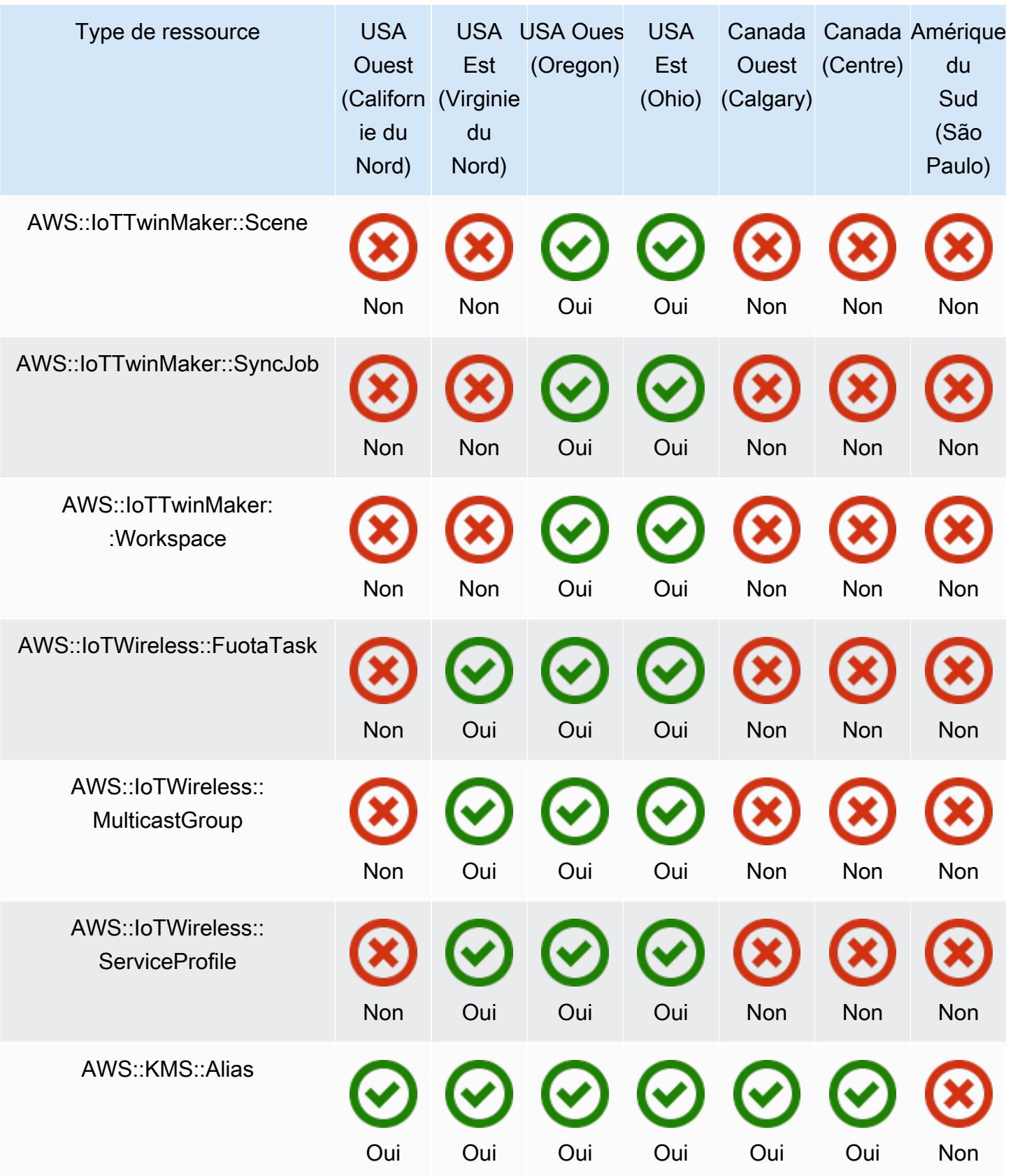

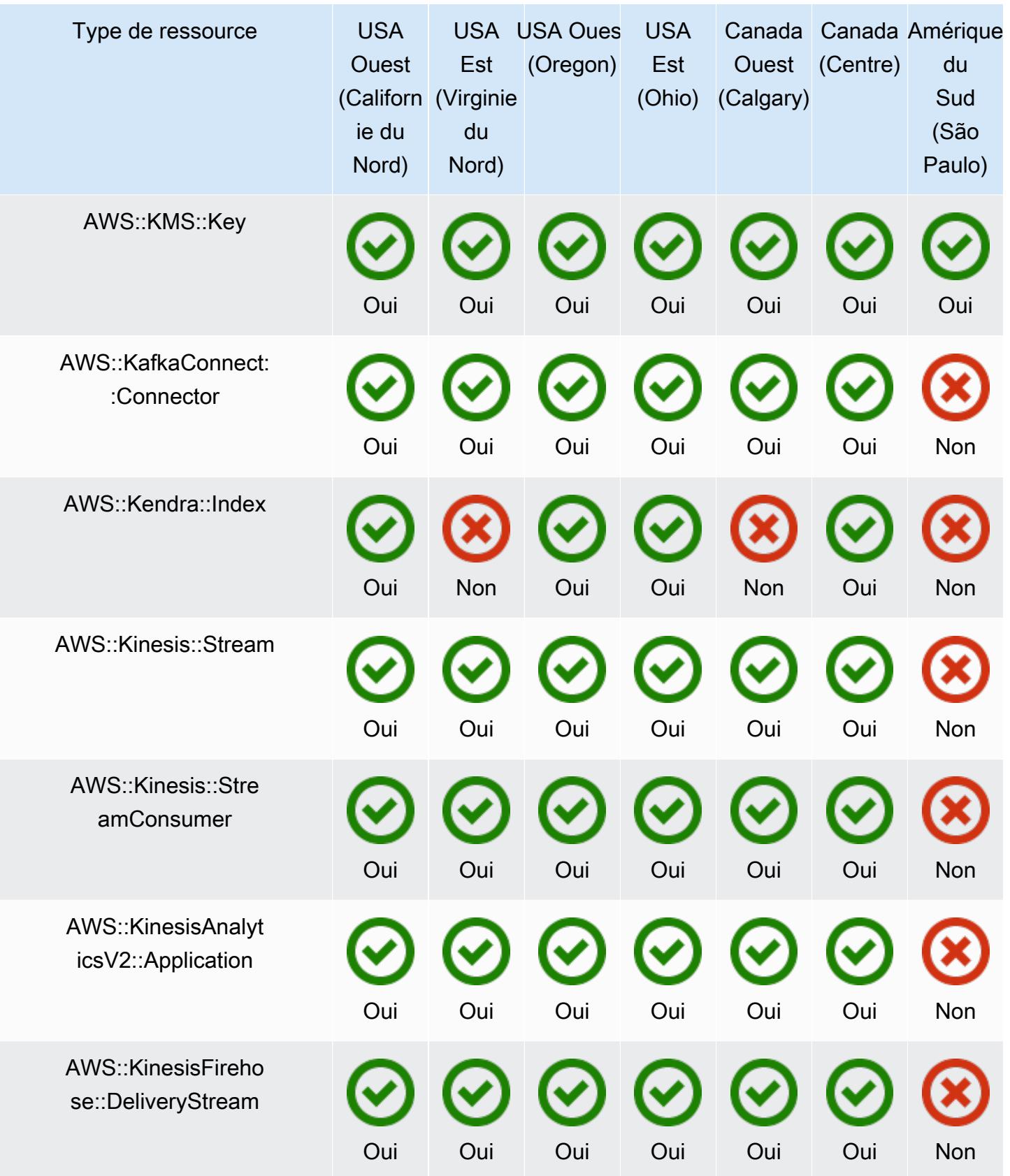

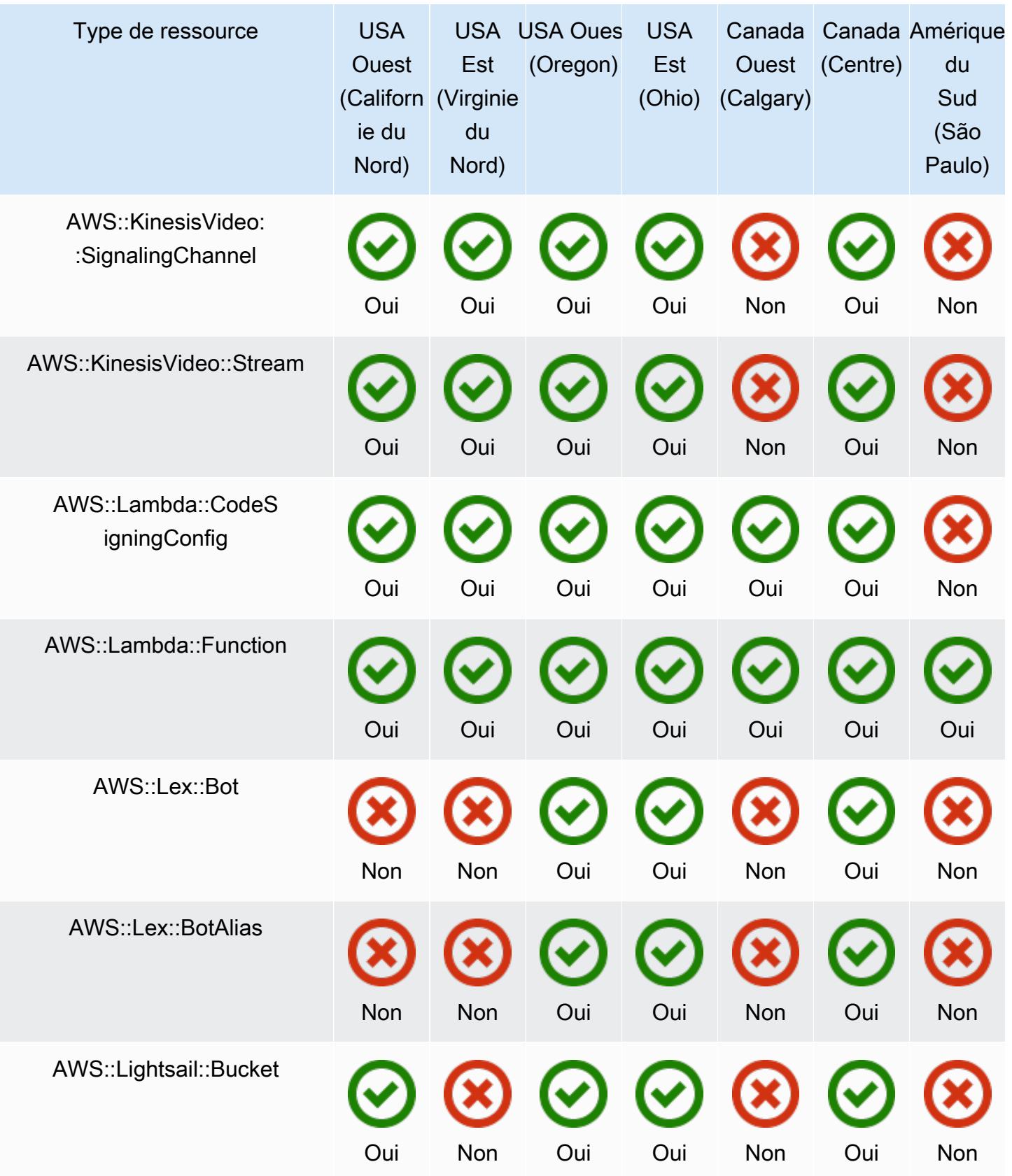

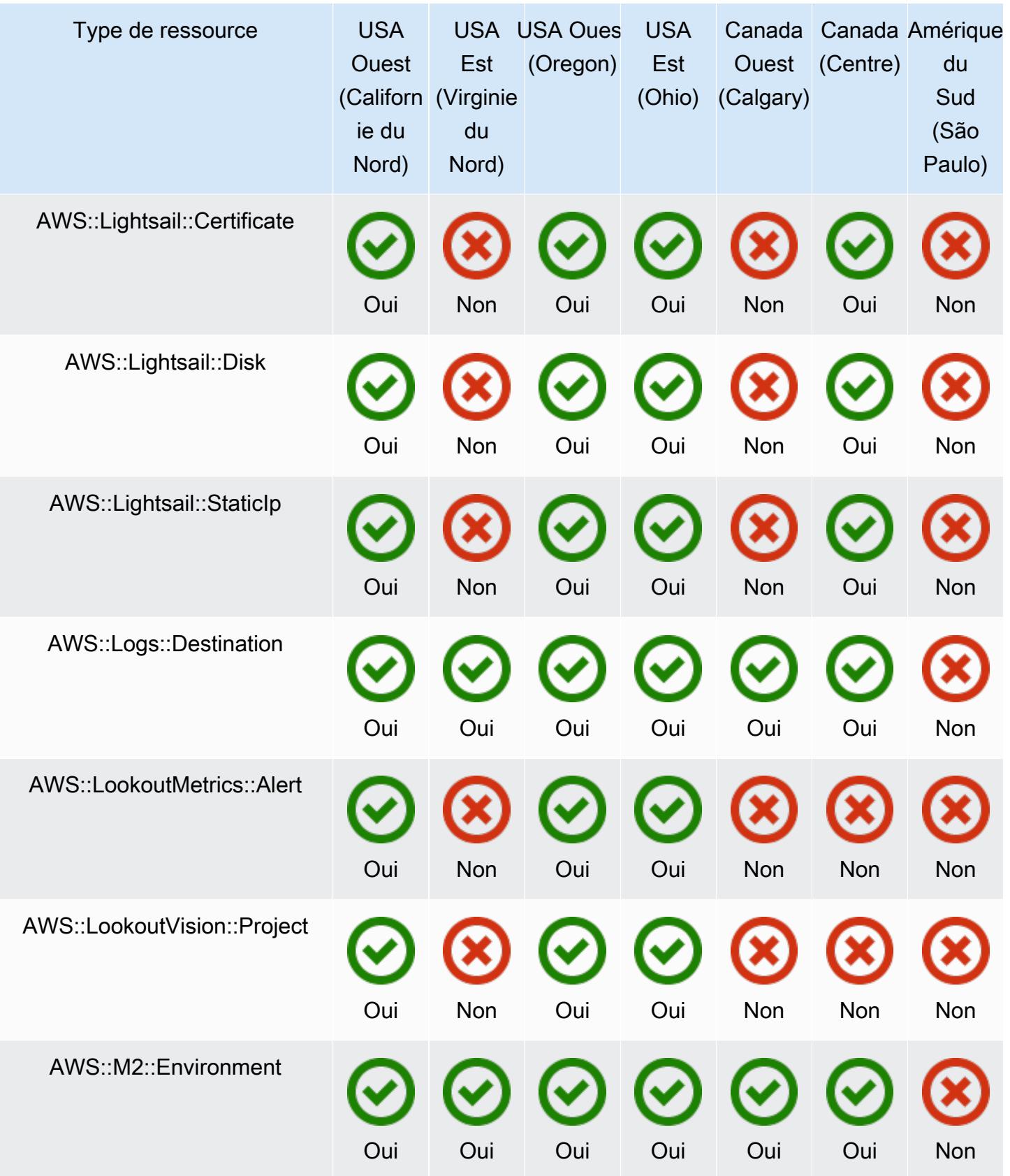

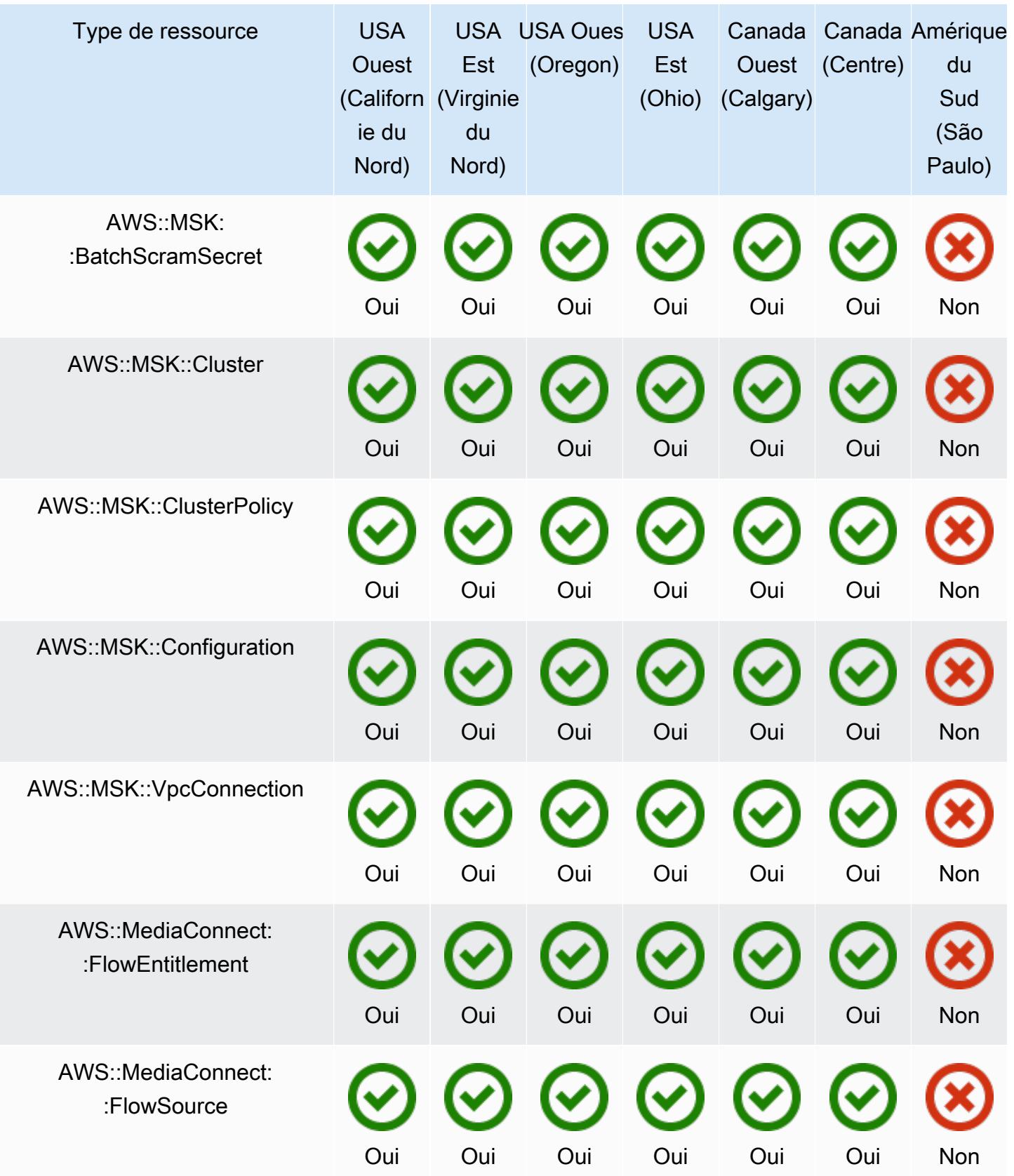

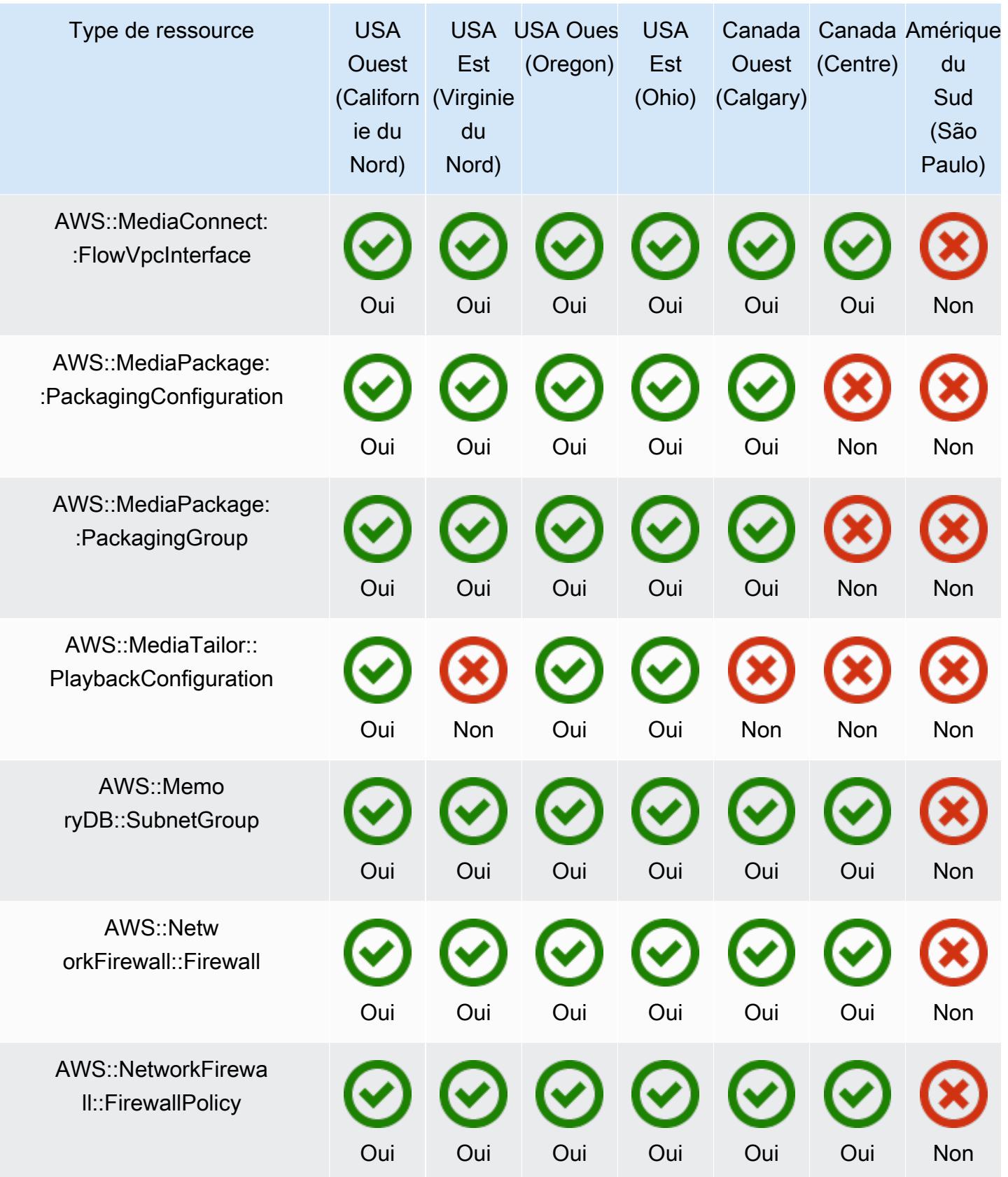

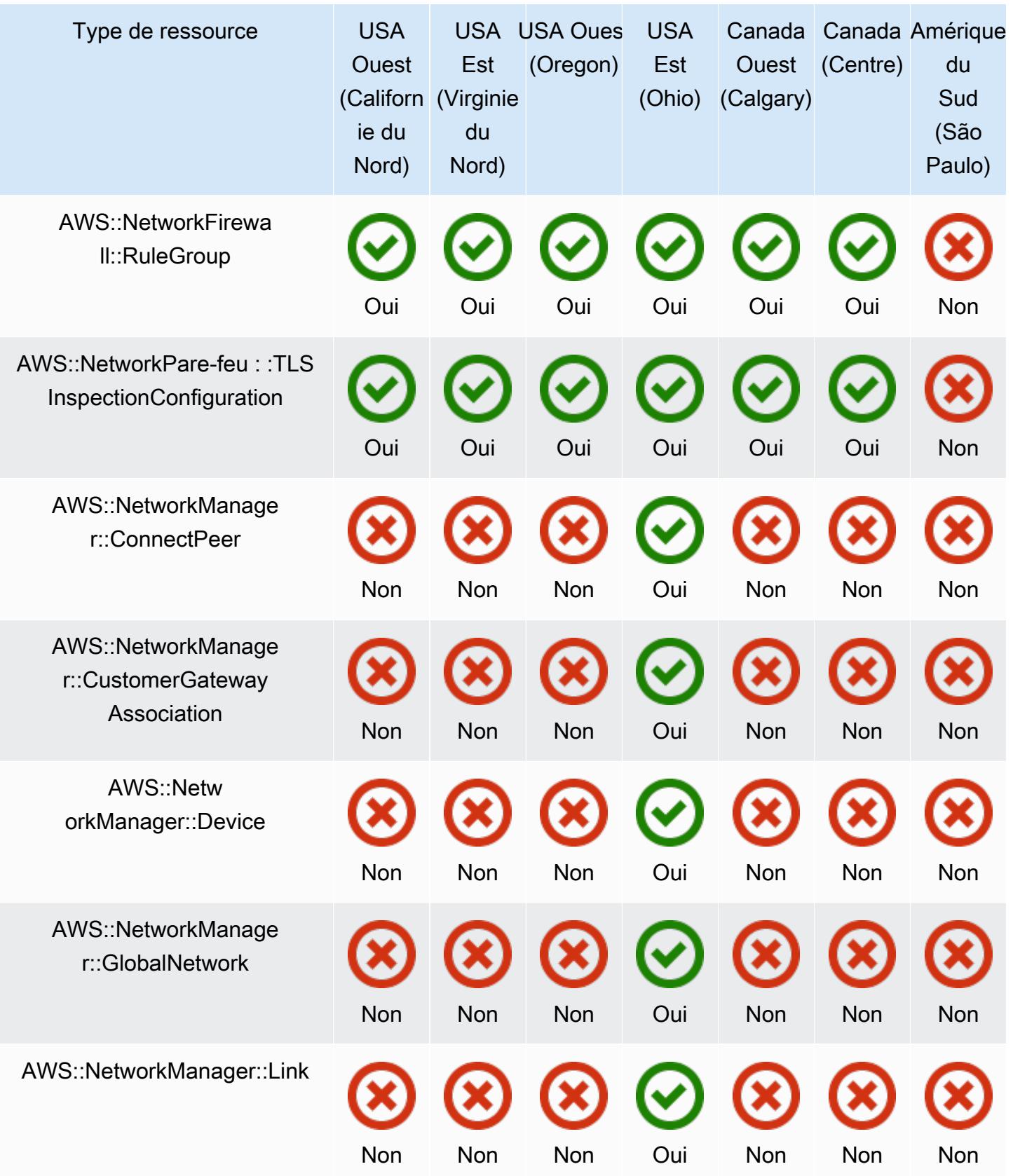

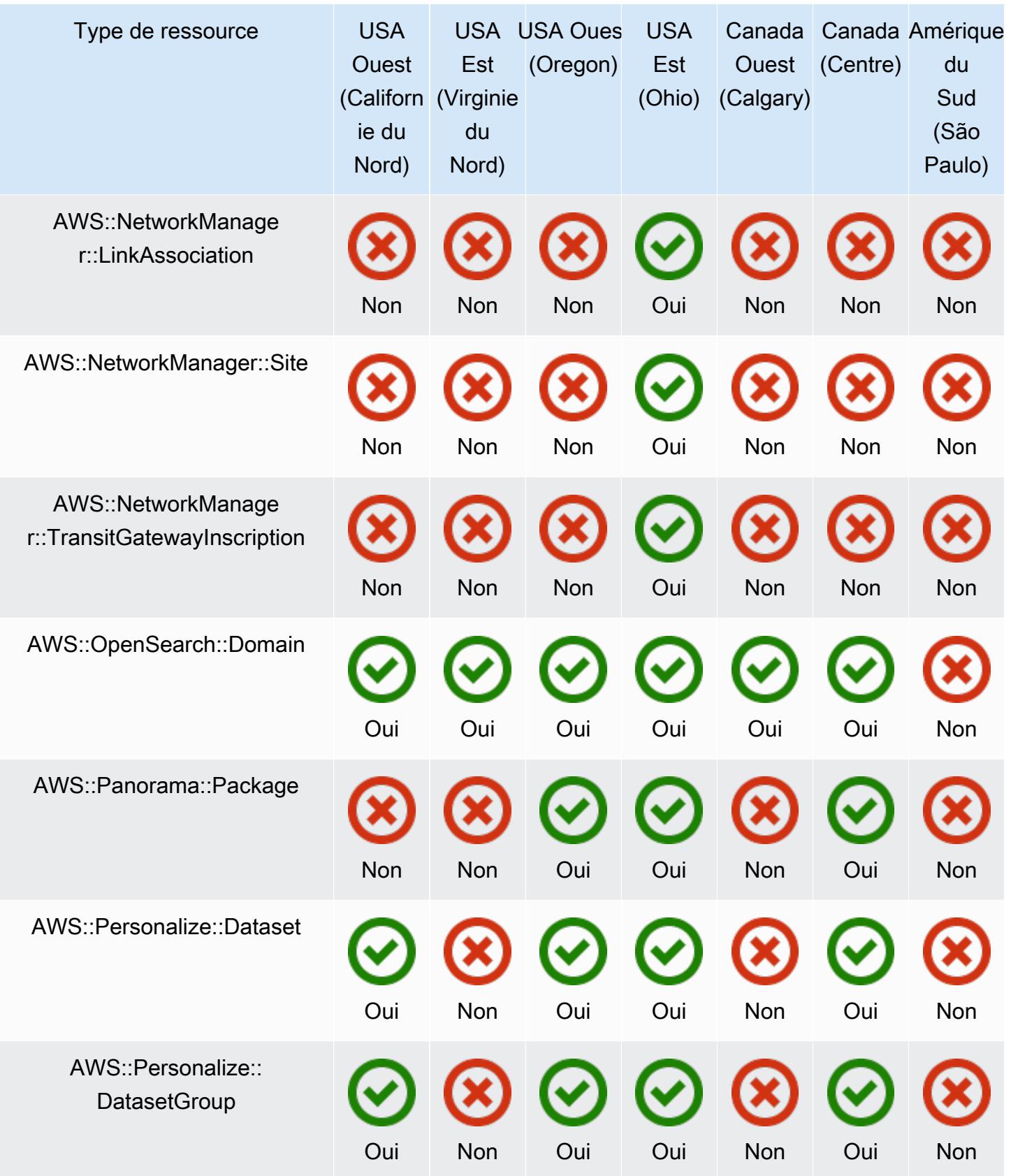

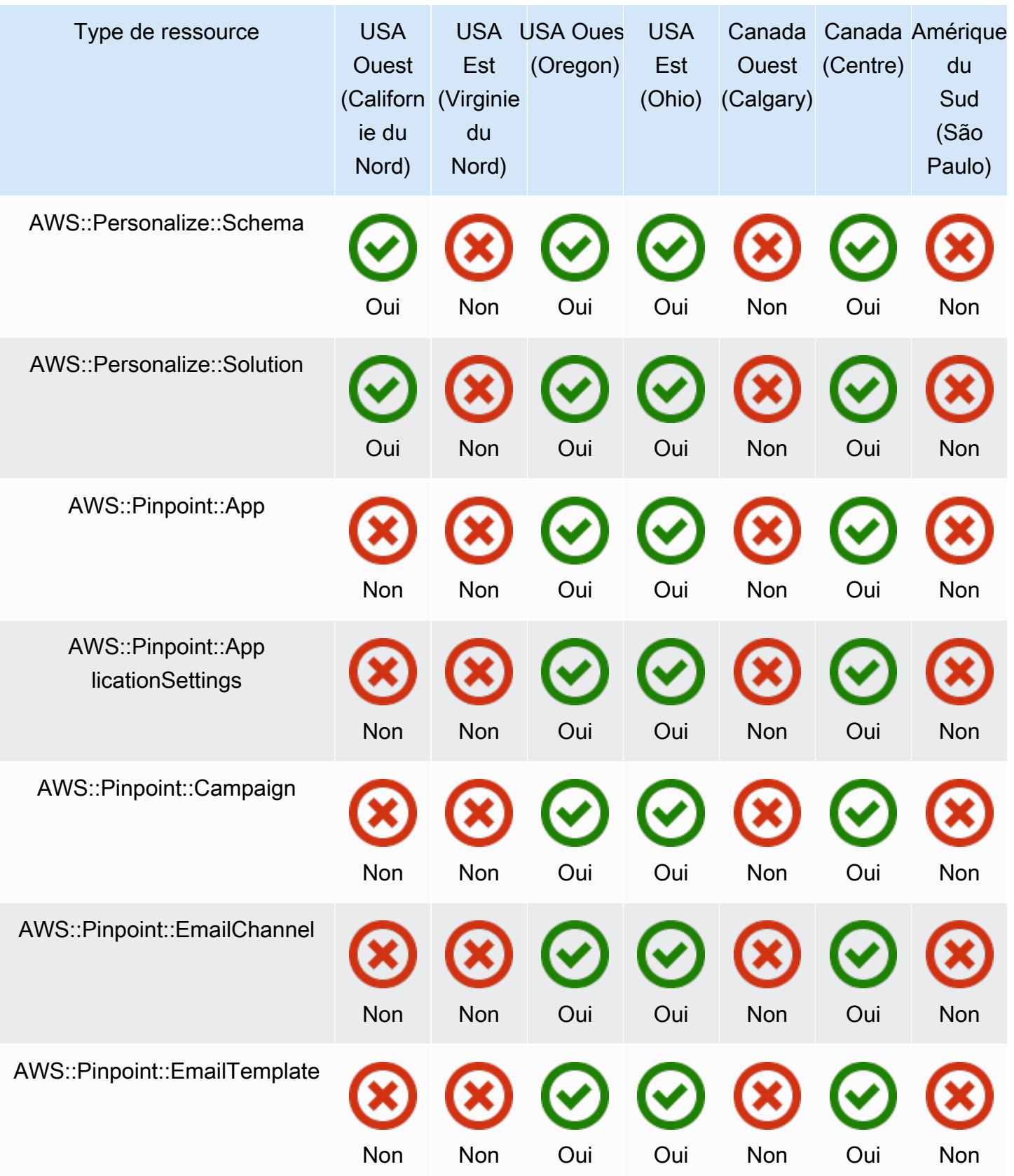

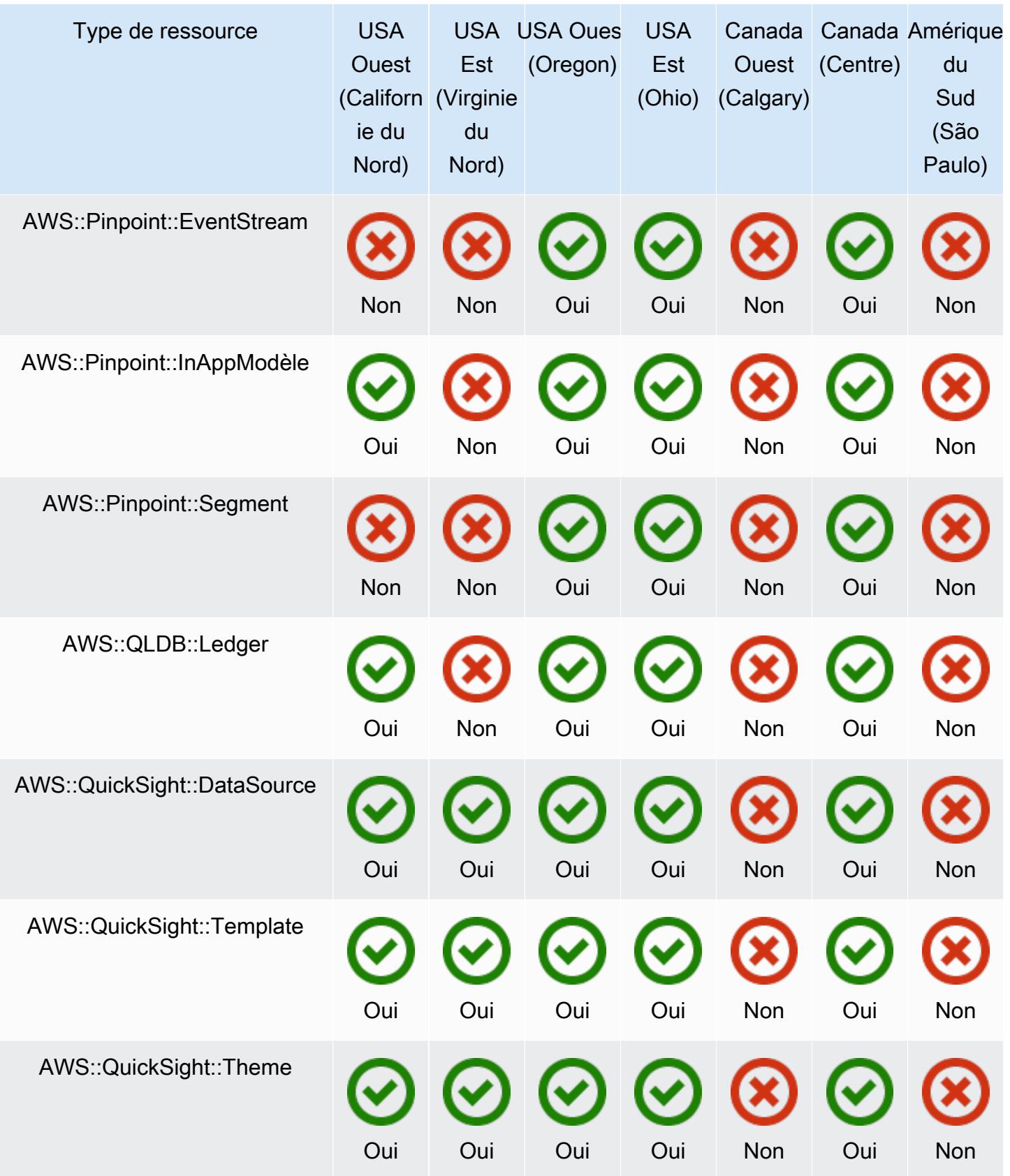

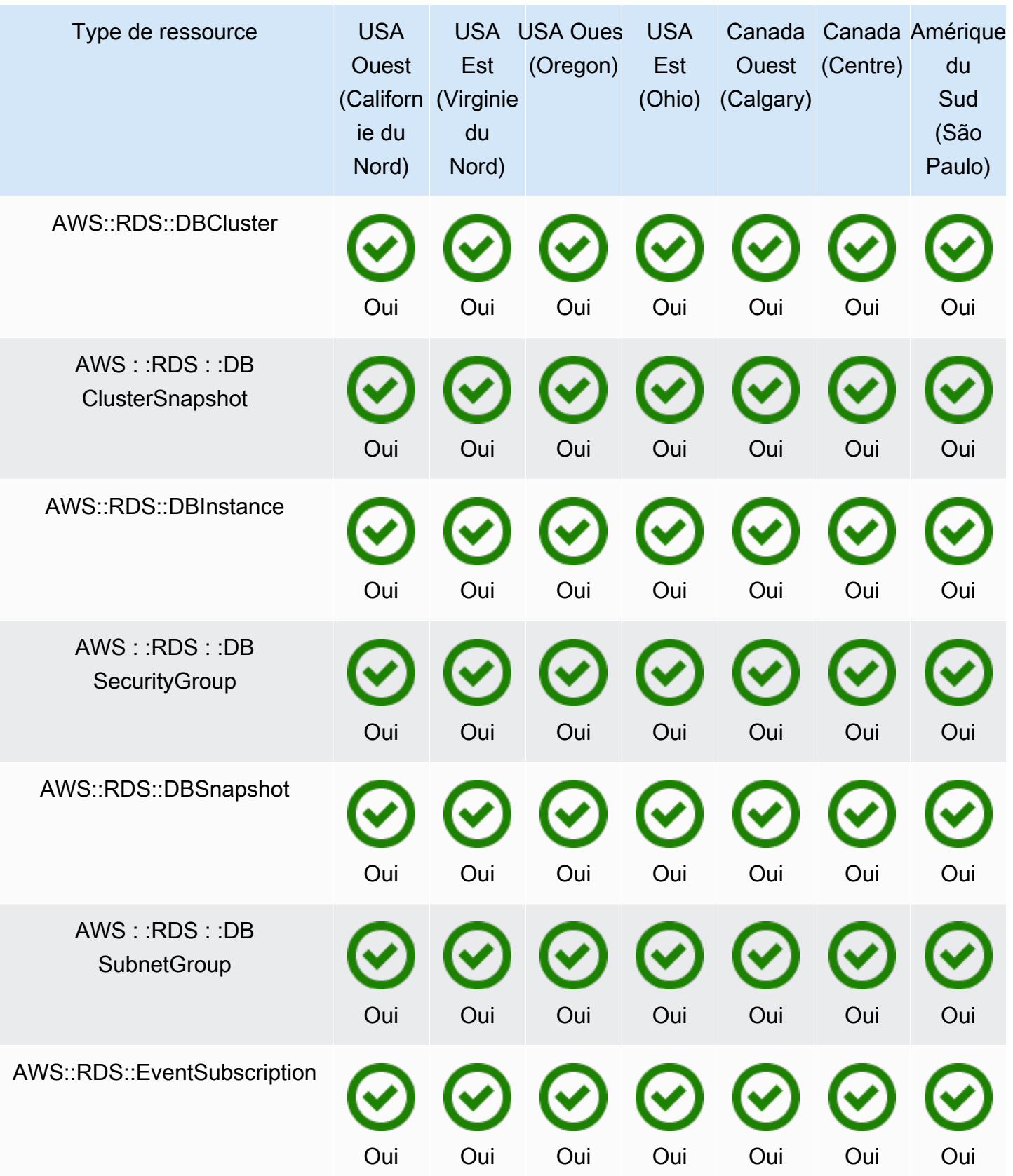

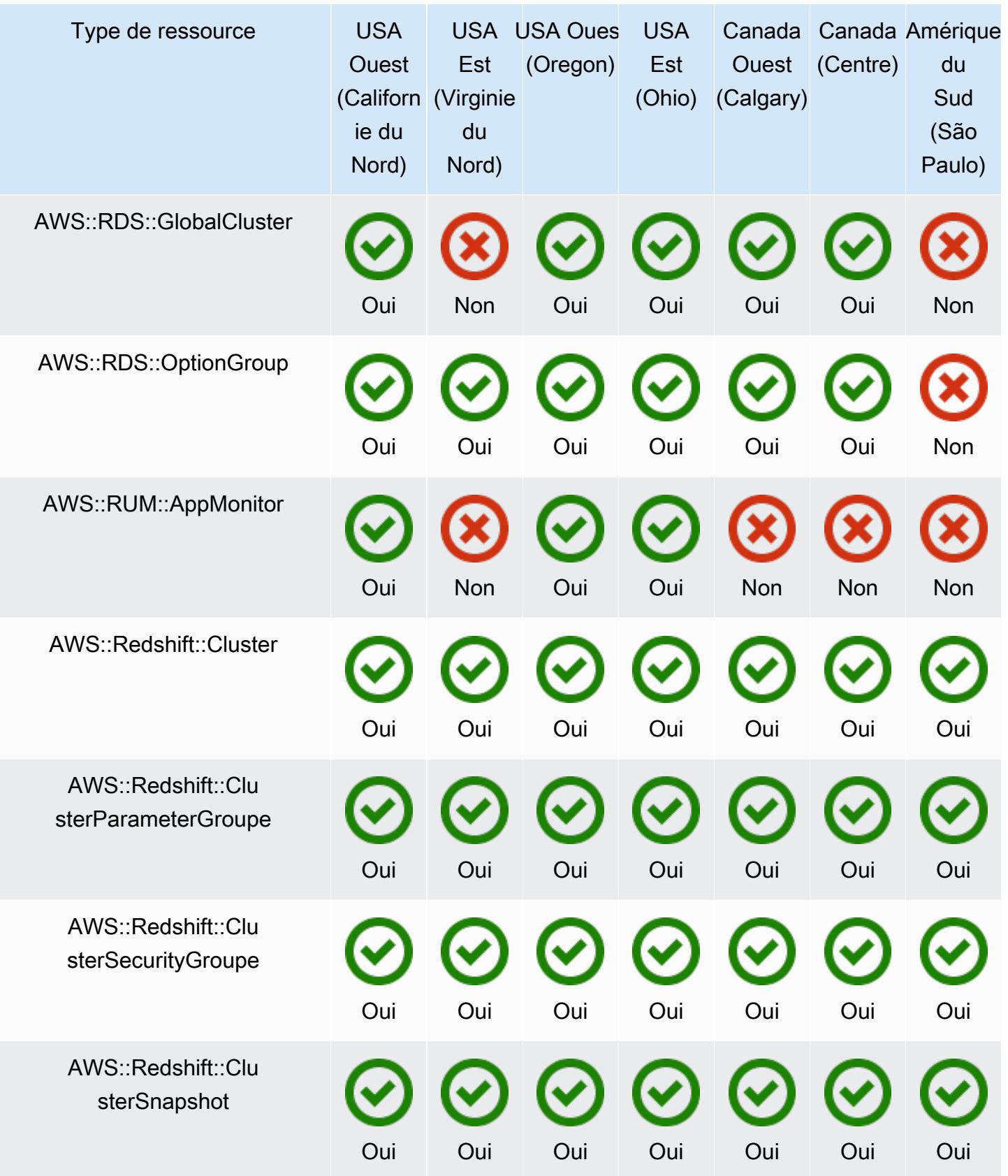

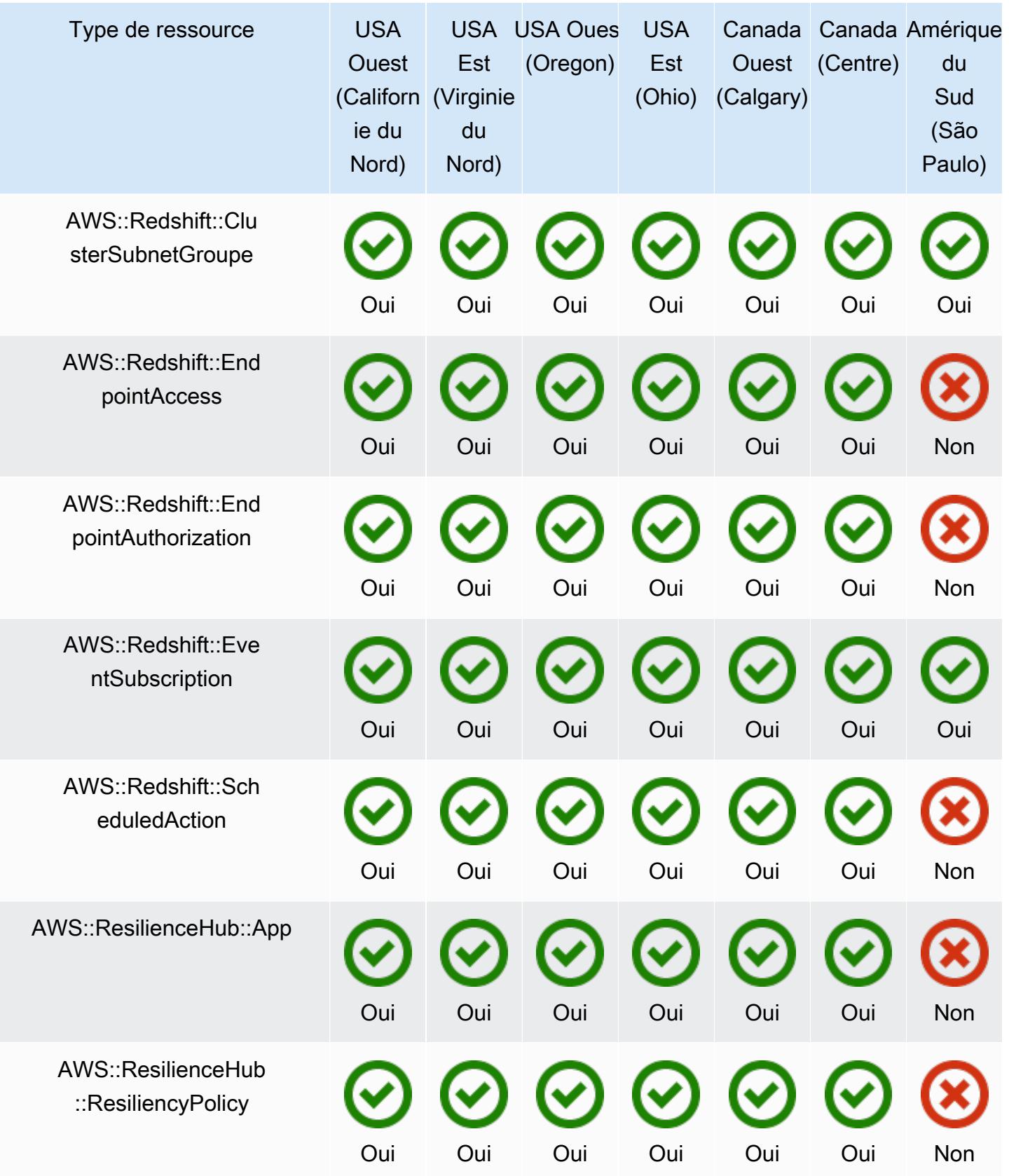

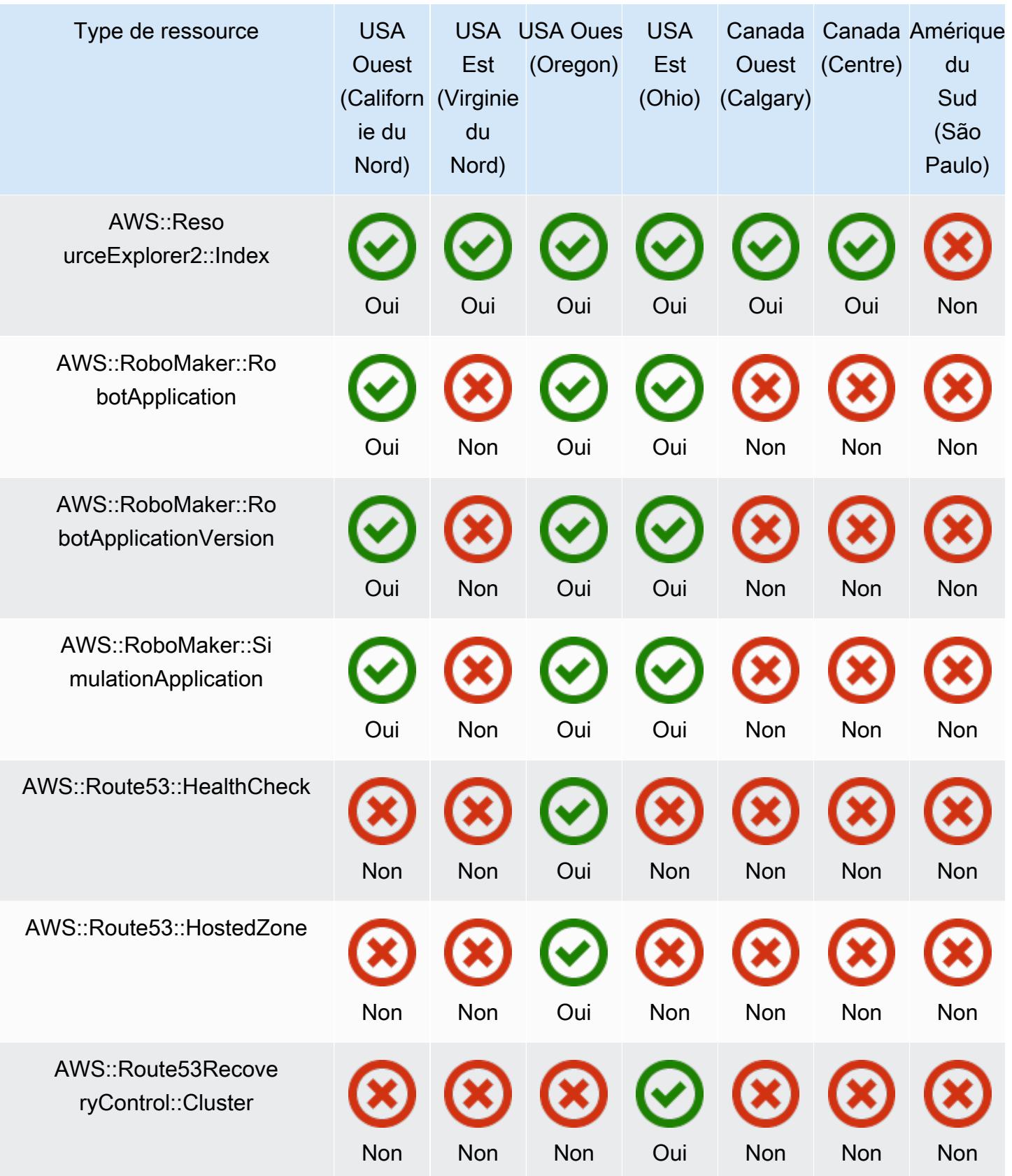
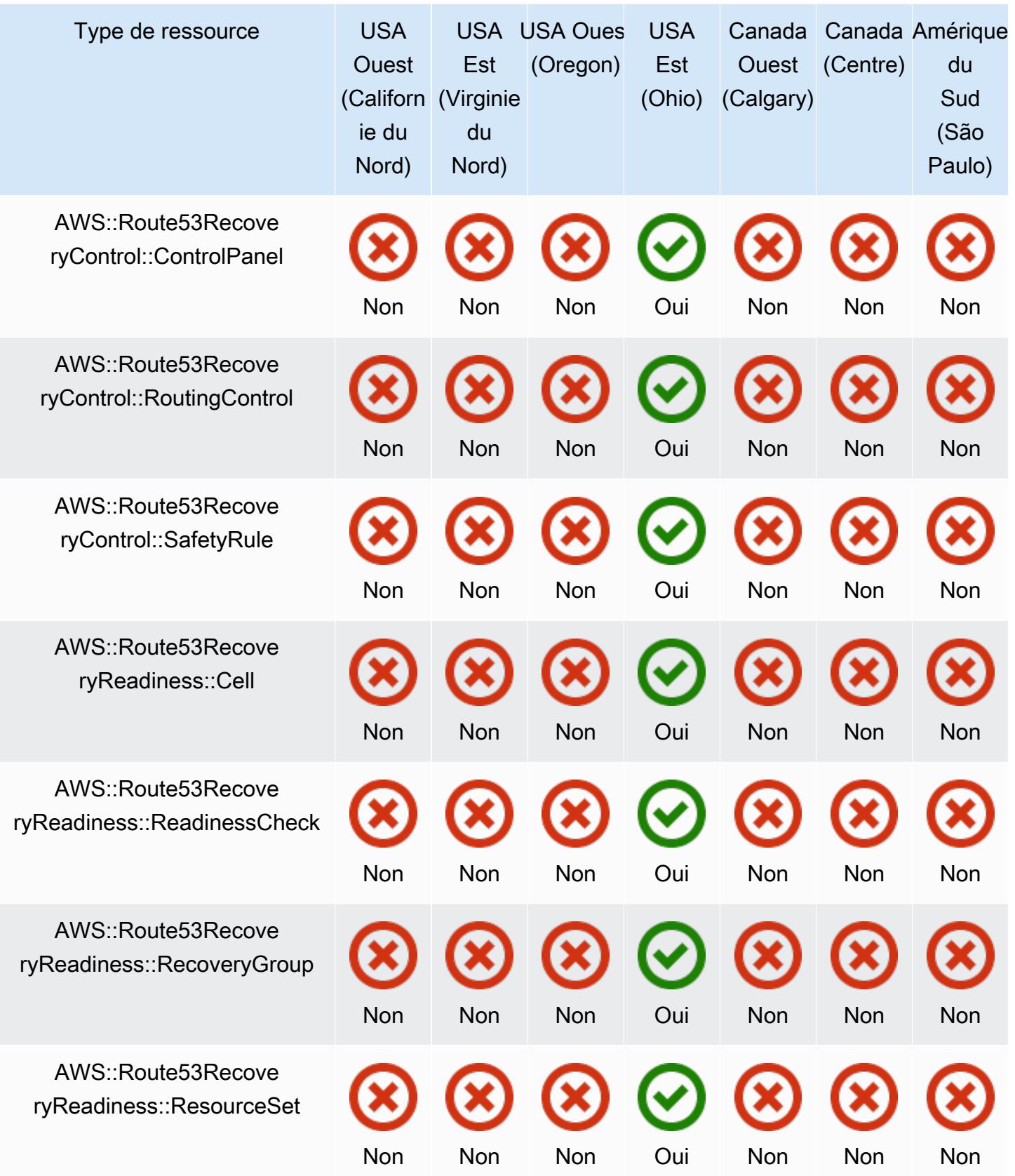

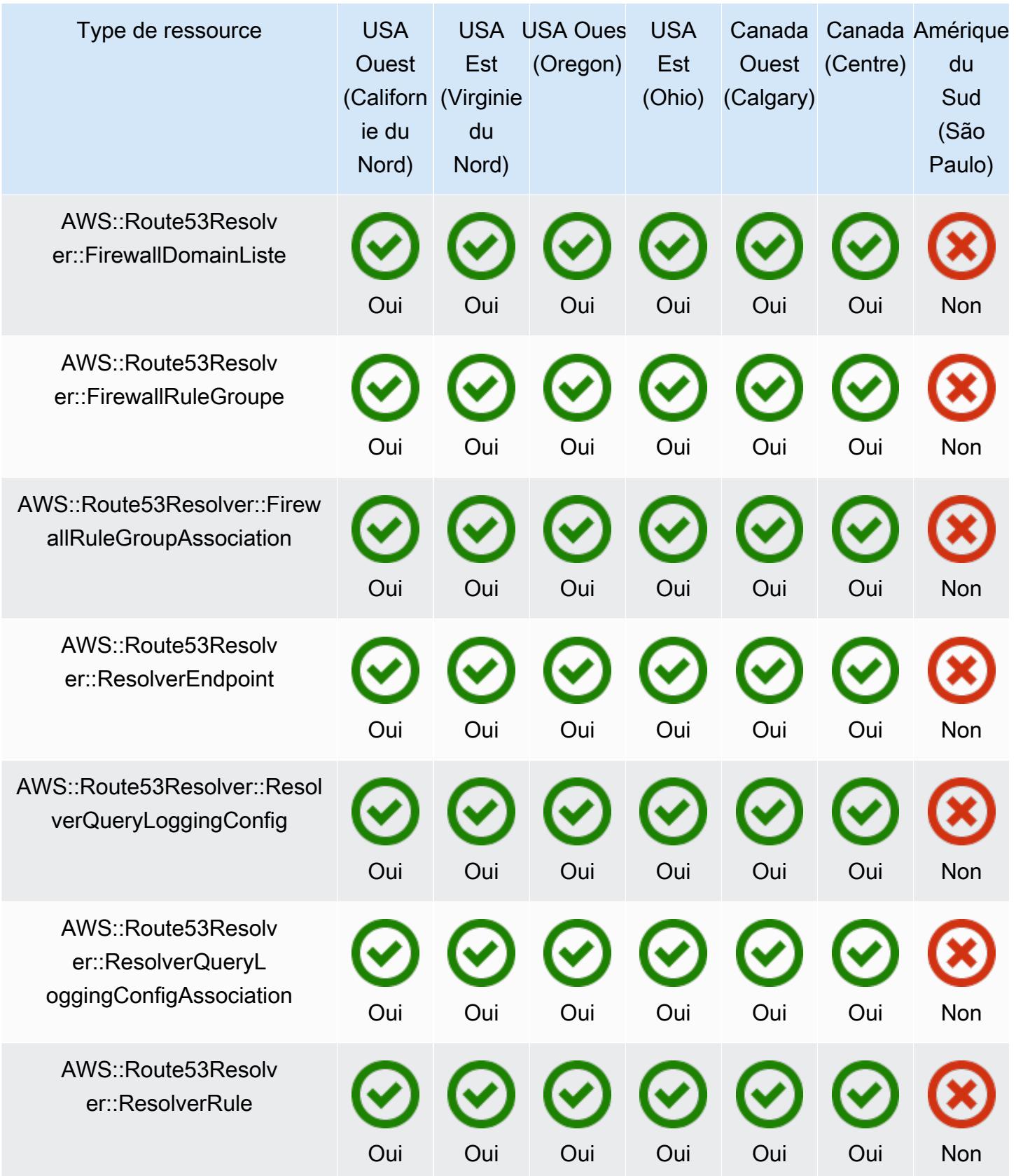

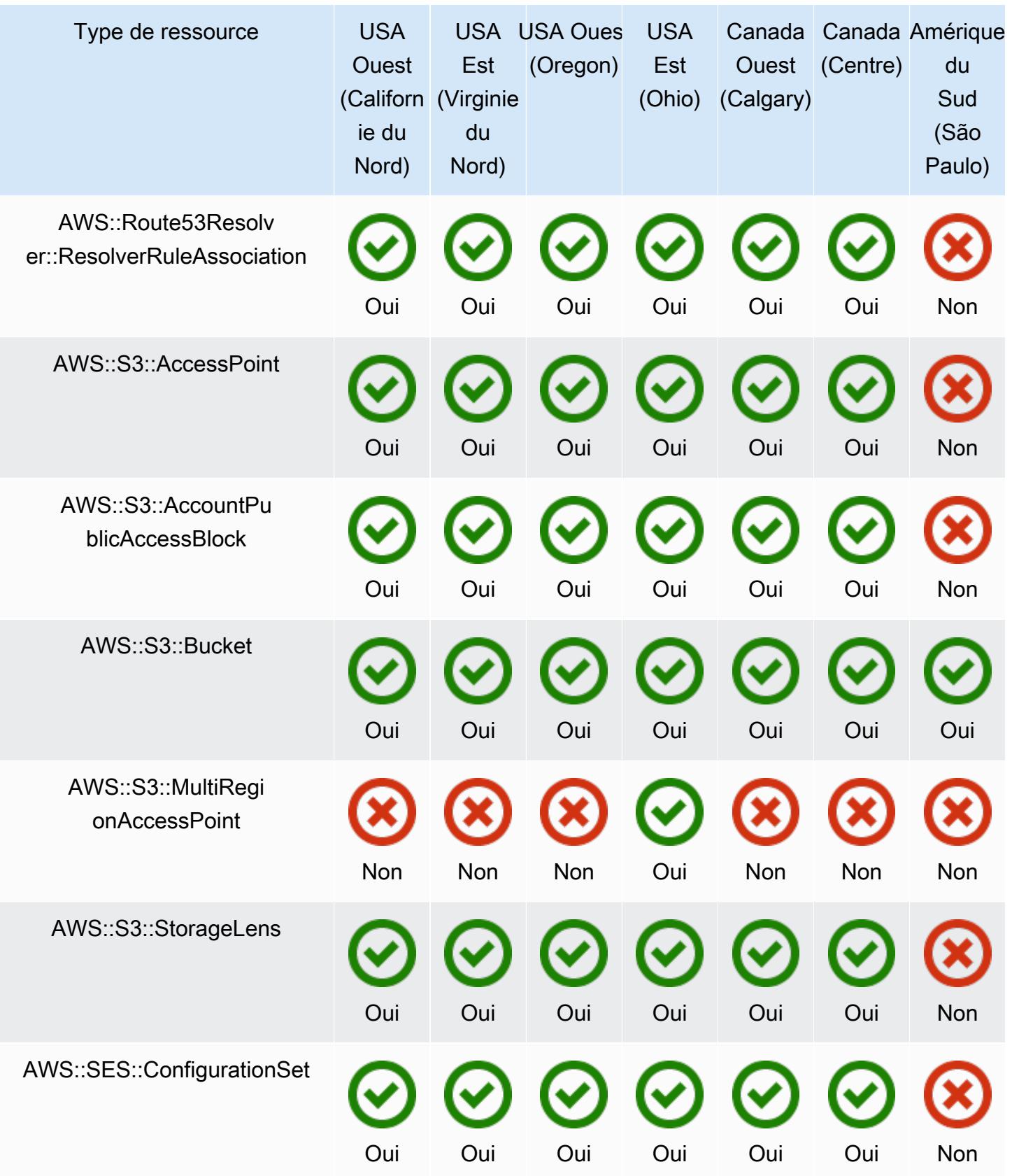

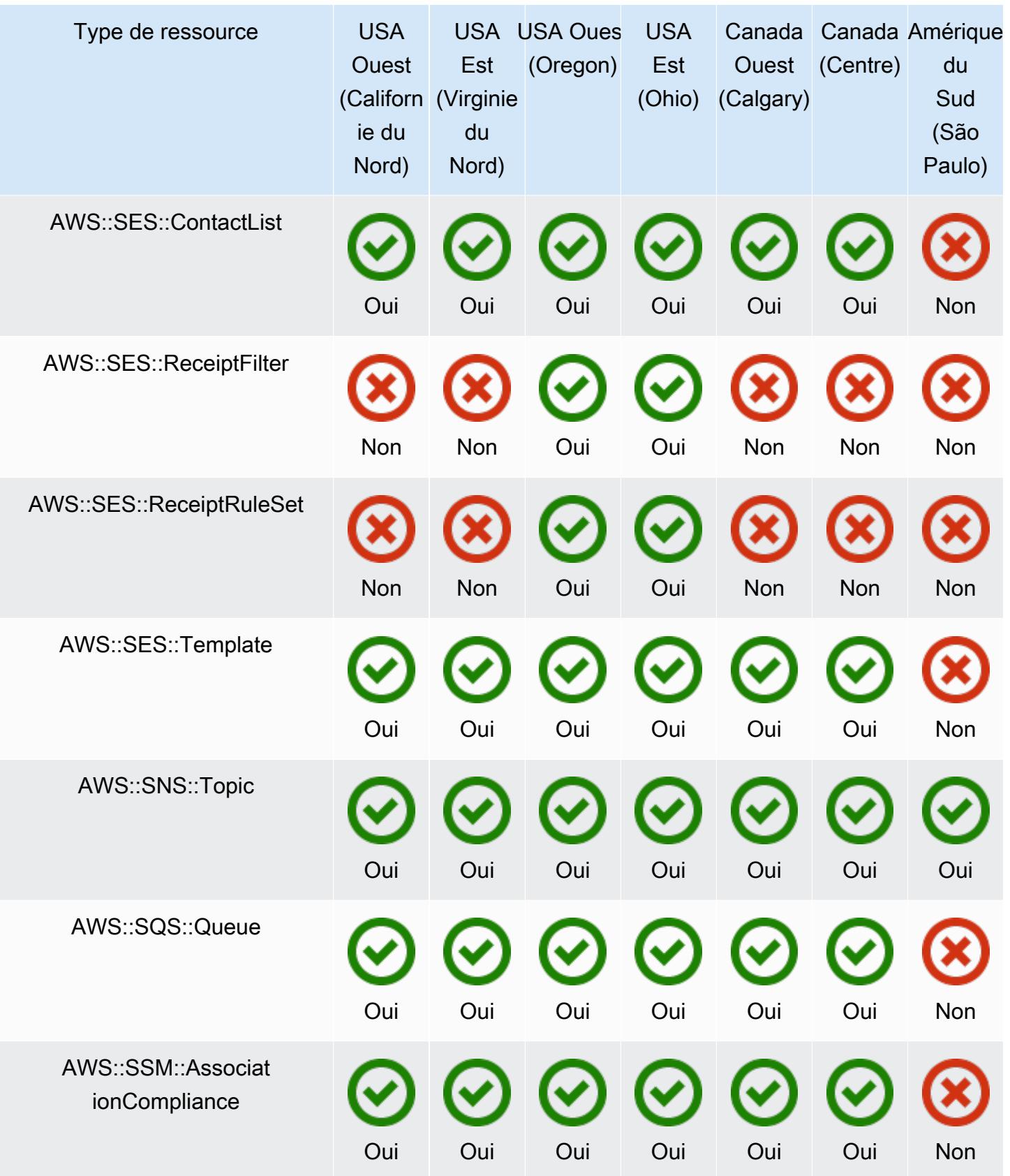

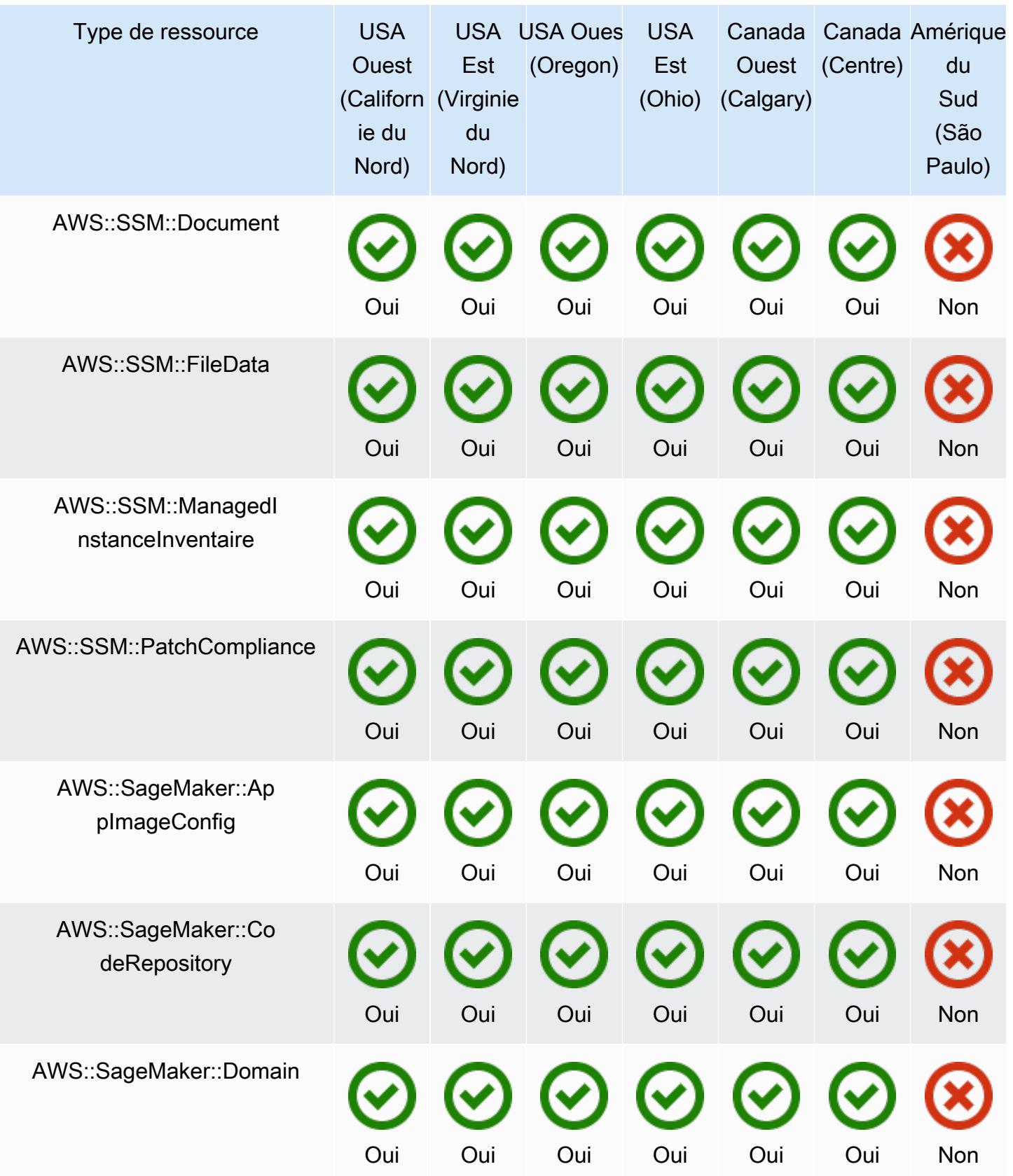

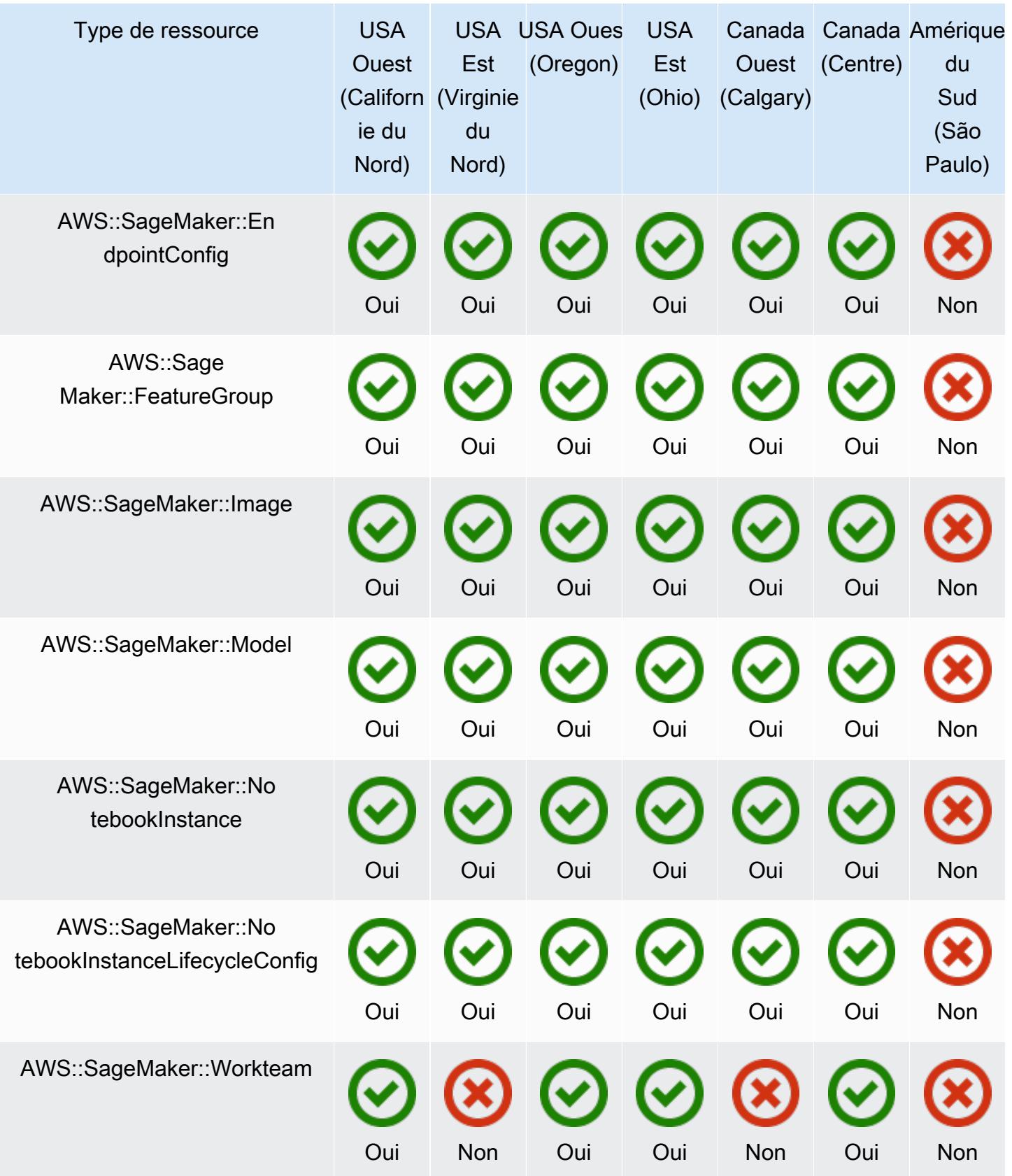

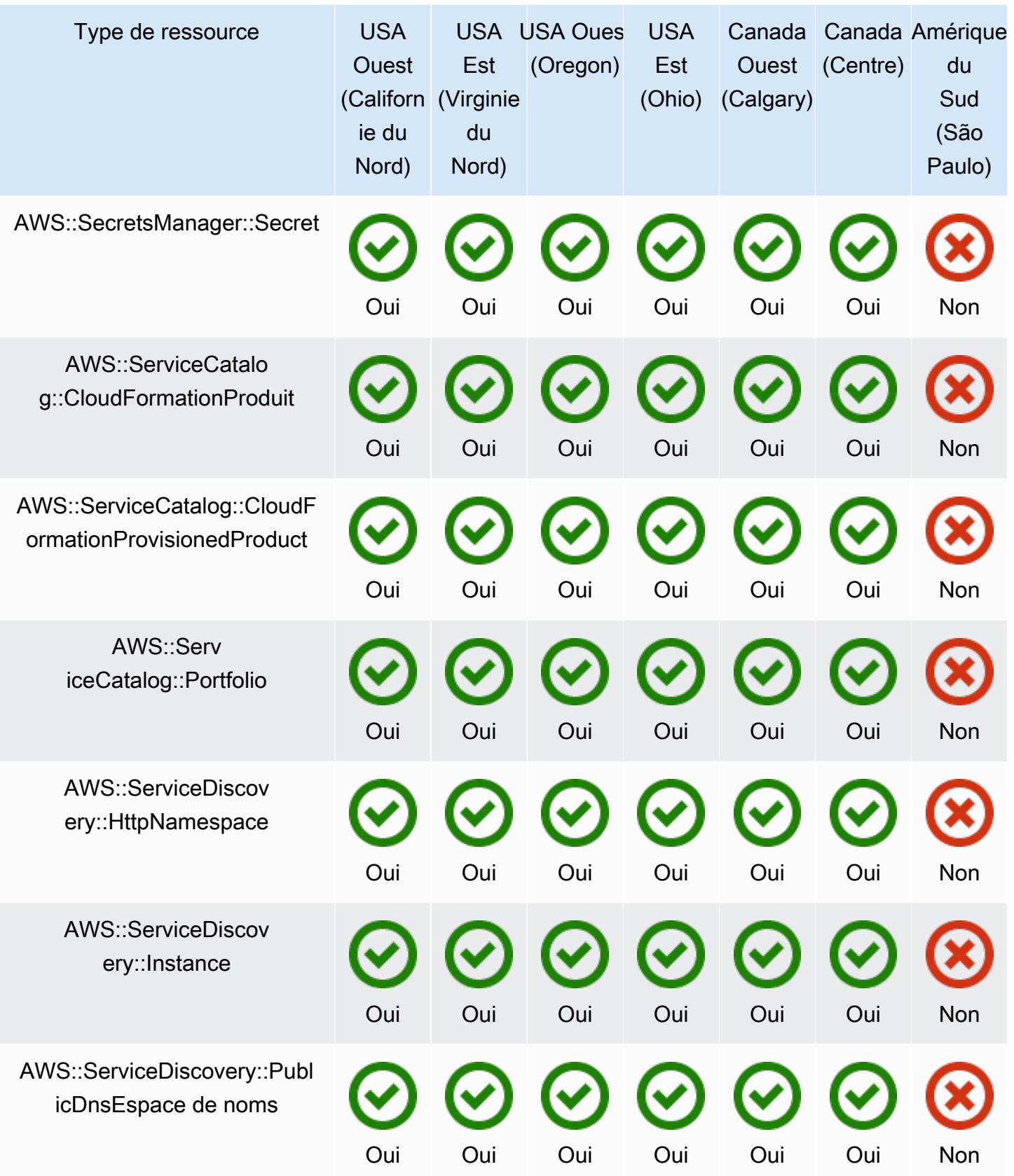

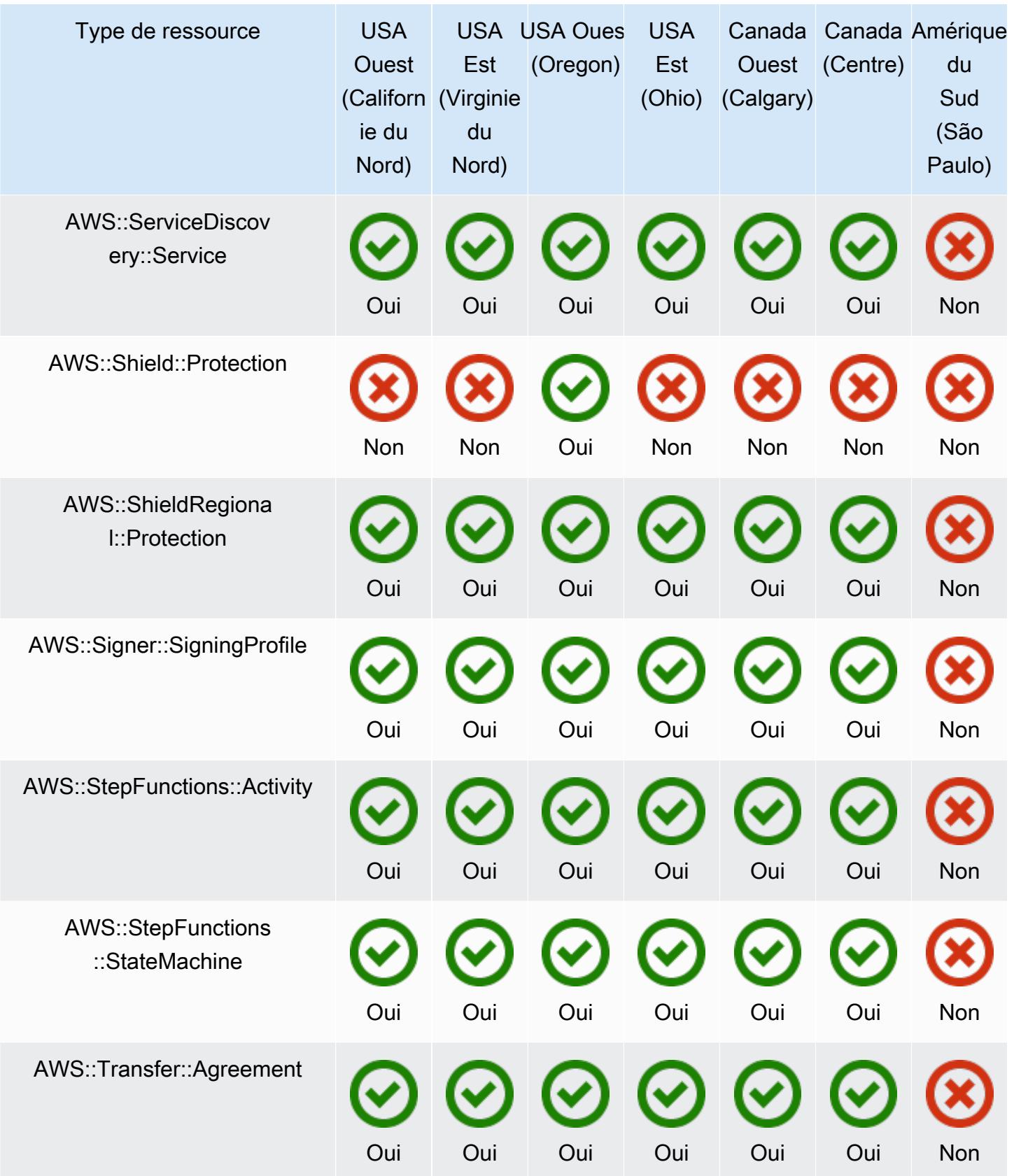

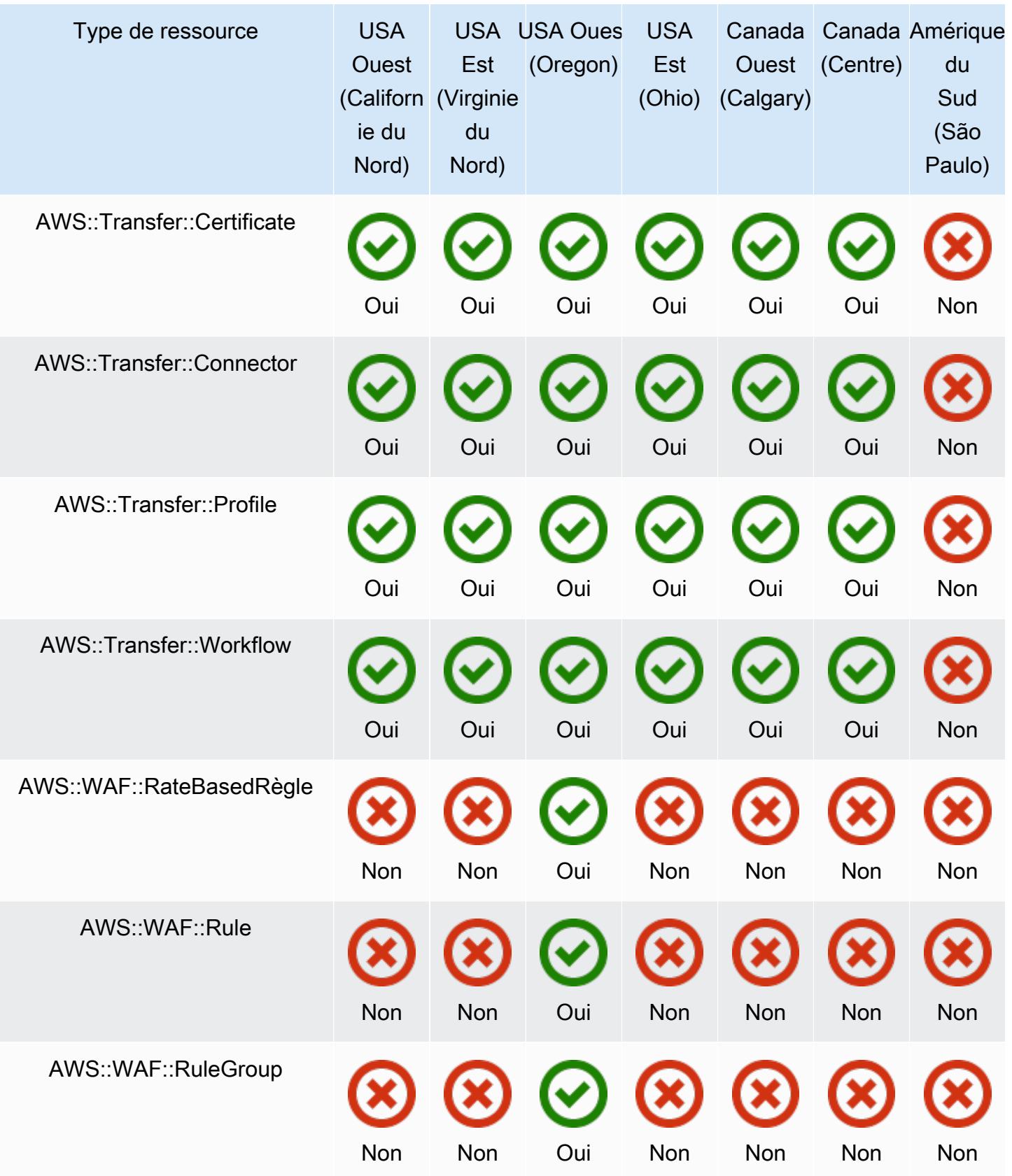

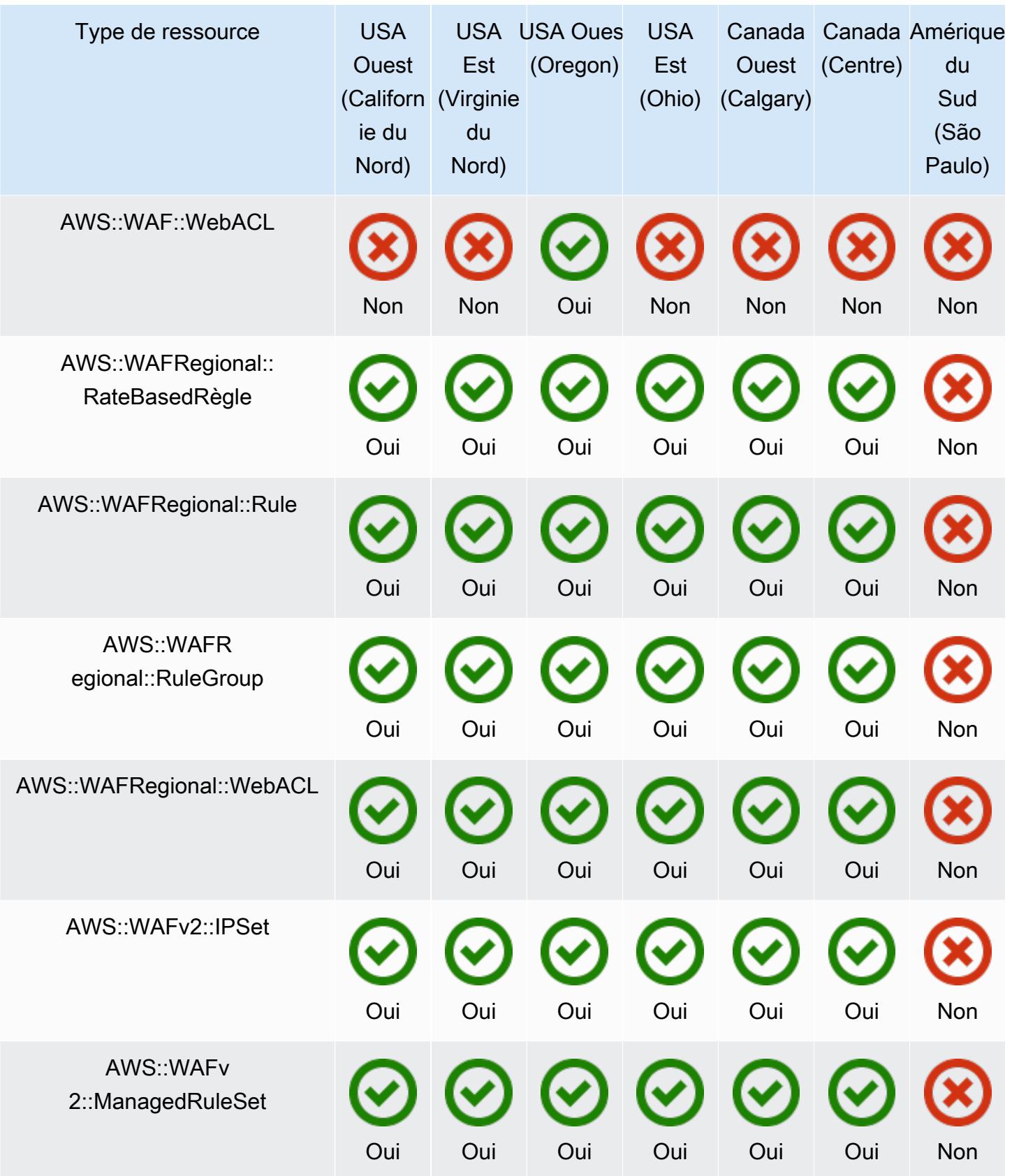

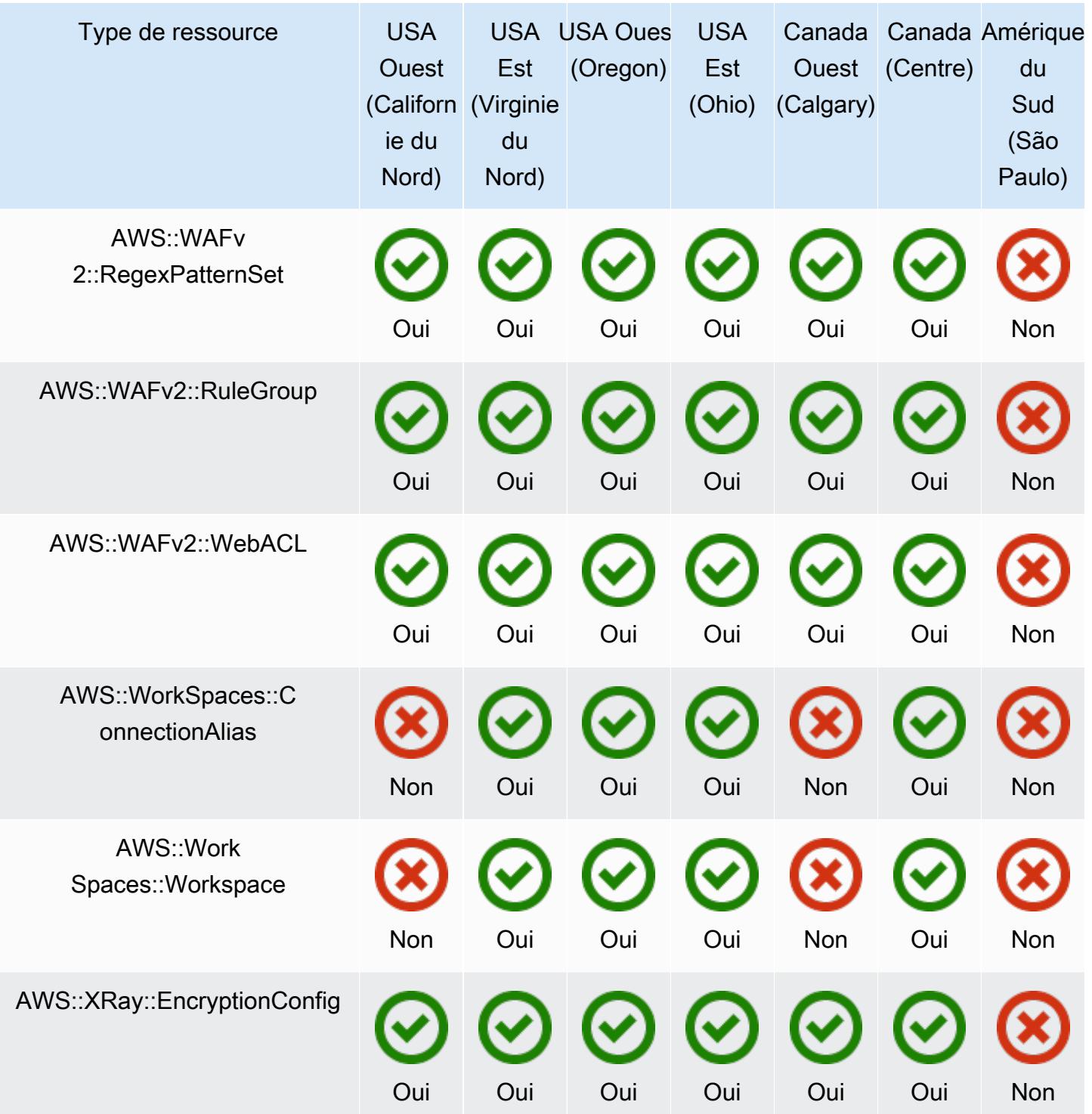

## Régions Europe

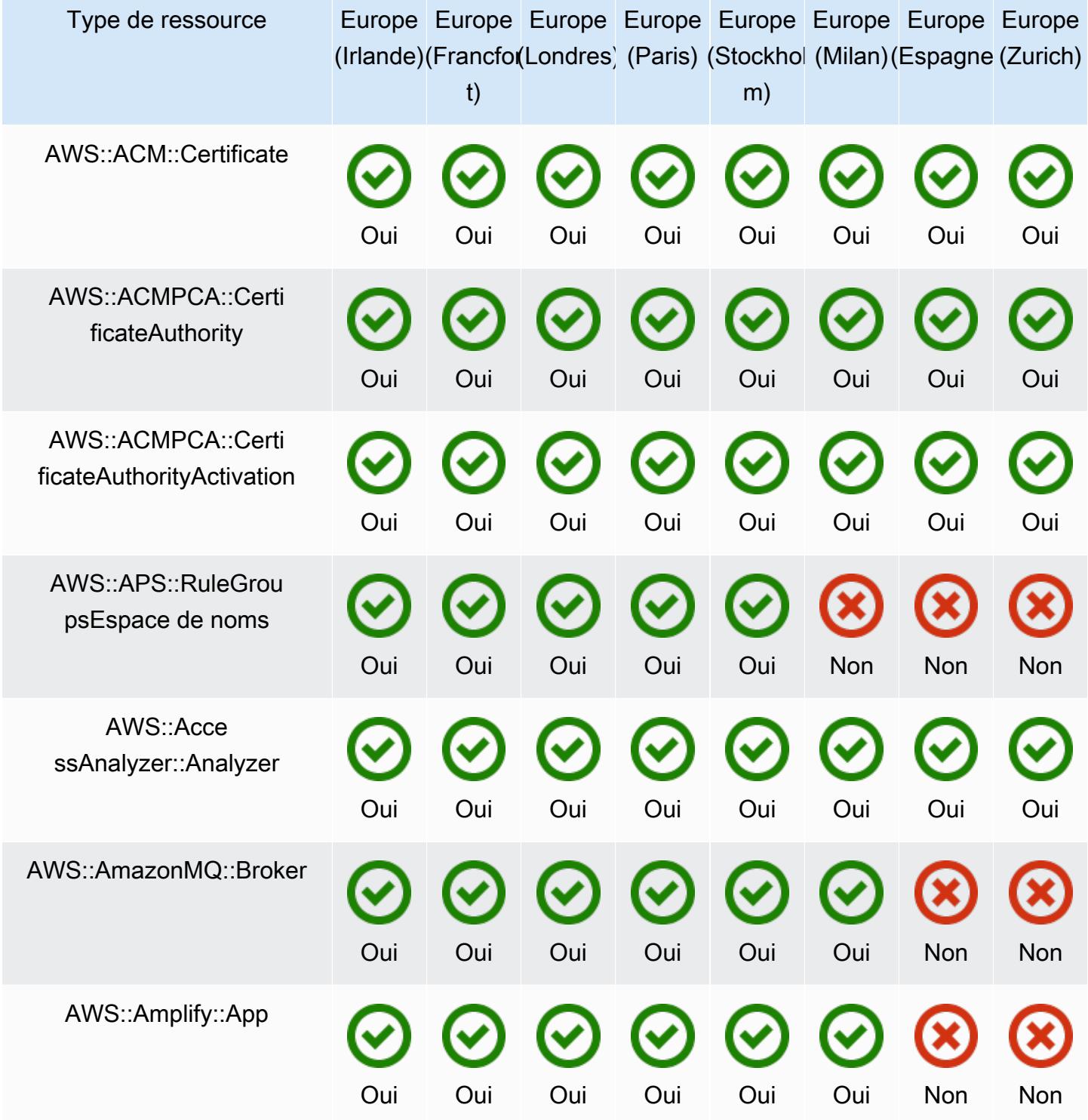

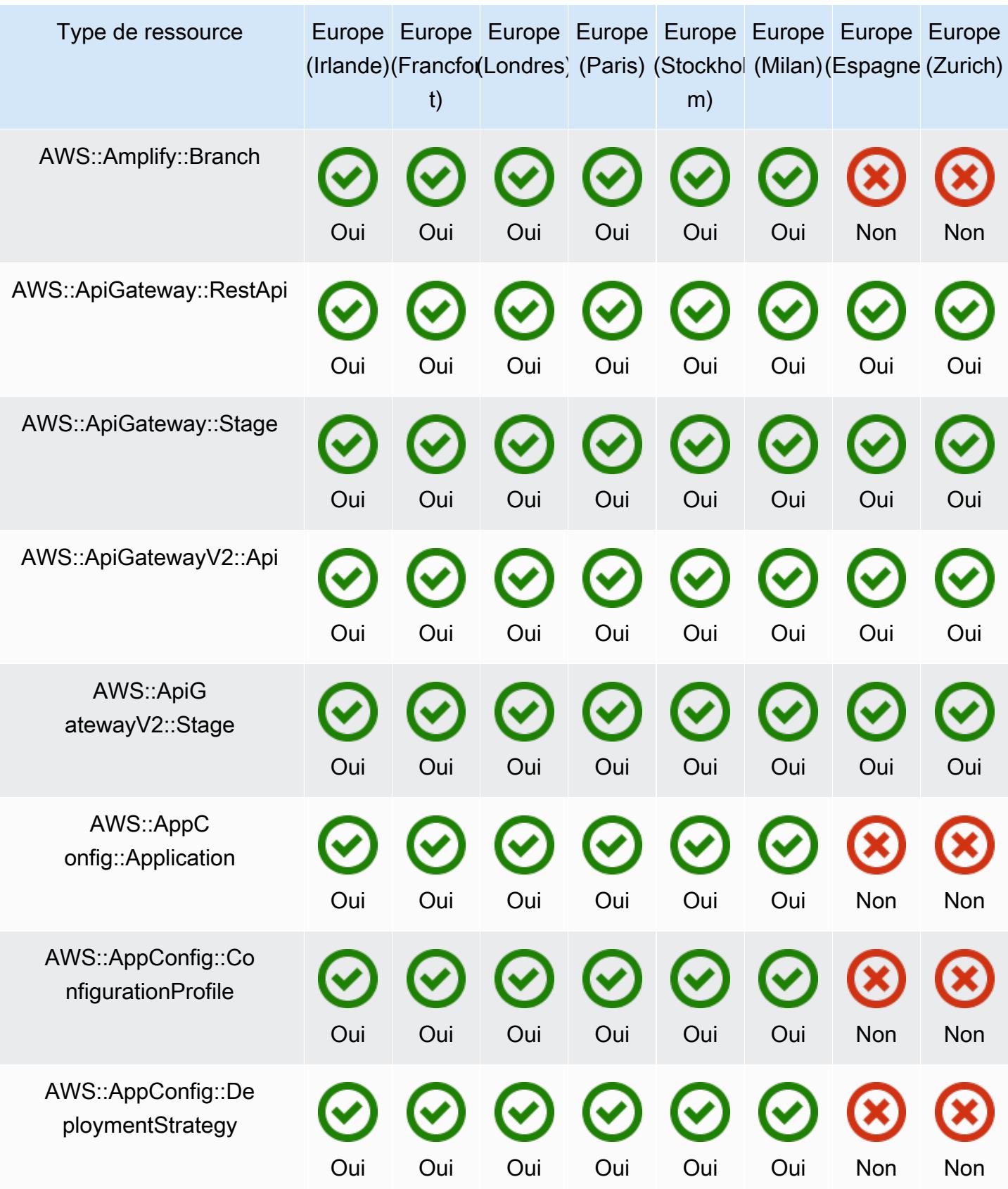

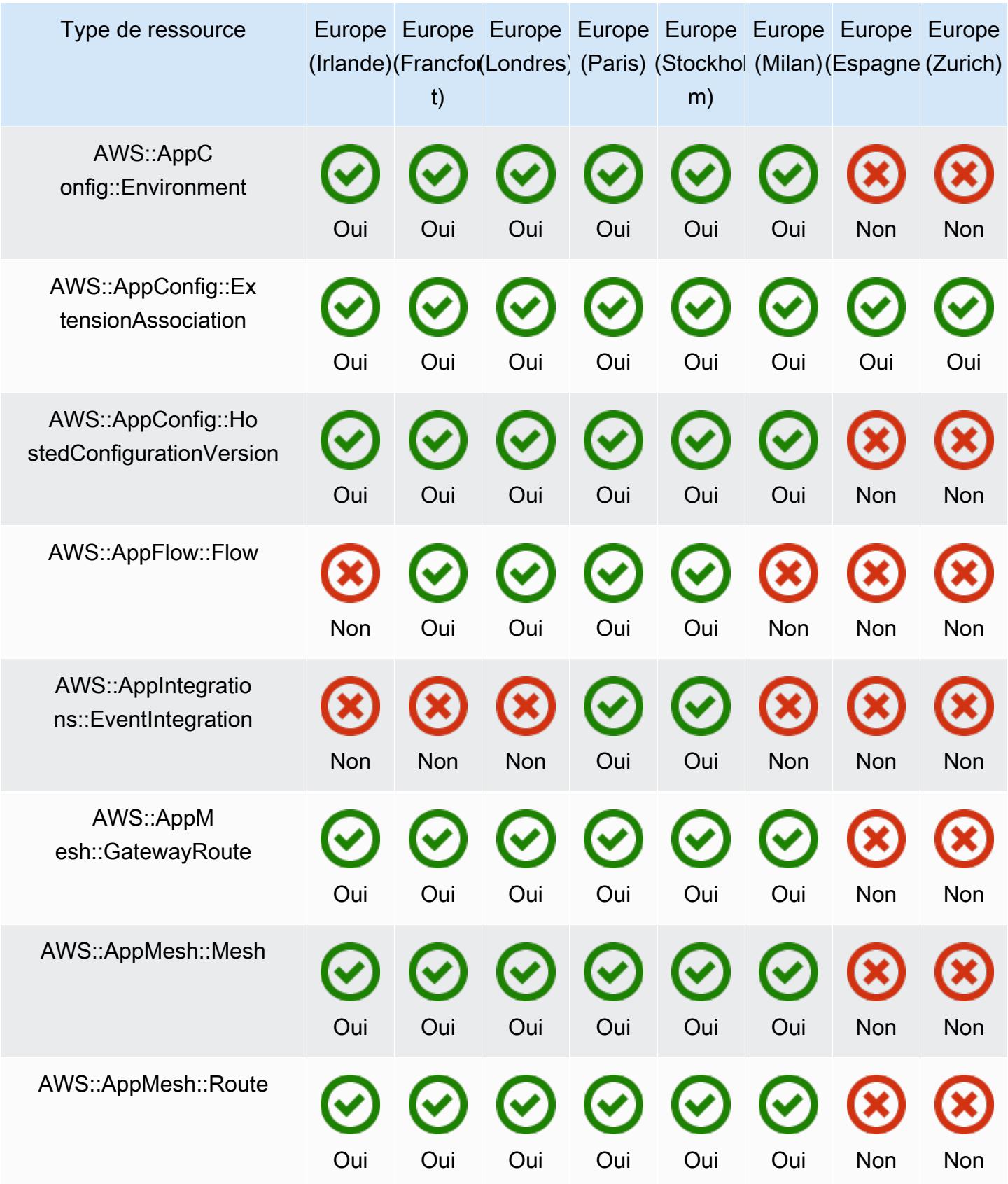

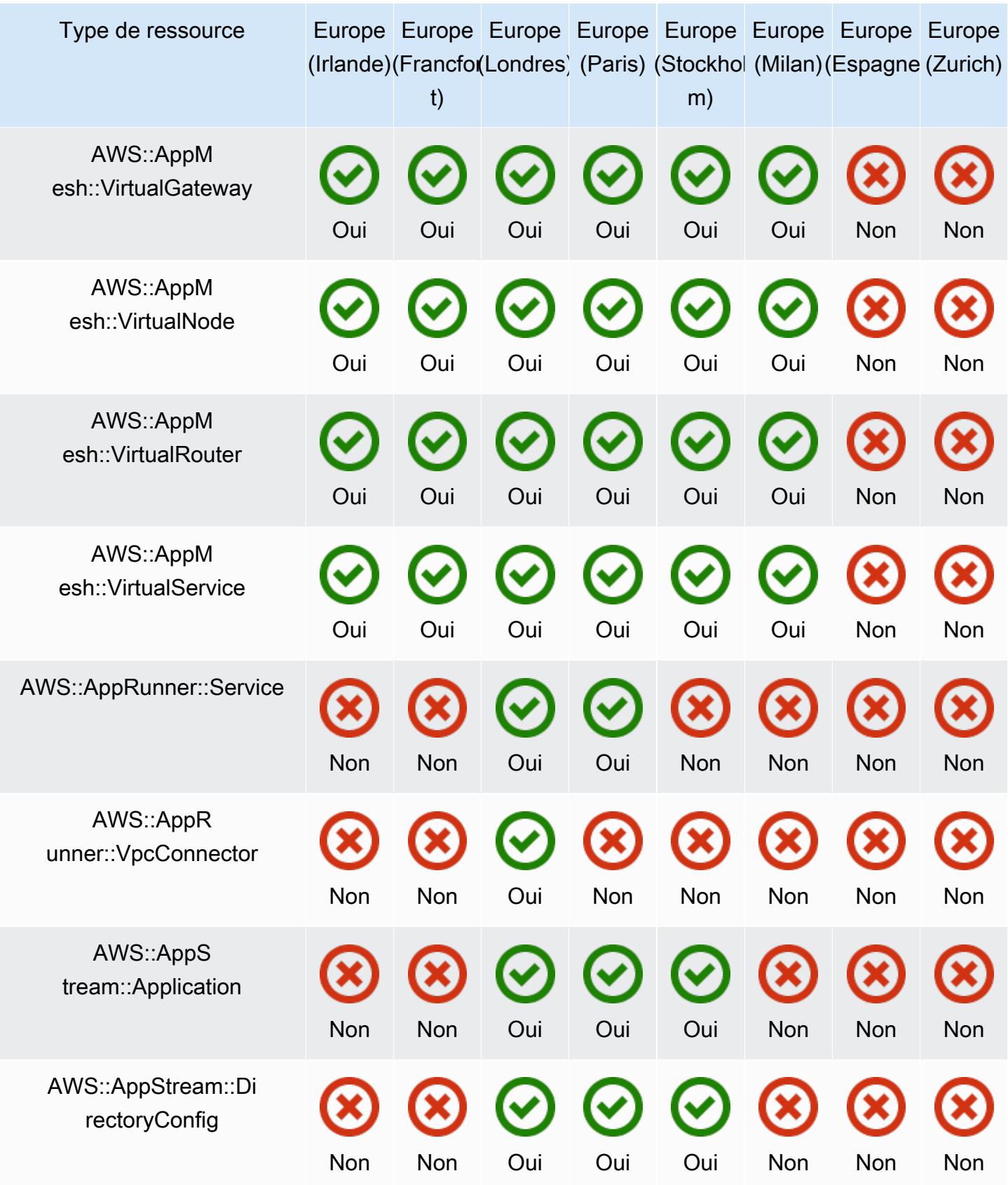

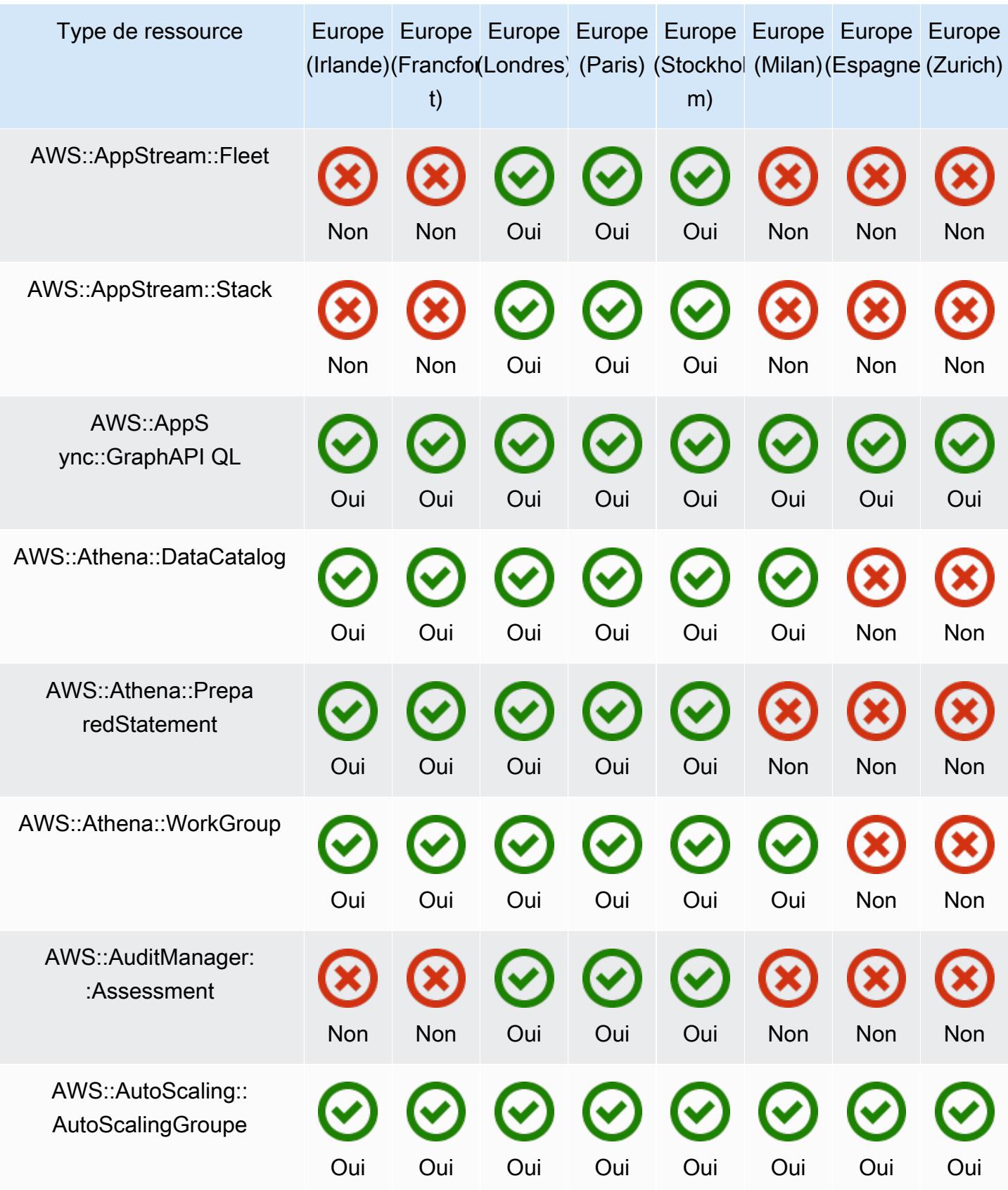

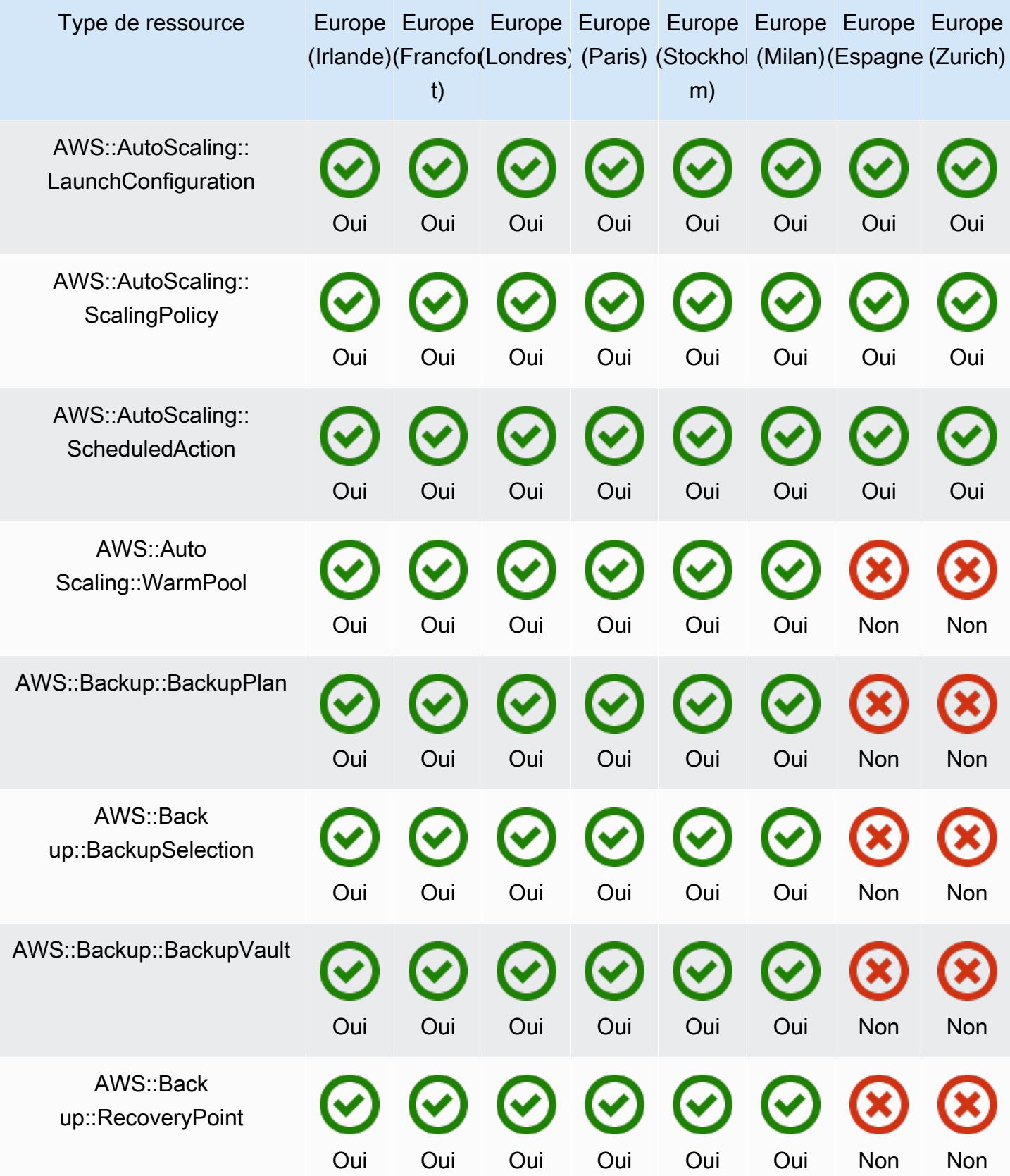

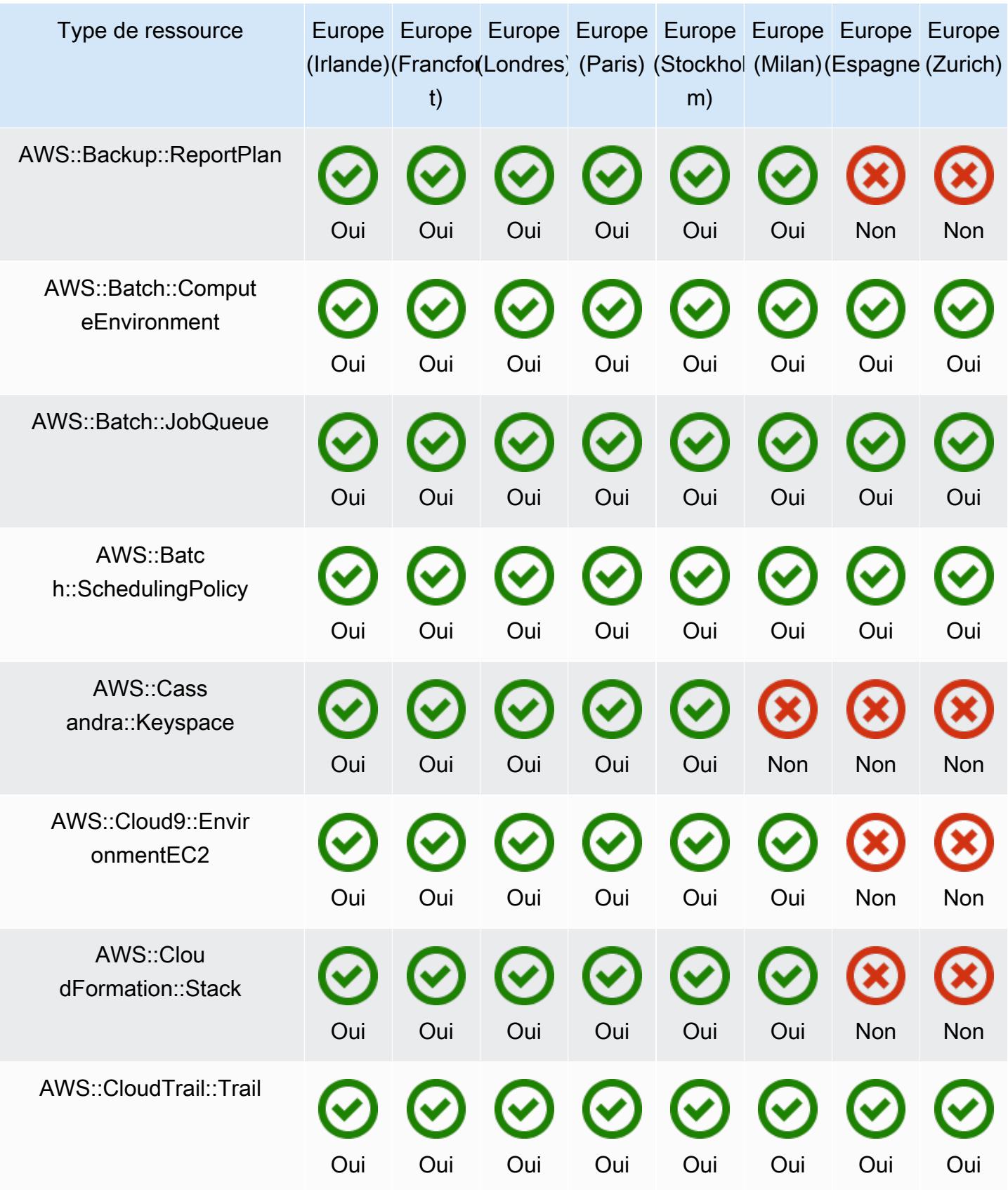

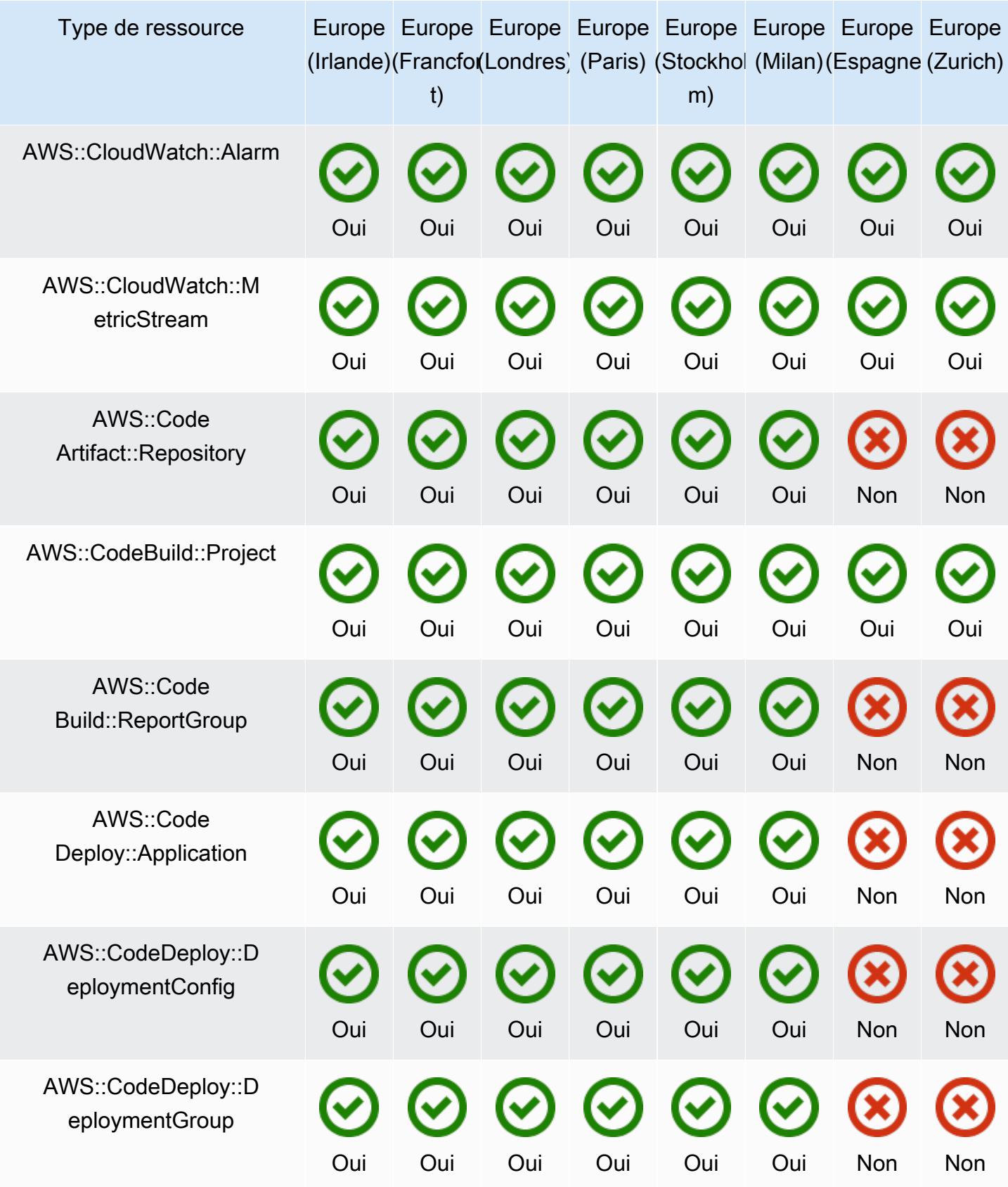

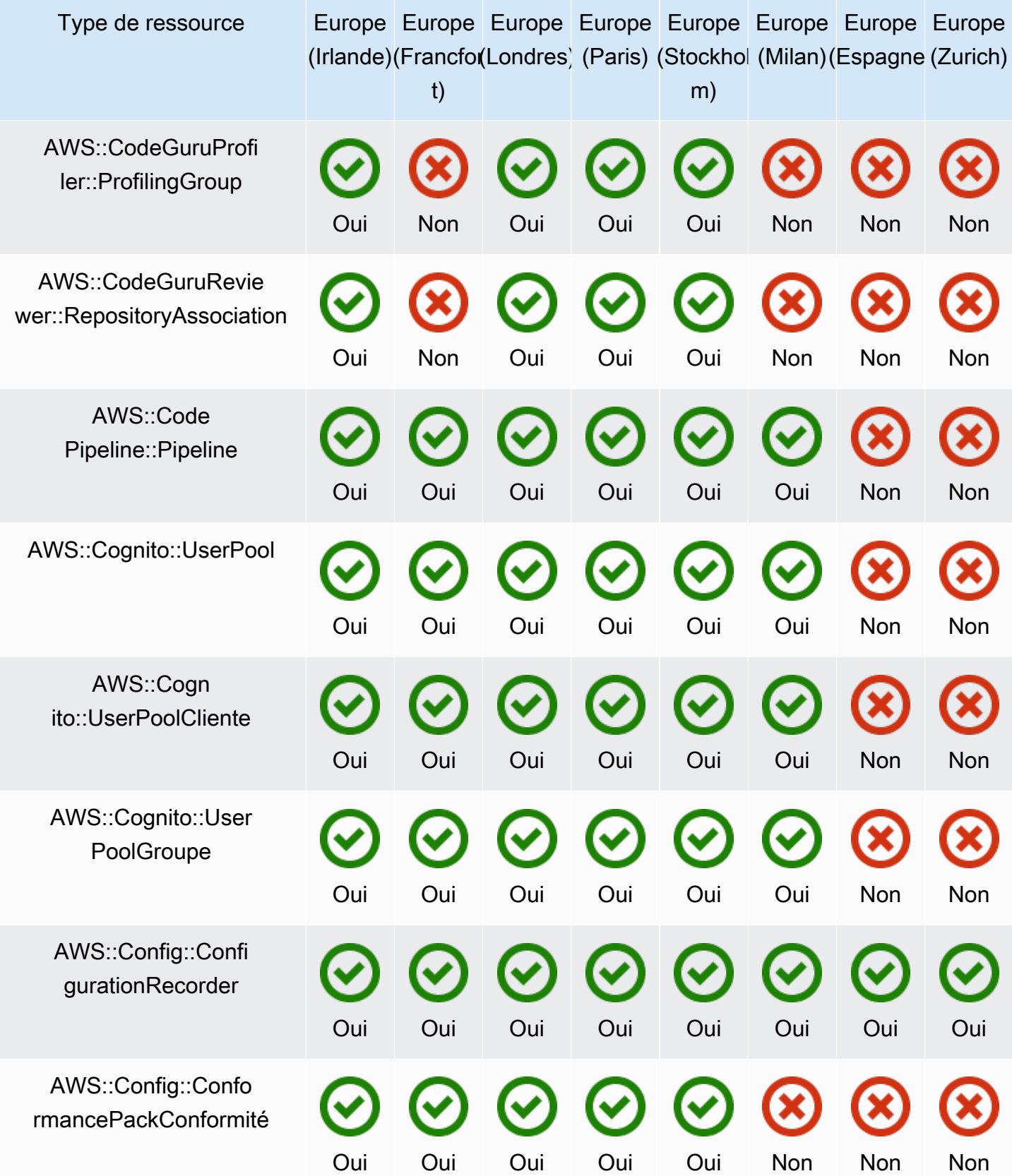

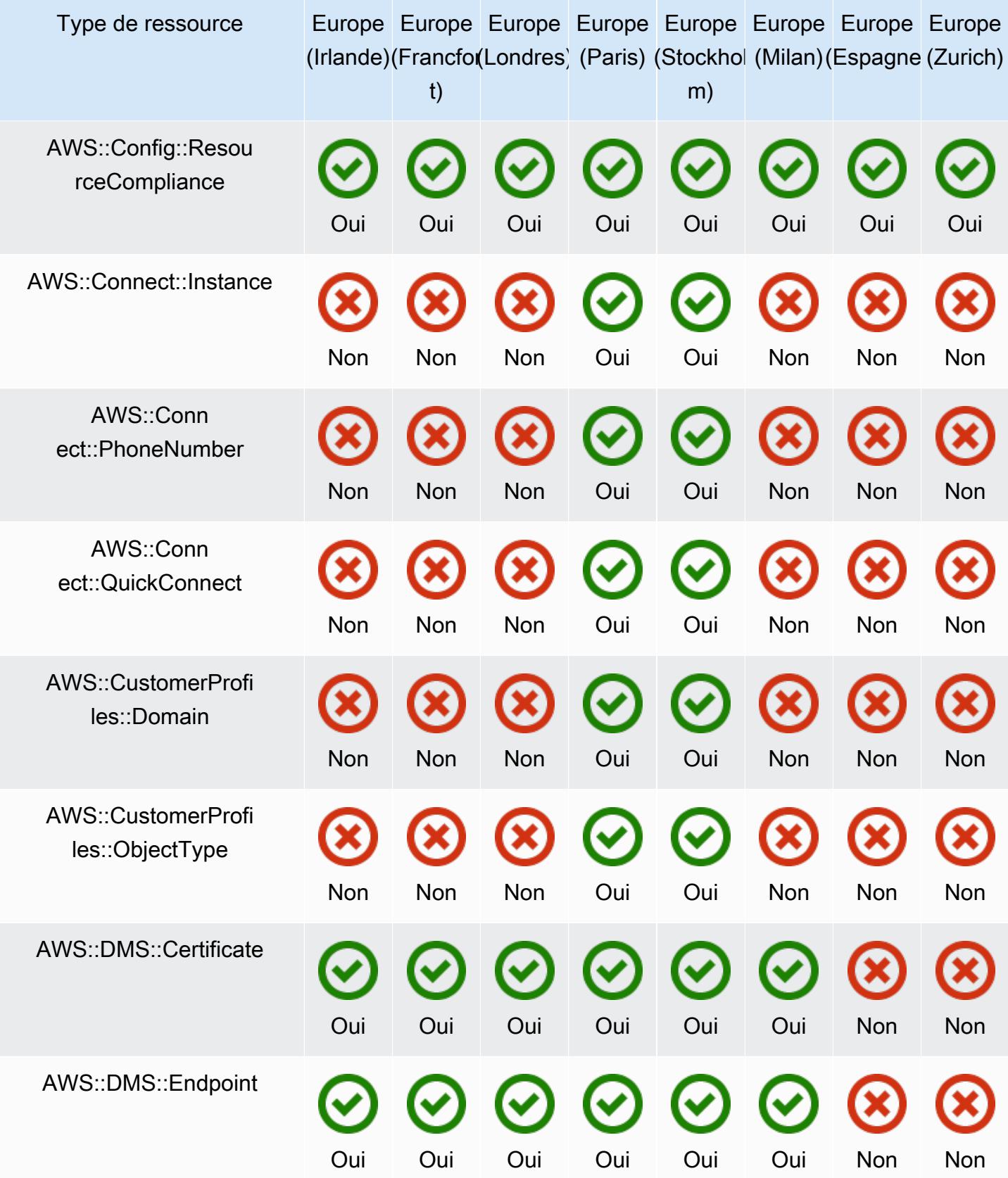

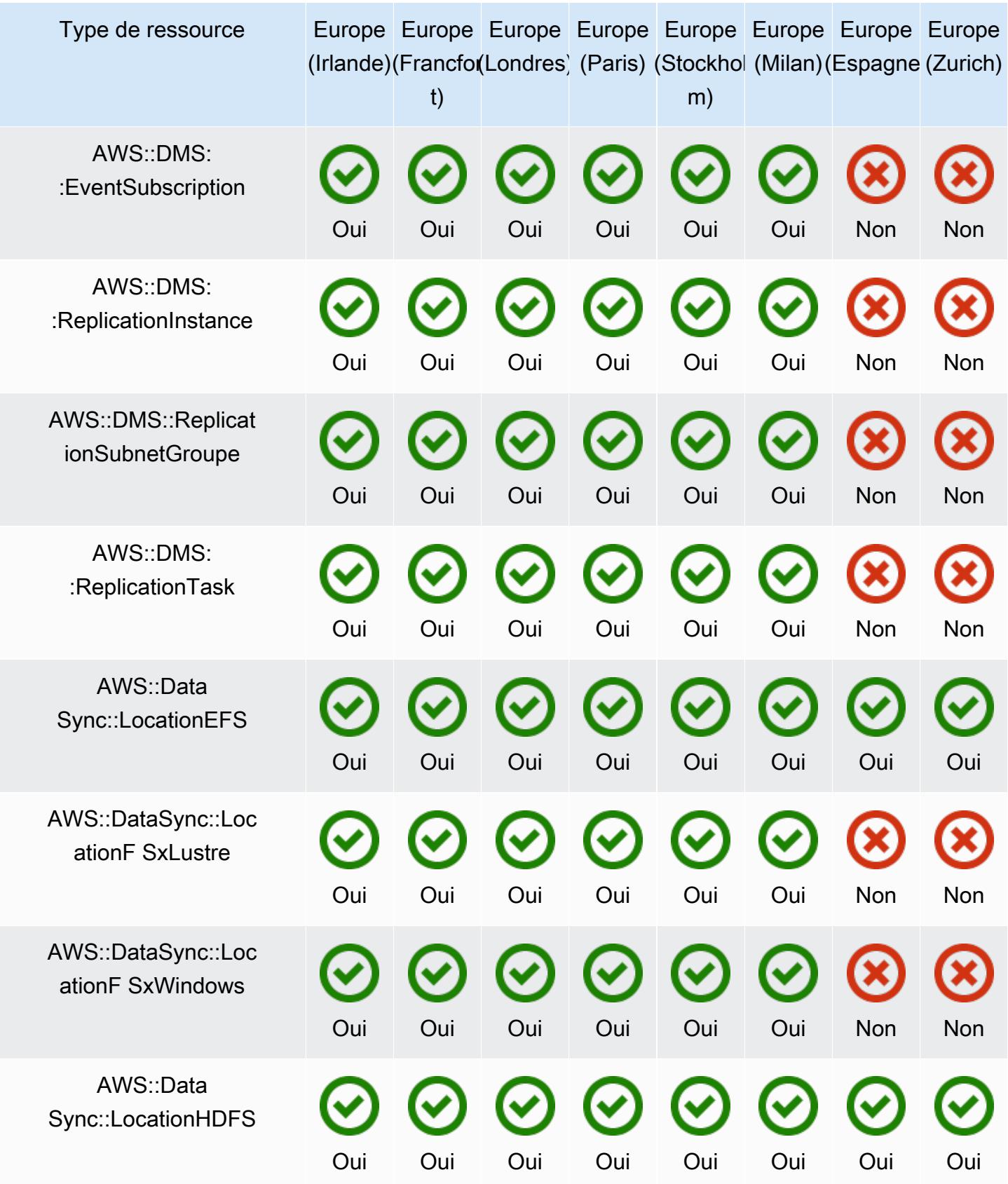

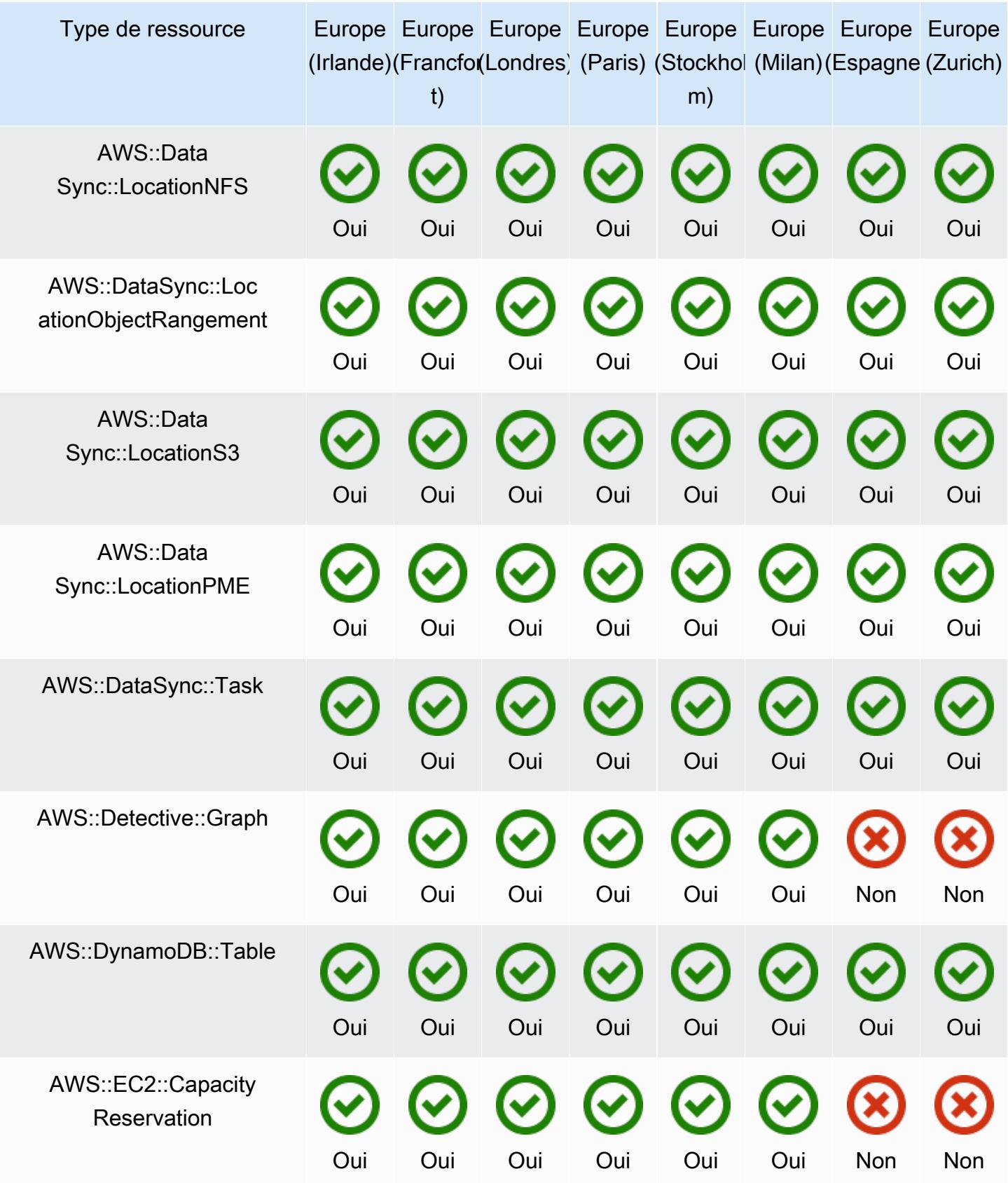

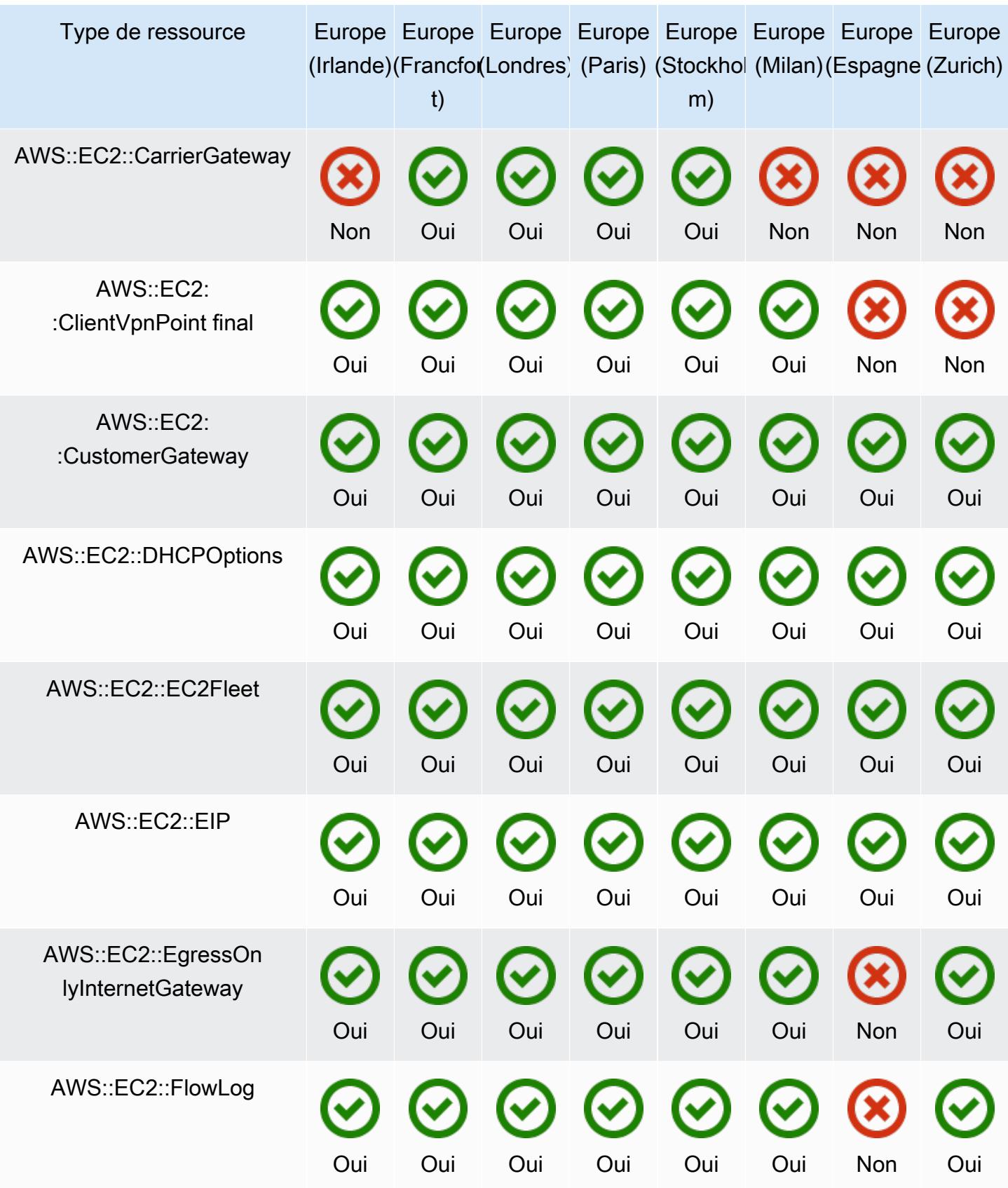

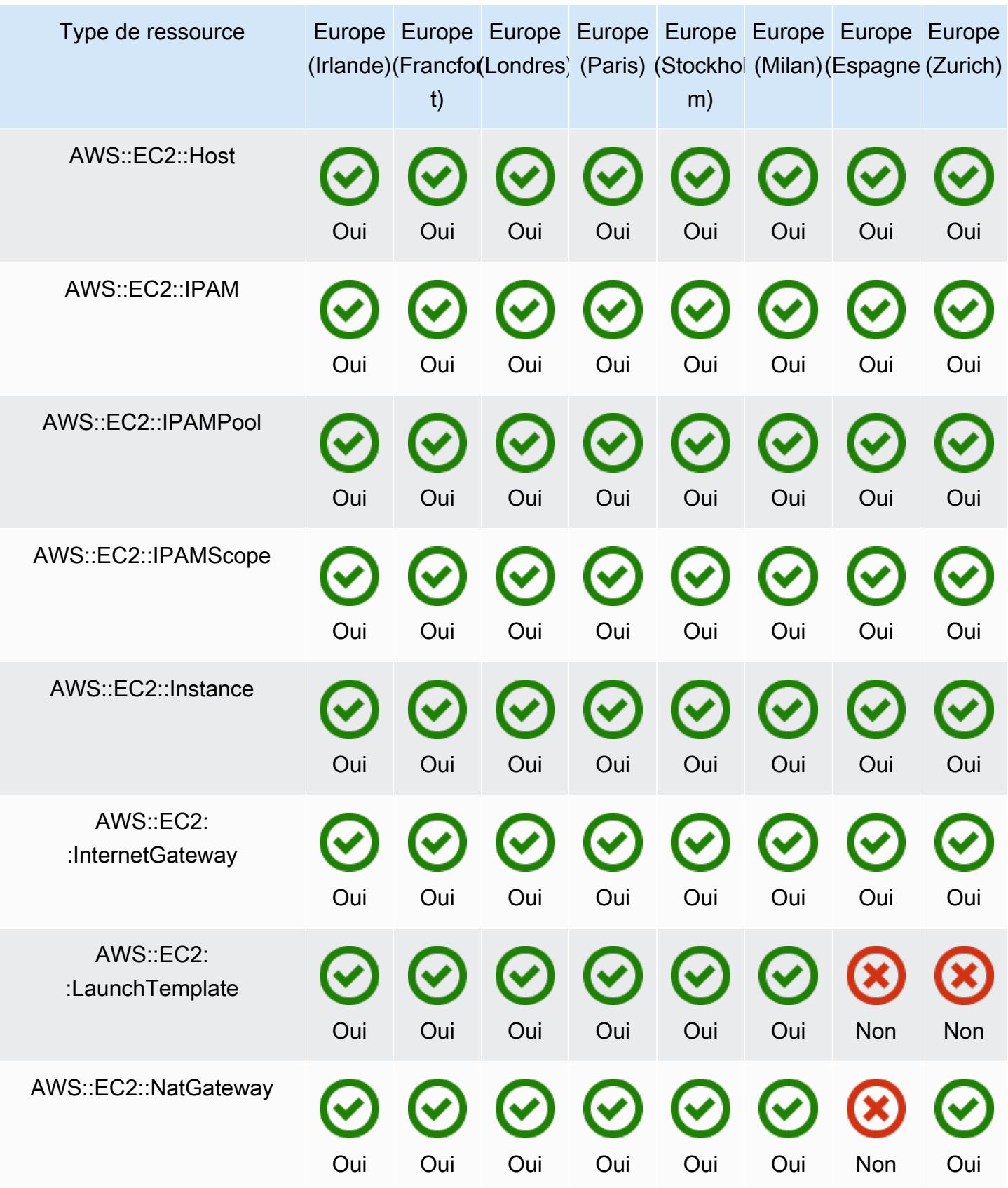

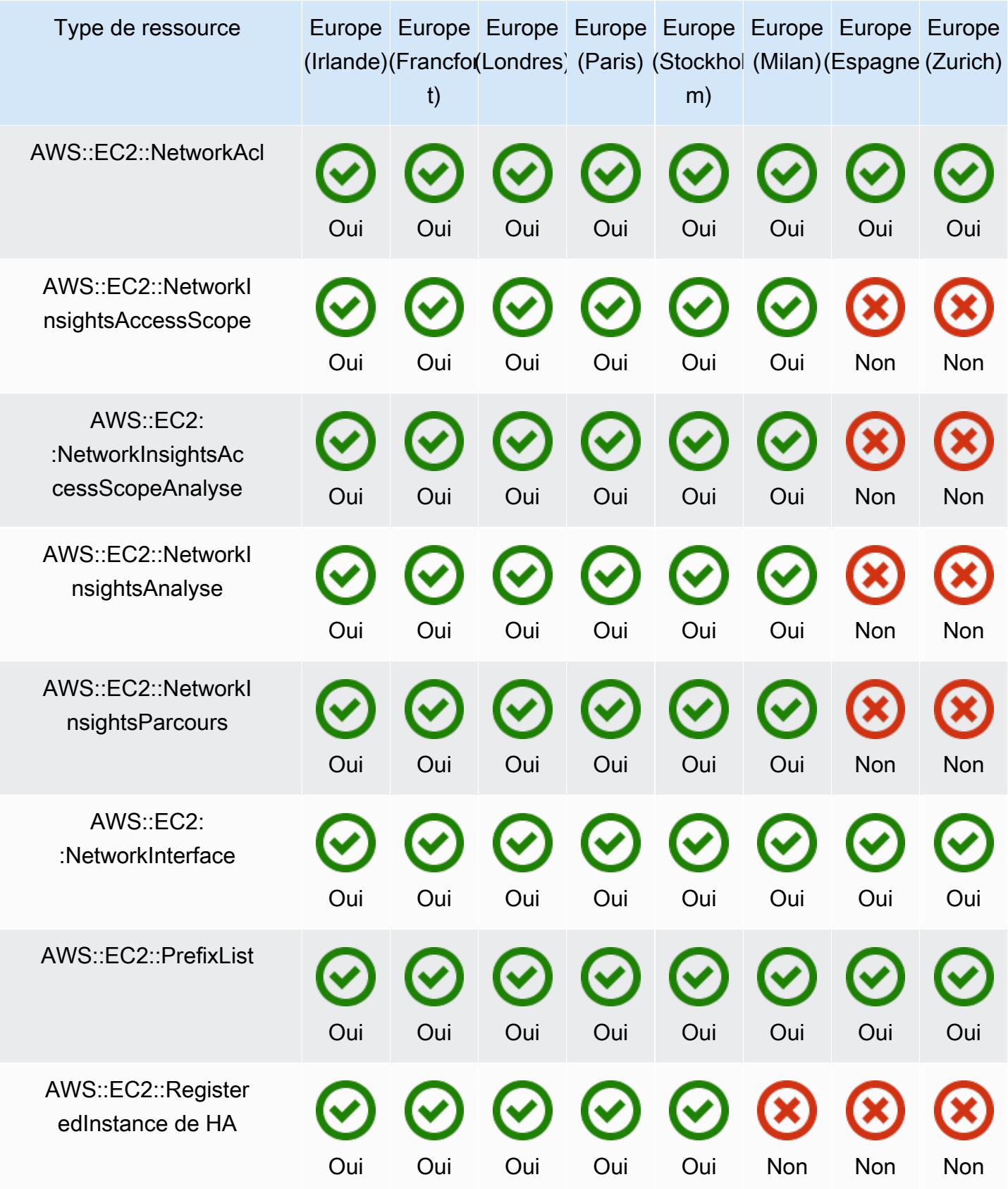

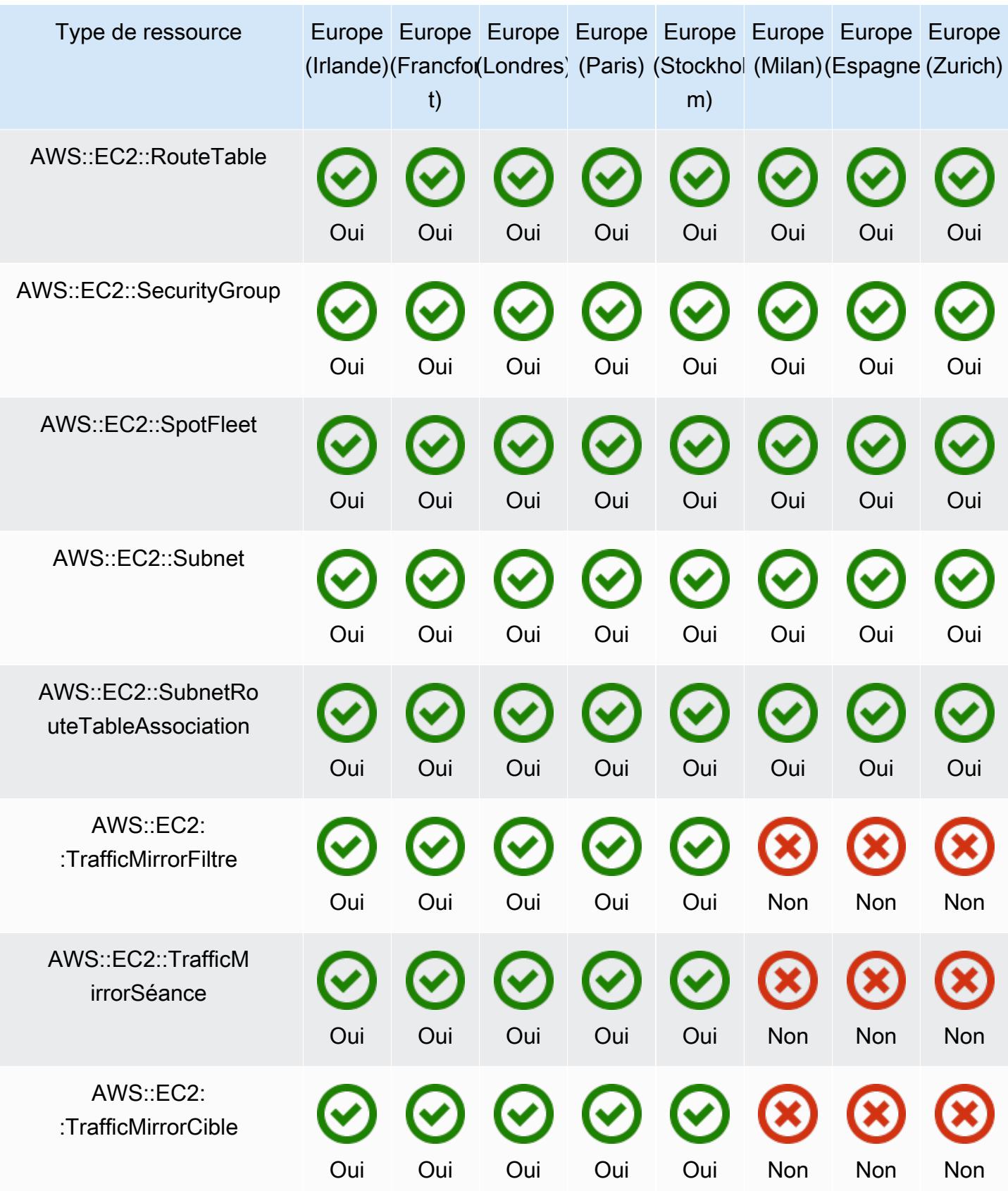

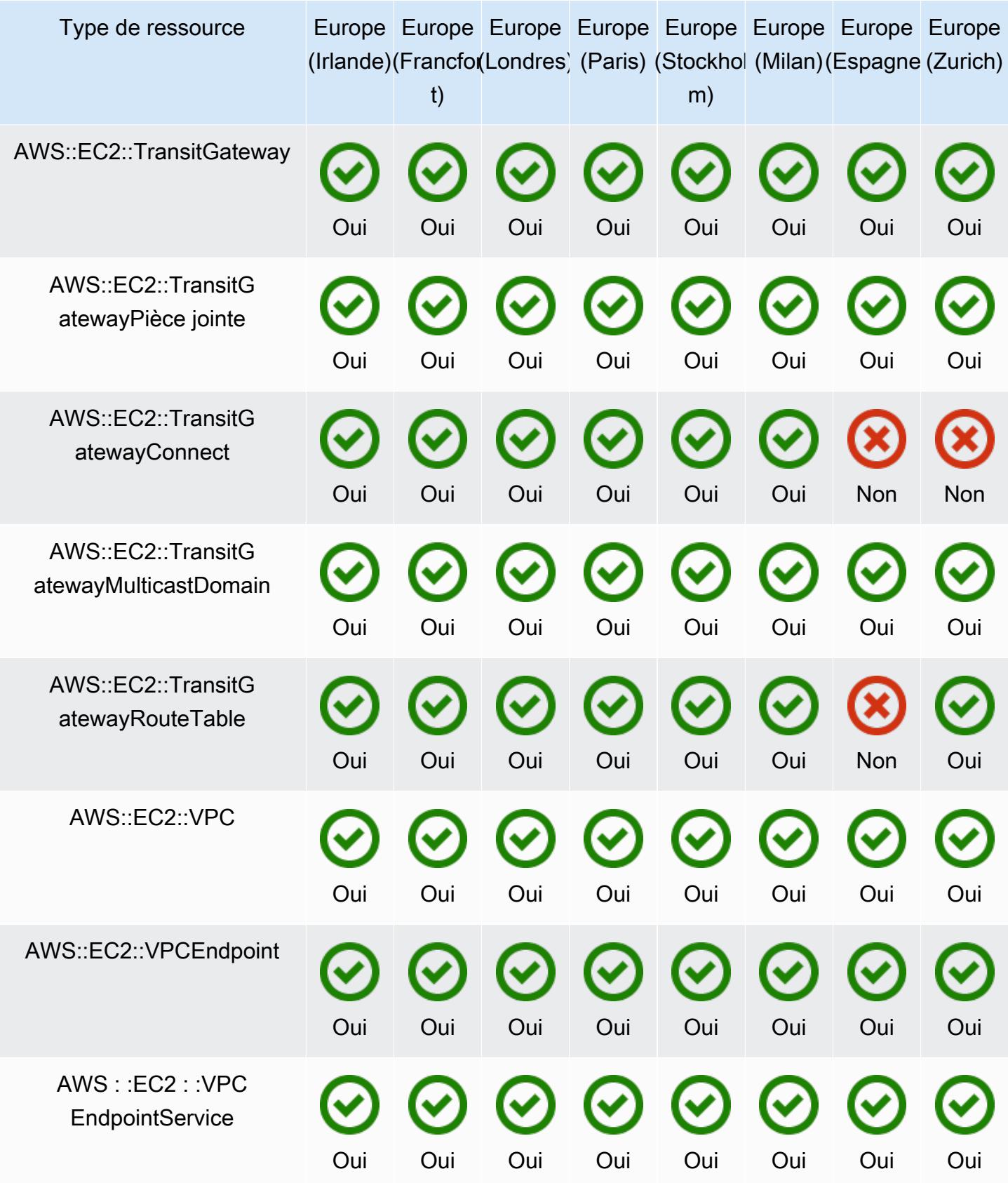

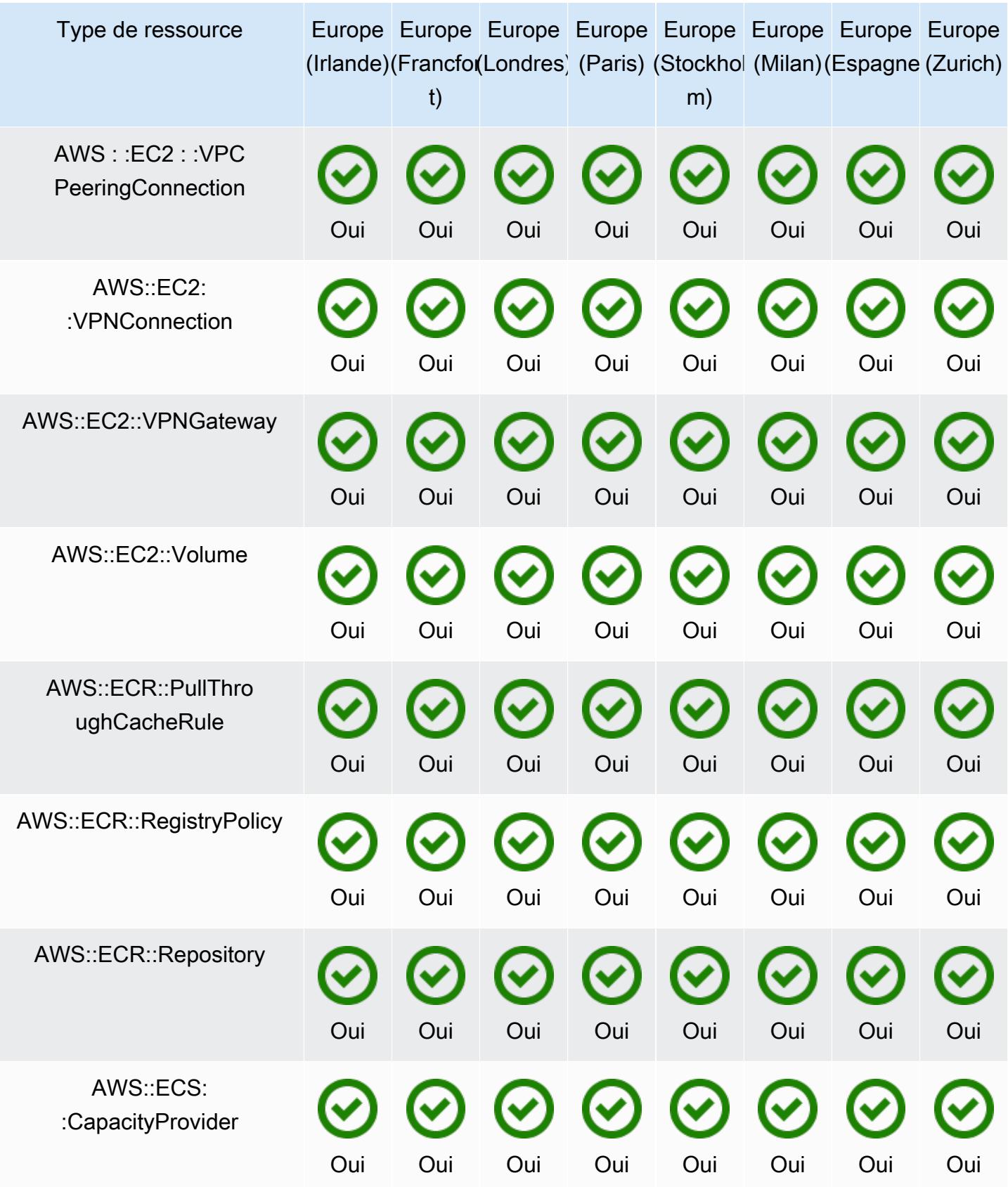

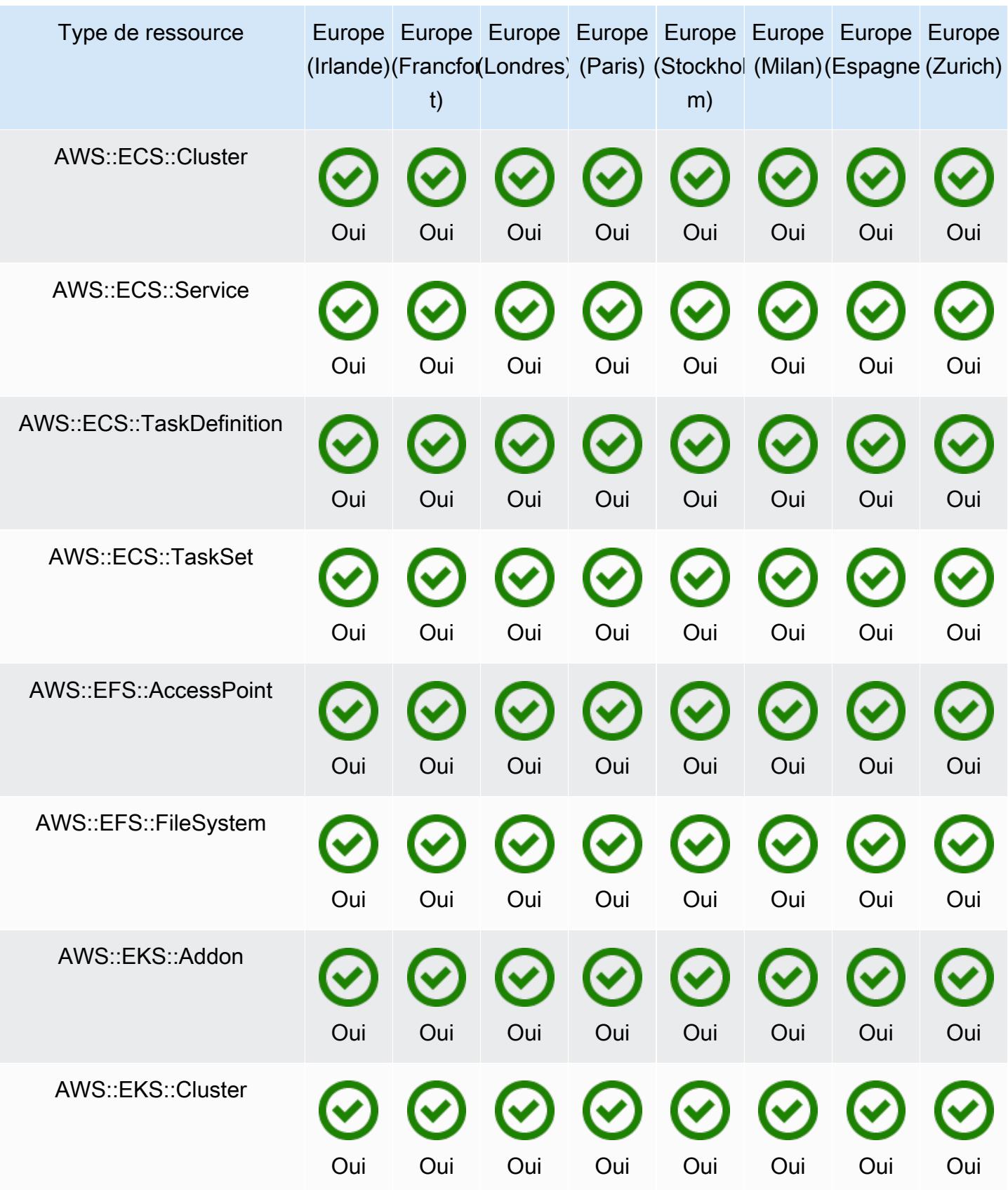

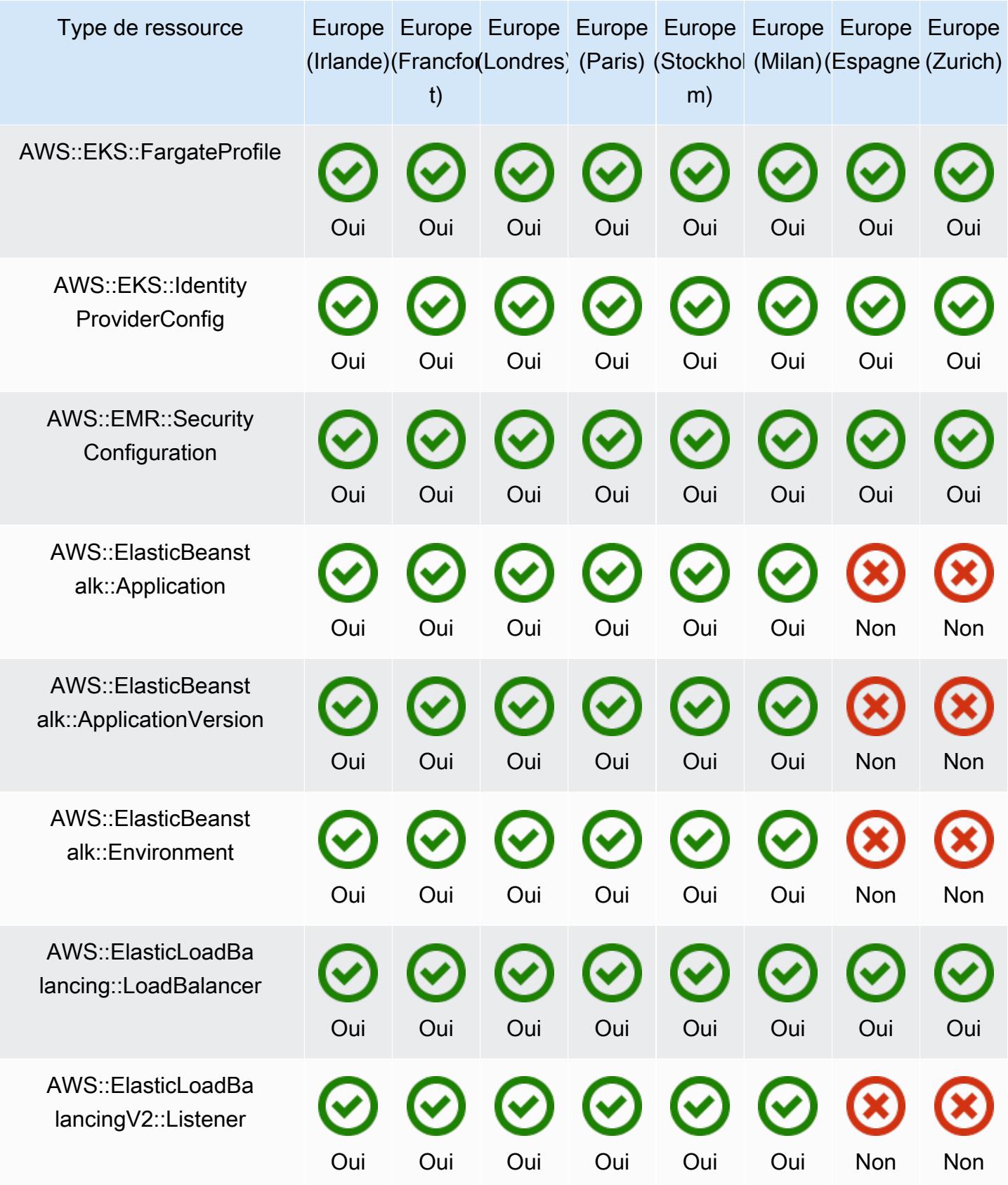

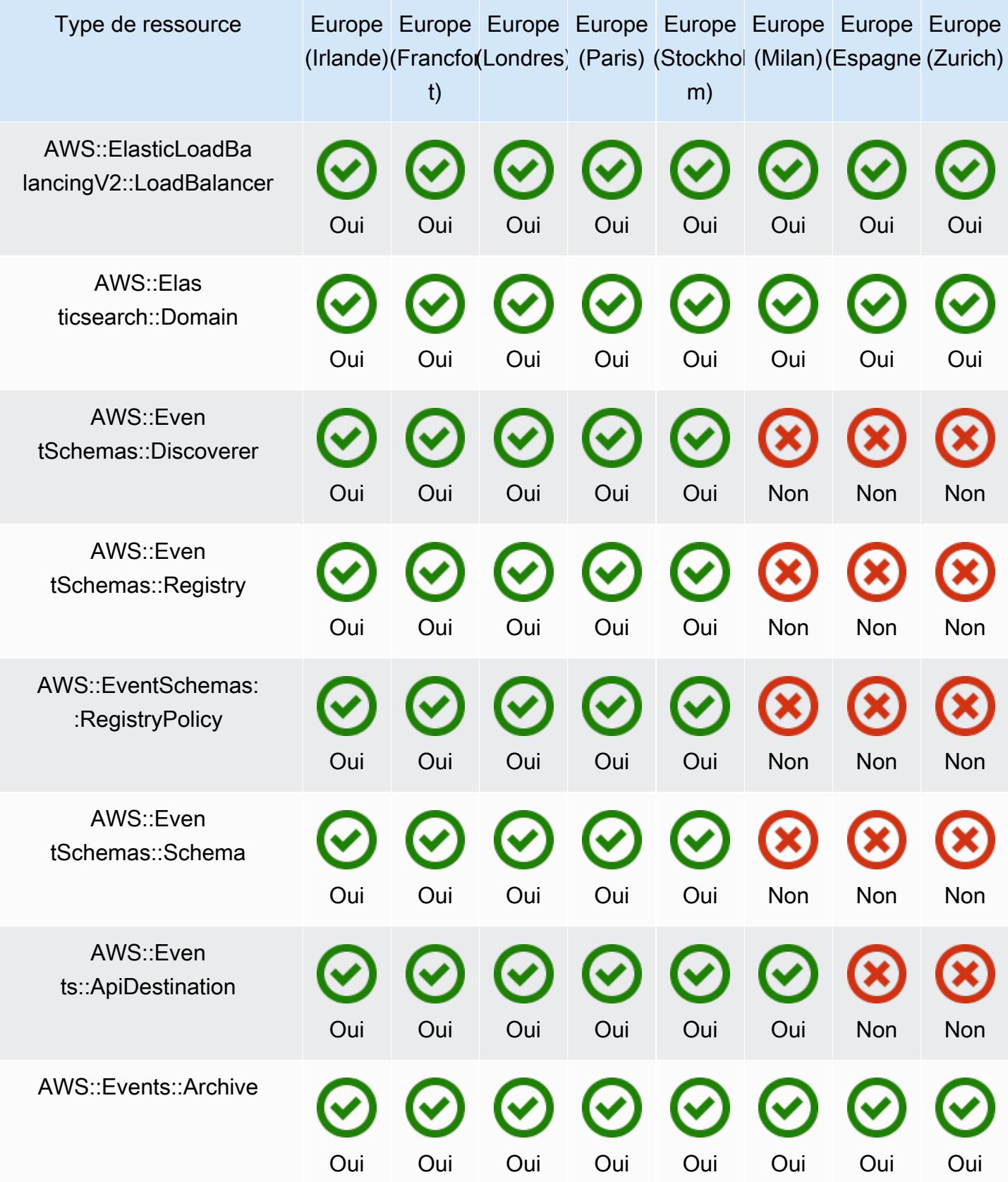

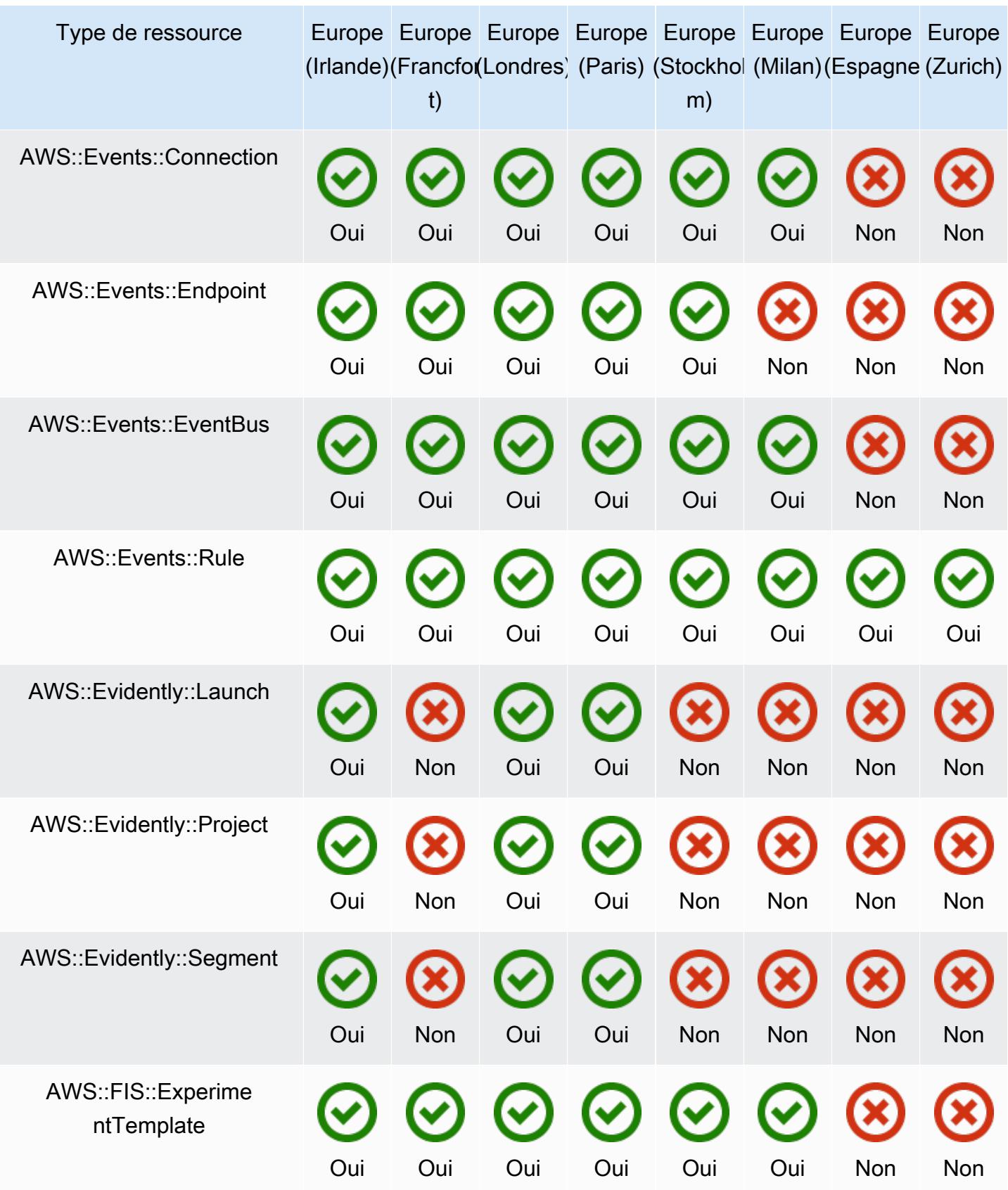

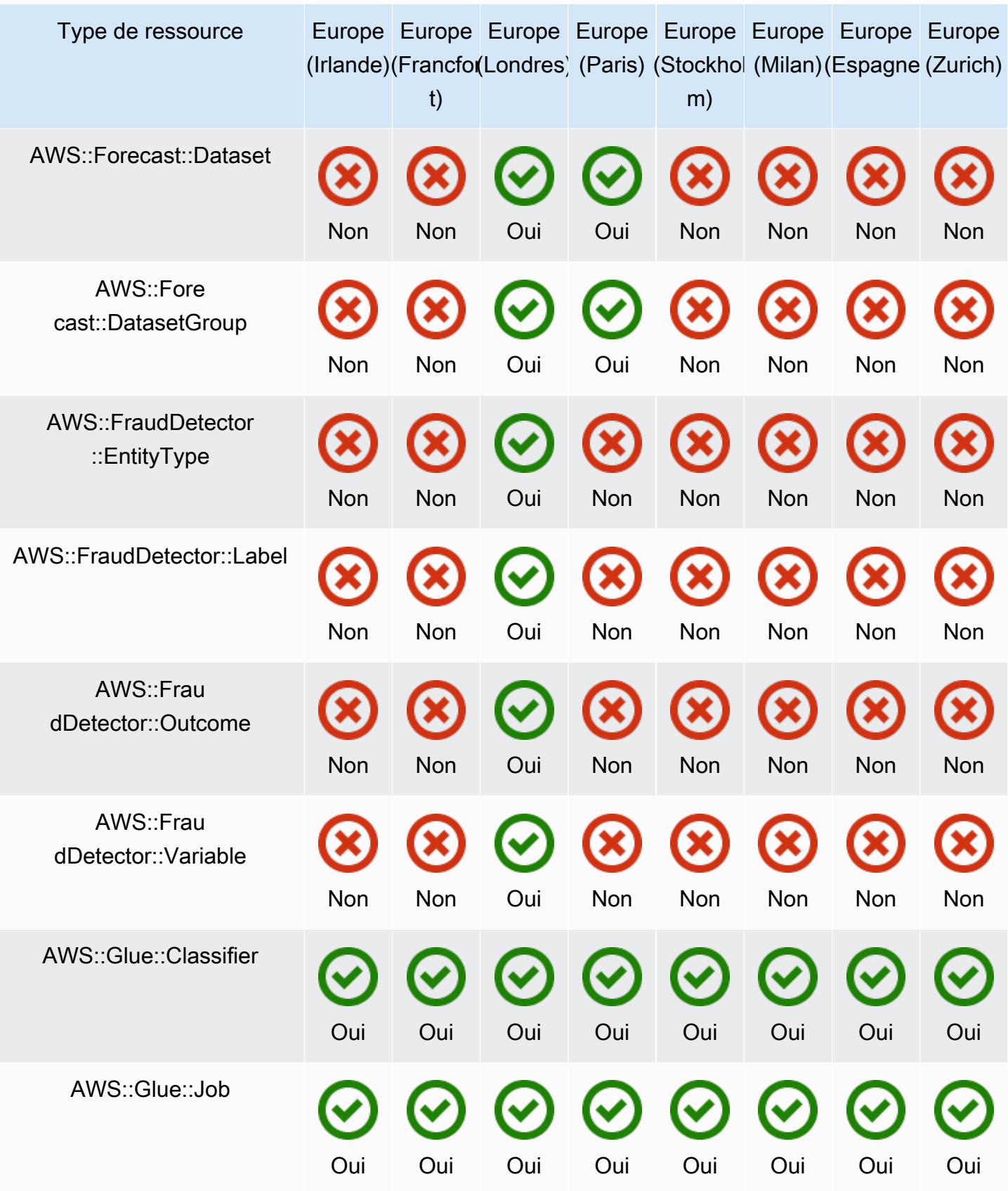

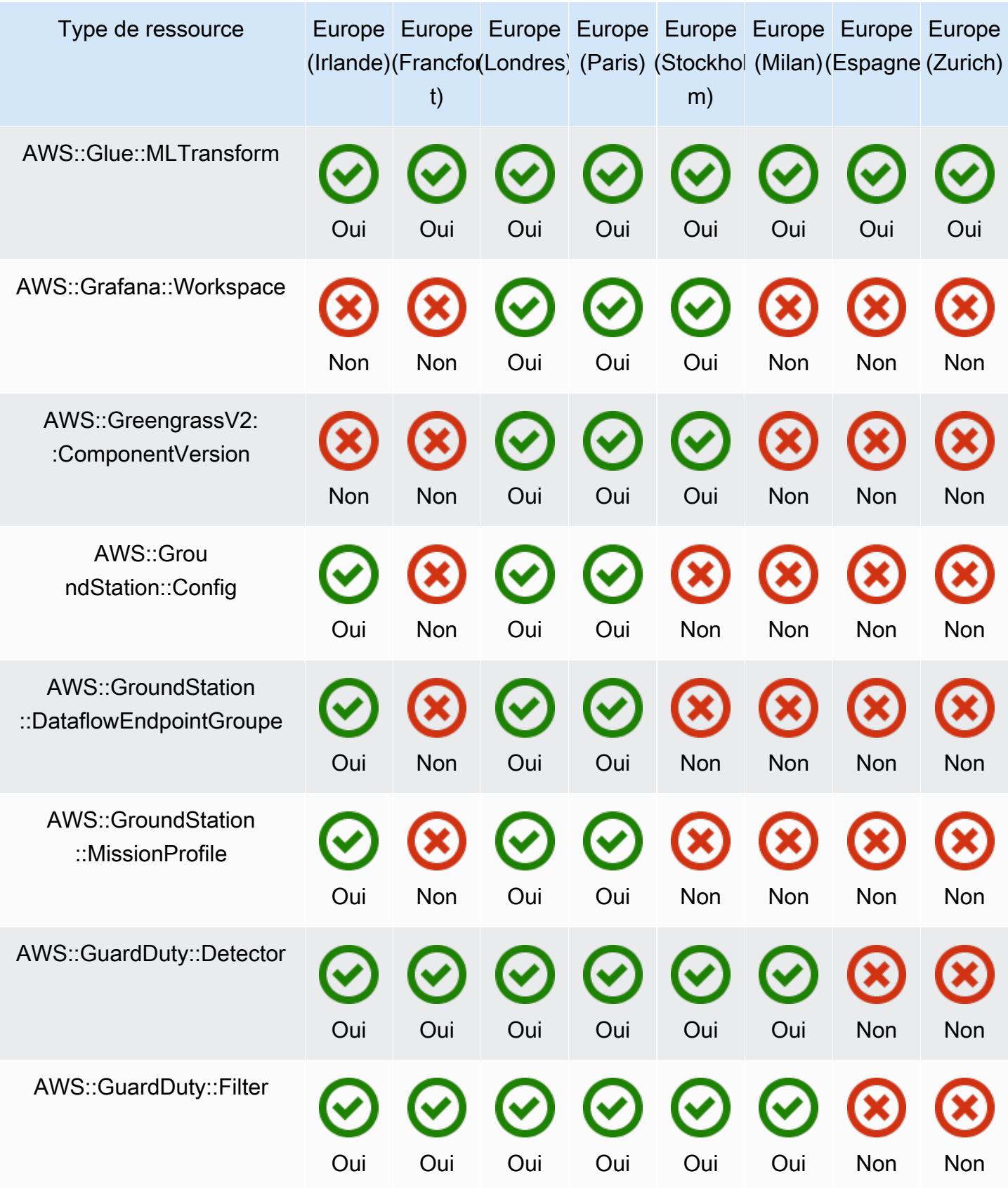

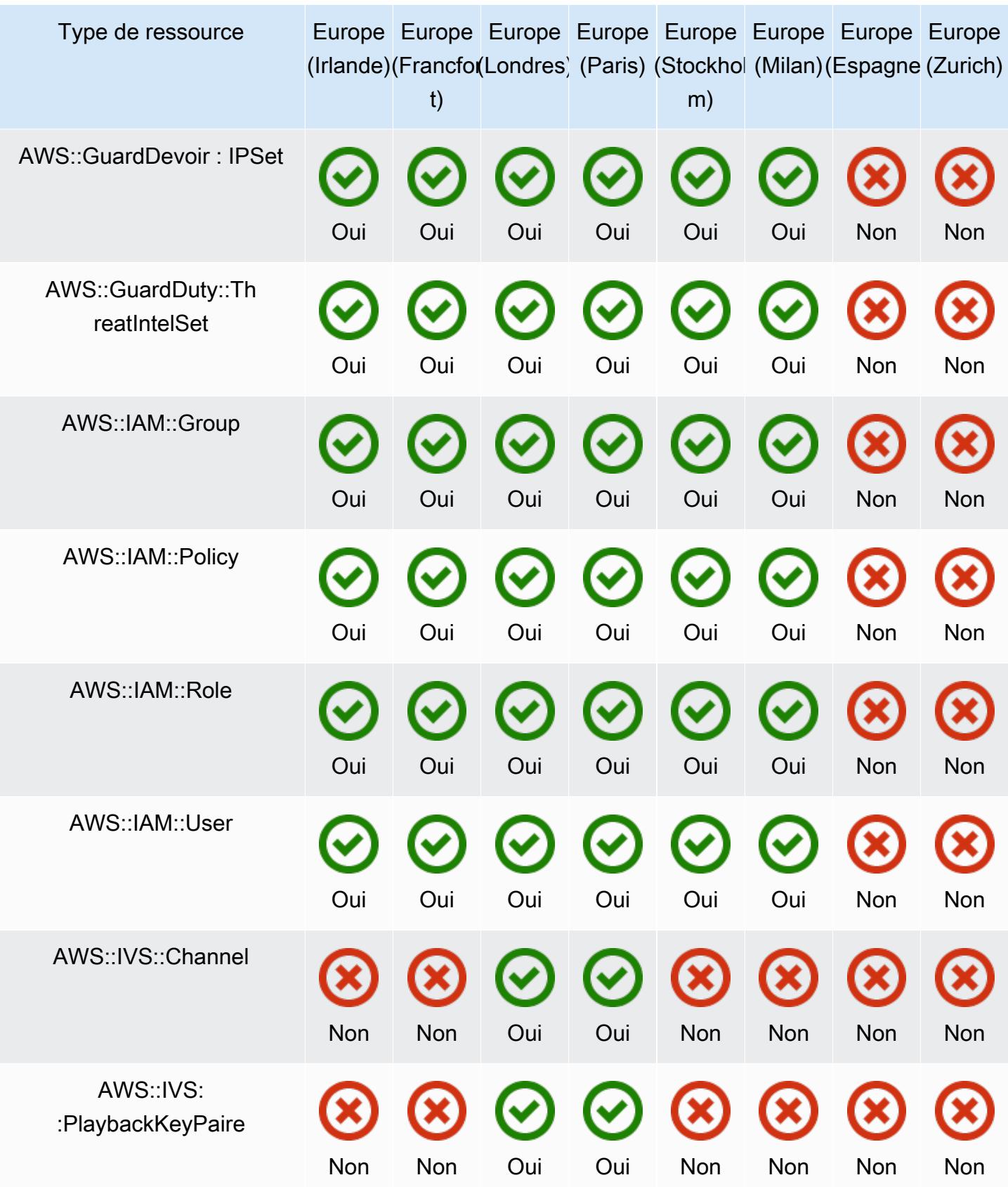
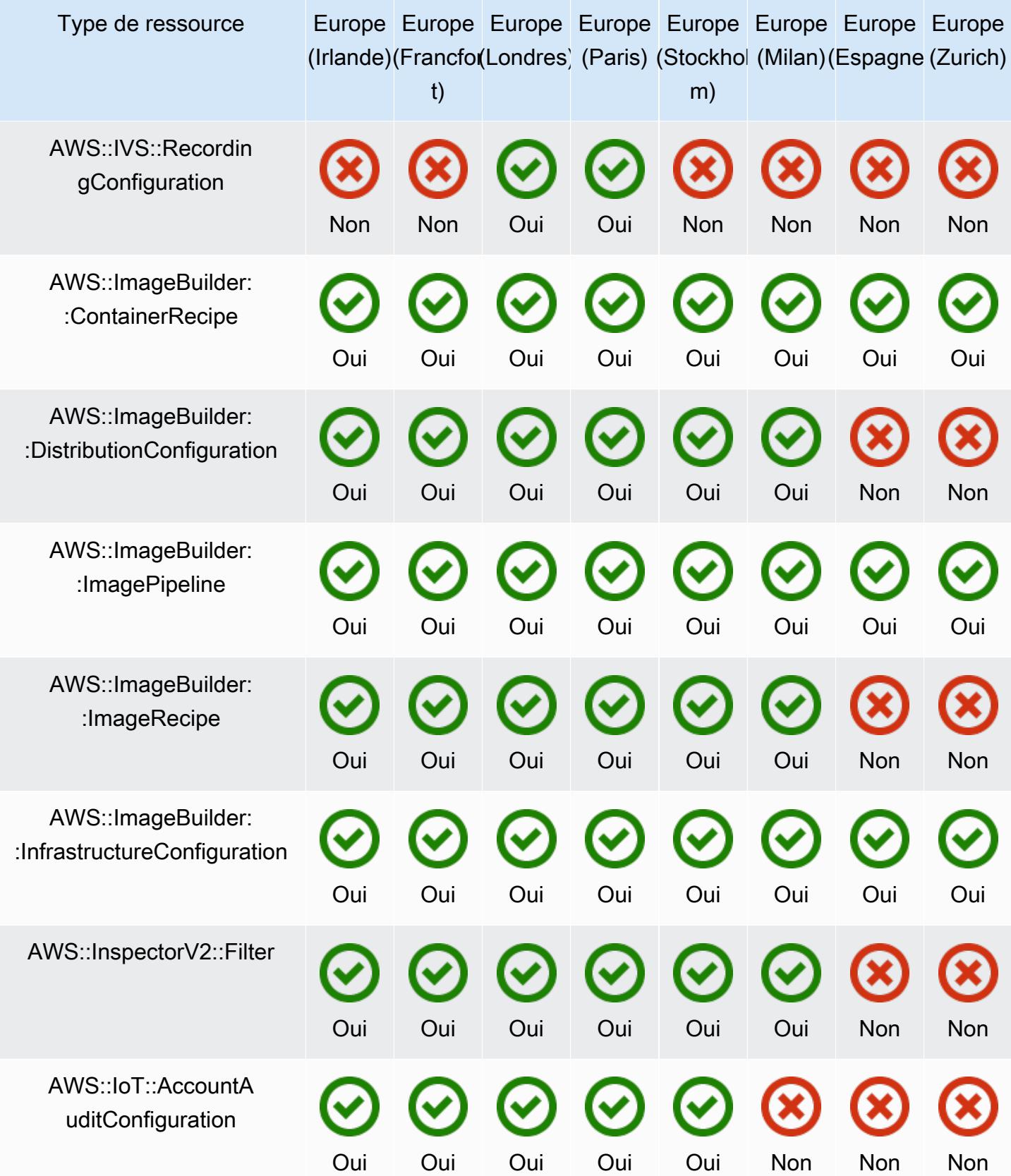

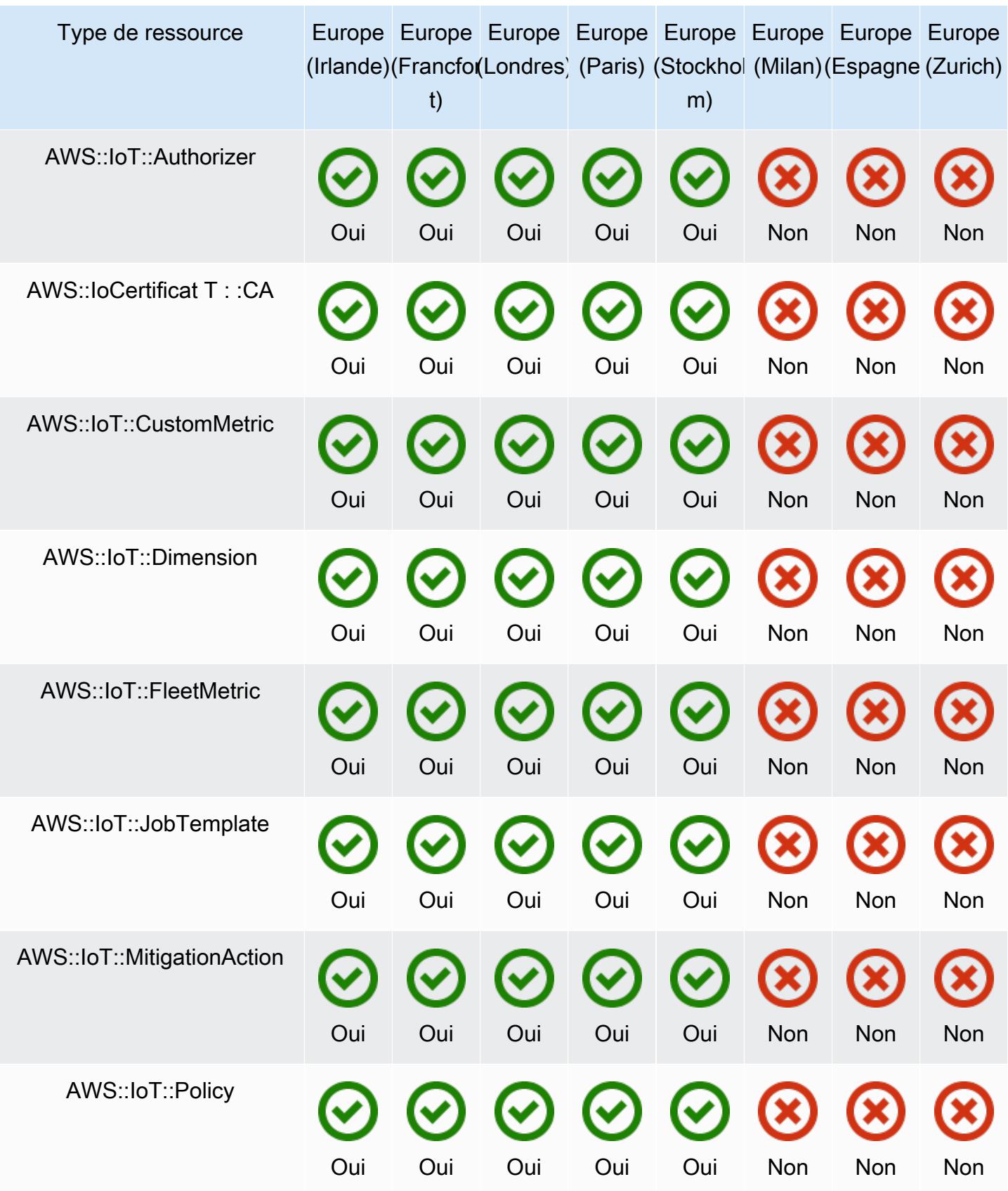

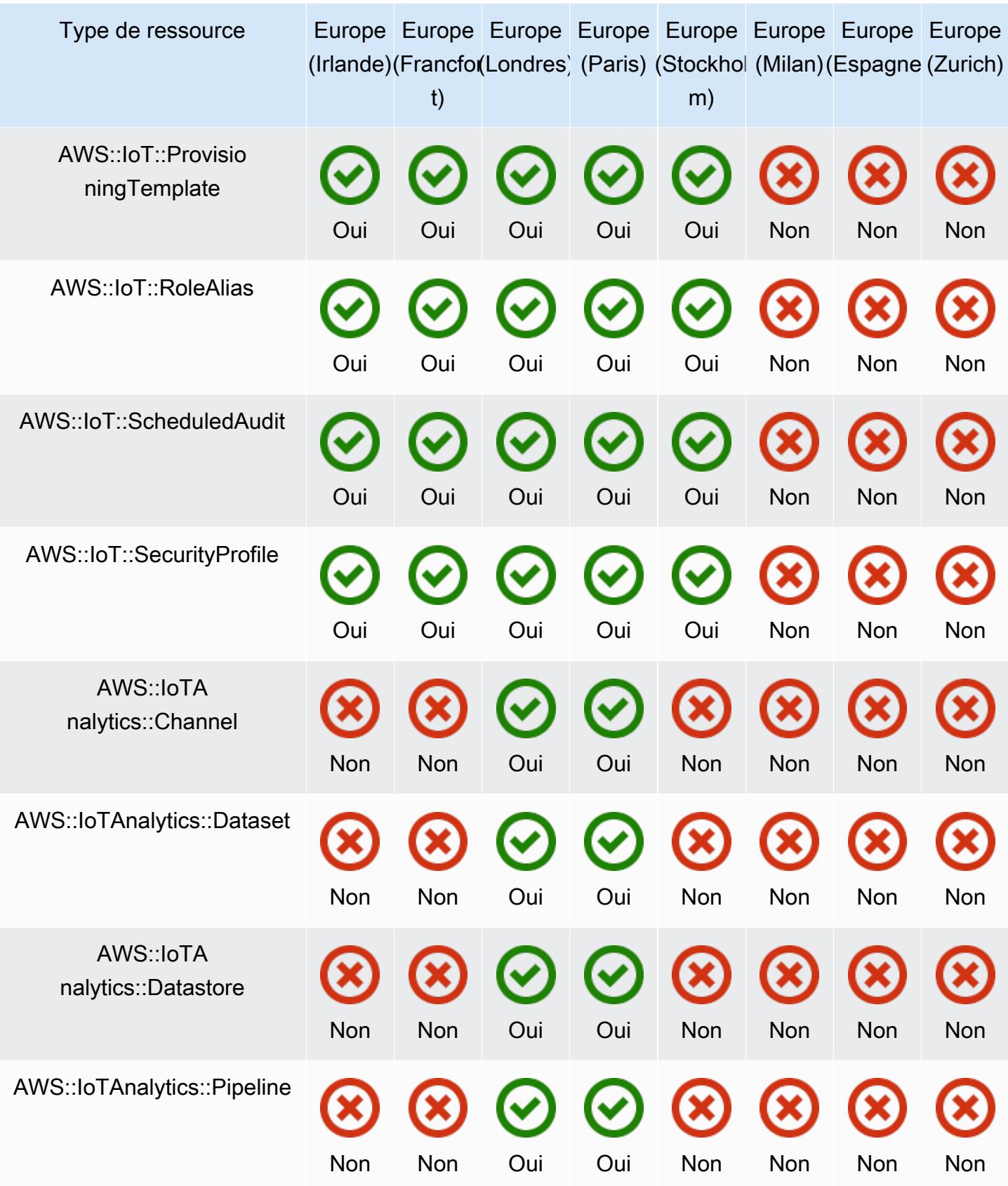

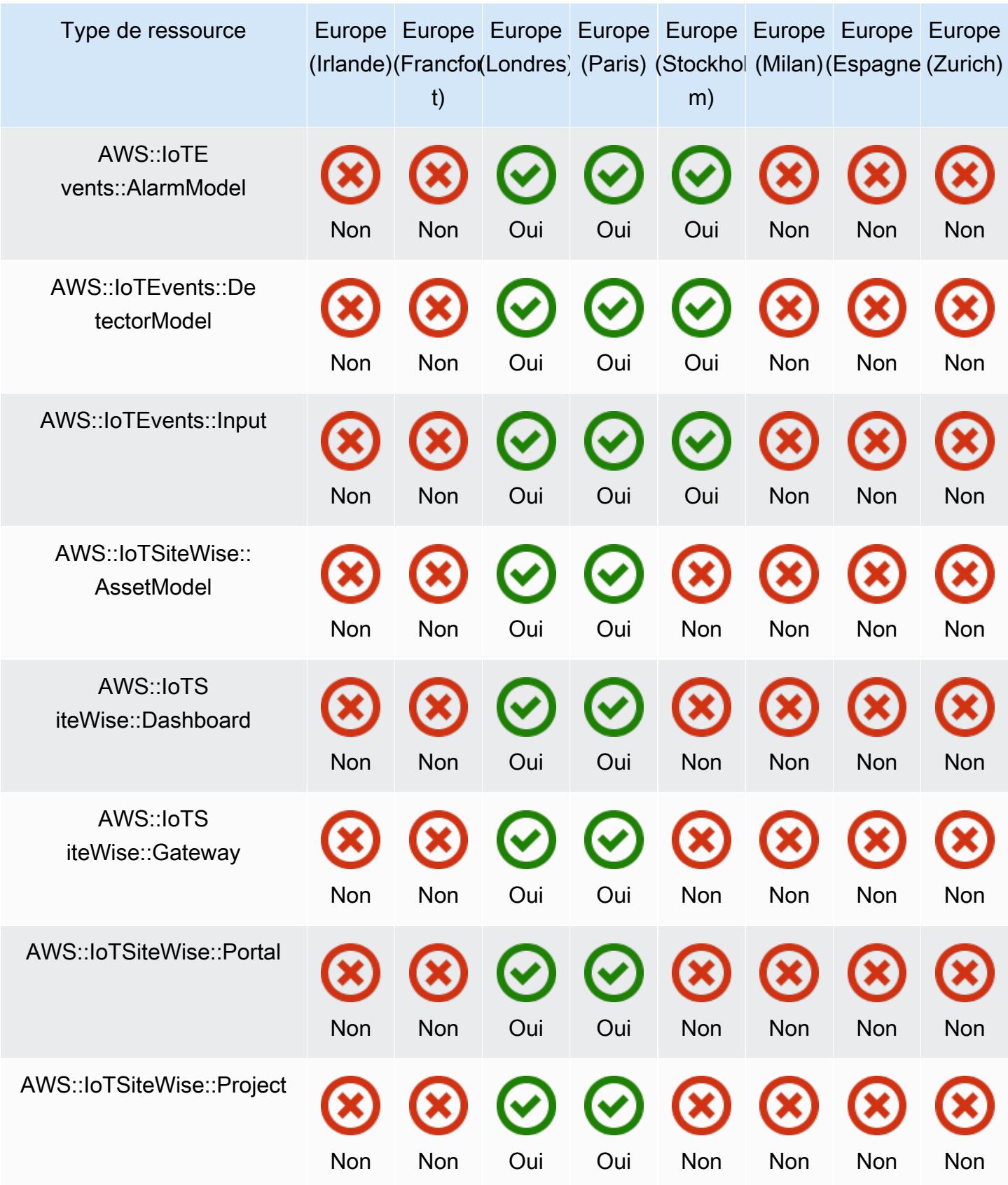

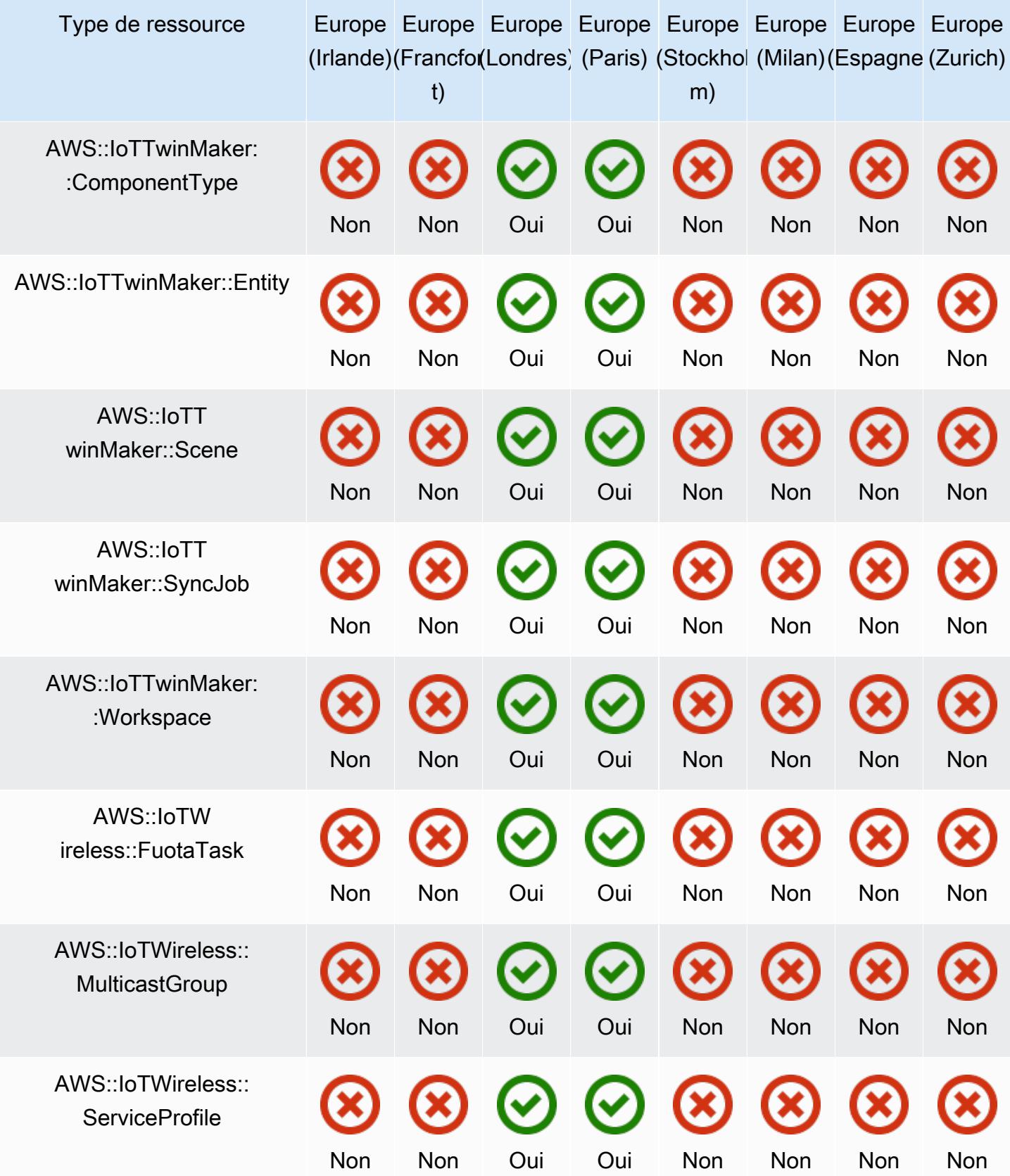

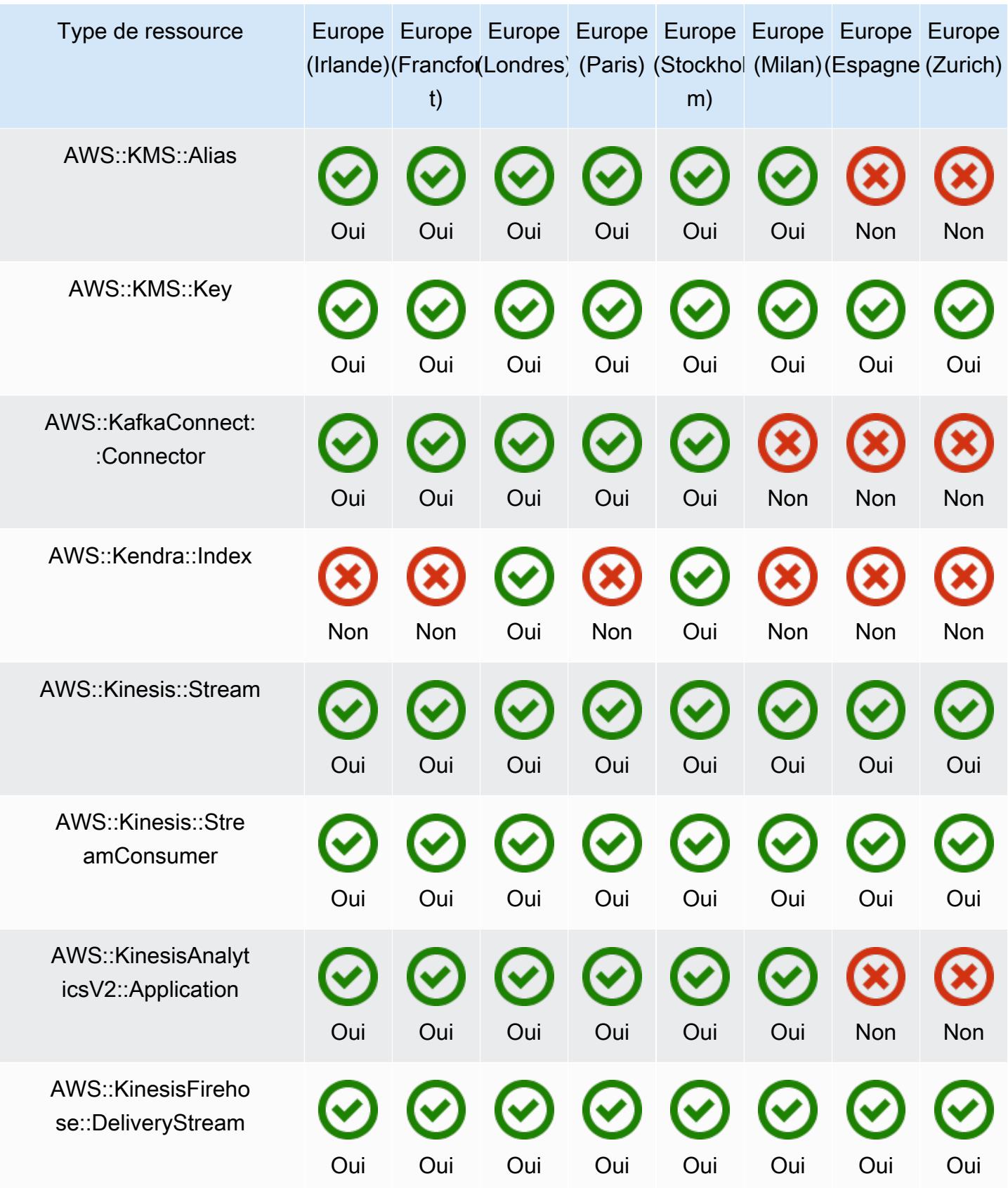

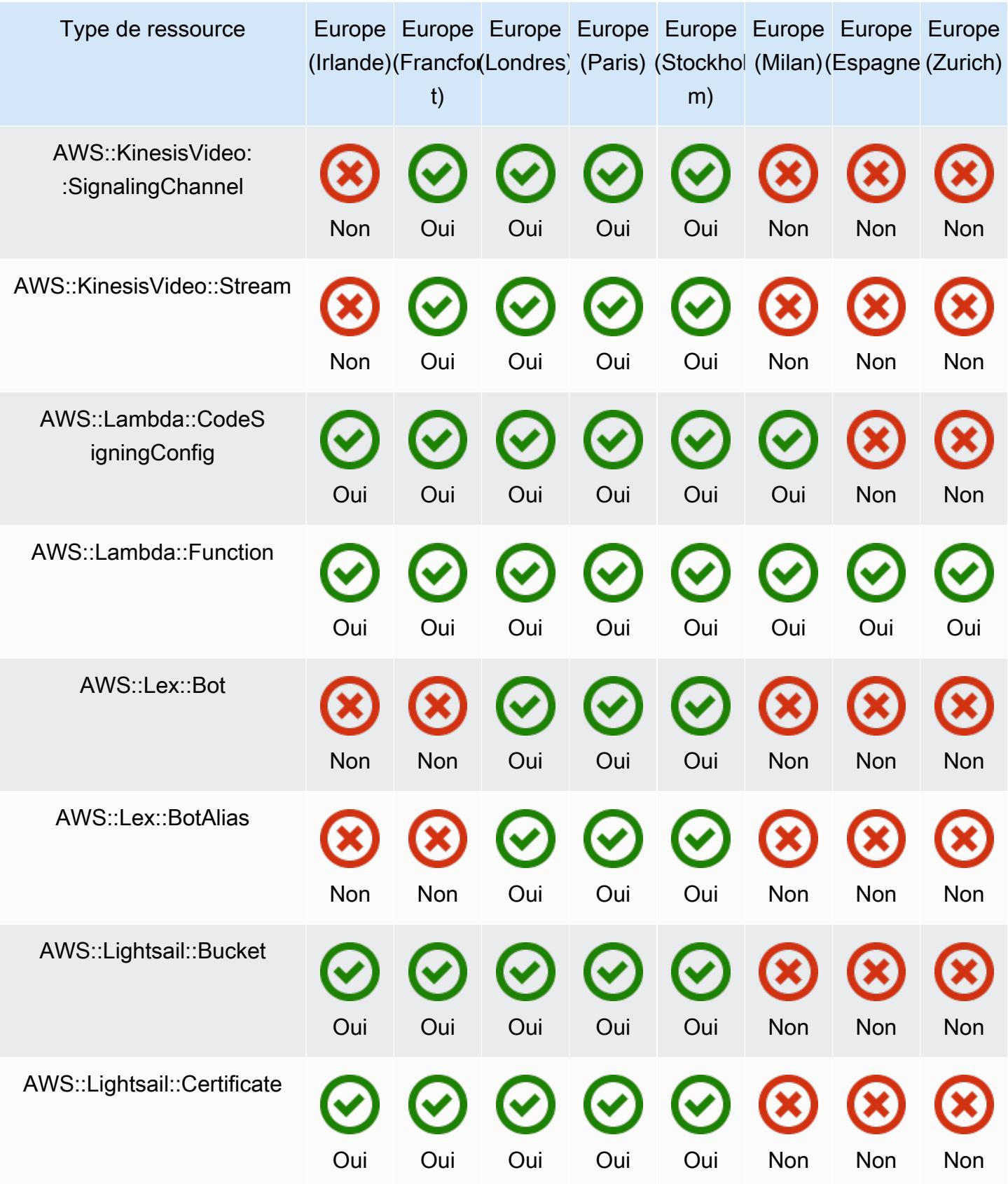

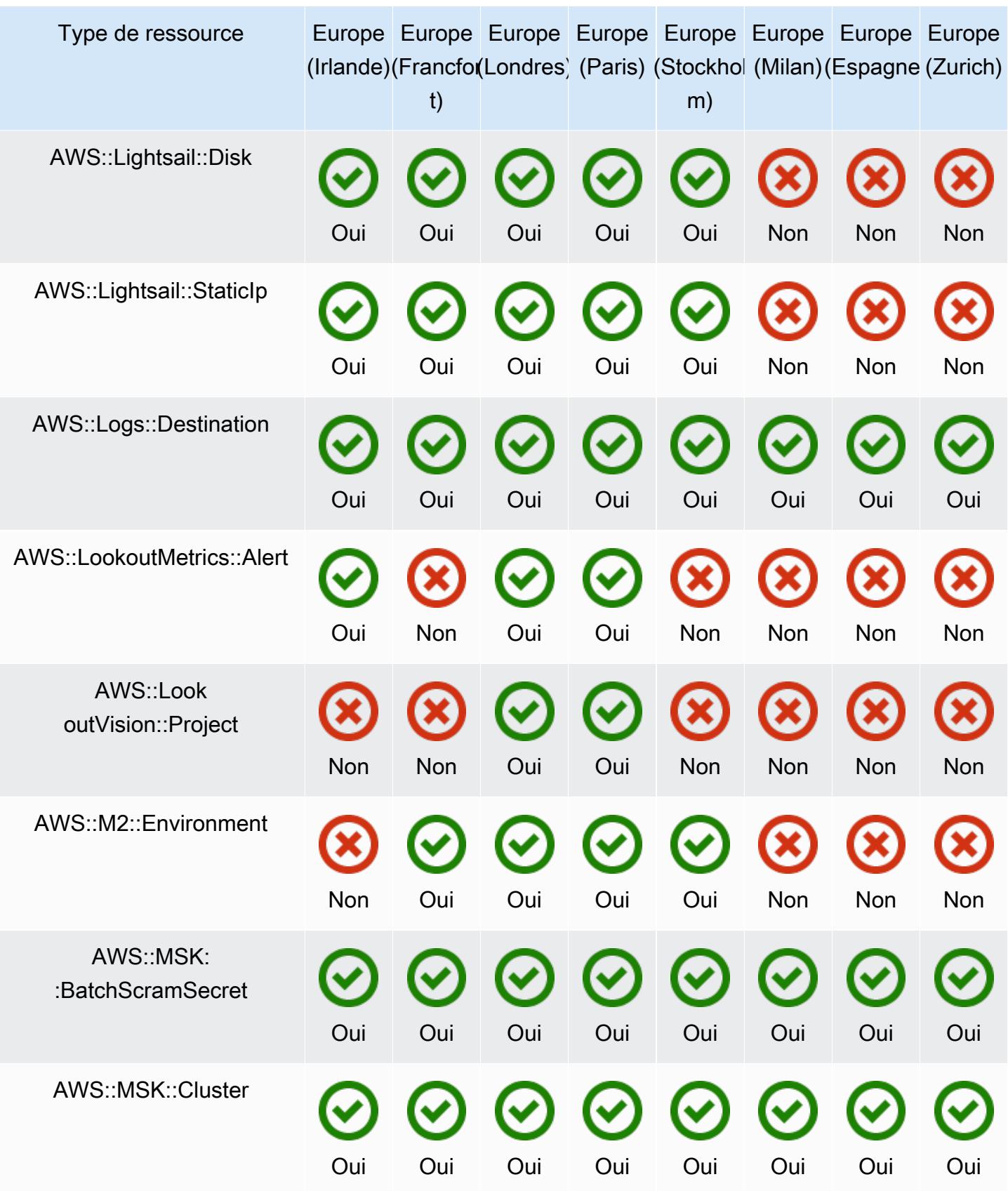

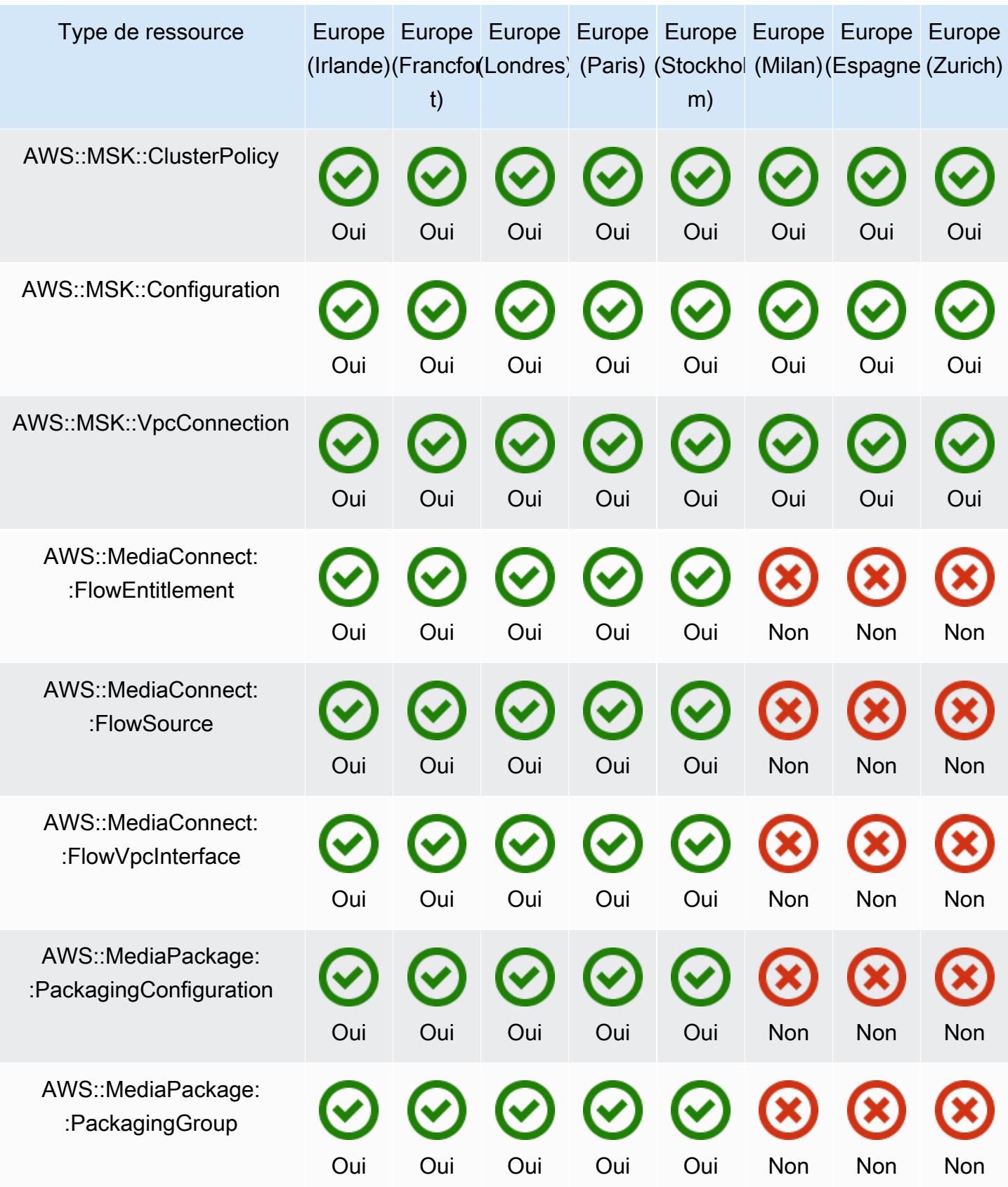

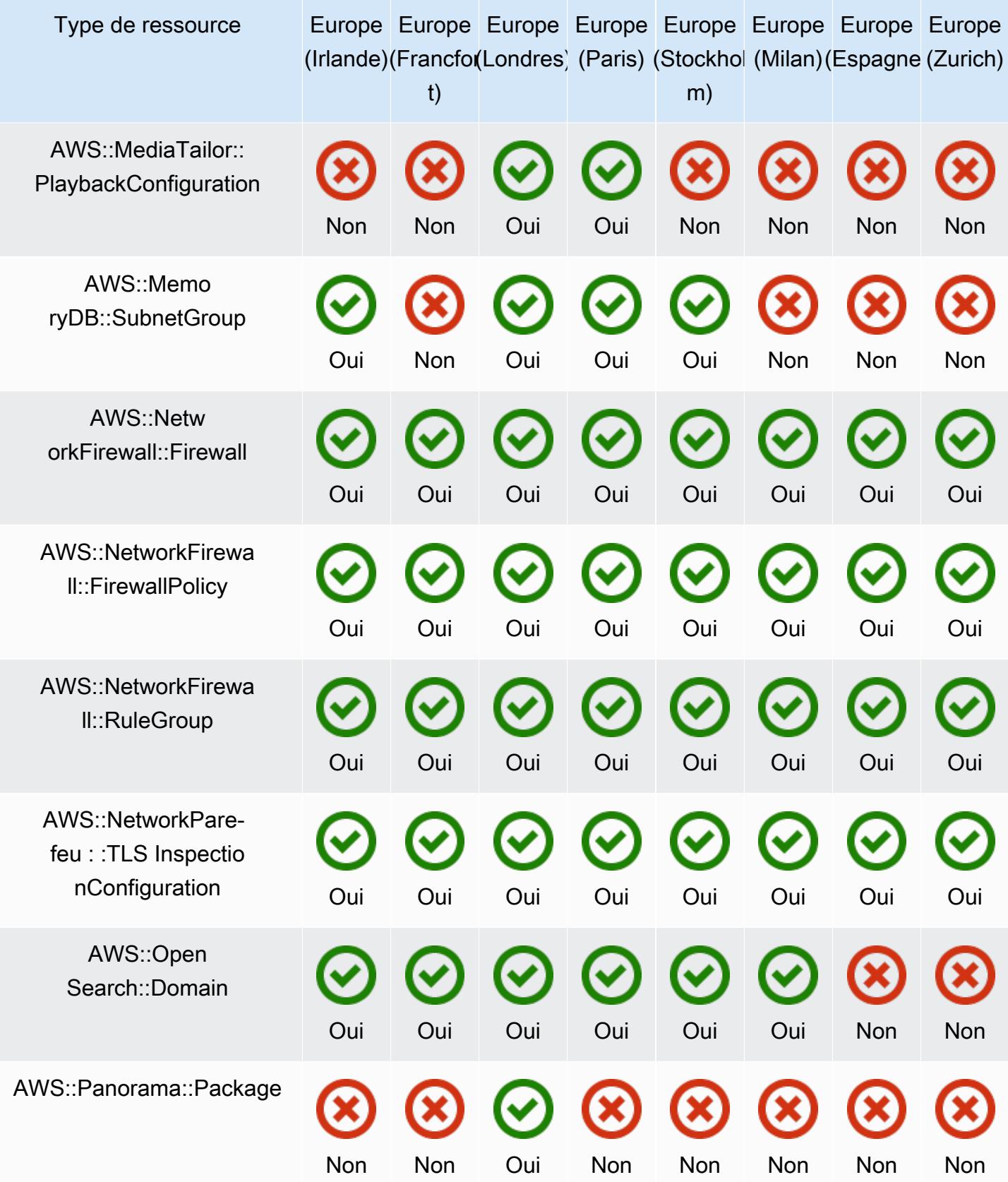

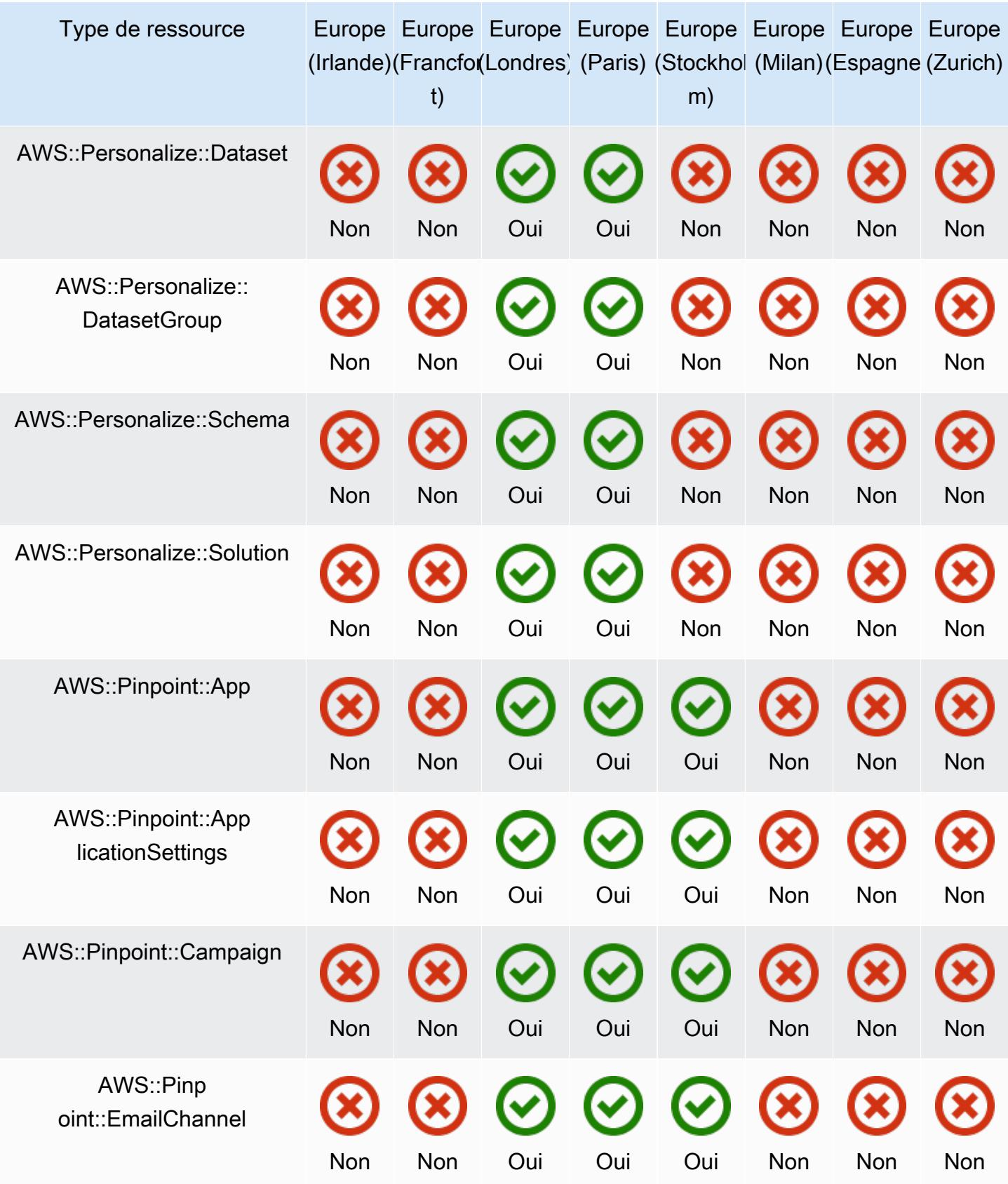

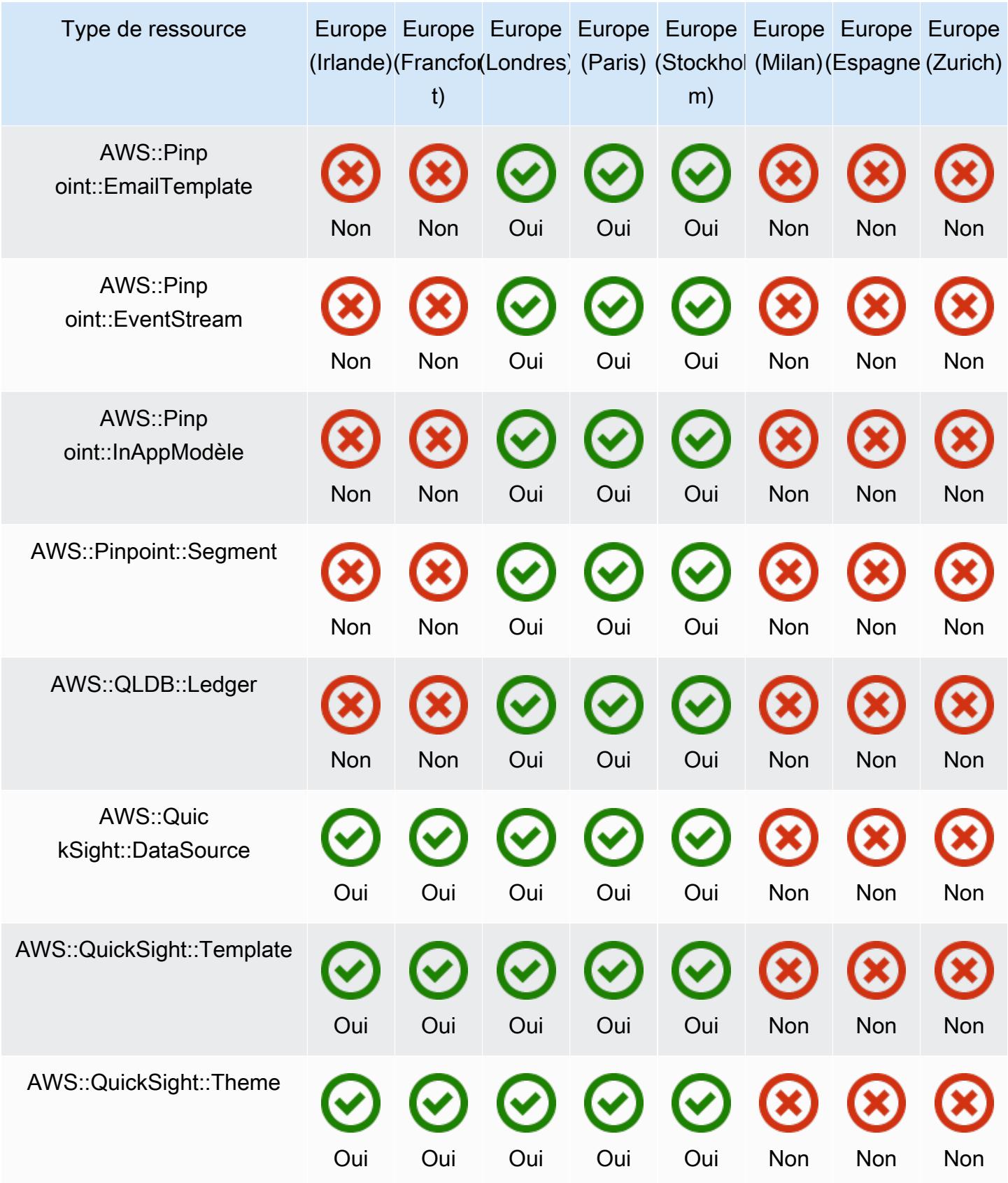

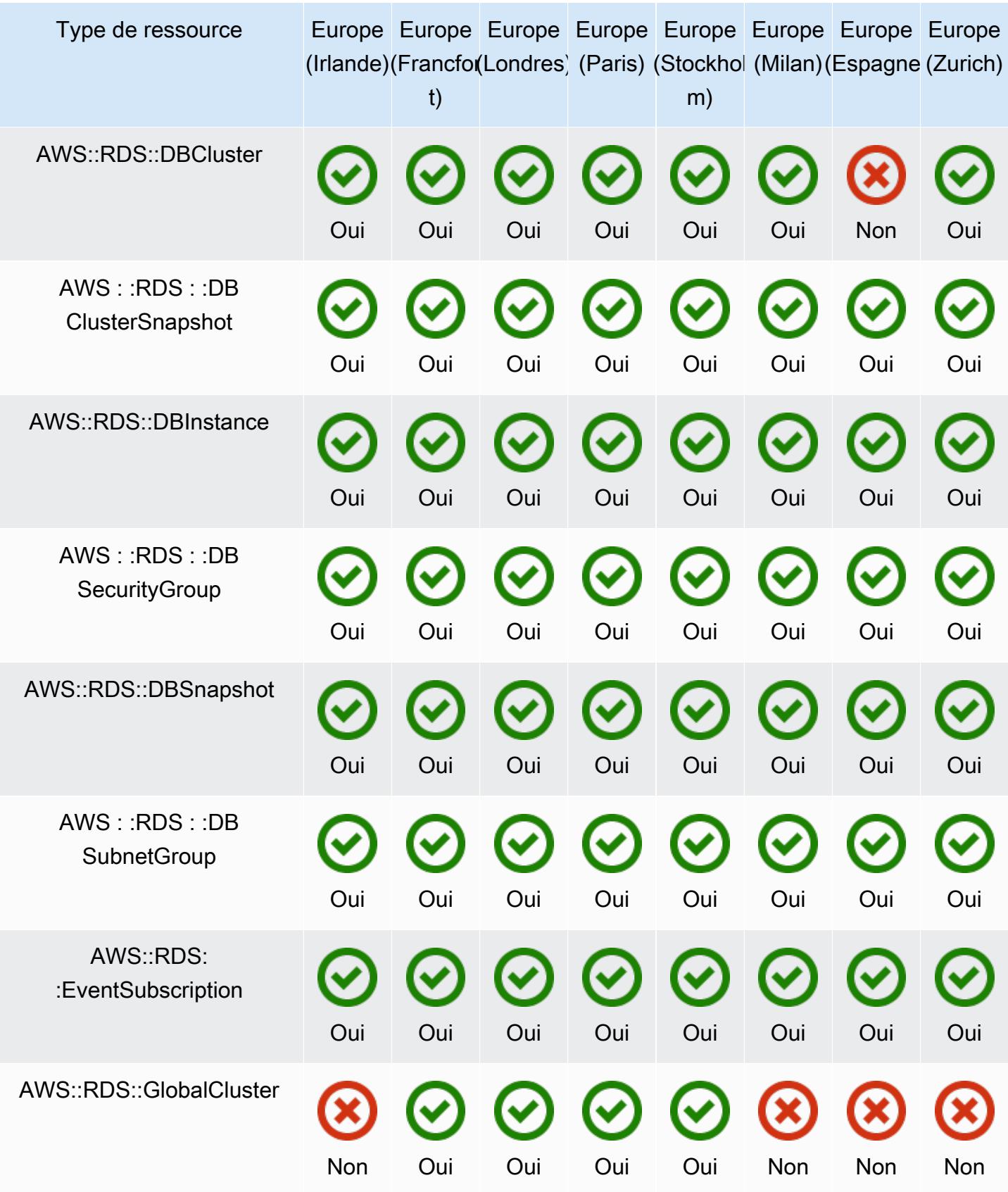

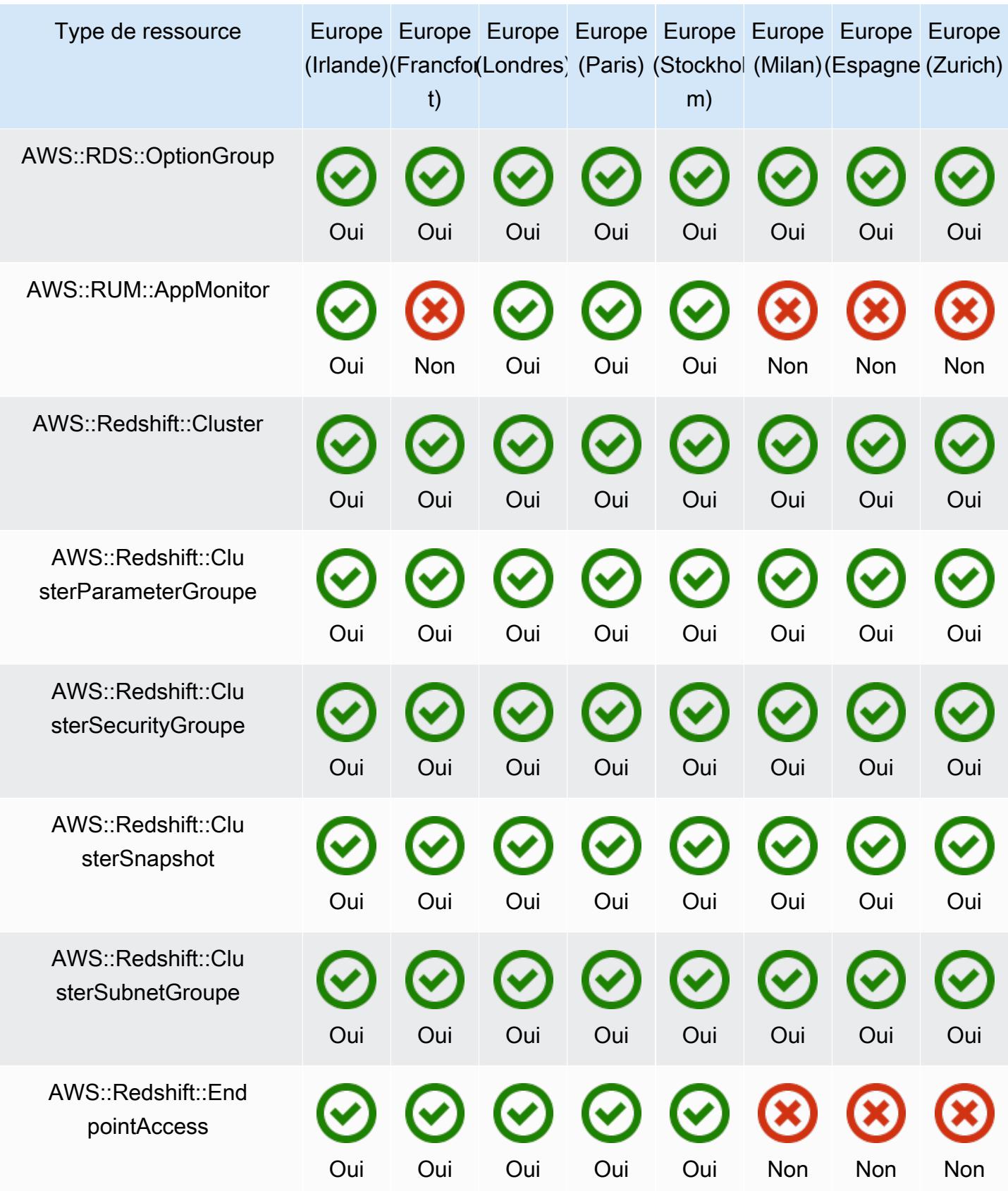

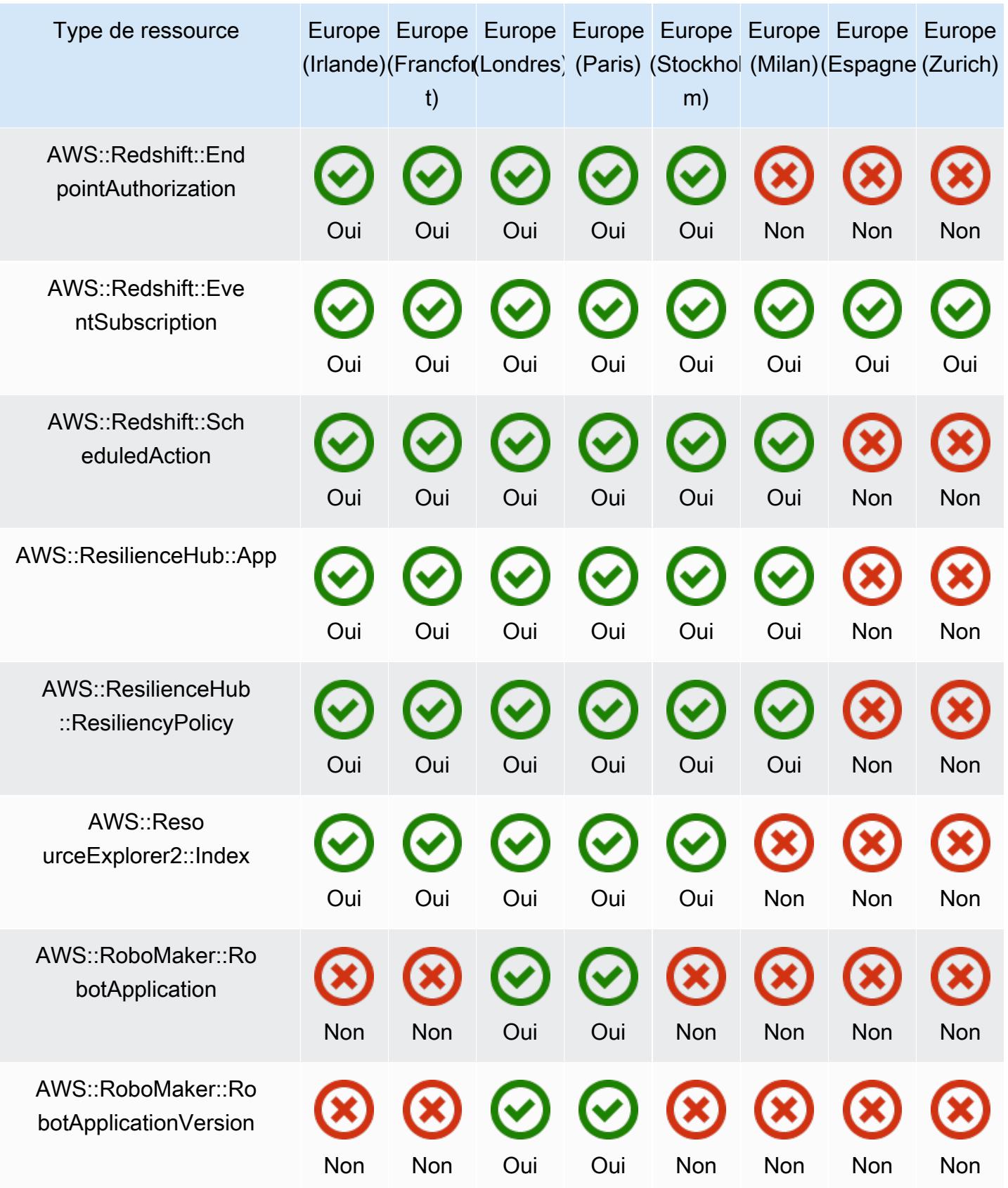

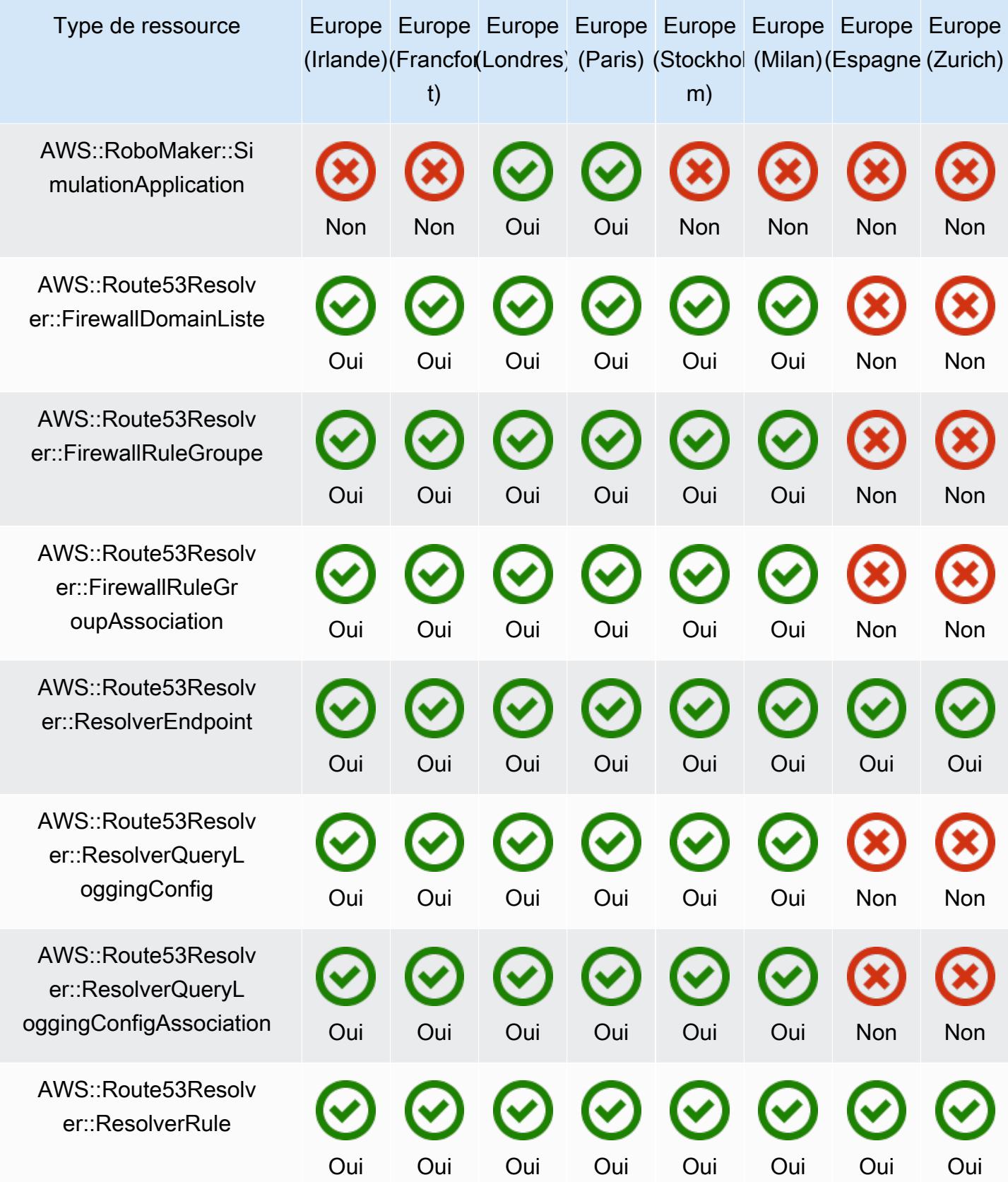

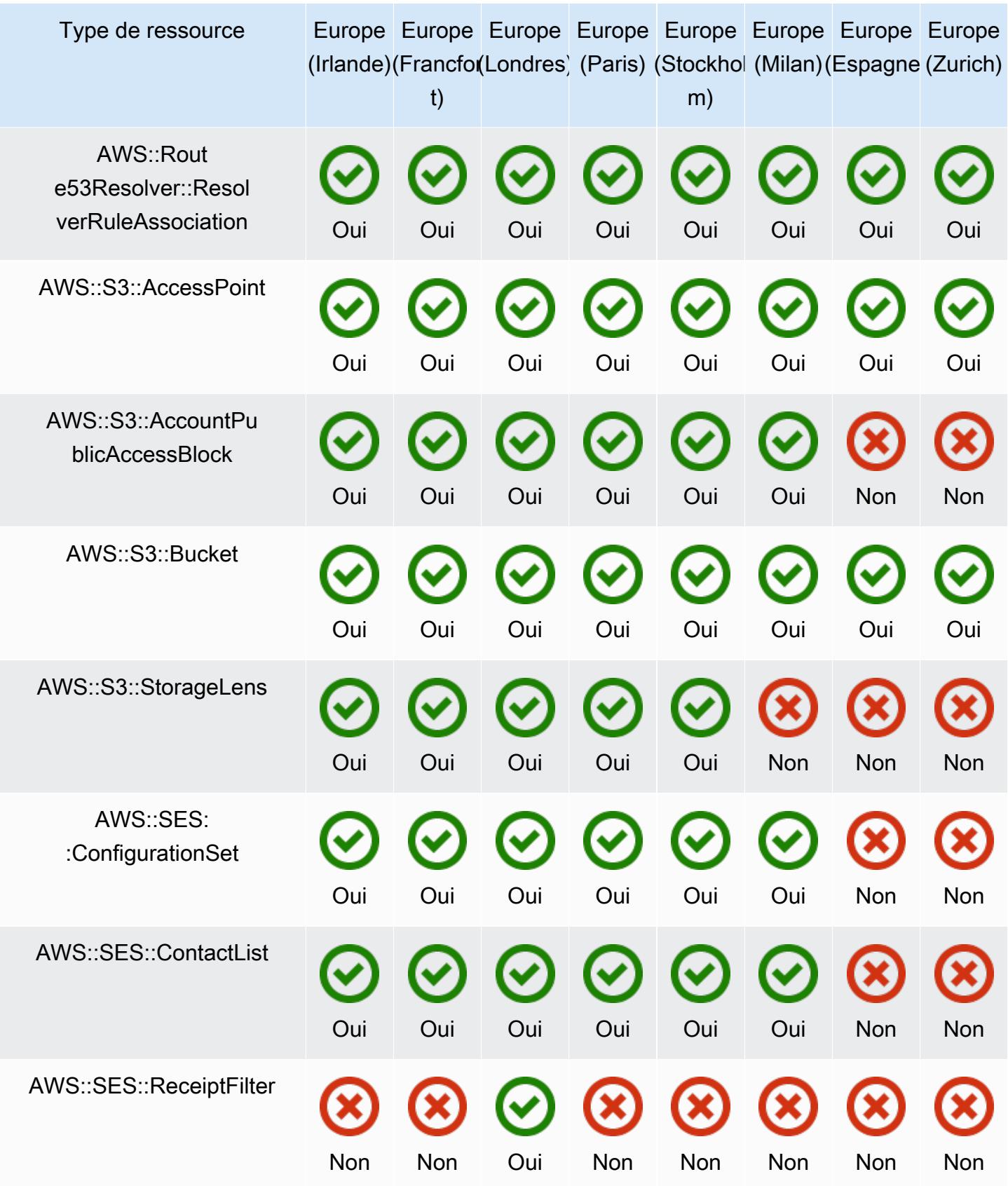

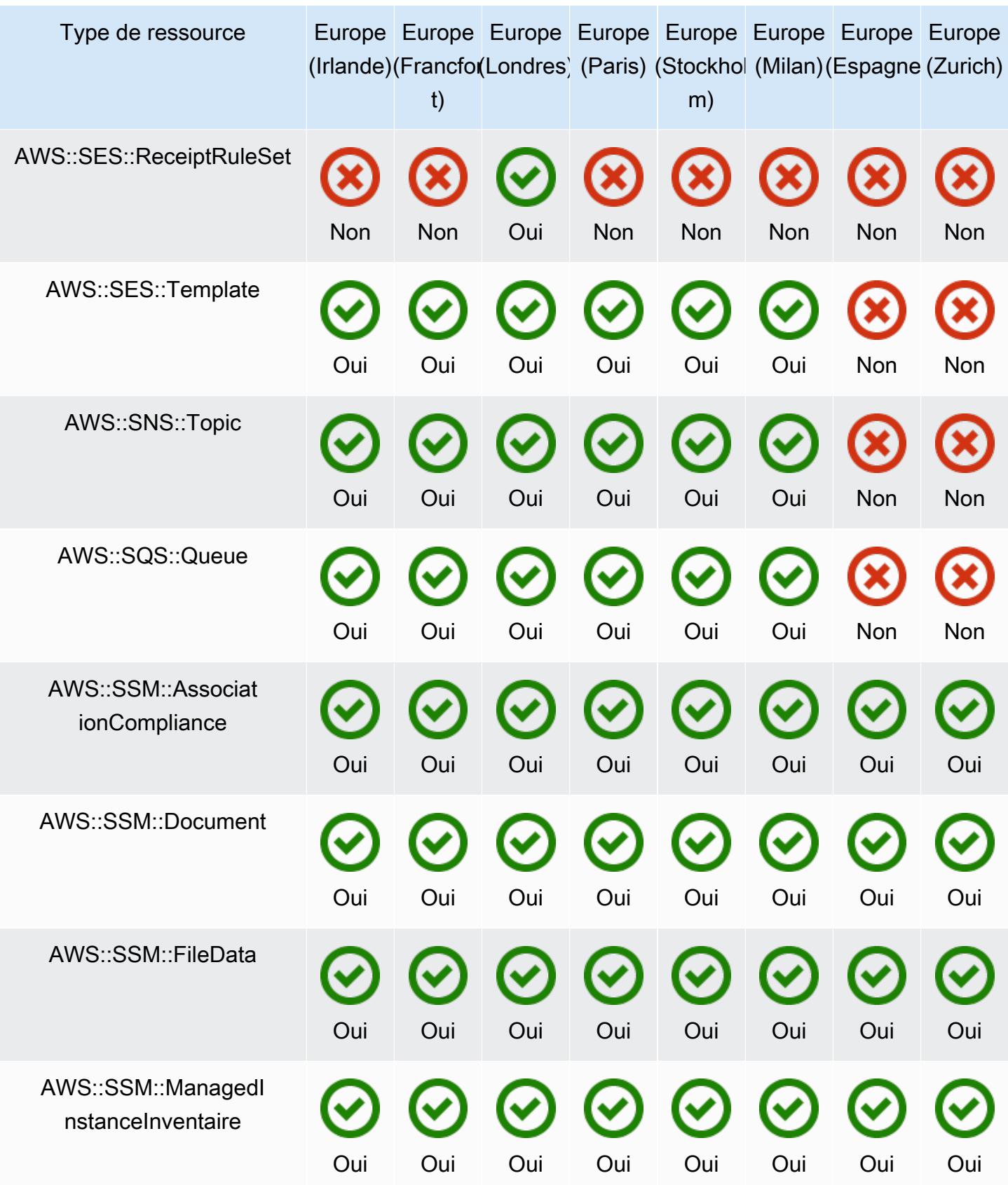

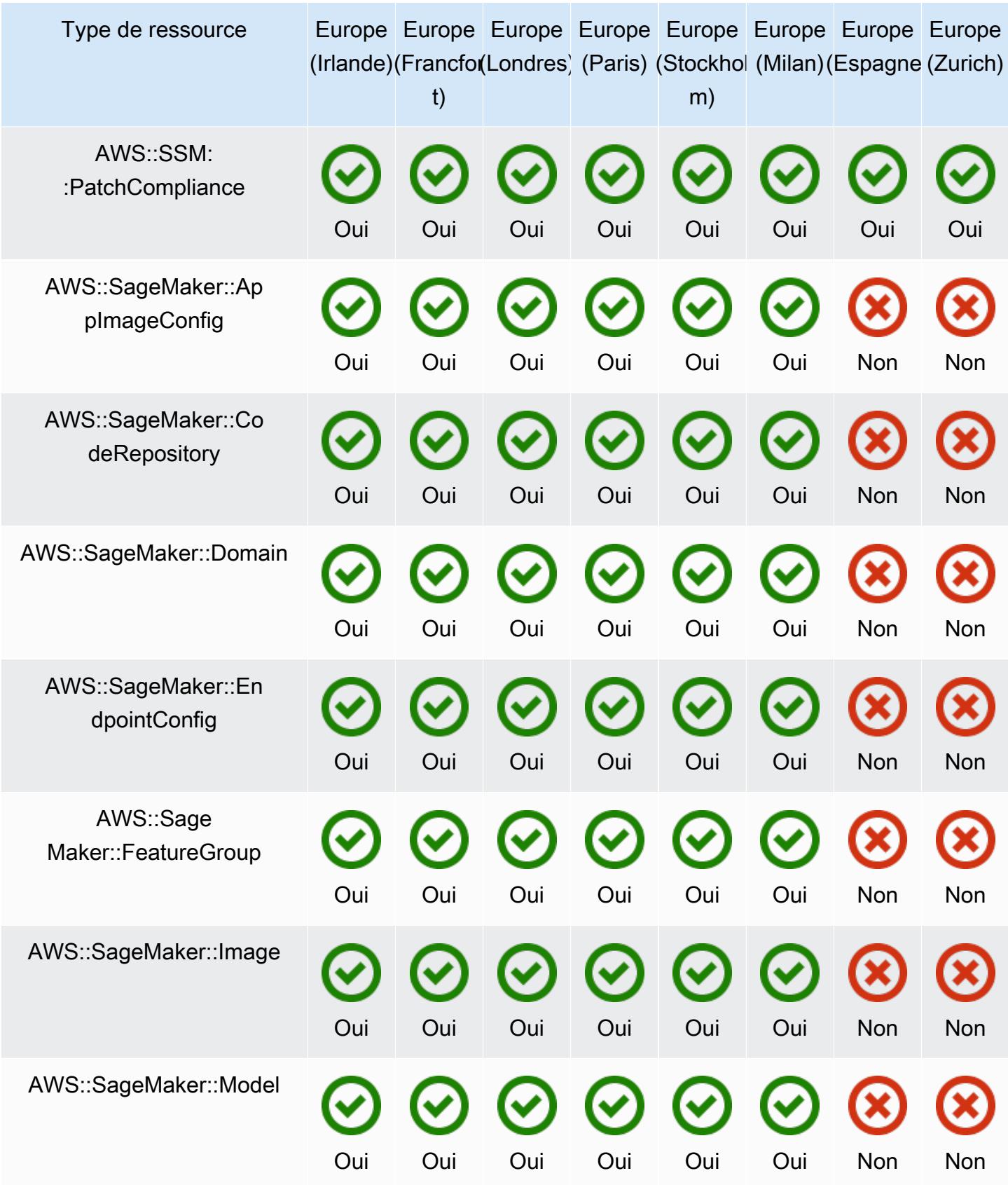

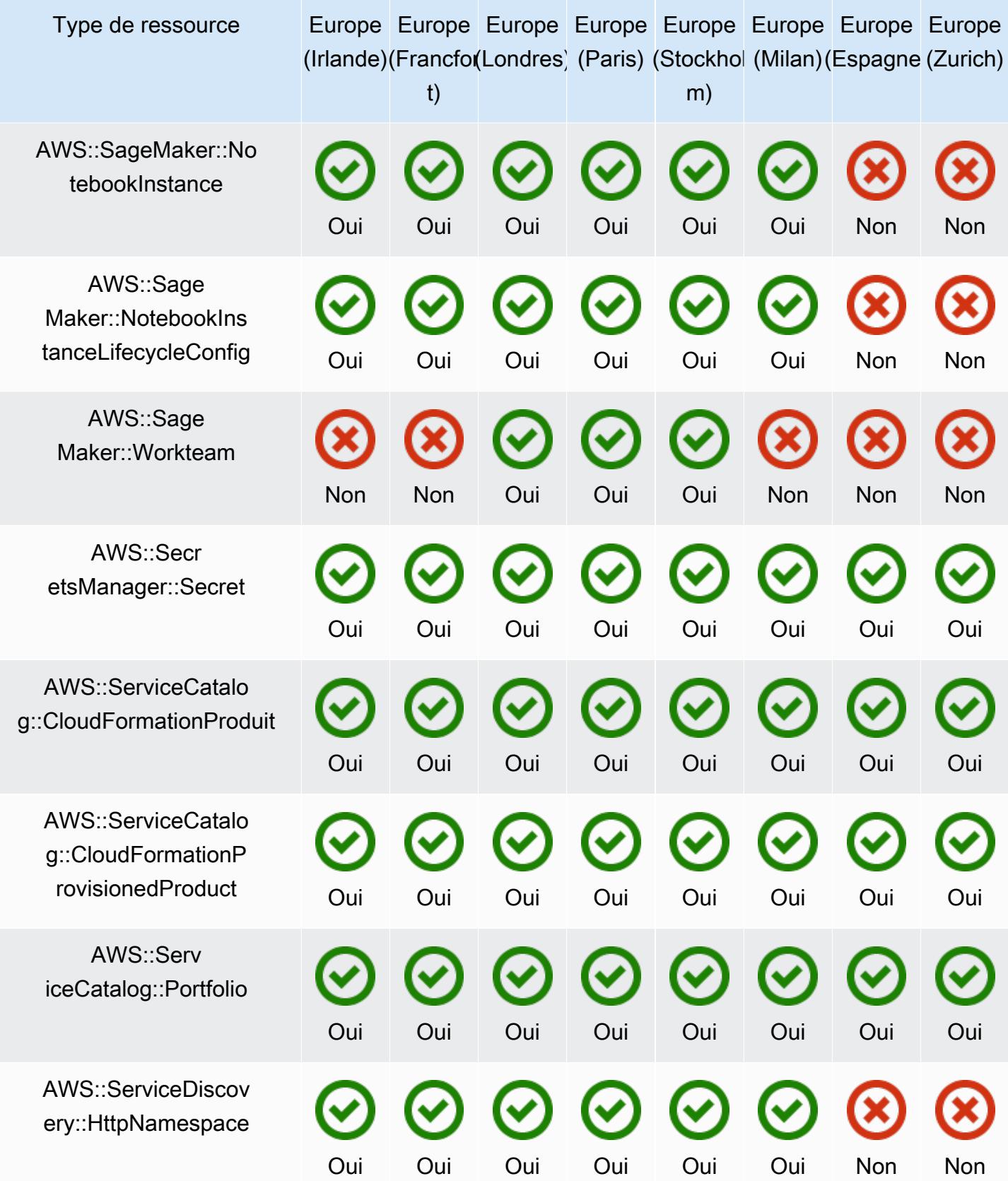

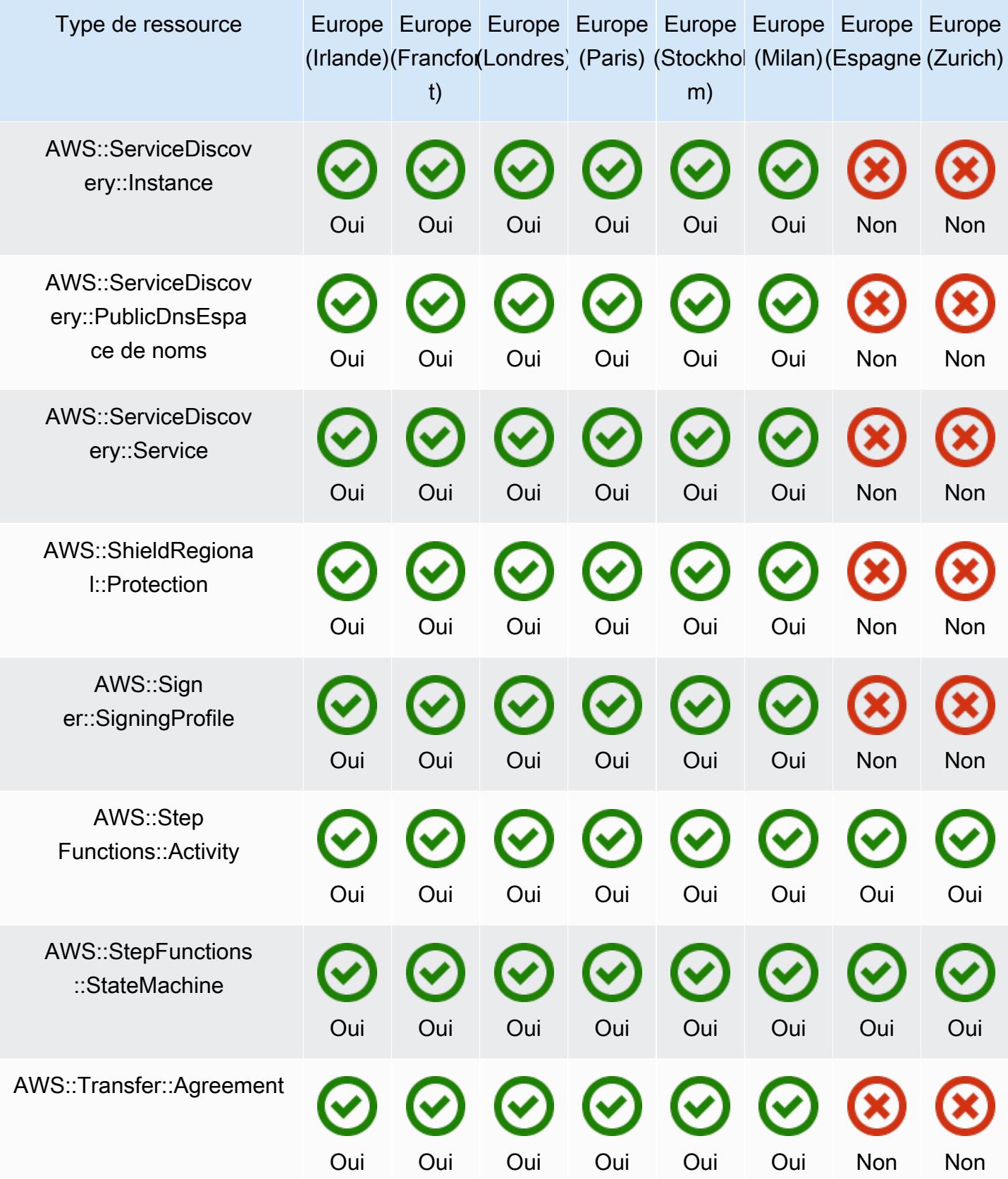

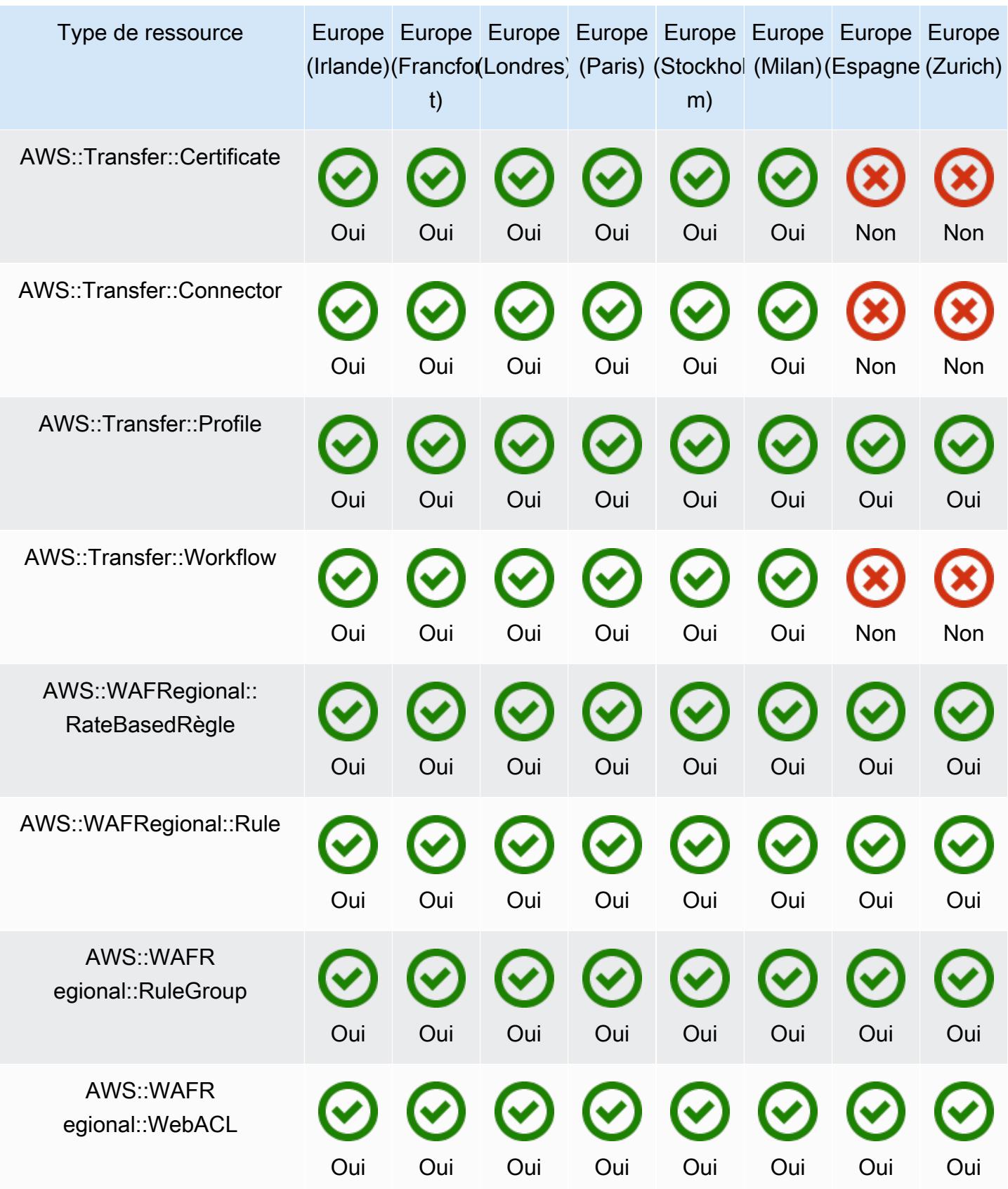

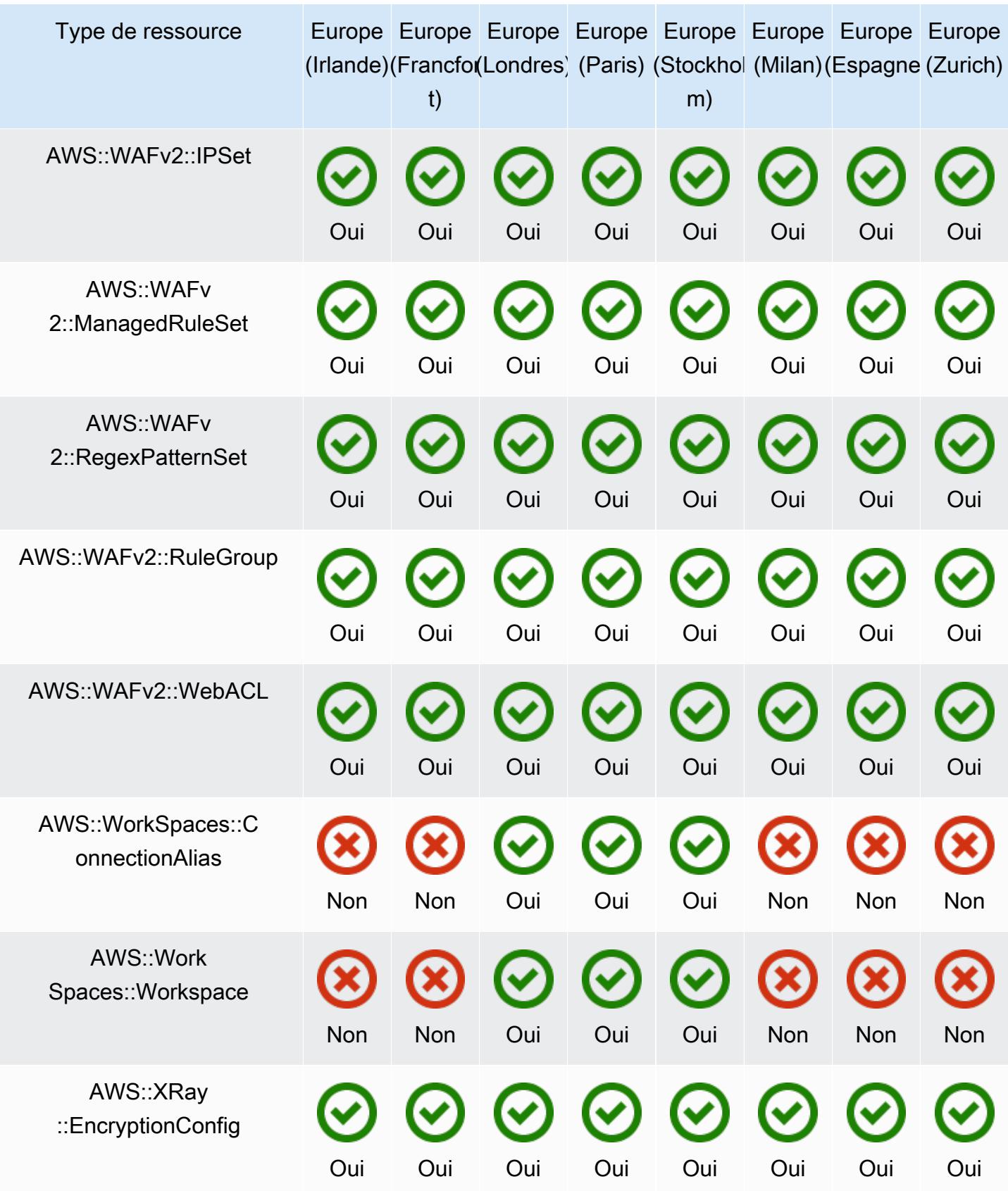

## Régions Asie-Pacifique

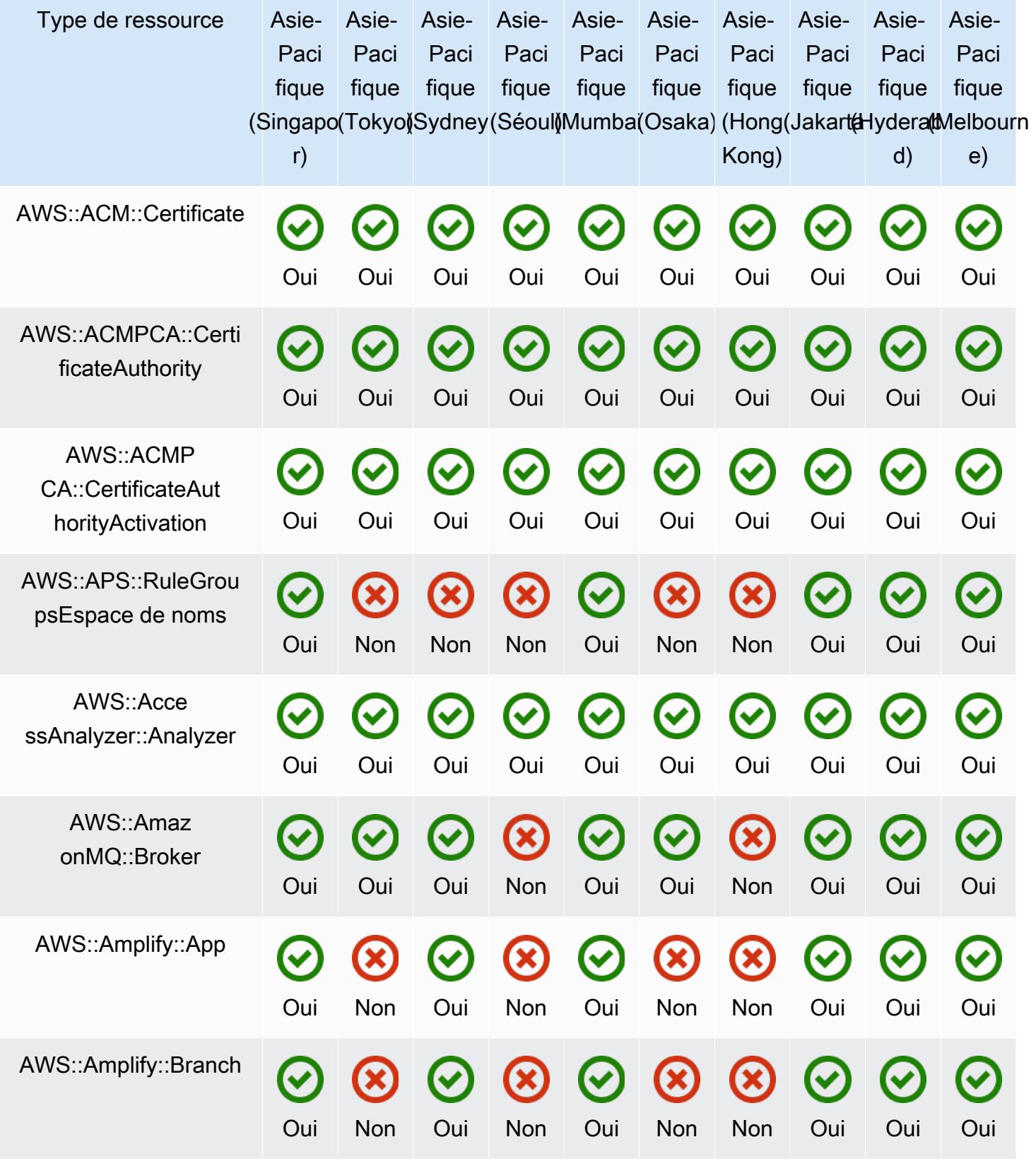

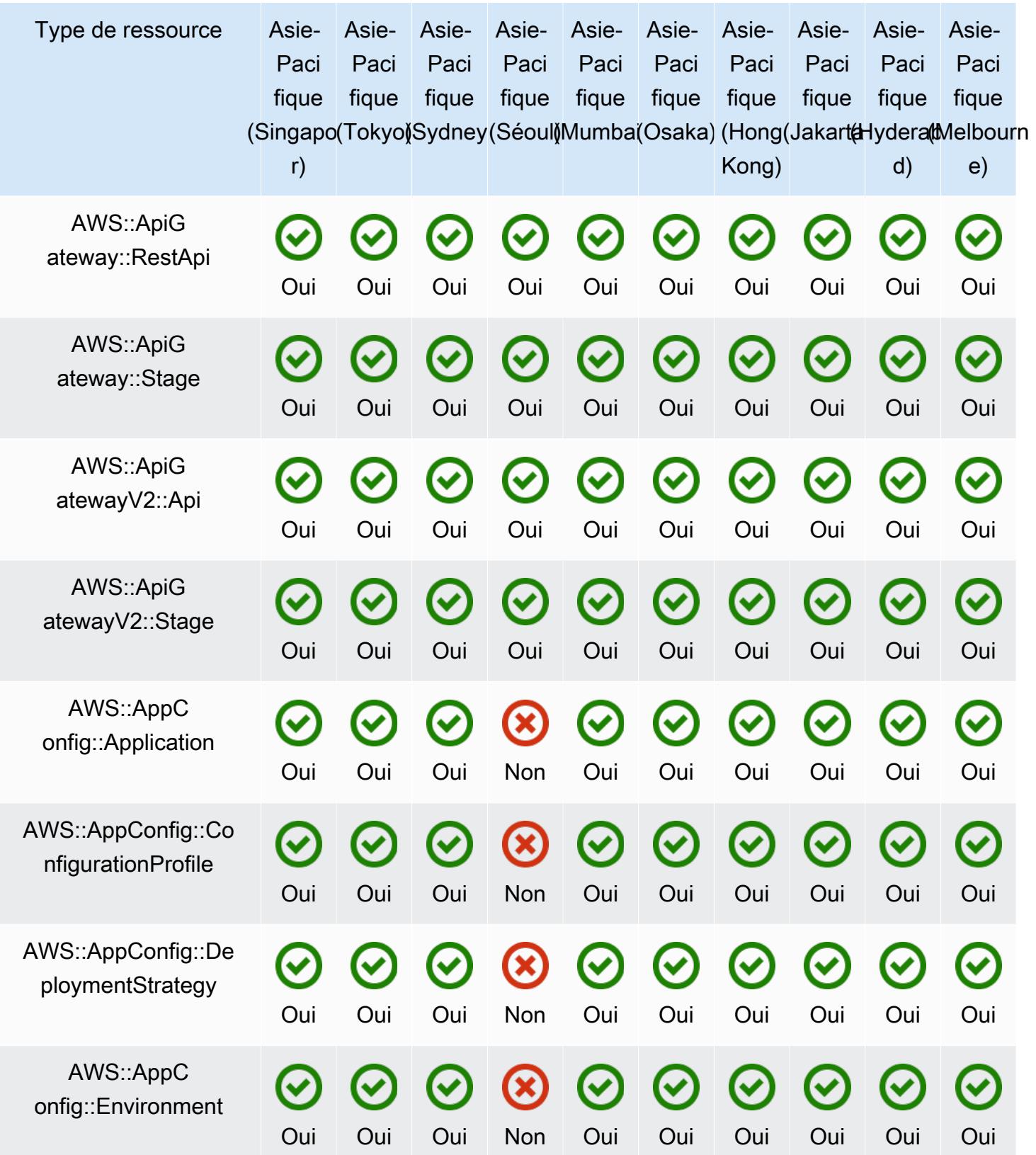

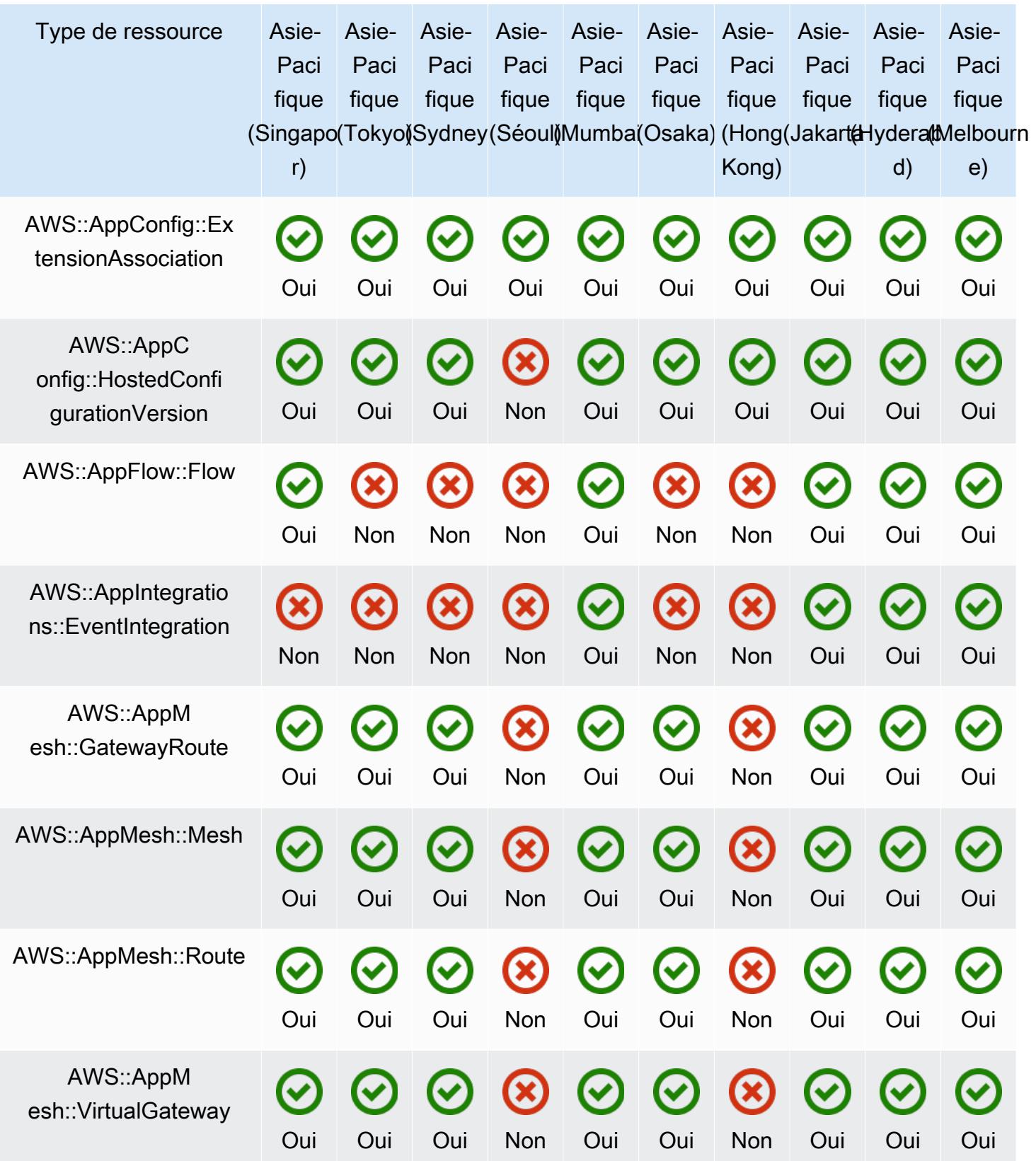

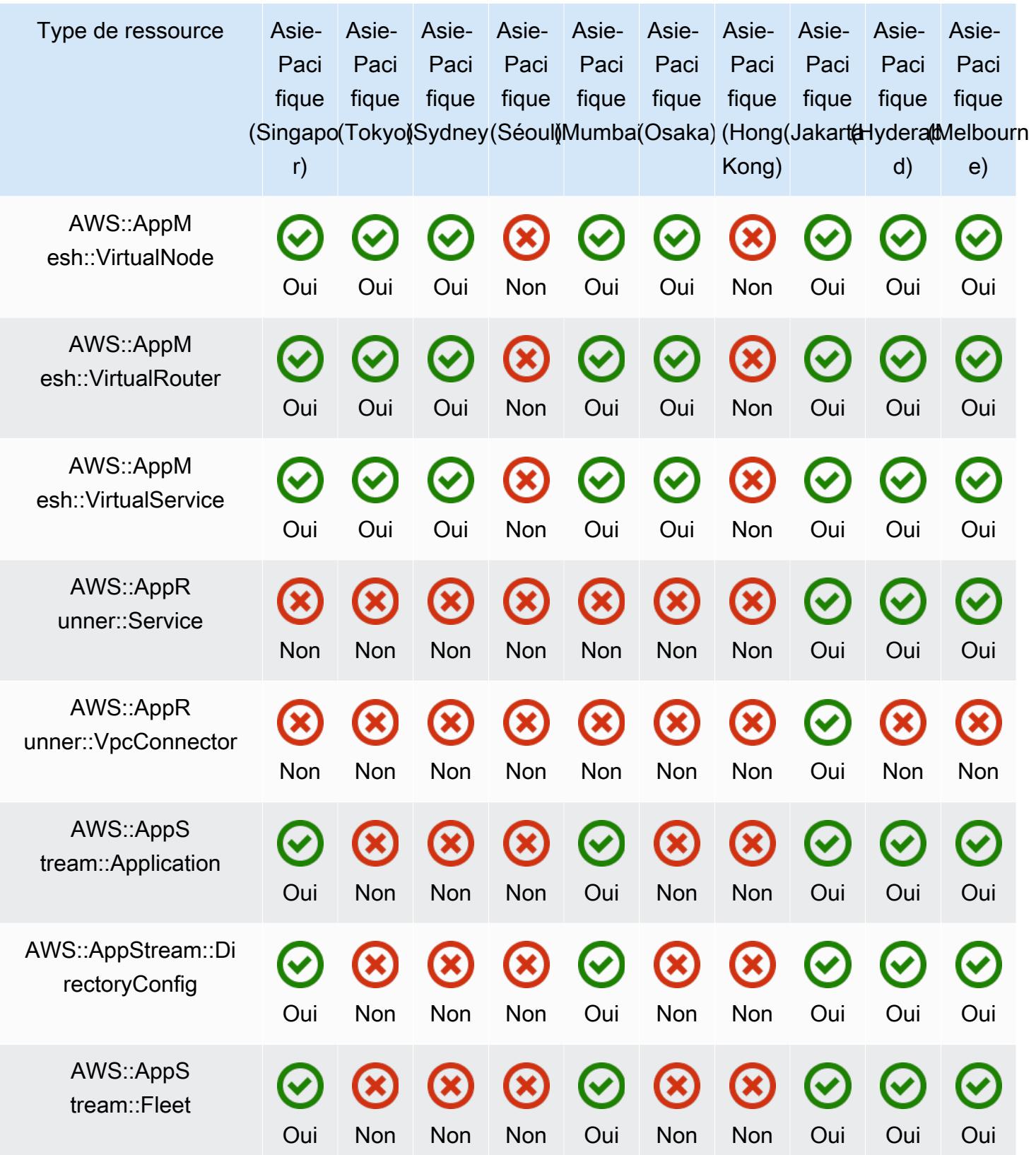

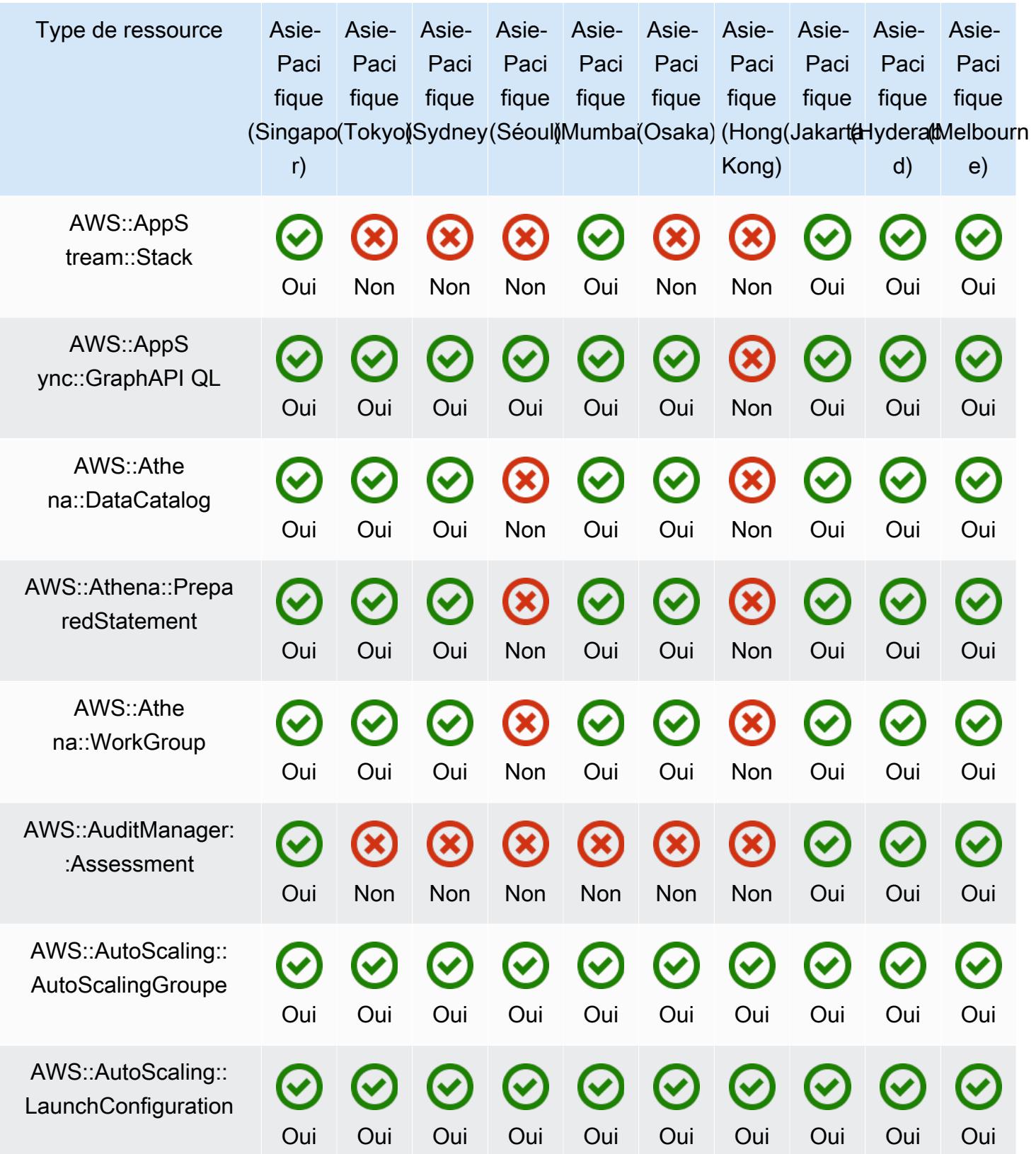

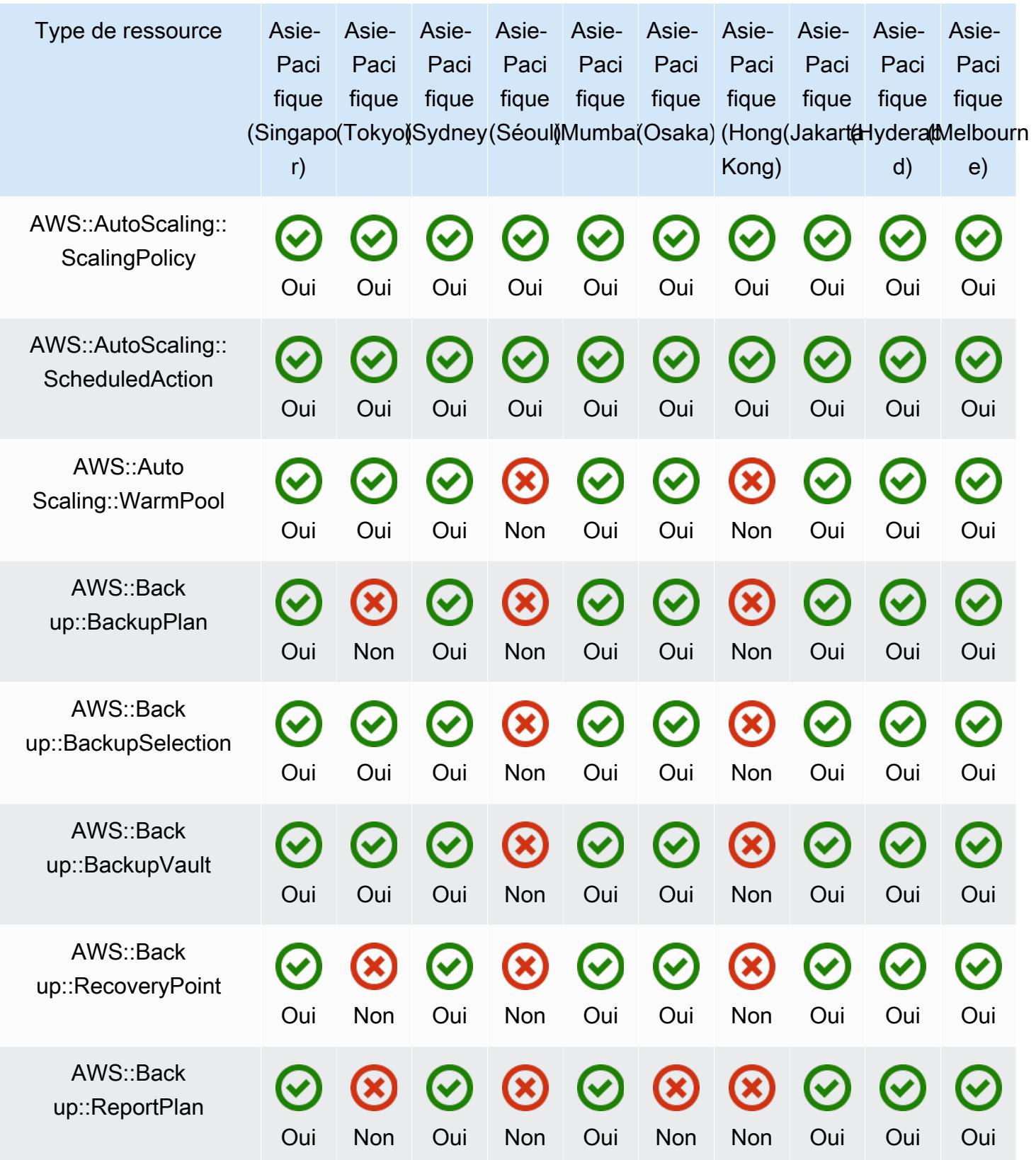

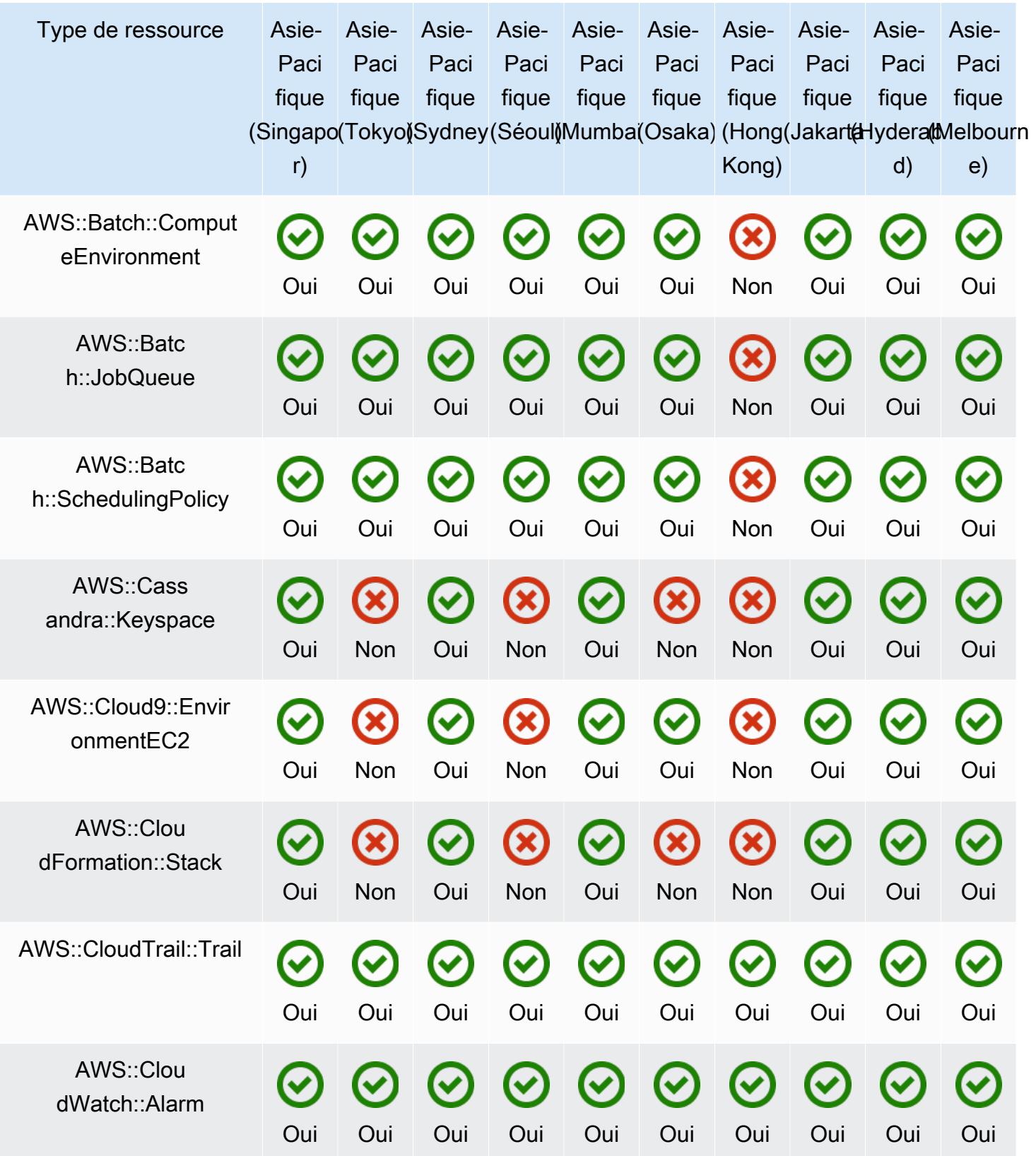

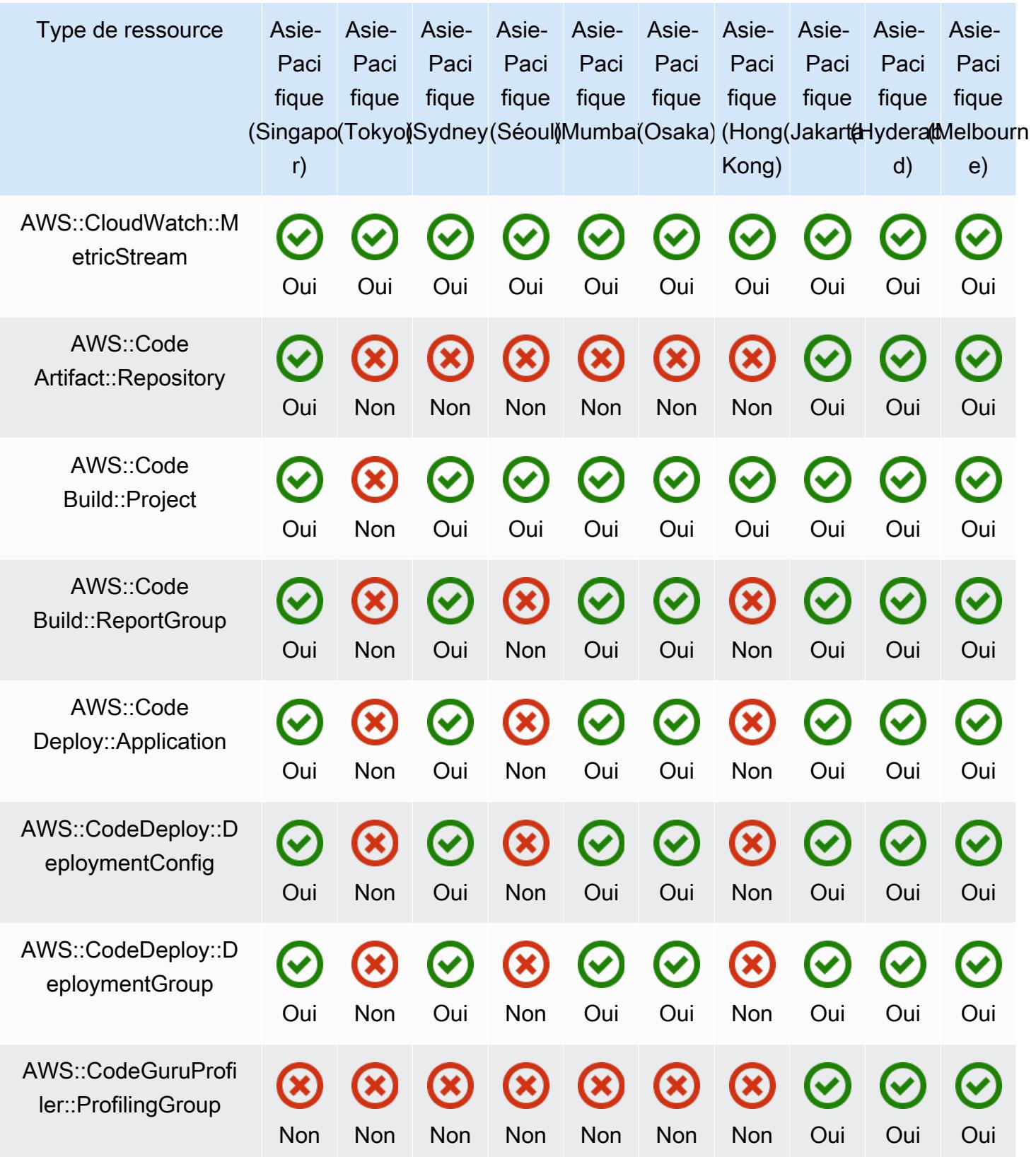

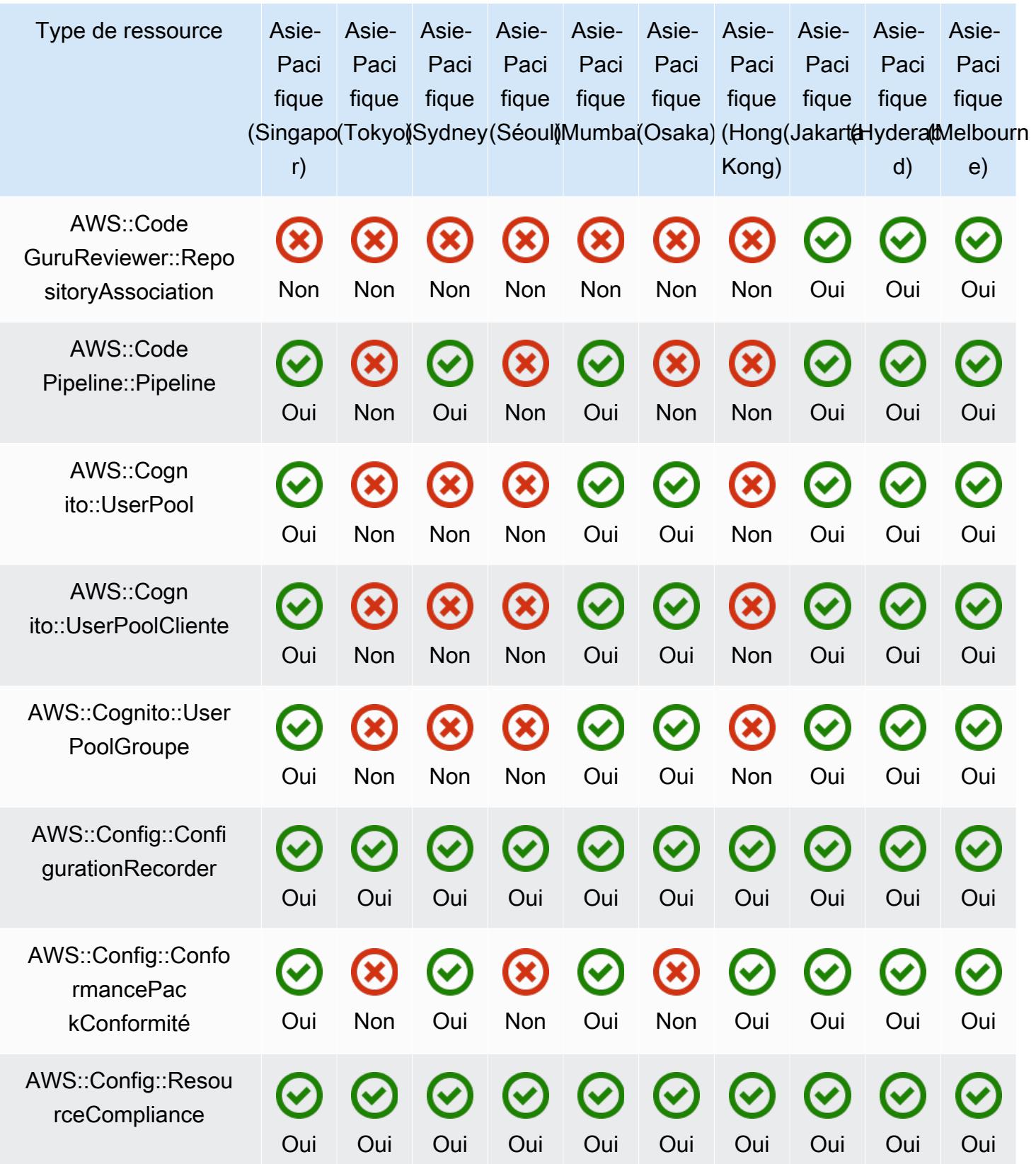

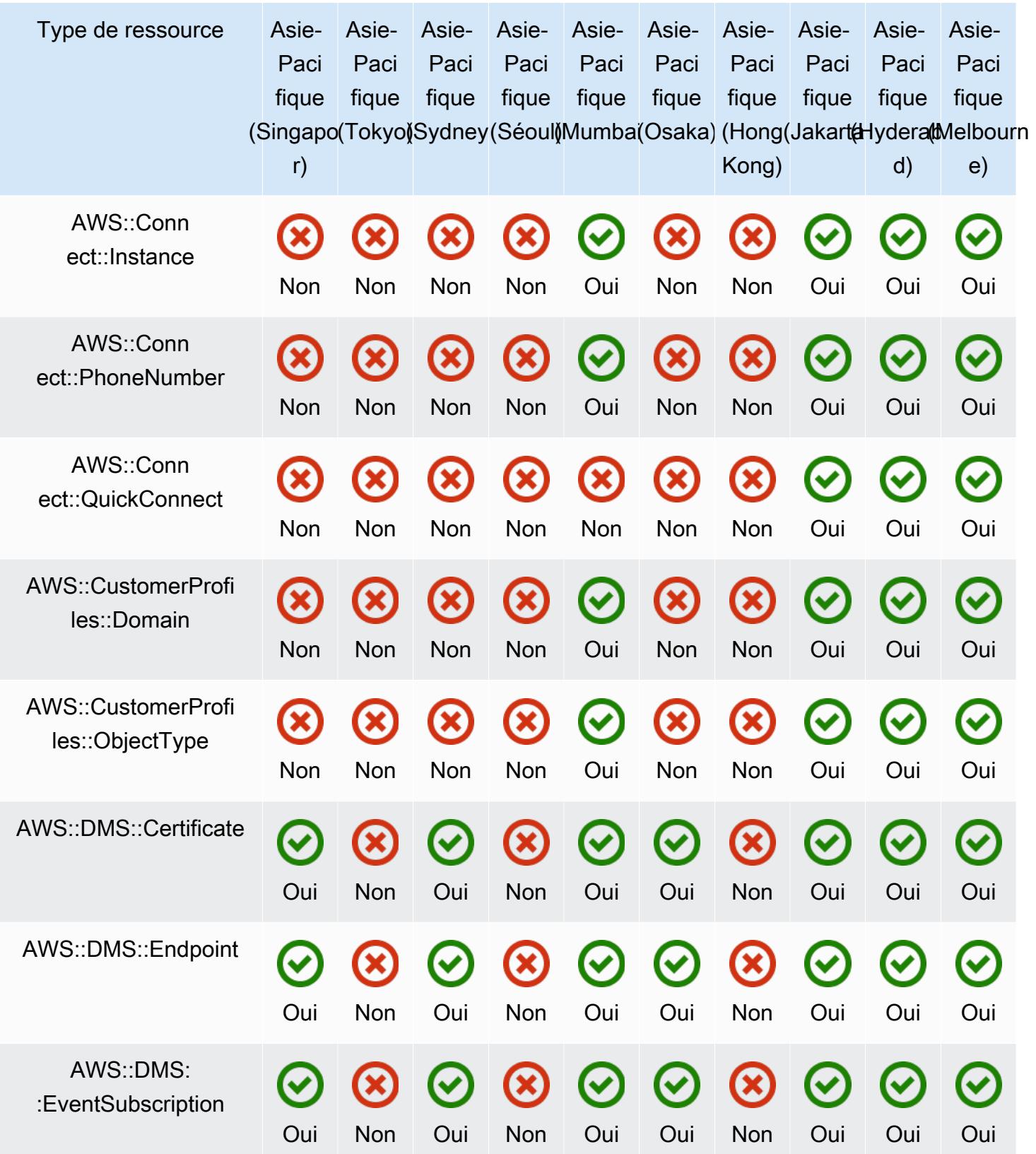

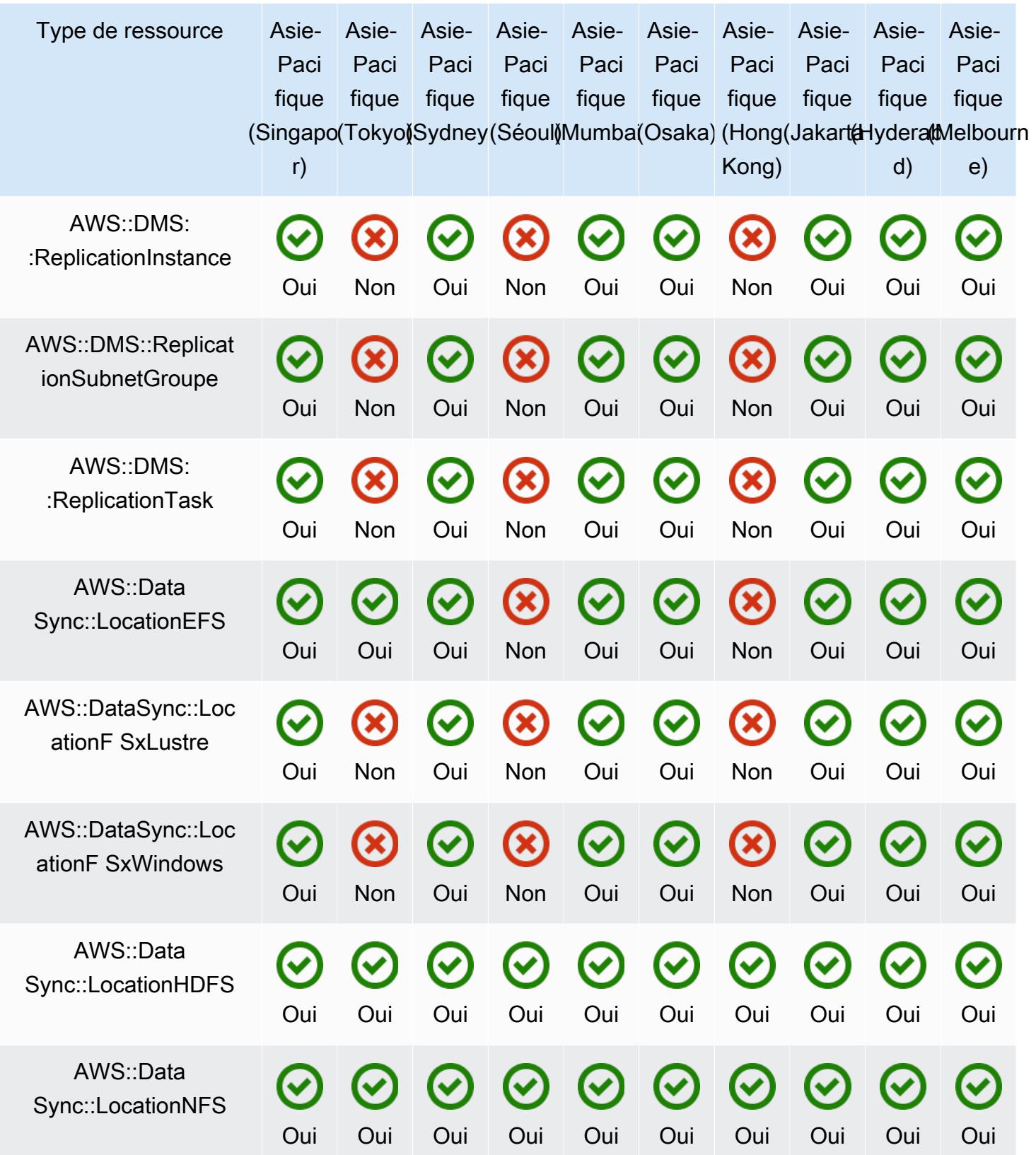

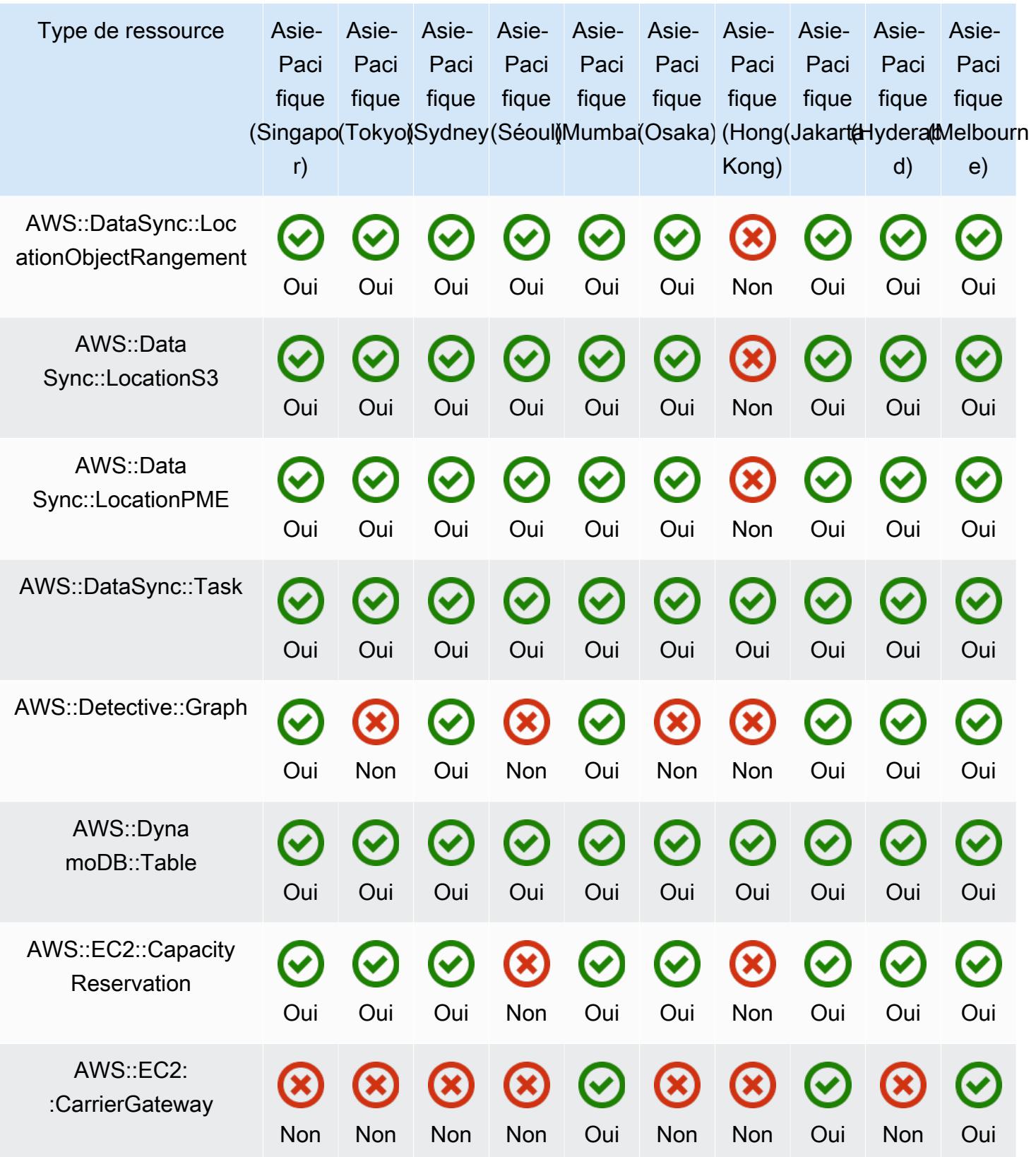

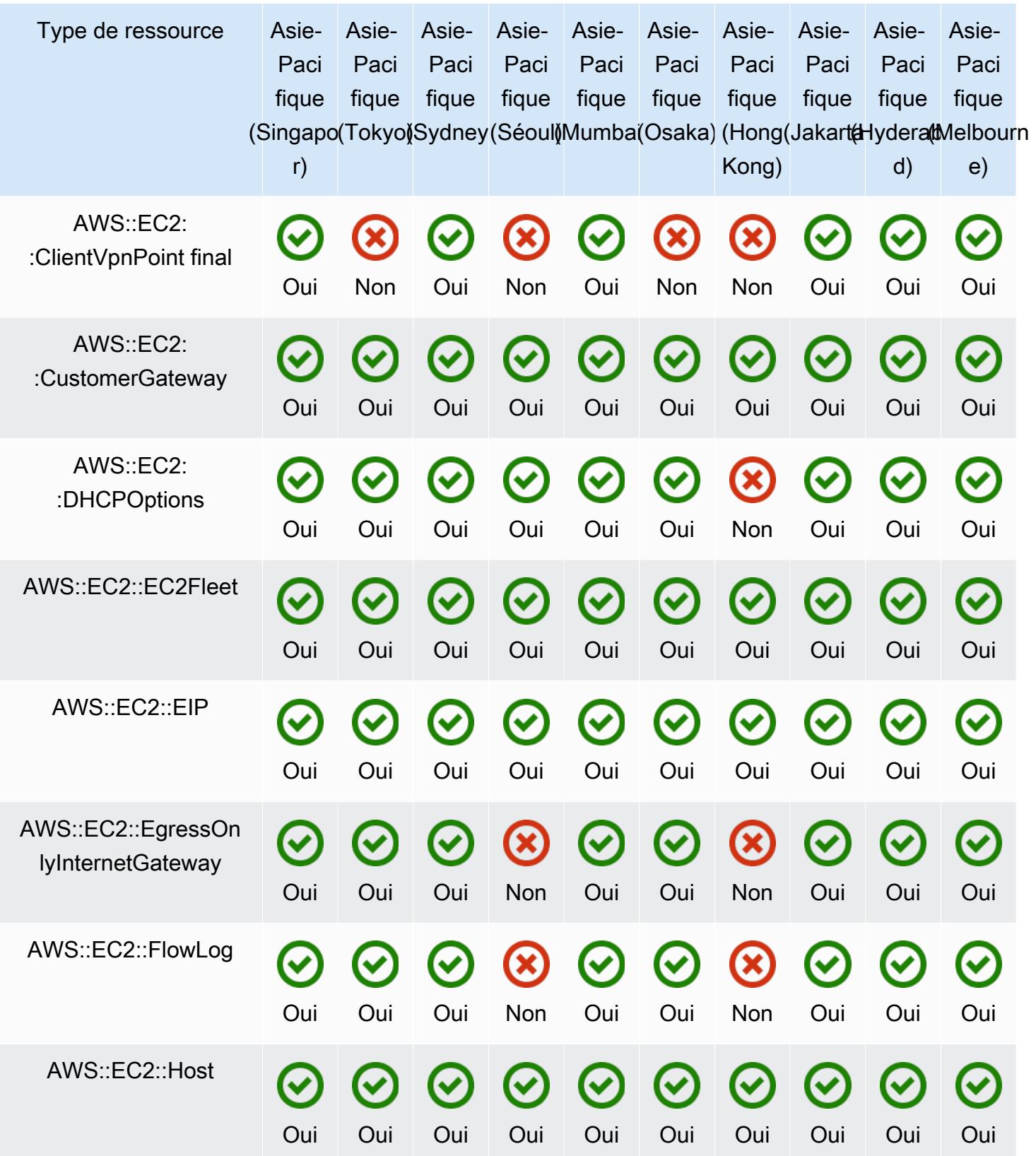
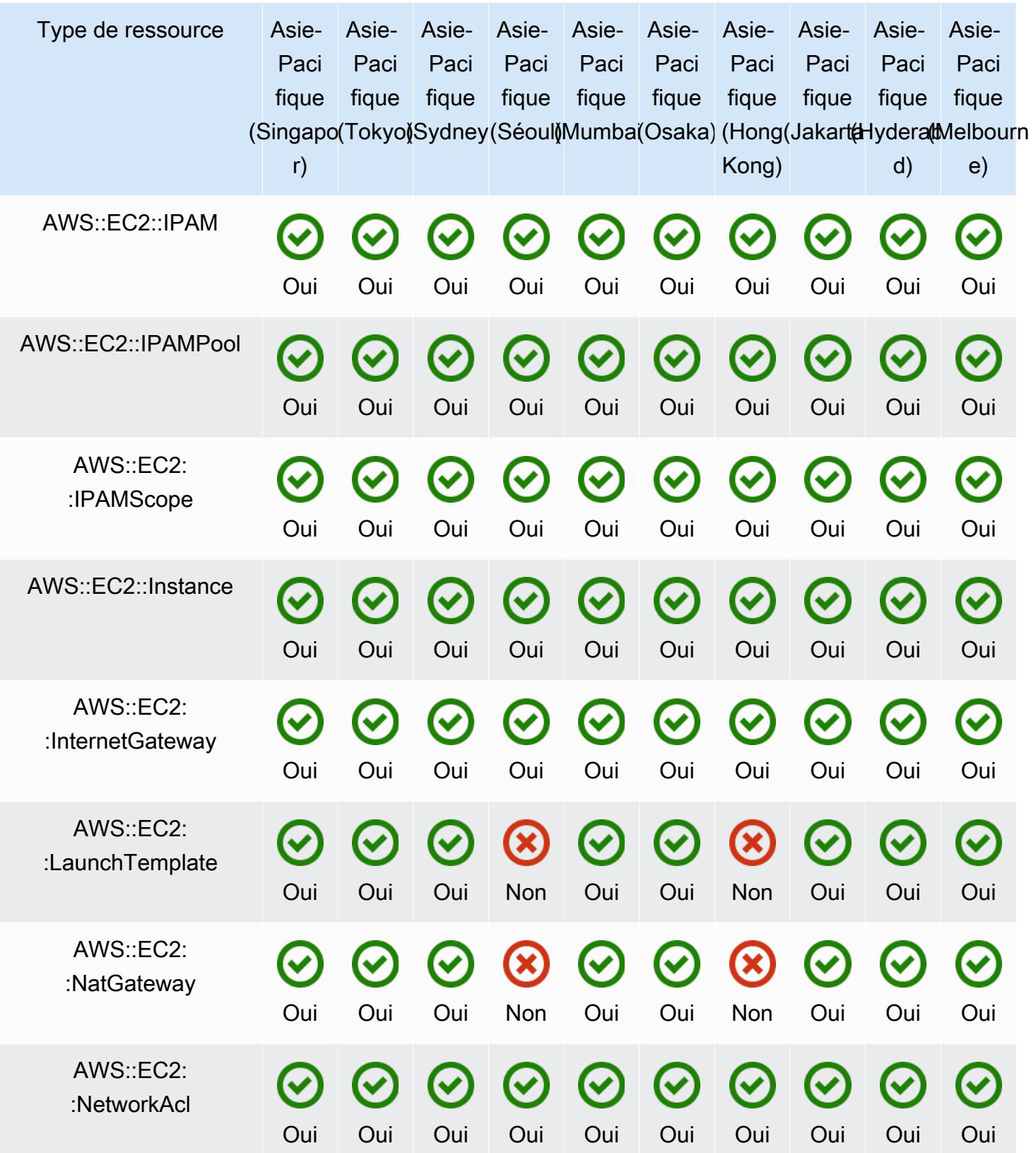

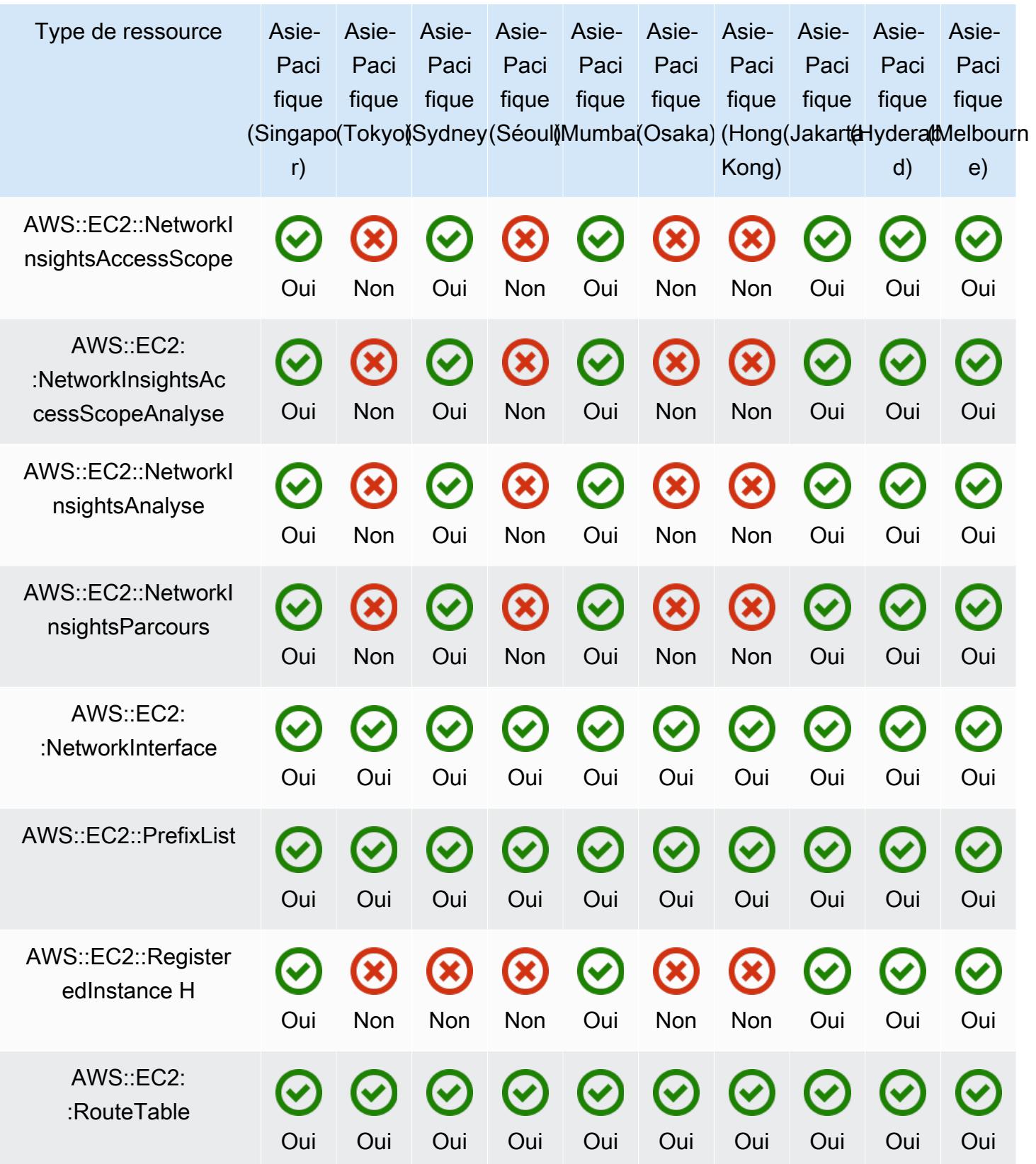

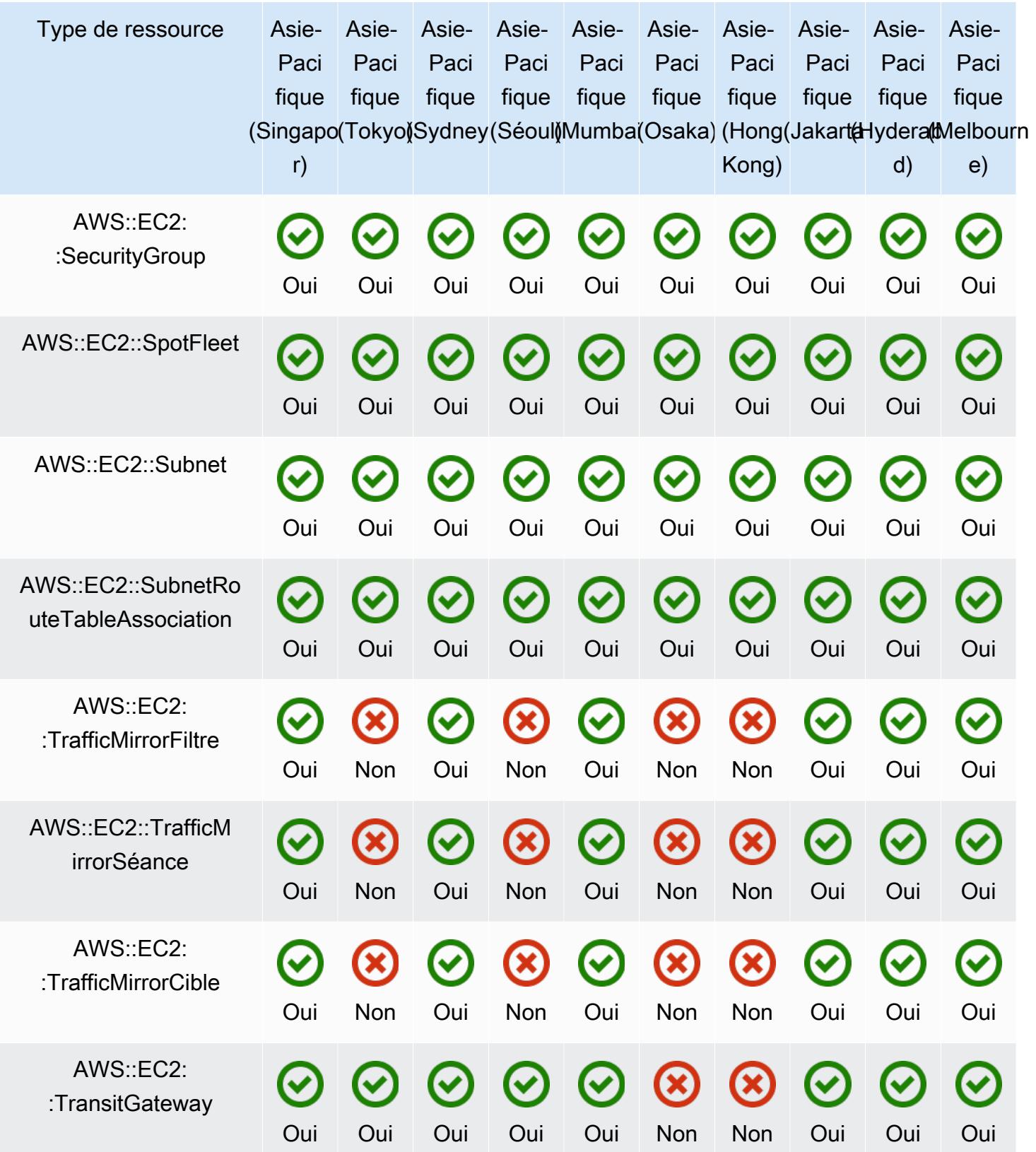

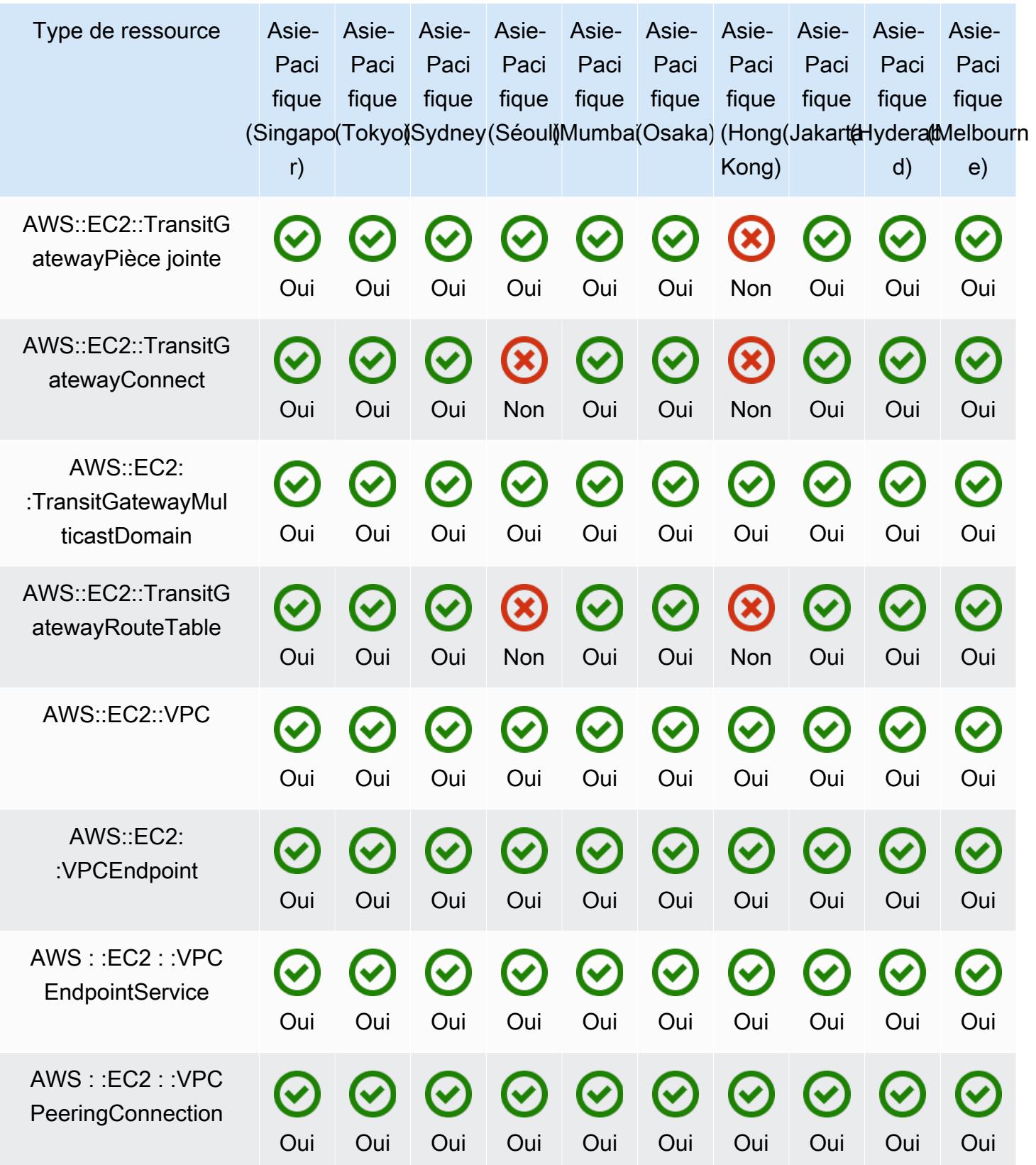

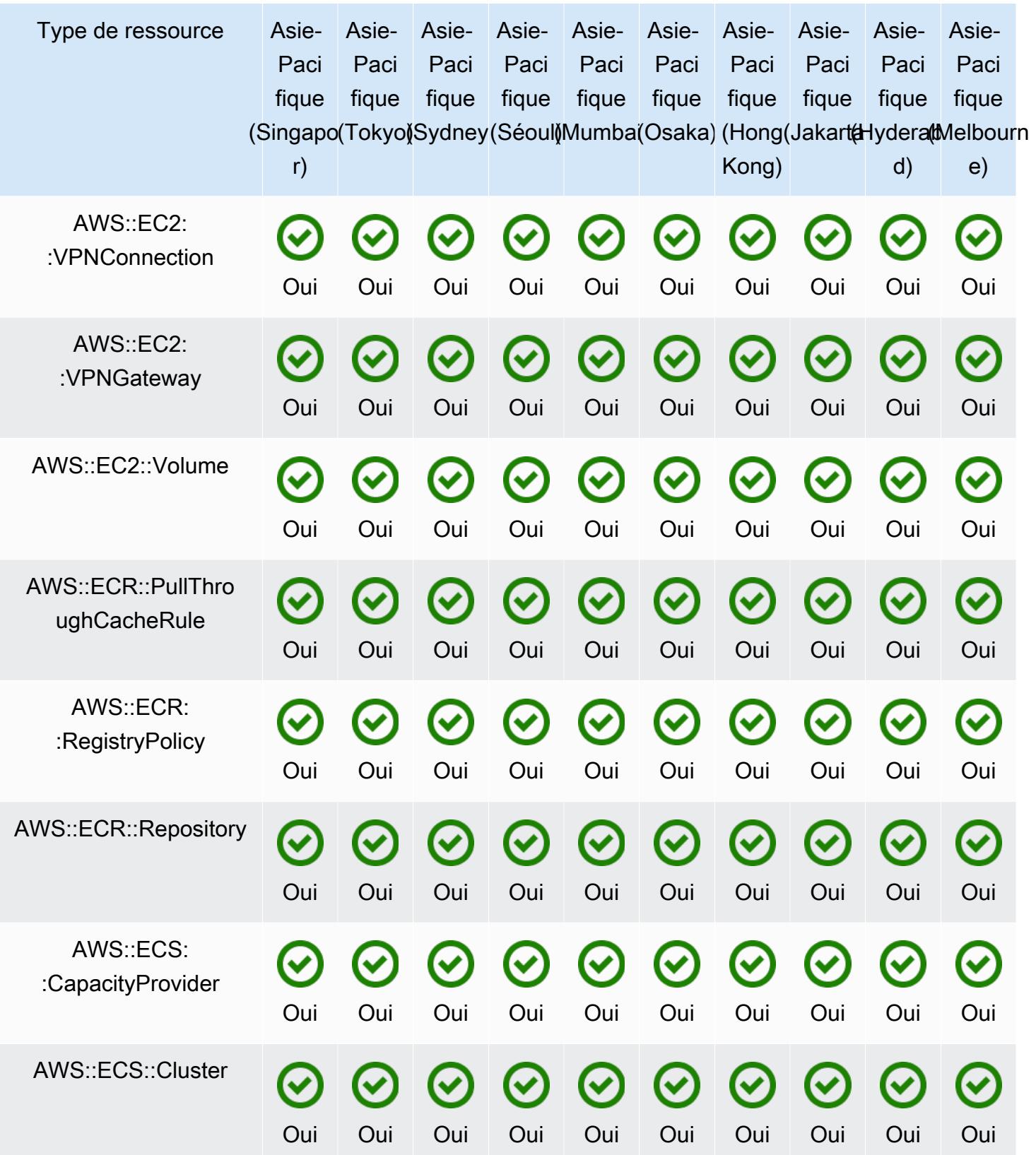

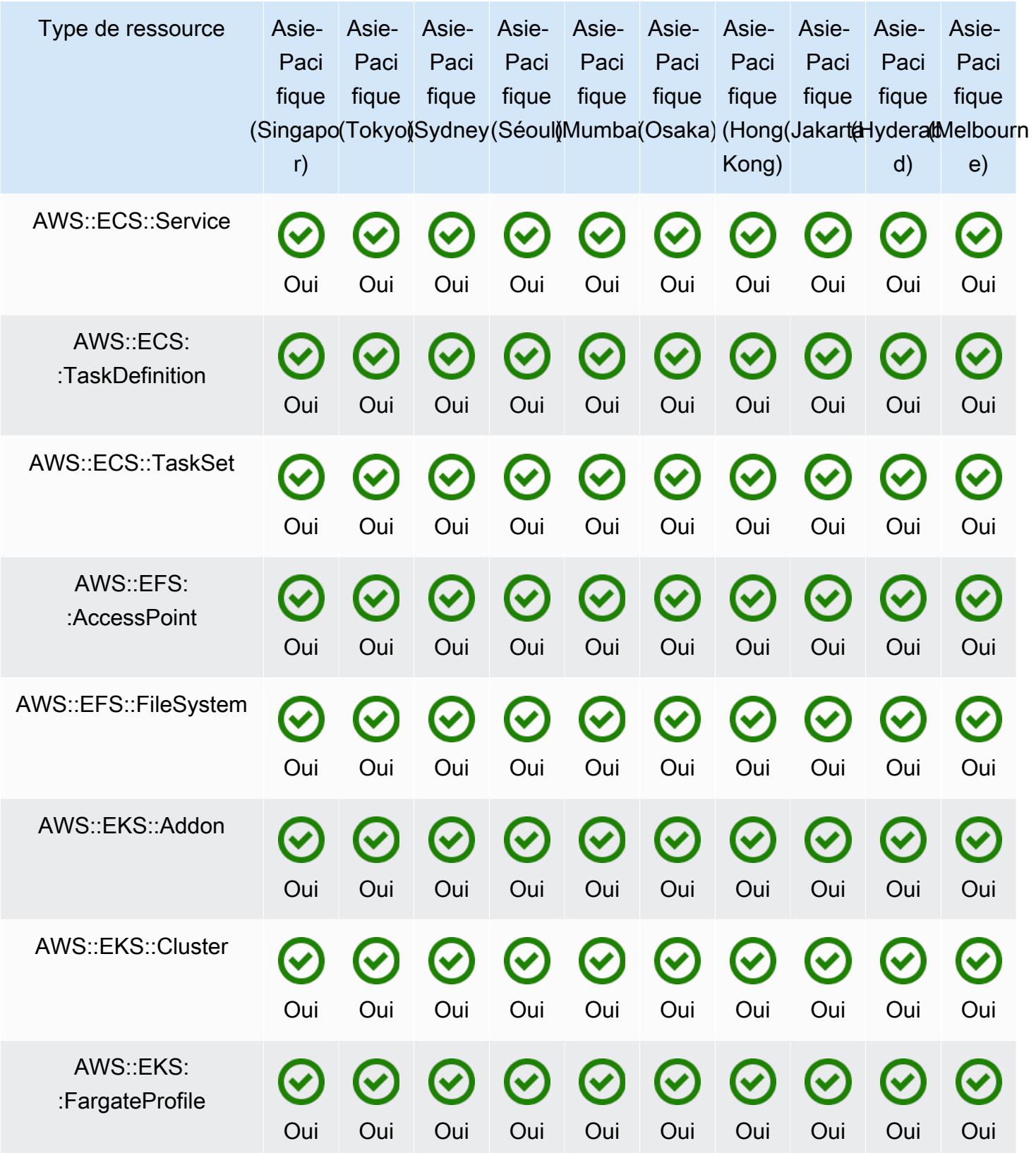

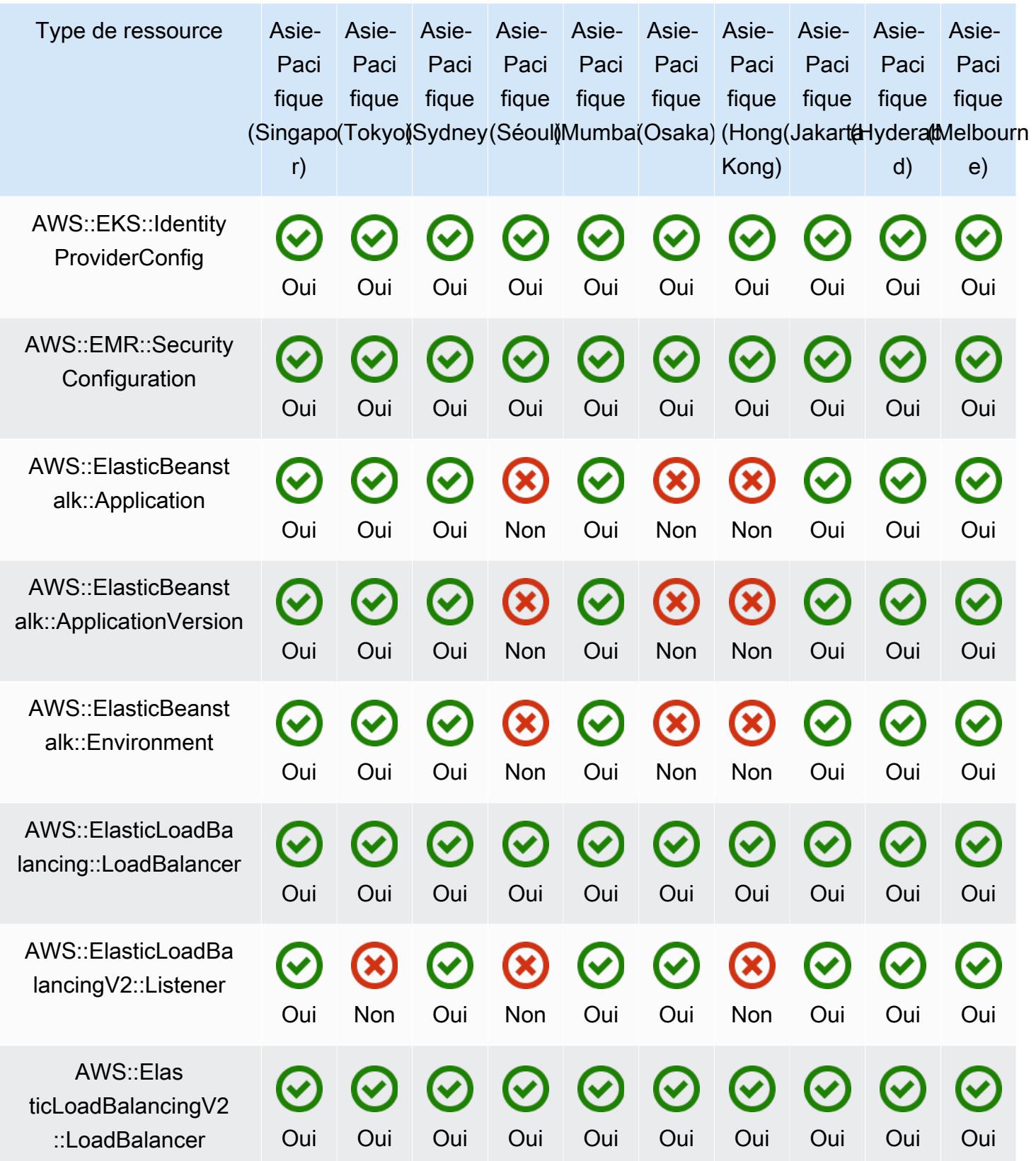

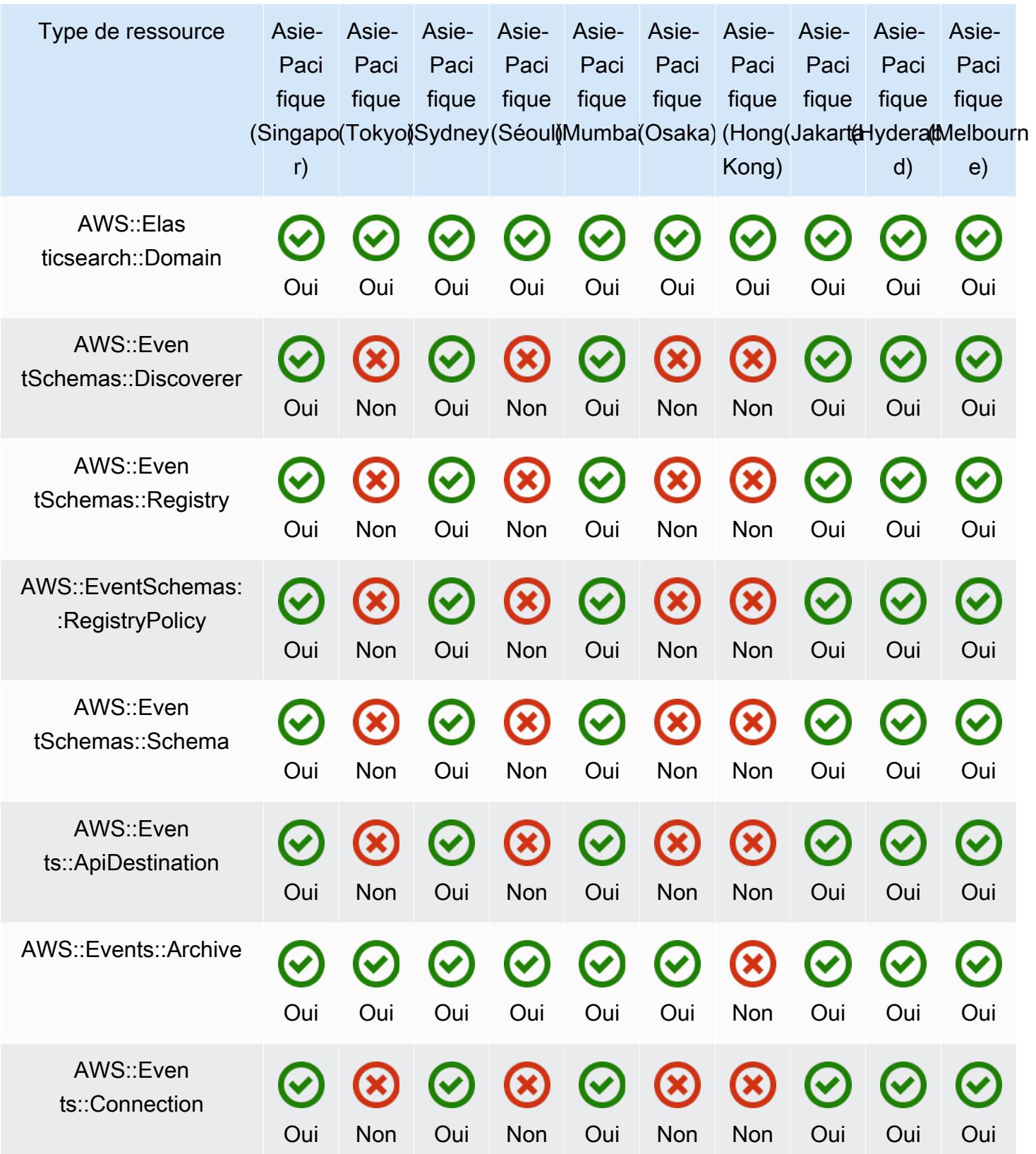

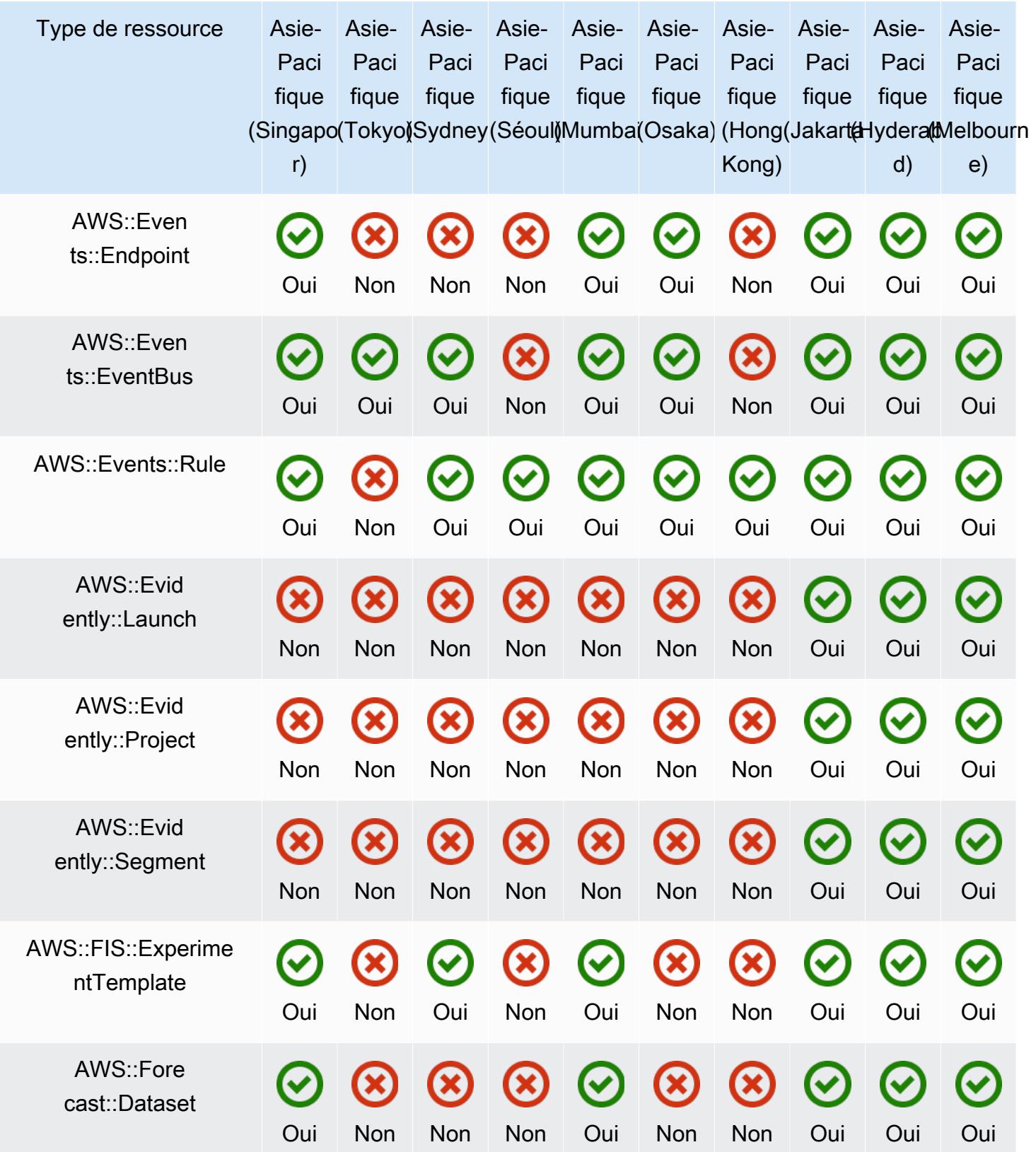

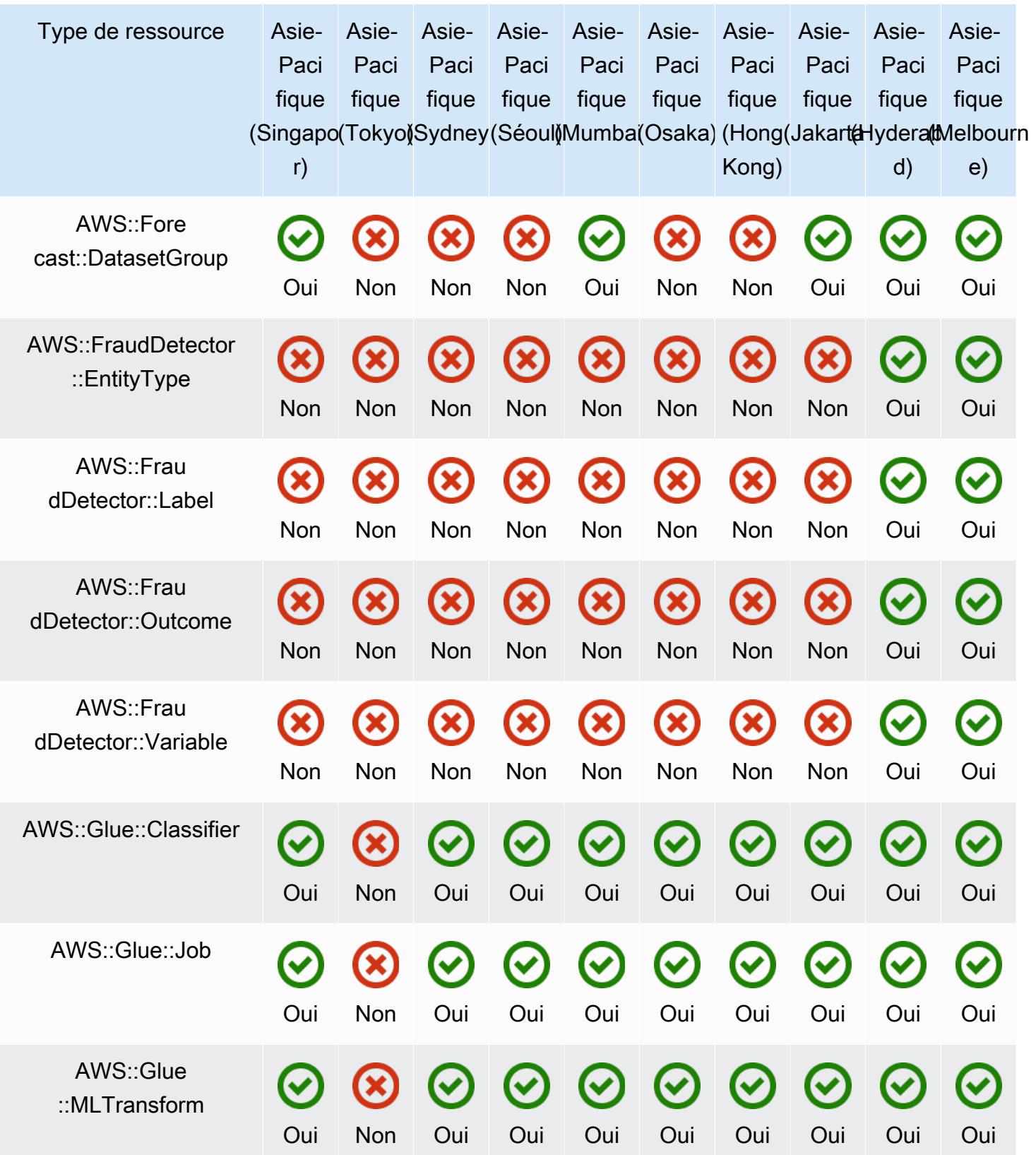

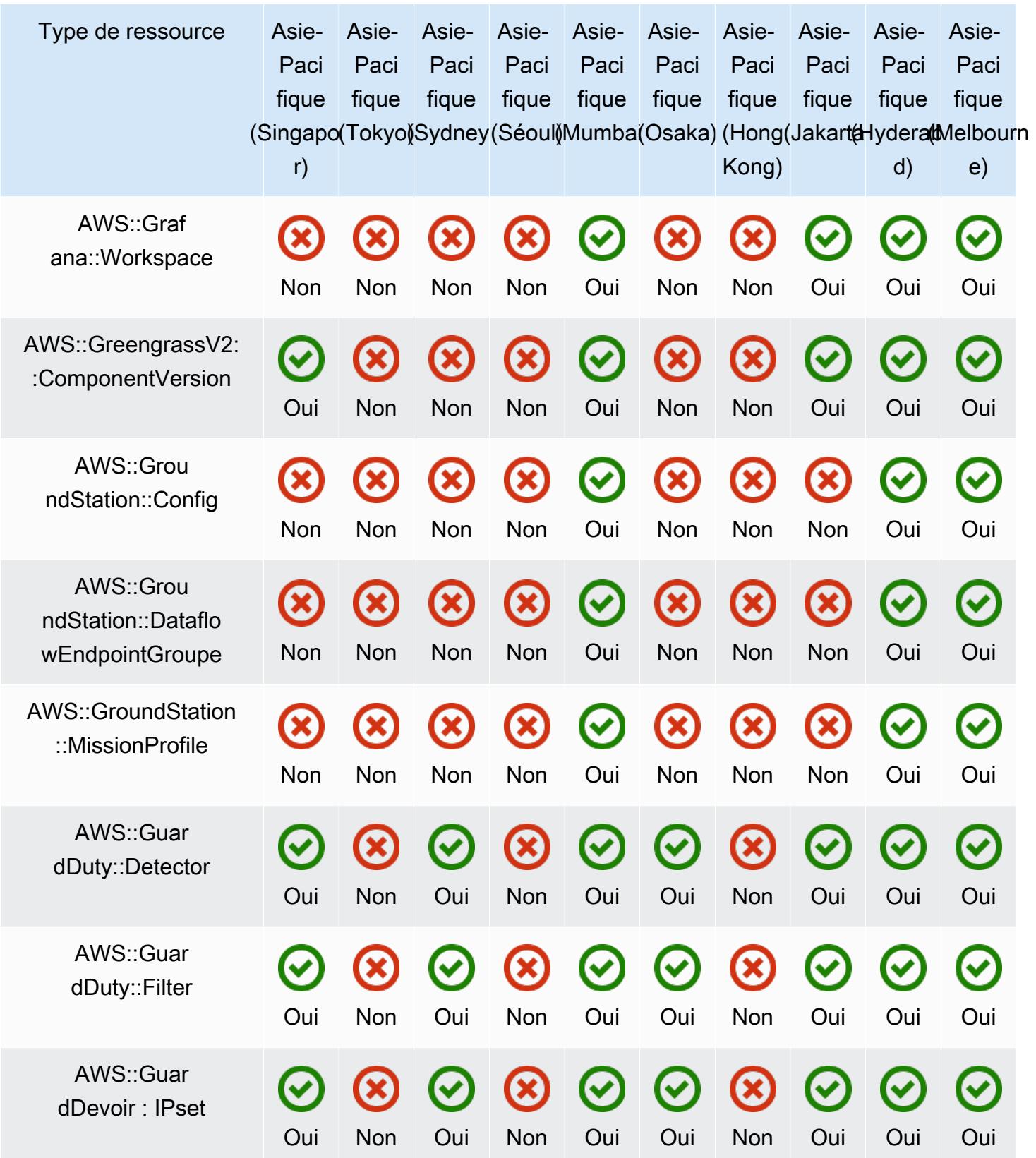

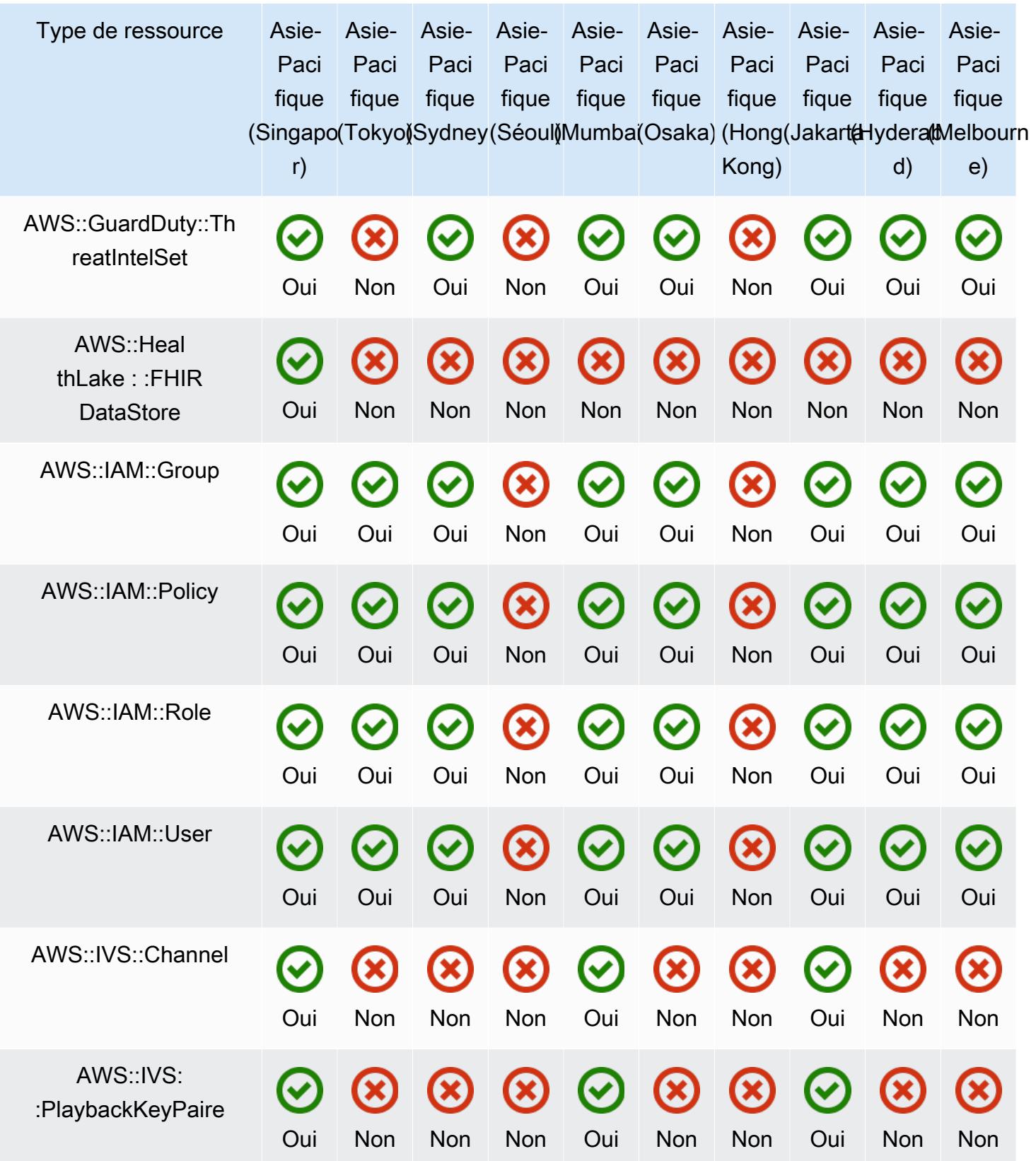

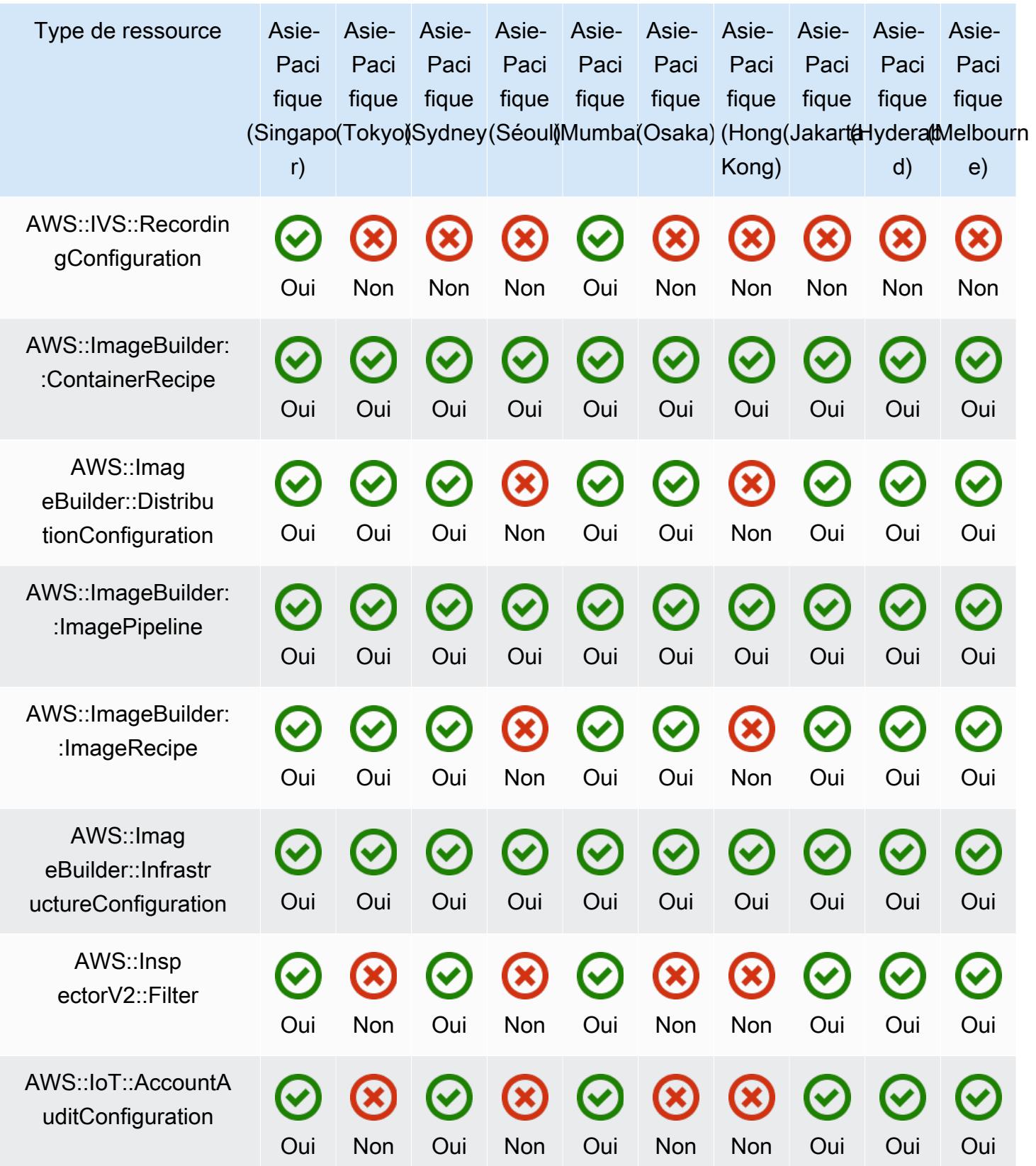

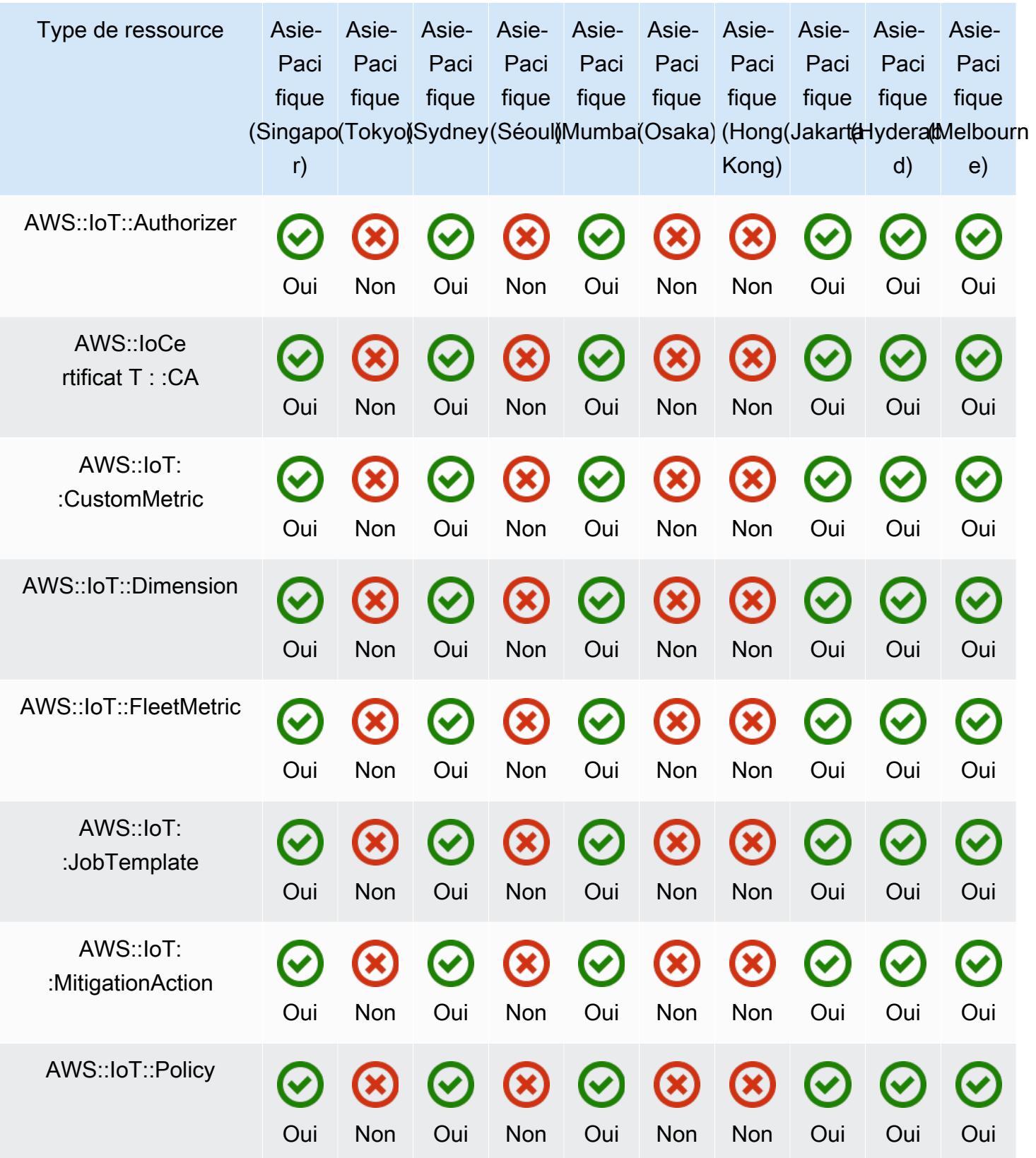

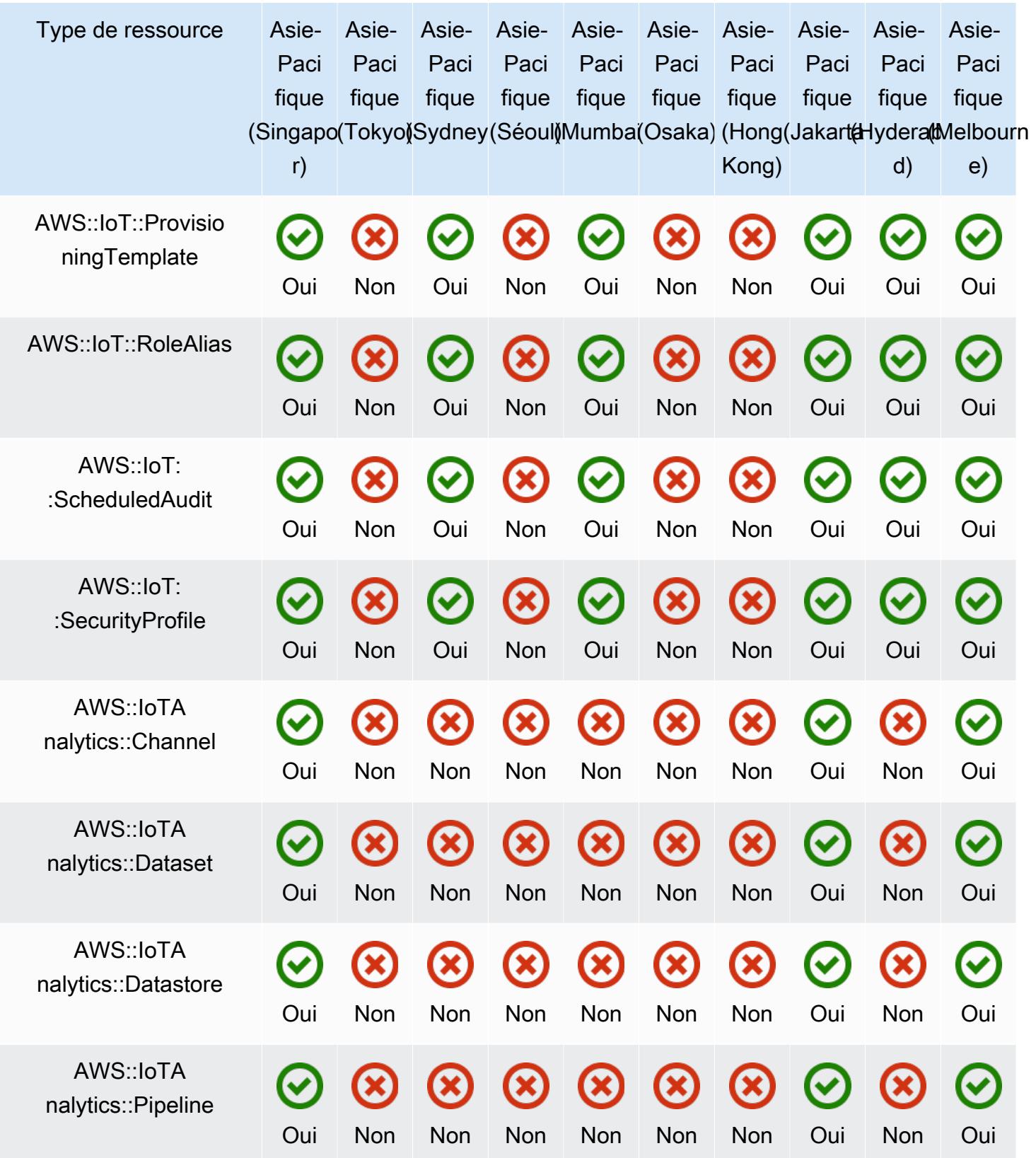

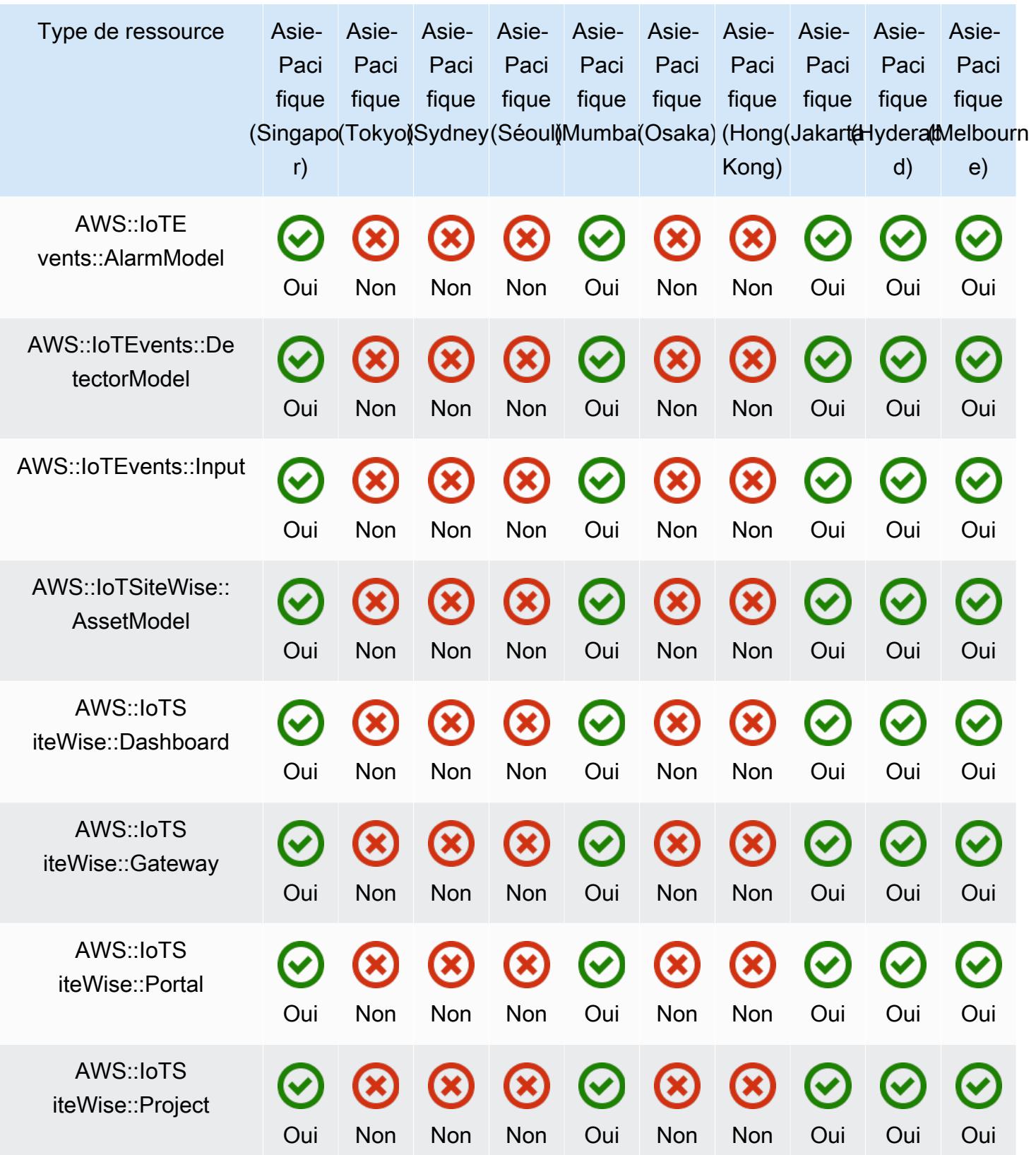

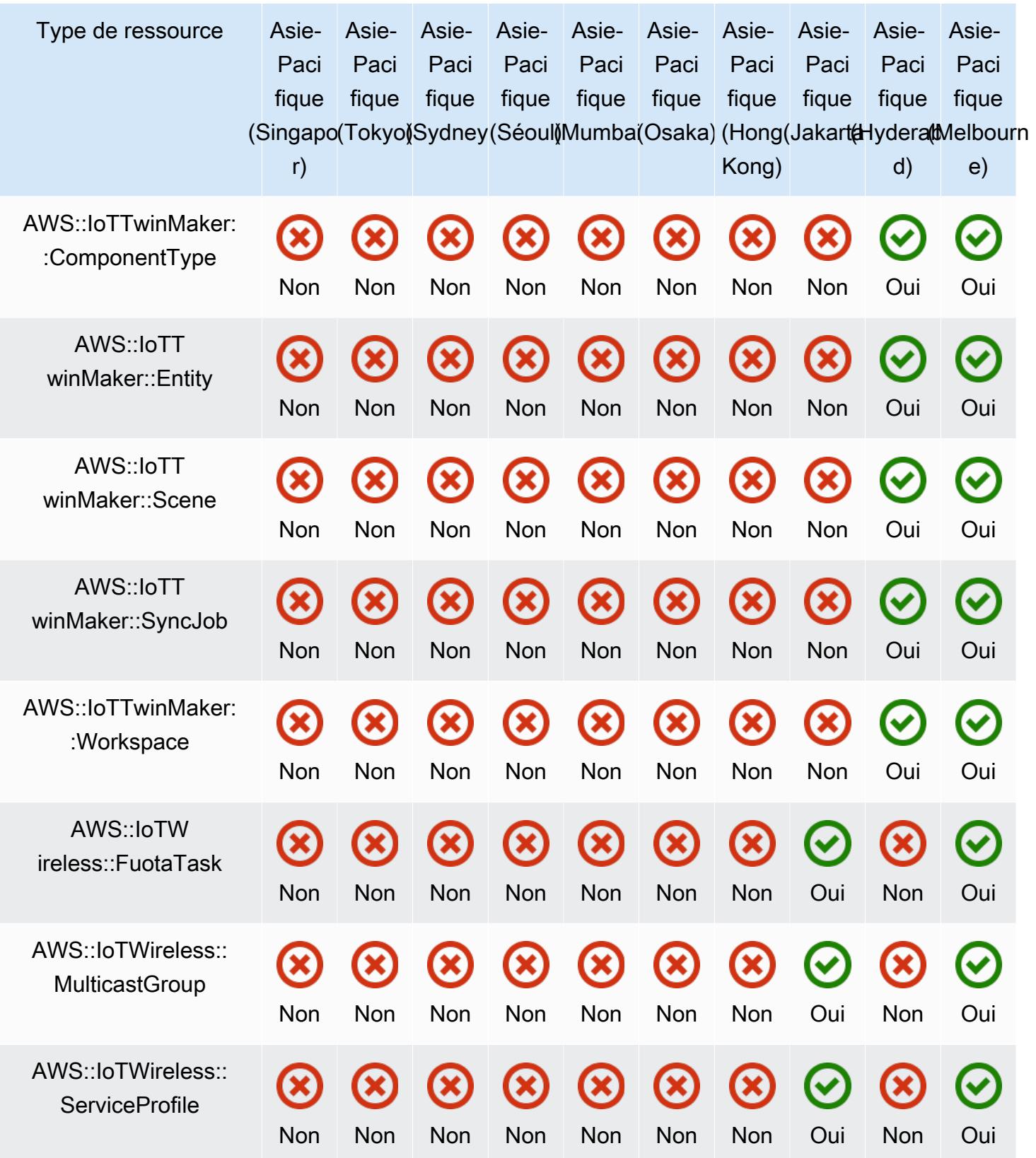

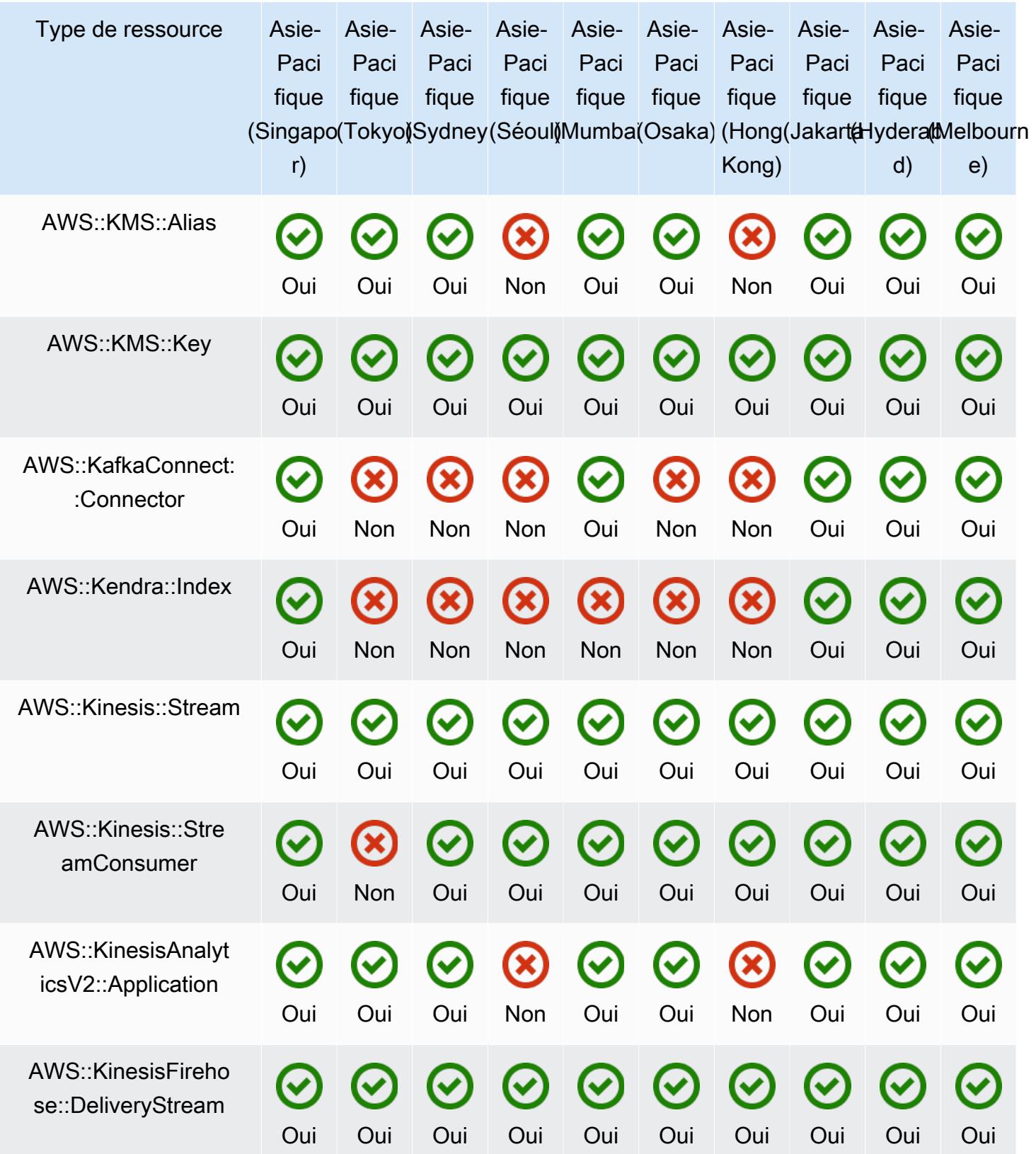

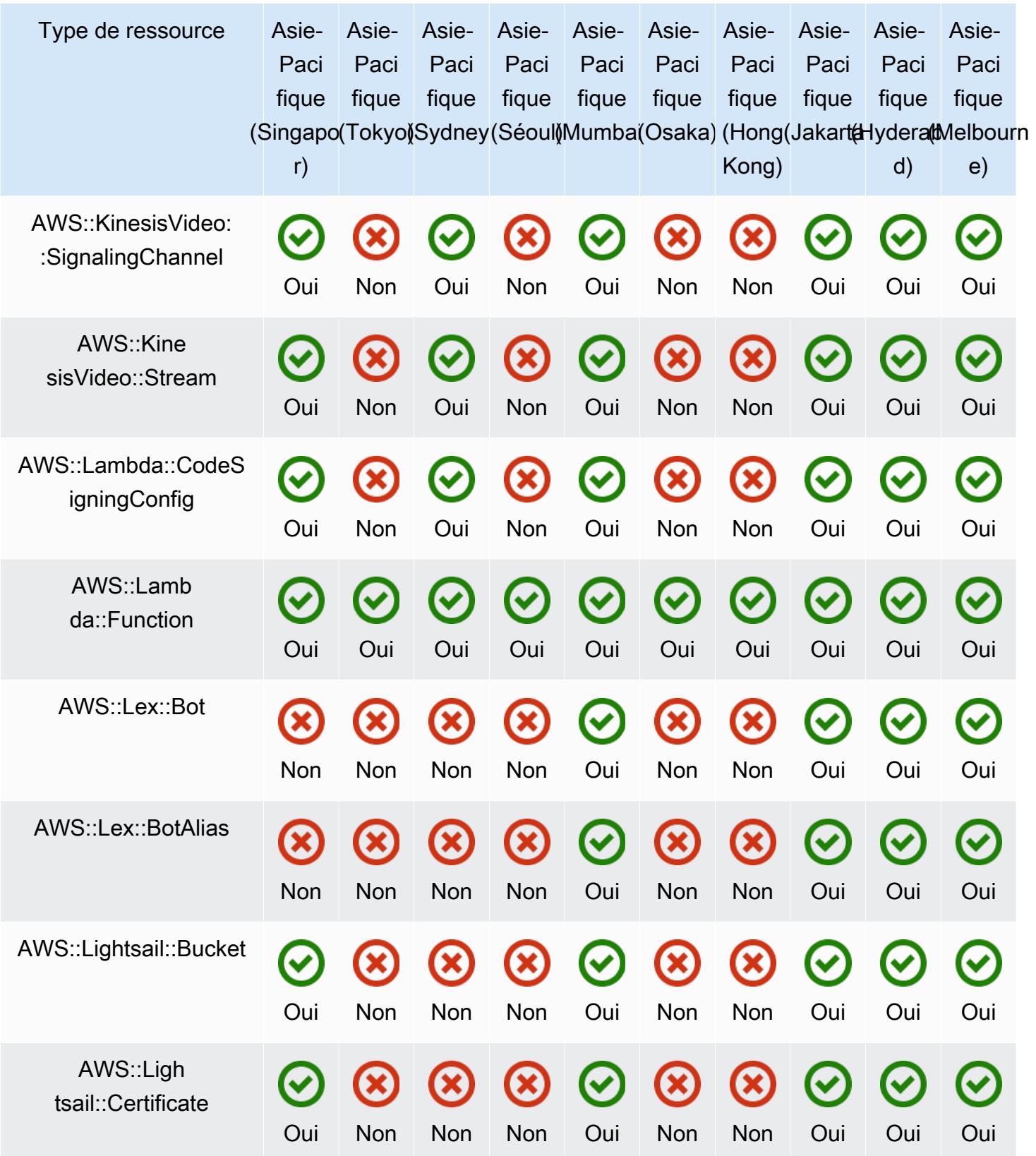

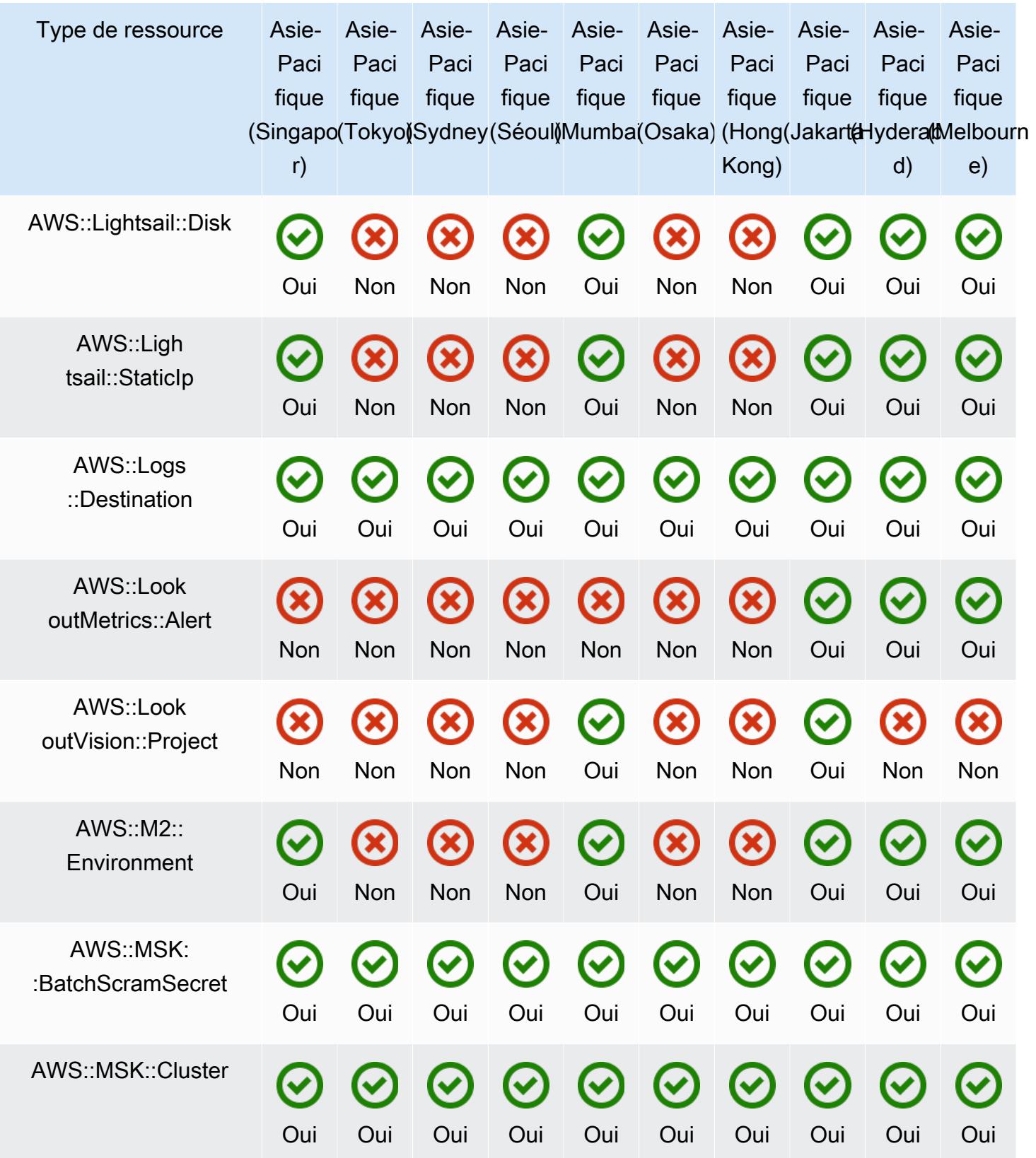

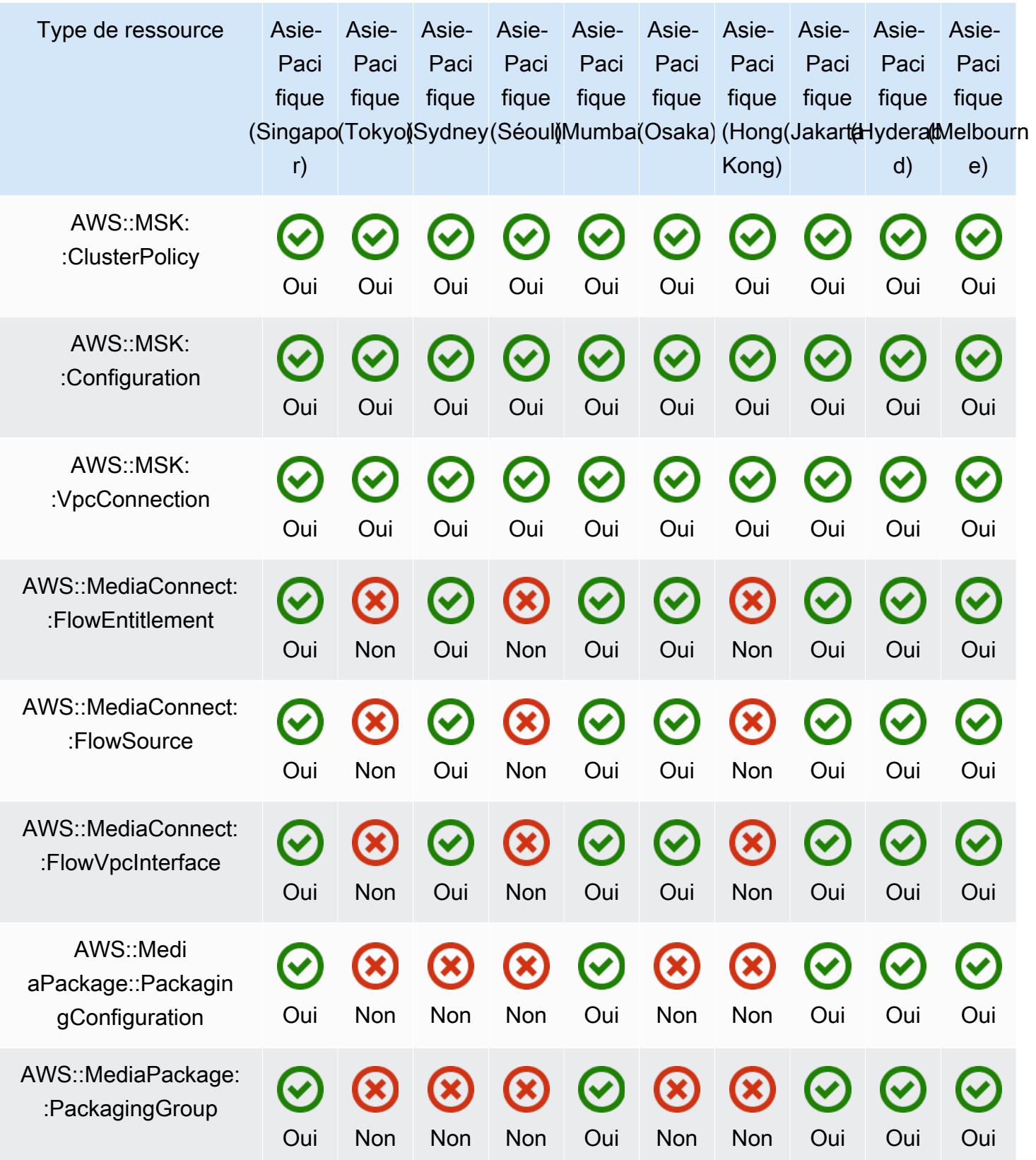

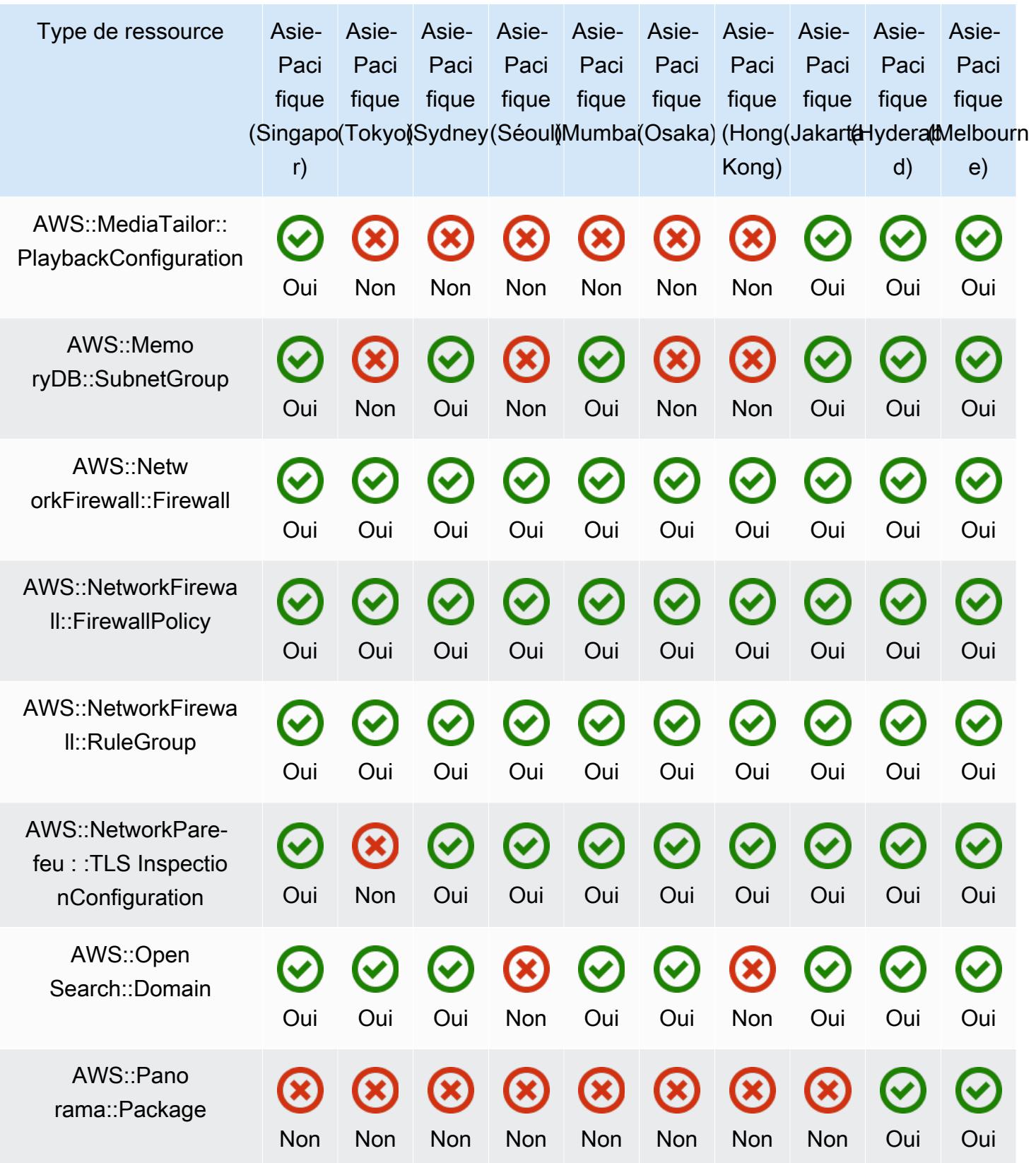

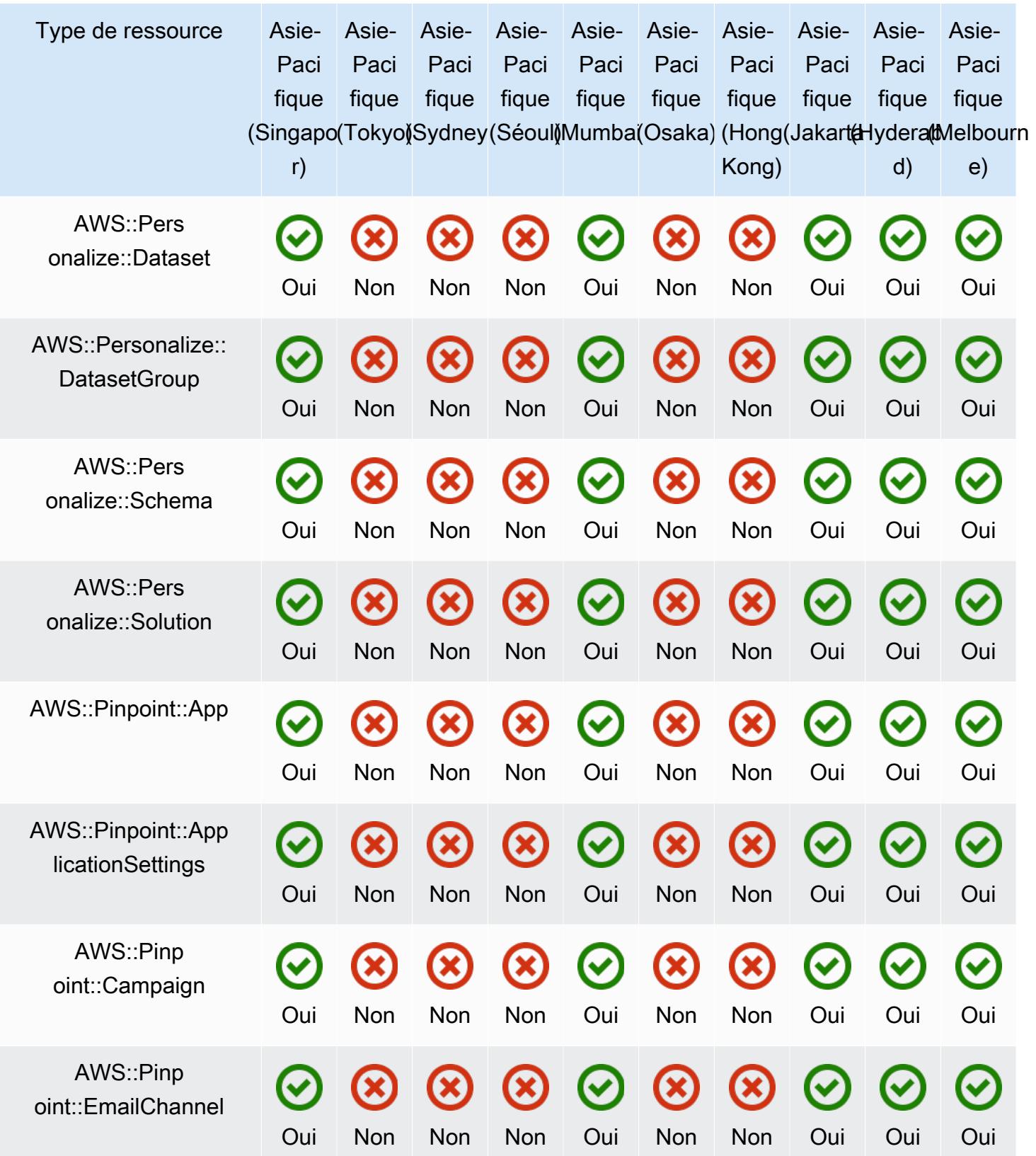

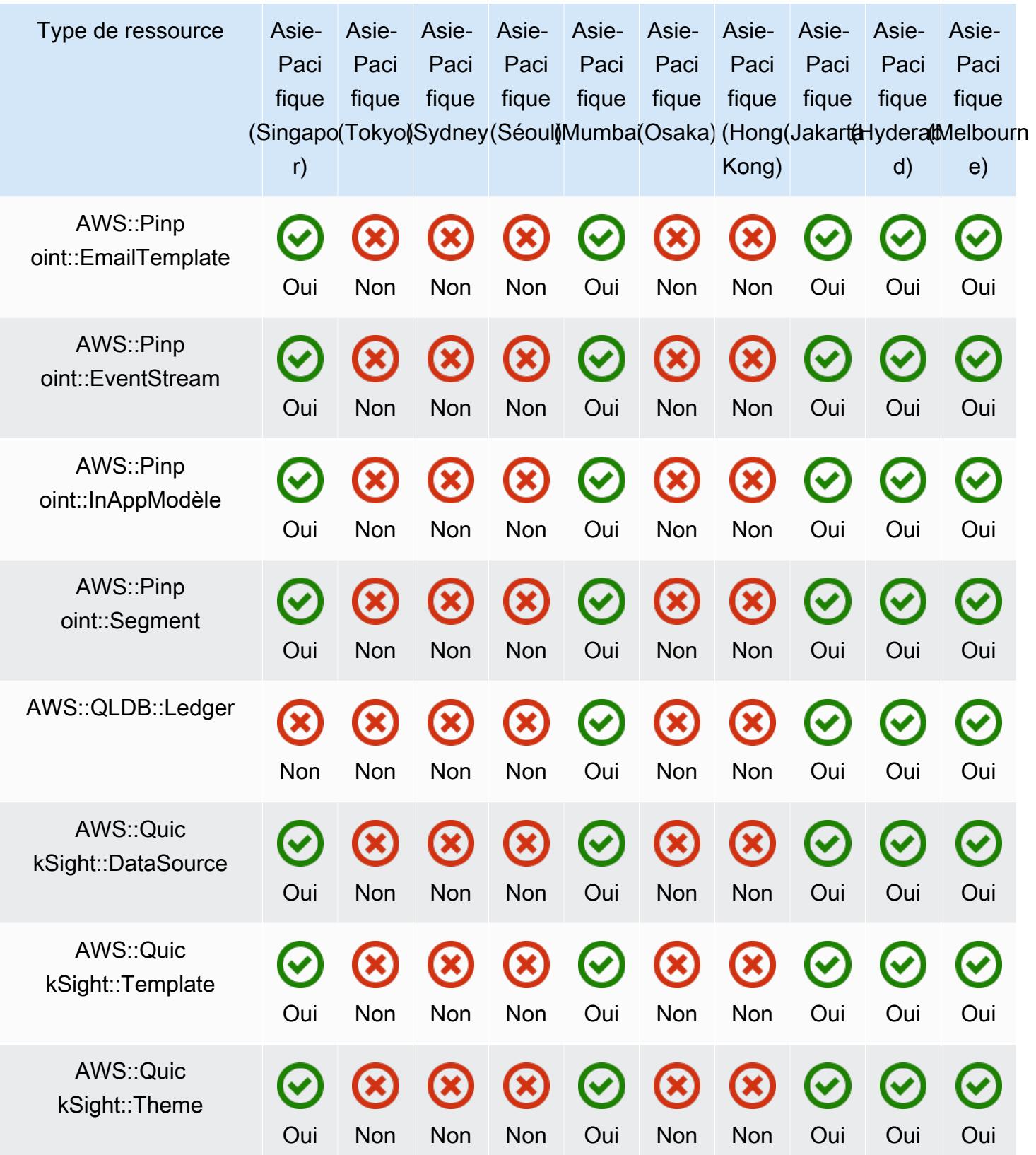

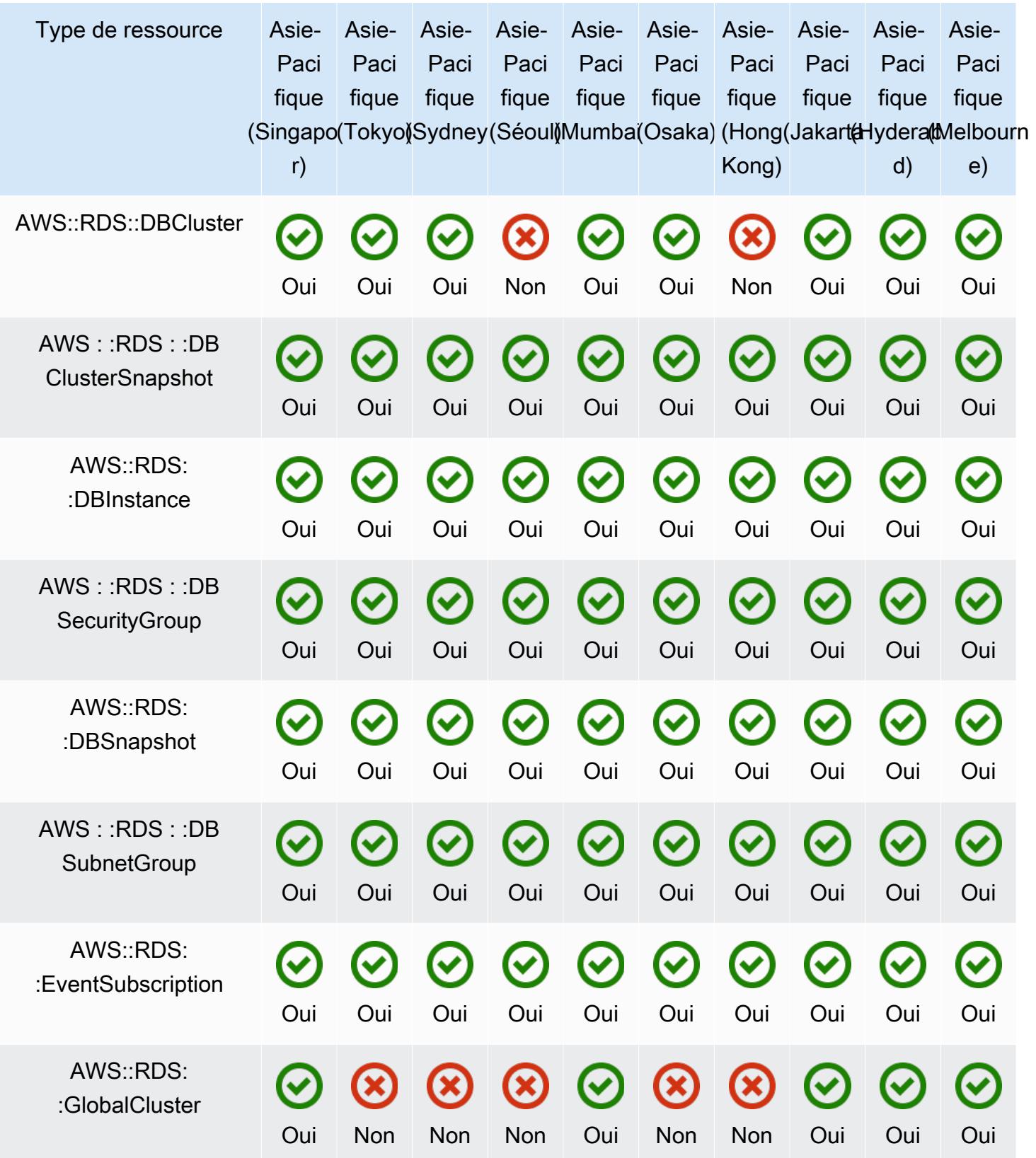

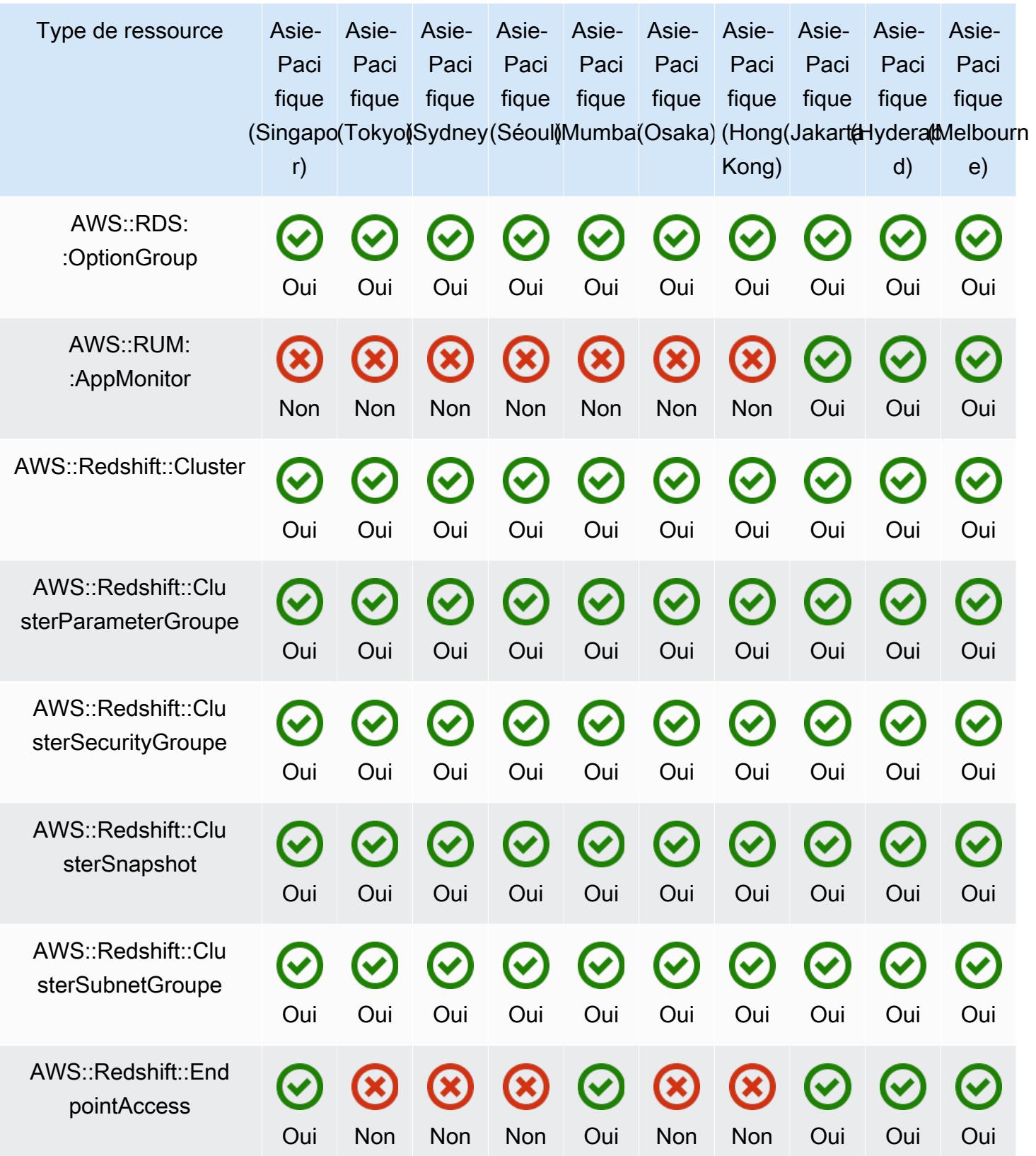

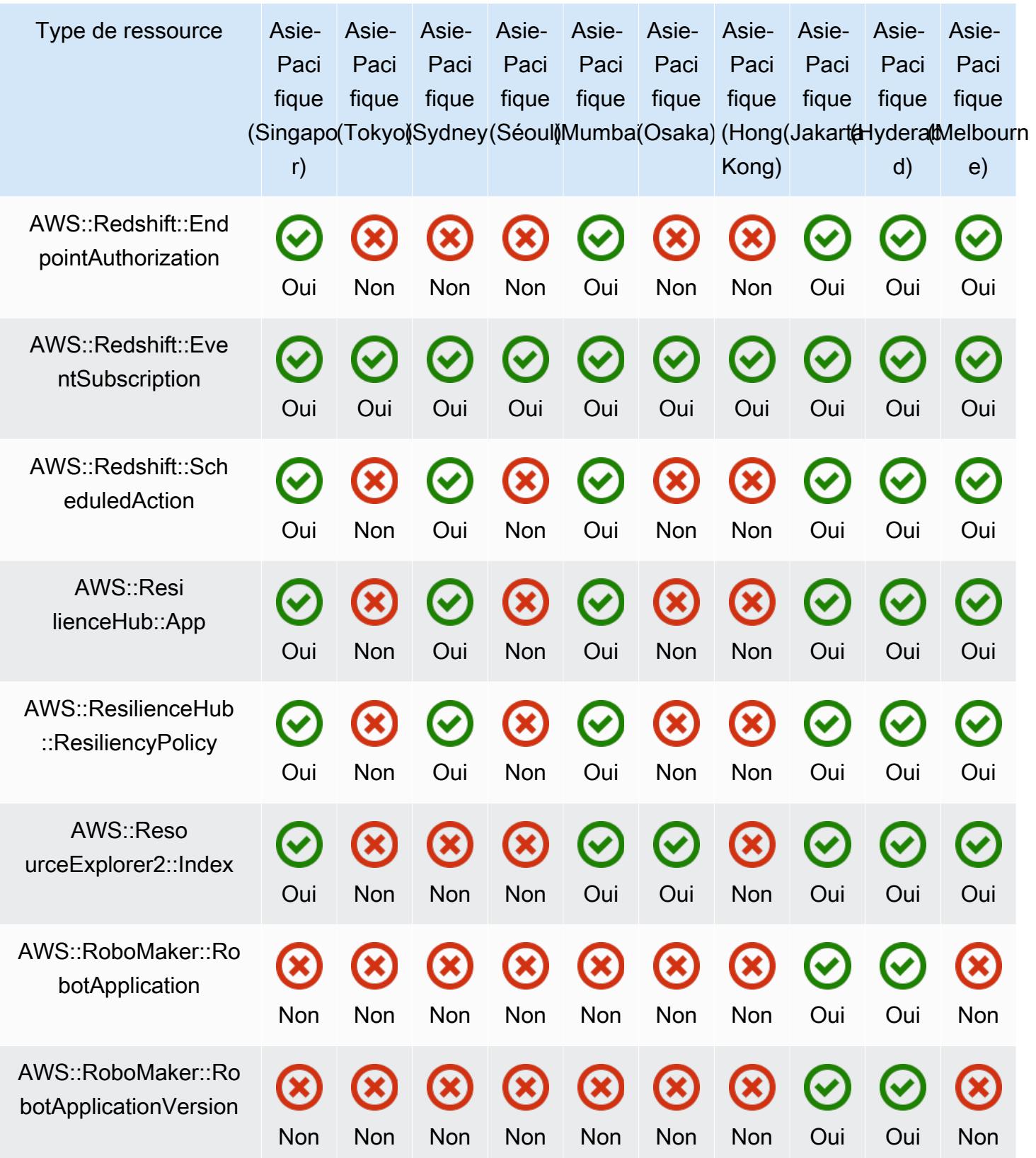

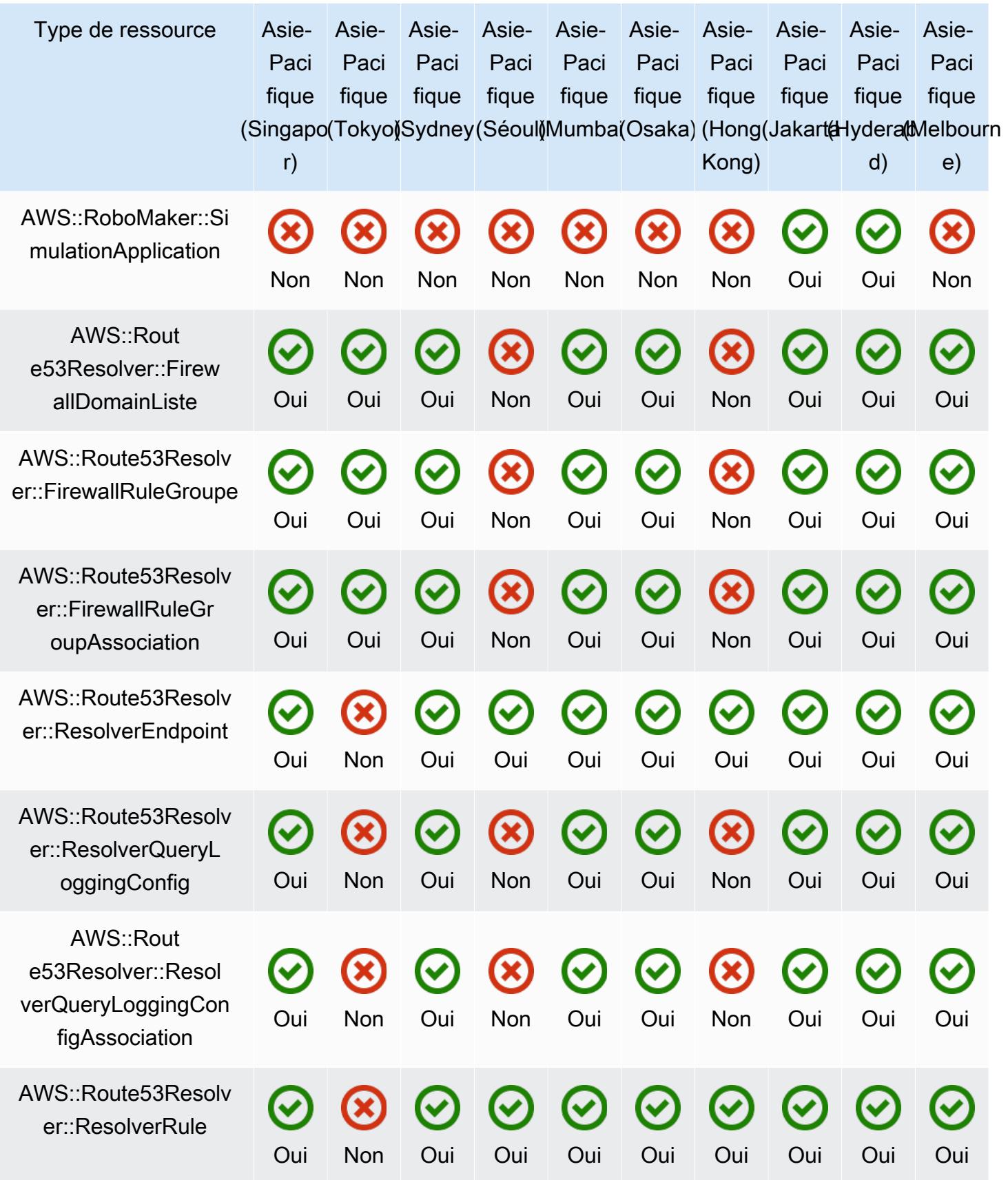

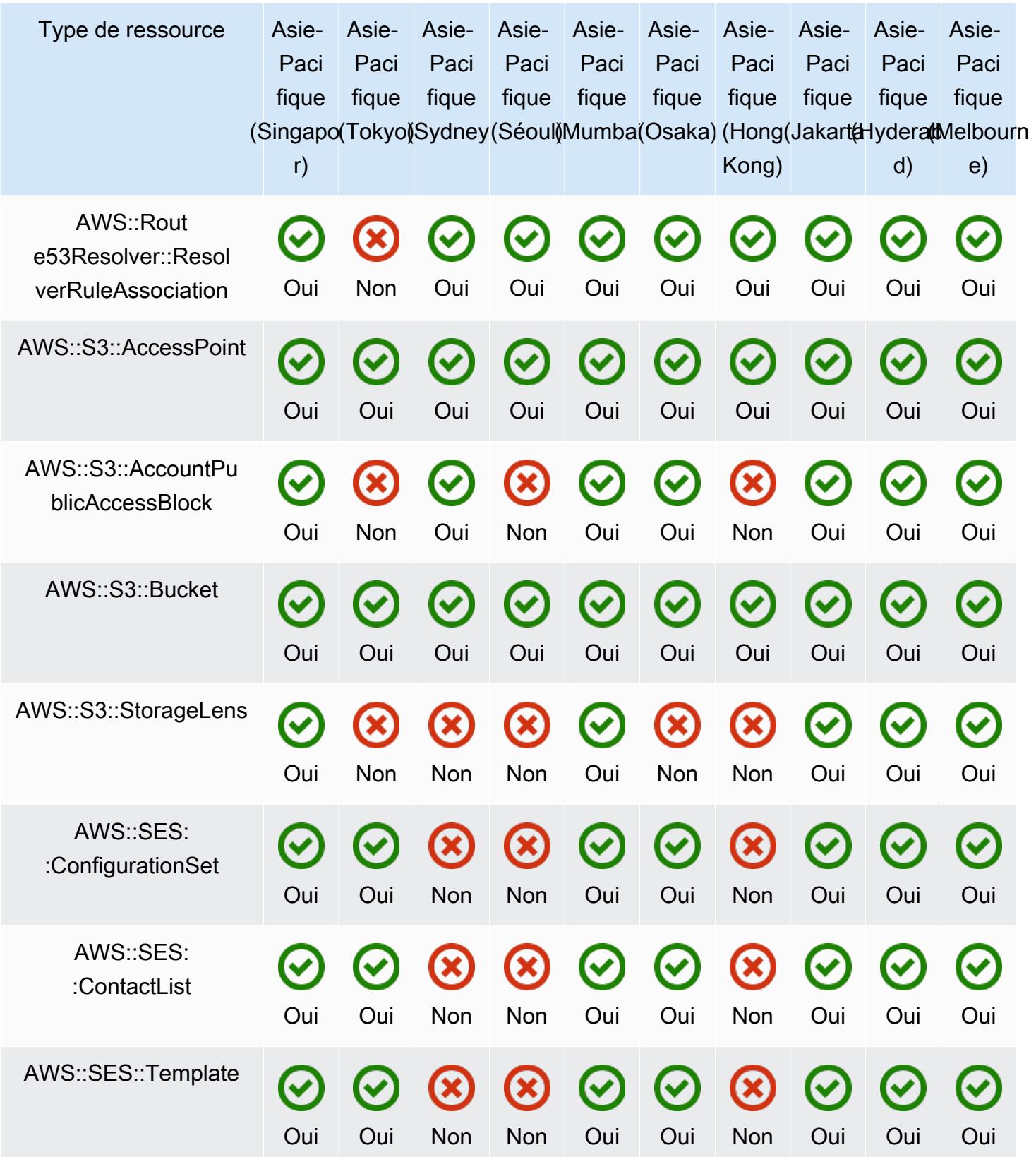

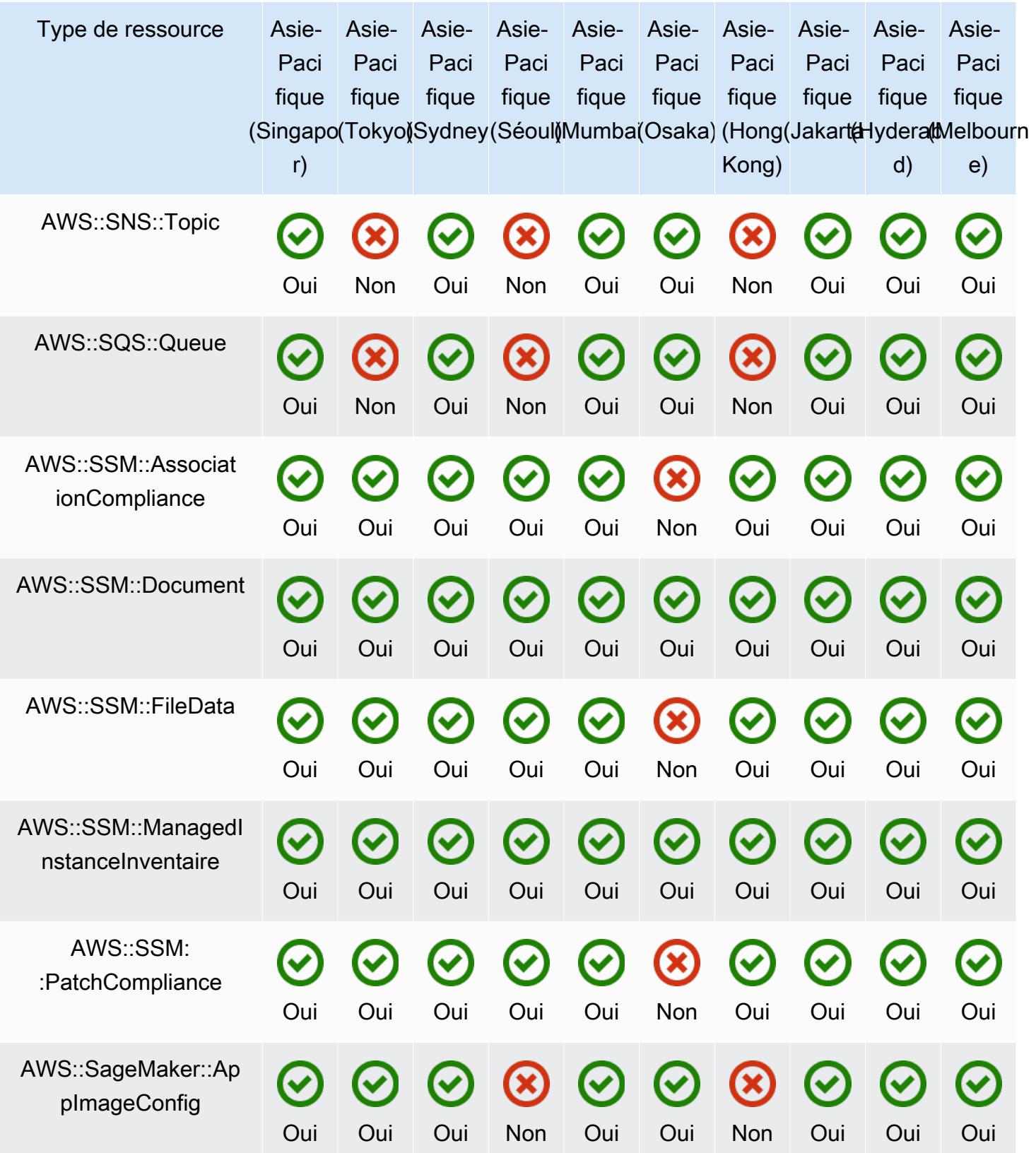

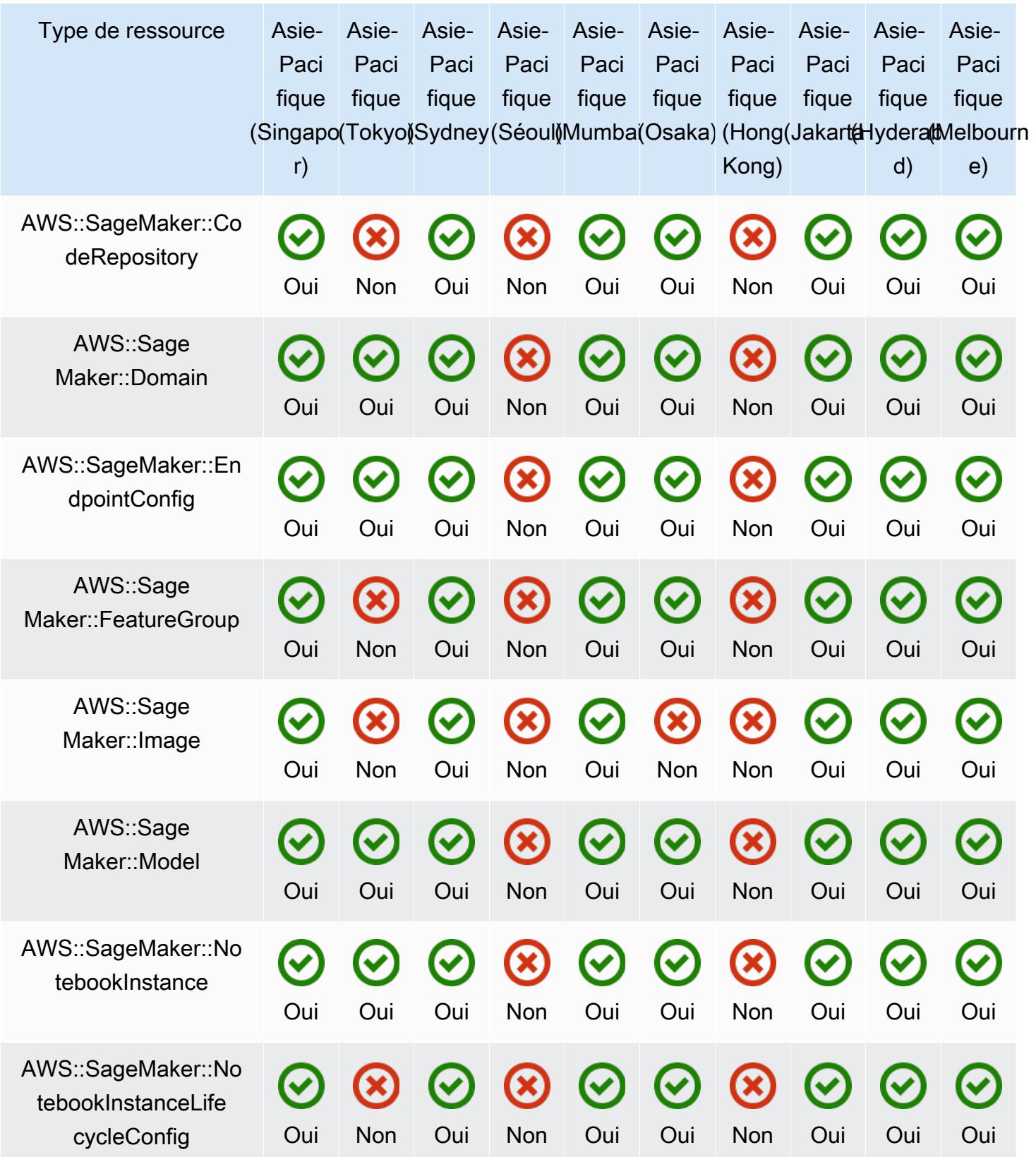

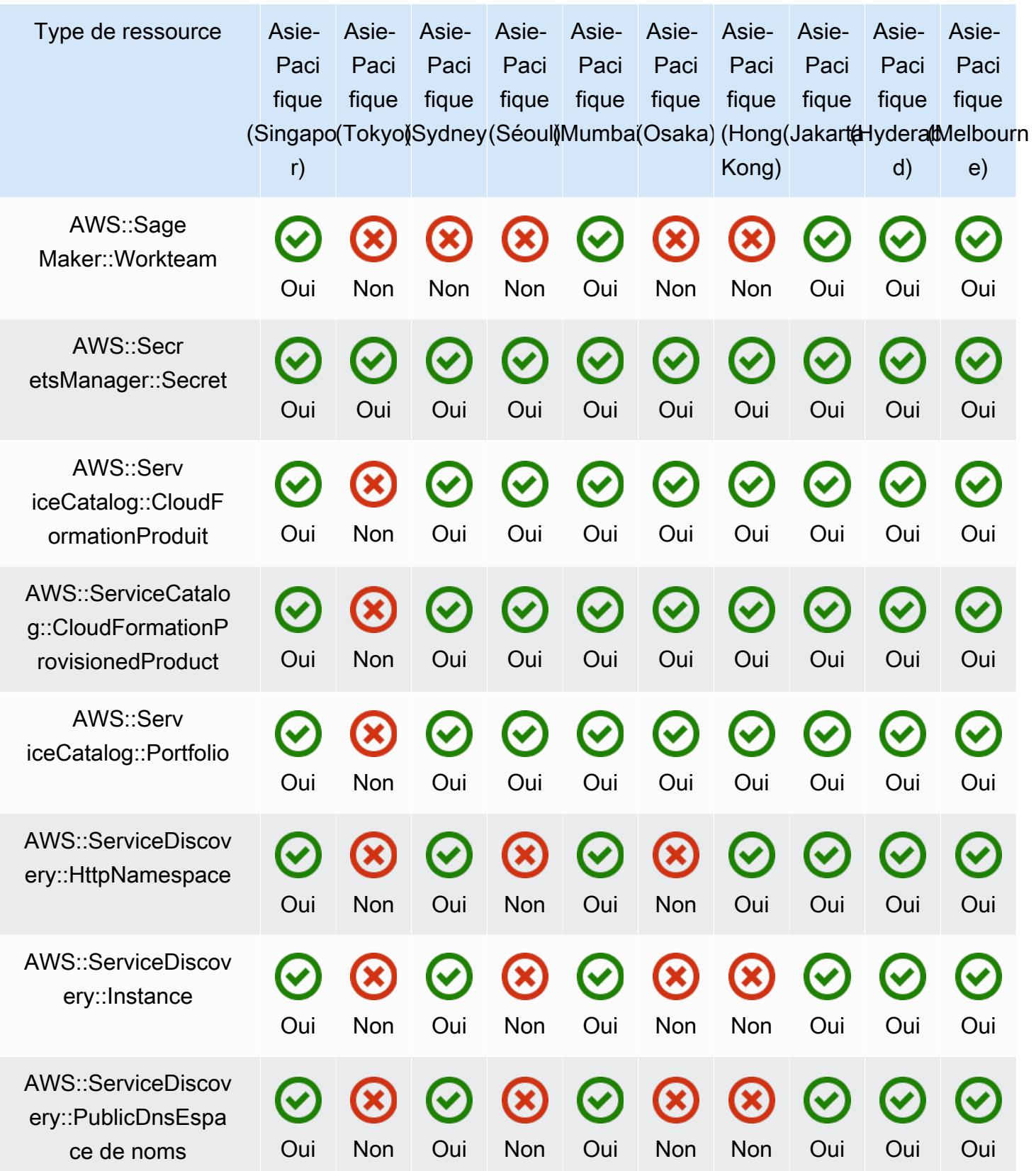

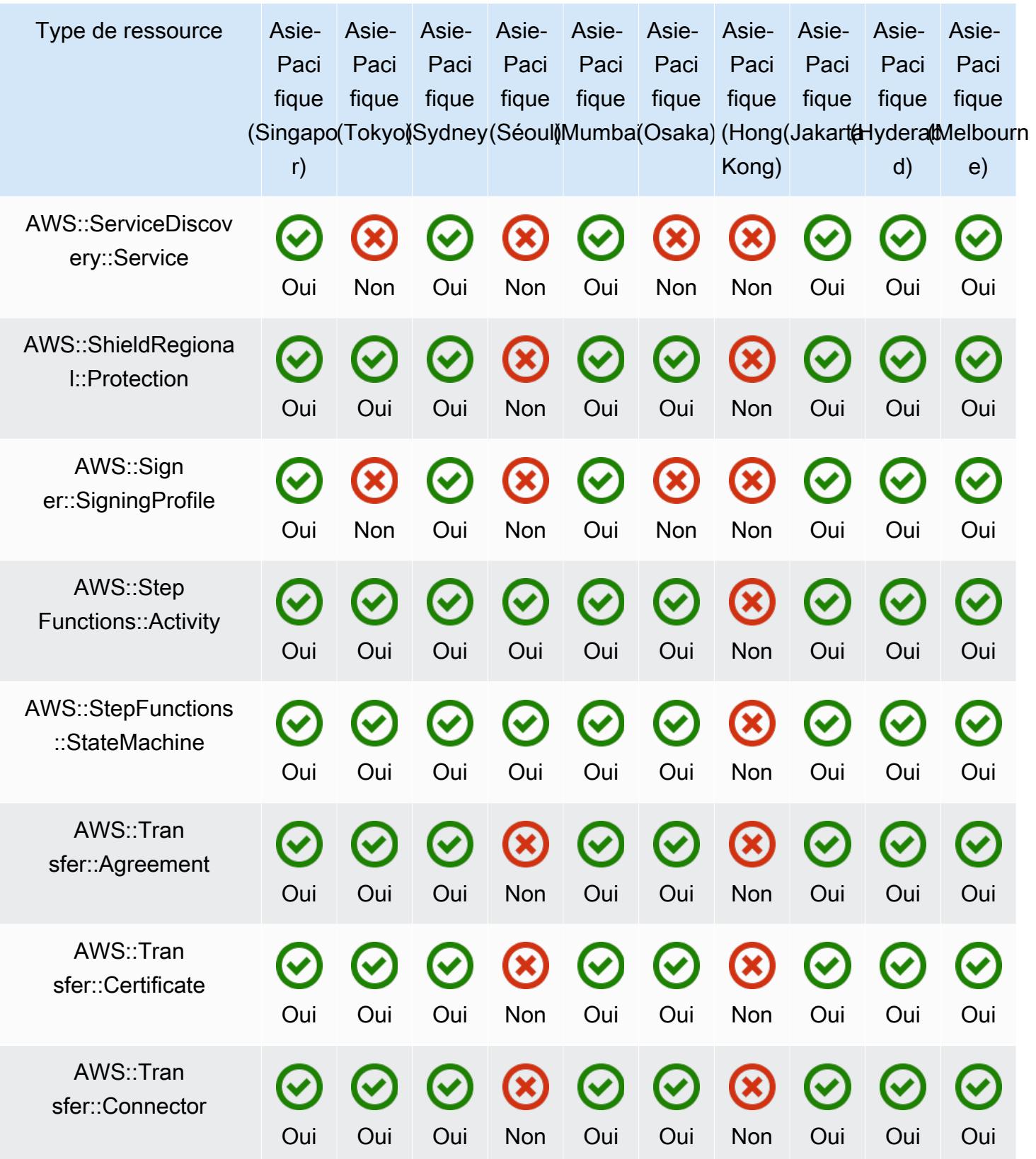

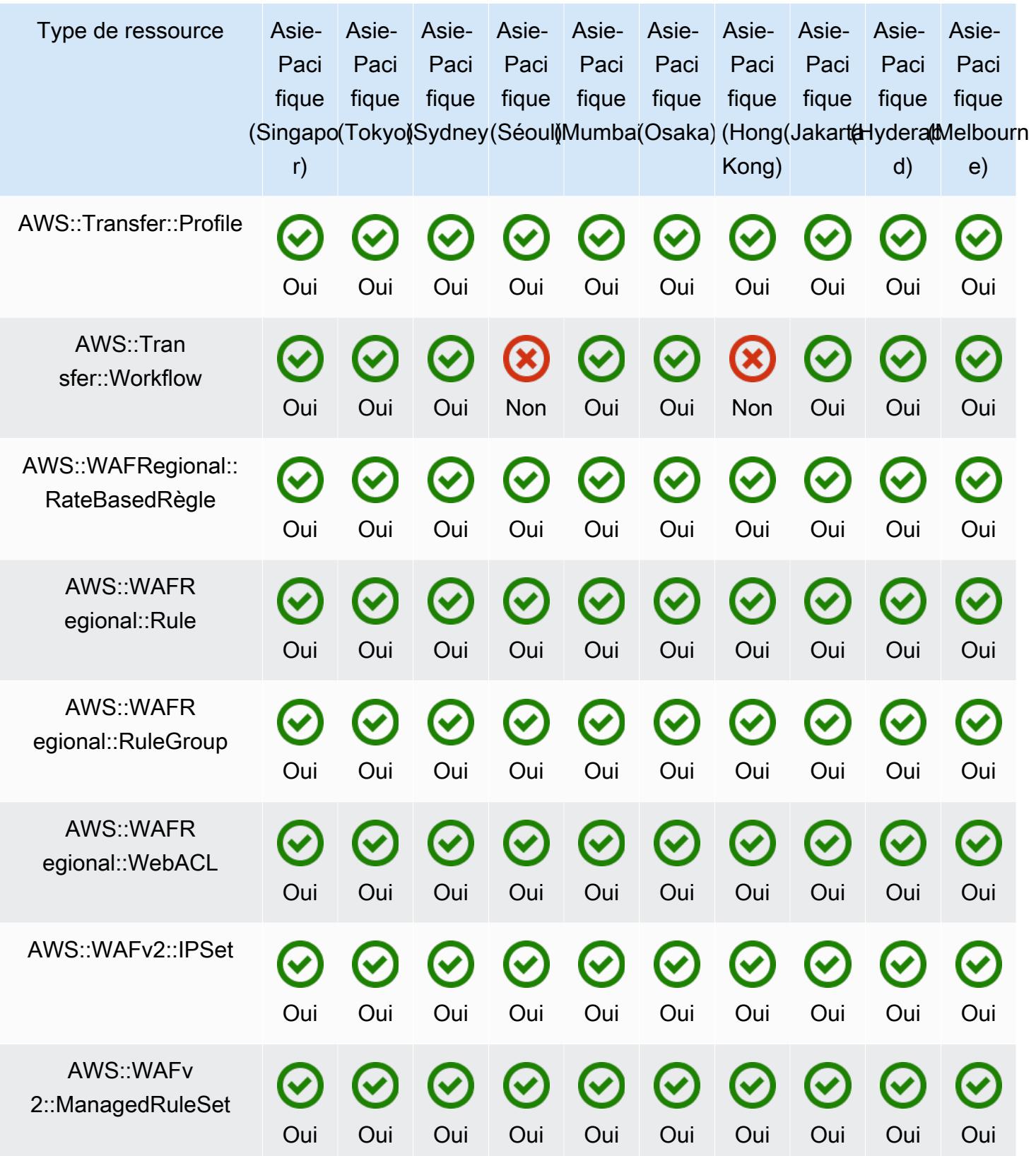

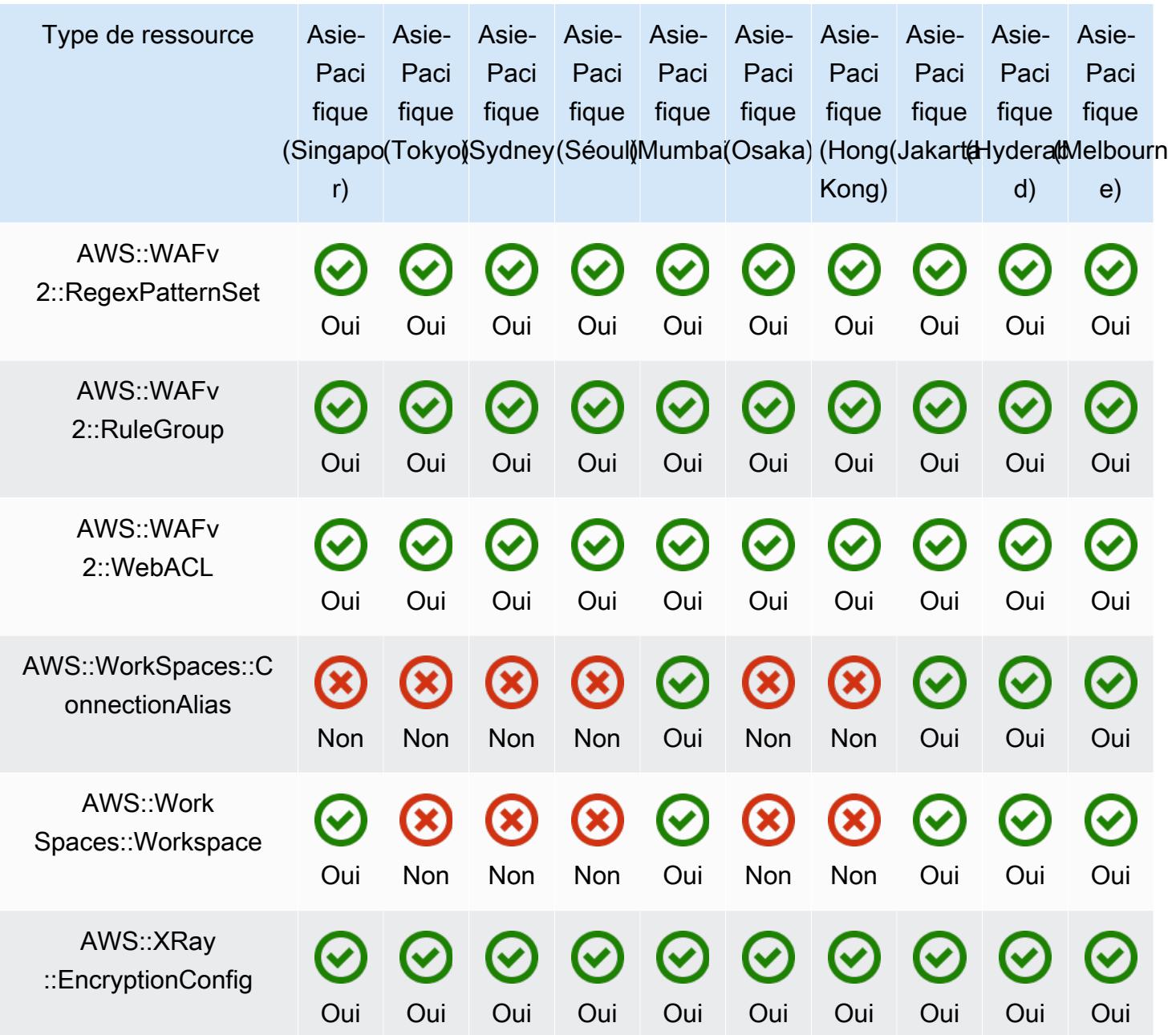

## Régions Chine

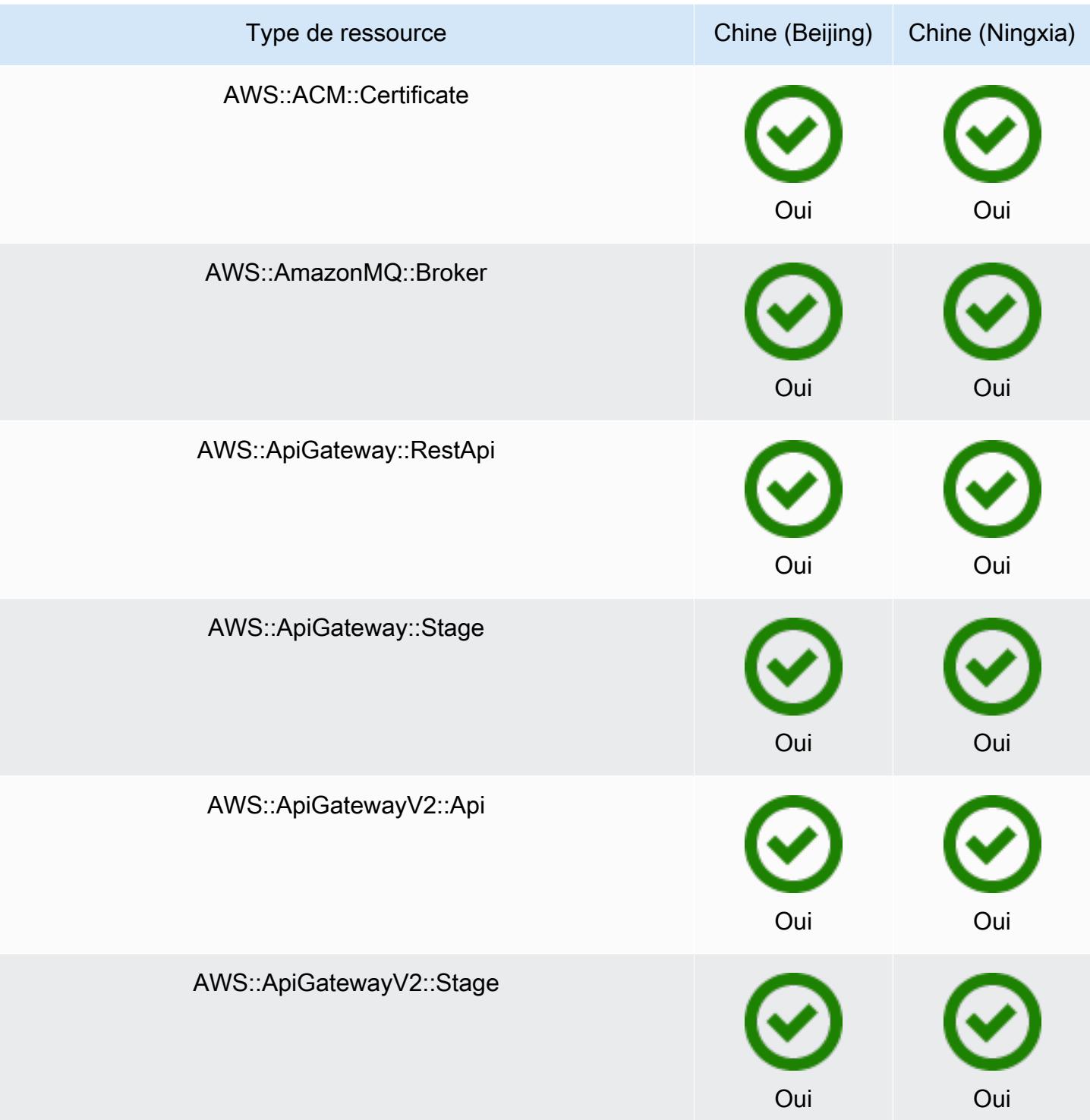
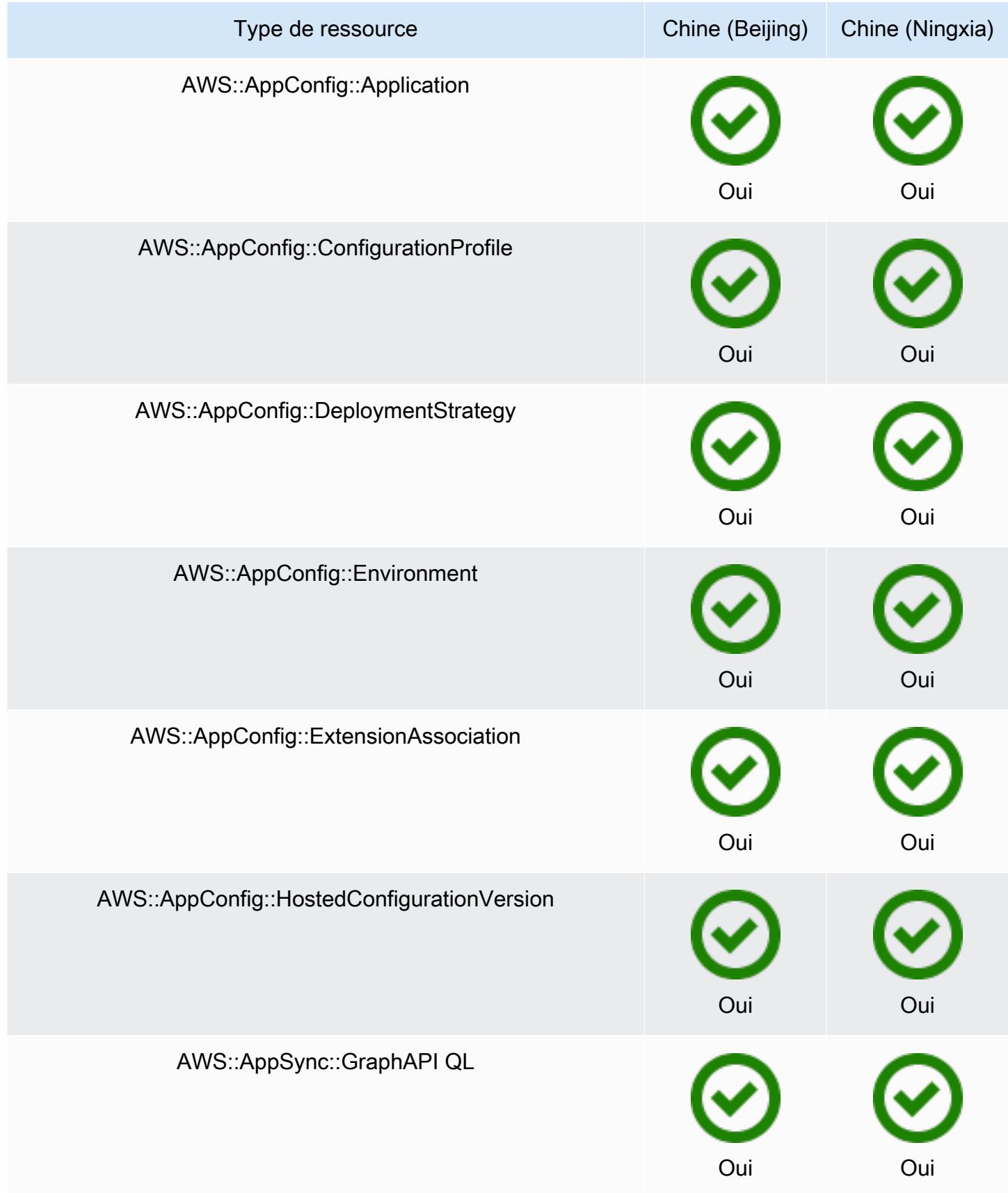

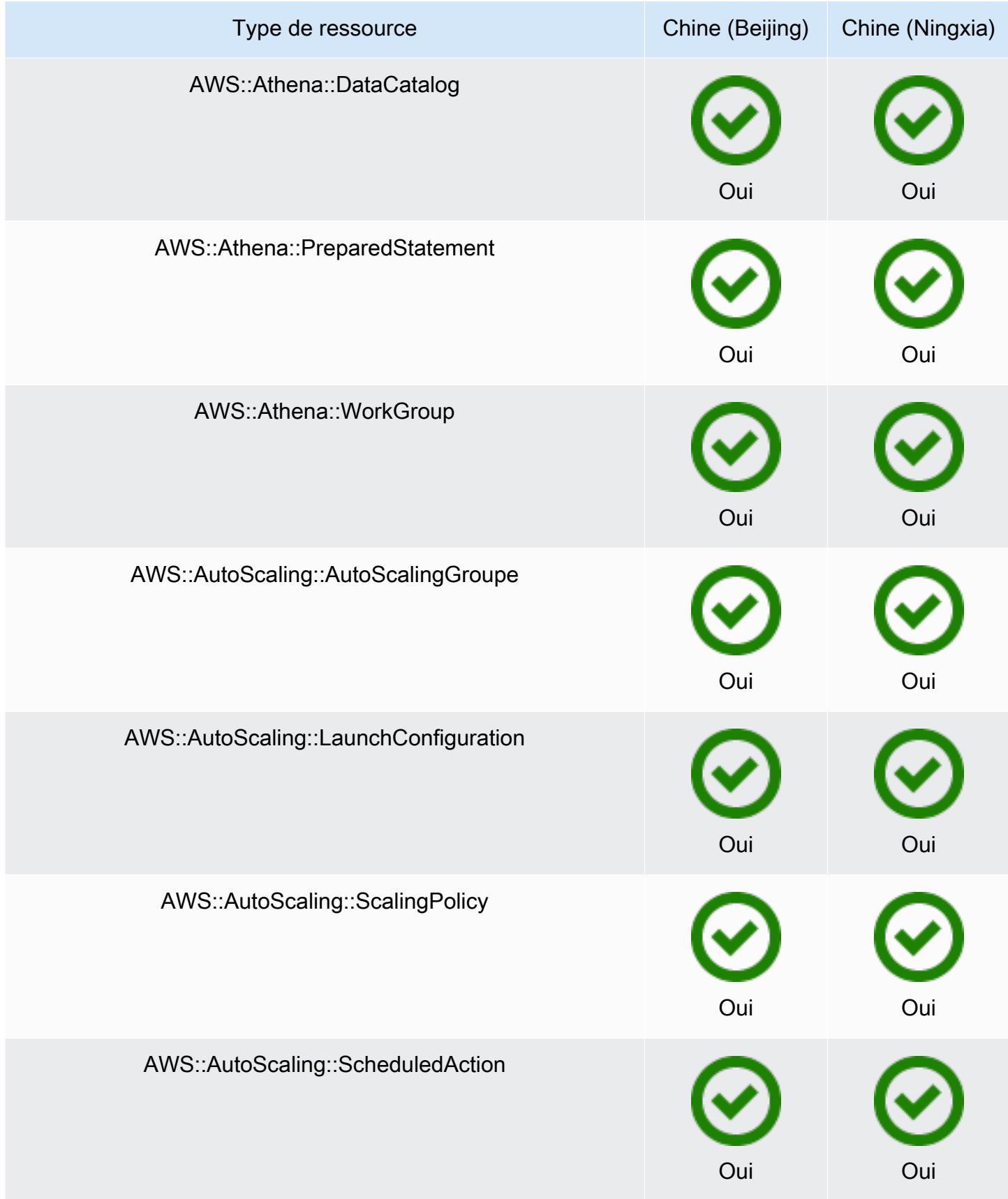

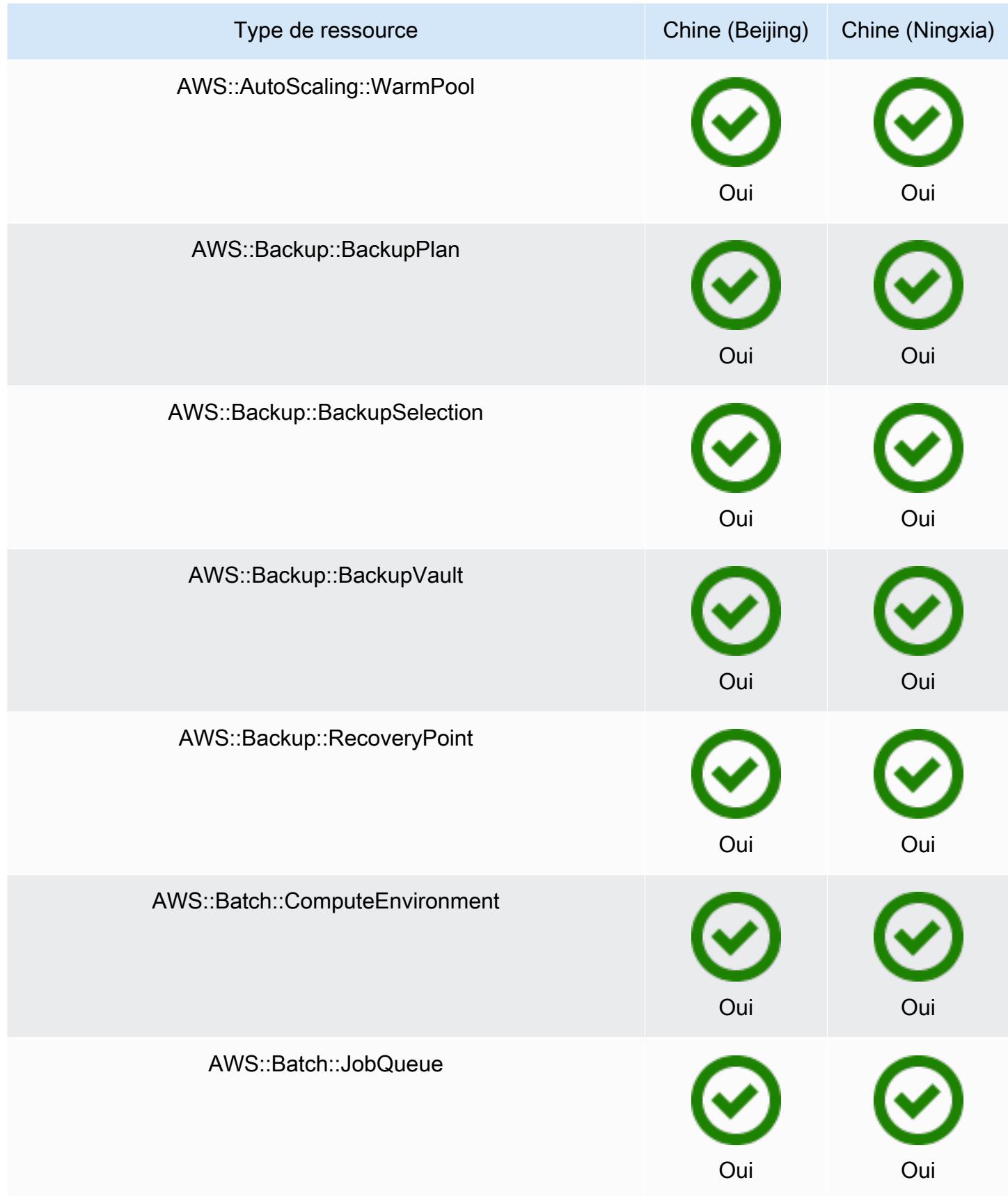

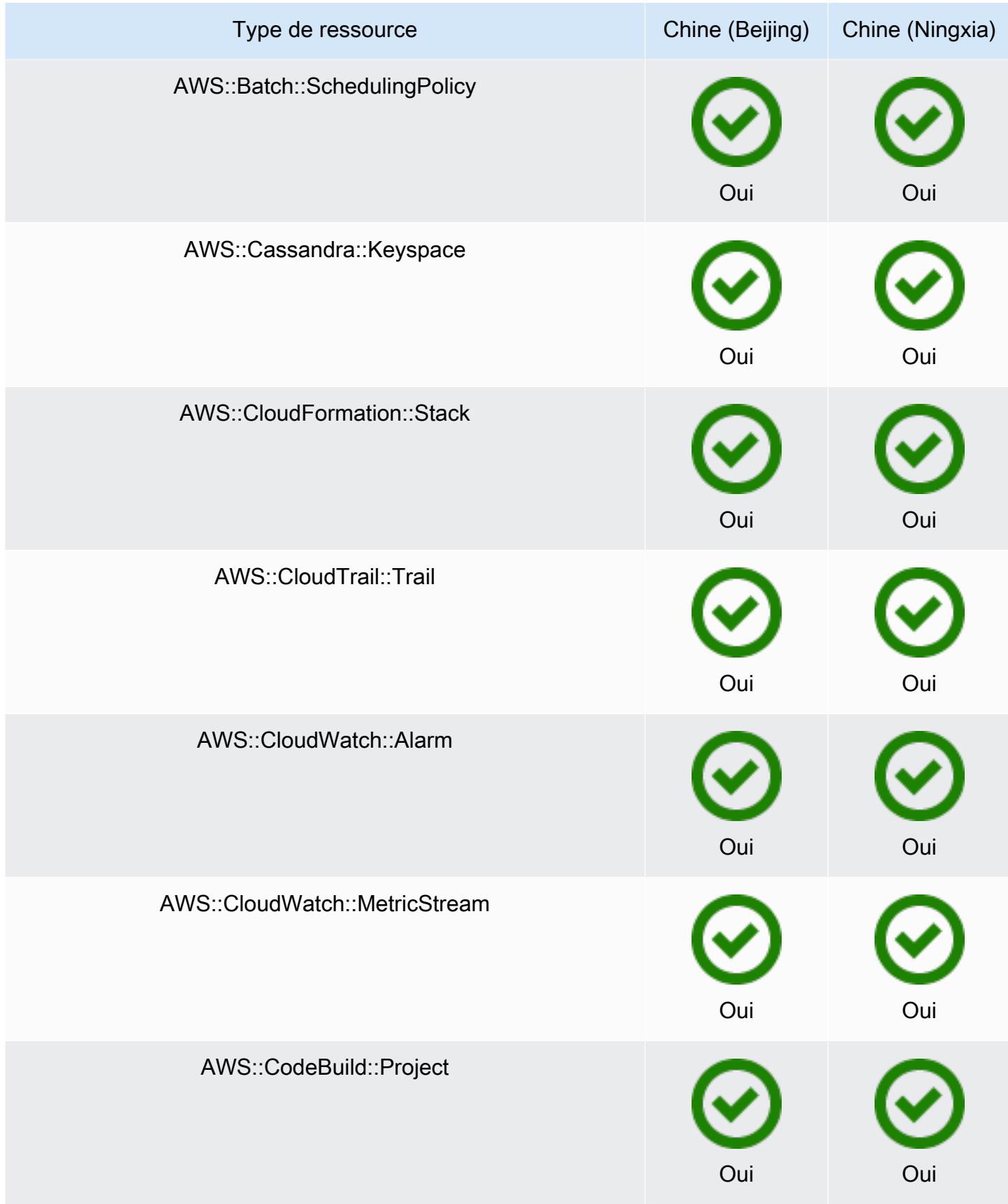

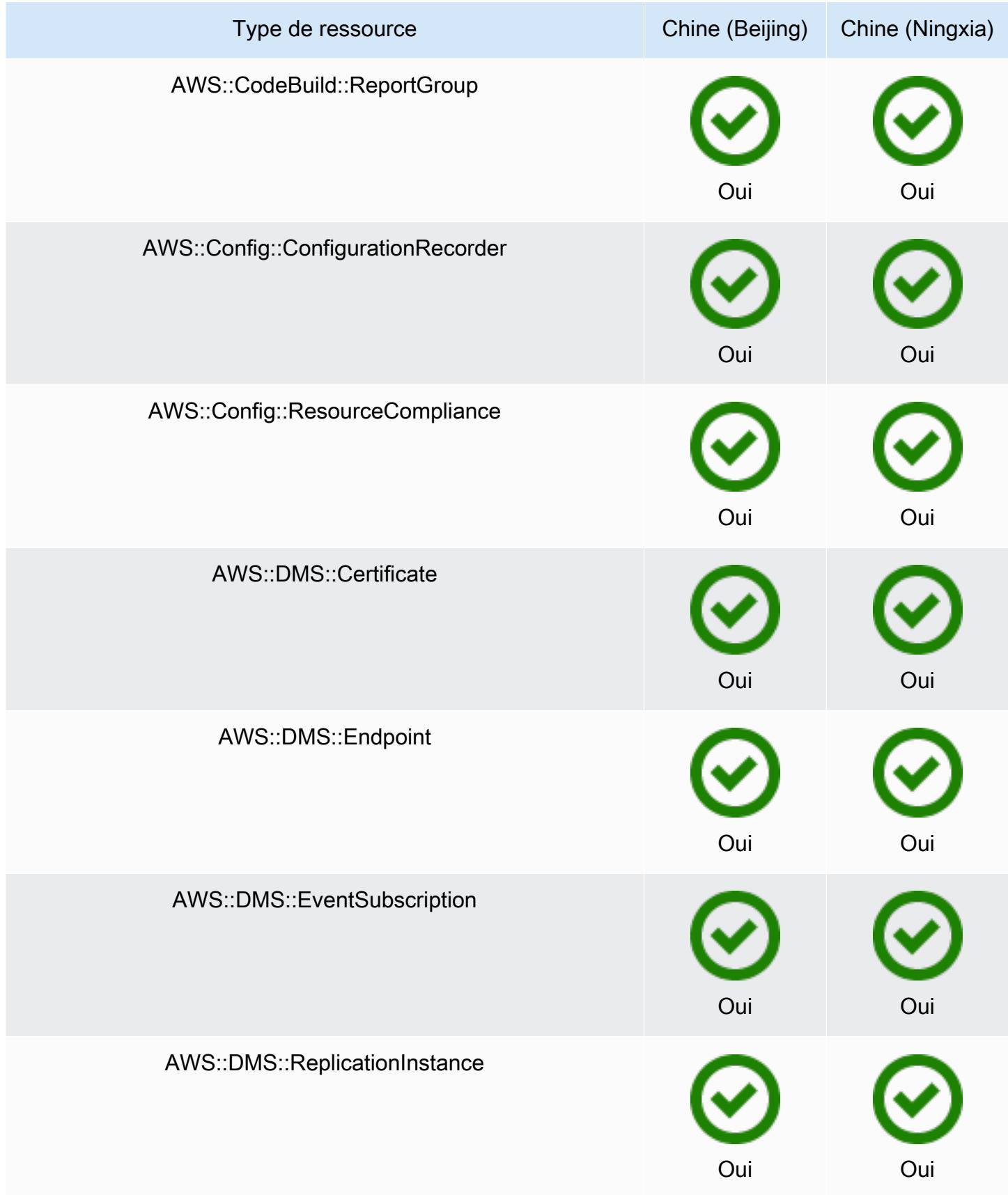

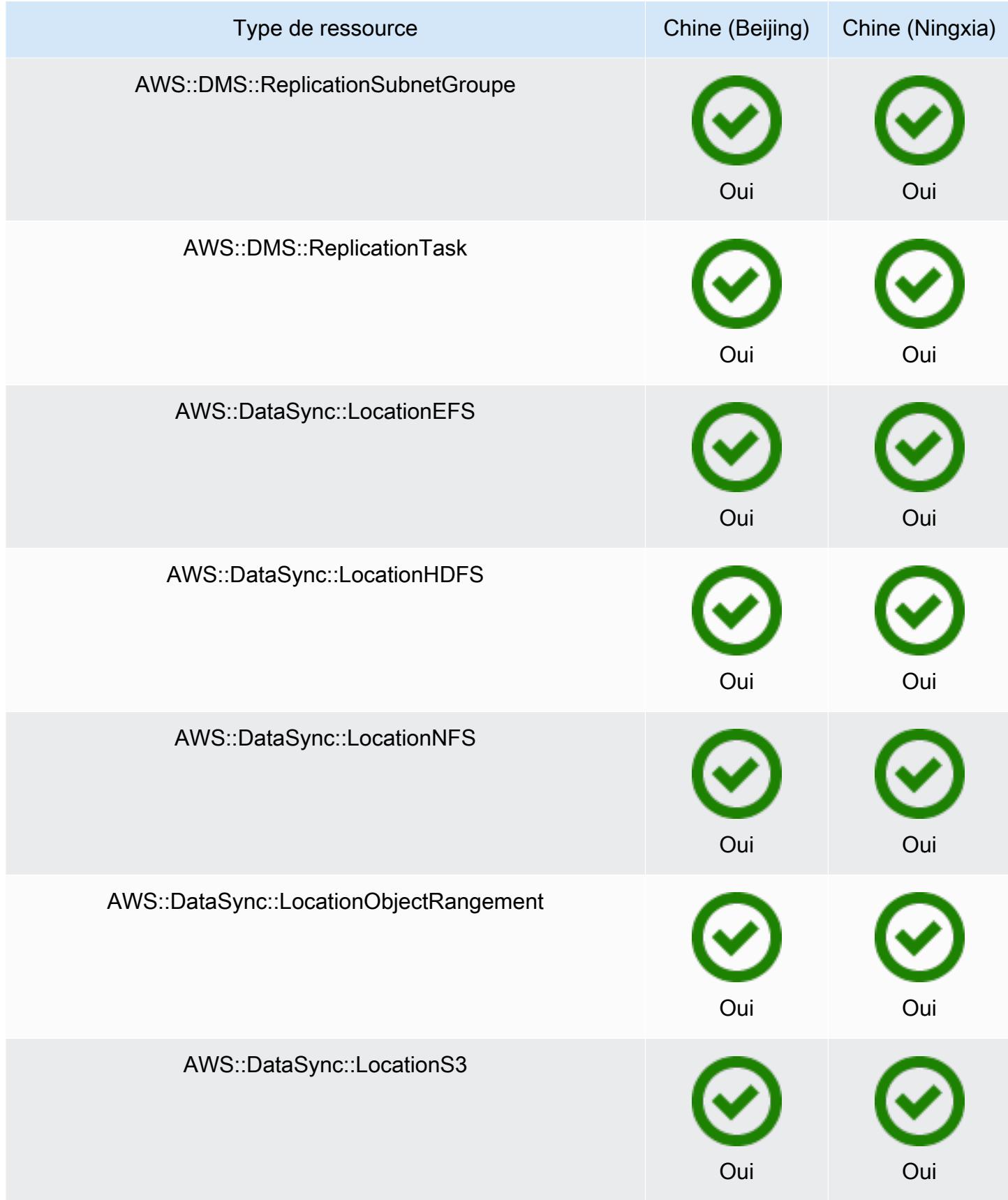

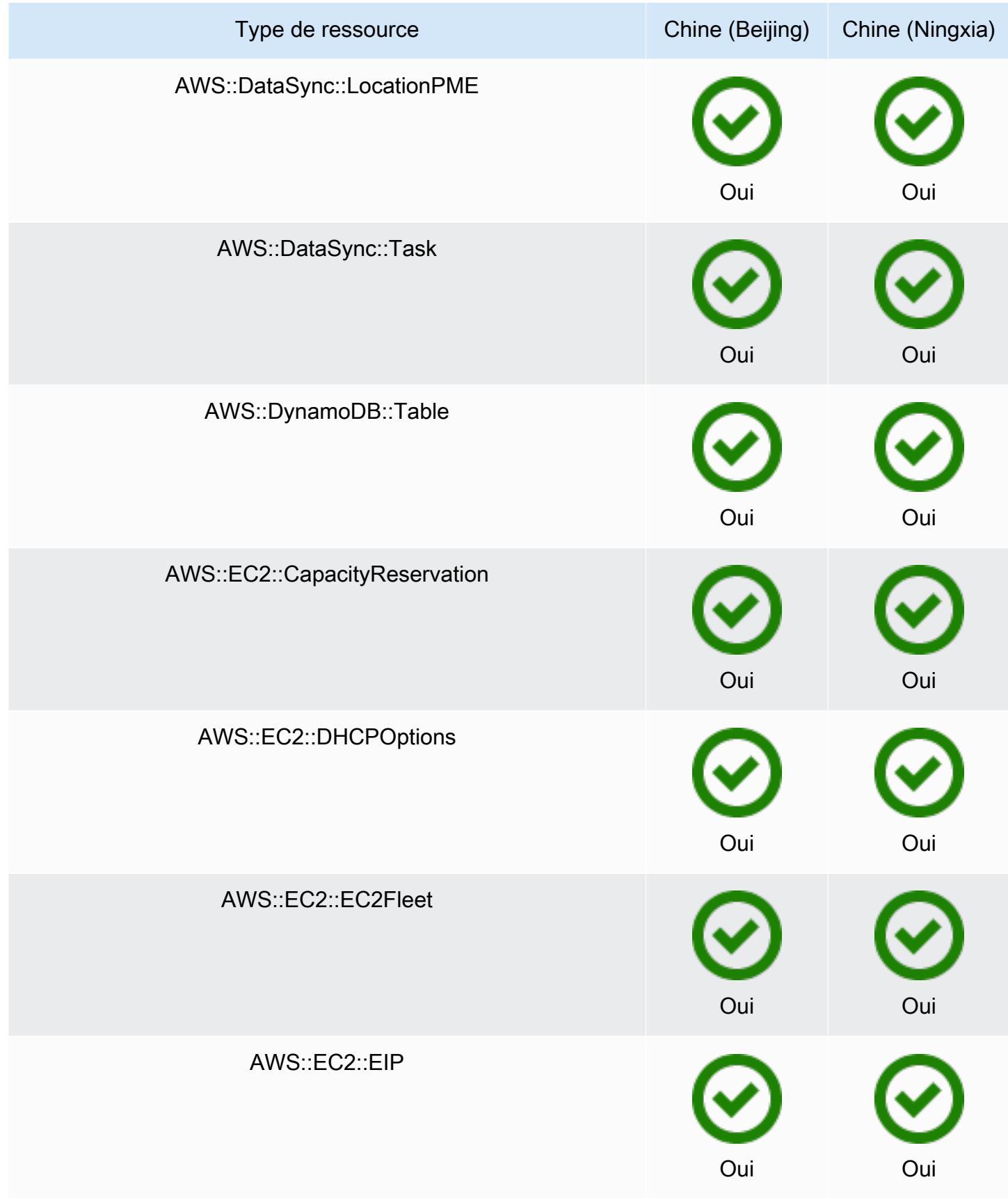

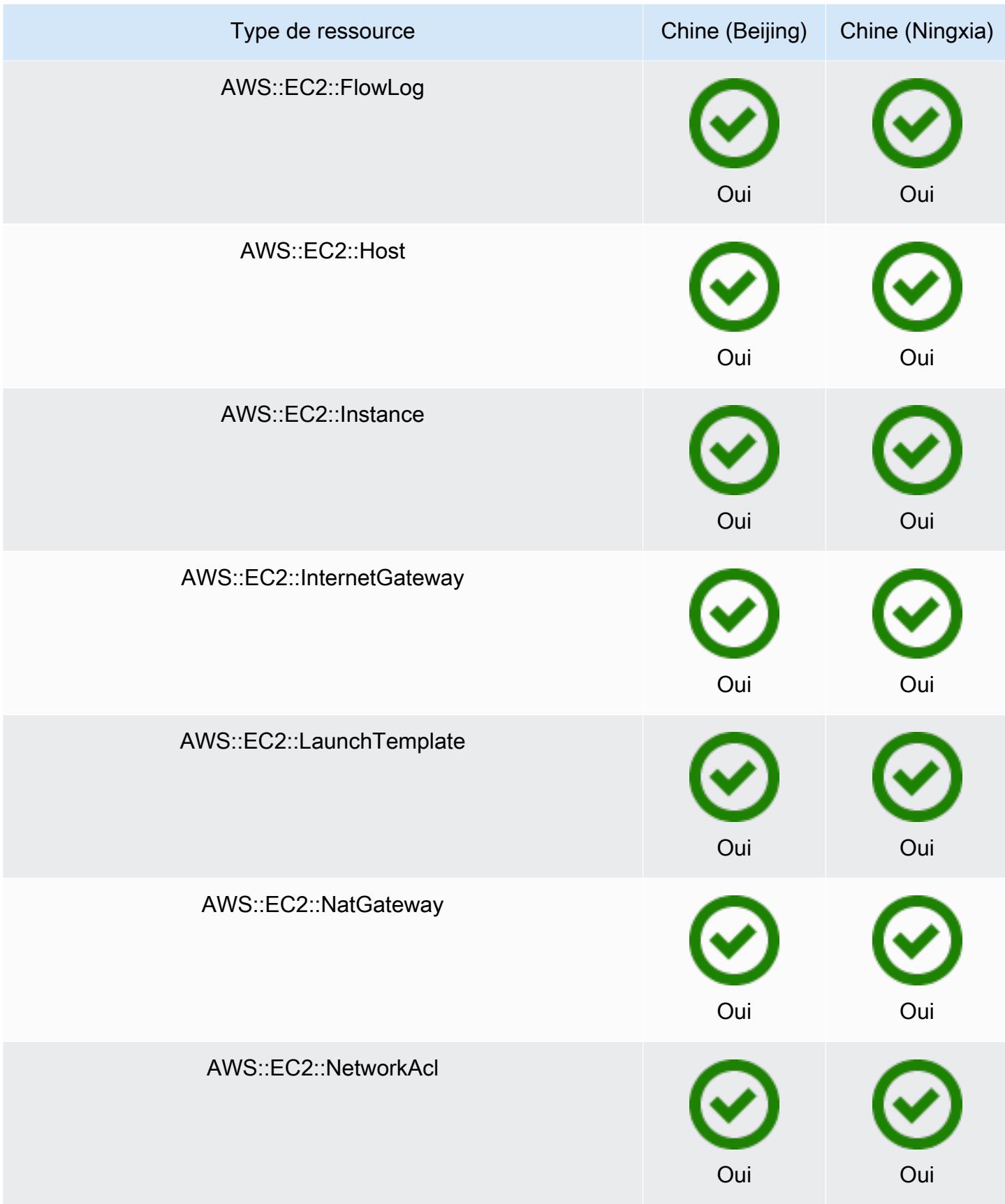

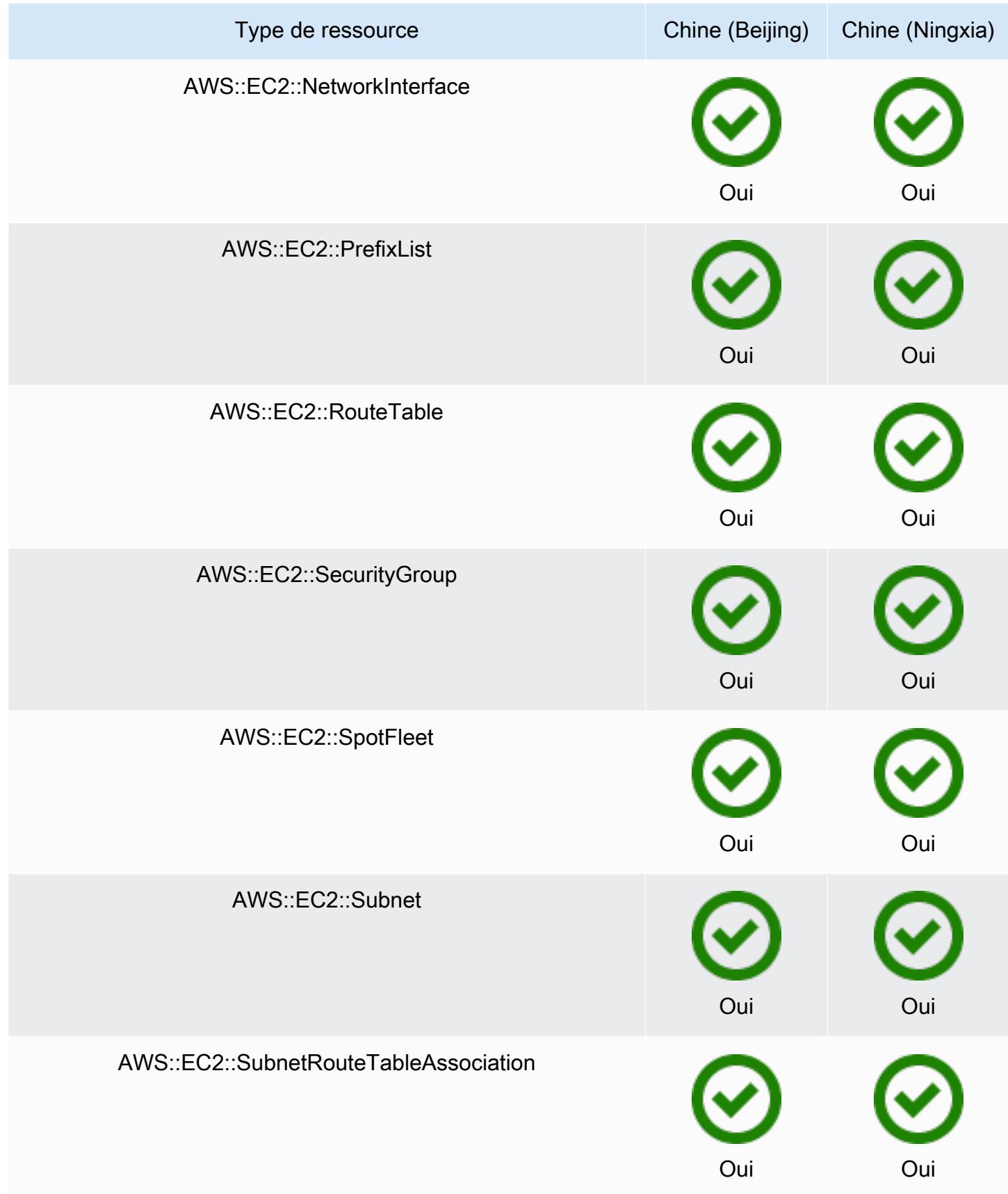

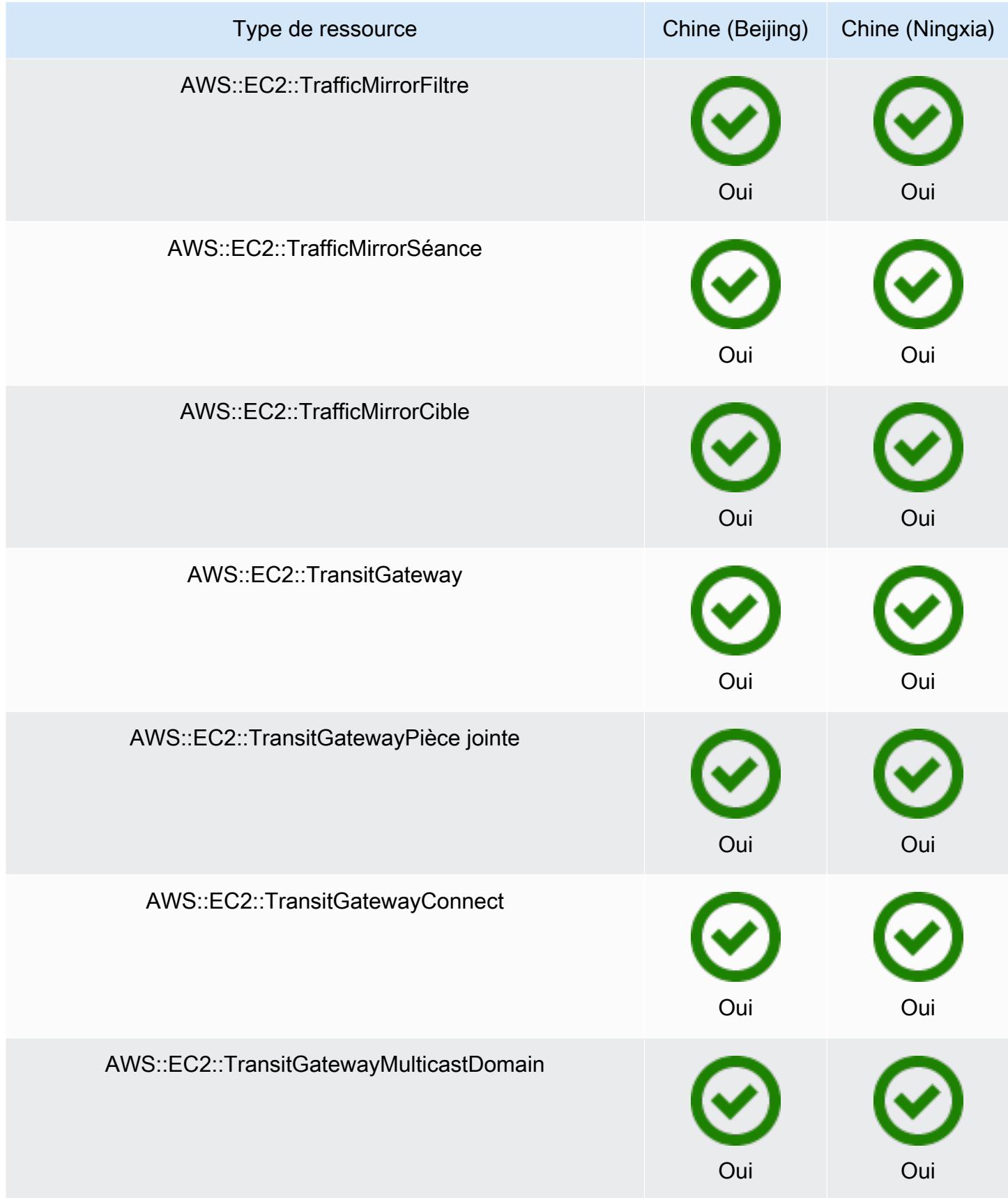

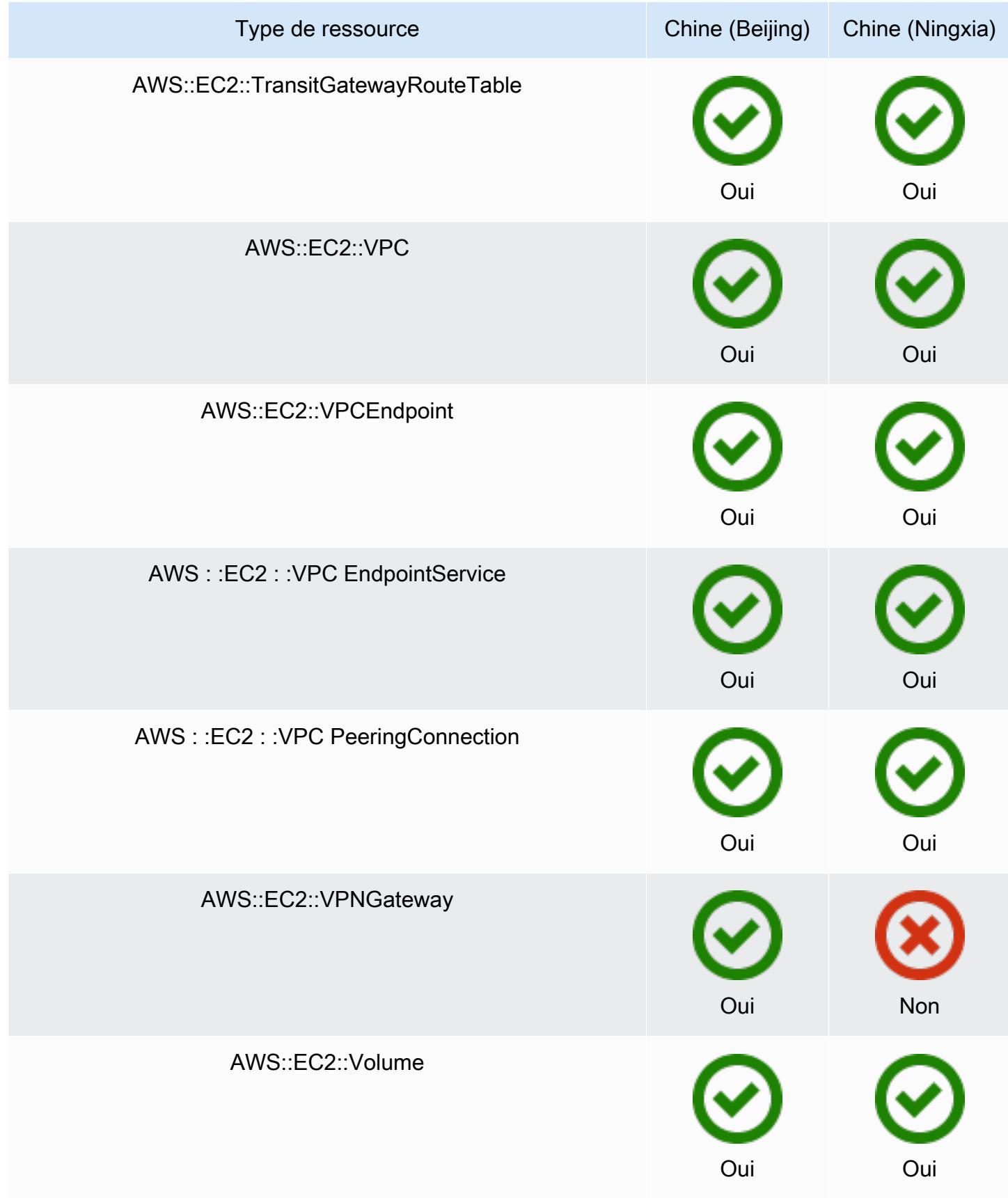

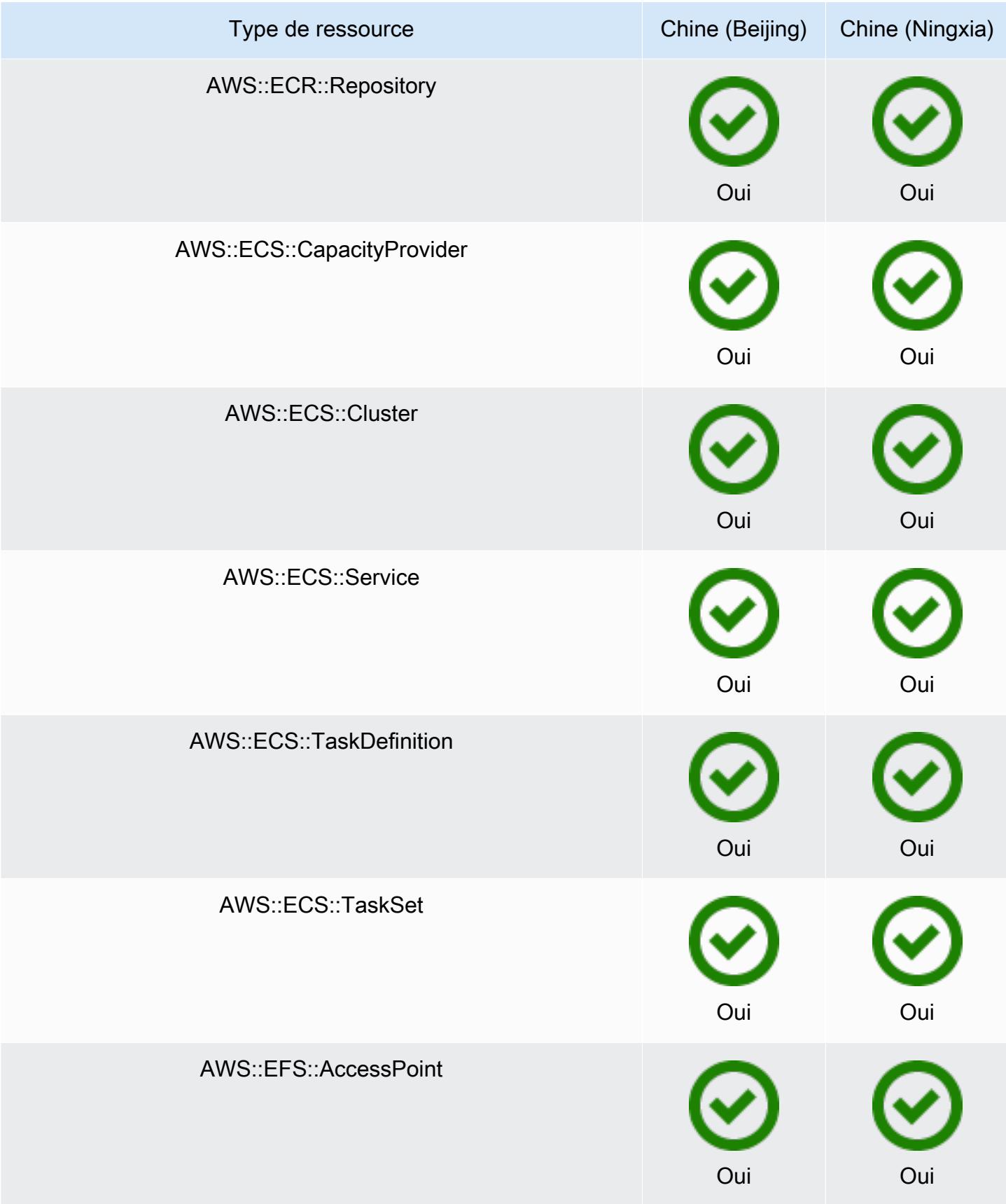

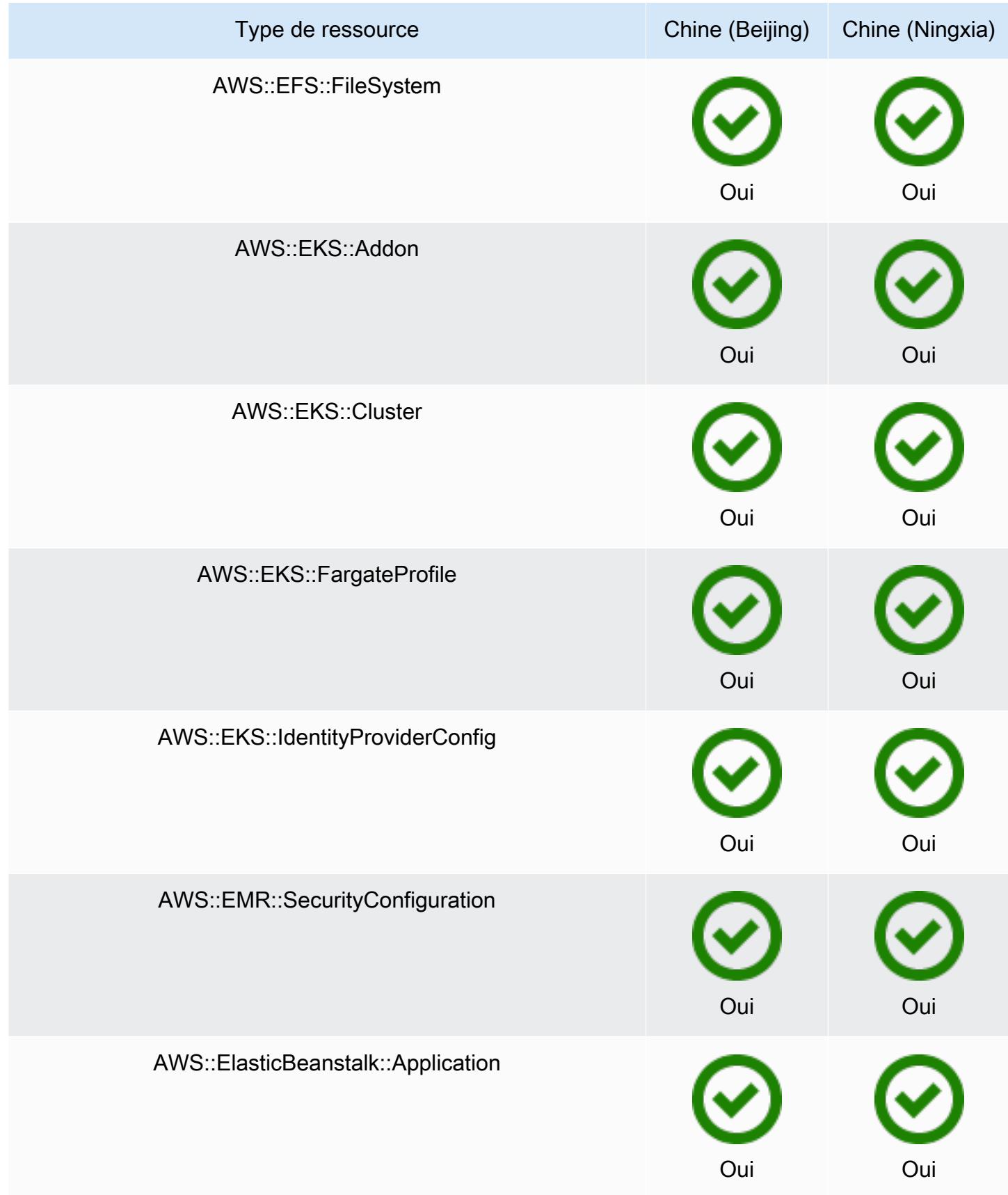

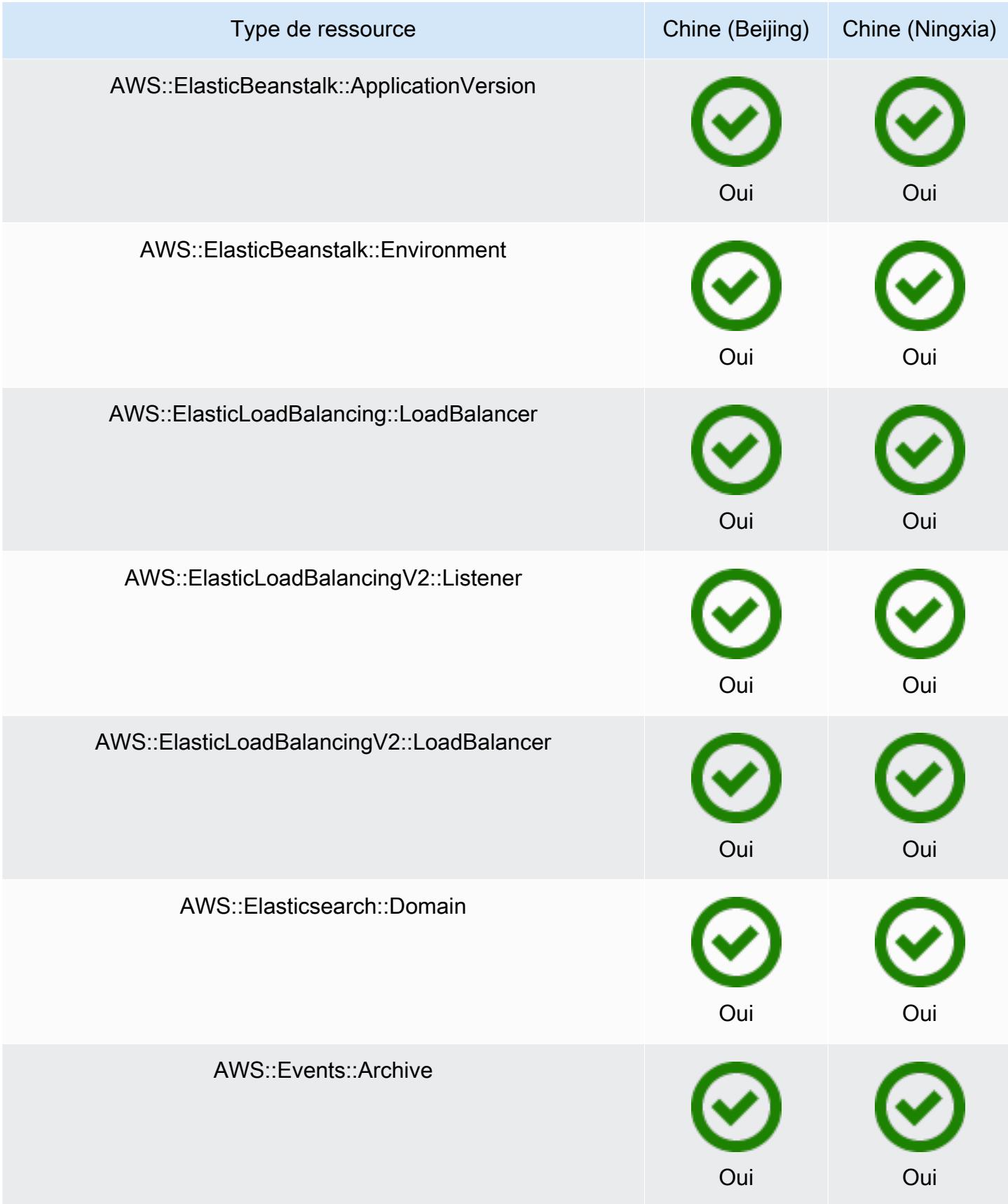

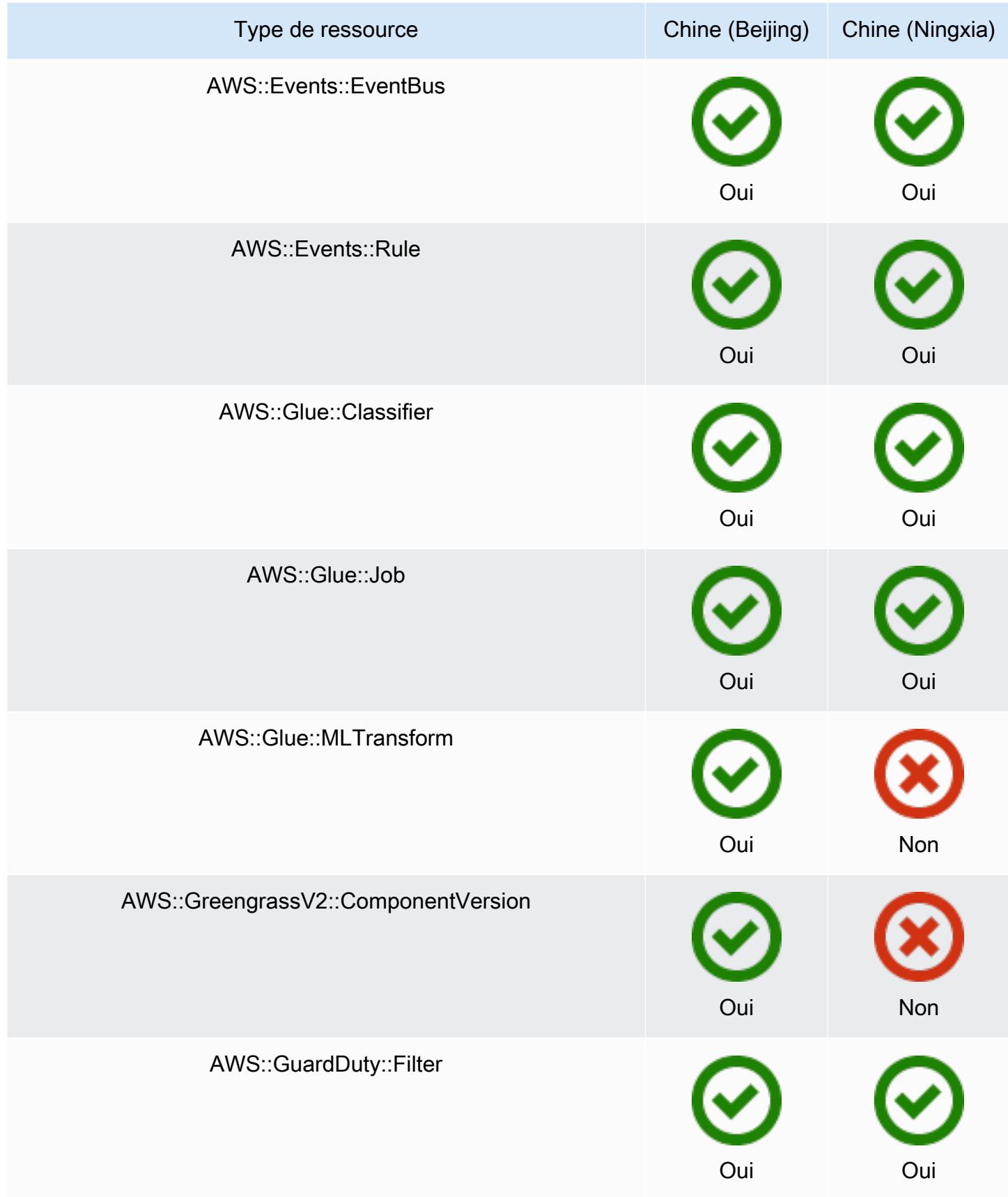

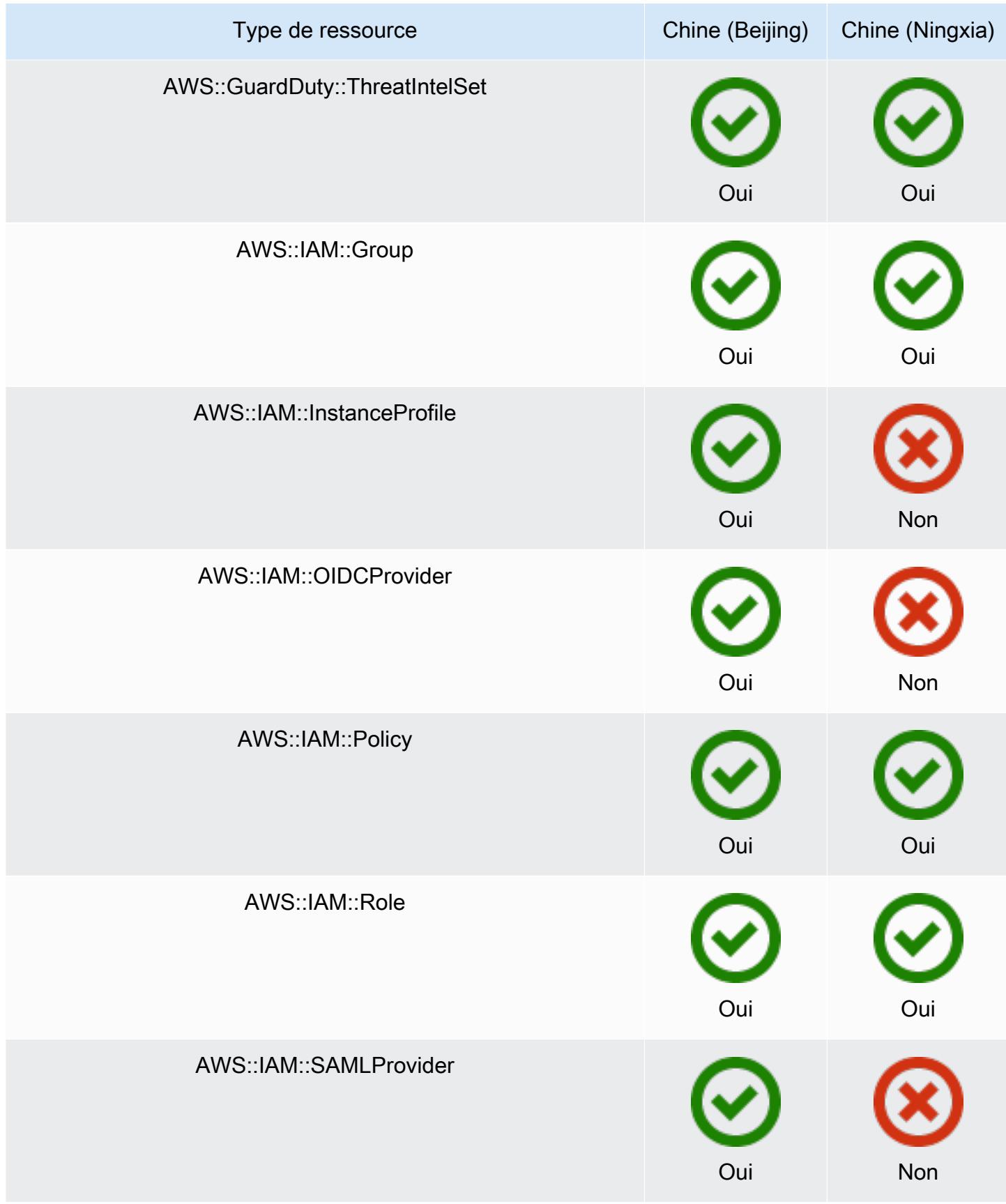

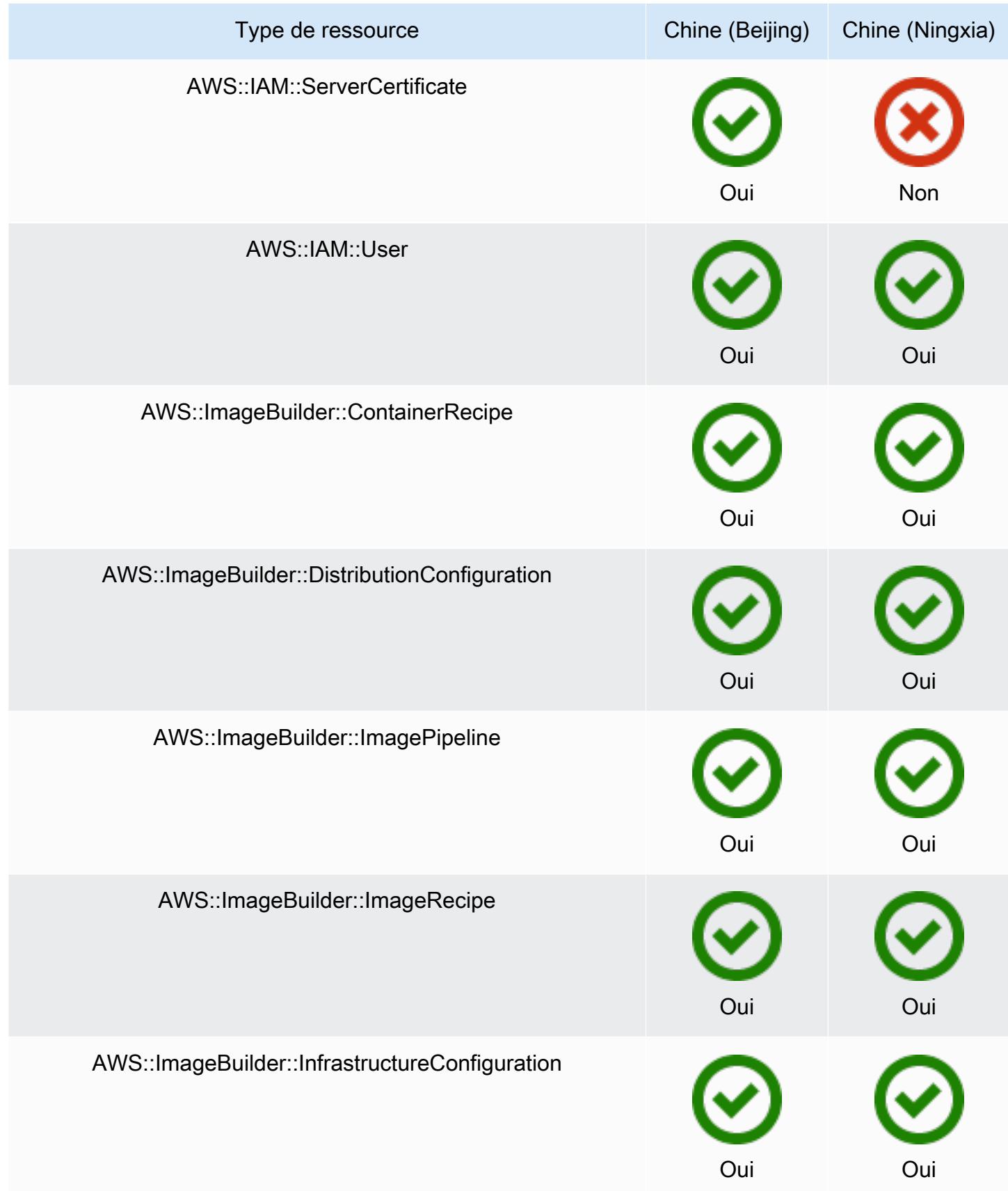

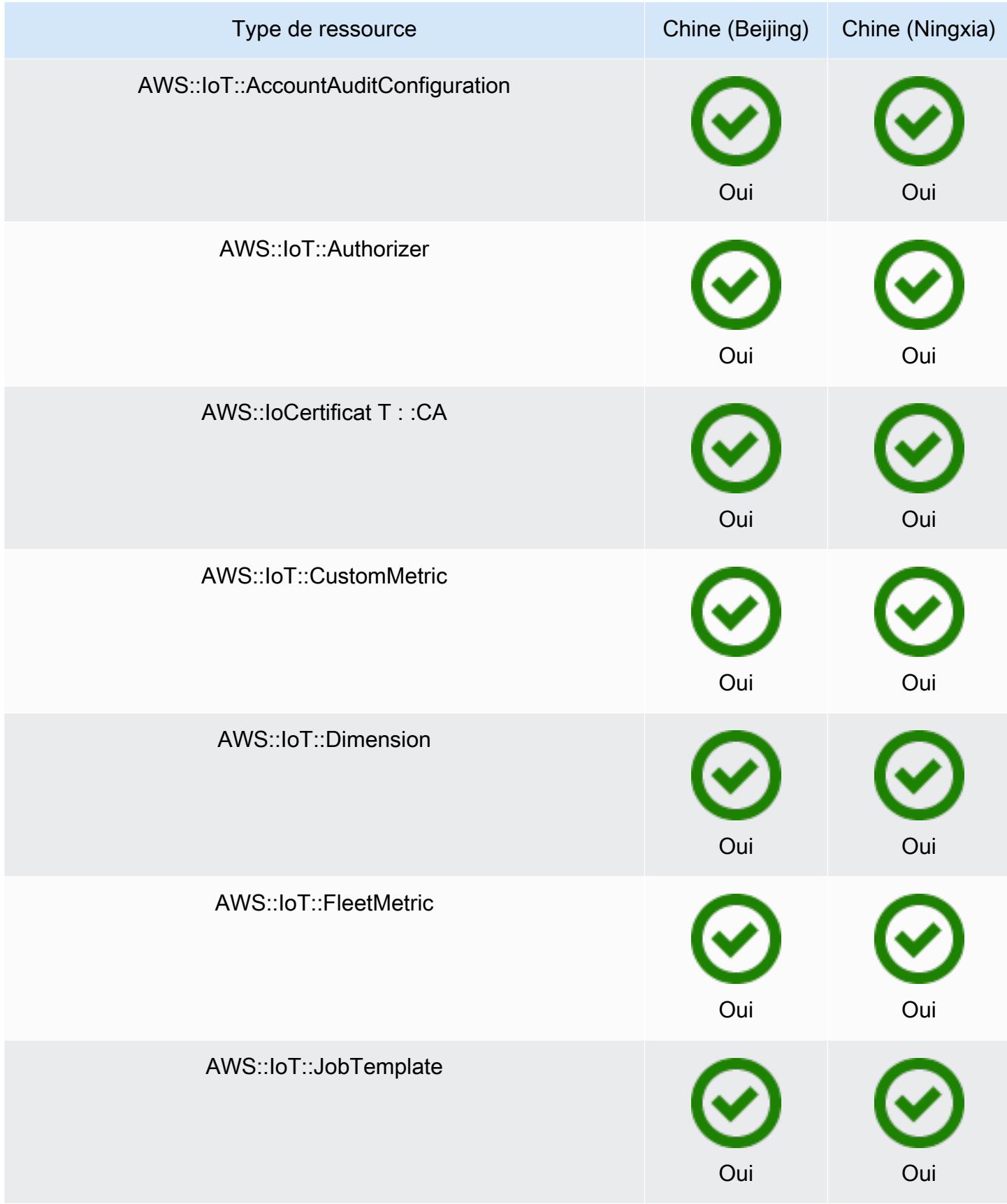

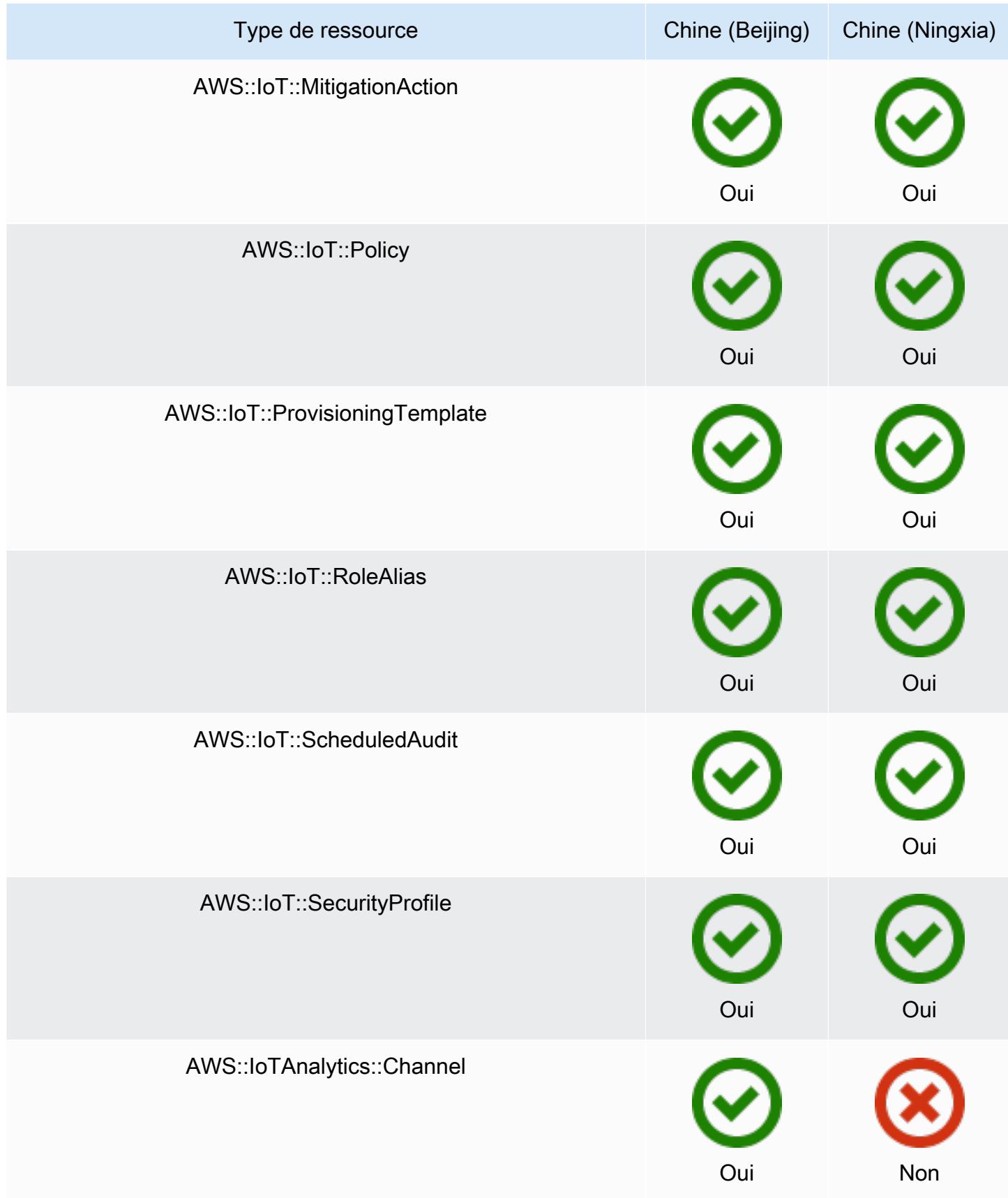

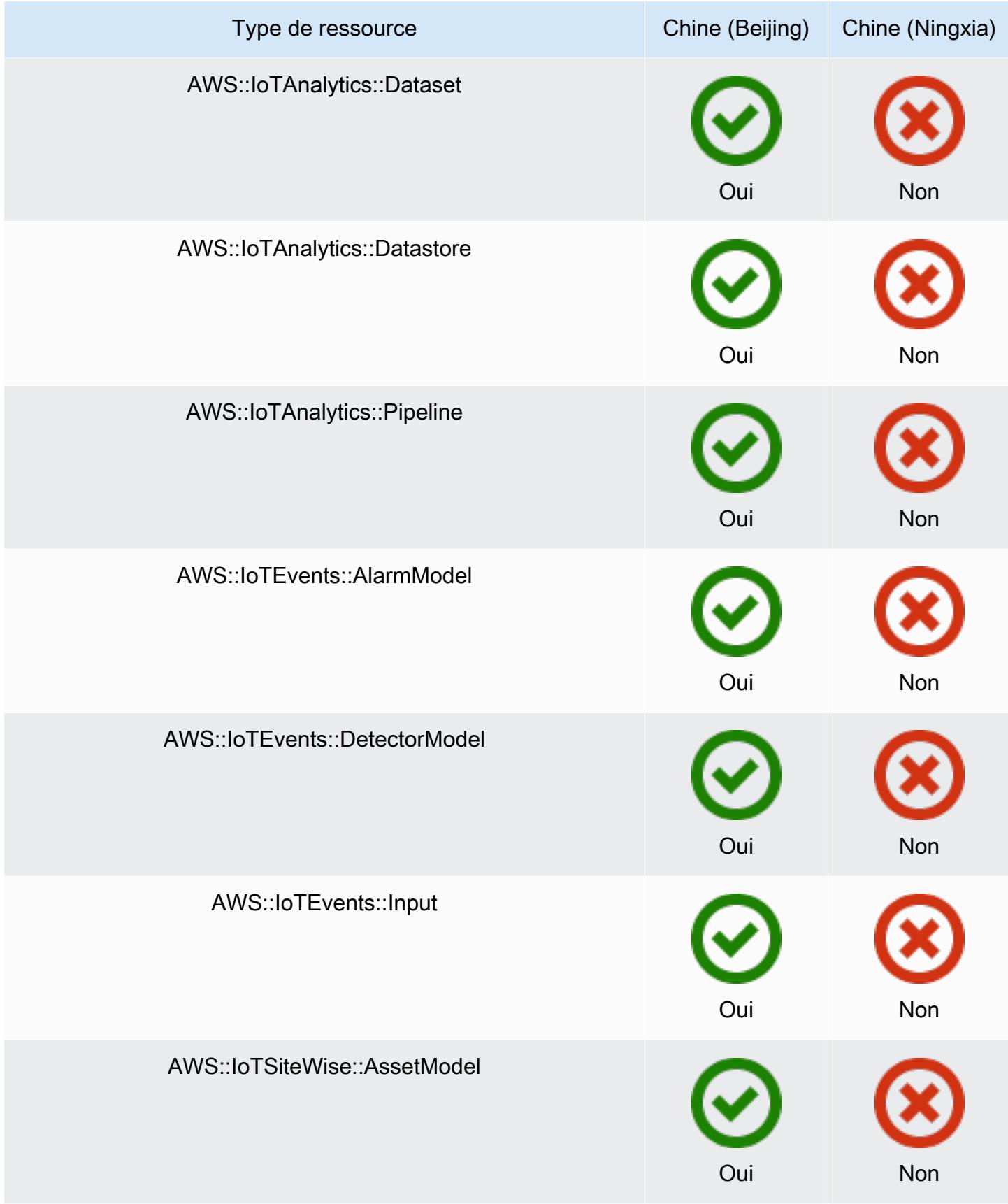

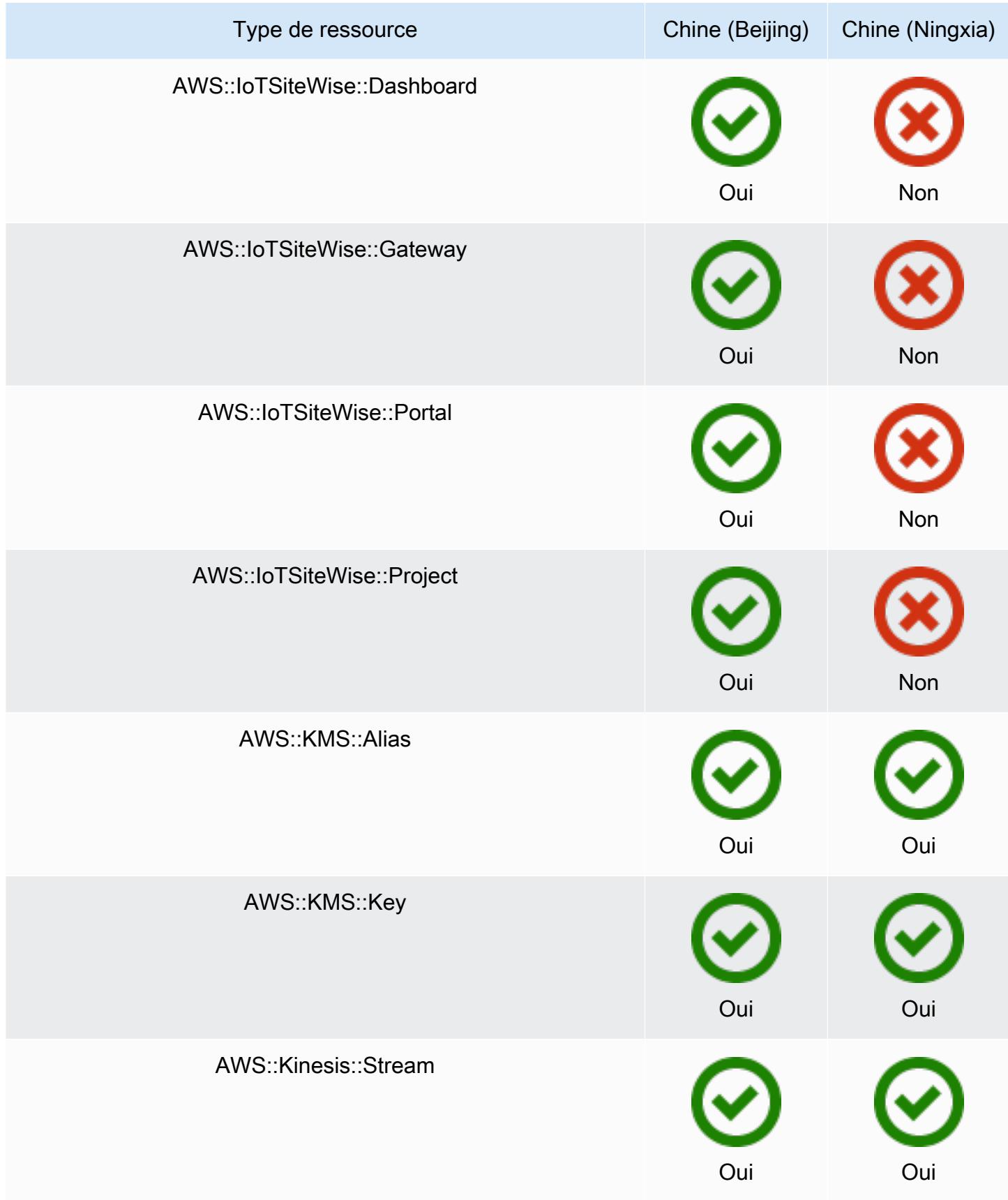

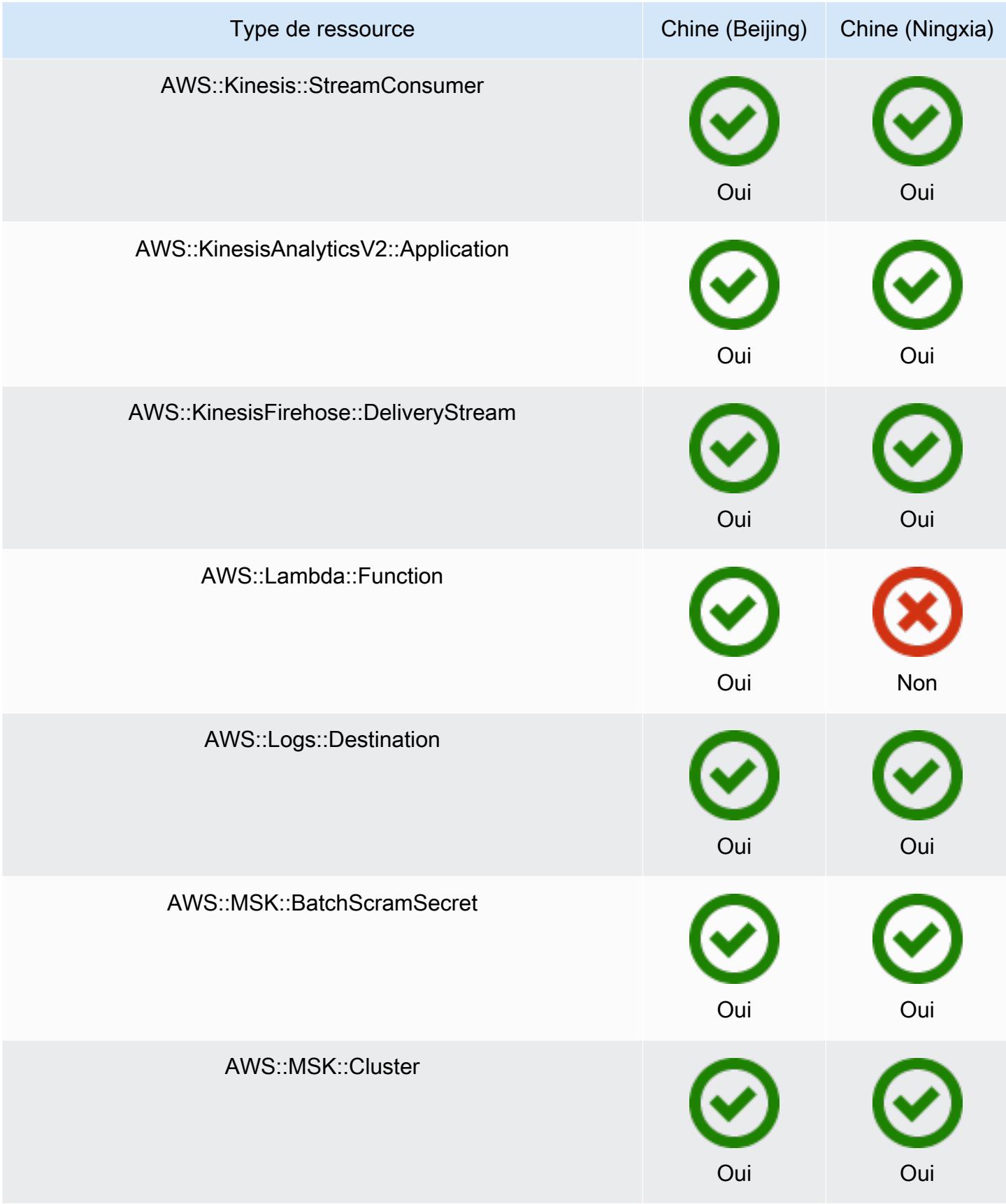

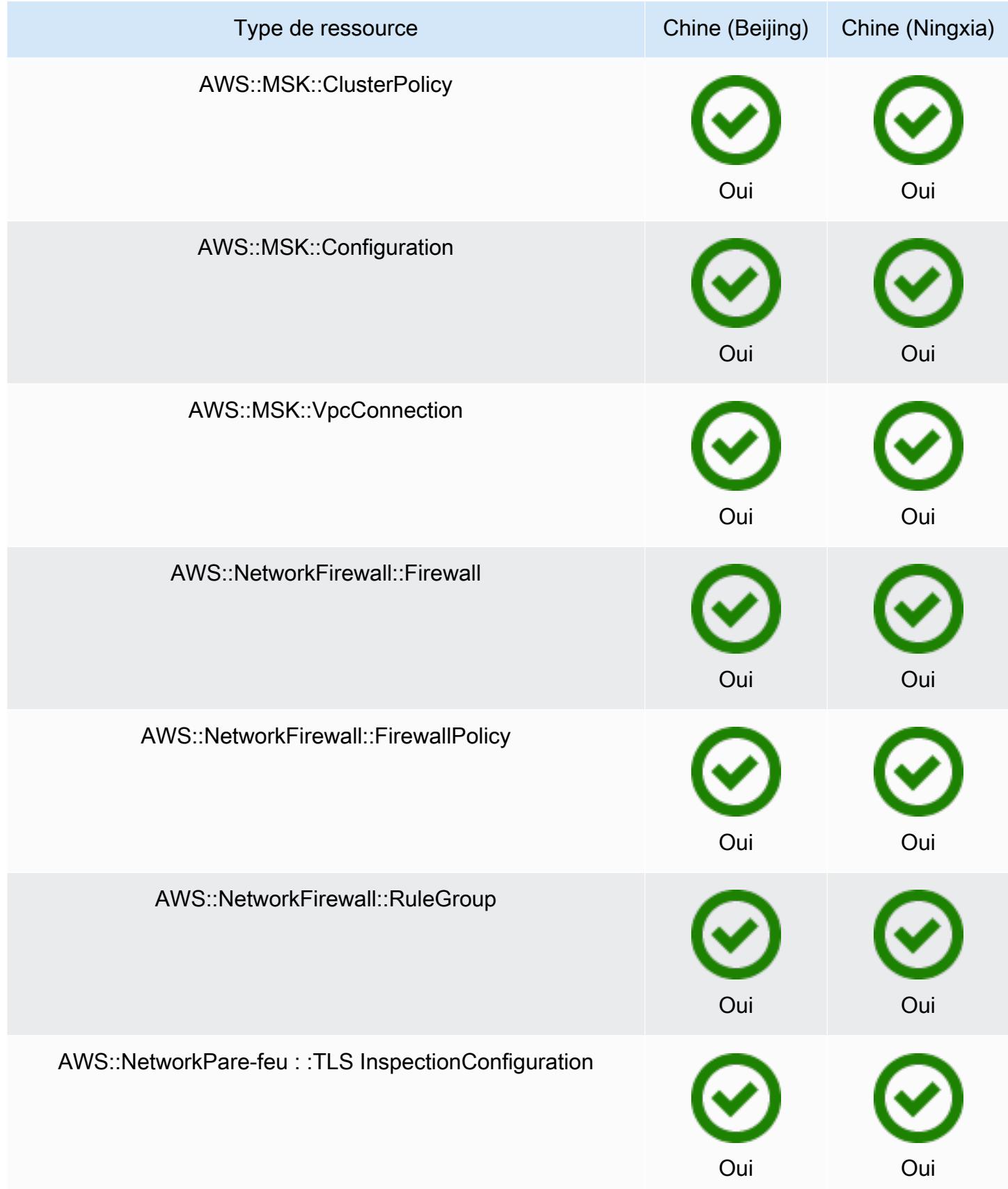

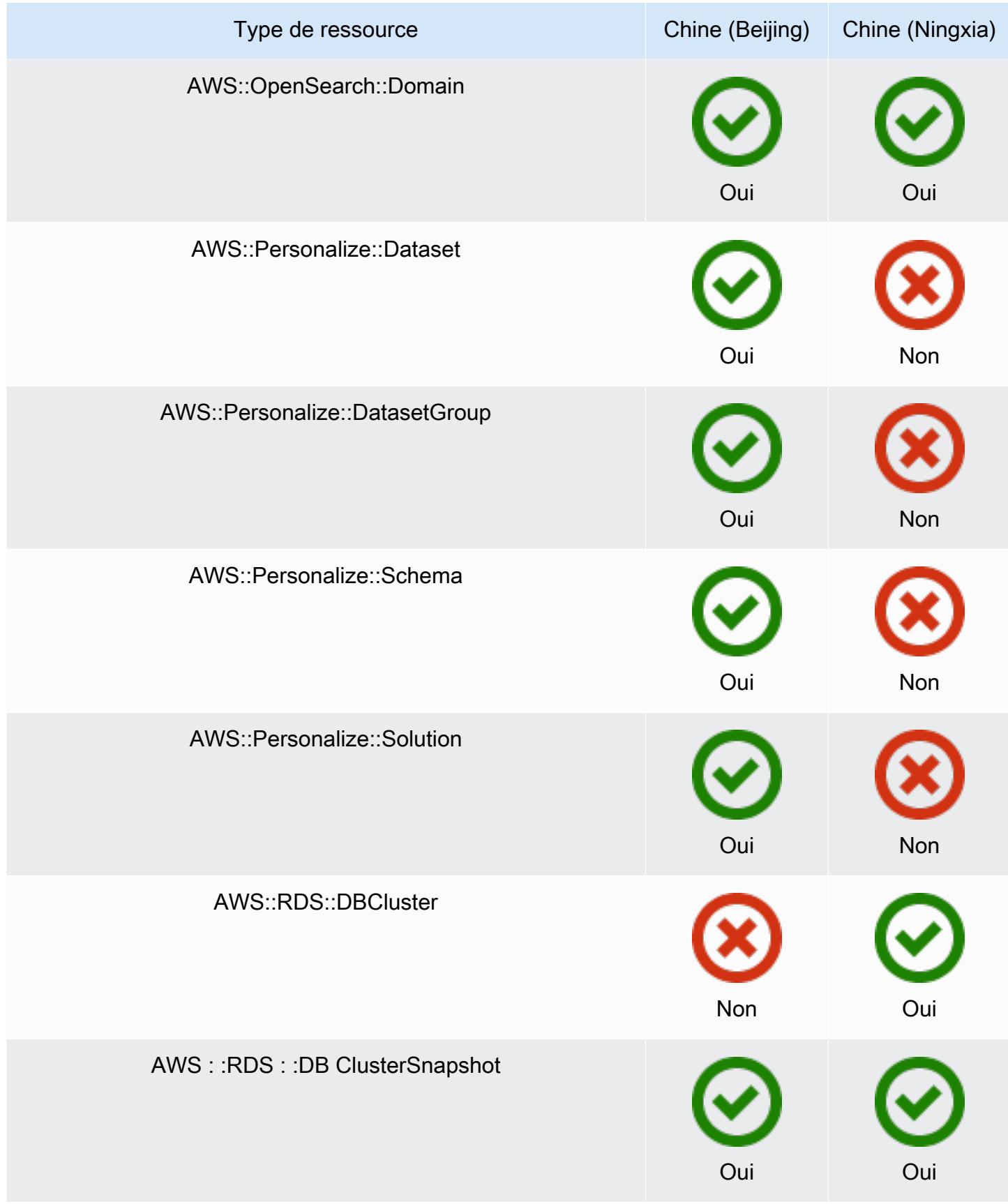

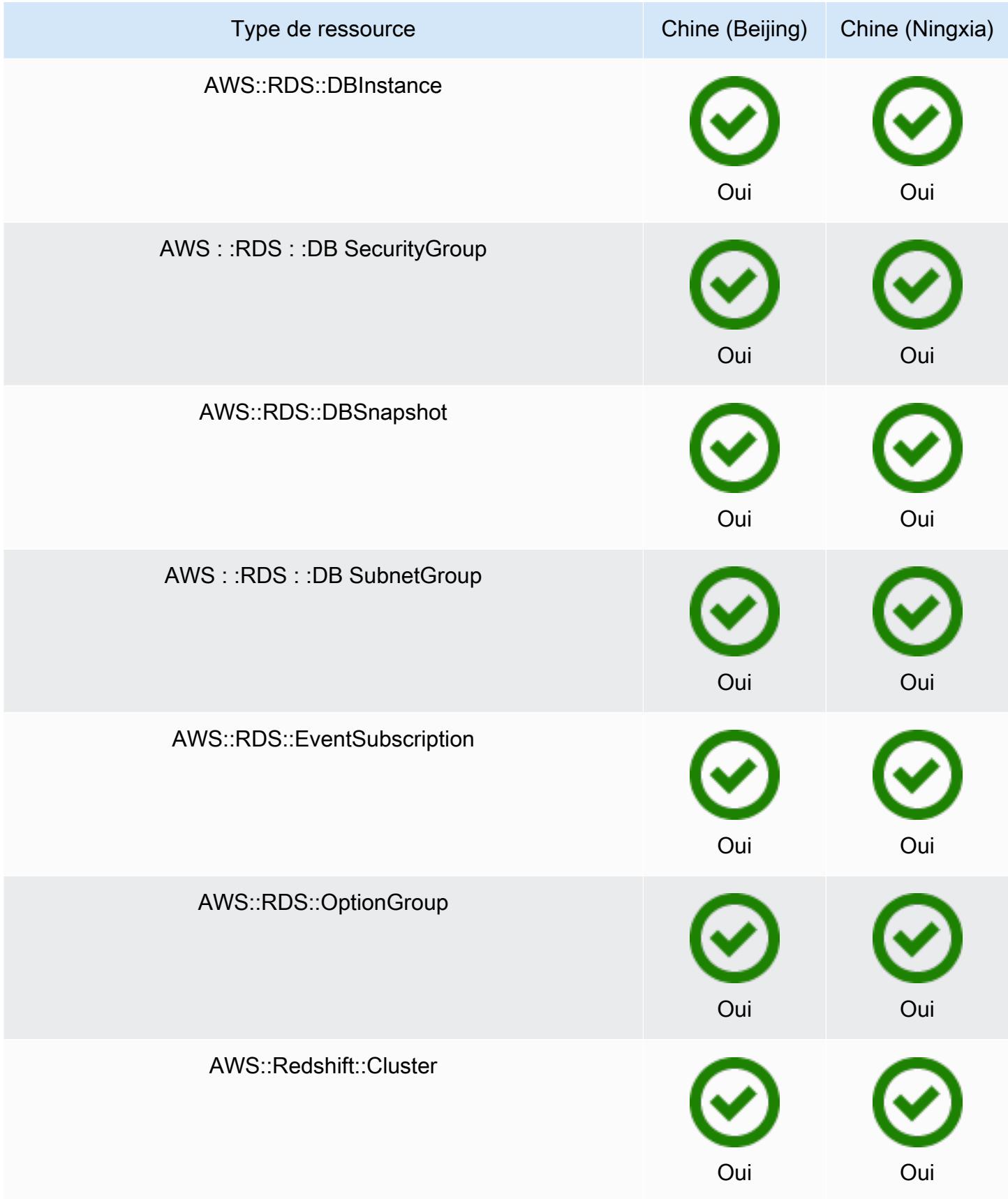

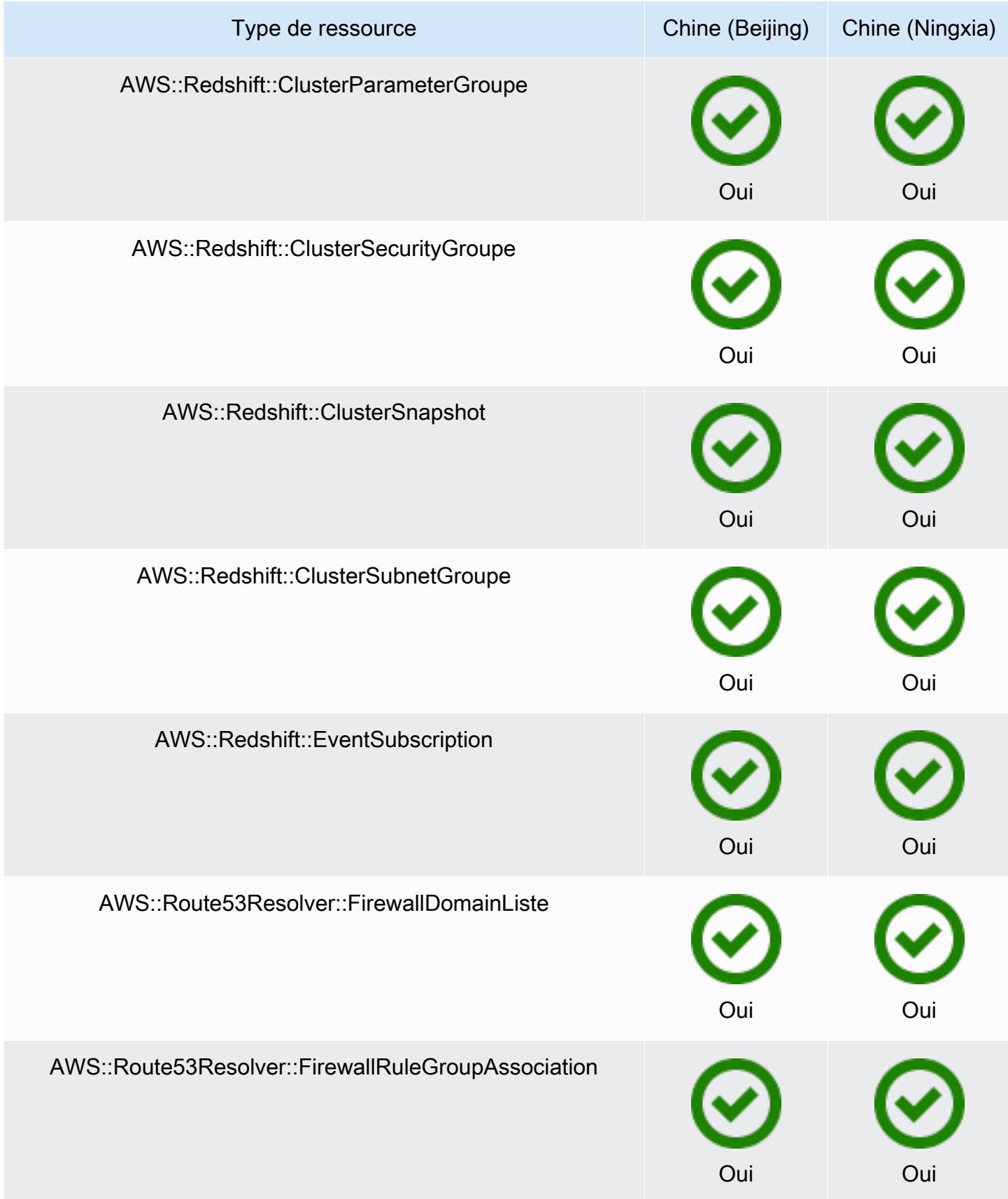

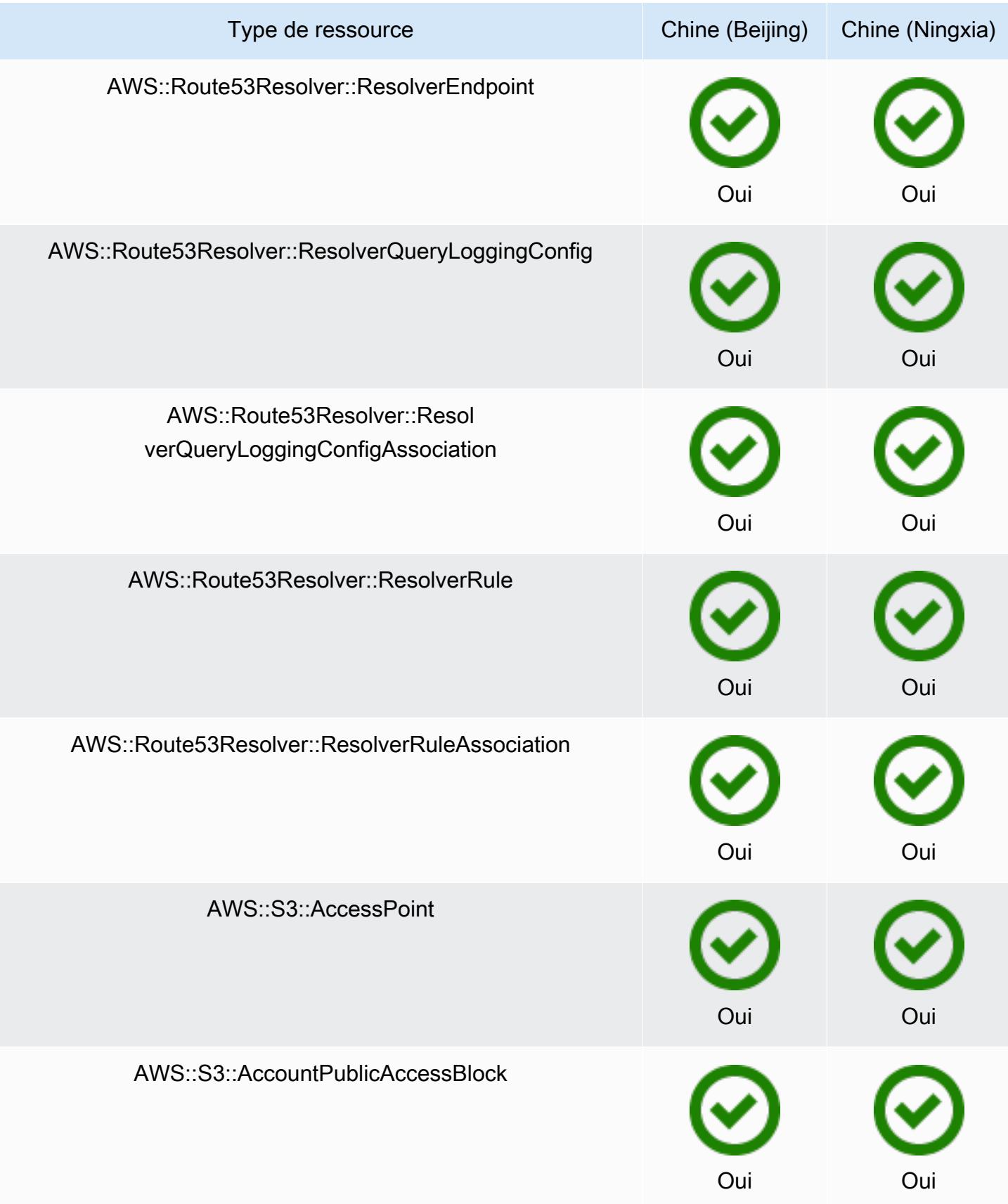

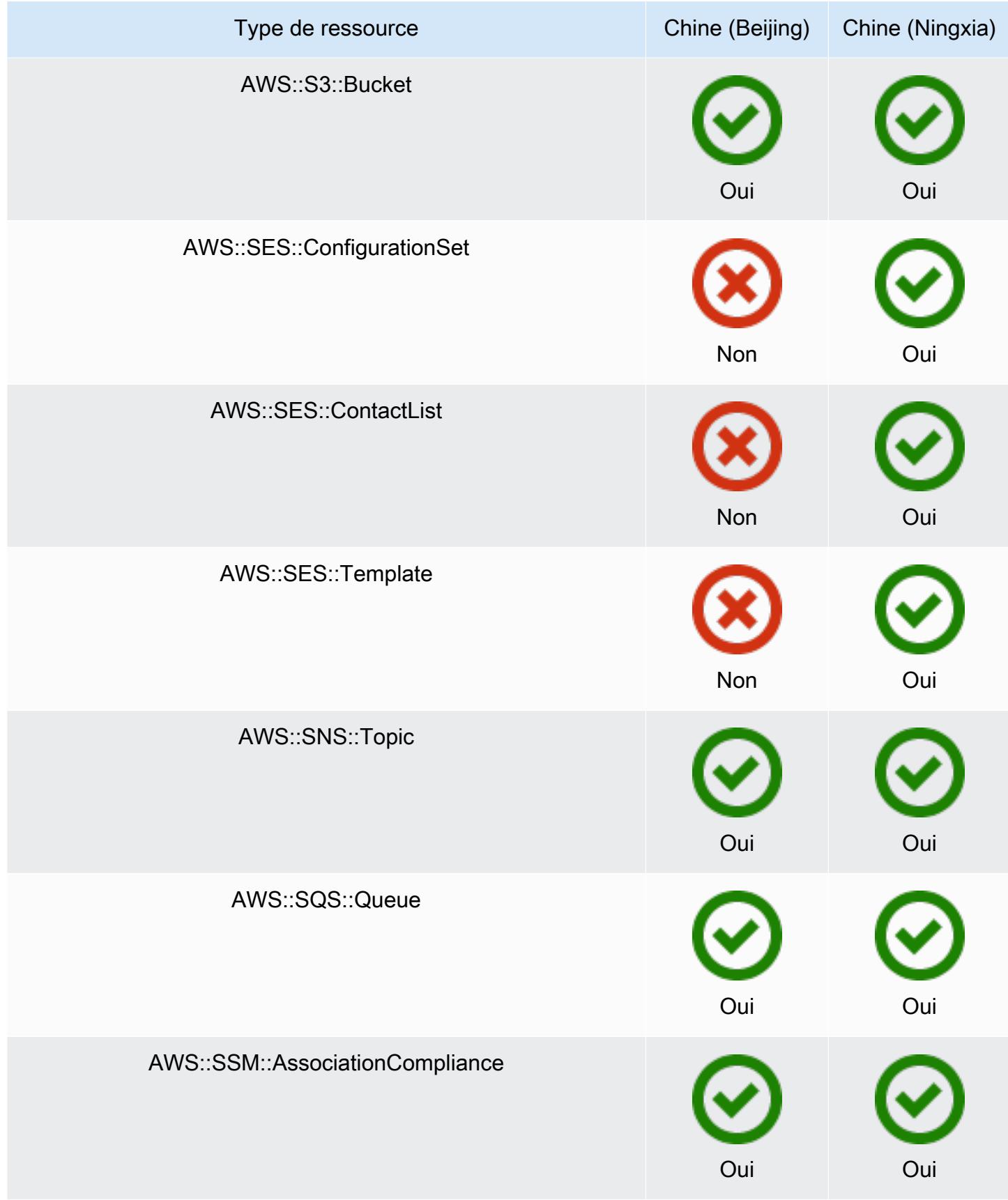

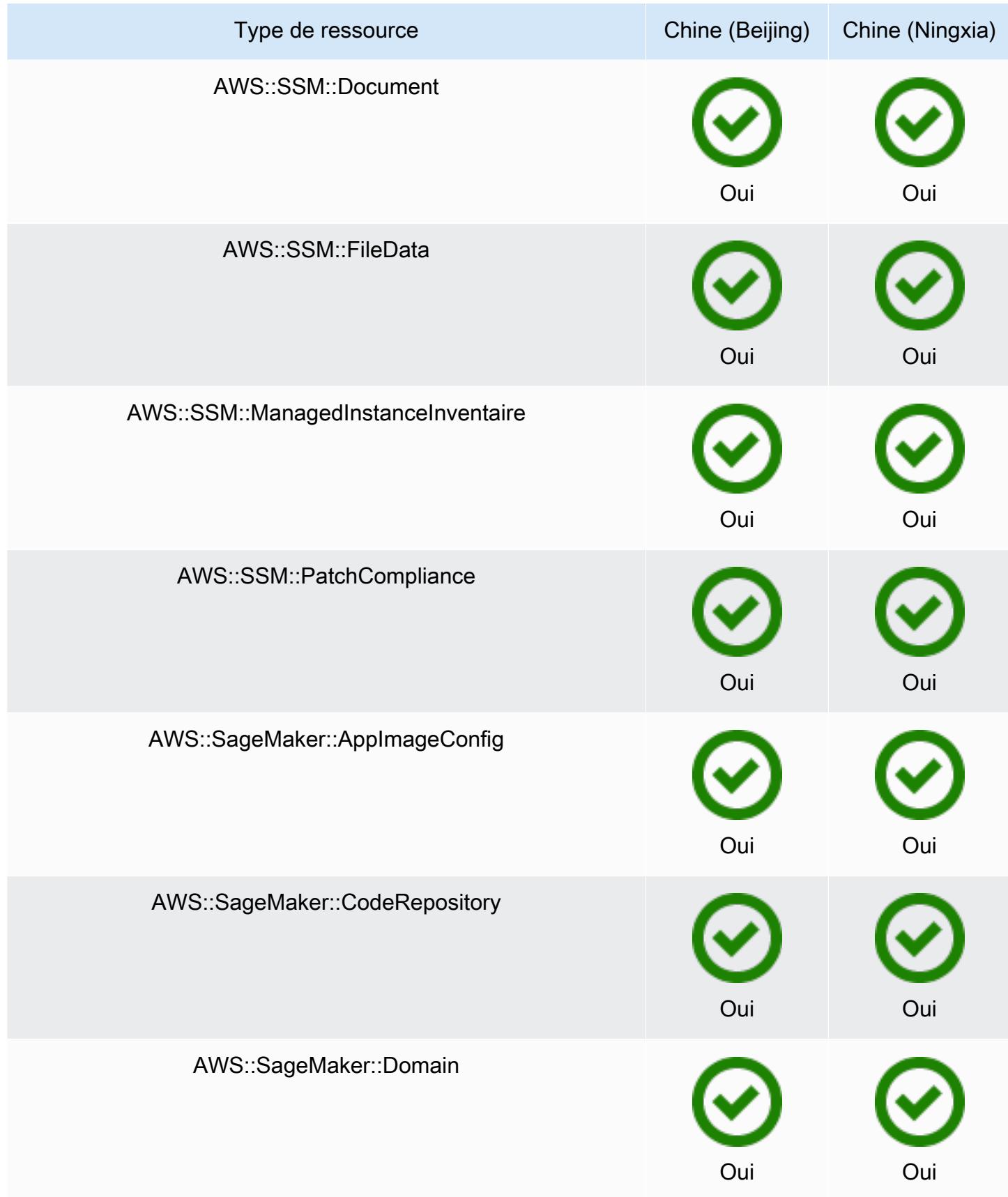

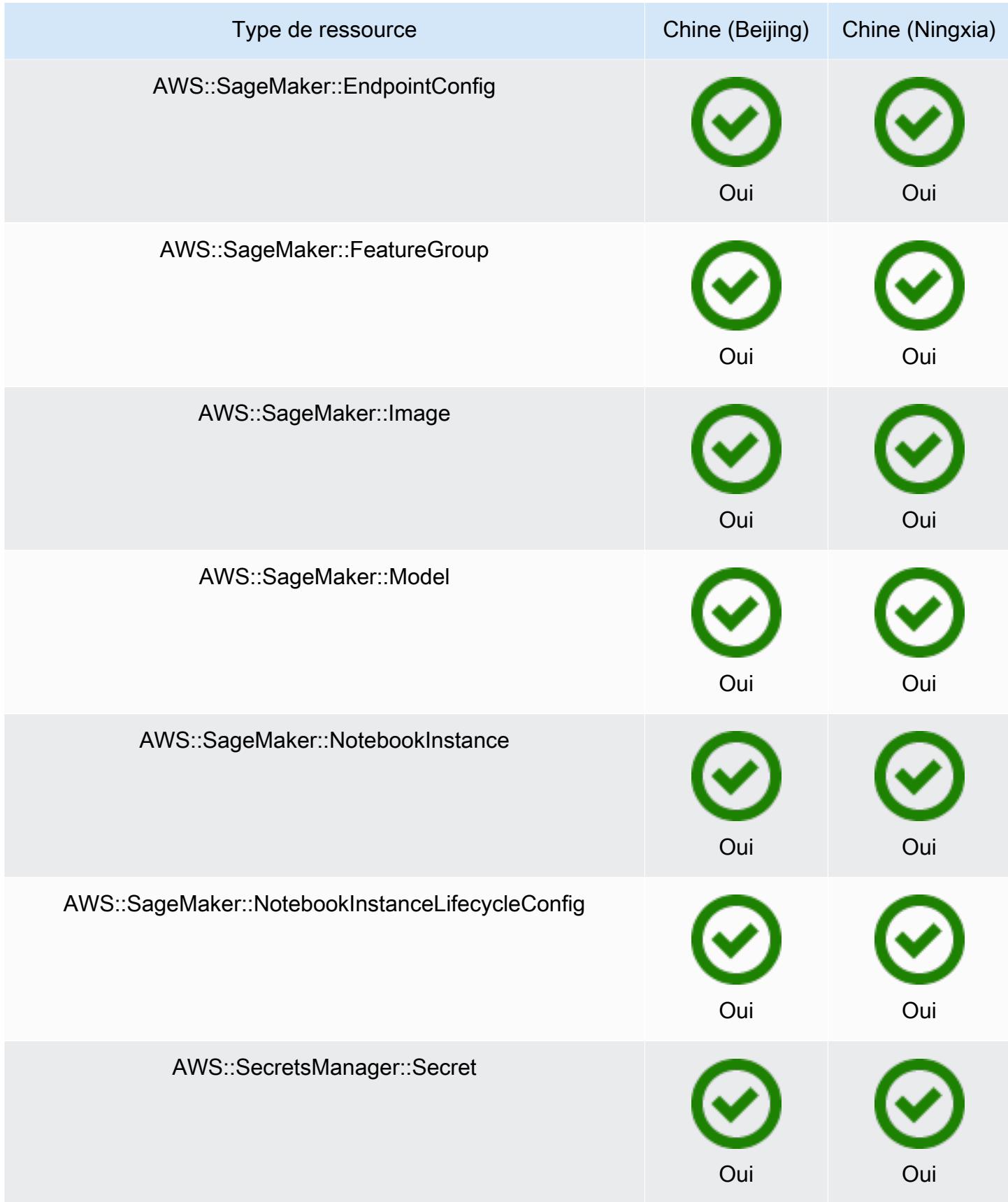

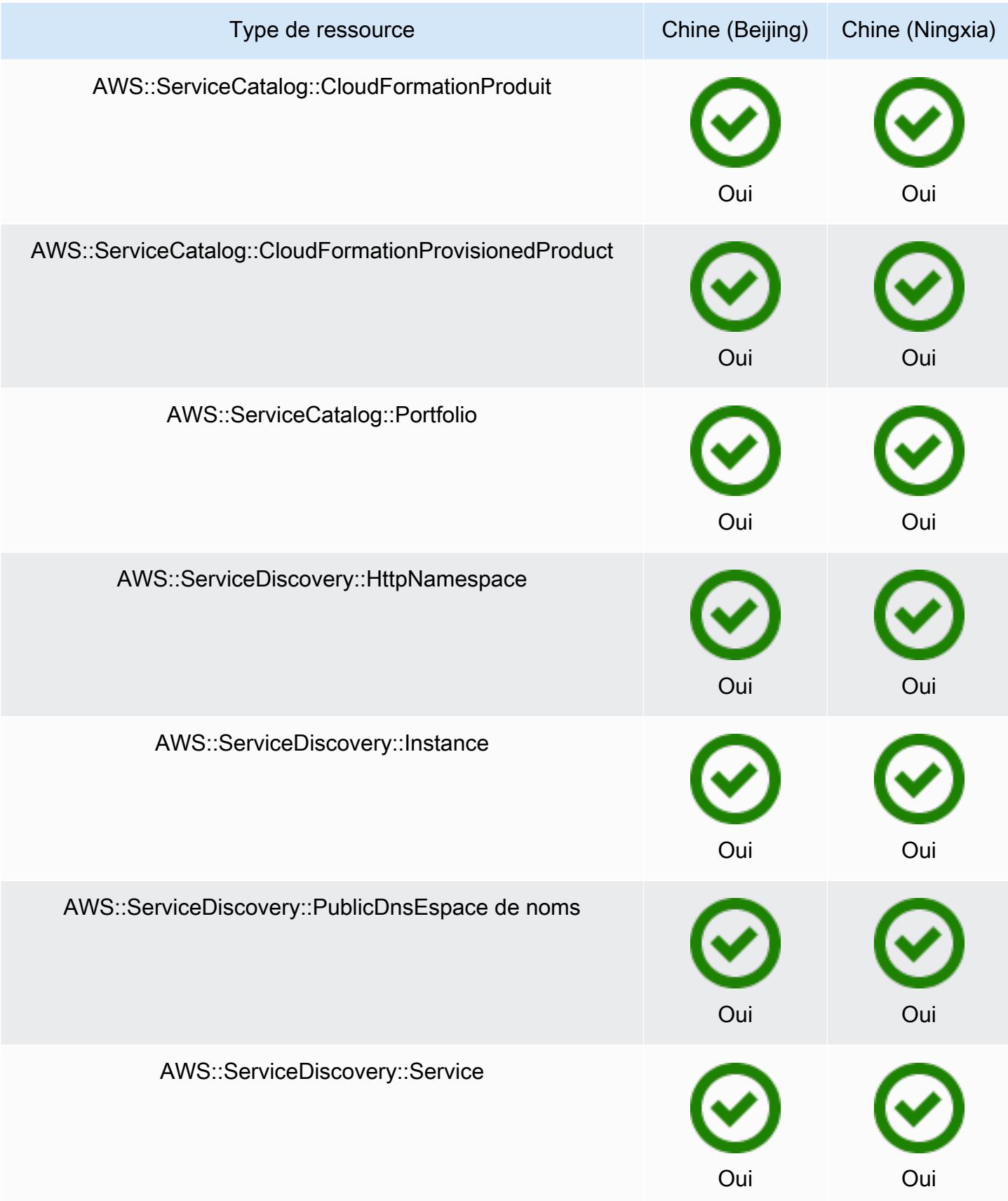

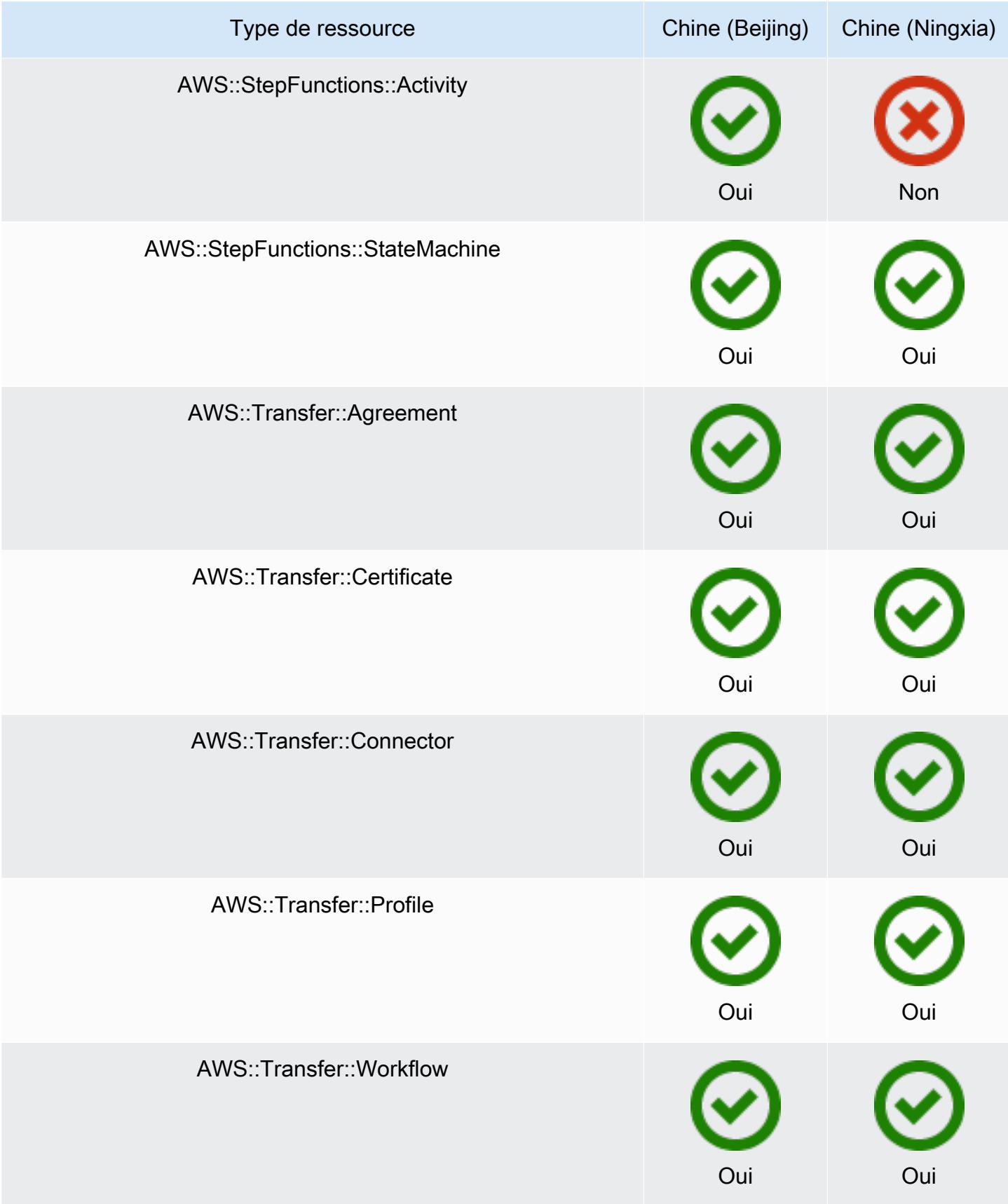

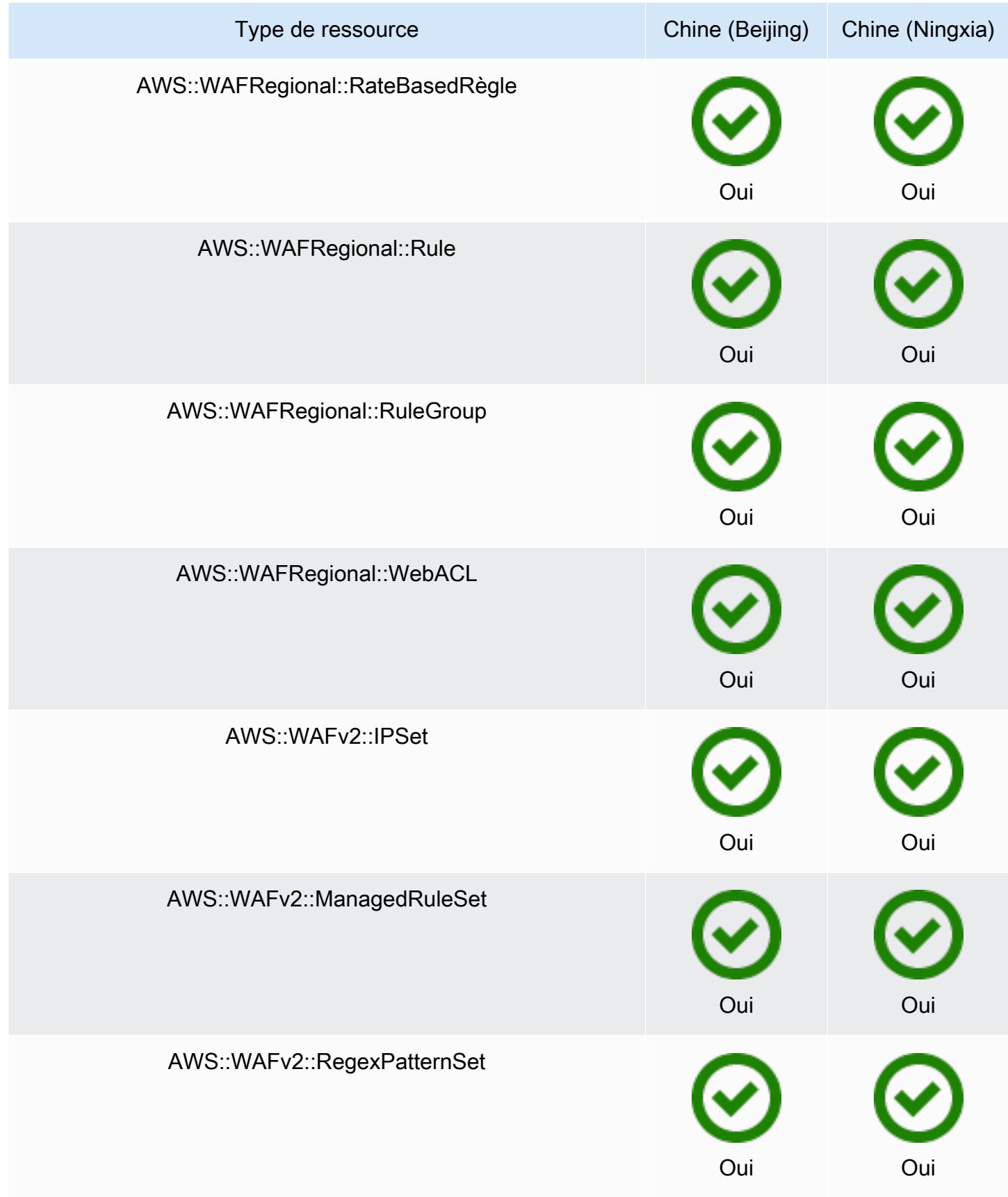

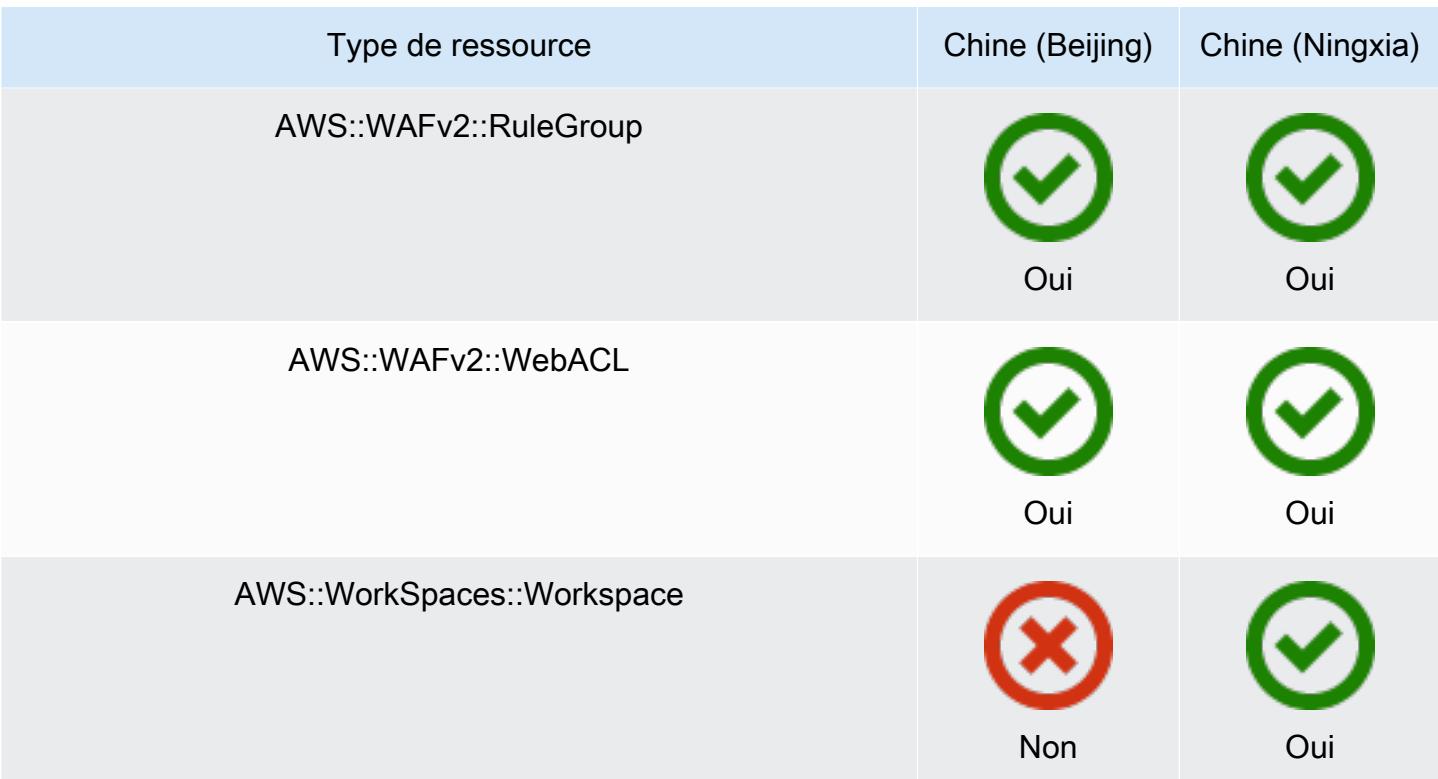

## Régions Afrique et Moyen-Orient

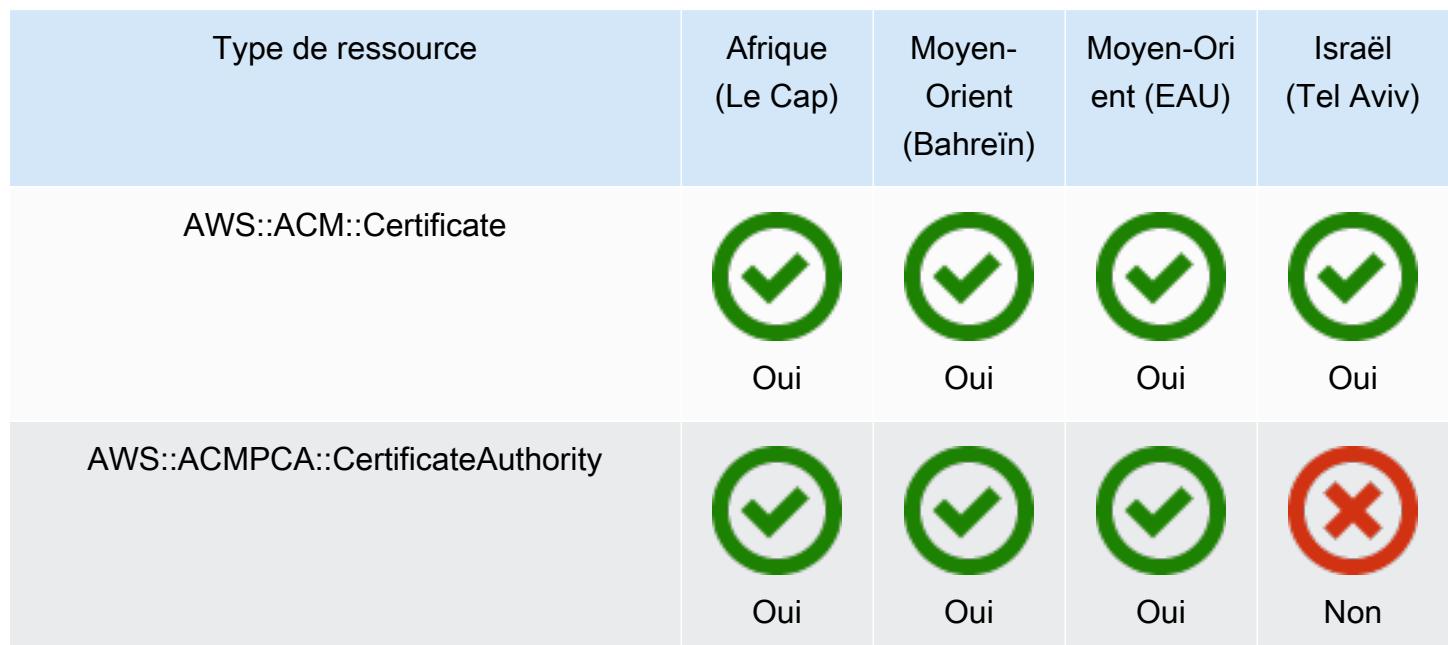

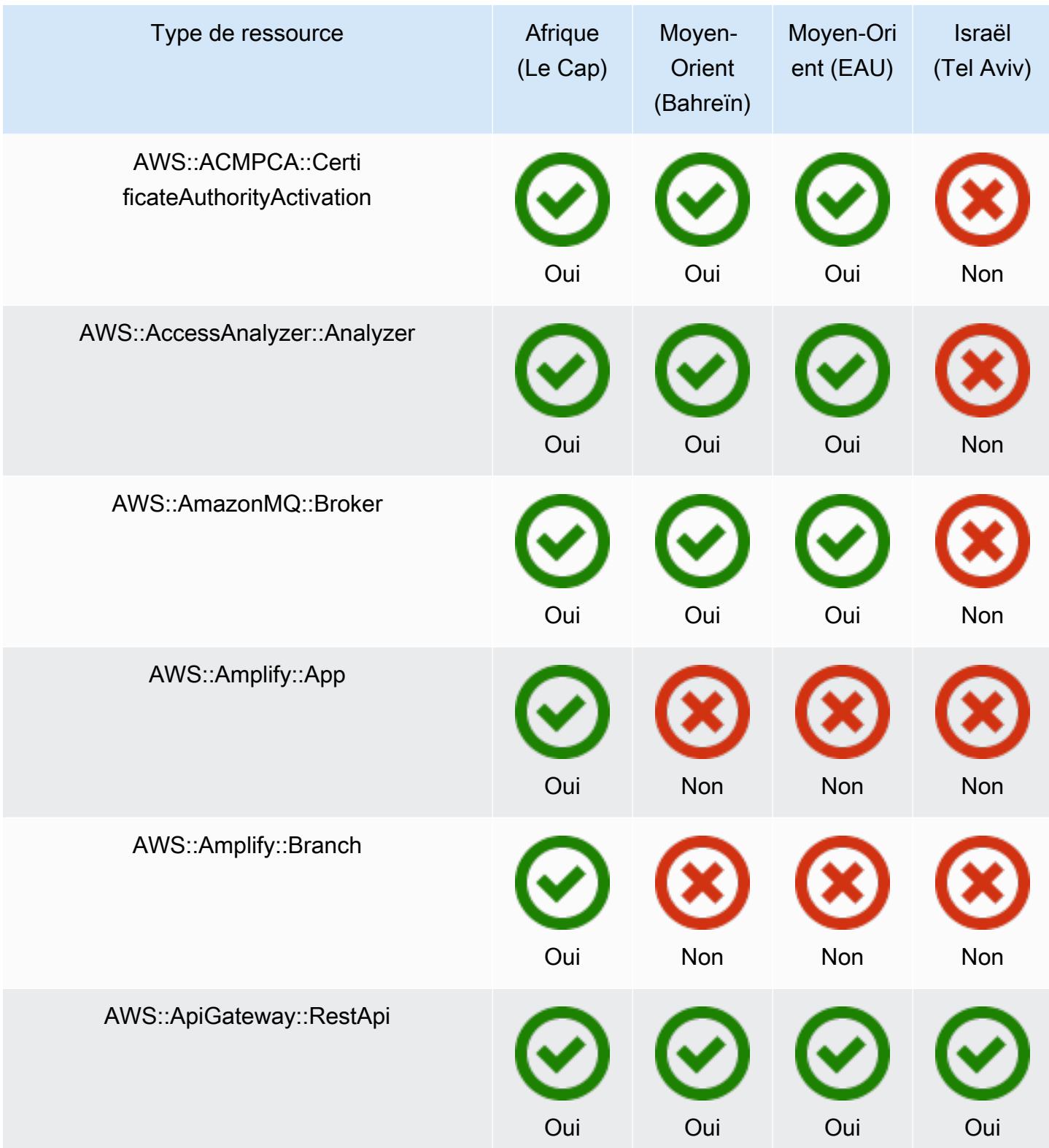

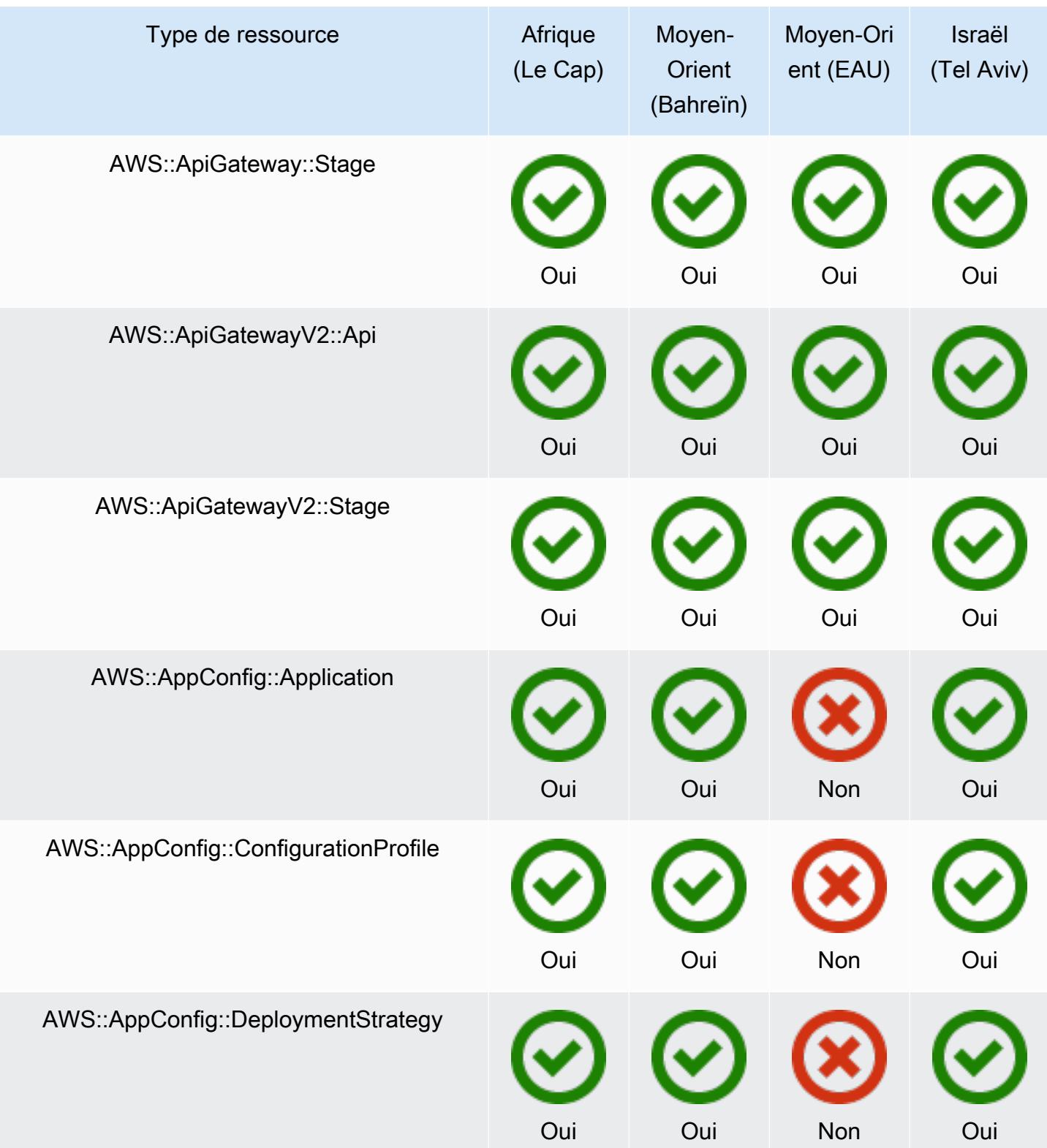
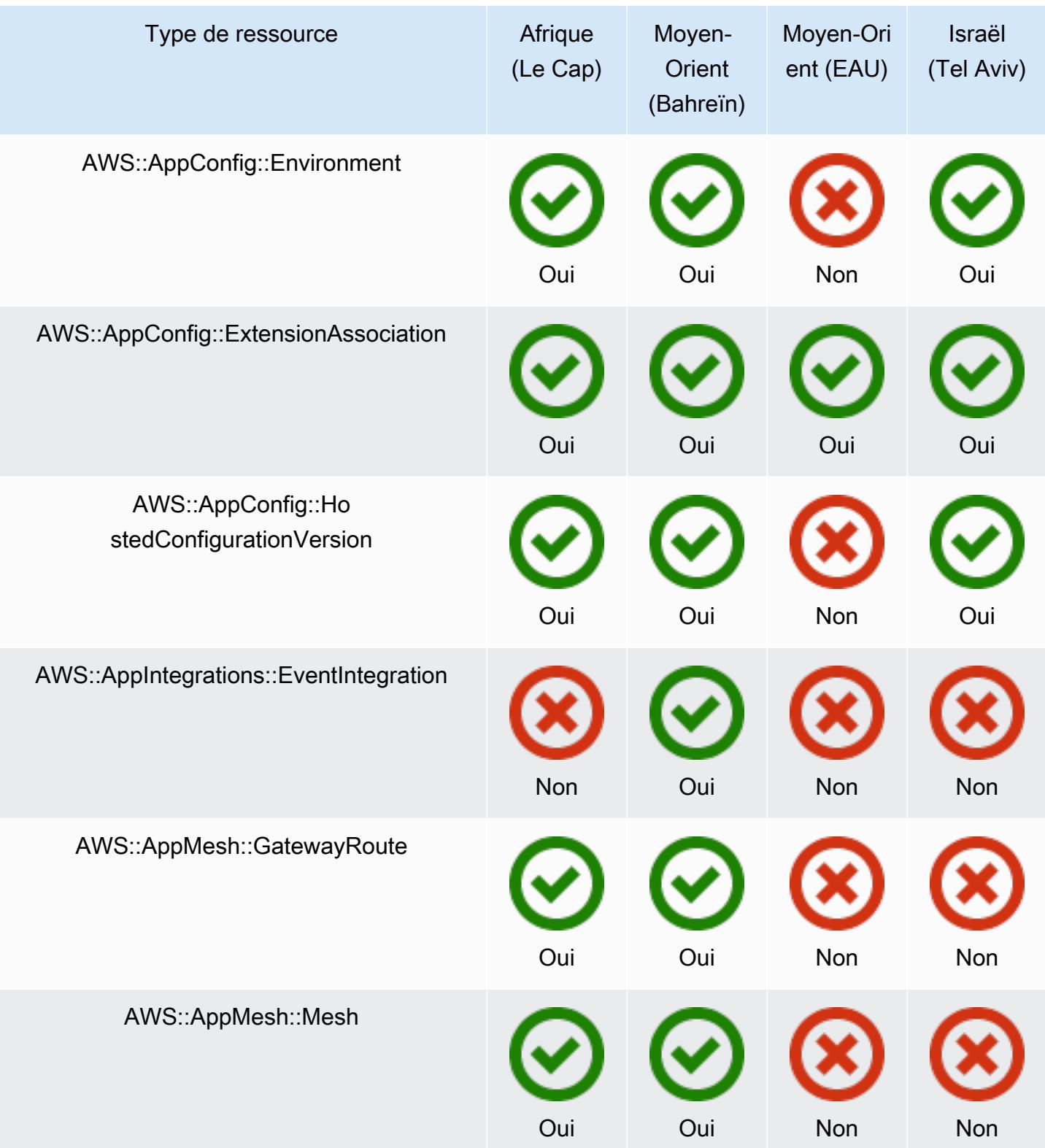

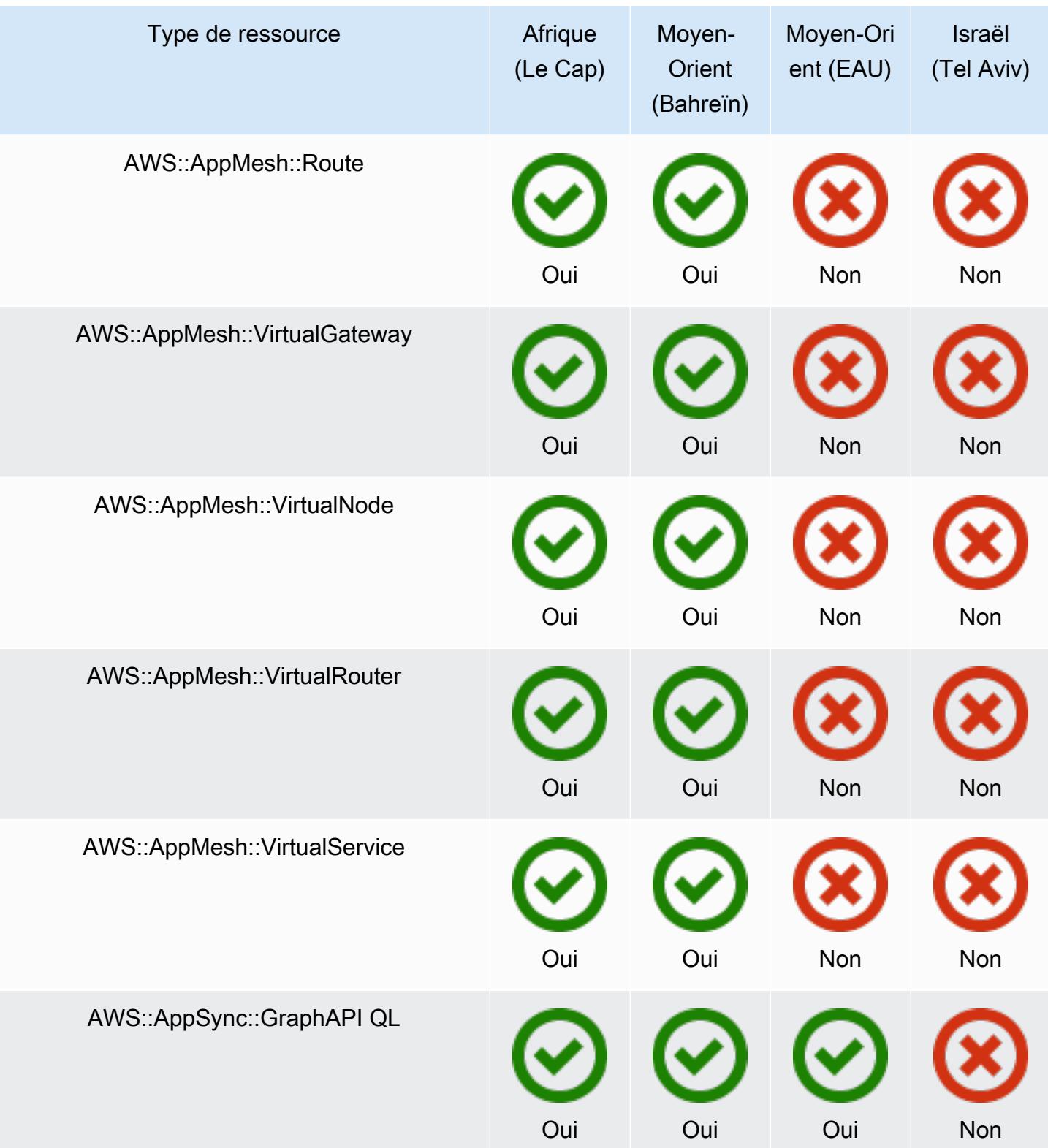

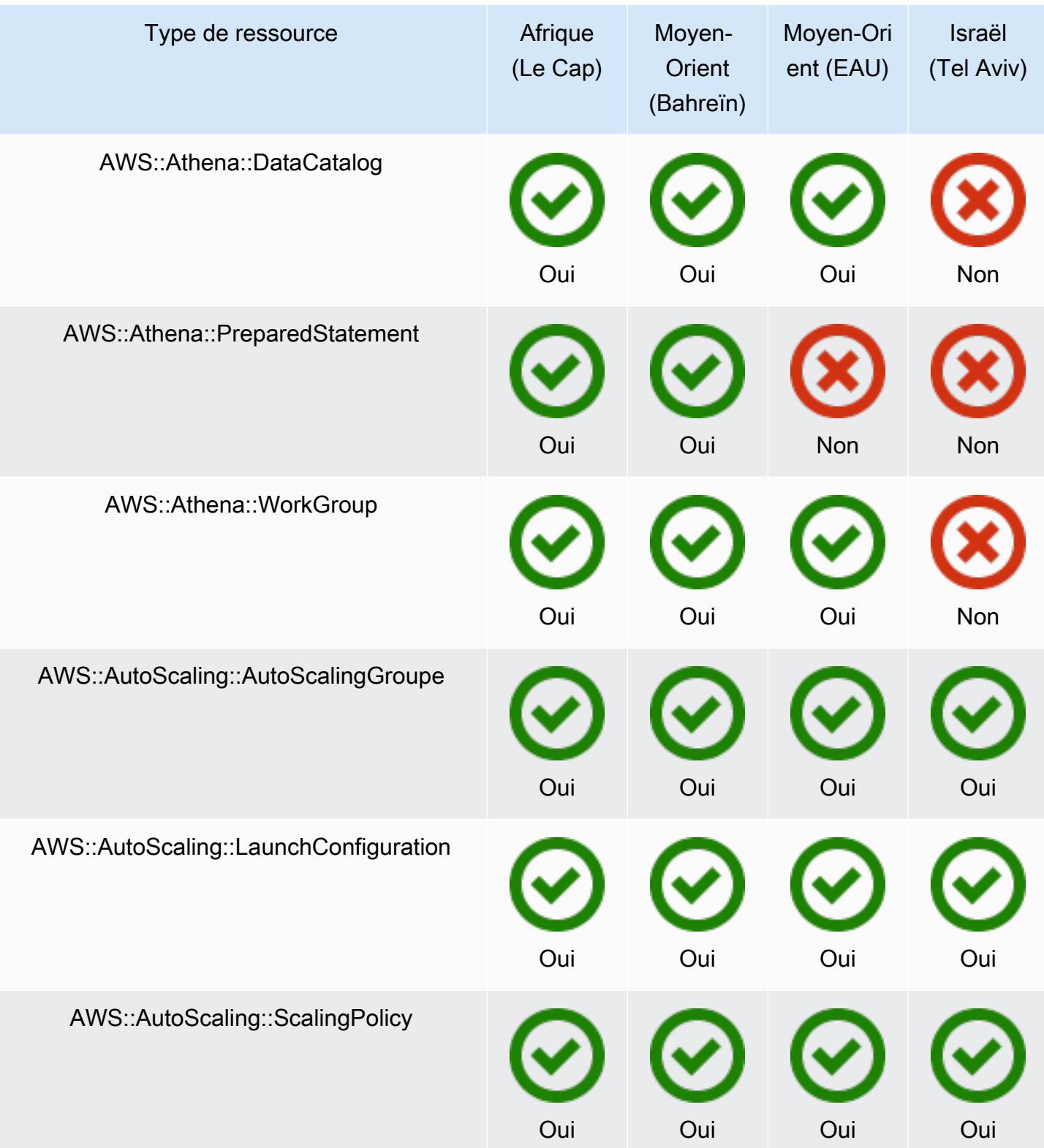

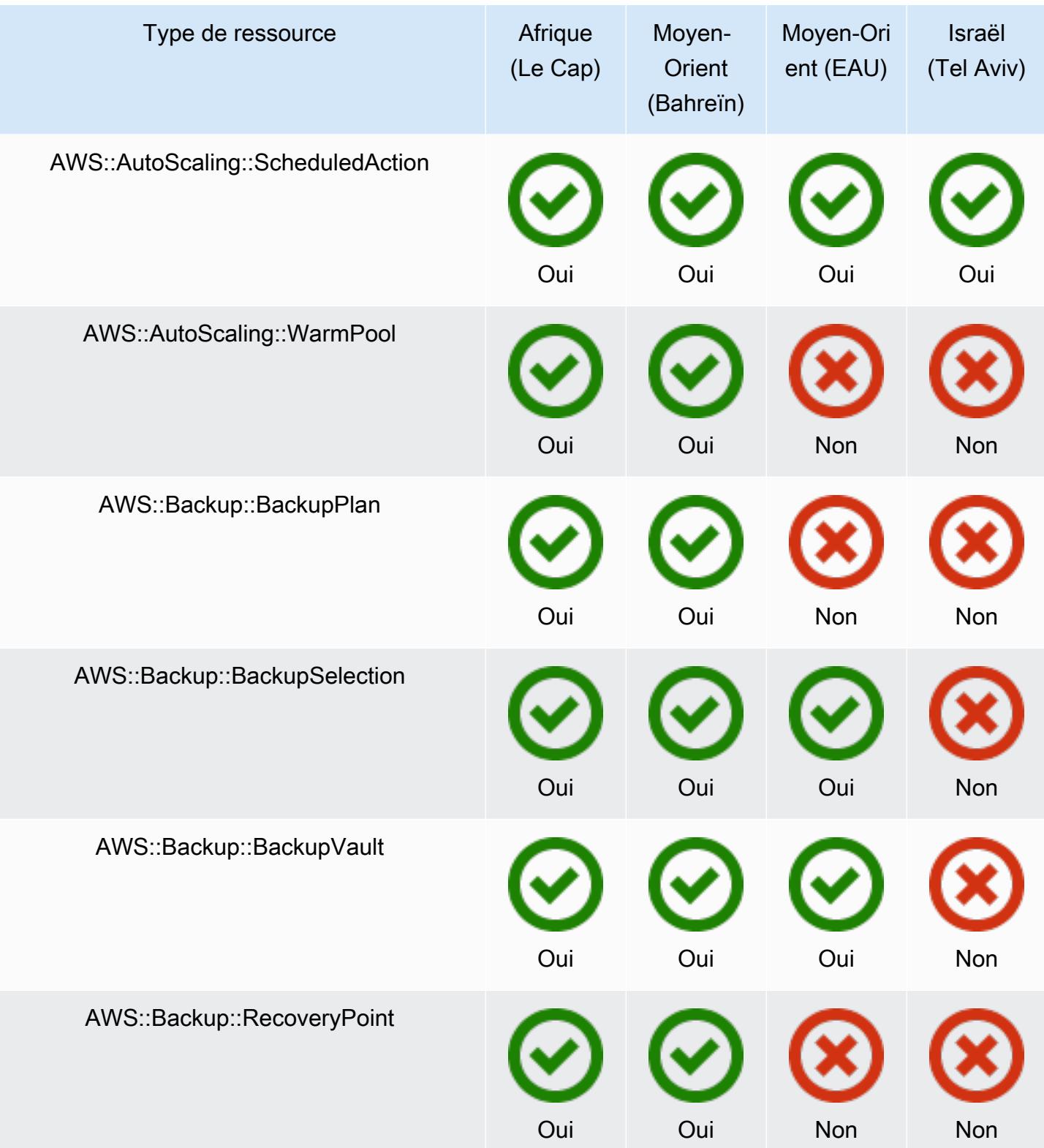

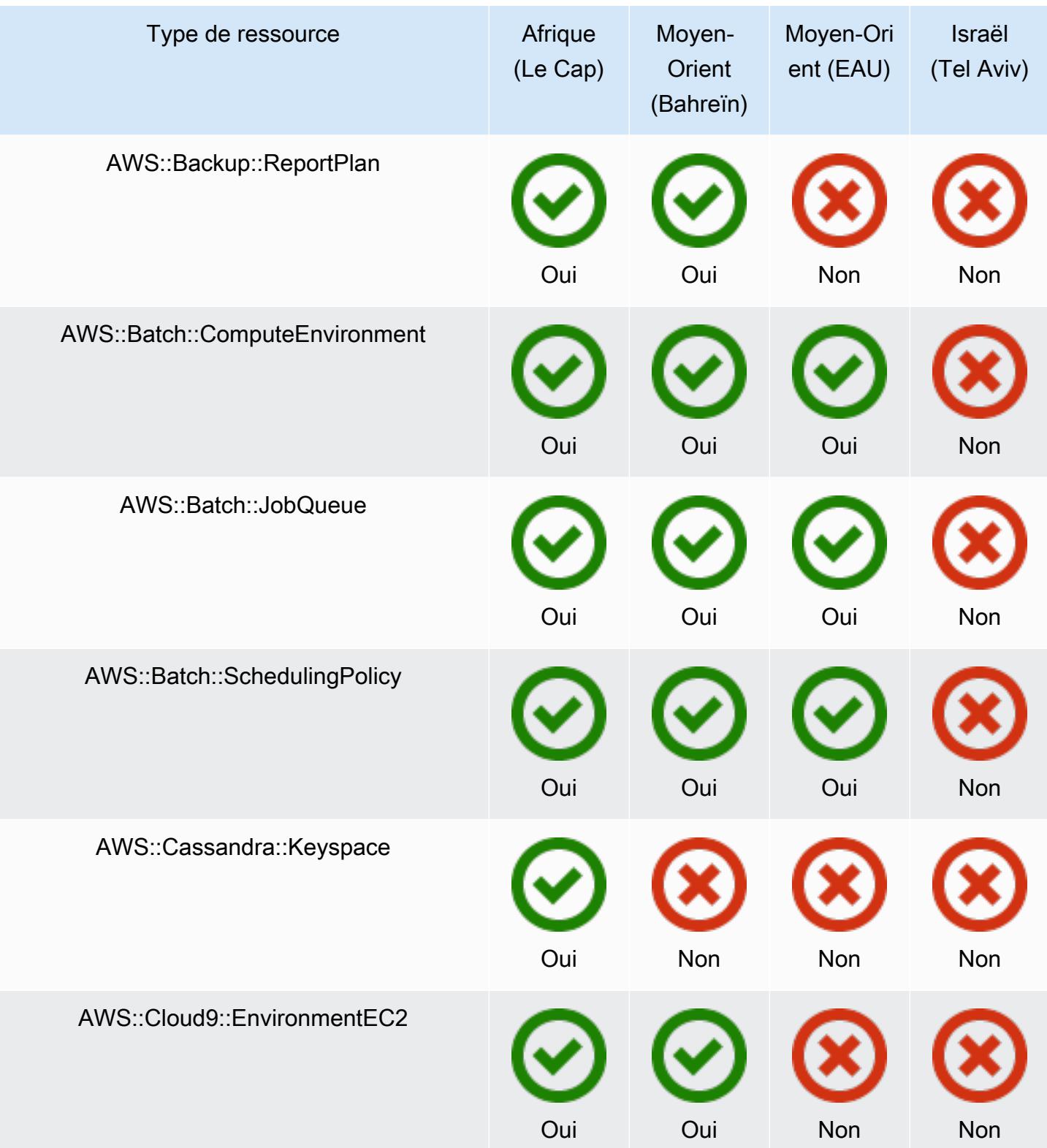

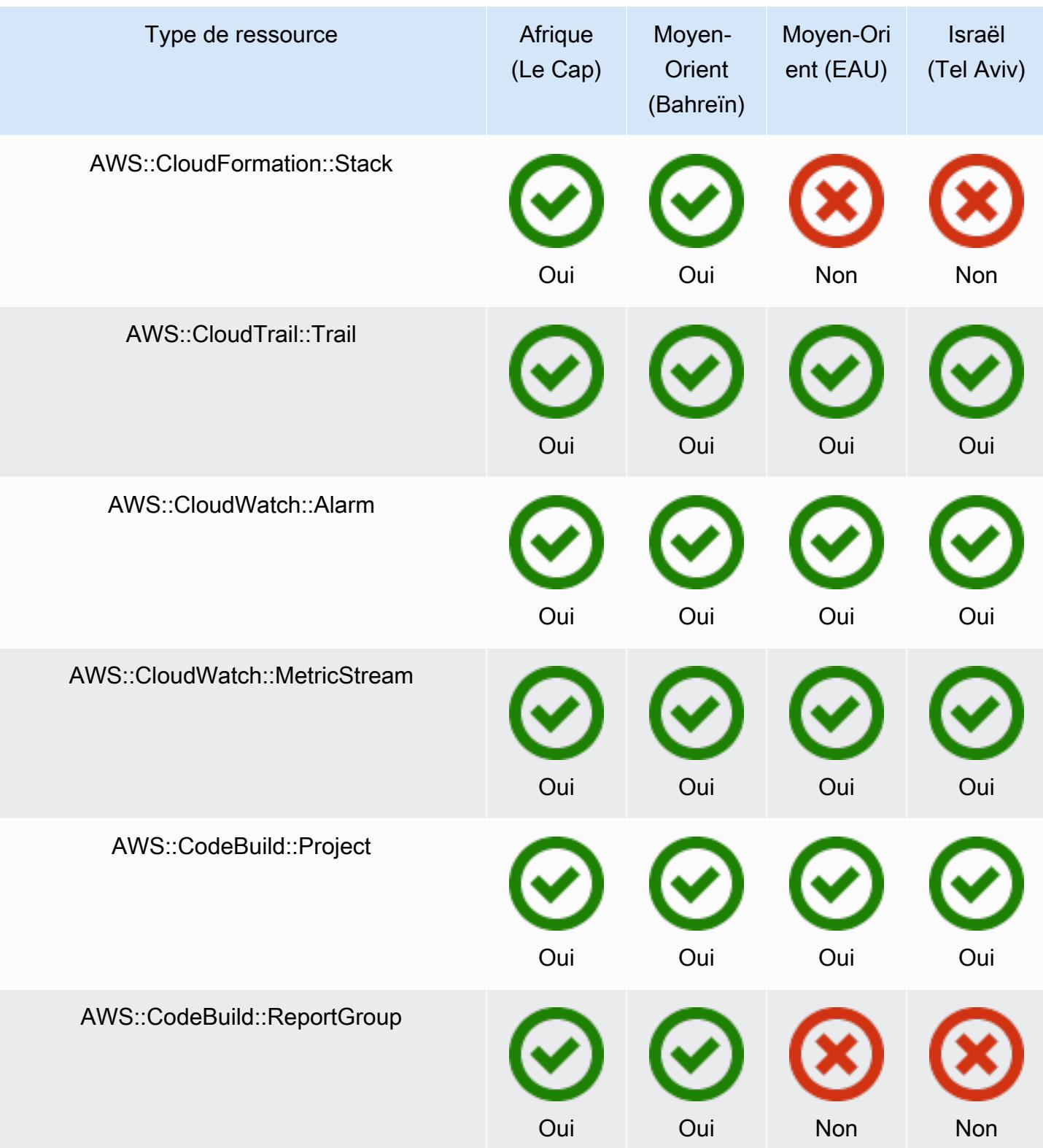

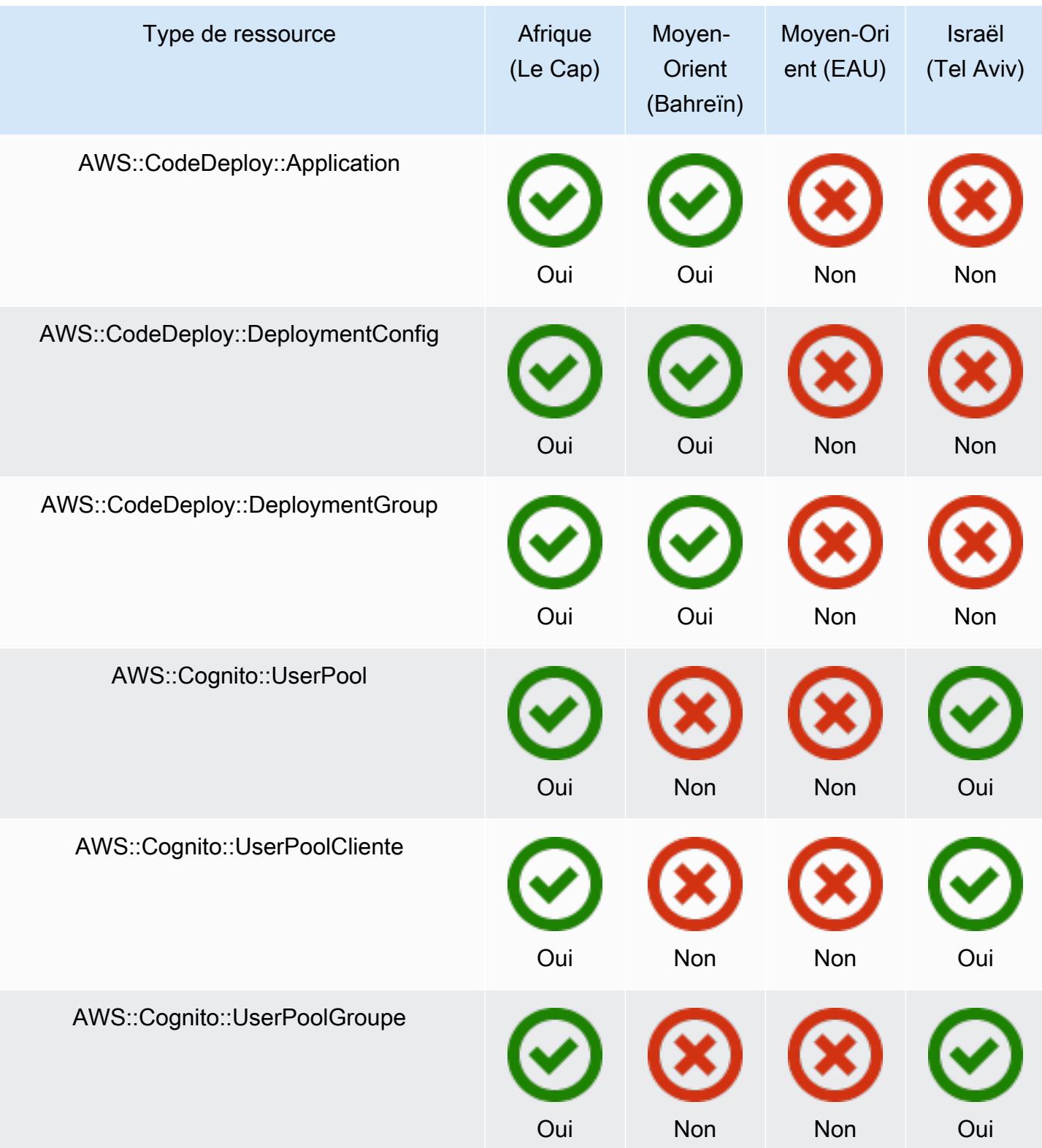

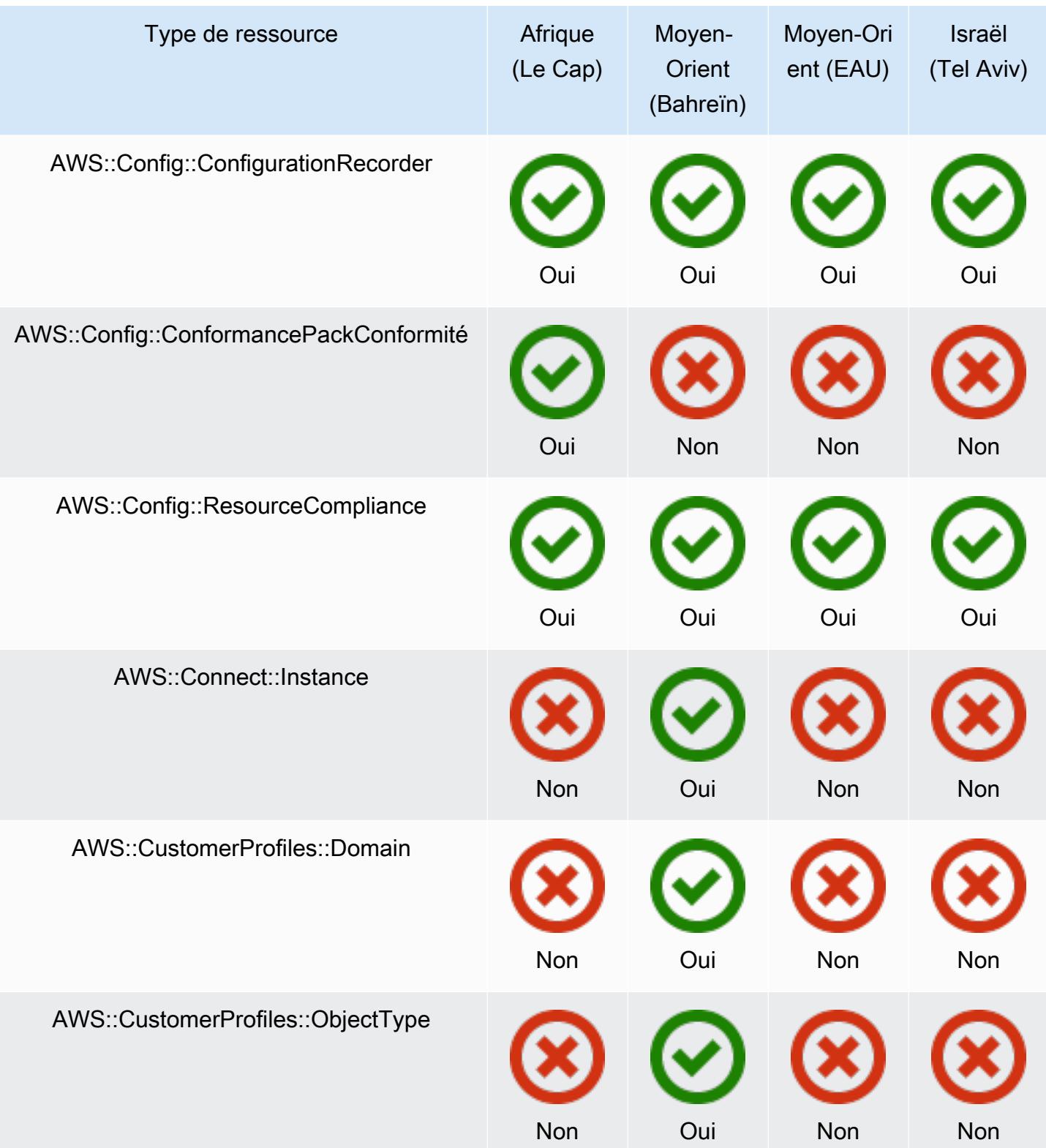

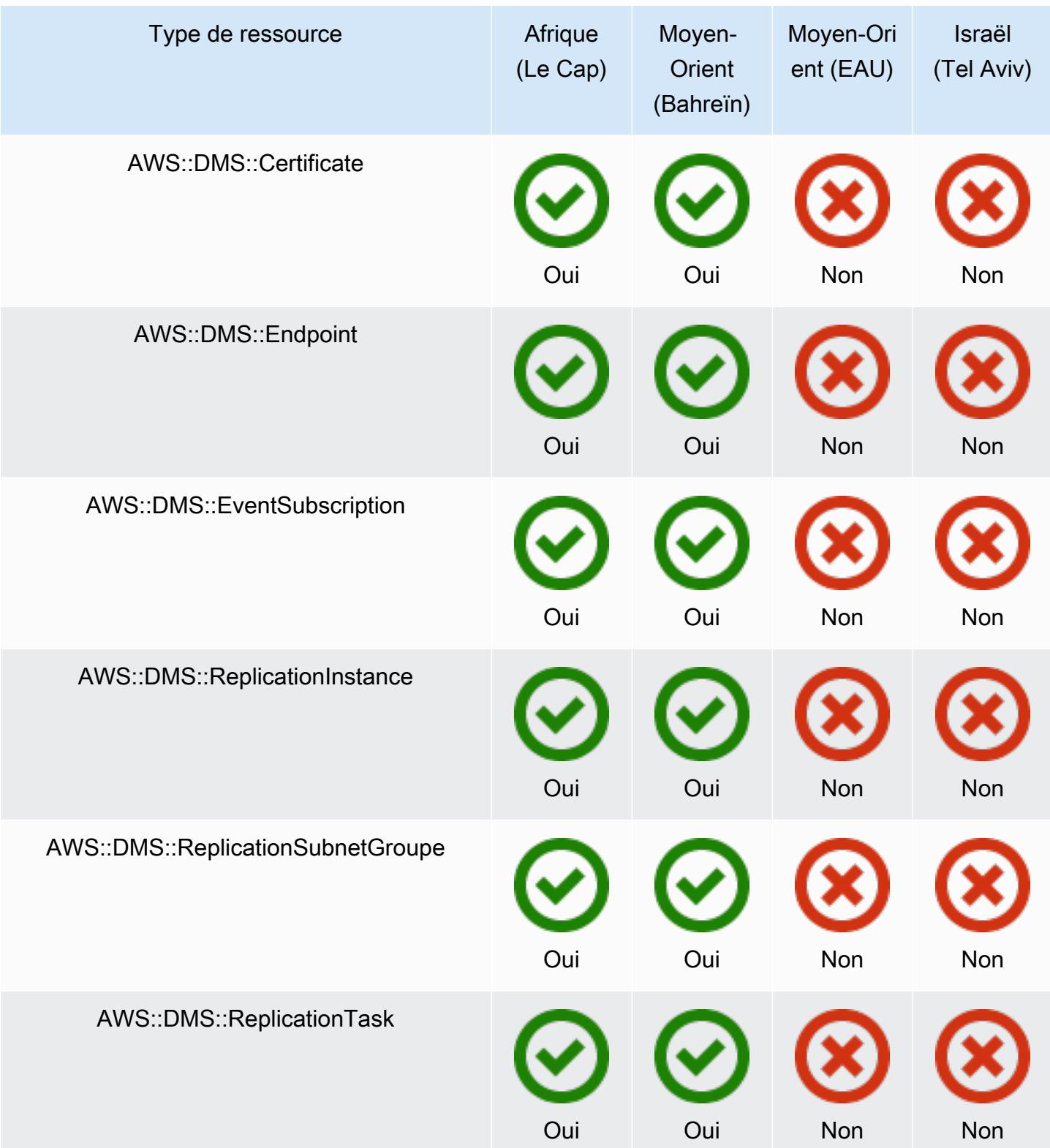

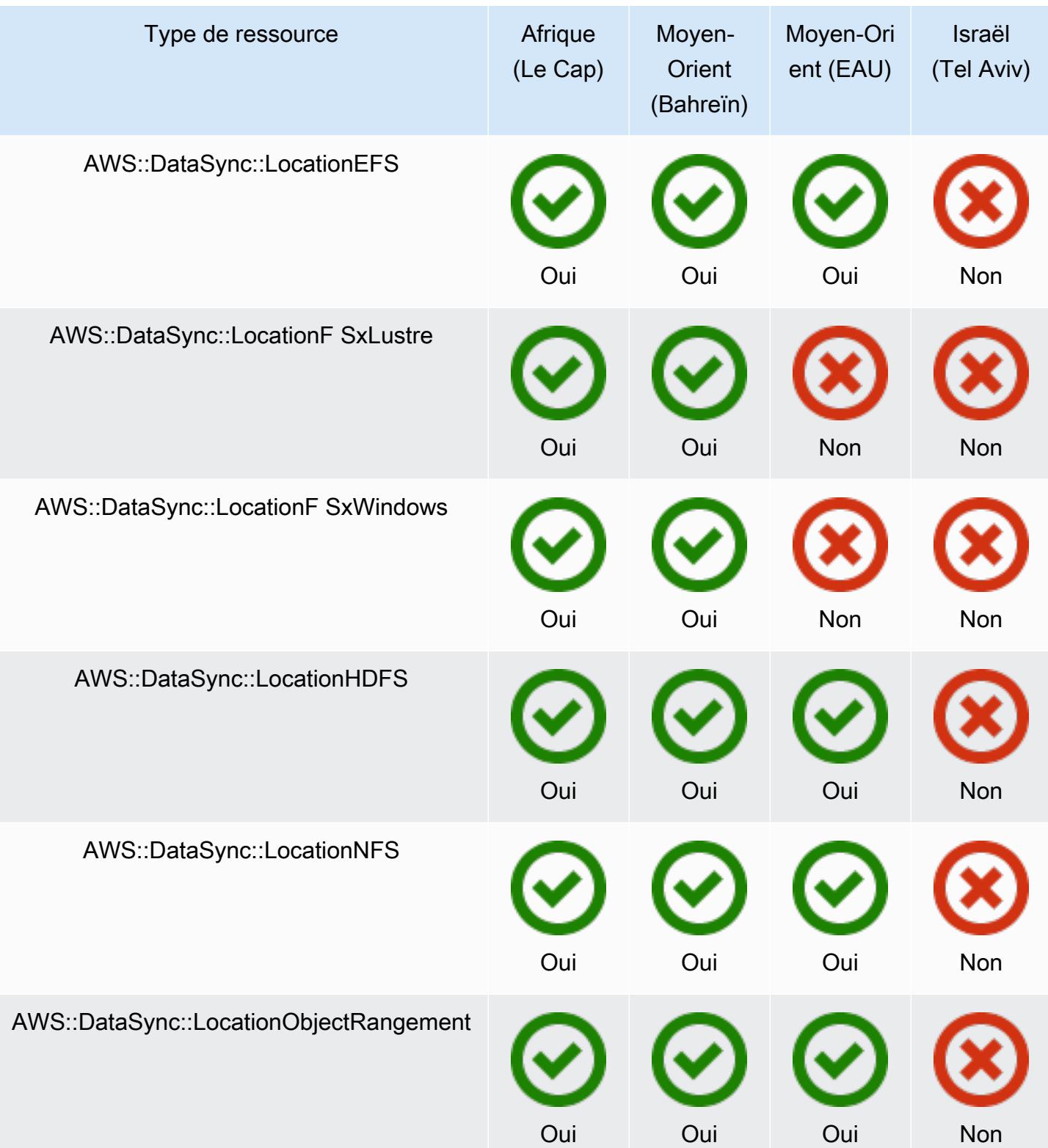

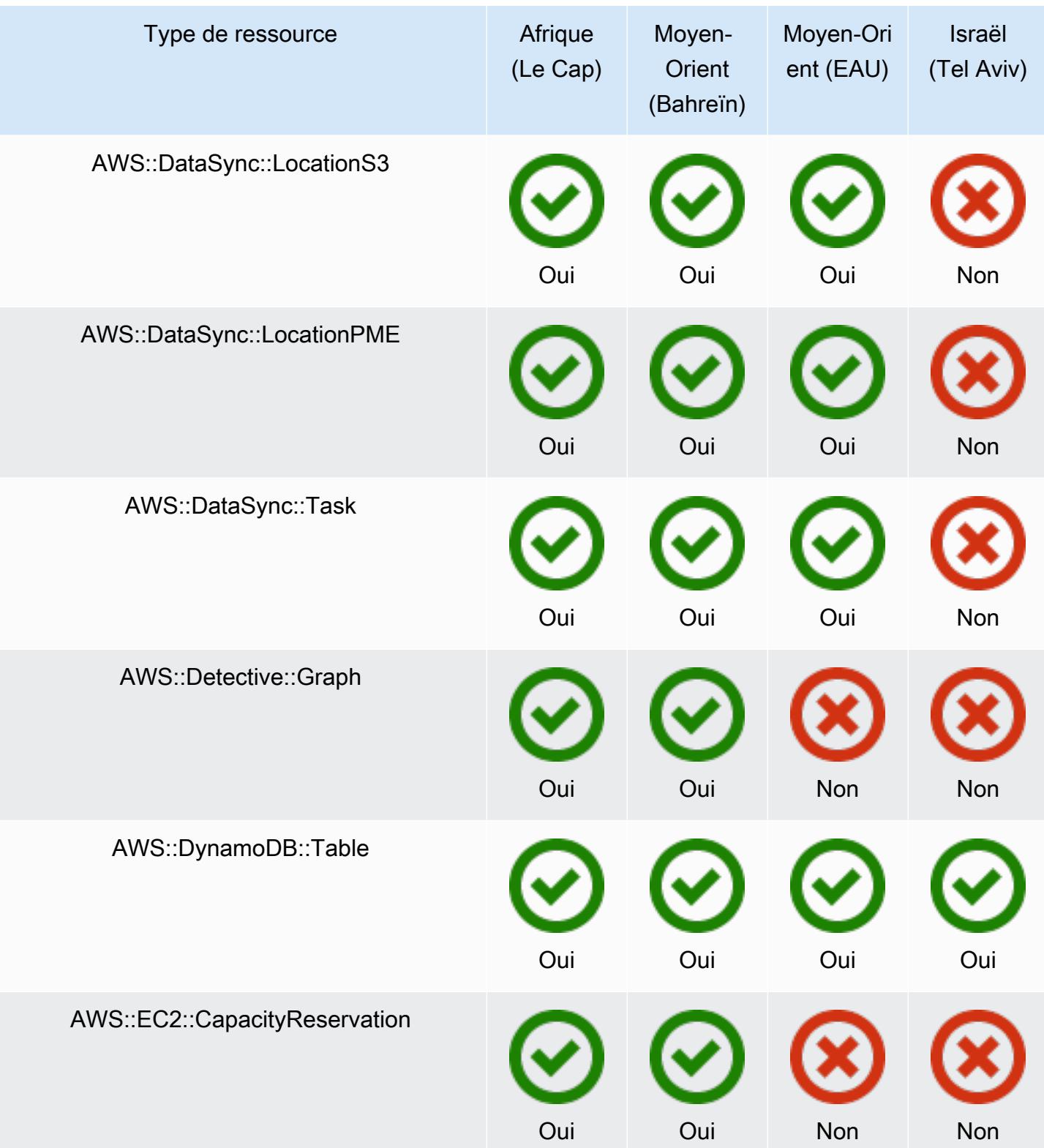

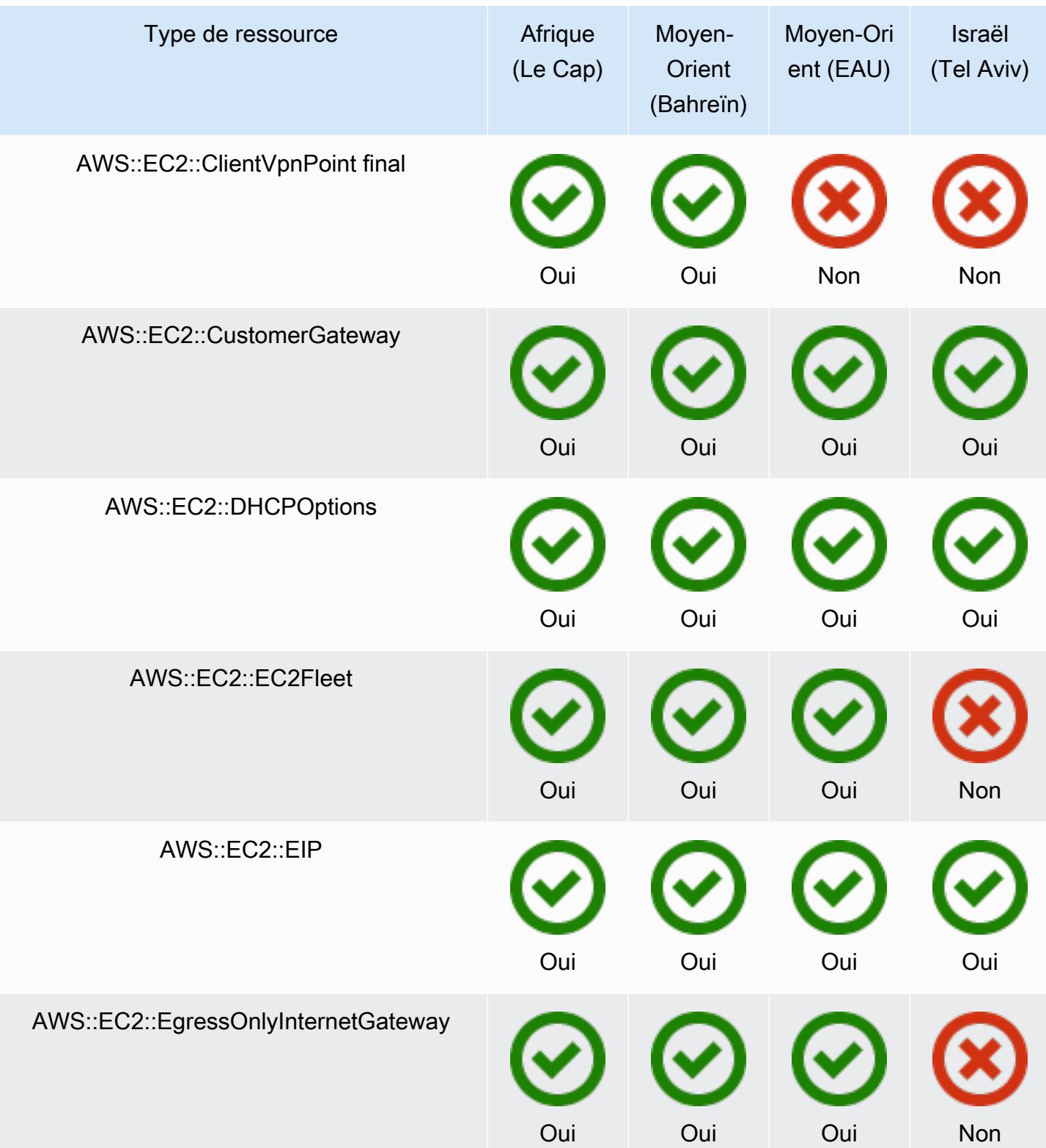

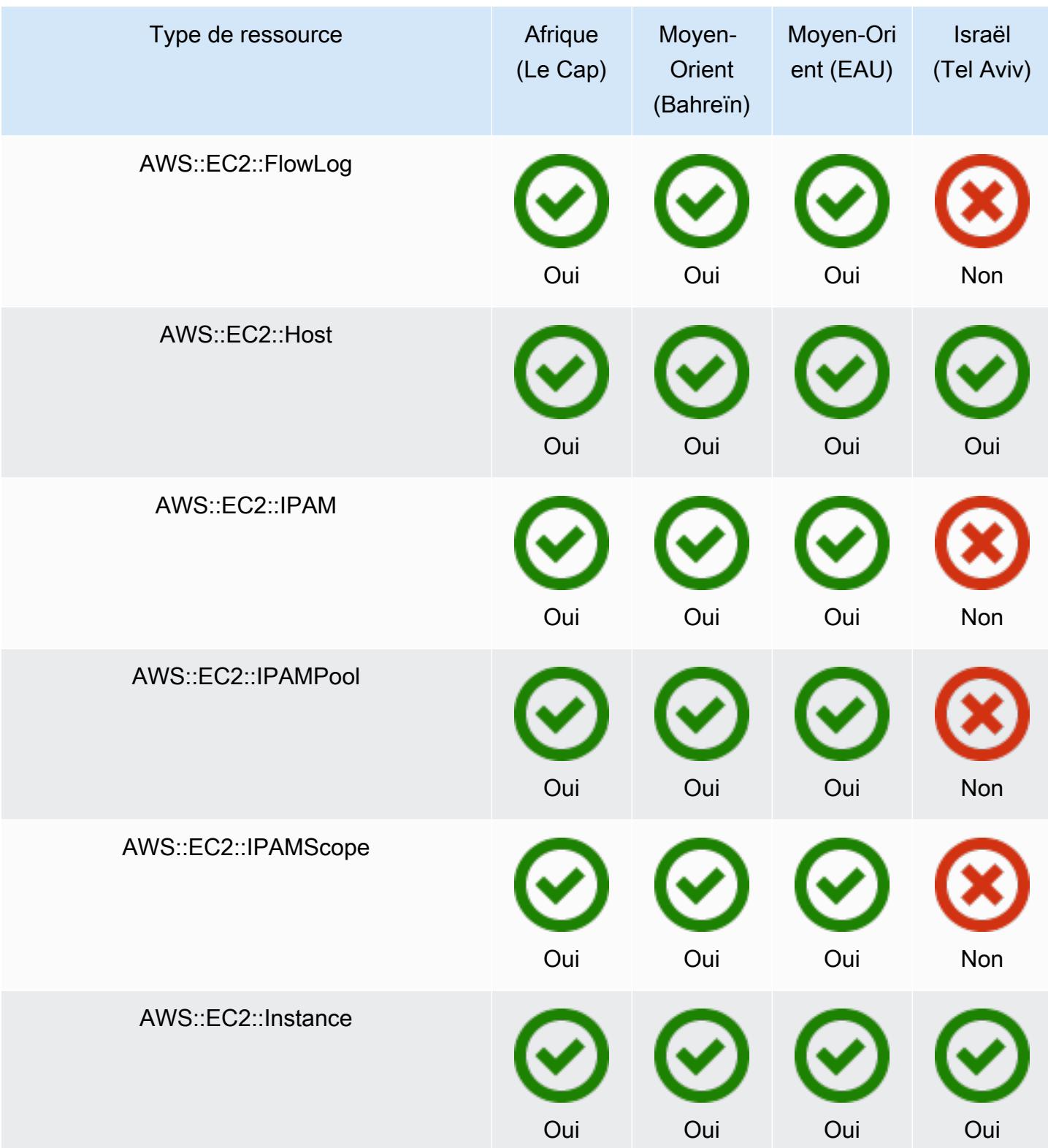

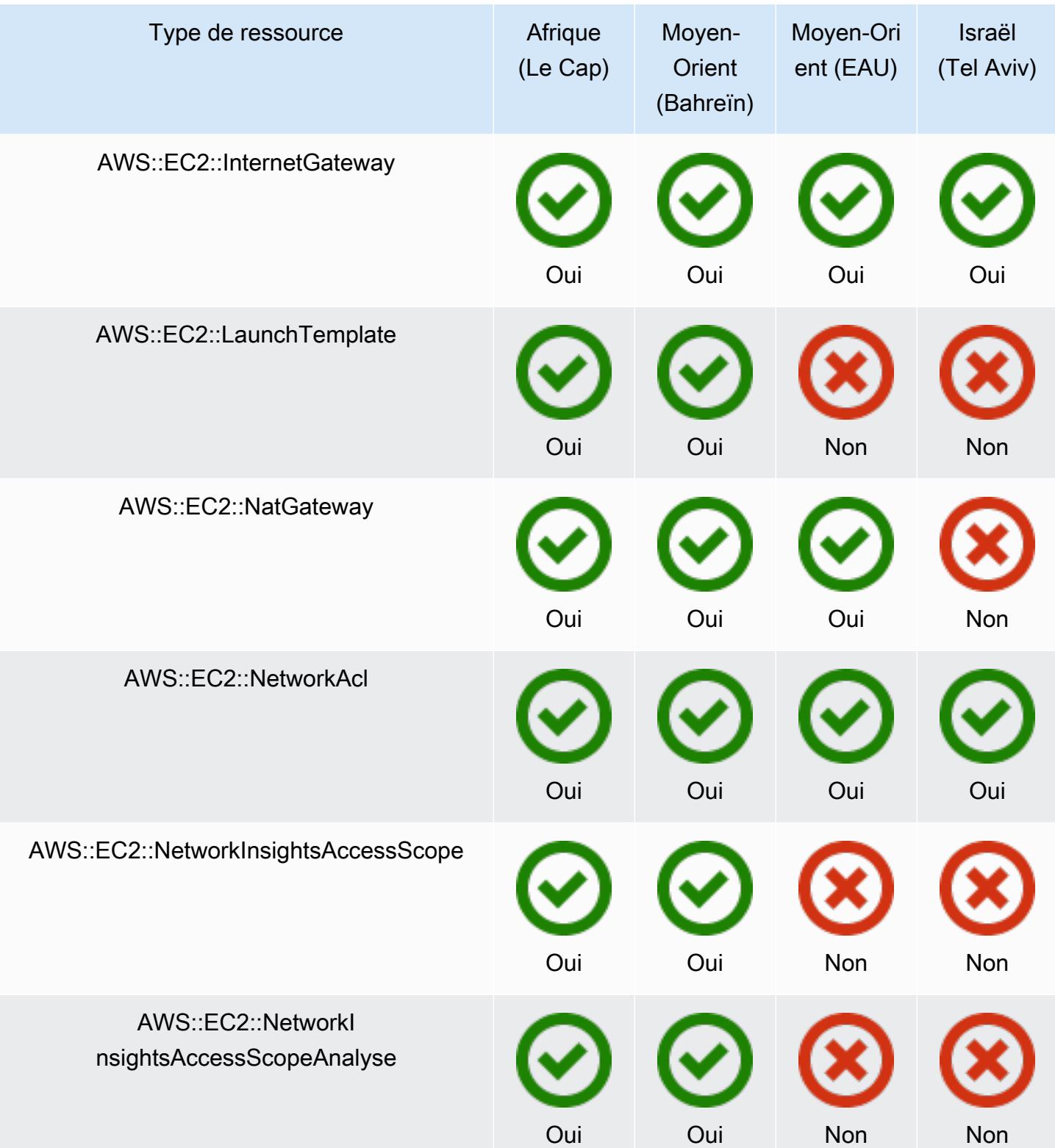

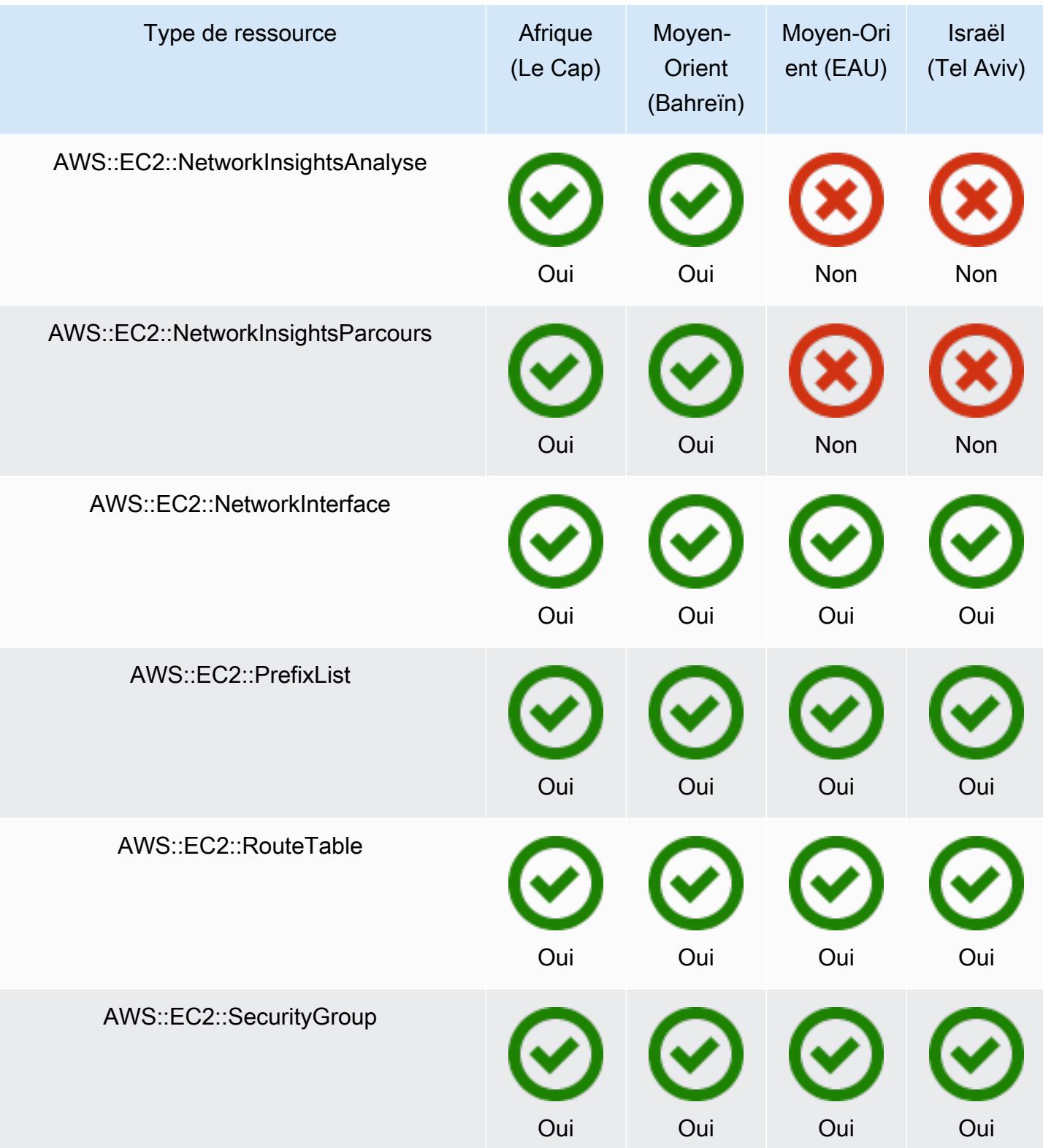

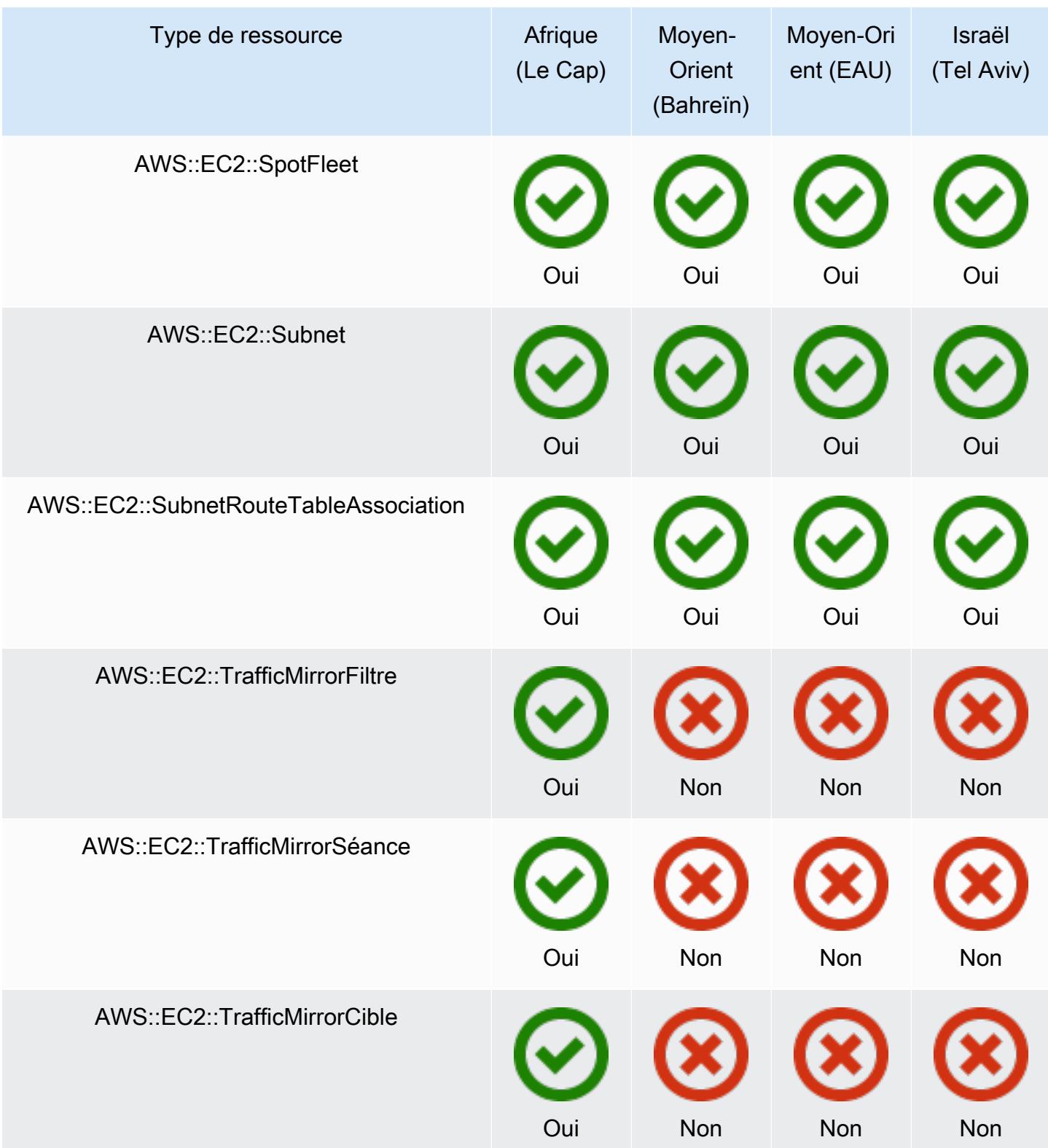

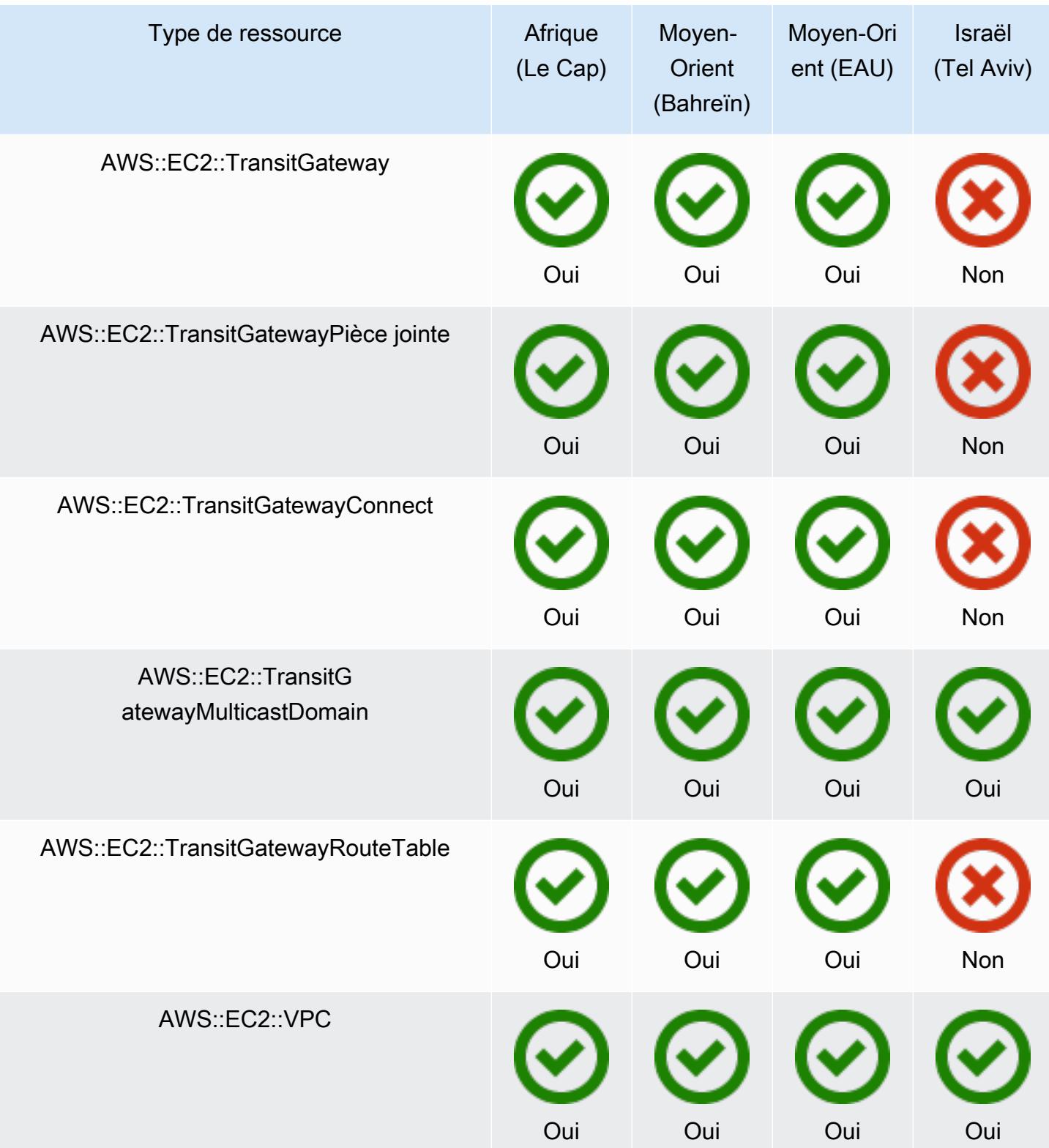

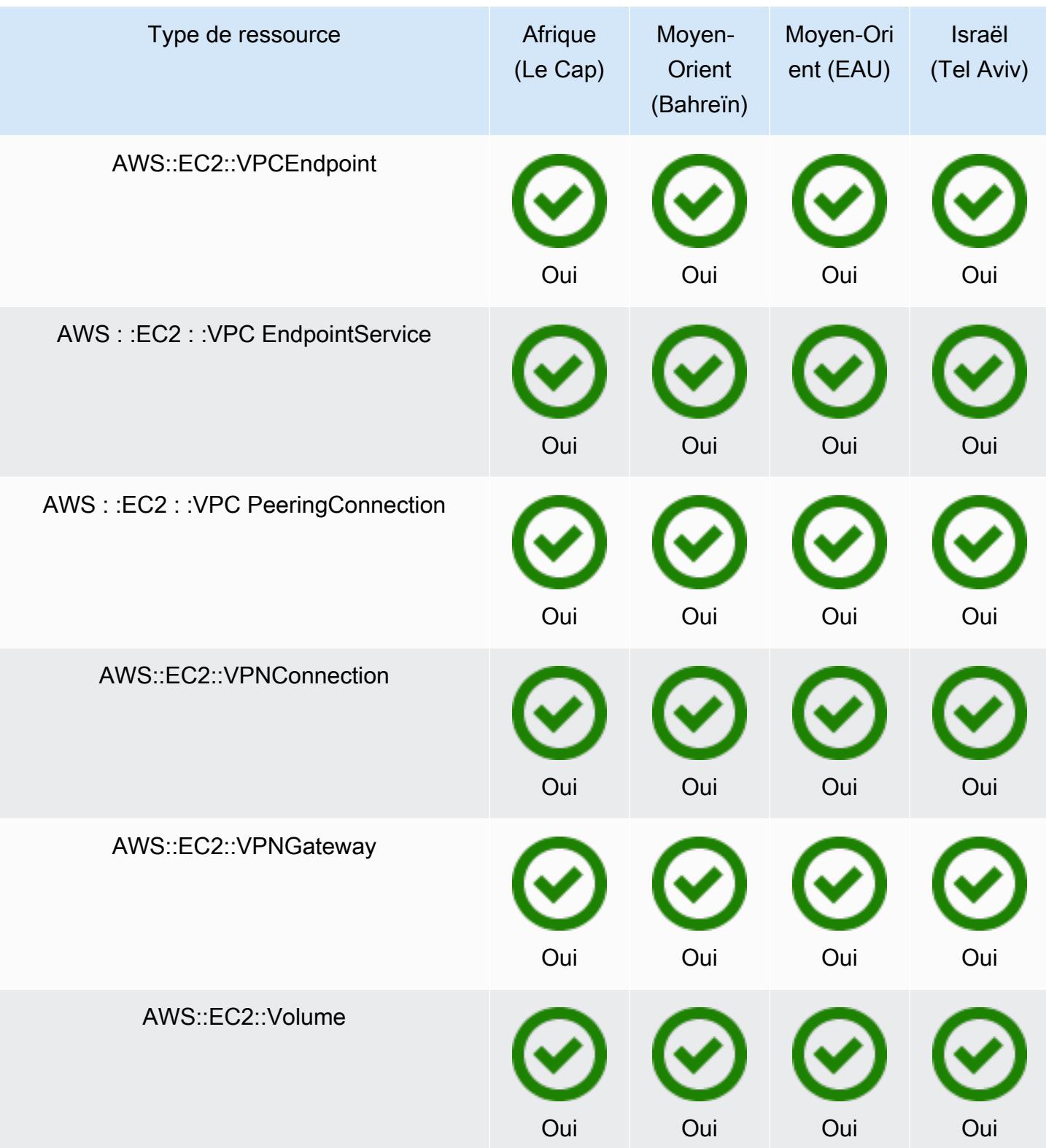

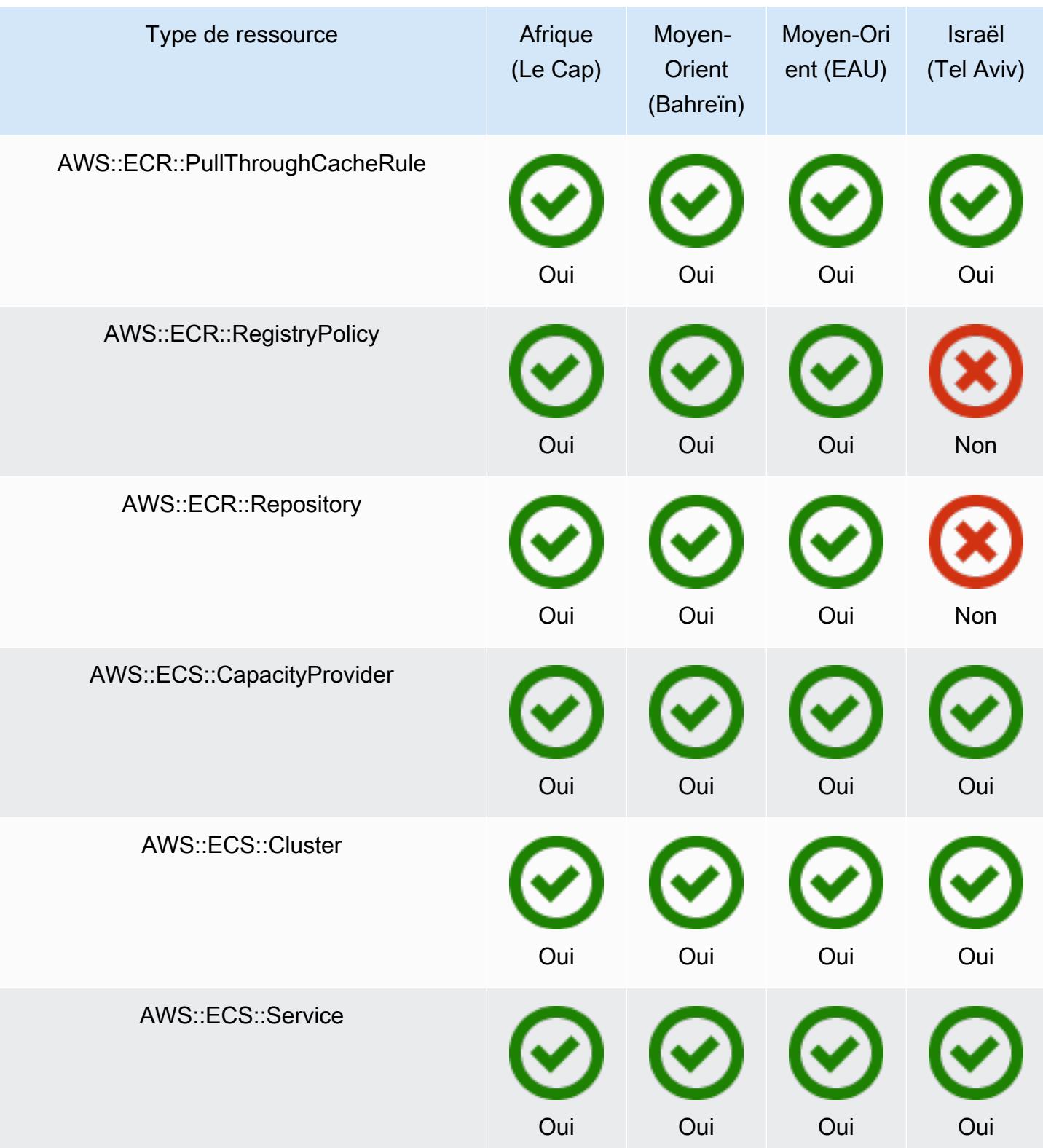

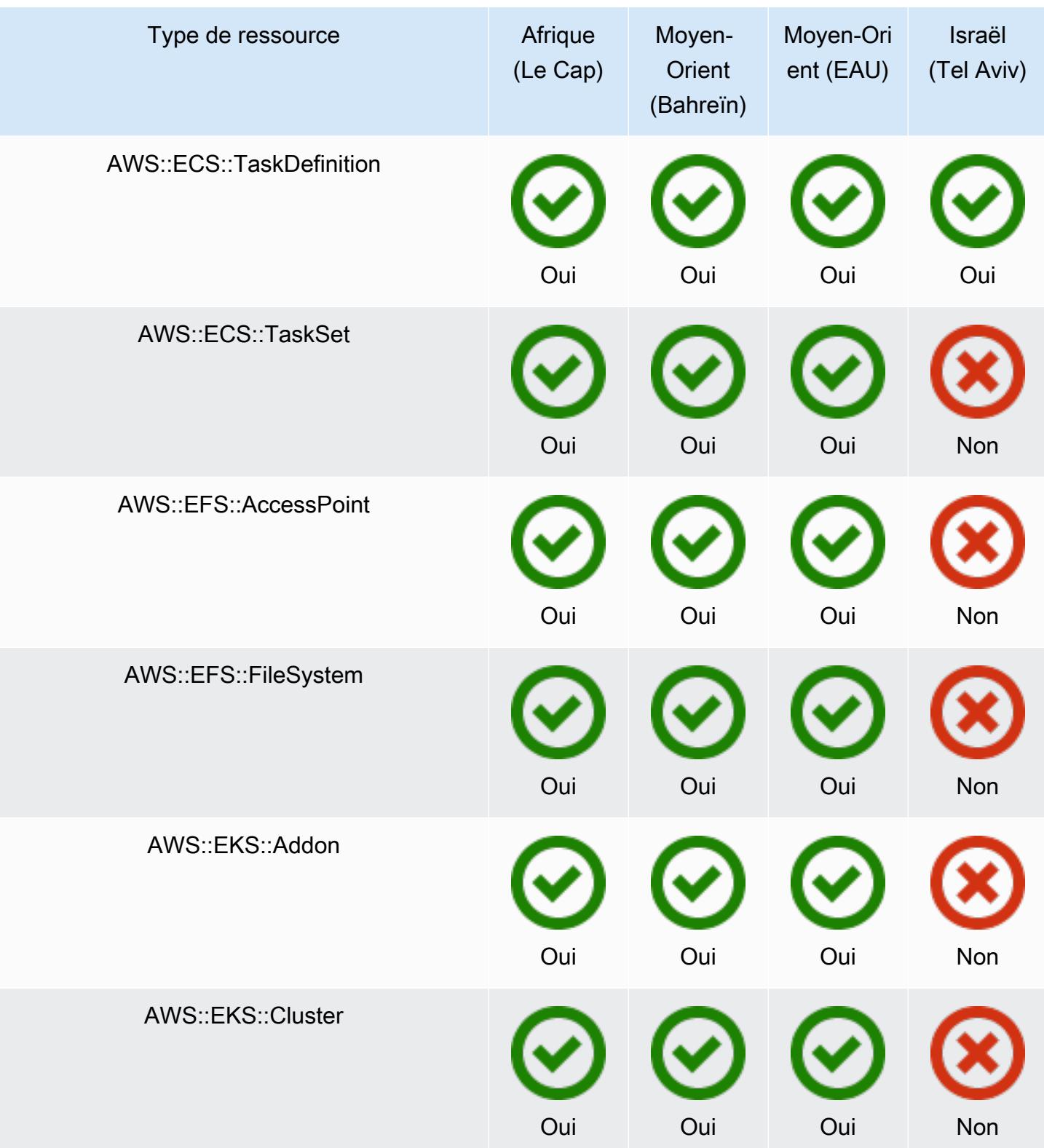

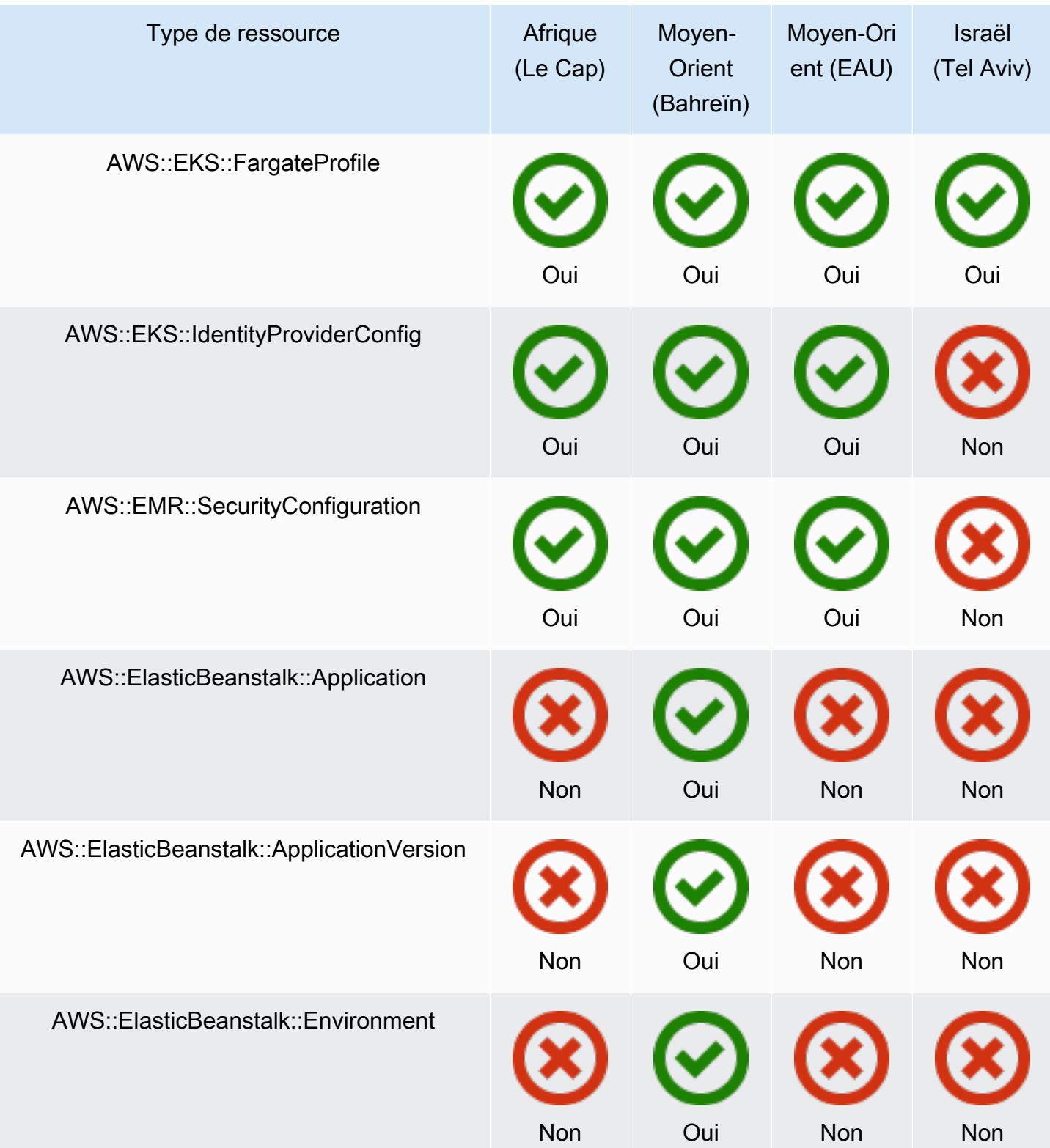

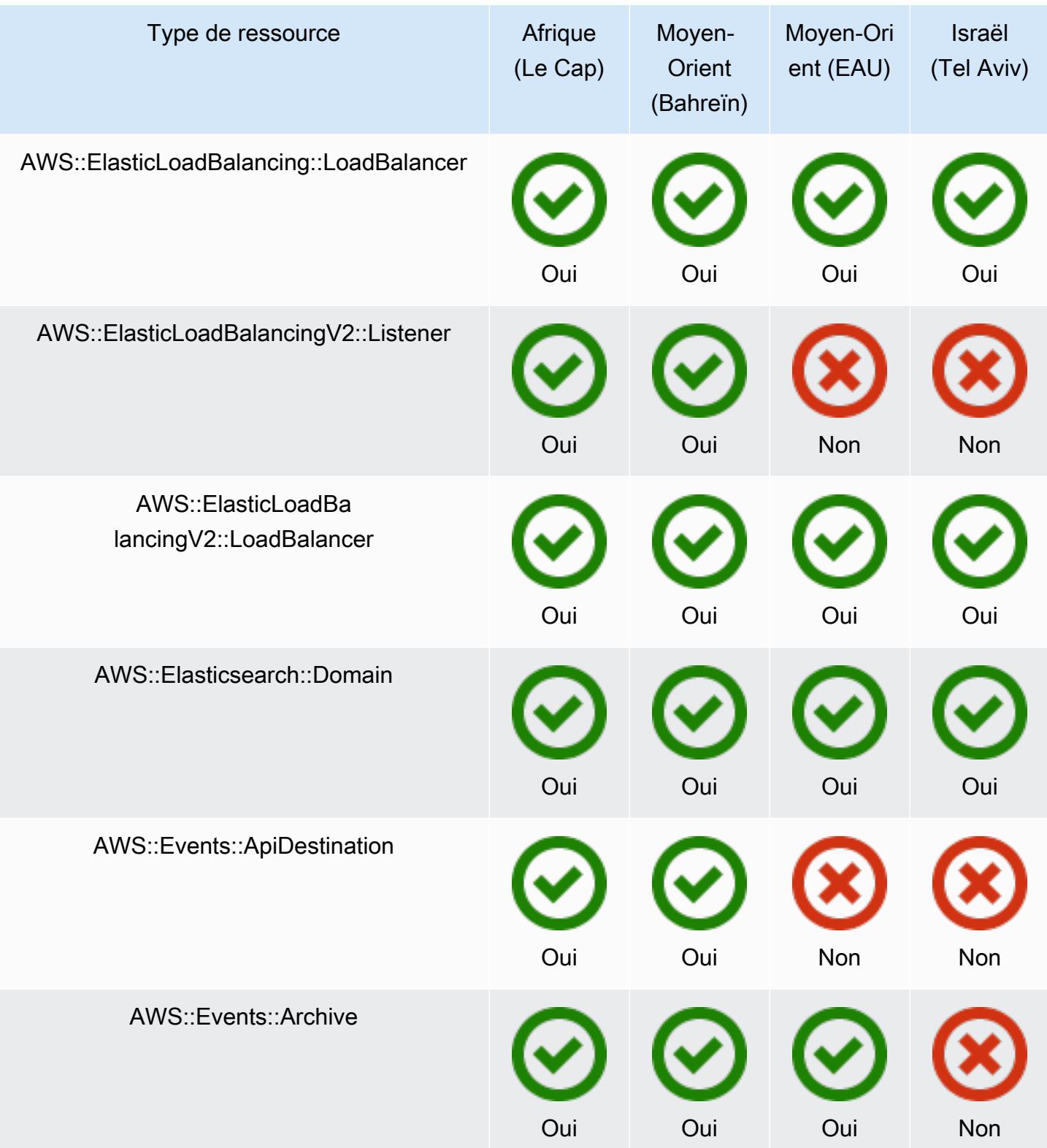

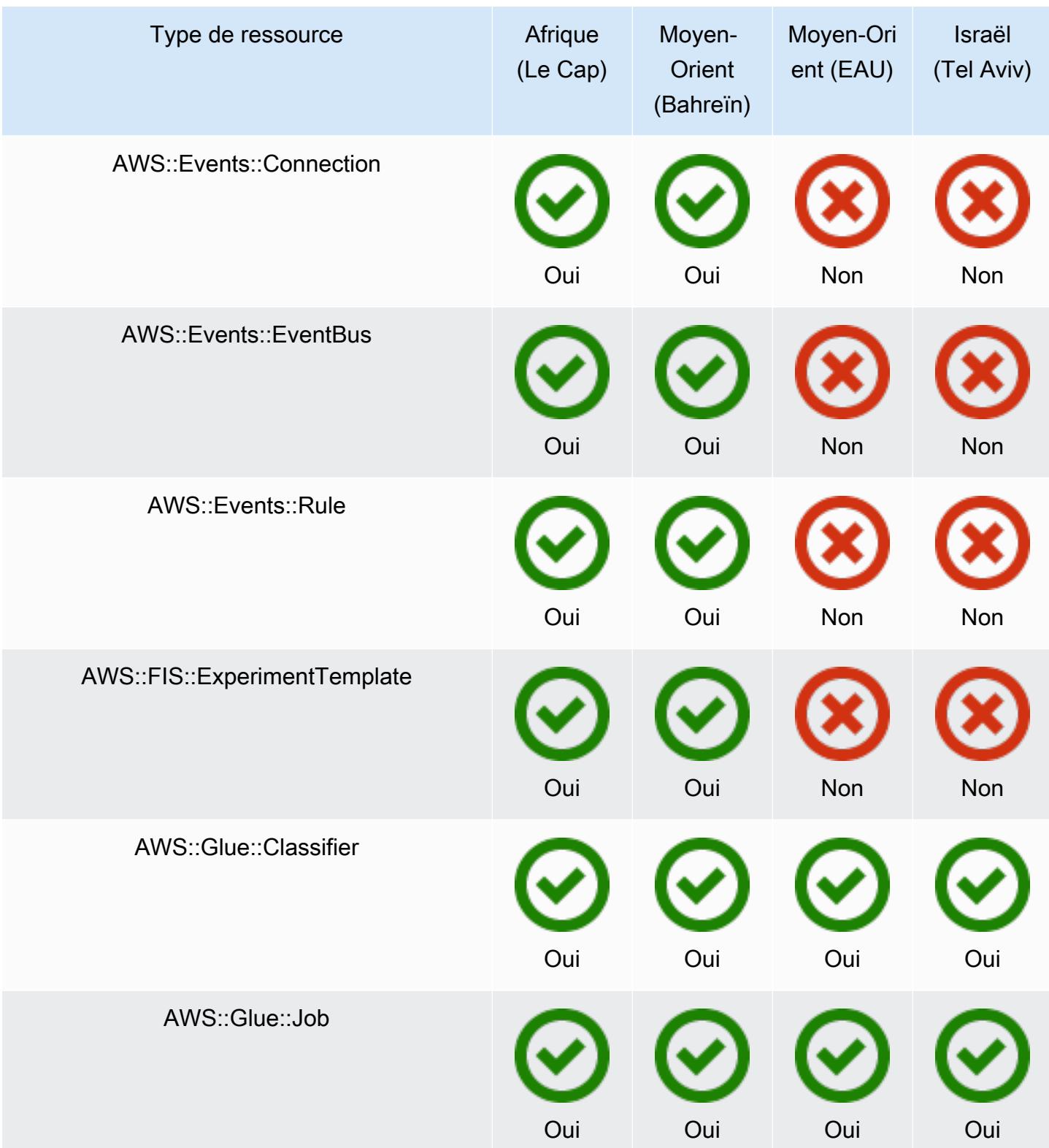

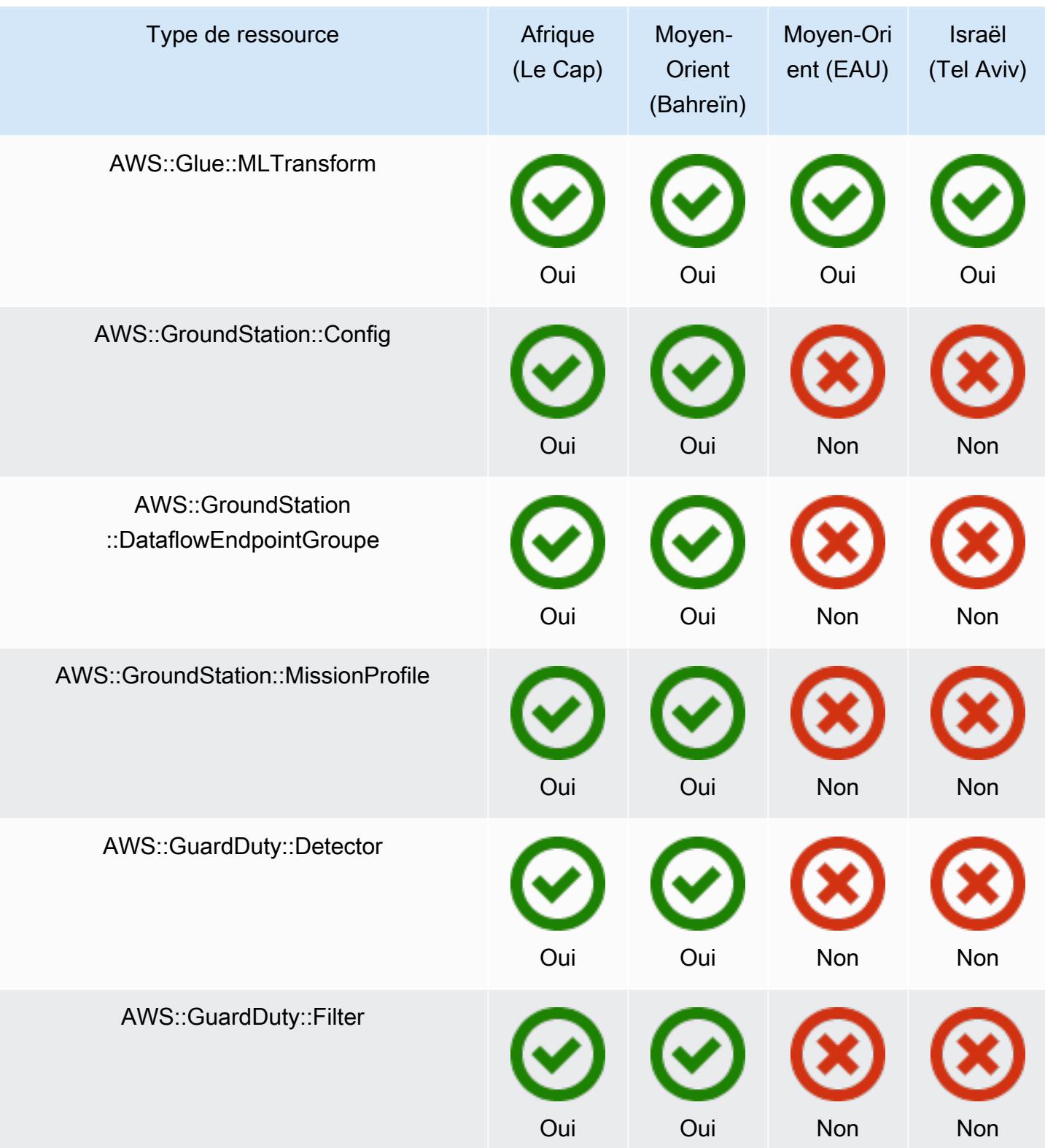

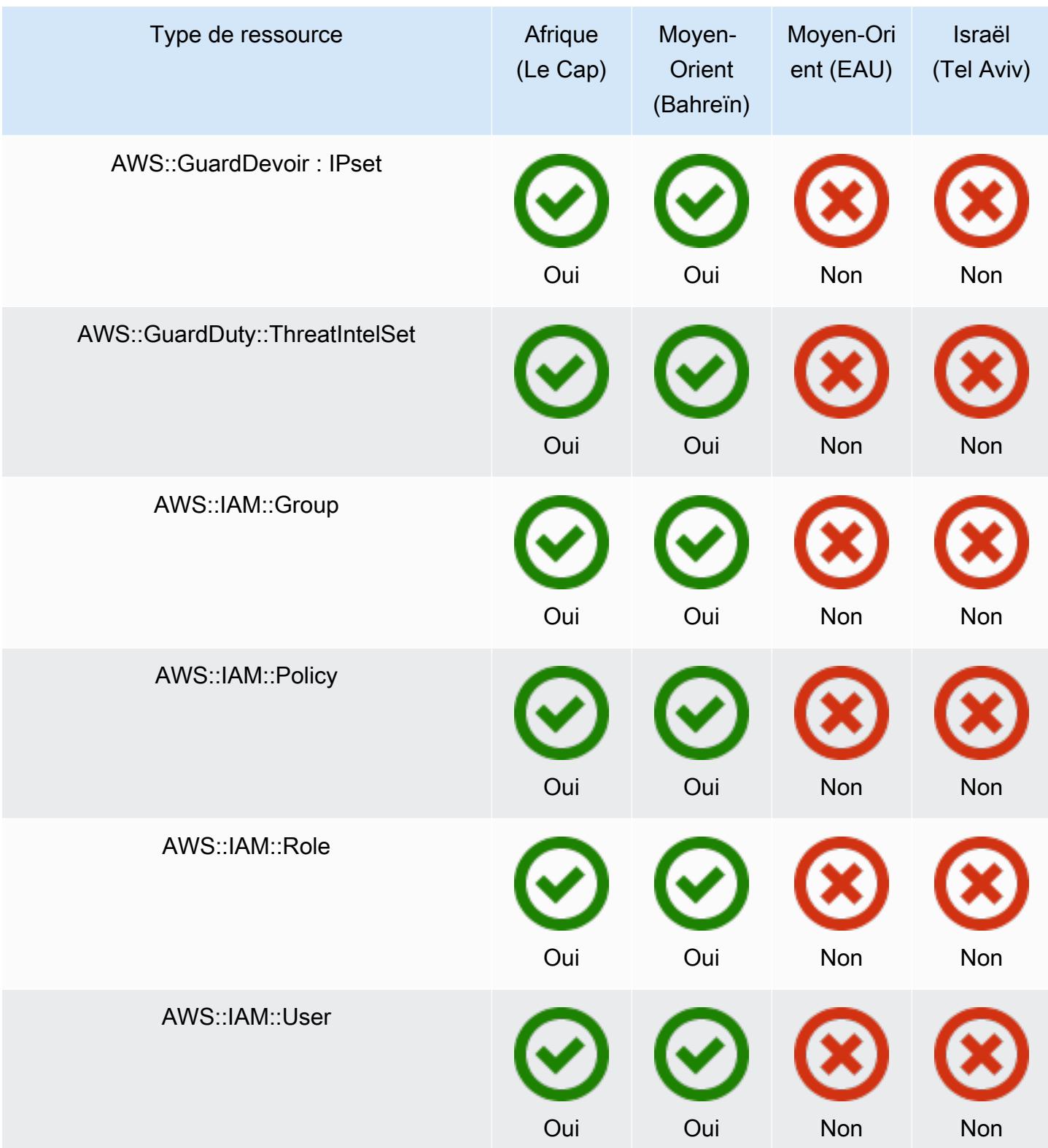

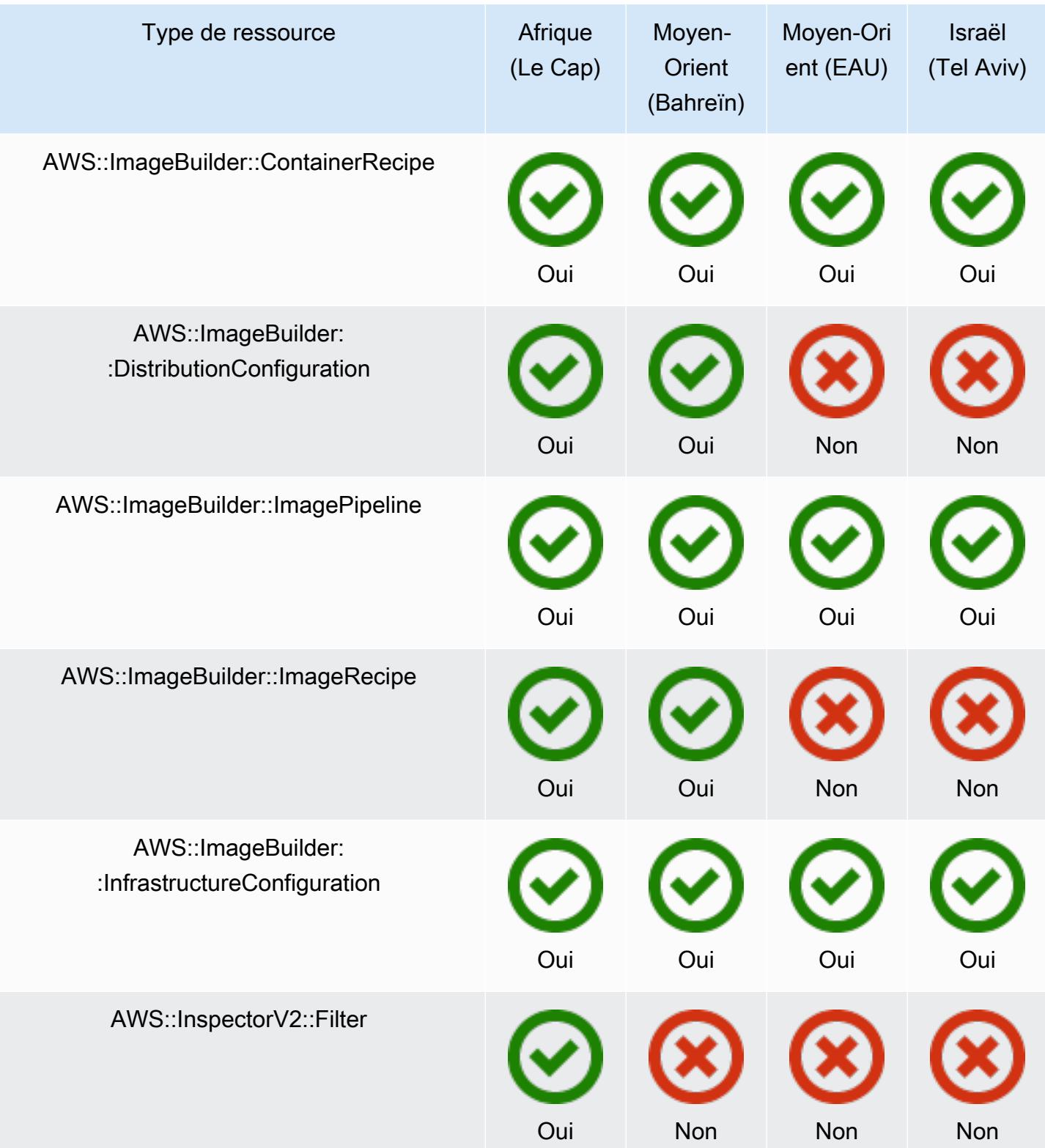

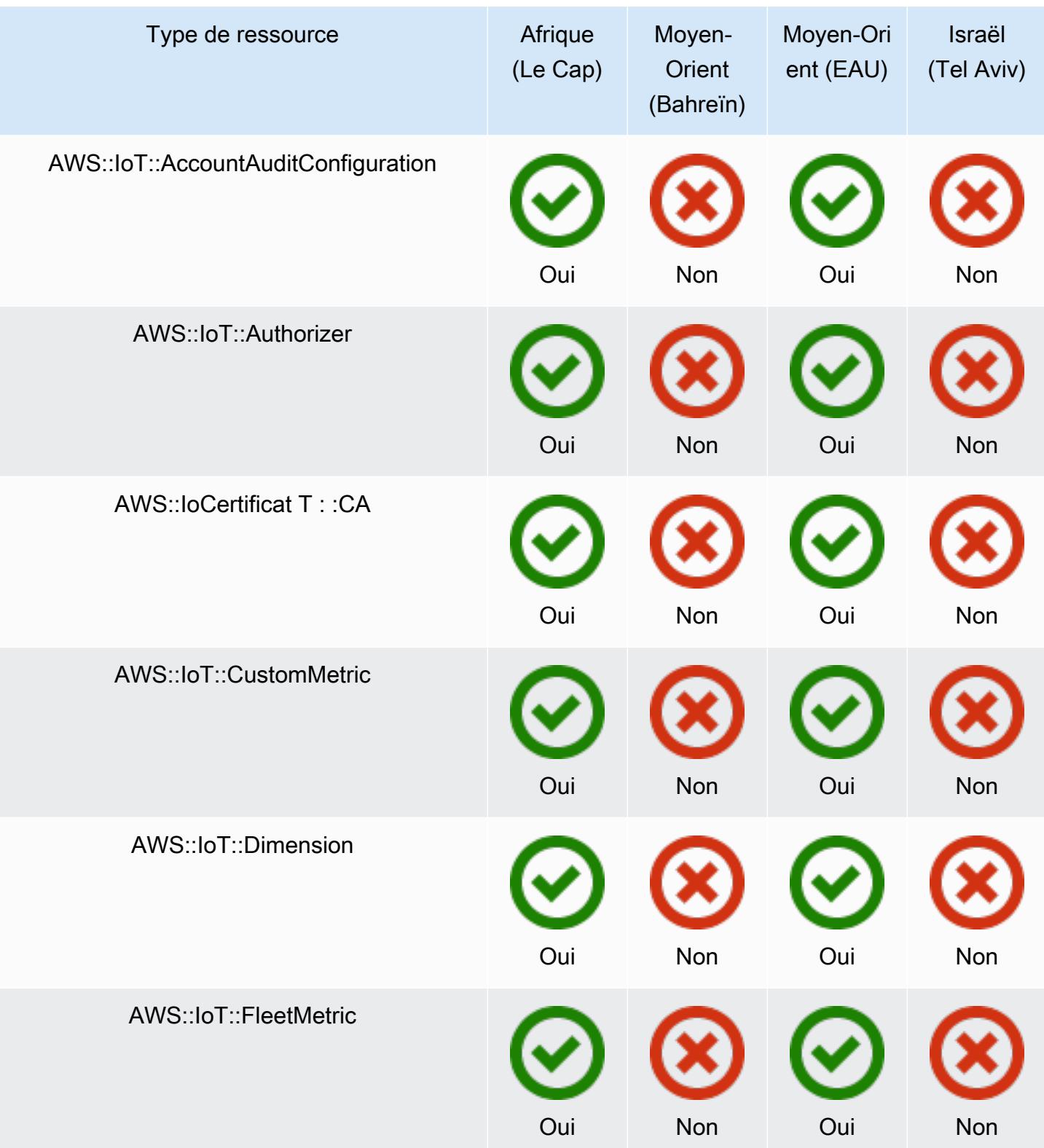

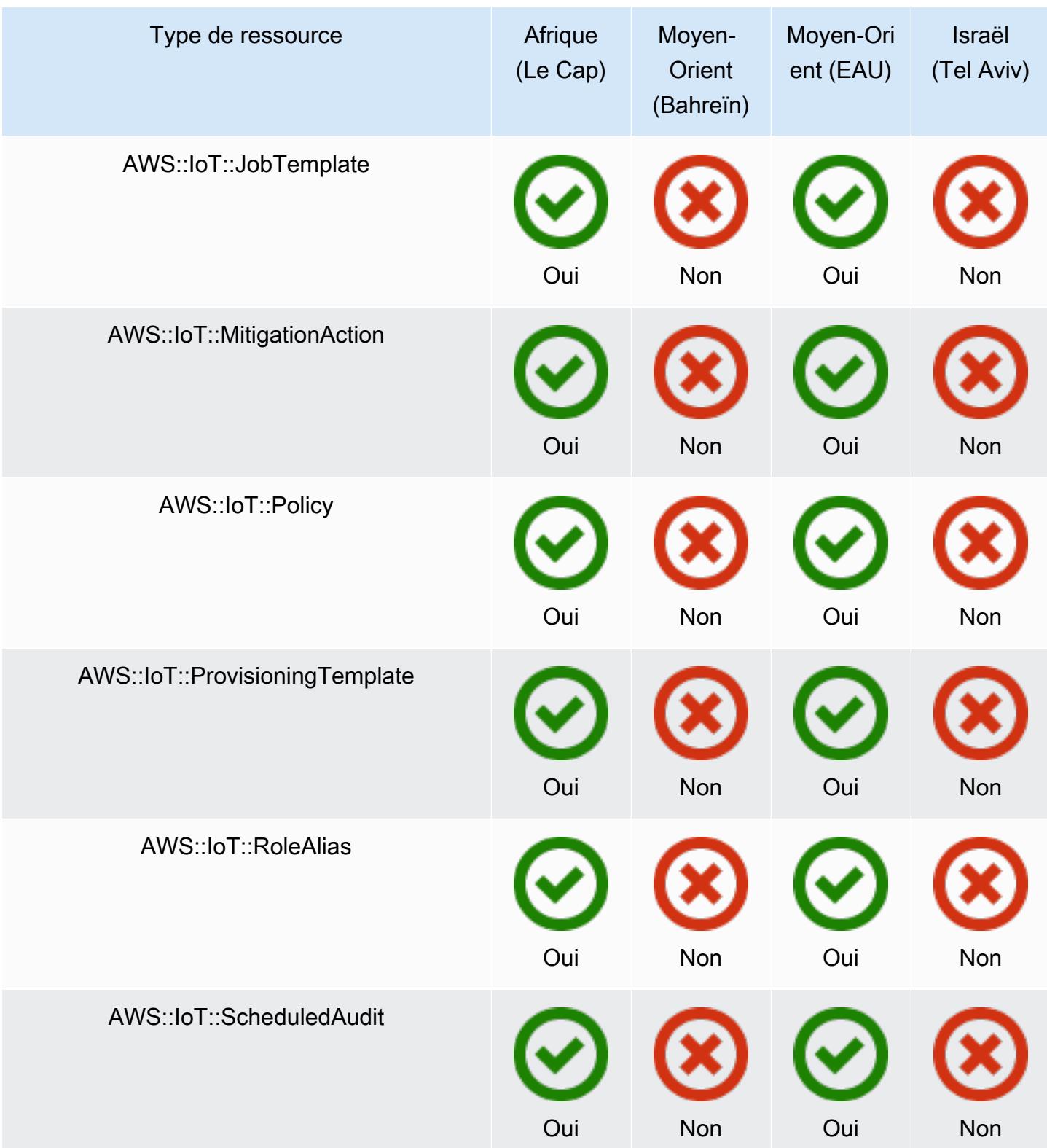

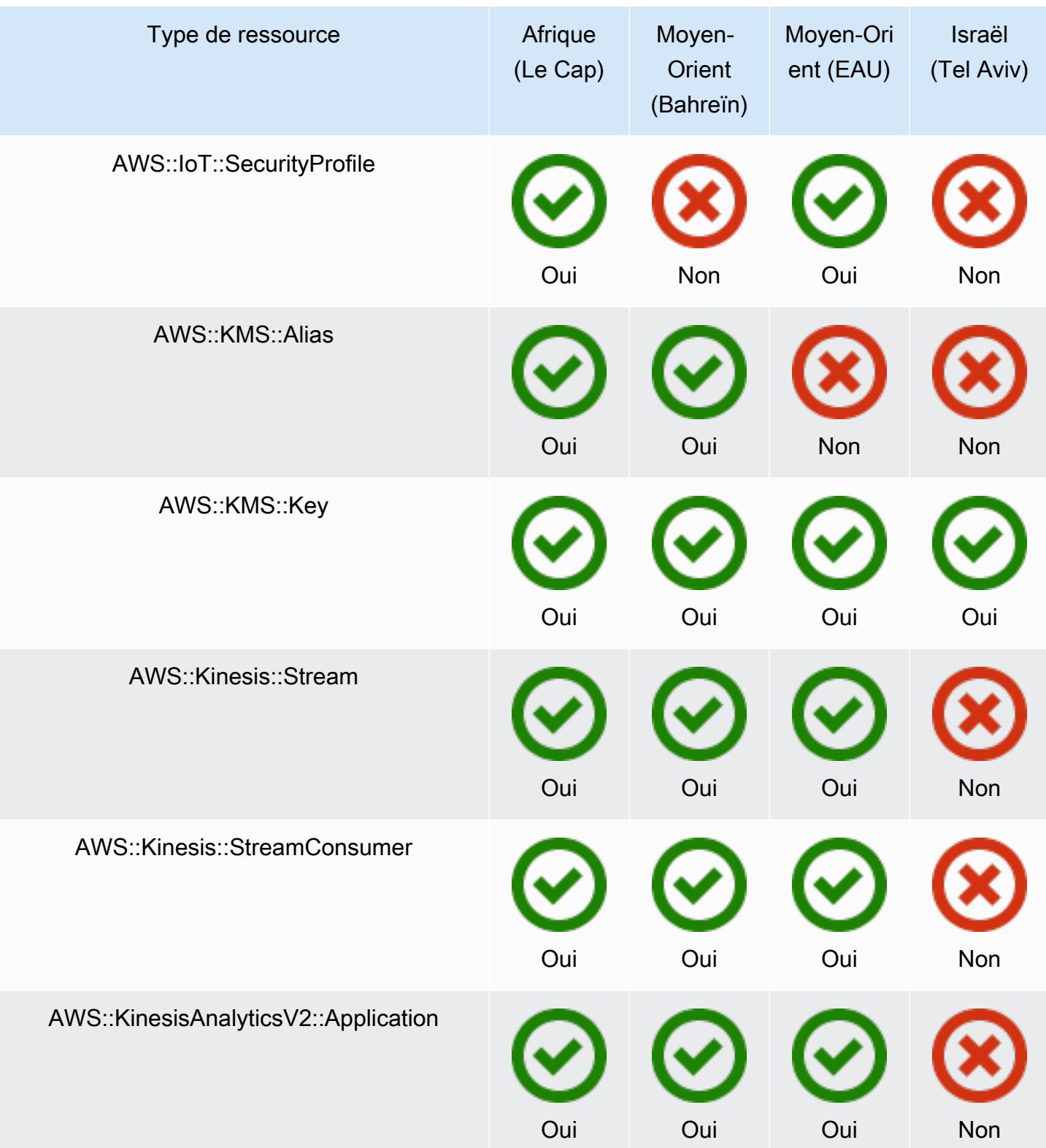

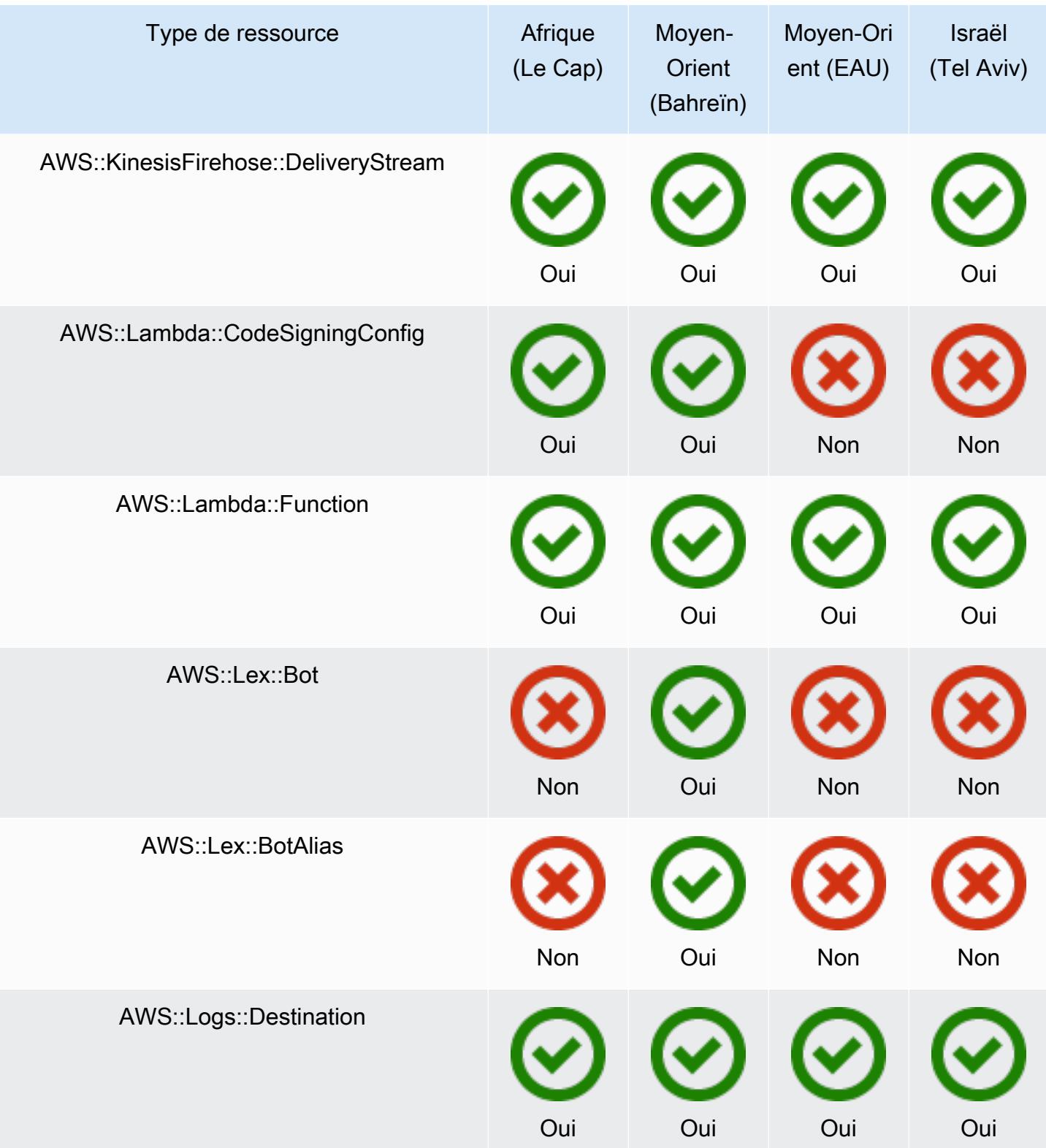

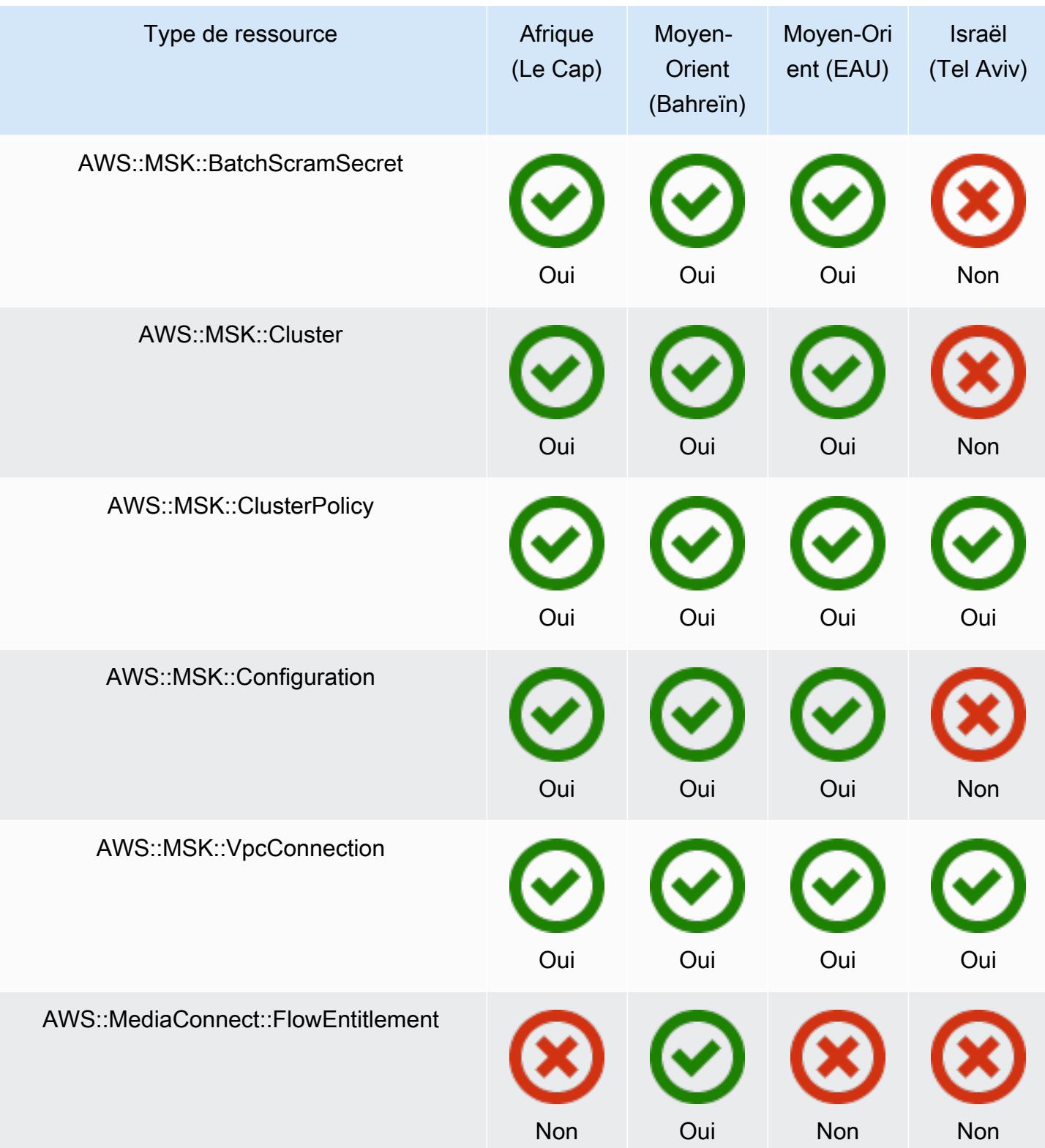

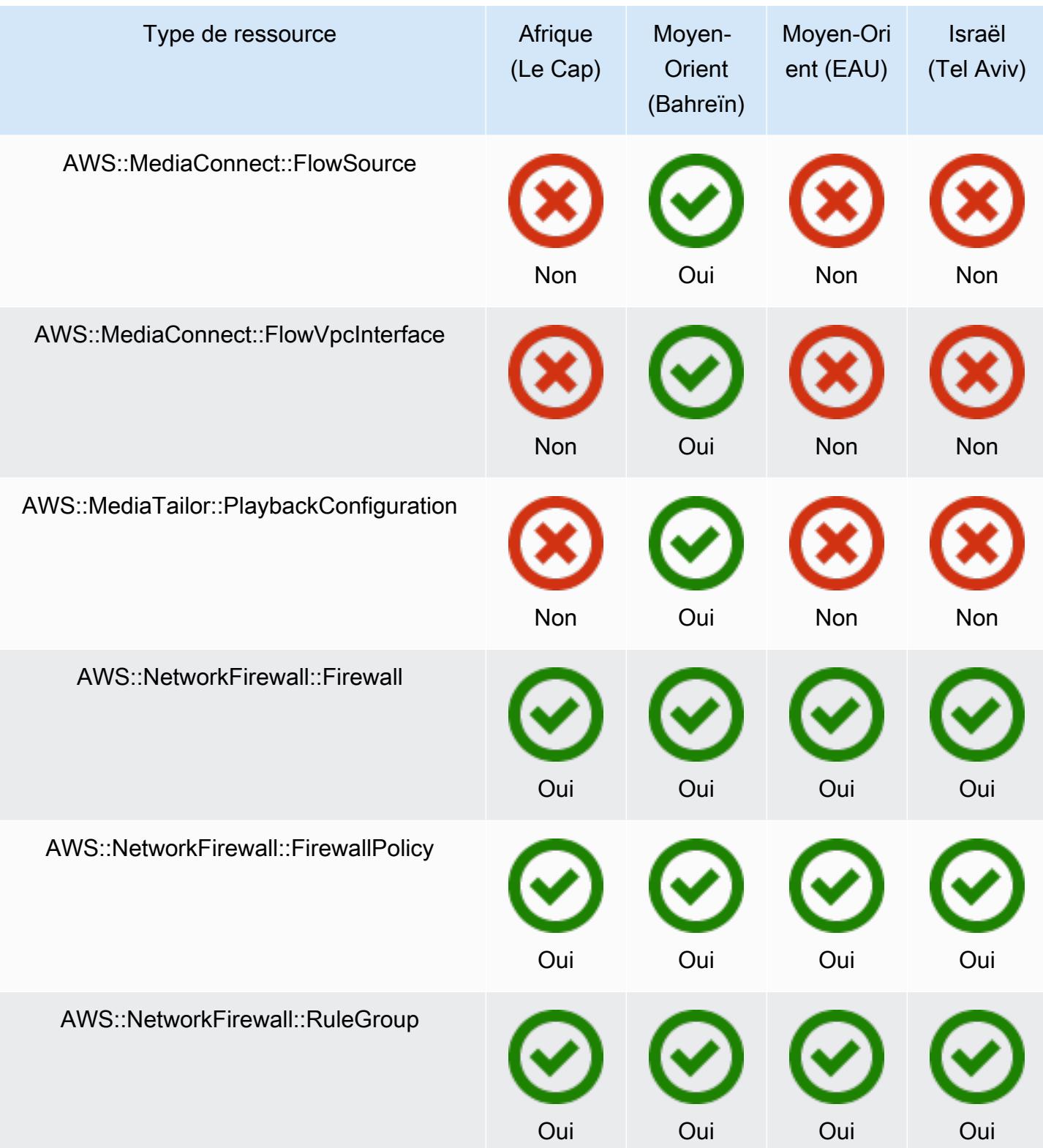

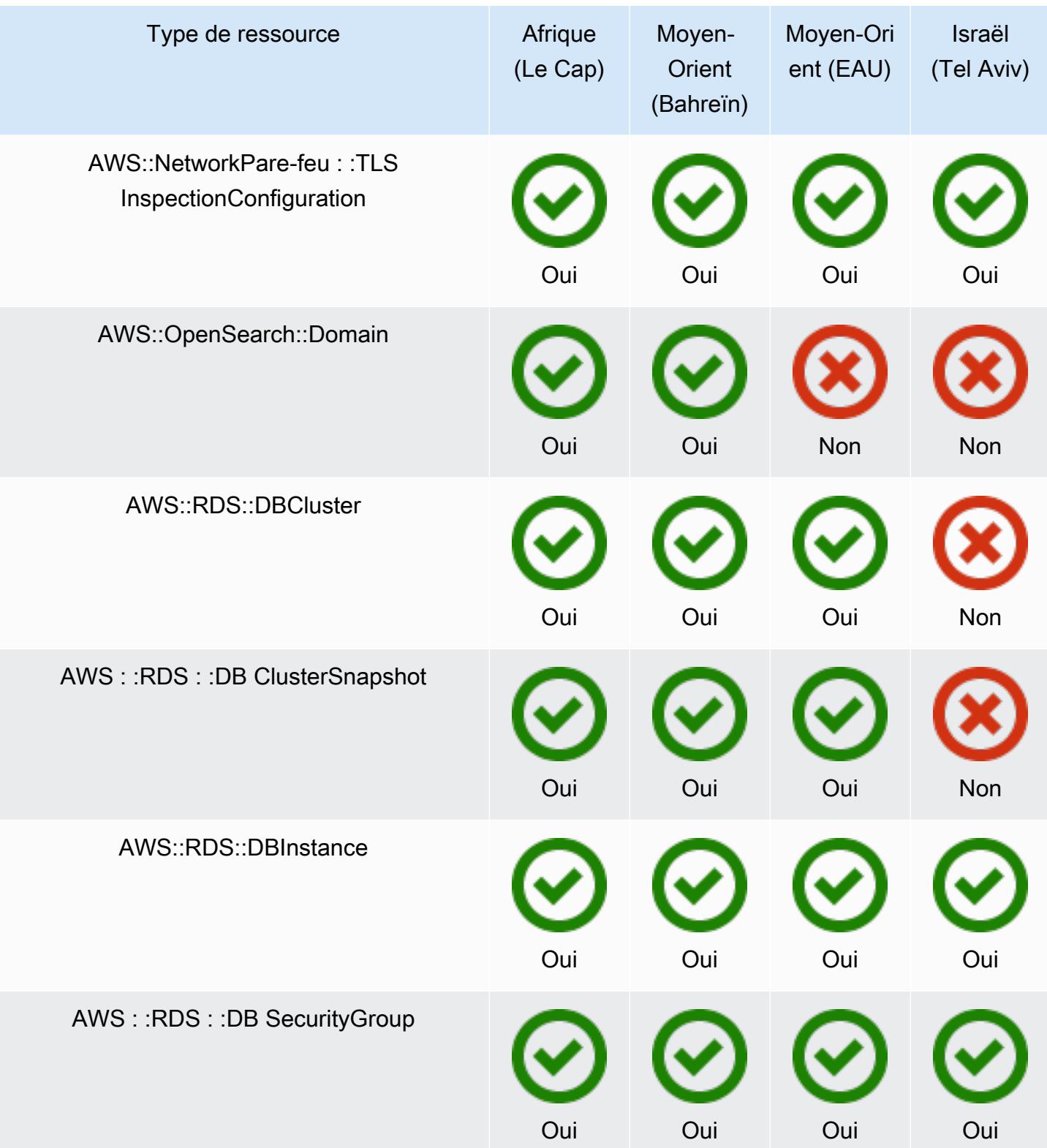

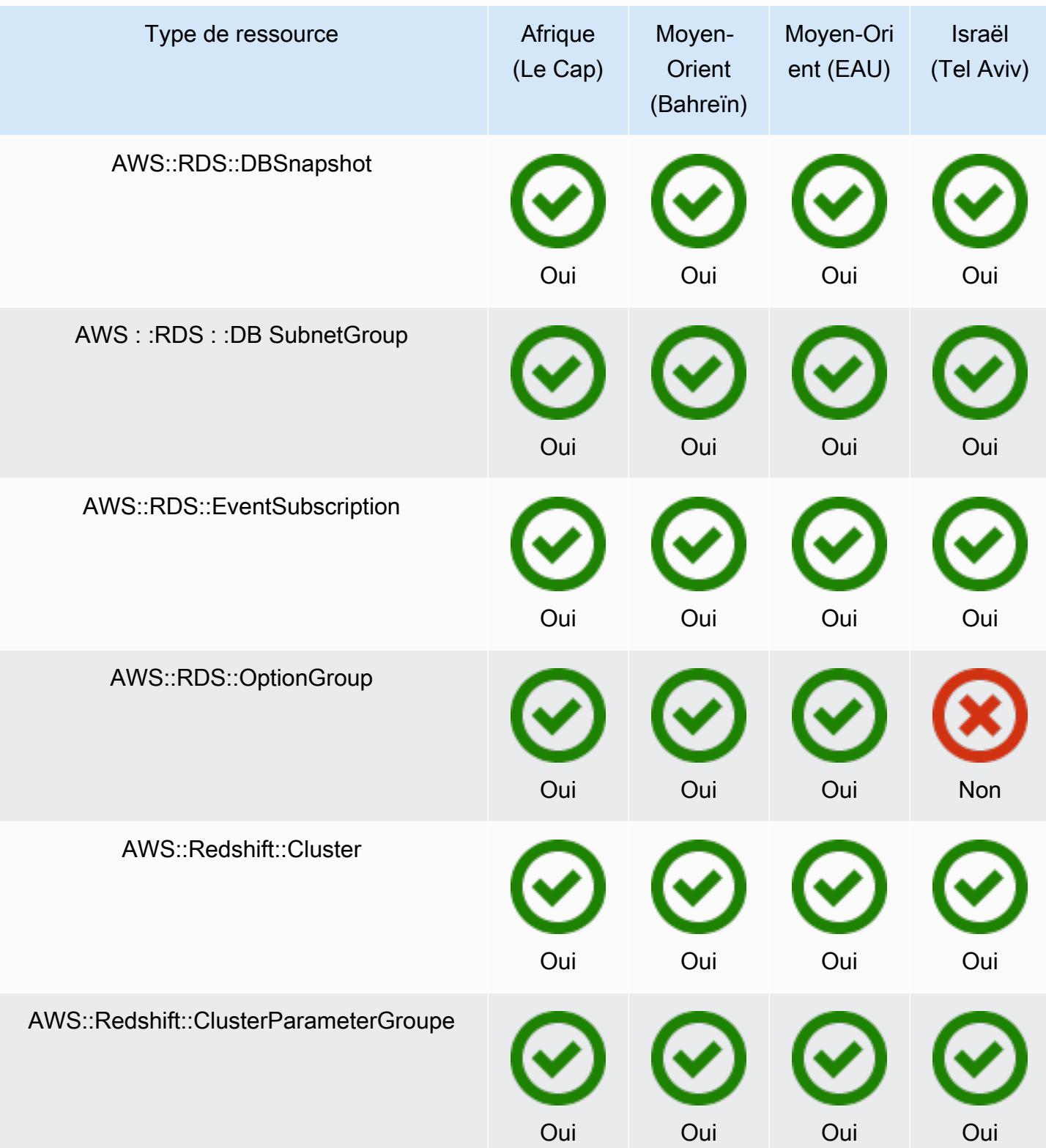

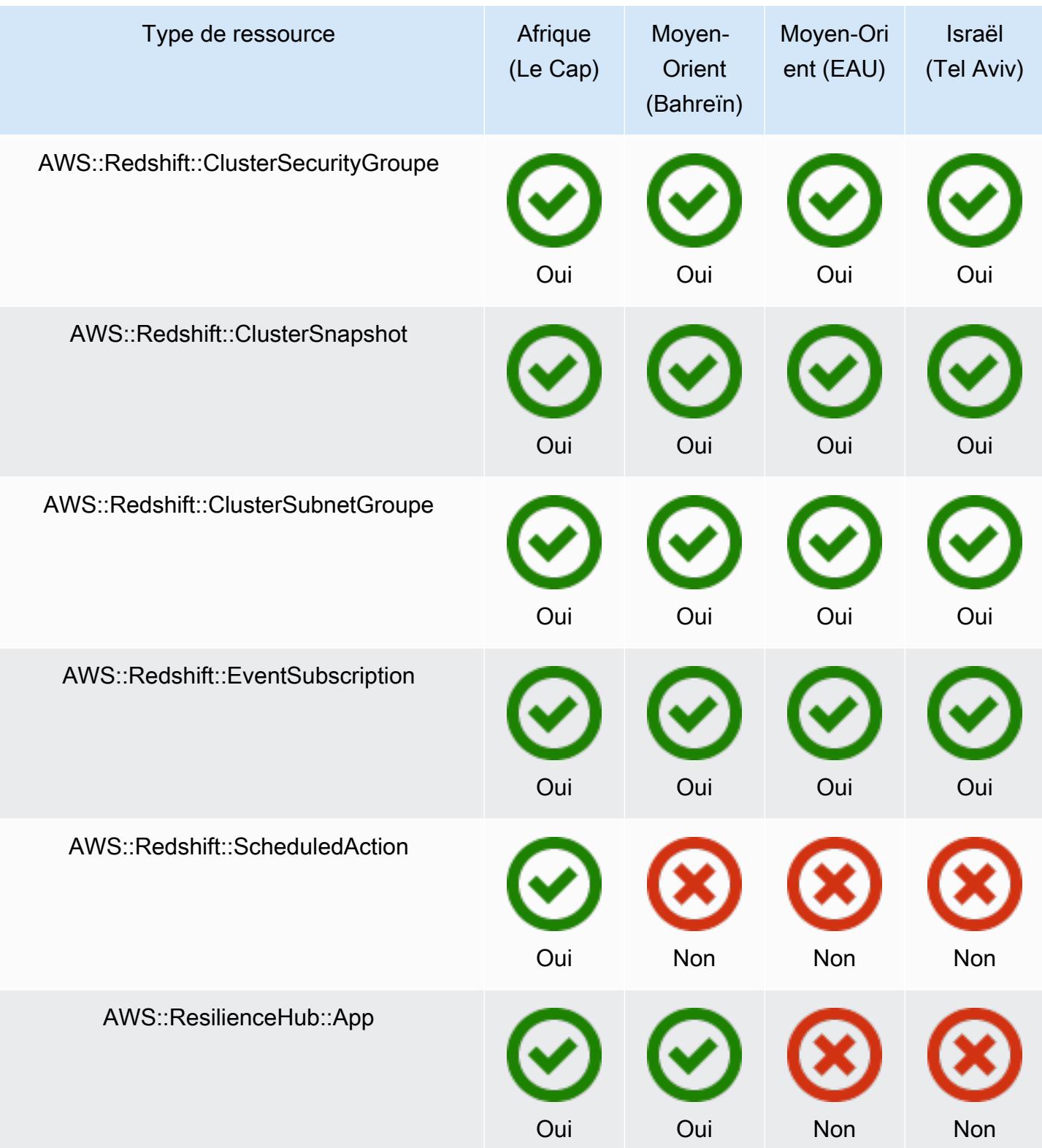

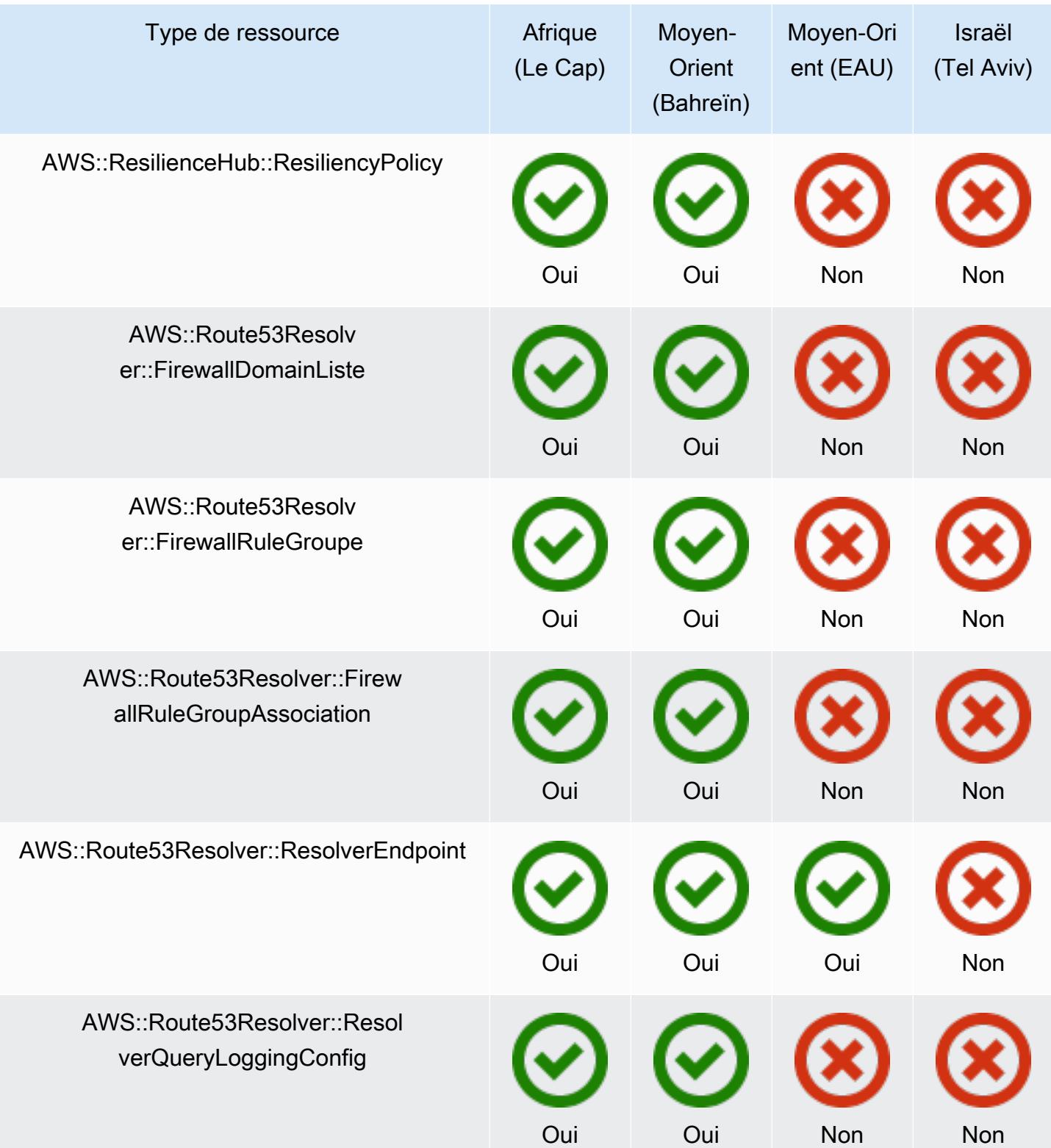
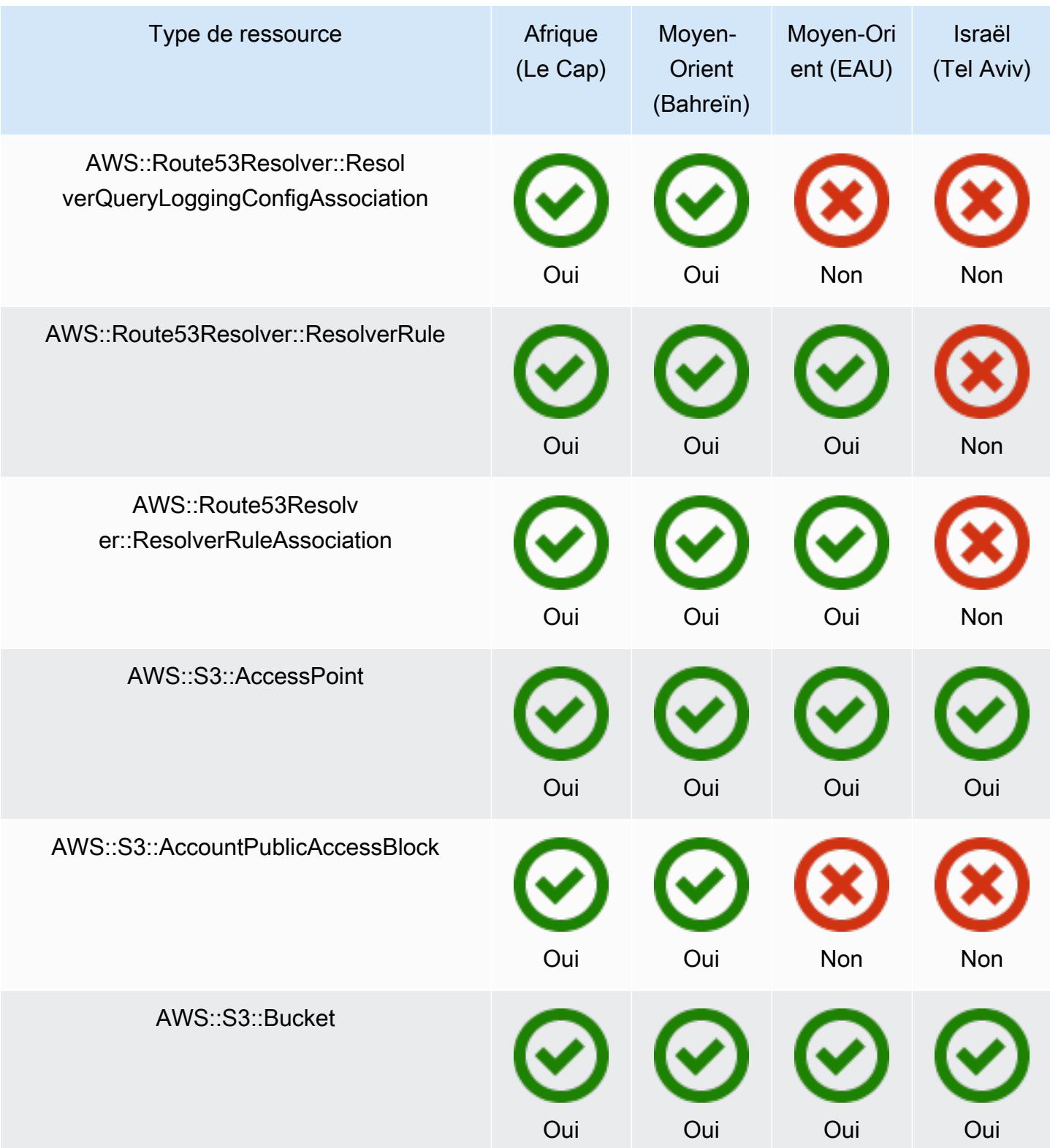

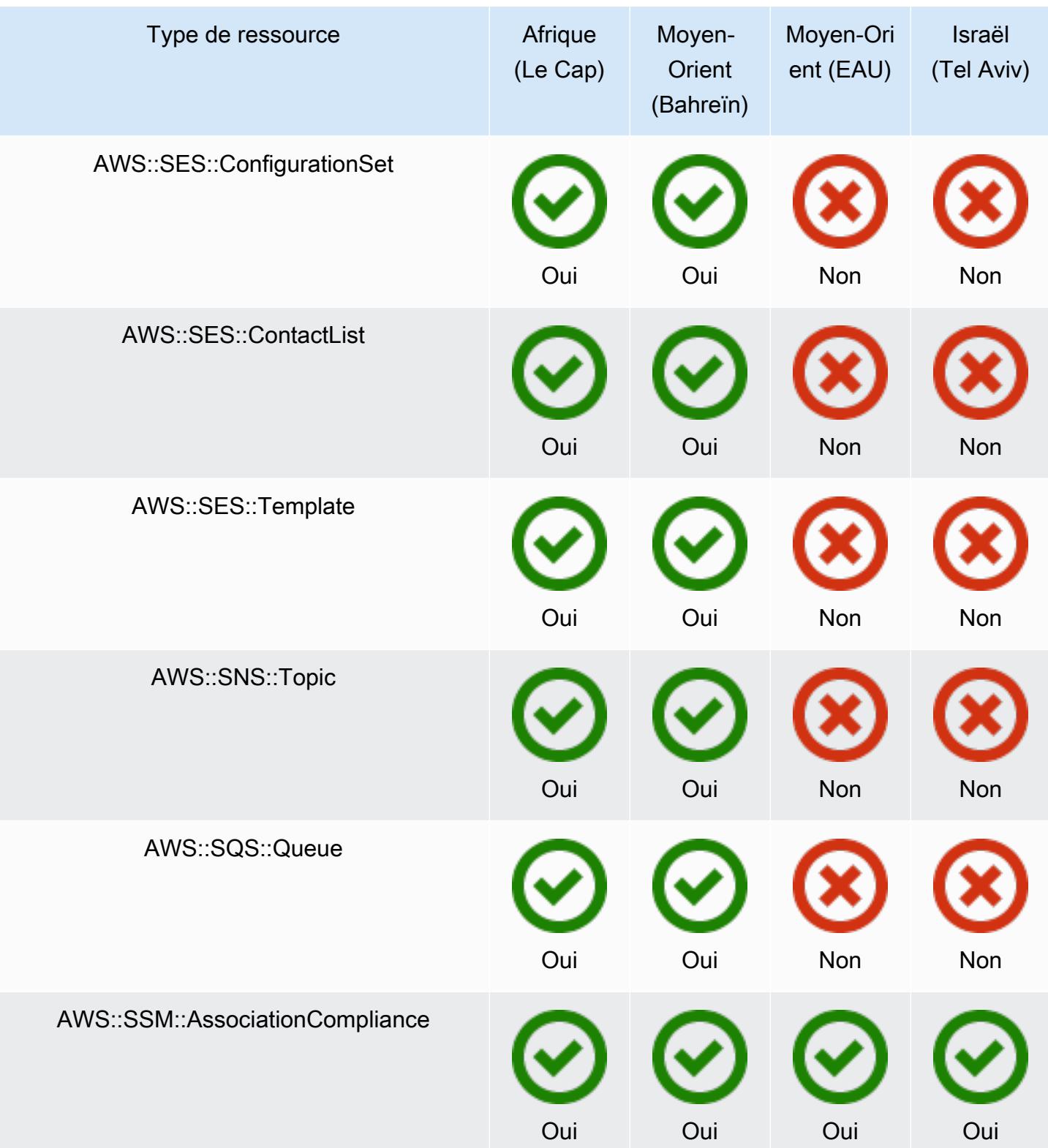

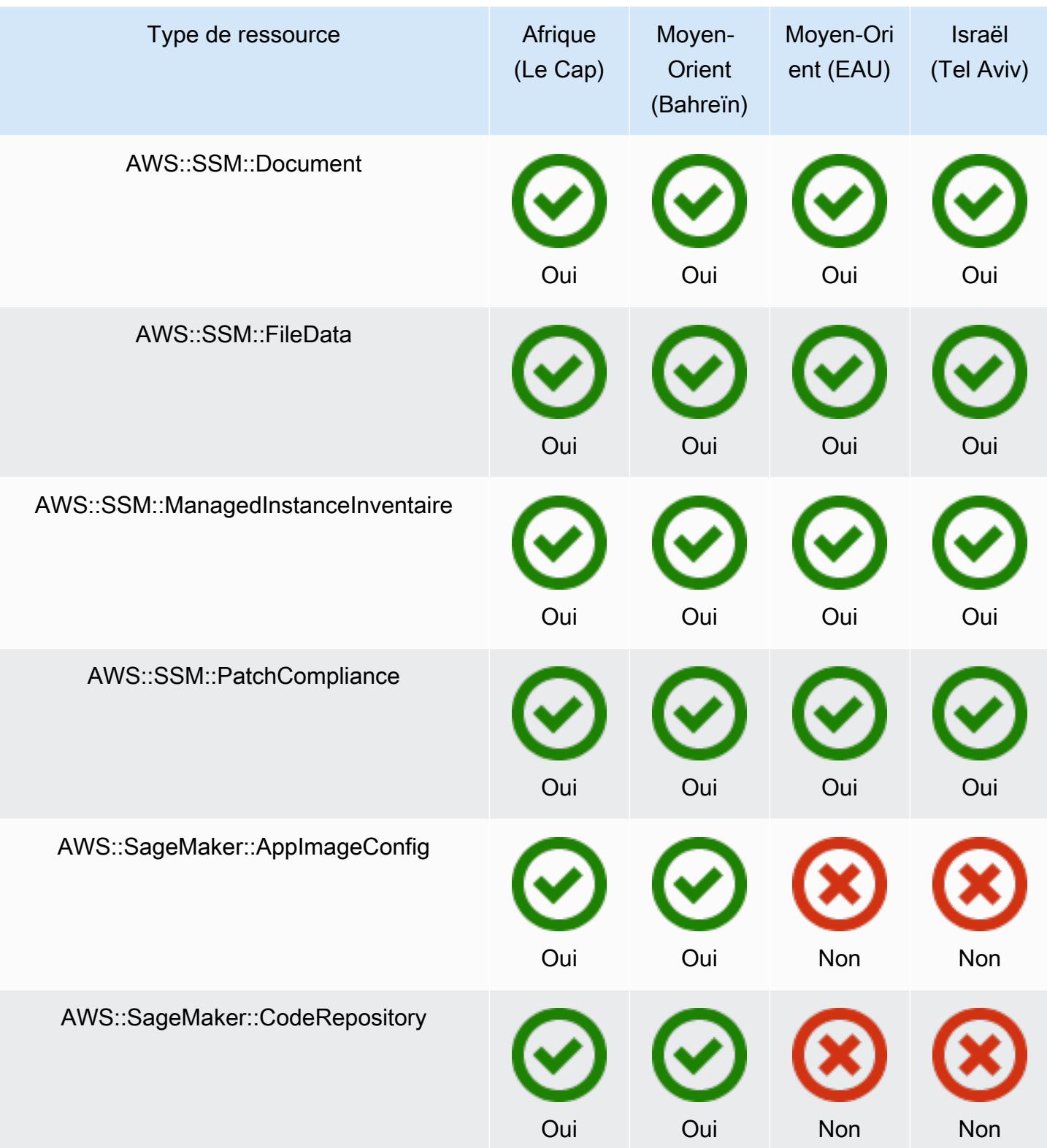

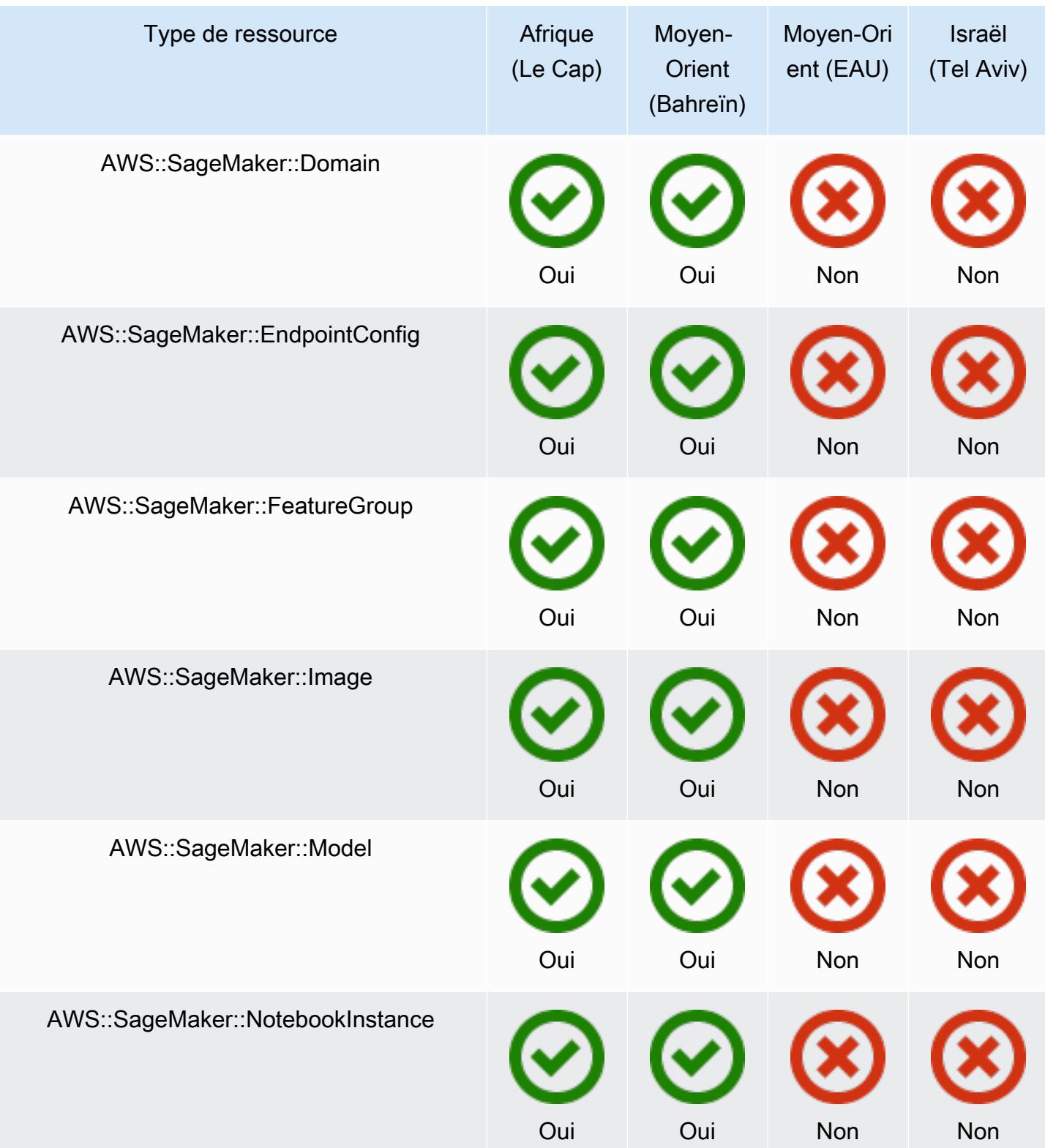

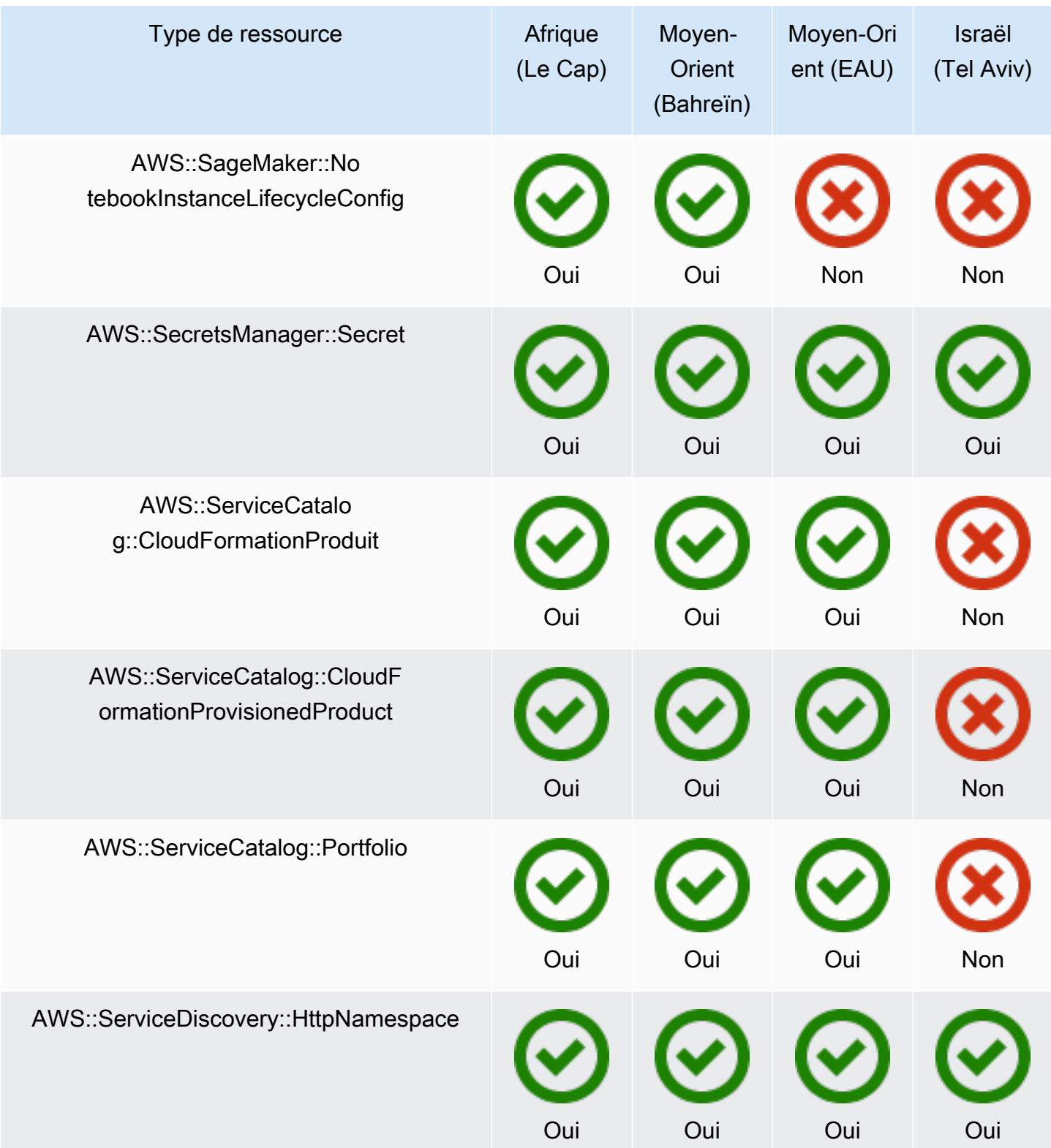

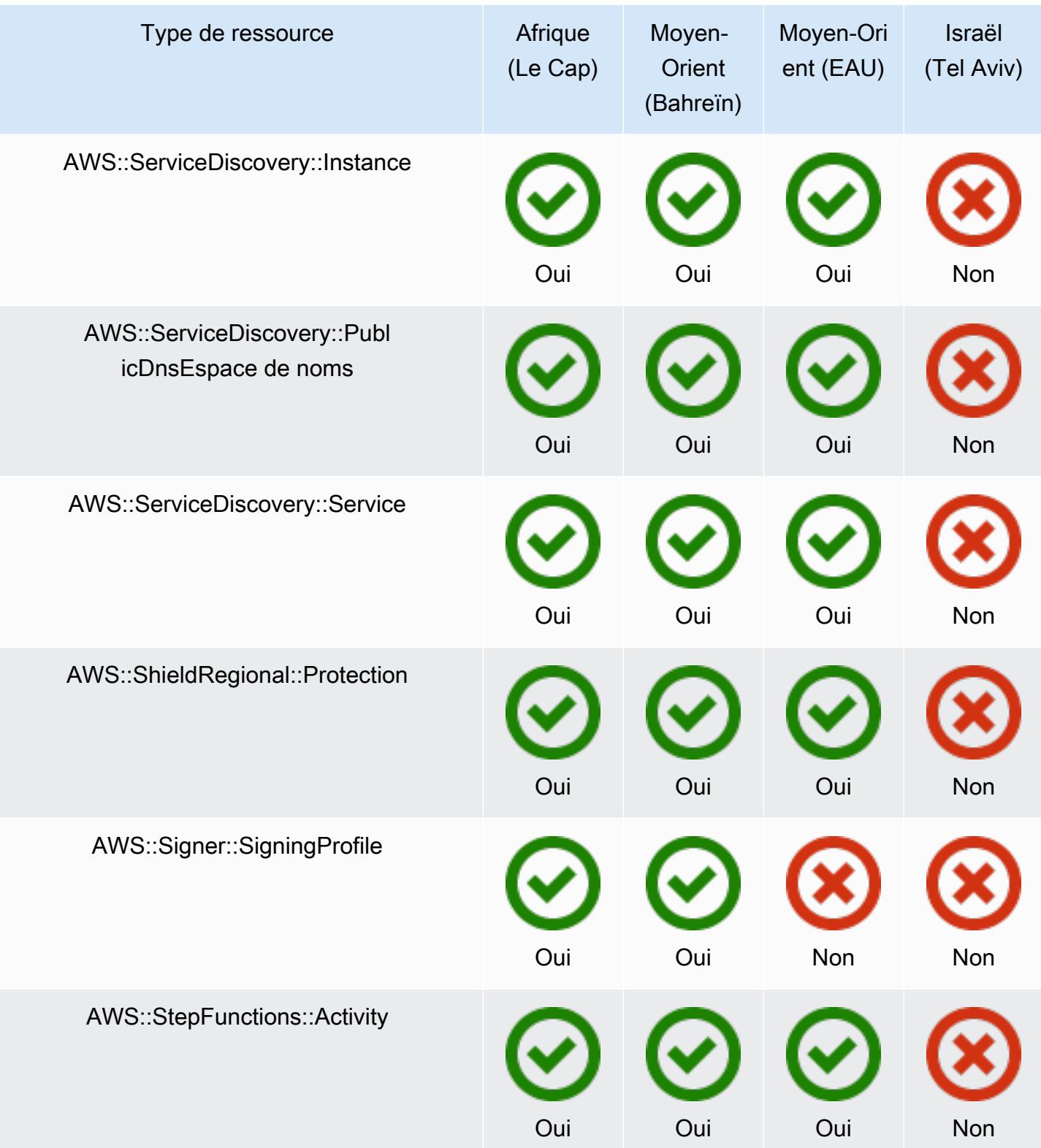

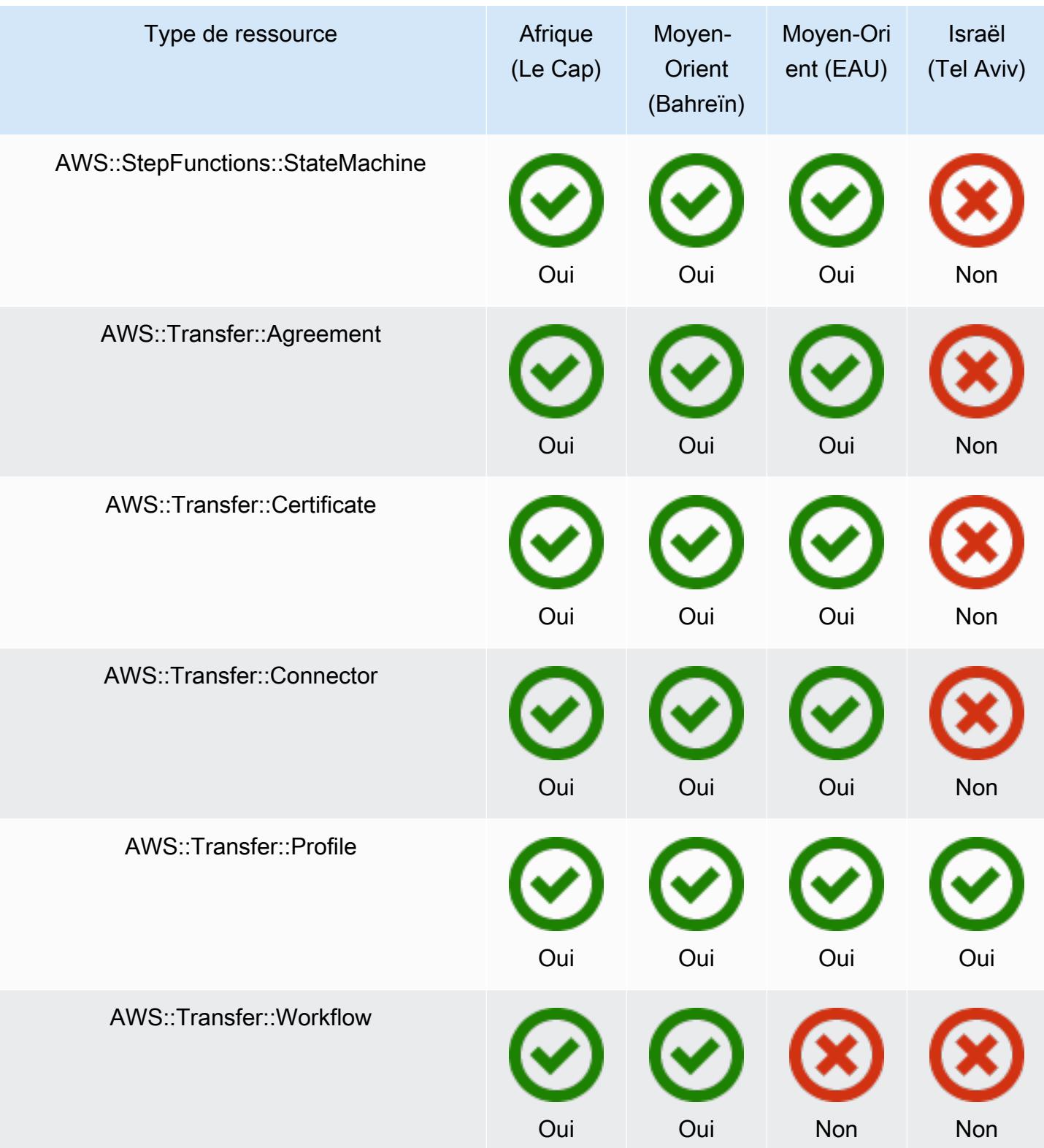

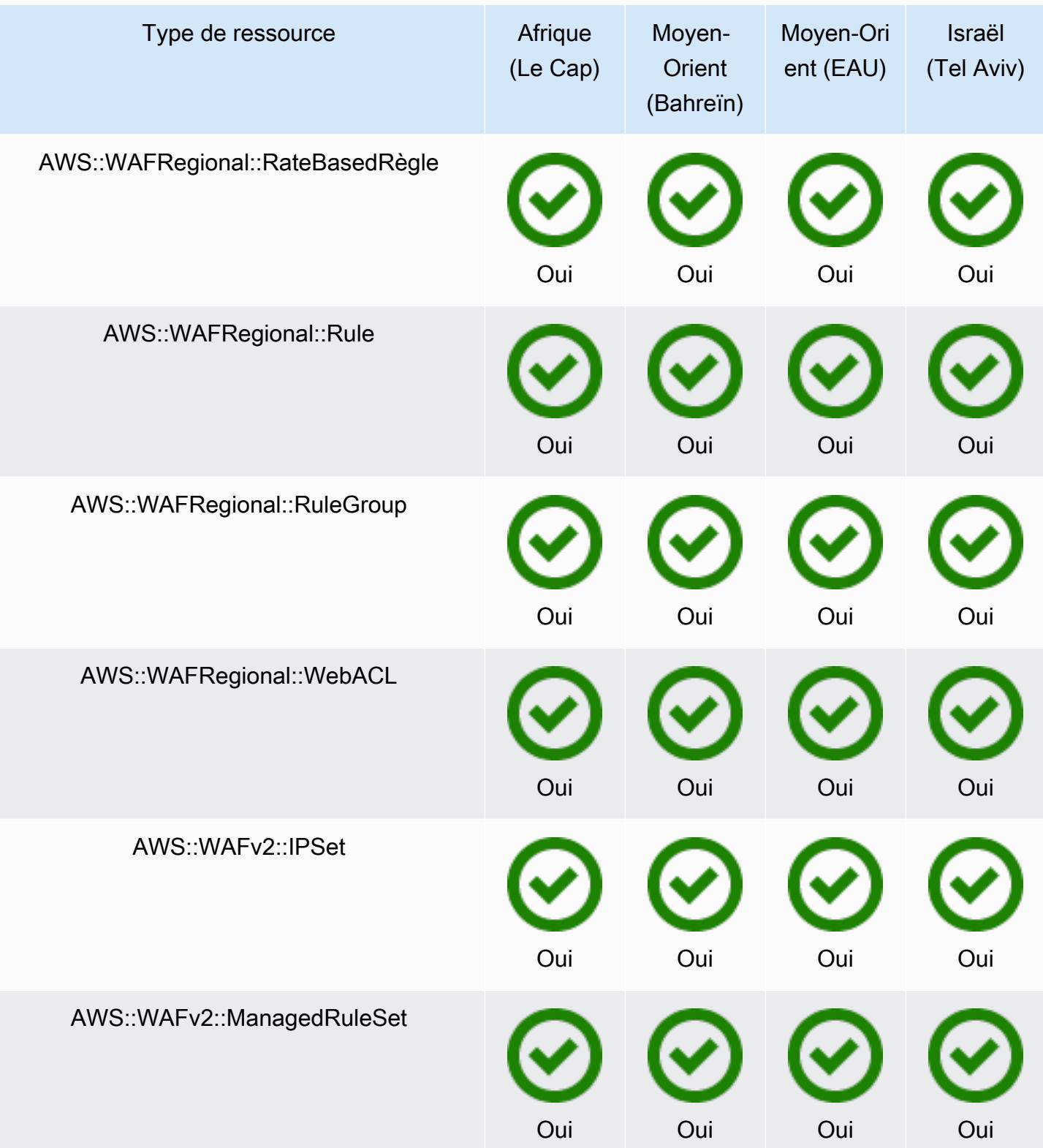

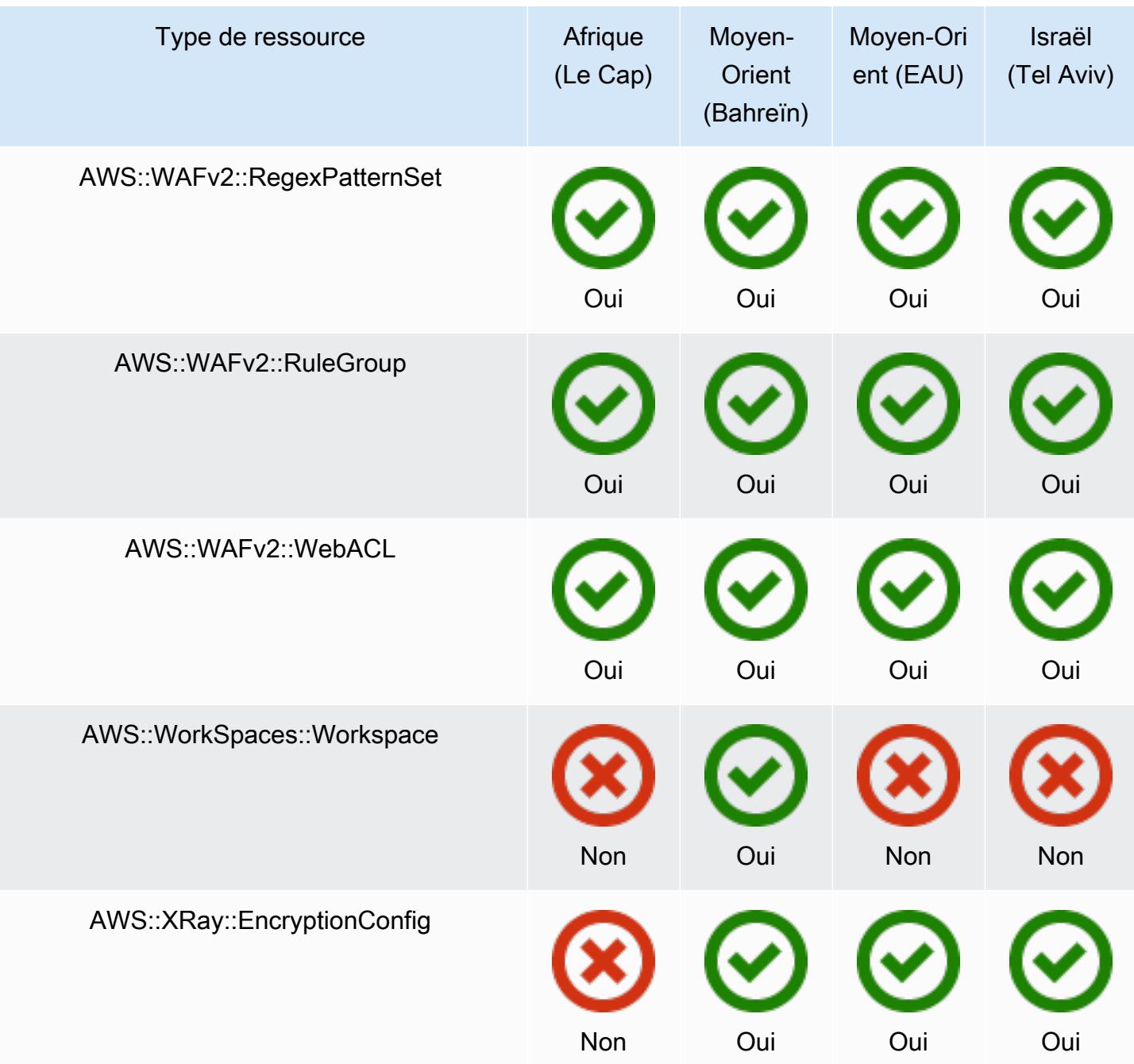

## GovCloud Régions

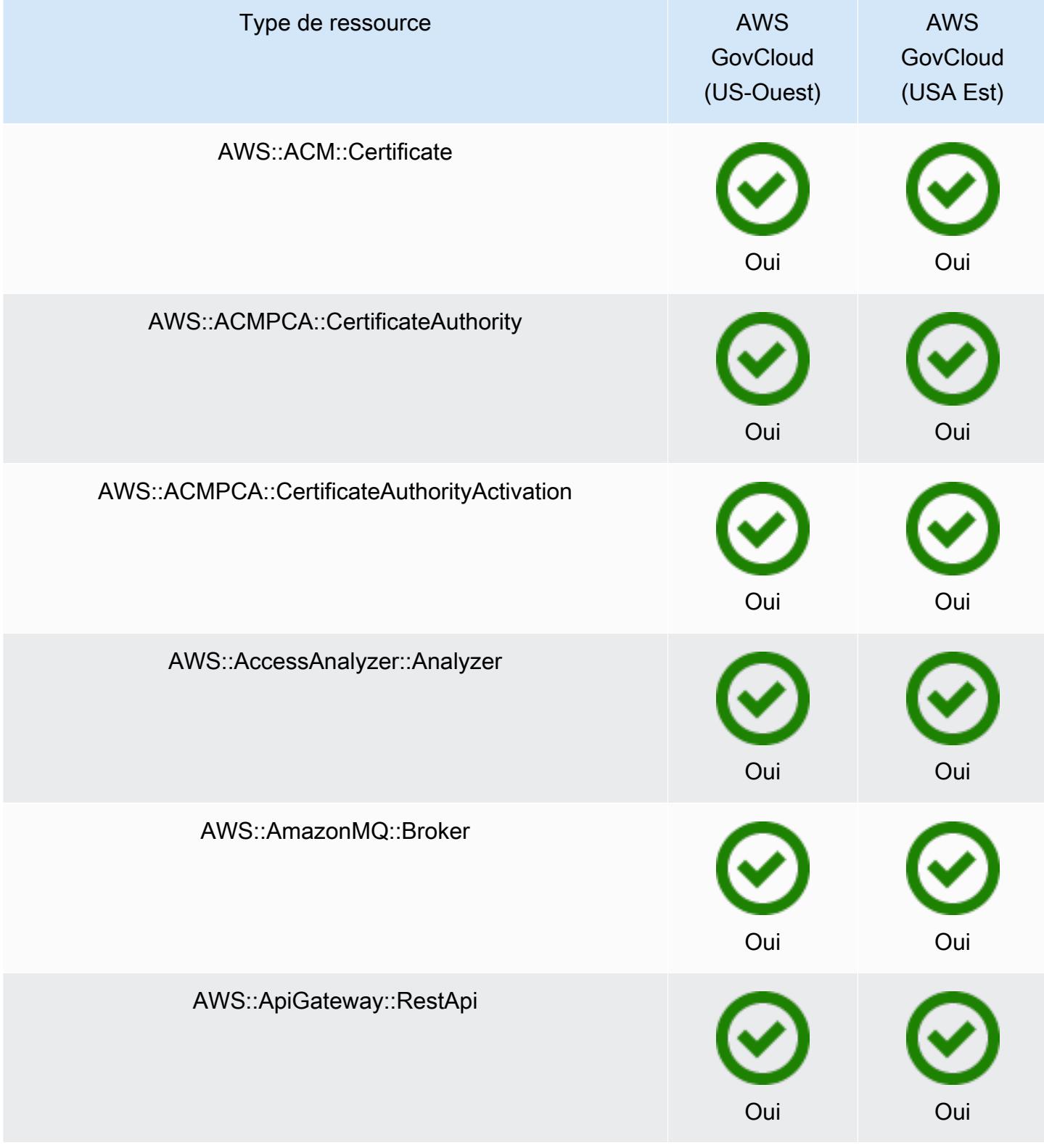

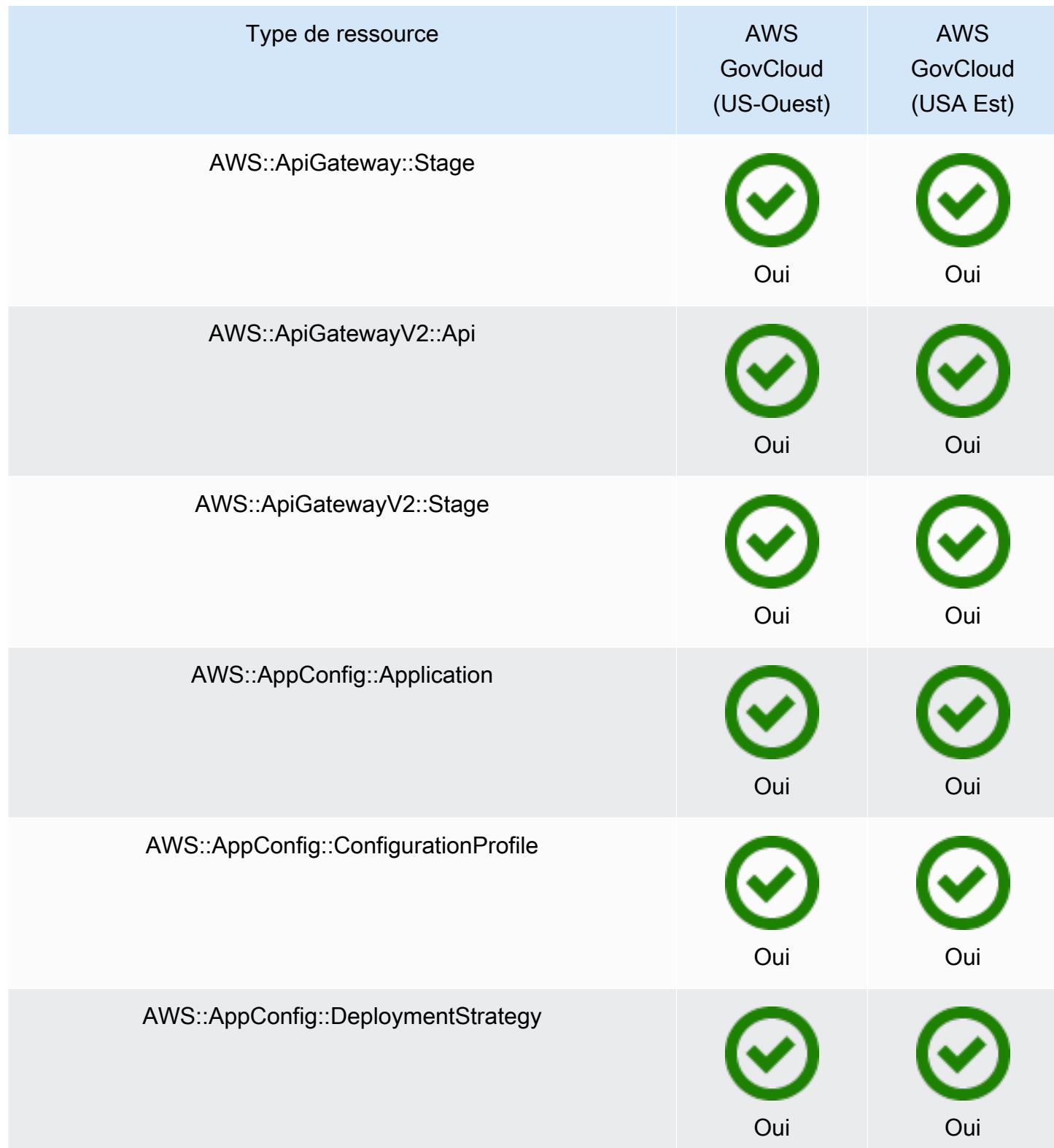

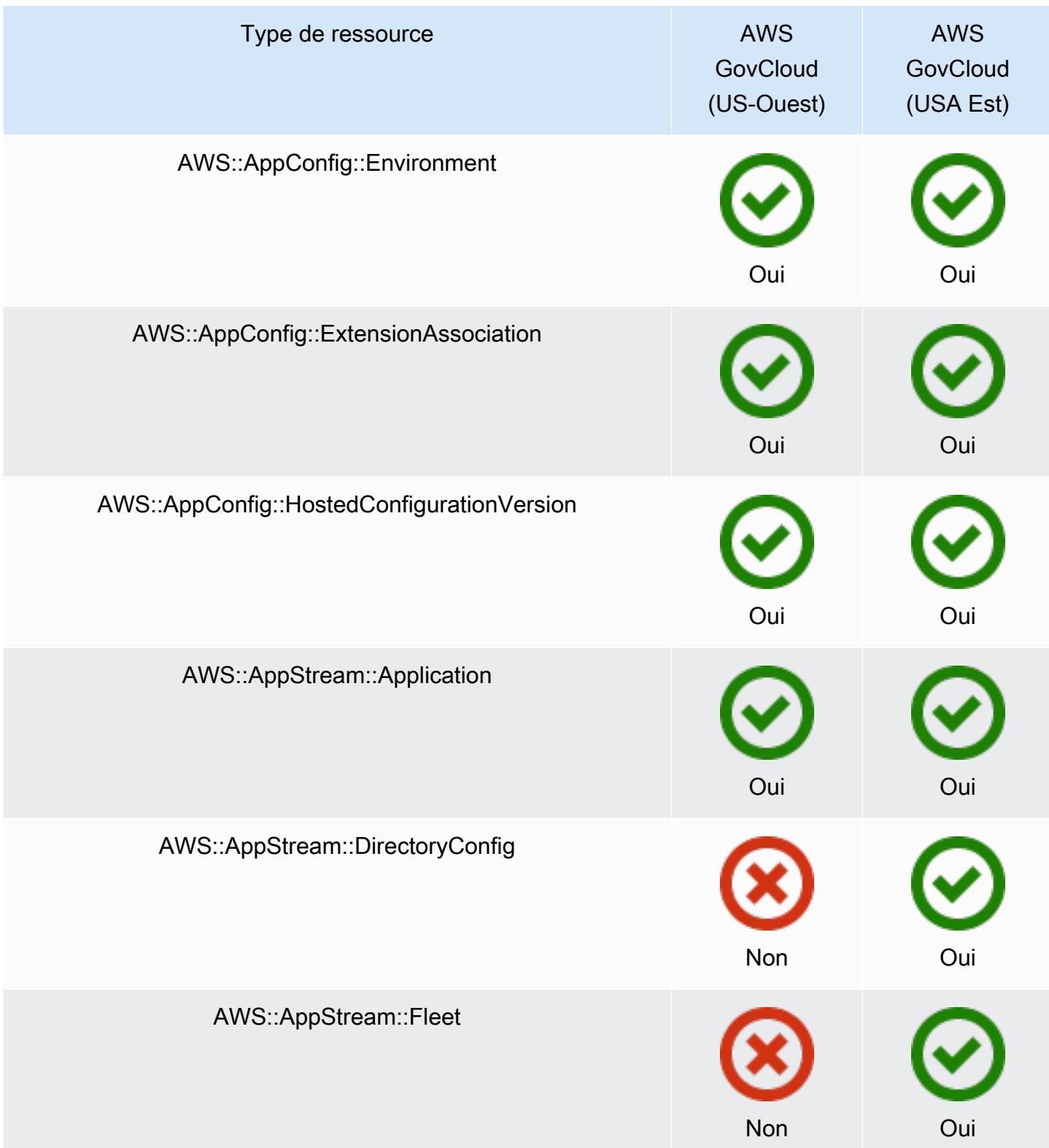

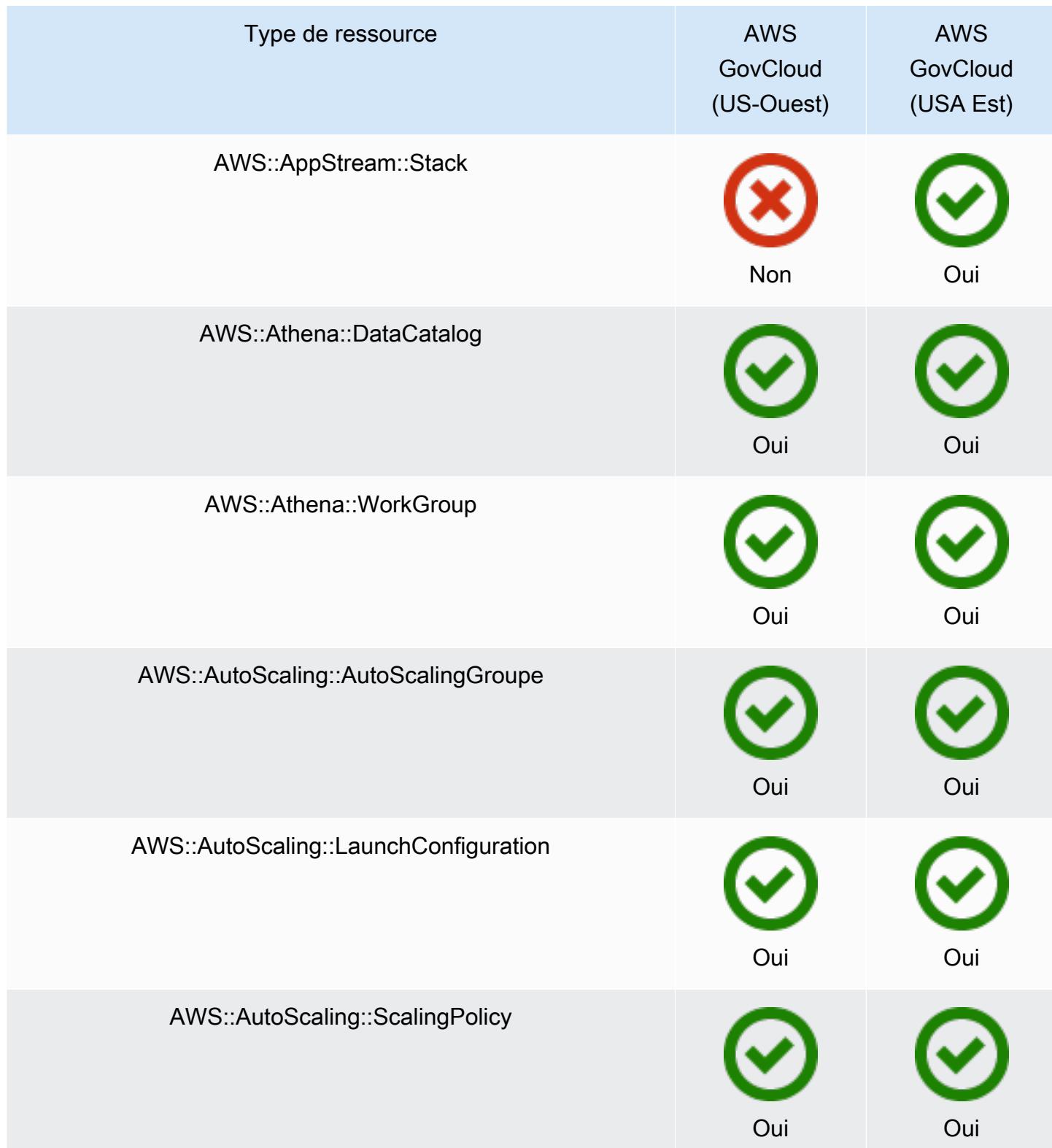

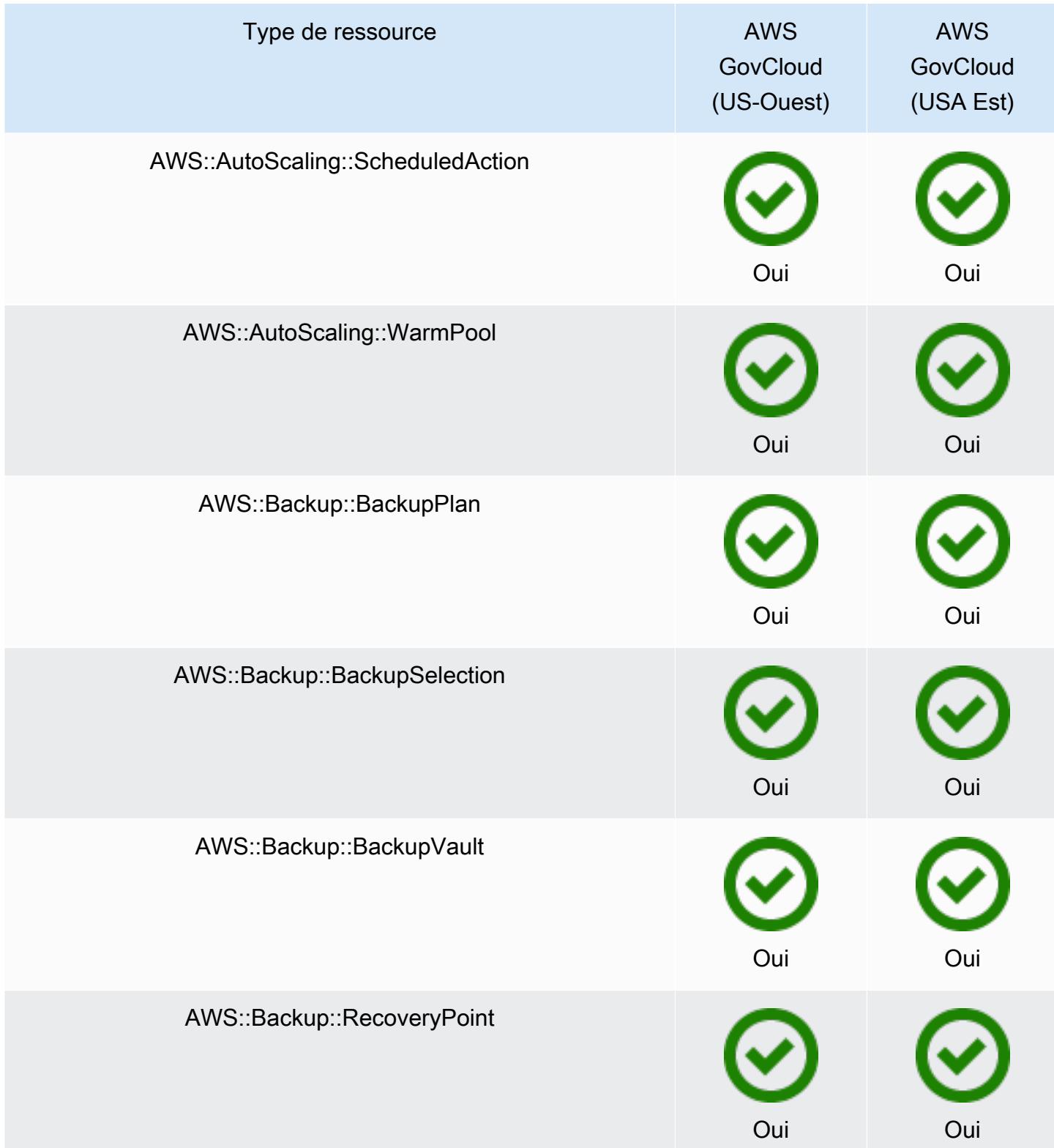

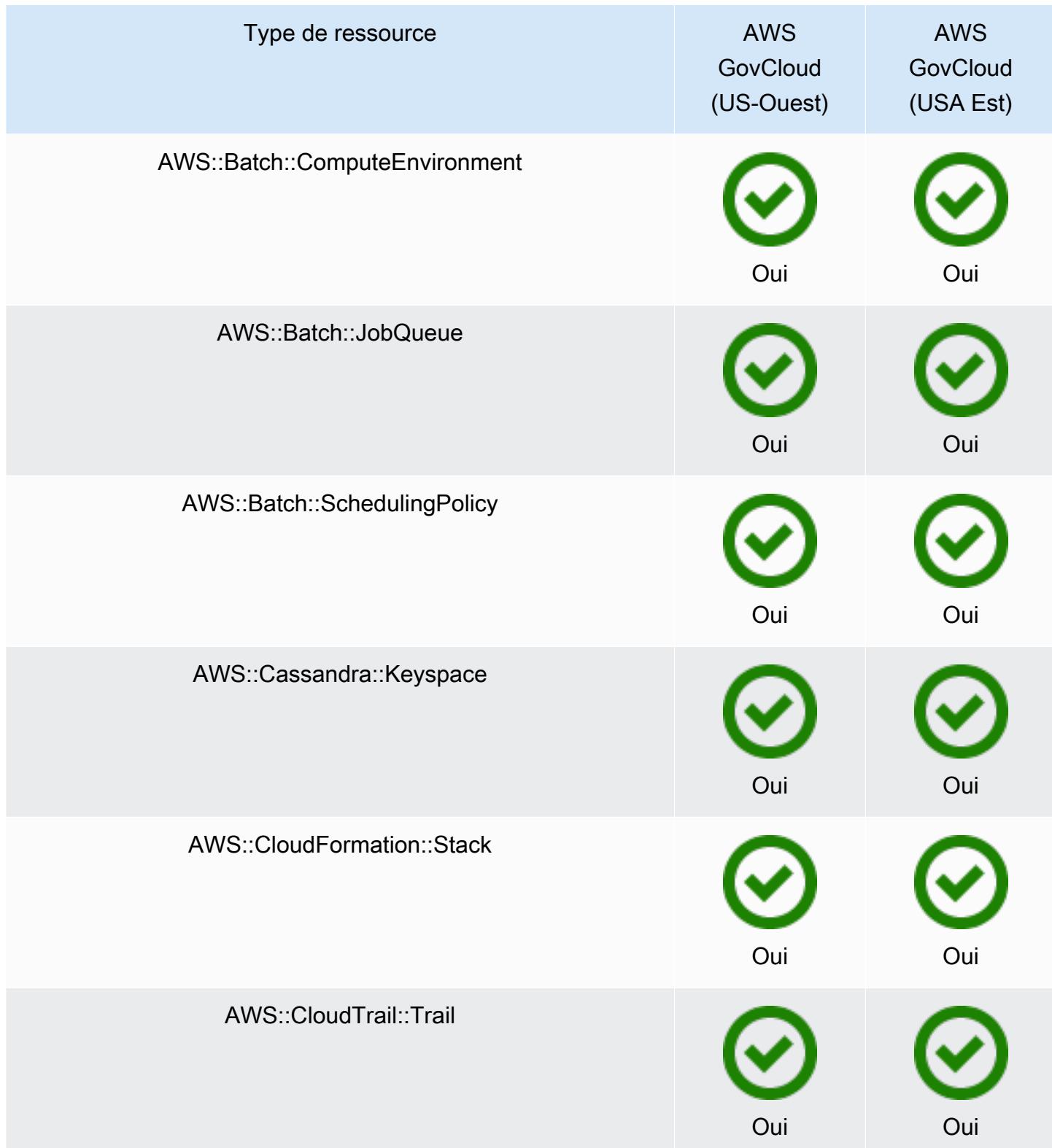

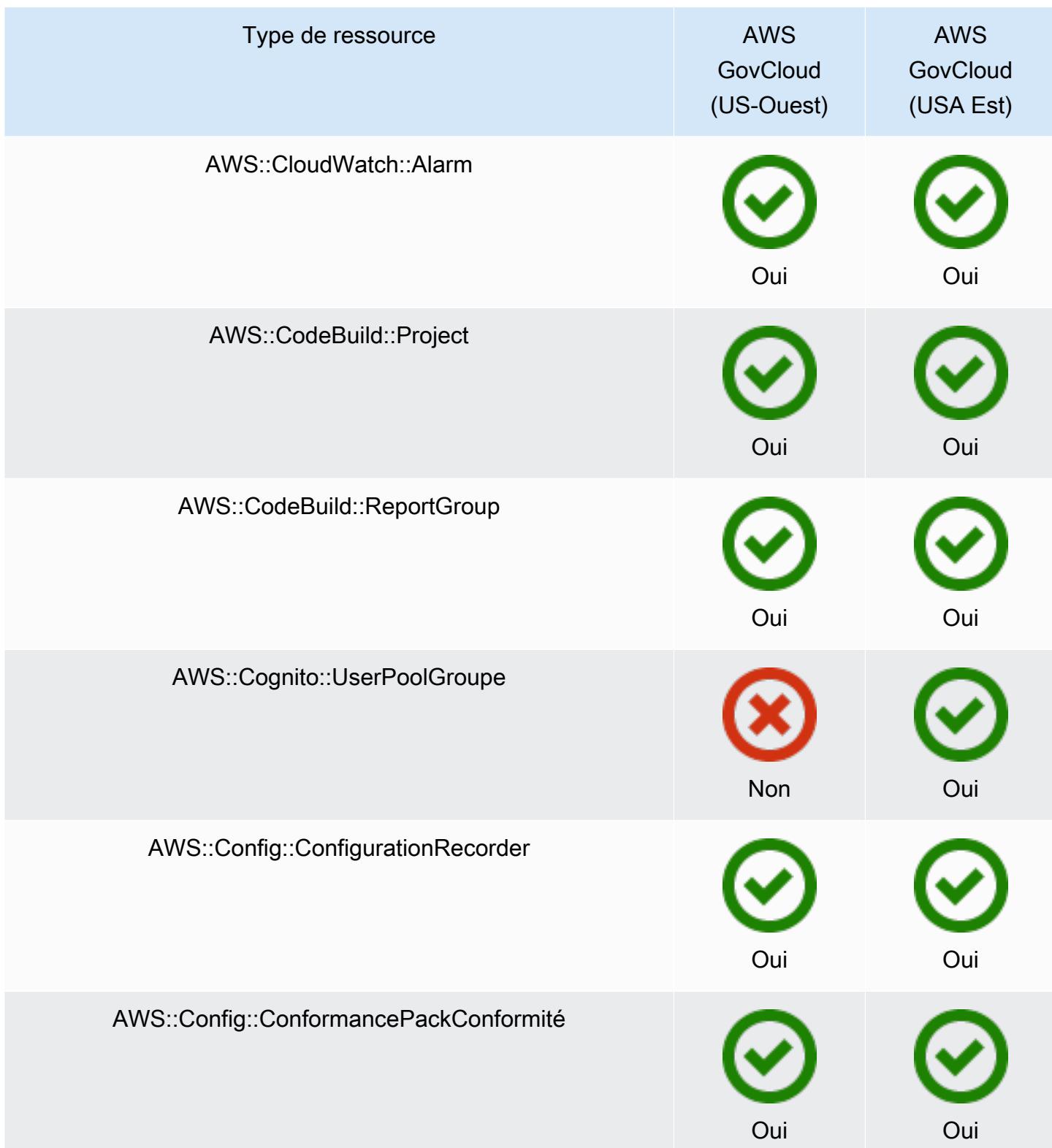

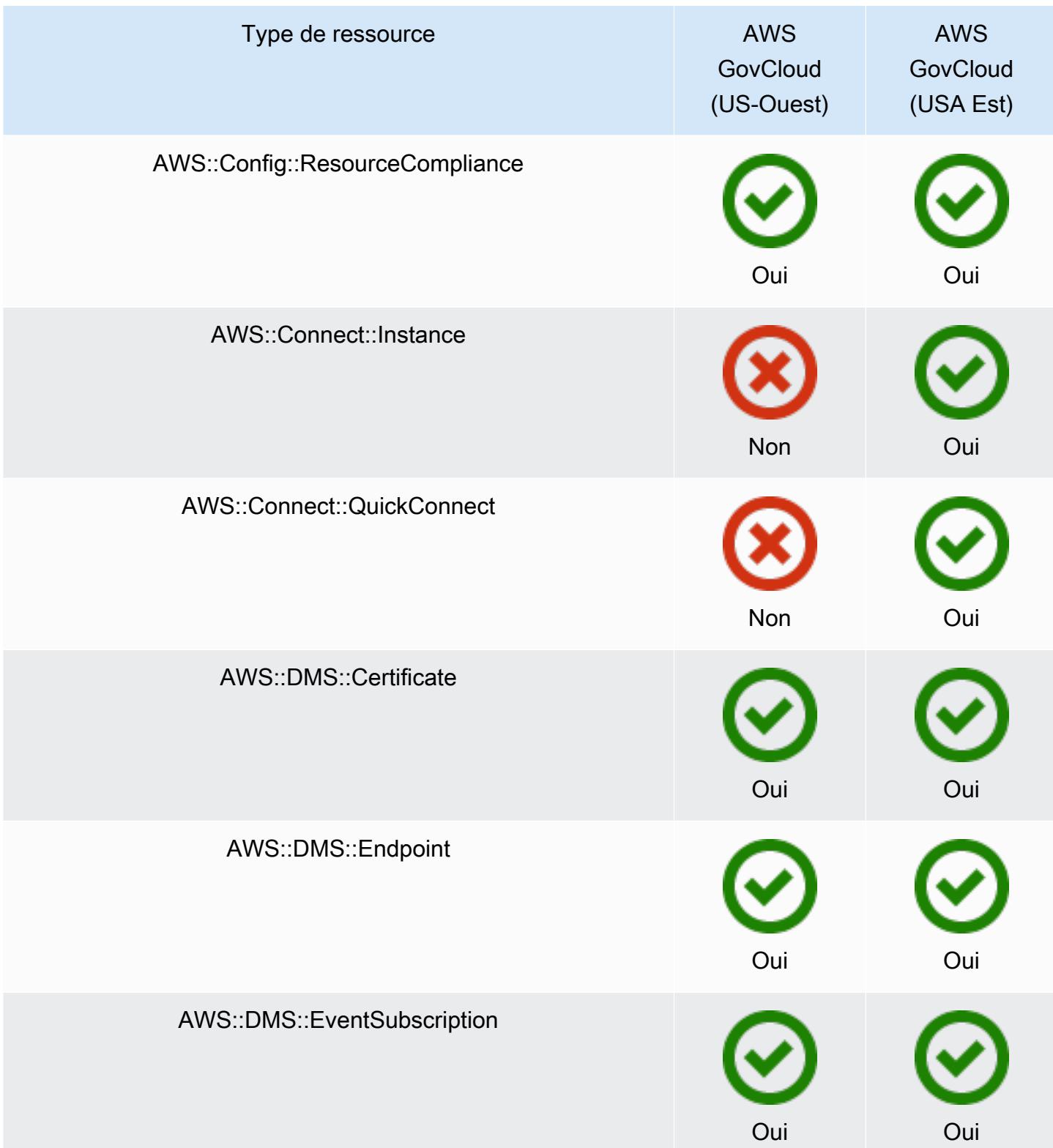

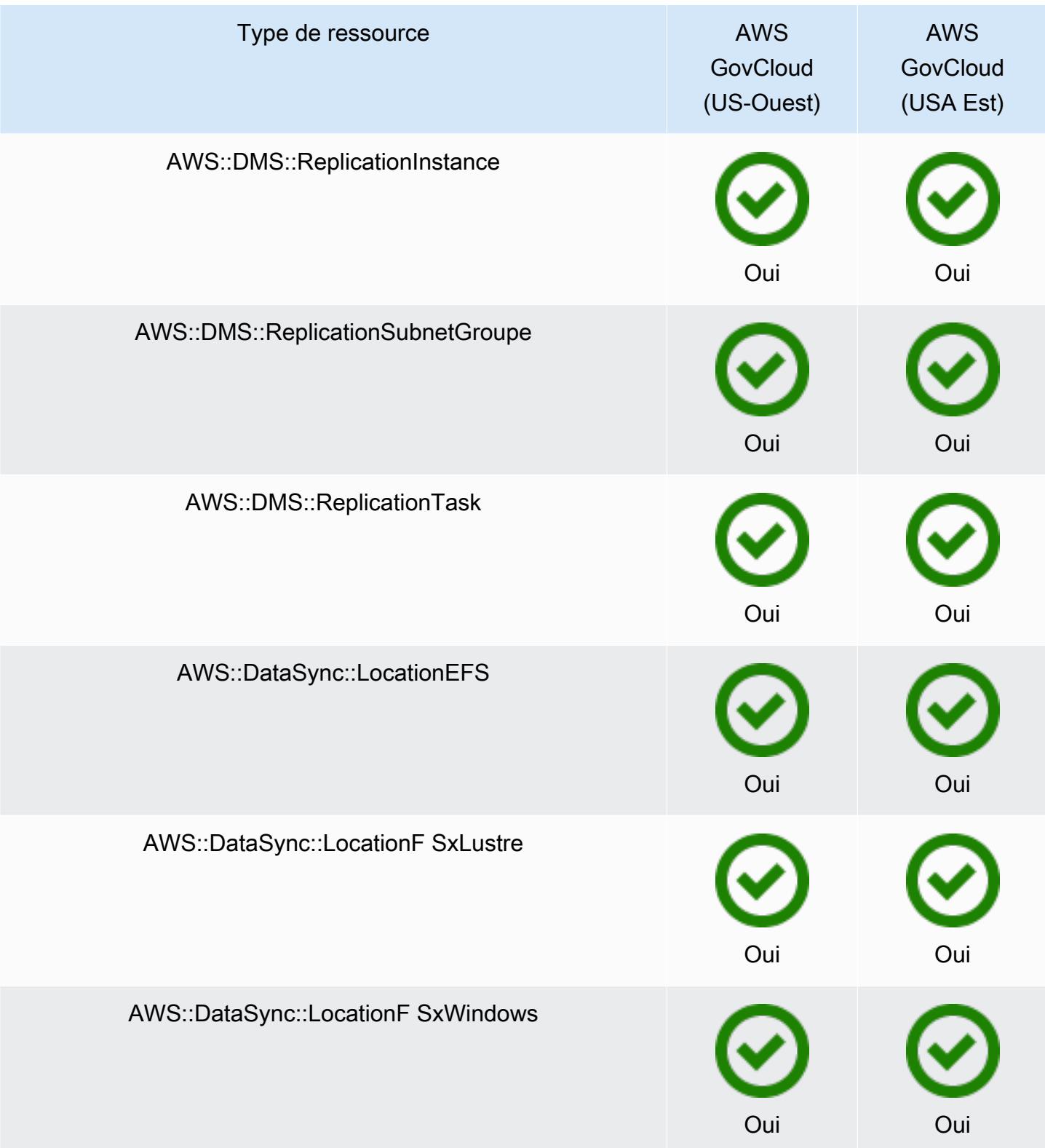

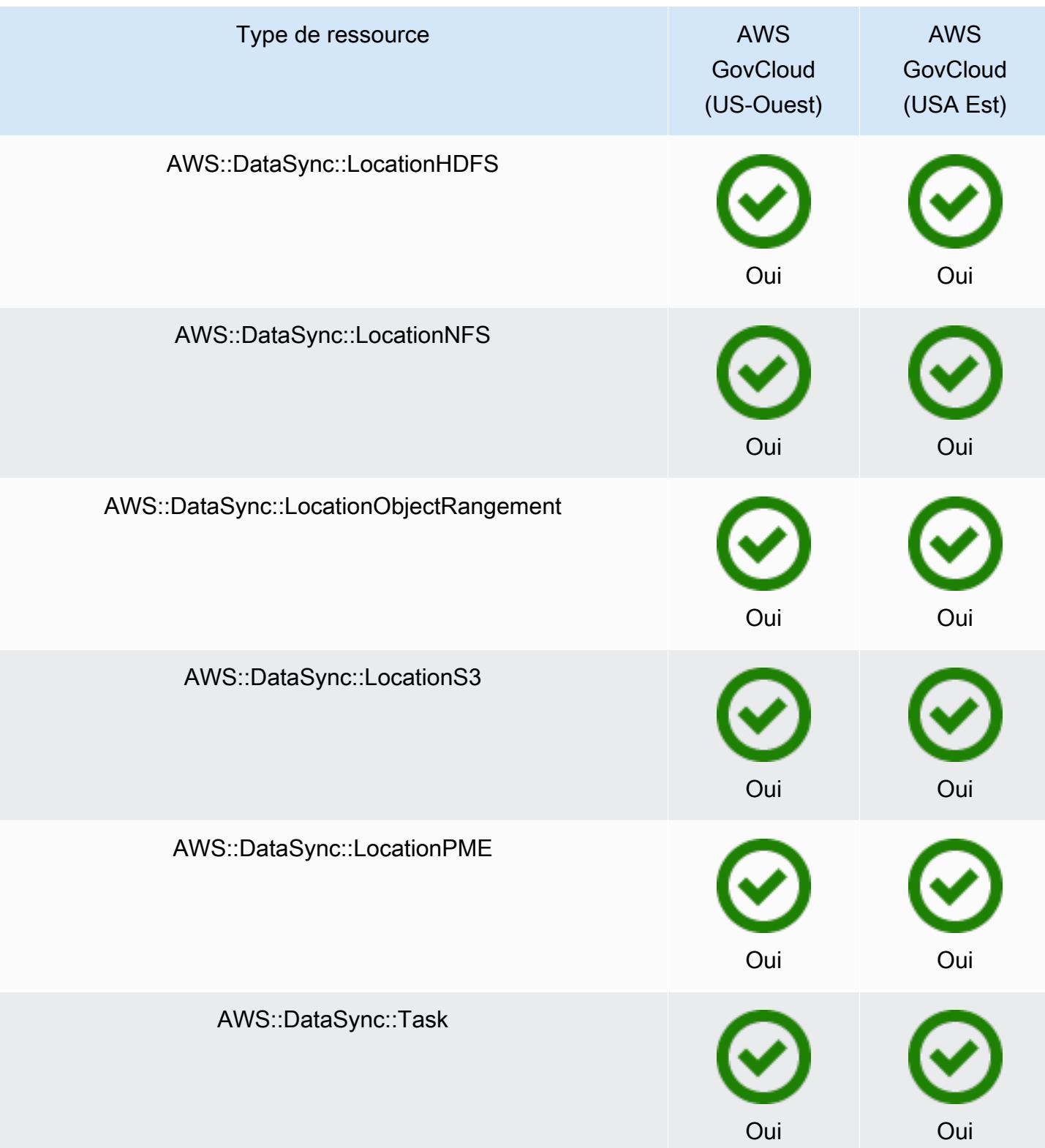

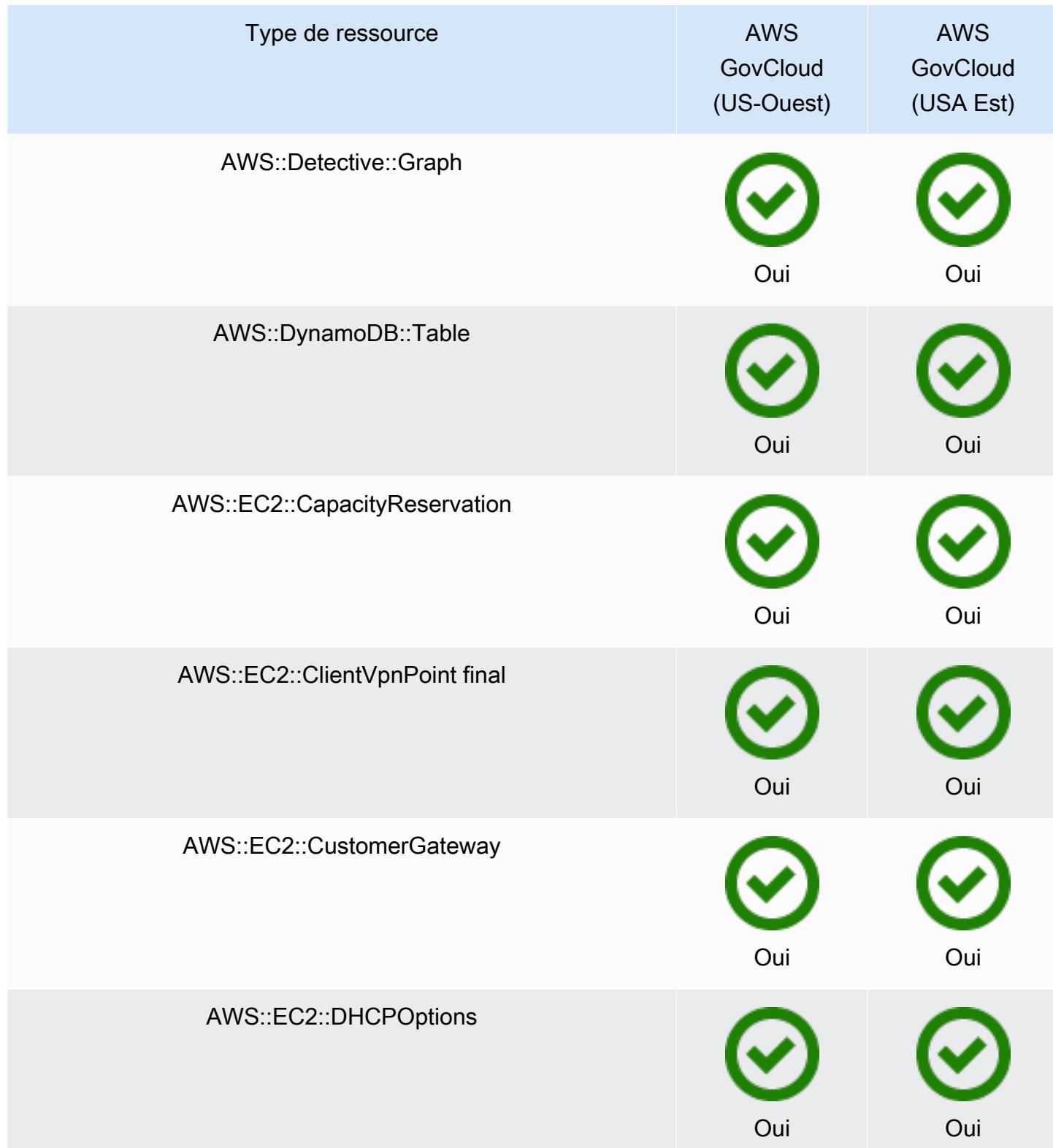

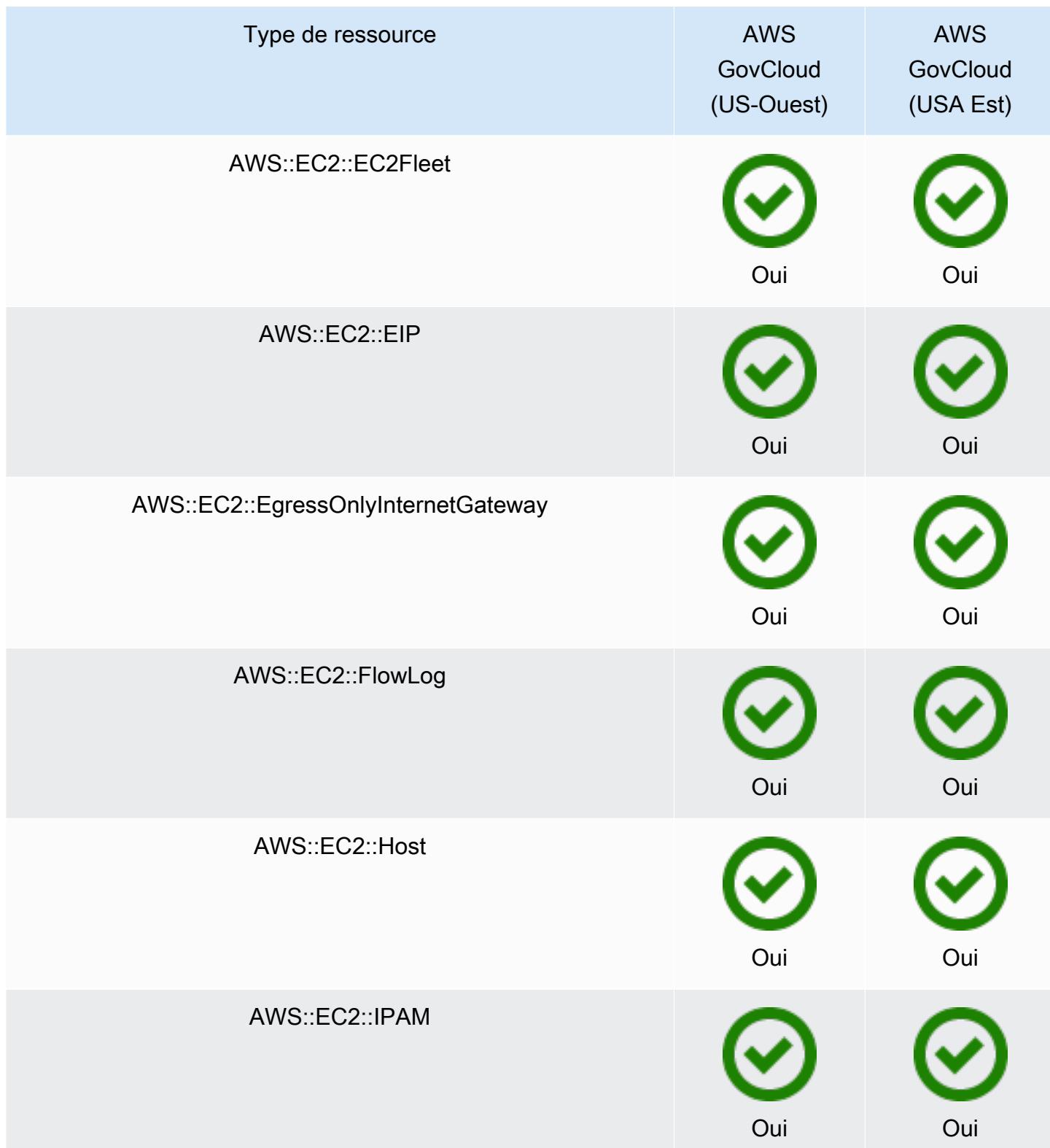

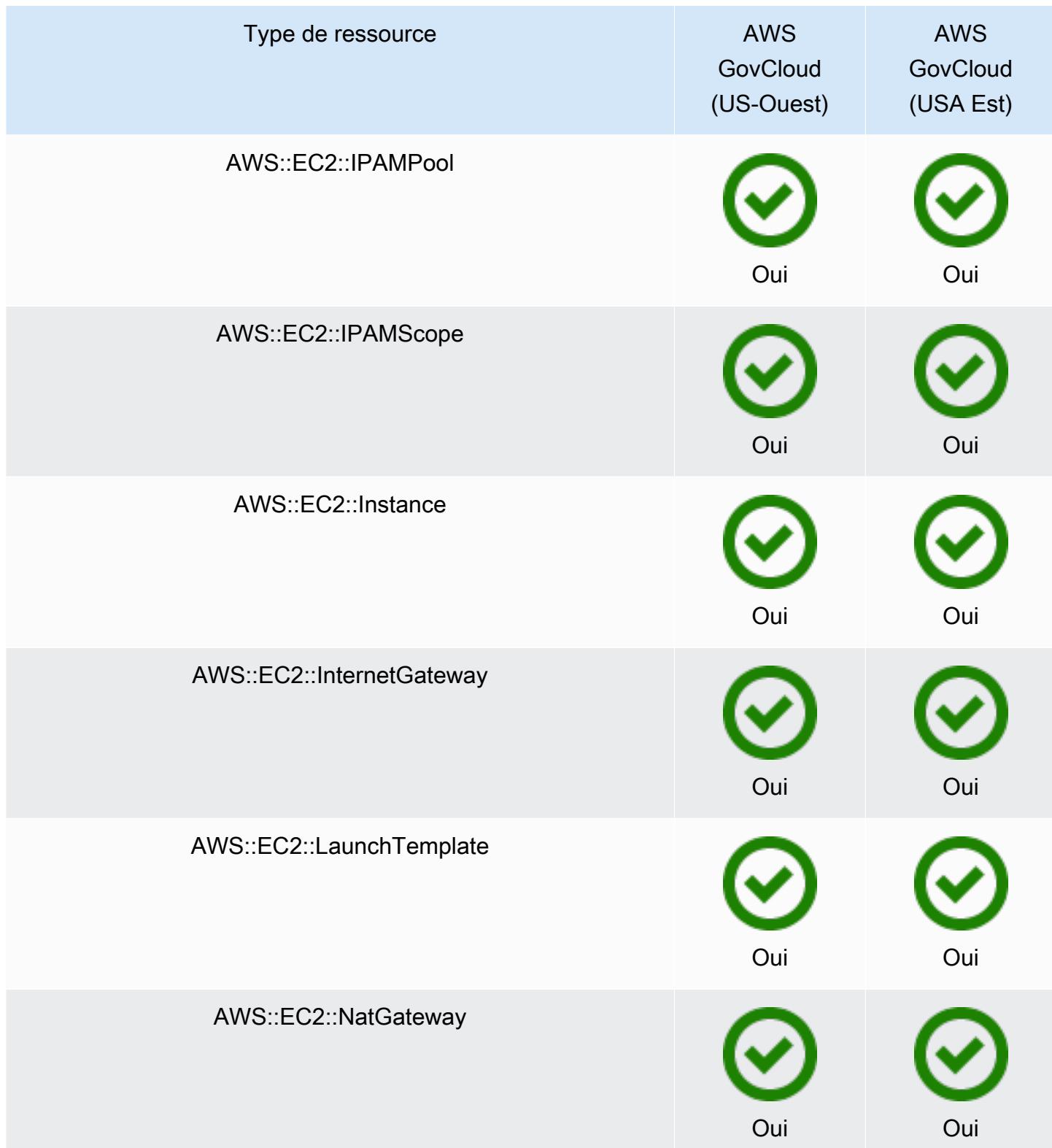

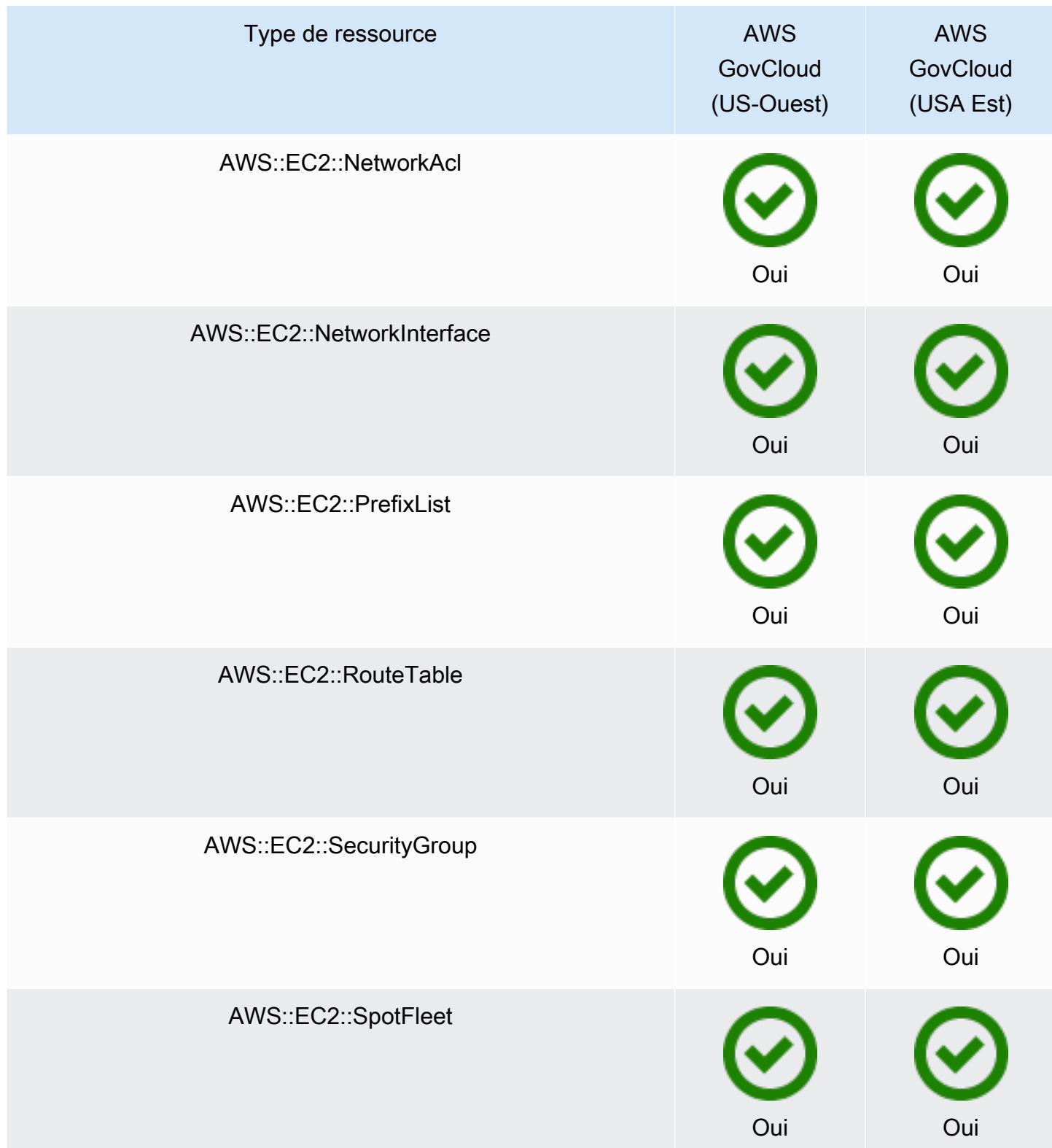

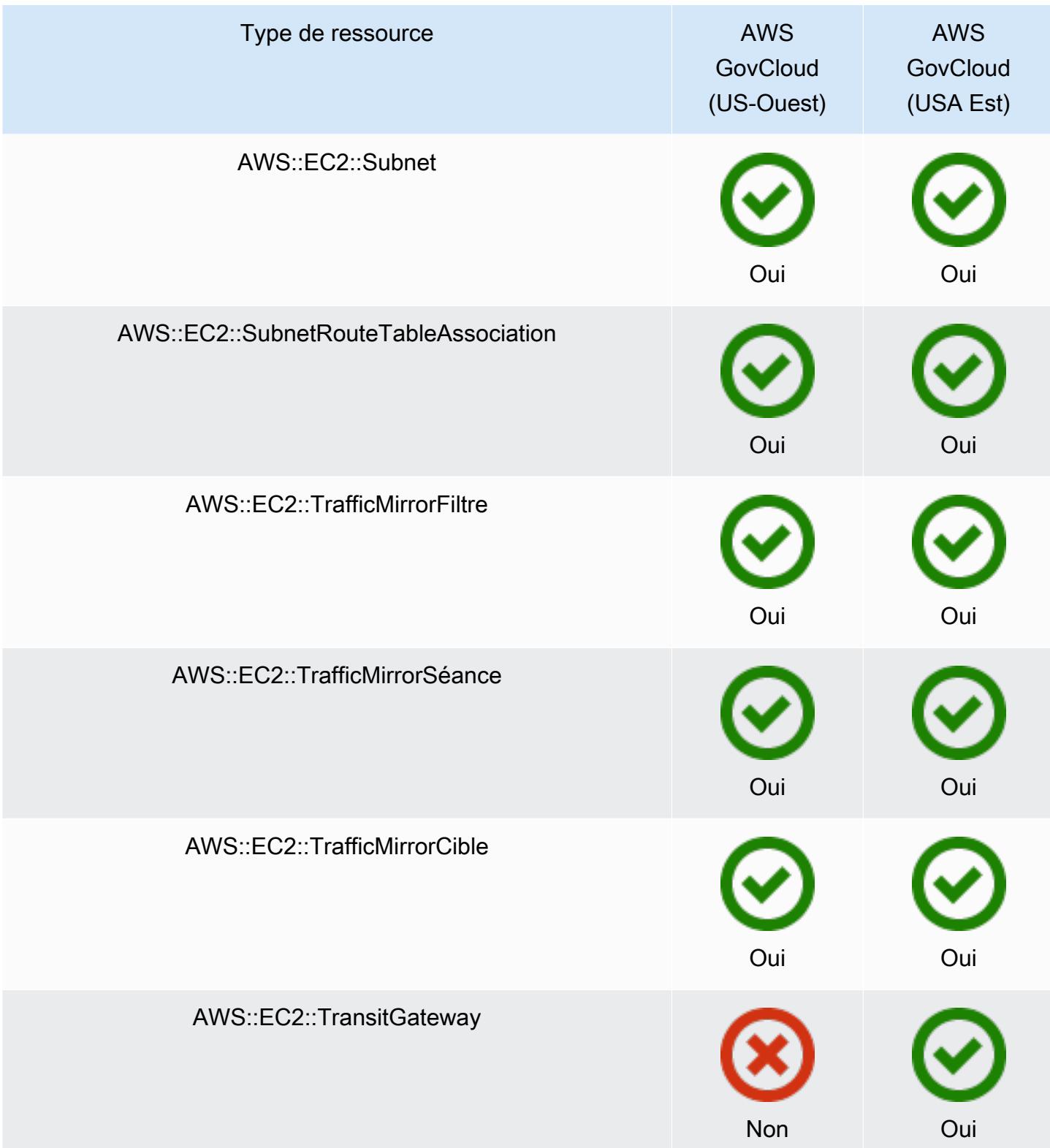

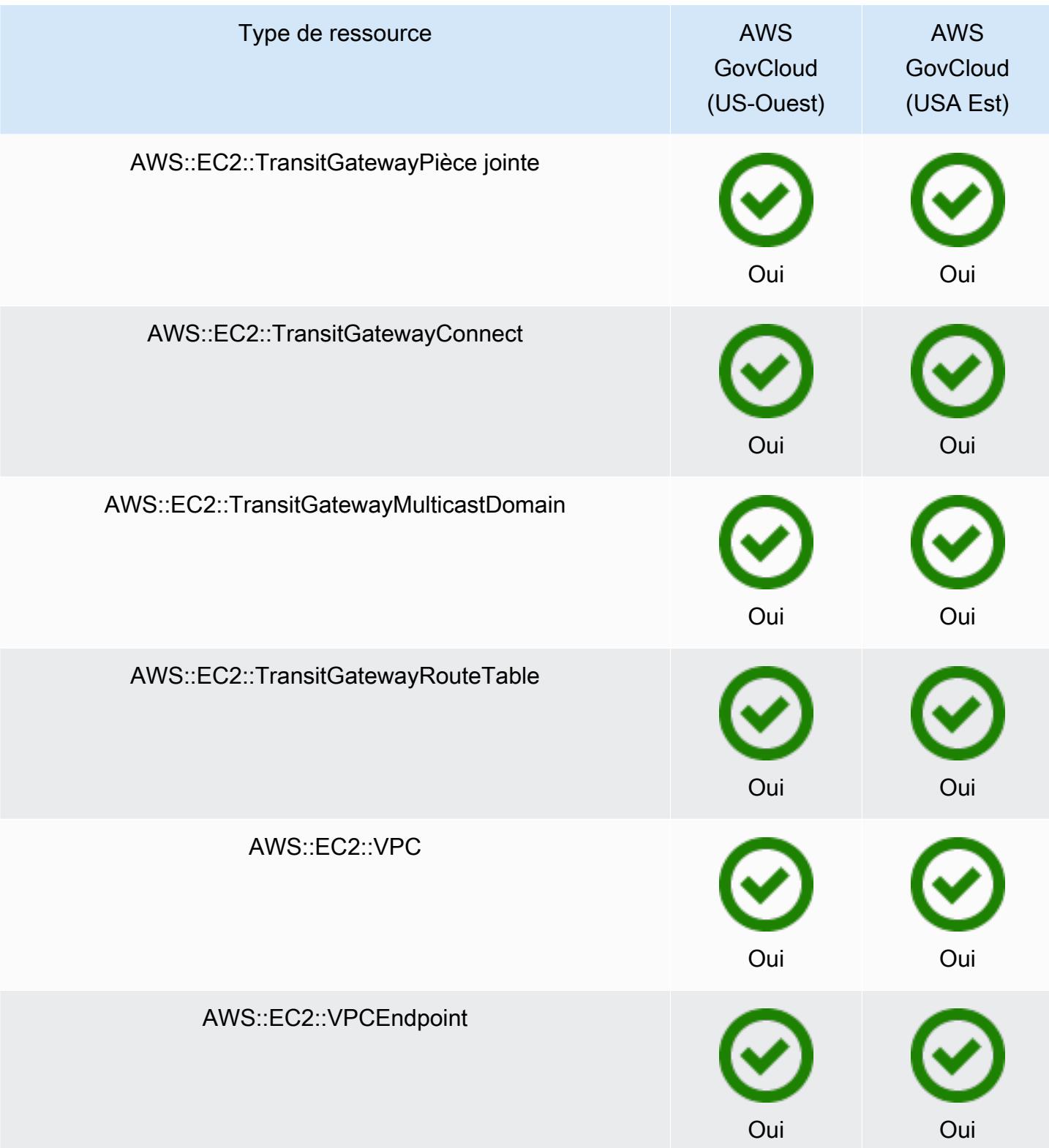

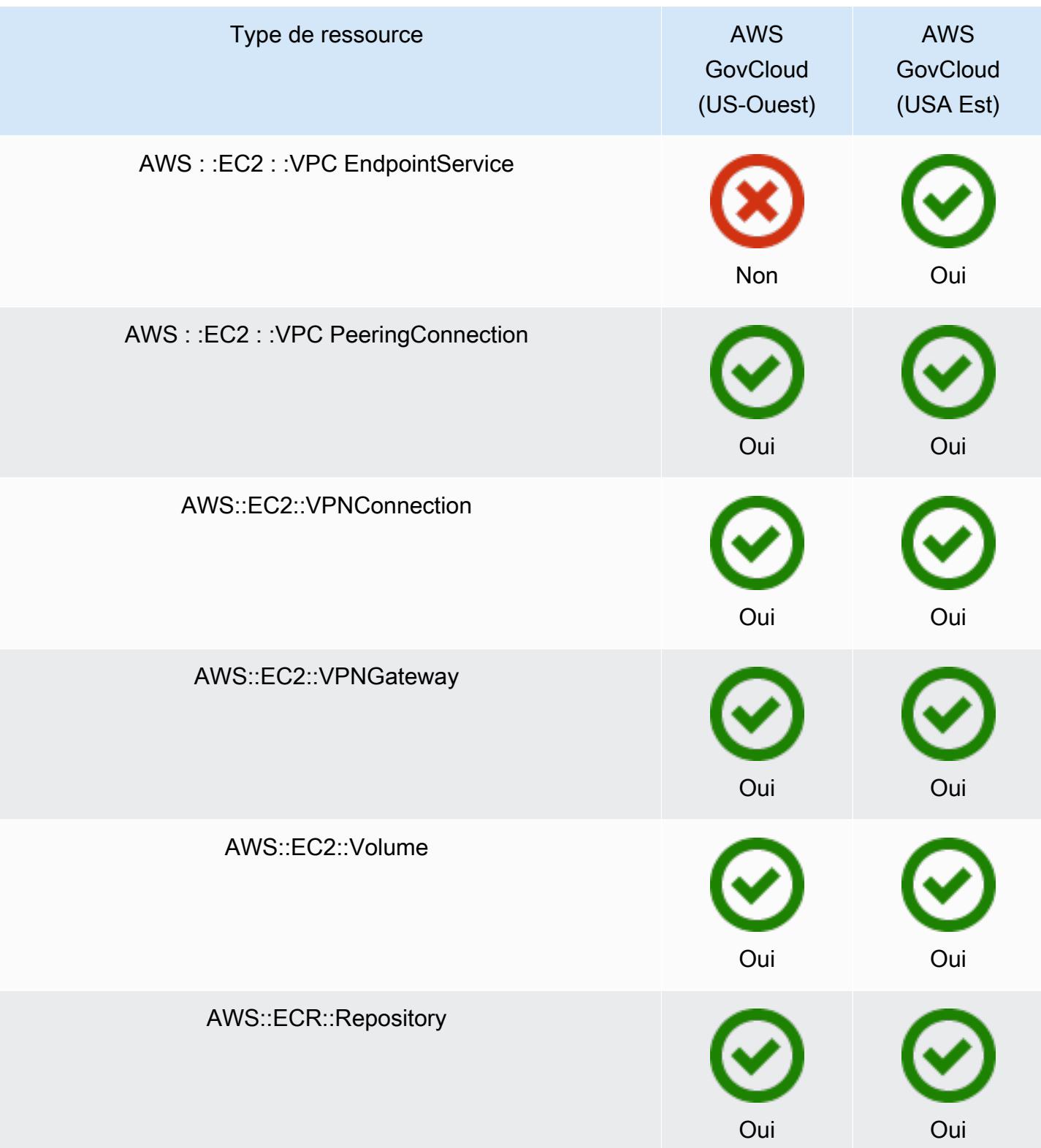

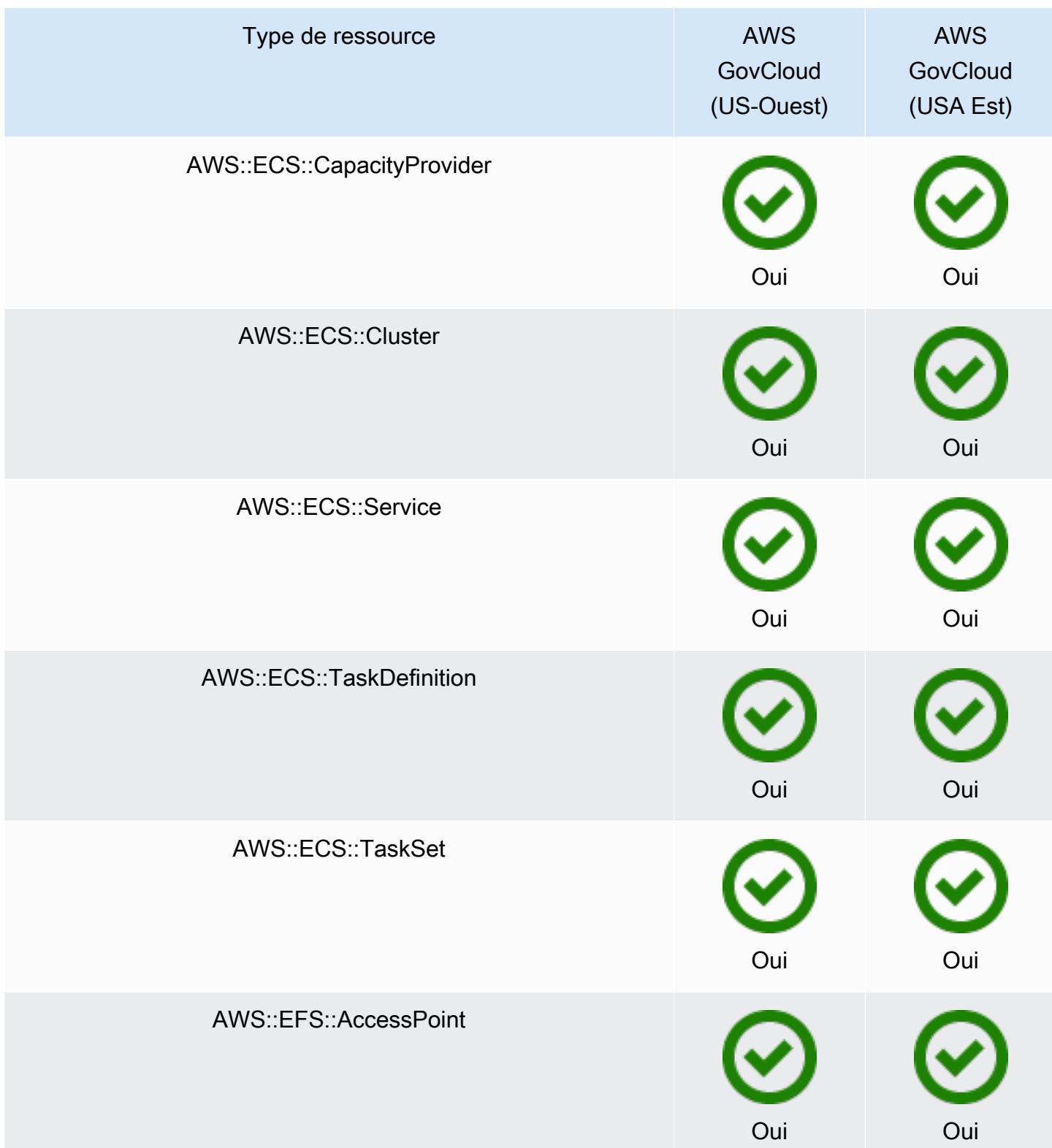

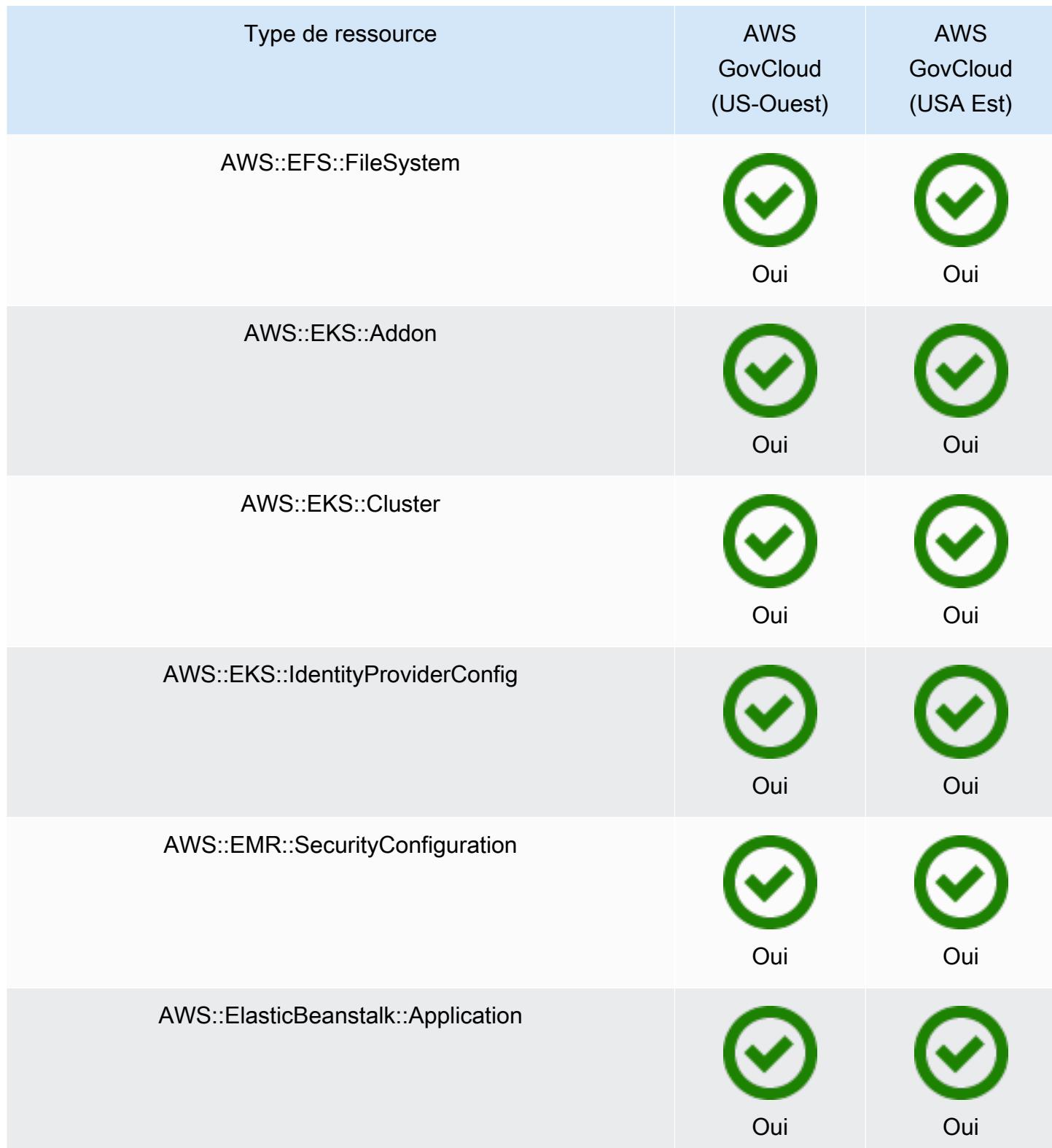

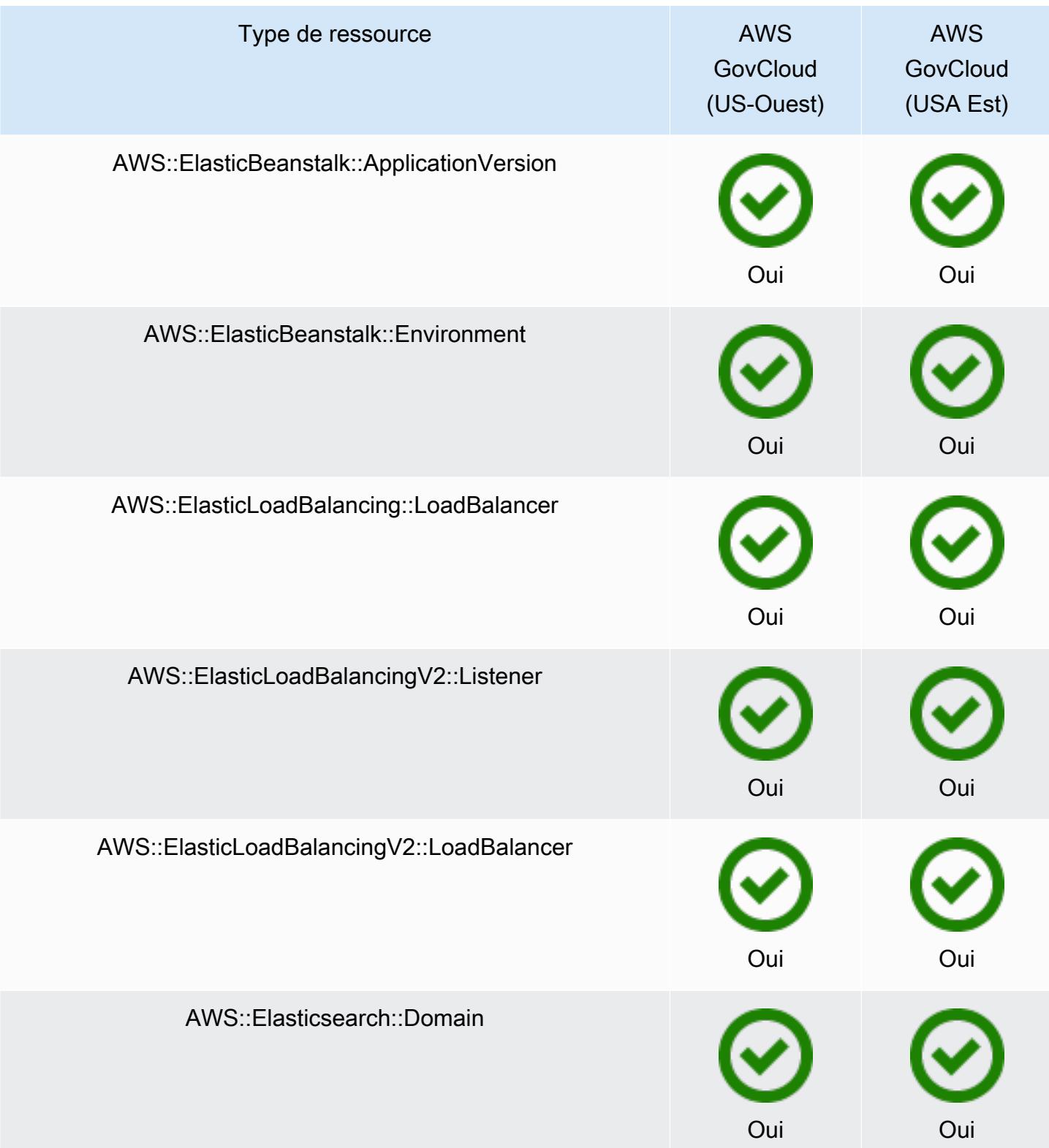

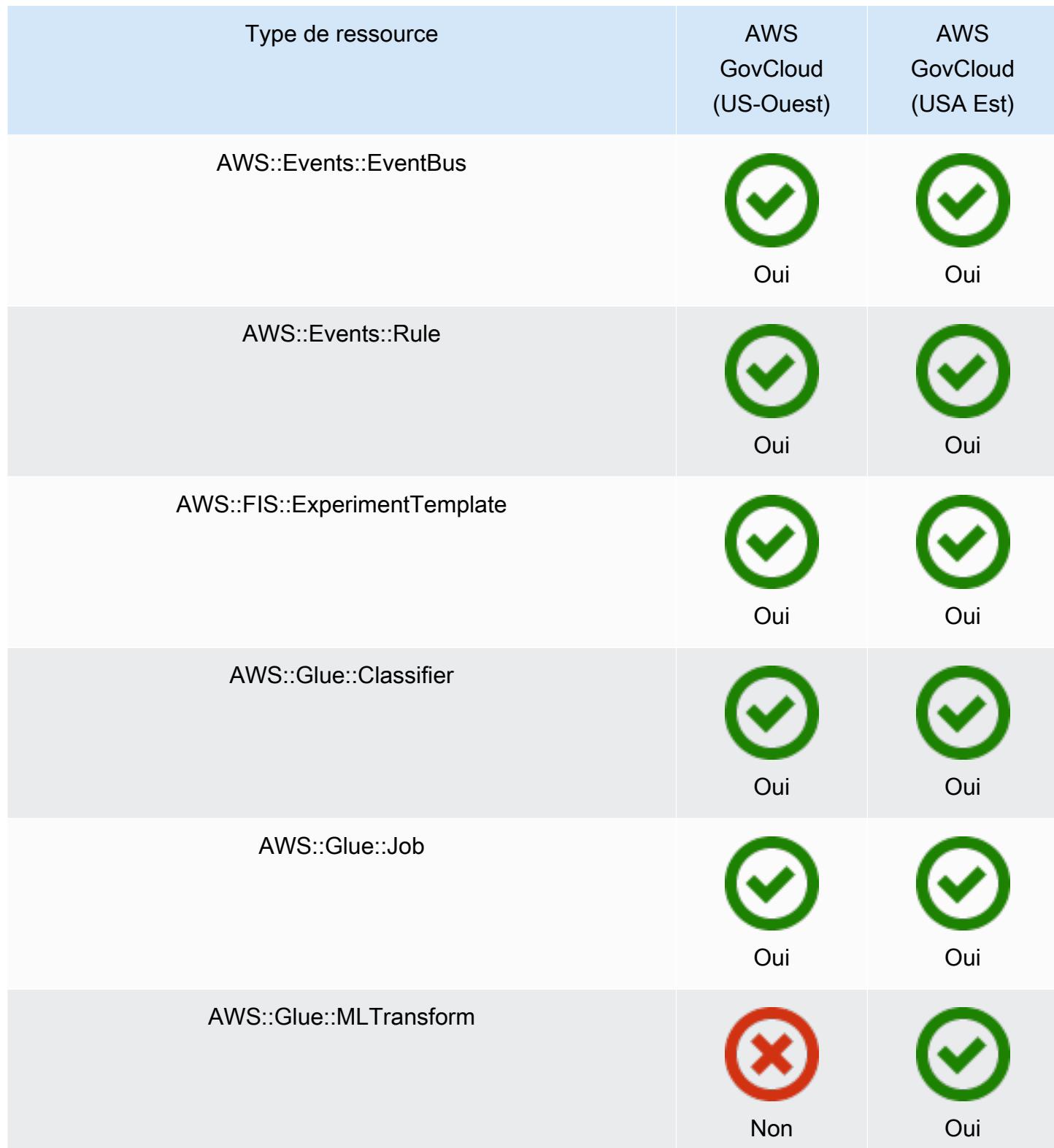

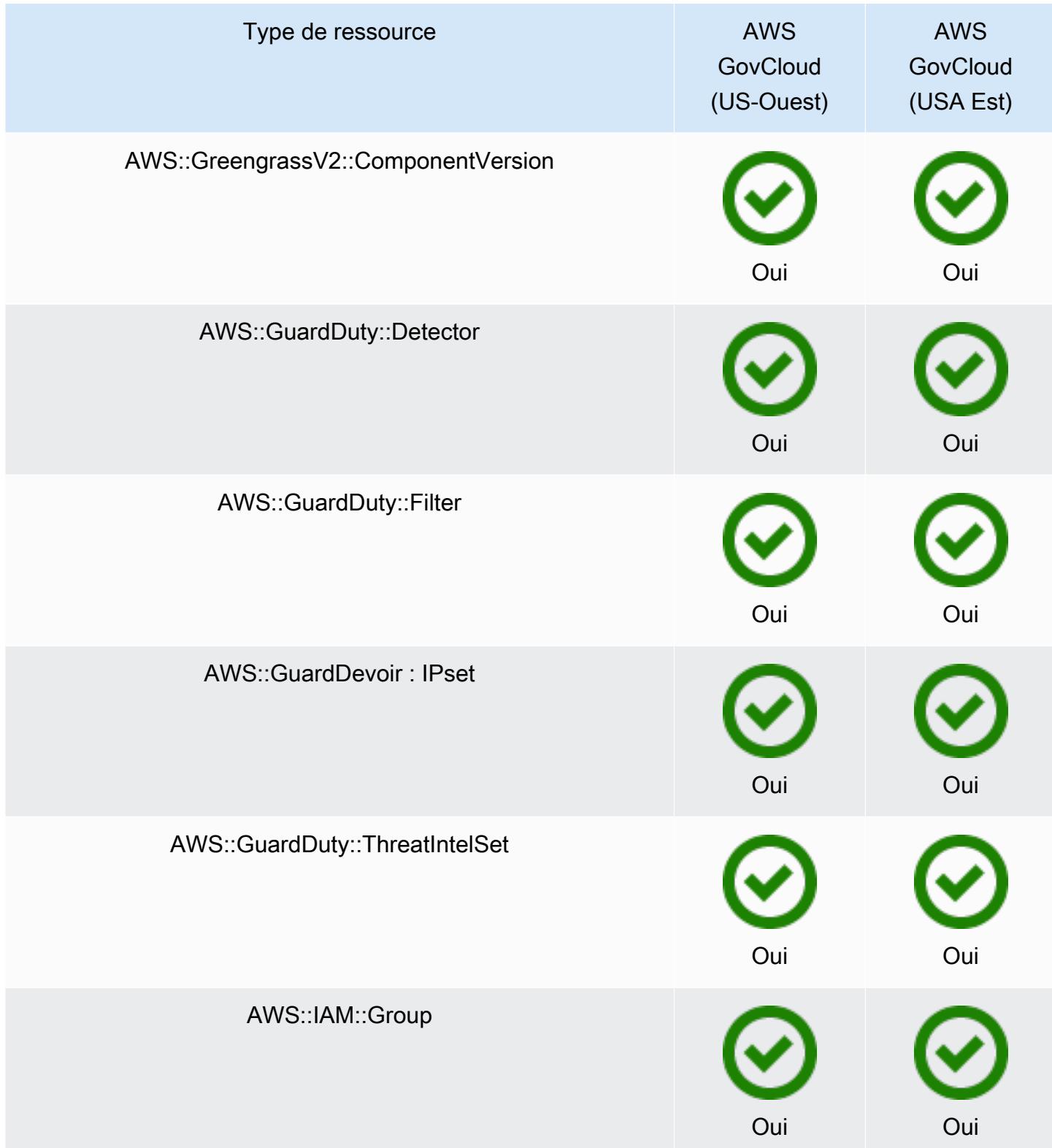

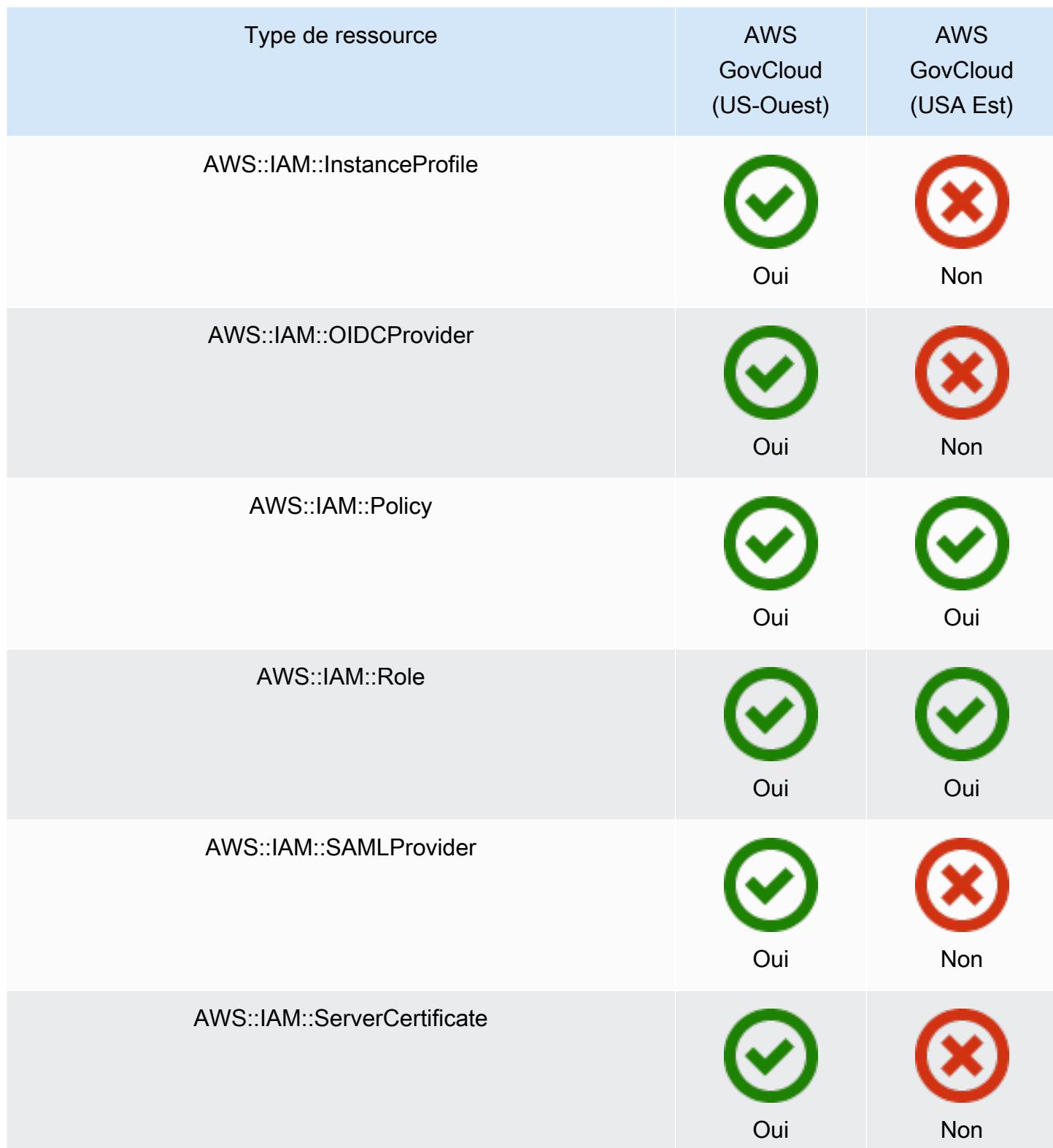

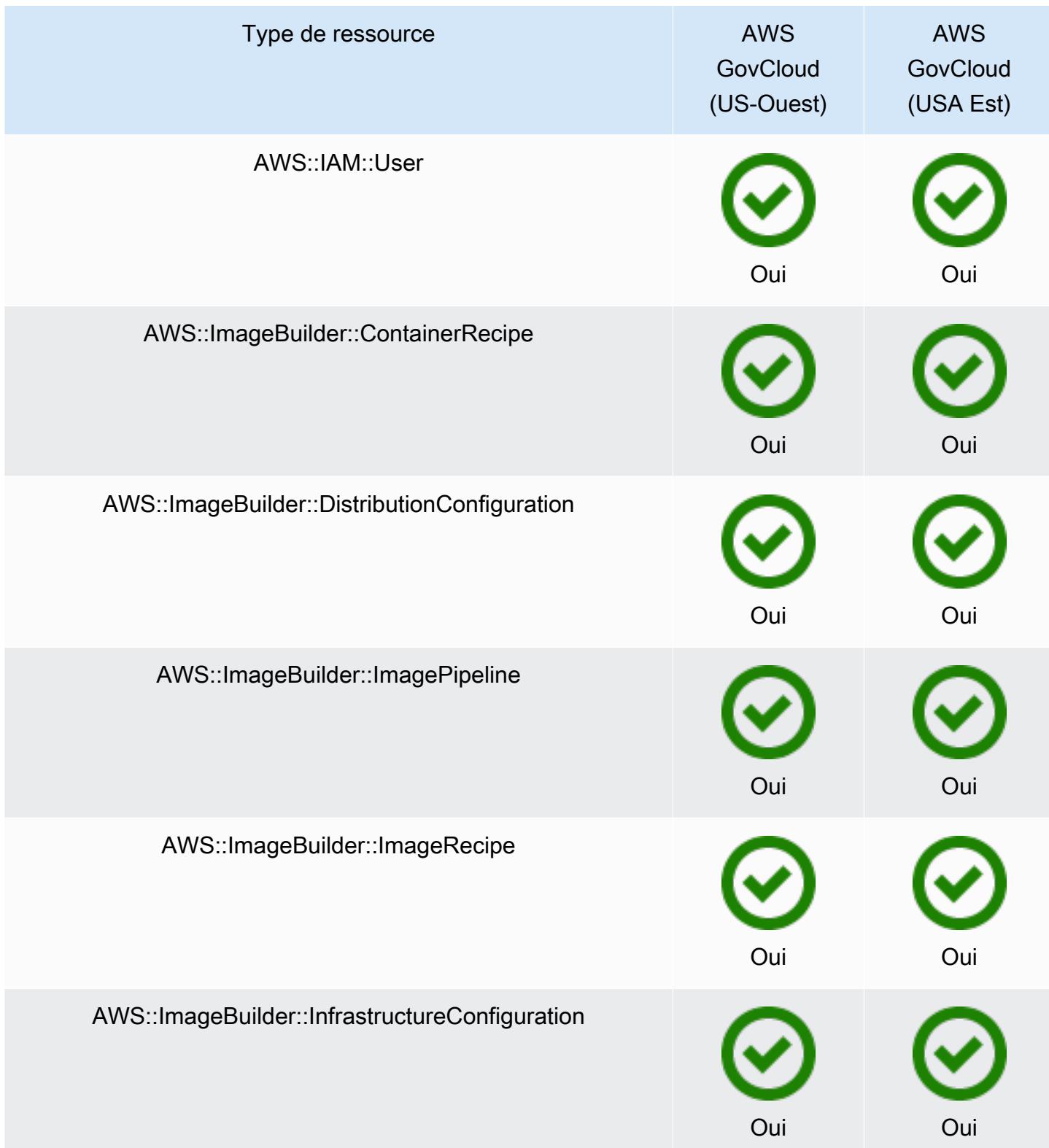

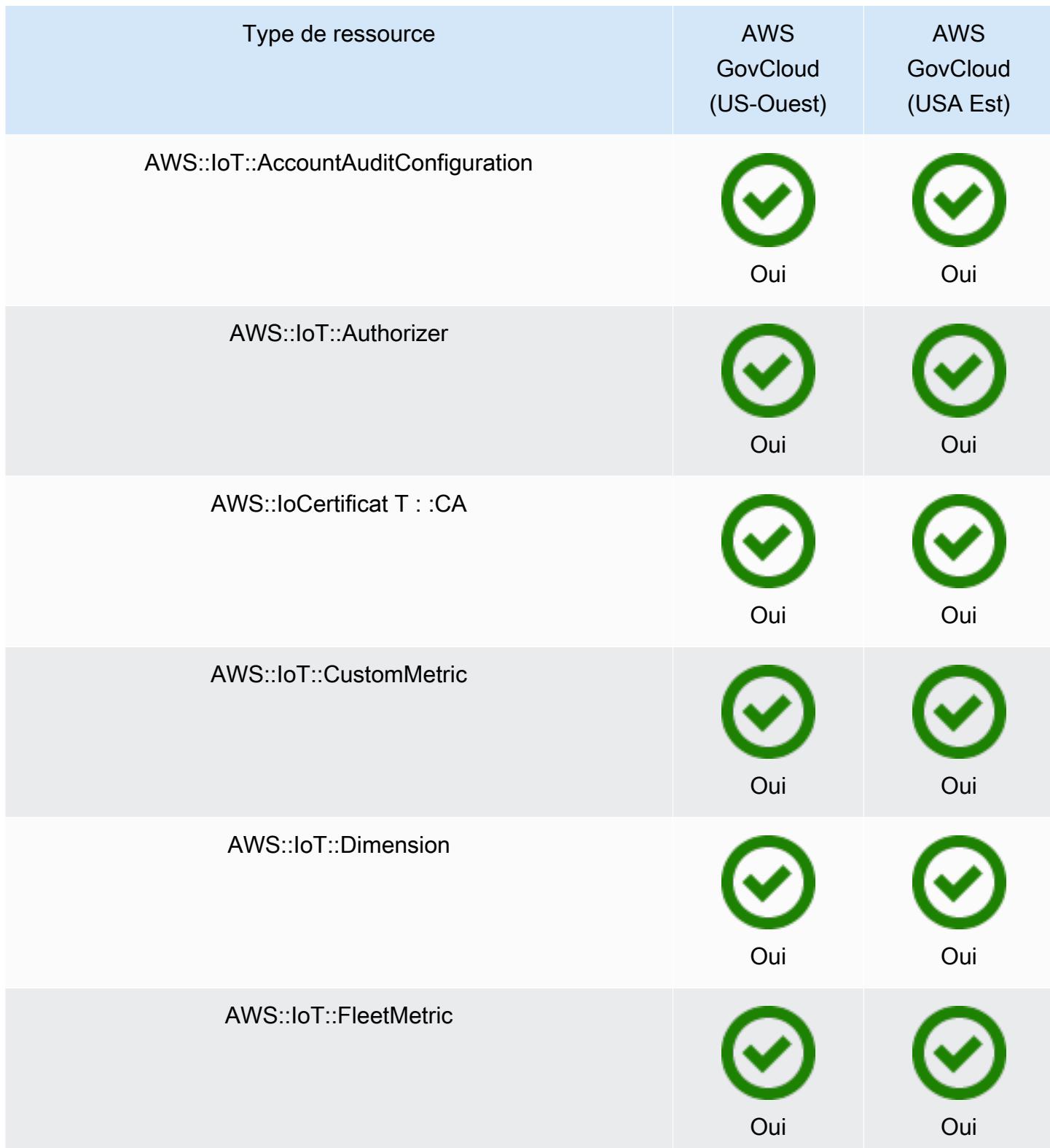

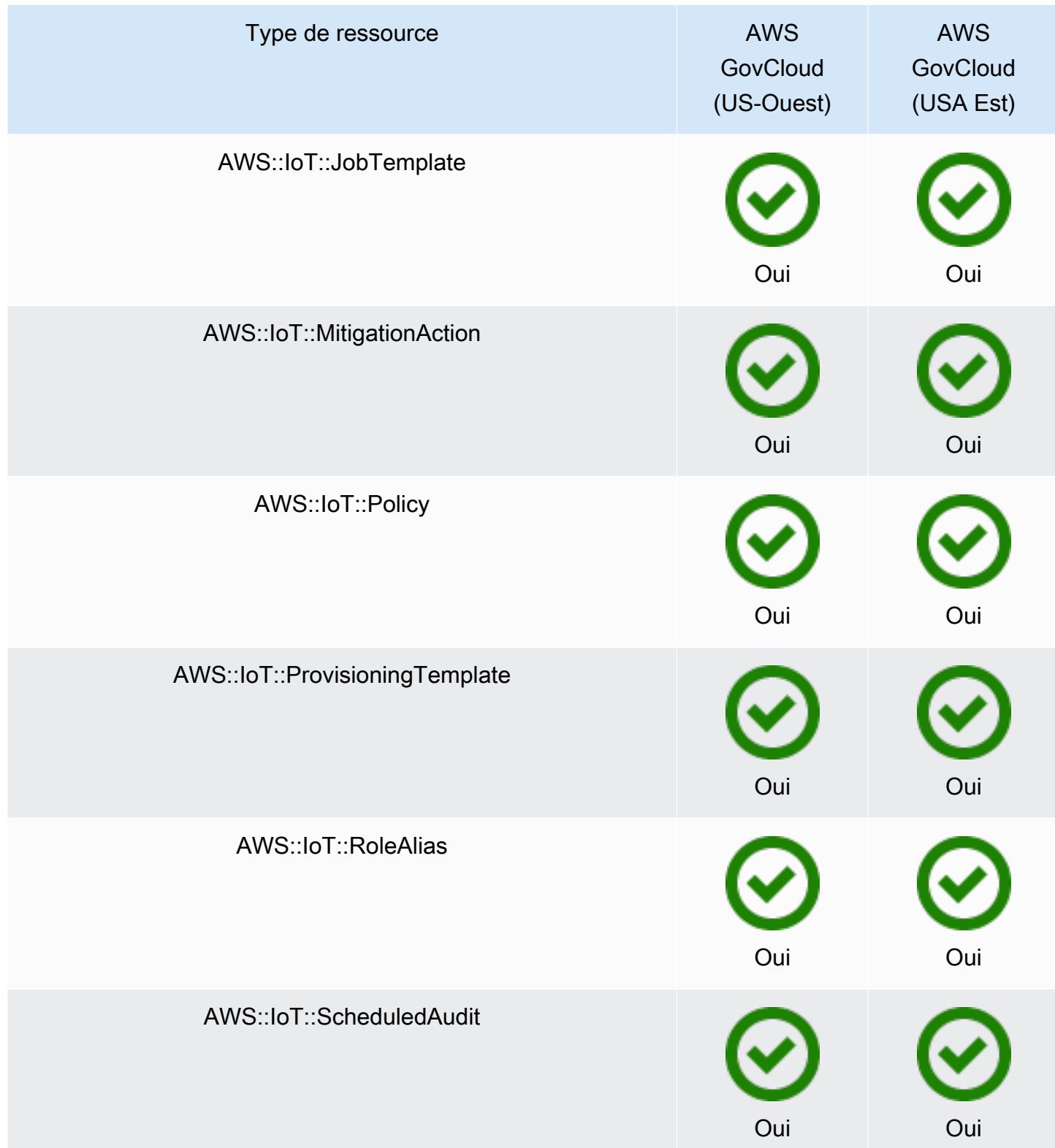

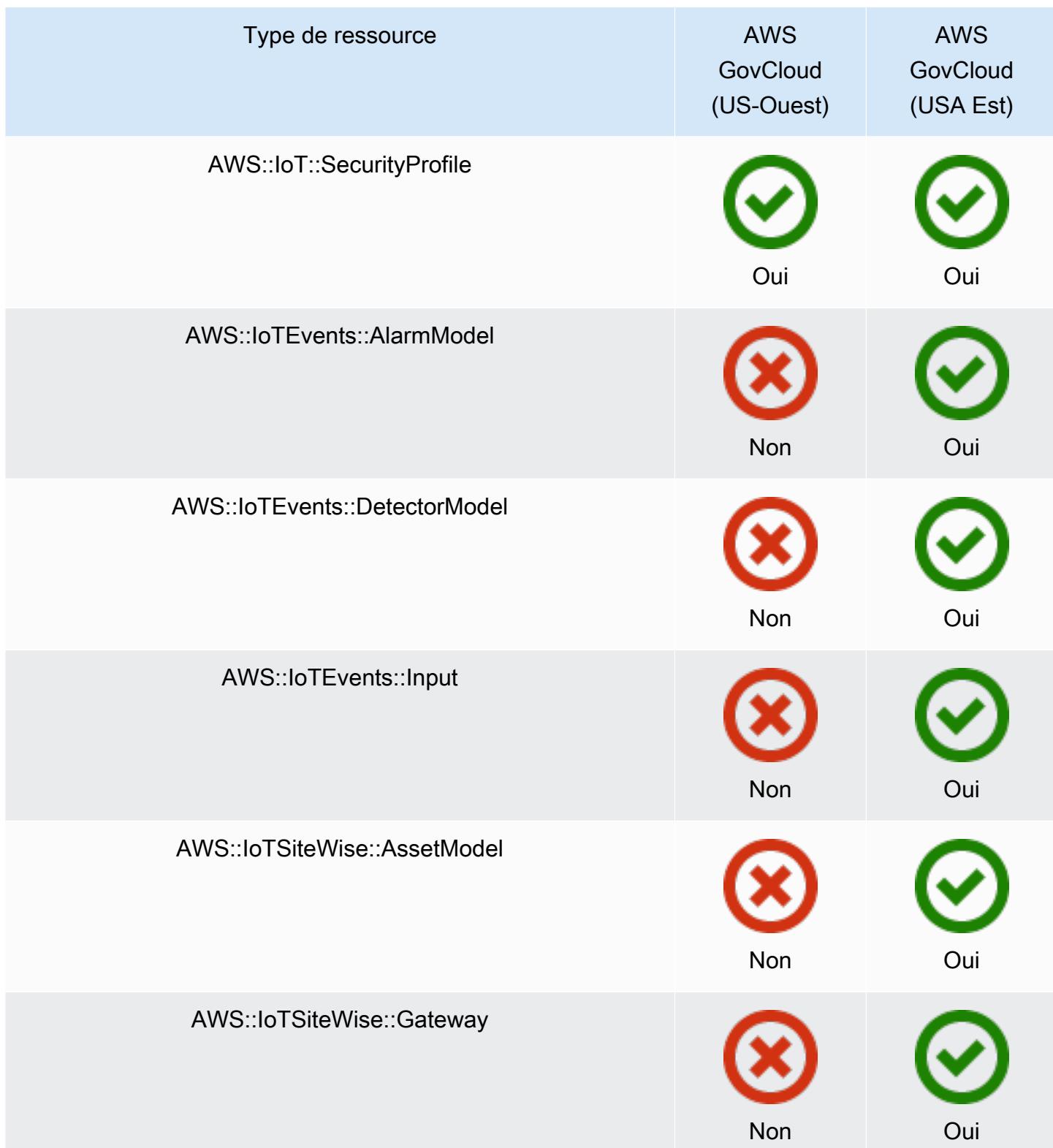
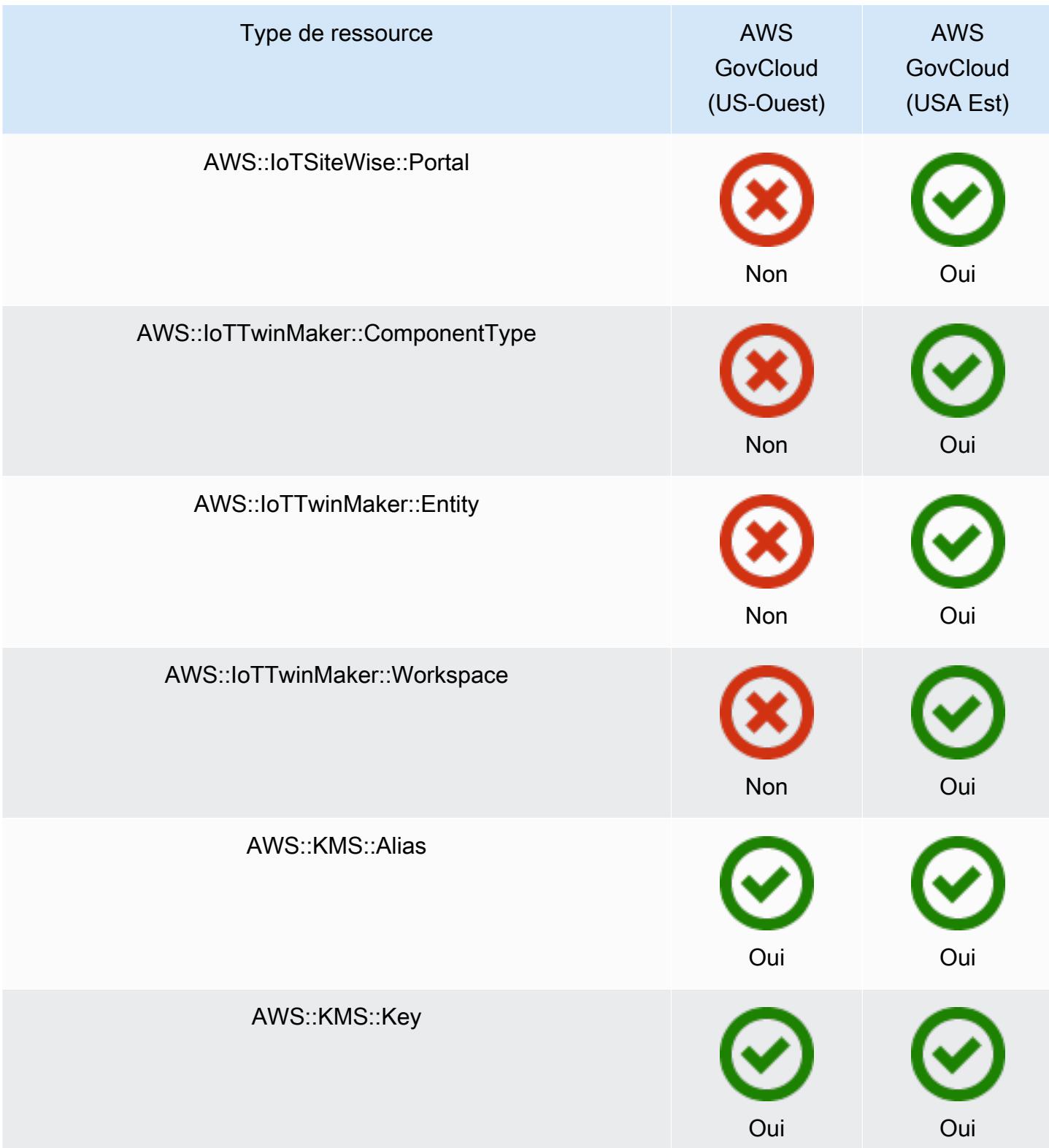

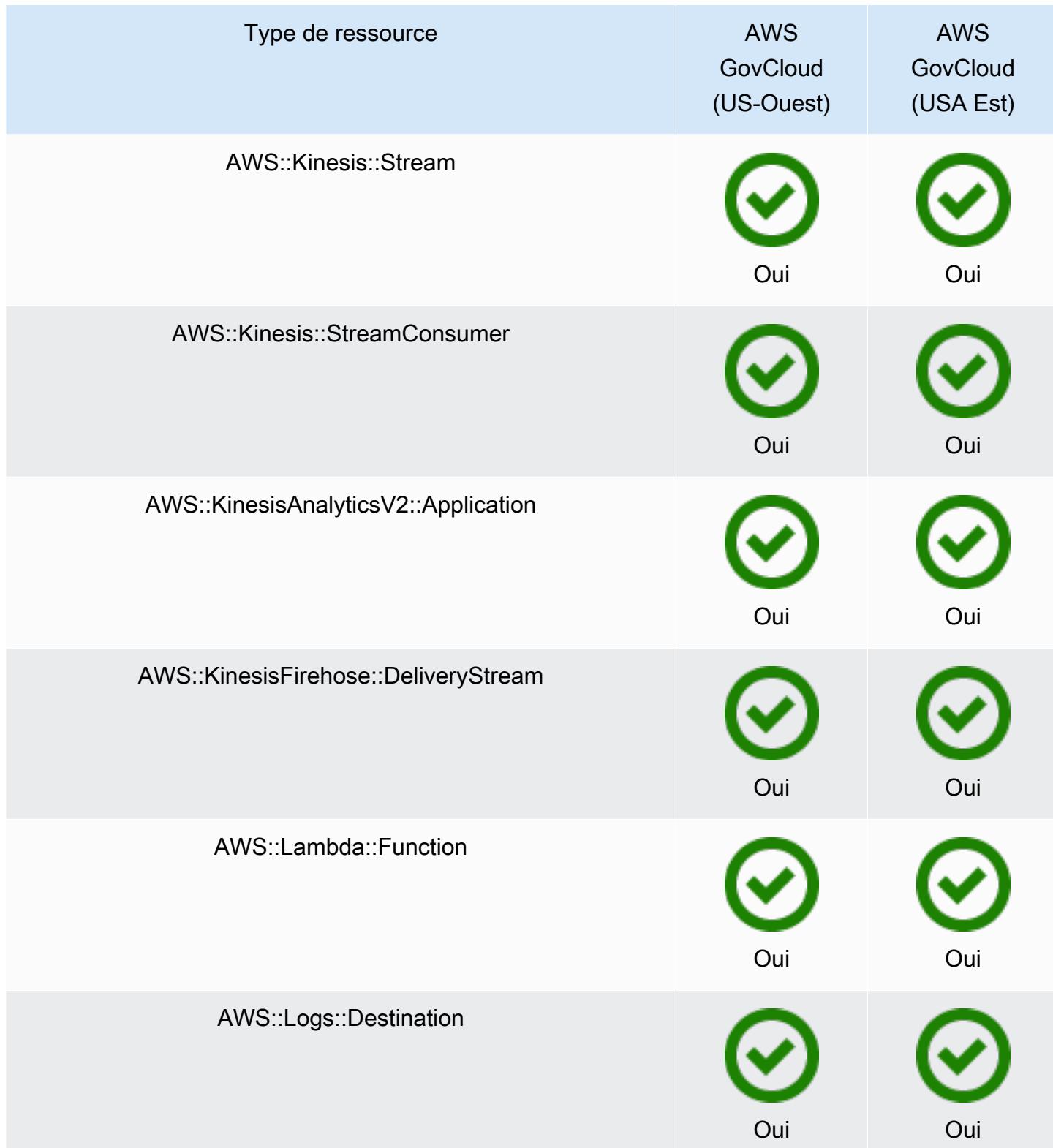

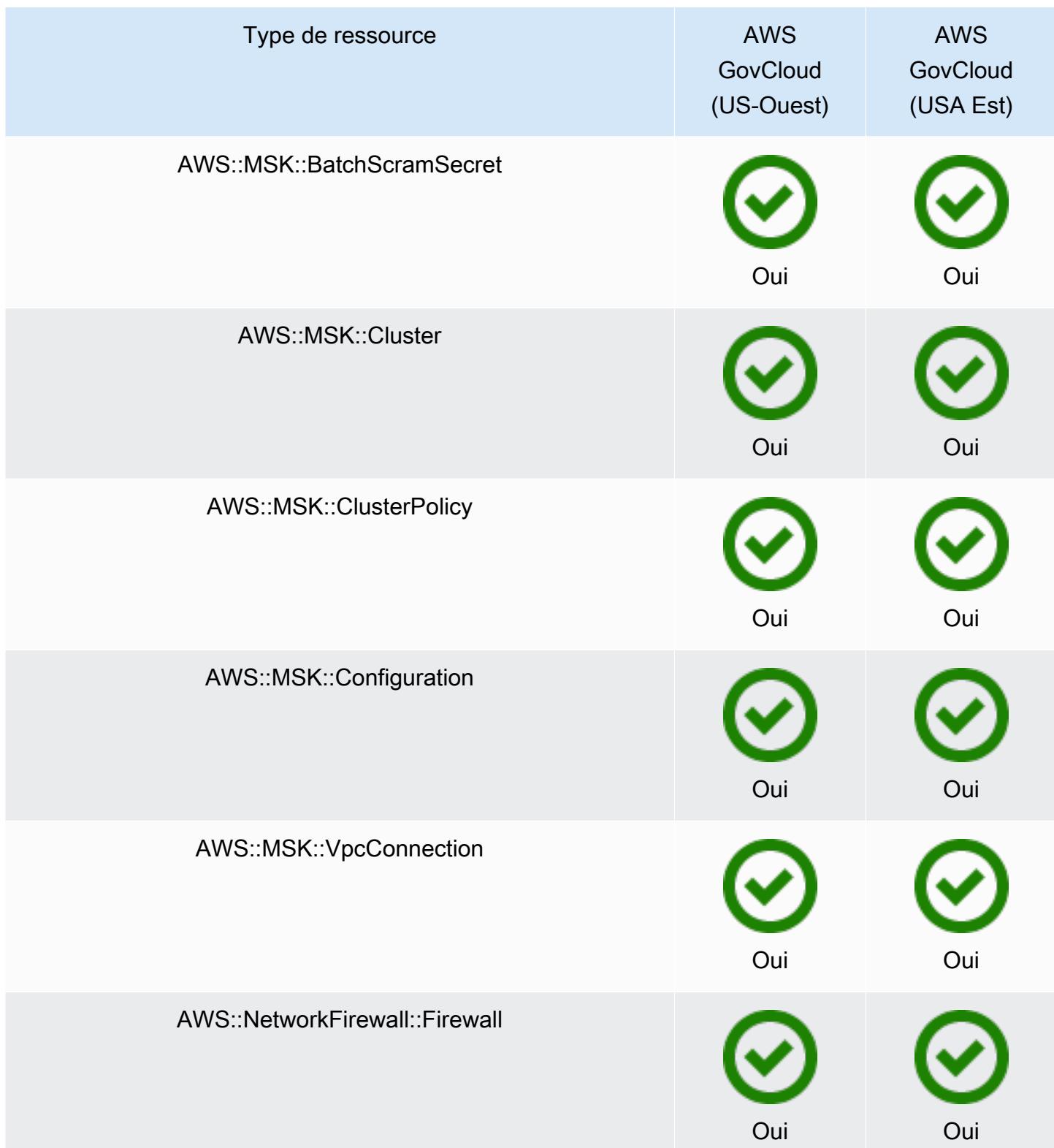

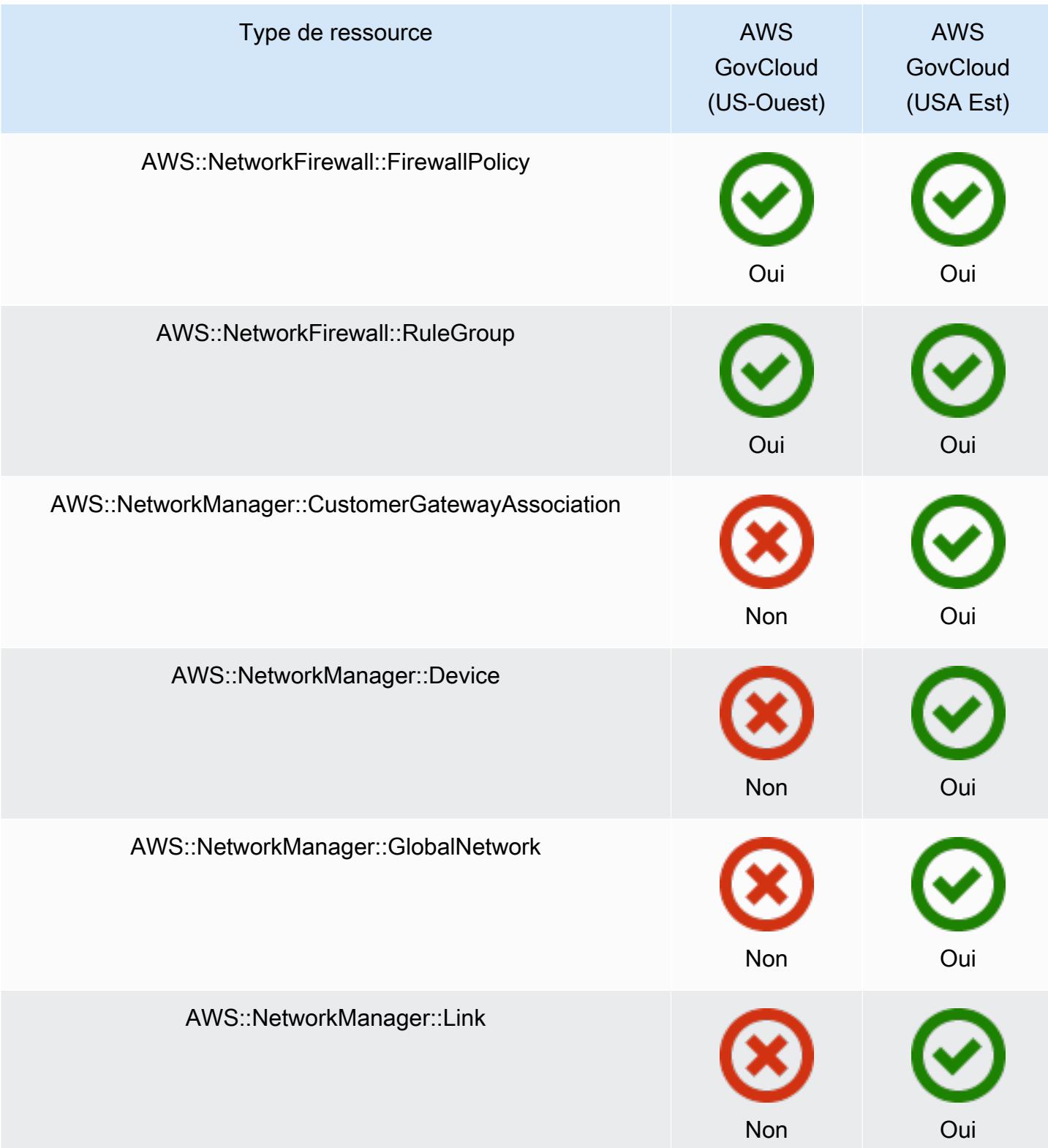

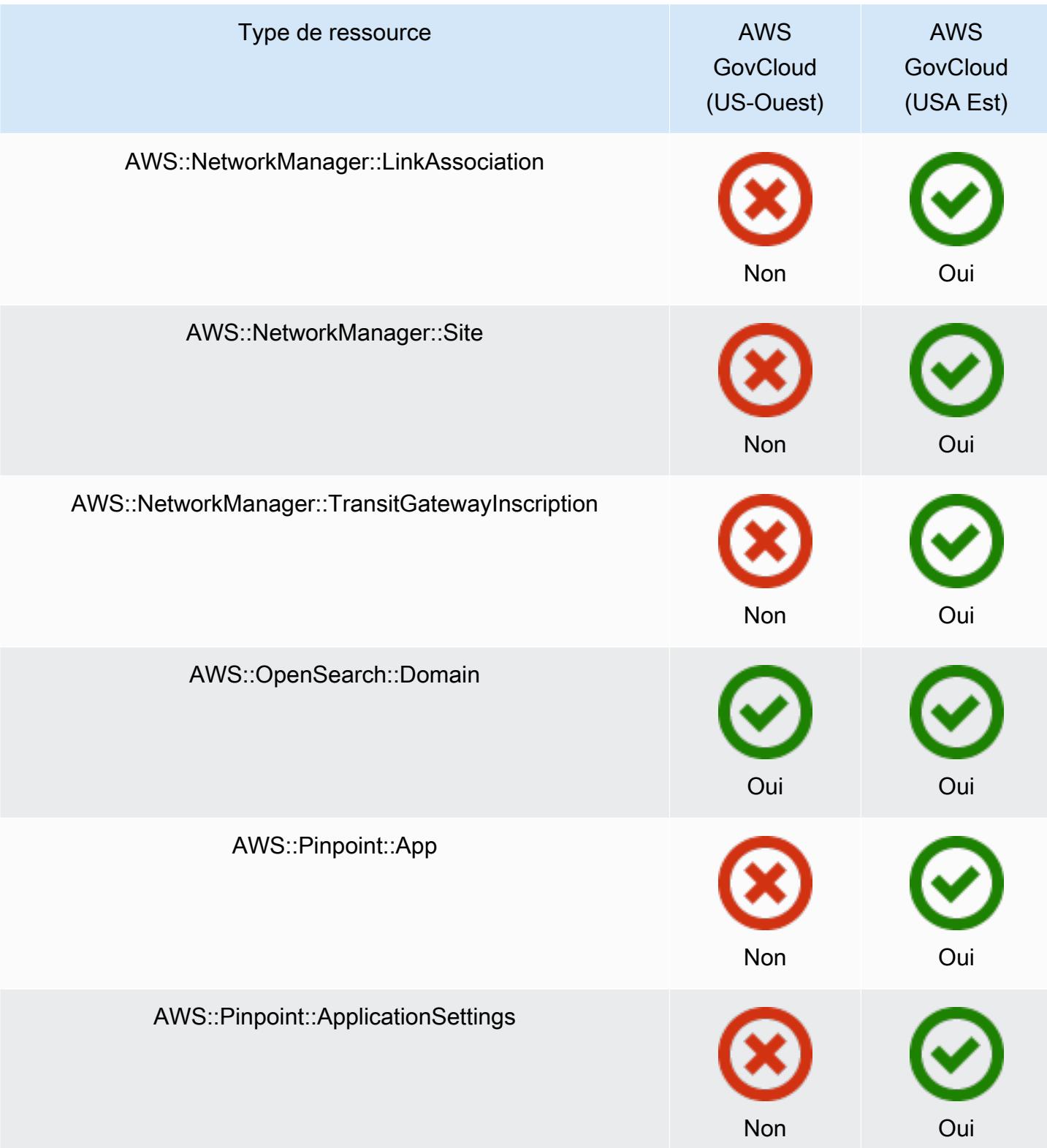

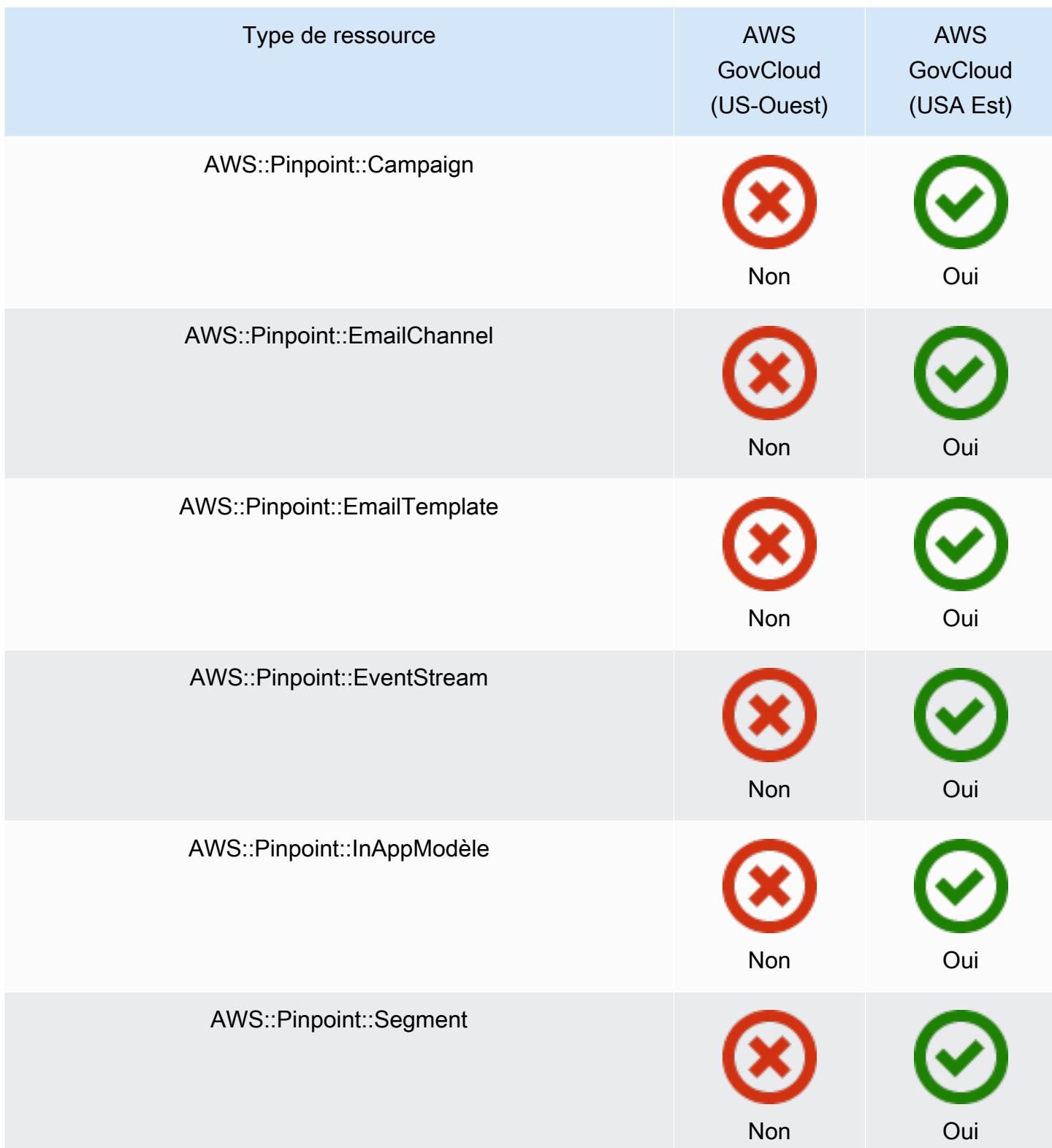

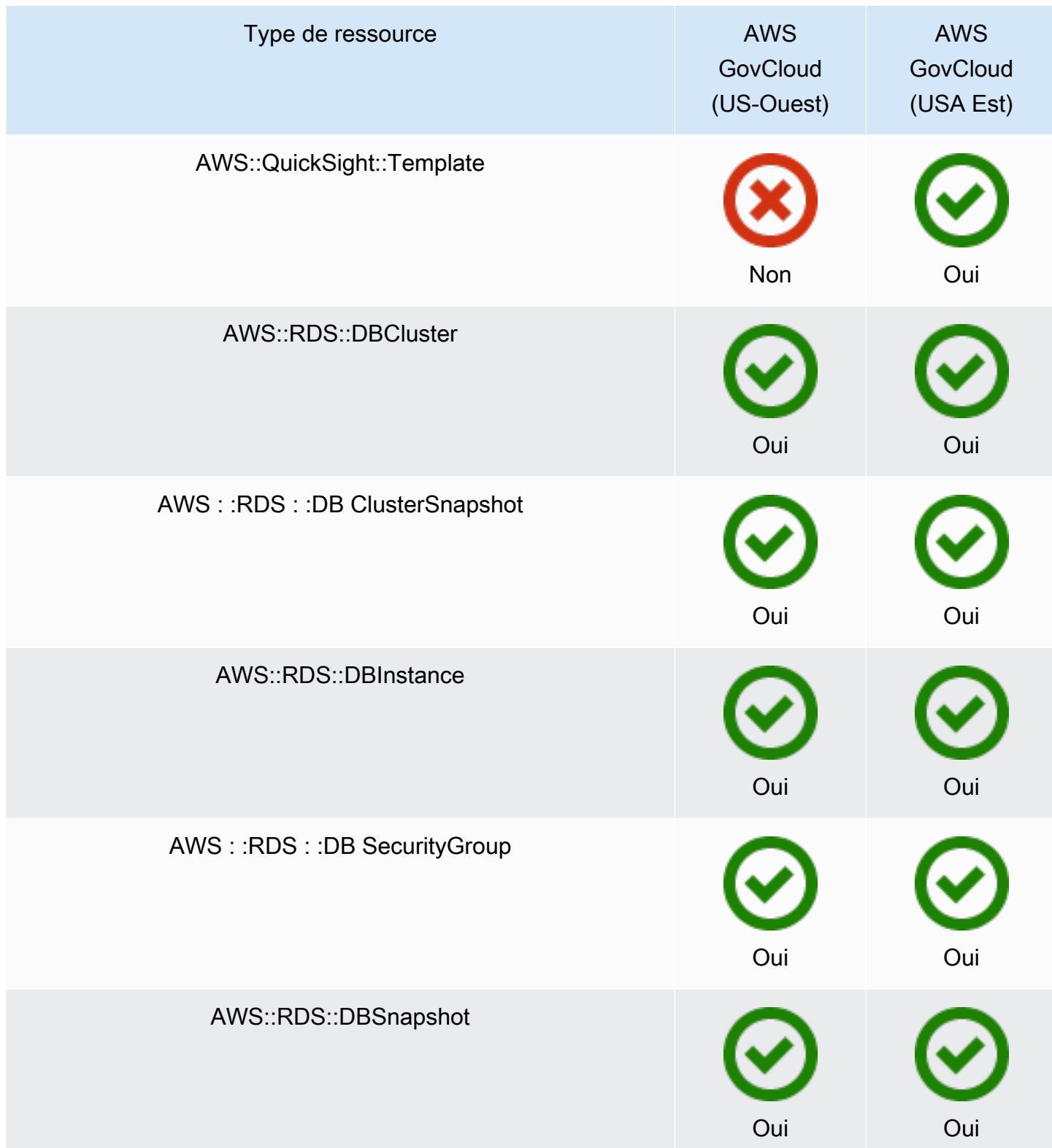

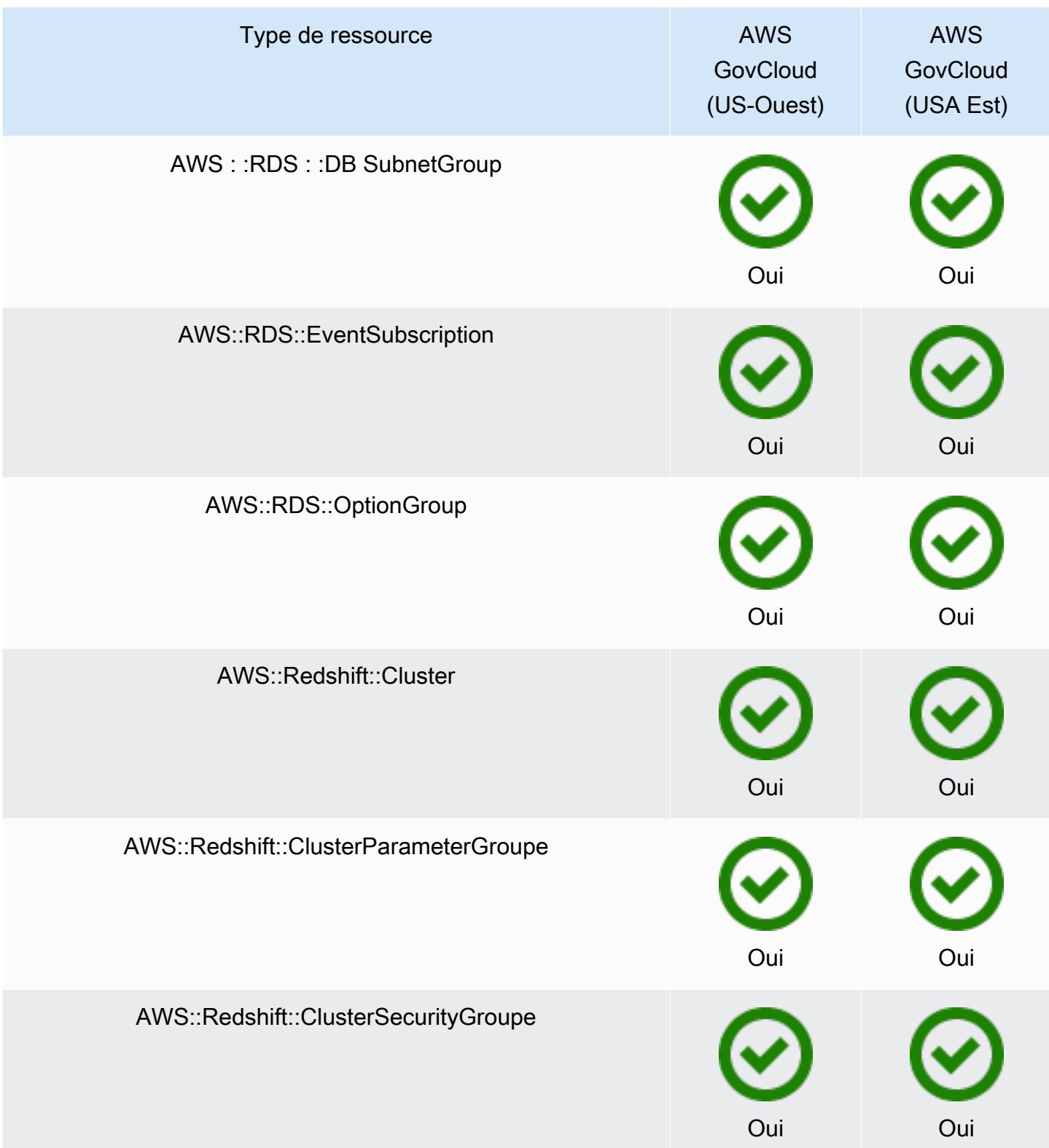

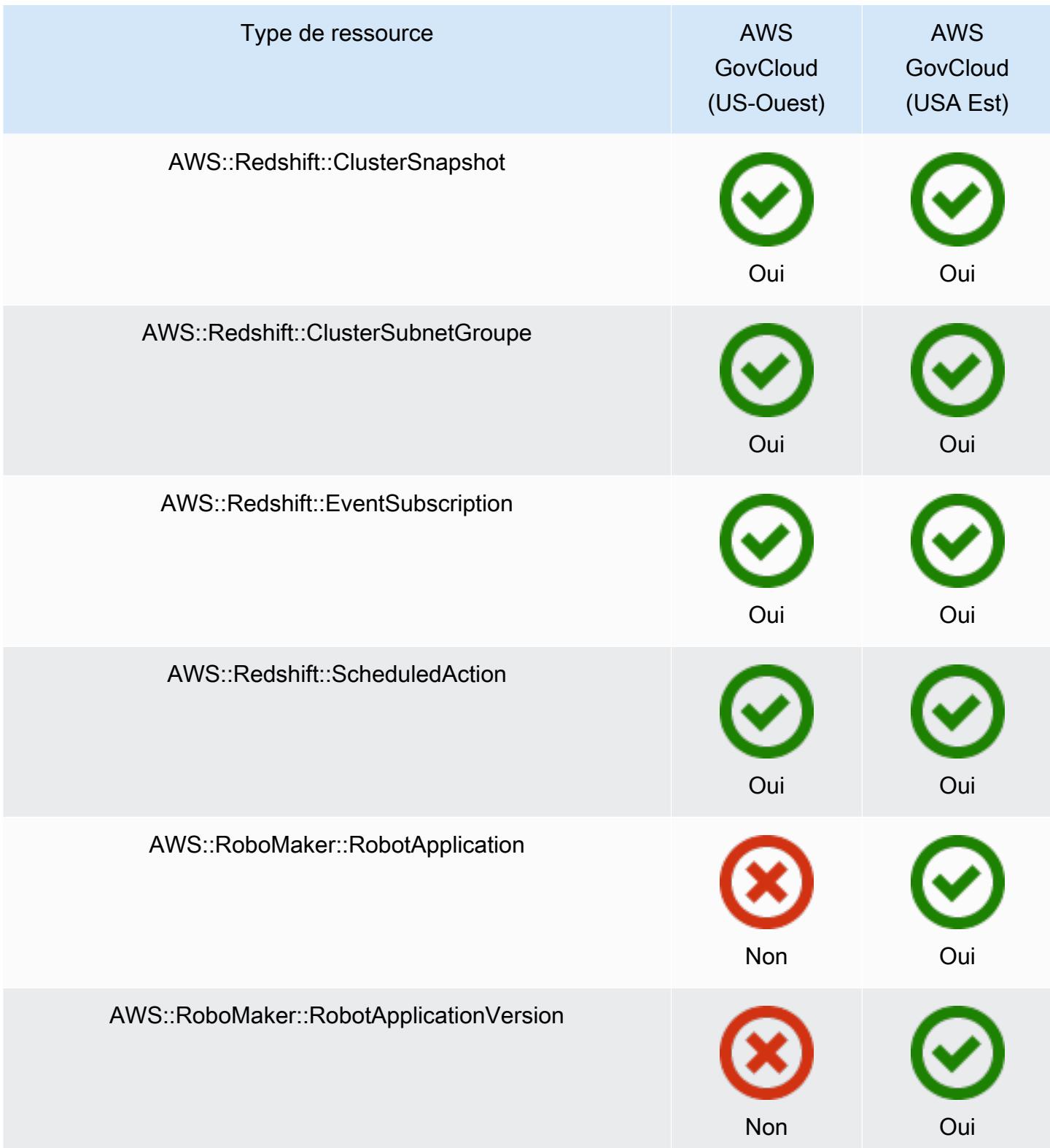

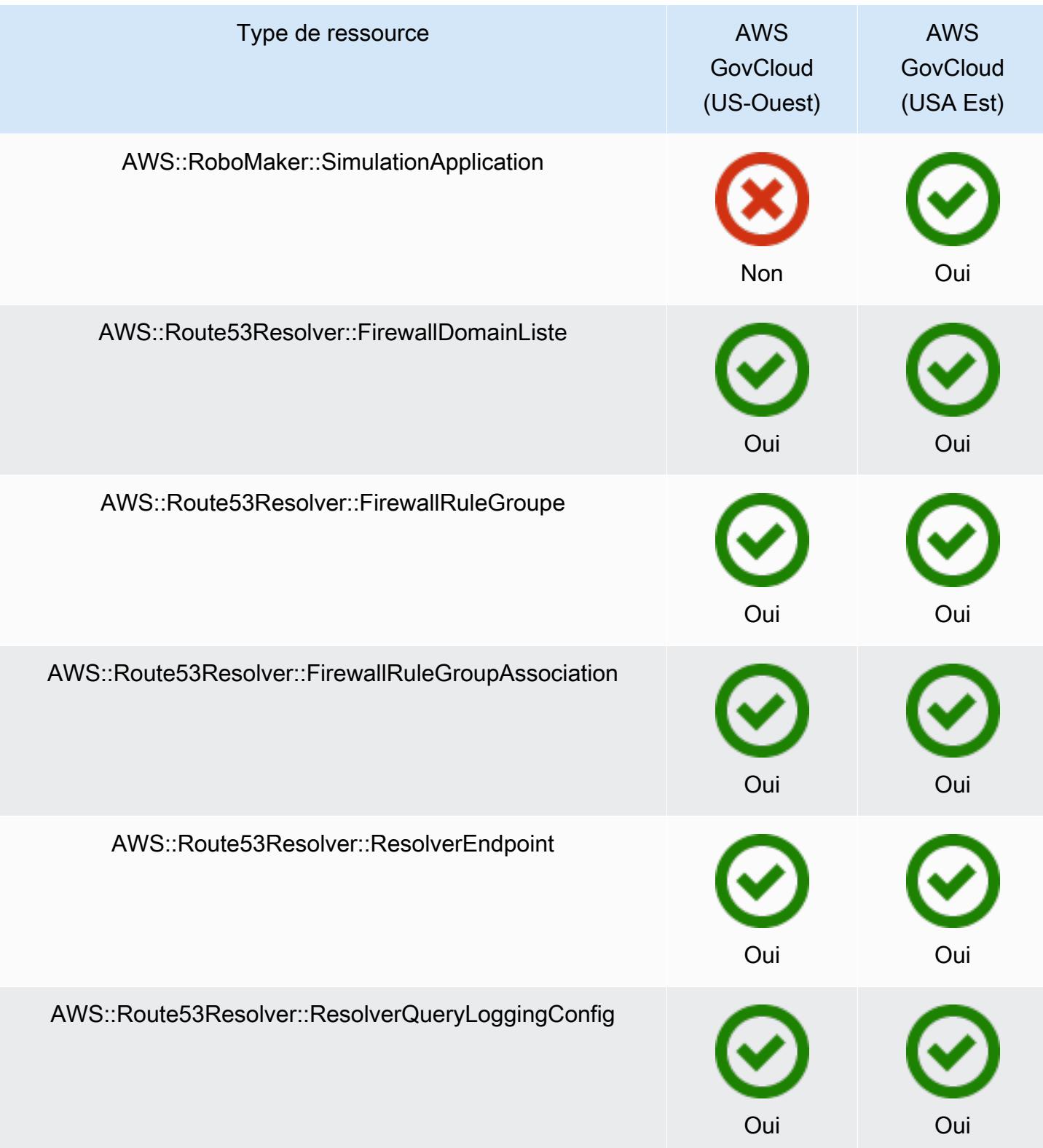

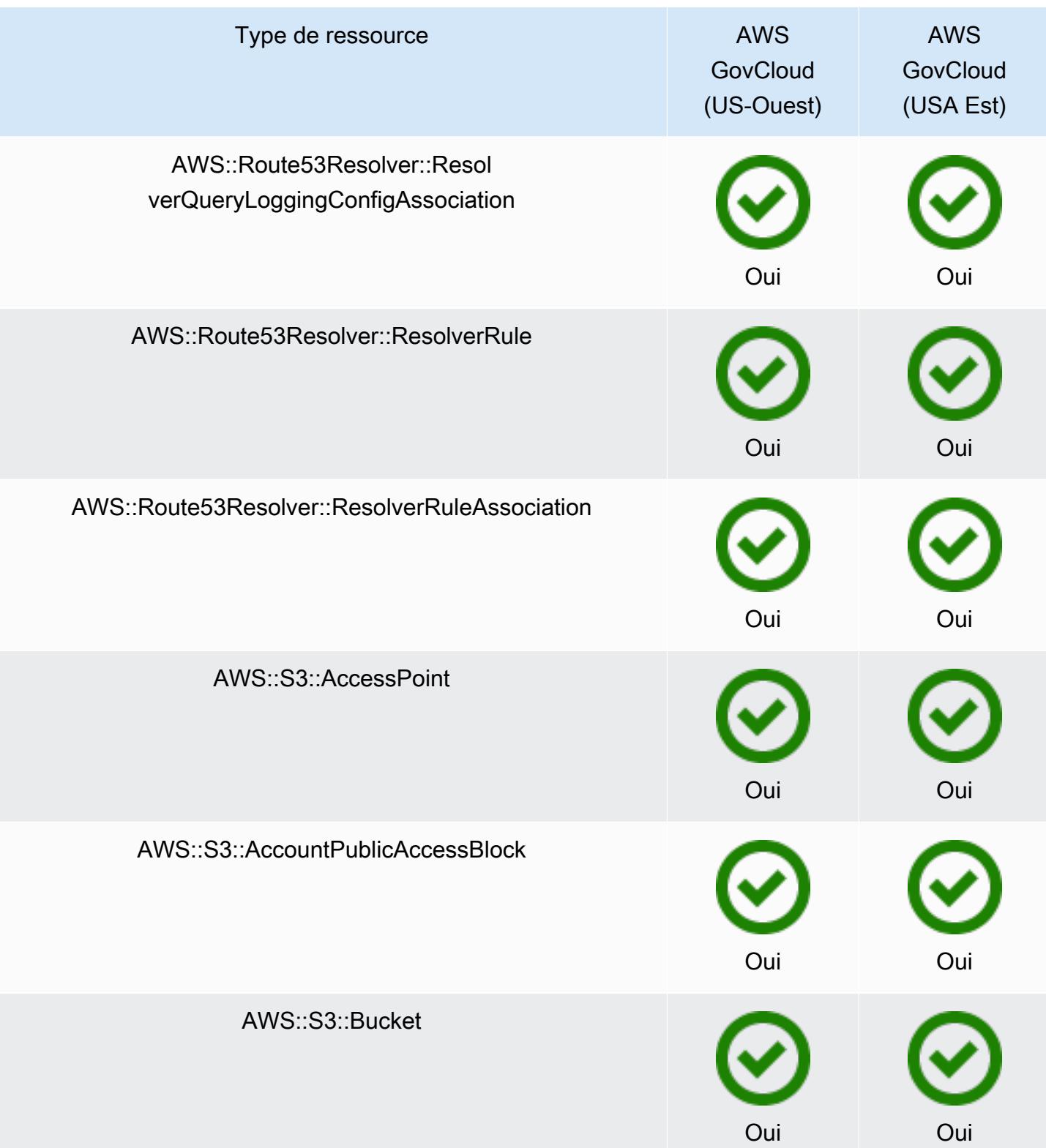

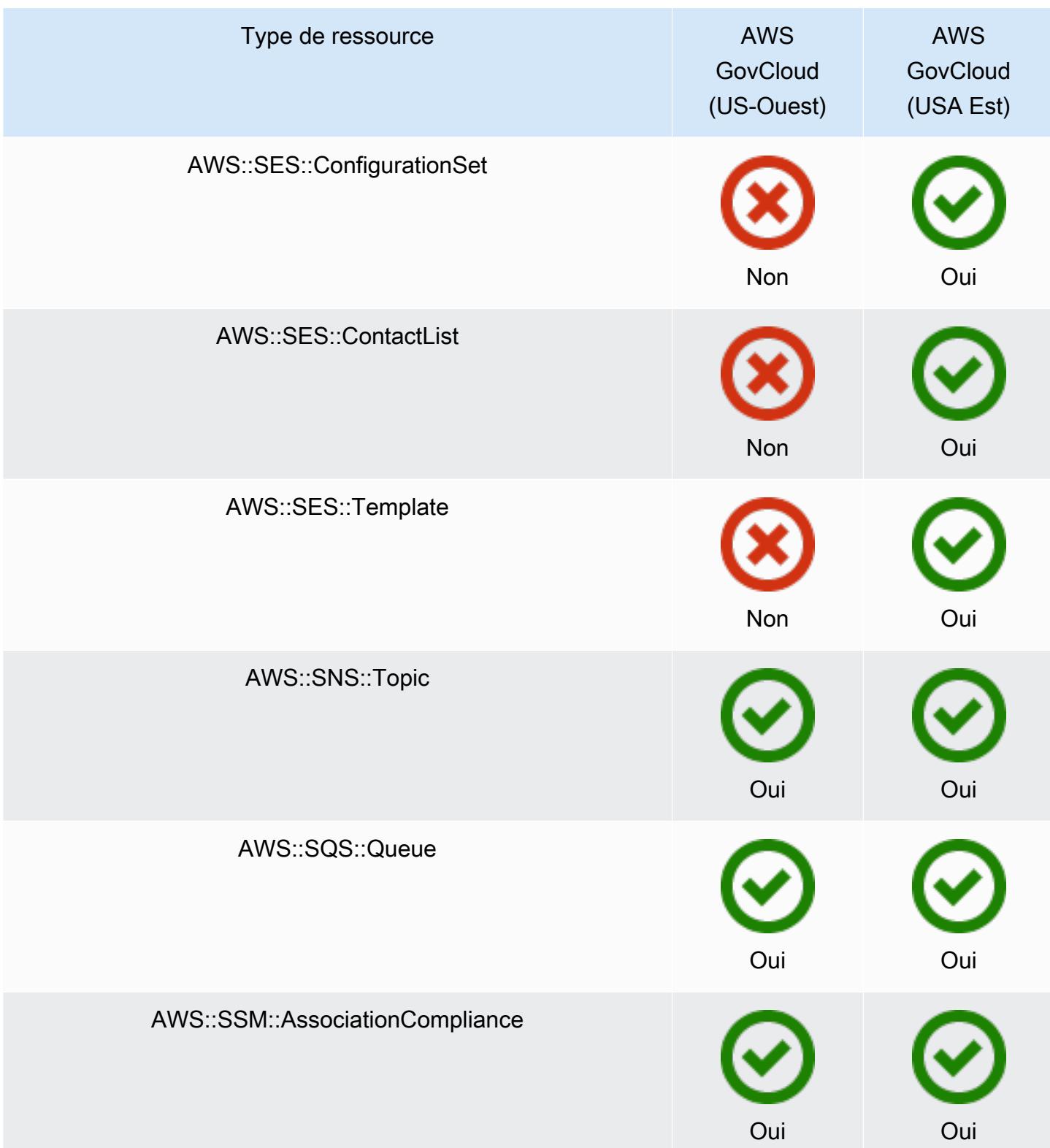

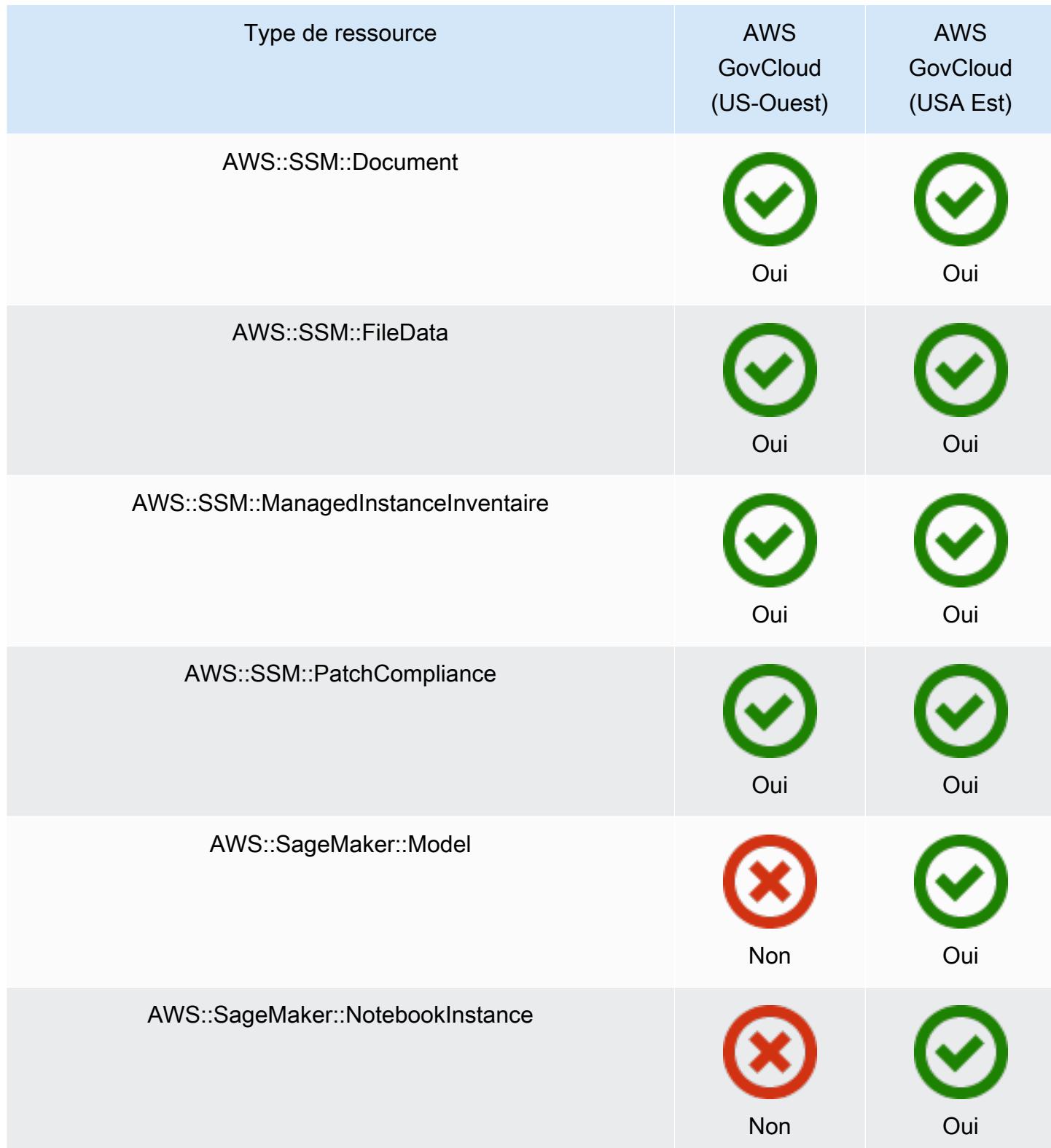

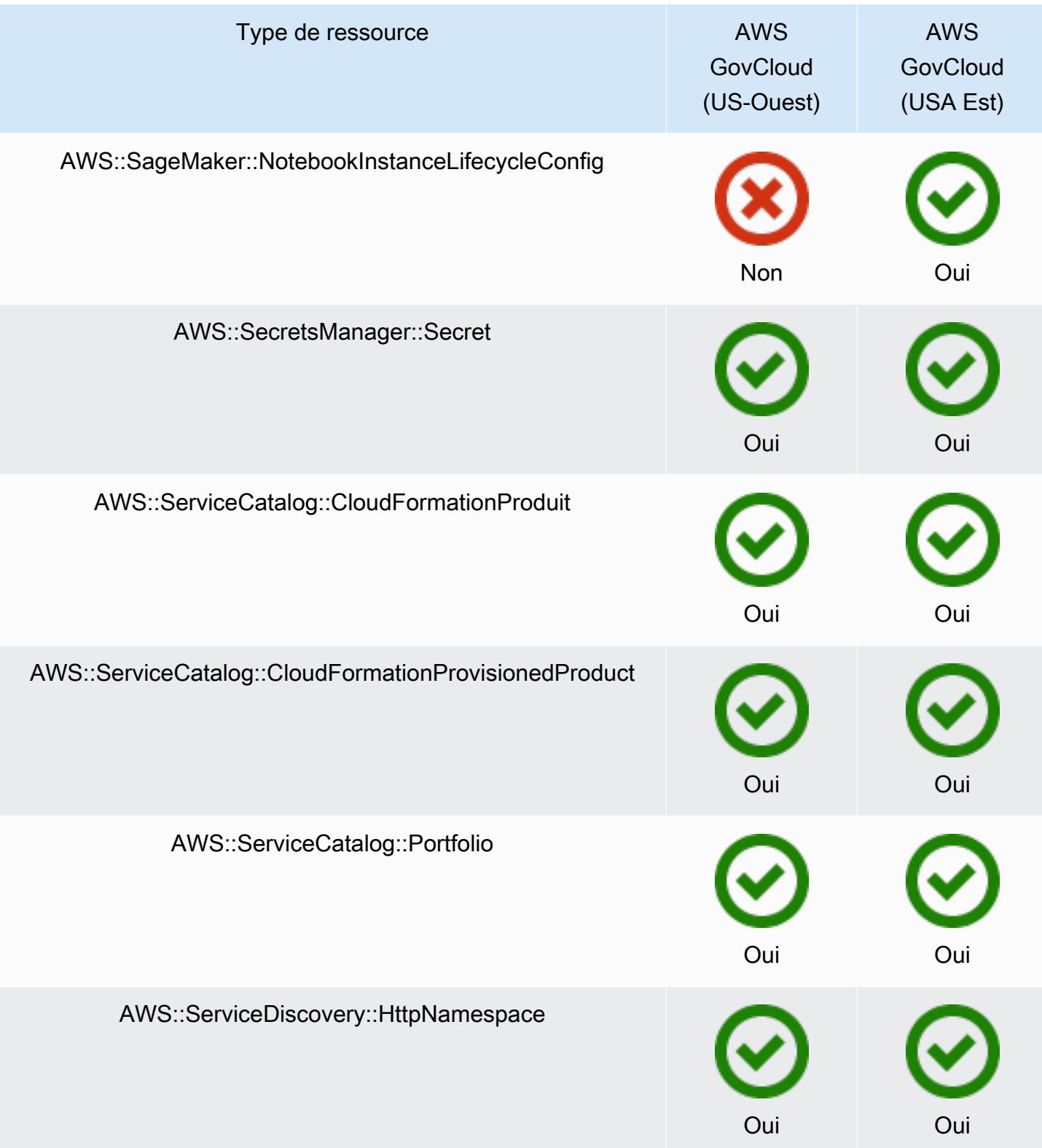

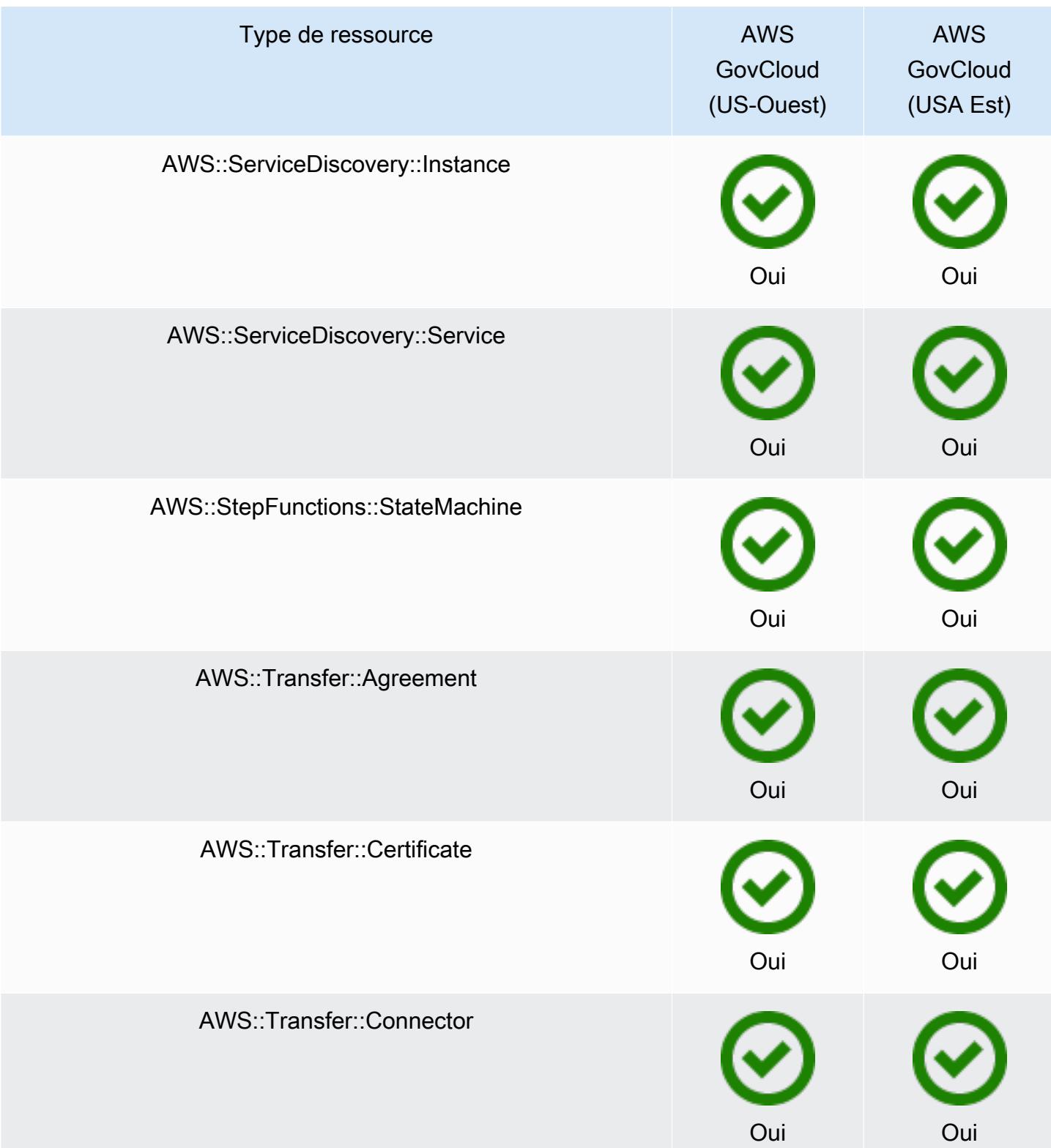

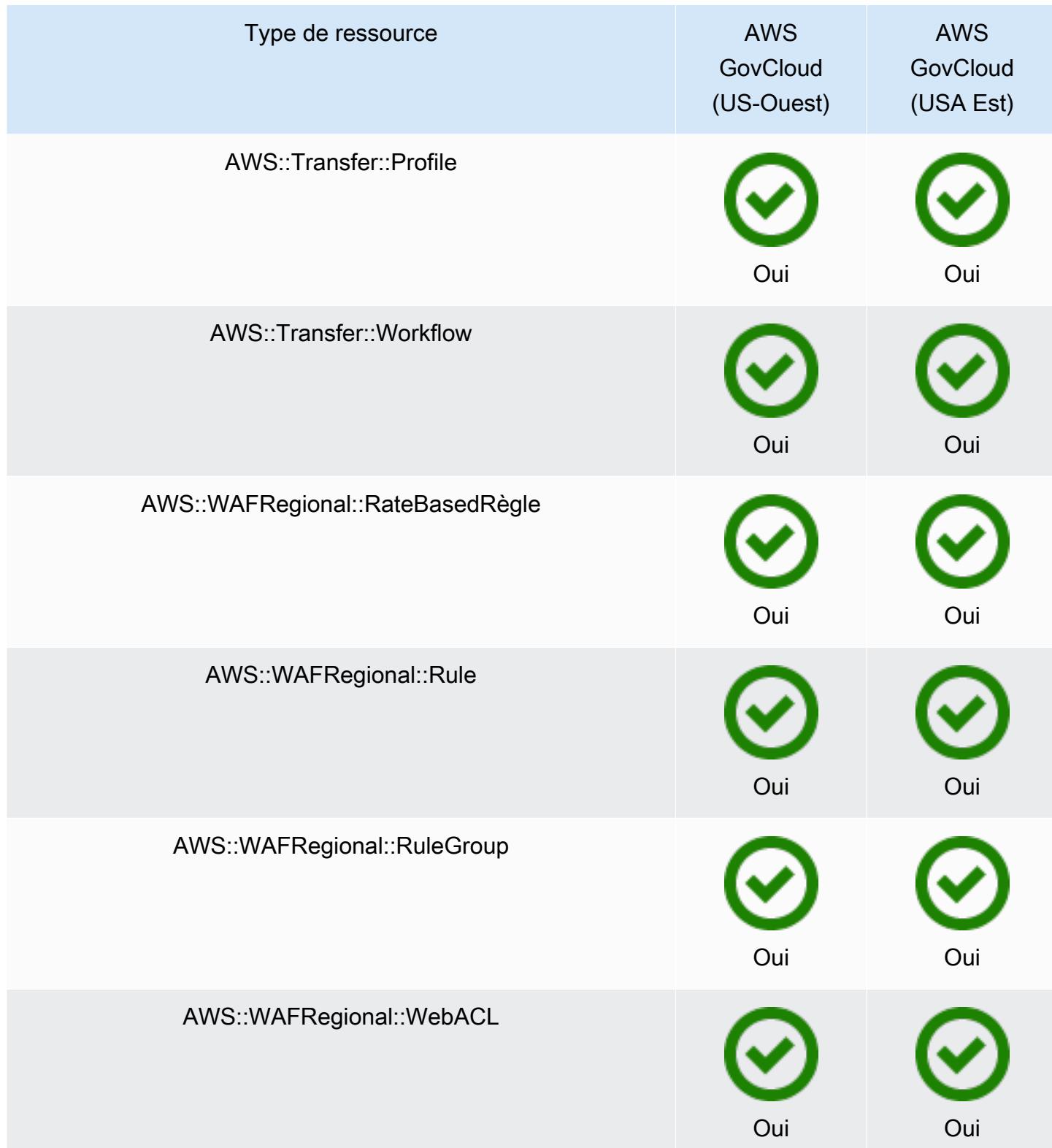

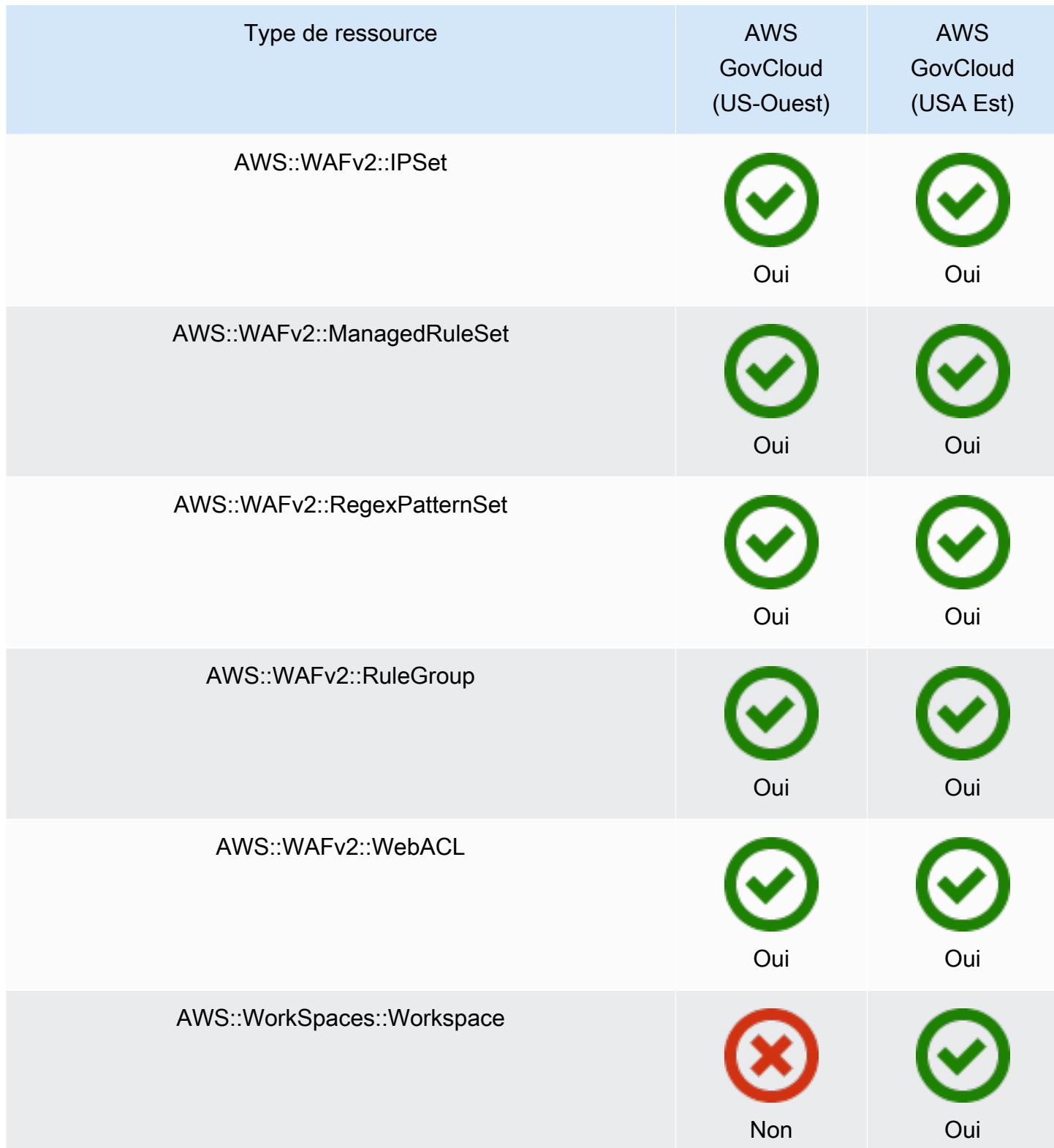

# AWS Ressources d'enregistrement

AWS Config détecte en permanence la création, la modification ou la suppression des types de ressources pris en charge. AWS Config enregistre ces événements en tant qu'éléments de configuration (CI). Vous pouvez personnaliser AWS Config pour enregistrer les changements de configuration de tous les types de ressources pris en charge ou uniquement des types de ressources pris en charge que vous jugez pertinents. Pour obtenir la liste des types de ressources pris en charge qui AWS Config peuvent enregistrer, consultez[Types de ressource pris en charge](#page-201-0).

# **Considérations**

# Nombre élevé d' AWS Config évaluations

Vous remarquerez peut-être une augmentation de l'activité de votre compte lors de votre premier mois d'enregistrement avec AWS Config par rapport aux mois suivants. Au cours du processus de démarrage initial, AWS Config exécute des évaluations sur toutes les ressources de votre compte que vous avez sélectionnées AWS Config pour enregistrement.

Si vous exécutez des charges de travail éphémères, vous constaterez peut-être une augmentation de l'activité en raison de AWS Config l'enregistrement des modifications de configuration associées à la création et à la suppression de ces ressources temporaires. Une charge de travail éphémère est une utilisation temporaire des ressources informatiques chargées et exécutées si nécessaire. Il peut par exemple s'agir des instances Spot Amazon Elastic Compute Cloud (Amazon EC2), des tâches Amazon EMR et d' AWS Auto Scaling. Si vous souhaitez éviter l'augmentation de l'activité liée à l'exécution de charges de travail éphémères, vous pouvez configurer l'enregistreur de configuration pour exclure l'enregistrement de ces types de ressources, ou exécuter ces types de charges de travail dans un compte distinct en désactivant pour éviter d' AWS Config augmenter l'enregistrement des configurations et l'évaluation des règles.

# Disponibilité dans les Régions

Avant de spécifier un type de ressource AWS Config à suivre, vérifiez [la disponibilité des ressources](https://docs.aws.amazon.com/config/latest/developerguide/what-is-resource-config-coverage.html)  [par région](https://docs.aws.amazon.com/config/latest/developerguide/what-is-resource-config-coverage.html) pour voir si le type de ressource est pris en charge dans la AWS région où vous l'avez configuré AWS Config. Si un type de ressource est pris AWS Config en charge par au moins une région, vous pouvez activer l'enregistrement de ce type de ressource dans toutes les régions prises en charge AWS Config, même si le type de ressource spécifié n'est pas pris en charge dans la AWS région où vous l'avez configuré AWS Config.

# Quelles sont les différences entre les ressources régionales et mondiales ?

### Ressources régionales

Les ressources régionales sont liées à une région et peuvent être utilisées uniquement dans celleci. Vous les créez dans une région spécifiée Région AWS, puis ils existent dans cette région. Pour voir ou interagir avec ces ressources, vous devez diriger vos opérations vers cette région. Par exemple, pour créer une instance Amazon EC2 avec AWS Management Console, vous devez [choisir Région AWS celle dans](https://docs.aws.amazon.com/awsconsolehelpdocs/latest/gsg/select-region.html) laquelle vous souhaitez créer l'instance. Si vous utilisez le AWS Command Line Interface (AWS CLI) pour créer l'instance, vous incluez le --region paramètre. Les AWS SDK ont chacun leur propre mécanisme équivalent pour spécifier la région utilisée par l'opération.

Plusieurs raisons justifient l'utilisation des ressources régionales. L'une des raisons vise à garantir que les ressources et les points de terminaison de service que vous utilisez pour y accéder soient aussi proches que possible du client. Les performances sont ainsi améliorées grâce à la réduction de la latence. Une autre raison vise à fournir une limite d'isolement. Vous pouvez ainsi créer des copies indépendantes des ressources dans plusieurs régions afin de répartir la charge et d'améliorer la capacité de mise à l'échelle. Par ailleurs, les ressources sont isolées les unes des autres afin d'améliorer leur disponibilité.

Si vous en spécifiez une autre Région AWS dans la console ou dans une AWS CLI commande, vous ne pouvez plus voir ou interagir avec les ressources que vous pouviez voir dans la région précédente.

Lorsque vous examinez l'[Amazon Resource Name \(ARN\)](https://docs.aws.amazon.com/general/latest/gr/aws-arns-and-namespaces.html) d'une ressource régionale, la région qui contient la ressource est spécifiée dans le quatrième champ de l'ARN. Par exemple, une instance Amazon EC2 est une ressource régionale. Voici un exemple d'un ARN pour une instance Amazon EC2 disponible dans la région us-east-1.

```
arn:aws:ec2:us-east-1:123456789012:instance/i-0a6f30921424d3eee
```
### Ressources globales

Certaines ressources de AWS services sont des ressources globales, ce qui signifie que vous pouvez utiliser la ressource de n'importe où. Aucune Région AWS ne doit être spécifiée dans la console d'un service global. Pour accéder à une ressource globale, vous ne devez pas spécifier de --region paramètre lorsque vous utilisez les opérations du service AWS CLI et du AWS SDK.

Les ressources globales prennent en charge les cas où il est essentiel qu'une seule instance d'une ressource particulière puisse exister à la fois. Dans ces scénarios, la réplication ou la synchronisation entre des copies situées dans différentes régions ne sont pas adéquates. L'accès à un point de terminaison global unique, associé à une augmentation éventuelle de la latence, est considéré comme acceptable pour garantir que tout changement soit instantanément visible pour les consommateurs de la ressource.

Par exemple, les clusters globaux Amazon Aurora (AWS::RDS::GlobalCluster) sont des ressources globales et ne sont donc pas liés à une région. Vous pouvez donc créer un cluster global sans dépendre d'un point de terminaison régional. Cette démarche offre un avantage : même si Amazon Relational Database Service (Amazon RDS) est organisé par régions, la région spécifique d'où provient un cluster global n'a aucune incidence sur ce dernier. Il apparaît comme un cluster global unique et continu dans toutes les régions.

L'[Amazon Resource Name \(ARN\)](https://docs.aws.amazon.com/general/latest/gr/aws-arns-and-namespaces.html) d'une ressource globale n'inclut pas de région. Le quatrième champ est vide, comme dans l'exemple suivant de l'ARN d'un cluster global.

arn:aws:rds::123456789012:global-cluster:test-global-cluster

### **A** Important

Les types de ressources globales intégrés AWS Config après février 2022 ne seront enregistrés que dans la région d'origine du service pour la partition commerciale et AWS GovCloud (USA Ouest) pour la partition. GovCloud Vous pouvez consulter les éléments de configuration (CI) de ces nouveaux types de ressources globales uniquement dans leur région d'origine et AWS GovCloud (USA Ouest).

Les types de ressources mondiales intégrés avant février 2022 (AWS:: IAM:: Group, AWS::IAM::Policy, AWS::IAM::Role etAWS::IAM::User) restent inchangés. Vous pouvez activer l'enregistrement de ces ressources IAM mondiales dans toutes les régions où elles AWS Config étaient prises en charge avant février 2022. Ces ressources IAM mondiales ne peuvent pas être enregistrées dans les régions prises en charge AWS Config après février 2022.

Types de ressources mondiales | Ressources IAM

Les types de ressources IAM suivants sont également enregistrés au niveau mondial : utilisateurs, groupes et rôles IAM, et politiques gérées par le client. Ces types de ressources peuvent être enregistrés AWS Config dans les régions où AWS Config ils étaient disponibles avant février 2022. Pour une liste de ces régions, voir [AWS Ressources d'enregistrement |](https://docs.aws.amazon.com/config/latest/developerguide/select-resources.html#select-resources-all) [Ressources mondiales](https://docs.aws.amazon.com/config/latest/developerguide/select-resources.html#select-resources-all).

Pour éviter la duplication des éléments de configuration (CI), vous devez envisager de n'enregistrer les types de ressources IAM globaux qu'une seule fois dans l'une des régions prises en charge. Cela peut également vous aider à éviter les évaluations inutiles et la limitation des API.

Types de ressources mondiales | Région d'origine uniquement

Les ressources globales pour les services suivants sont uniquement enregistrées AWS Config dans la région d'origine du type de ressource globale : Amazon Elastic Container Registry Public AWS Global Accelerator, Amazon Route 53 CloudFront, Amazon et AWS WAF. Pour ces ressources globales, la même instance du type de ressource peut être utilisée dans plusieurs AWS régions, mais les éléments de configuration (CI) ne sont enregistrés que dans la région d'origine pour la partition commerciale ou AWS GovCloud (US-West) pour la AWS GovCloud (US) partition.

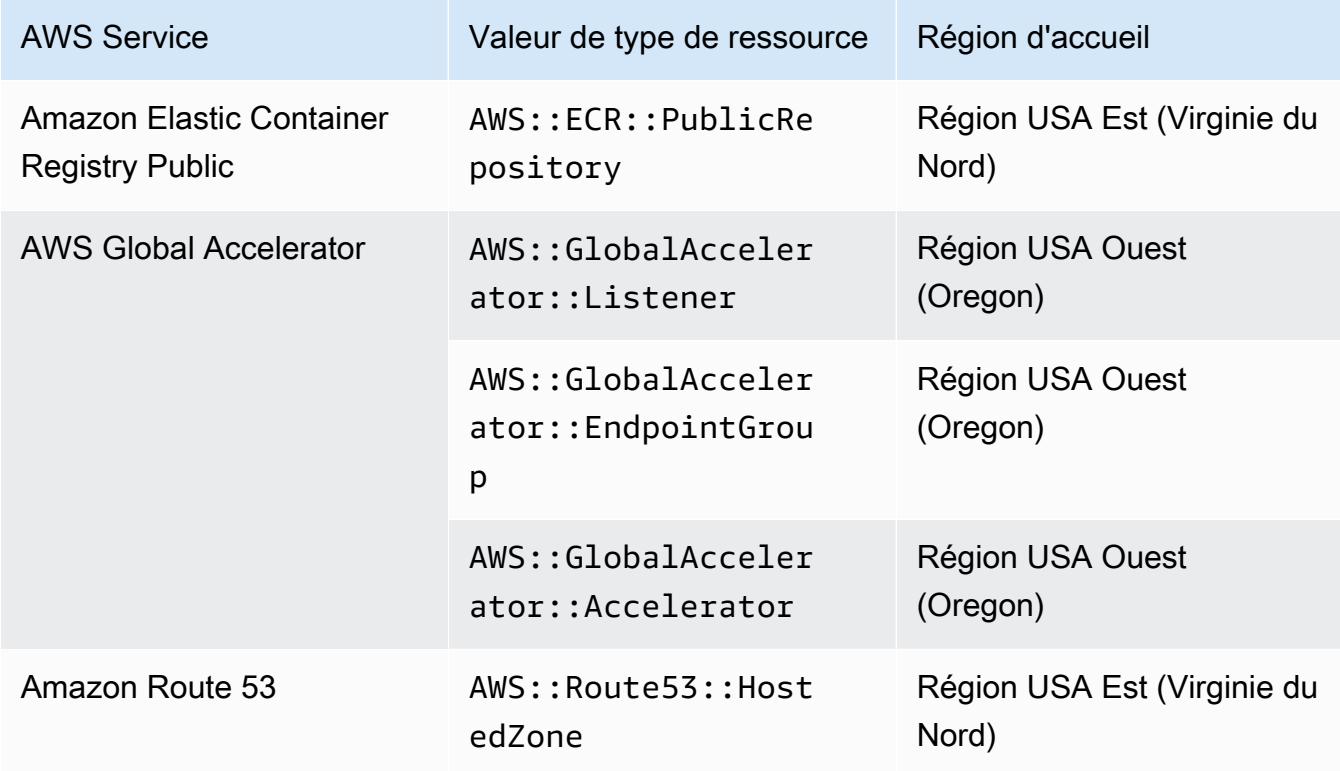

Régions d'origine des types de ressources globales

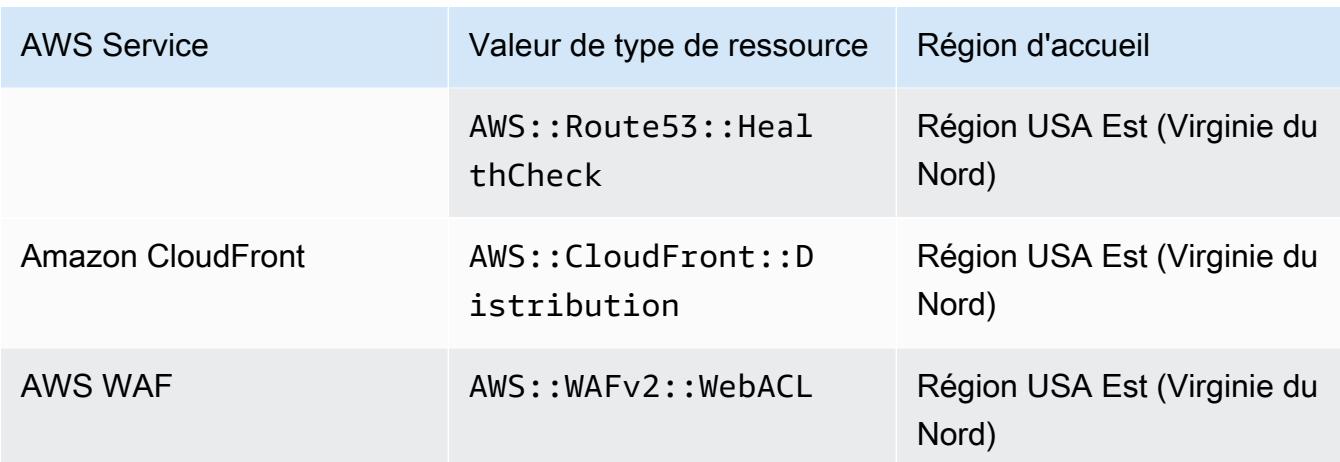

Types de ressources mondiales | Clusters Aurora mondiaux

AWS::RDS::GlobalClusterest une ressource globale enregistrée dans toutes les AWS Config régions prises en charge où l'enregistreur de configuration est activé. Ce type de ressource globale est unique en ce sens que si vous activez l'enregistrement de cette ressource dans une région, vous AWS Config enregistrerez les éléments de configuration (CI) pour ce type de ressource dans toutes vos régions activées.

Si vous ne souhaitez pas enregistrer AWS::RDS::GlobalCluster dans toutes les régions activées, appliquez l'une des stratégies d'enregistrement suivantes pour la AWS Config console :

- Enregistrez tous les types de ressources avec des remplacements personnalisables, choisissez « AWS RDS », GlobalCluster puis choisissez le remplacement « Exclure de l'enregistrement »
- Enregistrer des types de ressources spécifiques.

Si vous ne souhaitez pas enregistrer AWS::RDS::GlobalCluster dans toutes les régions activées, utilisez l'une des politiques d'enregistrement suivantes pour l'API/l'interface de ligne de commande :

- Enregistrer tous les types de ressources actuels et futurs avec des exclusions (EXCLUSION\_BY\_RESOURCE\_TYPES)
- Enregistrer des types de ressources spécifiques (INCLUSION\_BY\_RESOURCE\_TYPES).

# Ressources d'enregistrement dans la AWS Config console

Enregistrement de ressources (console)

Vous pouvez utiliser la AWS Config console pour sélectionner les types de ressources qui AWS Config enregistrent.

Pour sélectionner des ressources

- 1. Connectez-vous à la AWS Config console AWS Management Console et ouvrez-la à l'[adresse](https://console.aws.amazon.com/config/)  [https://console.aws.amazon.com/config/.](https://console.aws.amazon.com/config/)
- 2. Dans le volet de navigation de gauche, choisissez Agir puis Règles. Pour obtenir la liste des régions prises en charge, consultez [Points de terminaison et quotas AWS Config](https://docs.aws.amazon.com/general/latest/gr/awsconfig.html) dans le Référence générale d'Amazon Web Services.
- 3. Dans la section Méthode d'enregistrement, choisissez une stratégie d'enregistrement. Vous pouvez spécifier les AWS ressources que vous AWS Config souhaitez enregistrer.

All resource types with customizable overrides

Configuré AWS Config pour enregistrer les modifications de configuration pour tous les types de ressources pris en charge actuels et futurs dans cette région. Vous pouvez modifier la fréquence d'enregistrement de types de ressources spécifiques ou exclure certains types de ressources de l'enregistrement. Pour plus d'informations, consultez [Types de ressources pris](https://docs.aws.amazon.com/config/latest/developerguide/resource-config-reference.html)  [en charge](https://docs.aws.amazon.com/config/latest/developerguide/resource-config-reference.html).

• Paramètres par défaut

Configurez la fréquence d'enregistrement par défaut de tous les types de ressources actuels et futurs pris en charge. Pour plus d'informations, consultez [Fréquence](https://docs.aws.amazon.com/config/latest/developerguide/select-resources.html#select-resources-recording-frequency) [d'enregistrement](https://docs.aws.amazon.com/config/latest/developerguide/select-resources.html#select-resources-recording-frequency).

- Enregistrement continu : AWS Config enregistre les modifications de configuration en continu chaque fois qu'une modification se produit.
- Enregistrement quotidien : vous recevrez un élément de configuration représentant l'état le plus récent de vos ressources au cours des dernières 24 heures, uniquement s'il est différent de l'élément de configuration enregistré précédemment.

# **a** Note

AWS Firewall Manager dépend de l'enregistrement continu pour surveiller vos ressources. Si vous utilisez Firewall Manager, il est recommandé de définir la fréquence d'enregistrement sur Continu.

• Paramètres de remplacement

Modifiez la fréquence d'enregistrement de types de ressources spécifiques ou excluez des types de ressources spécifiques de l'enregistrement. Si vous modifiez la fréquence d'enregistrement d'un type de ressource ou si vous arrêtez l'enregistrement d'un type de ressource, les éléments de configuration déjà enregistrés resteront inchangés.

### **a** Note

Types de ressources mondiales | Les clusters Aurora mondiaux sont initialement inclus dans l'enregistrement

Le type de AWS::RDS::GlobalCluster ressource sera enregistré dans toutes les AWS Config régions prises en charge où l'enregistreur de configuration est activé.

Si vous ne souhaitez pas enregistrer AWS:: RDS:: GlobalCluster dans toutes les régions activées, choisissez « AWS RDS GlobalCluster », puis choisissez l'option « Exclure de l'enregistrement ».

# **G** Note

Types de ressources mondiales | Les types de ressources IAM sont initialement exclus de l'enregistrement

« Tous les types de ressources IAM enregistrés au niveau mondial » sont initialement exclus de l'enregistrement pour vous aider à réduire vos coûts. Cela inclut les utilisateurs, les groupes et les rôles IAM, ainsi que les politiques gérées par le client. Choisissez Supprimer pour supprimer l'exclusion et inclure ces ressources dans votre enregistrement.

L'exception à cette note concerne la région USA Est (Virginie du Nord). Les types de ressources IAM enregistrés au niveau mondial sont initialement inclus dans la

région USA Est (Virginie du Nord), car cette région fonctionne comme la région d'origine des types de ressources IAM mondiales. En outre, les types de ressources IAM globaux (AWS::IAM::User, AWS::IAM::GroupAWS::IAM::Role, etAWS::IAM::Policy) ne peuvent pas être enregistrés dans les régions prises en charge AWS Config après février 2022. Pour une liste de ces régions, voir [AWS Ressources d'enregistrement | Ressources](https://docs.aws.amazon.com/config/latest/developerguide/select-resources.html#select-resources-all) [mondiales.](https://docs.aws.amazon.com/config/latest/developerguide/select-resources.html#select-resources-all)

### **a** Note

**Restrictions** 

Vous pouvez ajouter jusqu'à 100 exclusions de fréquence et 600 exclusions d'exclusion.

L'enregistrement quotidien ne prend pas en charge les types de ressources suivants :

- AWS::Config::ResourceCompliance
- AWS::Config::ConformancePackCompliance
- AWS::Config::ConfigurationRecorder

### Specific resource types

Configurez AWS Config pour enregistrer les modifications de configuration uniquement pour les types de ressources que vous spécifiez.

• Types de ressources spécifiques

Choisissez un type de ressource à enregistrer et sa fréquence. Pour plus d'informations, consultez [Fréquence d'enregistrement](https://docs.aws.amazon.com/config/latest/developerguide/select-resources.html#select-resources-recording-frequency).

- Enregistrement continu : AWS Config enregistre les modifications de configuration en continu chaque fois qu'une modification se produit.
- Enregistrement quotidien : vous recevrez un élément de configuration représentant l'état le plus récent de vos ressources au cours des dernières 24 heures, uniquement s'il est différent de l'élément de configuration enregistré précédemment.

# **a** Note

AWS Firewall Manager dépend de l'enregistrement continu pour surveiller vos ressources. Si vous utilisez Firewall Manager, il est recommandé de définir la fréquence d'enregistrement sur Continu.

Si vous modifiez la fréquence d'enregistrement d'un type de ressource ou si vous arrêtez l'enregistrement d'un type de ressource, les éléments de configuration déjà enregistrés resteront inchangés.

# **a** Note

Disponibilité dans les Régions

Avant de spécifier un type de ressource AWS Config à suivre, vérifiez [la disponibilité](https://docs.aws.amazon.com/config/latest/developerguide/what-is-resource-config-coverage.html)  [des ressources par région](https://docs.aws.amazon.com/config/latest/developerguide/what-is-resource-config-coverage.html) pour voir si le type de ressource est pris en charge dans la AWS région où vous l'avez configuré AWS Config. Si un type de ressource est pris AWS Config en charge par au moins une région, vous pouvez activer l'enregistrement de ce type de ressource dans toutes les régions prises en charge AWS Config, même si le type de ressource spécifié n'est pas pris en charge dans la AWS région où vous l'avez configuré AWS Config.

### **a** Note

#### **Restrictions**

Aucune limite si tous les types de ressources ont la même fréquence. Vous pouvez ajouter jusqu'à 100 types de ressources avec une fréquence quotidienne si au moins un type de ressource est défini sur Continu.

La fréquence quotidienne n'est pas prise en charge pour les types de ressources suivants :

- AWS::Config::ResourceCompliance
- AWS::Config::ConformancePackCompliance
- AWS::Config::ConfigurationRecorder

4. Choisissez Save pour enregistrer les changements.

# Enregistrer des ressources avec la AWS CLI

Ressources d'enregistrement (AWS CLI)

Vous pouvez utiliser la AWS CLI pour sélectionner les types de ressources que vous AWS Config souhaitez enregistrer. Pour cela, créez un enregistreur de configuration, qui enregistre les types de ressources que vous spécifiez dans un groupe d'enregistrement. Dans le groupe d'enregistrement, vous spécifiez si vous souhaitez enregistrer tous les types de ressources pris en charge ou si vous souhaitez inclure ou exclure des types de ressources spécifiques.

Record all current and future supported resource types

Configuré AWS Config pour enregistrer les modifications de configuration pour tous les types de ressources pris en charge actuels et futurs dans cette région. Pour plus d'informations, consultez [Types de ressources pris en charge.](https://docs.aws.amazon.com/config/latest/developerguide/resource-config-reference.html)

1. Utilisez la commande [put-configuration-recorder](https://docs.aws.amazon.com/cli/latest/reference/configservice/put-configuration-recorder.html) suivante :

```
$ aws configservice put-configuration-recorder \
--configuration-recorder file://configurationRecorder.json \
--recording-group file://recordingGroup.json
```
Cette commande utilise les ---recording-group champs --configurationrecorder et.

# **a** Note

Groupe d'enregistrement et enregistreur de configuration Le champ --recording-group indique les types de ressources enregistrés. Le --configuration-recorder champ indique name et roleArn la fréquence d'enregistrement par défaut pour l'enregistreur de configuration (recordingMode). Vous pouvez également utiliser ce champ pour remplacer la fréquence d'enregistrement de types de ressources spécifiques.

- i. [put-configuration-recorder](https://docs.aws.amazon.com/cli/latest/reference/configservice/put-configuration-recorder.html) utilise les champs suivants pour le paramètre recording-group :
	- allSupported=true— AWS Config enregistre les modifications de configuration pour tous les types de ressources pris en charge, à l'exception des types de ressources IAM globaux. Lorsque AWS Config la prise en charge d'un nouveau type de ressource est ajoutée, AWS Config commence à enregistrer automatiquement les ressources de ce type.
	- includeGlobalResourceTypes=true : cette option concerne uniquement les types de ressource IAM mondiales : utilisateurs, groupes et rôles IAM, et politiques gérées par le client. Ces types de ressources IAM globaux ne peuvent être enregistrés que AWS Config dans les régions où ils AWS Config étaient disponibles avant février 2022. Vous ne pouvez pas enregistrer les types de ressources IAM globaux dans les régions prises en charge AWS Config après février 2022. Pour une liste de ces régions, voir [AWS](https://docs.aws.amazon.com/config/latest/developerguide/select-resources.html#select-resources-all) [Ressources d'enregistrement | Ressources mondiales](https://docs.aws.amazon.com/config/latest/developerguide/select-resources.html#select-resources-all).

# **A** Important

Les clusters globaux Aurora sont enregistrés dans toutes les régions activées Le type de AWS::RDS::GlobalCluster ressource sera enregistré dans toutes les AWS Config régions prises en charge où l'enregistreur de configuration est activé, même s'il n'includeGlobalResourceTypesest pas défini surtrue. L'option includeGlobalResourceTypes s'applique uniquement aux utilisateurs, aux groupes et aux rôles IAM, ainsi qu'aux politiques gérées par le client.

Si vous ne souhaitez pas enregistrer AWS:: RDS:: GlobalCluster dans toutes les régions activées, utilisez l'une des politiques d'enregistrement suivantes :

- 1. Enregistrer tous les types de ressources actuels et futurs, à l'exception des types que vous spécifiez (EXCLUSION\_BY\_RESOURCE\_TYPES), ou
- 2. Enregistrer des types de ressources spécifiques (INCLUSION\_BY\_RESOURCE\_TYPES).

Pour plus d'informations, consultez [Sélection des ressources qui sont](https://docs.aws.amazon.com/config/latest/developerguide/select-resources.html#select-resources-all) [enregistrées | Ressources régionales et mondiales.](https://docs.aws.amazon.com/config/latest/developerguide/select-resources.html#select-resources-all)

# **A** Important

inclusion GlobalResourceTypes et stratégie d'enregistrement des exclusions Le includeGlobalResourceTypes champ n'a aucun impact sur la stratégie EXCLUSION\_BY\_RESOURCE\_TYPES d'enregistrement. Cela signifie que les types de ressources IAM globaux (utilisateurs IAM, groupes, rôles et politiques gérées par le client) ne seront pas automatiquement ajoutés en tant qu'exclusions pour le exclusionByResourceTypes moment includeGlobalResourceTypes défini sur. false

Le includeGlobalResourceTypes champ ne doit être utilisé que pour modifier le AllSupported champ, car le champ par défaut est d'enregistrer les AllSupported modifications de configuration pour tous les types de ressources pris en charge, à l'exception des types de ressources IAM globaux. Pour inclure les types de ressources IAM globaux lorsqu'il AllSupported est défini surtrue, assurez-vous de includeGlobalResourceTypes définir true sur.

Pour exclure les types de ressources IAM globaux pour la stratégie EXCLUSION\_BY\_RESOURCE\_TYPES d'enregistrement, vous devez les ajouter manuellement resourceTypes dans le champ deexclusionByResourceTypes.

### **a** Note

Champs obligatoires et facultatifs Avant de définir includeGlobalResourceTypes sur true, définissez le champ allSupported sur true. Vous pouvez éventuellement définir le champ useOnly de

RecordingStrategy sur ALL\_SUPPORTED\_RESOURCE\_TYPES (facultatif).

#### **a** Note

Champs de remplacement

Si vous définissez cette includeGlobalResourceTypes optionfalse, mais que vous listez les types de ressources IAM globaux dans le resourceTypes champ de [RecordingGroup](https://docs.aws.amazon.com/config/latest/APIReference/API_RecordingGroup.html), les modifications de configuration pour les types de ressources spécifiés AWS Config seront toujours enregistrées, que vous ayez défini le includeGlobalResourceTypes champ sur false ou non. Si vous ne souhaitez pas enregistrer les changements de configuration apportés aux types de ressources IAM enregistrés au niveau mondial (utilisateurs, groupes et rôles IAM, ainsi que les politiques gérées par le client), veillez à ne pas les répertorier dans le champ resourceTypes si le champ includeGlobalResourceTypes est défini sur false.

Le fichier recordingGroup. json spécifie les types de ressources qui seront enregistrés par AWS Config .

```
{ 
     "allSupported": true, 
     "recordingStrategy": { 
          "useOnly": "ALL_SUPPORTED_RESOURCE_TYPES" 
     }, 
     "includeGlobalResourceTypes": true
}
```
- ii. [put-configuration-recorder](https://docs.aws.amazon.com/cli/latest/reference/configservice/put-configuration-recorder.html) utilise les champs suivants pour le paramètre configuration-recorder :
	- name— Nom de l'enregistreur de configuration. AWS Config attribue automatiquement le nom « par défaut » lors de la création de l'enregistreur de configuration.
	- roleARN— Amazon Resource Name (ARN) du rôle IAM assumé AWS Config et utilisé par l'enregistreur de configuration.
	- recordingMode— Spécifie la fréquence d'enregistrement par défaut AWS Config utilisée pour enregistrer les modifications de configuration. AWS Config prend en charge l'enregistrement continu et l'enregistrement quotidien. L'enregistrement en continu vous permet d'enregistrer les modifications de configuration en continu, chaque fois qu'un changement a lieu. L'enregistrement quotidien vous permet de recevoir un élément de configuration représentant l'état le plus récent de vos ressources au cours des dernières 24 heures, uniquement s'il diffère de l'élément de configuration enregistré précédemment.

• recordingFrequency— Fréquence d'enregistrement par défaut AWS Config utilisée pour enregistrer les modifications de configuration.

### **a** Note

AWS Firewall Manager dépend de l'enregistrement continu pour surveiller vos ressources. Si vous utilisez Firewall Manager, il est recommandé de définir la fréquence d'enregistrement sur Continu.

- recordingModeOverrides : ce champ vous permet de définir vos exclusions pour le mode d'enregistrement. Il s'agit d'un tableau d'objets recordingModeOverride. Chaque objet recordingModeOverride du tableau recordingModeOverrides comprend trois champs :
	- description : description que vous fournissez pour l'exclusion.
	- recordingFrequency : fréquence d'enregistrement qui sera appliquée à tous les types de ressources spécifiés dans l'exclusion.
	- resourceTypes— Liste séparée par des virgules qui indique les types de ressources AWS Config inclus dans la dérogation.

# **a** Note

Champs obligatoires et facultatifs

Le champ recordingMode pour [put-configuration-recorder](https://docs.aws.amazon.com/cli/latest/reference/configservice/put-configuration-recorder.html) est facultatif. Par défaut, la fréquence d'enregistrement de l'enregistreur de configuration est définie sur Enregistrement en continu.

### **a** Note

### **Restrictions**

L'enregistrement quotidien ne prend pas en charge les types de ressources suivants :

- AWS::Config::ResourceCompliance
- AWS::Config::ConformancePackCompliance
- AWS::Config::ConfigurationRecorder

Pour la stratégie d'enregistrement Enregistrer tous les types de ressources actuels et futurs pris en charge (ALL\_SUPPORTED\_RESOURCE\_TYPES), ces types de ressources seront définis sur Enregistrement en continu.

Le configurationRecorder.json fichier spécifie name et roleArn la fréquence d'enregistrement par défaut pour l'enregistreur de configuration (recordingMode). Vous pouvez également utiliser ce champ pour remplacer la fréquence d'enregistrement de types de ressources spécifiques.

```
\{ "name": "default", 
   "roleARN": "arn:aws:iam::123456789012:role/config-role", 
   "recordingMode": { 
     "recordingFrequency": CONTINUOUS or DAILY, 
     "recordingModeOverrides": [ 
        \mathcal{L} "description": "Description you provide for the override", 
              "recordingFrequency": CONTINUOUS or DAILY, 
              "resourceTypes": [ Comma-separated list of resource types to 
  include in the override ] 
         } 
     ] 
   }
}
```
2. (Facultatif) Pour vérifier que votre enregistreur de configuration présente les paramètres souhaités, utilisez la commande [describe-configuration-recorders](https://docs.aws.amazon.com/cli/latest/reference/configservice/describe-configuration-recorders.html).

#### \$ **aws configservice describe-configuration-recorders**

Voici un exemple de réponse.

```
{ 
     "ConfigurationRecorders": [ 
          { 
              "name": "default" 
              "recordingGroup": { 
                   "allSupported": true, 
                   "exclusionByResourceTypes": { 
                         "resourceTypes": []
```

```
\qquad \qquad \text{ } "includeGlobalResourceTypes": true, 
                 "recordingStrategy": { 
                     "useOnly": "ALL_SUPPORTED_RESOURCE_TYPES" 
                 }, 
                 "resourceTypes": [], 
             }, 
             "recordingMode": { 
                 "recordingFrequency": CONTINUOUS or DAILY, 
                 "recordingModeOverrides": [ 
\overline{a} "description": "Description you provide for the override, 
                      "recordingFrequency": CONTINUOUS or DAILY, 
                      "resourceTypes": [ Comma-separated list of resource types 
  to include in the override] 
 } 
 ] 
             }, 
             "roleARN": "arn:aws:iam::123456789012:role/config-role" 
         } 
     ]
}
```
Record all current and future supported resources types excluding the types you specify

Configurez AWS Config pour enregistrer les modifications de configuration pour tous les types de ressources pris en charge actuels et futurs, y compris les types de ressources globaux, à l'exception des types de ressources que vous spécifiez pour exclure de l'enregistrement. Si vous choisissez d'arrêter l'enregistrement pour un type de ressource, les éléments de configuration déjà enregistrés resteront inchangés. Pour plus d'informations, consultez [Types de ressources](https://docs.aws.amazon.com/config/latest/developerguide/resource-config-reference.html)  [pris en charge](https://docs.aws.amazon.com/config/latest/developerguide/resource-config-reference.html).

Cette commande utilise les ---recording-group champs --configuration-recorder et.

```
$ aws configservice put-configuration-recorder \
--configuration-recorder file://configurationRecorder.json \
--recording-group file://recordingGroup.json
```
#### **a** Note

Groupe d'enregistrement et enregistreur de configuration

Le champ --recording-group indique les types de ressources enregistrés. Le --configuration-recorder champ indique name et roleArn la fréquence d'enregistrement par défaut pour l'enregistreur de configuration (recordingMode). Vous pouvez également utiliser ce champ pour remplacer la fréquence d'enregistrement de types de ressources spécifiques.

- 1. Utilisez la commande [put-configuration-recorder](https://docs.aws.amazon.com/cli/latest/reference/configservice/put-configuration-recorder.html) et spécifiez un ou plusieurs types de ressources à exclure dans le champ resourceTypes de exclusionByResourceTypes, comme indiqué dans l'exemple suivant.
	- i. Le fichier recordingGroup. json spécifie les types de ressources qui seront enregistrés par AWS Config .

```
{ 
     "allSupported": false, 
     "exclusionByResourceTypes": { 
          "resourceTypes": [ 
              "AWS::Redshift::ClusterSnapshot", 
              "AWS::RDS::DBClusterSnapshot", 
              "AWS::CloudFront::StreamingDistribution" 
          ] 
     }, 
    "includeGlobalResourceTypes": false, 
    "recordingStrategy": { 
         "useOnly": "EXCLUSION_BY_RESOURCE_TYPES" 
     }, 
}
```
Avant de pouvoir spécifier les types de ressources à exclure de l'enregistrement :

- Vous devez définir les champs allSupported et includeGlobalResourceTypes du paramètre --recording-group sur false ou les omettre.
- Vous devez définir le champ useOnly de RecordingStrategy sur EXCLUSION\_BY\_RESOURCE\_TYPES.

# **a** Note

Champs de remplacement

Si vous choisissez EXCLUSION\_BY\_RESOURCE\_TYPES pour la politique d'enregistrement, le champ exclusionByResourceTypes remplacera les autres propriétés de la requête.

Par exemple, même si vous définissez includeGlobalResourceTypes sur false, les types de ressources IAM mondiales seront toujours enregistrés automatiquement dans cette option, sauf s'ils sont spécifiquement répertoriés en tant qu'exclusions dans le champ resourceTypes de exclusionByResourceTypes.

# **a** Note

Types de ressources globales et politique d'enregistrement des exclusions de ressources

Par défaut, si vous choisissez la stratégie EXCLUSION\_BY\_RESOURCE\_TYPES d'enregistrement, when AWS Config ajoute la prise en charge d'un nouveau type de ressource dans la région où vous avez configuré l'enregistreur de configuration, y compris les types de ressources globaux, AWS Config commence à enregistrer automatiquement les ressources de ce type.

Sauf mention contraire dans la liste des exclusions, ils

AWS::RDS::GlobalCluster seront enregistrés automatiquement dans toutes les AWS Config régions prises en charge où l'enregistreur de configuration est activé. Les utilisateurs, les groupes, les rôles et les politiques gérées par le client IAM seront enregistrés dans la région dans laquelle vous avez configuré l'enregistreur de configuration s'il s'agit d'une région disponible avant février 2022. AWS Config Vous ne pouvez pas enregistrer les types de ressources IAM globaux dans les régions prises en charge AWS Config après février 2022. Pour une liste de ces régions, voir [AWS Ressources d'enregistrement | Ressources mondiales](https://docs.aws.amazon.com/config/latest/developerguide/select-resources.html#select-resources-all).

ii. [put-configuration-recorder](https://docs.aws.amazon.com/cli/latest/reference/configservice/put-configuration-recorder.html) utilise les champs suivants pour le paramètre - configuration-recorder :

- name— Nom de l'enregistreur de configuration. AWS Config attribue automatiquement le nom « par défaut » lors de la création de l'enregistreur de configuration.
- roleARN— Amazon Resource Name (ARN) du rôle IAM assumé AWS Config et utilisé par l'enregistreur de configuration.
- recordingMode— Spécifie la fréquence d'enregistrement par défaut AWS Config utilisée pour enregistrer les modifications de configuration. AWS Config prend en charge

l'enregistrement continu et l'enregistrement quotidien. L'enregistrement en continu vous permet d'enregistrer les modifications de configuration en continu, chaque fois qu'un changement a lieu. L'enregistrement quotidien vous permet de recevoir un élément de configuration représentant l'état le plus récent de vos ressources au cours des dernières 24 heures, uniquement s'il diffère de l'élément de configuration enregistré précédemment.

• recordingFrequency— Fréquence d'enregistrement par défaut AWS Config utilisée pour enregistrer les modifications de configuration.

### **a** Note

AWS Firewall Manager dépend de l'enregistrement continu pour surveiller vos ressources. Si vous utilisez Firewall Manager, il est recommandé de définir la fréquence d'enregistrement sur Continu.

- recordingModeOverrides : ce champ vous permet de définir vos exclusions pour le mode d'enregistrement. Il s'agit d'un tableau d'objets recordingModeOverride. Chaque objet recordingModeOverride du tableau recordingModeOverrides comprend trois champs :
	- description : description que vous fournissez pour l'exclusion.
	- recordingFrequency : fréquence d'enregistrement qui sera appliquée à tous les types de ressources spécifiés dans l'exclusion.
	- resourceTypes— Liste séparée par des virgules qui indique les types de ressources AWS Config inclus dans la dérogation.

# **a** Note

Champs obligatoires et facultatifs

Le champ recordingMode pour [put-configuration-recorder](https://docs.aws.amazon.com/cli/latest/reference/configservice/put-configuration-recorder.html) est facultatif. Par défaut, la fréquence d'enregistrement de l'enregistreur de configuration est définie sur Enregistrement en continu.

**G** Note

**Restrictions**
L'enregistrement quotidien ne prend pas en charge les types de ressources suivants :

- AWS::Config::ResourceCompliance
- AWS::Config::ConformancePackCompliance
- AWS::Config::ConfigurationRecorder

Pour la stratégie d'enregistrement Enregistrer tous les types de ressources actuels et futurs pris en charge (ALL\_SUPPORTED\_RESOURCE\_TYPES), ces types de ressources seront définis sur Enregistrement en continu.

Le configurationRecorder.json fichier spécifie name et roleArn la fréquence d'enregistrement par défaut pour l'enregistreur de configuration (recordingMode). Vous pouvez également utiliser ce champ pour remplacer la fréquence d'enregistrement de types de ressources spécifiques.

```
{ 
   "name": "default", 
   "roleARN": "arn:aws:iam::123456789012:role/config-role", 
   "recordingMode": { 
     "recordingFrequency": CONTINUOUS or DAILY, 
     "recordingModeOverrides": [ 
         { 
              "description": "Description you provide for the override", 
              "recordingFrequency": CONTINUOUS or DAILY, 
             "resourceTypes": [ Comma-separated list of resource types to 
  include in the override ] 
 } 
     ] 
   }
}
```
2. (Facultatif) Pour vérifier que votre enregistreur de configuration présente les paramètres souhaités, utilisez la commande [describe-configuration-recorders](https://docs.aws.amazon.com/cli/latest/reference/configservice/describe-configuration-recorders.html).

\$ **aws configservice describe-configuration-recorders**

Voici un exemple de réponse.

```
 "ConfigurationRecorders": [ 
           { 
                "name": "default", 
                "recordingGroup": { 
                     "allSupported": false, 
                     "exclusionByResourceTypes": { 
                           "resourceTypes": [ 
                                "AWS::Redshift::ClusterSnapshot", 
                                "AWS::RDS::DBClusterSnapshot", 
                                "AWS::CloudFront::StreamingDistribution" 
\sim 100 \sim 100 \sim 100 \sim 100 \sim 100 \sim 100 \sim 100 \sim 100 \sim 100 \sim 100 \sim 100 \sim 100 \sim 100 \sim 100 \sim 100 \sim 100 \sim 100 \sim 100 \sim 100 \sim 100 \sim 100 \sim 100 \sim 100 \sim 100 \sim 
\qquad \qquad \text{ } "includeGlobalResourceTypes": false, 
                     "recordingStrategy": { 
                           "useOnly": "EXCLUSION_BY_RESOURCE_TYPES" 
                     }, 
                     "resourceTypes": [], 
                }, 
                "recordingMode": { 
                     "recordingFrequency": CONTINUOUS or DAILY, 
                     "recordingModeOverrides": [ 
\{ "description": "Description you provide for the override, 
                            "recordingFrequency": CONTINUOUS or DAILY, 
                            "resourceTypes": [ Comma-separated list of resource types to 
  include in the override] 
 } 
 ] 
                }, 
                "roleARN": "arn:aws:iam::123456789012:role/config-role" 
           } 
      ]
}
```
Record specific resource types

Configurez AWS Config pour enregistrer les modifications de configuration uniquement pour les types de ressources que vous spécifiez. Si vous choisissez d'arrêter l'enregistrement pour un type de ressource, les éléments de configuration déjà enregistrés resteront inchangés.

Cette commande utilise les ---recording-group champs --configuration-recorder et.

```
$ aws configservice put-configuration-recorder \
--configuration-recorder file://configurationRecorder.json \
--recording-group file://recordingGroup.json
```
### **a** Note

Groupe d'enregistrement et enregistreur de configuration Le champ --recording-group indique les types de ressources enregistrés. Le --configuration-recorder champ indique name et roleArn la fréquence d'enregistrement par défaut pour l'enregistreur de configuration (recordingMode). Vous pouvez également utiliser ce champ pour remplacer la fréquence d'enregistrement de types de ressources spécifiques.

- 1. Utilisez la commande [put-configuration-recorder](https://docs.aws.amazon.com/cli/latest/reference/configservice/put-configuration-recorder.html) et spécifiez un ou plusieurs types de ressources dans le champ resourceTypes de recordingGroup, comme indiqué dans l'exemple suivant.
	- i. Le fichier recordingGroup. json spécifie les types de ressources qui seront enregistrés par AWS Config .

```
{ 
     "allSupported": false, 
     "recordingStrategy": { 
          "useOnly": "INCLUSION_BY_RESOURCE_TYPES" 
     }, 
     "includeGlobalResourceTypes": false, 
     "resourceTypes": [ 
          "AWS::EC2::EIP", 
          "AWS::EC2::Instance", 
          "AWS::EC2::NetworkAcl", 
          "AWS::EC2::SecurityGroup", 
          "AWS::CloudTrail::Trail", 
          "AWS::EC2::Volume", 
          "AWS::EC2::VPC", 
          "AWS::IAM::User", 
          "AWS::IAM::Policy" 
   ]
}
```
# **a** Note

Champs obligatoires et facultatifs Avant de pouvoir spécifier les types de ressources à inclure dans l'enregistrement, vous devez définir les champs allSupported et includeGlobalResourceTypes sur false ou les omettre. Le champ recordingStrategy est facultatif lorsque vous répertoriez les types de ressources dans le champ resourceTypes de --recording-group.

# **a** Note

Disponibilité dans les Régions

Avant de spécifier un type de ressource AWS Config à suivre, vérifiez [la disponibilité](https://docs.aws.amazon.com/config/latest/developerguide/what-is-resource-config-coverage.html)  [des ressources par région](https://docs.aws.amazon.com/config/latest/developerguide/what-is-resource-config-coverage.html) pour voir si le type de ressource est pris en charge dans la AWS région où vous l'avez configuré AWS Config. Si un type de ressource est pris AWS Config en charge par au moins une région, vous pouvez activer l'enregistrement de ce type de ressource dans toutes les régions prises en charge AWS Config, même si le type de ressource spécifié n'est pas pris en charge dans la AWS région où vous l'avez configuré AWS Config.

ii. [put-configuration-recorder](https://docs.aws.amazon.com/cli/latest/reference/configservice/put-configuration-recorder.html) utilise les champs suivants pour le paramètre - configuration-recorder :

- name— Nom de l'enregistreur de configuration. AWS Config attribue automatiquement le nom « par défaut » lors de la création de l'enregistreur de configuration.
- roleARN— Amazon Resource Name (ARN) du rôle IAM assumé AWS Config et utilisé par l'enregistreur de configuration.
- recordingMode— Spécifie la fréquence d'enregistrement par défaut AWS Config utilisée pour enregistrer les modifications de configuration. AWS Config prend en charge l'enregistrement continu et l'enregistrement quotidien. L'enregistrement en continu vous permet d'enregistrer les modifications de configuration en continu, chaque fois qu'un changement a lieu. L'enregistrement quotidien vous permet de recevoir un élément de configuration représentant l'état le plus récent de vos ressources au cours des dernières 24 heures, uniquement s'il diffère de l'élément de configuration enregistré précédemment.

• recordingFrequency— Fréquence d'enregistrement par défaut AWS Config utilisée pour enregistrer les modifications de configuration.

#### **a** Note

AWS Firewall Manager dépend de l'enregistrement continu pour surveiller vos ressources. Si vous utilisez Firewall Manager, il est recommandé de définir la fréquence d'enregistrement sur Continu.

- recordingModeOverrides : ce champ vous permet de définir vos exclusions pour le mode d'enregistrement. Il s'agit d'un tableau d'objets recordingModeOverride. Chaque objet recordingModeOverride du tableau recordingModeOverrides comprend trois champs :
	- description : description que vous fournissez pour l'exclusion.
	- recordingFrequency : fréquence d'enregistrement qui sera appliquée à tous les types de ressources spécifiés dans l'exclusion.
	- resourceTypes— Liste séparée par des virgules qui indique les types de ressources AWS Config inclus dans la dérogation.

### **a** Note

Champs obligatoires et facultatifs

Le champ recordingMode pour [put-configuration-recorder](https://docs.aws.amazon.com/cli/latest/reference/configservice/put-configuration-recorder.html) est facultatif. Par défaut, la fréquence d'enregistrement de l'enregistreur de configuration est définie sur Enregistrement en continu.

#### **a** Note

#### **Restrictions**

L'enregistrement quotidien ne prend pas en charge les types de ressources suivants :

- AWS::Config::ResourceCompliance
- AWS::Config::ConformancePackCompliance
- AWS::Config::ConfigurationRecorder

Pour la stratégie d'enregistrement Enregistrer tous les types de ressources actuels et futurs pris en charge (ALL\_SUPPORTED\_RESOURCE\_TYPES), ces types de ressources seront définis sur Enregistrement en continu.

Le configurationRecorder.json fichier spécifie name et roleArn la fréquence d'enregistrement par défaut pour l'enregistreur de configuration (recordingMode). Vous pouvez également utiliser ce champ pour remplacer la fréquence d'enregistrement de types de ressources spécifiques.

```
{ 
   "name": "default", 
   "roleARN": "arn:aws:iam::123456789012:role/config-role", 
   "recordingMode": { 
     "recordingFrequency": CONTINUOUS or DAILY, 
     "recordingModeOverrides": [ 
        \mathcal{L} "description": "Description you provide for the override", 
              "recordingFrequency": CONTINUOUS or DAILY, 
              "resourceTypes": [ Comma-separated list of resource types to 
  include in the override ] 
         } 
     ] 
   }
}
```
2. (Facultatif) Pour vérifier que votre enregistreur de configuration présente les paramètres souhaités, utilisez la commande [describe-configuration-recorders](https://docs.aws.amazon.com/cli/latest/reference/configservice/describe-configuration-recorders.html).

### \$ **aws configservice describe-configuration-recorders**

Voici un exemple de réponse.

```
{ 
     "ConfigurationRecorders": [ 
\overline{\mathcal{L}} "name": "default", 
               "recordingGroup": { 
                    "allSupported": false, 
                    "exclusionByResourceTypes": { 
                         "resourceTypes": []
```

```
 }, 
                 "includeGlobalResourceTypes": false 
                 "recordingStrategy": { 
                     "useOnly": "INCLUSION_BY_RESOURCE_TYPES" 
                 }, 
                 "resourceTypes": [ 
                     "AWS::EC2::EIP", 
                     "AWS::EC2::Instance", 
                     "AWS::EC2::NetworkAcl", 
                     "AWS::EC2::SecurityGroup", 
                     "AWS::CloudTrail::Trail", 
                     "AWS::EC2::Volume", 
                     "AWS::EC2::VPC", 
                     "AWS::IAM::User", 
                     "AWS::IAM::Policy" 
 ] 
             }, 
             "recordingMode": { 
                 "recordingFrequency": CONTINUOUS or DAILY, 
                 "recordingModeOverrides": [ 
\{ "description": "Description you provide for the override, 
                      "recordingFrequency": CONTINUOUS or DAILY, 
                      "resourceTypes": [ Comma-separated list of resource types to 
  include in the override] 
 } 
 ] 
             }, 
             "roleARN": "arn:aws:iam::123456789012:role/config-role" 
         } 
     ]
}
```
# Fréquence d'enregistrement

AWS Config prend en charge l'enregistrement continu et l'enregistrement quotidien. L'enregistrement en continu vous permet d'enregistrer les modifications de configuration en continu, chaque fois qu'un changement a lieu. L'enregistrement quotidien vous permet de recevoir un élément de configuration représentant l'état le plus récent de vos ressources au cours des dernières 24 heures, uniquement s'il diffère de l'élément de configuration enregistré précédemment.

# Enregistrement en continu

L'enregistrement en continu présente les avantages suivants :

- Surveillance en temps réel : l'enregistrement en continu permet de détecter immédiatement des changements non autorisés ou inattendus, ce qui peut renforcer vos efforts en matière de sécurité et de conformité.
- Analyse détaillée : l'enregistrement en continu vous permet d'analyser en profondeur les modifications apportées à la configuration de vos ressources au fur et à mesure qu'elles se produisent, ce qui peut vous permettre d'identifier les modèles et les tendances du moment.

# Enregistrement quotidien

L'enregistrement quotidien présente les avantages suivants :

- Interruption minimale : l'enregistrement quotidien peut vous fournir un flux d'informations plus facile à gérer, et ainsi réduire la fréquence des notifications et la fatigue liée aux alertes.
- Rentabilité : l'enregistrement quotidien vous permet d'enregistrer les modifications apportées à vos ressources à une fréquence moindre, ce qui peut réduire les coûts liés au nombre de changements de configuration enregistrés.

# **a** Note

AWS Firewall Manager dépend de l'enregistrement continu pour surveiller vos ressources. Si vous utilisez Firewall Manager, il est recommandé de définir la fréquence d'enregistrement sur Continu.

# Arrêt de l'enregistrement des ressources

Vous pouvez arrêter l'enregistrement AWS Config d'un type de ressource à tout moment. Après l' AWS Config arrêt de l'enregistrement d'une ressource, celle-ci conserve les informations de configuration précédemment capturées et vous pouvez continuer à accéder à ces informations.

# Ressources non enregistrées

Si une ressource n'est pas enregistrée, AWS Config capture uniquement la création et la suppression de cette ressource, sans aucun autre détail, sans frais pour vous. Lorsqu'une ressource non enregistrée est créée ou supprimée, AWS Config envoie une notification et affiche l'événement sur

la page de détails de la ressource. La page des détails d'une ressource non enregistrée fournit des valeurs null pour la plupart des détails de configuration, et elle ne fournit pas d'informations sur les relations et les changements de configuration.

### **a** Note

Les types AWS::IAM::User, AWS::IAM::Policy, AWS::IAM::Group et AWS::IAM::Role captureront uniquement les états de création (ResourceNotRecorded) et de suppression (ResourceDeletedNotRecorded) si la ressource est, ou a déjà été, sélectionnée comme ressource à enregistrer dans l'enregistreur de configuration.

# **a** Note

Les éléments de configuration (CI) pour ResourceNotRecorded et ResourceDeletedNotRecorded ne suivent pas le temps d'enregistrement habituel pour les types de ressources. Ces types de ressources ne sont enregistrés que pendant le processus de référence périodique pour l'enregistreur de configuration, qui est moins fréquent que pour les autres types de ressources.

Les informations relationnelles qui AWS Config fournissent les ressources enregistrées ne sont pas limitées en raison des données manquantes pour les ressources non enregistrées. Si une ressource enregistrée est associée à une ressource non enregistrée, cette relation est mentionnée dans la page des caractéristiques de la ressource enregistrée.

# AWS Config Règles et types de ressources globaux

Les types de ressources IAM globaux intégrés avant février 2022 (AWS:: IAM:: Group, AWS::IAM::PolicyAWS::IAM::Role, etAWS::IAM::User) ne peuvent être enregistrés que AWS Config dans les régions où ils AWS Config étaient disponibles avant février 2022. Ces types de ressources IAM globaux ne peuvent pas être enregistrés dans les régions prises en charge AWS Config après février 2022. Pour une liste de ces régions, voir [AWS Ressources d'enregistrement |](https://docs.aws.amazon.com/config/latest/developerguide/select-resources.html#select-resources-all)  [Ressources mondiales](https://docs.aws.amazon.com/config/latest/developerguide/select-resources.html#select-resources-all).

Si vous enregistrez un type de ressource IAM global dans au moins une région, les règles périodiques qui indiquent la conformité au type de ressource IAM global exécuteront des évaluations dans toutes les régions où la règle périodique est ajoutée, même si vous n'avez pas activé l'enregistrement du type de ressource IAM global dans la région où la règle périodique a été ajoutée.

Meilleures pratiques pour rendre compte de la conformité des ressources mondiales intégrées avant février 2022

Pour éviter des évaluations inutiles, vous devez uniquement déployer AWS Config les règles et les packs de conformité qui incluent ces ressources globales dans l'une des régions prises en charge. Pour obtenir la liste des règles gérées prises en charge dans quelles régions, consultez la section [Liste des règles AWS Config gérées par disponibilité des régions.](https://docs.aws.amazon.com/config/latest/developerguide/managing-rules-by-region-availability.html) Cela s'applique aux AWS Config règles, aux AWS Config règles organisationnelles, ainsi qu'aux règles créées par d'autres AWS services, tels que AWS Security Hub et AWS Control Tower.

Si vous n'enregistrez pas les types de ressources mondiales intégrés avant février 2022, nous vous recommandons de ne pas activer les règles périodiques suivantes afin d'éviter des évaluations inutiles :

- [access-keys-rotated](https://docs.aws.amazon.com/config/latest/developerguide/access-keys-rotated.html)
- [account-part-of-organizations](https://docs.aws.amazon.com/config/latest/developerguide/account-part-of-organizations.html)
- [iam-password-policy](https://docs.aws.amazon.com/config/latest/developerguide/iam-password-policy.html)
- [iam-policy-in-use](https://docs.aws.amazon.com/config/latest/developerguide/iam-policy-in-use.html)
- [iam-root-access-key-check](https://docs.aws.amazon.com/config/latest/developerguide/iam-root-access-key-check.html)
- [iam-user-mfa-enabled](https://docs.aws.amazon.com/config/latest/developerguide/iam-user-mfa-enabled.html)
- [iam-user-unused-credentials-check](https://docs.aws.amazon.com/config/latest/developerguide/iam-user-unused-credentials-check.html)
- [mfa-enabled-for-iam-console-access](https://docs.aws.amazon.com/config/latest/developerguide/mfa-enabled-for-iam-console-access.html)
- [root-account-hardware-mfa-enabled](https://docs.aws.amazon.com/config/latest/developerguide/root-account-hardware-mfa-enabled.html)
- [root-account-mfa-enabled](https://docs.aws.amazon.com/config/latest/developerguide/root-account-mfa-enabled.html)

Meilleures pratiques pour rendre compte de la conformité des ressources mondiales intégrées après février 2022

Les types de ressources globales intégrés à AWS Config l'enregistrement après février 2022 seront enregistrés uniquement dans la région d'origine du service pour la partition commerciale et AWS GovCloud (ouest des États-Unis) pour la partition. AWS GovCloud (US) Vous devez déployer AWS Config des règles et des packs de conformité qui concernent ces ressources globales uniquement

dans la région d'origine du type de ressource. Pour plus d'informations, voir [Régions d'origine pour](https://docs.aws.amazon.com/config/latest/developerguide/select-resources.html#select-resources-all)  [les types de ressources globaux](https://docs.aws.amazon.com/config/latest/developerguide/select-resources.html#select-resources-all).

# Enregistrement de configurations pour les ressources tierces

Enregistrez les configurations pour les ressources tierces ou les types de ressources personnalisés tels que les serveurs sur site, les outils de surveillance SAAS et les systèmes de contrôle de version (similaires GitHub). Vous pouvez publier les données de configuration de ressources tierces, consulter AWS Config et surveiller l'inventaire des ressources et l'historique de configuration à l'aide de AWS Config la console et des API. Vous pouvez désormais les utiliser AWS Config pour gérer toutes vos ressources et évaluer la configuration des ressources pour en vérifier la conformité par rapport aux meilleures pratiques en utilisant des AWS Config règles. Vous pouvez également créer des AWS Config règles ou des packs de conformité pour évaluer ces ressources tierces par rapport aux meilleures pratiques, aux politiques internes et aux politiques réglementaires.

#### **a** Note

Si vous avez configuré AWS Config pour enregistrer tous les types de ressources, les ressources tierces qui sont gérées (créées, mises à jour ou supprimées) AWS CloudFormation sont automatiquement suivies en AWS Config tant qu'éléments de configuration.

Prérequis : les ressources tierces ou le type de ressource personnalisé doivent être enregistrés à l'aide de AWS CloudFormation.

### **Rubriques**

- [Étape 1 : Configurer votre environnement de développement](#page-587-0)
- [Étape 2 : Modéliser votre ressource](#page-587-1)
- [Étape 3 : Générer des artefacts](#page-589-0)
- [Étape 4 : Enregistrer la ressource](#page-589-1)
- [Étape 5 : Publier la configuration des ressources](#page-590-0)
- [Enregistrer et supprimer un état de configuration pour des ressources tierces à l'aide de AWS CLI](#page-590-1)
- [Gestion d'un état de configuration pour le type de ressources tierces à l'aide d'API](#page-593-0)

# <span id="page-587-0"></span>Étape 1 : Configurer votre environnement de développement

Installez et configurez AWS CloudFormation AWS CLI. Vous AWS CLI permet de modéliser et d'enregistrer vos ressources personnalisées. Pour plus d'informations, voir [Ressources](https://docs.aws.amazon.com/AWSCloudFormation/latest/UserGuide/template-custom-resources.html) [personnalisées](https://docs.aws.amazon.com/AWSCloudFormation/latest/UserGuide/template-custom-resources.html) et [Qu'est-ce que l'interface de ligne de CloudFormation commande ?](https://docs.aws.amazon.com/cloudformation-cli/latest/userguide/what-is-cloudformation-cli.html) .

# <span id="page-587-1"></span>Étape 2 : Modéliser votre ressource

Créez un schéma de fournisseur de ressources conforme à la configuration du type de ressource et valide.

1. Utilisez la commande init pour créer votre projet de fournisseur de ressources et générer les fichiers nécessaires.

```
$ cfn init
Initializing new project
```
2. La commande init lance un assistant qui vous guide tout au long de la configuration du projet, y compris lors de la spécification du nom de la ressource. Pour cette procédure pas à pas, spécifiez MyCustomNamespace::Testing::WordPress.

```
Enter resource type identifier (Organization::Service::Resource): 
  MyCustomNamespace::Testing::WordPress
```
3. Entrez un nom de package pour votre ressource.

```
Enter a package name (empty for default 'com.custom.testing.wordpress'): 
 com.custom.testing.wordpress 
Initialized a new project in /workplace/user/custom-testing-wordpress
```
### **a** Note

Afin de garantir la résolution appropriée de toutes les dépendances du projet, vous pouvez importer le projet généré dans votre IDE avec la prise en charge de Maven. Par exemple, si vous utilisez IntelliJ IDEA, il se peut que vous deviez suivre la procédure suivante :

• Dans le menu Fichier, choisissez Nouveau, puis Projet provenant de sources existantes.

- Accédez au répertoire du projet
- Dans la boîte de dialogue Importer un projet, choisissez Importer un projet depuis un modèle externe, puis sélectionnez Maven.
- Choisissez Suivant et acceptez toutes les valeurs par défaut pour terminer l'importation du projet.
- 4. Ouvrez le fichier mycustomnamespace-testing-wordpress.json qui contient le schéma de votre ressource. Copiez et collez le schéma suivant dans mycustomnamespace-testingwordpress.json.

```
{ 
   "typeName": "MyCustomNamespace::Testing::WordPress", 
   "description": "An example resource that creates a website based on WordPress 
 5.2.2.", 
   "properties": { 
     "Name": { 
       "description": "A name associated with the website.", 
       "type": "string", 
       "pattern": "^[a-zA-Z0-9]{1,219}\\Z", 
       "minLength": 1, "maxLength": 219 
     }, 
     "SubnetId": { 
       "description": "A subnet in which to host the website.", 
       "pattern": "^(subnet-[a-f0-9]{13})|(subnet-[a-f0-9]{8})\\Z", 
       "type": "string" 
     }, 
     "InstanceId": { 
       "description": "The ID of the instance that backs the WordPress site.", 
       "type": "string" 
     }, 
     "PublicIp": { 
       "description": "The public IP for the WordPress site.", 
       "type": "string" 
     } 
   }, 
   "required": [ "Name", "SubnetId" ], 
   "primaryIdentifier": [ "/properties/PublicIp", "/properties/InstanceId" ], 
   "readOnlyProperties": [ "/properties/PublicIp", "/properties/InstanceId" ], 
   "additionalProperties": false
}
```
#### 5. Validez le schéma.

### \$ cfn validate

6. Mettez à jour les fichiers générés automatiquement dans le package du fournisseur de ressources pour afficher les mises à jour du schéma du fournisseur de ressources. Lors du lancement du projet de fournisseur de ressources, il AWS CLI génère des fichiers de support et du code pour le fournisseur de ressources. Régénérez le code pour voir le schéma mis à jour.

\$ cfn generate

#### **a** Note

Lorsque vous utilisez Maven, dans le cadre du processus de création, la commande generate est automatiquement exécutée avant que le code ne soit compilé. Ainsi, vos modifications ne seront jamais désynchronisées avec le code généré. Sachez que la CloudFormation CLI doit se trouver dans un emplacement que Maven/ le système peut trouver. Pour plus d'informations, consultez [Configuration de votre](https://docs.aws.amazon.com/cloudformation-cli/latest/userguide/what-is-cloudformation-cli.html#resource-type-setup) [environnement pour les extensions de développement](https://docs.aws.amazon.com/cloudformation-cli/latest/userguide/what-is-cloudformation-cli.html#resource-type-setup).

Pour plus d'informations sur l'ensemble du processus, consultez [Modélisation des fournisseurs de](https://docs.aws.amazon.com/cloudformation-cli/latest/userguide/resource-type-model.html) [ressources à utiliser dans AWS CloudFormation](https://docs.aws.amazon.com/cloudformation-cli/latest/userguide/resource-type-model.html).

# <span id="page-589-0"></span>Étape 3 : Générer des artefacts

Exécutez la commande suivante pour générer des artefacts pour cfn submit.

```
$ mvn package
```
# <span id="page-589-1"></span>Étape 4 : Enregistrer la ressource

AWS Config ne nécessite pas que les gestionnaires de fournisseurs de ressources effectuent le suivi de la configuration de votre ressource. Exécutez la commande suivante pour enregistrer votre ressource.

#### \$ cfn submit

Pour plus d'informations, consultez la section [Enregistrement des fournisseurs de ressources à](https://docs.aws.amazon.com/cloudformation-cli/latest/userguide/resource-type-register.html) [utiliser dans les AWS CloudFormation modèles.](https://docs.aws.amazon.com/cloudformation-cli/latest/userguide/resource-type-register.html)

# <span id="page-590-0"></span>Étape 5 : Publier la configuration des ressources

Déterminez la configuration pour MyCustomNamespace ::Testing : :WordPress.

```
{ 
   "Name": "MyWordPressSite", 
   "SubnetId": "subnet-abcd0123", 
   "InstanceId": "i-01234567", 
   "PublicIp": "my-wordpress-site.com"
}
```
Déterminez l'identifiant de version du schéma à partir de AWS CloudFormation DescribeType.

AWS Config Pour voir si cette configuration de ressource est acceptée. Pour évaluer la conformité, vous pouvez rédiger AWS Config des règles à l'aide de cette ressource. Pour plus d'informations, voir [Enregistrer et supprimer un état de configuration pour des ressources tierces à l'aide de la AWS CLI.](https://docs.aws.amazon.com/config/latest/developerguide/customresources-cli.html)

Facultatif : pour automatiser l'enregistrement de la configuration, implémentez des collecteurs de configuration périodique ou basés sur les modifications.

# <span id="page-590-1"></span>Enregistrer et supprimer un état de configuration pour des ressources tierces à l'aide de AWS CLI

AWS CLI Il s'agit d'un outil unifié pour gérer vos AWS services. Avec un seul outil à télécharger et à configurer, vous pouvez contrôler plusieurs AWS services depuis la ligne de commande et utiliser des scripts pour les automatiser. Pour plus d'informations sur les AWS CLI outils AWS CLI et pour obtenir des instructions sur leur installation, reportez-vous à ce qui suit dans le guide de AWS Command Line Interface l'utilisateur.

- [AWS Command Line Interface Guide de l'utilisateur](https://docs.aws.amazon.com/cli/latest/userguide/)
- [Préparation de l'installation de l' AWS Command Line Interface](https://docs.aws.amazon.com/cli/latest/userguide/cli-chap-getting-set-up.html)

Si nécessaire, entrez aws configure pour configurer le AWS CLI afin d'utiliser une AWS région dans laquelle AWS Config des agrégateurs sont disponibles.

### Rubriques

Étape 5 : Publier la configuration des ressources 573

- [Enregistrement d'un élément de configuration](#page-591-0)
- [Lecture de l'élément de configuration à l'aide des API AWS Config](#page-591-1)
- [Suppression de la ressource tierce](#page-593-1)

# <span id="page-591-0"></span>Enregistrement d'un élément de configuration

Enregistrez un élément de configuration pour une ressource tierce ou un type de ressource personnalisé à l'aide de la procédure suivante :

Assurez-vous d'enregistrer le type de ressource MyCustomNamespace::Testing::WordPress avec le schéma qui lui correspond.

- 1. Ouvrez une invite de commande ou une fenêtre de terminal.
- 2. Entrez la commande suivante :

```
aws configservice put-resource-config --resource-type 
 MyCustomNamespace::Testing::WordPress --resource-id resource-001 --schema-version-
id 00000001 --configuration '{ 
   "Id": "resource-001", 
   "Name": "My example custom resource.", 
   "PublicAccess": false
}'
```
#### **a** Note

Tel que défini dans le schéma de type, writeOnlyProperties sera supprimé de la configuration avant d'être enregistré par AWS Config. Par conséquent, ces valeurs ne seront pas présentes lorsque la configuration sera obtenue via des API de lecture. Pour plus d'informations sur writeOnlyProperties, consultez [Schéma du type de ressource.](https://docs.aws.amazon.com/cloudformation-cli/latest/userguide/resource-type-schema.html)

# <span id="page-591-1"></span>Lecture de l'élément de configuration à l'aide des API AWS Config

- 1. Ouvrez une invite de commande ou une fenêtre de terminal.
- 2. Entrez la commande suivante :

```
aws configservice list-discovered-resources --resource-type 
 MyCustomNamespace::Testing::WordPress
```
3. Appuyez sur Entrée.

Vous devez voir des résultats similaires à ce qui suit :

```
{ 
      "resourceIdentifiers": [ 
          { 
               "resourceType": "MyCustomNamespace::Testing::WordPress", 
               "resourceId": "resource-001" 
          } 
     \mathbf{I}}
```
4. Entrez la commande suivante :

```
aws configservice batch-get-resource-config --resource-keys '[ { "resourceType": 
  "MyCustomNamespace::Testing::WordPress", "resourceId": "resource-001" } ]'
```
5. Appuyez sur Entrée.

Vous devez voir des résultats similaires à ce qui suit :

```
{ 
     "unprocessedResourceKeys": [], 
     "baseConfigurationItems": [ 
         { 
             "configurationItemCaptureTime": 1569605832.673, 
             "resourceType": "MyCustomNamespace::Testing::WordPress", 
             "resourceId": "resource-001", 
             "configurationStateId": "1569605832673", 
             "awsRegion": "us-west-2", 
             "version": "1.3", 
             "supplementaryConfiguration": {}, 
              "configuration": "{\"Id\":\"resource-001\",\"Name\":\"My example custom 
  resource.\",\"PublicAccess\":false}", 
              "configurationItemStatus": "ResourceDiscovered", 
              "accountId": "AccountId" 
         }
```
 $\mathbf{I}$ }

### <span id="page-593-1"></span>Suppression de la ressource tierce

Vous pouvez enregistrer l'état de configuration d'un type de ressource tiers ou personnalisé que vous souhaitez supprimer.

• Entrez la commande suivante :

```
aws configservice delete-resource-config --resource-type 
 MyCustomNamespace::Testing::WordPress --resource-id resource-002
```
En cas de réussite, la commande s'exécute sans sortie supplémentaire.

# <span id="page-593-0"></span>Gestion d'un état de configuration pour le type de ressources tierces à l'aide d'API

Vous pouvez gérer un état de configuration pour des ressources tierces ou un type de ressource personnalisé à l'aide des API PutResourceDeleteResourceConfig et Config. Pour plus d'informations, consultez la page Référence de l'API .

- [PutResourceConfig](https://docs.aws.amazon.com/config/latest/APIReference/API_PutResourceConfig.html)
- [DeleteResourceConfig](https://docs.aws.amazon.com/config/latest/APIReference/API_DeleteResourceConfig.html)

# Enregistrement de la configuration logicielle pour des instances gérées

Vous pouvez l'utiliser AWS Config pour enregistrer les modifications de l'inventaire des logiciels sur les instances Amazon EC2 et les serveurs sur site. Cela vous permet de voir les modifications qui ont été apportées à la configuration logicielle. Par exemple, lorsqu'une nouvelle mise à jour Windows est installée sur une instance Windows gérée, AWS Config enregistre les modifications, puis les envoie à votre canal de diffusion, afin que vous soyez informé de la modification. Avec AWS Config, vous pouvez consulter l'historique des mises à jour Windows installées pour l'instance gérée et leur évolution au fil du temps.

Vous devez effectuer les étapes suivantes pour enregistrer les modifications apportées à la configuration logicielle :

- Activez l'enregistrement pour le type de ressource Inventaire des instances gérées dans AWS Config.
- Configurez les instances EC2 et les serveurs sur site comme instances gérées dans AWS Systems Manager. Une instance gérée est une machine qui a été configurée pour une utilisation avec Systems Manager.
- Lancez l'extraction des inventaires logiciels sur vos instances gérées à l'aide de la fonctionnalité Systems Manager Inventory.

# **a** Note

Systems Manager prend désormais en charge la création d'éléments de configuration pour les instances non gérées L'élément de configuration pour les instances non gérées aura une configuration supplémentaire avec Key: "InstanceStatus" et Value: "Unmanaged". Les éléments de configuration pour les instances non gérées ne recevront pas de mises à

jour supplémentaires

Pour recevoir des mises à jour supplémentaires, l'élément de configuration doit être une instance gérée.

Vous pouvez également utiliser AWS Config des règles pour surveiller les modifications de configuration logicielle et être averti si les modifications sont conformes ou non à vos règles. Par exemple, si vous créez une règle qui vérifie si une application spécifique est installée sur vos instances gérées, cette application n'est pas installée sur une instance, AWS Config signale cette instance comme non conforme à votre règle. Pour obtenir la liste des règles AWS Config gérées, consultez[Liste des règles AWS Config gérées](#page-663-0).

Pour activer l'enregistrement des modifications de configuration des logiciels dans AWS Config :

1. Activez l'enregistrement pour tous les types de ressource pris en charge ou sélectionnez précisément le type de ressource Inventaire des instances gérées dans AWS Config. Pour plus d'informations, consultez [AWS Ressources d'enregistrement.](#page-557-0)

2. Lancez une instance Amazon EC2 avec un profil d'instance pour Systems Manager qui inclut la politique gérée par AmazonSSM ManagedInstanceCore. Cette politique gérée AWS permet à une instance d'utiliser les fonctions de base du service Systems Manager.

Pour plus d'informations sur les autres politiques que vous pouvez ajouter au profil d'instance pour Systems Manager, consultez [Création d'un profil d'instance IAM pour Systems Manager](https://docs.aws.amazon.com/systems-manager/latest/userguide/setup-instance-profile.html) dans le Guide de l'utilisateur AWS Systems Manager .

# **A** Important

L'agent SSM est un logiciel Amazon qui doit être installé sur une instance gérée afin de communiquer avec Systems Manager dans le cloud. Si votre instance EC2 a été créée à partir d'une AMI pour l'un des systèmes d'exploitation suivants, l'agent est préinstallé :

- AMI Windows Server 2003-2012 R2 publiées en novembre 2016 ou ultérieurement
- Windows Server 2016 et 2019
- Amazon Linux
- Amazon Linux 2
- Ubuntu Server 16.04
- Ubuntu Server 18.04

Sur les instances EC2 qui n'ont pas été créées à partir d'une AMI avec l'agent préinstallé, vous devez installer l'agent manuellement. Pour plus d'informations, consultez les rubriques suivantes dans le Guide de l'utilisateur AWS Systems Manager :

- [Installation et configuration de SSM Agent sur des instances EC2 pour Windows](https://docs.aws.amazon.com/systems-manager/latest/userguide/sysman-install-ssm-win.html)  [Server](https://docs.aws.amazon.com/systems-manager/latest/userguide/sysman-install-ssm-win.html)
- [Installation et configuration de SSM Agent sur des instances EC2 pour Linux](https://docs.aws.amazon.com/systems-manager/latest/userguide/sysman-install-ssm-agent.html)
- 3. Lancez la collecte d'inventaire comme décrit dans [Configuration de la collecte d'inventaire](https://docs.aws.amazon.com/systems-manager/latest/userguide/sysman-inventory-configuring.html) dans le Guide de l'utilisateur AWS Systems Manager . Les procédures sont les mêmes pour les instances Linux et Windows.

AWS Config peut enregistrer les modifications de configuration pour les types d'inventaire suivants :

• Applications – Liste d'applications pour les instances gérées, par exemple, un logiciel antivirus.

- AWS composants : liste de AWS composants pour les instances gérées, tels que les SDK AWS CLI et.
- Informations sur l'instance Informations sur l'instance, par exemple, nom et version du système d'exploitation, domaine et état du pare-feu.
- Configuration du réseau Informations de configuration telles que l'adresse IP, la passerelle et le masque de sous-réseau.
- Mises à jour Windows Liste des mises à jour Windows pour les instances gérées (instances Windows uniquement).

### **a** Note

AWS Config ne prend pas en charge l'enregistrement du type d'inventaire personnalisé pour le moment.

L'extraction des inventaires est l'une des nombreuses fonctionnalités Systems Manager, qui sont regroupées dans les catégories Gestion des opérations, Actions et modification, Instances et nœuds et Ressources partagées. Pour plus d'informations, consultez [Qu'est-ce que Systems Manager ?](https://docs.aws.amazon.com/systems-manager/latest/userguide/what-is-systems-manager.html) et [Fonctionnalités de Systems Manager](https://docs.aws.amazon.com/systems-manager/latest/userguide/features.html) dans le Guide de l'utilisateur AWS Systems Manager .

# Affichage des configurations de ressource et de l'historique

Vous pouvez consulter toutes les ressources enregistrées AWS Config dans votre compte, les modifications de configuration apportées à une ressource sur une période donnée, ainsi que les relations entre la ressource sélectionnée et toutes les ressources associées. Vous pouvez également consulter les modifications de l'état de conformité des ressources telles qu'elles ont été évaluées en les AWS Config Rules affichant dans une chronologie.

# **Rubriques**

- [Recherche de ressources découvertes par AWS Config](#page-597-0)
- [Affichage des informations de conformité et des résultats d'évaluation](#page-599-0)
- [Affichage de l'historique de configuration et de conformité](#page-612-0)

# <span id="page-597-0"></span>Recherche de ressources découvertes par AWS Config

Vous pouvez utiliser la AWS Config console et l' AWS Config API pour rechercher les ressources qui ont AWS Config été inventoriées ou découvertes, y compris les ressources supprimées et les ressources qui ne AWS Config sont pas en cours d'enregistrement. AWS CLI AWS Config découvre uniquement les types de ressources pris en charge. Pour plus d'informations, consultez [Types de](#page-201-0)  [ressource pris en charge](#page-201-0).

Recherche de ressources (Console)

Vous pouvez utiliser les types de ressource ou les informations de balises pour rechercher des ressources dans la console AWS Config .

Pour rechercher des ressources (console)

- 1. Connectez-vous à la AWS Config console AWS Management Console et ouvrez-la à l'[adresse](https://console.aws.amazon.com/config/)  [https://console.aws.amazon.com/config/.](https://console.aws.amazon.com/config/)
- 2. Sur la page Inventaire des ressources, spécifiez les options de recherche pour les ressources que vous souhaitez rechercher :
	- Catégorie de ressources : choisissez toutes les catégories de ressources ou limitez les résultats aux seules AWS ressources.
	- Type de ressource : choisissez tous les types de ressources ou sélectionnez la ou les ressource(s) à filtrer.
	- Conformité : choisissez de filtrer selon l'état de conformité, conforme ou non conforme.
- 3. AWS Config répertorie les ressources correspondant à vos options de recherche. Vous pouvez voir les informations suivantes sur les ressources :
	- Identifiant de ressource : l'identifiant de ressource peut être un ID de ressource ou un nom de ressource, le cas échéant. Choisissez le lien de l'identifiant d'une ressource pour afficher la page de détails de cette ressource.
	- Type de ressource : le type de la ressource est répertorié.
	- Conformité : statut de la ressource AWS Config évaluée par rapport à votre règle.

Pour plus d'informations, consultez [Affichage de l'historique de configuration et de conformité](#page-612-0).

### Recherche de ressources (AWS CLI)

Vous pouvez utiliser le AWS CLI pour répertorier les AWS Config ressources découvertes.

Pour rechercher des ressources (AWS CLI)

Utilisez la commande AWS Config service **[list-discovered-resources](https://docs.aws.amazon.com/cli/latest/reference/configservice/list-discovered-resources.html)** :

```
$ aws configservice list-discovered-resources --resource-type "AWS::EC2::Instance"
       \{ "resourceIdentifiers": [ 
\overline{a} "resourceType": "AWS::EC2::Instance", 
                   "resourceId": "i-nnnnnnnn" 
 } 
 ] 
        }
```
Pour afficher les détails de configuration d'une ressource répertoriée dans la réponse, utilisez la commande [get-resource-config-history](https://docs.aws.amazon.com/cli/latest/reference/configservice/get-resource-config-history.html) et spécifiez le type de ressource et l'ID de ressource. Pour un exemple de cette commande et de la réponse de AWS Config, consultez[Affichage de l'historique de configuration](#page-613-0).

```
Recherche de ressources (API)
```
Vous spécifiez un type de ressource et vous AWS Config renvoyez une liste d'identificateurs de ressources pour les ressources de ce type. Pour plus d'informations, consultez [ResourceIdentifier](https://docs.aws.amazon.com/config/latest/APIReference/API_ResourceIdentifier.html)la référence de AWS Config l'API.

Pour rechercher des ressources (API)

Utilisez l'action [ListDiscoveredResources](https://docs.aws.amazon.com/config/latest/APIReference/API_ListDiscoveredResources.html).

Pour obtenir les détails de configuration d'une ressource répertoriée dans la réponse, utilisez l'[GetResourceConfigHistorya](https://docs.aws.amazon.com/config/latest/APIReference/API_GetResourceConfigHistory.html)ction et spécifiez le type et l'ID de la ressource.

# <span id="page-599-0"></span>Affichage des informations de conformité et des résultats d'évaluation

# **A** Important

Pour obtenir des rapports précis sur l'état de conformité, vous devez enregistrer le type de ressource AWS::Config::ResourceCompliance. Pour plus d'informations, consultez la section [AWS Ressources de recodage](https://docs.aws.amazon.com/config/latest/developerguide/select-resources.html).

Vous pouvez utiliser la AWS Config console ou AWS les SDK pour consulter les informations de conformité et les résultats de l'évaluation de vos règles et ressources.

# Table des matières

- [Affichage de la conformité \(console\)](#page-599-1)
- [Visualisation de la conformité \(AWS SDK\)](#page-600-0)

# <span id="page-599-1"></span>Affichage de la conformité (console)

Pour vérifier la conformité (console)

- 1. Connectez-vous à la AWS Config console AWS Management Console et ouvrez-la à l'adresse [https://console.aws.amazon.com/config/.](https://console.aws.amazon.com/config/)
- 2. Dans le AWS Management Console menu, vérifiez que le sélecteur de région est défini sur une région qui prend en charge les AWS Config règles. Pour obtenir la liste des régions prises en charge, consultez la section [Régions et points de terminaison AWS Config](https://docs.aws.amazon.com/general/latest/gr/rande.html#awsconfig_region) dans le Référence générale d'Amazon Web Services.
- 3. Dans le panneau de navigation, choisissez Resources (Ressources). Sur la page Inventaire des ressources, vous pouvez filtrer par catégorie de ressource, type de ressource et état de conformité. Choisissez Inclure les ressources supprimées, le cas échéant. La tableau affiche l'identifiant de ressource correspondant au type de ressource ainsi que l'état de conformité de cette ressource. L'identifiant de ressource peut être un ID de ressource ou un nom de ressource.
- 4. Choisissez une ressource dans la colonne des identifiants de ressource.
- 5. Cliquez sur le bouton Chronologie des ressources. Vous pouvez filtrer par événements de configuration, événements de conformité ou CloudTrail événements.

### **a** Note

Sinon, sur la page Inventaire des ressources, vous pouvez directement choisir le nom de la ressource. Pour accéder à la chronologie des ressources depuis la page des détails des ressources, cliquez sur le bouton Chronologie des ressources.

Vous pouvez aussi afficher la conformité de vos ressources en les examinant dans la page Resource inventory (Inventaire des ressources). Pour plus d'informations, consultez [Recherche de ressources](#page-597-0)  [découvertes par AWS Config.](#page-597-0)

<span id="page-600-0"></span>Visualisation de la conformité (AWS SDK)

Pour obtenir des informations sur la conformité de vos AWS Config règles

Les exemples de code suivants montrent comment utiliserDescribeComplianceByConfigRule.

CL<sub>I</sub>

AWS CLI

Pour obtenir des informations de conformité pour vos règles de AWS Config

La commande suivante renvoie des informations de conformité pour chaque règle de AWS Config violée par une ou plusieurs AWS ressources :

```
aws configservice describe-compliance-by-config-rule --compliance-types 
 NON_COMPLIANT
```
Dans la sortie, la valeur de chaque CappedCount attribut indique le nombre de ressources qui ne sont pas conformes à la règle correspondante. Par exemple, le résultat suivant indique que 3 ressources ne sont pas conformes à la règle nomméeInstanceTypesAreT2micro.

```
{ 
     "ComplianceByConfigRules": [ 
          { 
              "Compliance": { 
                   "ComplianceContributorCount": {
```

```
 "CappedCount": 3, 
                        "CapExceeded": false 
\qquad \qquad \text{ } "ComplianceType": "NON_COMPLIANT" 
              }, 
              "ConfigRuleName": "InstanceTypesAreT2micro" 
          }, 
          { 
              "Compliance": { 
                   "ComplianceContributorCount": { 
                        "CappedCount": 10, 
                        "CapExceeded": false 
\qquad \qquad \text{ } "ComplianceType": "NON_COMPLIANT" 
              }, 
              "ConfigRuleName": "RequiredTagsForVolumes" 
          } 
     ]
}
```
• Pour plus de détails sur l'API, reportez-vous [DescribeComplianceByConfigRule](https://awscli.amazonaws.com/v2/documentation/api/latest/reference/configservice/describe-compliance-by-config-rule.html)à la section Référence des AWS CLI commandes.

**PowerShell** 

Outils pour PowerShell

Exemple 1 : Cet exemple récupère les détails de conformité de la règle ebs-optimizedinstance, pour laquelle il n'existe aucun résultat d'évaluation actuel pour la règle, il renvoie donc INSUSUFFISENT\_DATA

```
(Get-CFGComplianceByConfigRule -ConfigRuleName ebs-optimized-instance).Compliance
```
Sortie :

```
ComplianceContributorCount ComplianceType
           -------------------------- -------------- 
                                INSUFFICIENT_DATA
```
Exemple 2 : Cet exemple renvoie le nombre de ressources non conformes pour la règle ALB\_HTTP\_TO\_HTTPS\_REDIRECTION\_CHECK.

(Get-CFGComplianceByConfigRule -ConfigRuleName ALB\_HTTP\_TO\_HTTPS\_REDIRECTION\_CHECK -ComplianceType NON\_COMPLIANT).Compliance.ComplianceContributorCount

Sortie :

```
CapExceeded CappedCount
            ----------- -----------
False 2
```
• Pour plus de détails sur l'API, reportez-vous [DescribeComplianceByConfigRule](https://docs.aws.amazon.com/powershell/latest/reference)à la section Référence des AWS Tools for PowerShell applets de commande.

Pour obtenir des informations de conformité pour vos AWS ressources

Les exemples de code suivants montrent comment utiliserDescribeComplianceByResource.

CLI

AWS CLI

Pour obtenir des informations de conformité pour vos AWS ressources

La commande suivante renvoie des informations de conformité pour chaque instance EC2 enregistrée par AWS Config et qui enfreint une ou plusieurs règles :

```
aws configservice describe-compliance-by-resource --resource-type 
 AWS::EC2::Instance --compliance-types NON_COMPLIANT
```
Dans le résultat, la valeur de chaque CappedCount attribut indique le nombre de règles violées par la ressource. Par exemple, le résultat suivant indique que l'instance i-1a2b3c4d enfreint 2 règles.

```
{ 
      "ComplianceByResources": [ 
\overline{\mathcal{L}} "ResourceType": "AWS::EC2::Instance",
```

```
 "ResourceId": "i-1a2b3c4d", 
              "Compliance": { 
                  "ComplianceContributorCount": { 
                      "CappedCount": 2, 
                      "CapExceeded": false 
\qquad \qquad \text{ } "ComplianceType": "NON_COMPLIANT" 
 } 
         }, 
         { 
              "ResourceType": "AWS::EC2::Instance", 
              "ResourceId": "i-2a2b3c4d ", 
              "Compliance": { 
                  "ComplianceContributorCount": { 
                      "CappedCount": 3, 
                      "CapExceeded": false 
\qquad \qquad \text{ } "ComplianceType": "NON_COMPLIANT" 
 } 
         } 
     ]
}
```
• Pour plus de détails sur l'API, reportez-vous [DescribeComplianceByResource](https://awscli.amazonaws.com/v2/documentation/api/latest/reference/configservice/describe-compliance-by-resource.html)à la section Référence des AWS CLI commandes.

### PowerShell

Outils pour PowerShell

Exemple 1 : Cet exemple vérifie le type de **AWS::SSM::ManagedInstanceInventory** ressource pour le type de conformité « COMPLIANT ».

Get-CFGComplianceByResource -ComplianceType COMPLIANT -ResourceType AWS::SSM::ManagedInstanceInventory

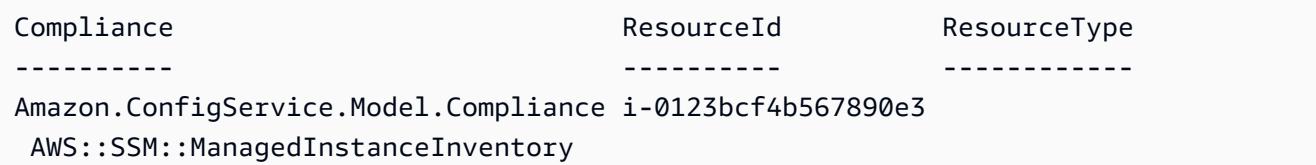

Amazon.ConfigService.Model.Compliance i-0a1234f6f5d6b78f7 AWS::SSM::ManagedInstanceInventory

• Pour plus de détails sur l'API, reportez-vous [DescribeComplianceByResource](https://docs.aws.amazon.com/powershell/latest/reference)à la section Référence des AWS Tools for PowerShell applets de commande.

Pour obtenir le résumé de conformité de vos AWS Config règles

Les exemples de code suivants montrent comment utiliserGetComplianceSummaryByConfigRule.

CLI

AWS CLI

Pour obtenir le résumé de conformité de vos règles de AWS Config

La commande suivante renvoie le nombre de règles conformes et le nombre de règles non conformes :

aws configservice get-compliance-summary-by-config-rule

Dans la sortie, la valeur de chaque CappedCount attribut indique le nombre de règles conformes ou non conformes.

```
{ 
     "ComplianceSummary": { 
          "NonCompliantResourceCount": { 
              "CappedCount": 3, 
              "CapExceeded": false 
          }, 
          "ComplianceSummaryTimestamp": 1452204131.493, 
          "CompliantResourceCount": { 
              "CappedCount": 2, 
              "CapExceeded": false 
          } 
     }
}
```
• Pour plus de détails sur l'API, reportez-vous [GetComplianceSummaryByConfigRuleà](https://awscli.amazonaws.com/v2/documentation/api/latest/reference/configservice/get-compliance-summary-by-config-rule.html) la section Référence des AWS CLI commandes.

#### **PowerShell**

Outils pour PowerShell

Exemple 1 : Cet exemple renvoie le nombre de règles Config non conformes.

Get-CFGComplianceSummaryByConfigRule -Select ComplianceSummary.NonCompliantResourceCount

Sortie :

```
CapExceeded CappedCount
----------- -----------
False 9
```
• Pour plus de détails sur l'API, reportez-vous [GetComplianceSummaryByConfigRuleà](https://docs.aws.amazon.com/powershell/latest/reference) la section Référence des AWS Tools for PowerShell applets de commande.

Pour obtenir le résumé de conformité de vos AWS ressources

Les exemples de code suivants montrent comment utiliserGetComplianceSummaryByResourceType.

CLI

AWS CLI

Pour obtenir le résumé de conformité pour tous les types de ressources

La commande suivante renvoie le nombre de AWS ressources non conformes et le nombre de ressources conformes :

aws configservice get-compliance-summary-by-resource-type

Dans la sortie, la valeur de chaque CappedCount attribut indique le nombre de ressources conformes ou non conformes.

#### Sortie :

```
{ 
     "ComplianceSummariesByResourceType": [ 
         { 
              "ComplianceSummary": { 
                  "NonCompliantResourceCount": { 
                      "CappedCount": 16, 
                      "CapExceeded": false 
                  }, 
                  "ComplianceSummaryTimestamp": 1453237464.543, 
                  "CompliantResourceCount": { 
                      "CappedCount": 10, 
                      "CapExceeded": false 
 } 
              } 
         } 
     ]
}
```
Pour obtenir le résumé de conformité pour un type de ressource spécifique

La commande suivante renvoie le nombre d'instances EC2 non conformes et le nombre d'instances conformes :

```
aws configservice get-compliance-summary-by-resource-type --resource-types 
  AWS::EC2::Instance
```
Dans la sortie, la valeur de chaque CappedCount attribut indique le nombre de ressources conformes ou non conformes.

```
{ 
     "ComplianceSummariesByResourceType": [ 
          { 
              "ResourceType": "AWS::EC2::Instance", 
              "ComplianceSummary": { 
                   "NonCompliantResourceCount": { 
                       "CappedCount": 3, 
                       "CapExceeded": false 
                   },
```

```
 "ComplianceSummaryTimestamp": 1452204923.518, 
                "CompliantResourceCount": { 
                    "CappedCount": 7, 
                    "CapExceeded": false 
 } 
 } 
        } 
    ]
}
```
• Pour plus de détails sur l'API, reportez-vous [GetComplianceSummaryByResourceType](https://awscli.amazonaws.com/v2/documentation/api/latest/reference/configservice/get-compliance-summary-by-resource-type.html)à la section Référence des AWS CLI commandes.

#### PowerShell

#### Outils pour PowerShell

Exemple 1 : Cet exemple renvoie le nombre de ressources conformes ou non conformes et convertit la sortie en json.

```
Get-CFGComplianceSummaryByResourceType -Select 
  ComplianceSummariesByResourceType.ComplianceSummary | ConvertTo-Json
{ 
   "ComplianceSummaryTimestamp": "2019-12-14T06:14:49.778Z", 
   "CompliantResourceCount": { 
     "CapExceeded": false, 
     "CappedCount": 2 
   }, 
   "NonCompliantResourceCount": { 
     "CapExceeded": true, 
     "CappedCount": 100 
   }
}
```
• Pour plus de détails sur l'API, reportez-vous [GetComplianceSummaryByResourceType](https://docs.aws.amazon.com/powershell/latest/reference)à la section Référence des AWS Tools for PowerShell applets de commande.

Pour obtenir les résultats de l'évaluation d'une AWS Config règle

```
Les exemples de code suivants montrent comment 
utiliserGetComplianceDetailsByConfigRule.
```
### CLI

# AWS CLI

Pour obtenir les résultats de l'évaluation d'une règle AWS Config

La commande suivante renvoie les résultats de l'évaluation pour toutes les ressources qui ne sont pas conformes à une règle de AWS configuration nommée InstanceTypesAreT2micro :

aws configservice get-compliance-details-by-config-rule --config-rule-name InstanceTypesAreT2micro --compliance-types NON\_COMPLIANT

```
{ 
     "EvaluationResults": [ 
         { 
             "EvaluationResultIdentifier": { 
                  "OrderingTimestamp": 1450314635.065, 
                  "EvaluationResultQualifier": { 
                      "ResourceType": "AWS::EC2::Instance", 
                      "ResourceId": "i-1a2b3c4d", 
                      "ConfigRuleName": "InstanceTypesAreT2micro" 
 } 
             }, 
             "ResultRecordedTime": 1450314645.261, 
             "ConfigRuleInvokedTime": 1450314642.948, 
             "ComplianceType": "NON_COMPLIANT" 
         }, 
         { 
             "EvaluationResultIdentifier": { 
                  "OrderingTimestamp": 1450314635.065, 
                  "EvaluationResultQualifier": { 
                      "ResourceType": "AWS::EC2::Instance", 
                      "ResourceId": "i-2a2b3c4d", 
                      "ConfigRuleName": "InstanceTypesAreT2micro" 
 } 
             }, 
             "ResultRecordedTime": 1450314645.18, 
             "ConfigRuleInvokedTime": 1450314642.902, 
             "ComplianceType": "NON_COMPLIANT" 
         },
```

```
 { 
             "EvaluationResultIdentifier": { 
                  "OrderingTimestamp": 1450314635.065, 
                  "EvaluationResultQualifier": { 
                      "ResourceType": "AWS::EC2::Instance", 
                      "ResourceId": "i-3a2b3c4d", 
                      "ConfigRuleName": "InstanceTypesAreT2micro" 
 } 
             }, 
             "ResultRecordedTime": 1450314643.346, 
             "ConfigRuleInvokedTime": 1450314643.124, 
             "ComplianceType": "NON_COMPLIANT" 
         } 
     ]
}
```
• Pour plus de détails sur l'API, reportez-vous [GetComplianceDetailsByConfigRuleà](https://awscli.amazonaws.com/v2/documentation/api/latest/reference/configservice/get-compliance-details-by-config-rule.html) la section Référence des AWS CLI commandes.

#### **PowerShell**

Outils pour PowerShell

Exemple 1 : Cet exemple obtient les résultats de l'évaluation de la règle access-keys-rotated et renvoie la sortie groupée par type de conformité

```
Get-CFGComplianceDetailsByConfigRule -ConfigRuleName access-keys-rotated | Group-
Object ComplianceType
```
Sortie :

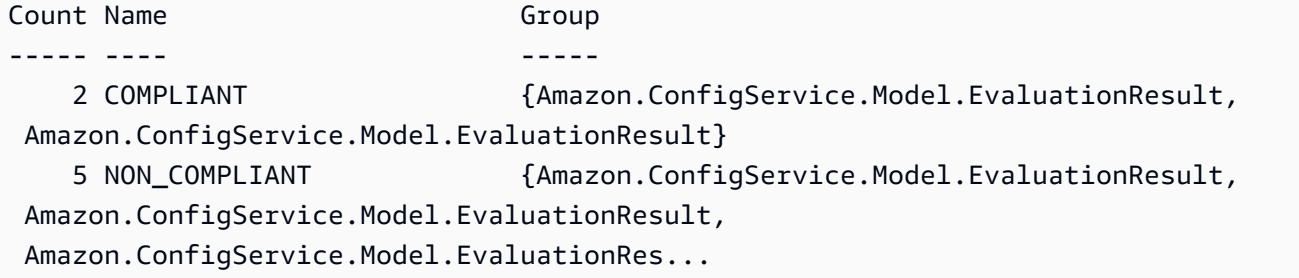

Exemple 2 : Cet exemple interroge les détails de conformité de la règle relative access-keysrotated aux ressources COMPLIANT.

```
Get-CFGComplianceDetailsByConfigRule -ConfigRuleName access-
keys-rotated -ComplianceType COMPLIANT | ForEach-Object 
  {$_.EvaluationResultIdentifier.EvaluationResultQualifier}
```
Sortie :

```
ConfigRuleName ResourceId ResourceType
-------------- ---------- ------------
access-keys-rotated BCAB1CDJ2LITAPVEW3JAH AWS::IAM::User
access-keys-rotated BCAB1CDJ2LITL3EHREM4Q AWS::IAM::User
```
• Pour plus de détails sur l'API, reportez-vous [GetComplianceDetailsByConfigRuleà](https://docs.aws.amazon.com/powershell/latest/reference) la section Référence des AWS Tools for PowerShell applets de commande.

Pour obtenir les résultats de l'évaluation d'une AWS ressource

Les exemples de code suivants montrent comment utiliserGetComplianceDetailsByResource.

CLI

#### AWS CLI

Pour obtenir les résultats de l'évaluation d'une AWS ressource

La commande suivante renvoie les résultats de l'évaluation pour chaque règle à laquelle l'instance EC2 n'est i-1a2b3c4d pas conforme :

```
aws configservice get-compliance-details-by-resource --resource-type 
 AWS::EC2::Instance --resource-id i-1a2b3c4d --compliance-types NON_COMPLIANT
```

```
{ 
     "EvaluationResults": [ 
\overline{\mathcal{L}} "EvaluationResultIdentifier": { 
                   "OrderingTimestamp": 1450314635.065, 
                   "EvaluationResultQualifier": { 
                       "ResourceType": "AWS::EC2::Instance", 
                       "ResourceId": "i-1a2b3c4d", 
                       "ConfigRuleName": "InstanceTypesAreT2micro"
```

```
 } 
             }, 
             "ResultRecordedTime": 1450314643.288, 
             "ConfigRuleInvokedTime": 1450314643.034, 
             "ComplianceType": "NON_COMPLIANT" 
         }, 
         { 
             "EvaluationResultIdentifier": { 
                 "OrderingTimestamp": 1450314635.065, 
                 "EvaluationResultQualifier": { 
                     "ResourceType": "AWS::EC2::Instance", 
                     "ResourceId": "i-1a2b3c4d", 
                     "ConfigRuleName": "RequiredTagForEC2Instances" 
 } 
             }, 
             "ResultRecordedTime": 1450314645.261, 
             "ConfigRuleInvokedTime": 1450314642.948, 
             "ComplianceType": "NON_COMPLIANT" 
         } 
     ]
}
```
• Pour plus de détails sur l'API, reportez-vous [GetComplianceDetailsByResourceà](https://awscli.amazonaws.com/v2/documentation/api/latest/reference/configservice/get-compliance-details-by-resource.html) la section Référence des AWS CLI commandes.

### **PowerShell**

Outils pour PowerShell

Exemple 1 : Cet exemple d'évaluation donne des résultats pour la ressource donnée.

Get-CFGComplianceDetailsByResource -ResourceId ABCD5STJ4EFGHIVEW6JAH - ResourceType 'AWS::IAM::User'

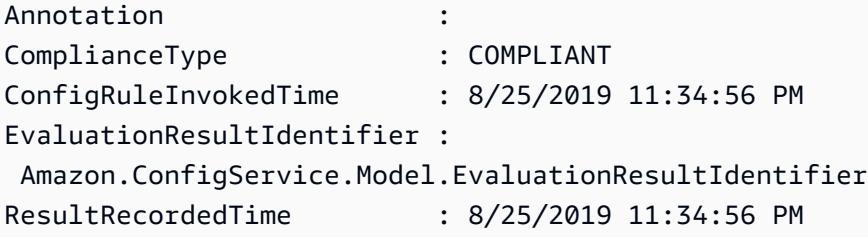
ResultToken :

• Pour plus de détails sur l'API, reportez-vous [GetComplianceDetailsByResourceà](https://docs.aws.amazon.com/powershell/latest/reference) la section Référence des AWS Tools for PowerShell applets de commande.

# Affichage de l'historique de configuration et de conformité

## **A** Important

Pour obtenir des rapports précis sur l'état de conformité, vous devez enregistrer le type de ressource AWS::Config::ResourceCompliance. Pour plus d'informations, consultez la section [AWS Ressources de recodage](https://docs.aws.amazon.com/config/latest/developerguide/select-resources.html).

Vous pouvez consulter la configuration, les relations et le nombre de modifications apportées à une ressource dans la AWS Config console. Vous pouvez consulter l'historique de configuration d'une ressource à l'aide de AWS CLI.

Affichage des détails de configuration (console)

Affichage des détails de configuration à l'aide de la console

Lorsque vous recherchez des ressources sur la page Inventaire des ressources, choisissez le nom ou l'ID de la ressource dans la colonne des identifiants de ressource pour afficher la page de détails de la ressource. La page des détails fournit des informations sur la configuration, les relations et le nombre de modifications apportées à cette ressource.

Pour accéder à la chronologie des ressources depuis la page des détails des ressources, cliquez sur le bouton Chronologie des ressources. Cette chronologie des ressources capture les modifications sous forme d'éléments ConfigurationItems sur une période de temps pour une ressource spécifique. Vous pouvez filtrer par événements de configuration, événements de conformité ou CloudTrail événements.

# Affichage des détails de configuration (AWS CLI)

Affichage des détails de configuration à l'aide du AWS CLI

Les éléments de configuration enregistrés AWS Config sont fournis au canal de distribution spécifié à la demande sous forme d'instantané de configuration et de flux de configuration. Vous pouvez utiliser le AWS CLI pour afficher l'historique des éléments de configuration pour chaque ressource.

Affichage de l'historique de configuration

Entrez la commande [get-resource-config-history](https://docs.aws.amazon.com/cli/latest/reference/configservice/get-resource-config-history.html) et spécifiez le type de ressource et l'ID de ressource, par exemple :

```
$ aws configservice get-resource-config-history --resource-type AWS::EC2::SecurityGroup 
  --resource-id sg-6fbb3807
{ 
     "configurationItems": [ 
         { 
             "configurationItemCaptureTime": 1414708529.9219999, 
             "relationships": [ 
\overline{a} "resourceType": "AWS::EC2::Instance", 
                     "resourceId": "i-7a3b232a", 
                     "relationshipName": "Is associated with Instance" 
                 }, 
\overline{a} "resourceType": "AWS::EC2::Instance", 
                     "resourceId": "i-8b6eb2ab", 
                     "relationshipName": "Is associated with Instance" 
                 }, 
\overline{a} "resourceType": "AWS::EC2::Instance", 
                     "resourceId": "i-c478efe5", 
                     "relationshipName": "Is associated with Instance" 
                 }, 
\overline{a} "resourceType": "AWS::EC2::Instance", 
                     "resourceId": "i-e4cbe38d", 
                     "relationshipName": "Is associated with Instance" 
 } 
             ], 
             "availabilityZone": "Not Applicable", 
             "tags": {}, 
             "resourceType": "AWS::EC2::SecurityGroup", 
             "resourceId": "sg-6fbb3807", 
             "configurationStateId": "1", 
             "relatedEvents": [], 
             "arn": "arn:aws:ec2:us-east-2:012345678912:security-group/default", 
             "version": "1.0", 
             "configurationItemMD5Hash": "860aa81fc3869e186b2ee00bc638a01a", 
             "configuration": "{\"ownerId\":\"605053316265\",\"groupName\":\"default
\",\"groupId\":\"sg-6fbb3807\",\"description\":\"default group\",\"ipPermissions
```

```
\":[{\"ipProtocol\":\"tcp\",\"fromPort\":80,\"toPort\":80,\"userIdGroupPairs\":
[{\"userId\":\"amazon-elb\",\"groupName\":\"amazon-elb-sg\",\"groupId\":\"sg-843f59ed
\"}],\"ipRanges\":[\"0.0.0.0/0\"]},{\"ipProtocol\":\"tcp\",\"fromPort\":0,\"toPort
\":65535,\"userIdGroupPairs\":[{\"userId\":\"605053316265\",\"groupName\":\"default
\",\"groupId\":\"sg-6fbb3807\"}],\"ipRanges\":[]},{\"ipProtocol\":\"udp\",\"fromPort
\":0,\"toPort\":65535,\"userIdGroupPairs\":[{\"userId\":\"605053316265\",\"groupName
\":\"default\",\"groupId\":\"sg-6fbb3807\"}],\"ipRanges\":[]},{\"ipProtocol\":\"icmp
\",\"fromPort\":-1,\"toPort\":-1,\"userIdGroupPairs\":[{\"userId\":\"605053316265\",
\"groupName\":\"default\",\"groupId\":\"sg-6fbb3807\"}],\"ipRanges\":[]},{\"ipProtocol
\":\"tcp\",\"fromPort\":1433,\"toPort\":1433,\"userIdGroupPairs\":[],\"ipRanges
\":[\"0.0.0.0/0\"]},{\"ipProtocol\":\"tcp\",\"fromPort\":3389,\"toPort\":3389,
\"userIdGroupPairs\":[],\"ipRanges\":[\"207.171.160.0/19\"]}],\"ipPermissionsEgress\":
[],\"vpcId\":null,\"tags\":[]}",
             "configurationItemStatus": "ResourceDiscovered", 
             "accountId": "605053316265" 
         } 
     ], 
     "nextToken": 
      ..........
```
Pour une explication détaillée des champs réponse, consultez [Components of a Configuration Item](#page-158-0) et [Types de ressource pris en charge.](#page-201-0)

Exemple d'historique de configuration Amazon EBS; issu de AWS Config

AWS Config génère un ensemble de fichiers représentant chacun un type de ressource et répertorie toutes les modifications de configuration pour les ressources de ce type en cours AWS Config d'enregistrement. AWS Config exporte cet historique de configuration centré sur les ressources sous forme d'objet dans le compartiment Amazon S3 que vous avez spécifié lors de l'activation. AWS Config Le fichier d'historique de configuration pour chaque type de ressource contient les modifications qui ont été détectées pour les ressources de ce type depuis l'obtention du dernier fichier d'historique. En général, les fichiers d'historique sont fournis toutes les six heures.

Voici un exemple du contenu de l'objet Amazon S3 qui décrit l'historique de configuration de tous les volumes Amazon Elastic Block Store de la région actuelle pour votre Compte AWS. Ce compte comportent les volumes vol-ce676ccc et vol-cia007c. Le volume vol-ce676ccc a connu deux modifications de configuration depuis l'obtention du fichier d'historique alors que le volume vol-cia007c n'en a connu qu'une.

```
 "fileVersion": "1.0", 
 "requestId": "asudf8ow-4e34-4f32-afeb-0ace5bf3trye",
```
{

```
 "configurationItems": [ 
         { 
             "snapshotVersion": "1.0", 
             "resourceId": "vol-ce676ccc", 
             "arn": "arn:aws:us-west-2b:123456789012:volume/vol-ce676ccc", 
             "accountId": "12345678910", 
             "configurationItemCaptureTime": "2014-03-07T23:47:08.918Z", 
             "configurationStateID": "3e660fdf-4e34-4f32-afeb-0ace5bf3d63a", 
             "configurationItemStatus": "OK", 
             "relatedEvents": [ 
                 "06c12a39-eb35-11de-ae07-adb69edbb1e4", 
                 "c376e30d-71a2-4694-89b7-a5a04ad92281" 
             ], 
             "availibilityZone": "us-west-2b", 
             "resourceType": "AWS::EC2::Volume", 
             "resourceCreationTime": "2014-02-27T21:43:53.885Z", 
             "tags": {}, 
             "relationships": [ 
\overline{a} "resourceId": "i-344c463d", 
                     "resourceType": "AWS::EC2::Instance", 
                     "name": "Attached to Instance" 
 } 
             ], 
             "configuration": { 
                 "volumeId": "vol-ce676ccc", 
                 "size": 1, 
                 "snapshotId": "", 
                 "availabilityZone": "us-west-2b", 
                 "state": "in-use", 
                 "createTime": "2014-02-27T21:43:53.0885+0000", 
                 "attachments": [ 
\{ "volumeId": "vol-ce676ccc", 
                         "instanceId": "i-344c463d", 
                         "device": "/dev/sdf", 
                         "state": "attached", 
                         "attachTime": "2014-03-07T23:46:28.0000+0000", 
                         "deleteOnTermination": false 
1999 1999 1999 1999 1999
                 ], 
                 "tags": [ 
\{ "tagName": "environment",
```

```
 "tagValue": "PROD" 
\}, \{\{ "tagName": "name", 
                        "tagValue": "DataVolume1" 
1999 1999 1999 1999 1999
 ], 
                "volumeType": "standard" 
 } 
        }, 
        { 
            "configurationItemVersion": "1.0", 
            "resourceId": "vol-ce676ccc", 
            "arn": "arn:aws:us-west-2b:123456789012:volume/vol-ce676ccc", 
            "accountId": "12345678910", 
            "configurationItemCaptureTime": "2014-03-07T21:47:08.918Z", 
            "configurationItemState": "3e660fdf-4e34-4f32-sseb-0ace5bf3d63a", 
            "configurationItemStatus": "OK", 
            "relatedEvents": [ 
                "06c12a39-eb35-11de-ae07-ad229edbb1e4", 
                "c376e30d-71a2-4694-89b7-a5a04w292281" 
            ], 
            "availibilityZone": "us-west-2b", 
            "resourceType": "AWS::EC2::Volume", 
            "resourceCreationTime": "2014-02-27T21:43:53.885Z", 
            "tags": {}, 
            "relationships": [ 
\overline{a} "resourceId": "i-344c463d", 
                    "resourceType": "AWS::EC2::Instance", 
                    "name": "Attached to Instance" 
 } 
            ], 
             "configuration": { 
                "volumeId": "vol-ce676ccc", 
                "size": 1, 
                "snapshotId": "", 
                "availabilityZone": "us-west-2b", 
                "state": "in-use", 
                "createTime": "2014-02-27T21:43:53.0885+0000", 
                "attachments": [ 
\{ "volumeId": "vol-ce676ccc", 
                        "instanceId": "i-344c463d",
```

```
 "device": "/dev/sdf", 
                        "state": "attached", 
                        "attachTime": "2014-03-07T23:46:28.0000+0000", 
                        "deleteOnTermination": false 
1999 1999 1999 1999 1999
 ], 
                "tags": [ 
\{ "tagName": "environment", 
                        "tagValue": "PROD" 
\}, \{\{ "tagName": "name", 
                        "tagValue": "DataVolume1" 
1999 1999 1999 1999 1999
 ], 
                "volumeType": "standard" 
 } 
        }, 
        { 
            "configurationItemVersion": "1.0", 
            "resourceId": "vol-cia007c", 
            "arn": "arn:aws:us-west-2b:123456789012:volume/vol-cia007c", 
            "accountId": "12345678910", 
            "configurationItemCaptureTime": "2014-03-07T20:47:08.918Z", 
            "configurationItemState": "3e660fdf-4e34-4f88-sseb-0ace5bf3d63a", 
            "configurationItemStatus": "OK", 
            "relatedEvents": [ 
                "06c12a39-eb35-11de-ae07-adjhk8edbb1e4", 
                "c376e30d-71a2-4694-89b7-a5a67u292281" 
            ], 
            "availibilityZone": "us-west-2b", 
            "resourceType": "AWS::EC2::Volume", 
            "resourceCreationTime": "2014-02-27T20:43:53.885Z", 
            "tags": {}, 
            "relationships": [ 
\overline{a} "resourceId": "i-344e563d", 
                    "resourceType": "AWS::EC2::Instance", 
                    "name": "Attached to Instance" 
 } 
            ], 
            "configuration": { 
                "volumeId": "vol-cia007c",
```

```
 "size": 1, 
               "snapshotId": "", 
               "availabilityZone": "us-west-2b", 
               "state": "in-use", 
               "createTime": "2014-02-27T20:43:53.0885+0000", 
               "attachments": [ 
\{ "volumeId": "vol-cia007c", 
                       "instanceId": "i-344e563d", 
                       "device": "/dev/sdf", 
                       "state": "attached", 
                       "attachTime": "2014-03-07T23:46:28.0000+0000", 
                       "deleteOnTermination": false 
1999 1999 1999 1999 1999
 ], 
               "tags": [ 
\{ "tagName": "environment", 
                       "tagValue": "PROD" 
\}, \{\{ "tagName": "name", 
                       "tagValue": "DataVolume2" 
1999 1999 1999 1999 1999
 ], 
               "volumeType": "standard" 
 } 
        } 
    ]
}
```
# Affichage de la chronologie de l'historique de conformité pour les ressources

AWS Config prend en charge le stockage des modifications de l'état de conformité des ressources telles qu'évaluées par AWS Config Rules. L'historique de conformité de ressource se présente sous la forme d'une chronologie. Cette chronologie capture les modifications sous forme d'éléments ConfigurationItems sur une période de temps pour une ressource spécifique. Pour plus d'informations sur le contenu deConfigurationItem, consultez [ConfigurationItem](https://docs.aws.amazon.com/config/latest/APIReference/API_ConfigurationItem.html)la référence de l' AWS Config API.

Vous pouvez accepter ou refuser l'enregistrement de tous les types de ressources dans AWS Config. Si vous avez choisi d'enregistrer tous les types de ressources, commence AWS Config

automatiquement à enregistrer l'historique de conformité des ressources tel qu'évalué par AWS Config Rules. Par défaut, AWS Config enregistre les modifications de configuration pour toutes les ressources prises en charge. Vous pouvez également sélectionner uniquement le type de ressource spécifique de l'historique de conformité des ressources : AWS::Config::ResourceCompliance. Pour plus d'informations, voir [Sélection des AWS Config enregistrements de ressources](https://docs.aws.amazon.com/config/latest/developerguide/select-resources.html#select-resources-console).

Affichage de la chronologie des ressources à l'aide des ressources

Accédez à la chronologie des ressources en sélectionnant une ressource spécifique à partir de la page d'inventaire des ressources.

- 1. Sélectionnez les ressources dans le volet de navigation de gauche.
- 2. Sur la page Inventaire des ressources, vous pouvez filtrer par catégorie de ressource, type de ressource et état de conformité. Choisissez Inclure les ressources supprimées, le cas échéant.

La tableau affiche l'identifiant de ressource correspondant au type de ressource ainsi que l'état de conformité de cette ressource. L'identifiant de ressource peut être un ID de ressource ou un nom de ressource.

- 3. Choisissez une ressource dans la colonne des identifiants de ressource.
- 4. Cliquez sur le bouton Chronologie des ressources. Vous pouvez filtrer par événements de configuration, événements de conformité ou CloudTrail événements.

#### **a** Note

Sinon, sur la page Inventaire des ressources, vous pouvez directement choisir le nom de la ressource. Pour accéder à la chronologie des ressources depuis la page des détails des ressources, cliquez sur le bouton Chronologie des ressources.

Affichage de la chronologie des ressources à l'aide des règles

Accédez à la chronologie de conformité en sélectionnant une règle spécifique dans la page Règle.

- 1. Sélectionnez les règles dans le volet de navigation de gauche.
- 2. Sur la page Règle, choisissez une règle qui évalue les ressources qui vous intéressent. Si aucune règle ne s'affiche à l'écran, ajoutez-en à l'aide du bouton Ajouter une règle.
- 3. Sur la page de détails de la règle, sélectionnez les ressources dans le tableau des ressources évaluées.

4. Cliquez sur le bouton Chronologie des ressources. La chronologie des ressources s'affiche.

Interrogation de l'historique de conformité

Interrogez l'historique de conformité des ressources à get-resource-config-history l'aide du type de ressourceAWS::Config::ResourceCompliance.

```
aws configservice get-resource-config-history --resource-type 
  AWS::Config::ResourceCompliance --resource-id AWS::S3::Bucket/configrules-bucket
```
Vous devez voir des résultats similaires à ce qui suit :

```
{ 
  "configurationItems": [ 
   { 
    "configurationItemCaptureTime": 1539799966.921, 
    "relationships": [ 
     { 
      "resourceType": "AWS::S3::Bucket", 
      "resourceId": "configrules-bucket", 
      "relationshipName": "Is associated with " 
     } 
   \mathbb{1} "tags": {}, 
    "resourceType": "AWS::Config::ResourceCompliance", 
    "resourceId": "AWS::S3::Bucket/configrules-bucket", 
    "ConfigurationStateId": "1539799966921", 
    "relatedEvents": []; 
    "awsRegion": "us-west-2", 
    "version": "1.3", 
    "configurationItemMD5Hash": "", 
    "supplementaryConfiguration": {}, 
    "configuration": "{\"complianceType\":\"COMPLIANT\",\"targetResourceId\":
\"configrules-bucket\",\"targetResourceType\":\"AWS::S3::Bucket\",\configRuleList"\":
[{\"configRuleArn\":\"arn:aws:config:us-west-2:AccountID:config-rule/config-rule-w1gogw
\",\"configRuleId\":\"config-rule-w1gogw\",\"configRuleName\":\"s3-bucket-logging-
enabled\",\"complianceType\":\"COMPLIANT\"}]}", 
    "configurationItemStatus": "ResourceDiscovered", 
    "accountId": "AccountID" 
   } 
  ]
```
}

# Balisage de vos ressources AWS Config

Une balise est une étiquette que vous affectez à une ressource AWS. Chaque balise est constituée d'une clé et d'une valeur facultative que vous définissez. Les balises facilitent la gestion, la recherche et le filtrage des ressources.

Les étiquettes vous permettent de classer vos ressources AWS de différentes manières, par exemple, par objectif, par propriétaire ou par environnement. Cela s'avère utile quand il existe un grand nombre de ressources du même type : vous pouvez identifier rapidement une ressource spécifique en fonction des balises que vous lui avez attribuées. Vous pouvez attribuer une ou plusieurs balises à vosAWS ressources. Chaque balise possède une valeur associée.

Nous vous recommandons de concevoir un ensemble de clés d'étiquette répondant à vos besoins pour chaque type de ressource. L'utilisation d'un ensemble de vos ressources. Gestion de vosAWS ressources. Vous pouvez rechercher et filtrer les ressources en fonction des étiquettes que vous ajoutez.

Les balises sont interprétées strictement en tant que chaîne de caractères et ne sont pas automatiquement affectées à vos ressources. Vous pouvez modifier les clés et valeurs d'identification, et vous pouvez retirer des identifications d'une ressource à tout moment. Vous pouvez définir la valeur d'une balise sur une chaîne vide, mais vous ne pouvez pas définir la valeur d'une balise sur null. Si vous ajoutez une balise ayant la même clé qu'une balise existante sur cette ressource, la nouvelle valeur remplace l'ancienne valeur. Si vous supprimez une ressource, les balises associées à celle-ci seront également supprimées.

Vous pouvez gérer les balises à l'aide de l'AWS Command Line Interface (AWS CLI) et de la référence d'API AWS Config.

# Restrictions liées au balisage

Les restrictions de base suivantes s'appliquent aux balises.

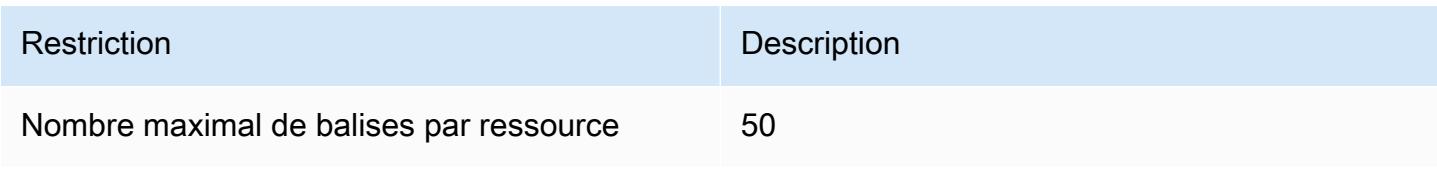

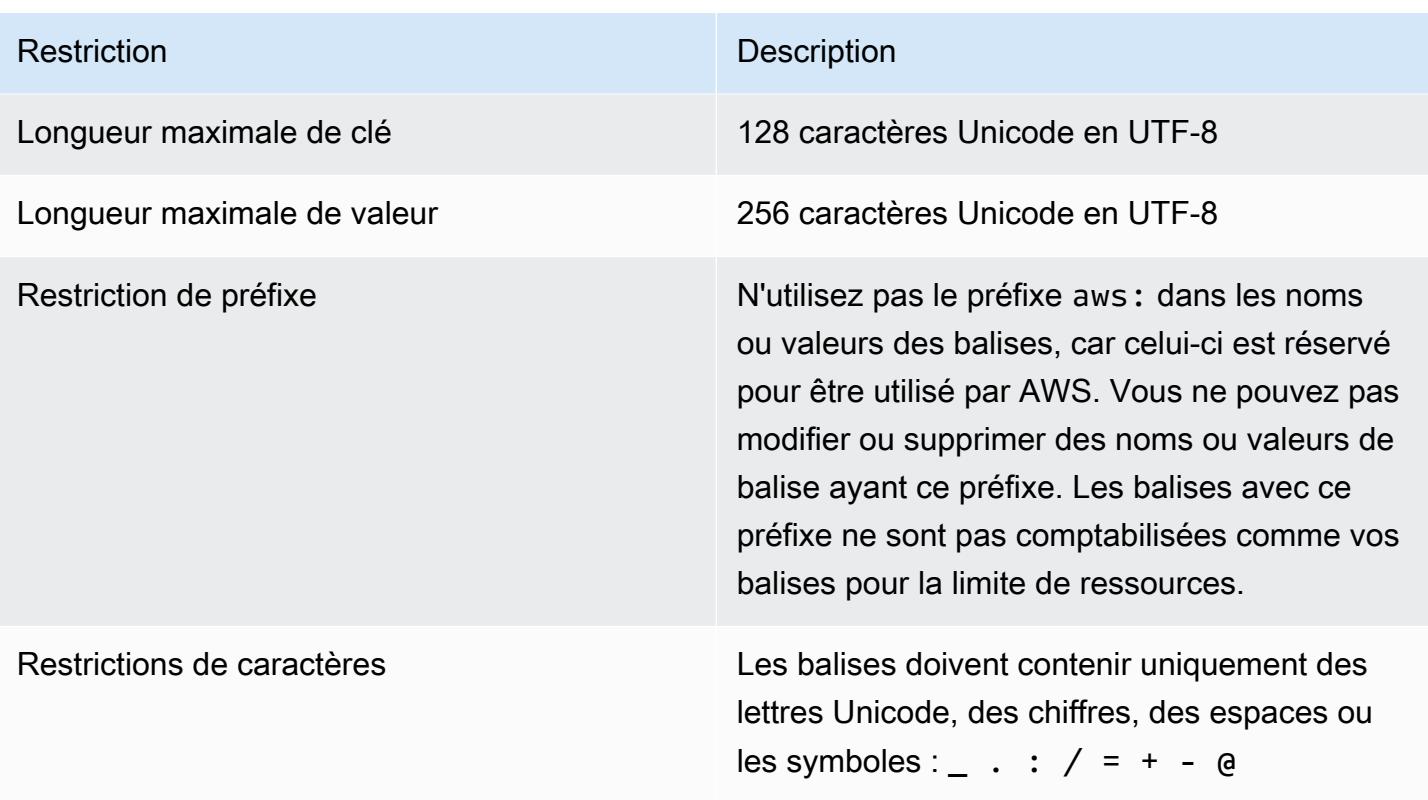

# Gestion des balises à l'aide des actions d'API AWS Config

Des contrôles d'accès basés sur les balises sont disponibles pour les trois ressources ConfigurationAggregator, AggregationAuthorization et ConfigRule. Utilisez les commandes suivantes pour ajouter, mettre à jour, répertorier et supprimer les étiquettes pour vos ressources.

- [ListTagsForResource](https://docs.aws.amazon.com/config/latest/APIReference/API_ListTagsForResource.html)
- **[TagResource](https://docs.aws.amazon.com/config/latest/APIReference/API_TagResource.html)**
- **[UntagResource](https://docs.aws.amazon.com/config/latest/APIReference/API_UntagResource.html)** 
	- **a** Note

TagResourceetUntagResource nécessitent certaines autorisationsAWS Identity and Access Management (IAM) pour contrôler l'accès. Pour de plus amples informations, veuillez consulter [Contrôle de l'accès à l'aide des balises](https://docs.aws.amazon.com/IAM/latest/UserGuide/access_tags.html#access_tags_control-tag-keys) du Guide de l'utilisateur IAM.

# Évaluation des ressources à l'aide de AWS Config règles

AWS Config À utiliser pour évaluer les paramètres de configuration de vos AWS ressources. Pour ce faire, vous devez créer AWS Config des règles qui représentent vos paramètres de configuration idéaux. AWS Config fournit des règles prédéfinies personnalisables appelées règles gérées pour vous aider à démarrer.

Comment fonctionnent AWS Config les règles

Pendant qu' AWS Config surveille en permanence les changements de configuration de vos ressources, il vérifie si ces changements vont à l'encontre de l'une des conditions de vos règles. Si une ressource n'est pas conforme à la règle, AWS Config marque la ressource et la règle comme non conformes. Les résultats d'évaluation possibles pour une AWS Config règle sont les suivants :

- COMPLIANT la règle satisfait aux conditions du contrôle de conformité.
- NON\_COMPLIANT la règle ne satisfait pas aux conditions du contrôle de conformité.
- ERROR l'un des paramètres obligatoires/facultatifs n'est pas valide, n'est pas du bon type ou est mal formaté.
- NOT\_APPLICABLE utilisé pour filtrer les ressources auxquelles la logique de la règle ne peut s'appliquer. Par exemple, la règle [alb-desync-mode-check](https://docs.aws.amazon.com/config/latest/developerguide/alb-desync-mode-check.html) ne vérifie que les Application Load Balancers et ignore les Network Load Balancers et les équilibreurs de charge de passerelle.

Par exemple, lorsqu'un volume EC2 est créé, AWS Config vous pouvez évaluer le volume par rapport à une règle qui exige que les volumes soient chiffrés. Si le volume n'est pas chiffré, AWS Config marque le volume et la règle comme non conformes. AWS Config peut également vérifier toutes vos ressources pour vérifier les exigences applicables à l'ensemble du compte. Par exemple, AWS Config vous pouvez vérifier si le nombre de volumes EC2 d'un compte reste dans les limites du total souhaité ou si un compte les utilise à des AWS CloudTrail fins de journalisation.

## Règles liées aux services

Les règles liées aux services constituent un type unique de règle gérée qui permet à d'autres AWS services de créer des AWS Config règles dans votre compte. Ces règles sont prédéfinies pour inclure toutes les autorisations requises pour appeler d'autres AWS services en votre nom. Ces règles sont similaires aux normes qu'un AWS service vous recommande Compte AWS pour la vérification de conformité. Pour plus d'informations, consultez [Règles liées aux services AWS Config.](#page-1334-0)

## Règles personnalisées

Vous pouvez également créer des règles personnalisées pour évaluer les ressources supplémentaires qui AWS Config ne sont pas encore enregistrées. Pour plus d'informations, consultez [AWS Config Règles personnalisées](#page-1337-0) et [Évaluation des types de ressources](#page-1357-0)  [supplémentaires](#page-1357-0).

Affichage de la conformité

La AWS Config console indique l'état de conformité de vos règles et de vos ressources. Vous pouvez voir dans quelle mesure vos AWS ressources sont globalement conformes aux configurations souhaitées et savoir quelles ressources spécifiques ne sont pas conformes. Vous pouvez également utiliser la AWS CLI, l' AWS Config API et AWS les SDK pour demander au AWS Config service des informations de conformité.

En utilisant AWS Config pour évaluer vos configurations de ressources, vous pouvez évaluer dans quelle mesure vos configurations de ressources sont conformes aux pratiques internes, aux directives du secteur et aux réglementations.

## Limites

Pour connaître le nombre maximum de AWS Config règles par région pour chaque compte et les autres limites de service, consultez la section [Limites AWS Config de service.](https://docs.aws.amazon.com/config/latest/developerguide/configlimits.html)

# Considérations de coût

Pour plus de détails sur les coûts associés à l'enregistrement des ressources, consultez la section [AWS Config tarification](https://aws.amazon.com/config/pricing/).

Recommandation : arrêtez d'enregistrer la conformité des ressources avant de supprimer les règles

Il est vivement recommandé d'arrêter l'enregistrement pour le type de AWS::Config::ResourceCompliance ressource avant de supprimer les règles de votre compte. La suppression de règles crée des éléments de configuration (CI) pour votre enregistreur de configuration AWS::Config::ResourceCompliance et peut avoir une incidence sur les coûts AWS Config [de votre enregistreur de configuration.](https://docs.aws.amazon.com/config/latest/developerguide/stop-start-recorder.html) Si vous supprimez des règles qui évaluent un grand nombre de types de ressources, cela peut entraîner une augmentation du nombre de CI enregistrés.

Bonnes pratiques :

1. Arrêter l'enregistrement AWS::Config::ResourceCompliance

2. Supprimer une ou plusieurs règles

3. Activez l'enregistrement pour AWS::Config::ResourceCompliance

Recommandation : ajouter une logique pour gérer l'évaluation des ressources supprimées pour les règles Lambda personnalisées

Lorsque vous créez AWS Config des règles lambda personnalisées, il est vivement recommandé d'ajouter une logique pour gérer l'évaluation des ressources supprimées.

Lorsque les résultats de l'évaluation sont marqués comme NOT\_APPLICABLE, ils seront marqués pour suppression et nettoyés. S'ils ne sont PAS marqués comme telsNOT\_APPLICABLE, les résultats de l'évaluation resteront inchangés jusqu'à ce que la règle soit supprimée, ce qui peut entraîner une augmentation inattendue de la création de CI AWS::Config::ResourceCompliance lors de la suppression de la règle.

Pour plus d'informations sur la façon de définir AWS Config des règles Lambda personnalisées NOT\_APPLICABLE pour récupérer les ressources supprimées, voir [Gestion des ressources](https://docs.aws.amazon.com/config/latest/developerguide/evaluate-config_develop-rules.html#evaluate-config_develop-rules-delete) [supprimées à l'aide de règles Lambda AWS Config personnalisées.](https://docs.aws.amazon.com/config/latest/developerguide/evaluate-config_develop-rules.html#evaluate-config_develop-rules-delete)

Recommandation : fournir les ressources nécessaires pour les règles Lambda personnalisées

AWS Config Les règles Lambda personnalisées peuvent entraîner un nombre élevé d'appels de fonctions Lambda si la règle n'est pas limitée à un ou plusieurs types de ressources. Pour éviter une augmentation de l'activité associée à votre compte, il est vivement recommandé de fournir des ressources correspondant à vos règles Lambda personnalisées. Si aucun type de ressource n'est sélectionné, la règle invoquera la fonction Lambda pour toutes les ressources du compte.

# Prise en charge de la région

Actuellement, la fonctionnalité AWS Config Règle est prise en charge dans les AWS régions suivantes. Pour obtenir une liste des AWS Config règles individuelles prises en charge dans quelles régions, consultez la section [Liste des règles AWS Config gérées par disponibilité des régions.](https://docs.aws.amazon.com/config/latest/developerguide/managing-rules-by-region-availability.html)

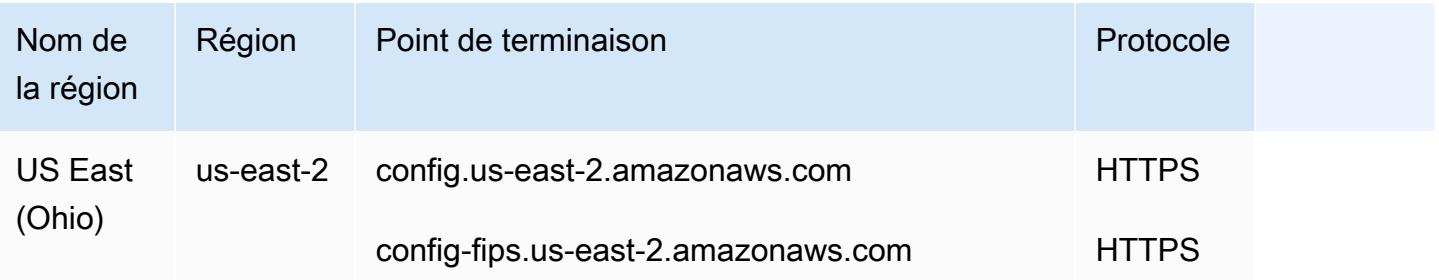

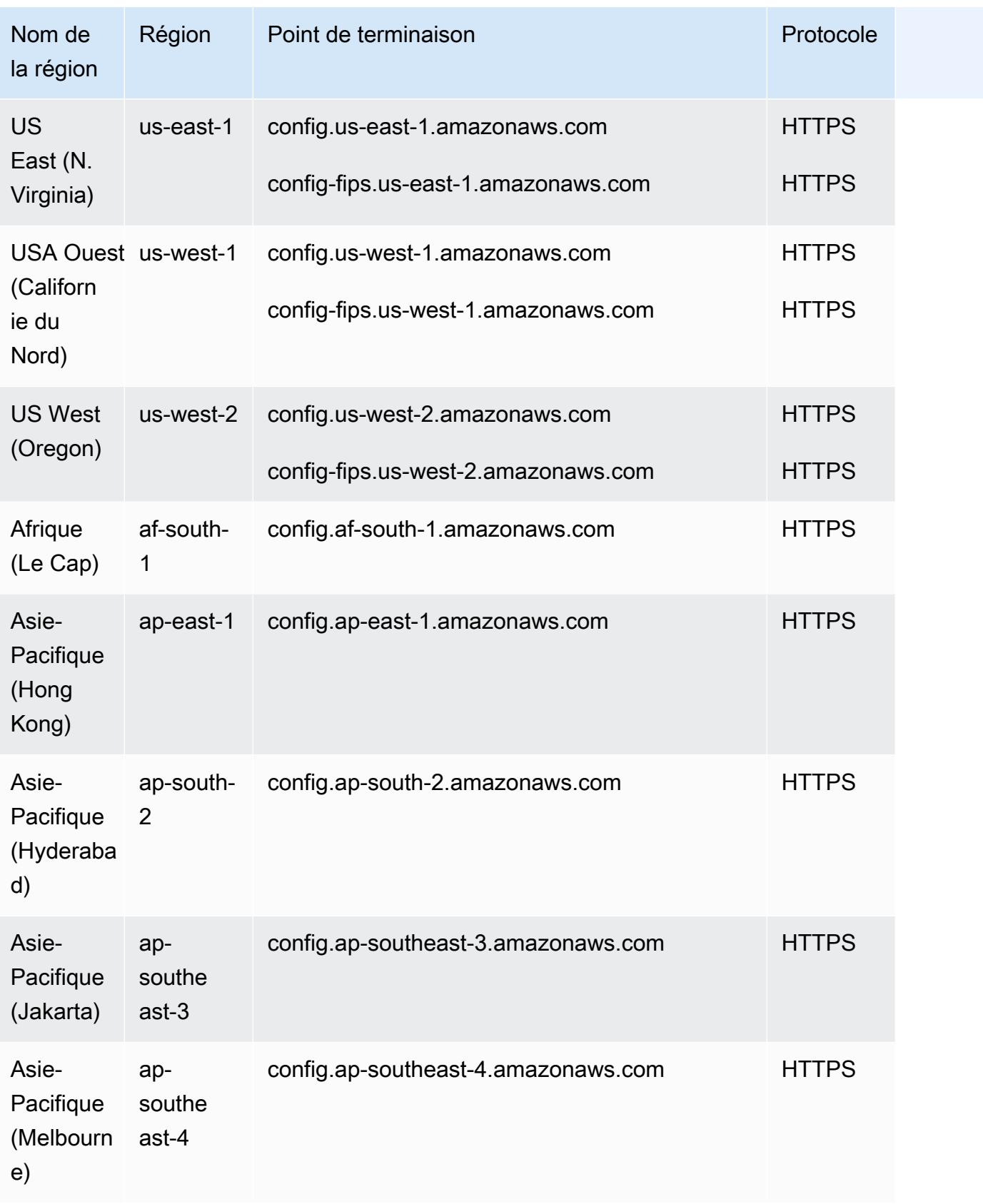

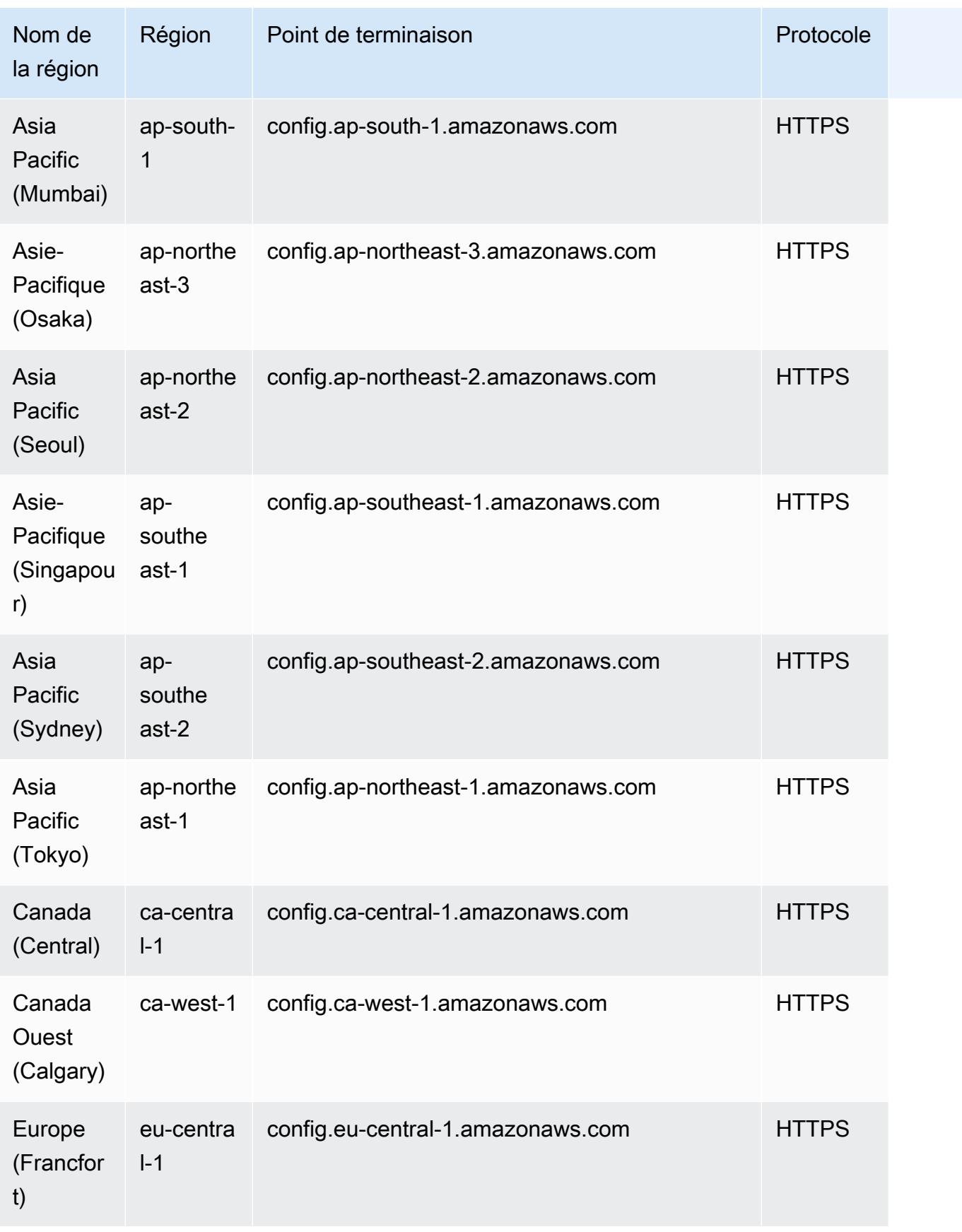

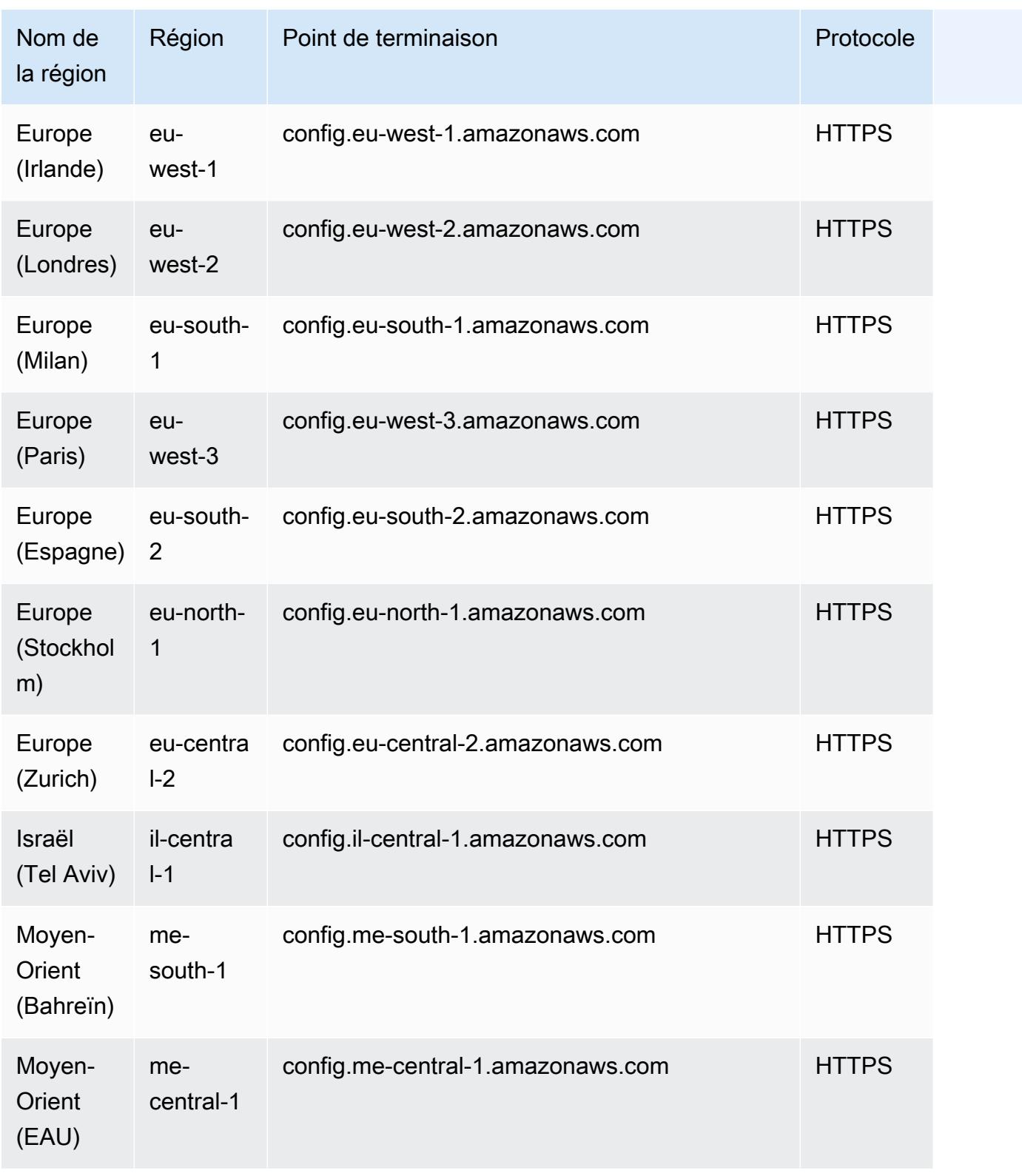

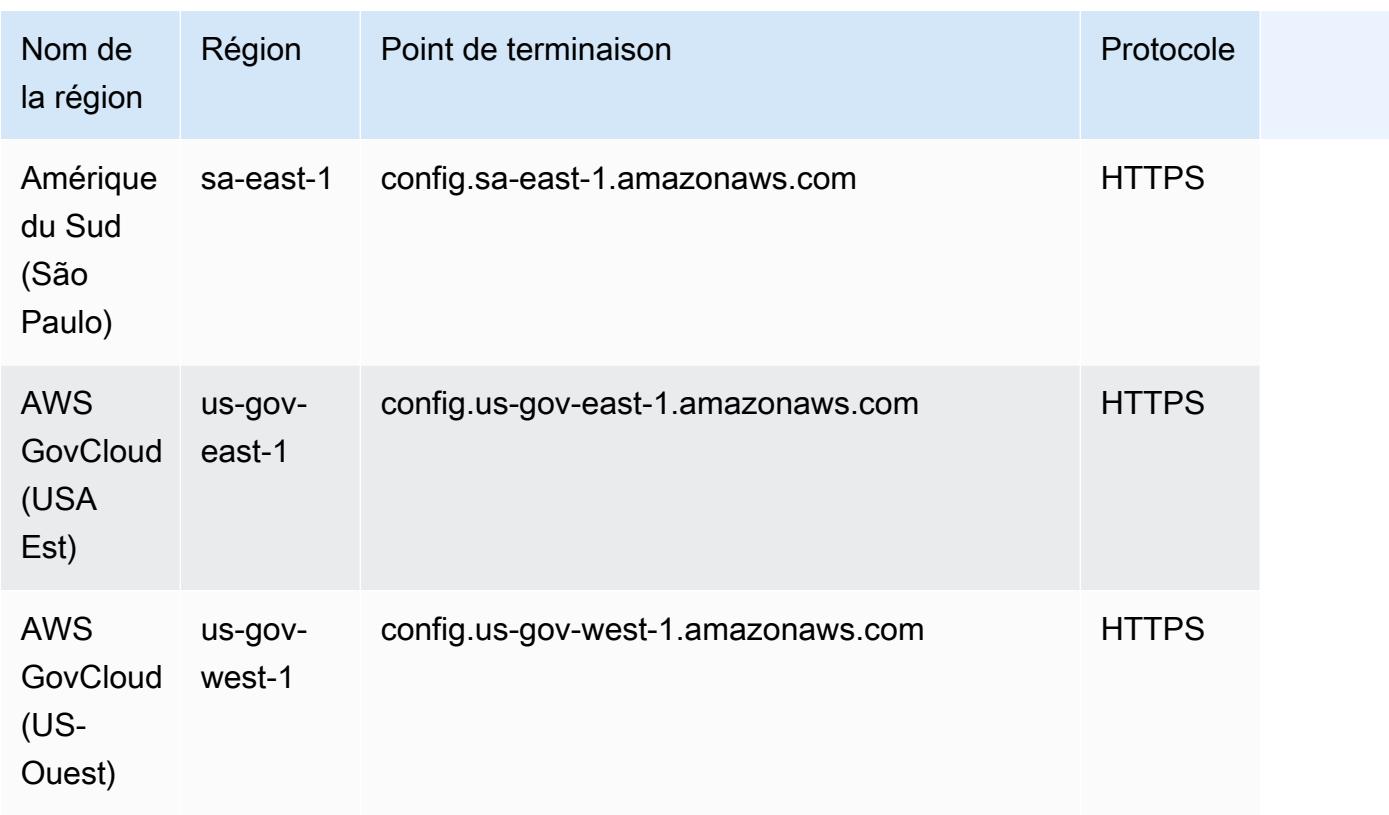

Le déploiement de AWS Config règles sur les comptes des membres d'une AWS organisation est pris en charge dans les régions suivantes.

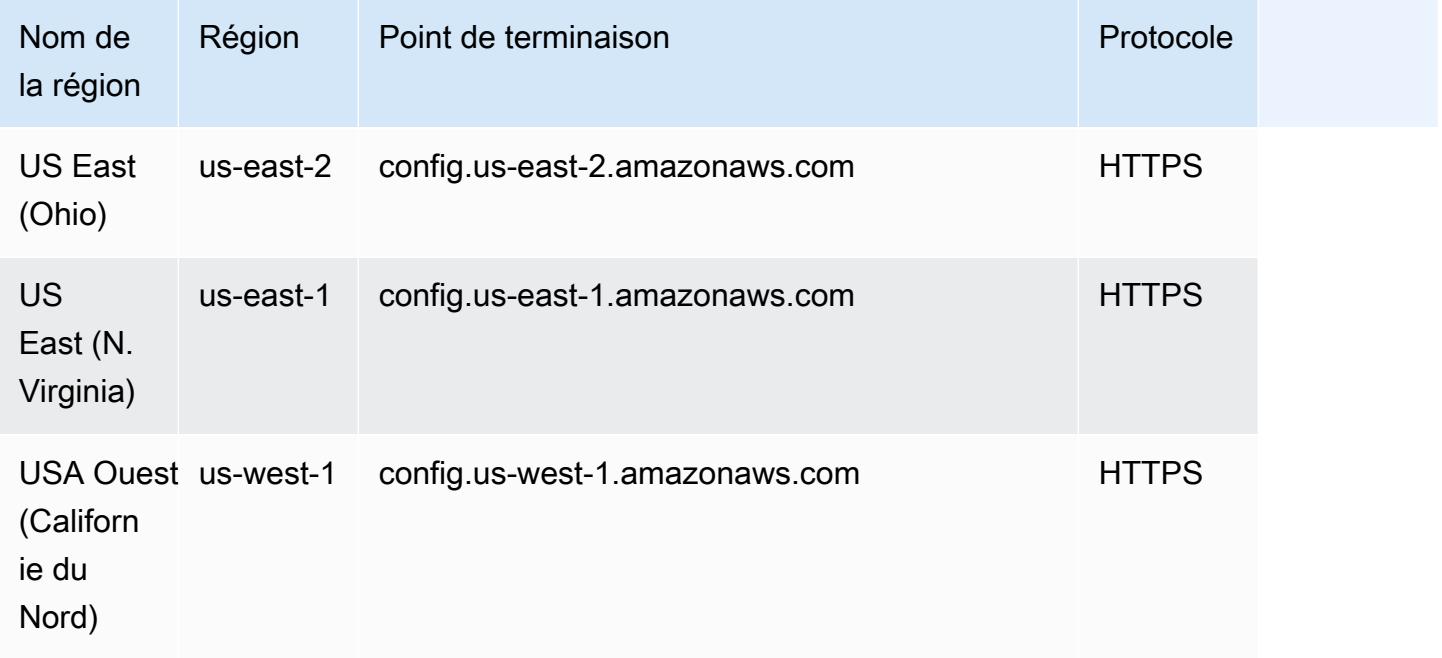

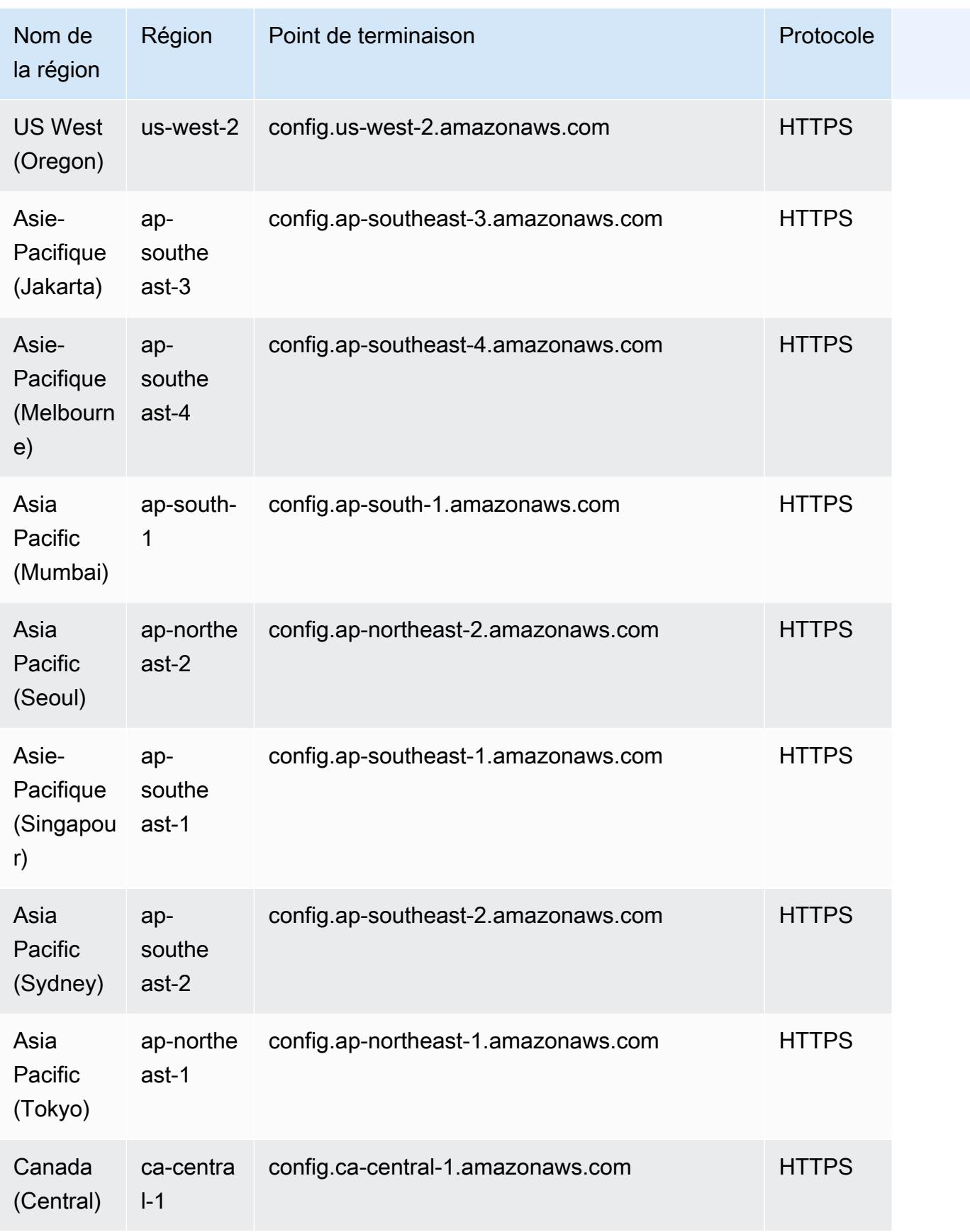

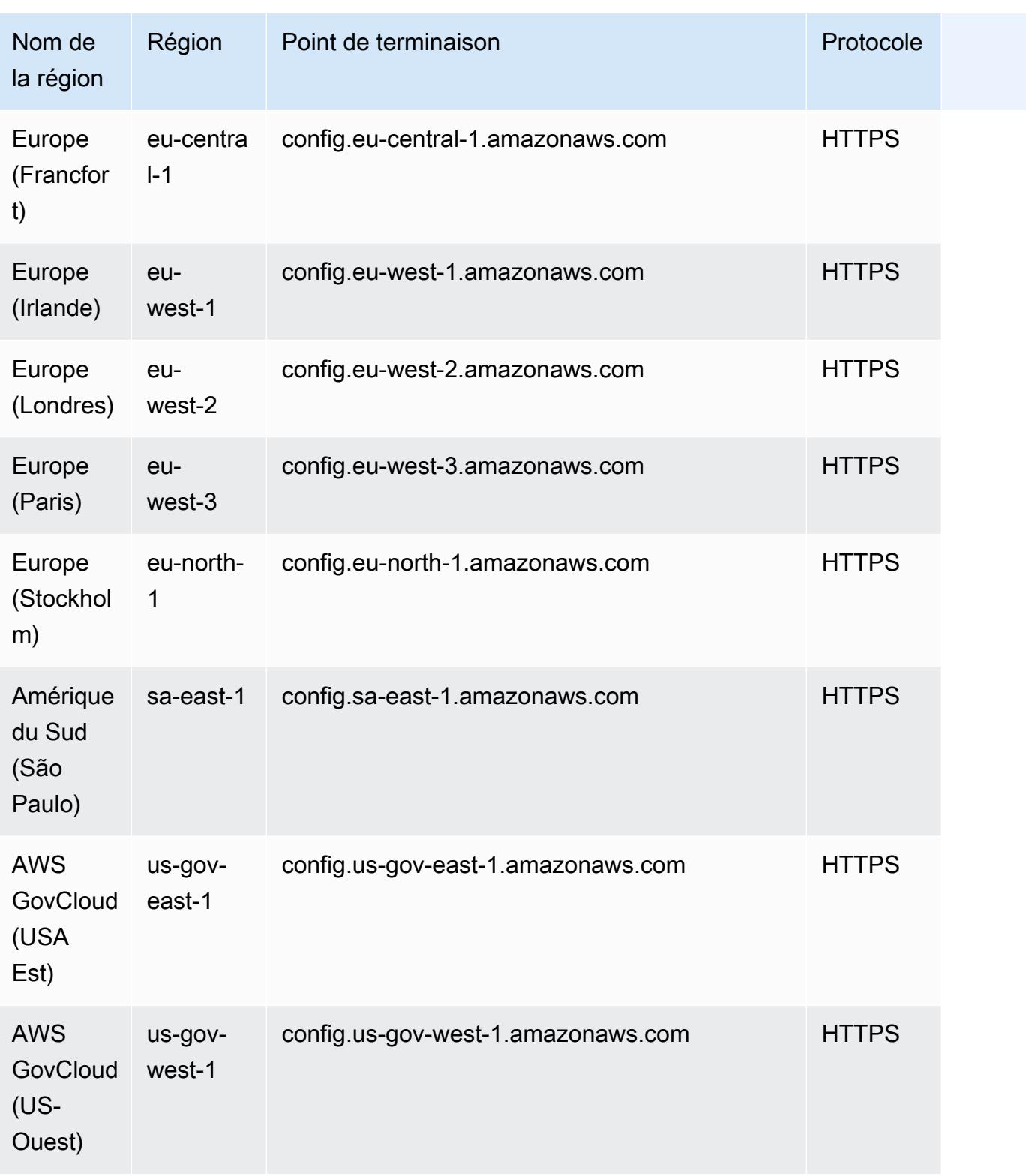

# Composantes d'une AWS Config règle

AWS Config les règles évaluent les paramètres de configuration de vos AWS ressources. Il existe deux types de règles : les règles gérées AWS Config et les règles personnalisées AWS Config .

AWS Config Les règles gérées sont des règles prédéfinies et personnalisables créées par AWS Config. Pour obtenir la liste des règles gérées, consultez la section [Liste des règles AWS Config](https://docs.aws.amazon.com/config/latest/developerguide/managed-rules-by-aws-config.html)  [gérées.](https://docs.aws.amazon.com/config/latest/developerguide/managed-rules-by-aws-config.html)

AWS Config Les règles personnalisées sont des règles que vous créez de toutes pièces. Il existe deux manières de créer des règles AWS Config personnalisées : avec les fonctions Lambda ([Guide](https://docs.aws.amazon.com/lambda/latest/dg/gettingstarted-concepts.html#gettingstarted-concepts-function)  [du AWS Lambda développeur](https://docs.aws.amazon.com/lambda/latest/dg/gettingstarted-concepts.html#gettingstarted-concepts-function)) et avec Guard ([Guard GitHub Repository\)](https://github.com/aws-cloudformation/cloudformation-guard), un policy-as-code langage. AWS Config les règles personnalisées créées avec AWS Lambda sont appelées règles Lambda AWS Config personnalisées et les règles AWS Config personnalisées créées avec Guard sont appelées règles de politique AWS Config personnalisées.

Cette page décrit les métadonnées des règles AWS Config gérées et les meilleures pratiques sur la façon d'écrire des règles AWS Config personnalisées avec Python à l'aide du kit de développement de AWS Config règles (RDK) et de la bibliothèque de kits de développement de AWS Config règles (RDKlib).

Pour une présentation expliquant comment créer des règles de stratégie AWS Config personnalisées, consultez la section [Création de règles de politique AWS Config personnalisées](https://docs.aws.amazon.com/config/latest/developerguide/evaluate-config_develop-rules_cfn-guard.html). Pour une présentation expliquant comment créer des règles Lambda AWS Config personnalisées, [voir Création](https://docs.aws.amazon.com/config/latest/developerguide/evaluate-config_develop-rules_lambda-functions.html)  [de règles Lambda AWS Config personnalisées.](https://docs.aws.amazon.com/config/latest/developerguide/evaluate-config_develop-rules_lambda-functions.html)

# Table des matières

- [AWS Config métadonnées de règles gérées](#page-632-0)
- [AWS Config structure de règles personnalisée](#page-634-0)
	- [Écriture de règles](#page-634-1)
	- [Logique de règles](#page-647-0)

# <span id="page-632-0"></span>AWS Config métadonnées de règles gérées

AWS Config les règles gérées peuvent contenir les métadonnées modifiables suivantes :

### defaultName

Le defaultName est le nom que les instances d'une règle recevront par défaut.

# description

La description de la règle fournit le contexte de ce que la règle évalue. Une limite de 256 caractères est appliquée à la console AWS Config . En vertu des bonnes pratiques, la description de la règle doit commencer par « Vérifie si » et inclure une description du scénario NON\_COMPLIANT. Les noms de service doivent être écrits en entier, en commençant par AWS ou Amazon lorsqu'ils sont mentionnés pour la première fois dans la description de la règle. Par exemple, AWS CloudTrail ou Amazon CloudWatch au lieu de CloudTrail ou CloudWatch pour la première utilisation. Les noms des services peuvent être abrégés après référence ultérieure.

## scope

La portée détermine les types de ressources ciblés par la règle. Pour obtenir la liste des types de ressources pris en charge, consultez [Types de ressources pris en charge](https://docs.aws.amazon.com/config/latest/developerguide/resource-config-reference.html#supported-resources.html).

InputParameterInformations obligatoires

Les compulsoryInputParameter détails sont utilisés pour les paramètres nécessaires à l'évaluation d'une règle. Par exemple, la règle access-keys-rotated gérée inclut le paramètre requis maxAccessKeyAge. Si un paramètre est obligatoire, il ne sera pas marqué (facultatif). Un type doit être spécifié pour chaque paramètre. Le type peut être « String », « int », « double », « CSV », « boolean » ou « ». StringMap

InputParameterDétails facultatifs

Les optionalInputParameter détails sont utilisés pour les paramètres facultatifs permettant à une règle de procéder à son évaluation. Par exemple, la règle elasticsearch-logs-tocloudwatch gérée inclut le paramètre facultatif logTypes. Un type doit être spécifié pour chaque paramètre. Le type peut être « String », « int », « double », « CSV », « boolean » ou « ». StringMap

## pris en charge EvaluationModes

Il supportedEvaluationModes détermine le moment où les ressources seront évaluées, soit avant qu'une ressource soit déployée, soit après le déploiement d'une ressource.

DETECTIVE est utilisé pour évaluer les ressources déjà déployées. Vous pouvez ainsi évaluer les paramètres de configuration de vos ressources existantes. PROACTIVE est utilisé pour évaluer les ressources avant leur déploiement.

Cela vous permet d'évaluer si un ensemble de propriétés de ressources, s'il est utilisé pour définir une AWS ressource, serait CONFORME ou NON\_COMPLIANT compte tenu de l'ensemble de règles proactives que vous avez dans votre compte dans votre région.

Vous pouvez spécifier le supportedEvaluationModes to DETECTIVEPROACTIVE, ou les deux DETECTIVE etPROACTIVE. Vous devez spécifier un mode d'évaluation et ce champ ne peut pas rester vide.

Pour plus d'informations, consultez [Modes d'évaluation.](https://docs.aws.amazon.com/config/latest/developerguide/evaluate-config-rules.html#aws-config-rules-evaluation-modes) Pour obtenir la liste des règles gérées qui prennent en charge l'évaluation proactive, consultez la section [Liste des règles AWS Config](https://docs.aws.amazon.com/config/latest/developerguide/managed-rules-by-evaluation-mode.html)  [gérées par mode d'évaluation.](https://docs.aws.amazon.com/config/latest/developerguide/managed-rules-by-evaluation-mode.html)

# **a** Note

Les règles proactives ne corrigent pas les ressources marquées comme NON\_COMPLIANT et n'empêchent pas leur déploiement.

# <span id="page-634-0"></span>AWS Config structure de règles personnalisée

Cette section contient des informations sur l'utilisation du kit de développement de AWS Config règles (RDK) et de la bibliothèque de kits de développement de AWS Config règles (RDKlib). [Pour](https://github.com/awslabs/aws-config-rdklib)  [plus d'informations sur le RDK ou RDKlib, consultez les référentiels](https://github.com/awslabs/aws-config-rdklib) [aws-config-rdk](https://github.com/awslabs/aws-config-rdk) [et aws-config](https://github.com/awslabs/aws-config-rdklib)[rdklib.](https://github.com/awslabs/aws-config-rdklib) GitHub

# <span id="page-634-1"></span>Écriture de règles

Prérequis

- 1. Suivez les étapes décrites dans [Installation de l' AWS CLI.](https://docs.aws.amazon.com/cli/latest/userguide/installing.html)
- 2. Suivez les étapes décrites dans [Configuration à l' AWS Config aide de la console](https://docs.aws.amazon.com/config/latest/developerguide/gs-console.html) ou [Configuration à l' AWS Config aide du AWS CLI.](https://docs.aws.amazon.com/config/latest/developerguide/gs-cli.html) Pour plus d'informations sur les AWS régions AWS Config prises en charge, sélectionnez votre région dans la [liste des services AWS](https://aws.amazon.com/about-aws/global-infrastructure/regional-product-services/)  [régionaux.](https://aws.amazon.com/about-aws/global-infrastructure/regional-product-services/)
- 3. Installez le kit RDK en utilisant la méthode recommandée avec pip :

pip install rdk

#### **a** Note

Avant d'utiliser pip, vérifiez qu'il est installé sur votre ordinateur.

4. Installez la bibliothèque RDKLib en utilisant la méthode recommandée avec pip :

```
pip install rdklib
```
**a** Note

Avant d'utiliser pip, vérifiez qu'il est installé sur votre ordinateur.

Règles déclenchées par des modifications

1. Pour créer une règle déclenchée par une modification du type de ressource spécifié, exécutez la commande suivante :

```
rdk create YOUR_RULE_NAME --runtime python3.6-lib --resource-
types AWS::Resource::Type
```
L'exemple suivant crée une règle déclenchée par une modification du type de ressource AWS::IAM::User :

```
rdk create MFA_ENABLED_RULE --runtime python3.6-lib --resource-types AWS::IAM::User
```
Voici les indicateurs que vous pouvez utiliser avec la commande rdk create pour les règles déclenchées par des modifications :

```
rdk create RULE_NAME
     --runtime pythonX.X-lib // Python runtime version 
     --input-parameters REQUIRED_PARAMETERS // Parameters that are required for a 
 rule to do its evaluation 
     --optional-parameters OPTIONAL_PARAMETERS // Parameters that are optional for a 
 rule to do its evaluation 
     --resource-types AWS::Resource::Type // Resource type(s) that the rule targets
```
#### **a** Note

Pour utiliser la bibliothèque RDKLib, l'exécution de la règle doit être définie sur python3.6-lib.

Après l'exécution de rdk create, vous devriez voir un nouveau répertoire portant le nom de la règle et contenant 3 fichiers :

- *RULE\_NAME*.py : fichier Python contenant la logique de la règle
- *RULE\_NAME*\_test.py : fichier Python contenant les tests unitaires de la règle
- parameters.json : fichier JSON contenant les paramètres de déploiement du kit RDK
- 2. L'étape suivante consiste à écrire la logique de la règle. Il vous suffira de modifier le fichier *RULE\_NAME*.py. Si vous ouvrez le fichier *RULE\_NAME*.py, vous accéderez à un modèle vous permettant d'ajouter la logique de la règle. Le modèle suivant a été généré pour MFA\_ENABLED\_RULE :

```
from rdklib import Evaluator, Evaluation, ConfigRule, ComplianceType 
APPLICABLE_RESOURCES = ['AWS::IAM::User'] 
class MFA_ENABLED_RULE(ConfigRule): 
     def evaluate_change(self, event, client_factory, configuration_item, 
  valid_rule_parameters): 
         ############################### 
         # Add your custom logic here. # 
         ############################### 
         return [Evaluation(ComplianceType.NOT_APPLICABLE)] 
     #def evaluate_periodic(self, event, client_factory, valid_rule_parameters): 
     # pass 
     def evaluate_parameters(self, rule_parameters): 
         valid_rule_parameters = rule_parameters 
         return valid_rule_parameters 
################################
```

```
# DO NOT MODIFY ANYTHING BELOW #
################################
def lambda handler(event, context):
     my_rule = MFA_ENABLED_RULE() 
     evaluator = Evaluator(my_rule, APPLICABLE_RESOURCES) 
     return evaluator.handle(event, context)
```
L'exemple suivant est une version modifiée du modèle MFA\_ENABLED\_RULE avec la logique de la règle. La règle vérifie si l'authentification multifactorielle (MFA) est activée pour les utilisateurs IAM. La règle est NON\_COMPLIANT si la MFA n'est pas activée pour un utilisateur IAM. Pour plus d'informations sur la logique des règles et les méthodes fournies dans le modèle, consultez [Logique de règles](#page-647-0).

```
from rdklib import ComplianceType, ConfigRule, Evaluation, Evaluator
APPLICABLE_RESOURCES = ["AWS::IAM::User"]
class MFA_ENABLED_RULE(ConfigRule): 
     def evaluate_change(self, event, client_factory, configuration_item, 
 valid_rule_parameters): 
         username = configuration_item.get("resourceName") 
         iam_client = client_factory.build_client("iam") 
         response = iam_client.list_mfa_devices(UserName=username) 
         # Scenario:1 IAM user has MFA enabled. 
         if response["MFADevices"]: 
             return [Evaluation(ComplianceType.COMPLIANT)] 
         # Scenario:2 IAM user has MFA not enabled. 
         annotation = "MFA needs to be enabled for user." 
         return [Evaluation(ComplianceType.NON_COMPLIANT, annotation=annotation)] 
     def evaluate_parameters(self, rule_parameters): 
         valid_rule_parameters = rule_parameters 
         return valid_rule_parameters
################################
# DO NOT MODIFY ANYTHING BELOW #
```

```
################################
def lambda_handler(event, context): 
    my rule = MFA ENABLED RULE() evaluator = Evaluator(my_rule, APPLICABLE_RESOURCES) 
     return evaluator.handle(event, context)
```
- 3. L'étape suivante consiste à installer la couche RDKLib AWS avec la AWS console ou. AWS CLI RDKLib est conçue pour fonctionner en tant que couche AWS Lambda . Cela vous permet d'utiliser la bibliothèque sans l'ajouter à votre package de déploiement.
	- Pour installer la couche RDKLib avec la AWS console, procédez comme suit :
		- 1. Ouvrez la AWS Serverless Application Repository console à l'[adresse https://](https://console.aws.amazon.com/serverlessrepo) [console.aws.amazon.com/serverlessrepo](https://console.aws.amazon.com/serverlessrepo).
		- 2. Dans le menu de navigation de gauche, sélectionnez Applications disponibles.
		- 3. Recherchez rdklib et choisissez rdklib.
		- 4. Examinez les détails de la fonction, puis déployez-la. Aucune modification ne devrait être nécessaire.
		- 5. Dans la section Ressources de la page de présentation, copiez le nom de ressource Amazon (ARN) de la couche Lambda. L'ARN de la couche Lambda sera nécessaire pour déployer votre règle.
	- Pour installer la couche RDKLib avec le AWS CLI, exécutez les commandes suivantes :
		- 1. Créez le jeu de modifications pour la couche RDKlib.

```
aws serverlessrepo create-cloud-formation-change-set --application-id 
 arn:aws:serverlessrepo:ap-southeast-1:711761543063:applications/rdklib --
stack-name RDKlib-Layer
```
La sortie suivante est renvoyée :

```
{ 
     "ApplicationId": "arn:aws:serverlessrepo:ap-
southeast-1:711761543063:applications/rdklib", 
     "ChangeSetId": "arn:aws:cloudformation:us-east-1:123456789012:changeSet/
a3d536322-585e-4ffd-9e2f-552c8b887d6f/ffe7ff5c-ab38-4ab9-b746-9c1617ca95c1", 
     "SemanticVersion": "0.1.0", 
     "StackId": "arn:aws:cloudformation:us-east-1:123456789012:stack/
serverlessrepo-RDKlib-Layer/365436a0-a58a-11ea-9b04-12ae8fb95b53"
}
```
2. Exécutez le jeu de modifications. Vous pouvez copier/coller l'ARN complet du changeset ChangeSetId (à partir de la sortie générée à l'étape précédente) pour personnaliser la commande suivante :

aws cloudformation execute-change-set --change-set-name *NAME\_OF\_THE\_CHANGE\_SET*

3. Renvoie toutes les ressources associées qui font partie de la pile déployée.

```
aws cloudformation describe-stack-resources --stack-name serverlessrepo-RDKlib-
Layer
```
La sortie suivante est renvoyée :

```
{ 
     "StackResources": [ 
         { 
             "StackName": "serverlessrepo-RDKlib-Layer", 
             "StackId": "arn:aws:cloudformation:us-east-1:123456789012:stack/
serverlessrepo-RDKlib-Layer/365436a0-a58a-11ea-9b04-12ae8fb95b53", 
             "LogicalResourceId": "RdklibLayercf22317faf", 
             "PhysicalResourceId": "arn:aws:lambda:us-
east-1:123456789012:layer:rdklib-layer:1", 
             "ResourceType": "AWS::Lambda::LayerVersion", 
             "Timestamp": "2020-06-03T11:26:30.501Z", 
             "ResourceStatus": "CREATE_COMPLETE", 
             "DriftInformation": { 
                 "StackResourceDriftStatus": "NOT_CHECKED" 
 } 
         } 
     ]
}
```
4. Copiez l'ARN de la couche Lambda provenant de la sortie générée à l'étape précédente. L'ARN de la couche Lambda est le PhysicalResourceId.

```
"PhysicalResourceId": "arn:aws:lambda:us-east-1:123456789012:layer:rdklib-
layer:1"
```
4. L'étape suivante consiste à attribuer un rôle à la fonction Lambda. Par défaut, les fonctions Lambda tentent d'assumer le rôle AWSServiceRoleForConfig, ce qui n'est pas autorisé. Vous devez créer un rôle avec la politique AWS\_ConfigRole gérée. Le rôle doit entretenir une relation d'approbation avec AWS Config . Tous les rôles situés sous le chemin /rdk/ doivent assumer le rôle. Voici un exemple de politique d'approbation :

```
{ 
   "Version": "2012-10-17", 
   "Statement": [ 
     { 
        "Effect": "Allow", 
        "Principal": { 
          "Service": "config.amazonaws.com" 
        }, 
        "Action": "sts:AssumeRole" 
     }, 
     { 
        "Effect": "Allow", 
        "Principal": { 
          "AWS": "arn:aws:iam::account-ID:root" 
        }, 
        "Action": "sts:AssumeRole", 
        "Condition": { 
          "StringLike": { 
            "aws:PrincipalArn": "arn:aws:iam::account-ID:role/rdk/*" 
          } 
        } 
     } 
   ]
}
```
Exécutez la commande suivante à l'aide de cette politique d'approbation :

```
aws iam create-role --role-name your-role-name --assume-role-policy-document 
  file://trust-policy.json
```
Exécutez la commande suivante pour mettre à jour le paramètre d'entrée pour ExecutionRoleName et fournir le nom du rôle :

```
rdk modify YOUR_RULE_NAME --input-parameters '{"ExecutionRoleName":"your-role-
name"}'
```
Vous pouvez également utiliser rdk modify pour mettre à jour les détails des règles déclenchées par des modifications à l'aide des indicateurs suivants :

rdk modify *RULE\_NAME* --input-parameters *REQUIRED\_PARAMETERS* // Parameters that are required for a rule to do its evaluation --optional-parameters *OPTIONAL\_PARAMETERS* // Parameters that are optional for a rule to do its evaluation --resource-types *AWS::Resource::Type* // Resource type(s) that the rule targets

5. La dernière étape consiste à déployer votre règle. Pour déployer votre règle, exécutez la commande suivante avec l'ARN de la couche Lambda mentionné à l'étape 3 :

```
rdk deploy YOUR_RULE_NAME --rdklib-layer-arn YOUR_RDKLIB_LAYER_ARN
```
6. La règle est désormais déployée. Vous pouvez utiliser la AWS Config console pour vérifier si la règle fonctionne comme prévu.

#### Règles périodiques

1. Pour créer une règle déclenchée périodiquement pour un type de ressource spécifié, exécutez la commande suivante :

```
rdk create YOUR_RULE_NAME --runtime python3.6-lib --resource-
types AWS::Resource::Type --maximum-frequency EXECUTION_FREQUENCY
```
L'exemple suivant crée une règle déclenchée toutes les 24 heures pour le type de ressource AWS::IAM::User :

```
rdk create MFA_ENABLED_RULE --runtime python3.6-lib --resource-types AWS::IAM::User 
  --maximum-frequency TwentyFour_Hours
```
Voici les indicateurs que vous pouvez utiliser avec la commande rdk create pour les règles périodiques :

```
rdk create RULE_NAME
     --runtime pythonX.X-lib // Python runtime version 
     --input-parameters REQUIRED_PARAMETERS // Parameters that are required for a 
 rule to do its evaluation 
     --optional-parameters OPTIONAL_PARAMETERS // Parameters that are optional for a 
  rule to do its evaluation 
     --resource-types AWS::Resource::Type // Resource type(s) that the rule targets
```

```
 --maximum-frequency EXECUTION_FREQUENCY // How often the rule should be run on 
 a periodic trigger. 
 One of ['One_Hour','Three_Hours','Six_Hours','Twelve_Hours','TwentyFour_Hours']
```
### **a** Note

Pour utiliser la bibliothèque RDKLib, l'exécution de la règle doit être définie sur python3.6-lib.

Après l'exécution de rdk create, vous devriez voir un nouveau répertoire portant le nom de la règle et contenant 3 fichiers :

- *RULE* NAME.py : fichier Python contenant la logique de la règle
- *RULE\_NAME*\_test.py : fichier Python contenant les tests unitaires de la règle
- parameters.json : fichier JSON contenant les paramètres de déploiement du kit RDK
- 2. L'étape suivante consiste à écrire la logique de la règle. Il vous suffira de modifier le fichier *RULE\_NAME*.py. Si vous ouvrez le fichier *RULE\_NAME*.py, vous accéderez à un modèle vous permettant d'ajouter la logique de la règle. Le modèle suivant a été généré pour MFA\_ENABLED\_RULE :

```
from rdklib import Evaluator, Evaluation, ConfigRule, ComplianceType 
APPLICABLE_RESOURCES = ['AWS::IAM::User'] 
class MFA_ENABLED_RULE(ConfigRule): 
     def evaluate_change(self, event, client_factory, configuration_item, 
 valid_rule_parameters): 
         ############################### 
         # Add your custom logic here. # 
         ############################### 
         return [Evaluation(ComplianceType.NOT_APPLICABLE)] 
     #def evaluate_periodic(self, event, client_factory, valid_rule_parameters): 
     # pass 
     def evaluate_parameters(self, rule_parameters): 
         valid_rule_parameters = rule_parameters
```

```
################################
# DO NOT MODIFY ANYTHING BELOW #
################################
def lambda handler(event, context):
     my_rule = MFA_ENABLED_RULE() 
     evaluator = Evaluator(my_rule, APPLICABLE_RESOURCES) 
     return evaluator.handle(event, context)
```
return valid\_rule\_parameters

Le modèle utilise par défaut les règles déclenchées par des modifications. Ajoutez plutôt votre logique à la méthode evaluate\_periodic. L'exemple suivant est une version modifiée du modèle MFA\_ENABLED\_RULE avec la logique de la règle. La règle vérifie si l'authentification multifactorielle (MFA) est activée pour les utilisateurs IAM. La règle est NON\_COMPLIANT si la MFA n'est pas activée pour un utilisateur IAM. Pour plus d'informations sur la logique des règles et les méthodes fournies dans le modèle, consultez [Logique de règles](#page-647-0).

```
from rdklib import ComplianceType, ConfigRule, Evaluation, Evaluator
APPLICABLE_RESOURCES = ["AWS::IAM::User"]
class MFA_ENABLED_RULE(ConfigRule):l 
    def evaluate_periodic(self, event, client_factory, valid_rule_parameters):
         evaluations = [] 
         iam_client = client_factory.build_client("iam") 
         paginator = iam_client.get_paginator("list_users") 
         response_iterator = paginator.paginate() 
         for response in response_iterator: 
             for user in response["Users"]: 
                 username = user["UserName"] 
                 response = iam_client.list_mfa_devices(UserName=username) 
                 # Scenario:1 IAM user has MFA enabled. 
                 if response["MFADevices"]: 
                      evaluations.append(Evaluation(ComplianceType.COMPLIANT, 
  username, "AWS::IAM::User")) 
                 # Scenario:2 IAM user has MFA not enabled.
```

```
 if not response["MFADevices"]: 
                     annotation = "MFA needs to be enabled for user." 
                     evaluations.append( 
                         Evaluation(ComplianceType.NON_COMPLIANT, username, 
  "AWS::IAM::User", annotation=annotation) 
) return evaluations 
     def evaluate_parameters(self, rule_parameters): 
        valid rule parameters = rule parameters
         return valid_rule_parameters
################################
# DO NOT MODIFY ANYTHING BELOW #
################################
def lambda_handler(event, context): 
     my_rule = MFA_ENABLED_RULE() 
     evaluator = Evaluator(my_rule, APPLICABLE_RESOURCES) 
     return evaluator.handle(event, context)
```
- 3. L'étape suivante consiste à installer la couche RDKLib AWS avec la AWS console ou. AWS CLI RDKLib est conçue pour fonctionner en tant que couche AWS Lambda . Cela vous permet d'utiliser la bibliothèque sans l'ajouter à votre package de déploiement.
	- Pour installer la couche RDKLib avec la AWS console, procédez comme suit :
		- 1. Ouvrez la AWS Serverless Application Repository console à l'[adresse https://](https://console.aws.amazon.com/serverlessrepo) [console.aws.amazon.com/serverlessrepo](https://console.aws.amazon.com/serverlessrepo).
		- 2. Dans le menu de navigation de gauche, sélectionnez Applications disponibles.
		- 3. Recherchez rdklib et choisissez rdklib.
		- 4. Examinez les détails de la fonction, puis déployez-la. Aucune modification ne devrait être nécessaire.
		- 5. Dans la section Ressources de la page de présentation, copiez le nom de ressource Amazon (ARN) de la couche Lambda. L'ARN de la couche Lambda sera nécessaire pour déployer votre règle.
	- Pour installer la couche RDKLib avec le AWS CLI, exécutez les commandes suivantes :
		- 1. Créez le jeu de modifications pour la couche RDKlib.

```
aws serverlessrepo create-cloud-formation-change-set --application-id 
 arn:aws:serverlessrepo:ap-southeast-1:711761543063:applications/rdklib --
stack-name RDKlib-Layer
```
La sortie suivante est renvoyée :

```
{ 
     "ApplicationId": "arn:aws:serverlessrepo:ap-
southeast-1:711761543063:applications/rdklib", 
     "ChangeSetId": "arn:aws:cloudformation:us-east-1:123456789012:changeSet/
a3d536322-585e-4ffd-9e2f-552c8b887d6f/ffe7ff5c-ab38-4ab9-b746-9c1617ca95c1", 
     "SemanticVersion": "0.1.0", 
     "StackId": "arn:aws:cloudformation:us-east-1:123456789012:stack/
serverlessrepo-RDKlib-Layer/365436a0-a58a-11ea-9b04-12ae8fb95b53"
}
```
2. Exécutez le jeu de modifications. Vous pouvez copier/coller l'ARN complet du changeset ChangeSetId (à partir de la sortie générée à l'étape précédente) pour personnaliser la commande suivante :

```
aws cloudformation execute-change-set --change-set-name NAME_OF_THE_CHANGE_SET
```
3. Renvoie toutes les ressources associées qui font partie de la pile déployée.

```
aws cloudformation describe-stack-resources --stack-name serverlessrepo-RDKlib-
Layer
```
La sortie suivante est renvoyée :

```
{ 
     "StackResources": [ 
         { 
             "StackName": "serverlessrepo-RDKlib-Layer", 
             "StackId": "arn:aws:cloudformation:us-east-1:123456789012:stack/
serverlessrepo-RDKlib-Layer/365436a0-a58a-11ea-9b04-12ae8fb95b53", 
             "LogicalResourceId": "RdklibLayercf22317faf", 
             "PhysicalResourceId": "arn:aws:lambda:us-
east-1:123456789012:layer:rdklib-layer:1", 
             "ResourceType": "AWS::Lambda::LayerVersion", 
              "Timestamp": "2020-06-03T11:26:30.501Z",
```
}

```
 "ResourceStatus": "CREATE_COMPLETE", 
             "DriftInformation": { 
                 "StackResourceDriftStatus": "NOT_CHECKED" 
 } 
        } 
    ]
```
4. Copiez l'ARN de la couche Lambda provenant de la sortie générée à l'étape précédente. L'ARN de la couche Lambda est le PhysicalResourceId.

```
"PhysicalResourceId": "arn:aws:lambda:us-east-1:123456789012:layer:rdklib-
layer:1"
```
4. L'étape suivante consiste à attribuer un rôle à la fonction Lambda. Par défaut, les fonctions Lambda tentent d'assumer le rôle AWSServiceRoleForConfig, ce qui n'est pas autorisé. Vous devez créer un rôle avec la politique AWS\_ConfigRole gérée. Le rôle doit entretenir une relation d'approbation avec AWS Config . Tous les rôles situés sous le chemin /rdk/ doivent assumer le rôle. Voici un exemple de politique d'approbation :

```
{ 
   "Version": "2012-10-17", 
   "Statement": [ 
    \{ "Effect": "Allow", 
        "Principal": { 
          "Service": "config.amazonaws.com" 
       }, 
       "Action": "sts:AssumeRole" 
     }, 
     { 
        "Effect": "Allow", 
        "Principal": { 
          "AWS": "arn:aws:iam::account-ID:root" 
        }, 
        "Action": "sts:AssumeRole", 
        "Condition": { 
          "StringLike": { 
            "aws:PrincipalArn": "arn:aws:iam::account-ID:role/rdk/*" 
          } 
        } 
     }
```
}

 $\mathbf{I}$ 

Exécutez la commande suivante à l'aide de cette politique d'approbation :

```
aws iam create-role --role-name your-role-name --assume-role-policy-document 
 file://trust-policy.json
```
Exécutez la commande suivante pour mettre à jour le paramètre d'entrée pour ExecutionRoleName et fournir le nom du rôle :

```
rdk modify YOUR_RULE_NAME --input-parameters '{"ExecutionRoleName":"your-role-
name"}'
```
Vous pouvez également utiliser rdk modify pour mettre à jour les détails des règles périodiques à l'aide des indicateurs suivants :

```
rdk modify RULE_NAME
     --input-parameters REQUIRED_PARAMETERS // Parameters that are required for a 
 rule to do its evaluation 
     --optional-parameters OPTIONAL_PARAMETERS // Parameters that are optional for a 
 rule to do its evaluation 
     --resource-types AWS::Resource::Type // Resource type(s) that the rule targets 
     --maximum-frequency EXECUTION_FREQUENCY // How often the rule should be run on 
  a periodic trigger. 
 One of ['One_Hour','Three_Hours','Six_Hours','Twelve_Hours','TwentyFour_Hours']
```
5. La dernière étape consiste à déployer votre règle. Pour déployer votre règle, exécutez la commande suivante avec l'ARN de la couche Lambda mentionné à l'étape 3 :

rdk deploy *YOUR\_RULE\_NAME* --rdklib-layer-arn *YOUR\_RDKLIB\_LAYER\_ARN*

6. La règle est désormais déployée. Vous pouvez utiliser la AWS Config console pour vérifier si la règle fonctionne comme prévu.

### <span id="page-647-0"></span>Logique de règles

L'exemple de code Python suivant est un modèle dédié à l'écriture d'une règle à l'aide du kit RDK et de la bibliothèque RDKLib. Vous ne devez apporter des modifications qu'aux méthodes
evaluate parameters, evaluate change et evaluate periodic, ou écrire des nouvelles fonctions pour simplifier la logique si nécessaire. Pour connaître les conditions préalables à l'écriture des règles avec le kit RDK et la bibliothèque RDKLib, consultez [Prérequis](#page-634-0).

```
from rdklib import Evaluator, Evaluation, ConfigRule, ComplianceType
APPLICABLE_RESOURCES = ["AWS::Resource::Type"]
# When you create a rule, the class name will be the name you give the rule when you 
 create it instead of ConfigRule
class ConfigRule (ConfigRule): 
     def evaluate_parameters(self, rule_parameters): 
         return rule_parameters 
     def evaluate_change(self, event, client_factory, configuration_item, 
  valid_rule_parameters): 
         ############################### 
         # Add your custom logic here. # 
         ############################### 
     def evaluate_periodic(self, event, client_factory, valid_rule_parameters): 
         ############################### 
         # Add your custom logic here. # 
         ############################### 
################################
# DO NOT MODIFY ANYTHING BELOW #
################################ 
def lambda_handler(event, context): 
     my_rule = ConfigRule() 
     evaluator = Evaluator(my_rule, APPLICABLE_RESOURCES) 
     return evaluator.handle(event, context)
```
### APPLICABLE\_RESOURCES

APPLICABLE\_RESOURCES sont le ou les types de ressources ciblés par la règle. S'ils sont utilisés, il doit s'agir d'une variable globale définie sur le ou les types de ressources ciblés par la règle. Pour obtenir la liste des types de ressources pris en charge, consultez [Types de ressources](https://docs.aws.amazon.com/config/latest/developerguide/resource-config-reference.html#supported-resources.html)  [pris en charge](https://docs.aws.amazon.com/config/latest/developerguide/resource-config-reference.html#supported-resources.html).

### evaluate\_parameters

### **Description**

Cette méthode est utilisée pour vérifier si les paramètres d'entrée de la règle sont valides. Voici les bonnes pratiques associées :

- Vérifier si le nombre correct de paramètres est répertorié.
- Vérifier si le nom du paramètre est correct.
- Vérifier si la valeur du paramètre présente le type approprié.
- Si le paramètre est un entier, vérifier s'il se situe dans des limites raisonnables.
- Si le nombre d'options possibles pour le paramètre est limité, vérifier si le paramètre correspond à l'une de ces options.
- Si le paramètre est une chaîne, vérifier si sa longueur est raisonnable et supprimer tout espace avant ou après la valeur.
- Vérifier si la sensibilité à la casse est traitée de manière appropriée.
- Limiter si possible la saisie des paramètres. Si vous recevez par exemple une liste d'ARN séparés par des virgules, assurez-vous que les seuls caractères autorisés sont les virgules et les caractères pris en charge par les ARN.

### Paramètres

rule\_parameters est un dictionnaire des paramètres d'entrée de la règle.

### Syntaxe de retour

Si l'un des paramètres n'est pas valide, vous pouvez générer une erreur InvalidParametersError :

```
from rdklib import InvalidParametersError
raise InvalidParametersError("Error message to display")
```
Si les paramètres sont tous valides, la méthode doit renvoyer un dictionnaire :

return valid\_rule\_parameters

### evaluate\_change

### Description

Cette méthode est utilisée pour la logique d'évaluation d'une règle déclenchée par des modifications.

### Paramètres

eventest l' AWS Lambda événement proposé par AWS Config. Il s'agit d'un document au format JSON qui contient les données nécessaires à l'exécution d'une fonction Lambda. Pour des exemples, voir [Exemples d'événements pour AWS Config les règles.](https://docs.aws.amazon.com/config/latest/developerguide/evaluate-config_develop-rules_example-events.html)

client\_factoryest l' ClientFactory objet à utiliser pour la règle. La ClientFactory classe crée ou réutilise un client boto3, qui fournit une interface de bas niveau à un service. AWS Les méthodes du client boto3 sont mappées à une API de AWS service, ce qui signifie que les opérations de service sont mappées aux méthodes client du même nom et donnent accès aux mêmes paramètres d'opération. Pour une liste des services disponibles, consultez [Services disponibles](https://boto3.amazonaws.com/v1/documentation/api/latest/reference/services/index.html) dans la documentation Boto3 Docs.

La syntaxe de demande de client\_factory est la suivante :

```
response = client_factory.build_client( 
     service='string')
```
Par exemple :

```
iam client = client factory.build client("iam")
```
**a** Note

Le nom boto3 du AWS service est obligatoire.

configuration\_item est le dictionnaire de l'élément de configuration complet, même s'il est surdimensionné. Un élément de configuration représente une point-in-time vue des différents attributs d'une AWS ressource prise en charge. Pour plus d'informations sur le contenu deConfigurationItem, reportez-vous [ConfigurationItemà](https://docs.aws.amazon.com/config/latest/APIReference/API_ConfigurationItem.html) la référence de l' AWS Config API.

valid\_rule\_parameters est la sortie de la méthode evaluate\_parameters().

### Syntaxe de retour

La méthode doit renvoyer un ou plusieurs des éléments suivants :

[Evaluation(ComplianceType.COMPLIANT)]

[Evaluation(ComplianceType.NON\_COMPLIANT)]

[Evaluation(ComplianceType.NOT\_APPLICABLE)]

### **a** Note

Les règles signalant les ressources supprimées doivent renvoyer le résultat de l'évaluation NOT\_APPLICABLE afin d'éviter des évaluations de règles inutiles.

Vous devez utiliser des annotations pour toutes les évaluations non conformes. Par exemple :

[return [Evaluation(ComplianceType.NON\_COMPLIANT, annotation="Explanation for why the rule is NON\_COMPLIANT")]]

### evaluate\_periodic

**Description** 

Cette méthode est utilisée pour évaluer une règle périodique.

Paramètres

eventest l' AWS Lambda événement proposé par AWS Config. Il s'agit d'un document au format JSON qui contient les données nécessaires à l'exécution d'une fonction Lambda. Pour des exemples, voir [Exemples d'événements pour AWS Config les règles.](https://docs.aws.amazon.com/config/latest/developerguide/evaluate-config_develop-rules_example-events.html)

client\_factoryest l' ClientFactory objet à utiliser pour la règle. La ClientFactory classe crée ou réutilise un client boto3, qui fournit une interface de bas niveau à un service. AWS Les méthodes du client boto3 sont mappées à une API de AWS service, ce qui signifie que les opérations de service sont mappées aux méthodes client du même nom et donnent accès aux mêmes paramètres d'opération. Pour une liste des services disponibles, consultez [Services disponibles](https://boto3.amazonaws.com/v1/documentation/api/latest/reference/services/index.html) dans la documentation Boto3 Docs.

La syntaxe de demande de client\_factory est la suivante :

```
response = client_factory.build_client(
```

```
 service='string')
```
Par exemple :

iam\_client = client\_factory.build\_client("iam")

### **a** Note

Le nom boto3 du AWS service est obligatoire.

valid\_rule\_parameters est la sortie de la méthode evaluate\_parameters().

Syntaxe de retour

La méthode doit renvoyer un ou plusieurs des éléments suivants :

[Evaluation(ComplianceType.COMPLIANT)]

[Evaluation(ComplianceType.NON\_COMPLIANT)]

[Evaluation(ComplianceType.NOT\_APPLICABLE)]

### **a** Note

Les règles signalant les ressources supprimées doivent renvoyer le résultat de l'évaluation NOT\_APPLICABLE afin d'éviter des évaluations de règles inutiles.

Vous devez utiliser des annotations pour toutes les évaluations non conformes. Par exemple :

[return [Evaluation(ComplianceType.NON\_COMPLIANT, annotation="Explanation for why the rule is NON\_COMPLIANT")]]

lambda\_handler

**Description** 

Il ne devrait pas être nécessaire de modifier cette méthode. Le gestionnaire Lambda est utilisé pour traiter les événements. La fonction s'exécute lorsque AWS Lambda l'eventobjet est transmis à la handler méthode. Pour plus d'informations, consultez [Gestionnaire de fonctions](https://docs.aws.amazon.com/lambda/latest/dg/python-handler.htm) [Lambda dans Python](https://docs.aws.amazon.com/lambda/latest/dg/python-handler.htm).

### Paramètres

eventest l' AWS Lambda événement proposé par AWS Config. Il s'agit d'un document au format JSON qui contient les données nécessaires à l'exécution d'une fonction Lambda. Pour des exemples, voir [Exemples d'événements pour AWS Config les règles.](https://docs.aws.amazon.com/config/latest/developerguide/evaluate-config_develop-rules_example-events.html)

context est un objet transmis à votre fonction par Lambda au moment de l'exécution. Cet objet contient des méthodes et des propriétés qui fournissent des informations et des méthodes susceptibles d'être utilisées par la fonction pendant son exécution. Sachez que le contexte n'est plus utilisé dans les nouvelles versions de Lambda.

# Mode d'évaluation et types de déclencheurs pour les AWS Config règles

Lorsque vous ajoutez une règle à votre compte, vous pouvez indiquer à quel moment du processus de création et de gestion des ressources vous AWS Config souhaitez évaluer vos ressources. Le processus de création et de gestion des ressources est connu sous le nom de mise en service des ressources. Vous choisissez le mode d'évaluation pour spécifier à quel moment vous souhaitez évaluer vos ressources AWS Config au cours de ce processus.

Selon la règle, AWS Config vous pouvez évaluer vos configurations de ressources avant le déploiement d'une ressource, après le déploiement d'une ressource, ou les deux. L'évaluation d'une ressource avant son déploiement est une évaluation proactive. L'évaluation d'une ressource après son déploiement est une évaluation détective.

Vous pouvez également choisir le type de déclencheur pour indiquer la fréquence à laquelle vous souhaitez que vos règles AWS Config évaluent vos ressources. Les ressources peuvent être évaluées lors de changements de configuration, selon un calendrier périodique, ou les deux.

## Types de déclencheurs

Après avoir ajouté une règle à votre compte, AWS Config comparez vos ressources aux conditions de cette règle. Après cette évaluation initiale, AWS Config continue à exécuter des évaluations

chaque fois qu'une évaluation est déclenchée. Les déclencheurs d'évaluation sont définis dans le cadre de la règle et ils peuvent inclure les types suivants :

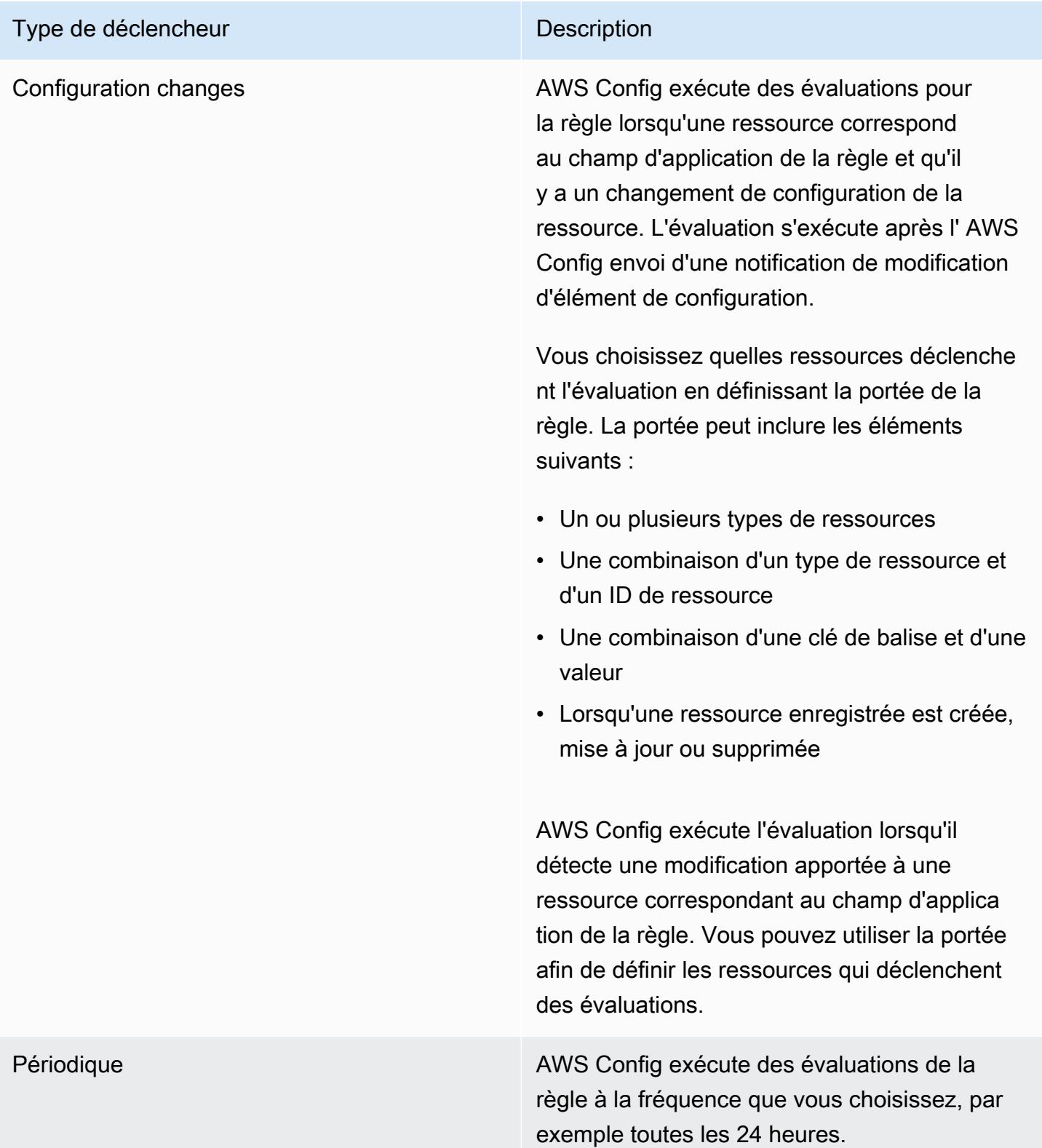

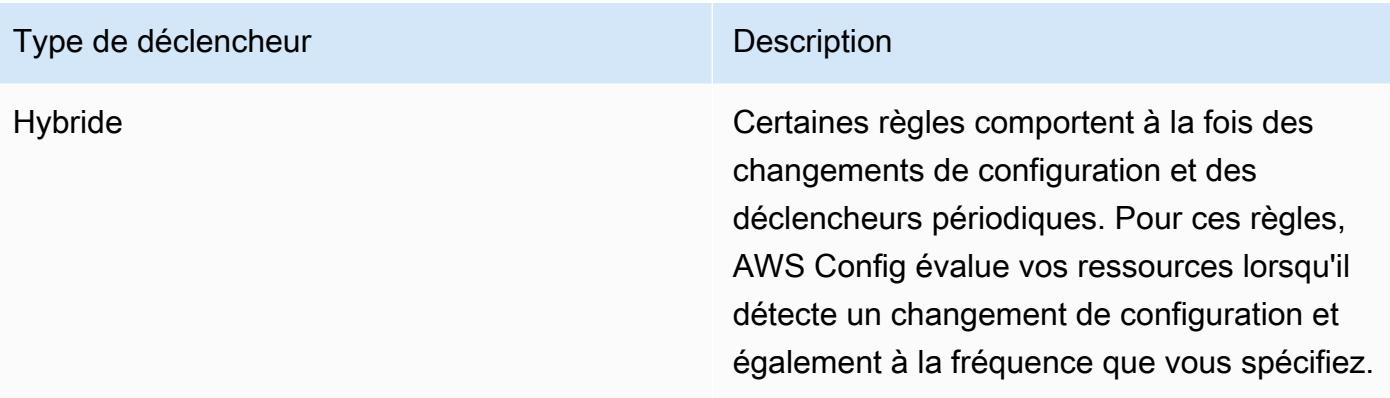

## Modes d'évaluation

Il existe deux modes d'évaluation :

### Mode proactif

Utilisez l'évaluation proactive pour évaluer les ressources avant leur déploiement. Cela vous permet d'évaluer si un ensemble de propriétés de ressources, s'il est utilisé pour définir une AWS ressource, serait CONFORME ou NON\_COMPLIANT compte tenu de l'ensemble de règles proactives que vous avez dans votre compte dans votre région.

Le [schéma du type de ressource](https://docs.aws.amazon.com/cloudformation-cli/latest/userguide/resource-type-schema.html) indique les propriétés d'une ressource. Vous pouvez trouver le schéma du type de ressource dans « extensions AWS publiques » du AWS CloudFormation registre ou à l'aide de la commande CLI suivante :

```
aws cloudformation describe-type --type-name "AWS::S3::Bucket" --type RESOURCE
```
Pour plus d'informations, consultez [la section Gestion des extensions via le AWS CloudFormation](https://docs.aws.amazon.com/AWSCloudFormation/latest/UserGuide/registry.html#registry-view) [registre](https://docs.aws.amazon.com/AWSCloudFormation/latest/UserGuide/registry.html#registry-view) et la [référence aux types de AWS ressources et de propriétés](https://docs.aws.amazon.com/AWSCloudFormation/latest/UserGuide/aws-template-resource-type-ref.html) dans le guide de AWS CloudFormation l'utilisateur.

### **a** Note

Les règles proactives ne corrigent pas les ressources marquées comme NON\_COMPLIANT et n'empêchent pas leur déploiement.

Liste des règles gérées avec une évaluation proactive

Pour obtenir la liste des règles gérées qui prennent en charge l'évaluation proactive, consultez la section [Liste des règles AWS Config gérées par mode d'évaluation.](https://docs.aws.amazon.com/config/latest/developerguide/managed-rules-by-evaluation-mode.html)

Liste des types de ressources pris en charge pour une évaluation proactive

Voici une liste des types de ressources pris en charge pour une évaluation proactive :

- AWS::ApiGateway::Stage
- AWS::AutoScaling::AutoScalingGroup
- AWS::EC2::EIP
- AWS::EC2::Instance
- AWS::EC2::Subnet
- AWS::Elasticsearch::Domain
- AWS::Lambda::Function
- AWS::RDS::DBInstance
- AWS::Redshift::Cluster
- AWS::S3::Bucket
- AWS::SNS::Topic

Exemple de règle avec une évaluation proactive

Exemples de règles proactives

- 1. Vous ajoutez la règle AWS Config géréeS3\_BUCKET\_LOGGING\_ENABLED, à votre compte pour vérifier si la journalisation est activée dans vos compartiments S3.
- 2. Pour le mode d'évaluation, choisissez Activer l'évaluation proactive dans la console de AWS gestion ou activer PROACTIVE EvaluationModes dans l'[PutConfigRule](https://docs.aws.amazon.com/config/latest/APIReference/API_PutConfigRule.html)API.

Après avoir activé l'évaluation proactive, vous pouvez utiliser l'[StartResourceEvaluation](https://docs.aws.amazon.com/config/latest/APIReference/API_StartResourceEvaluation.html)API et l'[GetResourceEvaluationSummaryA](https://docs.aws.amazon.com/config/latest/APIReference/API_GetResourceEvaluationSummary.html)PI pour vérifier si la journalisation n'est pas activée pour un bucket de votre compte, qui n'a pas été déployé en production. Vous pouvez ainsi tester les configurations des ressources avant de les déployer et réévaluer si vous souhaitez déployer la ressource concernée en production.

Par exemple, commencez par l' StartResourceEvaluation API :

```
aws configservice start-resource-evaluation --evaluation-mode PROACTIVE 
                 --resource-details '{"ResourceId":"MY_RESOURCE_ID", 
                                       "ResourceType":"AWS::S3::Bucket", 
                                       "ResourceConfiguration": "{\"BucketName\": \"my-
bucket\", \"LoggingConfiguration\": {\"DestinationBucketName\": \"my-log-bucket\",
\"LogFilePrefix\":\"my-log\"}}",
```

```
 "ResourceConfigurationSchemaType":"CFN_RESOURCE_SCHEMA"}'
```
Vous devriez recevoir le ResourceEvaluationId dans la sortie :

```
{ 
     "ResourceEvaluationId": "MY_RESOURCE_EVALUATION_ID"
}
```
Ensuite, utilisez l'API ResourceEvaluationId avec l' GetResourceEvaluationSummary API pour vérifier le résultat de l'évaluation :

```
aws configservice get-resource-evaluation-summary 
     --resource-evaluation-id MY_RESOURCE_EVALUATION_ID
```
Votre résultat doit être similaire à ce qui suit :

```
{ 
     "ResourceEvaluationId": "MY_RESOURCE_EVALUATION_ID", 
     "EvaluationMode": "PROACTIVE", 
     "EvaluationStatus": { 
         "Status": "SUCCEEDED" 
     }, 
     "EvaluationStartTimestamp": "2022-11-15T19:13:46.029000+00:00", 
     "Compliance": "COMPLIANT", 
     "ResourceDetails": { 
         "ResourceId": "MY_RESOURCE_ID", 
         "ResourceType": "AWS::RESOURCE::TYPE", 
         "ResourceConfiguration": "{\"BucketName\": \"my-bucket\", 
  \"LoggingConfiguration\": {\"DestinationBucketName\": \"my-log-bucket\",
\"LogFilePrefix\":\"my-log\"}}",
```
}

AWS Config Guide du développeur

}

Pour obtenir des informations supplémentaires sur le résultat de l'évaluation, telles que la règle qui a marqué une ressource comme NON\_COMPLIANT, utilisez l'API. [GetComplianceDetailsByResource](https://docs.aws.amazon.com/config/latest/APIReference/API_GetComplianceDetailsByResource.html)

Mode détectif

Utilisez l'évaluation détective pour évaluer les ressources déjà déployées. Ce type d'évaluation vous permet d'évaluer les paramètres de configuration de vos ressources existantes.

Exemples de règles avec l'évaluation détective

Exemple de règle déclenchée par des modifications

- 1. Vous ajoutez la règle gérée, S3\_BUCKET\_LOGGING\_ENABLED, à votre compte pour vérifier si la journalisation est activée pour les compartiments S3.
- 2. Le type de déclencheur de la règle est le changement de configuration. AWS Config exécute les évaluations de la règle lorsqu'un compartiment S3 est créé, modifié ou supprimé.
- 3. Lorsqu'un compartiment est mis à jour, le changement de configuration déclenche la règle et AWS Config évalue si le compartiment est conforme à la règle.

Exemples de règles périodiques

- 1. Vous ajoutez la règle gérée, IAM\_PASSWORD\_POLICY, à votre compte. La règle vérifie si la politique de mot de passe pour vos utilisateurs IAM est conforme à la politique de compte, par exemple si elle respecte la longueur minimale ou les caractères spécifiques nécessaires.
- 2. Le type de déclencheur de la règle est périodique. AWS Config exécute l'évaluation de la règle à une fréquence que vous spécifiez, par exemple toutes les 24 heures.
- 3. Toutes les 24 heures, la règle est initiée et AWS Config évalue si les mots de passe de vos utilisateurs IAM sont conformes à la règle.

Exemple de règle hybride avec changement de configuration et déclencheurs périodiques

- 1. Créez une règle personnalisée qui évalue si les AWS CloudTrail sentiers de votre compte sont activés et enregistrés pour toutes les régions.
- 2. Vous AWS Config souhaitez évaluer la règle chaque fois qu'un journal est créé, mis à jour ou supprimé. Vous souhaitez également AWS Config exécuter la règle toutes les 12 heures.

3. Concernant le type de déclencheur, vous écrivez une logique pour les changements de configuration et les déclencheurs périodiques. Pour plus d'informations, voir [Composants d'une](https://docs.aws.amazon.com/config/latest/developerguide/evaluate-config_components.html)  [AWS Config règle : règles d'écriture](https://docs.aws.amazon.com/config/latest/developerguide/evaluate-config_components.html).

## Évaluations de règle lorsque l'enregistreur de configuration est désactivé

Si vous désactivez l'enregistreur de configuration, il AWS Config arrête d'enregistrer les modifications apportées à vos configurations de ressources. Cela affecte les évaluations de règle de la façon suivante :

- Les règles périodiques continuent d'exécuter des évaluations à la fréquence spécifiée.
- Les règles déclenchées par des modifications n'exécutent pas d'évaluations.
- Les règles hybrides exécutent les évaluations uniquement à la fréquence spécifiée. Les règles n'exécutent pas les évaluations pour les changements de configuration.
- Si vous exécutez une évaluation à la demande pour une règle avec déclencheur en cas de changement de configuration, la règle évalue le dernier état connu de la ressource, qui est le dernier élément de configuration enregistré.

### **A** Important

Évitez les AWS Config évaluations inutiles

Les règles périodiques et les règles hybrides continueront de s'exécuter jusqu'à ce qu'elles soient supprimées, même si vous avez désactivé l'enregistreur de configuration. Ces règles évalueront uniquement les éléments de configuration enregistrés avant la désactivation de l'enregistreur de configuration. Par conséquent, elles reproduiront les mêmes résultats d'évaluation sans nouvelles informations. Supprimez les règles périodiques et les règles hybrides lorsque vous désactivez l'enregistreur de configuration afin d'éviter toute activité et toute évaluation de règles inutiles.

# AWS Config Règles gérées

AWS Config fournit des règles AWS gérées, qui sont des règles prédéfinies et personnalisables AWS Config utilisées pour évaluer si vos AWS ressources sont conformes aux meilleures pratiques courantes. À titre d'exemple, vous pouvez utiliser une règle gérée pour commencer à évaluer rapidement si vos volumes Amazon Elastic Block Store (Amazon EBS) sont chiffrés ou si des

balises spécifiques s'appliquent à vos ressources. La AWS Config console vous guide tout au long du processus de configuration et d'activation d'une règle gérée. Vous pouvez également utiliser l' AWS Config API AWS Command Line Interface or pour transmettre le code JSON qui définit votre configuration d'une règle gérée.

Vous pouvez personnaliser le comportement d'une règle gérée en fonction de vos besoins. À titre d'exemple, vous pouvez définir l'étendue de la règle pour limiter les ressources qui déclenchent une évaluation de la règle, comme les volumes ou les instances EC2. Vous pouvez personnaliser les paramètres d'une règle pour définir les attributs dont vos ressources doivent disposer pour être conformes à la règle. Par exemple, vous pouvez personnaliser un paramètre pour spécifier que votre groupe de sécurité doit bloquer le trafic entrant d'un numéro de port spécifique.

## Considérations de coût

Pour plus de détails sur les coûts associés à l'enregistrement des ressources, consultez la section [AWS Config tarification](https://aws.amazon.com/config/pricing/).

Recommandation : arrêtez d'enregistrer la conformité des ressources avant de supprimer les règles

Il est vivement recommandé d'arrêter l'enregistrement pour le type de AWS::Config::ResourceCompliance ressource avant de supprimer les règles de votre compte. La suppression de règles crée des éléments de configuration (CI) pour votre enregistreur de configuration AWS::Config::ResourceCompliance et peut avoir une incidence sur les coûts AWS Config [de votre enregistreur de configuration.](https://docs.aws.amazon.com/config/latest/developerguide/stop-start-recorder.html) Si vous supprimez des règles qui évaluent un grand nombre de types de ressources, cela peut entraîner une augmentation du nombre de CI enregistrés.

Bonnes pratiques :

- 1. Arrêter l'enregistrement AWS::Config::ResourceCompliance
- 2. Supprimer une ou plusieurs règles
- 3. Activez l'enregistrement pour AWS::Config::ResourceCompliance

## Types de déclencheurs

Après avoir ajouté une règle à votre compte, AWS Config comparez vos ressources aux conditions de cette règle. Après cette évaluation initiale, AWS Config continue à exécuter des évaluations chaque fois qu'une évaluation est déclenchée. Les déclencheurs d'évaluation sont définis dans le cadre de la règle et peuvent inclure les types suivants.

### Type de déclencheur Description

•

•

Configuration changes **AWS Configuration** changes **AWS** Configurations pour la règle lorsqu'une ressource correspond au champ d'application de la règle et qu'il y a un changement de configuration de la ressource. L'évaluation s'exécute après l' AWS Config envoi d'une notification de modification d'élément de configuration.

> Vous choisissez quelles ressources déclenche nt l'évaluation en définissant la portée de la règle. La portée peut inclure les éléments suivants :

Un ou plusieurs types de ressources

• Une combinaison d'un type de ressource et d'un ID de ressource

Une combinaison d'une clé de balise et d'une valeur

• Lorsqu'une ressource enregistrée est créée, mise à jour ou supprimée

AWS Config exécute l'évaluation lorsqu'il détecte une modification apportée à une ressource correspondant au champ d'applica tion de la règle. Vous pouvez utiliser la portée afin de définir les ressources qui déclenchent des évaluations.

Périodique **AWS Config exécute des évaluations de la** AWS Configue exécute des évaluations de la règle à la fréquence que vous choisissez, par exemple toutes les 24 heures.

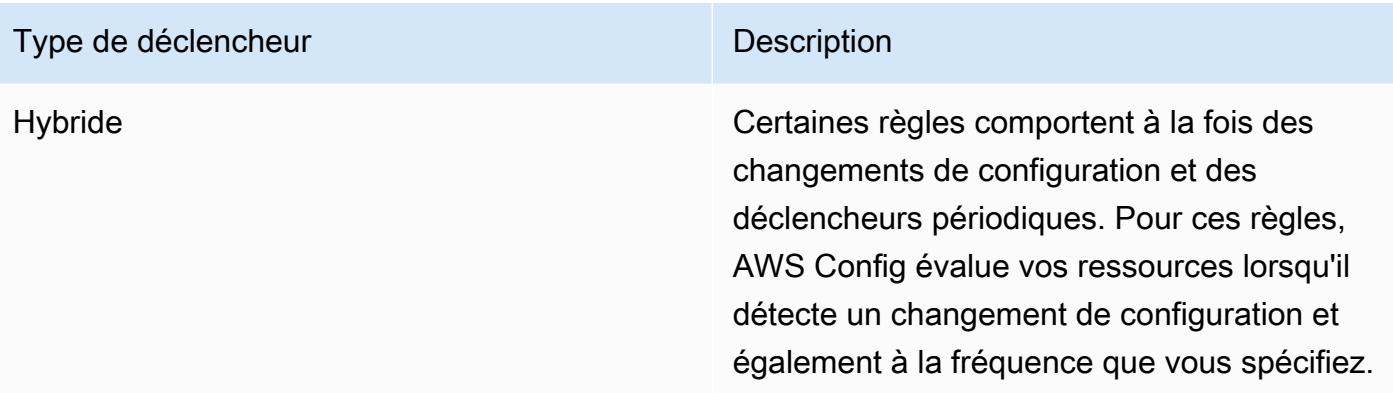

## Modes d'évaluation

Il existe deux modes d'évaluation des AWS Config règles.

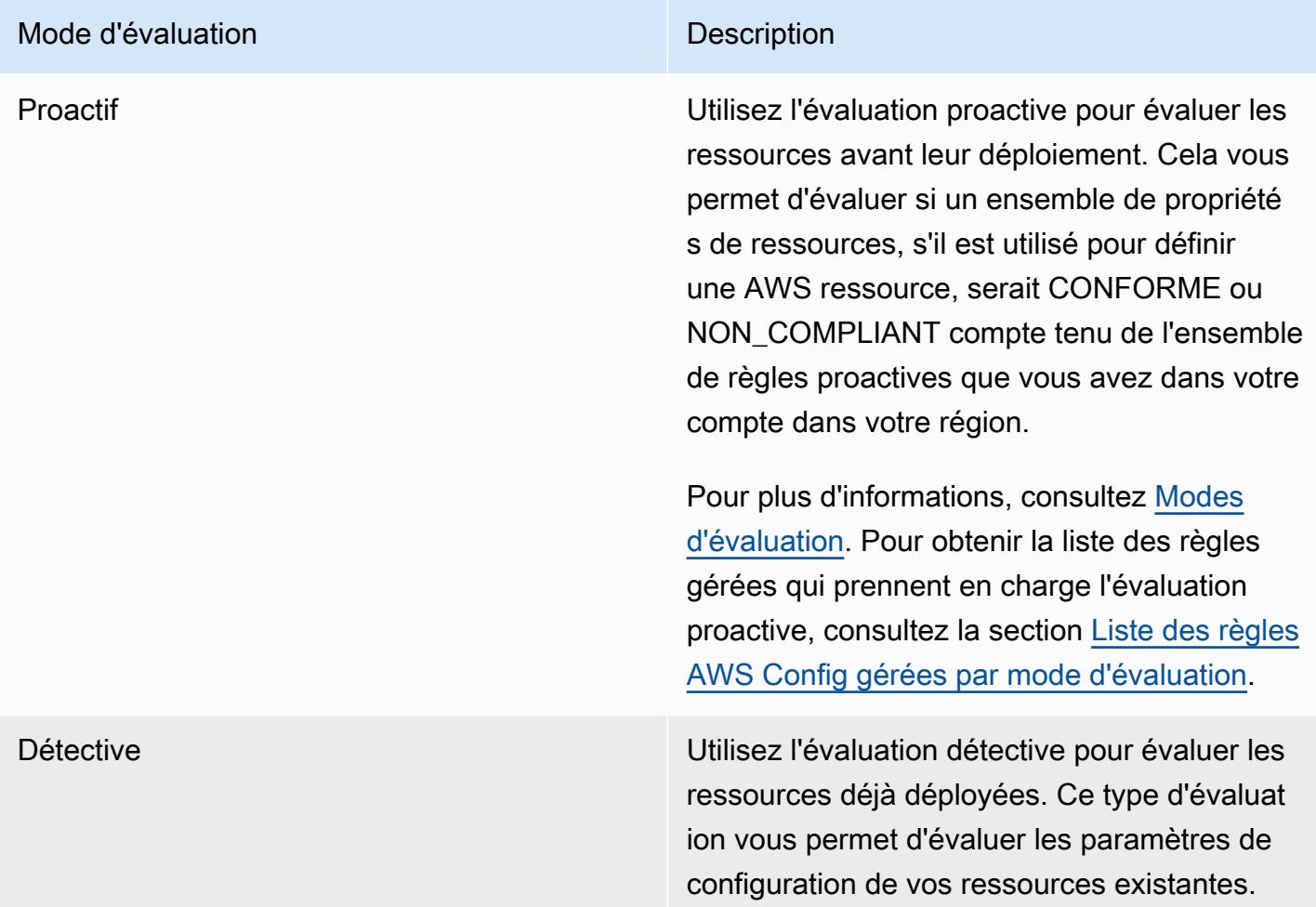

### **a** Note

Les règles proactives ne corrigent pas les ressources marquées comme NON\_COMPLIANT et n'empêchent pas leur déploiement.

### **Rubriques**

- [Liste des règles AWS Config gérées](#page-663-0)
- [Liste des règles AWS Config gérées par mode d'évaluation](#page-966-0)
- [Liste des règles AWS Config gérées par type de déclencheur](#page-982-0)
- [Liste des règles AWS Config gérées par région et disponibilité](#page-997-0)
- [Règles liées aux services AWS Config](#page-1334-0)
- [Création de règles gérées AWS Config avec des modèles AWS CloudFormation](#page-1335-0)

## <span id="page-663-0"></span>Liste des règles AWS Config gérées

AWS Config prend actuellement en charge les règles gérées suivantes.

### Considérations

Valeurs par défaut pour les règles gérées

Les valeurs par défaut spécifiées pour les règles gérées sont préremplies uniquement lors de l'utilisation de la AWS console. Les valeurs par défaut ne sont pas fournies pour l'API, la CLI ou le kit SDK.

Les compartiments de répertoire ne sont pas pris en charge

Les règles gérées ne prennent en charge que les compartiments à usage général lors de l'évaluation des ressources Amazon Simple Storage Service (Amazon S3). AWS Config n'enregistre pas les modifications de configuration pour les compartiments de répertoire. Pour plus d'informations sur les compartiments à usage général et les compartiments de répertoires, consultez [Présentation des](https://docs.aws.amazon.com/AmazonS3/latest/userguide/UsingBucket.html)  [compartiments](https://docs.aws.amazon.com/AmazonS3/latest/userguide/UsingBucket.html) et [Compartiments de répertoires](https://docs.aws.amazon.com/AmazonS3/latest/userguide/directory-buckets-overview.html) dans le Guide de l'utilisateur Amazon S3.

Règles gérées et types de ressources IAM globaux

Les types de ressources IAM globaux intégrés avant février 2022 (AWS:: IAM:: Group, AWS::IAM::PolicyAWS::IAM::Role, etAWS::IAM::User) ne peuvent être enregistrés que AWS Config dans les AWS régions où ils AWS Config étaient disponibles avant février 2022. Ces types de ressources ne peuvent pas être enregistrés dans les régions prises en charge AWS Config après février 2022. Pour une liste de ces régions, voir [AWS Ressources d'enregistrement |](https://docs.aws.amazon.com/config/latest/developerguide/select-resources.html#select-resources-all)  [Ressources mondiales](https://docs.aws.amazon.com/config/latest/developerguide/select-resources.html#select-resources-all).

Si vous enregistrez un type de ressource IAM global dans au moins une région, les règles périodiques qui indiquent la conformité au type de ressource IAM global exécuteront des évaluations dans toutes les régions où la règle périodique est ajoutée, même si vous n'avez pas activé l'enregistrement du type de ressource IAM global dans la région où la règle périodique a été ajoutée.

Pour éviter des évaluations inutiles, vous devez uniquement déployer des règles périodiques qui signalent la conformité d'un type de ressource IAM global à l'une des régions prises en charge. Pour obtenir la liste des règles gérées prises en charge dans quelles régions, consultez la section [Liste](https://docs.aws.amazon.com/config/latest/developerguide/managing-rules-by-region-availability.html)  [des règles AWS Config gérées par disponibilité des régions.](https://docs.aws.amazon.com/config/latest/developerguide/managing-rules-by-region-availability.html)

### **Rubriques**

- [access-keys-rotated](#page-678-0)
- [account-part-of-organizations](#page-679-0)
- [acm-certificate-expiration-check](#page-680-0)
- [acm-certificate-rsa-check](#page-681-0)
- [acm-pca-root-ca-disabled](#page-682-0)
- [alb-desync-mode-check](#page-682-1)
- [alb-http-drop-invalid-header-enabled](#page-683-0)
- [alb-http-to-https-redirection-check](#page-683-1)
- [alb-waf-enabled](#page-684-0)
- [api-gwv2-access-logs-enabled](#page-685-0)
- [api-gwv2-authorization-type-configured](#page-685-1)
- [api-gw-associated-with-waf](#page-686-0)
- [api-gw-cache-enabled-and-encrypted](#page-686-1)
- [api-gw-endpoint-type-check](#page-687-0)
- [api-gw-execution-logging-enabled](#page-687-1)
- [api-gw-ssl-enabled](#page-688-0)
- [api-gw-xray-enabled](#page-689-0)
- [approved-amis-by-id](#page-690-0)
- [approved-amis-by-tag](#page-690-1)
- [appsync-associated-with-waf](#page-691-0)
- [appsync-authorization-check](#page-692-0)
- [appsync-cache-encryption-at-rest](#page-692-1)
- [appsync-logging-enabled](#page-693-0)
- [athena-workgroup-encrypted-at-rest](#page-693-1)
- [aurora-last-backup-recovery-point-created](#page-694-0)
- [aurora-meets-restore-time-target](#page-695-0)
- [aurora-mysql-backtracking-enabled](#page-696-0)
- [aurora-resources-protected-by-backup-plan](#page-696-1)
- [autoscaling-capacity-rebalancing](#page-698-0)
- [autoscaling-group-elb-healthcheck-required](#page-698-1)
- [autoscaling-launchconfig-requires-imdsv2](#page-699-0)
- [autoscaling-launch-config-hop-limit](#page-700-0)
- [autoscaling-launch-config-public-ip-disabled](#page-700-1)
- [autoscaling-launch-template](#page-701-0)
- [autoscaling-multiple-az](#page-701-1)
- [autoscaling-multiple-instance-types](#page-702-0)
- [backup-plan-min-frequency-and-min-retention-check](#page-703-0)
- [backup-recovery-point-encrypted](#page-703-1)
- [backup-recovery-point-manual-deletion-disabled](#page-704-0)
- [backup-recovery-point-minimum-retention-check](#page-705-0)
- [beanstalk-enhanced-health-reporting-enabled](#page-705-1)
- [clb-desync-mode-check](#page-706-0)
- [clb-multiple-az](#page-706-1)
- [cloudformation-stack-drift-detection-check](#page-707-0)
- [cloudformation-stack-notification-check](#page-708-0)
- [cloudfront-accesslogs-enabled](#page-709-0)
- [cloudfront-associated-with-waf](#page-710-0)
- [cloudfront-custom-ssl-certificate](#page-710-1)
- [cloudfront-default-root-object-configured](#page-711-0)
- [cloudfront-no-deprecated-ssl-protocols](#page-711-1)
- [cloudfront-origin-access-identity-enabled](#page-712-0)
- [cloudfront-origin-failover-enabled](#page-713-0)
- [cloudfront-s3-origin-access-control-enabled](#page-713-1)
- [cloudfront-s3-origin-non-existent-bucket](#page-714-0)
- [cloudfront-security-policy-check](#page-714-1)
- [cloudfront-sni-enabled](#page-715-0)
- [cloudfront-traffic-to-origin-encrypted](#page-715-1)
- [cloudfront-viewer-policy-https](#page-716-0)
- [Cloudtrail-all-read-s3-data-event-check](#page-716-1)
- [vérification des événements de données cloudtrail-all-write-s3](#page-717-0)
- [journalisation de l'accès à un compartiment à 3 compartiments avec Cloudtrail](#page-718-0)
- [accès public à cloudtrail-s3-bucket interdit](#page-718-1)
- [cloudtrail-s3-dataevents-enabled](#page-719-0)
- [cloudtrail-security-trail-enabled](#page-719-1)
- [cloudwatch-alarm-action-check](#page-720-0)
- [cloudwatch-alarm-action-enabled-check](#page-721-0)
- [cloudwatch-alarm-resource-check](#page-722-0)
- [cloudwatch-alarm-settings-check](#page-723-0)
- [cloudwatch-log-group-encrypted](#page-724-0)
- [cloud-trail-cloud-watch-logs-enabled](#page-724-1)
- [cloudtrail-enabled](#page-725-0)
- [cloud-trail-encryption-enabled](#page-726-0)
- [cloud-trail-log-file-validation-enabled](#page-726-1)
- [cmk-backing-key-rotation-enabled](#page-727-0)
- [codebuild-project-artifact-encryption](#page-728-0)
- [codebuild-project-environment-privileged-check](#page-728-1)
- [codebuild-project-envvar-awscred-check](#page-729-0)
- [codebuild-project-logging-enabled](#page-729-1)
- [codebuild-project-s3-logs-encrypted](#page-730-0)
- [codebuild-project-source-repo-url-check](#page-731-0)
- [codedeploy-auto-rollback-monitor-enabled](#page-731-1)
- [codedeploy-ec2-minimum-healthy-hosts-configured](#page-732-0)
- [codedeploy-lambda-allatonce-traffic-shift-disabled](#page-732-1)
- [codepipeline-deployment-count-check](#page-733-0)
- [codepipeline-region-fanout-check](#page-734-0)
- [custom-eventbus-policy-attached](#page-735-0)
- [custom-schema-registry-policy-attached](#page-735-1)
- [cw-loggroup-retention-period-check](#page-736-0)
- [dax-encryption-enabled](#page-737-0)
- [chiffrement des points de terminaison dax-tls](#page-737-1)
- [db-instance-backup-enabled](#page-738-0)
- [desired-instance-tenancy](#page-739-0)
- [desired-instance-type](#page-739-1)
- [dms-auto-minor-version-upgrade-check](#page-740-0)
- [dms-endpoint-ssl-configured](#page-741-0)
- [Authentification DMS-MONGO-DB activée](#page-741-1)
- [Autorisation DMS-NEPTUNE-IAM activée](#page-742-0)
- [compatible DMS-REDIS-TLS](#page-742-1)
- [dms-replication-not-public](#page-743-0)
- [dms-replication-task-sourcedb-logging](#page-743-1)
- [dms-replication-task-targetdb-logging](#page-744-0)
- [docdb-cluster-audit-logging-enabled](#page-744-1)
- [docdb-cluster-backup-retention-check](#page-745-0)
- [docdb-cluster-deletion-protection-enabled](#page-746-0)
- [docdb-cluster-encrypted](#page-746-1)
- [docdb-cluster-snapshot-public-prohibited](#page-747-0)
- [dynamodb-autoscaling-enabled](#page-748-0)
- [dynamodb-in-backup-plan](#page-749-0)
- [dynamodb-last-backup-recovery-point-created](#page-749-1)
- [dynamodb-meets-restore-time-target](#page-750-0)
- [dynamodb-pitr-enabled](#page-751-0)
- [dynamodb-resources-protected-by-backup-plan](#page-752-0)
- [dynamodb-table-deletion-protection-enabled](#page-753-0)
- [dynamodb-table-encrypted-kms](#page-753-1)
- [dynamodb-table-encryption-enabled](#page-754-0)
- [dynamodb-throughput-limit-check](#page-754-1)
- [ebs-in-backup-plan](#page-755-0)
- [ebs-last-backup-recovery-point-created](#page-756-0)
- [ebs-meets-restore-time-target](#page-756-1)
- [ebs-optimized-instance](#page-757-0)
- [ebs-resources-protected-by-backup-plan](#page-758-0)
- [ebs-snapshot-public-restorable-check](#page-759-0)
- [ec2-client-vpn-connection-log-enabled](#page-760-0)
- [ec2-client-vpn-not-authorize-all](#page-760-1)
- [ec2-ebs-encryption-by-default](#page-761-0)
- [ec2-imdsv2-check](#page-761-1)
- [ec2-instance-detailed-monitoring-enabled](#page-762-0)
- [ec2-instance-managed-by-systems-manager](#page-762-1)
- [ec2-instance-multiple-eni-check](#page-763-0)
- [ec2-instance-no-public-ip](#page-764-0)
- [ec2-instance-profile-attached](#page-765-0)
- [ec2-last-backup-recovery-point-created](#page-766-0)
- [ec2-launch-template-public-ip-disabled](#page-767-0)
- [ec2-managedinstance-applications-blacklisted](#page-767-1)
- [ec2-managedinstance-applications-required](#page-768-0)
- [ec2-managedinstance-association-compliance-status-check](#page-769-0)
- [ec2-managedinstance-inventory-blacklisted](#page-770-0)
- [ec2-managedinstance-patch-compliance-status-check](#page-771-0)
- [ec2-managedinstance-platform-check](#page-771-1)
- [ec2-meets-restore-time-target](#page-772-0)
- [ec2-no-amazon-key-pair](#page-773-0)
- [ec2-paravirtual-instance-check](#page-773-1)
- [ec2-resources-protected-by-backup-plan](#page-774-0)
- [ec2-security-group-attached-to-eni](#page-775-0)
- [ec2-security-group-attached-to-eni-periodic](#page-776-0)
- [ec2-stopped-instance](#page-776-1)
- [ec2-token-hop-limit-check](#page-777-0)
- [ec2-transit-gateway-auto-vpc-attach-disabled](#page-778-0)
- [ec2-volume-inuse-check](#page-779-0)
- [ecr-private-image-scanning-enabled](#page-779-1)
- [ecr-private-lifecycle-policy-configured](#page-780-0)
- [ecr-private-tag-immutability-enabled](#page-781-0)
- [ecs-awsvpc-networking-enabled](#page-781-1)
- [ecs-containers-nonprivileged](#page-782-0)
- [ecs-containers-readonly-access](#page-782-1)
- [ecs-container-insights-enabled](#page-783-0)
- [ecs-fargate-latest-platform-version](#page-784-0)
- [ecs-no-environment-secrets](#page-785-0)
- [ecs-task-definition-log-configuration](#page-785-1)
- [ecs-task-definition-memory-hard-limit](#page-786-0)
- [ecs-task-definition-nonroot-user](#page-787-0)
- [ecs-task-definition-pid-mode-check](#page-788-0)
- [ecs-task-definition-user-for-host-mode-check](#page-788-1)
- [efs-access-point-enforce-root-directory](#page-789-0)
- [efs-access-point-enforce-user-identity](#page-790-0)
- [efs-encrypted-check](#page-791-0)
- [efs-in-backup-plan](#page-791-1)
- [efs-last-backup-recovery-point-created](#page-792-0)
- [efs-meets-restore-time-target](#page-793-0)
- [efs-mount-target-accessible au public](#page-793-1)
- [efs-resources-protected-by-backup-plan](#page-794-0)
- [eip-attached](#page-795-0)
- [eks-cluster-logging-enabled](#page-796-0)
- [eks-cluster-log-enabled](#page-797-0)
- [eks-cluster-oldest-supported-version](#page-797-1)
- [eks-cluster-secrets-encrypted](#page-798-0)
- [eks-cluster-supported-version](#page-798-1)
- [eks-endpoint-no-public-access](#page-799-0)
- [eks-secrets-encrypted](#page-800-0)
- [elasticache-auto-minor-version-upgrade-check](#page-800-1)
- [elasticache-rbac-auth-enabled](#page-801-0)
- [elasticache-redis-cluster-automatic-backup-check](#page-802-0)
- [elasticache-repl-grp-auto-failover-enabled](#page-802-1)
- [elasticache-repl-grp-encrypted-at-rest](#page-803-0)
- [elasticache-repl-grp-encrypted-in-transit](#page-803-1)
- [elasticache-repl-grp-redis-auth-enabled](#page-804-0)
- [elasticache-subnet-group-check](#page-804-1)
- [elasticache-supported-engine-version](#page-805-0)
- [elasticsearch-encrypted-at-rest](#page-806-0)
- [elasticsearch-in-vpc-only](#page-806-1)
- [elasticsearch-logs-to-cloudwatch](#page-807-0)
- [elasticsearch-node-to-node-encryption-check](#page-808-0)
- [elastic-beanstalk-logs-to-cloudwatch](#page-809-0)
- [elastic-beanstalk-managed-updates-enabled](#page-810-0)
- [elbv2-acm-certificate-required](#page-810-1)
- [elbv2-multiple-az](#page-811-0)
- [elb-acm-certificate-required](#page-811-1)
- [elb-cross-zone-load-balancing-enabled](#page-812-0)
- [elb-custom-security-policy-ssl-check](#page-813-0)
- [elb-deletion-protection-enabled](#page-813-1)
- [elb-logging-enabled](#page-814-0)
- [elb-predefined-security-policy-ssl-check](#page-814-1)
- [elb-tls-https-listeners-only](#page-815-0)
- [emr-block-public-access](#page-816-0)
- [emr-kerberos-enabled](#page-816-1)
- [emr-master-no-public-ip](#page-817-0)
- [encrypted-volumes](#page-818-0)
- [fms-shield-resource-policy-check](#page-819-0)
- [fms-webacl-resource-policy-check](#page-820-0)
- [fms-webacl-rulegroup-association-check](#page-821-0)
- [fsx-last-backup-recovery-point-created](#page-822-0)
- [fsx-lustre-copy-tags-to-backups](#page-822-1)
- [fsx-meets-restore-time-target](#page-823-0)
- [fsx-openzfs-copy-tags-enabled](#page-824-0)
- [fsx-resources-protected-by-backup-plan](#page-824-1)
- [fsx-windows-audit-log-configured](#page-825-0)
- [global-endpoint-event-replication-enabled](#page-826-0)
- [guardduty-eks-protection-audit activé](#page-827-0)
- [guardduty-eks-protection-runtime activé](#page-827-1)
- [guardduty-enabled-centralized](#page-828-0)
- [compatible avec la protection GuardDuty-Lambda](#page-828-1)
- [activé par guardduty-malware-protection](#page-829-0)
- [guardduty-non-archived-findings](#page-829-1)
- [guardduty-rds-protection activé](#page-830-0)
- [protection guardduty-s3 activée](#page-831-0)
- [iam-customer-policy-blocked-kms-actions](#page-831-1)
- [compatible avec l'analyseur d'accès externe iam](#page-832-0)
- [iam-group-has-users-check](#page-833-0)
- [iam-inline-policy-blocked-kms-actions](#page-833-1)
- [iam-no-inline-policy-check](#page-834-0)
- [iam-password-policy](#page-834-1)
- [iam-policy-blacklisted-check](#page-836-0)
- [iam-policy-in-use](#page-837-0)
- [iam-policy-no-statements-with-admin-access](#page-838-0)
- [iam-policy-no-statements-with-full-access](#page-840-0)
- [iam-role-managed-policy-check](#page-841-0)
- [iam-root-access-key-check](#page-842-0)
- [vérification de l'expiration du certificat du serveur iam](#page-843-0)
- [iam-user-group-membership-check](#page-843-1)
- [iam-user-mfa-enabled](#page-844-0)
- [iam-user-no-policies-check](#page-845-0)
- [iam-user-unused-credentials-check](#page-845-1)
- [restricted-ssh](#page-847-0)
- [compatible avec inspector-ec2-scan](#page-847-1)
- [compatible avec inspector-ecr-scan](#page-848-0)
- [compatible avec le scan de code inspector-lambda](#page-848-1)
- [inspector-lambda compatible avec le scan standard](#page-849-0)
- [ec2-instances-in-vpc](#page-850-0)
- [internet-gateway-authorized-vpc-only](#page-850-1)
- [Kinesis-Firehose Delivery-Stream crypté](#page-851-0)
- [kinesis-stream-encrypted](#page-852-0)
- [kms-cmk-not-scheduled-for-deletion](#page-852-1)
- [lambda-concurrency-check](#page-853-0)
- [lambda-dlq-check](#page-854-0)
- [lambda-function-public-access-prohibited](#page-854-1)
- [lambda-function-settings-check](#page-855-0)
- [lambda-inside-vpc](#page-856-0)
- [lambda-vpc-multi-az-check](#page-857-0)
- [vérification automatique de la découverte des données Macie-Auto-Sensitive](#page-858-0)
- [macie-status-check](#page-859-0)
- [mfa-enabled-for-iam-console-access](#page-859-1)
- [mq-active-deployment-mode](#page-860-0)
- [mq-automatic-minor-version-upgrade-enabled](#page-861-0)
- [mq-auto-minor-version-upgrade-enabled](#page-861-1)
- [mq-cloudwatch-audit-logging-enabled](#page-862-0)
- [compatible avec mq-cloudwatch-audit-log](#page-862-1)
- [mq-no-public-access](#page-863-0)
- [mq-rabbit-deployment-mode](#page-863-1)
- [msk-enhanced-monitoring-enabled](#page-864-0)
- [msk-in-cluster-node-require-tls](#page-864-1)
- [multi-region-cloudtrail-enabled](#page-865-0)
- [nacl-no-unrestricted-ssh-rdp](#page-866-0)
- [neptune-cluster-backup-retention-check](#page-867-0)
- [neptune-cluster-cloudwatch-log-export-enabled](#page-867-1)
- [neptune-cluster-copy-tags-to-snapshot-enabled](#page-868-0)
- [neptune-cluster-deletion-protection-enabled](#page-868-1)
- [neptune-cluster-encrypted](#page-869-0)
- [neptune-cluster-iam-database-authentication](#page-869-1)
- [neptune-cluster-multi-az-enabled](#page-870-0)
- [neptune-cluster-snapshot-encrypted](#page-870-1)
- [neptune-cluster-snapshot-public-prohibited](#page-871-0)
- [netfw-deletion-protection-enabled](#page-871-1)
- [netfw-logging-enabled](#page-872-0)
- [netfw-multi-az-enabled](#page-873-0)
- [netfw-policy-default-action-fragment-packets](#page-873-1)
- [netfw-policy-default-action-full-packets](#page-874-0)
- [netfw-policy-rule-group-associated](#page-874-1)
- [netfw-stateless-rule-group-not-empty](#page-875-0)
- [nlb-cross-zone-load-balancing-enabled](#page-875-1)
- [no-unrestricted-route-to-igw](#page-876-0)
- [opensearch-access-control-enabled](#page-877-0)
- [opensearch-audit-logging-enabled](#page-877-1)
- [opensearch-data-node-fault-tolerance](#page-878-0)
- [opensearch-encrypted-at-rest](#page-879-0)
- [opensearch-https-required](#page-879-1)
- [opensearch-in-vpc-only](#page-880-0)
- [opensearch-logs-to-cloudwatch](#page-880-1)
- [opensearch-node-to-node-encryption-check](#page-881-0)
- [opensearch-primary-node-fault-tolerance](#page-882-0)
- [opensearch-update-check](#page-882-1)
- [rds-aurora-mysql-audit-logging-enabled](#page-883-0)
- [rds-automatic-minor-version-upgrade-enabled](#page-883-1)
- [rds-cluster-auto-minor-version-upgrade-enable](#page-884-0)
- [rds-cluster-default-admin-check](#page-885-0)
- [rds-cluster-deletion-protection-enabled](#page-886-0)
- [rds-cluster-encrypted-at-rest](#page-886-1)
- [rds-cluster-iam-authentication-enabled](#page-887-0)
- [rds-cluster-multi-az-enabled](#page-887-1)
- [rds-db-security-group-not-allowed](#page-888-0)
- [rds-enhanced-monitoring-enabled](#page-888-1)
- [rds-instance-default-admin-check](#page-890-0)
- [rds-instance-deletion-protection-enabled](#page-890-1)
- [rds-instance-iam-authentication-enabled](#page-891-0)
- [rds-instance-public-access-check](#page-892-0)
- [rds-in-backup-plan](#page-893-0)
- [rds-last-backup-recovery-point-created](#page-893-1)
- [rds-logging-enabled](#page-894-0)
- [rds-meets-restore-time-target](#page-895-0)
- [rds-multi-az-support](#page-896-0)
- [rds-resources-protected-by-backup-plan](#page-897-0)
- [rds-snapshots-public-prohibited](#page-898-0)
- [rds-snapshot-encrypted](#page-899-0)
- [rds-storage-encrypted](#page-899-1)
- [redshift-audit-logging-enabled](#page-900-0)
- [redshift-backup-enabled](#page-901-0)
- [redshift-cluster-configuration-check](#page-902-0)
- [redshift-cluster-kms-enabled](#page-902-1)
- [redshift-cluster-maintenancesettings-check](#page-903-0)
- [redshift-cluster-public-access-check](#page-904-0)
- [redshift-default-admin-check](#page-905-0)
- [redshift-default-db-name-check](#page-906-0)
- [redshift-enhanced-vpc-routing-enabled](#page-907-0)
- [redshift-require-tls-ssl](#page-907-1)
- [accès au port non restreint par redshift](#page-908-0)
- [required-tags](#page-908-1)
- [restricted-common-ports](#page-911-0)
- [root-account-hardware-mfa-enabled](#page-912-0)
- [root-account-mfa-enabled](#page-913-0)
- [route53-query-logging-enabled](#page-914-0)
- [s3-access-point-in-vpc-only](#page-915-0)
- [s3-access-point-public-access-blocks](#page-915-1)
- [s3-account-level-public-access-blocks](#page-916-0)
- [s3-account-level-public-access-blocks-periodic](#page-917-0)
- [s3-bucket-acl-prohibited](#page-918-0)
- [s3-bucket-blacklisted-actions-prohibited](#page-919-0)
- [Activé pour la réplication entre régions du compartiment S3](#page-919-1)
- [s3-bucket-default-lock-enabled](#page-920-0)
- [s3-bucket-level-public-access-prohibited](#page-921-0)
- [s3-bucket-logging-enabled](#page-921-1)
- [s3-bucket-mfa-delete-enabled](#page-922-0)
- [s3-bucket-policy-grantee-check](#page-923-0)
- [s3-bucket-policy-not-more-permissive](#page-924-0)
- [s3-bucket-public-read-prohibited](#page-925-0)
- [s3-bucket-public-write-prohibited](#page-926-0)
- [s3-bucket-replication-enabled](#page-927-0)
- [s3-bucket-server-side-encryption-enabled](#page-928-0)
- [s3-bucket-ssl-requests-only](#page-929-0)
- [s3-bucket-versioning-enabled](#page-929-1)
- [s3-default-encryption-kms](#page-930-0)
- [s3-event-notifications-enabled](#page-930-1)
- [s3-last-backup-recovery-point-created](#page-931-0)
- [s3-lifecycle-policy-check](#page-932-0)
- [s3-meets-restore-time-target](#page-933-0)
- [s3-resources-protected-by-backup-plan](#page-934-0)
- [s3-version-lifecycle-policy-check](#page-935-0)
- [sagemaker-endpoint-configuration-kms-key-configured](#page-935-1)
- [sagemaker-endpoint-config-prod-instance-count](#page-936-0)
- [sagemaker-notebook-instance-inside-vpc](#page-936-1)
- [sagemaker-notebook-instance-kms-key-configured](#page-937-0)
- [sagemaker-notebook-instance-root-access-check](#page-938-0)
- [sagemaker-notebook-no-direct-internet-access](#page-938-1)
- [secretsmanager-rotation-enabled-check](#page-939-0)
- [secretsmanager-scheduled-rotation-success-check](#page-940-0)
- [secretsmanager-secret-periodic-rotation](#page-940-1)
- [secretsmanager-secret-unused](#page-941-0)
- [secretsmanager-using-cmk](#page-942-0)
- [securityhub-enabled](#page-942-1)
- [security-account-information-provided](#page-943-0)
- [catalogue de services partagé au sein de l'organisation](#page-943-1)
- [service-vpc-endpoint-enabled](#page-944-0)
- [ses-malware-scanning-enabled](#page-945-0)
- [shield-advanced-enabled-autorenew](#page-945-1)
- [shield-drt-access](#page-946-0)
- [sns-encrypted-kms](#page-946-1)
- [sns-topic-message-delivery-notification-enabled](#page-947-0)
- [ssm-document-not-public](#page-948-0)
- [step-functions-state-machine-logging-enabled](#page-948-1)
- [storagegateway-last-backup-recovery-point-created](#page-949-0)
- [storagegateway-resources-protected-by-backup-plan](#page-950-0)
- [subnet-auto-assign-public-ip-disabled](#page-951-0)
- [transfer-family-server-no-ftp](#page-952-0)
- [virtualmachine-last-backup-recovery-point-created](#page-953-0)
- [virtualmachine-resources-protected-by-backup-plan](#page-953-1)
- [vpc-default-security-group-closed](#page-955-0)
- [vpc-flow-logs-enabled](#page-955-1)
- [vpc-network-acl-unused-check](#page-956-0)
- [vpc-peering-dns-resolution-check](#page-956-1)
- [vpc-sg-open-only-to-authorized-ports](#page-957-0)
- [contrôle des restrictions de port vpc-sg-](#page-958-0)
- [vpc-vpn-2-tunnels-up](#page-959-0)
- [wafv2-logging-enabled](#page-960-0)
- [wafv2-rulegroup-logging-enabled](#page-960-1)
- [wafv2-rulegroup-not-empty](#page-961-0)
- [wafv2-webacl-not-empty](#page-962-0)
- [waf-classic-logging-enabled](#page-962-1)
- [waf-global-rulegroup-not-empty](#page-963-0)
- [waf-global-rule-not-empty](#page-963-1)
- [waf-global-webacl-not-empty](#page-964-0)
- [waf-regional-rulegroup-not-empty](#page-964-1)
- [waf-regional-rule-not-empty](#page-965-0)
- [waf-regional-webacl-not-empty](#page-965-1)

### <span id="page-678-0"></span>access-keys-rotated

Vérifie si les clés d'accès actives font l'objet d'une rotation (modification) dans le temps imparti spécifié dans maxAccessKeyAge. La règle est NON\_COMPLIANT si les clés d'accès n'ont pas fait l'objet d'une rotation dans le délai indiqué. La valeur par défaut est 90 jours.

### **A** Warning

Ne communiquez pas vos clés d'accès à des tiers non autorisés, même pour vous aider à trouver les [identifiants de votre compte.](https://docs.aws.amazon.com/general/latest/gr/acct-identifiers.html) En effet, vous lui accorderiez ainsi un accès permanent à votre compte. En matière de sécurité, les [bonnes pratiques](https://docs.aws.amazon.com/accounts/latest/reference/best-practices.html) consistent à supprimer les mots de passe et les clés d'accès dont les utilisateurs n'ont plus besoin.

### **a** Note

Type de ressource marqué comme non conforme dans la console Si cette règle détecte que l'une de vos clés d'accès n'est pas conforme, le type de AWS::IAM::User ressource sera également marqué comme non conforme dans la AWS console.

Règles gérées et types de ressources IAM globaux

Les types de ressources IAM globaux intégrés avant février 2022 (AWS:: IAM:: Group, AWS::IAM::PolicyAWS::IAM::Role, etAWS::IAM::User) ne peuvent être enregistrés que AWS Config dans les AWS régions où ils AWS Config étaient disponibles avant février 2022. Ces types de ressources ne peuvent pas être enregistrés dans les régions prises en charge AWS Config après février 2022. Pour une liste de ces régions, voir [AWS Ressources](https://docs.aws.amazon.com/config/latest/developerguide/select-resources.html#select-resources-all)  [d'enregistrement | Ressources mondiales](https://docs.aws.amazon.com/config/latest/developerguide/select-resources.html#select-resources-all).

Si vous enregistrez un type de ressource IAM global dans au moins une région, les règles périodiques qui indiquent la conformité au type de ressource IAM global exécuteront des évaluations dans toutes les régions où la règle périodique est ajoutée, même si vous n'avez pas activé l'enregistrement du type de ressource IAM global dans la région où la règle périodique a été ajoutée.

Pour éviter des évaluations inutiles, vous devez uniquement déployer des règles périodiques qui signalent la conformité d'un type de ressource IAM global à l'une des régions prises en charge. Pour obtenir la liste des règles gérées prises en charge dans quelles régions, consultez la section [Liste des règles AWS Config gérées par disponibilité des régions.](https://docs.aws.amazon.com/config/latest/developerguide/managing-rules-by-region-availability.html) Limites

Cette règle ne s'applique pas aux clés d'accès de l'utilisateur root du AWS compte. Pour supprimer ou faire pivoter vos clés d'accès utilisateur root, utilisez vos informations d'identification d'utilisateur root pour vous connecter à la page Mes informations de sécurité dans le fichier AWS Management Console at[https://aws.amazon.com/console/.](https://aws.amazon.com/console/)

### Identificateur : ACCESS\_KEYS\_ROTATED

Types de ressources : AWS::IAM::User

Type de déclencheur : périodique

Région AWS: Toutes les AWS régions prises en charge

Paramètres :

AccessKeyâge maximum, Type : int, Valeur par défaut : 90

Nombre maximum de jours sans rotation. Valeur par défaut : 90.

AWS CloudFormation modèle

Pour créer des règles AWS Config gérées à l'aide AWS CloudFormation de modèles, voir[Création de](#page-1335-0)  [règles gérées AWS Config avec des modèles AWS CloudFormation.](#page-1335-0)

### <span id="page-679-0"></span>account-part-of-organizations

Vérifie si un AWS compte fait partie de AWS Organizations. La règle est NON\_COMPLIANT si un AWS compte ne fait pas partie de AWS Organizations ou si l'ID du compte principal AWS d'Organizations ne correspond pas au paramètre de la règle. MasterAccountId

**a** Note

Règles gérées et types de ressources IAM globaux

Les types de ressources IAM globaux intégrés avant février 2022 (AWS:: IAM:: Group, AWS::IAM::PolicyAWS::IAM::Role, etAWS::IAM::User) ne peuvent être enregistrés que AWS Config dans les AWS régions où ils AWS Config étaient disponibles avant février 2022. Ces types de ressources ne peuvent pas être enregistrés dans les régions prises en charge AWS Config après février 2022. Pour une liste de ces régions, voir [AWS Ressources](https://docs.aws.amazon.com/config/latest/developerguide/select-resources.html#select-resources-all)  [d'enregistrement | Ressources mondiales](https://docs.aws.amazon.com/config/latest/developerguide/select-resources.html#select-resources-all).

Si vous enregistrez un type de ressource IAM global dans au moins une région, les règles périodiques qui indiquent la conformité au type de ressource IAM global exécuteront des évaluations dans toutes les régions où la règle périodique est ajoutée, même si vous n'avez pas activé l'enregistrement du type de ressource IAM global dans la région où la règle périodique a été ajoutée.

Pour éviter des évaluations inutiles, vous devez uniquement déployer des règles périodiques qui signalent la conformité d'un type de ressource IAM global à l'une des régions prises en charge. Pour obtenir la liste des règles gérées prises en charge dans quelles régions, consultez la section [Liste des règles AWS Config gérées par disponibilité des régions.](https://docs.aws.amazon.com/config/latest/developerguide/managing-rules-by-region-availability.html)

### Identificateur : ACCOUNT\_PART\_OF\_ORGANIZATIONS

Type de déclencheur : périodique

Région AWS: Toutes les AWS régions prises en charge

Paramètres :

MasterAccountId (Facultatif), Type : chaîne

L'identifiant du compte principal d'un AWS compte.

### AWS CloudFormation modèle

Pour créer des règles AWS Config gérées à l'aide AWS CloudFormation de modèles, voir[Création de](#page-1335-0)  [règles gérées AWS Config avec des modèles AWS CloudFormation.](#page-1335-0)

### <span id="page-680-0"></span>acm-certificate-expiration-check

Vérifie si les certificats AWS Certificate Manager de votre compte sont marqués pour expiration dans le nombre de jours spécifié. Les certificats fournis par ACM sont renouvelés automatiquement. ACM ne renouvelle pas les certificats que vous importez. La règle est NON\_COMPLIANT si vos certificats sont sur le point d'expirer.

### Identificateur : ACM\_CERTIFICATE\_EXPIRATION\_CHECK

Types de ressources : AWS::ACM::Certificate

Type de déclencheur : modifications de configuration et périodique

Région AWS: Toutes les AWS régions prises en charge

Paramètres :

daysToExpiration (Facultatif), Type : int, Valeur par défaut : 14

Spécifiez le nombre de jours avant que la règle marque le certificat ACM comme étant non conforme.

AWS CloudFormation modèle

Pour créer des règles AWS Config gérées à l'aide AWS CloudFormation de modèles, voir[Création de](#page-1335-0)  [règles gérées AWS Config avec des modèles AWS CloudFormation.](#page-1335-0)

### <span id="page-681-0"></span>acm-certificate-rsa-check

Vérifie si les certificats RSA gérés par AWS Certificate Manager (ACM) ont une longueur de clé d'au moins « 2048 » bits. La règle est NON\_COMPLIANT si la longueur de clé minimale est inférieure à 2048 bits.

Identificateur : ACM\_CERTIFICATE\_RSA\_CHECK

Types de ressources : AWS::ACM::Certificate

Type de déclencheur : changements de configuration

Région AWS: Toutes les AWS régions prises en charge

Paramètres :

Aucun

AWS CloudFormation modèle

Pour créer des règles AWS Config gérées à l'aide AWS CloudFormation de modèles, voir[Création de](#page-1335-0)  [règles gérées AWS Config avec des modèles AWS CloudFormation.](#page-1335-0)

### <span id="page-682-0"></span>acm-pca-root-ca-disabled

Vérifie si l'autorité de certification AWS AWS privée (autorité de certification privée) possède une autorité de certification racine désactivée. La règle est NON\_COMPLIANT pour les autorités de certification racines dont le statut n'est pas DISABLED.

Identificateur : ACM\_PCA\_ROOT\_CA\_DISABLED

Types de ressources : AWS::ACMPCA::CertificateAuthority

Type de déclencheur : périodique

Région AWS: Toutes les AWS régions prises en charge

Paramètres :

exemptedCAArns (facultatif), Type : CSV

Liste des Amazon Resource Name (ARN) séparés par des virgules des autorités de certification qui peuvent être activées. Cette valeur peut être fournie pour d'autres autorités de certification, telles que des autorités de certification racines spécifiques ou des autorités de certification intermédiaires pouvant être activées.

### AWS CloudFormation modèle

Pour créer des règles AWS Config gérées à l'aide AWS CloudFormation de modèles, voir[Création de](#page-1335-0)  [règles gérées AWS Config avec des modèles AWS CloudFormation.](#page-1335-0)

<span id="page-682-1"></span>alb-desync-mode-check

Vérifie si Application Load Balancer (ALB) est configuré avec un mode d'atténuation de désynchronisation défini par l'utilisateur. La règle est NON\_COMPLIANT si le mode d'atténuation de désynchronisation ALB ne correspond pas au mode d'atténuation de désynchronisation défini par l'utilisateur.

Identificateur : ALB\_DESYNC\_MODE\_CHECK

Types de ressources : AWS::ElasticLoadBalancingV2::LoadBalancer

Type de déclencheur : changements de configuration

Région AWS: Toutes les AWS régions prises en charge

### Paramètres :

desyncMode, Type : CSV

Liste d'éléments séparés par des virgules, permettant aux clients de choisir au maximum 2 valeurs parmi : « défensif », « le plus strict » et « surveillance ».

AWS CloudFormation modèle

Pour créer des règles AWS Config gérées à l'aide AWS CloudFormation de modèles, voir[Création de](#page-1335-0)  [règles gérées AWS Config avec des modèles AWS CloudFormation.](#page-1335-0)

<span id="page-683-0"></span>alb-http-drop-invalid-header-enabled

Vérifie si la règle évalue les équilibreurs de charge d' AWS application (ALB) pour s'assurer qu'ils sont configurés pour supprimer les en-têtes HTTP. La règle est NON\_COMPLIANT si la valeur de routing.http.drop\_invalid\_header\_fields.enabled est définie sur false.

Identificateur : ALB\_HTTP\_DROP\_INVALID\_HEADER\_ENABLED

Types de ressources : AWS::ElasticLoadBalancingV2::LoadBalancer

Type de déclencheur : changements de configuration

Région AWS: Toutes les AWS régions prises en charge

Paramètres :

Aucun

AWS CloudFormation modèle

Pour créer des règles AWS Config gérées à l'aide AWS CloudFormation de modèles, voir[Création de](#page-1335-0)  [règles gérées AWS Config avec des modèles AWS CloudFormation.](#page-1335-0)

### <span id="page-683-1"></span>alb-http-to-https-redirection-check

Vérifie si la redirection HTTP vers HTTPS est configurée sur tous les écouteurs HTTP d'Application Load Balancers. La règle est NON\_COMPLIANT si la redirection HTTP vers HTTPS n'est pas configurée pour un ou plusieurs écouteurs HTTP d'Application Load Balancers. La règle est également NON\_COMPLIANT si un ou plusieurs écouteurs HTTP sont acheminés vers un écouteur HTTP au lieu d'une redirection.
## Identificateur : ALB\_HTTP\_TO\_HTTPS\_REDIRECTION\_CHECK

Types de ressources : AWS::ElasticLoadBalancingV2::LoadBalancer

Type de déclencheur : périodique

Région AWS: Toutes les AWS régions prises en charge

Paramètres :

Aucun

AWS CloudFormation modèle

Pour créer des règles AWS Config gérées à l'aide AWS CloudFormation de modèles, voir[Création de](#page-1335-0)  [règles gérées AWS Config avec des modèles AWS CloudFormation.](#page-1335-0)

# alb-waf-enabled

Vérifie si le AWS WAF est activé sur les équilibreurs de charge d'application (ALB). La règle est NON\_COMPLIANT si key: waf.enabled est défini sur false.

Identificateur : ALB\_WAF\_ENABLED

Types de ressources : AWS::ElasticLoadBalancingV2::LoadBalancer

Type de déclencheur : changements de configuration

Région AWS: Toutes les AWS régions prises en charge

Paramètres :

waf WebAclIds (facultatif), Type : CSV

Liste d'ID de listes ACL Web (pour WAF) ou d'ARN de listes ACL Web (pour WAFV2) séparés par des virgules vérifiant l'association ALB.

AWS CloudFormation modèle

Pour créer des règles AWS Config gérées à l'aide AWS CloudFormation de modèles, voir[Création de](#page-1335-0)  [règles gérées AWS Config avec des modèles AWS CloudFormation.](#page-1335-0)

# api-gwv2-access-logs-enabled

Vérifie que la journalisation est activée pour les étapes V2 Amazon API Gateway. La règle est NON\_COMPLIANT si « accès LogSettings » n'est pas présent dans la configuration de Stage.

Identificateur : API\_GWV2\_ACCESS\_LOGS\_ENABLED

Types de ressources : AWS::ApiGatewayV2::Stage

Type de déclencheur : changements de configuration

Région AWS: Toutes les AWS régions prises en charge

Paramètres :

Aucun

AWS CloudFormation modèle

Pour créer des règles AWS Config gérées à l'aide AWS CloudFormation de modèles, voir[Création de](#page-1335-0)  [règles gérées AWS Config avec des modèles AWS CloudFormation.](#page-1335-0)

api-gwv2-authorization-type-configured

Vérifie si un type d'autorisation est défini pour les routes d'API Amazon API Gatewayv2. Cette règle est NON\_COMPLIANT si le type d'autorisation est NONE.

Identificateur : API\_GWV2\_AUTHORIZATION\_TYPE\_CONFIGURED

Types de ressources : AWS::ApiGatewayV2::Route

Type de déclencheur : périodique

Région AWS: Toutes les AWS régions prises en charge

Paramètres :

authorizationType (facultatif), Type : chaîne

Paramètre permettant de vérifier les types d'autorisation des routes d'API. Les paramètres de chaîne correspondant à CUSTOM, AWS\_IAM, JWT sont valides.

#### AWS CloudFormation modèle

Pour créer des règles AWS Config gérées à l'aide AWS CloudFormation de modèles, voir[Création de](#page-1335-0)  [règles gérées AWS Config avec des modèles AWS CloudFormation.](#page-1335-0)

### api-gw-associated-with-waf

Vérifie si un stage d'API Amazon API Gateway utilise une liste de contrôle d'accès Web (ACL Web) AWS WAF. La règle est NON\_COMPLIANT si aucune ACL Web AWS WAF n'est utilisée ou si une ACL AWS Web utilisée ne correspond pas à ce qui est indiqué dans le paramètre de règle.

Identificateur : API\_GW\_ASSOCIATED\_WITH\_WAF

Types de ressources : AWS::ApiGateway::Stage

Type de déclencheur : changements de configuration

Région AWS: Toutes les AWS régions prises en charge

Paramètres :

WebAclArns (Facultatif), Type : CSV

Liste d'Amazon Resource Names (ARN) de listes ACL Web séparés par des virgules.

AWS CloudFormation modèle

Pour créer des règles AWS Config gérées à l'aide AWS CloudFormation de modèles, voir[Création de](#page-1335-0)  [règles gérées AWS Config avec des modèles AWS CloudFormation.](#page-1335-0)

api-gw-cache-enabled-and-encrypted

Vérifie si le cache est activé et chiffré pour toutes les méthodes des étapes Amazon API Gateway. La règle est NON\_COMPLIANT si une méthode d'une étape Amazon API Gateway n'est pas configurée pour la mise en cache ou si le cache n'est pas chiffré.

Identificateur : API\_GW\_CACHE\_ENABLED\_AND\_ENCRYPTED

Types de ressources : AWS::ApiGateway::Stage

Type de déclencheur : changements de configuration

Région AWS: Toutes les AWS régions prises en charge

## Paramètres :

Aucun

## AWS CloudFormation modèle

Pour créer des règles AWS Config gérées à l'aide AWS CloudFormation de modèles, voir[Création de](#page-1335-0)  [règles gérées AWS Config avec des modèles AWS CloudFormation.](#page-1335-0)

# api-gw-endpoint-type-check

Vérifie que les API Amazon API Gateway sont du type spécifié dans le paramètre de règle endpointConfigurationType. La règle renvoie NON\_COMPLIANT si l'API REST ne correspond pas au type de point de terminaison configuré dans le paramètre de règle.

Identificateur : API\_GW\_ENDPOINT\_TYPE\_CHECK

Types de ressources : AWS::ApiGateway::RestApi

Type de déclencheur : changements de configuration

Région AWS: Toutes les AWS régions prises en charge

Paramètres :

point final ConfigurationTypes, Type : chaîne

Liste des autorisations séparées par des virgules. endpointConfigurationTypes Les valeurs autorisées sont REGIONAL, PRIVATE et EDGE.

## AWS CloudFormation modèle

Pour créer des règles AWS Config gérées à l'aide AWS CloudFormation de modèles, voir[Création de](#page-1335-0)  [règles gérées AWS Config avec des modèles AWS CloudFormation.](#page-1335-0)

# api-gw-execution-logging-enabled

Vérifie que la journalisation est activée pour toutes les méthodes des étapes Amazon API Gateway. La règle est NON\_COMPLIANT si la journalisation n'est pas activée ou si loggingLevel n'est ni ERROR ni INFO.

### Identificateur : API\_GW\_EXECUTION\_LOGGING\_ENABLED

Types de ressources : AWS::ApiGateway::Stage, AWS::ApiGateway V2 : :Stage

Type de déclencheur : changements de configuration

Région AWS: Toutes les AWS régions prises en charge

Paramètres :

LoggingLevel (facultatif), Type : chaîne, Valeur par défaut : ERROR, INFO

Liste de niveaux de journalisation spécifiques (par exemple, ERROR, INFO ou ERROR,INFO), séparés par des virgules.

AWS CloudFormation modèle

Pour créer des règles AWS Config gérées à l'aide AWS CloudFormation de modèles, voir[Création de](#page-1335-0)  [règles gérées AWS Config avec des modèles AWS CloudFormation.](#page-1335-0)

## api-gw-ssl-enabled

Vérifie si une étape d'API REST utilise un certificat SSL. La règle est NON\_COMPLIANT si l'étape de l'API REST n'est pas associée à un certificat SSL.

**a** Note

Cette règle est renvoyée NOT\_APPLICABLE si l'[GetIntegration](https://docs.aws.amazon.com/apigateway/latest/api/API_GetIntegration.html)API renvoie AWS en tant que [type.](https://docs.aws.amazon.com/apigateway/latest/api/API_GetIntegration.html#apigw-GetIntegration-response-type)

Identificateur : API\_GW\_SSL\_ENABLED

Types de ressources : AWS::ApiGateway::Stage

Type de déclencheur : changements de configuration

Région AWS: Toutes les AWS régions prises en charge

## Paramètres :

CertificateIDs (facultatif), Type : CSV

Liste d'identifiants de certificats clients configurés sur une étape d'API REST, séparés par des virgules.

AWS CloudFormation modèle

Pour créer des règles AWS Config gérées à l'aide AWS CloudFormation de modèles, voir[Création de](#page-1335-0)  [règles gérées AWS Config avec des modèles AWS CloudFormation.](#page-1335-0)

# api-gw-xray-enabled

Vérifie si le suivi AWS X-Ray est activé sur les API REST d'Amazon API Gateway. La règle est COMPLIANT si le suivi X-ray est activé et NON\_COMPLIANT dans le cas contraire.

Identificateur : API\_GW\_XRAY\_ENABLED

Types de ressources : AWS::ApiGateway::Stage

Type de déclencheur : changements de configuration

Région AWS: Toutes les AWS régions prises en charge

Paramètres :

Aucun

#### Évaluation proactive

Pour savoir comment exécuter cette règle en mode proactif, consultez la section [Évaluation de](./evaluating-your-resources.html#evaluating-your-resources-proactive)  [vos ressources à l'aide de AWS Config règles.](./evaluating-your-resources.html#evaluating-your-resources-proactive) Pour que cette règle renvoie COMPLIANT en mode proactif, le schéma de configuration des ressources de l'API [StartResourced'évaluation](https://docs.aws.amazon.com/config/latest/APIReference/API_StartResourceEvaluation.html) doit inclure les entrées suivantes, codées sous forme de chaîne :

```
"ResourceConfiguration":
...
{ 
    "TracingEnabled": BOOLEAN, 
    "RestApiId": "my-rest-api-Id",
}
```
...

Pour plus d'informations sur l'évaluation proactive, consultez [Mode d'évaluation.](./evaluate-config-rules.html)

AWS CloudFormation modèle

Pour créer des règles AWS Config gérées à l'aide AWS CloudFormation de modèles, voir[Création de](#page-1335-0)  [règles gérées AWS Config avec des modèles AWS CloudFormation.](#page-1335-0)

# approved-amis-by-id

Vérifie si les instances EC2 en cours d'exécution utilisent les Amazon Machine Images (AMI). Spécifiez une liste d'ID d'AMI approuvés. Les instances en cours d'exécution avec des AMI qui ne se trouvent pas sur cette liste sont NON\_COMPLIANT.

Identificateur : APPROVED\_AMIS\_BY\_ID

Types de ressources : AWS::EC2::Instance

Type de déclencheur : changements de configuration

Région AWS: Toutes les AWS régions prises en charge

Paramètres :

amiIds, Type : CSV

Les ID d'AMI (liste contenant jusqu'à 21 ID d'AMI ou 1 024 caractères au total séparés par des virgules, selon la première éventualité).

## AWS CloudFormation modèle

Pour créer des règles AWS Config gérées à l'aide AWS CloudFormation de modèles, voir[Création de](#page-1335-0)  [règles gérées AWS Config avec des modèles AWS CloudFormation.](#page-1335-0)

# approved-amis-by-tag

Vérifie si les instances en cours d'exécution utilisent les Amazon Machine Images (AMI). Spécifiez les balises qui identifient les AMI. Les instances en cours d'exécution avec des AMI qui ne disposent pas d'au moins une des balises spécifiées sont NON\_COMPLIANT.

Identificateur : APPROVED\_AMIS\_BY\_TAG

Types de ressources : AWS::EC2::Instance

Type de déclencheur : changements de configuration

Région AWS: Toutes les AWS régions prises en charge

Paramètres :

ByTagKeyAndvaleur des amis, Type : StringMap, Valeur par défaut : tag-key:tag-value,other-tag-key

Les AMI par balise (liste contenant jusqu'à 10 éléments séparés par des virgules ; par exemple, tag-key:tag-value ; c'est-à-dire que tag-key1 correspond aux AMI avec tag-key1, tagkey2:value2 correspond à tag-key2avec value2).

#### AWS CloudFormation modèle

Pour créer des règles AWS Config gérées à l'aide AWS CloudFormation de modèles, voir[Création de](#page-1335-0)  [règles gérées AWS Config avec des modèles AWS CloudFormation.](#page-1335-0)

### appsync-associated-with-waf

Vérifie si les AWS AppSync API sont associées aux listes de contrôle d'accès Web (ACL) AWS WAFv2. La règle est NON\_COMPLIANT pour une AWS AppSync API si elle n'est pas associée à une ACL Web.

Identificateur : APPSYNC\_ASSOCIATED\_WITH\_WAF

Types de ressources : AWS::AppSync::Graph QLAPI

Type de déclencheur : périodique

Région AWS: Toutes les AWS régions prises en charge

Paramètres :

ARN waf (WebAclfacultatif), Type : CSV

Liste d'Amazon Resource Names (ARN) séparés par des virgules pour les listes ACL Web autorisées.

## AWS CloudFormation modèle

Pour créer des règles AWS Config gérées à l'aide AWS CloudFormation de modèles, voir[Création de](#page-1335-0)  [règles gérées AWS Config avec des modèles AWS CloudFormation.](#page-1335-0)

## appsync-authorization-check

Vérifie si une AWS AppSync API utilise des mécanismes d'autorisation autorisés. La règle est NON\_COMPLIANT si un mécanisme d'autorisation non approuvé est utilisé.

Identificateur : APPSYNC\_AUTHORIZATION\_CHECK

Types de ressources : AWS::AppSync::Graph QLAPI

Type de déclencheur : changements de configuration

Région AWS: Toutes les AWS régions prises en charge

Paramètres :

AllowedAuthorizationLes types, Type : CSV

Liste des mécanismes d' AWS AppSync autorisation autorisés séparés par des virgules. Les valeurs autorisées sont : « API\_KEY », « AWS\_LAMBDA », « AWS\_IAM », « OPENID CONNECT », « AMAZON COGNITO USER POOLS ».

### AWS CloudFormation modèle

Pour créer des règles AWS Config gérées à l'aide AWS CloudFormation de modèles, voir[Création de](#page-1335-0)  [règles gérées AWS Config avec des modèles AWS CloudFormation.](#page-1335-0)

appsync-cache-encryption-at-rest

Vérifie si le chiffrement au repos est activé dans un cache d' AWS AppSync API. Cette règle est NON\_COMPLIANT si « AtRest EncryptionEnabled » est faux.

Identificateur : APPSYNC\_CACHE\_ENCRYPTION\_AT\_REST

Types de ressources : AWS::AppSync::Graph QLAPI

Type de déclencheur : périodique

## Région AWS: Toutes les AWS régions prises en charge

Paramètres :

Aucun

AWS CloudFormation modèle

Pour créer des règles AWS Config gérées à l'aide AWS CloudFormation de modèles, voir[Création de](#page-1335-0)  [règles gérées AWS Config avec des modèles AWS CloudFormation.](#page-1335-0)

# appsync-logging-enabled

Vérifie si la journalisation est activée sur une AWS AppSync API. La règle est NON\_COMPLIANT si la journalisation n'est pas activée ou si le champ LogLevel n'est ni ERROR ni ALL.

Identificateur : APPSYNC\_LOGGING\_ENABLED

Types de ressources : AWS::AppSync::Graph QLAPI

Type de déclencheur : changements de configuration

Région AWS: Toutes les AWS régions prises en charge

Paramètres :

fieldLoggingLevel (Facultatif), Type : CSV

Liste de niveaux de journalisation de champ spécifiques (par exemple, ERROR ou ALL), séparés par des virgules.

## AWS CloudFormation modèle

Pour créer des règles AWS Config gérées à l'aide AWS CloudFormation de modèles, voir[Création de](#page-1335-0)  [règles gérées AWS Config avec des modèles AWS CloudFormation.](#page-1335-0)

# athena-workgroup-encrypted-at-rest

Vérifie si un groupe de travail Amazon Athena est chiffré au repos. La règle est NON\_COMPLIANT si le chiffrement des données au repos n'est pas activé pour un groupe de travail Athena.

# Identificateur : ATHENA\_WORKGROUP\_ENCRYPTED\_AT\_REST

Types de ressources : AWS::Athena::WorkGroup

Type de déclencheur : changements de configuration

Région AWS: Toutes les AWS régions prises en charge

Paramètres :

Aucun

AWS CloudFormation modèle

Pour créer des règles AWS Config gérées à l'aide AWS CloudFormation de modèles, voir[Création de](#page-1335-0)  [règles gérées AWS Config avec des modèles AWS CloudFormation.](#page-1335-0)

# aurora-last-backup-recovery-point-created

Vérifie si un point de récupération a été créé pour les clusters de bases de données Amazon Aurora. La règle est NON\_COMPLIANT si aucun point de récupération correspondant n'a été créé au cours de la période spécifiée dans le cluster de bases de données Amazon Relational Database Service (Amazon RDS).

Identificateur : AURORA\_LAST\_BACKUP\_RECOVERY\_POINT\_CREATED

Types de ressources : AWS::RDS::DBCluster

Type de déclencheur : périodique

Région AWS: Toutes les AWS régions prises en charge

Paramètres :

resourceTags (facultatif), Type : chaîne

Balises des clusters de bases de données Aurora pour la règle à vérifier, au format JSON {"tagkey" : "tagValue"}.

resourceId (facultatif), Type : chaîne

ID du cluster de bases de données Aurora pour la règle à vérifier.

récupération PointAgeValue (facultatif), Type : int, Valeur par défaut : 1

Valeur numérique pour l'âge maximum autorisé. Pas plus de 744 pour les heures et 31 pour les jours.

récupération PointAgeUnit (facultatif), Type : chaîne, Valeur par défaut : jours

Unité de temps correspondant à l'âge maximum autorisé. Valeurs acceptées : « heures », « jours ».

### AWS CloudFormation modèle

Pour créer des règles AWS Config gérées à l'aide AWS CloudFormation de modèles, voir[Création de](#page-1335-0)  [règles gérées AWS Config avec des modèles AWS CloudFormation.](#page-1335-0)

### aurora-meets-restore-time-target

Vérifie si la durée de restauration des clusters de base de données Amazon Aurora correspond à la durée spécifiée. La règle est NON\_COMPLIANT si LatestRestoreExecutionTimeMinutes la durée d'un cluster de base de données Aurora est supérieure maxRestoreTime à quelques minutes.

Identifiant : AURORA\_MEETS\_RESTORE\_TIME\_TARGET

Types de ressources : AWS::RDS::DBCluster

Type de déclencheur : périodique

Région AWS: Toutes les AWS régions prises en charge

Paramètres :

maximum RestoreTime, Type : int

Valeur numérique de la durée maximale autorisée pour la restauration.

resourceTags (facultatif), Type : chaîne

Balises des clusters de bases de données Aurora pour la règle à vérifier, au format JSON.

resourceId (facultatif), Type : chaîne

ID du cluster de bases de données Aurora pour la règle à vérifier.

### AWS CloudFormation modèle

Pour créer des règles AWS Config gérées à l'aide AWS CloudFormation de modèles, voir[Création de](#page-1335-0)  [règles gérées AWS Config avec des modèles AWS CloudFormation.](#page-1335-0)

# aurora-mysql-backtracking-enabled

Vérifie si le retour sur trace est activé sur un cluster Amazon Aurora MySQL. La règle est NON\_COMPLIANT si le cluster Aurora utilise MySQL et si le retour sur trace n'est pas activé.

Identificateur : AURORA\_MYSQL\_BACKTRACKING\_ENABLED

Types de ressources : AWS::RDS::DBCluster

Type de déclencheur : changements de configuration

Région AWS: Disponible uniquement en Asie-Pacifique (Mumbai), Europe (Paris), USA Est (Ohio), Europe (Irlande), Europe (Francfort), USA Est (Virginie du Nord), Asie-Pacifique (Séoul), Europe (Londres), Asie-Pacifique (Tokyo), USA Ouest (Oregon), USA Ouest (Californie du Nord), Asie-Pacifique (Sydney), Canada (Centre), Chine (Ningxia), Europe (Zurich) Région

Paramètres :

BacktrackWindowInHours (Facultatif), Type : double

Délai exprimé en heures (jusqu'à 72) nécessaire pour appliquer le retour sur trace à votre cluster Aurora MySQL.

### AWS CloudFormation modèle

Pour créer des règles AWS Config gérées à l'aide AWS CloudFormation de modèles, voir[Création de](#page-1335-0)  [règles gérées AWS Config avec des modèles AWS CloudFormation.](#page-1335-0)

### aurora-resources-protected-by-backup-plan

Vérifie si les clusters de bases de données Amazon Aurora sont protégés par un plan de sauvegarde. La règle est NON\_COMPLIANT si le cluster de bases de données Amazon Relational Database Service (Amazon RDS) n'est pas protégé par un plan de sauvegarde.

### Identificateur : AURORA\_RESOURCES\_PROTECTED\_BY\_BACKUP\_PLAN

Types de ressources : AWS::RDS::DBCluster

Type de déclencheur : périodique

Région AWS: Toutes les AWS régions prises en charge

Paramètres :

resourceTags (facultatif), Type : chaîne

Balises des clusters de bases de données Aurora pour la règle à vérifier, au format JSON {"tagkey" : "tagValue"}.

resourceId (facultatif), Type : chaîne

ID du cluster de bases de données Aurora pour la règle à vérifier.

crossRegionList (Facultatif), Type : chaîne

Liste des régions de destination séparées par des virgules pour la copie de sauvegarde interrégionale à conserver

crossAccountList (Facultatif), Type : chaîne

Liste des comptes de destination séparés par des virgules pour la copie de sauvegarde entre comptes à conserver

maxRetentionDays (Facultatif), Type : int

Période de conservation maximale exprimée en jours pour le Backup Vault Lock

minRetentionDays (Facultatif), Type : int

Période de conservation minimale exprimée en jours pour le Backup Vault Lock

sauvegarde VaultLockCheck (facultatif), Type : chaîne

Valeurs acceptées : « True » ou « False ». Saisissez « True » pour la règle afin de vérifier si la ressource est sauvegardée dans un coffre verrouillé

AWS CloudFormation modèle

Pour créer des règles AWS Config gérées à l'aide AWS CloudFormation de modèles, voir[Création de](#page-1335-0)  [règles gérées AWS Config avec des modèles AWS CloudFormation.](#page-1335-0)

# autoscaling-capacity-rebalancing

Vérifie si le rééquilibrage de capacité est activé pour les groupes Amazon EC2 Auto Scaling qui utilisent plusieurs types d'instances. La règle est NON\_COMPLIANT si le rééquilibrage de capacité n'est pas activé.

Identificateur : AUTOSCALING\_CAPACITY\_REBALANCING

Types de ressources : AWS::AutoScaling::AutoScaling Groupe

Type de déclencheur : changements de configuration

Région AWS: Toutes les AWS régions prises en charge

Paramètres :

Aucun

AWS CloudFormation modèle

Pour créer des règles AWS Config gérées à l'aide AWS CloudFormation de modèles, voir[Création de](#page-1335-0)  [règles gérées AWS Config avec des modèles AWS CloudFormation.](#page-1335-0)

autoscaling-group-elb-healthcheck-required

Vérifie si vos groupes Amazon EC2 Auto Scaling associés à un Elastic Load Balancer utilisent les tests de santé d'Elastic Load Balancing. La règle est NON\_COMPLIANT si les groupes Amazon EC2 Auto Scaling n'utilisent pas la surveillance de l'état Elastic Load Balancing.

Identificateur : AUTOSCALING\_GROUP\_ELB\_HEALTHCHECK\_REQUIRED

Types de ressources : AWS::AutoScaling::AutoScaling Groupe

Type de déclencheur : changements de configuration

Région AWS: Toutes les AWS régions prises en charge

Paramètres :

Aucun

## Évaluation proactive

Pour savoir comment exécuter cette règle en mode proactif, consultez la section [Évaluation de](./evaluating-your-resources.html#evaluating-your-resources-proactive)  [vos ressources à l'aide de AWS Config règles.](./evaluating-your-resources.html#evaluating-your-resources-proactive) Pour que cette règle renvoie COMPLIANT en mode proactif, le schéma de configuration des ressources de l'API [StartResourced'évaluation](https://docs.aws.amazon.com/config/latest/APIReference/API_StartResourceEvaluation.html) doit inclure les entrées suivantes, codées sous forme de chaîne :

```
"ResourceConfiguration":
...
{ 
    "LoadBalancerNames": "[my-load-balancer-1, my-load-balancer-2, my-load-
balancer-3, ...]", 
 "HealthCheckType": HealthCheckType*
"
} 
...
```
\* Les valeurs valides sont EC2 (par défaut), ELB et VPC\_LATTICE. Le type de surveillance de l'état VPC\_LATTICE est réservé à l'utilisation de VPC Lattice, proposé en version préliminaire et susceptible d'être modifié. Pour plus d'informations, consultez [Surveillance de l'état pour les](https://docs.aws.amazon.com/autoscaling/ec2/userguide/ec2-auto-scaling-health-checks.html) [instances Auto Scaling](https://docs.aws.amazon.com/autoscaling/ec2/userguide/ec2-auto-scaling-health-checks.html) dans le Guide de l'utilisateur Amazon EC2 Auto Scaling.

Pour plus d'informations sur l'évaluation proactive, consultez [Mode d'évaluation.](./evaluate-config-rules.html)

AWS CloudFormation modèle

Pour créer des règles AWS Config gérées à l'aide AWS CloudFormation de modèles, voir[Création de](#page-1335-0)  [règles gérées AWS Config avec des modèles AWS CloudFormation.](#page-1335-0)

autoscaling-launchconfig-requires-imdsv2

Vérifie si seul IMDSv2 est activé. Cette règle est NON\_COMPLIANT si la version des métadonnées n'est pas incluse dans la configuration de lancement ou si les métadonnées V1 et V2 sont activées.

Identificateur : AUTOSCALING\_LAUNCHCONFIG\_REQUIRES\_IMDSV2

Types de ressources : AWS::AutoScaling::LaunchConfiguration

Type de déclencheur : changements de configuration

Région AWS: Toutes les AWS régions prises en charge

## Paramètres :

Aucun

# AWS CloudFormation modèle

Pour créer des règles AWS Config gérées à l'aide AWS CloudFormation de modèles, voir[Création de](#page-1335-0)  [règles gérées AWS Config avec des modèles AWS CloudFormation.](#page-1335-0)

autoscaling-launch-config-hop-limit

Vérifie le nombre de saut de réseau à réseau que le jeton de métadonnées peut effectuer. Cette règle est NON\_COMPLIANT si la limite de sauts de réponse des métadonnées est supérieure à 1.

Identificateur : AUTOSCALING\_LAUNCH\_CONFIG\_HOP\_LIMIT

Types de ressources : AWS::AutoScaling::LaunchConfiguration

Type de déclencheur : changements de configuration

Région AWS: Toutes les AWS régions prises en charge

Paramètres :

Aucun

AWS CloudFormation modèle

Pour créer des règles AWS Config gérées à l'aide AWS CloudFormation de modèles, voir[Création de](#page-1335-0)  [règles gérées AWS Config avec des modèles AWS CloudFormation.](#page-1335-0)

autoscaling-launch-config-public-ip-disabled

Vérifie si les adresses IP publiques sont activées dans les groupes Amazon EC2 Auto Scaling via les configurations de lancement. La règle est NON\_COMPLIANT si la configuration de lancement d'un AssociatePublicIpAddress groupe Amazon EC2 Auto Scaling est définie sur « true ».

Identificateur : AUTOSCALING\_LAUNCH\_CONFIG\_PUBLIC\_IP\_DISABLED

Types de ressources : AWS::AutoScaling::LaunchConfiguration

Type de déclencheur : changements de configuration

Région AWS: Toutes les AWS régions prises en charge

Paramètres :

Aucun

AWS CloudFormation modèle

Pour créer des règles AWS Config gérées à l'aide AWS CloudFormation de modèles, voir[Création de](#page-1335-0)  [règles gérées AWS Config avec des modèles AWS CloudFormation.](#page-1335-0)

# autoscaling-launch-template

Vérifie si un groupe Auto Scaling Amazon Elastic Compute Cloud (EC2) est créé à partir d'un modèle de lancement EC2. La règle est NON\_COMPLIANT si aucun groupe de mise à l'échelle n'est créé à partir d'un modèle de lancement EC2.

Identificateur : AUTOSCALING\_LAUNCH\_TEMPLATE

Types de ressources : AWS::AutoScaling::AutoScaling Groupe

Type de déclencheur : changements de configuration

Région AWS: Toutes les AWS régions prises en charge

Paramètres :

Aucun

AWS CloudFormation modèle

Pour créer des règles AWS Config gérées à l'aide AWS CloudFormation de modèles, voir[Création de](#page-1335-0)  [règles gérées AWS Config avec des modèles AWS CloudFormation.](#page-1335-0)

# autoscaling-multiple-az

Vérifie si le groupe Auto Scaling couvre plusieurs zones de disponibilité. La règle est NON\_COMPLIANT si le groupe Auto Scaling ne couvre pas plusieurs zones de disponibilité.

## Identificateur : AUTOSCALING\_MULTIPLE\_AZ

Types de ressources : AWS::AutoScaling::AutoScaling Groupe

Type de déclencheur : changements de configuration

Région AWS: Toutes les AWS régions prises en charge

Paramètres :

minAvailabilityZones (Facultatif), Type : int

Nombre minimum de zones de disponibilité attendues.

AWS CloudFormation modèle

Pour créer des règles AWS Config gérées à l'aide AWS CloudFormation de modèles, voir[Création de](#page-1335-0)  [règles gérées AWS Config avec des modèles AWS CloudFormation.](#page-1335-0)

autoscaling-multiple-instance-types

Vérifie si un groupe Auto Scaling Amazon Elastic Compute Cloud (Amazon EC2) utilise plusieurs types d'instances. Cette règle est NON\_COMPLIANT si un seul type d'instance est défini pour le groupe Amazon EC2 Auto Scaling.

Identificateur : AUTOSCALING\_MULTIPLE\_INSTANCE\_TYPES

Types de ressources : AWS::AutoScaling::AutoScaling Groupe

Type de déclencheur : changements de configuration

Région AWS: Toutes les AWS régions prises en charge

Paramètres :

Aucun

AWS CloudFormation modèle

Pour créer des règles AWS Config gérées à l'aide AWS CloudFormation de modèles, voir[Création de](#page-1335-0)  [règles gérées AWS Config avec des modèles AWS CloudFormation.](#page-1335-0)

# backup-plan-min-frequency-and-min-retention-check

Vérifie si un plan de sauvegarde présente une règle de sauvegarde qui satisfait à la fréquence et à la période de conservation requises. La règle est NON\_COMPLIANT si la création des points de récupération est inférieure à la fréquence spécifiée ou s'ils expirent avant la période spécifiée.

Identificateur : BACKUP\_PLAN\_MIN\_FREQUENCY\_AND\_MIN\_RETENTION\_CHECK

Types de ressources : AWS::Backup::BackupPlan

Type de déclencheur : changements de configuration

Région AWS: Toutes les AWS régions prises en charge

Paramètres :

requiredFrequencyValue (Facultatif), Type : int, Valeur par défaut : 1

Valeur numérique correspondant à la fréquence de sauvegarde requise. Valeurs maximales : 24 pour les heures, 31 pour les jours.

requiredRetentionDays (Facultatif), Type : int, Valeur par défaut : 35

La période de conservation, en jours.

requiredFrequencyUnit (Facultatif), Type : chaîne, Valeur par défaut : jours

Unité de temps correspondant à la fréquence de sauvegarde requise. Valeurs acceptées : « heures », « jours ».

## AWS CloudFormation modèle

Pour créer des règles AWS Config gérées à l'aide AWS CloudFormation de modèles, voir[Création de](#page-1335-0)  [règles gérées AWS Config avec des modèles AWS CloudFormation.](#page-1335-0)

backup-recovery-point-encrypted

Vérifie si un point de récupération est chiffré. La règle est NON\_COMPLIANT si le point de récupération n'est pas chiffré.

Identificateur : BACKUP\_RECOVERY\_POINT\_ENCRYPTED

Types de ressources : AWS::Backup::RecoveryPoint

Type de déclencheur : changements de configuration

Région AWS: Toutes les AWS régions prises en charge

Paramètres :

Aucun

AWS CloudFormation modèle

Pour créer des règles AWS Config gérées à l'aide AWS CloudFormation de modèles, voir[Création de](#page-1335-0)  [règles gérées AWS Config avec des modèles AWS CloudFormation.](#page-1335-0)

backup-recovery-point-manual-deletion-disabled

Vérifie si un coffre-fort de sauvegarde est associé à une politique basée sur les ressources qui empêche la suppression des points de récupération. La règle est NON\_COMPLIED si le Backup Vault ne dispose pas de politiques basées sur les ressources ou dispose de politiques dépourvues d'une instruction « Deny » appropriée (instruction avec autorisations backup : DeleteRecovery Point, backup : UpdateRecovery PointLifecycle et backup :). PutBackupVaultAccessPolicy

Identificateur : BACKUP\_RECOVERY\_POINT\_MANUAL\_DELETION\_DISABLED

Types de ressources : AWS::Backup::BackupVault

Type de déclencheur : changements de configuration

Région AWS: Toutes les AWS régions prises en charge

Paramètres :

principalArnList (Facultatif), Type : CSV

Liste séparée par des virgules des noms de ressources Amazon (ARN) AWS Identity and Access Management (IAM) (IAM) que la règle ne doit PAS vérifier.

AWS CloudFormation modèle

Pour créer des règles AWS Config gérées à l'aide AWS CloudFormation de modèles, voir[Création de](#page-1335-0)  [règles gérées AWS Config avec des modèles AWS CloudFormation.](#page-1335-0)

# backup-recovery-point-minimum-retention-check

Vérifie si un point de récupération expire au plus tôt après la période spécifiée. La règle est NON\_COMPLIANT si le point de récupération présente un point de rétention inférieur à la période de conservation requise.

Identificateur : BACKUP\_RECOVERY\_POINT\_MINIMUM\_RETENTION\_CHECK

Types de ressources : AWS::Backup::RecoveryPoint

Type de déclencheur : changements de configuration

Région AWS: Toutes les AWS régions prises en charge

Paramètres :

requiredRetentionDays (Facultatif), Type : int, Valeur par défaut : 35

La période de conservation, en jours.

AWS CloudFormation modèle

Pour créer des règles AWS Config gérées à l'aide AWS CloudFormation de modèles, voir[Création de](#page-1335-0)  [règles gérées AWS Config avec des modèles AWS CloudFormation.](#page-1335-0)

## beanstalk-enhanced-health-reporting-enabled

Vérifie si un environnement AWS Elastic Beanstalk est configuré pour améliorer les rapports de santé. La règle est COMPLIANT si des rapports d'intégrité améliorés sont configurés dans l'environnement. La règle est NON\_COMPLIANT si des rapports d'intégrité basiques sont configurés dans l'environnement.

Identificateur : BEANSTALK\_ENHANCED\_HEALTH\_REPORTING\_ENABLED

Types de ressources : AWS::ElasticBeanstalk::Environment

Type de déclencheur : changements de configuration

Région AWS: Toutes les AWS régions prises en charge

Paramètres :

Aucun

#### AWS CloudFormation modèle

Pour créer des règles AWS Config gérées à l'aide AWS CloudFormation de modèles, voir[Création de](#page-1335-0)  [règles gérées AWS Config avec des modèles AWS CloudFormation.](#page-1335-0)

### clb-desync-mode-check

Vérifie si des Classic Load Balancers (CLB) sont configurés avec un mode d'atténuation de désynchronisation défini par l'utilisateur. La règle est NON\_COMPLIANT si le mode d'atténuation de désynchronisation CLB ne correspond pas au mode d'atténuation de désynchronisation défini par l'utilisateur.

Identificateur : CLB\_DESYNC\_MODE\_CHECK

Types de ressources : AWS::ElasticLoadBalancing::LoadBalancer

Type de déclencheur : changements de configuration

Région AWS: Toutes les AWS régions prises en charge

Paramètres :

desyncMode, Type : CSV

Liste de valeurs séparées par des virgules. Vous pouvez en sélectionner deux au maximum. Les valeurs valides sont « Defensive », « Strictest » et « Monitor ».

AWS CloudFormation modèle

Pour créer des règles AWS Config gérées à l'aide AWS CloudFormation de modèles, voir[Création de](#page-1335-0)  [règles gérées AWS Config avec des modèles AWS CloudFormation.](#page-1335-0)

### clb-multiple-az

Vérifie si un Classic Load Balancer couvre plusieurs zones de disponibilité (AZ). La règle est NON\_COMPLIANT si un Classic Load Balancer couvre moins de 2 AZ ou s'il ne couvre pas le nombre d'AZ mentionnés dans le paramètre minAvailabilityZones (le cas échéant).

Identificateur : CLB\_MULTIPLE\_AZ

Types de ressources : AWS::ElasticLoadBalancing::LoadBalancer

Type de déclencheur : changements de configuration

Région AWS: Toutes les AWS régions prises en charge

Paramètres :

minAvailabilityZones (Facultatif), Type : int

Nombre minimum souhaité d'AZ attendues. Les valeurs valides sont comprises entre 2 et 10, les deux inclus. La valeur par défaut est 2 si aucune valeur n'est spécifiée.

# AWS CloudFormation modèle

Pour créer des règles AWS Config gérées à l'aide AWS CloudFormation de modèles, voir[Création de](#page-1335-0)  [règles gérées AWS Config avec des modèles AWS CloudFormation.](#page-1335-0)

# cloudformation-stack-drift-detection-check

Vérifie si la configuration réelle d'une pile AWS CloudFormation (AWS CloudFormation) diffère ou a dérivé de la configuration attendue. Une pile est considérée comme ayant dérivé si une ou plusieurs de ses ressources diffèrent de leur configuration attendue. La règle et la pile sont COMPLIANT lorsque le statut d'écart de la pile est IN\_SYNC. La règle est NON\_COMPLIANT si le statut d'écart de la pile est DRIFTED.

# **a** Note

Cette règle effectue l' DetectStackDrift opération sur chaque pile de votre compte. L' DetectStackDrift opération peut prendre plusieurs minutes, selon le nombre de ressources contenues dans la pile. Étant donné que la durée d'exécution maximale de cette règle est limitée à 15 minutes, il se peut que cette dernière expire avant que toutes les piles de votre compte aient été évaluées.

Si vous rencontrez ce problème, nous vous recommandons de limiter le nombre de piles concernées par la règle à l'aide de balises. Vous pouvez effectuer les actions suivantes :

- 1. Divisez vos piles en groupes, chacun avec une balise différente.
- 2. Appliquez la même balise à toutes les piles de ce groupe.
- 3. Utilisez plusieurs instances de cette règle dans votre compte, chacune étant associée à une balise différente. Chaque instance de la règle peut ainsi traiter uniquement les piles dont la balise correspondante est mentionnée dans sa portée.

# Identificateur : CLOUDFORMATION\_STACK\_DRIFT\_DETECTION\_CHECK

Types de ressources : AWS::CloudFormation::Stack

Type de déclencheur : modifications de configuration et périodique

Région AWS: Toutes les AWS régions prises en charge

Paramètres :

formation de nuages RoleArn, Type : chaîne

Le nom de ressource Amazon (ARN) du rôle IAM avec les autorisations politiques permettant de détecter la dérive des AWS CloudFormation piles. Pour plus d'informations sur les autorisations IAM requises pour le rôle, consultez la section [Détection des modifications de configuration non](https://docs.aws.amazon.com/AWSCloudFormation/latest/UserGuide/using-cfn-stack-drift.html#drift-considerations)  [gérées apportées aux piles et aux ressources | Considérations relatives à la détection d'une](https://docs.aws.amazon.com/AWSCloudFormation/latest/UserGuide/using-cfn-stack-drift.html#drift-considerations)  [dérive](https://docs.aws.amazon.com/AWSCloudFormation/latest/UserGuide/using-cfn-stack-drift.html#drift-considerations) dans le Guide de l' AWS CloudFormation utilisateur.

## AWS CloudFormation modèle

Pour créer des règles AWS Config gérées à l'aide AWS CloudFormation de modèles, voir[Création de](#page-1335-0)  [règles gérées AWS Config avec des modèles AWS CloudFormation.](#page-1335-0)

cloudformation-stack-notification-check

Vérifie si vos CloudFormation piles envoient des notifications d'événements à une rubrique Amazon SNS. (Facultatif) Vérifie si les rubriques Amazon SNS spécifiées sont utilisées. La règle est NON\_COMPLIANT si les CloudFormation piles n'envoient pas de notifications.

Identificateur : CLOUDFORMATION\_STACK\_NOTIFICATION\_CHECK

Types de ressources : AWS::CloudFormation::Stack

Type de déclencheur : changements de configuration

Région AWS: Disponible uniquement en Chine (Pékin), Asie-Pacifique (Mumbai), USA Est (Ohio), Europe (Irlande), Europe (Francfort), Amérique du Sud (Sao Paulo), USA Est (Virginie du Nord), Asie-Pacifique (Séoul), Europe (Londres), Asie-Pacifique (Centre), Chine (Ning) Région (Xia)

Paramètres :

snsTopic1 (facultatif), Type : chaîne

ARN de rubrique SNS.

snsTopic2 (facultatif), Type : chaîne

ARN de rubrique SNS.

snsTopic3 (facultatif), Type : chaîne

ARN de rubrique SNS.

snsTopic4 (facultatif), Type : chaîne

ARN de rubrique SNS.

snsTopic5 (facultatif), Type : chaîne

ARN de rubrique SNS.

AWS CloudFormation modèle

Pour créer des règles AWS Config gérées à l'aide AWS CloudFormation de modèles, voir[Création de](#page-1335-0)  [règles gérées AWS Config avec des modèles AWS CloudFormation.](#page-1335-0)

cloudfront-accesslogs-enabled

Vérifie si les CloudFront distributions Amazon sont configurées pour fournir des journaux d'accès à un compartiment Amazon S3. La règle est NON\_COMPLIANT si la journalisation n'est pas configurée pour une CloudFront distribution.

Identificateur : CLOUDFRONT\_ACCESSLOGS\_ENABLED

Types de ressources : AWS::CloudFront::Distribution

Type de déclencheur : changements de configuration

Région AWS : uniquement disponible dans la région USA Est (Virginie du Nord)

Paramètres :

S3 BucketName (facultatif), Type : chaîne

Nom du compartiment Amazon S3 pour stocker les journaux d'accès au serveur.

#### AWS CloudFormation modèle

Pour créer des règles AWS Config gérées à l'aide AWS CloudFormation de modèles, voir[Création de](#page-1335-0)  [règles gérées AWS Config avec des modèles AWS CloudFormation.](#page-1335-0)

### cloudfront-associated-with-waf

Vérifie si les CloudFront distributions Amazon sont associées à un pare-feu d'application Web (WAF) ou à des listes de contrôle d'accès Web (ACL) WAFv2. La règle est NON\_COMPLIANT si une CloudFront distribution n'est pas associée à une ACL Web WAF.

Identificateur : CLOUDFRONT\_ASSOCIATED\_WITH\_WAF

Types de ressources : AWS::CloudFront::Distribution

Type de déclencheur : changements de configuration

Région AWS : uniquement disponible dans la région USA Est (Virginie du Nord)

Paramètres :

waf WebAclIds (facultatif), Type : CSV

Liste d'ID de listes ACL Web pour WAF ou d'Amazon Resource Names (ARN) de listes ACL Web pour WAFV2, séparés par des virgules.

### AWS CloudFormation modèle

Pour créer des règles AWS Config gérées à l'aide AWS CloudFormation de modèles, voir[Création de](#page-1335-0)  [règles gérées AWS Config avec des modèles AWS CloudFormation.](#page-1335-0)

## cloudfront-custom-ssl-certificate

Vérifie si le certificat associé à une CloudFront distribution Amazon est le certificat SSL par défaut. La règle est NON\_COMPLIANT si une CloudFront distribution utilise le certificat SSL par défaut.

Identificateur : CLOUDFRONT\_CUSTOM\_SSL\_CERTIFICATE

Types de ressources : AWS::CloudFront::Distribution

Type de déclencheur : changements de configuration

Région AWS : uniquement disponible dans la région USA Est (Virginie du Nord)

## Paramètres :

Aucun

AWS CloudFormation modèle

Pour créer des règles AWS Config gérées à l'aide AWS CloudFormation de modèles, voir[Création de](#page-1335-0)  [règles gérées AWS Config avec des modèles AWS CloudFormation.](#page-1335-0)

cloudfront-default-root-object-configured

Vérifie si une CloudFront distribution Amazon est configurée pour renvoyer un objet spécifique qui est l'objet racine par défaut. La règle est NON\_COMPLIANT si aucun objet racine par défaut n'est configuré pour la CloudFront distribution Amazon.

Identificateur : CLOUDFRONT\_DEFAULT\_ROOT\_OBJECT\_CONFIGURED

Types de ressources : AWS::CloudFront::Distribution

Type de déclencheur : changements de configuration

Région AWS : uniquement disponible dans la région USA Est (Virginie du Nord)

Paramètres :

Aucun

AWS CloudFormation modèle

Pour créer des règles AWS Config gérées à l'aide AWS CloudFormation de modèles, voir[Création de](#page-1335-0)  [règles gérées AWS Config avec des modèles AWS CloudFormation.](#page-1335-0)

cloudfront-no-deprecated-ssl-protocols

Vérifie si les CloudFront distributions utilisent des protocoles SSL obsolètes pour la communication HTTPS entre les emplacements CloudFront périphériques et les origines personnalisées. Cette règle est NON\_COMPLIED pour une CloudFront distribution si l'un des « OriginSsl protocoles » inclut « SSLv3 ».

Identificateur : CLOUDFRONT\_NO\_DEPRECATED\_SSL\_PROTOCOLS

Types de ressources : AWS::CloudFront::Distribution

Type de déclencheur : changements de configuration

Région AWS : uniquement disponible dans la région USA Est (Virginie du Nord)

Paramètres :

Aucun

AWS CloudFormation modèle

Pour créer des règles AWS Config gérées à l'aide AWS CloudFormation de modèles, voir[Création de](#page-1335-0)  [règles gérées AWS Config avec des modèles AWS CloudFormation.](#page-1335-0)

cloudfront-origin-access-identity-enabled

Vérifie si l'identité d'accès à l'origine est configurée pour la CloudFront distribution avec le type Amazon S3 Origin. La règle est NON\_COMPLIANT si la CloudFront distribution est soutenue par S3 et qu'aucun type d'origine n'est configuré par OAI, ou si l'origine n'est pas un compartiment S3.

**a** Note

La règle ne renvoie pas NOT\_APPLICABLE si l'origine n'est pas un compartiment S3.

Identificateur : CLOUDFRONT\_ORIGIN\_ACCESS\_IDENTITY\_ENABLED

Types de ressources : AWS::CloudFront::Distribution

Type de déclencheur : changements de configuration

Région AWS : uniquement disponible dans la région USA Est (Virginie du Nord)

Paramètres :

Aucun

AWS CloudFormation modèle

Pour créer des règles AWS Config gérées à l'aide AWS CloudFormation de modèles, voir[Création de](#page-1335-0)  [règles gérées AWS Config avec des modèles AWS CloudFormation.](#page-1335-0)

# cloudfront-origin-failover-enabled

Vérifie si un groupe d'origine est configuré pour la distribution d'au moins deux origines dans le groupe d'origine pour Amazon CloudFront. La règle est NON\_COMPLIANT s'il n'existe aucun groupe d'origine pour la distribution.

Identificateur : CLOUDFRONT\_ORIGIN\_FAILOVER\_ENABLED

Types de ressources : AWS::CloudFront::Distribution

Type de déclencheur : changements de configuration

Région AWS : uniquement disponible dans la région USA Est (Virginie du Nord)

Paramètres :

Aucun

AWS CloudFormation modèle

Pour créer des règles AWS Config gérées à l'aide AWS CloudFormation de modèles, voir[Création de](#page-1335-0)  [règles gérées AWS Config avec des modèles AWS CloudFormation.](#page-1335-0)

cloudfront-s3-origin-access-control-enabled

Vérifie si le contrôle d'accès à l'origine (OAC) est activé pour une CloudFront distribution Amazon avec un type d'origine Amazon Simple Storage Service (Amazon S3). La règle est NON\_COMPLIANT pour les CloudFront distributions dont l'origine est Amazon S3 et pour lesquelles l'OAC n'est pas activé.

Identificateur : CLOUDFRONT\_S3\_ORIGIN\_ACCESS\_CONTROL\_ENABLED

Types de ressources : AWS::CloudFront::Distribution

Type de déclencheur : changements de configuration

Région AWS : uniquement disponible dans la région USA Est (Virginie du Nord)

Paramètres :

Aucun

AWS CloudFormation modèle

Pour créer des règles AWS Config gérées à l'aide AWS CloudFormation de modèles, voir[Création de](#page-1335-0)  [règles gérées AWS Config avec des modèles AWS CloudFormation.](#page-1335-0)

cloudfront-s3-origin-non-existent-bucket

Vérifie si CloudFront les distributions Amazon pointent vers un compartiment S3 inexistant. La règle est NON\_COMPLIANT si « S3 OriginConfig » pour une CloudFront distribution pointe vers un compartiment S3 inexistant. La règle n'évalue pas les compartiments S3 associé à un hébergement de site Web statique.

Identificateur : CLOUDFRONT\_S3\_ORIGIN\_NON\_EXISTENT\_BUCKET

Types de ressources : AWS::CloudFront::Distribution

Type de déclencheur : périodique

Région AWS : uniquement disponible dans les régions Chine (Beijing) et USA Est (Virginie du Nord)

Paramètres :

Aucun

AWS CloudFormation modèle

Pour créer des règles AWS Config gérées à l'aide AWS CloudFormation de modèles, voir[Création de](#page-1335-0)  [règles gérées AWS Config avec des modèles AWS CloudFormation.](#page-1335-0)

cloudfront-security-policy-check

Vérifie si les CloudFront distributions Amazon utilisent une politique de sécurité minimale et une suite de chiffrement TLSv1.2 ou supérieure pour les connexions des utilisateurs. Cette règle est NON CONFORME pour une CloudFront distribution si elle minimumProtocolVersion est inférieure à TLSv1.2\_2018.

Identificateur : CLOUDFRONT\_SECURITY\_POLICY\_CHECK

Types de ressources : AWS::CloudFront::Distribution

Type de déclencheur : changements de configuration

Région AWS : uniquement disponible dans la région USA Est (Virginie du Nord)

## Paramètres :

Aucun

# AWS CloudFormation modèle

Pour créer des règles AWS Config gérées à l'aide AWS CloudFormation de modèles, voir[Création de](#page-1335-0)  [règles gérées AWS Config avec des modèles AWS CloudFormation.](#page-1335-0)

# cloudfront-sni-enabled

Vérifie si les CloudFront distributions Amazon utilisent un certificat SSL personnalisé et sont configurées pour utiliser le SNI pour traiter les requêtes HTTPS. La règle est NON\_COMPLIANT si un certificat SSL personnalisé est associé et si la méthode de prise en charge SSL est une adresse IP dédiée.

Identificateur : CLOUDFRONT\_SNI\_ENABLED

Types de ressources : AWS::CloudFront::Distribution

Type de déclencheur : changements de configuration

Région AWS : uniquement disponible dans la région USA Est (Virginie du Nord)

Paramètres :

Aucun

AWS CloudFormation modèle

Pour créer des règles AWS Config gérées à l'aide AWS CloudFormation de modèles, voir[Création de](#page-1335-0)  [règles gérées AWS Config avec des modèles AWS CloudFormation.](#page-1335-0)

cloudfront-traffic-to-origin-encrypted

Vérifie si les CloudFront distributions Amazon chiffrent le trafic vers des origines personnalisées. La règle est NON\_COMPLIANT si « OriginProtocol Policy » est « http uniquement » ou si « Policy » est « match-viewer » et « OriginProtocol Policy » est « allow-all ». ViewerProtocol

Identificateur : CLOUDFRONT\_TRAFFIC\_TO\_ORIGIN\_ENCRYPTED

Types de ressources : AWS::CloudFront::Distribution

Type de déclencheur : changements de configuration

Région AWS : uniquement disponible dans la région USA Est (Virginie du Nord)

Paramètres :

Aucun

AWS CloudFormation modèle

Pour créer des règles AWS Config gérées à l'aide AWS CloudFormation de modèles, voir[Création de](#page-1335-0)  [règles gérées AWS Config avec des modèles AWS CloudFormation.](#page-1335-0)

cloudfront-viewer-policy-https

Vérifie si vos CloudFront distributions Amazon utilisent le protocole HTTPS (directement ou via une redirection). La règle est NON\_COMPLIANT si la valeur de ViewerProtocolPolicy est définie sur « allow-all » pour le ou pour le DefaultCacheBehavior . CacheBehaviors

Identificateur : CLOUDFRONT\_VIEWER\_POLICY\_HTTPS

Types de ressources : AWS::CloudFront::Distribution

Type de déclencheur : changements de configuration

Région AWS : uniquement disponible dans la région USA Est (Virginie du Nord)

Paramètres :

Aucun

AWS CloudFormation modèle

Pour créer des règles AWS Config gérées à l'aide AWS CloudFormation de modèles, voir[Création de](#page-1335-0)  [règles gérées AWS Config avec des modèles AWS CloudFormation.](#page-1335-0)

# Cloudtrail-all-read-s3-data-event-check

Vérifie si un AWS CloudTrail suivi multirégional est activé et enregistre tous les événements de lecture de données S3 pour vos compartiments. La règle est NON\_COMPLIANT si aucun journal multirégional ne consigne tous les types d'événements de données S3 lus pour tous les compartiments S3 actuels et futurs.

# Identifiant : CLOUDTRAIL\_ALL\_READ\_S3\_DATA\_EVENT\_CHECK

Types de ressources : AWS::::Account

Type de déclencheur : périodique

Région AWS: Toutes les AWS régions prises en charge

Paramètres :

Aucun

AWS CloudFormation modèle

Pour créer des règles AWS Config gérées à l'aide AWS CloudFormation de modèles, voir[Création de](#page-1335-0)  [règles gérées AWS Config avec des modèles AWS CloudFormation.](#page-1335-0)

vérification des événements de données cloudtrail-all-write-s3

Vérifie si un AWS CloudTrail suivi multirégional est activé et enregistre tous les événements d'écriture de données S3 pour vos compartiments. La règle est NON\_COMPLIANT si aucun journal de suivi multirégional n'écrit tous les types d'événements de données S3 pour tous les compartiments S3 actuels et futurs.

Identifiant : CLOUDTRAIL\_ALL\_WRITE\_S3\_DATA\_EVENT\_CHECK

Types de ressources : AWS::::Account

Type de déclencheur : périodique

Région AWS: Toutes les AWS régions prises en charge

Paramètres :

Aucun

AWS CloudFormation modèle

Pour créer des règles AWS Config gérées à l'aide AWS CloudFormation de modèles, voir[Création de](#page-1335-0)  [règles gérées AWS Config avec des modèles AWS CloudFormation.](#page-1335-0)

# journalisation de l'accès à un compartiment à 3 compartiments avec Cloudtrail

Vérifie si la journalisation des accès au serveur Amazon S3 est activée dans les configurations du compartiment S3 pour vos AWS CloudTrail journaux. La règle est NON\_COMPLIANT si la journalisation des accès au serveur S3 n'est pas CloudTrail activée dans au moins un compartiment S3 pour un trail.

Identifiant : CLOUDTRAIL\_S3\_BUCKET\_ACCESS\_LOGGING

Types de ressources : AWS::CloudTrail::Trail

Type de déclencheur : périodique

Région AWS: Toutes les AWS régions prises en charge

Paramètres :

Aucun

AWS CloudFormation modèle

Pour créer des règles AWS Config gérées à l'aide AWS CloudFormation de modèles, voir[Création de](#page-1335-0)  [règles gérées AWS Config avec des modèles AWS CloudFormation.](#page-1335-0)

## accès public à cloudtrail-s3-bucket interdit

Vérifie si les configurations du compartiment S3 pour vos AWS CloudTrail journaux bloquent l'accès public. La règle est NON\_COMPLIANT si au moins un compartiment S3 pour un CloudTrail parcours est accessible au public.

```
Identifiant : CLOUDTRAIL_S3_BUCKET_PUBLIC_ACCESS_PROHIBED
```
Types de ressources : AWS::CloudTrail::Trail

Type de déclencheur : périodique

Région AWS: Toutes les AWS régions prises en charge

Paramètres :

Aucun

### AWS CloudFormation modèle

Pour créer des règles AWS Config gérées à l'aide AWS CloudFormation de modèles, voir[Création de](#page-1335-0)  [règles gérées AWS Config avec des modèles AWS CloudFormation.](#page-1335-0)

## cloudtrail-s3-dataevents-enabled

Vérifie si au moins une AWS CloudTrail piste enregistre les événements de données Amazon Simple Storage Service (Amazon S3) pour tous les compartiments S3. La règle est NON\_COMPLIANT s'il existe des journaux de suivi ou si aucun journal de suivi n'enregistre des événements de données S3.

Identificateur : CLOUDTRAIL\_S3\_DATAEVENTS\_ENABLED

Type de déclencheur : périodique

Région AWS: Toutes les AWS régions prises en charge

Paramètres :

S3 BucketNames (facultatif), Type : chaîne

Liste de noms de compartiment S3 séparés par des virgules pour lesquels la journalisation des événements de données doit être activée. Contrôles de comportement par défaut pour tous les compartiments S3.

### AWS CloudFormation modèle

Pour créer des règles AWS Config gérées à l'aide AWS CloudFormation de modèles, voir[Création de](#page-1335-0)  [règles gérées AWS Config avec des modèles AWS CloudFormation.](#page-1335-0)

## cloudtrail-security-trail-enabled

Vérifie qu'il existe au moins une AWS CloudTrail piste définie conformément aux meilleures pratiques de sécurité. Cette règle est COMPLIANT si au moins un journal de suivi répond à toutes les conditions suivantes :

- enregistre les événements de services mondiaux
- est un journal de suivi multi-régions
- applique la validation des fichiers journaux
- chiffré avec une clé KMS
- enregistre les événements pour les lectures et les écritures
- enregistre les événements de gestion
- n'exclut aucun événement de gestion

Cette règle est NON\_COMPLIANT si aucun journal de suivi ne répond à tous les critères mentionnés ci-dessus.

Identificateur : CLOUDTRAIL\_SECURITY\_TRAIL\_ENABLED

Type de déclencheur : périodique

Région AWS: Toutes les AWS régions prises en charge

Paramètres :

Aucun

AWS CloudFormation modèle

Pour créer des règles AWS Config gérées à l'aide AWS CloudFormation de modèles, voir[Création de](#page-1335-0)  [règles gérées AWS Config avec des modèles AWS CloudFormation.](#page-1335-0)

## cloudwatch-alarm-action-check

Vérifie si une action des CloudWatch alarmes est configurée pour l'état ALARM, INSUSUFFISENT\_DATA ou OK. (Facultatif) Vérifie si des actions correspondent à un ARN nommé. La règle est NON\_COMPLIANT si aucune action n'est spécifiée pour l'alarme ou le paramètre **facultatif** 

Identificateur : CLOUDWATCH\_ALARM\_ACTION\_CHECK

Types de ressources : AWS::CloudWatch::Alarm

Type de déclencheur : changements de configuration

Région AWS: Toutes les AWS régions prises en charge

## Paramètres :

alarme ActionRequired, Type : chaîne, Valeur par défaut : true

Les alarmes ont au moins une action.

insuffisant DataAction Nécessaire, Type : chaîne, Valeur par défaut : true

Les alarmes ont au moins une action lorsque l'alarme active un état INSUFFICIENT\_DATA à partir de n'importe quel autre état.

ok ActionRequired, Type : chaîne, Valeur par défaut : false

Les alarmes ont au moins une action lorsque l'alarme active un état OK à partir de n'importe quel autre état.

action1 (facultatif), Type : chaîne

L'action à exécuter, spécifiée sous forme d'ARN.

action2 (facultatif), Type : chaîne

L'action à exécuter, spécifiée sous forme d'ARN.

action3 (facultatif), Type : chaîne

L'action à exécuter, spécifiée sous forme d'ARN.

action4 (facultatif), Type : chaîne

L'action à exécuter, spécifiée sous forme d'ARN.

action5 (facultatif), Type : chaîne

L'action à exécuter, spécifiée sous forme d'ARN.

#### AWS CloudFormation modèle

Pour créer des règles AWS Config gérées à l'aide AWS CloudFormation de modèles, voir[Création de](#page-1335-0)  [règles gérées AWS Config avec des modèles AWS CloudFormation.](#page-1335-0)

cloudwatch-alarm-action-enabled-check

Vérifie si les actions d' CloudWatch alarme Amazon sont activées. La règle est NON\_COMPLIANT si les actions d' CloudWatch alarme ne sont pas activées.

Identificateur : CLOUDWATCH\_ALARM\_ACTION\_ENABLED\_CHECK

Types de ressources : AWS::CloudWatch::Alarm

Type de déclencheur : changements de configuration

Région AWS: Toutes les AWS régions prises en charge

Paramètres :

Aucun

AWS CloudFormation modèle

Pour créer des règles AWS Config gérées à l'aide AWS CloudFormation de modèles, voir[Création de](#page-1335-0)  [règles gérées AWS Config avec des modèles AWS CloudFormation.](#page-1335-0)

cloudwatch-alarm-resource-check

Vérifie si un type de ressource possède une CloudWatch alarme pour la métrique nommée. Vous pouvez spécifier des volumes EBS, des instances EC2, des clusters Amazon RDS ou des compartiments S3 pour le type de ressource. La règle est CONFORME si la métrique nommée possède un identifiant de ressource et une CloudWatch alarme.

Identificateur : CLOUDWATCH\_ALARM\_RESOURCE\_CHECK

Types de ressources : AWS::EC2::Instance, AWS::RDS::DBCluster, AWS::S3::Bucket, AWS::EC2::Volume

Type de déclencheur : périodique

Région AWS: Toutes les AWS régions prises en charge

Paramètres :

resourceType, Type : chaîne

AWS type de ressource. La valeur peut être l'une des suivantes : AWS::EC2::Volume, AWS::EC2::Instance, AWS::RDS::DBCluster, or AWS::S3::Bucket.

metricName, Type : chaîne

Le nom de la métrique associée à l'alarme (par exemple, « CPUUtilization » pour les instances EC2).

Pour créer des règles AWS Config gérées à l'aide AWS CloudFormation de modèles, voir[Création de](#page-1335-0)  [règles gérées AWS Config avec des modèles AWS CloudFormation.](#page-1335-0)

cloudwatch-alarm-settings-check

Vérifie si les CloudWatch alarmes portant le nom de métrique donné possèdent les paramètres spécifiés.

Identificateur : CLOUDWATCH\_ALARM\_SETTINGS\_CHECK

Types de ressources : AWS::CloudWatch::Alarm

Type de déclencheur : changements de configuration

Région AWS: Toutes les AWS régions prises en charge

Paramètres :

metricName, Type : chaîne

Nom de la métrique associée à l'alarme.

threshold (facultatif), Type : int

Valeur à laquelle la statistique spécifiée est comparée.

evaluationPeriods (facultatif), Type : int

Nombre de périodes au cours desquelles les données sont comparées au seuil défini.

period (facultatif), Type : int, Valeur par défaut : 300

La période, en secondes, au cours de laquelle la statistique spécifiée est appliquée.

comparisonOperator (facultatif), Type : chaîne

Opération de comparaison de la statistique et du seuil spécifiés (par exemple, « GreaterThan Seuil »).

statistic (facultatif), Type : chaîne

La statistique de la métrique associée à l'alarme (par exemple, « Average » ou « Sum »).

Pour créer des règles AWS Config gérées à l'aide AWS CloudFormation de modèles, voir[Création de](#page-1335-0)  [règles gérées AWS Config avec des modèles AWS CloudFormation.](#page-1335-0)

## cloudwatch-log-group-encrypted

Vérifie si les groupes Amazon CloudWatch Log sont chiffrés à l'aide d'une clé AWS KMS ou d'un identifiant de clé AWS KMS spécifié. La règle est NON\_COMPLIED si un groupe de CloudWatch journaux n'est pas chiffré avec une clé KMS ou est chiffré avec une clé KMS non fournie dans le paramètre de règle.

Identificateur : CLOUDWATCH\_LOG\_GROUP\_ENCRYPTED

Types de ressources : AWS::Logs::LogGroup

Type de déclencheur : périodique

Région AWS: Toutes les AWS régions prises en charge

Paramètres :

KmsKeyId (Facultatif), Type : chaîne

Amazon Resource Name (ARN) de l'ID de la clé KMS utilisée pour chiffrer le groupe de journaux.

AWS CloudFormation modèle

Pour créer des règles AWS Config gérées à l'aide AWS CloudFormation de modèles, voir[Création de](#page-1335-0)  [règles gérées AWS Config avec des modèles AWS CloudFormation.](#page-1335-0)

cloud-trail-cloud-watch-logs-enabled

Vérifie si les AWS CloudTrail sentiers sont configurés pour envoyer des journaux aux CloudWatch journaux. Le sentier est NON\_COMPLIANT si CloudWatchLogsLogGroupArn sa propriété est vide.

Identificateur : CLOUD\_TRAIL\_CLOUD\_WATCH\_LOGS\_ENABLED

Types de ressources : AWS::CloudTrail::Trail

Type de déclencheur : périodique

#### Région AWS: Toutes les AWS régions prises en charge

#### Paramètres :

attendu DeliveryWindowAge (facultatif), Type : int

Âge maximum, en heures, lors de la dernière livraison CloudWatch des journaux conformes aux normes.

#### AWS CloudFormation modèle

Pour créer des règles AWS Config gérées à l'aide AWS CloudFormation de modèles, voir[Création de](#page-1335-0)  [règles gérées AWS Config avec des modèles AWS CloudFormation.](#page-1335-0)

## cloudtrail-enabled

## **A** Important

L'identificateur (CLOUD\_TRAIL\_ENABLED) et le nom (cloudtrail-enabled) de cette règle sont différents.

Vérifie si AWS CloudTrail un suivi est activé dans votre AWS compte. La règle est NON\_COMPLIANT si aucun journal de suivi n'est activé. Facultativement, la règle vérifie un compartiment S3, une rubrique Amazon Simple Notification Service (Amazon SNS) et un groupe de journaux spécifiques. CloudWatch

Identificateur : CLOUD\_TRAIL\_ENABLED

Type de déclencheur : périodique

Région AWS: Toutes les AWS régions prises en charge

Paramètres ·

s3 BucketName (facultatif), Type : chaîne

Nom du compartiment S3 CloudTrail auquel les fichiers journaux doivent être envoyés.

snsTopicArn (Facultatif), Type : chaîne

ARN de la rubrique SNS CloudTrail à utiliser pour les notifications.

cloud WatchLogsLogGroupArn (facultatif), Type : chaîne

CloudWatch ARN du groupe de logs CloudTrail auquel envoyer les données.

AWS CloudFormation modèle

Pour créer des règles AWS Config gérées à l'aide AWS CloudFormation de modèles, voir[Création de](#page-1335-0)  [règles gérées AWS Config avec des modèles AWS CloudFormation.](#page-1335-0)

cloud-trail-encryption-enabled

Vérifie s' AWS CloudTrail il est configuré pour utiliser le chiffrement côté serveur (SSE AWS KMS) AWS Key Management Service (). La règle est CONFORME si elle KmsKeyId est définie.

Identificateur : CLOUD\_TRAIL\_ENCRYPTION\_ENABLED

Types de ressources : AWS::CloudTrail::Trail

Type de déclencheur : périodique

Région AWS: Toutes les AWS régions prises en charge

Paramètres :

Aucun

AWS CloudFormation modèle

Pour créer des règles AWS Config gérées à l'aide AWS CloudFormation de modèles, voir[Création de](#page-1335-0)  [règles gérées AWS Config avec des modèles AWS CloudFormation.](#page-1335-0)

cloud-trail-log-file-validation-enabled

Vérifie s'il AWS CloudTrail crée un fichier de résumé signé avec des journaux. AWS recommande que la validation des fichiers soit activée sur tous les sentiers. La règle est NON\_COMPLIANT si la validation n'est pas activée.

Identificateur : CLOUD\_TRAIL\_LOG\_FILE\_VALIDATION\_ENABLED

Types de ressources : AWS::CloudTrail::Trail

Type de déclencheur : périodique

## Région AWS: Toutes les AWS régions prises en charge

Paramètres :

Aucun

## AWS CloudFormation modèle

Pour créer des règles AWS Config gérées à l'aide AWS CloudFormation de modèles, voir[Création de](#page-1335-0)  [règles gérées AWS Config avec des modèles AWS CloudFormation.](#page-1335-0)

## cmk-backing-key-rotation-enabled

Vérifie si la rotation automatique des clés est activée pour chaque clé et correspond à l'ID de clé AWS KMS créée par le client. La règle est NON\_COMPLIANT si le rôle d'enregistreur AWS Config pour une ressource ne dispose pas de l'autorisation kms :DescribeKey .

## **a** Note

La rotation automatique des clés n'est pas prise en charge pour les clés KMS asymétriques, les clés KMS HMAC, les clés KMS présentant des éléments de clé importés ou les clés KMS dans des magasins de clés personnalisés.

Identificateur : CMK\_BACKING\_KEY\_ROTATION\_ENABLED

Types de ressources : AWS::KMS::Key

Type de déclencheur : périodique

Région AWS: Toutes les AWS régions prises en charge

Paramètres :

Aucun

## AWS CloudFormation modèle

Pour créer des règles AWS Config gérées à l'aide AWS CloudFormation de modèles, voir[Création de](#page-1335-0)  [règles gérées AWS Config avec des modèles AWS CloudFormation.](#page-1335-0)

# codebuild-project-artifact-encryption

Vérifie si le chiffrement est activé pour tous les artefacts d'un AWS CodeBuild projet. La règle est NON COMPLIANT si « EncryptionDisabled » est défini sur « true » pour toute configuration d'artefact principale ou secondaire (le cas échéant).

Identificateur : CODEBUILD\_PROJECT\_ARTIFACT\_ENCRYPTION

Types de ressources : AWS::CodeBuild::Project

Type de déclencheur : changements de configuration

Région AWS: Toutes les AWS régions prises en charge

Paramètres :

Aucun

AWS CloudFormation modèle

Pour créer des règles AWS Config gérées à l'aide AWS CloudFormation de modèles, voir[Création de](#page-1335-0)  [règles gérées AWS Config avec des modèles AWS CloudFormation.](#page-1335-0)

codebuild-project-environment-privileged-check

Vérifie si le mode privilégié est activé dans un environnement de AWS CodeBuild projet. La règle est NON\_COMPLIANT pour un CodeBuild projet si « PrivilegedMode » est défini sur « true ».

Identificateur : CODEBUILD\_PROJECT\_ENVIRONMENT\_PRIVILEGED\_CHECK

Types de ressources : AWS::CodeBuild::Project

Type de déclencheur : changements de configuration

Région AWS: Toutes les AWS régions prises en charge

Paramètres :

exemptedProjects (facultatif), Type : CSV

Liste séparée par des virgules des noms de CodeBuild projets autorisés à avoir « PrivilegedMode » avec la valeur « true ».

Pour créer des règles AWS Config gérées à l'aide AWS CloudFormation de modèles, voir[Création de](#page-1335-0)  [règles gérées AWS Config avec des modèles AWS CloudFormation.](#page-1335-0)

codebuild-project-envvar-awscred-check

Vérifie si le projet contient les variables d'environnement \_ACCESS\_KEY\_ID et AWS\_SECRET\_ACCESS\_KEY. AWS La règle est NON\_COMPLIANT lorsque les variables d'environnement du projet contiennent des informations d'identification en texte brut.

Identifiant : CODEBUILD\_PROJECT\_ENVVAR\_ AWSCRED\_CHECK

Types de ressources : AWS::CodeBuild::Project

Type de déclencheur : changements de configuration

Région AWS: Toutes les AWS régions prises en charge

Paramètres :

Aucun

AWS CloudFormation modèle

Pour créer des règles AWS Config gérées à l'aide AWS CloudFormation de modèles, voir[Création de](#page-1335-0)  [règles gérées AWS Config avec des modèles AWS CloudFormation.](#page-1335-0)

codebuild-project-logging-enabled

Vérifie si au moins une option de journalisation est activée dans un environnement de AWS CodeBuild projet. La règle est NON\_COMPLIANT si le statut de toutes les configurations de journal actuelles est défini sur « DISABLED ».

Identificateur : CODEBUILD\_PROJECT\_LOGGING\_ENABLED

Types de ressources : AWS::CodeBuild::Project

Type de déclencheur : changements de configuration

Région AWS: Toutes les AWS régions prises en charge

#### Paramètres :

## s3 BucketNames (facultatif), Type : chaîne

Liste de noms de compartiments Amazon S3 séparés par des virgules auxquels les journaux doivent être envoyés si les journaux S3 sont configurés.

cloud WatchGroupNames (facultatif), Type : chaîne

Liste séparée par des virgules des noms des groupes de CloudWatch journaux Amazon auxquels les journaux doivent être envoyés si les CloudWatch journaux sont configurés.

## AWS CloudFormation modèle

Pour créer des règles AWS Config gérées à l'aide AWS CloudFormation de modèles, voir[Création de](#page-1335-0)  [règles gérées AWS Config avec des modèles AWS CloudFormation.](#page-1335-0)

## codebuild-project-s3-logs-encrypted

Vérifie si le chiffrement des journaux d'un AWS CodeBuild projet configuré avec Amazon S3 Logs est activé. La règle est NON\_COMPLIANT si « EncryptionDisabled » est défini sur « true » dans la S3 LogsConfig d'un projet. CodeBuild

Identificateur : CODEBUILD\_PROJECT\_S3\_LOGS\_ENCRYPTED

Types de ressources : AWS::CodeBuild::Project

Type de déclencheur : changements de configuration

Région AWS: Toutes les AWS régions prises en charge

Paramètres :

exemptedProjects (facultatif), Type : CSV

Liste séparée par des virgules des noms de CodeBuild projets autorisés à générer des journaux non chiffrés.

## AWS CloudFormation modèle

Pour créer des règles AWS Config gérées à l'aide AWS CloudFormation de modèles, voir[Création de](#page-1335-0)  [règles gérées AWS Config avec des modèles AWS CloudFormation.](#page-1335-0)

## codebuild-project-source-repo-url-check

Vérifie si l'URL du référentiel source Bitbucket contient des informations d'identification de connexion ou non. La règle est NON\_COMPLIANT si l'URL contient des informations d'identification de connexion et COMPLIANT si ce n'est pas le cas.

Identificateur : CODEBUILD\_PROJECT\_SOURCE\_REPO\_URL\_CHECK

Types de ressources : AWS::CodeBuild::Project

Type de déclencheur : changements de configuration

Région AWS: Toutes les AWS régions prises en charge

Paramètres :

Aucun

AWS CloudFormation modèle

Pour créer des règles AWS Config gérées à l'aide AWS CloudFormation de modèles, voir[Création de](#page-1335-0)  [règles gérées AWS Config avec des modèles AWS CloudFormation.](#page-1335-0)

codedeploy-auto-rollback-monitor-enabled

Vérifie si la restauration et la surveillance automatiques du déploiement avec les alarmes associées sont activées pour le groupe de déploiement. La règle est NON\_COMPLIANT si elle n' AlarmConfiguration a pas été configurée AutoRollbackConfiguration ou si elle n'est pas activée.

Identificateur : CODEDEPLOY\_AUTO\_ROLLBACK\_MONITOR\_ENABLED

Types de ressources : AWS::CodeDeploy::DeploymentGroup

Type de déclencheur : changements de configuration

Région AWS: Toutes les AWS régions prises en charge

Paramètres :

Aucun

Pour créer des règles AWS Config gérées à l'aide AWS CloudFormation de modèles, voir[Création de](#page-1335-0)  [règles gérées AWS Config avec des modèles AWS CloudFormation.](#page-1335-0)

## codedeploy-ec2-minimum-healthy-hosts-configured

Vérifie si le groupe de déploiement pour la plateforme de calcul EC2/sur site est configuré avec un pourcentage minimum de flotte d'hôtes sains ou un nombre d'hôtes supérieur ou égal au seuil d'entrée. La règle est NON\_COMPLIANT si l'une de ces deux valeurs est inférieure au seuil.

Identificateur : CODEDEPLOY\_EC2\_MINIMUM\_HEALTHY\_HOSTS\_CONFIGURED

Types de ressources : AWS::CodeDeploy::DeploymentGroup

Type de déclencheur : changements de configuration

Région AWS: Toutes les AWS régions prises en charge

Paramètres :

minimum HealthyHostsFleetPercent (facultatif), Type : int, Valeur par défaut : 66

Pourcentage minimal de flotte d'hôtes sains au cours du déploiement. La valeur par défaut est de 66 %.

minimum HealthyHostsHostCount (facultatif), Type : int, Valeur par défaut : 1

Pourcentage minimal d'hôtes sains dans la flotte au cours du déploiement. La valeur par défaut est de 1.

## AWS CloudFormation modèle

Pour créer des règles AWS Config gérées à l'aide AWS CloudFormation de modèles, voir[Création de](#page-1335-0)  [règles gérées AWS Config avec des modèles AWS CloudFormation.](#page-1335-0)

codedeploy-lambda-allatonce-traffic-shift-disabled

Vérifie si le groupe de déploiement de la plateforme de calcul Lambda n'utilise pas la configuration de déploiement par défaut. La règle est NON\_COMPLIANT si le groupe de déploiement utilise la configuration de déploiement « Par défaut ». CodeDeploy LambdaAllAtOnce'.

Identificateur : CODEDEPLOY\_LAMBDA\_ALLATONCE\_TRAFFIC\_SHIFT\_DISABLED

Types de ressources : AWS::CodeDeploy::DeploymentGroup

Type de déclencheur : changements de configuration

Région AWS: Toutes les AWS régions prises en charge

Paramètres :

Aucun

## AWS CloudFormation modèle

Pour créer des règles AWS Config gérées à l'aide AWS CloudFormation de modèles, voir[Création de](#page-1335-0)  [règles gérées AWS Config avec des modèles AWS CloudFormation.](#page-1335-0)

## codepipeline-deployment-count-check

Vérifie si la première étape de déploiement de AWS CodePipeline effectue plusieurs déploiements. (Facultatif) Vérifie si chacune des étapes restantes effectue plus de déploiements que le nombre spécifié (deploymentLimit).

Identificateur : CODEPIPELINE\_DEPLOYMENT\_COUNT\_CHECK

Types de ressources : AWS::CodePipeline::Pipeline

Type de déclencheur : changements de configuration

Région AWS : uniquement disponible dans les régions Asie-Pacifique (Mumbai), Europe (Paris), USA Est (Ohio), Europe (Irlande), Europe (Francfort), Amérique du Sud (São Paulo), USA Est (Virginie du Nord), Asie-Pacifique (Séoul), Europe (Londres), Asie-Pacifique (Tokyo), USA Ouest (Oregon), USA Ouest (Californie du Nord), Asie-Pacifique (Singapour), Asie-Pacifique (Sydney) et Canada (Centre)

Paramètres :

deploymentLimit (facultatif), Type : int

Nombre maximal de déploiements que chaque étape peut exécuter.

## AWS CloudFormation modèle

Pour créer des règles AWS Config gérées à l'aide AWS CloudFormation de modèles, voir[Création de](#page-1335-0)  [règles gérées AWS Config avec des modèles AWS CloudFormation.](#page-1335-0)

# codepipeline-region-fanout-check

Vérifie si chaque étape des AWS CodePipeline déploiements représente plus de N fois le nombre de régions déployées lors de toutes les étapes combinées précédentes, où N est le numéro de fanout de la région. AWS CodePipeline La première étape de déploiement peut déployer une région au maximum et la deuxième étape de déploiement peut déployer un nombre maximum spécifié dans regionFanoutFactor. Si vous ne fournissez pas de regionFanoutFactor, la valeur par défaut est trois. Par exemple : si la première étape de déploiement déploie sur une région et que la 2e étape de déploiement déploie sur trois régions, la 3e étape de déploiement peut déployer sur 12 régions, c'est-à-dire, la somme des étapes précédentes multipliée par le numéro de diffusion en éventail de la région (trois). La règle est NON\_COMPLIANT si le déploiement est dans plus d'une région dans la première étape ou dans trois régions dans la 2e étape ou 12 régions dans la 3e étape.

## Identificateur : CODEPIPELINE\_REGION\_FANOUT\_CHECK

Types de ressources : AWS::CodePipeline::Pipeline

Type de déclencheur : changements de configuration

Région AWS : uniquement disponible dans les régions Asie-Pacifique (Mumbai), Europe (Paris), USA Est (Ohio), Europe (Irlande), Europe (Francfort), Amérique du Sud (São Paulo), USA Est (Virginie du Nord), Asie-Pacifique (Séoul), Europe (Londres), Asie-Pacifique (Tokyo), USA Ouest (Oregon), USA Ouest (Californie du Nord), Asie-Pacifique (Singapour), Asie-Pacifique (Sydney) et Canada (Centre)

Paramètres :

regionFanoutFactor (Facultatif), Type : int, Valeur par défaut : 3

Le nombre de régions dans lesquelles AWS CodePipeline il a été déployé lors de toutes les étapes précédentes est le nombre acceptable de régions dans lesquelles chaque étape peut être déployée.

## AWS CloudFormation modèle

Pour créer des règles AWS Config gérées à l'aide AWS CloudFormation de modèles, voir[Création de](#page-1335-0)  [règles gérées AWS Config avec des modèles AWS CloudFormation.](#page-1335-0)

# custom-eventbus-policy-attached

Vérifie si les bus d'événements EventBridge personnalisés Amazon sont associés à une politique basée sur les ressources. La règle est NON\_COMPLIANT si une politique de bus d'événements personnalisés n'est associée à aucune politique basée sur les ressources.

Identificateur : CUSTOM\_EVENTBUS\_POLICY\_ATTACHED

Types de ressources : AWS::Events::EventBus

Type de déclencheur : changements de configuration

Région AWS: Toutes les AWS régions prises en charge

Paramètres :

Aucun

AWS CloudFormation modèle

Pour créer des règles AWS Config gérées à l'aide AWS CloudFormation de modèles, voir[Création de](#page-1335-0)  [règles gérées AWS Config avec des modèles AWS CloudFormation.](#page-1335-0)

custom-schema-registry-policy-attached

Vérifie si les registres de EventBridge schémas Amazon personnalisés sont associés à une politique de ressources. La règle est NON\_COMPLIANT pour les registres de schémas personnalisés qui ne sont associés à aucune politique de ressource.

Identificateur : CUSTOM\_SCHEMA\_REGISTRY\_POLICY\_ATTACHED

Types de ressources : AWS::EventSchemas::Registry

Type de déclencheur : périodique

Région AWS: Disponible uniquement en Europe (Stockholm), Asie-Pacifique (Mumbai), Europe (Paris), USA Est (Ohio), Europe (Irlande), Europe (Francfort), Amérique du Sud (Sao Paulo), Asie-Pacifique (Hong Kong), USA Est (Virginie du Nord), Asie-Pacifique (Séoul), Europe (Londres), Asie-Pacifique (Tokyo), USA Ouest (Oregon), USA Ouest (Californie du Nord), Asie-Pacifique (Singapour), Asie-Pacifique (Sydney), région du Canada (centre)

## Paramètres :

Aucun

## AWS CloudFormation modèle

Pour créer des règles AWS Config gérées à l'aide AWS CloudFormation de modèles, voir[Création de](#page-1335-0)  [règles gérées AWS Config avec des modèles AWS CloudFormation.](#page-1335-0)

# cw-loggroup-retention-period-check

Vérifie si une période de CloudWatch LogGroup rétention Amazon est définie sur plus de 365 jours ou si elle est définie sur une période de rétention spécifiée. La règle est NON\_COMPLIANT si la période de rétention est inférieureMinRetentionTime, si elle est spécifiée, ou à 365 jours.

## **a** Note

Si le paramètre de conservation est défini sur « Never expire » pour un groupe de journaux, la règle est marquée comme COMPLIANT.

Identificateur : CW\_LOGGROUP\_RETENTION\_PERIOD\_CHECK

Types de ressources : AWS::Logs::LogGroup

Type de déclencheur : périodique

Région AWS: Toutes les AWS régions prises en charge

Paramètres :

LogGroupNames (Facultatif), Type : CSV

Une liste de noms de groupe de journaux permettant de vérifier la période de conservation, séparés par des virgules.

MinRetentionTime (Facultatif), Type : int

Indiquez la durée de conservation. Les valeurs possibles sont : 1, 3, 5, 7, 14, 30, 60, 90, 120, 150, 180, 365, 400, 545, 731, 1827 et 3653. La période de conservation par défaut est de 365 jours.

Pour créer des règles AWS Config gérées à l'aide AWS CloudFormation de modèles, voir[Création de](#page-1335-0)  [règles gérées AWS Config avec des modèles AWS CloudFormation.](#page-1335-0)

## dax-encryption-enabled

Vérifie si les clusters Amazon DynamoDB Accelerator (DAX) sont chiffrés. La règle est NON\_COMPLIANT si un cluster DAX n'est pas chiffré.

Identificateur : DAX\_ENCRYPTION\_ENABLED

Types de ressources : AWS::DAX::Cluster

Type de déclencheur : périodique

Région AWS : uniquement disponible dans les régions Asie-Pacifique (Mumbai), Europe (Paris), USA Est (Ohio), Europe (Irlande), Europe (Francfort), Amérique du Sud (São Paulo), USA Est (Virginie du Nord), Europe (Londres), Asie-Pacifique (Tokyo), USA Ouest (Oregon), USA Ouest (Californie du Nord), Asie-Pacifique (Singapour) et Asie-Pacifique (Sydney)

Paramètres :

Aucun

AWS CloudFormation modèle

Pour créer des règles AWS Config gérées à l'aide AWS CloudFormation de modèles, voir[Création de](#page-1335-0)  [règles gérées AWS Config avec des modèles AWS CloudFormation.](#page-1335-0)

chiffrement des points de terminaison dax-tls

Vérifie si votre cluster ClusterEndpointEncryptionType Amazon DynamoDB Accelerator (DAX) est configuré sur TLS. La règle est NON\_COMPLIANT si un cluster DAX n'est pas chiffré par le protocole TLS (Transport Layer Security).

Identifiant : DAX\_TLS\_ENDPOINT\_ENCRYPTION

Types de ressources : AWS::DAX::Cluster

Type de déclencheur : périodique

Région AWS : uniquement disponible dans les régions Asie-Pacifique (Mumbai), Europe (Paris), USA Est (Ohio), Europe (Irlande), Europe (Francfort), Amérique du Sud (São Paulo), USA Est (Virginie du Nord), Europe (Londres), Asie-Pacifique (Tokyo), USA Ouest (Oregon), USA Ouest (Californie du Nord), Asie-Pacifique (Singapour) et Asie-Pacifique (Sydney)

Paramètres :

Aucun

## AWS CloudFormation modèle

Pour créer des règles AWS Config gérées à l'aide AWS CloudFormation de modèles, voir[Création de](#page-1335-0)  [règles gérées AWS Config avec des modèles AWS CloudFormation.](#page-1335-0)

db-instance-backup-enabled

Vérifie si les sauvegardes sont activées pour les instances de bases de données RDS. Le cas échéant, la règle vérifie la période de conservation des sauvegardes et la fenêtre de sauvegarde.

Identificateur : DB\_INSTANCE\_BACKUP\_ENABLED

Types de ressources : AWS::RDS::DBInstance

Type de déclencheur : changements de configuration

Région AWS: Toutes les AWS régions prises en charge

Paramètres :

backupRetentionPeriod (Facultatif), Type : int

Période de conservation des sauvegardes.

backupRetentionMinimum (Facultatif), Type : int

Période de conservation minimale des sauvegardes.

preferredBackupWindow (Facultatif), Type : chaîne

Plage de temps au cours de laquelle les sauvegardes sont créées.

checkReadReplicas (Facultatif), Type : valeur booléenne

Vérifie si les sauvegardes sont activées pour les réplicas en lecture des instances de bases de données RDS.

Pour créer des règles AWS Config gérées à l'aide AWS CloudFormation de modèles, voir[Création de](#page-1335-0)  [règles gérées AWS Config avec des modèles AWS CloudFormation.](#page-1335-0)

#### desired-instance-tenancy

Vérifie la valeur « tenancy » des instances EC2. Vérifie également si les ID d'AMI sont spécifiés pour être lancés à partir de ces AMI ou si les ID d'hôte sont lancés sur ces hôtes dédiés. La règle est CONFORME si l'instance correspond à un hôte et à une AMI, si elle est spécifiée, dans une liste.

Identificateur : DESIRED\_INSTANCE\_TENANCY

Types de ressources : AWS::EC2::Instance

Type de déclencheur : changements de configuration

Région AWS: Toutes les AWS régions prises en charge

Paramètres :

location, Type : chaîne

Location souhaitée des instances. Les valeurs valides sont DEDICATED, HOST et DEFAULT.

imageId (facultatif), Type : CSV

La règle évalue les instances lancées uniquement à partir d'AMI présentant les ID spécifiés. S'il y a plusieurs ID d'AMI, séparez-les à l'aide de virgules.

hostId (facultatif), Type : CSV

Les ID des hôtes dédiés EC2 sur lesquels les instances doivent être lancées. S'il y a plusieurs ID d'hôte, séparez-les à l'aide de virgules.

## AWS CloudFormation modèle

Pour créer des règles AWS Config gérées à l'aide AWS CloudFormation de modèles, voir[Création de](#page-1335-0)  [règles gérées AWS Config avec des modèles AWS CloudFormation.](#page-1335-0)

### desired-instance-type

Vérifie si les instances EC2 présentent un type d'instance spécifique. La règle est NON\_COMPLIANT si aucune instance EC2 n'est spécifiée dans la liste des paramètres. Pour obtenir la liste des types

d'instances EC2 pris en charge, veuillez consulter la section Types d'instances dans le Guide de l'utilisateur EC2 pour les instances Linux.

Identificateur : DESIRED\_INSTANCE\_TYPE

Types de ressources : AWS::EC2::Instance

Type de déclencheur : changements de configuration

Région AWS: Toutes les AWS régions prises en charge

Paramètres :

instanceType, Type : CSV

Liste de types d'instances EC2 (par exemple, « t2.small, m4.large, i2.xlarge »), séparés par des virgules.

AWS CloudFormation modèle

Pour créer des règles AWS Config gérées à l'aide AWS CloudFormation de modèles, voir[Création de](#page-1335-0)  [règles gérées AWS Config avec des modèles AWS CloudFormation.](#page-1335-0)

dms-auto-minor-version-upgrade-check

Vérifie si les mises à niveau automatiques des versions mineures sont activées sur une instance de réplication du Service de migration de AWS base de données (AWS DMS). La règle est NON\_COMPLIANT si une instance de réplication AWS DMS n'est pas configurée avec des mises à niveau automatiques de versions mineures.

```
Identificateur : DMS_AUTO_MINOR_VERSION_UPGRADE_CHECK
```
Types de ressources : AWS::DMS::ReplicationInstance

Type de déclencheur : changements de configuration

Région AWS: Toutes les AWS régions prises en charge

Paramètres :

Aucun

Pour créer des règles AWS Config gérées à l'aide AWS CloudFormation de modèles, voir[Création de](#page-1335-0)  [règles gérées AWS Config avec des modèles AWS CloudFormation.](#page-1335-0)

## dms-endpoint-ssl-configured

Vérifie si les points de terminaison du AWS Database Migration Service (AWS DMS) sont configurés avec une connexion SSL. La règle est NON\_COMPLIANT si aucune connexion SSL n'est configurée pour AWS DMS.

Identificateur : DMS\_ENDPOINT\_SSL\_CONFIGURED

Types de ressources : AWS::DMS::Endpoint

Type de déclencheur : changements de configuration

Région AWS: Toutes les AWS régions prises en charge

Paramètres :

Aucun

#### AWS CloudFormation modèle

Pour créer des règles AWS Config gérées à l'aide AWS CloudFormation de modèles, voir[Création de](#page-1335-0)  [règles gérées AWS Config avec des modèles AWS CloudFormation.](#page-1335-0)

## Authentification DMS-MONGO-DB activée

Vérifie si les points de terminaison du AWS Database Migration Service (AWS DMS) pour les magasins de MongoDb données sont activés pour l'authentification par mot de passe et le contrôle d'accès. La règle est NON\_COMPLIANT si l'authentification par mot de passe et le contrôle d'accès ne sont pas activés.

Identifiant : DMS\_MONGO\_DB\_AUTHENTICATION\_ENABLED

Types de ressources : AWS::DMS::Endpoint

Type de déclencheur : changements de configuration

Région AWS: Toutes les AWS régions prises en charge

### Paramètres :

Aucun

## AWS CloudFormation modèle

Pour créer des règles AWS Config gérées à l'aide AWS CloudFormation de modèles, voir[Création de](#page-1335-0)  [règles gérées AWS Config avec des modèles AWS CloudFormation.](#page-1335-0)

## Autorisation DMS-NEPTUNE-IAM activée

Vérifie si un point de terminaison du AWS Database Migration Service (AWS DMS) pour les bases de données Amazon Neptune est configuré avec l'autorisation IAM. La règle est NON\_COMPLIANT si un point de AWS terminaison DMS dont Neptune est la cible est défini sur false. IamAuthEnabled

Identifiant : DMS\_NEPTUNE\_IAM\_AUTHORIZATION\_ENABLED

Types de ressources : AWS::DMS::Endpoint

Type de déclencheur : changements de configuration

Région AWS: Toutes les AWS régions prises en charge

Paramètres :

Aucun

AWS CloudFormation modèle

Pour créer des règles AWS Config gérées à l'aide AWS CloudFormation de modèles, voir[Création de](#page-1335-0)  [règles gérées AWS Config avec des modèles AWS CloudFormation.](#page-1335-0)

## compatible DMS-REDIS-TLS

Vérifie si les points de terminaison du AWS Database Migration Service (AWS DMS) pour les magasins de données Redis sont activés pour le chiffrement TLS/SSL des données communiquées avec d'autres points de terminaison. La règle est NON\_COMPLIANT si le chiffrement TLS/SSL n'est pas activé.

Identifiant : DMS\_REDIS\_TLS\_ENABLED

Types de ressources : AWS::DMS::Endpoint

Type de déclencheur : changements de configuration

Région AWS: Toutes les AWS régions prises en charge

Paramètres :

Aucun

AWS CloudFormation modèle

Pour créer des règles AWS Config gérées à l'aide AWS CloudFormation de modèles, voir[Création de](#page-1335-0)  [règles gérées AWS Config avec des modèles AWS CloudFormation.](#page-1335-0)

dms-replication-not-public

Vérifie si les instances de réplication du AWS Database Migration Service (AWS DMS) sont publiques. La règle est NON\_COMPLIANT si PubliclyAccessible le champ est défini sur true.

Identificateur : DMS\_REPLICATION\_NOT\_PUBLIC

Types de ressources : AWS::DMS::ReplicationInstance

Type de déclencheur : périodique

Région AWS: Toutes les AWS régions prises en charge

Paramètres :

Aucun

AWS CloudFormation modèle

Pour créer des règles AWS Config gérées à l'aide AWS CloudFormation de modèles, voir[Création de](#page-1335-0)  [règles gérées AWS Config avec des modèles AWS CloudFormation.](#page-1335-0)

dms-replication-task-sourcedb-logging

Vérifie si la journalisation est activée avec un niveau de gravité valide pour les tâches de réplication AWS DMS d'une base de données source. La règle est NON\_COMPLIANT si la journalisation n'est pas activée ou si les journaux des tâches de réplication DMS d'une base de données source présentent un niveau de gravité non valide.

Identificateur : DMS\_REPLICATION\_TASK\_SOURCEDB\_LOGGING

Types de ressources : AWS::DMS::ReplicationTask

Type de déclencheur : changements de configuration

Région AWS: Toutes les AWS régions prises en charge

Paramètres :

Aucun

AWS CloudFormation modèle

Pour créer des règles AWS Config gérées à l'aide AWS CloudFormation de modèles, voir[Création de](#page-1335-0)  [règles gérées AWS Config avec des modèles AWS CloudFormation.](#page-1335-0)

dms-replication-task-targetdb-logging

Vérifie si la journalisation est activée avec un niveau de gravité valide pour les événements des tâches de réplication AWS DMS d'une base de données cible. La règle est NON\_COMPLIANT si la journalisation n'est pas activée ou si la journalisation des tâches de réplication d'une base de données cible présente un niveau de gravité non valide.

Identificateur : DMS\_REPLICATION\_TASK\_TARGETDB\_LOGGING

Types de ressources : AWS::DMS::ReplicationTask

Type de déclencheur : changements de configuration

Région AWS: Toutes les AWS régions prises en charge

Paramètres :

Aucun

AWS CloudFormation modèle

Pour créer des règles AWS Config gérées à l'aide AWS CloudFormation de modèles, voir[Création de](#page-1335-0)  [règles gérées AWS Config avec des modèles AWS CloudFormation.](#page-1335-0)

docdb-cluster-audit-logging-enabled

Vérifie si l'exportation des journaux est activée pour un cluster d'instances Amazon DocumentDB (compatible avec MongoDB) pour les CloudWatch journaux d'audit. La règle est NON\_COMPLIANT si l'exportation des journaux n'est pas CloudWatch activée pour les journaux d'audit d'un cluster d'instances Amazon DocumentDB.

Identificateur : DOCDB\_CLUSTER\_AUDIT\_LOGGING\_ENABLED

Types de ressources : AWS::RDS::DBCluster

Type de déclencheur : changements de configuration

Région AWS : uniquement disponible dans les régions Asie-Pacifique (Mumbai), Europe (Paris), USA Est (Ohio), Europe (Irlande), Europe (Francfort), Amérique du Sud (São Paulo), USA Est (Virginie du Nord), Asie-Pacifique (Séoul), Europe (Londres), Europe (Milan), Asie-Pacifique (Tokyo), USA Ouest (Oregon), Asie-Pacifique (Singapour), Asie-Pacifique (Sydney), Canada (Centre) et Chine (Ningxia)

Paramètres :

Aucun

AWS CloudFormation modèle

Pour créer des règles AWS Config gérées à l'aide AWS CloudFormation de modèles, voir[Création de](#page-1335-0)  [règles gérées AWS Config avec des modèles AWS CloudFormation.](#page-1335-0)

docdb-cluster-backup-retention-check

Vérifie si la période de conservation d'un cluster de bases de données Amazon Document est définie sur un nombre de jours spécifique. La règle est NON\_COMPLIANT si la période de conservation est inférieure à la valeur spécifiée par le paramètre.

Identificateur : DOCDB\_CLUSTER\_BACKUP\_RETENTION\_CHECK

Types de ressources : AWS::RDS::DBCluster

Type de déclencheur : changements de configuration

Région AWS : uniquement disponible dans les régions Asie-Pacifique (Mumbai), Europe (Paris), USA Est (Ohio), Europe (Irlande), Europe (Francfort), Amérique du Sud (São Paulo), USA Est (Virginie du Nord), Asie-Pacifique (Séoul), Europe (Londres), Europe (Milan), Asie-Pacifique (Tokyo), USA Ouest (Oregon), Asie-Pacifique (Singapour), Asie-Pacifique (Sydney), Canada (Centre) et Chine (Ningxia)

Paramètres :

minimum BackupRetentionPeriod (facultatif), Type : int

Les sauvegardes doivent être conservées pendant un nombre minimal de jours. Les valeurs valides sont comprises entre 1 et 35, la valeur par défaut est 7. Cette règle est NON\_COMPLIANT si la valeur est supérieure à « sauvegarde »RetentionPeriod.

AWS CloudFormation modèle

Pour créer des règles AWS Config gérées à l'aide AWS CloudFormation de modèles, voir[Création de](#page-1335-0)  [règles gérées AWS Config avec des modèles AWS CloudFormation.](#page-1335-0)

docdb-cluster-deletion-protection-enabled

Vérifie si la protection contre la suppression est activée sur un cluster Amazon DocumentDB (compatible avec MongoDB). La règle est NON\_COMPLIANT si le champ deletionProtection d'un cluster Amazon DocumentDB est défini sur false.

Identificateur : DOCDB\_CLUSTER\_DELETION\_PROTECTION\_ENABLED

Types de ressources : AWS::RDS::DBCluster

Type de déclencheur : changements de configuration

Région AWS : uniquement disponible dans les régions Asie-Pacifique (Mumbai), Europe (Paris), USA Est (Ohio), Europe (Irlande), Europe (Francfort), Amérique du Sud (São Paulo), USA Est (Virginie du Nord), Asie-Pacifique (Séoul), Europe (Londres), Europe (Milan), Asie-Pacifique (Tokyo), USA Ouest (Oregon), Asie-Pacifique (Singapour), Asie-Pacifique (Sydney), Canada (Centre) et Chine (Ningxia)

Paramètres :

Aucun

AWS CloudFormation modèle

Pour créer des règles AWS Config gérées à l'aide AWS CloudFormation de modèles, voir[Création de](#page-1335-0)  [règles gérées AWS Config avec des modèles AWS CloudFormation.](#page-1335-0)

## docdb-cluster-encrypted

Vérifie si le chiffrement du stockage est activé pour les clusters Amazon DocumentDB (compatible avec MongoDB). La règle est NON\_COMPLIANT si le chiffrement du stockage n'est pas activé.

## Identificateur : DOCDB\_CLUSTER\_ENCRYPTED

Types de ressources : AWS::RDS::DBCluster

Type de déclencheur : changements de configuration

Région AWS : uniquement disponible dans les régions Asie-Pacifique (Mumbai), Europe (Paris), USA Est (Ohio), Europe (Irlande), Europe (Francfort), Amérique du Sud (São Paulo), USA Est (Virginie du Nord), Asie-Pacifique (Séoul), Europe (Londres), Europe (Milan), Asie-Pacifique (Tokyo), USA Ouest (Oregon), Asie-Pacifique (Singapour), Asie-Pacifique (Sydney), Canada (Centre) et Chine (Ningxia)

Paramètres :

kmsKeyArns (Facultatif), Type : CSV

Liste séparée par des virgules des ARN des clés KMS à comparer avec l' KmsKeyID du cluster chiffré.

#### AWS CloudFormation modèle

Pour créer des règles AWS Config gérées à l'aide AWS CloudFormation de modèles, voir[Création de](#page-1335-0)  [règles gérées AWS Config avec des modèles AWS CloudFormation.](#page-1335-0)

docdb-cluster-snapshot-public-prohibited

Vérifie si les instantanés de clusters manuels Amazon DocumentDB sont publics. La règle est NON\_COMPLIANT si des instantanés de clusters manuels Amazon DocumentDB sont publics.

Identificateur : DOCDB\_CLUSTER\_SNAPSHOT\_PUBLIC\_PROHIBITED

Types de ressources : AWS : :RDS : :DB ClusterSnapshot

Type de déclencheur : changements de configuration

Région AWS : uniquement disponible dans les régions Asie-Pacifique (Mumbai), Europe (Paris), USA Est (Ohio), Europe (Irlande), Europe (Francfort), Amérique du Sud (São Paulo), USA Est (Virginie du Nord), Asie-Pacifique (Séoul), Europe (Londres), Europe (Milan), Asie-Pacifique (Tokyo), USA Ouest (Oregon), Asie-Pacifique (Singapour), Asie-Pacifique (Sydney) et Canada (Centre)

Paramètres :

Aucun

Pour créer des règles AWS Config gérées à l'aide AWS CloudFormation de modèles, voir[Création de](#page-1335-0)  [règles gérées AWS Config avec des modèles AWS CloudFormation.](#page-1335-0)

### dynamodb-autoscaling-enabled

Vérifie si les tables Amazon DynamoDB ou les index secondaires globaux peuvent traiter la capacité en lecture/écriture en mode à la demande ou en mode provisionné si l'autoscaling automatique est activé. La règle est NON\_COMPLIANT si l'un des modes est utilisé sans que l'autoscaling ne soit activé

Identificateur : DYNAMODB\_AUTOSCALING\_ENABLED

Types de ressources : AWS::DynamoDB::Table

Type de déclencheur : périodique

Région AWS: Toutes les AWS régions prises en charge

Paramètres :

min ProvisionedReadCapacity (facultatif), Type : int

Nombre minimum d'unités qui doivent être mises en service avec une capacité en lecture dans le groupe Auto Scaling.

max ProvisionedReadCapacity (facultatif), Type : int

Nombre maximum d'unités qui doivent être mises en service avec une capacité en lecture dans le groupe Auto Scaling.

targetReadUtilization (Facultatif), Type : double

Pourcentage d'utilisation cible de la capacité en lecture. L'utilisation cible est exprimée en termes de ratio de capacité consommée par rapport à la capacité allouée.

min ProvisionedWriteCapacity (facultatif), Type : int

Nombre minimum d'unités qui doivent être mises en service avec une capacité en écriture dans le groupe Auto Scaling.

max ProvisionedWriteCapacity (facultatif), Type : int

Nombre maximum d'unités qui doivent être mises en service avec une capacité en écriture dans le groupe Auto Scaling.

targetWriteUtilization (Facultatif), Type : double

Pourcentage d'utilisation cible de la capacité en écriture. L'utilisation cible est exprimée en termes de ratio de capacité consommée par rapport à la capacité allouée.

AWS CloudFormation modèle

Pour créer des règles AWS Config gérées à l'aide AWS CloudFormation de modèles, voir[Création de](#page-1335-0)  [règles gérées AWS Config avec des modèles AWS CloudFormation.](#page-1335-0)

## dynamodb-in-backup-plan

Vérifie si la table Amazon DynamoDB est présente dans AWS Backup Plans. La règle est NON\_COMPLIANT si les tables Amazon DynamoDB ne sont présentes dans aucun plan Backup. AWS

Identificateur : DYNAMODB\_IN\_BACKUP\_PLAN

Types de ressources : AWS::DynamoDB::Table

Type de déclencheur : périodique

Région AWS: Toutes les AWS régions prises en charge

Paramètres :

Aucun

AWS CloudFormation modèle

Pour créer des règles AWS Config gérées à l'aide AWS CloudFormation de modèles, voir[Création de](#page-1335-0)  [règles gérées AWS Config avec des modèles AWS CloudFormation.](#page-1335-0)

## dynamodb-last-backup-recovery-point-created

Vérifie si un point de récupération a été créé pour les tables Amazon DynamoDB au cours de la période spécifiée. La règle est NON\_COMPLIANT si aucun point de récupération correspondant n'a été créé au cours de la période spécifiée dans la table DynamoDB.

Identificateur : DYNAMODB\_LAST\_BACKUP\_RECOVERY\_POINT\_CREATED

Types de ressources : AWS::DynamoDB::Table

Type de déclencheur : périodique

Région AWS: Toutes les AWS régions prises en charge

Paramètres :

resourceTags (facultatif), Type : chaîne

Balises des tables DynamoDB pour la règle à vérifier, au format JSON {"tagkey" : "tagValue"}.

resourceId (facultatif), Type : chaîne

Nom de la table DynamoDB pour la règle à vérifier.

récupération PointAgeValue (facultatif), Type : int, Valeur par défaut : 1

Valeur numérique pour l'âge maximum autorisé. Pas plus de 744 pour les heures et 31 pour les jours.

récupération PointAgeUnit (facultatif), Type : chaîne, Valeur par défaut : jours

Unité de temps correspondant à l'âge maximum autorisé. Valeurs acceptées : « heures », « jours ».

## AWS CloudFormation modèle

Pour créer des règles AWS Config gérées à l'aide AWS CloudFormation de modèles, voir[Création de](#page-1335-0)  [règles gérées AWS Config avec des modèles AWS CloudFormation.](#page-1335-0)

dynamodb-meets-restore-time-target

Vérifie si la durée de restauration des tables Amazon DynamoDB correspond à la durée spécifiée. La règle est NON\_COMPLIANT si LatestRestoreExecutionTimeMinutes une table DynamoDB est supérieure à quelques minutes. maxRestoreTime

Identifiant : DYNAMODB\_MEETS\_RESTORE\_TIME\_TARGET

Types de ressources : AWS::DynamoDB::Table

Type de déclencheur : périodique

#### Région AWS: Toutes les AWS régions prises en charge

#### Paramètres :

maximum RestoreTime, Type : int

Valeur numérique de la durée maximale autorisée pour la restauration.

resourceTags (facultatif), Type : chaîne

Balises des tables DynamoDB pour la règle à vérifier, au format JSON.

resourceId (facultatif), Type : chaîne

Nom de la table DynamoDB pour la règle à vérifier.

AWS CloudFormation modèle

Pour créer des règles AWS Config gérées à l'aide AWS CloudFormation de modèles, voir[Création de](#page-1335-0)  [règles gérées AWS Config avec des modèles AWS CloudFormation.](#page-1335-0)

## dynamodb-pitr-enabled

Vérifie si point-in-time la restauration (PITR) est activée pour les tables Amazon DynamoDB. La règle est NON\_COMPLIANT si la PITR n'est pas activée.

Identificateur : DYNAMODB\_PITR\_ENABLED

Types de ressources : AWS::DynamoDB::Table

Type de déclencheur : changements de configuration

Région AWS: Toutes les AWS régions prises en charge

Paramètres :

Aucun

### AWS CloudFormation modèle

Pour créer des règles AWS Config gérées à l'aide AWS CloudFormation de modèles, voir[Création de](#page-1335-0)  [règles gérées AWS Config avec des modèles AWS CloudFormation.](#page-1335-0)

## dynamodb-resources-protected-by-backup-plan

Vérifie si les tables Amazon DynamoDB sont protégées par un plan de sauvegarde. La règle est NON\_COMPLIANT si aucun plan de sauvegarde n'est appliqué à la table DynamoDB.

Identificateur : DYNAMODB\_RESOURCES\_PROTECTED\_BY\_BACKUP\_PLAN

Types de ressources : AWS::DynamoDB::Table

Type de déclencheur : périodique

Région AWS: Toutes les AWS régions prises en charge

Paramètres :

resourceTags (facultatif), Type : chaîne

Balises des tables DynamoDB pour la règle à vérifier, au format JSON {"tagkey" : "tagValue"}.

resourceId (facultatif), Type : chaîne

Nom de la table DynamoDB pour la règle à vérifier.

```
crossRegionList (Facultatif), Type : chaîne
```
Liste des régions de destination séparées par des virgules pour la copie de sauvegarde interrégionale à conserver

```
crossAccountList (Facultatif), Type : chaîne
```
Liste des comptes de destination séparés par des virgules pour la copie de sauvegarde entre comptes à conserver

maxRetentionDays (Facultatif), Type : int

Période de conservation maximale exprimée en jours pour le Backup Vault Lock minRetentionDays (Facultatif), Type : int

Période de conservation minimale exprimée en jours pour le Backup Vault Lock sauvegarde VaultLockCheck (facultatif), Type : chaîne

Valeurs acceptées : « True » ou « False ». Saisissez « True » pour la règle afin de vérifier si la ressource est sauvegardée dans un coffre verrouillé

Pour créer des règles AWS Config gérées à l'aide AWS CloudFormation de modèles, voir[Création de](#page-1335-0)  [règles gérées AWS Config avec des modèles AWS CloudFormation.](#page-1335-0)

## dynamodb-table-deletion-protection-enabled

Vérifie si la protection contre la suppression d'une table Amazon DynamoDB a été activée. La règle est NON\_COMPLIANT si la protection contre la suppression de la table est désactivée.

Identificateur : DYNAMODB\_TABLE\_DELETION\_PROTECTION\_ENABLED

Types de ressources : AWS::DynamoDB::Table

Type de déclencheur : changements de configuration

Région AWS: Toutes les AWS régions prises en charge

Paramètres :

Aucun

#### AWS CloudFormation modèle

Pour créer des règles AWS Config gérées à l'aide AWS CloudFormation de modèles, voir[Création de](#page-1335-0)  [règles gérées AWS Config avec des modèles AWS CloudFormation.](#page-1335-0)

#### dynamodb-table-encrypted-kms

Vérifie si la table Amazon DynamoDB est chiffrée AWS avec le service de gestion des clés (KMS). La règle est NON\_COMPLIANT si la table Amazon DynamoDB n'est pas chiffrée avec KMS. AWS La règle est également NON COMPLIANT si la clé AWS KMS chiffrée n'est pas présente dans le paramètre kmsKeyArns d'entrée.

Identificateur : DYNAMODB\_TABLE\_ENCRYPTED\_KMS

Types de ressources : AWS::DynamoDB::Table

Type de déclencheur : changements de configuration

Région AWS: Toutes les AWS régions prises en charge

#### Paramètres :

kmsKeyArns (Facultatif), Type : CSV

Liste séparée par des virgules des ARN des clés AWS KMS autorisés pour le chiffrement des tables Amazon DynamoDB.

AWS CloudFormation modèle

Pour créer des règles AWS Config gérées à l'aide AWS CloudFormation de modèles, voir[Création de](#page-1335-0)  [règles gérées AWS Config avec des modèles AWS CloudFormation.](#page-1335-0)

## dynamodb-table-encryption-enabled

Vérifie si les tables Amazon DynamoDB sont chiffrées et contrôle leur statut. La règle est COMPLIANT si le statut est activé ou en cours d'activation.

Identificateur : DYNAMODB\_TABLE\_ENCRYPTION\_ENABLED

Types de ressources : AWS::DynamoDB::Table

Type de déclencheur : changements de configuration

Région AWS: Toutes les AWS régions prises en charge

Paramètres :

Aucun

AWS CloudFormation modèle

Pour créer des règles AWS Config gérées à l'aide AWS CloudFormation de modèles, voir[Création de](#page-1335-0)  [règles gérées AWS Config avec des modèles AWS CloudFormation.](#page-1335-0)

dynamodb-throughput-limit-check

Vérifie si le débit DynamoDB provisionné s'approche de la limite maximale pour votre compte. Par défaut, la règle vérifie si le débit provisionné dépasse le seuil de 80 % des limites de votre compte.

Identificateur : DYNAMODB\_THROUGHPUT\_LIMIT\_CHECK

Type de déclencheur : périodique

#### Région AWS: Toutes les AWS régions prises en charge

Paramètres :

AccountRCU ThresholdPercentage (facultatif), Type : int, Par défaut: 80

Pourcentage d'unités de capacité en lecture provisionnées pour votre compte. Lorsque cette valeur est atteinte, la règle est marquée noncompliant.

AccountWCU ThresholdPercentage (facultatif), Type : int, Par défaut: 80

Pourcentage d'unités de capacité en écriture provisionnées pour votre compte. Lorsque cette valeur est atteinte, la règle est marquée noncompliant.

AWS CloudFormation modèle

Pour créer des règles AWS Config gérées à l'aide AWS CloudFormation de modèles, voir[Création de](#page-1335-0)  [règles gérées AWS Config avec des modèles AWS CloudFormation.](#page-1335-0)

### ebs-in-backup-plan

Vérifiez si des volumes Amazon Elastic Block Store (Amazon EBS) sont ajoutés dans les plans de sauvegarde de Backup. AWS La règle est NON\_COMPLIANT si aucun volume Amazon EBS n'est inclus dans les plans de sauvegarde.

Identificateur : EBS\_IN\_BACKUP\_PLAN

Types de ressources : AWS::EC2::Volume

Type de déclencheur : périodique

Région AWS: Toutes les AWS régions prises en charge

Paramètres :

Aucun

### AWS CloudFormation modèle

Pour créer des règles AWS Config gérées à l'aide AWS CloudFormation de modèles, voir[Création de](#page-1335-0)  [règles gérées AWS Config avec des modèles AWS CloudFormation.](#page-1335-0)
# ebs-last-backup-recovery-point-created

Vérifie si un point de récupération a été créé pour Amazon Elastic Block Store (Amazon EBS). La règle est NON\_COMPLIANT si aucun point de récupération correspondant n'a été créé au cours de la période spécifiée dans le volume Amazon EBS.

Identificateur : EBS\_LAST\_BACKUP\_RECOVERY\_POINT\_CREATED

Types de ressources : AWS::EC2::Volume

Type de déclencheur : périodique

Région AWS: Toutes les AWS régions prises en charge

Paramètres :

resourceTags (facultatif), Type : chaîne

Balise des volumes Amazon EBS pour la règle à vérifier, au format JSON {"tagkey" : "tagValue"}.

resourceId (facultatif), Type : chaîne

ID du volume Amazon EBS pour la règle à vérifier.

récupération PointAgeValue (facultatif), Type : int, Valeur par défaut : 1

Valeur numérique pour l'âge maximum autorisé. Pas plus de 744 pour les heures et 31 pour les jours.

récupération PointAgeUnit (facultatif), Type : chaîne, Valeur par défaut : jours

Unité de temps correspondant à l'âge maximum autorisé. Valeurs acceptées : « heures », « jours ».

#### AWS CloudFormation modèle

Pour créer des règles AWS Config gérées à l'aide AWS CloudFormation de modèles, voir[Création de](#page-1335-0)  [règles gérées AWS Config avec des modèles AWS CloudFormation.](#page-1335-0)

### ebs-meets-restore-time-target

Vérifie si la durée de restauration des volumes Amazon Elastic Block Store (Amazon EBS) est conforme à la durée spécifiée. La règle est NON\_COMPLIANT si un

LatestRestoreExecutionTimeMinutes volume Amazon EBS est supérieur à quelques minutes. maxRestoreTime

Identifiant : EBS\_MEETS\_RESTORE\_TIME\_TARGET

Types de ressources : AWS::EC2::Volume

Type de déclencheur : périodique

Région AWS: Toutes les AWS régions prises en charge

Paramètres :

maximum RestoreTime, Type : int

Valeur numérique de la durée maximale autorisée pour la restauration.

resourceTags (facultatif), Type : chaîne

Balise des volumes Amazon EBS pour la règle à vérifier, au format JSON.

resourceId (facultatif), Type : chaîne

ID du volume Amazon EBS pour la règle à vérifier.

AWS CloudFormation modèle

Pour créer des règles AWS Config gérées à l'aide AWS CloudFormation de modèles, voir[Création de](#page-1335-0)  [règles gérées AWS Config avec des modèles AWS CloudFormation.](#page-1335-0)

ebs-optimized-instance

Vérifie si l'optimisation Amazon EBS est activée pour les instances Amazon Elastic Compute Cloud (Amazon EC2) susceptibles d'être optimisées pour Amazon EBS. La règle est NON\_COMPLIANT si l'optimisation EBS n'est pas activée pour une instance Amazon EC2 susceptible d'être optimisée pour EBS.

# **a** Note

Les instances EC2 optimisées pour EBS par défaut renvoient en permanence COMPLIANT suite aux évaluations de règles.

### Identificateur : EBS\_OPTIMIZED\_INSTANCE

Types de ressources : AWS::EC2::Instance

Type de déclencheur : changements de configuration

Région AWS: Toutes les AWS régions prises en charge

Paramètres :

Aucun

AWS CloudFormation modèle

Pour créer des règles AWS Config gérées à l'aide AWS CloudFormation de modèles, voir[Création de](#page-1335-0)  [règles gérées AWS Config avec des modèles AWS CloudFormation.](#page-1335-0)

ebs-resources-protected-by-backup-plan

Vérifie si des volumes Amazon Elastic Block Store (Amazon EBS) sont protégés par un plan de sauvegarde. La règle est NON\_COMPLIANT si aucun plan de sauvegarde n'est appliqué au volume Amazon EBS.

Identificateur : EBS\_RESOURCES\_PROTECTED\_BY\_BACKUP\_PLAN

Types de ressources : AWS::EC2::Volume

Type de déclencheur : périodique

Région AWS: Toutes les AWS régions prises en charge

Paramètres :

resourceTags (facultatif), Type : chaîne

Balise des volumes Amazon EBS pour la règle à vérifier, au format JSON {"tagkey" : "tagValue"}.

resourceId (facultatif), Type : chaîne

ID du volume Amazon EBS pour la règle à vérifier.

crossRegionList (Facultatif), Type : chaîne

Liste des régions de destination séparées par des virgules pour la copie de sauvegarde interrégionale à conserver

crossAccountList (Facultatif), Type : chaîne

Liste des comptes de destination séparés par des virgules pour la copie de sauvegarde entre comptes à conserver

maxRetentionDays (Facultatif), Type : int

Période de conservation maximale exprimée en jours pour le Backup Vault Lock

minRetentionDays (Facultatif), Type : int

Période de conservation minimale exprimée en jours pour le Backup Vault Lock

sauvegarde VaultLockCheck (facultatif), Type : chaîne

Valeurs acceptées : « True » ou « False ». Saisissez « True » pour la règle afin de vérifier si la ressource est sauvegardée dans un coffre verrouillé

AWS CloudFormation modèle

Pour créer des règles AWS Config gérées à l'aide AWS CloudFormation de modèles, voir[Création de](#page-1335-0)  [règles gérées AWS Config avec des modèles AWS CloudFormation.](#page-1335-0)

ebs-snapshot-public-restorable-check

Vérifie si les instantanés Amazon Elastic Block Store (Amazon EBS) ne sont pas publiquement restaurables. La règle est NON\_COMPLIANT si un ou plusieurs instantanés avec RestorableByUserIds champ sont définis sur tous, c'est-à-dire que les instantanés Amazon EBS sont publics.

Identificateur : EBS\_SNAPSHOT\_PUBLIC\_RESTORABLE\_CHECK

Type de déclencheur : périodique

Région AWS: Toutes les AWS régions prises en charge

### Paramètres :

#### Aucun

## AWS CloudFormation modèle

Pour créer des règles AWS Config gérées à l'aide AWS CloudFormation de modèles, voir[Création de](#page-1335-0)  [règles gérées AWS Config avec des modèles AWS CloudFormation.](#page-1335-0)

ec2-client-vpn-connection-log-enabled

Vérifie si la journalisation des connexions AWS client est activée sur le point de terminaison du VPN client. La règle est NON\_COMPLIANT s'il s'agit de « Configuration ». ConnectionLogOptions.Enabled' est défini sur « false ».

Identificateur : EC2\_CLIENT\_VPN\_CONNECTION\_LOG\_ENABLED

Types de ressources : AWS::EC2::ClientVpn Endpoint

Type de déclencheur : changements de configuration

Région AWS: Toutes les AWS régions prises en charge

Paramètres :

Aucun

AWS CloudFormation modèle

Pour créer des règles AWS Config gérées à l'aide AWS CloudFormation de modèles, voir[Création de](#page-1335-0)  [règles gérées AWS Config avec des modèles AWS CloudFormation.](#page-1335-0)

ec2-client-vpn-not-authorize-all

Vérifie si les règles d'autorisation du AWS Client VPN autorisent l'accès à la connexion pour tous les clients. La règle est NON\_COMPLIANT si « AccessAll » est présent et défini sur true.

Identificateur : EC2\_CLIENT\_VPN\_NOT\_AUTHORIZE\_ALL

Types de ressources : AWS::EC2::ClientVpn Endpoint

Type de déclencheur : périodique

### Région AWS: Toutes les AWS régions prises en charge

Paramètres :

Aucun

AWS CloudFormation modèle

Pour créer des règles AWS Config gérées à l'aide AWS CloudFormation de modèles, voir[Création de](#page-1335-0)  [règles gérées AWS Config avec des modèles AWS CloudFormation.](#page-1335-0)

# ec2-ebs-encryption-by-default

Vérifie si le chiffrement Amazon Elastic Block Store (EBS) est activé par défaut. La règle est NON\_COMPLIANT si la validation n'est pas activée.

Identificateur : EC2\_EBS\_ENCRYPTION\_BY\_DEFAULT

Type de déclencheur : périodique

Région AWS: Toutes les AWS régions prises en charge

Paramètres :

Aucun

AWS CloudFormation modèle

Pour créer des règles AWS Config gérées à l'aide AWS CloudFormation de modèles, voir[Création de](#page-1335-0)  [règles gérées AWS Config avec des modèles AWS CloudFormation.](#page-1335-0)

ec2-imdsv2-check

Vérifie si la version des métadonnées de l'instance Amazon Elastic Compute Cloud (Amazon EC2) est configurée avec Instance Metadata Service Version 2 (IMDSv2). La règle est NON\_COMPLIANT si elle HttpTokens est définie sur facultatif.

Identificateur : EC2\_IMDSV2\_CHECK

Types de ressources : AWS::EC2::Instance

Type de déclencheur : changements de configuration

Région AWS: Toutes les AWS régions prises en charge

Paramètres :

Aucun

AWS CloudFormation modèle

Pour créer des règles AWS Config gérées à l'aide AWS CloudFormation de modèles, voir[Création de](#page-1335-0)  [règles gérées AWS Config avec des modèles AWS CloudFormation.](#page-1335-0)

ec2-instance-detailed-monitoring-enabled

Vérifie si la surveillance détaillée est activée pour les instances EC2. La règle est NON\_COMPLIANT si la surveillance détaillée n'est pas activée.

Identificateur : EC2\_INSTANCE\_DETAILED\_MONITORING\_ENABLED

Types de ressources : AWS::EC2::Instance

Type de déclencheur : changements de configuration

Région AWS: Toutes les AWS régions prises en charge

Paramètres :

Aucun

AWS CloudFormation modèle

Pour créer des règles AWS Config gérées à l'aide AWS CloudFormation de modèles, voir[Création de](#page-1335-0)  [règles gérées AWS Config avec des modèles AWS CloudFormation.](#page-1335-0)

ec2-instance-managed-by-systems-manager

# **A** Important

L'identificateur de cette règle (EC2\_INSTANCE\_MANAGED\_BY\_SSM) et son nom (ec2 instance-managed-by-systems-manager) sont différents.

Vérifie si vos instances Amazon EC2 sont gérées par AWS Systems Manager un agent (agent SSM). La règle est NON\_COMPLIED si une instance EC2 est en cours d'exécution et que l'agent SSM est arrêté, ou si une instance EC2 est en cours d'exécution et que l'agent SSM est arrêté.

# **a** Note

La règle ne renverra pas NON\_COMPLIANT si une instance EC2 est arrêtée et que l'agent SSM est en cours d'exécution.

Identificateur : EC2\_INSTANCE\_MANAGED\_BY\_SSM

Types de ressources : AWS::EC2::Instance, AWS::SSM::ManagedInstance Inventaire

Type de déclencheur : changements de configuration

Région AWS: Toutes les AWS régions prises en charge

Paramètres :

Aucun

AWS CloudFormation modèle

Pour créer des règles AWS Config gérées à l'aide AWS CloudFormation de modèles, voir[Création de](#page-1335-0)  [règles gérées AWS Config avec des modèles AWS CloudFormation.](#page-1335-0)

ec2-instance-multiple-eni-check

Vérifie si Amazon Elastic Compute Cloud (Amazon EC2) utilise plusieurs interfaces réseau Elastic (ENI) ou Elastic Fabric Adapters (EFA). La règle est NON\_COMPLIANT si une instance Amazon EC2 utilise plusieurs interfaces réseau.

Identificateur : EC2\_INSTANCE\_MULTIPLE\_ENI\_CHECK

Types de ressources : AWS::EC2::Instance

Type de déclencheur : changements de configuration

Région AWS: Toutes les AWS régions prises en charge

#### Paramètres :

NetworkInterfaceIds (Facultatif), Type : CSV

Liste d'ID d'instances réseau séparés par des virgules

#### Évaluation proactive

Pour savoir comment exécuter cette règle en mode proactif, consultez la section [Évaluation de](./evaluating-your-resources.html#evaluating-your-resources-proactive)  [vos ressources à l'aide de AWS Config règles.](./evaluating-your-resources.html#evaluating-your-resources-proactive) Pour que cette règle renvoie COMPLIANT en mode proactif, le schéma de configuration des ressources de l'API [StartResourced'évaluation](https://docs.aws.amazon.com/config/latest/APIReference/API_StartResourceEvaluation.html) doit inclure les entrées suivantes, codées sous forme de chaîne :

```
"ResourceConfiguration":
...
{ 
    "NetworkInterfaces": "[NetworkInterfaceId-1, NetworkInterfaceId-2, 
 NetworkInterfaceId-3, ...]"
} 
...
```
Pour plus d'informations sur l'évaluation proactive, consultez [Mode d'évaluation.](./evaluate-config-rules.html)

### AWS CloudFormation modèle

Pour créer des règles AWS Config gérées à l'aide AWS CloudFormation de modèles, voir[Création de](#page-1335-0)  [règles gérées AWS Config avec des modèles AWS CloudFormation.](#page-1335-0)

# ec2-instance-no-public-ip

Vérifie si les instances EC2 présentent une association d'adresse IP publique. La règle est NON\_COMPLIANT si le champ publicIp est présent dans l'élément de configuration de l'instance EC2. Cette règle s'applique uniquement à IPv4.

Contexte : grâce aux adresses IP publiques, les instances EC2 sont directement accessibles sur Internet. Cette situation risque néanmoins de compromettre la sécurité ou la conformité :

• Sécurité : dans de nombreux cas, il n'est pas recommandé d'associer vos instances EC2 à des adresses IP publiques, sauf si elles doivent être accessibles au public. Si elle est associée à une adresse IP publique, votre instance EC2 est exposée à des risques de sécurité potentiels, tels qu'un accès non autorisé ou des attaques.

- Conformité : diverses normes de conformité telles que PCI, DSS ou HIPAA appliquent des exigences spécifiques concernant la segmentation du réseau et les contrôles d'accès. Ces exigences peuvent être satisfaites si les instances EC2 ne sont pas associées inutilement à des adresses IP publiques.
- Gestion des coûts : les adresses IP publiques peuvent engendrer des coûts supplémentaires, en particulier si elles sont associées à des instances EC2 en permanence. C'est en identifiant les instances EC2 présentant des adresses IP publiques inutiles que vous pourrez potentiellement réduire les coûts.

Identificateur : EC2\_INSTANCE\_NO\_PUBLIC\_IP

Types de ressources : AWS::EC2::Instance

Type de déclencheur : changements de configuration

Région AWS: Toutes les AWS régions prises en charge

Paramètres :

Aucun

AWS CloudFormation modèle

Pour créer des règles AWS Config gérées à l'aide AWS CloudFormation de modèles, voir[Création de](#page-1335-0)  [règles gérées AWS Config avec des modèles AWS CloudFormation.](#page-1335-0)

ec2-instance-profile-attached

Vérifie si un profil AWS Identity and Access Management (IAM) est associé à une instance EC2. La règle est NON\_COMPLIANT si aucun profil IAM n'est associé à l'instance EC2.

Identificateur : EC2\_INSTANCE\_PROFILE\_ATTACHED

Types de ressources : AWS::EC2::Instance

Type de déclencheur : changements de configuration

Région AWS: Toutes les AWS régions prises en charge

### Paramètres :

IamInstanceProfileArnList (Facultatif), Type : CSV

Liste de profils IAM Amazon Resource Names (ARN) susceptibles d'être associés aux instances Amazon EC2, séparés par des virgules.

AWS CloudFormation modèle

Pour créer des règles AWS Config gérées à l'aide AWS CloudFormation de modèles, voir[Création de](#page-1335-0)  [règles gérées AWS Config avec des modèles AWS CloudFormation.](#page-1335-0)

ec2-last-backup-recovery-point-created

Vérifie si un point de récupération a été créé pour les instances Amazon Elastic Compute Cloud (Amazon EC2). La règle est NON\_COMPLIANT si aucun point de récupération correspondant n'a été créé au cours de la période spécifiée dans l'instance Amazon EC2.

Identificateur : EC2\_LAST\_BACKUP\_RECOVERY\_POINT\_CREATED

Types de ressources : AWS::EC2::Instance

Type de déclencheur : périodique

Région AWS: Toutes les AWS régions prises en charge

Paramètres :

resourceTags (facultatif), Type : chaîne

Balise des instances Amazon EC2 pour la règle à vérifier, au format JSON {"tagkey" : "tagValue"}.

resourceId (facultatif), Type : chaîne

ID de l'instance Amazon EC2 pour la règle à vérifier.

récupération PointAgeValue (facultatif), Type : int, Valeur par défaut : 1

Valeur numérique pour l'âge maximum autorisé. Pas plus de 744 pour les heures et 31 pour les jours.

récupération PointAgeUnit (facultatif), Type : chaîne, Valeur par défaut : jours

Unité de temps correspondant à l'âge maximum autorisé. Valeurs acceptées : « heures », « jours ».

AWS CloudFormation modèle

Pour créer des règles AWS Config gérées à l'aide AWS CloudFormation de modèles, voir[Création de](#page-1335-0)  [règles gérées AWS Config avec des modèles AWS CloudFormation.](#page-1335-0)

ec2-launch-template-public-ip-disabled

Vérifie si les modèles de lancement Amazon EC2 sont configurés pour attribuer des adresses IP publiques aux interfaces réseau. La règle est NON\_COMPLIANT si la version par défaut d'un modèle de lancement EC2 possède au moins une interface réseau avec « » défini sur « vrai AssociatePublic IpAddress ».

Identificateur : EC2\_LAUNCH\_TEMPLATE\_PUBLIC\_IP\_DISABLED

Types de ressources : AWS::EC2::LaunchTemplate

Type de déclencheur : changements de configuration

Région AWS: Toutes les AWS régions prises en charge

Paramètres :

exemptedLaunchTemplates (Facultatif), Type : CSV

Liste séparée par des virgules des identifiants de modèles de lancement EC2 exemptés autorisés à avoir des interfaces réseau dont la AssociatePublicIpAddress valeur est définie sur « vrai ».

AWS CloudFormation modèle

Pour créer des règles AWS Config gérées à l'aide AWS CloudFormation de modèles, voir[Création de](#page-1335-0)  [règles gérées AWS Config avec des modèles AWS CloudFormation.](#page-1335-0)

ec2-managedinstance-applications-blacklisted

Vérifie qu'aucune des applications spécifiées n'est installée sur l'instance. Vous pouvez éventuellement indiquer la version. Les versions plus récentes ne seront pas placées sur liste noire. Si vous le souhaitez, précisez la plate-forme, pour n'appliquer la règle qu'aux instances qui exécutent cette plate-forme.

Identificateur : EC2\_MANAGEDINSTANCE\_APPLICATIONS\_BLACKLISTED

Types de ressources : AWS::SSM::ManagedInstance Inventaire

Type de déclencheur : changements de configuration

Région AWS: Toutes les AWS régions prises en charge

Paramètres :

applicationNames, Type : CSV

Liste de noms d'applications séparés par des virgules. Si vous le souhaitez, spécifiez les versions ajoutées avec « : » (par exemple, « Chrome : 0.5.3, FireFox »).

#### **a** Note

Les noms d'applications doivent être des correspondances exactes. Par exemple, utilisez **firefox** sous Linux ou **firefox-compat** sous Amazon Linux. En outre, AWS Config ne prend actuellement pas en charge les caractères génériques pour le paramètre ApplicationNames (par exemple,). **firefox\***

#### platformType (facultatif), Type : chaîne

Type de plateforme (par exemple, « Linux » ou « Windows »).

AWS CloudFormation modèle

Pour créer des règles AWS Config gérées à l'aide AWS CloudFormation de modèles, voir[Création de](#page-1335-0)  [règles gérées AWS Config avec des modèles AWS CloudFormation.](#page-1335-0)

ec2-managedinstance-applications-required

Vérifie qu'aucune des applications spécifiées n'est installée sur l'instance. Si vous le souhaitez, spécifiez la version minimum acceptable. Vous pouvez également préciser la plate-forme afin que la règle ne s'applique qu'aux instances qui exécutent cette plate-forme.

#### **a** Note

Vérifiez que l'agent SSM s'exécute sur l'instance EC2 et qu'une association a été créée pour collecter l'inventaire des logiciels d'applications. La règle renvoie NOT\_APPLICABLE si l'agent SSM n'est pas installé ou si aucune association n'a été créée ou ne s'exécute.

# Identificateur : EC2\_MANAGEDINSTANCE\_APPLICATIONS\_REQUIRED

Types de ressources : AWS::SSM::ManagedInstance Inventaire

Type de déclencheur : changements de configuration

Région AWS: Toutes les AWS régions prises en charge

Paramètres :

applicationNames, Type : CSV

Liste de noms d'applications séparés par des virgules. Si vous le souhaitez, spécifiez les versions ajoutées avec « : » (par exemple, « Chrome : 0.5.3, FireFox »).

# **a** Note

Les noms d'applications doivent être des correspondances exactes. Par exemple, utilisez **firefox** sous Linux ou **firefox-compat** sous Amazon Linux. En outre, AWS Config ne prend actuellement pas en charge les caractères génériques pour le paramètre ApplicationNames (par exemple,). **firefox\***

platformType (facultatif), Type : chaîne

Type de plateforme (par exemple, « Linux » ou « Windows »).

AWS CloudFormation modèle

Pour créer des règles AWS Config gérées à l'aide AWS CloudFormation de modèles, voir[Création de](#page-1335-0)  [règles gérées AWS Config avec des modèles AWS CloudFormation.](#page-1335-0)

ec2-managedinstance-association-compliance-status-check

Vérifie si le statut de conformité de l'association AWS Systems Manager est COMPLIANT ou NON\_COMPLIANT après l'exécution de l'association sur l'instance. La règle est conforme si le champ contient l'état COMPLIANT. Pour plus d'informations sur les associations, consultez [Qu'est-ce](https://docs.aws.amazon.com/systems-manager/latest/userguide/systems-manager-state.html#state-manager-association-what-is) [qu'une association ?.](https://docs.aws.amazon.com/systems-manager/latest/userguide/systems-manager-state.html#state-manager-association-what-is)

Identificateur : EC2\_MANAGEDINSTANCE\_ASSOCIATION\_COMPLIANCE\_STATUS\_CHECK

Types de ressources : AWS::SSM::AssociationCompliance

Type de déclencheur : changements de configuration

Région AWS: Toutes les AWS régions prises en charge

Paramètres :

Aucun

AWS CloudFormation modèle

Pour créer des règles AWS Config gérées à l'aide AWS CloudFormation de modèles, voir[Création de](#page-1335-0)  [règles gérées AWS Config avec des modèles AWS CloudFormation.](#page-1335-0)

ec2-managedinstance-inventory-blacklisted

Vérifie si les instances gérées par Amazon EC2 Systems Manager sont configurées pour collecter les types d'inventaire sur liste noire.

Identificateur : EC2\_MANAGEDINSTANCE\_INVENTORY\_BLACKLISTED

Types de ressources : AWS::SSM::ManagedInstance Inventaire

Type de déclencheur : changements de configuration

Région AWS: Toutes les AWS régions prises en charge

Paramètres :

inventoryNames, Type : CSV

Liste des types d'inventaire de Systems Manager séparés par des virgules (par exemple, « :Network AWS, : AWS »). WindowsUpdate

platformType (facultatif), Type : chaîne

Type de plateforme (par exemple, « Linux »).

AWS CloudFormation modèle

Pour créer des règles AWS Config gérées à l'aide AWS CloudFormation de modèles, voir[Création de](#page-1335-0)  [règles gérées AWS Config avec des modèles AWS CloudFormation.](#page-1335-0)

# ec2-managedinstance-patch-compliance-status-check

Vérifie si l'état de conformité du correctif de AWS Systems Manager est CONFORME ou NON\_COMPLIANT après l'installation du correctif sur l'instance. La règle est conforme si le champ contient l'état COMPLIANT.

Identificateur : EC2\_MANAGEDINSTANCE\_PATCH\_COMPLIANCE\_STATUS\_CHECK

Types de ressources : AWS::SSM::PatchCompliance

Type de déclencheur : changements de configuration

Région AWS: Toutes les AWS régions prises en charge

Paramètres :

Aucun

AWS CloudFormation modèle

Pour créer des règles AWS Config gérées à l'aide AWS CloudFormation de modèles, voir[Création de](#page-1335-0)  [règles gérées AWS Config avec des modèles AWS CloudFormation.](#page-1335-0)

ec2-managedinstance-platform-check

Vérifie si les instances gérées EC2 présentent les configurations souhaitées.

Identificateur : EC2\_MANAGEDINSTANCE\_PLATFORM\_CHECK

Types de ressources : AWS::SSM::ManagedInstance Inventaire

Type de déclencheur : changements de configuration

Région AWS: Toutes les AWS régions prises en charge

Paramètres :

platformType, Type : chaîne

Type de plateforme (par exemple, « Linux »).

platformVersion (facultatif), Type : chaîne

Version de plateforme (par exemple, « 2016.09 »).

agentVersion (facultatif), Type : chaîne

Version de l'agent (par exemple « 2.0.433.0 »).

platformName (facultatif), Type : chaîne

Version de la plateforme (par exemple, « 2016.09 »)

AWS CloudFormation modèle

Pour créer des règles AWS Config gérées à l'aide AWS CloudFormation de modèles, voir[Création de](#page-1335-0)  [règles gérées AWS Config avec des modèles AWS CloudFormation.](#page-1335-0)

ec2-meets-restore-time-target

Vérifie si la durée de restauration des instances Amazon Elastic Compute Cloud (Amazon EC2) est conforme à la durée spécifiée. La règle est NON\_COMPLIANT si la durée LatestRestoreExecutionTimeMinutes d'une instance Amazon EC2 est supérieure à quelques minutes. maxRestoreTime

Identifiant : EC2\_MEETS\_RESTORE\_TIME\_TARGET

Types de ressources : AWS::EC2::Instance

Type de déclencheur : périodique

Région AWS: Toutes les AWS régions prises en charge

Paramètres :

maximum RestoreTime, Type : int

Valeur numérique de la durée maximale autorisée pour la restauration.

resourceTags (facultatif), Type : chaîne

Balise des instances Amazon EC2 pour la règle à vérifier, au format JSON.

resourceId (facultatif), Type : chaîne

ID de l'instance Amazon EC2 pour la règle à vérifier.

#### AWS CloudFormation modèle

Pour créer des règles AWS Config gérées à l'aide AWS CloudFormation de modèles, voir[Création de](#page-1335-0)  [règles gérées AWS Config avec des modèles AWS CloudFormation.](#page-1335-0)

### ec2-no-amazon-key-pair

Vérifie si les instances Amazon Elastic Compute Cloud (EC2) en cours d'exécution sont lancées à l'aide des paires de clés Amazon. La règle est NON\_COMPLIANT si une instance EC2 en cours d'exécution est lancée avec une paire de clés.

Identificateur : EC2\_NO\_AMAZON\_KEY\_PAIR

Types de ressources : AWS::EC2::Instance

Type de déclencheur : changements de configuration

Région AWS: Toutes les AWS régions prises en charge

Paramètres :

Aucun

AWS CloudFormation modèle

Pour créer des règles AWS Config gérées à l'aide AWS CloudFormation de modèles, voir[Création de](#page-1335-0)  [règles gérées AWS Config avec des modèles AWS CloudFormation.](#page-1335-0)

#### ec2-paravirtual-instance-check

Vérifie si la virtualisation d'une instance EC2 est de type paravirtuel. Cette règle est NON COMPLIANT pour une instance EC2 si « VirtualizationType » est défini sur « paravirtual ».

Identificateur : EC2\_PARAVIRTUAL\_INSTANCE\_CHECK

Types de ressources : AWS::EC2::Instance

Type de déclencheur : changements de configuration

Région AWS : uniquement disponible dans les régions Chine (Beijing), Europe (Irlande), Europe (Francfort), Amérique du Sud (São Paulo), USA Est (Virginie du Nord), Asie-Pacifique (Tokyo),

USA Ouest (Oregon), USA Ouest (Californie du Nord), Asie-Pacifique (Singapour) et Asie-Pacifique (Sydney)

Paramètres :

Aucun

AWS CloudFormation modèle

Pour créer des règles AWS Config gérées à l'aide AWS CloudFormation de modèles, voir[Création de](#page-1335-0)  [règles gérées AWS Config avec des modèles AWS CloudFormation.](#page-1335-0)

# ec2-resources-protected-by-backup-plan

Vérifie si les instances Amazon Elastic Compute Cloud (Amazon EC2) sont protégées par un plan de sauvegarde. La règle est NON\_COMPLIANT si aucun plan de sauvegarde n'est appliqué à l'instance Amazon EC2.

# **a** Note

Cette règle s'applique uniquement aux instances Amazon EC2 en cours d'exécution et non aux instances arrêtées.

Identificateur : EC2\_RESOURCES\_PROTECTED\_BY\_BACKUP\_PLAN

Types de ressources : AWS::EC2::Instance

Type de déclencheur : périodique

Région AWS: Toutes les AWS régions prises en charge

Paramètres :

resourceTags (facultatif), Type : chaîne

Balise des instances Amazon EC2 pour la règle à vérifier, au format JSON {"tagkey" : "tagValue"}.

resourceId (facultatif), Type : chaîne

ID de l'instance Amazon EC2 pour la règle à vérifier.

crossRegionList (Facultatif), Type : chaîne

Liste des régions de destination séparées par des virgules pour la copie de sauvegarde interrégionale à conserver

crossAccountList (Facultatif), Type : chaîne

Liste des comptes de destination séparés par des virgules pour la copie de sauvegarde entre comptes à conserver

maxRetentionDays (Facultatif), Type : int

Période de conservation maximale exprimée en jours pour le Backup Vault Lock minRetentionDays (Facultatif), Type : int

Période de conservation minimale exprimée en jours pour le Backup Vault Lock

sauvegarde VaultLockCheck (facultatif), Type : chaîne

Valeurs acceptées : « True » ou « False ». Saisissez « True » pour la règle afin de vérifier si la ressource est sauvegardée dans un coffre verrouillé

AWS CloudFormation modèle

Pour créer des règles AWS Config gérées à l'aide AWS CloudFormation de modèles, voir[Création de](#page-1335-0)  [règles gérées AWS Config avec des modèles AWS CloudFormation.](#page-1335-0)

ec2-security-group-attached-to-eni

Vérifie si les groupes de sécurité qui ne sont pas configurés par défaut sont associés aux interfaces réseau élastiques. La règle est NON\_COMPLIANT si le groupe de sécurité n'est pas associé à une interface réseau.

Identificateur : EC2\_SECURITY\_GROUP\_ATTACHED\_TO\_ENI

Types de ressources : AWS::EC2::SecurityGroup

Type de déclencheur : changements de configuration

Région AWS: Toutes les AWS régions prises en charge

Paramètres :

Aucun

#### AWS CloudFormation modèle

Pour créer des règles AWS Config gérées à l'aide AWS CloudFormation de modèles, voir[Création de](#page-1335-0)  [règles gérées AWS Config avec des modèles AWS CloudFormation.](#page-1335-0)

ec2-security-group-attached-to-eni-periodic

Vérifie si les groupes de sécurité qui ne sont pas configurés par défaut sont associés aux interfaces réseau Elastic (ENI). La règle est NON\_COMPLIANT si le groupe de sécurité n'est pas associé à une ENI. Les groupes de sécurité n'appartenant pas au compte appelant sont considérés comme NOT\_APPLICABLE.

### **a** Note

Cette règle rend compte sur le type de ressource AWS::EC2::SecurityGroup. Toutefois, pour le bon fonctionnement de la règle, vous devez activer l'enregistrement du type de ressource AWS::EC2::NetworkInterface.

# Identificateur : EC2\_SECURITY\_GROUP\_ATTACHED\_TO\_ENI\_PERIODIC

Types de ressources : AWS::EC2::SecurityGroup

Type de déclencheur : périodique

Région AWS: Toutes les AWS régions prises en charge

Paramètres :

Aucun

# AWS CloudFormation modèle

Pour créer des règles AWS Config gérées à l'aide AWS CloudFormation de modèles, voir[Création de](#page-1335-0)  [règles gérées AWS Config avec des modèles AWS CloudFormation.](#page-1335-0)

### ec2-stopped-instance

Vérifie si des instances Amazon Elastic Compute Cloud (Amazon EC2) sont arrêtées plus longtemps que le nombre de jours autorisé. La règle est NON\_COMPLIANT si l'état d'une instance Amazon EC2 a été arrêté plus longtemps que le nombre de jours autorisé ou si la durée de l'arrêt ne peut être déterminée.

Identificateur : EC2\_STOPPED\_INSTANCE

Types de ressources : AWS::EC2::Instance

Type de déclencheur : périodique

Région AWS: Toutes les AWS régions prises en charge

Paramètres :

AllowedDays (Facultatif), Type : int, Valeur par défaut : 30

Le nombre de jours pendant lesquels une instance Amazon EC2 peut être arrêtée avant que la règle ne soit NON\_COMPLIANT. Le nombre de jours par défaut est 30.

# **a** Note

Le nombre de jours sélectionnés doit être inférieur à la période de conservation configurée car cette règle repose sur les données historiques collectées. Pour plus d'informations sur la conservation des données historiques, consultez la section [Suppression AWS Config](https://docs.aws.amazon.com/config/latest/developerguide/delete-config-data-with-retention-period.html)  [de données.](https://docs.aws.amazon.com/config/latest/developerguide/delete-config-data-with-retention-period.html)

# AWS CloudFormation modèle

Pour créer des règles AWS Config gérées à l'aide AWS CloudFormation de modèles, voir[Création de](#page-1335-0)  [règles gérées AWS Config avec des modèles AWS CloudFormation.](#page-1335-0)

# ec2-token-hop-limit-check

Vérifie si les métadonnées d'une instance Amazon Elastic Compute Cloud (EC2) présentent une limite de sauts de jetons spécifiée qui est inférieure à la limite souhaitée. La règle est NON\_COMPLIANT pour une instance si elle présente une valeur limite de sauts supérieure à la limite prévue.

Identificateur : EC2\_TOKEN\_HOP\_LIMIT\_CHECK

Types de ressources : AWS::EC2::Instance

Type de déclencheur : changements de configuration

Région AWS: Toutes les AWS régions prises en charge

Paramètres :

tokenHopLimit (Facultatif), Type : int

Limite de sauts de jetons souhaitée. Les valeurs valides sont comprises entre 1 et 64, les deux inclus. La valeur par défaut est 1 si aucune valeur n'est spécifiée.

# AWS CloudFormation modèle

Pour créer des règles AWS Config gérées à l'aide AWS CloudFormation de modèles, voir[Création de](#page-1335-0)  [règles gérées AWS Config avec des modèles AWS CloudFormation.](#page-1335-0)

ec2-transit-gateway-auto-vpc-attach-disabled

Vérifie si « » est activé sur les passerelles de transit Amazon Elastic Compute Cloud (Amazon EC2). AutoAccept SharedAttachments La règle est NON\_COMPLIANT pour un Transit Gateway si « AutoAccept SharedAttachments » est défini sur « activer ».

Identificateur : EC2\_TRANSIT\_GATEWAY\_AUTO\_VPC\_ATTACH\_DISABLED

Types de ressources : AWS::EC2::TransitGateway

Type de déclencheur : changements de configuration

Région AWS: Disponible uniquement en Europe (Stockholm), Europe (Paris), USA Est (Ohio), Afrique (Le Cap), Europe (Irlande), Europe (Francfort), Amérique du Sud (Sao Paulo), USA Est (Virginie du Nord), Asie-Pacifique (Séoul), Europe (Londres), Europe (Milan), Asie-Pacifique (Tokyo), USA Ouest (Californie du Nord), Asie-Pacifique (Singapour), Asie-Pacifique (Sydney)), Région du Canada (Centre)

Paramètres :

Aucun

### AWS CloudFormation modèle

Pour créer des règles AWS Config gérées à l'aide AWS CloudFormation de modèles, voir[Création de](#page-1335-0)  [règles gérées AWS Config avec des modèles AWS CloudFormation.](#page-1335-0)

# ec2-volume-inuse-check

Vérifie si les volumes EBS sont associés à des instances EC2. Vérifie éventuellement si les volumes EBS sont marqués pour suppression lorsqu'une instance est mise hors service.

La règle est COMPLIANT si un volume EBS est associé à une instance EC2 en cours d'exécution. Dans ce cas, elle est COMPLIANT lorsque le volume EBS est activement utilisé par une instance EC2.

La règle est NON\_COMPLIANT si un volume EBS n'est associé à aucune instance EC2 ou s'il est associé à une instance EC2 arrêtée ou mise hors service. Dans ce cas, elle est NON\_COMPLIANT lorsque le volume EBS n'est pas activement utilisé par une instance EC2.

Identificateur : EC2\_VOLUME\_INUSE\_CHECK

Types de ressources : AWS::EC2::Volume

Type de déclencheur : changements de configuration

Région AWS: Toutes les AWS régions prises en charge

Paramètres :

deleteOnTermination (Facultatif), Type : valeur booléenne

Les volumes EBS sont marqués pour suppression lorsqu'une instance est mise hors service. Valeurs possibles : True ou False (les autres valeurs d'entrée sont marquées comme NON\_COMPLIANT). Si elle est définie sur True, la règle est NON\_COMPLIANT si un volume EBS mis hors service n'est pas marqué pour suppression.

#### AWS CloudFormation modèle

Pour créer des règles AWS Config gérées à l'aide AWS CloudFormation de modèles, voir[Création de](#page-1335-0)  [règles gérées AWS Config avec des modèles AWS CloudFormation.](#page-1335-0)

ecr-private-image-scanning-enabled

Vérifie si la numérisation d'images est activée dans un référentiel privé Amazon Elastic Container Registry (Amazon ECR). La règle est NON\_COMPLIANT si la fréquence d'analyse du référentiel Amazon ECR privé n'est pas définie sur l'analyse lors du transfert ou l'analyse continue. Pour plus d'informations sur l'activation de la numérisation d'images, consultez [Numérisation d'images](https://docs.aws.amazon.com/AmazonECR/latest/userguide/image-scanning.html) dans le Guide de l'utilisateur Amazon ECR.

Identificateur : ECR\_PRIVATE\_IMAGE\_SCANNING\_ENABLED

Types de ressources : AWS::ECR::Repository

Type de déclencheur : périodique

Région AWS: Toutes les AWS régions prises en charge

Paramètres :

Aucun

AWS CloudFormation modèle

Pour créer des règles AWS Config gérées à l'aide AWS CloudFormation de modèles, voir[Création de](#page-1335-0)  [règles gérées AWS Config avec des modèles AWS CloudFormation.](#page-1335-0)

ecr-private-lifecycle-policy-configured

Vérifie si au moins une politique de cycle de vie est configurée dans un référentiel privé Amazon Elastic Container Registry (ECR). La règle est NON\_COMPLIANT si aucune politique de cycle de vie n'est configurée pour le référentiel ECR privé.

Identificateur : ECR\_PRIVATE\_LIFECYCLE\_POLICY\_CONFIGURED

Types de ressources : AWS::ECR::Repository

Type de déclencheur : changements de configuration

Région AWS: Toutes les AWS régions prises en charge

Paramètres :

Aucun

AWS CloudFormation modèle

Pour créer des règles AWS Config gérées à l'aide AWS CloudFormation de modèles, voir[Création de](#page-1335-0)  [règles gérées AWS Config avec des modèles AWS CloudFormation.](#page-1335-0)

# ecr-private-tag-immutability-enabled

Vérifie si l'immuabilité des balises est activée dans un référentiel privé Amazon Elastic Container Registry (ECR). Cette règle est NON\_COMPLIANT si l'immuabilité des balises n'est pas activée pour le référentiel ECR privé.

Identificateur : ECR\_PRIVATE\_TAG\_IMMUTABILITY\_ENABLED

Types de ressources : AWS::ECR::Repository

Type de déclencheur : changements de configuration

Région AWS: Toutes les AWS régions prises en charge

Paramètres :

Aucun

AWS CloudFormation modèle

Pour créer des règles AWS Config gérées à l'aide AWS CloudFormation de modèles, voir[Création de](#page-1335-0)  [règles gérées AWS Config avec des modèles AWS CloudFormation.](#page-1335-0)

ecs-awsvpc-networking-enabled

Vérifie si le mode réseau pour l'ECS actif TaskDefinitions est défini sur « awsvpc ». Cette règle est NON\_COMPLIANT si l'ECS actif n'TaskDefinitions est pas défini sur « awsvpc ».

**a** Note

Cette règle évalue uniquement la dernière révision active d'une définition de tâche Amazon ECS.

Identifiant : AWSVPC\_NETWORKING ECS \_\_ ENABLED

Types de ressources : AWS::ECS::TaskDefinition

Type de déclencheur : changements de configuration

Région AWS: Toutes les AWS régions prises en charge

### Paramètres :

Aucun

AWS CloudFormation modèle

Pour créer des règles AWS Config gérées à l'aide AWS CloudFormation de modèles, voir[Création de](#page-1335-0)  [règles gérées AWS Config avec des modèles AWS CloudFormation.](#page-1335-0)

# ecs-containers-nonprivileged

Vérifie si le paramètre privilégié dans la définition du conteneur d'ECS TaskDefinitions est défini sur « vrai ». La règle est NON COMPLIANT si le paramètre privilégié est défini sur « true ».

**a** Note

Cette règle évalue uniquement la dernière révision active d'une définition de tâche Amazon ECS.

Identificateur : ECS\_CONTAINERS\_NONPRIVILEGED

Types de ressources : AWS::ECS::TaskDefinition

Type de déclencheur : changements de configuration

Région AWS: Toutes les AWS régions prises en charge

Paramètres :

Aucun

AWS CloudFormation modèle

Pour créer des règles AWS Config gérées à l'aide AWS CloudFormation de modèles, voir[Création de](#page-1335-0)  [règles gérées AWS Config avec des modèles AWS CloudFormation.](#page-1335-0)

ecs-containers-readonly-access

Vérifie si les conteneurs Amazon Elastic Container Service (Amazon ECS) disposent d'un accès en lecture seule au niveau de leurs systèmes de fichiers racine. La règle est NON\_COMPLIANT si le

readonlyRootFilesystem paramètre de la définition du conteneur d'ECS TaskDefinitions est défini sur « false ».

# **a** Note

Cette règle évalue uniquement la dernière révision active d'une définition de tâche Amazon ECS.

Identificateur : ECS\_CONTAINERS\_READONLY\_ACCESS

Types de ressources : AWS::ECS::TaskDefinition

Type de déclencheur : changements de configuration

Région AWS: Toutes les AWS régions prises en charge

Paramètres :

Aucun

AWS CloudFormation modèle

Pour créer des règles AWS Config gérées à l'aide AWS CloudFormation de modèles, voir[Création de](#page-1335-0)  [règles gérées AWS Config avec des modèles AWS CloudFormation.](#page-1335-0)

# ecs-container-insights-enabled

Vérifie si les informations sur les conteneurs sont activées sur les clusters Amazon Elastic Container Service. La règle est NON\_COMPLIANT si les instances de conteneur ne sont pas activées.

Identificateur : ECS\_CONTAINER\_INSIGHTS\_ENABLED

Types de ressources : AWS::ECS::Cluster

Type de déclencheur : changements de configuration

Région AWS: Toutes les AWS régions prises en charge

# Paramètres :

#### Aucun

#### AWS CloudFormation modèle

Pour créer des règles AWS Config gérées à l'aide AWS CloudFormation de modèles, voir[Création de](#page-1335-0)  [règles gérées AWS Config avec des modèles AWS CloudFormation.](#page-1335-0)

ecs-fargate-latest-platform-version

Vérifie si les services ECS Fargate sont configurés avec la dernière version de plateforme. La règle est NON\_COMPLIANT si, PlatformVersion pour le Fargate, le type de lancement n'est pas défini sur LATEST, ou si aucun latestLinuxVersion des deux n'est fourni en tant que paramètre. latestWindowsVersion

Identificateur : ECS\_FARGATE\_LATEST\_PLATFORM\_VERSION

Types de ressources : AWS::ECS::Service

Type de déclencheur : changements de configuration

Région AWS: Toutes les AWS régions prises en charge

Paramètres :

latestLinuxVersion (Facultatif), Type : chaîne

La dernière version de Linux PlatformVersion supportait « » au format sémantique de version (SemVer). Le paramètre peut être nécessaire si Fargate a été déployé et que le PlatformVersion « » a été explicitement spécifié CodeDeploy ou est utilisé comme « » DeploymentController latestWindowsVersion (Facultatif), Type : chaîne

La dernière version de Windows PlatformVersion supportait « » au format de version sémantique (SemVer). Le paramètre peut être nécessaire si Fargate a été déployé et que le PlatformVersion « » a été explicitement spécifié CodeDeploy ou est utilisé comme « » DeploymentController

AWS CloudFormation modèle

Pour créer des règles AWS Config gérées à l'aide AWS CloudFormation de modèles, voir[Création de](#page-1335-0)  [règles gérées AWS Config avec des modèles AWS CloudFormation.](#page-1335-0)

### ecs-no-environment-secrets

Vérifie si les secrets sont transmis en tant que variables d'environnement de conteneur. La règle est NON\_COMPLIANT si une ou plusieurs clés de variable d'environnement correspondent à une clé répertoriée dans le paramètre « secretKeys » (à l'exception des variables environnementales provenant d'autres emplacements tels qu'Amazon S3).

#### **a** Note

Cette règle évalue uniquement la dernière révision active d'une définition de tâche Amazon ECS.

# Identificateur : ECS\_NO\_ENVIRONMENT\_SECRETS

Types de ressources : AWS::ECS::TaskDefinition

Type de déclencheur : changements de configuration

Région AWS: Toutes les AWS régions prises en charge

Paramètres :

secretKeys, Type : CSV

Liste de noms de clés séparés par des virgules, permettant d'effectuer des recherches dans les variables d'environnement des définitions de conteneurs dans les définitions de tâches. Les espaces supplémentaires seront supprimés.

### AWS CloudFormation modèle

Pour créer des règles AWS Config gérées à l'aide AWS CloudFormation de modèles, voir[Création de](#page-1335-0)  [règles gérées AWS Config avec des modèles AWS CloudFormation.](#page-1335-0)

### ecs-task-definition-log-configuration

Vérifie si logConfiguration est défini sur les définitions de tâches ECS actives. Cette règle est NON\_COMPLIANT si la ressource LogConfiguration TaskDefinition n'est pas définie pour un ECS actif ou si la valeur de LogConfiguration est nulle dans au moins une définition de conteneur.

#### **a** Note

Cette règle évalue uniquement la dernière révision active d'une définition de tâche Amazon ECS.

Identificateur : ECS\_TASK\_DEFINITION\_LOG\_CONFIGURATION

Types de ressources : AWS::ECS::TaskDefinition

Type de déclencheur : changements de configuration

Région AWS: Toutes les AWS régions prises en charge

Paramètres :

Aucun

AWS CloudFormation modèle

Pour créer des règles AWS Config gérées à l'aide AWS CloudFormation de modèles, voir[Création de](#page-1335-0)  [règles gérées AWS Config avec des modèles AWS CloudFormation.](#page-1335-0)

ecs-task-definition-memory-hard-limit

Vérifie si les définitions des tâches Amazon Elastic Container Service (ECS) présentent une limite de mémoire définie pour leurs définitions de conteneurs. La règle est NON\_COMPLIANT pour une définition de tâche si le paramètre « memory » est absent dans une définition de conteneur.

**a** Note

Cette règle évalue uniquement la dernière révision active d'une définition de tâche Amazon ECS.

Identificateur : ECS\_TASK\_DEFINITION\_MEMORY\_HARD\_LIMIT

Types de ressources : AWS::ECS::TaskDefinition

Type de déclencheur : changements de configuration

### Région AWS: Toutes les AWS régions prises en charge

Paramètres :

Aucun

AWS CloudFormation modèle

Pour créer des règles AWS Config gérées à l'aide AWS CloudFormation de modèles, voir[Création de](#page-1335-0)  [règles gérées AWS Config avec des modèles AWS CloudFormation.](#page-1335-0)

# ecs-task-definition-nonroot-user

Vérifie si ECS TaskDefinitions spécifie un utilisateur pour les conteneurs de type lancement Amazon Elastic Container Service (Amazon ECS) EC2 sur lesquels s'exécuter. La règle est NON\_COMPLIANT si le paramètre « user » est absent ou s'il est défini sur « root ».

**a** Note

Cette règle évalue uniquement la dernière révision active d'une définition de tâche Amazon ECS.

# Identificateur : ECS\_TASK\_DEFINITION\_NONROOT\_USER

Types de ressources : AWS::ECS::TaskDefinition

Type de déclencheur : changements de configuration

Région AWS: Toutes les AWS régions prises en charge

Paramètres :

Aucun

AWS CloudFormation modèle

Pour créer des règles AWS Config gérées à l'aide AWS CloudFormation de modèles, voir[Création de](#page-1335-0)  [règles gérées AWS Config avec des modèles AWS CloudFormation.](#page-1335-0)

## ecs-task-definition-pid-mode-check

Vérifie si ECS TaskDefinitions est configuré pour partager l'espace de noms de processus d'un hôte avec ses conteneurs Amazon Elastic Container Service (Amazon ECS). La règle est NON\_COMPLIANT si le paramètre pidMode est défini sur « host ».

**a** Note

Cette règle évalue uniquement la dernière révision active d'une définition de tâche Amazon ECS.

Identificateur : ECS\_TASK\_DEFINITION\_PID\_MODE\_CHECK

Types de ressources : AWS::ECS::TaskDefinition

Type de déclencheur : changements de configuration

Région AWS: Toutes les AWS régions prises en charge

Paramètres :

Aucun

AWS CloudFormation modèle

Pour créer des règles AWS Config gérées à l'aide AWS CloudFormation de modèles, voir[Création de](#page-1335-0)  [règles gérées AWS Config avec des modèles AWS CloudFormation.](#page-1335-0)

ecs-task-definition-user-for-host-mode-check

Vérifie les autorisations non autorisées dans les dernières définitions de tâches actives Amazon Elastic Container Service (Amazon ECS), dans lesquelles NetworkMode est défini sur host. La règle est NON\_COMPLIANT pour les définitions de tâches dans lesquelles NetworkMode est défini sur host et les définitions de conteneur où privileged est défini sur false ou empty, et user est défini sur root ou empty.

#### **A** Important

Nous vous recommandons de supprimer les privilèges élevés des définitions de tâches Amazon ECS. Lorsque privileged c'est vrai, le conteneur reçoit des autorisations élevées sur l'instance du conteneur hôte (similaire à l'rootutilisateur). Lorsque vous exécutez des tâches en mode réseau host, vous n'exécutez pas de conteneurs à l'aide de l'utilisateur root (UID 0) pour une meilleure sécurité. Comme bonne pratique de sécurité, utilisez toujours un utilisateur non root.

Identificateur : ECS\_TASK\_DEFINITION\_USER\_FOR\_HOST\_MODE\_CHECK

Types de ressources : AWS::ECS::TaskDefinition

Type de déclencheur : changements de configuration

Région AWS: Toutes les AWS régions prises en charge

Paramètres :

SkipInactiveTaskDefinitions (Facultatif), Type : valeur booléenne

Indicateur booléen permettant de ne pas vérifier les définitions de tâches Amazon EC2 INACTIVES. Si elle est définie sur « true », la règle n'évaluera pas les définitions de tâches Amazon EC2 INACTIVES. Si elle est définie sur « false », la règle évaluera la dernière révision des définitions de tâches Amazon EC2 INACTIVES.

# AWS CloudFormation modèle

Pour créer des règles AWS Config gérées à l'aide AWS CloudFormation de modèles, voir[Création de](#page-1335-0)  [règles gérées AWS Config avec des modèles AWS CloudFormation.](#page-1335-0)

efs-access-point-enforce-root-directory

Vérifie si les points d'accès Amazon Elastic File System (Amazon EFS) sont configurés pour appliquer un répertoire racine. La règle est NON\_COMPLIANT si la valeur de « Path » est définie sur «/» (répertoire racine par défaut du système de fichiers).

Identificateur : EFS\_ACCESS\_POINT\_ENFORCE\_ROOT\_DIRECTORY

Types de ressources : AWS::EFS::AccessPoint

Type de déclencheur : changements de configuration

Région AWS: Toutes les AWS régions prises en charge

#### Paramètres :

approvedDirectories (facultatif), Type : CSV

Liste de chemins de sous-répertoires approuvés pour l'application de répertoire racine des points d'accès Amazon EFS, séparés par des virgules.

AWS CloudFormation modèle

Pour créer des règles AWS Config gérées à l'aide AWS CloudFormation de modèles, voir[Création de](#page-1335-0)  [règles gérées AWS Config avec des modèles AWS CloudFormation.](#page-1335-0)

efs-access-point-enforce-user-identity

Vérifie si les points d'accès Amazon Elastic File System (Amazon EFS) sont configurés pour appliquer une identité utilisateur. La règle est NON\_COMPLIANT si « PosixUser » n'est pas défini ou si des paramètres sont fournis et que le paramètre correspondant ne correspond pas.

Identificateur : EFS\_ACCESS\_POINT\_ENFORCE\_USER\_IDENTITY

Types de ressources : AWS::EFS::AccessPoint

Type de déclencheur : changements de configuration

Région AWS: Toutes les AWS régions prises en charge

Paramètres :

approvedUids (facultatif), Type : CSV

Liste d'ID d'utilisateur POSIX approuvés pour l'application de points d'accès EFS par les utilisateurs, séparés par des virgules.

approvedGids (facultatif), Type : CSV

Liste d'ID de groupe POSIX approuvés pour l'application de points d'accès EFS par les utilisateurs, séparés par des virgules.

### AWS CloudFormation modèle

Pour créer des règles AWS Config gérées à l'aide AWS CloudFormation de modèles, voir[Création de](#page-1335-0)  [règles gérées AWS Config avec des modèles AWS CloudFormation.](#page-1335-0)

# efs-encrypted-check

Vérifie si Amazon Elastic File System (Amazon EFS) est configuré pour chiffrer les données du fichier à l'aide de AWS Key Management Service (AWS KMS). La règle est NON\_COMPLIANT si la clé chiffrée est définie sur false sur DescribeFileSystems ou si la clé KmsKeyId sur DescribeFileSystems ne correspond pas au paramètre KmsKeyId.

Identificateur : EFS\_ENCRYPTED\_CHECK

Types de ressources : AWS::EFS::FileSystem

Type de déclencheur : périodique

Région AWS: Toutes les AWS régions prises en charge

Paramètres :

KmsKeyId (Facultatif), Type : chaîne

Amazon Resource Name (ARN) de la clé KMS utilisée pour chiffrer le système de fichiers EFS.

### AWS CloudFormation modèle

Pour créer des règles AWS Config gérées à l'aide AWS CloudFormation de modèles, voir[Création de](#page-1335-0)  [règles gérées AWS Config avec des modèles AWS CloudFormation.](#page-1335-0)

### efs-in-backup-plan

Vérifie si les systèmes de fichiers Amazon Elastic File System (Amazon EFS) sont ajoutés dans les plans de sauvegarde de AWS Backup. La règle est NON\_COMPLIANT si aucun système de fichiers EFS n'est inclus dans les plans de sauvegarde.

Identificateur : EFS\_IN\_BACKUP\_PLAN

Types de ressources : AWS::EFS::FileSystem

Type de déclencheur : périodique

Région AWS: Toutes les AWS régions prises en charge

Paramètres :

#### Aucun
AWS CloudFormation modèle

Pour créer des règles AWS Config gérées à l'aide AWS CloudFormation de modèles, voir[Création de](#page-1335-0)  [règles gérées AWS Config avec des modèles AWS CloudFormation.](#page-1335-0)

### efs-last-backup-recovery-point-created

Vérifie si un point de récupération a été créé pour les systèmes de fichiers Amazon Elastic File System (Amazon EFS). La règle est NON\_COMPLIANT si aucun point de récupération correspondant n'a été créé au cours de la période spécifiée dans le système de fichiers Amazon EFS.

Identificateur : EFS\_LAST\_BACKUP\_RECOVERY\_POINT\_CREATED

Types de ressources : AWS::EFS::FileSystem

Type de déclencheur : périodique

Région AWS: Toutes les AWS régions prises en charge

Paramètres :

resourceTags (facultatif), Type : chaîne

Balise des systèmes de fichiers EFS pour la règle à vérifier, au format JSON {"tagkey" : "tagValue"}.

resourceId (facultatif), Type : chaîne

ID du système de fichiers EFS pour la règle à vérifier.

récupération PointAgeValue (facultatif), Type : int, Valeur par défaut : 1

Valeur numérique pour l'âge maximum autorisé. Pas plus de 744 pour les heures et 31 pour les jours.

récupération PointAgeUnit (facultatif), Type : chaîne, Valeur par défaut : jours

Unité de temps correspondant à l'âge maximum autorisé. Valeurs acceptées : « heures », « jours ».

### AWS CloudFormation modèle

### efs-meets-restore-time-target

Vérifie si la durée de restauration des systèmes de fichiers Amazon Elastic File System (Amazon EFS) est conforme à la durée spécifiée. La règle est NON\_COMPLIANT si la durée LatestRestoreExecutionTimeMinutes d'un système de fichiers Amazon EFS est supérieure maxRestoreTime à quelques minutes.

Identifiant : EFS\_MEETS\_RESTORE\_TIME\_TARGET

Types de ressources : AWS::EFS::FileSystem

Type de déclencheur : périodique

Région AWS: Toutes les AWS régions prises en charge

Paramètres :

maximum RestoreTime, Type : int

Valeur numérique de la durée maximale autorisée pour la restauration.

resourceTags (facultatif), Type : chaîne

Balise des systèmes de fichiers EFS pour la règle à vérifier, au format JSON.

resourceId (facultatif), Type : chaîne

ID du système de fichiers EFS pour la règle à vérifier.

AWS CloudFormation modèle

Pour créer des règles AWS Config gérées à l'aide AWS CloudFormation de modèles, voir[Création de](#page-1335-0)  [règles gérées AWS Config avec des modèles AWS CloudFormation.](#page-1335-0)

## efs-mount-target-accessible au public

Vérifie si une cible de montage Amazon Elastic File System (Amazon EFS) n'est pas associée à un sous-réseau public. La règle n'est PAS CONFORME si la cible de montage Amazon EFS est associée à un sous-réseau public.

Identifiant : EFS\_MOUNT\_TARGET\_PUBLIC\_ACCESSIBLE

Types de ressources : AWS::EFS::FileSystem

Type de déclencheur : périodique

Région AWS: Toutes les AWS régions prises en charge

Paramètres :

Aucun

AWS CloudFormation modèle

Pour créer des règles AWS Config gérées à l'aide AWS CloudFormation de modèles, voir[Création de](#page-1335-0)  [règles gérées AWS Config avec des modèles AWS CloudFormation.](#page-1335-0)

efs-resources-protected-by-backup-plan

Vérifie si les systèmes de fichiers Amazon Elastic File System (Amazon EFS) sont protégés par un plan de sauvegarde. La règle est NON\_COMPLIANT si aucun plan de sauvegarde n'est appliqué au système de fichiers EFS.

Identificateur : EFS\_RESOURCES\_PROTECTED\_BY\_BACKUP\_PLAN

Types de ressources : AWS::EFS::FileSystem

Type de déclencheur : périodique

Région AWS: Toutes les AWS régions prises en charge

Paramètres :

resourceTags (facultatif), Type : chaîne

Balise des systèmes de fichiers EFS pour la règle à vérifier, au format JSON {"tagkey" : "tagValue"}.

resourceId (facultatif), Type : chaîne

ID du système de fichiers EFS pour la règle à vérifier.

crossRegionList (Facultatif), Type : chaîne

Liste des régions de destination séparées par des virgules pour la copie de sauvegarde interrégionale à conserver

crossAccountList (Facultatif), Type : chaîne

Liste des comptes de destination séparés par des virgules pour la copie de sauvegarde entre comptes à conserver

maxRetentionDays (Facultatif), Type : int

Période de conservation maximale exprimée en jours pour le Backup Vault Lock minRetentionDays (Facultatif), Type : int

Période de conservation minimale exprimée en jours pour le Backup Vault Lock sauvegarde VaultLockCheck (facultatif), Type : chaîne

Valeurs acceptées : « True » ou « False ». Saisissez « True » pour la règle afin de vérifier si la ressource est sauvegardée dans un coffre verrouillé

#### AWS CloudFormation modèle

Pour créer des règles AWS Config gérées à l'aide AWS CloudFormation de modèles, voir[Création de](#page-1335-0)  [règles gérées AWS Config avec des modèles AWS CloudFormation.](#page-1335-0)

#### eip-attached

Vérifie si toutes les adresses IP élastiques attribuées à un AWS compte sont associées à des instances EC2 ou à des interfaces réseau élastiques en cours d'utilisation. La règle est NON\_COMPLIANT si le « AssociationId » est nul pour l'adresse IP élastique.

### **a** Note

Il faut parfois attendre jusqu'à 6 heures pour connaître les résultats d'une évaluation.

Identificateur : EIP\_ATTACHED

Types de ressources : AWS::EC2::EIP

Type de déclencheur : changements de configuration

Région AWS: Toutes les AWS régions prises en charge

### Paramètres :

#### and a configure of the control of the control of the control of the control of the control of the control of the control of the control of the control of the control of the control of the control of the control of the cont

#### Aucun

#### Évaluation proactive

Pour savoir comment exécuter cette règle en mode proactif, consultez la section [Évaluation de](./evaluating-your-resources.html#evaluating-your-resources-proactive)  [vos ressources à l'aide de AWS Config règles.](./evaluating-your-resources.html#evaluating-your-resources-proactive) Pour que cette règle renvoie COMPLIANT en mode proactif, le schéma de configuration des ressources de l'API [StartResourced'évaluation](https://docs.aws.amazon.com/config/latest/APIReference/API_StartResourceEvaluation.html) doit inclure les entrées suivantes, codées sous forme de chaîne :

```
"ResourceConfiguration":
...
{ 
    "InstanceId": "my-instance-Id"
} 
...
```
Pour plus d'informations sur l'évaluation proactive, consultez [Mode d'évaluation.](./evaluate-config-rules.html)

### AWS CloudFormation modèle

Pour créer des règles AWS Config gérées à l'aide AWS CloudFormation de modèles, voir[Création de](#page-1335-0)  [règles gérées AWS Config avec des modèles AWS CloudFormation.](#page-1335-0)

### eks-cluster-logging-enabled

Vérifie si la journalisation est activée sur un cluster Amazon Elastic Kubernetes Service (Amazon EKS). La règle est NON\_COMPLIANT si la journalisation des clusters Amazon EKS n'est pas activée pour tous les types de journaux.

```
Identificateur : EKS_CLUSTER_LOGGING_ENABLED
```
Types de ressources : AWS::EKS::Cluster

Type de déclencheur : périodique

Région AWS: Toutes les AWS régions prises en charge

Paramètres :

#### Aucun

### AWS CloudFormation modèle

Pour créer des règles AWS Config gérées à l'aide AWS CloudFormation de modèles, voir[Création de](#page-1335-0)  [règles gérées AWS Config avec des modèles AWS CloudFormation.](#page-1335-0)

## eks-cluster-log-enabled

Vérifie si la journalisation est activée sur un cluster Amazon Elastic Kubernetes Service (Amazon EKS). La règle est NON\_COMPLIANT si la journalisation des clusters Amazon EKS n'est pas activée ou si la journalisation n'est pas activée avec le type de journal mentionné.

Identificateur : EKS\_CLUSTER\_LOG\_ENABLED

Types de ressources : AWS::EKS::Cluster

Type de déclencheur : changements de configuration

Région AWS: Toutes les AWS régions prises en charge

Paramètres :

logTypes (facultatif), Type : CSV

Liste de types de journaux de plan de contrôle du cluster EKS qui doivent être activés, séparés par des virgules.

### AWS CloudFormation modèle

Pour créer des règles AWS Config gérées à l'aide AWS CloudFormation de modèles, voir[Création de](#page-1335-0)  [règles gérées AWS Config avec des modèles AWS CloudFormation.](#page-1335-0)

## eks-cluster-oldest-supported-version

Vérifie si un cluster Amazon Elastic Kubernetes Service (EKS) exécute la plus ancienne version prise en charge. La règle est NON\_COMPLIANT si un cluster EKS exécute la plus ancienne version prise en charge (égale au paramètre « oldestVersionSupported »).

Identificateur : EKS\_CLUSTER\_OLDEST\_SUPPORTED\_VERSION

Types de ressources : AWS::EKS::Cluster

Type de déclencheur : changements de configuration

Région AWS: Toutes les AWS régions prises en charge

### Paramètres :

le plus vieux VersionSupported, Type : chaîne

Valeur de la plus ancienne version de Kubernetes prise en charge sur AWS.

AWS CloudFormation modèle

Pour créer des règles AWS Config gérées à l'aide AWS CloudFormation de modèles, voir[Création de](#page-1335-0)  [règles gérées AWS Config avec des modèles AWS CloudFormation.](#page-1335-0)

## eks-cluster-secrets-encrypted

Vérifie si les clusters Amazon EKS sont configurés pour que les secrets Kubernetes soient chiffrés à l'aide de KMS. AWS La règle est NON\_COMPLIANT si un cluster EKS ne possède pas de ressource EncryptionConfig ou si EncryptionConfig ne nomme pas les secrets en tant que ressource.

Identifiant : EKS\_CLUSTER\_SECRETS\_ENCRYPTED

Types de ressources : AWS::EKS::Cluster

Type de déclencheur : périodique

Région AWS: Toutes les AWS régions prises en charge

Paramètres :

kmsKeyArns (Facultatif), Type : CSV

Liste séparée par des virgules des noms de ressources Amazon (ARN) clés KMS approuvés pour l'utilisation d'EKS.

### AWS CloudFormation modèle

Pour créer des règles AWS Config gérées à l'aide AWS CloudFormation de modèles, voir[Création de](#page-1335-0)  [règles gérées AWS Config avec des modèles AWS CloudFormation.](#page-1335-0)

## eks-cluster-supported-version

Vérifie si un cluster Amazon Elastic Kubernetes Service (EKS) exécute une version Kubernetes prise en charge. Cette règle est NON\_COMPLIANT si un cluster EKS exécute une version non prise en charge (inférieure au paramètre «oldestVersionSupported»).

### Identificateur : EKS\_CLUSTER\_SUPPORTED\_VERSION

Types de ressources : AWS::EKS::Cluster

Type de déclencheur : changements de configuration

Région AWS: Toutes les AWS régions prises en charge

Paramètres :

le plus vieux VersionSupported, Type : chaîne

Valeur de la plus ancienne version de Kubernetes prise en charge sur AWS.

AWS CloudFormation modèle

Pour créer des règles AWS Config gérées à l'aide AWS CloudFormation de modèles, voir[Création de](#page-1335-0)  [règles gérées AWS Config avec des modèles AWS CloudFormation.](#page-1335-0)

eks-endpoint-no-public-access

Vérifie si le point de terminaison Amazon Elastic Kubernetes Service (Amazon EKS) n'est pas publiquement accessible. La règle est NON\_COMPLIANT si le point de terminaison est publiquement accessible.

Identificateur : EKS\_ENDPOINT\_NO\_PUBLIC\_ACCESS

Types de ressources : AWS::EKS::Cluster

Type de déclencheur : périodique

Région AWS: Toutes les AWS régions prises en charge

Paramètres :

Aucun

AWS CloudFormation modèle

### eks-secrets-encrypted

Vérifie si les clusters Amazon Elastic Kubernetes Service sont configurés pour que les secrets Kubernetes soient chiffrés à l'aide de clés (KMS). AWS Key Management Service

- Cette règle est COMPLIANT si un paramètre encryptionConfig est appliqué à un cluster EKS et si l'une des ressources de ce paramètre comprend les secrets.
- Cette règle est également COMPLIANT si la clé utilisée pour chiffrer les secrets EKS correspond au paramètre.
- Cette règle est NON COMPLIANT si aucun paramètre encryptionConfig n'est appliqué à un cluster EKS ou si les ressources EncryptionConfig n'incluent pas de secrets.
- Cette règle est également NON\_COMPLIANT si la clé utilisée pour chiffrer les secrets EKS ne correspond pas au paramètre.

Identificateur : EKS\_SECRETS\_ENCRYPTED

Types de ressources : AWS::EKS::Cluster

Type de déclencheur : périodique

Région AWS: Toutes les AWS régions prises en charge

Paramètres :

kmsKeyArns (Facultatif), Type : CSV

Liste d'Amazon Resource Name (ARN) de la clé KMS devant être utilisée pour les secrets chiffrés dans un cluster EKS, séparés par des virgules.

#### AWS CloudFormation modèle

Pour créer des règles AWS Config gérées à l'aide AWS CloudFormation de modèles, voir[Création de](#page-1335-0)  [règles gérées AWS Config avec des modèles AWS CloudFormation.](#page-1335-0)

elasticache-auto-minor-version-upgrade-check

Vérifie si les mises ElastiCache à niveau automatiques des versions mineures des clusters Amazon pour Redis sont activées. La règle est NON\_COMPLIED pour un ElastiCache cluster s'il utilise le moteur Redis et si « » n'est pas défini sur AutoMinor VersionUpgrade « vrai ».

## Identificateur : ELASTICACHE\_AUTO\_MINOR\_VERSION\_UPGRADE\_CHECK

Types de ressources : AWS::ElastiCache::CacheCluster

Type de déclencheur : périodique

Région AWS: Toutes les AWS régions prises en charge

Paramètres :

Aucun

AWS CloudFormation modèle

Pour créer des règles AWS Config gérées à l'aide AWS CloudFormation de modèles, voir[Création de](#page-1335-0)  [règles gérées AWS Config avec des modèles AWS CloudFormation.](#page-1335-0)

# elasticache-rbac-auth-enabled

Vérifie si l'authentification RBAC est activée pour les groupes de ElastiCache réplication Amazon. La règle est NON\_COMPLIED si la version de Redis est 6 ou supérieure et que « UserGroup Ids » est manquant, vide ou ne correspond pas à une entrée fournie par le paramètre « ». allowedUserGroupIDs

Identificateur : ELASTICACHE\_RBAC\_AUTH\_ENABLED

Types de ressources : AWS::ElastiCache::ReplicationGroup

Type de déclencheur : périodique

Région AWS: Toutes les AWS régions prises en charge

Paramètres :

UserGroupidentifiants autorisés (facultatif), Type : CSV

Liste séparée par des virgules des identifiants de groupes d'utilisateurs approuvés pour l'accès aux groupes de ElastiCache réplication.

AWS CloudFormation modèle

# elasticache-redis-cluster-automatic-backup-check

Vérifiez si la sauvegarde automatique ElastiCache est activée sur les clusters Amazon Redis. La règle est NON\_COMPLIANT si le cluster SnapshotRetentionLimit for Redis est inférieur au paramètre. SnapshotRetentionPeriod Par exemple : si le paramètre est 15, la règle n'est pas conforme si elle snapshotRetentionPeriod est comprise entre 0 et 15.

Identificateur : ELASTICACHE\_REDIS\_CLUSTER\_AUTOMATIC\_BACKUP\_CHECK

Types de ressources : AWS::ElastiCache::CacheCluster, AWS::ElastiCache::ReplicationGroup

Type de déclencheur : périodique

Région AWS: Toutes les AWS régions prises en charge

Paramètres :

snapshotRetentionPeriod (Facultatif), Type : int, Valeur par défaut : 15

Période de conservation minimale d'instantané en jours pour le cluster Redis. La valeur par défaut est de 15 jours.

## AWS CloudFormation modèle

Pour créer des règles AWS Config gérées à l'aide AWS CloudFormation de modèles, voir[Création de](#page-1335-0)  [règles gérées AWS Config avec des modèles AWS CloudFormation.](#page-1335-0)

elasticache-repl-grp-auto-failover-enabled

Vérifie si le basculement automatique ElastiCache est activé pour les groupes de réplication Amazon Redis. La règle est NON\_COMPLIANT pour un groupe de ElastiCache réplication si « AutomaticFailover » n'est pas défini sur « activé ».

Identificateur : ELASTICACHE\_REPL\_GRP\_AUTO\_FAILOVER\_ENABLED

Types de ressources : AWS::ElastiCache::ReplicationGroup

Type de déclencheur : périodique

Région AWS: Toutes les AWS régions prises en charge

### Paramètres :

#### Aucun

AWS CloudFormation modèle

Pour créer des règles AWS Config gérées à l'aide AWS CloudFormation de modèles, voir[Création de](#page-1335-0)  [règles gérées AWS Config avec des modèles AWS CloudFormation.](#page-1335-0)

elasticache-repl-grp-encrypted-at-rest

Vérifie si les groupes ElastiCache de réplication Amazon sont encryption-at-rest activés. La règle est NON\_COMPLIANT pour un groupe de ElastiCache réplication si « AtRest EncryptionEnabled » est désactivé ou si l'ARN de la clé KMS ne correspond pas au paramètre KeyArns ApprovedKMS.

Identificateur : ELASTICACHE\_REPL\_GRP\_ENCRYPTED\_AT\_REST

Types de ressources : AWS::ElastiCache::ReplicationGroup

Type de déclencheur : périodique

Région AWS: Toutes les AWS régions prises en charge

Paramètres :

KMS approuvés KeyIds (facultatif), Type : CSV

Liste séparée par des virgules des identifiants de clé KMS dont l'utilisation est approuvée. ElastiCache

AWS CloudFormation modèle

Pour créer des règles AWS Config gérées à l'aide AWS CloudFormation de modèles, voir[Création de](#page-1335-0)  [règles gérées AWS Config avec des modèles AWS CloudFormation.](#page-1335-0)

elasticache-repl-grp-encrypted-in-transit

Vérifie si les groupes ElastiCache de réplication Amazon sont encryption-in-transit activés. La règle est NON\_COMPLIANT pour un groupe de ElastiCache réplication si « TransitEncryption Enabled » est défini sur « false ».

Identificateur : ELASTICACHE\_REPL\_GRP\_ENCRYPTED\_IN\_TRANSIT

Types de ressources : AWS::ElastiCache::ReplicationGroup

Type de déclencheur : périodique

Région AWS: Toutes les AWS régions prises en charge

Paramètres :

Aucun

AWS CloudFormation modèle

Pour créer des règles AWS Config gérées à l'aide AWS CloudFormation de modèles, voir[Création de](#page-1335-0)  [règles gérées AWS Config avec des modèles AWS CloudFormation.](#page-1335-0)

elasticache-repl-grp-redis-auth-enabled

Vérifie si Redis AUTH est activé sur les groupes de ElastiCache réplication Amazon. La règle est NON COMPLIED pour un groupe de ElastiCache réplication si la version Redis de ses nœuds est inférieure à 6 (les versions 6+ utilisent des ACL Redis) et si « AuthToken » est manquant ou est vide/ nul.

Identificateur : ELASTICACHE\_REPL\_GRP\_REDIS\_AUTH\_ENABLED

Types de ressources : AWS::ElastiCache::ReplicationGroup

Type de déclencheur : périodique

Région AWS: Toutes les AWS régions prises en charge

Paramètres :

Aucun

### AWS CloudFormation modèle

Pour créer des règles AWS Config gérées à l'aide AWS CloudFormation de modèles, voir[Création de](#page-1335-0)  [règles gérées AWS Config avec des modèles AWS CloudFormation.](#page-1335-0)

## elasticache-subnet-group-check

Vérifie si les ElastiCache clusters Amazon sont configurés avec un groupe de sous-réseaux personnalisé. La règle est NON\_COMPLIANT pour un ElastiCache cluster s'il utilise un groupe de sous-réseaux par défaut.

## Identificateur : ELASTICACHE\_SUBNET\_GROUP\_CHECK

Types de ressources : AWS::ElastiCache::CacheCluster

Type de déclencheur : périodique

Région AWS: Toutes les AWS régions prises en charge

Paramètres :

Aucun

AWS CloudFormation modèle

Pour créer des règles AWS Config gérées à l'aide AWS CloudFormation de modèles, voir[Création de](#page-1335-0)  [règles gérées AWS Config avec des modèles AWS CloudFormation.](#page-1335-0)

## elasticache-supported-engine-version

Vérifie si les ElastiCache clusters exécutent une version supérieure ou égale à la version du moteur recommandée. La règle est NON\_COMPLIANT si le « EngineVersion » d'un ElastiCache cluster est inférieur à la version recommandée spécifiée pour le moteur donné.

Identificateur : ELASTICACHE\_SUPPORTED\_ENGINE\_VERSION

Types de ressources : AWS::ElastiCache::CacheCluster

Type de déclencheur : périodique

Région AWS: Toutes les AWS régions prises en charge

Paramètres :

le plus récent MemcachedVersion, Type : chaîne

Dernière version de moteur recommandée pour Memcached. Les valeurs valides sont au format de versionnement sémantique (SemVer) avec un numéro à 3 composants pour les versions majeures, mineures et correctifs (par exemple, 1.6.6, pas 1.6).

le plus récent RedisVersion, Type : chaîne

Dernière version de moteur recommandée pour Redis. Les valeurs valides sont au format de versionnement sémantique (SemVer) avec un numéro à 3 composants pour les versions majeures, mineures et correctifs (par exemple, 7.0.5, pas 7.0).

### AWS CloudFormation modèle

Pour créer des règles AWS Config gérées à l'aide AWS CloudFormation de modèles, voir[Création de](#page-1335-0)  [règles gérées AWS Config avec des modèles AWS CloudFormation.](#page-1335-0)

### elasticsearch-encrypted-at-rest

Vérifie si la configuration du chiffrement au repos est activée dans les domaines Amazon OpenSearch Service (précédemment appelés Elasticsearch). La règle est NON\_COMPLIANT si le EncryptionAtRestOptions champ n'est pas activé.

Identificateur : ELASTICSEARCH\_ENCRYPTED\_AT\_REST

Types de ressources : AWS::Elasticsearch::Domain

Type de déclencheur : périodique

Région AWS: Toutes les AWS régions prises en charge

Paramètres :

Aucun

### AWS CloudFormation modèle

Pour créer des règles AWS Config gérées à l'aide AWS CloudFormation de modèles, voir[Création de](#page-1335-0)  [règles gérées AWS Config avec des modèles AWS CloudFormation.](#page-1335-0)

## elasticsearch-in-vpc-only

Vérifie si les domaines Amazon OpenSearch Service (anciennement Elasticsearch) se trouvent dans Amazon Virtual Private Cloud (Amazon VPC). La règle est NON\_COMPLIANT si un point de terminaison OpenSearch du domaine de service est public.

Identificateur : ELASTICSEARCH\_IN\_VPC\_ONLY

Types de ressources : AWS::Elasticsearch::Domain

Type de déclencheur : périodique

Région AWS: Toutes les AWS régions prises en charge

### Paramètres :

#### Aucun

AWS CloudFormation modèle

Pour créer des règles AWS Config gérées à l'aide AWS CloudFormation de modèles, voir[Création de](#page-1335-0)  [règles gérées AWS Config avec des modèles AWS CloudFormation.](#page-1335-0)

elasticsearch-logs-to-cloudwatch

Vérifie si les domaines Amazon OpenSearch Service sont configurés pour envoyer des journaux à Amazon CloudWatch Logs. La règle est COMPLIANT si un journal est activé pour un domaine Amazon ES. Cette règle est NON\_COMPLIANT si la journalisation n'est pas configurée.

Identificateur : ELASTICSEARCH\_LOGS\_TO\_CLOUDWATCH

Types de ressources : AWS::Elasticsearch::Domain

Type de déclencheur : changements de configuration

Région AWS: Toutes les AWS régions prises en charge

Paramètres :

logTypes (facultatif), Type : CSV

Liste des journaux activés, séparés par des virgules. Les valeurs valides sont « search », « index » et « error ».

### Évaluation proactive

Pour savoir comment exécuter cette règle en mode proactif, consultez la section [Évaluation de](./evaluating-your-resources.html#evaluating-your-resources-proactive)  [vos ressources à l'aide de AWS Config règles.](./evaluating-your-resources.html#evaluating-your-resources-proactive) Pour que cette règle renvoie COMPLIANT en mode proactif, le schéma de configuration des ressources de l'API [StartResourced'évaluation](https://docs.aws.amazon.com/config/latest/APIReference/API_StartResourceEvaluation.html) doit inclure les entrées suivantes, codées sous forme de chaîne :

```
"ResourceConfiguration":
...
\mathcal{L} "LogPublishingOptions": "{Key : Value, ...}"
*
} 
...
```
\*Objet doté d'une ou plusieurs des clés suivantes : SEARCH\_SLOW\_LOGS, ES\_APPLICATION\_LOGS, INDEX\_SLOW\_LOGS, AUDIT\_LOGS, selon les types de journaux que vous souhaitez publier. Chaque clé a besoin d'une valeur LogPublishingOption valide.

Pour plus d'informations sur l'évaluation proactive, consultez [Mode d'évaluation.](./evaluate-config-rules.html)

AWS CloudFormation modèle

Pour créer des règles AWS Config gérées à l'aide AWS CloudFormation de modèles, voir[Création de](#page-1335-0)  [règles gérées AWS Config avec des modèles AWS CloudFormation.](#page-1335-0)

elasticsearch-node-to-node-encryption-check

Vérifiez si les nœuds OpenSearch du service (précédemment appelés Elasticsearch) sont chiffrés de bout en bout. La règle est NON\_COMPLIANT si le node-to-node chiffrement n'est pas activé sur le domaine.

Identificateur : ELASTICSEARCH\_NODE\_TO\_NODE\_ENCRYPTION\_CHECK

Types de ressources : AWS::Elasticsearch::Domain

Type de déclencheur : changements de configuration

Région AWS: Toutes les AWS régions prises en charge

Paramètres :

Aucun

### Évaluation proactive

Pour savoir comment exécuter cette règle en mode proactif, consultez la section [Évaluation de](./evaluating-your-resources.html#evaluating-your-resources-proactive)  [vos ressources à l'aide de AWS Config règles.](./evaluating-your-resources.html#evaluating-your-resources-proactive) Pour que cette règle renvoie COMPLIANT en mode proactif, le schéma de configuration des ressources de l'API [StartResourced'évaluation](https://docs.aws.amazon.com/config/latest/APIReference/API_StartResourceEvaluation.html) doit inclure les entrées suivantes, codées sous forme de chaîne :

```
"ResourceConfiguration":
...
{ 
    "NodeToNodeEncryptionOptions": BOOLEAN
}
```
...

Pour plus d'informations sur l'évaluation proactive, consultez [Mode d'évaluation.](./evaluate-config-rules.html)

### AWS CloudFormation modèle

Pour créer des règles AWS Config gérées à l'aide AWS CloudFormation de modèles, voir[Création de](#page-1335-0)  [règles gérées AWS Config avec des modèles AWS CloudFormation.](#page-1335-0)

elastic-beanstalk-logs-to-cloudwatch

Vérifie si les environnements AWS Elastic Beanstalk sont configurés pour envoyer des journaux à Amazon Logs. CloudWatch La règle est NON\_COMPLIANT si la valeur de `StreamLogs` est fausse.

Identificateur : ELASTIC\_BEANSTALK\_LOGS\_TO\_CLOUDWATCH

Types de ressources : AWS::ElasticBeanstalk::Environment

Type de déclencheur : changements de configuration

Région AWS: Toutes les AWS régions prises en charge

Paramètres :

RetentionInDays (Facultatif), Type : chaîne

Vérifie le nombre de jours pendant lesquels les événements de journal doivent être conservés avant leur expiration. Les valeurs possibles sont : 1, 3, 5, 7, 14, 30, 60, 90, 120, 150, 180, 365, 400, 545, 731, 1827 et 3653. La règle est NON\_COMPLIANT s'il s'agit de la valeur de `logs. RetentionInDays` ne correspond pas à ce paramètre.

DeleteOnTerminate (Facultatif), Type : chaîne

Vérifie si les journaux sont configurés pour être supprimés lors de la mise hors service de l'environnement. Les valeurs valides sont « true » ou « false ». La règle est NON\_COMPLIANT s'il s'agit de la valeur de `logs. DeleteOnTerminate` ne correspond pas à ce paramètre.

### AWS CloudFormation modèle

# elastic-beanstalk-managed-updates-enabled

Vérifie si les mises à jour de plateforme gérées dans un AWS Elastic Beanstalk environnement sont activées. La règle est COMPLIANT si la valeur de ManagedActionsEnabled est définie sur true. La règle est NON\_COMPLIANT si la valeur de ManagedActionsEnabled est définie sur false ou si un paramètre dont la valeur ne correspond pas aux configurations existantes est fourni.

### Identificateur : ELASTIC\_BEANSTALK\_MANAGED\_UPDATES\_ENABLED

Types de ressources : AWS::ElasticBeanstalk::Environment

Type de déclencheur : changements de configuration

Région AWS: Toutes les AWS régions prises en charge

Paramètres :

UpdateLevel (Facultatif), Type : chaîne

Indique si les niveaux de mise à jour sont définis sur des mises à jour de version « minor » ou sur des mises à jour de version « patch ».

AWS CloudFormation modèle

Pour créer des règles AWS Config gérées à l'aide AWS CloudFormation de modèles, voir[Création de](#page-1335-0)  [règles gérées AWS Config avec des modèles AWS CloudFormation.](#page-1335-0)

elbv2-acm-certificate-required

Vérifie si les équilibreurs de charge d'application et les équilibreurs de charge réseau disposent d'écouteurs configurés pour utiliser des certificats provenant de AWS Certificate Manager (ACM). Cette règle est NON COMPLIANT si au moins un équilibreur de charge présente au moins un écouteur configuré sans un certificat ACM ou configuré avec un certificat qui ne provient pas d'ACM.

Identificateur : ELBV2\_ACM\_CERTIFICATE\_REQUIRED

Types de ressources : AWS::ElasticLoadBalancingV2::LoadBalancer

Type de déclencheur : périodique

Région AWS: Toutes les AWS régions prises en charge

#### Paramètres :

AcmCertificatesAllowed (Facultatif), Type : CSV

Liste d'Amazon Resource Names (ARN) séparés par des virgules.

AWS CloudFormation modèle

Pour créer des règles AWS Config gérées à l'aide AWS CloudFormation de modèles, voir[Création de](#page-1335-0)  [règles gérées AWS Config avec des modèles AWS CloudFormation.](#page-1335-0)

## elbv2-multiple-az

Vérifie si un Elastic Load Balancer V2 (Application, Network, ou Gateway Load Balancer) est mappé à plusieurs zones de disponibilité (AZ). La règle est NON\_COMPLIANT si un Elastic Load Balancer V2 est mappé à moins de 2 AZ. Pour plus d'informations, consultez [Zones de disponibilité pour votre](https://docs.aws.amazon.com/elasticloadbalancing/latest/application/load-balancer-subnets.html)  [Application Load Balancer](https://docs.aws.amazon.com/elasticloadbalancing/latest/application/load-balancer-subnets.html).

Identificateur : ELBV2\_MULTIPLE\_AZ

Types de ressources : AWS::ElasticLoadBalancingV2::LoadBalancer

Type de déclencheur : changements de configuration

Région AWS: Toutes les AWS régions prises en charge

Paramètres :

minAvailabilityZones (Facultatif), Type : int

Nombre minimal d'AZ attendues (entre 2 et 10 inclus).

AWS CloudFormation modèle

Pour créer des règles AWS Config gérées à l'aide AWS CloudFormation de modèles, voir[Création de](#page-1335-0)  [règles gérées AWS Config avec des modèles AWS CloudFormation.](#page-1335-0)

elb-acm-certificate-required

Vérifie si les équilibreurs de charge classiques utilisent les certificats SSL fournis par AWS Certificate Manager. Pour vous servir de cette règle, utilisez un écouteur SSL ou HTTPS avec votre Classic

Load Balancer. Cette règle s'applique uniquement aux Classic Load Balancers. Cette règle ne vérifie pas les Application Load Balancers, ni les Network Load Balancers.

Identificateur : ELB\_ACM\_CERTIFICATE\_REQUIRED

Types de ressources : AWS::ElasticLoadBalancing::LoadBalancer

Type de déclencheur : changements de configuration

Région AWS: Toutes les AWS régions prises en charge

Paramètres :

Aucun

AWS CloudFormation modèle

Pour créer des règles AWS Config gérées à l'aide AWS CloudFormation de modèles, voir[Création de](#page-1335-0)  [règles gérées AWS Config avec des modèles AWS CloudFormation.](#page-1335-0)

elb-cross-zone-load-balancing-enabled

Vérifie si l'équilibrage de charge entre zones est activé sur les Classic Load Balancers. La règle est NON\_COMPLIANT si l'équilibrage de charge entre zones n'est pas activé sur les Classic Load Balancers.

Identificateur : ELB\_CROSS\_ZONE\_LOAD\_BALANCING\_ENABLED

Types de ressources : AWS::ElasticLoadBalancing::LoadBalancer

Type de déclencheur : changements de configuration

Région AWS: Toutes les AWS régions prises en charge

Paramètres :

Aucun

AWS CloudFormation modèle

## elb-custom-security-policy-ssl-check

Vérifie si les écouteurs SSL de votre Classic Load Balancer utilisent une politique personnalisée. La règle est applicable uniquement si le Classic Load Balancers est associé à des écouteurs SSL.

Identificateur : ELB\_CUSTOM\_SECURITY\_POLICY\_SSL\_CHECK

Types de ressources : AWS::ElasticLoadBalancing::LoadBalancer

Type de déclencheur : changements de configuration

Région AWS: Toutes les AWS régions prises en charge

Paramètres :

ProtocolsAndChiffrements SSL, Type : chaîne

Liste de chiffrements et de protocoles, séparés par des virgules.

AWS CloudFormation modèle

Pour créer des règles AWS Config gérées à l'aide AWS CloudFormation de modèles, consultez[Création de règles gérées AWS Config avec des modèles AWS CloudFormation.](#page-1335-0)

elb-deletion-protection-enabled

Vérifie si la protection contre la suppression est activée sur un Elastic Load Balancer. La règle est NON\_COMPLIANT si deletion\_protection.enabled est défini sur false.

Identificateur : ELB\_DELETION\_PROTECTION\_ENABLED

Types de ressources : AWS::ElasticLoadBalancingV2::LoadBalancer

Type de déclencheur : changements de configuration

Région AWS: Toutes les AWS régions prises en charge

Paramètres :

Aucun

### AWS CloudFormation modèle

Pour créer des règles AWS Config gérées à l'aide AWS CloudFormation de modèles, voir[Création de](#page-1335-0)  [règles gérées AWS Config avec des modèles AWS CloudFormation.](#page-1335-0)

### elb-logging-enabled

Vérifie si la journalisation est activée pour Application Load Balancer et Classic Load Balancer. La règle est NON\_COMPLIANT si elle access\_logs.s3.enabled est fausse ou n'access\_logs.S3.bucketest pas égale à la valeur s3 BucketName que vous avez fournie.

#### **a** Note

La règle ne s'applique pas aux Network Load Balancers ni aux Gateway Load Balancers.

### Identificateur : ELB\_LOGGING\_ENABLED

Types de ressources : AWS::ElasticLoadBalancing::LoadBalancer, AWS::ElasticLoadBalancingV2::LoadBalancer

Type de déclencheur : changements de configuration

Région AWS: Toutes les AWS régions prises en charge

Paramètres :

s3 BucketNames (facultatif), Type : CSV

Liste de noms de compartiment Amazon S3 séparés par des virgules permettant à Amazon ELB de fournir les fichiers journaux.

### AWS CloudFormation modèle

Pour créer des règles AWS Config gérées à l'aide AWS CloudFormation de modèles, voir[Création de](#page-1335-0)  [règles gérées AWS Config avec des modèles AWS CloudFormation.](#page-1335-0)

elb-predefined-security-policy-ssl-check

Vérifie si les écouteurs SSL Classic Load Balancer utilisent une politique prédéfinie. La règle est NON\_COMPLIANT si la politique de l'écouteur HTTPS/SSL Classic Load Balancer n'est pas égale à la valeur du paramètre « predefinedPolicyName ».

### Identificateur : ELB\_PREDEFINED\_SECURITY\_POLICY\_SSL\_CHECK

Types de ressources : AWS::ElasticLoadBalancing::LoadBalancer

Type de déclencheur : changements de configuration

Région AWS: Toutes les AWS régions prises en charge

Paramètres :

prédéfini PolicyName, Type : chaîne

Nom de la politique prédéfinie.

AWS CloudFormation modèle

Pour créer des règles AWS Config gérées à l'aide AWS CloudFormation de modèles, voir[Création de](#page-1335-0)  [règles gérées AWS Config avec des modèles AWS CloudFormation.](#page-1335-0)

### elb-tls-https-listeners-only

Vérifie si votre Classic Load Balancer est configuré avec des écouteurs SSL ou HTTPS. La règle est NON\_COMPLIANT si un écouteur n'est pas configuré avec SSL ou HTTPS.

- Si aucun écouteur n'est configuré pour le Classic Load Balancer, la règle renvoie NOT\_APPLICABLE.
- La règle est COMPLIANT si les écouteurs Classic Load Balancer sont configurés avec SSL ou **HTTPS**
- La règle est NON\_COMPLIANT si un écouteur n'est pas configuré avec SSL ou HTTPS.

Identificateur : ELB\_TLS\_HTTPS\_LISTENERS\_ONLY

Types de ressources : AWS::ElasticLoadBalancing::LoadBalancer

Type de déclencheur : changements de configuration

Région AWS: Toutes les AWS régions prises en charge

### Paramètres :

#### Aucun

### AWS CloudFormation modèle

Pour créer des règles AWS Config gérées à l'aide AWS CloudFormation de modèles, voir[Création de](#page-1335-0)  [règles gérées AWS Config avec des modèles AWS CloudFormation.](#page-1335-0)

emr-block-public-access

Vérifie si les paramètres de blocage de l'accès public sont activés sur un compte Amazon EMR. La règle est NON\_COMPLIANT si elle BlockPublicSecurityGroupRules est fausse, ou si elle est vraie, les ports autres que le port 22 sont répertoriés dans. PermittedPublicSecurityGroupRuleRanges

Identificateur : EMR\_BLOCK\_PUBLIC\_ACCESS

Types de ressources : AWS::::Account

Type de déclencheur : périodique

Région AWS: Toutes les AWS régions prises en charge

Paramètres :

Aucun

AWS CloudFormation modèle

Pour créer des règles AWS Config gérées à l'aide AWS CloudFormation de modèles, voir[Création de](#page-1335-0)  [règles gérées AWS Config avec des modèles AWS CloudFormation.](#page-1335-0)

### emr-kerberos-enabled

Vérifie si Kerberos est activé sur les clusters Amazon EMR. La règle est NON\_COMPLIANT si une configuration de sécurité n'est pas attachée au cluster ou si la configuration de sécurité ne satisfait pas aux paramètres de règle spécifiés.

Identificateur : EMR\_KERBEROS\_ENABLED

Types de ressources : AWS::EMR::Cluster

Type de déclencheur : périodique

Région AWS: Toutes les AWS régions prises en charge

Paramètres :

TicketLifetimeInHours (Facultatif), Type : int

Période pendant laquelle le ticket Kerberos émis par le KDC du cluster est valide.

Realm (facultatif), Type : chaîne

Nom de domaine Kerberos de l'autre domaine inclus dans la relation d'approbation.

Domain (facultatif), Type : chaîne

Nom de domaine de l'autre domaine de la relation d'approbation.

AdminServer (Facultatif), Type : chaîne

Nom de domaine complet du serveur d'administration de l'autre domaine inclus dans la relation d'approbation.

KdcServer (Facultatif), Type : chaîne

Nom de domaine complet du serveur KDC de l'autre domaine inclus dans la relation d'approbation.

AWS CloudFormation modèle

Pour créer des règles AWS Config gérées à l'aide AWS CloudFormation de modèles, voir[Création de](#page-1335-0)  [règles gérées AWS Config avec des modèles AWS CloudFormation.](#page-1335-0)

### emr-master-no-public-ip

Vérifie si les nœuds principaux des clusters Amazon EMR présentent des adresses IP publiques. La règle est NON\_COMPLIANT si le nœud principal a une adresse IP publique.

#### **a** Note

Cette règle vérifie les clusters à l'état RUNNING ou WAITING. Cette règle exige que vous activiez l'enregistrement pour le type de ressource AWS::EC2::Instance afin d'obtenir une évaluation précise.

### Identificateur : EMR\_MASTER\_NO\_PUBLIC\_IP

Types de ressources : AWS::EMR::Cluster, AWS::EC2::Instance

Type de déclencheur : périodique

Région AWS: Toutes les AWS régions prises en charge

Paramètres :

Aucun

AWS CloudFormation modèle

Pour créer des règles AWS Config gérées à l'aide AWS CloudFormation de modèles, voir[Création de](#page-1335-0)  [règles gérées AWS Config avec des modèles AWS CloudFormation.](#page-1335-0)

### encrypted-volumes

Vérifie si les volumes Amazon EBS associés sont chiffrés et sont éventuellement chiffrés avec une clé KMS spécifiée. La règle est NON\_COMPLIANT si les volumes EBS associés ne sont pas chiffrés ou sont chiffrés avec une clé KMS qui ne figure pas dans les paramètres fournis.

Identificateur : ENCRYPTED\_VOLUMES

Types de ressources : AWS::EC2::Volume

Type de déclencheur : changements de configuration

Région AWS: Toutes les AWS régions prises en charge

Paramètres :

kmsId (facultatif), Type : chaîne

Identité ou ARN de la clé KMS utilisée pour chiffrer le volume.

AWS CloudFormation modèle

## fms-shield-resource-policy-check

Vérifie si un Application Load Balancer, les CloudFront distributions Amazon, Elastic Load Balancer ou Elastic IP sont protégés par le Shield. AWS Il vérifie également s'ils ont une ACL Web associée aux distributions Application Load Balancer et Amazon CloudFront .

Identificateur : FMS\_SHIELD\_RESOURCE\_POLICY\_CHECK

Types de ressources : AWS::CloudFront::Distribution, AWS::ElasticLoad BalancingV2 : :LoadBalancer, AWS::WAFRegional::WebACL, AWS::EC2::EIP, AWS::ElasticLoad Équilibrage : :, LoadBalancer AWS::ShieldRegional::Protection AWS::Shield::Protection

Type de déclencheur : changements de configuration

Région AWS: Toutes les AWS régions prises en charge

Paramètres :

webACLId, Type : chaîne

WebACLId de la liste ACL web.

```
resourceTypes, Type : chaîne
```
La portée des ressources à laquelle cette règle de configuration sera appliquée.

resourceTags (facultatif), Type : chaîne

Les balises de ressource auxquelles la règle doit être associée (par exemple, { "tagKey1" : ["tagValue1"], "tagKey2" : ["tagValue2", "tagValue3"] }).

excludeResourceTags (Facultatif), Type : valeur booléenne

Si la valeur est true, exclure les ressources qui correspondent à resourceTags. Si la valeur est false, inclure toutes les ressources qui correspondent à resourceTags.

### fmsManagedToken (Facultatif), Type : chaîne

Un jeton généré par AWS Firewall Manager lors de la création de la règle dans votre compte. AWS Config ignore ce paramètre lorsque vous créez cette règle.

fmsRemediationEnabled (Facultatif), Type : valeur booléenne

Si cela est vrai, AWS Firewall Manager mettra à jour les ressources NON\_COMPLIANT conformément à la politique du FMS. AWS Config ignore ce paramètre lorsque vous créez cette règle.

AWS CloudFormation modèle

Pour créer des règles AWS Config gérées à l'aide AWS CloudFormation de modèles, voir[Création de](#page-1335-0)  [règles gérées AWS Config avec des modèles AWS CloudFormation.](#page-1335-0)

fms-webacl-resource-policy-check

Vérifie si l'ACL Web est associée à un Application Load Balancer, à un stage API Gateway ou à des distributions Amazon CloudFront . Lors de la AWS Firewall Manager création de cette règle, le propriétaire de la politique FMS la spécifie WebACLId dans la stratégie FMS et peut éventuellement activer la correction.

Identificateur : FMS\_WEBACL\_RESOURCE\_POLICY\_CHECK

Types de ressources AWS::CloudFront::Distribution, AWS::ApiGateway : :Stage AWS::ElasticLoadBalancingV2::LoadBalancer, ACL AWS::WAFRegional::Web

Type de déclencheur : changements de configuration

Région AWS: Toutes les AWS régions prises en charge

Paramètres :

webACLId, Type : chaîne

WebACLId de la liste ACL web.

resourceTags (facultatif), Type : chaîne

Les balises de ressources (ApplicationLoadéquilibreur ApiGatewayStage et CloudFront distributions) auxquelles la règle doit être associée. (par exemple, {« TagKey1" : [" tagValue1"], « tagKey2" : [" tagValue2", « tagValue3"]})

excludeResourceTags (Facultatif), Type : valeur booléenne

Si la valeur est true, les ressources qui correspondent à resourceTags sont exclues.

fmsManagedToken (Facultatif), Type : chaîne

Un jeton généré par AWS Firewall Manager lors de la création de la règle dans le compte client. AWS Config ignore ce paramètre lorsque le client crée cette règle.

fmsRemediationEnabled (Facultatif), Type : valeur booléenne

Si cela est vrai, AWS Firewall Manager mettra à jour les ressources non conformes conformément à la politique du FMS. AWS Config ignore ce paramètre lorsque le client crée cette règle.

### AWS CloudFormation modèle

Pour créer des règles AWS Config gérées à l'aide AWS CloudFormation de modèles, voir[Création de](#page-1335-0)  [règles gérées AWS Config avec des modèles AWS CloudFormation.](#page-1335-0)

### fms-webacl-rulegroup-association-check

Vérifie que les groupes de règles s'associent à la liste ACL Web à la bonne priorité. La bonne priorité est déterminée par le classement des groupes de règles dans le paramètre ruleGroups. Lors AWS Firewall Manager de la création de cette règle, elle attribue la priorité la plus élevée à 0, suivie de 1, 2, etc. Le propriétaire de la politique FMS spécifie le classement ruleGroups dans la politique FMS et peut éventuellement activer la correction.

#### Identificateur : FMS\_WEBACL\_RULEGROUP\_ASSOCIATION\_CHECK

Types de ressources : AWS::WAF::Web ACL, AWS::WAFRegional::Web ACL

Type de déclencheur : changements de configuration

Région AWS: Toutes les AWS régions prises en charge

Paramètres :

ruleGroups, Type : chaîne

Liste de et paires séparées par des RuleGroupIds virgules. WafOverrideAction (par exemple, ruleGroupId -1:NONE, ruleGroupId 2:COUNT)

fmsManagedToken (Facultatif), Type : chaîne

Un jeton généré par AWS Firewall Manager lors de la création de la règle dans le compte client. AWS Config ignore ce paramètre lorsque le client crée cette règle.

fmsRemediationEnabled (Facultatif), Type : valeur booléenne

Si cela est vrai, AWS Firewall Manager mettra à jour les ressources non conformes conformément à la politique du FMS. AWS Config ignore ce paramètre lorsque le client crée cette règle.

#### AWS CloudFormation modèle

# fsx-last-backup-recovery-point-created

Vérifie si un point de récupération a été créé pour les systèmes de fichiers Amazon FSx. La règle est NON\_COMPLIANT si aucun point de récupération correspondant n'a été créé au cours de la période spécifiée dans le système de fichiers Amazon FSx.

Identificateur : FSX\_LAST\_BACKUP\_RECOVERY\_POINT\_CREATED

Types de ressources : AWS::FSx::FileSystem

Type de déclencheur : périodique

Région AWS: Toutes les AWS régions prises en charge

Paramètres :

resourceTags (facultatif), Type : chaîne

Balises des systèmes de fichiers Amazon FSx pour la règle à vérifier, au format JSON {"tagkey" : "tagValue"}.

resourceId (facultatif), Type : chaîne

ID du système de fichiers Amazon FSx pour la règle à vérifier.

récupération PointAgeValue (facultatif), Type : int, Valeur par défaut : 1

Valeur numérique pour l'âge maximum autorisé. Pas plus de 744 pour les heures et 31 pour les jours.

récupération PointAgeUnit (facultatif), Type : chaîne, Valeur par défaut : jours

Unité de temps correspondant à l'âge maximum autorisé. Valeurs acceptées : « heures », « jours ».

## AWS CloudFormation modèle

Pour créer des règles AWS Config gérées à l'aide AWS CloudFormation de modèles, voir[Création de](#page-1335-0)  [règles gérées AWS Config avec des modèles AWS CloudFormation.](#page-1335-0)

# fsx-lustre-copy-tags-to-backups

Vérifie si les systèmes de fichiers Amazon FSx pour Lustre sont configurés pour copier les balises dans les sauvegardes. La règle est NON\_COMPLIANT si les systèmes de fichiers Lustre ne sont pas configurés pour copier les balises dans les sauvegardes.

### Identificateur : FSX\_LUSTRE\_COPY\_TAGS\_TO\_BACKUPS

Types de ressources : AWS::FSx::FileSystem

Type de déclencheur : périodique

Région AWS: Toutes les AWS régions prises en charge

Paramètres :

Aucun

AWS CloudFormation modèle

Pour créer des règles AWS Config gérées à l'aide AWS CloudFormation de modèles, voir[Création de](#page-1335-0)  [règles gérées AWS Config avec des modèles AWS CloudFormation.](#page-1335-0)

### fsx-meets-restore-time-target

Vérifie si la durée de restauration des systèmes de fichiers Amazon FSx est conforme à la durée spécifiée. La règle est NON\_COMPLIANT si la durée LatestRestoreExecutionTimeMinutes d'un système de fichiers Amazon FSx est supérieure à quelques minutes. maxRestoreTime

Identifiant : FSX\_MEETS\_RESTORE\_TIME\_TARGET

Types de ressources : AWS::FSx::FileSystem

Type de déclencheur : périodique

Région AWS: Toutes les AWS régions prises en charge

Paramètres :

maximum RestoreTime, Type : int

Valeur numérique de la durée maximale autorisée pour la restauration.

resourceTags (facultatif), Type : chaîne

Balises des systèmes de fichiers Amazon FSx pour la règle à vérifier, au format JSON.

resourceId (facultatif), Type : chaîne

ID du système de fichiers Amazon FSx pour la règle à vérifier.

#### AWS CloudFormation modèle

Pour créer des règles AWS Config gérées à l'aide AWS CloudFormation de modèles, voir[Création de](#page-1335-0)  [règles gérées AWS Config avec des modèles AWS CloudFormation.](#page-1335-0)

### fsx-openzfs-copy-tags-enabled

Vérifie si les systèmes de fichiers Amazon FSx pour OpenZFS sont configurés pour copier les balises dans les sauvegardes et les volumes. La règle est NON\_COMPLIANT si les systèmes de fichiers FSx pour OpenZFS ne sont pas configurés pour copier les balises vers les sauvegardes et les volumes.

Identificateur : FSX\_OPENZFS\_COPY\_TAGS\_ENABLED

Types de ressources : AWS::FSx::FileSystem

Type de déclencheur : périodique

Région AWS : uniquement disponible dans les régions Europe (Stockholm), Asie-Pacifique (Mumbai), USA Est (Ohio), Europe (Irlande), Europe (Francfort), Asie-Pacifique (Hong Kong), USA Est (Virginie du Nord), Asie-Pacifique (Séoul), Europe (Londres), Asie-Pacifique (Tokyo), USA Ouest (Oregon), Asie-Pacifique (Singapour), Asie-Pacifique (Sydney) et Canada (Centre)

Paramètres :

Aucun

AWS CloudFormation modèle

Pour créer des règles AWS Config gérées à l'aide AWS CloudFormation de modèles, voir[Création de](#page-1335-0)  [règles gérées AWS Config avec des modèles AWS CloudFormation.](#page-1335-0)

fsx-resources-protected-by-backup-plan

Vérifie si les systèmes de fichiers Amazon FSx sont protégés par un plan de sauvegarde. La règle est NON\_COMPLIANT si aucun plan de sauvegarde n'est appliqué au système de fichiers Amazon FSx.

Identificateur : FSX\_RESOURCES\_PROTECTED\_BY\_BACKUP\_PLAN

Types de ressources : AWS::FSx::FileSystem

Type de déclencheur : périodique

Région AWS: Toutes les AWS régions prises en charge

### Paramètres :

resourceTags (facultatif), Type : chaîne

Balises des systèmes de fichiers Amazon FSx pour la règle à vérifier, au format JSON {"tagkey" : "tagValue"}.

resourceId (facultatif), Type : chaîne

ID du système de fichiers Amazon FSx pour la règle à vérifier.

crossRegionList (Facultatif), Type : chaîne

Liste des régions de destination séparées par des virgules pour la copie de sauvegarde interrégionale à conserver

crossAccountList (Facultatif), Type : chaîne

Liste des comptes de destination séparés par des virgules pour la copie de sauvegarde entre comptes à conserver

```
maxRetentionDays (Facultatif), Type : int
```
Période de conservation maximale exprimée en jours pour le Backup Vault Lock minRetentionDays (Facultatif), Type : int

Période de conservation minimale exprimée en jours pour le Backup Vault Lock sauvegarde VaultLockCheck (facultatif), Type : chaîne

Valeurs acceptées : « True » ou « False ». Saisissez « True » pour la règle afin de vérifier si la ressource est sauvegardée dans un coffre verrouillé

## AWS CloudFormation modèle

Pour créer des règles AWS Config gérées à l'aide AWS CloudFormation de modèles, voir[Création de](#page-1335-0)  [règles gérées AWS Config avec des modèles AWS CloudFormation.](#page-1335-0)

## fsx-windows-audit-log-configured

Vérifie si l'audit d'accès aux fichiers est activé sur le système de fichiers Amazon FSx for Windows File Server. La règle est NON\_COMPLIANT si l'audit d'accès aux fichiers n'est pas activé sur les systèmes de fichiers FSx for Windows File Server.

# Identificateur : FSX\_WINDOWS\_AUDIT\_LOG\_CONFIGURED

Types de ressources : AWS::FSx::FileSystem

Type de déclencheur : périodique

Région AWS: Toutes les AWS régions prises en charge

Paramètres :

Aucun

AWS CloudFormation modèle

Pour créer des règles AWS Config gérées à l'aide AWS CloudFormation de modèles, voir[Création de](#page-1335-0)  [règles gérées AWS Config avec des modèles AWS CloudFormation.](#page-1335-0)

## global-endpoint-event-replication-enabled

Vérifie si la réplication des événements est activée pour les points de terminaison EventBridge mondiaux Amazon. La règle est NON\_COMPLIANT si la réplication d'événements n'est pas activé.

Identificateur : GLOBAL\_ENDPOINT\_EVENT\_REPLICATION\_ENABLED

Types de ressources : AWS::Events::Endpoint

Type de déclencheur : changements de configuration

Région AWS: Disponible uniquement en Europe (Stockholm), Asie-Pacifique (Mumbai), Europe (Paris), USA Est (Ohio), Europe (Irlande), Europe (Francfort), Amérique du Sud (Sao Paulo), USA Est (Virginie du Nord), Asie-Pacifique (Séoul), Asie-Pacifique (Singapour), Asie-Pacifique (Asie-Pacifique), Asie-Pacifique (Asie-Pacifique) Sydney), Région du Canada (Centre)

Paramètres :

Aucun

### AWS CloudFormation modèle

# guardduty-eks-protection-audit activé

Vérifie si la surveillance du journal d'audit pour Amazon Elastic Kubernetes Service (Amazon EKS) est activée pour un détecteur GuardDuty Amazon sur votre compte. La règle est NON\_COMPLIANT si la fonctionnalité de surveillance du journal d'audit EKS n'est pas activée pour votre compte.

Identifiant : GUARDDUTY\_EKS\_PROTECTION\_AUDIT\_ENABLED

Types de ressources : AWS::GuardDuty::Detector

Type de déclencheur : périodique

Région AWS: Toutes les AWS régions prises en charge

Paramètres :

Aucun

AWS CloudFormation modèle

Pour créer des règles AWS Config gérées à l'aide AWS CloudFormation de modèles, voir[Création de](#page-1335-0)  [règles gérées AWS Config avec des modèles AWS CloudFormation.](#page-1335-0)

guardduty-eks-protection-runtime activé

Vérifie si Amazon EKS Runtime Monitoring avec gestion automatisée des agents est activé pour le GuardDuty détecteur dans votre compte. La règle est NON CONFORME si la surveillance du temps d'exécution EKS avec gestion automatique des agents n' GuardDuty est pas activée pour votre compte.

Identifiant : GUARDDUTY\_EKS\_PROTECTION\_RUNTIME\_ENABLED

Types de ressources : AWS::GuardDuty::Detector

Type de déclencheur : périodique

Région AWS: Toutes les AWS régions prises en charge

Paramètres :

Aucun
#### AWS CloudFormation modèle

Pour créer des règles AWS Config gérées à l'aide AWS CloudFormation de modèles, voir[Création de](#page-1335-0)  [règles gérées AWS Config avec des modèles AWS CloudFormation.](#page-1335-0)

### guardduty-enabled-centralized

Vérifie si Amazon GuardDuty est activé dans votre AWS compte et dans votre AWS région. Si vous fournissez un AWS compte pour la centralisation, la règle évalue les GuardDuty résultats dans le compte centralisé. La règle est CONFORME lorsqu'elle GuardDuty est activée.

Identificateur : GUARDDUTY\_ENABLED\_CENTRALIZED

Type de déclencheur : périodique

Région AWS: Toutes les AWS régions prises en charge

Paramètres :

CentralMonitoringAccount (Facultatif), Type : chaîne

Liste de AWS comptes séparés par des virgules (12 chiffres) sur lesquels les GuardDuty résultats Amazon peuvent être centralisés.

AWS CloudFormation modèle

Pour créer des règles AWS Config gérées à l'aide AWS CloudFormation de modèles, voir[Création de](#page-1335-0)  [règles gérées AWS Config avec des modèles AWS CloudFormation.](#page-1335-0)

compatible avec la protection GuardDuty-Lambda

Vérifie si la protection Lambda est activée pour un GuardDuty détecteur Amazon dans votre compte. La règle est NON\_COMPLIANT si la fonctionnalité de protection Lambda d'Amazon n' GuardDuty est pas activée pour votre compte.

Identifiant : GUARDDUTY\_LAMBDA\_PROTECTION\_ENABLED

Types de ressources : AWS::GuardDuty::Detector

Type de déclencheur : périodique

# Région AWS: Toutes les AWS régions prises en charge

Paramètres :

Aucun

# AWS CloudFormation modèle

Pour créer des règles AWS Config gérées à l'aide AWS CloudFormation de modèles, voir[Création de](#page-1335-0)  [règles gérées AWS Config avec des modèles AWS CloudFormation.](#page-1335-0)

# activé par guardduty-malware-protection

Vérifie si la protection contre les programmes malveillants est activée pour un GuardDuty détecteur Amazon sur votre compte. La règle est NON\_COMPLIANT si la fonctionnalité de protection contre les programmes malveillants d'Amazon n' GuardDuty est pas activée pour votre compte.

Identifiant : GUARDDUTY\_MALWARE\_PROTECTION\_ENABLED

Types de ressources : AWS::GuardDuty::Detector

Type de déclencheur : périodique

Région AWS: Toutes les AWS régions prises en charge

Paramètres :

Aucun

## AWS CloudFormation modèle

Pour créer des règles AWS Config gérées à l'aide AWS CloudFormation de modèles, voir[Création de](#page-1335-0)  [règles gérées AWS Config avec des modèles AWS CloudFormation.](#page-1335-0)

# guardduty-non-archived-findings

Vérifie si Amazon GuardDuty possède des résultats qui ne sont pas archivés. La règle est NON\_COMPLIANT si GuardDuty des résultats de gravité faible/moyenne/élevée non archivés sont antérieurs au nombre spécifié dans le paramètre /days/. daysLowSev MediumSev daysHighSev

Identificateur : GUARDDUTY\_NON\_ARCHIVED\_FINDINGS

Type de déclencheur : périodique

Région AWS: Toutes les AWS régions prises en charge

Paramètres :

daysLowSev (Facultatif), Type : int, Valeur par défaut : 30

Le nombre de jours pendant lesquels les résultats de GuardDuty faible gravité d'Amazon sont autorisés à ne pas être archivés. La durée par défaut est de 30 jours.

daysMediumSev (Facultatif), Type : int, Valeur par défaut : 7

Le nombre de jours pendant lesquels les résultats de gravité GuardDuty moyenne d'Amazon sont autorisés à ne pas être archivés. La durée par défaut est de 7 jours.

daysHighSev (Facultatif), Type : int, Valeur par défaut : 1

Le nombre de jours pendant lesquels les résultats GuardDuty les plus graves d'Amazon sont autorisés à ne pas être archivés. La valeur par défaut est de 1 jour.

## AWS CloudFormation modèle

Pour créer des règles AWS Config gérées à l'aide AWS CloudFormation de modèles, voir[Création de](#page-1335-0)  [règles gérées AWS Config avec des modèles AWS CloudFormation.](#page-1335-0)

guardduty-rds-protection activé

Vérifie si la protection Amazon Relational Database Service (Amazon RDS) est activée pour un détecteur GuardDuty Amazon dans votre compte. La règle est NON\_COMPLIANT si la fonctionnalité de protection Amazon RDS d'Amazon n' GuardDuty est pas activée pour votre compte.

Identifiant : GUARDDUTY\_RDS\_PROTECTION\_ENABLED

Types de ressources : AWS::GuardDuty::Detector

Type de déclencheur : périodique

Région AWS: Toutes les AWS régions prises en charge

Paramètres :

Aucun

AWS CloudFormation modèle

Pour créer des règles AWS Config gérées à l'aide AWS CloudFormation de modèles, voir[Création de](#page-1335-0)  [règles gérées AWS Config avec des modèles AWS CloudFormation.](#page-1335-0)

protection guardduty-s3 activée

Vérifie si la protection S3 est activée pour un Amazon GuardDuty Detector sur votre compte. La règle est NON\_COMPLIANT si la fonctionnalité de protection S3 d'Amazon n' GuardDuty est pas activée pour votre compte.

Identifiant : GUARDDUTY\_S3\_PROTECTION\_ENABLED

Types de ressources : AWS::GuardDuty::Detector

Type de déclencheur : périodique

Région AWS: Toutes les AWS régions prises en charge

Paramètres :

Aucun

AWS CloudFormation modèle

Pour créer des règles AWS Config gérées à l'aide AWS CloudFormation de modèles, voir[Création de](#page-1335-0)  [règles gérées AWS Config avec des modèles AWS CloudFormation.](#page-1335-0)

iam-customer-policy-blocked-kms-actions

Vérifie si les politiques gérées AWS d'Identity and Access Management (IAM) que vous créez n'autorisent pas les actions bloquées sur les clés KMS. AWS La règle est NON\_COMPLIANT si une action bloquée est autorisée sur les clés AWS KMS par la politique IAM gérée.

#### **G** Note

Cette règle n'évalue pas les variables ou les conditions dans les politiques IAM. Pour plus d'informations, voir Éléments de [stratégie IAM : variables et éléments](https://docs.aws.amazon.com/IAM/latest/UserGuide/reference_policies_variables.html#policy-vars-using-variables) de [stratégie IAM](https://docs.aws.amazon.com/IAM/latest/UserGuide/reference_policies_elements_condition.html) [JSON : condition](https://docs.aws.amazon.com/IAM/latest/UserGuide/reference_policies_elements_condition.html) dans le guide de l'utilisateur IAM.

# Identificateur : IAM\_CUSTOMER\_POLICY\_BLOCKED\_KMS\_ACTIONS

Types de ressources : AWS::IAM::Policy

Type de déclencheur : changements de configuration

Région AWS: Toutes les AWS régions prises en charge

Paramètres :

bloqué ActionsPatterns, Type : CSV

Liste séparée par des virgules de schémas d'action KMS bloqués. Par exemple, vous pouvez répertorier KMS:Decrypt\* ou kms : comme modèles d'action bloqués. ReEncrypt La règle est NON\_COMPLIANT si la politique IAM gérée autorise l'un des schémas d'action répertoriés dans ce paramètre.

exclure PermissionBoundaryPolicy (facultatif), Type : valeur booléenne

Indicateur booléen permettant d'exclure l'évaluation des politiques IAM utilisées comme limites d'autorisations. Si elle est définie sur « true », la règle n'inclura pas de limites d'autorisations dans l'évaluation. Sinon, toutes les politiques IAM concernées sont évaluées lorsque la valeur est définie sur « false ». La valeur par défaut est « false ».

## AWS CloudFormation modèle

Pour créer des règles AWS Config gérées à l'aide AWS CloudFormation de modèles, voir[Création de](#page-1335-0)  [règles gérées AWS Config avec des modèles AWS CloudFormation.](#page-1335-0)

compatible avec l'analyseur d'accès externe iam

Vérifie si un analyseur d'accès IAM pour l'accès externe est activé dans votre compte par région. La règle est NON\_COMPLIANT s'il n'existe aucun analyseur d'accès externe dans la région ou si l'attribut « status » n'est pas défini sur « ACTIF ».

Identifiant : IAM\_EXTERNAL\_ACCESS\_ANALYZER\_ENABLED

Types de ressources : AWS::::Account

Type de déclencheur : périodique

Région AWS: Toutes les AWS régions prises en charge

### Paramètres :

## Aucun

AWS CloudFormation modèle

Pour créer des règles AWS Config gérées à l'aide AWS CloudFormation de modèles, voir[Création de](#page-1335-0)  [règles gérées AWS Config avec des modèles AWS CloudFormation.](#page-1335-0)

iam-group-has-users-check

Vérifie si les groupes IAM ont au moins un utilisateur IAM.

Identificateur : IAM\_GROUP\_HAS\_USERS\_CHECK

Types de ressources : AWS::IAM::Group

Type de déclencheur : changements de configuration

Région AWS: Toutes les AWS régions prises en charge

Paramètres :

Aucun

AWS CloudFormation modèle

Pour créer des règles AWS Config gérées à l'aide AWS CloudFormation de modèles, voir[Création de](#page-1335-0)  [règles gérées AWS Config avec des modèles AWS CloudFormation.](#page-1335-0)

iam-inline-policy-blocked-kms-actions

Vérifie si les politiques intégrées associées à vos utilisateurs, rôles et groupes IAM n'autorisent pas le blocage d'actions sur toutes les clés AWS KMS. La règle est NON\_COMPLIANT si une action bloquée est autorisée sur toutes les clés AWS KMS dans une politique intégrée.

Identificateur : IAM\_INLINE\_POLICY\_BLOCKED\_KMS\_ACTIONS

Types de ressources : AWS::IAM::Group, AWS::IAM::Role, AWS::IAM::User

Type de déclencheur : changements de configuration

Région AWS: Toutes les AWS régions prises en charge

#### Paramètres :

bloqué ActionsPatterns, Type : CSV

Liste séparée par des virgules des modèles d'action KMS bloqués, par exemple, kms : \*, KMS:Decrypt, kms : \*. ReEncrypt

exclure RoleByManagementAccount (facultatif), Type : valeur booléenne

Un rôle doit être exclu s'il n'est assumé que par le compte de gestion de l'organisation.

AWS CloudFormation modèle

Pour créer des règles AWS Config gérées à l'aide AWS CloudFormation de modèles, voir[Création de](#page-1335-0)  [règles gérées AWS Config avec des modèles AWS CloudFormation.](#page-1335-0)

iam-no-inline-policy-check

Vérifie si la fonctionnalité de politique en ligne n'est pas utilisée. La règle est NON\_COMPLIANT si un utilisateur, un rôle IAM ou un groupe IAM ( AWS Identity and Access Management) dispose d'une politique intégrée.

Identificateur : IAM\_NO\_INLINE\_POLICY\_CHECK

Types de ressources : AWS::IAM::User, AWS::IAM::Role, AWS::IAM::Group

Type de déclencheur : changements de configuration

Région AWS: Toutes les AWS régions prises en charge

Paramètres :

Aucun

AWS CloudFormation modèle

Pour créer des règles AWS Config gérées à l'aide AWS CloudFormation de modèles, voir[Création de](#page-1335-0)  [règles gérées AWS Config avec des modèles AWS CloudFormation.](#page-1335-0)

iam-password-policy

Vérifie si la politique de mot de passe du compte pour les utilisateurs d' AWS Identity and Access Management (IAM) répond aux exigences spécifiées dans les paramètres. La règle est NON COMPLIANT si la politique de mot de passe du compte ne répond pas aux exigences spécifiées.

## **A** Important

Les valeurs true et false des paramètres de règle sont sensibles à la casse. Si true n'est pas indiqué en minuscules, il sera traité comme false.

# **a** Note

Résultat de l'évaluation de la politique de mot de passe IAM par défaut

Cette règle est marquée comme NON\_COMPLIANT lorsque la politique de mot de passe IAM par défaut est utilisée.

Règles gérées et types de ressources IAM globaux

Les types de ressources IAM globaux intégrés avant février 2022 (AWS:: IAM: : Group, AWS::IAM::PolicyAWS::IAM::Role, etAWS::IAM::User) ne peuvent être enregistrés que AWS Config dans les AWS régions où ils AWS Config étaient disponibles avant février 2022. Ces types de ressources ne peuvent pas être enregistrés dans les régions prises en charge AWS Config après février 2022. Pour une liste de ces régions, voir [AWS Ressources](https://docs.aws.amazon.com/config/latest/developerguide/select-resources.html#select-resources-all)  [d'enregistrement | Ressources mondiales](https://docs.aws.amazon.com/config/latest/developerguide/select-resources.html#select-resources-all).

Si vous enregistrez un type de ressource IAM global dans au moins une région, les règles périodiques qui indiquent la conformité au type de ressource IAM global exécuteront des évaluations dans toutes les régions où la règle périodique est ajoutée, même si vous n'avez pas activé l'enregistrement du type de ressource IAM global dans la région où la règle périodique a été ajoutée.

Pour éviter des évaluations inutiles, vous devez uniquement déployer des règles périodiques qui signalent la conformité d'un type de ressource IAM global à l'une des régions prises en charge. Pour obtenir la liste des règles gérées prises en charge dans quelles régions, consultez la section [Liste des règles AWS Config gérées par disponibilité des régions.](https://docs.aws.amazon.com/config/latest/developerguide/managing-rules-by-region-availability.html)

Identificateur : IAM\_PASSWORD\_POLICY

Type de déclencheur : périodique

Région AWS: Toutes les AWS régions prises en charge

## Paramètres :

RequireUppercaseCharacters (Facultatif), Type : valeur booléenne, Valeur par défaut : true

Au moins un caractère majuscule est requis dans le mot de passe.

RequireLowercaseCharacters (Facultatif), Type : valeur booléenne, Valeur par défaut : true

Au moins un caractère minuscule est requis dans le mot de passe.

RequireSymbols (Facultatif), Type : valeur booléenne, Valeur par défaut : true

Au moins un symbole est requis dans le mot de passe.

RequireNumbers (Facultatif), Type : valeur booléenne, Valeur par défaut : true

Au moins un chiffre est requis dans le mot de passe.

MinimumPasswordLength (Facultatif), Type : int, Valeur par défaut : 14

Longueur minimum du mot de passe.

PasswordReusePrevention (Facultatif), Type : int, Valeur par défaut : 24

Nombre de mots de passe avant d'autoriser la réutilisation.

MaxPasswordAge (Facultatif), Type : int, Valeur par défaut : 90

Nombre de jours avant l'expiration du mot de passe.

AWS CloudFormation modèle

Pour créer des règles AWS Config gérées à l'aide AWS CloudFormation de modèles, voir[Création de](#page-1335-0)  [règles gérées AWS Config avec des modèles AWS CloudFormation.](#page-1335-0)

iam-policy-blacklisted-check

Vérifie dans chaque ressource AWS Identity and Access Management (IAM) si une politique Amazon Resource Name (ARN) dans le paramètre d'entrée est attachée à la ressource IAM. La règle est NON\_COMPLIANT si l'ARN de politique est associé à la ressource IAM.

Identificateur : IAM\_POLICY\_BLACKLISTED\_CHECK

Types de ressources : AWS::IAM::User, AWS::IAM::Group, AWS::IAM::Role

Type de déclencheur : changements de configuration

Région AWS: Toutes les AWS régions prises en charge

## Paramètres :

policyArns, Type : CSV, Par défaut : arn:aws:iam : :aws:policy/ AdministratorAccess

Liste d'ARN de politique IAM séparés par des virgules qui ne doivent être associés à aucune entité IAM.

exceptionList (facultatif), Type : CSV

Liste des types de ressources séparés par des virgules et liste des paires de noms de ressources. Par exemple, users:[user1;user2], groups:[group1;group2], roles:[role1;role2;role3].

#### **a** Note

Pour la liste des exceptions, spécifiez le nom de la ressource et non l'ARN complet. Non valide :arn:aws:iam::444455556666:role/Admin. Valide :Admin.

#### AWS CloudFormation modèle

Pour créer des règles AWS Config gérées à l'aide AWS CloudFormation de modèles, voir[Création de](#page-1335-0)  [règles gérées AWS Config avec des modèles AWS CloudFormation.](#page-1335-0)

## iam-policy-in-use

Vérifie si l'ARN de politique IAM est associé à un utilisateur IAM, à un groupe comprenant un ou plusieurs utilisateurs IAM ou à un rôle IAM présentant une ou plusieurs entités approuvées.

## **a** Note

Règles gérées et types de ressources IAM globaux

Les types de ressources IAM globaux intégrés avant février 2022 (AWS:: IAM:: Group, AWS::IAM::PolicyAWS::IAM::Role, etAWS::IAM::User) ne peuvent être enregistrés que AWS Config dans les AWS régions où ils AWS Config étaient disponibles avant février 2022. Ces types de ressources ne peuvent pas être enregistrés dans les régions prises en charge AWS Config après février 2022. Pour une liste de ces régions, voir [AWS Ressources](https://docs.aws.amazon.com/config/latest/developerguide/select-resources.html#select-resources-all)  [d'enregistrement | Ressources mondiales](https://docs.aws.amazon.com/config/latest/developerguide/select-resources.html#select-resources-all).

Si vous enregistrez un type de ressource IAM global dans au moins une région, les règles périodiques qui indiquent la conformité au type de ressource IAM global exécuteront des évaluations dans toutes les régions où la règle périodique est ajoutée, même si vous n'avez pas activé l'enregistrement du type de ressource IAM global dans la région où la règle périodique a été ajoutée.

Pour éviter des évaluations inutiles, vous devez uniquement déployer des règles périodiques qui signalent la conformité d'un type de ressource IAM global à l'une des régions prises en charge. Pour obtenir la liste des règles gérées prises en charge dans quelles régions, consultez la section [Liste des règles AWS Config gérées par disponibilité des régions.](https://docs.aws.amazon.com/config/latest/developerguide/managing-rules-by-region-availability.html)

Identificateur : IAM\_POLICY\_IN\_USE

Types de ressources : AWS::IAM::Policy

Type de déclencheur : périodique

Région AWS: Toutes les AWS régions prises en charge

Paramètres :

policyARN, Type : chaîne

ARN de politique IAM devant être vérifié.

policyUsageType (Facultatif), Type : chaîne

Spécifiez la politique à associée à un utilisateur, groupe ou rôle IAM. Les valeurs valides sont IAM\_USER, IAM\_GROUP, IAM\_ROLE ou ANY. La valeur par défaut est ANY.

AWS CloudFormation modèle

Pour créer des règles AWS Config gérées à l'aide AWS CloudFormation de modèles, voir[Création de](#page-1335-0)  [règles gérées AWS Config avec des modèles AWS CloudFormation.](#page-1335-0)

iam-policy-no-statements-with-admin-access

Vérifie si les politiques AWS Identity and Access Management (IAM) que vous créez comportent des instructions Allow qui accordent des autorisations pour toutes les actions sur toutes les ressources. La règle est NON\_COMPLIANT si une instruction de la politique IAM gérée par le client inclut « Effect » : « Allow » avec « Action » : « \* » sur « Resource » : « \* ».

# **a** Note

Cette règle évalue uniquement les politiques gérées par le client. Cette règle n'évalue PAS les politiques intégrées ou les politiques AWS gérées. Pour plus d'informations sur les

différences, consultez [Politiques gérées et politiques en ligne](https://docs.aws.amazon.com/IAM/latest/UserGuide/access_policies_managed-vs-inline.html) dans le Guide de l'utilisateur IAM.

La politique suivante est NON\_COMPLIANT :

```
"Statement": [
{
"Sid": "VisualEditor",
"Effect": "Allow",
"Action": "*",
"Resource": "*"
}
```
La politique suivante est COMPLIANT :

```
"Statement": [
{
"Sid": "VisualEditor",
"Effect": "Allow",
"Action": "service:*",
"Resource": "*"
}
```
Identificateur : IAM\_POLICY\_NO\_STATEMENTS\_WITH\_ADMIN\_ACCESS

Types de ressources : AWS::IAM::Policy

Type de déclencheur : changements de configuration

Région AWS: Toutes les AWS régions prises en charge

Paramètres :

exclure PermissionBoundaryPolicy (facultatif), Type : valeur booléenne

Indicateur booléen permettant d'exclure l'évaluation des politiques IAM utilisées comme limites d'autorisations. Si elle est définie sur « true », la règle n'inclura pas de limites d'autorisations dans l'évaluation. Sinon, toutes les politiques IAM concernées sont évaluées lorsque la valeur est définie sur « false ». La valeur par défaut est « false ».

### AWS CloudFormation modèle

Pour créer des règles AWS Config gérées à l'aide AWS CloudFormation de modèles, voir[Création de](#page-1335-0)  [règles gérées AWS Config avec des modèles AWS CloudFormation.](#page-1335-0)

### iam-policy-no-statements-with-full-access

Vérifie si les politiques AWS Identity and Access Management (IAM) que vous créez accordent des autorisations à toutes les actions sur des ressources individuelles. AWS La règle est NON\_COMPLIANT si une politique IAM gérée par le client autorise un accès complet à au moins un service. AWS

Contexte : conformément au principe du moindre privilège, il est recommandé de limiter les actions autorisées dans vos politiques IAM lorsque vous accordez des autorisations aux AWS services. Cette approche permet de garantir que vous n'accordez que les autorisations nécessaires en spécifiant les actions exactes requises, évitant ainsi l'utilisation de caractères génériques illimités pour un service, tel que. ec2:\*

Dans certains cas, vous souhaiterez peut-être autoriser plusieurs actions avec un préfixe similaire, par exemple [DescribeFlowLogs](https://docs.aws.amazon.com/AWSEC2/latest/APIReference/API_DescribeFlowLogs.html) et [DescribeAvailabilityZones.](https://docs.aws.amazon.com/AWSEC2/latest/APIReference/API_DescribeAvailabilityZones.html) Dans ces cas, vous pouvez ajouter un caractère générique suffixé au préfixe commun (par exemple,). ec2:Describe\* Le regroupement d'actions associées peut aider à éviter d'atteindre les [limites de taille fixées par la politique IAM](https://docs.aws.amazon.com/IAM/latest/UserGuide/reference_iam-limits.html).

Cette règle renverra COMPLIANT si vous utilisez des actions préfixées avec un caractère générique suffixé (par exemple,). ec2:Describe\* Cette règle ne renverra NON\_COMPLIANT que si vous utilisez des caractères génériques non restreints (par exemple,). ec2:\*

#### **a** Note

Cette règle évalue uniquement les politiques gérées par le client. Cette règle n'évalue PAS les politiques intégrées ou les politiques AWS gérées. Pour plus d'informations sur les différences, consultez [Politiques gérées et politiques en ligne](https://docs.aws.amazon.com/IAM/latest/UserGuide/access_policies_managed-vs-inline.html) dans le Guide de l'utilisateur IAM.

### Identificateur : IAM\_POLICY\_NO\_STATEMENTS\_WITH\_FULL\_ACCESS

Types de ressources : AWS::IAM::Policy

Type de déclencheur : changements de configuration

#### Région AWS: Toutes les AWS régions prises en charge

#### Paramètres :

exclure PermissionBoundaryPolicy (facultatif), Type : valeur booléenne

Indicateur booléen permettant d'exclure l'évaluation des politiques IAM utilisées comme limites d'autorisations. Si elle est définie sur « true », la règle n'inclura pas de limites d'autorisations dans l'évaluation. Sinon, toutes les politiques IAM concernées sont évaluées lorsque la valeur est définie sur « false ». La valeur par défaut est « false ».

### AWS CloudFormation modèle

Pour créer des règles AWS Config gérées à l'aide AWS CloudFormation de modèles, voir[Création de](#page-1335-0)  [règles gérées AWS Config avec des modèles AWS CloudFormation.](#page-1335-0)

iam-role-managed-policy-check

Vérifie si toutes les politiques gérées spécifiées dans la liste des politiques gérées sont associées au rôle AWS Identity and Access Management (IAM). La règle est NON\_COMPLIANT si le rôle IAM n'est pas associé à une politique gérée.

Identificateur : IAM\_ROLE\_MANAGED\_POLICY\_CHECK

Types de ressources : AWS::IAM::Role

Type de déclencheur : changements de configuration

Région AWS: Toutes les AWS régions prises en charge

Paramètres :

géré PolicyArns, Type : CSV

Liste séparée par des virgules des AWS politiques gérées Amazon Resource Names (ARN). Pour plus d'informations, consultez [Amazon Resource Names \(ARN\)](https://docs.aws.amazon.com/IAM/latest/UserGuide/reference-arns.html) et [Politiques gérées par AWS](https://docs.aws.amazon.com/IAM/latest/UserGuide/access_policies_managed-vs-inline.html) dans le Guide de l'utilisateur IAM.

### AWS CloudFormation modèle

Pour créer des règles AWS Config gérées à l'aide AWS CloudFormation de modèles, voir[Création de](#page-1335-0)  [règles gérées AWS Config avec des modèles AWS CloudFormation.](#page-1335-0)

## iam-root-access-key-check

Vérifie si la clé d'accès d'utilisateur root est disponible. La règle est COMPLIANT si la clé d'accès d'utilisateur n'existe pas. Dans le cas contraire, la règle est NON\_COMPLIANT.

#### **a** Note

Règles gérées et types de ressources IAM globaux

Les types de ressources IAM globaux intégrés avant février 2022 (AWS:: IAM:: Group, AWS::IAM::PolicyAWS::IAM::Role, etAWS::IAM::User) ne peuvent être enregistrés que AWS Config dans les AWS régions où ils AWS Config étaient disponibles avant février 2022. Ces types de ressources ne peuvent pas être enregistrés dans les régions prises en charge AWS Config après février 2022. Pour une liste de ces régions, voir [AWS Ressources](https://docs.aws.amazon.com/config/latest/developerguide/select-resources.html#select-resources-all)  [d'enregistrement | Ressources mondiales](https://docs.aws.amazon.com/config/latest/developerguide/select-resources.html#select-resources-all).

Si vous enregistrez un type de ressource IAM global dans au moins une région, les règles périodiques qui indiquent la conformité au type de ressource IAM global exécuteront des évaluations dans toutes les régions où la règle périodique est ajoutée, même si vous n'avez pas activé l'enregistrement du type de ressource IAM global dans la région où la règle périodique a été ajoutée.

Pour éviter des évaluations inutiles, vous devez uniquement déployer des règles périodiques qui signalent la conformité d'un type de ressource IAM global à l'une des régions prises en charge. Pour obtenir la liste des règles gérées prises en charge dans quelles régions, consultez la section [Liste des règles AWS Config gérées par disponibilité des régions.](https://docs.aws.amazon.com/config/latest/developerguide/managing-rules-by-region-availability.html)

### Identificateur : IAM\_ROOT\_ACCESS\_KEY\_CHECK

Type de déclencheur : périodique

Région AWS: Toutes les AWS régions prises en charge

Paramètres :

Aucun

#### AWS CloudFormation modèle

Pour créer des règles AWS Config gérées à l'aide AWS CloudFormation de modèles, voir[Création de](#page-1335-0)  [règles gérées AWS Config avec des modèles AWS CloudFormation.](#page-1335-0)

# vérification de l'expiration du certificat du serveur iam

Vérifie si les certificats de serveur AWS IAM SSL/TLS stockés dans IAM ont expiré. La règle est NON\_COMPLIANT si un certificat de serveur IAM a expiré.

Identifiant : IAM\_SERVER\_CERTIFICATE\_EXPIRATION\_CHECK

Types de ressources : AWS::IAM::ServerCertificate

Type de déclencheur : périodique

Région AWS : uniquement disponible dans la région USA Est (Virginie du Nord)

Paramètres :

Aucun

#### AWS CloudFormation modèle

Pour créer des règles AWS Config gérées à l'aide AWS CloudFormation de modèles, voir[Création de](#page-1335-0)  [règles gérées AWS Config avec des modèles AWS CloudFormation.](#page-1335-0)

iam-user-group-membership-check

Vérifie si les utilisateurs IAM appartiennent à au moins un groupe IAM.

Identificateur : IAM\_USER\_GROUP\_MEMBERSHIP\_CHECK

Types de ressources : AWS::IAM::User

Type de déclencheur : changements de configuration

Région AWS: Toutes les AWS régions prises en charge

Paramètres :

groupNames (facultatif), Type : chaîne

Liste de groupes IAM séparés par des virgules auxquels les utilisateurs IAM doivent appartenir.

#### **a** Note

Cette règle ne prend pas en charge les noms de groupe avec des virgules.

#### AWS CloudFormation modèle

Pour créer des règles AWS Config gérées à l'aide AWS CloudFormation de modèles, voir[Création de](#page-1335-0)  [règles gérées AWS Config avec des modèles AWS CloudFormation.](#page-1335-0)

### iam-user-mfa-enabled

Vérifie si l'authentification multifactorielle (MFA) est activée pour les utilisateurs d' AWS Identity and Access Management (IAM). La règle est NON\_COMPLIANT si la MFA n'est pas activée pour au moins un utilisateur IAM.

#### **a** Note

Règles gérées et types de ressources IAM globaux

Les types de ressources IAM globaux intégrés avant février 2022 (AWS:: IAM:: Group, AWS::IAM::PolicyAWS::IAM::Role, etAWS::IAM::User) ne peuvent être enregistrés que AWS Config dans les AWS régions où ils AWS Config étaient disponibles avant février 2022. Ces types de ressources ne peuvent pas être enregistrés dans les régions prises en charge AWS Config après février 2022. Pour une liste de ces régions, voir [AWS Ressources](https://docs.aws.amazon.com/config/latest/developerguide/select-resources.html#select-resources-all)  [d'enregistrement | Ressources mondiales](https://docs.aws.amazon.com/config/latest/developerguide/select-resources.html#select-resources-all).

Si vous enregistrez un type de ressource IAM global dans au moins une région, les règles périodiques qui indiquent la conformité au type de ressource IAM global exécuteront des évaluations dans toutes les régions où la règle périodique est ajoutée, même si vous n'avez pas activé l'enregistrement du type de ressource IAM global dans la région où la règle périodique a été ajoutée.

Pour éviter des évaluations inutiles, vous devez uniquement déployer des règles périodiques qui signalent la conformité d'un type de ressource IAM global à l'une des régions prises en charge. Pour obtenir la liste des règles gérées prises en charge dans quelles régions, consultez la section [Liste des règles AWS Config gérées par disponibilité des régions.](https://docs.aws.amazon.com/config/latest/developerguide/managing-rules-by-region-availability.html)

#### Identificateur : IAM\_USER\_MFA\_ENABLED

Types de ressources : AWS::IAM::User

Type de déclencheur : périodique

Région AWS: Toutes les AWS régions prises en charge

#### Paramètres :

#### Aucun

#### AWS CloudFormation modèle

Pour créer des règles AWS Config gérées à l'aide AWS CloudFormation de modèles, voir[Création de](#page-1335-0)  [règles gérées AWS Config avec des modèles AWS CloudFormation.](#page-1335-0)

iam-user-no-policies-check

Vérifie si aucun de vos utilisateurs AWS d'Identity and Access Management (IAM) n'est associé à des politiques. Les utilisateurs IAM doivent hériter des autorisations de groupes ou rôles IAM. La règle est NON\_COMPLIANT si au moins un utilisateur IAM est associé à des politiques.

Identificateur : IAM\_USER\_NO\_POLICIES\_CHECK

Types de ressources : AWS::IAM::User

Type de déclencheur : changements de configuration

Région AWS: Toutes les AWS régions prises en charge

Paramètres :

Aucun

AWS CloudFormation modèle

Pour créer des règles AWS Config gérées à l'aide AWS CloudFormation de modèles, voir[Création de](#page-1335-0)  [règles gérées AWS Config avec des modèles AWS CloudFormation.](#page-1335-0)

iam-user-unused-credentials-check

Vérifie si vos utilisateurs AWS Identity and Access Management (IAM) ont des mots de passe ou des clés d'accès actives qui n'ont pas été utilisés pendant le nombre de jours que vous avez indiqué. La règle est NON\_COMPLIANT si des comptes inactifs n'ont pas été utilisés récemment.

**a** Note

Calendrier de réévaluation

Réévaluer cette règle dans un délai de 4 heures après la première évaluation n'aura aucun effet sur les résultats.

Règles gérées et types de ressources IAM globaux

Les types de ressources IAM globaux intégrés avant février 2022 (AWS:: IAM:: Group, AWS::IAM::PolicyAWS::IAM::Role, etAWS::IAM::User) ne peuvent être enregistrés que AWS Config dans les AWS régions où ils AWS Config étaient disponibles avant février 2022. Ces types de ressources ne peuvent pas être enregistrés dans les régions prises en charge AWS Config après février 2022. Pour une liste de ces régions, voir [AWS Ressources](https://docs.aws.amazon.com/config/latest/developerguide/select-resources.html#select-resources-all)  [d'enregistrement | Ressources mondiales](https://docs.aws.amazon.com/config/latest/developerguide/select-resources.html#select-resources-all).

Si vous enregistrez un type de ressource IAM global dans au moins une région, les règles périodiques qui indiquent la conformité au type de ressource IAM global exécuteront des évaluations dans toutes les régions où la règle périodique est ajoutée, même si vous n'avez pas activé l'enregistrement du type de ressource IAM global dans la région où la règle périodique a été ajoutée.

Pour éviter des évaluations inutiles, vous devez uniquement déployer des règles périodiques qui signalent la conformité d'un type de ressource IAM global à l'une des régions prises en charge. Pour obtenir la liste des règles gérées prises en charge dans quelles régions, consultez la section [Liste des règles AWS Config gérées par disponibilité des régions.](https://docs.aws.amazon.com/config/latest/developerguide/managing-rules-by-region-availability.html)

Identificateur : IAM\_USER\_UNUSED\_CREDENTIALS\_CHECK

Types de ressources : AWS::IAM::User

Type de déclencheur : périodique

Région AWS: Toutes les AWS régions prises en charge

Paramètres :

CredentialUsageâge maximum, Type : int, Valeur par défaut : 90

Nombre maximal de jours pendant lesquels des informations d'identification ne peuvent pas être utilisées. La valeur par défaut est 90 jours.

AWS CloudFormation modèle

Pour créer des règles AWS Config gérées à l'aide AWS CloudFormation de modèles, voir[Création de](#page-1335-0)  [règles gérées AWS Config avec des modèles AWS CloudFormation.](#page-1335-0)

# restricted-ssh

# **A** Important

L'identificateur (INCOMING\_SSH\_DISABLED) et le nom de cette règle (restricted-ssh) sont différents.

Vérifie que le trafic SSH entrant pour les groupes de sécurité est accessible. La règle est COMPLIANT si les adresses IP du trafic SSH entrant dans les groupes de sécurité sont limitées (CIDR autre que 0.0.0.0/0 ou ::/0). Dans le cas contraire, la règle est NON\_COMPLIANT.

Identificateur : INCOMING\_SSH\_DISABLED

Types de ressources : AWS::EC2::SecurityGroup

Type de déclencheur : modifications de configuration et périodique

Région AWS: Toutes les AWS régions prises en charge

Paramètres :

Aucun

AWS CloudFormation modèle

Pour créer des règles AWS Config gérées à l'aide AWS CloudFormation de modèles, voir[Création de](#page-1335-0)  [règles gérées AWS Config avec des modèles AWS CloudFormation.](#page-1335-0)

compatible avec inspector-ec2-scan

Vérifie si le scan Amazon Inspector V2 EC2 est activé pour votre environnement à compte unique ou multicompte afin de détecter les vulnérabilités potentielles et les problèmes d'accessibilité réseau sur vos instances EC2. La règle est NON\_COMPLIANT si le scan EC2 n'est pas activé.

Identifiant : INSPECTOR\_EC2\_SCAN\_ENABLED

Types de ressources : AWS::::Account

Type de déclencheur : périodique

### Région AWS: Toutes les AWS régions prises en charge

Paramètres :

Aucun

AWS CloudFormation modèle

Pour créer des règles AWS Config gérées à l'aide AWS CloudFormation de modèles, voir[Création de](#page-1335-0)  [règles gérées AWS Config avec des modèles AWS CloudFormation.](#page-1335-0)

compatible avec inspector-ecr-scan

Vérifie si le scan ECR Amazon Inspector V2 est activé pour votre environnement à compte unique ou multicompte afin de détecter les vulnérabilités logicielles potentielles dans vos images de conteneur. La règle est NON\_COMPLIANT si le scan ECR n'est pas activé.

Identifiant : INSPECTOR\_ECR\_SCAN\_ENABLED

Types de ressources : AWS::::Account

Type de déclencheur : périodique

Région AWS: Toutes les AWS régions prises en charge

Paramètres :

Aucun

AWS CloudFormation modèle

Pour créer des règles AWS Config gérées à l'aide AWS CloudFormation de modèles, voir[Création de](#page-1335-0)  [règles gérées AWS Config avec des modèles AWS CloudFormation.](#page-1335-0)

compatible avec le scan de code inspector-lambda

Vérifie si le scan du code Lambda Amazon Inspector V2 est activé pour votre environnement à compte unique ou multicompte afin de détecter les vulnérabilités potentielles du code. La règle est NON\_COMPLIANT si le scan du code Lambda n'est pas activé.

Identifiant : INSPECTOR\_LAMBDA\_CODE\_SCAN\_ENABLED

Types de ressources : AWS::::Account

Type de déclencheur : périodique

Région AWS: Disponible uniquement en Europe (Stockholm), USA Est (Ohio), Europe (Irlande), Europe (Francfort), USA Est (Virginie du Nord), Europe (Londres), Asie-Pacifique (Tokyo), USA Ouest (Oregon), Asie-Pacifique (Singapour), Asie-Pacifique (Sydney)

Paramètres :

Aucun

AWS CloudFormation modèle

Pour créer des règles AWS Config gérées à l'aide AWS CloudFormation de modèles, voir[Création de](#page-1335-0)  [règles gérées AWS Config avec des modèles AWS CloudFormation.](#page-1335-0)

# inspector-lambda compatible avec le scan standard

Vérifie si le scan standard Amazon Inspector V2 Lambda est activé pour votre environnement à compte unique ou multicompte afin de détecter les vulnérabilités logicielles potentielles. La règle est NON\_COMPLIANT si le scan standard Lambda n'est pas activé.

Identifiant : INSPECTOR\_LAMBDA\_STANDARD\_SCAN\_ENABLED

Types de ressources : AWS::::Account

Type de déclencheur : périodique

Région AWS: Toutes les AWS régions prises en charge

Paramètres :

Aucun

AWS CloudFormation modèle

Pour créer des règles AWS Config gérées à l'aide AWS CloudFormation de modèles, voir[Création de](#page-1335-0)  [règles gérées AWS Config avec des modèles AWS CloudFormation.](#page-1335-0)

# ec2-instances-in-vpc

# **A** Important

L'identificateur (INSTANCES\_IN\_VPC) et le nom (ec2-instances-in-vpc) de cette règle sont différents.

Vérifie que vos instances EC2 appartiennent à un réseau cloud privé virtuel (VPC). Vous pouvez aussi spécifier l'ID du VPC à associer à vos instances.

Identificateur : INSTANCES\_IN\_VPC

Types de ressources : AWS::EC2::Instance

Type de déclencheur : changements de configuration

Région AWS: Toutes les AWS régions prises en charge

Paramètres :

vpcId (facultatif), Type : chaîne

ID du réseau VPC qui contient ces instances EC2.

AWS CloudFormation modèle

Pour créer des règles AWS Config gérées à l'aide AWS CloudFormation de modèles, voir[Création de](#page-1335-0)  [règles gérées AWS Config avec des modèles AWS CloudFormation.](#page-1335-0)

internet-gateway-authorized-vpc-only

Vérifie si les passerelles Internet sont associées à un réseau cloud virtuel privé autorisé (Amazon VPC). La règle est NON\_COMPLIANT si des passerelles Internet sont associées à un réseau VPC non autorisé.

Identificateur : INTERNET\_GATEWAY\_AUTHORIZED\_VPC\_ONLY

Types de ressources : AWS::EC2::InternetGateway

Type de déclencheur : changements de configuration

Région AWS: Toutes les AWS régions prises en charge

Paramètres :

AuthorizedVpcIds (Facultatif), Type : chaîne

Liste des ID de réseaux VPC autorisés séparés par des virgules avec passerelles Internet attachées. Si le paramètre n'est pas fourni, tous les passerelles Internet attachées seront NON\_COMPLIANT.

## AWS CloudFormation modèle

Pour créer des règles AWS Config gérées à l'aide AWS CloudFormation de modèles, voir[Création de](#page-1335-0)  [règles gérées AWS Config avec des modèles AWS CloudFormation.](#page-1335-0)

Kinesis-Firehose Delivery-Stream crypté

Vérifie si les flux de diffusion Amazon Kinesis Data Firehose sont chiffrés au repos avec un chiffrement côté serveur. La règle est NON\_COMPLIANT si un flux de diffusion Kinesis Data Firehose n'est pas chiffré au repos par chiffrement côté serveur.

Identifiant : KINESIS\_FIREHOSE\_DELIVERY\_STREAM\_ENCRYPTED

Types de ressources : AWS::KinesisFirehose::DeliveryStream

Type de déclencheur : périodique

Région AWS: Toutes les AWS régions prises en charge

Paramètres :

kmsKeyArns (Facultatif), Type : CSV

Liste séparée par des virgules des Key Arns KMS approuvés pour l'utilisation de Kinesis Firehose.

AWS CloudFormation modèle

Pour créer des règles AWS Config gérées à l'aide AWS CloudFormation de modèles, voir[Création de](#page-1335-0)  [règles gérées AWS Config avec des modèles AWS CloudFormation.](#page-1335-0)

# kinesis-stream-encrypted

Vérifie si les flux Amazon Kinesis sont chiffrés au repos avec le chiffrement côté serveur. La règle est NON\_COMPLIANT pour un flux Kinesis si « StreamEncryption » n'est pas présent.

Contexte : Le chiffrement côté serveur est une fonctionnalité d'Amazon Kinesis Data Streams qui chiffre automatiquement les données avant qu'elles ne soient inactives à l'aide d'une clé KMS. AWS Les données sont chiffrées avant leur écriture sur la couche de stockage du flux Kinesis et déchiffrées après leur extraction de l'espace de stockage. Par conséquent, vos données sont chiffrées au repos dans le service Kinesis Data Streams. Vous pouvez ainsi respecter des exigences réglementaires strictes et améliorer la sécurité de vos données. Pour plus d'informations, consultez [Protection des données dans Amazon Kinesis Data Streams](https://docs.aws.amazon.com/streams/latest/dev/server-side-encryption.html).

Identificateur : KINESIS\_STREAM\_ENCRYPTED

Types de ressources : AWS::Kinesis::Stream

Type de déclencheur : changements de configuration

Région AWS: Toutes les AWS régions prises en charge

Paramètres :

Aucun

#### AWS CloudFormation modèle

Pour créer des règles AWS Config gérées à l'aide AWS CloudFormation de modèles, voir[Création de](#page-1335-0)  [règles gérées AWS Config avec des modèles AWS CloudFormation.](#page-1335-0)

kms-cmk-not-scheduled-for-deletion

Vérifie si la suppression des AWS clés du service de gestion des clés (AWS KMS) n'est pas planifiée dans AWS KMS. La règle est NON\_COMPLIANT si la suppression des clés KMS est planifiée.

Identificateur : KMS\_CMK\_NOT\_SCHEDULED\_FOR\_DELETION

Types de ressources : AWS::KMS::Key

Type de déclencheur : périodique

## Région AWS: Toutes les AWS régions prises en charge

Paramètres :

kmsKeyIds (Facultatif), Type : chaîne

Liste des ID de clé spécifiques gérées par les clients à ne pas planifier pour la suppression, séparés par des virgules. Si vous ne spécifiez aucune clé, la règle vérifie toutes les clés.

## AWS CloudFormation modèle

Pour créer des règles AWS Config gérées à l'aide AWS CloudFormation de modèles, voir[Création de](#page-1335-0)  [règles gérées AWS Config avec des modèles AWS CloudFormation.](#page-1335-0)

lambda-concurrency-check

Vérifie si la fonction Lambda est configurée avec une limite d'exécution simultanée au niveau de la fonction. La règle est NON\_COMPLIANT si la fonction Lambda n'est pas configurée avec la limite d'exécution simultanée au niveau de la fonction.

Identificateur : LAMBDA\_CONCURRENCY\_CHECK

Types de ressources : AWS::Lambda::Function

Type de déclencheur : changements de configuration

Région AWS: Toutes les AWS régions prises en charge

Paramètres :

ConcurrencyLimitLow (Facultatif), Type : chaîne

Limite minimale d'exécution de simultanéité

ConcurrencyLimitHigh (Facultatif), Type : chaîne

Limite maximale d'exécution de simultanéité

AWS CloudFormation modèle

Pour créer des règles AWS Config gérées à l'aide AWS CloudFormation de modèles, voir[Création de](#page-1335-0)  [règles gérées AWS Config avec des modèles AWS CloudFormation.](#page-1335-0)

# lambda-dlq-check

Vérifie si une fonction Lambda est configurée avec une file d'attente de lettres mortes. La règle est NON\_COMPLIANT si la fonction Lambda n'est pas configurée avec une file d'attente de lettres mortes.

Identificateur : LAMBDA\_DLQ\_CHECK

Types de ressources : AWS::Lambda::Function

Type de déclencheur : changements de configuration

Région AWS: Toutes les AWS régions prises en charge

Paramètres :

dlqArns (facultatif), Type : chaîne

Liste d'ARN Amazon SQS et Amazon SNS séparés par des virgules, qui doivent être configurés en tant que cible de la file d'attente de lettres mortes de la fonction Lambda.

## AWS CloudFormation modèle

Pour créer des règles AWS Config gérées à l'aide AWS CloudFormation de modèles, voir[Création de](#page-1335-0)  [règles gérées AWS Config avec des modèles AWS CloudFormation.](#page-1335-0)

# lambda-function-public-access-prohibited

Vérifie si la politique AWS Lambda fonctionnelle attachée à la ressource Lambda interdit l'accès public. Si la politique de la fonction Lambda autorise l'accès public, la règle est NON\_COMPLIANT.

Contexte : Une politique de fonction lambda est considérée comme autorisant l'accès public si l'élément principal est vide ou contient un caractère générique. Par exemple, si l'élément principal est "" ou{"AWS": ""}. Pour des raisons de sécurité, il n'est pas recommandé d'accorder un accès public. Restreindre l'accès public peut vous aider à empêcher les invocations non autorisées de vos fonctions Lambda, qui pourraient compromettre vos données ou entraîner des coûts indésirables.

Pour restreindre l'accès à vos fonctions Lambda, spécifiez les identifiants de AWS compte ou les Amazon Resource Names (ARN) des utilisateurs, rôles ou services IAM qui peuvent appeler les fonctions. Pour plus d'informations, consultez la section [Accorder l'accès aux fonctions à d'autres](https://docs.aws.amazon.com/lambda/latest/dg/access-control-resource-based.html#permissions-resource-xaccountinvoke)  [comptes](https://docs.aws.amazon.com/lambda/latest/dg/access-control-resource-based.html#permissions-resource-xaccountinvoke) dans le Guide du AWS Lambda développeur.

# Identificateur : LAMBDA\_FUNCTION\_PUBLIC\_ACCESS\_PROHIBITED

Types de ressources : AWS::Lambda::Function

Type de déclencheur : changements de configuration

Région AWS: Toutes les AWS régions prises en charge

Paramètres :

Aucun

AWS CloudFormation modèle

Pour créer des règles AWS Config gérées à l'aide AWS CloudFormation de modèles, voir[Création de](#page-1335-0)  [règles gérées AWS Config avec des modèles AWS CloudFormation.](#page-1335-0)

## lambda-function-settings-check

Vérifie si les paramètres de la fonction AWS Lambda relatifs à l'exécution, au rôle, au délai d'expiration et à la taille de la mémoire correspondent aux valeurs attendues. La règle ignore les fonctions dont le type de package est « Image » et les fonctions dont l'exécution est définie sur « Exécution uniquement pour le système d'exploitation ». La règle est NON\_COMPLIANT si les paramètres de la fonction Lambda ne correspondent pas aux valeurs attendues.

Identificateur : LAMBDA\_FUNCTION\_SETTINGS\_CHECK

Types de ressources : AWS::Lambda::Function

Type de déclencheur : changements de configuration

Région AWS: Toutes les AWS régions prises en charge

Paramètres :

runtime, Type : CSV

Liste des valeurs d'exécution Lambda AWS séparées par des virgules

role (facultatif), Type : chaîne

Nom ou ARN du rôle d' AWS exécution Lambda

timeout (facultatif), Type : int, Valeur par défaut : 3

AWS Délai d'expiration de la fonction Lambda en secondes

memorySize (facultatif), Type : int, Valeur par défaut : 128

AWS Taille de la fonction Lambda en mégaoctets

#### Évaluation proactive

Pour savoir comment exécuter cette règle en mode proactif, consultez la section [Évaluation de](./evaluating-your-resources.html#evaluating-your-resources-proactive)  [vos ressources à l'aide de AWS Config règles.](./evaluating-your-resources.html#evaluating-your-resources-proactive) Pour que cette règle renvoie COMPLIANT en mode proactif, le schéma de configuration des ressources de l'API [StartResourced'évaluation](https://docs.aws.amazon.com/config/latest/APIReference/API_StartResourceEvaluation.html) doit inclure les entrées suivantes, codées sous forme de chaîne :

```
"ResourceConfiguration":
...
{ 
 "MemorySize": Integer*
, 
 "Role": String*
, 
 "Runtime": String*
, 
     "Timeout": Integer*
} 
...
```
\* Pour plus d'informations sur les valeurs valides pour ces entrées, voir [Rôle](https://docs.aws.amazon.com/AWSCloudFormation/latest/UserGuide/aws-resource-lambda-function.html#cfn-lambda-function-role) [MemorySize](https://docs.aws.amazon.com/AWSCloudFormation/latest/UserGuide/aws-resource-lambda-function.html#cfn-lambda-function-memorysize), temps [d'exécution](https://docs.aws.amazon.com/AWSCloudFormation/latest/UserGuide/aws-resource-lambda-function.html#cfn-lambda-function-runtime) et [délai](https://docs.aws.amazon.com/AWSCloudFormation/latest/UserGuide/aws-resource-lambda-function.html#cfn-lambda-function-timeout) d'expiration dans le guide de l' AWS CloudFormation utilisateur.

Pour plus d'informations sur l'évaluation proactive, consultez [Mode d'évaluation.](./evaluate-config-rules.html)

#### AWS CloudFormation modèle

Pour créer des règles AWS Config gérées à l'aide AWS CloudFormation de modèles, voir[Création de](#page-1335-0)  [règles gérées AWS Config avec des modèles AWS CloudFormation.](#page-1335-0)

## lambda-inside-vpc

Vérifie si une fonction Lambda est autorisée à accéder à un réseau cloud privé virtuel (VPC). La règle est NON\_COMPLIANT si la Fonction Lambda ne se trouve pas dans un réseau VPC.

Identificateur : LAMBDA\_INSIDE\_VPC

Types de ressources : AWS::Lambda::Function

Type de déclencheur : changements de configuration

Région AWS: Toutes les AWS régions prises en charge

Paramètres :

subnetIds (facultatif), Type : chaîne

Liste des ID de sous-réseau séparés par des virgules auxquels les fonctions Lambda peuvent être associées.

#### Évaluation proactive

Pour savoir comment exécuter cette règle en mode proactif, consultez la section [Évaluation de](./evaluating-your-resources.html#evaluating-your-resources-proactive)  [vos ressources à l'aide de AWS Config règles.](./evaluating-your-resources.html#evaluating-your-resources-proactive) Pour que cette règle renvoie COMPLIANT en mode proactif, le schéma de configuration des ressources de l'API [StartResourced'évaluation](https://docs.aws.amazon.com/config/latest/APIReference/API_StartResourceEvaluation.html) doit inclure les entrées suivantes, codées sous forme de chaîne :

```
"ResourceConfiguration":
...
{ 
    "VpcConfig": { 
           "SubnetIds": "[SubnetId-1, SubnetId-2, SubnetId-3, ...]" 
    }
} 
...
```
Pour plus d'informations sur l'évaluation proactive, consultez [Mode d'évaluation.](./evaluate-config-rules.html)

#### AWS CloudFormation modèle

Pour créer des règles AWS Config gérées à l'aide AWS CloudFormation de modèles, voir[Création de](#page-1335-0)  [règles gérées AWS Config avec des modèles AWS CloudFormation.](#page-1335-0)

lambda-vpc-multi-az-check

Vérifie si Lambda est associé à plus d'une zone de disponibilité. La règle est NON\_COMPLIANT si une seule zone de disponibilité est associée au Lambda ou si le nombre de zones de disponibilité associées est inférieur au nombre indiqué dans le paramètre facultatif.

### Identificateur : LAMBDA\_VPC\_MULTI\_AZ\_CHECK

Types de ressources : AWS::Lambda::Function

Type de déclencheur : changements de configuration

Région AWS: Toutes les AWS régions prises en charge

Paramètres :

availabilityZones (facultatif), Type : int

Nombre de zones de disponibilité attendues.

AWS CloudFormation modèle

Pour créer des règles AWS Config gérées à l'aide AWS CloudFormation de modèles, voir[Création de](#page-1335-0)  [règles gérées AWS Config avec des modèles AWS CloudFormation.](#page-1335-0)

vérification automatique de la découverte des données Macie-Auto-Sensitive

Vérifie si la découverte automatique des données sensibles est activée pour Amazon Macie. La règle est NON\_COMPLIANT si la découverte automatique des données sensibles est désactivée. La règle est APPLICABLE pour les comptes administrateurs et NOT\_APPLICABLE pour les comptes membres.

Identifiant : MACIE\_AUTO\_SENSITIVE\_DATA\_DISCOVERY\_CHECK

Types de ressources : AWS::::Account

Type de déclencheur : périodique

Région AWS: Toutes les AWS régions prises en charge

Paramètres :

Aucun

AWS CloudFormation modèle

Pour créer des règles AWS Config gérées à l'aide AWS CloudFormation de modèles, voir[Création de](#page-1335-0)  [règles gérées AWS Config avec des modèles AWS CloudFormation.](#page-1335-0)

# macie-status-check

Vérifie si Amazon Macie est activé dans votre compte par région. La règle est NON\_COMPLIANT si l'attribut « status » n'est pas défini sur « ENABLED ».

Identificateur : MACIE\_STATUS\_CHECK

Types de ressources : AWS::::Account

Type de déclencheur : périodique

Région AWS: Toutes les AWS régions prises en charge

Paramètres :

Aucun

AWS CloudFormation modèle

Pour créer des règles AWS Config gérées à l'aide AWS CloudFormation de modèles, voir[Création de](#page-1335-0)  [règles gérées AWS Config avec des modèles AWS CloudFormation.](#page-1335-0)

mfa-enabled-for-iam-console-access

Vérifie si l' AWS authentification multifactorielle (MFA) est activée pour AWS tous les utilisateurs d'Identity and Access Management (IAM) qui utilisent un mot de passe de console. La règle est COMPLIANT lorsque MFA est activé.

## **a** Note

Calendrier de réévaluation

Réévaluer cette règle dans un délai de 4 heures après la première évaluation n'aura aucun effet sur les résultats.

Règles gérées et types de ressources IAM globaux

Les types de ressources IAM globaux intégrés avant février 2022 (AWS:: IAM: : Group, AWS::IAM::PolicyAWS::IAM::Role, etAWS::IAM::User) ne peuvent être enregistrés que AWS Config dans les AWS régions où ils AWS Config étaient disponibles avant février 2022. Ces types de ressources ne peuvent pas être enregistrés dans les régions prises en charge AWS Config après février 2022. Pour une liste de ces régions, voir [AWS Ressources](https://docs.aws.amazon.com/config/latest/developerguide/select-resources.html#select-resources-all)  [d'enregistrement | Ressources mondiales](https://docs.aws.amazon.com/config/latest/developerguide/select-resources.html#select-resources-all).

Si vous enregistrez un type de ressource IAM global dans au moins une région, les règles périodiques qui indiquent la conformité au type de ressource IAM global exécuteront des évaluations dans toutes les régions où la règle périodique est ajoutée, même si vous n'avez pas activé l'enregistrement du type de ressource IAM global dans la région où la règle périodique a été ajoutée.

Pour éviter des évaluations inutiles, vous devez uniquement déployer des règles périodiques qui signalent la conformité d'un type de ressource IAM global à l'une des régions prises en charge. Pour obtenir la liste des règles gérées prises en charge dans quelles régions, consultez la section [Liste des règles AWS Config gérées par disponibilité des régions.](https://docs.aws.amazon.com/config/latest/developerguide/managing-rules-by-region-availability.html)

Identificateur : MFA\_ENABLED\_FOR\_IAM\_CONSOLE\_ACCESS

Types de ressources : AWS::IAM::User

Type de déclencheur : périodique

Région AWS: Toutes les AWS régions prises en charge

Paramètres :

Aucun

AWS CloudFormation modèle

Pour créer des règles AWS Config gérées à l'aide AWS CloudFormation de modèles, voir[Création de](#page-1335-0)  [règles gérées AWS Config avec des modèles AWS CloudFormation.](#page-1335-0)

mq-active-deployment-mode

Vérifie le mode de déploiement configuré pour le moteur d'agent Amazon MQ ActiveMQ. La règle est NON\_COMPLIANT si le mode d'agent à instance unique par défaut est utilisé.

Identificateur : MQ\_ACTIVE\_DEPLOYMENT\_MODE

Types de ressources : AWS::AmazonMQ::Broker

Type de déclencheur : changements de configuration

Région AWS: Toutes les AWS régions prises en charge

## Paramètres :

#### Aucun

AWS CloudFormation modèle

Pour créer des règles AWS Config gérées à l'aide AWS CloudFormation de modèles, voir[Création de](#page-1335-0)  [règles gérées AWS Config avec des modèles AWS CloudFormation.](#page-1335-0)

mq-automatic-minor-version-upgrade-enabled

Vérifie si les mises à niveau automatiques de versions mineures sont activées pour les agents Amazon MQ. La règle est NON\_COMPLIANT si le champ « AutoMinor VersionUpgrade » n'est pas activé pour un courtier Amazon MQ.

Identificateur : MQ\_AUTOMATIC\_MINOR\_VERSION\_UPGRADE\_ENABLED

Types de ressources : AWS::AmazonMQ::Broker

Type de déclencheur : périodique

Région AWS: Toutes les AWS régions prises en charge

Paramètres :

Aucun

AWS CloudFormation modèle

Pour créer des règles AWS Config gérées à l'aide AWS CloudFormation de modèles, voir[Création de](#page-1335-0)  [règles gérées AWS Config avec des modèles AWS CloudFormation.](#page-1335-0)

mq-auto-minor-version-upgrade-enabled

Vérifie si les mises à niveau automatiques de versions mineures sont activées pour les agents Amazon MQ. La règle est NON\_COMPLIANT si le champ « AutoMinor VersionUpgrade » n'est pas activé pour un courtier Amazon MQ.

Identificateur : MQ\_AUTO\_MINOR\_VERSION\_UPGRADE\_ENABLED

Types de ressources : AWS::AmazonMQ::Broker

Type de déclencheur : changements de configuration

Région AWS: Toutes les AWS régions prises en charge

### Paramètres :

### Aucun

AWS CloudFormation modèle

Pour créer des règles AWS Config gérées à l'aide AWS CloudFormation de modèles, voir[Création de](#page-1335-0)  [règles gérées AWS Config avec des modèles AWS CloudFormation.](#page-1335-0)

mq-cloudwatch-audit-logging-enabled

Vérifie si les courtiers Amazon MQ ont activé la journalisation des CloudWatch audits Amazon. La règle est NON\_COMPLIANT si la journalisation des audits n'est pas activée sur un agent.

Identificateur : MQ\_CLOUDWATCH\_AUDIT\_LOGGING\_ENABLED

Types de ressources : AWS::AmazonMQ::Broker

Type de déclencheur : périodique

Région AWS: Toutes les AWS régions prises en charge

Paramètres :

Aucun

AWS CloudFormation modèle

Pour créer des règles AWS Config gérées à l'aide AWS CloudFormation de modèles, voir[Création de](#page-1335-0)  [règles gérées AWS Config avec des modèles AWS CloudFormation.](#page-1335-0)

compatible avec mq-cloudwatch-audit-log

Vérifie si la journalisation des CloudWatch audits est activée pour un courtier Amazon MQ. La règle est NON\_COMPLIANT si la journalisation des audits n'est pas activée sur le broker.

Identifiant : MQ\_CLOUDWATCH\_AUDIT\_LOG\_ENABLED

Types de ressources : AWS::AmazonMQ::Broker

Type de déclencheur : changements de configuration

Région AWS: Toutes les AWS régions prises en charge

### Paramètres :

## Aucun

## AWS CloudFormation modèle

Pour créer des règles AWS Config gérées à l'aide AWS CloudFormation de modèles, voir[Création de](#page-1335-0)  [règles gérées AWS Config avec des modèles AWS CloudFormation.](#page-1335-0)

## mq-no-public-access

Vérifie si les agents Amazon MQ ne sont pas accessibles publiquement. La règle est NON\_COMPLIANT si le champ « PubliclyAccessible » est défini sur true pour un courtier Amazon MQ.

Identificateur : MQ\_NO\_PUBLIC\_ACCESS

Types de ressources : AWS::AmazonMQ::Broker

Type de déclencheur : périodique

Région AWS: Toutes les AWS régions prises en charge

Paramètres :

Aucun

AWS CloudFormation modèle

Pour créer des règles AWS Config gérées à l'aide AWS CloudFormation de modèles, voir[Création de](#page-1335-0)  [règles gérées AWS Config avec des modèles AWS CloudFormation.](#page-1335-0)

mq-rabbit-deployment-mode

Vérifie le mode de déploiement configuré pour le moteur d'agent Amazon MQ RabbitMQ. La règle est NON\_COMPLIANT si le mode d'agent à instance unique par défaut est utilisé.

Identificateur : MQ\_RABBIT\_DEPLOYMENT\_MODE

Types de ressources : AWS::AmazonMQ::Broker

Type de déclencheur : changements de configuration
## Région AWS: Toutes les AWS régions prises en charge

Paramètres :

Aucun

## AWS CloudFormation modèle

Pour créer des règles AWS Config gérées à l'aide AWS CloudFormation de modèles, voir[Création de](#page-1335-0)  [règles gérées AWS Config avec des modèles AWS CloudFormation.](#page-1335-0)

# msk-enhanced-monitoring-enabled

Vérifie si la surveillance améliorée est activée pour un cluster Amazon MSK défini sur PER\_TOPIC\_PER\_BROKER ou PER\_TOPIC\_PER\_PARTITION. La règle est NON\_COMPLIANT si la surveillance améliorée est activée et définie sur DEFAULT ou PER\_BROKER.

Identificateur : MSK\_ENHANCED\_MONITORING\_ENABLED

Types de ressources : AWS::MSK::Cluster

Type de déclencheur : changements de configuration

Région AWS: Toutes les AWS régions prises en charge

Paramètres :

Aucun

AWS CloudFormation modèle

Pour créer des règles AWS Config gérées à l'aide AWS CloudFormation de modèles, voir[Création de](#page-1335-0)  [règles gérées AWS Config avec des modèles AWS CloudFormation.](#page-1335-0)

msk-in-cluster-node-require-tls

Vérifie si un cluster Amazon MSK applique le chiffrement en transit à l'aide du protocole HTTPS (TLS) avec les nœuds d'agent du cluster. La règle est NON\_COMPLIANT si la communication en texte brut est activée pour les connexions de nœuds d'agent au sein du cluster.

Identifiant : MSK\_IN\_CLUSTER\_NODE\_REQUIRE\_TLS

Types de ressources : AWS::MSK::Cluster

Type de déclencheur : changements de configuration

Région AWS: Toutes les AWS régions prises en charge

Paramètres :

Aucun

AWS CloudFormation modèle

Pour créer des règles AWS Config gérées à l'aide AWS CloudFormation de modèles, voir[Création de](#page-1335-0)  [règles gérées AWS Config avec des modèles AWS CloudFormation.](#page-1335-0)

#### multi-region-cloudtrail-enabled

**A** Important

L'identificateur (MULTI\_REGION\_CLOUD\_TRAIL\_ENABLED) et le nom (multi-regioncloudtrail-enabled) de cette règle sont différents.

Vérifie s'il existe au moins une région multiple. AWS CloudTrail La règle est NON\_COMPLIANT si les journaux de suivi ne correspondent pas aux paramètres d'entrée. La règle est NON\_COMPLIANT si le ExcludeManagementEventSources champ n'est pas vide ou s'il AWS CloudTrail est configuré pour exclure des événements de gestion tels que des événements ou AWS KMS des événements d'API Amazon RDS Data.

Identificateur : MULTI\_REGION\_CLOUD\_TRAIL\_ENABLED

Type de déclencheur : périodique

Région AWS: Toutes les AWS régions prises en charge

Paramètres :

s3 BucketName (facultatif), Type : chaîne

Nom du compartiment Amazon S3 AWS CloudTrail auquel les fichiers journaux doivent être envoyés.

#### snsTopicArn (Facultatif), Type : chaîne

ARN de rubrique Amazon SNS AWS CloudTrail à utiliser pour les notifications.

cloud WatchLogsLogGroupArn (facultatif), Type : chaîne

ARN du groupe de CloudWatch journaux Amazon AWS CloudTrail auquel envoyer des données. includeManagementEvents (Facultatif), Type : valeur booléenne

Sélecteur d'événements pour inclure les événements de gestion pour. AWS CloudTrail readWriteType (Facultatif), Type : chaîne

Type d'événements à enregistrer. Les valeurs valides sont ReadOnly, WriteOnly et ALL.

AWS CloudFormation modèle

Pour créer des règles AWS Config gérées à l'aide AWS CloudFormation de modèles, voir[Création de](#page-1335-0)  [règles gérées AWS Config avec des modèles AWS CloudFormation.](#page-1335-0)

nacl-no-unrestricted-ssh-rdp

Vérifie si les ports par défaut du trafic entrant SSH/RDP pour les listes de contrôle d'accès réseau (NACL) ne sont pas restreints. La règle est NON\_COMPLIANT si une entrée NACL entrante autorise un bloc d'adresse source CIDR TCP ou UDP pour les ports 22 ou 3389.

Identificateur : NACL\_NO\_UNRESTRICTED\_SSH\_RDP

Types de ressources : AWS::EC2::NetworkAcl

Type de déclencheur : changements de configuration

Région AWS: Toutes les AWS régions prises en charge

Paramètres :

Aucun

AWS CloudFormation modèle

Pour créer des règles AWS Config gérées à l'aide AWS CloudFormation de modèles, voir[Création de](#page-1335-0)  [règles gérées AWS Config avec des modèles AWS CloudFormation.](#page-1335-0)

# neptune-cluster-backup-retention-check

Vérifie si la période de conservation d'un cluster de bases de données Amazon Neptune est définie sur un nombre de jours spécifique. La règle est NON\_COMPLIANT si la période de conservation est inférieure à la valeur spécifiée par le paramètre.

Identificateur : NEPTUNE\_CLUSTER\_BACKUP\_RETENTION\_CHECK

Types de ressources : AWS::RDS::DBCluster

Type de déclencheur : changements de configuration

Région AWS: Toutes les AWS régions prises en charge

Paramètres :

minimum BackupRetentionPeriod (facultatif), Type : int

Les sauvegardes doivent être conservées pendant un nombre minimal de jours. Les valeurs valides sont comprises entre 1 et 35, la valeur par défaut est 7. La règle est NON\_COMPLIANT si la valeur est supérieure à « sauvegarde »RetentionPeriod. La règle est CONFORME si la valeur est inférieure ou égale à « sauvegarde RetentionPeriod ».

## AWS CloudFormation modèle

Pour créer des règles AWS Config gérées à l'aide AWS CloudFormation de modèles, voir[Création de](#page-1335-0)  [règles gérées AWS Config avec des modèles AWS CloudFormation.](#page-1335-0)

# neptune-cluster-cloudwatch-log-export-enabled

Vérifie si l'exportation des journaux est activée pour les CloudWatch journaux d'audit d'un cluster Amazon Neptune. La règle est NON\_COMPLIANT si l'exportation des journaux n'est pas activée pour les CloudWatch journaux d'audit d'un cluster Neptune.

Identificateur : NEPTUNE\_CLUSTER\_CLOUDWATCH\_LOG\_EXPORT\_ENABLED

Types de ressources : AWS::RDS::DBCluster

Type de déclencheur : changements de configuration

Région AWS: Toutes les AWS régions prises en charge

## Paramètres :

#### Aucun

## AWS CloudFormation modèle

Pour créer des règles AWS Config gérées à l'aide AWS CloudFormation de modèles, voir[Création de](#page-1335-0)  [règles gérées AWS Config avec des modèles AWS CloudFormation.](#page-1335-0)

neptune-cluster-copy-tags-to-snapshot-enabled

Vérifie si un cluster Amazon Neptune est configuré pour copier toutes les balises dans les instantanés lorsque ceux-ci sont créés. La règle est NON\_COMPLIANT si « copy TagsTo Snapshot » est défini sur false.

Identificateur : NEPTUNE\_CLUSTER\_COPY\_TAGS\_TO\_SNAPSHOT\_ENABLED

Types de ressources : AWS::RDS::DBCluster

Type de déclencheur : changements de configuration

Région AWS: Toutes les AWS régions prises en charge

Paramètres :

Aucun

AWS CloudFormation modèle

Pour créer des règles AWS Config gérées à l'aide AWS CloudFormation de modèles, voir[Création de](#page-1335-0)  [règles gérées AWS Config avec des modèles AWS CloudFormation.](#page-1335-0)

neptune-cluster-deletion-protection-enabled

Vérifie si la protection contre la suppression est activée pour un cluster de base de données Amazon Neptune. La règle est NON\_COMPLIANT si le champ deletionProtection d'un cluster Amazon Neptune est défini sur false.

```
Identificateur : NEPTUNE_CLUSTER_DELETION_PROTECTION_ENABLED
```
Types de ressources : AWS::RDS::DBCluster

Type de déclencheur : changements de configuration

### Région AWS: Toutes les AWS régions prises en charge

Paramètres :

Aucun

AWS CloudFormation modèle

Pour créer des règles AWS Config gérées à l'aide AWS CloudFormation de modèles, voir[Création de](#page-1335-0)  [règles gérées AWS Config avec des modèles AWS CloudFormation.](#page-1335-0)

## neptune-cluster-encrypted

Vérifie si le chiffrement du stockage est activé pour vos clusters de base de données Amazon Neptune. La règle est NON\_COMPLIANT si le chiffrement du stockage n'est pas activé.

Identificateur : NEPTUNE\_CLUSTER\_ENCRYPTED

Types de ressources : AWS::RDS::DBCluster

Type de déclencheur : changements de configuration

Région AWS: Toutes les AWS régions prises en charge

Paramètres :

KmsKeyArns (Facultatif), Type : CSV

Une liste séparée par des virgules des ARN des clés KMS à comparer avec celle KmsKeyId du cluster chiffré.

## AWS CloudFormation modèle

Pour créer des règles AWS Config gérées à l'aide AWS CloudFormation de modèles, voir[Création de](#page-1335-0)  [règles gérées AWS Config avec des modèles AWS CloudFormation.](#page-1335-0)

## neptune-cluster-iam-database-authentication

Vérifie si l'authentification de base de données AWS Identity and Access Management (IAM) est activée sur un cluster Amazon Neptune. La règle est NON\_COMPLIANT si l'authentification de base de données IAM n'est pas activée sur un cluster Amazon Neptune.

# Identificateur : NEPTUNE\_CLUSTER\_IAM\_DATABASE\_AUTHENTICATION

Types de ressources : AWS::RDS::DBCluster

Type de déclencheur : changements de configuration

Région AWS: Toutes les AWS régions prises en charge

Paramètres :

Aucun

AWS CloudFormation modèle

Pour créer des règles AWS Config gérées à l'aide AWS CloudFormation de modèles, voir[Création de](#page-1335-0)  [règles gérées AWS Config avec des modèles AWS CloudFormation.](#page-1335-0)

neptune-cluster-multi-az-enabled

Vérifie si un cluster Amazon Neptune est configuré avec la réplication Amazon RDS Multi-AZ. La règle est NON\_COMPLIANT si la réplication Multi-AZ n'est pas activée.

Identificateur : NEPTUNE\_CLUSTER\_MULTI\_AZ\_ENABLED

Types de ressources : AWS::RDS::DBCluster

Type de déclencheur : changements de configuration

Région AWS: Toutes les AWS régions prises en charge

Paramètres :

Aucun

AWS CloudFormation modèle

Pour créer des règles AWS Config gérées à l'aide AWS CloudFormation de modèles, voir[Création de](#page-1335-0)  [règles gérées AWS Config avec des modèles AWS CloudFormation.](#page-1335-0)

neptune-cluster-snapshot-encrypted

Vérifie si les instantanés sont chiffrés dans un cluster de bases de données Amazon Neptune. La règle est NON\_COMPLIANT si les instantanés d'un cluster Neptune ne sont pas chiffrés.

# Identificateur : NEPTUNE\_CLUSTER\_SNAPSHOT\_ENCRYPTED

Types de ressources : AWS : :RDS : :DB ClusterSnapshot

Type de déclencheur : changements de configuration

Région AWS: Toutes les AWS régions prises en charge

Paramètres :

Aucun

AWS CloudFormation modèle

Pour créer des règles AWS Config gérées à l'aide AWS CloudFormation de modèles, voir[Création de](#page-1335-0)  [règles gérées AWS Config avec des modèles AWS CloudFormation.](#page-1335-0)

neptune-cluster-snapshot-public-prohibited

Vérifie si un instantané de cluster de base de données manuel Amazon Neptune est public. La règle est NON\_COMPLIANT si des instantanés de cluster Neptune nouveaux ou existants sont publics.

Identificateur : NEPTUNE\_CLUSTER\_SNAPSHOT\_PUBLIC\_PROHIBITED

Types de ressources : AWS : :RDS : :DB ClusterSnapshot

Type de déclencheur : changements de configuration

Région AWS: Toutes les AWS régions prises en charge

Paramètres :

Aucun

AWS CloudFormation modèle

Pour créer des règles AWS Config gérées à l'aide AWS CloudFormation de modèles, voir[Création de](#page-1335-0)  [règles gérées AWS Config avec des modèles AWS CloudFormation.](#page-1335-0)

netfw-deletion-protection-enabled

Vérifie si la protection contre les suppressions est activée sur AWS Network Firewall. La règle est NON\_COMPLIANT si la protection contre la suppression n'est pas activée pour Network Firewall.

## Identificateur : NETFW\_DELETION\_PROTECTION\_ENABLED

Types de ressources : AWS::NetworkFirewall::Firewall

Type de déclencheur : changements de configuration

Région AWS: Toutes les AWS régions prises en charge

Paramètres :

Aucun

AWS CloudFormation modèle

Pour créer des règles AWS Config gérées à l'aide AWS CloudFormation de modèles, voir[Création de](#page-1335-0)  [règles gérées AWS Config avec des modèles AWS CloudFormation.](#page-1335-0)

## netfw-logging-enabled

Vérifie si la journalisation est activée sur les pare-feux AWS Network Firewall. Cette règle est NON\_COMPLIANT si un type de journalisation spécifique n'est pas configuré. Vous pouvez spécifier le type de journalisation que vous souhaitez vérifier à l'aide de cette règle.

Identificateur : NETFW\_LOGGING\_ENABLED

Types de ressources : AWS::NetworkFirewall::LoggingConfiguration

Type de déclencheur : périodique

Région AWS: Toutes les AWS régions prises en charge

Paramètres :

logType (facultatif), Type : chaîne

logType (facultatif) : type de journal devant être vérifié dans les pare-feux à l'aide de la règle : « alert », « flow » ou « both ».

AWS CloudFormation modèle

Pour créer des règles AWS Config gérées à l'aide AWS CloudFormation de modèles, voir[Création de](#page-1335-0)  [règles gérées AWS Config avec des modèles AWS CloudFormation.](#page-1335-0)

## netfw-multi-az-enabled

Vérifie si les pare-feux AWS Network Firewall sont déployés dans plusieurs zones de disponibilité. La règle est NON\_COMPLIANT si les pare-feux sont déployés dans une seule zone de disponibilité ou dans un nombre de zones inférieur au nombre indiqué dans le paramètre facultatif.

Identificateur : NETFW\_MULTI\_AZ\_ENABLED

Types de ressources : AWS::NetworkFirewall::Firewall

Type de déclencheur : changements de configuration

Région AWS: Toutes les AWS régions prises en charge

Paramètres :

availabilityZones (facultatif), Type : int

Nombre de zones de disponibilité attendues.

AWS CloudFormation modèle

Pour créer des règles AWS Config gérées à l'aide AWS CloudFormation de modèles, voir[Création de](#page-1335-0)  [règles gérées AWS Config avec des modèles AWS CloudFormation.](#page-1335-0)

# netfw-policy-default-action-fragment-packets

Vérifie si une politique AWS Network Firewall est configurée avec une action par défaut sans état définie par l'utilisateur pour les paquets fragmentés. La règle est NON\_COMPLIANT si l'action par défaut sans état pour les paquets fragmentés ne correspond pas à l'action par défaut définie par l'utilisateur.

Identificateur : NETFW\_POLICY\_DEFAULT\_ACTION\_FRAGMENT\_PACKETS

Types de ressources : AWS::NetworkFirewall::FirewallPolicy

Type de déclencheur : changements de configuration

Région AWS: Toutes les AWS régions prises en charge

#### Paramètres :

Actions FragmentDefault apatrides, Type : CSV

Liste de valeurs séparées par des virgules. Vous pouvez en sélectionner deux au maximum. Les valeurs valides sont « aws:pass », « aws:drop » et « aws:forward to sfe ».

AWS CloudFormation modèle

Pour créer des règles AWS Config gérées à l'aide AWS CloudFormation de modèles, voir[Création de](#page-1335-0)  [règles gérées AWS Config avec des modèles AWS CloudFormation.](#page-1335-0)

netfw-policy-default-action-full-packets

Vérifie si une politique AWS Network Firewall est configurée avec une action apatride par défaut définie par l'utilisateur pour les paquets complets. La règle est NON\_COMPLIANT si l'action par défaut sans état pour les paquets complets ne correspond pas à l'action par défaut sans état définie par l'utilisateur.

Identificateur : NETFW\_POLICY\_DEFAULT\_ACTION\_FULL\_PACKETS

Types de ressources : AWS::NetworkFirewall::FirewallPolicy

Type de déclencheur : changements de configuration

Région AWS: Toutes les AWS régions prises en charge

Paramètres :

apatride DefaultActions, Type : CSV

Liste de valeurs séparées par des virgules. Vous pouvez en sélectionner deux au maximum. Les valeurs valides sont « aws:pass », « aws:drop » et « aws:forward\_to\_sfe ».

#### AWS CloudFormation modèle

Pour créer des règles AWS Config gérées à l'aide AWS CloudFormation de modèles, voir[Création de](#page-1335-0)  [règles gérées AWS Config avec des modèles AWS CloudFormation.](#page-1335-0)

## netfw-policy-rule-group-associated

Vérifiez que la politique de AWS Network Firewall est associée à des groupes de règles dynamiques OU apatrides. Cette règle est NON\_COMPLIANT si aucun groupe avec ou sans état n'est associé à la politique Network Firewall. Elle est COMPLIANT si l'un des groupes de règles existe.

# Identificateur : NETFW\_POLICY\_RULE\_GROUP\_ASSOCIATED

Types de ressources : AWS::NetworkFirewall::FirewallPolicy

Type de déclencheur : changements de configuration

Région AWS: Toutes les AWS régions prises en charge

Paramètres :

Aucun

AWS CloudFormation modèle

Pour créer des règles AWS Config gérées à l'aide AWS CloudFormation de modèles, voir[Création de](#page-1335-0)  [règles gérées AWS Config avec des modèles AWS CloudFormation.](#page-1335-0)

# netfw-stateless-rule-group-not-empty

Vérifie si un groupe de règles Network Firewall sans état contient des règles. La règle est NON\_COMPLIANT si aucune règle ne figure dans un groupe de règles Network Firewall sans état.

Identificateur : NETFW\_STATELESS\_RULE\_GROUP\_NOT\_EMPTY

Types de ressources : AWS::NetworkFirewall::RuleGroup

Type de déclencheur : changements de configuration

Région AWS: Toutes les AWS régions prises en charge

Paramètres :

Aucun

AWS CloudFormation modèle

Pour créer des règles AWS Config gérées à l'aide AWS CloudFormation de modèles, voir[Création de](#page-1335-0)  [règles gérées AWS Config avec des modèles AWS CloudFormation.](#page-1335-0)

nlb-cross-zone-load-balancing-enabled

Vérifie si l'équilibrage de charge entre zones est activé sur les Network Load Balancers (NLB). La règle est NON\_COMPLIANT si l'équilibrage de charge entre zones n'est pas activé sur un NLB.

# Identificateur : NLB\_CROSS\_ZONE\_LOAD\_BALANCING\_ENABLED

Types de ressources : AWS::ElasticLoadBalancingV2::LoadBalancer

Type de déclencheur : changements de configuration

Région AWS: Toutes les AWS régions prises en charge

Paramètres :

Aucun

AWS CloudFormation modèle

Pour créer des règles AWS Config gérées à l'aide AWS CloudFormation de modèles, voir[Création de](#page-1335-0)  [règles gérées AWS Config avec des modèles AWS CloudFormation.](#page-1335-0)

# no-unrestricted-route-to-igw

Vérifie s'il existe des routes publiques vers une passerelle Internet (IGW) dans la table de routage. La règle est NON\_COMPLIANT si une route vers une IGW présente un bloc d'adresses CIDR de destination « 0.0.0.0/0 » ou « ::/0 » ou si un bloc d'adresses CIDR de destination ne correspond pas au paramètre de règle.

Identificateur : NO\_UNRESTRICTED\_ROUTE\_TO\_IGW

Types de ressources : AWS::EC2::RouteTable

Type de déclencheur : changements de configuration

Région AWS: Toutes les AWS régions prises en charge

Paramètres :

routeTableIds (Facultatif), Type : CSV

Liste des ID de table de routage séparés par des virgules, susceptibles de présenter des routes vers une passerelle Internet avec un bloc d'adresses CIDR de destination « 0.0.0.0/0 » ou « ::/0 ».

AWS CloudFormation modèle

Pour créer des règles AWS Config gérées à l'aide AWS CloudFormation de modèles, voir[Création de](#page-1335-0)  [règles gérées AWS Config avec des modèles AWS CloudFormation.](#page-1335-0)

## opensearch-access-control-enabled

Vérifie si le contrôle d'accès détaillé est activé dans les domaines Amazon OpenSearch Service. La règle est NON\_COMPLIANT si elle n' AdvancedSecurityOptions est pas activée pour le domaine de OpenSearch service.

Identificateur : OPENSEARCH\_ACCESS\_CONTROL\_ENABLED

Types de ressources : AWS::OpenSearch::Domain

Type de déclencheur : changements de configuration

Région AWS: Toutes les AWS régions prises en charge

Paramètres :

Aucun

AWS CloudFormation modèle

Pour créer des règles AWS Config gérées à l'aide AWS CloudFormation de modèles, voir[Création de](#page-1335-0)  [règles gérées AWS Config avec des modèles AWS CloudFormation.](#page-1335-0)

opensearch-audit-logging-enabled

Vérifie si la journalisation des audits est activée dans les domaines Amazon OpenSearch Service. La règle est NON\_COMPLIANT si la journalisation des audits n'est pas activée dans un domaine de OpenSearch service.

Identificateur : OPENSEARCH\_AUDIT\_LOGGING\_ENABLED

Types de ressources : AWS::OpenSearch::Domain

Type de déclencheur : changements de configuration

Région AWS: Toutes les AWS régions prises en charge

Paramètres :

cloud WatchLogsLogGroupArnList (facultatif), Type : CSV

Liste séparée par des virgules des noms de ressources Amazon (ARN) pour les groupes de CloudWatch journaux Amazon Logs. La règle vérifie si les groupes de journaux spécifiés sont configurés pour les journaux d'audit.

Les valeurs valides sont : arn:aws:logs:region:account-id:loggroup:log\_group\_name:\* et arn:aws:logs:region:account-id:loggroup:log\_group\_name.

AWS CloudFormation modèle

Pour créer des règles AWS Config gérées à l'aide AWS CloudFormation de modèles, voir[Création de](#page-1335-0)  [règles gérées AWS Config avec des modèles AWS CloudFormation.](#page-1335-0)

opensearch-data-node-fault-tolerance

Vérifie si les domaines Amazon OpenSearch Service sont configurés avec au moins trois nœuds de données et si zoneAwarenessEnabled c'est vrai. La règle est NON\_COMPLIANT pour un OpenSearch domaine si « InstanceCount » est inférieur à 3 ou si « zone » est défini sur « false ». AwarenessEnabled

Identificateur : OPENSEARCH\_DATA\_NODE\_FAULT\_TOLERANCE

Types de ressources : AWS::OpenSearch::Domain

Type de déclencheur : changements de configuration

Région AWS: Toutes les AWS régions prises en charge

Paramètres :

Aucun

AWS CloudFormation modèle

Pour créer des règles AWS Config gérées à l'aide AWS CloudFormation de modèles, voir[Création de](#page-1335-0)  [règles gérées AWS Config avec des modèles AWS CloudFormation.](#page-1335-0)

## opensearch-encrypted-at-rest

Vérifie si la configuration du chiffrement au repos est activée pour les domaines Amazon OpenSearch Service. La règle est NON COMPLIANT si le champ EncryptionAtRestOptions n'est pas activé.

**a** Note

La règle n'évalue pas les domaines Elasticsearch.

Identificateur : OPENSEARCH\_ENCRYPTED\_AT\_REST

Types de ressources : AWS::OpenSearch::Domain

Type de déclencheur : changements de configuration

Région AWS: Toutes les AWS régions prises en charge

Paramètres :

Aucun

AWS CloudFormation modèle

Pour créer des règles AWS Config gérées à l'aide AWS CloudFormation de modèles, voir[Création de](#page-1335-0)  [règles gérées AWS Config avec des modèles AWS CloudFormation.](#page-1335-0)

#### opensearch-https-required

Vérifie si les connexions aux OpenSearch domaines utilisent le protocole HTTPS. La règle est NON\_COMPLIANT si le OpenSearch domaine Amazon « EnforceHTTPS » n'est pas « vrai » ou est « vrai » et que « TLS » n'est pas dans « SecurityPolicy ». tlsPolicies

Identificateur : OPENSEARCH\_HTTPS\_REQUIRED

Types de ressources : AWS::OpenSearch::Domain

Type de déclencheur : changements de configuration

Région AWS: Toutes les AWS régions prises en charge

#### Paramètres :

tlsPolicies (facultatif), Type : CSV

Liste séparée par des virgules des politiques de sécurité TLS à comparer au domaine Amazon. **OpensSearch** 

AWS CloudFormation modèle

Pour créer des règles AWS Config gérées à l'aide AWS CloudFormation de modèles, voir[Création de](#page-1335-0)  [règles gérées AWS Config avec des modèles AWS CloudFormation.](#page-1335-0)

## opensearch-in-vpc-only

Vérifie si les domaines Amazon OpenSearch Service se trouvent dans un Amazon Virtual Private Cloud (VPC). La règle est NON\_COMPLIANT si un point de terminaison OpenSearch du domaine de service est public.

**G** Note

La règle n'évalue pas les domaines Elasticsearch.

Identificateur : OPENSEARCH\_IN\_VPC\_ONLY

Types de ressources : AWS::OpenSearch::Domain

Type de déclencheur : changements de configuration

Région AWS: Toutes les AWS régions prises en charge

Paramètres :

Aucun

AWS CloudFormation modèle

Pour créer des règles AWS Config gérées à l'aide AWS CloudFormation de modèles, voir[Création de](#page-1335-0)  [règles gérées AWS Config avec des modèles AWS CloudFormation.](#page-1335-0)

opensearch-logs-to-cloudwatch

Vérifie si les domaines Amazon OpenSearch Service sont configurés pour envoyer des journaux à Amazon CloudWatch Logs. La règle est NON\_COMPLIANT si la journalisation n'est pas configurée.

### **a** Note

La règle n'évalue pas les domaines Elasticsearch.

Identificateur : OPENSEARCH\_LOGS\_TO\_CLOUDWATCH

Types de ressources : AWS::OpenSearch::Domain

Type de déclencheur : changements de configuration

Région AWS: Toutes les AWS régions prises en charge

Paramètres :

logTypes (facultatif), Type : CSV

Liste des journaux activés, séparés par des virgules. Les valeurs valides sont « search », « index » et « error ».

AWS CloudFormation modèle

Pour créer des règles AWS Config gérées à l'aide AWS CloudFormation de modèles, voir[Création de](#page-1335-0)  [règles gérées AWS Config avec des modèles AWS CloudFormation.](#page-1335-0)

opensearch-node-to-node-encryption-check

Vérifiez si les nœuds Amazon OpenSearch Service sont chiffrés de bout en bout. La règle est NON\_COMPLIANT si le node-to-node chiffrement n'est pas activé sur le domaine

**a** Note

La règle n'évalue pas les domaines Elasticsearch.

Identificateur : OPENSEARCH\_NODE\_TO\_NODE\_ENCRYPTION\_CHECK

Types de ressources : AWS::OpenSearch::Domain

Type de déclencheur : changements de configuration

Région AWS: Toutes les AWS régions prises en charge

### Paramètres :

Aucun

## AWS CloudFormation modèle

Pour créer des règles AWS Config gérées à l'aide AWS CloudFormation de modèles, voir[Création de](#page-1335-0)  [règles gérées AWS Config avec des modèles AWS CloudFormation.](#page-1335-0)

## opensearch-primary-node-fault-tolerance

Vérifie si les domaines Amazon OpenSearch Service sont configurés avec au moins trois nœuds principaux dédiés. La règle est NON\_COMPLIANT pour un domaine de OpenSearch service si « DedicatedMaster Enabled » est défini sur « false » ou si « DedicatedMaster Count » est inférieur à 3.

Identifiant : OPENSEARCH\_PRIMARY\_NODE\_FAULT\_TOLERANCE

Types de ressources : AWS::OpenSearch::Domain

Type de déclencheur : changements de configuration

Région AWS: Toutes les AWS régions prises en charge

Paramètres :

Aucun

AWS CloudFormation modèle

Pour créer des règles AWS Config gérées à l'aide AWS CloudFormation de modèles, voir[Création de](#page-1335-0)  [règles gérées AWS Config avec des modèles AWS CloudFormation.](#page-1335-0)

## opensearch-update-check

Vérifie si les mises à jour OpenSearch de version d'Amazon Service sont disponibles mais ne sont pas installées. La règle est NON\_COMPLIANT pour un OpenSearch domaine si les dernières mises à jour logicielles ne sont pas installées.

Identificateur : OPENSEARCH\_UPDATE\_CHECK

Types de ressources : AWS::OpenSearch::Domain

Type de déclencheur : changements de configuration

Région AWS: Toutes les AWS régions prises en charge

Paramètres :

Aucun

AWS CloudFormation modèle

Pour créer des règles AWS Config gérées à l'aide AWS CloudFormation de modèles, voir[Création de](#page-1335-0)  [règles gérées AWS Config avec des modèles AWS CloudFormation.](#page-1335-0)

rds-aurora-mysql-audit-logging-enabled

Vérifie si les clusters Amazon Aurora MySQL Edition sont configurés pour publier des journaux d'audit sur Amazon Logs. CloudWatch La règle est NON\_COMPLIANT si la publication de journaux d'audit n'est pas configurée sur les clusters Amazon Aurora compatibles MySQL.

Identificateur : RDS\_AURORA\_MYSQL\_AUDIT\_LOGGING\_ENABLED

Types de ressources : AWS::RDS::DBCluster

Type de déclencheur : changements de configuration

Région AWS: Toutes les AWS régions prises en charge

Paramètres :

Aucun

AWS CloudFormation modèle

Pour créer des règles AWS Config gérées à l'aide AWS CloudFormation de modèles, voir[Création de](#page-1335-0)  [règles gérées AWS Config avec des modèles AWS CloudFormation.](#page-1335-0)

rds-automatic-minor-version-upgrade-enabled

Vérifie si les instances de base de données Amazon Relational Database Service (Amazon RDS) sont configurées pour les mises à niveau automatiques des versions mineures. La règle est NON\_COMPLIANT si la valeur de « auto MinorVersion Upgrade » est fausse.

## Identificateur : RDS\_AUTOMATIC\_MINOR\_VERSION\_UPGRADE\_ENABLED

Types de ressources : AWS::RDS::DBInstance

Type de déclencheur : changements de configuration

Région AWS: Toutes les AWS régions prises en charge

Paramètres :

Aucun

## Évaluation proactive

Pour savoir comment exécuter cette règle en mode proactif, consultez la section [Évaluation de](./evaluating-your-resources.html#evaluating-your-resources-proactive)  [vos ressources à l'aide de AWS Config règles.](./evaluating-your-resources.html#evaluating-your-resources-proactive) Pour que cette règle renvoie COMPLIANT en mode proactif, le schéma de configuration des ressources de l'API [StartResourced'évaluation](https://docs.aws.amazon.com/config/latest/APIReference/API_StartResourceEvaluation.html) doit inclure les entrées suivantes, codées sous forme de chaîne :

```
"ResourceConfiguration":
...
\left\{ \right. "AutoMinorVersionUpgrade": BOOLEAN*
, 
      "Engine": String*
} 
...
```
\* Pour plus d'informations sur les valeurs valides pour ces entrées, voir [AutoMinorVersionUpgrade](https://docs.aws.amazon.com/AWSCloudFormation/latest/UserGuide/aws-resource-rds-dbinstance.html#cfn-rds-dbinstance-autominorversionupgrade) [Engine](https://docs.aws.amazon.com/AWSCloudFormation/latest/UserGuide/aws-resource-rds-dbinstance.html#cfn-rds-dbinstance-engine) dans le guide de AWS CloudFormation l'utilisateur.

Pour plus d'informations sur l'évaluation proactive, consultez [Mode d'évaluation.](./evaluate-config-rules.html)

## AWS CloudFormation modèle

Pour créer des règles AWS Config gérées à l'aide AWS CloudFormation de modèles, voir[Création de](#page-1335-0)  [règles gérées AWS Config avec des modèles AWS CloudFormation.](#page-1335-0)

rds-cluster-auto-minor-version-upgrade-enable

Vérifie si les mises à niveau automatiques des versions mineures sont activées pour les déploiements de clusters Amazon RDS Multi-AZ. La règle est NON\_COMPLIANT si autoMinorVersion Upgrade est défini sur false.

## Identificateur : RDS\_CLUSTER\_AUTO\_MINOR\_VERSION\_UPGRADE\_ENABLE

Types de ressources : AWS::RDS::DBCluster

Type de déclencheur : changements de configuration

Région AWS: Toutes les AWS régions prises en charge

Paramètres :

Aucun

AWS CloudFormation modèle

Pour créer des règles AWS Config gérées à l'aide AWS CloudFormation de modèles, voir[Création de](#page-1335-0)  [règles gérées AWS Config avec des modèles AWS CloudFormation.](#page-1335-0)

rds-cluster-default-admin-check

Vérifie si le nom d'utilisateur de l'administrateur a été modifié par rapport à sa valeur par défaut dans un cluster de base de données Amazon Relational Database Service (Amazon RDS). La règle est NON\_COMPLIANT si le nom d'utilisateur de l'administrateur est défini sur la valeur par défaut.

Identificateur : RDS\_CLUSTER\_DEFAULT\_ADMIN\_CHECK

Types de ressources : AWS::RDS::DBCluster

Type de déclencheur : changements de configuration

Région AWS: Toutes les AWS régions prises en charge

Paramètres :

valide AdminUserNames (facultatif), Type : CSV

Liste des noms d'utilisateur d'administrateur séparés par des virgules, susceptibles d'être utilisés par les clusters Amazon RDS. Impossible d'inclure « postgres » ou « admin » comme nom d'utilisateur valide car il s'agit des valeurs par défaut.

AWS CloudFormation modèle

Pour créer des règles AWS Config gérées à l'aide AWS CloudFormation de modèles, voir[Création de](#page-1335-0)  [règles gérées AWS Config avec des modèles AWS CloudFormation.](#page-1335-0)

## rds-cluster-deletion-protection-enabled

Vérifie si la protection contre la suppression est activée sur un Cluster Amazon Relational Database Service (Amazon RDS). La règle est NON\_COMPLIANT si la protection contre la suppression n'est pas activée sur un cluster Amazon RDS.

Identificateur : RDS\_CLUSTER\_DELETION\_PROTECTION\_ENABLED

Types de ressources : AWS::RDS::DBCluster

Type de déclencheur : changements de configuration

Région AWS: Toutes les AWS régions prises en charge

Paramètres :

Aucun

AWS CloudFormation modèle

Pour créer des règles AWS Config gérées à l'aide AWS CloudFormation de modèles, voir[Création de](#page-1335-0)  [règles gérées AWS Config avec des modèles AWS CloudFormation.](#page-1335-0)

rds-cluster-encrypted-at-rest

Vérifie si un Cluster Amazon Relational Database Service (Amazon RDS) est chiffré au repos. La règle est NON\_COMPLIANT si un cluster Amazon RDS n'est pas chiffré au repos.

Identificateur : RDS\_CLUSTER\_ENCRYPTED\_AT\_REST

Types de ressources : AWS::RDS::DBCluster

Type de déclencheur : changements de configuration

Région AWS: Toutes les AWS régions prises en charge

Paramètres :

Aucun

#### AWS CloudFormation modèle

Pour créer des règles AWS Config gérées à l'aide AWS CloudFormation de modèles, voir[Création de](#page-1335-0)  [règles gérées AWS Config avec des modèles AWS CloudFormation.](#page-1335-0)

rds-cluster-iam-authentication-enabled

Vérifie si l'authentification Identity and Access Management (IAM) AWS est activée sur un cluster Amazon Relational Database Service (Amazon RDS). La règle est NON\_COMPLIANT si l'authentification IAM n'est pas activée sur un cluster Amazon RDS.

Identificateur : RDS\_CLUSTER\_IAM\_AUTHENTICATION\_ENABLED

Types de ressources : AWS::RDS::DBCluster

Type de déclencheur : changements de configuration

Région AWS: Toutes les AWS régions prises en charge

Paramètres :

Aucun

AWS CloudFormation modèle

Pour créer des règles AWS Config gérées à l'aide AWS CloudFormation de modèles, voir[Création de](#page-1335-0)  [règles gérées AWS Config avec des modèles AWS CloudFormation.](#page-1335-0)

rds-cluster-multi-az-enabled

Vérifie si la réplication entre plusieurs zones de disponibilité (multi-AZ) est activée sur les clusters Amazon Aurora et Hermes gérés par Amazon Relational Database Service (Amazon RDS). La règle est NON\_COMPLIANT si une instance Amazon RDS n'est pas configurée avec multi-AZ.

Identificateur : RDS\_CLUSTER\_MULTI\_AZ\_ENABLED

Types de ressources : AWS::RDS::DBCluster

Type de déclencheur : changements de configuration

Région AWS: Toutes les AWS régions prises en charge

#### Paramètres :

Aucun

## AWS CloudFormation modèle

Pour créer des règles AWS Config gérées à l'aide AWS CloudFormation de modèles, voir[Création de](#page-1335-0)  [règles gérées AWS Config avec des modèles AWS CloudFormation.](#page-1335-0)

# rds-db-security-group-not-allowed

Vérifie si des groupes de sécurité de base de données Amazon Relational Database Service (Amazon RDS) n'appartiennent pas au groupe de sécurité de base de données par défaut. La règle est NON\_COMPLIANT si des groupes de sécurité de base de données n'appartiennent pas au groupe de sécurité de base de données par défaut.

Identificateur : RDS\_DB\_SECURITY\_GROUP\_NOT\_ALLOWED

Types de ressources : AWS : :RDS : :DB SecurityGroup

Type de déclencheur : changements de configuration

Région AWS : uniquement disponible dans les régions Europe (Irlande), Amérique du Sud (São Paulo), USA Est (Virginie du Nord), Asie-Pacifique (Tokyo), USA Ouest (Oregon), USA Ouest (Californie du Nord), Asie-Pacifique (Singapour) et Asie-Pacifique (Sydney)

Paramètres :

Aucun

## AWS CloudFormation modèle

Pour créer des règles AWS Config gérées à l'aide AWS CloudFormation de modèles, voir[Création de](#page-1335-0)  [règles gérées AWS Config avec des modèles AWS CloudFormation.](#page-1335-0)

## rds-enhanced-monitoring-enabled

Vérifie si la surveillance améliorée est activée pour les instances Amazon RDS. Cette règle est NON\_COMPLIANT si « monitoringInterval » présente la valeur « 0 » dans l'élément de

configuration de l'instance RDS ou si « monitoringInterval » ne correspond pas à la valeur du paramètre de la règle.

Identificateur : RDS\_ENHANCED\_MONITORING\_ENABLED

Types de ressources : AWS::RDS::DBInstance

Type de déclencheur : changements de configuration

Région AWS: Toutes les AWS régions prises en charge

Paramètres :

monitoringInterval (facultatif), Type : int

Valeur entière, en secondes, entre les points lors de la collecte de métriques de surveillance améliorée pour l'instance de base de données. Les valeurs valides sont 1, 5, 10, 15, 30 et 60.

# Évaluation proactive

Pour savoir comment exécuter cette règle en mode proactif, consultez la section [Évaluation de](./evaluating-your-resources.html#evaluating-your-resources-proactive)  [vos ressources à l'aide de AWS Config règles.](./evaluating-your-resources.html#evaluating-your-resources-proactive) Pour que cette règle renvoie COMPLIANT en mode proactif, le schéma de configuration des ressources de l'API [StartResourced'évaluation](https://docs.aws.amazon.com/config/latest/APIReference/API_StartResourceEvaluation.html) doit inclure les entrées suivantes, codées sous forme de chaîne :

```
"ResourceConfiguration":
...
{ 
 "MonitoringInterval": Integer*
, 
     "Engine": String*
} 
...
```
\* Pour plus d'informations sur les valeurs valides pour ces entrées, voir [MonitoringInterval](https://docs.aws.amazon.com/AWSCloudFormation/latest/UserGuide/aws-resource-rds-dbinstance.html#cfn-rds-dbinstance-monitoringinterval)[Engine](https://docs.aws.amazon.com/AWSCloudFormation/latest/UserGuide/aws-resource-rds-dbinstance.html#cfn-rds-dbinstance-engine) dans le guide de AWS CloudFormation l'utilisateur.

Pour plus d'informations sur l'évaluation proactive, consultez [Mode d'évaluation.](./evaluate-config-rules.html)

AWS CloudFormation modèle

Pour créer des règles AWS Config gérées à l'aide AWS CloudFormation de modèles, voir[Création de](#page-1335-0)  [règles gérées AWS Config avec des modèles AWS CloudFormation.](#page-1335-0)

# rds-instance-default-admin-check

Vérifie si le nom d'utilisateur de l'administrateur a été modifié par rapport à sa valeur par défaut dans une base de données Amazon Relational Database Service (Amazon RDS). Cette règle ne s'exécutera que sur les instances de base de données RDS. La règle est NON\_COMPLIANT si le nom d'utilisateur de l'administrateur est défini sur la valeur par défaut.

Identificateur : RDS\_INSTANCE\_DEFAULT\_ADMIN\_CHECK

Types de ressources : AWS::RDS::DBInstance

Type de déclencheur : changements de configuration

Région AWS: Toutes les AWS régions prises en charge

Paramètres :

valide AdminUserNames (facultatif), Type : CSV

Liste des noms d'utilisateur d'administrateur séparés par des virgules, susceptibles d'être utilisés par les instances Amazon RDS. (Impossible d'inclure « postgres » ou « admin » comme nom d'utilisateur valide car il s'agit des valeurs par défaut.)

AWS CloudFormation modèle

Pour créer des règles AWS Config gérées à l'aide AWS CloudFormation de modèles, voir[Création de](#page-1335-0)  [règles gérées AWS Config avec des modèles AWS CloudFormation.](#page-1335-0)

rds-instance-deletion-protection-enabled

Vérifie si la protection contre la suppression est activée sur une instance Amazon Relational Database Service (Amazon RDS). La règle est NON\_COMPLIANT si la protection contre la suppression n'est pas activée sur une instance Amazon RDS (le paramètre DeletionProtection peut par exemple être défini sur false).

## **A** Warning

Certaines instances de base de données RDS au sein d'un cluster (Aurora/DocumentDB) seront considérées comme non conformes.

## Identificateur : RDS\_INSTANCE\_DELETION\_PROTECTION\_ENABLED

Types de ressources : AWS::RDS::DBInstance

Type de déclencheur : changements de configuration

Région AWS: Toutes les AWS régions prises en charge

Paramètres :

databaseEngines (facultatif), Type : CSV

Liste des moteurs de base de données RDS séparés par des virgules, devant être inclus dans l'évaluation de la règle. Par exemple, « mysql, postgres, mariadb ».

AWS CloudFormation modèle

Pour créer des règles AWS Config gérées à l'aide AWS CloudFormation de modèles, voir[Création de](#page-1335-0)  [règles gérées AWS Config avec des modèles AWS CloudFormation.](#page-1335-0)

rds-instance-iam-authentication-enabled

Vérifie si l'authentification Identity and Access Management (IAM) AWS est activée sur une instance Amazon Relational Database Service (Amazon RDS). La règle est NON\_COMPLIANT si l'authentification IAM n'est pas activée sur une instance Amazon RDS.

#### **a** Note

Le moteur de base de données doit être « mysql », « postgres », « aurora », « aurora-mysql » ou « aurora-postgresql ». L'état de l'instance de base de données doit être « available », « backing-up », « storage-optimization » ou « storage-full ».

#### Identificateur : RDS\_INSTANCE\_IAM\_AUTHENTICATION\_ENABLED

Types de ressources : AWS::RDS::DBInstance

Type de déclencheur : changements de configuration

Région AWS: Toutes les AWS régions prises en charge

#### Paramètres :

Aucun

AWS CloudFormation modèle

Pour créer des règles AWS Config gérées à l'aide AWS CloudFormation de modèles, voir[Création de](#page-1335-0)  [règles gérées AWS Config avec des modèles AWS CloudFormation.](#page-1335-0)

rds-instance-public-access-check

Vérifie si les instances Amazon Relational Database Service (Amazon RDS) ne sont pas publiquement accessibles. La règle est NON\_COMPLIANT si le champ publiclyAccessible présente la valeur true dans l'élément de configuration de l'instance.

Identificateur : RDS\_INSTANCE\_PUBLIC\_ACCESS\_CHECK

Types de ressources : AWS::RDS::DBInstance

Type de déclencheur : changements de configuration

Région AWS: Toutes les AWS régions prises en charge

Paramètres :

Aucun

## Évaluation proactive

Pour savoir comment exécuter cette règle en mode proactif, consultez la section [Évaluation de](./evaluating-your-resources.html#evaluating-your-resources-proactive)  [vos ressources à l'aide de AWS Config règles.](./evaluating-your-resources.html#evaluating-your-resources-proactive) Pour que cette règle renvoie COMPLIANT en mode proactif, le schéma de configuration des ressources de l'API [StartResourced'évaluation](https://docs.aws.amazon.com/config/latest/APIReference/API_StartResourceEvaluation.html) doit inclure les entrées suivantes, codées sous forme de chaîne :

```
"ResourceConfiguration":
...
\mathcal{L} "PubliclyAccessible": BOOLEAN
} 
...
```
Pour plus d'informations sur l'évaluation proactive, consultez [Mode d'évaluation.](./evaluate-config-rules.html)

AWS CloudFormation modèle

Pour créer des règles AWS Config gérées à l'aide AWS CloudFormation de modèles, voir[Création de](#page-1335-0)  [règles gérées AWS Config avec des modèles AWS CloudFormation.](#page-1335-0)

## rds-in-backup-plan

Vérifie si les bases de données Amazon Relational Database Service (Amazon RDS) sont présentes dans les plans de AWS sauvegarde. La règle est NON\_COMPLIANT si les bases de données Amazon RDS ne sont incluses dans aucun plan de sauvegarde AWS .

## **a** Note

La règle s'applique uniquement aux instances de base de données Amazon Aurora. Les clusters de base de données ne sont pas pris en charge.

Identificateur : RDS\_IN\_BACKUP\_PLAN

Types de ressources : AWS::RDS::DBInstance

Type de déclencheur : périodique

Région AWS: Toutes les AWS régions prises en charge

Paramètres :

Aucun

## AWS CloudFormation modèle

Pour créer des règles AWS Config gérées à l'aide AWS CloudFormation de modèles, voir[Création de](#page-1335-0)  [règles gérées AWS Config avec des modèles AWS CloudFormation.](#page-1335-0)

rds-last-backup-recovery-point-created

Vérifie si un point de récupération a été créé pour Amazon Relational Database Service (Amazon RDS). La règle est NON\_COMPLIANT si aucun point de récupération correspondant n'a été créé au cours de la période spécifiée dans l'instance Amazon RDS.

## Identificateur : RDS\_LAST\_BACKUP\_RECOVERY\_POINT\_CREATED

Types de ressources : AWS::RDS::DBInstance

Type de déclencheur : périodique

Région AWS: Toutes les AWS régions prises en charge

Paramètres :

resourceTags (facultatif), Type : chaîne

Balises des instances Amazon RDS pour la règle à vérifier, au format JSON {"tagkey" : "tagValue"}.

resourceId (facultatif), Type : chaîne

ID de l'instance Amazon RDS pour la règle à vérifier.

récupération PointAgeValue (facultatif), Type : int, Valeur par défaut : 1

Valeur numérique pour l'âge maximum autorisé. Pas plus de 744 pour les heures et 31 pour les jours.

récupération PointAgeUnit (facultatif), Type : chaîne, Valeur par défaut : jours

Unité de temps correspondant à l'âge maximum autorisé. Valeurs acceptées : « heures », « jours ».

## AWS CloudFormation modèle

Pour créer des règles AWS Config gérées à l'aide AWS CloudFormation de modèles, voir[Création de](#page-1335-0)  [règles gérées AWS Config avec des modèles AWS CloudFormation.](#page-1335-0)

## rds-logging-enabled

Vérifie si les journaux respectifs d'Amazon Relational Database Service (Amazon RDS) sont activés. La règle est NON\_COMPLIANT si aucun type de journal n'est activé.

#### **a** Note

Les instances de base de données dont l'état n'est pas « available », « backing-up », « storage-optimization » ou « storage-full » sont évaluées comme NOT\_APPLICABLE.

#### Identificateur : RDS\_LOGGING\_ENABLED

Types de ressources : AWS::RDS::DBInstance

Type de déclencheur : changements de configuration

Région AWS: Toutes les AWS régions prises en charge

Paramètres :

additionalLogs (facultatif), Type : StringMap

Liste de noms de moteurs et de noms de types de journaux séparés par des virgules. Par exemple, « AdditionalLogs » : « oracle: general, slowquery ; aurora: alert, slowquery »

AWS CloudFormation modèle

Pour créer des règles AWS Config gérées à l'aide AWS CloudFormation de modèles, voir[Création de](#page-1335-0)  [règles gérées AWS Config avec des modèles AWS CloudFormation.](#page-1335-0)

rds-meets-restore-time-target

Vérifie si la durée de restauration des instances Amazon Relational Database Service (Amazon RDS) est conforme à la durée spécifiée. La règle est NON\_COMPLIANT si la durée LatestRestoreExecutionTimeMinutes d'une instance Amazon RDS est supérieure à quelques minutes. maxRestoreTime

Identifiant : RDS\_MEETS\_RESTORE\_TIME\_TARGET

Types de ressources : AWS::RDS::DBInstance

Type de déclencheur : périodique

Région AWS: Toutes les AWS régions prises en charge

Paramètres :

maximum RestoreTime, Type : int

Valeur numérique de la durée maximale autorisée pour la restauration.

resourceTags (facultatif), Type : chaîne

Balises des instances Amazon RDS pour la règle à vérifier, au format JSON.

#### resourceId (facultatif), Type : chaîne

ID de l'instance Amazon RDS pour la règle à vérifier.

#### AWS CloudFormation modèle

Pour créer des règles AWS Config gérées à l'aide AWS CloudFormation de modèles, voir[Création de](#page-1335-0)  [règles gérées AWS Config avec des modèles AWS CloudFormation.](#page-1335-0)

#### rds-multi-az-support

Vérifie si la haute disponibilité est activée pour vos instances de base de données RDS.

Dans un déploiement multi-AZ, Amazon RDS fournit et maintient automatiquement un réplica de secours synchrone dans une autre zone de disponibilité. Pour en savoir plus, veuillez consulter la section [Haute disponibilité \(Multi-AZ\)](https://docs.aws.amazon.com/AmazonRDS/latest/UserGuide/Concepts.MultiAZ.html) dans le Guide de l'utilisateur Amazon RDS.

#### **a** Note

Cette règle n'évalue pas les instances de base de données Amazon Aurora, Amazon DocumentDB et Amazon Neptune.

Identificateur : RDS\_MULTI\_AZ\_SUPPORT

Types de ressources : AWS::RDS::DBInstance

Type de déclencheur : changements de configuration

Région AWS: Toutes les AWS régions prises en charge

Paramètres :

Aucun

#### Évaluation proactive

Pour savoir comment exécuter cette règle en mode proactif, consultez la section [Évaluation de](./evaluating-your-resources.html#evaluating-your-resources-proactive)  [vos ressources à l'aide de AWS Config règles.](./evaluating-your-resources.html#evaluating-your-resources-proactive) Pour que cette règle renvoie COMPLIANT en mode proactif, le schéma de configuration des ressources de l'API [StartResourced'évaluation](https://docs.aws.amazon.com/config/latest/APIReference/API_StartResourceEvaluation.html) doit inclure les entrées suivantes, codées sous forme de chaîne :

```
"ResourceConfiguration":
...
{ 
 "MultiAZ": BOOLEAN*
, 
     "Engine": String*
} 
...
```
\* Pour plus d'informations sur les valeurs valides pour ces entrées, voir [MultiAZ](https://docs.aws.amazon.com/AWSCloudFormation/latest/UserGuide/aws-resource-rds-dbinstance.html#cfn-rds-dbinstance-multiaz) et [Engine](https://docs.aws.amazon.com/AWSCloudFormation/latest/UserGuide/aws-resource-rds-dbinstance.html#cfn-rds-dbinstance-engine) dans le guide de l' AWS CloudFormation utilisateur.

Pour plus d'informations sur l'évaluation proactive, consultez [Mode d'évaluation.](./evaluate-config-rules.html)

AWS CloudFormation modèle

Pour créer des règles AWS Config gérées à l'aide AWS CloudFormation de modèles, voir[Création de](#page-1335-0)  [règles gérées AWS Config avec des modèles AWS CloudFormation.](#page-1335-0)

rds-resources-protected-by-backup-plan

Vérifie si les instances Amazon Relational Database Service (Amazon RDS) sont protégées par un plan de sauvegarde. La règle est NON\_COMPLIANT si aucun plan de sauvegarde n'est appliqué à l'instance de base de données Amazon RDS.

Identificateur : RDS\_RESOURCES\_PROTECTED\_BY\_BACKUP\_PLAN

Types de ressources : AWS::RDS::DBInstance

Type de déclencheur : périodique

Région AWS: Toutes les AWS régions prises en charge

Paramètres :

resourceTags (facultatif), Type : chaîne

Balise des instances Amazon RDS pour la règle à vérifier, au format JSON {"tagkey" : "tagValue"}.

resourceId (facultatif), Type : chaîne

ID de l'instance Amazon RDS pour la règle à vérifier.

crossRegionList (Facultatif), Type : chaîne

Liste des régions de destination séparées par des virgules pour la copie de sauvegarde interrégionale à conserver

crossAccountList (Facultatif), Type : chaîne

Liste des comptes de destination séparés par des virgules pour la copie de sauvegarde entre comptes à conserver

maxRetentionDays (Facultatif), Type : int

Période de conservation maximale exprimée en jours pour le Backup Vault Lock

minRetentionDays (Facultatif), Type : int

Période de conservation minimale exprimée en jours pour le Backup Vault Lock sauvegarde VaultLockCheck (facultatif), Type : chaîne

Valeurs acceptées : « True » ou « False ». Saisissez « True » pour la règle afin de vérifier si la ressource est sauvegardée dans un coffre verrouillé

AWS CloudFormation modèle

Pour créer des règles AWS Config gérées à l'aide AWS CloudFormation de modèles, voir[Création de](#page-1335-0)  [règles gérées AWS Config avec des modèles AWS CloudFormation.](#page-1335-0)

rds-snapshots-public-prohibited

Vérifie si les instantanés Amazon Relational Database Service (Amazon RDS) sont publics. La règle est NON\_COMPLIANT si des instantanés Amazon RDS nouveaux ou existants sont publics.

**a** Note

La saisie des résultats de conformité peut prendre jusqu'à 12 heures.

Identificateur : RDS\_SNAPSHOTS\_PUBLIC\_PROHIBITED

Types de ressources : AWS : :RDS : :DBSnapshot, AWS : :RDS : :DB ClusterSnapshot

Type de déclencheur : changements de configuration

Région AWS: Toutes les AWS régions prises en charge

Paramètres :

Aucun

AWS CloudFormation modèle

Pour créer des règles AWS Config gérées à l'aide AWS CloudFormation de modèles, voir[Création de](#page-1335-0)  [règles gérées AWS Config avec des modèles AWS CloudFormation.](#page-1335-0)

rds-snapshot-encrypted

Vérifie si les instantanés de base de données Amazon Relational Database Service (Amazon RDS) sont chiffrés. La règle est NON\_COMPLIANT, si les instantanés de bases de données Amazon RDS ne sont pas chiffrés.

Identificateur : RDS\_SNAPSHOT\_ENCRYPTED

Types de ressources : AWS : :RDS : :DBSnapshot, AWS : :RDS : :DB ClusterSnapshot

Type de déclencheur : changements de configuration

Région AWS: Toutes les AWS régions prises en charge

Paramètres :

Aucun

## AWS CloudFormation modèle

Pour créer des règles AWS Config gérées à l'aide AWS CloudFormation de modèles, voir[Création de](#page-1335-0)  [règles gérées AWS Config avec des modèles AWS CloudFormation.](#page-1335-0)

## rds-storage-encrypted

Vérifie si le chiffrement du stockage est activé pour vos instances de base de données Amazon Relational Database Service (Amazon RDS). La règle est NON\_COMPLIANT si le chiffrement du stockage n'est pas activé.
#### Identificateur : RDS\_STORAGE\_ENCRYPTED

Types de ressources : AWS::RDS::DBInstance

Type de déclencheur : changements de configuration

Région AWS: Toutes les AWS régions prises en charge

Paramètres :

kmsKeyId (Facultatif), Type : chaîne

ID de clé KMS ou Amazon Resource Name (ARN) utilisé pour chiffrer le stockage.

#### Évaluation proactive

Pour savoir comment exécuter cette règle en mode proactif, consultez la section [Évaluation de](./evaluating-your-resources.html#evaluating-your-resources-proactive)  [vos ressources à l'aide de AWS Config règles.](./evaluating-your-resources.html#evaluating-your-resources-proactive) Pour que cette règle renvoie COMPLIANT en mode proactif, le schéma de configuration des ressources de l'API [StartResourced'évaluation](https://docs.aws.amazon.com/config/latest/APIReference/API_StartResourceEvaluation.html) doit inclure les entrées suivantes, codées sous forme de chaîne :

```
"ResourceConfiguration":
...
{ 
    "StorageEncrypted": BOOLEAN
} 
...
```
Pour plus d'informations sur l'évaluation proactive, consultez [Mode d'évaluation.](./evaluate-config-rules.html)

#### AWS CloudFormation modèle

Pour créer des règles AWS Config gérées à l'aide AWS CloudFormation de modèles, voir[Création de](#page-1335-0)  [règles gérées AWS Config avec des modèles AWS CloudFormation.](#page-1335-0)

## redshift-audit-logging-enabled

Vérifie si les clusters Amazon Redshift journalisent les audits dans un compartiment spécifique. La règle est NON\_COMPLIANT si la journalisation des audits n'est pas activée sur un cluster Redshift ou si le paramètre « bucketNames » est fourni sans que la destination de journalisation des audits ne corresponde.

## Identificateur : REDSHIFT\_AUDIT\_LOGGING\_ENABLED

Types de ressources : AWS::Redshift::Cluster

Type de déclencheur : changements de configuration

Région AWS: Toutes les AWS régions prises en charge

Paramètres :

bucketNames (facultatif), Type : CSV

Liste des noms de compartiments Amazon S3 séparés par des virgules pour le stockage des journaux d'audit.

AWS CloudFormation modèle

Pour créer des règles AWS Config gérées à l'aide AWS CloudFormation de modèles, voir[Création de](#page-1335-0)  [règles gérées AWS Config avec des modèles AWS CloudFormation.](#page-1335-0)

### redshift-backup-enabled

Vérifie si les instantanés automatisés Amazon Redshift sont activés pour les clusters. La règle est NON\_COMPLIANT si la valeur de automatedSnapshotRetentionPeriod est supérieure à MaxRetentionPeriod ou inférieure à MinRetentionPeriod ou si la valeur est égale à 0.

Identificateur : REDSHIFT\_BACKUP\_ENABLED

Types de ressources : AWS::Redshift::Cluster

Type de déclencheur : changements de configuration

Région AWS: Toutes les AWS régions prises en charge

Paramètres :

MinRetentionPeriod (Facultatif), Type : int

Valeur minimale pour la période de conservation. La valeur minimum est de 1.

MaxRetentionPeriod (Facultatif), Type : int

Valeur maximale pour la période de conservation. La valeur maximale est 35.

#### AWS CloudFormation modèle

Pour créer des règles AWS Config gérées à l'aide AWS CloudFormation de modèles, voir[Création de](#page-1335-0)  [règles gérées AWS Config avec des modèles AWS CloudFormation.](#page-1335-0)

redshift-cluster-configuration-check

Vérifie si les clusters Amazon Redshift présentent les paramètres spécifiés. La règle est NON\_COMPLIANT si le cluster Amazon Redshift n'est pas chiffré ou chiffré avec une autre clé, ou si la journalisation des audits n'est pas activée sur un cluster.

Identificateur : REDSHIFT\_CLUSTER\_CONFIGURATION\_CHECK

Types de ressources : AWS::Redshift::Cluster

Type de déclencheur : changements de configuration

Région AWS: Toutes les AWS régions prises en charge

Paramètres :

grappe DbEncrypted, Type : valeur booléenne, Valeur par défaut : true

Le chiffrement de base de données est activé.

loggingEnabled, Type : valeur booléenne, Valeur par défaut : true

La journalisation d'audit est activée.

nodeTypes (facultatif), Type : CSV, Valeur par défaut : dc1.large

Spécifiez le type de nœud.

#### AWS CloudFormation modèle

Pour créer des règles AWS Config gérées à l'aide AWS CloudFormation de modèles, voir[Création de](#page-1335-0)  [règles gérées AWS Config avec des modèles AWS CloudFormation.](#page-1335-0)

## redshift-cluster-kms-enabled

Vérifie si les clusters Amazon Redshift utilisent une clé spécifiée AWS Key Management Service (AWS KMS) pour le chiffrement. La règle est COMPLIANT si le chiffrement est activé et si le cluster est chiffré avec la clé fournie dans le paramètre kmsKeyArn. La règle est NON\_COMPLIANT si le cluster n'est pas chiffré ou chiffré avec une autre clé.

Identificateur : REDSHIFT\_CLUSTER\_KMS\_ENABLED

Types de ressources : AWS::Redshift::Cluster

Type de déclencheur : changements de configuration

Région AWS: Toutes les AWS régions prises en charge

Paramètres :

kmsKeyArns (Facultatif), Type : CSV

Liste séparée par des virgules des AWS KMS principaux noms de ressources Amazon (ARN) utilisés dans les clusters Amazon Redshift pour le chiffrement.

AWS CloudFormation modèle

Pour créer des règles AWS Config gérées à l'aide AWS CloudFormation de modèles, voir[Création de](#page-1335-0)  [règles gérées AWS Config avec des modèles AWS CloudFormation.](#page-1335-0)

redshift-cluster-maintenancesettings-check

Vérifie si les clusters Amazon Redshift présentent les paramètres de maintenance spécifiés. La règle est NON\_COMPLIANT si les mises à niveau automatiques vers la version majeure sont désactivées.

Identificateur : REDSHIFT\_CLUSTER\_MAINTENANCESETTINGS\_CHECK

Types de ressources : AWS::Redshift::Cluster

Type de déclencheur : changements de configuration

Région AWS: Toutes les AWS régions prises en charge

Paramètres :

autoriser VersionUpgrade, Type : valeur booléenne, Valeur par défaut : true

L'autorisation de mise à niveau de la version est activée.

preferredMaintenanceWindow (Facultatif), Type : chaîne

Fenêtre de maintenance planifiée pour les clusters (par exemple, Lun:09:30-Lun:10:00).

automatisé SnapshotRetentionPeriod (facultatif), Type : int, Valeur par défaut : 1

Nombre de jours de conservation des instantanés automatiques.

Évaluation proactive

Pour savoir comment exécuter cette règle en mode proactif, consultez la section [Évaluation de](./evaluating-your-resources.html#evaluating-your-resources-proactive)  [vos ressources à l'aide de AWS Config règles.](./evaluating-your-resources.html#evaluating-your-resources-proactive) Pour que cette règle renvoie COMPLIANT en mode proactif, le schéma de configuration des ressources de l'API [StartResourced'évaluation](https://docs.aws.amazon.com/config/latest/APIReference/API_StartResourceEvaluation.html) doit inclure les entrées suivantes, codées sous forme de chaîne :

```
"ResourceConfiguration":
...
{ 
 "AutomatedSnapshotRetentionPeriod": Integer*
, 
 "PreferredMaintenanceWindow": String*
, 
     "AllowVersionUpgrade": BOOLEAN*
} 
...
```
\* Pour plus d'informations sur les valeurs valides de ces entrées [AutomatedSnapshotRetentionPeriod](https://docs.aws.amazon.com/AWSCloudFormation/latest/UserGuide/aws-resource-redshift-cluster.html#cfn-redshift-cluster-automatedsnapshotretentionperiod), reportez-vous aux sections [PreferredMaintenanceFenêtre](https://docs.aws.amazon.com/AWSCloudFormation/latest/UserGuide/aws-resource-redshift-cluster.html#cfn-redshift-cluster-preferredmaintenancewindow) et [AllowVersionMise à niveau](https://docs.aws.amazon.com/AWSCloudFormation/latest/UserGuide/aws-resource-redshift-cluster.html#cfn-redshift-cluster-allowversionupgrade) du guide de AWS CloudFormation l'utilisateur.

Pour plus d'informations sur l'évaluation proactive, consultez [Mode d'évaluation.](./evaluate-config-rules.html)

AWS CloudFormation modèle

Pour créer des règles AWS Config gérées à l'aide AWS CloudFormation de modèles, voir[Création de](#page-1335-0)  [règles gérées AWS Config avec des modèles AWS CloudFormation.](#page-1335-0)

redshift-cluster-public-access-check

Vérifie si les clusters Amazon Redshift ne sont pas publiquement accessibles. La règle est NON\_COMPLIANT si le champ publiclyAccessible présente la valeur true dans l'élément de configuration du cluster.

Identificateur : REDSHIFT\_CLUSTER\_PUBLIC\_ACCESS\_CHECK

Types de ressources : AWS::Redshift::Cluster

Type de déclencheur : changements de configuration

Région AWS: Toutes les AWS régions prises en charge

Paramètres :

Aucun

#### Évaluation proactive

Pour savoir comment exécuter cette règle en mode proactif, consultez la section [Évaluation de](./evaluating-your-resources.html#evaluating-your-resources-proactive)  [vos ressources à l'aide de AWS Config règles.](./evaluating-your-resources.html#evaluating-your-resources-proactive) Pour que cette règle renvoie COMPLIANT en mode proactif, le schéma de configuration des ressources de l'API [StartResourced'évaluation](https://docs.aws.amazon.com/config/latest/APIReference/API_StartResourceEvaluation.html) doit inclure les entrées suivantes, codées sous forme de chaîne :

```
"ResourceConfiguration":
...
{ 
    "PubliclyAccessible": BOOLEAN
} 
...
```
Pour plus d'informations sur l'évaluation proactive, consultez [Mode d'évaluation.](./evaluate-config-rules.html)

AWS CloudFormation modèle

Pour créer des règles AWS Config gérées à l'aide AWS CloudFormation de modèles, voir[Création de](#page-1335-0)  [règles gérées AWS Config avec des modèles AWS CloudFormation.](#page-1335-0)

## redshift-default-admin-check

Vérifie si le nom d'utilisateur de l'administrateur a été modifié par rapport à sa valeur par défaut dans un cluster Amazon Redshift. La règle est NON\_COMPLIANT si le nom d'utilisateur de l'administrateur d'un cluster Redshift est défini sur « awsuser » ou s'il ne correspond pas à la valeur indiquée dans le paramètre.

Identificateur : REDSHIFT\_DEFAULT\_ADMIN\_CHECK

Types de ressources : AWS::Redshift::Cluster

Type de déclencheur : changements de configuration

Région AWS: Toutes les AWS régions prises en charge

Paramètres :

valide AdminUserNames (facultatif), Type : CSV

Liste des noms d'utilisateur d'administrateur séparés par des virgules devant être utilisés par les clusters Redshift. Remarque : « awsuser » est la valeur par défaut et n'est pas acceptée.

## AWS CloudFormation modèle

Pour créer des règles AWS Config gérées à l'aide AWS CloudFormation de modèles, voir[Création de](#page-1335-0)  [règles gérées AWS Config avec des modèles AWS CloudFormation.](#page-1335-0)

# redshift-default-db-name-check

Vérifie si le nom de la base de données a été modifié par rapport à sa valeur par défaut dans un cluster Redshift. La règle est NON\_COMPLIANT si le nom de la base de données d'un cluster Redshift est défini sur « dev », ou si le paramètre facultatif est fourni et s'il ne correspond pas au nom de la base de données.

Identificateur : REDSHIFT\_DEFAULT\_DB\_NAME\_CHECK

Types de ressources : AWS::Redshift::Cluster

Type de déclencheur : changements de configuration

Région AWS: Toutes les AWS régions prises en charge

Paramètres :

validDatabaseNames (Facultatif), Type : CSV

Liste des noms de bases de données séparés par des virgules pour les clusters Redshift.

AWS CloudFormation modèle

Pour créer des règles AWS Config gérées à l'aide AWS CloudFormation de modèles, voir[Création de](#page-1335-0)  [règles gérées AWS Config avec des modèles AWS CloudFormation.](#page-1335-0)

## redshift-enhanced-vpc-routing-enabled

Vérifie si l'option « améliorée » VpcRouting est activée sur le cluster Amazon Redshift. La règle est NON\_COMPLIANT si le paramètre « amélioré VpcRouting » n'est pas activé ou si la configuration est configurée. enhancedVpcRouting le champ est « faux ».

Identificateur : REDSHIFT\_ENHANCED\_VPC\_ROUTING\_ENABLED

Types de ressources : AWS::Redshift::Cluster

Type de déclencheur : changements de configuration

Région AWS: Toutes les AWS régions prises en charge

Paramètres :

Aucun

AWS CloudFormation modèle

Pour créer des règles AWS Config gérées à l'aide AWS CloudFormation de modèles, voir[Création de](#page-1335-0)  [règles gérées AWS Config avec des modèles AWS CloudFormation.](#page-1335-0)

redshift-require-tls-ssl

Vérifie si les clusters Amazon Redshift nécessitent un chiffrement TLS/SSL pour se connecter aux clients SQL. La règle est NON\_COMPLIANT si le paramètre require\_SSL d'un cluster Amazon Redshift n'est pas défini sur true.

Identificateur : REDSHIFT\_REQUIRE\_TLS\_SSL

Types de ressources : AWS::Redshift::Cluster, AWS::Redshift::ClusterParameter Groupe

Type de déclencheur : changements de configuration

Région AWS: Toutes les AWS régions prises en charge

Paramètres :

Aucun

#### AWS CloudFormation modèle

Pour créer des règles AWS Config gérées à l'aide AWS CloudFormation de modèles, voir[Création de](#page-1335-0)  [règles gérées AWS Config avec des modèles AWS CloudFormation.](#page-1335-0)

## accès au port non restreint par redshift

Vérifie si les groupes de sécurité associés à un cluster Amazon Redshift ont des règles entrantes qui autorisent le trafic entrant sans restriction. La règle est NON\_COMPLIANT s'il existe des règles entrantes qui autorisent un trafic entrant illimité vers le port du cluster Redshift.

Identifiant : REDSHIFT\_UNRESTRICTED\_PORT\_ACCESS

Types de ressources : AWS::Redshift::Cluster

Type de déclencheur : périodique

Région AWS: Toutes les AWS régions prises en charge

Paramètres :

Aucun

#### AWS CloudFormation modèle

Pour créer des règles AWS Config gérées à l'aide AWS CloudFormation de modèles, voir[Création de](#page-1335-0)  [règles gérées AWS Config avec des modèles AWS CloudFormation.](#page-1335-0)

### required-tags

Vérifie si vos ressources ont les balises que vous spécifiez. Par exemple, vous pouvez vérifier si vos instances Amazon EC2 présentent la balise CostCenter, tout en vérifiant si toutes vos instances RDS sont associées à un ensemble de balises Keys. S'il y a plusieurs valeurs, séparez-les à l'aide de virgules. Vous pouvez vérifier jusqu'à 6 balises à la fois.

Le document AWS Systems Manager d'automatisation AWS géré AWS-SetRequiredTags ne fonctionne pas comme une correction avec cette règle. Vous devrez créer votre propre documentation personnalisée sur l'automatisation Systems Manager à des fins de correction.

Contexte : AWS permet d'attribuer des métadonnées aux AWS ressources sous forme de balises. Chaque balise est une étiquette composée d'une clé et d'une valeur facultative qui permettent de

stocker des informations sur la ressource ou les données conservées sur cette ressource. Pour plus d'informations, consultez [Créer votre stratégie de balisage.](https://docs.aws.amazon.com/whitepapers/latest/tagging-best-practices/building-your-tagging-strategy.html)

Vous pouvez utiliser cette règle pour rechercher les ressources de votre compte qui n'ont pas été lancées avec les configurations souhaitées en spécifiant les ressources qui doivent présenter des balises et la valeur attendue pour chaque balise. Vous pouvez également appliquer des mesures correctives pour remédier aux erreurs de balisage. Néanmoins, cette règle n'empêche pas la création de ressources présentant des balises incorrectes.

Identificateur : REQUIRED\_TAGS

Types de ressources AWS::ACM::Certificate, AWS::AutoScaling : : : AutoScaling Groupe, AWS::CloudFormation::Stack, AWS::CodeBuild ::Project, AWS::DynamoDB::Table, AWS::EC2::CustomerGateway, AWS::EC2::Instance, AWS::EC2::InternetGateway, AWS::EC2::NetworkAcl,, AWS::EC2::NetworkInterface AWS::EC2::RouteTable AWS::EC2::SecurityGroup, AWS::EC2::Subnet, AWS::EC2::Volume, AWS::EC2::VPC, AWS::EC2::VPNConnection, AWS::EC2::VPNGateway, AWS::ElasticLoad Équilibrage : : LoadBalancer AWS::ElasticLoadBalancingV2::LoadBalancer, AWS::RDS::DBInstance, AWS::RDS::DBSecurityGroup, AWS::RDS::DBSnapshot, AWS::RDS::DBSubnetGroup, AWS::RDS::EventSubscription,, AWS::Redshift::Cluster, AWS::Redshift::ClusterParameter Groupe, AWS::Redshift::ClusterSecurity Groupe AWS::Redshift::ClusterSnapshot, AWS::Redshift::ClusterSubnet Groupe, AWS::S3::Bucket

Type de déclencheur : changements de configuration

Région AWS: Toutes les AWS régions prises en charge

Paramètres :

tag1Key, Type : chaîne, Par défaut : CostCenter

Clé de la balise requise.

tag1Value (facultatif), Type : CSV

Valeur optionnelle de la balise requise. S'il y a plusieurs valeurs, séparez-les à l'aide de virgules. tag2Key (facultatif), Type : chaîne

Clé d'une deuxième balise requise.

tag2Value (facultatif), Type : CSV

Valeur optionnelle de la deuxième balise requise. S'il y a plusieurs valeurs, séparez-les à l'aide de virgules.

tag3Key (facultatif), Type : chaîne

Clé de la troisième balise requise.

tag3Value (facultatif), Type : CSV

Valeur optionnelle de la troisième balise requise. S'il y a plusieurs valeurs, séparez-les à l'aide de virgules.

tag4Key (facultatif), Type : chaîne

Clé de la quatrième balise requise.

tag4Value (facultatif), Type : CSV

Valeur optionnelle de la quatrième balise requise. S'il y a plusieurs valeurs, séparez-les à l'aide de virgules.

tag5Key (facultatif), Type : chaîne

Clé de la cinquième balise requise.

tag5Value (facultatif), Type : CSV

Valeur optionnelle de la cinquième balise requise. S'il y a plusieurs valeurs, séparez-les à l'aide de virgules.

tag6Key (facultatif), Type : chaîne

Clé de la sixième balise requise.

tag6Value (facultatif), Type : CSV

Valeur optionnelle de la sixième balise requise. S'il y a plusieurs valeurs, séparez-les à l'aide de virgules.

#### AWS CloudFormation modèle

Pour créer des règles AWS Config gérées à l'aide AWS CloudFormation de modèles, voir[Création de](#page-1335-0)  [règles gérées AWS Config avec des modèles AWS CloudFormation.](#page-1335-0)

## restricted-common-ports

### **A** Important

L'identifiant (RESTRICTED\_INCOMING\_TRAFFIC) et le nom (restricted-common-ports) de cette règle sont différents.

Vérifie si les groupes de sécurité en cours d'utilisation interdisent le trafic TCP (Transmission Control Protocol) entrant illimité vers les ports spécifiés. La règle est COMPLIANT si :

- L'accès au port est bloqué pour l'ensemble du trafic TCP.
- L'accès aux ports est ouvert au trafic TCP par le biais de règles entrantes, dont la source est soit une adresse IPv4 unique, soit une plage d'adresses IPv4 en notation CIDR qui ne couvre pas toutes les adresses IPv4 (« 0.0.0.0/0 »).
- L'accès aux ports est ouvert au trafic TCP par le biais de règles entrantes, dont la source est soit une adresse IPv6 unique, soit une plage d'adresses IPv6 en notation CIDR qui ne couvre pas toutes les adresses IPv6  $(\alpha$  ::/0) »).

La règle est NON COMPLIANT si les adresses IP des connexions TCP entrantes ne sont pas limitées aux ports spécifiés.

Identificateur : RESTRICTED\_INCOMING\_TRAFFIC

Types de ressources : AWS::EC2::SecurityGroup

Type de déclencheur : modifications de configuration et périodique

Région AWS: Toutes les AWS régions prises en charge

Paramètres :

blockedPort1 (facultatif), Type : int, Valeur par défaut : 20

Numéro du port TCP bloqué. La valeur par défaut « 20 » correspond au transfert de données FTP (File Transfer Protocol).

blockedPort2 (facultatif), Type : int, Valeur par défaut : 21

Numéro du port TCP bloqué. La valeur par défaut « 21 » correspond au contrôle de commande FTP (File Transfer Protocol).

blockedPort3 (facultatif), Type : int, Valeur par défaut : 3389

Numéro du port TCP bloqué. La valeur par défaut « 3389 » correspond au protocole RDP (Remote Desktop Protocol).

blockedPort4 (facultatif), Type : int, Valeur par défaut : 3306

Numéro du port TCP bloqué. La valeur par défaut « 3306 » correspond au protocole MySQL.

blockedPort5 (facultatif), Type : int, Valeur par défaut : 4333

Numéro du port TCP bloqué. La valeur par défaut « 4333 » correspond au protocole MySQL.

blockedPorts (facultatif), Type : CSV

Liste de numéros de ports TCP bloqués séparés par des virgules. Par exemple, 20, 21, 3306, 3389 et 4333.

#### AWS CloudFormation modèle

Pour créer des règles AWS Config gérées à l'aide AWS CloudFormation de modèles, voir[Création de](#page-1335-0)  [règles gérées AWS Config avec des modèles AWS CloudFormation.](#page-1335-0)

### root-account-hardware-mfa-enabled

Vérifie si votre AWS compte est activé pour utiliser un dispositif matériel d'authentification multifactorielle (MFA) pour se connecter avec les informations d'identification root. La règle est NON\_COMPLIANT si tous les périphériques MFA virtuels sont autorisés à se connecter avec des informations d'identification racines.

#### **a** Note

Règles gérées et types de ressources IAM globaux

Les types de ressources IAM globaux intégrés avant février 2022 (AWS:: IAM:: Group, AWS::IAM::PolicyAWS::IAM::Role, etAWS::IAM::User) ne peuvent être enregistrés que AWS Config dans les AWS régions où ils AWS Config étaient disponibles avant février 2022. Ces types de ressources ne peuvent pas être enregistrés dans les régions prises en charge AWS Config après février 2022. Pour une liste de ces régions, voir [AWS Ressources](https://docs.aws.amazon.com/config/latest/developerguide/select-resources.html#select-resources-all)  [d'enregistrement | Ressources mondiales](https://docs.aws.amazon.com/config/latest/developerguide/select-resources.html#select-resources-all).

Si vous enregistrez un type de ressource IAM global dans au moins une région, les règles périodiques qui indiquent la conformité au type de ressource IAM global exécuteront des

évaluations dans toutes les régions où la règle périodique est ajoutée, même si vous n'avez pas activé l'enregistrement du type de ressource IAM global dans la région où la règle périodique a été ajoutée.

Pour éviter des évaluations inutiles, vous devez uniquement déployer des règles périodiques qui signalent la conformité d'un type de ressource IAM global à l'une des régions prises en charge. Pour obtenir la liste des règles gérées prises en charge dans quelles régions, consultez la section [Liste des règles AWS Config gérées par disponibilité des régions.](https://docs.aws.amazon.com/config/latest/developerguide/managing-rules-by-region-availability.html)

Identificateur : ROOT\_ACCOUNT\_HARDWARE\_MFA\_ENABLED

Type de déclencheur : périodique

Région AWS: Toutes les AWS régions prises en charge

Paramètres :

Aucun

# AWS CloudFormation modèle

Pour créer des règles AWS Config gérées à l'aide AWS CloudFormation de modèles, voir[Création de](#page-1335-0)  [règles gérées AWS Config avec des modèles AWS CloudFormation.](#page-1335-0)

# root-account-mfa-enabled

Vérifie si l'utilisateur root de votre AWS compte nécessite une authentification multifactorielle pour se connecter à la console. La règle est NON\_COMPLIANT si l'utilisateur du compte root AWS Identity and Access Management (IAM) n'a pas activé l'authentification multifactorielle (MFA).

# **a** Note

Règles gérées et types de ressources IAM globaux

Les types de ressources IAM globaux intégrés avant février 2022 (AWS:: IAM: : Group, AWS::IAM::PolicyAWS::IAM::Role, etAWS::IAM::User) ne peuvent être enregistrés que AWS Config dans les AWS régions où ils AWS Config étaient disponibles avant février 2022. Ces types de ressources ne peuvent pas être enregistrés dans les régions prises en charge AWS Config après février 2022. Pour une liste de ces régions, voir [AWS Ressources](https://docs.aws.amazon.com/config/latest/developerguide/select-resources.html#select-resources-all)  [d'enregistrement | Ressources mondiales](https://docs.aws.amazon.com/config/latest/developerguide/select-resources.html#select-resources-all).

Si vous enregistrez un type de ressource IAM global dans au moins une région, les règles périodiques qui indiquent la conformité au type de ressource IAM global exécuteront des évaluations dans toutes les régions où la règle périodique est ajoutée, même si vous n'avez pas activé l'enregistrement du type de ressource IAM global dans la région où la règle périodique a été ajoutée.

Pour éviter des évaluations inutiles, vous devez uniquement déployer des règles périodiques qui signalent la conformité d'un type de ressource IAM global à l'une des régions prises en charge. Pour obtenir la liste des règles gérées prises en charge dans quelles régions, consultez la section [Liste des règles AWS Config gérées par disponibilité des régions.](https://docs.aws.amazon.com/config/latest/developerguide/managing-rules-by-region-availability.html)

## Identificateur : ROOT\_ACCOUNT\_MFA\_ENABLED

Type de déclencheur : périodique

Région AWS: Toutes les AWS régions prises en charge

Paramètres :

Aucun

## AWS CloudFormation modèle

Pour créer des règles AWS Config gérées à l'aide AWS CloudFormation de modèles, voir[Création de](#page-1335-0)  [règles gérées AWS Config avec des modèles AWS CloudFormation.](#page-1335-0)

# route53-query-logging-enabled

Vérifie si la journalisation des requêtes DNS est activée pour les zones hébergées publiques Amazon Route 53. La règle est NON\_COMPLIANT si la journalisation des requêtes DNS n'est pas activée pour les zones hébergées publiques Amazon Route 53.

Identificateur : ROUTE53\_QUERY\_LOGGING\_ENABLED

Types de ressources : AWS::Route53::HostedZone

Type de déclencheur : changements de configuration

Région AWS : uniquement disponible dans la région USA Est (Virginie du Nord)

### Paramètres :

#### Aucun

AWS CloudFormation modèle

Pour créer des règles AWS Config gérées à l'aide AWS CloudFormation de modèles, voir[Création de](#page-1335-0)  [règles gérées AWS Config avec des modèles AWS CloudFormation.](#page-1335-0)

s3-access-point-in-vpc-only

Vérifie si un point d'accès Amazon S3 n'autorise pas l'accès depuis Internet (NetworkOrigin c'est un VPC). La règle est NON\_COMPLIANT s'il s' NetworkOrigin agit d'Internet.

Identificateur : S3\_ACCESS\_POINT\_IN\_VPC\_ONLY

Types de ressources : AWS::S3::AccessPoint

Type de déclencheur : changements de configuration

Région AWS: Toutes les AWS régions prises en charge

Paramètres :

Aucun

AWS CloudFormation modèle

Pour créer des règles AWS Config gérées à l'aide AWS CloudFormation de modèles, voir[Création de](#page-1335-0)  [règles gérées AWS Config avec des modèles AWS CloudFormation.](#page-1335-0)

s3-access-point-public-access-blocks

Vérifie si les paramètres de blocage de l'accès public sont activés sur les points d'accès Amazon S3. La règle est NON\_COMPLIANT si les paramètres de blocage de l'accès public ne sont pas activés sur les points d'accès S3.

Identificateur : S3\_ACCESS\_POINT\_PUBLIC\_ACCESS\_BLOCKS

Types de ressources : AWS::S3::AccessPoint

Type de déclencheur : changements de configuration

Région AWS: Toutes les AWS régions prises en charge

Paramètres :

excludedAccessPoints (Facultatif), Type : CSV

Liste de noms séparés par des virgules pour les points d'accès publics Amazon S3 autorisés.

#### AWS CloudFormation modèle

Pour créer des règles AWS Config gérées à l'aide AWS CloudFormation de modèles, voir[Création de](#page-1335-0)  [règles gérées AWS Config avec des modèles AWS CloudFormation.](#page-1335-0)

s3-account-level-public-access-blocks

Vérifie si les paramètres de bloc d'accès public requis sont configurés au niveau du compte. La règle est NON\_COMPLIANT uniquement lorsque les champs définis ci-dessous ne correspondent pas aux champs correspondants dans l'élément de configuration.

#### **a** Note

Si vous utilisez cette règle, vérifiez que le bloc d'accès public S3 est activé. La règle est déclenchée par des modifications, elle ne sera donc invoquée que si le bloc d'accès public S3 est activé. Si le bloc d'accès public S3 n'est pas activé, la règle renvoie INSUFFICIENT\_DATA. Si c'est le cas, il se peut que certains compartiments soient publics. Pour plus d'informations sur le bloc d'accès public S3, consultez [Blocage de l'accès public à](https://docs.aws.amazon.com/AmazonS3/latest/userguide/access-control-block-public-access.html) [votre stockage Amazon S3](https://docs.aws.amazon.com/AmazonS3/latest/userguide/access-control-block-public-access.html).

### Identificateur : S3\_ACCOUNT\_LEVEL\_PUBLIC\_ACCESS\_BLOCKS

Types de ressources : AWS::S3::AccountPublic AccessBlock

Type de déclencheur : modifications de configuration (état actuel non vérifié, évalué uniquement lorsque les modifications génèrent de nouveaux événements)

## **a** Note

Cette règle n'est déclenchée que par des modifications de configuration pour la région spécifique où se trouve le point de terminaison S3. La règle est vérifiée périodiquement dans toutes les autres régions. Un délai peut être nécessaire avant que la règle ne renvoie NON\_COMPLIANT si une modification a été apportée dans une autre région.

Région AWS: Toutes les AWS régions prises en charge

Paramètres :

IgnorePublicAcls (Facultatif), Type : chaîne, Valeur par défaut : True

IgnorePublicAcls est appliqué ou non, valeur par défaut True BlockPublicPolicy (Facultatif), Type : chaîne, Valeur par défaut : True

BlockPublicPolicy est appliqué ou non, valeur par défaut True BlockPublicAcls (Facultatif), Type : chaîne, Valeur par défaut : True

BlockPublicAcls est appliqué ou non, valeur par défaut True

RestrictPublicBuckets (Facultatif), Type : chaîne, Valeur par défaut : True

RestrictPublicBuckets est appliqué ou non, valeur par défaut True

AWS CloudFormation modèle

Pour créer des règles AWS Config gérées à l'aide AWS CloudFormation de modèles, voir[Création de](#page-1335-0)  [règles gérées AWS Config avec des modèles AWS CloudFormation.](#page-1335-0)

s3-account-level-public-access-blocks-periodic

Vérifie si les paramètres de bloc d'accès public requis sont configurés au niveau du compte. La règle est NON\_COMPLIANT si l'élément de configuration ne correspond pas à une ou plusieurs configurations définies dans les paramètres (ou par défaut).

Identificateur : S3\_ACCOUNT\_LEVEL\_PUBLIC\_ACCESS\_BLOCKS\_PERIODIC

Types de ressources : AWS::::Account

Type de déclencheur : périodique

Région AWS: Toutes les AWS régions prises en charge

#### Paramètres :

IgnorePublicAcls (Facultatif), Type : chaîne

IgnorePublicAcls est appliqué ou non, valeur par défaut True

BlockPublicPolicy (Facultatif), Type : chaîne

BlockPublicPolicy est appliqué ou non, valeur par défaut True

BlockPublicAcls (Facultatif), Type : chaîne

BlockPublicAcls est appliqué ou non, valeur par défaut True

RestrictPublicBuckets (Facultatif), Type : chaîne

RestrictPublicBuckets est appliqué ou non, valeur par défaut True

AWS CloudFormation modèle

Pour créer des règles AWS Config gérées à l'aide AWS CloudFormation de modèles, voir[Création de](#page-1335-0)  [règles gérées AWS Config avec des modèles AWS CloudFormation.](#page-1335-0)

## s3-bucket-acl-prohibited

Vérifie si les compartiments Amazon Simple Storage Service (Amazon S3) acceptent les autorisations utilisateur par le biais de listes de contrôle d'accès (ACL). La règle est NON\_COMPLIANT si l'accès des utilisateurs est configuré dans les listes ACL des compartiments Amazon S3.

Identificateur : S3\_BUCKET\_ACL\_PROHIBITED

Types de ressources : AWS::S3::Bucket

Type de déclencheur : changements de configuration

Région AWS: Toutes les AWS régions prises en charge

Paramètres :

Aucun

#### AWS CloudFormation modèle

Pour créer des règles AWS Config gérées à l'aide AWS CloudFormation de modèles, voir[Création de](#page-1335-0)  [règles gérées AWS Config avec des modèles AWS CloudFormation.](#page-1335-0)

# s3-bucket-blacklisted-actions-prohibited

Vérifie si une politique de compartiment Amazon Simple Storage Service (Amazon S3) n'autorise pas les actions bloquées au niveau du compartiment et au niveau de l'objet sur les ressources du compartiment pour les principaux d'autres comptes. AWS Par exemple, la règle vérifie que la politique du compartiment Amazon S3 n'autorise aucun autre AWS compte à effectuer s3:GetBucket\* des actions s3:DeleteObject sur aucun objet du compartiment. La règle est NON\_COMPLIANT si des actions figurant sur la liste de blocage sont autorisées par la politique de compartiment Amazon S3.

### **a** Note

La règle vérifie uniquement les entités de la propriété Principal et ne prend pas en compte les conditions liées à la propriété Condition dans une politique

Identificateur : S3\_BUCKET\_BLACKLISTED\_ACTIONS\_PROHIBITED

Types de ressources : AWS::S3::Bucket

Type de déclencheur : changements de configuration

Région AWS: Toutes les AWS régions prises en charge

Paramètres :

sur liste noire ActionPattern, Type : CSV

Liste séparée par des virgules de modèles d'action sur liste noire, par exemple, s3 : GetBucket \* et s3 :. DeleteObject

### AWS CloudFormation modèle

Pour créer des règles AWS Config gérées à l'aide AWS CloudFormation de modèles, voir[Création de](#page-1335-0)  [règles gérées AWS Config avec des modèles AWS CloudFormation.](#page-1335-0)

Activé pour la réplication entre régions du compartiment S3

Vérifie si vous avez activé la réplication entre régions S3 pour vos compartiments Amazon S3. La règle est NON\_COMPLIANT si aucune règle de réplication n'est activée pour la réplication entre régions.

## Identifiant : S3\_BUCKET\_CROSS\_REGION\_REPLICATION\_ENABLED

Types de ressources : AWS::S3::Bucket

Type de déclencheur : changements de configuration

Région AWS: Toutes les AWS régions prises en charge

Paramètres :

Aucun

AWS CloudFormation modèle

Pour créer des règles AWS Config gérées à l'aide AWS CloudFormation de modèles, voir[Création de](#page-1335-0)  [règles gérées AWS Config avec des modèles AWS CloudFormation.](#page-1335-0)

## s3-bucket-default-lock-enabled

Vérifie si le verrouillage du compartiment S3 est activé par défaut. La règle est NON\_COMPLIANT si le verrouillage n'est pas activé.

Identificateur : S3\_BUCKET\_DEFAULT\_LOCK\_ENABLED

Types de ressources : AWS::S3::Bucket

Type de déclencheur : changements de configuration

Région AWS: Toutes les AWS régions prises en charge

Paramètres :

mode (facultatif), Type : chaîne

mode : (facultatif) : paramètre de mode avec des valeurs valides GOVERNANCE ou COMPLIANCE.

AWS CloudFormation modèle

Pour créer des règles AWS Config gérées à l'aide AWS CloudFormation de modèles, voir[Création de](#page-1335-0)  [règles gérées AWS Config avec des modèles AWS CloudFormation.](#page-1335-0)

# s3-bucket-level-public-access-prohibited

Vérifie si les compartiments S3 sont publiquement accessibles. La règle est NON\_COMPLIANT si aucun compartiment S3 n'est indiqué dans le paramètre excludedPublicBuckets et si les paramètres au niveau du compartiment sont publics.

Identificateur : S3\_BUCKET\_LEVEL\_PUBLIC\_ACCESS\_PROHIBITED

Types de ressources : AWS::S3::Bucket

Type de déclencheur : changements de configuration

Région AWS: Toutes les AWS régions prises en charge

Paramètres :

excludedPublicBuckets (Facultatif), Type : CSV

Liste des noms de compartiments publics Amazon S3 autorisés, séparés par des virgules.

#### AWS CloudFormation modèle

Pour créer des règles AWS Config gérées à l'aide AWS CloudFormation de modèles, voir[Création de](#page-1335-0)  [règles gérées AWS Config avec des modèles AWS CloudFormation.](#page-1335-0)

### s3-bucket-logging-enabled

Vérifie si la journalisation est activée pour vos compartiments S3. La règle est NON\_COMPLIANT si la journalisation n'est pas activée.

Identificateur : S3\_BUCKET\_LOGGING\_ENABLED

Types de ressources : AWS::S3::Bucket

Type de déclencheur : changements de configuration

Région AWS: Toutes les AWS régions prises en charge

Paramètres :

targetBucket (facultatif), Type : chaîne

Compartiment S3 cible pour stocker les journaux d'accès au serveur.

targetPrefix (facultatif), Type : chaîne

Préfixe du compartiment S3 pour stocker les journaux d'accès au serveur.

#### Évaluation proactive

Pour savoir comment exécuter cette règle en mode proactif, consultez la section [Évaluation de](./evaluating-your-resources.html#evaluating-your-resources-proactive)  [vos ressources à l'aide de AWS Config règles.](./evaluating-your-resources.html#evaluating-your-resources-proactive) Pour que cette règle renvoie COMPLIANT en mode proactif, le schéma de configuration des ressources de l'API [StartResourced'évaluation](https://docs.aws.amazon.com/config/latest/APIReference/API_StartResourceEvaluation.html) doit inclure les entrées suivantes, codées sous forme de chaîne :

```
"ResourceConfiguration":
...
{ 
    "BucketName": "my-bucket", 
    "LoggingConfiguration": { 
           "DestinationBucketName": "my-log-bucket", 
           "LogFilePrefix":"my-log" 
    }
}
...
```
Pour plus d'informations sur l'évaluation proactive, consultez [Mode d'évaluation.](./evaluate-config-rules.html)

AWS CloudFormation modèle

Pour créer des règles AWS Config gérées à l'aide AWS CloudFormation de modèles, voir[Création de](#page-1335-0)  [règles gérées AWS Config avec des modèles AWS CloudFormation.](#page-1335-0)

## s3-bucket-mfa-delete-enabled

Vérifie si la suppression MFA est activée dans la configuration de la gestion des versions du compartiment Amazon Simple Storage Service (Amazon S3). La règle est NON\_COMPLIANT si la suppression MFA n'est pas activée.

Identificateur : S3\_BUCKET\_MFA\_DELETE\_ENABLED

Types de ressources : AWS::S3::Bucket

Type de déclencheur : changements de configuration

## Région AWS: Toutes les AWS régions prises en charge

Paramètres :

Aucun

AWS CloudFormation modèle

Pour créer des règles AWS Config gérées à l'aide AWS CloudFormation de modèles, voir[Création de](#page-1335-0)  [règles gérées AWS Config avec des modèles AWS CloudFormation.](#page-1335-0)

# s3-bucket-policy-grantee-check

Vérifie que l'accès accordé par le compartiment Amazon S3 est restreint par AWS les principaux, les utilisateurs fédérés, les principaux de service, les adresses IP ou les VPC que vous fournissez. La règle est COMPLIANT si une stratégie de compartiment n'est pas présente.

Par exemple, si le paramètre d'entrée pour la règle est la liste des deux principaux : 111122223333 et 444455556666 et la politique de compartiment spécifie que seul 111122223333 peut accéder au compartiment, alors la règle est COMPLIANT. Avec les mêmes paramètres d'entrée : si la politique de compartiment spécifie que 111122223333 et 444455556666 peuvent accéder au compartiment, elle est également conforme. Toutefois, si la politique de compartiment spécifie que 999900009999 peut accéder au compartiment, la règle est NON-COMPLIANT.

## **a** Note

Si une politique de compartiment contient plusieurs instructions, chaque instruction de la politique de compartiment est évaluée par cette règle.

Identificateur : S3\_BUCKET\_POLICY\_GRANTEE\_CHECK

Types de ressources : AWS::S3::Bucket

Type de déclencheur : changements de configuration

Région AWS: Toutes les AWS régions prises en charge

### Paramètres :

awsPrincipals (facultatif), Type : CSV

Liste de principes séparés par des virgules, tels que les ARN des utilisateurs IAM, les ARN des rôles IAM et les AWS comptes, par exemple « arn:aws:iam : :111122223333:User/Alice, arn:aws:iam : :444455556666:role/bob, 123456789012 ».

servicePrincipals (facultatif), Type : CSV

Liste des principaux de services séparés par des virgules, par exemple « cloudtrail.amazonaws.com, lambda.amazonaws.com ».

federatedUsers (facultatif), Type : CSV

Liste de fournisseurs d'identité séparés par des virgules pour la fédération d'identité Web tels qu'Amazon Cognito et les fournisseurs d'identité SAML. Par exemple, « cognitoidentity.amazonaws.com, arn:aws:iam::111122223333:saml-provider/my-provider ».

ipAddresses (facultatif), Type : CSV

Liste d'adresses IP au format CIDR séparées par des virgules, par exemple « 10.0.0.1, 192.168.1.0/24, 2001:db8::/32 ».

vpcIds (facultatif), Type : CSV

Liste des identifiants des réseaux Amazon Virtual Private Clouds (Amazon VPC) séparés par des virgules, par exemple « vpc-1234abc0, vpc-ab1234c0 ».

AWS CloudFormation modèle

Pour créer des règles AWS Config gérées à l'aide AWS CloudFormation de modèles, voir[Création de](#page-1335-0)  [règles gérées AWS Config avec des modèles AWS CloudFormation.](#page-1335-0)

s3-bucket-policy-not-more-permissive

Vérifie que vos politiques de compartiment Amazon Simple Storage Service n'autorisent pas d'autres autorisations entre comptes que la politique de compartiment de contrôle Amazon S3 que vous fournissez.

### **a** Note

Si vous fournissez une valeur de paramètre non valide, vous obtenez l'erreur suivante : la valeur pour le paramètre controlPolicy doit être une politique de compartiment Amazon S3.

## Identificateur : S3\_BUCKET\_POLICY\_NOT\_MORE\_PERMISSIVE

Types de ressources : AWS::S3::Bucket

Type de déclencheur : changements de configuration

Région AWS: Toutes les AWS régions prises en charge

Paramètres :

controlPolicy, Type : chaîne

Politique de compartiment Amazon S3 qui définit une limite supérieure sur les autorisations de vos compartiments S3. La politique peut avoir une longueur de 1 024 caractères au maximum.

#### AWS CloudFormation modèle

Pour créer des règles AWS Config gérées à l'aide AWS CloudFormation de modèles, voir[Création de](#page-1335-0)  [règles gérées AWS Config avec des modèles AWS CloudFormation.](#page-1335-0)

s3-bucket-public-read-prohibited

Vérifie que vos compartiments Amazon S3 n'autorisent pas un accès public en lecture. La règle vérifie les paramètres de blocage d'accès public , la stratégie de compartiment et la liste de contrôle d'accès (ACL) du compartiment.

La règle est conforme lorsque les deux conditions suivantes sont réunies :

- Le paramètre de blocage d'accès public limite les politiques publiques ou la politique de compartiment n'autorise pas l'accès public en lecture.
- Le paramètre de blocage d'accès public limite les listes ACL publiques ou la liste ACL de compartiment n'autorise pas l'accès public en lecture.

La règle n'est pas conforme dans les cas suivants :

• Si le paramètre Bloquer l'accès public ne restreint pas les politiques publiques, AWS Config évalue si la politique autorise l'accès public en lecture. Si la politique autorise un accès public en lecture, la règle n'est pas conforme.

• Si le paramètre Bloquer l'accès public ne restreint pas les ACL du bucket public, AWS Config évalue si l'ACL du bucket autorise l'accès public en lecture. Si la liste ACL de compartiment autorise un accès public en lecture, la règle n'est pas conforme.

Identificateur : S3\_BUCKET\_PUBLIC\_READ\_PROHIBITED

Types de ressources : AWS::S3::Bucket

Type de déclencheur : modifications de configuration et périodique

Région AWS: Toutes les AWS régions prises en charge

Paramètres :

Aucun

## AWS CloudFormation modèle

Pour créer des règles AWS Config gérées à l'aide AWS CloudFormation de modèles, voir[Création de](#page-1335-0)  [règles gérées AWS Config avec des modèles AWS CloudFormation.](#page-1335-0)

s3-bucket-public-write-prohibited

Vérifie que vos compartiments Amazon S3 n'autorisent pas l'accès public en écriture. La règle vérifie les paramètres de blocage d'accès public , la stratégie de compartiment et la liste de contrôle d'accès (ACL) du compartiment.

La règle est conforme lorsque les deux conditions suivantes sont réunies :

- Le paramètre de blocage d'accès public limite les politiques publiques ou la politique de compartiment n'autorise pas l'accès public en écriture.
- Le paramètre de blocage d'accès public limite les listes ACL publiques ou la liste ACL de compartiment n'autorise pas l'accès public en écriture.

La règle n'est pas conforme dans les cas suivants :

• Si le paramètre Bloquer l'accès public ne restreint pas les politiques publiques, AWS Config évalue si la politique autorise l'accès public en écriture. Si la politique autorise un accès public en écriture, la règle n'est pas conforme.

• Si le paramètre Bloquer l'accès public ne limite pas les ACL du bucket public, AWS Config évalue si l'ACL du bucket autorise l'accès public en écriture. Si la liste ACL de compartiment autorise un accès public en écriture, la règle n'est pas conforme.

## **a** Note

Cette règle n'évalue pas les modifications apportées au blocage de l'accès public au niveau du compte. Pour vérifier si les paramètres de blocage d'accès public requis sont configurés au niveau du compte, consultez [s3-account-level-public-access-blocks](https://docs.aws.amazon.com/config/latest/developerguide/s3-account-level-public-access-blocks.html) et [s3-account-level](https://docs.aws.amazon.com/config/latest/developerguide/s3-account-level-public-access-blocks-periodic.html)[public-access-blocks-periodic.](https://docs.aws.amazon.com/config/latest/developerguide/s3-account-level-public-access-blocks-periodic.html)

# Identificateur : S3\_BUCKET\_PUBLIC\_WRITE\_PROHIBITED

Types de ressources : AWS::S3::Bucket

Type de déclencheur : modifications de configuration et périodique

Région AWS: Toutes les AWS régions prises en charge

Paramètres :

Aucun

AWS CloudFormation modèle

Pour créer des règles AWS Config gérées à l'aide AWS CloudFormation de modèles, voir[Création de](#page-1335-0)  [règles gérées AWS Config avec des modèles AWS CloudFormation.](#page-1335-0)

## s3-bucket-replication-enabled

Vérifie si les règles de réplication sont activées sur les compartiments S3. La règle est NON\_COMPLIANT si un compartiment S3 n'est associé à aucune règle de réplication ou si aucune règle de réplication n'est activée.

Identificateur : S3\_BUCKET\_REPLICATION\_ENABLED

Types de ressources : AWS::S3::Bucket

Type de déclencheur : changements de configuration

#### Région AWS: Toutes les AWS régions prises en charge

#### Paramètres :

ReplicationType (Facultatif), Type : chaîne

Valeurs acceptées : « CROSS-REGION » et « SAME-REGION ». Saisissez « CROSS-REGION » pour vérifier que seule la réplication entre régions est activée pour tous les compartiments. Saisissez « SAME-REGION » pour vérifier que seule la réplication dans une même région est activée pour tous les compartiments.

#### AWS CloudFormation modèle

Pour créer des règles AWS Config gérées à l'aide AWS CloudFormation de modèles, voir[Création de](#page-1335-0)  [règles gérées AWS Config avec des modèles AWS CloudFormation.](#page-1335-0)

### s3-bucket-server-side-encryption-enabled

Vérifie si le chiffrement par défaut est activé sur votre compartiment Amazon S3 ou si la politique de compartiment Amazon S3 refuse explicitement les requêtes put-object sans chiffrement côté serveur, à l'aide d'AES-256 ou de AWS Key Management Service. La règle est NON\_COMPLIANT si votre compartiment Amazon S3 n'est pas chiffré par défaut.

Identificateur : S3\_BUCKET\_SERVER\_SIDE\_ENCRYPTION\_ENABLED

Types de ressources : AWS::S3::Bucket

Type de déclencheur : changements de configuration

Région AWS: Toutes les AWS régions prises en charge

Paramètres :

Aucun

#### AWS CloudFormation modèle

Pour créer des règles AWS Config gérées à l'aide AWS CloudFormation de modèles, voir[Création de](#page-1335-0)  [règles gérées AWS Config avec des modèles AWS CloudFormation.](#page-1335-0)

## s3-bucket-ssl-requests-only

Vérifie si les compartiments S3 présentent des politiques exigeant que les requêtes utilisent SSL/ TLS. La règle est NON\_COMPLIANT si un compartiment S3 présente des politiques autorisant les requêtes HTTP.

Identificateur : S3\_BUCKET\_SSL\_REQUESTS\_ONLY

Types de ressources : AWS::S3::Bucket

Type de déclencheur : changements de configuration

Région AWS: Toutes les AWS régions prises en charge

Paramètres :

Aucun

AWS CloudFormation modèle

Pour créer des règles AWS Config gérées à l'aide AWS CloudFormation de modèles, voir[Création de](#page-1335-0)  [règles gérées AWS Config avec des modèles AWS CloudFormation.](#page-1335-0)

s3-bucket-versioning-enabled

Vérifie si la gestion des versions est activée sur vos compartiments S3. Si vous le souhaitez, la règle vérifie si la suppression MFA est activée sur vos compartiments S3.

Identificateur : S3\_BUCKET\_VERSIONING\_ENABLED

Types de ressources : AWS::S3::Bucket

Type de déclencheur : changements de configuration

Région AWS: Toutes les AWS régions prises en charge

Paramètres :

est MfaDeleteEnabled (Facultatif), Type : chaîne

La suppression MFA est activée sur vos compartiments S3.

#### AWS CloudFormation modèle

Pour créer des règles AWS Config gérées à l'aide AWS CloudFormation de modèles, voir[Création de](#page-1335-0)  [règles gérées AWS Config avec des modèles AWS CloudFormation.](#page-1335-0)

## s3-default-encryption-kms

Vérifie si les compartiments S3 sont chiffrés avec le service de gestion des AWS clés (AWS KMS). La règle est NON\_COMPLIANT si le compartiment S3 n'est pas chiffré avec une clé AWS KMS.

Identificateur : S3\_DEFAULT\_ENCRYPTION\_KMS

Types de ressources : AWS::S3::Bucket, AWS::KMS::Key

Type de déclencheur : changements de configuration

Région AWS: Toutes les AWS régions prises en charge

Paramètres :

kmsKeyArns (Facultatif), Type : CSV

Liste séparée par des virgules des AWS ARN des clés KMS autorisés pour le chiffrement des compartiments Amazon S3.

AWS CloudFormation modèle

Pour créer des règles AWS Config gérées à l'aide AWS CloudFormation de modèles, voir[Création de](#page-1335-0)  [règles gérées AWS Config avec des modèles AWS CloudFormation.](#page-1335-0)

### s3-event-notifications-enabled

Vérifie si les notifications d'événements Amazon S3 sont activées sur un compartiment S3. La règle est NON\_COMPLIANT si les notifications d'événements S3 ne sont pas définies sur un compartiment, ou si le type d'événement ou la destination ne correspondent pas aux paramètres eventTypes et destinationArn.

Identificateur : S3\_EVENT\_NOTIFICATIONS\_ENABLED

Types de ressources : AWS::S3::Bucket

Type de déclencheur : changements de configuration

Région AWS: Toutes les AWS régions prises en charge

#### Paramètres :

destinationArn (facultatif), Type : chaîne

Le nom de ressource Amazon (ARN) de la destination pour la notification d'événement (rubrique Amazon SNS, AWS Lambda, Amazon SQS Queue).

eventTypes (facultatif), Type : CSV

Liste des types d'événements Amazon S3 préférés séparés par des virgules

AWS CloudFormation modèle

Pour créer des règles AWS Config gérées à l'aide AWS CloudFormation de modèles, voir[Création de](#page-1335-0)  [règles gérées AWS Config avec des modèles AWS CloudFormation.](#page-1335-0)

s3-last-backup-recovery-point-created

Vérifie si un point de récupération a été créé pour Amazon Simple Storage Service (Amazon S3). La règle est NON\_COMPLIANT si aucun point de récupération correspondant n'a été créé au cours de la période spécifiée dans le compartiment Amazon S3.

Identificateur : S3\_LAST\_BACKUP\_RECOVERY\_POINT\_CREATED

Types de ressources : AWS::S3::Bucket

Type de déclencheur : périodique

Région AWS: Toutes les AWS régions prises en charge

Paramètres :

resourceTags (facultatif), Type : chaîne

Balises du compartiment Amazon S3 pour la règle à vérifier, au format JSON {"tagkey" : "tagValue"}.

resourceId (facultatif), Type : chaîne

Nom du compartiment Amazon S3 pour les règles à vérifier.

récupération PointAgeValue (facultatif), Type : int, Valeur par défaut : 1

Valeur numérique pour l'âge maximum autorisé. Pas plus de 744 pour les heures et 31 pour les jours.

récupération PointAgeUnit (facultatif), Type : chaîne, Valeur par défaut : jours

Unité de temps correspondant à l'âge maximum autorisé. Valeurs acceptées : « heures », « jours ».

AWS CloudFormation modèle

Pour créer des règles AWS Config gérées à l'aide AWS CloudFormation de modèles, voir[Création de](#page-1335-0)  [règles gérées AWS Config avec des modèles AWS CloudFormation.](#page-1335-0)

s3-lifecycle-policy-check

Vérifie si une règle de cycle de vie est configurée pour un compartiment Amazon Simple Storage Service (Amazon S3). La règle est NON\_COMPLIANT si aucune règle de configuration du cycle de vie n'est active ou si la configuration ne correspond pas aux valeurs des paramètres.

Identificateur : S3\_LIFECYCLE\_POLICY\_CHECK

Types de ressources : AWS::S3::Bucket

Type de déclencheur : changements de configuration

Région AWS: Toutes les AWS régions prises en charge

Paramètres :

targetTransitionDays (Facultatif), Type : int

Nombre de jours après la création d'objets lorsque ceux-ci sont transmis à la classe de stockage spécifiée (par exemple, 30 jours).

targetExpirationDays (Facultatif), Type : int

Nombre de jours après la création d'objets lorsque ceux-ci sont supprimés (par exemple, 395 jours).

cible TransitionStorageClass (facultatif), Type : chaîne

Type de classe de stockage de destination (par exemple, Amazon S3 Standard-Infrequent Access [S3 Standard-IA]). Pour en savoir plus, consultez l'adresse https: //docs.aws.amazon.com/ AmazonS3/latest/dev/storage-class-intro.html.

targetPrefix (facultatif), Type : chaîne

Préfixe d'objet Amazon S3 permettant d'identifier un ou plusieurs objets.

bucketNames (facultatif), Type : CSV

Liste des noms de compartiments Amazon S3 séparés par des virgules pour lesquels la politique de cycle de vie est activée.

AWS CloudFormation modèle

Pour créer des règles AWS Config gérées à l'aide AWS CloudFormation de modèles, voir[Création de](#page-1335-0)  [règles gérées AWS Config avec des modèles AWS CloudFormation.](#page-1335-0)

### s3-meets-restore-time-target

Vérifie si la durée de restauration des compartiments Amazon Simple Storage Service (Amazon S3) correspond à la durée spécifiée. La règle est NON\_COMPLIANT si LatestRestoreExecutionTimeMinutes la durée d'un compartiment Amazon S3 est supérieure maxRestoreTime à quelques minutes.

Identifiant : S3\_MEETS\_RESTORE\_TIME\_TARGET

Types de ressources : AWS::S3::Bucket

Type de déclencheur : périodique

Région AWS: Toutes les AWS régions prises en charge

Paramètres :

maximum RestoreTime, Type : int

Valeur numérique de la durée maximale autorisée pour la restauration.

resourceTags (facultatif), Type : chaîne

Balises du compartiment Amazon S3 pour la règle à vérifier, au format JSON.

resourceId (facultatif), Type : chaîne

Nom du compartiment Amazon S3 pour les règles à vérifier.

#### AWS CloudFormation modèle

Pour créer des règles AWS Config gérées à l'aide AWS CloudFormation de modèles, voir[Création de](#page-1335-0)  [règles gérées AWS Config avec des modèles AWS CloudFormation.](#page-1335-0)

# s3-resources-protected-by-backup-plan

Vérifie si des compartiments Amazon Simple Storage Service (Amazon S3) sont protégés par un plan de sauvegarde. La règle est NON\_COMPLIANT si aucun plan de sauvegarde n'est appliqué au compartiment Amazon S3.

Identificateur : S3\_RESOURCES\_PROTECTED\_BY\_BACKUP\_PLAN

Types de ressources : AWS::S3::Bucket

Type de déclencheur : périodique

Région AWS: Toutes les AWS régions prises en charge

Paramètres :

resourceTags (facultatif), Type : chaîne

Balises des compartiments Amazon S3 pour la règle à vérifier, au format JSON {"tagkey" : "tagValue"}.

resourceId (facultatif), Type : chaîne

Nom du compartiment Amazon S3 pour les règles à vérifier.

crossRegionList (Facultatif), Type : chaîne

Liste des régions de destination séparées par des virgules pour la copie de sauvegarde interrégionale à conserver

crossAccountList (Facultatif), Type : chaîne

Liste des comptes de destination séparés par des virgules pour la copie de sauvegarde entre comptes à conserver

maxRetentionDays (Facultatif), Type : int

Période de conservation maximale exprimée en jours pour le Backup Vault Lock minRetentionDays (Facultatif), Type : int

Période de conservation minimale exprimée en jours pour le Backup Vault Lock sauvegarde VaultLockCheck (facultatif), Type : chaîne

Valeurs acceptées : « True » ou « False ». Saisissez « True » pour la règle afin de vérifier si la ressource est sauvegardée dans un coffre verrouillé

### AWS CloudFormation modèle

Pour créer des règles AWS Config gérées à l'aide AWS CloudFormation de modèles, voir[Création de](#page-1335-0)  [règles gérées AWS Config avec des modèles AWS CloudFormation.](#page-1335-0)

## s3-version-lifecycle-policy-check

Vérifie si une politique de cycle de vie est configurée pour les compartiments Amazon Simple Storage Service (Amazon S3) compatibles avec la gestion des versions. La règle est NON\_COMPLIANT si la politique de cycle de vie d'Amazon S3 n'est pas activée.

Identificateur : S3\_VERSION\_LIFECYCLE\_POLICY\_CHECK

Types de ressources : AWS::S3::Bucket

Type de déclencheur : changements de configuration

Région AWS: Toutes les AWS régions prises en charge

Paramètres :

bucketNames (facultatif), Type : CSV

Liste des noms de compartiments Amazon S3 séparés par des virgules pour lesquels la politique de cycle de vie est activée.

AWS CloudFormation modèle

Pour créer des règles AWS Config gérées à l'aide AWS CloudFormation de modèles, voir[Création de](#page-1335-0)  [règles gérées AWS Config avec des modèles AWS CloudFormation.](#page-1335-0)

sagemaker-endpoint-configuration-kms-key-configured

Vérifie si la AWS clé du service de gestion des clés (AWS KMS) est configurée pour une configuration de point de SageMaker terminaison Amazon. La règle est NON\_COMPLIANT si « ID » KmsKey n'est pas spécifié pour la configuration du point de terminaison Amazon SageMaker .

Identificateur : SAGEMAKER\_ENDPOINT\_CONFIGURATION\_KMS\_KEY\_CONFIGURED

Types de ressources : AWS::SageMaker::EndpointConfig

Type de déclencheur : périodique
#### Région AWS: Toutes les AWS régions prises en charge

#### Paramètres :

kmsKeyArns (Facultatif), Type : chaîne

Liste séparée par des virgules des ARN de clé AWS KMS spécifiques autorisés pour la configuration d'un point de terminaison Amazon SageMaker .

#### AWS CloudFormation modèle

Pour créer des règles AWS Config gérées à l'aide AWS CloudFormation de modèles, voir[Création de](#page-1335-0)  [règles gérées AWS Config avec des modèles AWS CloudFormation.](#page-1335-0)

### sagemaker-endpoint-config-prod-instance-count

Vérifie si les configurations des SageMaker terminaux Amazon ont une valeur supérieure à 1 pour les variantes de production InitialInstance « Count ». La règle est NON\_COMPLIANT si le nombre de variantes de production « InitialInstance Count » est égal à 1.

Identifiant : SAGEMAKER\_ENDPOINT\_CONFIG\_PROD\_INSTANCE\_COUNT

Types de ressources : AWS::SageMaker::EndpointConfig

Type de déclencheur : périodique

Région AWS: Toutes les AWS régions prises en charge

Paramètres :

Aucun

### AWS CloudFormation modèle

Pour créer des règles AWS Config gérées à l'aide AWS CloudFormation de modèles, voir[Création de](#page-1335-0)  [règles gérées AWS Config avec des modèles AWS CloudFormation.](#page-1335-0)

### sagemaker-notebook-instance-inside-vpc

Vérifie si une instance Amazon SageMaker Notebook est lancée dans un VPC ou dans une liste de sous-réseaux approuvés. La règle est NON\_COMPLIANT si une instance de bloc-notes n'est pas lancée dans un réseau VPC ou si son ID de sous-réseau ne figure pas dans la liste des paramètres.

### Identificateur : SAGEMAKER\_NOTEBOOK\_INSTANCE\_INSIDE\_VPC

Types de ressources : AWS::SageMaker::NotebookInstance

Type de déclencheur : changements de configuration

Région AWS: Toutes les AWS régions prises en charge

Paramètres :

SubnetIds (Facultatif), Type : CSV

Liste des ID de sous-réseau séparés par des virgules dans lesquels les instances de bloc-notes peuvent être lancées.

AWS CloudFormation modèle

Pour créer des règles AWS Config gérées à l'aide AWS CloudFormation de modèles, voir[Création de](#page-1335-0)  [règles gérées AWS Config avec des modèles AWS CloudFormation.](#page-1335-0)

### sagemaker-notebook-instance-kms-key-configured

Vérifie si une AWS clé du service de gestion des clés (AWS KMS) est configurée pour une instance de SageMaker bloc-notes Amazon. La règle est NON\_COMPLIANT si « ID » KmsKey n'est pas spécifié pour l'instance de bloc-notes. SageMaker

Identificateur : SAGEMAKER\_NOTEBOOK\_INSTANCE\_KMS\_KEY\_CONFIGURED

Types de ressources : AWS::SageMaker::NotebookInstance

Type de déclencheur : périodique

Région AWS: Toutes les AWS régions prises en charge

Paramètres :

kmsKeyArns (Facultatif), Type : chaîne

Liste séparée par des virgules des ARN de clé AWS KMS autorisés pour une instance de blocnotes Amazon SageMaker .

#### AWS CloudFormation modèle

Pour créer des règles AWS Config gérées à l'aide AWS CloudFormation de modèles, voir[Création de](#page-1335-0)  [règles gérées AWS Config avec des modèles AWS CloudFormation.](#page-1335-0)

### sagemaker-notebook-instance-root-access-check

Vérifie si le SageMaker RootAccess paramètre Amazon est activé pour les instances Amazon SageMaker Notebook. La règle est NON\_COMPLIANT si le RootAccess paramètre est défini sur « Activé » pour une instance de SageMaker bloc-notes Amazon.

Identificateur : SAGEMAKER\_NOTEBOOK\_INSTANCE\_ROOT\_ACCESS\_CHECK

Types de ressources : AWS::SageMaker::NotebookInstance

Type de déclencheur : changements de configuration

Région AWS: Toutes les AWS régions prises en charge

Paramètres :

Aucun

## AWS CloudFormation modèle

Pour créer des règles AWS Config gérées à l'aide AWS CloudFormation de modèles, voir[Création de](#page-1335-0)  [règles gérées AWS Config avec des modèles AWS CloudFormation.](#page-1335-0)

### sagemaker-notebook-no-direct-internet-access

Vérifie si l'accès direct à Internet est désactivé pour une instance de SageMaker bloc-notes Amazon. La règle est NON\_COMPLIANT si une instance de SageMaker bloc-notes est connectée à Internet.

Identificateur : SAGEMAKER\_NOTEBOOK\_NO\_DIRECT\_INTERNET\_ACCESS

Types de ressources : AWS::SageMaker::NotebookInstance

Type de déclencheur : périodique

Région AWS: Toutes les AWS régions prises en charge

Paramètres :

#### Aucun

### AWS CloudFormation modèle

Pour créer des règles AWS Config gérées à l'aide AWS CloudFormation de modèles, voir[Création de](#page-1335-0)  [règles gérées AWS Config avec des modèles AWS CloudFormation.](#page-1335-0)

#### secretsmanager-rotation-enabled-check

Vérifie si la rotation du secret de AWS Secrets Manager est activée. La règle vérifie également un paramètre facultatif maximumAllowedRotationFrequency. Si le paramètre est spécifié, la fréquence de rotation du secret est comparée à la fréquence maximale autorisée. La règle est NON\_COMPLIANT si la rotation du secret n'est pas planifiée. La règle est également NON\_COMPLIANT si la fréquence de rotation est supérieure au nombre spécifié dans le paramètre maximumAllowedRotation Frequency.

#### **G** Note

Réévaluer cette règle dans un délai de 4 heures après la première évaluation n'aura aucun effet sur les résultats.

Identificateur : SECRETSMANAGER\_ROTATION\_ENABLED\_CHECK

Types de ressources : AWS::SecretsManager::Secret

Type de déclencheur : changements de configuration

Région AWS: Toutes les AWS régions prises en charge

Paramètres :

maximum AllowedRotationFrequency (facultatif), Type : int

Fréquence de rotation maximale autorisée du secret en jours.

maximum AllowedRotationFrequencyInHours (facultatif), Type : int

Fréquence de rotation maximale autorisée du secret en heures.

AWS CloudFormation modèle

Pour créer des règles AWS Config gérées à l'aide AWS CloudFormation de modèles, voir[Création de](#page-1335-0)  [règles gérées AWS Config avec des modèles AWS CloudFormation.](#page-1335-0)

## secretsmanager-scheduled-rotation-success-check

Vérifie si AWS les secrets de Secrets Manager ont été correctement pivotés conformément au calendrier de rotation. Secrets Manager calcule la date à laquelle la rotation doit avoir lieu. La règle est NON\_COMPLIANT si la date est dépassée sans que la rotation n'ait été appliquée au secret.

**a** Note

La règle renvoie NOT\_APPLICABLE pour les secrets sans rotation.

Identificateur : SECRETSMANAGER\_SCHEDULED\_ROTATION\_SUCCESS\_CHECK

Types de ressources : AWS::SecretsManager::Secret

Type de déclencheur : changements de configuration

Région AWS: Toutes les AWS régions prises en charge

Paramètres :

Aucun

AWS CloudFormation modèle

Pour créer des règles AWS Config gérées à l'aide AWS CloudFormation de modèles, voir[Création de](#page-1335-0)  [règles gérées AWS Config avec des modèles AWS CloudFormation.](#page-1335-0)

secretsmanager-secret-periodic-rotation

Vérifie si AWS les secrets de Secrets Manager ont fait l'objet d'une rotation au cours des derniers jours spécifiés. La règle est NON\_COMPLIANT si un secret n'a pas fait l'objet d'une rotation pendant plus de jours que le nombre de jours de maxDaysSince rotation. La valeur par défaut est 90 jours.

Identificateur : SECRETSMANAGER\_SECRET\_PERIODIC\_ROTATION

Types de ressources : AWS::SecretsManager::Secret

Type de déclencheur : périodique

Région AWS: Toutes les AWS régions prises en charge

### Paramètres :

max DaysSinceRotation (facultatif), Type : int

Nombre maximum de jours pendant lesquels un secret peut rester inchangé. La valeur par défaut est 90 jours.

AWS CloudFormation modèle

Pour créer des règles AWS Config gérées à l'aide AWS CloudFormation de modèles, voir[Création de](#page-1335-0)  [règles gérées AWS Config avec des modèles AWS CloudFormation.](#page-1335-0)

# secretsmanager-secret-unused

Vérifie si AWS les secrets de Secrets Manager ont été consultés dans un délai spécifié. La règle est NON\_COMPLIANT si aucun secret n'a été consulté pendant un nombre de jours « non utilisés ForDays ». La valeur par défaut est 90 jours.

Contexte : il est recommandé de supprimer régulièrement les secrets inutilisés. Les secrets inutilisés peuvent être utilisés à mauvais escient par d'anciens utilisateurs qui n'ont plus besoin d'accéder à ces secrets. En outre, la probabilité que le secret soit utilisé à mauvais escient ou qu'un utilisateur accorde un accès à une entité non autorisée augmente à mesure qu'un nombre croissant d'utilisateurs accèdent à un secret. La suppression des secrets inutilisés permet de révoquer leur accès aux utilisateurs qui n'en ont plus besoin et de réduire les coûts d'utilisation AWS Secrets Manager.

Identificateur : SECRETSMANAGER\_SECRET\_UNUSED

Types de ressources : AWS::SecretsManager::Secret

Type de déclencheur : périodique

Région AWS: Toutes les AWS régions prises en charge

Paramètres :

unusedForDays (Facultatif), Type : int

Nombre de jours pendant lesquels un secret peut rester inchangé. La valeur par défaut est 90 jours.

#### AWS CloudFormation modèle

Pour créer des règles AWS Config gérées à l'aide AWS CloudFormation de modèles, voir[Création de](#page-1335-0)  [règles gérées AWS Config avec des modèles AWS CloudFormation.](#page-1335-0)

#### secretsmanager-using-cmk

Vérifie si tous les secrets AWS Secrets Manager sont chiffrés à l'aide de Clé gérée par AWS (aws/ secretsmanager) ou d'une clé gérée par le client créée dans AWS Key Management Service (AWS KMS). La règle est COMPLIANT si un secret est chiffré à l'aide d'une clé gérée par le client. Cette règle est NON\_COMPLIANT si un secret est chiffré à l'aide d'aws/secretsmanager.

### **a** Note

Cette règle n'a pas accès aux clés gérées par les clients entre comptes et renvoie NON\_COMPLIANT pour les secrets qui utilisent une clé entre comptes.

Identificateur : SECRETSMANAGER\_USING\_CMK

Types de ressources : AWS::SecretsManager::Secret

Type de déclencheur : changements de configuration

Région AWS: Toutes les AWS régions prises en charge

Paramètres :

kmsKeyArns (Facultatif), Type : CSV

Liste des Amazon Resource Names (ARN) de clés KMS séparés par des virgules, permettant de vérifier si les clés sont utilisées dans le chiffrement.

#### AWS CloudFormation modèle

Pour créer des règles AWS Config gérées à l'aide AWS CloudFormation de modèles, voir[Création de](#page-1335-0)  [règles gérées AWS Config avec des modèles AWS CloudFormation.](#page-1335-0)

#### securityhub-enabled

Vérifie si AWS Security Hub est activé pour un AWS compte. La règle est NON\_COMPLIANT si AWS Security Hub n'est pas activé.

# Identificateur : SECURITYHUB\_ENABLED

Type de déclencheur : périodique

Région AWS: Toutes les AWS régions prises en charge

Paramètres :

Aucun

AWS CloudFormation modèle

Pour créer des règles AWS Config gérées à l'aide AWS CloudFormation de modèles, voir[Création de](#page-1335-0)  [règles gérées AWS Config avec des modèles AWS CloudFormation.](#page-1335-0)

security-account-information-provided

Vérifie si vous avez fourni les coordonnées de sécurité des contacts de votre AWS compte. La règle est NON\_COMPLIANT si les informations de contact de sécurité du compte ne sont pas fournies.

Identificateur : SECURITY\_ACCOUNT\_INFORMATION\_PROVIDED

Types de ressources : AWS::::Account

Type de déclencheur : périodique

Région AWS: Toutes les AWS régions prises en charge

Paramètres :

Aucun

AWS CloudFormation modèle

Pour créer des règles AWS Config gérées à l'aide AWS CloudFormation de modèles, voir[Création de](#page-1335-0)  [règles gérées AWS Config avec des modèles AWS CloudFormation.](#page-1335-0)

catalogue de services partagé au sein de l'organisation

Vérifie si AWS Service Catalog partage des portefeuilles avec une organisation (un ensemble de AWS comptes traités comme une seule unité) lorsque l'intégration avec AWS Organizations est activée. La règle est NON\_COMPLIANT si la valeur « Type » d'une action est « ACCOUNT ».

# Identifiant : SERVICE\_CATALOG\_SHARED\_WITHIN\_ORGANIZATION

Types de ressources : AWS::ServiceCatalog::Portfolio

Type de déclencheur : changements de configuration

Région AWS: Toutes les AWS régions prises en charge

Paramètres :

Aucun

AWS CloudFormation modèle

Pour créer des règles AWS Config gérées à l'aide AWS CloudFormation de modèles, voir[Création de](#page-1335-0)  [règles gérées AWS Config avec des modèles AWS CloudFormation.](#page-1335-0)

# service-vpc-endpoint-enabled

Vérifie si un point de terminaison de service pour le service indiqué dans le paramètre de règle est créé pour chaque réseau Amazon Virtual Private Cloud (Amazon VPC). La règle renvoie NON\_COMPLIANT si aucun point de terminaison d'un VPC n'est créé dans un réseau Amazon VPC pour le service.

Identificateur : SERVICE\_VPC\_ENDPOINT\_ENABLED

Types de ressources : AWS : :EC2 : :VPC

Type de déclencheur : périodique

Région AWS: Toutes les AWS régions prises en charge

Paramètres :

serviceName, Type : chaîne

Nom abrégé ou suffixe du service. Remarque : Pour obtenir une liste des noms de service disponibles ou une liste de suffixes valides, utilisez DescribeVpcEndpointServices.

### AWS CloudFormation modèle

Pour créer des règles AWS Config gérées à l'aide AWS CloudFormation de modèles, voir[Création de](#page-1335-0)  [règles gérées AWS Config avec des modèles AWS CloudFormation.](#page-1335-0)

# ses-malware-scanning-enabled

Vérifie si la recherche de programmes malveillants et de courrier indésirable est activée pour Amazon Simple Email Service (Amazon SES) lors de la réception de messages. La règle est NON\_COMPLIANT si la recherche de programmes malveillants et de courrier indésirable n'est pas activée.

Identificateur : SES\_MALWARE\_SCANNING\_ENABLED

Types de ressources : AWS::SES::ReceiptRule

Type de déclencheur : périodique

Région AWS : uniquement disponible dans les régions Europe (Irlande), USA Est (Virginie du Nord) et USA Ouest (Oregon)

Paramètres :

Aucun

AWS CloudFormation modèle

Pour créer des règles AWS Config gérées à l'aide AWS CloudFormation de modèles, voir[Création de](#page-1335-0)  [règles gérées AWS Config avec des modèles AWS CloudFormation.](#page-1335-0)

shield-advanced-enabled-autorenew

Vérifie si AWS Shield Advanced est activé sur votre AWS compte et si cet abonnement est configuré pour être renouvelé automatiquement. La règle est COMPLIANT si Shield Advanced et le renouvellement automatique sont activés.

# **a** Note

Le point de terminaison API de n' AWS Shield Advanced est disponible que dans la région USA Est (Virginie du Nord). Cette règle doit uniquement être planifiée pour s'exécuter dans la région USA Est (Virginie du Nord).

Identificateur : SHIELD\_ADVANCED\_ENABLED\_AUTORENEW

Type de déclencheur : périodique

# Région AWS : uniquement disponible dans la région USA Est (Virginie du Nord)

Paramètres :

Aucun

AWS CloudFormation modèle

Pour créer des règles AWS Config gérées à l'aide AWS CloudFormation de modèles, voir[Création de](#page-1335-0)  [règles gérées AWS Config avec des modèles AWS CloudFormation.](#page-1335-0)

# shield-drt-access

Vérifie si la Shield Response Team (SRT) peut accéder à votre AWS compte. La règle est NON\_COMPLIANT si elle AWS Shield Advanced est activée mais que le rôle d'accès SRT n'est pas configuré.

Identificateur : SHIELD\_DRT\_ACCESS

Type de déclencheur : périodique

Région AWS : uniquement disponible dans la région USA Est (Virginie du Nord)

Paramètres :

Aucun

AWS CloudFormation modèle

Pour créer des règles AWS Config gérées à l'aide AWS CloudFormation de modèles, voir[Création de](#page-1335-0)  [règles gérées AWS Config avec des modèles AWS CloudFormation.](#page-1335-0)

#### sns-encrypted-kms

Vérifie si les sujets SNS sont chiffrés avec le service de gestion des AWS clés (AWS KMS). La règle est NON\_COMPLIANT si un sujet SNS n'est pas chiffré avec KMS. AWS Spécifiez éventuellement les ARN clés, les ARN d'alias, le nom d'alias ou les ID de clé pour la règle à vérifier.

Identificateur : SNS\_ENCRYPTED\_KMS

Types de ressources : AWS::SNS::Topic

Type de déclencheur : changements de configuration

Région AWS: Toutes les AWS régions prises en charge

Paramètres :

kmsKeyIds (Facultatif), Type : CSV

Liste séparée par des virgules des AWS noms de ressources Amazon (ARN), des ARN d'alias KMS, des noms d'alias KMS ou des identifiants de clé KMS à vérifier par la règle.

#### Évaluation proactive

Pour savoir comment exécuter cette règle en mode proactif, consultez la section [Évaluation de](./evaluating-your-resources.html#evaluating-your-resources-proactive)  [vos ressources à l'aide de AWS Config règles.](./evaluating-your-resources.html#evaluating-your-resources-proactive) Pour que cette règle renvoie COMPLIANT en mode proactif, le schéma de configuration des ressources de l'API [StartResourced'évaluation](https://docs.aws.amazon.com/config/latest/APIReference/API_StartResourceEvaluation.html) doit inclure les entrées suivantes, codées sous forme de chaîne :

```
"ResourceConfiguration":
...
{ 
    "KmsMasterKeyId": "my-kms-key-Id"
} 
...
```
Pour plus d'informations sur l'évaluation proactive, consultez [Mode d'évaluation.](./evaluate-config-rules.html)

### AWS CloudFormation modèle

Pour créer des règles AWS Config gérées à l'aide AWS CloudFormation de modèles, voir[Création de](#page-1335-0)  [règles gérées AWS Config avec des modèles AWS CloudFormation.](#page-1335-0)

sns-topic-message-delivery-notification-enabled

Vérifie si la journalisation Amazon Simple Notification Service (SNS) est activée pour l'état de diffusion des messages de notification envoyés à une rubrique pour les points de terminaison. La règle est NON\_COMPLIANT si la notification de l'état de diffusion des messages n'est pas activée.

Identificateur : SNS\_TOPIC\_MESSAGE\_DELIVERY\_NOTIFICATION\_ENABLED

Types de ressources : AWS::SNS::Topic

Type de déclencheur : changements de configuration

Région AWS: Toutes les AWS régions prises en charge

Paramètres :

Aucun

AWS CloudFormation modèle

Pour créer des règles AWS Config gérées à l'aide AWS CloudFormation de modèles, voir[Création de](#page-1335-0)  [règles gérées AWS Config avec des modèles AWS CloudFormation.](#page-1335-0)

# ssm-document-not-public

Vérifie si AWS les documents Systems Manager détenus par le compte sont publics. La règle est NON\_COMPLIANT si les documents Systems Manager détenus part le propriétaire « Self » sont publics.

Identificateur : SSM\_DOCUMENT\_NOT\_PUBLIC

Types de ressources : AWS::SSM::Document

Type de déclencheur : périodique

Région AWS: Toutes les AWS régions prises en charge

Paramètres :

Aucun

### AWS CloudFormation modèle

Pour créer des règles AWS Config gérées à l'aide AWS CloudFormation de modèles, voir[Création de](#page-1335-0)  [règles gérées AWS Config avec des modèles AWS CloudFormation.](#page-1335-0)

# step-functions-state-machine-logging-enabled

Vérifie si la journalisation est activée sur la machine AWS Step Functions. La règle est NON\_COMPLIANT si la journalisation n'est pas activée sur une machine d'état ou si la configuration de la journalisation ne respecte pas le niveau minimum indiqué.

## Identificateur : STEP\_FUNCTIONS\_STATE\_MACHINE\_LOGGING\_ENABLED

Types de ressources : AWS::StepFunctions::StateMachine

Type de déclencheur : changements de configuration

Région AWS: Toutes les AWS régions prises en charge

Paramètres :

cloud WatchLogGroupArns (facultatif), Type : CSV

Liste séparée par des virgules des noms de ressources Amazon (ARN) pour les groupes de CloudWatch journaux Amazon Logs. La règle vérifie si les groupes de journaux spécifiés sont configurés pour les journaux de votre machine d'état.

logLevel (facultatif), Type : chaîne

Le niveau de journalisation minimum pour votre machine d'état. Les valeurs valides sont : ALL, ERROR, FATAL.

#### AWS CloudFormation modèle

Pour créer des règles AWS Config gérées à l'aide AWS CloudFormation de modèles, voir[Création de](#page-1335-0)  [règles gérées AWS Config avec des modèles AWS CloudFormation.](#page-1335-0)

#### storagegateway-last-backup-recovery-point-created

Vérifie si un point de restauration a été créé pour les volumes AWS Storage Gateway. La règle est NON\_COMPLIANT si aucun point de récupération correspondant n'a été créé au cours de la période spécifiée dans le volume Storage Gateway.

Identificateur : STORAGEGATEWAY\_LAST\_BACKUP\_RECOVERY\_POINT\_CREATED

Types de ressources : AWS::StorageGateway::Volume

Type de déclencheur : périodique

Région AWS: Toutes les AWS régions prises en charge

#### Paramètres :

resourceTags (facultatif), Type : chaîne

Balises des volumes Storage Gateway pour la règle à vérifier, au format JSON {"tagkey" : "tagValue"}.

resourceId (facultatif), Type : chaîne

ID du volume Storage Gateway pour la règle à vérifier.

récupération PointAgeValue (facultatif), Type : int, Valeur par défaut : 1

Valeur numérique pour l'âge maximum autorisé. Pas plus de 744 pour les heures et 31 pour les jours.

récupération PointAgeUnit (facultatif), Type : chaîne, Valeur par défaut : jours

Unité de temps correspondant à l'âge maximum autorisé. Valeurs acceptées : « heures », « jours ».

#### AWS CloudFormation modèle

Pour créer des règles AWS Config gérées à l'aide AWS CloudFormation de modèles, voir[Création de](#page-1335-0)  [règles gérées AWS Config avec des modèles AWS CloudFormation.](#page-1335-0)

storagegateway-resources-protected-by-backup-plan

Vérifie si les volumes AWS Storage Gateway sont protégés par un plan de sauvegarde. La règle est NON\_COMPLIANT si aucun plan de sauvegarde n'est appliqué au volume Storage Gateway.

Identificateur : STORAGEGATEWAY\_RESOURCES\_PROTECTED\_BY\_BACKUP\_PLAN

Types de ressources : AWS::StorageGateway::Volume

Type de déclencheur : périodique

Région AWS: Toutes les AWS régions prises en charge

Paramètres :

resourceTags (facultatif), Type : chaîne

Balises des volumes Storage Gateway pour la règle à vérifier, au format JSON.

resourceId (facultatif), Type : chaîne

ID du volume Storage Gateway pour la règle à vérifier.

crossRegionList (Facultatif), Type : chaîne

Liste des régions de destination séparées par des virgules pour la copie de sauvegarde interrégionale à conserver

crossAccountList (Facultatif), Type : chaîne

Liste des comptes de destination séparés par des virgules pour la copie de sauvegarde entre comptes à conserver

maxRetentionDays (Facultatif), Type : int

Période de conservation maximale exprimée en jours pour le Backup Vault Lock

minRetentionDays (Facultatif), Type : int

Période de conservation minimale exprimée en jours pour le Backup Vault Lock

sauvegarde VaultLockCheck (facultatif), Type : chaîne

Valeurs acceptées : « True » ou « False ». Saisissez « True » pour la règle afin de vérifier si la ressource est sauvegardée dans un coffre verrouillé

### AWS CloudFormation modèle

Pour créer des règles AWS Config gérées à l'aide AWS CloudFormation de modèles, voir[Création de](#page-1335-0)  [règles gérées AWS Config avec des modèles AWS CloudFormation.](#page-1335-0)

subnet-auto-assign-public-ip-disabled

Vérifie si une adresse IP publique est attribuée aux sous-réseaux Amazon Virtual Private Cloud (Amazon VPC). La règle est COMPLIANT si un réseau Amazon VPC ne présente aucun sous-réseau disposant d'une adresse IP publique. La règle est NON\_COMPLIANT si une adresse IP publique est attribuée aux sous-réseaux d'un réseau Amazon VPC.

Identificateur : SUBNET\_AUTO\_ASSIGN\_PUBLIC\_IP\_DISABLED

Types de ressources : AWS::EC2::Subnet

Type de déclencheur : changements de configuration

Région AWS: Toutes les AWS régions prises en charge

Paramètres :

Aucun

# Évaluation proactive

Pour savoir comment exécuter cette règle en mode proactif, consultez la section [Évaluation de](./evaluating-your-resources.html#evaluating-your-resources-proactive)  [vos ressources à l'aide de AWS Config règles.](./evaluating-your-resources.html#evaluating-your-resources-proactive) Pour que cette règle renvoie COMPLIANT en mode proactif, le schéma de configuration des ressources de l'API [StartResourced'évaluation](https://docs.aws.amazon.com/config/latest/APIReference/API_StartResourceEvaluation.html) doit inclure les entrées suivantes, codées sous forme de chaîne :

```
"ResourceConfiguration":
...
{ 
    "MapPublicIpOnLaunch": BOOLEAN
} 
...
```
Pour plus d'informations sur l'évaluation proactive, consultez [Mode d'évaluation.](./evaluate-config-rules.html)

AWS CloudFormation modèle

Pour créer des règles AWS Config gérées à l'aide AWS CloudFormation de modèles, voir[Création de](#page-1335-0)  [règles gérées AWS Config avec des modèles AWS CloudFormation.](#page-1335-0)

# transfer-family-server-no-ftp

Vérifie si un serveur créé avec AWS Transfer Family utilise le protocole FTP pour la connexion des terminaux. La règle est NON\_COMPLIANT si le protocole du serveur pour la connexion du point de terminaison est activé par FTP.

Identifiant : TRANSFER\_FAMILY\_SERVER\_NO\_FTP

Types de ressources : AWS::Transfer::Server

Type de déclencheur : périodique

Région AWS: Toutes les AWS régions prises en charge

Paramètres :

Aucun

# AWS CloudFormation modèle

Pour créer des règles AWS Config gérées à l'aide AWS CloudFormation de modèles, voir[Création de](#page-1335-0)  [règles gérées AWS Config avec des modèles AWS CloudFormation.](#page-1335-0)

# virtualmachine-last-backup-recovery-point-created

Vérifie si un point de restauration a été créé pour AWS Backup-Gateway VirtualMachines. La règle est NON\_COMPLIANT si aucun point de restauration correspondant VirtualMachines n'a été créé dans le délai spécifié pour une AWS passerelle de sauvegarde.

Identificateur : VIRTUALMACHINE\_LAST\_BACKUP\_RECOVERY\_POINT\_CREATED

Types de ressources : AWS::BackupGateway::VirtualMachine

Type de déclencheur : périodique

Région AWS: Toutes les AWS régions prises en charge

Paramètres :

resourceTags (facultatif), Type : chaîne

Tags de AWS Backup-Gateway VirtualMachines pour la règle à vérifier, au format JSON.

{"tagkey" : "tagValue"}

resourceId (facultatif), Type : chaîne

ID de AWS Backup-Gateway VirtualMachine pour la règle à vérifier.

récupération PointAgeValue (facultatif), Type : int, Valeur par défaut : 1

Valeur numérique pour l'âge maximum autorisé. Pas plus de 744 pour les heures et 31 pour les jours.

récupération PointAgeUnit (facultatif), Type : chaîne, Valeur par défaut : jours

Unité de temps correspondant à l'âge maximum autorisé. Valeurs acceptées : « heures », « jours ».

# AWS CloudFormation modèle

Pour créer des règles AWS Config gérées à l'aide AWS CloudFormation de modèles, voir[Création de](#page-1335-0)  [règles gérées AWS Config avec des modèles AWS CloudFormation.](#page-1335-0)

# virtualmachine-resources-protected-by-backup-plan

Vérifie si AWS Backup-Gateway VirtualMachines est protégé par un plan de sauvegarde. La règle est NON\_COMPLIANT si la passerelle de sauvegarde n' VirtualMachine est pas couverte par un plan de sauvegarde.

### Identificateur : VIRTUALMACHINE\_RESOURCES\_PROTECTED\_BY\_BACKUP\_PLAN

Types de ressources : AWS::BackupGateway::VirtualMachine

Type de déclencheur : périodique

Région AWS: Toutes les AWS régions prises en charge

Paramètres :

resourceTags (facultatif), Type : chaîne

Tags pour AWS Backup-Gateway VirtualMachines pour la règle à vérifier, au format JSON. {"tagkey" : "tagValue"}

resourceId (facultatif), Type : chaîne

ID de AWS Backup-Gateway VirtualMachine pour la règle à vérifier.

crossRegionList (Facultatif), Type : chaîne

Liste des régions de destination séparées par des virgules pour la copie de sauvegarde interrégionale à conserver

crossAccountList (Facultatif), Type : chaîne

Liste des comptes de destination séparés par des virgules pour la copie de sauvegarde entre comptes à conserver

maxRetentionDays (Facultatif), Type : int

Période de conservation maximale exprimée en jours pour le Backup Vault Lock minRetentionDays (Facultatif), Type : int

Période de conservation minimale exprimée en jours pour le Backup Vault Lock sauvegarde VaultLockCheck (facultatif), Type : chaîne

Valeurs acceptées : « True » ou « False ». Saisissez « True » pour la règle afin de vérifier si la ressource est sauvegardée dans un coffre verrouillé

### AWS CloudFormation modèle

Pour créer des règles AWS Config gérées à l'aide AWS CloudFormation de modèles, voir[Création de](#page-1335-0)  [règles gérées AWS Config avec des modèles AWS CloudFormation.](#page-1335-0)

# vpc-default-security-group-closed

Vérifie si le groupe de sécurité par défaut d'un réseau Amazon Virtual Private Cloud (Amazon VPC) n'autorise pas le trafic entrant ou sortant. La règle est NON\_COMPLIANT si le groupe de sécurité par défaut comporte une ou plusieurs règles de trafic entrant ou sortant.

### **a** Note

Il peut y avoir un délai entre les AWS Config enregistrements de la suppression des ressources associées, telles que les groupes de sécurité par défaut, qui sont supprimés dans le cadre de la suppression d'Amazon VPC. Par conséquent, même si tous les groupes de sécurité par défaut ou d'autres ressources associées ont été supprimés ou corrigés, la règle peut indiquer NON\_COMPLIANT jusqu'au prochain processus de référence du compte.

### Identificateur : VPC\_DEFAULT\_SECURITY\_GROUP\_CLOSED

Types de ressources : AWS::EC2::SecurityGroup

Type de déclencheur : changements de configuration

Région AWS: Toutes les AWS régions prises en charge

Paramètres :

Aucun

AWS CloudFormation modèle

Pour créer des règles AWS Config gérées à l'aide AWS CloudFormation de modèles, voir[Création de](#page-1335-0)  [règles gérées AWS Config avec des modèles AWS CloudFormation.](#page-1335-0)

vpc-flow-logs-enabled

Vérifie si les journaux de flux Amazon Virtual Private Cloud (Amazon VPC) sont activés et figurent dans l'ensemble des réseaux Amazon VPC. La règle est NON\_COMPLIANT si les journaux de flux ne sont pas activés dans au moins un réseau Amazon VPC.

Identificateur : VPC\_FLOW\_LOGS\_ENABLED

Types de ressources : AWS : :EC2 : :VPC

Type de déclencheur : périodique

Région AWS: Toutes les AWS régions prises en charge

Paramètres :

trafficType (facultatif), Type : chaîne

TrafficType de journaux de flux

AWS CloudFormation modèle

Pour créer des règles AWS Config gérées à l'aide AWS CloudFormation de modèles, voir[Création de](#page-1335-0)  [règles gérées AWS Config avec des modèles AWS CloudFormation.](#page-1335-0)

vpc-network-acl-unused-check

Vérifie si certaines listes de contrôle d'accès au réseau (ACL réseau) sont inutilisées. La règle est COMPLIANT si chaque liste ACL réseau est associée à un sous-réseau. La règle est NON\_COMPLIANT si aucune liste ACL réseau n'est associée à un sous-réseau.

Identificateur : VPC\_NETWORK\_ACL\_UNUSED\_CHECK

Types de ressources : AWS::EC2::NetworkAcl

Type de déclencheur : changements de configuration

Région AWS: Toutes les AWS régions prises en charge

Paramètres :

Aucun

### AWS CloudFormation modèle

Pour créer des règles AWS Config gérées à l'aide AWS CloudFormation de modèles, voir[Création de](#page-1335-0)  [règles gérées AWS Config avec des modèles AWS CloudFormation.](#page-1335-0)

### vpc-peering-dns-resolution-check

Vérifie si la résolution DNS d'un réseau VPC accepteur/demandeur est activée vers une adresse IP privée. La règle est NON\_COMPLIANT si la résolution DNS d'un réseau VPC accepteur/demandeur n'est pas activée vers une adresse IP privée.

Identificateur : VPC\_PEERING\_DNS\_RESOLUTION\_CHECK

Types de ressources : AWS : :EC2 : :VPC PeeringConnection

Type de déclencheur : changements de configuration

Région AWS: Toutes les AWS régions prises en charge

Paramètres :

vpcIds (facultatif), Type : CSV

Liste des ID de réseaux VPC à vérifier, séparés par des virgules.

AWS CloudFormation modèle

Pour créer des règles AWS Config gérées à l'aide AWS CloudFormation de modèles, voir[Création de](#page-1335-0)  [règles gérées AWS Config avec des modèles AWS CloudFormation.](#page-1335-0)

vpc-sg-open-only-to-authorized-ports

Vérifie si les groupes de sécurité autorisant le trafic entrant illimité (« 0.0.0.0/0 » ou « ::/0 ») n'autorisent que les connexions TCP ou UDP entrantes sur les ports autorisés. La règle est NON\_COMPLIANT si les ports de ces groupes de sécurité ne sont pas spécifiés dans les paramètres de la règle.

### **a** Note

Cette règle évalue les groupes de sécurité Amazon EC2 dont la règle de trafic entrant est définie sur IPv4=« 0.0.0.0/0 » or IPv6=« ::/ ». Si le groupe de sécurité ne présente aucune de ces destinations, cette règle renvoie NOT\_APPLICABLE.

Identificateur : VPC\_SG\_OPEN\_ONLY\_TO\_AUTHORIZED\_PORTS

Types de ressources : AWS::EC2::SecurityGroup

Type de déclencheur : modifications de configuration et périodique

Région AWS: Toutes les AWS régions prises en charge

### Paramètres :

### authorizedTcpPorts (Facultatif), Type : chaîne

Liste des ports TCP autorisés à être ouverts sur 0.0.0.0/0 ou ::/0, séparés par des virgules. Les plages sont définies par des tirets, par exemple « 443,1020-1025 ».

authorizedUdpPorts (Facultatif), Type : chaîne

Liste des ports UDP autorisés à être ouverts sur 0.0.0.0/0 ou ::/0, séparés par des virgules. Les plages sont définies par des tirets, par exemple, « 500 1020-1025 ».

### AWS CloudFormation modèle

Pour créer des règles AWS Config gérées à l'aide AWS CloudFormation de modèles, voir[Création de](#page-1335-0)  [règles gérées AWS Config avec des modèles AWS CloudFormation.](#page-1335-0)

### contrôle des restrictions de port vpc-sg-

Vérifie si les groupes de sécurité limitent explicitement le trafic entrant aux ports restreints à partir de 0.0.0.0/0 ou : :/0. La règle est NON\_COMPLIANT si les groupes de sécurité autorisent le trafic entrant depuis 0.0.0.0/0 ou : :/0 via les ports TCP/UDP 22/3389 ou comme indiqué dans les paramètres.

Identifiant : VPC\_SG\_PORT\_RESTRICTION\_CHECK

Types de ressources : AWS::EC2::SecurityGroup

Type de déclencheur : périodique

Région AWS: Toutes les AWS régions prises en charge

Paramètres :

RestrictPorts (facultatif), Type : CSV

Liste séparée par des virgules des ports qui ne doivent pas être ouverts au trafic entrant sur toute la plage d'adresses IP. Les numéros de port valides sont compris entre 0 et 65535. Si elle n'est pas spécifiée, la règle vérifie par défaut 22 et 3389.

Type de protocole (facultatif), Type : chaîne

Type de protocole de transmission pour la règle à vérifier. Les valeurs valides incluent « TCP », « UDP » et « ALL » (sans distinction majuscules/majuscules). Si elle est définie sur « ALL », la

règle vérifiera les règles qui utilisent le protocole « TCP », « UDP » ou « ALL » (-1). La valeur par défaut est « TOUS ».

exclure ExternalSecurityGroups (facultatif), Type : valeur booléenne

Indicateur booléen pour exclure l'évaluation des groupes de sécurité externes. Si elle est définie sur « true », la règle n'inclura pas les groupes de sécurité externes dans l'évaluation. Sinon, tous les groupes de sécurité sont évalués si la valeur est définie sur « faux ». La valeur par défaut est « true ».

Type IP (facultatif), Type : chaîne

Version du protocole Internet (IP) de la règle à vérifier. Les valeurs valides incluent « IPv4 », « IPv6 » et « ALL » (sans distinction majuscules/minuscules). Si elle n'est pas spécifiée, la règle vérifie par défaut « TOUT ».

AWS CloudFormation modèle

Pour créer des règles AWS Config gérées à l'aide AWS CloudFormation de modèles, voir[Création de](#page-1335-0)  [règles gérées AWS Config avec des modèles AWS CloudFormation.](#page-1335-0)

# vpc-vpn-2-tunnels-up

Vérifie si les deux tunnels de réseau privé virtuel (VPN) fournis par le AWS VPN Site-to-site sont en état UP. La règle est NON\_COMPLIANT si l'un des tunnels ou les deux présentent l'état DOWN.

Identificateur : VPC\_VPN\_2\_TUNNELS\_UP

Types de ressources : AWS::EC2::VPNConnection

Type de déclencheur : changements de configuration

Région AWS: Toutes les AWS régions prises en charge

Paramètres :

Aucun

# AWS CloudFormation modèle

Pour créer des règles AWS Config gérées à l'aide AWS CloudFormation de modèles, voir[Création de](#page-1335-0)  [règles gérées AWS Config avec des modèles AWS CloudFormation.](#page-1335-0)

# wafv2-logging-enabled

Vérifie si la journalisation est activée sur les listes de contrôle d'accès Web (ACL Web) régionales et mondiales du AWS WAFv2. La règle est NON\_COMPLIANT si la journalisation est activée sans que la destination de journalisation ne corresponde à la valeur du paramètre.

Identificateur : WAFV2\_LOGGING\_ENABLED

Types de ressources : AWS::WAFv2::Web ACL

Type de déclencheur : périodique

Région AWS: Toutes les AWS régions prises en charge

Paramètres :

KinesisFirehoseDeliveryStreamArns (Facultatif), Type : CSV

La liste des ARN de flux de diffusion Kinesis Firehose, séparés par des virgules

### AWS CloudFormation modèle

Pour créer des règles AWS Config gérées à l'aide AWS CloudFormation de modèles, voir[Création de](#page-1335-0)  [règles gérées AWS Config avec des modèles AWS CloudFormation.](#page-1335-0)

# wafv2-rulegroup-logging-enabled

Vérifie si la collecte des métriques CloudWatch de sécurité Amazon sur les groupes de règles AWS WAFv2 est activée. La règle est NON\_COMPLIANT si le paramètre '. VisibilityConfig CloudWatchMetricsEnabledle champ 'est défini sur false.

Contexte : AWS WAFV2 (Web Application Firewall version 2) vous permet de créer des AWS WAF règles pour protéger vos applications Web contre les vulnérabilités et les exploits Web courants. Un groupe de AWS WAF règles est un ensemble de AWS WAF règles que vous pouvez associer à une liste de contrôle d'accès (ACL) Web afin de définir le comportement souhaité pour le trafic de votre application Web. Pour plus d'informations, consultez [AWS WAF les règles et les](https://docs.aws.amazon.com/waf/latest/developerguide/waf-rules.html) [groupes de règles](https://docs.aws.amazon.com/waf/latest/developerguide/waf-rule-groups.html) dans le guide du AWS WAF développeur.

En configurant la collecte de mesures de CloudWatch sécurité sur un groupe de AWS WAFV2 règles, vous pouvez surveiller les mesures de sécurité telles que la réussite ou l'échec des attaques par déni

de service distribué (DDoS), l'injection SQL et les attaques par script intersite (XSS). Les indicateurs de sécurité collectés peuvent vous aider à simplifier vos enquêtes.

## **a** Note

Si le groupe de AWS WAF règles ne contient aucune AWS WAFV2 règle à vérifier AWS Config par la règle gérée, celle-ci AWS Config renvoie NON\_APPLICABLE.

Identificateur : WAFV2\_RULEGROUP\_LOGGING\_ENABLED

Types de ressources : AWS::WAFv2::RuleGroup

Type de déclencheur : changements de configuration

Région AWS: Toutes les AWS régions prises en charge

Paramètres :

Aucun

AWS CloudFormation modèle

Pour créer des règles AWS Config gérées à l'aide AWS CloudFormation de modèles, voir[Création de](#page-1335-0)  [règles gérées AWS Config avec des modèles AWS CloudFormation.](#page-1335-0)

# wafv2-rulegroup-not-empty

Vérifie si les groupes de règles WAFv2 contiennent des règles. La règle est NON\_COMPLIANT si aucune règle ne figure dans un groupe de règles WAFv2.

Identificateur : WAFV2\_RULEGROUP\_NOT\_EMPTY

Types de ressources : AWS::WAFv2::RuleGroup

Type de déclencheur : changements de configuration

Région AWS: Toutes les AWS régions prises en charge

Paramètres :

Aucun

#### AWS CloudFormation modèle

Pour créer des règles AWS Config gérées à l'aide AWS CloudFormation de modèles, voir[Création de](#page-1335-0)  [règles gérées AWS Config avec des modèles AWS CloudFormation.](#page-1335-0)

# wafv2-webacl-not-empty

Vérifie si une liste ACL Web WAFv2 contient des règles ou des groupes de règles WAF. Cette règle est NON\_COMPLIANT si une liste ACL Web ne contient aucune règle ou aucun groupe de règles **WAF** 

Identificateur : WAFV2\_WEBACL\_NOT\_EMPTY

Types de ressources : AWS::WAFv2::Web ACL

Type de déclencheur : changements de configuration

Région AWS: Toutes les AWS régions prises en charge

Paramètres :

Aucun

AWS CloudFormation modèle

Pour créer des règles AWS Config gérées à l'aide AWS CloudFormation de modèles, voir[Création de](#page-1335-0)  [règles gérées AWS Config avec des modèles AWS CloudFormation.](#page-1335-0)

waf-classic-logging-enabled

Vérifie si la journalisation est activée sur les listes de contrôle d'accès Web globales (ACL Web) AWS WAF Classic. La règle est NON\_COMPLIANT si la journalisation n'est pas activée sur une liste ACL Web.

Identificateur : WAF\_CLASSIC\_LOGGING\_ENABLED

Types de ressources : AWS::WAF::Web ACL

Type de déclencheur : périodique

Région AWS : uniquement disponible dans la région USA Est (Virginie du Nord)

Paramètres :

KinesisFirehoseDeliveryStreamArns (Facultatif), Type : CSV

Liste séparée par des virgules de l'ARN des flux Amazon Kinesis AWS pour les journaux WAF.

AWS CloudFormation modèle

Pour créer des règles AWS Config gérées à l'aide AWS CloudFormation de modèles, voir[Création de](#page-1335-0)  [règles gérées AWS Config avec des modèles AWS CloudFormation.](#page-1335-0)

# waf-global-rulegroup-not-empty

Vérifie si un groupe de règles AWS WAF Classic contient des règles. La règle est NON\_COMPLIANT si aucune règle ne figure dans un groupe de règles.

Identificateur : WAF\_GLOBAL\_RULEGROUP\_NOT\_EMPTY

Types de ressources : AWS::WAF::RuleGroup

Type de déclencheur : changements de configuration

Région AWS : uniquement disponible dans la région USA Est (Virginie du Nord)

Paramètres :

Aucun

AWS CloudFormation modèle

Pour créer des règles AWS Config gérées à l'aide AWS CloudFormation de modèles, voir[Création de](#page-1335-0)  [règles gérées AWS Config avec des modèles AWS CloudFormation.](#page-1335-0)

# waf-global-rule-not-empty

Vérifie si une règle globale AWS WAF contient des conditions. La règle est NON\_COMPLIANT si aucune condition ne figure dans la règle globale WAF.

Identificateur : WAF\_GLOBAL\_RULE\_NOT\_EMPTY

Types de ressources : AWS::WAF::Rule

Type de déclencheur : changements de configuration

Région AWS : uniquement disponible dans la région USA Est (Virginie du Nord)

Paramètres :

Aucun

AWS CloudFormation modèle

Pour créer des règles AWS Config gérées à l'aide AWS CloudFormation de modèles, voir[Création de](#page-1335-0)  [règles gérées AWS Config avec des modèles AWS CloudFormation.](#page-1335-0)

waf-global-webacl-not-empty

Vérifie si une liste ACL Web Global WAF contient des règles ou des groupes de règles WAF. Cette règle est NON\_COMPLIANT si une liste ACL Web ne contient aucune règle ou aucun groupe de règles WAF.

Identificateur : WAF\_GLOBAL\_WEBACL\_NOT\_EMPTY

Types de ressources : AWS::WAF::Web ACL

Type de déclencheur : changements de configuration

Région AWS : uniquement disponible dans la région USA Est (Virginie du Nord)

Paramètres :

Aucun

AWS CloudFormation modèle

Pour créer des règles AWS Config gérées à l'aide AWS CloudFormation de modèles, voir[Création de](#page-1335-0)  [règles gérées AWS Config avec des modèles AWS CloudFormation.](#page-1335-0)

waf-regional-rulegroup-not-empty

Vérifie si les groupes de règles WAF Regional contiennent des règles. La règle est NON\_COMPLIANT si aucune règle ne figure dans un groupe de règles WAF Regional.

Identificateur : WAF\_REGIONAL\_RULEGROUP\_NOT\_EMPTY

Types de ressources : AWS::WAFRegional::RuleGroup

Type de déclencheur : changements de configuration

Région AWS: Toutes les AWS régions prises en charge

Paramètres :

Aucun

AWS CloudFormation modèle

Pour créer des règles AWS Config gérées à l'aide AWS CloudFormation de modèles, voir[Création de](#page-1335-0)  [règles gérées AWS Config avec des modèles AWS CloudFormation.](#page-1335-0)

# waf-regional-rule-not-empty

Vérifie si la règle régionale WAF contient des conditions. Cette règle est COMPLIANT si la règle régionale contient au moins une condition. Elle est NON\_COMPLIANT dans le cas contraire.

Identificateur : WAF\_REGIONAL\_RULE\_NOT\_EMPTY

Types de ressources : AWS::WAFRegional::Rule

Type de déclencheur : changements de configuration

Région AWS: Toutes les AWS régions prises en charge

Paramètres :

Aucun

### AWS CloudFormation modèle

Pour créer des règles AWS Config gérées à l'aide AWS CloudFormation de modèles, voir[Création de](#page-1335-0)  [règles gérées AWS Config avec des modèles AWS CloudFormation.](#page-1335-0)

# waf-regional-webacl-not-empty

Vérifie si une liste ACL Web WAF régionale contient des règles ou des groupes de règles WAF. La règle est NON\_COMPLIANT si aucune règle ou aucun groupe de règles WAF ne figure dans une liste ACL Web.

Identificateur : WAF\_REGIONAL\_WEBACL\_NOT\_EMPTY

Types de ressources : AWS::WAFRegional::Web ACL

Type de déclencheur : changements de configuration

Région AWS: Toutes les AWS régions prises en charge

Paramètres :

Aucun

AWS CloudFormation modèle

Pour créer des règles AWS Config gérées à l'aide AWS CloudFormation de modèles, voir[Création de](#page-1335-0)  [règles gérées AWS Config avec des modèles AWS CloudFormation.](#page-1335-0)

# Liste des règles AWS Config gérées par mode d'évaluation

AWS Config prend actuellement en charge les règles gérées suivantes.

# Considérations

Valeurs par défaut pour les règles gérées

Les valeurs par défaut spécifiées pour les règles gérées sont préremplies uniquement lors de l'utilisation de la AWS console. Les valeurs par défaut ne sont pas fournies pour l'API, la CLI ou le kit SDK.

Les compartiments de répertoire ne sont pas pris en charge

Les règles gérées ne prennent en charge que les compartiments à usage général lors de l'évaluation des ressources Amazon Simple Storage Service (Amazon S3). AWS Config n'enregistre pas les modifications de configuration pour les compartiments de répertoire. Pour plus d'informations sur les compartiments à usage général et les compartiments de répertoires, consultez [Présentation des](https://docs.aws.amazon.com/AmazonS3/latest/userguide/UsingBucket.html)  [compartiments](https://docs.aws.amazon.com/AmazonS3/latest/userguide/UsingBucket.html) et [Compartiments de répertoires](https://docs.aws.amazon.com/AmazonS3/latest/userguide/directory-buckets-overview.html) dans le Guide de l'utilisateur Amazon S3.

Règles gérées et types de ressources IAM globaux

Les types de ressources IAM globaux intégrés avant février 2022 (AWS:: IAM:: Group, AWS::IAM::PolicyAWS::IAM::Role, etAWS::IAM::User) ne peuvent être enregistrés que AWS Config dans les AWS régions où ils AWS Config étaient disponibles avant février 2022. Ces types de ressources ne peuvent pas être enregistrés dans les régions prises en charge AWS

Config après février 2022. Pour une liste de ces régions, voir [AWS Ressources d'enregistrement |](https://docs.aws.amazon.com/config/latest/developerguide/select-resources.html#select-resources-all)  [Ressources mondiales](https://docs.aws.amazon.com/config/latest/developerguide/select-resources.html#select-resources-all).

Si vous enregistrez un type de ressource IAM global dans au moins une région, les règles périodiques qui indiquent la conformité au type de ressource IAM global exécuteront des évaluations dans toutes les régions où la règle périodique est ajoutée, même si vous n'avez pas activé l'enregistrement du type de ressource IAM global dans la région où la règle périodique a été ajoutée.

Pour éviter des évaluations inutiles, vous devez uniquement déployer des règles périodiques qui signalent la conformité d'un type de ressource IAM global à l'une des régions prises en charge. Pour obtenir la liste des règles gérées prises en charge dans quelles régions, consultez la section [Liste](https://docs.aws.amazon.com/config/latest/developerguide/managing-rules-by-region-availability.html)  [des règles AWS Config gérées par disponibilité des régions.](https://docs.aws.amazon.com/config/latest/developerguide/managing-rules-by-region-availability.html)

# Évaluation proactive

Les règles proactives sont des règles qui prennent en charge le mode d'évaluation proactive pour les ressources qui n'ont pas été déployées. Cela vous permet d'évaluer si un ensemble de propriétés de ressources, s'il est utilisé pour définir une AWS ressource, serait CONFORME ou NON\_COMPLIANT compte tenu de l'ensemble de règles proactives que vous avez dans votre compte dans votre région. Pour plus d'informations, consultez [Modes d'évaluation.](https://docs.aws.amazon.com/config/latest/developerguide/evaluate-config-rules.html#aws-config-rules-evaluation-modes)

### **a** Note

Les règles proactives ne corrigent pas les ressources marquées comme NON\_COMPLIANT et n'empêchent pas leur déploiement.

# Évaluation proactive

- [api-gw-xray-enabled](./api-gw-xray-enabled.html)
- [autoscaling-group-elb-healthcheck-required](./autoscaling-group-elb-healthcheck-required.html)
- [ec2-instance-multiple-eni-check](./ec2-instance-multiple-eni-check.html)
- [eip-attached](./eip-attached.html)
- [elasticsearch-node-to-node-encryption-check](./elasticsearch-node-to-node-encryption-check.html)
- [lambda-function-settings-check](./lambda-function-settings-check.html)
- [lambda-inside-vpc](./lambda-inside-vpc.html)
- [rds-automatic-minor-version-upgrade-enabled](./rds-automatic-minor-version-upgrade-enabled.html)
- [rds-enhanced-monitoring-enabled](./rds-enhanced-monitoring-enabled.html)
- [rds-instance-public-access-check](./rds-instance-public-access-check.html)
- [rds-multi-az-support](./rds-multi-az-support.html)
- [rds-storage-encrypted](./rds-storage-encrypted.html)
- [redshift-cluster-maintenancesettings-check](./redshift-cluster-maintenancesettings-check.html)
- [redshift-cluster-public-access-check](./redshift-cluster-public-access-check.html)
- [s3-bucket-logging-enabled](./s3-bucket-logging-enabled.html)
- [sns-encrypted-kms](./sns-encrypted-kms.html)
- [subnet-auto-assign-public-ip-disabled](./subnet-auto-assign-public-ip-disabled.html)

# Évaluation détective

Les règles détectives sont des règles qui prennent en charge le mode d'évaluation détective pour les ressources déjà déployées. Ce type d'évaluation vous permet d'évaluer les paramètres de configuration de vos ressources existantes.

### **a** Note

À l'heure actuelle, toutes les AWS Config règles soutiennent l'évaluation des détectives.

## Évaluation détective

- [access-keys-rotated](./access-keys-rotated.html)
- [account-part-of-organizations](./account-part-of-organizations.html)
- [acm-certificate-expiration-check](./acm-certificate-expiration-check.html)
- [acm-certificate-rsa-check](./acm-certificate-rsa-check.html)
- [acm-pca-root-ca-disabled](./acm-pca-root-ca-disabled.html)
- [alb-desync-mode-check](./alb-desync-mode-check.html)
- [alb-http-drop-invalid-header-enabled](./alb-http-drop-invalid-header-enabled.html)
- [alb-http-to-https-redirection-check](./alb-http-to-https-redirection-check.html)
- [alb-waf-enabled](./alb-waf-enabled.html)
- [api-gwv2-access-logs-enabled](./api-gwv2-access-logs-enabled.html)
- [api-gwv2-authorization-type-configured](./api-gwv2-authorization-type-configured.html)
- [api-gw-associated-with-waf](./api-gw-associated-with-waf.html)
- [api-gw-cache-enabled-and-encrypted](./api-gw-cache-enabled-and-encrypted.html)
- [api-gw-endpoint-type-check](./api-gw-endpoint-type-check.html)
- [api-gw-execution-logging-enabled](./api-gw-execution-logging-enabled.html)
- [api-gw-ssl-enabled](./api-gw-ssl-enabled.html)
- [api-gw-xray-enabled](./api-gw-xray-enabled.html)
- [approved-amis-by-id](./approved-amis-by-id.html)
- [approved-amis-by-tag](./approved-amis-by-tag.html)
- [appsync-associated-with-waf](./appsync-associated-with-waf.html)
- [appsync-authorization-check](./appsync-authorization-check.html)
- [appsync-cache-encryption-at-rest](./appsync-cache-encryption-at-rest.html)
- [appsync-logging-enabled](./appsync-logging-enabled.html)
- [athena-workgroup-encrypted-at-rest](./athena-workgroup-encrypted-at-rest.html)
- [aurora-last-backup-recovery-point-created](./aurora-last-backup-recovery-point-created.html)
- [aurora-meets-restore-time-target](./aurora-meets-restore-time-target.html)
- [aurora-mysql-backtracking-enabled](./aurora-mysql-backtracking-enabled.html)
- [aurora-resources-protected-by-backup-plan](./aurora-resources-protected-by-backup-plan.html)
- [autoscaling-capacity-rebalancing](./autoscaling-capacity-rebalancing.html)
- [autoscaling-group-elb-healthcheck-required](./autoscaling-group-elb-healthcheck-required.html)
- [autoscaling-launchconfig-requires-imdsv2](./autoscaling-launchconfig-requires-imdsv2.html)
- [autoscaling-launch-config-hop-limit](./autoscaling-launch-config-hop-limit.html)
- [autoscaling-launch-config-public-ip-disabled](./autoscaling-launch-config-public-ip-disabled.html)
- [autoscaling-launch-template](./autoscaling-launch-template.html)
- [autoscaling-multiple-az](./autoscaling-multiple-az.html)
- [autoscaling-multiple-instance-types](./autoscaling-multiple-instance-types.html)
- [backup-plan-min-frequency-and-min-retention-check](./backup-plan-min-frequency-and-min-retention-check.html)
- [backup-recovery-point-encrypted](./backup-recovery-point-encrypted.html)
- [backup-recovery-point-manual-deletion-disabled](./backup-recovery-point-manual-deletion-disabled.html)
- [backup-recovery-point-minimum-retention-check](./backup-recovery-point-minimum-retention-check.html)
- [beanstalk-enhanced-health-reporting-enabled](./beanstalk-enhanced-health-reporting-enabled.html)
- [clb-desync-mode-check](./clb-desync-mode-check.html)
- [clb-multiple-az](./clb-multiple-az.html)
- [cloudformation-stack-drift-detection-check](./cloudformation-stack-drift-detection-check.html)
- [cloudformation-stack-notification-check](./cloudformation-stack-notification-check.html)
- [cloudfront-accesslogs-enabled](./cloudfront-accesslogs-enabled.html)
- [cloudfront-associated-with-waf](./cloudfront-associated-with-waf.html)
- [cloudfront-custom-ssl-certificate](./cloudfront-custom-ssl-certificate.html)
- [cloudfront-default-root-object-configured](./cloudfront-default-root-object-configured.html)
- [cloudfront-no-deprecated-ssl-protocols](./cloudfront-no-deprecated-ssl-protocols.html)
- [cloudfront-origin-access-identity-enabled](./cloudfront-origin-access-identity-enabled.html)
- [cloudfront-origin-failover-enabled](./cloudfront-origin-failover-enabled.html)
- [cloudfront-s3-origin-access-control-enabled](./cloudfront-s3-origin-access-control-enabled.html)
- [cloudfront-s3-origin-non-existent-bucket](./cloudfront-s3-origin-non-existent-bucket.html)
- [cloudfront-security-policy-check](./cloudfront-security-policy-check.html)
- [cloudfront-sni-enabled](./cloudfront-sni-enabled.html)
- [cloudfront-traffic-to-origin-encrypted](./cloudfront-traffic-to-origin-encrypted.html)
- [cloudfront-viewer-policy-https](./cloudfront-viewer-policy-https.html)
- [Cloudtrail-all-read-s3-data-event-check](./cloudtrail-all-read-s3-data-event-check.html)
- [vérification des événements de données cloudtrail-all-write-s3](./cloudtrail-all-write-s3-data-event-check.html)
- [journalisation de l'accès à un compartiment à 3 compartiments avec Cloudtrail](./cloudtrail-s3-bucket-access-logging.html)
- [accès public à cloudtrail-s3-bucket interdit](./cloudtrail-s3-bucket-public-access-prohibited.html)
- [cloudtrail-s3-dataevents-enabled](./cloudtrail-s3-dataevents-enabled.html)
- [cloudtrail-security-trail-enabled](./cloudtrail-security-trail-enabled.html)
- [cloudwatch-alarm-action-check](./cloudwatch-alarm-action-check.html)
- [cloudwatch-alarm-action-enabled-check](./cloudwatch-alarm-action-enabled-check.html)
- [cloudwatch-alarm-resource-check](./cloudwatch-alarm-resource-check.html)
- [cloudwatch-alarm-settings-check](./cloudwatch-alarm-settings-check.html)
- [cloudwatch-log-group-encrypted](./cloudwatch-log-group-encrypted.html)
- [cloud-trail-cloud-watch-logs-enabled](./cloud-trail-cloud-watch-logs-enabled.html)
- [cloud-trail-enabled](./cloud-trail-enabled.html)
- [cloud-trail-encryption-enabled](./cloud-trail-encryption-enabled.html)
- [cloud-trail-log-file-validation-enabled](./cloud-trail-log-file-validation-enabled.html)
- [cmk-backing-key-rotation-enabled](./cmk-backing-key-rotation-enabled.html)
- [codebuild-project-artifact-encryption](./codebuild-project-artifact-encryption.html)
- [codebuild-project-environment-privileged-check](./codebuild-project-environment-privileged-check.html)
- [codebuild-project-envvar-awscred-check](./codebuild-project-envvar-awscred-check.html)
- [codebuild-project-logging-enabled](./codebuild-project-logging-enabled.html)
- [codebuild-project-s3-logs-encrypted](./codebuild-project-s3-logs-encrypted.html)
- [codebuild-project-source-repo-url-check](./codebuild-project-source-repo-url-check.html)
- [codedeploy-auto-rollback-monitor-enabled](./codedeploy-auto-rollback-monitor-enabled.html)
- [codedeploy-ec2-minimum-healthy-hosts-configured](./codedeploy-ec2-minimum-healthy-hosts-configured.html)
- [codedeploy-lambda-allatonce-traffic-shift-disabled](./codedeploy-lambda-allatonce-traffic-shift-disabled.html)
- [codepipeline-deployment-count-check](./codepipeline-deployment-count-check.html)
- [codepipeline-region-fanout-check](./codepipeline-region-fanout-check.html)
- [custom-eventbus-policy-attached](./custom-eventbus-policy-attached.html)
- [custom-schema-registry-policy-attached](./custom-schema-registry-policy-attached.html)
- [cw-loggroup-retention-period-check](./cw-loggroup-retention-period-check.html)
- [dax-encryption-enabled](./dax-encryption-enabled.html)
- [chiffrement des points de terminaison dax-tls](./dax-tls-endpoint-encryption.html)
- [db-instance-backup-enabled](./db-instance-backup-enabled.html)
- [desired-instance-tenancy](./desired-instance-tenancy.html)
- [desired-instance-type](./desired-instance-type.html)
- [dms-auto-minor-version-upgrade-check](./dms-auto-minor-version-upgrade-check.html)
- [dms-endpoint-ssl-configured](./dms-endpoint-ssl-configured.html)
- [Authentification DMS-MONGO-DB activée](./dms-mongo-db-authentication-enabled.html)
- [Autorisation DMS-NEPTUNE-IAM activée](./dms-neptune-iam-authorization-enabled.html)
- [compatible DMS-REDIS-TLS](./dms-redis-tls-enabled.html)
- [dms-replication-not-public](./dms-replication-not-public.html)
- [dms-replication-task-sourcedb-logging](./dms-replication-task-sourcedb-logging.html)
- [dms-replication-task-targetdb-logging](./dms-replication-task-targetdb-logging.html)
- [docdb-cluster-audit-logging-enabled](./docdb-cluster-audit-logging-enabled.html)
- [docdb-cluster-backup-retention-check](./docdb-cluster-backup-retention-check.html)
- [docdb-cluster-deletion-protection-enabled](./docdb-cluster-deletion-protection-enabled.html)
- [docdb-cluster-encrypted](./docdb-cluster-encrypted.html)
- [docdb-cluster-snapshot-public-prohibited](./docdb-cluster-snapshot-public-prohibited.html)
- [dynamodb-autoscaling-enabled](./dynamodb-autoscaling-enabled.html)
- [dynamodb-in-backup-plan](./dynamodb-in-backup-plan.html)
- [dynamodb-last-backup-recovery-point-created](./dynamodb-last-backup-recovery-point-created.html)
- [dynamodb-meets-restore-time-target](./dynamodb-meets-restore-time-target.html)
- [dynamodb-pitr-enabled](./dynamodb-pitr-enabled.html)
- [dynamodb-resources-protected-by-backup-plan](./dynamodb-resources-protected-by-backup-plan.html)
- [dynamodb-table-deletion-protection-enabled](./dynamodb-table-deletion-protection-enabled.html)
- [dynamodb-table-encrypted-kms](./dynamodb-table-encrypted-kms.html)
- [dynamodb-table-encryption-enabled](./dynamodb-table-encryption-enabled.html)
- [dynamodb-throughput-limit-check](./dynamodb-throughput-limit-check.html)
- [ebs-in-backup-plan](./ebs-in-backup-plan.html)
- [ebs-last-backup-recovery-point-created](./ebs-last-backup-recovery-point-created.html)
- [ebs-meets-restore-time-target](./ebs-meets-restore-time-target.html)
- [ebs-optimized-instance](./ebs-optimized-instance.html)
- [ebs-resources-protected-by-backup-plan](./ebs-resources-protected-by-backup-plan.html)
- [ebs-snapshot-public-restorable-check](./ebs-snapshot-public-restorable-check.html)
- [ec2-client-vpn-connection-log-enabled](./ec2-client-vpn-connection-log-enabled.html)
- [ec2-client-vpn-not-authorize-all](./ec2-client-vpn-not-authorize-all.html)
- [ec2-ebs-encryption-by-default](./ec2-ebs-encryption-by-default.html)
- [ec2-imdsv2-check](./ec2-imdsv2-check.html)
- [ec2-instance-detailed-monitoring-enabled](./ec2-instance-detailed-monitoring-enabled.html)
- [ec2-instance-managed-by-ssm](./ec2-instance-managed-by-ssm.html)
- [ec2-instance-multiple-eni-check](./ec2-instance-multiple-eni-check.html)
- [ec2-instance-no-public-ip](./ec2-instance-no-public-ip.html)
- [ec2-instance-profile-attached](./ec2-instance-profile-attached.html)
- [ec2-last-backup-recovery-point-created](./ec2-last-backup-recovery-point-created.html)
- [ec2-launch-template-public-ip-disabled](./ec2-launch-template-public-ip-disabled.html)
- [ec2-managedinstance-applications-blacklisted](./ec2-managedinstance-applications-blacklisted.html)
- [ec2-managedinstance-applications-required](./ec2-managedinstance-applications-required.html)
- [ec2-managedinstance-association-compliance-status-check](./ec2-managedinstance-association-compliance-status-check.html)
- [ec2-managedinstance-inventory-blacklisted](./ec2-managedinstance-inventory-blacklisted.html)
- [ec2-managedinstance-patch-compliance-status-check](./ec2-managedinstance-patch-compliance-status-check.html)
- [ec2-managedinstance-platform-check](./ec2-managedinstance-platform-check.html)
- [ec2-meets-restore-time-target](./ec2-meets-restore-time-target.html)
- [ec2-no-amazon-key-pair](./ec2-no-amazon-key-pair.html)
- [ec2-paravirtual-instance-check](./ec2-paravirtual-instance-check.html)
- [ec2-resources-protected-by-backup-plan](./ec2-resources-protected-by-backup-plan.html)
- [ec2-security-group-attached-to-eni](./ec2-security-group-attached-to-eni.html)
- [ec2-security-group-attached-to-eni-periodic](./ec2-security-group-attached-to-eni-periodic.html)
- [ec2-stopped-instance](./ec2-stopped-instance.html)
- [ec2-token-hop-limit-check](./ec2-token-hop-limit-check.html)
- [ec2-transit-gateway-auto-vpc-attach-disabled](./ec2-transit-gateway-auto-vpc-attach-disabled.html)
- [ec2-volume-inuse-check](./ec2-volume-inuse-check.html)
- [ecr-private-image-scanning-enabled](./ecr-private-image-scanning-enabled.html)
- [ecr-private-lifecycle-policy-configured](./ecr-private-lifecycle-policy-configured.html)
- [ecr-private-tag-immutability-enabled](./ecr-private-tag-immutability-enabled.html)
- [ecs-awsvpc-networking-enabled](./ecs-awsvpc-networking-enabled.html)
- [ecs-containers-nonprivileged](./ecs-containers-nonprivileged.html)
- [ecs-containers-readonly-access](./ecs-containers-readonly-access.html)
- [ecs-container-insights-enabled](./ecs-container-insights-enabled.html)
- [ecs-fargate-latest-platform-version](./ecs-fargate-latest-platform-version.html)
- [ecs-no-environment-secrets](./ecs-no-environment-secrets.html)
- [ecs-task-definition-log-configuration](./ecs-task-definition-log-configuration.html)
- [ecs-task-definition-memory-hard-limit](./ecs-task-definition-memory-hard-limit.html)
- [ecs-task-definition-nonroot-user](./ecs-task-definition-nonroot-user.html)
- [ecs-task-definition-pid-mode-check](./ecs-task-definition-pid-mode-check.html)
- [ecs-task-definition-user-for-host-mode-check](./ecs-task-definition-user-for-host-mode-check.html)
- [efs-access-point-enforce-root-directory](./efs-access-point-enforce-root-directory.html)
- [efs-access-point-enforce-user-identity](./efs-access-point-enforce-user-identity.html)
- [efs-encrypted-check](./efs-encrypted-check.html)
- [efs-in-backup-plan](./efs-in-backup-plan.html)
- [efs-last-backup-recovery-point-created](./efs-last-backup-recovery-point-created.html)
- [efs-meets-restore-time-target](./efs-meets-restore-time-target.html)
- [efs-mount-target-accessible au public](./efs-mount-target-public-accessible.html)
- [efs-resources-protected-by-backup-plan](./efs-resources-protected-by-backup-plan.html)
- [eip-attached](./eip-attached.html)
- [eks-cluster-logging-enabled](./eks-cluster-logging-enabled.html)
- [eks-cluster-log-enabled](./eks-cluster-log-enabled.html)
- [eks-cluster-oldest-supported-version](./eks-cluster-oldest-supported-version.html)
- [eks-cluster-secrets-encrypted](./eks-cluster-secrets-encrypted.html)
- [eks-cluster-supported-version](./eks-cluster-supported-version.html)
- [eks-endpoint-no-public-access](./eks-endpoint-no-public-access.html)
- [eks-secrets-encrypted](./eks-secrets-encrypted.html)
- [elasticache-auto-minor-version-upgrade-check](./elasticache-auto-minor-version-upgrade-check.html)
- [elasticache-rbac-auth-enabled](./elasticache-rbac-auth-enabled.html)
- [elasticache-redis-cluster-automatic-backup-check](./elasticache-redis-cluster-automatic-backup-check.html)
- [elasticache-repl-grp-auto-failover-enabled](./elasticache-repl-grp-auto-failover-enabled.html)
- [elasticache-repl-grp-encrypted-at-rest](./elasticache-repl-grp-encrypted-at-rest.html)
- [elasticache-repl-grp-encrypted-in-transit](./elasticache-repl-grp-encrypted-in-transit.html)
- [elasticache-repl-grp-redis-auth-enabled](./elasticache-repl-grp-redis-auth-enabled.html)
- [elasticache-subnet-group-check](./elasticache-subnet-group-check.html)
- [elasticache-supported-engine-version](./elasticache-supported-engine-version.html)
- [elasticsearch-encrypted-at-rest](./elasticsearch-encrypted-at-rest.html)
- [elasticsearch-in-vpc-only](./elasticsearch-in-vpc-only.html)
- [elasticsearch-logs-to-cloudwatch](./elasticsearch-logs-to-cloudwatch.html)
- [elasticsearch-node-to-node-encryption-check](./elasticsearch-node-to-node-encryption-check.html)
- [elastic-beanstalk-logs-to-cloudwatch](./elastic-beanstalk-logs-to-cloudwatch.html)
- [elastic-beanstalk-managed-updates-enabled](./elastic-beanstalk-managed-updates-enabled.html)
- [elbv2-acm-certificate-required](./elbv2-acm-certificate-required.html)
- [elbv2-multiple-az](./elbv2-multiple-az.html)
- [elb-acm-certificate-required](./elb-acm-certificate-required.html)
- [elb-cross-zone-load-balancing-enabled](./elb-cross-zone-load-balancing-enabled.html)
- [elb-custom-security-policy-ssl-check](./elb-custom-security-policy-ssl-check.html)
- [elb-deletion-protection-enabled](./elb-deletion-protection-enabled.html)
- [elb-logging-enabled](./elb-logging-enabled.html)
- [elb-predefined-security-policy-ssl-check](./elb-predefined-security-policy-ssl-check.html)
- [elb-tls-https-listeners-only](./elb-tls-https-listeners-only.html)
- [emr-block-public-access](./emr-block-public-access.html)
- [emr-kerberos-enabled](./emr-kerberos-enabled.html)
- [emr-master-no-public-ip](./emr-master-no-public-ip.html)
- [encrypted-volumes](./encrypted-volumes.html)
- [fms-shield-resource-policy-check](./fms-shield-resource-policy-check.html)
- [fms-webacl-resource-policy-check](./fms-webacl-resource-policy-check.html)
- [fms-webacl-rulegroup-association-check](./fms-webacl-rulegroup-association-check.html)
- [fsx-last-backup-recovery-point-created](./fsx-last-backup-recovery-point-created.html)
- [fsx-lustre-copy-tags-to-backups](./fsx-lustre-copy-tags-to-backups.html)
- [fsx-meets-restore-time-target](./fsx-meets-restore-time-target.html)
- [fsx-openzfs-copy-tags-enabled](./fsx-openzfs-copy-tags-enabled.html)
- [fsx-resources-protected-by-backup-plan](./fsx-resources-protected-by-backup-plan.html)
- [fsx-windows-audit-log-configured](./fsx-windows-audit-log-configured.html)
- [global-endpoint-event-replication-enabled](./global-endpoint-event-replication-enabled.html)
- [guardduty-eks-protection-audit activé](./guardduty-eks-protection-audit-enabled.html)
- [guardduty-eks-protection-runtime activé](./guardduty-eks-protection-runtime-enabled.html)
- [guardduty-enabled-centralized](./guardduty-enabled-centralized.html)
- [compatible avec la protection GuardDuty-Lambda](./guardduty-lambda-protection-enabled.html)
- [activé par guardduty-malware-protection](./guardduty-malware-protection-enabled.html)
- [guardduty-non-archived-findings](./guardduty-non-archived-findings.html)
- [guardduty-rds-protection activé](./guardduty-rds-protection-enabled.html)
- [protection guardduty-s3 activée](./guardduty-s3-protection-enabled.html)
- [iam-customer-policy-blocked-kms-actions](./iam-customer-policy-blocked-kms-actions.html)
- [compatible avec l'analyseur d'accès externe iam](./iam-external-access-analyzer-enabled.html)
- [iam-group-has-users-check](./iam-group-has-users-check.html)
- [iam-inline-policy-blocked-kms-actions](./iam-inline-policy-blocked-kms-actions.html)
- [iam-no-inline-policy-check](./iam-no-inline-policy-check.html)
- [iam-password-policy](./iam-password-policy.html)
- [iam-policy-blacklisted-check](./iam-policy-blacklisted-check.html)
- [iam-policy-in-use](./iam-policy-in-use.html)
- [iam-policy-no-statements-with-admin-access](./iam-policy-no-statements-with-admin-access.html)
- [iam-policy-no-statements-with-full-access](./iam-policy-no-statements-with-full-access.html)
- [iam-role-managed-policy-check](./iam-role-managed-policy-check.html)
- [iam-root-access-key-check](./iam-root-access-key-check.html)
- [vérification de l'expiration du certificat du serveur iam](./iam-server-certificate-expiration-check.html)
- [iam-user-group-membership-check](./iam-user-group-membership-check.html)
- [iam-user-mfa-enabled](./iam-user-mfa-enabled.html)
- [iam-user-no-policies-check](./iam-user-no-policies-check.html)
- [iam-user-unused-credentials-check](./iam-user-unused-credentials-check.html)
- [incoming-ssh-disabled](./incoming-ssh-disabled.html)
- [compatible avec inspector-ec2-scan](./inspector-ec2-scan-enabled.html)
- [compatible avec inspector-ecr-scan](./inspector-ecr-scan-enabled.html)
- [compatible avec le scan de code inspector-lambda](./inspector-lambda-code-scan-enabled.html)
- [inspector-lambda compatible avec le scan standard](./inspector-lambda-standard-scan-enabled.html)
- [instances-in-vpc](./instances-in-vpc.html)
- [internet-gateway-authorized-vpc-only](./internet-gateway-authorized-vpc-only.html)
- [Kinesis-Firehose Delivery-Stream crypté](./kinesis-firehose-delivery-stream-encrypted.html)
- [kinesis-stream-encrypted](./kinesis-stream-encrypted.html)
- [kms-cmk-not-scheduled-for-deletion](./kms-cmk-not-scheduled-for-deletion.html)
- [lambda-concurrency-check](./lambda-concurrency-check.html)
- [lambda-dlq-check](./lambda-dlq-check.html)
- [lambda-function-public-access-prohibited](./lambda-function-public-access-prohibited.html)
- [lambda-function-settings-check](./lambda-function-settings-check.html)
- [lambda-inside-vpc](./lambda-inside-vpc.html)
- [lambda-vpc-multi-az-check](./lambda-vpc-multi-az-check.html)
- [vérification automatique de la découverte des données Macie-Auto-Sensitive](./macie-auto-sensitive-data-discovery-check.html)
- [macie-status-check](./macie-status-check.html)
- [mfa-enabled-for-iam-console-access](./mfa-enabled-for-iam-console-access.html)
- [mq-active-deployment-mode](./mq-active-deployment-mode.html)
- [mq-automatic-minor-version-upgrade-enabled](./mq-automatic-minor-version-upgrade-enabled.html)
- [mq-auto-minor-version-upgrade-enabled](./mq-auto-minor-version-upgrade-enabled.html)
- [mq-cloudwatch-audit-logging-enabled](./mq-cloudwatch-audit-logging-enabled.html)
- [compatible avec mq-cloudwatch-audit-log](./mq-cloudwatch-audit-log-enabled.html)
- [mq-no-public-access](./mq-no-public-access.html)
- [mq-rabbit-deployment-mode](./mq-rabbit-deployment-mode.html)
- [msk-enhanced-monitoring-enabled](./msk-enhanced-monitoring-enabled.html)
- [msk-in-cluster-node-require-tls](./msk-in-cluster-node-require-tls.html)
- [multi-region-cloud-trail-enabled](./multi-region-cloud-trail-enabled.html)
- [nacl-no-unrestricted-ssh-rdp](./nacl-no-unrestricted-ssh-rdp.html)
- [neptune-cluster-backup-retention-check](./neptune-cluster-backup-retention-check.html)
- [neptune-cluster-cloudwatch-log-export-enabled](./neptune-cluster-cloudwatch-log-export-enabled.html)
- [neptune-cluster-copy-tags-to-snapshot-enabled](./neptune-cluster-copy-tags-to-snapshot-enabled.html)
- [neptune-cluster-deletion-protection-enabled](./neptune-cluster-deletion-protection-enabled.html)
- [neptune-cluster-encrypted](./neptune-cluster-encrypted.html)
- [neptune-cluster-iam-database-authentication](./neptune-cluster-iam-database-authentication.html)
- [neptune-cluster-multi-az-enabled](./neptune-cluster-multi-az-enabled.html)
- [neptune-cluster-snapshot-encrypted](./neptune-cluster-snapshot-encrypted.html)
- [neptune-cluster-snapshot-public-prohibited](./neptune-cluster-snapshot-public-prohibited.html)
- [netfw-deletion-protection-enabled](./netfw-deletion-protection-enabled.html)
- [netfw-logging-enabled](./netfw-logging-enabled.html)
- [netfw-multi-az-enabled](./netfw-multi-az-enabled.html)
- [netfw-policy-default-action-fragment-packets](./netfw-policy-default-action-fragment-packets.html)
- [netfw-policy-default-action-full-packets](./netfw-policy-default-action-full-packets.html)
- [netfw-policy-rule-group-associated](./netfw-policy-rule-group-associated.html)
- [netfw-stateless-rule-group-not-empty](./netfw-stateless-rule-group-not-empty.html)
- [nlb-cross-zone-load-balancing-enabled](./nlb-cross-zone-load-balancing-enabled.html)
- [no-unrestricted-route-to-igw](./no-unrestricted-route-to-igw.html)
- [opensearch-access-control-enabled](./opensearch-access-control-enabled.html)
- [opensearch-audit-logging-enabled](./opensearch-audit-logging-enabled.html)
- [opensearch-data-node-fault-tolerance](./opensearch-data-node-fault-tolerance.html)
- [opensearch-encrypted-at-rest](./opensearch-encrypted-at-rest.html)
- [opensearch-https-required](./opensearch-https-required.html)
- [opensearch-in-vpc-only](./opensearch-in-vpc-only.html)
- [opensearch-logs-to-cloudwatch](./opensearch-logs-to-cloudwatch.html)
- [opensearch-node-to-node-encryption-check](./opensearch-node-to-node-encryption-check.html)
- [opensearch-primary-node-fault-tolerance](./opensearch-primary-node-fault-tolerance.html)
- [opensearch-update-check](./opensearch-update-check.html)
- [rds-aurora-mysql-audit-logging-enabled](./rds-aurora-mysql-audit-logging-enabled.html)
- [rds-automatic-minor-version-upgrade-enabled](./rds-automatic-minor-version-upgrade-enabled.html)
- [rds-cluster-auto-minor-version-upgrade-enable](./rds-cluster-auto-minor-version-upgrade-enable.html)
- [rds-cluster-default-admin-check](./rds-cluster-default-admin-check.html)
- [rds-cluster-deletion-protection-enabled](./rds-cluster-deletion-protection-enabled.html)
- [rds-cluster-encrypted-at-rest](./rds-cluster-encrypted-at-rest.html)
- [rds-cluster-iam-authentication-enabled](./rds-cluster-iam-authentication-enabled.html)
- [rds-cluster-multi-az-enabled](./rds-cluster-multi-az-enabled.html)
- [rds-db-security-group-not-allowed](./rds-db-security-group-not-allowed.html)
- [rds-enhanced-monitoring-enabled](./rds-enhanced-monitoring-enabled.html)
- [rds-instance-default-admin-check](./rds-instance-default-admin-check.html)
- [rds-instance-deletion-protection-enabled](./rds-instance-deletion-protection-enabled.html)
- [rds-instance-iam-authentication-enabled](./rds-instance-iam-authentication-enabled.html)
- [rds-instance-public-access-check](./rds-instance-public-access-check.html)
- [rds-in-backup-plan](./rds-in-backup-plan.html)
- [rds-last-backup-recovery-point-created](./rds-last-backup-recovery-point-created.html)
- [rds-logging-enabled](./rds-logging-enabled.html)
- [rds-meets-restore-time-target](./rds-meets-restore-time-target.html)
- [rds-multi-az-support](./rds-multi-az-support.html)
- [rds-resources-protected-by-backup-plan](./rds-resources-protected-by-backup-plan.html)
- [rds-snapshots-public-prohibited](./rds-snapshots-public-prohibited.html)
- [rds-snapshot-encrypted](./rds-snapshot-encrypted.html)
- [rds-storage-encrypted](./rds-storage-encrypted.html)
- [redshift-audit-logging-enabled](./redshift-audit-logging-enabled.html)
- [redshift-backup-enabled](./redshift-backup-enabled.html)
- [redshift-cluster-configuration-check](./redshift-cluster-configuration-check.html)
- [redshift-cluster-kms-enabled](./redshift-cluster-kms-enabled.html)
- [redshift-cluster-maintenancesettings-check](./redshift-cluster-maintenancesettings-check.html)
- [redshift-cluster-public-access-check](./redshift-cluster-public-access-check.html)
- [redshift-default-admin-check](./redshift-default-admin-check.html)
- [redshift-default-db-name-check](./redshift-default-db-name-check.html)
- [redshift-enhanced-vpc-routing-enabled](./redshift-enhanced-vpc-routing-enabled.html)
- [redshift-require-tls-ssl](./redshift-require-tls-ssl.html)
- [accès au port non restreint par redshift-unrestricted-](./redshift-unrestricted-port-access.html)
- [required-tags](./required-tags.html)
- [restricted-incoming-traffic](./restricted-incoming-traffic.html)
- [root-account-hardware-mfa-enabled](./root-account-hardware-mfa-enabled.html)
- [root-account-mfa-enabled](./root-account-mfa-enabled.html)
- [route53-query-logging-enabled](./route53-query-logging-enabled.html)
- [s3-access-point-in-vpc-only](./s3-access-point-in-vpc-only.html)
- [s3-access-point-public-access-blocks](./s3-access-point-public-access-blocks.html)
- [s3-account-level-public-access-blocks](./s3-account-level-public-access-blocks.html)
- [s3-account-level-public-access-blocks-periodic](./s3-account-level-public-access-blocks-periodic.html)
- [s3-bucket-acl-prohibited](./s3-bucket-acl-prohibited.html)
- [s3-bucket-blacklisted-actions-prohibited](./s3-bucket-blacklisted-actions-prohibited.html)
- [Activé pour la réplication entre régions du compartiment S3](./s3-bucket-cross-region-replication-enabled.html)
- [s3-bucket-default-lock-enabled](./s3-bucket-default-lock-enabled.html)
- [s3-bucket-level-public-access-prohibited](./s3-bucket-level-public-access-prohibited.html)
- [s3-bucket-logging-enabled](./s3-bucket-logging-enabled.html)
- [s3-bucket-mfa-delete-enabled](./s3-bucket-mfa-delete-enabled.html)
- [s3-bucket-policy-grantee-check](./s3-bucket-policy-grantee-check.html)
- [s3-bucket-policy-not-more-permissive](./s3-bucket-policy-not-more-permissive.html)
- [s3-bucket-public-read-prohibited](./s3-bucket-public-read-prohibited.html)
- [s3-bucket-public-write-prohibited](./s3-bucket-public-write-prohibited.html)
- [s3-bucket-replication-enabled](./s3-bucket-replication-enabled.html)
- [s3-bucket-server-side-encryption-enabled](./s3-bucket-server-side-encryption-enabled.html)
- [s3-bucket-ssl-requests-only](./s3-bucket-ssl-requests-only.html)
- [s3-bucket-versioning-enabled](./s3-bucket-versioning-enabled.html)
- [s3-default-encryption-kms](./s3-default-encryption-kms.html)
- [s3-event-notifications-enabled](./s3-event-notifications-enabled.html)
- [s3-last-backup-recovery-point-created](./s3-last-backup-recovery-point-created.html)
- [s3-lifecycle-policy-check](./s3-lifecycle-policy-check.html)
- [s3-meets-restore-time-target](./s3-meets-restore-time-target.html)
- [s3-resources-protected-by-backup-plan](./s3-resources-protected-by-backup-plan.html)
- [s3-version-lifecycle-policy-check](./s3-version-lifecycle-policy-check.html)
- [sagemaker-endpoint-configuration-kms-key-configured](./sagemaker-endpoint-configuration-kms-key-configured.html)
- [sagemaker-endpoint-config-prod-instance-count](./sagemaker-endpoint-config-prod-instance-count.html)
- [sagemaker-notebook-instance-inside-vpc](./sagemaker-notebook-instance-inside-vpc.html)
- [sagemaker-notebook-instance-kms-key-configured](./sagemaker-notebook-instance-kms-key-configured.html)
- [sagemaker-notebook-instance-root-access-check](./sagemaker-notebook-instance-root-access-check.html)
- [sagemaker-notebook-no-direct-internet-access](./sagemaker-notebook-no-direct-internet-access.html)
- [secretsmanager-rotation-enabled-check](./secretsmanager-rotation-enabled-check.html)
- [secretsmanager-scheduled-rotation-success-check](./secretsmanager-scheduled-rotation-success-check.html)
- [secretsmanager-secret-periodic-rotation](./secretsmanager-secret-periodic-rotation.html)
- [secretsmanager-secret-unused](./secretsmanager-secret-unused.html)
- [secretsmanager-using-cmk](./secretsmanager-using-cmk.html)
- [securityhub-enabled](./securityhub-enabled.html)
- [security-account-information-provided](./security-account-information-provided.html)
- [catalogue de services partagé au sein de l'organisation](./service-catalog-shared-within-organization.html)
- [service-vpc-endpoint-enabled](./service-vpc-endpoint-enabled.html)
- [ses-malware-scanning-enabled](./ses-malware-scanning-enabled.html)
- [shield-advanced-enabled-autorenew](./shield-advanced-enabled-autorenew.html)
- [shield-drt-access](./shield-drt-access.html)
- [sns-encrypted-kms](./sns-encrypted-kms.html)
- [sns-topic-message-delivery-notification-enabled](./sns-topic-message-delivery-notification-enabled.html)
- [ssm-document-not-public](./ssm-document-not-public.html)
- [step-functions-state-machine-logging-enabled](./step-functions-state-machine-logging-enabled.html)
- [storagegateway-last-backup-recovery-point-created](./storagegateway-last-backup-recovery-point-created.html)
- [storagegateway-resources-protected-by-backup-plan](./storagegateway-resources-protected-by-backup-plan.html)
- [subnet-auto-assign-public-ip-disabled](./subnet-auto-assign-public-ip-disabled.html)
- [transfer-family-server-no-ftp](./transfer-family-server-no-ftp.html)
- [virtualmachine-last-backup-recovery-point-created](./virtualmachine-last-backup-recovery-point-created.html)
- [virtualmachine-resources-protected-by-backup-plan](./virtualmachine-resources-protected-by-backup-plan.html)
- [vpc-default-security-group-closed](./vpc-default-security-group-closed.html)
- [vpc-flow-logs-enabled](./vpc-flow-logs-enabled.html)
- [vpc-network-acl-unused-check](./vpc-network-acl-unused-check.html)
- [vpc-peering-dns-resolution-check](./vpc-peering-dns-resolution-check.html)
- [vpc-sg-open-only-to-authorized-ports](./vpc-sg-open-only-to-authorized-ports.html)
- [contrôle des restrictions de port vpc-sg-](./vpc-sg-port-restriction-check.html)
- [vpc-vpn-2-tunnels-up](./vpc-vpn-2-tunnels-up.html)
- [wafv2-logging-enabled](./wafv2-logging-enabled.html)
- [wafv2-rulegroup-logging-enabled](./wafv2-rulegroup-logging-enabled.html)
- [wafv2-rulegroup-not-empty](./wafv2-rulegroup-not-empty.html)
- [wafv2-webacl-not-empty](./wafv2-webacl-not-empty.html)
- [waf-classic-logging-enabled](./waf-classic-logging-enabled.html)
- [waf-global-rulegroup-not-empty](./waf-global-rulegroup-not-empty.html)
- [waf-global-rule-not-empty](./waf-global-rule-not-empty.html)
- [waf-global-webacl-not-empty](./waf-global-webacl-not-empty.html)
- [waf-regional-rulegroup-not-empty](./waf-regional-rulegroup-not-empty.html)
- [waf-regional-rule-not-empty](./waf-regional-rule-not-empty.html)
- [waf-regional-webacl-not-empty](./waf-regional-webacl-not-empty.html)

# Liste des règles AWS Config gérées par type de déclencheur

AWS Config prend actuellement en charge les règles gérées suivantes.

## Considérations

Valeurs par défaut pour les règles gérées

Les valeurs par défaut spécifiées pour les règles gérées sont préremplies uniquement lors de l'utilisation de la AWS console. Les valeurs par défaut ne sont pas fournies pour l'API, la CLI ou le kit SDK.

Les compartiments de répertoire ne sont pas pris en charge

Les règles gérées ne prennent en charge que les compartiments à usage général lors de l'évaluation des ressources Amazon Simple Storage Service (Amazon S3). AWS Config n'enregistre pas les modifications de configuration pour les compartiments de répertoire. Pour plus d'informations sur les compartiments à usage général et les compartiments de répertoires, consultez [Présentation des](https://docs.aws.amazon.com/AmazonS3/latest/userguide/UsingBucket.html)  [compartiments](https://docs.aws.amazon.com/AmazonS3/latest/userguide/UsingBucket.html) et [Compartiments de répertoires](https://docs.aws.amazon.com/AmazonS3/latest/userguide/directory-buckets-overview.html) dans le Guide de l'utilisateur Amazon S3.

Règles gérées et types de ressources IAM globaux

Les types de ressources IAM globaux intégrés avant février 2022 (AWS:: IAM:: Group, AWS::IAM::PolicyAWS::IAM::Role, etAWS::IAM::User) ne peuvent être enregistrés que AWS Config dans les AWS régions où ils AWS Config étaient disponibles avant février 2022. Ces types de ressources ne peuvent pas être enregistrés dans les régions prises en charge AWS

Config après février 2022. Pour une liste de ces régions, voir [AWS Ressources d'enregistrement |](https://docs.aws.amazon.com/config/latest/developerguide/select-resources.html#select-resources-all)  [Ressources mondiales](https://docs.aws.amazon.com/config/latest/developerguide/select-resources.html#select-resources-all).

Si vous enregistrez un type de ressource IAM global dans au moins une région, les règles périodiques qui indiquent la conformité au type de ressource IAM global exécuteront des évaluations dans toutes les régions où la règle périodique est ajoutée, même si vous n'avez pas activé l'enregistrement du type de ressource IAM global dans la région où la règle périodique a été ajoutée.

Pour éviter des évaluations inutiles, vous devez uniquement déployer des règles périodiques qui signalent la conformité d'un type de ressource IAM global à l'une des régions prises en charge. Pour obtenir la liste des règles gérées prises en charge dans quelles régions, consultez la section [Liste](https://docs.aws.amazon.com/config/latest/developerguide/managing-rules-by-region-availability.html)  [des règles AWS Config gérées par disponibilité des régions.](https://docs.aws.amazon.com/config/latest/developerguide/managing-rules-by-region-availability.html)

### Changements de configuration

Les règles déclenchées par des modifications sont des règles qui sont AWS Config évaluées en réponse aux modifications de configuration.

Changements de configuration

- [acm-certificate-rsa-check](./acm-certificate-rsa-check.html)
- [alb-desync-mode-check](./alb-desync-mode-check.html)
- [alb-http-drop-invalid-header-enabled](./alb-http-drop-invalid-header-enabled.html)
- [alb-waf-enabled](./alb-waf-enabled.html)
- [api-gwv2-access-logs-enabled](./api-gwv2-access-logs-enabled.html)
- [api-gw-associated-with-waf](./api-gw-associated-with-waf.html)
- [api-gw-cache-enabled-and-encrypted](./api-gw-cache-enabled-and-encrypted.html)
- [api-gw-endpoint-type-check](./api-gw-endpoint-type-check.html)
- [api-gw-execution-logging-enabled](./api-gw-execution-logging-enabled.html)
- [api-gw-ssl-enabled](./api-gw-ssl-enabled.html)
- [api-gw-xray-enabled](./api-gw-xray-enabled.html)
- [approved-amis-by-id](./approved-amis-by-id.html)
- [approved-amis-by-tag](./approved-amis-by-tag.html)
- [appsync-authorization-check](./appsync-authorization-check.html)
- [appsync-logging-enabled](./appsync-logging-enabled.html)
- [athena-workgroup-encrypted-at-rest](./athena-workgroup-encrypted-at-rest.html)
- [aurora-mysql-backtracking-enabled](./aurora-mysql-backtracking-enabled.html)
- [autoscaling-capacity-rebalancing](./autoscaling-capacity-rebalancing.html)
- [autoscaling-group-elb-healthcheck-required](./autoscaling-group-elb-healthcheck-required.html)
- [autoscaling-launchconfig-requires-imdsv2](./autoscaling-launchconfig-requires-imdsv2.html)
- [autoscaling-launch-config-hop-limit](./autoscaling-launch-config-hop-limit.html)
- [autoscaling-launch-config-public-ip-disabled](./autoscaling-launch-config-public-ip-disabled.html)
- [autoscaling-launch-template](./autoscaling-launch-template.html)
- [autoscaling-multiple-az](./autoscaling-multiple-az.html)
- [autoscaling-multiple-instance-types](./autoscaling-multiple-instance-types.html)
- [backup-plan-min-frequency-and-min-retention-check](./backup-plan-min-frequency-and-min-retention-check.html)
- [backup-recovery-point-encrypted](./backup-recovery-point-encrypted.html)
- [backup-recovery-point-manual-deletion-disabled](./backup-recovery-point-manual-deletion-disabled.html)
- [backup-recovery-point-minimum-retention-check](./backup-recovery-point-minimum-retention-check.html)
- [beanstalk-enhanced-health-reporting-enabled](./beanstalk-enhanced-health-reporting-enabled.html)
- [clb-desync-mode-check](./clb-desync-mode-check.html)
- [clb-multiple-az](./clb-multiple-az.html)
- [cloudformation-stack-notification-check](./cloudformation-stack-notification-check.html)
- [cloudfront-accesslogs-enabled](./cloudfront-accesslogs-enabled.html)
- [cloudfront-associated-with-waf](./cloudfront-associated-with-waf.html)
- [cloudfront-custom-ssl-certificate](./cloudfront-custom-ssl-certificate.html)
- [cloudfront-default-root-object-configured](./cloudfront-default-root-object-configured.html)
- [cloudfront-no-deprecated-ssl-protocols](./cloudfront-no-deprecated-ssl-protocols.html)
- [cloudfront-origin-access-identity-enabled](./cloudfront-origin-access-identity-enabled.html)
- [cloudfront-origin-failover-enabled](./cloudfront-origin-failover-enabled.html)
- [cloudfront-s3-origin-access-control-enabled](./cloudfront-s3-origin-access-control-enabled.html)
- [cloudfront-security-policy-check](./cloudfront-security-policy-check.html)
- [cloudfront-sni-enabled](./cloudfront-sni-enabled.html)
- [cloudfront-traffic-to-origin-encrypted](./cloudfront-traffic-to-origin-encrypted.html)
- [cloudfront-viewer-policy-https](./cloudfront-viewer-policy-https.html)
- [cloudwatch-alarm-action-check](./cloudwatch-alarm-action-check.html)
- [cloudwatch-alarm-action-enabled-check](./cloudwatch-alarm-action-enabled-check.html)
- [cloudwatch-alarm-settings-check](./cloudwatch-alarm-settings-check.html)
- [codebuild-project-artifact-encryption](./codebuild-project-artifact-encryption.html)
- [codebuild-project-environment-privileged-check](./codebuild-project-environment-privileged-check.html)
- [codebuild-project-envvar-awscred-check](./codebuild-project-envvar-awscred-check.html)
- [codebuild-project-logging-enabled](./codebuild-project-logging-enabled.html)
- [codebuild-project-s3-logs-encrypted](./codebuild-project-s3-logs-encrypted.html)
- [codebuild-project-source-repo-url-check](./codebuild-project-source-repo-url-check.html)
- [codedeploy-auto-rollback-monitor-enabled](./codedeploy-auto-rollback-monitor-enabled.html)
- [codedeploy-ec2-minimum-healthy-hosts-configured](./codedeploy-ec2-minimum-healthy-hosts-configured.html)
- [codedeploy-lambda-allatonce-traffic-shift-disabled](./codedeploy-lambda-allatonce-traffic-shift-disabled.html)
- [codepipeline-deployment-count-check](./codepipeline-deployment-count-check.html)
- [codepipeline-region-fanout-check](./codepipeline-region-fanout-check.html)
- [custom-eventbus-policy-attached](./custom-eventbus-policy-attached.html)
- [db-instance-backup-enabled](./db-instance-backup-enabled.html)
- [desired-instance-tenancy](./desired-instance-tenancy.html)
- [desired-instance-type](./desired-instance-type.html)
- [dms-auto-minor-version-upgrade-check](./dms-auto-minor-version-upgrade-check.html)
- [dms-endpoint-ssl-configured](./dms-endpoint-ssl-configured.html)
- [Authentification DMS-MONGO-DB activée](./dms-mongo-db-authentication-enabled.html)
- [Autorisation DMS-NEPTUNE-IAM activée](./dms-neptune-iam-authorization-enabled.html)
- [compatible DMS-REDIS-TLS](./dms-redis-tls-enabled.html)
- [dms-replication-task-sourcedb-logging](./dms-replication-task-sourcedb-logging.html)
- [dms-replication-task-targetdb-logging](./dms-replication-task-targetdb-logging.html)
- [docdb-cluster-audit-logging-enabled](./docdb-cluster-audit-logging-enabled.html)
- [docdb-cluster-backup-retention-check](./docdb-cluster-backup-retention-check.html)
- [docdb-cluster-deletion-protection-enabled](./docdb-cluster-deletion-protection-enabled.html)
- [docdb-cluster-encrypted](./docdb-cluster-encrypted.html)
- [docdb-cluster-snapshot-public-prohibited](./docdb-cluster-snapshot-public-prohibited.html)
- [dynamodb-pitr-enabled](./dynamodb-pitr-enabled.html)
- [dynamodb-table-deletion-protection-enabled](./dynamodb-table-deletion-protection-enabled.html)
- [dynamodb-table-encrypted-kms](./dynamodb-table-encrypted-kms.html)
- [dynamodb-table-encryption-enabled](./dynamodb-table-encryption-enabled.html)
- [ebs-optimized-instance](./ebs-optimized-instance.html)
- [ec2-client-vpn-connection-log-enabled](./ec2-client-vpn-connection-log-enabled.html)
- [ec2-imdsv2-check](./ec2-imdsv2-check.html)
- [ec2-instance-detailed-monitoring-enabled](./ec2-instance-detailed-monitoring-enabled.html)
- [ec2-instance-managed-by-ssm](./ec2-instance-managed-by-ssm.html)
- [ec2-instance-multiple-eni-check](./ec2-instance-multiple-eni-check.html)
- [ec2-instance-no-public-ip](./ec2-instance-no-public-ip.html)
- [ec2-instance-profile-attached](./ec2-instance-profile-attached.html)
- [ec2-launch-template-public-ip-disabled](./ec2-launch-template-public-ip-disabled.html)
- [ec2-managedinstance-applications-blacklisted](./ec2-managedinstance-applications-blacklisted.html)
- [ec2-managedinstance-applications-required](./ec2-managedinstance-applications-required.html)
- [ec2-managedinstance-association-compliance-status-check](./ec2-managedinstance-association-compliance-status-check.html)
- [ec2-managedinstance-inventory-blacklisted](./ec2-managedinstance-inventory-blacklisted.html)
- [ec2-managedinstance-patch-compliance-status-check](./ec2-managedinstance-patch-compliance-status-check.html)
- [ec2-managedinstance-platform-check](./ec2-managedinstance-platform-check.html)
- [ec2-no-amazon-key-pair](./ec2-no-amazon-key-pair.html)
- [ec2-paravirtual-instance-check](./ec2-paravirtual-instance-check.html)
- [ec2-security-group-attached-to-eni](./ec2-security-group-attached-to-eni.html)
- [ec2-token-hop-limit-check](./ec2-token-hop-limit-check.html)
- [ec2-transit-gateway-auto-vpc-attach-disabled](./ec2-transit-gateway-auto-vpc-attach-disabled.html)
- [ec2-volume-inuse-check](./ec2-volume-inuse-check.html)
- [ecr-private-lifecycle-policy-configured](./ecr-private-lifecycle-policy-configured.html)
- [ecr-private-tag-immutability-enabled](./ecr-private-tag-immutability-enabled.html)
- [ecs-awsvpc-networking-enabled](./ecs-awsvpc-networking-enabled.html)
- [ecs-containers-nonprivileged](./ecs-containers-nonprivileged.html)
- [ecs-containers-readonly-access](./ecs-containers-readonly-access.html)
- [ecs-container-insights-enabled](./ecs-container-insights-enabled.html)
- [ecs-fargate-latest-platform-version](./ecs-fargate-latest-platform-version.html)
- [ecs-no-environment-secrets](./ecs-no-environment-secrets.html)
- [ecs-task-definition-log-configuration](./ecs-task-definition-log-configuration.html)
- [ecs-task-definition-memory-hard-limit](./ecs-task-definition-memory-hard-limit.html)
- [ecs-task-definition-nonroot-user](./ecs-task-definition-nonroot-user.html)
- [ecs-task-definition-pid-mode-check](./ecs-task-definition-pid-mode-check.html)
- [ecs-task-definition-user-for-host-mode-check](./ecs-task-definition-user-for-host-mode-check.html)
- [efs-access-point-enforce-root-directory](./efs-access-point-enforce-root-directory.html)
- [efs-access-point-enforce-user-identity](./efs-access-point-enforce-user-identity.html)
- [eip-attached](./eip-attached.html)
- [eks-cluster-log-enabled](./eks-cluster-log-enabled.html)
- [eks-cluster-oldest-supported-version](./eks-cluster-oldest-supported-version.html)
- [eks-cluster-supported-version](./eks-cluster-supported-version.html)
- [elasticsearch-logs-to-cloudwatch](./elasticsearch-logs-to-cloudwatch.html)
- [elasticsearch-node-to-node-encryption-check](./elasticsearch-node-to-node-encryption-check.html)
- [elastic-beanstalk-logs-to-cloudwatch](./elastic-beanstalk-logs-to-cloudwatch.html)
- [elastic-beanstalk-managed-updates-enabled](./elastic-beanstalk-managed-updates-enabled.html)
- [elbv2-multiple-az](./elbv2-multiple-az.html)
- [elb-acm-certificate-required](./elb-acm-certificate-required.html)
- [elb-cross-zone-load-balancing-enabled](./elb-cross-zone-load-balancing-enabled.html)
- [elb-custom-security-policy-ssl-check](./elb-custom-security-policy-ssl-check.html)
- [elb-deletion-protection-enabled](./elb-deletion-protection-enabled.html)
- [elb-logging-enabled](./elb-logging-enabled.html)
- [elb-predefined-security-policy-ssl-check](./elb-predefined-security-policy-ssl-check.html)
- [elb-tls-https-listeners-only](./elb-tls-https-listeners-only.html)
- [encrypted-volumes](./encrypted-volumes.html)
- [fms-shield-resource-policy-check](./fms-shield-resource-policy-check.html)
- [fms-webacl-resource-policy-check](./fms-webacl-resource-policy-check.html)
- [fms-webacl-rulegroup-association-check](./fms-webacl-rulegroup-association-check.html)
- [global-endpoint-event-replication-enabled](./global-endpoint-event-replication-enabled.html)
- [iam-customer-policy-blocked-kms-actions](./iam-customer-policy-blocked-kms-actions.html)
- [iam-group-has-users-check](./iam-group-has-users-check.html)
- [iam-inline-policy-blocked-kms-actions](./iam-inline-policy-blocked-kms-actions.html)
- [iam-no-inline-policy-check](./iam-no-inline-policy-check.html)
- [iam-policy-blacklisted-check](./iam-policy-blacklisted-check.html)
- [iam-policy-no-statements-with-admin-access](./iam-policy-no-statements-with-admin-access.html)
- [iam-policy-no-statements-with-full-access](./iam-policy-no-statements-with-full-access.html)
- [iam-role-managed-policy-check](./iam-role-managed-policy-check.html)
- [iam-user-group-membership-check](./iam-user-group-membership-check.html)
- [iam-user-no-policies-check](./iam-user-no-policies-check.html)
- [instances-in-vpc](./instances-in-vpc.html)
- [internet-gateway-authorized-vpc-only](./internet-gateway-authorized-vpc-only.html)
- [kinesis-stream-encrypted](./kinesis-stream-encrypted.html)
- [lambda-concurrency-check](./lambda-concurrency-check.html)
- [lambda-dlq-check](./lambda-dlq-check.html)
- [lambda-function-public-access-prohibited](./lambda-function-public-access-prohibited.html)
- [lambda-function-settings-check](./lambda-function-settings-check.html)
- [lambda-inside-vpc](./lambda-inside-vpc.html)
- [lambda-vpc-multi-az-check](./lambda-vpc-multi-az-check.html)
- [mq-active-deployment-mode](./mq-active-deployment-mode.html)
- [mq-auto-minor-version-upgrade-enabled](./mq-auto-minor-version-upgrade-enabled.html)
- [compatible avec mq-cloudwatch-audit-log](./mq-cloudwatch-audit-log-enabled.html)
- [mq-rabbit-deployment-mode](./mq-rabbit-deployment-mode.html)
- [msk-enhanced-monitoring-enabled](./msk-enhanced-monitoring-enabled.html)
- [msk-in-cluster-node-require-tls](./msk-in-cluster-node-require-tls.html)
- [nacl-no-unrestricted-ssh-rdp](./nacl-no-unrestricted-ssh-rdp.html)
- [neptune-cluster-backup-retention-check](./neptune-cluster-backup-retention-check.html)
- [neptune-cluster-cloudwatch-log-export-enabled](./neptune-cluster-cloudwatch-log-export-enabled.html)
- [neptune-cluster-copy-tags-to-snapshot-enabled](./neptune-cluster-copy-tags-to-snapshot-enabled.html)
- [neptune-cluster-deletion-protection-enabled](./neptune-cluster-deletion-protection-enabled.html)
- [neptune-cluster-encrypted](./neptune-cluster-encrypted.html)
- [neptune-cluster-iam-database-authentication](./neptune-cluster-iam-database-authentication.html)
- [neptune-cluster-multi-az-enabled](./neptune-cluster-multi-az-enabled.html)
- [neptune-cluster-snapshot-encrypted](./neptune-cluster-snapshot-encrypted.html)
- [neptune-cluster-snapshot-public-prohibited](./neptune-cluster-snapshot-public-prohibited.html)
- [netfw-deletion-protection-enabled](./netfw-deletion-protection-enabled.html)
- [netfw-multi-az-enabled](./netfw-multi-az-enabled.html)
- [netfw-policy-default-action-fragment-packets](./netfw-policy-default-action-fragment-packets.html)
- [netfw-policy-default-action-full-packets](./netfw-policy-default-action-full-packets.html)
- [netfw-policy-rule-group-associated](./netfw-policy-rule-group-associated.html)
- [netfw-stateless-rule-group-not-empty](./netfw-stateless-rule-group-not-empty.html)
- [nlb-cross-zone-load-balancing-enabled](./nlb-cross-zone-load-balancing-enabled.html)
- [no-unrestricted-route-to-igw](./no-unrestricted-route-to-igw.html)
- [opensearch-access-control-enabled](./opensearch-access-control-enabled.html)
- [opensearch-audit-logging-enabled](./opensearch-audit-logging-enabled.html)
- [opensearch-data-node-fault-tolerance](./opensearch-data-node-fault-tolerance.html)
- [opensearch-encrypted-at-rest](./opensearch-encrypted-at-rest.html)
- [opensearch-https-required](./opensearch-https-required.html)
- [opensearch-in-vpc-only](./opensearch-in-vpc-only.html)
- [opensearch-logs-to-cloudwatch](./opensearch-logs-to-cloudwatch.html)
- [opensearch-node-to-node-encryption-check](./opensearch-node-to-node-encryption-check.html)
- [opensearch-primary-node-fault-tolerance](./opensearch-primary-node-fault-tolerance.html)
- [opensearch-update-check](./opensearch-update-check.html)
- [rds-aurora-mysql-audit-logging-enabled](./rds-aurora-mysql-audit-logging-enabled.html)
- [rds-automatic-minor-version-upgrade-enabled](./rds-automatic-minor-version-upgrade-enabled.html)
- [rds-cluster-auto-minor-version-upgrade-enable](./rds-cluster-auto-minor-version-upgrade-enable.html)
- [rds-cluster-default-admin-check](./rds-cluster-default-admin-check.html)
- [rds-cluster-deletion-protection-enabled](./rds-cluster-deletion-protection-enabled.html)
- [rds-cluster-encrypted-at-rest](./rds-cluster-encrypted-at-rest.html)
- [rds-cluster-iam-authentication-enabled](./rds-cluster-iam-authentication-enabled.html)
- [rds-cluster-multi-az-enabled](./rds-cluster-multi-az-enabled.html)
- [rds-db-security-group-not-allowed](./rds-db-security-group-not-allowed.html)
- [rds-enhanced-monitoring-enabled](./rds-enhanced-monitoring-enabled.html)
- [rds-instance-default-admin-check](./rds-instance-default-admin-check.html)
- [rds-instance-deletion-protection-enabled](./rds-instance-deletion-protection-enabled.html)
- [rds-instance-iam-authentication-enabled](./rds-instance-iam-authentication-enabled.html)
- [rds-instance-public-access-check](./rds-instance-public-access-check.html)
- [rds-logging-enabled](./rds-logging-enabled.html)
- [rds-multi-az-support](./rds-multi-az-support.html)
- [rds-snapshots-public-prohibited](./rds-snapshots-public-prohibited.html)
- [rds-snapshot-encrypted](./rds-snapshot-encrypted.html)
- [rds-storage-encrypted](./rds-storage-encrypted.html)
- [redshift-audit-logging-enabled](./redshift-audit-logging-enabled.html)
- [redshift-backup-enabled](./redshift-backup-enabled.html)
- [redshift-cluster-configuration-check](./redshift-cluster-configuration-check.html)
- [redshift-cluster-kms-enabled](./redshift-cluster-kms-enabled.html)
- [redshift-cluster-maintenancesettings-check](./redshift-cluster-maintenancesettings-check.html)
- [redshift-cluster-public-access-check](./redshift-cluster-public-access-check.html)
- [redshift-default-admin-check](./redshift-default-admin-check.html)
- [redshift-default-db-name-check](./redshift-default-db-name-check.html)
- [redshift-enhanced-vpc-routing-enabled](./redshift-enhanced-vpc-routing-enabled.html)
- [redshift-require-tls-ssl](./redshift-require-tls-ssl.html)
- [required-tags](./required-tags.html)
- [route53-query-logging-enabled](./route53-query-logging-enabled.html)
- [s3-access-point-in-vpc-only](./s3-access-point-in-vpc-only.html)
- [s3-access-point-public-access-blocks](./s3-access-point-public-access-blocks.html)
- [s3-account-level-public-access-blocks](./s3-account-level-public-access-blocks.html)
- [s3-bucket-acl-prohibited](./s3-bucket-acl-prohibited.html)
- [s3-bucket-blacklisted-actions-prohibited](./s3-bucket-blacklisted-actions-prohibited.html)
- [compatible avec la réplication entre régions du compartiment S3](./s3-bucket-cross-region-replication-enabled.html)
- [s3-bucket-default-lock-enabled](./s3-bucket-default-lock-enabled.html)
- [s3-bucket-level-public-access-prohibited](./s3-bucket-level-public-access-prohibited.html)
- [s3-bucket-logging-enabled](./s3-bucket-logging-enabled.html)
- [s3-bucket-mfa-delete-enabled](./s3-bucket-mfa-delete-enabled.html)
- [s3-bucket-policy-grantee-check](./s3-bucket-policy-grantee-check.html)
- [s3-bucket-policy-not-more-permissive](./s3-bucket-policy-not-more-permissive.html)
- [s3-bucket-replication-enabled](./s3-bucket-replication-enabled.html)
- [s3-bucket-server-side-encryption-enabled](./s3-bucket-server-side-encryption-enabled.html)
- [s3-bucket-ssl-requests-only](./s3-bucket-ssl-requests-only.html)
- [s3-bucket-versioning-enabled](./s3-bucket-versioning-enabled.html)
- [s3-default-encryption-kms](./s3-default-encryption-kms.html)
- [s3-event-notifications-enabled](./s3-event-notifications-enabled.html)
- [s3-lifecycle-policy-check](./s3-lifecycle-policy-check.html)
- [s3-version-lifecycle-policy-check](./s3-version-lifecycle-policy-check.html)
- [sagemaker-notebook-instance-inside-vpc](./sagemaker-notebook-instance-inside-vpc.html)
- [sagemaker-notebook-instance-root-access-check](./sagemaker-notebook-instance-root-access-check.html)
- [secretsmanager-rotation-enabled-check](./secretsmanager-rotation-enabled-check.html)
- [secretsmanager-scheduled-rotation-success-check](./secretsmanager-scheduled-rotation-success-check.html)
- [secretsmanager-using-cmk](./secretsmanager-using-cmk.html)
- [catalogue de services partagé au sein de l'organisation](./service-catalog-shared-within-organization.html)
- [sns-encrypted-kms](./sns-encrypted-kms.html)
- [sns-topic-message-delivery-notification-enabled](./sns-topic-message-delivery-notification-enabled.html)
- [step-functions-state-machine-logging-enabled](./step-functions-state-machine-logging-enabled.html)
- [subnet-auto-assign-public-ip-disabled](./subnet-auto-assign-public-ip-disabled.html)
- [vpc-default-security-group-closed](./vpc-default-security-group-closed.html)
- [vpc-network-acl-unused-check](./vpc-network-acl-unused-check.html)
- [vpc-peering-dns-resolution-check](./vpc-peering-dns-resolution-check.html)
- [vpc-vpn-2-tunnels-up](./vpc-vpn-2-tunnels-up.html)
- [wafv2-rulegroup-logging-enabled](./wafv2-rulegroup-logging-enabled.html)
- [wafv2-rulegroup-not-empty](./wafv2-rulegroup-not-empty.html)
- [wafv2-webacl-not-empty](./wafv2-webacl-not-empty.html)
- [waf-global-rulegroup-not-empty](./waf-global-rulegroup-not-empty.html)
- [waf-global-rule-not-empty](./waf-global-rule-not-empty.html)
- [waf-global-webacl-not-empty](./waf-global-webacl-not-empty.html)
- [waf-regional-rulegroup-not-empty](./waf-regional-rulegroup-not-empty.html)
- [waf-regional-rule-not-empty](./waf-regional-rule-not-empty.html)
- [waf-regional-webacl-not-empty](./waf-regional-webacl-not-empty.html)

#### Périodique

Les règles périodiques sont des règles qui AWS Config sont évaluées périodiquement à une fréquence que vous spécifiez, par exemple toutes les 24 heures.

#### Périodique

- [access-keys-rotated](./access-keys-rotated.html)
- [account-part-of-organizations](./account-part-of-organizations.html)
- [acm-pca-root-ca-disabled](./acm-pca-root-ca-disabled.html)
- [alb-http-to-https-redirection-check](./alb-http-to-https-redirection-check.html)
- [api-gwv2-authorization-type-configured](./api-gwv2-authorization-type-configured.html)
- [appsync-associated-with-waf](./appsync-associated-with-waf.html)
- [appsync-cache-encryption-at-rest](./appsync-cache-encryption-at-rest.html)
- [aurora-last-backup-recovery-point-created](./aurora-last-backup-recovery-point-created.html)
- [aurora-meets-restore-time-target](./aurora-meets-restore-time-target.html)
- [aurora-resources-protected-by-backup-plan](./aurora-resources-protected-by-backup-plan.html)
- [cloudfront-s3-origin-non-existent-bucket](./cloudfront-s3-origin-non-existent-bucket.html)
- [Cloudtrail-all-read-s3-data-event-check](./cloudtrail-all-read-s3-data-event-check.html)
- [Cloudtrail-all-write-s3-data-event-check](./cloudtrail-all-write-s3-data-event-check.html)
- [journalisation de l'accès au compartiment 3 dans le cloud trail](./cloudtrail-s3-bucket-access-logging.html)
- [accès public à cloudtrail-s3-bucket interdit](./cloudtrail-s3-bucket-public-access-prohibited.html)
- [cloudtrail-s3-dataevents-enabled](./cloudtrail-s3-dataevents-enabled.html)
- [cloudtrail-security-trail-enabled](./cloudtrail-security-trail-enabled.html)
- [cloudwatch-alarm-resource-check](./cloudwatch-alarm-resource-check.html)
- [cloudwatch-log-group-encrypted](./cloudwatch-log-group-encrypted.html)
- [cloud-trail-cloud-watch-logs-enabled](./cloud-trail-cloud-watch-logs-enabled.html)
- [cloud-trail-enabled](./cloud-trail-enabled.html)
- [cloud-trail-encryption-enabled](./cloud-trail-encryption-enabled.html)
- [cloud-trail-log-file-validation-enabled](./cloud-trail-log-file-validation-enabled.html)
- [cmk-backing-key-rotation-enabled](./cmk-backing-key-rotation-enabled.html)
- [custom-schema-registry-policy-attached](./custom-schema-registry-policy-attached.html)
- [cw-loggroup-retention-period-check](./cw-loggroup-retention-period-check.html)
- [dax-encryption-enabled](./dax-encryption-enabled.html)
- [chiffrement des points de terminaison dax-tls](./dax-tls-endpoint-encryption.html)
- [dms-replication-not-public](./dms-replication-not-public.html)
- [dynamodb-autoscaling-enabled](./dynamodb-autoscaling-enabled.html)
- [dynamodb-in-backup-plan](./dynamodb-in-backup-plan.html)
- [dynamodb-last-backup-recovery-point-created](./dynamodb-last-backup-recovery-point-created.html)
- [dynamodb-meets-restore-time-target](./dynamodb-meets-restore-time-target.html)
- [dynamodb-resources-protected-by-backup-plan](./dynamodb-resources-protected-by-backup-plan.html)
- [dynamodb-throughput-limit-check](./dynamodb-throughput-limit-check.html)
- [ebs-in-backup-plan](./ebs-in-backup-plan.html)
- [ebs-last-backup-recovery-point-created](./ebs-last-backup-recovery-point-created.html)
- [ebs-meets-restore-time-target](./ebs-meets-restore-time-target.html)
- [ebs-resources-protected-by-backup-plan](./ebs-resources-protected-by-backup-plan.html)
- [ebs-snapshot-public-restorable-check](./ebs-snapshot-public-restorable-check.html)
- [ec2-client-vpn-not-authorize-all](./ec2-client-vpn-not-authorize-all.html)
- [ec2-ebs-encryption-by-default](./ec2-ebs-encryption-by-default.html)
- [ec2-last-backup-recovery-point-created](./ec2-last-backup-recovery-point-created.html)
- [ec2-meets-restore-time-target](./ec2-meets-restore-time-target.html)
- [ec2-resources-protected-by-backup-plan](./ec2-resources-protected-by-backup-plan.html)
- [ec2-security-group-attached-to-eni-periodic](./ec2-security-group-attached-to-eni-periodic.html)
- [ec2-stopped-instance](./ec2-stopped-instance.html)
- [ecr-private-image-scanning-enabled](./ecr-private-image-scanning-enabled.html)
- [efs-encrypted-check](./efs-encrypted-check.html)
- [efs-in-backup-plan](./efs-in-backup-plan.html)
- [efs-last-backup-recovery-point-created](./efs-last-backup-recovery-point-created.html)
- [efs-meets-restore-time-target](./efs-meets-restore-time-target.html)
- [efs-mount-target-accessible au public](./efs-mount-target-public-accessible.html)
- [efs-resources-protected-by-backup-plan](./efs-resources-protected-by-backup-plan.html)
- [eks-cluster-logging-enabled](./eks-cluster-logging-enabled.html)
- [eks-cluster-secrets-encrypted](./eks-cluster-secrets-encrypted.html)
- [eks-endpoint-no-public-access](./eks-endpoint-no-public-access.html)
- [eks-secrets-encrypted](./eks-secrets-encrypted.html)
- [elasticache-auto-minor-version-upgrade-check](./elasticache-auto-minor-version-upgrade-check.html)
- [elasticache-rbac-auth-enabled](./elasticache-rbac-auth-enabled.html)
- [elasticache-redis-cluster-automatic-backup-check](./elasticache-redis-cluster-automatic-backup-check.html)
- [elasticache-repl-grp-auto-failover-enabled](./elasticache-repl-grp-auto-failover-enabled.html)
- [elasticache-repl-grp-encrypted-at-rest](./elasticache-repl-grp-encrypted-at-rest.html)
- [elasticache-repl-grp-encrypted-in-transit](./elasticache-repl-grp-encrypted-in-transit.html)
- [elasticache-repl-grp-redis-auth-enabled](./elasticache-repl-grp-redis-auth-enabled.html)
- [elasticache-subnet-group-check](./elasticache-subnet-group-check.html)
- [elasticache-supported-engine-version](./elasticache-supported-engine-version.html)
- [elasticsearch-encrypted-at-rest](./elasticsearch-encrypted-at-rest.html)
- [elasticsearch-in-vpc-only](./elasticsearch-in-vpc-only.html)
- [elbv2-acm-certificate-required](./elbv2-acm-certificate-required.html)
- [emr-block-public-access](./emr-block-public-access.html)
- [emr-kerberos-enabled](./emr-kerberos-enabled.html)
- [emr-master-no-public-ip](./emr-master-no-public-ip.html)
- [fsx-last-backup-recovery-point-created](./fsx-last-backup-recovery-point-created.html)
- [fsx-lustre-copy-tags-to-backups](./fsx-lustre-copy-tags-to-backups.html)
- [fsx-meets-restore-time-target](./fsx-meets-restore-time-target.html)
- [fsx-openzfs-copy-tags-enabled](./fsx-openzfs-copy-tags-enabled.html)
- [fsx-resources-protected-by-backup-plan](./fsx-resources-protected-by-backup-plan.html)
- [fsx-windows-audit-log-configured](./fsx-windows-audit-log-configured.html)
- [guardduty-eks-protection-audit activé](./guardduty-eks-protection-audit-enabled.html)
- [guardduty-eks-protection-runtime activé](./guardduty-eks-protection-runtime-enabled.html)
- [guardduty-enabled-centralized](./guardduty-enabled-centralized.html)
- [compatible avec la protection GuardDuty-Lambda](./guardduty-lambda-protection-enabled.html)
- [activé par guardduty-malware-protection](./guardduty-malware-protection-enabled.html)
- [guardduty-non-archived-findings](./guardduty-non-archived-findings.html)
- [guardduty-rds-protection activé](./guardduty-rds-protection-enabled.html)
- [protection guardduty-s3 activée](./guardduty-s3-protection-enabled.html)
- [compatible avec l'analyseur d'accès externe iam](./iam-external-access-analyzer-enabled.html)
- [iam-password-policy](./iam-password-policy.html)
- [iam-policy-in-use](./iam-policy-in-use.html)
- [iam-root-access-key-check](./iam-root-access-key-check.html)
- [vérification de l'expiration du certificat du serveur iam](./iam-server-certificate-expiration-check.html)
- [iam-user-mfa-enabled](./iam-user-mfa-enabled.html)
- [iam-user-unused-credentials-check](./iam-user-unused-credentials-check.html)
- [compatible avec inspector-ec2-scan](./inspector-ec2-scan-enabled.html)
- [compatible avec inspector-ecr-scan](./inspector-ecr-scan-enabled.html)
- [compatible avec le scan de code inspector-lambda](./inspector-lambda-code-scan-enabled.html)
- [inspector-lambda compatible avec le scan standard](./inspector-lambda-standard-scan-enabled.html)
- [Kinesis-Firehose Delivery Stream crypté](./kinesis-firehose-delivery-stream-encrypted.html)
- [kms-cmk-not-scheduled-for-deletion](./kms-cmk-not-scheduled-for-deletion.html)
- [vérification automatique de la découverte des données Macie-Auto-Sensitive](./macie-auto-sensitive-data-discovery-check.html)
- [macie-status-check](./macie-status-check.html)
- [mfa-enabled-for-iam-console-access](./mfa-enabled-for-iam-console-access.html)
- [mq-automatic-minor-version-upgrade-enabled](./mq-automatic-minor-version-upgrade-enabled.html)
- [mq-cloudwatch-audit-logging-enabled](./mq-cloudwatch-audit-logging-enabled.html)
- [mq-no-public-access](./mq-no-public-access.html)
- [multi-region-cloud-trail-enabled](./multi-region-cloud-trail-enabled.html)
- [netfw-logging-enabled](./netfw-logging-enabled.html)
- [rds-in-backup-plan](./rds-in-backup-plan.html)
- [rds-last-backup-recovery-point-created](./rds-last-backup-recovery-point-created.html)
- [rds-meets-restore-time-target](./rds-meets-restore-time-target.html)
- [rds-resources-protected-by-backup-plan](./rds-resources-protected-by-backup-plan.html)
- [accès au port non restreint par redshift](./redshift-unrestricted-port-access.html)
- [root-account-hardware-mfa-enabled](./root-account-hardware-mfa-enabled.html)
- [root-account-mfa-enabled](./root-account-mfa-enabled.html)
- [s3-account-level-public-access-blocks-periodic](./s3-account-level-public-access-blocks-periodic.html)
- [s3-last-backup-recovery-point-created](./s3-last-backup-recovery-point-created.html)
- [s3-meets-restore-time-target](./s3-meets-restore-time-target.html)
- [s3-resources-protected-by-backup-plan](./s3-resources-protected-by-backup-plan.html)
- [sagemaker-endpoint-configuration-kms-key-configured](./sagemaker-endpoint-configuration-kms-key-configured.html)
- [sagemaker-endpoint-config-prod-instance-count](./sagemaker-endpoint-config-prod-instance-count.html)
- [sagemaker-notebook-instance-kms-key-configured](./sagemaker-notebook-instance-kms-key-configured.html)
- [sagemaker-notebook-no-direct-internet-access](./sagemaker-notebook-no-direct-internet-access.html)
- [secretsmanager-secret-periodic-rotation](./secretsmanager-secret-periodic-rotation.html)
- [secretsmanager-secret-unused](./secretsmanager-secret-unused.html)
- [securityhub-enabled](./securityhub-enabled.html)
- [security-account-information-provided](./security-account-information-provided.html)
- [service-vpc-endpoint-enabled](./service-vpc-endpoint-enabled.html)
- [ses-malware-scanning-enabled](./ses-malware-scanning-enabled.html)
- [shield-advanced-enabled-autorenew](./shield-advanced-enabled-autorenew.html)
- [shield-drt-access](./shield-drt-access.html)
- [ssm-document-not-public](./ssm-document-not-public.html)
- [storagegateway-last-backup-recovery-point-created](./storagegateway-last-backup-recovery-point-created.html)
- [storagegateway-resources-protected-by-backup-plan](./storagegateway-resources-protected-by-backup-plan.html)
- [transfer-family-server-no-ftp](./transfer-family-server-no-ftp.html)
- [virtualmachine-last-backup-recovery-point-created](./virtualmachine-last-backup-recovery-point-created.html)
- [virtualmachine-resources-protected-by-backup-plan](./virtualmachine-resources-protected-by-backup-plan.html)
- [vpc-flow-logs-enabled](./vpc-flow-logs-enabled.html)
- [contrôle des restrictions de port vpc-sg-](./vpc-sg-port-restriction-check.html)
- [wafv2-logging-enabled](./wafv2-logging-enabled.html)
- [waf-classic-logging-enabled](./waf-classic-logging-enabled.html)

## **Hybride**

Les règles hybrides sont des règles qui AWS Config évaluent à la fois en réponse aux modifications de configuration et périodiquement.

#### **Hybride**

- [acm-certificate-expiration-check](./acm-certificate-expiration-check.html)
- [cloudformation-stack-drift-detection-check](./cloudformation-stack-drift-detection-check.html)
- [incoming-ssh-disabled](./incoming-ssh-disabled.html)
- [restricted-incoming-traffic](./restricted-incoming-traffic.html)
- [s3-bucket-public-read-prohibited](./s3-bucket-public-read-prohibited.html)
- [s3-bucket-public-write-prohibited](./s3-bucket-public-write-prohibited.html)
- [vpc-sg-open-only-to-authorized-ports](./vpc-sg-open-only-to-authorized-ports.html)

# Liste des règles AWS Config gérées par région et disponibilité

AWS Config prend actuellement en charge les règles gérées suivantes.

### **Considérations**

Valeurs par défaut pour les règles gérées

Les valeurs par défaut spécifiées pour les règles gérées sont préremplies uniquement lors de l'utilisation de la AWS console. Les valeurs par défaut ne sont pas fournies pour l'API, la CLI ou le kit SDK.

Les compartiments de répertoire ne sont pas pris en charge

Les règles gérées ne prennent en charge que les compartiments à usage général lors de l'évaluation des ressources Amazon Simple Storage Service (Amazon S3). AWS Config n'enregistre pas les

modifications de configuration pour les compartiments de répertoire. Pour plus d'informations sur les compartiments à usage général et les compartiments de répertoires, consultez [Présentation des](https://docs.aws.amazon.com/AmazonS3/latest/userguide/UsingBucket.html)  [compartiments](https://docs.aws.amazon.com/AmazonS3/latest/userguide/UsingBucket.html) et [Compartiments de répertoires](https://docs.aws.amazon.com/AmazonS3/latest/userguide/directory-buckets-overview.html) dans le Guide de l'utilisateur Amazon S3.

Règles gérées et types de ressources IAM globaux

Les types de ressources IAM globaux intégrés avant février 2022 (AWS:: IAM: : Group, AWS::IAM::PolicyAWS::IAM::Role, etAWS::IAM::User) ne peuvent être enregistrés que AWS Config dans les AWS régions où ils AWS Config étaient disponibles avant février 2022. Ces types de ressources ne peuvent pas être enregistrés dans les régions prises en charge AWS Config après février 2022. Pour une liste de ces régions, voir [AWS Ressources d'enregistrement |](https://docs.aws.amazon.com/config/latest/developerguide/select-resources.html#select-resources-all)  [Ressources mondiales](https://docs.aws.amazon.com/config/latest/developerguide/select-resources.html#select-resources-all).

Si vous enregistrez un type de ressource IAM global dans au moins une région, les règles périodiques qui indiquent la conformité au type de ressource IAM global exécuteront des évaluations dans toutes les régions où la règle périodique est ajoutée, même si vous n'avez pas activé l'enregistrement du type de ressource IAM global dans la région où la règle périodique a été ajoutée.

Pour éviter des évaluations inutiles, vous devez uniquement déployer des règles périodiques qui signalent la conformité d'un type de ressource IAM global à l'une des régions prises en charge.

### Région US East (Ohio)

USA Est (Ohio)

- [access-keys-rotated](./access-keys-rotated.html)
- [account-part-of-organizations](./account-part-of-organizations.html)
- [acm-certificate-expiration-check](./acm-certificate-expiration-check.html)
- [acm-certificate-rsa-check](./acm-certificate-rsa-check.html)
- [acm-pca-root-ca-disabled](./acm-pca-root-ca-disabled.html)
- [alb-desync-mode-check](./alb-desync-mode-check.html)
- [alb-http-drop-invalid-header-enabled](./alb-http-drop-invalid-header-enabled.html)
- [alb-http-to-https-redirection-check](./alb-http-to-https-redirection-check.html)
- [alb-waf-enabled](./alb-waf-enabled.html)
- [api-gwv2-access-logs-enabled](./api-gwv2-access-logs-enabled.html)
- [api-gwv2-authorization-type-configured](./api-gwv2-authorization-type-configured.html)
- [api-gw-associated-with-waf](./api-gw-associated-with-waf.html)
- [api-gw-cache-enabled-and-encrypted](./api-gw-cache-enabled-and-encrypted.html)
- [api-gw-endpoint-type-check](./api-gw-endpoint-type-check.html)
- [api-gw-execution-logging-enabled](./api-gw-execution-logging-enabled.html)
- [api-gw-ssl-enabled](./api-gw-ssl-enabled.html)
- [api-gw-xray-enabled](./api-gw-xray-enabled.html)
- [approved-amis-by-id](./approved-amis-by-id.html)
- [approved-amis-by-tag](./approved-amis-by-tag.html)
- [appsync-associated-with-waf](./appsync-associated-with-waf.html)
- [appsync-authorization-check](./appsync-authorization-check.html)
- [appsync-cache-encryption-at-rest](./appsync-cache-encryption-at-rest.html)
- [appsync-logging-enabled](./appsync-logging-enabled.html)
- [athena-workgroup-encrypted-at-rest](./athena-workgroup-encrypted-at-rest.html)
- [aurora-last-backup-recovery-point-created](./aurora-last-backup-recovery-point-created.html)
- [aurora-meets-restore-time-target](./aurora-meets-restore-time-target.html)
- [aurora-mysql-backtracking-enabled](./aurora-mysql-backtracking-enabled.html)
- [aurora-resources-protected-by-backup-plan](./aurora-resources-protected-by-backup-plan.html)
- [autoscaling-capacity-rebalancing](./autoscaling-capacity-rebalancing.html)
- [autoscaling-group-elb-healthcheck-required](./autoscaling-group-elb-healthcheck-required.html)
- [autoscaling-launchconfig-requires-imdsv2](./autoscaling-launchconfig-requires-imdsv2.html)
- [autoscaling-launch-config-hop-limit](./autoscaling-launch-config-hop-limit.html)
- [autoscaling-launch-config-public-ip-disabled](./autoscaling-launch-config-public-ip-disabled.html)
- [autoscaling-launch-template](./autoscaling-launch-template.html)
- [autoscaling-multiple-az](./autoscaling-multiple-az.html)
- [autoscaling-multiple-instance-types](./autoscaling-multiple-instance-types.html)
- [backup-plan-min-frequency-and-min-retention-check](./backup-plan-min-frequency-and-min-retention-check.html)
- [backup-recovery-point-encrypted](./backup-recovery-point-encrypted.html)
- [backup-recovery-point-manual-deletion-disabled](./backup-recovery-point-manual-deletion-disabled.html)
- [backup-recovery-point-minimum-retention-check](./backup-recovery-point-minimum-retention-check.html)
- [beanstalk-enhanced-health-reporting-enabled](./beanstalk-enhanced-health-reporting-enabled.html)
- [clb-desync-mode-check](./clb-desync-mode-check.html)
- [clb-multiple-az](./clb-multiple-az.html)
- [cloudformation-stack-drift-detection-check](./cloudformation-stack-drift-detection-check.html)
- [cloudformation-stack-notification-check](./cloudformation-stack-notification-check.html)
- [Cloudtrail-all-read-s3-data-event-check](./cloudtrail-all-read-s3-data-event-check.html)
- [Cloudtrail-all-write-s3-data-event-check](./cloudtrail-all-write-s3-data-event-check.html)
- [journalisation de l'accès à un compartiment à 3 compartiments avec Cloudtrail](./cloudtrail-s3-bucket-access-logging.html)
- [accès public à cloudtrail-s3-bucket interdit](./cloudtrail-s3-bucket-public-access-prohibited.html)
- [cloudtrail-s3-dataevents-enabled](./cloudtrail-s3-dataevents-enabled.html)
- [cloudtrail-security-trail-enabled](./cloudtrail-security-trail-enabled.html)
- [cloudwatch-alarm-action-check](./cloudwatch-alarm-action-check.html)
- [cloudwatch-alarm-action-enabled-check](./cloudwatch-alarm-action-enabled-check.html)
- [cloudwatch-alarm-resource-check](./cloudwatch-alarm-resource-check.html)
- [cloudwatch-alarm-settings-check](./cloudwatch-alarm-settings-check.html)
- [cloudwatch-log-group-encrypted](./cloudwatch-log-group-encrypted.html)
- [cloud-trail-cloud-watch-logs-enabled](./cloud-trail-cloud-watch-logs-enabled.html)
- [cloud-trail-enabled](./cloud-trail-enabled.html)
- [cloud-trail-encryption-enabled](./cloud-trail-encryption-enabled.html)
- [cloud-trail-log-file-validation-enabled](./cloud-trail-log-file-validation-enabled.html)
- [cmk-backing-key-rotation-enabled](./cmk-backing-key-rotation-enabled.html)
- [codebuild-project-artifact-encryption](./codebuild-project-artifact-encryption.html)
- [codebuild-project-environment-privileged-check](./codebuild-project-environment-privileged-check.html)
- [codebuild-project-envvar-awscred-check](./codebuild-project-envvar-awscred-check.html)
- [codebuild-project-logging-enabled](./codebuild-project-logging-enabled.html)
- [codebuild-project-s3-logs-encrypted](./codebuild-project-s3-logs-encrypted.html)
- [codebuild-project-source-repo-url-check](./codebuild-project-source-repo-url-check.html)
- [codedeploy-auto-rollback-monitor-enabled](./codedeploy-auto-rollback-monitor-enabled.html)
- [codedeploy-ec2-minimum-healthy-hosts-configured](./codedeploy-ec2-minimum-healthy-hosts-configured.html)
- [codedeploy-lambda-allatonce-traffic-shift-disabled](./codedeploy-lambda-allatonce-traffic-shift-disabled.html)
- [codepipeline-deployment-count-check](./codepipeline-deployment-count-check.html)
- [codepipeline-region-fanout-check](./codepipeline-region-fanout-check.html)
- [custom-eventbus-policy-attached](./custom-eventbus-policy-attached.html)
- [custom-schema-registry-policy-attached](./custom-schema-registry-policy-attached.html)
- [cw-loggroup-retention-period-check](./cw-loggroup-retention-period-check.html)
- [dax-encryption-enabled](./dax-encryption-enabled.html)
- [chiffrement des points de terminaison dax-tls](./dax-tls-endpoint-encryption.html)
- [db-instance-backup-enabled](./db-instance-backup-enabled.html)
- [desired-instance-tenancy](./desired-instance-tenancy.html)
- [desired-instance-type](./desired-instance-type.html)
- [dms-auto-minor-version-upgrade-check](./dms-auto-minor-version-upgrade-check.html)
- [dms-endpoint-ssl-configured](./dms-endpoint-ssl-configured.html)
- [Authentification DMS-MONGO-DB activée](./dms-mongo-db-authentication-enabled.html)
- [Autorisation DMS-NEPTUNE-IAM activée](./dms-neptune-iam-authorization-enabled.html)
- [compatible DMS-REDIS-TLS](./dms-redis-tls-enabled.html)
- [dms-replication-not-public](./dms-replication-not-public.html)
- [dms-replication-task-sourcedb-logging](./dms-replication-task-sourcedb-logging.html)
- [dms-replication-task-targetdb-logging](./dms-replication-task-targetdb-logging.html)
- [docdb-cluster-audit-logging-enabled](./docdb-cluster-audit-logging-enabled.html)
- [docdb-cluster-backup-retention-check](./docdb-cluster-backup-retention-check.html)
- [docdb-cluster-deletion-protection-enabled](./docdb-cluster-deletion-protection-enabled.html)
- [docdb-cluster-encrypted](./docdb-cluster-encrypted.html)
- [docdb-cluster-snapshot-public-prohibited](./docdb-cluster-snapshot-public-prohibited.html)
- [dynamodb-autoscaling-enabled](./dynamodb-autoscaling-enabled.html)
- [dynamodb-in-backup-plan](./dynamodb-in-backup-plan.html)
- [dynamodb-last-backup-recovery-point-created](./dynamodb-last-backup-recovery-point-created.html)
- [dynamodb-meets-restore-time-target](./dynamodb-meets-restore-time-target.html)
- [dynamodb-pitr-enabled](./dynamodb-pitr-enabled.html)
- [dynamodb-resources-protected-by-backup-plan](./dynamodb-resources-protected-by-backup-plan.html)
- [dynamodb-table-deletion-protection-enabled](./dynamodb-table-deletion-protection-enabled.html)
- [dynamodb-table-encrypted-kms](./dynamodb-table-encrypted-kms.html)
- [dynamodb-table-encryption-enabled](./dynamodb-table-encryption-enabled.html)
- [dynamodb-throughput-limit-check](./dynamodb-throughput-limit-check.html)
- [ebs-in-backup-plan](./ebs-in-backup-plan.html)
- [ebs-last-backup-recovery-point-created](./ebs-last-backup-recovery-point-created.html)
- [ebs-meets-restore-time-target](./ebs-meets-restore-time-target.html)
- [ebs-optimized-instance](./ebs-optimized-instance.html)
- [ebs-resources-protected-by-backup-plan](./ebs-resources-protected-by-backup-plan.html)
- [ebs-snapshot-public-restorable-check](./ebs-snapshot-public-restorable-check.html)
- [ec2-client-vpn-connection-log-enabled](./ec2-client-vpn-connection-log-enabled.html)
- [ec2-client-vpn-not-authorize-all](./ec2-client-vpn-not-authorize-all.html)
- [ec2-ebs-encryption-by-default](./ec2-ebs-encryption-by-default.html)
- [ec2-imdsv2-check](./ec2-imdsv2-check.html)
- [ec2-instance-detailed-monitoring-enabled](./ec2-instance-detailed-monitoring-enabled.html)
- [ec2-instance-managed-by-ssm](./ec2-instance-managed-by-ssm.html)
- [ec2-instance-multiple-eni-check](./ec2-instance-multiple-eni-check.html)
- [ec2-instance-no-public-ip](./ec2-instance-no-public-ip.html)
- [ec2-instance-profile-attached](./ec2-instance-profile-attached.html)
- [ec2-last-backup-recovery-point-created](./ec2-last-backup-recovery-point-created.html)
- [ec2-launch-template-public-ip-disabled](./ec2-launch-template-public-ip-disabled.html)
- [ec2-managedinstance-applications-blacklisted](./ec2-managedinstance-applications-blacklisted.html)
- [ec2-managedinstance-applications-required](./ec2-managedinstance-applications-required.html)
- [ec2-managedinstance-association-compliance-status-check](./ec2-managedinstance-association-compliance-status-check.html)
- [ec2-managedinstance-inventory-blacklisted](./ec2-managedinstance-inventory-blacklisted.html)
- [ec2-managedinstance-patch-compliance-status-check](./ec2-managedinstance-patch-compliance-status-check.html)
- [ec2-managedinstance-platform-check](./ec2-managedinstance-platform-check.html)
- [ec2-meets-restore-time-target](./ec2-meets-restore-time-target.html)
- [ec2-no-amazon-key-pair](./ec2-no-amazon-key-pair.html)
- [ec2-resources-protected-by-backup-plan](./ec2-resources-protected-by-backup-plan.html)
- [ec2-security-group-attached-to-eni](./ec2-security-group-attached-to-eni.html)
- [ec2-security-group-attached-to-eni-periodic](./ec2-security-group-attached-to-eni-periodic.html)
- [ec2-stopped-instance](./ec2-stopped-instance.html)
- [ec2-token-hop-limit-check](./ec2-token-hop-limit-check.html)
- [ec2-transit-gateway-auto-vpc-attach-disabled](./ec2-transit-gateway-auto-vpc-attach-disabled.html)
- [ec2-volume-inuse-check](./ec2-volume-inuse-check.html)
- [ecr-private-image-scanning-enabled](./ecr-private-image-scanning-enabled.html)
- [ecr-private-lifecycle-policy-configured](./ecr-private-lifecycle-policy-configured.html)
- [ecr-private-tag-immutability-enabled](./ecr-private-tag-immutability-enabled.html)
- [ecs-awsvpc-networking-enabled](./ecs-awsvpc-networking-enabled.html)
- [ecs-containers-nonprivileged](./ecs-containers-nonprivileged.html)
- [ecs-containers-readonly-access](./ecs-containers-readonly-access.html)
- [ecs-container-insights-enabled](./ecs-container-insights-enabled.html)
- [ecs-fargate-latest-platform-version](./ecs-fargate-latest-platform-version.html)
- [ecs-no-environment-secrets](./ecs-no-environment-secrets.html)
- [ecs-task-definition-log-configuration](./ecs-task-definition-log-configuration.html)
- [ecs-task-definition-memory-hard-limit](./ecs-task-definition-memory-hard-limit.html)
- [ecs-task-definition-nonroot-user](./ecs-task-definition-nonroot-user.html)
- [ecs-task-definition-pid-mode-check](./ecs-task-definition-pid-mode-check.html)
- [ecs-task-definition-user-for-host-mode-check](./ecs-task-definition-user-for-host-mode-check.html)
- [efs-access-point-enforce-root-directory](./efs-access-point-enforce-root-directory.html)
- [efs-access-point-enforce-user-identity](./efs-access-point-enforce-user-identity.html)
- [efs-encrypted-check](./efs-encrypted-check.html)
- [efs-in-backup-plan](./efs-in-backup-plan.html)
- [efs-last-backup-recovery-point-created](./efs-last-backup-recovery-point-created.html)
- [efs-meets-restore-time-target](./efs-meets-restore-time-target.html)
- [efs-mount-target-accessible au public](./efs-mount-target-public-accessible.html)
- [efs-resources-protected-by-backup-plan](./efs-resources-protected-by-backup-plan.html)
- [eip-attached](./eip-attached.html)
- [eks-cluster-logging-enabled](./eks-cluster-logging-enabled.html)
- [eks-cluster-log-enabled](./eks-cluster-log-enabled.html)
- [eks-cluster-oldest-supported-version](./eks-cluster-oldest-supported-version.html)
- [eks-cluster-secrets-encrypted](./eks-cluster-secrets-encrypted.html)
- [eks-cluster-supported-version](./eks-cluster-supported-version.html)
- [eks-endpoint-no-public-access](./eks-endpoint-no-public-access.html)
- [eks-secrets-encrypted](./eks-secrets-encrypted.html)
- [elasticache-auto-minor-version-upgrade-check](./elasticache-auto-minor-version-upgrade-check.html)
- [elasticache-rbac-auth-enabled](./elasticache-rbac-auth-enabled.html)
- [elasticache-redis-cluster-automatic-backup-check](./elasticache-redis-cluster-automatic-backup-check.html)
- [elasticache-repl-grp-auto-failover-enabled](./elasticache-repl-grp-auto-failover-enabled.html)
- [elasticache-repl-grp-encrypted-at-rest](./elasticache-repl-grp-encrypted-at-rest.html)
- [elasticache-repl-grp-encrypted-in-transit](./elasticache-repl-grp-encrypted-in-transit.html)
- [elasticache-repl-grp-redis-auth-enabled](./elasticache-repl-grp-redis-auth-enabled.html)
- [elasticache-subnet-group-check](./elasticache-subnet-group-check.html)
- [elasticache-supported-engine-version](./elasticache-supported-engine-version.html)
- [elasticsearch-encrypted-at-rest](./elasticsearch-encrypted-at-rest.html)
- [elasticsearch-in-vpc-only](./elasticsearch-in-vpc-only.html)
- [elasticsearch-logs-to-cloudwatch](./elasticsearch-logs-to-cloudwatch.html)
- [elasticsearch-node-to-node-encryption-check](./elasticsearch-node-to-node-encryption-check.html)
- [elastic-beanstalk-logs-to-cloudwatch](./elastic-beanstalk-logs-to-cloudwatch.html)
- [elastic-beanstalk-managed-updates-enabled](./elastic-beanstalk-managed-updates-enabled.html)
- [elbv2-acm-certificate-required](./elbv2-acm-certificate-required.html)
- [elbv2-multiple-az](./elbv2-multiple-az.html)
- [elb-acm-certificate-required](./elb-acm-certificate-required.html)
- [elb-cross-zone-load-balancing-enabled](./elb-cross-zone-load-balancing-enabled.html)
- [elb-custom-security-policy-ssl-check](./elb-custom-security-policy-ssl-check.html)
- [elb-deletion-protection-enabled](./elb-deletion-protection-enabled.html)
- [elb-logging-enabled](./elb-logging-enabled.html)
- [elb-predefined-security-policy-ssl-check](./elb-predefined-security-policy-ssl-check.html)
- [elb-tls-https-listeners-only](./elb-tls-https-listeners-only.html)
- [emr-block-public-access](./emr-block-public-access.html)
- [emr-kerberos-enabled](./emr-kerberos-enabled.html)
- [emr-master-no-public-ip](./emr-master-no-public-ip.html)
- [encrypted-volumes](./encrypted-volumes.html)
- [fms-shield-resource-policy-check](./fms-shield-resource-policy-check.html)
- [fms-webacl-resource-policy-check](./fms-webacl-resource-policy-check.html)
- [fms-webacl-rulegroup-association-check](./fms-webacl-rulegroup-association-check.html)
- [fsx-last-backup-recovery-point-created](./fsx-last-backup-recovery-point-created.html)
- [fsx-lustre-copy-tags-to-backups](./fsx-lustre-copy-tags-to-backups.html)
- [fsx-meets-restore-time-target](./fsx-meets-restore-time-target.html)
- [fsx-openzfs-copy-tags-enabled](./fsx-openzfs-copy-tags-enabled.html)
- [fsx-resources-protected-by-backup-plan](./fsx-resources-protected-by-backup-plan.html)
- [fsx-windows-audit-log-configured](./fsx-windows-audit-log-configured.html)
- [global-endpoint-event-replication-enabled](./global-endpoint-event-replication-enabled.html)
- [guardduty-eks-protection-audit activé](./guardduty-eks-protection-audit-enabled.html)
- [guardduty-eks-protection-runtime activé](./guardduty-eks-protection-runtime-enabled.html)
- [guardduty-enabled-centralized](./guardduty-enabled-centralized.html)
- [compatible avec la protection GuardDuty-Lambda](./guardduty-lambda-protection-enabled.html)
- [activé par guardduty-malware-protection](./guardduty-malware-protection-enabled.html)
- [guardduty-non-archived-findings](./guardduty-non-archived-findings.html)
- [guardduty-rds-protection activé](./guardduty-rds-protection-enabled.html)
- [protection guardduty-S3 activée](./guardduty-s3-protection-enabled.html)
- [iam-customer-policy-blocked-kms-actions](./iam-customer-policy-blocked-kms-actions.html)
- [compatible avec l'analyseur d'accès externe iam](./iam-external-access-analyzer-enabled.html)
- [iam-group-has-users-check](./iam-group-has-users-check.html)
- [iam-inline-policy-blocked-kms-actions](./iam-inline-policy-blocked-kms-actions.html)
- [iam-no-inline-policy-check](./iam-no-inline-policy-check.html)
- [iam-password-policy](./iam-password-policy.html)
- [iam-policy-blacklisted-check](./iam-policy-blacklisted-check.html)
- [iam-policy-in-use](./iam-policy-in-use.html)
- [iam-policy-no-statements-with-admin-access](./iam-policy-no-statements-with-admin-access.html)
- [iam-policy-no-statements-with-full-access](./iam-policy-no-statements-with-full-access.html)
- [iam-role-managed-policy-check](./iam-role-managed-policy-check.html)
- [iam-root-access-key-check](./iam-root-access-key-check.html)
- [iam-user-group-membership-check](./iam-user-group-membership-check.html)
- [iam-user-mfa-enabled](./iam-user-mfa-enabled.html)
- [iam-user-no-policies-check](./iam-user-no-policies-check.html)
- [iam-user-unused-credentials-check](./iam-user-unused-credentials-check.html)
- [incoming-ssh-disabled](./incoming-ssh-disabled.html)
- [compatible avec inspector-ec2-scan](./inspector-ec2-scan-enabled.html)
- [compatible avec inspector-ecr-scan](./inspector-ecr-scan-enabled.html)
- [compatible avec le scan de code inspector-lambda](./inspector-lambda-code-scan-enabled.html)
- [inspector-lambda compatible avec le scan standard](./inspector-lambda-standard-scan-enabled.html)
- [instances-in-vpc](./instances-in-vpc.html)
- [internet-gateway-authorized-vpc-only](./internet-gateway-authorized-vpc-only.html)
- [Kinesis-Firehose Delivery Stream crypté](./kinesis-firehose-delivery-stream-encrypted.html)
- [kinesis-stream-encrypted](./kinesis-stream-encrypted.html)
- [kms-cmk-not-scheduled-for-deletion](./kms-cmk-not-scheduled-for-deletion.html)
- [lambda-concurrency-check](./lambda-concurrency-check.html)
- [lambda-dlq-check](./lambda-dlq-check.html)
- [lambda-function-public-access-prohibited](./lambda-function-public-access-prohibited.html)
- [lambda-function-settings-check](./lambda-function-settings-check.html)
- [lambda-inside-vpc](./lambda-inside-vpc.html)
- [lambda-vpc-multi-az-check](./lambda-vpc-multi-az-check.html)
- [vérification automatique de la découverte des données Macie-Auto-Sensitive](./macie-auto-sensitive-data-discovery-check.html)
- [macie-status-check](./macie-status-check.html)
- [mfa-enabled-for-iam-console-access](./mfa-enabled-for-iam-console-access.html)
- [mq-active-deployment-mode](./mq-active-deployment-mode.html)
- [mq-automatic-minor-version-upgrade-enabled](./mq-automatic-minor-version-upgrade-enabled.html)
- [mq-auto-minor-version-upgrade-enabled](./mq-auto-minor-version-upgrade-enabled.html)
- [mq-cloudwatch-audit-logging-enabled](./mq-cloudwatch-audit-logging-enabled.html)
- [compatible avec mq-cloudwatch-audit-log](./mq-cloudwatch-audit-log-enabled.html)
- [mq-no-public-access](./mq-no-public-access.html)
- [mq-rabbit-deployment-mode](./mq-rabbit-deployment-mode.html)
- [msk-enhanced-monitoring-enabled](./msk-enhanced-monitoring-enabled.html)
- [msk-in-cluster-node-require-tls](./msk-in-cluster-node-require-tls.html)
- [multi-region-cloud-trail-enabled](./multi-region-cloud-trail-enabled.html)
- [nacl-no-unrestricted-ssh-rdp](./nacl-no-unrestricted-ssh-rdp.html)
- [neptune-cluster-backup-retention-check](./neptune-cluster-backup-retention-check.html)
- [neptune-cluster-cloudwatch-log-export-enabled](./neptune-cluster-cloudwatch-log-export-enabled.html)
- [neptune-cluster-copy-tags-to-snapshot-enabled](./neptune-cluster-copy-tags-to-snapshot-enabled.html)
- [neptune-cluster-deletion-protection-enabled](./neptune-cluster-deletion-protection-enabled.html)
- [neptune-cluster-encrypted](./neptune-cluster-encrypted.html)
- [neptune-cluster-iam-database-authentication](./neptune-cluster-iam-database-authentication.html)
- [neptune-cluster-multi-az-enabled](./neptune-cluster-multi-az-enabled.html)
- [neptune-cluster-snapshot-encrypted](./neptune-cluster-snapshot-encrypted.html)
- [neptune-cluster-snapshot-public-prohibited](./neptune-cluster-snapshot-public-prohibited.html)
- [netfw-deletion-protection-enabled](./netfw-deletion-protection-enabled.html)
- [netfw-logging-enabled](./netfw-logging-enabled.html)
- [netfw-multi-az-enabled](./netfw-multi-az-enabled.html)
- [netfw-policy-default-action-fragment-packets](./netfw-policy-default-action-fragment-packets.html)
- [netfw-policy-default-action-full-packets](./netfw-policy-default-action-full-packets.html)
- [netfw-policy-rule-group-associated](./netfw-policy-rule-group-associated.html)
- [netfw-stateless-rule-group-not-empty](./netfw-stateless-rule-group-not-empty.html)
- [nlb-cross-zone-load-balancing-enabled](./nlb-cross-zone-load-balancing-enabled.html)
- [no-unrestricted-route-to-igw](./no-unrestricted-route-to-igw.html)
- [opensearch-access-control-enabled](./opensearch-access-control-enabled.html)
- [opensearch-audit-logging-enabled](./opensearch-audit-logging-enabled.html)
- [opensearch-data-node-fault-tolerance](./opensearch-data-node-fault-tolerance.html)
- [opensearch-encrypted-at-rest](./opensearch-encrypted-at-rest.html)
- [opensearch-https-required](./opensearch-https-required.html)
- [opensearch-in-vpc-only](./opensearch-in-vpc-only.html)
- [opensearch-logs-to-cloudwatch](./opensearch-logs-to-cloudwatch.html)
- [opensearch-node-to-node-encryption-check](./opensearch-node-to-node-encryption-check.html)
- [opensearch-primary-node-fault-tolerance](./opensearch-primary-node-fault-tolerance.html)
- [opensearch-update-check](./opensearch-update-check.html)
- [rds-aurora-mysql-audit-logging-enabled](./rds-aurora-mysql-audit-logging-enabled.html)
- [rds-automatic-minor-version-upgrade-enabled](./rds-automatic-minor-version-upgrade-enabled.html)
- [rds-cluster-auto-minor-version-upgrade-enable](./rds-cluster-auto-minor-version-upgrade-enable.html)
- [rds-cluster-default-admin-check](./rds-cluster-default-admin-check.html)
- [rds-cluster-deletion-protection-enabled](./rds-cluster-deletion-protection-enabled.html)
- [rds-cluster-encrypted-at-rest](./rds-cluster-encrypted-at-rest.html)
- [rds-cluster-iam-authentication-enabled](./rds-cluster-iam-authentication-enabled.html)
- [rds-cluster-multi-az-enabled](./rds-cluster-multi-az-enabled.html)
- [rds-enhanced-monitoring-enabled](./rds-enhanced-monitoring-enabled.html)
- [rds-instance-default-admin-check](./rds-instance-default-admin-check.html)
- [rds-instance-deletion-protection-enabled](./rds-instance-deletion-protection-enabled.html)
- [rds-instance-iam-authentication-enabled](./rds-instance-iam-authentication-enabled.html)
- [rds-instance-public-access-check](./rds-instance-public-access-check.html)
- [rds-in-backup-plan](./rds-in-backup-plan.html)
- [rds-last-backup-recovery-point-created](./rds-last-backup-recovery-point-created.html)
- [rds-logging-enabled](./rds-logging-enabled.html)
- [rds-meets-restore-time-target](./rds-meets-restore-time-target.html)
- [rds-multi-az-support](./rds-multi-az-support.html)
- [rds-resources-protected-by-backup-plan](./rds-resources-protected-by-backup-plan.html)
- [rds-snapshots-public-prohibited](./rds-snapshots-public-prohibited.html)
- [rds-snapshot-encrypted](./rds-snapshot-encrypted.html)
- [rds-storage-encrypted](./rds-storage-encrypted.html)
- [redshift-audit-logging-enabled](./redshift-audit-logging-enabled.html)
- [redshift-backup-enabled](./redshift-backup-enabled.html)
- [redshift-cluster-configuration-check](./redshift-cluster-configuration-check.html)
- [redshift-cluster-kms-enabled](./redshift-cluster-kms-enabled.html)
- [redshift-cluster-maintenancesettings-check](./redshift-cluster-maintenancesettings-check.html)
- [redshift-cluster-public-access-check](./redshift-cluster-public-access-check.html)
- [redshift-default-admin-check](./redshift-default-admin-check.html)
- [redshift-default-db-name-check](./redshift-default-db-name-check.html)
- [redshift-enhanced-vpc-routing-enabled](./redshift-enhanced-vpc-routing-enabled.html)
- [redshift-require-tls-ssl](./redshift-require-tls-ssl.html)
- [accès au port non restreint par redshift-unrestricted-](./redshift-unrestricted-port-access.html)
- [required-tags](./required-tags.html)
- [restricted-incoming-traffic](./restricted-incoming-traffic.html)
- [root-account-hardware-mfa-enabled](./root-account-hardware-mfa-enabled.html)
- [root-account-mfa-enabled](./root-account-mfa-enabled.html)
- [s3-access-point-in-vpc-only](./s3-access-point-in-vpc-only.html)
- [s3-access-point-public-access-blocks](./s3-access-point-public-access-blocks.html)
- [s3-account-level-public-access-blocks](./s3-account-level-public-access-blocks.html)
- [s3-account-level-public-access-blocks-periodic](./s3-account-level-public-access-blocks-periodic.html)
- [s3-bucket-acl-prohibited](./s3-bucket-acl-prohibited.html)
- [s3-bucket-blacklisted-actions-prohibited](./s3-bucket-blacklisted-actions-prohibited.html)
- [compatible avec la réplication entre régions du compartiment S3](./s3-bucket-cross-region-replication-enabled.html)
- [s3-bucket-default-lock-enabled](./s3-bucket-default-lock-enabled.html)
- [s3-bucket-level-public-access-prohibited](./s3-bucket-level-public-access-prohibited.html)
- [s3-bucket-logging-enabled](./s3-bucket-logging-enabled.html)
- [s3-bucket-mfa-delete-enabled](./s3-bucket-mfa-delete-enabled.html)
- [s3-bucket-policy-grantee-check](./s3-bucket-policy-grantee-check.html)
- [s3-bucket-policy-not-more-permissive](./s3-bucket-policy-not-more-permissive.html)
- [s3-bucket-public-read-prohibited](./s3-bucket-public-read-prohibited.html)
- [s3-bucket-public-write-prohibited](./s3-bucket-public-write-prohibited.html)
- [s3-bucket-replication-enabled](./s3-bucket-replication-enabled.html)
- [s3-bucket-server-side-encryption-enabled](./s3-bucket-server-side-encryption-enabled.html)
- [s3-bucket-ssl-requests-only](./s3-bucket-ssl-requests-only.html)
- [s3-bucket-versioning-enabled](./s3-bucket-versioning-enabled.html)
- [s3-default-encryption-kms](./s3-default-encryption-kms.html)
- [s3-event-notifications-enabled](./s3-event-notifications-enabled.html)
- [s3-last-backup-recovery-point-created](./s3-last-backup-recovery-point-created.html)
- [s3-lifecycle-policy-check](./s3-lifecycle-policy-check.html)
- [s3-meets-restore-time-target](./s3-meets-restore-time-target.html)
- [s3-resources-protected-by-backup-plan](./s3-resources-protected-by-backup-plan.html)
- [s3-version-lifecycle-policy-check](./s3-version-lifecycle-policy-check.html)
- [sagemaker-endpoint-configuration-kms-key-configured](./sagemaker-endpoint-configuration-kms-key-configured.html)
- [sagemaker-endpoint-config-prod-instance-count](./sagemaker-endpoint-config-prod-instance-count.html)
- [sagemaker-notebook-instance-inside-vpc](./sagemaker-notebook-instance-inside-vpc.html)
- [sagemaker-notebook-instance-kms-key-configured](./sagemaker-notebook-instance-kms-key-configured.html)
- [sagemaker-notebook-instance-root-access-check](./sagemaker-notebook-instance-root-access-check.html)
- [sagemaker-notebook-no-direct-internet-access](./sagemaker-notebook-no-direct-internet-access.html)
- [secretsmanager-rotation-enabled-check](./secretsmanager-rotation-enabled-check.html)
- [secretsmanager-scheduled-rotation-success-check](./secretsmanager-scheduled-rotation-success-check.html)
- [secretsmanager-secret-periodic-rotation](./secretsmanager-secret-periodic-rotation.html)
- [secretsmanager-secret-unused](./secretsmanager-secret-unused.html)
- [secretsmanager-using-cmk](./secretsmanager-using-cmk.html)
- [securityhub-enabled](./securityhub-enabled.html)
- [security-account-information-provided](./security-account-information-provided.html)
- [catalogue de services partagé au sein de l'organisation](./service-catalog-shared-within-organization.html)
- [service-vpc-endpoint-enabled](./service-vpc-endpoint-enabled.html)
- [sns-encrypted-kms](./sns-encrypted-kms.html)
- [sns-topic-message-delivery-notification-enabled](./sns-topic-message-delivery-notification-enabled.html)
- [ssm-document-not-public](./ssm-document-not-public.html)
- [step-functions-state-machine-logging-enabled](./step-functions-state-machine-logging-enabled.html)
- [storagegateway-last-backup-recovery-point-created](./storagegateway-last-backup-recovery-point-created.html)
- [storagegateway-resources-protected-by-backup-plan](./storagegateway-resources-protected-by-backup-plan.html)
- [subnet-auto-assign-public-ip-disabled](./subnet-auto-assign-public-ip-disabled.html)
- [transfer-family-server-no-ftp](./transfer-family-server-no-ftp.html)
- [virtualmachine-last-backup-recovery-point-created](./virtualmachine-last-backup-recovery-point-created.html)
- [virtualmachine-resources-protected-by-backup-plan](./virtualmachine-resources-protected-by-backup-plan.html)
- [vpc-default-security-group-closed](./vpc-default-security-group-closed.html)
- [vpc-flow-logs-enabled](./vpc-flow-logs-enabled.html)
- [vpc-network-acl-unused-check](./vpc-network-acl-unused-check.html)
- [vpc-peering-dns-resolution-check](./vpc-peering-dns-resolution-check.html)
- [vpc-sg-open-only-to-authorized-ports](./vpc-sg-open-only-to-authorized-ports.html)
- [contrôle des restrictions de port vpc-sg-](./vpc-sg-port-restriction-check.html)
- [vpc-vpn-2-tunnels-up](./vpc-vpn-2-tunnels-up.html)
- [wafv2-logging-enabled](./wafv2-logging-enabled.html)
- [wafv2-rulegroup-logging-enabled](./wafv2-rulegroup-logging-enabled.html)
- [wafv2-rulegroup-not-empty](./wafv2-rulegroup-not-empty.html)
- [wafv2-webacl-not-empty](./wafv2-webacl-not-empty.html)
- [waf-regional-rulegroup-not-empty](./waf-regional-rulegroup-not-empty.html)
- [waf-regional-rule-not-empty](./waf-regional-rule-not-empty.html)
- [waf-regional-webacl-not-empty](./waf-regional-webacl-not-empty.html)

## Région USA Est (Virginie du Nord)

#### USA Est (Virginie du Nord)

- [access-keys-rotated](./access-keys-rotated.html)
- [account-part-of-organizations](./account-part-of-organizations.html)
- [acm-certificate-expiration-check](./acm-certificate-expiration-check.html)
- [acm-certificate-rsa-check](./acm-certificate-rsa-check.html)
- [acm-pca-root-ca-disabled](./acm-pca-root-ca-disabled.html)
- [alb-desync-mode-check](./alb-desync-mode-check.html)
- [alb-http-drop-invalid-header-enabled](./alb-http-drop-invalid-header-enabled.html)
- [alb-http-to-https-redirection-check](./alb-http-to-https-redirection-check.html)
- [alb-waf-enabled](./alb-waf-enabled.html)
- [api-gwv2-access-logs-enabled](./api-gwv2-access-logs-enabled.html)
- [api-gwv2-authorization-type-configured](./api-gwv2-authorization-type-configured.html)
- [api-gw-associated-with-waf](./api-gw-associated-with-waf.html)
- [api-gw-cache-enabled-and-encrypted](./api-gw-cache-enabled-and-encrypted.html)
- [api-gw-endpoint-type-check](./api-gw-endpoint-type-check.html)
- [api-gw-execution-logging-enabled](./api-gw-execution-logging-enabled.html)
- [api-gw-ssl-enabled](./api-gw-ssl-enabled.html)
- [api-gw-xray-enabled](./api-gw-xray-enabled.html)
- [approved-amis-by-id](./approved-amis-by-id.html)
- [approved-amis-by-tag](./approved-amis-by-tag.html)
- [appsync-associated-with-waf](./appsync-associated-with-waf.html)
- [appsync-authorization-check](./appsync-authorization-check.html)
- [appsync-cache-encryption-at-rest](./appsync-cache-encryption-at-rest.html)
- [appsync-logging-enabled](./appsync-logging-enabled.html)
- [athena-workgroup-encrypted-at-rest](./athena-workgroup-encrypted-at-rest.html)
- [aurora-last-backup-recovery-point-created](./aurora-last-backup-recovery-point-created.html)
- [aurora-meets-restore-time-target](./aurora-meets-restore-time-target.html)
- [aurora-mysql-backtracking-enabled](./aurora-mysql-backtracking-enabled.html)
- [aurora-resources-protected-by-backup-plan](./aurora-resources-protected-by-backup-plan.html)
- [autoscaling-capacity-rebalancing](./autoscaling-capacity-rebalancing.html)
- [autoscaling-group-elb-healthcheck-required](./autoscaling-group-elb-healthcheck-required.html)
- [autoscaling-launchconfig-requires-imdsv2](./autoscaling-launchconfig-requires-imdsv2.html)
- [autoscaling-launch-config-hop-limit](./autoscaling-launch-config-hop-limit.html)
- [autoscaling-launch-config-public-ip-disabled](./autoscaling-launch-config-public-ip-disabled.html)
- [autoscaling-launch-template](./autoscaling-launch-template.html)
- [autoscaling-multiple-az](./autoscaling-multiple-az.html)
- [autoscaling-multiple-instance-types](./autoscaling-multiple-instance-types.html)
- [backup-plan-min-frequency-and-min-retention-check](./backup-plan-min-frequency-and-min-retention-check.html)
- [backup-recovery-point-encrypted](./backup-recovery-point-encrypted.html)
- [backup-recovery-point-manual-deletion-disabled](./backup-recovery-point-manual-deletion-disabled.html)
- [backup-recovery-point-minimum-retention-check](./backup-recovery-point-minimum-retention-check.html)
- [beanstalk-enhanced-health-reporting-enabled](./beanstalk-enhanced-health-reporting-enabled.html)
- [clb-desync-mode-check](./clb-desync-mode-check.html)
- [clb-multiple-az](./clb-multiple-az.html)
- [cloudformation-stack-drift-detection-check](./cloudformation-stack-drift-detection-check.html)
- [cloudformation-stack-notification-check](./cloudformation-stack-notification-check.html)
- [cloudfront-accesslogs-enabled](./cloudfront-accesslogs-enabled.html)
- [cloudfront-associated-with-waf](./cloudfront-associated-with-waf.html)
- [cloudfront-custom-ssl-certificate](./cloudfront-custom-ssl-certificate.html)
- [cloudfront-default-root-object-configured](./cloudfront-default-root-object-configured.html)
- [cloudfront-no-deprecated-ssl-protocols](./cloudfront-no-deprecated-ssl-protocols.html)
- [cloudfront-origin-access-identity-enabled](./cloudfront-origin-access-identity-enabled.html)
- [cloudfront-origin-failover-enabled](./cloudfront-origin-failover-enabled.html)
- [cloudfront-s3-origin-access-control-enabled](./cloudfront-s3-origin-access-control-enabled.html)
- [cloudfront-s3-origin-non-existent-bucket](./cloudfront-s3-origin-non-existent-bucket.html)
- [cloudfront-security-policy-check](./cloudfront-security-policy-check.html)
- [cloudfront-sni-enabled](./cloudfront-sni-enabled.html)
- [cloudfront-traffic-to-origin-encrypted](./cloudfront-traffic-to-origin-encrypted.html)
- [cloudfront-viewer-policy-https](./cloudfront-viewer-policy-https.html)
- [Cloudtrail-all-read-s3-data-event-check](./cloudtrail-all-read-s3-data-event-check.html)
- [Cloudtrail-all-write-s3-data-event-check](./cloudtrail-all-write-s3-data-event-check.html)
- [journalisation de l'accès à un compartiment à 3 compartiments avec Cloudtrail](./cloudtrail-s3-bucket-access-logging.html)
- [accès public à cloudtrail-s3-bucket interdit](./cloudtrail-s3-bucket-public-access-prohibited.html)
- [cloudtrail-s3-dataevents-enabled](./cloudtrail-s3-dataevents-enabled.html)
- [cloudtrail-security-trail-enabled](./cloudtrail-security-trail-enabled.html)
- [cloudwatch-alarm-action-check](./cloudwatch-alarm-action-check.html)
- [cloudwatch-alarm-action-enabled-check](./cloudwatch-alarm-action-enabled-check.html)
- [cloudwatch-alarm-resource-check](./cloudwatch-alarm-resource-check.html)
- [cloudwatch-alarm-settings-check](./cloudwatch-alarm-settings-check.html)
- [cloudwatch-log-group-encrypted](./cloudwatch-log-group-encrypted.html)
- [cloud-trail-cloud-watch-logs-enabled](./cloud-trail-cloud-watch-logs-enabled.html)
- [cloud-trail-enabled](./cloud-trail-enabled.html)
- [cloud-trail-encryption-enabled](./cloud-trail-encryption-enabled.html)
- [cloud-trail-log-file-validation-enabled](./cloud-trail-log-file-validation-enabled.html)
- [cmk-backing-key-rotation-enabled](./cmk-backing-key-rotation-enabled.html)
- [codebuild-project-artifact-encryption](./codebuild-project-artifact-encryption.html)
- [codebuild-project-environment-privileged-check](./codebuild-project-environment-privileged-check.html)
- [codebuild-project-envvar-awscred-check](./codebuild-project-envvar-awscred-check.html)
- [codebuild-project-logging-enabled](./codebuild-project-logging-enabled.html)
- [codebuild-project-s3-logs-encrypted](./codebuild-project-s3-logs-encrypted.html)
- [codebuild-project-source-repo-url-check](./codebuild-project-source-repo-url-check.html)
- [codedeploy-auto-rollback-monitor-enabled](./codedeploy-auto-rollback-monitor-enabled.html)
- [codedeploy-ec2-minimum-healthy-hosts-configured](./codedeploy-ec2-minimum-healthy-hosts-configured.html)
- [codedeploy-lambda-allatonce-traffic-shift-disabled](./codedeploy-lambda-allatonce-traffic-shift-disabled.html)
- [codepipeline-deployment-count-check](./codepipeline-deployment-count-check.html)
- [codepipeline-region-fanout-check](./codepipeline-region-fanout-check.html)
- [custom-eventbus-policy-attached](./custom-eventbus-policy-attached.html)
- [custom-schema-registry-policy-attached](./custom-schema-registry-policy-attached.html)
- [cw-loggroup-retention-period-check](./cw-loggroup-retention-period-check.html)
- [dax-encryption-enabled](./dax-encryption-enabled.html)
- [chiffrement des points de terminaison dax-tls](./dax-tls-endpoint-encryption.html)
- [db-instance-backup-enabled](./db-instance-backup-enabled.html)
- [desired-instance-tenancy](./desired-instance-tenancy.html)
- [desired-instance-type](./desired-instance-type.html)
- [dms-auto-minor-version-upgrade-check](./dms-auto-minor-version-upgrade-check.html)
- [dms-endpoint-ssl-configured](./dms-endpoint-ssl-configured.html)
- [Authentification DMS-MONGO-DB activée](./dms-mongo-db-authentication-enabled.html)
- [Autorisation DMS-NEPTUNE-IAM activée](./dms-neptune-iam-authorization-enabled.html)
- [compatible DMS-REDIS-TLS](./dms-redis-tls-enabled.html)
- [dms-replication-not-public](./dms-replication-not-public.html)
- [dms-replication-task-sourcedb-logging](./dms-replication-task-sourcedb-logging.html)
- [dms-replication-task-targetdb-logging](./dms-replication-task-targetdb-logging.html)
- [docdb-cluster-audit-logging-enabled](./docdb-cluster-audit-logging-enabled.html)
- [docdb-cluster-backup-retention-check](./docdb-cluster-backup-retention-check.html)
- [docdb-cluster-deletion-protection-enabled](./docdb-cluster-deletion-protection-enabled.html)
- [docdb-cluster-encrypted](./docdb-cluster-encrypted.html)
- [docdb-cluster-snapshot-public-prohibited](./docdb-cluster-snapshot-public-prohibited.html)
- [dynamodb-autoscaling-enabled](./dynamodb-autoscaling-enabled.html)
- [dynamodb-in-backup-plan](./dynamodb-in-backup-plan.html)
- [dynamodb-last-backup-recovery-point-created](./dynamodb-last-backup-recovery-point-created.html)
- [dynamodb-meets-restore-time-target](./dynamodb-meets-restore-time-target.html)
- [dynamodb-pitr-enabled](./dynamodb-pitr-enabled.html)
- [dynamodb-resources-protected-by-backup-plan](./dynamodb-resources-protected-by-backup-plan.html)
- [dynamodb-table-deletion-protection-enabled](./dynamodb-table-deletion-protection-enabled.html)
- [dynamodb-table-encrypted-kms](./dynamodb-table-encrypted-kms.html)
- [dynamodb-table-encryption-enabled](./dynamodb-table-encryption-enabled.html)
- [dynamodb-throughput-limit-check](./dynamodb-throughput-limit-check.html)
- [ebs-in-backup-plan](./ebs-in-backup-plan.html)
- [ebs-last-backup-recovery-point-created](./ebs-last-backup-recovery-point-created.html)
- [ebs-meets-restore-time-target](./ebs-meets-restore-time-target.html)
- [ebs-optimized-instance](./ebs-optimized-instance.html)
- [ebs-resources-protected-by-backup-plan](./ebs-resources-protected-by-backup-plan.html)
- [ebs-snapshot-public-restorable-check](./ebs-snapshot-public-restorable-check.html)
- [ec2-client-vpn-connection-log-enabled](./ec2-client-vpn-connection-log-enabled.html)
- [ec2-client-vpn-not-authorize-all](./ec2-client-vpn-not-authorize-all.html)
- [ec2-ebs-encryption-by-default](./ec2-ebs-encryption-by-default.html)
- [ec2-imdsv2-check](./ec2-imdsv2-check.html)
- [ec2-instance-detailed-monitoring-enabled](./ec2-instance-detailed-monitoring-enabled.html)
- [ec2-instance-managed-by-ssm](./ec2-instance-managed-by-ssm.html)
- [ec2-instance-multiple-eni-check](./ec2-instance-multiple-eni-check.html)
- [ec2-instance-no-public-ip](./ec2-instance-no-public-ip.html)
- [ec2-instance-profile-attached](./ec2-instance-profile-attached.html)
- [ec2-last-backup-recovery-point-created](./ec2-last-backup-recovery-point-created.html)
- [ec2-launch-template-public-ip-disabled](./ec2-launch-template-public-ip-disabled.html)
- [ec2-managedinstance-applications-blacklisted](./ec2-managedinstance-applications-blacklisted.html)
- [ec2-managedinstance-applications-required](./ec2-managedinstance-applications-required.html)
- [ec2-managedinstance-association-compliance-status-check](./ec2-managedinstance-association-compliance-status-check.html)
- [ec2-managedinstance-inventory-blacklisted](./ec2-managedinstance-inventory-blacklisted.html)
- [ec2-managedinstance-patch-compliance-status-check](./ec2-managedinstance-patch-compliance-status-check.html)
- [ec2-managedinstance-platform-check](./ec2-managedinstance-platform-check.html)
- [ec2-meets-restore-time-target](./ec2-meets-restore-time-target.html)
- [ec2-no-amazon-key-pair](./ec2-no-amazon-key-pair.html)
- [ec2-paravirtual-instance-check](./ec2-paravirtual-instance-check.html)
- [ec2-resources-protected-by-backup-plan](./ec2-resources-protected-by-backup-plan.html)
- [ec2-security-group-attached-to-eni](./ec2-security-group-attached-to-eni.html)
- [ec2-security-group-attached-to-eni-periodic](./ec2-security-group-attached-to-eni-periodic.html)
- [ec2-stopped-instance](./ec2-stopped-instance.html)
- [ec2-token-hop-limit-check](./ec2-token-hop-limit-check.html)
- [ec2-transit-gateway-auto-vpc-attach-disabled](./ec2-transit-gateway-auto-vpc-attach-disabled.html)
- [ec2-volume-inuse-check](./ec2-volume-inuse-check.html)
- [ecr-private-image-scanning-enabled](./ecr-private-image-scanning-enabled.html)
- [ecr-private-lifecycle-policy-configured](./ecr-private-lifecycle-policy-configured.html)
- [ecr-private-tag-immutability-enabled](./ecr-private-tag-immutability-enabled.html)
- [ecs-awsvpc-networking-enabled](./ecs-awsvpc-networking-enabled.html)
- [ecs-containers-nonprivileged](./ecs-containers-nonprivileged.html)
- [ecs-containers-readonly-access](./ecs-containers-readonly-access.html)
- [ecs-container-insights-enabled](./ecs-container-insights-enabled.html)
- [ecs-fargate-latest-platform-version](./ecs-fargate-latest-platform-version.html)
- [ecs-no-environment-secrets](./ecs-no-environment-secrets.html)
- [ecs-task-definition-log-configuration](./ecs-task-definition-log-configuration.html)
- [ecs-task-definition-memory-hard-limit](./ecs-task-definition-memory-hard-limit.html)
- [ecs-task-definition-nonroot-user](./ecs-task-definition-nonroot-user.html)
- [ecs-task-definition-pid-mode-check](./ecs-task-definition-pid-mode-check.html)
- [ecs-task-definition-user-for-host-mode-check](./ecs-task-definition-user-for-host-mode-check.html)
- [efs-access-point-enforce-root-directory](./efs-access-point-enforce-root-directory.html)
- [efs-access-point-enforce-user-identity](./efs-access-point-enforce-user-identity.html)
- [efs-encrypted-check](./efs-encrypted-check.html)
- [efs-in-backup-plan](./efs-in-backup-plan.html)
- [efs-last-backup-recovery-point-created](./efs-last-backup-recovery-point-created.html)
- [efs-meets-restore-time-target](./efs-meets-restore-time-target.html)
- [efs-mount-target-accessible au public](./efs-mount-target-public-accessible.html)
- [efs-resources-protected-by-backup-plan](./efs-resources-protected-by-backup-plan.html)
- [eip-attached](./eip-attached.html)
- [eks-cluster-logging-enabled](./eks-cluster-logging-enabled.html)
- [eks-cluster-log-enabled](./eks-cluster-log-enabled.html)
- [eks-cluster-oldest-supported-version](./eks-cluster-oldest-supported-version.html)
- [eks-cluster-secrets-encrypted](./eks-cluster-secrets-encrypted.html)
- [eks-cluster-supported-version](./eks-cluster-supported-version.html)
- [eks-endpoint-no-public-access](./eks-endpoint-no-public-access.html)
- [eks-secrets-encrypted](./eks-secrets-encrypted.html)
- [elasticache-auto-minor-version-upgrade-check](./elasticache-auto-minor-version-upgrade-check.html)
- [elasticache-rbac-auth-enabled](./elasticache-rbac-auth-enabled.html)
- [elasticache-redis-cluster-automatic-backup-check](./elasticache-redis-cluster-automatic-backup-check.html)
- [elasticache-repl-grp-auto-failover-enabled](./elasticache-repl-grp-auto-failover-enabled.html)
- [elasticache-repl-grp-encrypted-at-rest](./elasticache-repl-grp-encrypted-at-rest.html)
- [elasticache-repl-grp-encrypted-in-transit](./elasticache-repl-grp-encrypted-in-transit.html)
- [elasticache-repl-grp-redis-auth-enabled](./elasticache-repl-grp-redis-auth-enabled.html)
- [elasticache-subnet-group-check](./elasticache-subnet-group-check.html)
- [elasticache-supported-engine-version](./elasticache-supported-engine-version.html)
- [elasticsearch-encrypted-at-rest](./elasticsearch-encrypted-at-rest.html)
- [elasticsearch-in-vpc-only](./elasticsearch-in-vpc-only.html)
- [elasticsearch-logs-to-cloudwatch](./elasticsearch-logs-to-cloudwatch.html)
- [elasticsearch-node-to-node-encryption-check](./elasticsearch-node-to-node-encryption-check.html)
- [elastic-beanstalk-logs-to-cloudwatch](./elastic-beanstalk-logs-to-cloudwatch.html)
- [elastic-beanstalk-managed-updates-enabled](./elastic-beanstalk-managed-updates-enabled.html)
- [elbv2-acm-certificate-required](./elbv2-acm-certificate-required.html)
- [elbv2-multiple-az](./elbv2-multiple-az.html)
- [elb-acm-certificate-required](./elb-acm-certificate-required.html)
- [elb-cross-zone-load-balancing-enabled](./elb-cross-zone-load-balancing-enabled.html)
- [elb-custom-security-policy-ssl-check](./elb-custom-security-policy-ssl-check.html)
- [elb-deletion-protection-enabled](./elb-deletion-protection-enabled.html)
- [elb-logging-enabled](./elb-logging-enabled.html)
- [elb-predefined-security-policy-ssl-check](./elb-predefined-security-policy-ssl-check.html)
- [elb-tls-https-listeners-only](./elb-tls-https-listeners-only.html)
- [emr-block-public-access](./emr-block-public-access.html)
- [emr-kerberos-enabled](./emr-kerberos-enabled.html)
- [emr-master-no-public-ip](./emr-master-no-public-ip.html)
- [encrypted-volumes](./encrypted-volumes.html)
- [fms-shield-resource-policy-check](./fms-shield-resource-policy-check.html)
- [fms-webacl-resource-policy-check](./fms-webacl-resource-policy-check.html)
- [fms-webacl-rulegroup-association-check](./fms-webacl-rulegroup-association-check.html)
- [fsx-last-backup-recovery-point-created](./fsx-last-backup-recovery-point-created.html)
- [fsx-lustre-copy-tags-to-backups](./fsx-lustre-copy-tags-to-backups.html)
- [fsx-meets-restore-time-target](./fsx-meets-restore-time-target.html)
- [fsx-openzfs-copy-tags-enabled](./fsx-openzfs-copy-tags-enabled.html)
- [fsx-resources-protected-by-backup-plan](./fsx-resources-protected-by-backup-plan.html)
- [fsx-windows-audit-log-configured](./fsx-windows-audit-log-configured.html)
- [global-endpoint-event-replication-enabled](./global-endpoint-event-replication-enabled.html)
- [guardduty-eks-protection-audit activé](./guardduty-eks-protection-audit-enabled.html)
- [guardduty-eks-protection-runtime activé](./guardduty-eks-protection-runtime-enabled.html)
- [guardduty-enabled-centralized](./guardduty-enabled-centralized.html)
- [compatible avec la protection GuardDuty-Lambda](./guardduty-lambda-protection-enabled.html)
- [activé par guardduty-malware-protection](./guardduty-malware-protection-enabled.html)
- [guardduty-non-archived-findings](./guardduty-non-archived-findings.html)
- [guardduty-rds-protection activé](./guardduty-rds-protection-enabled.html)
- [protection guardduty-S3 activée](./guardduty-s3-protection-enabled.html)
- [iam-customer-policy-blocked-kms-actions](./iam-customer-policy-blocked-kms-actions.html)
- [compatible avec l'analyseur d'accès externe iam](./iam-external-access-analyzer-enabled.html)
- [iam-group-has-users-check](./iam-group-has-users-check.html)
- [iam-inline-policy-blocked-kms-actions](./iam-inline-policy-blocked-kms-actions.html)
- [iam-no-inline-policy-check](./iam-no-inline-policy-check.html)
- [iam-password-policy](./iam-password-policy.html)
- [iam-policy-blacklisted-check](./iam-policy-blacklisted-check.html)
- [iam-policy-in-use](./iam-policy-in-use.html)
- [iam-policy-no-statements-with-admin-access](./iam-policy-no-statements-with-admin-access.html)
- [iam-policy-no-statements-with-full-access](./iam-policy-no-statements-with-full-access.html)
- [iam-role-managed-policy-check](./iam-role-managed-policy-check.html)
- [iam-root-access-key-check](./iam-root-access-key-check.html)
- [vérification de l'expiration du certificat du serveur iam](./iam-server-certificate-expiration-check.html)
- [iam-user-group-membership-check](./iam-user-group-membership-check.html)
- [iam-user-mfa-enabled](./iam-user-mfa-enabled.html)
- [iam-user-no-policies-check](./iam-user-no-policies-check.html)
- [iam-user-unused-credentials-check](./iam-user-unused-credentials-check.html)
- [incoming-ssh-disabled](./incoming-ssh-disabled.html)
- [compatible avec inspector-ec2-scan](./inspector-ec2-scan-enabled.html)
- [compatible avec inspector-ecr-scan](./inspector-ecr-scan-enabled.html)
- [compatible avec le scan de code inspector-lambda](./inspector-lambda-code-scan-enabled.html)
- [inspector-lambda compatible avec le scan standard](./inspector-lambda-standard-scan-enabled.html)
- [instances-in-vpc](./instances-in-vpc.html)
- [internet-gateway-authorized-vpc-only](./internet-gateway-authorized-vpc-only.html)
- [Kinesis-Firehose Delivery Stream crypté](./kinesis-firehose-delivery-stream-encrypted.html)
- [kinesis-stream-encrypted](./kinesis-stream-encrypted.html)

Liste des règles gérées en fonction de la disponibilité dans les régions 1002

- [kms-cmk-not-scheduled-for-deletion](./kms-cmk-not-scheduled-for-deletion.html)
- [lambda-concurrency-check](./lambda-concurrency-check.html)
- [lambda-dlq-check](./lambda-dlq-check.html)
- [lambda-function-public-access-prohibited](./lambda-function-public-access-prohibited.html)
- [lambda-function-settings-check](./lambda-function-settings-check.html)
- [lambda-inside-vpc](./lambda-inside-vpc.html)
- [lambda-vpc-multi-az-check](./lambda-vpc-multi-az-check.html)
- [vérification automatique de la découverte des données Macie-Auto-Sensitive](./macie-auto-sensitive-data-discovery-check.html)
- [macie-status-check](./macie-status-check.html)
- [mfa-enabled-for-iam-console-access](./mfa-enabled-for-iam-console-access.html)
- [mq-active-deployment-mode](./mq-active-deployment-mode.html)
- [mq-automatic-minor-version-upgrade-enabled](./mq-automatic-minor-version-upgrade-enabled.html)
- [mq-auto-minor-version-upgrade-enabled](./mq-auto-minor-version-upgrade-enabled.html)
- [mq-cloudwatch-audit-logging-enabled](./mq-cloudwatch-audit-logging-enabled.html)
- [compatible avec mq-cloudwatch-audit-log](./mq-cloudwatch-audit-log-enabled.html)
- [mq-no-public-access](./mq-no-public-access.html)
- [mq-rabbit-deployment-mode](./mq-rabbit-deployment-mode.html)
- [msk-enhanced-monitoring-enabled](./msk-enhanced-monitoring-enabled.html)
- [msk-in-cluster-node-require-tls](./msk-in-cluster-node-require-tls.html)
- [multi-region-cloud-trail-enabled](./multi-region-cloud-trail-enabled.html)
- [nacl-no-unrestricted-ssh-rdp](./nacl-no-unrestricted-ssh-rdp.html)
- [neptune-cluster-backup-retention-check](./neptune-cluster-backup-retention-check.html)
- [neptune-cluster-cloudwatch-log-export-enabled](./neptune-cluster-cloudwatch-log-export-enabled.html)
- [neptune-cluster-copy-tags-to-snapshot-enabled](./neptune-cluster-copy-tags-to-snapshot-enabled.html)
- [neptune-cluster-deletion-protection-enabled](./neptune-cluster-deletion-protection-enabled.html)
- [neptune-cluster-encrypted](./neptune-cluster-encrypted.html)
- [neptune-cluster-iam-database-authentication](./neptune-cluster-iam-database-authentication.html)
- [neptune-cluster-multi-az-enabled](./neptune-cluster-multi-az-enabled.html)
- [neptune-cluster-snapshot-encrypted](./neptune-cluster-snapshot-encrypted.html)
- [neptune-cluster-snapshot-public-prohibited](./neptune-cluster-snapshot-public-prohibited.html)
- [netfw-deletion-protection-enabled](./netfw-deletion-protection-enabled.html)
- [netfw-logging-enabled](./netfw-logging-enabled.html)
- [netfw-multi-az-enabled](./netfw-multi-az-enabled.html)
- [netfw-policy-default-action-fragment-packets](./netfw-policy-default-action-fragment-packets.html)
- [netfw-policy-default-action-full-packets](./netfw-policy-default-action-full-packets.html)
- [netfw-policy-rule-group-associated](./netfw-policy-rule-group-associated.html)
- [netfw-stateless-rule-group-not-empty](./netfw-stateless-rule-group-not-empty.html)
- [nlb-cross-zone-load-balancing-enabled](./nlb-cross-zone-load-balancing-enabled.html)
- [no-unrestricted-route-to-igw](./no-unrestricted-route-to-igw.html)
- [opensearch-access-control-enabled](./opensearch-access-control-enabled.html)
- [opensearch-audit-logging-enabled](./opensearch-audit-logging-enabled.html)
- [opensearch-data-node-fault-tolerance](./opensearch-data-node-fault-tolerance.html)
- [opensearch-encrypted-at-rest](./opensearch-encrypted-at-rest.html)
- [opensearch-https-required](./opensearch-https-required.html)
- [opensearch-in-vpc-only](./opensearch-in-vpc-only.html)
- [opensearch-logs-to-cloudwatch](./opensearch-logs-to-cloudwatch.html)
- [opensearch-node-to-node-encryption-check](./opensearch-node-to-node-encryption-check.html)
- [opensearch-primary-node-fault-tolerance](./opensearch-primary-node-fault-tolerance.html)
- [opensearch-update-check](./opensearch-update-check.html)
- [rds-aurora-mysql-audit-logging-enabled](./rds-aurora-mysql-audit-logging-enabled.html)
- [rds-automatic-minor-version-upgrade-enabled](./rds-automatic-minor-version-upgrade-enabled.html)
- [rds-cluster-auto-minor-version-upgrade-enable](./rds-cluster-auto-minor-version-upgrade-enable.html)
- [rds-cluster-default-admin-check](./rds-cluster-default-admin-check.html)
- [rds-cluster-deletion-protection-enabled](./rds-cluster-deletion-protection-enabled.html)
- [rds-cluster-encrypted-at-rest](./rds-cluster-encrypted-at-rest.html)
- [rds-cluster-iam-authentication-enabled](./rds-cluster-iam-authentication-enabled.html)
- [rds-cluster-multi-az-enabled](./rds-cluster-multi-az-enabled.html)
- [rds-db-security-group-not-allowed](./rds-db-security-group-not-allowed.html)
- [rds-enhanced-monitoring-enabled](./rds-enhanced-monitoring-enabled.html)
- [rds-instance-default-admin-check](./rds-instance-default-admin-check.html)
- [rds-instance-deletion-protection-enabled](./rds-instance-deletion-protection-enabled.html)
- [rds-instance-iam-authentication-enabled](./rds-instance-iam-authentication-enabled.html)
- [rds-instance-public-access-check](./rds-instance-public-access-check.html)
- [rds-in-backup-plan](./rds-in-backup-plan.html)
- [rds-last-backup-recovery-point-created](./rds-last-backup-recovery-point-created.html)
- [rds-logging-enabled](./rds-logging-enabled.html)
- [rds-meets-restore-time-target](./rds-meets-restore-time-target.html)
- [rds-multi-az-support](./rds-multi-az-support.html)
- [rds-resources-protected-by-backup-plan](./rds-resources-protected-by-backup-plan.html)
- [rds-snapshots-public-prohibited](./rds-snapshots-public-prohibited.html)
- [rds-snapshot-encrypted](./rds-snapshot-encrypted.html)
- [rds-storage-encrypted](./rds-storage-encrypted.html)
- [redshift-audit-logging-enabled](./redshift-audit-logging-enabled.html)
- [redshift-backup-enabled](./redshift-backup-enabled.html)
- [redshift-cluster-configuration-check](./redshift-cluster-configuration-check.html)
- [redshift-cluster-kms-enabled](./redshift-cluster-kms-enabled.html)
- [redshift-cluster-maintenancesettings-check](./redshift-cluster-maintenancesettings-check.html)
- [redshift-cluster-public-access-check](./redshift-cluster-public-access-check.html)
- [redshift-default-admin-check](./redshift-default-admin-check.html)
- [redshift-default-db-name-check](./redshift-default-db-name-check.html)
- [redshift-enhanced-vpc-routing-enabled](./redshift-enhanced-vpc-routing-enabled.html)
- [redshift-require-tls-ssl](./redshift-require-tls-ssl.html)
- [accès au port non restreint par redshift-unrestricted-](./redshift-unrestricted-port-access.html)
- [required-tags](./required-tags.html)
- [restricted-incoming-traffic](./restricted-incoming-traffic.html)
- [root-account-hardware-mfa-enabled](./root-account-hardware-mfa-enabled.html)
- [root-account-mfa-enabled](./root-account-mfa-enabled.html)
- [route53-query-logging-enabled](./route53-query-logging-enabled.html)
- [s3-access-point-in-vpc-only](./s3-access-point-in-vpc-only.html)
- [s3-access-point-public-access-blocks](./s3-access-point-public-access-blocks.html)
- [s3-account-level-public-access-blocks](./s3-account-level-public-access-blocks.html)
- [s3-account-level-public-access-blocks-periodic](./s3-account-level-public-access-blocks-periodic.html)
- [s3-bucket-acl-prohibited](./s3-bucket-acl-prohibited.html)
- [s3-bucket-blacklisted-actions-prohibited](./s3-bucket-blacklisted-actions-prohibited.html)
- [compatible avec la réplication entre régions du compartiment S3](./s3-bucket-cross-region-replication-enabled.html)
- [s3-bucket-default-lock-enabled](./s3-bucket-default-lock-enabled.html)
- [s3-bucket-level-public-access-prohibited](./s3-bucket-level-public-access-prohibited.html)
- [s3-bucket-logging-enabled](./s3-bucket-logging-enabled.html)
- [s3-bucket-mfa-delete-enabled](./s3-bucket-mfa-delete-enabled.html)
- [s3-bucket-policy-grantee-check](./s3-bucket-policy-grantee-check.html)
- [s3-bucket-policy-not-more-permissive](./s3-bucket-policy-not-more-permissive.html)
- [s3-bucket-public-read-prohibited](./s3-bucket-public-read-prohibited.html)
- [s3-bucket-public-write-prohibited](./s3-bucket-public-write-prohibited.html)
- [s3-bucket-replication-enabled](./s3-bucket-replication-enabled.html)
- [s3-bucket-server-side-encryption-enabled](./s3-bucket-server-side-encryption-enabled.html)
- [s3-bucket-ssl-requests-only](./s3-bucket-ssl-requests-only.html)
- [s3-bucket-versioning-enabled](./s3-bucket-versioning-enabled.html)
- [s3-default-encryption-kms](./s3-default-encryption-kms.html)
- [s3-event-notifications-enabled](./s3-event-notifications-enabled.html)
- [s3-last-backup-recovery-point-created](./s3-last-backup-recovery-point-created.html)
- [s3-lifecycle-policy-check](./s3-lifecycle-policy-check.html)
- [s3-meets-restore-time-target](./s3-meets-restore-time-target.html)
- [s3-resources-protected-by-backup-plan](./s3-resources-protected-by-backup-plan.html)
- [s3-version-lifecycle-policy-check](./s3-version-lifecycle-policy-check.html)
- [sagemaker-endpoint-configuration-kms-key-configured](./sagemaker-endpoint-configuration-kms-key-configured.html)
- [sagemaker-endpoint-config-prod-instance-count](./sagemaker-endpoint-config-prod-instance-count.html)
- [sagemaker-notebook-instance-inside-vpc](./sagemaker-notebook-instance-inside-vpc.html)
- [sagemaker-notebook-instance-kms-key-configured](./sagemaker-notebook-instance-kms-key-configured.html)
- [sagemaker-notebook-instance-root-access-check](./sagemaker-notebook-instance-root-access-check.html)
- [sagemaker-notebook-no-direct-internet-access](./sagemaker-notebook-no-direct-internet-access.html)
- [secretsmanager-rotation-enabled-check](./secretsmanager-rotation-enabled-check.html)
- [secretsmanager-scheduled-rotation-success-check](./secretsmanager-scheduled-rotation-success-check.html)
- [secretsmanager-secret-periodic-rotation](./secretsmanager-secret-periodic-rotation.html)
- [secretsmanager-secret-unused](./secretsmanager-secret-unused.html)
- [secretsmanager-using-cmk](./secretsmanager-using-cmk.html)
- [securityhub-enabled](./securityhub-enabled.html)
- [security-account-information-provided](./security-account-information-provided.html)
- [catalogue de services partagé au sein de l'organisation](./service-catalog-shared-within-organization.html)
- [service-vpc-endpoint-enabled](./service-vpc-endpoint-enabled.html)
- [ses-malware-scanning-enabled](./ses-malware-scanning-enabled.html)
- [shield-advanced-enabled-autorenew](./shield-advanced-enabled-autorenew.html)
- [shield-drt-access](./shield-drt-access.html)
- [sns-encrypted-kms](./sns-encrypted-kms.html)
- [sns-topic-message-delivery-notification-enabled](./sns-topic-message-delivery-notification-enabled.html)
- [ssm-document-not-public](./ssm-document-not-public.html)
- [step-functions-state-machine-logging-enabled](./step-functions-state-machine-logging-enabled.html)
- [storagegateway-last-backup-recovery-point-created](./storagegateway-last-backup-recovery-point-created.html)
- [storagegateway-resources-protected-by-backup-plan](./storagegateway-resources-protected-by-backup-plan.html)
- [subnet-auto-assign-public-ip-disabled](./subnet-auto-assign-public-ip-disabled.html)
- [transfer-family-server-no-ftp](./transfer-family-server-no-ftp.html)
- [virtualmachine-last-backup-recovery-point-created](./virtualmachine-last-backup-recovery-point-created.html)
- [virtualmachine-resources-protected-by-backup-plan](./virtualmachine-resources-protected-by-backup-plan.html)
- [vpc-default-security-group-closed](./vpc-default-security-group-closed.html)
- [vpc-flow-logs-enabled](./vpc-flow-logs-enabled.html)
- [vpc-network-acl-unused-check](./vpc-network-acl-unused-check.html)
- [vpc-peering-dns-resolution-check](./vpc-peering-dns-resolution-check.html)
- [vpc-sg-open-only-to-authorized-ports](./vpc-sg-open-only-to-authorized-ports.html)
- [contrôle des restrictions de port vpc-sg-](./vpc-sg-port-restriction-check.html)
- [vpc-vpn-2-tunnels-up](./vpc-vpn-2-tunnels-up.html)
- [wafv2-logging-enabled](./wafv2-logging-enabled.html)
- [wafv2-rulegroup-logging-enabled](./wafv2-rulegroup-logging-enabled.html)
- [wafv2-rulegroup-not-empty](./wafv2-rulegroup-not-empty.html)
- [wafv2-webacl-not-empty](./wafv2-webacl-not-empty.html)
- [waf-classic-logging-enabled](./waf-classic-logging-enabled.html)
- [waf-global-rulegroup-not-empty](./waf-global-rulegroup-not-empty.html)
- [waf-global-rule-not-empty](./waf-global-rule-not-empty.html)
- [waf-global-webacl-not-empty](./waf-global-webacl-not-empty.html)
- [waf-regional-rulegroup-not-empty](./waf-regional-rulegroup-not-empty.html)
- [waf-regional-rule-not-empty](./waf-regional-rule-not-empty.html)
- [waf-regional-webacl-not-empty](./waf-regional-webacl-not-empty.html)

### Région US West (N. California)

#### USA Ouest (Californie du Nord)

- [access-keys-rotated](./access-keys-rotated.html)
- [account-part-of-organizations](./account-part-of-organizations.html)
- [acm-certificate-expiration-check](./acm-certificate-expiration-check.html)
- [acm-certificate-rsa-check](./acm-certificate-rsa-check.html)
- [acm-pca-root-ca-disabled](./acm-pca-root-ca-disabled.html)
- [alb-desync-mode-check](./alb-desync-mode-check.html)
- [alb-http-drop-invalid-header-enabled](./alb-http-drop-invalid-header-enabled.html)
- [alb-http-to-https-redirection-check](./alb-http-to-https-redirection-check.html)
- [alb-waf-enabled](./alb-waf-enabled.html)
- [api-gwv2-access-logs-enabled](./api-gwv2-access-logs-enabled.html)
- [api-gwv2-authorization-type-configured](./api-gwv2-authorization-type-configured.html)
- [api-gw-associated-with-waf](./api-gw-associated-with-waf.html)
- [api-gw-cache-enabled-and-encrypted](./api-gw-cache-enabled-and-encrypted.html)
- [api-gw-endpoint-type-check](./api-gw-endpoint-type-check.html)
- [api-gw-execution-logging-enabled](./api-gw-execution-logging-enabled.html)
- [api-gw-ssl-enabled](./api-gw-ssl-enabled.html)
- [api-gw-xray-enabled](./api-gw-xray-enabled.html)
- [approved-amis-by-id](./approved-amis-by-id.html)
- [approved-amis-by-tag](./approved-amis-by-tag.html)
- [appsync-associated-with-waf](./appsync-associated-with-waf.html)
- [appsync-authorization-check](./appsync-authorization-check.html)
- [appsync-cache-encryption-at-rest](./appsync-cache-encryption-at-rest.html)
- [appsync-logging-enabled](./appsync-logging-enabled.html)
- [athena-workgroup-encrypted-at-rest](./athena-workgroup-encrypted-at-rest.html)
- [aurora-last-backup-recovery-point-created](./aurora-last-backup-recovery-point-created.html)
- [aurora-meets-restore-time-target](./aurora-meets-restore-time-target.html)
- [aurora-mysql-backtracking-enabled](./aurora-mysql-backtracking-enabled.html)
- [aurora-resources-protected-by-backup-plan](./aurora-resources-protected-by-backup-plan.html)
- [autoscaling-capacity-rebalancing](./autoscaling-capacity-rebalancing.html)
- [autoscaling-group-elb-healthcheck-required](./autoscaling-group-elb-healthcheck-required.html)
- [autoscaling-launchconfig-requires-imdsv2](./autoscaling-launchconfig-requires-imdsv2.html)
- [autoscaling-launch-config-hop-limit](./autoscaling-launch-config-hop-limit.html)
- [autoscaling-launch-config-public-ip-disabled](./autoscaling-launch-config-public-ip-disabled.html)
- [autoscaling-launch-template](./autoscaling-launch-template.html)
- [autoscaling-multiple-az](./autoscaling-multiple-az.html)
- [autoscaling-multiple-instance-types](./autoscaling-multiple-instance-types.html)
- [backup-plan-min-frequency-and-min-retention-check](./backup-plan-min-frequency-and-min-retention-check.html)
- [backup-recovery-point-encrypted](./backup-recovery-point-encrypted.html)
- [backup-recovery-point-manual-deletion-disabled](./backup-recovery-point-manual-deletion-disabled.html)
- [backup-recovery-point-minimum-retention-check](./backup-recovery-point-minimum-retention-check.html)
- [beanstalk-enhanced-health-reporting-enabled](./beanstalk-enhanced-health-reporting-enabled.html)
- [clb-desync-mode-check](./clb-desync-mode-check.html)
- [clb-multiple-az](./clb-multiple-az.html)
- [cloudformation-stack-drift-detection-check](./cloudformation-stack-drift-detection-check.html)
- [cloudformation-stack-notification-check](./cloudformation-stack-notification-check.html)
- [Cloudtrail-all-read-s3-data-event-check](./cloudtrail-all-read-s3-data-event-check.html)
- [Cloudtrail-all-write-s3-data-event-check](./cloudtrail-all-write-s3-data-event-check.html)
- [journalisation de l'accès à un compartiment à 3 compartiments avec Cloudtrail](./cloudtrail-s3-bucket-access-logging.html)
- [accès public à cloudtrail-s3-bucket interdit](./cloudtrail-s3-bucket-public-access-prohibited.html)
- [cloudtrail-s3-dataevents-enabled](./cloudtrail-s3-dataevents-enabled.html)
- [cloudtrail-security-trail-enabled](./cloudtrail-security-trail-enabled.html)
- [cloudwatch-alarm-action-check](./cloudwatch-alarm-action-check.html)
- [cloudwatch-alarm-action-enabled-check](./cloudwatch-alarm-action-enabled-check.html)
- [cloudwatch-alarm-resource-check](./cloudwatch-alarm-resource-check.html)
- [cloudwatch-alarm-settings-check](./cloudwatch-alarm-settings-check.html)
- [cloudwatch-log-group-encrypted](./cloudwatch-log-group-encrypted.html)
- [cloud-trail-cloud-watch-logs-enabled](./cloud-trail-cloud-watch-logs-enabled.html)
- [cloud-trail-enabled](./cloud-trail-enabled.html)
- [cloud-trail-encryption-enabled](./cloud-trail-encryption-enabled.html)
- [cloud-trail-log-file-validation-enabled](./cloud-trail-log-file-validation-enabled.html)
- [cmk-backing-key-rotation-enabled](./cmk-backing-key-rotation-enabled.html)
- [codebuild-project-artifact-encryption](./codebuild-project-artifact-encryption.html)
- [codebuild-project-environment-privileged-check](./codebuild-project-environment-privileged-check.html)
- [codebuild-project-envvar-awscred-check](./codebuild-project-envvar-awscred-check.html)
- [codebuild-project-logging-enabled](./codebuild-project-logging-enabled.html)
- [codebuild-project-s3-logs-encrypted](./codebuild-project-s3-logs-encrypted.html)
- [codebuild-project-source-repo-url-check](./codebuild-project-source-repo-url-check.html)
- [codedeploy-auto-rollback-monitor-enabled](./codedeploy-auto-rollback-monitor-enabled.html)
- [codedeploy-ec2-minimum-healthy-hosts-configured](./codedeploy-ec2-minimum-healthy-hosts-configured.html)
- [codedeploy-lambda-allatonce-traffic-shift-disabled](./codedeploy-lambda-allatonce-traffic-shift-disabled.html)
- [codepipeline-deployment-count-check](./codepipeline-deployment-count-check.html)
- [codepipeline-region-fanout-check](./codepipeline-region-fanout-check.html)
- [custom-eventbus-policy-attached](./custom-eventbus-policy-attached.html)
- [custom-schema-registry-policy-attached](./custom-schema-registry-policy-attached.html)
- [cw-loggroup-retention-period-check](./cw-loggroup-retention-period-check.html)
- [dax-encryption-enabled](./dax-encryption-enabled.html)
- [chiffrement des points de terminaison dax-tls](./dax-tls-endpoint-encryption.html)
- [db-instance-backup-enabled](./db-instance-backup-enabled.html)
- [desired-instance-tenancy](./desired-instance-tenancy.html)
- [desired-instance-type](./desired-instance-type.html)
- [dms-auto-minor-version-upgrade-check](./dms-auto-minor-version-upgrade-check.html)
- [dms-endpoint-ssl-configured](./dms-endpoint-ssl-configured.html)
- [Authentification DMS-MONGO-DB activée](./dms-mongo-db-authentication-enabled.html)
- [Autorisation DMS-NEPTUNE-IAM activée](./dms-neptune-iam-authorization-enabled.html)
- [compatible DMS-REDIS-TLS](./dms-redis-tls-enabled.html)
- [dms-replication-not-public](./dms-replication-not-public.html)
- [dms-replication-task-sourcedb-logging](./dms-replication-task-sourcedb-logging.html)
- [dms-replication-task-targetdb-logging](./dms-replication-task-targetdb-logging.html)
- [dynamodb-autoscaling-enabled](./dynamodb-autoscaling-enabled.html)
- [dynamodb-in-backup-plan](./dynamodb-in-backup-plan.html)
- [dynamodb-last-backup-recovery-point-created](./dynamodb-last-backup-recovery-point-created.html)
- [dynamodb-meets-restore-time-target](./dynamodb-meets-restore-time-target.html)
- [dynamodb-pitr-enabled](./dynamodb-pitr-enabled.html)
- [dynamodb-resources-protected-by-backup-plan](./dynamodb-resources-protected-by-backup-plan.html)
- [dynamodb-table-deletion-protection-enabled](./dynamodb-table-deletion-protection-enabled.html)
- [dynamodb-table-encrypted-kms](./dynamodb-table-encrypted-kms.html)
- [dynamodb-table-encryption-enabled](./dynamodb-table-encryption-enabled.html)
- [dynamodb-throughput-limit-check](./dynamodb-throughput-limit-check.html)
- [ebs-in-backup-plan](./ebs-in-backup-plan.html)
- [ebs-last-backup-recovery-point-created](./ebs-last-backup-recovery-point-created.html)
- [ebs-meets-restore-time-target](./ebs-meets-restore-time-target.html)
- [ebs-optimized-instance](./ebs-optimized-instance.html)
- [ebs-resources-protected-by-backup-plan](./ebs-resources-protected-by-backup-plan.html)
- [ebs-snapshot-public-restorable-check](./ebs-snapshot-public-restorable-check.html)
- [ec2-client-vpn-connection-log-enabled](./ec2-client-vpn-connection-log-enabled.html)
- [ec2-client-vpn-not-authorize-all](./ec2-client-vpn-not-authorize-all.html)
- [ec2-ebs-encryption-by-default](./ec2-ebs-encryption-by-default.html)
- [ec2-imdsv2-check](./ec2-imdsv2-check.html)
- [ec2-instance-detailed-monitoring-enabled](./ec2-instance-detailed-monitoring-enabled.html)
- [ec2-instance-managed-by-ssm](./ec2-instance-managed-by-ssm.html)
- [ec2-instance-multiple-eni-check](./ec2-instance-multiple-eni-check.html)
- [ec2-instance-no-public-ip](./ec2-instance-no-public-ip.html)
- [ec2-instance-profile-attached](./ec2-instance-profile-attached.html)
- [ec2-last-backup-recovery-point-created](./ec2-last-backup-recovery-point-created.html)
- [ec2-launch-template-public-ip-disabled](./ec2-launch-template-public-ip-disabled.html)
- [ec2-managedinstance-applications-blacklisted](./ec2-managedinstance-applications-blacklisted.html)
- [ec2-managedinstance-applications-required](./ec2-managedinstance-applications-required.html)
- [ec2-managedinstance-association-compliance-status-check](./ec2-managedinstance-association-compliance-status-check.html)
- [ec2-managedinstance-inventory-blacklisted](./ec2-managedinstance-inventory-blacklisted.html)
- [ec2-managedinstance-patch-compliance-status-check](./ec2-managedinstance-patch-compliance-status-check.html)
- [ec2-managedinstance-platform-check](./ec2-managedinstance-platform-check.html)
- [ec2-meets-restore-time-target](./ec2-meets-restore-time-target.html)
- [ec2-no-amazon-key-pair](./ec2-no-amazon-key-pair.html)
- [ec2-paravirtual-instance-check](./ec2-paravirtual-instance-check.html)
- [ec2-resources-protected-by-backup-plan](./ec2-resources-protected-by-backup-plan.html)
- [ec2-security-group-attached-to-eni](./ec2-security-group-attached-to-eni.html)
- [ec2-security-group-attached-to-eni-periodic](./ec2-security-group-attached-to-eni-periodic.html)
- [ec2-stopped-instance](./ec2-stopped-instance.html)
- [ec2-token-hop-limit-check](./ec2-token-hop-limit-check.html)
- [ec2-transit-gateway-auto-vpc-attach-disabled](./ec2-transit-gateway-auto-vpc-attach-disabled.html)
- [ec2-volume-inuse-check](./ec2-volume-inuse-check.html)
- [ecr-private-image-scanning-enabled](./ecr-private-image-scanning-enabled.html)
- [ecr-private-lifecycle-policy-configured](./ecr-private-lifecycle-policy-configured.html)
- [ecr-private-tag-immutability-enabled](./ecr-private-tag-immutability-enabled.html)
- [ecs-awsvpc-networking-enabled](./ecs-awsvpc-networking-enabled.html)
- [ecs-containers-nonprivileged](./ecs-containers-nonprivileged.html)
- [ecs-containers-readonly-access](./ecs-containers-readonly-access.html)
- [ecs-container-insights-enabled](./ecs-container-insights-enabled.html)
- [ecs-fargate-latest-platform-version](./ecs-fargate-latest-platform-version.html)
- [ecs-no-environment-secrets](./ecs-no-environment-secrets.html)
- [ecs-task-definition-log-configuration](./ecs-task-definition-log-configuration.html)
- [ecs-task-definition-memory-hard-limit](./ecs-task-definition-memory-hard-limit.html)
- [ecs-task-definition-nonroot-user](./ecs-task-definition-nonroot-user.html)
- [ecs-task-definition-pid-mode-check](./ecs-task-definition-pid-mode-check.html)
- [ecs-task-definition-user-for-host-mode-check](./ecs-task-definition-user-for-host-mode-check.html)
- [efs-access-point-enforce-root-directory](./efs-access-point-enforce-root-directory.html)
- [efs-access-point-enforce-user-identity](./efs-access-point-enforce-user-identity.html)
- [efs-encrypted-check](./efs-encrypted-check.html)
- [efs-in-backup-plan](./efs-in-backup-plan.html)
- [efs-last-backup-recovery-point-created](./efs-last-backup-recovery-point-created.html)
- [efs-meets-restore-time-target](./efs-meets-restore-time-target.html)
- [efs-mount-target-accessible au public](./efs-mount-target-public-accessible.html)
- [efs-resources-protected-by-backup-plan](./efs-resources-protected-by-backup-plan.html)
- [eip-attached](./eip-attached.html)
- [eks-cluster-logging-enabled](./eks-cluster-logging-enabled.html)
- [eks-cluster-log-enabled](./eks-cluster-log-enabled.html)
- [eks-cluster-oldest-supported-version](./eks-cluster-oldest-supported-version.html)
- [eks-cluster-secrets-encrypted](./eks-cluster-secrets-encrypted.html)
- [eks-cluster-supported-version](./eks-cluster-supported-version.html)
- [eks-endpoint-no-public-access](./eks-endpoint-no-public-access.html)
- [eks-secrets-encrypted](./eks-secrets-encrypted.html)
- [elasticache-auto-minor-version-upgrade-check](./elasticache-auto-minor-version-upgrade-check.html)
- [elasticache-rbac-auth-enabled](./elasticache-rbac-auth-enabled.html)
- [elasticache-redis-cluster-automatic-backup-check](./elasticache-redis-cluster-automatic-backup-check.html)
- [elasticache-repl-grp-auto-failover-enabled](./elasticache-repl-grp-auto-failover-enabled.html)
- [elasticache-repl-grp-encrypted-at-rest](./elasticache-repl-grp-encrypted-at-rest.html)
- [elasticache-repl-grp-encrypted-in-transit](./elasticache-repl-grp-encrypted-in-transit.html)
- [elasticache-repl-grp-redis-auth-enabled](./elasticache-repl-grp-redis-auth-enabled.html)
- [elasticache-subnet-group-check](./elasticache-subnet-group-check.html)
- [elasticache-supported-engine-version](./elasticache-supported-engine-version.html)
- [elasticsearch-encrypted-at-rest](./elasticsearch-encrypted-at-rest.html)
- [elasticsearch-in-vpc-only](./elasticsearch-in-vpc-only.html)
- [elasticsearch-logs-to-cloudwatch](./elasticsearch-logs-to-cloudwatch.html)
- [elasticsearch-node-to-node-encryption-check](./elasticsearch-node-to-node-encryption-check.html)
- [elastic-beanstalk-logs-to-cloudwatch](./elastic-beanstalk-logs-to-cloudwatch.html)
- [elastic-beanstalk-managed-updates-enabled](./elastic-beanstalk-managed-updates-enabled.html)
- [elbv2-acm-certificate-required](./elbv2-acm-certificate-required.html)
- [elbv2-multiple-az](./elbv2-multiple-az.html)
- [elb-acm-certificate-required](./elb-acm-certificate-required.html)
- [elb-cross-zone-load-balancing-enabled](./elb-cross-zone-load-balancing-enabled.html)
- [elb-custom-security-policy-ssl-check](./elb-custom-security-policy-ssl-check.html)
- [elb-deletion-protection-enabled](./elb-deletion-protection-enabled.html)
- [elb-logging-enabled](./elb-logging-enabled.html)
- [elb-predefined-security-policy-ssl-check](./elb-predefined-security-policy-ssl-check.html)
- [elb-tls-https-listeners-only](./elb-tls-https-listeners-only.html)
- [emr-block-public-access](./emr-block-public-access.html)
- [emr-kerberos-enabled](./emr-kerberos-enabled.html)
- [emr-master-no-public-ip](./emr-master-no-public-ip.html)
- [encrypted-volumes](./encrypted-volumes.html)
- [fms-shield-resource-policy-check](./fms-shield-resource-policy-check.html)
- [fms-webacl-resource-policy-check](./fms-webacl-resource-policy-check.html)
- [fms-webacl-rulegroup-association-check](./fms-webacl-rulegroup-association-check.html)
- [fsx-last-backup-recovery-point-created](./fsx-last-backup-recovery-point-created.html)
- [fsx-lustre-copy-tags-to-backups](./fsx-lustre-copy-tags-to-backups.html)
- [fsx-meets-restore-time-target](./fsx-meets-restore-time-target.html)
- [fsx-resources-protected-by-backup-plan](./fsx-resources-protected-by-backup-plan.html)
- [fsx-windows-audit-log-configured](./fsx-windows-audit-log-configured.html)
- [global-endpoint-event-replication-enabled](./global-endpoint-event-replication-enabled.html)
- [guardduty-eks-protection-audit activé](./guardduty-eks-protection-audit-enabled.html)
- [guardduty-eks-protection-runtime activé](./guardduty-eks-protection-runtime-enabled.html)
- [guardduty-enabled-centralized](./guardduty-enabled-centralized.html)
- [compatible avec la protection GuardDuty-Lambda](./guardduty-lambda-protection-enabled.html)
- [activé par guardduty-malware-protection](./guardduty-malware-protection-enabled.html)
- [guardduty-non-archived-findings](./guardduty-non-archived-findings.html)
- [guardduty-rds-protection activé](./guardduty-rds-protection-enabled.html)
- [protection guardduty-S3 activée](./guardduty-s3-protection-enabled.html)
- [iam-customer-policy-blocked-kms-actions](./iam-customer-policy-blocked-kms-actions.html)
- [compatible avec l'analyseur d'accès externe iam](./iam-external-access-analyzer-enabled.html)
- [iam-group-has-users-check](./iam-group-has-users-check.html)
- [iam-inline-policy-blocked-kms-actions](./iam-inline-policy-blocked-kms-actions.html)
- [iam-no-inline-policy-check](./iam-no-inline-policy-check.html)
- [iam-password-policy](./iam-password-policy.html)
- [iam-policy-blacklisted-check](./iam-policy-blacklisted-check.html)
- [iam-policy-in-use](./iam-policy-in-use.html)
- [iam-policy-no-statements-with-admin-access](./iam-policy-no-statements-with-admin-access.html)
- [iam-policy-no-statements-with-full-access](./iam-policy-no-statements-with-full-access.html)
- [iam-role-managed-policy-check](./iam-role-managed-policy-check.html)
- [iam-root-access-key-check](./iam-root-access-key-check.html)
- [iam-user-group-membership-check](./iam-user-group-membership-check.html)
- [iam-user-mfa-enabled](./iam-user-mfa-enabled.html)
- [iam-user-no-policies-check](./iam-user-no-policies-check.html)
- [iam-user-unused-credentials-check](./iam-user-unused-credentials-check.html)
- [incoming-ssh-disabled](./incoming-ssh-disabled.html)
- [compatible avec inspector-ec2-scan](./inspector-ec2-scan-enabled.html)
- [compatible avec inspector-ecr-scan](./inspector-ecr-scan-enabled.html)
- [inspector-lambda compatible avec le scan standard](./inspector-lambda-standard-scan-enabled.html)
- [instances-in-vpc](./instances-in-vpc.html)
- [internet-gateway-authorized-vpc-only](./internet-gateway-authorized-vpc-only.html)
- [Kinesis-Firehose Delivery Stream crypté](./kinesis-firehose-delivery-stream-encrypted.html)
- [kinesis-stream-encrypted](./kinesis-stream-encrypted.html)
- [kms-cmk-not-scheduled-for-deletion](./kms-cmk-not-scheduled-for-deletion.html)
- [lambda-concurrency-check](./lambda-concurrency-check.html)
- [lambda-dlq-check](./lambda-dlq-check.html)
- [lambda-function-public-access-prohibited](./lambda-function-public-access-prohibited.html)
- [lambda-function-settings-check](./lambda-function-settings-check.html)
- [lambda-inside-vpc](./lambda-inside-vpc.html)
- [lambda-vpc-multi-az-check](./lambda-vpc-multi-az-check.html)
- [vérification automatique de la découverte des données Macie-Auto-Sensitive](./macie-auto-sensitive-data-discovery-check.html)
- [macie-status-check](./macie-status-check.html)
- [mfa-enabled-for-iam-console-access](./mfa-enabled-for-iam-console-access.html)
- [mq-active-deployment-mode](./mq-active-deployment-mode.html)
- [mq-automatic-minor-version-upgrade-enabled](./mq-automatic-minor-version-upgrade-enabled.html)
- [mq-auto-minor-version-upgrade-enabled](./mq-auto-minor-version-upgrade-enabled.html)
- [mq-cloudwatch-audit-logging-enabled](./mq-cloudwatch-audit-logging-enabled.html)
- [compatible avec mq-cloudwatch-audit-log](./mq-cloudwatch-audit-log-enabled.html)
- [mq-no-public-access](./mq-no-public-access.html)
- [mq-rabbit-deployment-mode](./mq-rabbit-deployment-mode.html)
- [msk-enhanced-monitoring-enabled](./msk-enhanced-monitoring-enabled.html)
- [msk-in-cluster-node-require-tls](./msk-in-cluster-node-require-tls.html)
- [multi-region-cloud-trail-enabled](./multi-region-cloud-trail-enabled.html)
- [nacl-no-unrestricted-ssh-rdp](./nacl-no-unrestricted-ssh-rdp.html)
- [neptune-cluster-backup-retention-check](./neptune-cluster-backup-retention-check.html)
- [neptune-cluster-cloudwatch-log-export-enabled](./neptune-cluster-cloudwatch-log-export-enabled.html)
- [neptune-cluster-copy-tags-to-snapshot-enabled](./neptune-cluster-copy-tags-to-snapshot-enabled.html)
- [neptune-cluster-deletion-protection-enabled](./neptune-cluster-deletion-protection-enabled.html)
- [neptune-cluster-encrypted](./neptune-cluster-encrypted.html)
- [neptune-cluster-iam-database-authentication](./neptune-cluster-iam-database-authentication.html)
- [neptune-cluster-multi-az-enabled](./neptune-cluster-multi-az-enabled.html)
- [neptune-cluster-snapshot-encrypted](./neptune-cluster-snapshot-encrypted.html)
- [neptune-cluster-snapshot-public-prohibited](./neptune-cluster-snapshot-public-prohibited.html)
- [netfw-deletion-protection-enabled](./netfw-deletion-protection-enabled.html)
- [netfw-logging-enabled](./netfw-logging-enabled.html)
- [netfw-multi-az-enabled](./netfw-multi-az-enabled.html)
- [netfw-policy-default-action-fragment-packets](./netfw-policy-default-action-fragment-packets.html)
- [netfw-policy-default-action-full-packets](./netfw-policy-default-action-full-packets.html)
- [netfw-policy-rule-group-associated](./netfw-policy-rule-group-associated.html)
- [netfw-stateless-rule-group-not-empty](./netfw-stateless-rule-group-not-empty.html)
- [nlb-cross-zone-load-balancing-enabled](./nlb-cross-zone-load-balancing-enabled.html)
- [no-unrestricted-route-to-igw](./no-unrestricted-route-to-igw.html)
- [opensearch-access-control-enabled](./opensearch-access-control-enabled.html)
- [opensearch-audit-logging-enabled](./opensearch-audit-logging-enabled.html)
- [opensearch-data-node-fault-tolerance](./opensearch-data-node-fault-tolerance.html)
- [opensearch-encrypted-at-rest](./opensearch-encrypted-at-rest.html)
- [opensearch-https-required](./opensearch-https-required.html)
- [opensearch-in-vpc-only](./opensearch-in-vpc-only.html)
- [opensearch-logs-to-cloudwatch](./opensearch-logs-to-cloudwatch.html)
- [opensearch-node-to-node-encryption-check](./opensearch-node-to-node-encryption-check.html)
- [opensearch-primary-node-fault-tolerance](./opensearch-primary-node-fault-tolerance.html)
- [opensearch-update-check](./opensearch-update-check.html)
- [rds-aurora-mysql-audit-logging-enabled](./rds-aurora-mysql-audit-logging-enabled.html)
- [rds-automatic-minor-version-upgrade-enabled](./rds-automatic-minor-version-upgrade-enabled.html)
- [rds-cluster-default-admin-check](./rds-cluster-default-admin-check.html)
- [rds-cluster-deletion-protection-enabled](./rds-cluster-deletion-protection-enabled.html)
- [rds-cluster-encrypted-at-rest](./rds-cluster-encrypted-at-rest.html)
- [rds-cluster-iam-authentication-enabled](./rds-cluster-iam-authentication-enabled.html)
- [rds-cluster-multi-az-enabled](./rds-cluster-multi-az-enabled.html)
- [rds-db-security-group-not-allowed](./rds-db-security-group-not-allowed.html)
- [rds-enhanced-monitoring-enabled](./rds-enhanced-monitoring-enabled.html)
- [rds-instance-default-admin-check](./rds-instance-default-admin-check.html)
- [rds-instance-deletion-protection-enabled](./rds-instance-deletion-protection-enabled.html)
- [rds-instance-iam-authentication-enabled](./rds-instance-iam-authentication-enabled.html)
- [rds-instance-public-access-check](./rds-instance-public-access-check.html)
- [rds-in-backup-plan](./rds-in-backup-plan.html)
- [rds-last-backup-recovery-point-created](./rds-last-backup-recovery-point-created.html)
- [rds-logging-enabled](./rds-logging-enabled.html)
- [rds-meets-restore-time-target](./rds-meets-restore-time-target.html)
- [rds-multi-az-support](./rds-multi-az-support.html)
- [rds-resources-protected-by-backup-plan](./rds-resources-protected-by-backup-plan.html)
- [rds-snapshots-public-prohibited](./rds-snapshots-public-prohibited.html)
- [rds-snapshot-encrypted](./rds-snapshot-encrypted.html)
- [rds-storage-encrypted](./rds-storage-encrypted.html)
- [redshift-audit-logging-enabled](./redshift-audit-logging-enabled.html)
- [redshift-backup-enabled](./redshift-backup-enabled.html)
- [redshift-cluster-configuration-check](./redshift-cluster-configuration-check.html)
- [redshift-cluster-kms-enabled](./redshift-cluster-kms-enabled.html)
- [redshift-cluster-maintenancesettings-check](./redshift-cluster-maintenancesettings-check.html)
- [redshift-cluster-public-access-check](./redshift-cluster-public-access-check.html)
- [redshift-default-admin-check](./redshift-default-admin-check.html)
- [redshift-default-db-name-check](./redshift-default-db-name-check.html)
- [redshift-enhanced-vpc-routing-enabled](./redshift-enhanced-vpc-routing-enabled.html)
- [redshift-require-tls-ssl](./redshift-require-tls-ssl.html)
- [accès au port non restreint par redshift-unrestricted-](./redshift-unrestricted-port-access.html)
- [required-tags](./required-tags.html)
- [restricted-incoming-traffic](./restricted-incoming-traffic.html)
- [root-account-hardware-mfa-enabled](./root-account-hardware-mfa-enabled.html)
- [root-account-mfa-enabled](./root-account-mfa-enabled.html)
- [s3-access-point-in-vpc-only](./s3-access-point-in-vpc-only.html)
- [s3-access-point-public-access-blocks](./s3-access-point-public-access-blocks.html)
- [s3-account-level-public-access-blocks](./s3-account-level-public-access-blocks.html)
- [s3-account-level-public-access-blocks-periodic](./s3-account-level-public-access-blocks-periodic.html)
- [s3-bucket-acl-prohibited](./s3-bucket-acl-prohibited.html)
- [s3-bucket-blacklisted-actions-prohibited](./s3-bucket-blacklisted-actions-prohibited.html)
- [compatible avec la réplication entre régions du compartiment S3](./s3-bucket-cross-region-replication-enabled.html)
- [s3-bucket-default-lock-enabled](./s3-bucket-default-lock-enabled.html)
- [s3-bucket-level-public-access-prohibited](./s3-bucket-level-public-access-prohibited.html)
- [s3-bucket-logging-enabled](./s3-bucket-logging-enabled.html)
- [s3-bucket-mfa-delete-enabled](./s3-bucket-mfa-delete-enabled.html)
- [s3-bucket-policy-grantee-check](./s3-bucket-policy-grantee-check.html)
- [s3-bucket-policy-not-more-permissive](./s3-bucket-policy-not-more-permissive.html)
- [s3-bucket-public-read-prohibited](./s3-bucket-public-read-prohibited.html)
- [s3-bucket-public-write-prohibited](./s3-bucket-public-write-prohibited.html)
- [s3-bucket-replication-enabled](./s3-bucket-replication-enabled.html)
- [s3-bucket-server-side-encryption-enabled](./s3-bucket-server-side-encryption-enabled.html)
- [s3-bucket-ssl-requests-only](./s3-bucket-ssl-requests-only.html)
- [s3-bucket-versioning-enabled](./s3-bucket-versioning-enabled.html)
- [s3-default-encryption-kms](./s3-default-encryption-kms.html)
- [s3-event-notifications-enabled](./s3-event-notifications-enabled.html)
- [s3-last-backup-recovery-point-created](./s3-last-backup-recovery-point-created.html)
- [s3-lifecycle-policy-check](./s3-lifecycle-policy-check.html)
- [s3-meets-restore-time-target](./s3-meets-restore-time-target.html)
- [s3-resources-protected-by-backup-plan](./s3-resources-protected-by-backup-plan.html)
- [s3-version-lifecycle-policy-check](./s3-version-lifecycle-policy-check.html)
- [sagemaker-endpoint-configuration-kms-key-configured](./sagemaker-endpoint-configuration-kms-key-configured.html)
- [sagemaker-endpoint-config-prod-instance-count](./sagemaker-endpoint-config-prod-instance-count.html)
- [sagemaker-notebook-instance-inside-vpc](./sagemaker-notebook-instance-inside-vpc.html)
- [sagemaker-notebook-instance-kms-key-configured](./sagemaker-notebook-instance-kms-key-configured.html)
- [sagemaker-notebook-instance-root-access-check](./sagemaker-notebook-instance-root-access-check.html)
- [sagemaker-notebook-no-direct-internet-access](./sagemaker-notebook-no-direct-internet-access.html)
- [secretsmanager-rotation-enabled-check](./secretsmanager-rotation-enabled-check.html)
- [secretsmanager-scheduled-rotation-success-check](./secretsmanager-scheduled-rotation-success-check.html)
- [secretsmanager-secret-periodic-rotation](./secretsmanager-secret-periodic-rotation.html)
- [secretsmanager-secret-unused](./secretsmanager-secret-unused.html)
- [secretsmanager-using-cmk](./secretsmanager-using-cmk.html)
- [securityhub-enabled](./securityhub-enabled.html)
- [security-account-information-provided](./security-account-information-provided.html)
- [catalogue de services partagé au sein de l'organisation](./service-catalog-shared-within-organization.html)
- [service-vpc-endpoint-enabled](./service-vpc-endpoint-enabled.html)
- [sns-encrypted-kms](./sns-encrypted-kms.html)
- [sns-topic-message-delivery-notification-enabled](./sns-topic-message-delivery-notification-enabled.html)
- [ssm-document-not-public](./ssm-document-not-public.html)
- [step-functions-state-machine-logging-enabled](./step-functions-state-machine-logging-enabled.html)
- [storagegateway-last-backup-recovery-point-created](./storagegateway-last-backup-recovery-point-created.html)
- [storagegateway-resources-protected-by-backup-plan](./storagegateway-resources-protected-by-backup-plan.html)
- [subnet-auto-assign-public-ip-disabled](./subnet-auto-assign-public-ip-disabled.html)
- [transfer-family-server-no-ftp](./transfer-family-server-no-ftp.html)
- [virtualmachine-last-backup-recovery-point-created](./virtualmachine-last-backup-recovery-point-created.html)
- [virtualmachine-resources-protected-by-backup-plan](./virtualmachine-resources-protected-by-backup-plan.html)
- [vpc-default-security-group-closed](./vpc-default-security-group-closed.html)
- [vpc-flow-logs-enabled](./vpc-flow-logs-enabled.html)
- [vpc-network-acl-unused-check](./vpc-network-acl-unused-check.html)
- [vpc-peering-dns-resolution-check](./vpc-peering-dns-resolution-check.html)
- [vpc-sg-open-only-to-authorized-ports](./vpc-sg-open-only-to-authorized-ports.html)
- [contrôle des restrictions de port vpc-sg-](./vpc-sg-port-restriction-check.html)
- [vpc-vpn-2-tunnels-up](./vpc-vpn-2-tunnels-up.html)
- [wafv2-logging-enabled](./wafv2-logging-enabled.html)
- [wafv2-rulegroup-logging-enabled](./wafv2-rulegroup-logging-enabled.html)
- [wafv2-rulegroup-not-empty](./wafv2-rulegroup-not-empty.html)
- [wafv2-webacl-not-empty](./wafv2-webacl-not-empty.html)
- [waf-regional-rulegroup-not-empty](./waf-regional-rulegroup-not-empty.html)
- [waf-regional-rule-not-empty](./waf-regional-rule-not-empty.html)
- [waf-regional-webacl-not-empty](./waf-regional-webacl-not-empty.html)

# Région USA Ouest (Oregon)

### USA Ouest (Oregon)

- [access-keys-rotated](./access-keys-rotated.html)
- [account-part-of-organizations](./account-part-of-organizations.html)
- [acm-certificate-expiration-check](./acm-certificate-expiration-check.html)
- [acm-certificate-rsa-check](./acm-certificate-rsa-check.html)
- [acm-pca-root-ca-disabled](./acm-pca-root-ca-disabled.html)
- [alb-desync-mode-check](./alb-desync-mode-check.html)
- [alb-http-drop-invalid-header-enabled](./alb-http-drop-invalid-header-enabled.html)
- [alb-http-to-https-redirection-check](./alb-http-to-https-redirection-check.html)
- [alb-waf-enabled](./alb-waf-enabled.html)
- [api-gwv2-access-logs-enabled](./api-gwv2-access-logs-enabled.html)
- [api-gwv2-authorization-type-configured](./api-gwv2-authorization-type-configured.html)
- [api-gw-associated-with-waf](./api-gw-associated-with-waf.html)
- [api-gw-cache-enabled-and-encrypted](./api-gw-cache-enabled-and-encrypted.html)
- [api-gw-endpoint-type-check](./api-gw-endpoint-type-check.html)
- [api-gw-execution-logging-enabled](./api-gw-execution-logging-enabled.html)
- [api-gw-ssl-enabled](./api-gw-ssl-enabled.html)
- [api-gw-xray-enabled](./api-gw-xray-enabled.html)
- [approved-amis-by-id](./approved-amis-by-id.html)
- [approved-amis-by-tag](./approved-amis-by-tag.html)
- [appsync-associated-with-waf](./appsync-associated-with-waf.html)
- [appsync-authorization-check](./appsync-authorization-check.html)
- [appsync-cache-encryption-at-rest](./appsync-cache-encryption-at-rest.html)
- [appsync-logging-enabled](./appsync-logging-enabled.html)
- [athena-workgroup-encrypted-at-rest](./athena-workgroup-encrypted-at-rest.html)
- [aurora-last-backup-recovery-point-created](./aurora-last-backup-recovery-point-created.html)
- [aurora-meets-restore-time-target](./aurora-meets-restore-time-target.html)
- [aurora-mysql-backtracking-enabled](./aurora-mysql-backtracking-enabled.html)
- [aurora-resources-protected-by-backup-plan](./aurora-resources-protected-by-backup-plan.html)
- [autoscaling-capacity-rebalancing](./autoscaling-capacity-rebalancing.html)
- [autoscaling-group-elb-healthcheck-required](./autoscaling-group-elb-healthcheck-required.html)
- [autoscaling-launchconfig-requires-imdsv2](./autoscaling-launchconfig-requires-imdsv2.html)
- [autoscaling-launch-config-hop-limit](./autoscaling-launch-config-hop-limit.html)
- [autoscaling-launch-config-public-ip-disabled](./autoscaling-launch-config-public-ip-disabled.html)
- [autoscaling-launch-template](./autoscaling-launch-template.html)
- [autoscaling-multiple-az](./autoscaling-multiple-az.html)
- [autoscaling-multiple-instance-types](./autoscaling-multiple-instance-types.html)
- [backup-plan-min-frequency-and-min-retention-check](./backup-plan-min-frequency-and-min-retention-check.html)
- [backup-recovery-point-encrypted](./backup-recovery-point-encrypted.html)
- [backup-recovery-point-manual-deletion-disabled](./backup-recovery-point-manual-deletion-disabled.html)
- [backup-recovery-point-minimum-retention-check](./backup-recovery-point-minimum-retention-check.html)
- [beanstalk-enhanced-health-reporting-enabled](./beanstalk-enhanced-health-reporting-enabled.html)
- [clb-desync-mode-check](./clb-desync-mode-check.html)
- [clb-multiple-az](./clb-multiple-az.html)
- [cloudformation-stack-drift-detection-check](./cloudformation-stack-drift-detection-check.html)
- [cloudformation-stack-notification-check](./cloudformation-stack-notification-check.html)
- [Cloudtrail-all-read-s3-data-event-check](./cloudtrail-all-read-s3-data-event-check.html)
- [Cloudtrail-all-write-s3-data-event-check](./cloudtrail-all-write-s3-data-event-check.html)
- [journalisation de l'accès à un compartiment à 3 compartiments avec Cloudtrail](./cloudtrail-s3-bucket-access-logging.html)
- [accès public à cloudtrail-s3-bucket interdit](./cloudtrail-s3-bucket-public-access-prohibited.html)
- [cloudtrail-s3-dataevents-enabled](./cloudtrail-s3-dataevents-enabled.html)
- [cloudtrail-security-trail-enabled](./cloudtrail-security-trail-enabled.html)
- [cloudwatch-alarm-action-check](./cloudwatch-alarm-action-check.html)
- [cloudwatch-alarm-action-enabled-check](./cloudwatch-alarm-action-enabled-check.html)
- [cloudwatch-alarm-resource-check](./cloudwatch-alarm-resource-check.html)
- [cloudwatch-alarm-settings-check](./cloudwatch-alarm-settings-check.html)
- [cloudwatch-log-group-encrypted](./cloudwatch-log-group-encrypted.html)
- [cloud-trail-cloud-watch-logs-enabled](./cloud-trail-cloud-watch-logs-enabled.html)
- [cloud-trail-enabled](./cloud-trail-enabled.html)
- [cloud-trail-encryption-enabled](./cloud-trail-encryption-enabled.html)
- [cloud-trail-log-file-validation-enabled](./cloud-trail-log-file-validation-enabled.html)
- [cmk-backing-key-rotation-enabled](./cmk-backing-key-rotation-enabled.html)
- [codebuild-project-artifact-encryption](./codebuild-project-artifact-encryption.html)
- [codebuild-project-environment-privileged-check](./codebuild-project-environment-privileged-check.html)
- [codebuild-project-envvar-awscred-check](./codebuild-project-envvar-awscred-check.html)
- [codebuild-project-logging-enabled](./codebuild-project-logging-enabled.html)
- [codebuild-project-s3-logs-encrypted](./codebuild-project-s3-logs-encrypted.html)
- [codebuild-project-source-repo-url-check](./codebuild-project-source-repo-url-check.html)
- [codedeploy-auto-rollback-monitor-enabled](./codedeploy-auto-rollback-monitor-enabled.html)
- [codedeploy-ec2-minimum-healthy-hosts-configured](./codedeploy-ec2-minimum-healthy-hosts-configured.html)
- [codedeploy-lambda-allatonce-traffic-shift-disabled](./codedeploy-lambda-allatonce-traffic-shift-disabled.html)
- [codepipeline-deployment-count-check](./codepipeline-deployment-count-check.html)
- [codepipeline-region-fanout-check](./codepipeline-region-fanout-check.html)
- [custom-eventbus-policy-attached](./custom-eventbus-policy-attached.html)
- [custom-schema-registry-policy-attached](./custom-schema-registry-policy-attached.html)
- [cw-loggroup-retention-period-check](./cw-loggroup-retention-period-check.html)
- [dax-encryption-enabled](./dax-encryption-enabled.html)
- [chiffrement des points de terminaison dax-tls](./dax-tls-endpoint-encryption.html)
- [db-instance-backup-enabled](./db-instance-backup-enabled.html)
- [desired-instance-tenancy](./desired-instance-tenancy.html)
- [desired-instance-type](./desired-instance-type.html)
- [dms-auto-minor-version-upgrade-check](./dms-auto-minor-version-upgrade-check.html)
- [dms-endpoint-ssl-configured](./dms-endpoint-ssl-configured.html)
- [Authentification DMS-MONGO-DB activée](./dms-mongo-db-authentication-enabled.html)
- [Autorisation DMS-NEPTUNE-IAM activée](./dms-neptune-iam-authorization-enabled.html)
- [compatible DMS-REDIS-TLS](./dms-redis-tls-enabled.html)
- [dms-replication-not-public](./dms-replication-not-public.html)
- [dms-replication-task-sourcedb-logging](./dms-replication-task-sourcedb-logging.html)
- [dms-replication-task-targetdb-logging](./dms-replication-task-targetdb-logging.html)
- [docdb-cluster-audit-logging-enabled](./docdb-cluster-audit-logging-enabled.html)
- [docdb-cluster-backup-retention-check](./docdb-cluster-backup-retention-check.html)
- [docdb-cluster-deletion-protection-enabled](./docdb-cluster-deletion-protection-enabled.html)
- [docdb-cluster-encrypted](./docdb-cluster-encrypted.html)
- [docdb-cluster-snapshot-public-prohibited](./docdb-cluster-snapshot-public-prohibited.html)
- [dynamodb-autoscaling-enabled](./dynamodb-autoscaling-enabled.html)
- [dynamodb-in-backup-plan](./dynamodb-in-backup-plan.html)
- [dynamodb-last-backup-recovery-point-created](./dynamodb-last-backup-recovery-point-created.html)
- [dynamodb-meets-restore-time-target](./dynamodb-meets-restore-time-target.html)
- [dynamodb-pitr-enabled](./dynamodb-pitr-enabled.html)
- [dynamodb-resources-protected-by-backup-plan](./dynamodb-resources-protected-by-backup-plan.html)
- [dynamodb-table-deletion-protection-enabled](./dynamodb-table-deletion-protection-enabled.html)
- [dynamodb-table-encrypted-kms](./dynamodb-table-encrypted-kms.html)
- [dynamodb-table-encryption-enabled](./dynamodb-table-encryption-enabled.html)
- [dynamodb-throughput-limit-check](./dynamodb-throughput-limit-check.html)
- [ebs-in-backup-plan](./ebs-in-backup-plan.html)
- [ebs-last-backup-recovery-point-created](./ebs-last-backup-recovery-point-created.html)
- [ebs-meets-restore-time-target](./ebs-meets-restore-time-target.html)
- [ebs-optimized-instance](./ebs-optimized-instance.html)
- [ebs-resources-protected-by-backup-plan](./ebs-resources-protected-by-backup-plan.html)
- [ebs-snapshot-public-restorable-check](./ebs-snapshot-public-restorable-check.html)
- [ec2-client-vpn-connection-log-enabled](./ec2-client-vpn-connection-log-enabled.html)
- [ec2-client-vpn-not-authorize-all](./ec2-client-vpn-not-authorize-all.html)
- [ec2-ebs-encryption-by-default](./ec2-ebs-encryption-by-default.html)
- [ec2-imdsv2-check](./ec2-imdsv2-check.html)
- [ec2-instance-detailed-monitoring-enabled](./ec2-instance-detailed-monitoring-enabled.html)
- [ec2-instance-managed-by-ssm](./ec2-instance-managed-by-ssm.html)
- [ec2-instance-multiple-eni-check](./ec2-instance-multiple-eni-check.html)
- [ec2-instance-no-public-ip](./ec2-instance-no-public-ip.html)
- [ec2-instance-profile-attached](./ec2-instance-profile-attached.html)
- [ec2-last-backup-recovery-point-created](./ec2-last-backup-recovery-point-created.html)
- [ec2-launch-template-public-ip-disabled](./ec2-launch-template-public-ip-disabled.html)
- [ec2-managedinstance-applications-blacklisted](./ec2-managedinstance-applications-blacklisted.html)
- [ec2-managedinstance-applications-required](./ec2-managedinstance-applications-required.html)
- [ec2-managedinstance-association-compliance-status-check](./ec2-managedinstance-association-compliance-status-check.html)
- [ec2-managedinstance-inventory-blacklisted](./ec2-managedinstance-inventory-blacklisted.html)
- [ec2-managedinstance-patch-compliance-status-check](./ec2-managedinstance-patch-compliance-status-check.html)
- [ec2-managedinstance-platform-check](./ec2-managedinstance-platform-check.html)
- [ec2-meets-restore-time-target](./ec2-meets-restore-time-target.html)
- [ec2-no-amazon-key-pair](./ec2-no-amazon-key-pair.html)
- [ec2-paravirtual-instance-check](./ec2-paravirtual-instance-check.html)
- [ec2-resources-protected-by-backup-plan](./ec2-resources-protected-by-backup-plan.html)
- [ec2-security-group-attached-to-eni](./ec2-security-group-attached-to-eni.html)
- [ec2-security-group-attached-to-eni-periodic](./ec2-security-group-attached-to-eni-periodic.html)
- [ec2-stopped-instance](./ec2-stopped-instance.html)
- [ec2-token-hop-limit-check](./ec2-token-hop-limit-check.html)
- [ec2-transit-gateway-auto-vpc-attach-disabled](./ec2-transit-gateway-auto-vpc-attach-disabled.html)
- [ec2-volume-inuse-check](./ec2-volume-inuse-check.html)
- [ecr-private-image-scanning-enabled](./ecr-private-image-scanning-enabled.html)
- [ecr-private-lifecycle-policy-configured](./ecr-private-lifecycle-policy-configured.html)
- [ecr-private-tag-immutability-enabled](./ecr-private-tag-immutability-enabled.html)
- [ecs-awsvpc-networking-enabled](./ecs-awsvpc-networking-enabled.html)
- [ecs-containers-nonprivileged](./ecs-containers-nonprivileged.html)
- [ecs-containers-readonly-access](./ecs-containers-readonly-access.html)
- [ecs-container-insights-enabled](./ecs-container-insights-enabled.html)
- [ecs-fargate-latest-platform-version](./ecs-fargate-latest-platform-version.html)
- [ecs-no-environment-secrets](./ecs-no-environment-secrets.html)
- [ecs-task-definition-log-configuration](./ecs-task-definition-log-configuration.html)
- [ecs-task-definition-memory-hard-limit](./ecs-task-definition-memory-hard-limit.html)
- [ecs-task-definition-nonroot-user](./ecs-task-definition-nonroot-user.html)
- [ecs-task-definition-pid-mode-check](./ecs-task-definition-pid-mode-check.html)
- [ecs-task-definition-user-for-host-mode-check](./ecs-task-definition-user-for-host-mode-check.html)
- [efs-access-point-enforce-root-directory](./efs-access-point-enforce-root-directory.html)
- [efs-access-point-enforce-user-identity](./efs-access-point-enforce-user-identity.html)
- [efs-encrypted-check](./efs-encrypted-check.html)
- [efs-in-backup-plan](./efs-in-backup-plan.html)
- [efs-last-backup-recovery-point-created](./efs-last-backup-recovery-point-created.html)
- [efs-meets-restore-time-target](./efs-meets-restore-time-target.html)
- [efs-mount-target-accessible au public](./efs-mount-target-public-accessible.html)
- [efs-resources-protected-by-backup-plan](./efs-resources-protected-by-backup-plan.html)
- [eip-attached](./eip-attached.html)
- [eks-cluster-logging-enabled](./eks-cluster-logging-enabled.html)
- [eks-cluster-log-enabled](./eks-cluster-log-enabled.html)
- [eks-cluster-oldest-supported-version](./eks-cluster-oldest-supported-version.html)
- [eks-cluster-secrets-encrypted](./eks-cluster-secrets-encrypted.html)
- [eks-cluster-supported-version](./eks-cluster-supported-version.html)
- [eks-endpoint-no-public-access](./eks-endpoint-no-public-access.html)
- [eks-secrets-encrypted](./eks-secrets-encrypted.html)
- [elasticache-auto-minor-version-upgrade-check](./elasticache-auto-minor-version-upgrade-check.html)
- [elasticache-rbac-auth-enabled](./elasticache-rbac-auth-enabled.html)
- [elasticache-redis-cluster-automatic-backup-check](./elasticache-redis-cluster-automatic-backup-check.html)
- [elasticache-repl-grp-auto-failover-enabled](./elasticache-repl-grp-auto-failover-enabled.html)
- [elasticache-repl-grp-encrypted-at-rest](./elasticache-repl-grp-encrypted-at-rest.html)
- [elasticache-repl-grp-encrypted-in-transit](./elasticache-repl-grp-encrypted-in-transit.html)
- [elasticache-repl-grp-redis-auth-enabled](./elasticache-repl-grp-redis-auth-enabled.html)
- [elasticache-subnet-group-check](./elasticache-subnet-group-check.html)
- [elasticache-supported-engine-version](./elasticache-supported-engine-version.html)
- [elasticsearch-encrypted-at-rest](./elasticsearch-encrypted-at-rest.html)
- [elasticsearch-in-vpc-only](./elasticsearch-in-vpc-only.html)
- [elasticsearch-logs-to-cloudwatch](./elasticsearch-logs-to-cloudwatch.html)
- [elasticsearch-node-to-node-encryption-check](./elasticsearch-node-to-node-encryption-check.html)
- [elastic-beanstalk-logs-to-cloudwatch](./elastic-beanstalk-logs-to-cloudwatch.html)
- [elastic-beanstalk-managed-updates-enabled](./elastic-beanstalk-managed-updates-enabled.html)
- [elbv2-acm-certificate-required](./elbv2-acm-certificate-required.html)
- [elbv2-multiple-az](./elbv2-multiple-az.html)
- [elb-acm-certificate-required](./elb-acm-certificate-required.html)
- [elb-cross-zone-load-balancing-enabled](./elb-cross-zone-load-balancing-enabled.html)
- [elb-custom-security-policy-ssl-check](./elb-custom-security-policy-ssl-check.html)
- [elb-deletion-protection-enabled](./elb-deletion-protection-enabled.html)
- [elb-logging-enabled](./elb-logging-enabled.html)
- [elb-predefined-security-policy-ssl-check](./elb-predefined-security-policy-ssl-check.html)
- [elb-tls-https-listeners-only](./elb-tls-https-listeners-only.html)
- [emr-block-public-access](./emr-block-public-access.html)
- [emr-kerberos-enabled](./emr-kerberos-enabled.html)
- [emr-master-no-public-ip](./emr-master-no-public-ip.html)
- [encrypted-volumes](./encrypted-volumes.html)
- [fms-shield-resource-policy-check](./fms-shield-resource-policy-check.html)
- [fms-webacl-resource-policy-check](./fms-webacl-resource-policy-check.html)
- [fms-webacl-rulegroup-association-check](./fms-webacl-rulegroup-association-check.html)
- [fsx-last-backup-recovery-point-created](./fsx-last-backup-recovery-point-created.html)
- [fsx-lustre-copy-tags-to-backups](./fsx-lustre-copy-tags-to-backups.html)
- [fsx-meets-restore-time-target](./fsx-meets-restore-time-target.html)
- [fsx-openzfs-copy-tags-enabled](./fsx-openzfs-copy-tags-enabled.html)
- [fsx-resources-protected-by-backup-plan](./fsx-resources-protected-by-backup-plan.html)
- [fsx-windows-audit-log-configured](./fsx-windows-audit-log-configured.html)
- [global-endpoint-event-replication-enabled](./global-endpoint-event-replication-enabled.html)
- [guardduty-eks-protection-audit activé](./guardduty-eks-protection-audit-enabled.html)
- [guardduty-eks-protection-runtime activé](./guardduty-eks-protection-runtime-enabled.html)
- [guardduty-enabled-centralized](./guardduty-enabled-centralized.html)
- [compatible avec la protection GuardDuty-Lambda](./guardduty-lambda-protection-enabled.html)
- [activé par guardduty-malware-protection](./guardduty-malware-protection-enabled.html)
- [guardduty-non-archived-findings](./guardduty-non-archived-findings.html)
- [guardduty-rds-protection activé](./guardduty-rds-protection-enabled.html)
- [protection guardduty-S3 activée](./guardduty-s3-protection-enabled.html)
- [iam-customer-policy-blocked-kms-actions](./iam-customer-policy-blocked-kms-actions.html)
- [compatible avec l'analyseur d'accès externe iam](./iam-external-access-analyzer-enabled.html)
- [iam-group-has-users-check](./iam-group-has-users-check.html)
- [iam-inline-policy-blocked-kms-actions](./iam-inline-policy-blocked-kms-actions.html)
- [iam-no-inline-policy-check](./iam-no-inline-policy-check.html)
- [iam-password-policy](./iam-password-policy.html)
- [iam-policy-blacklisted-check](./iam-policy-blacklisted-check.html)
- [iam-policy-in-use](./iam-policy-in-use.html)
- [iam-policy-no-statements-with-admin-access](./iam-policy-no-statements-with-admin-access.html)
- [iam-policy-no-statements-with-full-access](./iam-policy-no-statements-with-full-access.html)
- [iam-role-managed-policy-check](./iam-role-managed-policy-check.html)
- [iam-root-access-key-check](./iam-root-access-key-check.html)
- [iam-user-group-membership-check](./iam-user-group-membership-check.html)
- [iam-user-mfa-enabled](./iam-user-mfa-enabled.html)
- [iam-user-no-policies-check](./iam-user-no-policies-check.html)
- [iam-user-unused-credentials-check](./iam-user-unused-credentials-check.html)
- [incoming-ssh-disabled](./incoming-ssh-disabled.html)
- [compatible avec inspector-ec2-scan](./inspector-ec2-scan-enabled.html)
- [compatible avec inspector-ecr-scan](./inspector-ecr-scan-enabled.html)
- [compatible avec le scan de code inspector-lambda](./inspector-lambda-code-scan-enabled.html)
- [inspector-lambda compatible avec le scan standard](./inspector-lambda-standard-scan-enabled.html)
- [instances-in-vpc](./instances-in-vpc.html)
- [internet-gateway-authorized-vpc-only](./internet-gateway-authorized-vpc-only.html)
- [Kinesis-Firehose Delivery-Stream crypté](./kinesis-firehose-delivery-stream-encrypted.html)
- [kinesis-stream-encrypted](./kinesis-stream-encrypted.html)
- [kms-cmk-not-scheduled-for-deletion](./kms-cmk-not-scheduled-for-deletion.html)
- [lambda-concurrency-check](./lambda-concurrency-check.html)
- [lambda-dlq-check](./lambda-dlq-check.html)
- [lambda-function-public-access-prohibited](./lambda-function-public-access-prohibited.html)
- [lambda-function-settings-check](./lambda-function-settings-check.html)
- [lambda-inside-vpc](./lambda-inside-vpc.html)
- [lambda-vpc-multi-az-check](./lambda-vpc-multi-az-check.html)
- [vérification automatique de la découverte des données Macie-Auto-Sensitive](./macie-auto-sensitive-data-discovery-check.html)
- [macie-status-check](./macie-status-check.html)
- [mfa-enabled-for-iam-console-access](./mfa-enabled-for-iam-console-access.html)
- [mq-active-deployment-mode](./mq-active-deployment-mode.html)
- [mq-automatic-minor-version-upgrade-enabled](./mq-automatic-minor-version-upgrade-enabled.html)
- [mq-auto-minor-version-upgrade-enabled](./mq-auto-minor-version-upgrade-enabled.html)
- [mq-cloudwatch-audit-logging-enabled](./mq-cloudwatch-audit-logging-enabled.html)
- [compatible avec mq-cloudwatch-audit-log](./mq-cloudwatch-audit-log-enabled.html)
- [mq-no-public-access](./mq-no-public-access.html)
- [mq-rabbit-deployment-mode](./mq-rabbit-deployment-mode.html)
- [msk-enhanced-monitoring-enabled](./msk-enhanced-monitoring-enabled.html)
- [msk-in-cluster-node-require-tls](./msk-in-cluster-node-require-tls.html)
- [multi-region-cloud-trail-enabled](./multi-region-cloud-trail-enabled.html)
- [nacl-no-unrestricted-ssh-rdp](./nacl-no-unrestricted-ssh-rdp.html)
- [neptune-cluster-backup-retention-check](./neptune-cluster-backup-retention-check.html)
- [neptune-cluster-cloudwatch-log-export-enabled](./neptune-cluster-cloudwatch-log-export-enabled.html)
- [neptune-cluster-copy-tags-to-snapshot-enabled](./neptune-cluster-copy-tags-to-snapshot-enabled.html)
- [neptune-cluster-deletion-protection-enabled](./neptune-cluster-deletion-protection-enabled.html)
- [neptune-cluster-encrypted](./neptune-cluster-encrypted.html)
- [neptune-cluster-iam-database-authentication](./neptune-cluster-iam-database-authentication.html)
- [neptune-cluster-multi-az-enabled](./neptune-cluster-multi-az-enabled.html)
- [neptune-cluster-snapshot-encrypted](./neptune-cluster-snapshot-encrypted.html)
- [neptune-cluster-snapshot-public-prohibited](./neptune-cluster-snapshot-public-prohibited.html)
- [netfw-deletion-protection-enabled](./netfw-deletion-protection-enabled.html)
- [netfw-logging-enabled](./netfw-logging-enabled.html)
- [netfw-multi-az-enabled](./netfw-multi-az-enabled.html)
- [netfw-policy-default-action-fragment-packets](./netfw-policy-default-action-fragment-packets.html)
- [netfw-policy-default-action-full-packets](./netfw-policy-default-action-full-packets.html)
- [netfw-policy-rule-group-associated](./netfw-policy-rule-group-associated.html)
- [netfw-stateless-rule-group-not-empty](./netfw-stateless-rule-group-not-empty.html)
- [nlb-cross-zone-load-balancing-enabled](./nlb-cross-zone-load-balancing-enabled.html)
- [no-unrestricted-route-to-igw](./no-unrestricted-route-to-igw.html)
- [opensearch-access-control-enabled](./opensearch-access-control-enabled.html)
- [opensearch-audit-logging-enabled](./opensearch-audit-logging-enabled.html)
- [opensearch-data-node-fault-tolerance](./opensearch-data-node-fault-tolerance.html)
- [opensearch-encrypted-at-rest](./opensearch-encrypted-at-rest.html)
- [opensearch-https-required](./opensearch-https-required.html)
- [opensearch-in-vpc-only](./opensearch-in-vpc-only.html)
- [opensearch-logs-to-cloudwatch](./opensearch-logs-to-cloudwatch.html)
- [opensearch-node-to-node-encryption-check](./opensearch-node-to-node-encryption-check.html)
- [opensearch-primary-node-fault-tolerance](./opensearch-primary-node-fault-tolerance.html)
- [opensearch-update-check](./opensearch-update-check.html)
- [rds-aurora-mysql-audit-logging-enabled](./rds-aurora-mysql-audit-logging-enabled.html)
- [rds-automatic-minor-version-upgrade-enabled](./rds-automatic-minor-version-upgrade-enabled.html)
- [rds-cluster-auto-minor-version-upgrade-enable](./rds-cluster-auto-minor-version-upgrade-enable.html)
- [rds-cluster-default-admin-check](./rds-cluster-default-admin-check.html)
- [rds-cluster-deletion-protection-enabled](./rds-cluster-deletion-protection-enabled.html)
- [rds-cluster-encrypted-at-rest](./rds-cluster-encrypted-at-rest.html)
- [rds-cluster-iam-authentication-enabled](./rds-cluster-iam-authentication-enabled.html)
- [rds-cluster-multi-az-enabled](./rds-cluster-multi-az-enabled.html)
- [rds-db-security-group-not-allowed](./rds-db-security-group-not-allowed.html)
- [rds-enhanced-monitoring-enabled](./rds-enhanced-monitoring-enabled.html)
- [rds-instance-default-admin-check](./rds-instance-default-admin-check.html)
- [rds-instance-deletion-protection-enabled](./rds-instance-deletion-protection-enabled.html)
- [rds-instance-iam-authentication-enabled](./rds-instance-iam-authentication-enabled.html)
- [rds-instance-public-access-check](./rds-instance-public-access-check.html)
- [rds-in-backup-plan](./rds-in-backup-plan.html)
- [rds-last-backup-recovery-point-created](./rds-last-backup-recovery-point-created.html)
- [rds-logging-enabled](./rds-logging-enabled.html)
- [rds-meets-restore-time-target](./rds-meets-restore-time-target.html)
- [rds-multi-az-support](./rds-multi-az-support.html)
- [rds-resources-protected-by-backup-plan](./rds-resources-protected-by-backup-plan.html)
- [rds-snapshots-public-prohibited](./rds-snapshots-public-prohibited.html)
- [rds-snapshot-encrypted](./rds-snapshot-encrypted.html)
- [rds-storage-encrypted](./rds-storage-encrypted.html)
- [redshift-audit-logging-enabled](./redshift-audit-logging-enabled.html)
- [redshift-backup-enabled](./redshift-backup-enabled.html)
- [redshift-cluster-configuration-check](./redshift-cluster-configuration-check.html)
- [redshift-cluster-kms-enabled](./redshift-cluster-kms-enabled.html)
- [redshift-cluster-maintenancesettings-check](./redshift-cluster-maintenancesettings-check.html)
- [redshift-cluster-public-access-check](./redshift-cluster-public-access-check.html)
- [redshift-default-admin-check](./redshift-default-admin-check.html)
- [redshift-default-db-name-check](./redshift-default-db-name-check.html)
- [redshift-enhanced-vpc-routing-enabled](./redshift-enhanced-vpc-routing-enabled.html)
- [redshift-require-tls-ssl](./redshift-require-tls-ssl.html)
- [accès au port non restreint par redshift-unrestricted-](./redshift-unrestricted-port-access.html)
- [required-tags](./required-tags.html)
- [restricted-incoming-traffic](./restricted-incoming-traffic.html)
- [root-account-hardware-mfa-enabled](./root-account-hardware-mfa-enabled.html)
- [root-account-mfa-enabled](./root-account-mfa-enabled.html)
- [s3-access-point-in-vpc-only](./s3-access-point-in-vpc-only.html)
- [s3-access-point-public-access-blocks](./s3-access-point-public-access-blocks.html)
- [s3-account-level-public-access-blocks](./s3-account-level-public-access-blocks.html)
- [s3-account-level-public-access-blocks-periodic](./s3-account-level-public-access-blocks-periodic.html)
- [s3-bucket-acl-prohibited](./s3-bucket-acl-prohibited.html)
- [s3-bucket-blacklisted-actions-prohibited](./s3-bucket-blacklisted-actions-prohibited.html)
- [compatible avec la réplication entre régions du compartiment S3](./s3-bucket-cross-region-replication-enabled.html)
- [s3-bucket-default-lock-enabled](./s3-bucket-default-lock-enabled.html)
- [s3-bucket-level-public-access-prohibited](./s3-bucket-level-public-access-prohibited.html)
- [s3-bucket-logging-enabled](./s3-bucket-logging-enabled.html)
- [s3-bucket-mfa-delete-enabled](./s3-bucket-mfa-delete-enabled.html)
- [s3-bucket-policy-grantee-check](./s3-bucket-policy-grantee-check.html)
- [s3-bucket-policy-not-more-permissive](./s3-bucket-policy-not-more-permissive.html)
- [s3-bucket-public-read-prohibited](./s3-bucket-public-read-prohibited.html)
- [s3-bucket-public-write-prohibited](./s3-bucket-public-write-prohibited.html)
- [s3-bucket-replication-enabled](./s3-bucket-replication-enabled.html)
- [s3-bucket-server-side-encryption-enabled](./s3-bucket-server-side-encryption-enabled.html)
- [s3-bucket-ssl-requests-only](./s3-bucket-ssl-requests-only.html)
- [s3-bucket-versioning-enabled](./s3-bucket-versioning-enabled.html)
- [s3-default-encryption-kms](./s3-default-encryption-kms.html)
- [s3-event-notifications-enabled](./s3-event-notifications-enabled.html)
- [s3-last-backup-recovery-point-created](./s3-last-backup-recovery-point-created.html)
- [s3-lifecycle-policy-check](./s3-lifecycle-policy-check.html)
- [s3-meets-restore-time-target](./s3-meets-restore-time-target.html)
- [s3-resources-protected-by-backup-plan](./s3-resources-protected-by-backup-plan.html)
- [s3-version-lifecycle-policy-check](./s3-version-lifecycle-policy-check.html)
- [sagemaker-endpoint-configuration-kms-key-configured](./sagemaker-endpoint-configuration-kms-key-configured.html)
- [sagemaker-endpoint-config-prod-instance-count](./sagemaker-endpoint-config-prod-instance-count.html)
- [sagemaker-notebook-instance-inside-vpc](./sagemaker-notebook-instance-inside-vpc.html)
- [sagemaker-notebook-instance-kms-key-configured](./sagemaker-notebook-instance-kms-key-configured.html)
- [sagemaker-notebook-instance-root-access-check](./sagemaker-notebook-instance-root-access-check.html)
- [sagemaker-notebook-no-direct-internet-access](./sagemaker-notebook-no-direct-internet-access.html)
- [secretsmanager-rotation-enabled-check](./secretsmanager-rotation-enabled-check.html)
- [secretsmanager-scheduled-rotation-success-check](./secretsmanager-scheduled-rotation-success-check.html)
- [secretsmanager-secret-periodic-rotation](./secretsmanager-secret-periodic-rotation.html)
- [secretsmanager-secret-unused](./secretsmanager-secret-unused.html)
- [secretsmanager-using-cmk](./secretsmanager-using-cmk.html)
- [securityhub-enabled](./securityhub-enabled.html)
- [security-account-information-provided](./security-account-information-provided.html)
- [catalogue de services partagé au sein de l'organisation](./service-catalog-shared-within-organization.html)
- [service-vpc-endpoint-enabled](./service-vpc-endpoint-enabled.html)
- [ses-malware-scanning-enabled](./ses-malware-scanning-enabled.html)
- [sns-encrypted-kms](./sns-encrypted-kms.html)
- [sns-topic-message-delivery-notification-enabled](./sns-topic-message-delivery-notification-enabled.html)
- [ssm-document-not-public](./ssm-document-not-public.html)
- [step-functions-state-machine-logging-enabled](./step-functions-state-machine-logging-enabled.html)
- [storagegateway-last-backup-recovery-point-created](./storagegateway-last-backup-recovery-point-created.html)
- [storagegateway-resources-protected-by-backup-plan](./storagegateway-resources-protected-by-backup-plan.html)
- [subnet-auto-assign-public-ip-disabled](./subnet-auto-assign-public-ip-disabled.html)
- [transfer-family-server-no-ftp](./transfer-family-server-no-ftp.html)
- [virtualmachine-last-backup-recovery-point-created](./virtualmachine-last-backup-recovery-point-created.html)
- [virtualmachine-resources-protected-by-backup-plan](./virtualmachine-resources-protected-by-backup-plan.html)
- [vpc-default-security-group-closed](./vpc-default-security-group-closed.html)
- [vpc-flow-logs-enabled](./vpc-flow-logs-enabled.html)
- [vpc-network-acl-unused-check](./vpc-network-acl-unused-check.html)
- [vpc-peering-dns-resolution-check](./vpc-peering-dns-resolution-check.html)
- [vpc-sg-open-only-to-authorized-ports](./vpc-sg-open-only-to-authorized-ports.html)
- [contrôle des restrictions de port vpc-sg-](./vpc-sg-port-restriction-check.html)
- [vpc-vpn-2-tunnels-up](./vpc-vpn-2-tunnels-up.html)
- [wafv2-logging-enabled](./wafv2-logging-enabled.html)
- [wafv2-rulegroup-logging-enabled](./wafv2-rulegroup-logging-enabled.html)
- [wafv2-rulegroup-not-empty](./wafv2-rulegroup-not-empty.html)
- [wafv2-webacl-not-empty](./wafv2-webacl-not-empty.html)
- [waf-regional-rulegroup-not-empty](./waf-regional-rulegroup-not-empty.html)
- [waf-regional-rule-not-empty](./waf-regional-rule-not-empty.html)
- [waf-regional-webacl-not-empty](./waf-regional-webacl-not-empty.html)

# Région Afrique (Le Cap)

Afrique (Le Cap)

- [access-keys-rotated](./access-keys-rotated.html)
- [account-part-of-organizations](./account-part-of-organizations.html)
- [acm-certificate-expiration-check](./acm-certificate-expiration-check.html)
- [acm-certificate-rsa-check](./acm-certificate-rsa-check.html)
- [acm-pca-root-ca-disabled](./acm-pca-root-ca-disabled.html)
- [alb-desync-mode-check](./alb-desync-mode-check.html)
- [api-gwv2-access-logs-enabled](./api-gwv2-access-logs-enabled.html)
- [api-gwv2-authorization-type-configured](./api-gwv2-authorization-type-configured.html)
- [api-gw-associated-with-waf](./api-gw-associated-with-waf.html)
- [api-gw-cache-enabled-and-encrypted](./api-gw-cache-enabled-and-encrypted.html)
- [api-gw-endpoint-type-check](./api-gw-endpoint-type-check.html)
- [api-gw-execution-logging-enabled](./api-gw-execution-logging-enabled.html)
- [api-gw-ssl-enabled](./api-gw-ssl-enabled.html)
- [api-gw-xray-enabled](./api-gw-xray-enabled.html)
- [approved-amis-by-id](./approved-amis-by-id.html)
- [approved-amis-by-tag](./approved-amis-by-tag.html)
- [athena-workgroup-encrypted-at-rest](./athena-workgroup-encrypted-at-rest.html)
- [aurora-last-backup-recovery-point-created](./aurora-last-backup-recovery-point-created.html)
- [aurora-meets-restore-time-target](./aurora-meets-restore-time-target.html)
- [aurora-resources-protected-by-backup-plan](./aurora-resources-protected-by-backup-plan.html)
- [autoscaling-capacity-rebalancing](./autoscaling-capacity-rebalancing.html)
- [autoscaling-group-elb-healthcheck-required](./autoscaling-group-elb-healthcheck-required.html)
- [autoscaling-launchconfig-requires-imdsv2](./autoscaling-launchconfig-requires-imdsv2.html)
- [autoscaling-launch-config-hop-limit](./autoscaling-launch-config-hop-limit.html)
- [autoscaling-launch-config-public-ip-disabled](./autoscaling-launch-config-public-ip-disabled.html)
- [autoscaling-launch-template](./autoscaling-launch-template.html)
- [autoscaling-multiple-az](./autoscaling-multiple-az.html)
- [autoscaling-multiple-instance-types](./autoscaling-multiple-instance-types.html)
- [backup-plan-min-frequency-and-min-retention-check](./backup-plan-min-frequency-and-min-retention-check.html)
- [backup-recovery-point-encrypted](./backup-recovery-point-encrypted.html)
- [backup-recovery-point-manual-deletion-disabled](./backup-recovery-point-manual-deletion-disabled.html)
- [backup-recovery-point-minimum-retention-check](./backup-recovery-point-minimum-retention-check.html)
- [beanstalk-enhanced-health-reporting-enabled](./beanstalk-enhanced-health-reporting-enabled.html)
- [clb-desync-mode-check](./clb-desync-mode-check.html)
- [clb-multiple-az](./clb-multiple-az.html)
- [cloudformation-stack-drift-detection-check](./cloudformation-stack-drift-detection-check.html)
- [Cloudtrail-all-read-s3-data-event-check](./cloudtrail-all-read-s3-data-event-check.html)
- [Cloudtrail-all-write-s3-data-event-check](./cloudtrail-all-write-s3-data-event-check.html)
- [journalisation de l'accès à un compartiment à 3 compartiments avec Cloudtrail](./cloudtrail-s3-bucket-access-logging.html)
- [accès public à cloudtrail-s3-bucket interdit](./cloudtrail-s3-bucket-public-access-prohibited.html)
- [cloudtrail-s3-dataevents-enabled](./cloudtrail-s3-dataevents-enabled.html)
- [cloudtrail-security-trail-enabled](./cloudtrail-security-trail-enabled.html)
- [cloudwatch-alarm-action-check](./cloudwatch-alarm-action-check.html)
- [cloudwatch-alarm-action-enabled-check](./cloudwatch-alarm-action-enabled-check.html)
- [cloudwatch-alarm-resource-check](./cloudwatch-alarm-resource-check.html)
- [cloudwatch-alarm-settings-check](./cloudwatch-alarm-settings-check.html)
- [cloudwatch-log-group-encrypted](./cloudwatch-log-group-encrypted.html)
- [cloud-trail-cloud-watch-logs-enabled](./cloud-trail-cloud-watch-logs-enabled.html)
- [cloud-trail-enabled](./cloud-trail-enabled.html)
- [cloud-trail-encryption-enabled](./cloud-trail-encryption-enabled.html)
- [cloud-trail-log-file-validation-enabled](./cloud-trail-log-file-validation-enabled.html)
- [cmk-backing-key-rotation-enabled](./cmk-backing-key-rotation-enabled.html)
- [codebuild-project-artifact-encryption](./codebuild-project-artifact-encryption.html)
- [codebuild-project-environment-privileged-check](./codebuild-project-environment-privileged-check.html)
- [codebuild-project-envvar-awscred-check](./codebuild-project-envvar-awscred-check.html)
- [codebuild-project-logging-enabled](./codebuild-project-logging-enabled.html)
- [codebuild-project-s3-logs-encrypted](./codebuild-project-s3-logs-encrypted.html)
- [codedeploy-auto-rollback-monitor-enabled](./codedeploy-auto-rollback-monitor-enabled.html)
- [codedeploy-ec2-minimum-healthy-hosts-configured](./codedeploy-ec2-minimum-healthy-hosts-configured.html)
- [codedeploy-lambda-allatonce-traffic-shift-disabled](./codedeploy-lambda-allatonce-traffic-shift-disabled.html)
- [custom-eventbus-policy-attached](./custom-eventbus-policy-attached.html)
- [cw-loggroup-retention-period-check](./cw-loggroup-retention-period-check.html)
- [db-instance-backup-enabled](./db-instance-backup-enabled.html)
- [desired-instance-tenancy](./desired-instance-tenancy.html)
- [desired-instance-type](./desired-instance-type.html)
- [dms-auto-minor-version-upgrade-check](./dms-auto-minor-version-upgrade-check.html)
- [dms-endpoint-ssl-configured](./dms-endpoint-ssl-configured.html)
- [Authentification DMS-MONGO-DB activée](./dms-mongo-db-authentication-enabled.html)
- [compatible DMS-REDIS-TLS](./dms-redis-tls-enabled.html)
- [dms-replication-task-sourcedb-logging](./dms-replication-task-sourcedb-logging.html)
- [dms-replication-task-targetdb-logging](./dms-replication-task-targetdb-logging.html)
- [dynamodb-autoscaling-enabled](./dynamodb-autoscaling-enabled.html)
- [dynamodb-last-backup-recovery-point-created](./dynamodb-last-backup-recovery-point-created.html)
- [dynamodb-meets-restore-time-target](./dynamodb-meets-restore-time-target.html)
- [dynamodb-pitr-enabled](./dynamodb-pitr-enabled.html)
- [dynamodb-resources-protected-by-backup-plan](./dynamodb-resources-protected-by-backup-plan.html)
- [dynamodb-table-deletion-protection-enabled](./dynamodb-table-deletion-protection-enabled.html)
- [dynamodb-table-encrypted-kms](./dynamodb-table-encrypted-kms.html)
- [ebs-last-backup-recovery-point-created](./ebs-last-backup-recovery-point-created.html)
- [ebs-meets-restore-time-target](./ebs-meets-restore-time-target.html)
- [ebs-optimized-instance](./ebs-optimized-instance.html)
- [ebs-resources-protected-by-backup-plan](./ebs-resources-protected-by-backup-plan.html)
- [ebs-snapshot-public-restorable-check](./ebs-snapshot-public-restorable-check.html)
- [ec2-client-vpn-connection-log-enabled](./ec2-client-vpn-connection-log-enabled.html)
- [ec2-client-vpn-not-authorize-all](./ec2-client-vpn-not-authorize-all.html)
- [ec2-ebs-encryption-by-default](./ec2-ebs-encryption-by-default.html)
- [ec2-instance-detailed-monitoring-enabled](./ec2-instance-detailed-monitoring-enabled.html)
- [ec2-instance-managed-by-ssm](./ec2-instance-managed-by-ssm.html)
- [ec2-instance-multiple-eni-check](./ec2-instance-multiple-eni-check.html)
- [ec2-instance-no-public-ip](./ec2-instance-no-public-ip.html)
- [ec2-instance-profile-attached](./ec2-instance-profile-attached.html)
- [ec2-last-backup-recovery-point-created](./ec2-last-backup-recovery-point-created.html)
- [ec2-launch-template-public-ip-disabled](./ec2-launch-template-public-ip-disabled.html)
- [ec2-managedinstance-applications-blacklisted](./ec2-managedinstance-applications-blacklisted.html)
- [ec2-managedinstance-applications-required](./ec2-managedinstance-applications-required.html)
- [ec2-managedinstance-inventory-blacklisted](./ec2-managedinstance-inventory-blacklisted.html)
- [ec2-managedinstance-platform-check](./ec2-managedinstance-platform-check.html)
- [ec2-meets-restore-time-target](./ec2-meets-restore-time-target.html)
- [ec2-no-amazon-key-pair](./ec2-no-amazon-key-pair.html)
- [ec2-resources-protected-by-backup-plan](./ec2-resources-protected-by-backup-plan.html)
- [ec2-security-group-attached-to-eni](./ec2-security-group-attached-to-eni.html)
- [ec2-security-group-attached-to-eni-periodic](./ec2-security-group-attached-to-eni-periodic.html)
- [ec2-token-hop-limit-check](./ec2-token-hop-limit-check.html)
- [ec2-transit-gateway-auto-vpc-attach-disabled](./ec2-transit-gateway-auto-vpc-attach-disabled.html)
- [ec2-volume-inuse-check](./ec2-volume-inuse-check.html)
- [ecr-private-image-scanning-enabled](./ecr-private-image-scanning-enabled.html)
- [ecr-private-lifecycle-policy-configured](./ecr-private-lifecycle-policy-configured.html)
- [ecr-private-tag-immutability-enabled](./ecr-private-tag-immutability-enabled.html)
- [ecs-awsvpc-networking-enabled](./ecs-awsvpc-networking-enabled.html)
- [ecs-containers-nonprivileged](./ecs-containers-nonprivileged.html)
- [ecs-containers-readonly-access](./ecs-containers-readonly-access.html)
- [ecs-container-insights-enabled](./ecs-container-insights-enabled.html)
- [ecs-fargate-latest-platform-version](./ecs-fargate-latest-platform-version.html)
- [ecs-no-environment-secrets](./ecs-no-environment-secrets.html)
- [ecs-task-definition-log-configuration](./ecs-task-definition-log-configuration.html)
- [ecs-task-definition-memory-hard-limit](./ecs-task-definition-memory-hard-limit.html)
- [ecs-task-definition-nonroot-user](./ecs-task-definition-nonroot-user.html)
- [ecs-task-definition-pid-mode-check](./ecs-task-definition-pid-mode-check.html)
- [ecs-task-definition-user-for-host-mode-check](./ecs-task-definition-user-for-host-mode-check.html)
- [efs-access-point-enforce-root-directory](./efs-access-point-enforce-root-directory.html)
- [efs-access-point-enforce-user-identity](./efs-access-point-enforce-user-identity.html)
- [efs-last-backup-recovery-point-created](./efs-last-backup-recovery-point-created.html)
- [efs-meets-restore-time-target](./efs-meets-restore-time-target.html)
- [efs-mount-target-accessible au public](./efs-mount-target-public-accessible.html)
- [efs-resources-protected-by-backup-plan](./efs-resources-protected-by-backup-plan.html)
- [eip-attached](./eip-attached.html)
- [eks-cluster-logging-enabled](./eks-cluster-logging-enabled.html)
- [eks-cluster-log-enabled](./eks-cluster-log-enabled.html)
- [eks-cluster-oldest-supported-version](./eks-cluster-oldest-supported-version.html)
- [eks-cluster-secrets-encrypted](./eks-cluster-secrets-encrypted.html)
- [eks-cluster-supported-version](./eks-cluster-supported-version.html)
- [eks-endpoint-no-public-access](./eks-endpoint-no-public-access.html)
- [eks-secrets-encrypted](./eks-secrets-encrypted.html)
- [elasticache-auto-minor-version-upgrade-check](./elasticache-auto-minor-version-upgrade-check.html)
- [elasticache-rbac-auth-enabled](./elasticache-rbac-auth-enabled.html)
- [elasticache-redis-cluster-automatic-backup-check](./elasticache-redis-cluster-automatic-backup-check.html)
- [elasticache-repl-grp-auto-failover-enabled](./elasticache-repl-grp-auto-failover-enabled.html)
- [elasticache-repl-grp-encrypted-at-rest](./elasticache-repl-grp-encrypted-at-rest.html)
- [elasticache-repl-grp-encrypted-in-transit](./elasticache-repl-grp-encrypted-in-transit.html)
- [elasticache-repl-grp-redis-auth-enabled](./elasticache-repl-grp-redis-auth-enabled.html)
- [elasticache-subnet-group-check](./elasticache-subnet-group-check.html)
- [elasticache-supported-engine-version](./elasticache-supported-engine-version.html)
- [elasticsearch-encrypted-at-rest](./elasticsearch-encrypted-at-rest.html)
- [elasticsearch-in-vpc-only](./elasticsearch-in-vpc-only.html)
- [elasticsearch-logs-to-cloudwatch](./elasticsearch-logs-to-cloudwatch.html)
- [elastic-beanstalk-logs-to-cloudwatch](./elastic-beanstalk-logs-to-cloudwatch.html)
- [elastic-beanstalk-managed-updates-enabled](./elastic-beanstalk-managed-updates-enabled.html)
- [elbv2-acm-certificate-required](./elbv2-acm-certificate-required.html)
- [elbv2-multiple-az](./elbv2-multiple-az.html)
- [elb-cross-zone-load-balancing-enabled](./elb-cross-zone-load-balancing-enabled.html)
- [elb-deletion-protection-enabled](./elb-deletion-protection-enabled.html)
- [elb-logging-enabled](./elb-logging-enabled.html)
- [elb-tls-https-listeners-only](./elb-tls-https-listeners-only.html)
- [emr-block-public-access](./emr-block-public-access.html)
- [emr-kerberos-enabled](./emr-kerberos-enabled.html)
- [fms-shield-resource-policy-check](./fms-shield-resource-policy-check.html)
- [fms-webacl-resource-policy-check](./fms-webacl-resource-policy-check.html)
- [fms-webacl-rulegroup-association-check](./fms-webacl-rulegroup-association-check.html)
- [fsx-last-backup-recovery-point-created](./fsx-last-backup-recovery-point-created.html)
- [fsx-lustre-copy-tags-to-backups](./fsx-lustre-copy-tags-to-backups.html)
- [fsx-meets-restore-time-target](./fsx-meets-restore-time-target.html)
- [fsx-resources-protected-by-backup-plan](./fsx-resources-protected-by-backup-plan.html)
- [fsx-windows-audit-log-configured](./fsx-windows-audit-log-configured.html)
- [guardduty-eks-protection-audit activé](./guardduty-eks-protection-audit-enabled.html)
- [guardduty-eks-protection-runtime activé](./guardduty-eks-protection-runtime-enabled.html)
- [guardduty-enabled-centralized](./guardduty-enabled-centralized.html)
- [compatible avec la protection GuardDuty-Lambda](./guardduty-lambda-protection-enabled.html)
- [activé par guardduty-malware-protection](./guardduty-malware-protection-enabled.html)
- [guardduty-non-archived-findings](./guardduty-non-archived-findings.html)
- [guardduty-rds-protection activé](./guardduty-rds-protection-enabled.html)
- [protection guardduty-S3 activée](./guardduty-s3-protection-enabled.html)
- [iam-customer-policy-blocked-kms-actions](./iam-customer-policy-blocked-kms-actions.html)
- [compatible avec l'analyseur d'accès externe iam](./iam-external-access-analyzer-enabled.html)
- [iam-group-has-users-check](./iam-group-has-users-check.html)
- [iam-inline-policy-blocked-kms-actions](./iam-inline-policy-blocked-kms-actions.html)
- [iam-no-inline-policy-check](./iam-no-inline-policy-check.html)
- [iam-password-policy](./iam-password-policy.html)
- [iam-policy-blacklisted-check](./iam-policy-blacklisted-check.html)
- [iam-policy-no-statements-with-admin-access](./iam-policy-no-statements-with-admin-access.html)
- [iam-policy-no-statements-with-full-access](./iam-policy-no-statements-with-full-access.html)
- [iam-role-managed-policy-check](./iam-role-managed-policy-check.html)
- [iam-root-access-key-check](./iam-root-access-key-check.html)
- [iam-user-group-membership-check](./iam-user-group-membership-check.html)
- [iam-user-mfa-enabled](./iam-user-mfa-enabled.html)
- [iam-user-no-policies-check](./iam-user-no-policies-check.html)
- [iam-user-unused-credentials-check](./iam-user-unused-credentials-check.html)
- [compatible avec inspector-ec2-scan](./inspector-ec2-scan-enabled.html)
- [compatible avec inspector-ecr-scan](./inspector-ecr-scan-enabled.html)
- [inspector-lambda compatible avec le scan standard](./inspector-lambda-standard-scan-enabled.html)
- [instances-in-vpc](./instances-in-vpc.html)
- [internet-gateway-authorized-vpc-only](./internet-gateway-authorized-vpc-only.html)
- [Kinesis-Firehose Delivery-Stream crypté](./kinesis-firehose-delivery-stream-encrypted.html)
- [kinesis-stream-encrypted](./kinesis-stream-encrypted.html)
- [kms-cmk-not-scheduled-for-deletion](./kms-cmk-not-scheduled-for-deletion.html)
- [lambda-concurrency-check](./lambda-concurrency-check.html)
- [lambda-dlq-check](./lambda-dlq-check.html)
- [lambda-function-public-access-prohibited](./lambda-function-public-access-prohibited.html)
- [lambda-function-settings-check](./lambda-function-settings-check.html)
- [lambda-inside-vpc](./lambda-inside-vpc.html)
- [lambda-vpc-multi-az-check](./lambda-vpc-multi-az-check.html)

Liste des règles gérées en fonction de la disponibilité dans les régions 1040

- [vérification automatique de la découverte des données Macie-Auto-Sensitive](./macie-auto-sensitive-data-discovery-check.html)
- [macie-status-check](./macie-status-check.html)
- [mfa-enabled-for-iam-console-access](./mfa-enabled-for-iam-console-access.html)
- [mq-active-deployment-mode](./mq-active-deployment-mode.html)
- [mq-auto-minor-version-upgrade-enabled](./mq-auto-minor-version-upgrade-enabled.html)
- [compatible avec mq-cloudwatch-audit-log](./mq-cloudwatch-audit-log-enabled.html)
- [mq-rabbit-deployment-mode](./mq-rabbit-deployment-mode.html)
- [msk-enhanced-monitoring-enabled](./msk-enhanced-monitoring-enabled.html)
- [msk-in-cluster-node-require-tls](./msk-in-cluster-node-require-tls.html)
- [multi-region-cloud-trail-enabled](./multi-region-cloud-trail-enabled.html)
- [nacl-no-unrestricted-ssh-rdp](./nacl-no-unrestricted-ssh-rdp.html)
- [neptune-cluster-backup-retention-check](./neptune-cluster-backup-retention-check.html)
- [neptune-cluster-cloudwatch-log-export-enabled](./neptune-cluster-cloudwatch-log-export-enabled.html)
- [neptune-cluster-copy-tags-to-snapshot-enabled](./neptune-cluster-copy-tags-to-snapshot-enabled.html)
- [neptune-cluster-deletion-protection-enabled](./neptune-cluster-deletion-protection-enabled.html)
- [neptune-cluster-encrypted](./neptune-cluster-encrypted.html)
- [neptune-cluster-iam-database-authentication](./neptune-cluster-iam-database-authentication.html)
- [neptune-cluster-multi-az-enabled](./neptune-cluster-multi-az-enabled.html)
- [neptune-cluster-snapshot-encrypted](./neptune-cluster-snapshot-encrypted.html)
- [neptune-cluster-snapshot-public-prohibited](./neptune-cluster-snapshot-public-prohibited.html)
- [netfw-deletion-protection-enabled](./netfw-deletion-protection-enabled.html)
- [netfw-logging-enabled](./netfw-logging-enabled.html)
- [netfw-multi-az-enabled](./netfw-multi-az-enabled.html)
- [netfw-policy-default-action-fragment-packets](./netfw-policy-default-action-fragment-packets.html)
- [netfw-policy-default-action-full-packets](./netfw-policy-default-action-full-packets.html)
- [netfw-policy-rule-group-associated](./netfw-policy-rule-group-associated.html)
- [netfw-stateless-rule-group-not-empty](./netfw-stateless-rule-group-not-empty.html)
- [nlb-cross-zone-load-balancing-enabled](./nlb-cross-zone-load-balancing-enabled.html)
- [no-unrestricted-route-to-igw](./no-unrestricted-route-to-igw.html)
- [opensearch-primary-node-fault-tolerance](./opensearch-primary-node-fault-tolerance.html)
- [opensearch-update-check](./opensearch-update-check.html)
- [rds-aurora-mysql-audit-logging-enabled](./rds-aurora-mysql-audit-logging-enabled.html)
- [rds-automatic-minor-version-upgrade-enabled](./rds-automatic-minor-version-upgrade-enabled.html)
- [rds-cluster-auto-minor-version-upgrade-enable](./rds-cluster-auto-minor-version-upgrade-enable.html)
- [rds-cluster-default-admin-check](./rds-cluster-default-admin-check.html)
- [rds-cluster-deletion-protection-enabled](./rds-cluster-deletion-protection-enabled.html)
- [rds-cluster-encrypted-at-rest](./rds-cluster-encrypted-at-rest.html)
- [rds-cluster-iam-authentication-enabled](./rds-cluster-iam-authentication-enabled.html)
- [rds-cluster-multi-az-enabled](./rds-cluster-multi-az-enabled.html)
- [rds-enhanced-monitoring-enabled](./rds-enhanced-monitoring-enabled.html)
- [rds-instance-default-admin-check](./rds-instance-default-admin-check.html)
- [rds-instance-deletion-protection-enabled](./rds-instance-deletion-protection-enabled.html)
- [rds-instance-public-access-check](./rds-instance-public-access-check.html)
- [rds-last-backup-recovery-point-created](./rds-last-backup-recovery-point-created.html)
- [rds-meets-restore-time-target](./rds-meets-restore-time-target.html)
- [rds-multi-az-support](./rds-multi-az-support.html)
- [rds-resources-protected-by-backup-plan](./rds-resources-protected-by-backup-plan.html)
- [rds-snapshot-encrypted](./rds-snapshot-encrypted.html)
- [rds-storage-encrypted](./rds-storage-encrypted.html)
- [redshift-audit-logging-enabled](./redshift-audit-logging-enabled.html)
- [redshift-cluster-configuration-check](./redshift-cluster-configuration-check.html)
- [redshift-cluster-kms-enabled](./redshift-cluster-kms-enabled.html)
- [redshift-cluster-maintenancesettings-check](./redshift-cluster-maintenancesettings-check.html)
- [redshift-cluster-public-access-check](./redshift-cluster-public-access-check.html)
- [redshift-default-admin-check](./redshift-default-admin-check.html)
- [redshift-default-db-name-check](./redshift-default-db-name-check.html)
- [redshift-enhanced-vpc-routing-enabled](./redshift-enhanced-vpc-routing-enabled.html)
- [redshift-require-tls-ssl](./redshift-require-tls-ssl.html)
- [accès au port non restreint par redshift-unrestricted-](./redshift-unrestricted-port-access.html)
- [required-tags](./required-tags.html)
- [restricted-incoming-traffic](./restricted-incoming-traffic.html)
- [root-account-hardware-mfa-enabled](./root-account-hardware-mfa-enabled.html)
- [root-account-mfa-enabled](./root-account-mfa-enabled.html)
- [s3-access-point-in-vpc-only](./s3-access-point-in-vpc-only.html)
- [s3-access-point-public-access-blocks](./s3-access-point-public-access-blocks.html)
- [s3-account-level-public-access-blocks](./s3-account-level-public-access-blocks.html)
- [s3-account-level-public-access-blocks-periodic](./s3-account-level-public-access-blocks-periodic.html)
- [s3-bucket-acl-prohibited](./s3-bucket-acl-prohibited.html)
- [s3-bucket-blacklisted-actions-prohibited](./s3-bucket-blacklisted-actions-prohibited.html)
- [compatible avec la réplication entre régions du compartiment S3](./s3-bucket-cross-region-replication-enabled.html)
- [s3-bucket-default-lock-enabled](./s3-bucket-default-lock-enabled.html)
- [s3-bucket-level-public-access-prohibited](./s3-bucket-level-public-access-prohibited.html)
- [s3-bucket-logging-enabled](./s3-bucket-logging-enabled.html)
- [s3-bucket-mfa-delete-enabled](./s3-bucket-mfa-delete-enabled.html)
- [s3-bucket-policy-grantee-check](./s3-bucket-policy-grantee-check.html)
- [s3-bucket-policy-not-more-permissive](./s3-bucket-policy-not-more-permissive.html)
- [s3-bucket-public-read-prohibited](./s3-bucket-public-read-prohibited.html)
- [s3-bucket-public-write-prohibited](./s3-bucket-public-write-prohibited.html)
- [s3-bucket-replication-enabled](./s3-bucket-replication-enabled.html)
- [s3-bucket-server-side-encryption-enabled](./s3-bucket-server-side-encryption-enabled.html)
- [s3-bucket-ssl-requests-only](./s3-bucket-ssl-requests-only.html)
- [s3-bucket-versioning-enabled](./s3-bucket-versioning-enabled.html)
- [s3-default-encryption-kms](./s3-default-encryption-kms.html)
- [s3-event-notifications-enabled](./s3-event-notifications-enabled.html)
- [s3-last-backup-recovery-point-created](./s3-last-backup-recovery-point-created.html)
- [s3-lifecycle-policy-check](./s3-lifecycle-policy-check.html)
- [s3-meets-restore-time-target](./s3-meets-restore-time-target.html)
- [s3-resources-protected-by-backup-plan](./s3-resources-protected-by-backup-plan.html)
- [s3-version-lifecycle-policy-check](./s3-version-lifecycle-policy-check.html)
- [sagemaker-endpoint-config-prod-instance-count](./sagemaker-endpoint-config-prod-instance-count.html)
- [sagemaker-notebook-instance-inside-vpc](./sagemaker-notebook-instance-inside-vpc.html)
- [sagemaker-notebook-instance-root-access-check](./sagemaker-notebook-instance-root-access-check.html)
- [secretsmanager-rotation-enabled-check](./secretsmanager-rotation-enabled-check.html)
- [secretsmanager-scheduled-rotation-success-check](./secretsmanager-scheduled-rotation-success-check.html)
- [secretsmanager-secret-periodic-rotation](./secretsmanager-secret-periodic-rotation.html)
- [secretsmanager-secret-unused](./secretsmanager-secret-unused.html)
- [secretsmanager-using-cmk](./secretsmanager-using-cmk.html)
- [security-account-information-provided](./security-account-information-provided.html)
- [catalogue de services partagé au sein de l'organisation](./service-catalog-shared-within-organization.html)
- [service-vpc-endpoint-enabled](./service-vpc-endpoint-enabled.html)
- [sns-encrypted-kms](./sns-encrypted-kms.html)
- [sns-topic-message-delivery-notification-enabled](./sns-topic-message-delivery-notification-enabled.html)
- [ssm-document-not-public](./ssm-document-not-public.html)
- [step-functions-state-machine-logging-enabled](./step-functions-state-machine-logging-enabled.html)
- [storagegateway-last-backup-recovery-point-created](./storagegateway-last-backup-recovery-point-created.html)
- [storagegateway-resources-protected-by-backup-plan](./storagegateway-resources-protected-by-backup-plan.html)
- [subnet-auto-assign-public-ip-disabled](./subnet-auto-assign-public-ip-disabled.html)
- [transfer-family-server-no-ftp](./transfer-family-server-no-ftp.html)
- [virtualmachine-last-backup-recovery-point-created](./virtualmachine-last-backup-recovery-point-created.html)
- [virtualmachine-resources-protected-by-backup-plan](./virtualmachine-resources-protected-by-backup-plan.html)
- [vpc-default-security-group-closed](./vpc-default-security-group-closed.html)
- [vpc-flow-logs-enabled](./vpc-flow-logs-enabled.html)
- [vpc-network-acl-unused-check](./vpc-network-acl-unused-check.html)
- [vpc-peering-dns-resolution-check](./vpc-peering-dns-resolution-check.html)
- [vpc-sg-open-only-to-authorized-ports](./vpc-sg-open-only-to-authorized-ports.html)
- [contrôle des restrictions de port vpc-sg-](./vpc-sg-port-restriction-check.html)
- [vpc-vpn-2-tunnels-up](./vpc-vpn-2-tunnels-up.html)
- [wafv2-rulegroup-logging-enabled](./wafv2-rulegroup-logging-enabled.html)
- [wafv2-rulegroup-not-empty](./wafv2-rulegroup-not-empty.html)
- [wafv2-webacl-not-empty](./wafv2-webacl-not-empty.html)

Liste des règles gérées en fonction de la disponibilité dans les régions 1044

- [waf-regional-rulegroup-not-empty](./waf-regional-rulegroup-not-empty.html)
- [waf-regional-rule-not-empty](./waf-regional-rule-not-empty.html)
- [waf-regional-webacl-not-empty](./waf-regional-webacl-not-empty.html)

# Région Asie-Pacifique (Hong Kong)

#### Asie-Pacifique (Hong Kong)

- [access-keys-rotated](./access-keys-rotated.html)
- [account-part-of-organizations](./account-part-of-organizations.html)
- [acm-certificate-expiration-check](./acm-certificate-expiration-check.html)
- [acm-certificate-rsa-check](./acm-certificate-rsa-check.html)
- [acm-pca-root-ca-disabled](./acm-pca-root-ca-disabled.html)
- [alb-desync-mode-check](./alb-desync-mode-check.html)
- [alb-http-drop-invalid-header-enabled](./alb-http-drop-invalid-header-enabled.html)
- [alb-http-to-https-redirection-check](./alb-http-to-https-redirection-check.html)
- [alb-waf-enabled](./alb-waf-enabled.html)
- [api-gwv2-access-logs-enabled](./api-gwv2-access-logs-enabled.html)
- [api-gwv2-authorization-type-configured](./api-gwv2-authorization-type-configured.html)
- [api-gw-associated-with-waf](./api-gw-associated-with-waf.html)
- [api-gw-cache-enabled-and-encrypted](./api-gw-cache-enabled-and-encrypted.html)
- [api-gw-endpoint-type-check](./api-gw-endpoint-type-check.html)
- [api-gw-execution-logging-enabled](./api-gw-execution-logging-enabled.html)
- [api-gw-ssl-enabled](./api-gw-ssl-enabled.html)
- [api-gw-xray-enabled](./api-gw-xray-enabled.html)
- [approved-amis-by-id](./approved-amis-by-id.html)
- [approved-amis-by-tag](./approved-amis-by-tag.html)
- [appsync-associated-with-waf](./appsync-associated-with-waf.html)
- [appsync-authorization-check](./appsync-authorization-check.html)
- [appsync-cache-encryption-at-rest](./appsync-cache-encryption-at-rest.html)
- [appsync-logging-enabled](./appsync-logging-enabled.html)
- [athena-workgroup-encrypted-at-rest](./athena-workgroup-encrypted-at-rest.html)
- [aurora-last-backup-recovery-point-created](./aurora-last-backup-recovery-point-created.html)
- [aurora-meets-restore-time-target](./aurora-meets-restore-time-target.html)
- [aurora-resources-protected-by-backup-plan](./aurora-resources-protected-by-backup-plan.html)
- [autoscaling-capacity-rebalancing](./autoscaling-capacity-rebalancing.html)
- [autoscaling-group-elb-healthcheck-required](./autoscaling-group-elb-healthcheck-required.html)
- [autoscaling-launchconfig-requires-imdsv2](./autoscaling-launchconfig-requires-imdsv2.html)
- [autoscaling-launch-config-hop-limit](./autoscaling-launch-config-hop-limit.html)
- [autoscaling-launch-config-public-ip-disabled](./autoscaling-launch-config-public-ip-disabled.html)
- [autoscaling-launch-template](./autoscaling-launch-template.html)
- [autoscaling-multiple-az](./autoscaling-multiple-az.html)
- [autoscaling-multiple-instance-types](./autoscaling-multiple-instance-types.html)
- [backup-plan-min-frequency-and-min-retention-check](./backup-plan-min-frequency-and-min-retention-check.html)
- [backup-recovery-point-encrypted](./backup-recovery-point-encrypted.html)
- [backup-recovery-point-manual-deletion-disabled](./backup-recovery-point-manual-deletion-disabled.html)
- [backup-recovery-point-minimum-retention-check](./backup-recovery-point-minimum-retention-check.html)
- [beanstalk-enhanced-health-reporting-enabled](./beanstalk-enhanced-health-reporting-enabled.html)
- [clb-desync-mode-check](./clb-desync-mode-check.html)
- [clb-multiple-az](./clb-multiple-az.html)
- [cloudformation-stack-drift-detection-check](./cloudformation-stack-drift-detection-check.html)
- [Cloudtrail-all-read-s3-data-event-check](./cloudtrail-all-read-s3-data-event-check.html)
- [Cloudtrail-all-write-s3-data-event-check](./cloudtrail-all-write-s3-data-event-check.html)
- [journalisation de l'accès à un compartiment à 3 compartiments avec Cloudtrail](./cloudtrail-s3-bucket-access-logging.html)
- [accès public à cloudtrail-s3-bucket interdit](./cloudtrail-s3-bucket-public-access-prohibited.html)
- [cloudtrail-s3-dataevents-enabled](./cloudtrail-s3-dataevents-enabled.html)
- [cloudtrail-security-trail-enabled](./cloudtrail-security-trail-enabled.html)
- [cloudwatch-alarm-action-check](./cloudwatch-alarm-action-check.html)
- [cloudwatch-alarm-action-enabled-check](./cloudwatch-alarm-action-enabled-check.html)
- [cloudwatch-alarm-resource-check](./cloudwatch-alarm-resource-check.html)
- [cloudwatch-alarm-settings-check](./cloudwatch-alarm-settings-check.html)
- [cloudwatch-log-group-encrypted](./cloudwatch-log-group-encrypted.html)
- [cloud-trail-cloud-watch-logs-enabled](./cloud-trail-cloud-watch-logs-enabled.html)
- [cloud-trail-enabled](./cloud-trail-enabled.html)
- [cloud-trail-encryption-enabled](./cloud-trail-encryption-enabled.html)
- [cloud-trail-log-file-validation-enabled](./cloud-trail-log-file-validation-enabled.html)
- [cmk-backing-key-rotation-enabled](./cmk-backing-key-rotation-enabled.html)
- [codebuild-project-artifact-encryption](./codebuild-project-artifact-encryption.html)
- [codebuild-project-environment-privileged-check](./codebuild-project-environment-privileged-check.html)
- [codebuild-project-envvar-awscred-check](./codebuild-project-envvar-awscred-check.html)
- [codebuild-project-logging-enabled](./codebuild-project-logging-enabled.html)
- [codebuild-project-s3-logs-encrypted](./codebuild-project-s3-logs-encrypted.html)
- [codebuild-project-source-repo-url-check](./codebuild-project-source-repo-url-check.html)
- [codedeploy-auto-rollback-monitor-enabled](./codedeploy-auto-rollback-monitor-enabled.html)
- [codedeploy-ec2-minimum-healthy-hosts-configured](./codedeploy-ec2-minimum-healthy-hosts-configured.html)
- [codedeploy-lambda-allatonce-traffic-shift-disabled](./codedeploy-lambda-allatonce-traffic-shift-disabled.html)
- [custom-eventbus-policy-attached](./custom-eventbus-policy-attached.html)
- [custom-schema-registry-policy-attached](./custom-schema-registry-policy-attached.html)
- [cw-loggroup-retention-period-check](./cw-loggroup-retention-period-check.html)
- [db-instance-backup-enabled](./db-instance-backup-enabled.html)
- [desired-instance-tenancy](./desired-instance-tenancy.html)
- [desired-instance-type](./desired-instance-type.html)
- [dms-auto-minor-version-upgrade-check](./dms-auto-minor-version-upgrade-check.html)
- [dms-endpoint-ssl-configured](./dms-endpoint-ssl-configured.html)
- [Authentification DMS-MONGO-DB activée](./dms-mongo-db-authentication-enabled.html)
- [Autorisation DMS-NEPTUNE-IAM activée](./dms-neptune-iam-authorization-enabled.html)
- [compatible DMS-REDIS-TLS](./dms-redis-tls-enabled.html)
- [dms-replication-not-public](./dms-replication-not-public.html)
- [dms-replication-task-sourcedb-logging](./dms-replication-task-sourcedb-logging.html)
- [dms-replication-task-targetdb-logging](./dms-replication-task-targetdb-logging.html)
- [dynamodb-autoscaling-enabled](./dynamodb-autoscaling-enabled.html)
- [dynamodb-in-backup-plan](./dynamodb-in-backup-plan.html)
- [dynamodb-last-backup-recovery-point-created](./dynamodb-last-backup-recovery-point-created.html)
- [dynamodb-meets-restore-time-target](./dynamodb-meets-restore-time-target.html)
- [dynamodb-pitr-enabled](./dynamodb-pitr-enabled.html)
- [dynamodb-resources-protected-by-backup-plan](./dynamodb-resources-protected-by-backup-plan.html)
- [dynamodb-table-deletion-protection-enabled](./dynamodb-table-deletion-protection-enabled.html)
- [dynamodb-table-encrypted-kms](./dynamodb-table-encrypted-kms.html)
- [dynamodb-throughput-limit-check](./dynamodb-throughput-limit-check.html)
- [ebs-in-backup-plan](./ebs-in-backup-plan.html)
- [ebs-last-backup-recovery-point-created](./ebs-last-backup-recovery-point-created.html)
- [ebs-meets-restore-time-target](./ebs-meets-restore-time-target.html)
- [ebs-optimized-instance](./ebs-optimized-instance.html)
- [ebs-resources-protected-by-backup-plan](./ebs-resources-protected-by-backup-plan.html)
- [ebs-snapshot-public-restorable-check](./ebs-snapshot-public-restorable-check.html)
- [ec2-client-vpn-connection-log-enabled](./ec2-client-vpn-connection-log-enabled.html)
- [ec2-client-vpn-not-authorize-all](./ec2-client-vpn-not-authorize-all.html)
- [ec2-ebs-encryption-by-default](./ec2-ebs-encryption-by-default.html)
- [ec2-imdsv2-check](./ec2-imdsv2-check.html)
- [ec2-instance-detailed-monitoring-enabled](./ec2-instance-detailed-monitoring-enabled.html)
- [ec2-instance-managed-by-ssm](./ec2-instance-managed-by-ssm.html)
- [ec2-instance-multiple-eni-check](./ec2-instance-multiple-eni-check.html)
- [ec2-instance-no-public-ip](./ec2-instance-no-public-ip.html)
- [ec2-instance-profile-attached](./ec2-instance-profile-attached.html)
- [ec2-last-backup-recovery-point-created](./ec2-last-backup-recovery-point-created.html)
- [ec2-launch-template-public-ip-disabled](./ec2-launch-template-public-ip-disabled.html)
- [ec2-managedinstance-applications-blacklisted](./ec2-managedinstance-applications-blacklisted.html)
- [ec2-managedinstance-applications-required](./ec2-managedinstance-applications-required.html)
- [ec2-managedinstance-association-compliance-status-check](./ec2-managedinstance-association-compliance-status-check.html)
- [ec2-managedinstance-inventory-blacklisted](./ec2-managedinstance-inventory-blacklisted.html)
- [ec2-managedinstance-patch-compliance-status-check](./ec2-managedinstance-patch-compliance-status-check.html)
- [ec2-managedinstance-platform-check](./ec2-managedinstance-platform-check.html)
- [ec2-meets-restore-time-target](./ec2-meets-restore-time-target.html)
- [ec2-no-amazon-key-pair](./ec2-no-amazon-key-pair.html)
- [ec2-resources-protected-by-backup-plan](./ec2-resources-protected-by-backup-plan.html)
- [ec2-security-group-attached-to-eni](./ec2-security-group-attached-to-eni.html)
- [ec2-security-group-attached-to-eni-periodic](./ec2-security-group-attached-to-eni-periodic.html)
- [ec2-stopped-instance](./ec2-stopped-instance.html)
- [ec2-token-hop-limit-check](./ec2-token-hop-limit-check.html)
- [ec2-volume-inuse-check](./ec2-volume-inuse-check.html)
- [ecr-private-image-scanning-enabled](./ecr-private-image-scanning-enabled.html)
- [ecr-private-lifecycle-policy-configured](./ecr-private-lifecycle-policy-configured.html)
- [ecr-private-tag-immutability-enabled](./ecr-private-tag-immutability-enabled.html)
- [ecs-awsvpc-networking-enabled](./ecs-awsvpc-networking-enabled.html)
- [ecs-containers-nonprivileged](./ecs-containers-nonprivileged.html)
- [ecs-containers-readonly-access](./ecs-containers-readonly-access.html)
- [ecs-container-insights-enabled](./ecs-container-insights-enabled.html)
- [ecs-fargate-latest-platform-version](./ecs-fargate-latest-platform-version.html)
- [ecs-no-environment-secrets](./ecs-no-environment-secrets.html)
- [ecs-task-definition-log-configuration](./ecs-task-definition-log-configuration.html)
- [ecs-task-definition-memory-hard-limit](./ecs-task-definition-memory-hard-limit.html)
- [ecs-task-definition-nonroot-user](./ecs-task-definition-nonroot-user.html)
- [ecs-task-definition-pid-mode-check](./ecs-task-definition-pid-mode-check.html)
- [ecs-task-definition-user-for-host-mode-check](./ecs-task-definition-user-for-host-mode-check.html)
- [efs-access-point-enforce-root-directory](./efs-access-point-enforce-root-directory.html)
- [efs-access-point-enforce-user-identity](./efs-access-point-enforce-user-identity.html)
- [efs-encrypted-check](./efs-encrypted-check.html)
- [efs-in-backup-plan](./efs-in-backup-plan.html)
- [efs-last-backup-recovery-point-created](./efs-last-backup-recovery-point-created.html)
- [efs-meets-restore-time-target](./efs-meets-restore-time-target.html)
- [efs-mount-target-accessible au public](./efs-mount-target-public-accessible.html)
- [efs-resources-protected-by-backup-plan](./efs-resources-protected-by-backup-plan.html)
- [eip-attached](./eip-attached.html)
- [eks-cluster-logging-enabled](./eks-cluster-logging-enabled.html)
- [eks-cluster-log-enabled](./eks-cluster-log-enabled.html)
- [eks-cluster-oldest-supported-version](./eks-cluster-oldest-supported-version.html)
- [eks-cluster-secrets-encrypted](./eks-cluster-secrets-encrypted.html)
- [eks-cluster-supported-version](./eks-cluster-supported-version.html)
- [eks-endpoint-no-public-access](./eks-endpoint-no-public-access.html)
- [eks-secrets-encrypted](./eks-secrets-encrypted.html)
- [elasticache-auto-minor-version-upgrade-check](./elasticache-auto-minor-version-upgrade-check.html)
- [elasticache-rbac-auth-enabled](./elasticache-rbac-auth-enabled.html)
- [elasticache-redis-cluster-automatic-backup-check](./elasticache-redis-cluster-automatic-backup-check.html)
- [elasticache-repl-grp-auto-failover-enabled](./elasticache-repl-grp-auto-failover-enabled.html)
- [elasticache-repl-grp-encrypted-at-rest](./elasticache-repl-grp-encrypted-at-rest.html)
- [elasticache-repl-grp-encrypted-in-transit](./elasticache-repl-grp-encrypted-in-transit.html)
- [elasticache-repl-grp-redis-auth-enabled](./elasticache-repl-grp-redis-auth-enabled.html)
- [elasticache-subnet-group-check](./elasticache-subnet-group-check.html)
- [elasticache-supported-engine-version](./elasticache-supported-engine-version.html)
- [elasticsearch-encrypted-at-rest](./elasticsearch-encrypted-at-rest.html)
- [elasticsearch-in-vpc-only](./elasticsearch-in-vpc-only.html)
- [elasticsearch-logs-to-cloudwatch](./elasticsearch-logs-to-cloudwatch.html)
- [elasticsearch-node-to-node-encryption-check](./elasticsearch-node-to-node-encryption-check.html)
- [elastic-beanstalk-logs-to-cloudwatch](./elastic-beanstalk-logs-to-cloudwatch.html)
- [elastic-beanstalk-managed-updates-enabled](./elastic-beanstalk-managed-updates-enabled.html)
- [elbv2-acm-certificate-required](./elbv2-acm-certificate-required.html)
- [elbv2-multiple-az](./elbv2-multiple-az.html)
- [elb-acm-certificate-required](./elb-acm-certificate-required.html)
- [elb-cross-zone-load-balancing-enabled](./elb-cross-zone-load-balancing-enabled.html)
- [elb-custom-security-policy-ssl-check](./elb-custom-security-policy-ssl-check.html)
- [elb-deletion-protection-enabled](./elb-deletion-protection-enabled.html)
- [elb-logging-enabled](./elb-logging-enabled.html)

Liste des règles gérées en fonction de la disponibilité dans les régions 1050

- [elb-predefined-security-policy-ssl-check](./elb-predefined-security-policy-ssl-check.html)
- [elb-tls-https-listeners-only](./elb-tls-https-listeners-only.html)
- [emr-block-public-access](./emr-block-public-access.html)
- [emr-kerberos-enabled](./emr-kerberos-enabled.html)
- [emr-master-no-public-ip](./emr-master-no-public-ip.html)
- [encrypted-volumes](./encrypted-volumes.html)
- [fms-shield-resource-policy-check](./fms-shield-resource-policy-check.html)
- [fms-webacl-resource-policy-check](./fms-webacl-resource-policy-check.html)
- [fms-webacl-rulegroup-association-check](./fms-webacl-rulegroup-association-check.html)
- [fsx-last-backup-recovery-point-created](./fsx-last-backup-recovery-point-created.html)
- [fsx-lustre-copy-tags-to-backups](./fsx-lustre-copy-tags-to-backups.html)
- [fsx-meets-restore-time-target](./fsx-meets-restore-time-target.html)
- [fsx-openzfs-copy-tags-enabled](./fsx-openzfs-copy-tags-enabled.html)
- [fsx-resources-protected-by-backup-plan](./fsx-resources-protected-by-backup-plan.html)
- [fsx-windows-audit-log-configured](./fsx-windows-audit-log-configured.html)
- [guardduty-eks-protection-audit activé](./guardduty-eks-protection-audit-enabled.html)
- [guardduty-eks-protection-runtime activé](./guardduty-eks-protection-runtime-enabled.html)
- [guardduty-enabled-centralized](./guardduty-enabled-centralized.html)
- [compatible avec la protection GuardDuty-Lambda](./guardduty-lambda-protection-enabled.html)
- [activé par guardduty-malware-protection](./guardduty-malware-protection-enabled.html)
- [guardduty-non-archived-findings](./guardduty-non-archived-findings.html)
- [guardduty-rds-protection activé](./guardduty-rds-protection-enabled.html)
- [protection guardduty-S3 activée](./guardduty-s3-protection-enabled.html)
- [iam-customer-policy-blocked-kms-actions](./iam-customer-policy-blocked-kms-actions.html)
- [compatible avec l'analyseur d'accès externe iam](./iam-external-access-analyzer-enabled.html)
- [iam-group-has-users-check](./iam-group-has-users-check.html)
- [iam-inline-policy-blocked-kms-actions](./iam-inline-policy-blocked-kms-actions.html)
- [iam-no-inline-policy-check](./iam-no-inline-policy-check.html)
- [iam-password-policy](./iam-password-policy.html)
- [iam-policy-blacklisted-check](./iam-policy-blacklisted-check.html)
- [iam-policy-in-use](./iam-policy-in-use.html)
- [iam-policy-no-statements-with-admin-access](./iam-policy-no-statements-with-admin-access.html)
- [iam-policy-no-statements-with-full-access](./iam-policy-no-statements-with-full-access.html)
- [iam-role-managed-policy-check](./iam-role-managed-policy-check.html)
- [iam-root-access-key-check](./iam-root-access-key-check.html)
- [iam-user-group-membership-check](./iam-user-group-membership-check.html)
- [iam-user-mfa-enabled](./iam-user-mfa-enabled.html)
- [iam-user-no-policies-check](./iam-user-no-policies-check.html)
- [iam-user-unused-credentials-check](./iam-user-unused-credentials-check.html)
- [incoming-ssh-disabled](./incoming-ssh-disabled.html)
- [compatible avec inspector-ec2-scan](./inspector-ec2-scan-enabled.html)
- [compatible avec inspector-ecr-scan](./inspector-ecr-scan-enabled.html)
- [inspector-lambda compatible avec le scan standard](./inspector-lambda-standard-scan-enabled.html)
- [instances-in-vpc](./instances-in-vpc.html)
- [internet-gateway-authorized-vpc-only](./internet-gateway-authorized-vpc-only.html)
- [Kinesis-Firehose Delivery-Stream crypté](./kinesis-firehose-delivery-stream-encrypted.html)
- [kinesis-stream-encrypted](./kinesis-stream-encrypted.html)
- [kms-cmk-not-scheduled-for-deletion](./kms-cmk-not-scheduled-for-deletion.html)
- [lambda-concurrency-check](./lambda-concurrency-check.html)
- [lambda-dlq-check](./lambda-dlq-check.html)
- [lambda-function-public-access-prohibited](./lambda-function-public-access-prohibited.html)
- [lambda-function-settings-check](./lambda-function-settings-check.html)
- [lambda-inside-vpc](./lambda-inside-vpc.html)
- [lambda-vpc-multi-az-check](./lambda-vpc-multi-az-check.html)
- [vérification automatique de la découverte des données Macie-Auto-Sensitive](./macie-auto-sensitive-data-discovery-check.html)
- [macie-status-check](./macie-status-check.html)
- [mfa-enabled-for-iam-console-access](./mfa-enabled-for-iam-console-access.html)
- [mq-active-deployment-mode](./mq-active-deployment-mode.html)
- [mq-automatic-minor-version-upgrade-enabled](./mq-automatic-minor-version-upgrade-enabled.html)
- [mq-auto-minor-version-upgrade-enabled](./mq-auto-minor-version-upgrade-enabled.html)
- [mq-cloudwatch-audit-logging-enabled](./mq-cloudwatch-audit-logging-enabled.html)
- [compatible avec mq-cloudwatch-audit-log](./mq-cloudwatch-audit-log-enabled.html)
- [mq-no-public-access](./mq-no-public-access.html)
- [mq-rabbit-deployment-mode](./mq-rabbit-deployment-mode.html)
- [msk-enhanced-monitoring-enabled](./msk-enhanced-monitoring-enabled.html)
- [msk-in-cluster-node-require-tls](./msk-in-cluster-node-require-tls.html)
- [multi-region-cloud-trail-enabled](./multi-region-cloud-trail-enabled.html)
- [nacl-no-unrestricted-ssh-rdp](./nacl-no-unrestricted-ssh-rdp.html)
- [neptune-cluster-backup-retention-check](./neptune-cluster-backup-retention-check.html)
- [neptune-cluster-cloudwatch-log-export-enabled](./neptune-cluster-cloudwatch-log-export-enabled.html)
- [neptune-cluster-copy-tags-to-snapshot-enabled](./neptune-cluster-copy-tags-to-snapshot-enabled.html)
- [neptune-cluster-deletion-protection-enabled](./neptune-cluster-deletion-protection-enabled.html)
- [neptune-cluster-encrypted](./neptune-cluster-encrypted.html)
- [neptune-cluster-iam-database-authentication](./neptune-cluster-iam-database-authentication.html)
- [neptune-cluster-multi-az-enabled](./neptune-cluster-multi-az-enabled.html)
- [neptune-cluster-snapshot-encrypted](./neptune-cluster-snapshot-encrypted.html)
- [neptune-cluster-snapshot-public-prohibited](./neptune-cluster-snapshot-public-prohibited.html)
- [netfw-deletion-protection-enabled](./netfw-deletion-protection-enabled.html)
- [netfw-logging-enabled](./netfw-logging-enabled.html)
- [netfw-multi-az-enabled](./netfw-multi-az-enabled.html)
- [netfw-policy-default-action-fragment-packets](./netfw-policy-default-action-fragment-packets.html)
- [netfw-policy-default-action-full-packets](./netfw-policy-default-action-full-packets.html)
- [netfw-policy-rule-group-associated](./netfw-policy-rule-group-associated.html)
- [netfw-stateless-rule-group-not-empty](./netfw-stateless-rule-group-not-empty.html)
- [nlb-cross-zone-load-balancing-enabled](./nlb-cross-zone-load-balancing-enabled.html)
- [no-unrestricted-route-to-igw](./no-unrestricted-route-to-igw.html)
- [opensearch-access-control-enabled](./opensearch-access-control-enabled.html)
- [opensearch-audit-logging-enabled](./opensearch-audit-logging-enabled.html)
- [opensearch-data-node-fault-tolerance](./opensearch-data-node-fault-tolerance.html)
- [opensearch-encrypted-at-rest](./opensearch-encrypted-at-rest.html)
- [opensearch-https-required](./opensearch-https-required.html)
- [opensearch-in-vpc-only](./opensearch-in-vpc-only.html)
- [opensearch-logs-to-cloudwatch](./opensearch-logs-to-cloudwatch.html)
- [opensearch-node-to-node-encryption-check](./opensearch-node-to-node-encryption-check.html)
- [opensearch-primary-node-fault-tolerance](./opensearch-primary-node-fault-tolerance.html)
- [opensearch-update-check](./opensearch-update-check.html)
- [rds-aurora-mysql-audit-logging-enabled](./rds-aurora-mysql-audit-logging-enabled.html)
- [rds-automatic-minor-version-upgrade-enabled](./rds-automatic-minor-version-upgrade-enabled.html)
- [rds-cluster-auto-minor-version-upgrade-enable](./rds-cluster-auto-minor-version-upgrade-enable.html)
- [rds-cluster-default-admin-check](./rds-cluster-default-admin-check.html)
- [rds-cluster-deletion-protection-enabled](./rds-cluster-deletion-protection-enabled.html)
- [rds-cluster-encrypted-at-rest](./rds-cluster-encrypted-at-rest.html)
- [rds-cluster-iam-authentication-enabled](./rds-cluster-iam-authentication-enabled.html)
- [rds-cluster-multi-az-enabled](./rds-cluster-multi-az-enabled.html)
- [rds-enhanced-monitoring-enabled](./rds-enhanced-monitoring-enabled.html)
- [rds-instance-default-admin-check](./rds-instance-default-admin-check.html)
- [rds-instance-deletion-protection-enabled](./rds-instance-deletion-protection-enabled.html)
- [rds-instance-public-access-check](./rds-instance-public-access-check.html)
- [rds-in-backup-plan](./rds-in-backup-plan.html)
- [rds-last-backup-recovery-point-created](./rds-last-backup-recovery-point-created.html)
- [rds-logging-enabled](./rds-logging-enabled.html)
- [rds-meets-restore-time-target](./rds-meets-restore-time-target.html)
- [rds-multi-az-support](./rds-multi-az-support.html)
- [rds-resources-protected-by-backup-plan](./rds-resources-protected-by-backup-plan.html)
- [rds-snapshots-public-prohibited](./rds-snapshots-public-prohibited.html)
- [rds-snapshot-encrypted](./rds-snapshot-encrypted.html)
- [rds-storage-encrypted](./rds-storage-encrypted.html)
- [redshift-audit-logging-enabled](./redshift-audit-logging-enabled.html)
- [redshift-backup-enabled](./redshift-backup-enabled.html)
- [redshift-cluster-configuration-check](./redshift-cluster-configuration-check.html)
- [redshift-cluster-kms-enabled](./redshift-cluster-kms-enabled.html)
- [redshift-cluster-maintenancesettings-check](./redshift-cluster-maintenancesettings-check.html)
- [redshift-cluster-public-access-check](./redshift-cluster-public-access-check.html)
- [redshift-default-admin-check](./redshift-default-admin-check.html)
- [redshift-default-db-name-check](./redshift-default-db-name-check.html)
- [redshift-enhanced-vpc-routing-enabled](./redshift-enhanced-vpc-routing-enabled.html)
- [redshift-require-tls-ssl](./redshift-require-tls-ssl.html)
- [accès au port non restreint par redshift-unrestricted-](./redshift-unrestricted-port-access.html)
- [required-tags](./required-tags.html)
- [restricted-incoming-traffic](./restricted-incoming-traffic.html)
- [root-account-hardware-mfa-enabled](./root-account-hardware-mfa-enabled.html)
- [root-account-mfa-enabled](./root-account-mfa-enabled.html)
- [s3-access-point-in-vpc-only](./s3-access-point-in-vpc-only.html)
- [s3-access-point-public-access-blocks](./s3-access-point-public-access-blocks.html)
- [s3-account-level-public-access-blocks](./s3-account-level-public-access-blocks.html)
- [s3-account-level-public-access-blocks-periodic](./s3-account-level-public-access-blocks-periodic.html)
- [s3-bucket-acl-prohibited](./s3-bucket-acl-prohibited.html)
- [s3-bucket-blacklisted-actions-prohibited](./s3-bucket-blacklisted-actions-prohibited.html)
- [compatible avec la réplication entre régions du compartiment S3](./s3-bucket-cross-region-replication-enabled.html)
- [s3-bucket-default-lock-enabled](./s3-bucket-default-lock-enabled.html)
- [s3-bucket-level-public-access-prohibited](./s3-bucket-level-public-access-prohibited.html)
- [s3-bucket-logging-enabled](./s3-bucket-logging-enabled.html)
- [s3-bucket-mfa-delete-enabled](./s3-bucket-mfa-delete-enabled.html)
- [s3-bucket-policy-grantee-check](./s3-bucket-policy-grantee-check.html)
- [s3-bucket-policy-not-more-permissive](./s3-bucket-policy-not-more-permissive.html)
- [s3-bucket-public-read-prohibited](./s3-bucket-public-read-prohibited.html)
- [s3-bucket-public-write-prohibited](./s3-bucket-public-write-prohibited.html)
- [s3-bucket-replication-enabled](./s3-bucket-replication-enabled.html)
- [s3-bucket-server-side-encryption-enabled](./s3-bucket-server-side-encryption-enabled.html)
- [s3-bucket-ssl-requests-only](./s3-bucket-ssl-requests-only.html)
- [s3-bucket-versioning-enabled](./s3-bucket-versioning-enabled.html)
- [s3-default-encryption-kms](./s3-default-encryption-kms.html)
- [s3-event-notifications-enabled](./s3-event-notifications-enabled.html)
- [s3-last-backup-recovery-point-created](./s3-last-backup-recovery-point-created.html)
- [s3-lifecycle-policy-check](./s3-lifecycle-policy-check.html)
- [s3-meets-restore-time-target](./s3-meets-restore-time-target.html)
- [s3-resources-protected-by-backup-plan](./s3-resources-protected-by-backup-plan.html)
- [s3-version-lifecycle-policy-check](./s3-version-lifecycle-policy-check.html)
- [sagemaker-endpoint-configuration-kms-key-configured](./sagemaker-endpoint-configuration-kms-key-configured.html)
- [sagemaker-endpoint-config-prod-instance-count](./sagemaker-endpoint-config-prod-instance-count.html)
- [sagemaker-notebook-instance-inside-vpc](./sagemaker-notebook-instance-inside-vpc.html)
- [sagemaker-notebook-instance-kms-key-configured](./sagemaker-notebook-instance-kms-key-configured.html)
- [sagemaker-notebook-instance-root-access-check](./sagemaker-notebook-instance-root-access-check.html)
- [sagemaker-notebook-no-direct-internet-access](./sagemaker-notebook-no-direct-internet-access.html)
- [secretsmanager-rotation-enabled-check](./secretsmanager-rotation-enabled-check.html)
- [secretsmanager-scheduled-rotation-success-check](./secretsmanager-scheduled-rotation-success-check.html)
- [secretsmanager-secret-periodic-rotation](./secretsmanager-secret-periodic-rotation.html)
- [secretsmanager-secret-unused](./secretsmanager-secret-unused.html)
- [secretsmanager-using-cmk](./secretsmanager-using-cmk.html)
- [securityhub-enabled](./securityhub-enabled.html)
- [security-account-information-provided](./security-account-information-provided.html)
- [catalogue de services partagé au sein de l'organisation](./service-catalog-shared-within-organization.html)
- [service-vpc-endpoint-enabled](./service-vpc-endpoint-enabled.html)
- [sns-encrypted-kms](./sns-encrypted-kms.html)
- [sns-topic-message-delivery-notification-enabled](./sns-topic-message-delivery-notification-enabled.html)
- [ssm-document-not-public](./ssm-document-not-public.html)
- [step-functions-state-machine-logging-enabled](./step-functions-state-machine-logging-enabled.html)
- [storagegateway-last-backup-recovery-point-created](./storagegateway-last-backup-recovery-point-created.html)
- [storagegateway-resources-protected-by-backup-plan](./storagegateway-resources-protected-by-backup-plan.html)
- [subnet-auto-assign-public-ip-disabled](./subnet-auto-assign-public-ip-disabled.html)
- [transfer-family-server-no-ftp](./transfer-family-server-no-ftp.html)
- [virtualmachine-last-backup-recovery-point-created](./virtualmachine-last-backup-recovery-point-created.html)
- [virtualmachine-resources-protected-by-backup-plan](./virtualmachine-resources-protected-by-backup-plan.html)
- [vpc-default-security-group-closed](./vpc-default-security-group-closed.html)
- [vpc-flow-logs-enabled](./vpc-flow-logs-enabled.html)
- [vpc-network-acl-unused-check](./vpc-network-acl-unused-check.html)
- [vpc-peering-dns-resolution-check](./vpc-peering-dns-resolution-check.html)
- [vpc-sg-open-only-to-authorized-ports](./vpc-sg-open-only-to-authorized-ports.html)
- [contrôle des restrictions de port vpc-sg-](./vpc-sg-port-restriction-check.html)
- [vpc-vpn-2-tunnels-up](./vpc-vpn-2-tunnels-up.html)
- [wafv2-logging-enabled](./wafv2-logging-enabled.html)
- [wafv2-rulegroup-logging-enabled](./wafv2-rulegroup-logging-enabled.html)
- [wafv2-rulegroup-not-empty](./wafv2-rulegroup-not-empty.html)
- [wafv2-webacl-not-empty](./wafv2-webacl-not-empty.html)
- [waf-regional-rulegroup-not-empty](./waf-regional-rulegroup-not-empty.html)
- [waf-regional-rule-not-empty](./waf-regional-rule-not-empty.html)
- [waf-regional-webacl-not-empty](./waf-regional-webacl-not-empty.html)

## Région Asie-Pacifique (Hyderabad)

Asie-Pacifique (Hyderabad)

- [acm-certificate-expiration-check](./acm-certificate-expiration-check.html)
- [acm-pca-root-ca-disabled](./acm-pca-root-ca-disabled.html)
- [alb-desync-mode-check](./alb-desync-mode-check.html)
- [alb-http-drop-invalid-header-enabled](./alb-http-drop-invalid-header-enabled.html)
- [alb-http-to-https-redirection-check](./alb-http-to-https-redirection-check.html)
- [alb-waf-enabled](./alb-waf-enabled.html)
- [api-gw-cache-enabled-and-encrypted](./api-gw-cache-enabled-and-encrypted.html)
- [api-gw-endpoint-type-check](./api-gw-endpoint-type-check.html)
- [api-gw-execution-logging-enabled](./api-gw-execution-logging-enabled.html)
- [api-gw-ssl-enabled](./api-gw-ssl-enabled.html)
- [approved-amis-by-id](./approved-amis-by-id.html)
- [approved-amis-by-tag](./approved-amis-by-tag.html)
- [autoscaling-group-elb-healthcheck-required](./autoscaling-group-elb-healthcheck-required.html)
- [autoscaling-launchconfig-requires-imdsv2](./autoscaling-launchconfig-requires-imdsv2.html)
- [autoscaling-launch-config-hop-limit](./autoscaling-launch-config-hop-limit.html)
- [autoscaling-launch-config-public-ip-disabled](./autoscaling-launch-config-public-ip-disabled.html)
- [autoscaling-launch-template](./autoscaling-launch-template.html)
- [autoscaling-multiple-az](./autoscaling-multiple-az.html)
- [autoscaling-multiple-instance-types](./autoscaling-multiple-instance-types.html)
- [clb-multiple-az](./clb-multiple-az.html)
- [Cloudtrail-all-read-s3-data-event-check](./cloudtrail-all-read-s3-data-event-check.html)
- [Cloudtrail-all-write-s3-data-event-check](./cloudtrail-all-write-s3-data-event-check.html)
- [journalisation de l'accès à un compartiment à 3 compartiments avec Cloudtrail](./cloudtrail-s3-bucket-access-logging.html)
- [accès public à cloudtrail-s3-bucket interdit](./cloudtrail-s3-bucket-public-access-prohibited.html)
- [cloudtrail-s3-dataevents-enabled](./cloudtrail-s3-dataevents-enabled.html)
- [cloudtrail-security-trail-enabled](./cloudtrail-security-trail-enabled.html)
- [cloudwatch-alarm-action-check](./cloudwatch-alarm-action-check.html)
- [cloudwatch-alarm-action-enabled-check](./cloudwatch-alarm-action-enabled-check.html)
- [cloudwatch-alarm-resource-check](./cloudwatch-alarm-resource-check.html)
- [cloudwatch-alarm-settings-check](./cloudwatch-alarm-settings-check.html)
- [cloudwatch-log-group-encrypted](./cloudwatch-log-group-encrypted.html)
- [cloud-trail-cloud-watch-logs-enabled](./cloud-trail-cloud-watch-logs-enabled.html)
- [cloud-trail-enabled](./cloud-trail-enabled.html)
- [cloud-trail-encryption-enabled](./cloud-trail-encryption-enabled.html)
- [cloud-trail-log-file-validation-enabled](./cloud-trail-log-file-validation-enabled.html)
- [cmk-backing-key-rotation-enabled](./cmk-backing-key-rotation-enabled.html)
- [cw-loggroup-retention-period-check](./cw-loggroup-retention-period-check.html)
- [db-instance-backup-enabled](./db-instance-backup-enabled.html)
- [desired-instance-tenancy](./desired-instance-tenancy.html)
- [desired-instance-type](./desired-instance-type.html)
- [dynamodb-autoscaling-enabled](./dynamodb-autoscaling-enabled.html)
- [dynamodb-pitr-enabled](./dynamodb-pitr-enabled.html)
- [dynamodb-table-deletion-protection-enabled](./dynamodb-table-deletion-protection-enabled.html)
- [ebs-optimized-instance](./ebs-optimized-instance.html)
- [ebs-snapshot-public-restorable-check](./ebs-snapshot-public-restorable-check.html)
- [ec2-ebs-encryption-by-default](./ec2-ebs-encryption-by-default.html)
- [ec2-imdsv2-check](./ec2-imdsv2-check.html)
- [ec2-instance-detailed-monitoring-enabled](./ec2-instance-detailed-monitoring-enabled.html)
- [ec2-instance-multiple-eni-check](./ec2-instance-multiple-eni-check.html)
- [ec2-instance-no-public-ip](./ec2-instance-no-public-ip.html)
- [ec2-security-group-attached-to-eni](./ec2-security-group-attached-to-eni.html)
- [ec2-stopped-instance](./ec2-stopped-instance.html)
- [ec2-volume-inuse-check](./ec2-volume-inuse-check.html)
- [ecs-containers-nonprivileged](./ecs-containers-nonprivileged.html)
- [ecs-containers-readonly-access](./ecs-containers-readonly-access.html)
- [ecs-container-insights-enabled](./ecs-container-insights-enabled.html)
- [ecs-fargate-latest-platform-version](./ecs-fargate-latest-platform-version.html)
- [ecs-no-environment-secrets](./ecs-no-environment-secrets.html)
- [ecs-task-definition-pid-mode-check](./ecs-task-definition-pid-mode-check.html)
- [ecs-task-definition-user-for-host-mode-check](./ecs-task-definition-user-for-host-mode-check.html)
- [efs-mount-target-accessible au public](./efs-mount-target-public-accessible.html)
- [eip-attached](./eip-attached.html)
- [eks-cluster-log-enabled](./eks-cluster-log-enabled.html)
- [eks-cluster-secrets-encrypted](./eks-cluster-secrets-encrypted.html)
- [eks-endpoint-no-public-access](./eks-endpoint-no-public-access.html)
- [eks-secrets-encrypted](./eks-secrets-encrypted.html)
- [elasticache-auto-minor-version-upgrade-check](./elasticache-auto-minor-version-upgrade-check.html)
- [elasticache-redis-cluster-automatic-backup-check](./elasticache-redis-cluster-automatic-backup-check.html)
- [elasticache-repl-grp-auto-failover-enabled](./elasticache-repl-grp-auto-failover-enabled.html)
- [elasticache-repl-grp-encrypted-at-rest](./elasticache-repl-grp-encrypted-at-rest.html)
- [elasticache-repl-grp-encrypted-in-transit](./elasticache-repl-grp-encrypted-in-transit.html)
- [elb-acm-certificate-required](./elb-acm-certificate-required.html)
- [elb-cross-zone-load-balancing-enabled](./elb-cross-zone-load-balancing-enabled.html)
- [elb-deletion-protection-enabled](./elb-deletion-protection-enabled.html)
- [elb-predefined-security-policy-ssl-check](./elb-predefined-security-policy-ssl-check.html)
- [elb-tls-https-listeners-only](./elb-tls-https-listeners-only.html)
- [emr-block-public-access](./emr-block-public-access.html)
- [emr-kerberos-enabled](./emr-kerberos-enabled.html)
- [encrypted-volumes](./encrypted-volumes.html)
- [fms-shield-resource-policy-check](./fms-shield-resource-policy-check.html)
- [fms-webacl-resource-policy-check](./fms-webacl-resource-policy-check.html)
- [fms-webacl-rulegroup-association-check](./fms-webacl-rulegroup-association-check.html)
- [fsx-lustre-copy-tags-to-backups](./fsx-lustre-copy-tags-to-backups.html)
- [fsx-windows-audit-log-configured](./fsx-windows-audit-log-configured.html)
- [guardduty-eks-protection-audit activé](./guardduty-eks-protection-audit-enabled.html)
- [guardduty-eks-protection-runtime activé](./guardduty-eks-protection-runtime-enabled.html)
- [guardduty-enabled-centralized](./guardduty-enabled-centralized.html)
- [compatible avec la protection GuardDuty-Lambda](./guardduty-lambda-protection-enabled.html)
- [activé par guardduty-malware-protection](./guardduty-malware-protection-enabled.html)
- [guardduty-non-archived-findings](./guardduty-non-archived-findings.html)
- [protection guardduty-S3 activée](./guardduty-s3-protection-enabled.html)
- [compatible avec l'analyseur d'accès externe iam](./iam-external-access-analyzer-enabled.html)
- [iam-password-policy](./iam-password-policy.html)
- [iam-root-access-key-check](./iam-root-access-key-check.html)
- [incoming-ssh-disabled](./incoming-ssh-disabled.html)
- [instances-in-vpc](./instances-in-vpc.html)
- [Kinesis-Firehose Delivery-Stream crypté](./kinesis-firehose-delivery-stream-encrypted.html)
- [lambda-function-public-access-prohibited](./lambda-function-public-access-prohibited.html)
- [lambda-function-settings-check](./lambda-function-settings-check.html)
- [lambda-inside-vpc](./lambda-inside-vpc.html)

Liste des règles gérées en fonction de la disponibilité dans les régions 1060

- [multi-region-cloud-trail-enabled](./multi-region-cloud-trail-enabled.html)
- [nacl-no-unrestricted-ssh-rdp](./nacl-no-unrestricted-ssh-rdp.html)
- [rds-automatic-minor-version-upgrade-enabled](./rds-automatic-minor-version-upgrade-enabled.html)
- [rds-enhanced-monitoring-enabled](./rds-enhanced-monitoring-enabled.html)
- [rds-instance-default-admin-check](./rds-instance-default-admin-check.html)
- [rds-instance-deletion-protection-enabled](./rds-instance-deletion-protection-enabled.html)
- [rds-instance-iam-authentication-enabled](./rds-instance-iam-authentication-enabled.html)
- [rds-multi-az-support](./rds-multi-az-support.html)
- [rds-snapshots-public-prohibited](./rds-snapshots-public-prohibited.html)
- [rds-snapshot-encrypted](./rds-snapshot-encrypted.html)
- [rds-storage-encrypted](./rds-storage-encrypted.html)
- [redshift-default-admin-check](./redshift-default-admin-check.html)
- [redshift-default-db-name-check](./redshift-default-db-name-check.html)
- [accès au port non restreint par redshift-unrestricted-](./redshift-unrestricted-port-access.html)
- [required-tags](./required-tags.html)
- [restricted-incoming-traffic](./restricted-incoming-traffic.html)
- [root-account-hardware-mfa-enabled](./root-account-hardware-mfa-enabled.html)
- [root-account-mfa-enabled](./root-account-mfa-enabled.html)
- [s3-access-point-in-vpc-only](./s3-access-point-in-vpc-only.html)
- [s3-access-point-public-access-blocks](./s3-access-point-public-access-blocks.html)
- [s3-account-level-public-access-blocks-periodic](./s3-account-level-public-access-blocks-periodic.html)
- [s3-bucket-acl-prohibited](./s3-bucket-acl-prohibited.html)
- [compatible avec la réplication entre régions du compartiment S3](./s3-bucket-cross-region-replication-enabled.html)
- [s3-bucket-default-lock-enabled](./s3-bucket-default-lock-enabled.html)
- [s3-bucket-level-public-access-prohibited](./s3-bucket-level-public-access-prohibited.html)
- [s3-bucket-logging-enabled](./s3-bucket-logging-enabled.html)
- [s3-bucket-mfa-delete-enabled](./s3-bucket-mfa-delete-enabled.html)
- [s3-bucket-public-read-prohibited](./s3-bucket-public-read-prohibited.html)
- [s3-bucket-public-write-prohibited](./s3-bucket-public-write-prohibited.html)
- [s3-bucket-replication-enabled](./s3-bucket-replication-enabled.html)
- [s3-bucket-server-side-encryption-enabled](./s3-bucket-server-side-encryption-enabled.html)
- [s3-bucket-ssl-requests-only](./s3-bucket-ssl-requests-only.html)
- [s3-bucket-versioning-enabled](./s3-bucket-versioning-enabled.html)
- [s3-event-notifications-enabled](./s3-event-notifications-enabled.html)
- [s3-lifecycle-policy-check](./s3-lifecycle-policy-check.html)
- [s3-version-lifecycle-policy-check](./s3-version-lifecycle-policy-check.html)
- [sagemaker-endpoint-config-prod-instance-count](./sagemaker-endpoint-config-prod-instance-count.html)
- [secretsmanager-rotation-enabled-check](./secretsmanager-rotation-enabled-check.html)
- [secretsmanager-scheduled-rotation-success-check](./secretsmanager-scheduled-rotation-success-check.html)
- [secretsmanager-secret-periodic-rotation](./secretsmanager-secret-periodic-rotation.html)
- [secretsmanager-secret-unused](./secretsmanager-secret-unused.html)
- [secretsmanager-using-cmk](./secretsmanager-using-cmk.html)
- [security-account-information-provided](./security-account-information-provided.html)
- [catalogue de services partagé au sein de l'organisation](./service-catalog-shared-within-organization.html)
- [service-vpc-endpoint-enabled](./service-vpc-endpoint-enabled.html)
- [sns-encrypted-kms](./sns-encrypted-kms.html)
- [ssm-document-not-public](./ssm-document-not-public.html)
- [subnet-auto-assign-public-ip-disabled](./subnet-auto-assign-public-ip-disabled.html)
- [transfer-family-server-no-ftp](./transfer-family-server-no-ftp.html)
- [vpc-default-security-group-closed](./vpc-default-security-group-closed.html)
- [vpc-flow-logs-enabled](./vpc-flow-logs-enabled.html)
- [vpc-network-acl-unused-check](./vpc-network-acl-unused-check.html)
- [vpc-sg-open-only-to-authorized-ports](./vpc-sg-open-only-to-authorized-ports.html)
- [contrôle des restrictions de port vpc-sg-](./vpc-sg-port-restriction-check.html)
- [vpc-vpn-2-tunnels-up](./vpc-vpn-2-tunnels-up.html)
- [wafv2-rulegroup-logging-enabled](./wafv2-rulegroup-logging-enabled.html)

## Région Asie-Pacifique (Jakarta)

### Asie-Pacifique (Jakarta)

• [access-keys-rotated](./access-keys-rotated.html)
- [acm-certificate-expiration-check](./acm-certificate-expiration-check.html)
- [acm-certificate-rsa-check](./acm-certificate-rsa-check.html)
- [acm-pca-root-ca-disabled](./acm-pca-root-ca-disabled.html)
- [alb-http-drop-invalid-header-enabled](./alb-http-drop-invalid-header-enabled.html)
- [alb-http-to-https-redirection-check](./alb-http-to-https-redirection-check.html)
- [alb-waf-enabled](./alb-waf-enabled.html)
- [api-gw-cache-enabled-and-encrypted](./api-gw-cache-enabled-and-encrypted.html)
- [api-gw-endpoint-type-check](./api-gw-endpoint-type-check.html)
- [approved-amis-by-id](./approved-amis-by-id.html)
- [approved-amis-by-tag](./approved-amis-by-tag.html)
- [athena-workgroup-encrypted-at-rest](./athena-workgroup-encrypted-at-rest.html)
- [autoscaling-group-elb-healthcheck-required](./autoscaling-group-elb-healthcheck-required.html)
- [autoscaling-multiple-az](./autoscaling-multiple-az.html)
- [clb-multiple-az](./clb-multiple-az.html)
- [Cloudtrail-all-read-s3-data-event-check](./cloudtrail-all-read-s3-data-event-check.html)
- [Cloudtrail-all-write-s3-data-event-check](./cloudtrail-all-write-s3-data-event-check.html)
- [journalisation de l'accès à un compartiment à 3 compartiments avec Cloudtrail](./cloudtrail-s3-bucket-access-logging.html)
- [accès public à cloudtrail-s3-bucket interdit](./cloudtrail-s3-bucket-public-access-prohibited.html)
- [cloudtrail-s3-dataevents-enabled](./cloudtrail-s3-dataevents-enabled.html)
- [cloudtrail-security-trail-enabled](./cloudtrail-security-trail-enabled.html)
- [cloudwatch-alarm-action-check](./cloudwatch-alarm-action-check.html)
- [cloudwatch-alarm-resource-check](./cloudwatch-alarm-resource-check.html)
- [cloudwatch-alarm-settings-check](./cloudwatch-alarm-settings-check.html)
- [cloudwatch-log-group-encrypted](./cloudwatch-log-group-encrypted.html)
- [cloud-trail-cloud-watch-logs-enabled](./cloud-trail-cloud-watch-logs-enabled.html)
- [cloud-trail-enabled](./cloud-trail-enabled.html)
- [cloud-trail-encryption-enabled](./cloud-trail-encryption-enabled.html)
- [cloud-trail-log-file-validation-enabled](./cloud-trail-log-file-validation-enabled.html)
- [cmk-backing-key-rotation-enabled](./cmk-backing-key-rotation-enabled.html)
- [custom-eventbus-policy-attached](./custom-eventbus-policy-attached.html)
- [cw-loggroup-retention-period-check](./cw-loggroup-retention-period-check.html)
- [db-instance-backup-enabled](./db-instance-backup-enabled.html)
- [desired-instance-tenancy](./desired-instance-tenancy.html)
- [desired-instance-type](./desired-instance-type.html)
- [dynamodb-autoscaling-enabled](./dynamodb-autoscaling-enabled.html)
- [dynamodb-pitr-enabled](./dynamodb-pitr-enabled.html)
- [dynamodb-table-deletion-protection-enabled](./dynamodb-table-deletion-protection-enabled.html)
- [ebs-optimized-instance](./ebs-optimized-instance.html)
- [ebs-snapshot-public-restorable-check](./ebs-snapshot-public-restorable-check.html)
- [ec2-ebs-encryption-by-default](./ec2-ebs-encryption-by-default.html)
- [ec2-imdsv2-check](./ec2-imdsv2-check.html)
- [ec2-instance-detailed-monitoring-enabled](./ec2-instance-detailed-monitoring-enabled.html)
- [ec2-instance-multiple-eni-check](./ec2-instance-multiple-eni-check.html)
- [ec2-instance-no-public-ip](./ec2-instance-no-public-ip.html)
- [ec2-launch-template-public-ip-disabled](./ec2-launch-template-public-ip-disabled.html)
- [ec2-managedinstance-applications-blacklisted](./ec2-managedinstance-applications-blacklisted.html)
- [ec2-managedinstance-applications-required](./ec2-managedinstance-applications-required.html)
- [ec2-managedinstance-inventory-blacklisted](./ec2-managedinstance-inventory-blacklisted.html)
- [ec2-managedinstance-platform-check](./ec2-managedinstance-platform-check.html)
- [ec2-stopped-instance](./ec2-stopped-instance.html)
- [ec2-volume-inuse-check](./ec2-volume-inuse-check.html)
- [ecs-task-definition-user-for-host-mode-check](./ecs-task-definition-user-for-host-mode-check.html)
- [efs-mount-target-accessible au public](./efs-mount-target-public-accessible.html)
- [eip-attached](./eip-attached.html)
- [eks-cluster-logging-enabled](./eks-cluster-logging-enabled.html)
- [eks-cluster-log-enabled](./eks-cluster-log-enabled.html)
- [eks-cluster-secrets-encrypted](./eks-cluster-secrets-encrypted.html)
- [eks-endpoint-no-public-access](./eks-endpoint-no-public-access.html)
- [eks-secrets-encrypted](./eks-secrets-encrypted.html)
- [elasticache-auto-minor-version-upgrade-check](./elasticache-auto-minor-version-upgrade-check.html)
- [elasticache-redis-cluster-automatic-backup-check](./elasticache-redis-cluster-automatic-backup-check.html)
- [elasticache-repl-grp-auto-failover-enabled](./elasticache-repl-grp-auto-failover-enabled.html)
- [elasticache-repl-grp-encrypted-at-rest](./elasticache-repl-grp-encrypted-at-rest.html)
- [elasticache-repl-grp-encrypted-in-transit](./elasticache-repl-grp-encrypted-in-transit.html)
- [elasticache-supported-engine-version](./elasticache-supported-engine-version.html)
- [elasticsearch-logs-to-cloudwatch](./elasticsearch-logs-to-cloudwatch.html)
- [elastic-beanstalk-logs-to-cloudwatch](./elastic-beanstalk-logs-to-cloudwatch.html)
- [elb-acm-certificate-required](./elb-acm-certificate-required.html)
- [elb-cross-zone-load-balancing-enabled](./elb-cross-zone-load-balancing-enabled.html)
- [elb-deletion-protection-enabled](./elb-deletion-protection-enabled.html)
- [elb-logging-enabled](./elb-logging-enabled.html)
- [elb-predefined-security-policy-ssl-check](./elb-predefined-security-policy-ssl-check.html)
- [elb-tls-https-listeners-only](./elb-tls-https-listeners-only.html)
- [emr-block-public-access](./emr-block-public-access.html)
- [emr-kerberos-enabled](./emr-kerberos-enabled.html)
- [encrypted-volumes](./encrypted-volumes.html)
- [fms-webacl-resource-policy-check](./fms-webacl-resource-policy-check.html)
- [fms-webacl-rulegroup-association-check](./fms-webacl-rulegroup-association-check.html)
- [fsx-lustre-copy-tags-to-backups](./fsx-lustre-copy-tags-to-backups.html)
- [fsx-windows-audit-log-configured](./fsx-windows-audit-log-configured.html)
- [guardduty-eks-protection-audit activé](./guardduty-eks-protection-audit-enabled.html)
- [guardduty-eks-protection-runtime activé](./guardduty-eks-protection-runtime-enabled.html)
- [guardduty-enabled-centralized](./guardduty-enabled-centralized.html)
- [compatible avec la protection GuardDuty-Lambda](./guardduty-lambda-protection-enabled.html)
- [activé par guardduty-malware-protection](./guardduty-malware-protection-enabled.html)
- [guardduty-non-archived-findings](./guardduty-non-archived-findings.html)
- [guardduty-rds-protection activé](./guardduty-rds-protection-enabled.html)
- [protection guardduty-S3 activée](./guardduty-s3-protection-enabled.html)
- [iam-customer-policy-blocked-kms-actions](./iam-customer-policy-blocked-kms-actions.html)
- [compatible avec l'analyseur d'accès externe iam](./iam-external-access-analyzer-enabled.html)
- [iam-group-has-users-check](./iam-group-has-users-check.html)
- [iam-inline-policy-blocked-kms-actions](./iam-inline-policy-blocked-kms-actions.html)
- [iam-password-policy](./iam-password-policy.html)
- [iam-policy-blacklisted-check](./iam-policy-blacklisted-check.html)
- [iam-policy-in-use](./iam-policy-in-use.html)
- [iam-policy-no-statements-with-admin-access](./iam-policy-no-statements-with-admin-access.html)
- [iam-policy-no-statements-with-full-access](./iam-policy-no-statements-with-full-access.html)
- [iam-role-managed-policy-check](./iam-role-managed-policy-check.html)
- [iam-root-access-key-check](./iam-root-access-key-check.html)
- [iam-user-group-membership-check](./iam-user-group-membership-check.html)
- [iam-user-mfa-enabled](./iam-user-mfa-enabled.html)
- [iam-user-no-policies-check](./iam-user-no-policies-check.html)
- [iam-user-unused-credentials-check](./iam-user-unused-credentials-check.html)
- [incoming-ssh-disabled](./incoming-ssh-disabled.html)
- [compatible avec inspector-ec2-scan](./inspector-ec2-scan-enabled.html)
- [compatible avec inspector-ecr-scan](./inspector-ecr-scan-enabled.html)
- [inspector-lambda compatible avec le scan standard](./inspector-lambda-standard-scan-enabled.html)
- [instances-in-vpc](./instances-in-vpc.html)
- [Kinesis-Firehose Delivery-Stream crypté](./kinesis-firehose-delivery-stream-encrypted.html)
- [lambda-function-public-access-prohibited](./lambda-function-public-access-prohibited.html)
- [lambda-function-settings-check](./lambda-function-settings-check.html)
- [lambda-inside-vpc](./lambda-inside-vpc.html)
- [mfa-enabled-for-iam-console-access](./mfa-enabled-for-iam-console-access.html)
- [mq-active-deployment-mode](./mq-active-deployment-mode.html)
- [mq-auto-minor-version-upgrade-enabled](./mq-auto-minor-version-upgrade-enabled.html)
- [compatible avec mq-cloudwatch-audit-log](./mq-cloudwatch-audit-log-enabled.html)
- [mq-rabbit-deployment-mode](./mq-rabbit-deployment-mode.html)
- [multi-region-cloud-trail-enabled](./multi-region-cloud-trail-enabled.html)
- [nacl-no-unrestricted-ssh-rdp](./nacl-no-unrestricted-ssh-rdp.html)
- [netfw-deletion-protection-enabled](./netfw-deletion-protection-enabled.html)
- [netfw-logging-enabled](./netfw-logging-enabled.html)
- [opensearch-primary-node-fault-tolerance](./opensearch-primary-node-fault-tolerance.html)
- [opensearch-update-check](./opensearch-update-check.html)
- [rds-aurora-mysql-audit-logging-enabled](./rds-aurora-mysql-audit-logging-enabled.html)
- [rds-automatic-minor-version-upgrade-enabled](./rds-automatic-minor-version-upgrade-enabled.html)
- [rds-cluster-auto-minor-version-upgrade-enable](./rds-cluster-auto-minor-version-upgrade-enable.html)
- [rds-cluster-deletion-protection-enabled](./rds-cluster-deletion-protection-enabled.html)
- [rds-cluster-encrypted-at-rest](./rds-cluster-encrypted-at-rest.html)
- [rds-cluster-iam-authentication-enabled](./rds-cluster-iam-authentication-enabled.html)
- [rds-cluster-multi-az-enabled](./rds-cluster-multi-az-enabled.html)
- [rds-enhanced-monitoring-enabled](./rds-enhanced-monitoring-enabled.html)
- [rds-instance-default-admin-check](./rds-instance-default-admin-check.html)
- [rds-instance-deletion-protection-enabled](./rds-instance-deletion-protection-enabled.html)
- [rds-instance-iam-authentication-enabled](./rds-instance-iam-authentication-enabled.html)
- [rds-instance-public-access-check](./rds-instance-public-access-check.html)
- [rds-in-backup-plan](./rds-in-backup-plan.html)
- [rds-logging-enabled](./rds-logging-enabled.html)
- [rds-multi-az-support](./rds-multi-az-support.html)
- [rds-snapshots-public-prohibited](./rds-snapshots-public-prohibited.html)
- [rds-snapshot-encrypted](./rds-snapshot-encrypted.html)
- [rds-storage-encrypted](./rds-storage-encrypted.html)
- [redshift-cluster-configuration-check](./redshift-cluster-configuration-check.html)
- [redshift-cluster-maintenancesettings-check](./redshift-cluster-maintenancesettings-check.html)
- [redshift-default-admin-check](./redshift-default-admin-check.html)
- [accès au port non restreint par redshift-unrestricted-](./redshift-unrestricted-port-access.html)
- [required-tags](./required-tags.html)
- [restricted-incoming-traffic](./restricted-incoming-traffic.html)
- [root-account-hardware-mfa-enabled](./root-account-hardware-mfa-enabled.html)
- [root-account-mfa-enabled](./root-account-mfa-enabled.html)
- [s3-access-point-in-vpc-only](./s3-access-point-in-vpc-only.html)
- [s3-access-point-public-access-blocks](./s3-access-point-public-access-blocks.html)
- [s3-account-level-public-access-blocks](./s3-account-level-public-access-blocks.html)
- [s3-account-level-public-access-blocks-periodic](./s3-account-level-public-access-blocks-periodic.html)
- [s3-bucket-acl-prohibited](./s3-bucket-acl-prohibited.html)
- [s3-bucket-blacklisted-actions-prohibited](./s3-bucket-blacklisted-actions-prohibited.html)
- [compatible avec la réplication entre régions du compartiment S3](./s3-bucket-cross-region-replication-enabled.html)
- [s3-bucket-default-lock-enabled](./s3-bucket-default-lock-enabled.html)
- [s3-bucket-level-public-access-prohibited](./s3-bucket-level-public-access-prohibited.html)
- [s3-bucket-logging-enabled](./s3-bucket-logging-enabled.html)
- [s3-bucket-mfa-delete-enabled](./s3-bucket-mfa-delete-enabled.html)
- [s3-bucket-policy-grantee-check](./s3-bucket-policy-grantee-check.html)
- [s3-bucket-policy-not-more-permissive](./s3-bucket-policy-not-more-permissive.html)
- [s3-bucket-public-read-prohibited](./s3-bucket-public-read-prohibited.html)
- [s3-bucket-public-write-prohibited](./s3-bucket-public-write-prohibited.html)
- [s3-bucket-replication-enabled](./s3-bucket-replication-enabled.html)
- [s3-bucket-server-side-encryption-enabled](./s3-bucket-server-side-encryption-enabled.html)
- [s3-bucket-ssl-requests-only](./s3-bucket-ssl-requests-only.html)
- [s3-bucket-versioning-enabled](./s3-bucket-versioning-enabled.html)
- [s3-default-encryption-kms](./s3-default-encryption-kms.html)
- [s3-version-lifecycle-policy-check](./s3-version-lifecycle-policy-check.html)
- [sagemaker-endpoint-config-prod-instance-count](./sagemaker-endpoint-config-prod-instance-count.html)
- [secretsmanager-rotation-enabled-check](./secretsmanager-rotation-enabled-check.html)
- [secretsmanager-scheduled-rotation-success-check](./secretsmanager-scheduled-rotation-success-check.html)
- [secretsmanager-secret-periodic-rotation](./secretsmanager-secret-periodic-rotation.html)
- [secretsmanager-secret-unused](./secretsmanager-secret-unused.html)
- [secretsmanager-using-cmk](./secretsmanager-using-cmk.html)
- [security-account-information-provided](./security-account-information-provided.html)
- [service-vpc-endpoint-enabled](./service-vpc-endpoint-enabled.html)
- [sns-encrypted-kms](./sns-encrypted-kms.html)
- [ssm-document-not-public](./ssm-document-not-public.html)
- [step-functions-state-machine-logging-enabled](./step-functions-state-machine-logging-enabled.html)
- [subnet-auto-assign-public-ip-disabled](./subnet-auto-assign-public-ip-disabled.html)
- [transfer-family-server-no-ftp](./transfer-family-server-no-ftp.html)
- [vpc-default-security-group-closed](./vpc-default-security-group-closed.html)
- [vpc-flow-logs-enabled](./vpc-flow-logs-enabled.html)
- [vpc-network-acl-unused-check](./vpc-network-acl-unused-check.html)
- [vpc-sg-open-only-to-authorized-ports](./vpc-sg-open-only-to-authorized-ports.html)
- [contrôle des restrictions de port vpc-sg-](./vpc-sg-port-restriction-check.html)
- [vpc-vpn-2-tunnels-up](./vpc-vpn-2-tunnels-up.html)
- [wafv2-logging-enabled](./wafv2-logging-enabled.html)
- [wafv2-rulegroup-logging-enabled](./wafv2-rulegroup-logging-enabled.html)

# Région Asie-Pacifique (Melbourne)

Asie-Pacifique (Melbourne)

- [account-part-of-organizations](./account-part-of-organizations.html)
- [acm-pca-root-ca-disabled](./acm-pca-root-ca-disabled.html)
- [alb-desync-mode-check](./alb-desync-mode-check.html)
- [alb-http-drop-invalid-header-enabled](./alb-http-drop-invalid-header-enabled.html)
- [alb-http-to-https-redirection-check](./alb-http-to-https-redirection-check.html)
- [alb-waf-enabled](./alb-waf-enabled.html)
- [api-gw-associated-with-waf](./api-gw-associated-with-waf.html)
- [api-gw-cache-enabled-and-encrypted](./api-gw-cache-enabled-and-encrypted.html)
- [api-gw-endpoint-type-check](./api-gw-endpoint-type-check.html)
- [api-gw-execution-logging-enabled](./api-gw-execution-logging-enabled.html)
- [api-gw-ssl-enabled](./api-gw-ssl-enabled.html)
- [api-gw-xray-enabled](./api-gw-xray-enabled.html)
- [approved-amis-by-id](./approved-amis-by-id.html)
- [approved-amis-by-tag](./approved-amis-by-tag.html)
- [autoscaling-launchconfig-requires-imdsv2](./autoscaling-launchconfig-requires-imdsv2.html)
- [autoscaling-launch-config-hop-limit](./autoscaling-launch-config-hop-limit.html)
- [autoscaling-launch-template](./autoscaling-launch-template.html)
- [autoscaling-multiple-az](./autoscaling-multiple-az.html)
- [autoscaling-multiple-instance-types](./autoscaling-multiple-instance-types.html)
- [clb-multiple-az](./clb-multiple-az.html)
- [Cloudtrail-all-read-s3-data-event-check](./cloudtrail-all-read-s3-data-event-check.html)
- [Cloudtrail-all-write-s3-data-event-check](./cloudtrail-all-write-s3-data-event-check.html)
- [journalisation de l'accès à un compartiment à 3 compartiments avec Cloudtrail](./cloudtrail-s3-bucket-access-logging.html)
- [accès public à cloudtrail-s3-bucket interdit](./cloudtrail-s3-bucket-public-access-prohibited.html)
- [cloudtrail-s3-dataevents-enabled](./cloudtrail-s3-dataevents-enabled.html)
- [cloudtrail-security-trail-enabled](./cloudtrail-security-trail-enabled.html)
- [cloudwatch-alarm-action-check](./cloudwatch-alarm-action-check.html)
- [cloudwatch-alarm-action-enabled-check](./cloudwatch-alarm-action-enabled-check.html)
- [cloudwatch-alarm-resource-check](./cloudwatch-alarm-resource-check.html)
- [cloudwatch-alarm-settings-check](./cloudwatch-alarm-settings-check.html)
- [cloudwatch-log-group-encrypted](./cloudwatch-log-group-encrypted.html)
- [cloud-trail-cloud-watch-logs-enabled](./cloud-trail-cloud-watch-logs-enabled.html)
- [cloud-trail-enabled](./cloud-trail-enabled.html)
- [cloud-trail-encryption-enabled](./cloud-trail-encryption-enabled.html)
- [cloud-trail-log-file-validation-enabled](./cloud-trail-log-file-validation-enabled.html)
- [cmk-backing-key-rotation-enabled](./cmk-backing-key-rotation-enabled.html)
- [codebuild-project-envvar-awscred-check](./codebuild-project-envvar-awscred-check.html)
- [cw-loggroup-retention-period-check](./cw-loggroup-retention-period-check.html)
- [db-instance-backup-enabled](./db-instance-backup-enabled.html)
- [desired-instance-tenancy](./desired-instance-tenancy.html)
- [desired-instance-type](./desired-instance-type.html)
- [dynamodb-autoscaling-enabled](./dynamodb-autoscaling-enabled.html)
- [dynamodb-pitr-enabled](./dynamodb-pitr-enabled.html)
- [dynamodb-table-deletion-protection-enabled](./dynamodb-table-deletion-protection-enabled.html)
- [dynamodb-table-encrypted-kms](./dynamodb-table-encrypted-kms.html)
- [dynamodb-table-encryption-enabled](./dynamodb-table-encryption-enabled.html)
- [dynamodb-throughput-limit-check](./dynamodb-throughput-limit-check.html)
- [ebs-optimized-instance](./ebs-optimized-instance.html)
- [ebs-snapshot-public-restorable-check](./ebs-snapshot-public-restorable-check.html)
- [ec2-ebs-encryption-by-default](./ec2-ebs-encryption-by-default.html)
- [ec2-imdsv2-check](./ec2-imdsv2-check.html)
- [ec2-instance-detailed-monitoring-enabled](./ec2-instance-detailed-monitoring-enabled.html)
- [ec2-instance-managed-by-ssm](./ec2-instance-managed-by-ssm.html)
- [ec2-instance-multiple-eni-check](./ec2-instance-multiple-eni-check.html)
- [ec2-instance-no-public-ip](./ec2-instance-no-public-ip.html)
- [ec2-instance-profile-attached](./ec2-instance-profile-attached.html)
- [ec2-security-group-attached-to-eni](./ec2-security-group-attached-to-eni.html)
- [ec2-volume-inuse-check](./ec2-volume-inuse-check.html)
- [ecr-private-lifecycle-policy-configured](./ecr-private-lifecycle-policy-configured.html)
- [ecr-private-tag-immutability-enabled](./ecr-private-tag-immutability-enabled.html)
- [ecs-containers-nonprivileged](./ecs-containers-nonprivileged.html)
- [ecs-containers-readonly-access](./ecs-containers-readonly-access.html)
- [ecs-container-insights-enabled](./ecs-container-insights-enabled.html)
- [ecs-fargate-latest-platform-version](./ecs-fargate-latest-platform-version.html)
- [ecs-no-environment-secrets](./ecs-no-environment-secrets.html)
- [ecs-task-definition-pid-mode-check](./ecs-task-definition-pid-mode-check.html)
- [efs-mount-target-accessible au public](./efs-mount-target-public-accessible.html)
- [eip-attached](./eip-attached.html)
- [eks-cluster-secrets-encrypted](./eks-cluster-secrets-encrypted.html)
- [eks-endpoint-no-public-access](./eks-endpoint-no-public-access.html)
- [eks-secrets-encrypted](./eks-secrets-encrypted.html)
- [elasticache-redis-cluster-automatic-backup-check](./elasticache-redis-cluster-automatic-backup-check.html)
- [elb-acm-certificate-required](./elb-acm-certificate-required.html)
- [elb-cross-zone-load-balancing-enabled](./elb-cross-zone-load-balancing-enabled.html)
- [elb-deletion-protection-enabled](./elb-deletion-protection-enabled.html)
- [elb-logging-enabled](./elb-logging-enabled.html)
- [elb-predefined-security-policy-ssl-check](./elb-predefined-security-policy-ssl-check.html)
- [elb-tls-https-listeners-only](./elb-tls-https-listeners-only.html)
- [emr-block-public-access](./emr-block-public-access.html)
- [emr-kerberos-enabled](./emr-kerberos-enabled.html)
- [encrypted-volumes](./encrypted-volumes.html)
- [fms-shield-resource-policy-check](./fms-shield-resource-policy-check.html)
- [fms-webacl-resource-policy-check](./fms-webacl-resource-policy-check.html)
- [fms-webacl-rulegroup-association-check](./fms-webacl-rulegroup-association-check.html)
- [guardduty-eks-protection-audit activé](./guardduty-eks-protection-audit-enabled.html)
- [guardduty-eks-protection-runtime activé](./guardduty-eks-protection-runtime-enabled.html)
- [guardduty-enabled-centralized](./guardduty-enabled-centralized.html)
- [compatible avec la protection GuardDuty-Lambda](./guardduty-lambda-protection-enabled.html)
- [activé par guardduty-malware-protection](./guardduty-malware-protection-enabled.html)
- [guardduty-non-archived-findings](./guardduty-non-archived-findings.html)
- [protection guardduty-S3 activée](./guardduty-s3-protection-enabled.html)
- [compatible avec l'analyseur d'accès externe iam](./iam-external-access-analyzer-enabled.html)
- [iam-password-policy](./iam-password-policy.html)
- [iam-root-access-key-check](./iam-root-access-key-check.html)
- [incoming-ssh-disabled](./incoming-ssh-disabled.html)
- [instances-in-vpc](./instances-in-vpc.html)
- [internet-gateway-authorized-vpc-only](./internet-gateway-authorized-vpc-only.html)
- [Kinesis-Firehose Delivery-Stream crypté](./kinesis-firehose-delivery-stream-encrypted.html)
- [kms-cmk-not-scheduled-for-deletion](./kms-cmk-not-scheduled-for-deletion.html)
- [lambda-concurrency-check](./lambda-concurrency-check.html)
- [lambda-dlq-check](./lambda-dlq-check.html)
- [lambda-function-public-access-prohibited](./lambda-function-public-access-prohibited.html)
- [lambda-function-settings-check](./lambda-function-settings-check.html)
- [lambda-inside-vpc](./lambda-inside-vpc.html)
- [multi-region-cloud-trail-enabled](./multi-region-cloud-trail-enabled.html)
- [nacl-no-unrestricted-ssh-rdp](./nacl-no-unrestricted-ssh-rdp.html)
- [no-unrestricted-route-to-igw](./no-unrestricted-route-to-igw.html)
- [rds-automatic-minor-version-upgrade-enabled](./rds-automatic-minor-version-upgrade-enabled.html)
- [rds-enhanced-monitoring-enabled](./rds-enhanced-monitoring-enabled.html)
- [rds-instance-default-admin-check](./rds-instance-default-admin-check.html)
- [rds-instance-deletion-protection-enabled](./rds-instance-deletion-protection-enabled.html)
- [rds-instance-iam-authentication-enabled](./rds-instance-iam-authentication-enabled.html)
- [rds-instance-public-access-check](./rds-instance-public-access-check.html)
- [rds-logging-enabled](./rds-logging-enabled.html)
- [rds-multi-az-support](./rds-multi-az-support.html)
- [rds-snapshot-encrypted](./rds-snapshot-encrypted.html)
- [rds-storage-encrypted](./rds-storage-encrypted.html)
- [redshift-backup-enabled](./redshift-backup-enabled.html)
- [redshift-cluster-configuration-check](./redshift-cluster-configuration-check.html)
- [redshift-cluster-kms-enabled](./redshift-cluster-kms-enabled.html)
- [redshift-cluster-maintenancesettings-check](./redshift-cluster-maintenancesettings-check.html)
- [redshift-cluster-public-access-check](./redshift-cluster-public-access-check.html)
- [redshift-default-admin-check](./redshift-default-admin-check.html)
- [redshift-default-db-name-check](./redshift-default-db-name-check.html)
- [redshift-enhanced-vpc-routing-enabled](./redshift-enhanced-vpc-routing-enabled.html)
- [redshift-require-tls-ssl](./redshift-require-tls-ssl.html)
- [accès au port non restreint par redshift-unrestricted-](./redshift-unrestricted-port-access.html)
- [required-tags](./required-tags.html)
- [restricted-incoming-traffic](./restricted-incoming-traffic.html)
- [root-account-hardware-mfa-enabled](./root-account-hardware-mfa-enabled.html)
- [root-account-mfa-enabled](./root-account-mfa-enabled.html)
- [s3-access-point-in-vpc-only](./s3-access-point-in-vpc-only.html)
- [s3-access-point-public-access-blocks](./s3-access-point-public-access-blocks.html)
- [s3-account-level-public-access-blocks-periodic](./s3-account-level-public-access-blocks-periodic.html)
- [s3-bucket-acl-prohibited](./s3-bucket-acl-prohibited.html)
- [s3-bucket-blacklisted-actions-prohibited](./s3-bucket-blacklisted-actions-prohibited.html)
- [compatible avec la réplication entre régions du compartiment S3](./s3-bucket-cross-region-replication-enabled.html)
- [s3-bucket-default-lock-enabled](./s3-bucket-default-lock-enabled.html)
- [s3-bucket-level-public-access-prohibited](./s3-bucket-level-public-access-prohibited.html)
- [s3-bucket-logging-enabled](./s3-bucket-logging-enabled.html)
- [s3-bucket-mfa-delete-enabled](./s3-bucket-mfa-delete-enabled.html)
- [s3-bucket-policy-grantee-check](./s3-bucket-policy-grantee-check.html)
- [s3-bucket-public-read-prohibited](./s3-bucket-public-read-prohibited.html)
- [s3-bucket-public-write-prohibited](./s3-bucket-public-write-prohibited.html)
- [s3-bucket-replication-enabled](./s3-bucket-replication-enabled.html)
- [s3-bucket-server-side-encryption-enabled](./s3-bucket-server-side-encryption-enabled.html)
- [s3-bucket-ssl-requests-only](./s3-bucket-ssl-requests-only.html)
- [s3-bucket-versioning-enabled](./s3-bucket-versioning-enabled.html)
- [s3-default-encryption-kms](./s3-default-encryption-kms.html)
- [s3-event-notifications-enabled](./s3-event-notifications-enabled.html)
- [s3-lifecycle-policy-check](./s3-lifecycle-policy-check.html)
- [s3-version-lifecycle-policy-check](./s3-version-lifecycle-policy-check.html)
- [sagemaker-endpoint-config-prod-instance-count](./sagemaker-endpoint-config-prod-instance-count.html)
- [secretsmanager-rotation-enabled-check](./secretsmanager-rotation-enabled-check.html)
- [secretsmanager-scheduled-rotation-success-check](./secretsmanager-scheduled-rotation-success-check.html)
- [secretsmanager-secret-periodic-rotation](./secretsmanager-secret-periodic-rotation.html)
- [secretsmanager-secret-unused](./secretsmanager-secret-unused.html)
- [secretsmanager-using-cmk](./secretsmanager-using-cmk.html)
- [security-account-information-provided](./security-account-information-provided.html)
- [catalogue de services partagé au sein de l'organisation](./service-catalog-shared-within-organization.html)
- [service-vpc-endpoint-enabled](./service-vpc-endpoint-enabled.html)
- [ssm-document-not-public](./ssm-document-not-public.html)
- [subnet-auto-assign-public-ip-disabled](./subnet-auto-assign-public-ip-disabled.html)
- [transfer-family-server-no-ftp](./transfer-family-server-no-ftp.html)
- [vpc-default-security-group-closed](./vpc-default-security-group-closed.html)
- [vpc-flow-logs-enabled](./vpc-flow-logs-enabled.html)
- [vpc-network-acl-unused-check](./vpc-network-acl-unused-check.html)
- [contrôle des restrictions de port vpc-sg-](./vpc-sg-port-restriction-check.html)
- [vpc-vpn-2-tunnels-up](./vpc-vpn-2-tunnels-up.html)
- [wafv2-rulegroup-logging-enabled](./wafv2-rulegroup-logging-enabled.html)
- [wafv2-webacl-not-empty](./wafv2-webacl-not-empty.html)
- [waf-regional-rulegroup-not-empty](./waf-regional-rulegroup-not-empty.html)
- [waf-regional-rule-not-empty](./waf-regional-rule-not-empty.html)
- [waf-regional-webacl-not-empty](./waf-regional-webacl-not-empty.html)

## Région Asie-Pacifique (Mumbai)

### Asie-Pacifique (Mumbai)

- [access-keys-rotated](./access-keys-rotated.html)
- [account-part-of-organizations](./account-part-of-organizations.html)
- [acm-certificate-expiration-check](./acm-certificate-expiration-check.html)
- [acm-certificate-rsa-check](./acm-certificate-rsa-check.html)
- [acm-pca-root-ca-disabled](./acm-pca-root-ca-disabled.html)
- [alb-desync-mode-check](./alb-desync-mode-check.html)
- [alb-http-drop-invalid-header-enabled](./alb-http-drop-invalid-header-enabled.html)
- [alb-http-to-https-redirection-check](./alb-http-to-https-redirection-check.html)
- [alb-waf-enabled](./alb-waf-enabled.html)
- [api-gwv2-access-logs-enabled](./api-gwv2-access-logs-enabled.html)
- [api-gwv2-authorization-type-configured](./api-gwv2-authorization-type-configured.html)
- [api-gw-associated-with-waf](./api-gw-associated-with-waf.html)
- [api-gw-cache-enabled-and-encrypted](./api-gw-cache-enabled-and-encrypted.html)
- [api-gw-endpoint-type-check](./api-gw-endpoint-type-check.html)
- [api-gw-execution-logging-enabled](./api-gw-execution-logging-enabled.html)
- [api-gw-ssl-enabled](./api-gw-ssl-enabled.html)
- [api-gw-xray-enabled](./api-gw-xray-enabled.html)
- [approved-amis-by-id](./approved-amis-by-id.html)
- [approved-amis-by-tag](./approved-amis-by-tag.html)
- [appsync-associated-with-waf](./appsync-associated-with-waf.html)
- [appsync-authorization-check](./appsync-authorization-check.html)
- [appsync-cache-encryption-at-rest](./appsync-cache-encryption-at-rest.html)
- [appsync-logging-enabled](./appsync-logging-enabled.html)
- [athena-workgroup-encrypted-at-rest](./athena-workgroup-encrypted-at-rest.html)
- [aurora-last-backup-recovery-point-created](./aurora-last-backup-recovery-point-created.html)
- [aurora-meets-restore-time-target](./aurora-meets-restore-time-target.html)
- [aurora-mysql-backtracking-enabled](./aurora-mysql-backtracking-enabled.html)
- [aurora-resources-protected-by-backup-plan](./aurora-resources-protected-by-backup-plan.html)
- [autoscaling-capacity-rebalancing](./autoscaling-capacity-rebalancing.html)
- [autoscaling-group-elb-healthcheck-required](./autoscaling-group-elb-healthcheck-required.html)
- [autoscaling-launchconfig-requires-imdsv2](./autoscaling-launchconfig-requires-imdsv2.html)
- [autoscaling-launch-config-hop-limit](./autoscaling-launch-config-hop-limit.html)
- [autoscaling-launch-config-public-ip-disabled](./autoscaling-launch-config-public-ip-disabled.html)
- [autoscaling-launch-template](./autoscaling-launch-template.html)
- [autoscaling-multiple-az](./autoscaling-multiple-az.html)
- [autoscaling-multiple-instance-types](./autoscaling-multiple-instance-types.html)
- [backup-plan-min-frequency-and-min-retention-check](./backup-plan-min-frequency-and-min-retention-check.html)
- [backup-recovery-point-encrypted](./backup-recovery-point-encrypted.html)
- [backup-recovery-point-manual-deletion-disabled](./backup-recovery-point-manual-deletion-disabled.html)
- [backup-recovery-point-minimum-retention-check](./backup-recovery-point-minimum-retention-check.html)
- [beanstalk-enhanced-health-reporting-enabled](./beanstalk-enhanced-health-reporting-enabled.html)
- [clb-desync-mode-check](./clb-desync-mode-check.html)
- [clb-multiple-az](./clb-multiple-az.html)
- [cloudformation-stack-drift-detection-check](./cloudformation-stack-drift-detection-check.html)
- [cloudformation-stack-notification-check](./cloudformation-stack-notification-check.html)
- [Cloudtrail-all-read-s3-data-event-check](./cloudtrail-all-read-s3-data-event-check.html)
- [Cloudtrail-all-write-s3-data-event-check](./cloudtrail-all-write-s3-data-event-check.html)
- [journalisation de l'accès à un compartiment à 3 compartiments avec Cloudtrail](./cloudtrail-s3-bucket-access-logging.html)
- [accès public à cloudtrail-s3-bucket interdit](./cloudtrail-s3-bucket-public-access-prohibited.html)
- [cloudtrail-s3-dataevents-enabled](./cloudtrail-s3-dataevents-enabled.html)
- [cloudtrail-security-trail-enabled](./cloudtrail-security-trail-enabled.html)
- [cloudwatch-alarm-action-check](./cloudwatch-alarm-action-check.html)
- [cloudwatch-alarm-action-enabled-check](./cloudwatch-alarm-action-enabled-check.html)
- [cloudwatch-alarm-resource-check](./cloudwatch-alarm-resource-check.html)
- [cloudwatch-alarm-settings-check](./cloudwatch-alarm-settings-check.html)
- [cloudwatch-log-group-encrypted](./cloudwatch-log-group-encrypted.html)
- [cloud-trail-cloud-watch-logs-enabled](./cloud-trail-cloud-watch-logs-enabled.html)
- [cloud-trail-enabled](./cloud-trail-enabled.html)
- [cloud-trail-encryption-enabled](./cloud-trail-encryption-enabled.html)
- [cloud-trail-log-file-validation-enabled](./cloud-trail-log-file-validation-enabled.html)
- [cmk-backing-key-rotation-enabled](./cmk-backing-key-rotation-enabled.html)
- [codebuild-project-artifact-encryption](./codebuild-project-artifact-encryption.html)
- [codebuild-project-environment-privileged-check](./codebuild-project-environment-privileged-check.html)
- [codebuild-project-envvar-awscred-check](./codebuild-project-envvar-awscred-check.html)
- [codebuild-project-logging-enabled](./codebuild-project-logging-enabled.html)
- [codebuild-project-s3-logs-encrypted](./codebuild-project-s3-logs-encrypted.html)
- [codebuild-project-source-repo-url-check](./codebuild-project-source-repo-url-check.html)
- [codedeploy-auto-rollback-monitor-enabled](./codedeploy-auto-rollback-monitor-enabled.html)
- [codedeploy-ec2-minimum-healthy-hosts-configured](./codedeploy-ec2-minimum-healthy-hosts-configured.html)
- [codedeploy-lambda-allatonce-traffic-shift-disabled](./codedeploy-lambda-allatonce-traffic-shift-disabled.html)
- [codepipeline-deployment-count-check](./codepipeline-deployment-count-check.html)
- [codepipeline-region-fanout-check](./codepipeline-region-fanout-check.html)
- [custom-eventbus-policy-attached](./custom-eventbus-policy-attached.html)
- [custom-schema-registry-policy-attached](./custom-schema-registry-policy-attached.html)
- [cw-loggroup-retention-period-check](./cw-loggroup-retention-period-check.html)
- [dax-encryption-enabled](./dax-encryption-enabled.html)
- [chiffrement des points de terminaison dax-tls](./dax-tls-endpoint-encryption.html)
- [db-instance-backup-enabled](./db-instance-backup-enabled.html)
- [desired-instance-tenancy](./desired-instance-tenancy.html)
- [desired-instance-type](./desired-instance-type.html)
- [dms-auto-minor-version-upgrade-check](./dms-auto-minor-version-upgrade-check.html)
- [dms-endpoint-ssl-configured](./dms-endpoint-ssl-configured.html)
- [Authentification DMS-MONGO-DB activée](./dms-mongo-db-authentication-enabled.html)
- [Autorisation DMS-NEPTUNE-IAM activée](./dms-neptune-iam-authorization-enabled.html)
- [compatible DMS-REDIS-TLS](./dms-redis-tls-enabled.html)
- [dms-replication-not-public](./dms-replication-not-public.html)
- [dms-replication-task-sourcedb-logging](./dms-replication-task-sourcedb-logging.html)
- [dms-replication-task-targetdb-logging](./dms-replication-task-targetdb-logging.html)
- [docdb-cluster-audit-logging-enabled](./docdb-cluster-audit-logging-enabled.html)
- [docdb-cluster-backup-retention-check](./docdb-cluster-backup-retention-check.html)
- [docdb-cluster-deletion-protection-enabled](./docdb-cluster-deletion-protection-enabled.html)
- [docdb-cluster-encrypted](./docdb-cluster-encrypted.html)
- [docdb-cluster-snapshot-public-prohibited](./docdb-cluster-snapshot-public-prohibited.html)
- [dynamodb-autoscaling-enabled](./dynamodb-autoscaling-enabled.html)
- [dynamodb-in-backup-plan](./dynamodb-in-backup-plan.html)
- [dynamodb-last-backup-recovery-point-created](./dynamodb-last-backup-recovery-point-created.html)
- [dynamodb-meets-restore-time-target](./dynamodb-meets-restore-time-target.html)
- [dynamodb-pitr-enabled](./dynamodb-pitr-enabled.html)
- [dynamodb-resources-protected-by-backup-plan](./dynamodb-resources-protected-by-backup-plan.html)
- [dynamodb-table-deletion-protection-enabled](./dynamodb-table-deletion-protection-enabled.html)
- [dynamodb-table-encrypted-kms](./dynamodb-table-encrypted-kms.html)
- [dynamodb-table-encryption-enabled](./dynamodb-table-encryption-enabled.html)
- [dynamodb-throughput-limit-check](./dynamodb-throughput-limit-check.html)
- [ebs-in-backup-plan](./ebs-in-backup-plan.html)
- [ebs-last-backup-recovery-point-created](./ebs-last-backup-recovery-point-created.html)
- [ebs-meets-restore-time-target](./ebs-meets-restore-time-target.html)
- [ebs-optimized-instance](./ebs-optimized-instance.html)
- [ebs-resources-protected-by-backup-plan](./ebs-resources-protected-by-backup-plan.html)
- [ebs-snapshot-public-restorable-check](./ebs-snapshot-public-restorable-check.html)
- [ec2-client-vpn-connection-log-enabled](./ec2-client-vpn-connection-log-enabled.html)
- [ec2-client-vpn-not-authorize-all](./ec2-client-vpn-not-authorize-all.html)
- [ec2-ebs-encryption-by-default](./ec2-ebs-encryption-by-default.html)
- [ec2-imdsv2-check](./ec2-imdsv2-check.html)
- [ec2-instance-detailed-monitoring-enabled](./ec2-instance-detailed-monitoring-enabled.html)
- [ec2-instance-managed-by-ssm](./ec2-instance-managed-by-ssm.html)
- [ec2-instance-multiple-eni-check](./ec2-instance-multiple-eni-check.html)
- [ec2-instance-no-public-ip](./ec2-instance-no-public-ip.html)
- [ec2-instance-profile-attached](./ec2-instance-profile-attached.html)
- [ec2-last-backup-recovery-point-created](./ec2-last-backup-recovery-point-created.html)
- [ec2-launch-template-public-ip-disabled](./ec2-launch-template-public-ip-disabled.html)
- [ec2-managedinstance-applications-blacklisted](./ec2-managedinstance-applications-blacklisted.html)
- [ec2-managedinstance-applications-required](./ec2-managedinstance-applications-required.html)
- [ec2-managedinstance-association-compliance-status-check](./ec2-managedinstance-association-compliance-status-check.html)
- [ec2-managedinstance-inventory-blacklisted](./ec2-managedinstance-inventory-blacklisted.html)
- [ec2-managedinstance-patch-compliance-status-check](./ec2-managedinstance-patch-compliance-status-check.html)
- [ec2-managedinstance-platform-check](./ec2-managedinstance-platform-check.html)
- [ec2-meets-restore-time-target](./ec2-meets-restore-time-target.html)
- [ec2-no-amazon-key-pair](./ec2-no-amazon-key-pair.html)
- [ec2-resources-protected-by-backup-plan](./ec2-resources-protected-by-backup-plan.html)
- [ec2-security-group-attached-to-eni](./ec2-security-group-attached-to-eni.html)
- [ec2-security-group-attached-to-eni-periodic](./ec2-security-group-attached-to-eni-periodic.html)
- [ec2-stopped-instance](./ec2-stopped-instance.html)
- [ec2-token-hop-limit-check](./ec2-token-hop-limit-check.html)
- [ec2-volume-inuse-check](./ec2-volume-inuse-check.html)
- [ecr-private-image-scanning-enabled](./ecr-private-image-scanning-enabled.html)
- [ecr-private-lifecycle-policy-configured](./ecr-private-lifecycle-policy-configured.html)
- [ecr-private-tag-immutability-enabled](./ecr-private-tag-immutability-enabled.html)
- [ecs-awsvpc-networking-enabled](./ecs-awsvpc-networking-enabled.html)
- [ecs-containers-nonprivileged](./ecs-containers-nonprivileged.html)
- [ecs-containers-readonly-access](./ecs-containers-readonly-access.html)
- [ecs-container-insights-enabled](./ecs-container-insights-enabled.html)
- [ecs-fargate-latest-platform-version](./ecs-fargate-latest-platform-version.html)
- [ecs-no-environment-secrets](./ecs-no-environment-secrets.html)
- [ecs-task-definition-log-configuration](./ecs-task-definition-log-configuration.html)
- [ecs-task-definition-memory-hard-limit](./ecs-task-definition-memory-hard-limit.html)
- [ecs-task-definition-nonroot-user](./ecs-task-definition-nonroot-user.html)
- [ecs-task-definition-pid-mode-check](./ecs-task-definition-pid-mode-check.html)
- [ecs-task-definition-user-for-host-mode-check](./ecs-task-definition-user-for-host-mode-check.html)
- [efs-access-point-enforce-root-directory](./efs-access-point-enforce-root-directory.html)
- [efs-access-point-enforce-user-identity](./efs-access-point-enforce-user-identity.html)
- [efs-encrypted-check](./efs-encrypted-check.html)
- [efs-in-backup-plan](./efs-in-backup-plan.html)
- [efs-last-backup-recovery-point-created](./efs-last-backup-recovery-point-created.html)
- [efs-meets-restore-time-target](./efs-meets-restore-time-target.html)
- [efs-mount-target-accessible au public](./efs-mount-target-public-accessible.html)
- [efs-resources-protected-by-backup-plan](./efs-resources-protected-by-backup-plan.html)
- [eip-attached](./eip-attached.html)
- [eks-cluster-logging-enabled](./eks-cluster-logging-enabled.html)
- [eks-cluster-log-enabled](./eks-cluster-log-enabled.html)
- [eks-cluster-oldest-supported-version](./eks-cluster-oldest-supported-version.html)
- [eks-cluster-secrets-encrypted](./eks-cluster-secrets-encrypted.html)
- [eks-cluster-supported-version](./eks-cluster-supported-version.html)
- [eks-endpoint-no-public-access](./eks-endpoint-no-public-access.html)
- [eks-secrets-encrypted](./eks-secrets-encrypted.html)
- [elasticache-auto-minor-version-upgrade-check](./elasticache-auto-minor-version-upgrade-check.html)
- [elasticache-rbac-auth-enabled](./elasticache-rbac-auth-enabled.html)
- [elasticache-redis-cluster-automatic-backup-check](./elasticache-redis-cluster-automatic-backup-check.html)
- [elasticache-repl-grp-auto-failover-enabled](./elasticache-repl-grp-auto-failover-enabled.html)
- [elasticache-repl-grp-encrypted-at-rest](./elasticache-repl-grp-encrypted-at-rest.html)
- [elasticache-repl-grp-encrypted-in-transit](./elasticache-repl-grp-encrypted-in-transit.html)
- [elasticache-repl-grp-redis-auth-enabled](./elasticache-repl-grp-redis-auth-enabled.html)
- [elasticache-subnet-group-check](./elasticache-subnet-group-check.html)
- [elasticache-supported-engine-version](./elasticache-supported-engine-version.html)
- [elasticsearch-encrypted-at-rest](./elasticsearch-encrypted-at-rest.html)
- [elasticsearch-in-vpc-only](./elasticsearch-in-vpc-only.html)
- [elasticsearch-logs-to-cloudwatch](./elasticsearch-logs-to-cloudwatch.html)
- [elasticsearch-node-to-node-encryption-check](./elasticsearch-node-to-node-encryption-check.html)
- [elastic-beanstalk-logs-to-cloudwatch](./elastic-beanstalk-logs-to-cloudwatch.html)
- [elastic-beanstalk-managed-updates-enabled](./elastic-beanstalk-managed-updates-enabled.html)
- [elbv2-acm-certificate-required](./elbv2-acm-certificate-required.html)
- [elbv2-multiple-az](./elbv2-multiple-az.html)
- [elb-acm-certificate-required](./elb-acm-certificate-required.html)
- [elb-cross-zone-load-balancing-enabled](./elb-cross-zone-load-balancing-enabled.html)
- [elb-custom-security-policy-ssl-check](./elb-custom-security-policy-ssl-check.html)
- [elb-deletion-protection-enabled](./elb-deletion-protection-enabled.html)
- [elb-logging-enabled](./elb-logging-enabled.html)
- [elb-predefined-security-policy-ssl-check](./elb-predefined-security-policy-ssl-check.html)
- [elb-tls-https-listeners-only](./elb-tls-https-listeners-only.html)
- [emr-block-public-access](./emr-block-public-access.html)
- [emr-kerberos-enabled](./emr-kerberos-enabled.html)
- [emr-master-no-public-ip](./emr-master-no-public-ip.html)
- [encrypted-volumes](./encrypted-volumes.html)
- [fms-shield-resource-policy-check](./fms-shield-resource-policy-check.html)
- [fms-webacl-resource-policy-check](./fms-webacl-resource-policy-check.html)
- [fms-webacl-rulegroup-association-check](./fms-webacl-rulegroup-association-check.html)
- [fsx-last-backup-recovery-point-created](./fsx-last-backup-recovery-point-created.html)
- [fsx-lustre-copy-tags-to-backups](./fsx-lustre-copy-tags-to-backups.html)
- [fsx-meets-restore-time-target](./fsx-meets-restore-time-target.html)
- [fsx-openzfs-copy-tags-enabled](./fsx-openzfs-copy-tags-enabled.html)
- [fsx-resources-protected-by-backup-plan](./fsx-resources-protected-by-backup-plan.html)
- [fsx-windows-audit-log-configured](./fsx-windows-audit-log-configured.html)
- [global-endpoint-event-replication-enabled](./global-endpoint-event-replication-enabled.html)
- [guardduty-eks-protection-audit activé](./guardduty-eks-protection-audit-enabled.html)
- [guardduty-eks-protection-runtime activé](./guardduty-eks-protection-runtime-enabled.html)
- [guardduty-enabled-centralized](./guardduty-enabled-centralized.html)
- [compatible avec la protection GuardDuty-Lambda](./guardduty-lambda-protection-enabled.html)
- [activé par guardduty-malware-protection](./guardduty-malware-protection-enabled.html)
- [guardduty-non-archived-findings](./guardduty-non-archived-findings.html)
- [guardduty-rds-protection activé](./guardduty-rds-protection-enabled.html)
- [protection guardduty-S3 activée](./guardduty-s3-protection-enabled.html)
- [iam-customer-policy-blocked-kms-actions](./iam-customer-policy-blocked-kms-actions.html)
- [compatible avec l'analyseur d'accès externe iam](./iam-external-access-analyzer-enabled.html)
- [iam-group-has-users-check](./iam-group-has-users-check.html)
- [iam-inline-policy-blocked-kms-actions](./iam-inline-policy-blocked-kms-actions.html)
- [iam-no-inline-policy-check](./iam-no-inline-policy-check.html)
- [iam-password-policy](./iam-password-policy.html)
- [iam-policy-blacklisted-check](./iam-policy-blacklisted-check.html)
- [iam-policy-in-use](./iam-policy-in-use.html)
- [iam-policy-no-statements-with-admin-access](./iam-policy-no-statements-with-admin-access.html)
- [iam-policy-no-statements-with-full-access](./iam-policy-no-statements-with-full-access.html)
- [iam-role-managed-policy-check](./iam-role-managed-policy-check.html)
- [iam-root-access-key-check](./iam-root-access-key-check.html)
- [iam-user-group-membership-check](./iam-user-group-membership-check.html)
- [iam-user-mfa-enabled](./iam-user-mfa-enabled.html)
- [iam-user-no-policies-check](./iam-user-no-policies-check.html)
- [iam-user-unused-credentials-check](./iam-user-unused-credentials-check.html)
- [incoming-ssh-disabled](./incoming-ssh-disabled.html)
- [compatible avec inspector-ec2-scan](./inspector-ec2-scan-enabled.html)
- [compatible avec inspector-ecr-scan](./inspector-ecr-scan-enabled.html)
- [inspector-lambda compatible avec le scan standard](./inspector-lambda-standard-scan-enabled.html)
- [instances-in-vpc](./instances-in-vpc.html)
- [internet-gateway-authorized-vpc-only](./internet-gateway-authorized-vpc-only.html)
- [Kinesis-Firehose Delivery-Stream crypté](./kinesis-firehose-delivery-stream-encrypted.html)
- [kinesis-stream-encrypted](./kinesis-stream-encrypted.html)
- [kms-cmk-not-scheduled-for-deletion](./kms-cmk-not-scheduled-for-deletion.html)
- [lambda-concurrency-check](./lambda-concurrency-check.html)
- [lambda-dlq-check](./lambda-dlq-check.html)
- [lambda-function-public-access-prohibited](./lambda-function-public-access-prohibited.html)
- [lambda-function-settings-check](./lambda-function-settings-check.html)
- [lambda-inside-vpc](./lambda-inside-vpc.html)
- [lambda-vpc-multi-az-check](./lambda-vpc-multi-az-check.html)
- [vérification automatique de la découverte des données Macie-Auto-Sensitive](./macie-auto-sensitive-data-discovery-check.html)
- [macie-status-check](./macie-status-check.html)
- [mfa-enabled-for-iam-console-access](./mfa-enabled-for-iam-console-access.html)
- [mq-active-deployment-mode](./mq-active-deployment-mode.html)
- [mq-automatic-minor-version-upgrade-enabled](./mq-automatic-minor-version-upgrade-enabled.html)
- [mq-auto-minor-version-upgrade-enabled](./mq-auto-minor-version-upgrade-enabled.html)
- [mq-cloudwatch-audit-logging-enabled](./mq-cloudwatch-audit-logging-enabled.html)
- [compatible avec mq-cloudwatch-audit-log](./mq-cloudwatch-audit-log-enabled.html)
- [mq-no-public-access](./mq-no-public-access.html)
- [mq-rabbit-deployment-mode](./mq-rabbit-deployment-mode.html)
- [msk-enhanced-monitoring-enabled](./msk-enhanced-monitoring-enabled.html)
- [msk-in-cluster-node-require-tls](./msk-in-cluster-node-require-tls.html)
- [multi-region-cloud-trail-enabled](./multi-region-cloud-trail-enabled.html)
- [nacl-no-unrestricted-ssh-rdp](./nacl-no-unrestricted-ssh-rdp.html)
- [neptune-cluster-backup-retention-check](./neptune-cluster-backup-retention-check.html)
- [neptune-cluster-cloudwatch-log-export-enabled](./neptune-cluster-cloudwatch-log-export-enabled.html)
- [neptune-cluster-copy-tags-to-snapshot-enabled](./neptune-cluster-copy-tags-to-snapshot-enabled.html)
- [neptune-cluster-deletion-protection-enabled](./neptune-cluster-deletion-protection-enabled.html)
- [neptune-cluster-encrypted](./neptune-cluster-encrypted.html)
- [neptune-cluster-iam-database-authentication](./neptune-cluster-iam-database-authentication.html)
- [neptune-cluster-multi-az-enabled](./neptune-cluster-multi-az-enabled.html)
- [neptune-cluster-snapshot-encrypted](./neptune-cluster-snapshot-encrypted.html)
- [neptune-cluster-snapshot-public-prohibited](./neptune-cluster-snapshot-public-prohibited.html)
- [netfw-deletion-protection-enabled](./netfw-deletion-protection-enabled.html)
- [netfw-logging-enabled](./netfw-logging-enabled.html)
- [netfw-multi-az-enabled](./netfw-multi-az-enabled.html)
- [netfw-policy-default-action-fragment-packets](./netfw-policy-default-action-fragment-packets.html)
- [netfw-policy-default-action-full-packets](./netfw-policy-default-action-full-packets.html)
- [netfw-policy-rule-group-associated](./netfw-policy-rule-group-associated.html)
- [netfw-stateless-rule-group-not-empty](./netfw-stateless-rule-group-not-empty.html)
- [nlb-cross-zone-load-balancing-enabled](./nlb-cross-zone-load-balancing-enabled.html)
- [no-unrestricted-route-to-igw](./no-unrestricted-route-to-igw.html)
- [opensearch-access-control-enabled](./opensearch-access-control-enabled.html)
- [opensearch-audit-logging-enabled](./opensearch-audit-logging-enabled.html)
- [opensearch-data-node-fault-tolerance](./opensearch-data-node-fault-tolerance.html)
- [opensearch-encrypted-at-rest](./opensearch-encrypted-at-rest.html)
- [opensearch-https-required](./opensearch-https-required.html)
- [opensearch-in-vpc-only](./opensearch-in-vpc-only.html)
- [opensearch-logs-to-cloudwatch](./opensearch-logs-to-cloudwatch.html)
- [opensearch-node-to-node-encryption-check](./opensearch-node-to-node-encryption-check.html)
- [opensearch-primary-node-fault-tolerance](./opensearch-primary-node-fault-tolerance.html)
- [opensearch-update-check](./opensearch-update-check.html)
- [rds-aurora-mysql-audit-logging-enabled](./rds-aurora-mysql-audit-logging-enabled.html)
- [rds-automatic-minor-version-upgrade-enabled](./rds-automatic-minor-version-upgrade-enabled.html)
- [rds-cluster-auto-minor-version-upgrade-enable](./rds-cluster-auto-minor-version-upgrade-enable.html)
- [rds-cluster-default-admin-check](./rds-cluster-default-admin-check.html)
- [rds-cluster-deletion-protection-enabled](./rds-cluster-deletion-protection-enabled.html)
- [rds-cluster-encrypted-at-rest](./rds-cluster-encrypted-at-rest.html)
- [rds-cluster-iam-authentication-enabled](./rds-cluster-iam-authentication-enabled.html)
- [rds-cluster-multi-az-enabled](./rds-cluster-multi-az-enabled.html)
- [rds-enhanced-monitoring-enabled](./rds-enhanced-monitoring-enabled.html)
- [rds-instance-default-admin-check](./rds-instance-default-admin-check.html)
- [rds-instance-deletion-protection-enabled](./rds-instance-deletion-protection-enabled.html)
- [rds-instance-iam-authentication-enabled](./rds-instance-iam-authentication-enabled.html)
- [rds-instance-public-access-check](./rds-instance-public-access-check.html)
- [rds-in-backup-plan](./rds-in-backup-plan.html)
- [rds-last-backup-recovery-point-created](./rds-last-backup-recovery-point-created.html)
- [rds-logging-enabled](./rds-logging-enabled.html)
- [rds-meets-restore-time-target](./rds-meets-restore-time-target.html)
- [rds-multi-az-support](./rds-multi-az-support.html)
- [rds-resources-protected-by-backup-plan](./rds-resources-protected-by-backup-plan.html)
- [rds-snapshots-public-prohibited](./rds-snapshots-public-prohibited.html)
- [rds-snapshot-encrypted](./rds-snapshot-encrypted.html)
- [rds-storage-encrypted](./rds-storage-encrypted.html)
- [redshift-audit-logging-enabled](./redshift-audit-logging-enabled.html)
- [redshift-backup-enabled](./redshift-backup-enabled.html)
- [redshift-cluster-configuration-check](./redshift-cluster-configuration-check.html)
- [redshift-cluster-kms-enabled](./redshift-cluster-kms-enabled.html)
- [redshift-cluster-maintenancesettings-check](./redshift-cluster-maintenancesettings-check.html)
- [redshift-cluster-public-access-check](./redshift-cluster-public-access-check.html)
- [redshift-default-admin-check](./redshift-default-admin-check.html)
- [redshift-default-db-name-check](./redshift-default-db-name-check.html)
- [redshift-enhanced-vpc-routing-enabled](./redshift-enhanced-vpc-routing-enabled.html)
- [redshift-require-tls-ssl](./redshift-require-tls-ssl.html)
- [accès au port non restreint par redshift-unrestricted-](./redshift-unrestricted-port-access.html)
- [required-tags](./required-tags.html)
- [restricted-incoming-traffic](./restricted-incoming-traffic.html)
- [root-account-hardware-mfa-enabled](./root-account-hardware-mfa-enabled.html)
- [root-account-mfa-enabled](./root-account-mfa-enabled.html)
- [s3-access-point-in-vpc-only](./s3-access-point-in-vpc-only.html)
- [s3-access-point-public-access-blocks](./s3-access-point-public-access-blocks.html)
- [s3-account-level-public-access-blocks](./s3-account-level-public-access-blocks.html)
- [s3-account-level-public-access-blocks-periodic](./s3-account-level-public-access-blocks-periodic.html)
- [s3-bucket-acl-prohibited](./s3-bucket-acl-prohibited.html)
- [s3-bucket-blacklisted-actions-prohibited](./s3-bucket-blacklisted-actions-prohibited.html)
- [compatible avec la réplication entre régions du compartiment S3](./s3-bucket-cross-region-replication-enabled.html)
- [s3-bucket-default-lock-enabled](./s3-bucket-default-lock-enabled.html)
- [s3-bucket-level-public-access-prohibited](./s3-bucket-level-public-access-prohibited.html)
- [s3-bucket-logging-enabled](./s3-bucket-logging-enabled.html)
- [s3-bucket-mfa-delete-enabled](./s3-bucket-mfa-delete-enabled.html)
- [s3-bucket-policy-grantee-check](./s3-bucket-policy-grantee-check.html)
- [s3-bucket-policy-not-more-permissive](./s3-bucket-policy-not-more-permissive.html)
- [s3-bucket-public-read-prohibited](./s3-bucket-public-read-prohibited.html)
- [s3-bucket-public-write-prohibited](./s3-bucket-public-write-prohibited.html)
- [s3-bucket-replication-enabled](./s3-bucket-replication-enabled.html)
- [s3-bucket-server-side-encryption-enabled](./s3-bucket-server-side-encryption-enabled.html)
- [s3-bucket-ssl-requests-only](./s3-bucket-ssl-requests-only.html)
- [s3-bucket-versioning-enabled](./s3-bucket-versioning-enabled.html)
- [s3-default-encryption-kms](./s3-default-encryption-kms.html)
- [s3-event-notifications-enabled](./s3-event-notifications-enabled.html)
- [s3-last-backup-recovery-point-created](./s3-last-backup-recovery-point-created.html)
- [s3-lifecycle-policy-check](./s3-lifecycle-policy-check.html)
- [s3-meets-restore-time-target](./s3-meets-restore-time-target.html)
- [s3-resources-protected-by-backup-plan](./s3-resources-protected-by-backup-plan.html)
- [s3-version-lifecycle-policy-check](./s3-version-lifecycle-policy-check.html)
- [sagemaker-endpoint-configuration-kms-key-configured](./sagemaker-endpoint-configuration-kms-key-configured.html)
- [sagemaker-endpoint-config-prod-instance-count](./sagemaker-endpoint-config-prod-instance-count.html)
- [sagemaker-notebook-instance-inside-vpc](./sagemaker-notebook-instance-inside-vpc.html)
- [sagemaker-notebook-instance-kms-key-configured](./sagemaker-notebook-instance-kms-key-configured.html)
- [sagemaker-notebook-instance-root-access-check](./sagemaker-notebook-instance-root-access-check.html)
- [sagemaker-notebook-no-direct-internet-access](./sagemaker-notebook-no-direct-internet-access.html)
- [secretsmanager-rotation-enabled-check](./secretsmanager-rotation-enabled-check.html)
- [secretsmanager-scheduled-rotation-success-check](./secretsmanager-scheduled-rotation-success-check.html)
- [secretsmanager-secret-periodic-rotation](./secretsmanager-secret-periodic-rotation.html)
- [secretsmanager-secret-unused](./secretsmanager-secret-unused.html)
- [secretsmanager-using-cmk](./secretsmanager-using-cmk.html)
- [securityhub-enabled](./securityhub-enabled.html)
- [security-account-information-provided](./security-account-information-provided.html)
- [catalogue de services partagé au sein de l'organisation](./service-catalog-shared-within-organization.html)
- [service-vpc-endpoint-enabled](./service-vpc-endpoint-enabled.html)
- [sns-encrypted-kms](./sns-encrypted-kms.html)
- [sns-topic-message-delivery-notification-enabled](./sns-topic-message-delivery-notification-enabled.html)
- [ssm-document-not-public](./ssm-document-not-public.html)
- [step-functions-state-machine-logging-enabled](./step-functions-state-machine-logging-enabled.html)
- [storagegateway-last-backup-recovery-point-created](./storagegateway-last-backup-recovery-point-created.html)
- [storagegateway-resources-protected-by-backup-plan](./storagegateway-resources-protected-by-backup-plan.html)
- [subnet-auto-assign-public-ip-disabled](./subnet-auto-assign-public-ip-disabled.html)
- [transfer-family-server-no-ftp](./transfer-family-server-no-ftp.html)
- [virtualmachine-last-backup-recovery-point-created](./virtualmachine-last-backup-recovery-point-created.html)
- [virtualmachine-resources-protected-by-backup-plan](./virtualmachine-resources-protected-by-backup-plan.html)
- [vpc-default-security-group-closed](./vpc-default-security-group-closed.html)
- [vpc-flow-logs-enabled](./vpc-flow-logs-enabled.html)
- [vpc-network-acl-unused-check](./vpc-network-acl-unused-check.html)
- [vpc-peering-dns-resolution-check](./vpc-peering-dns-resolution-check.html)
- [vpc-sg-open-only-to-authorized-ports](./vpc-sg-open-only-to-authorized-ports.html)
- [contrôle des restrictions de port vpc-sg-](./vpc-sg-port-restriction-check.html)
- [vpc-vpn-2-tunnels-up](./vpc-vpn-2-tunnels-up.html)
- [wafv2-logging-enabled](./wafv2-logging-enabled.html)
- [wafv2-rulegroup-logging-enabled](./wafv2-rulegroup-logging-enabled.html)
- [wafv2-rulegroup-not-empty](./wafv2-rulegroup-not-empty.html)
- [wafv2-webacl-not-empty](./wafv2-webacl-not-empty.html)
- [waf-regional-rulegroup-not-empty](./waf-regional-rulegroup-not-empty.html)
- [waf-regional-rule-not-empty](./waf-regional-rule-not-empty.html)
- [waf-regional-webacl-not-empty](./waf-regional-webacl-not-empty.html)

## Région Asie-Pacifique (Osaka)

#### Asie-Pacifique (Osaka)

- [access-keys-rotated](./access-keys-rotated.html)
- [acm-certificate-rsa-check](./acm-certificate-rsa-check.html)
- [acm-pca-root-ca-disabled](./acm-pca-root-ca-disabled.html)
- [alb-desync-mode-check](./alb-desync-mode-check.html)
- [api-gwv2-access-logs-enabled](./api-gwv2-access-logs-enabled.html)
- [api-gwv2-authorization-type-configured](./api-gwv2-authorization-type-configured.html)
- [api-gw-cache-enabled-and-encrypted](./api-gw-cache-enabled-and-encrypted.html)
- [api-gw-endpoint-type-check](./api-gw-endpoint-type-check.html)
- [approved-amis-by-id](./approved-amis-by-id.html)
- [approved-amis-by-tag](./approved-amis-by-tag.html)
- [appsync-associated-with-waf](./appsync-associated-with-waf.html)
- [appsync-authorization-check](./appsync-authorization-check.html)
- [appsync-cache-encryption-at-rest](./appsync-cache-encryption-at-rest.html)
- [appsync-logging-enabled](./appsync-logging-enabled.html)
- [athena-workgroup-encrypted-at-rest](./athena-workgroup-encrypted-at-rest.html)
- [autoscaling-capacity-rebalancing](./autoscaling-capacity-rebalancing.html)
- [autoscaling-group-elb-healthcheck-required](./autoscaling-group-elb-healthcheck-required.html)
- [autoscaling-launchconfig-requires-imdsv2](./autoscaling-launchconfig-requires-imdsv2.html)
- [autoscaling-launch-config-hop-limit](./autoscaling-launch-config-hop-limit.html)
- [autoscaling-launch-template](./autoscaling-launch-template.html)
- [autoscaling-multiple-az](./autoscaling-multiple-az.html)
- [autoscaling-multiple-instance-types](./autoscaling-multiple-instance-types.html)
- [clb-desync-mode-check](./clb-desync-mode-check.html)
- [clb-multiple-az](./clb-multiple-az.html)
- [Cloudtrail-all-read-s3-data-event-check](./cloudtrail-all-read-s3-data-event-check.html)
- [Cloudtrail-all-write-s3-data-event-check](./cloudtrail-all-write-s3-data-event-check.html)
- [journalisation de l'accès à un compartiment à 3 compartiments avec Cloudtrail](./cloudtrail-s3-bucket-access-logging.html)
- [accès public à cloudtrail-s3-bucket interdit](./cloudtrail-s3-bucket-public-access-prohibited.html)
- [cloudtrail-s3-dataevents-enabled](./cloudtrail-s3-dataevents-enabled.html)
- [cloudtrail-security-trail-enabled](./cloudtrail-security-trail-enabled.html)
- [cloudwatch-alarm-action-check](./cloudwatch-alarm-action-check.html)
- [cloudwatch-alarm-action-enabled-check](./cloudwatch-alarm-action-enabled-check.html)
- [cloudwatch-alarm-resource-check](./cloudwatch-alarm-resource-check.html)
- [cloudwatch-alarm-settings-check](./cloudwatch-alarm-settings-check.html)
- [cloudwatch-log-group-encrypted](./cloudwatch-log-group-encrypted.html)
- [cloud-trail-cloud-watch-logs-enabled](./cloud-trail-cloud-watch-logs-enabled.html)
- [cloud-trail-enabled](./cloud-trail-enabled.html)
- [cloud-trail-encryption-enabled](./cloud-trail-encryption-enabled.html)
- [cloud-trail-log-file-validation-enabled](./cloud-trail-log-file-validation-enabled.html)
- [cmk-backing-key-rotation-enabled](./cmk-backing-key-rotation-enabled.html)
- [codebuild-project-envvar-awscred-check](./codebuild-project-envvar-awscred-check.html)
- [codebuild-project-source-repo-url-check](./codebuild-project-source-repo-url-check.html)
- [codedeploy-auto-rollback-monitor-enabled](./codedeploy-auto-rollback-monitor-enabled.html)
- [codedeploy-ec2-minimum-healthy-hosts-configured](./codedeploy-ec2-minimum-healthy-hosts-configured.html)
- [codedeploy-lambda-allatonce-traffic-shift-disabled](./codedeploy-lambda-allatonce-traffic-shift-disabled.html)
- [custom-eventbus-policy-attached](./custom-eventbus-policy-attached.html)
- [db-instance-backup-enabled](./db-instance-backup-enabled.html)
- [desired-instance-tenancy](./desired-instance-tenancy.html)
- [desired-instance-type](./desired-instance-type.html)
- [dms-auto-minor-version-upgrade-check](./dms-auto-minor-version-upgrade-check.html)
- [dms-endpoint-ssl-configured](./dms-endpoint-ssl-configured.html)
- [Authentification DMS-MONGO-DB activée](./dms-mongo-db-authentication-enabled.html)
- [compatible DMS-REDIS-TLS](./dms-redis-tls-enabled.html)
- [dms-replication-not-public](./dms-replication-not-public.html)
- [dynamodb-autoscaling-enabled](./dynamodb-autoscaling-enabled.html)
- [dynamodb-table-deletion-protection-enabled](./dynamodb-table-deletion-protection-enabled.html)
- [ebs-optimized-instance](./ebs-optimized-instance.html)
- [ebs-snapshot-public-restorable-check](./ebs-snapshot-public-restorable-check.html)
- [ec2-ebs-encryption-by-default](./ec2-ebs-encryption-by-default.html)
- [ec2-instance-detailed-monitoring-enabled](./ec2-instance-detailed-monitoring-enabled.html)
- [ec2-instance-managed-by-ssm](./ec2-instance-managed-by-ssm.html)
- [ec2-launch-template-public-ip-disabled](./ec2-launch-template-public-ip-disabled.html)
- [ec2-no-amazon-key-pair](./ec2-no-amazon-key-pair.html)
- [ec2-token-hop-limit-check](./ec2-token-hop-limit-check.html)
- [ec2-volume-inuse-check](./ec2-volume-inuse-check.html)
- [ecr-private-lifecycle-policy-configured](./ecr-private-lifecycle-policy-configured.html)
- [ecs-containers-readonly-access](./ecs-containers-readonly-access.html)
- [efs-access-point-enforce-root-directory](./efs-access-point-enforce-root-directory.html)
- [efs-access-point-enforce-user-identity](./efs-access-point-enforce-user-identity.html)
- [efs-mount-target-accessible au public](./efs-mount-target-public-accessible.html)
- [eip-attached](./eip-attached.html)
- [eks-cluster-logging-enabled](./eks-cluster-logging-enabled.html)
- [eks-cluster-log-enabled](./eks-cluster-log-enabled.html)
- [eks-cluster-secrets-encrypted](./eks-cluster-secrets-encrypted.html)
- [eks-endpoint-no-public-access](./eks-endpoint-no-public-access.html)
- [eks-secrets-encrypted](./eks-secrets-encrypted.html)
- [elasticache-auto-minor-version-upgrade-check](./elasticache-auto-minor-version-upgrade-check.html)
- [elasticache-rbac-auth-enabled](./elasticache-rbac-auth-enabled.html)
- [elasticache-redis-cluster-automatic-backup-check](./elasticache-redis-cluster-automatic-backup-check.html)
- [elasticache-repl-grp-auto-failover-enabled](./elasticache-repl-grp-auto-failover-enabled.html)
- [elasticache-repl-grp-encrypted-at-rest](./elasticache-repl-grp-encrypted-at-rest.html)
- [elasticache-repl-grp-encrypted-in-transit](./elasticache-repl-grp-encrypted-in-transit.html)
- [elasticache-repl-grp-redis-auth-enabled](./elasticache-repl-grp-redis-auth-enabled.html)
- [elasticache-supported-engine-version](./elasticache-supported-engine-version.html)
- [elasticsearch-in-vpc-only](./elasticsearch-in-vpc-only.html)
- [elasticsearch-logs-to-cloudwatch](./elasticsearch-logs-to-cloudwatch.html)
- [elbv2-multiple-az](./elbv2-multiple-az.html)
- [elb-logging-enabled](./elb-logging-enabled.html)
- [emr-block-public-access](./emr-block-public-access.html)
- [emr-kerberos-enabled](./emr-kerberos-enabled.html)
- [fms-shield-resource-policy-check](./fms-shield-resource-policy-check.html)
- [fms-webacl-resource-policy-check](./fms-webacl-resource-policy-check.html)
- [fms-webacl-rulegroup-association-check](./fms-webacl-rulegroup-association-check.html)
- [fsx-lustre-copy-tags-to-backups](./fsx-lustre-copy-tags-to-backups.html)
- [fsx-windows-audit-log-configured](./fsx-windows-audit-log-configured.html)
- [global-endpoint-event-replication-enabled](./global-endpoint-event-replication-enabled.html)
- [guardduty-eks-protection-audit activé](./guardduty-eks-protection-audit-enabled.html)
- [guardduty-eks-protection-runtime activé](./guardduty-eks-protection-runtime-enabled.html)
- [guardduty-enabled-centralized](./guardduty-enabled-centralized.html)
- [compatible avec la protection GuardDuty-Lambda](./guardduty-lambda-protection-enabled.html)
- [activé par guardduty-malware-protection](./guardduty-malware-protection-enabled.html)
- [guardduty-non-archived-findings](./guardduty-non-archived-findings.html)
- [guardduty-rds-protection activé](./guardduty-rds-protection-enabled.html)
- [protection guardduty-S3 activée](./guardduty-s3-protection-enabled.html)
- [compatible avec l'analyseur d'accès externe iam](./iam-external-access-analyzer-enabled.html)
- [iam-group-has-users-check](./iam-group-has-users-check.html)
- [iam-password-policy](./iam-password-policy.html)
- [iam-policy-blacklisted-check](./iam-policy-blacklisted-check.html)
- [iam-policy-no-statements-with-admin-access](./iam-policy-no-statements-with-admin-access.html)
- [iam-role-managed-policy-check](./iam-role-managed-policy-check.html)
- [iam-root-access-key-check](./iam-root-access-key-check.html)
- [iam-user-group-membership-check](./iam-user-group-membership-check.html)
- [iam-user-mfa-enabled](./iam-user-mfa-enabled.html)
- [iam-user-no-policies-check](./iam-user-no-policies-check.html)
- [iam-user-unused-credentials-check](./iam-user-unused-credentials-check.html)
- [incoming-ssh-disabled](./incoming-ssh-disabled.html)
- [compatible avec inspector-ec2-scan](./inspector-ec2-scan-enabled.html)
- [compatible avec inspector-ecr-scan](./inspector-ecr-scan-enabled.html)
- [inspector-lambda compatible avec le scan standard](./inspector-lambda-standard-scan-enabled.html)
- [instances-in-vpc](./instances-in-vpc.html)
- [Kinesis-Firehose Delivery-Stream crypté](./kinesis-firehose-delivery-stream-encrypted.html)
- [kinesis-stream-encrypted](./kinesis-stream-encrypted.html)
- [kms-cmk-not-scheduled-for-deletion](./kms-cmk-not-scheduled-for-deletion.html)
- [lambda-function-public-access-prohibited](./lambda-function-public-access-prohibited.html)
- [vérification automatique de la découverte des données Macie-Auto-Sensitive](./macie-auto-sensitive-data-discovery-check.html)
- [macie-status-check](./macie-status-check.html)
- [mfa-enabled-for-iam-console-access](./mfa-enabled-for-iam-console-access.html)
- [mq-active-deployment-mode](./mq-active-deployment-mode.html)
- [mq-automatic-minor-version-upgrade-enabled](./mq-automatic-minor-version-upgrade-enabled.html)
- [mq-auto-minor-version-upgrade-enabled](./mq-auto-minor-version-upgrade-enabled.html)
- [mq-cloudwatch-audit-logging-enabled](./mq-cloudwatch-audit-logging-enabled.html)
- [compatible avec mq-cloudwatch-audit-log](./mq-cloudwatch-audit-log-enabled.html)
- [mq-no-public-access](./mq-no-public-access.html)
- [mq-rabbit-deployment-mode](./mq-rabbit-deployment-mode.html)
- [msk-enhanced-monitoring-enabled](./msk-enhanced-monitoring-enabled.html)
- [msk-in-cluster-node-require-tls](./msk-in-cluster-node-require-tls.html)
- [multi-region-cloud-trail-enabled](./multi-region-cloud-trail-enabled.html)
- [nacl-no-unrestricted-ssh-rdp](./nacl-no-unrestricted-ssh-rdp.html)
- [netfw-deletion-protection-enabled](./netfw-deletion-protection-enabled.html)
- [netfw-logging-enabled](./netfw-logging-enabled.html)
- [netfw-multi-az-enabled](./netfw-multi-az-enabled.html)
- [netfw-policy-default-action-fragment-packets](./netfw-policy-default-action-fragment-packets.html)
- [netfw-policy-default-action-full-packets](./netfw-policy-default-action-full-packets.html)
- [netfw-policy-rule-group-associated](./netfw-policy-rule-group-associated.html)
- [netfw-stateless-rule-group-not-empty](./netfw-stateless-rule-group-not-empty.html)
- [nlb-cross-zone-load-balancing-enabled](./nlb-cross-zone-load-balancing-enabled.html)
- [opensearch-primary-node-fault-tolerance](./opensearch-primary-node-fault-tolerance.html)
- [opensearch-update-check](./opensearch-update-check.html)
- [rds-aurora-mysql-audit-logging-enabled](./rds-aurora-mysql-audit-logging-enabled.html)
- [rds-cluster-default-admin-check](./rds-cluster-default-admin-check.html)
- [rds-cluster-encrypted-at-rest](./rds-cluster-encrypted-at-rest.html)
- [rds-instance-default-admin-check](./rds-instance-default-admin-check.html)
- [rds-instance-public-access-check](./rds-instance-public-access-check.html)
- [rds-multi-az-support](./rds-multi-az-support.html)
- [rds-snapshots-public-prohibited](./rds-snapshots-public-prohibited.html)
- [rds-storage-encrypted](./rds-storage-encrypted.html)
- [redshift-audit-logging-enabled](./redshift-audit-logging-enabled.html)
- [redshift-cluster-configuration-check](./redshift-cluster-configuration-check.html)
- [redshift-cluster-maintenancesettings-check](./redshift-cluster-maintenancesettings-check.html)
- [redshift-cluster-public-access-check](./redshift-cluster-public-access-check.html)
- [redshift-default-admin-check](./redshift-default-admin-check.html)
- [redshift-default-db-name-check](./redshift-default-db-name-check.html)
- [accès au port non restreint par redshift-unrestricted-](./redshift-unrestricted-port-access.html)
- [required-tags](./required-tags.html)
- [restricted-incoming-traffic](./restricted-incoming-traffic.html)
- [root-account-hardware-mfa-enabled](./root-account-hardware-mfa-enabled.html)
- [root-account-mfa-enabled](./root-account-mfa-enabled.html)
- [s3-access-point-in-vpc-only](./s3-access-point-in-vpc-only.html)
- [s3-access-point-public-access-blocks](./s3-access-point-public-access-blocks.html)
- [s3-account-level-public-access-blocks-periodic](./s3-account-level-public-access-blocks-periodic.html)
- [s3-bucket-acl-prohibited](./s3-bucket-acl-prohibited.html)
- [s3-bucket-blacklisted-actions-prohibited](./s3-bucket-blacklisted-actions-prohibited.html)
- [compatible avec la réplication entre régions du compartiment S3](./s3-bucket-cross-region-replication-enabled.html)
- [s3-bucket-logging-enabled](./s3-bucket-logging-enabled.html)
- [s3-bucket-mfa-delete-enabled](./s3-bucket-mfa-delete-enabled.html)
- [s3-bucket-policy-grantee-check](./s3-bucket-policy-grantee-check.html)
- [s3-bucket-policy-not-more-permissive](./s3-bucket-policy-not-more-permissive.html)
- [s3-bucket-public-read-prohibited](./s3-bucket-public-read-prohibited.html)
- [s3-bucket-public-write-prohibited](./s3-bucket-public-write-prohibited.html)
- [s3-bucket-replication-enabled](./s3-bucket-replication-enabled.html)
- [s3-bucket-server-side-encryption-enabled](./s3-bucket-server-side-encryption-enabled.html)
- [s3-bucket-ssl-requests-only](./s3-bucket-ssl-requests-only.html)
- [s3-bucket-versioning-enabled](./s3-bucket-versioning-enabled.html)
- [s3-event-notifications-enabled](./s3-event-notifications-enabled.html)
- [s3-lifecycle-policy-check](./s3-lifecycle-policy-check.html)
- [s3-version-lifecycle-policy-check](./s3-version-lifecycle-policy-check.html)
- [sagemaker-endpoint-config-prod-instance-count](./sagemaker-endpoint-config-prod-instance-count.html)
- [sagemaker-notebook-instance-inside-vpc](./sagemaker-notebook-instance-inside-vpc.html)
- [sagemaker-notebook-instance-root-access-check](./sagemaker-notebook-instance-root-access-check.html)
- [secretsmanager-rotation-enabled-check](./secretsmanager-rotation-enabled-check.html)
- [secretsmanager-scheduled-rotation-success-check](./secretsmanager-scheduled-rotation-success-check.html)
- [secretsmanager-secret-periodic-rotation](./secretsmanager-secret-periodic-rotation.html)
- [secretsmanager-secret-unused](./secretsmanager-secret-unused.html)
- [secretsmanager-using-cmk](./secretsmanager-using-cmk.html)
- [security-account-information-provided](./security-account-information-provided.html)
- [catalogue de services partagé au sein de l'organisation](./service-catalog-shared-within-organization.html)
- [sns-topic-message-delivery-notification-enabled](./sns-topic-message-delivery-notification-enabled.html)
- [ssm-document-not-public](./ssm-document-not-public.html)
- [step-functions-state-machine-logging-enabled](./step-functions-state-machine-logging-enabled.html)
- [transfer-family-server-no-ftp](./transfer-family-server-no-ftp.html)
- [vpc-default-security-group-closed](./vpc-default-security-group-closed.html)
- [vpc-flow-logs-enabled](./vpc-flow-logs-enabled.html)
- [vpc-peering-dns-resolution-check](./vpc-peering-dns-resolution-check.html)
- [contrôle des restrictions de port vpc-sg-](./vpc-sg-port-restriction-check.html)
- [wafv2-rulegroup-logging-enabled](./wafv2-rulegroup-logging-enabled.html)
- [wafv2-rulegroup-not-empty](./wafv2-rulegroup-not-empty.html)
- [wafv2-webacl-not-empty](./wafv2-webacl-not-empty.html)
- [waf-regional-rule-not-empty](./waf-regional-rule-not-empty.html)
- [waf-regional-webacl-not-empty](./waf-regional-webacl-not-empty.html)

# Région Asia Pacific (Seoul)

Asie-Pacifique (Séoul)

- [access-keys-rotated](./access-keys-rotated.html)
- [account-part-of-organizations](./account-part-of-organizations.html)
- [acm-certificate-expiration-check](./acm-certificate-expiration-check.html)
- [acm-certificate-rsa-check](./acm-certificate-rsa-check.html)
- [acm-pca-root-ca-disabled](./acm-pca-root-ca-disabled.html)
- [alb-desync-mode-check](./alb-desync-mode-check.html)
- [alb-http-drop-invalid-header-enabled](./alb-http-drop-invalid-header-enabled.html)
- [alb-http-to-https-redirection-check](./alb-http-to-https-redirection-check.html)
- [alb-waf-enabled](./alb-waf-enabled.html)
- [api-gwv2-access-logs-enabled](./api-gwv2-access-logs-enabled.html)
- [api-gwv2-authorization-type-configured](./api-gwv2-authorization-type-configured.html)
- [api-gw-associated-with-waf](./api-gw-associated-with-waf.html)
- [api-gw-cache-enabled-and-encrypted](./api-gw-cache-enabled-and-encrypted.html)
- [api-gw-endpoint-type-check](./api-gw-endpoint-type-check.html)
- [api-gw-execution-logging-enabled](./api-gw-execution-logging-enabled.html)
- [api-gw-ssl-enabled](./api-gw-ssl-enabled.html)
- [api-gw-xray-enabled](./api-gw-xray-enabled.html)
- [approved-amis-by-id](./approved-amis-by-id.html)
- [approved-amis-by-tag](./approved-amis-by-tag.html)
- [appsync-associated-with-waf](./appsync-associated-with-waf.html)
- [appsync-authorization-check](./appsync-authorization-check.html)
- [appsync-cache-encryption-at-rest](./appsync-cache-encryption-at-rest.html)
- [appsync-logging-enabled](./appsync-logging-enabled.html)
- [athena-workgroup-encrypted-at-rest](./athena-workgroup-encrypted-at-rest.html)
- [aurora-last-backup-recovery-point-created](./aurora-last-backup-recovery-point-created.html)
- [aurora-meets-restore-time-target](./aurora-meets-restore-time-target.html)
- [aurora-mysql-backtracking-enabled](./aurora-mysql-backtracking-enabled.html)
- [aurora-resources-protected-by-backup-plan](./aurora-resources-protected-by-backup-plan.html)
- [autoscaling-capacity-rebalancing](./autoscaling-capacity-rebalancing.html)
- [autoscaling-group-elb-healthcheck-required](./autoscaling-group-elb-healthcheck-required.html)
- [autoscaling-launchconfig-requires-imdsv2](./autoscaling-launchconfig-requires-imdsv2.html)
- [autoscaling-launch-config-hop-limit](./autoscaling-launch-config-hop-limit.html)
- [autoscaling-launch-config-public-ip-disabled](./autoscaling-launch-config-public-ip-disabled.html)
- [autoscaling-launch-template](./autoscaling-launch-template.html)
- [autoscaling-multiple-az](./autoscaling-multiple-az.html)
- [autoscaling-multiple-instance-types](./autoscaling-multiple-instance-types.html)
- [backup-plan-min-frequency-and-min-retention-check](./backup-plan-min-frequency-and-min-retention-check.html)
- [backup-recovery-point-encrypted](./backup-recovery-point-encrypted.html)
- [backup-recovery-point-manual-deletion-disabled](./backup-recovery-point-manual-deletion-disabled.html)
- [backup-recovery-point-minimum-retention-check](./backup-recovery-point-minimum-retention-check.html)
- [beanstalk-enhanced-health-reporting-enabled](./beanstalk-enhanced-health-reporting-enabled.html)
- [clb-desync-mode-check](./clb-desync-mode-check.html)
- [clb-multiple-az](./clb-multiple-az.html)
- [cloudformation-stack-drift-detection-check](./cloudformation-stack-drift-detection-check.html)
- [cloudformation-stack-notification-check](./cloudformation-stack-notification-check.html)
- [Cloudtrail-all-read-s3-data-event-check](./cloudtrail-all-read-s3-data-event-check.html)
- [Cloudtrail-all-write-s3-data-event-check](./cloudtrail-all-write-s3-data-event-check.html)
- [journalisation de l'accès à un compartiment à 3 compartiments avec Cloudtrail](./cloudtrail-s3-bucket-access-logging.html)
- [accès public à cloudtrail-s3-bucket interdit](./cloudtrail-s3-bucket-public-access-prohibited.html)
- [cloudtrail-s3-dataevents-enabled](./cloudtrail-s3-dataevents-enabled.html)
- [cloudtrail-security-trail-enabled](./cloudtrail-security-trail-enabled.html)
- [cloudwatch-alarm-action-check](./cloudwatch-alarm-action-check.html)
- [cloudwatch-alarm-action-enabled-check](./cloudwatch-alarm-action-enabled-check.html)
- [cloudwatch-alarm-resource-check](./cloudwatch-alarm-resource-check.html)
- [cloudwatch-alarm-settings-check](./cloudwatch-alarm-settings-check.html)
- [cloudwatch-log-group-encrypted](./cloudwatch-log-group-encrypted.html)
- [cloud-trail-cloud-watch-logs-enabled](./cloud-trail-cloud-watch-logs-enabled.html)
- [cloud-trail-enabled](./cloud-trail-enabled.html)
- [cloud-trail-encryption-enabled](./cloud-trail-encryption-enabled.html)
- [cloud-trail-log-file-validation-enabled](./cloud-trail-log-file-validation-enabled.html)
- [cmk-backing-key-rotation-enabled](./cmk-backing-key-rotation-enabled.html)
- [codebuild-project-artifact-encryption](./codebuild-project-artifact-encryption.html)
- [codebuild-project-environment-privileged-check](./codebuild-project-environment-privileged-check.html)
- [codebuild-project-envvar-awscred-check](./codebuild-project-envvar-awscred-check.html)
- [codebuild-project-logging-enabled](./codebuild-project-logging-enabled.html)
- [codebuild-project-s3-logs-encrypted](./codebuild-project-s3-logs-encrypted.html)
- [codebuild-project-source-repo-url-check](./codebuild-project-source-repo-url-check.html)
- [codedeploy-auto-rollback-monitor-enabled](./codedeploy-auto-rollback-monitor-enabled.html)
- [codedeploy-ec2-minimum-healthy-hosts-configured](./codedeploy-ec2-minimum-healthy-hosts-configured.html)
- [codedeploy-lambda-allatonce-traffic-shift-disabled](./codedeploy-lambda-allatonce-traffic-shift-disabled.html)
- [codepipeline-deployment-count-check](./codepipeline-deployment-count-check.html)
- [codepipeline-region-fanout-check](./codepipeline-region-fanout-check.html)
- [custom-eventbus-policy-attached](./custom-eventbus-policy-attached.html)
- [custom-schema-registry-policy-attached](./custom-schema-registry-policy-attached.html)
- [cw-loggroup-retention-period-check](./cw-loggroup-retention-period-check.html)
- [db-instance-backup-enabled](./db-instance-backup-enabled.html)
- [desired-instance-tenancy](./desired-instance-tenancy.html)
- [desired-instance-type](./desired-instance-type.html)
- [dms-auto-minor-version-upgrade-check](./dms-auto-minor-version-upgrade-check.html)
- [dms-endpoint-ssl-configured](./dms-endpoint-ssl-configured.html)
- [Authentification DMS-MONGO-DB activée](./dms-mongo-db-authentication-enabled.html)
- [Autorisation DMS-NEPTUNE-IAM activée](./dms-neptune-iam-authorization-enabled.html)
- [compatible DMS-REDIS-TLS](./dms-redis-tls-enabled.html)
- [dms-replication-not-public](./dms-replication-not-public.html)
- [dms-replication-task-sourcedb-logging](./dms-replication-task-sourcedb-logging.html)
- [dms-replication-task-targetdb-logging](./dms-replication-task-targetdb-logging.html)
- [docdb-cluster-audit-logging-enabled](./docdb-cluster-audit-logging-enabled.html)
- [docdb-cluster-backup-retention-check](./docdb-cluster-backup-retention-check.html)
- [docdb-cluster-deletion-protection-enabled](./docdb-cluster-deletion-protection-enabled.html)
- [docdb-cluster-encrypted](./docdb-cluster-encrypted.html)
- [docdb-cluster-snapshot-public-prohibited](./docdb-cluster-snapshot-public-prohibited.html)
- [dynamodb-autoscaling-enabled](./dynamodb-autoscaling-enabled.html)
- [dynamodb-in-backup-plan](./dynamodb-in-backup-plan.html)
- [dynamodb-last-backup-recovery-point-created](./dynamodb-last-backup-recovery-point-created.html)
- [dynamodb-meets-restore-time-target](./dynamodb-meets-restore-time-target.html)
- [dynamodb-pitr-enabled](./dynamodb-pitr-enabled.html)
- [dynamodb-resources-protected-by-backup-plan](./dynamodb-resources-protected-by-backup-plan.html)
- [dynamodb-table-deletion-protection-enabled](./dynamodb-table-deletion-protection-enabled.html)
- [dynamodb-table-encrypted-kms](./dynamodb-table-encrypted-kms.html)
- [dynamodb-table-encryption-enabled](./dynamodb-table-encryption-enabled.html)
- [dynamodb-throughput-limit-check](./dynamodb-throughput-limit-check.html)
- [ebs-in-backup-plan](./ebs-in-backup-plan.html)
- [ebs-last-backup-recovery-point-created](./ebs-last-backup-recovery-point-created.html)
- [ebs-meets-restore-time-target](./ebs-meets-restore-time-target.html)
- [ebs-optimized-instance](./ebs-optimized-instance.html)
- [ebs-resources-protected-by-backup-plan](./ebs-resources-protected-by-backup-plan.html)
- [ebs-snapshot-public-restorable-check](./ebs-snapshot-public-restorable-check.html)
- [ec2-client-vpn-connection-log-enabled](./ec2-client-vpn-connection-log-enabled.html)
- [ec2-client-vpn-not-authorize-all](./ec2-client-vpn-not-authorize-all.html)
- [ec2-ebs-encryption-by-default](./ec2-ebs-encryption-by-default.html)
- [ec2-imdsv2-check](./ec2-imdsv2-check.html)
- [ec2-instance-detailed-monitoring-enabled](./ec2-instance-detailed-monitoring-enabled.html)
- [ec2-instance-managed-by-ssm](./ec2-instance-managed-by-ssm.html)
- [ec2-instance-multiple-eni-check](./ec2-instance-multiple-eni-check.html)
- [ec2-instance-no-public-ip](./ec2-instance-no-public-ip.html)
- [ec2-instance-profile-attached](./ec2-instance-profile-attached.html)
- [ec2-last-backup-recovery-point-created](./ec2-last-backup-recovery-point-created.html)
- [ec2-launch-template-public-ip-disabled](./ec2-launch-template-public-ip-disabled.html)
- [ec2-managedinstance-applications-blacklisted](./ec2-managedinstance-applications-blacklisted.html)
- [ec2-managedinstance-applications-required](./ec2-managedinstance-applications-required.html)
- [ec2-managedinstance-association-compliance-status-check](./ec2-managedinstance-association-compliance-status-check.html)
- [ec2-managedinstance-inventory-blacklisted](./ec2-managedinstance-inventory-blacklisted.html)
- [ec2-managedinstance-patch-compliance-status-check](./ec2-managedinstance-patch-compliance-status-check.html)
- [ec2-managedinstance-platform-check](./ec2-managedinstance-platform-check.html)
- [ec2-meets-restore-time-target](./ec2-meets-restore-time-target.html)
- [ec2-no-amazon-key-pair](./ec2-no-amazon-key-pair.html)
- [ec2-resources-protected-by-backup-plan](./ec2-resources-protected-by-backup-plan.html)
- [ec2-security-group-attached-to-eni](./ec2-security-group-attached-to-eni.html)
- [ec2-security-group-attached-to-eni-periodic](./ec2-security-group-attached-to-eni-periodic.html)
- [ec2-stopped-instance](./ec2-stopped-instance.html)
- [ec2-token-hop-limit-check](./ec2-token-hop-limit-check.html)
- [ec2-transit-gateway-auto-vpc-attach-disabled](./ec2-transit-gateway-auto-vpc-attach-disabled.html)
- [ec2-volume-inuse-check](./ec2-volume-inuse-check.html)
- [ecr-private-image-scanning-enabled](./ecr-private-image-scanning-enabled.html)
- [ecr-private-lifecycle-policy-configured](./ecr-private-lifecycle-policy-configured.html)
- [ecr-private-tag-immutability-enabled](./ecr-private-tag-immutability-enabled.html)
- [ecs-awsvpc-networking-enabled](./ecs-awsvpc-networking-enabled.html)
- [ecs-containers-nonprivileged](./ecs-containers-nonprivileged.html)
- [ecs-containers-readonly-access](./ecs-containers-readonly-access.html)
- [ecs-container-insights-enabled](./ecs-container-insights-enabled.html)
- [ecs-fargate-latest-platform-version](./ecs-fargate-latest-platform-version.html)
- [ecs-no-environment-secrets](./ecs-no-environment-secrets.html)
- [ecs-task-definition-log-configuration](./ecs-task-definition-log-configuration.html)
- [ecs-task-definition-memory-hard-limit](./ecs-task-definition-memory-hard-limit.html)
- [ecs-task-definition-nonroot-user](./ecs-task-definition-nonroot-user.html)
- [ecs-task-definition-pid-mode-check](./ecs-task-definition-pid-mode-check.html)
- [ecs-task-definition-user-for-host-mode-check](./ecs-task-definition-user-for-host-mode-check.html)
- [efs-access-point-enforce-root-directory](./efs-access-point-enforce-root-directory.html)
- [efs-access-point-enforce-user-identity](./efs-access-point-enforce-user-identity.html)
- [efs-encrypted-check](./efs-encrypted-check.html)
- [efs-in-backup-plan](./efs-in-backup-plan.html)
- [efs-last-backup-recovery-point-created](./efs-last-backup-recovery-point-created.html)
- [efs-meets-restore-time-target](./efs-meets-restore-time-target.html)
- [efs-mount-target-accessible au public](./efs-mount-target-public-accessible.html)
- [efs-resources-protected-by-backup-plan](./efs-resources-protected-by-backup-plan.html)
- [eip-attached](./eip-attached.html)
- [eks-cluster-logging-enabled](./eks-cluster-logging-enabled.html)
- [eks-cluster-log-enabled](./eks-cluster-log-enabled.html)
- [eks-cluster-oldest-supported-version](./eks-cluster-oldest-supported-version.html)
- [eks-cluster-secrets-encrypted](./eks-cluster-secrets-encrypted.html)
- [eks-cluster-supported-version](./eks-cluster-supported-version.html)
- [eks-endpoint-no-public-access](./eks-endpoint-no-public-access.html)
- [eks-secrets-encrypted](./eks-secrets-encrypted.html)
- [elasticache-auto-minor-version-upgrade-check](./elasticache-auto-minor-version-upgrade-check.html)
- [elasticache-rbac-auth-enabled](./elasticache-rbac-auth-enabled.html)
- [elasticache-redis-cluster-automatic-backup-check](./elasticache-redis-cluster-automatic-backup-check.html)
- [elasticache-repl-grp-auto-failover-enabled](./elasticache-repl-grp-auto-failover-enabled.html)
- [elasticache-repl-grp-encrypted-at-rest](./elasticache-repl-grp-encrypted-at-rest.html)
- [elasticache-repl-grp-encrypted-in-transit](./elasticache-repl-grp-encrypted-in-transit.html)
- [elasticache-repl-grp-redis-auth-enabled](./elasticache-repl-grp-redis-auth-enabled.html)
- [elasticache-subnet-group-check](./elasticache-subnet-group-check.html)
- [elasticache-supported-engine-version](./elasticache-supported-engine-version.html)
- [elasticsearch-encrypted-at-rest](./elasticsearch-encrypted-at-rest.html)
- [elasticsearch-in-vpc-only](./elasticsearch-in-vpc-only.html)
- [elasticsearch-logs-to-cloudwatch](./elasticsearch-logs-to-cloudwatch.html)
- [elasticsearch-node-to-node-encryption-check](./elasticsearch-node-to-node-encryption-check.html)
- [elastic-beanstalk-logs-to-cloudwatch](./elastic-beanstalk-logs-to-cloudwatch.html)
- [elastic-beanstalk-managed-updates-enabled](./elastic-beanstalk-managed-updates-enabled.html)
- [elbv2-acm-certificate-required](./elbv2-acm-certificate-required.html)
- [elbv2-multiple-az](./elbv2-multiple-az.html)
- [elb-acm-certificate-required](./elb-acm-certificate-required.html)
- [elb-cross-zone-load-balancing-enabled](./elb-cross-zone-load-balancing-enabled.html)
- [elb-custom-security-policy-ssl-check](./elb-custom-security-policy-ssl-check.html)
- [elb-deletion-protection-enabled](./elb-deletion-protection-enabled.html)
- [elb-logging-enabled](./elb-logging-enabled.html)
- [elb-predefined-security-policy-ssl-check](./elb-predefined-security-policy-ssl-check.html)
- [elb-tls-https-listeners-only](./elb-tls-https-listeners-only.html)
- [emr-block-public-access](./emr-block-public-access.html)
- [emr-kerberos-enabled](./emr-kerberos-enabled.html)
- [emr-master-no-public-ip](./emr-master-no-public-ip.html)
- [encrypted-volumes](./encrypted-volumes.html)
- [fms-shield-resource-policy-check](./fms-shield-resource-policy-check.html)
- [fms-webacl-resource-policy-check](./fms-webacl-resource-policy-check.html)
- [fms-webacl-rulegroup-association-check](./fms-webacl-rulegroup-association-check.html)
- [fsx-last-backup-recovery-point-created](./fsx-last-backup-recovery-point-created.html)
- [fsx-lustre-copy-tags-to-backups](./fsx-lustre-copy-tags-to-backups.html)
- [fsx-meets-restore-time-target](./fsx-meets-restore-time-target.html)
- [fsx-openzfs-copy-tags-enabled](./fsx-openzfs-copy-tags-enabled.html)
- [fsx-resources-protected-by-backup-plan](./fsx-resources-protected-by-backup-plan.html)
- [fsx-windows-audit-log-configured](./fsx-windows-audit-log-configured.html)
- [global-endpoint-event-replication-enabled](./global-endpoint-event-replication-enabled.html)
- [guardduty-eks-protection-audit activé](./guardduty-eks-protection-audit-enabled.html)
- [guardduty-eks-protection-runtime activé](./guardduty-eks-protection-runtime-enabled.html)
- [guardduty-enabled-centralized](./guardduty-enabled-centralized.html)
- [compatible avec la protection GuardDuty-Lambda](./guardduty-lambda-protection-enabled.html)
- [activé par guardduty-malware-protection](./guardduty-malware-protection-enabled.html)
- [guardduty-non-archived-findings](./guardduty-non-archived-findings.html)
- [guardduty-rds-protection activé](./guardduty-rds-protection-enabled.html)
- [protection guardduty-S3 activée](./guardduty-s3-protection-enabled.html)
- [iam-customer-policy-blocked-kms-actions](./iam-customer-policy-blocked-kms-actions.html)
- [compatible avec l'analyseur d'accès externe iam](./iam-external-access-analyzer-enabled.html)
- [iam-group-has-users-check](./iam-group-has-users-check.html)
- [iam-inline-policy-blocked-kms-actions](./iam-inline-policy-blocked-kms-actions.html)
- [iam-no-inline-policy-check](./iam-no-inline-policy-check.html)
- [iam-password-policy](./iam-password-policy.html)
- [iam-policy-blacklisted-check](./iam-policy-blacklisted-check.html)
- [iam-policy-in-use](./iam-policy-in-use.html)
- [iam-policy-no-statements-with-admin-access](./iam-policy-no-statements-with-admin-access.html)
- [iam-policy-no-statements-with-full-access](./iam-policy-no-statements-with-full-access.html)
- [iam-role-managed-policy-check](./iam-role-managed-policy-check.html)
- [iam-root-access-key-check](./iam-root-access-key-check.html)
- [iam-user-group-membership-check](./iam-user-group-membership-check.html)
- [iam-user-mfa-enabled](./iam-user-mfa-enabled.html)
- [iam-user-no-policies-check](./iam-user-no-policies-check.html)
- [iam-user-unused-credentials-check](./iam-user-unused-credentials-check.html)
- [incoming-ssh-disabled](./incoming-ssh-disabled.html)
- [compatible avec inspector-ec2-scan](./inspector-ec2-scan-enabled.html)
- [compatible avec inspector-ecr-scan](./inspector-ecr-scan-enabled.html)
- [inspector-lambda compatible avec le scan standard](./inspector-lambda-standard-scan-enabled.html)
- [instances-in-vpc](./instances-in-vpc.html)
- [internet-gateway-authorized-vpc-only](./internet-gateway-authorized-vpc-only.html)
- [Kinesis-Firehose Delivery-Stream crypté](./kinesis-firehose-delivery-stream-encrypted.html)
- [kinesis-stream-encrypted](./kinesis-stream-encrypted.html)
- [kms-cmk-not-scheduled-for-deletion](./kms-cmk-not-scheduled-for-deletion.html)
- [lambda-concurrency-check](./lambda-concurrency-check.html)
- [lambda-dlq-check](./lambda-dlq-check.html)
- [lambda-function-public-access-prohibited](./lambda-function-public-access-prohibited.html)
- [lambda-function-settings-check](./lambda-function-settings-check.html)
- [lambda-inside-vpc](./lambda-inside-vpc.html)
- [lambda-vpc-multi-az-check](./lambda-vpc-multi-az-check.html)
- [vérification automatique de la découverte des données Macie-Auto-Sensitive](./macie-auto-sensitive-data-discovery-check.html)
- [macie-status-check](./macie-status-check.html)
- [mfa-enabled-for-iam-console-access](./mfa-enabled-for-iam-console-access.html)
- [mq-active-deployment-mode](./mq-active-deployment-mode.html)
- [mq-automatic-minor-version-upgrade-enabled](./mq-automatic-minor-version-upgrade-enabled.html)
- [mq-auto-minor-version-upgrade-enabled](./mq-auto-minor-version-upgrade-enabled.html)
- [mq-cloudwatch-audit-logging-enabled](./mq-cloudwatch-audit-logging-enabled.html)
- [compatible avec mq-cloudwatch-audit-log](./mq-cloudwatch-audit-log-enabled.html)
- [mq-no-public-access](./mq-no-public-access.html)
- [mq-rabbit-deployment-mode](./mq-rabbit-deployment-mode.html)
- [msk-enhanced-monitoring-enabled](./msk-enhanced-monitoring-enabled.html)
- [msk-in-cluster-node-require-tls](./msk-in-cluster-node-require-tls.html)
- [multi-region-cloud-trail-enabled](./multi-region-cloud-trail-enabled.html)
- [nacl-no-unrestricted-ssh-rdp](./nacl-no-unrestricted-ssh-rdp.html)
- [neptune-cluster-backup-retention-check](./neptune-cluster-backup-retention-check.html)
- [neptune-cluster-cloudwatch-log-export-enabled](./neptune-cluster-cloudwatch-log-export-enabled.html)
- [neptune-cluster-copy-tags-to-snapshot-enabled](./neptune-cluster-copy-tags-to-snapshot-enabled.html)
- [neptune-cluster-deletion-protection-enabled](./neptune-cluster-deletion-protection-enabled.html)
- [neptune-cluster-encrypted](./neptune-cluster-encrypted.html)
- [neptune-cluster-iam-database-authentication](./neptune-cluster-iam-database-authentication.html)
- [neptune-cluster-multi-az-enabled](./neptune-cluster-multi-az-enabled.html)
- [neptune-cluster-snapshot-encrypted](./neptune-cluster-snapshot-encrypted.html)
- [neptune-cluster-snapshot-public-prohibited](./neptune-cluster-snapshot-public-prohibited.html)
- [netfw-deletion-protection-enabled](./netfw-deletion-protection-enabled.html)
- [netfw-logging-enabled](./netfw-logging-enabled.html)
- [netfw-multi-az-enabled](./netfw-multi-az-enabled.html)
- [netfw-policy-default-action-fragment-packets](./netfw-policy-default-action-fragment-packets.html)
- [netfw-policy-default-action-full-packets](./netfw-policy-default-action-full-packets.html)
- [netfw-policy-rule-group-associated](./netfw-policy-rule-group-associated.html)
- [netfw-stateless-rule-group-not-empty](./netfw-stateless-rule-group-not-empty.html)
- [nlb-cross-zone-load-balancing-enabled](./nlb-cross-zone-load-balancing-enabled.html)
- [no-unrestricted-route-to-igw](./no-unrestricted-route-to-igw.html)
- [opensearch-access-control-enabled](./opensearch-access-control-enabled.html)
- [opensearch-audit-logging-enabled](./opensearch-audit-logging-enabled.html)
- [opensearch-data-node-fault-tolerance](./opensearch-data-node-fault-tolerance.html)
- [opensearch-encrypted-at-rest](./opensearch-encrypted-at-rest.html)
- [opensearch-https-required](./opensearch-https-required.html)
- [opensearch-in-vpc-only](./opensearch-in-vpc-only.html)
- [opensearch-logs-to-cloudwatch](./opensearch-logs-to-cloudwatch.html)
- [opensearch-node-to-node-encryption-check](./opensearch-node-to-node-encryption-check.html)
- [opensearch-primary-node-fault-tolerance](./opensearch-primary-node-fault-tolerance.html)
- [opensearch-update-check](./opensearch-update-check.html)
- [rds-aurora-mysql-audit-logging-enabled](./rds-aurora-mysql-audit-logging-enabled.html)
- [rds-automatic-minor-version-upgrade-enabled](./rds-automatic-minor-version-upgrade-enabled.html)
- [rds-cluster-auto-minor-version-upgrade-enable](./rds-cluster-auto-minor-version-upgrade-enable.html)
- [rds-cluster-default-admin-check](./rds-cluster-default-admin-check.html)
- [rds-cluster-deletion-protection-enabled](./rds-cluster-deletion-protection-enabled.html)
- [rds-cluster-encrypted-at-rest](./rds-cluster-encrypted-at-rest.html)
- [rds-cluster-iam-authentication-enabled](./rds-cluster-iam-authentication-enabled.html)
- [rds-cluster-multi-az-enabled](./rds-cluster-multi-az-enabled.html)
- [rds-enhanced-monitoring-enabled](./rds-enhanced-monitoring-enabled.html)
- [rds-instance-default-admin-check](./rds-instance-default-admin-check.html)
- [rds-instance-deletion-protection-enabled](./rds-instance-deletion-protection-enabled.html)
- [rds-instance-iam-authentication-enabled](./rds-instance-iam-authentication-enabled.html)
- [rds-instance-public-access-check](./rds-instance-public-access-check.html)
- [rds-in-backup-plan](./rds-in-backup-plan.html)
- [rds-last-backup-recovery-point-created](./rds-last-backup-recovery-point-created.html)
- [rds-logging-enabled](./rds-logging-enabled.html)
- [rds-meets-restore-time-target](./rds-meets-restore-time-target.html)
- [rds-multi-az-support](./rds-multi-az-support.html)
- [rds-resources-protected-by-backup-plan](./rds-resources-protected-by-backup-plan.html)
- [rds-snapshots-public-prohibited](./rds-snapshots-public-prohibited.html)
- [rds-snapshot-encrypted](./rds-snapshot-encrypted.html)
- [rds-storage-encrypted](./rds-storage-encrypted.html)
- [redshift-audit-logging-enabled](./redshift-audit-logging-enabled.html)
- [redshift-backup-enabled](./redshift-backup-enabled.html)
- [redshift-cluster-configuration-check](./redshift-cluster-configuration-check.html)
- [redshift-cluster-kms-enabled](./redshift-cluster-kms-enabled.html)
- [redshift-cluster-maintenancesettings-check](./redshift-cluster-maintenancesettings-check.html)
- [redshift-cluster-public-access-check](./redshift-cluster-public-access-check.html)
- [redshift-default-admin-check](./redshift-default-admin-check.html)
- [redshift-default-db-name-check](./redshift-default-db-name-check.html)
- [redshift-enhanced-vpc-routing-enabled](./redshift-enhanced-vpc-routing-enabled.html)
- [redshift-require-tls-ssl](./redshift-require-tls-ssl.html)
- [accès au port non restreint par redshift-unrestricted-](./redshift-unrestricted-port-access.html)
- [required-tags](./required-tags.html)
- [restricted-incoming-traffic](./restricted-incoming-traffic.html)
- [root-account-hardware-mfa-enabled](./root-account-hardware-mfa-enabled.html)
- [root-account-mfa-enabled](./root-account-mfa-enabled.html)
- [s3-access-point-in-vpc-only](./s3-access-point-in-vpc-only.html)
- [s3-access-point-public-access-blocks](./s3-access-point-public-access-blocks.html)
- [s3-account-level-public-access-blocks](./s3-account-level-public-access-blocks.html)
- [s3-account-level-public-access-blocks-periodic](./s3-account-level-public-access-blocks-periodic.html)
- [s3-bucket-acl-prohibited](./s3-bucket-acl-prohibited.html)
- [s3-bucket-blacklisted-actions-prohibited](./s3-bucket-blacklisted-actions-prohibited.html)
- [compatible avec la réplication entre régions du compartiment S3](./s3-bucket-cross-region-replication-enabled.html)
- [s3-bucket-default-lock-enabled](./s3-bucket-default-lock-enabled.html)
- [s3-bucket-level-public-access-prohibited](./s3-bucket-level-public-access-prohibited.html)
- [s3-bucket-logging-enabled](./s3-bucket-logging-enabled.html)
- [s3-bucket-mfa-delete-enabled](./s3-bucket-mfa-delete-enabled.html)
- [s3-bucket-policy-grantee-check](./s3-bucket-policy-grantee-check.html)
- [s3-bucket-policy-not-more-permissive](./s3-bucket-policy-not-more-permissive.html)
- [s3-bucket-public-read-prohibited](./s3-bucket-public-read-prohibited.html)
- [s3-bucket-public-write-prohibited](./s3-bucket-public-write-prohibited.html)
- [s3-bucket-replication-enabled](./s3-bucket-replication-enabled.html)
- [s3-bucket-server-side-encryption-enabled](./s3-bucket-server-side-encryption-enabled.html)
- [s3-bucket-ssl-requests-only](./s3-bucket-ssl-requests-only.html)
- [s3-bucket-versioning-enabled](./s3-bucket-versioning-enabled.html)
- [s3-default-encryption-kms](./s3-default-encryption-kms.html)
- [s3-event-notifications-enabled](./s3-event-notifications-enabled.html)
- [s3-last-backup-recovery-point-created](./s3-last-backup-recovery-point-created.html)
- [s3-lifecycle-policy-check](./s3-lifecycle-policy-check.html)
- [s3-meets-restore-time-target](./s3-meets-restore-time-target.html)
- [s3-resources-protected-by-backup-plan](./s3-resources-protected-by-backup-plan.html)
- [s3-version-lifecycle-policy-check](./s3-version-lifecycle-policy-check.html)
- [sagemaker-endpoint-configuration-kms-key-configured](./sagemaker-endpoint-configuration-kms-key-configured.html)
- [sagemaker-endpoint-config-prod-instance-count](./sagemaker-endpoint-config-prod-instance-count.html)
- [sagemaker-notebook-instance-inside-vpc](./sagemaker-notebook-instance-inside-vpc.html)
- [sagemaker-notebook-instance-kms-key-configured](./sagemaker-notebook-instance-kms-key-configured.html)
- [sagemaker-notebook-instance-root-access-check](./sagemaker-notebook-instance-root-access-check.html)
- [sagemaker-notebook-no-direct-internet-access](./sagemaker-notebook-no-direct-internet-access.html)
- [secretsmanager-rotation-enabled-check](./secretsmanager-rotation-enabled-check.html)
- [secretsmanager-scheduled-rotation-success-check](./secretsmanager-scheduled-rotation-success-check.html)
- [secretsmanager-secret-periodic-rotation](./secretsmanager-secret-periodic-rotation.html)
- [secretsmanager-secret-unused](./secretsmanager-secret-unused.html)
- [secretsmanager-using-cmk](./secretsmanager-using-cmk.html)
- [securityhub-enabled](./securityhub-enabled.html)
- [security-account-information-provided](./security-account-information-provided.html)
- [catalogue de services partagé au sein de l'organisation](./service-catalog-shared-within-organization.html)
- [service-vpc-endpoint-enabled](./service-vpc-endpoint-enabled.html)
- [sns-encrypted-kms](./sns-encrypted-kms.html)
- [sns-topic-message-delivery-notification-enabled](./sns-topic-message-delivery-notification-enabled.html)
- [ssm-document-not-public](./ssm-document-not-public.html)
- [step-functions-state-machine-logging-enabled](./step-functions-state-machine-logging-enabled.html)
- [storagegateway-last-backup-recovery-point-created](./storagegateway-last-backup-recovery-point-created.html)
- [storagegateway-resources-protected-by-backup-plan](./storagegateway-resources-protected-by-backup-plan.html)
- [subnet-auto-assign-public-ip-disabled](./subnet-auto-assign-public-ip-disabled.html)
- [transfer-family-server-no-ftp](./transfer-family-server-no-ftp.html)
- [virtualmachine-last-backup-recovery-point-created](./virtualmachine-last-backup-recovery-point-created.html)
- [virtualmachine-resources-protected-by-backup-plan](./virtualmachine-resources-protected-by-backup-plan.html)
- [vpc-default-security-group-closed](./vpc-default-security-group-closed.html)
- [vpc-flow-logs-enabled](./vpc-flow-logs-enabled.html)
- [vpc-network-acl-unused-check](./vpc-network-acl-unused-check.html)
- [vpc-peering-dns-resolution-check](./vpc-peering-dns-resolution-check.html)
- [vpc-sg-open-only-to-authorized-ports](./vpc-sg-open-only-to-authorized-ports.html)
- [contrôle des restrictions de port vpc-sg-](./vpc-sg-port-restriction-check.html)
- [vpc-vpn-2-tunnels-up](./vpc-vpn-2-tunnels-up.html)
- [wafv2-logging-enabled](./wafv2-logging-enabled.html)
- [wafv2-rulegroup-logging-enabled](./wafv2-rulegroup-logging-enabled.html)
- [wafv2-rulegroup-not-empty](./wafv2-rulegroup-not-empty.html)
- [wafv2-webacl-not-empty](./wafv2-webacl-not-empty.html)
- [waf-regional-rulegroup-not-empty](./waf-regional-rulegroup-not-empty.html)
- [waf-regional-rule-not-empty](./waf-regional-rule-not-empty.html)
- [waf-regional-webacl-not-empty](./waf-regional-webacl-not-empty.html)

### Région Asie-Pacifique (Singapour)

#### Asie-Pacifique (Singapour)

- [access-keys-rotated](./access-keys-rotated.html)
- [account-part-of-organizations](./account-part-of-organizations.html)
- [acm-certificate-expiration-check](./acm-certificate-expiration-check.html)
- [acm-certificate-rsa-check](./acm-certificate-rsa-check.html)
- [acm-pca-root-ca-disabled](./acm-pca-root-ca-disabled.html)
- [alb-desync-mode-check](./alb-desync-mode-check.html)
- [alb-http-drop-invalid-header-enabled](./alb-http-drop-invalid-header-enabled.html)
- [alb-http-to-https-redirection-check](./alb-http-to-https-redirection-check.html)
- [alb-waf-enabled](./alb-waf-enabled.html)
- [api-gwv2-access-logs-enabled](./api-gwv2-access-logs-enabled.html)
- [api-gwv2-authorization-type-configured](./api-gwv2-authorization-type-configured.html)
- [api-gw-associated-with-waf](./api-gw-associated-with-waf.html)
- [api-gw-cache-enabled-and-encrypted](./api-gw-cache-enabled-and-encrypted.html)
- [api-gw-endpoint-type-check](./api-gw-endpoint-type-check.html)
- [api-gw-execution-logging-enabled](./api-gw-execution-logging-enabled.html)
- [api-gw-ssl-enabled](./api-gw-ssl-enabled.html)
- [api-gw-xray-enabled](./api-gw-xray-enabled.html)
- [approved-amis-by-id](./approved-amis-by-id.html)
- [approved-amis-by-tag](./approved-amis-by-tag.html)
- [appsync-associated-with-waf](./appsync-associated-with-waf.html)
- [appsync-authorization-check](./appsync-authorization-check.html)
- [appsync-cache-encryption-at-rest](./appsync-cache-encryption-at-rest.html)
- [appsync-logging-enabled](./appsync-logging-enabled.html)
- [athena-workgroup-encrypted-at-rest](./athena-workgroup-encrypted-at-rest.html)
- [aurora-last-backup-recovery-point-created](./aurora-last-backup-recovery-point-created.html)
- [aurora-meets-restore-time-target](./aurora-meets-restore-time-target.html)
- [aurora-mysql-backtracking-enabled](./aurora-mysql-backtracking-enabled.html)
- [aurora-resources-protected-by-backup-plan](./aurora-resources-protected-by-backup-plan.html)
- [autoscaling-capacity-rebalancing](./autoscaling-capacity-rebalancing.html)
- [autoscaling-group-elb-healthcheck-required](./autoscaling-group-elb-healthcheck-required.html)
- [autoscaling-launchconfig-requires-imdsv2](./autoscaling-launchconfig-requires-imdsv2.html)
- [autoscaling-launch-config-hop-limit](./autoscaling-launch-config-hop-limit.html)
- [autoscaling-launch-config-public-ip-disabled](./autoscaling-launch-config-public-ip-disabled.html)
- [autoscaling-launch-template](./autoscaling-launch-template.html)
- [autoscaling-multiple-az](./autoscaling-multiple-az.html)
- [autoscaling-multiple-instance-types](./autoscaling-multiple-instance-types.html)
- [backup-plan-min-frequency-and-min-retention-check](./backup-plan-min-frequency-and-min-retention-check.html)
- [backup-recovery-point-encrypted](./backup-recovery-point-encrypted.html)
- [backup-recovery-point-manual-deletion-disabled](./backup-recovery-point-manual-deletion-disabled.html)
- [backup-recovery-point-minimum-retention-check](./backup-recovery-point-minimum-retention-check.html)
- [beanstalk-enhanced-health-reporting-enabled](./beanstalk-enhanced-health-reporting-enabled.html)
- [clb-desync-mode-check](./clb-desync-mode-check.html)
- [clb-multiple-az](./clb-multiple-az.html)
- [cloudformation-stack-drift-detection-check](./cloudformation-stack-drift-detection-check.html)
- [cloudformation-stack-notification-check](./cloudformation-stack-notification-check.html)
- [Cloudtrail-all-read-s3-data-event-check](./cloudtrail-all-read-s3-data-event-check.html)
- [Cloudtrail-all-write-s3-data-event-check](./cloudtrail-all-write-s3-data-event-check.html)
- [journalisation de l'accès à un compartiment à 3 compartiments avec Cloudtrail](./cloudtrail-s3-bucket-access-logging.html)
- [accès public à cloudtrail-s3-bucket interdit](./cloudtrail-s3-bucket-public-access-prohibited.html)
- [cloudtrail-s3-dataevents-enabled](./cloudtrail-s3-dataevents-enabled.html)
- [cloudtrail-security-trail-enabled](./cloudtrail-security-trail-enabled.html)
- [cloudwatch-alarm-action-check](./cloudwatch-alarm-action-check.html)
- [cloudwatch-alarm-action-enabled-check](./cloudwatch-alarm-action-enabled-check.html)
- [cloudwatch-alarm-resource-check](./cloudwatch-alarm-resource-check.html)
- [cloudwatch-alarm-settings-check](./cloudwatch-alarm-settings-check.html)
- [cloudwatch-log-group-encrypted](./cloudwatch-log-group-encrypted.html)
- [cloud-trail-cloud-watch-logs-enabled](./cloud-trail-cloud-watch-logs-enabled.html)
- [cloud-trail-enabled](./cloud-trail-enabled.html)
- [cloud-trail-encryption-enabled](./cloud-trail-encryption-enabled.html)
- [cloud-trail-log-file-validation-enabled](./cloud-trail-log-file-validation-enabled.html)
- [cmk-backing-key-rotation-enabled](./cmk-backing-key-rotation-enabled.html)
- [codebuild-project-artifact-encryption](./codebuild-project-artifact-encryption.html)
- [codebuild-project-environment-privileged-check](./codebuild-project-environment-privileged-check.html)
- [codebuild-project-envvar-awscred-check](./codebuild-project-envvar-awscred-check.html)
- [codebuild-project-logging-enabled](./codebuild-project-logging-enabled.html)
- [codebuild-project-s3-logs-encrypted](./codebuild-project-s3-logs-encrypted.html)
- [codebuild-project-source-repo-url-check](./codebuild-project-source-repo-url-check.html)
- [codedeploy-auto-rollback-monitor-enabled](./codedeploy-auto-rollback-monitor-enabled.html)
- [codedeploy-ec2-minimum-healthy-hosts-configured](./codedeploy-ec2-minimum-healthy-hosts-configured.html)
- [codedeploy-lambda-allatonce-traffic-shift-disabled](./codedeploy-lambda-allatonce-traffic-shift-disabled.html)
- [codepipeline-deployment-count-check](./codepipeline-deployment-count-check.html)
- [codepipeline-region-fanout-check](./codepipeline-region-fanout-check.html)
- [custom-eventbus-policy-attached](./custom-eventbus-policy-attached.html)
- [custom-schema-registry-policy-attached](./custom-schema-registry-policy-attached.html)
- [cw-loggroup-retention-period-check](./cw-loggroup-retention-period-check.html)
- [dax-encryption-enabled](./dax-encryption-enabled.html)
- [chiffrement des points de terminaison dax-tls](./dax-tls-endpoint-encryption.html)
- [db-instance-backup-enabled](./db-instance-backup-enabled.html)
- [desired-instance-tenancy](./desired-instance-tenancy.html)
- [desired-instance-type](./desired-instance-type.html)
- [dms-auto-minor-version-upgrade-check](./dms-auto-minor-version-upgrade-check.html)
- [dms-endpoint-ssl-configured](./dms-endpoint-ssl-configured.html)
- [Authentification DMS-MONGO-DB activée](./dms-mongo-db-authentication-enabled.html)
- [Autorisation DMS-NEPTUNE-IAM activée](./dms-neptune-iam-authorization-enabled.html)
- [compatible DMS-REDIS-TLS](./dms-redis-tls-enabled.html)
- [dms-replication-not-public](./dms-replication-not-public.html)
- [dms-replication-task-sourcedb-logging](./dms-replication-task-sourcedb-logging.html)
- [dms-replication-task-targetdb-logging](./dms-replication-task-targetdb-logging.html)
- [docdb-cluster-audit-logging-enabled](./docdb-cluster-audit-logging-enabled.html)
- [docdb-cluster-backup-retention-check](./docdb-cluster-backup-retention-check.html)
- [docdb-cluster-deletion-protection-enabled](./docdb-cluster-deletion-protection-enabled.html)
- [docdb-cluster-encrypted](./docdb-cluster-encrypted.html)
- [docdb-cluster-snapshot-public-prohibited](./docdb-cluster-snapshot-public-prohibited.html)
- [dynamodb-autoscaling-enabled](./dynamodb-autoscaling-enabled.html)
- [dynamodb-in-backup-plan](./dynamodb-in-backup-plan.html)
- [dynamodb-last-backup-recovery-point-created](./dynamodb-last-backup-recovery-point-created.html)
- [dynamodb-meets-restore-time-target](./dynamodb-meets-restore-time-target.html)
- [dynamodb-pitr-enabled](./dynamodb-pitr-enabled.html)
- [dynamodb-resources-protected-by-backup-plan](./dynamodb-resources-protected-by-backup-plan.html)
- [dynamodb-table-deletion-protection-enabled](./dynamodb-table-deletion-protection-enabled.html)
- [dynamodb-table-encrypted-kms](./dynamodb-table-encrypted-kms.html)
- [dynamodb-table-encryption-enabled](./dynamodb-table-encryption-enabled.html)
- [dynamodb-throughput-limit-check](./dynamodb-throughput-limit-check.html)
- [ebs-in-backup-plan](./ebs-in-backup-plan.html)
- [ebs-last-backup-recovery-point-created](./ebs-last-backup-recovery-point-created.html)
- [ebs-meets-restore-time-target](./ebs-meets-restore-time-target.html)
- [ebs-optimized-instance](./ebs-optimized-instance.html)
- [ebs-resources-protected-by-backup-plan](./ebs-resources-protected-by-backup-plan.html)
- [ebs-snapshot-public-restorable-check](./ebs-snapshot-public-restorable-check.html)
- [ec2-client-vpn-connection-log-enabled](./ec2-client-vpn-connection-log-enabled.html)
- [ec2-client-vpn-not-authorize-all](./ec2-client-vpn-not-authorize-all.html)
- [ec2-ebs-encryption-by-default](./ec2-ebs-encryption-by-default.html)
- [ec2-imdsv2-check](./ec2-imdsv2-check.html)
- [ec2-instance-detailed-monitoring-enabled](./ec2-instance-detailed-monitoring-enabled.html)
- [ec2-instance-managed-by-ssm](./ec2-instance-managed-by-ssm.html)
- [ec2-instance-multiple-eni-check](./ec2-instance-multiple-eni-check.html)
- [ec2-instance-no-public-ip](./ec2-instance-no-public-ip.html)
- [ec2-instance-profile-attached](./ec2-instance-profile-attached.html)
- [ec2-last-backup-recovery-point-created](./ec2-last-backup-recovery-point-created.html)
- [ec2-launch-template-public-ip-disabled](./ec2-launch-template-public-ip-disabled.html)
- [ec2-managedinstance-applications-blacklisted](./ec2-managedinstance-applications-blacklisted.html)
- [ec2-managedinstance-applications-required](./ec2-managedinstance-applications-required.html)
- [ec2-managedinstance-association-compliance-status-check](./ec2-managedinstance-association-compliance-status-check.html)
- [ec2-managedinstance-inventory-blacklisted](./ec2-managedinstance-inventory-blacklisted.html)
- [ec2-managedinstance-patch-compliance-status-check](./ec2-managedinstance-patch-compliance-status-check.html)
- [ec2-managedinstance-platform-check](./ec2-managedinstance-platform-check.html)
- [ec2-meets-restore-time-target](./ec2-meets-restore-time-target.html)
- [ec2-no-amazon-key-pair](./ec2-no-amazon-key-pair.html)
- [ec2-paravirtual-instance-check](./ec2-paravirtual-instance-check.html)
- [ec2-resources-protected-by-backup-plan](./ec2-resources-protected-by-backup-plan.html)
- [ec2-security-group-attached-to-eni](./ec2-security-group-attached-to-eni.html)
- [ec2-security-group-attached-to-eni-periodic](./ec2-security-group-attached-to-eni-periodic.html)
- [ec2-stopped-instance](./ec2-stopped-instance.html)
- [ec2-token-hop-limit-check](./ec2-token-hop-limit-check.html)
- [ec2-transit-gateway-auto-vpc-attach-disabled](./ec2-transit-gateway-auto-vpc-attach-disabled.html)
- [ec2-volume-inuse-check](./ec2-volume-inuse-check.html)
- [ecr-private-image-scanning-enabled](./ecr-private-image-scanning-enabled.html)
- [ecr-private-lifecycle-policy-configured](./ecr-private-lifecycle-policy-configured.html)
- [ecr-private-tag-immutability-enabled](./ecr-private-tag-immutability-enabled.html)
- [ecs-awsvpc-networking-enabled](./ecs-awsvpc-networking-enabled.html)
- [ecs-containers-nonprivileged](./ecs-containers-nonprivileged.html)
- [ecs-containers-readonly-access](./ecs-containers-readonly-access.html)
- [ecs-container-insights-enabled](./ecs-container-insights-enabled.html)
- [ecs-fargate-latest-platform-version](./ecs-fargate-latest-platform-version.html)
- [ecs-no-environment-secrets](./ecs-no-environment-secrets.html)
- [ecs-task-definition-log-configuration](./ecs-task-definition-log-configuration.html)
- [ecs-task-definition-memory-hard-limit](./ecs-task-definition-memory-hard-limit.html)
- [ecs-task-definition-nonroot-user](./ecs-task-definition-nonroot-user.html)
- [ecs-task-definition-pid-mode-check](./ecs-task-definition-pid-mode-check.html)
- [ecs-task-definition-user-for-host-mode-check](./ecs-task-definition-user-for-host-mode-check.html)
- [efs-access-point-enforce-root-directory](./efs-access-point-enforce-root-directory.html)
- [efs-access-point-enforce-user-identity](./efs-access-point-enforce-user-identity.html)
- [efs-encrypted-check](./efs-encrypted-check.html)
- [efs-in-backup-plan](./efs-in-backup-plan.html)
- [efs-last-backup-recovery-point-created](./efs-last-backup-recovery-point-created.html)
- [efs-meets-restore-time-target](./efs-meets-restore-time-target.html)
- [efs-mount-target-accessible au public](./efs-mount-target-public-accessible.html)
- [efs-resources-protected-by-backup-plan](./efs-resources-protected-by-backup-plan.html)
- [eip-attached](./eip-attached.html)
- [eks-cluster-logging-enabled](./eks-cluster-logging-enabled.html)
- [eks-cluster-log-enabled](./eks-cluster-log-enabled.html)
- [eks-cluster-oldest-supported-version](./eks-cluster-oldest-supported-version.html)
- [eks-cluster-secrets-encrypted](./eks-cluster-secrets-encrypted.html)
- [eks-cluster-supported-version](./eks-cluster-supported-version.html)
- [eks-endpoint-no-public-access](./eks-endpoint-no-public-access.html)
- [eks-secrets-encrypted](./eks-secrets-encrypted.html)
- [elasticache-auto-minor-version-upgrade-check](./elasticache-auto-minor-version-upgrade-check.html)
- [elasticache-rbac-auth-enabled](./elasticache-rbac-auth-enabled.html)
- [elasticache-redis-cluster-automatic-backup-check](./elasticache-redis-cluster-automatic-backup-check.html)
- [elasticache-repl-grp-auto-failover-enabled](./elasticache-repl-grp-auto-failover-enabled.html)
- [elasticache-repl-grp-encrypted-at-rest](./elasticache-repl-grp-encrypted-at-rest.html)
- [elasticache-repl-grp-encrypted-in-transit](./elasticache-repl-grp-encrypted-in-transit.html)
- [elasticache-repl-grp-redis-auth-enabled](./elasticache-repl-grp-redis-auth-enabled.html)
- [elasticache-subnet-group-check](./elasticache-subnet-group-check.html)
- [elasticache-supported-engine-version](./elasticache-supported-engine-version.html)
- [elasticsearch-encrypted-at-rest](./elasticsearch-encrypted-at-rest.html)
- [elasticsearch-in-vpc-only](./elasticsearch-in-vpc-only.html)
- [elasticsearch-logs-to-cloudwatch](./elasticsearch-logs-to-cloudwatch.html)
- [elasticsearch-node-to-node-encryption-check](./elasticsearch-node-to-node-encryption-check.html)
- [elastic-beanstalk-logs-to-cloudwatch](./elastic-beanstalk-logs-to-cloudwatch.html)
- [elastic-beanstalk-managed-updates-enabled](./elastic-beanstalk-managed-updates-enabled.html)
- [elbv2-acm-certificate-required](./elbv2-acm-certificate-required.html)
- [elbv2-multiple-az](./elbv2-multiple-az.html)
- [elb-acm-certificate-required](./elb-acm-certificate-required.html)
- [elb-cross-zone-load-balancing-enabled](./elb-cross-zone-load-balancing-enabled.html)
- [elb-custom-security-policy-ssl-check](./elb-custom-security-policy-ssl-check.html)
- [elb-deletion-protection-enabled](./elb-deletion-protection-enabled.html)
- [elb-logging-enabled](./elb-logging-enabled.html)
- [elb-predefined-security-policy-ssl-check](./elb-predefined-security-policy-ssl-check.html)
- [elb-tls-https-listeners-only](./elb-tls-https-listeners-only.html)
- [emr-block-public-access](./emr-block-public-access.html)
- [emr-kerberos-enabled](./emr-kerberos-enabled.html)
- [emr-master-no-public-ip](./emr-master-no-public-ip.html)
- [encrypted-volumes](./encrypted-volumes.html)
- [fms-shield-resource-policy-check](./fms-shield-resource-policy-check.html)
- [fms-webacl-resource-policy-check](./fms-webacl-resource-policy-check.html)
- [fms-webacl-rulegroup-association-check](./fms-webacl-rulegroup-association-check.html)
- [fsx-last-backup-recovery-point-created](./fsx-last-backup-recovery-point-created.html)
- [fsx-lustre-copy-tags-to-backups](./fsx-lustre-copy-tags-to-backups.html)
- [fsx-meets-restore-time-target](./fsx-meets-restore-time-target.html)
- [fsx-openzfs-copy-tags-enabled](./fsx-openzfs-copy-tags-enabled.html)
- [fsx-resources-protected-by-backup-plan](./fsx-resources-protected-by-backup-plan.html)
- [fsx-windows-audit-log-configured](./fsx-windows-audit-log-configured.html)
- [global-endpoint-event-replication-enabled](./global-endpoint-event-replication-enabled.html)
- [guardduty-eks-protection-audit activé](./guardduty-eks-protection-audit-enabled.html)
- [guardduty-eks-protection-runtime activé](./guardduty-eks-protection-runtime-enabled.html)
- [guardduty-enabled-centralized](./guardduty-enabled-centralized.html)
- [compatible avec la protection GuardDuty-Lambda](./guardduty-lambda-protection-enabled.html)
- [activé par guardduty-malware-protection](./guardduty-malware-protection-enabled.html)
- [guardduty-non-archived-findings](./guardduty-non-archived-findings.html)
- [guardduty-rds-protection activé](./guardduty-rds-protection-enabled.html)
- [protection guardduty-S3 activée](./guardduty-s3-protection-enabled.html)
- [iam-customer-policy-blocked-kms-actions](./iam-customer-policy-blocked-kms-actions.html)
- [compatible avec l'analyseur d'accès externe iam](./iam-external-access-analyzer-enabled.html)
- [iam-group-has-users-check](./iam-group-has-users-check.html)
- [iam-inline-policy-blocked-kms-actions](./iam-inline-policy-blocked-kms-actions.html)
- [iam-no-inline-policy-check](./iam-no-inline-policy-check.html)
- [iam-password-policy](./iam-password-policy.html)
- [iam-policy-blacklisted-check](./iam-policy-blacklisted-check.html)
- [iam-policy-in-use](./iam-policy-in-use.html)
- [iam-policy-no-statements-with-admin-access](./iam-policy-no-statements-with-admin-access.html)
- [iam-policy-no-statements-with-full-access](./iam-policy-no-statements-with-full-access.html)
- [iam-role-managed-policy-check](./iam-role-managed-policy-check.html)
- [iam-root-access-key-check](./iam-root-access-key-check.html)
- [iam-user-group-membership-check](./iam-user-group-membership-check.html)
- [iam-user-mfa-enabled](./iam-user-mfa-enabled.html)
- [iam-user-no-policies-check](./iam-user-no-policies-check.html)
- [iam-user-unused-credentials-check](./iam-user-unused-credentials-check.html)
- [incoming-ssh-disabled](./incoming-ssh-disabled.html)
- [compatible avec inspector-ec2-scan](./inspector-ec2-scan-enabled.html)
- [compatible avec inspector-ecr-scan](./inspector-ecr-scan-enabled.html)
- [compatible avec le scan de code inspector-lambda](./inspector-lambda-code-scan-enabled.html)
- [inspector-lambda compatible avec le scan standard](./inspector-lambda-standard-scan-enabled.html)
- [instances-in-vpc](./instances-in-vpc.html)
- [internet-gateway-authorized-vpc-only](./internet-gateway-authorized-vpc-only.html)
- [Kinesis-Firehose Delivery-Stream crypté](./kinesis-firehose-delivery-stream-encrypted.html)
- [kinesis-stream-encrypted](./kinesis-stream-encrypted.html)
- [kms-cmk-not-scheduled-for-deletion](./kms-cmk-not-scheduled-for-deletion.html)
- [lambda-concurrency-check](./lambda-concurrency-check.html)
- [lambda-dlq-check](./lambda-dlq-check.html)
- [lambda-function-public-access-prohibited](./lambda-function-public-access-prohibited.html)
- [lambda-function-settings-check](./lambda-function-settings-check.html)
- [lambda-inside-vpc](./lambda-inside-vpc.html)
- [lambda-vpc-multi-az-check](./lambda-vpc-multi-az-check.html)
- [vérification automatique de la découverte des données Macie-Auto-Sensitive](./macie-auto-sensitive-data-discovery-check.html)
- [macie-status-check](./macie-status-check.html)
- [mfa-enabled-for-iam-console-access](./mfa-enabled-for-iam-console-access.html)
- [mq-active-deployment-mode](./mq-active-deployment-mode.html)
- [mq-automatic-minor-version-upgrade-enabled](./mq-automatic-minor-version-upgrade-enabled.html)
- [mq-auto-minor-version-upgrade-enabled](./mq-auto-minor-version-upgrade-enabled.html)
- [mq-cloudwatch-audit-logging-enabled](./mq-cloudwatch-audit-logging-enabled.html)
- [compatible avec mq-cloudwatch-audit-log](./mq-cloudwatch-audit-log-enabled.html)
- [mq-no-public-access](./mq-no-public-access.html)
- [mq-rabbit-deployment-mode](./mq-rabbit-deployment-mode.html)
- [msk-enhanced-monitoring-enabled](./msk-enhanced-monitoring-enabled.html)
- [msk-in-cluster-node-require-tls](./msk-in-cluster-node-require-tls.html)
- [multi-region-cloud-trail-enabled](./multi-region-cloud-trail-enabled.html)
- [nacl-no-unrestricted-ssh-rdp](./nacl-no-unrestricted-ssh-rdp.html)
- [neptune-cluster-backup-retention-check](./neptune-cluster-backup-retention-check.html)
- [neptune-cluster-cloudwatch-log-export-enabled](./neptune-cluster-cloudwatch-log-export-enabled.html)
- [neptune-cluster-copy-tags-to-snapshot-enabled](./neptune-cluster-copy-tags-to-snapshot-enabled.html)
- [neptune-cluster-deletion-protection-enabled](./neptune-cluster-deletion-protection-enabled.html)
- [neptune-cluster-encrypted](./neptune-cluster-encrypted.html)
- [neptune-cluster-iam-database-authentication](./neptune-cluster-iam-database-authentication.html)
- [neptune-cluster-multi-az-enabled](./neptune-cluster-multi-az-enabled.html)
- [neptune-cluster-snapshot-encrypted](./neptune-cluster-snapshot-encrypted.html)
- [neptune-cluster-snapshot-public-prohibited](./neptune-cluster-snapshot-public-prohibited.html)
- [netfw-deletion-protection-enabled](./netfw-deletion-protection-enabled.html)
- [netfw-logging-enabled](./netfw-logging-enabled.html)
- [netfw-multi-az-enabled](./netfw-multi-az-enabled.html)
- [netfw-policy-default-action-fragment-packets](./netfw-policy-default-action-fragment-packets.html)
- [netfw-policy-default-action-full-packets](./netfw-policy-default-action-full-packets.html)
- [netfw-policy-rule-group-associated](./netfw-policy-rule-group-associated.html)
- [netfw-stateless-rule-group-not-empty](./netfw-stateless-rule-group-not-empty.html)
- [nlb-cross-zone-load-balancing-enabled](./nlb-cross-zone-load-balancing-enabled.html)
- [no-unrestricted-route-to-igw](./no-unrestricted-route-to-igw.html)
- [opensearch-access-control-enabled](./opensearch-access-control-enabled.html)
- [opensearch-audit-logging-enabled](./opensearch-audit-logging-enabled.html)
- [opensearch-data-node-fault-tolerance](./opensearch-data-node-fault-tolerance.html)
- [opensearch-encrypted-at-rest](./opensearch-encrypted-at-rest.html)
- [opensearch-https-required](./opensearch-https-required.html)
- [opensearch-in-vpc-only](./opensearch-in-vpc-only.html)
- [opensearch-logs-to-cloudwatch](./opensearch-logs-to-cloudwatch.html)
- [opensearch-node-to-node-encryption-check](./opensearch-node-to-node-encryption-check.html)
- [opensearch-primary-node-fault-tolerance](./opensearch-primary-node-fault-tolerance.html)
- [opensearch-update-check](./opensearch-update-check.html)
- [rds-aurora-mysql-audit-logging-enabled](./rds-aurora-mysql-audit-logging-enabled.html)
- [rds-automatic-minor-version-upgrade-enabled](./rds-automatic-minor-version-upgrade-enabled.html)
- [rds-cluster-auto-minor-version-upgrade-enable](./rds-cluster-auto-minor-version-upgrade-enable.html)
- [rds-cluster-default-admin-check](./rds-cluster-default-admin-check.html)
- [rds-cluster-deletion-protection-enabled](./rds-cluster-deletion-protection-enabled.html)
- [rds-cluster-encrypted-at-rest](./rds-cluster-encrypted-at-rest.html)
- [rds-cluster-iam-authentication-enabled](./rds-cluster-iam-authentication-enabled.html)
- [rds-cluster-multi-az-enabled](./rds-cluster-multi-az-enabled.html)
- [rds-db-security-group-not-allowed](./rds-db-security-group-not-allowed.html)
- [rds-enhanced-monitoring-enabled](./rds-enhanced-monitoring-enabled.html)
- [rds-instance-default-admin-check](./rds-instance-default-admin-check.html)
- [rds-instance-deletion-protection-enabled](./rds-instance-deletion-protection-enabled.html)
- [rds-instance-iam-authentication-enabled](./rds-instance-iam-authentication-enabled.html)
- [rds-instance-public-access-check](./rds-instance-public-access-check.html)
- [rds-in-backup-plan](./rds-in-backup-plan.html)
- [rds-last-backup-recovery-point-created](./rds-last-backup-recovery-point-created.html)
- [rds-logging-enabled](./rds-logging-enabled.html)
- [rds-meets-restore-time-target](./rds-meets-restore-time-target.html)
- [rds-multi-az-support](./rds-multi-az-support.html)
- [rds-resources-protected-by-backup-plan](./rds-resources-protected-by-backup-plan.html)
- [rds-snapshots-public-prohibited](./rds-snapshots-public-prohibited.html)
- [rds-snapshot-encrypted](./rds-snapshot-encrypted.html)
- [rds-storage-encrypted](./rds-storage-encrypted.html)
- [redshift-audit-logging-enabled](./redshift-audit-logging-enabled.html)
- [redshift-backup-enabled](./redshift-backup-enabled.html)
- [redshift-cluster-configuration-check](./redshift-cluster-configuration-check.html)
- [redshift-cluster-kms-enabled](./redshift-cluster-kms-enabled.html)
- [redshift-cluster-maintenancesettings-check](./redshift-cluster-maintenancesettings-check.html)
- [redshift-cluster-public-access-check](./redshift-cluster-public-access-check.html)
- [redshift-default-admin-check](./redshift-default-admin-check.html)
- [redshift-default-db-name-check](./redshift-default-db-name-check.html)
- [redshift-enhanced-vpc-routing-enabled](./redshift-enhanced-vpc-routing-enabled.html)
- [redshift-require-tls-ssl](./redshift-require-tls-ssl.html)
- [accès au port non restreint par redshift-unrestricted-](./redshift-unrestricted-port-access.html)
- [required-tags](./required-tags.html)
- [restricted-incoming-traffic](./restricted-incoming-traffic.html)
- [root-account-hardware-mfa-enabled](./root-account-hardware-mfa-enabled.html)
- [root-account-mfa-enabled](./root-account-mfa-enabled.html)
- [s3-access-point-in-vpc-only](./s3-access-point-in-vpc-only.html)
- [s3-access-point-public-access-blocks](./s3-access-point-public-access-blocks.html)
- [s3-account-level-public-access-blocks](./s3-account-level-public-access-blocks.html)
- [s3-account-level-public-access-blocks-periodic](./s3-account-level-public-access-blocks-periodic.html)
- [s3-bucket-acl-prohibited](./s3-bucket-acl-prohibited.html)
- [s3-bucket-blacklisted-actions-prohibited](./s3-bucket-blacklisted-actions-prohibited.html)
- [compatible avec la réplication entre régions du compartiment S3](./s3-bucket-cross-region-replication-enabled.html)
- [s3-bucket-default-lock-enabled](./s3-bucket-default-lock-enabled.html)
- [s3-bucket-level-public-access-prohibited](./s3-bucket-level-public-access-prohibited.html)
- [s3-bucket-logging-enabled](./s3-bucket-logging-enabled.html)
- [s3-bucket-mfa-delete-enabled](./s3-bucket-mfa-delete-enabled.html)
- [s3-bucket-policy-grantee-check](./s3-bucket-policy-grantee-check.html)
- [s3-bucket-policy-not-more-permissive](./s3-bucket-policy-not-more-permissive.html)
- [s3-bucket-public-read-prohibited](./s3-bucket-public-read-prohibited.html)
- [s3-bucket-public-write-prohibited](./s3-bucket-public-write-prohibited.html)
- [s3-bucket-replication-enabled](./s3-bucket-replication-enabled.html)
- [s3-bucket-server-side-encryption-enabled](./s3-bucket-server-side-encryption-enabled.html)
- [s3-bucket-ssl-requests-only](./s3-bucket-ssl-requests-only.html)
- [s3-bucket-versioning-enabled](./s3-bucket-versioning-enabled.html)
- [s3-default-encryption-kms](./s3-default-encryption-kms.html)
- [s3-event-notifications-enabled](./s3-event-notifications-enabled.html)
- [s3-last-backup-recovery-point-created](./s3-last-backup-recovery-point-created.html)
- [s3-lifecycle-policy-check](./s3-lifecycle-policy-check.html)
- [s3-meets-restore-time-target](./s3-meets-restore-time-target.html)
- [s3-resources-protected-by-backup-plan](./s3-resources-protected-by-backup-plan.html)
- [s3-version-lifecycle-policy-check](./s3-version-lifecycle-policy-check.html)
- [sagemaker-endpoint-configuration-kms-key-configured](./sagemaker-endpoint-configuration-kms-key-configured.html)
- [sagemaker-endpoint-config-prod-instance-count](./sagemaker-endpoint-config-prod-instance-count.html)
- [sagemaker-notebook-instance-inside-vpc](./sagemaker-notebook-instance-inside-vpc.html)
- [sagemaker-notebook-instance-kms-key-configured](./sagemaker-notebook-instance-kms-key-configured.html)
- [sagemaker-notebook-instance-root-access-check](./sagemaker-notebook-instance-root-access-check.html)
- [sagemaker-notebook-no-direct-internet-access](./sagemaker-notebook-no-direct-internet-access.html)
- [secretsmanager-rotation-enabled-check](./secretsmanager-rotation-enabled-check.html)
- [secretsmanager-scheduled-rotation-success-check](./secretsmanager-scheduled-rotation-success-check.html)
- [secretsmanager-secret-periodic-rotation](./secretsmanager-secret-periodic-rotation.html)
- [secretsmanager-secret-unused](./secretsmanager-secret-unused.html)
- [secretsmanager-using-cmk](./secretsmanager-using-cmk.html)
- [securityhub-enabled](./securityhub-enabled.html)
- [security-account-information-provided](./security-account-information-provided.html)
- [catalogue de services partagé au sein de l'organisation](./service-catalog-shared-within-organization.html)
- [service-vpc-endpoint-enabled](./service-vpc-endpoint-enabled.html)
- [sns-encrypted-kms](./sns-encrypted-kms.html)
- [sns-topic-message-delivery-notification-enabled](./sns-topic-message-delivery-notification-enabled.html)
- [ssm-document-not-public](./ssm-document-not-public.html)
- [step-functions-state-machine-logging-enabled](./step-functions-state-machine-logging-enabled.html)
- [storagegateway-last-backup-recovery-point-created](./storagegateway-last-backup-recovery-point-created.html)
- [storagegateway-resources-protected-by-backup-plan](./storagegateway-resources-protected-by-backup-plan.html)
- [subnet-auto-assign-public-ip-disabled](./subnet-auto-assign-public-ip-disabled.html)
- [transfer-family-server-no-ftp](./transfer-family-server-no-ftp.html)
- [virtualmachine-last-backup-recovery-point-created](./virtualmachine-last-backup-recovery-point-created.html)
- [virtualmachine-resources-protected-by-backup-plan](./virtualmachine-resources-protected-by-backup-plan.html)
- [vpc-default-security-group-closed](./vpc-default-security-group-closed.html)
- [vpc-flow-logs-enabled](./vpc-flow-logs-enabled.html)
- [vpc-network-acl-unused-check](./vpc-network-acl-unused-check.html)
- [vpc-peering-dns-resolution-check](./vpc-peering-dns-resolution-check.html)
- [vpc-sg-open-only-to-authorized-ports](./vpc-sg-open-only-to-authorized-ports.html)
- [contrôle des restrictions de port vpc-sg-](./vpc-sg-port-restriction-check.html)
- [vpc-vpn-2-tunnels-up](./vpc-vpn-2-tunnels-up.html)
- [wafv2-logging-enabled](./wafv2-logging-enabled.html)
- [wafv2-rulegroup-logging-enabled](./wafv2-rulegroup-logging-enabled.html)
- [wafv2-rulegroup-not-empty](./wafv2-rulegroup-not-empty.html)
- [wafv2-webacl-not-empty](./wafv2-webacl-not-empty.html)
- [waf-regional-rulegroup-not-empty](./waf-regional-rulegroup-not-empty.html)
- [waf-regional-rule-not-empty](./waf-regional-rule-not-empty.html)
- [waf-regional-webacl-not-empty](./waf-regional-webacl-not-empty.html)

# Région Asie-Pacifique (Sydney)

Asie-Pacifique (Sydney)

- [access-keys-rotated](./access-keys-rotated.html)
- [account-part-of-organizations](./account-part-of-organizations.html)
- [acm-certificate-expiration-check](./acm-certificate-expiration-check.html)
- [acm-certificate-rsa-check](./acm-certificate-rsa-check.html)
- [acm-pca-root-ca-disabled](./acm-pca-root-ca-disabled.html)
- [alb-desync-mode-check](./alb-desync-mode-check.html)
- [alb-http-drop-invalid-header-enabled](./alb-http-drop-invalid-header-enabled.html)
- [alb-http-to-https-redirection-check](./alb-http-to-https-redirection-check.html)
- [alb-waf-enabled](./alb-waf-enabled.html)
- [api-gwv2-access-logs-enabled](./api-gwv2-access-logs-enabled.html)
- [api-gwv2-authorization-type-configured](./api-gwv2-authorization-type-configured.html)
- [api-gw-associated-with-waf](./api-gw-associated-with-waf.html)
- [api-gw-cache-enabled-and-encrypted](./api-gw-cache-enabled-and-encrypted.html)
- [api-gw-endpoint-type-check](./api-gw-endpoint-type-check.html)
- [api-gw-execution-logging-enabled](./api-gw-execution-logging-enabled.html)
- [api-gw-ssl-enabled](./api-gw-ssl-enabled.html)
- [api-gw-xray-enabled](./api-gw-xray-enabled.html)
- [approved-amis-by-id](./approved-amis-by-id.html)
- [approved-amis-by-tag](./approved-amis-by-tag.html)
- [appsync-associated-with-waf](./appsync-associated-with-waf.html)
- [appsync-authorization-check](./appsync-authorization-check.html)
- [appsync-cache-encryption-at-rest](./appsync-cache-encryption-at-rest.html)
- [appsync-logging-enabled](./appsync-logging-enabled.html)
- [athena-workgroup-encrypted-at-rest](./athena-workgroup-encrypted-at-rest.html)
- [aurora-last-backup-recovery-point-created](./aurora-last-backup-recovery-point-created.html)
- [aurora-meets-restore-time-target](./aurora-meets-restore-time-target.html)
- [aurora-mysql-backtracking-enabled](./aurora-mysql-backtracking-enabled.html)
- [aurora-resources-protected-by-backup-plan](./aurora-resources-protected-by-backup-plan.html)
- [autoscaling-capacity-rebalancing](./autoscaling-capacity-rebalancing.html)
- [autoscaling-group-elb-healthcheck-required](./autoscaling-group-elb-healthcheck-required.html)
- [autoscaling-launchconfig-requires-imdsv2](./autoscaling-launchconfig-requires-imdsv2.html)
- [autoscaling-launch-config-hop-limit](./autoscaling-launch-config-hop-limit.html)
- [autoscaling-launch-config-public-ip-disabled](./autoscaling-launch-config-public-ip-disabled.html)
- [autoscaling-launch-template](./autoscaling-launch-template.html)
- [autoscaling-multiple-az](./autoscaling-multiple-az.html)
- [autoscaling-multiple-instance-types](./autoscaling-multiple-instance-types.html)
- [backup-plan-min-frequency-and-min-retention-check](./backup-plan-min-frequency-and-min-retention-check.html)
- [backup-recovery-point-encrypted](./backup-recovery-point-encrypted.html)
- [backup-recovery-point-manual-deletion-disabled](./backup-recovery-point-manual-deletion-disabled.html)
- [backup-recovery-point-minimum-retention-check](./backup-recovery-point-minimum-retention-check.html)
- [beanstalk-enhanced-health-reporting-enabled](./beanstalk-enhanced-health-reporting-enabled.html)
- [clb-desync-mode-check](./clb-desync-mode-check.html)
- [clb-multiple-az](./clb-multiple-az.html)
- [cloudformation-stack-drift-detection-check](./cloudformation-stack-drift-detection-check.html)
- [cloudformation-stack-notification-check](./cloudformation-stack-notification-check.html)
- [Cloudtrail-all-read-s3-data-event-check](./cloudtrail-all-read-s3-data-event-check.html)
- [Cloudtrail-all-write-s3-data-event-check](./cloudtrail-all-write-s3-data-event-check.html)
- [journalisation de l'accès à un compartiment à 3 compartiments avec Cloudtrail](./cloudtrail-s3-bucket-access-logging.html)
- [accès public à cloudtrail-s3-bucket interdit](./cloudtrail-s3-bucket-public-access-prohibited.html)
- [cloudtrail-s3-dataevents-enabled](./cloudtrail-s3-dataevents-enabled.html)
- [cloudtrail-security-trail-enabled](./cloudtrail-security-trail-enabled.html)
- [cloudwatch-alarm-action-check](./cloudwatch-alarm-action-check.html)
- [cloudwatch-alarm-action-enabled-check](./cloudwatch-alarm-action-enabled-check.html)
- [cloudwatch-alarm-resource-check](./cloudwatch-alarm-resource-check.html)
- [cloudwatch-alarm-settings-check](./cloudwatch-alarm-settings-check.html)
- [cloudwatch-log-group-encrypted](./cloudwatch-log-group-encrypted.html)
- [cloud-trail-cloud-watch-logs-enabled](./cloud-trail-cloud-watch-logs-enabled.html)
- [cloud-trail-enabled](./cloud-trail-enabled.html)
- [cloud-trail-encryption-enabled](./cloud-trail-encryption-enabled.html)
- [cloud-trail-log-file-validation-enabled](./cloud-trail-log-file-validation-enabled.html)
- [cmk-backing-key-rotation-enabled](./cmk-backing-key-rotation-enabled.html)
- [codebuild-project-artifact-encryption](./codebuild-project-artifact-encryption.html)
- [codebuild-project-environment-privileged-check](./codebuild-project-environment-privileged-check.html)
- [codebuild-project-envvar-awscred-check](./codebuild-project-envvar-awscred-check.html)
- [codebuild-project-logging-enabled](./codebuild-project-logging-enabled.html)
- [codebuild-project-s3-logs-encrypted](./codebuild-project-s3-logs-encrypted.html)
- [codebuild-project-source-repo-url-check](./codebuild-project-source-repo-url-check.html)
- [codedeploy-auto-rollback-monitor-enabled](./codedeploy-auto-rollback-monitor-enabled.html)
- [codedeploy-ec2-minimum-healthy-hosts-configured](./codedeploy-ec2-minimum-healthy-hosts-configured.html)
- [codedeploy-lambda-allatonce-traffic-shift-disabled](./codedeploy-lambda-allatonce-traffic-shift-disabled.html)
- [codepipeline-deployment-count-check](./codepipeline-deployment-count-check.html)
- [codepipeline-region-fanout-check](./codepipeline-region-fanout-check.html)
- [custom-eventbus-policy-attached](./custom-eventbus-policy-attached.html)
- [custom-schema-registry-policy-attached](./custom-schema-registry-policy-attached.html)
- [cw-loggroup-retention-period-check](./cw-loggroup-retention-period-check.html)
- [dax-encryption-enabled](./dax-encryption-enabled.html)
- [chiffrement des points de terminaison dax-tls](./dax-tls-endpoint-encryption.html)
- [db-instance-backup-enabled](./db-instance-backup-enabled.html)
- [desired-instance-tenancy](./desired-instance-tenancy.html)
- [desired-instance-type](./desired-instance-type.html)
- [dms-auto-minor-version-upgrade-check](./dms-auto-minor-version-upgrade-check.html)
- [dms-endpoint-ssl-configured](./dms-endpoint-ssl-configured.html)
- [Authentification DMS-MONGO-DB activée](./dms-mongo-db-authentication-enabled.html)
- [Autorisation DMS-NEPTUNE-IAM activée](./dms-neptune-iam-authorization-enabled.html)
- [compatible DMS-REDIS-TLS](./dms-redis-tls-enabled.html)
- [dms-replication-not-public](./dms-replication-not-public.html)
- [dms-replication-task-sourcedb-logging](./dms-replication-task-sourcedb-logging.html)
- [dms-replication-task-targetdb-logging](./dms-replication-task-targetdb-logging.html)
- [docdb-cluster-audit-logging-enabled](./docdb-cluster-audit-logging-enabled.html)
- [docdb-cluster-backup-retention-check](./docdb-cluster-backup-retention-check.html)
- [docdb-cluster-deletion-protection-enabled](./docdb-cluster-deletion-protection-enabled.html)
- [docdb-cluster-encrypted](./docdb-cluster-encrypted.html)
- [docdb-cluster-snapshot-public-prohibited](./docdb-cluster-snapshot-public-prohibited.html)
- [dynamodb-autoscaling-enabled](./dynamodb-autoscaling-enabled.html)
- [dynamodb-in-backup-plan](./dynamodb-in-backup-plan.html)
- [dynamodb-last-backup-recovery-point-created](./dynamodb-last-backup-recovery-point-created.html)
- [dynamodb-meets-restore-time-target](./dynamodb-meets-restore-time-target.html)
- [dynamodb-pitr-enabled](./dynamodb-pitr-enabled.html)
- [dynamodb-resources-protected-by-backup-plan](./dynamodb-resources-protected-by-backup-plan.html)
- [dynamodb-table-deletion-protection-enabled](./dynamodb-table-deletion-protection-enabled.html)
- [dynamodb-table-encrypted-kms](./dynamodb-table-encrypted-kms.html)
- [dynamodb-table-encryption-enabled](./dynamodb-table-encryption-enabled.html)
- [dynamodb-throughput-limit-check](./dynamodb-throughput-limit-check.html)
- [ebs-in-backup-plan](./ebs-in-backup-plan.html)
- [ebs-last-backup-recovery-point-created](./ebs-last-backup-recovery-point-created.html)
- [ebs-meets-restore-time-target](./ebs-meets-restore-time-target.html)
- [ebs-optimized-instance](./ebs-optimized-instance.html)
- [ebs-resources-protected-by-backup-plan](./ebs-resources-protected-by-backup-plan.html)
- [ebs-snapshot-public-restorable-check](./ebs-snapshot-public-restorable-check.html)
- [ec2-client-vpn-connection-log-enabled](./ec2-client-vpn-connection-log-enabled.html)
- [ec2-client-vpn-not-authorize-all](./ec2-client-vpn-not-authorize-all.html)
- [ec2-ebs-encryption-by-default](./ec2-ebs-encryption-by-default.html)
- [ec2-imdsv2-check](./ec2-imdsv2-check.html)
- [ec2-instance-detailed-monitoring-enabled](./ec2-instance-detailed-monitoring-enabled.html)
- [ec2-instance-managed-by-ssm](./ec2-instance-managed-by-ssm.html)
- [ec2-instance-multiple-eni-check](./ec2-instance-multiple-eni-check.html)
- [ec2-instance-no-public-ip](./ec2-instance-no-public-ip.html)
- [ec2-instance-profile-attached](./ec2-instance-profile-attached.html)
- [ec2-last-backup-recovery-point-created](./ec2-last-backup-recovery-point-created.html)
- [ec2-launch-template-public-ip-disabled](./ec2-launch-template-public-ip-disabled.html)
- [ec2-managedinstance-applications-blacklisted](./ec2-managedinstance-applications-blacklisted.html)
- [ec2-managedinstance-applications-required](./ec2-managedinstance-applications-required.html)
- [ec2-managedinstance-association-compliance-status-check](./ec2-managedinstance-association-compliance-status-check.html)
- [ec2-managedinstance-inventory-blacklisted](./ec2-managedinstance-inventory-blacklisted.html)
- [ec2-managedinstance-patch-compliance-status-check](./ec2-managedinstance-patch-compliance-status-check.html)
- [ec2-managedinstance-platform-check](./ec2-managedinstance-platform-check.html)
- [ec2-meets-restore-time-target](./ec2-meets-restore-time-target.html)
- [ec2-no-amazon-key-pair](./ec2-no-amazon-key-pair.html)
- [ec2-paravirtual-instance-check](./ec2-paravirtual-instance-check.html)
- [ec2-resources-protected-by-backup-plan](./ec2-resources-protected-by-backup-plan.html)
- [ec2-security-group-attached-to-eni](./ec2-security-group-attached-to-eni.html)
- [ec2-security-group-attached-to-eni-periodic](./ec2-security-group-attached-to-eni-periodic.html)
- [ec2-stopped-instance](./ec2-stopped-instance.html)
- [ec2-token-hop-limit-check](./ec2-token-hop-limit-check.html)
- [ec2-transit-gateway-auto-vpc-attach-disabled](./ec2-transit-gateway-auto-vpc-attach-disabled.html)
- [ec2-volume-inuse-check](./ec2-volume-inuse-check.html)
- [ecr-private-image-scanning-enabled](./ecr-private-image-scanning-enabled.html)
- [ecr-private-lifecycle-policy-configured](./ecr-private-lifecycle-policy-configured.html)
- [ecr-private-tag-immutability-enabled](./ecr-private-tag-immutability-enabled.html)
- [ecs-awsvpc-networking-enabled](./ecs-awsvpc-networking-enabled.html)
- [ecs-containers-nonprivileged](./ecs-containers-nonprivileged.html)
- [ecs-containers-readonly-access](./ecs-containers-readonly-access.html)
- [ecs-container-insights-enabled](./ecs-container-insights-enabled.html)
- [ecs-fargate-latest-platform-version](./ecs-fargate-latest-platform-version.html)
- [ecs-no-environment-secrets](./ecs-no-environment-secrets.html)
- [ecs-task-definition-log-configuration](./ecs-task-definition-log-configuration.html)
- [ecs-task-definition-memory-hard-limit](./ecs-task-definition-memory-hard-limit.html)
- [ecs-task-definition-nonroot-user](./ecs-task-definition-nonroot-user.html)
- [ecs-task-definition-pid-mode-check](./ecs-task-definition-pid-mode-check.html)
- [ecs-task-definition-user-for-host-mode-check](./ecs-task-definition-user-for-host-mode-check.html)
- [efs-access-point-enforce-root-directory](./efs-access-point-enforce-root-directory.html)
- [efs-access-point-enforce-user-identity](./efs-access-point-enforce-user-identity.html)
- [efs-encrypted-check](./efs-encrypted-check.html)
- [efs-in-backup-plan](./efs-in-backup-plan.html)
- [efs-last-backup-recovery-point-created](./efs-last-backup-recovery-point-created.html)
- [efs-meets-restore-time-target](./efs-meets-restore-time-target.html)
- [efs-mount-target-accessible au public](./efs-mount-target-public-accessible.html)
- [efs-resources-protected-by-backup-plan](./efs-resources-protected-by-backup-plan.html)
- [eip-attached](./eip-attached.html)
- [eks-cluster-logging-enabled](./eks-cluster-logging-enabled.html)
- [eks-cluster-log-enabled](./eks-cluster-log-enabled.html)
- [eks-cluster-oldest-supported-version](./eks-cluster-oldest-supported-version.html)
- [eks-cluster-secrets-encrypted](./eks-cluster-secrets-encrypted.html)
- [eks-cluster-supported-version](./eks-cluster-supported-version.html)
- [eks-endpoint-no-public-access](./eks-endpoint-no-public-access.html)
- [eks-secrets-encrypted](./eks-secrets-encrypted.html)
- [elasticache-auto-minor-version-upgrade-check](./elasticache-auto-minor-version-upgrade-check.html)
- [elasticache-rbac-auth-enabled](./elasticache-rbac-auth-enabled.html)
- [elasticache-redis-cluster-automatic-backup-check](./elasticache-redis-cluster-automatic-backup-check.html)
- [elasticache-repl-grp-auto-failover-enabled](./elasticache-repl-grp-auto-failover-enabled.html)
- [elasticache-repl-grp-encrypted-at-rest](./elasticache-repl-grp-encrypted-at-rest.html)
- [elasticache-repl-grp-encrypted-in-transit](./elasticache-repl-grp-encrypted-in-transit.html)
- [elasticache-repl-grp-redis-auth-enabled](./elasticache-repl-grp-redis-auth-enabled.html)
- [elasticache-subnet-group-check](./elasticache-subnet-group-check.html)
- [elasticache-supported-engine-version](./elasticache-supported-engine-version.html)
- [elasticsearch-encrypted-at-rest](./elasticsearch-encrypted-at-rest.html)
- [elasticsearch-in-vpc-only](./elasticsearch-in-vpc-only.html)
- [elasticsearch-logs-to-cloudwatch](./elasticsearch-logs-to-cloudwatch.html)
- [elasticsearch-node-to-node-encryption-check](./elasticsearch-node-to-node-encryption-check.html)
- [elastic-beanstalk-logs-to-cloudwatch](./elastic-beanstalk-logs-to-cloudwatch.html)
- [elastic-beanstalk-managed-updates-enabled](./elastic-beanstalk-managed-updates-enabled.html)
- [elbv2-acm-certificate-required](./elbv2-acm-certificate-required.html)
- [elbv2-multiple-az](./elbv2-multiple-az.html)
- [elb-acm-certificate-required](./elb-acm-certificate-required.html)
- [elb-cross-zone-load-balancing-enabled](./elb-cross-zone-load-balancing-enabled.html)
- [elb-custom-security-policy-ssl-check](./elb-custom-security-policy-ssl-check.html)
- [elb-deletion-protection-enabled](./elb-deletion-protection-enabled.html)
- [elb-logging-enabled](./elb-logging-enabled.html)
- [elb-predefined-security-policy-ssl-check](./elb-predefined-security-policy-ssl-check.html)
- [elb-tls-https-listeners-only](./elb-tls-https-listeners-only.html)
- [emr-block-public-access](./emr-block-public-access.html)
- [emr-kerberos-enabled](./emr-kerberos-enabled.html)
- [emr-master-no-public-ip](./emr-master-no-public-ip.html)
- [encrypted-volumes](./encrypted-volumes.html)
- [fms-shield-resource-policy-check](./fms-shield-resource-policy-check.html)
- [fms-webacl-resource-policy-check](./fms-webacl-resource-policy-check.html)
- [fms-webacl-rulegroup-association-check](./fms-webacl-rulegroup-association-check.html)
- [fsx-last-backup-recovery-point-created](./fsx-last-backup-recovery-point-created.html)
- [fsx-lustre-copy-tags-to-backups](./fsx-lustre-copy-tags-to-backups.html)
- [fsx-meets-restore-time-target](./fsx-meets-restore-time-target.html)
- [fsx-openzfs-copy-tags-enabled](./fsx-openzfs-copy-tags-enabled.html)
- [fsx-resources-protected-by-backup-plan](./fsx-resources-protected-by-backup-plan.html)
- [fsx-windows-audit-log-configured](./fsx-windows-audit-log-configured.html)
- [global-endpoint-event-replication-enabled](./global-endpoint-event-replication-enabled.html)
- [guardduty-eks-protection-audit activé](./guardduty-eks-protection-audit-enabled.html)
- [guardduty-eks-protection-runtime activé](./guardduty-eks-protection-runtime-enabled.html)
- [guardduty-enabled-centralized](./guardduty-enabled-centralized.html)
- [compatible avec la protection GuardDuty-Lambda](./guardduty-lambda-protection-enabled.html)
- [activé par guardduty-malware-protection](./guardduty-malware-protection-enabled.html)
- [guardduty-non-archived-findings](./guardduty-non-archived-findings.html)
- [guardduty-rds-protection activé](./guardduty-rds-protection-enabled.html)
- [protection guardduty-S3 activée](./guardduty-s3-protection-enabled.html)
- [iam-customer-policy-blocked-kms-actions](./iam-customer-policy-blocked-kms-actions.html)
- [compatible avec l'analyseur d'accès externe iam](./iam-external-access-analyzer-enabled.html)
- [iam-group-has-users-check](./iam-group-has-users-check.html)
- [iam-inline-policy-blocked-kms-actions](./iam-inline-policy-blocked-kms-actions.html)
- [iam-no-inline-policy-check](./iam-no-inline-policy-check.html)
- [iam-password-policy](./iam-password-policy.html)
- [iam-policy-blacklisted-check](./iam-policy-blacklisted-check.html)
- [iam-policy-in-use](./iam-policy-in-use.html)
- [iam-policy-no-statements-with-admin-access](./iam-policy-no-statements-with-admin-access.html)
- [iam-policy-no-statements-with-full-access](./iam-policy-no-statements-with-full-access.html)
- [iam-role-managed-policy-check](./iam-role-managed-policy-check.html)
- [iam-root-access-key-check](./iam-root-access-key-check.html)
- [iam-user-group-membership-check](./iam-user-group-membership-check.html)
- [iam-user-mfa-enabled](./iam-user-mfa-enabled.html)
- [iam-user-no-policies-check](./iam-user-no-policies-check.html)
- [iam-user-unused-credentials-check](./iam-user-unused-credentials-check.html)
- [incoming-ssh-disabled](./incoming-ssh-disabled.html)
- [compatible avec inspector-ec2-scan](./inspector-ec2-scan-enabled.html)
- [compatible avec inspector-ecr-scan](./inspector-ecr-scan-enabled.html)
- [compatible avec le scan de code inspector-lambda](./inspector-lambda-code-scan-enabled.html)
- [inspector-lambda compatible avec le scan standard](./inspector-lambda-standard-scan-enabled.html)
- [instances-in-vpc](./instances-in-vpc.html)
- [internet-gateway-authorized-vpc-only](./internet-gateway-authorized-vpc-only.html)
- [Kinesis-Firehose Delivery-Stream crypté](./kinesis-firehose-delivery-stream-encrypted.html)
- [kinesis-stream-encrypted](./kinesis-stream-encrypted.html)
- [kms-cmk-not-scheduled-for-deletion](./kms-cmk-not-scheduled-for-deletion.html)
- [lambda-concurrency-check](./lambda-concurrency-check.html)
- [lambda-dlq-check](./lambda-dlq-check.html)
- [lambda-function-public-access-prohibited](./lambda-function-public-access-prohibited.html)
- [lambda-function-settings-check](./lambda-function-settings-check.html)
- [lambda-inside-vpc](./lambda-inside-vpc.html)
- [lambda-vpc-multi-az-check](./lambda-vpc-multi-az-check.html)
- [vérification automatique de la découverte des données Macie-Auto-Sensitive](./macie-auto-sensitive-data-discovery-check.html)
- [macie-status-check](./macie-status-check.html)
- [mfa-enabled-for-iam-console-access](./mfa-enabled-for-iam-console-access.html)
- [mq-active-deployment-mode](./mq-active-deployment-mode.html)
- [mq-automatic-minor-version-upgrade-enabled](./mq-automatic-minor-version-upgrade-enabled.html)
- [mq-auto-minor-version-upgrade-enabled](./mq-auto-minor-version-upgrade-enabled.html)
- [mq-cloudwatch-audit-logging-enabled](./mq-cloudwatch-audit-logging-enabled.html)
- [compatible avec mq-cloudwatch-audit-log](./mq-cloudwatch-audit-log-enabled.html)
- [mq-no-public-access](./mq-no-public-access.html)
- [mq-rabbit-deployment-mode](./mq-rabbit-deployment-mode.html)
- [msk-enhanced-monitoring-enabled](./msk-enhanced-monitoring-enabled.html)
- [msk-in-cluster-node-require-tls](./msk-in-cluster-node-require-tls.html)
- [multi-region-cloud-trail-enabled](./multi-region-cloud-trail-enabled.html)
- [nacl-no-unrestricted-ssh-rdp](./nacl-no-unrestricted-ssh-rdp.html)
- [neptune-cluster-backup-retention-check](./neptune-cluster-backup-retention-check.html)
- [neptune-cluster-cloudwatch-log-export-enabled](./neptune-cluster-cloudwatch-log-export-enabled.html)
- [neptune-cluster-copy-tags-to-snapshot-enabled](./neptune-cluster-copy-tags-to-snapshot-enabled.html)
- [neptune-cluster-deletion-protection-enabled](./neptune-cluster-deletion-protection-enabled.html)
- [neptune-cluster-encrypted](./neptune-cluster-encrypted.html)
- [neptune-cluster-iam-database-authentication](./neptune-cluster-iam-database-authentication.html)
- [neptune-cluster-multi-az-enabled](./neptune-cluster-multi-az-enabled.html)
- [neptune-cluster-snapshot-encrypted](./neptune-cluster-snapshot-encrypted.html)
- [neptune-cluster-snapshot-public-prohibited](./neptune-cluster-snapshot-public-prohibited.html)
- [netfw-deletion-protection-enabled](./netfw-deletion-protection-enabled.html)
- [netfw-logging-enabled](./netfw-logging-enabled.html)
- [netfw-multi-az-enabled](./netfw-multi-az-enabled.html)
- [netfw-policy-default-action-fragment-packets](./netfw-policy-default-action-fragment-packets.html)
- [netfw-policy-default-action-full-packets](./netfw-policy-default-action-full-packets.html)
- [netfw-policy-rule-group-associated](./netfw-policy-rule-group-associated.html)
- [netfw-stateless-rule-group-not-empty](./netfw-stateless-rule-group-not-empty.html)
- [nlb-cross-zone-load-balancing-enabled](./nlb-cross-zone-load-balancing-enabled.html)
- [no-unrestricted-route-to-igw](./no-unrestricted-route-to-igw.html)
- [opensearch-access-control-enabled](./opensearch-access-control-enabled.html)
- [opensearch-audit-logging-enabled](./opensearch-audit-logging-enabled.html)
- [opensearch-data-node-fault-tolerance](./opensearch-data-node-fault-tolerance.html)
- [opensearch-encrypted-at-rest](./opensearch-encrypted-at-rest.html)
- [opensearch-https-required](./opensearch-https-required.html)
- [opensearch-in-vpc-only](./opensearch-in-vpc-only.html)
- [opensearch-logs-to-cloudwatch](./opensearch-logs-to-cloudwatch.html)
- [opensearch-node-to-node-encryption-check](./opensearch-node-to-node-encryption-check.html)
- [opensearch-primary-node-fault-tolerance](./opensearch-primary-node-fault-tolerance.html)
- [opensearch-update-check](./opensearch-update-check.html)
- [rds-aurora-mysql-audit-logging-enabled](./rds-aurora-mysql-audit-logging-enabled.html)
- [rds-automatic-minor-version-upgrade-enabled](./rds-automatic-minor-version-upgrade-enabled.html)
- [rds-cluster-auto-minor-version-upgrade-enable](./rds-cluster-auto-minor-version-upgrade-enable.html)
- [rds-cluster-default-admin-check](./rds-cluster-default-admin-check.html)
- [rds-cluster-deletion-protection-enabled](./rds-cluster-deletion-protection-enabled.html)
- [rds-cluster-encrypted-at-rest](./rds-cluster-encrypted-at-rest.html)
- [rds-cluster-iam-authentication-enabled](./rds-cluster-iam-authentication-enabled.html)
- [rds-cluster-multi-az-enabled](./rds-cluster-multi-az-enabled.html)
- [rds-db-security-group-not-allowed](./rds-db-security-group-not-allowed.html)
- [rds-enhanced-monitoring-enabled](./rds-enhanced-monitoring-enabled.html)
- [rds-instance-default-admin-check](./rds-instance-default-admin-check.html)
- [rds-instance-deletion-protection-enabled](./rds-instance-deletion-protection-enabled.html)
- [rds-instance-iam-authentication-enabled](./rds-instance-iam-authentication-enabled.html)
- [rds-instance-public-access-check](./rds-instance-public-access-check.html)
- [rds-in-backup-plan](./rds-in-backup-plan.html)
- [rds-last-backup-recovery-point-created](./rds-last-backup-recovery-point-created.html)
- [rds-logging-enabled](./rds-logging-enabled.html)
- [rds-meets-restore-time-target](./rds-meets-restore-time-target.html)
- [rds-multi-az-support](./rds-multi-az-support.html)
- [rds-resources-protected-by-backup-plan](./rds-resources-protected-by-backup-plan.html)
- [rds-snapshots-public-prohibited](./rds-snapshots-public-prohibited.html)
- [rds-snapshot-encrypted](./rds-snapshot-encrypted.html)
- [rds-storage-encrypted](./rds-storage-encrypted.html)
- [redshift-audit-logging-enabled](./redshift-audit-logging-enabled.html)
- [redshift-backup-enabled](./redshift-backup-enabled.html)
- [redshift-cluster-configuration-check](./redshift-cluster-configuration-check.html)
- [redshift-cluster-kms-enabled](./redshift-cluster-kms-enabled.html)
- [redshift-cluster-maintenancesettings-check](./redshift-cluster-maintenancesettings-check.html)
- [redshift-cluster-public-access-check](./redshift-cluster-public-access-check.html)
- [redshift-default-admin-check](./redshift-default-admin-check.html)
- [redshift-default-db-name-check](./redshift-default-db-name-check.html)
- [redshift-enhanced-vpc-routing-enabled](./redshift-enhanced-vpc-routing-enabled.html)
- [redshift-require-tls-ssl](./redshift-require-tls-ssl.html)
- [accès au port non restreint par redshift-unrestricted-](./redshift-unrestricted-port-access.html)
- [required-tags](./required-tags.html)
- [restricted-incoming-traffic](./restricted-incoming-traffic.html)
- [root-account-hardware-mfa-enabled](./root-account-hardware-mfa-enabled.html)
- [root-account-mfa-enabled](./root-account-mfa-enabled.html)
- [s3-access-point-in-vpc-only](./s3-access-point-in-vpc-only.html)
- [s3-access-point-public-access-blocks](./s3-access-point-public-access-blocks.html)
- [s3-account-level-public-access-blocks](./s3-account-level-public-access-blocks.html)
- [s3-account-level-public-access-blocks-periodic](./s3-account-level-public-access-blocks-periodic.html)
- [s3-bucket-acl-prohibited](./s3-bucket-acl-prohibited.html)
- [s3-bucket-blacklisted-actions-prohibited](./s3-bucket-blacklisted-actions-prohibited.html)
- [compatible avec la réplication entre régions du compartiment S3](./s3-bucket-cross-region-replication-enabled.html)
- [s3-bucket-default-lock-enabled](./s3-bucket-default-lock-enabled.html)
- [s3-bucket-level-public-access-prohibited](./s3-bucket-level-public-access-prohibited.html)
- [s3-bucket-logging-enabled](./s3-bucket-logging-enabled.html)
- [s3-bucket-mfa-delete-enabled](./s3-bucket-mfa-delete-enabled.html)
- [s3-bucket-policy-grantee-check](./s3-bucket-policy-grantee-check.html)
- [s3-bucket-policy-not-more-permissive](./s3-bucket-policy-not-more-permissive.html)
- [s3-bucket-public-read-prohibited](./s3-bucket-public-read-prohibited.html)
- [s3-bucket-public-write-prohibited](./s3-bucket-public-write-prohibited.html)
- [s3-bucket-replication-enabled](./s3-bucket-replication-enabled.html)
- [s3-bucket-server-side-encryption-enabled](./s3-bucket-server-side-encryption-enabled.html)
- [s3-bucket-ssl-requests-only](./s3-bucket-ssl-requests-only.html)
- [s3-bucket-versioning-enabled](./s3-bucket-versioning-enabled.html)
- [s3-default-encryption-kms](./s3-default-encryption-kms.html)
- [s3-event-notifications-enabled](./s3-event-notifications-enabled.html)
- [s3-last-backup-recovery-point-created](./s3-last-backup-recovery-point-created.html)
- [s3-lifecycle-policy-check](./s3-lifecycle-policy-check.html)
- [s3-meets-restore-time-target](./s3-meets-restore-time-target.html)
- [s3-resources-protected-by-backup-plan](./s3-resources-protected-by-backup-plan.html)
- [s3-version-lifecycle-policy-check](./s3-version-lifecycle-policy-check.html)
- [sagemaker-endpoint-configuration-kms-key-configured](./sagemaker-endpoint-configuration-kms-key-configured.html)
- [sagemaker-endpoint-config-prod-instance-count](./sagemaker-endpoint-config-prod-instance-count.html)
- [sagemaker-notebook-instance-inside-vpc](./sagemaker-notebook-instance-inside-vpc.html)
- [sagemaker-notebook-instance-kms-key-configured](./sagemaker-notebook-instance-kms-key-configured.html)
- [sagemaker-notebook-instance-root-access-check](./sagemaker-notebook-instance-root-access-check.html)
- [sagemaker-notebook-no-direct-internet-access](./sagemaker-notebook-no-direct-internet-access.html)
- [secretsmanager-rotation-enabled-check](./secretsmanager-rotation-enabled-check.html)
- [secretsmanager-scheduled-rotation-success-check](./secretsmanager-scheduled-rotation-success-check.html)
- [secretsmanager-secret-periodic-rotation](./secretsmanager-secret-periodic-rotation.html)
- [secretsmanager-secret-unused](./secretsmanager-secret-unused.html)
- [secretsmanager-using-cmk](./secretsmanager-using-cmk.html)
- [securityhub-enabled](./securityhub-enabled.html)
- [security-account-information-provided](./security-account-information-provided.html)
- [catalogue de services partagé au sein de l'organisation](./service-catalog-shared-within-organization.html)
- [service-vpc-endpoint-enabled](./service-vpc-endpoint-enabled.html)
- [sns-encrypted-kms](./sns-encrypted-kms.html)
- [sns-topic-message-delivery-notification-enabled](./sns-topic-message-delivery-notification-enabled.html)
- [ssm-document-not-public](./ssm-document-not-public.html)
- [step-functions-state-machine-logging-enabled](./step-functions-state-machine-logging-enabled.html)
- [storagegateway-last-backup-recovery-point-created](./storagegateway-last-backup-recovery-point-created.html)
- [storagegateway-resources-protected-by-backup-plan](./storagegateway-resources-protected-by-backup-plan.html)
- [subnet-auto-assign-public-ip-disabled](./subnet-auto-assign-public-ip-disabled.html)
- [transfer-family-server-no-ftp](./transfer-family-server-no-ftp.html)
- [virtualmachine-last-backup-recovery-point-created](./virtualmachine-last-backup-recovery-point-created.html)
- [virtualmachine-resources-protected-by-backup-plan](./virtualmachine-resources-protected-by-backup-plan.html)
- [vpc-default-security-group-closed](./vpc-default-security-group-closed.html)
- [vpc-flow-logs-enabled](./vpc-flow-logs-enabled.html)
- [vpc-network-acl-unused-check](./vpc-network-acl-unused-check.html)
- [vpc-peering-dns-resolution-check](./vpc-peering-dns-resolution-check.html)
- [vpc-sg-open-only-to-authorized-ports](./vpc-sg-open-only-to-authorized-ports.html)
- [contrôle des restrictions de port vpc-sg-](./vpc-sg-port-restriction-check.html)
- [vpc-vpn-2-tunnels-up](./vpc-vpn-2-tunnels-up.html)
- [wafv2-logging-enabled](./wafv2-logging-enabled.html)
- [wafv2-rulegroup-logging-enabled](./wafv2-rulegroup-logging-enabled.html)
- [wafv2-rulegroup-not-empty](./wafv2-rulegroup-not-empty.html)
- [wafv2-webacl-not-empty](./wafv2-webacl-not-empty.html)
- [waf-regional-rulegroup-not-empty](./waf-regional-rulegroup-not-empty.html)
- [waf-regional-rule-not-empty](./waf-regional-rule-not-empty.html)
- [waf-regional-webacl-not-empty](./waf-regional-webacl-not-empty.html)

## Région Asie-Pacifique (Tokyo)

#### Asie-Pacifique (Tokyo)

- [access-keys-rotated](./access-keys-rotated.html)
- [account-part-of-organizations](./account-part-of-organizations.html)
- [acm-certificate-expiration-check](./acm-certificate-expiration-check.html)
- [acm-certificate-rsa-check](./acm-certificate-rsa-check.html)
- [acm-pca-root-ca-disabled](./acm-pca-root-ca-disabled.html)
- [alb-desync-mode-check](./alb-desync-mode-check.html)
- [alb-http-drop-invalid-header-enabled](./alb-http-drop-invalid-header-enabled.html)
- [alb-http-to-https-redirection-check](./alb-http-to-https-redirection-check.html)
- [alb-waf-enabled](./alb-waf-enabled.html)
- [api-gwv2-access-logs-enabled](./api-gwv2-access-logs-enabled.html)
- [api-gwv2-authorization-type-configured](./api-gwv2-authorization-type-configured.html)
- [api-gw-associated-with-waf](./api-gw-associated-with-waf.html)
- [api-gw-cache-enabled-and-encrypted](./api-gw-cache-enabled-and-encrypted.html)
- [api-gw-endpoint-type-check](./api-gw-endpoint-type-check.html)
- [api-gw-execution-logging-enabled](./api-gw-execution-logging-enabled.html)
- [api-gw-ssl-enabled](./api-gw-ssl-enabled.html)
- [api-gw-xray-enabled](./api-gw-xray-enabled.html)
- [approved-amis-by-id](./approved-amis-by-id.html)
- [approved-amis-by-tag](./approved-amis-by-tag.html)
- [appsync-associated-with-waf](./appsync-associated-with-waf.html)
- [appsync-authorization-check](./appsync-authorization-check.html)
- [appsync-cache-encryption-at-rest](./appsync-cache-encryption-at-rest.html)
- [appsync-logging-enabled](./appsync-logging-enabled.html)
- [athena-workgroup-encrypted-at-rest](./athena-workgroup-encrypted-at-rest.html)
- [aurora-last-backup-recovery-point-created](./aurora-last-backup-recovery-point-created.html)
- [aurora-meets-restore-time-target](./aurora-meets-restore-time-target.html)
- [aurora-mysql-backtracking-enabled](./aurora-mysql-backtracking-enabled.html)
- [aurora-resources-protected-by-backup-plan](./aurora-resources-protected-by-backup-plan.html)
- [autoscaling-capacity-rebalancing](./autoscaling-capacity-rebalancing.html)
- [autoscaling-group-elb-healthcheck-required](./autoscaling-group-elb-healthcheck-required.html)
- [autoscaling-launchconfig-requires-imdsv2](./autoscaling-launchconfig-requires-imdsv2.html)
- [autoscaling-launch-config-hop-limit](./autoscaling-launch-config-hop-limit.html)
- [autoscaling-launch-config-public-ip-disabled](./autoscaling-launch-config-public-ip-disabled.html)
- [autoscaling-launch-template](./autoscaling-launch-template.html)
- [autoscaling-multiple-az](./autoscaling-multiple-az.html)
- [autoscaling-multiple-instance-types](./autoscaling-multiple-instance-types.html)
- [backup-plan-min-frequency-and-min-retention-check](./backup-plan-min-frequency-and-min-retention-check.html)
- [backup-recovery-point-encrypted](./backup-recovery-point-encrypted.html)
- [backup-recovery-point-manual-deletion-disabled](./backup-recovery-point-manual-deletion-disabled.html)
- [backup-recovery-point-minimum-retention-check](./backup-recovery-point-minimum-retention-check.html)
- [beanstalk-enhanced-health-reporting-enabled](./beanstalk-enhanced-health-reporting-enabled.html)
- [clb-desync-mode-check](./clb-desync-mode-check.html)
- [clb-multiple-az](./clb-multiple-az.html)
- [cloudformation-stack-drift-detection-check](./cloudformation-stack-drift-detection-check.html)
- [cloudformation-stack-notification-check](./cloudformation-stack-notification-check.html)
- [Cloudtrail-all-read-s3-data-event-check](./cloudtrail-all-read-s3-data-event-check.html)
- [Cloudtrail-all-write-s3-data-event-check](./cloudtrail-all-write-s3-data-event-check.html)
- [journalisation de l'accès à un compartiment à 3 compartiments avec Cloudtrail](./cloudtrail-s3-bucket-access-logging.html)
- [accès public à cloudtrail-s3-bucket interdit](./cloudtrail-s3-bucket-public-access-prohibited.html)
- [cloudtrail-s3-dataevents-enabled](./cloudtrail-s3-dataevents-enabled.html)
- [cloudtrail-security-trail-enabled](./cloudtrail-security-trail-enabled.html)
- [cloudwatch-alarm-action-check](./cloudwatch-alarm-action-check.html)
- [cloudwatch-alarm-action-enabled-check](./cloudwatch-alarm-action-enabled-check.html)
- [cloudwatch-alarm-resource-check](./cloudwatch-alarm-resource-check.html)
- [cloudwatch-alarm-settings-check](./cloudwatch-alarm-settings-check.html)
- [cloudwatch-log-group-encrypted](./cloudwatch-log-group-encrypted.html)
- [cloud-trail-cloud-watch-logs-enabled](./cloud-trail-cloud-watch-logs-enabled.html)
- [cloud-trail-enabled](./cloud-trail-enabled.html)
- [cloud-trail-encryption-enabled](./cloud-trail-encryption-enabled.html)
- [cloud-trail-log-file-validation-enabled](./cloud-trail-log-file-validation-enabled.html)
- [cmk-backing-key-rotation-enabled](./cmk-backing-key-rotation-enabled.html)
- [codebuild-project-artifact-encryption](./codebuild-project-artifact-encryption.html)
- [codebuild-project-environment-privileged-check](./codebuild-project-environment-privileged-check.html)
- [codebuild-project-envvar-awscred-check](./codebuild-project-envvar-awscred-check.html)
- [codebuild-project-logging-enabled](./codebuild-project-logging-enabled.html)
- [codebuild-project-s3-logs-encrypted](./codebuild-project-s3-logs-encrypted.html)
- [codebuild-project-source-repo-url-check](./codebuild-project-source-repo-url-check.html)
- [codedeploy-auto-rollback-monitor-enabled](./codedeploy-auto-rollback-monitor-enabled.html)
- [codedeploy-ec2-minimum-healthy-hosts-configured](./codedeploy-ec2-minimum-healthy-hosts-configured.html)
- [codedeploy-lambda-allatonce-traffic-shift-disabled](./codedeploy-lambda-allatonce-traffic-shift-disabled.html)
- [codepipeline-deployment-count-check](./codepipeline-deployment-count-check.html)
- [codepipeline-region-fanout-check](./codepipeline-region-fanout-check.html)
- [custom-eventbus-policy-attached](./custom-eventbus-policy-attached.html)
- [custom-schema-registry-policy-attached](./custom-schema-registry-policy-attached.html)
- [cw-loggroup-retention-period-check](./cw-loggroup-retention-period-check.html)
- [dax-encryption-enabled](./dax-encryption-enabled.html)
- [chiffrement des points de terminaison dax-tls](./dax-tls-endpoint-encryption.html)
- [db-instance-backup-enabled](./db-instance-backup-enabled.html)
- [desired-instance-tenancy](./desired-instance-tenancy.html)
- [desired-instance-type](./desired-instance-type.html)
- [dms-auto-minor-version-upgrade-check](./dms-auto-minor-version-upgrade-check.html)
- [dms-endpoint-ssl-configured](./dms-endpoint-ssl-configured.html)
- [Authentification DMS-MONGO-DB activée](./dms-mongo-db-authentication-enabled.html)
- [Autorisation DMS-NEPTUNE-IAM activée](./dms-neptune-iam-authorization-enabled.html)
- [compatible DMS-REDIS-TLS](./dms-redis-tls-enabled.html)
- [dms-replication-not-public](./dms-replication-not-public.html)
- [dms-replication-task-sourcedb-logging](./dms-replication-task-sourcedb-logging.html)
- [dms-replication-task-targetdb-logging](./dms-replication-task-targetdb-logging.html)
- [docdb-cluster-audit-logging-enabled](./docdb-cluster-audit-logging-enabled.html)
- [docdb-cluster-backup-retention-check](./docdb-cluster-backup-retention-check.html)
- [docdb-cluster-deletion-protection-enabled](./docdb-cluster-deletion-protection-enabled.html)
- [docdb-cluster-encrypted](./docdb-cluster-encrypted.html)
- [docdb-cluster-snapshot-public-prohibited](./docdb-cluster-snapshot-public-prohibited.html)
- [dynamodb-autoscaling-enabled](./dynamodb-autoscaling-enabled.html)
- [dynamodb-in-backup-plan](./dynamodb-in-backup-plan.html)
- [dynamodb-last-backup-recovery-point-created](./dynamodb-last-backup-recovery-point-created.html)
- [dynamodb-meets-restore-time-target](./dynamodb-meets-restore-time-target.html)
- [dynamodb-pitr-enabled](./dynamodb-pitr-enabled.html)
- [dynamodb-resources-protected-by-backup-plan](./dynamodb-resources-protected-by-backup-plan.html)
- [dynamodb-table-deletion-protection-enabled](./dynamodb-table-deletion-protection-enabled.html)
- [dynamodb-table-encrypted-kms](./dynamodb-table-encrypted-kms.html)
- [dynamodb-table-encryption-enabled](./dynamodb-table-encryption-enabled.html)
- [dynamodb-throughput-limit-check](./dynamodb-throughput-limit-check.html)
- [ebs-in-backup-plan](./ebs-in-backup-plan.html)
- [ebs-last-backup-recovery-point-created](./ebs-last-backup-recovery-point-created.html)
- [ebs-meets-restore-time-target](./ebs-meets-restore-time-target.html)
- [ebs-optimized-instance](./ebs-optimized-instance.html)
- [ebs-resources-protected-by-backup-plan](./ebs-resources-protected-by-backup-plan.html)
- [ebs-snapshot-public-restorable-check](./ebs-snapshot-public-restorable-check.html)
- [ec2-client-vpn-connection-log-enabled](./ec2-client-vpn-connection-log-enabled.html)
- [ec2-client-vpn-not-authorize-all](./ec2-client-vpn-not-authorize-all.html)
- [ec2-ebs-encryption-by-default](./ec2-ebs-encryption-by-default.html)
- [ec2-imdsv2-check](./ec2-imdsv2-check.html)
- [ec2-instance-detailed-monitoring-enabled](./ec2-instance-detailed-monitoring-enabled.html)
- [ec2-instance-managed-by-ssm](./ec2-instance-managed-by-ssm.html)
- [ec2-instance-multiple-eni-check](./ec2-instance-multiple-eni-check.html)
- [ec2-instance-no-public-ip](./ec2-instance-no-public-ip.html)
- [ec2-instance-profile-attached](./ec2-instance-profile-attached.html)
- [ec2-last-backup-recovery-point-created](./ec2-last-backup-recovery-point-created.html)
- [ec2-launch-template-public-ip-disabled](./ec2-launch-template-public-ip-disabled.html)
- [ec2-managedinstance-applications-blacklisted](./ec2-managedinstance-applications-blacklisted.html)
- [ec2-managedinstance-applications-required](./ec2-managedinstance-applications-required.html)
- [ec2-managedinstance-association-compliance-status-check](./ec2-managedinstance-association-compliance-status-check.html)
- [ec2-managedinstance-inventory-blacklisted](./ec2-managedinstance-inventory-blacklisted.html)
- [ec2-managedinstance-patch-compliance-status-check](./ec2-managedinstance-patch-compliance-status-check.html)
- [ec2-managedinstance-platform-check](./ec2-managedinstance-platform-check.html)
- [ec2-meets-restore-time-target](./ec2-meets-restore-time-target.html)
- [ec2-no-amazon-key-pair](./ec2-no-amazon-key-pair.html)
- [ec2-paravirtual-instance-check](./ec2-paravirtual-instance-check.html)
- [ec2-resources-protected-by-backup-plan](./ec2-resources-protected-by-backup-plan.html)
- [ec2-security-group-attached-to-eni](./ec2-security-group-attached-to-eni.html)
- [ec2-security-group-attached-to-eni-periodic](./ec2-security-group-attached-to-eni-periodic.html)
- [ec2-stopped-instance](./ec2-stopped-instance.html)
- [ec2-token-hop-limit-check](./ec2-token-hop-limit-check.html)
- [ec2-transit-gateway-auto-vpc-attach-disabled](./ec2-transit-gateway-auto-vpc-attach-disabled.html)
- [ec2-volume-inuse-check](./ec2-volume-inuse-check.html)
- [ecr-private-image-scanning-enabled](./ecr-private-image-scanning-enabled.html)
- [ecr-private-lifecycle-policy-configured](./ecr-private-lifecycle-policy-configured.html)
- [ecr-private-tag-immutability-enabled](./ecr-private-tag-immutability-enabled.html)
- [ecs-awsvpc-networking-enabled](./ecs-awsvpc-networking-enabled.html)
- [ecs-containers-nonprivileged](./ecs-containers-nonprivileged.html)
- [ecs-containers-readonly-access](./ecs-containers-readonly-access.html)
- [ecs-container-insights-enabled](./ecs-container-insights-enabled.html)
- [ecs-fargate-latest-platform-version](./ecs-fargate-latest-platform-version.html)
- [ecs-no-environment-secrets](./ecs-no-environment-secrets.html)
- [ecs-task-definition-log-configuration](./ecs-task-definition-log-configuration.html)
- [ecs-task-definition-memory-hard-limit](./ecs-task-definition-memory-hard-limit.html)
- [ecs-task-definition-nonroot-user](./ecs-task-definition-nonroot-user.html)
- [ecs-task-definition-pid-mode-check](./ecs-task-definition-pid-mode-check.html)
- [ecs-task-definition-user-for-host-mode-check](./ecs-task-definition-user-for-host-mode-check.html)
- [efs-access-point-enforce-root-directory](./efs-access-point-enforce-root-directory.html)
- [efs-access-point-enforce-user-identity](./efs-access-point-enforce-user-identity.html)
- [efs-encrypted-check](./efs-encrypted-check.html)
- [efs-in-backup-plan](./efs-in-backup-plan.html)
- [efs-last-backup-recovery-point-created](./efs-last-backup-recovery-point-created.html)
- [efs-meets-restore-time-target](./efs-meets-restore-time-target.html)
- [efs-mount-target-accessible au public](./efs-mount-target-public-accessible.html)
- [efs-resources-protected-by-backup-plan](./efs-resources-protected-by-backup-plan.html)
- [eip-attached](./eip-attached.html)
- [eks-cluster-logging-enabled](./eks-cluster-logging-enabled.html)
- [eks-cluster-log-enabled](./eks-cluster-log-enabled.html)
- [eks-cluster-oldest-supported-version](./eks-cluster-oldest-supported-version.html)
- [eks-cluster-secrets-encrypted](./eks-cluster-secrets-encrypted.html)
- [eks-cluster-supported-version](./eks-cluster-supported-version.html)
- [eks-endpoint-no-public-access](./eks-endpoint-no-public-access.html)
- [eks-secrets-encrypted](./eks-secrets-encrypted.html)
- [elasticache-auto-minor-version-upgrade-check](./elasticache-auto-minor-version-upgrade-check.html)
- [elasticache-rbac-auth-enabled](./elasticache-rbac-auth-enabled.html)
- [elasticache-redis-cluster-automatic-backup-check](./elasticache-redis-cluster-automatic-backup-check.html)
- [elasticache-repl-grp-auto-failover-enabled](./elasticache-repl-grp-auto-failover-enabled.html)
- [elasticache-repl-grp-encrypted-at-rest](./elasticache-repl-grp-encrypted-at-rest.html)
- [elasticache-repl-grp-encrypted-in-transit](./elasticache-repl-grp-encrypted-in-transit.html)
- [elasticache-repl-grp-redis-auth-enabled](./elasticache-repl-grp-redis-auth-enabled.html)
- [elasticache-subnet-group-check](./elasticache-subnet-group-check.html)
- [elasticache-supported-engine-version](./elasticache-supported-engine-version.html)
- [elasticsearch-encrypted-at-rest](./elasticsearch-encrypted-at-rest.html)
- [elasticsearch-in-vpc-only](./elasticsearch-in-vpc-only.html)
- [elasticsearch-logs-to-cloudwatch](./elasticsearch-logs-to-cloudwatch.html)
- [elasticsearch-node-to-node-encryption-check](./elasticsearch-node-to-node-encryption-check.html)
- [elastic-beanstalk-logs-to-cloudwatch](./elastic-beanstalk-logs-to-cloudwatch.html)
- [elastic-beanstalk-managed-updates-enabled](./elastic-beanstalk-managed-updates-enabled.html)
- [elbv2-acm-certificate-required](./elbv2-acm-certificate-required.html)
- [elbv2-multiple-az](./elbv2-multiple-az.html)
- [elb-acm-certificate-required](./elb-acm-certificate-required.html)
- [elb-cross-zone-load-balancing-enabled](./elb-cross-zone-load-balancing-enabled.html)
- [elb-custom-security-policy-ssl-check](./elb-custom-security-policy-ssl-check.html)
- [elb-deletion-protection-enabled](./elb-deletion-protection-enabled.html)
- [elb-logging-enabled](./elb-logging-enabled.html)
- [elb-predefined-security-policy-ssl-check](./elb-predefined-security-policy-ssl-check.html)
- [elb-tls-https-listeners-only](./elb-tls-https-listeners-only.html)
- [emr-block-public-access](./emr-block-public-access.html)
- [emr-kerberos-enabled](./emr-kerberos-enabled.html)
- [emr-master-no-public-ip](./emr-master-no-public-ip.html)
- [encrypted-volumes](./encrypted-volumes.html)
- [fms-shield-resource-policy-check](./fms-shield-resource-policy-check.html)
- [fms-webacl-resource-policy-check](./fms-webacl-resource-policy-check.html)
- [fms-webacl-rulegroup-association-check](./fms-webacl-rulegroup-association-check.html)
- [fsx-last-backup-recovery-point-created](./fsx-last-backup-recovery-point-created.html)
- [fsx-lustre-copy-tags-to-backups](./fsx-lustre-copy-tags-to-backups.html)
- [fsx-meets-restore-time-target](./fsx-meets-restore-time-target.html)
- [fsx-openzfs-copy-tags-enabled](./fsx-openzfs-copy-tags-enabled.html)
- [fsx-resources-protected-by-backup-plan](./fsx-resources-protected-by-backup-plan.html)
- [fsx-windows-audit-log-configured](./fsx-windows-audit-log-configured.html)
- [global-endpoint-event-replication-enabled](./global-endpoint-event-replication-enabled.html)
- [guardduty-eks-protection-audit activé](./guardduty-eks-protection-audit-enabled.html)
- [guardduty-eks-protection-runtime activé](./guardduty-eks-protection-runtime-enabled.html)
- [guardduty-enabled-centralized](./guardduty-enabled-centralized.html)
- [compatible avec la protection GuardDuty-Lambda](./guardduty-lambda-protection-enabled.html)
- [activé par guardduty-malware-protection](./guardduty-malware-protection-enabled.html)
- [guardduty-non-archived-findings](./guardduty-non-archived-findings.html)
- [guardduty-rds-protection activé](./guardduty-rds-protection-enabled.html)
- [protection guardduty-S3 activée](./guardduty-s3-protection-enabled.html)
- [iam-customer-policy-blocked-kms-actions](./iam-customer-policy-blocked-kms-actions.html)
- [compatible avec l'analyseur d'accès externe iam](./iam-external-access-analyzer-enabled.html)
- [iam-group-has-users-check](./iam-group-has-users-check.html)
- [iam-inline-policy-blocked-kms-actions](./iam-inline-policy-blocked-kms-actions.html)
- [iam-no-inline-policy-check](./iam-no-inline-policy-check.html)
- [iam-password-policy](./iam-password-policy.html)
- [iam-policy-blacklisted-check](./iam-policy-blacklisted-check.html)
- [iam-policy-in-use](./iam-policy-in-use.html)
- [iam-policy-no-statements-with-admin-access](./iam-policy-no-statements-with-admin-access.html)
- [iam-policy-no-statements-with-full-access](./iam-policy-no-statements-with-full-access.html)
- [iam-role-managed-policy-check](./iam-role-managed-policy-check.html)
- [iam-root-access-key-check](./iam-root-access-key-check.html)
- [iam-user-group-membership-check](./iam-user-group-membership-check.html)
- [iam-user-mfa-enabled](./iam-user-mfa-enabled.html)
- [iam-user-no-policies-check](./iam-user-no-policies-check.html)
- [iam-user-unused-credentials-check](./iam-user-unused-credentials-check.html)
- [incoming-ssh-disabled](./incoming-ssh-disabled.html)
- [compatible avec inspector-ec2-scan](./inspector-ec2-scan-enabled.html)
- [compatible avec inspector-ecr-scan](./inspector-ecr-scan-enabled.html)
- [compatible avec le scan de code inspector-lambda](./inspector-lambda-code-scan-enabled.html)
- [inspector-lambda compatible avec le scan standard](./inspector-lambda-standard-scan-enabled.html)
- [instances-in-vpc](./instances-in-vpc.html)
- [internet-gateway-authorized-vpc-only](./internet-gateway-authorized-vpc-only.html)
- [Kinesis-Firehose Delivery-Stream crypté](./kinesis-firehose-delivery-stream-encrypted.html)
- [kinesis-stream-encrypted](./kinesis-stream-encrypted.html)
- [kms-cmk-not-scheduled-for-deletion](./kms-cmk-not-scheduled-for-deletion.html)
- [lambda-concurrency-check](./lambda-concurrency-check.html)
- [lambda-dlq-check](./lambda-dlq-check.html)
- [lambda-function-public-access-prohibited](./lambda-function-public-access-prohibited.html)
- [lambda-function-settings-check](./lambda-function-settings-check.html)
- [lambda-inside-vpc](./lambda-inside-vpc.html)
- [lambda-vpc-multi-az-check](./lambda-vpc-multi-az-check.html)
- [vérification automatique de la découverte des données Macie-Auto-Sensitive](./macie-auto-sensitive-data-discovery-check.html)
- [macie-status-check](./macie-status-check.html)
- [mfa-enabled-for-iam-console-access](./mfa-enabled-for-iam-console-access.html)
- [mq-active-deployment-mode](./mq-active-deployment-mode.html)
- [mq-automatic-minor-version-upgrade-enabled](./mq-automatic-minor-version-upgrade-enabled.html)
- [mq-auto-minor-version-upgrade-enabled](./mq-auto-minor-version-upgrade-enabled.html)
- [mq-cloudwatch-audit-logging-enabled](./mq-cloudwatch-audit-logging-enabled.html)
- [compatible avec mq-cloudwatch-audit-log](./mq-cloudwatch-audit-log-enabled.html)
- [mq-no-public-access](./mq-no-public-access.html)
- [mq-rabbit-deployment-mode](./mq-rabbit-deployment-mode.html)
- [msk-enhanced-monitoring-enabled](./msk-enhanced-monitoring-enabled.html)
- [msk-in-cluster-node-require-tls](./msk-in-cluster-node-require-tls.html)
- [multi-region-cloud-trail-enabled](./multi-region-cloud-trail-enabled.html)
- [nacl-no-unrestricted-ssh-rdp](./nacl-no-unrestricted-ssh-rdp.html)
- [neptune-cluster-backup-retention-check](./neptune-cluster-backup-retention-check.html)
- [neptune-cluster-cloudwatch-log-export-enabled](./neptune-cluster-cloudwatch-log-export-enabled.html)
- [neptune-cluster-copy-tags-to-snapshot-enabled](./neptune-cluster-copy-tags-to-snapshot-enabled.html)
- [neptune-cluster-deletion-protection-enabled](./neptune-cluster-deletion-protection-enabled.html)
- [neptune-cluster-encrypted](./neptune-cluster-encrypted.html)
- [neptune-cluster-iam-database-authentication](./neptune-cluster-iam-database-authentication.html)
- [neptune-cluster-multi-az-enabled](./neptune-cluster-multi-az-enabled.html)
- [neptune-cluster-snapshot-encrypted](./neptune-cluster-snapshot-encrypted.html)
- [neptune-cluster-snapshot-public-prohibited](./neptune-cluster-snapshot-public-prohibited.html)
- [netfw-deletion-protection-enabled](./netfw-deletion-protection-enabled.html)
- [netfw-logging-enabled](./netfw-logging-enabled.html)
- [netfw-multi-az-enabled](./netfw-multi-az-enabled.html)
- [netfw-policy-default-action-fragment-packets](./netfw-policy-default-action-fragment-packets.html)
- [netfw-policy-default-action-full-packets](./netfw-policy-default-action-full-packets.html)
- [netfw-policy-rule-group-associated](./netfw-policy-rule-group-associated.html)
- [netfw-stateless-rule-group-not-empty](./netfw-stateless-rule-group-not-empty.html)
- [nlb-cross-zone-load-balancing-enabled](./nlb-cross-zone-load-balancing-enabled.html)
- [no-unrestricted-route-to-igw](./no-unrestricted-route-to-igw.html)
- [opensearch-access-control-enabled](./opensearch-access-control-enabled.html)
- [opensearch-audit-logging-enabled](./opensearch-audit-logging-enabled.html)
- [opensearch-data-node-fault-tolerance](./opensearch-data-node-fault-tolerance.html)
- [opensearch-encrypted-at-rest](./opensearch-encrypted-at-rest.html)
- [opensearch-https-required](./opensearch-https-required.html)
- [opensearch-in-vpc-only](./opensearch-in-vpc-only.html)
- [opensearch-logs-to-cloudwatch](./opensearch-logs-to-cloudwatch.html)
- [opensearch-node-to-node-encryption-check](./opensearch-node-to-node-encryption-check.html)
- [opensearch-primary-node-fault-tolerance](./opensearch-primary-node-fault-tolerance.html)
- [opensearch-update-check](./opensearch-update-check.html)
- [rds-aurora-mysql-audit-logging-enabled](./rds-aurora-mysql-audit-logging-enabled.html)
- [rds-automatic-minor-version-upgrade-enabled](./rds-automatic-minor-version-upgrade-enabled.html)
- [rds-cluster-auto-minor-version-upgrade-enable](./rds-cluster-auto-minor-version-upgrade-enable.html)
- [rds-cluster-default-admin-check](./rds-cluster-default-admin-check.html)
- [rds-cluster-deletion-protection-enabled](./rds-cluster-deletion-protection-enabled.html)
- [rds-cluster-encrypted-at-rest](./rds-cluster-encrypted-at-rest.html)
- [rds-cluster-iam-authentication-enabled](./rds-cluster-iam-authentication-enabled.html)
- [rds-cluster-multi-az-enabled](./rds-cluster-multi-az-enabled.html)
- [rds-db-security-group-not-allowed](./rds-db-security-group-not-allowed.html)
- [rds-enhanced-monitoring-enabled](./rds-enhanced-monitoring-enabled.html)
- [rds-instance-default-admin-check](./rds-instance-default-admin-check.html)
- [rds-instance-deletion-protection-enabled](./rds-instance-deletion-protection-enabled.html)
- [rds-instance-iam-authentication-enabled](./rds-instance-iam-authentication-enabled.html)
- [rds-instance-public-access-check](./rds-instance-public-access-check.html)
- [rds-in-backup-plan](./rds-in-backup-plan.html)
- [rds-last-backup-recovery-point-created](./rds-last-backup-recovery-point-created.html)
- [rds-logging-enabled](./rds-logging-enabled.html)
- [rds-meets-restore-time-target](./rds-meets-restore-time-target.html)
- [rds-multi-az-support](./rds-multi-az-support.html)
- [rds-resources-protected-by-backup-plan](./rds-resources-protected-by-backup-plan.html)
- [rds-snapshots-public-prohibited](./rds-snapshots-public-prohibited.html)
- [rds-snapshot-encrypted](./rds-snapshot-encrypted.html)
- [rds-storage-encrypted](./rds-storage-encrypted.html)
- [redshift-audit-logging-enabled](./redshift-audit-logging-enabled.html)
- [redshift-backup-enabled](./redshift-backup-enabled.html)
- [redshift-cluster-configuration-check](./redshift-cluster-configuration-check.html)
- [redshift-cluster-kms-enabled](./redshift-cluster-kms-enabled.html)
- [redshift-cluster-maintenancesettings-check](./redshift-cluster-maintenancesettings-check.html)
- [redshift-cluster-public-access-check](./redshift-cluster-public-access-check.html)
- [redshift-default-admin-check](./redshift-default-admin-check.html)
- [redshift-default-db-name-check](./redshift-default-db-name-check.html)
- [redshift-enhanced-vpc-routing-enabled](./redshift-enhanced-vpc-routing-enabled.html)
- [redshift-require-tls-ssl](./redshift-require-tls-ssl.html)
- [accès au port non restreint par redshift-unrestricted-](./redshift-unrestricted-port-access.html)
- [required-tags](./required-tags.html)
- [restricted-incoming-traffic](./restricted-incoming-traffic.html)
- [root-account-hardware-mfa-enabled](./root-account-hardware-mfa-enabled.html)
- [root-account-mfa-enabled](./root-account-mfa-enabled.html)
- [s3-access-point-in-vpc-only](./s3-access-point-in-vpc-only.html)
- [s3-access-point-public-access-blocks](./s3-access-point-public-access-blocks.html)
- [s3-account-level-public-access-blocks](./s3-account-level-public-access-blocks.html)
- [s3-account-level-public-access-blocks-periodic](./s3-account-level-public-access-blocks-periodic.html)
- [s3-bucket-acl-prohibited](./s3-bucket-acl-prohibited.html)
- [s3-bucket-blacklisted-actions-prohibited](./s3-bucket-blacklisted-actions-prohibited.html)
- [compatible avec la réplication entre régions du compartiment S3](./s3-bucket-cross-region-replication-enabled.html)
- [s3-bucket-default-lock-enabled](./s3-bucket-default-lock-enabled.html)
- [s3-bucket-level-public-access-prohibited](./s3-bucket-level-public-access-prohibited.html)
- [s3-bucket-logging-enabled](./s3-bucket-logging-enabled.html)
- [s3-bucket-mfa-delete-enabled](./s3-bucket-mfa-delete-enabled.html)
- [s3-bucket-policy-grantee-check](./s3-bucket-policy-grantee-check.html)
- [s3-bucket-policy-not-more-permissive](./s3-bucket-policy-not-more-permissive.html)
- [s3-bucket-public-read-prohibited](./s3-bucket-public-read-prohibited.html)
- [s3-bucket-public-write-prohibited](./s3-bucket-public-write-prohibited.html)
- [s3-bucket-replication-enabled](./s3-bucket-replication-enabled.html)
- [s3-bucket-server-side-encryption-enabled](./s3-bucket-server-side-encryption-enabled.html)
- [s3-bucket-ssl-requests-only](./s3-bucket-ssl-requests-only.html)
- [s3-bucket-versioning-enabled](./s3-bucket-versioning-enabled.html)
- [s3-default-encryption-kms](./s3-default-encryption-kms.html)
- [s3-event-notifications-enabled](./s3-event-notifications-enabled.html)
- [s3-last-backup-recovery-point-created](./s3-last-backup-recovery-point-created.html)
- [s3-lifecycle-policy-check](./s3-lifecycle-policy-check.html)
- [s3-meets-restore-time-target](./s3-meets-restore-time-target.html)
- [s3-resources-protected-by-backup-plan](./s3-resources-protected-by-backup-plan.html)
- [s3-version-lifecycle-policy-check](./s3-version-lifecycle-policy-check.html)
- [sagemaker-endpoint-configuration-kms-key-configured](./sagemaker-endpoint-configuration-kms-key-configured.html)
- [sagemaker-endpoint-config-prod-instance-count](./sagemaker-endpoint-config-prod-instance-count.html)
- [sagemaker-notebook-instance-inside-vpc](./sagemaker-notebook-instance-inside-vpc.html)
- [sagemaker-notebook-instance-kms-key-configured](./sagemaker-notebook-instance-kms-key-configured.html)
- [sagemaker-notebook-instance-root-access-check](./sagemaker-notebook-instance-root-access-check.html)
- [sagemaker-notebook-no-direct-internet-access](./sagemaker-notebook-no-direct-internet-access.html)
- [secretsmanager-rotation-enabled-check](./secretsmanager-rotation-enabled-check.html)
- [secretsmanager-scheduled-rotation-success-check](./secretsmanager-scheduled-rotation-success-check.html)
- [secretsmanager-secret-periodic-rotation](./secretsmanager-secret-periodic-rotation.html)
- [secretsmanager-secret-unused](./secretsmanager-secret-unused.html)
- [secretsmanager-using-cmk](./secretsmanager-using-cmk.html)
- [securityhub-enabled](./securityhub-enabled.html)
- [security-account-information-provided](./security-account-information-provided.html)
- [catalogue de services partagé au sein de l'organisation](./service-catalog-shared-within-organization.html)
- [service-vpc-endpoint-enabled](./service-vpc-endpoint-enabled.html)
- [sns-encrypted-kms](./sns-encrypted-kms.html)
- [sns-topic-message-delivery-notification-enabled](./sns-topic-message-delivery-notification-enabled.html)
- [ssm-document-not-public](./ssm-document-not-public.html)
- [step-functions-state-machine-logging-enabled](./step-functions-state-machine-logging-enabled.html)
- [storagegateway-last-backup-recovery-point-created](./storagegateway-last-backup-recovery-point-created.html)
- [storagegateway-resources-protected-by-backup-plan](./storagegateway-resources-protected-by-backup-plan.html)
- [subnet-auto-assign-public-ip-disabled](./subnet-auto-assign-public-ip-disabled.html)
- [transfer-family-server-no-ftp](./transfer-family-server-no-ftp.html)
- [virtualmachine-last-backup-recovery-point-created](./virtualmachine-last-backup-recovery-point-created.html)
- [virtualmachine-resources-protected-by-backup-plan](./virtualmachine-resources-protected-by-backup-plan.html)
- [vpc-default-security-group-closed](./vpc-default-security-group-closed.html)
- [vpc-flow-logs-enabled](./vpc-flow-logs-enabled.html)
- [vpc-network-acl-unused-check](./vpc-network-acl-unused-check.html)
- [vpc-peering-dns-resolution-check](./vpc-peering-dns-resolution-check.html)
- [vpc-sg-open-only-to-authorized-ports](./vpc-sg-open-only-to-authorized-ports.html)
- [contrôle des restrictions de port vpc-sg-](./vpc-sg-port-restriction-check.html)
- [vpc-vpn-2-tunnels-up](./vpc-vpn-2-tunnels-up.html)
- [wafv2-logging-enabled](./wafv2-logging-enabled.html)
- [wafv2-rulegroup-logging-enabled](./wafv2-rulegroup-logging-enabled.html)
- [wafv2-rulegroup-not-empty](./wafv2-rulegroup-not-empty.html)
- [wafv2-webacl-not-empty](./wafv2-webacl-not-empty.html)
- [waf-regional-rulegroup-not-empty](./waf-regional-rulegroup-not-empty.html)
- [waf-regional-rule-not-empty](./waf-regional-rule-not-empty.html)
- [waf-regional-webacl-not-empty](./waf-regional-webacl-not-empty.html)

## Région Canada (Centre)

#### Canada (Centre)

- [access-keys-rotated](./access-keys-rotated.html)
- [account-part-of-organizations](./account-part-of-organizations.html)
- [acm-certificate-expiration-check](./acm-certificate-expiration-check.html)
- [acm-certificate-rsa-check](./acm-certificate-rsa-check.html)
- [acm-pca-root-ca-disabled](./acm-pca-root-ca-disabled.html)
- [alb-desync-mode-check](./alb-desync-mode-check.html)
- [alb-http-drop-invalid-header-enabled](./alb-http-drop-invalid-header-enabled.html)
- [alb-http-to-https-redirection-check](./alb-http-to-https-redirection-check.html)
- [alb-waf-enabled](./alb-waf-enabled.html)
- [api-gwv2-access-logs-enabled](./api-gwv2-access-logs-enabled.html)
- [api-gwv2-authorization-type-configured](./api-gwv2-authorization-type-configured.html)
- [api-gw-associated-with-waf](./api-gw-associated-with-waf.html)
- [api-gw-cache-enabled-and-encrypted](./api-gw-cache-enabled-and-encrypted.html)
- [api-gw-endpoint-type-check](./api-gw-endpoint-type-check.html)
- [api-gw-execution-logging-enabled](./api-gw-execution-logging-enabled.html)
- [api-gw-ssl-enabled](./api-gw-ssl-enabled.html)
- [api-gw-xray-enabled](./api-gw-xray-enabled.html)
- [approved-amis-by-id](./approved-amis-by-id.html)
- [approved-amis-by-tag](./approved-amis-by-tag.html)
- [appsync-associated-with-waf](./appsync-associated-with-waf.html)
- [appsync-authorization-check](./appsync-authorization-check.html)
- [appsync-cache-encryption-at-rest](./appsync-cache-encryption-at-rest.html)
- [appsync-logging-enabled](./appsync-logging-enabled.html)
- [athena-workgroup-encrypted-at-rest](./athena-workgroup-encrypted-at-rest.html)
- [aurora-last-backup-recovery-point-created](./aurora-last-backup-recovery-point-created.html)
- [aurora-meets-restore-time-target](./aurora-meets-restore-time-target.html)
- [aurora-mysql-backtracking-enabled](./aurora-mysql-backtracking-enabled.html)
- [aurora-resources-protected-by-backup-plan](./aurora-resources-protected-by-backup-plan.html)
- [autoscaling-capacity-rebalancing](./autoscaling-capacity-rebalancing.html)
- [autoscaling-group-elb-healthcheck-required](./autoscaling-group-elb-healthcheck-required.html)
- [autoscaling-launchconfig-requires-imdsv2](./autoscaling-launchconfig-requires-imdsv2.html)
- [autoscaling-launch-config-hop-limit](./autoscaling-launch-config-hop-limit.html)
- [autoscaling-launch-config-public-ip-disabled](./autoscaling-launch-config-public-ip-disabled.html)
- [autoscaling-launch-template](./autoscaling-launch-template.html)
- [autoscaling-multiple-az](./autoscaling-multiple-az.html)
- [autoscaling-multiple-instance-types](./autoscaling-multiple-instance-types.html)
- [backup-plan-min-frequency-and-min-retention-check](./backup-plan-min-frequency-and-min-retention-check.html)
- [backup-recovery-point-encrypted](./backup-recovery-point-encrypted.html)
- [backup-recovery-point-manual-deletion-disabled](./backup-recovery-point-manual-deletion-disabled.html)
- [backup-recovery-point-minimum-retention-check](./backup-recovery-point-minimum-retention-check.html)
- [beanstalk-enhanced-health-reporting-enabled](./beanstalk-enhanced-health-reporting-enabled.html)
- [clb-desync-mode-check](./clb-desync-mode-check.html)
- [clb-multiple-az](./clb-multiple-az.html)
- [cloudformation-stack-drift-detection-check](./cloudformation-stack-drift-detection-check.html)
- [cloudformation-stack-notification-check](./cloudformation-stack-notification-check.html)
- [Cloudtrail-all-read-s3-data-event-check](./cloudtrail-all-read-s3-data-event-check.html)
- [Cloudtrail-all-write-s3-data-event-check](./cloudtrail-all-write-s3-data-event-check.html)
- [journalisation de l'accès à un compartiment à 3 compartiments avec Cloudtrail](./cloudtrail-s3-bucket-access-logging.html)
- [accès public à cloudtrail-s3-bucket interdit](./cloudtrail-s3-bucket-public-access-prohibited.html)
- [cloudtrail-s3-dataevents-enabled](./cloudtrail-s3-dataevents-enabled.html)
- [cloudtrail-security-trail-enabled](./cloudtrail-security-trail-enabled.html)
- [cloudwatch-alarm-action-check](./cloudwatch-alarm-action-check.html)
- [cloudwatch-alarm-action-enabled-check](./cloudwatch-alarm-action-enabled-check.html)
- [cloudwatch-alarm-resource-check](./cloudwatch-alarm-resource-check.html)
- [cloudwatch-alarm-settings-check](./cloudwatch-alarm-settings-check.html)
- [cloudwatch-log-group-encrypted](./cloudwatch-log-group-encrypted.html)
- [cloud-trail-cloud-watch-logs-enabled](./cloud-trail-cloud-watch-logs-enabled.html)
- [cloud-trail-enabled](./cloud-trail-enabled.html)
- [cloud-trail-encryption-enabled](./cloud-trail-encryption-enabled.html)
- [cloud-trail-log-file-validation-enabled](./cloud-trail-log-file-validation-enabled.html)
- [cmk-backing-key-rotation-enabled](./cmk-backing-key-rotation-enabled.html)
- [codebuild-project-artifact-encryption](./codebuild-project-artifact-encryption.html)
- [codebuild-project-environment-privileged-check](./codebuild-project-environment-privileged-check.html)
- [codebuild-project-envvar-awscred-check](./codebuild-project-envvar-awscred-check.html)
- [codebuild-project-logging-enabled](./codebuild-project-logging-enabled.html)
- [codebuild-project-s3-logs-encrypted](./codebuild-project-s3-logs-encrypted.html)
- [codebuild-project-source-repo-url-check](./codebuild-project-source-repo-url-check.html)
- [codedeploy-auto-rollback-monitor-enabled](./codedeploy-auto-rollback-monitor-enabled.html)
- [codedeploy-ec2-minimum-healthy-hosts-configured](./codedeploy-ec2-minimum-healthy-hosts-configured.html)
- [codedeploy-lambda-allatonce-traffic-shift-disabled](./codedeploy-lambda-allatonce-traffic-shift-disabled.html)
- [codepipeline-deployment-count-check](./codepipeline-deployment-count-check.html)
- [codepipeline-region-fanout-check](./codepipeline-region-fanout-check.html)
- [custom-eventbus-policy-attached](./custom-eventbus-policy-attached.html)
- [custom-schema-registry-policy-attached](./custom-schema-registry-policy-attached.html)
- [cw-loggroup-retention-period-check](./cw-loggroup-retention-period-check.html)
- [db-instance-backup-enabled](./db-instance-backup-enabled.html)
- [desired-instance-tenancy](./desired-instance-tenancy.html)
- [desired-instance-type](./desired-instance-type.html)
- [dms-auto-minor-version-upgrade-check](./dms-auto-minor-version-upgrade-check.html)
- [dms-endpoint-ssl-configured](./dms-endpoint-ssl-configured.html)
- [Authentification DMS-MONGO-DB activée](./dms-mongo-db-authentication-enabled.html)
- [Autorisation DMS-NEPTUNE-IAM activée](./dms-neptune-iam-authorization-enabled.html)
- [compatible DMS-REDIS-TLS](./dms-redis-tls-enabled.html)
- [dms-replication-not-public](./dms-replication-not-public.html)
- [dms-replication-task-sourcedb-logging](./dms-replication-task-sourcedb-logging.html)
- [dms-replication-task-targetdb-logging](./dms-replication-task-targetdb-logging.html)
- [docdb-cluster-audit-logging-enabled](./docdb-cluster-audit-logging-enabled.html)
- [docdb-cluster-backup-retention-check](./docdb-cluster-backup-retention-check.html)
- [docdb-cluster-deletion-protection-enabled](./docdb-cluster-deletion-protection-enabled.html)
- [docdb-cluster-encrypted](./docdb-cluster-encrypted.html)
- [docdb-cluster-snapshot-public-prohibited](./docdb-cluster-snapshot-public-prohibited.html)
- [dynamodb-autoscaling-enabled](./dynamodb-autoscaling-enabled.html)
- [dynamodb-in-backup-plan](./dynamodb-in-backup-plan.html)
- [dynamodb-last-backup-recovery-point-created](./dynamodb-last-backup-recovery-point-created.html)
- [dynamodb-meets-restore-time-target](./dynamodb-meets-restore-time-target.html)
- [dynamodb-pitr-enabled](./dynamodb-pitr-enabled.html)
- [dynamodb-resources-protected-by-backup-plan](./dynamodb-resources-protected-by-backup-plan.html)
- [dynamodb-table-deletion-protection-enabled](./dynamodb-table-deletion-protection-enabled.html)
- [dynamodb-table-encrypted-kms](./dynamodb-table-encrypted-kms.html)
- [dynamodb-table-encryption-enabled](./dynamodb-table-encryption-enabled.html)
- [dynamodb-throughput-limit-check](./dynamodb-throughput-limit-check.html)
- [ebs-in-backup-plan](./ebs-in-backup-plan.html)
- [ebs-last-backup-recovery-point-created](./ebs-last-backup-recovery-point-created.html)
- [ebs-meets-restore-time-target](./ebs-meets-restore-time-target.html)
- [ebs-optimized-instance](./ebs-optimized-instance.html)
- [ebs-resources-protected-by-backup-plan](./ebs-resources-protected-by-backup-plan.html)
- [ebs-snapshot-public-restorable-check](./ebs-snapshot-public-restorable-check.html)
- [ec2-client-vpn-connection-log-enabled](./ec2-client-vpn-connection-log-enabled.html)
- [ec2-client-vpn-not-authorize-all](./ec2-client-vpn-not-authorize-all.html)
- [ec2-ebs-encryption-by-default](./ec2-ebs-encryption-by-default.html)
- [ec2-imdsv2-check](./ec2-imdsv2-check.html)
- [ec2-instance-detailed-monitoring-enabled](./ec2-instance-detailed-monitoring-enabled.html)
- [ec2-instance-managed-by-ssm](./ec2-instance-managed-by-ssm.html)
- [ec2-instance-multiple-eni-check](./ec2-instance-multiple-eni-check.html)
- [ec2-instance-no-public-ip](./ec2-instance-no-public-ip.html)
- [ec2-instance-profile-attached](./ec2-instance-profile-attached.html)
- [ec2-last-backup-recovery-point-created](./ec2-last-backup-recovery-point-created.html)
- [ec2-launch-template-public-ip-disabled](./ec2-launch-template-public-ip-disabled.html)
- [ec2-managedinstance-applications-blacklisted](./ec2-managedinstance-applications-blacklisted.html)
- [ec2-managedinstance-applications-required](./ec2-managedinstance-applications-required.html)
- [ec2-managedinstance-association-compliance-status-check](./ec2-managedinstance-association-compliance-status-check.html)
- [ec2-managedinstance-inventory-blacklisted](./ec2-managedinstance-inventory-blacklisted.html)
- [ec2-managedinstance-patch-compliance-status-check](./ec2-managedinstance-patch-compliance-status-check.html)
- [ec2-managedinstance-platform-check](./ec2-managedinstance-platform-check.html)
- [ec2-meets-restore-time-target](./ec2-meets-restore-time-target.html)
- [ec2-no-amazon-key-pair](./ec2-no-amazon-key-pair.html)
- [ec2-resources-protected-by-backup-plan](./ec2-resources-protected-by-backup-plan.html)
- [ec2-security-group-attached-to-eni](./ec2-security-group-attached-to-eni.html)
- [ec2-security-group-attached-to-eni-periodic](./ec2-security-group-attached-to-eni-periodic.html)
- [ec2-stopped-instance](./ec2-stopped-instance.html)
- [ec2-token-hop-limit-check](./ec2-token-hop-limit-check.html)
- [ec2-transit-gateway-auto-vpc-attach-disabled](./ec2-transit-gateway-auto-vpc-attach-disabled.html)
- [ec2-volume-inuse-check](./ec2-volume-inuse-check.html)
- [ecr-private-image-scanning-enabled](./ecr-private-image-scanning-enabled.html)
- [ecr-private-lifecycle-policy-configured](./ecr-private-lifecycle-policy-configured.html)
- [ecr-private-tag-immutability-enabled](./ecr-private-tag-immutability-enabled.html)
- [ecs-awsvpc-networking-enabled](./ecs-awsvpc-networking-enabled.html)
- [ecs-containers-nonprivileged](./ecs-containers-nonprivileged.html)
- [ecs-containers-readonly-access](./ecs-containers-readonly-access.html)
- [ecs-container-insights-enabled](./ecs-container-insights-enabled.html)
- [ecs-fargate-latest-platform-version](./ecs-fargate-latest-platform-version.html)
- [ecs-no-environment-secrets](./ecs-no-environment-secrets.html)
- [ecs-task-definition-log-configuration](./ecs-task-definition-log-configuration.html)
- [ecs-task-definition-memory-hard-limit](./ecs-task-definition-memory-hard-limit.html)
- [ecs-task-definition-nonroot-user](./ecs-task-definition-nonroot-user.html)
- [ecs-task-definition-pid-mode-check](./ecs-task-definition-pid-mode-check.html)
- [ecs-task-definition-user-for-host-mode-check](./ecs-task-definition-user-for-host-mode-check.html)
- [efs-access-point-enforce-root-directory](./efs-access-point-enforce-root-directory.html)
- [efs-access-point-enforce-user-identity](./efs-access-point-enforce-user-identity.html)
- [efs-encrypted-check](./efs-encrypted-check.html)
- [efs-in-backup-plan](./efs-in-backup-plan.html)
- [efs-last-backup-recovery-point-created](./efs-last-backup-recovery-point-created.html)
- [efs-meets-restore-time-target](./efs-meets-restore-time-target.html)
- [efs-mount-target-accessible au public](./efs-mount-target-public-accessible.html)
- [efs-resources-protected-by-backup-plan](./efs-resources-protected-by-backup-plan.html)
- [eip-attached](./eip-attached.html)
- [eks-cluster-logging-enabled](./eks-cluster-logging-enabled.html)
- [eks-cluster-log-enabled](./eks-cluster-log-enabled.html)
- [eks-cluster-oldest-supported-version](./eks-cluster-oldest-supported-version.html)
- [eks-cluster-secrets-encrypted](./eks-cluster-secrets-encrypted.html)
- [eks-cluster-supported-version](./eks-cluster-supported-version.html)
- [eks-endpoint-no-public-access](./eks-endpoint-no-public-access.html)
- [eks-secrets-encrypted](./eks-secrets-encrypted.html)
- [elasticache-auto-minor-version-upgrade-check](./elasticache-auto-minor-version-upgrade-check.html)
- [elasticache-rbac-auth-enabled](./elasticache-rbac-auth-enabled.html)
- [elasticache-redis-cluster-automatic-backup-check](./elasticache-redis-cluster-automatic-backup-check.html)
- [elasticache-repl-grp-auto-failover-enabled](./elasticache-repl-grp-auto-failover-enabled.html)
- [elasticache-repl-grp-encrypted-at-rest](./elasticache-repl-grp-encrypted-at-rest.html)
- [elasticache-repl-grp-encrypted-in-transit](./elasticache-repl-grp-encrypted-in-transit.html)
- [elasticache-repl-grp-redis-auth-enabled](./elasticache-repl-grp-redis-auth-enabled.html)
- [elasticache-subnet-group-check](./elasticache-subnet-group-check.html)
- [elasticache-supported-engine-version](./elasticache-supported-engine-version.html)
- [elasticsearch-encrypted-at-rest](./elasticsearch-encrypted-at-rest.html)
- [elasticsearch-in-vpc-only](./elasticsearch-in-vpc-only.html)
- [elasticsearch-logs-to-cloudwatch](./elasticsearch-logs-to-cloudwatch.html)
- [elasticsearch-node-to-node-encryption-check](./elasticsearch-node-to-node-encryption-check.html)
- [elastic-beanstalk-logs-to-cloudwatch](./elastic-beanstalk-logs-to-cloudwatch.html)
- [elastic-beanstalk-managed-updates-enabled](./elastic-beanstalk-managed-updates-enabled.html)
- [elbv2-acm-certificate-required](./elbv2-acm-certificate-required.html)
- [elbv2-multiple-az](./elbv2-multiple-az.html)
- [elb-acm-certificate-required](./elb-acm-certificate-required.html)
- [elb-cross-zone-load-balancing-enabled](./elb-cross-zone-load-balancing-enabled.html)
- [elb-custom-security-policy-ssl-check](./elb-custom-security-policy-ssl-check.html)
- [elb-deletion-protection-enabled](./elb-deletion-protection-enabled.html)
- [elb-logging-enabled](./elb-logging-enabled.html)
- [elb-predefined-security-policy-ssl-check](./elb-predefined-security-policy-ssl-check.html)
- [elb-tls-https-listeners-only](./elb-tls-https-listeners-only.html)
- [emr-block-public-access](./emr-block-public-access.html)
- [emr-kerberos-enabled](./emr-kerberos-enabled.html)
- [emr-master-no-public-ip](./emr-master-no-public-ip.html)
- [encrypted-volumes](./encrypted-volumes.html)
- [fms-shield-resource-policy-check](./fms-shield-resource-policy-check.html)
- [fms-webacl-resource-policy-check](./fms-webacl-resource-policy-check.html)
- [fms-webacl-rulegroup-association-check](./fms-webacl-rulegroup-association-check.html)
- [fsx-last-backup-recovery-point-created](./fsx-last-backup-recovery-point-created.html)
- [fsx-lustre-copy-tags-to-backups](./fsx-lustre-copy-tags-to-backups.html)
- [fsx-meets-restore-time-target](./fsx-meets-restore-time-target.html)
- [fsx-openzfs-copy-tags-enabled](./fsx-openzfs-copy-tags-enabled.html)
- [fsx-resources-protected-by-backup-plan](./fsx-resources-protected-by-backup-plan.html)
- [fsx-windows-audit-log-configured](./fsx-windows-audit-log-configured.html)
- [global-endpoint-event-replication-enabled](./global-endpoint-event-replication-enabled.html)
- [guardduty-eks-protection-audit activé](./guardduty-eks-protection-audit-enabled.html)
- [guardduty-eks-protection-runtime activé](./guardduty-eks-protection-runtime-enabled.html)
- [guardduty-enabled-centralized](./guardduty-enabled-centralized.html)
- [compatible avec la protection GuardDuty-Lambda](./guardduty-lambda-protection-enabled.html)
- [activé par guardduty-malware-protection](./guardduty-malware-protection-enabled.html)
- [guardduty-non-archived-findings](./guardduty-non-archived-findings.html)
- [guardduty-rds-protection activé](./guardduty-rds-protection-enabled.html)
- [protection guardduty-S3 activée](./guardduty-s3-protection-enabled.html)
- [iam-customer-policy-blocked-kms-actions](./iam-customer-policy-blocked-kms-actions.html)
- [compatible avec l'analyseur d'accès externe iam](./iam-external-access-analyzer-enabled.html)
- [iam-group-has-users-check](./iam-group-has-users-check.html)
- [iam-inline-policy-blocked-kms-actions](./iam-inline-policy-blocked-kms-actions.html)
- [iam-no-inline-policy-check](./iam-no-inline-policy-check.html)
- [iam-password-policy](./iam-password-policy.html)
- [iam-policy-blacklisted-check](./iam-policy-blacklisted-check.html)
- [iam-policy-in-use](./iam-policy-in-use.html)
- [iam-policy-no-statements-with-admin-access](./iam-policy-no-statements-with-admin-access.html)
- [iam-policy-no-statements-with-full-access](./iam-policy-no-statements-with-full-access.html)
- [iam-role-managed-policy-check](./iam-role-managed-policy-check.html)
- [iam-root-access-key-check](./iam-root-access-key-check.html)
- [iam-user-group-membership-check](./iam-user-group-membership-check.html)
- [iam-user-mfa-enabled](./iam-user-mfa-enabled.html)
- [iam-user-no-policies-check](./iam-user-no-policies-check.html)
- [iam-user-unused-credentials-check](./iam-user-unused-credentials-check.html)
- [incoming-ssh-disabled](./incoming-ssh-disabled.html)
- [compatible avec inspector-ec2-scan](./inspector-ec2-scan-enabled.html)
- [compatible avec inspector-ecr-scan](./inspector-ecr-scan-enabled.html)
- [inspector-lambda compatible avec le scan standard](./inspector-lambda-standard-scan-enabled.html)
- [instances-in-vpc](./instances-in-vpc.html)
- [internet-gateway-authorized-vpc-only](./internet-gateway-authorized-vpc-only.html)
- [Kinesis-Firehose Delivery-Stream crypté](./kinesis-firehose-delivery-stream-encrypted.html)
- [kinesis-stream-encrypted](./kinesis-stream-encrypted.html)
- [kms-cmk-not-scheduled-for-deletion](./kms-cmk-not-scheduled-for-deletion.html)
- [lambda-concurrency-check](./lambda-concurrency-check.html)
- [lambda-dlq-check](./lambda-dlq-check.html)
- [lambda-function-public-access-prohibited](./lambda-function-public-access-prohibited.html)
- [lambda-function-settings-check](./lambda-function-settings-check.html)
- [lambda-inside-vpc](./lambda-inside-vpc.html)
- [lambda-vpc-multi-az-check](./lambda-vpc-multi-az-check.html)
- [vérification automatique de la découverte des données Macie-Auto-Sensitive](./macie-auto-sensitive-data-discovery-check.html)
- [macie-status-check](./macie-status-check.html)
- [mfa-enabled-for-iam-console-access](./mfa-enabled-for-iam-console-access.html)
- [mq-active-deployment-mode](./mq-active-deployment-mode.html)
- [mq-automatic-minor-version-upgrade-enabled](./mq-automatic-minor-version-upgrade-enabled.html)
- [mq-auto-minor-version-upgrade-enabled](./mq-auto-minor-version-upgrade-enabled.html)
- [mq-cloudwatch-audit-logging-enabled](./mq-cloudwatch-audit-logging-enabled.html)
- [compatible avec mq-cloudwatch-audit-log](./mq-cloudwatch-audit-log-enabled.html)
- [mq-no-public-access](./mq-no-public-access.html)
- [mq-rabbit-deployment-mode](./mq-rabbit-deployment-mode.html)
- [msk-enhanced-monitoring-enabled](./msk-enhanced-monitoring-enabled.html)
- [msk-in-cluster-node-require-tls](./msk-in-cluster-node-require-tls.html)
- [multi-region-cloud-trail-enabled](./multi-region-cloud-trail-enabled.html)
- [nacl-no-unrestricted-ssh-rdp](./nacl-no-unrestricted-ssh-rdp.html)
- [neptune-cluster-backup-retention-check](./neptune-cluster-backup-retention-check.html)
- [neptune-cluster-cloudwatch-log-export-enabled](./neptune-cluster-cloudwatch-log-export-enabled.html)
- [neptune-cluster-copy-tags-to-snapshot-enabled](./neptune-cluster-copy-tags-to-snapshot-enabled.html)
- [neptune-cluster-deletion-protection-enabled](./neptune-cluster-deletion-protection-enabled.html)
- [neptune-cluster-encrypted](./neptune-cluster-encrypted.html)
- [neptune-cluster-iam-database-authentication](./neptune-cluster-iam-database-authentication.html)
- [neptune-cluster-multi-az-enabled](./neptune-cluster-multi-az-enabled.html)
- [neptune-cluster-snapshot-encrypted](./neptune-cluster-snapshot-encrypted.html)
- [neptune-cluster-snapshot-public-prohibited](./neptune-cluster-snapshot-public-prohibited.html)
- [netfw-deletion-protection-enabled](./netfw-deletion-protection-enabled.html)
- [netfw-logging-enabled](./netfw-logging-enabled.html)
- [netfw-multi-az-enabled](./netfw-multi-az-enabled.html)
- [netfw-policy-default-action-fragment-packets](./netfw-policy-default-action-fragment-packets.html)
- [netfw-policy-default-action-full-packets](./netfw-policy-default-action-full-packets.html)
- [netfw-policy-rule-group-associated](./netfw-policy-rule-group-associated.html)
- [netfw-stateless-rule-group-not-empty](./netfw-stateless-rule-group-not-empty.html)
- [nlb-cross-zone-load-balancing-enabled](./nlb-cross-zone-load-balancing-enabled.html)
- [no-unrestricted-route-to-igw](./no-unrestricted-route-to-igw.html)
- [opensearch-access-control-enabled](./opensearch-access-control-enabled.html)
- [opensearch-audit-logging-enabled](./opensearch-audit-logging-enabled.html)
- [opensearch-data-node-fault-tolerance](./opensearch-data-node-fault-tolerance.html)
- [opensearch-encrypted-at-rest](./opensearch-encrypted-at-rest.html)
- [opensearch-https-required](./opensearch-https-required.html)
- [opensearch-in-vpc-only](./opensearch-in-vpc-only.html)
- [opensearch-logs-to-cloudwatch](./opensearch-logs-to-cloudwatch.html)
- [opensearch-node-to-node-encryption-check](./opensearch-node-to-node-encryption-check.html)
- [opensearch-primary-node-fault-tolerance](./opensearch-primary-node-fault-tolerance.html)
- [opensearch-update-check](./opensearch-update-check.html)
- [rds-aurora-mysql-audit-logging-enabled](./rds-aurora-mysql-audit-logging-enabled.html)
- [rds-automatic-minor-version-upgrade-enabled](./rds-automatic-minor-version-upgrade-enabled.html)
- [rds-cluster-auto-minor-version-upgrade-enable](./rds-cluster-auto-minor-version-upgrade-enable.html)
- [rds-cluster-default-admin-check](./rds-cluster-default-admin-check.html)
- [rds-cluster-deletion-protection-enabled](./rds-cluster-deletion-protection-enabled.html)
- [rds-cluster-encrypted-at-rest](./rds-cluster-encrypted-at-rest.html)
- [rds-cluster-iam-authentication-enabled](./rds-cluster-iam-authentication-enabled.html)
- [rds-cluster-multi-az-enabled](./rds-cluster-multi-az-enabled.html)
- [rds-enhanced-monitoring-enabled](./rds-enhanced-monitoring-enabled.html)
- [rds-instance-default-admin-check](./rds-instance-default-admin-check.html)
- [rds-instance-deletion-protection-enabled](./rds-instance-deletion-protection-enabled.html)
- [rds-instance-iam-authentication-enabled](./rds-instance-iam-authentication-enabled.html)
- [rds-instance-public-access-check](./rds-instance-public-access-check.html)
- [rds-in-backup-plan](./rds-in-backup-plan.html)
- [rds-last-backup-recovery-point-created](./rds-last-backup-recovery-point-created.html)
- [rds-logging-enabled](./rds-logging-enabled.html)
- [rds-meets-restore-time-target](./rds-meets-restore-time-target.html)
- [rds-multi-az-support](./rds-multi-az-support.html)
- [rds-resources-protected-by-backup-plan](./rds-resources-protected-by-backup-plan.html)
- [rds-snapshots-public-prohibited](./rds-snapshots-public-prohibited.html)
- [rds-snapshot-encrypted](./rds-snapshot-encrypted.html)
- [rds-storage-encrypted](./rds-storage-encrypted.html)
- [redshift-audit-logging-enabled](./redshift-audit-logging-enabled.html)
- [redshift-backup-enabled](./redshift-backup-enabled.html)
- [redshift-cluster-configuration-check](./redshift-cluster-configuration-check.html)
- [redshift-cluster-kms-enabled](./redshift-cluster-kms-enabled.html)
- [redshift-cluster-maintenancesettings-check](./redshift-cluster-maintenancesettings-check.html)
- [redshift-cluster-public-access-check](./redshift-cluster-public-access-check.html)
- [redshift-default-admin-check](./redshift-default-admin-check.html)
- [redshift-default-db-name-check](./redshift-default-db-name-check.html)
- [redshift-enhanced-vpc-routing-enabled](./redshift-enhanced-vpc-routing-enabled.html)
- [redshift-require-tls-ssl](./redshift-require-tls-ssl.html)
- [accès au port non restreint par redshift-unrestricted-](./redshift-unrestricted-port-access.html)
- [required-tags](./required-tags.html)
- [restricted-incoming-traffic](./restricted-incoming-traffic.html)
- [root-account-hardware-mfa-enabled](./root-account-hardware-mfa-enabled.html)
- [root-account-mfa-enabled](./root-account-mfa-enabled.html)
- [s3-access-point-in-vpc-only](./s3-access-point-in-vpc-only.html)
- [s3-access-point-public-access-blocks](./s3-access-point-public-access-blocks.html)
- [s3-account-level-public-access-blocks](./s3-account-level-public-access-blocks.html)
- [s3-account-level-public-access-blocks-periodic](./s3-account-level-public-access-blocks-periodic.html)
- [s3-bucket-acl-prohibited](./s3-bucket-acl-prohibited.html)
- [s3-bucket-blacklisted-actions-prohibited](./s3-bucket-blacklisted-actions-prohibited.html)
- [compatible avec la réplication entre régions du compartiment S3](./s3-bucket-cross-region-replication-enabled.html)
- [s3-bucket-default-lock-enabled](./s3-bucket-default-lock-enabled.html)
- [s3-bucket-level-public-access-prohibited](./s3-bucket-level-public-access-prohibited.html)
- [s3-bucket-logging-enabled](./s3-bucket-logging-enabled.html)
- [s3-bucket-mfa-delete-enabled](./s3-bucket-mfa-delete-enabled.html)
- [s3-bucket-policy-grantee-check](./s3-bucket-policy-grantee-check.html)
- [s3-bucket-policy-not-more-permissive](./s3-bucket-policy-not-more-permissive.html)
- [s3-bucket-public-read-prohibited](./s3-bucket-public-read-prohibited.html)
- [s3-bucket-public-write-prohibited](./s3-bucket-public-write-prohibited.html)
- [s3-bucket-replication-enabled](./s3-bucket-replication-enabled.html)
- [s3-bucket-server-side-encryption-enabled](./s3-bucket-server-side-encryption-enabled.html)
- [s3-bucket-ssl-requests-only](./s3-bucket-ssl-requests-only.html)
- [s3-bucket-versioning-enabled](./s3-bucket-versioning-enabled.html)
- [s3-default-encryption-kms](./s3-default-encryption-kms.html)
- [s3-event-notifications-enabled](./s3-event-notifications-enabled.html)
- [s3-last-backup-recovery-point-created](./s3-last-backup-recovery-point-created.html)
- [s3-lifecycle-policy-check](./s3-lifecycle-policy-check.html)
- [s3-meets-restore-time-target](./s3-meets-restore-time-target.html)
- [s3-resources-protected-by-backup-plan](./s3-resources-protected-by-backup-plan.html)
- [s3-version-lifecycle-policy-check](./s3-version-lifecycle-policy-check.html)
- [sagemaker-endpoint-configuration-kms-key-configured](./sagemaker-endpoint-configuration-kms-key-configured.html)
- [sagemaker-endpoint-config-prod-instance-count](./sagemaker-endpoint-config-prod-instance-count.html)
- [sagemaker-notebook-instance-inside-vpc](./sagemaker-notebook-instance-inside-vpc.html)
- [sagemaker-notebook-instance-kms-key-configured](./sagemaker-notebook-instance-kms-key-configured.html)
- [sagemaker-notebook-instance-root-access-check](./sagemaker-notebook-instance-root-access-check.html)
- [sagemaker-notebook-no-direct-internet-access](./sagemaker-notebook-no-direct-internet-access.html)
- [secretsmanager-rotation-enabled-check](./secretsmanager-rotation-enabled-check.html)
- [secretsmanager-scheduled-rotation-success-check](./secretsmanager-scheduled-rotation-success-check.html)
- [secretsmanager-secret-periodic-rotation](./secretsmanager-secret-periodic-rotation.html)
- [secretsmanager-secret-unused](./secretsmanager-secret-unused.html)
- [secretsmanager-using-cmk](./secretsmanager-using-cmk.html)
- [securityhub-enabled](./securityhub-enabled.html)
- [security-account-information-provided](./security-account-information-provided.html)
- [catalogue de services partagé au sein de l'organisation](./service-catalog-shared-within-organization.html)
- [service-vpc-endpoint-enabled](./service-vpc-endpoint-enabled.html)
- [sns-encrypted-kms](./sns-encrypted-kms.html)
- [sns-topic-message-delivery-notification-enabled](./sns-topic-message-delivery-notification-enabled.html)
- [ssm-document-not-public](./ssm-document-not-public.html)
- [step-functions-state-machine-logging-enabled](./step-functions-state-machine-logging-enabled.html)
- [storagegateway-last-backup-recovery-point-created](./storagegateway-last-backup-recovery-point-created.html)
- [storagegateway-resources-protected-by-backup-plan](./storagegateway-resources-protected-by-backup-plan.html)
- [subnet-auto-assign-public-ip-disabled](./subnet-auto-assign-public-ip-disabled.html)
- [transfer-family-server-no-ftp](./transfer-family-server-no-ftp.html)
- [virtualmachine-last-backup-recovery-point-created](./virtualmachine-last-backup-recovery-point-created.html)
- [virtualmachine-resources-protected-by-backup-plan](./virtualmachine-resources-protected-by-backup-plan.html)
- [vpc-default-security-group-closed](./vpc-default-security-group-closed.html)
- [vpc-flow-logs-enabled](./vpc-flow-logs-enabled.html)
- [vpc-network-acl-unused-check](./vpc-network-acl-unused-check.html)
- [vpc-peering-dns-resolution-check](./vpc-peering-dns-resolution-check.html)
- [vpc-sg-open-only-to-authorized-ports](./vpc-sg-open-only-to-authorized-ports.html)
- [contrôle des restrictions de port vpc-sg-](./vpc-sg-port-restriction-check.html)
- [vpc-vpn-2-tunnels-up](./vpc-vpn-2-tunnels-up.html)
- [wafv2-logging-enabled](./wafv2-logging-enabled.html)
- [wafv2-rulegroup-logging-enabled](./wafv2-rulegroup-logging-enabled.html)
- [wafv2-rulegroup-not-empty](./wafv2-rulegroup-not-empty.html)
- [wafv2-webacl-not-empty](./wafv2-webacl-not-empty.html)
- [waf-regional-rulegroup-not-empty](./waf-regional-rulegroup-not-empty.html)
- [waf-regional-rule-not-empty](./waf-regional-rule-not-empty.html)
- [waf-regional-webacl-not-empty](./waf-regional-webacl-not-empty.html)

## Canada Ouest (Calgary)

### Canada Ouest (Calgary)

- [alb-http-drop-invalid-header-enabled](./alb-http-drop-invalid-header-enabled.html)
- [alb-http-to-https-redirection-check](./alb-http-to-https-redirection-check.html)
- [approved-amis-by-id](./approved-amis-by-id.html)
- [approved-amis-by-tag](./approved-amis-by-tag.html)
- [cloudtrail-security-trail-enabled](./cloudtrail-security-trail-enabled.html)
- [cloudwatch-alarm-action-check](./cloudwatch-alarm-action-check.html)
- [cloudwatch-alarm-resource-check](./cloudwatch-alarm-resource-check.html)
- [cloudwatch-alarm-settings-check](./cloudwatch-alarm-settings-check.html)
- [cloud-trail-cloud-watch-logs-enabled](./cloud-trail-cloud-watch-logs-enabled.html)
- [cloud-trail-enabled](./cloud-trail-enabled.html)
- [cloud-trail-encryption-enabled](./cloud-trail-encryption-enabled.html)
- [cloud-trail-log-file-validation-enabled](./cloud-trail-log-file-validation-enabled.html)
- [cmk-backing-key-rotation-enabled](./cmk-backing-key-rotation-enabled.html)
- [cw-loggroup-retention-period-check](./cw-loggroup-retention-period-check.html)
- [db-instance-backup-enabled](./db-instance-backup-enabled.html)
- [desired-instance-tenancy](./desired-instance-tenancy.html)
- [desired-instance-type](./desired-instance-type.html)
- [dynamodb-autoscaling-enabled](./dynamodb-autoscaling-enabled.html)
- [dynamodb-pitr-enabled](./dynamodb-pitr-enabled.html)
- [dynamodb-table-encryption-enabled](./dynamodb-table-encryption-enabled.html)
- [ebs-snapshot-public-restorable-check](./ebs-snapshot-public-restorable-check.html)
- [ec2-ebs-encryption-by-default](./ec2-ebs-encryption-by-default.html)
- [ec2-imdsv2-check](./ec2-imdsv2-check.html)
- [ec2-instance-detailed-monitoring-enabled](./ec2-instance-detailed-monitoring-enabled.html)
- [ec2-instance-multiple-eni-check](./ec2-instance-multiple-eni-check.html)
- [ec2-instance-no-public-ip](./ec2-instance-no-public-ip.html)
- [eip-attached](./eip-attached.html)
- [elb-cross-zone-load-balancing-enabled](./elb-cross-zone-load-balancing-enabled.html)
- [elb-deletion-protection-enabled](./elb-deletion-protection-enabled.html)
- [elb-logging-enabled](./elb-logging-enabled.html)
- [encrypted-volumes](./encrypted-volumes.html)
- [incoming-ssh-disabled](./incoming-ssh-disabled.html)
- [instances-in-vpc](./instances-in-vpc.html)
- [lambda-function-public-access-prohibited](./lambda-function-public-access-prohibited.html)
- [lambda-function-settings-check](./lambda-function-settings-check.html)
- [lambda-inside-vpc](./lambda-inside-vpc.html)
- [multi-region-cloud-trail-enabled](./multi-region-cloud-trail-enabled.html)
- [rds-automatic-minor-version-upgrade-enabled](./rds-automatic-minor-version-upgrade-enabled.html)
- [rds-cluster-deletion-protection-enabled](./rds-cluster-deletion-protection-enabled.html)
- [rds-cluster-iam-authentication-enabled](./rds-cluster-iam-authentication-enabled.html)
- [rds-cluster-multi-az-enabled](./rds-cluster-multi-az-enabled.html)
- [rds-enhanced-monitoring-enabled](./rds-enhanced-monitoring-enabled.html)
- [rds-instance-deletion-protection-enabled](./rds-instance-deletion-protection-enabled.html)
- [rds-instance-iam-authentication-enabled](./rds-instance-iam-authentication-enabled.html)
- [rds-instance-public-access-check](./rds-instance-public-access-check.html)
- [rds-logging-enabled](./rds-logging-enabled.html)
- [rds-multi-az-support](./rds-multi-az-support.html)
- [rds-snapshots-public-prohibited](./rds-snapshots-public-prohibited.html)
- [rds-snapshot-encrypted](./rds-snapshot-encrypted.html)
- [rds-storage-encrypted](./rds-storage-encrypted.html)
- [required-tags](./required-tags.html)
- [restricted-incoming-traffic](./restricted-incoming-traffic.html)
- [s3-account-level-public-access-blocks-periodic](./s3-account-level-public-access-blocks-periodic.html)
- [s3-bucket-blacklisted-actions-prohibited](./s3-bucket-blacklisted-actions-prohibited.html)
- [s3-bucket-default-lock-enabled](./s3-bucket-default-lock-enabled.html)
- [s3-bucket-level-public-access-prohibited](./s3-bucket-level-public-access-prohibited.html)
- [s3-bucket-logging-enabled](./s3-bucket-logging-enabled.html)
- [s3-bucket-public-read-prohibited](./s3-bucket-public-read-prohibited.html)
- [s3-bucket-public-write-prohibited](./s3-bucket-public-write-prohibited.html)
- [s3-bucket-replication-enabled](./s3-bucket-replication-enabled.html)
- [s3-bucket-server-side-encryption-enabled](./s3-bucket-server-side-encryption-enabled.html)
- [s3-bucket-ssl-requests-only](./s3-bucket-ssl-requests-only.html)
- [s3-bucket-versioning-enabled](./s3-bucket-versioning-enabled.html)
- [service-vpc-endpoint-enabled](./service-vpc-endpoint-enabled.html)
- [sns-encrypted-kms](./sns-encrypted-kms.html)
- [subnet-auto-assign-public-ip-disabled](./subnet-auto-assign-public-ip-disabled.html)
- [vpc-default-security-group-closed](./vpc-default-security-group-closed.html)
- [vpc-flow-logs-enabled](./vpc-flow-logs-enabled.html)
- [vpc-network-acl-unused-check](./vpc-network-acl-unused-check.html)
- [vpc-sg-open-only-to-authorized-ports](./vpc-sg-open-only-to-authorized-ports.html)
- [vpc-vpn-2-tunnels-up](./vpc-vpn-2-tunnels-up.html)

# Région Chine (Beijing)

### Chine (Beijing)

• [access-keys-rotated](./access-keys-rotated.html)

- [alb-desync-mode-check](./alb-desync-mode-check.html)
- [alb-http-drop-invalid-header-enabled](./alb-http-drop-invalid-header-enabled.html)
- [alb-http-to-https-redirection-check](./alb-http-to-https-redirection-check.html)
- [api-gwv2-access-logs-enabled](./api-gwv2-access-logs-enabled.html)
- [api-gwv2-authorization-type-configured](./api-gwv2-authorization-type-configured.html)
- [api-gw-associated-with-waf](./api-gw-associated-with-waf.html)
- [api-gw-cache-enabled-and-encrypted](./api-gw-cache-enabled-and-encrypted.html)
- [api-gw-endpoint-type-check](./api-gw-endpoint-type-check.html)
- [api-gw-execution-logging-enabled](./api-gw-execution-logging-enabled.html)
- [api-gw-ssl-enabled](./api-gw-ssl-enabled.html)
- [api-gw-xray-enabled](./api-gw-xray-enabled.html)
- [approved-amis-by-id](./approved-amis-by-id.html)
- [approved-amis-by-tag](./approved-amis-by-tag.html)
- [appsync-authorization-check](./appsync-authorization-check.html)
- [appsync-logging-enabled](./appsync-logging-enabled.html)
- [athena-workgroup-encrypted-at-rest](./athena-workgroup-encrypted-at-rest.html)
- [autoscaling-group-elb-healthcheck-required](./autoscaling-group-elb-healthcheck-required.html)
- [autoscaling-launchconfig-requires-imdsv2](./autoscaling-launchconfig-requires-imdsv2.html)
- [autoscaling-launch-config-hop-limit](./autoscaling-launch-config-hop-limit.html)
- [autoscaling-launch-config-public-ip-disabled](./autoscaling-launch-config-public-ip-disabled.html)
- [autoscaling-launch-template](./autoscaling-launch-template.html)
- [autoscaling-multiple-az](./autoscaling-multiple-az.html)
- [autoscaling-multiple-instance-types](./autoscaling-multiple-instance-types.html)
- [beanstalk-enhanced-health-reporting-enabled](./beanstalk-enhanced-health-reporting-enabled.html)
- [clb-desync-mode-check](./clb-desync-mode-check.html)
- [clb-multiple-az](./clb-multiple-az.html)
- [cloudformation-stack-drift-detection-check](./cloudformation-stack-drift-detection-check.html)
- [cloudformation-stack-notification-check](./cloudformation-stack-notification-check.html)
- [cloudfront-s3-origin-non-existent-bucket](./cloudfront-s3-origin-non-existent-bucket.html)
- [journalisation de l'accès à un compartiment à 3 compartiments avec Cloudtrail](./cloudtrail-s3-bucket-access-logging.html)
- [accès public à cloudtrail-s3-bucket interdit](./cloudtrail-s3-bucket-public-access-prohibited.html)
- [cloudtrail-s3-dataevents-enabled](./cloudtrail-s3-dataevents-enabled.html)
- [cloudtrail-security-trail-enabled](./cloudtrail-security-trail-enabled.html)
- [cloudwatch-alarm-action-check](./cloudwatch-alarm-action-check.html)
- [cloudwatch-alarm-action-enabled-check](./cloudwatch-alarm-action-enabled-check.html)
- [cloudwatch-alarm-resource-check](./cloudwatch-alarm-resource-check.html)
- [cloudwatch-alarm-settings-check](./cloudwatch-alarm-settings-check.html)
- [cloudwatch-log-group-encrypted](./cloudwatch-log-group-encrypted.html)
- [cloud-trail-cloud-watch-logs-enabled](./cloud-trail-cloud-watch-logs-enabled.html)
- [cloud-trail-enabled](./cloud-trail-enabled.html)
- [cloud-trail-encryption-enabled](./cloud-trail-encryption-enabled.html)
- [cloud-trail-log-file-validation-enabled](./cloud-trail-log-file-validation-enabled.html)
- [cmk-backing-key-rotation-enabled](./cmk-backing-key-rotation-enabled.html)
- [codebuild-project-environment-privileged-check](./codebuild-project-environment-privileged-check.html)
- [codebuild-project-envvar-awscred-check](./codebuild-project-envvar-awscred-check.html)
- [codebuild-project-logging-enabled](./codebuild-project-logging-enabled.html)
- [codebuild-project-s3-logs-encrypted](./codebuild-project-s3-logs-encrypted.html)
- [codebuild-project-source-repo-url-check](./codebuild-project-source-repo-url-check.html)
- [custom-eventbus-policy-attached](./custom-eventbus-policy-attached.html)
- [cw-loggroup-retention-period-check](./cw-loggroup-retention-period-check.html)
- [db-instance-backup-enabled](./db-instance-backup-enabled.html)
- [desired-instance-tenancy](./desired-instance-tenancy.html)
- [desired-instance-type](./desired-instance-type.html)
- [dms-auto-minor-version-upgrade-check](./dms-auto-minor-version-upgrade-check.html)
- [dms-endpoint-ssl-configured](./dms-endpoint-ssl-configured.html)
- [dms-replication-not-public](./dms-replication-not-public.html)
- [dms-replication-task-sourcedb-logging](./dms-replication-task-sourcedb-logging.html)
- [dms-replication-task-targetdb-logging](./dms-replication-task-targetdb-logging.html)
- [dynamodb-autoscaling-enabled](./dynamodb-autoscaling-enabled.html)
- [dynamodb-in-backup-plan](./dynamodb-in-backup-plan.html)
- [dynamodb-pitr-enabled](./dynamodb-pitr-enabled.html)
- [dynamodb-table-deletion-protection-enabled](./dynamodb-table-deletion-protection-enabled.html)
- [dynamodb-table-encrypted-kms](./dynamodb-table-encrypted-kms.html)
- [dynamodb-table-encryption-enabled](./dynamodb-table-encryption-enabled.html)
- [dynamodb-throughput-limit-check](./dynamodb-throughput-limit-check.html)
- [ebs-in-backup-plan](./ebs-in-backup-plan.html)
- [ebs-optimized-instance](./ebs-optimized-instance.html)
- [ebs-snapshot-public-restorable-check](./ebs-snapshot-public-restorable-check.html)
- [ec2-ebs-encryption-by-default](./ec2-ebs-encryption-by-default.html)
- [ec2-imdsv2-check](./ec2-imdsv2-check.html)
- [ec2-instance-detailed-monitoring-enabled](./ec2-instance-detailed-monitoring-enabled.html)
- [ec2-instance-managed-by-ssm](./ec2-instance-managed-by-ssm.html)
- [ec2-instance-multiple-eni-check](./ec2-instance-multiple-eni-check.html)
- [ec2-instance-no-public-ip](./ec2-instance-no-public-ip.html)
- [ec2-launch-template-public-ip-disabled](./ec2-launch-template-public-ip-disabled.html)
- [ec2-managedinstance-applications-blacklisted](./ec2-managedinstance-applications-blacklisted.html)
- [ec2-managedinstance-applications-required](./ec2-managedinstance-applications-required.html)
- [ec2-managedinstance-association-compliance-status-check](./ec2-managedinstance-association-compliance-status-check.html)
- [ec2-managedinstance-inventory-blacklisted](./ec2-managedinstance-inventory-blacklisted.html)
- [ec2-managedinstance-patch-compliance-status-check](./ec2-managedinstance-patch-compliance-status-check.html)
- [ec2-managedinstance-platform-check](./ec2-managedinstance-platform-check.html)
- [ec2-paravirtual-instance-check](./ec2-paravirtual-instance-check.html)
- [ec2-security-group-attached-to-eni](./ec2-security-group-attached-to-eni.html)
- [ec2-stopped-instance](./ec2-stopped-instance.html)
- [ec2-volume-inuse-check](./ec2-volume-inuse-check.html)
- [ecr-private-lifecycle-policy-configured](./ecr-private-lifecycle-policy-configured.html)
- [ecr-private-tag-immutability-enabled](./ecr-private-tag-immutability-enabled.html)
- [ecs-containers-nonprivileged](./ecs-containers-nonprivileged.html)
- [ecs-containers-readonly-access](./ecs-containers-readonly-access.html)
- [ecs-container-insights-enabled](./ecs-container-insights-enabled.html)
- [ecs-fargate-latest-platform-version](./ecs-fargate-latest-platform-version.html)
- [ecs-no-environment-secrets](./ecs-no-environment-secrets.html)
- [ecs-task-definition-log-configuration](./ecs-task-definition-log-configuration.html)
- [ecs-task-definition-pid-mode-check](./ecs-task-definition-pid-mode-check.html)
- [ecs-task-definition-user-for-host-mode-check](./ecs-task-definition-user-for-host-mode-check.html)
- [efs-access-point-enforce-root-directory](./efs-access-point-enforce-root-directory.html)
- [efs-access-point-enforce-user-identity](./efs-access-point-enforce-user-identity.html)
- [efs-encrypted-check](./efs-encrypted-check.html)
- [efs-in-backup-plan](./efs-in-backup-plan.html)
- [eip-attached](./eip-attached.html)
- [eks-cluster-log-enabled](./eks-cluster-log-enabled.html)
- [eks-cluster-supported-version](./eks-cluster-supported-version.html)
- [eks-endpoint-no-public-access](./eks-endpoint-no-public-access.html)
- [eks-secrets-encrypted](./eks-secrets-encrypted.html)
- [elasticache-auto-minor-version-upgrade-check](./elasticache-auto-minor-version-upgrade-check.html)
- [elasticache-redis-cluster-automatic-backup-check](./elasticache-redis-cluster-automatic-backup-check.html)
- [elasticache-repl-grp-auto-failover-enabled](./elasticache-repl-grp-auto-failover-enabled.html)
- [elasticache-repl-grp-encrypted-at-rest](./elasticache-repl-grp-encrypted-at-rest.html)
- [elasticache-repl-grp-encrypted-in-transit](./elasticache-repl-grp-encrypted-in-transit.html)
- [elasticache-repl-grp-redis-auth-enabled](./elasticache-repl-grp-redis-auth-enabled.html)
- [elasticache-subnet-group-check](./elasticache-subnet-group-check.html)
- [elasticsearch-encrypted-at-rest](./elasticsearch-encrypted-at-rest.html)
- [elasticsearch-in-vpc-only](./elasticsearch-in-vpc-only.html)
- [elasticsearch-logs-to-cloudwatch](./elasticsearch-logs-to-cloudwatch.html)
- [elasticsearch-node-to-node-encryption-check](./elasticsearch-node-to-node-encryption-check.html)
- [elastic-beanstalk-managed-updates-enabled](./elastic-beanstalk-managed-updates-enabled.html)
- [elbv2-acm-certificate-required](./elbv2-acm-certificate-required.html)
- [elbv2-multiple-az](./elbv2-multiple-az.html)
- [elb-acm-certificate-required](./elb-acm-certificate-required.html)
- [elb-cross-zone-load-balancing-enabled](./elb-cross-zone-load-balancing-enabled.html)
- [elb-custom-security-policy-ssl-check](./elb-custom-security-policy-ssl-check.html)
- [elb-deletion-protection-enabled](./elb-deletion-protection-enabled.html)
- [elb-logging-enabled](./elb-logging-enabled.html)
- [elb-predefined-security-policy-ssl-check](./elb-predefined-security-policy-ssl-check.html)
- [elb-tls-https-listeners-only](./elb-tls-https-listeners-only.html)
- [emr-kerberos-enabled](./emr-kerberos-enabled.html)
- [emr-master-no-public-ip](./emr-master-no-public-ip.html)
- [encrypted-volumes](./encrypted-volumes.html)
- [fms-webacl-resource-policy-check](./fms-webacl-resource-policy-check.html)
- [fms-webacl-rulegroup-association-check](./fms-webacl-rulegroup-association-check.html)
- [guardduty-enabled-centralized](./guardduty-enabled-centralized.html)
- [guardduty-non-archived-findings](./guardduty-non-archived-findings.html)
- [iam-customer-policy-blocked-kms-actions](./iam-customer-policy-blocked-kms-actions.html)
- [iam-group-has-users-check](./iam-group-has-users-check.html)
- [iam-inline-policy-blocked-kms-actions](./iam-inline-policy-blocked-kms-actions.html)
- [iam-no-inline-policy-check](./iam-no-inline-policy-check.html)
- [iam-password-policy](./iam-password-policy.html)
- [iam-policy-blacklisted-check](./iam-policy-blacklisted-check.html)
- [iam-policy-in-use](./iam-policy-in-use.html)
- [iam-policy-no-statements-with-admin-access](./iam-policy-no-statements-with-admin-access.html)
- [iam-policy-no-statements-with-full-access](./iam-policy-no-statements-with-full-access.html)
- [iam-role-managed-policy-check](./iam-role-managed-policy-check.html)
- [iam-root-access-key-check](./iam-root-access-key-check.html)
- [iam-user-group-membership-check](./iam-user-group-membership-check.html)
- [iam-user-mfa-enabled](./iam-user-mfa-enabled.html)
- [iam-user-no-policies-check](./iam-user-no-policies-check.html)
- [iam-user-unused-credentials-check](./iam-user-unused-credentials-check.html)
- [incoming-ssh-disabled](./incoming-ssh-disabled.html)
- [instances-in-vpc](./instances-in-vpc.html)
- [internet-gateway-authorized-vpc-only](./internet-gateway-authorized-vpc-only.html)
- [kinesis-stream-encrypted](./kinesis-stream-encrypted.html)
- [kms-cmk-not-scheduled-for-deletion](./kms-cmk-not-scheduled-for-deletion.html)
- [lambda-concurrency-check](./lambda-concurrency-check.html)
- [lambda-dlq-check](./lambda-dlq-check.html)
- [lambda-function-public-access-prohibited](./lambda-function-public-access-prohibited.html)
- [lambda-function-settings-check](./lambda-function-settings-check.html)
- [lambda-inside-vpc](./lambda-inside-vpc.html)
- [lambda-vpc-multi-az-check](./lambda-vpc-multi-az-check.html)
- [mfa-enabled-for-iam-console-access](./mfa-enabled-for-iam-console-access.html)
- [mq-active-deployment-mode](./mq-active-deployment-mode.html)
- [mq-auto-minor-version-upgrade-enabled](./mq-auto-minor-version-upgrade-enabled.html)
- [mq-rabbit-deployment-mode](./mq-rabbit-deployment-mode.html)
- [msk-enhanced-monitoring-enabled](./msk-enhanced-monitoring-enabled.html)
- [msk-in-cluster-node-require-tls](./msk-in-cluster-node-require-tls.html)
- [multi-region-cloud-trail-enabled](./multi-region-cloud-trail-enabled.html)
- [nacl-no-unrestricted-ssh-rdp](./nacl-no-unrestricted-ssh-rdp.html)
- [opensearch-update-check](./opensearch-update-check.html)
- [rds-automatic-minor-version-upgrade-enabled](./rds-automatic-minor-version-upgrade-enabled.html)
- [rds-enhanced-monitoring-enabled](./rds-enhanced-monitoring-enabled.html)
- [rds-instance-deletion-protection-enabled](./rds-instance-deletion-protection-enabled.html)
- [rds-instance-iam-authentication-enabled](./rds-instance-iam-authentication-enabled.html)
- [rds-instance-public-access-check](./rds-instance-public-access-check.html)
- [rds-in-backup-plan](./rds-in-backup-plan.html)
- [rds-logging-enabled](./rds-logging-enabled.html)
- [rds-multi-az-support](./rds-multi-az-support.html)
- [rds-snapshots-public-prohibited](./rds-snapshots-public-prohibited.html)
- [rds-snapshot-encrypted](./rds-snapshot-encrypted.html)
- [rds-storage-encrypted](./rds-storage-encrypted.html)
- [redshift-backup-enabled](./redshift-backup-enabled.html)
- [redshift-cluster-configuration-check](./redshift-cluster-configuration-check.html)
- [redshift-cluster-maintenancesettings-check](./redshift-cluster-maintenancesettings-check.html)
- [redshift-cluster-public-access-check](./redshift-cluster-public-access-check.html)
- [redshift-default-admin-check](./redshift-default-admin-check.html)
- [redshift-default-db-name-check](./redshift-default-db-name-check.html)
- [redshift-enhanced-vpc-routing-enabled](./redshift-enhanced-vpc-routing-enabled.html)
- [redshift-require-tls-ssl](./redshift-require-tls-ssl.html)
- [required-tags](./required-tags.html)
- [restricted-incoming-traffic](./restricted-incoming-traffic.html)
- [s3-access-point-in-vpc-only](./s3-access-point-in-vpc-only.html)
- [s3-access-point-public-access-blocks](./s3-access-point-public-access-blocks.html)
- [s3-account-level-public-access-blocks](./s3-account-level-public-access-blocks.html)
- [s3-bucket-acl-prohibited](./s3-bucket-acl-prohibited.html)
- [s3-bucket-blacklisted-actions-prohibited](./s3-bucket-blacklisted-actions-prohibited.html)
- [compatible avec la réplication entre régions du compartiment S3](./s3-bucket-cross-region-replication-enabled.html)
- [s3-bucket-default-lock-enabled](./s3-bucket-default-lock-enabled.html)
- [s3-bucket-level-public-access-prohibited](./s3-bucket-level-public-access-prohibited.html)
- [s3-bucket-logging-enabled](./s3-bucket-logging-enabled.html)
- [s3-bucket-mfa-delete-enabled](./s3-bucket-mfa-delete-enabled.html)
- [s3-bucket-policy-grantee-check](./s3-bucket-policy-grantee-check.html)
- [s3-bucket-policy-not-more-permissive](./s3-bucket-policy-not-more-permissive.html)
- [s3-bucket-public-read-prohibited](./s3-bucket-public-read-prohibited.html)
- [s3-bucket-public-write-prohibited](./s3-bucket-public-write-prohibited.html)
- [s3-bucket-replication-enabled](./s3-bucket-replication-enabled.html)
- [s3-bucket-server-side-encryption-enabled](./s3-bucket-server-side-encryption-enabled.html)
- [s3-bucket-ssl-requests-only](./s3-bucket-ssl-requests-only.html)
- [s3-bucket-versioning-enabled](./s3-bucket-versioning-enabled.html)
- [s3-default-encryption-kms](./s3-default-encryption-kms.html)
- [s3-event-notifications-enabled](./s3-event-notifications-enabled.html)
- [s3-lifecycle-policy-check](./s3-lifecycle-policy-check.html)
- [s3-version-lifecycle-policy-check](./s3-version-lifecycle-policy-check.html)
- [sagemaker-notebook-instance-inside-vpc](./sagemaker-notebook-instance-inside-vpc.html)
- [sagemaker-notebook-instance-root-access-check](./sagemaker-notebook-instance-root-access-check.html)
- [sagemaker-notebook-no-direct-internet-access](./sagemaker-notebook-no-direct-internet-access.html)
- [secretsmanager-rotation-enabled-check](./secretsmanager-rotation-enabled-check.html)
- [secretsmanager-scheduled-rotation-success-check](./secretsmanager-scheduled-rotation-success-check.html)
- [secretsmanager-secret-periodic-rotation](./secretsmanager-secret-periodic-rotation.html)
- [secretsmanager-secret-unused](./secretsmanager-secret-unused.html)
- [security-account-information-provided](./security-account-information-provided.html)
- [service-vpc-endpoint-enabled](./service-vpc-endpoint-enabled.html)
- [sns-encrypted-kms](./sns-encrypted-kms.html)
- [sns-topic-message-delivery-notification-enabled](./sns-topic-message-delivery-notification-enabled.html)
- [ssm-document-not-public](./ssm-document-not-public.html)
- [step-functions-state-machine-logging-enabled](./step-functions-state-machine-logging-enabled.html)
- [subnet-auto-assign-public-ip-disabled](./subnet-auto-assign-public-ip-disabled.html)
- [vpc-default-security-group-closed](./vpc-default-security-group-closed.html)
- [vpc-flow-logs-enabled](./vpc-flow-logs-enabled.html)
- [vpc-network-acl-unused-check](./vpc-network-acl-unused-check.html)
- [vpc-sg-open-only-to-authorized-ports](./vpc-sg-open-only-to-authorized-ports.html)
- [wafv2-rulegroup-logging-enabled](./wafv2-rulegroup-logging-enabled.html)
- [wafv2-webacl-not-empty](./wafv2-webacl-not-empty.html)
- [waf-regional-rule-not-empty](./waf-regional-rule-not-empty.html)
- [waf-regional-webacl-not-empty](./waf-regional-webacl-not-empty.html)

## Région Chine (Ningxia)

### Chine (Ningxia)

- [access-keys-rotated](./access-keys-rotated.html)
- [account-part-of-organizations](./account-part-of-organizations.html)
- [acm-certificate-expiration-check](./acm-certificate-expiration-check.html)
- [alb-desync-mode-check](./alb-desync-mode-check.html)
- [alb-http-drop-invalid-header-enabled](./alb-http-drop-invalid-header-enabled.html)
- [alb-http-to-https-redirection-check](./alb-http-to-https-redirection-check.html)
- [api-gwv2-access-logs-enabled](./api-gwv2-access-logs-enabled.html)
- [api-gwv2-authorization-type-configured](./api-gwv2-authorization-type-configured.html)
- [api-gw-associated-with-waf](./api-gw-associated-with-waf.html)
- [api-gw-cache-enabled-and-encrypted](./api-gw-cache-enabled-and-encrypted.html)
- [api-gw-endpoint-type-check](./api-gw-endpoint-type-check.html)
- [api-gw-execution-logging-enabled](./api-gw-execution-logging-enabled.html)
- [api-gw-ssl-enabled](./api-gw-ssl-enabled.html)
- [api-gw-xray-enabled](./api-gw-xray-enabled.html)
- [approved-amis-by-id](./approved-amis-by-id.html)
- [approved-amis-by-tag](./approved-amis-by-tag.html)
- [appsync-authorization-check](./appsync-authorization-check.html)
- [appsync-logging-enabled](./appsync-logging-enabled.html)
- [athena-workgroup-encrypted-at-rest](./athena-workgroup-encrypted-at-rest.html)
- [aurora-mysql-backtracking-enabled](./aurora-mysql-backtracking-enabled.html)
- [autoscaling-group-elb-healthcheck-required](./autoscaling-group-elb-healthcheck-required.html)
- [autoscaling-launchconfig-requires-imdsv2](./autoscaling-launchconfig-requires-imdsv2.html)
- [autoscaling-launch-config-hop-limit](./autoscaling-launch-config-hop-limit.html)
- [autoscaling-launch-config-public-ip-disabled](./autoscaling-launch-config-public-ip-disabled.html)
- [autoscaling-launch-template](./autoscaling-launch-template.html)
- [autoscaling-multiple-az](./autoscaling-multiple-az.html)
- [autoscaling-multiple-instance-types](./autoscaling-multiple-instance-types.html)
- [beanstalk-enhanced-health-reporting-enabled](./beanstalk-enhanced-health-reporting-enabled.html)
- [clb-desync-mode-check](./clb-desync-mode-check.html)
- [clb-multiple-az](./clb-multiple-az.html)
- [cloudformation-stack-drift-detection-check](./cloudformation-stack-drift-detection-check.html)
- [cloudformation-stack-notification-check](./cloudformation-stack-notification-check.html)
- [Cloudtrail-all-read-s3-data-event-check](./cloudtrail-all-read-s3-data-event-check.html)
- [vérification des événements de données cloudtrail-all-write-s3](./cloudtrail-all-write-s3-data-event-check.html)
- [journalisation des accès au compartiment 3 dans le cloud trail](./cloudtrail-s3-bucket-access-logging.html)
- [accès public à cloudtrail-s3-bucket interdit](./cloudtrail-s3-bucket-public-access-prohibited.html)
- [cloudtrail-s3-dataevents-enabled](./cloudtrail-s3-dataevents-enabled.html)
- [cloudtrail-security-trail-enabled](./cloudtrail-security-trail-enabled.html)
- [cloudwatch-alarm-action-check](./cloudwatch-alarm-action-check.html)
- [cloudwatch-alarm-action-enabled-check](./cloudwatch-alarm-action-enabled-check.html)
- [cloudwatch-alarm-resource-check](./cloudwatch-alarm-resource-check.html)
- [cloudwatch-alarm-settings-check](./cloudwatch-alarm-settings-check.html)
- [cloudwatch-log-group-encrypted](./cloudwatch-log-group-encrypted.html)
- [cloud-trail-cloud-watch-logs-enabled](./cloud-trail-cloud-watch-logs-enabled.html)
- [cloud-trail-enabled](./cloud-trail-enabled.html)
- [cloud-trail-encryption-enabled](./cloud-trail-encryption-enabled.html)
- [cloud-trail-log-file-validation-enabled](./cloud-trail-log-file-validation-enabled.html)
- [cmk-backing-key-rotation-enabled](./cmk-backing-key-rotation-enabled.html)
- [codebuild-project-environment-privileged-check](./codebuild-project-environment-privileged-check.html)
- [codebuild-project-envvar-awscred-check](./codebuild-project-envvar-awscred-check.html)
- [codebuild-project-logging-enabled](./codebuild-project-logging-enabled.html)
- [codebuild-project-s3-logs-encrypted](./codebuild-project-s3-logs-encrypted.html)
- [codebuild-project-source-repo-url-check](./codebuild-project-source-repo-url-check.html)
- [custom-eventbus-policy-attached](./custom-eventbus-policy-attached.html)
- [cw-loggroup-retention-period-check](./cw-loggroup-retention-period-check.html)
- [db-instance-backup-enabled](./db-instance-backup-enabled.html)
- [desired-instance-tenancy](./desired-instance-tenancy.html)
- [desired-instance-type](./desired-instance-type.html)
- [dms-auto-minor-version-upgrade-check](./dms-auto-minor-version-upgrade-check.html)
- [dms-endpoint-ssl-configured](./dms-endpoint-ssl-configured.html)
- [dms-replication-not-public](./dms-replication-not-public.html)
- [dms-replication-task-sourcedb-logging](./dms-replication-task-sourcedb-logging.html)
- [dms-replication-task-targetdb-logging](./dms-replication-task-targetdb-logging.html)
- [docdb-cluster-audit-logging-enabled](./docdb-cluster-audit-logging-enabled.html)
- [docdb-cluster-backup-retention-check](./docdb-cluster-backup-retention-check.html)
- [docdb-cluster-deletion-protection-enabled](./docdb-cluster-deletion-protection-enabled.html)
- [docdb-cluster-encrypted](./docdb-cluster-encrypted.html)
- [dynamodb-autoscaling-enabled](./dynamodb-autoscaling-enabled.html)
- [dynamodb-in-backup-plan](./dynamodb-in-backup-plan.html)
- [dynamodb-pitr-enabled](./dynamodb-pitr-enabled.html)
- [dynamodb-table-deletion-protection-enabled](./dynamodb-table-deletion-protection-enabled.html)
- [dynamodb-table-encrypted-kms](./dynamodb-table-encrypted-kms.html)
- [dynamodb-throughput-limit-check](./dynamodb-throughput-limit-check.html)
- [ebs-in-backup-plan](./ebs-in-backup-plan.html)
- [ebs-optimized-instance](./ebs-optimized-instance.html)
- [ebs-snapshot-public-restorable-check](./ebs-snapshot-public-restorable-check.html)
- [ec2-ebs-encryption-by-default](./ec2-ebs-encryption-by-default.html)
- [ec2-imdsv2-check](./ec2-imdsv2-check.html)
- [ec2-instance-detailed-monitoring-enabled](./ec2-instance-detailed-monitoring-enabled.html)
- [ec2-instance-managed-by-ssm](./ec2-instance-managed-by-ssm.html)
- [ec2-instance-multiple-eni-check](./ec2-instance-multiple-eni-check.html)
- [ec2-instance-no-public-ip](./ec2-instance-no-public-ip.html)
- [ec2-launch-template-public-ip-disabled](./ec2-launch-template-public-ip-disabled.html)
- [ec2-managedinstance-applications-blacklisted](./ec2-managedinstance-applications-blacklisted.html)
- [ec2-managedinstance-applications-required](./ec2-managedinstance-applications-required.html)
- [ec2-managedinstance-association-compliance-status-check](./ec2-managedinstance-association-compliance-status-check.html)
- [ec2-managedinstance-inventory-blacklisted](./ec2-managedinstance-inventory-blacklisted.html)
- [ec2-managedinstance-patch-compliance-status-check](./ec2-managedinstance-patch-compliance-status-check.html)
- [ec2-managedinstance-platform-check](./ec2-managedinstance-platform-check.html)
- [ec2-security-group-attached-to-eni](./ec2-security-group-attached-to-eni.html)
- [ec2-stopped-instance](./ec2-stopped-instance.html)
- [ec2-volume-inuse-check](./ec2-volume-inuse-check.html)
- [ecr-private-lifecycle-policy-configured](./ecr-private-lifecycle-policy-configured.html)
- [ecr-private-tag-immutability-enabled](./ecr-private-tag-immutability-enabled.html)
- [ecs-containers-nonprivileged](./ecs-containers-nonprivileged.html)
- [ecs-containers-readonly-access](./ecs-containers-readonly-access.html)
- [ecs-container-insights-enabled](./ecs-container-insights-enabled.html)
- [ecs-fargate-latest-platform-version](./ecs-fargate-latest-platform-version.html)
- [ecs-no-environment-secrets](./ecs-no-environment-secrets.html)
- [ecs-task-definition-log-configuration](./ecs-task-definition-log-configuration.html)
- [ecs-task-definition-pid-mode-check](./ecs-task-definition-pid-mode-check.html)
- [ecs-task-definition-user-for-host-mode-check](./ecs-task-definition-user-for-host-mode-check.html)
- [efs-encrypted-check](./efs-encrypted-check.html)
- [efs-in-backup-plan](./efs-in-backup-plan.html)
- [eip-attached](./eip-attached.html)
- [eks-cluster-log-enabled](./eks-cluster-log-enabled.html)
- [eks-cluster-supported-version](./eks-cluster-supported-version.html)
- [eks-endpoint-no-public-access](./eks-endpoint-no-public-access.html)
- [eks-secrets-encrypted](./eks-secrets-encrypted.html)
- [elasticache-auto-minor-version-upgrade-check](./elasticache-auto-minor-version-upgrade-check.html)
- [elasticache-redis-cluster-automatic-backup-check](./elasticache-redis-cluster-automatic-backup-check.html)
- [elasticache-repl-grp-auto-failover-enabled](./elasticache-repl-grp-auto-failover-enabled.html)
- [elasticache-repl-grp-encrypted-at-rest](./elasticache-repl-grp-encrypted-at-rest.html)
- [elasticache-repl-grp-encrypted-in-transit](./elasticache-repl-grp-encrypted-in-transit.html)
- [elasticache-repl-grp-redis-auth-enabled](./elasticache-repl-grp-redis-auth-enabled.html)
- [elasticache-subnet-group-check](./elasticache-subnet-group-check.html)
- [elasticsearch-encrypted-at-rest](./elasticsearch-encrypted-at-rest.html)
- [elasticsearch-in-vpc-only](./elasticsearch-in-vpc-only.html)
- [elasticsearch-logs-to-cloudwatch](./elasticsearch-logs-to-cloudwatch.html)
- [elasticsearch-node-to-node-encryption-check](./elasticsearch-node-to-node-encryption-check.html)
- [elastic-beanstalk-managed-updates-enabled](./elastic-beanstalk-managed-updates-enabled.html)
- [elbv2-acm-certificate-required](./elbv2-acm-certificate-required.html)
- [elbv2-multiple-az](./elbv2-multiple-az.html)
- [elb-acm-certificate-required](./elb-acm-certificate-required.html)
- [elb-cross-zone-load-balancing-enabled](./elb-cross-zone-load-balancing-enabled.html)
- [elb-custom-security-policy-ssl-check](./elb-custom-security-policy-ssl-check.html)
- [elb-deletion-protection-enabled](./elb-deletion-protection-enabled.html)
- [elb-logging-enabled](./elb-logging-enabled.html)
- [elb-predefined-security-policy-ssl-check](./elb-predefined-security-policy-ssl-check.html)
- [elb-tls-https-listeners-only](./elb-tls-https-listeners-only.html)
- [emr-kerberos-enabled](./emr-kerberos-enabled.html)
- [emr-master-no-public-ip](./emr-master-no-public-ip.html)
- [encrypted-volumes](./encrypted-volumes.html)
- [fms-webacl-resource-policy-check](./fms-webacl-resource-policy-check.html)
- [fms-webacl-rulegroup-association-check](./fms-webacl-rulegroup-association-check.html)
- [guardduty-enabled-centralized](./guardduty-enabled-centralized.html)
- [guardduty-non-archived-findings](./guardduty-non-archived-findings.html)
- [iam-customer-policy-blocked-kms-actions](./iam-customer-policy-blocked-kms-actions.html)
- [iam-group-has-users-check](./iam-group-has-users-check.html)
- [iam-inline-policy-blocked-kms-actions](./iam-inline-policy-blocked-kms-actions.html)
- [iam-no-inline-policy-check](./iam-no-inline-policy-check.html)
- [iam-password-policy](./iam-password-policy.html)
- [iam-policy-blacklisted-check](./iam-policy-blacklisted-check.html)
- [iam-policy-in-use](./iam-policy-in-use.html)
- [iam-policy-no-statements-with-admin-access](./iam-policy-no-statements-with-admin-access.html)
- [iam-policy-no-statements-with-full-access](./iam-policy-no-statements-with-full-access.html)
- [iam-role-managed-policy-check](./iam-role-managed-policy-check.html)
- [iam-root-access-key-check](./iam-root-access-key-check.html)
- [iam-user-group-membership-check](./iam-user-group-membership-check.html)
- [iam-user-mfa-enabled](./iam-user-mfa-enabled.html)
- [iam-user-no-policies-check](./iam-user-no-policies-check.html)
- [iam-user-unused-credentials-check](./iam-user-unused-credentials-check.html)
- [incoming-ssh-disabled](./incoming-ssh-disabled.html)
- [instances-in-vpc](./instances-in-vpc.html)
- [internet-gateway-authorized-vpc-only](./internet-gateway-authorized-vpc-only.html)
- [kinesis-stream-encrypted](./kinesis-stream-encrypted.html)
- [kms-cmk-not-scheduled-for-deletion](./kms-cmk-not-scheduled-for-deletion.html)
- [mfa-enabled-for-iam-console-access](./mfa-enabled-for-iam-console-access.html)
- [mq-active-deployment-mode](./mq-active-deployment-mode.html)
- [mq-auto-minor-version-upgrade-enabled](./mq-auto-minor-version-upgrade-enabled.html)
- [mq-rabbit-deployment-mode](./mq-rabbit-deployment-mode.html)
- [msk-enhanced-monitoring-enabled](./msk-enhanced-monitoring-enabled.html)
- [msk-in-cluster-node-require-tls](./msk-in-cluster-node-require-tls.html)
- [multi-region-cloud-trail-enabled](./multi-region-cloud-trail-enabled.html)
- [nacl-no-unrestricted-ssh-rdp](./nacl-no-unrestricted-ssh-rdp.html)
- [neptune-cluster-backup-retention-check](./neptune-cluster-backup-retention-check.html)
- [neptune-cluster-cloudwatch-log-export-enabled](./neptune-cluster-cloudwatch-log-export-enabled.html)
- [neptune-cluster-copy-tags-to-snapshot-enabled](./neptune-cluster-copy-tags-to-snapshot-enabled.html)
- [neptune-cluster-deletion-protection-enabled](./neptune-cluster-deletion-protection-enabled.html)
- [neptune-cluster-encrypted](./neptune-cluster-encrypted.html)
- [neptune-cluster-iam-database-authentication](./neptune-cluster-iam-database-authentication.html)
- [neptune-cluster-multi-az-enabled](./neptune-cluster-multi-az-enabled.html)
- [neptune-cluster-snapshot-encrypted](./neptune-cluster-snapshot-encrypted.html)
- [opensearch-update-check](./opensearch-update-check.html)
- [rds-aurora-mysql-audit-logging-enabled](./rds-aurora-mysql-audit-logging-enabled.html)
- [rds-automatic-minor-version-upgrade-enabled](./rds-automatic-minor-version-upgrade-enabled.html)
- [rds-cluster-auto-minor-version-upgrade-enable](./rds-cluster-auto-minor-version-upgrade-enable.html)
- [rds-cluster-deletion-protection-enabled](./rds-cluster-deletion-protection-enabled.html)
- [rds-cluster-encrypted-at-rest](./rds-cluster-encrypted-at-rest.html)
- [rds-cluster-multi-az-enabled](./rds-cluster-multi-az-enabled.html)
- [rds-enhanced-monitoring-enabled](./rds-enhanced-monitoring-enabled.html)
- [rds-instance-deletion-protection-enabled](./rds-instance-deletion-protection-enabled.html)
- [rds-instance-iam-authentication-enabled](./rds-instance-iam-authentication-enabled.html)
- [rds-instance-public-access-check](./rds-instance-public-access-check.html)
- [rds-in-backup-plan](./rds-in-backup-plan.html)
- [rds-logging-enabled](./rds-logging-enabled.html)
- [rds-multi-az-support](./rds-multi-az-support.html)
- [rds-snapshots-public-prohibited](./rds-snapshots-public-prohibited.html)
- [rds-snapshot-encrypted](./rds-snapshot-encrypted.html)
- [rds-storage-encrypted](./rds-storage-encrypted.html)
- [redshift-backup-enabled](./redshift-backup-enabled.html)
- [redshift-cluster-configuration-check](./redshift-cluster-configuration-check.html)
- [redshift-cluster-maintenancesettings-check](./redshift-cluster-maintenancesettings-check.html)
- [redshift-cluster-public-access-check](./redshift-cluster-public-access-check.html)
- [redshift-default-admin-check](./redshift-default-admin-check.html)
- [redshift-default-db-name-check](./redshift-default-db-name-check.html)
- [redshift-enhanced-vpc-routing-enabled](./redshift-enhanced-vpc-routing-enabled.html)
- [redshift-require-tls-ssl](./redshift-require-tls-ssl.html)
- [required-tags](./required-tags.html)
- [restricted-incoming-traffic](./restricted-incoming-traffic.html)
- [s3-access-point-in-vpc-only](./s3-access-point-in-vpc-only.html)
- [s3-access-point-public-access-blocks](./s3-access-point-public-access-blocks.html)
- [s3-account-level-public-access-blocks](./s3-account-level-public-access-blocks.html)
- [s3-bucket-acl-prohibited](./s3-bucket-acl-prohibited.html)
- [s3-bucket-blacklisted-actions-prohibited](./s3-bucket-blacklisted-actions-prohibited.html)
- [compatible avec la réplication entre régions du compartiment S3](./s3-bucket-cross-region-replication-enabled.html)
- [s3-bucket-default-lock-enabled](./s3-bucket-default-lock-enabled.html)
- [s3-bucket-level-public-access-prohibited](./s3-bucket-level-public-access-prohibited.html)
- [s3-bucket-logging-enabled](./s3-bucket-logging-enabled.html)
- [s3-bucket-mfa-delete-enabled](./s3-bucket-mfa-delete-enabled.html)
- [s3-bucket-policy-grantee-check](./s3-bucket-policy-grantee-check.html)
- [s3-bucket-policy-not-more-permissive](./s3-bucket-policy-not-more-permissive.html)
- [s3-bucket-public-read-prohibited](./s3-bucket-public-read-prohibited.html)
- [s3-bucket-public-write-prohibited](./s3-bucket-public-write-prohibited.html)
- [s3-bucket-replication-enabled](./s3-bucket-replication-enabled.html)
- [s3-bucket-server-side-encryption-enabled](./s3-bucket-server-side-encryption-enabled.html)
- [s3-bucket-ssl-requests-only](./s3-bucket-ssl-requests-only.html)
- [s3-bucket-versioning-enabled](./s3-bucket-versioning-enabled.html)
- [s3-default-encryption-kms](./s3-default-encryption-kms.html)
- [s3-event-notifications-enabled](./s3-event-notifications-enabled.html)
- [s3-lifecycle-policy-check](./s3-lifecycle-policy-check.html)
- [s3-version-lifecycle-policy-check](./s3-version-lifecycle-policy-check.html)
- [sagemaker-notebook-instance-inside-vpc](./sagemaker-notebook-instance-inside-vpc.html)
- [sagemaker-notebook-instance-root-access-check](./sagemaker-notebook-instance-root-access-check.html)
- [sagemaker-notebook-no-direct-internet-access](./sagemaker-notebook-no-direct-internet-access.html)
- [secretsmanager-rotation-enabled-check](./secretsmanager-rotation-enabled-check.html)
- [secretsmanager-scheduled-rotation-success-check](./secretsmanager-scheduled-rotation-success-check.html)
- [secretsmanager-secret-periodic-rotation](./secretsmanager-secret-periodic-rotation.html)
- [secretsmanager-secret-unused](./secretsmanager-secret-unused.html)
- [security-account-information-provided](./security-account-information-provided.html)
- [service-vpc-endpoint-enabled](./service-vpc-endpoint-enabled.html)
- [sns-encrypted-kms](./sns-encrypted-kms.html)
- [sns-topic-message-delivery-notification-enabled](./sns-topic-message-delivery-notification-enabled.html)
- [ssm-document-not-public](./ssm-document-not-public.html)
- [step-functions-state-machine-logging-enabled](./step-functions-state-machine-logging-enabled.html)
- [subnet-auto-assign-public-ip-disabled](./subnet-auto-assign-public-ip-disabled.html)
- [vpc-default-security-group-closed](./vpc-default-security-group-closed.html)
- [vpc-flow-logs-enabled](./vpc-flow-logs-enabled.html)
- [vpc-network-acl-unused-check](./vpc-network-acl-unused-check.html)
- [vpc-sg-open-only-to-authorized-ports](./vpc-sg-open-only-to-authorized-ports.html)
- [contrôle des restrictions de port vpc-sg-](./vpc-sg-port-restriction-check.html)
- [wafv2-rulegroup-logging-enabled](./wafv2-rulegroup-logging-enabled.html)
- [wafv2-webacl-not-empty](./wafv2-webacl-not-empty.html)
- [waf-regional-rule-not-empty](./waf-regional-rule-not-empty.html)

[waf-regional-webacl-not-empty](./waf-regional-webacl-not-empty.html)

# Région Europe (Francfort)

Europe (Francfort)

- [access-keys-rotated](./access-keys-rotated.html)
- [account-part-of-organizations](./account-part-of-organizations.html)
- [acm-certificate-expiration-check](./acm-certificate-expiration-check.html)
- [acm-certificate-rsa-check](./acm-certificate-rsa-check.html)
- [acm-pca-root-ca-disabled](./acm-pca-root-ca-disabled.html)
- [alb-desync-mode-check](./alb-desync-mode-check.html)
- [alb-http-drop-invalid-header-enabled](./alb-http-drop-invalid-header-enabled.html)
- [alb-http-to-https-redirection-check](./alb-http-to-https-redirection-check.html)
- [alb-waf-enabled](./alb-waf-enabled.html)
- [api-gwv2-access-logs-enabled](./api-gwv2-access-logs-enabled.html)
- [api-gwv2-authorization-type-configured](./api-gwv2-authorization-type-configured.html)
- [api-gw-associated-with-waf](./api-gw-associated-with-waf.html)
- [api-gw-cache-enabled-and-encrypted](./api-gw-cache-enabled-and-encrypted.html)
- [api-gw-endpoint-type-check](./api-gw-endpoint-type-check.html)
- [api-gw-execution-logging-enabled](./api-gw-execution-logging-enabled.html)
- [api-gw-ssl-enabled](./api-gw-ssl-enabled.html)
- [api-gw-xray-enabled](./api-gw-xray-enabled.html)
- [approved-amis-by-id](./approved-amis-by-id.html)
- [approved-amis-by-tag](./approved-amis-by-tag.html)
- [appsync-associated-with-waf](./appsync-associated-with-waf.html)
- [appsync-authorization-check](./appsync-authorization-check.html)
- [appsync-cache-encryption-at-rest](./appsync-cache-encryption-at-rest.html)
- [appsync-logging-enabled](./appsync-logging-enabled.html)
- [athena-workgroup-encrypted-at-rest](./athena-workgroup-encrypted-at-rest.html)
- [aurora-last-backup-recovery-point-created](./aurora-last-backup-recovery-point-created.html)
- [aurora-meets-restore-time-target](./aurora-meets-restore-time-target.html)
- [aurora-mysql-backtracking-enabled](./aurora-mysql-backtracking-enabled.html)
- [aurora-resources-protected-by-backup-plan](./aurora-resources-protected-by-backup-plan.html)
- [autoscaling-capacity-rebalancing](./autoscaling-capacity-rebalancing.html)
- [autoscaling-group-elb-healthcheck-required](./autoscaling-group-elb-healthcheck-required.html)
- [autoscaling-launchconfig-requires-imdsv2](./autoscaling-launchconfig-requires-imdsv2.html)
- [autoscaling-launch-config-hop-limit](./autoscaling-launch-config-hop-limit.html)
- [autoscaling-launch-config-public-ip-disabled](./autoscaling-launch-config-public-ip-disabled.html)
- [autoscaling-launch-template](./autoscaling-launch-template.html)
- [autoscaling-multiple-az](./autoscaling-multiple-az.html)
- [autoscaling-multiple-instance-types](./autoscaling-multiple-instance-types.html)
- [backup-plan-min-frequency-and-min-retention-check](./backup-plan-min-frequency-and-min-retention-check.html)
- [backup-recovery-point-encrypted](./backup-recovery-point-encrypted.html)
- [backup-recovery-point-manual-deletion-disabled](./backup-recovery-point-manual-deletion-disabled.html)
- [backup-recovery-point-minimum-retention-check](./backup-recovery-point-minimum-retention-check.html)
- [beanstalk-enhanced-health-reporting-enabled](./beanstalk-enhanced-health-reporting-enabled.html)
- [clb-desync-mode-check](./clb-desync-mode-check.html)
- [clb-multiple-az](./clb-multiple-az.html)
- [cloudformation-stack-drift-detection-check](./cloudformation-stack-drift-detection-check.html)
- [cloudformation-stack-notification-check](./cloudformation-stack-notification-check.html)
- [Cloudtrail-all-read-s3-data-event-check](./cloudtrail-all-read-s3-data-event-check.html)
- [vérification des événements de données cloudtrail-all-write-s3](./cloudtrail-all-write-s3-data-event-check.html)
- [journalisation des accès au compartiment 3 dans le cloud trail](./cloudtrail-s3-bucket-access-logging.html)
- [accès public à cloudtrail-s3-bucket interdit](./cloudtrail-s3-bucket-public-access-prohibited.html)
- [cloudtrail-s3-dataevents-enabled](./cloudtrail-s3-dataevents-enabled.html)
- [cloudtrail-security-trail-enabled](./cloudtrail-security-trail-enabled.html)
- [cloudwatch-alarm-action-check](./cloudwatch-alarm-action-check.html)
- [cloudwatch-alarm-action-enabled-check](./cloudwatch-alarm-action-enabled-check.html)
- [cloudwatch-alarm-resource-check](./cloudwatch-alarm-resource-check.html)
- [cloudwatch-alarm-settings-check](./cloudwatch-alarm-settings-check.html)
- [cloudwatch-log-group-encrypted](./cloudwatch-log-group-encrypted.html)
- [cloud-trail-cloud-watch-logs-enabled](./cloud-trail-cloud-watch-logs-enabled.html)
- [cloud-trail-enabled](./cloud-trail-enabled.html)
- [cloud-trail-encryption-enabled](./cloud-trail-encryption-enabled.html)
- [cloud-trail-log-file-validation-enabled](./cloud-trail-log-file-validation-enabled.html)
- [cmk-backing-key-rotation-enabled](./cmk-backing-key-rotation-enabled.html)
- [codebuild-project-artifact-encryption](./codebuild-project-artifact-encryption.html)
- [codebuild-project-environment-privileged-check](./codebuild-project-environment-privileged-check.html)
- [codebuild-project-envvar-awscred-check](./codebuild-project-envvar-awscred-check.html)
- [codebuild-project-logging-enabled](./codebuild-project-logging-enabled.html)
- [codebuild-project-s3-logs-encrypted](./codebuild-project-s3-logs-encrypted.html)
- [codebuild-project-source-repo-url-check](./codebuild-project-source-repo-url-check.html)
- [codedeploy-auto-rollback-monitor-enabled](./codedeploy-auto-rollback-monitor-enabled.html)
- [codedeploy-ec2-minimum-healthy-hosts-configured](./codedeploy-ec2-minimum-healthy-hosts-configured.html)
- [codedeploy-lambda-allatonce-traffic-shift-disabled](./codedeploy-lambda-allatonce-traffic-shift-disabled.html)
- [codepipeline-deployment-count-check](./codepipeline-deployment-count-check.html)
- [codepipeline-region-fanout-check](./codepipeline-region-fanout-check.html)
- [custom-eventbus-policy-attached](./custom-eventbus-policy-attached.html)
- [custom-schema-registry-policy-attached](./custom-schema-registry-policy-attached.html)
- [cw-loggroup-retention-period-check](./cw-loggroup-retention-period-check.html)
- [dax-encryption-enabled](./dax-encryption-enabled.html)
- [chiffrement des points de terminaison dax-tls](./dax-tls-endpoint-encryption.html)
- [db-instance-backup-enabled](./db-instance-backup-enabled.html)
- [desired-instance-tenancy](./desired-instance-tenancy.html)
- [desired-instance-type](./desired-instance-type.html)
- [dms-auto-minor-version-upgrade-check](./dms-auto-minor-version-upgrade-check.html)
- [dms-endpoint-ssl-configured](./dms-endpoint-ssl-configured.html)
- [Authentification DMS-MONGO-DB activée](./dms-mongo-db-authentication-enabled.html)
- [Autorisation DMS-NEPTUNE-IAM activée](./dms-neptune-iam-authorization-enabled.html)
- [compatible DMS-REDIS-TLS](./dms-redis-tls-enabled.html)
- [dms-replication-not-public](./dms-replication-not-public.html)
- [dms-replication-task-sourcedb-logging](./dms-replication-task-sourcedb-logging.html)
- [dms-replication-task-targetdb-logging](./dms-replication-task-targetdb-logging.html)
- [docdb-cluster-audit-logging-enabled](./docdb-cluster-audit-logging-enabled.html)
- [docdb-cluster-backup-retention-check](./docdb-cluster-backup-retention-check.html)
- [docdb-cluster-deletion-protection-enabled](./docdb-cluster-deletion-protection-enabled.html)
- [docdb-cluster-encrypted](./docdb-cluster-encrypted.html)
- [docdb-cluster-snapshot-public-prohibited](./docdb-cluster-snapshot-public-prohibited.html)
- [dynamodb-autoscaling-enabled](./dynamodb-autoscaling-enabled.html)
- [dynamodb-in-backup-plan](./dynamodb-in-backup-plan.html)
- [dynamodb-last-backup-recovery-point-created](./dynamodb-last-backup-recovery-point-created.html)
- [dynamodb-meets-restore-time-target](./dynamodb-meets-restore-time-target.html)
- [dynamodb-pitr-enabled](./dynamodb-pitr-enabled.html)
- [dynamodb-resources-protected-by-backup-plan](./dynamodb-resources-protected-by-backup-plan.html)
- [dynamodb-table-deletion-protection-enabled](./dynamodb-table-deletion-protection-enabled.html)
- [dynamodb-table-encrypted-kms](./dynamodb-table-encrypted-kms.html)
- [dynamodb-table-encryption-enabled](./dynamodb-table-encryption-enabled.html)
- [dynamodb-throughput-limit-check](./dynamodb-throughput-limit-check.html)
- [ebs-in-backup-plan](./ebs-in-backup-plan.html)
- [ebs-last-backup-recovery-point-created](./ebs-last-backup-recovery-point-created.html)
- [ebs-meets-restore-time-target](./ebs-meets-restore-time-target.html)
- [ebs-optimized-instance](./ebs-optimized-instance.html)
- [ebs-resources-protected-by-backup-plan](./ebs-resources-protected-by-backup-plan.html)
- [ebs-snapshot-public-restorable-check](./ebs-snapshot-public-restorable-check.html)
- [ec2-client-vpn-connection-log-enabled](./ec2-client-vpn-connection-log-enabled.html)
- [ec2-client-vpn-not-authorize-all](./ec2-client-vpn-not-authorize-all.html)
- [ec2-ebs-encryption-by-default](./ec2-ebs-encryption-by-default.html)
- [ec2-imdsv2-check](./ec2-imdsv2-check.html)
- [ec2-instance-detailed-monitoring-enabled](./ec2-instance-detailed-monitoring-enabled.html)
- [ec2-instance-managed-by-ssm](./ec2-instance-managed-by-ssm.html)
- [ec2-instance-multiple-eni-check](./ec2-instance-multiple-eni-check.html)
- [ec2-instance-no-public-ip](./ec2-instance-no-public-ip.html)
- [ec2-instance-profile-attached](./ec2-instance-profile-attached.html)
- [ec2-last-backup-recovery-point-created](./ec2-last-backup-recovery-point-created.html)
- [ec2-launch-template-public-ip-disabled](./ec2-launch-template-public-ip-disabled.html)
- [ec2-managedinstance-applications-blacklisted](./ec2-managedinstance-applications-blacklisted.html)
- [ec2-managedinstance-applications-required](./ec2-managedinstance-applications-required.html)
- [ec2-managedinstance-association-compliance-status-check](./ec2-managedinstance-association-compliance-status-check.html)
- [ec2-managedinstance-inventory-blacklisted](./ec2-managedinstance-inventory-blacklisted.html)
- [ec2-managedinstance-patch-compliance-status-check](./ec2-managedinstance-patch-compliance-status-check.html)
- [ec2-managedinstance-platform-check](./ec2-managedinstance-platform-check.html)
- [ec2-meets-restore-time-target](./ec2-meets-restore-time-target.html)
- [ec2-no-amazon-key-pair](./ec2-no-amazon-key-pair.html)
- [ec2-paravirtual-instance-check](./ec2-paravirtual-instance-check.html)
- [ec2-resources-protected-by-backup-plan](./ec2-resources-protected-by-backup-plan.html)
- [ec2-security-group-attached-to-eni](./ec2-security-group-attached-to-eni.html)
- [ec2-security-group-attached-to-eni-periodic](./ec2-security-group-attached-to-eni-periodic.html)
- [ec2-stopped-instance](./ec2-stopped-instance.html)
- [ec2-token-hop-limit-check](./ec2-token-hop-limit-check.html)
- [ec2-transit-gateway-auto-vpc-attach-disabled](./ec2-transit-gateway-auto-vpc-attach-disabled.html)
- [ec2-volume-inuse-check](./ec2-volume-inuse-check.html)
- [ecr-private-image-scanning-enabled](./ecr-private-image-scanning-enabled.html)
- [ecr-private-lifecycle-policy-configured](./ecr-private-lifecycle-policy-configured.html)
- [ecr-private-tag-immutability-enabled](./ecr-private-tag-immutability-enabled.html)
- [ecs-awsvpc-networking-enabled](./ecs-awsvpc-networking-enabled.html)
- [ecs-containers-nonprivileged](./ecs-containers-nonprivileged.html)
- [ecs-containers-readonly-access](./ecs-containers-readonly-access.html)
- [ecs-container-insights-enabled](./ecs-container-insights-enabled.html)
- [ecs-fargate-latest-platform-version](./ecs-fargate-latest-platform-version.html)
- [ecs-no-environment-secrets](./ecs-no-environment-secrets.html)
- [ecs-task-definition-log-configuration](./ecs-task-definition-log-configuration.html)
- [ecs-task-definition-memory-hard-limit](./ecs-task-definition-memory-hard-limit.html)
- [ecs-task-definition-nonroot-user](./ecs-task-definition-nonroot-user.html)
- [ecs-task-definition-pid-mode-check](./ecs-task-definition-pid-mode-check.html)
- [ecs-task-definition-user-for-host-mode-check](./ecs-task-definition-user-for-host-mode-check.html)
- [efs-access-point-enforce-root-directory](./efs-access-point-enforce-root-directory.html)
- [efs-access-point-enforce-user-identity](./efs-access-point-enforce-user-identity.html)
- [efs-encrypted-check](./efs-encrypted-check.html)
- [efs-in-backup-plan](./efs-in-backup-plan.html)
- [efs-last-backup-recovery-point-created](./efs-last-backup-recovery-point-created.html)
- [efs-meets-restore-time-target](./efs-meets-restore-time-target.html)
- [efs-mount-target-accessible au public](./efs-mount-target-public-accessible.html)
- [efs-resources-protected-by-backup-plan](./efs-resources-protected-by-backup-plan.html)
- [eip-attached](./eip-attached.html)
- [eks-cluster-logging-enabled](./eks-cluster-logging-enabled.html)
- [eks-cluster-log-enabled](./eks-cluster-log-enabled.html)
- [eks-cluster-oldest-supported-version](./eks-cluster-oldest-supported-version.html)
- [eks-cluster-secrets-encrypted](./eks-cluster-secrets-encrypted.html)
- [eks-cluster-supported-version](./eks-cluster-supported-version.html)
- [eks-endpoint-no-public-access](./eks-endpoint-no-public-access.html)
- [eks-secrets-encrypted](./eks-secrets-encrypted.html)
- [elasticache-auto-minor-version-upgrade-check](./elasticache-auto-minor-version-upgrade-check.html)
- [elasticache-rbac-auth-enabled](./elasticache-rbac-auth-enabled.html)
- [elasticache-redis-cluster-automatic-backup-check](./elasticache-redis-cluster-automatic-backup-check.html)
- [elasticache-repl-grp-auto-failover-enabled](./elasticache-repl-grp-auto-failover-enabled.html)
- [elasticache-repl-grp-encrypted-at-rest](./elasticache-repl-grp-encrypted-at-rest.html)
- [elasticache-repl-grp-encrypted-in-transit](./elasticache-repl-grp-encrypted-in-transit.html)
- [elasticache-repl-grp-redis-auth-enabled](./elasticache-repl-grp-redis-auth-enabled.html)
- [elasticache-subnet-group-check](./elasticache-subnet-group-check.html)
- [elasticache-supported-engine-version](./elasticache-supported-engine-version.html)
- [elasticsearch-encrypted-at-rest](./elasticsearch-encrypted-at-rest.html)
- [elasticsearch-in-vpc-only](./elasticsearch-in-vpc-only.html)
- [elasticsearch-logs-to-cloudwatch](./elasticsearch-logs-to-cloudwatch.html)
- [elasticsearch-node-to-node-encryption-check](./elasticsearch-node-to-node-encryption-check.html)
- [elastic-beanstalk-logs-to-cloudwatch](./elastic-beanstalk-logs-to-cloudwatch.html)
- [elastic-beanstalk-managed-updates-enabled](./elastic-beanstalk-managed-updates-enabled.html)
- [elbv2-acm-certificate-required](./elbv2-acm-certificate-required.html)
- [elbv2-multiple-az](./elbv2-multiple-az.html)
- [elb-acm-certificate-required](./elb-acm-certificate-required.html)
- [elb-cross-zone-load-balancing-enabled](./elb-cross-zone-load-balancing-enabled.html)
- [elb-custom-security-policy-ssl-check](./elb-custom-security-policy-ssl-check.html)
- [elb-deletion-protection-enabled](./elb-deletion-protection-enabled.html)
- [elb-logging-enabled](./elb-logging-enabled.html)
- [elb-predefined-security-policy-ssl-check](./elb-predefined-security-policy-ssl-check.html)
- [elb-tls-https-listeners-only](./elb-tls-https-listeners-only.html)
- [emr-block-public-access](./emr-block-public-access.html)
- [emr-kerberos-enabled](./emr-kerberos-enabled.html)
- [emr-master-no-public-ip](./emr-master-no-public-ip.html)
- [encrypted-volumes](./encrypted-volumes.html)
- [fms-shield-resource-policy-check](./fms-shield-resource-policy-check.html)
- [fms-webacl-resource-policy-check](./fms-webacl-resource-policy-check.html)
- [fms-webacl-rulegroup-association-check](./fms-webacl-rulegroup-association-check.html)
- [fsx-last-backup-recovery-point-created](./fsx-last-backup-recovery-point-created.html)
- [fsx-lustre-copy-tags-to-backups](./fsx-lustre-copy-tags-to-backups.html)
- [fsx-meets-restore-time-target](./fsx-meets-restore-time-target.html)
- [fsx-openzfs-copy-tags-enabled](./fsx-openzfs-copy-tags-enabled.html)
- [fsx-resources-protected-by-backup-plan](./fsx-resources-protected-by-backup-plan.html)
- [fsx-windows-audit-log-configured](./fsx-windows-audit-log-configured.html)
- [global-endpoint-event-replication-enabled](./global-endpoint-event-replication-enabled.html)
- [guardduty-eks-protection-audit activé](./guardduty-eks-protection-audit-enabled.html)
- [guardduty-eks-protection-runtime activé](./guardduty-eks-protection-runtime-enabled.html)
- [guardduty-enabled-centralized](./guardduty-enabled-centralized.html)
- [compatible avec la protection GuardDuty-Lambda](./guardduty-lambda-protection-enabled.html)
- [activé par guardduty-malware-protection](./guardduty-malware-protection-enabled.html)
- [guardduty-non-archived-findings](./guardduty-non-archived-findings.html)
- [guardduty-rds-protection activé](./guardduty-rds-protection-enabled.html)
- [protection guardduty-S3 activée](./guardduty-s3-protection-enabled.html)
- [iam-customer-policy-blocked-kms-actions](./iam-customer-policy-blocked-kms-actions.html)
- [compatible avec l'analyseur d'accès externe iam](./iam-external-access-analyzer-enabled.html)
- [iam-group-has-users-check](./iam-group-has-users-check.html)
- [iam-inline-policy-blocked-kms-actions](./iam-inline-policy-blocked-kms-actions.html)
- [iam-no-inline-policy-check](./iam-no-inline-policy-check.html)
- [iam-password-policy](./iam-password-policy.html)
- [iam-policy-blacklisted-check](./iam-policy-blacklisted-check.html)
- [iam-policy-in-use](./iam-policy-in-use.html)
- [iam-policy-no-statements-with-admin-access](./iam-policy-no-statements-with-admin-access.html)
- [iam-policy-no-statements-with-full-access](./iam-policy-no-statements-with-full-access.html)
- [iam-role-managed-policy-check](./iam-role-managed-policy-check.html)
- [iam-root-access-key-check](./iam-root-access-key-check.html)
- [iam-user-group-membership-check](./iam-user-group-membership-check.html)
- [iam-user-mfa-enabled](./iam-user-mfa-enabled.html)
- [iam-user-no-policies-check](./iam-user-no-policies-check.html)
- [iam-user-unused-credentials-check](./iam-user-unused-credentials-check.html)
- [incoming-ssh-disabled](./incoming-ssh-disabled.html)
- [compatible avec inspector-ec2-scan](./inspector-ec2-scan-enabled.html)
- [compatible avec inspector-ecr-scan](./inspector-ecr-scan-enabled.html)
- [compatible avec le scan de code inspector-lambda](./inspector-lambda-code-scan-enabled.html)
- [inspector-lambda compatible avec le scan standard](./inspector-lambda-standard-scan-enabled.html)
- [instances-in-vpc](./instances-in-vpc.html)
- [internet-gateway-authorized-vpc-only](./internet-gateway-authorized-vpc-only.html)
- [Kinesis-Firehose Delivery-Stream crypté](./kinesis-firehose-delivery-stream-encrypted.html)
- [kinesis-stream-encrypted](./kinesis-stream-encrypted.html)
- [kms-cmk-not-scheduled-for-deletion](./kms-cmk-not-scheduled-for-deletion.html)
- [lambda-concurrency-check](./lambda-concurrency-check.html)
- [lambda-dlq-check](./lambda-dlq-check.html)
- [lambda-function-public-access-prohibited](./lambda-function-public-access-prohibited.html)
- [lambda-function-settings-check](./lambda-function-settings-check.html)
- [lambda-inside-vpc](./lambda-inside-vpc.html)
- [lambda-vpc-multi-az-check](./lambda-vpc-multi-az-check.html)
- [vérification automatique de la découverte des données Macie-Auto-Sensitive](./macie-auto-sensitive-data-discovery-check.html)
- [macie-status-check](./macie-status-check.html)
- [mfa-enabled-for-iam-console-access](./mfa-enabled-for-iam-console-access.html)
- [mq-active-deployment-mode](./mq-active-deployment-mode.html)
- [mq-automatic-minor-version-upgrade-enabled](./mq-automatic-minor-version-upgrade-enabled.html)
- [mq-auto-minor-version-upgrade-enabled](./mq-auto-minor-version-upgrade-enabled.html)
- [mq-cloudwatch-audit-logging-enabled](./mq-cloudwatch-audit-logging-enabled.html)
- [compatible avec mq-cloudwatch-audit-log](./mq-cloudwatch-audit-log-enabled.html)
- [mq-no-public-access](./mq-no-public-access.html)
- [mq-rabbit-deployment-mode](./mq-rabbit-deployment-mode.html)
- [msk-enhanced-monitoring-enabled](./msk-enhanced-monitoring-enabled.html)
- [msk-in-cluster-node-require-tls](./msk-in-cluster-node-require-tls.html)
- [multi-region-cloud-trail-enabled](./multi-region-cloud-trail-enabled.html)
- [nacl-no-unrestricted-ssh-rdp](./nacl-no-unrestricted-ssh-rdp.html)
- [neptune-cluster-backup-retention-check](./neptune-cluster-backup-retention-check.html)
- [neptune-cluster-cloudwatch-log-export-enabled](./neptune-cluster-cloudwatch-log-export-enabled.html)
- [neptune-cluster-copy-tags-to-snapshot-enabled](./neptune-cluster-copy-tags-to-snapshot-enabled.html)
- [neptune-cluster-deletion-protection-enabled](./neptune-cluster-deletion-protection-enabled.html)
- [neptune-cluster-encrypted](./neptune-cluster-encrypted.html)
- [neptune-cluster-iam-database-authentication](./neptune-cluster-iam-database-authentication.html)
- [neptune-cluster-multi-az-enabled](./neptune-cluster-multi-az-enabled.html)
- [neptune-cluster-snapshot-encrypted](./neptune-cluster-snapshot-encrypted.html)
- [neptune-cluster-snapshot-public-prohibited](./neptune-cluster-snapshot-public-prohibited.html)
- [netfw-deletion-protection-enabled](./netfw-deletion-protection-enabled.html)
- [netfw-logging-enabled](./netfw-logging-enabled.html)
- [netfw-multi-az-enabled](./netfw-multi-az-enabled.html)
- [netfw-policy-default-action-fragment-packets](./netfw-policy-default-action-fragment-packets.html)
- [netfw-policy-default-action-full-packets](./netfw-policy-default-action-full-packets.html)
- [netfw-policy-rule-group-associated](./netfw-policy-rule-group-associated.html)
- [netfw-stateless-rule-group-not-empty](./netfw-stateless-rule-group-not-empty.html)
- [nlb-cross-zone-load-balancing-enabled](./nlb-cross-zone-load-balancing-enabled.html)
- [no-unrestricted-route-to-igw](./no-unrestricted-route-to-igw.html)
- [opensearch-access-control-enabled](./opensearch-access-control-enabled.html)
- [opensearch-audit-logging-enabled](./opensearch-audit-logging-enabled.html)
- [opensearch-data-node-fault-tolerance](./opensearch-data-node-fault-tolerance.html)
- [opensearch-encrypted-at-rest](./opensearch-encrypted-at-rest.html)
- [opensearch-https-required](./opensearch-https-required.html)
- [opensearch-in-vpc-only](./opensearch-in-vpc-only.html)
- [opensearch-logs-to-cloudwatch](./opensearch-logs-to-cloudwatch.html)
- [opensearch-node-to-node-encryption-check](./opensearch-node-to-node-encryption-check.html)
- [opensearch-primary-node-fault-tolerance](./opensearch-primary-node-fault-tolerance.html)
- [opensearch-update-check](./opensearch-update-check.html)
- [rds-aurora-mysql-audit-logging-enabled](./rds-aurora-mysql-audit-logging-enabled.html)
- [rds-automatic-minor-version-upgrade-enabled](./rds-automatic-minor-version-upgrade-enabled.html)
- [rds-cluster-auto-minor-version-upgrade-enable](./rds-cluster-auto-minor-version-upgrade-enable.html)
- [rds-cluster-default-admin-check](./rds-cluster-default-admin-check.html)
- [rds-cluster-deletion-protection-enabled](./rds-cluster-deletion-protection-enabled.html)
- [rds-cluster-encrypted-at-rest](./rds-cluster-encrypted-at-rest.html)
- [rds-cluster-iam-authentication-enabled](./rds-cluster-iam-authentication-enabled.html)
- [rds-cluster-multi-az-enabled](./rds-cluster-multi-az-enabled.html)
- [rds-enhanced-monitoring-enabled](./rds-enhanced-monitoring-enabled.html)
- [rds-instance-default-admin-check](./rds-instance-default-admin-check.html)
- [rds-instance-deletion-protection-enabled](./rds-instance-deletion-protection-enabled.html)
- [rds-instance-iam-authentication-enabled](./rds-instance-iam-authentication-enabled.html)
- [rds-instance-public-access-check](./rds-instance-public-access-check.html)
- [rds-in-backup-plan](./rds-in-backup-plan.html)
- [rds-last-backup-recovery-point-created](./rds-last-backup-recovery-point-created.html)
- [rds-logging-enabled](./rds-logging-enabled.html)
- [rds-meets-restore-time-target](./rds-meets-restore-time-target.html)
- [rds-multi-az-support](./rds-multi-az-support.html)
- [rds-resources-protected-by-backup-plan](./rds-resources-protected-by-backup-plan.html)
- [rds-snapshots-public-prohibited](./rds-snapshots-public-prohibited.html)
- [rds-snapshot-encrypted](./rds-snapshot-encrypted.html)
- [rds-storage-encrypted](./rds-storage-encrypted.html)
- [redshift-audit-logging-enabled](./redshift-audit-logging-enabled.html)
- [redshift-backup-enabled](./redshift-backup-enabled.html)
- [redshift-cluster-configuration-check](./redshift-cluster-configuration-check.html)
- [redshift-cluster-kms-enabled](./redshift-cluster-kms-enabled.html)
- [redshift-cluster-maintenancesettings-check](./redshift-cluster-maintenancesettings-check.html)
- [redshift-cluster-public-access-check](./redshift-cluster-public-access-check.html)
- [redshift-default-admin-check](./redshift-default-admin-check.html)
- [redshift-default-db-name-check](./redshift-default-db-name-check.html)
- [redshift-enhanced-vpc-routing-enabled](./redshift-enhanced-vpc-routing-enabled.html)
- [redshift-require-tls-ssl](./redshift-require-tls-ssl.html)
- [accès au port non restreint par redshift-unrestricted-](./redshift-unrestricted-port-access.html)
- [required-tags](./required-tags.html)
- [restricted-incoming-traffic](./restricted-incoming-traffic.html)
- [root-account-hardware-mfa-enabled](./root-account-hardware-mfa-enabled.html)
- [root-account-mfa-enabled](./root-account-mfa-enabled.html)
- [s3-access-point-in-vpc-only](./s3-access-point-in-vpc-only.html)
- [s3-access-point-public-access-blocks](./s3-access-point-public-access-blocks.html)
- [s3-account-level-public-access-blocks](./s3-account-level-public-access-blocks.html)
- [s3-account-level-public-access-blocks-periodic](./s3-account-level-public-access-blocks-periodic.html)
- [s3-bucket-acl-prohibited](./s3-bucket-acl-prohibited.html)
- [s3-bucket-blacklisted-actions-prohibited](./s3-bucket-blacklisted-actions-prohibited.html)
- [compatible avec la réplication entre régions du compartiment S3](./s3-bucket-cross-region-replication-enabled.html)
- [s3-bucket-default-lock-enabled](./s3-bucket-default-lock-enabled.html)
- [s3-bucket-level-public-access-prohibited](./s3-bucket-level-public-access-prohibited.html)
- [s3-bucket-logging-enabled](./s3-bucket-logging-enabled.html)
- [s3-bucket-mfa-delete-enabled](./s3-bucket-mfa-delete-enabled.html)
- [s3-bucket-policy-grantee-check](./s3-bucket-policy-grantee-check.html)
- [s3-bucket-policy-not-more-permissive](./s3-bucket-policy-not-more-permissive.html)
- [s3-bucket-public-read-prohibited](./s3-bucket-public-read-prohibited.html)
- [s3-bucket-public-write-prohibited](./s3-bucket-public-write-prohibited.html)
- [s3-bucket-replication-enabled](./s3-bucket-replication-enabled.html)
- [s3-bucket-server-side-encryption-enabled](./s3-bucket-server-side-encryption-enabled.html)
- [s3-bucket-ssl-requests-only](./s3-bucket-ssl-requests-only.html)
- [s3-bucket-versioning-enabled](./s3-bucket-versioning-enabled.html)
- [s3-default-encryption-kms](./s3-default-encryption-kms.html)
- [s3-event-notifications-enabled](./s3-event-notifications-enabled.html)
- [s3-last-backup-recovery-point-created](./s3-last-backup-recovery-point-created.html)
- [s3-lifecycle-policy-check](./s3-lifecycle-policy-check.html)
- [s3-meets-restore-time-target](./s3-meets-restore-time-target.html)
- [s3-resources-protected-by-backup-plan](./s3-resources-protected-by-backup-plan.html)
- [s3-version-lifecycle-policy-check](./s3-version-lifecycle-policy-check.html)
- [sagemaker-endpoint-configuration-kms-key-configured](./sagemaker-endpoint-configuration-kms-key-configured.html)
- [sagemaker-endpoint-config-prod-instance-count](./sagemaker-endpoint-config-prod-instance-count.html)
- [sagemaker-notebook-instance-inside-vpc](./sagemaker-notebook-instance-inside-vpc.html)
- [sagemaker-notebook-instance-kms-key-configured](./sagemaker-notebook-instance-kms-key-configured.html)
- [sagemaker-notebook-instance-root-access-check](./sagemaker-notebook-instance-root-access-check.html)
- [sagemaker-notebook-no-direct-internet-access](./sagemaker-notebook-no-direct-internet-access.html)
- [secretsmanager-rotation-enabled-check](./secretsmanager-rotation-enabled-check.html)
- [secretsmanager-scheduled-rotation-success-check](./secretsmanager-scheduled-rotation-success-check.html)
- [secretsmanager-secret-periodic-rotation](./secretsmanager-secret-periodic-rotation.html)
- [secretsmanager-secret-unused](./secretsmanager-secret-unused.html)
- [secretsmanager-using-cmk](./secretsmanager-using-cmk.html)
- [securityhub-enabled](./securityhub-enabled.html)
- [security-account-information-provided](./security-account-information-provided.html)
- [catalogue de services partagé au sein de l'organisation](./service-catalog-shared-within-organization.html)
- [service-vpc-endpoint-enabled](./service-vpc-endpoint-enabled.html)
- [sns-encrypted-kms](./sns-encrypted-kms.html)
- [sns-topic-message-delivery-notification-enabled](./sns-topic-message-delivery-notification-enabled.html)
- [ssm-document-not-public](./ssm-document-not-public.html)
- [step-functions-state-machine-logging-enabled](./step-functions-state-machine-logging-enabled.html)
- [storagegateway-last-backup-recovery-point-created](./storagegateway-last-backup-recovery-point-created.html)
- [storagegateway-resources-protected-by-backup-plan](./storagegateway-resources-protected-by-backup-plan.html)
- [subnet-auto-assign-public-ip-disabled](./subnet-auto-assign-public-ip-disabled.html)
- [transfer-family-server-no-ftp](./transfer-family-server-no-ftp.html)
- [virtualmachine-last-backup-recovery-point-created](./virtualmachine-last-backup-recovery-point-created.html)
- [virtualmachine-resources-protected-by-backup-plan](./virtualmachine-resources-protected-by-backup-plan.html)
- [vpc-default-security-group-closed](./vpc-default-security-group-closed.html)
- [vpc-flow-logs-enabled](./vpc-flow-logs-enabled.html)
- [vpc-network-acl-unused-check](./vpc-network-acl-unused-check.html)
- [vpc-peering-dns-resolution-check](./vpc-peering-dns-resolution-check.html)
- [vpc-sg-open-only-to-authorized-ports](./vpc-sg-open-only-to-authorized-ports.html)
- [contrôle des restrictions de port vpc-sg-](./vpc-sg-port-restriction-check.html)
- [vpc-vpn-2-tunnels-up](./vpc-vpn-2-tunnels-up.html)
- [wafv2-logging-enabled](./wafv2-logging-enabled.html)
- [wafv2-rulegroup-logging-enabled](./wafv2-rulegroup-logging-enabled.html)
- [wafv2-rulegroup-not-empty](./wafv2-rulegroup-not-empty.html)
- [wafv2-webacl-not-empty](./wafv2-webacl-not-empty.html)
- [waf-regional-rulegroup-not-empty](./waf-regional-rulegroup-not-empty.html)
- [waf-regional-rule-not-empty](./waf-regional-rule-not-empty.html)
- [waf-regional-webacl-not-empty](./waf-regional-webacl-not-empty.html)

## Région Europe (Irlande)

#### Europe (Irlande)

- [access-keys-rotated](./access-keys-rotated.html)
- [account-part-of-organizations](./account-part-of-organizations.html)
- [acm-certificate-expiration-check](./acm-certificate-expiration-check.html)
- [acm-certificate-rsa-check](./acm-certificate-rsa-check.html)
- [acm-pca-root-ca-disabled](./acm-pca-root-ca-disabled.html)
- [alb-desync-mode-check](./alb-desync-mode-check.html)
- [alb-http-drop-invalid-header-enabled](./alb-http-drop-invalid-header-enabled.html)
- [alb-http-to-https-redirection-check](./alb-http-to-https-redirection-check.html)
- [alb-waf-enabled](./alb-waf-enabled.html)
- [api-gwv2-access-logs-enabled](./api-gwv2-access-logs-enabled.html)
- [api-gwv2-authorization-type-configured](./api-gwv2-authorization-type-configured.html)
- [api-gw-associated-with-waf](./api-gw-associated-with-waf.html)
- [api-gw-cache-enabled-and-encrypted](./api-gw-cache-enabled-and-encrypted.html)
- [api-gw-endpoint-type-check](./api-gw-endpoint-type-check.html)
- [api-gw-execution-logging-enabled](./api-gw-execution-logging-enabled.html)
- [api-gw-ssl-enabled](./api-gw-ssl-enabled.html)
- [api-gw-xray-enabled](./api-gw-xray-enabled.html)
- [approved-amis-by-id](./approved-amis-by-id.html)
- [approved-amis-by-tag](./approved-amis-by-tag.html)
- [appsync-associated-with-waf](./appsync-associated-with-waf.html)
- [appsync-authorization-check](./appsync-authorization-check.html)
- [appsync-cache-encryption-at-rest](./appsync-cache-encryption-at-rest.html)
- [appsync-logging-enabled](./appsync-logging-enabled.html)
- [athena-workgroup-encrypted-at-rest](./athena-workgroup-encrypted-at-rest.html)
- [aurora-last-backup-recovery-point-created](./aurora-last-backup-recovery-point-created.html)
- [aurora-meets-restore-time-target](./aurora-meets-restore-time-target.html)
- [aurora-mysql-backtracking-enabled](./aurora-mysql-backtracking-enabled.html)
- [aurora-resources-protected-by-backup-plan](./aurora-resources-protected-by-backup-plan.html)
- [autoscaling-capacity-rebalancing](./autoscaling-capacity-rebalancing.html)
- [autoscaling-group-elb-healthcheck-required](./autoscaling-group-elb-healthcheck-required.html)
- [autoscaling-launchconfig-requires-imdsv2](./autoscaling-launchconfig-requires-imdsv2.html)
- [autoscaling-launch-config-hop-limit](./autoscaling-launch-config-hop-limit.html)
- [autoscaling-launch-config-public-ip-disabled](./autoscaling-launch-config-public-ip-disabled.html)
- [autoscaling-launch-template](./autoscaling-launch-template.html)
- [autoscaling-multiple-az](./autoscaling-multiple-az.html)
- [autoscaling-multiple-instance-types](./autoscaling-multiple-instance-types.html)
- [backup-plan-min-frequency-and-min-retention-check](./backup-plan-min-frequency-and-min-retention-check.html)
- [backup-recovery-point-encrypted](./backup-recovery-point-encrypted.html)
- [backup-recovery-point-manual-deletion-disabled](./backup-recovery-point-manual-deletion-disabled.html)
- [backup-recovery-point-minimum-retention-check](./backup-recovery-point-minimum-retention-check.html)
- [beanstalk-enhanced-health-reporting-enabled](./beanstalk-enhanced-health-reporting-enabled.html)
- [clb-desync-mode-check](./clb-desync-mode-check.html)
- [clb-multiple-az](./clb-multiple-az.html)
- [cloudformation-stack-drift-detection-check](./cloudformation-stack-drift-detection-check.html)
- [cloudformation-stack-notification-check](./cloudformation-stack-notification-check.html)
- [Cloudtrail-all-read-s3-data-event-check](./cloudtrail-all-read-s3-data-event-check.html)
- [vérification des événements de données cloudtrail-all-write-s3](./cloudtrail-all-write-s3-data-event-check.html)
- [journalisation des accès au compartiment 3 dans le cloud trail](./cloudtrail-s3-bucket-access-logging.html)
- [accès public à cloudtrail-s3-bucket interdit](./cloudtrail-s3-bucket-public-access-prohibited.html)
- [cloudtrail-s3-dataevents-enabled](./cloudtrail-s3-dataevents-enabled.html)
- [cloudtrail-security-trail-enabled](./cloudtrail-security-trail-enabled.html)
- [cloudwatch-alarm-action-check](./cloudwatch-alarm-action-check.html)
- [cloudwatch-alarm-action-enabled-check](./cloudwatch-alarm-action-enabled-check.html)
- [cloudwatch-alarm-resource-check](./cloudwatch-alarm-resource-check.html)
- [cloudwatch-alarm-settings-check](./cloudwatch-alarm-settings-check.html)
- [cloudwatch-log-group-encrypted](./cloudwatch-log-group-encrypted.html)
- [cloud-trail-cloud-watch-logs-enabled](./cloud-trail-cloud-watch-logs-enabled.html)
- [cloud-trail-enabled](./cloud-trail-enabled.html)
- [cloud-trail-encryption-enabled](./cloud-trail-encryption-enabled.html)
- [cloud-trail-log-file-validation-enabled](./cloud-trail-log-file-validation-enabled.html)
- [cmk-backing-key-rotation-enabled](./cmk-backing-key-rotation-enabled.html)
- [codebuild-project-artifact-encryption](./codebuild-project-artifact-encryption.html)
- [codebuild-project-environment-privileged-check](./codebuild-project-environment-privileged-check.html)
- [codebuild-project-envvar-awscred-check](./codebuild-project-envvar-awscred-check.html)
- [codebuild-project-logging-enabled](./codebuild-project-logging-enabled.html)
- [codebuild-project-s3-logs-encrypted](./codebuild-project-s3-logs-encrypted.html)
- [codebuild-project-source-repo-url-check](./codebuild-project-source-repo-url-check.html)
- [codedeploy-auto-rollback-monitor-enabled](./codedeploy-auto-rollback-monitor-enabled.html)
- [codedeploy-ec2-minimum-healthy-hosts-configured](./codedeploy-ec2-minimum-healthy-hosts-configured.html)
- [codedeploy-lambda-allatonce-traffic-shift-disabled](./codedeploy-lambda-allatonce-traffic-shift-disabled.html)
- [codepipeline-deployment-count-check](./codepipeline-deployment-count-check.html)
- [codepipeline-region-fanout-check](./codepipeline-region-fanout-check.html)
- [custom-eventbus-policy-attached](./custom-eventbus-policy-attached.html)
- [custom-schema-registry-policy-attached](./custom-schema-registry-policy-attached.html)
- [cw-loggroup-retention-period-check](./cw-loggroup-retention-period-check.html)
- [dax-encryption-enabled](./dax-encryption-enabled.html)
- [chiffrement des points de terminaison dax-tls](./dax-tls-endpoint-encryption.html)
- [db-instance-backup-enabled](./db-instance-backup-enabled.html)
- [desired-instance-tenancy](./desired-instance-tenancy.html)
- [desired-instance-type](./desired-instance-type.html)
- [dms-auto-minor-version-upgrade-check](./dms-auto-minor-version-upgrade-check.html)
- [dms-endpoint-ssl-configured](./dms-endpoint-ssl-configured.html)
- [Authentification DMS-MONGO-DB activée](./dms-mongo-db-authentication-enabled.html)
- [Autorisation DMS-NEPTUNE-IAM activée](./dms-neptune-iam-authorization-enabled.html)
- [compatible DMS-REDIS-TLS](./dms-redis-tls-enabled.html)
- [dms-replication-not-public](./dms-replication-not-public.html)
- [dms-replication-task-sourcedb-logging](./dms-replication-task-sourcedb-logging.html)
- [dms-replication-task-targetdb-logging](./dms-replication-task-targetdb-logging.html)
- [docdb-cluster-audit-logging-enabled](./docdb-cluster-audit-logging-enabled.html)
- [docdb-cluster-backup-retention-check](./docdb-cluster-backup-retention-check.html)
- [docdb-cluster-deletion-protection-enabled](./docdb-cluster-deletion-protection-enabled.html)
- [docdb-cluster-encrypted](./docdb-cluster-encrypted.html)
- [docdb-cluster-snapshot-public-prohibited](./docdb-cluster-snapshot-public-prohibited.html)
- [dynamodb-autoscaling-enabled](./dynamodb-autoscaling-enabled.html)
- [dynamodb-in-backup-plan](./dynamodb-in-backup-plan.html)
- [dynamodb-last-backup-recovery-point-created](./dynamodb-last-backup-recovery-point-created.html)
- [dynamodb-meets-restore-time-target](./dynamodb-meets-restore-time-target.html)
- [dynamodb-pitr-enabled](./dynamodb-pitr-enabled.html)
- [dynamodb-resources-protected-by-backup-plan](./dynamodb-resources-protected-by-backup-plan.html)
- [dynamodb-table-deletion-protection-enabled](./dynamodb-table-deletion-protection-enabled.html)
- [dynamodb-table-encrypted-kms](./dynamodb-table-encrypted-kms.html)
- [dynamodb-table-encryption-enabled](./dynamodb-table-encryption-enabled.html)
- [dynamodb-throughput-limit-check](./dynamodb-throughput-limit-check.html)
- [ebs-in-backup-plan](./ebs-in-backup-plan.html)
- [ebs-last-backup-recovery-point-created](./ebs-last-backup-recovery-point-created.html)
- [ebs-meets-restore-time-target](./ebs-meets-restore-time-target.html)
- [ebs-optimized-instance](./ebs-optimized-instance.html)
- [ebs-resources-protected-by-backup-plan](./ebs-resources-protected-by-backup-plan.html)
- [ebs-snapshot-public-restorable-check](./ebs-snapshot-public-restorable-check.html)
- [ec2-client-vpn-connection-log-enabled](./ec2-client-vpn-connection-log-enabled.html)
- [ec2-client-vpn-not-authorize-all](./ec2-client-vpn-not-authorize-all.html)
- [ec2-ebs-encryption-by-default](./ec2-ebs-encryption-by-default.html)
- [ec2-imdsv2-check](./ec2-imdsv2-check.html)
- [ec2-instance-detailed-monitoring-enabled](./ec2-instance-detailed-monitoring-enabled.html)
- [ec2-instance-managed-by-ssm](./ec2-instance-managed-by-ssm.html)
- [ec2-instance-multiple-eni-check](./ec2-instance-multiple-eni-check.html)
- [ec2-instance-no-public-ip](./ec2-instance-no-public-ip.html)
- [ec2-instance-profile-attached](./ec2-instance-profile-attached.html)
- [ec2-last-backup-recovery-point-created](./ec2-last-backup-recovery-point-created.html)
- [ec2-launch-template-public-ip-disabled](./ec2-launch-template-public-ip-disabled.html)
- [ec2-managedinstance-applications-blacklisted](./ec2-managedinstance-applications-blacklisted.html)
- [ec2-managedinstance-applications-required](./ec2-managedinstance-applications-required.html)
- [ec2-managedinstance-association-compliance-status-check](./ec2-managedinstance-association-compliance-status-check.html)
- [ec2-managedinstance-inventory-blacklisted](./ec2-managedinstance-inventory-blacklisted.html)
- [ec2-managedinstance-patch-compliance-status-check](./ec2-managedinstance-patch-compliance-status-check.html)
- [ec2-managedinstance-platform-check](./ec2-managedinstance-platform-check.html)
- [ec2-meets-restore-time-target](./ec2-meets-restore-time-target.html)
- [ec2-no-amazon-key-pair](./ec2-no-amazon-key-pair.html)
- [ec2-paravirtual-instance-check](./ec2-paravirtual-instance-check.html)
- [ec2-resources-protected-by-backup-plan](./ec2-resources-protected-by-backup-plan.html)
- [ec2-security-group-attached-to-eni](./ec2-security-group-attached-to-eni.html)
- [ec2-security-group-attached-to-eni-periodic](./ec2-security-group-attached-to-eni-periodic.html)
- [ec2-stopped-instance](./ec2-stopped-instance.html)
- [ec2-token-hop-limit-check](./ec2-token-hop-limit-check.html)
- [ec2-transit-gateway-auto-vpc-attach-disabled](./ec2-transit-gateway-auto-vpc-attach-disabled.html)
- [ec2-volume-inuse-check](./ec2-volume-inuse-check.html)
- [ecr-private-image-scanning-enabled](./ecr-private-image-scanning-enabled.html)
- [ecr-private-lifecycle-policy-configured](./ecr-private-lifecycle-policy-configured.html)
- [ecr-private-tag-immutability-enabled](./ecr-private-tag-immutability-enabled.html)
- [ecs-awsvpc-networking-enabled](./ecs-awsvpc-networking-enabled.html)
- [ecs-containers-nonprivileged](./ecs-containers-nonprivileged.html)
- [ecs-containers-readonly-access](./ecs-containers-readonly-access.html)
- [ecs-container-insights-enabled](./ecs-container-insights-enabled.html)
- [ecs-fargate-latest-platform-version](./ecs-fargate-latest-platform-version.html)
- [ecs-no-environment-secrets](./ecs-no-environment-secrets.html)
- [ecs-task-definition-log-configuration](./ecs-task-definition-log-configuration.html)
- [ecs-task-definition-memory-hard-limit](./ecs-task-definition-memory-hard-limit.html)
- [ecs-task-definition-nonroot-user](./ecs-task-definition-nonroot-user.html)
- [ecs-task-definition-pid-mode-check](./ecs-task-definition-pid-mode-check.html)
- [ecs-task-definition-user-for-host-mode-check](./ecs-task-definition-user-for-host-mode-check.html)
- [efs-access-point-enforce-root-directory](./efs-access-point-enforce-root-directory.html)
- [efs-access-point-enforce-user-identity](./efs-access-point-enforce-user-identity.html)
- [efs-encrypted-check](./efs-encrypted-check.html)
- [efs-in-backup-plan](./efs-in-backup-plan.html)
- [efs-last-backup-recovery-point-created](./efs-last-backup-recovery-point-created.html)
- [efs-meets-restore-time-target](./efs-meets-restore-time-target.html)
- [efs-mount-target-accessible au public](./efs-mount-target-public-accessible.html)
- [efs-resources-protected-by-backup-plan](./efs-resources-protected-by-backup-plan.html)
- [eip-attached](./eip-attached.html)
- [eks-cluster-logging-enabled](./eks-cluster-logging-enabled.html)
- [eks-cluster-log-enabled](./eks-cluster-log-enabled.html)
- [eks-cluster-oldest-supported-version](./eks-cluster-oldest-supported-version.html)
- [eks-cluster-secrets-encrypted](./eks-cluster-secrets-encrypted.html)
- [eks-cluster-supported-version](./eks-cluster-supported-version.html)
- [eks-endpoint-no-public-access](./eks-endpoint-no-public-access.html)
- [eks-secrets-encrypted](./eks-secrets-encrypted.html)
- [elasticache-auto-minor-version-upgrade-check](./elasticache-auto-minor-version-upgrade-check.html)
- [elasticache-rbac-auth-enabled](./elasticache-rbac-auth-enabled.html)
- [elasticache-redis-cluster-automatic-backup-check](./elasticache-redis-cluster-automatic-backup-check.html)
- [elasticache-repl-grp-auto-failover-enabled](./elasticache-repl-grp-auto-failover-enabled.html)
- [elasticache-repl-grp-encrypted-at-rest](./elasticache-repl-grp-encrypted-at-rest.html)
- [elasticache-repl-grp-encrypted-in-transit](./elasticache-repl-grp-encrypted-in-transit.html)
- [elasticache-repl-grp-redis-auth-enabled](./elasticache-repl-grp-redis-auth-enabled.html)
- [elasticache-subnet-group-check](./elasticache-subnet-group-check.html)
- [elasticache-supported-engine-version](./elasticache-supported-engine-version.html)
- [elasticsearch-encrypted-at-rest](./elasticsearch-encrypted-at-rest.html)
- [elasticsearch-in-vpc-only](./elasticsearch-in-vpc-only.html)
- [elasticsearch-logs-to-cloudwatch](./elasticsearch-logs-to-cloudwatch.html)
- [elasticsearch-node-to-node-encryption-check](./elasticsearch-node-to-node-encryption-check.html)
- [elastic-beanstalk-logs-to-cloudwatch](./elastic-beanstalk-logs-to-cloudwatch.html)
- [elastic-beanstalk-managed-updates-enabled](./elastic-beanstalk-managed-updates-enabled.html)
- [elbv2-acm-certificate-required](./elbv2-acm-certificate-required.html)
- [elbv2-multiple-az](./elbv2-multiple-az.html)
- [elb-acm-certificate-required](./elb-acm-certificate-required.html)
- [elb-cross-zone-load-balancing-enabled](./elb-cross-zone-load-balancing-enabled.html)
- [elb-custom-security-policy-ssl-check](./elb-custom-security-policy-ssl-check.html)
- [elb-deletion-protection-enabled](./elb-deletion-protection-enabled.html)
- [elb-logging-enabled](./elb-logging-enabled.html)
- [elb-predefined-security-policy-ssl-check](./elb-predefined-security-policy-ssl-check.html)
- [elb-tls-https-listeners-only](./elb-tls-https-listeners-only.html)
- [emr-block-public-access](./emr-block-public-access.html)
- [emr-kerberos-enabled](./emr-kerberos-enabled.html)
- [emr-master-no-public-ip](./emr-master-no-public-ip.html)
- [encrypted-volumes](./encrypted-volumes.html)
- [fms-shield-resource-policy-check](./fms-shield-resource-policy-check.html)
- [fms-webacl-resource-policy-check](./fms-webacl-resource-policy-check.html)
- [fms-webacl-rulegroup-association-check](./fms-webacl-rulegroup-association-check.html)
- [fsx-last-backup-recovery-point-created](./fsx-last-backup-recovery-point-created.html)
- [fsx-lustre-copy-tags-to-backups](./fsx-lustre-copy-tags-to-backups.html)
- [fsx-meets-restore-time-target](./fsx-meets-restore-time-target.html)
- [fsx-openzfs-copy-tags-enabled](./fsx-openzfs-copy-tags-enabled.html)
- [fsx-resources-protected-by-backup-plan](./fsx-resources-protected-by-backup-plan.html)
- [fsx-windows-audit-log-configured](./fsx-windows-audit-log-configured.html)
- [global-endpoint-event-replication-enabled](./global-endpoint-event-replication-enabled.html)
- [guardduty-eks-protection-audit activé](./guardduty-eks-protection-audit-enabled.html)
- [guardduty-eks-protection-runtime activé](./guardduty-eks-protection-runtime-enabled.html)
- [guardduty-enabled-centralized](./guardduty-enabled-centralized.html)
- [compatible avec la protection GuardDuty-Lambda](./guardduty-lambda-protection-enabled.html)
- [activé par guardduty-malware-protection](./guardduty-malware-protection-enabled.html)
- [guardduty-non-archived-findings](./guardduty-non-archived-findings.html)
- [guardduty-rds-protection activé](./guardduty-rds-protection-enabled.html)
- [protection guardduty-S3 activée](./guardduty-s3-protection-enabled.html)
- [iam-customer-policy-blocked-kms-actions](./iam-customer-policy-blocked-kms-actions.html)
- [compatible avec l'analyseur d'accès externe iam](./iam-external-access-analyzer-enabled.html)
- [iam-group-has-users-check](./iam-group-has-users-check.html)
- [iam-inline-policy-blocked-kms-actions](./iam-inline-policy-blocked-kms-actions.html)
- [iam-no-inline-policy-check](./iam-no-inline-policy-check.html)
- [iam-password-policy](./iam-password-policy.html)
- [iam-policy-blacklisted-check](./iam-policy-blacklisted-check.html)
- [iam-policy-in-use](./iam-policy-in-use.html)
- [iam-policy-no-statements-with-admin-access](./iam-policy-no-statements-with-admin-access.html)
- [iam-policy-no-statements-with-full-access](./iam-policy-no-statements-with-full-access.html)
- [iam-role-managed-policy-check](./iam-role-managed-policy-check.html)
- [iam-root-access-key-check](./iam-root-access-key-check.html)
- [iam-user-group-membership-check](./iam-user-group-membership-check.html)
- [iam-user-mfa-enabled](./iam-user-mfa-enabled.html)
- [iam-user-no-policies-check](./iam-user-no-policies-check.html)
- [iam-user-unused-credentials-check](./iam-user-unused-credentials-check.html)
- [incoming-ssh-disabled](./incoming-ssh-disabled.html)
- [compatible avec inspector-ec2-scan](./inspector-ec2-scan-enabled.html)
- [compatible avec inspector-ecr-scan](./inspector-ecr-scan-enabled.html)
- [compatible avec le scan de code inspector-lambda](./inspector-lambda-code-scan-enabled.html)
- [inspector-lambda compatible avec le scan standard](./inspector-lambda-standard-scan-enabled.html)
- [instances-in-vpc](./instances-in-vpc.html)
- [internet-gateway-authorized-vpc-only](./internet-gateway-authorized-vpc-only.html)
- [Kinesis-Firehose Delivery-Stream crypté](./kinesis-firehose-delivery-stream-encrypted.html)
- [kinesis-stream-encrypted](./kinesis-stream-encrypted.html)
- [kms-cmk-not-scheduled-for-deletion](./kms-cmk-not-scheduled-for-deletion.html)
- [lambda-concurrency-check](./lambda-concurrency-check.html)
- [lambda-dlq-check](./lambda-dlq-check.html)
- [lambda-function-public-access-prohibited](./lambda-function-public-access-prohibited.html)
- [lambda-function-settings-check](./lambda-function-settings-check.html)
- [lambda-inside-vpc](./lambda-inside-vpc.html)
- [lambda-vpc-multi-az-check](./lambda-vpc-multi-az-check.html)
- [vérification automatique de la découverte des données Macie-Auto-Sensitive](./macie-auto-sensitive-data-discovery-check.html)
- [macie-status-check](./macie-status-check.html)
- [mfa-enabled-for-iam-console-access](./mfa-enabled-for-iam-console-access.html)
- [mq-active-deployment-mode](./mq-active-deployment-mode.html)
- [mq-automatic-minor-version-upgrade-enabled](./mq-automatic-minor-version-upgrade-enabled.html)
- [mq-auto-minor-version-upgrade-enabled](./mq-auto-minor-version-upgrade-enabled.html)
- [mq-cloudwatch-audit-logging-enabled](./mq-cloudwatch-audit-logging-enabled.html)
- [compatible avec mq-cloudwatch-audit-log](./mq-cloudwatch-audit-log-enabled.html)
- [mq-no-public-access](./mq-no-public-access.html)
- [mq-rabbit-deployment-mode](./mq-rabbit-deployment-mode.html)
- [msk-enhanced-monitoring-enabled](./msk-enhanced-monitoring-enabled.html)
- [msk-in-cluster-node-require-tls](./msk-in-cluster-node-require-tls.html)
- [multi-region-cloud-trail-enabled](./multi-region-cloud-trail-enabled.html)
- [nacl-no-unrestricted-ssh-rdp](./nacl-no-unrestricted-ssh-rdp.html)
- [neptune-cluster-backup-retention-check](./neptune-cluster-backup-retention-check.html)
- [neptune-cluster-cloudwatch-log-export-enabled](./neptune-cluster-cloudwatch-log-export-enabled.html)
- [neptune-cluster-copy-tags-to-snapshot-enabled](./neptune-cluster-copy-tags-to-snapshot-enabled.html)
- [neptune-cluster-deletion-protection-enabled](./neptune-cluster-deletion-protection-enabled.html)
- [neptune-cluster-encrypted](./neptune-cluster-encrypted.html)
- [neptune-cluster-iam-database-authentication](./neptune-cluster-iam-database-authentication.html)
- [neptune-cluster-multi-az-enabled](./neptune-cluster-multi-az-enabled.html)
- [neptune-cluster-snapshot-encrypted](./neptune-cluster-snapshot-encrypted.html)
- [neptune-cluster-snapshot-public-prohibited](./neptune-cluster-snapshot-public-prohibited.html)
- [netfw-deletion-protection-enabled](./netfw-deletion-protection-enabled.html)
- [netfw-logging-enabled](./netfw-logging-enabled.html)
- [netfw-multi-az-enabled](./netfw-multi-az-enabled.html)
- [netfw-policy-default-action-fragment-packets](./netfw-policy-default-action-fragment-packets.html)
- [netfw-policy-default-action-full-packets](./netfw-policy-default-action-full-packets.html)
- [netfw-policy-rule-group-associated](./netfw-policy-rule-group-associated.html)
- [netfw-stateless-rule-group-not-empty](./netfw-stateless-rule-group-not-empty.html)
- [nlb-cross-zone-load-balancing-enabled](./nlb-cross-zone-load-balancing-enabled.html)
- [no-unrestricted-route-to-igw](./no-unrestricted-route-to-igw.html)
- [opensearch-access-control-enabled](./opensearch-access-control-enabled.html)
- [opensearch-audit-logging-enabled](./opensearch-audit-logging-enabled.html)
- [opensearch-data-node-fault-tolerance](./opensearch-data-node-fault-tolerance.html)
- [opensearch-encrypted-at-rest](./opensearch-encrypted-at-rest.html)
- [opensearch-https-required](./opensearch-https-required.html)
- [opensearch-in-vpc-only](./opensearch-in-vpc-only.html)
- [opensearch-logs-to-cloudwatch](./opensearch-logs-to-cloudwatch.html)
- [opensearch-node-to-node-encryption-check](./opensearch-node-to-node-encryption-check.html)
- [opensearch-primary-node-fault-tolerance](./opensearch-primary-node-fault-tolerance.html)
- [opensearch-update-check](./opensearch-update-check.html)
- [rds-aurora-mysql-audit-logging-enabled](./rds-aurora-mysql-audit-logging-enabled.html)
- [rds-automatic-minor-version-upgrade-enabled](./rds-automatic-minor-version-upgrade-enabled.html)
- [rds-cluster-auto-minor-version-upgrade-enable](./rds-cluster-auto-minor-version-upgrade-enable.html)
- [rds-cluster-default-admin-check](./rds-cluster-default-admin-check.html)
- [rds-cluster-deletion-protection-enabled](./rds-cluster-deletion-protection-enabled.html)
- [rds-cluster-encrypted-at-rest](./rds-cluster-encrypted-at-rest.html)
- [rds-cluster-iam-authentication-enabled](./rds-cluster-iam-authentication-enabled.html)
- [rds-cluster-multi-az-enabled](./rds-cluster-multi-az-enabled.html)
- [rds-db-security-group-not-allowed](./rds-db-security-group-not-allowed.html)
- [rds-enhanced-monitoring-enabled](./rds-enhanced-monitoring-enabled.html)
- [rds-instance-default-admin-check](./rds-instance-default-admin-check.html)
- [rds-instance-deletion-protection-enabled](./rds-instance-deletion-protection-enabled.html)
- [rds-instance-iam-authentication-enabled](./rds-instance-iam-authentication-enabled.html)
- [rds-instance-public-access-check](./rds-instance-public-access-check.html)
- [rds-in-backup-plan](./rds-in-backup-plan.html)
- [rds-last-backup-recovery-point-created](./rds-last-backup-recovery-point-created.html)
- [rds-logging-enabled](./rds-logging-enabled.html)
- [rds-meets-restore-time-target](./rds-meets-restore-time-target.html)
- [rds-multi-az-support](./rds-multi-az-support.html)
- [rds-resources-protected-by-backup-plan](./rds-resources-protected-by-backup-plan.html)
- [rds-snapshots-public-prohibited](./rds-snapshots-public-prohibited.html)
- [rds-snapshot-encrypted](./rds-snapshot-encrypted.html)
- [rds-storage-encrypted](./rds-storage-encrypted.html)
- [redshift-audit-logging-enabled](./redshift-audit-logging-enabled.html)
- [redshift-backup-enabled](./redshift-backup-enabled.html)
- [redshift-cluster-configuration-check](./redshift-cluster-configuration-check.html)
- [redshift-cluster-kms-enabled](./redshift-cluster-kms-enabled.html)
- [redshift-cluster-maintenancesettings-check](./redshift-cluster-maintenancesettings-check.html)
- [redshift-cluster-public-access-check](./redshift-cluster-public-access-check.html)
- [redshift-default-admin-check](./redshift-default-admin-check.html)
- [redshift-default-db-name-check](./redshift-default-db-name-check.html)
- [redshift-enhanced-vpc-routing-enabled](./redshift-enhanced-vpc-routing-enabled.html)
- [redshift-require-tls-ssl](./redshift-require-tls-ssl.html)
- [accès au port non restreint par redshift-unrestricted-](./redshift-unrestricted-port-access.html)
- [required-tags](./required-tags.html)
- [restricted-incoming-traffic](./restricted-incoming-traffic.html)
- [root-account-hardware-mfa-enabled](./root-account-hardware-mfa-enabled.html)
- [root-account-mfa-enabled](./root-account-mfa-enabled.html)
- [s3-access-point-in-vpc-only](./s3-access-point-in-vpc-only.html)
- [s3-access-point-public-access-blocks](./s3-access-point-public-access-blocks.html)
- [s3-account-level-public-access-blocks](./s3-account-level-public-access-blocks.html)
- [s3-account-level-public-access-blocks-periodic](./s3-account-level-public-access-blocks-periodic.html)
- [s3-bucket-acl-prohibited](./s3-bucket-acl-prohibited.html)
- [s3-bucket-blacklisted-actions-prohibited](./s3-bucket-blacklisted-actions-prohibited.html)
- [compatible avec la réplication entre régions du compartiment S3](./s3-bucket-cross-region-replication-enabled.html)
- [s3-bucket-default-lock-enabled](./s3-bucket-default-lock-enabled.html)
- [s3-bucket-level-public-access-prohibited](./s3-bucket-level-public-access-prohibited.html)
- [s3-bucket-logging-enabled](./s3-bucket-logging-enabled.html)
- [s3-bucket-mfa-delete-enabled](./s3-bucket-mfa-delete-enabled.html)
- [s3-bucket-policy-grantee-check](./s3-bucket-policy-grantee-check.html)
- [s3-bucket-policy-not-more-permissive](./s3-bucket-policy-not-more-permissive.html)
- [s3-bucket-public-read-prohibited](./s3-bucket-public-read-prohibited.html)
- [s3-bucket-public-write-prohibited](./s3-bucket-public-write-prohibited.html)
- [s3-bucket-replication-enabled](./s3-bucket-replication-enabled.html)
- [s3-bucket-server-side-encryption-enabled](./s3-bucket-server-side-encryption-enabled.html)
- [s3-bucket-ssl-requests-only](./s3-bucket-ssl-requests-only.html)
- [s3-bucket-versioning-enabled](./s3-bucket-versioning-enabled.html)
- [s3-default-encryption-kms](./s3-default-encryption-kms.html)
- [s3-event-notifications-enabled](./s3-event-notifications-enabled.html)
- [s3-last-backup-recovery-point-created](./s3-last-backup-recovery-point-created.html)
- [s3-lifecycle-policy-check](./s3-lifecycle-policy-check.html)
- [s3-meets-restore-time-target](./s3-meets-restore-time-target.html)
- [s3-resources-protected-by-backup-plan](./s3-resources-protected-by-backup-plan.html)
- [s3-version-lifecycle-policy-check](./s3-version-lifecycle-policy-check.html)
- [sagemaker-endpoint-configuration-kms-key-configured](./sagemaker-endpoint-configuration-kms-key-configured.html)
- [sagemaker-endpoint-config-prod-instance-count](./sagemaker-endpoint-config-prod-instance-count.html)
- [sagemaker-notebook-instance-inside-vpc](./sagemaker-notebook-instance-inside-vpc.html)
- [sagemaker-notebook-instance-kms-key-configured](./sagemaker-notebook-instance-kms-key-configured.html)
- [sagemaker-notebook-instance-root-access-check](./sagemaker-notebook-instance-root-access-check.html)
- [sagemaker-notebook-no-direct-internet-access](./sagemaker-notebook-no-direct-internet-access.html)
- [secretsmanager-rotation-enabled-check](./secretsmanager-rotation-enabled-check.html)
- [secretsmanager-scheduled-rotation-success-check](./secretsmanager-scheduled-rotation-success-check.html)
- [secretsmanager-secret-periodic-rotation](./secretsmanager-secret-periodic-rotation.html)
- [secretsmanager-secret-unused](./secretsmanager-secret-unused.html)
- [secretsmanager-using-cmk](./secretsmanager-using-cmk.html)
- [securityhub-enabled](./securityhub-enabled.html)
- [security-account-information-provided](./security-account-information-provided.html)
- [catalogue de services partagé au sein de l'organisation](./service-catalog-shared-within-organization.html)
- [service-vpc-endpoint-enabled](./service-vpc-endpoint-enabled.html)
- [ses-malware-scanning-enabled](./ses-malware-scanning-enabled.html)
- [sns-encrypted-kms](./sns-encrypted-kms.html)
- [sns-topic-message-delivery-notification-enabled](./sns-topic-message-delivery-notification-enabled.html)
- [ssm-document-not-public](./ssm-document-not-public.html)
- [step-functions-state-machine-logging-enabled](./step-functions-state-machine-logging-enabled.html)
- [storagegateway-last-backup-recovery-point-created](./storagegateway-last-backup-recovery-point-created.html)
- [storagegateway-resources-protected-by-backup-plan](./storagegateway-resources-protected-by-backup-plan.html)
- [subnet-auto-assign-public-ip-disabled](./subnet-auto-assign-public-ip-disabled.html)
- [transfer-family-server-no-ftp](./transfer-family-server-no-ftp.html)
- [virtualmachine-last-backup-recovery-point-created](./virtualmachine-last-backup-recovery-point-created.html)
- [virtualmachine-resources-protected-by-backup-plan](./virtualmachine-resources-protected-by-backup-plan.html)
- [vpc-default-security-group-closed](./vpc-default-security-group-closed.html)
- [vpc-flow-logs-enabled](./vpc-flow-logs-enabled.html)
- [vpc-network-acl-unused-check](./vpc-network-acl-unused-check.html)
- [vpc-peering-dns-resolution-check](./vpc-peering-dns-resolution-check.html)
- [vpc-sg-open-only-to-authorized-ports](./vpc-sg-open-only-to-authorized-ports.html)
- [contrôle des restrictions de port vpc-sg-](./vpc-sg-port-restriction-check.html)
- [vpc-vpn-2-tunnels-up](./vpc-vpn-2-tunnels-up.html)
- [wafv2-logging-enabled](./wafv2-logging-enabled.html)
- [wafv2-rulegroup-logging-enabled](./wafv2-rulegroup-logging-enabled.html)
- [wafv2-rulegroup-not-empty](./wafv2-rulegroup-not-empty.html)
- [wafv2-webacl-not-empty](./wafv2-webacl-not-empty.html)
- [waf-regional-rulegroup-not-empty](./waf-regional-rulegroup-not-empty.html)
- [waf-regional-rule-not-empty](./waf-regional-rule-not-empty.html)
- [waf-regional-webacl-not-empty](./waf-regional-webacl-not-empty.html)

### Région Europe (Londres)

#### Europe (Londres)

- [access-keys-rotated](./access-keys-rotated.html)
- [account-part-of-organizations](./account-part-of-organizations.html)
- [acm-certificate-expiration-check](./acm-certificate-expiration-check.html)
- [acm-certificate-rsa-check](./acm-certificate-rsa-check.html)
- [acm-pca-root-ca-disabled](./acm-pca-root-ca-disabled.html)
- [alb-desync-mode-check](./alb-desync-mode-check.html)
- [alb-http-drop-invalid-header-enabled](./alb-http-drop-invalid-header-enabled.html)
- [alb-http-to-https-redirection-check](./alb-http-to-https-redirection-check.html)
- [alb-waf-enabled](./alb-waf-enabled.html)
- [api-gwv2-access-logs-enabled](./api-gwv2-access-logs-enabled.html)
- [api-gwv2-authorization-type-configured](./api-gwv2-authorization-type-configured.html)
- [api-gw-associated-with-waf](./api-gw-associated-with-waf.html)
- [api-gw-cache-enabled-and-encrypted](./api-gw-cache-enabled-and-encrypted.html)
- [api-gw-endpoint-type-check](./api-gw-endpoint-type-check.html)
- [api-gw-execution-logging-enabled](./api-gw-execution-logging-enabled.html)
- [api-gw-ssl-enabled](./api-gw-ssl-enabled.html)
- [api-gw-xray-enabled](./api-gw-xray-enabled.html)
- [approved-amis-by-id](./approved-amis-by-id.html)
- [approved-amis-by-tag](./approved-amis-by-tag.html)
- [appsync-associated-with-waf](./appsync-associated-with-waf.html)
- [appsync-authorization-check](./appsync-authorization-check.html)
- [appsync-cache-encryption-at-rest](./appsync-cache-encryption-at-rest.html)
- [appsync-logging-enabled](./appsync-logging-enabled.html)
- [athena-workgroup-encrypted-at-rest](./athena-workgroup-encrypted-at-rest.html)
- [aurora-last-backup-recovery-point-created](./aurora-last-backup-recovery-point-created.html)
- [aurora-meets-restore-time-target](./aurora-meets-restore-time-target.html)
- [aurora-mysql-backtracking-enabled](./aurora-mysql-backtracking-enabled.html)
- [aurora-resources-protected-by-backup-plan](./aurora-resources-protected-by-backup-plan.html)
- [autoscaling-capacity-rebalancing](./autoscaling-capacity-rebalancing.html)
- [autoscaling-group-elb-healthcheck-required](./autoscaling-group-elb-healthcheck-required.html)
- [autoscaling-launchconfig-requires-imdsv2](./autoscaling-launchconfig-requires-imdsv2.html)
- [autoscaling-launch-config-hop-limit](./autoscaling-launch-config-hop-limit.html)
- [autoscaling-launch-config-public-ip-disabled](./autoscaling-launch-config-public-ip-disabled.html)
- [autoscaling-launch-template](./autoscaling-launch-template.html)
- [autoscaling-multiple-az](./autoscaling-multiple-az.html)
- [autoscaling-multiple-instance-types](./autoscaling-multiple-instance-types.html)
- [backup-plan-min-frequency-and-min-retention-check](./backup-plan-min-frequency-and-min-retention-check.html)
- [backup-recovery-point-encrypted](./backup-recovery-point-encrypted.html)
- [backup-recovery-point-manual-deletion-disabled](./backup-recovery-point-manual-deletion-disabled.html)
- [backup-recovery-point-minimum-retention-check](./backup-recovery-point-minimum-retention-check.html)
- [beanstalk-enhanced-health-reporting-enabled](./beanstalk-enhanced-health-reporting-enabled.html)
- [clb-desync-mode-check](./clb-desync-mode-check.html)
- [clb-multiple-az](./clb-multiple-az.html)
- [cloudformation-stack-drift-detection-check](./cloudformation-stack-drift-detection-check.html)
- [cloudformation-stack-notification-check](./cloudformation-stack-notification-check.html)
- [Cloudtrail-all-read-s3-data-event-check](./cloudtrail-all-read-s3-data-event-check.html)
- [vérification des événements de données cloudtrail-all-write-s3](./cloudtrail-all-write-s3-data-event-check.html)
- [journalisation des accès au compartiment 3 dans le cloud trail](./cloudtrail-s3-bucket-access-logging.html)
- [accès public à cloudtrail-s3-bucket interdit](./cloudtrail-s3-bucket-public-access-prohibited.html)
- [cloudtrail-s3-dataevents-enabled](./cloudtrail-s3-dataevents-enabled.html)
- [cloudtrail-security-trail-enabled](./cloudtrail-security-trail-enabled.html)
- [cloudwatch-alarm-action-check](./cloudwatch-alarm-action-check.html)
- [cloudwatch-alarm-action-enabled-check](./cloudwatch-alarm-action-enabled-check.html)
- [cloudwatch-alarm-resource-check](./cloudwatch-alarm-resource-check.html)
- [cloudwatch-alarm-settings-check](./cloudwatch-alarm-settings-check.html)
- [cloudwatch-log-group-encrypted](./cloudwatch-log-group-encrypted.html)
- [cloud-trail-cloud-watch-logs-enabled](./cloud-trail-cloud-watch-logs-enabled.html)
- [cloud-trail-enabled](./cloud-trail-enabled.html)
- [cloud-trail-encryption-enabled](./cloud-trail-encryption-enabled.html)
- [cloud-trail-log-file-validation-enabled](./cloud-trail-log-file-validation-enabled.html)
- [cmk-backing-key-rotation-enabled](./cmk-backing-key-rotation-enabled.html)
- [codebuild-project-artifact-encryption](./codebuild-project-artifact-encryption.html)
- [codebuild-project-environment-privileged-check](./codebuild-project-environment-privileged-check.html)
- [codebuild-project-envvar-awscred-check](./codebuild-project-envvar-awscred-check.html)
- [codebuild-project-logging-enabled](./codebuild-project-logging-enabled.html)
- [codebuild-project-s3-logs-encrypted](./codebuild-project-s3-logs-encrypted.html)
- [codebuild-project-source-repo-url-check](./codebuild-project-source-repo-url-check.html)
- [codedeploy-auto-rollback-monitor-enabled](./codedeploy-auto-rollback-monitor-enabled.html)
- [codedeploy-ec2-minimum-healthy-hosts-configured](./codedeploy-ec2-minimum-healthy-hosts-configured.html)
- [codedeploy-lambda-allatonce-traffic-shift-disabled](./codedeploy-lambda-allatonce-traffic-shift-disabled.html)
- [codepipeline-deployment-count-check](./codepipeline-deployment-count-check.html)
- [codepipeline-region-fanout-check](./codepipeline-region-fanout-check.html)
- [custom-eventbus-policy-attached](./custom-eventbus-policy-attached.html)
- [custom-schema-registry-policy-attached](./custom-schema-registry-policy-attached.html)
- [cw-loggroup-retention-period-check](./cw-loggroup-retention-period-check.html)
- [dax-encryption-enabled](./dax-encryption-enabled.html)
- [chiffrement des points de terminaison dax-tls](./dax-tls-endpoint-encryption.html)
- [db-instance-backup-enabled](./db-instance-backup-enabled.html)
- [desired-instance-tenancy](./desired-instance-tenancy.html)
- [desired-instance-type](./desired-instance-type.html)
- [dms-auto-minor-version-upgrade-check](./dms-auto-minor-version-upgrade-check.html)
- [dms-endpoint-ssl-configured](./dms-endpoint-ssl-configured.html)
- [Authentification DMS-MONGO-DB activée](./dms-mongo-db-authentication-enabled.html)
- [Autorisation DMS-NEPTUNE-IAM activée](./dms-neptune-iam-authorization-enabled.html)
- [compatible DMS-REDIS-TLS](./dms-redis-tls-enabled.html)
- [dms-replication-not-public](./dms-replication-not-public.html)
- [dms-replication-task-sourcedb-logging](./dms-replication-task-sourcedb-logging.html)
- [dms-replication-task-targetdb-logging](./dms-replication-task-targetdb-logging.html)
- [docdb-cluster-audit-logging-enabled](./docdb-cluster-audit-logging-enabled.html)
- [docdb-cluster-backup-retention-check](./docdb-cluster-backup-retention-check.html)
- [docdb-cluster-deletion-protection-enabled](./docdb-cluster-deletion-protection-enabled.html)
- [docdb-cluster-encrypted](./docdb-cluster-encrypted.html)
- [docdb-cluster-snapshot-public-prohibited](./docdb-cluster-snapshot-public-prohibited.html)
- [dynamodb-autoscaling-enabled](./dynamodb-autoscaling-enabled.html)
- [dynamodb-in-backup-plan](./dynamodb-in-backup-plan.html)
- [dynamodb-last-backup-recovery-point-created](./dynamodb-last-backup-recovery-point-created.html)
- [dynamodb-meets-restore-time-target](./dynamodb-meets-restore-time-target.html)
- [dynamodb-pitr-enabled](./dynamodb-pitr-enabled.html)
- [dynamodb-resources-protected-by-backup-plan](./dynamodb-resources-protected-by-backup-plan.html)
- [dynamodb-table-deletion-protection-enabled](./dynamodb-table-deletion-protection-enabled.html)
- [dynamodb-table-encrypted-kms](./dynamodb-table-encrypted-kms.html)
- [dynamodb-table-encryption-enabled](./dynamodb-table-encryption-enabled.html)
- [dynamodb-throughput-limit-check](./dynamodb-throughput-limit-check.html)
- [ebs-in-backup-plan](./ebs-in-backup-plan.html)
- [ebs-last-backup-recovery-point-created](./ebs-last-backup-recovery-point-created.html)
- [ebs-meets-restore-time-target](./ebs-meets-restore-time-target.html)
- [ebs-optimized-instance](./ebs-optimized-instance.html)
- [ebs-resources-protected-by-backup-plan](./ebs-resources-protected-by-backup-plan.html)
- [ebs-snapshot-public-restorable-check](./ebs-snapshot-public-restorable-check.html)
- [ec2-client-vpn-connection-log-enabled](./ec2-client-vpn-connection-log-enabled.html)
- [ec2-client-vpn-not-authorize-all](./ec2-client-vpn-not-authorize-all.html)
- [ec2-ebs-encryption-by-default](./ec2-ebs-encryption-by-default.html)
- [ec2-imdsv2-check](./ec2-imdsv2-check.html)
- [ec2-instance-detailed-monitoring-enabled](./ec2-instance-detailed-monitoring-enabled.html)
- [ec2-instance-managed-by-ssm](./ec2-instance-managed-by-ssm.html)
- [ec2-instance-multiple-eni-check](./ec2-instance-multiple-eni-check.html)
- [ec2-instance-no-public-ip](./ec2-instance-no-public-ip.html)
- [ec2-instance-profile-attached](./ec2-instance-profile-attached.html)
- [ec2-last-backup-recovery-point-created](./ec2-last-backup-recovery-point-created.html)
- [ec2-launch-template-public-ip-disabled](./ec2-launch-template-public-ip-disabled.html)
- [ec2-managedinstance-applications-blacklisted](./ec2-managedinstance-applications-blacklisted.html)
- [ec2-managedinstance-applications-required](./ec2-managedinstance-applications-required.html)
- [ec2-managedinstance-association-compliance-status-check](./ec2-managedinstance-association-compliance-status-check.html)
- [ec2-managedinstance-inventory-blacklisted](./ec2-managedinstance-inventory-blacklisted.html)
- [ec2-managedinstance-patch-compliance-status-check](./ec2-managedinstance-patch-compliance-status-check.html)
- [ec2-managedinstance-platform-check](./ec2-managedinstance-platform-check.html)
- [ec2-meets-restore-time-target](./ec2-meets-restore-time-target.html)
- [ec2-no-amazon-key-pair](./ec2-no-amazon-key-pair.html)
- [ec2-resources-protected-by-backup-plan](./ec2-resources-protected-by-backup-plan.html)
- [ec2-security-group-attached-to-eni](./ec2-security-group-attached-to-eni.html)
- [ec2-security-group-attached-to-eni-periodic](./ec2-security-group-attached-to-eni-periodic.html)
- [ec2-stopped-instance](./ec2-stopped-instance.html)
- [ec2-token-hop-limit-check](./ec2-token-hop-limit-check.html)
- [ec2-transit-gateway-auto-vpc-attach-disabled](./ec2-transit-gateway-auto-vpc-attach-disabled.html)
- [ec2-volume-inuse-check](./ec2-volume-inuse-check.html)
- [ecr-private-image-scanning-enabled](./ecr-private-image-scanning-enabled.html)
- [ecr-private-lifecycle-policy-configured](./ecr-private-lifecycle-policy-configured.html)
- [ecr-private-tag-immutability-enabled](./ecr-private-tag-immutability-enabled.html)
- [ecs-awsvpc-networking-enabled](./ecs-awsvpc-networking-enabled.html)
- [ecs-containers-nonprivileged](./ecs-containers-nonprivileged.html)
- [ecs-containers-readonly-access](./ecs-containers-readonly-access.html)
- [ecs-container-insights-enabled](./ecs-container-insights-enabled.html)
- [ecs-fargate-latest-platform-version](./ecs-fargate-latest-platform-version.html)
- [ecs-no-environment-secrets](./ecs-no-environment-secrets.html)
- [ecs-task-definition-log-configuration](./ecs-task-definition-log-configuration.html)
- [ecs-task-definition-memory-hard-limit](./ecs-task-definition-memory-hard-limit.html)
- [ecs-task-definition-nonroot-user](./ecs-task-definition-nonroot-user.html)
- [ecs-task-definition-pid-mode-check](./ecs-task-definition-pid-mode-check.html)
- [ecs-task-definition-user-for-host-mode-check](./ecs-task-definition-user-for-host-mode-check.html)
- [efs-access-point-enforce-root-directory](./efs-access-point-enforce-root-directory.html)
- [efs-access-point-enforce-user-identity](./efs-access-point-enforce-user-identity.html)
- [efs-encrypted-check](./efs-encrypted-check.html)
- [efs-in-backup-plan](./efs-in-backup-plan.html)
- [efs-last-backup-recovery-point-created](./efs-last-backup-recovery-point-created.html)
- [efs-meets-restore-time-target](./efs-meets-restore-time-target.html)
- [efs-mount-target-accessible au public](./efs-mount-target-public-accessible.html)
- [efs-resources-protected-by-backup-plan](./efs-resources-protected-by-backup-plan.html)
- [eip-attached](./eip-attached.html)
- [eks-cluster-logging-enabled](./eks-cluster-logging-enabled.html)
- [eks-cluster-log-enabled](./eks-cluster-log-enabled.html)
- [eks-cluster-oldest-supported-version](./eks-cluster-oldest-supported-version.html)
- [eks-cluster-secrets-encrypted](./eks-cluster-secrets-encrypted.html)
- [eks-cluster-supported-version](./eks-cluster-supported-version.html)
- [eks-endpoint-no-public-access](./eks-endpoint-no-public-access.html)
- [eks-secrets-encrypted](./eks-secrets-encrypted.html)
- [elasticache-auto-minor-version-upgrade-check](./elasticache-auto-minor-version-upgrade-check.html)
- [elasticache-rbac-auth-enabled](./elasticache-rbac-auth-enabled.html)
- [elasticache-redis-cluster-automatic-backup-check](./elasticache-redis-cluster-automatic-backup-check.html)
- [elasticache-repl-grp-auto-failover-enabled](./elasticache-repl-grp-auto-failover-enabled.html)
- [elasticache-repl-grp-encrypted-at-rest](./elasticache-repl-grp-encrypted-at-rest.html)
- [elasticache-repl-grp-encrypted-in-transit](./elasticache-repl-grp-encrypted-in-transit.html)
- [elasticache-repl-grp-redis-auth-enabled](./elasticache-repl-grp-redis-auth-enabled.html)
- [elasticache-subnet-group-check](./elasticache-subnet-group-check.html)
- [elasticache-supported-engine-version](./elasticache-supported-engine-version.html)
- [elasticsearch-encrypted-at-rest](./elasticsearch-encrypted-at-rest.html)
- [elasticsearch-in-vpc-only](./elasticsearch-in-vpc-only.html)
- [elasticsearch-logs-to-cloudwatch](./elasticsearch-logs-to-cloudwatch.html)
- [elasticsearch-node-to-node-encryption-check](./elasticsearch-node-to-node-encryption-check.html)
- [elastic-beanstalk-logs-to-cloudwatch](./elastic-beanstalk-logs-to-cloudwatch.html)
- [elastic-beanstalk-managed-updates-enabled](./elastic-beanstalk-managed-updates-enabled.html)
- [elbv2-acm-certificate-required](./elbv2-acm-certificate-required.html)
- [elbv2-multiple-az](./elbv2-multiple-az.html)
- [elb-acm-certificate-required](./elb-acm-certificate-required.html)
- [elb-cross-zone-load-balancing-enabled](./elb-cross-zone-load-balancing-enabled.html)
- [elb-custom-security-policy-ssl-check](./elb-custom-security-policy-ssl-check.html)
- [elb-deletion-protection-enabled](./elb-deletion-protection-enabled.html)
- [elb-logging-enabled](./elb-logging-enabled.html)
- [elb-predefined-security-policy-ssl-check](./elb-predefined-security-policy-ssl-check.html)
- [elb-tls-https-listeners-only](./elb-tls-https-listeners-only.html)
- [emr-block-public-access](./emr-block-public-access.html)
- [emr-kerberos-enabled](./emr-kerberos-enabled.html)
- [emr-master-no-public-ip](./emr-master-no-public-ip.html)
- [encrypted-volumes](./encrypted-volumes.html)
- [fms-shield-resource-policy-check](./fms-shield-resource-policy-check.html)
- [fms-webacl-resource-policy-check](./fms-webacl-resource-policy-check.html)
- [fms-webacl-rulegroup-association-check](./fms-webacl-rulegroup-association-check.html)
- [fsx-last-backup-recovery-point-created](./fsx-last-backup-recovery-point-created.html)
- [fsx-lustre-copy-tags-to-backups](./fsx-lustre-copy-tags-to-backups.html)
- [fsx-meets-restore-time-target](./fsx-meets-restore-time-target.html)
- [fsx-openzfs-copy-tags-enabled](./fsx-openzfs-copy-tags-enabled.html)
- [fsx-resources-protected-by-backup-plan](./fsx-resources-protected-by-backup-plan.html)
- [fsx-windows-audit-log-configured](./fsx-windows-audit-log-configured.html)
- [global-endpoint-event-replication-enabled](./global-endpoint-event-replication-enabled.html)
- [guardduty-eks-protection-audit activé](./guardduty-eks-protection-audit-enabled.html)
- [guardduty-eks-protection-runtime activé](./guardduty-eks-protection-runtime-enabled.html)
- [guardduty-enabled-centralized](./guardduty-enabled-centralized.html)
- [compatible avec la protection GuardDuty-Lambda](./guardduty-lambda-protection-enabled.html)
- [activé par guardduty-malware-protection](./guardduty-malware-protection-enabled.html)
- [guardduty-non-archived-findings](./guardduty-non-archived-findings.html)
- [guardduty-rds-protection activé](./guardduty-rds-protection-enabled.html)
- [protection guardduty-S3 activée](./guardduty-s3-protection-enabled.html)
- [iam-customer-policy-blocked-kms-actions](./iam-customer-policy-blocked-kms-actions.html)
- [compatible avec l'analyseur d'accès externe iam](./iam-external-access-analyzer-enabled.html)
- [iam-group-has-users-check](./iam-group-has-users-check.html)
- [iam-inline-policy-blocked-kms-actions](./iam-inline-policy-blocked-kms-actions.html)
- [iam-no-inline-policy-check](./iam-no-inline-policy-check.html)
- [iam-password-policy](./iam-password-policy.html)
- [iam-policy-blacklisted-check](./iam-policy-blacklisted-check.html)
- [iam-policy-in-use](./iam-policy-in-use.html)
- [iam-policy-no-statements-with-admin-access](./iam-policy-no-statements-with-admin-access.html)
- [iam-policy-no-statements-with-full-access](./iam-policy-no-statements-with-full-access.html)
- [iam-role-managed-policy-check](./iam-role-managed-policy-check.html)
- [iam-root-access-key-check](./iam-root-access-key-check.html)
- [iam-user-group-membership-check](./iam-user-group-membership-check.html)
- [iam-user-mfa-enabled](./iam-user-mfa-enabled.html)
- [iam-user-no-policies-check](./iam-user-no-policies-check.html)
- [iam-user-unused-credentials-check](./iam-user-unused-credentials-check.html)
- [incoming-ssh-disabled](./incoming-ssh-disabled.html)
- [compatible avec inspector-ec2-scan](./inspector-ec2-scan-enabled.html)
- [compatible avec inspector-ecr-scan](./inspector-ecr-scan-enabled.html)
- [compatible avec le scan de code inspector-lambda](./inspector-lambda-code-scan-enabled.html)
- [inspector-lambda compatible avec le scan standard](./inspector-lambda-standard-scan-enabled.html)
- [instances-in-vpc](./instances-in-vpc.html)
- [internet-gateway-authorized-vpc-only](./internet-gateway-authorized-vpc-only.html)
- [Kinesis-Firehose Delivery-Stream crypté](./kinesis-firehose-delivery-stream-encrypted.html)
- [kinesis-stream-encrypted](./kinesis-stream-encrypted.html)
- [kms-cmk-not-scheduled-for-deletion](./kms-cmk-not-scheduled-for-deletion.html)
- [lambda-concurrency-check](./lambda-concurrency-check.html)
- [lambda-dlq-check](./lambda-dlq-check.html)
- [lambda-function-public-access-prohibited](./lambda-function-public-access-prohibited.html)
- [lambda-function-settings-check](./lambda-function-settings-check.html)
- [lambda-inside-vpc](./lambda-inside-vpc.html)
- [lambda-vpc-multi-az-check](./lambda-vpc-multi-az-check.html)
- [vérification automatique de la découverte des données Macie-Auto-Sensitive](./macie-auto-sensitive-data-discovery-check.html)
- [macie-status-check](./macie-status-check.html)
- [mfa-enabled-for-iam-console-access](./mfa-enabled-for-iam-console-access.html)
- [mq-active-deployment-mode](./mq-active-deployment-mode.html)
- [mq-automatic-minor-version-upgrade-enabled](./mq-automatic-minor-version-upgrade-enabled.html)
- [mq-auto-minor-version-upgrade-enabled](./mq-auto-minor-version-upgrade-enabled.html)
- [mq-cloudwatch-audit-logging-enabled](./mq-cloudwatch-audit-logging-enabled.html)
- [compatible avec mq-cloudwatch-audit-log](./mq-cloudwatch-audit-log-enabled.html)
- [mq-no-public-access](./mq-no-public-access.html)
- [mq-rabbit-deployment-mode](./mq-rabbit-deployment-mode.html)
- [msk-enhanced-monitoring-enabled](./msk-enhanced-monitoring-enabled.html)
- [msk-in-cluster-node-require-tls](./msk-in-cluster-node-require-tls.html)
- [multi-region-cloud-trail-enabled](./multi-region-cloud-trail-enabled.html)
- [nacl-no-unrestricted-ssh-rdp](./nacl-no-unrestricted-ssh-rdp.html)
- [neptune-cluster-backup-retention-check](./neptune-cluster-backup-retention-check.html)
- [neptune-cluster-cloudwatch-log-export-enabled](./neptune-cluster-cloudwatch-log-export-enabled.html)
- [neptune-cluster-copy-tags-to-snapshot-enabled](./neptune-cluster-copy-tags-to-snapshot-enabled.html)
- [neptune-cluster-deletion-protection-enabled](./neptune-cluster-deletion-protection-enabled.html)
- [neptune-cluster-encrypted](./neptune-cluster-encrypted.html)
- [neptune-cluster-iam-database-authentication](./neptune-cluster-iam-database-authentication.html)
- [neptune-cluster-multi-az-enabled](./neptune-cluster-multi-az-enabled.html)
- [neptune-cluster-snapshot-encrypted](./neptune-cluster-snapshot-encrypted.html)
- [neptune-cluster-snapshot-public-prohibited](./neptune-cluster-snapshot-public-prohibited.html)
- [netfw-deletion-protection-enabled](./netfw-deletion-protection-enabled.html)
- [netfw-logging-enabled](./netfw-logging-enabled.html)
- [netfw-multi-az-enabled](./netfw-multi-az-enabled.html)
- [netfw-policy-default-action-fragment-packets](./netfw-policy-default-action-fragment-packets.html)
- [netfw-policy-default-action-full-packets](./netfw-policy-default-action-full-packets.html)
- [netfw-policy-rule-group-associated](./netfw-policy-rule-group-associated.html)
- [netfw-stateless-rule-group-not-empty](./netfw-stateless-rule-group-not-empty.html)
- [nlb-cross-zone-load-balancing-enabled](./nlb-cross-zone-load-balancing-enabled.html)
- [no-unrestricted-route-to-igw](./no-unrestricted-route-to-igw.html)
- [opensearch-access-control-enabled](./opensearch-access-control-enabled.html)
- [opensearch-audit-logging-enabled](./opensearch-audit-logging-enabled.html)
- [opensearch-data-node-fault-tolerance](./opensearch-data-node-fault-tolerance.html)
- [opensearch-encrypted-at-rest](./opensearch-encrypted-at-rest.html)
- [opensearch-https-required](./opensearch-https-required.html)
- [opensearch-in-vpc-only](./opensearch-in-vpc-only.html)
- [opensearch-logs-to-cloudwatch](./opensearch-logs-to-cloudwatch.html)
- [opensearch-node-to-node-encryption-check](./opensearch-node-to-node-encryption-check.html)
- [opensearch-primary-node-fault-tolerance](./opensearch-primary-node-fault-tolerance.html)
- [opensearch-update-check](./opensearch-update-check.html)
- [rds-aurora-mysql-audit-logging-enabled](./rds-aurora-mysql-audit-logging-enabled.html)
- [rds-automatic-minor-version-upgrade-enabled](./rds-automatic-minor-version-upgrade-enabled.html)
- [rds-cluster-auto-minor-version-upgrade-enable](./rds-cluster-auto-minor-version-upgrade-enable.html)
- [rds-cluster-default-admin-check](./rds-cluster-default-admin-check.html)
- [rds-cluster-deletion-protection-enabled](./rds-cluster-deletion-protection-enabled.html)
- [rds-cluster-encrypted-at-rest](./rds-cluster-encrypted-at-rest.html)
- [rds-cluster-iam-authentication-enabled](./rds-cluster-iam-authentication-enabled.html)
- [rds-cluster-multi-az-enabled](./rds-cluster-multi-az-enabled.html)
- [rds-enhanced-monitoring-enabled](./rds-enhanced-monitoring-enabled.html)
- [rds-instance-default-admin-check](./rds-instance-default-admin-check.html)
- [rds-instance-deletion-protection-enabled](./rds-instance-deletion-protection-enabled.html)
- [rds-instance-iam-authentication-enabled](./rds-instance-iam-authentication-enabled.html)
- [rds-instance-public-access-check](./rds-instance-public-access-check.html)
- [rds-in-backup-plan](./rds-in-backup-plan.html)
- [rds-last-backup-recovery-point-created](./rds-last-backup-recovery-point-created.html)
- [rds-logging-enabled](./rds-logging-enabled.html)
- [rds-meets-restore-time-target](./rds-meets-restore-time-target.html)
- [rds-multi-az-support](./rds-multi-az-support.html)
- [rds-resources-protected-by-backup-plan](./rds-resources-protected-by-backup-plan.html)
- [rds-snapshots-public-prohibited](./rds-snapshots-public-prohibited.html)
- [rds-snapshot-encrypted](./rds-snapshot-encrypted.html)
- [rds-storage-encrypted](./rds-storage-encrypted.html)
- [redshift-audit-logging-enabled](./redshift-audit-logging-enabled.html)
- [redshift-backup-enabled](./redshift-backup-enabled.html)
- [redshift-cluster-configuration-check](./redshift-cluster-configuration-check.html)
- [redshift-cluster-kms-enabled](./redshift-cluster-kms-enabled.html)
- [redshift-cluster-maintenancesettings-check](./redshift-cluster-maintenancesettings-check.html)
- [redshift-cluster-public-access-check](./redshift-cluster-public-access-check.html)
- [redshift-default-admin-check](./redshift-default-admin-check.html)
- [redshift-default-db-name-check](./redshift-default-db-name-check.html)
- [redshift-enhanced-vpc-routing-enabled](./redshift-enhanced-vpc-routing-enabled.html)
- [redshift-require-tls-ssl](./redshift-require-tls-ssl.html)
- [accès au port non restreint par redshift-unrestricted-](./redshift-unrestricted-port-access.html)
- [required-tags](./required-tags.html)
- [restricted-incoming-traffic](./restricted-incoming-traffic.html)
- [root-account-hardware-mfa-enabled](./root-account-hardware-mfa-enabled.html)
- [root-account-mfa-enabled](./root-account-mfa-enabled.html)
- [s3-access-point-in-vpc-only](./s3-access-point-in-vpc-only.html)
- [s3-access-point-public-access-blocks](./s3-access-point-public-access-blocks.html)
- [s3-account-level-public-access-blocks](./s3-account-level-public-access-blocks.html)
- [s3-account-level-public-access-blocks-periodic](./s3-account-level-public-access-blocks-periodic.html)
- [s3-bucket-acl-prohibited](./s3-bucket-acl-prohibited.html)
- [s3-bucket-blacklisted-actions-prohibited](./s3-bucket-blacklisted-actions-prohibited.html)
- [Activé pour la réplication entre régions du compartiment S3](./s3-bucket-cross-region-replication-enabled.html)
- [s3-bucket-default-lock-enabled](./s3-bucket-default-lock-enabled.html)
- [s3-bucket-level-public-access-prohibited](./s3-bucket-level-public-access-prohibited.html)
- [s3-bucket-logging-enabled](./s3-bucket-logging-enabled.html)
- [s3-bucket-mfa-delete-enabled](./s3-bucket-mfa-delete-enabled.html)
- [s3-bucket-policy-grantee-check](./s3-bucket-policy-grantee-check.html)
- [s3-bucket-policy-not-more-permissive](./s3-bucket-policy-not-more-permissive.html)
- [s3-bucket-public-read-prohibited](./s3-bucket-public-read-prohibited.html)
- [s3-bucket-public-write-prohibited](./s3-bucket-public-write-prohibited.html)
- [s3-bucket-replication-enabled](./s3-bucket-replication-enabled.html)
- [s3-bucket-server-side-encryption-enabled](./s3-bucket-server-side-encryption-enabled.html)
- [s3-bucket-ssl-requests-only](./s3-bucket-ssl-requests-only.html)
- [s3-bucket-versioning-enabled](./s3-bucket-versioning-enabled.html)
- [s3-default-encryption-kms](./s3-default-encryption-kms.html)
- [s3-event-notifications-enabled](./s3-event-notifications-enabled.html)
- [s3-last-backup-recovery-point-created](./s3-last-backup-recovery-point-created.html)
- [s3-lifecycle-policy-check](./s3-lifecycle-policy-check.html)
- [s3-meets-restore-time-target](./s3-meets-restore-time-target.html)
- [s3-resources-protected-by-backup-plan](./s3-resources-protected-by-backup-plan.html)
- [s3-version-lifecycle-policy-check](./s3-version-lifecycle-policy-check.html)
- [sagemaker-endpoint-configuration-kms-key-configured](./sagemaker-endpoint-configuration-kms-key-configured.html)
- [sagemaker-endpoint-config-prod-instance-count](./sagemaker-endpoint-config-prod-instance-count.html)
- [sagemaker-notebook-instance-inside-vpc](./sagemaker-notebook-instance-inside-vpc.html)
- [sagemaker-notebook-instance-kms-key-configured](./sagemaker-notebook-instance-kms-key-configured.html)
- [sagemaker-notebook-instance-root-access-check](./sagemaker-notebook-instance-root-access-check.html)
- [sagemaker-notebook-no-direct-internet-access](./sagemaker-notebook-no-direct-internet-access.html)
- [secretsmanager-rotation-enabled-check](./secretsmanager-rotation-enabled-check.html)
- [secretsmanager-scheduled-rotation-success-check](./secretsmanager-scheduled-rotation-success-check.html)
- [secretsmanager-secret-periodic-rotation](./secretsmanager-secret-periodic-rotation.html)
- [secretsmanager-secret-unused](./secretsmanager-secret-unused.html)
- [secretsmanager-using-cmk](./secretsmanager-using-cmk.html)
- [securityhub-enabled](./securityhub-enabled.html)
- [security-account-information-provided](./security-account-information-provided.html)
- [catalogue de services partagé au sein de l'organisation](./service-catalog-shared-within-organization.html)
- [service-vpc-endpoint-enabled](./service-vpc-endpoint-enabled.html)
- [sns-encrypted-kms](./sns-encrypted-kms.html)
- [sns-topic-message-delivery-notification-enabled](./sns-topic-message-delivery-notification-enabled.html)
- [ssm-document-not-public](./ssm-document-not-public.html)
- [step-functions-state-machine-logging-enabled](./step-functions-state-machine-logging-enabled.html)
- [storagegateway-last-backup-recovery-point-created](./storagegateway-last-backup-recovery-point-created.html)
- [storagegateway-resources-protected-by-backup-plan](./storagegateway-resources-protected-by-backup-plan.html)
- [subnet-auto-assign-public-ip-disabled](./subnet-auto-assign-public-ip-disabled.html)
- [transfer-family-server-no-ftp](./transfer-family-server-no-ftp.html)
- [virtualmachine-last-backup-recovery-point-created](./virtualmachine-last-backup-recovery-point-created.html)
- [virtualmachine-resources-protected-by-backup-plan](./virtualmachine-resources-protected-by-backup-plan.html)
- [vpc-default-security-group-closed](./vpc-default-security-group-closed.html)
- [vpc-flow-logs-enabled](./vpc-flow-logs-enabled.html)
- [vpc-network-acl-unused-check](./vpc-network-acl-unused-check.html)
- [vpc-peering-dns-resolution-check](./vpc-peering-dns-resolution-check.html)
- [vpc-sg-open-only-to-authorized-ports](./vpc-sg-open-only-to-authorized-ports.html)
- [contrôle des restrictions de port vpc-sg-](./vpc-sg-port-restriction-check.html)
- [vpc-vpn-2-tunnels-up](./vpc-vpn-2-tunnels-up.html)
- [wafv2-logging-enabled](./wafv2-logging-enabled.html)
- [wafv2-rulegroup-logging-enabled](./wafv2-rulegroup-logging-enabled.html)
- [wafv2-rulegroup-not-empty](./wafv2-rulegroup-not-empty.html)
- [wafv2-webacl-not-empty](./wafv2-webacl-not-empty.html)
- [waf-regional-rulegroup-not-empty](./waf-regional-rulegroup-not-empty.html)
- [waf-regional-rule-not-empty](./waf-regional-rule-not-empty.html)
- [waf-regional-webacl-not-empty](./waf-regional-webacl-not-empty.html)

### Europe (Milan) Region

#### Europe (Milan)

- [access-keys-rotated](./access-keys-rotated.html)
- [account-part-of-organizations](./account-part-of-organizations.html)
- [acm-certificate-rsa-check](./acm-certificate-rsa-check.html)
- [acm-pca-root-ca-disabled](./acm-pca-root-ca-disabled.html)
- [alb-desync-mode-check](./alb-desync-mode-check.html)
- [api-gwv2-access-logs-enabled](./api-gwv2-access-logs-enabled.html)
- [api-gwv2-authorization-type-configured](./api-gwv2-authorization-type-configured.html)
- [api-gw-associated-with-waf](./api-gw-associated-with-waf.html)
- [api-gw-cache-enabled-and-encrypted](./api-gw-cache-enabled-and-encrypted.html)
- [api-gw-endpoint-type-check](./api-gw-endpoint-type-check.html)
- [api-gw-execution-logging-enabled](./api-gw-execution-logging-enabled.html)
- [api-gw-ssl-enabled](./api-gw-ssl-enabled.html)
- [api-gw-xray-enabled](./api-gw-xray-enabled.html)
- [approved-amis-by-id](./approved-amis-by-id.html)
- [approved-amis-by-tag](./approved-amis-by-tag.html)
- [appsync-associated-with-waf](./appsync-associated-with-waf.html)
- [appsync-authorization-check](./appsync-authorization-check.html)
- [appsync-cache-encryption-at-rest](./appsync-cache-encryption-at-rest.html)
- [appsync-logging-enabled](./appsync-logging-enabled.html)
- [athena-workgroup-encrypted-at-rest](./athena-workgroup-encrypted-at-rest.html)
- [aurora-last-backup-recovery-point-created](./aurora-last-backup-recovery-point-created.html)
- [aurora-meets-restore-time-target](./aurora-meets-restore-time-target.html)
- [aurora-resources-protected-by-backup-plan](./aurora-resources-protected-by-backup-plan.html)
- [autoscaling-capacity-rebalancing](./autoscaling-capacity-rebalancing.html)
- [autoscaling-group-elb-healthcheck-required](./autoscaling-group-elb-healthcheck-required.html)
- [autoscaling-launchconfig-requires-imdsv2](./autoscaling-launchconfig-requires-imdsv2.html)
- [autoscaling-launch-config-hop-limit](./autoscaling-launch-config-hop-limit.html)
- [autoscaling-launch-config-public-ip-disabled](./autoscaling-launch-config-public-ip-disabled.html)
- [autoscaling-launch-template](./autoscaling-launch-template.html)
- [autoscaling-multiple-az](./autoscaling-multiple-az.html)
- [autoscaling-multiple-instance-types](./autoscaling-multiple-instance-types.html)
- [backup-plan-min-frequency-and-min-retention-check](./backup-plan-min-frequency-and-min-retention-check.html)
- [backup-recovery-point-encrypted](./backup-recovery-point-encrypted.html)
- [backup-recovery-point-manual-deletion-disabled](./backup-recovery-point-manual-deletion-disabled.html)
- [backup-recovery-point-minimum-retention-check](./backup-recovery-point-minimum-retention-check.html)
- [beanstalk-enhanced-health-reporting-enabled](./beanstalk-enhanced-health-reporting-enabled.html)
- [clb-desync-mode-check](./clb-desync-mode-check.html)
- [clb-multiple-az](./clb-multiple-az.html)
- [cloudformation-stack-drift-detection-check](./cloudformation-stack-drift-detection-check.html)
- [Cloudtrail-all-read-s3-data-event-check](./cloudtrail-all-read-s3-data-event-check.html)
- [vérification des événements de données cloudtrail-all-write-s3](./cloudtrail-all-write-s3-data-event-check.html)
- [journalisation des accès au compartiment 3 dans le cloud trail](./cloudtrail-s3-bucket-access-logging.html)
- [accès public à cloudtrail-s3-bucket interdit](./cloudtrail-s3-bucket-public-access-prohibited.html)
- [cloudtrail-s3-dataevents-enabled](./cloudtrail-s3-dataevents-enabled.html)
- [cloudtrail-security-trail-enabled](./cloudtrail-security-trail-enabled.html)
- [cloudwatch-alarm-action-check](./cloudwatch-alarm-action-check.html)
- [cloudwatch-alarm-action-enabled-check](./cloudwatch-alarm-action-enabled-check.html)
- [cloudwatch-alarm-resource-check](./cloudwatch-alarm-resource-check.html)
- [cloudwatch-alarm-settings-check](./cloudwatch-alarm-settings-check.html)
- [cloudwatch-log-group-encrypted](./cloudwatch-log-group-encrypted.html)
- [cloud-trail-cloud-watch-logs-enabled](./cloud-trail-cloud-watch-logs-enabled.html)
- [cloud-trail-enabled](./cloud-trail-enabled.html)
- [cloud-trail-encryption-enabled](./cloud-trail-encryption-enabled.html)
- [cloud-trail-log-file-validation-enabled](./cloud-trail-log-file-validation-enabled.html)
- [cmk-backing-key-rotation-enabled](./cmk-backing-key-rotation-enabled.html)
- [codebuild-project-artifact-encryption](./codebuild-project-artifact-encryption.html)
- [codebuild-project-environment-privileged-check](./codebuild-project-environment-privileged-check.html)
- [codebuild-project-envvar-awscred-check](./codebuild-project-envvar-awscred-check.html)
- [codebuild-project-logging-enabled](./codebuild-project-logging-enabled.html)
- [codebuild-project-s3-logs-encrypted](./codebuild-project-s3-logs-encrypted.html)
- [codedeploy-auto-rollback-monitor-enabled](./codedeploy-auto-rollback-monitor-enabled.html)
- [codedeploy-ec2-minimum-healthy-hosts-configured](./codedeploy-ec2-minimum-healthy-hosts-configured.html)
- [codedeploy-lambda-allatonce-traffic-shift-disabled](./codedeploy-lambda-allatonce-traffic-shift-disabled.html)
- [custom-eventbus-policy-attached](./custom-eventbus-policy-attached.html)
- [cw-loggroup-retention-period-check](./cw-loggroup-retention-period-check.html)
- [db-instance-backup-enabled](./db-instance-backup-enabled.html)
- [desired-instance-tenancy](./desired-instance-tenancy.html)
- [desired-instance-type](./desired-instance-type.html)
- [dms-auto-minor-version-upgrade-check](./dms-auto-minor-version-upgrade-check.html)
- [dms-endpoint-ssl-configured](./dms-endpoint-ssl-configured.html)
- [Authentification DMS-MONGO-DB activée](./dms-mongo-db-authentication-enabled.html)
- [compatible DMS-REDIS-TLS](./dms-redis-tls-enabled.html)
- [dms-replication-task-sourcedb-logging](./dms-replication-task-sourcedb-logging.html)
- [dms-replication-task-targetdb-logging](./dms-replication-task-targetdb-logging.html)
- [docdb-cluster-audit-logging-enabled](./docdb-cluster-audit-logging-enabled.html)
- [docdb-cluster-backup-retention-check](./docdb-cluster-backup-retention-check.html)
- [docdb-cluster-deletion-protection-enabled](./docdb-cluster-deletion-protection-enabled.html)
- [docdb-cluster-encrypted](./docdb-cluster-encrypted.html)
- [docdb-cluster-snapshot-public-prohibited](./docdb-cluster-snapshot-public-prohibited.html)
- [dynamodb-autoscaling-enabled](./dynamodb-autoscaling-enabled.html)
- [dynamodb-last-backup-recovery-point-created](./dynamodb-last-backup-recovery-point-created.html)
- [dynamodb-meets-restore-time-target](./dynamodb-meets-restore-time-target.html)
- [dynamodb-pitr-enabled](./dynamodb-pitr-enabled.html)
- [dynamodb-resources-protected-by-backup-plan](./dynamodb-resources-protected-by-backup-plan.html)
- [dynamodb-table-deletion-protection-enabled](./dynamodb-table-deletion-protection-enabled.html)
- [dynamodb-table-encrypted-kms](./dynamodb-table-encrypted-kms.html)
- [ebs-last-backup-recovery-point-created](./ebs-last-backup-recovery-point-created.html)
- [ebs-meets-restore-time-target](./ebs-meets-restore-time-target.html)
- [ebs-optimized-instance](./ebs-optimized-instance.html)
- [ebs-resources-protected-by-backup-plan](./ebs-resources-protected-by-backup-plan.html)
- [ebs-snapshot-public-restorable-check](./ebs-snapshot-public-restorable-check.html)
- [ec2-client-vpn-connection-log-enabled](./ec2-client-vpn-connection-log-enabled.html)
- [ec2-client-vpn-not-authorize-all](./ec2-client-vpn-not-authorize-all.html)
- [ec2-ebs-encryption-by-default](./ec2-ebs-encryption-by-default.html)
- [ec2-instance-detailed-monitoring-enabled](./ec2-instance-detailed-monitoring-enabled.html)
- [ec2-instance-managed-by-ssm](./ec2-instance-managed-by-ssm.html)
- [ec2-instance-multiple-eni-check](./ec2-instance-multiple-eni-check.html)
- [ec2-instance-no-public-ip](./ec2-instance-no-public-ip.html)
- [ec2-instance-profile-attached](./ec2-instance-profile-attached.html)
- [ec2-last-backup-recovery-point-created](./ec2-last-backup-recovery-point-created.html)
- [ec2-launch-template-public-ip-disabled](./ec2-launch-template-public-ip-disabled.html)
- [ec2-managedinstance-applications-blacklisted](./ec2-managedinstance-applications-blacklisted.html)
- [ec2-managedinstance-applications-required](./ec2-managedinstance-applications-required.html)
- [ec2-managedinstance-inventory-blacklisted](./ec2-managedinstance-inventory-blacklisted.html)
- [ec2-managedinstance-platform-check](./ec2-managedinstance-platform-check.html)
- [ec2-meets-restore-time-target](./ec2-meets-restore-time-target.html)
- [ec2-no-amazon-key-pair](./ec2-no-amazon-key-pair.html)
- [ec2-resources-protected-by-backup-plan](./ec2-resources-protected-by-backup-plan.html)
- [ec2-security-group-attached-to-eni](./ec2-security-group-attached-to-eni.html)
- [ec2-security-group-attached-to-eni-periodic](./ec2-security-group-attached-to-eni-periodic.html)
- [ec2-token-hop-limit-check](./ec2-token-hop-limit-check.html)
- [ec2-transit-gateway-auto-vpc-attach-disabled](./ec2-transit-gateway-auto-vpc-attach-disabled.html)
- [ec2-volume-inuse-check](./ec2-volume-inuse-check.html)
- [ecr-private-image-scanning-enabled](./ecr-private-image-scanning-enabled.html)
- [ecr-private-lifecycle-policy-configured](./ecr-private-lifecycle-policy-configured.html)
- [ecr-private-tag-immutability-enabled](./ecr-private-tag-immutability-enabled.html)
- [ecs-awsvpc-networking-enabled](./ecs-awsvpc-networking-enabled.html)
- [ecs-containers-nonprivileged](./ecs-containers-nonprivileged.html)
- [ecs-containers-readonly-access](./ecs-containers-readonly-access.html)
- [ecs-fargate-latest-platform-version](./ecs-fargate-latest-platform-version.html)
- [ecs-no-environment-secrets](./ecs-no-environment-secrets.html)
- [ecs-task-definition-log-configuration](./ecs-task-definition-log-configuration.html)
- [ecs-task-definition-memory-hard-limit](./ecs-task-definition-memory-hard-limit.html)
- [ecs-task-definition-nonroot-user](./ecs-task-definition-nonroot-user.html)
- [ecs-task-definition-pid-mode-check](./ecs-task-definition-pid-mode-check.html)
- [ecs-task-definition-user-for-host-mode-check](./ecs-task-definition-user-for-host-mode-check.html)
- [efs-access-point-enforce-root-directory](./efs-access-point-enforce-root-directory.html)
- [efs-access-point-enforce-user-identity](./efs-access-point-enforce-user-identity.html)
- [efs-last-backup-recovery-point-created](./efs-last-backup-recovery-point-created.html)
- [efs-meets-restore-time-target](./efs-meets-restore-time-target.html)
- [efs-mount-target-accessible au public](./efs-mount-target-public-accessible.html)
- [efs-resources-protected-by-backup-plan](./efs-resources-protected-by-backup-plan.html)
- [eip-attached](./eip-attached.html)
- [eks-cluster-logging-enabled](./eks-cluster-logging-enabled.html)
- [eks-cluster-log-enabled](./eks-cluster-log-enabled.html)
- [eks-cluster-oldest-supported-version](./eks-cluster-oldest-supported-version.html)
- [eks-cluster-secrets-encrypted](./eks-cluster-secrets-encrypted.html)
- [eks-cluster-supported-version](./eks-cluster-supported-version.html)
- [eks-endpoint-no-public-access](./eks-endpoint-no-public-access.html)
- [eks-secrets-encrypted](./eks-secrets-encrypted.html)
- [elasticache-auto-minor-version-upgrade-check](./elasticache-auto-minor-version-upgrade-check.html)
- [elasticache-rbac-auth-enabled](./elasticache-rbac-auth-enabled.html)
- [elasticache-redis-cluster-automatic-backup-check](./elasticache-redis-cluster-automatic-backup-check.html)
- [elasticache-repl-grp-auto-failover-enabled](./elasticache-repl-grp-auto-failover-enabled.html)
- [elasticache-repl-grp-encrypted-at-rest](./elasticache-repl-grp-encrypted-at-rest.html)
- [elasticache-repl-grp-encrypted-in-transit](./elasticache-repl-grp-encrypted-in-transit.html)
- [elasticache-repl-grp-redis-auth-enabled](./elasticache-repl-grp-redis-auth-enabled.html)
- [elasticache-subnet-group-check](./elasticache-subnet-group-check.html)
- [elasticache-supported-engine-version](./elasticache-supported-engine-version.html)
- [elasticsearch-encrypted-at-rest](./elasticsearch-encrypted-at-rest.html)
- [elasticsearch-in-vpc-only](./elasticsearch-in-vpc-only.html)
- [elasticsearch-logs-to-cloudwatch](./elasticsearch-logs-to-cloudwatch.html)
- [elastic-beanstalk-logs-to-cloudwatch](./elastic-beanstalk-logs-to-cloudwatch.html)
- [elastic-beanstalk-managed-updates-enabled](./elastic-beanstalk-managed-updates-enabled.html)
- [elbv2-acm-certificate-required](./elbv2-acm-certificate-required.html)
- [elbv2-multiple-az](./elbv2-multiple-az.html)
- [elb-cross-zone-load-balancing-enabled](./elb-cross-zone-load-balancing-enabled.html)
- [elb-deletion-protection-enabled](./elb-deletion-protection-enabled.html)
- [elb-logging-enabled](./elb-logging-enabled.html)
- [elb-tls-https-listeners-only](./elb-tls-https-listeners-only.html)
- [emr-block-public-access](./emr-block-public-access.html)
- [emr-kerberos-enabled](./emr-kerberos-enabled.html)
- [fms-shield-resource-policy-check](./fms-shield-resource-policy-check.html)
- [fms-webacl-resource-policy-check](./fms-webacl-resource-policy-check.html)
- [fms-webacl-rulegroup-association-check](./fms-webacl-rulegroup-association-check.html)
- [fsx-last-backup-recovery-point-created](./fsx-last-backup-recovery-point-created.html)
- [fsx-lustre-copy-tags-to-backups](./fsx-lustre-copy-tags-to-backups.html)
- [fsx-meets-restore-time-target](./fsx-meets-restore-time-target.html)
- [fsx-resources-protected-by-backup-plan](./fsx-resources-protected-by-backup-plan.html)
- [fsx-windows-audit-log-configured](./fsx-windows-audit-log-configured.html)
- [guardduty-eks-protection-audit activé](./guardduty-eks-protection-audit-enabled.html)
- [guardduty-eks-protection-runtime activé](./guardduty-eks-protection-runtime-enabled.html)
- [guardduty-enabled-centralized](./guardduty-enabled-centralized.html)
- [compatible avec la protection GuardDuty-Lambda](./guardduty-lambda-protection-enabled.html)
- [activé par guardduty-malware-protection](./guardduty-malware-protection-enabled.html)
- [guardduty-non-archived-findings](./guardduty-non-archived-findings.html)
- [guardduty-rds-protection activé](./guardduty-rds-protection-enabled.html)
- [protection guardduty-S3 activée](./guardduty-s3-protection-enabled.html)
- [iam-customer-policy-blocked-kms-actions](./iam-customer-policy-blocked-kms-actions.html)
- [compatible avec l'analyseur d'accès externe iam](./iam-external-access-analyzer-enabled.html)
- [iam-group-has-users-check](./iam-group-has-users-check.html)
- [iam-inline-policy-blocked-kms-actions](./iam-inline-policy-blocked-kms-actions.html)
- [iam-no-inline-policy-check](./iam-no-inline-policy-check.html)
- [iam-password-policy](./iam-password-policy.html)
- [iam-policy-blacklisted-check](./iam-policy-blacklisted-check.html)
- [iam-policy-no-statements-with-admin-access](./iam-policy-no-statements-with-admin-access.html)
- [iam-policy-no-statements-with-full-access](./iam-policy-no-statements-with-full-access.html)
- [iam-role-managed-policy-check](./iam-role-managed-policy-check.html)
- [iam-root-access-key-check](./iam-root-access-key-check.html)
- [iam-user-group-membership-check](./iam-user-group-membership-check.html)
- [iam-user-mfa-enabled](./iam-user-mfa-enabled.html)
- [iam-user-no-policies-check](./iam-user-no-policies-check.html)
- [iam-user-unused-credentials-check](./iam-user-unused-credentials-check.html)
- [compatible avec inspector-ec2-scan](./inspector-ec2-scan-enabled.html)
- [compatible avec inspector-ecr-scan](./inspector-ecr-scan-enabled.html)
- [inspector-lambda compatible avec le scan standard](./inspector-lambda-standard-scan-enabled.html)
- [instances-in-vpc](./instances-in-vpc.html)
- [internet-gateway-authorized-vpc-only](./internet-gateway-authorized-vpc-only.html)
- [Kinesis-Firehose Delivery-Stream crypté](./kinesis-firehose-delivery-stream-encrypted.html)
- [kinesis-stream-encrypted](./kinesis-stream-encrypted.html)
- [lambda-concurrency-check](./lambda-concurrency-check.html)
- [lambda-dlq-check](./lambda-dlq-check.html)
- [lambda-function-public-access-prohibited](./lambda-function-public-access-prohibited.html)
- [lambda-function-settings-check](./lambda-function-settings-check.html)
- [lambda-inside-vpc](./lambda-inside-vpc.html)
- [lambda-vpc-multi-az-check](./lambda-vpc-multi-az-check.html)
- [vérification automatique de la découverte des données Macie-Auto-Sensitive](./macie-auto-sensitive-data-discovery-check.html)
- [macie-status-check](./macie-status-check.html)
- [mfa-enabled-for-iam-console-access](./mfa-enabled-for-iam-console-access.html)
- [mq-active-deployment-mode](./mq-active-deployment-mode.html)
- [mq-automatic-minor-version-upgrade-enabled](./mq-automatic-minor-version-upgrade-enabled.html)
- [mq-auto-minor-version-upgrade-enabled](./mq-auto-minor-version-upgrade-enabled.html)
- [mq-cloudwatch-audit-logging-enabled](./mq-cloudwatch-audit-logging-enabled.html)
- [compatible avec mq-cloudwatch-audit-log](./mq-cloudwatch-audit-log-enabled.html)
- [mq-no-public-access](./mq-no-public-access.html)
- [mq-rabbit-deployment-mode](./mq-rabbit-deployment-mode.html)
- [msk-enhanced-monitoring-enabled](./msk-enhanced-monitoring-enabled.html)
- [msk-in-cluster-node-require-tls](./msk-in-cluster-node-require-tls.html)
- [multi-region-cloud-trail-enabled](./multi-region-cloud-trail-enabled.html)
- [nacl-no-unrestricted-ssh-rdp](./nacl-no-unrestricted-ssh-rdp.html)
- [netfw-deletion-protection-enabled](./netfw-deletion-protection-enabled.html)
- [netfw-logging-enabled](./netfw-logging-enabled.html)
- [netfw-multi-az-enabled](./netfw-multi-az-enabled.html)
- [netfw-policy-default-action-fragment-packets](./netfw-policy-default-action-fragment-packets.html)
- [netfw-policy-default-action-full-packets](./netfw-policy-default-action-full-packets.html)
- [netfw-policy-rule-group-associated](./netfw-policy-rule-group-associated.html)
- [netfw-stateless-rule-group-not-empty](./netfw-stateless-rule-group-not-empty.html)
- [nlb-cross-zone-load-balancing-enabled](./nlb-cross-zone-load-balancing-enabled.html)
- [no-unrestricted-route-to-igw](./no-unrestricted-route-to-igw.html)
- [opensearch-primary-node-fault-tolerance](./opensearch-primary-node-fault-tolerance.html)
- [opensearch-update-check](./opensearch-update-check.html)
- [rds-aurora-mysql-audit-logging-enabled](./rds-aurora-mysql-audit-logging-enabled.html)
- [rds-automatic-minor-version-upgrade-enabled](./rds-automatic-minor-version-upgrade-enabled.html)
- [rds-cluster-auto-minor-version-upgrade-enable](./rds-cluster-auto-minor-version-upgrade-enable.html)
- [rds-cluster-default-admin-check](./rds-cluster-default-admin-check.html)
- [rds-cluster-deletion-protection-enabled](./rds-cluster-deletion-protection-enabled.html)
- [rds-cluster-encrypted-at-rest](./rds-cluster-encrypted-at-rest.html)
- [rds-cluster-iam-authentication-enabled](./rds-cluster-iam-authentication-enabled.html)
- [rds-cluster-multi-az-enabled](./rds-cluster-multi-az-enabled.html)
- [rds-enhanced-monitoring-enabled](./rds-enhanced-monitoring-enabled.html)
- [rds-instance-default-admin-check](./rds-instance-default-admin-check.html)
- [rds-instance-deletion-protection-enabled](./rds-instance-deletion-protection-enabled.html)
- [rds-instance-iam-authentication-enabled](./rds-instance-iam-authentication-enabled.html)
- [rds-instance-public-access-check](./rds-instance-public-access-check.html)
- [rds-last-backup-recovery-point-created](./rds-last-backup-recovery-point-created.html)
- [rds-meets-restore-time-target](./rds-meets-restore-time-target.html)
- [rds-multi-az-support](./rds-multi-az-support.html)
- [rds-resources-protected-by-backup-plan](./rds-resources-protected-by-backup-plan.html)
- [rds-storage-encrypted](./rds-storage-encrypted.html)
- [redshift-audit-logging-enabled](./redshift-audit-logging-enabled.html)
- [redshift-cluster-configuration-check](./redshift-cluster-configuration-check.html)
- [redshift-cluster-kms-enabled](./redshift-cluster-kms-enabled.html)
- [redshift-cluster-maintenancesettings-check](./redshift-cluster-maintenancesettings-check.html)
- [redshift-cluster-public-access-check](./redshift-cluster-public-access-check.html)
- [redshift-default-admin-check](./redshift-default-admin-check.html)
- [redshift-default-db-name-check](./redshift-default-db-name-check.html)
- [redshift-enhanced-vpc-routing-enabled](./redshift-enhanced-vpc-routing-enabled.html)
- [accès au port non restreint par redshift-unrestricted-](./redshift-unrestricted-port-access.html)
- [required-tags](./required-tags.html)
- [restricted-incoming-traffic](./restricted-incoming-traffic.html)
- [root-account-hardware-mfa-enabled](./root-account-hardware-mfa-enabled.html)
- [root-account-mfa-enabled](./root-account-mfa-enabled.html)
- [s3-access-point-in-vpc-only](./s3-access-point-in-vpc-only.html)
- [s3-access-point-public-access-blocks](./s3-access-point-public-access-blocks.html)
- [s3-account-level-public-access-blocks-periodic](./s3-account-level-public-access-blocks-periodic.html)
- [s3-bucket-acl-prohibited](./s3-bucket-acl-prohibited.html)
- [s3-bucket-blacklisted-actions-prohibited](./s3-bucket-blacklisted-actions-prohibited.html)
- [Activé pour la réplication entre régions du compartiment S3](./s3-bucket-cross-region-replication-enabled.html)
- [s3-bucket-default-lock-enabled](./s3-bucket-default-lock-enabled.html)
- [s3-bucket-level-public-access-prohibited](./s3-bucket-level-public-access-prohibited.html)
- [s3-bucket-logging-enabled](./s3-bucket-logging-enabled.html)
- [s3-bucket-mfa-delete-enabled](./s3-bucket-mfa-delete-enabled.html)
- [s3-bucket-policy-grantee-check](./s3-bucket-policy-grantee-check.html)
- [s3-bucket-policy-not-more-permissive](./s3-bucket-policy-not-more-permissive.html)
- [s3-bucket-public-read-prohibited](./s3-bucket-public-read-prohibited.html)
- [s3-bucket-public-write-prohibited](./s3-bucket-public-write-prohibited.html)
- [s3-bucket-replication-enabled](./s3-bucket-replication-enabled.html)
- [s3-bucket-server-side-encryption-enabled](./s3-bucket-server-side-encryption-enabled.html)
- [s3-bucket-ssl-requests-only](./s3-bucket-ssl-requests-only.html)
- [s3-bucket-versioning-enabled](./s3-bucket-versioning-enabled.html)
- [s3-default-encryption-kms](./s3-default-encryption-kms.html)
- [s3-event-notifications-enabled](./s3-event-notifications-enabled.html)
- [s3-last-backup-recovery-point-created](./s3-last-backup-recovery-point-created.html)
- [s3-lifecycle-policy-check](./s3-lifecycle-policy-check.html)
- [s3-meets-restore-time-target](./s3-meets-restore-time-target.html)
- [s3-resources-protected-by-backup-plan](./s3-resources-protected-by-backup-plan.html)
- [s3-version-lifecycle-policy-check](./s3-version-lifecycle-policy-check.html)
- [sagemaker-endpoint-config-prod-instance-count](./sagemaker-endpoint-config-prod-instance-count.html)
- [sagemaker-notebook-instance-inside-vpc](./sagemaker-notebook-instance-inside-vpc.html)
- [sagemaker-notebook-instance-root-access-check](./sagemaker-notebook-instance-root-access-check.html)
- [secretsmanager-rotation-enabled-check](./secretsmanager-rotation-enabled-check.html)
- [secretsmanager-scheduled-rotation-success-check](./secretsmanager-scheduled-rotation-success-check.html)
- [secretsmanager-secret-periodic-rotation](./secretsmanager-secret-periodic-rotation.html)
- [secretsmanager-secret-unused](./secretsmanager-secret-unused.html)
- [secretsmanager-using-cmk](./secretsmanager-using-cmk.html)
- [security-account-information-provided](./security-account-information-provided.html)
- [catalogue de services partagé au sein de l'organisation](./service-catalog-shared-within-organization.html)
- [service-vpc-endpoint-enabled](./service-vpc-endpoint-enabled.html)
- [sns-encrypted-kms](./sns-encrypted-kms.html)
- [sns-topic-message-delivery-notification-enabled](./sns-topic-message-delivery-notification-enabled.html)
- [ssm-document-not-public](./ssm-document-not-public.html)
- [step-functions-state-machine-logging-enabled](./step-functions-state-machine-logging-enabled.html)
- [storagegateway-last-backup-recovery-point-created](./storagegateway-last-backup-recovery-point-created.html)
- [storagegateway-resources-protected-by-backup-plan](./storagegateway-resources-protected-by-backup-plan.html)
- [subnet-auto-assign-public-ip-disabled](./subnet-auto-assign-public-ip-disabled.html)
- [transfer-family-server-no-ftp](./transfer-family-server-no-ftp.html)
- [virtualmachine-last-backup-recovery-point-created](./virtualmachine-last-backup-recovery-point-created.html)
- [virtualmachine-resources-protected-by-backup-plan](./virtualmachine-resources-protected-by-backup-plan.html)
- [vpc-default-security-group-closed](./vpc-default-security-group-closed.html)
- [vpc-flow-logs-enabled](./vpc-flow-logs-enabled.html)
- [vpc-network-acl-unused-check](./vpc-network-acl-unused-check.html)
- [vpc-peering-dns-resolution-check](./vpc-peering-dns-resolution-check.html)
- [vpc-sg-open-only-to-authorized-ports](./vpc-sg-open-only-to-authorized-ports.html)
- [contrôle des restrictions de port vpc-sg-](./vpc-sg-port-restriction-check.html)
- [vpc-vpn-2-tunnels-up](./vpc-vpn-2-tunnels-up.html)
- [wafv2-rulegroup-logging-enabled](./wafv2-rulegroup-logging-enabled.html)
- [wafv2-rulegroup-not-empty](./wafv2-rulegroup-not-empty.html)
- [wafv2-webacl-not-empty](./wafv2-webacl-not-empty.html)

Liste des règles gérées en fonction de la disponibilité dans les régions 1228

- [waf-regional-rulegroup-not-empty](./waf-regional-rulegroup-not-empty.html)
- [waf-regional-rule-not-empty](./waf-regional-rule-not-empty.html)
- [waf-regional-webacl-not-empty](./waf-regional-webacl-not-empty.html)

## Région Europe (Paris)

#### Europe (Paris)

- [access-keys-rotated](./access-keys-rotated.html)
- [account-part-of-organizations](./account-part-of-organizations.html)
- [acm-certificate-expiration-check](./acm-certificate-expiration-check.html)
- [acm-certificate-rsa-check](./acm-certificate-rsa-check.html)
- [acm-pca-root-ca-disabled](./acm-pca-root-ca-disabled.html)
- [alb-desync-mode-check](./alb-desync-mode-check.html)
- [alb-http-drop-invalid-header-enabled](./alb-http-drop-invalid-header-enabled.html)
- [alb-http-to-https-redirection-check](./alb-http-to-https-redirection-check.html)
- [alb-waf-enabled](./alb-waf-enabled.html)
- [api-gwv2-access-logs-enabled](./api-gwv2-access-logs-enabled.html)
- [api-gwv2-authorization-type-configured](./api-gwv2-authorization-type-configured.html)
- [api-gw-associated-with-waf](./api-gw-associated-with-waf.html)
- [api-gw-cache-enabled-and-encrypted](./api-gw-cache-enabled-and-encrypted.html)
- [api-gw-endpoint-type-check](./api-gw-endpoint-type-check.html)
- [api-gw-execution-logging-enabled](./api-gw-execution-logging-enabled.html)
- [api-gw-ssl-enabled](./api-gw-ssl-enabled.html)
- [api-gw-xray-enabled](./api-gw-xray-enabled.html)
- [approved-amis-by-id](./approved-amis-by-id.html)
- [approved-amis-by-tag](./approved-amis-by-tag.html)
- [appsync-associated-with-waf](./appsync-associated-with-waf.html)
- [appsync-authorization-check](./appsync-authorization-check.html)
- [appsync-cache-encryption-at-rest](./appsync-cache-encryption-at-rest.html)
- [appsync-logging-enabled](./appsync-logging-enabled.html)
- [athena-workgroup-encrypted-at-rest](./athena-workgroup-encrypted-at-rest.html)
- [aurora-last-backup-recovery-point-created](./aurora-last-backup-recovery-point-created.html)
- [aurora-meets-restore-time-target](./aurora-meets-restore-time-target.html)
- [aurora-mysql-backtracking-enabled](./aurora-mysql-backtracking-enabled.html)
- [aurora-resources-protected-by-backup-plan](./aurora-resources-protected-by-backup-plan.html)
- [autoscaling-capacity-rebalancing](./autoscaling-capacity-rebalancing.html)
- [autoscaling-group-elb-healthcheck-required](./autoscaling-group-elb-healthcheck-required.html)
- [autoscaling-launchconfig-requires-imdsv2](./autoscaling-launchconfig-requires-imdsv2.html)
- [autoscaling-launch-config-hop-limit](./autoscaling-launch-config-hop-limit.html)
- [autoscaling-launch-config-public-ip-disabled](./autoscaling-launch-config-public-ip-disabled.html)
- [autoscaling-launch-template](./autoscaling-launch-template.html)
- [autoscaling-multiple-az](./autoscaling-multiple-az.html)
- [autoscaling-multiple-instance-types](./autoscaling-multiple-instance-types.html)
- [backup-plan-min-frequency-and-min-retention-check](./backup-plan-min-frequency-and-min-retention-check.html)
- [backup-recovery-point-encrypted](./backup-recovery-point-encrypted.html)
- [backup-recovery-point-manual-deletion-disabled](./backup-recovery-point-manual-deletion-disabled.html)
- [backup-recovery-point-minimum-retention-check](./backup-recovery-point-minimum-retention-check.html)
- [beanstalk-enhanced-health-reporting-enabled](./beanstalk-enhanced-health-reporting-enabled.html)
- [clb-desync-mode-check](./clb-desync-mode-check.html)
- [clb-multiple-az](./clb-multiple-az.html)
- [Cloudtrail-all-read-s3-data-event-check](./cloudtrail-all-read-s3-data-event-check.html)
- [vérification des événements de données cloudtrail-all-write-s3](./cloudtrail-all-write-s3-data-event-check.html)
- [journalisation des accès au compartiment 3 dans le cloud trail](./cloudtrail-s3-bucket-access-logging.html)
- [accès public à cloudtrail-s3-bucket interdit](./cloudtrail-s3-bucket-public-access-prohibited.html)
- [cloudtrail-s3-dataevents-enabled](./cloudtrail-s3-dataevents-enabled.html)
- [cloudtrail-security-trail-enabled](./cloudtrail-security-trail-enabled.html)
- [cloudwatch-alarm-action-check](./cloudwatch-alarm-action-check.html)
- [cloudwatch-alarm-action-enabled-check](./cloudwatch-alarm-action-enabled-check.html)
- [cloudwatch-alarm-resource-check](./cloudwatch-alarm-resource-check.html)
- [cloudwatch-alarm-settings-check](./cloudwatch-alarm-settings-check.html)
- [cloudwatch-log-group-encrypted](./cloudwatch-log-group-encrypted.html)
- [cloud-trail-cloud-watch-logs-enabled](./cloud-trail-cloud-watch-logs-enabled.html)
- [cloud-trail-enabled](./cloud-trail-enabled.html)
- [cloud-trail-encryption-enabled](./cloud-trail-encryption-enabled.html)
- [cloud-trail-log-file-validation-enabled](./cloud-trail-log-file-validation-enabled.html)
- [cmk-backing-key-rotation-enabled](./cmk-backing-key-rotation-enabled.html)
- [codebuild-project-artifact-encryption](./codebuild-project-artifact-encryption.html)
- [codebuild-project-environment-privileged-check](./codebuild-project-environment-privileged-check.html)
- [codebuild-project-envvar-awscred-check](./codebuild-project-envvar-awscred-check.html)
- [codebuild-project-logging-enabled](./codebuild-project-logging-enabled.html)
- [codebuild-project-s3-logs-encrypted](./codebuild-project-s3-logs-encrypted.html)
- [codebuild-project-source-repo-url-check](./codebuild-project-source-repo-url-check.html)
- [codedeploy-auto-rollback-monitor-enabled](./codedeploy-auto-rollback-monitor-enabled.html)
- [codedeploy-ec2-minimum-healthy-hosts-configured](./codedeploy-ec2-minimum-healthy-hosts-configured.html)
- [codedeploy-lambda-allatonce-traffic-shift-disabled](./codedeploy-lambda-allatonce-traffic-shift-disabled.html)
- [codepipeline-deployment-count-check](./codepipeline-deployment-count-check.html)
- [codepipeline-region-fanout-check](./codepipeline-region-fanout-check.html)
- [custom-eventbus-policy-attached](./custom-eventbus-policy-attached.html)
- [custom-schema-registry-policy-attached](./custom-schema-registry-policy-attached.html)
- [cw-loggroup-retention-period-check](./cw-loggroup-retention-period-check.html)
- [dax-encryption-enabled](./dax-encryption-enabled.html)
- [chiffrement des points de terminaison dax-tls](./dax-tls-endpoint-encryption.html)
- [db-instance-backup-enabled](./db-instance-backup-enabled.html)
- [desired-instance-tenancy](./desired-instance-tenancy.html)
- [desired-instance-type](./desired-instance-type.html)
- [dms-auto-minor-version-upgrade-check](./dms-auto-minor-version-upgrade-check.html)
- [dms-endpoint-ssl-configured](./dms-endpoint-ssl-configured.html)
- [Authentification DMS-MONGO-DB activée](./dms-mongo-db-authentication-enabled.html)
- [Autorisation DMS-NEPTUNE-IAM activée](./dms-neptune-iam-authorization-enabled.html)
- [compatible DMS-REDIS-TLS](./dms-redis-tls-enabled.html)
- [dms-replication-not-public](./dms-replication-not-public.html)
- [dms-replication-task-sourcedb-logging](./dms-replication-task-sourcedb-logging.html)
- [dms-replication-task-targetdb-logging](./dms-replication-task-targetdb-logging.html)
- [docdb-cluster-audit-logging-enabled](./docdb-cluster-audit-logging-enabled.html)
- [docdb-cluster-backup-retention-check](./docdb-cluster-backup-retention-check.html)
- [docdb-cluster-deletion-protection-enabled](./docdb-cluster-deletion-protection-enabled.html)
- [docdb-cluster-encrypted](./docdb-cluster-encrypted.html)
- [docdb-cluster-snapshot-public-prohibited](./docdb-cluster-snapshot-public-prohibited.html)
- [dynamodb-autoscaling-enabled](./dynamodb-autoscaling-enabled.html)
- [dynamodb-in-backup-plan](./dynamodb-in-backup-plan.html)
- [dynamodb-last-backup-recovery-point-created](./dynamodb-last-backup-recovery-point-created.html)
- [dynamodb-meets-restore-time-target](./dynamodb-meets-restore-time-target.html)
- [dynamodb-pitr-enabled](./dynamodb-pitr-enabled.html)
- [dynamodb-resources-protected-by-backup-plan](./dynamodb-resources-protected-by-backup-plan.html)
- [dynamodb-table-deletion-protection-enabled](./dynamodb-table-deletion-protection-enabled.html)
- [dynamodb-table-encrypted-kms](./dynamodb-table-encrypted-kms.html)
- [dynamodb-table-encryption-enabled](./dynamodb-table-encryption-enabled.html)
- [dynamodb-throughput-limit-check](./dynamodb-throughput-limit-check.html)
- [ebs-in-backup-plan](./ebs-in-backup-plan.html)
- [ebs-last-backup-recovery-point-created](./ebs-last-backup-recovery-point-created.html)
- [ebs-meets-restore-time-target](./ebs-meets-restore-time-target.html)
- [ebs-optimized-instance](./ebs-optimized-instance.html)
- [ebs-resources-protected-by-backup-plan](./ebs-resources-protected-by-backup-plan.html)
- [ebs-snapshot-public-restorable-check](./ebs-snapshot-public-restorable-check.html)
- [ec2-client-vpn-connection-log-enabled](./ec2-client-vpn-connection-log-enabled.html)
- [ec2-client-vpn-not-authorize-all](./ec2-client-vpn-not-authorize-all.html)
- [ec2-ebs-encryption-by-default](./ec2-ebs-encryption-by-default.html)
- [ec2-imdsv2-check](./ec2-imdsv2-check.html)
- [ec2-instance-detailed-monitoring-enabled](./ec2-instance-detailed-monitoring-enabled.html)
- [ec2-instance-managed-by-ssm](./ec2-instance-managed-by-ssm.html)
- [ec2-instance-multiple-eni-check](./ec2-instance-multiple-eni-check.html)
- [ec2-instance-no-public-ip](./ec2-instance-no-public-ip.html)
- [ec2-instance-profile-attached](./ec2-instance-profile-attached.html)
- [ec2-last-backup-recovery-point-created](./ec2-last-backup-recovery-point-created.html)
- [ec2-launch-template-public-ip-disabled](./ec2-launch-template-public-ip-disabled.html)
- [ec2-managedinstance-applications-blacklisted](./ec2-managedinstance-applications-blacklisted.html)
- [ec2-managedinstance-applications-required](./ec2-managedinstance-applications-required.html)
- [ec2-managedinstance-association-compliance-status-check](./ec2-managedinstance-association-compliance-status-check.html)
- [ec2-managedinstance-inventory-blacklisted](./ec2-managedinstance-inventory-blacklisted.html)
- [ec2-managedinstance-patch-compliance-status-check](./ec2-managedinstance-patch-compliance-status-check.html)
- [ec2-managedinstance-platform-check](./ec2-managedinstance-platform-check.html)
- [ec2-meets-restore-time-target](./ec2-meets-restore-time-target.html)
- [ec2-no-amazon-key-pair](./ec2-no-amazon-key-pair.html)
- [ec2-resources-protected-by-backup-plan](./ec2-resources-protected-by-backup-plan.html)
- [ec2-security-group-attached-to-eni](./ec2-security-group-attached-to-eni.html)
- [ec2-security-group-attached-to-eni-periodic](./ec2-security-group-attached-to-eni-periodic.html)
- [ec2-stopped-instance](./ec2-stopped-instance.html)
- [ec2-token-hop-limit-check](./ec2-token-hop-limit-check.html)
- [ec2-transit-gateway-auto-vpc-attach-disabled](./ec2-transit-gateway-auto-vpc-attach-disabled.html)
- [ec2-volume-inuse-check](./ec2-volume-inuse-check.html)
- [ecr-private-image-scanning-enabled](./ecr-private-image-scanning-enabled.html)
- [ecr-private-lifecycle-policy-configured](./ecr-private-lifecycle-policy-configured.html)
- [ecr-private-tag-immutability-enabled](./ecr-private-tag-immutability-enabled.html)
- [ecs-awsvpc-networking-enabled](./ecs-awsvpc-networking-enabled.html)
- [ecs-containers-nonprivileged](./ecs-containers-nonprivileged.html)
- [ecs-containers-readonly-access](./ecs-containers-readonly-access.html)
- [ecs-container-insights-enabled](./ecs-container-insights-enabled.html)
- [ecs-fargate-latest-platform-version](./ecs-fargate-latest-platform-version.html)
- [ecs-no-environment-secrets](./ecs-no-environment-secrets.html)
- [ecs-task-definition-log-configuration](./ecs-task-definition-log-configuration.html)
- [ecs-task-definition-memory-hard-limit](./ecs-task-definition-memory-hard-limit.html)
- [ecs-task-definition-nonroot-user](./ecs-task-definition-nonroot-user.html)
- [ecs-task-definition-pid-mode-check](./ecs-task-definition-pid-mode-check.html)
- [ecs-task-definition-user-for-host-mode-check](./ecs-task-definition-user-for-host-mode-check.html)
- [efs-access-point-enforce-root-directory](./efs-access-point-enforce-root-directory.html)
- [efs-access-point-enforce-user-identity](./efs-access-point-enforce-user-identity.html)
- [efs-encrypted-check](./efs-encrypted-check.html)
- [efs-in-backup-plan](./efs-in-backup-plan.html)
- [efs-last-backup-recovery-point-created](./efs-last-backup-recovery-point-created.html)
- [efs-meets-restore-time-target](./efs-meets-restore-time-target.html)
- [efs-mount-target-accessible au public](./efs-mount-target-public-accessible.html)
- [efs-resources-protected-by-backup-plan](./efs-resources-protected-by-backup-plan.html)
- [eip-attached](./eip-attached.html)
- [eks-cluster-logging-enabled](./eks-cluster-logging-enabled.html)
- [eks-cluster-log-enabled](./eks-cluster-log-enabled.html)
- [eks-cluster-oldest-supported-version](./eks-cluster-oldest-supported-version.html)
- [eks-cluster-secrets-encrypted](./eks-cluster-secrets-encrypted.html)
- [eks-cluster-supported-version](./eks-cluster-supported-version.html)
- [eks-endpoint-no-public-access](./eks-endpoint-no-public-access.html)
- [eks-secrets-encrypted](./eks-secrets-encrypted.html)
- [elasticache-auto-minor-version-upgrade-check](./elasticache-auto-minor-version-upgrade-check.html)
- [elasticache-rbac-auth-enabled](./elasticache-rbac-auth-enabled.html)
- [elasticache-redis-cluster-automatic-backup-check](./elasticache-redis-cluster-automatic-backup-check.html)
- [elasticache-repl-grp-auto-failover-enabled](./elasticache-repl-grp-auto-failover-enabled.html)
- [elasticache-repl-grp-encrypted-at-rest](./elasticache-repl-grp-encrypted-at-rest.html)
- [elasticache-repl-grp-encrypted-in-transit](./elasticache-repl-grp-encrypted-in-transit.html)
- [elasticache-repl-grp-redis-auth-enabled](./elasticache-repl-grp-redis-auth-enabled.html)
- [elasticache-subnet-group-check](./elasticache-subnet-group-check.html)
- [elasticache-supported-engine-version](./elasticache-supported-engine-version.html)
- [elasticsearch-encrypted-at-rest](./elasticsearch-encrypted-at-rest.html)
- [elasticsearch-in-vpc-only](./elasticsearch-in-vpc-only.html)
- [elasticsearch-logs-to-cloudwatch](./elasticsearch-logs-to-cloudwatch.html)
- [elasticsearch-node-to-node-encryption-check](./elasticsearch-node-to-node-encryption-check.html)
- [elastic-beanstalk-logs-to-cloudwatch](./elastic-beanstalk-logs-to-cloudwatch.html)
- [elastic-beanstalk-managed-updates-enabled](./elastic-beanstalk-managed-updates-enabled.html)
- [elbv2-acm-certificate-required](./elbv2-acm-certificate-required.html)
- [elbv2-multiple-az](./elbv2-multiple-az.html)
- [elb-acm-certificate-required](./elb-acm-certificate-required.html)
- [elb-cross-zone-load-balancing-enabled](./elb-cross-zone-load-balancing-enabled.html)
- [elb-custom-security-policy-ssl-check](./elb-custom-security-policy-ssl-check.html)
- [elb-deletion-protection-enabled](./elb-deletion-protection-enabled.html)
- [elb-logging-enabled](./elb-logging-enabled.html)
- [elb-predefined-security-policy-ssl-check](./elb-predefined-security-policy-ssl-check.html)
- [elb-tls-https-listeners-only](./elb-tls-https-listeners-only.html)
- [emr-block-public-access](./emr-block-public-access.html)
- [emr-kerberos-enabled](./emr-kerberos-enabled.html)
- [emr-master-no-public-ip](./emr-master-no-public-ip.html)
- [encrypted-volumes](./encrypted-volumes.html)
- [fms-shield-resource-policy-check](./fms-shield-resource-policy-check.html)
- [fms-webacl-resource-policy-check](./fms-webacl-resource-policy-check.html)
- [fms-webacl-rulegroup-association-check](./fms-webacl-rulegroup-association-check.html)
- [fsx-last-backup-recovery-point-created](./fsx-last-backup-recovery-point-created.html)
- [fsx-lustre-copy-tags-to-backups](./fsx-lustre-copy-tags-to-backups.html)
- [fsx-meets-restore-time-target](./fsx-meets-restore-time-target.html)
- [fsx-resources-protected-by-backup-plan](./fsx-resources-protected-by-backup-plan.html)
- [fsx-windows-audit-log-configured](./fsx-windows-audit-log-configured.html)
- [global-endpoint-event-replication-enabled](./global-endpoint-event-replication-enabled.html)
- [guardduty-eks-protection-audit activé](./guardduty-eks-protection-audit-enabled.html)
- [guardduty-eks-protection-runtime activé](./guardduty-eks-protection-runtime-enabled.html)
- [guardduty-enabled-centralized](./guardduty-enabled-centralized.html)
- [compatible avec la protection GuardDuty-Lambda](./guardduty-lambda-protection-enabled.html)
- [activé par guardduty-malware-protection](./guardduty-malware-protection-enabled.html)
- [guardduty-non-archived-findings](./guardduty-non-archived-findings.html)
- [guardduty-rds-protection activé](./guardduty-rds-protection-enabled.html)
- [protection guardduty-S3 activée](./guardduty-s3-protection-enabled.html)
- [iam-customer-policy-blocked-kms-actions](./iam-customer-policy-blocked-kms-actions.html)
- [compatible avec l'analyseur d'accès externe iam](./iam-external-access-analyzer-enabled.html)
- [iam-group-has-users-check](./iam-group-has-users-check.html)
- [iam-inline-policy-blocked-kms-actions](./iam-inline-policy-blocked-kms-actions.html)
- [iam-no-inline-policy-check](./iam-no-inline-policy-check.html)
- [iam-password-policy](./iam-password-policy.html)
- [iam-policy-blacklisted-check](./iam-policy-blacklisted-check.html)
- [iam-policy-in-use](./iam-policy-in-use.html)
- [iam-policy-no-statements-with-admin-access](./iam-policy-no-statements-with-admin-access.html)
- [iam-policy-no-statements-with-full-access](./iam-policy-no-statements-with-full-access.html)
- [iam-role-managed-policy-check](./iam-role-managed-policy-check.html)
- [iam-root-access-key-check](./iam-root-access-key-check.html)
- [iam-user-group-membership-check](./iam-user-group-membership-check.html)
- [iam-user-mfa-enabled](./iam-user-mfa-enabled.html)
- [iam-user-no-policies-check](./iam-user-no-policies-check.html)
- [iam-user-unused-credentials-check](./iam-user-unused-credentials-check.html)
- [incoming-ssh-disabled](./incoming-ssh-disabled.html)
- [compatible avec inspector-ec2-scan](./inspector-ec2-scan-enabled.html)
- [compatible avec inspector-ecr-scan](./inspector-ecr-scan-enabled.html)
- [inspector-lambda compatible avec le scan standard](./inspector-lambda-standard-scan-enabled.html)
- [instances-in-vpc](./instances-in-vpc.html)
- [internet-gateway-authorized-vpc-only](./internet-gateway-authorized-vpc-only.html)
- [Kinesis-Firehose Delivery-Stream crypté](./kinesis-firehose-delivery-stream-encrypted.html)
- [kinesis-stream-encrypted](./kinesis-stream-encrypted.html)
- [kms-cmk-not-scheduled-for-deletion](./kms-cmk-not-scheduled-for-deletion.html)
- [lambda-concurrency-check](./lambda-concurrency-check.html)
- [lambda-dlq-check](./lambda-dlq-check.html)
- [lambda-function-public-access-prohibited](./lambda-function-public-access-prohibited.html)
- [lambda-function-settings-check](./lambda-function-settings-check.html)
- [lambda-inside-vpc](./lambda-inside-vpc.html)
- [lambda-vpc-multi-az-check](./lambda-vpc-multi-az-check.html)
- [vérification automatique de la découverte des données Macie-Auto-Sensitive](./macie-auto-sensitive-data-discovery-check.html)
- [macie-status-check](./macie-status-check.html)
- [mfa-enabled-for-iam-console-access](./mfa-enabled-for-iam-console-access.html)
- [mq-active-deployment-mode](./mq-active-deployment-mode.html)
- [mq-automatic-minor-version-upgrade-enabled](./mq-automatic-minor-version-upgrade-enabled.html)
- [mq-auto-minor-version-upgrade-enabled](./mq-auto-minor-version-upgrade-enabled.html)
- [mq-cloudwatch-audit-logging-enabled](./mq-cloudwatch-audit-logging-enabled.html)
- [compatible avec mq-cloudwatch-audit-log](./mq-cloudwatch-audit-log-enabled.html)
- [mq-no-public-access](./mq-no-public-access.html)
- [mq-rabbit-deployment-mode](./mq-rabbit-deployment-mode.html)
- [msk-enhanced-monitoring-enabled](./msk-enhanced-monitoring-enabled.html)
- [msk-in-cluster-node-require-tls](./msk-in-cluster-node-require-tls.html)
- [multi-region-cloud-trail-enabled](./multi-region-cloud-trail-enabled.html)
- [nacl-no-unrestricted-ssh-rdp](./nacl-no-unrestricted-ssh-rdp.html)
- [neptune-cluster-backup-retention-check](./neptune-cluster-backup-retention-check.html)
- [neptune-cluster-cloudwatch-log-export-enabled](./neptune-cluster-cloudwatch-log-export-enabled.html)
- [neptune-cluster-copy-tags-to-snapshot-enabled](./neptune-cluster-copy-tags-to-snapshot-enabled.html)
- [neptune-cluster-deletion-protection-enabled](./neptune-cluster-deletion-protection-enabled.html)
- [neptune-cluster-encrypted](./neptune-cluster-encrypted.html)
- [neptune-cluster-iam-database-authentication](./neptune-cluster-iam-database-authentication.html)
- [neptune-cluster-multi-az-enabled](./neptune-cluster-multi-az-enabled.html)
- [neptune-cluster-snapshot-encrypted](./neptune-cluster-snapshot-encrypted.html)
- [neptune-cluster-snapshot-public-prohibited](./neptune-cluster-snapshot-public-prohibited.html)
- [netfw-deletion-protection-enabled](./netfw-deletion-protection-enabled.html)
- [netfw-logging-enabled](./netfw-logging-enabled.html)
- [netfw-multi-az-enabled](./netfw-multi-az-enabled.html)
- [netfw-policy-default-action-fragment-packets](./netfw-policy-default-action-fragment-packets.html)
- [netfw-policy-default-action-full-packets](./netfw-policy-default-action-full-packets.html)
- [netfw-policy-rule-group-associated](./netfw-policy-rule-group-associated.html)
- [netfw-stateless-rule-group-not-empty](./netfw-stateless-rule-group-not-empty.html)
- [nlb-cross-zone-load-balancing-enabled](./nlb-cross-zone-load-balancing-enabled.html)
- [no-unrestricted-route-to-igw](./no-unrestricted-route-to-igw.html)
- [opensearch-access-control-enabled](./opensearch-access-control-enabled.html)
- [opensearch-audit-logging-enabled](./opensearch-audit-logging-enabled.html)
- [opensearch-data-node-fault-tolerance](./opensearch-data-node-fault-tolerance.html)
- [opensearch-encrypted-at-rest](./opensearch-encrypted-at-rest.html)
- [opensearch-https-required](./opensearch-https-required.html)
- [opensearch-in-vpc-only](./opensearch-in-vpc-only.html)
- [opensearch-logs-to-cloudwatch](./opensearch-logs-to-cloudwatch.html)
- [opensearch-node-to-node-encryption-check](./opensearch-node-to-node-encryption-check.html)
- [opensearch-primary-node-fault-tolerance](./opensearch-primary-node-fault-tolerance.html)
- [opensearch-update-check](./opensearch-update-check.html)
- [rds-aurora-mysql-audit-logging-enabled](./rds-aurora-mysql-audit-logging-enabled.html)
- [rds-automatic-minor-version-upgrade-enabled](./rds-automatic-minor-version-upgrade-enabled.html)
- [rds-cluster-auto-minor-version-upgrade-enable](./rds-cluster-auto-minor-version-upgrade-enable.html)
- [rds-cluster-default-admin-check](./rds-cluster-default-admin-check.html)
- [rds-cluster-deletion-protection-enabled](./rds-cluster-deletion-protection-enabled.html)
- [rds-cluster-encrypted-at-rest](./rds-cluster-encrypted-at-rest.html)
- [rds-cluster-iam-authentication-enabled](./rds-cluster-iam-authentication-enabled.html)
- [rds-cluster-multi-az-enabled](./rds-cluster-multi-az-enabled.html)
- [rds-enhanced-monitoring-enabled](./rds-enhanced-monitoring-enabled.html)
- [rds-instance-default-admin-check](./rds-instance-default-admin-check.html)
- [rds-instance-deletion-protection-enabled](./rds-instance-deletion-protection-enabled.html)
- [rds-instance-iam-authentication-enabled](./rds-instance-iam-authentication-enabled.html)
- [rds-instance-public-access-check](./rds-instance-public-access-check.html)
- [rds-in-backup-plan](./rds-in-backup-plan.html)
- [rds-last-backup-recovery-point-created](./rds-last-backup-recovery-point-created.html)
- [rds-logging-enabled](./rds-logging-enabled.html)
- [rds-meets-restore-time-target](./rds-meets-restore-time-target.html)
- [rds-multi-az-support](./rds-multi-az-support.html)
- [rds-resources-protected-by-backup-plan](./rds-resources-protected-by-backup-plan.html)
- [rds-snapshots-public-prohibited](./rds-snapshots-public-prohibited.html)
- [rds-snapshot-encrypted](./rds-snapshot-encrypted.html)
- [rds-storage-encrypted](./rds-storage-encrypted.html)
- [redshift-audit-logging-enabled](./redshift-audit-logging-enabled.html)
- [redshift-backup-enabled](./redshift-backup-enabled.html)
- [redshift-cluster-configuration-check](./redshift-cluster-configuration-check.html)
- [redshift-cluster-kms-enabled](./redshift-cluster-kms-enabled.html)
- [redshift-cluster-maintenancesettings-check](./redshift-cluster-maintenancesettings-check.html)
- [redshift-cluster-public-access-check](./redshift-cluster-public-access-check.html)
- [redshift-default-admin-check](./redshift-default-admin-check.html)
- [redshift-default-db-name-check](./redshift-default-db-name-check.html)
- [redshift-enhanced-vpc-routing-enabled](./redshift-enhanced-vpc-routing-enabled.html)
- [redshift-require-tls-ssl](./redshift-require-tls-ssl.html)
- [accès au port non restreint par redshift](./redshift-unrestricted-port-access.html)
- [required-tags](./required-tags.html)
- [restricted-incoming-traffic](./restricted-incoming-traffic.html)
- [root-account-hardware-mfa-enabled](./root-account-hardware-mfa-enabled.html)
- [root-account-mfa-enabled](./root-account-mfa-enabled.html)
- [s3-access-point-in-vpc-only](./s3-access-point-in-vpc-only.html)
- [s3-access-point-public-access-blocks](./s3-access-point-public-access-blocks.html)
- [s3-account-level-public-access-blocks](./s3-account-level-public-access-blocks.html)
- [s3-account-level-public-access-blocks-periodic](./s3-account-level-public-access-blocks-periodic.html)
- [s3-bucket-acl-prohibited](./s3-bucket-acl-prohibited.html)
- [s3-bucket-blacklisted-actions-prohibited](./s3-bucket-blacklisted-actions-prohibited.html)
- [Activé pour la réplication entre régions du compartiment S3](./s3-bucket-cross-region-replication-enabled.html)
- [s3-bucket-default-lock-enabled](./s3-bucket-default-lock-enabled.html)
- [s3-bucket-level-public-access-prohibited](./s3-bucket-level-public-access-prohibited.html)
- [s3-bucket-logging-enabled](./s3-bucket-logging-enabled.html)
- [s3-bucket-mfa-delete-enabled](./s3-bucket-mfa-delete-enabled.html)
- [s3-bucket-policy-grantee-check](./s3-bucket-policy-grantee-check.html)
- [s3-bucket-policy-not-more-permissive](./s3-bucket-policy-not-more-permissive.html)
- [s3-bucket-public-read-prohibited](./s3-bucket-public-read-prohibited.html)
- [s3-bucket-public-write-prohibited](./s3-bucket-public-write-prohibited.html)
- [s3-bucket-replication-enabled](./s3-bucket-replication-enabled.html)
- [s3-bucket-server-side-encryption-enabled](./s3-bucket-server-side-encryption-enabled.html)
- [s3-bucket-ssl-requests-only](./s3-bucket-ssl-requests-only.html)
- [s3-bucket-versioning-enabled](./s3-bucket-versioning-enabled.html)
- [s3-default-encryption-kms](./s3-default-encryption-kms.html)
- [s3-event-notifications-enabled](./s3-event-notifications-enabled.html)
- [s3-last-backup-recovery-point-created](./s3-last-backup-recovery-point-created.html)
- [s3-lifecycle-policy-check](./s3-lifecycle-policy-check.html)
- [s3-meets-restore-time-target](./s3-meets-restore-time-target.html)
- [s3-resources-protected-by-backup-plan](./s3-resources-protected-by-backup-plan.html)
- [s3-version-lifecycle-policy-check](./s3-version-lifecycle-policy-check.html)
- [sagemaker-endpoint-configuration-kms-key-configured](./sagemaker-endpoint-configuration-kms-key-configured.html)
- [sagemaker-endpoint-config-prod-instance-count](./sagemaker-endpoint-config-prod-instance-count.html)
- [sagemaker-notebook-instance-inside-vpc](./sagemaker-notebook-instance-inside-vpc.html)
- [sagemaker-notebook-instance-kms-key-configured](./sagemaker-notebook-instance-kms-key-configured.html)
- [sagemaker-notebook-instance-root-access-check](./sagemaker-notebook-instance-root-access-check.html)
- [sagemaker-notebook-no-direct-internet-access](./sagemaker-notebook-no-direct-internet-access.html)
- [secretsmanager-rotation-enabled-check](./secretsmanager-rotation-enabled-check.html)
- [secretsmanager-scheduled-rotation-success-check](./secretsmanager-scheduled-rotation-success-check.html)
- [secretsmanager-secret-periodic-rotation](./secretsmanager-secret-periodic-rotation.html)
- [secretsmanager-secret-unused](./secretsmanager-secret-unused.html)
- [secretsmanager-using-cmk](./secretsmanager-using-cmk.html)
- [securityhub-enabled](./securityhub-enabled.html)
- [security-account-information-provided](./security-account-information-provided.html)
- [catalogue de services partagé au sein de l'organisation](./service-catalog-shared-within-organization.html)
- [service-vpc-endpoint-enabled](./service-vpc-endpoint-enabled.html)
- [sns-encrypted-kms](./sns-encrypted-kms.html)
- [sns-topic-message-delivery-notification-enabled](./sns-topic-message-delivery-notification-enabled.html)
- [ssm-document-not-public](./ssm-document-not-public.html)
- [step-functions-state-machine-logging-enabled](./step-functions-state-machine-logging-enabled.html)
- [storagegateway-last-backup-recovery-point-created](./storagegateway-last-backup-recovery-point-created.html)
- [storagegateway-resources-protected-by-backup-plan](./storagegateway-resources-protected-by-backup-plan.html)
- [subnet-auto-assign-public-ip-disabled](./subnet-auto-assign-public-ip-disabled.html)
- [transfer-family-server-no-ftp](./transfer-family-server-no-ftp.html)
- [virtualmachine-last-backup-recovery-point-created](./virtualmachine-last-backup-recovery-point-created.html)
- [virtualmachine-resources-protected-by-backup-plan](./virtualmachine-resources-protected-by-backup-plan.html)
- [vpc-default-security-group-closed](./vpc-default-security-group-closed.html)
- [vpc-flow-logs-enabled](./vpc-flow-logs-enabled.html)
- [vpc-network-acl-unused-check](./vpc-network-acl-unused-check.html)
- [vpc-peering-dns-resolution-check](./vpc-peering-dns-resolution-check.html)
- [vpc-sg-open-only-to-authorized-ports](./vpc-sg-open-only-to-authorized-ports.html)
- [contrôle des restrictions de port vpc-sg-](./vpc-sg-port-restriction-check.html)
- [vpc-vpn-2-tunnels-up](./vpc-vpn-2-tunnels-up.html)
- [wafv2-logging-enabled](./wafv2-logging-enabled.html)
- [wafv2-rulegroup-logging-enabled](./wafv2-rulegroup-logging-enabled.html)
- [wafv2-rulegroup-not-empty](./wafv2-rulegroup-not-empty.html)
- [wafv2-webacl-not-empty](./wafv2-webacl-not-empty.html)
- [waf-regional-rulegroup-not-empty](./waf-regional-rulegroup-not-empty.html)
- [waf-regional-rule-not-empty](./waf-regional-rule-not-empty.html)
- [waf-regional-webacl-not-empty](./waf-regional-webacl-not-empty.html)

# Région Europe (Espagne)

#### Europe (Espagne)

- [acm-pca-root-ca-disabled](./acm-pca-root-ca-disabled.html)
- [alb-desync-mode-check](./alb-desync-mode-check.html)
- [alb-http-drop-invalid-header-enabled](./alb-http-drop-invalid-header-enabled.html)
- [alb-http-to-https-redirection-check](./alb-http-to-https-redirection-check.html)
- [api-gw-cache-enabled-and-encrypted](./api-gw-cache-enabled-and-encrypted.html)
- [api-gw-endpoint-type-check](./api-gw-endpoint-type-check.html)
- [api-gw-execution-logging-enabled](./api-gw-execution-logging-enabled.html)
- [api-gw-ssl-enabled](./api-gw-ssl-enabled.html)
- [approved-amis-by-id](./approved-amis-by-id.html)
- [approved-amis-by-tag](./approved-amis-by-tag.html)
- [autoscaling-group-elb-healthcheck-required](./autoscaling-group-elb-healthcheck-required.html)
- [autoscaling-launchconfig-requires-imdsv2](./autoscaling-launchconfig-requires-imdsv2.html)
- [autoscaling-launch-config-hop-limit](./autoscaling-launch-config-hop-limit.html)
- [autoscaling-launch-config-public-ip-disabled](./autoscaling-launch-config-public-ip-disabled.html)
- [autoscaling-launch-template](./autoscaling-launch-template.html)
- [autoscaling-multiple-az](./autoscaling-multiple-az.html)
- [autoscaling-multiple-instance-types](./autoscaling-multiple-instance-types.html)
- [clb-multiple-az](./clb-multiple-az.html)
- [Cloudtrail-all-read-s3-data-event-check](./cloudtrail-all-read-s3-data-event-check.html)
- [vérification des événements de données cloudtrail-all-write-s3](./cloudtrail-all-write-s3-data-event-check.html)
- [journalisation des accès au compartiment 3 dans le cloud trail](./cloudtrail-s3-bucket-access-logging.html)
- [accès public à cloudtrail-s3-bucket interdit](./cloudtrail-s3-bucket-public-access-prohibited.html)
- [cloudtrail-s3-dataevents-enabled](./cloudtrail-s3-dataevents-enabled.html)
- [cloudtrail-security-trail-enabled](./cloudtrail-security-trail-enabled.html)
- [cloudwatch-alarm-action-check](./cloudwatch-alarm-action-check.html)
- [cloudwatch-alarm-action-enabled-check](./cloudwatch-alarm-action-enabled-check.html)
- [cloudwatch-alarm-resource-check](./cloudwatch-alarm-resource-check.html)
- [cloudwatch-alarm-settings-check](./cloudwatch-alarm-settings-check.html)
- [cloudwatch-log-group-encrypted](./cloudwatch-log-group-encrypted.html)
- [cloud-trail-cloud-watch-logs-enabled](./cloud-trail-cloud-watch-logs-enabled.html)
- [cloud-trail-enabled](./cloud-trail-enabled.html)
- [cloud-trail-encryption-enabled](./cloud-trail-encryption-enabled.html)
- [cloud-trail-log-file-validation-enabled](./cloud-trail-log-file-validation-enabled.html)
- [desired-instance-tenancy](./desired-instance-tenancy.html)
- [desired-instance-type](./desired-instance-type.html)
- [dynamodb-autoscaling-enabled](./dynamodb-autoscaling-enabled.html)
- [dynamodb-pitr-enabled](./dynamodb-pitr-enabled.html)
- [dynamodb-table-deletion-protection-enabled](./dynamodb-table-deletion-protection-enabled.html)
- [ebs-optimized-instance](./ebs-optimized-instance.html)
- [ec2-ebs-encryption-by-default](./ec2-ebs-encryption-by-default.html)
- [ec2-imdsv2-check](./ec2-imdsv2-check.html)
- [ec2-instance-detailed-monitoring-enabled](./ec2-instance-detailed-monitoring-enabled.html)
- [ec2-instance-multiple-eni-check](./ec2-instance-multiple-eni-check.html)
- [ec2-instance-no-public-ip](./ec2-instance-no-public-ip.html)
- [ec2-security-group-attached-to-eni](./ec2-security-group-attached-to-eni.html)
- [ec2-stopped-instance](./ec2-stopped-instance.html)
- [ec2-volume-inuse-check](./ec2-volume-inuse-check.html)
- [ecs-containers-nonprivileged](./ecs-containers-nonprivileged.html)
- [ecs-containers-readonly-access](./ecs-containers-readonly-access.html)
- [ecs-container-insights-enabled](./ecs-container-insights-enabled.html)
- [ecs-fargate-latest-platform-version](./ecs-fargate-latest-platform-version.html)
- [ecs-no-environment-secrets](./ecs-no-environment-secrets.html)
- [ecs-task-definition-pid-mode-check](./ecs-task-definition-pid-mode-check.html)
- [ecs-task-definition-user-for-host-mode-check](./ecs-task-definition-user-for-host-mode-check.html)
- [efs-mount-target-accessible au public](./efs-mount-target-public-accessible.html)
- [eip-attached](./eip-attached.html)
- [eks-cluster-log-enabled](./eks-cluster-log-enabled.html)
- [eks-cluster-secrets-encrypted](./eks-cluster-secrets-encrypted.html)
- [eks-endpoint-no-public-access](./eks-endpoint-no-public-access.html)
- [eks-secrets-encrypted](./eks-secrets-encrypted.html)
- [elasticache-auto-minor-version-upgrade-check](./elasticache-auto-minor-version-upgrade-check.html)
- [elasticache-redis-cluster-automatic-backup-check](./elasticache-redis-cluster-automatic-backup-check.html)
- [elasticache-repl-grp-auto-failover-enabled](./elasticache-repl-grp-auto-failover-enabled.html)
- [elasticache-repl-grp-encrypted-at-rest](./elasticache-repl-grp-encrypted-at-rest.html)
- [elasticache-repl-grp-encrypted-in-transit](./elasticache-repl-grp-encrypted-in-transit.html)
- [elbv2-multiple-az](./elbv2-multiple-az.html)
- [emr-block-public-access](./emr-block-public-access.html)
- [emr-kerberos-enabled](./emr-kerberos-enabled.html)
- [encrypted-volumes](./encrypted-volumes.html)
- [fms-shield-resource-policy-check](./fms-shield-resource-policy-check.html)
- [fms-webacl-resource-policy-check](./fms-webacl-resource-policy-check.html)
- [fms-webacl-rulegroup-association-check](./fms-webacl-rulegroup-association-check.html)
- [fsx-lustre-copy-tags-to-backups](./fsx-lustre-copy-tags-to-backups.html)
- [fsx-windows-audit-log-configured](./fsx-windows-audit-log-configured.html)
- [guardduty-eks-protection-audit activé](./guardduty-eks-protection-audit-enabled.html)
- [guardduty-eks-protection-runtime activé](./guardduty-eks-protection-runtime-enabled.html)
- [guardduty-enabled-centralized](./guardduty-enabled-centralized.html)
- [compatible avec la protection GuardDuty-Lambda](./guardduty-lambda-protection-enabled.html)
- [activé par guardduty-malware-protection](./guardduty-malware-protection-enabled.html)
- [guardduty-non-archived-findings](./guardduty-non-archived-findings.html)
- [protection guardduty-S3 activée](./guardduty-s3-protection-enabled.html)
- [compatible avec l'analyseur d'accès externe iam](./iam-external-access-analyzer-enabled.html)
- [iam-password-policy](./iam-password-policy.html)
- [incoming-ssh-disabled](./incoming-ssh-disabled.html)
- [instances-in-vpc](./instances-in-vpc.html)
- [Kinesis-Firehose Delivery-Stream crypté](./kinesis-firehose-delivery-stream-encrypted.html)
- [multi-region-cloud-trail-enabled](./multi-region-cloud-trail-enabled.html)
- [nacl-no-unrestricted-ssh-rdp](./nacl-no-unrestricted-ssh-rdp.html)
- [rds-instance-default-admin-check](./rds-instance-default-admin-check.html)
- [redshift-default-admin-check](./redshift-default-admin-check.html)
- [redshift-default-db-name-check](./redshift-default-db-name-check.html)
- [accès au port non restreint par redshift](./redshift-unrestricted-port-access.html)
- [required-tags](./required-tags.html)
- [restricted-incoming-traffic](./restricted-incoming-traffic.html)
- [root-account-hardware-mfa-enabled](./root-account-hardware-mfa-enabled.html)
- [root-account-mfa-enabled](./root-account-mfa-enabled.html)
- [s3-access-point-in-vpc-only](./s3-access-point-in-vpc-only.html)
- [s3-access-point-public-access-blocks](./s3-access-point-public-access-blocks.html)
- [s3-bucket-acl-prohibited](./s3-bucket-acl-prohibited.html)
- [Activé pour la réplication entre régions du compartiment S3](./s3-bucket-cross-region-replication-enabled.html)
- [s3-bucket-mfa-delete-enabled](./s3-bucket-mfa-delete-enabled.html)
- [s3-bucket-public-read-prohibited](./s3-bucket-public-read-prohibited.html)
- [s3-bucket-public-write-prohibited](./s3-bucket-public-write-prohibited.html)
- [s3-bucket-versioning-enabled](./s3-bucket-versioning-enabled.html)
- [s3-event-notifications-enabled](./s3-event-notifications-enabled.html)
- [s3-lifecycle-policy-check](./s3-lifecycle-policy-check.html)
- [s3-version-lifecycle-policy-check](./s3-version-lifecycle-policy-check.html)
- [sagemaker-endpoint-config-prod-instance-count](./sagemaker-endpoint-config-prod-instance-count.html)
- [secretsmanager-rotation-enabled-check](./secretsmanager-rotation-enabled-check.html)
- [secretsmanager-scheduled-rotation-success-check](./secretsmanager-scheduled-rotation-success-check.html)
- [secretsmanager-secret-periodic-rotation](./secretsmanager-secret-periodic-rotation.html)
- [secretsmanager-secret-unused](./secretsmanager-secret-unused.html)
- [secretsmanager-using-cmk](./secretsmanager-using-cmk.html)
- [security-account-information-provided](./security-account-information-provided.html)
- [catalogue de services partagé au sein de l'organisation](./service-catalog-shared-within-organization.html)
- [service-vpc-endpoint-enabled](./service-vpc-endpoint-enabled.html)
- [ssm-document-not-public](./ssm-document-not-public.html)
- [subnet-auto-assign-public-ip-disabled](./subnet-auto-assign-public-ip-disabled.html)
- [transfer-family-server-no-ftp](./transfer-family-server-no-ftp.html)
- [vpc-default-security-group-closed](./vpc-default-security-group-closed.html)
- [vpc-flow-logs-enabled](./vpc-flow-logs-enabled.html)
- [vpc-network-acl-unused-check](./vpc-network-acl-unused-check.html)
- [vpc-sg-open-only-to-authorized-ports](./vpc-sg-open-only-to-authorized-ports.html)
- [contrôle des restrictions de port vpc-sg-](./vpc-sg-port-restriction-check.html)
- [vpc-vpn-2-tunnels-up](./vpc-vpn-2-tunnels-up.html)
- [wafv2-rulegroup-logging-enabled](./wafv2-rulegroup-logging-enabled.html)

# Région Europe (Stockholm)

### Europe (Stockholm)

- [access-keys-rotated](./access-keys-rotated.html)
- [account-part-of-organizations](./account-part-of-organizations.html)
- [acm-certificate-expiration-check](./acm-certificate-expiration-check.html)
- [acm-certificate-rsa-check](./acm-certificate-rsa-check.html)
- [acm-pca-root-ca-disabled](./acm-pca-root-ca-disabled.html)
- [alb-desync-mode-check](./alb-desync-mode-check.html)
- [alb-http-drop-invalid-header-enabled](./alb-http-drop-invalid-header-enabled.html)
- [alb-http-to-https-redirection-check](./alb-http-to-https-redirection-check.html)
- [alb-waf-enabled](./alb-waf-enabled.html)
- [api-gwv2-access-logs-enabled](./api-gwv2-access-logs-enabled.html)
- [api-gwv2-authorization-type-configured](./api-gwv2-authorization-type-configured.html)
- [api-gw-associated-with-waf](./api-gw-associated-with-waf.html)
- [api-gw-cache-enabled-and-encrypted](./api-gw-cache-enabled-and-encrypted.html)
- [api-gw-endpoint-type-check](./api-gw-endpoint-type-check.html)
- [api-gw-execution-logging-enabled](./api-gw-execution-logging-enabled.html)
- [api-gw-ssl-enabled](./api-gw-ssl-enabled.html)
- [api-gw-xray-enabled](./api-gw-xray-enabled.html)
- [approved-amis-by-id](./approved-amis-by-id.html)
- [approved-amis-by-tag](./approved-amis-by-tag.html)
- [appsync-associated-with-waf](./appsync-associated-with-waf.html)
- [appsync-authorization-check](./appsync-authorization-check.html)
- [appsync-cache-encryption-at-rest](./appsync-cache-encryption-at-rest.html)
- [appsync-logging-enabled](./appsync-logging-enabled.html)
- [athena-workgroup-encrypted-at-rest](./athena-workgroup-encrypted-at-rest.html)
- [aurora-last-backup-recovery-point-created](./aurora-last-backup-recovery-point-created.html)
- [aurora-meets-restore-time-target](./aurora-meets-restore-time-target.html)
- [aurora-resources-protected-by-backup-plan](./aurora-resources-protected-by-backup-plan.html)
- [autoscaling-capacity-rebalancing](./autoscaling-capacity-rebalancing.html)
- [autoscaling-group-elb-healthcheck-required](./autoscaling-group-elb-healthcheck-required.html)
- [autoscaling-launchconfig-requires-imdsv2](./autoscaling-launchconfig-requires-imdsv2.html)
- [autoscaling-launch-config-hop-limit](./autoscaling-launch-config-hop-limit.html)
- [autoscaling-launch-config-public-ip-disabled](./autoscaling-launch-config-public-ip-disabled.html)
- [autoscaling-launch-template](./autoscaling-launch-template.html)
- [autoscaling-multiple-az](./autoscaling-multiple-az.html)
- [autoscaling-multiple-instance-types](./autoscaling-multiple-instance-types.html)
- [backup-plan-min-frequency-and-min-retention-check](./backup-plan-min-frequency-and-min-retention-check.html)
- [backup-recovery-point-encrypted](./backup-recovery-point-encrypted.html)
- [backup-recovery-point-manual-deletion-disabled](./backup-recovery-point-manual-deletion-disabled.html)
- [backup-recovery-point-minimum-retention-check](./backup-recovery-point-minimum-retention-check.html)
- [beanstalk-enhanced-health-reporting-enabled](./beanstalk-enhanced-health-reporting-enabled.html)
- [clb-desync-mode-check](./clb-desync-mode-check.html)
- [clb-multiple-az](./clb-multiple-az.html)
- [Cloudtrail-all-read-s3-data-event-check](./cloudtrail-all-read-s3-data-event-check.html)
- [vérification des événements de données cloudtrail-all-write-s3](./cloudtrail-all-write-s3-data-event-check.html)
- [journalisation des accès au compartiment 3 dans le cloud trail](./cloudtrail-s3-bucket-access-logging.html)
- [accès public à cloudtrail-s3-bucket interdit](./cloudtrail-s3-bucket-public-access-prohibited.html)
- [cloudtrail-s3-dataevents-enabled](./cloudtrail-s3-dataevents-enabled.html)
- [cloudtrail-security-trail-enabled](./cloudtrail-security-trail-enabled.html)

Liste des règles gérées en fonction de la disponibilité dans les régions 1247

- [cloudwatch-alarm-action-check](./cloudwatch-alarm-action-check.html)
- [cloudwatch-alarm-action-enabled-check](./cloudwatch-alarm-action-enabled-check.html)
- [cloudwatch-alarm-resource-check](./cloudwatch-alarm-resource-check.html)
- [cloudwatch-alarm-settings-check](./cloudwatch-alarm-settings-check.html)
- [cloudwatch-log-group-encrypted](./cloudwatch-log-group-encrypted.html)
- [cloud-trail-cloud-watch-logs-enabled](./cloud-trail-cloud-watch-logs-enabled.html)
- [cloud-trail-enabled](./cloud-trail-enabled.html)
- [cloud-trail-encryption-enabled](./cloud-trail-encryption-enabled.html)
- [cloud-trail-log-file-validation-enabled](./cloud-trail-log-file-validation-enabled.html)
- [cmk-backing-key-rotation-enabled](./cmk-backing-key-rotation-enabled.html)
- [codebuild-project-artifact-encryption](./codebuild-project-artifact-encryption.html)
- [codebuild-project-environment-privileged-check](./codebuild-project-environment-privileged-check.html)
- [codebuild-project-envvar-awscred-check](./codebuild-project-envvar-awscred-check.html)
- [codebuild-project-logging-enabled](./codebuild-project-logging-enabled.html)
- [codebuild-project-s3-logs-encrypted](./codebuild-project-s3-logs-encrypted.html)
- [codebuild-project-source-repo-url-check](./codebuild-project-source-repo-url-check.html)
- [codedeploy-auto-rollback-monitor-enabled](./codedeploy-auto-rollback-monitor-enabled.html)
- [codedeploy-ec2-minimum-healthy-hosts-configured](./codedeploy-ec2-minimum-healthy-hosts-configured.html)
- [codedeploy-lambda-allatonce-traffic-shift-disabled](./codedeploy-lambda-allatonce-traffic-shift-disabled.html)
- [custom-eventbus-policy-attached](./custom-eventbus-policy-attached.html)
- [custom-schema-registry-policy-attached](./custom-schema-registry-policy-attached.html)
- [cw-loggroup-retention-period-check](./cw-loggroup-retention-period-check.html)
- [db-instance-backup-enabled](./db-instance-backup-enabled.html)
- [desired-instance-tenancy](./desired-instance-tenancy.html)
- [desired-instance-type](./desired-instance-type.html)
- [dms-auto-minor-version-upgrade-check](./dms-auto-minor-version-upgrade-check.html)
- [dms-endpoint-ssl-configured](./dms-endpoint-ssl-configured.html)
- [Authentification DMS-MONGO-DB activée](./dms-mongo-db-authentication-enabled.html)
- [Autorisation DMS-NEPTUNE-IAM activée](./dms-neptune-iam-authorization-enabled.html)
- [compatible DMS-REDIS-TLS](./dms-redis-tls-enabled.html)
- [dms-replication-not-public](./dms-replication-not-public.html)
- [dms-replication-task-sourcedb-logging](./dms-replication-task-sourcedb-logging.html)
- [dms-replication-task-targetdb-logging](./dms-replication-task-targetdb-logging.html)
- [dynamodb-autoscaling-enabled](./dynamodb-autoscaling-enabled.html)
- [dynamodb-in-backup-plan](./dynamodb-in-backup-plan.html)
- [dynamodb-last-backup-recovery-point-created](./dynamodb-last-backup-recovery-point-created.html)
- [dynamodb-meets-restore-time-target](./dynamodb-meets-restore-time-target.html)
- [dynamodb-pitr-enabled](./dynamodb-pitr-enabled.html)
- [dynamodb-resources-protected-by-backup-plan](./dynamodb-resources-protected-by-backup-plan.html)
- [dynamodb-table-deletion-protection-enabled](./dynamodb-table-deletion-protection-enabled.html)
- [dynamodb-table-encrypted-kms](./dynamodb-table-encrypted-kms.html)
- [dynamodb-throughput-limit-check](./dynamodb-throughput-limit-check.html)
- [ebs-in-backup-plan](./ebs-in-backup-plan.html)
- [ebs-last-backup-recovery-point-created](./ebs-last-backup-recovery-point-created.html)
- [ebs-meets-restore-time-target](./ebs-meets-restore-time-target.html)
- [ebs-optimized-instance](./ebs-optimized-instance.html)
- [ebs-resources-protected-by-backup-plan](./ebs-resources-protected-by-backup-plan.html)
- [ebs-snapshot-public-restorable-check](./ebs-snapshot-public-restorable-check.html)
- [ec2-client-vpn-connection-log-enabled](./ec2-client-vpn-connection-log-enabled.html)
- [ec2-client-vpn-not-authorize-all](./ec2-client-vpn-not-authorize-all.html)
- [ec2-ebs-encryption-by-default](./ec2-ebs-encryption-by-default.html)
- [ec2-imdsv2-check](./ec2-imdsv2-check.html)
- [ec2-instance-detailed-monitoring-enabled](./ec2-instance-detailed-monitoring-enabled.html)
- [ec2-instance-managed-by-ssm](./ec2-instance-managed-by-ssm.html)
- [ec2-instance-multiple-eni-check](./ec2-instance-multiple-eni-check.html)
- [ec2-instance-no-public-ip](./ec2-instance-no-public-ip.html)
- [ec2-instance-profile-attached](./ec2-instance-profile-attached.html)
- [ec2-last-backup-recovery-point-created](./ec2-last-backup-recovery-point-created.html)
- [ec2-launch-template-public-ip-disabled](./ec2-launch-template-public-ip-disabled.html)
- [ec2-managedinstance-applications-blacklisted](./ec2-managedinstance-applications-blacklisted.html)
- [ec2-managedinstance-applications-required](./ec2-managedinstance-applications-required.html)
- [ec2-managedinstance-association-compliance-status-check](./ec2-managedinstance-association-compliance-status-check.html)
- [ec2-managedinstance-inventory-blacklisted](./ec2-managedinstance-inventory-blacklisted.html)
- [ec2-managedinstance-patch-compliance-status-check](./ec2-managedinstance-patch-compliance-status-check.html)
- [ec2-managedinstance-platform-check](./ec2-managedinstance-platform-check.html)
- [ec2-meets-restore-time-target](./ec2-meets-restore-time-target.html)
- [ec2-no-amazon-key-pair](./ec2-no-amazon-key-pair.html)
- [ec2-resources-protected-by-backup-plan](./ec2-resources-protected-by-backup-plan.html)
- [ec2-security-group-attached-to-eni](./ec2-security-group-attached-to-eni.html)
- [ec2-security-group-attached-to-eni-periodic](./ec2-security-group-attached-to-eni-periodic.html)
- [ec2-stopped-instance](./ec2-stopped-instance.html)
- [ec2-token-hop-limit-check](./ec2-token-hop-limit-check.html)
- [ec2-transit-gateway-auto-vpc-attach-disabled](./ec2-transit-gateway-auto-vpc-attach-disabled.html)
- [ec2-volume-inuse-check](./ec2-volume-inuse-check.html)
- [ecr-private-image-scanning-enabled](./ecr-private-image-scanning-enabled.html)
- [ecr-private-lifecycle-policy-configured](./ecr-private-lifecycle-policy-configured.html)
- [ecr-private-tag-immutability-enabled](./ecr-private-tag-immutability-enabled.html)
- [ecs-awsvpc-networking-enabled](./ecs-awsvpc-networking-enabled.html)
- [ecs-containers-nonprivileged](./ecs-containers-nonprivileged.html)
- [ecs-containers-readonly-access](./ecs-containers-readonly-access.html)
- [ecs-container-insights-enabled](./ecs-container-insights-enabled.html)
- [ecs-fargate-latest-platform-version](./ecs-fargate-latest-platform-version.html)
- [ecs-no-environment-secrets](./ecs-no-environment-secrets.html)
- [ecs-task-definition-log-configuration](./ecs-task-definition-log-configuration.html)
- [ecs-task-definition-memory-hard-limit](./ecs-task-definition-memory-hard-limit.html)
- [ecs-task-definition-nonroot-user](./ecs-task-definition-nonroot-user.html)
- [ecs-task-definition-pid-mode-check](./ecs-task-definition-pid-mode-check.html)
- [ecs-task-definition-user-for-host-mode-check](./ecs-task-definition-user-for-host-mode-check.html)
- [efs-access-point-enforce-root-directory](./efs-access-point-enforce-root-directory.html)
- [efs-access-point-enforce-user-identity](./efs-access-point-enforce-user-identity.html)
- [efs-encrypted-check](./efs-encrypted-check.html)
- [efs-in-backup-plan](./efs-in-backup-plan.html)
- [efs-last-backup-recovery-point-created](./efs-last-backup-recovery-point-created.html)
- [efs-meets-restore-time-target](./efs-meets-restore-time-target.html)
- [efs-mount-target-accessible au public](./efs-mount-target-public-accessible.html)
- [efs-resources-protected-by-backup-plan](./efs-resources-protected-by-backup-plan.html)
- [eip-attached](./eip-attached.html)
- [eks-cluster-logging-enabled](./eks-cluster-logging-enabled.html)
- [eks-cluster-log-enabled](./eks-cluster-log-enabled.html)
- [eks-cluster-oldest-supported-version](./eks-cluster-oldest-supported-version.html)
- [eks-cluster-secrets-encrypted](./eks-cluster-secrets-encrypted.html)
- [eks-cluster-supported-version](./eks-cluster-supported-version.html)
- [eks-endpoint-no-public-access](./eks-endpoint-no-public-access.html)
- [eks-secrets-encrypted](./eks-secrets-encrypted.html)
- [elasticache-auto-minor-version-upgrade-check](./elasticache-auto-minor-version-upgrade-check.html)
- [elasticache-rbac-auth-enabled](./elasticache-rbac-auth-enabled.html)
- [elasticache-redis-cluster-automatic-backup-check](./elasticache-redis-cluster-automatic-backup-check.html)
- [elasticache-repl-grp-auto-failover-enabled](./elasticache-repl-grp-auto-failover-enabled.html)
- [elasticache-repl-grp-encrypted-at-rest](./elasticache-repl-grp-encrypted-at-rest.html)
- [elasticache-repl-grp-encrypted-in-transit](./elasticache-repl-grp-encrypted-in-transit.html)
- [elasticache-repl-grp-redis-auth-enabled](./elasticache-repl-grp-redis-auth-enabled.html)
- [elasticache-subnet-group-check](./elasticache-subnet-group-check.html)
- [elasticache-supported-engine-version](./elasticache-supported-engine-version.html)
- [elasticsearch-encrypted-at-rest](./elasticsearch-encrypted-at-rest.html)
- [elasticsearch-in-vpc-only](./elasticsearch-in-vpc-only.html)
- [elasticsearch-logs-to-cloudwatch](./elasticsearch-logs-to-cloudwatch.html)
- [elasticsearch-node-to-node-encryption-check](./elasticsearch-node-to-node-encryption-check.html)
- [elastic-beanstalk-logs-to-cloudwatch](./elastic-beanstalk-logs-to-cloudwatch.html)
- [elastic-beanstalk-managed-updates-enabled](./elastic-beanstalk-managed-updates-enabled.html)
- [elbv2-acm-certificate-required](./elbv2-acm-certificate-required.html)
- [elbv2-multiple-az](./elbv2-multiple-az.html)
- [elb-acm-certificate-required](./elb-acm-certificate-required.html)
- [elb-cross-zone-load-balancing-enabled](./elb-cross-zone-load-balancing-enabled.html)
- [elb-custom-security-policy-ssl-check](./elb-custom-security-policy-ssl-check.html)
- [elb-deletion-protection-enabled](./elb-deletion-protection-enabled.html)
- [elb-logging-enabled](./elb-logging-enabled.html)
- [elb-predefined-security-policy-ssl-check](./elb-predefined-security-policy-ssl-check.html)
- [elb-tls-https-listeners-only](./elb-tls-https-listeners-only.html)
- [emr-block-public-access](./emr-block-public-access.html)
- [emr-kerberos-enabled](./emr-kerberos-enabled.html)
- [emr-master-no-public-ip](./emr-master-no-public-ip.html)
- [encrypted-volumes](./encrypted-volumes.html)
- [fms-shield-resource-policy-check](./fms-shield-resource-policy-check.html)
- [fms-webacl-resource-policy-check](./fms-webacl-resource-policy-check.html)
- [fms-webacl-rulegroup-association-check](./fms-webacl-rulegroup-association-check.html)
- [fsx-last-backup-recovery-point-created](./fsx-last-backup-recovery-point-created.html)
- [fsx-lustre-copy-tags-to-backups](./fsx-lustre-copy-tags-to-backups.html)
- [fsx-meets-restore-time-target](./fsx-meets-restore-time-target.html)
- [fsx-openzfs-copy-tags-enabled](./fsx-openzfs-copy-tags-enabled.html)
- [fsx-resources-protected-by-backup-plan](./fsx-resources-protected-by-backup-plan.html)
- [fsx-windows-audit-log-configured](./fsx-windows-audit-log-configured.html)
- [global-endpoint-event-replication-enabled](./global-endpoint-event-replication-enabled.html)
- [guardduty-eks-protection-audit activé](./guardduty-eks-protection-audit-enabled.html)
- [guardduty-eks-protection-runtime activé](./guardduty-eks-protection-runtime-enabled.html)
- [guardduty-enabled-centralized](./guardduty-enabled-centralized.html)
- [compatible avec la protection GuardDuty-Lambda](./guardduty-lambda-protection-enabled.html)
- [activé par guardduty-malware-protection](./guardduty-malware-protection-enabled.html)
- [guardduty-non-archived-findings](./guardduty-non-archived-findings.html)
- [guardduty-rds-protection activé](./guardduty-rds-protection-enabled.html)
- [protection guardduty-S3 activée](./guardduty-s3-protection-enabled.html)
- [iam-customer-policy-blocked-kms-actions](./iam-customer-policy-blocked-kms-actions.html)
- [compatible avec l'analyseur d'accès externe iam](./iam-external-access-analyzer-enabled.html)
- [iam-group-has-users-check](./iam-group-has-users-check.html)
- [iam-inline-policy-blocked-kms-actions](./iam-inline-policy-blocked-kms-actions.html)
- [iam-no-inline-policy-check](./iam-no-inline-policy-check.html)
- [iam-password-policy](./iam-password-policy.html)
- [iam-policy-blacklisted-check](./iam-policy-blacklisted-check.html)
- [iam-policy-in-use](./iam-policy-in-use.html)
- [iam-policy-no-statements-with-admin-access](./iam-policy-no-statements-with-admin-access.html)
- [iam-policy-no-statements-with-full-access](./iam-policy-no-statements-with-full-access.html)
- [iam-role-managed-policy-check](./iam-role-managed-policy-check.html)
- [iam-root-access-key-check](./iam-root-access-key-check.html)
- [iam-user-group-membership-check](./iam-user-group-membership-check.html)
- [iam-user-mfa-enabled](./iam-user-mfa-enabled.html)
- [iam-user-no-policies-check](./iam-user-no-policies-check.html)
- [iam-user-unused-credentials-check](./iam-user-unused-credentials-check.html)
- [incoming-ssh-disabled](./incoming-ssh-disabled.html)
- [compatible avec inspector-ec2-scan](./inspector-ec2-scan-enabled.html)
- [compatible avec inspector-ecr-scan](./inspector-ecr-scan-enabled.html)
- [compatible avec le scan de code inspector-lambda](./inspector-lambda-code-scan-enabled.html)
- [inspector-lambda compatible avec le scan standard](./inspector-lambda-standard-scan-enabled.html)
- [instances-in-vpc](./instances-in-vpc.html)
- [internet-gateway-authorized-vpc-only](./internet-gateway-authorized-vpc-only.html)
- [Kinesis-Firehose Delivery-Stream crypté](./kinesis-firehose-delivery-stream-encrypted.html)
- [kinesis-stream-encrypted](./kinesis-stream-encrypted.html)
- [kms-cmk-not-scheduled-for-deletion](./kms-cmk-not-scheduled-for-deletion.html)
- [lambda-concurrency-check](./lambda-concurrency-check.html)
- [lambda-dlq-check](./lambda-dlq-check.html)
- [lambda-function-public-access-prohibited](./lambda-function-public-access-prohibited.html)
- [lambda-function-settings-check](./lambda-function-settings-check.html)
- [lambda-inside-vpc](./lambda-inside-vpc.html)
- [lambda-vpc-multi-az-check](./lambda-vpc-multi-az-check.html)
- [vérification automatique de la découverte des données Macie-Auto-Sensitive](./macie-auto-sensitive-data-discovery-check.html)
- [macie-status-check](./macie-status-check.html)
- [mfa-enabled-for-iam-console-access](./mfa-enabled-for-iam-console-access.html)
- [mq-active-deployment-mode](./mq-active-deployment-mode.html)
- [mq-automatic-minor-version-upgrade-enabled](./mq-automatic-minor-version-upgrade-enabled.html)
- [mq-auto-minor-version-upgrade-enabled](./mq-auto-minor-version-upgrade-enabled.html)
- [mq-cloudwatch-audit-logging-enabled](./mq-cloudwatch-audit-logging-enabled.html)
- [compatible avec mq-cloudwatch-audit-log](./mq-cloudwatch-audit-log-enabled.html)
- [mq-no-public-access](./mq-no-public-access.html)
- [mq-rabbit-deployment-mode](./mq-rabbit-deployment-mode.html)
- [msk-enhanced-monitoring-enabled](./msk-enhanced-monitoring-enabled.html)
- [msk-in-cluster-node-require-tls](./msk-in-cluster-node-require-tls.html)
- [multi-region-cloud-trail-enabled](./multi-region-cloud-trail-enabled.html)
- [nacl-no-unrestricted-ssh-rdp](./nacl-no-unrestricted-ssh-rdp.html)
- [neptune-cluster-backup-retention-check](./neptune-cluster-backup-retention-check.html)
- [neptune-cluster-cloudwatch-log-export-enabled](./neptune-cluster-cloudwatch-log-export-enabled.html)
- [neptune-cluster-copy-tags-to-snapshot-enabled](./neptune-cluster-copy-tags-to-snapshot-enabled.html)
- [neptune-cluster-deletion-protection-enabled](./neptune-cluster-deletion-protection-enabled.html)
- [neptune-cluster-encrypted](./neptune-cluster-encrypted.html)
- [neptune-cluster-iam-database-authentication](./neptune-cluster-iam-database-authentication.html)
- [neptune-cluster-multi-az-enabled](./neptune-cluster-multi-az-enabled.html)
- [neptune-cluster-snapshot-encrypted](./neptune-cluster-snapshot-encrypted.html)
- [neptune-cluster-snapshot-public-prohibited](./neptune-cluster-snapshot-public-prohibited.html)
- [netfw-deletion-protection-enabled](./netfw-deletion-protection-enabled.html)
- [netfw-logging-enabled](./netfw-logging-enabled.html)
- [netfw-multi-az-enabled](./netfw-multi-az-enabled.html)
- [netfw-policy-default-action-fragment-packets](./netfw-policy-default-action-fragment-packets.html)
- [netfw-policy-default-action-full-packets](./netfw-policy-default-action-full-packets.html)
- [netfw-policy-rule-group-associated](./netfw-policy-rule-group-associated.html)
- [netfw-stateless-rule-group-not-empty](./netfw-stateless-rule-group-not-empty.html)
- [nlb-cross-zone-load-balancing-enabled](./nlb-cross-zone-load-balancing-enabled.html)
- [no-unrestricted-route-to-igw](./no-unrestricted-route-to-igw.html)
- [opensearch-access-control-enabled](./opensearch-access-control-enabled.html)
- [opensearch-audit-logging-enabled](./opensearch-audit-logging-enabled.html)
- [opensearch-data-node-fault-tolerance](./opensearch-data-node-fault-tolerance.html)
- [opensearch-encrypted-at-rest](./opensearch-encrypted-at-rest.html)
- [opensearch-https-required](./opensearch-https-required.html)
- [opensearch-in-vpc-only](./opensearch-in-vpc-only.html)
- [opensearch-logs-to-cloudwatch](./opensearch-logs-to-cloudwatch.html)
- [opensearch-node-to-node-encryption-check](./opensearch-node-to-node-encryption-check.html)
- [opensearch-primary-node-fault-tolerance](./opensearch-primary-node-fault-tolerance.html)
- [opensearch-update-check](./opensearch-update-check.html)
- [rds-aurora-mysql-audit-logging-enabled](./rds-aurora-mysql-audit-logging-enabled.html)
- [rds-automatic-minor-version-upgrade-enabled](./rds-automatic-minor-version-upgrade-enabled.html)
- [rds-cluster-auto-minor-version-upgrade-enable](./rds-cluster-auto-minor-version-upgrade-enable.html)
- [rds-cluster-default-admin-check](./rds-cluster-default-admin-check.html)
- [rds-cluster-deletion-protection-enabled](./rds-cluster-deletion-protection-enabled.html)
- [rds-cluster-encrypted-at-rest](./rds-cluster-encrypted-at-rest.html)
- [rds-cluster-iam-authentication-enabled](./rds-cluster-iam-authentication-enabled.html)
- [rds-cluster-multi-az-enabled](./rds-cluster-multi-az-enabled.html)
- [rds-enhanced-monitoring-enabled](./rds-enhanced-monitoring-enabled.html)
- [rds-instance-default-admin-check](./rds-instance-default-admin-check.html)
- [rds-instance-deletion-protection-enabled](./rds-instance-deletion-protection-enabled.html)
- [rds-instance-iam-authentication-enabled](./rds-instance-iam-authentication-enabled.html)
- [rds-instance-public-access-check](./rds-instance-public-access-check.html)
- [rds-in-backup-plan](./rds-in-backup-plan.html)
- [rds-last-backup-recovery-point-created](./rds-last-backup-recovery-point-created.html)
- [rds-logging-enabled](./rds-logging-enabled.html)
- [rds-meets-restore-time-target](./rds-meets-restore-time-target.html)
- [rds-multi-az-support](./rds-multi-az-support.html)
- [rds-resources-protected-by-backup-plan](./rds-resources-protected-by-backup-plan.html)
- [rds-snapshots-public-prohibited](./rds-snapshots-public-prohibited.html)
- [rds-snapshot-encrypted](./rds-snapshot-encrypted.html)
- [rds-storage-encrypted](./rds-storage-encrypted.html)
- [redshift-audit-logging-enabled](./redshift-audit-logging-enabled.html)
- [redshift-backup-enabled](./redshift-backup-enabled.html)
- [redshift-cluster-configuration-check](./redshift-cluster-configuration-check.html)
- [redshift-cluster-kms-enabled](./redshift-cluster-kms-enabled.html)
- [redshift-cluster-maintenancesettings-check](./redshift-cluster-maintenancesettings-check.html)
- [redshift-cluster-public-access-check](./redshift-cluster-public-access-check.html)
- [redshift-default-admin-check](./redshift-default-admin-check.html)
- [redshift-default-db-name-check](./redshift-default-db-name-check.html)
- [redshift-enhanced-vpc-routing-enabled](./redshift-enhanced-vpc-routing-enabled.html)
- [redshift-require-tls-ssl](./redshift-require-tls-ssl.html)
- [accès au port non restreint par redshift](./redshift-unrestricted-port-access.html)
- [required-tags](./required-tags.html)
- [restricted-incoming-traffic](./restricted-incoming-traffic.html)
- [root-account-hardware-mfa-enabled](./root-account-hardware-mfa-enabled.html)
- [root-account-mfa-enabled](./root-account-mfa-enabled.html)
- [s3-access-point-in-vpc-only](./s3-access-point-in-vpc-only.html)
- [s3-access-point-public-access-blocks](./s3-access-point-public-access-blocks.html)
- [s3-account-level-public-access-blocks](./s3-account-level-public-access-blocks.html)
- [s3-account-level-public-access-blocks-periodic](./s3-account-level-public-access-blocks-periodic.html)
- [s3-bucket-acl-prohibited](./s3-bucket-acl-prohibited.html)
- [s3-bucket-blacklisted-actions-prohibited](./s3-bucket-blacklisted-actions-prohibited.html)
- [Activé pour la réplication entre régions du compartiment S3](./s3-bucket-cross-region-replication-enabled.html)
- [s3-bucket-default-lock-enabled](./s3-bucket-default-lock-enabled.html)
- [s3-bucket-level-public-access-prohibited](./s3-bucket-level-public-access-prohibited.html)
- [s3-bucket-logging-enabled](./s3-bucket-logging-enabled.html)
- [s3-bucket-mfa-delete-enabled](./s3-bucket-mfa-delete-enabled.html)
- [s3-bucket-policy-grantee-check](./s3-bucket-policy-grantee-check.html)
- [s3-bucket-policy-not-more-permissive](./s3-bucket-policy-not-more-permissive.html)
- [s3-bucket-public-read-prohibited](./s3-bucket-public-read-prohibited.html)
- [s3-bucket-public-write-prohibited](./s3-bucket-public-write-prohibited.html)
- [s3-bucket-replication-enabled](./s3-bucket-replication-enabled.html)
- [s3-bucket-server-side-encryption-enabled](./s3-bucket-server-side-encryption-enabled.html)
- [s3-bucket-ssl-requests-only](./s3-bucket-ssl-requests-only.html)
- [s3-bucket-versioning-enabled](./s3-bucket-versioning-enabled.html)
- [s3-default-encryption-kms](./s3-default-encryption-kms.html)
- [s3-event-notifications-enabled](./s3-event-notifications-enabled.html)
- [s3-last-backup-recovery-point-created](./s3-last-backup-recovery-point-created.html)
- [s3-lifecycle-policy-check](./s3-lifecycle-policy-check.html)
- [s3-meets-restore-time-target](./s3-meets-restore-time-target.html)
- [s3-resources-protected-by-backup-plan](./s3-resources-protected-by-backup-plan.html)
- [s3-version-lifecycle-policy-check](./s3-version-lifecycle-policy-check.html)
- [sagemaker-endpoint-configuration-kms-key-configured](./sagemaker-endpoint-configuration-kms-key-configured.html)
- [sagemaker-endpoint-config-prod-instance-count](./sagemaker-endpoint-config-prod-instance-count.html)
- [sagemaker-notebook-instance-inside-vpc](./sagemaker-notebook-instance-inside-vpc.html)
- [sagemaker-notebook-instance-kms-key-configured](./sagemaker-notebook-instance-kms-key-configured.html)
- [sagemaker-notebook-instance-root-access-check](./sagemaker-notebook-instance-root-access-check.html)
- [sagemaker-notebook-no-direct-internet-access](./sagemaker-notebook-no-direct-internet-access.html)
- [secretsmanager-rotation-enabled-check](./secretsmanager-rotation-enabled-check.html)
- [secretsmanager-scheduled-rotation-success-check](./secretsmanager-scheduled-rotation-success-check.html)
- [secretsmanager-secret-periodic-rotation](./secretsmanager-secret-periodic-rotation.html)
- [secretsmanager-secret-unused](./secretsmanager-secret-unused.html)
- [secretsmanager-using-cmk](./secretsmanager-using-cmk.html)
- [securityhub-enabled](./securityhub-enabled.html)
- [security-account-information-provided](./security-account-information-provided.html)
- [catalogue de services partagé au sein de l'organisation](./service-catalog-shared-within-organization.html)
- [service-vpc-endpoint-enabled](./service-vpc-endpoint-enabled.html)
- [sns-encrypted-kms](./sns-encrypted-kms.html)
- [sns-topic-message-delivery-notification-enabled](./sns-topic-message-delivery-notification-enabled.html)
- [ssm-document-not-public](./ssm-document-not-public.html)
- [step-functions-state-machine-logging-enabled](./step-functions-state-machine-logging-enabled.html)
- [storagegateway-last-backup-recovery-point-created](./storagegateway-last-backup-recovery-point-created.html)
- [storagegateway-resources-protected-by-backup-plan](./storagegateway-resources-protected-by-backup-plan.html)
- [subnet-auto-assign-public-ip-disabled](./subnet-auto-assign-public-ip-disabled.html)
- [transfer-family-server-no-ftp](./transfer-family-server-no-ftp.html)
- [virtualmachine-last-backup-recovery-point-created](./virtualmachine-last-backup-recovery-point-created.html)
- [virtualmachine-resources-protected-by-backup-plan](./virtualmachine-resources-protected-by-backup-plan.html)
- [vpc-default-security-group-closed](./vpc-default-security-group-closed.html)
- [vpc-flow-logs-enabled](./vpc-flow-logs-enabled.html)
- [vpc-network-acl-unused-check](./vpc-network-acl-unused-check.html)
- [vpc-peering-dns-resolution-check](./vpc-peering-dns-resolution-check.html)
- [vpc-sg-open-only-to-authorized-ports](./vpc-sg-open-only-to-authorized-ports.html)
- [contrôle des restrictions de port vpc-sg-](./vpc-sg-port-restriction-check.html)
- [vpc-vpn-2-tunnels-up](./vpc-vpn-2-tunnels-up.html)
- [wafv2-logging-enabled](./wafv2-logging-enabled.html)
- [wafv2-rulegroup-logging-enabled](./wafv2-rulegroup-logging-enabled.html)
- [wafv2-rulegroup-not-empty](./wafv2-rulegroup-not-empty.html)
- [wafv2-webacl-not-empty](./wafv2-webacl-not-empty.html)
- [waf-regional-rulegroup-not-empty](./waf-regional-rulegroup-not-empty.html)
- [waf-regional-rule-not-empty](./waf-regional-rule-not-empty.html)
- [waf-regional-webacl-not-empty](./waf-regional-webacl-not-empty.html)

## Région Europe (Zurich)

### Europe (Zurich)

• [account-part-of-organizations](./account-part-of-organizations.html)

- [acm-pca-root-ca-disabled](./acm-pca-root-ca-disabled.html)
- [alb-desync-mode-check](./alb-desync-mode-check.html)
- [alb-http-drop-invalid-header-enabled](./alb-http-drop-invalid-header-enabled.html)
- [alb-http-to-https-redirection-check](./alb-http-to-https-redirection-check.html)
- [api-gw-associated-with-waf](./api-gw-associated-with-waf.html)
- [api-gw-cache-enabled-and-encrypted](./api-gw-cache-enabled-and-encrypted.html)
- [api-gw-endpoint-type-check](./api-gw-endpoint-type-check.html)
- [api-gw-execution-logging-enabled](./api-gw-execution-logging-enabled.html)
- [api-gw-ssl-enabled](./api-gw-ssl-enabled.html)
- [api-gw-xray-enabled](./api-gw-xray-enabled.html)
- [approved-amis-by-id](./approved-amis-by-id.html)
- [approved-amis-by-tag](./approved-amis-by-tag.html)
- [aurora-mysql-backtracking-enabled](./aurora-mysql-backtracking-enabled.html)
- [autoscaling-group-elb-healthcheck-required](./autoscaling-group-elb-healthcheck-required.html)
- [autoscaling-launchconfig-requires-imdsv2](./autoscaling-launchconfig-requires-imdsv2.html)
- [autoscaling-launch-config-hop-limit](./autoscaling-launch-config-hop-limit.html)
- [autoscaling-launch-config-public-ip-disabled](./autoscaling-launch-config-public-ip-disabled.html)
- [autoscaling-launch-template](./autoscaling-launch-template.html)
- [autoscaling-multiple-az](./autoscaling-multiple-az.html)
- [autoscaling-multiple-instance-types](./autoscaling-multiple-instance-types.html)
- [clb-multiple-az](./clb-multiple-az.html)
- [Cloudtrail-all-read-s3-data-event-check](./cloudtrail-all-read-s3-data-event-check.html)
- [vérification des événements de données cloudtrail-all-write-s3](./cloudtrail-all-write-s3-data-event-check.html)
- [journalisation des accès au compartiment 3 dans le cloud trail](./cloudtrail-s3-bucket-access-logging.html)
- [accès public à cloudtrail-s3-bucket interdit](./cloudtrail-s3-bucket-public-access-prohibited.html)
- [cloudtrail-s3-dataevents-enabled](./cloudtrail-s3-dataevents-enabled.html)
- [cloudtrail-security-trail-enabled](./cloudtrail-security-trail-enabled.html)
- [cloudwatch-alarm-action-check](./cloudwatch-alarm-action-check.html)
- [cloudwatch-alarm-action-enabled-check](./cloudwatch-alarm-action-enabled-check.html)
- [cloudwatch-alarm-resource-check](./cloudwatch-alarm-resource-check.html)
- [cloudwatch-alarm-settings-check](./cloudwatch-alarm-settings-check.html)
- [cloudwatch-log-group-encrypted](./cloudwatch-log-group-encrypted.html)
- [cloud-trail-cloud-watch-logs-enabled](./cloud-trail-cloud-watch-logs-enabled.html)
- [cloud-trail-enabled](./cloud-trail-enabled.html)
- [cloud-trail-encryption-enabled](./cloud-trail-encryption-enabled.html)
- [cloud-trail-log-file-validation-enabled](./cloud-trail-log-file-validation-enabled.html)
- [cmk-backing-key-rotation-enabled](./cmk-backing-key-rotation-enabled.html)
- [cw-loggroup-retention-period-check](./cw-loggroup-retention-period-check.html)
- [db-instance-backup-enabled](./db-instance-backup-enabled.html)
- [desired-instance-tenancy](./desired-instance-tenancy.html)
- [desired-instance-type](./desired-instance-type.html)
- [dynamodb-autoscaling-enabled](./dynamodb-autoscaling-enabled.html)
- [dynamodb-pitr-enabled](./dynamodb-pitr-enabled.html)
- [dynamodb-table-deletion-protection-enabled](./dynamodb-table-deletion-protection-enabled.html)
- [dynamodb-table-encrypted-kms](./dynamodb-table-encrypted-kms.html)
- [dynamodb-table-encryption-enabled](./dynamodb-table-encryption-enabled.html)
- [dynamodb-throughput-limit-check](./dynamodb-throughput-limit-check.html)
- [ebs-optimized-instance](./ebs-optimized-instance.html)
- [ebs-snapshot-public-restorable-check](./ebs-snapshot-public-restorable-check.html)
- [ec2-ebs-encryption-by-default](./ec2-ebs-encryption-by-default.html)
- [ec2-imdsv2-check](./ec2-imdsv2-check.html)
- [ec2-instance-detailed-monitoring-enabled](./ec2-instance-detailed-monitoring-enabled.html)
- [ec2-instance-managed-by-ssm](./ec2-instance-managed-by-ssm.html)
- [ec2-instance-multiple-eni-check](./ec2-instance-multiple-eni-check.html)
- [ec2-instance-no-public-ip](./ec2-instance-no-public-ip.html)
- [ec2-instance-profile-attached](./ec2-instance-profile-attached.html)
- [ec2-security-group-attached-to-eni](./ec2-security-group-attached-to-eni.html)
- [ec2-stopped-instance](./ec2-stopped-instance.html)
- [ec2-volume-inuse-check](./ec2-volume-inuse-check.html)
- [ecs-containers-nonprivileged](./ecs-containers-nonprivileged.html)
- [ecs-containers-readonly-access](./ecs-containers-readonly-access.html)
- [ecs-container-insights-enabled](./ecs-container-insights-enabled.html)
- [ecs-fargate-latest-platform-version](./ecs-fargate-latest-platform-version.html)
- [ecs-no-environment-secrets](./ecs-no-environment-secrets.html)
- [ecs-task-definition-pid-mode-check](./ecs-task-definition-pid-mode-check.html)
- [ecs-task-definition-user-for-host-mode-check](./ecs-task-definition-user-for-host-mode-check.html)
- [efs-mount-target-accessible au public](./efs-mount-target-public-accessible.html)
- [eip-attached](./eip-attached.html)
- [eks-cluster-log-enabled](./eks-cluster-log-enabled.html)
- [eks-cluster-secrets-encrypted](./eks-cluster-secrets-encrypted.html)
- [eks-endpoint-no-public-access](./eks-endpoint-no-public-access.html)
- [eks-secrets-encrypted](./eks-secrets-encrypted.html)
- [elasticache-auto-minor-version-upgrade-check](./elasticache-auto-minor-version-upgrade-check.html)
- [elasticache-redis-cluster-automatic-backup-check](./elasticache-redis-cluster-automatic-backup-check.html)
- [elasticache-repl-grp-auto-failover-enabled](./elasticache-repl-grp-auto-failover-enabled.html)
- [elasticache-repl-grp-encrypted-at-rest](./elasticache-repl-grp-encrypted-at-rest.html)
- [elasticache-repl-grp-encrypted-in-transit](./elasticache-repl-grp-encrypted-in-transit.html)
- [elbv2-multiple-az](./elbv2-multiple-az.html)
- [elb-deletion-protection-enabled](./elb-deletion-protection-enabled.html)
- [elb-logging-enabled](./elb-logging-enabled.html)
- [emr-block-public-access](./emr-block-public-access.html)
- [emr-kerberos-enabled](./emr-kerberos-enabled.html)
- [encrypted-volumes](./encrypted-volumes.html)
- [fms-shield-resource-policy-check](./fms-shield-resource-policy-check.html)
- [fms-webacl-resource-policy-check](./fms-webacl-resource-policy-check.html)
- [fms-webacl-rulegroup-association-check](./fms-webacl-rulegroup-association-check.html)
- [fsx-lustre-copy-tags-to-backups](./fsx-lustre-copy-tags-to-backups.html)
- [fsx-windows-audit-log-configured](./fsx-windows-audit-log-configured.html)
- [guardduty-eks-protection-audit activé](./guardduty-eks-protection-audit-enabled.html)
- [guardduty-eks-protection-runtime activé](./guardduty-eks-protection-runtime-enabled.html)
- [guardduty-enabled-centralized](./guardduty-enabled-centralized.html)
- [compatible avec la protection GuardDuty-Lambda](./guardduty-lambda-protection-enabled.html)
- activé par quardduty-malware-protection
- [guardduty-non-archived-findings](./guardduty-non-archived-findings.html)
- [protection guardduty-S3 activée](./guardduty-s3-protection-enabled.html)
- [compatible avec l'analyseur d'accès externe iam](./iam-external-access-analyzer-enabled.html)
- [iam-password-policy](./iam-password-policy.html)
- [incoming-ssh-disabled](./incoming-ssh-disabled.html)
- [compatible avec inspector-ec2-scan](./inspector-ec2-scan-enabled.html)
- [compatible avec inspector-ecr-scan](./inspector-ecr-scan-enabled.html)
- [inspector-lambda compatible avec le scan standard](./inspector-lambda-standard-scan-enabled.html)
- [instances-in-vpc](./instances-in-vpc.html)
- [internet-gateway-authorized-vpc-only](./internet-gateway-authorized-vpc-only.html)
- [Kinesis-Firehose Delivery-Stream crypté](./kinesis-firehose-delivery-stream-encrypted.html)
- [lambda-concurrency-check](./lambda-concurrency-check.html)
- [lambda-dlq-check](./lambda-dlq-check.html)
- [lambda-function-public-access-prohibited](./lambda-function-public-access-prohibited.html)
- [lambda-function-settings-check](./lambda-function-settings-check.html)
- [lambda-inside-vpc](./lambda-inside-vpc.html)
- [multi-region-cloud-trail-enabled](./multi-region-cloud-trail-enabled.html)
- [nacl-no-unrestricted-ssh-rdp](./nacl-no-unrestricted-ssh-rdp.html)
- [no-unrestricted-route-to-igw](./no-unrestricted-route-to-igw.html)
- [rds-aurora-mysql-audit-logging-enabled](./rds-aurora-mysql-audit-logging-enabled.html)
- [rds-automatic-minor-version-upgrade-enabled](./rds-automatic-minor-version-upgrade-enabled.html)
- [rds-cluster-deletion-protection-enabled](./rds-cluster-deletion-protection-enabled.html)
- [rds-cluster-encrypted-at-rest](./rds-cluster-encrypted-at-rest.html)
- [rds-cluster-iam-authentication-enabled](./rds-cluster-iam-authentication-enabled.html)
- [rds-cluster-multi-az-enabled](./rds-cluster-multi-az-enabled.html)
- [rds-enhanced-monitoring-enabled](./rds-enhanced-monitoring-enabled.html)
- [rds-instance-default-admin-check](./rds-instance-default-admin-check.html)
- [rds-instance-iam-authentication-enabled](./rds-instance-iam-authentication-enabled.html)
- [rds-instance-public-access-check](./rds-instance-public-access-check.html)
- [rds-logging-enabled](./rds-logging-enabled.html)
- [rds-snapshot-encrypted](./rds-snapshot-encrypted.html)
- [redshift-cluster-configuration-check](./redshift-cluster-configuration-check.html)
- [redshift-cluster-kms-enabled](./redshift-cluster-kms-enabled.html)
- [redshift-cluster-maintenancesettings-check](./redshift-cluster-maintenancesettings-check.html)
- [redshift-cluster-public-access-check](./redshift-cluster-public-access-check.html)
- [redshift-default-admin-check](./redshift-default-admin-check.html)
- [redshift-default-db-name-check](./redshift-default-db-name-check.html)
- [redshift-enhanced-vpc-routing-enabled](./redshift-enhanced-vpc-routing-enabled.html)
- [redshift-require-tls-ssl](./redshift-require-tls-ssl.html)
- [accès au port non restreint par redshift](./redshift-unrestricted-port-access.html)
- [required-tags](./required-tags.html)
- [restricted-incoming-traffic](./restricted-incoming-traffic.html)
- [root-account-hardware-mfa-enabled](./root-account-hardware-mfa-enabled.html)
- [root-account-mfa-enabled](./root-account-mfa-enabled.html)
- [s3-access-point-in-vpc-only](./s3-access-point-in-vpc-only.html)
- [s3-access-point-public-access-blocks](./s3-access-point-public-access-blocks.html)
- [s3-bucket-acl-prohibited](./s3-bucket-acl-prohibited.html)
- [s3-bucket-blacklisted-actions-prohibited](./s3-bucket-blacklisted-actions-prohibited.html)
- [Activé pour la réplication entre régions du compartiment S3](./s3-bucket-cross-region-replication-enabled.html)
- [s3-bucket-default-lock-enabled](./s3-bucket-default-lock-enabled.html)
- [s3-bucket-logging-enabled](./s3-bucket-logging-enabled.html)
- [s3-bucket-mfa-delete-enabled](./s3-bucket-mfa-delete-enabled.html)
- [s3-bucket-policy-grantee-check](./s3-bucket-policy-grantee-check.html)
- [s3-bucket-public-read-prohibited](./s3-bucket-public-read-prohibited.html)
- [s3-bucket-public-write-prohibited](./s3-bucket-public-write-prohibited.html)
- [s3-bucket-replication-enabled](./s3-bucket-replication-enabled.html)
- [s3-bucket-server-side-encryption-enabled](./s3-bucket-server-side-encryption-enabled.html)
- [s3-bucket-ssl-requests-only](./s3-bucket-ssl-requests-only.html)
- [s3-bucket-versioning-enabled](./s3-bucket-versioning-enabled.html)
- [s3-default-encryption-kms](./s3-default-encryption-kms.html)
- [s3-event-notifications-enabled](./s3-event-notifications-enabled.html)
- [s3-lifecycle-policy-check](./s3-lifecycle-policy-check.html)
- [s3-version-lifecycle-policy-check](./s3-version-lifecycle-policy-check.html)
- [sagemaker-endpoint-config-prod-instance-count](./sagemaker-endpoint-config-prod-instance-count.html)
- [secretsmanager-rotation-enabled-check](./secretsmanager-rotation-enabled-check.html)
- [secretsmanager-scheduled-rotation-success-check](./secretsmanager-scheduled-rotation-success-check.html)
- [secretsmanager-secret-periodic-rotation](./secretsmanager-secret-periodic-rotation.html)
- [secretsmanager-secret-unused](./secretsmanager-secret-unused.html)
- [secretsmanager-using-cmk](./secretsmanager-using-cmk.html)
- [security-account-information-provided](./security-account-information-provided.html)
- [catalogue de services partagé au sein de l'organisation](./service-catalog-shared-within-organization.html)
- [service-vpc-endpoint-enabled](./service-vpc-endpoint-enabled.html)
- [ssm-document-not-public](./ssm-document-not-public.html)
- [subnet-auto-assign-public-ip-disabled](./subnet-auto-assign-public-ip-disabled.html)
- [transfer-family-server-no-ftp](./transfer-family-server-no-ftp.html)
- [vpc-default-security-group-closed](./vpc-default-security-group-closed.html)
- [vpc-flow-logs-enabled](./vpc-flow-logs-enabled.html)
- [vpc-network-acl-unused-check](./vpc-network-acl-unused-check.html)
- [vpc-sg-open-only-to-authorized-ports](./vpc-sg-open-only-to-authorized-ports.html)
- [contrôle des restrictions de port vpc-sg-](./vpc-sg-port-restriction-check.html)
- [vpc-vpn-2-tunnels-up](./vpc-vpn-2-tunnels-up.html)
- [wafv2-rulegroup-logging-enabled](./wafv2-rulegroup-logging-enabled.html)

### Région Israël (Tel Aviv)

### Israël (Tel Aviv)

• [account-part-of-organizations](./account-part-of-organizations.html)

- [alb-desync-mode-check](./alb-desync-mode-check.html)
- [api-gw-associated-with-waf](./api-gw-associated-with-waf.html)
- [api-gw-cache-enabled-and-encrypted](./api-gw-cache-enabled-and-encrypted.html)
- [api-gw-endpoint-type-check](./api-gw-endpoint-type-check.html)
- [api-gw-execution-logging-enabled](./api-gw-execution-logging-enabled.html)
- [api-gw-ssl-enabled](./api-gw-ssl-enabled.html)
- [api-gw-xray-enabled](./api-gw-xray-enabled.html)
- [approved-amis-by-id](./approved-amis-by-id.html)
- [approved-amis-by-tag](./approved-amis-by-tag.html)
- [autoscaling-group-elb-healthcheck-required](./autoscaling-group-elb-healthcheck-required.html)
- [autoscaling-launchconfig-requires-imdsv2](./autoscaling-launchconfig-requires-imdsv2.html)
- [autoscaling-launch-config-hop-limit](./autoscaling-launch-config-hop-limit.html)
- [autoscaling-launch-template](./autoscaling-launch-template.html)
- [autoscaling-multiple-az](./autoscaling-multiple-az.html)
- [autoscaling-multiple-instance-types](./autoscaling-multiple-instance-types.html)
- [clb-multiple-az](./clb-multiple-az.html)
- [Cloudtrail-all-read-s3-data-event-check](./cloudtrail-all-read-s3-data-event-check.html)
- [vérification des événements de données cloudtrail-all-write-s3](./cloudtrail-all-write-s3-data-event-check.html)
- [journalisation des accès au compartiment 3 dans le cloud trail](./cloudtrail-s3-bucket-access-logging.html)
- [accès public à cloudtrail-s3-bucket interdit](./cloudtrail-s3-bucket-public-access-prohibited.html)
- [cloudtrail-s3-dataevents-enabled](./cloudtrail-s3-dataevents-enabled.html)
- [cloudtrail-security-trail-enabled](./cloudtrail-security-trail-enabled.html)
- [cloudwatch-alarm-action-check](./cloudwatch-alarm-action-check.html)
- [cloudwatch-alarm-action-enabled-check](./cloudwatch-alarm-action-enabled-check.html)
- [cloudwatch-alarm-resource-check](./cloudwatch-alarm-resource-check.html)
- [cloudwatch-alarm-settings-check](./cloudwatch-alarm-settings-check.html)
- [cloud-trail-cloud-watch-logs-enabled](./cloud-trail-cloud-watch-logs-enabled.html)
- [cloud-trail-enabled](./cloud-trail-enabled.html)
- [cloud-trail-encryption-enabled](./cloud-trail-encryption-enabled.html)
- [cloud-trail-log-file-validation-enabled](./cloud-trail-log-file-validation-enabled.html)
- [cmk-backing-key-rotation-enabled](./cmk-backing-key-rotation-enabled.html)
- [cw-loggroup-retention-period-check](./cw-loggroup-retention-period-check.html)
- [db-instance-backup-enabled](./db-instance-backup-enabled.html)
- [desired-instance-tenancy](./desired-instance-tenancy.html)
- [desired-instance-type](./desired-instance-type.html)
- [dynamodb-autoscaling-enabled](./dynamodb-autoscaling-enabled.html)
- [dynamodb-pitr-enabled](./dynamodb-pitr-enabled.html)
- [dynamodb-table-deletion-protection-enabled](./dynamodb-table-deletion-protection-enabled.html)
- [dynamodb-table-encrypted-kms](./dynamodb-table-encrypted-kms.html)
- [dynamodb-table-encryption-enabled](./dynamodb-table-encryption-enabled.html)
- [dynamodb-throughput-limit-check](./dynamodb-throughput-limit-check.html)
- [ebs-optimized-instance](./ebs-optimized-instance.html)
- [ebs-snapshot-public-restorable-check](./ebs-snapshot-public-restorable-check.html)
- [ec2-ebs-encryption-by-default](./ec2-ebs-encryption-by-default.html)
- [ec2-imdsv2-check](./ec2-imdsv2-check.html)
- [ec2-instance-detailed-monitoring-enabled](./ec2-instance-detailed-monitoring-enabled.html)
- [ec2-instance-multiple-eni-check](./ec2-instance-multiple-eni-check.html)
- [ec2-instance-no-public-ip](./ec2-instance-no-public-ip.html)
- [ec2-instance-profile-attached](./ec2-instance-profile-attached.html)
- [ec2-security-group-attached-to-eni](./ec2-security-group-attached-to-eni.html)
- [ec2-volume-inuse-check](./ec2-volume-inuse-check.html)
- [ecr-private-image-scanning-enabled](./ecr-private-image-scanning-enabled.html)
- [ecs-containers-nonprivileged](./ecs-containers-nonprivileged.html)
- [ecs-containers-readonly-access](./ecs-containers-readonly-access.html)
- [ecs-container-insights-enabled](./ecs-container-insights-enabled.html)
- [ecs-fargate-latest-platform-version](./ecs-fargate-latest-platform-version.html)
- [ecs-no-environment-secrets](./ecs-no-environment-secrets.html)
- [ecs-task-definition-pid-mode-check](./ecs-task-definition-pid-mode-check.html)
- [eip-attached](./eip-attached.html)
- [eks-endpoint-no-public-access](./eks-endpoint-no-public-access.html)
- [eks-secrets-encrypted](./eks-secrets-encrypted.html)
- [elasticache-redis-cluster-automatic-backup-check](./elasticache-redis-cluster-automatic-backup-check.html)
- [elb-cross-zone-load-balancing-enabled](./elb-cross-zone-load-balancing-enabled.html)
- [elb-logging-enabled](./elb-logging-enabled.html)
- [elb-tls-https-listeners-only](./elb-tls-https-listeners-only.html)
- [emr-block-public-access](./emr-block-public-access.html)
- [emr-kerberos-enabled](./emr-kerberos-enabled.html)
- [fms-shield-resource-policy-check](./fms-shield-resource-policy-check.html)
- [fms-webacl-resource-policy-check](./fms-webacl-resource-policy-check.html)
- [fms-webacl-rulegroup-association-check](./fms-webacl-rulegroup-association-check.html)
- [guardduty-eks-protection-audit activé](./guardduty-eks-protection-audit-enabled.html)
- [guardduty-eks-protection-runtime activé](./guardduty-eks-protection-runtime-enabled.html)
- [compatible avec la protection GuardDuty-Lambda](./guardduty-lambda-protection-enabled.html)
- [activé par guardduty-malware-protection](./guardduty-malware-protection-enabled.html)
- [protection guardduty-S3 activée](./guardduty-s3-protection-enabled.html)
- [incoming-ssh-disabled](./incoming-ssh-disabled.html)
- [instances-in-vpc](./instances-in-vpc.html)
- [internet-gateway-authorized-vpc-only](./internet-gateway-authorized-vpc-only.html)
- [Kinesis-Firehose Delivery-Stream crypté](./kinesis-firehose-delivery-stream-encrypted.html)
- [kms-cmk-not-scheduled-for-deletion](./kms-cmk-not-scheduled-for-deletion.html)
- [lambda-concurrency-check](./lambda-concurrency-check.html)
- [lambda-dlq-check](./lambda-dlq-check.html)
- [lambda-function-public-access-prohibited](./lambda-function-public-access-prohibited.html)
- [lambda-function-settings-check](./lambda-function-settings-check.html)
- [lambda-inside-vpc](./lambda-inside-vpc.html)
- [vérification automatique de la découverte des données Macie-Auto-Sensitive](./macie-auto-sensitive-data-discovery-check.html)
- [multi-region-cloud-trail-enabled](./multi-region-cloud-trail-enabled.html)
- [nacl-no-unrestricted-ssh-rdp](./nacl-no-unrestricted-ssh-rdp.html)
- [no-unrestricted-route-to-igw](./no-unrestricted-route-to-igw.html)
- [rds-automatic-minor-version-upgrade-enabled](./rds-automatic-minor-version-upgrade-enabled.html)
- [rds-enhanced-monitoring-enabled](./rds-enhanced-monitoring-enabled.html)
- [rds-instance-default-admin-check](./rds-instance-default-admin-check.html)
- [rds-instance-iam-authentication-enabled](./rds-instance-iam-authentication-enabled.html)
- [rds-instance-public-access-check](./rds-instance-public-access-check.html)
- [rds-logging-enabled](./rds-logging-enabled.html)
- [rds-multi-az-support](./rds-multi-az-support.html)
- [rds-storage-encrypted](./rds-storage-encrypted.html)
- [redshift-cluster-configuration-check](./redshift-cluster-configuration-check.html)
- [redshift-cluster-kms-enabled](./redshift-cluster-kms-enabled.html)
- [redshift-cluster-maintenancesettings-check](./redshift-cluster-maintenancesettings-check.html)
- [redshift-cluster-public-access-check](./redshift-cluster-public-access-check.html)
- [redshift-enhanced-vpc-routing-enabled](./redshift-enhanced-vpc-routing-enabled.html)
- [redshift-require-tls-ssl](./redshift-require-tls-ssl.html)
- [accès au port non restreint par redshift](./redshift-unrestricted-port-access.html)
- [required-tags](./required-tags.html)
- [restricted-incoming-traffic](./restricted-incoming-traffic.html)
- [s3-access-point-in-vpc-only](./s3-access-point-in-vpc-only.html)
- [s3-access-point-public-access-blocks](./s3-access-point-public-access-blocks.html)
- [s3-bucket-acl-prohibited](./s3-bucket-acl-prohibited.html)
- [s3-bucket-blacklisted-actions-prohibited](./s3-bucket-blacklisted-actions-prohibited.html)
- [Activé pour la réplication entre régions du compartiment S3](./s3-bucket-cross-region-replication-enabled.html)
- [s3-bucket-default-lock-enabled](./s3-bucket-default-lock-enabled.html)
- [s3-bucket-logging-enabled](./s3-bucket-logging-enabled.html)
- [s3-bucket-mfa-delete-enabled](./s3-bucket-mfa-delete-enabled.html)
- [s3-bucket-policy-grantee-check](./s3-bucket-policy-grantee-check.html)
- [s3-bucket-public-read-prohibited](./s3-bucket-public-read-prohibited.html)
- [s3-bucket-public-write-prohibited](./s3-bucket-public-write-prohibited.html)
- [s3-bucket-replication-enabled](./s3-bucket-replication-enabled.html)
- [s3-bucket-server-side-encryption-enabled](./s3-bucket-server-side-encryption-enabled.html)
- [s3-bucket-ssl-requests-only](./s3-bucket-ssl-requests-only.html)
- [s3-bucket-versioning-enabled](./s3-bucket-versioning-enabled.html)
- [s3-default-encryption-kms](./s3-default-encryption-kms.html)
- [s3-event-notifications-enabled](./s3-event-notifications-enabled.html)
- [s3-lifecycle-policy-check](./s3-lifecycle-policy-check.html)
- [s3-version-lifecycle-policy-check](./s3-version-lifecycle-policy-check.html)
- [sagemaker-endpoint-config-prod-instance-count](./sagemaker-endpoint-config-prod-instance-count.html)
- [secretsmanager-rotation-enabled-check](./secretsmanager-rotation-enabled-check.html)
- [secretsmanager-scheduled-rotation-success-check](./secretsmanager-scheduled-rotation-success-check.html)
- [secretsmanager-secret-periodic-rotation](./secretsmanager-secret-periodic-rotation.html)
- [secretsmanager-secret-unused](./secretsmanager-secret-unused.html)
- [secretsmanager-using-cmk](./secretsmanager-using-cmk.html)
- [security-account-information-provided](./security-account-information-provided.html)
- [subnet-auto-assign-public-ip-disabled](./subnet-auto-assign-public-ip-disabled.html)
- [transfer-family-server-no-ftp](./transfer-family-server-no-ftp.html)
- [vpc-default-security-group-closed](./vpc-default-security-group-closed.html)
- [vpc-network-acl-unused-check](./vpc-network-acl-unused-check.html)
- [contrôle des restrictions de port vpc-sg-](./vpc-sg-port-restriction-check.html)
- [wafv2-webacl-not-empty](./wafv2-webacl-not-empty.html)

Middle East (Bahrain) Region

#### Moyen-Orient (Bahreïn)

- [access-keys-rotated](./access-keys-rotated.html)
- [account-part-of-organizations](./account-part-of-organizations.html)
- [acm-certificate-expiration-check](./acm-certificate-expiration-check.html)
- [acm-certificate-rsa-check](./acm-certificate-rsa-check.html)
- [acm-pca-root-ca-disabled](./acm-pca-root-ca-disabled.html)
- [alb-desync-mode-check](./alb-desync-mode-check.html)
- [alb-http-drop-invalid-header-enabled](./alb-http-drop-invalid-header-enabled.html)
- [alb-http-to-https-redirection-check](./alb-http-to-https-redirection-check.html)
- [alb-waf-enabled](./alb-waf-enabled.html)
- [api-gwv2-access-logs-enabled](./api-gwv2-access-logs-enabled.html)
- [api-gwv2-authorization-type-configured](./api-gwv2-authorization-type-configured.html)
- [api-gw-associated-with-waf](./api-gw-associated-with-waf.html)
- [api-gw-cache-enabled-and-encrypted](./api-gw-cache-enabled-and-encrypted.html)
- [api-gw-endpoint-type-check](./api-gw-endpoint-type-check.html)
- [api-gw-execution-logging-enabled](./api-gw-execution-logging-enabled.html)
- [api-gw-ssl-enabled](./api-gw-ssl-enabled.html)
- [api-gw-xray-enabled](./api-gw-xray-enabled.html)
- [approved-amis-by-id](./approved-amis-by-id.html)
- [approved-amis-by-tag](./approved-amis-by-tag.html)
- [appsync-associated-with-waf](./appsync-associated-with-waf.html)
- [appsync-authorization-check](./appsync-authorization-check.html)
- [appsync-cache-encryption-at-rest](./appsync-cache-encryption-at-rest.html)
- [appsync-logging-enabled](./appsync-logging-enabled.html)
- [athena-workgroup-encrypted-at-rest](./athena-workgroup-encrypted-at-rest.html)
- [aurora-last-backup-recovery-point-created](./aurora-last-backup-recovery-point-created.html)
- [aurora-meets-restore-time-target](./aurora-meets-restore-time-target.html)
- [aurora-resources-protected-by-backup-plan](./aurora-resources-protected-by-backup-plan.html)
- [autoscaling-capacity-rebalancing](./autoscaling-capacity-rebalancing.html)
- [autoscaling-group-elb-healthcheck-required](./autoscaling-group-elb-healthcheck-required.html)
- [autoscaling-launchconfig-requires-imdsv2](./autoscaling-launchconfig-requires-imdsv2.html)
- [autoscaling-launch-config-hop-limit](./autoscaling-launch-config-hop-limit.html)
- [autoscaling-launch-config-public-ip-disabled](./autoscaling-launch-config-public-ip-disabled.html)
- [autoscaling-launch-template](./autoscaling-launch-template.html)
- [autoscaling-multiple-az](./autoscaling-multiple-az.html)
- [autoscaling-multiple-instance-types](./autoscaling-multiple-instance-types.html)
- [backup-plan-min-frequency-and-min-retention-check](./backup-plan-min-frequency-and-min-retention-check.html)
- [backup-recovery-point-encrypted](./backup-recovery-point-encrypted.html)
- [backup-recovery-point-manual-deletion-disabled](./backup-recovery-point-manual-deletion-disabled.html)
- [backup-recovery-point-minimum-retention-check](./backup-recovery-point-minimum-retention-check.html)
- [beanstalk-enhanced-health-reporting-enabled](./beanstalk-enhanced-health-reporting-enabled.html)
- [clb-desync-mode-check](./clb-desync-mode-check.html)
- [clb-multiple-az](./clb-multiple-az.html)
- [cloudformation-stack-drift-detection-check](./cloudformation-stack-drift-detection-check.html)
- [Cloudtrail-all-read-s3-data-event-check](./cloudtrail-all-read-s3-data-event-check.html)
- [vérification des événements de données cloudtrail-all-write-s3](./cloudtrail-all-write-s3-data-event-check.html)
- [journalisation des accès au compartiment 3 dans le cloud trail](./cloudtrail-s3-bucket-access-logging.html)
- [accès public à cloudtrail-s3-bucket interdit](./cloudtrail-s3-bucket-public-access-prohibited.html)
- [cloudtrail-s3-dataevents-enabled](./cloudtrail-s3-dataevents-enabled.html)
- [cloudtrail-security-trail-enabled](./cloudtrail-security-trail-enabled.html)
- [cloudwatch-alarm-action-check](./cloudwatch-alarm-action-check.html)
- [cloudwatch-alarm-action-enabled-check](./cloudwatch-alarm-action-enabled-check.html)
- [cloudwatch-alarm-resource-check](./cloudwatch-alarm-resource-check.html)
- [cloudwatch-alarm-settings-check](./cloudwatch-alarm-settings-check.html)
- [cloudwatch-log-group-encrypted](./cloudwatch-log-group-encrypted.html)
- [cloud-trail-cloud-watch-logs-enabled](./cloud-trail-cloud-watch-logs-enabled.html)
- [cloud-trail-enabled](./cloud-trail-enabled.html)
- [cloud-trail-encryption-enabled](./cloud-trail-encryption-enabled.html)
- [cloud-trail-log-file-validation-enabled](./cloud-trail-log-file-validation-enabled.html)
- [cmk-backing-key-rotation-enabled](./cmk-backing-key-rotation-enabled.html)
- [codebuild-project-artifact-encryption](./codebuild-project-artifact-encryption.html)
- [codebuild-project-environment-privileged-check](./codebuild-project-environment-privileged-check.html)
- [codebuild-project-envvar-awscred-check](./codebuild-project-envvar-awscred-check.html)
- [codebuild-project-logging-enabled](./codebuild-project-logging-enabled.html)
- [codebuild-project-s3-logs-encrypted](./codebuild-project-s3-logs-encrypted.html)
- [codebuild-project-source-repo-url-check](./codebuild-project-source-repo-url-check.html)
- [codedeploy-auto-rollback-monitor-enabled](./codedeploy-auto-rollback-monitor-enabled.html)
- [codedeploy-ec2-minimum-healthy-hosts-configured](./codedeploy-ec2-minimum-healthy-hosts-configured.html)
- [codedeploy-lambda-allatonce-traffic-shift-disabled](./codedeploy-lambda-allatonce-traffic-shift-disabled.html)
- [custom-eventbus-policy-attached](./custom-eventbus-policy-attached.html)
- [cw-loggroup-retention-period-check](./cw-loggroup-retention-period-check.html)
- [db-instance-backup-enabled](./db-instance-backup-enabled.html)
- [desired-instance-tenancy](./desired-instance-tenancy.html)
- [desired-instance-type](./desired-instance-type.html)
- [dms-auto-minor-version-upgrade-check](./dms-auto-minor-version-upgrade-check.html)
- [dms-endpoint-ssl-configured](./dms-endpoint-ssl-configured.html)
- [Authentification DMS-MONGO-DB activée](./dms-mongo-db-authentication-enabled.html)
- [Autorisation DMS-NEPTUNE-IAM activée](./dms-neptune-iam-authorization-enabled.html)
- [compatible DMS-REDIS-TLS](./dms-redis-tls-enabled.html)
- [dms-replication-not-public](./dms-replication-not-public.html)
- [dms-replication-task-sourcedb-logging](./dms-replication-task-sourcedb-logging.html)
- [dms-replication-task-targetdb-logging](./dms-replication-task-targetdb-logging.html)
- [dynamodb-autoscaling-enabled](./dynamodb-autoscaling-enabled.html)
- [dynamodb-in-backup-plan](./dynamodb-in-backup-plan.html)
- [dynamodb-last-backup-recovery-point-created](./dynamodb-last-backup-recovery-point-created.html)
- [dynamodb-meets-restore-time-target](./dynamodb-meets-restore-time-target.html)
- [dynamodb-pitr-enabled](./dynamodb-pitr-enabled.html)
- [dynamodb-resources-protected-by-backup-plan](./dynamodb-resources-protected-by-backup-plan.html)
- [dynamodb-table-deletion-protection-enabled](./dynamodb-table-deletion-protection-enabled.html)
- [dynamodb-table-encrypted-kms](./dynamodb-table-encrypted-kms.html)
- [dynamodb-throughput-limit-check](./dynamodb-throughput-limit-check.html)
- [ebs-in-backup-plan](./ebs-in-backup-plan.html)
- [ebs-last-backup-recovery-point-created](./ebs-last-backup-recovery-point-created.html)
- [ebs-meets-restore-time-target](./ebs-meets-restore-time-target.html)
- [ebs-optimized-instance](./ebs-optimized-instance.html)
- [ebs-resources-protected-by-backup-plan](./ebs-resources-protected-by-backup-plan.html)
- [ebs-snapshot-public-restorable-check](./ebs-snapshot-public-restorable-check.html)
- [ec2-client-vpn-connection-log-enabled](./ec2-client-vpn-connection-log-enabled.html)
- [ec2-client-vpn-not-authorize-all](./ec2-client-vpn-not-authorize-all.html)
- [ec2-ebs-encryption-by-default](./ec2-ebs-encryption-by-default.html)
- [ec2-imdsv2-check](./ec2-imdsv2-check.html)
- [ec2-instance-detailed-monitoring-enabled](./ec2-instance-detailed-monitoring-enabled.html)
- [ec2-instance-managed-by-ssm](./ec2-instance-managed-by-ssm.html)
- [ec2-instance-multiple-eni-check](./ec2-instance-multiple-eni-check.html)
- [ec2-instance-no-public-ip](./ec2-instance-no-public-ip.html)
- [ec2-instance-profile-attached](./ec2-instance-profile-attached.html)
- [ec2-last-backup-recovery-point-created](./ec2-last-backup-recovery-point-created.html)
- [ec2-launch-template-public-ip-disabled](./ec2-launch-template-public-ip-disabled.html)
- [ec2-managedinstance-applications-blacklisted](./ec2-managedinstance-applications-blacklisted.html)
- [ec2-managedinstance-applications-required](./ec2-managedinstance-applications-required.html)
- [ec2-managedinstance-association-compliance-status-check](./ec2-managedinstance-association-compliance-status-check.html)
- [ec2-managedinstance-inventory-blacklisted](./ec2-managedinstance-inventory-blacklisted.html)
- [ec2-managedinstance-platform-check](./ec2-managedinstance-platform-check.html)
- [ec2-meets-restore-time-target](./ec2-meets-restore-time-target.html)
- [ec2-no-amazon-key-pair](./ec2-no-amazon-key-pair.html)
- [ec2-resources-protected-by-backup-plan](./ec2-resources-protected-by-backup-plan.html)
- [ec2-security-group-attached-to-eni](./ec2-security-group-attached-to-eni.html)
- [ec2-security-group-attached-to-eni-periodic](./ec2-security-group-attached-to-eni-periodic.html)
- [ec2-stopped-instance](./ec2-stopped-instance.html)
- [ec2-token-hop-limit-check](./ec2-token-hop-limit-check.html)
- [ec2-volume-inuse-check](./ec2-volume-inuse-check.html)
- [ecr-private-image-scanning-enabled](./ecr-private-image-scanning-enabled.html)
- [ecr-private-lifecycle-policy-configured](./ecr-private-lifecycle-policy-configured.html)
- [ecr-private-tag-immutability-enabled](./ecr-private-tag-immutability-enabled.html)
- [ecs-awsvpc-networking-enabled](./ecs-awsvpc-networking-enabled.html)
- [ecs-containers-nonprivileged](./ecs-containers-nonprivileged.html)
- [ecs-containers-readonly-access](./ecs-containers-readonly-access.html)
- [ecs-container-insights-enabled](./ecs-container-insights-enabled.html)
- [ecs-fargate-latest-platform-version](./ecs-fargate-latest-platform-version.html)
- [ecs-no-environment-secrets](./ecs-no-environment-secrets.html)
- [ecs-task-definition-log-configuration](./ecs-task-definition-log-configuration.html)
- [ecs-task-definition-memory-hard-limit](./ecs-task-definition-memory-hard-limit.html)
- [ecs-task-definition-nonroot-user](./ecs-task-definition-nonroot-user.html)
- [ecs-task-definition-pid-mode-check](./ecs-task-definition-pid-mode-check.html)
- [ecs-task-definition-user-for-host-mode-check](./ecs-task-definition-user-for-host-mode-check.html)
- [efs-access-point-enforce-root-directory](./efs-access-point-enforce-root-directory.html)
- [efs-access-point-enforce-user-identity](./efs-access-point-enforce-user-identity.html)
- [efs-encrypted-check](./efs-encrypted-check.html)
- [efs-in-backup-plan](./efs-in-backup-plan.html)
- [efs-last-backup-recovery-point-created](./efs-last-backup-recovery-point-created.html)
- [efs-meets-restore-time-target](./efs-meets-restore-time-target.html)
- [efs-mount-target-accessible au public](./efs-mount-target-public-accessible.html)
- [efs-resources-protected-by-backup-plan](./efs-resources-protected-by-backup-plan.html)
- [eip-attached](./eip-attached.html)
- [eks-cluster-logging-enabled](./eks-cluster-logging-enabled.html)
- [eks-cluster-log-enabled](./eks-cluster-log-enabled.html)
- [eks-cluster-oldest-supported-version](./eks-cluster-oldest-supported-version.html)
- [eks-cluster-secrets-encrypted](./eks-cluster-secrets-encrypted.html)
- [eks-cluster-supported-version](./eks-cluster-supported-version.html)
- [eks-endpoint-no-public-access](./eks-endpoint-no-public-access.html)
- [eks-secrets-encrypted](./eks-secrets-encrypted.html)
- [elasticache-auto-minor-version-upgrade-check](./elasticache-auto-minor-version-upgrade-check.html)
- [elasticache-rbac-auth-enabled](./elasticache-rbac-auth-enabled.html)
- [elasticache-redis-cluster-automatic-backup-check](./elasticache-redis-cluster-automatic-backup-check.html)
- [elasticache-repl-grp-auto-failover-enabled](./elasticache-repl-grp-auto-failover-enabled.html)
- [elasticache-repl-grp-encrypted-at-rest](./elasticache-repl-grp-encrypted-at-rest.html)
- [elasticache-repl-grp-encrypted-in-transit](./elasticache-repl-grp-encrypted-in-transit.html)
- [elasticache-repl-grp-redis-auth-enabled](./elasticache-repl-grp-redis-auth-enabled.html)
- [elasticache-subnet-group-check](./elasticache-subnet-group-check.html)
- [elasticache-supported-engine-version](./elasticache-supported-engine-version.html)
- [elasticsearch-encrypted-at-rest](./elasticsearch-encrypted-at-rest.html)
- [elasticsearch-in-vpc-only](./elasticsearch-in-vpc-only.html)
- [elasticsearch-logs-to-cloudwatch](./elasticsearch-logs-to-cloudwatch.html)
- [elasticsearch-node-to-node-encryption-check](./elasticsearch-node-to-node-encryption-check.html)
- [elastic-beanstalk-managed-updates-enabled](./elastic-beanstalk-managed-updates-enabled.html)
- [elbv2-acm-certificate-required](./elbv2-acm-certificate-required.html)
- [elbv2-multiple-az](./elbv2-multiple-az.html)
- [elb-acm-certificate-required](./elb-acm-certificate-required.html)
- [elb-cross-zone-load-balancing-enabled](./elb-cross-zone-load-balancing-enabled.html)
- [elb-custom-security-policy-ssl-check](./elb-custom-security-policy-ssl-check.html)
- [elb-deletion-protection-enabled](./elb-deletion-protection-enabled.html)
- [elb-logging-enabled](./elb-logging-enabled.html)
- [elb-predefined-security-policy-ssl-check](./elb-predefined-security-policy-ssl-check.html)
- [elb-tls-https-listeners-only](./elb-tls-https-listeners-only.html)
- [emr-block-public-access](./emr-block-public-access.html)
- [emr-kerberos-enabled](./emr-kerberos-enabled.html)
- [emr-master-no-public-ip](./emr-master-no-public-ip.html)
- [encrypted-volumes](./encrypted-volumes.html)
- [fms-shield-resource-policy-check](./fms-shield-resource-policy-check.html)
- [fms-webacl-resource-policy-check](./fms-webacl-resource-policy-check.html)
- [fms-webacl-rulegroup-association-check](./fms-webacl-rulegroup-association-check.html)
- [fsx-last-backup-recovery-point-created](./fsx-last-backup-recovery-point-created.html)
- [fsx-lustre-copy-tags-to-backups](./fsx-lustre-copy-tags-to-backups.html)
- [fsx-meets-restore-time-target](./fsx-meets-restore-time-target.html)
- [fsx-resources-protected-by-backup-plan](./fsx-resources-protected-by-backup-plan.html)
- [fsx-windows-audit-log-configured](./fsx-windows-audit-log-configured.html)
- [guardduty-eks-protection-audit activé](./guardduty-eks-protection-audit-enabled.html)
- [guardduty-eks-protection-runtime activé](./guardduty-eks-protection-runtime-enabled.html)
- [compatible avec la protection GuardDuty-Lambda](./guardduty-lambda-protection-enabled.html)
- [activé par guardduty-malware-protection](./guardduty-malware-protection-enabled.html)
- [guardduty-non-archived-findings](./guardduty-non-archived-findings.html)
- [guardduty-rds-protection activé](./guardduty-rds-protection-enabled.html)
- [protection guardduty-S3 activée](./guardduty-s3-protection-enabled.html)
- [iam-customer-policy-blocked-kms-actions](./iam-customer-policy-blocked-kms-actions.html)
- [compatible avec l'analyseur d'accès externe iam](./iam-external-access-analyzer-enabled.html)
- [iam-group-has-users-check](./iam-group-has-users-check.html)
- [iam-inline-policy-blocked-kms-actions](./iam-inline-policy-blocked-kms-actions.html)
- [iam-no-inline-policy-check](./iam-no-inline-policy-check.html)
- [iam-password-policy](./iam-password-policy.html)
- [iam-policy-blacklisted-check](./iam-policy-blacklisted-check.html)
- [iam-policy-in-use](./iam-policy-in-use.html)
- [iam-policy-no-statements-with-admin-access](./iam-policy-no-statements-with-admin-access.html)
- [iam-policy-no-statements-with-full-access](./iam-policy-no-statements-with-full-access.html)
- [iam-role-managed-policy-check](./iam-role-managed-policy-check.html)
- [iam-root-access-key-check](./iam-root-access-key-check.html)
- [iam-user-group-membership-check](./iam-user-group-membership-check.html)
- [iam-user-mfa-enabled](./iam-user-mfa-enabled.html)
- [iam-user-no-policies-check](./iam-user-no-policies-check.html)
- [iam-user-unused-credentials-check](./iam-user-unused-credentials-check.html)
- [incoming-ssh-disabled](./incoming-ssh-disabled.html)
- [compatible avec inspector-ec2-scan](./inspector-ec2-scan-enabled.html)
- [compatible avec inspector-ecr-scan](./inspector-ecr-scan-enabled.html)
- [inspector-lambda compatible avec le scan standard](./inspector-lambda-standard-scan-enabled.html)
- [instances-in-vpc](./instances-in-vpc.html)
- [internet-gateway-authorized-vpc-only](./internet-gateway-authorized-vpc-only.html)
- [Kinesis-Firehose Delivery-Stream crypté](./kinesis-firehose-delivery-stream-encrypted.html)
- [kinesis-stream-encrypted](./kinesis-stream-encrypted.html)
- [kms-cmk-not-scheduled-for-deletion](./kms-cmk-not-scheduled-for-deletion.html)
- [lambda-concurrency-check](./lambda-concurrency-check.html)
- [lambda-dlq-check](./lambda-dlq-check.html)
- [lambda-function-public-access-prohibited](./lambda-function-public-access-prohibited.html)
- [lambda-function-settings-check](./lambda-function-settings-check.html)
- [lambda-inside-vpc](./lambda-inside-vpc.html)
- [lambda-vpc-multi-az-check](./lambda-vpc-multi-az-check.html)
- [vérification automatique de la découverte des données Macie-Auto-Sensitive](./macie-auto-sensitive-data-discovery-check.html)
- [macie-status-check](./macie-status-check.html)
- [mfa-enabled-for-iam-console-access](./mfa-enabled-for-iam-console-access.html)
- [mq-active-deployment-mode](./mq-active-deployment-mode.html)
- [mq-automatic-minor-version-upgrade-enabled](./mq-automatic-minor-version-upgrade-enabled.html)
- [mq-auto-minor-version-upgrade-enabled](./mq-auto-minor-version-upgrade-enabled.html)
- [mq-cloudwatch-audit-logging-enabled](./mq-cloudwatch-audit-logging-enabled.html)
- [compatible avec mq-cloudwatch-audit-log](./mq-cloudwatch-audit-log-enabled.html)
- [mq-no-public-access](./mq-no-public-access.html)
- [mq-rabbit-deployment-mode](./mq-rabbit-deployment-mode.html)
- [msk-enhanced-monitoring-enabled](./msk-enhanced-monitoring-enabled.html)
- [msk-in-cluster-node-require-tls](./msk-in-cluster-node-require-tls.html)
- [multi-region-cloud-trail-enabled](./multi-region-cloud-trail-enabled.html)
- [nacl-no-unrestricted-ssh-rdp](./nacl-no-unrestricted-ssh-rdp.html)
- [neptune-cluster-backup-retention-check](./neptune-cluster-backup-retention-check.html)
- [neptune-cluster-cloudwatch-log-export-enabled](./neptune-cluster-cloudwatch-log-export-enabled.html)
- [neptune-cluster-copy-tags-to-snapshot-enabled](./neptune-cluster-copy-tags-to-snapshot-enabled.html)
- [neptune-cluster-deletion-protection-enabled](./neptune-cluster-deletion-protection-enabled.html)
- [neptune-cluster-encrypted](./neptune-cluster-encrypted.html)
- [neptune-cluster-iam-database-authentication](./neptune-cluster-iam-database-authentication.html)
- [neptune-cluster-multi-az-enabled](./neptune-cluster-multi-az-enabled.html)
- [neptune-cluster-snapshot-encrypted](./neptune-cluster-snapshot-encrypted.html)
- [neptune-cluster-snapshot-public-prohibited](./neptune-cluster-snapshot-public-prohibited.html)
- [netfw-deletion-protection-enabled](./netfw-deletion-protection-enabled.html)
- [netfw-logging-enabled](./netfw-logging-enabled.html)
- [netfw-multi-az-enabled](./netfw-multi-az-enabled.html)
- [netfw-policy-default-action-fragment-packets](./netfw-policy-default-action-fragment-packets.html)
- [netfw-policy-default-action-full-packets](./netfw-policy-default-action-full-packets.html)
- [netfw-policy-rule-group-associated](./netfw-policy-rule-group-associated.html)
- [netfw-stateless-rule-group-not-empty](./netfw-stateless-rule-group-not-empty.html)
- [nlb-cross-zone-load-balancing-enabled](./nlb-cross-zone-load-balancing-enabled.html)
- [no-unrestricted-route-to-igw](./no-unrestricted-route-to-igw.html)
- [opensearch-access-control-enabled](./opensearch-access-control-enabled.html)
- [opensearch-audit-logging-enabled](./opensearch-audit-logging-enabled.html)
- [opensearch-data-node-fault-tolerance](./opensearch-data-node-fault-tolerance.html)
- [opensearch-encrypted-at-rest](./opensearch-encrypted-at-rest.html)
- [opensearch-https-required](./opensearch-https-required.html)
- [opensearch-in-vpc-only](./opensearch-in-vpc-only.html)
- [opensearch-logs-to-cloudwatch](./opensearch-logs-to-cloudwatch.html)
- [opensearch-node-to-node-encryption-check](./opensearch-node-to-node-encryption-check.html)
- [opensearch-primary-node-fault-tolerance](./opensearch-primary-node-fault-tolerance.html)
- [opensearch-update-check](./opensearch-update-check.html)
- [rds-aurora-mysql-audit-logging-enabled](./rds-aurora-mysql-audit-logging-enabled.html)
- [rds-automatic-minor-version-upgrade-enabled](./rds-automatic-minor-version-upgrade-enabled.html)
- [rds-cluster-auto-minor-version-upgrade-enable](./rds-cluster-auto-minor-version-upgrade-enable.html)
- [rds-cluster-encrypted-at-rest](./rds-cluster-encrypted-at-rest.html)
- [rds-enhanced-monitoring-enabled](./rds-enhanced-monitoring-enabled.html)
- [rds-instance-default-admin-check](./rds-instance-default-admin-check.html)
- [rds-instance-deletion-protection-enabled](./rds-instance-deletion-protection-enabled.html)
- [rds-instance-iam-authentication-enabled](./rds-instance-iam-authentication-enabled.html)
- [rds-instance-public-access-check](./rds-instance-public-access-check.html)
- [rds-in-backup-plan](./rds-in-backup-plan.html)
- [rds-last-backup-recovery-point-created](./rds-last-backup-recovery-point-created.html)
- [rds-logging-enabled](./rds-logging-enabled.html)
- [rds-meets-restore-time-target](./rds-meets-restore-time-target.html)
- [rds-multi-az-support](./rds-multi-az-support.html)
- [rds-resources-protected-by-backup-plan](./rds-resources-protected-by-backup-plan.html)
- [rds-snapshots-public-prohibited](./rds-snapshots-public-prohibited.html)
- [rds-snapshot-encrypted](./rds-snapshot-encrypted.html)
- [rds-storage-encrypted](./rds-storage-encrypted.html)
- [redshift-audit-logging-enabled](./redshift-audit-logging-enabled.html)
- [redshift-backup-enabled](./redshift-backup-enabled.html)
- [redshift-cluster-kms-enabled](./redshift-cluster-kms-enabled.html)
- [redshift-cluster-public-access-check](./redshift-cluster-public-access-check.html)
- [redshift-default-admin-check](./redshift-default-admin-check.html)
- [redshift-default-db-name-check](./redshift-default-db-name-check.html)
- [redshift-enhanced-vpc-routing-enabled](./redshift-enhanced-vpc-routing-enabled.html)
- [redshift-require-tls-ssl](./redshift-require-tls-ssl.html)
- [accès au port non restreint par redshift](./redshift-unrestricted-port-access.html)
- [required-tags](./required-tags.html)
- [restricted-incoming-traffic](./restricted-incoming-traffic.html)
- [root-account-hardware-mfa-enabled](./root-account-hardware-mfa-enabled.html)
- [root-account-mfa-enabled](./root-account-mfa-enabled.html)
- [s3-access-point-in-vpc-only](./s3-access-point-in-vpc-only.html)
- [s3-access-point-public-access-blocks](./s3-access-point-public-access-blocks.html)
- [s3-account-level-public-access-blocks-periodic](./s3-account-level-public-access-blocks-periodic.html)
- [s3-bucket-acl-prohibited](./s3-bucket-acl-prohibited.html)
- [s3-bucket-blacklisted-actions-prohibited](./s3-bucket-blacklisted-actions-prohibited.html)
- [Activé pour la réplication entre régions du compartiment S3](./s3-bucket-cross-region-replication-enabled.html)
- [s3-bucket-default-lock-enabled](./s3-bucket-default-lock-enabled.html)
- [s3-bucket-level-public-access-prohibited](./s3-bucket-level-public-access-prohibited.html)
- [s3-bucket-logging-enabled](./s3-bucket-logging-enabled.html)
- [s3-bucket-mfa-delete-enabled](./s3-bucket-mfa-delete-enabled.html)
- [s3-bucket-policy-grantee-check](./s3-bucket-policy-grantee-check.html)
- [s3-bucket-policy-not-more-permissive](./s3-bucket-policy-not-more-permissive.html)
- [s3-bucket-public-read-prohibited](./s3-bucket-public-read-prohibited.html)
- [s3-bucket-public-write-prohibited](./s3-bucket-public-write-prohibited.html)
- [s3-bucket-replication-enabled](./s3-bucket-replication-enabled.html)
- [s3-bucket-server-side-encryption-enabled](./s3-bucket-server-side-encryption-enabled.html)
- [s3-bucket-ssl-requests-only](./s3-bucket-ssl-requests-only.html)
- [s3-bucket-versioning-enabled](./s3-bucket-versioning-enabled.html)
- [s3-default-encryption-kms](./s3-default-encryption-kms.html)
- [s3-event-notifications-enabled](./s3-event-notifications-enabled.html)
- [s3-last-backup-recovery-point-created](./s3-last-backup-recovery-point-created.html)
- [s3-lifecycle-policy-check](./s3-lifecycle-policy-check.html)
- [s3-meets-restore-time-target](./s3-meets-restore-time-target.html)
- [s3-resources-protected-by-backup-plan](./s3-resources-protected-by-backup-plan.html)
- [s3-version-lifecycle-policy-check](./s3-version-lifecycle-policy-check.html)
- [sagemaker-endpoint-configuration-kms-key-configured](./sagemaker-endpoint-configuration-kms-key-configured.html)
- [sagemaker-endpoint-config-prod-instance-count](./sagemaker-endpoint-config-prod-instance-count.html)
- [sagemaker-notebook-instance-inside-vpc](./sagemaker-notebook-instance-inside-vpc.html)
- [sagemaker-notebook-instance-kms-key-configured](./sagemaker-notebook-instance-kms-key-configured.html)
- [sagemaker-notebook-instance-root-access-check](./sagemaker-notebook-instance-root-access-check.html)
- [sagemaker-notebook-no-direct-internet-access](./sagemaker-notebook-no-direct-internet-access.html)
- [secretsmanager-rotation-enabled-check](./secretsmanager-rotation-enabled-check.html)
- [secretsmanager-scheduled-rotation-success-check](./secretsmanager-scheduled-rotation-success-check.html)
- [secretsmanager-secret-periodic-rotation](./secretsmanager-secret-periodic-rotation.html)
- [secretsmanager-secret-unused](./secretsmanager-secret-unused.html)
- [secretsmanager-using-cmk](./secretsmanager-using-cmk.html)
- [securityhub-enabled](./securityhub-enabled.html)
- [security-account-information-provided](./security-account-information-provided.html)
- [catalogue de services partagé au sein de l'organisation](./service-catalog-shared-within-organization.html)
- [service-vpc-endpoint-enabled](./service-vpc-endpoint-enabled.html)
- [sns-encrypted-kms](./sns-encrypted-kms.html)
- [sns-topic-message-delivery-notification-enabled](./sns-topic-message-delivery-notification-enabled.html)
- [ssm-document-not-public](./ssm-document-not-public.html)
- [step-functions-state-machine-logging-enabled](./step-functions-state-machine-logging-enabled.html)
- [storagegateway-last-backup-recovery-point-created](./storagegateway-last-backup-recovery-point-created.html)
- [storagegateway-resources-protected-by-backup-plan](./storagegateway-resources-protected-by-backup-plan.html)
- [subnet-auto-assign-public-ip-disabled](./subnet-auto-assign-public-ip-disabled.html)
- [transfer-family-server-no-ftp](./transfer-family-server-no-ftp.html)
- [virtualmachine-last-backup-recovery-point-created](./virtualmachine-last-backup-recovery-point-created.html)
- [virtualmachine-resources-protected-by-backup-plan](./virtualmachine-resources-protected-by-backup-plan.html)
- [vpc-default-security-group-closed](./vpc-default-security-group-closed.html)
- [vpc-flow-logs-enabled](./vpc-flow-logs-enabled.html)
- [vpc-network-acl-unused-check](./vpc-network-acl-unused-check.html)
- [vpc-peering-dns-resolution-check](./vpc-peering-dns-resolution-check.html)
- [vpc-sg-open-only-to-authorized-ports](./vpc-sg-open-only-to-authorized-ports.html)
- [contrôle des restrictions de port vpc-sg-](./vpc-sg-port-restriction-check.html)
- [wafv2-logging-enabled](./wafv2-logging-enabled.html)
- [wafv2-rulegroup-logging-enabled](./wafv2-rulegroup-logging-enabled.html)
- [wafv2-rulegroup-not-empty](./wafv2-rulegroup-not-empty.html)
- [wafv2-webacl-not-empty](./wafv2-webacl-not-empty.html)
- [waf-regional-rulegroup-not-empty](./waf-regional-rulegroup-not-empty.html)
- [waf-regional-rule-not-empty](./waf-regional-rule-not-empty.html)
- [waf-regional-webacl-not-empty](./waf-regional-webacl-not-empty.html)

### Région du Moyen-Orient (EAU)

#### Moyen-Orient (EAU)

- [account-part-of-organizations](./account-part-of-organizations.html)
- [acm-certificate-expiration-check](./acm-certificate-expiration-check.html)
- [acm-pca-root-ca-disabled](./acm-pca-root-ca-disabled.html)
- [alb-desync-mode-check](./alb-desync-mode-check.html)
- [alb-http-drop-invalid-header-enabled](./alb-http-drop-invalid-header-enabled.html)
- [alb-http-to-https-redirection-check](./alb-http-to-https-redirection-check.html)
- [api-gw-associated-with-waf](./api-gw-associated-with-waf.html)
- [api-gw-cache-enabled-and-encrypted](./api-gw-cache-enabled-and-encrypted.html)
- [api-gw-endpoint-type-check](./api-gw-endpoint-type-check.html)
- [api-gw-execution-logging-enabled](./api-gw-execution-logging-enabled.html)
- [api-gw-ssl-enabled](./api-gw-ssl-enabled.html)
- [api-gw-xray-enabled](./api-gw-xray-enabled.html)
- [approved-amis-by-id](./approved-amis-by-id.html)
- [approved-amis-by-tag](./approved-amis-by-tag.html)
- [autoscaling-launchconfig-requires-imdsv2](./autoscaling-launchconfig-requires-imdsv2.html)
- [autoscaling-launch-config-hop-limit](./autoscaling-launch-config-hop-limit.html)
- [autoscaling-launch-config-public-ip-disabled](./autoscaling-launch-config-public-ip-disabled.html)
- [autoscaling-launch-template](./autoscaling-launch-template.html)
- [autoscaling-multiple-az](./autoscaling-multiple-az.html)
- [autoscaling-multiple-instance-types](./autoscaling-multiple-instance-types.html)
- [clb-multiple-az](./clb-multiple-az.html)
- [Cloudtrail-all-read-s3-data-event-check](./cloudtrail-all-read-s3-data-event-check.html)
- [vérification des événements de données cloudtrail-all-write-s3](./cloudtrail-all-write-s3-data-event-check.html)
- [journalisation des accès au compartiment 3 dans le cloud trail](./cloudtrail-s3-bucket-access-logging.html)
- [accès public à cloudtrail-s3-bucket interdit](./cloudtrail-s3-bucket-public-access-prohibited.html)
- [cloudtrail-s3-dataevents-enabled](./cloudtrail-s3-dataevents-enabled.html)
- [cloudtrail-security-trail-enabled](./cloudtrail-security-trail-enabled.html)
- [cloudwatch-alarm-action-check](./cloudwatch-alarm-action-check.html)
- [cloudwatch-alarm-resource-check](./cloudwatch-alarm-resource-check.html)
- [cloudwatch-alarm-settings-check](./cloudwatch-alarm-settings-check.html)
- [cloud-trail-cloud-watch-logs-enabled](./cloud-trail-cloud-watch-logs-enabled.html)
- [cloud-trail-enabled](./cloud-trail-enabled.html)
- [cloud-trail-encryption-enabled](./cloud-trail-encryption-enabled.html)
- [cloud-trail-log-file-validation-enabled](./cloud-trail-log-file-validation-enabled.html)
- [codebuild-project-envvar-awscred-check](./codebuild-project-envvar-awscred-check.html)
- [db-instance-backup-enabled](./db-instance-backup-enabled.html)
- [desired-instance-tenancy](./desired-instance-tenancy.html)
- [desired-instance-type](./desired-instance-type.html)
- [dynamodb-autoscaling-enabled](./dynamodb-autoscaling-enabled.html)
- [dynamodb-pitr-enabled](./dynamodb-pitr-enabled.html)
- [dynamodb-table-deletion-protection-enabled](./dynamodb-table-deletion-protection-enabled.html)
- [dynamodb-table-encrypted-kms](./dynamodb-table-encrypted-kms.html)
- [dynamodb-table-encryption-enabled](./dynamodb-table-encryption-enabled.html)
- [dynamodb-throughput-limit-check](./dynamodb-throughput-limit-check.html)
- [ebs-optimized-instance](./ebs-optimized-instance.html)
- [ebs-snapshot-public-restorable-check](./ebs-snapshot-public-restorable-check.html)
- [ec2-ebs-encryption-by-default](./ec2-ebs-encryption-by-default.html)
- [ec2-imdsv2-check](./ec2-imdsv2-check.html)
- [ec2-instance-detailed-monitoring-enabled](./ec2-instance-detailed-monitoring-enabled.html)
- [ec2-instance-multiple-eni-check](./ec2-instance-multiple-eni-check.html)
- [ec2-instance-no-public-ip](./ec2-instance-no-public-ip.html)
- [ec2-instance-profile-attached](./ec2-instance-profile-attached.html)
- [ec2-managedinstance-applications-blacklisted](./ec2-managedinstance-applications-blacklisted.html)
- [ec2-managedinstance-applications-required](./ec2-managedinstance-applications-required.html)
- [ec2-managedinstance-association-compliance-status-check](./ec2-managedinstance-association-compliance-status-check.html)
- [ec2-managedinstance-inventory-blacklisted](./ec2-managedinstance-inventory-blacklisted.html)
- [ec2-managedinstance-patch-compliance-status-check](./ec2-managedinstance-patch-compliance-status-check.html)
- [ec2-managedinstance-platform-check](./ec2-managedinstance-platform-check.html)
- [ec2-volume-inuse-check](./ec2-volume-inuse-check.html)
- [ecs-containers-nonprivileged](./ecs-containers-nonprivileged.html)
- [ecs-containers-readonly-access](./ecs-containers-readonly-access.html)
- [ecs-container-insights-enabled](./ecs-container-insights-enabled.html)
- [ecs-fargate-latest-platform-version](./ecs-fargate-latest-platform-version.html)
- [ecs-no-environment-secrets](./ecs-no-environment-secrets.html)
- [ecs-task-definition-pid-mode-check](./ecs-task-definition-pid-mode-check.html)
- [efs-mount-target-accessible au public](./efs-mount-target-public-accessible.html)
- [eks-cluster-log-enabled](./eks-cluster-log-enabled.html)
- [eks-cluster-secrets-encrypted](./eks-cluster-secrets-encrypted.html)
- [eks-endpoint-no-public-access](./eks-endpoint-no-public-access.html)
- [eks-secrets-encrypted](./eks-secrets-encrypted.html)
- [elasticache-redis-cluster-automatic-backup-check](./elasticache-redis-cluster-automatic-backup-check.html)
- [elasticsearch-encrypted-at-rest](./elasticsearch-encrypted-at-rest.html)
- [elasticsearch-in-vpc-only](./elasticsearch-in-vpc-only.html)
- [elasticsearch-logs-to-cloudwatch](./elasticsearch-logs-to-cloudwatch.html)
- [elasticsearch-node-to-node-encryption-check](./elasticsearch-node-to-node-encryption-check.html)
- [elbv2-multiple-az](./elbv2-multiple-az.html)
- [elb-acm-certificate-required](./elb-acm-certificate-required.html)
- [elb-cross-zone-load-balancing-enabled](./elb-cross-zone-load-balancing-enabled.html)
- [elb-custom-security-policy-ssl-check](./elb-custom-security-policy-ssl-check.html)
- [elb-deletion-protection-enabled](./elb-deletion-protection-enabled.html)
- [elb-logging-enabled](./elb-logging-enabled.html)
- [elb-predefined-security-policy-ssl-check](./elb-predefined-security-policy-ssl-check.html)
- [emr-block-public-access](./emr-block-public-access.html)
- [emr-kerberos-enabled](./emr-kerberos-enabled.html)
- [encrypted-volumes](./encrypted-volumes.html)
- [fms-shield-resource-policy-check](./fms-shield-resource-policy-check.html)
- [fms-webacl-resource-policy-check](./fms-webacl-resource-policy-check.html)
- [fms-webacl-rulegroup-association-check](./fms-webacl-rulegroup-association-check.html)
- [fsx-lustre-copy-tags-to-backups](./fsx-lustre-copy-tags-to-backups.html)
- [fsx-windows-audit-log-configured](./fsx-windows-audit-log-configured.html)
- [guardduty-eks-protection-audit activé](./guardduty-eks-protection-audit-enabled.html)
- [guardduty-eks-protection-runtime activé](./guardduty-eks-protection-runtime-enabled.html)
- [guardduty-enabled-centralized](./guardduty-enabled-centralized.html)
- [compatible avec la protection GuardDuty-Lambda](./guardduty-lambda-protection-enabled.html)
- [activé par guardduty-malware-protection](./guardduty-malware-protection-enabled.html)
- [guardduty-non-archived-findings](./guardduty-non-archived-findings.html)
- [protection guardduty-S3 activée](./guardduty-s3-protection-enabled.html)
- [compatible avec l'analyseur d'accès externe iam](./iam-external-access-analyzer-enabled.html)
- [iam-password-policy](./iam-password-policy.html)
- [incoming-ssh-disabled](./incoming-ssh-disabled.html)
- [instances-in-vpc](./instances-in-vpc.html)
- [internet-gateway-authorized-vpc-only](./internet-gateway-authorized-vpc-only.html)
- [Kinesis-Firehose Delivery-Stream crypté](./kinesis-firehose-delivery-stream-encrypted.html)
- [kms-cmk-not-scheduled-for-deletion](./kms-cmk-not-scheduled-for-deletion.html)
- [lambda-concurrency-check](./lambda-concurrency-check.html)
- [lambda-dlq-check](./lambda-dlq-check.html)
- [lambda-function-public-access-prohibited](./lambda-function-public-access-prohibited.html)
- [lambda-function-settings-check](./lambda-function-settings-check.html)
- [lambda-inside-vpc](./lambda-inside-vpc.html)
- [mq-active-deployment-mode](./mq-active-deployment-mode.html)
- [mq-auto-minor-version-upgrade-enabled](./mq-auto-minor-version-upgrade-enabled.html)
- [compatible avec mq-cloudwatch-audit-log](./mq-cloudwatch-audit-log-enabled.html)
- [mq-rabbit-deployment-mode](./mq-rabbit-deployment-mode.html)
- [nacl-no-unrestricted-ssh-rdp](./nacl-no-unrestricted-ssh-rdp.html)
- [no-unrestricted-route-to-igw](./no-unrestricted-route-to-igw.html)
- [rds-aurora-mysql-audit-logging-enabled](./rds-aurora-mysql-audit-logging-enabled.html)
- [rds-automatic-minor-version-upgrade-enabled](./rds-automatic-minor-version-upgrade-enabled.html)
- [rds-cluster-deletion-protection-enabled](./rds-cluster-deletion-protection-enabled.html)
- [rds-cluster-encrypted-at-rest](./rds-cluster-encrypted-at-rest.html)
- [rds-cluster-iam-authentication-enabled](./rds-cluster-iam-authentication-enabled.html)
- [rds-cluster-multi-az-enabled](./rds-cluster-multi-az-enabled.html)
- [rds-enhanced-monitoring-enabled](./rds-enhanced-monitoring-enabled.html)
- [rds-instance-default-admin-check](./rds-instance-default-admin-check.html)
- [rds-instance-deletion-protection-enabled](./rds-instance-deletion-protection-enabled.html)
- [rds-instance-iam-authentication-enabled](./rds-instance-iam-authentication-enabled.html)
- [rds-instance-public-access-check](./rds-instance-public-access-check.html)
- [rds-logging-enabled](./rds-logging-enabled.html)
- [rds-multi-az-support](./rds-multi-az-support.html)
- [rds-snapshots-public-prohibited](./rds-snapshots-public-prohibited.html)
- [rds-snapshot-encrypted](./rds-snapshot-encrypted.html)
- [rds-storage-encrypted](./rds-storage-encrypted.html)
- [redshift-backup-enabled](./redshift-backup-enabled.html)
- [redshift-cluster-kms-enabled](./redshift-cluster-kms-enabled.html)
- [redshift-cluster-maintenancesettings-check](./redshift-cluster-maintenancesettings-check.html)
- [redshift-cluster-public-access-check](./redshift-cluster-public-access-check.html)
- [redshift-default-admin-check](./redshift-default-admin-check.html)
- [redshift-enhanced-vpc-routing-enabled](./redshift-enhanced-vpc-routing-enabled.html)
- [redshift-require-tls-ssl](./redshift-require-tls-ssl.html)
- [accès au port non restreint par redshift](./redshift-unrestricted-port-access.html)
- [required-tags](./required-tags.html)
- [restricted-incoming-traffic](./restricted-incoming-traffic.html)
- [s3-access-point-in-vpc-only](./s3-access-point-in-vpc-only.html)
- [s3-access-point-public-access-blocks](./s3-access-point-public-access-blocks.html)
- [s3-account-level-public-access-blocks-periodic](./s3-account-level-public-access-blocks-periodic.html)
- [s3-bucket-acl-prohibited](./s3-bucket-acl-prohibited.html)
- [s3-bucket-blacklisted-actions-prohibited](./s3-bucket-blacklisted-actions-prohibited.html)
- [Activé pour la réplication entre régions du compartiment S3](./s3-bucket-cross-region-replication-enabled.html)
- [s3-bucket-default-lock-enabled](./s3-bucket-default-lock-enabled.html)
- [s3-bucket-level-public-access-prohibited](./s3-bucket-level-public-access-prohibited.html)
- [s3-bucket-logging-enabled](./s3-bucket-logging-enabled.html)
- [s3-bucket-mfa-delete-enabled](./s3-bucket-mfa-delete-enabled.html)
- [s3-bucket-policy-grantee-check](./s3-bucket-policy-grantee-check.html)
- [s3-bucket-policy-not-more-permissive](./s3-bucket-policy-not-more-permissive.html)
- [s3-bucket-public-read-prohibited](./s3-bucket-public-read-prohibited.html)
- [s3-bucket-public-write-prohibited](./s3-bucket-public-write-prohibited.html)
- [s3-bucket-replication-enabled](./s3-bucket-replication-enabled.html)
- [s3-bucket-server-side-encryption-enabled](./s3-bucket-server-side-encryption-enabled.html)
- [s3-bucket-ssl-requests-only](./s3-bucket-ssl-requests-only.html)
- [s3-bucket-versioning-enabled](./s3-bucket-versioning-enabled.html)
- [s3-default-encryption-kms](./s3-default-encryption-kms.html)
- [s3-event-notifications-enabled](./s3-event-notifications-enabled.html)
- [s3-lifecycle-policy-check](./s3-lifecycle-policy-check.html)
- [s3-version-lifecycle-policy-check](./s3-version-lifecycle-policy-check.html)
- [sagemaker-endpoint-config-prod-instance-count](./sagemaker-endpoint-config-prod-instance-count.html)
- [secretsmanager-rotation-enabled-check](./secretsmanager-rotation-enabled-check.html)
- [secretsmanager-scheduled-rotation-success-check](./secretsmanager-scheduled-rotation-success-check.html)
- [secretsmanager-secret-periodic-rotation](./secretsmanager-secret-periodic-rotation.html)
- [secretsmanager-secret-unused](./secretsmanager-secret-unused.html)
- [secretsmanager-using-cmk](./secretsmanager-using-cmk.html)
- [security-account-information-provided](./security-account-information-provided.html)
- [catalogue de services partagé au sein de l'organisation](./service-catalog-shared-within-organization.html)
- [service-vpc-endpoint-enabled](./service-vpc-endpoint-enabled.html)
- [ssm-document-not-public](./ssm-document-not-public.html)
- [subnet-auto-assign-public-ip-disabled](./subnet-auto-assign-public-ip-disabled.html)
- [transfer-family-server-no-ftp](./transfer-family-server-no-ftp.html)
- [vpc-default-security-group-closed](./vpc-default-security-group-closed.html)
- [vpc-flow-logs-enabled](./vpc-flow-logs-enabled.html)
- [vpc-network-acl-unused-check](./vpc-network-acl-unused-check.html)
- [vpc-sg-open-only-to-authorized-ports](./vpc-sg-open-only-to-authorized-ports.html)
- [contrôle des restrictions de port vpc-sg-](./vpc-sg-port-restriction-check.html)
- [vpc-vpn-2-tunnels-up](./vpc-vpn-2-tunnels-up.html)
- [wafv2-rulegroup-logging-enabled](./wafv2-rulegroup-logging-enabled.html)

### Région Amérique du Sud (São Paulo)

#### Amérique du Sud (São Paulo)

- [access-keys-rotated](./access-keys-rotated.html)
- [account-part-of-organizations](./account-part-of-organizations.html)
- [acm-certificate-expiration-check](./acm-certificate-expiration-check.html)
- [acm-certificate-rsa-check](./acm-certificate-rsa-check.html)
- [acm-pca-root-ca-disabled](./acm-pca-root-ca-disabled.html)
- [alb-desync-mode-check](./alb-desync-mode-check.html)
- [alb-http-drop-invalid-header-enabled](./alb-http-drop-invalid-header-enabled.html)
- [alb-http-to-https-redirection-check](./alb-http-to-https-redirection-check.html)
- [alb-waf-enabled](./alb-waf-enabled.html)
- [api-gwv2-access-logs-enabled](./api-gwv2-access-logs-enabled.html)
- [api-gwv2-authorization-type-configured](./api-gwv2-authorization-type-configured.html)
- [api-gw-associated-with-waf](./api-gw-associated-with-waf.html)
- [api-gw-cache-enabled-and-encrypted](./api-gw-cache-enabled-and-encrypted.html)
- [api-gw-endpoint-type-check](./api-gw-endpoint-type-check.html)
- [api-gw-execution-logging-enabled](./api-gw-execution-logging-enabled.html)
- [api-gw-ssl-enabled](./api-gw-ssl-enabled.html)
- [api-gw-xray-enabled](./api-gw-xray-enabled.html)
- [approved-amis-by-id](./approved-amis-by-id.html)
- [approved-amis-by-tag](./approved-amis-by-tag.html)
- [appsync-associated-with-waf](./appsync-associated-with-waf.html)
- [appsync-authorization-check](./appsync-authorization-check.html)
- [appsync-cache-encryption-at-rest](./appsync-cache-encryption-at-rest.html)
- [appsync-logging-enabled](./appsync-logging-enabled.html)
- [athena-workgroup-encrypted-at-rest](./athena-workgroup-encrypted-at-rest.html)
- [aurora-last-backup-recovery-point-created](./aurora-last-backup-recovery-point-created.html)
- [aurora-meets-restore-time-target](./aurora-meets-restore-time-target.html)
- [aurora-resources-protected-by-backup-plan](./aurora-resources-protected-by-backup-plan.html)
- [autoscaling-capacity-rebalancing](./autoscaling-capacity-rebalancing.html)
- [autoscaling-group-elb-healthcheck-required](./autoscaling-group-elb-healthcheck-required.html)
- [autoscaling-launchconfig-requires-imdsv2](./autoscaling-launchconfig-requires-imdsv2.html)
- [autoscaling-launch-config-hop-limit](./autoscaling-launch-config-hop-limit.html)
- [autoscaling-launch-config-public-ip-disabled](./autoscaling-launch-config-public-ip-disabled.html)
- [autoscaling-launch-template](./autoscaling-launch-template.html)
- [autoscaling-multiple-az](./autoscaling-multiple-az.html)
- [autoscaling-multiple-instance-types](./autoscaling-multiple-instance-types.html)
- [backup-plan-min-frequency-and-min-retention-check](./backup-plan-min-frequency-and-min-retention-check.html)
- [backup-recovery-point-encrypted](./backup-recovery-point-encrypted.html)
- [backup-recovery-point-manual-deletion-disabled](./backup-recovery-point-manual-deletion-disabled.html)
- [backup-recovery-point-minimum-retention-check](./backup-recovery-point-minimum-retention-check.html)
- [beanstalk-enhanced-health-reporting-enabled](./beanstalk-enhanced-health-reporting-enabled.html)
- [clb-desync-mode-check](./clb-desync-mode-check.html)
- [clb-multiple-az](./clb-multiple-az.html)
- [cloudformation-stack-drift-detection-check](./cloudformation-stack-drift-detection-check.html)
- [cloudformation-stack-notification-check](./cloudformation-stack-notification-check.html)
- [Cloudtrail-all-read-s3-data-event-check](./cloudtrail-all-read-s3-data-event-check.html)
- [vérification des événements de données cloudtrail-all-write-s3](./cloudtrail-all-write-s3-data-event-check.html)
- [journalisation des accès au compartiment 3 dans le cloud trail](./cloudtrail-s3-bucket-access-logging.html)
- [accès public à cloudtrail-s3-bucket interdit](./cloudtrail-s3-bucket-public-access-prohibited.html)
- [cloudtrail-s3-dataevents-enabled](./cloudtrail-s3-dataevents-enabled.html)
- [cloudtrail-security-trail-enabled](./cloudtrail-security-trail-enabled.html)
- [cloudwatch-alarm-action-check](./cloudwatch-alarm-action-check.html)
- [cloudwatch-alarm-action-enabled-check](./cloudwatch-alarm-action-enabled-check.html)
- [cloudwatch-alarm-resource-check](./cloudwatch-alarm-resource-check.html)
- [cloudwatch-alarm-settings-check](./cloudwatch-alarm-settings-check.html)
- [cloudwatch-log-group-encrypted](./cloudwatch-log-group-encrypted.html)
- [cloud-trail-cloud-watch-logs-enabled](./cloud-trail-cloud-watch-logs-enabled.html)
- [cloud-trail-enabled](./cloud-trail-enabled.html)
- [cloud-trail-encryption-enabled](./cloud-trail-encryption-enabled.html)
- [cloud-trail-log-file-validation-enabled](./cloud-trail-log-file-validation-enabled.html)
- [cmk-backing-key-rotation-enabled](./cmk-backing-key-rotation-enabled.html)
- [codebuild-project-artifact-encryption](./codebuild-project-artifact-encryption.html)
- [codebuild-project-environment-privileged-check](./codebuild-project-environment-privileged-check.html)
- [codebuild-project-envvar-awscred-check](./codebuild-project-envvar-awscred-check.html)
- [codebuild-project-logging-enabled](./codebuild-project-logging-enabled.html)
- [codebuild-project-s3-logs-encrypted](./codebuild-project-s3-logs-encrypted.html)
- [codebuild-project-source-repo-url-check](./codebuild-project-source-repo-url-check.html)
- [codedeploy-auto-rollback-monitor-enabled](./codedeploy-auto-rollback-monitor-enabled.html)
- [codedeploy-ec2-minimum-healthy-hosts-configured](./codedeploy-ec2-minimum-healthy-hosts-configured.html)
- [codedeploy-lambda-allatonce-traffic-shift-disabled](./codedeploy-lambda-allatonce-traffic-shift-disabled.html)
- [codepipeline-deployment-count-check](./codepipeline-deployment-count-check.html)
- [codepipeline-region-fanout-check](./codepipeline-region-fanout-check.html)
- [custom-eventbus-policy-attached](./custom-eventbus-policy-attached.html)
- [custom-schema-registry-policy-attached](./custom-schema-registry-policy-attached.html)
- [cw-loggroup-retention-period-check](./cw-loggroup-retention-period-check.html)
- [dax-encryption-enabled](./dax-encryption-enabled.html)
- [chiffrement des points de terminaison dax-tls](./dax-tls-endpoint-encryption.html)
- [db-instance-backup-enabled](./db-instance-backup-enabled.html)
- [desired-instance-tenancy](./desired-instance-tenancy.html)
- [desired-instance-type](./desired-instance-type.html)
- [dms-auto-minor-version-upgrade-check](./dms-auto-minor-version-upgrade-check.html)
- [dms-endpoint-ssl-configured](./dms-endpoint-ssl-configured.html)
- [Authentification DMS-MONGO-DB activée](./dms-mongo-db-authentication-enabled.html)
- [Autorisation DMS-NEPTUNE-IAM activée](./dms-neptune-iam-authorization-enabled.html)
- [compatible DMS-REDIS-TLS](./dms-redis-tls-enabled.html)
- [dms-replication-not-public](./dms-replication-not-public.html)
- [dms-replication-task-sourcedb-logging](./dms-replication-task-sourcedb-logging.html)
- [dms-replication-task-targetdb-logging](./dms-replication-task-targetdb-logging.html)
- [docdb-cluster-audit-logging-enabled](./docdb-cluster-audit-logging-enabled.html)
- [docdb-cluster-backup-retention-check](./docdb-cluster-backup-retention-check.html)
- [docdb-cluster-deletion-protection-enabled](./docdb-cluster-deletion-protection-enabled.html)
- [docdb-cluster-encrypted](./docdb-cluster-encrypted.html)
- [docdb-cluster-snapshot-public-prohibited](./docdb-cluster-snapshot-public-prohibited.html)
- [dynamodb-autoscaling-enabled](./dynamodb-autoscaling-enabled.html)
- [dynamodb-in-backup-plan](./dynamodb-in-backup-plan.html)
- [dynamodb-last-backup-recovery-point-created](./dynamodb-last-backup-recovery-point-created.html)
- [dynamodb-meets-restore-time-target](./dynamodb-meets-restore-time-target.html)
- [dynamodb-pitr-enabled](./dynamodb-pitr-enabled.html)
- [dynamodb-resources-protected-by-backup-plan](./dynamodb-resources-protected-by-backup-plan.html)
- [dynamodb-table-deletion-protection-enabled](./dynamodb-table-deletion-protection-enabled.html)
- [dynamodb-table-encrypted-kms](./dynamodb-table-encrypted-kms.html)
- [dynamodb-table-encryption-enabled](./dynamodb-table-encryption-enabled.html)
- [dynamodb-throughput-limit-check](./dynamodb-throughput-limit-check.html)
- [ebs-in-backup-plan](./ebs-in-backup-plan.html)
- [ebs-last-backup-recovery-point-created](./ebs-last-backup-recovery-point-created.html)
- [ebs-meets-restore-time-target](./ebs-meets-restore-time-target.html)
- [ebs-optimized-instance](./ebs-optimized-instance.html)
- [ebs-resources-protected-by-backup-plan](./ebs-resources-protected-by-backup-plan.html)
- [ebs-snapshot-public-restorable-check](./ebs-snapshot-public-restorable-check.html)
- [ec2-client-vpn-connection-log-enabled](./ec2-client-vpn-connection-log-enabled.html)
- [ec2-client-vpn-not-authorize-all](./ec2-client-vpn-not-authorize-all.html)
- [ec2-ebs-encryption-by-default](./ec2-ebs-encryption-by-default.html)
- [ec2-imdsv2-check](./ec2-imdsv2-check.html)
- [ec2-instance-detailed-monitoring-enabled](./ec2-instance-detailed-monitoring-enabled.html)
- [ec2-instance-managed-by-ssm](./ec2-instance-managed-by-ssm.html)
- [ec2-instance-multiple-eni-check](./ec2-instance-multiple-eni-check.html)
- [ec2-instance-no-public-ip](./ec2-instance-no-public-ip.html)
- [ec2-instance-profile-attached](./ec2-instance-profile-attached.html)
- [ec2-last-backup-recovery-point-created](./ec2-last-backup-recovery-point-created.html)
- [ec2-launch-template-public-ip-disabled](./ec2-launch-template-public-ip-disabled.html)
- [ec2-managedinstance-applications-blacklisted](./ec2-managedinstance-applications-blacklisted.html)
- [ec2-managedinstance-applications-required](./ec2-managedinstance-applications-required.html)
- [ec2-managedinstance-association-compliance-status-check](./ec2-managedinstance-association-compliance-status-check.html)
- [ec2-managedinstance-inventory-blacklisted](./ec2-managedinstance-inventory-blacklisted.html)
- [ec2-managedinstance-patch-compliance-status-check](./ec2-managedinstance-patch-compliance-status-check.html)
- [ec2-managedinstance-platform-check](./ec2-managedinstance-platform-check.html)
- [ec2-meets-restore-time-target](./ec2-meets-restore-time-target.html)
- [ec2-no-amazon-key-pair](./ec2-no-amazon-key-pair.html)
- [ec2-paravirtual-instance-check](./ec2-paravirtual-instance-check.html)
- [ec2-resources-protected-by-backup-plan](./ec2-resources-protected-by-backup-plan.html)
- [ec2-security-group-attached-to-eni](./ec2-security-group-attached-to-eni.html)
- [ec2-security-group-attached-to-eni-periodic](./ec2-security-group-attached-to-eni-periodic.html)
- [ec2-stopped-instance](./ec2-stopped-instance.html)
- [ec2-token-hop-limit-check](./ec2-token-hop-limit-check.html)
- [ec2-transit-gateway-auto-vpc-attach-disabled](./ec2-transit-gateway-auto-vpc-attach-disabled.html)
- [ec2-volume-inuse-check](./ec2-volume-inuse-check.html)
- [ecr-private-image-scanning-enabled](./ecr-private-image-scanning-enabled.html)
- [ecr-private-lifecycle-policy-configured](./ecr-private-lifecycle-policy-configured.html)
- [ecr-private-tag-immutability-enabled](./ecr-private-tag-immutability-enabled.html)
- [ecs-awsvpc-networking-enabled](./ecs-awsvpc-networking-enabled.html)
- [ecs-containers-nonprivileged](./ecs-containers-nonprivileged.html)
- [ecs-containers-readonly-access](./ecs-containers-readonly-access.html)
- [ecs-container-insights-enabled](./ecs-container-insights-enabled.html)
- [ecs-fargate-latest-platform-version](./ecs-fargate-latest-platform-version.html)
- [ecs-no-environment-secrets](./ecs-no-environment-secrets.html)
- [ecs-task-definition-log-configuration](./ecs-task-definition-log-configuration.html)
- [ecs-task-definition-memory-hard-limit](./ecs-task-definition-memory-hard-limit.html)
- [ecs-task-definition-nonroot-user](./ecs-task-definition-nonroot-user.html)
- [ecs-task-definition-pid-mode-check](./ecs-task-definition-pid-mode-check.html)
- [ecs-task-definition-user-for-host-mode-check](./ecs-task-definition-user-for-host-mode-check.html)
- [efs-access-point-enforce-root-directory](./efs-access-point-enforce-root-directory.html)
- [efs-access-point-enforce-user-identity](./efs-access-point-enforce-user-identity.html)
- [efs-encrypted-check](./efs-encrypted-check.html)
- [efs-in-backup-plan](./efs-in-backup-plan.html)
- [efs-last-backup-recovery-point-created](./efs-last-backup-recovery-point-created.html)
- [efs-meets-restore-time-target](./efs-meets-restore-time-target.html)
- [efs-mount-target-accessible au public](./efs-mount-target-public-accessible.html)
- [efs-resources-protected-by-backup-plan](./efs-resources-protected-by-backup-plan.html)
- [eip-attached](./eip-attached.html)
- [eks-cluster-logging-enabled](./eks-cluster-logging-enabled.html)
- [eks-cluster-log-enabled](./eks-cluster-log-enabled.html)
- [eks-cluster-oldest-supported-version](./eks-cluster-oldest-supported-version.html)
- [eks-cluster-secrets-encrypted](./eks-cluster-secrets-encrypted.html)
- [eks-cluster-supported-version](./eks-cluster-supported-version.html)
- [eks-endpoint-no-public-access](./eks-endpoint-no-public-access.html)
- [eks-secrets-encrypted](./eks-secrets-encrypted.html)
- [elasticache-auto-minor-version-upgrade-check](./elasticache-auto-minor-version-upgrade-check.html)
- [elasticache-rbac-auth-enabled](./elasticache-rbac-auth-enabled.html)
- [elasticache-redis-cluster-automatic-backup-check](./elasticache-redis-cluster-automatic-backup-check.html)
- [elasticache-repl-grp-auto-failover-enabled](./elasticache-repl-grp-auto-failover-enabled.html)
- [elasticache-repl-grp-encrypted-at-rest](./elasticache-repl-grp-encrypted-at-rest.html)
- [elasticache-repl-grp-encrypted-in-transit](./elasticache-repl-grp-encrypted-in-transit.html)
- [elasticache-repl-grp-redis-auth-enabled](./elasticache-repl-grp-redis-auth-enabled.html)
- [elasticache-subnet-group-check](./elasticache-subnet-group-check.html)
- [elasticache-supported-engine-version](./elasticache-supported-engine-version.html)
- [elasticsearch-encrypted-at-rest](./elasticsearch-encrypted-at-rest.html)
- [elasticsearch-in-vpc-only](./elasticsearch-in-vpc-only.html)
- [elasticsearch-logs-to-cloudwatch](./elasticsearch-logs-to-cloudwatch.html)
- [elasticsearch-node-to-node-encryption-check](./elasticsearch-node-to-node-encryption-check.html)
- [elastic-beanstalk-logs-to-cloudwatch](./elastic-beanstalk-logs-to-cloudwatch.html)
- [elastic-beanstalk-managed-updates-enabled](./elastic-beanstalk-managed-updates-enabled.html)
- [elbv2-acm-certificate-required](./elbv2-acm-certificate-required.html)
- [elbv2-multiple-az](./elbv2-multiple-az.html)
- [elb-acm-certificate-required](./elb-acm-certificate-required.html)
- [elb-cross-zone-load-balancing-enabled](./elb-cross-zone-load-balancing-enabled.html)
- [elb-custom-security-policy-ssl-check](./elb-custom-security-policy-ssl-check.html)
- [elb-deletion-protection-enabled](./elb-deletion-protection-enabled.html)
- [elb-logging-enabled](./elb-logging-enabled.html)
- [elb-predefined-security-policy-ssl-check](./elb-predefined-security-policy-ssl-check.html)
- [elb-tls-https-listeners-only](./elb-tls-https-listeners-only.html)
- [emr-block-public-access](./emr-block-public-access.html)
- [emr-kerberos-enabled](./emr-kerberos-enabled.html)
- [emr-master-no-public-ip](./emr-master-no-public-ip.html)
- [encrypted-volumes](./encrypted-volumes.html)
- [fms-shield-resource-policy-check](./fms-shield-resource-policy-check.html)
- [fms-webacl-resource-policy-check](./fms-webacl-resource-policy-check.html)
- [fms-webacl-rulegroup-association-check](./fms-webacl-rulegroup-association-check.html)
- [fsx-last-backup-recovery-point-created](./fsx-last-backup-recovery-point-created.html)
- [fsx-lustre-copy-tags-to-backups](./fsx-lustre-copy-tags-to-backups.html)
- [fsx-meets-restore-time-target](./fsx-meets-restore-time-target.html)
- [fsx-resources-protected-by-backup-plan](./fsx-resources-protected-by-backup-plan.html)
- [fsx-windows-audit-log-configured](./fsx-windows-audit-log-configured.html)
- [global-endpoint-event-replication-enabled](./global-endpoint-event-replication-enabled.html)
- [guardduty-eks-protection-audit activé](./guardduty-eks-protection-audit-enabled.html)
- [guardduty-eks-protection-runtime activé](./guardduty-eks-protection-runtime-enabled.html)
- [guardduty-enabled-centralized](./guardduty-enabled-centralized.html)
- [compatible avec la protection GuardDuty-Lambda](./guardduty-lambda-protection-enabled.html)
- [activé par guardduty-malware-protection](./guardduty-malware-protection-enabled.html)
- [guardduty-non-archived-findings](./guardduty-non-archived-findings.html)
- [guardduty-rds-protection activé](./guardduty-rds-protection-enabled.html)
- [protection guardduty-S3 activée](./guardduty-s3-protection-enabled.html)
- [iam-customer-policy-blocked-kms-actions](./iam-customer-policy-blocked-kms-actions.html)
- [compatible avec l'analyseur d'accès externe iam](./iam-external-access-analyzer-enabled.html)
- [iam-group-has-users-check](./iam-group-has-users-check.html)
- [iam-inline-policy-blocked-kms-actions](./iam-inline-policy-blocked-kms-actions.html)
- [iam-no-inline-policy-check](./iam-no-inline-policy-check.html)
- [iam-password-policy](./iam-password-policy.html)
- [iam-policy-blacklisted-check](./iam-policy-blacklisted-check.html)
- [iam-policy-in-use](./iam-policy-in-use.html)
- [iam-policy-no-statements-with-admin-access](./iam-policy-no-statements-with-admin-access.html)
- [iam-policy-no-statements-with-full-access](./iam-policy-no-statements-with-full-access.html)
- [iam-role-managed-policy-check](./iam-role-managed-policy-check.html)
- [iam-root-access-key-check](./iam-root-access-key-check.html)
- [iam-user-group-membership-check](./iam-user-group-membership-check.html)
- [iam-user-mfa-enabled](./iam-user-mfa-enabled.html)
- [iam-user-no-policies-check](./iam-user-no-policies-check.html)
- [iam-user-unused-credentials-check](./iam-user-unused-credentials-check.html)
- [incoming-ssh-disabled](./incoming-ssh-disabled.html)
- [compatible avec inspector-ec2-scan](./inspector-ec2-scan-enabled.html)
- [compatible avec inspector-ecr-scan](./inspector-ecr-scan-enabled.html)
- [inspector-lambda compatible avec le scan standard](./inspector-lambda-standard-scan-enabled.html)
- [instances-in-vpc](./instances-in-vpc.html)
- [internet-gateway-authorized-vpc-only](./internet-gateway-authorized-vpc-only.html)
- [Kinesis-Firehose Delivery-Stream crypté](./kinesis-firehose-delivery-stream-encrypted.html)
- [kinesis-stream-encrypted](./kinesis-stream-encrypted.html)
- [kms-cmk-not-scheduled-for-deletion](./kms-cmk-not-scheduled-for-deletion.html)
- [lambda-concurrency-check](./lambda-concurrency-check.html)
- [lambda-dlq-check](./lambda-dlq-check.html)
- [lambda-function-public-access-prohibited](./lambda-function-public-access-prohibited.html)
- [lambda-function-settings-check](./lambda-function-settings-check.html)
- [lambda-inside-vpc](./lambda-inside-vpc.html)
- [lambda-vpc-multi-az-check](./lambda-vpc-multi-az-check.html)
- [vérification automatique de la découverte des données Macie-Auto-Sensitive](./macie-auto-sensitive-data-discovery-check.html)
- [macie-status-check](./macie-status-check.html)
- [mfa-enabled-for-iam-console-access](./mfa-enabled-for-iam-console-access.html)
- [mq-active-deployment-mode](./mq-active-deployment-mode.html)
- [mq-automatic-minor-version-upgrade-enabled](./mq-automatic-minor-version-upgrade-enabled.html)
- [mq-auto-minor-version-upgrade-enabled](./mq-auto-minor-version-upgrade-enabled.html)
- [mq-cloudwatch-audit-logging-enabled](./mq-cloudwatch-audit-logging-enabled.html)
- [compatible avec mq-cloudwatch-audit-log](./mq-cloudwatch-audit-log-enabled.html)
- [mq-no-public-access](./mq-no-public-access.html)
- [mq-rabbit-deployment-mode](./mq-rabbit-deployment-mode.html)
- [msk-enhanced-monitoring-enabled](./msk-enhanced-monitoring-enabled.html)
- [msk-in-cluster-node-require-tls](./msk-in-cluster-node-require-tls.html)
- [multi-region-cloud-trail-enabled](./multi-region-cloud-trail-enabled.html)
- [nacl-no-unrestricted-ssh-rdp](./nacl-no-unrestricted-ssh-rdp.html)
- [neptune-cluster-backup-retention-check](./neptune-cluster-backup-retention-check.html)
- [neptune-cluster-cloudwatch-log-export-enabled](./neptune-cluster-cloudwatch-log-export-enabled.html)
- [neptune-cluster-copy-tags-to-snapshot-enabled](./neptune-cluster-copy-tags-to-snapshot-enabled.html)
- [neptune-cluster-deletion-protection-enabled](./neptune-cluster-deletion-protection-enabled.html)
- [neptune-cluster-encrypted](./neptune-cluster-encrypted.html)
- [neptune-cluster-iam-database-authentication](./neptune-cluster-iam-database-authentication.html)
- [neptune-cluster-multi-az-enabled](./neptune-cluster-multi-az-enabled.html)
- [neptune-cluster-snapshot-encrypted](./neptune-cluster-snapshot-encrypted.html)
- [neptune-cluster-snapshot-public-prohibited](./neptune-cluster-snapshot-public-prohibited.html)
- [netfw-deletion-protection-enabled](./netfw-deletion-protection-enabled.html)
- [netfw-logging-enabled](./netfw-logging-enabled.html)
- [netfw-multi-az-enabled](./netfw-multi-az-enabled.html)
- [netfw-policy-default-action-fragment-packets](./netfw-policy-default-action-fragment-packets.html)
- [netfw-policy-default-action-full-packets](./netfw-policy-default-action-full-packets.html)
- [netfw-policy-rule-group-associated](./netfw-policy-rule-group-associated.html)
- [netfw-stateless-rule-group-not-empty](./netfw-stateless-rule-group-not-empty.html)
- [nlb-cross-zone-load-balancing-enabled](./nlb-cross-zone-load-balancing-enabled.html)
- [no-unrestricted-route-to-igw](./no-unrestricted-route-to-igw.html)
- [opensearch-access-control-enabled](./opensearch-access-control-enabled.html)
- [opensearch-audit-logging-enabled](./opensearch-audit-logging-enabled.html)
- [opensearch-data-node-fault-tolerance](./opensearch-data-node-fault-tolerance.html)
- [opensearch-encrypted-at-rest](./opensearch-encrypted-at-rest.html)
- [opensearch-https-required](./opensearch-https-required.html)
- [opensearch-in-vpc-only](./opensearch-in-vpc-only.html)
- [opensearch-logs-to-cloudwatch](./opensearch-logs-to-cloudwatch.html)
- [opensearch-node-to-node-encryption-check](./opensearch-node-to-node-encryption-check.html)
- [opensearch-primary-node-fault-tolerance](./opensearch-primary-node-fault-tolerance.html)
- [opensearch-update-check](./opensearch-update-check.html)
- [rds-aurora-mysql-audit-logging-enabled](./rds-aurora-mysql-audit-logging-enabled.html)
- [rds-automatic-minor-version-upgrade-enabled](./rds-automatic-minor-version-upgrade-enabled.html)
- [rds-cluster-auto-minor-version-upgrade-enable](./rds-cluster-auto-minor-version-upgrade-enable.html)
- [rds-cluster-encrypted-at-rest](./rds-cluster-encrypted-at-rest.html)
- [rds-db-security-group-not-allowed](./rds-db-security-group-not-allowed.html)
- [rds-enhanced-monitoring-enabled](./rds-enhanced-monitoring-enabled.html)
- [rds-instance-default-admin-check](./rds-instance-default-admin-check.html)
- [rds-instance-deletion-protection-enabled](./rds-instance-deletion-protection-enabled.html)
- [rds-instance-iam-authentication-enabled](./rds-instance-iam-authentication-enabled.html)
- [rds-instance-public-access-check](./rds-instance-public-access-check.html)
- [rds-in-backup-plan](./rds-in-backup-plan.html)
- [rds-last-backup-recovery-point-created](./rds-last-backup-recovery-point-created.html)
- [rds-logging-enabled](./rds-logging-enabled.html)
- [rds-meets-restore-time-target](./rds-meets-restore-time-target.html)
- [rds-multi-az-support](./rds-multi-az-support.html)
- [rds-resources-protected-by-backup-plan](./rds-resources-protected-by-backup-plan.html)
- [rds-snapshots-public-prohibited](./rds-snapshots-public-prohibited.html)
- [rds-snapshot-encrypted](./rds-snapshot-encrypted.html)
- [rds-storage-encrypted](./rds-storage-encrypted.html)
- [redshift-audit-logging-enabled](./redshift-audit-logging-enabled.html)
- [redshift-backup-enabled](./redshift-backup-enabled.html)
- [redshift-cluster-configuration-check](./redshift-cluster-configuration-check.html)
- [redshift-cluster-kms-enabled](./redshift-cluster-kms-enabled.html)
- [redshift-cluster-maintenancesettings-check](./redshift-cluster-maintenancesettings-check.html)
- [redshift-cluster-public-access-check](./redshift-cluster-public-access-check.html)
- [redshift-default-admin-check](./redshift-default-admin-check.html)
- [redshift-default-db-name-check](./redshift-default-db-name-check.html)
- [redshift-enhanced-vpc-routing-enabled](./redshift-enhanced-vpc-routing-enabled.html)
- [redshift-require-tls-ssl](./redshift-require-tls-ssl.html)
- [accès au port non restreint par redshift](./redshift-unrestricted-port-access.html)
- [required-tags](./required-tags.html)
- [restricted-incoming-traffic](./restricted-incoming-traffic.html)
- [root-account-hardware-mfa-enabled](./root-account-hardware-mfa-enabled.html)
- [root-account-mfa-enabled](./root-account-mfa-enabled.html)
- [s3-access-point-in-vpc-only](./s3-access-point-in-vpc-only.html)
- [s3-access-point-public-access-blocks](./s3-access-point-public-access-blocks.html)
- [s3-account-level-public-access-blocks](./s3-account-level-public-access-blocks.html)
- [s3-account-level-public-access-blocks-periodic](./s3-account-level-public-access-blocks-periodic.html)
- [s3-bucket-acl-prohibited](./s3-bucket-acl-prohibited.html)
- [s3-bucket-blacklisted-actions-prohibited](./s3-bucket-blacklisted-actions-prohibited.html)
- [Activé pour la réplication entre régions du compartiment S3](./s3-bucket-cross-region-replication-enabled.html)
- [s3-bucket-default-lock-enabled](./s3-bucket-default-lock-enabled.html)
- [s3-bucket-level-public-access-prohibited](./s3-bucket-level-public-access-prohibited.html)
- [s3-bucket-logging-enabled](./s3-bucket-logging-enabled.html)
- [s3-bucket-mfa-delete-enabled](./s3-bucket-mfa-delete-enabled.html)
- [s3-bucket-policy-grantee-check](./s3-bucket-policy-grantee-check.html)
- [s3-bucket-policy-not-more-permissive](./s3-bucket-policy-not-more-permissive.html)
- [s3-bucket-public-read-prohibited](./s3-bucket-public-read-prohibited.html)
- [s3-bucket-public-write-prohibited](./s3-bucket-public-write-prohibited.html)
- [s3-bucket-replication-enabled](./s3-bucket-replication-enabled.html)
- [s3-bucket-server-side-encryption-enabled](./s3-bucket-server-side-encryption-enabled.html)
- [s3-bucket-ssl-requests-only](./s3-bucket-ssl-requests-only.html)
- [s3-bucket-versioning-enabled](./s3-bucket-versioning-enabled.html)
- [s3-default-encryption-kms](./s3-default-encryption-kms.html)
- [s3-event-notifications-enabled](./s3-event-notifications-enabled.html)
- [s3-last-backup-recovery-point-created](./s3-last-backup-recovery-point-created.html)
- [s3-lifecycle-policy-check](./s3-lifecycle-policy-check.html)
- [s3-meets-restore-time-target](./s3-meets-restore-time-target.html)
- [s3-resources-protected-by-backup-plan](./s3-resources-protected-by-backup-plan.html)
- [s3-version-lifecycle-policy-check](./s3-version-lifecycle-policy-check.html)
- [sagemaker-endpoint-configuration-kms-key-configured](./sagemaker-endpoint-configuration-kms-key-configured.html)
- [sagemaker-endpoint-config-prod-instance-count](./sagemaker-endpoint-config-prod-instance-count.html)
- [sagemaker-notebook-instance-inside-vpc](./sagemaker-notebook-instance-inside-vpc.html)
- [sagemaker-notebook-instance-kms-key-configured](./sagemaker-notebook-instance-kms-key-configured.html)
- [sagemaker-notebook-instance-root-access-check](./sagemaker-notebook-instance-root-access-check.html)
- [sagemaker-notebook-no-direct-internet-access](./sagemaker-notebook-no-direct-internet-access.html)
- [secretsmanager-rotation-enabled-check](./secretsmanager-rotation-enabled-check.html)
- [secretsmanager-scheduled-rotation-success-check](./secretsmanager-scheduled-rotation-success-check.html)
- [secretsmanager-secret-periodic-rotation](./secretsmanager-secret-periodic-rotation.html)
- [secretsmanager-secret-unused](./secretsmanager-secret-unused.html)
- [secretsmanager-using-cmk](./secretsmanager-using-cmk.html)
- [securityhub-enabled](./securityhub-enabled.html)
- [security-account-information-provided](./security-account-information-provided.html)
- [catalogue de services partagé au sein de l'organisation](./service-catalog-shared-within-organization.html)
- [service-vpc-endpoint-enabled](./service-vpc-endpoint-enabled.html)
- [sns-encrypted-kms](./sns-encrypted-kms.html)
- [sns-topic-message-delivery-notification-enabled](./sns-topic-message-delivery-notification-enabled.html)
- [ssm-document-not-public](./ssm-document-not-public.html)
- [step-functions-state-machine-logging-enabled](./step-functions-state-machine-logging-enabled.html)
- [storagegateway-last-backup-recovery-point-created](./storagegateway-last-backup-recovery-point-created.html)
- [storagegateway-resources-protected-by-backup-plan](./storagegateway-resources-protected-by-backup-plan.html)
- [subnet-auto-assign-public-ip-disabled](./subnet-auto-assign-public-ip-disabled.html)
- [transfer-family-server-no-ftp](./transfer-family-server-no-ftp.html)
- [virtualmachine-last-backup-recovery-point-created](./virtualmachine-last-backup-recovery-point-created.html)
- [virtualmachine-resources-protected-by-backup-plan](./virtualmachine-resources-protected-by-backup-plan.html)
- [vpc-default-security-group-closed](./vpc-default-security-group-closed.html)
- [vpc-flow-logs-enabled](./vpc-flow-logs-enabled.html)
- [vpc-network-acl-unused-check](./vpc-network-acl-unused-check.html)
- [vpc-peering-dns-resolution-check](./vpc-peering-dns-resolution-check.html)
- [vpc-sg-open-only-to-authorized-ports](./vpc-sg-open-only-to-authorized-ports.html)
- [contrôle des restrictions de port vpc-sg-](./vpc-sg-port-restriction-check.html)
- [vpc-vpn-2-tunnels-up](./vpc-vpn-2-tunnels-up.html)
- [wafv2-logging-enabled](./wafv2-logging-enabled.html)
- [wafv2-rulegroup-logging-enabled](./wafv2-rulegroup-logging-enabled.html)
- [wafv2-rulegroup-not-empty](./wafv2-rulegroup-not-empty.html)
- [wafv2-webacl-not-empty](./wafv2-webacl-not-empty.html)
- [waf-regional-rulegroup-not-empty](./waf-regional-rulegroup-not-empty.html)
- [waf-regional-rule-not-empty](./waf-regional-rule-not-empty.html)
- [waf-regional-webacl-not-empty](./waf-regional-webacl-not-empty.html)

# AWS GovCloud Région (USA Est)

### AWS GovCloud (USA Est)

- [access-keys-rotated](./access-keys-rotated.html)
- [account-part-of-organizations](./account-part-of-organizations.html)
- [acm-certificate-expiration-check](./acm-certificate-expiration-check.html)
- [alb-desync-mode-check](./alb-desync-mode-check.html)
- [alb-http-drop-invalid-header-enabled](./alb-http-drop-invalid-header-enabled.html)
- [alb-http-to-https-redirection-check](./alb-http-to-https-redirection-check.html)
- [alb-waf-enabled](./alb-waf-enabled.html)
- [api-gw-associated-with-waf](./api-gw-associated-with-waf.html)
- [api-gw-cache-enabled-and-encrypted](./api-gw-cache-enabled-and-encrypted.html)
- [api-gw-endpoint-type-check](./api-gw-endpoint-type-check.html)
- [api-gw-execution-logging-enabled](./api-gw-execution-logging-enabled.html)
- [api-gw-ssl-enabled](./api-gw-ssl-enabled.html)
- [api-gw-xray-enabled](./api-gw-xray-enabled.html)
- [approved-amis-by-id](./approved-amis-by-id.html)
- [approved-amis-by-tag](./approved-amis-by-tag.html)
- [aurora-last-backup-recovery-point-created](./aurora-last-backup-recovery-point-created.html)
- [aurora-resources-protected-by-backup-plan](./aurora-resources-protected-by-backup-plan.html)
- [autoscaling-group-elb-healthcheck-required](./autoscaling-group-elb-healthcheck-required.html)
- [autoscaling-launchconfig-requires-imdsv2](./autoscaling-launchconfig-requires-imdsv2.html)
- [autoscaling-launch-config-public-ip-disabled](./autoscaling-launch-config-public-ip-disabled.html)
- [autoscaling-multiple-instance-types](./autoscaling-multiple-instance-types.html)
- [backup-plan-min-frequency-and-min-retention-check](./backup-plan-min-frequency-and-min-retention-check.html)
- [backup-recovery-point-encrypted](./backup-recovery-point-encrypted.html)
- [backup-recovery-point-manual-deletion-disabled](./backup-recovery-point-manual-deletion-disabled.html)
- [backup-recovery-point-minimum-retention-check](./backup-recovery-point-minimum-retention-check.html)
- [beanstalk-enhanced-health-reporting-enabled](./beanstalk-enhanced-health-reporting-enabled.html)
- [clb-desync-mode-check](./clb-desync-mode-check.html)
- [cloudformation-stack-drift-detection-check](./cloudformation-stack-drift-detection-check.html)
- [cloudformation-stack-notification-check](./cloudformation-stack-notification-check.html)
- [Cloudtrail-all-read-s3-data-event-check](./cloudtrail-all-read-s3-data-event-check.html)
- [vérification des événements de données cloudtrail-all-write-s3](./cloudtrail-all-write-s3-data-event-check.html)
- [journalisation des accès au compartiment 3 dans le cloud trail](./cloudtrail-s3-bucket-access-logging.html)
- [accès public à cloudtrail-s3-bucket interdit](./cloudtrail-s3-bucket-public-access-prohibited.html)
- [cloudtrail-s3-dataevents-enabled](./cloudtrail-s3-dataevents-enabled.html)
- [cloudtrail-security-trail-enabled](./cloudtrail-security-trail-enabled.html)
- [cloudwatch-alarm-action-check](./cloudwatch-alarm-action-check.html)
- [cloudwatch-alarm-resource-check](./cloudwatch-alarm-resource-check.html)
- [cloudwatch-alarm-settings-check](./cloudwatch-alarm-settings-check.html)
- [cloudwatch-log-group-encrypted](./cloudwatch-log-group-encrypted.html)
- [cloud-trail-cloud-watch-logs-enabled](./cloud-trail-cloud-watch-logs-enabled.html)
- [cloud-trail-enabled](./cloud-trail-enabled.html)
- [cloud-trail-encryption-enabled](./cloud-trail-encryption-enabled.html)
- [cloud-trail-log-file-validation-enabled](./cloud-trail-log-file-validation-enabled.html)
- [cmk-backing-key-rotation-enabled](./cmk-backing-key-rotation-enabled.html)
- [codebuild-project-environment-privileged-check](./codebuild-project-environment-privileged-check.html)
- [codebuild-project-envvar-awscred-check](./codebuild-project-envvar-awscred-check.html)
- [codebuild-project-logging-enabled](./codebuild-project-logging-enabled.html)
- [codebuild-project-s3-logs-encrypted](./codebuild-project-s3-logs-encrypted.html)
- [codebuild-project-source-repo-url-check](./codebuild-project-source-repo-url-check.html)
- [cw-loggroup-retention-period-check](./cw-loggroup-retention-period-check.html)
- [db-instance-backup-enabled](./db-instance-backup-enabled.html)
- [desired-instance-tenancy](./desired-instance-tenancy.html)
- [desired-instance-type](./desired-instance-type.html)
- [Authentification DMS-MONGO-DB activée](./dms-mongo-db-authentication-enabled.html)
- [Autorisation DMS-NEPTUNE-IAM activée](./dms-neptune-iam-authorization-enabled.html)
- [compatible DMS-REDIS-TLS](./dms-redis-tls-enabled.html)
- [dms-replication-not-public](./dms-replication-not-public.html)
- [dynamodb-autoscaling-enabled](./dynamodb-autoscaling-enabled.html)
- [dynamodb-in-backup-plan](./dynamodb-in-backup-plan.html)
- [dynamodb-last-backup-recovery-point-created](./dynamodb-last-backup-recovery-point-created.html)
- [dynamodb-pitr-enabled](./dynamodb-pitr-enabled.html)
- [dynamodb-resources-protected-by-backup-plan](./dynamodb-resources-protected-by-backup-plan.html)
- [dynamodb-table-deletion-protection-enabled](./dynamodb-table-deletion-protection-enabled.html)
- [dynamodb-table-encrypted-kms](./dynamodb-table-encrypted-kms.html)
- [dynamodb-table-encryption-enabled](./dynamodb-table-encryption-enabled.html)
- [dynamodb-throughput-limit-check](./dynamodb-throughput-limit-check.html)
- [ebs-in-backup-plan](./ebs-in-backup-plan.html)
- [ebs-last-backup-recovery-point-created](./ebs-last-backup-recovery-point-created.html)
- [ebs-optimized-instance](./ebs-optimized-instance.html)
- [ebs-resources-protected-by-backup-plan](./ebs-resources-protected-by-backup-plan.html)
- [ebs-snapshot-public-restorable-check](./ebs-snapshot-public-restorable-check.html)
- [ec2-client-vpn-connection-log-enabled](./ec2-client-vpn-connection-log-enabled.html)
- [ec2-ebs-encryption-by-default](./ec2-ebs-encryption-by-default.html)
- [ec2-imdsv2-check](./ec2-imdsv2-check.html)
- [ec2-instance-detailed-monitoring-enabled](./ec2-instance-detailed-monitoring-enabled.html)
- [ec2-instance-managed-by-ssm](./ec2-instance-managed-by-ssm.html)
- [ec2-instance-no-public-ip](./ec2-instance-no-public-ip.html)
- [ec2-instance-profile-attached](./ec2-instance-profile-attached.html)
- [ec2-last-backup-recovery-point-created](./ec2-last-backup-recovery-point-created.html)
- [ec2-managedinstance-applications-blacklisted](./ec2-managedinstance-applications-blacklisted.html)
- [ec2-managedinstance-applications-required](./ec2-managedinstance-applications-required.html)
- [ec2-managedinstance-association-compliance-status-check](./ec2-managedinstance-association-compliance-status-check.html)
- [ec2-managedinstance-inventory-blacklisted](./ec2-managedinstance-inventory-blacklisted.html)
- [ec2-managedinstance-patch-compliance-status-check](./ec2-managedinstance-patch-compliance-status-check.html)
- [ec2-managedinstance-platform-check](./ec2-managedinstance-platform-check.html)
- [ec2-resources-protected-by-backup-plan](./ec2-resources-protected-by-backup-plan.html)
- [ec2-security-group-attached-to-eni](./ec2-security-group-attached-to-eni.html)
- [ec2-stopped-instance](./ec2-stopped-instance.html)
- [ec2-volume-inuse-check](./ec2-volume-inuse-check.html)
- [ecr-private-image-scanning-enabled](./ecr-private-image-scanning-enabled.html)
- [ecr-private-lifecycle-policy-configured](./ecr-private-lifecycle-policy-configured.html)
- [ecr-private-tag-immutability-enabled](./ecr-private-tag-immutability-enabled.html)
- [ecs-containers-nonprivileged](./ecs-containers-nonprivileged.html)
- [ecs-containers-readonly-access](./ecs-containers-readonly-access.html)
- [ecs-container-insights-enabled](./ecs-container-insights-enabled.html)
- [ecs-fargate-latest-platform-version](./ecs-fargate-latest-platform-version.html)
- [ecs-task-definition-user-for-host-mode-check](./ecs-task-definition-user-for-host-mode-check.html)
- [efs-access-point-enforce-user-identity](./efs-access-point-enforce-user-identity.html)
- [efs-encrypted-check](./efs-encrypted-check.html)
- [efs-in-backup-plan](./efs-in-backup-plan.html)
- [efs-last-backup-recovery-point-created](./efs-last-backup-recovery-point-created.html)
- [efs-mount-target-accessible au public](./efs-mount-target-public-accessible.html)
- [efs-resources-protected-by-backup-plan](./efs-resources-protected-by-backup-plan.html)
- [eip-attached](./eip-attached.html)
- [eks-cluster-secrets-encrypted](./eks-cluster-secrets-encrypted.html)
- [eks-cluster-supported-version](./eks-cluster-supported-version.html)
- [eks-endpoint-no-public-access](./eks-endpoint-no-public-access.html)
- [eks-secrets-encrypted](./eks-secrets-encrypted.html)
- [elasticache-redis-cluster-automatic-backup-check](./elasticache-redis-cluster-automatic-backup-check.html)
- [elasticsearch-encrypted-at-rest](./elasticsearch-encrypted-at-rest.html)
- [elasticsearch-in-vpc-only](./elasticsearch-in-vpc-only.html)
- [elasticsearch-logs-to-cloudwatch](./elasticsearch-logs-to-cloudwatch.html)
- [elasticsearch-node-to-node-encryption-check](./elasticsearch-node-to-node-encryption-check.html)
- [elastic-beanstalk-managed-updates-enabled](./elastic-beanstalk-managed-updates-enabled.html)
- [elb-acm-certificate-required](./elb-acm-certificate-required.html)
- [elb-cross-zone-load-balancing-enabled](./elb-cross-zone-load-balancing-enabled.html)
- [elb-deletion-protection-enabled](./elb-deletion-protection-enabled.html)
- [elb-logging-enabled](./elb-logging-enabled.html)
- [elb-predefined-security-policy-ssl-check](./elb-predefined-security-policy-ssl-check.html)
- [elb-tls-https-listeners-only](./elb-tls-https-listeners-only.html)
- [emr-kerberos-enabled](./emr-kerberos-enabled.html)
- [emr-master-no-public-ip](./emr-master-no-public-ip.html)
- [encrypted-volumes](./encrypted-volumes.html)
- [fms-shield-resource-policy-check](./fms-shield-resource-policy-check.html)
- [fms-webacl-resource-policy-check](./fms-webacl-resource-policy-check.html)
- [fms-webacl-rulegroup-association-check](./fms-webacl-rulegroup-association-check.html)
- [fsx-last-backup-recovery-point-created](./fsx-last-backup-recovery-point-created.html)
- [fsx-resources-protected-by-backup-plan](./fsx-resources-protected-by-backup-plan.html)
- [guardduty-eks-protection-audit activé](./guardduty-eks-protection-audit-enabled.html)
- [guardduty-enabled-centralized](./guardduty-enabled-centralized.html)
- [compatible avec la protection GuardDuty-Lambda](./guardduty-lambda-protection-enabled.html)
- [guardduty-non-archived-findings](./guardduty-non-archived-findings.html)
- [protection guardduty-S3 activée](./guardduty-s3-protection-enabled.html)
- [iam-customer-policy-blocked-kms-actions](./iam-customer-policy-blocked-kms-actions.html)
- [iam-group-has-users-check](./iam-group-has-users-check.html)
- [iam-inline-policy-blocked-kms-actions](./iam-inline-policy-blocked-kms-actions.html)
- [iam-no-inline-policy-check](./iam-no-inline-policy-check.html)
- [iam-password-policy](./iam-password-policy.html)
- [iam-policy-blacklisted-check](./iam-policy-blacklisted-check.html)
- [iam-policy-in-use](./iam-policy-in-use.html)
- [iam-policy-no-statements-with-admin-access](./iam-policy-no-statements-with-admin-access.html)
- [iam-policy-no-statements-with-full-access](./iam-policy-no-statements-with-full-access.html)
- [iam-role-managed-policy-check](./iam-role-managed-policy-check.html)
- [iam-root-access-key-check](./iam-root-access-key-check.html)
- [iam-user-group-membership-check](./iam-user-group-membership-check.html)
- [iam-user-mfa-enabled](./iam-user-mfa-enabled.html)
- [iam-user-no-policies-check](./iam-user-no-policies-check.html)
- [iam-user-unused-credentials-check](./iam-user-unused-credentials-check.html)
- [incoming-ssh-disabled](./incoming-ssh-disabled.html)
- [compatible avec inspector-ec2-scan](./inspector-ec2-scan-enabled.html)
- [compatible avec inspector-ecr-scan](./inspector-ecr-scan-enabled.html)
- [inspector-lambda compatible avec le scan standard](./inspector-lambda-standard-scan-enabled.html)
- [instances-in-vpc](./instances-in-vpc.html)
- [internet-gateway-authorized-vpc-only](./internet-gateway-authorized-vpc-only.html)
- [Kinesis-Firehose Delivery-Stream crypté](./kinesis-firehose-delivery-stream-encrypted.html)
- [kinesis-stream-encrypted](./kinesis-stream-encrypted.html)
- [kms-cmk-not-scheduled-for-deletion](./kms-cmk-not-scheduled-for-deletion.html)
- [lambda-concurrency-check](./lambda-concurrency-check.html)
- [lambda-dlq-check](./lambda-dlq-check.html)
- [lambda-function-public-access-prohibited](./lambda-function-public-access-prohibited.html)
- [lambda-function-settings-check](./lambda-function-settings-check.html)
- [lambda-inside-vpc](./lambda-inside-vpc.html)
- [mfa-enabled-for-iam-console-access](./mfa-enabled-for-iam-console-access.html)
- [compatible avec mq-cloudwatch-audit-log](./mq-cloudwatch-audit-log-enabled.html)
- [multi-region-cloud-trail-enabled](./multi-region-cloud-trail-enabled.html)
- [nacl-no-unrestricted-ssh-rdp](./nacl-no-unrestricted-ssh-rdp.html)
- [netfw-policy-rule-group-associated](./netfw-policy-rule-group-associated.html)
- [netfw-stateless-rule-group-not-empty](./netfw-stateless-rule-group-not-empty.html)
- [no-unrestricted-route-to-igw](./no-unrestricted-route-to-igw.html)
- [opensearch-primary-node-fault-tolerance](./opensearch-primary-node-fault-tolerance.html)
- [opensearch-update-check](./opensearch-update-check.html)
- [rds-automatic-minor-version-upgrade-enabled](./rds-automatic-minor-version-upgrade-enabled.html)
- [rds-cluster-deletion-protection-enabled](./rds-cluster-deletion-protection-enabled.html)
- [rds-enhanced-monitoring-enabled](./rds-enhanced-monitoring-enabled.html)
- [rds-instance-default-admin-check](./rds-instance-default-admin-check.html)
- [rds-instance-deletion-protection-enabled](./rds-instance-deletion-protection-enabled.html)
- [rds-instance-iam-authentication-enabled](./rds-instance-iam-authentication-enabled.html)
- [rds-instance-public-access-check](./rds-instance-public-access-check.html)
- [rds-in-backup-plan](./rds-in-backup-plan.html)
- [rds-last-backup-recovery-point-created](./rds-last-backup-recovery-point-created.html)
- [rds-logging-enabled](./rds-logging-enabled.html)
- [rds-multi-az-support](./rds-multi-az-support.html)
- [rds-resources-protected-by-backup-plan](./rds-resources-protected-by-backup-plan.html)
- [rds-snapshots-public-prohibited](./rds-snapshots-public-prohibited.html)
- [rds-snapshot-encrypted](./rds-snapshot-encrypted.html)
- [rds-storage-encrypted](./rds-storage-encrypted.html)
- [redshift-backup-enabled](./redshift-backup-enabled.html)
- [redshift-cluster-configuration-check](./redshift-cluster-configuration-check.html)
- [redshift-cluster-kms-enabled](./redshift-cluster-kms-enabled.html)
- [redshift-cluster-maintenancesettings-check](./redshift-cluster-maintenancesettings-check.html)
- [redshift-cluster-public-access-check](./redshift-cluster-public-access-check.html)
- [redshift-default-admin-check](./redshift-default-admin-check.html)
- [redshift-enhanced-vpc-routing-enabled](./redshift-enhanced-vpc-routing-enabled.html)
- [redshift-require-tls-ssl](./redshift-require-tls-ssl.html)
- [accès au port non restreint par redshift](./redshift-unrestricted-port-access.html)
- [required-tags](./required-tags.html)
- [restricted-incoming-traffic](./restricted-incoming-traffic.html)
- [s3-access-point-in-vpc-only](./s3-access-point-in-vpc-only.html)
- [s3-access-point-public-access-blocks](./s3-access-point-public-access-blocks.html)
- [s3-account-level-public-access-blocks](./s3-account-level-public-access-blocks.html)
- [s3-account-level-public-access-blocks-periodic](./s3-account-level-public-access-blocks-periodic.html)
- [s3-bucket-acl-prohibited](./s3-bucket-acl-prohibited.html)
- [s3-bucket-blacklisted-actions-prohibited](./s3-bucket-blacklisted-actions-prohibited.html)
- [Activé pour la réplication entre régions du compartiment S3](./s3-bucket-cross-region-replication-enabled.html)
- [s3-bucket-default-lock-enabled](./s3-bucket-default-lock-enabled.html)
- [s3-bucket-level-public-access-prohibited](./s3-bucket-level-public-access-prohibited.html)
- [s3-bucket-logging-enabled](./s3-bucket-logging-enabled.html)
- [s3-bucket-mfa-delete-enabled](./s3-bucket-mfa-delete-enabled.html)
- [s3-bucket-policy-grantee-check](./s3-bucket-policy-grantee-check.html)
- [s3-bucket-policy-not-more-permissive](./s3-bucket-policy-not-more-permissive.html)
- [s3-bucket-public-read-prohibited](./s3-bucket-public-read-prohibited.html)
- [s3-bucket-public-write-prohibited](./s3-bucket-public-write-prohibited.html)
- [s3-bucket-replication-enabled](./s3-bucket-replication-enabled.html)
- [s3-bucket-server-side-encryption-enabled](./s3-bucket-server-side-encryption-enabled.html)
- [s3-bucket-ssl-requests-only](./s3-bucket-ssl-requests-only.html)
- [s3-bucket-versioning-enabled](./s3-bucket-versioning-enabled.html)
- [s3-default-encryption-kms](./s3-default-encryption-kms.html)
- [s3-event-notifications-enabled](./s3-event-notifications-enabled.html)
- [s3-last-backup-recovery-point-created](./s3-last-backup-recovery-point-created.html)
- [s3-lifecycle-policy-check](./s3-lifecycle-policy-check.html)
- [s3-resources-protected-by-backup-plan](./s3-resources-protected-by-backup-plan.html)
- [s3-version-lifecycle-policy-check](./s3-version-lifecycle-policy-check.html)
- [sagemaker-endpoint-configuration-kms-key-configured](./sagemaker-endpoint-configuration-kms-key-configured.html)
- [sagemaker-endpoint-config-prod-instance-count](./sagemaker-endpoint-config-prod-instance-count.html)
- [sagemaker-notebook-instance-kms-key-configured](./sagemaker-notebook-instance-kms-key-configured.html)
- [sagemaker-notebook-no-direct-internet-access](./sagemaker-notebook-no-direct-internet-access.html)
- [secretsmanager-rotation-enabled-check](./secretsmanager-rotation-enabled-check.html)
- [secretsmanager-scheduled-rotation-success-check](./secretsmanager-scheduled-rotation-success-check.html)
- [secretsmanager-secret-periodic-rotation](./secretsmanager-secret-periodic-rotation.html)
- [secretsmanager-secret-unused](./secretsmanager-secret-unused.html)
- [secretsmanager-using-cmk](./secretsmanager-using-cmk.html)
- [securityhub-enabled](./securityhub-enabled.html)
- [catalogue de services partagé au sein de l'organisation](./service-catalog-shared-within-organization.html)
- [service-vpc-endpoint-enabled](./service-vpc-endpoint-enabled.html)
- [sns-encrypted-kms](./sns-encrypted-kms.html)
- [ssm-document-not-public](./ssm-document-not-public.html)
- [storagegateway-last-backup-recovery-point-created](./storagegateway-last-backup-recovery-point-created.html)
- [storagegateway-resources-protected-by-backup-plan](./storagegateway-resources-protected-by-backup-plan.html)
- [subnet-auto-assign-public-ip-disabled](./subnet-auto-assign-public-ip-disabled.html)
- [transfer-family-server-no-ftp](./transfer-family-server-no-ftp.html)
- [virtualmachine-last-backup-recovery-point-created](./virtualmachine-last-backup-recovery-point-created.html)
- [virtualmachine-resources-protected-by-backup-plan](./virtualmachine-resources-protected-by-backup-plan.html)
- [vpc-default-security-group-closed](./vpc-default-security-group-closed.html)
- [vpc-flow-logs-enabled](./vpc-flow-logs-enabled.html)
- [vpc-network-acl-unused-check](./vpc-network-acl-unused-check.html)
- [vpc-sg-open-only-to-authorized-ports](./vpc-sg-open-only-to-authorized-ports.html)
- [contrôle des restrictions de port vpc-sg-](./vpc-sg-port-restriction-check.html)
- [vpc-vpn-2-tunnels-up](./vpc-vpn-2-tunnels-up.html)
- [wafv2-logging-enabled](./wafv2-logging-enabled.html)

# AWS GovCloud Région (US-Ouest)

AWS GovCloud (US-Ouest)

- [access-keys-rotated](./access-keys-rotated.html)
- [account-part-of-organizations](./account-part-of-organizations.html)
- [acm-certificate-expiration-check](./acm-certificate-expiration-check.html)
- [alb-desync-mode-check](./alb-desync-mode-check.html)
- [alb-http-drop-invalid-header-enabled](./alb-http-drop-invalid-header-enabled.html)
- [alb-http-to-https-redirection-check](./alb-http-to-https-redirection-check.html)
- [alb-waf-enabled](./alb-waf-enabled.html)
- [api-gw-associated-with-waf](./api-gw-associated-with-waf.html)
- [api-gw-cache-enabled-and-encrypted](./api-gw-cache-enabled-and-encrypted.html)
- [api-gw-endpoint-type-check](./api-gw-endpoint-type-check.html)
- [api-gw-execution-logging-enabled](./api-gw-execution-logging-enabled.html)
- [api-gw-ssl-enabled](./api-gw-ssl-enabled.html)
- [api-gw-xray-enabled](./api-gw-xray-enabled.html)
- [approved-amis-by-id](./approved-amis-by-id.html)
- [approved-amis-by-tag](./approved-amis-by-tag.html)
- [aurora-last-backup-recovery-point-created](./aurora-last-backup-recovery-point-created.html)
- [aurora-resources-protected-by-backup-plan](./aurora-resources-protected-by-backup-plan.html)
- [autoscaling-group-elb-healthcheck-required](./autoscaling-group-elb-healthcheck-required.html)
- [autoscaling-launchconfig-requires-imdsv2](./autoscaling-launchconfig-requires-imdsv2.html)
- [autoscaling-launch-config-public-ip-disabled](./autoscaling-launch-config-public-ip-disabled.html)
- [autoscaling-multiple-instance-types](./autoscaling-multiple-instance-types.html)
- [backup-plan-min-frequency-and-min-retention-check](./backup-plan-min-frequency-and-min-retention-check.html)
- [backup-recovery-point-encrypted](./backup-recovery-point-encrypted.html)
- [backup-recovery-point-manual-deletion-disabled](./backup-recovery-point-manual-deletion-disabled.html)
- [backup-recovery-point-minimum-retention-check](./backup-recovery-point-minimum-retention-check.html)
- [beanstalk-enhanced-health-reporting-enabled](./beanstalk-enhanced-health-reporting-enabled.html)
- [clb-desync-mode-check](./clb-desync-mode-check.html)
- [cloudformation-stack-drift-detection-check](./cloudformation-stack-drift-detection-check.html)
- [cloudformation-stack-notification-check](./cloudformation-stack-notification-check.html)
- [Cloudtrail-all-read-s3-data-event-check](./cloudtrail-all-read-s3-data-event-check.html)
- [vérification des événements de données cloudtrail-all-write-s3](./cloudtrail-all-write-s3-data-event-check.html)
- [journalisation des accès au compartiment 3 dans le cloud trail](./cloudtrail-s3-bucket-access-logging.html)
- [accès public à cloudtrail-s3-bucket interdit](./cloudtrail-s3-bucket-public-access-prohibited.html)
- [cloudtrail-s3-dataevents-enabled](./cloudtrail-s3-dataevents-enabled.html)
- [cloudtrail-security-trail-enabled](./cloudtrail-security-trail-enabled.html)
- [cloudwatch-alarm-action-check](./cloudwatch-alarm-action-check.html)
- [cloudwatch-alarm-resource-check](./cloudwatch-alarm-resource-check.html)
- [cloudwatch-alarm-settings-check](./cloudwatch-alarm-settings-check.html)
- [cloudwatch-log-group-encrypted](./cloudwatch-log-group-encrypted.html)
- [cloud-trail-cloud-watch-logs-enabled](./cloud-trail-cloud-watch-logs-enabled.html)
- [cloud-trail-enabled](./cloud-trail-enabled.html)
- [cloud-trail-encryption-enabled](./cloud-trail-encryption-enabled.html)
- [cloud-trail-log-file-validation-enabled](./cloud-trail-log-file-validation-enabled.html)
- [cmk-backing-key-rotation-enabled](./cmk-backing-key-rotation-enabled.html)
- [codebuild-project-environment-privileged-check](./codebuild-project-environment-privileged-check.html)
- [codebuild-project-envvar-awscred-check](./codebuild-project-envvar-awscred-check.html)
- [codebuild-project-logging-enabled](./codebuild-project-logging-enabled.html)
- [codebuild-project-s3-logs-encrypted](./codebuild-project-s3-logs-encrypted.html)
- [codebuild-project-source-repo-url-check](./codebuild-project-source-repo-url-check.html)
- [cw-loggroup-retention-period-check](./cw-loggroup-retention-period-check.html)
- [db-instance-backup-enabled](./db-instance-backup-enabled.html)
- [desired-instance-tenancy](./desired-instance-tenancy.html)
- [desired-instance-type](./desired-instance-type.html)
- [Authentification DMS-MONGO-DB activée](./dms-mongo-db-authentication-enabled.html)
- [Autorisation DMS-NEPTUNE-IAM activée](./dms-neptune-iam-authorization-enabled.html)
- [compatible DMS-REDIS-TLS](./dms-redis-tls-enabled.html)
- [dms-replication-not-public](./dms-replication-not-public.html)
- [dynamodb-autoscaling-enabled](./dynamodb-autoscaling-enabled.html)
- [dynamodb-in-backup-plan](./dynamodb-in-backup-plan.html)
- [dynamodb-last-backup-recovery-point-created](./dynamodb-last-backup-recovery-point-created.html)
- [dynamodb-pitr-enabled](./dynamodb-pitr-enabled.html)
- [dynamodb-resources-protected-by-backup-plan](./dynamodb-resources-protected-by-backup-plan.html)
- [dynamodb-table-deletion-protection-enabled](./dynamodb-table-deletion-protection-enabled.html)
- [dynamodb-table-encrypted-kms](./dynamodb-table-encrypted-kms.html)
- [dynamodb-table-encryption-enabled](./dynamodb-table-encryption-enabled.html)
- [dynamodb-throughput-limit-check](./dynamodb-throughput-limit-check.html)
- [ebs-in-backup-plan](./ebs-in-backup-plan.html)
- [ebs-last-backup-recovery-point-created](./ebs-last-backup-recovery-point-created.html)
- [ebs-optimized-instance](./ebs-optimized-instance.html)
- [ebs-resources-protected-by-backup-plan](./ebs-resources-protected-by-backup-plan.html)
- [ebs-snapshot-public-restorable-check](./ebs-snapshot-public-restorable-check.html)
- [ec2-client-vpn-connection-log-enabled](./ec2-client-vpn-connection-log-enabled.html)
- [ec2-ebs-encryption-by-default](./ec2-ebs-encryption-by-default.html)
- [ec2-imdsv2-check](./ec2-imdsv2-check.html)
- [ec2-instance-detailed-monitoring-enabled](./ec2-instance-detailed-monitoring-enabled.html)
- [ec2-instance-managed-by-ssm](./ec2-instance-managed-by-ssm.html)
- [ec2-instance-no-public-ip](./ec2-instance-no-public-ip.html)
- [ec2-instance-profile-attached](./ec2-instance-profile-attached.html)
- [ec2-last-backup-recovery-point-created](./ec2-last-backup-recovery-point-created.html)
- [ec2-managedinstance-applications-blacklisted](./ec2-managedinstance-applications-blacklisted.html)
- [ec2-managedinstance-applications-required](./ec2-managedinstance-applications-required.html)
- [ec2-managedinstance-association-compliance-status-check](./ec2-managedinstance-association-compliance-status-check.html)
- [ec2-managedinstance-inventory-blacklisted](./ec2-managedinstance-inventory-blacklisted.html)
- [ec2-managedinstance-patch-compliance-status-check](./ec2-managedinstance-patch-compliance-status-check.html)
- [ec2-managedinstance-platform-check](./ec2-managedinstance-platform-check.html)
- [ec2-resources-protected-by-backup-plan](./ec2-resources-protected-by-backup-plan.html)
- [ec2-security-group-attached-to-eni](./ec2-security-group-attached-to-eni.html)
- [ec2-stopped-instance](./ec2-stopped-instance.html)
- [ec2-volume-inuse-check](./ec2-volume-inuse-check.html)
- [ecr-private-image-scanning-enabled](./ecr-private-image-scanning-enabled.html)
- [ecr-private-lifecycle-policy-configured](./ecr-private-lifecycle-policy-configured.html)
- [ecr-private-tag-immutability-enabled](./ecr-private-tag-immutability-enabled.html)
- [ecs-containers-nonprivileged](./ecs-containers-nonprivileged.html)
- [ecs-containers-readonly-access](./ecs-containers-readonly-access.html)
- [ecs-container-insights-enabled](./ecs-container-insights-enabled.html)
- [ecs-fargate-latest-platform-version](./ecs-fargate-latest-platform-version.html)
- [ecs-task-definition-user-for-host-mode-check](./ecs-task-definition-user-for-host-mode-check.html)
- [efs-access-point-enforce-user-identity](./efs-access-point-enforce-user-identity.html)
- [efs-encrypted-check](./efs-encrypted-check.html)
- [efs-in-backup-plan](./efs-in-backup-plan.html)
- [efs-last-backup-recovery-point-created](./efs-last-backup-recovery-point-created.html)
- [efs-mount-target-accessible au public](./efs-mount-target-public-accessible.html)
- [efs-resources-protected-by-backup-plan](./efs-resources-protected-by-backup-plan.html)
- [eip-attached](./eip-attached.html)
- [eks-cluster-secrets-encrypted](./eks-cluster-secrets-encrypted.html)
- [eks-cluster-supported-version](./eks-cluster-supported-version.html)
- [eks-endpoint-no-public-access](./eks-endpoint-no-public-access.html)
- [eks-secrets-encrypted](./eks-secrets-encrypted.html)
- [elasticache-redis-cluster-automatic-backup-check](./elasticache-redis-cluster-automatic-backup-check.html)
- [elasticsearch-encrypted-at-rest](./elasticsearch-encrypted-at-rest.html)
- [elasticsearch-in-vpc-only](./elasticsearch-in-vpc-only.html)
- [elasticsearch-logs-to-cloudwatch](./elasticsearch-logs-to-cloudwatch.html)
- [elasticsearch-node-to-node-encryption-check](./elasticsearch-node-to-node-encryption-check.html)
- [elastic-beanstalk-managed-updates-enabled](./elastic-beanstalk-managed-updates-enabled.html)
- [elb-acm-certificate-required](./elb-acm-certificate-required.html)
- [elb-cross-zone-load-balancing-enabled](./elb-cross-zone-load-balancing-enabled.html)
- [elb-custom-security-policy-ssl-check](./elb-custom-security-policy-ssl-check.html)
- [elb-deletion-protection-enabled](./elb-deletion-protection-enabled.html)
- [elb-logging-enabled](./elb-logging-enabled.html)
- [elb-predefined-security-policy-ssl-check](./elb-predefined-security-policy-ssl-check.html)
- [elb-tls-https-listeners-only](./elb-tls-https-listeners-only.html)
- [emr-kerberos-enabled](./emr-kerberos-enabled.html)
- [emr-master-no-public-ip](./emr-master-no-public-ip.html)
- [encrypted-volumes](./encrypted-volumes.html)
- [fms-shield-resource-policy-check](./fms-shield-resource-policy-check.html)
- [fms-webacl-resource-policy-check](./fms-webacl-resource-policy-check.html)
- [fms-webacl-rulegroup-association-check](./fms-webacl-rulegroup-association-check.html)
- [fsx-last-backup-recovery-point-created](./fsx-last-backup-recovery-point-created.html)
- [fsx-resources-protected-by-backup-plan](./fsx-resources-protected-by-backup-plan.html)
- [guardduty-eks-protection-audit activé](./guardduty-eks-protection-audit-enabled.html)
- [guardduty-enabled-centralized](./guardduty-enabled-centralized.html)
- [compatible avec la protection GuardDuty-Lambda](./guardduty-lambda-protection-enabled.html)
- [guardduty-non-archived-findings](./guardduty-non-archived-findings.html)
- [protection guardduty-S3 activée](./guardduty-s3-protection-enabled.html)
- [iam-customer-policy-blocked-kms-actions](./iam-customer-policy-blocked-kms-actions.html)
- [iam-group-has-users-check](./iam-group-has-users-check.html)
- [iam-inline-policy-blocked-kms-actions](./iam-inline-policy-blocked-kms-actions.html)
- [iam-no-inline-policy-check](./iam-no-inline-policy-check.html)
- [iam-password-policy](./iam-password-policy.html)
- [iam-policy-blacklisted-check](./iam-policy-blacklisted-check.html)
- [iam-policy-in-use](./iam-policy-in-use.html)
- [iam-policy-no-statements-with-admin-access](./iam-policy-no-statements-with-admin-access.html)
- [iam-policy-no-statements-with-full-access](./iam-policy-no-statements-with-full-access.html)
- [iam-role-managed-policy-check](./iam-role-managed-policy-check.html)
- [iam-root-access-key-check](./iam-root-access-key-check.html)
- [vérification de l'expiration du certificat du serveur iam](./iam-server-certificate-expiration-check.html)
- [iam-user-group-membership-check](./iam-user-group-membership-check.html)
- [iam-user-mfa-enabled](./iam-user-mfa-enabled.html)
- [iam-user-no-policies-check](./iam-user-no-policies-check.html)
- [iam-user-unused-credentials-check](./iam-user-unused-credentials-check.html)
- [incoming-ssh-disabled](./incoming-ssh-disabled.html)
- [compatible avec inspector-ec2-scan](./inspector-ec2-scan-enabled.html)
- [compatible avec inspector-ecr-scan](./inspector-ecr-scan-enabled.html)
- [inspector-lambda compatible avec le scan standard](./inspector-lambda-standard-scan-enabled.html)
- [instances-in-vpc](./instances-in-vpc.html)
- [internet-gateway-authorized-vpc-only](./internet-gateway-authorized-vpc-only.html)
- [Kinesis-Firehose Delivery-Stream crypté](./kinesis-firehose-delivery-stream-encrypted.html)
- [kinesis-stream-encrypted](./kinesis-stream-encrypted.html)
- [kms-cmk-not-scheduled-for-deletion](./kms-cmk-not-scheduled-for-deletion.html)
- [lambda-concurrency-check](./lambda-concurrency-check.html)
- [lambda-dlq-check](./lambda-dlq-check.html)
- [lambda-function-public-access-prohibited](./lambda-function-public-access-prohibited.html)
- [lambda-function-settings-check](./lambda-function-settings-check.html)
- [lambda-inside-vpc](./lambda-inside-vpc.html)
- [mfa-enabled-for-iam-console-access](./mfa-enabled-for-iam-console-access.html)
- [compatible avec mq-cloudwatch-audit-log](./mq-cloudwatch-audit-log-enabled.html)
- [multi-region-cloud-trail-enabled](./multi-region-cloud-trail-enabled.html)
- [nacl-no-unrestricted-ssh-rdp](./nacl-no-unrestricted-ssh-rdp.html)
- [netfw-policy-rule-group-associated](./netfw-policy-rule-group-associated.html)
- [netfw-stateless-rule-group-not-empty](./netfw-stateless-rule-group-not-empty.html)
- [no-unrestricted-route-to-igw](./no-unrestricted-route-to-igw.html)
- [opensearch-primary-node-fault-tolerance](./opensearch-primary-node-fault-tolerance.html)
- [opensearch-update-check](./opensearch-update-check.html)
- [rds-automatic-minor-version-upgrade-enabled](./rds-automatic-minor-version-upgrade-enabled.html)
- [rds-cluster-deletion-protection-enabled](./rds-cluster-deletion-protection-enabled.html)
- [rds-enhanced-monitoring-enabled](./rds-enhanced-monitoring-enabled.html)
- [rds-instance-default-admin-check](./rds-instance-default-admin-check.html)
- [rds-instance-deletion-protection-enabled](./rds-instance-deletion-protection-enabled.html)
- [rds-instance-iam-authentication-enabled](./rds-instance-iam-authentication-enabled.html)
- [rds-instance-public-access-check](./rds-instance-public-access-check.html)
- [rds-in-backup-plan](./rds-in-backup-plan.html)
- [rds-last-backup-recovery-point-created](./rds-last-backup-recovery-point-created.html)
- [rds-logging-enabled](./rds-logging-enabled.html)
- [rds-multi-az-support](./rds-multi-az-support.html)
- [rds-resources-protected-by-backup-plan](./rds-resources-protected-by-backup-plan.html)
- [rds-snapshots-public-prohibited](./rds-snapshots-public-prohibited.html)
- [rds-snapshot-encrypted](./rds-snapshot-encrypted.html)
- [rds-storage-encrypted](./rds-storage-encrypted.html)
- [redshift-backup-enabled](./redshift-backup-enabled.html)
- [redshift-cluster-configuration-check](./redshift-cluster-configuration-check.html)
- [redshift-cluster-kms-enabled](./redshift-cluster-kms-enabled.html)
- [redshift-cluster-maintenancesettings-check](./redshift-cluster-maintenancesettings-check.html)
- [redshift-cluster-public-access-check](./redshift-cluster-public-access-check.html)
- [redshift-default-admin-check](./redshift-default-admin-check.html)
- [redshift-enhanced-vpc-routing-enabled](./redshift-enhanced-vpc-routing-enabled.html)
- [redshift-require-tls-ssl](./redshift-require-tls-ssl.html)
- [accès au port non restreint par redshift](./redshift-unrestricted-port-access.html)
- [required-tags](./required-tags.html)
- [restricted-incoming-traffic](./restricted-incoming-traffic.html)
- [s3-access-point-in-vpc-only](./s3-access-point-in-vpc-only.html)
- [s3-access-point-public-access-blocks](./s3-access-point-public-access-blocks.html)
- [s3-account-level-public-access-blocks](./s3-account-level-public-access-blocks.html)
- [s3-account-level-public-access-blocks-periodic](./s3-account-level-public-access-blocks-periodic.html)
- [s3-bucket-acl-prohibited](./s3-bucket-acl-prohibited.html)
- [s3-bucket-blacklisted-actions-prohibited](./s3-bucket-blacklisted-actions-prohibited.html)
- [Activé pour la réplication entre régions du compartiment S3](./s3-bucket-cross-region-replication-enabled.html)
- [s3-bucket-default-lock-enabled](./s3-bucket-default-lock-enabled.html)
- [s3-bucket-level-public-access-prohibited](./s3-bucket-level-public-access-prohibited.html)
- [s3-bucket-logging-enabled](./s3-bucket-logging-enabled.html)
- [s3-bucket-mfa-delete-enabled](./s3-bucket-mfa-delete-enabled.html)
- [s3-bucket-policy-grantee-check](./s3-bucket-policy-grantee-check.html)
- [s3-bucket-policy-not-more-permissive](./s3-bucket-policy-not-more-permissive.html)
- [s3-bucket-public-read-prohibited](./s3-bucket-public-read-prohibited.html)
- [s3-bucket-public-write-prohibited](./s3-bucket-public-write-prohibited.html)
- [s3-bucket-replication-enabled](./s3-bucket-replication-enabled.html)
- [s3-bucket-server-side-encryption-enabled](./s3-bucket-server-side-encryption-enabled.html)
- [s3-bucket-ssl-requests-only](./s3-bucket-ssl-requests-only.html)
- [s3-bucket-versioning-enabled](./s3-bucket-versioning-enabled.html)
- [s3-default-encryption-kms](./s3-default-encryption-kms.html)
- [s3-event-notifications-enabled](./s3-event-notifications-enabled.html)
- [s3-last-backup-recovery-point-created](./s3-last-backup-recovery-point-created.html)
- [s3-lifecycle-policy-check](./s3-lifecycle-policy-check.html)
- [s3-resources-protected-by-backup-plan](./s3-resources-protected-by-backup-plan.html)
- [s3-version-lifecycle-policy-check](./s3-version-lifecycle-policy-check.html)
- [sagemaker-endpoint-configuration-kms-key-configured](./sagemaker-endpoint-configuration-kms-key-configured.html)
- [sagemaker-endpoint-config-prod-instance-count](./sagemaker-endpoint-config-prod-instance-count.html)
- [sagemaker-notebook-instance-kms-key-configured](./sagemaker-notebook-instance-kms-key-configured.html)
- [sagemaker-notebook-no-direct-internet-access](./sagemaker-notebook-no-direct-internet-access.html)
- [secretsmanager-rotation-enabled-check](./secretsmanager-rotation-enabled-check.html)
- [secretsmanager-scheduled-rotation-success-check](./secretsmanager-scheduled-rotation-success-check.html)
- [secretsmanager-secret-periodic-rotation](./secretsmanager-secret-periodic-rotation.html)
- [secretsmanager-secret-unused](./secretsmanager-secret-unused.html)
- [secretsmanager-using-cmk](./secretsmanager-using-cmk.html)
- [securityhub-enabled](./securityhub-enabled.html)
- [catalogue de services partagé au sein de l'organisation](./service-catalog-shared-within-organization.html)
- [service-vpc-endpoint-enabled](./service-vpc-endpoint-enabled.html)
- [sns-encrypted-kms](./sns-encrypted-kms.html)
- [ssm-document-not-public](./ssm-document-not-public.html)
- [storagegateway-last-backup-recovery-point-created](./storagegateway-last-backup-recovery-point-created.html)
- [storagegateway-resources-protected-by-backup-plan](./storagegateway-resources-protected-by-backup-plan.html)
- [subnet-auto-assign-public-ip-disabled](./subnet-auto-assign-public-ip-disabled.html)
- [transfer-family-server-no-ftp](./transfer-family-server-no-ftp.html)
- [virtualmachine-last-backup-recovery-point-created](./virtualmachine-last-backup-recovery-point-created.html)
- [virtualmachine-resources-protected-by-backup-plan](./virtualmachine-resources-protected-by-backup-plan.html)
- [vpc-default-security-group-closed](./vpc-default-security-group-closed.html)
- [vpc-flow-logs-enabled](./vpc-flow-logs-enabled.html)
- [vpc-network-acl-unused-check](./vpc-network-acl-unused-check.html)
- [vpc-sg-open-only-to-authorized-ports](./vpc-sg-open-only-to-authorized-ports.html)
- [contrôle des restrictions de port vpc-sg-](./vpc-sg-port-restriction-check.html)
- [vpc-vpn-2-tunnels-up](./vpc-vpn-2-tunnels-up.html)
- [wafv2-logging-enabled](./wafv2-logging-enabled.html)

# Règles liées aux services AWS Config

Une AWS Config règle liée à un service est un type unique de règles AWS Config gérées qui permet à d'autres AWS services de créer des AWS Config règles dans votre compte. Les règles liées aux services sont prédéfinies pour inclure toutes les autorisations requises pour appeler d'autres AWS services en votre nom. Ces règles sont similaires aux normes qu'un AWS service vous recommande Compte AWS pour la vérification de conformité.

Ces AWS Config règles liées aux services sont détenues par les équipes de AWS service. L'équipe AWS de service crée ces règles dans votre Compte AWS. Vous disposez d'un accès en lecture seule à ces règles. Vous ne pouvez pas modifier ou supprimer ces règles si vous êtes abonné à AWS un service auquel ces règles sont liées.

Les règles liées aux services et le AWS Command Line Interface

Lorsque les AWS CLI API [PutConfigRule,](https://docs.aws.amazon.com/config/latest/APIReference/API_PutConfigRule.html) [DeleteConfigRule](https://docs.aws.amazon.com/config/latest/APIReference/API_DeleteConfigRule.html) et [DeleteEvaluationResults](https://docs.aws.amazon.com/config/latest/APIReference/API_DeleteEvaluationResults.html) renvoient l'accès refusé avec le message d'erreur suivant :

```
INSUFFICIENT_SLCR_PERMISSIONS = "An AWS service owns 
ServiceLinkedConfigRule. You do not have permissions to take action on this 
rule."
```
Les règles liées aux services et la console AWS Config

Dans la AWS Config console, les AWS Config règles liées au service sont visibles sur la page Règles. Les boutons Modifier et Supprimer les résultats sont grisés dans la console pour vous empêcher de modifier la règle. Vous pouvez consulter les détails de la règle en choisissant celle-ci.

Règles liées aux services, actions correctives et packs de conformité

Pour ajouter des actions de correction à des règles liées à un service dans un pack de conformité, vous devez ajouter l'action de correction au modèle de pack de conformité lui-même, puis mettre à jour le pack de conformité avec votre modèle mis à jour. Pour plus d'informations sur la mise à jour des packs de conformité, consultez les [sections Déploiement d'un pack de conformité](https://docs.aws.amazon.com/config/latest/developerguide/conformance-pack-console.html)  [\(console\)](https://docs.aws.amazon.com/config/latest/developerguide/conformance-pack-console.html), [Déploiement d'un pack de conformité \(AWS CLI\)](https://docs.aws.amazon.com/config/latest/developerguide/conformance-pack-cli.html) et [Gestion des packs de conformité](https://docs.aws.amazon.com/config/latest/developerguide/conformance-pack-organization-apis.html)  [organisationnels](https://docs.aws.amazon.com/config/latest/developerguide/conformance-pack-organization-apis.html).

Modification et suppression de règles liées à un service

Pour modifier ou supprimer une règle liée à un service, contactez le AWS service qui a créé la règle. Par exemple, pour les règles liées à un service créées par AWS Security Hub, vous pouvez supprimer une règle liée à un service en suivant les étapes décrites dans le Guide de l'AWS Security Hub utilisateur : [Désactivation](https://docs.aws.amazon.com/securityhub/latest/userguide/securityhub-standards-enable-disable.html) d'une norme de sécurité.

# Création de règles gérées AWS Config avec des modèles AWS **CloudFormation**

### **A** Important

Vous devez d'abord créer et démarrer l'enregistreur deAWS Config configuration afin de créer des règlesAWS Config gérées avecAWS CloudFormation. Pour de plus amples informations, veuillez consulter [Gestion de l'enregistreur de configuration](https://docs.aws.amazon.com/config/latest/developerguide/stop-start-recorder.html).

Pour les règles gérées AWS Config prises en charge, vous pouvez utiliser les modèles AWS CloudFormation pour créer la règle pour votre compte ou mettre à jour une pile AWS CloudFormation existante. Une pile est un ensemble de ressources associées que vous mettez en service et à jour en tant qu'unité unique. Lorsque vous lancez une pile avec un modèle, la règle gérée AWS Config

est créée pour vous. Les modèles créent uniquement la règle et ne créent pas de ressources AWS supplémentaires.

## **a** Note

Lorsque les règles gérées AWS Config sont mises à jour, les modèles sont mis à jour pour les dernières modifications. Pour enregistrer une version spécifique d'un modèle pour une règle, téléchargez le modèle et chargez-le dans votre compartiment S3.

Pour plus d'informations sur l'utilisation desAWS CloudFormation modèles, consultez la section [MiseAWS CloudFormation en route](https://docs.aws.amazon.com/AWSCloudFormation/latest/UserGuide/GettingStarted.html) du Guide deAWS CloudFormation l'utilisateur.

Pour lancer une pile AWS CloudFormation pour une règle gérée AWS Config

- 1. Accédez à la [CloudFormationconsole](https://console.aws.amazon.com/cloudformation) et créez une nouvelle pile.
- 2. Pour Specify template (Spécifier un modèle) :
	- Si vous avez téléchargé le modèle, choisissez Upload a template file (Charger un fichier de modèle), puis choisissez Choose file (Choisir un fichier) pour charger le modèle.
	- Vous pouvez également choisir l'URL Amazon S3 et saisir l'URL du modèlehttp:// s3.amazonaws.com/aws-configservice-us-east-1/cloudformation-templatesfor-managed-rules/*THE\_RULE\_IDENTIFIER*.template.

## **a** Note

L'identifiant de la règle doit être écrit dans ALL\_CAPS\_WITH\_UNDERSCORES. Par exemple, CLOUDWATCH\_LOG\_GROUP\_ENCRYPTED au lieu decloudwatch-log-groupencrypted.

Pour certaines règles, l'identifiant de la règle est différent du nom de la règle. Assurezvous d'utiliser l'option d'utilisation. Par exemple, l'identifiant de règle pour restricted-ssh est INCOMING\_SSH\_DISABLED.

- 3. Choisissez Next (Suivant).
- 4. Pour Specify stack details (Spécifier les détails de pile), entrez un nom de pile et des valeurs de paramètre pour la règle AWS Config. Par exemple, si vous utilisez le modèle de règle gérée DESIRED\_INSTANCE\_TYPE, vous pouvez spécifier le type d'instance comme « m4.large ».
- 5. Choisissez Next (Suivant).
- 6. Pour Options, vous pouvez créer des balises ou configurer d'autres options avancées. Celles-ci ne sont pas obligatoires.
- 7. Choisissez Next (Suivant).
- 8. Pour Vérifier, vérifiez que le modèle, les paramètres et les autres options sont corrects.
- 9. Sélectionnez Create (Créer). La pile est créée en quelques minutes. Vous pouvez afficher la règle créée dans la [console AWS Config](https://console.aws.amazon.com/config).

Vous pouvez utiliser les modèles pour créer une pile unique pour les règles gérées AWS Config ou mettre à jour une pile existante dans votre compte. Si vous supprimez une pile, les règles gérées créées à partir de cette pile sont également supprimées. Pour plus d'informations, consultez la section [Utilisation des piles](https://docs.aws.amazon.com/AWSCloudFormation/latest/UserGuide/stacks.html) dans le guide deAWS CloudFormation l'utilisateur.

# AWS Config Règles personnalisées

AWS Config Les règles personnalisées sont des règles que vous créez de toutes pièces. Il existe deux manières de créer des règles AWS Config personnalisées : avec les fonctions Lambda ([Guide](https://docs.aws.amazon.com/lambda/latest/dg/gettingstarted-concepts.html#gettingstarted-concepts-function)  [du AWS Lambda développeur](https://docs.aws.amazon.com/lambda/latest/dg/gettingstarted-concepts.html#gettingstarted-concepts-function)) et avec Guard ([Guard GitHub Repository\)](https://github.com/aws-cloudformation/cloudformation-guard), un policy-as-code langage.

AWS Config les règles personnalisées créées avec Lambda sont appelées règles AWS Config Lambda AWS Config personnalisées et les règles personnalisées créées avec Guard sont appelées AWS Config règles de politique personnalisées.

# AWS Config Règles de politique personnalisées

Les règles écrites à l'aide de Guard peuvent être créées à partir de la AWS Config console ou à l'aide des API de AWS Config règles. AWS Config Les règles de politique personnalisées vous permettent de créer des règles AWS Config personnalisées sans avoir à utiliser Java ou Python pour développer des fonctions Lambda afin de gérer vos règles personnalisées. AWS Config Les règles de politique personnalisées sont initiées par des modifications de configuration. Pour plus d'informations sur Guard, consultez le [GitHubréférentiel Guard](https://github.com/aws-cloudformation/cloudformation-guard).

# AWS Config Règles Lambda personnalisées

Les règles Lambda personnalisées vous permettent d'utiliser Java ou Python pour créer une fonction Lambda pour une règle personnalisée. AWS Config Une fonction Lambda est un code personnalisé que vous téléchargez et qui est invoqué par des événements qui y sont publiés par une source

d'événements. AWS Lambda Si la fonction Lambda est associée à une AWS Config règle, elle l' AWS Config invoque lorsque la règle est initiée. La fonction Lambda évalue ensuite les informations de configuration envoyées par et renvoie AWS Config les résultats de l'évaluation. Pour plus d'informations sur les fonctions Lambda, consultez [Fonction et sources d'événements](https://docs.aws.amazon.com/lambda/latest/dg/intro-core-components.html) dans le Guide du développeur AWS Lambda .

# Considérations de coût

Pour plus de détails sur les coûts associés à l'enregistrement des ressources, consultez la section [AWS Config tarification](https://aws.amazon.com/config/pricing/).

Recommandation : ajouter une logique pour gérer l'évaluation des ressources supprimées pour les règles Lambda personnalisées

Lorsque vous créez AWS Config des règles lambda personnalisées, il est vivement recommandé d'ajouter une logique pour gérer l'évaluation des ressources supprimées.

Lorsque les résultats de l'évaluation sont marqués comme NOT APPLICABLE, ils seront marqués pour suppression et nettoyés. S'ils ne sont PAS marqués comme NOT\_APPLICABLE, les résultats de l'évaluation resteront inchangés jusqu'à ce que la règle soit supprimée, en risquant d'entraîner une augmentation inattendue de la création d'éléments de configuration (CI) pour AWS::Config::ResourceCompliance lors de la suppression de la règle.

Pour plus d'informations sur la façon de définir AWS Config des règles Lambda personnalisées NOT\_APPLICABLE pour récupérer les ressources supprimées, voir [Gestion des ressources](https://docs.aws.amazon.com/config/latest/developerguide/evaluate-config_develop-rules.html#evaluate-config_develop-rules-delete) [supprimées à l'aide de règles Lambda AWS Config personnalisées.](https://docs.aws.amazon.com/config/latest/developerguide/evaluate-config_develop-rules.html#evaluate-config_develop-rules-delete)

Recommandation : fournir les ressources nécessaires pour les règles Lambda personnalisées

AWS Config Les règles Lambda personnalisées peuvent entraîner un nombre élevé d'appels de fonctions Lambda si la règle n'est pas limitée à un ou plusieurs types de ressources. Pour éviter une augmentation de l'activité associée à votre compte, il est vivement recommandé de fournir des ressources correspondant à vos règles Lambda personnalisées. Si aucun type de ressource n'est sélectionné, la règle invoquera la fonction Lambda pour toutes les ressources du compte.

Recommandation : arrêtez d'enregistrer la conformité des ressources avant de supprimer les règles

Il est vivement recommandé d'arrêter l'enregistrement pour le type de AWS::Config::ResourceCompliance ressource avant de supprimer les règles de votre compte. La suppression de règles crée des CI pour votre enregistreur de AWS Config [configuration](https://docs.aws.amazon.com/config/latest/developerguide/stop-start-recorder.html)

## AWS::Config::ResourceCompliance [et peut avoir une incidence sur les coûts de votre](https://docs.aws.amazon.com/config/latest/developerguide/stop-start-recorder.html) [enregistreur](https://docs.aws.amazon.com/config/latest/developerguide/stop-start-recorder.html). Si vous supprimez des règles qui évaluent un grand nombre de types de ressources, cela peut entraîner une augmentation du nombre de CI enregistrés.

Bonnes pratiques :

- 1. Arrêter l'enregistrement AWS::Config::ResourceCompliance
- 2. Supprimer une ou plusieurs règles
- 3. Activez l'enregistrement pour AWS::Config::ResourceCompliance

# Types de déclencheurs

Après avoir ajouté une règle à votre compte, AWS Config comparez vos ressources aux conditions de cette règle. Après cette évaluation initiale, AWS Config continue à exécuter des évaluations chaque fois qu'une évaluation est déclenchée. Les déclencheurs d'évaluation sont définis dans le cadre de la règle et peuvent inclure les types suivants.

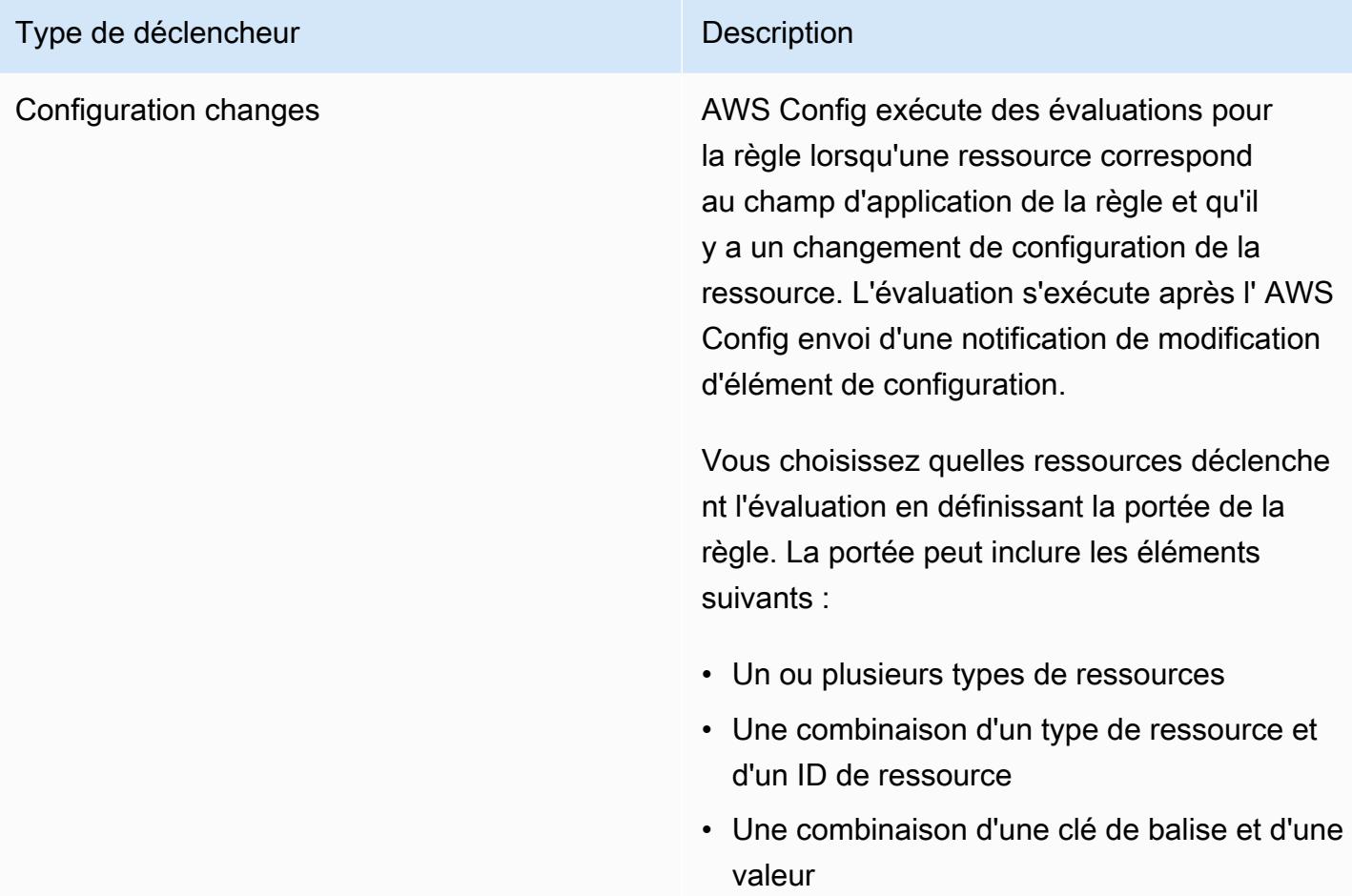

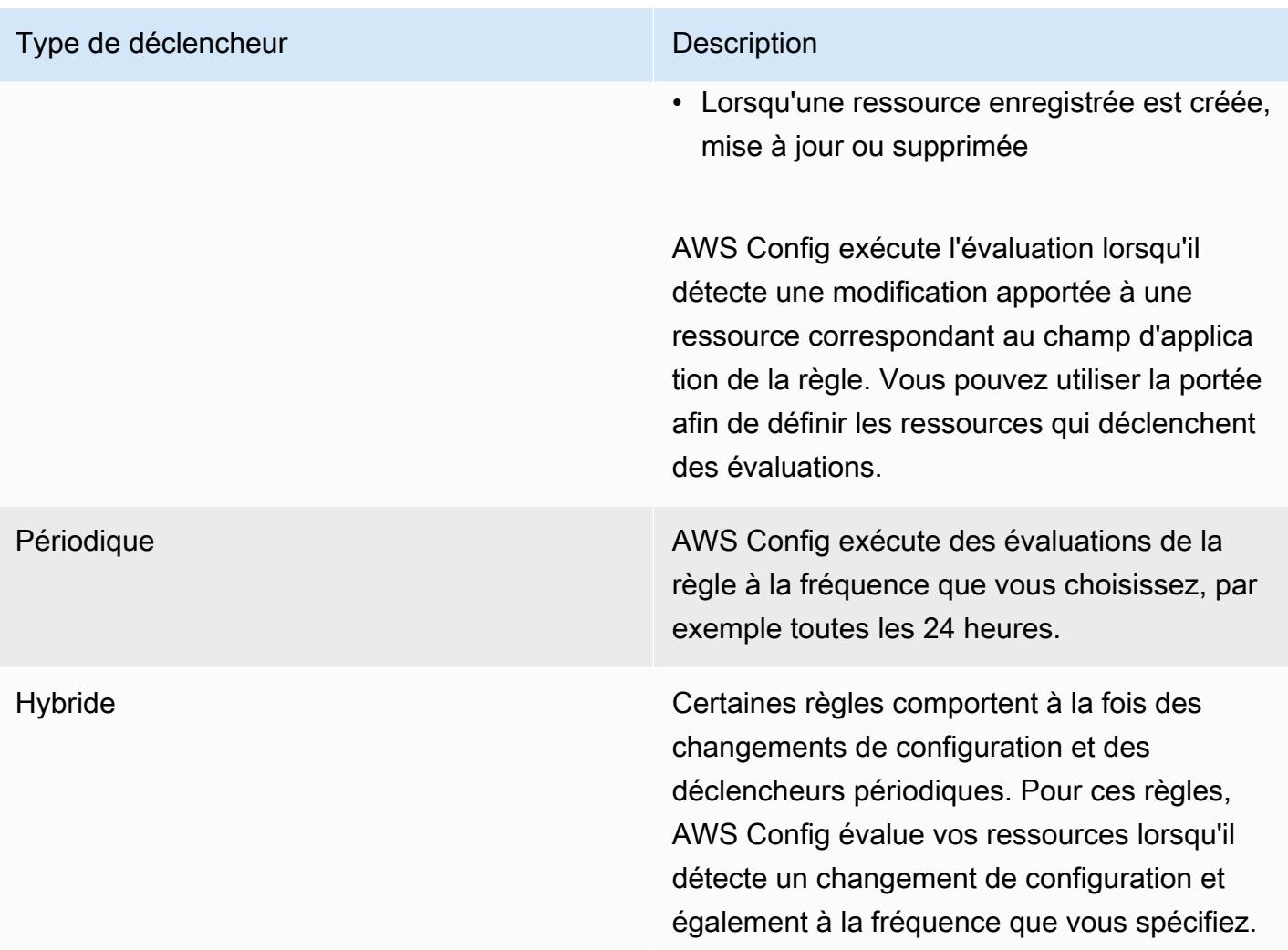

# Modes d'évaluation

Il existe deux modes d'évaluation des AWS Config règles.

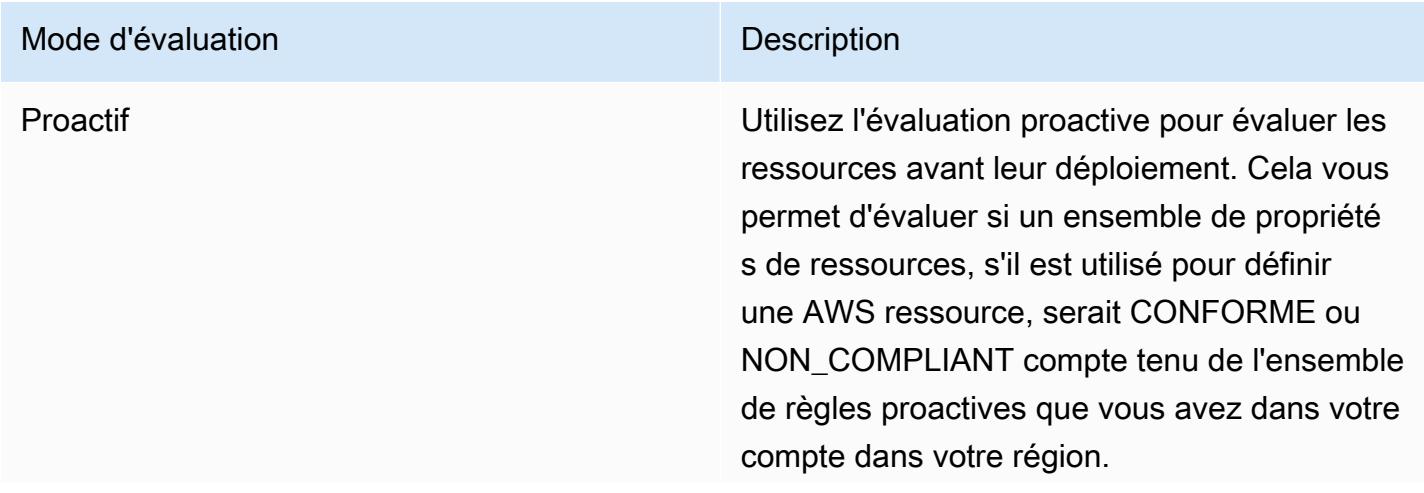

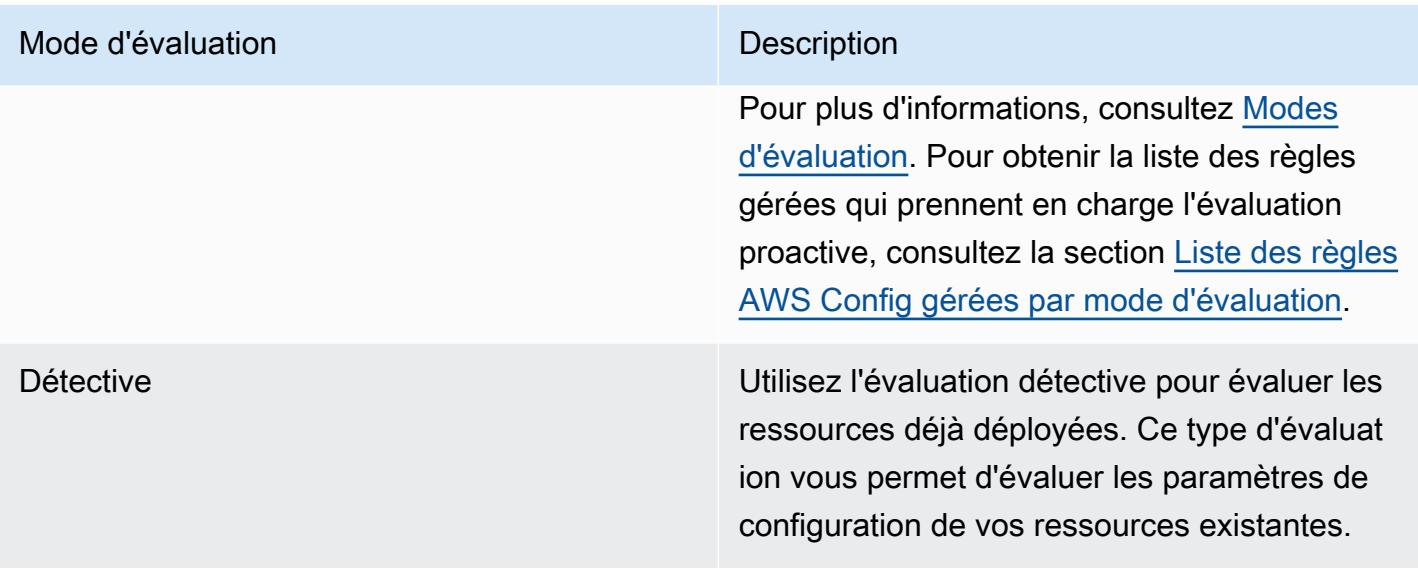

#### **a** Note

Les règles proactives ne corrigent pas les ressources marquées comme NON\_COMPLIANT et n'empêchent pas leur déploiement.

# Gestion des ressources supprimées à l'aide de AWS Config règles Lambda personnalisées

Les règles signalant les ressources supprimées doivent renvoyer le résultat de l'évaluation NOT\_APPLICABLE afin d'éviter des évaluations de règles inutiles.

Lorsque vous supprimez une ressource, AWS Config crée un configurationItem avec ResourceDeleted pourconfigurationItemStatus. Vous pouvez utiliser ces métadonnées pour vérifier si une règle signale une ressource supprimée. Pour plus d'informations sur les éléments de configuration, consultez [Concepts | Éléments de configuration](https://docs.aws.amazon.com/config/latest/developerguide/config-concepts.html#config-items.html).

Incluez les extraits de code suivants pour vérifier les ressources supprimées et définissez le résultat de l'évaluation d'une règle Lambda AWS Config personnalisée sur le fait qu'elle indique une ressource supprimée : NOT\_APPLICABLE

Custom Lambda Rules (Node.js)

// Check whether the resource has been deleted. If the resource was deleted, then the evaluation returns not applicable.

```
function isApplicable(configurationItem, event) { 
     checkDefined(configurationItem, 'configurationItem'); 
     checkDefined(event, 'event'); 
     const status = configurationItem.configurationItemStatus; 
     const eventLeftScope = event.eventLeftScope; 
     return (status === 'OK' || status === 'ResourceDiscovered') && eventLeftScope 
  === false;
}
```
Custom Lambda Rules (Python)

```
# Check whether the resource has been deleted. If the resource was deleted, then the 
  evaluation returns not applicable.
def is_applicable(configurationItem, event): 
     try: 
         check_defined(configurationItem, 'configurationItem') 
         check_defined(event, 'event') 
     except: 
         return True 
     status = configurationItem['configurationItemStatus'] 
     eventLeftScope = event['eventLeftScope'] 
     if status == 'ResourceDeleted': 
         print("Resource Deleted, setting Compliance Status to NOT_APPLICABLE.") 
     return (status == 'OK' or status == 'ResourceDiscovered') and not eventLeftScope
```
### **a** Note

AWS Config les règles gérées et les règles de politique AWS Config personnalisées gèrent ce comportement par défaut.

Si vous créez une règle lambd AWS Config personnalisée avec Python à l'aide du kit de AWS Config développement (RDK) et de la bibliothèque AWS Config du kit de développement (RDKlib), la classe [Evaluator importée vérifiera](https://github.com/awslabs/aws-config-rdklib/blob/master/rdklib/evaluator.py#L56) ce comportement. Pour en savoir plus sur l'écriture des règles avec le RDK et le RDKLib, consultez [Écriture de règles avec le RDK et le](https://docs.aws.amazon.com/config/latest/developerguide/evaluate-config_components.html#evaluate-config_components_logic)  [RDKLib](https://docs.aws.amazon.com/config/latest/developerguide/evaluate-config_components.html#evaluate-config_components_logic).

### Rubriques

- [Création de règles de politique AWS Config personnalisées](#page-1343-0)
- [CréationAWS ConfigRègles Lambda personnalisées](#page-1347-0)

# <span id="page-1343-0"></span>Création de règles de politique AWS Config personnalisées

Vous pouvez créer des règles de politique AWS Config personnalisées à partir de l' AWS Config API AWS Management Console AWS CLI, ou. Pour plus d'informations sur la façon d'écrire des règles avec Guard, consultez la section [Règles de Writing Guard](https://docs.aws.amazon.com/cfn-guard/latest/ug/writing-rules.html) dans le guide de l'utilisateur de AWS CloudFormation Guard. Pour plus d'informations sur les schémas des types de ressources pris en charge qui AWS Config peuvent être évalués, consultez la section [types de ressources](https://github.com/awslabs/aws-config-resource-schema/tree/master/config/properties/resource-types) dans le référentiel des schémas de AWS Config ressources. GitHub

### **A** Important

Le schéma de AWS Config ressources pour évaluer les éléments de configuration est différent du schéma CFN pour évaluer les AWS CloudFormation modèles. Si vous utilisez le schéma CFN pour les règles de politiques AWS Config personnalisées, votre évaluation renverra le résultat NOT\_APPLICABLE. Utilisez le schéma de AWS Config ressources lors de la création de règles de politique AWS Config personnalisées et rédigez des politiques en fonction de la structure des éléments de configuration. Pour obtenir la liste des schémas de AWS Config ressources, consultez la section [types de ressources](https://github.com/awslabs/aws-config-resource-schema/tree/master/config/properties/resource-types) dans le référentiel de schémas de AWS Config ressources. GitHub

## Création de règles de politique AWS Config personnalisées (console)

- 1. Connectez-vous à la AWS Config console AWS Management Console et ouvrez-la à l'adresse [https://console.aws.amazon.com/config/.](https://console.aws.amazon.com/config/)
- 2. Dans le AWS Management Console menu, vérifiez que le sélecteur de région est défini sur une AWS région qui prend en charge les AWS Config règles. Pour obtenir la liste des régions prises en charge, consultez [Régions et points de terminaison AWS Config](https://docs.aws.amazon.com/general/latest/gr/awsconfig.html) dans le Référence générale d'Amazon Web Services.
- 3. Dans le volet de navigation de gauche, choisissez Règles.
- 4. Sur la page Règles, choisissez Ajouter une règle.
- 5. Sur la page Spécifier le type de règle, choisissez Créer une règle personnalisée à l'aide de Guard.
- 6. Sur la page Configurer une règle, créez la règle en réalisant les étapes suivantes :
	- a. Saisissez un nom unique dans le champ Nom de la règle.
- b. Saisissez une description de la règle dans le champ Description.
- c. Pour la version d'exécution de Guard, choisissez le système d'exécution pour votre règle de politique AWS Config personnalisée.
- d. Vous pouvez renseigner le Contenu de la règle avec la politique Guard personnalisée correspondant à votre règle. Pour plus d'informations sur la structure et les fonctionnalités des politiques personnalisées de [AWS CloudFormation Guard, consultez les modes de](https://github.com/aws-cloudformation/cloudformation-guard/tree/main/guard)  [fonctionnement de Guard 2.0](https://github.com/aws-cloudformation/cloudformation-guard/tree/main/guard) dans le GitHub référentiel Guard.

#### **a** Note

Le schéma de AWS Config ressources pour évaluer les éléments de configuration est différent du schéma CFN pour évaluer les AWS CloudFormation modèles. Si vous utilisez le schéma CFN pour les règles de politiques AWS Config personnalisées, votre évaluation renverra le résultat NOT\_APPLICABLE. Utilisez le schéma de AWS Config ressources lors de la création de règles de politique AWS Config personnalisées et rédigez des politiques en fonction de la structure des éléments de configuration. Pour une liste des schémas de AWS Config ressources, voir [types de ressources](https://github.com/awslabs/aws-config-resource-schema/tree/master/config/properties/resource-types) dans le référentiel de schémas de AWS Config ressources. **GitHub** 

L'exemple suivant montre la définition de politique pour une version de règle de politique AWS Config personnalisée de la règle AWS Config gérée [dynamodb-pitr-enabled](#page-751-0)

```
# This rule checks if point in time recovery (PITR) is enabled on active Amazon 
  DynamoDB tables
let status = ['ACTIVE']
rule tableisactive when 
     resourceType == "AWS::DynamoDB::Table" { 
     configuration.tableStatus == %status
}
rule checkcompliance when 
     resourceType == "AWS::DynamoDB::Table" 
     tableisactive { 
         let pitr = 
 supplementaryConfiguration.ContinuousBackupsDescription.pointInTimeRecoveryDescription
         %pitr == "ENABLED"
```
}

- e. Pour le mode d'évaluation, choisissez à quel moment du processus de création et de gestion des ressources vous AWS Config souhaitez évaluer vos ressources. Selon la règle, AWS Config vous pouvez évaluer vos configurations de ressources avant qu'une ressource ne soit provisionnée, après qu'une ressource ait été provisionnée, ou les deux.
	- i. Choisissez Activer l'évaluation proactive pour évaluer les paramètres de configuration de vos ressources avant leur déploiement.

Après avoir activé l'évaluation proactive, vous pouvez utiliser l'API [StartResourced'évaluation](https://docs.aws.amazon.com/config/latest/APIReference/API_StartResourceEvaluation.html) et l'[GetResourceEvaluationSummaryA](https://docs.aws.amazon.com/config/latest/APIReference/API_GetResourceEvaluationSummary.html)PI pour vérifier si les ressources que vous spécifiez dans ces commandes seront signalées comme NON\_COMPLIANT par les règles proactives de votre compte dans votre région.

Pour plus d'informations sur l'utilisation de ces commandes, consultez la section [Évaluation de vos ressources à l'aide de AWS Config règles.](https://docs.aws.amazon.com/config/latest/developerguide/evaluating-your-resources.html#evaluating-your-resources-proactive) Pour obtenir la liste des règles gérées qui prennent en charge l'évaluation proactive, consultez la section [Liste](https://docs.aws.amazon.com/config/latest/developerguide/managed-rules-by-evaluation-mode.html) [des règles AWS Config gérées par mode d'évaluation.](https://docs.aws.amazon.com/config/latest/developerguide/managed-rules-by-evaluation-mode.html)

ii. Choisissez Activer l'évaluation détective pour évaluer les paramètres de configuration de vos ressources existantes.

À des fins d'évaluation préventive, les règles de politique AWS Config personnalisée sont initiées par les modifications de configuration. Cette option sera présélectionnée.

- Ressources : lorsqu'une ressource qui correspond au type de ressource spécifié, ou au type plus à l'identifiant, est créée, modifiée ou supprimée.
- Balises : lorsqu'une ressource portant la balise spécifiée est créée, modifiée ou supprimée.
- Toutes les modifications : lorsqu'une ressource enregistrée par AWS Config est créée, modifiée ou supprimée.

AWS Config exécute l'évaluation lorsqu'il détecte une modification apportée à une ressource correspondant au champ d'application de la règle. Vous pouvez utiliser la portée afin de limiter les ressources qui déclenchent des évaluations. Dans le cas contraire, les évaluations sont lancées en cas de modification d'une ressource postprovisionnée.

- f. Vous pouvez personnaliser les valeurs des clés fournies dans le champ Paramètres, si votre règle comprend des paramètres. Un paramètre est un attribut que vos ressources doivent respecter pour pouvoir être considérées conformes à la règle.
- 7. Sur la page Réviser et créer, passez en revue toutes vos sélections avant d'ajouter la règle à votre Compte AWS.
- 8. Lorsque vous avez vérifié vos règles, choisissez Ajouter une règle.

Création de règles de politique AWS Config personnalisées (AWS CLI)

Utilisez la commande [put-config-rule](https://docs.aws.amazon.com/cli/latest/reference/configservice/put-config-rule.html).

Le champ Owner doit présenter la valeur CUSTOM\_POLICY. Les champs supplémentaires suivants sont obligatoires pour les règles de politique AWS Config personnalisée :

- Runtime: le système d'exécution de vos règles de politique AWS Config personnalisée.
- PolicyText : la définition de la politique contenant la logique de vos règles de politiques AWS Config personnalisées.
- EnableDebugLogDelivery: expression booléenne permettant d'activer la journalisation du débogage pour votre règle de politique AWS Config personnalisée. La valeur par défaut est false.

Création de règles de politique AWS Config personnalisées (API)

Utilisez l'action [PutConfigRègle](https://docs.aws.amazon.com/config/latest/APIReference/API_PutConfigRule.html).

Le champ Owner doit présenter la valeur CUSTOM POLICY. Les champs supplémentaires suivants sont obligatoires pour les règles de politique AWS Config personnalisée :

- Runtime: le système d'exécution de vos règles de politique AWS Config personnalisée.
- PolicyText : la politique qui définit la logique de vos règles de politiques AWS Config personnalisées.
- EnableDebugLogDelivery: expression booléenne permettant d'activer la journalisation du débogage pour votre règle de politique AWS Config personnalisée. La valeur par défaut est false.

# <span id="page-1347-0"></span>CréationAWS ConfigRègles Lambda personnalisées

Vous pouvez développer des règles personnalisées et les ajouter àAWS ConfigavecAWS LambdaFonctions Vous associez chaque règle personnalisée à une fonction Lambda, qui contient la logique qui évalue si votreAWSles ressources sont conformes à la règle. Vous associez cette fonction à votre règle qui invoque la fonction soit en réponse aux changements de configuration, soit de façon périodique. La fonction évalue ensuite si vos ressources sont conformes à votre règle et elle envoie ses résultats d'évaluation à AWS Config.

L'exemple dans[Règles Lambda personnalisées \(exemple Amazon EC2\)](#page-1347-1)vous guide dans la création d'une règle Lambda personnalisée pour la première fois qui évalue si chacune de vos instances EC2 est du type t2.micro. Il inclut un exemple de fonction Lambda que vous pouvez ajouter àAWS Lambdasans aucune modification. L'exemple dans[Règles Lambda personnalisées \(exemple](#page-1351-0)  [général\)](#page-1351-0)fournit un exemple plus général pour créer une règle Lambda personnalisée.

Pour savoir comment procéderAWS Lambdales fonctions fonctionnent et comment les développer, voi[rAWS LambdaManuel du développeur.](https://docs.aws.amazon.com/lambda/latest/dg/)

### Rubriques

- [Règles Lambda personnalisées \(exemple Amazon EC2\)](#page-1347-1)
- [Règles Lambda personnalisées \(exemple général\)](#page-1351-0)
- [Exemples de fonctions et d'événements AWS Lambda pour les règles AWS Config](#page-1358-0)

## <span id="page-1347-1"></span>Règles Lambda personnalisées (exemple Amazon EC2)

Cette procédure vous guide tout au long du processus de création d'une règle Lambda personnalisée qui évalue si chacune de vos instances EC2 est du type t2.micro. AWS Config exécutera des évaluations basées sur les événements pour cette règle, ce qui signifie qu'il vérifiera les configurations de votre instance chaque fois qu'un changement de configuration est AWS Config détecté dans une instance. AWS Config signalera les instances t2.micro comme conformes et toutes les autres instances comme non conformes. L'état de conformité apparait dans la console AWS Config .

Pour obtenir les meilleurs résultats avec cette procédure, vous devez disposer d'une ou de plusieurs instances EC2 dans votre Compte AWS. Vos instances doivent inclure une combinaison d'au moins une instance t2.micro et d'autres types.

Pour créer cette règle, vous devez d'abord créer une AWS Lambda fonction en personnalisant un plan dans la AWS Lambda console. Ensuite, vous allez créer une règle Lambda personnalisée dans AWS Config, et vous associerez la règle à la fonction.

**Rubriques** 

- [Création d'une fonction AWS Lambda pour une règle de configuration personnalisée](#page-1348-0)
- [Création d'une règle Lambda personnalisée pour évaluer les instances Amazon EC2](#page-1349-0)

<span id="page-1348-0"></span>Création d'une fonction AWS Lambda pour une règle de configuration personnalisée

- 1. Connectez-vous à la AWS Lambda console AWS Management Console et ouvrez-la à l'adresse [https://console.aws.amazon.com/lambda/.](https://console.aws.amazon.com/lambda/)
- 2. Dans le AWS Management Console menu, vérifiez que le sélecteur de région est défini sur une région compatible avec les AWS Config règles. Pour obtenir la liste des régions prises en charge, consultez la section [Régions et points de terminaison AWS Config](https://docs.aws.amazon.com/general/latest/gr/rande.html#awsconfig_region) dans le Référence générale d'Amazon Web Services.
- 3. Dans la AWS Lambda console, choisissez Create a Lambda function.
- 4. Choisissez Utiliser un plan. Dans la barre de recherche, saisissez config-rule-change-triggered. Sélectionnez le plan dans les résultats de filtre, puis choisissez Configurer.
- 5. Sur la page Configure triggers (Configurer les déclencheurs), choisissez Next (Suivant).
- 6. Sur la page Basic information, effectuez les étapes suivantes :
	- a. Pour Nom de la fonction, entrez **InstanceTypeCheck**.
	- b. Pour le rôle d'exécution, choisissez Créer un nouveau rôle à partir des modèles de AWS politique.
	- c. Pour Runtime, conservez Node.js.
	- d. Saisissez un nom dans le champ Nom de rôle.
	- e. Pour Modèles de stratégie, choisissez Autorisations de règles AWS Config .
	- f. Conservez le code préconfiguré pour la Fonction de code de fonction Lambda. Le code Node.js de votre fonction est fourni dans l'éditeur de code. Pour cette procédure, vous n'avez pas besoin de changer le code.
	- g. Vérifiez les détails, puis choisissez Créer une fonction. La AWS Lambda console affiche votre fonction.
- 7. Pour vérifier que votre fonction est configurée correctement, testez-la avec les étapes cidessous :
	- a. Choisissez Test dans le menu sous Présentation de la fonction, puis sélectionnez Configurer l'événement de test.
	- b. Dans Modèle, choisissez Notification de changement d'élément de configuration AWS Config .
	- c. Pour Name (Nom), tapez un nom.
	- d. Choisissez Test. AWS Lambda teste votre fonction avec l'exemple d'événement. Si votre fonction est traitée comme prévu, un message d'erreur comme le suivant s'affiche sous Résultat de l'exécution :

```
{ 
   "errorType": "InvalidResultTokenException," 
   "errorMessage": "Result Token provided is invalid",
. . .
```
Ceci InvalidResultTokenException est attendu car votre fonction ne s'exécute correctement que lorsqu'elle reçoit un jeton de résultat de AWS Config. Le jeton de résultats identifie la règle AWS Config et l'événement qui a provoqué l'évaluation. Ensuite, il associe une évaluation à une règle. Cette exception indique que votre fonction a les autorisations nécessaires pour envoyer les résultats à AWS Config. Sinon, le message d'erreur suivant s'affiche : not authorized to perform: config:PutEvaluations. Si cette erreur survient, mettez à jour le rôle que vous avez attribué à votre fonction pour autoriser l'action config:PutEvaluations et testez de nouveau votre fonction.

<span id="page-1349-0"></span>Création d'une règle Lambda personnalisée pour évaluer les instances Amazon EC2

- 1. Ouvrez la AWS Config console à l'[adresse https://console.aws.amazon.com/config/.](https://console.aws.amazon.com/config/)
- 2. Dans le AWS Management Console menu, vérifiez que le sélecteur de région est défini sur la même région que celle dans laquelle vous avez créé la AWS Lambda fonction pour votre règle Lambda personnalisée.
- 3. Sur la page Règles, choisissez Ajouter une règle.
- 4. Sur la page Spécifier le type de règle, choisissez Créer une règle personnalisée.
- 5. Sur la page Configure rule (Configurer une règle), complétez les étapes suivantes :
- a. Pour Nom, tapez **InstanceTypesAreT2micro**.
- b. Pour Description, saisissez **Evaluates whether EC2 instances are the t2.micro type**.
- c. Pour ARN de fonction AWS Lambda , spécifiez l'ARN qu' AWS Lambda a assigné à votre fonction.

#### **a** Note

L'ARN que vous spécifiez à cette étape ne doit pas inclure le qualificateur \$LATEST. Vous pouvez spécifier un ARN sans qualificatif de version ou avec un autre qualificatif\$LATEST. AWS Lambda prend en charge le versionnement des fonctions, et chaque version se voit attribuer un ARN avec un qualificatif. AWS Lambda utilise le \$LATEST qualificatif correspondant à la dernière version.

- d. Pour Type de déclencheur, choisissez Lors de changements de configuration.
- e. Pour Scope of changes (Portée des modifications), choisissez Ressources.
- f. Pour Ressources, choisissez AWS Instance EC2 dans la liste déroulante Type de ressource.
- g. Dans la section Paramètres, vous devez spécifier le paramètre de règle évalué par votre AWS Lambda fonction ainsi que la valeur souhaitée. La fonction de cette procédure évalue le paramètre desiredInstanceType.

Pour Clé, tapez **desiredInstanceType**. Pour Valeur, tapez **t2.micro**.

6. Choisissez Suivant. Sur la page Vérifier et créer, vérifiez les détails de votre règle et choisissez Ajouter une fonction de règle. Votre nouvelle règle s'affiche sur la page Règles.

La conformité s'affichera Évaluer... jusqu'à ce qu'il AWS Config reçoive les résultats d'évaluation de votre AWS Lambda fonction. Si la règle et la fonction fonctionnent comme prévu, un résumé des résultats s'affiche au bout de quelques minutes. Par exemple, le résultat 2 noncompliant resource(s) indique que 2 de vos instances ne sont pas des instances t2.micro et le résultat Conforme indique que toutes les instances sont de type t2.micro. Vous pouvez mettre à jour les résultats avec le bouton Refresh.

Si la règle ou la fonction ne fonctionnent pas comme prévu, vous pouvez voir l'un des messages suivants pour Conformité :

• Aucun résultat n'a été signalé. Vos ressources ont AWS Config été évaluées par rapport à la règle. Cette règle ne s'appliquait à aucune des ressources AWS figurant dans sa portée, les ressources spécifiées ou les résultats de l'évaluation ont été supprimés. Pour obtenir les résultats de l'évaluation, mettez à jour la règle, modifiez sa portée ou choisissez Re-evaluate (Réévaluer).

Vérifiez que la portée comprend Instance AWS EC2 pour Ressources et réessayez.

• Aucune ressource dans le champ d'application : AWS Config impossible d'évaluer vos AWS ressources enregistrées par rapport à cette règle car aucune de vos ressources n'entre dans le champ d'application de la règle. Pour obtenir les résultats de l'évaluation, modifiez la règle et sa portée, ou ajoutez des ressources AWS Config à enregistrer à l'aide de la page Paramètres.

Vérifiez que les AWS Config instances EC2 sont enregistrées.

• Evaluations failed (Échec des évaluations) - pour obtenir des informations susceptibles de vous aider à déterminer le problème, choisissez le nom de la règle pour ouvrir sa page de détails et voir le message d'erreur.

Si votre règle fonctionne correctement et AWS Config fournit des résultats d'évaluation, vous pouvez découvrir quelles conditions affectent le statut de conformité de votre règle. Vous pouvez découvrir quelles ressources sont non conformes, le cas échéant, et pourquoi. Pour plus d'informations, voir [Affichage des informations de conformité et des résultats d'évaluation.](#page-599-0)

## <span id="page-1351-0"></span>Règles Lambda personnalisées (exemple général)

Effectuez la procédure suivante pour créer une règle Lambda personnalisée. Pour créer une règle Lambda personnalisée, vous devez d'abord créer une AWS Lambda fonction contenant la logique d'évaluation de la règle. Puis vous associez la fonction à une règle Lambda personnalisée que vous créez dans AWS Config.

## **A** Important

Pour des raisons de sécurité, lorsque vous AWS Config autorisez l'appel de votre fonction Lambda, nous vous recommandons vivement de restreindre l'accès dans la politique basée sur les ressources pour Lambda avec sourceARN et/ou dans la demande d'appel.

sourceAccountId Pour plus d'informations, consultez [Bonnes pratiques de sécurité pour la](#page-1356-0)  [politique AWS Lambda basée sur les ressources.](#page-1356-0)

Table des matières

- [Création d'une fonction AWS Lambda pour une règle de configuration personnalisée](#page-1352-0)
- [Création d'une règle personnalisée dans AWS Config](#page-1354-0)
- [Bonnes pratiques de sécurité pour la politique AWS Lambda basée sur les ressources](#page-1356-0)
- [Évaluation des types de ressources supplémentaires](#page-1357-0)

<span id="page-1352-0"></span>Création d'une fonction AWS Lambda pour une règle de configuration personnalisée

Une fonction Lambda est un code personnalisé que vous téléchargez et qui est invoqué par des événements publiés par une source d'événements. AWS Lambda Si la fonction Lambda est associée à une règle Config, elle l' AWS Config invoque lorsque le déclencheur de la règle se produit. La fonction Lambda évalue ensuite les informations de configuration qui sont envoyées par AWS Config et elle retourne les résultats de l'évaluation. Pour plus d'informations sur les fonctions Lambda, consultez [Fonction et sources d'événements](https://docs.aws.amazon.com/lambda/latest/dg/intro-core-components.html) dans le Guide du développeur AWS Lambda .

Vous pouvez utiliser un langage de programmation pris en charge par AWS Lambda pour créer une fonction Lambda pour une règle Lambda personnalisée. Pour faciliter cette tâche, vous pouvez personnaliser un AWS Lambda plan ou réutiliser un exemple de fonction du GitHub référentiel de AWS Config règles.

## Plans AWS Lambda

La AWS Lambda console fournit des exemples de fonctions, ou plans, que vous pouvez personnaliser en ajoutant votre propre logique d'évaluation. Lorsque vous créez une fonction, vous pouvez choisir parmi les plans suivants :

- config-rule-change-triggered— Déclenché lorsque la configuration de vos AWS ressources change.
- config-rule-periodic— Déclenché à la fréquence que vous choisissez (par exemple, toutes les 24 heures).

## AWS Config GitHub Référentiel de règles

Un référentiel public d'exemples de fonctions pour les règles Lambda personnalisées est disponible sur GitHub un service Web d'hébergement et de partage de code. Les exemples de fonctions sont

développés et fournis par la AWS communauté. Si vous souhaitez utiliser un exemple, vous pouvez copier son code dans une nouvelle AWS Lambda fonction. Pour afficher le référentiel, consultez <https://github.com/awslabs/aws-config-rules/>.

Pour créer la fonction pour votre règle personnalisée

- 1. Connectez-vous à la AWS Lambda console AWS Management Console et ouvrez-la à l'[adresse](https://console.aws.amazon.com/lambda/)  [https://console.aws.amazon.com/lambda/.](https://console.aws.amazon.com/lambda/)
- 2. Dans le AWS Management Console menu, vérifiez que le sélecteur de région est défini sur une région compatible avec les AWS Config règles. Pour obtenir la liste des régions prises en charge, consultez la section [Régions et points de terminaison AWS Config](https://docs.aws.amazon.com/general/latest/gr/rande.html#awsconfig_region) dans le Référence générale d'Amazon Web Services.
- 3. Choisissez Create a Lambda function.
- 4. Sur la page Utiliser un plan, vous pouvez choisir l'une des fonctions du plan pour les AWS Config règles comme point de départ, ou vous pouvez continuer sans plan en choisissant Ignorer.
- 5. Sur la page Configure triggers (Configurer les déclencheurs), choisissez Next (Suivant).
- 6. Sur la page Informations de base, saisissez un nom et une description.
- 7. Pour Runtime, choisissez le langage de programmation dans lequel votre fonction est écrit.
- 8. Pour Type d'entrée de code, choisissez votre type d'entrée préféré. Si vous utilisez un plan, conservez le code préconfiguré.
- 9. Fournissez votre code à l'aide de la méthode requise par le type d'entrée de code que vous avez sélectionné. Si vous utilisez un plan, le code de fonction est fourni dans l'éditeur de code et vous pouvez le personnaliser afin d'inclure votre propre logique d'évaluation. Votre code peut évaluer les données d'événement AWS Config fournies lorsqu'il appelle votre fonction :
	- Pour les fonctions basées sur le config-rule-change-triggeredplan ou pour les fonctions déclenchées par des modifications de configuration, les données d'événement sont l'élément de configuration ou un objet d'élément de configuration surdimensionné correspondant à la AWS ressource modifiée.
	- Pour les fonctions basées sur le config-rule-periodicplan ou pour les fonctions déclenchées à la fréquence que vous choisissez, les données d'événement sont un objet JSON qui inclut des informations sur le moment où l'évaluation a été déclenchée.
	- Pour les deux types de fonctions, AWS Config transmet les paramètres des règles au format JSON. Vous pouvez définir quels paramètres de la règle sont transmis lorsque vous créez la règle Lambda personnalisée dans AWS Config.
- Par exemple, les AWS Config événements publiés lorsqu'il appelle votre fonction, voirExemple [d'événements pour les règles d' AWS Config](#page-1377-0).
- 10. Dans Rôle d'exécution, choisissez Créer un rôle à partir de modèles de politique AWS .
- 11. Tapez un nom pour Role name (Nom de rôle).
- 12. Pour Modèles de stratégie, choisissez Autorisations AWS Config Rules.
- 13. Vérifiez les détails, puis choisissez Créer une fonction.

<span id="page-1354-0"></span>Création d'une règle personnalisée dans AWS Config

AWS Config À utiliser pour créer une règle Lambda personnalisée et associer la règle à une fonction Lambda.

Pour créer une règle personnalisée

- 1. Ouvrez la AWS Config console à l'[adresse https://console.aws.amazon.com/config/.](https://console.aws.amazon.com/config/)
- 2. Dans le AWS Management Console menu, vérifiez que le sélecteur de région est défini sur la même région que celle dans laquelle vous avez créé la AWS Lambda fonction pour votre règle Lambda personnalisée.
- 3. Sur la page Règles, choisissez Ajouter une règle.
- 4. Sur la page Spécifier le type de règle, choisissez Créer une règle personnalisée.
- 5. Sur la page Configure rule (Configurer une règle), saisissez un nom et une description.
- 6. Pour ARN de fonction AWS Lambda , spécifiez l'ARN qu' AWS Lambda a assigné à votre fonction.

## **a** Note

L'ARN que vous spécifiez à cette étape ne doit pas inclure le qualificateur \$LATEST. Vous pouvez spécifier un ARN sans qualificatif de version ou avec un autre qualificatif\$LATEST. AWS Lambda prend en charge le versionnement des fonctions, et chaque version se voit attribuer un ARN avec un qualificatif. AWS Lambda utilise le \$LATEST qualificatif correspondant à la dernière version.

- 7. Pour Type de déclencheur, choisissez un ou les deux éléments suivants :
	- Modifications de configuration AWS Config : appelle votre fonction Lambda lorsqu'elle détecte un changement de configuration.
- AWS Config Périodique : invoque votre fonction Lambda à la fréquence que vous choisissez (par exemple, toutes les 24 heures).
- 8. Si les types de déclencheurs de votre règle incluent des modifications de configuration, spécifiez l'une des options suivantes pour Étendue des modifications avec laquelle AWS Config votre fonction Lambda est appelée :
	- Toutes les modifications : lorsqu'une ressource enregistrée par AWS Config est créée, modifiée ou supprimée.
	- Ressources : lorsqu'une ressource qui correspond au type spécifié, ou au type plus à l'identifiant, est créée, modifiée ou supprimée.
	- Balises : lorsqu'une ressource portant la balise spécifiée est créée, modifiée ou supprimée
- 9. Si les types de déclencheurs de votre règle incluent Periodic, spécifiez la fréquence à laquelle votre fonction Lambda est AWS Config invoquée.
- 10. Dans la section Paramètres, spécifiez tous les paramètres de règle évalués par votre AWS Lambda fonction ainsi que la valeur souhaitée.
- 11. Choisissez Suivant. Sur la page Vérifier et créer, vérifiez les détails de votre règle et choisissez Ajouter une fonction de règle. Votre nouvelle règle s'affiche sur la page Règles.

La conformité s'affichera Évaluer... jusqu'à ce qu'il AWS Config reçoive les résultats d'évaluation de votre AWS Lambda fonction. Si la règle et la fonction fonctionnent comme prévu, un résumé des résultats s'affiche au bout de quelques minutes. Vous pouvez mettre à jour les résultats avec le bouton Refresh.

Si la règle ou la fonction ne fonctionnent pas comme prévu, vous pouvez voir l'un des messages suivants pour Conformité :

• Aucun résultat n'a été signalé. Vos ressources ont AWS Config été évaluées par rapport à la règle. Cette règle ne s'appliquait à aucune des ressources AWS figurant dans sa portée, les ressources spécifiées ou les résultats de l'évaluation ont été supprimés. Pour obtenir les résultats de l'évaluation, mettez à jour la règle, modifiez sa portée ou choisissez Re-evaluate (Réévaluer).

Ce message peut également apparaître si la règle n'a pas renvoyé de résultats d'évaluation.

• Aucune ressource dans le champ d'application : AWS Config impossible d'évaluer vos AWS ressources enregistrées par rapport à cette règle car aucune de vos ressources n'entre dans le champ d'application de la règle. Vous pouvez choisir quelles ressources AWS Config enregistre sur la page Paramètres.

• Evaluations failed (Échec des évaluations) - pour obtenir des informations susceptibles de vous aider à déterminer le problème, choisissez le nom de la règle pour ouvrir sa page de détails et voir le message d'erreur.

### **a** Note

Lorsque vous créez une règle Lambda personnalisée avec la AWS Config console, les autorisations appropriées sont automatiquement créées pour vous. Si vous créez une règle Lambda personnalisée avec le AWS CLI, vous devez AWS Config autoriser l'appel de votre fonction Lambda à l'aide de la commande. aws lambda add-permission Pour plus d'informations, consultez la section [Utilisation de politiques basées sur les ressources pour](https://docs.aws.amazon.com/lambda/latest/dg/access-control-resource-based.html)  [\(politiques de fonction AWS Lambda Lambda\) dans le manuel](https://docs.aws.amazon.com/lambda/latest/dg/access-control-resource-based.html) du développeur.AWS Lambda Avant d' AWS Config autoriser l'appel de votre fonction Lambda, consultez la section suivante. [Bonnes pratiques de sécurité pour la politique AWS Lambda basée sur les](#page-1356-0)  [ressources](#page-1356-0)

<span id="page-1356-0"></span>Bonnes pratiques de sécurité pour la politique AWS Lambda basée sur les ressources

En vertu des bonnes pratiques, pour éviter d'accorder à l'ensemble du nom du principal de service (SPN) l'autorisation d'invoquer votre fonction Lambda, nous vous recommandons vivement de restreindre l'accès dans la politique basée sur les ressources pour Lambda avec sourceARN et/ou sourceAccountId dans la demande d'appel.

sourceARNIl s'agit de l'ARN de la AWS Config règle qui invoque la fonction Lambda.

L'sourceAccountId est l'ID de compte de l'utilisateur qui a créé la règle.

La restriction de l'accès dans la politique basée sur les ressources Lambda permet de s'assurer que l'accès à vos ressources AWS Lambda est réservé aux utilisateurs et aux scénarios attendus.

Pour ajouter une autorisation basée sur le SPN, vous devez utiliser la CLI suivante

```
aws lambda add-permission --function-name rule lambda function name --action 
 lambda:InvokeFunction --statement-id config --principal config.amazonaws.com
```
Pour ajouter une autorisation SourceAccountId basée

Avant de créer la règle, vous pouvez ajouter une autorisation basée sur sourceAccountId à la politique basée sur les ressources à l'aide de la CLI suivante

```
aws lambda add-permission --function-name rule lambda function name --action 
  lambda:InvokeFunction --statement-id config --principal config.amazonaws.com --source-
account your account ID
```
Pour ajouter à la fois une autorisation SourceArn et une autorisation SourceAccountId basée sur

Une fois la règle créée, vous pouvez ajouter une autorisation basée sur sourceARN à la politique basée sur les ressources à l'aide de la CLI suivante. Ainsi, seul un ARN de règle spécifique peut invoquer la fonction Lambda.

```
aws lambda add-permission --function-name rule lambda function name --action 
  lambda:InvokeFunction --statement-id config --principal config.amazonaws.com --source-
account your account ID --source-arn ARN of the created config rule
```
<span id="page-1357-0"></span>Évaluation des types de ressources supplémentaires

Vous pouvez créer des règles Lambda personnalisées pour exécuter des évaluations pour des types de ressources qui n'ont pas encore été enregistrés par. AWS Config Cela est utile si vous souhaitez évaluer la conformité de types de ressources supplémentaires qui AWS Config ne sont pas enregistrés actuellement. Pour obtenir une liste des types de ressources supplémentaires que vous pouvez évaluer avec des règles Lambda personnalisées, consultez [Référence des types de](https://docs.aws.amazon.com/AWSCloudFormation/latest/UserGuide/aws-template-resource-type-ref.html) [ressources AWS](https://docs.aws.amazon.com/AWSCloudFormation/latest/UserGuide/aws-template-resource-type-ref.html).

### **a** Note

Lorsque vous créez un Lambda personnalisé pour un type de ressource qui n'est pas enregistré par AWS Config, la règle doit avoir le type de déclencheur périodique. Le type de déclencheur des modifications de configuration n'est pas pris en charge. Pour plus d'informations, consultez [Mode d'évaluation et types de déclencheurs pour les AWS Config](#page-653-0)  [règles.](#page-653-0)

## Exemple

1. Vous souhaitez évaluer les coffres-forts Amazon S3 Glacier dans votre compte. Les ressources du coffre-fort Amazon S3 Glacier ne sont actuellement pas enregistrées par AWS Config.

- 2. Vous créez une AWS Lambda fonction qui évalue si vos coffres-forts Amazon S3 Glacier sont conformes aux exigences de votre compte.
- 3. Vous créez une règle Lambda personnalisée nommée, evaluate-glacier-vaultspuis vous lui attribuez votre AWS Lambda fonction.
- 4. AWS Config invoque votre fonction Lambda, puis évalue les coffres-forts Amazon S3 Glacier par rapport à votre règle.
- 5. AWS Config renvoie les évaluations et vous pouvez consulter les résultats de conformité de votre règle.

## **a** Note

Vous pouvez consulter les détails de configuration dans la AWS Config chronologie et rechercher les ressources compatibles dans la AWS Config AWS Config console. Si vous avez configuré AWS Config pour enregistrer tous les types de ressources, les nouvelles ressources prises en charge seront automatiquement enregistrées. Pour plus d'informations, voir [Types de ressource pris en charge](#page-201-0).

# <span id="page-1358-0"></span>Exemples de fonctions et d'événements AWS Lambda pour les règles AWS Config

Chaque règle Lambda personnalisée est associée à une règle Lambdafonction, qui est un code personnalisé qui contient la logique d'évaluation de la règle. Lorsque le déclencheur d'une règle de Config se produit (par exemple, lorsqueAWS Configdétecte un changement de configuration),AWS Configinvoque la fonction Lambda de la règle en publiant unévénement, qui est un objet JSON qui fournit les données de configuration que la fonction évalue.

Pour de plus amples informations sur les fonctions et les événements dansAWS Lambda, consultez[Sources de fonctions et d'événementsd](https://docs.aws.amazon.com/lambda/latest/dg/intro-core-components.html)ans leAWS LambdaManuel du développeur.

## Rubriques

- [Exemples de AWS Lambda fonctions pour AWS Config les règles \(Node.js\)](#page-1359-0)
- [Exemple de fonctions AWS Lambda pour les règles AWS Config \(Python\)](#page-1368-0)
- [Exemple d'événements pour les règles d' AWS Config](#page-1377-0)

<span id="page-1359-0"></span>Exemples de AWS Lambda fonctions pour AWS Config les règles (Node.js)

AWS Lambda exécute des fonctions en réponse à des événements publiés par les AWS services. La fonction d'une règle Lambda AWS Config personnalisée reçoit un événement publié par AWS Config, puis utilise les données qu'elle reçoit de l'événement et qu'elle extrait de l' AWS Config API pour évaluer la conformité de la règle. Les opérations dans une fonction pour une règle de configuration varient selon qu'il s'agisse d'une évaluation déclenchée par des changements de configuration ou de façon périodique.

Pour plus d'informations sur les modèles courants au sein des AWS Lambda fonctions, voir [Modèle](https://docs.aws.amazon.com/lambda/latest/dg/programming-model-v2.html)  [de programmation](https://docs.aws.amazon.com/lambda/latest/dg/programming-model-v2.html) dans le Guide du AWS Lambda développeur.

Table des matières

- [Exemple de fonction pour des évaluations déclenchées par des changements de configuration](#page-1359-1)
- [Exemple de fonction pour des évaluations périodiques](#page-1364-0)

<span id="page-1359-1"></span>Exemple de fonction pour des évaluations déclenchées par des changements de configuration

AWS Config invoquera une fonction comme dans l'exemple suivant lorsqu'elle détecte un changement de configuration pour une ressource comprise dans le champ d'application d'une règle personnalisée.

Si vous utilisez la AWS Config console pour créer une règle associée à une fonction comme dans cet exemple, choisissez Configuration changes comme type de déclencheur. Si vous utilisez l' AWS Config API ou AWS CLI pour créer la règle, définissez l'MessageTypeattribut sur ConfigurationItemChangeNotification etOversizedConfigurationItemChangeNotification. Ces paramètres permettent à votre règle d'être déclenchée chaque fois qu'un élément de configuration ou un élément de configuration surdimensionné est AWS Config généré à la suite d'un changement de ressource.

Cet exemple évalue vos ressources et vérifie si les instances correspondent au type de ressource, AWS::EC2::Instance. La règle est déclenchée quand AWS Config génère un élément de configuration ou une notification d'élément de configuration surdimensionné.

```
'use strict';
```
import { ConfigServiceClient, GetResourceConfigHistoryCommand, PutEvaluationsCommand } from "@aws-sdk/client-config-service";

```
const configClient = new ConfigServiceClient({});
// Helper function used to validate input
function checkDefined(reference, referenceName) { 
     if (!reference) { 
         throw new Error(`Error: ${referenceName} is not defined`); 
     } 
     return reference;
}
// Check whether the message type is OversizedConfigurationItemChangeNotification,
function isOverSizedChangeNotification(messageType) { 
     checkDefined(messageType, 'messageType'); 
     return messageType === 'OversizedConfigurationItemChangeNotification';
}
// Get the configurationItem for the resource using the getResourceConfigHistory API.
async function getConfiguration(resourceType, resourceId, configurationCaptureTime, 
  callback) { 
     const input = { resourceType, resourceId, laterTime: new 
 Date(configurationCaptureTime), limit: 1 };
     const command = new GetResourceConfigHistoryCommand(input); 
     await configClient.send(command).then( 
        (data) => {
             callback(null, data.configurationItems[0]); 
         }, 
        (error) \Rightarrow callback(error, null); 
         } 
     );
}
// Convert the oversized configuration item from the API model to the original 
  invocation model.
function convertApiConfiguration(apiConfiguration) { 
     apiConfiguration.awsAccountId = apiConfiguration.accountId; 
     apiConfiguration.ARN = apiConfiguration.arn; 
     apiConfiguration.configurationStateMd5Hash = 
  apiConfiguration.configurationItemMD5Hash; 
     apiConfiguration.configurationItemVersion = apiConfiguration.version; 
     apiConfiguration.configuration = JSON.parse(apiConfiguration.configuration); 
     if ({}.hasOwnProperty.call(apiConfiguration, 'relationships')) { 
        for (let i = 0; i < apiConfiguration.relationships.length; i++) {
```

```
 apiConfiguration.relationships[i].name = 
  apiConfiguration.relationships[i].relationshipName; 
         } 
     } 
     return apiConfiguration;
}
// Based on the message type, get the configuration item either from the 
  configurationItem object in the invoking event or with the getResourceConfigHistory 
  API in the getConfiguration function.
async function getConfigurationItem(invokingEvent, callback) { 
     checkDefined(invokingEvent, 'invokingEvent'); 
     if (isOverSizedChangeNotification(invokingEvent.messageType)) { 
         const configurationItemSummary = 
  checkDefined(invokingEvent.configurationItemSummary, 'configurationItemSummary'); 
         await getConfiguration(configurationItemSummary.resourceType, 
  configurationItemSummary.resourceId, 
  configurationItemSummary.configurationItemCaptureTime, (err, apiConfigurationItem) => 
  { 
             if (err) { 
                 callback(err); 
 } 
             const configurationItem = convertApiConfiguration(apiConfigurationItem); 
             callback(null, configurationItem); 
         }); 
     } else { 
         checkDefined(invokingEvent.configurationItem, 'configurationItem'); 
         callback(null, invokingEvent.configurationItem); 
     }
}
// Check whether the resource has been deleted. If the resource was deleted, then the 
  evaluation returns not applicable.
function isApplicable(configurationItem, event) { 
     checkDefined(configurationItem, 'configurationItem'); 
     checkDefined(event, 'event'); 
     const status = configurationItem.configurationItemStatus; 
     const eventLeftScope = event.eventLeftScope; 
     return (status === 'OK' || status === 'ResourceDiscovered') && eventLeftScope === 
  false;
}
// In this example, the resource is compliant if it is an instance and its type matches
```
the type specified as the desired type.

```
// If the resource is not an instance, then this resource is not applicable.
function evaluateChangeNotificationCompliance(configurationItem, ruleParameters) { 
     checkDefined(configurationItem, 'configurationItem'); 
     checkDefined(configurationItem.configuration, 'configurationItem.configuration'); 
     checkDefined(ruleParameters, 'ruleParameters'); 
     if (configurationItem.resourceType !== 'AWS::EC2::Instance') { 
         return 'NOT_APPLICABLE'; 
     } else if (ruleParameters.desiredInstanceType === 
  configurationItem.configuration.instanceType) { 
         return 'COMPLIANT'; 
     } 
     return 'NON_COMPLIANT';
}
// Receives the event and context from AWS Lambda.
export const handler = async (event, context) => {
     checkDefined(event, 'event'); 
     const invokingEvent = JSON.parse(event.invokingEvent); 
    const ruleParameters = JSON.parse(event.ruleParameters);
     await getConfigurationItem(invokingEvent, async (err, configurationItem) => { 
         let compliance = 'NOT_APPLICABLE'; 
         let annotation = ''; 
        const putEvaluationsRequest = \{\};
         if (isApplicable(configurationItem, event)) { 
             // Invoke the compliance checking function. 
             compliance = evaluateChangeNotificationCompliance(configurationItem, 
  ruleParameters); 
             if (compliance === "NON_COMPLIANT") { 
                 annotation = "This is an annotation describing why the resource is not 
  compliant."; 
 } 
 } 
         // Initializes the request that contains the evaluation results. 
         if (annotation) { 
             putEvaluationsRequest.Evaluations = [ 
\overline{a} ComplianceResourceType: configurationItem.resourceType, 
                     ComplianceResourceId: configurationItem.resourceId, 
                     ComplianceType: compliance, 
                     OrderingTimestamp: new 
  Date(configurationItem.configurationItemCaptureTime), 
                     Annotation: annotation
```

```
\qquad \qquad \text{ } ]; 
         } else { 
              putEvaluationsRequest.Evaluations = [ 
\overline{a} ComplianceResourceType: configurationItem.resourceType, 
                      ComplianceResourceId: configurationItem.resourceId, 
                      ComplianceType: compliance, 
                      OrderingTimestamp: new 
  Date(configurationItem.configurationItemCaptureTime), 
\qquad \qquad \text{ } ]; 
         } 
         putEvaluationsRequest.ResultToken = event.resultToken; 
         // Sends the evaluation results to AWS Config. 
         await configClient.send(new PutEvaluationsCommand(putEvaluationsRequest)); 
     });
};
```
### Opérations de la fonction

La fonction effectue les opérations suivantes lors de l'exécution :

- 1. La fonction s'exécute lorsque AWS Lambda l'eventobjet est transmis à la handler fonction. Dans cet exemple, la fonction accepte le callback paramètre facultatif, qu'elle utilise pour renvoyer des informations à l'appelant. AWS Lambda transmet également un context objet contenant des informations et des méthodes que la fonction peut utiliser pendant son exécution. Sachez que le contexte n'est plus utilisé dans les nouvelles versions de Lambda.
- 2. La fonction vérifie si le messageType pour l'événement est un élément de configuration ou un élément de configuration surdimensionné, puis renvoie l'élément de configuration.
- 3. Le gestionnaire appelle la fonction isApplicable afin de déterminer si la ressource a été supprimée.

### **a** Note

Les règles signalant les ressources supprimées doivent renvoyer le résultat de l'évaluation NOT\_APPLICABLE afin d'éviter des évaluations de règles inutiles.

4. Le gestionnaire appelle la evaluateChangeNotificationCompliance fonction et transmet les ruleParameters objets configurationItem et AWS Config publiés lors de l'événement.

La fonction commence par évaluer si la ressource est une instance EC2. Si la ressource n'est pas une instance EC2, la fonction renvoie la valeur de conformité NOT\_APPLICABLE.

La fonction évalue ensuite si l'attribut instanceType de l'élément de configuration est égal à la valeur du paramètre desiredInstanceType. Si les valeurs sont égales, la fonction renvoie COMPLIANT. Si les valeurs ne sont pas égales, la fonction renvoie NON\_COMPLIANT.

- 5. Le gestionnaire se prépare à envoyer les résultats de l'évaluation à AWS Config en initialisant l'putEvaluationsRequestobjet. Cet objet comprend le paramètre Evaluations qui identifie le résultat de la conformité, le type et l'ID de la ressource qui a été évaluée. L'putEvaluationsRequestobjet inclut également le jeton de résultat de l'événement, qui identifie la règle et l'événement pour AWS Config.
- 6. Le gestionnaire envoie les résultats de l'évaluation à AWS Config en transmettant l'objet à la putEvaluations méthode du config client.

<span id="page-1364-0"></span>Exemple de fonction pour des évaluations périodiques

AWS Config invoquera une fonction comme dans l'exemple suivant pour les évaluations périodiques. Des évaluations périodiques se produisent à la fréquence que vous spécifiez lorsque vous définissez la règle dans AWS Config.

Si vous utilisez la AWS Config console pour créer une règle associée à une fonction comme dans cet exemple, choisissez Périodique comme type de déclencheur. Si vous utilisez l' AWS Config API ou AWS CLI pour créer la règle, définissez l'MessageTypeattribut surScheduledNotification.

Cet exemple vérifie si le nombre total d'une ressource donnée dépasse le maximum spécifié.

```
'use strict';
import { ConfigServiceClient, ListDiscoveredResourcesCommand, PutEvaluationsCommand } 
 from "@aws-sdk/client-config-service";
const configClient = new ConfigServiceClient({});
// Receives the event and context from AWS Lambda.
export const handler = async (event, context, callback) => { 
     // Parses the invokingEvent and ruleParameters values, which contain JSON objects 
  passed as strings. 
     var invokingEvent = JSON.parse(event.invokingEvent),
```

```
 ruleParameters = JSON.parse(event.ruleParameters), 
         numberOfResources = 0; 
     if (isScheduledNotification(invokingEvent) && 
 hasValidRuleParameters(ruleParameters, callback)) { 
         await countResourceTypes(ruleParameters.applicableResourceType, "", 
 numberOfResources, async function (err, count) { 
            if (err === null) {
                 var putEvaluationsRequest; 
                 const compliance = evaluateCompliance(ruleParameters.maxCount, count); 
                 var annotation = ''; 
                 if (compliance === "NON_COMPLIANT") { 
                     annotation = "Description of why the resource is not compliant."; 
 } 
                 // Initializes the request that contains the evaluation results. 
                 if (annotation) { 
                     putEvaluationsRequest = { 
                          Evaluations: [{ 
                              // Applies the evaluation result to the AWS account 
 published in the event. 
                              ComplianceResourceType: 'AWS::::Account', 
                              ComplianceResourceId: event.accountId, 
                              ComplianceType: compliance, 
                              OrderingTimestamp: new Date(), 
                              Annotation: annotation 
\}], \} ResultToken: event.resultToken 
\hspace{1.5cm} ); and the set of \hspace{1.5cm} );
                 } else { 
                     putEvaluationsRequest = { 
                          Evaluations: [{ 
                              // Applies the evaluation result to the AWS account 
 published in the event. 
                              ComplianceResourceType: 'AWS::::Account', 
                              ComplianceResourceId: event.accountId, 
                              ComplianceType: compliance, 
                              OrderingTimestamp: new Date() 
\}], \} ResultToken: event.resultToken 
\hspace{1.5cm} ); and the set of \hspace{1.5cm} );
 } 
                 // Sends the evaluation results to AWS Config. 
                 try {
```

```
 await configClient.send(new 
  PutEvaluationsCommand(putEvaluationsRequest)); 
 } 
                 catch (e) { 
                     callback(e, null); 
 } 
             } else { 
                 callback(err, null); 
 } 
         }); 
     } else { 
         console.log("Invoked for a notification other than Scheduled Notification... 
  Ignoring."); 
     }
};
// Checks whether the invoking event is ScheduledNotification.
function isScheduledNotification(invokingEvent) { 
     return (invokingEvent.messageType === 'ScheduledNotification');
}
// Checks the rule parameters to see if they are valid
function hasValidRuleParameters(ruleParameters, callback) { 
     // Regular express to verify that applicable resource given is a resource type 
    const awsResourcePattern = /^AWS::(\w*)::(\w*)^{\frac{1}{2}};
     const isApplicableResourceType = 
  awsResourcePattern.test(ruleParameters.applicableResourceType); 
     // Check to make sure the maxCount in the parameters is an integer 
     const maxCountIsInt = !isNaN(ruleParameters.maxCount) && 
  parseInt(Number(ruleParameters.maxCount)) == ruleParameters.maxCount && !
isNaN(parseInt(ruleParameters.maxCount, 10)); 
     if (!isApplicableResourceType) { 
         callback("The applicableResourceType parameter is not a valid resource type.", 
  null); 
     } 
     if (!maxCountIsInt) { 
         callback("The maxCount parameter is not a valid integer.", null); 
     } 
     return isApplicableResourceType && maxCountIsInt;
}
// Checks whether the compliance conditions for the rule are violated.
function evaluateCompliance(maxCount, actualCount) { 
     if (actualCount > maxCount) {
```

```
 return "NON_COMPLIANT"; 
     } else { 
         return "COMPLIANT"; 
     }
}
// Counts the applicable resources that belong to the AWS account.
async function countResourceTypes(applicableResourceType, nextToken, count, callback) { 
     const input = { resourceType: applicableResourceType, nextToken: nextToken }; 
     const command = new ListDiscoveredResourcesCommand(input); 
     try { 
         const response = await configClient.send(command); 
         count = count + response.resourceIdentifiers.length; 
         if (response.nextToken !== undefined && response.nextToken != null) { 
              countResourceTypes(applicableResourceType, response.nextToken, count, 
  callback); 
 } 
         callback(null, count); 
     } catch (e) { 
         callback(e, null); 
     } 
     return count;
}
```
### Opérations de la fonction

La fonction effectue les opérations suivantes lors de l'exécution :

- 1. La fonction s'exécute lorsque AWS Lambda l'eventobjet est transmis à la handler fonction. Dans cet exemple, la fonction accepte le callback paramètre facultatif, qu'elle utilise pour renvoyer des informations à l'appelant. AWS Lambda transmet également un context objet contenant des informations et des méthodes que la fonction peut utiliser pendant son exécution. Sachez que le contexte n'est plus utilisé dans les nouvelles versions de Lambda.
- 2. Pour compter les ressources du type spécifié, le gestionnaire appelle la fonction countResourceTypes et il transmet le paramètre applicableResourceType qu'il a reçu de l'événement. La fonction countResourceTypes appelle la méthode listDiscoveredResources du client config, qui retourne une liste d'identificateurs pour les ressources applicables. La fonction utilise la longueur de cette liste pour déterminer le nombre de ressources applicables, et elle retourne ce nombre au gestionnaire.
- 3. Le gestionnaire se prépare à envoyer les résultats de l'évaluation à AWS Config en initialisant l'putEvaluationsRequestobjet. Cet objet inclut le Evaluations paramètre, qui identifie le
résultat de conformité et celui Compte AWS qui a été publié lors de l'événement. Vous pouvez utiliser le paramètre Evaluations pour appliquer le résultat à n'importe quel type de ressource pris en charge par AWS Config. L'putEvaluationsRequestobjet inclut également le jeton de résultat de l'événement, qui identifie la règle et l'événement pour AWS Config.

- 4. Au sein de l'objet putEvaluationsRequest, le gestionnaire appelle la fonction evaluateCompliance. Cette fonction teste si le nombre de ressources applicables dépasse le maximum attribué au paramètre maxCount fourni par l'événement. Si le nombre maximum de ressources est dépassé, la fonction renvoie NON\_COMPLIANT. Si le nombre maximum de ressources n'est pas dépassé, la fonction renvoie COMPLIANT.
- 5. Le gestionnaire envoie les résultats de l'évaluation à AWS Config en transmettant l'objet à la putEvaluations méthode du config client.

Exemple de fonctions AWS Lambda pour les règles AWS Config (Python)

AWS Lambda exécute des fonctions en réponse à des événements qui sont publiés par des services d'AWS. La fonction d'une règle Lambda AWS Config personnalisée reçoit un événement qui est publié par AWS Config. La fonction utilise ensuite les données qu'elle reçoit de l'événement et qu'elle récupère dans l'API AWS Config pour évaluer la conformité de la règle. Les opérations dans une fonction pour une règle de configuration varient selon qu'il s'agisse d'une évaluation déclenchée par des changements de configuration ou de façon périodique.

Pour en savoir plus sur les modèles courants au sein des fonctions AWS Lambda, consultez [Modèles](https://docs.aws.amazon.com/lambda/latest/dg/programming-model-v2.html)  [de programmation](https://docs.aws.amazon.com/lambda/latest/dg/programming-model-v2.html) dans le Guide du développeur AWS Lambda.

Table des matières

- [Exemple de fonction pour des évaluations déclenchées par des changements de configuration](#page-1359-0)
- [Exemple de fonction pour des évaluations périodiques](#page-1364-0)

Exemple de fonction pour des évaluations déclenchées par des changements de configuration

AWS Config appelle une fonction comme dans l'exemple suivant lorsqu'il détecte un changement de configuration au niveau d'une ressource qui se trouve dans l'étendue d'une règle personnalisée.

Si vous utilisez la console AWS Config pour créer une règle qui est associée à une fonction, comme dans cet exemple, choisissez Configuration changes (Changements de configuration) en tant que type de déclencheur. Si vous utilisez l'API AWS Config ou l'AWS CLI pour créer la règle, définissez l'attribut MessageType sur ConfigurationItemChangeNotification et OversizedConfigurationItemChangeNotification. Ces paramètres permettent à votre règle d'être déclenchée dès qu'AWS Config génère un élément de configuration ou un élément de configuration surdimensionné à la suite d'un changement de ressource.

```
import botocore 
import boto3
import json
import datetime
# Set to True to get the lambda to assume the Role attached on the Config Service 
  (useful for cross-account).
ASSUME_ROLE_MODE = False
# This gets the client after assuming the Config service role
# either in the same AWS account or cross-account.
def get_client(service, event): 
     """Return the service boto client. It should be used instead of directly calling 
  the client. 
     Keyword arguments: 
     service -- the service name used for calling the boto.client() 
     event -- the event variable given in the lambda handler 
     """ 
     if not ASSUME_ROLE_MODE: 
         return boto3.client(service) 
     credentials = get_assume_role_credentials(event["executionRoleArn"]) 
     return boto3.client(service, aws_access_key_id=credentials['AccessKeyId'], 
                          aws_secret_access_key=credentials['SecretAccessKey'], 
                          aws_session_token=credentials['SessionToken'] 
\overline{\phantom{a}}# Helper function used to validate input
def check_defined(reference, reference_name): 
     if not reference: 
         raise Exception('Error: ', reference_name, 'is not defined') 
     return reference
# Check whether the message is OversizedConfigurationItemChangeNotification or not
def is_oversized_changed_notification(message_type): 
     check_defined(message_type, 'messageType') 
     return message_type == 'OversizedConfigurationItemChangeNotification'
# Get configurationItem using getResourceConfigHistory API
# in case of OversizedConfigurationItemChangeNotification
```

```
def get_configuration(resource_type, resource_id, configuration_capture_time): 
     result = AWS_CONFIG_CLIENT.get_resource_config_history( 
         resourceType=resource_type, 
         resourceId=resource_id, 
         laterTime=configuration_capture_time, 
         limit=1) 
     configurationItem = result['configurationItems'][0] 
     return convert_api_configuration(configurationItem)
# Convert from the API model to the original invocation model
def convert_api_configuration(configurationItem): 
     for k, v in configurationItem.items(): 
         if isinstance(v, datetime.datetime): 
            confiqurationItem[k] = str(v) configurationItem['awsAccountId'] = configurationItem['accountId'] 
     configurationItem['ARN'] = configurationItem['arn'] 
     configurationItem['configurationStateMd5Hash'] = 
  configurationItem['configurationItemMD5Hash'] 
     configurationItem['configurationItemVersion'] = configurationItem['version'] 
     configurationItem['configuration'] = json.loads(configurationItem['configuration']) 
     if 'relationships' in configurationItem: 
         for i in range(len(configurationItem['relationships'])): 
             configurationItem['relationships'][i]['name'] = 
  configurationItem['relationships'][i]['relationshipName'] 
     return configurationItem
# Based on the type of message get the configuration item
# either from configurationItem in the invoking event
# or using the getResourceConfigHistory API in getConfiguration function.
def get_configuration_item(invokingEvent): 
     check_defined(invokingEvent, 'invokingEvent') 
     if is_oversized_changed_notification(invokingEvent['messageType']): 
         configurationItemSummary = 
  check_defined(invokingEvent['configurationItemSummary'], 'configurationItemSummary') 
         return get_configuration(configurationItemSummary['resourceType'], 
  configurationItemSummary['resourceId'], 
  configurationItemSummary['configurationItemCaptureTime']) 
     return check_defined(invokingEvent['configurationItem'], 'configurationItem')
# Check whether the resource has been deleted. If it has, then the evaluation is 
  unnecessary.
def is_applicable(configurationItem, event): 
     try: 
         check_defined(configurationItem, 'configurationItem')
```

```
 check_defined(event, 'event') 
     except: 
         return True 
     status = configurationItem['configurationItemStatus'] 
     eventLeftScope = event['eventLeftScope'] 
     if status == 'ResourceDeleted': 
         print("Resource Deleted, setting Compliance Status to NOT_APPLICABLE.") 
     return (status == 'OK' or status == 'ResourceDiscovered') and not eventLeftScope
def get_assume_role_credentials(role_arn): 
     sts_client = boto3.client('sts') 
     try: 
         assume_role_response = sts_client.assume_role(RoleArn=role_arn, 
  RoleSessionName="configLambdaExecution") 
         return assume_role_response['Credentials'] 
     except botocore.exceptions.ClientError as ex: 
         # Scrub error message for any internal account info leaks 
         if 'AccessDenied' in ex.response['Error']['Code']: 
             ex.response['Error']['Message'] = "AWS Config does not have permission to 
  assume the IAM role." 
         else: 
             ex.response['Error']['Message'] = "InternalError" 
             ex.response['Error']['Code'] = "InternalError" 
         raise ex
def evaluate_change_notification_compliance(configuration_item, rule_parameters): 
     check_defined(configuration_item, 'configuration_item') 
    check defined(configuration item['configuration'],
  'configuration_item[\'configuration\']') 
     if rule_parameters: 
         check_defined(rule_parameters, 'rule_parameters') 
     if (configuration_item['resourceType'] != 'AWS::EC2::Instance'): 
         return 'NOT_APPLICABLE' 
     elif rule_parameters.get('desiredInstanceType'): 
         if (configuration_item['configuration']['instanceType'] in 
  rule_parameters['desiredInstanceType']): 
             return 'COMPLIANT' 
     return 'NON_COMPLIANT'
def lambda_handler(event, context): 
     global AWS_CONFIG_CLIENT
```

```
 check_defined(event, 'event') 
    invoking event = json.loads(event['invokingEvent'])
    rule parameters = {}{}
     if 'ruleParameters' in event: 
         rule_parameters = json.loads(event['ruleParameters']) 
     compliance_value = 'NOT_APPLICABLE' 
     AWS_CONFIG_CLIENT = get_client('config', event) 
     configuration_item = get_configuration_item(invoking_event) 
     if is_applicable(configuration_item, event): 
         compliance_value = evaluate_change_notification_compliance( 
                 configuration_item, rule_parameters) 
     response = AWS_CONFIG_CLIENT.put_evaluations( 
        Evaluations=[ 
\{ 'ComplianceResourceType': invoking_event['configurationItem']
['resourceType'], 
                'ComplianceResourceId': invoking_event['configurationItem']
['resourceId'], 
                'ComplianceType': compliance_value, 
                'OrderingTimestamp': invoking_event['configurationItem']
['configurationItemCaptureTime'] 
            }, 
        ], 
        ResultToken=event['resultToken'])
```
Opérations de la fonction

La fonction effectue les opérations suivantes lors de l'exécution :

- 1. La fonction s'exécute lorsqu'AWS Lambda transmet l'objet event à la fonction handler. Dans cet exemple, la fonction accepte le paramètre facultatif callback, qu'elle utilise pour renvoyer des informations à l'appelant. AWS Lambda transmet également un objet context contenant des informations et des méthodes susceptibles d'être utilisés par la fonction pendant son exécution. Sachez que le contexte n'est plus utilisé dans les nouvelles versions de Lambda.
- 2. La fonction vérifie si le messageType pour l'événement est un élément de configuration ou un élément de configuration surdimensionné, puis renvoie l'élément de configuration.
- 3. Le gestionnaire appelle la fonction isApplicable afin de déterminer si la ressource a été supprimée.

#### **a** Note

Les règles signalant les ressources supprimées doivent renvoyer le résultat de l'évaluation NOT\_APPLICABLE afin d'éviter des évaluations de règles inutiles.

4. Le gestionnaire appelle la fonction evaluateChangeNotificationCompliance et passe les objets configurationItem et ruleParameters publiés par AWS Config dans l'événement.

La fonction commence par évaluer si la ressource est une instance EC2. Si la ressource n'est pas une instance EC2, la fonction renvoie la valeur de conformité NOT\_APPLICABLE.

La fonction évalue ensuite si l'attribut instanceType de l'élément de configuration est égal à la valeur du paramètre desiredInstanceType. Si les valeurs sont égales, la fonction renvoie COMPLIANT. Si les valeurs ne sont pas égales, la fonction renvoie NON\_COMPLIANT.

- 5. Le gestionnaire prépare l'envoi des résultats de l'évaluation à AWS Config en initialisant l'objet putEvaluationsRequest. Cet objet comprend le paramètre Evaluations qui identifie le résultat de la conformité, le type et l'ID de la ressource qui a été évaluée. L'objet putEvaluationsRequest comprend également le jeton du résultat de l'événement, qui permet l'identification de la règle et de l'événement par AWS Config.
- 6. Le gestionnaire envoie les résultats de l'évaluation à AWS Config en passant l'objet dans la méthode putEvaluations du client config.

Exemple de fonction pour des évaluations périodiques

AWS Config appelle une fonction comme dans l'exemple suivant pour des évaluations périodiques. Des évaluations périodiques se produisent à la fréquence que vous spécifiez lorsque vous définissez la règle dans AWS Config.

Si vous utilisez la console AWS Config pour créer une règle qui est associée à une fonction comme dans cet exemple, choisissez Periodic (Périodique) en tant que type de déclencheur. Si vous utilisez l'API AWS Config ou l'AWS CLI pour créer la règle, définissez l'attribut MessageType sur ScheduledNotification.

import botocore import boto3 import json import datetime

```
# Set to True to get the lambda to assume the Role attached on the Config Service 
  (useful for cross-account).
ASSUME ROLE MODE = False
DEFAULT_RESOURCE_TYPE = 'AWS::::Account'
# This gets the client after assuming the Config service role
# either in the same AWS account or cross-account.
def get client(service, event):
     """Return the service boto client. It should be used instead of directly calling 
  the client. 
     Keyword arguments: 
     service -- the service name used for calling the boto.client() 
     event -- the event variable given in the lambda handler 
     """ 
     if not ASSUME_ROLE_MODE: 
         return boto3.client(service) 
     credentials = get_assume_role_credentials(event["executionRoleArn"]) 
     return boto3.client(service, aws_access_key_id=credentials['AccessKeyId'], 
                          aws_secret_access_key=credentials['SecretAccessKey'], 
                          aws_session_token=credentials['SessionToken'] 
\overline{\phantom{a}}def get_assume_role_credentials(role_arn): 
     sts_client = boto3.client('sts') 
     try: 
         assume_role_response = sts_client.assume_role(RoleArn=role_arn, 
  RoleSessionName="configLambdaExecution") 
         return assume_role_response['Credentials'] 
     except botocore.exceptions.ClientError as ex: 
         # Scrub error message for any internal account info leaks 
         if 'AccessDenied' in ex.response['Error']['Code']: 
             ex.response['Error']['Message'] = "AWS Config does not have permission to 
  assume the IAM role." 
         else: 
             ex.response['Error']['Message'] = "InternalError" 
             ex.response['Error']['Code'] = "InternalError" 
         raise ex
# Check whether the message is a ScheduledNotification or not.
def is_scheduled_notification(message_type): 
     return message_type == 'ScheduledNotification'
def count_resource_types(applicable_resource_type, next_token, count):
```

```
 resource_identifier = 
  AWS_CONFIG_CLIENT.list_discovered_resources(resourceType=applicable_resource_type, 
  nextToken=next_token) 
     updated = count + len(resource_identifier['resourceIdentifiers']); 
     return updated
# Evaluates the configuration items in the snapshot and returns the compliance value to 
  the handler.
def evaluate_compliance(max_count, actual_count): 
     return 'NON_COMPLIANT' if int(actual_count) > int(max_count) else 'COMPLIANT'
def evaluate_parameters(rule_parameters): 
     if 'applicableResourceType' not in rule_parameters: 
         raise ValueError('The parameter with "applicableResourceType" as key must be 
  defined.') 
     if not rule_parameters['applicableResourceType']: 
         raise ValueError('The parameter "applicableResourceType" must have a defined 
  value.') 
     return rule_parameters
# This generate an evaluation for config
def build_evaluation(resource_id, compliance_type, event, 
  resource_type=DEFAULT_RESOURCE_TYPE, annotation=None): 
     """Form an evaluation as a dictionary. Usually suited to report on scheduled rules. 
     Keyword arguments: 
     resource_id -- the unique id of the resource to report 
     compliance_type -- either COMPLIANT, NON_COMPLIANT or NOT_APPLICABLE 
     event -- the event variable given in the lambda handler 
     resource_type -- the CloudFormation resource type (or AWS::::Account) to report on 
  the rule (default DEFAULT_RESOURCE_TYPE) 
     annotation -- an annotation to be added to the evaluation (default None) 
    "" "
    eval_cc = \{\} if annotation: 
        eval cc['Annotation'] = annotation eval_cc['ComplianceResourceType'] = resource_type 
     eval_cc['ComplianceResourceId'] = resource_id 
     eval_cc['ComplianceType'] = compliance_type 
     eval_cc['OrderingTimestamp'] = str(json.loads(event['invokingEvent'])
['notificationCreationTime']) 
     return eval_cc
def lambda_handler(event, context):
```

```
 global AWS_CONFIG_CLIENT 
    evaluations = [] 
    rule_parameters = {} 
   resource_count = 0max count = 0
    invoking_event = json.loads(event['invokingEvent']) 
    if 'ruleParameters' in event: 
        rule_parameters = json.loads(event['ruleParameters']) 
    valid_rule_parameters = evaluate_parameters(rule_parameters) 
    compliance_value = 'NOT_APPLICABLE' 
    AWS_CONFIG_CLIENT = get_client('config', event) 
    if is_scheduled_notification(invoking_event['messageType']): 
        result_resource_count = 
 count_resource_types(valid_rule_parameters['applicableResourceType'], '', 
 resource_count) 
    if valid_rule_parameters.get('maxCount'): 
        max_count = valid_rule_parameters['maxCount'] 
    compliance_value = evaluate_compliance(max_count, result_resource_count) 
    evaluations.append(build_evaluation(event['accountId'], compliance_value, event, 
 resource_type=DEFAULT_RESOURCE_TYPE)) 
    response = AWS_CONFIG_CLIENT.put_evaluations(Evaluations=evaluations, 
 ResultToken=event['resultToken'])
```
#### Opérations de la fonction

La fonction effectue les opérations suivantes lors de l'exécution :

- 1. La fonction s'exécute lorsqu'AWS Lambda transmet l'objet event à la fonction handler. Dans cet exemple, la fonction accepte le paramètre facultatif callback, qu'elle utilise pour renvoyer des informations à l'appelant. AWS Lambda transmet également un objet context contenant des informations et des méthodes susceptibles d'être utilisés par la fonction pendant son exécution. Sachez que le contexte n'est plus utilisé dans les nouvelles versions de Lambda.
- 2. Pour compter les ressources du type spécifié, le gestionnaire appelle la fonction countResourceTypes et il transmet le paramètre applicableResourceType qu'il a reçu de l'événement. La fonction countResourceTypes appelle la méthode

listDiscoveredResources du client config, qui retourne une liste d'identificateurs pour les ressources applicables. La fonction utilise la longueur de cette liste pour déterminer le nombre de ressources applicables, et elle retourne ce nombre au gestionnaire.

- 3. Le gestionnaire prépare l'envoi des résultats de l'évaluation à AWS Config en initialisant l'objet putEvaluationsRequest. Cet objet comprend le paramètre Evaluations qui identifie le résultat de conformité et le Compte AWS qui a été publié dans l'événement. Vous pouvez utiliser le paramètre Evaluations pour appliquer le résultat à n'importe quel type de ressource pris en charge par AWS Config. L'objet putEvaluationsRequest comprend également le jeton du résultat de l'événement, qui permet l'identification de la règle et de l'événement par AWS Config.
- 4. Au sein de l'objet putEvaluationsRequest, le gestionnaire appelle la fonction evaluateCompliance. Cette fonction teste si le nombre de ressources applicables dépasse le maximum attribué au paramètre maxCount fourni par l'événement. Si le nombre maximum de ressources est dépassé, la fonction renvoie NON\_COMPLIANT. Si le nombre maximum de ressources n'est pas dépassé, la fonction renvoie COMPLIANT.
- 5. Le gestionnaire envoie les résultats de l'évaluation à AWS Config en passant l'objet dans la méthode putEvaluations du client config.

Exemple d'événements pour les règles d' AWS Config

Lorsque le déclencheur d'une règle se produit, AWS Config invoque la AWS Lambda fonction de la règle en publiant un événement. AWS Lambda Exécute ensuite la fonction en transmettant l'événement au gestionnaire de la fonction.

Exemple d'événement pour les évaluations déclenchées par des changements de configuration

AWS Config publie un événement lorsqu'il détecte un changement de configuration pour une ressource comprise dans le champ d'application d'une règle. L'exemple d'événement suivant montre que la règle a été déclenchée par une modification de la configuration d'une instance EC2.

```
{ 
     "invokingEvent": "{\"configurationItem\":{\"configurationItemCaptureTime
\":\"2016-02-17T01:36:34.043Z\",\"awsAccountId\":\"123456789012\",
\"configurationItemStatus\":\"OK\",\"resourceId\":\"i-00000000\",\"ARN
\":\"arn:aws:ec2:us-east-2:123456789012:instance/i-00000000\",\"awsRegion
\":\"us-east-2\",\"availabilityZone\":\"us-east-2a\",\"resourceType\":
\"AWS::EC2::Instance\",\"tags\":{\"Foo\":\"Bar\"},\"relationships\":[{\"resourceId
\":\"eipalloc-00000000\",\"resourceType\":\"AWS::EC2::EIP\",\"name\":\"Is 
  attached to ElasticIp\"}],\"configuration\":{\"foo\":\"bar\"}},\"messageType\":
\"ConfigurationItemChangeNotification\"}",
```

```
 "ruleParameters": "{\"myParameterKey\":\"myParameterValue\"}", 
     "resultToken": "myResultToken", 
     "eventLeftScope": false, 
     "executionRoleArn": "arn:aws:iam::123456789012:role/config-role", 
     "configRuleArn": "arn:aws:config:us-east-2:123456789012:config-rule/config-
rule-0123456", 
     "configRuleName": "change-triggered-config-rule", 
     "configRuleId": "config-rule-0123456", 
     "accountId": "123456789012", 
     "version": "1.0"
}
```
Exemple d'événement pour les évaluations déclenchées par des changements de configuration surdimensionnés

Certaines modifications de ressources génèrent des éléments de configuration surdimensionnés. L'exemple d'événement suivant montre que la règle a été déclenchée par une modification de la configuration surdimensionnée d'une instance EC2.

```
{ 
         "invokingEvent": "{\"configurationItemSummary\": {\"changeType\": 
  \"UPDATE\",\"configurationItemVersion\": \"1.2\",\"configurationItemCaptureTime
\":\"2016-10-06T16:46:16.261Z\",\"configurationStateId\": 0,\"awsAccountId
\":\"123456789012\",\"configurationItemStatus\": \"OK\",\"resourceType
\": \"AWS::EC2::Instance\",\"resourceId\":\"i-00000000\",\"resourceName
\":null,\"ARN\":\"arn:aws:ec2:us-west-2:123456789012:instance/i-00000000\",
\"awsRegion\": \"us-west-2\",\"availabilityZone\":\"us-west-2a\",
\"configurationStateMd5Hash\":\"8f1ee69b287895a0f8bc5753eca68e96\",
\"resourceCreationTime\":\"2016-10-06T16:46:10.489Z\"},\"messageType\":
\"OversizedConfigurationItemChangeNotification\"}", 
         "ruleParameters": "{\"myParameterKey\":\"myParameterValue\"}", 
         "resultToken": "myResultToken", 
         "eventLeftScope": false, 
         "executionRoleArn": "arn:aws:iam::123456789012:role/config-role", 
         "configRuleArn": "arn:aws:config:us-east-2:123456789012:config-rule/config-
rule-ec2-managed-instance-inventory", 
         "configRuleName": "change-triggered-config-rule", 
         "configRuleId": "config-rule-0123456", 
         "accountId": "123456789012", 
         "version": "1.0" 
     }
```
Exemple d'événement pour les évaluations déclenchées par une fréquence périodique

AWS Config publie un événement lorsqu'il évalue vos ressources à une fréquence que vous spécifiez (par exemple toutes les 24 heures). L'exemple d'événement suivant montre que la règle a été déclenchée par une fréquence périodique.

```
{ 
     "invokingEvent": "{\"awsAccountId\":\"123456789012\",\"notificationCreationTime\":
\"2016-07-13T21:50:00.373Z\",\"messageType\":\"ScheduledNotification\",\"recordVersion
\":\"1.0\"}", 
     "ruleParameters": "{\"myParameterKey\":\"myParameterValue\"}", 
     "resultToken": "myResultToken", 
     "eventLeftScope": false, 
     "executionRoleArn": "arn:aws:iam::123456789012:role/config-role", 
     "configRuleArn": "arn:aws:config:us-east-2:123456789012:config-rule/config-
rule-0123456", 
     "configRuleName": "periodic-config-rule", 
     "configRuleId": "config-rule-6543210", 
     "accountId": "123456789012", 
     "version": "1.0"
}
```
#### Attributs d'événement

L'objet JSON d'un AWS Config événement contient les attributs suivants :

#### invokingEvent

L'événement qui déclenche l'évaluation d'une règle. Si l'événement est publié en réponse à un changement de configuration de ressource, la valeur de cet attribut est une chaîne qui contient un élément de configuration JSON configurationItem ou un configurationItemSummary (pour les éléments de configuration surdimensionnés). L'élément de configuration représente l'état de la ressource au moment où le changement a AWS Config été détecté. Pour un exemple d'élément de configuration, consultez le résultat produit par la get-resource-confighistory AWS CLI commande dan[sAffichage de l'historique de configuration.](#page-613-0)

Si l'événement est publié pour une évaluation périodique, la valeur est une chaîne qui contient un objet JSON. L'objet comporte des informations sur l'évaluation qui a été déclenchée.

Pour chaque type d'événement, une fonction doit analyser la chaîne avec un analyseur JSON afin d'être en mesure d'évaluer son contenu, comme illustré dans l'exemple suivant de Node.js :

var invokingEvent = JSON.parse(event.invokingEvent);

#### ruleParameters

Paires clé/valeur que la fonction traite dans le cadre de sa logique d'évaluation. Vous définissez des paramètres lorsque vous utilisez la AWS Config console pour créer une règle Lambda personnalisée. Vous pouvez également définir des paramètres avec l'InputParametersattribut dans la demande PutConfigRule AWS Config d'API ou dans la put-config-rule AWS CLI commande.

Le code JSON pour les paramètres est contenu dans une chaîne, donc une fonction doit analyser la chaîne avec un analyseur JSON afin d'être en mesure d'évaluer son contenu, comme illustré dans l'exemple suivant de Node.js :

var ruleParameters = JSON.parse(event.ruleParameters);

#### resultToken

Un jeton auquel la fonction doit être transmise AWS Config lors de l'PutEvaluationsappel. eventLeftScope

Valeur booléenne qui indique si la AWS ressource à évaluer a été supprimée du champ d'application de la règle. Si la valeur est true, la fonction indique que l'évaluation peut être ignorée en transmettant NOT\_APPLICABLE en tant que valeur pour l'attribut ComplianceType dans l'appel de PutEvaluations.

#### executionRoleArn

L'ARN du rôle IAM attribué à AWS Config.

#### configRuleArn

L'ARN AWS Config attribué à la règle.

#### configRuleName

Le nom que vous avez attribué à la règle qui a entraîné la publication AWS Config de l'événement et l'appel de la fonction.

#### configRuleId

L'ID AWS Config attribué à la règle.

#### accountId

L'ID du propriétaire Compte AWS de la règle.

#### version

Numéro de version attribué par AWS. La version augmentera si des attributs sont AWS ajoutés aux AWS Config événements. Si une fonction requiert un attribut qui figure uniquement dans des événements qui correspondent à ou dépassent une version spécifique, cette fonction peut vérifier la valeur de cet attribut.

La version actuelle pour les AWS Config événements est 1.0.

## Ajouter, mettre à jour et supprimer des AWS Config règles

Vous pouvez utiliser la AWS Config console ou les AWS kits SDK pour afficher, ajouter et supprimer vos règles.

## Ajout, affichage, mise à jour et suppression de règles (console)

La page Règles affiche vos règles et leurs résultats de conformité actuels sous forme de tableau. Le résultat pour chaque règle est Evaluer... jusqu'à la AWS Config fin de l'évaluation de vos ressources par rapport à la règle. Vous pouvez mettre à jour les résultats avec le bouton Refresh. Lorsque AWS Config les évaluations sont terminées, vous pouvez voir les règles et les types de ressources conformes ou non conformes. Pour plus d'informations, consultez [Affichage des informations de](#page-599-0) [conformité et des résultats d'évaluation.](#page-599-0)

## **a** Note

AWS Config évalue uniquement les types de ressources qu'il enregistre. Par exemple, si vous ajoutez la règle compatible avec Cloudtrail mais que vous n'enregistrez pas le type de ressource de CloudTrail suivi, vous ne AWS Config pouvez pas évaluer si les sentiers de votre compte sont conformes ou non conformes. Pour plus d'informations, consultez [AWS](#page-557-0) [Ressources d'enregistrement.](#page-557-0)

## Ajout de règles

#### Pour ajouter une règle

- 1. Connectez-vous à la AWS Config console AWS Management Console et ouvrez-la à l'[adresse](https://console.aws.amazon.com/config/)  [https://console.aws.amazon.com/config/.](https://console.aws.amazon.com/config/)
- 2. Dans le AWS Management Console menu, vérifiez que le sélecteur de région est défini sur une région compatible avec les AWS Config règles. Pour obtenir la liste des régions prises en charge, consultez la section [Régions et points de terminaison AWS Config](https://docs.aws.amazon.com/general/latest/gr/rande.html#awsconfig_region) dans le Référence générale d'Amazon Web Services.
- 3. Dans le volet de navigation de gauche, choisissez Règles.
- 4. Sur la page Règles, choisissez Ajouter une règle.
- 5. Sur la page Spécifier le type de règle, indiquez le type de règle en effectuant les étapes suivantes :
	- a. Commencez une saisie dans le champ de recherche pour filtrer la liste des règles gérées par nom de règle, description et étiquette. Par exemple, tapez EC2 pour renvoyer des règles permettant d'évaluer des types de ressources EC2 ou tapez périodique pour renvoyer des règles déclenchées de façon périodique.
	- b. Vous pouvez également créer votre propre règles personnalisée. Choisissez Créer une règle personnalisée à l'aide de Lambda ou Créer une règle personnalisée à l'aide de Guard, puis suivez la procédure décrite dans [Création de règles AWS Config Lambda](https://docs.aws.amazon.com/config/latest/developerguide/evaluate-config_develop-rules_lambda-functions.html)  [personnalisées ou C](https://docs.aws.amazon.com/config/latest/developerguide/evaluate-config_develop-rules_lambda-functions.html)[réation AWS Config](https://docs.aws.amazon.com/config/latest/developerguide/evaluate-config_develop-rules_cfn-guard.html) [de règles](https://docs.aws.amazon.com/config/latest/developerguide/evaluate-config_develop-rules_lambda-functions.html) de politique personnalisées.
- 6. Sur la page Configurer une règle, configurez la règle en réalisant les étapes suivantes :
	- a. Dans Nom, tapez un nom unique pour la règle.
	- b. Saisissez une description de la règle dans le champ Description.
	- c. Pour le mode d'évaluation, choisissez à quel moment du processus de création et de gestion des ressources vous AWS Config souhaitez évaluer vos ressources. Selon la règle, AWS Config vous pouvez évaluer vos configurations de ressources avant le déploiement d'une ressource, après le déploiement d'une ressource, ou les deux.
		- i. Choisissez Activer l'évaluation proactive pour évaluer les paramètres de configuration de vos ressources avant leur déploiement.

Après avoir activé l'évaluation proactive, vous pouvez utiliser l'API [StartResourced'évaluation](https://docs.aws.amazon.com/config/latest/APIReference/API_StartResourceEvaluation.html) et l'[GetResourceEvaluationSummaryA](https://docs.aws.amazon.com/config/latest/APIReference/API_GetResourceEvaluationSummary.html)PI pour vérifier si les ressources que vous spécifiez dans ces commandes seront signalées comme NON CONFORMES par les règles proactives de votre compte dans votre région.

Pour plus d'informations sur l'utilisation de ces commandes, consultez la section [Évaluation de vos ressources à l'aide de AWS Config règles.](https://docs.aws.amazon.com/config/latest/developerguide/evaluating-your-resources.html#evaluating-your-resources-proactive) Pour obtenir la liste des règles gérées qui prennent en charge l'évaluation proactive, consultez la section [Liste](https://docs.aws.amazon.com/config/latest/developerguide/managed-rules-by-evaluation-mode.html) [des règles AWS Config gérées par mode d'évaluation.](https://docs.aws.amazon.com/config/latest/developerguide/managed-rules-by-evaluation-mode.html)

ii. Choisissez Activer l'évaluation détective pour évaluer les paramètres de configuration de vos ressources existantes.

Deux types de déclencheurs sont disponibles pour l'évaluation détective : Lors de changements de configuration et Périodique.

- A. Si les types de déclencheurs de votre règle incluent des modifications de configuration, spécifiez l'une des options suivantes pour Étendue des modifications avec laquelle AWS Config votre fonction Lambda est appelée :
	- Ressources : lorsqu'une ressource qui correspond au type de ressource spécifié, ou au type plus à l'identifiant, est créée, modifiée ou supprimée.
	- Balises : lorsqu'une ressource portant la balise spécifiée est créée, modifiée ou supprimée.
	- Toutes les modifications : lorsqu'une ressource enregistrée par AWS Config est créée, modifiée ou supprimée.

AWS Config exécute l'évaluation lorsqu'il détecte une modification apportée à une ressource correspondant au champ d'application de la règle. Vous pouvez utiliser la portée afin de définir les ressources qui déclenchent des évaluations.

- B. Si les types de déclencheurs de votre règle incluent Periodic, spécifiez la fréquence à laquelle votre fonction Lambda est AWS Config invoquée.
- d. Vous pouvez personnaliser les valeurs des clés fournies dans le champ Paramètres, si votre règle comprend des paramètres. Un paramètre est un attribut que vos ressources doivent respecter pour pouvoir être considérées conformes à la règle.
- 7. Sur la page Réviser et créer, passez en revue toutes vos sélections avant d'ajouter la règle à votre Compte AWS. Si la règle ne fonctionne pas comme prévu, l'un des messages suivants relatifs à la Conformité s'affiche :

• Aucun résultat n'a été signalé. Vos ressources ont AWS Config été évaluées par rapport à la règle. La règle ne s'appliquait pas aux AWS ressources incluses dans son champ d'application, les ressources spécifiées ont été supprimées ou les résultats de l'évaluation ont été supprimés. Pour obtenir les résultats de l'évaluation, mettez à jour la règle, modifiez sa portée ou choisissez Re-evaluate (Réévaluer).

Ce message peut également apparaître si la règle n'a pas renvoyé de résultats d'évaluation.

- Aucune ressource dans le champ d'application : AWS Config impossible d'évaluer vos AWS ressources enregistrées par rapport à cette règle car aucune de vos ressources n'entre dans le champ d'application de la règle. Pour obtenir les résultats de l'évaluation, modifiez la règle et sa portée, ou ajoutez des ressources AWS Config à enregistrer à l'aide de la page Paramètres.
- Evaluations failed (Échec des évaluations) pour obtenir des informations susceptibles de vous aider à déterminer le problème, choisissez le nom de la règle pour ouvrir sa page de détails et voir le message d'erreur.

## Affichage des règles

Pour afficher vos règles

- 1. Connectez-vous à la AWS Config console AWS Management Console et ouvrez-la à l'adresse [https://console.aws.amazon.com/config/.](https://console.aws.amazon.com/config/)
- 2. Dans le AWS Management Console menu, vérifiez que le sélecteur de région est défini sur une région compatible avec les AWS Config règles. Pour obtenir la liste des régions prises en charge, consultez la section [Régions et points de terminaison AWS Config](https://docs.aws.amazon.com/general/latest/gr/rande.html#awsconfig_region) dans le Référence générale d'Amazon Web Services.
- 3. Dans le volet de navigation de gauche, choisissez Règles.
- 4. La page Règles affiche toutes les règles actuellement présentes dans votre Compte AWS. Le nom, les mesures correctives associées et l'état de conformité de chaque règle sont répertoriés.
	- Cliquez sur Ajouter une règle pour commencer à créer une règle.
	- Choisissez une règle pour consulter ses paramètres, ou choisissez une règle et sélectionnez Afficher les détails.
	- Consultez l'état de conformité de la règle lorsqu'elle évalue vos ressources.

• Choisissez une règle et l'option Modifier la règle pour modifier les paramètres de configuration de la règle et définir une mesure corrective pour une règle non conforme.

Mise à jour des règles

Pour mettre à jour une règle

- 1. Connectez-vous à la AWS Config console AWS Management Console et ouvrez-la à l'adresse [https://console.aws.amazon.com/config/.](https://console.aws.amazon.com/config/)
- 2. Dans le AWS Management Console menu, vérifiez que le sélecteur de région est défini sur une région compatible avec les AWS Config règles. Pour obtenir la liste des régions prises en charge, consultez la section [Régions et points de terminaison AWS Config](https://docs.aws.amazon.com/general/latest/gr/rande.html#awsconfig_region) dans le Référence générale d'Amazon Web Services.
- 3. Dans le volet de navigation de gauche, choisissez Règles.
- 4. Choisissez une règle et l'option Modifier la règle correspondant à la règle que vous souhaitez mettre à jour.
- 5. Modifiez les paramètres sur la page Modifier la règle pour modifier votre règle en fonction de vos besoins.
- 6. Choisissez Enregistrer.

#### Suppression de règles

#### Pour supprimer une règle

- 1. Connectez-vous à la AWS Config console AWS Management Console et ouvrez-la à l'adresse [https://console.aws.amazon.com/config/.](https://console.aws.amazon.com/config/)
- 2. Dans le AWS Management Console menu, vérifiez que le sélecteur de région est défini sur une région compatible avec les AWS Config règles. Pour obtenir la liste des régions prises en charge, consultez la section [Régions et points de terminaison AWS Config](https://docs.aws.amazon.com/general/latest/gr/rande.html#awsconfig_region) dans le Référence générale d'Amazon Web Services.
- 3. Dans le volet de navigation de gauche, choisissez Règles.
- 4. Choisissez la règle que vous souhaitez supprimer dans le tableau.
- 5. Dans la liste déroulante Actions, choisissez Supprimer une règle.
- 6. Lorsque vous y êtes invité, tapez « Supprimer » (cette entrée est sensible à la casse), puis choisissez Supprimer.

Activation de l'évaluation proactive

Vous pouvez utiliser l'évaluation proactive pour évaluer les ressources avant leur déploiement. Cela vous permet d'évaluer si un ensemble de propriétés de ressources, s'il est utilisé pour définir une AWS ressource, serait CONFORME ou NON\_COMPLIANT compte tenu de l'ensemble de règles proactives que vous avez dans votre compte dans votre région.

Le [schéma du type de ressource](https://docs.aws.amazon.com/cloudformation-cli/latest/userguide/resource-type-schema.html) indique les propriétés d'une ressource. Vous pouvez trouver le schéma du type de ressource dans « extensions AWS publiques » du AWS CloudFormation registre ou à l'aide de la commande CLI suivante :

```
aws cloudformation describe-type --type-name "AWS::S3::Bucket" --type RESOURCE
```
Pour plus d'informations, consultez [la section Gestion des extensions via le AWS CloudFormation](https://docs.aws.amazon.com/AWSCloudFormation/latest/UserGuide/registry.html#registry-view) [registre](https://docs.aws.amazon.com/AWSCloudFormation/latest/UserGuide/registry.html#registry-view) et la [référence aux types de AWS ressources et de propriétés](https://docs.aws.amazon.com/AWSCloudFormation/latest/UserGuide/aws-template-resource-type-ref.html) dans le guide de AWS CloudFormation l'utilisateur.

**a** Note

Les règles proactives ne corrigent pas les ressources marquées comme NON\_COMPLIANT et n'empêchent pas leur déploiement.

Pour activer l'évaluation proactive

- 1. Connectez-vous à la AWS Config console AWS Management Console et ouvrez-la à l'adresse [https://console.aws.amazon.com/config/.](https://console.aws.amazon.com/config/)
- 2. Dans le AWS Management Console menu, vérifiez que le sélecteur de région est défini sur une région qui prend en charge les AWS Config règles. Pour obtenir la liste des régions AWS prises en charge, consultez [Régions et points de terminaison AWS Config](https://docs.aws.amazon.com/general/latest/gr/rande.html#awsconfig_region) dans le Référence générale d'Amazon Web Services.
- 3. Dans le volet de navigation de gauche, choisissez Règles. Pour obtenir la liste des règles gérées qui prennent en charge l'évaluation proactive, consultez la section [Liste des règles AWS Config](https://docs.aws.amazon.com/config/latest/developerguide/managed-rules-by-evaluation-mode.html)  [gérées par mode d'évaluation.](https://docs.aws.amazon.com/config/latest/developerguide/managed-rules-by-evaluation-mode.html)
- 4. Choisissez une règle et l'option Modifier la règle correspondant à la règle que vous souhaitez mettre à jour.
- 5. Choisissez Activer l'évaluation proactive pour le Mode d'évaluation afin de pouvoir évaluer les paramètres de configuration de vos ressources avant leur déploiement.

#### 6. Choisissez Enregistrer.

Après avoir activé l'évaluation proactive, vous pouvez utiliser l'API [StartResourced'évaluation](https://docs.aws.amazon.com/config/latest/APIReference/API_StartResourceEvaluation.html) et l'[GetResourceEvaluationSummaryA](https://docs.aws.amazon.com/config/latest/APIReference/API_GetResourceEvaluationSummary.html)PI pour vérifier si les ressources que vous spécifiez dans ces commandes seront signalées comme NON CONFORMES par les règles proactives de votre compte dans votre région.

Par exemple, commencez par l' StartResourceEvaluation API :

```
aws configservice start-resource-evaluation --evaluation-mode PROACTIVE 
                 --resource-details '{"ResourceId":"MY_RESOURCE_ID", 
                                       "ResourceType":"AWS::RESOURCE::TYPE",
```
"ResourceConfiguration":"*RESOURCE\_DEFINITION\_AS\_PER\_THE\_RESOURCE\_CONFIGURATION\_SCHEMA*",

```
 "ResourceConfigurationSchemaType":"CFN_RESOURCE_SCHEMA"}'
```
Vous devriez recevoir le ResourceEvaluationId dans la sortie :

```
{ 
     "ResourceEvaluationId": "MY_RESOURCE_EVALUATION_ID"
}
```
Ensuite, utilisez l'API ResourceEvaluationId avec l' GetResourceEvaluationSummary API pour vérifier le résultat de l'évaluation :

```
aws configservice get-resource-evaluation-summary 
     --resource-evaluation-id MY_RESOURCE_EVALUATION_ID
```
Votre résultat doit être similaire à ce qui suit :

```
{ 
     "ResourceEvaluationId": "MY_RESOURCE_EVALUATION_ID", 
     "EvaluationMode": "PROACTIVE", 
     "EvaluationStatus": { 
         "Status": "SUCCEEDED" 
     }, 
     "EvaluationStartTimestamp": "2022-11-15T19:13:46.029000+00:00", 
     "Compliance": "COMPLIANT", 
     "ResourceDetails": {
```

```
 "ResourceId": "MY_RESOURCE_ID", 
         "ResourceType": "AWS::RESOURCE::TYPE", 
         "ResourceConfiguration": 
  "RESOURCE_DEFINITION_AS_PER_THE_RESOURCE_CONFIGURATION_SCHEMA" 
     }
}
```
[Pour obtenir des informations supplémentaires sur le résultat de l'évaluation, telles que la règle qui a](https://docs.aws.amazon.com/config/latest/APIReference/API_GetComplianceDetailsByResource.html)  [marqué une ressource comme NON\\_COMPLIANT, utilisez l'GetComplianceDetailsByAPI Resource.](https://docs.aws.amazon.com/config/latest/APIReference/API_GetComplianceDetailsByResource.html)

Afficher, mettre à jour ou ajouter et supprimer des règles (AWS SDK)

## Affichage des règles

Les exemples de code suivants montrent comment utiliserDescribeConfigRules.

CLI

## AWS CLI

Pour obtenir les détails d'une règle AWS Config

La commande suivante renvoie les détails d'une règle AWS Config nommée InstanceTypesAreT2micro :

```
aws configservice describe-config-rules --config-rule-names 
 InstanceTypesAreT2micro
```
Sortie :

```
{ 
     "ConfigRules": [ 
         { 
              "ConfigRuleState": "ACTIVE", 
              "Description": "Evaluates whether EC2 instances are the t2.micro 
 type.", 
              "ConfigRuleName": "InstanceTypesAreT2micro", 
              "ConfigRuleArn": "arn:aws:config:us-east-1:123456789012:config-rule/
config-rule-abcdef", 
              "Source": { 
                  "Owner": "CUSTOM_LAMBDA", 
                  "SourceIdentifier": "arn:aws:lambda:us-
east-1:123456789012:function:InstanceTypeCheck",
```

```
 "SourceDetails": [ 
\{ "EventSource": "aws.config", 
                       "MessageType": "ConfigurationItemChangeNotification" 
1 1 1 1 1 1 1
 ] 
            }, 
            "InputParameters": "{\"desiredInstanceType\":\"t2.micro\"}", 
            "Scope": { 
               "ComplianceResourceTypes": [ 
                   "AWS::EC2::Instance" 
 ] 
            }, 
            "ConfigRuleId": "config-rule-abcdef" 
        } 
    ]
}
```
• Pour plus de détails sur l'API, consultez la section [DescribeConfigRègles](https://awscli.amazonaws.com/v2/documentation/api/latest/reference/configservice/describe-config-rules.html) du manuel de référence des AWS CLI commandes.

#### PowerShell

Outils pour PowerShell

Exemple 1 : Cet exemple répertorie les règles de configuration du compte, avec les propriétés sélectionnées.

```
Get-CFGConfigRule | Select-Object ConfigRuleName, ConfigRuleId, ConfigRuleArn, 
  ConfigRuleState
```
## Sortie :

```
ConfigRuleName ConfigRuleId 
 ConfigRuleArn 
 ConfigRuleState
-------------- ------------ 
  ------------- 
 ---------------
ALB_REDIRECTION_CHECK config-rule-12iyn3 
 arn:aws:config-service:eu-west-1:123456789012:config-rule/config-rule-12iyn3 
 ACTIVE
```

```
access-keys-rotated config-rule-aospfr 
 arn:aws:config-service:eu-west-1:123456789012:config-rule/config-rule-aospfr 
 ACTIVE
autoscaling-group-elb-healthcheck-required config-rule-cn1f2x 
 arn:aws:config-service:eu-west-1:123456789012:config-rule/config-rule-cn1f2x 
 ACTIVE
```
• Pour plus de détails sur l'API, consultez la section [DescribeConfigRègles du manuel](https://docs.aws.amazon.com/powershell/latest/reference) de référence des AWS Tools for PowerShell applets de commande.

#### Python

SDK pour Python (Boto3)

## **a** Note

Il y en a plus à ce sujet GitHub. Trouvez l'exemple complet et découvrez comment le configurer et l'exécuter dans le [référentiel d'exemples de code AWS.](https://github.com/awsdocs/aws-doc-sdk-examples/tree/main/python/example_code/config#code-examples)

```
class ConfigWrapper: 
    "" "
     Encapsulates AWS Config functions. 
    "" "
     def __init__(self, config_client): 
         "" "
          :param config_client: A Boto3 AWS Config client. 
         "" "
         self.config_client = config_client 
     def describe_config_rule(self, rule_name): 
         "" ""
         Gets data for the specified rule. 
          :param rule_name: The name of the rule to retrieve. 
          :return: The rule data. 
         """ 
         try: 
              response = self.config_client.describe_config_rules(
```

```
 ConfigRuleNames=[rule_name] 
) rule = response["ConfigRules"] 
             logger.info("Got data for rule %s.", rule_name) 
         except ClientError: 
             logger.exception("Couldn't get data for rule %s.", rule_name) 
             raise 
        else: 
             return rule
```
• Pour plus de détails sur l'API, consultez la section [DescribeConfigRules](https://docs.aws.amazon.com/goto/boto3/config-2014-11-12/DescribeConfigRules) in AWS SDK for Python (Boto3) API Reference.

Mise à jour ou ajout de règles

Les exemples de code suivants montrent comment utiliserPutConfigRule.

CLI

AWS CLI

Pour ajouter une règle Config AWS gérée

La commande suivante fournit du code JSON pour ajouter une règle de configuration AWS gérée :

```
aws configservice put-config-rule --config-rule file://
RequiredTagsForEC2Instances.json
```
RequiredTagsForEC2Instances.jsonest un fichier JSON qui contient la configuration des règles :

```
{ 
   "ConfigRuleName": "RequiredTagsForEC2Instances", 
   "Description": "Checks whether the CostCenter and Owner tags are applied to EC2 
  instances.", 
   "Scope": { 
     "ComplianceResourceTypes": [ 
       "AWS::EC2::Instance" 
    \mathbf 1
```

```
 }, 
   "Source": { 
     "Owner": "AWS", 
     "SourceIdentifier": "REQUIRED_TAGS" 
   }, 
   "InputParameters": "{\"tag1Key\":\"CostCenter\",\"tag2Key\":\"Owner\"}"
}
```
Pour l'ComplianceResourceTypesattribut, ce code JSON limite la portée aux ressources de ce AWS::EC2::Instance type. AWS Config évaluera donc uniquement les instances EC2 par rapport à la règle. Comme la règle est une règle gérée, l'Ownerattribut est défini surAWS, et l'SourceIdentifierattribut est défini sur l'identifiant de règle,REQUIRED\_TAGS. Pour l'InputParametersattribut, les clés de balise requises par la règle, CostCenter etOwner, sont spécifiées.

Si la commande aboutit, AWS Config ne renvoie aucune sortie. Pour vérifier la configuration des règles, exécutez la describe-config-rules commande et spécifiez le nom de la règle.

Pour ajouter une règle Config gérée par le client

La commande suivante fournit du code JSON pour ajouter une règle de configuration gérée par le client :

```
aws configservice put-config-rule --config-rule file://
InstanceTypesAreT2micro.json
```
InstanceTypesAreT2micro.jsonest un fichier JSON qui contient la configuration des règles :

```
{ 
   "ConfigRuleName": "InstanceTypesAreT2micro", 
   "Description": "Evaluates whether EC2 instances are the t2.micro type.", 
   "Scope": { 
     "ComplianceResourceTypes": [ 
       "AWS::EC2::Instance" 
    \mathbf{I} }, 
   "Source": { 
     "Owner": "CUSTOM_LAMBDA", 
     "SourceIdentifier": "arn:aws:lambda:us-
east-1:123456789012:function:InstanceTypeCheck", 
     "SourceDetails": [
```

```
 { 
          "EventSource": "aws.config", 
          "MessageType": "ConfigurationItemChangeNotification" 
        } 
    \mathbf{I} }, 
   "InputParameters": "{\"desiredInstanceType\":\"t2.micro\"}"
}
```
Pour l'ComplianceResourceTypesattribut, ce code JSON limite la portée aux ressources de ce AWS::EC2::Instance type. AWS Config évaluera donc uniquement les instances EC2 par rapport à la règle. Cette règle étant une règle gérée par le client, l'Ownerattribut est défini surCUSTOM\_LAMBDA, et l'SourceIdentifierattribut est défini sur l'ARN de la fonction AWS Lambda. L'SourceDetailsobjet est obligatoire. Les paramètres spécifiés pour l'InputParametersattribut sont transmis à la fonction AWS Lambda lorsque AWS Config l'invoque pour évaluer les ressources par rapport à la règle.

Si la commande aboutit, AWS Config ne renvoie aucune sortie. Pour vérifier la configuration des règles, exécutez la describe-config-rules commande et spécifiez le nom de la règle.

• Pour plus de détails sur l'API, consultez la section [PutConfigRègle](https://awscli.amazonaws.com/v2/documentation/api/latest/reference/configservice/put-config-rule.html) dans le AWS CLI manuel de référence des commandes.

## Python

SDK pour Python (Boto3)

## **a** Note

Il y en a plus à ce sujet GitHub. Trouvez l'exemple complet et découvrez comment le configurer et l'exécuter dans le [référentiel d'exemples de code AWS.](https://github.com/awsdocs/aws-doc-sdk-examples/tree/main/python/example_code/config#code-examples)

```
class ConfigWrapper: 
     """ 
     Encapsulates AWS Config functions. 
    "" "
     def __init__(self, config_client): 
 """ 
         :param config_client: A Boto3 AWS Config client.
```

```
 """ 
        self.config_client = config_client 
    def put_config_rule(self, rule_name): 
 """ 
        Sets a configuration rule that prohibits making Amazon S3 buckets 
 publicly 
        readable. 
         :param rule_name: The name to give the rule. 
        ^{\mathrm{m}} ""
        try: 
             self.config_client.put_config_rule( 
                 ConfigRule={ 
                     "ConfigRuleName": rule_name, 
                     "Description": "S3 Public Read Prohibited Bucket Rule", 
                     "Scope": { 
                         "ComplianceResourceTypes": [ 
                             "AWS::S3::Bucket", 
, and the contract of \mathbf{I}, \mathbf{I}\}, \{ "Source": { 
                         "Owner": "AWS", 
                         "SourceIdentifier": "S3_BUCKET_PUBLIC_READ_PROHIBITED", 
\}, \{ "InputParameters": "{}", 
                     "ConfigRuleState": "ACTIVE", 
 } 
) logger.info("Created configuration rule %s.", rule_name) 
        except ClientError: 
             logger.exception("Couldn't create configuration rule %s.", rule_name) 
             raise
```
• Pour plus de détails sur l'API, voir [PutConfigRule](https://docs.aws.amazon.com/goto/boto3/config-2014-11-12/PutConfigRule) in AWS SDK for Python (Boto3) API Reference.

#### Suppression de règles

Les exemples de code suivants montrent comment utiliserDeleteConfigRule.

## CLI

## AWS CLI

Pour supprimer une règle AWS Config

La commande suivante supprime une règle AWS Config nommée MyConfigRule :

aws configservice delete-config-rule --config-rule-name MyConfigRule

• Pour plus de détails sur l'API, consultez la section [DeleteConfigRègle](https://awscli.amazonaws.com/v2/documentation/api/latest/reference/configservice/delete-config-rule.html) dans le AWS CLI manuel de référence des commandes.

## Python

SDK pour Python (Boto3)

#### **a** Note

Il y en a plus à ce sujet GitHub. Trouvez l'exemple complet et découvrez comment le configurer et l'exécuter dans le [référentiel d'exemples de code AWS.](https://github.com/awsdocs/aws-doc-sdk-examples/tree/main/python/example_code/config#code-examples)

```
class ConfigWrapper: 
    "" "
     Encapsulates AWS Config functions. 
    "" "
     def __init__(self, config_client): 
 """ 
         :param config_client: A Boto3 AWS Config client. 
         """ 
         self.config_client = config_client 
     def delete_config_rule(self, rule_name): 
 """ 
         Delete the specified rule. 
         :param rule_name: The name of the rule to delete. 
        "" "
```

```
 try: 
     self.config_client.delete_config_rule(ConfigRuleName=rule_name) 
    logger.info("Deleted rule %s.", rule name)
 except ClientError: 
     logger.exception("Couldn't delete rule %s.", rule_name) 
     raise
```
• Pour plus de détails sur l'API, voir [DeleteConfigRule](https://docs.aws.amazon.com/goto/boto3/config-2014-11-12/DeleteConfigRule) in AWS SDK for Python (Boto3) API Reference.

Activer l'évaluation proactive (AWS CLI)

Vous pouvez utiliser l'évaluation proactive pour évaluer les ressources avant leur déploiement. Cela vous permet d'évaluer si un ensemble de propriétés de ressources, s'il est utilisé pour définir une AWS ressource, serait CONFORME ou NON\_COMPLIANT compte tenu de l'ensemble de règles proactives que vous avez dans votre compte dans votre région.

Le [schéma du type de ressource](https://docs.aws.amazon.com/cloudformation-cli/latest/userguide/resource-type-schema.html) indique les propriétés d'une ressource. Vous pouvez trouver le schéma du type de ressource dans « extensions AWS publiques » du AWS CloudFormation registre ou à l'aide de la commande CLI suivante :

```
aws cloudformation describe-type --type-name "AWS::S3::Bucket" --type RESOURCE
```
Pour plus d'informations, consultez [la section Gestion des extensions via le AWS CloudFormation](https://docs.aws.amazon.com/AWSCloudFormation/latest/UserGuide/registry.html#registry-view) [registre](https://docs.aws.amazon.com/AWSCloudFormation/latest/UserGuide/registry.html#registry-view) et la [référence aux types de AWS ressources et de propriétés](https://docs.aws.amazon.com/AWSCloudFormation/latest/UserGuide/aws-template-resource-type-ref.html) dans le guide de AWS CloudFormation l'utilisateur.

#### **G** Note

Les règles proactives ne corrigent pas les ressources marquées comme NON\_COMPLIANT et n'empêchent pas leur déploiement.

Pour activer l'évaluation proactive

Utilisez la commande [put-config-rule](https://docs.aws.amazon.com/cli/latest/reference/configservice/put-config-rule.html) et activez PROACTIVE pour EvaluationModes.

Après avoir activé l'évaluation proactive, vous pouvez utiliser les commandes CLI [start-resource](https://docs.aws.amazon.com/cli/latest/reference/configservice/start-resource-evaluation.html)[evaluation](https://docs.aws.amazon.com/cli/latest/reference/configservice/start-resource-evaluation.html) et [get-resource-evaluation-summary](https://docs.aws.amazon.com/cli/latest/reference/configservice/get-resource-evaluation-summary.html) CLI pour vérifier si les ressources que vous spécifiez dans ces commandes seront signalées comme NON\_COMPLIANT par les règles proactives de votre compte dans votre région.

Commencez par exemple avec la commande start-resource-evaluation :

```
aws configservice start-resource-evaluation --evaluation-mode PROACTIVE 
                 --resource-details '{"ResourceId":"MY_RESOURCE_ID", 
                                       "ResourceType":"AWS::RESOURCE::TYPE",
```
"ResourceConfiguration":"*RESOURCE\_DEFINITION\_AS\_PER\_THE\_RESOURCE\_CONFIGURATION\_SCHEMA*",

```
 "ResourceConfigurationSchemaType":"CFN_RESOURCE_SCHEMA"}'
```
Vous devriez recevoir le ResourceEvaluationId dans la sortie :

```
{ 
     "ResourceEvaluationId": "MY_RESOURCE_EVALUATION_ID"
}
```
Utilisez ensuite l'ResourceEvaluationId avec get-resource-evaluation-summary pour vérifier le résultat de l'évaluation :

```
aws configservice get-resource-evaluation-summary 
     --resource-evaluation-id MY_RESOURCE_EVALUATION_ID
```
Votre résultat doit être similaire à ce qui suit :

```
{ 
     "ResourceEvaluationId": "MY_RESOURCE_EVALUATION_ID", 
     "EvaluationMode": "PROACTIVE", 
     "EvaluationStatus": { 
         "Status": "SUCCEEDED" 
     }, 
     "EvaluationStartTimestamp": "2022-11-15T19:13:46.029000+00:00", 
     "Compliance": "COMPLIANT", 
     "ResourceDetails": { 
         "ResourceId": "MY_RESOURCE_ID", 
         "ResourceType": "AWS::RESOURCE::TYPE",
```

```
 "ResourceConfiguration": 
  "RESOURCE_DEFINITION_AS_PER_THE_RESOURCE_CONFIGURATION_SCHEMA" 
     }
}
```
Pour obtenir des informations supplémentaires sur le résultat de l'évaluation, telles que la règle qui a marqué une ressource comme NON\_COMPLIANT, utilisez la commande d'API [get-compliance](https://docs.aws.amazon.com/cli/latest/reference/configservice/get-compliance-details-by-resource.html)[details-by-resource](https://docs.aws.amazon.com/cli/latest/reference/configservice/get-compliance-details-by-resource.html).

#### **a** Note

Pour obtenir la liste des règles gérées qui prennent en charge l'évaluation proactive, consultez la section [Liste des règles AWS Config gérées par mode d'évaluation.](https://docs.aws.amazon.com/config/latest/developerguide/managed-rules-by-evaluation-mode.html)

Activer l'évaluation proactive (API)

Vous pouvez utiliser l'évaluation proactive pour évaluer les ressources avant leur déploiement. Cela vous permet d'évaluer si un ensemble de propriétés de ressources, s'il est utilisé pour définir une AWS ressource, serait CONFORME ou NON\_COMPLIANT compte tenu de l'ensemble de règles proactives que vous avez dans votre compte dans votre région.

Le [schéma du type de ressource](https://docs.aws.amazon.com/cloudformation-cli/latest/userguide/resource-type-schema.html) indique les propriétés d'une ressource. Vous pouvez trouver le schéma du type de ressource dans « extensions AWS publiques » du AWS CloudFormation registre ou à l'aide de la commande CLI suivante :

```
aws cloudformation describe-type --type-name "AWS::S3::Bucket" --type RESOURCE
```
Pour plus d'informations, consultez [la section Gestion des extensions via le AWS CloudFormation](https://docs.aws.amazon.com/AWSCloudFormation/latest/UserGuide/registry.html#registry-view) [registre](https://docs.aws.amazon.com/AWSCloudFormation/latest/UserGuide/registry.html#registry-view) et la [référence aux types de AWS ressources et de propriétés](https://docs.aws.amazon.com/AWSCloudFormation/latest/UserGuide/aws-template-resource-type-ref.html) dans le guide de AWS CloudFormation l'utilisateur.

**a** Note

Les règles proactives ne corrigent pas les ressources marquées comme NON\_COMPLIANT et n'empêchent pas leur déploiement.

Pour activer l'évaluation proactive d'une règle

Utilisez l'action [PutConfigRègle](https://docs.aws.amazon.com/config/latest/APIReference/API_PutConfigRule.html) et activez PROACTIVE pourEvaluationModes.

Après avoir activé l'évaluation proactive, vous pouvez utiliser l'API [StartResourced'évaluation](https://docs.aws.amazon.com/config/latest/APIReference/API_StartResourceEvaluation.html) et l'[GetResourceEvaluationSummaryA](https://docs.aws.amazon.com/config/latest/APIReference/API_GetResourceEvaluationSummary.html)PI pour vérifier si les ressources que vous spécifiez dans ces commandes seront signalées comme NON CONFORMES par les règles proactives de votre compte dans votre région. Par exemple, commencez par l' StartResourceEvaluation API :

```
aws configservice start-resource-evaluation --evaluation-mode PROACTIVE 
                 --resource-details '{"ResourceId":"MY_RESOURCE_ID", 
                                       "ResourceType":"AWS::RESOURCE::TYPE",
```

```
 "ResourceConfiguration":"RESOURCE_DEFINITION_AS_PER_THE_RESOURCE_CONFIGURATION_SCHEMA",
```
"ResourceConfigurationSchemaType":"CFN\_RESOURCE\_SCHEMA"}'

Vous devriez recevoir le ResourceEvaluationId dans la sortie :

```
{ 
     "ResourceEvaluationId": "MY_RESOURCE_EVALUATION_ID"
}
```
Ensuite, utilisez l'API ResourceEvaluationId avec l' GetResourceEvaluationSummary API pour vérifier le résultat de l'évaluation :

```
aws configservice get-resource-evaluation-summary 
     --resource-evaluation-id MY_RESOURCE_EVALUATION_ID
```
Votre résultat doit être similaire à ce qui suit :

```
{ 
     "ResourceEvaluationId": "MY_RESOURCE_EVALUATION_ID", 
     "EvaluationMode": "PROACTIVE", 
     "EvaluationStatus": { 
         "Status": "SUCCEEDED" 
     }, 
     "EvaluationStartTimestamp": "2022-11-15T19:13:46.029000+00:00", 
     "Compliance": "COMPLIANT", 
     "ResourceDetails": { 
         "ResourceId": "MY_RESOURCE_ID", 
         "ResourceType": "AWS::RESOURCE::TYPE",
```

```
 "ResourceConfiguration": 
  "RESOURCE_DEFINITION_AS_PER_THE_RESOURCE_CONFIGURATION_SCHEMA" 
     }
}
```
[Pour obtenir des informations supplémentaires sur le résultat de l'évaluation, telles que la règle qui a](https://docs.aws.amazon.com/config/latest/APIReference/API_GetComplianceDetailsByResource.html)  [marqué une ressource comme NON\\_COMPLIANT, utilisez l'GetComplianceDetailsByAPI Resource.](https://docs.aws.amazon.com/config/latest/APIReference/API_GetComplianceDetailsByResource.html)

**a** Note

Pour obtenir la liste des règles gérées qui prennent en charge l'évaluation proactive, consultez la section [Liste des règles AWS Config gérées par mode d'évaluation.](https://docs.aws.amazon.com/config/latest/developerguide/managed-rules-by-evaluation-mode.html)

## Envoi d'évaluations de règles à Security Hub

Après avoir ajouté une AWS Config règle, vous pouvez également envoyer des évaluations de règles à AWS Security Hub. L'intégration entre Security Hub vous permet de trier AWS Config et de corriger les évaluations des règles ainsi que d'autres erreurs de configuration et problèmes de sécurité.

Envoi d'évaluations de règles à Security Hub

Pour envoyer des évaluations de règles à Security Hub, vous devez d'abord configurer AWS Security Hub puis AWS Config ajouter au moins une règle AWS Config gérée ou personnalisée. Ensuite, commence AWS Config immédiatement à envoyer les évaluations des règles à Security Hub. Security Hub enrichit les évaluations de règles et les transforme en résultats Security Hub.

Pour plus d'informations sur cette intégration, consultez la section [Intégrations AWS de services](https://docs.aws.amazon.com/securityhub/latest/userguide/securityhub-internal-providers.html#integration-config)  [disponibles](https://docs.aws.amazon.com/securityhub/latest/userguide/securityhub-internal-providers.html#integration-config) dans le guide de l' AWS Security Hub utilisateur.

# Évaluer vos ressources à l'aide de AWS Config règles

Lorsque vous créez des règles personnalisées ou que vous utilisez des règles gérées, vos ressources AWS Config sont évaluées par rapport à ces règles. Vous pouvez exécuter des évaluations à la demande pour les ressources par rapport à vos règles. Par exemple, cela est utile lorsque vous créez une règle personnalisée et que vous souhaitez vérifier AWS Config qu'elle évalue correctement vos ressources ou pour identifier s'il existe un problème avec la logique d'évaluation de votre AWS Lambda fonction.

#### Exemple

- 1. Vous créez une règle personnalisée qui évalue si vos utilisateurs IAM disposent de clés d'accès actives.
- 2. AWS Config évalue vos ressources par rapport à votre règle personnalisée.
- 3. Votre compte comporte un utilisateur IAM sans clé d'accès active. Votre règle ne signale pas correctement cette ressource comme NON\_COMPLIANT.
- 4. Vous corrigez la règle et recommencez l'évaluation.
- 5. Étant donné que vous avez corrigé votre règle, celle-ci évalue correctement vos ressources et indique que la ressource d'utilisateur IAM est NON\_COMPLIANT.

Lorsque vous ajoutez une règle à votre compte, vous pouvez indiquer à quel moment du processus de création et de gestion des ressources vous AWS Config souhaitez évaluer vos ressources. Le processus de création et de gestion des ressources est connu sous le nom de mise en service des ressources. Vous choisissez le mode d'évaluation pour spécifier à quel moment vous souhaitez évaluer vos ressources AWS Config au cours de ce processus.

Selon la règle, AWS Config vous pouvez évaluer vos configurations de ressources avant le déploiement d'une ressource, après le déploiement d'une ressource, ou les deux. L'évaluation d'une ressource avant son déploiement est une évaluation proactive. L'évaluation d'une ressource après son déploiement est une évaluation détective.

## Mode proactif

Utilisez l'évaluation proactive pour évaluer les ressources avant leur déploiement. Cela vous permet d'évaluer si un ensemble de propriétés de ressources, s'il est utilisé pour définir une AWS ressource, serait CONFORME ou NON\_COMPLIANT compte tenu de l'ensemble de règles proactives que vous avez dans votre compte dans votre région.

Le [schéma du type de ressource](https://docs.aws.amazon.com/cloudformation-cli/latest/userguide/resource-type-schema.html) indique les propriétés d'une ressource. Vous pouvez trouver le schéma du type de ressource dans « extensions AWS publiques » du AWS CloudFormation registre ou à l'aide de la commande CLI suivante :

```
aws cloudformation describe-type --type-name "AWS::S3::Bucket" --type RESOURCE
```
Pour plus d'informations, consultez [la section Gestion des extensions via le AWS CloudFormation](https://docs.aws.amazon.com/AWSCloudFormation/latest/UserGuide/registry.html#registry-view) [registre](https://docs.aws.amazon.com/AWSCloudFormation/latest/UserGuide/registry.html#registry-view) et la [référence aux types de AWS ressources et de propriétés](https://docs.aws.amazon.com/AWSCloudFormation/latest/UserGuide/aws-template-resource-type-ref.html) dans le guide de AWS CloudFormation l'utilisateur.

## **a** Note

Les règles proactives ne corrigent pas les ressources marquées comme NON\_COMPLIANT et n'empêchent pas leur déploiement.

Évaluation de vos ressources

Pour activer l'évaluation proactive

- 1. Connectez-vous à la AWS Config console AWS Management Console et ouvrez-la à l'adresse [https://console.aws.amazon.com/config/.](https://console.aws.amazon.com/config/)
- 2. Dans le AWS Management Console menu, vérifiez que le sélecteur de région est défini sur une région qui prend en charge les AWS Config règles. Pour obtenir la liste des régions AWS prises en charge, consultez [Régions et points de terminaison AWS Config](https://docs.aws.amazon.com/general/latest/gr/rande.html#awsconfig_region) dans le Référence générale d'Amazon Web Services.
- 3. Dans le volet de navigation de gauche, choisissez Règles. Pour obtenir la liste des règles gérées qui prennent en charge l'évaluation proactive, consultez la section [Liste des règles AWS Config](https://docs.aws.amazon.com/config/latest/developerguide/managed-rules-by-evaluation-mode.html)  [gérées par mode d'évaluation.](https://docs.aws.amazon.com/config/latest/developerguide/managed-rules-by-evaluation-mode.html)
- 4. Choisissez une règle et l'option Modifier la règle correspondant à la règle que vous souhaitez mettre à jour.
- 5. Choisissez Activer l'évaluation proactive pour le Mode d'évaluation afin de pouvoir évaluer les paramètres de configuration de vos ressources avant leur déploiement.
- 6. Choisissez Enregistrer.

## **a** Note

Vous pouvez également activer l'évaluation proactive à l'aide de la [put-config](https://docs.aws.amazon.com/cli/latest/reference/configservice/put-config-rule.html)[rule](https://docs.aws.amazon.com/cli/latest/reference/configservice/put-config-rule.html)commande et en activant PROACTIVE EvaluationModes ou en utilisant l'[PutConfigRule](https://docs.aws.amazon.com/config/latest/APIReference/API_PutConfigRule.html)action et en activant PROACTIVE pourEvaluationModes.

Après avoir activé l'évaluation proactive, vous pouvez utiliser l'[StartResourceEvaluation](https://docs.aws.amazon.com/config/latest/APIReference/API_StartResourceEvaluation.html)API et l'[GetResourceEvaluationSummaryA](https://docs.aws.amazon.com/config/latest/APIReference/API_GetResourceEvaluationSummary.html)PI pour vérifier si les ressources que vous spécifiez dans ces commandes seront signalées comme NON CONFORMES par les règles proactives de votre compte dans votre région.

Par exemple, commencez par l' StartResourceEvaluation API :

```
aws configservice start-resource-evaluation --evaluation-mode PROACTIVE 
                 --resource-details '{"ResourceId":"MY_RESOURCE_ID", 
                                       "ResourceType":"AWS::RESOURCE::TYPE",
```
"ResourceConfiguration":"*RESOURCE\_DEFINITION\_AS\_PER\_THE\_RESOURCE\_CONFIGURATION\_SCHEMA*",

```
 "ResourceConfigurationSchemaType":"CFN_RESOURCE_SCHEMA"}'
```
Vous devriez recevoir le ResourceEvaluationId dans la sortie :

```
{ 
     "ResourceEvaluationId": "MY_RESOURCE_EVALUATION_ID"
}
```
Ensuite, utilisez l'API ResourceEvaluationId avec l' GetResourceEvaluationSummary API pour vérifier le résultat de l'évaluation :

```
aws configservice get-resource-evaluation-summary 
     --resource-evaluation-id MY_RESOURCE_EVALUATION_ID
```
Votre résultat doit être similaire à ce qui suit :

```
{ 
     "ResourceEvaluationId": "MY_RESOURCE_EVALUATION_ID", 
     "EvaluationMode": "PROACTIVE", 
     "EvaluationStatus": { 
         "Status": "SUCCEEDED" 
     }, 
     "EvaluationStartTimestamp": "2022-11-15T19:13:46.029000+00:00", 
     "Compliance": "COMPLIANT", 
     "ResourceDetails": { 
         "ResourceId": "MY_RESOURCE_ID", 
         "ResourceType": "AWS::RESOURCE::TYPE", 
         "ResourceConfiguration": 
  "RESOURCE_DEFINITION_AS_PER_THE_RESOURCE_CONFIGURATION_SCHEMA" 
     }
}
```
Pour obtenir des informations supplémentaires sur le résultat de l'évaluation, telles que la règle qui a marqué une ressource comme NON\_COMPLIANT, utilisez l'API. [GetComplianceDetailsByResource](https://docs.aws.amazon.com/config/latest/APIReference/API_GetComplianceDetailsByResource.html)

### Mode détectif

Utilisez l'évaluation détective pour évaluer les ressources déjà déployées. Ce type d'évaluation vous permet d'évaluer les paramètres de configuration de vos ressources existantes.

Évaluation de vos ressources (console)

- 1. Connectez-vous à la AWS Config console AWS Management Console et ouvrez-la à l'adresse [https://console.aws.amazon.com/config/.](https://console.aws.amazon.com/config/)
- 2. Dans le AWS Management Console menu, vérifiez que le sélecteur de région est défini sur une région compatible avec les AWS Config règles. Pour obtenir la liste des régions prises en charge, consultez la section [Régions et points de terminaison AWS Config](https://docs.aws.amazon.com/general/latest/gr/awsconfig.html) dans le Référence générale d'Amazon Web Services.
- 3. Dans le volet de navigation, choisissez Règles. La page Règles indique le nom, les mesures correctives associées et l'état de conformité de chaque règle.
- 4. Choisissez une règle dans le tableau.
- 5. Dans la liste déroulante Actions, choisissez Réévaluer.
- 6. AWS Config commence à évaluer les ressources par rapport à votre règle.
	- **a** Note

Vous pouvez réévaluer une règle une fois par minute. Vous devez attendre AWS Config que l'évaluation de votre règle soit terminée avant de commencer une autre évaluation. Vous ne pouvez pas exécuter une évaluation si une mise à jour ou une suppression de règle sont en cours en même temps.

Évaluation de vos ressources (CLI)

• Utilisez la commande start-config-rules-evaluation :

\$ **aws configservice start-config-rules-evaluation --config-rulenames** *ConfigRuleName*

AWS Config commence à évaluer les configurations de ressources enregistrées par rapport à votre règle. Vous pouvez également spécifier plusieurs règles dans votre demande :

```
$ aws configservice start-config-rules-evaluation --config-rule-
names ConfigRuleName1 ConfigRuleName2 ConfigRuleName3
```
Évaluation de vos ressources (API)

Utilisez l'action [StartConfigRulesEvaluation.](https://docs.aws.amazon.com/config/latest/APIReference/API_StartConfigRulesEvaluation.html)

## Supprimer les résultats d'évaluation des AWS Config règles

Une fois qu'AWS Config a évalué votre règle, vous pouvez voir les résultats de l'évaluation sur la page Règles ou Rules details (Détails de la règle) pour la règle. Si les résultats de l'évaluation sont incorrects ou si vous souhaitez effectuer à nouveau l'évaluation, vous pouvez supprimer les résultats de l'évaluation actuelle pour la règle. Par exemple, si votre règle a évalué incorrectement vos ressources ou si vous avez supprimé récemment des ressources de votre compte, vous pouvez supprimer les résultats de l'évaluation, puis en exécuter une nouvelle.

## Supprimer les résultats de l'évaluation (console)

- 1. Connectez-vous à la AWS Management Console et ouvrez la console AWS Config à l'adresse [https://console.aws.amazon.com/config/.](https://console.aws.amazon.com/config/)
- 2. Dans le AWS Management Console menu, vérifiez que le sélecteur de région est défini sur une AWS région qui prend en charge les AWS Config règles. Pour obtenir la liste des régions prises en charge, consultez la section [AWS ConfigRégions et points de terminaison](https://docs.aws.amazon.com/general/latest/gr/rande.html#awsconfig_region) dans le Référence générale d'Amazon Web Services.
- 3. Dans le volet de navigation, sélectionnez Rules. La page Règles indique le nom, les mesures correctives associées et le statut de conformité de chaque règle.
- 4. Choisissez une règle dans le tableau.
- 5. Dans la liste déroulante Actions, choisissez Supprimer les résultats.
- 6. Lorsque vous y êtes invité, tapez Supprimer (cette entrée distingue les majuscules et minuscules), puis choisissez Supprimer. Une fois que vous avez supprimé une évaluation, vous ne pouvez pas la récupérer.

7. Une fois que les résultats de l'évaluation ont été supprimés, vous pouvez démarrer manuellement une nouvelle évaluation.

## Suppression des résultats d'évaluation (CLI)

Utilisez la commande delete-evaluation-results.

\$ **aws configservice delete-evaluation-results --config-rule-name** *ConfigRuleName*

AWS Config supprime les résultats de l'évaluation pour la règle.

Suppression des résultats d'évaluation (API)

Utilisez l'action [DeleteEvaluationResults.](https://docs.aws.amazon.com/config/latest/APIReference/API_DeleteEvaluationResults.html)

# Gestion des AWS Config règles pour tous les comptes de votre organisation

#### **A** Important

Les règles organisationnelles ne peuvent être créées qu'à l'aide de l'API ou de la CLI. Cette opération n'est pas prise en charge dans la AWS Config console.

AWS Config vous permet de gérer les AWS Config règles dans l'ensemble Comptes AWS d'une organisation. Vous pouvez :

- Créez, mettez à jour et supprimez des AWS Config règles centralisées pour tous les comptes de votre organisation.
- Déployez un ensemble de AWS Config règles communes à tous les comptes et spécifiez les comptes pour lesquels AWS Config les règles ne doivent pas être créées.
- Utilisez les API du compte de gestion AWS Organizations pour renforcer la gouvernance en vous assurant que les AWS Config règles sous-jacentes ne sont pas modifiables par les comptes membres de votre organisation.

## **Considérations**

Pour les déploiements dans différentes régions

L'appel d'API pour déployer des règles et des packs de conformité entre les comptes est spécifique à AWS la région. Au niveau de l'organisation, vous devez modifier le contexte de votre appel d'API vers une autre région si vous souhaitez déployer des règles dans d'autres régions. Par exemple, pour déployer une règle dans la région USA Est (Virginie du Nord), remplacez la région par USA Est (Virginie du Nord), puis appelez PutOrganizationConfigRule.

Pour les comptes au sein d'une organisation

Si un nouveau compte rejoint une organisation, la règle ou le pack de conformité est déployé(e) sur ce compte. Lorsqu'un compte quitte une organisation, la règle ou le pack de conformité est supprimé(e).

Si vous déployez une règle organisationnelle ou un pack de conformité dans un compte administrateur d'organisation avant d'établir un administrateur délégué et de déployer une règle organisationnelle ou un pack de conformité dans le compte administrateur délégué, vous ne pourrez pas voir la règle organisationnelle ou le pack de conformité dans le compte administrateur de l'organisation depuis le compte administrateur délégué, ni voir la règle organisationnelle ou le pack de conformité dans le compte administrateur délégué depuis le compte administrateur de l'organisation. Les [DescribeOrganizationConformancePacksA](https://docs.aws.amazon.com/config/latest/APIReference/API_DescribeOrganizationConformancePacks.html)PI [DescribeOrganizationConfigRules](https://docs.aws.amazon.com/config/latest/APIReference/API_DescribeOrganizationConfigRules.html)et peuvent uniquement voir et interagir avec les ressources liées à l'organisation qui ont été déployées depuis le compte appelant ces API.

Mécanisme de nouvelle tentative pour les nouveaux comptes ajoutés à une organisation

Le déploiement des règles organisationnelles et des packs de conformité existants fera l'objet d'une nouvelle tentative uniquement dans les 7 heures suivant l'ajout d'un compte à votre organisation si aucun enregistreur n'est disponible. Vous devez créer un enregistreur s'il n'en existe pas dans les 7 heures qui suivent l'ajout d'un compte à votre organisation.

Comptes de gestion de l'organisation, administrateurs délégués et rôles liés aux services

Si vous utilisez un compte de gestion d'organisation et que vous avez l'intention de faire appel à un administrateur délégué pour le déploiement organisationnel, sachez que cela AWS Config ne créera pas automatiquement le rôle lié au service (SLR). Vous devez créer manuellement le rôle lié au service (SLR) séparément à l'aide d'IAM.

Si vous ne possédez pas de reflex pour votre compte de gestion, vous ne pourrez pas déployer de ressources vers ce compte à partir d'un compte d'administrateur délégué. Vous pourrez toujours déployer des AWS Config règles sur les comptes membres depuis les comptes de gestion et les comptes d'administrateur délégué. Pour plus d'informations, consultez la section [Utilisation des rôles](https://docs.aws.amazon.com/IAM/latest/UserGuide/using-service-linked-roles.html) [liés à un service](https://docs.aws.amazon.com/IAM/latest/UserGuide/using-service-linked-roles.html) dans le Guide de l'AWS Identity and Access Management utilisateur (IAM).

## Déploiement

Pour plus d'informations sur la manière AWS Config d'intégrer AWS Organizations, consultez [AWS](https://docs.aws.amazon.com/organizations/latest/userguide/services-that-can-integrate-config.html) [Config et AWS Organizations](https://docs.aws.amazon.com/organizations/latest/userguide/services-that-can-integrate-config.html) dans le Guide de AWS Organizations l'utilisateur. Assurez-vous que AWS Config l'enregistrement est activé avant d'utiliser les API suivantes pour gérer les AWS Config règles Comptes AWS dans l'ensemble d'une organisation :

- [PutOrganizationConfigRule](https://docs.aws.amazon.com/config/latest/APIReference/API_PutOrganizationConfigRule.html), ajoute ou met à jour une règle de configuration organisationnelle pour l'ensemble de votre organisation en évaluant si vos AWS ressources sont conformes aux configurations souhaitées.
- [DescribeOrganizationConfigRules,](https://docs.aws.amazon.com/config/latest/APIReference/API_DescribeOrganizationConfigRules.html) renvoie une liste des règles de configuration de l'organisation.
- [GetOrganizationConfigRuleDetailedStatus,](https://docs.aws.amazon.com/config/latest/APIReference/API_GetOrganizationConfigRuleDetailedStatus.html) renvoie le statut détaillé de chaque compte membre au sein d'une organisation pour une règle de configuration d'organisation donnée.
- [GetOrganizationCustomRulePolicy](https://docs.aws.amazon.com/config/latest/APIReference/API_GetOrganizationCustomRulePolicy.html), renvoie la définition de politique contenant la logique de la règle de politique personnalisée de configuration de votre organisation.
- [DescribeOrganizationConfigRuleStatuts,](https://docs.aws.amazon.com/config/latest/APIReference/API_DescribeOrganizationConfigRuleStatuses.html) indique l'état de déploiement des règles de configuration de l'organisation pour une organisation.
- [DeleteOrganizationConfigRule](https://docs.aws.amazon.com/config/latest/APIReference/API_DeleteOrganizationConfigRule.html), supprime la règle de configuration d'organisation spécifiée et tous ses résultats d'évaluation de tous les comptes membres de cette organisation.

## Prise en charge de la région

Le déploiement de AWS Config règles sur les comptes des membres d'une AWS organisation est pris en charge dans les régions suivantes.

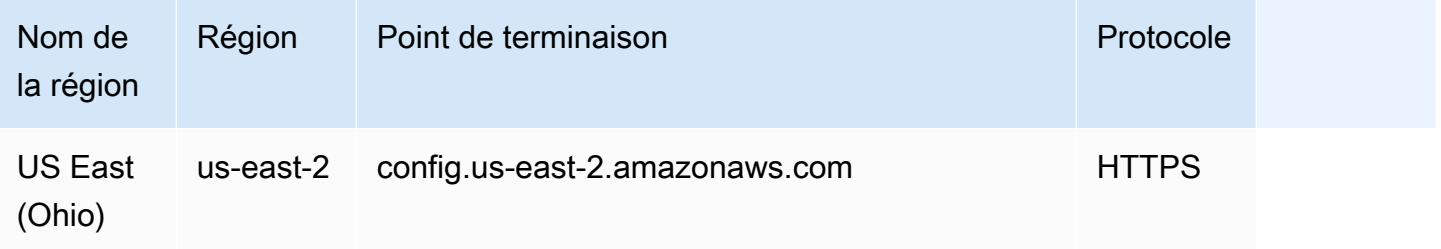

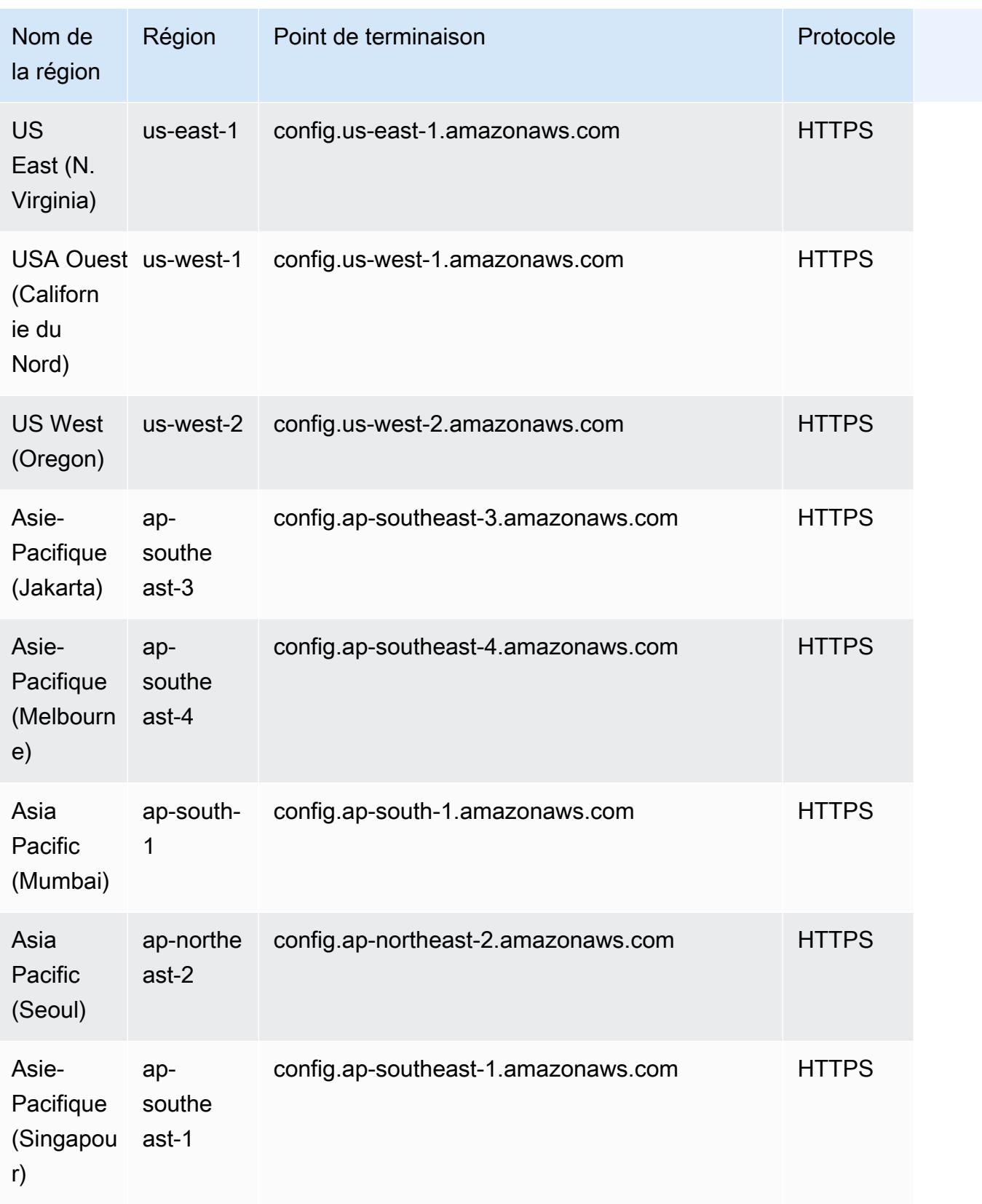

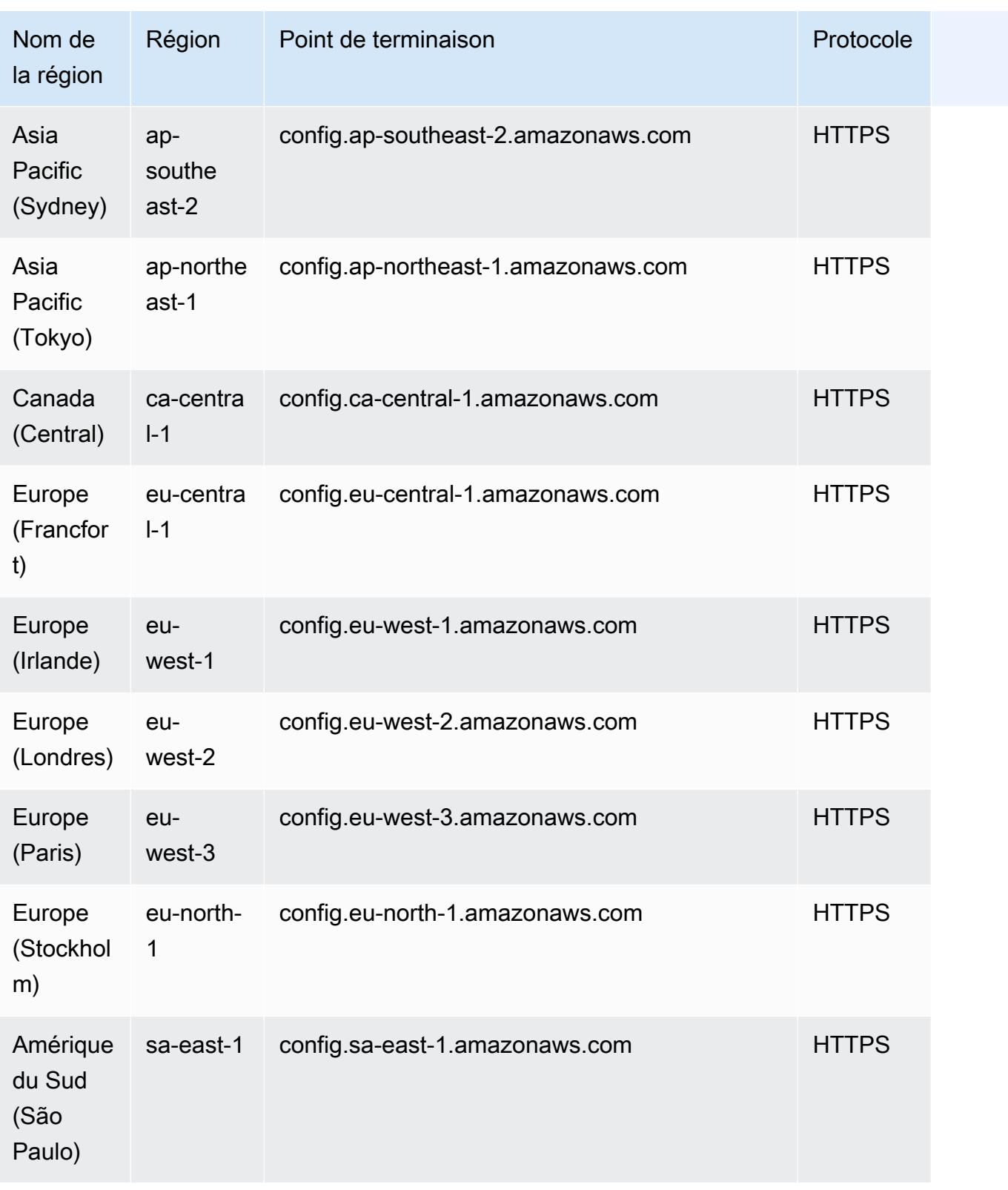

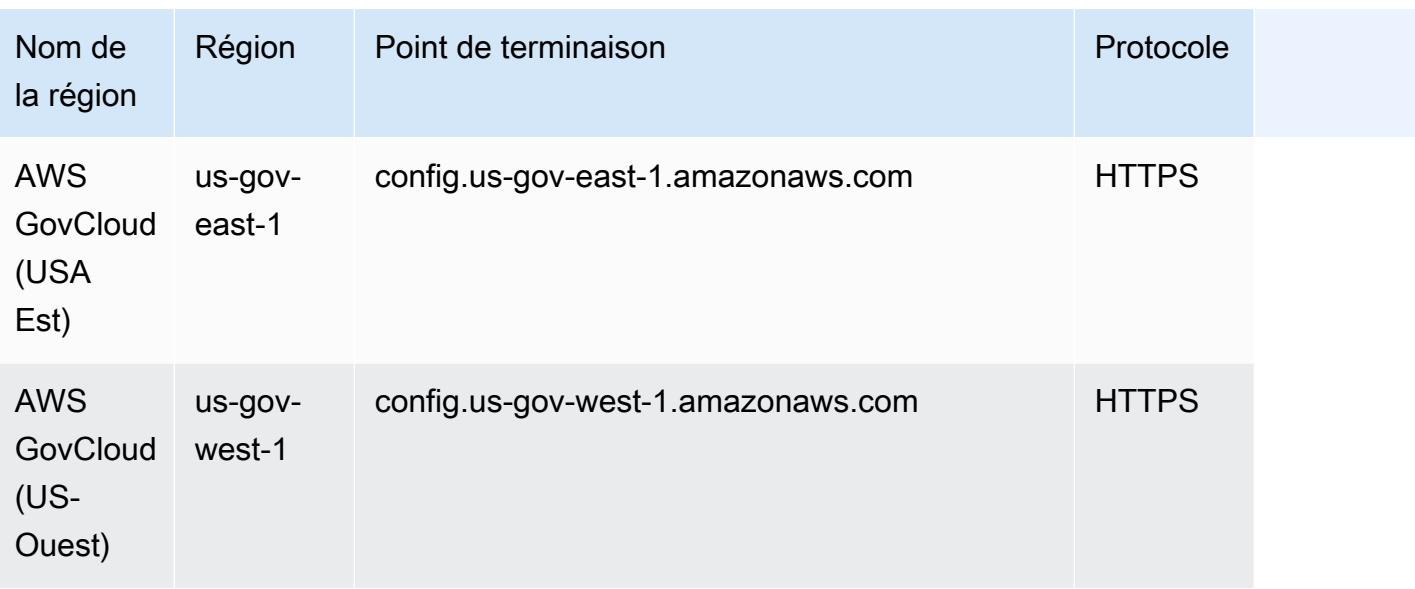

# Corriger les ressources non conformes à l'aide de règles AWS Config

AWS Config vous permet de corriger les ressources non conformes évaluées par. AWS Config Rules AWS Config applique la correction à l'aide de [documents AWS Systems Manager d'automatisation](https://docs.aws.amazon.com/systems-manager/latest/userguide/systems-manager-automation.html). Ces documents définissent les actions à effectuer sur les AWS ressources non conformes évaluées par AWS Config Rules. Vous pouvez associer des documents SSM à l'aide de l' AWS Management Console ou des API.

AWS Config fournit un ensemble de documents d'automatisation gérés avec des actions correctives. Vous pouvez également créer et associer des documents d'automatisation personnalisés à des AWS Config règles.

Pour appliquer la correction aux ressources non conformes, vous pouvez soit choisir l'action de correction que vous souhaitez associer dans une liste préremplie, soit créer vos propres actions de correction personnalisées à l'aide de documents SSM. AWS Config fournit une liste recommandée de mesures correctives dans le AWS Management Console.

Dans le AWS Management Console, vous pouvez choisir de corriger manuellement ou automatiquement les ressources non conformes en associant des actions de correction à des règles. AWS Config Pour toutes les actions de correction, vous pouvez choisir une correction manuelle ou automatique.

#### Rubriques

- **[Prérequis](#page-1412-0)**
- [Configuration de la correction manuelle \(console\)](#page-1412-1)
- [Configuration de la correction automatique \(console\)](#page-1413-0)
- [Suppression d'une action de correction \(console\)](#page-1415-0)
- [Gestion de correction \(API\)](#page-1415-1)
- [Prise en charge de la région](#page-1416-0)

## <span id="page-1412-0"></span>Prérequis

Avant de commencer à appliquer des corrections sur les ressources non conformes, vous devez sélectionner une règle et configurer la correction (manuelle ou automatique) pour celle-ci.

### <span id="page-1412-1"></span>Configuration de la correction manuelle (console)

- 1. Connectez-vous à la AWS Config console AWS Management Console et ouvrez-la à l'[adresse](https://console.aws.amazon.com/config/)  [https://console.aws.amazon.com/config/.](https://console.aws.amazon.com/config/)
- 2. Choisissez Règles sur la gauche, puis sur la page Règles, choisissez Ajouter une règle pour ajouter de nouvelles règles à la liste des règles

Pour les règles existantes, sélectionnez la règle non conforme dans la liste des règles et choisissez la liste déroulante Actions.

3. Dans la liste déroulante Actions, choisissez Gérer les mesures correctives. Sélectionnez « Correction manuelle », puis choisissez la mesure corrective appropriée dans la liste recommandée.

### **a** Note

Vous ne pouvez gérer les corrections que pour les règles non liées à AWS Config un service. Pour plus d'informations, consultez [Règles AWS liées à un service.](https://docs.aws.amazon.com/config/latest/developerguide/service-linked-awsconfig-rules.html)

Selon la mesure corrective sélectionnée, vous voyez les paramètres spécifiques ou aucun paramètre.

4. (Facultatif) : si vous souhaitez transmettre l'ID de ressource des ressources non conformes à la mesure corrective, choisissez Resource ID parameter (Paramètre d'ID de ressource). Si cette

option est sélectionnée, ce paramètre est remplacé par l'ID de la ressource à corriger lors de l'exécution.

Chaque paramètre a une valeur statique ou une valeur dynamique. Si vous ne choisissez pas de paramètre d'ID de ressource spécifique dans la liste déroulante, vous pouvez saisir des valeurs pour chaque clé. Si vous choisissez un paramètre d'ID de ressource dans la liste déroulante, vous pouvez saisir des valeurs pour toutes les autres clés, à l'exception du paramètre d'ID de ressource sélectionné.

5. Choisissez Enregistrer. La page Règles s'affiche.

Pour résoudre les problèmes liés à l'échec des actions de correction, vous pouvez exécuter la AWS commande de l'interface de ligne de commande describe-remediation-execution-status pour obtenir une vue détaillée de l'exécution d'une correction pour un ensemble de ressources. Les détails incluent l'état, les horodatages des étapes d'exécution de correction et tous les messages d'erreur pour les étapes ayant échoué.

## <span id="page-1413-0"></span>Configuration de la correction automatique (console)

- 1. Connectez-vous à la AWS Config console AWS Management Console et ouvrez-la à l'[adresse](https://console.aws.amazon.com/config/)  [https://console.aws.amazon.com/config/.](https://console.aws.amazon.com/config/)
- 2. Choisissez Règles sur la gauche, puis sur la page Règles, choisissez Ajouter une règle pour ajouter de nouvelles règles à la liste des règles.

Pour les règles existantes, sélectionnez la règle non conforme dans la liste des règles et choisissez la liste déroulante Actions.

3. Dans la liste déroulante Actions, choisissez Gérer les mesures correctives. Sélectionnez « Correction automatique », puis choisissez la mesure corrective appropriée dans la liste recommandée.

### **a** Note

Vous ne pouvez gérer les corrections que pour les règles non liées à AWS Config un service. Pour plus d'informations, consultez [Règles AWS liées à un service.](https://docs.aws.amazon.com/config/latest/developerguide/service-linked-awsconfig-rules.html)

Selon la mesure corrective sélectionnée, vous voyez les paramètres spécifiques ou aucun paramètre.

4. Choisissez Résolution automatique pour corriger automatiquement les ressources non conformes.

Si une ressource n'est toujours pas conforme après la correction automatique, vous pouvez définir la règle pour réessayer la correction automatique. Saisissez les nouvelles tentatives et secondes souhaitées.

### **a** Note

Des coûts sont associés à l'exécution multiple d'un script de correction. Les nouvelles tentatives ont lieu uniquement si la correction échoue et pendant la période spécifiée ; par exemple, 5 tentatives en 300 secondes.

5. (Facultatif) : si vous souhaitez transmettre l'ID de ressource des ressources non conformes à la mesure corrective, choisissez Resource ID parameter (Paramètre d'ID de ressource). Si cette option est sélectionnée, ce paramètre est remplacé par l'ID de la ressource à corriger lors de l'exécution.

Chaque paramètre a une valeur statique ou une valeur dynamique. Si vous ne choisissez pas de paramètre d'ID de ressource spécifique dans la liste déroulante, vous pouvez saisir des valeurs pour chaque clé. Si vous choisissez un paramètre d'ID de ressource dans la liste déroulante, vous pouvez saisir des valeurs pour toutes les autres clés, à l'exception du paramètre d'ID de ressource sélectionné.

6. Choisissez Enregistrer. La page Règles s'affiche.

Pour résoudre les problèmes liés à l'échec des actions de correction

Pour résoudre les problèmes liés à l'échec des actions de correction, vous pouvez exécuter la AWS commande de l'interface de ligne de commande describe-remediation-execution-status pour obtenir une vue détaillée de l'exécution d'une correction pour un ensemble de ressources. Les détails incluent l'état, les horodatages des étapes d'exécution de correction et tous les messages d'erreur pour les étapes ayant échoué.

La correction automatique peut être initiée même pour les ressources conformes

Si vous activez la correction automatique pour une AWS Config règle spécifique à l'aide de l'API [PutRemediationConfigurations](https://docs.aws.amazon.com/config/latest/APIReference/API_PutRemediationConfigurations.html) ou de la AWS Config console, cela lance le processus de correction pour toutes les ressources non conformes à cette règle spécifique. Le processus de correction

automatique repose sur l'instantané des données de conformité qui est capturé périodiquement. Toute ressource non conforme mise à jour entre le calendrier des instantanés continuera d'être corrigée sur la base du dernier instantané de données de conformité connu.

Cela signifie que dans certains cas, la correction automatique peut être initiée même pour les ressources conformes, étant donné que le processeur bootstrap utilise une base de données dont les résultats d'évaluation peuvent être périmés sur la base du dernier instantané de données de conformité connu.

## <span id="page-1415-0"></span>Suppression d'une action de correction (console)

Pour supprimer une règle, vous devez d'abord supprimer l'action de correction associée à cette règle.

- 1. Connectez-vous à la AWS Config console AWS Management Console et ouvrez-la à l'adresse [https://console.aws.amazon.com/config/.](https://console.aws.amazon.com/config/)
- 2. Choisissez Règles sur la gauche, puis sur la page Règles, sélectionnez la règle à partir de la liste des règles et choisissez Afficher les détails.
- 3. Sur la page *Nom de la règle*, accédez à la section Mesure corrective. Développez la section pour afficher des informations supplémentaires.
- 4. Dans la section Mesure corrective, choisissez Supprimer et confirmez votre action de suppression.

### **a** Note

Si la correction est en cours, la mesure corrective n'est pas supprimée. Si vous choisissez Supprimer une mesure corrective, vous ne pouvez pas récupérer la mesure corrective. La suppression d'une mesure corrective ne supprime pas la règle associée.

Si une mesure corrective est supprimée, le paramètre ID de ressource sera vide et affichera N/A. Sur la page Règles, la colonne de la mesure corrective indique Non défini pour la règle associée.

## <span id="page-1415-1"></span>Gestion de correction (API)

### Correction manuelle

Utilisez les actions AWS Config d'API suivantes pour gérer les mesures correctives :

- [DeleteRemediationConfiguration](https://docs.aws.amazon.com/config/latest/APIReference/API_DeleteRemediationConfiguration.html), supprime la configuration de correction.
- [DescribeRemediationConfigurations](https://docs.aws.amazon.com/config/latest/APIReference/API_DescribeRemediationConfigurations.html), renvoie les détails d'une ou de plusieurs configurations de correction.
- [DescribeRemediationExecutionStatus](https://docs.aws.amazon.com/config/latest/APIReference/API_DescribeRemediationExecutionStatus.html), fournit une vue détaillée de l'exécution d'une correction pour un ensemble de ressources, y compris l'état, les horodatages indiquant le moment où les étapes de l'exécution de la correction ont lieu et les éventuels messages d'erreur relatifs aux étapes ayant échoué.
- [PutRemediationConfigure](https://docs.aws.amazon.com/config/latest/APIReference/API_PutRemediationConfigurations.html), ajoute ou met à jour la configuration de correction avec une AWS Config règle spécifique avec la cible ou l'action sélectionnée.
- [StartRemediationExécution](https://docs.aws.amazon.com/config/latest/APIReference/API_StartRemediationExecution.html) : exécute une correction à la demande pour les AWS Config règles spécifiées par rapport à la dernière configuration de correction connue.

### Correction automatique

Utilisez les actions AWS Config d'API suivantes pour gérer la correction automatique :

- [PutRemediationExceptions](https://docs.aws.amazon.com/config/latest/APIReference/API_PutRemediationExceptions.html), ajoute une nouvelle exception ou met à jour une exception existante pour une ressource spécifique avec une règle spécifique AWS Config .
- [DescribeRemediationExceptions](https://docs.aws.amazon.com/config/latest/APIReference/API_DescribeRemediationExceptions.html) : renvoie les détails d'une ou de plusieurs exceptions de correction.
- [DeleteRemediationExceptions](https://docs.aws.amazon.com/config/latest/APIReference/API_DeleteRemediationExceptions.html) : supprime une ou plusieurs exceptions de correction mentionnées dans les clés de ressource.

## <span id="page-1416-0"></span>Prise en charge de la région

Actuellement, les mesures correctives AWS Config relatives aux règles sont prises en charge dans les régions suivantes :

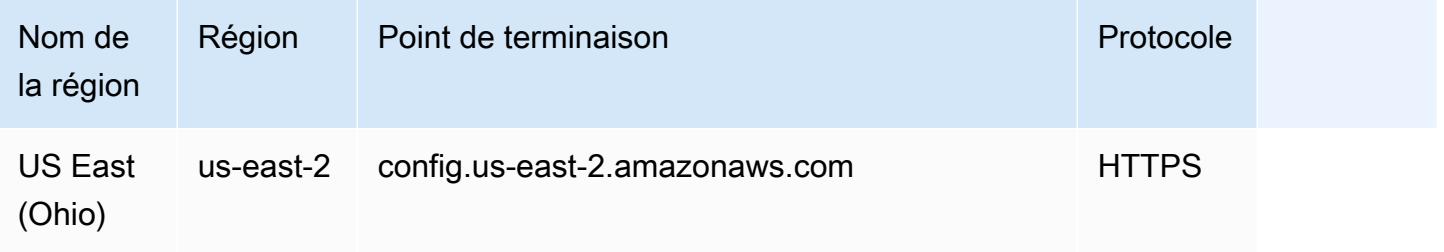

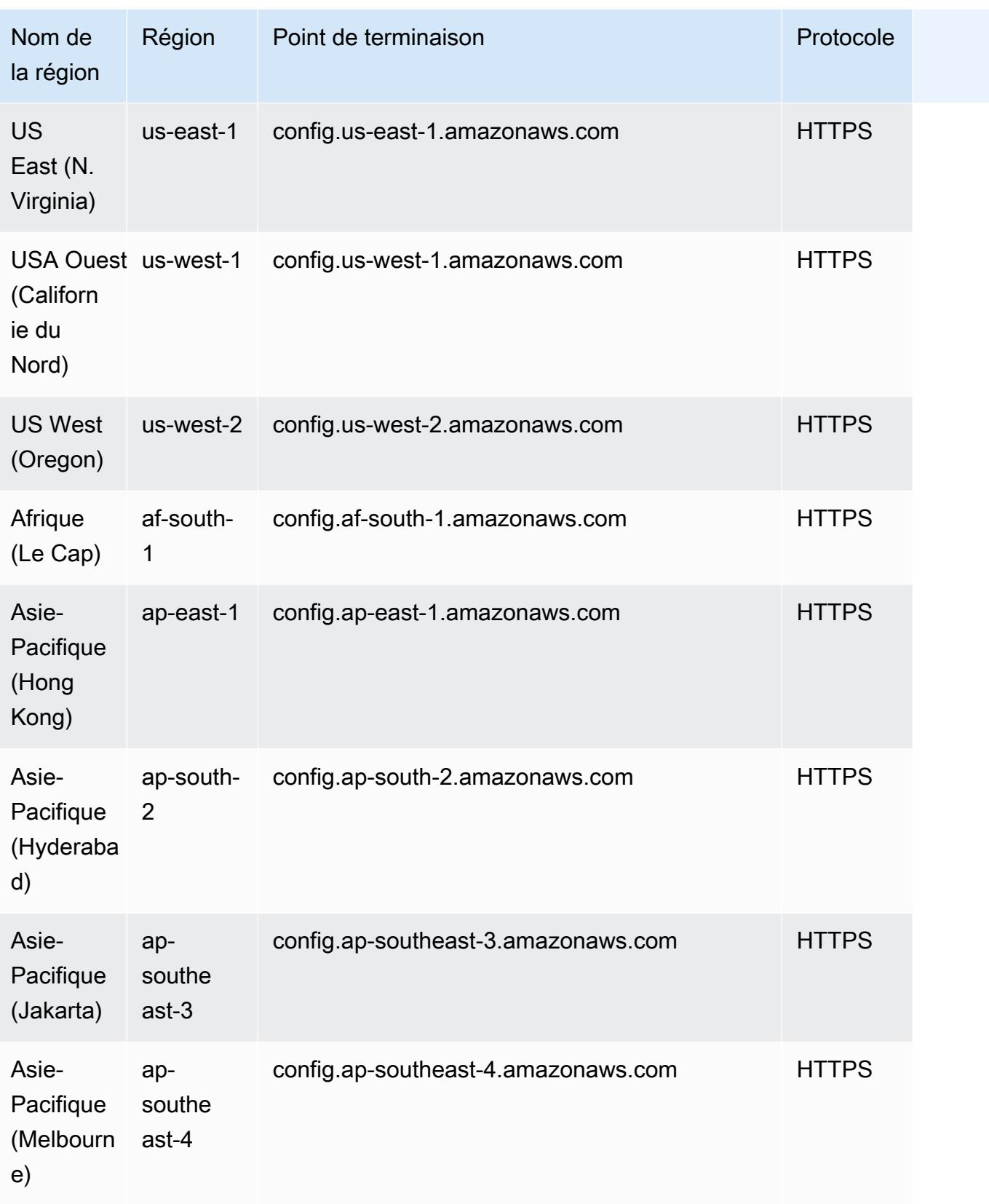

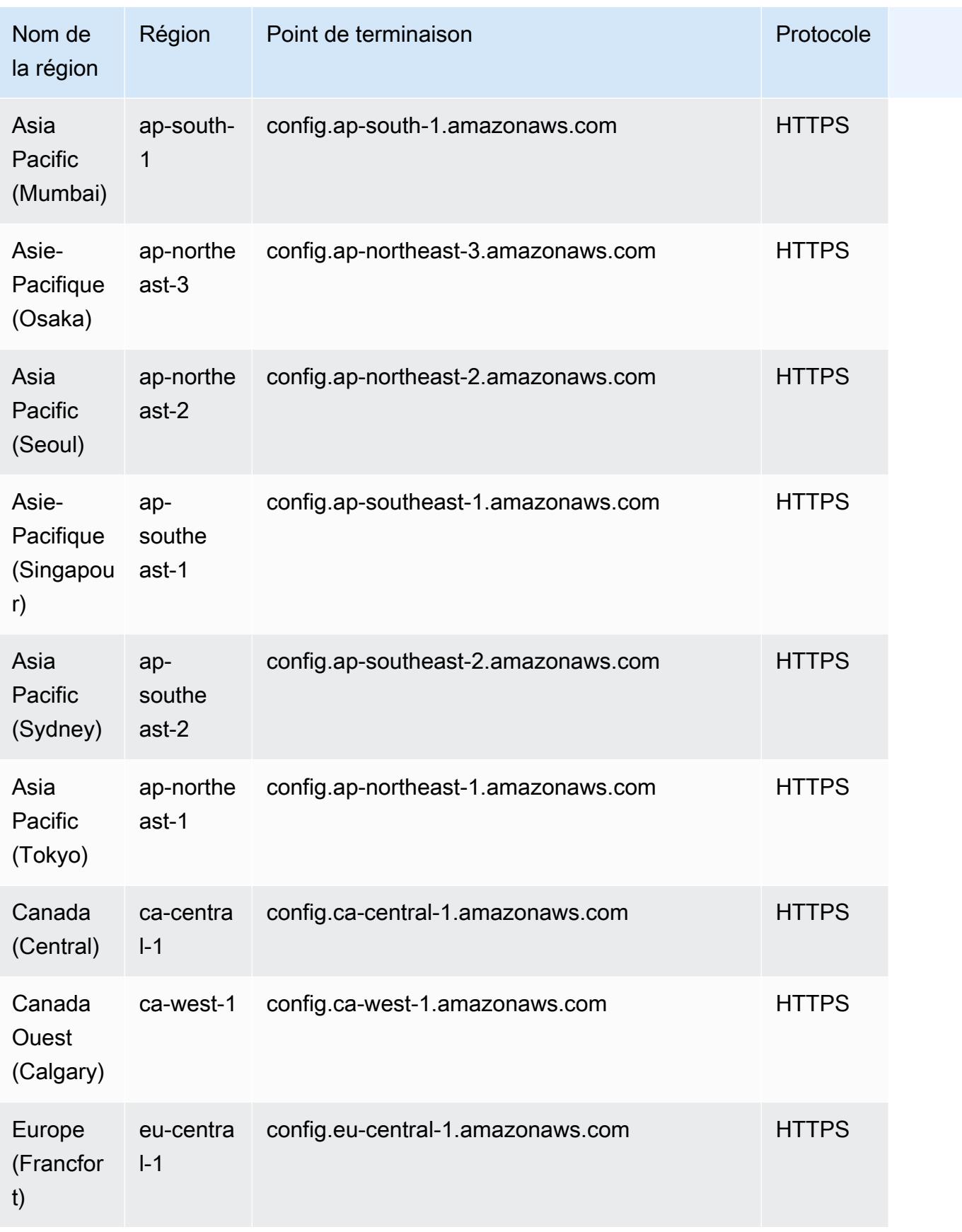

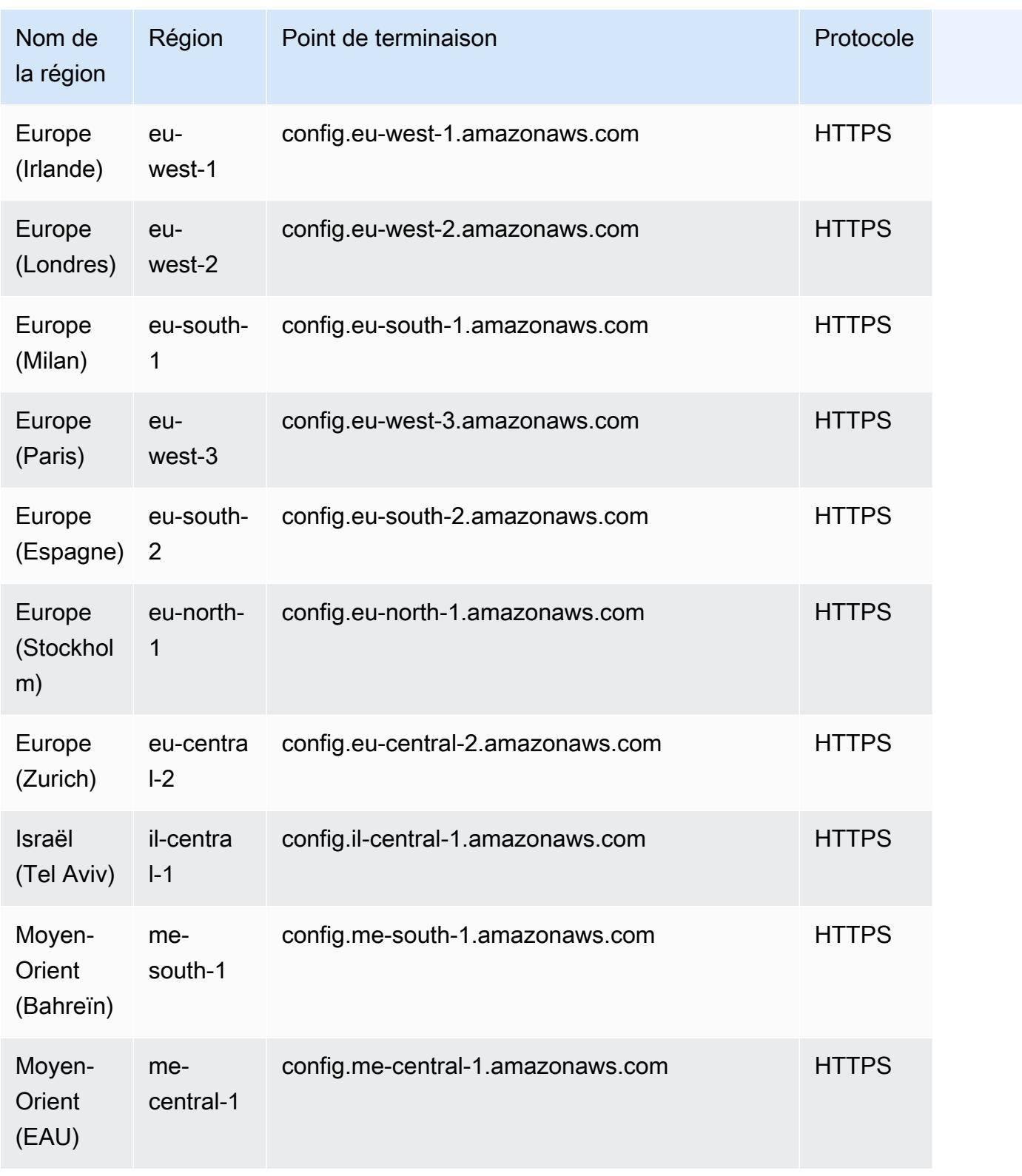

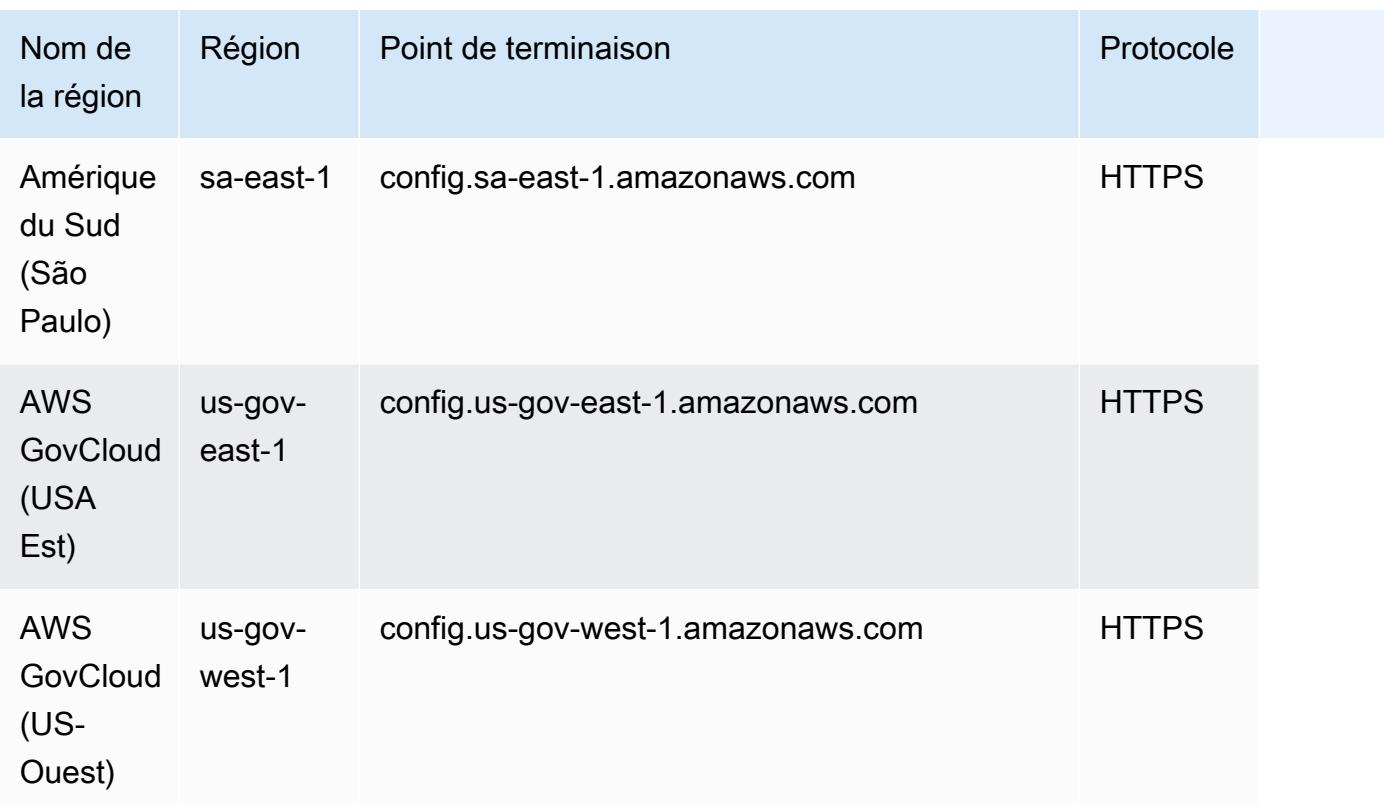

## Résolution des problèmes

Vérifiez les problèmes suivants pour les résoudre si vous ne parvenez pas à supprimer une AWS Config règle ou si vous recevez un message d'erreur similaire à ce qui suit : « Une erreur s'est produite avec AWS Config ».

L'entité AWS Identity and Access Management (IAM) dispose d'autorisations pour l'API DeleteConfigRule

- 1. Ouvrez la console IAM à l'adresse [https://console.aws.amazon.com/iam/.](https://console.aws.amazon.com/iam/)
- 2. Dans le volet de navigation, sélectionnez Utilisateurs ou Rôles.
- 3. Choisissez l'utilisateur ou le rôle que vous avez utilisé pour supprimer la AWS Config règle, puis développez les politiques d'autorisations.
- 4. Dans l'onglet Autorisations, choisissez JSON.
- 5. Dans le volet d'aperçu JSON, vérifiez que la politique IAM autorise les autorisations pour l'API [DeleteConfigRule](https://docs.aws.amazon.com/config/latest/APIReference/API_APIDeleteConfigRule.html).

La limite d'autorisation de l'entité IAM autorise l'API DeleteConfigRule

Si l'entité IAM possède une limite d'autorisations, assurez-vous qu'elle autorise les autorisations pour l' DeleteConfigRule API.

- 1. Ouvrez la console IAM à l'adresse [https://console.aws.amazon.com/iam/.](https://console.aws.amazon.com/iam/)
- 2. Dans le volet de navigation, sélectionnez Utilisateurs ou Rôles.
- 3. Choisissez l'utilisateur ou le rôle que vous avez utilisé pour supprimer la AWS Config règle, étendez la limite des autorisations, puis choisissez JSON.
- 4. Dans le volet d'aperçu JSON, vérifiez que la politique IAM autorise les autorisations pour l'API [DeleteConfigRule](https://docs.aws.amazon.com/config/latest/APIReference/API_APIDeleteConfigRule.html).

### **A** Warning

Les utilisateurs IAM disposent d'informations d'identification à long terme, ce qui présente un risque de sécurité. Pour atténuer ce risque, nous vous recommandons de n'octroyer à ces utilisateurs que les autorisations dont ils ont besoin pour effectuer la tâche et de supprimer ces utilisateurs lorsqu'ils ne sont plus nécessaires.

La politique de contrôle des services (SCP) autorise l'API DeleteConfigRule

- 1. Ouvrez la AWS Organizations console à l'adresse https://console.aws.amazon.com/organizations/ à l'aide du [compte de gestion](https://docs.aws.amazon.com/organizations/latest/userguide/orgs_getting-started_concepts.html) de l'organisation.
- 2. Dans Nom du compte, choisissez le Compte AWS.
- 3. Dans Politiques, développez les politiques de contrôle des services et notez les politiques SCP associées.
- 4. En haut de la page, sélectionnez Politiques.
- 5. Sélectionnez la politique, puis choisissez Afficher les détails.
- 6. Dans le volet d'aperçu JSON, vérifiez que la politique autorise l'API [DeleteConfigRule.](https://docs.aws.amazon.com/config/latest/APIReference/API_APIDeleteConfigRule.html)

La règle n'est pas une règle liée à un service

Lorsque vous [activez une norme de sécurité](https://docs.aws.amazon.com/securityhub/latest/userguide/securityhub-standards-enable-disable.html), elle AWS Security Hub crée des [règles liées au service](https://docs.aws.amazon.com/config/latest/developerguide/service-linked-awsconfig-rules.html) pour vous. Vous ne pouvez pas supprimer ces règles liées aux services à l'aide de AWS Config, et le bouton de suppression est grisé. Pour supprimer une règle liée à un service, consultez la section [Désactivation d'une norme de sécurité](https://docs.aws.amazon.com/securityhub/latest/userguide/securityhub-standards-enable-disable.html) dans le Guide de l'utilisateur du Security Hub.

#### Aucune action corrective n'est en cours

Vous ne pouvez pas supprimer AWS Config les règles qui comportent [des actions de correction](https://docs.aws.amazon.com/config/latest/developerguide/remediation.html) en cours. Suivez les étapes pour [supprimer l'action de correction associée à cette règle.](https://docs.aws.amazon.com/config/latest/developerguide/remediation.html#delete-remediation-action) Réessayez ensuite de supprimer la règle.

### **A** Important

Supprimez uniquement les actions de correction dont l'état a échoué ou réussi.

# Packs de conformité

Un pack de conformité est un ensemble de AWS Config règles et d'actions correctives qui peuvent être facilement déployées en tant qu'entité unique dans un compte et une région ou au sein d'une organisation dans. AWS Organizations

Les packs de conformité sont créés au moyen d'un modèle YAML qui contient la liste des règles gérées ou personnalisées et des actions de correction AWS Config . Vous pouvez également utiliser AWS Systems Manager des documents (documents SSM) pour stocker vos modèles de packs de conformité AWS et les déployer directement à l'aide des noms de documents SSM. Vous pouvez déployer le modèle à l'aide de la console AWS Config ou de la AWS CLI.

Pour démarrer rapidement et évaluer votre AWS environnement, utilisez l'un des [exemples de](https://docs.aws.amazon.com/config/latest/developerguide/conformancepack-sample-templates.html)  [modèles de pack de conformité.](https://docs.aws.amazon.com/config/latest/developerguide/conformancepack-sample-templates.html) Vous pouvez également créer un fichier YAML de pack de conformité à partir de zéro sur la base du [pack de conformité personnalisé.](https://docs.aws.amazon.com/config/latest/developerguide/custom-conformance-pack.html)

### Rubriques

- [Prérequis](#page-1423-0)
- [Prise en charge de la région](#page-1429-0)
- [AWS Config Contrôles de processus dans le cadre d'un pack de conformité](#page-1434-0)
- [Exemples de modèles de pack de conformité](#page-1438-0)
- [Packs de conformité personnalisés](#page-17888-0)
- [Affichage des données de conformité dans le tableau de bord des packs de conformité](#page-17894-0)
- [Affichage de la chronologie de l'historique de conformité des packs de conformité](#page-17895-0)
- [Déploiement d'un pack de conformité à l'aide de la console AWS Config](#page-17898-0)
- [Déploiement d'un pack de conformité à l'aide de l' AWS Command Line Interface](#page-17901-0)
- [Gestion des packs de conformité \(API\)](#page-17906-0)
- [Gestion des packs de conformité dans tous les comptes de votre organisation](#page-17907-0)
- [Résolution des problèmes](#page-17911-0)

## <span id="page-1423-0"></span>Prérequis

Avant de déployer votre pack de conformité, activez l' AWS Config enregistrement.

## Commencer AWS Config l'enregistrement

- 1. Connectez-vous à la AWS Config console AWS Management Console et ouvrez-la à l'adresse [https://console.aws.amazon.com/config/.](https://console.aws.amazon.com/config/)
- 2. Choisissez Settings (Paramètres) dans le volet de navigation.
- 3. Pour démarrer l'enregistrement, sous Recording is off (L'enregistrement est désactivé), choisissez Turn on (Activer). À l'invite, choisissez Continuer.

## Conditions préalables à l'utilisation d'un pack de conformité avec la correction

Avant de déployer des packs de conformité à l'aide d'exemples de modèles avec correction, vous devez créer des ressources appropriées telles que l'automatisation assume le rôle et d'autres AWS ressources en fonction de votre objectif de correction.

Si vous disposez d'un rôle d'automatisation existant que vous utilisez pour la correction à l'aide de documents SSM, vous pouvez directement fournir l'ARN de ce rôle. Si vous disposez de ressources, vous pouvez les fournir dans le modèle.

### **a** Note

Lors du déploiement d'un pack de conformité avec la correction dans une organisation, l'ID du compte de gestion de l'organisation doit être spécifié. Dans le cas contraire, lors du déploiement du pack de conformité de l'organisation, AWS Config remplace automatiquement l'ID du compte de gestion par l'ID du compte membre.

AWS Config ne prend pas en charge les fonctions AWS CloudFormation intrinsèques pour le rôle d'exécution de l'automatisation. Vous devez fournir l'ARN exact du rôle sous forme de chaîne.

Pour de plus amples informations sur la façon de transmettre l'ARN exact, veuillez consulter [Exemples de modèles de pack de conformité](#page-1438-0). Lors de l'utilisation d'exemples de modèles, mettez à jour votre ID de compte et votre ID de compte de gestion pour l'organisation.

## Conditions préalables à l'utilisation d'un pack de conformité avec une ou plusieurs règles AWS Config

Avant de déployer un pack de conformité avec une ou plusieurs AWS Config règles personnalisées, créez les ressources appropriées telles que la AWS Lambda fonction et le rôle d'exécution correspondant.

Si vous avez une AWS Config règle personnalisée existante, vous pouvez directement fournir la AWS Lambda fonction ARN of pour créer une autre instance de cette règle personnalisée dans le cadre du pack.

Si aucune AWS Config règle personnalisée n'existe, vous pouvez créer une AWS Lambda fonction et utiliser l'ARN de la fonction Lambda. Pour plus d'informations, consultez [AWS Config Règles](#page-1337-0)  [personnalisées.](#page-1337-0)

Si votre AWS Lambda fonction est présente dans un autre Compte AWS, vous pouvez créer des AWS Config règles avec l'autorisation appropriée pour les AWS Lambda fonctions inter-comptes. Pour plus d'informations, consultez [Comment gérer de manière centralisée les AWS Config règles](https://aws.amazon.com/blogs/devops/how-to-centrally-manage-aws-config-rules-across-multiple-aws-accounts/) [sur plusieurs Comptes AWS](https://aws.amazon.com/blogs/devops/how-to-centrally-manage-aws-config-rules-across-multiple-aws-accounts/) articles de blog.

### Same account bucket policy

AWS Config Pour pouvoir stocker les artefacts du pack de conformité, vous devez fournir un compartiment Amazon S3 et ajouter les autorisations suivantes. Pour plus d'informations sur les noms de compartiment, consultez [Règles de dénomination de compartiment.](https://docs.aws.amazon.com/AmazonS3/latest/userguide/bucketnamingrules.html)

```
{ 
   "Version": "2012-10-17", 
   "Statement": [ 
     { 
       "Sid": "AWSConfigConformsBucketPermissionsCheck", 
       "Effect": "Allow", 
       "Principal": { 
         "AWS": [ 
              "arn:aws:iam::AccountId:role/aws-service-role/config-
conforms.amazonaws.com/AWSServiceRoleForConfigConforms" 
 ] 
       }, 
       "Action": "s3:GetBucketAcl", 
       "Resource": "arn:aws:s3:::delivery-bucket-name" 
     },
```

```
 { 
       "Sid": "AWSConfigConformsBucketDelivery", 
       "Effect": "Allow", 
       "Principal": { 
         "AWS": [
              "arn:aws:iam::AccountId:role/aws-service-role/config-
conforms.amazonaws.com/AWSServiceRoleForConfigConforms" 
          ] 
       }, 
       "Action": "s3:PutObject", 
       "Resource": "arn:aws:s3:::delivery-bucket-name/[optional] prefix/
AWSLogs/AccountId/Config/*", 
       "Condition": { 
          "StringEquals": { 
            "s3:x-amz-acl": "bucket-owner-full-control" 
          } 
       } 
     } 
  \mathbf{I}}
```
Cross-account bucket policy

AWS Config Pour pouvoir stocker les artefacts du pack de conformité, vous devez fournir un compartiment Amazon S3 et ajouter les autorisations suivantes. Pour plus d'informations sur les noms de compartiment, consultez [Règles de dénomination de compartiment.](https://docs.aws.amazon.com/AmazonS3/latest/userguide/bucketnamingrules.html)

```
{ 
   "Version": "2012-10-17", 
   "Statement": [ 
     { 
       "Sid": "AWSConfigConformsBucketPermissionsCheck", 
       "Effect": "Allow", 
       "Principal": { 
          "AWS": [ 
              "arn:aws:iam::SourceAccountId:role/aws-service-role/config-
conforms.amazonaws.com/AWSServiceRoleForConfigConforms", 
              "PutConformancePack API caller user principal like 
  arn:aws:iam::SourceAccountId:user/userName " 
        \mathbf{I} }, 
       "Action": "s3:GetBucketAcl",
```

```
 "Resource": "arn:aws:s3:::awsconfigconforms-suffix in bucket name" 
     }, 
     { 
       "Sid": "AWSConfigConformsBucketDelivery", 
       "Effect": "Allow", 
       "Principal": { 
          "AWS": [ 
              "arn:aws:iam::SourceAccountId:role/aws-service-role/config-
conforms.amazonaws.com/AWSServiceRoleForConfigConforms" 
         ] 
       }, 
       "Action": "s3:PutObject", 
       "Resource": "arn:aws:s3:::awsconfigconforms-suffix in bucket name/[optional] 
  prefix/AWSLogs/AccountID/Config/*", 
       "Condition": { 
         "StringEquals": { 
            "s3:x-amz-acl": "bucket-owner-full-control" 
         } 
       } 
     }, 
     { 
       "Sid": " AWSConfigConformsBucketReadAccess", 
       "Effect": "Allow", 
       "Principal": { 
         "AWS": [ 
              "arn:aws:iam::SourceAccountId:role/aws-service-role/config-
conforms.amazonaws.com/AWSServiceRoleForConfigConforms" 
         ] 
       }, 
       "Action": "s3:GetObject", 
       "Resource": "arn:aws:s3:::awsconfigconforms-suffix in bucket name/[optional] 
  prefix/AWSLogs/AccountID/Config/*" 
     } 
   ]
}
```
#### **a** Note

Lors du déploiement de packs de conformité entre comptes, le nom du compartiment de diffusion Amazon S3 doit commencer par awsconfigconforms.

## Conditions préalables pour les packs de conformité d'organisation

Spécifiez un ARN de rôle d'exécution d'automatisation pour cette correction dans le modèle, si le modèle d'entrée possède une configuration de correction automatique. Vérifiez qu'un rôle portant le nom spécifié existe dans tous les comptes (gestion et membres) d'une organisation. Vous devez créer ce rôle dans tous les comptes avant d'appeler PutOrganizationConformancePack. Vous pouvez créer ce rôle manuellement ou utiliser les AWS CloudFormation stack-sets pour créer ce rôle dans chaque compte.

Si votre modèle utilise une fonction AWS CloudFormation intrinsèque [Fn::ImportValue](https://docs.aws.amazon.com/AWSCloudFormation/latest/UserGuide/intrinsic-function-reference-importvalue.html) pour importer une variable particulière, cette variable doit être définie comme un [Export Value](https://docs.aws.amazon.com/AWSCloudFormation/latest/UserGuide/outputs-section-structure.html) dans tous les comptes membres de cette organisation.

Pour les AWS Config règles personnalisées, consultez [Comment gérer de manière centralisée AWS](https://aws.amazon.com/blogs/devops/how-to-centrally-manage-aws-config-rules-across-multiple-aws-accounts/)  [Config les règles sur plusieurs Comptes AWS](https://aws.amazon.com/blogs/devops/how-to-centrally-manage-aws-config-rules-across-multiple-aws-accounts/) blogs pour configurer les autorisations appropriées.

Politique de compartiments d'organisation :

AWS Config Pour pouvoir stocker les artefacts du pack de conformité, vous devez fournir un compartiment Amazon S3 et ajouter les autorisations suivantes. Pour plus d'informations sur les noms de compartiment, consultez [Règles de dénomination de compartiment.](https://docs.aws.amazon.com/AmazonS3/latest/userguide/bucketnamingrules.html)

```
{ 
     "Version": "2012-10-17", 
     "Statement": [ 
         { 
              "Sid": "AllowGetObject", 
              "Effect": "Allow", 
              "Principal": "*", 
              "Action": [ 
                   "s3:GetObject", 
                   "s3:PutObject" 
             ], 
              "Resource": "arn:aws:s3:::awsconfigconforms-suffix in bucket name/*", 
              "Condition": { 
                  "StringEquals": { 
                      "aws:PrincipalOrgID": "customer_org_id" 
                  }, 
                  "ArnLike": { 
                      "aws:PrincipalArn": "arn:aws:iam::*:role/aws-service-role/config-
conforms.amazonaws.com/AWSServiceRoleForConfigConforms" 
 }
```
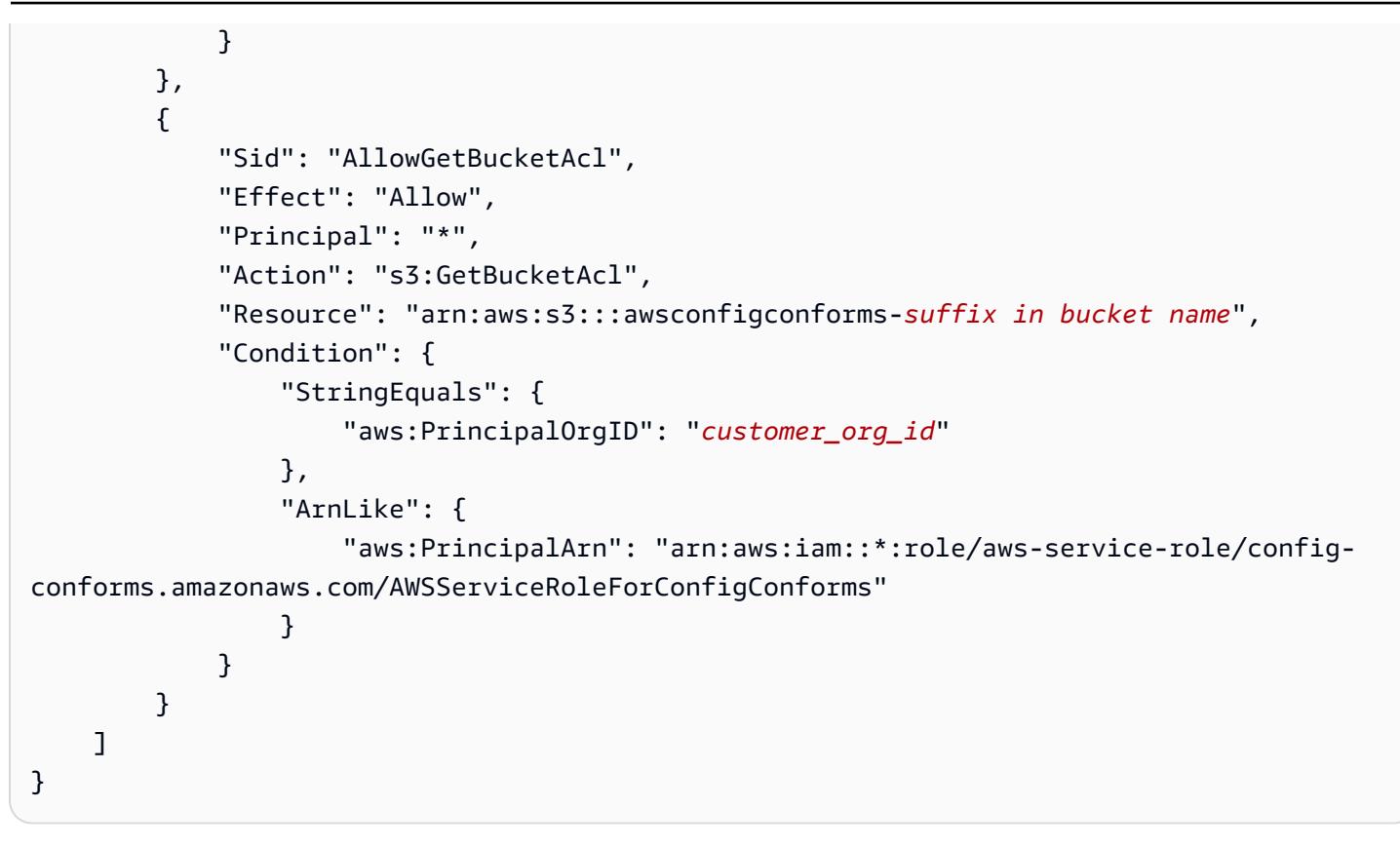

### **a** Note

Lorsque vous déployez des packs de conformité dans une organisation, le nom du compartiment de diffusion Amazon S3 doit commencer par awsconfigconforms.

## <span id="page-1429-0"></span>Prise en charge de la région

Les packs de conformité sont pris en charge dans les régions ci-dessous.

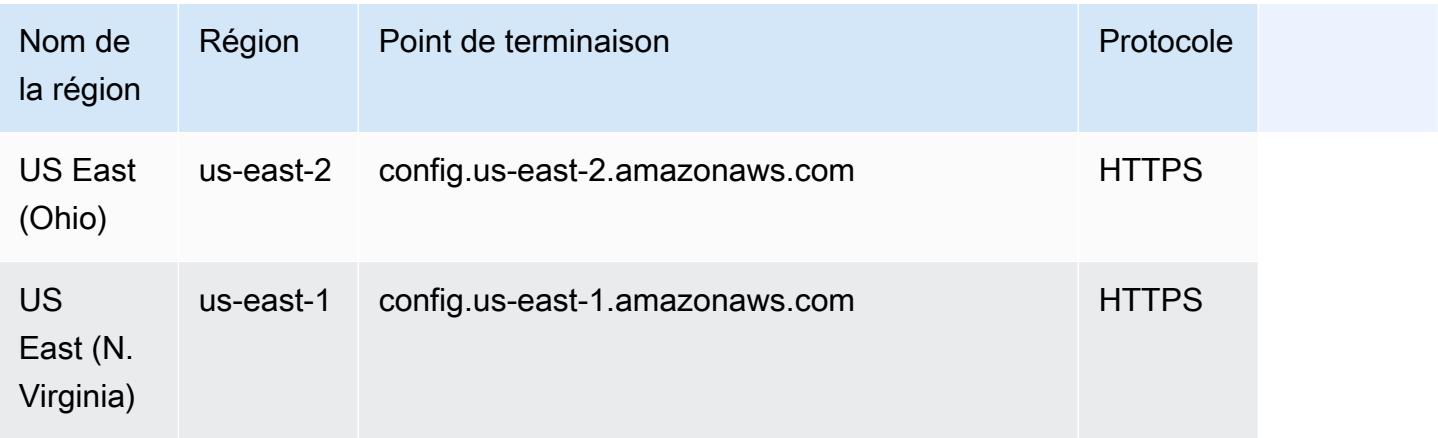

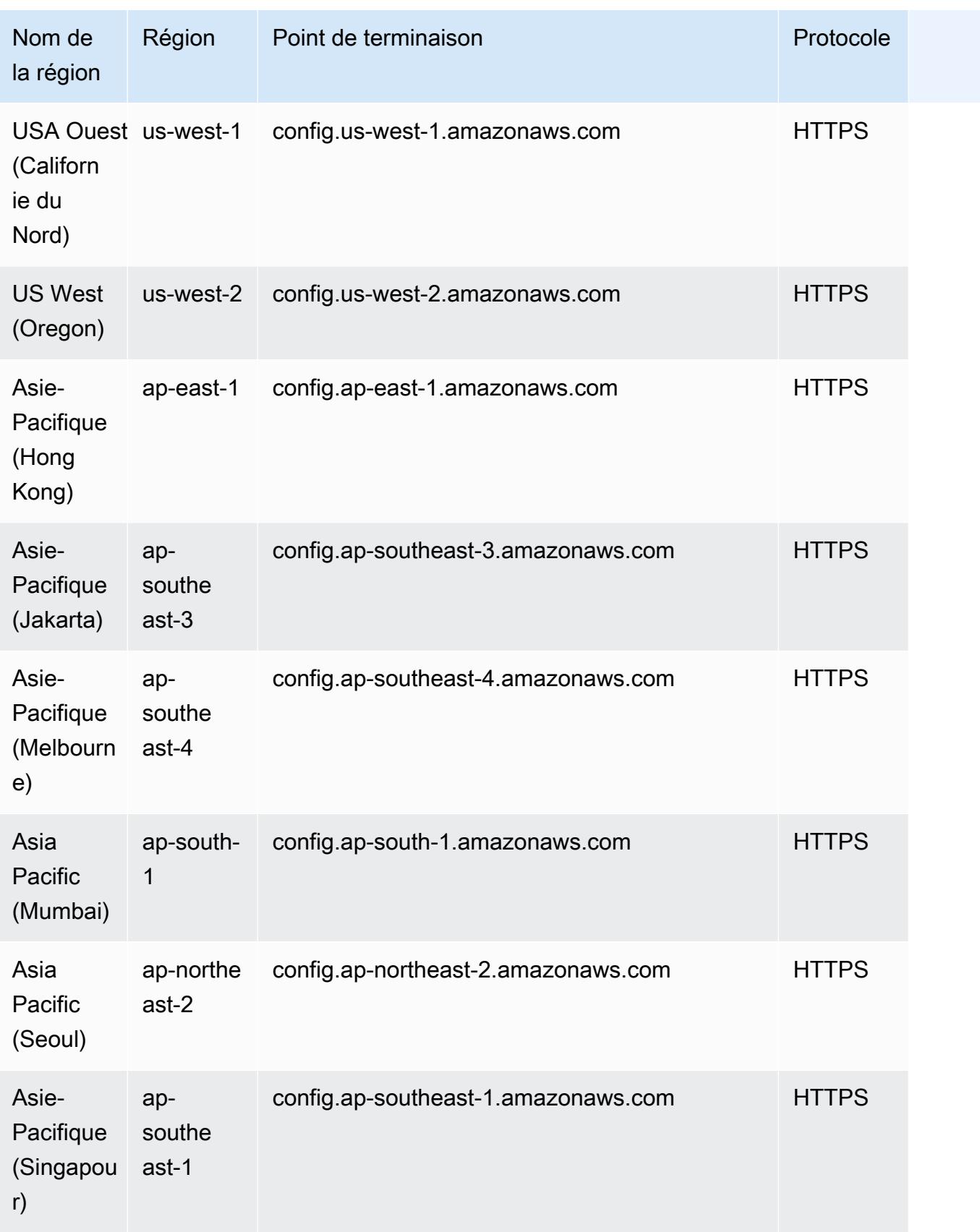

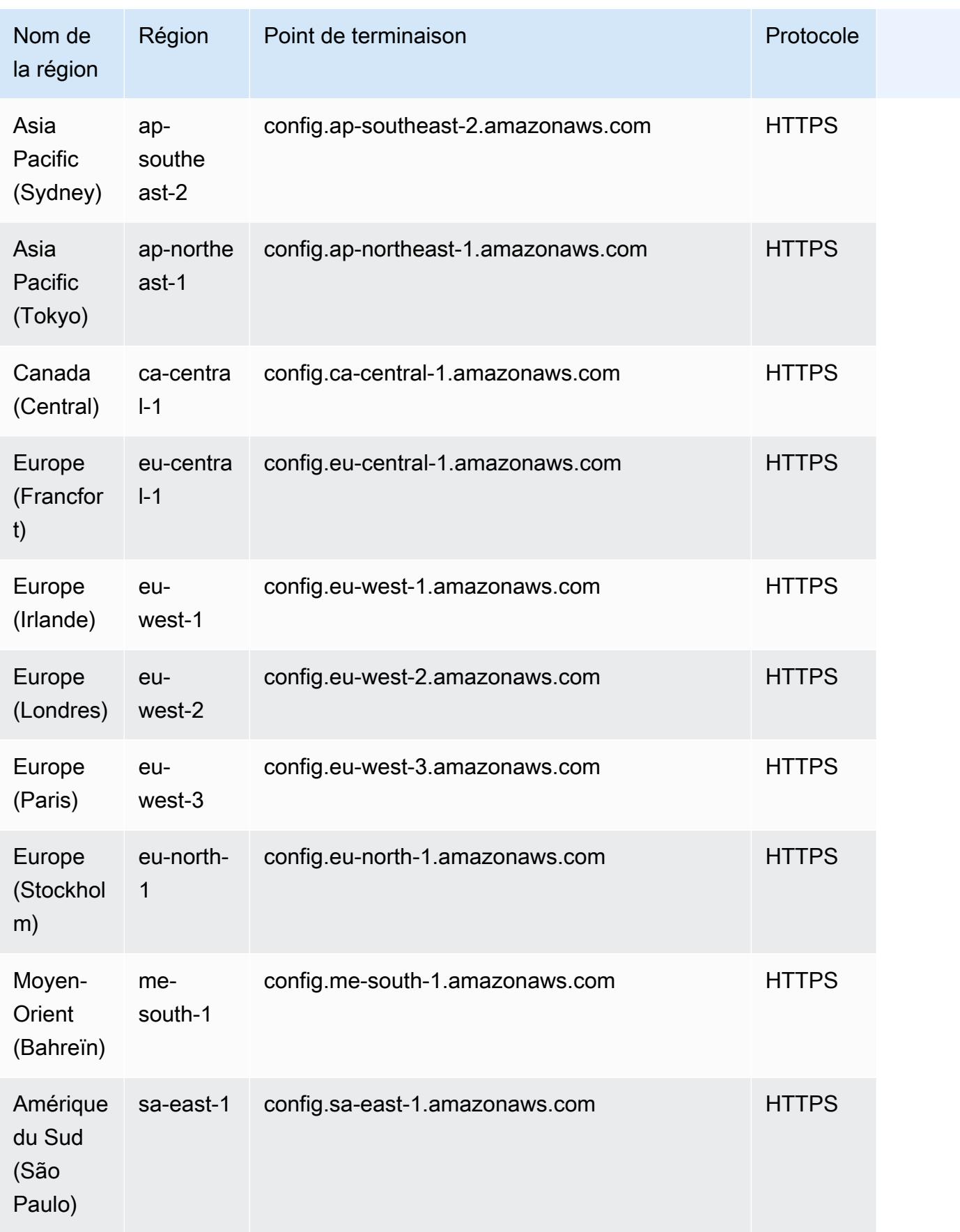

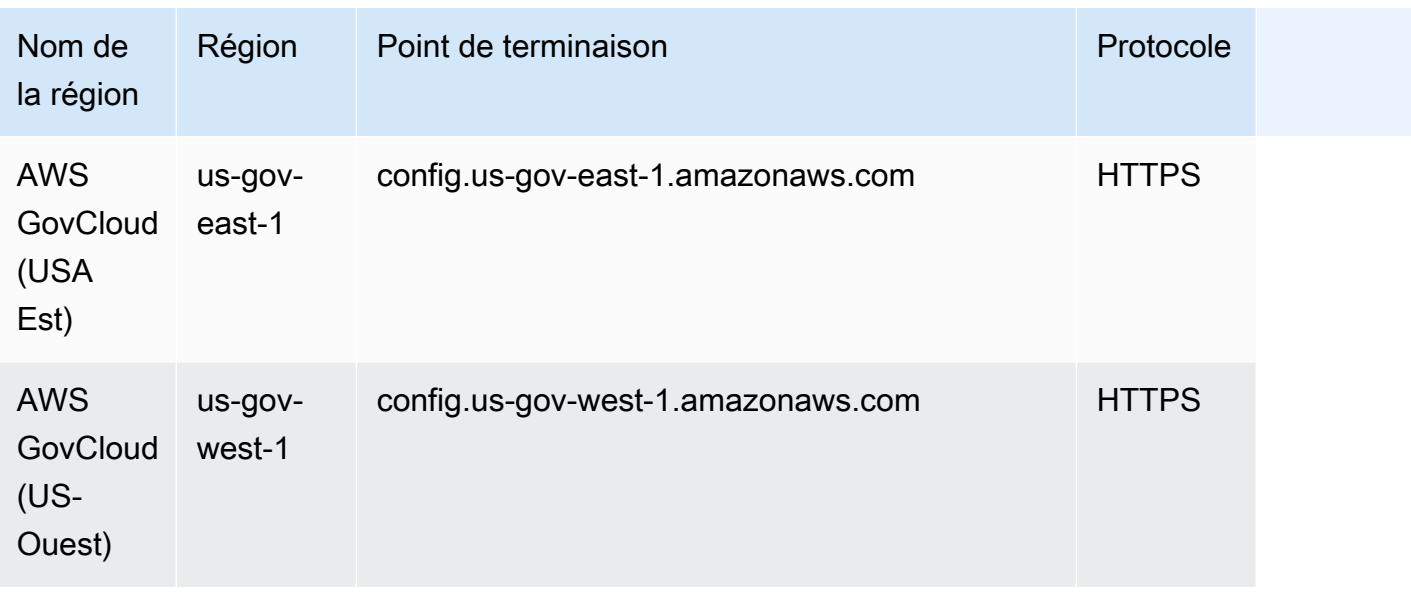

Le déploiement de packs de conformité sur les comptes membres d'une AWS organisation est pris en charge dans les régions suivantes.

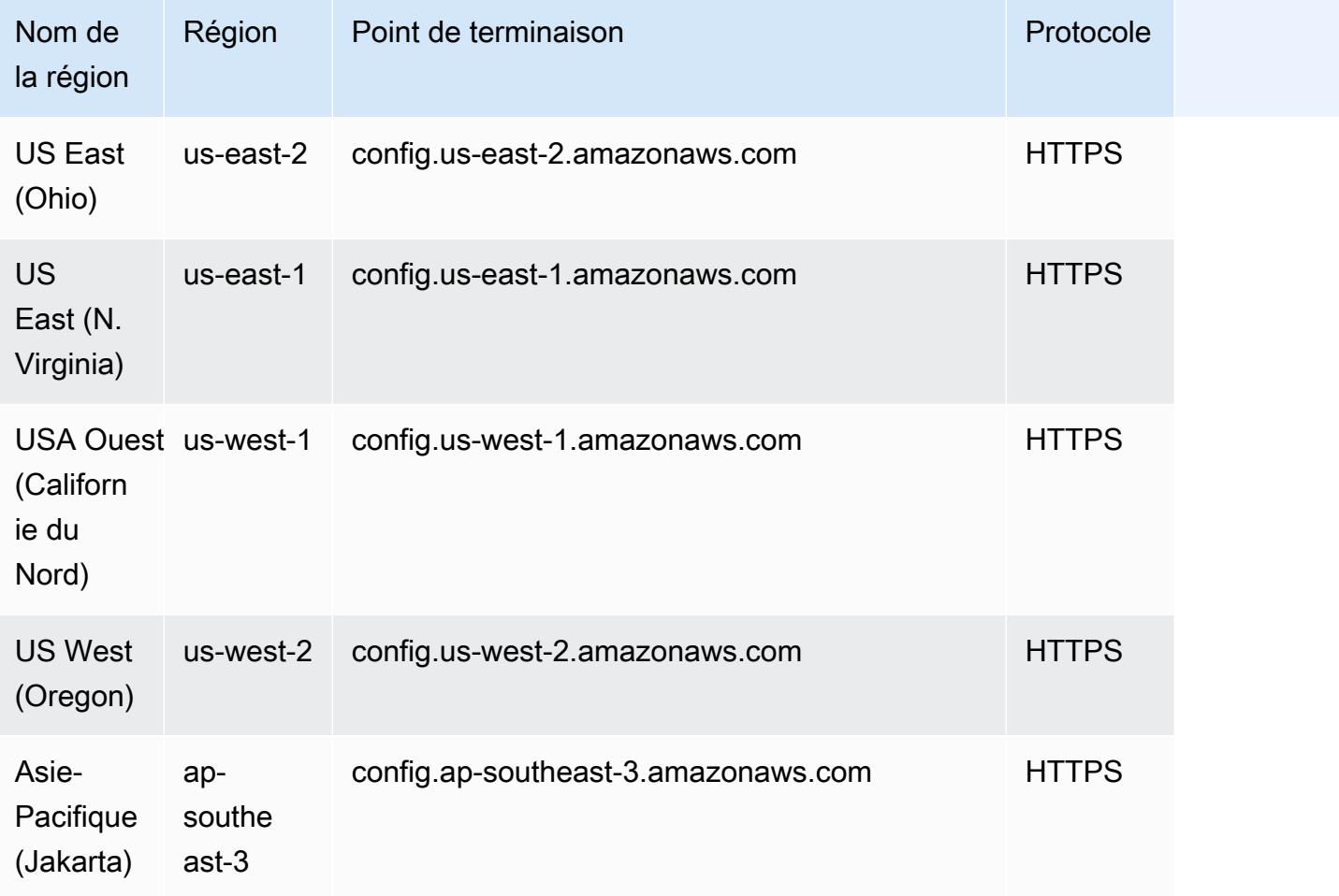

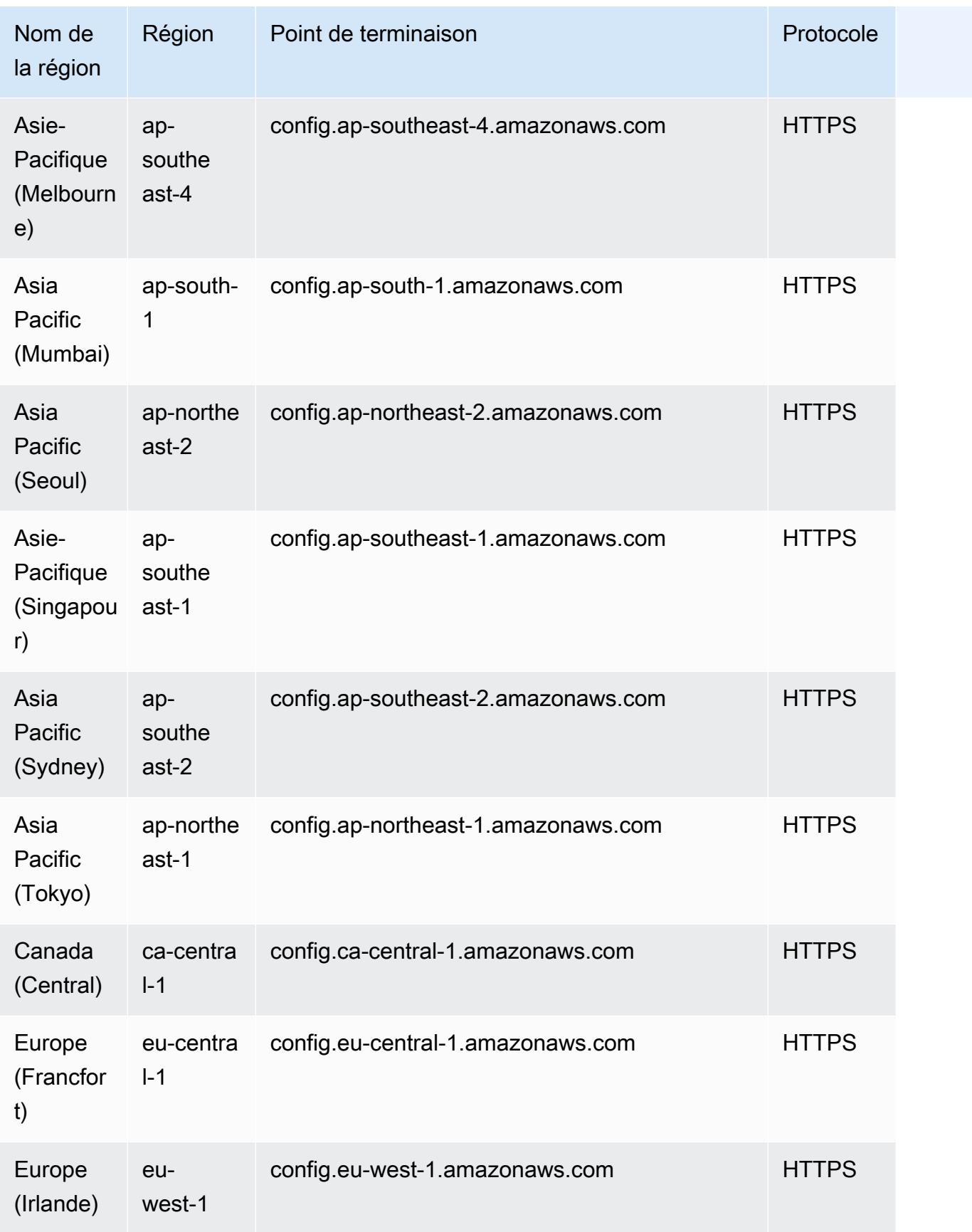

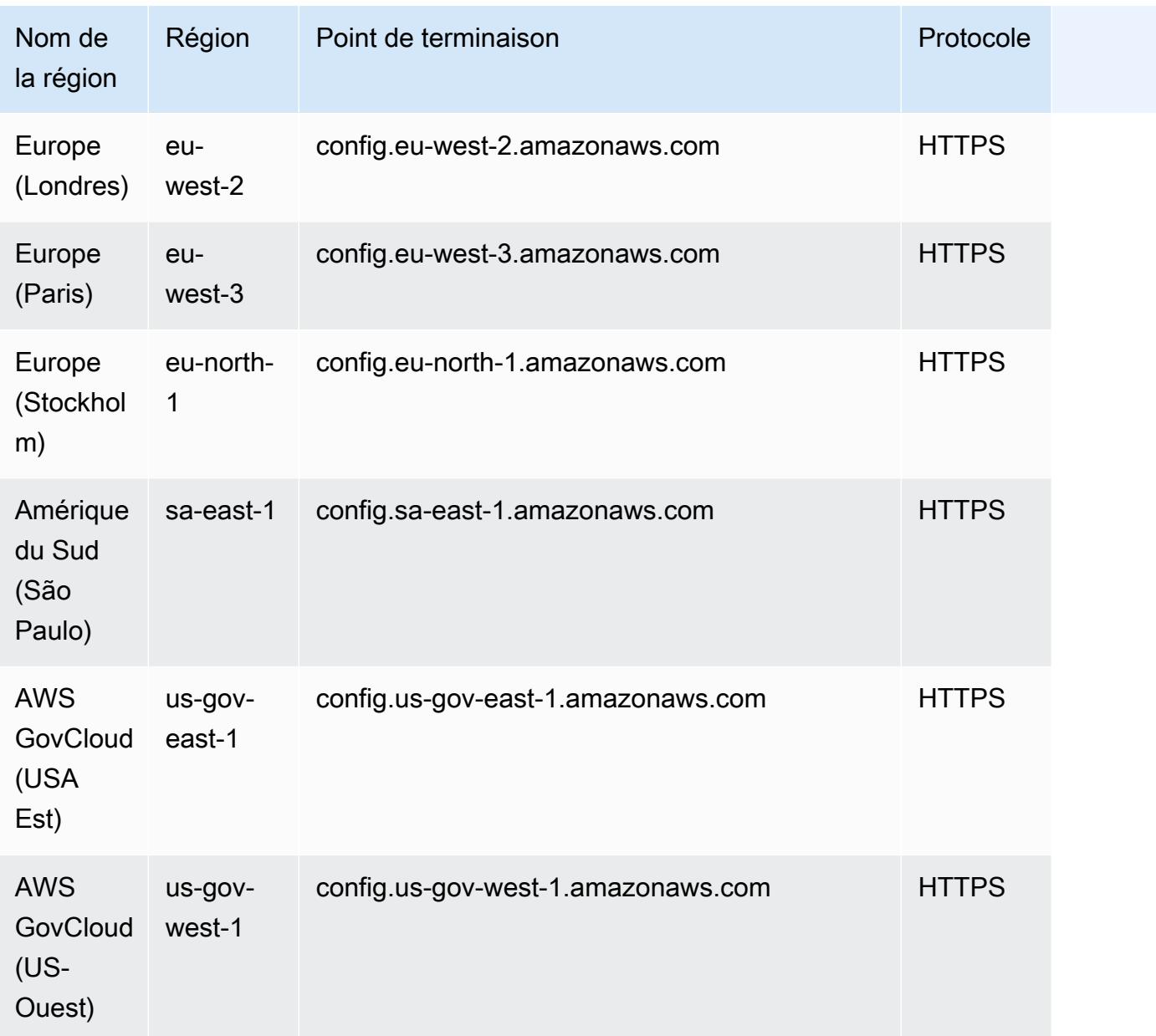

# <span id="page-1434-0"></span>AWS Config Contrôles de processus dans le cadre d'un pack de conformité

Les contrôles de processus sont un type de AWS Config règle qui vous permet de suivre vos tâches externes et internes qui nécessitent une vérification dans le cadre des packs de conformité. Ces vérifications peuvent être ajoutées à un pack de conformité existant ou à un nouveau pack de conformité. Vous pouvez suivre l'ensemble de la conformité, y compris AWS Config les durées et les contrôles manuels, en un seul endroit.

Les vérifications des processus vous permettent de répertorier la conformité des exigences et des actions en un seul endroit. Ces vérifications des processus permettent d'augmenter la couverture des packs de conformité basés sur des régimes de conformité. Vous pouvez étendre le pack de conformité en ajoutant de nouvelles vérifications de processus qui suivent les processus et les actions nécessitant une vérification et un suivi manuels. Cela permet au pack de conformité de devenir le modèle fournissant des détails sur les AWS Config durées et les processus manuels d'un régime de conformité.

Vous pouvez suivre et gérer la conformité des processus qui ne sont pas associés à des modifications de configuration des ressources au sein d'un pack de conformité sous forme de vérifications des processus. Par exemple, vous pouvez ajouter une vérification de processus pour suivre l'exigence de conformité à la norme PCI-DSS, qui consiste à stocker la sauvegarde multimédia dans un emplacement hors site. Vous évaluerez manuellement la conformité de ce processus selon les directives PCI-DSS ou selon les directives de votre organisation.

Disponibilité régionale : les contrôles de processus avec les packs de conformité sont disponibles dans tous les pays Régions AWS où des packs de AWS Config conformité sont disponibles. Pour plus d'informations, consultez [Prise en charge de la région.](#page-1429-0)

#### Rubriques

- [Exemple de modèle de pack de conformité pour créer des vérifications de processus](#page-1435-0)
- [Comprend Process Checks Within a Conformance Pack](#page-1436-0)
- [Modifier le statut de conformité d'une vérification de processus](#page-1437-0)
- [Afficher et modifier la vérification du processus \(Console\)](#page-1438-1)

<span id="page-1435-0"></span>Exemple de modèle de pack de conformité pour créer des vérifications de processus

```
################################################################################
#
# Conformance Pack template for process check
#
################################################################################
Resources: 
   AWSConfigProcessCheck: 
     Properties: 
       ConfigRuleName: RuleName
```

```
 Description: Description of Rule 
   Source: 
     Owner: AWS 
     SourceIdentifier: AWS_CONFIG_PROCESS_CHECK 
 Type: AWS::Config::ConfigRule
```
Consultez deux exemples de modèles, le modèle [Meilleures pratiques opérationnelles pour CIS](#page-4716-0)  [AWS Foundations Benchmark v1.4 niveau 1](#page-4716-0) et le modèle [Meilleures pratiques opérationnelles pour](#page-4761-0) [CIS AWS Foundations Benchmark v1.4 niveau 2 .](#page-4761-0)

### <span id="page-1436-0"></span>Comprend Process Checks Within a Conformance Pack

1. Ajoutez une vérification de processus dans le modèle de pack de conformité. Reportez-vous à l'exemple de modèle précédent.

```
Resources: 
   ConfigEnabledAllRegions: 
     Properties: 
       ConfigRuleName: Config-Enabled-All-Regions 
       Description: Ensure AWS Config is enabled in all Regions. 
       Source: 
         Owner: AWS 
         SourceIdentifier: AWS_CONFIG_PROCESS_CHECK 
     Type: AWS::Config::ConfigRule
```
- 2. Saisissez le nom de la vérification de processus.
- 3. Saisissez la description de la vérification de processus.
- 4. Déployez le pack de conformité depuis la Console de gestion AWS. Pour plus d'informations, consultez [Déploiement d'un pack de conformité à l'aide de la console AWS Config](#page-17898-0).

### **a** Note

Vous pouvez également déployer les packs de conformité à l'aide de l'interface de ligne de commande (AWS CLI). Pour plus d'informations, consultez [Déploiement d'un pack de](#page-17901-0)  [conformité à l'aide de l' AWS Command Line Interface](#page-17901-0).

### <span id="page-1437-0"></span>Modifier le statut de conformité d'une vérification de processus

### Modifier le statut de conformité d'une vérification de processus (Console)

Pour modifier l'état de conformité d'un contrôle de processus (console)

- 1. Connectez-vous à la AWS Config console AWS Management Console et ouvrez-la à l'adresse [https://console.aws.amazon.com/config/.](https://console.aws.amazon.com/config/)
- 2. Accédez à la page AWS Config Règles.
- 3. Choisissez le nom de la vérification de processus que vous avez spécifié dans le modèle, ainsi que l'identifiant, dans le pack de conformité.

### **a** Note

Toutes les vérifications de processus du même pack de conformité ont le même suffixe.

- 4. Sur la page Détails de la règle, vous ne pouvez pas modifier la règle, mais vous pouvez modifier sa conformité. Dans la section Conformité manuelle, choisissez Modifier la conformité.
- 5. Choisissez la conformité appropriée dans la liste déroulante.
- 6. (Facultatif) Saisissez une description pour le statut de conformité.
- 7. Choisissez Enregistrer.

### Modifier le statut de conformité d'une vérification de processus (CLI)

Pour modifier l'état de conformité d'une vérification de processus (CLI)

Vous pouvez mettre à jour la conformité des vérifications de processus au sein d'un pack de conformité à l'aide de l'interface de ligne de commande AWS (AWS CLI).

Pour l'installer AWS CLI sur votre machine locale, consultez la section [Installation de l'interface de](https://docs.aws.amazon.com/cli/latest/userguide/installing.html) [ligne de commande AWS](https://docs.aws.amazon.com/cli/latest/userguide/installing.html) dans le guide de AWS CLI l'utilisateur.

Si nécessaire, saisissez AWS Config ure pour configurer le AWS CLI afin d'utiliser une AWS région dans laquelle des packs de AWS Config conformité sont disponibles.

- 1. Ouvrez une invite de commande ou une fenêtre de terminal.
- 2. Entrez la commande suivante pour mettre à jour la conformité d'un processus, vérifiez où se ComplianceResourceId trouve votreAccount ID, et incluez le nom de votre règle.

```
aws configservice put-external-evaluation --config-rule-
name process-check-rule-name --external-evaluation 
  ComplianceResourceType=AWS::::Account,ComplianceResourceId=Account 
  ID,ComplianceType=NON_COMPLIANT,OrderingTimestamp=2020-12-17T00:10:00.000Z
```
3. Appuyez sur Entrée pour exécuter la commande.

### Modifier le statut de conformité d'une vérification de processus (API)

Pour modifier l'état de conformité d'une vérification de processus (API)

Une fois le déploiement terminé, pour mettre à jour les évaluations et la conformité des vérifications de processus, utilisez l'API PutExternalEvaluation. Pour plus d'informations, consultez la section [PutExternalÉvaluation](https://docs.aws.amazon.com/config/latest/APIReference/API_PutExternalEvaluation.html).

### <span id="page-1438-1"></span>Afficher et modifier la vérification du processus (Console)

Vous ne pouvez afficher les vérifications de processus que lorsqu'un état de conformité a été ajouté aux vérifications de processus. Sélectionnez le pack de conformité spécifique pour afficher toutes les vérifications de processus dans ce pack de conformité. Vous pouvez voir ici une liste des contrôles de processus conformes et non conformes.

Comme il s'agit d'une règle liée à un service, vous ne pouvez pas modifier la vérification du processus à partir de la page Détails de la règle.

**a** Note

Toutefois, vous pouvez mettre à jour la conformité du contrôle de processus en choisissant Modifier la conformité et en sélectionnant la valeur appropriée parmi Conforme, Non conforme ou Non applicable.

Vous pouvez modifier ou supprimer une vérification de processus depuis le pack de conformité dans lequel vous avez ajouté les vérifications de processus.

## <span id="page-1438-0"></span>Exemples de modèles de pack de conformité

Voici les modèles YAML du pack de conformité que vous pouvez voir dans AWS Config la console. Dans chaque modèle de pack de conformité, vous pouvez utiliser une ou plusieurs règles et actions de correction AWS Config. Les règles AWS Config répertoriées dans le pack de conformité peuvent être des règles AWS Config gérées et/ou des règles AWS Config personnalisées. Vous pouvez télécharger tous les modèles de packs de conformité depuis [GitHub.](https://github.com/awslabs/aws-config-rules/tree/master/aws-config-conformance-packs)

### **A** Important

Les packs de conformité fournissent un cadre général de conformité pour vous aider à créer des contrôles de gouvernance de sécurité, d'exploitation ou d'optimisation des coûts à l'aide de règles AWS Config gérées ou personnalisées et d'actions de correction AWS Config. Les exemples de modèle de pack de conformité AWS visent à vous aider à créer vos propres packs de conformité avec des règles, des paramètres d'entrée et des actions de correction différents ou supplémentaires adaptés à votre environnement. Les exemples de modèle, y compris ceux liés aux normes de conformité et aux référence du secteur, ne sont pas conçus pour assurer votre conformité à une norme de gouvernance spécifique. Ils ne peuvent ni remplacer vos efforts internes ni garantir que vous réussirez une évaluation de conformité.

### **a** Note

Il est recommandé de consulter les règles disponibles dans la région où vous déployez un pack de conformité ([liste des règles AWS Config gérées par disponibilité régionale\) et de](https://docs.aws.amazon.com/config/latest/developerguide/managing-rules-by-region-availability.html) modifier le modèle pour les règles qui ne sont pas encore disponibles dans cette région avant le déploiement.

### **Rubriques**

- [AWSPack de conformité pour garde-corps Control Tower Detective](#page-1443-0)
- [Bonnes pratiques de fonctionnement pour les charges de travail ABS CCIG 2.0 Material](#page-1443-1)
- [Bonnes pratiques de fonctionnement pour les charges de travail ABS CCIG 2.0 Standard](#page-1699-0)
- [Bonnes pratiques de fonctionnement pour ACSC Essentials 8](#page-1886-0)
- [Bonnes pratiques de fonctionnement pour ACSC ISM](#page-1915-0)
- [Bonnes pratiques de fonctionnement pour l'IA et le ML](#page-2071-0)
- [Bonnes pratiques de fonctionnement pour Amazon API Gateway](#page-2072-0)
- [Bonnes pratiques opérationnelles pour Amazon CloudWatch](#page-2072-1)
- [Bonnes pratiques opérationnelles pour Amazon DynamoDB](#page-2072-2)
- [Bonnes pratiques opérationnelles pour Amazon S3](#page-2072-0)
- [Bonnes pratiques de fonctionnement pour APRA CPG 234](#page-2072-1)
- [Bonnes pratiques de fonctionnement pour la gestion des ressources](#page-2329-0)
- [Bonnes pratiques de fonctionnement pour AWS Backup](#page-2329-1)
- [Bonnes pratiques opérationnelles pour la gestion des AWS identités et des accès](#page-2330-0)
- [Meilleures pratiques opérationnelles pour le pilier de fiabilité du AWS framework Well-Architected](#page-2330-1)
- [Meilleures pratiques opérationnelles pour le pilier de sécurité du AWS framework Well-Architected](#page-2405-0)
- [Bonnes pratiques de fonctionnement pour le BCP et la DR](#page-2606-0)
- [Bonnes pratiques de fonctionnement pour BNM RMiT](#page-2607-0)
- [Bonnes pratiques de fonctionnement pour le profil moyen de contrôle du cloud du Canadian Centre](#page-2956-0) [for Cyber Security \(CCCS\)](#page-2956-0)
- [Meilleures pratiques opérationnelles pour CIS AWS Foundations Benchmark v1.4 niveau 1](#page-4716-0)
- [Meilleures pratiques opérationnelles pour CIS AWS Foundations Benchmark v1.4 niveau 2](#page-4761-0)
- [Bonnes pratiques de fonctionnement pour les contrôles critiques de sécurité CIS v8 IG1](#page-4820-0)
- [Bonnes pratiques de fonctionnement pour les contrôles critiques de sécurité CIS v8 IG2](#page-4932-0)
- [Bonnes pratiques de fonctionnement pour les contrôles critiques de sécurité CIS v8 IG3](#page-5128-0)
- [Bonnes pratiques de fonctionnement pour CIS Top 20](#page-5342-0)
- [Bonnes pratiques de fonctionnement pour CISA Cyber Essentials](#page-5432-0)
- [Bonnes pratiques de fonctionnement pour la division Criminal Justice Information Services \(CJIS\)](#page-5671-0)
- [Bonnes pratiques de fonctionnement pour CMMC niveau 1](#page-5822-0)
- [Bonnes pratiques de fonctionnement pour CMMC niveau 2](#page-5964-0)
- [Bonnes pratiques de fonctionnement pour CMMC niveau 3](#page-6319-0)
- [Bonnes pratiques de fonctionnement pour CMMC niveau 4](#page-6840-0)
- [Bonnes pratiques de fonctionnement pour CMMC niveau 5](#page-7405-0)
- [Bonnes pratiques de fonctionnement pour CMMC 2.0 niveau 1](#page-8044-0)
- [Bonnes pratiques de fonctionnement pour CMMC 2.0 niveau 2](#page-8184-0)
- [Bonnes pratiques de fonctionnement pour les services de calcul](#page-8668-0)
- [Bonnes pratiques de fonctionnement pour la résilience des données](#page-8668-1)
- [Bonnes pratiques de fonctionnement pour les services de base de données](#page-8668-2)
- [Bonnes pratiques de fonctionnement pour les services de lac de données et d'analyse](#page-8668-3)
- [Bonnes pratiques de fonctionnement pour DevOps](#page-8669-0)
- [Bonnes pratiques de fonctionnement pour EC2](#page-8669-1)
- [Bonnes pratiques de fonctionnement pour les services de chiffrement et de gestion des clés](#page-8669-2)
- [Bonnes pratiques de fonctionnement pour le guide de la cybersécurité pour les PME de l'ENISA](#page-8670-0)
- [Bonnes pratiques de fonctionnement pour l'ENS Espagne \(niveau faible\)](#page-8897-0)
- [Bonnes pratiques de fonctionnement pour l'ENS Espagne \(niveau modéré\)](#page-9018-0)
- [Bonnes pratiques de fonctionnement pour l'ENS Espagne \(niveau élevé\)](#page-9155-0)
- [Bonnes pratiques de fonctionnement pour la norme FDA CFR Titre 21 Partie 11](#page-9301-0)
- [Bonnes pratiques de fonctionnement pour FedRAMP\(Low\)](#page-9720-0)
- [Bonnes pratiques de fonctionnement pour FedRAMP \(modérée\)](#page-10034-0)
- [Bonnes pratiques de fonctionnement pour FFIEC](#page-10676-0)
- [Bonnes pratiques de fonctionnement pour Germany Cloud Computing Compliance Criteria Catalog](#page-10938-0)  [\(C5\)](#page-10938-0)
- [Bonnes pratiques de fonctionnement pour Gramm Leach Bliley Act \(GLBA\)](#page-11037-0)
- [Bonnes pratiques de fonctionnement pour GxP EU Annex 11](#page-11099-0)
- [Bonnes pratiques de fonctionnement pour la sécurité HIPAA](#page-11281-0)
- [Bonnes pratiques de fonctionnement pour IRS 1#075](#page-11843-0)
- [Bonnes pratiques de fonctionnement pour K-ISMS](#page-12091-0)
- [Bonnes pratiques de fonctionnement pour l'équilibrage de charge](#page-12191-0)
- [Bonnes pratiques de fonctionnement pour la journalisation](#page-12191-1)
- [Bonnes pratiques de fonctionnement pour les services de gestion et de gouvernance](#page-12191-2)
- [Bonnes pratiques de fonctionnement pour MAS Notice 655](#page-12191-3)
- [Bonnes pratiques de fonctionnement pour MAS TRMG](#page-12236-0)
- [Bonnes pratiques de fonctionnement pour la surveillance](#page-12501-0)
- [Bonnes pratiques de fonctionnement pour NBC TRMG](#page-12501-1)
- [Bonnes pratiques de fonctionnement pour NERC CIP BCSI](#page-13101-0)
- [Bonnes pratiques de fonctionnement pour les principes de sécurité du cloud NCSC](#page-13174-0)
- [Bonnes pratiques de fonctionnement pour NCSC Cyber Assesment Framework](#page-13304-0)
- [Bonnes pratiques de fonctionnement pour les services de mise en réseau et de diffusion de](#page-13520-0) [contenu](#page-13520-0)
- [Bonnes pratiques de fonctionnement pour NIST 800-53 rev 4](#page-13520-1)
- [Bonnes pratiques de fonctionnement pour NIST 800-53 rev 5](#page-13890-0)
- [Bonnes pratiques de fonctionnement pour NIST 800 171](#page-14811-0)
- [Bonnes pratiques de fonctionnement pour NIST 800 172](#page-15211-0)
- [Bonnes pratiques de fonctionnement pour NIST 800 181](#page-15297-0)
- [Bonnes pratiques de fonctionnement pour NIST 1800 25](#page-15906-0)
- [Bonnes pratiques de fonctionnement pour NIST CSF](#page-16100-0)
- [Bonnes pratiques de fonctionnement pour le cadre de confidentialité NIST v1.0](#page-16535-0)
- [Bonnes pratiques de fonctionnement pour NYDFS 23](#page-16825-0)
- [Bonnes pratiques de fonctionnement pour NZISM](#page-17048-0)
- [Bonnes pratiques de fonctionnement pour PCI DSS 3.2.1](#page-17147-0)
- [Bonnes pratiques de fonctionnement pour les ressources accessibles au public](#page-17611-0)
- [Bonnes pratiques de fonctionnement pour le cadre de cybersécurité RBI pour les UCB](#page-17612-0)
- [Bonnes pratiques de fonctionnement pour RBI MD-ITF](#page-17669-0)
- [Bonnes pratiques de fonctionnement pour les services de sécurité, d'identité et de conformité](#page-17842-0)
- [Bonnes pratiques de fonctionnement pour le sans serveur](#page-17842-1)
- [Bonnes pratiques de fonctionnement pour les services de stockage](#page-17842-2)
- [Bonnes pratiques de fonctionnement pour SWIFT CSP](#page-17843-0)
- [Bonnes pratiques de sécurité pour Amazon Elastic Container Service \(Amazon ECS\)](#page-17883-0)
- [Bonnes pratiques de sécurité pour Amazon Elastic File System \(Amazon EFS\)](#page-17884-0)
- [Bonnes pratiques de sécurité pour Amazon Elastic Kubernetes Service \(Amazon EKS\)](#page-17884-1)
- [Bonnes pratiques en matière de sécurité pour Amazon CloudFront](#page-17884-2)
- [Bonnes pratiques en matière de sécurité pour Amazon OpenSearch Service](#page-17884-3)
- [Bonnes pratiques de sécurité pour Amazon Redshift](#page-17885-0)
- [Bonnes pratiques de sécurité pour Amazon Relational Database Service \(Amazon RDS\)](#page-17885-1)
- [Bonnes pratiques de sécurité pour AWS Auto Scaling](#page-17885-2)
- [Bonnes pratiques de sécurité pour AWS CloudTrail](#page-17886-0)
- [Bonnes pratiques de sécurité pour AWS CodeBuild](#page-17886-1)
- [Bonnes pratiques de sécurité pour Amazon ECR](#page-17886-2)
- [Bonnes pratiques de sécurité pour AWS Lambda](#page-17886-3)
- [Bonnes pratiques de sécurité pour AWS Network Firewall](#page-17887-0)
- [Bonnes pratiques en matière de sécurité pour Amazon SageMaker](#page-17887-1)
- [Bonnes pratiques de sécurité pour AWS Secrets Manager](#page-17887-2)
- [Bonnes pratiques de sécurité pour AWS WAF](#page-17887-3)
- [Exemples de modèle avec action de correction](#page-17888-0)

## AWSPack de conformité pour garde-corps Control Tower Detective

Le modèle est disponible sur GitHub : [AWSControl Tower Detective Guardrails Conformance Pack](https://github.com/awslabs/aws-config-rules/blob/master/aws-config-conformance-packs/AWS-Control-Tower-Detective-Guardrails.yaml).

## Bonnes pratiques de fonctionnement pour les charges de travail ABS CCIG<sub>20</sub> Material

Les packs de conformité fournissent un cadre de conformité à usage général conçu pour vous permettre de créer des contrôles de gouvernance en matière de sécurité, d'exploitation ou d'optimisation des coûts à l'aide de AWS Config règles gérées ou personnalisées et d'actions correctives. AWS Config Les packs de conformité, en tant qu'exemples de modèle, ne sont pas conçus pour garantir pleinement la conformité à une norme de gouvernance ou de conformité spécifique. Il vous incombe de déterminer vous-même si votre utilisation des services est conforme aux exigences légales et réglementaires applicables.

Vous trouverez ci-dessous un exemple de mappage entre le Guide de mise en œuvre du cloud computing ABS 2.0 - Material Workloads et les règles de configuration AWS gérées. Chaque règle de configuration s'applique à une AWS ressource spécifique et concerne un ou plusieurs contrôles du guide d'implémentation de l'ABS Cloud Computing. Un contrôle du guide d'implémentation du cloud computing ABS peut être lié à plusieurs règles de configuration. Reportez-vous au tableau ci-dessous pour obtenir plus de détails et des conseils relatifs à ces mappages.

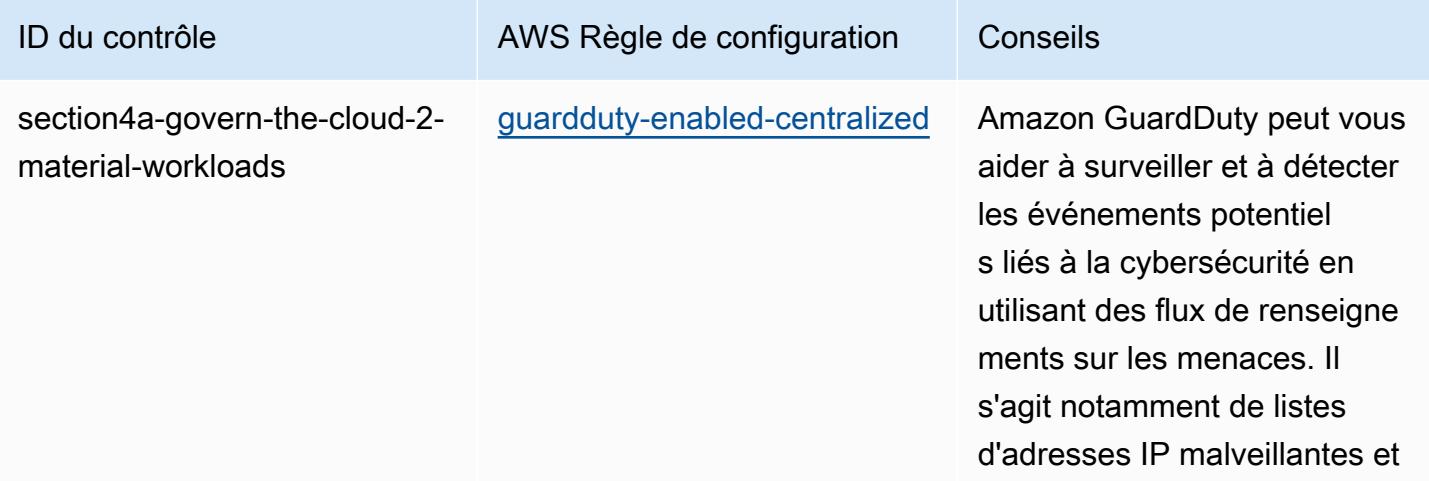

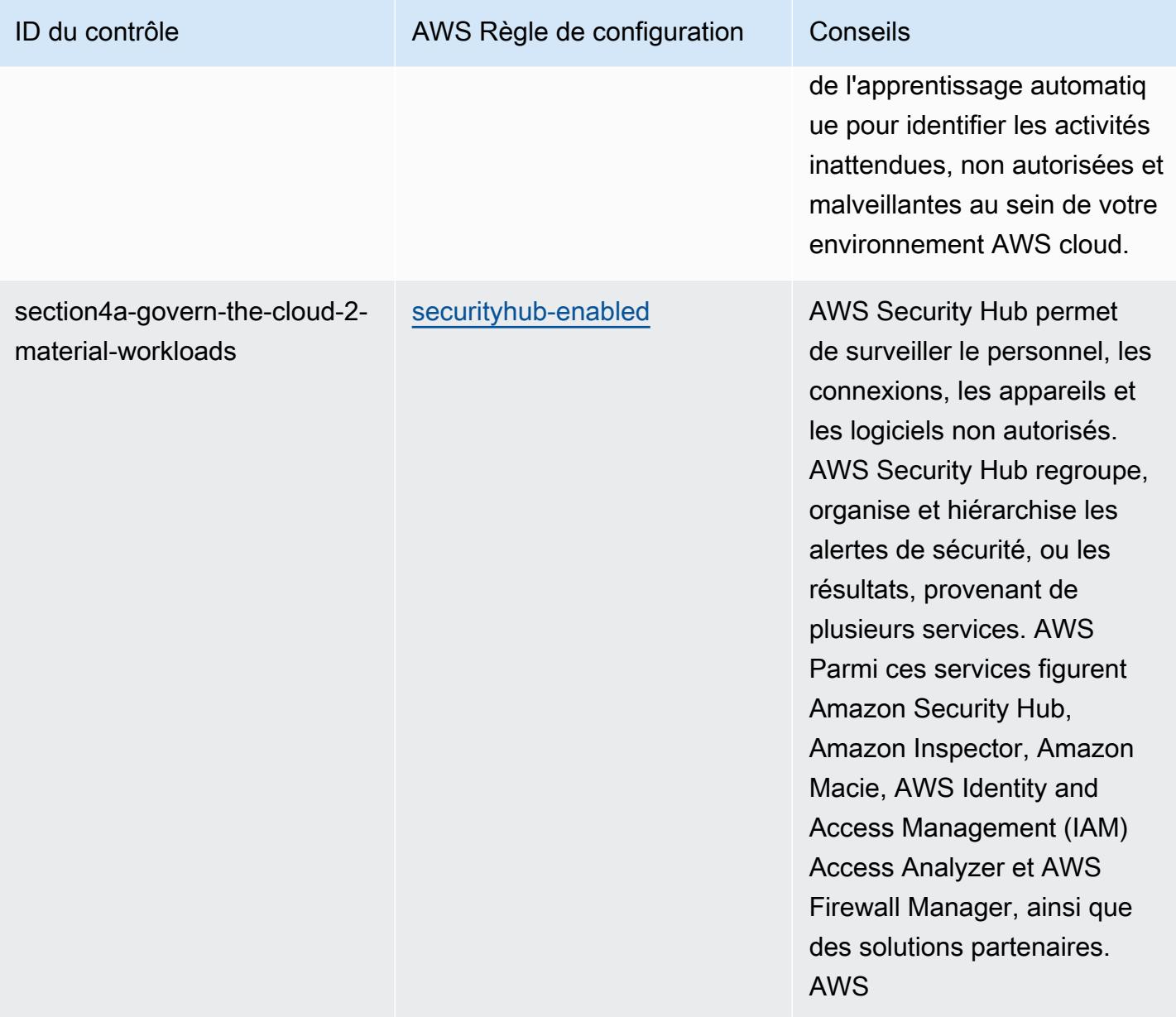

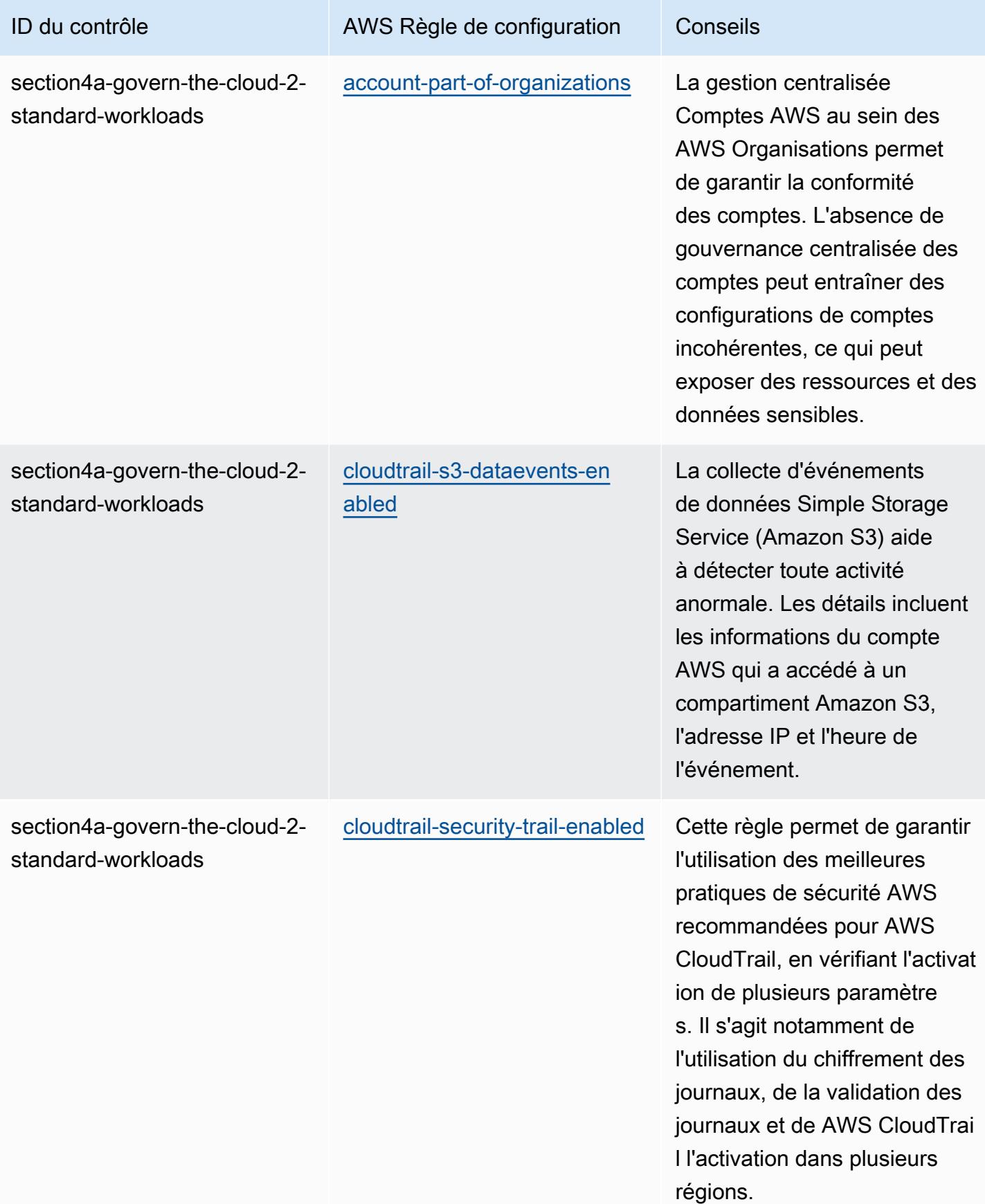

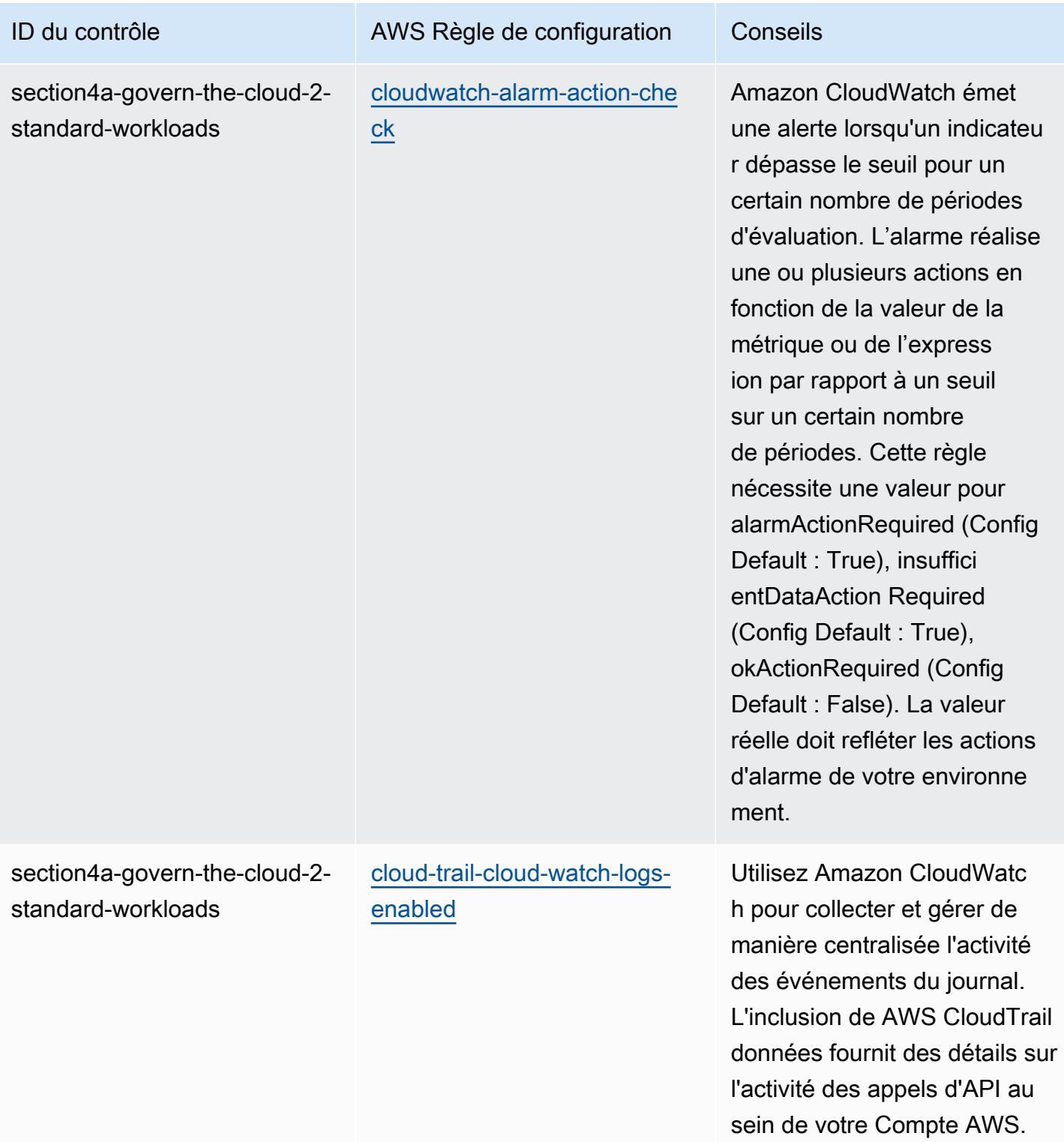

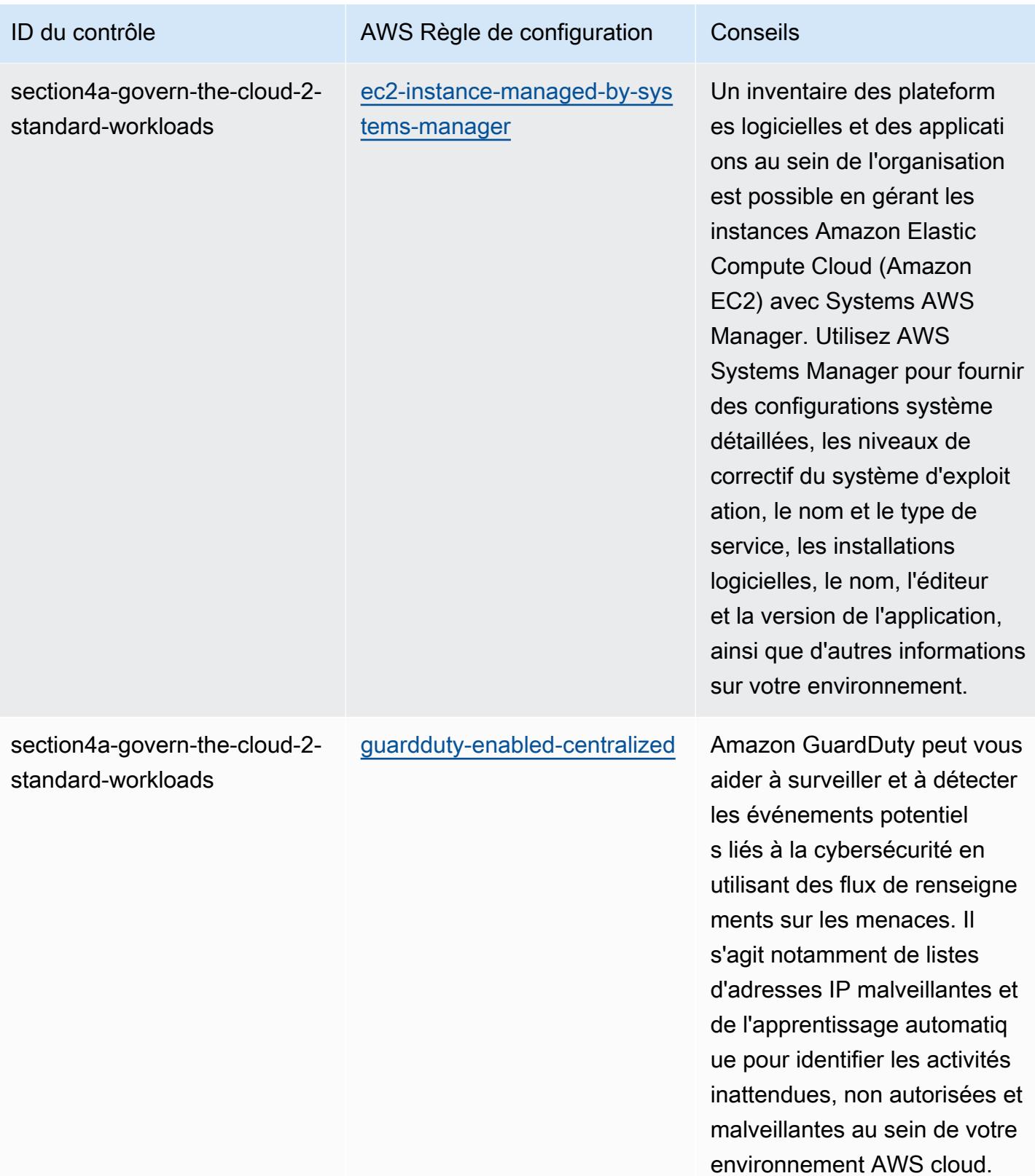

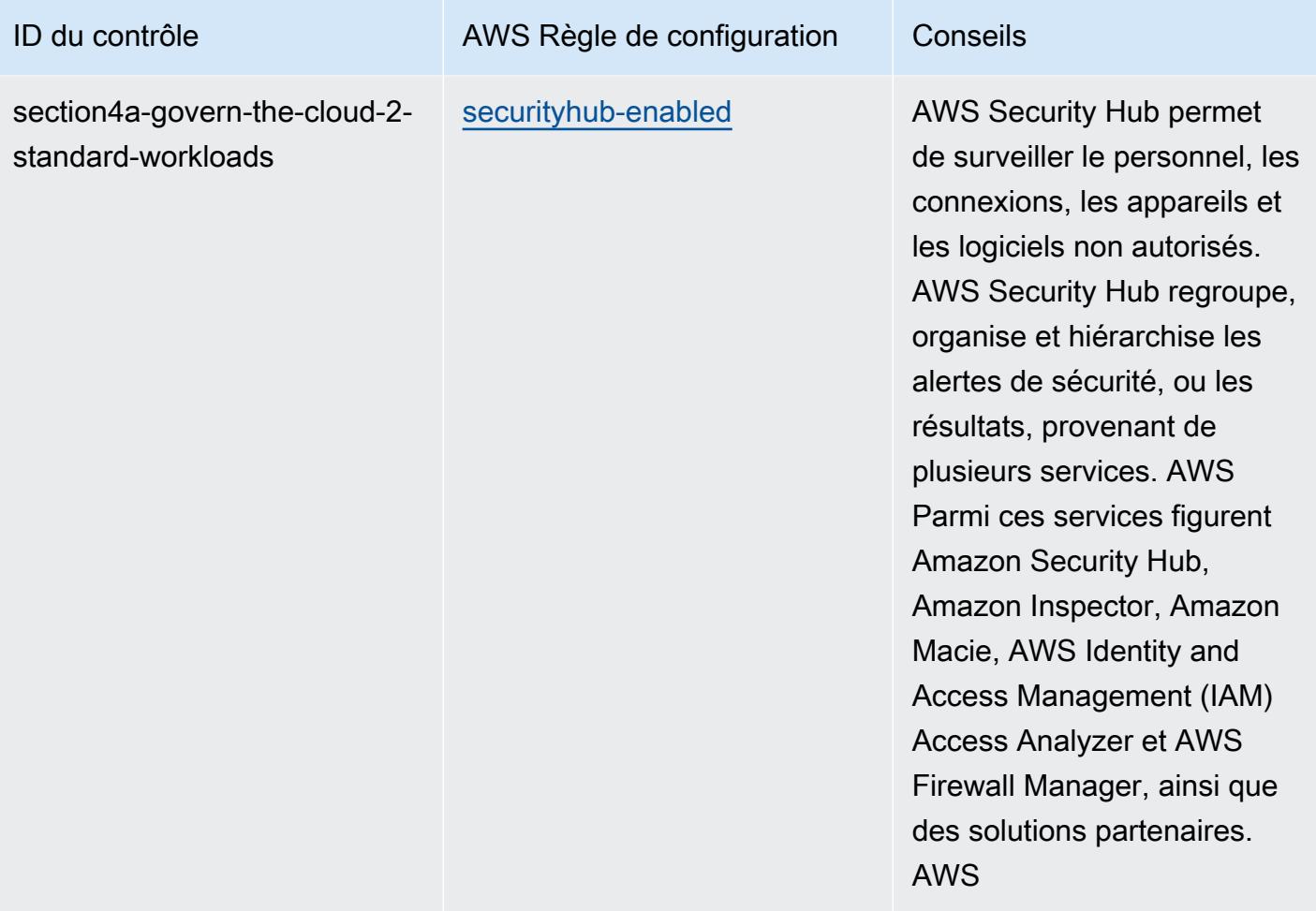

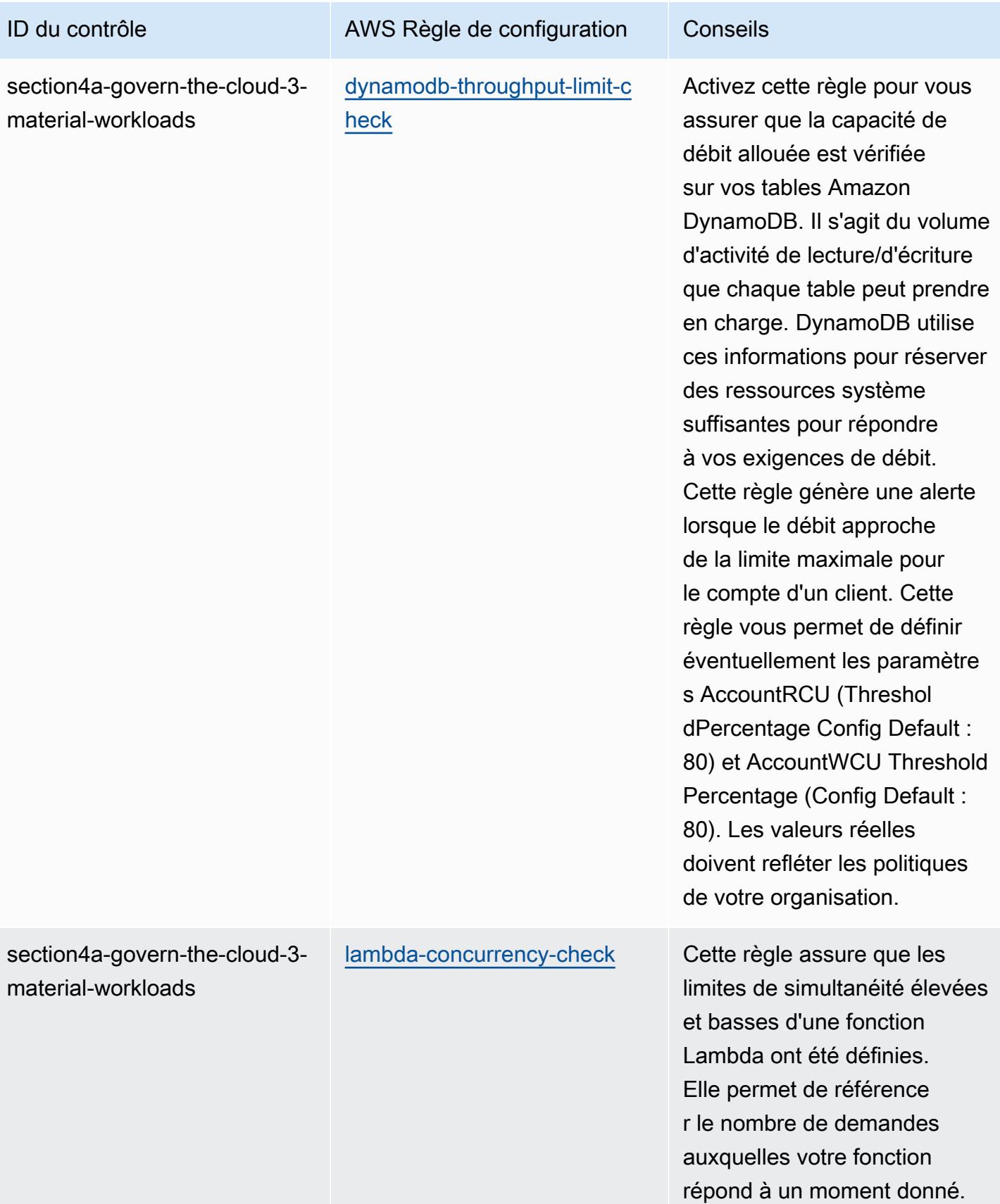

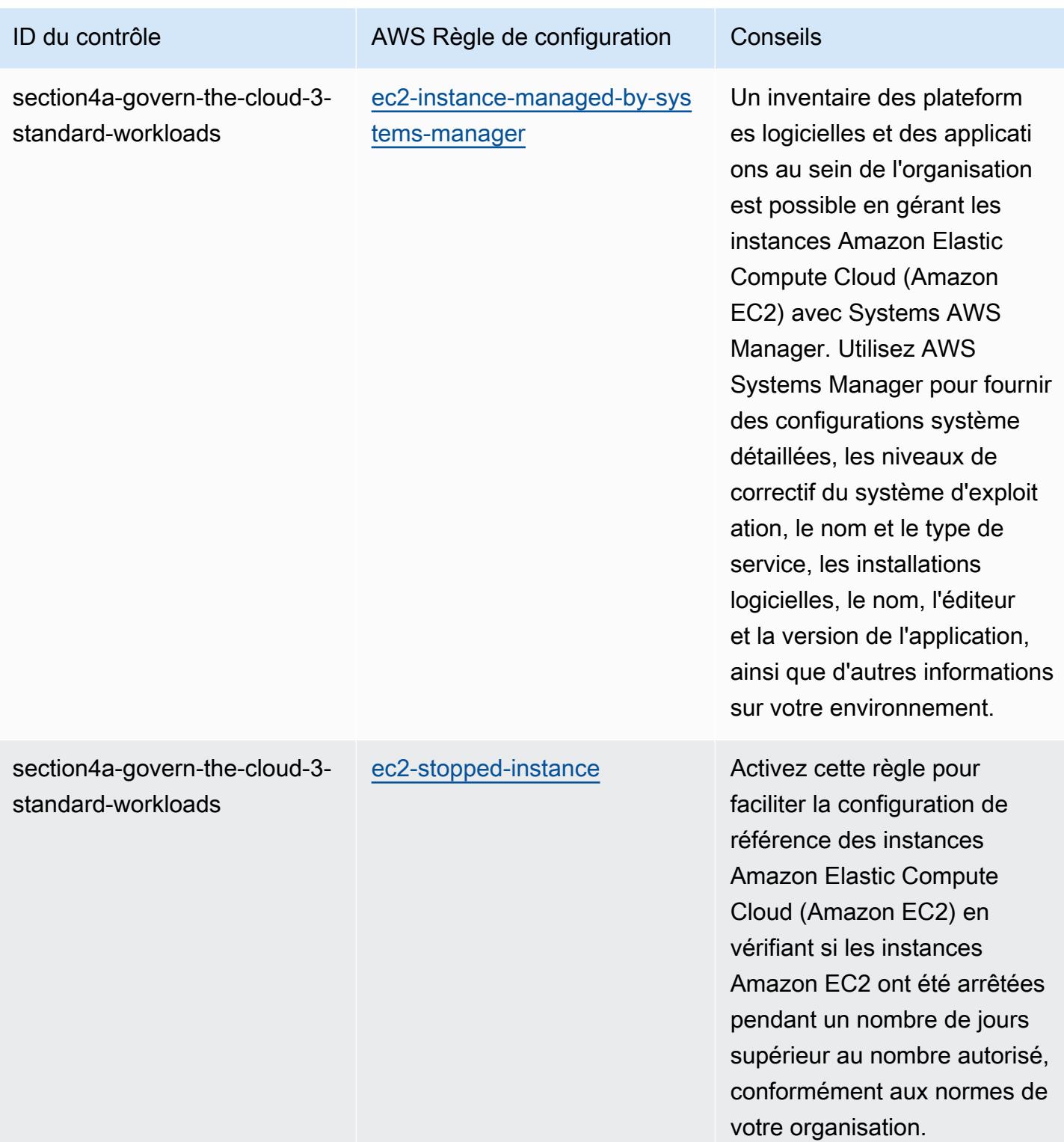

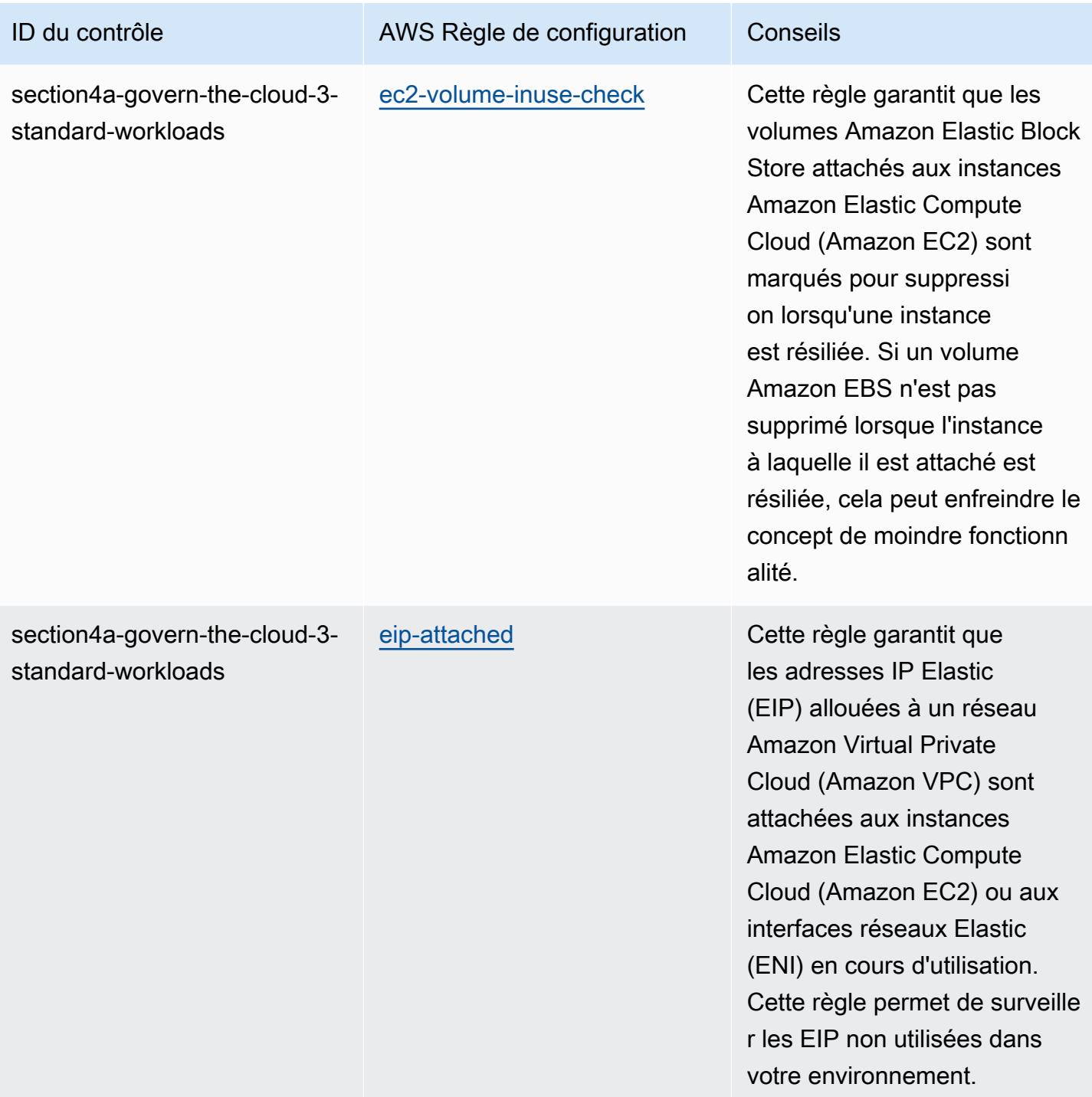

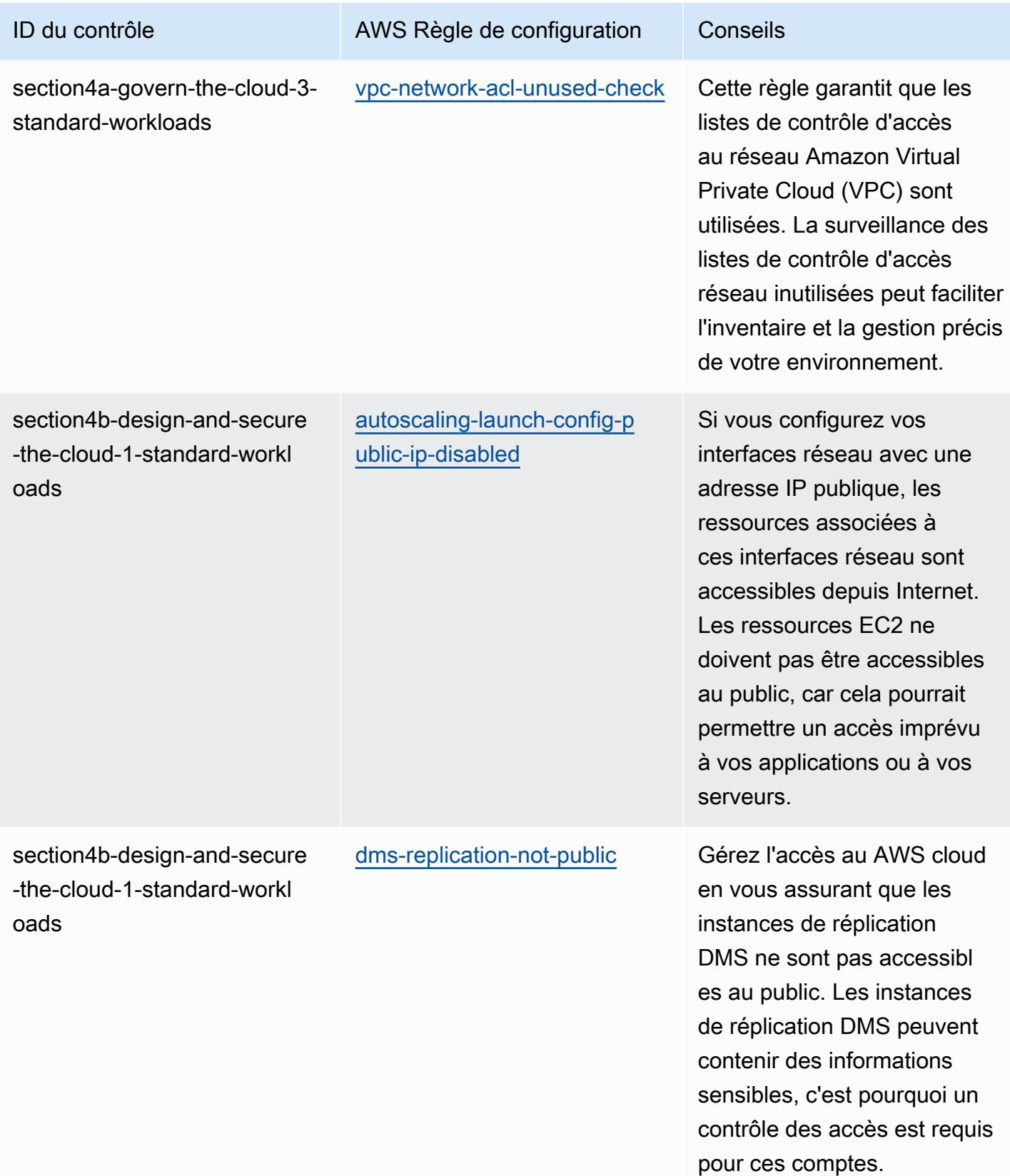

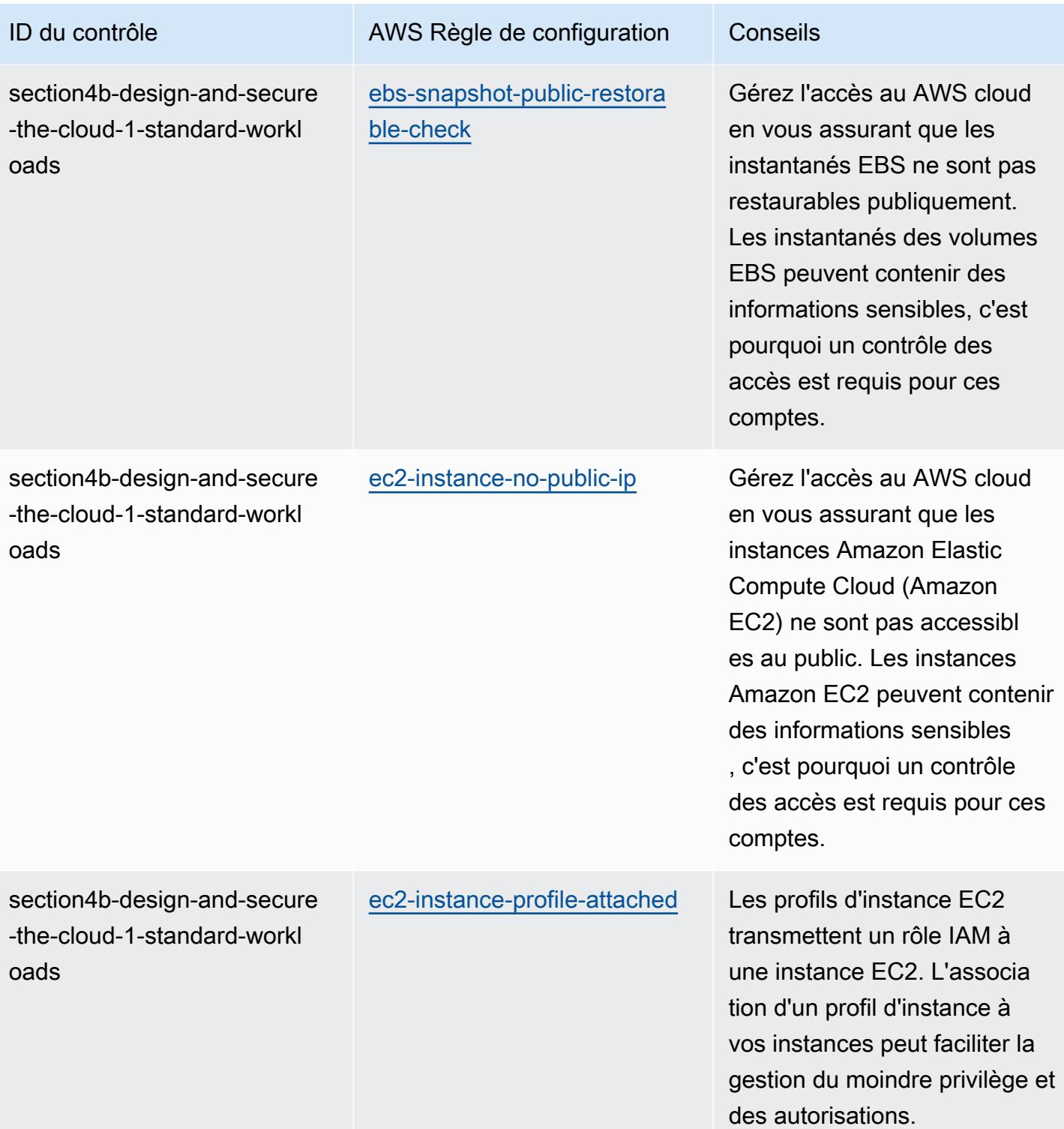

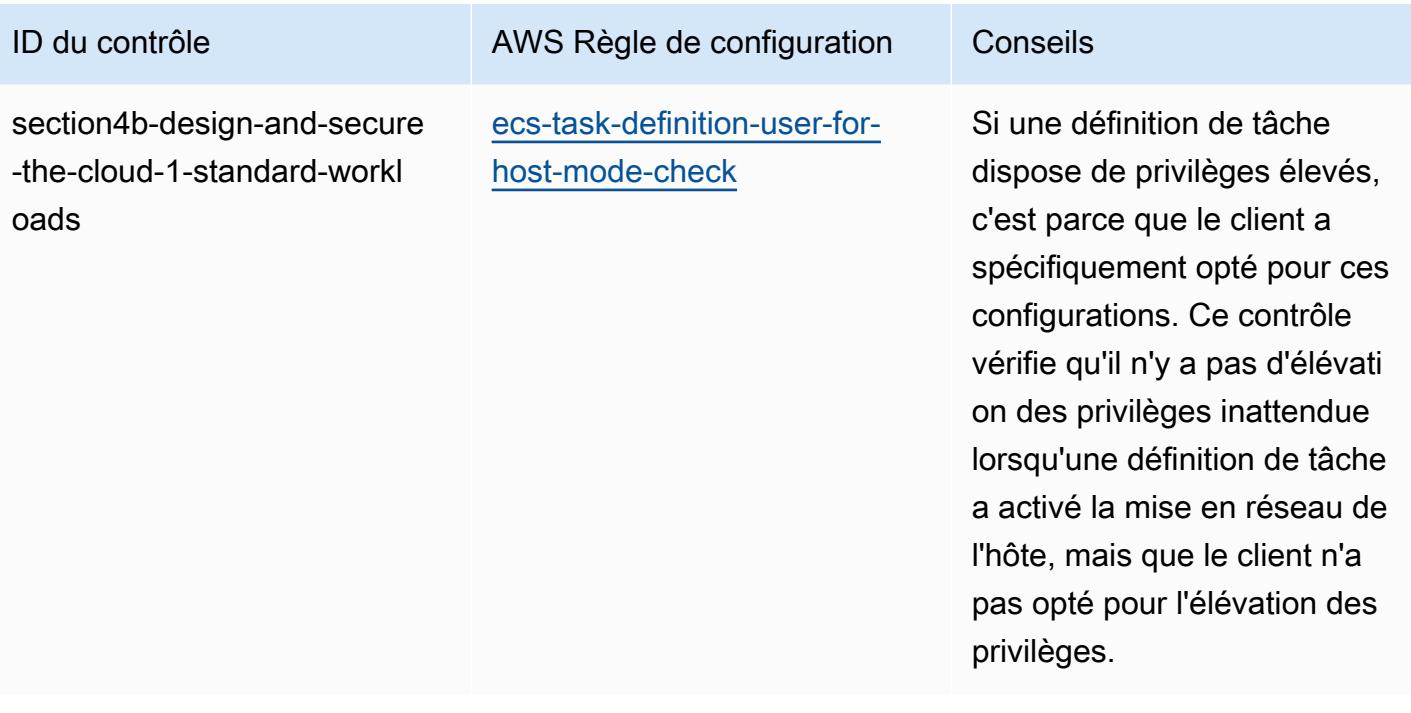

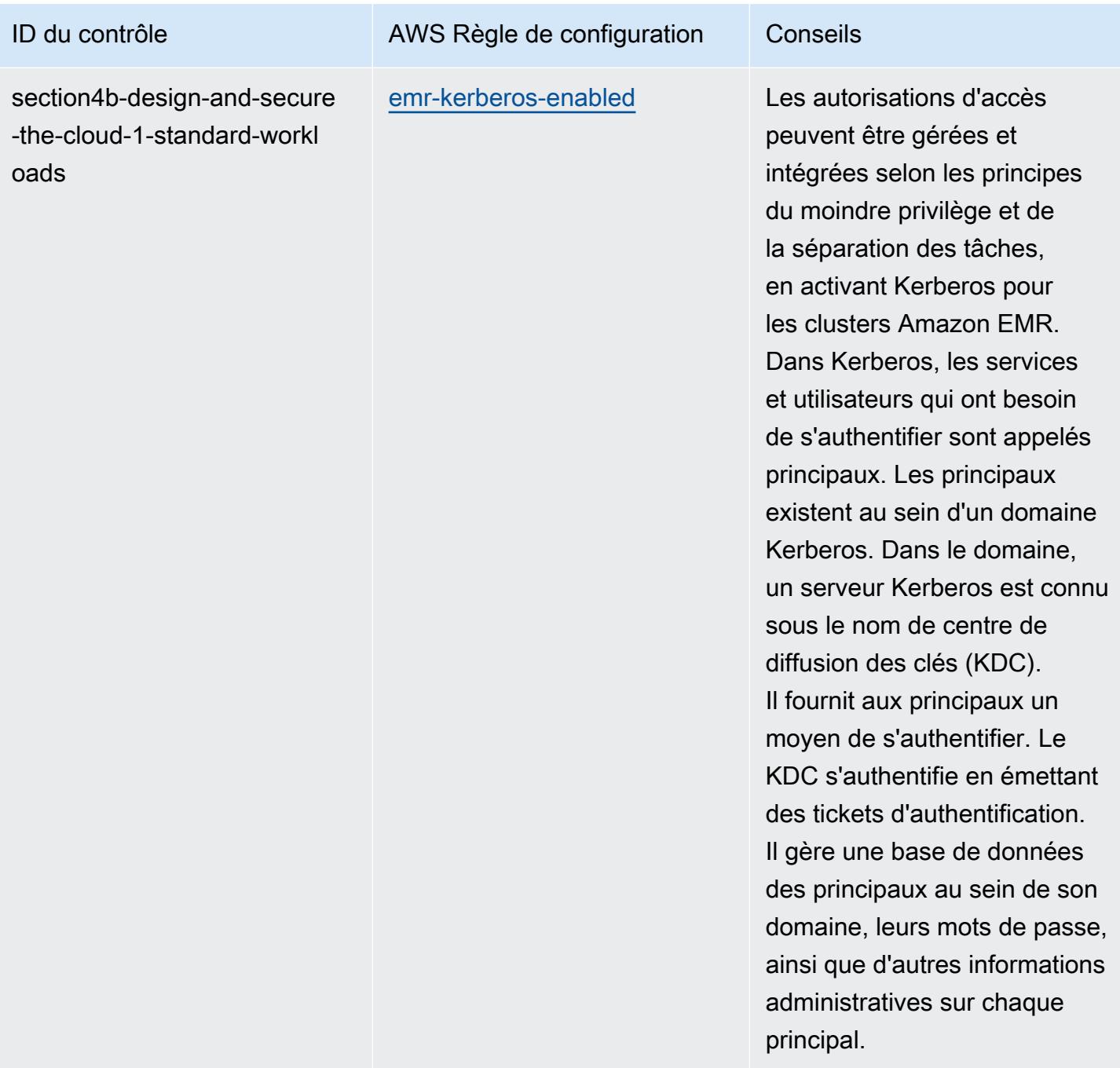

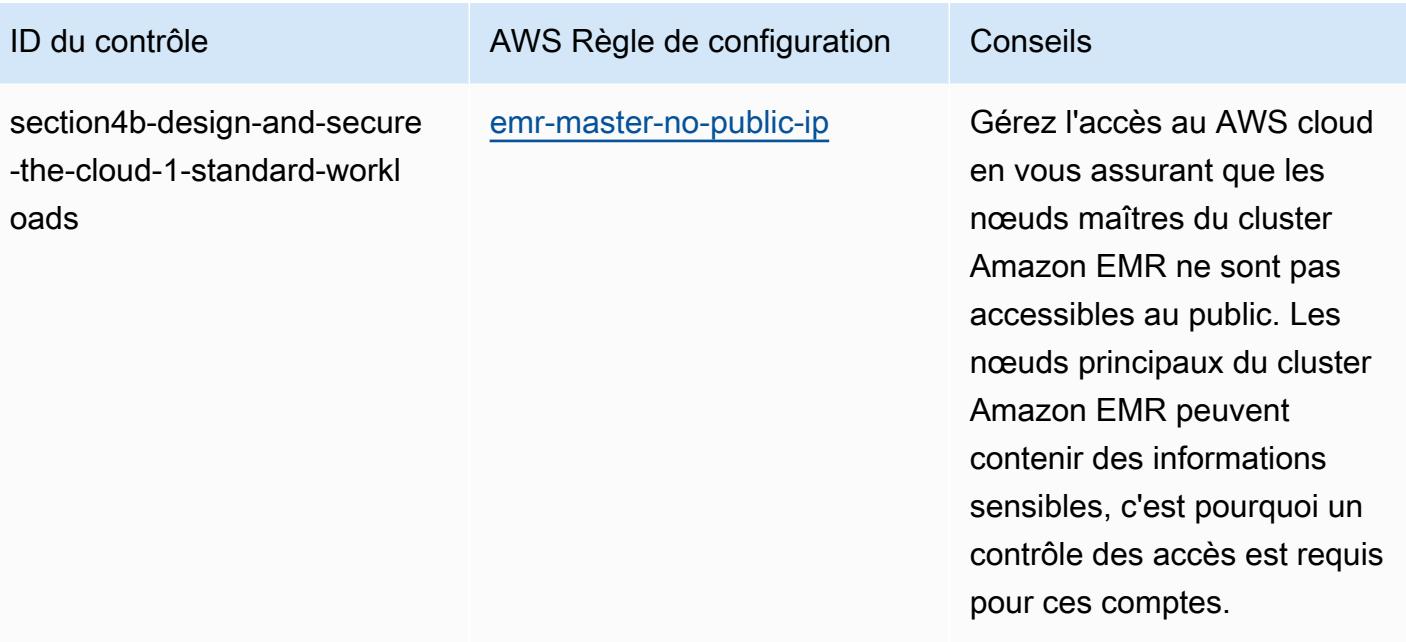

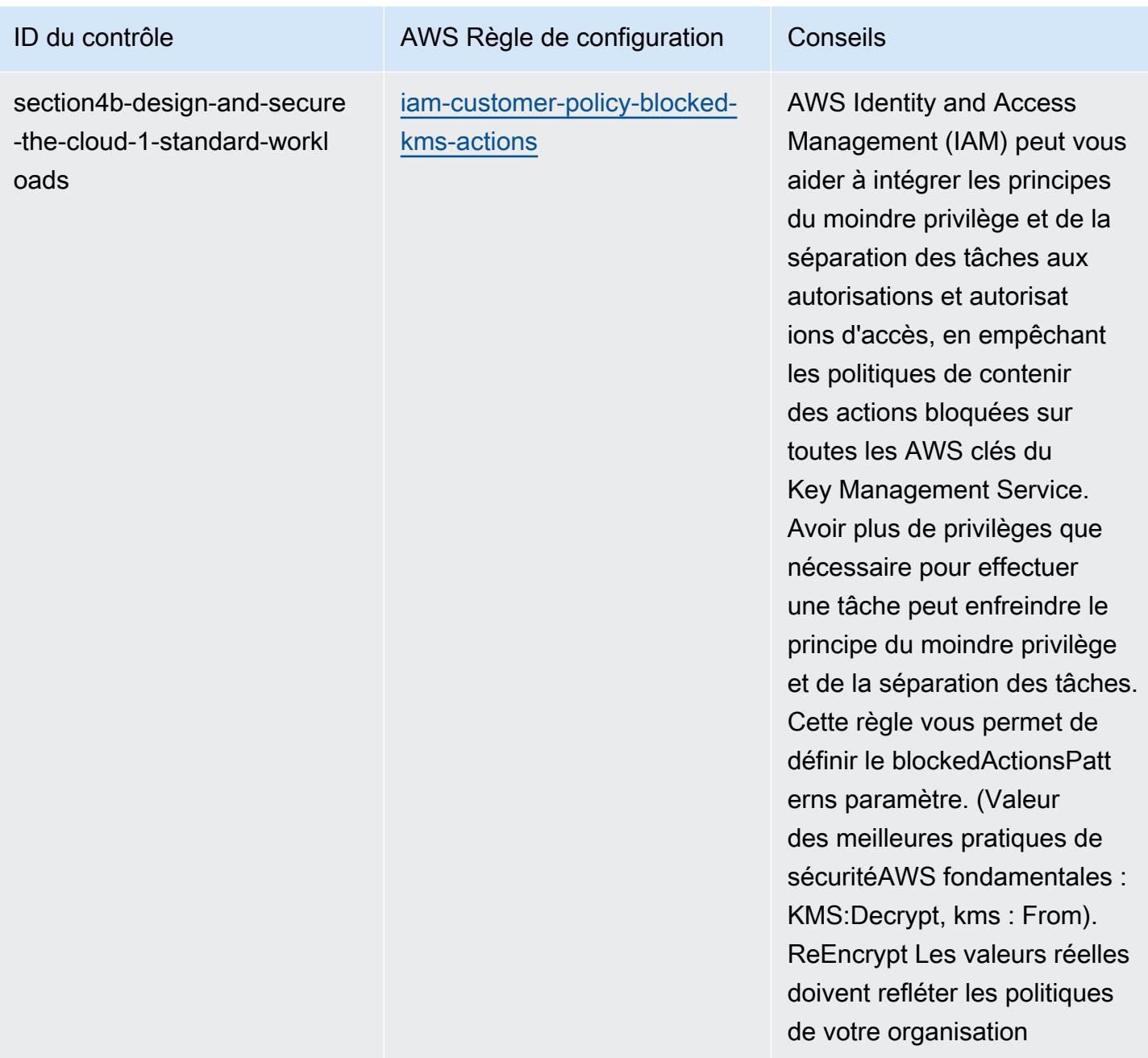

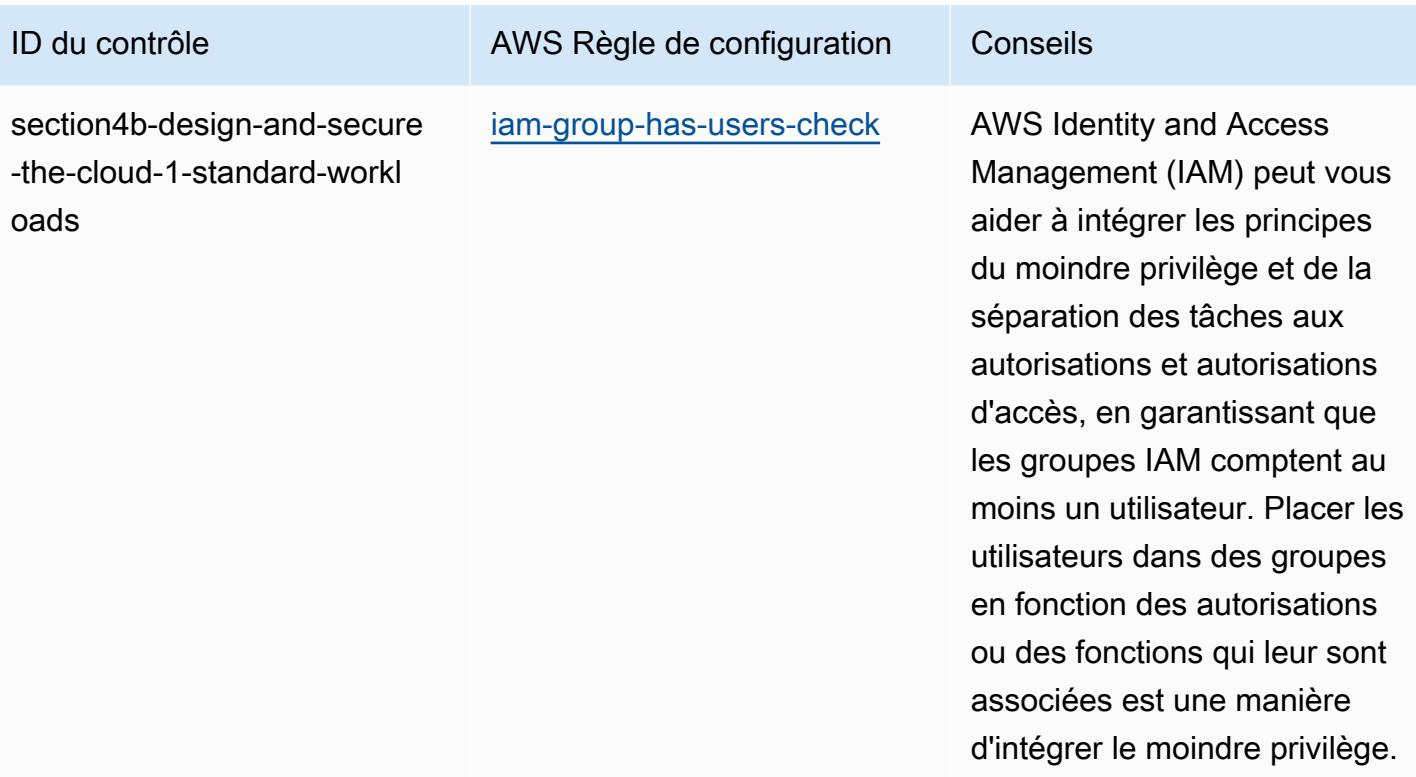

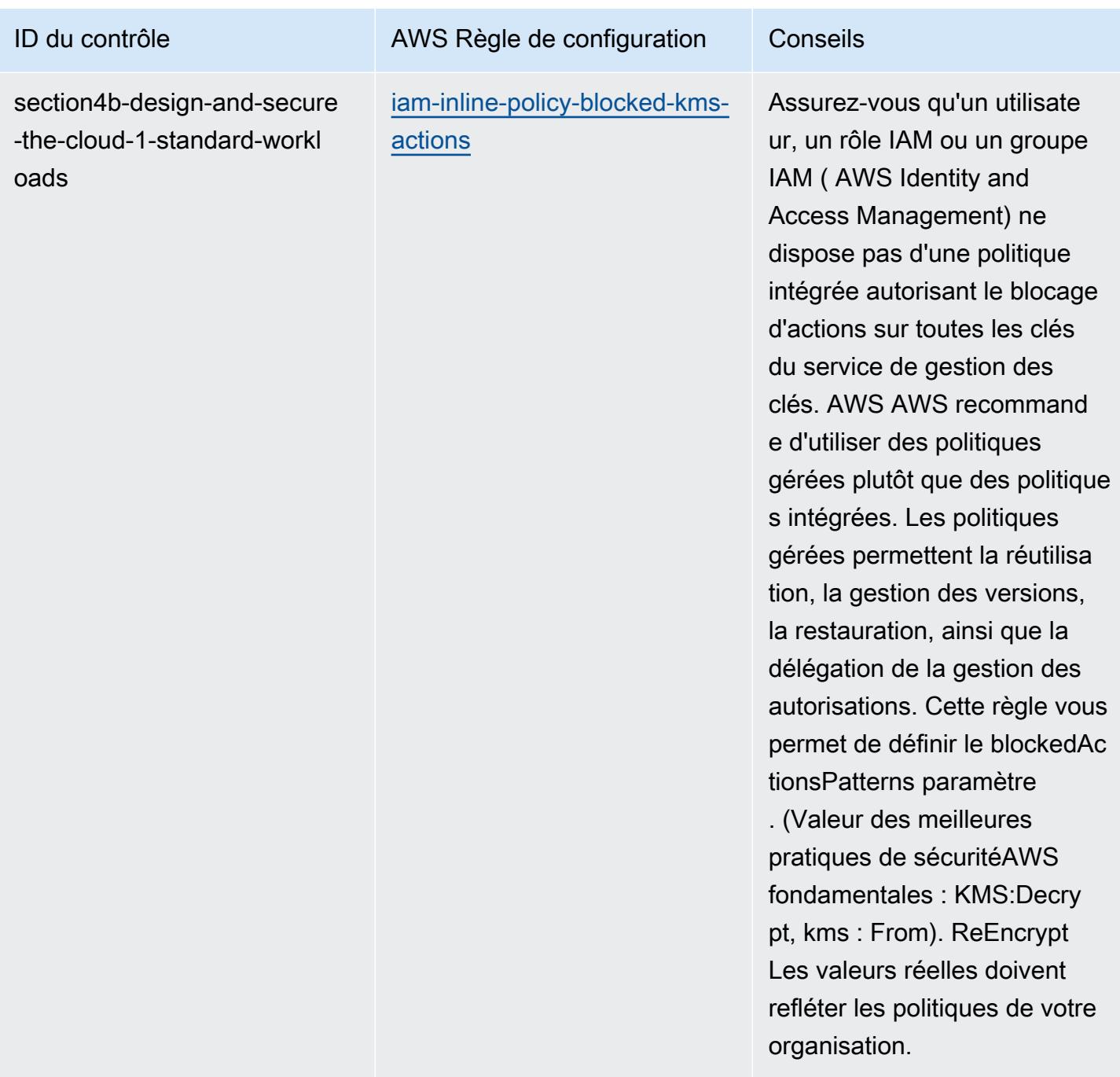

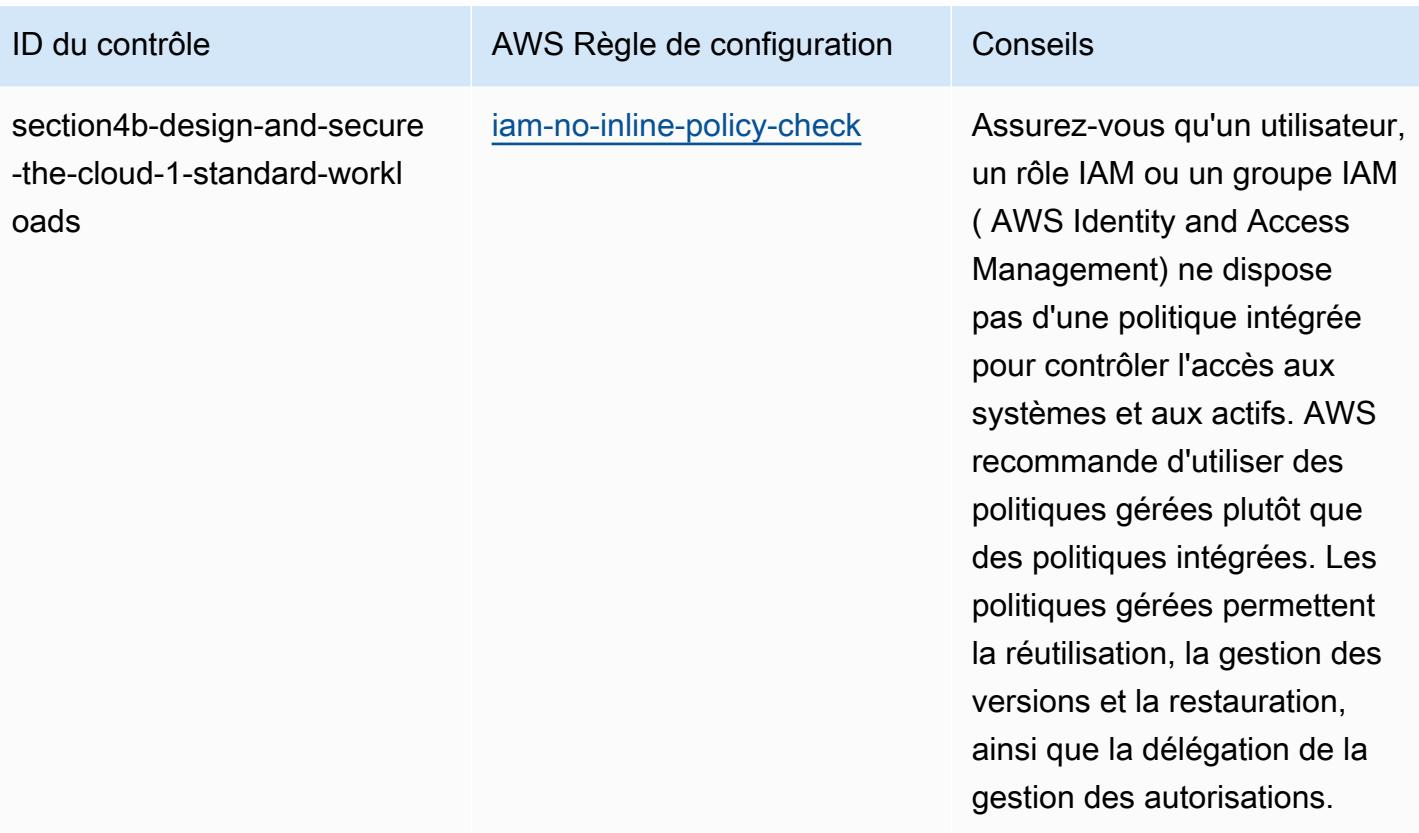

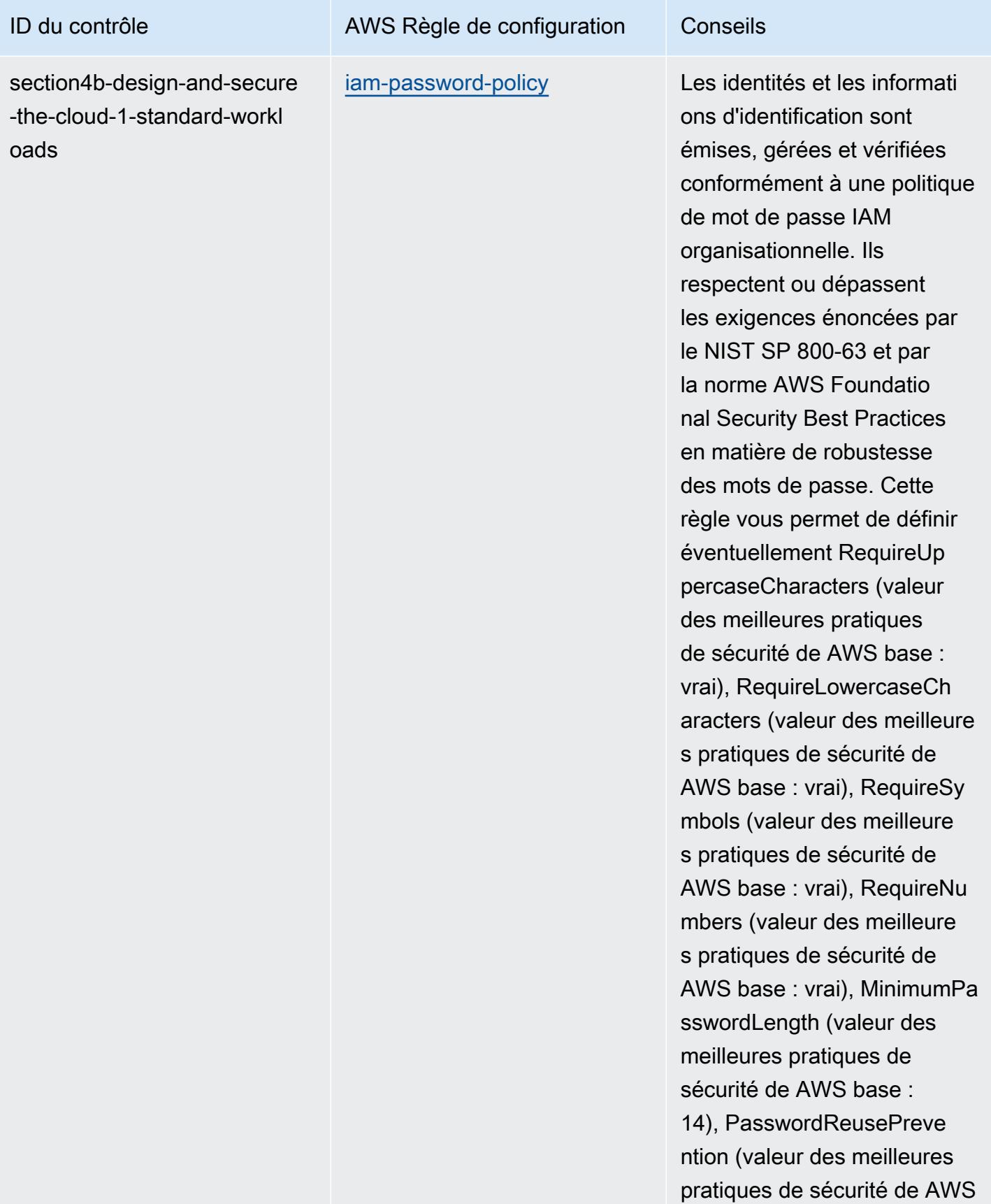

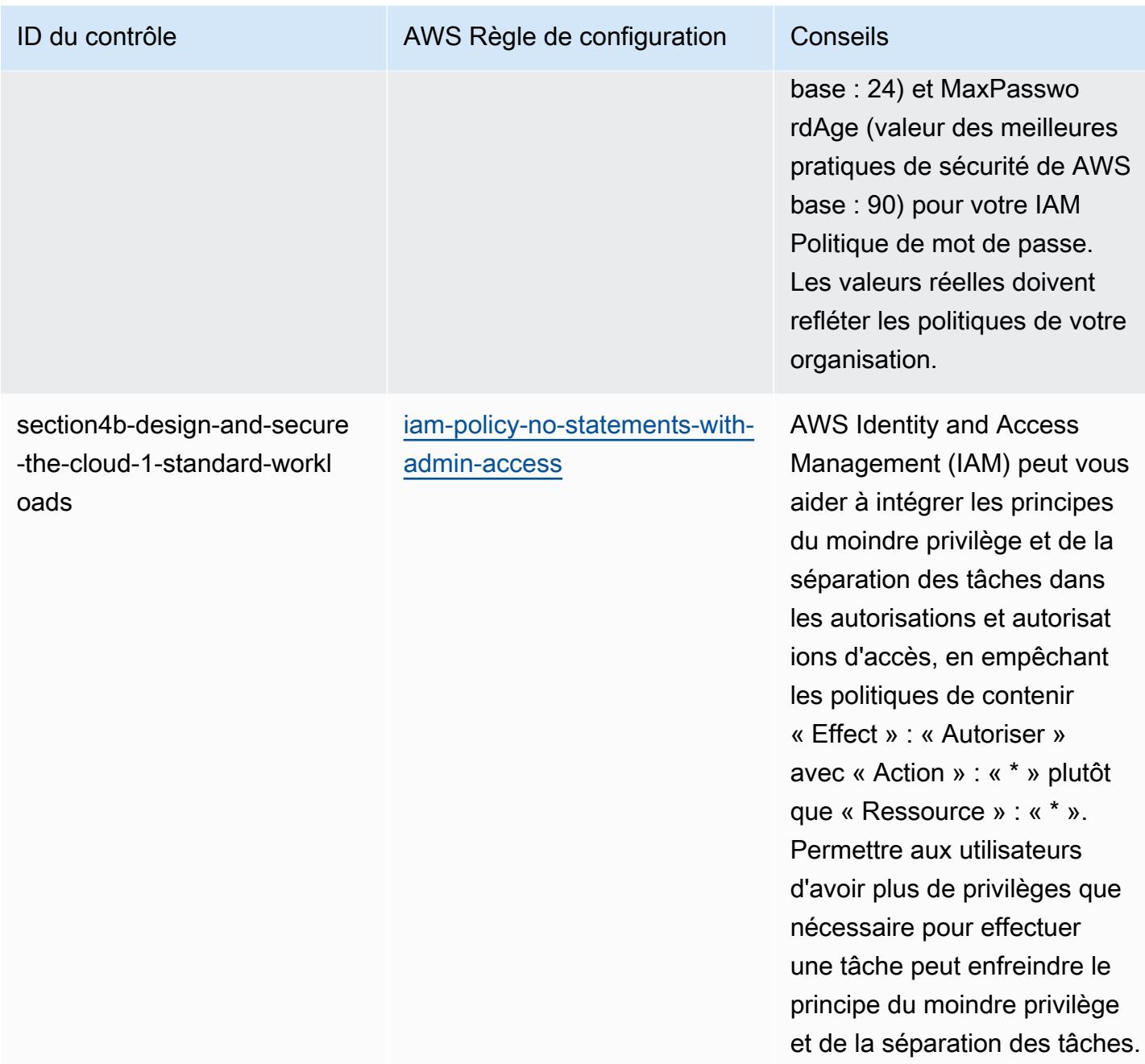

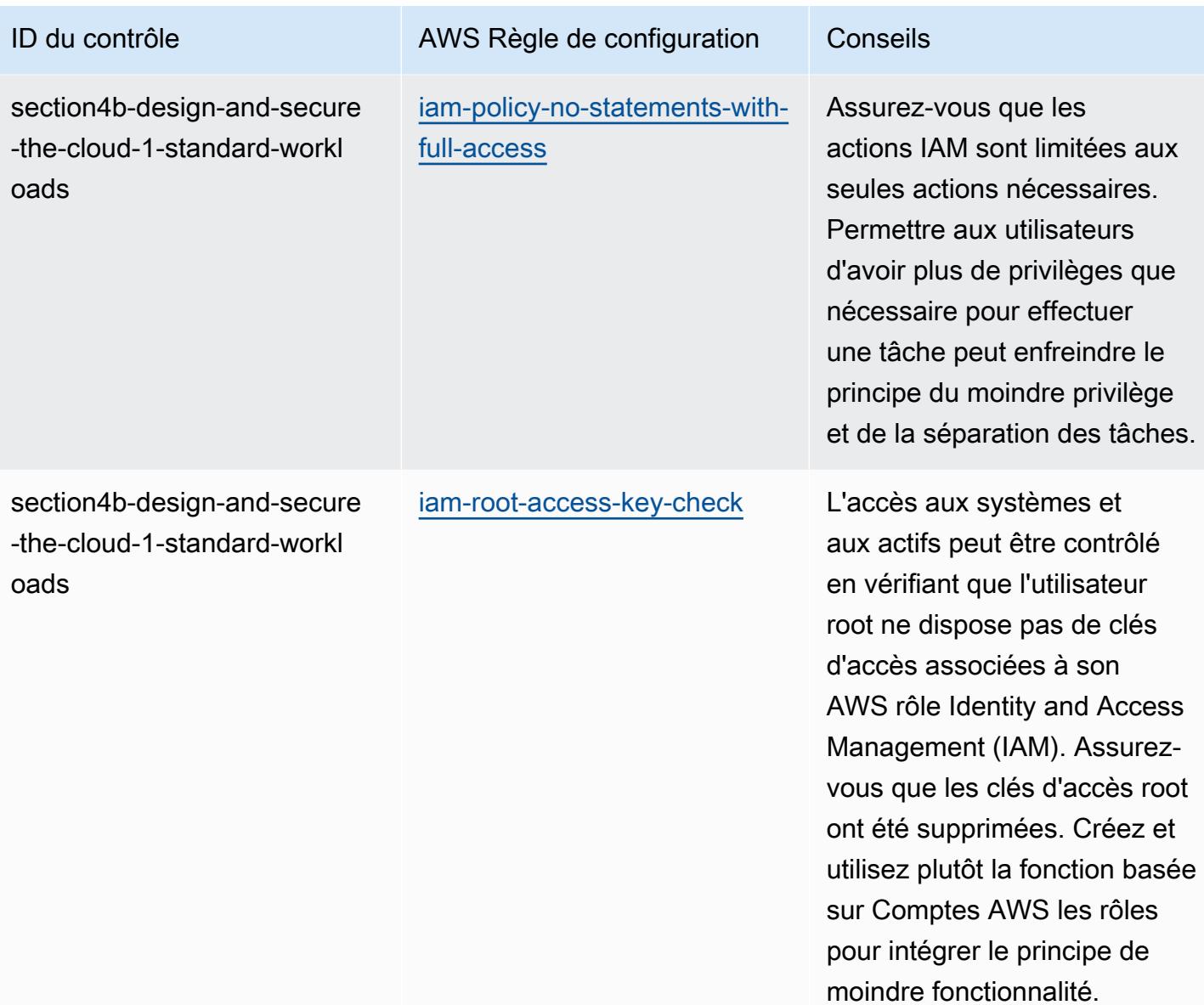

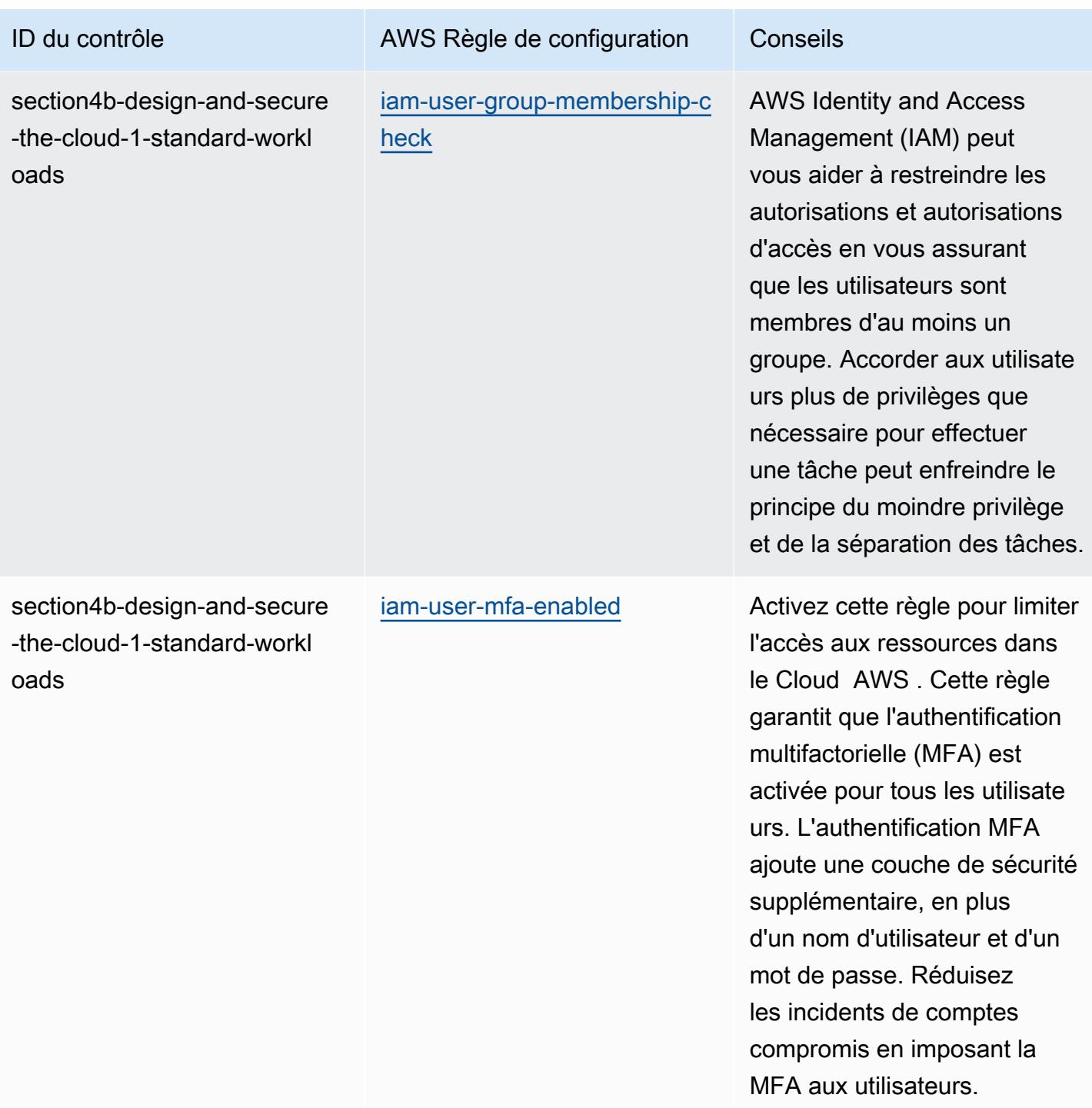

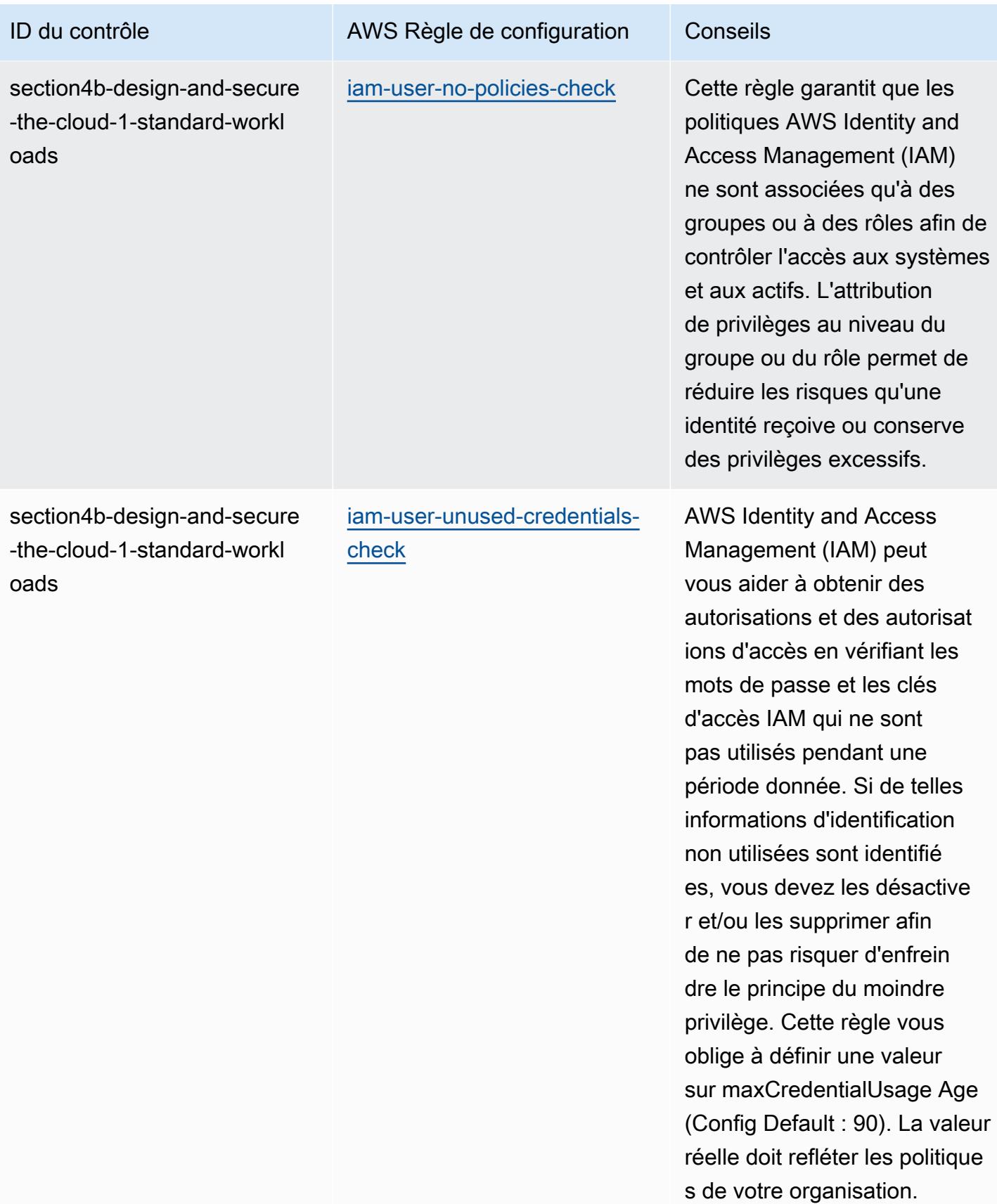

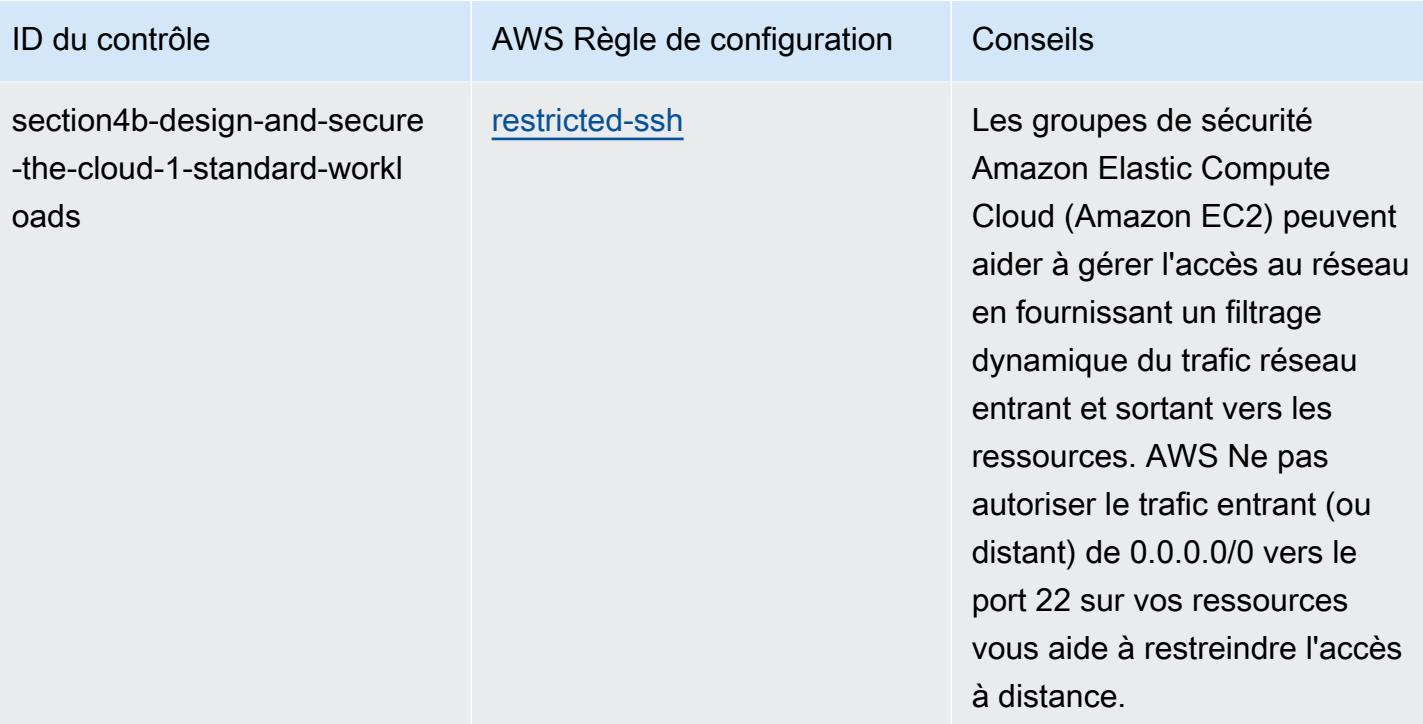

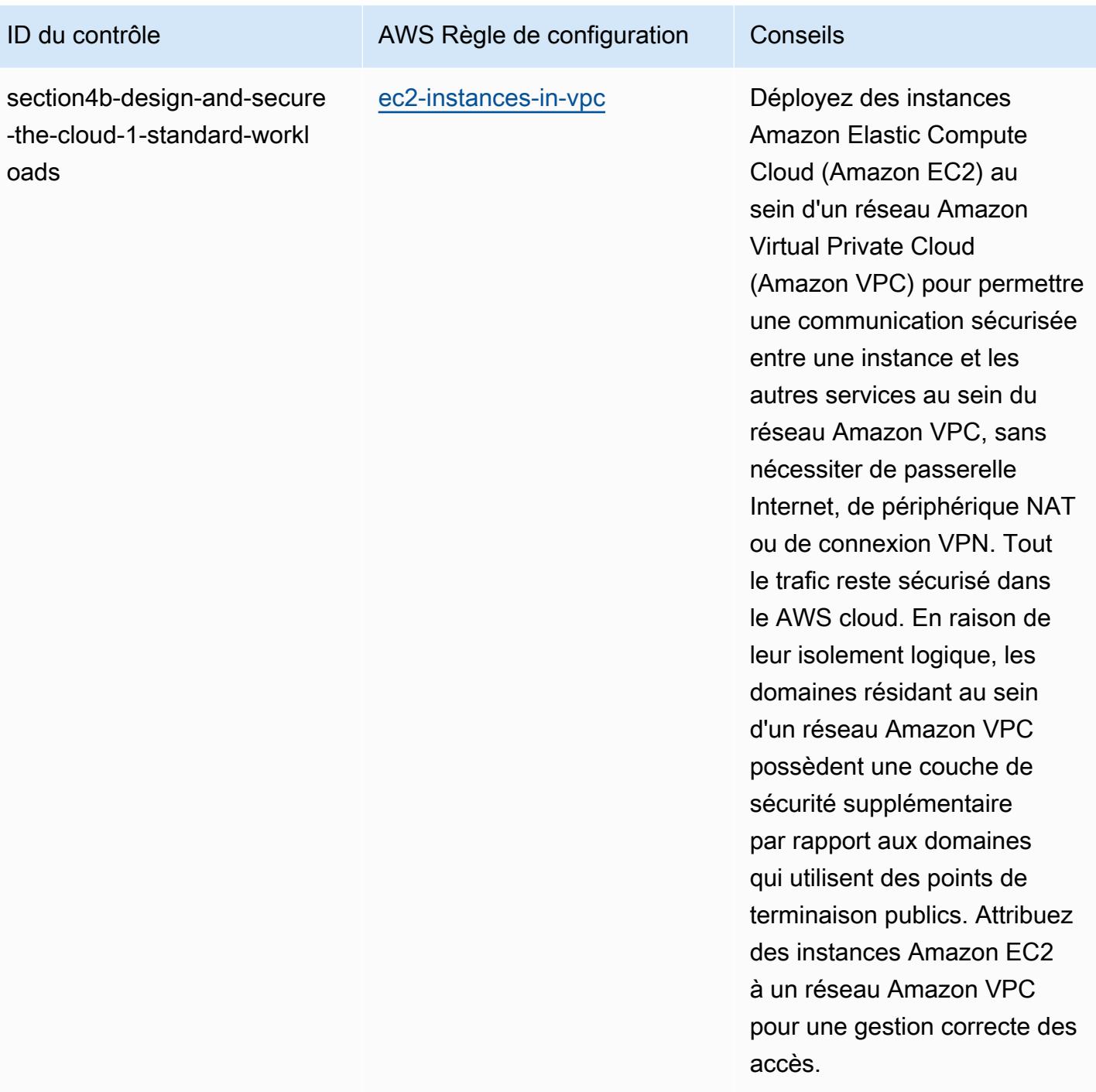

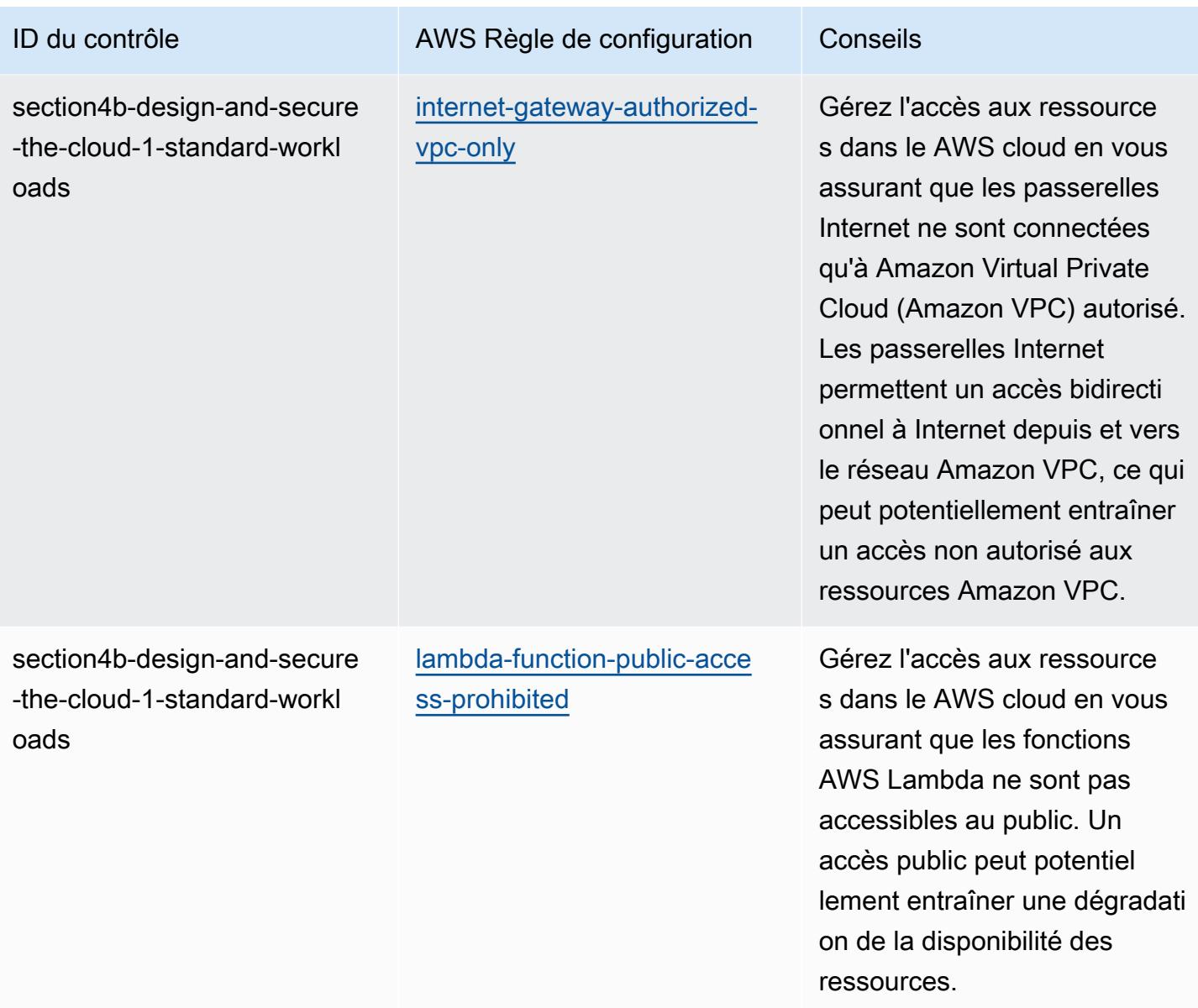

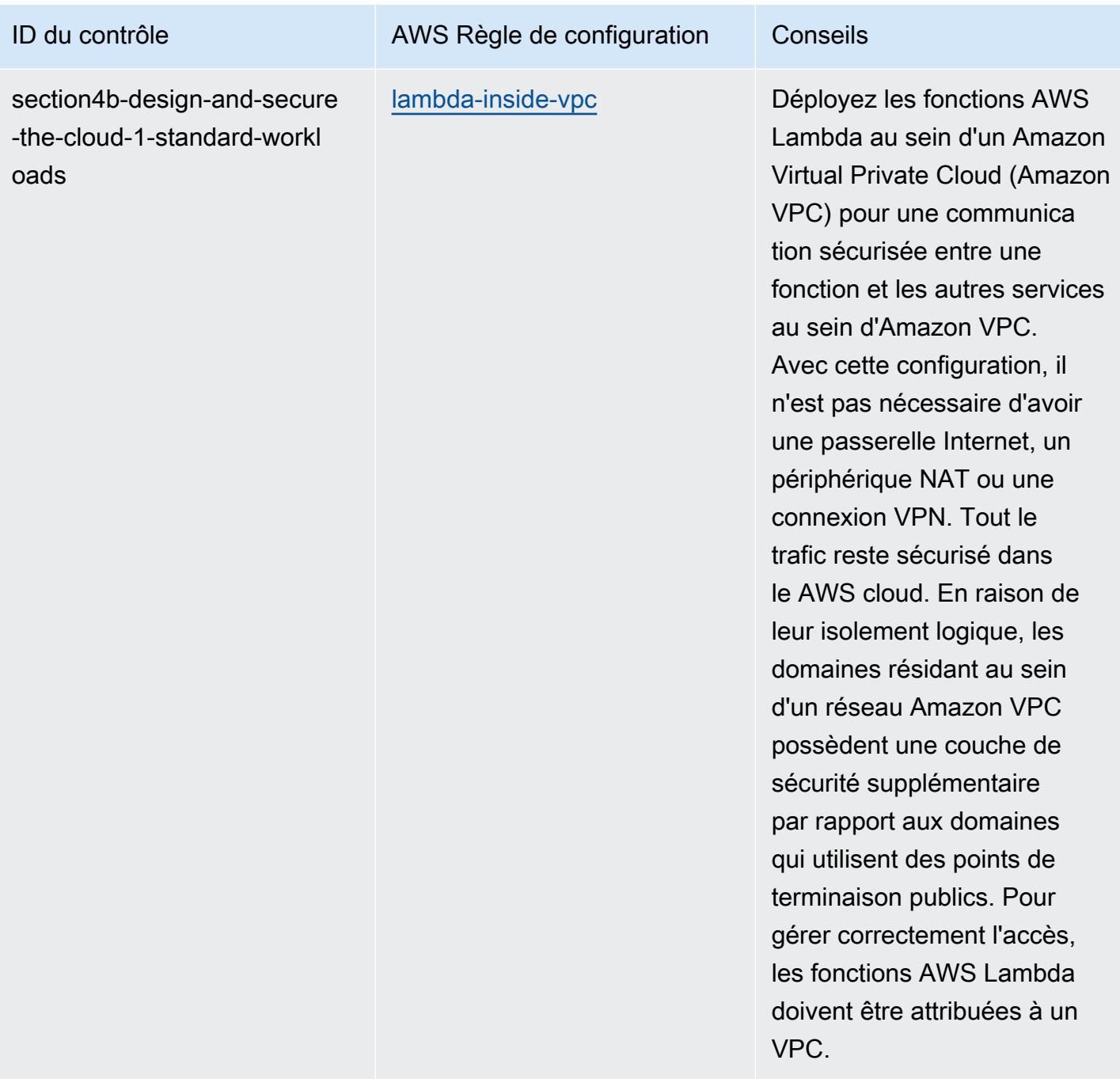

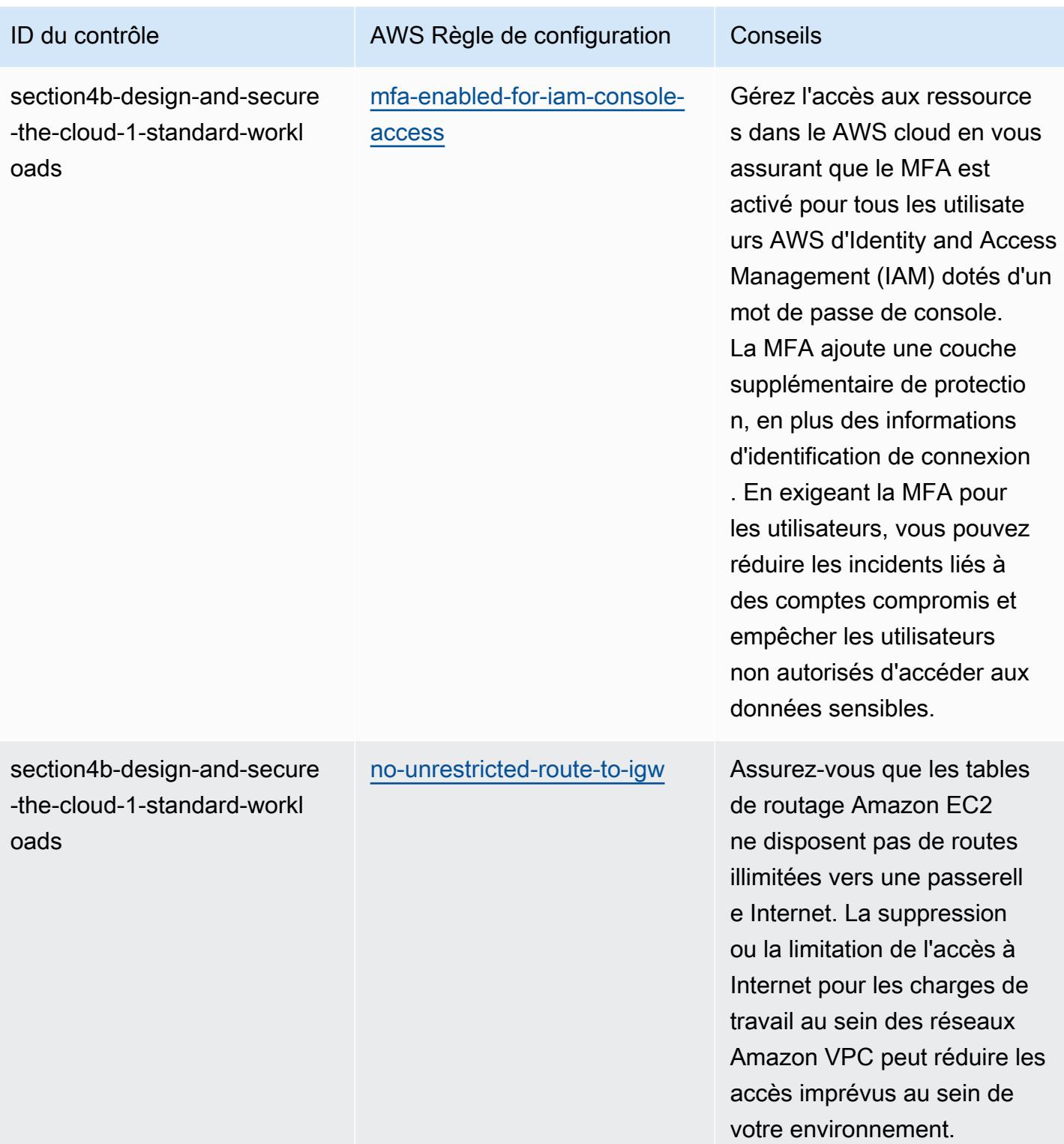

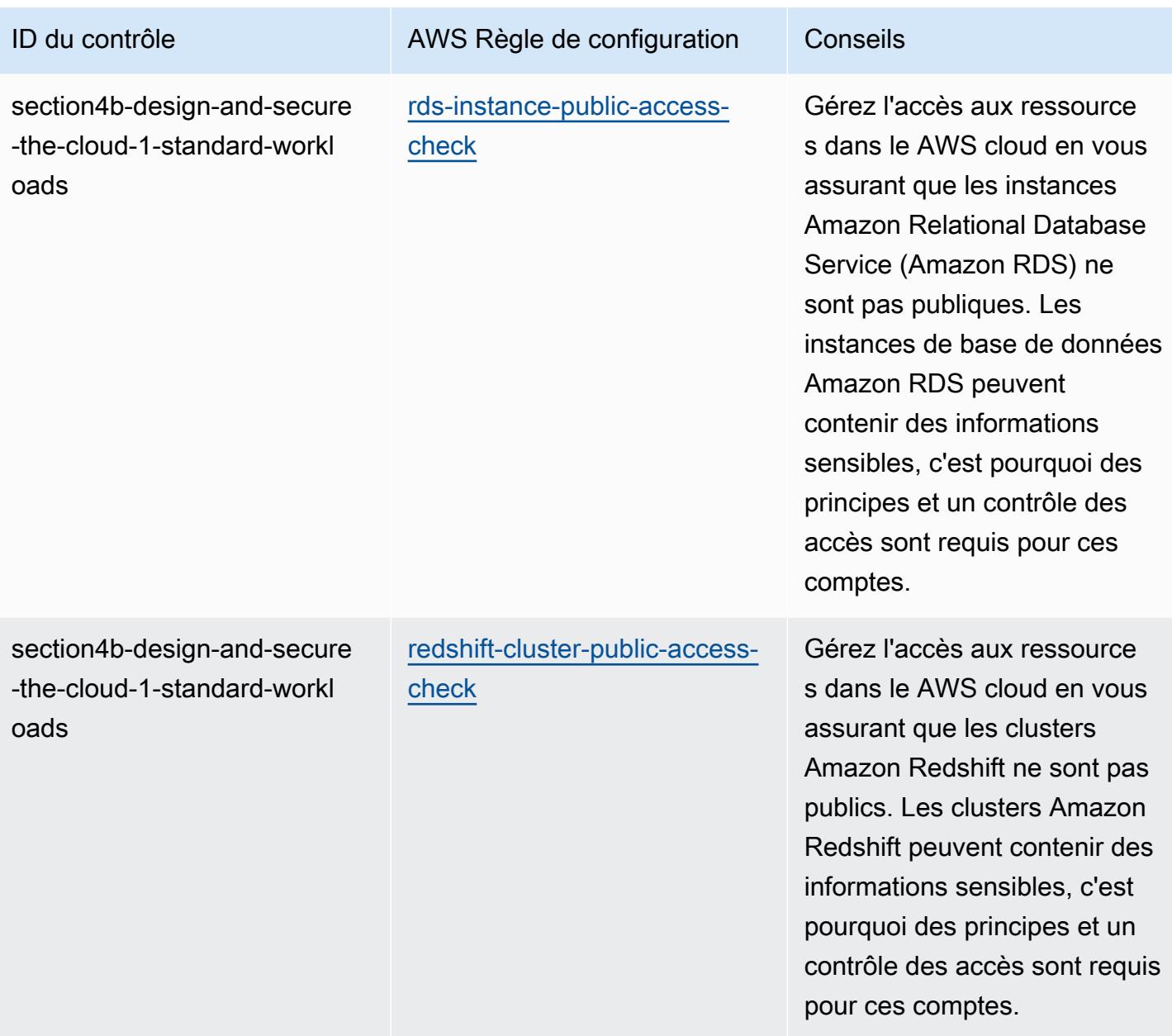

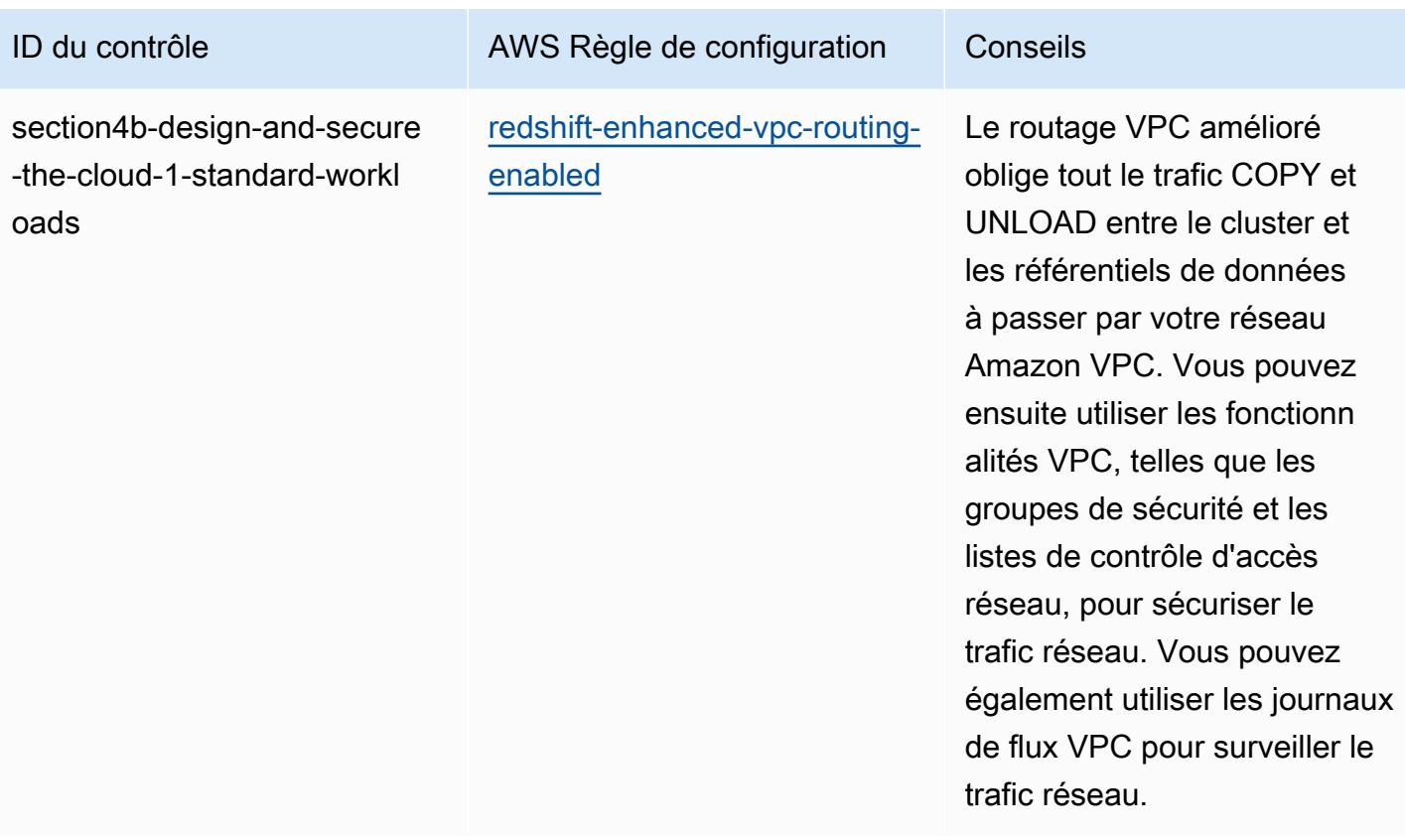

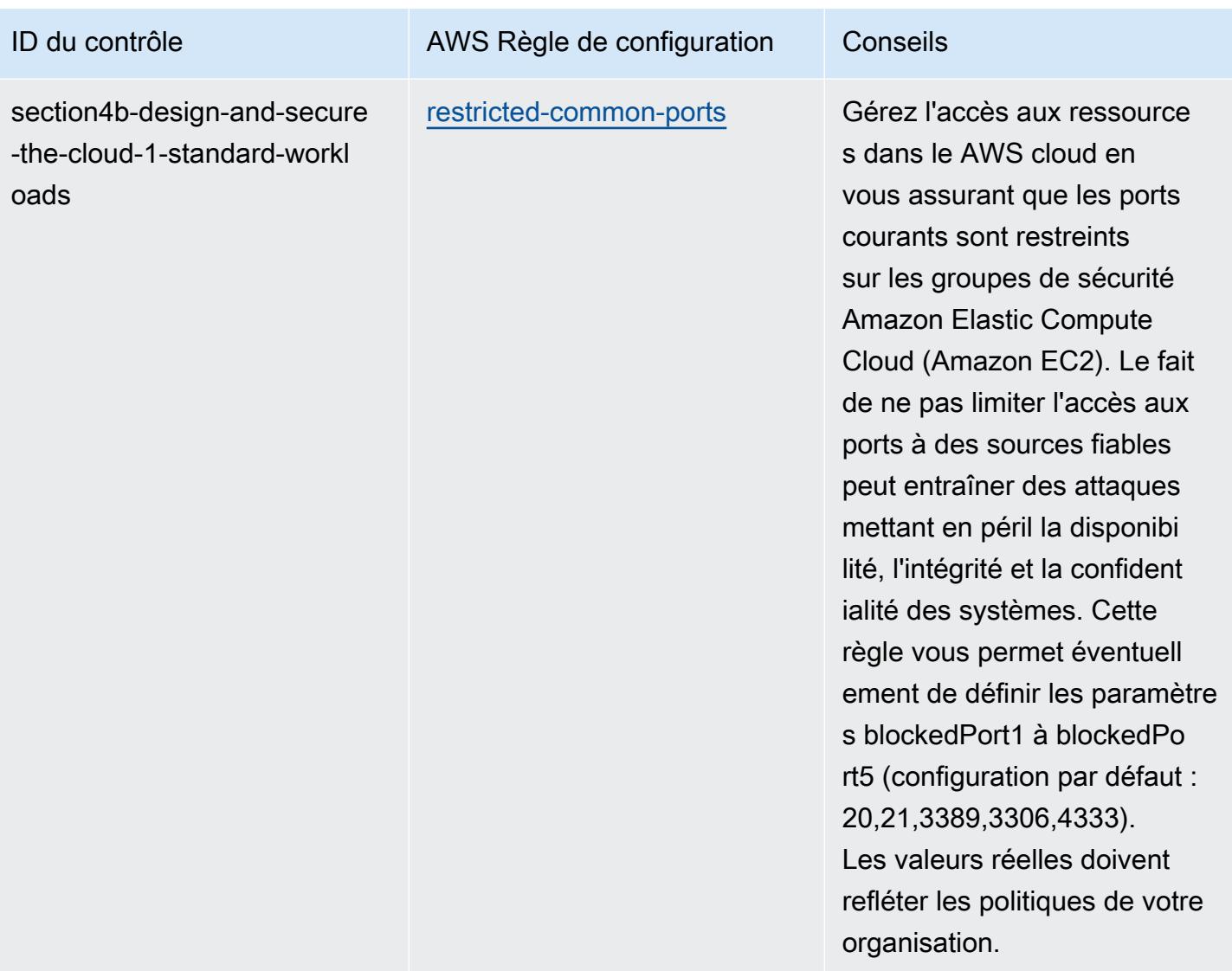

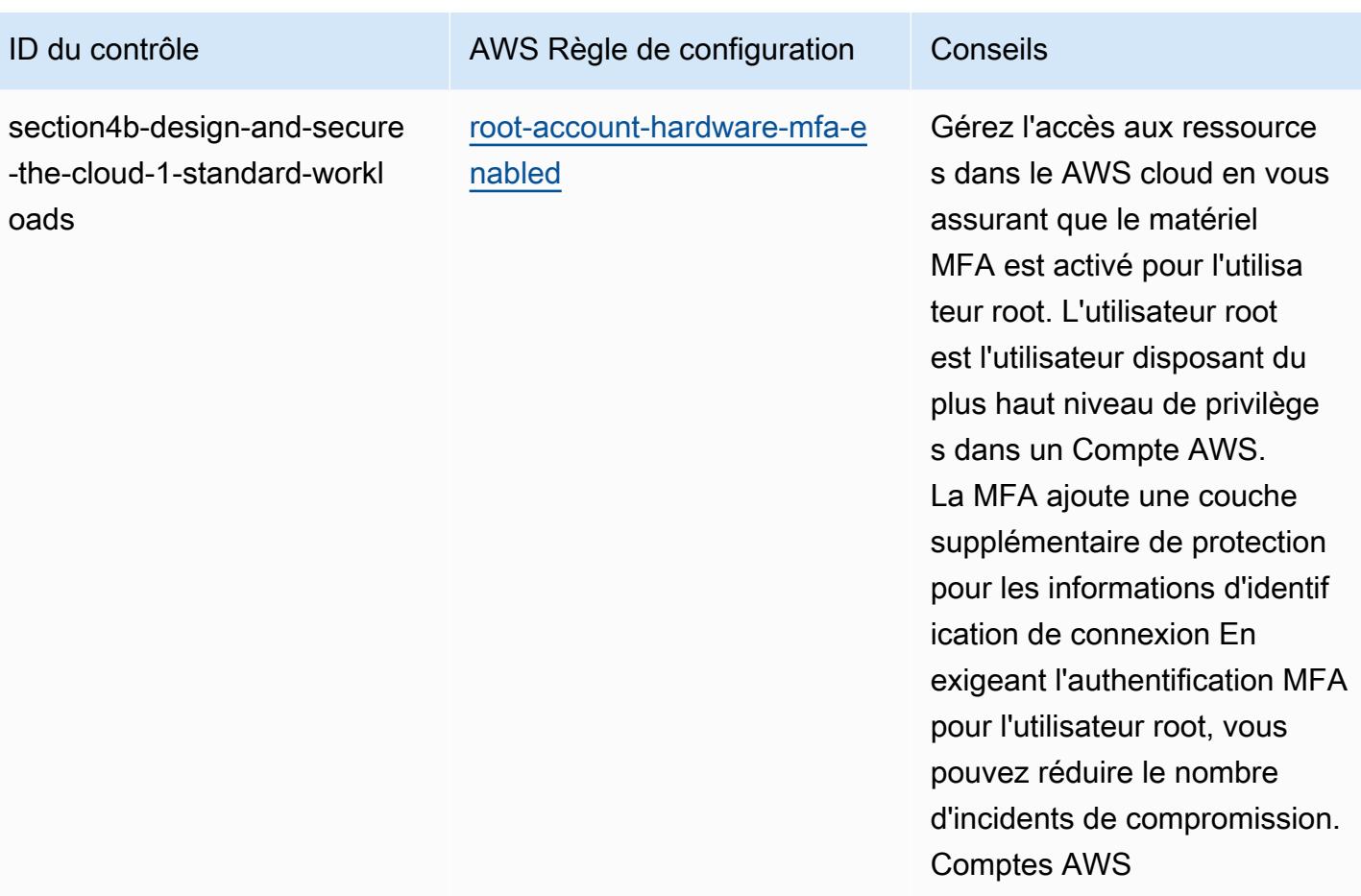

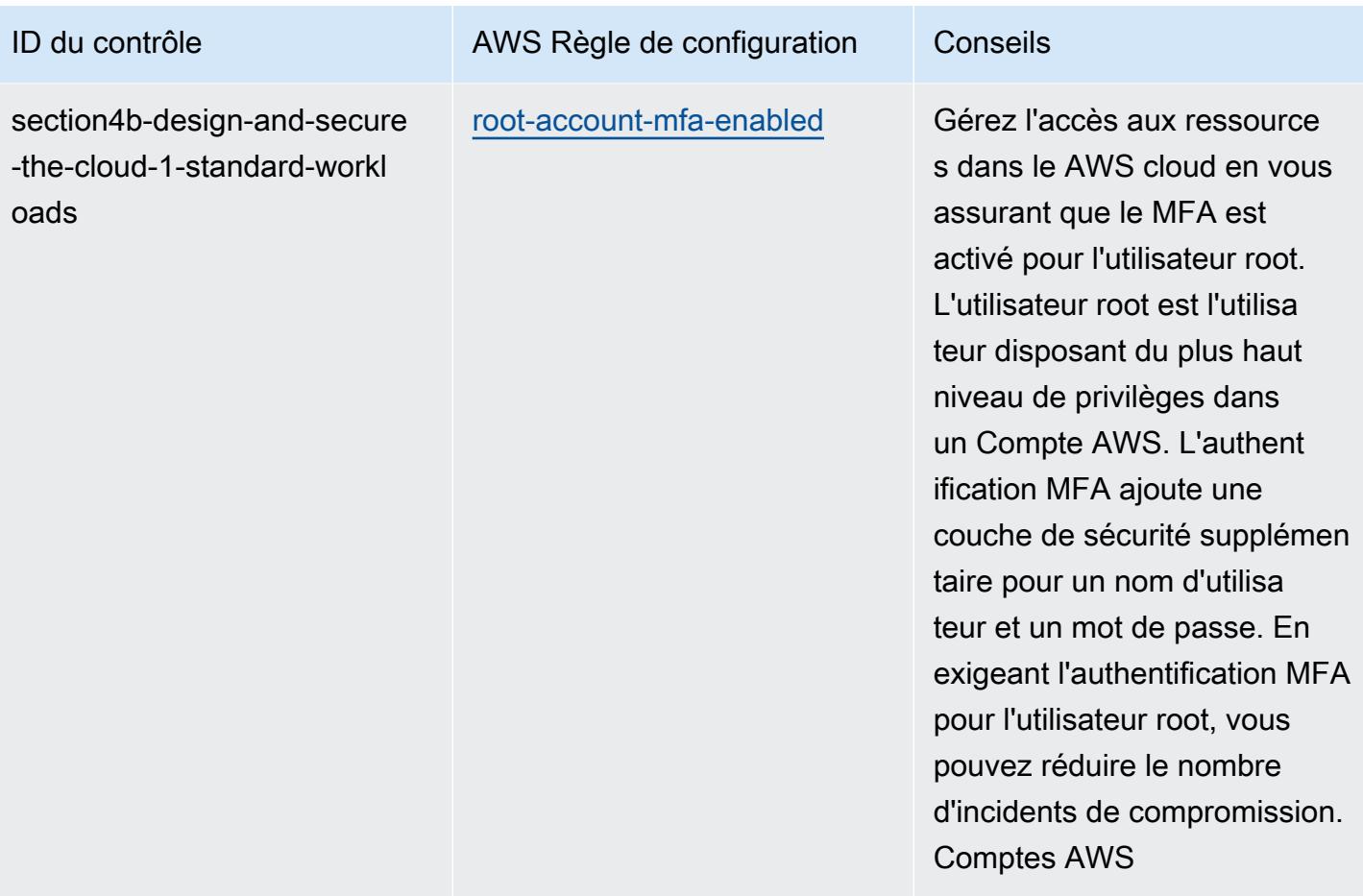
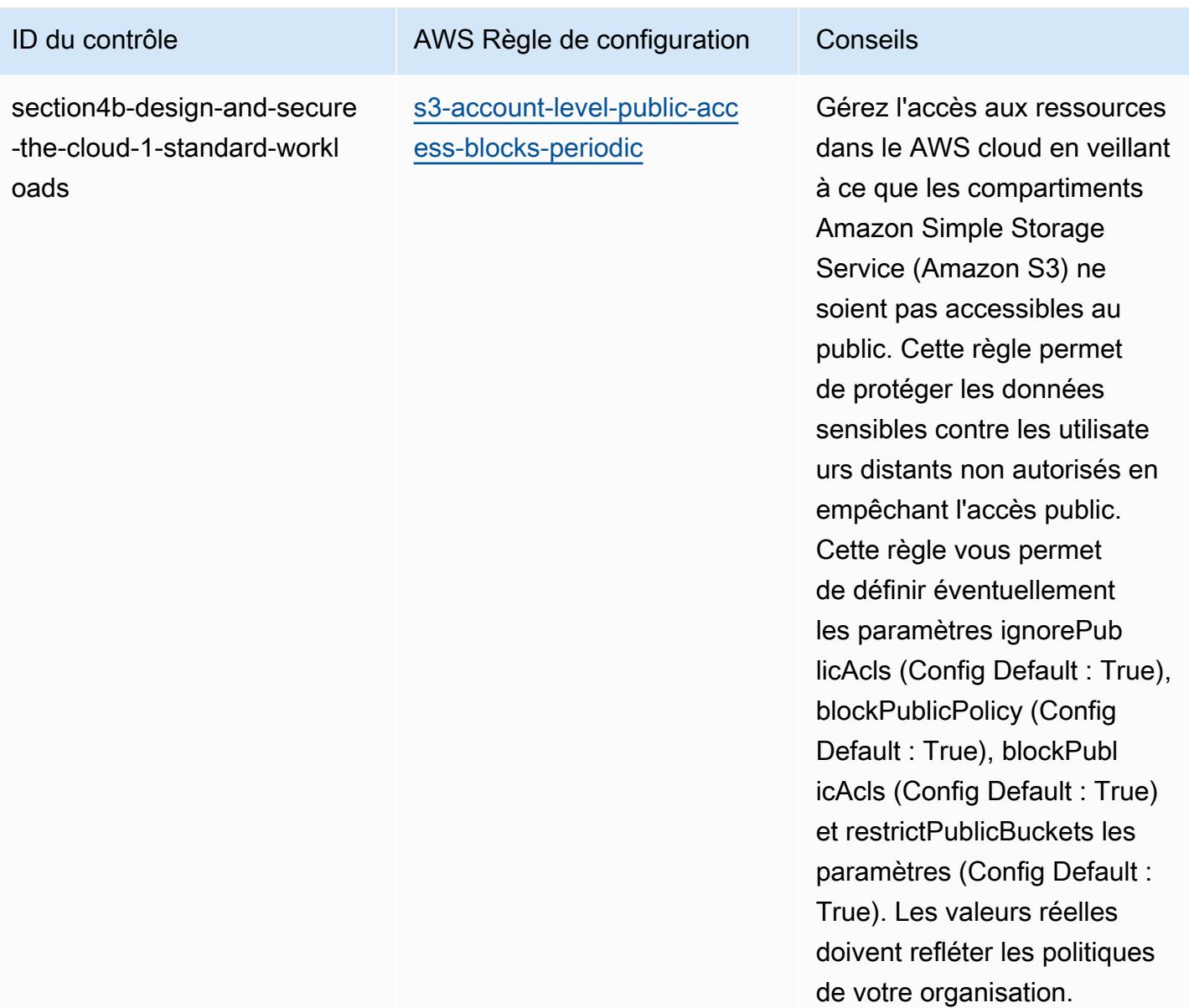

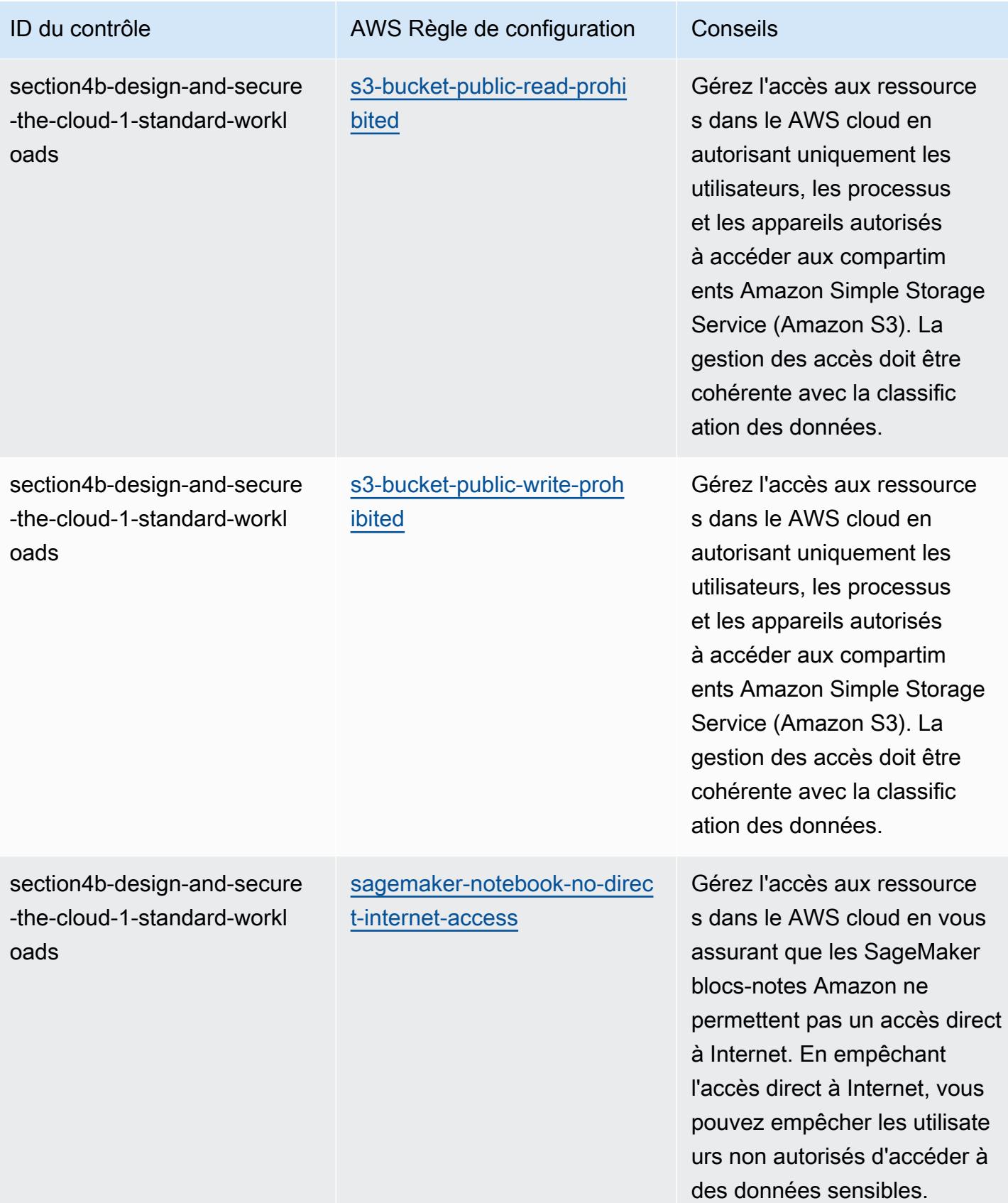

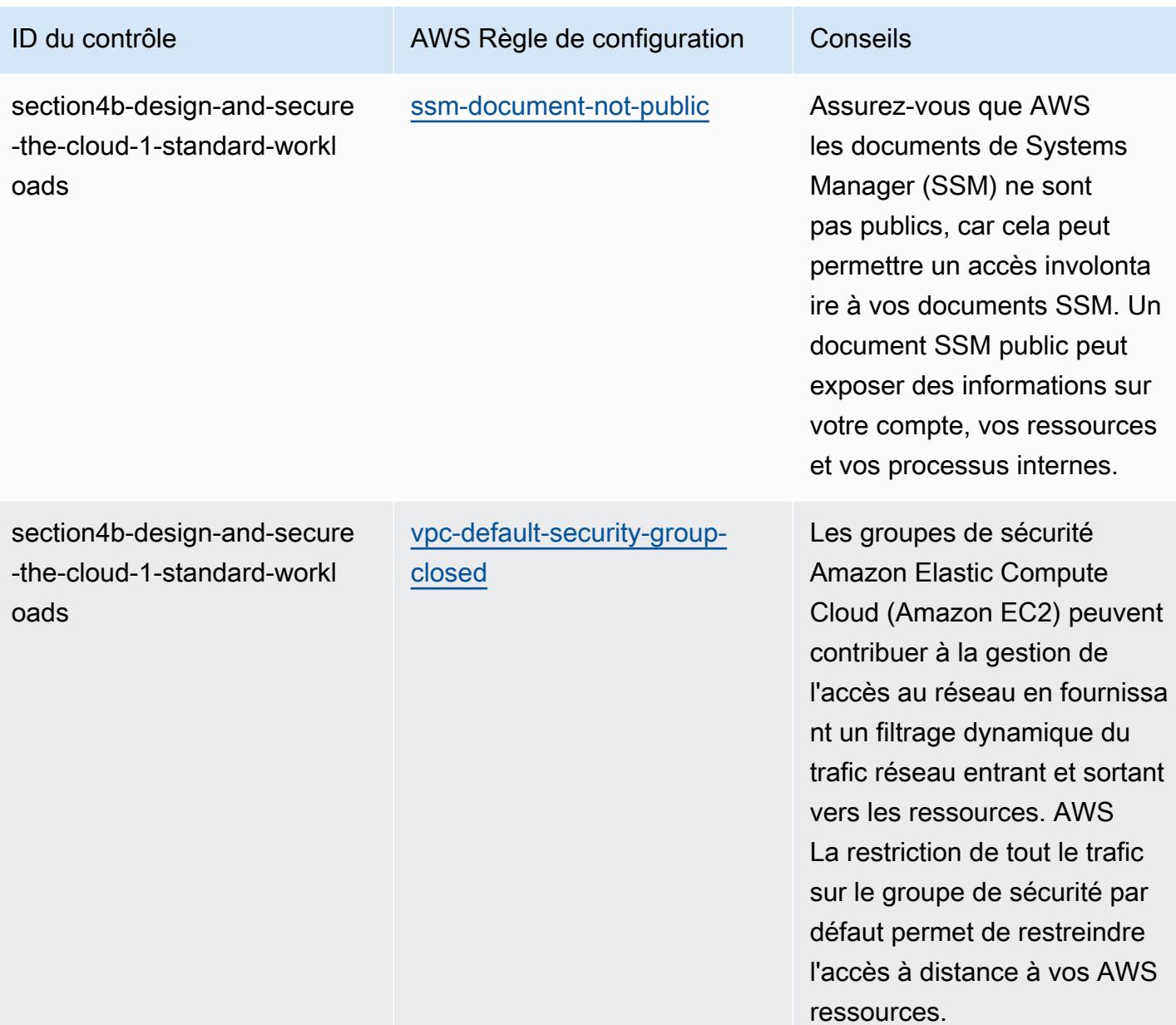

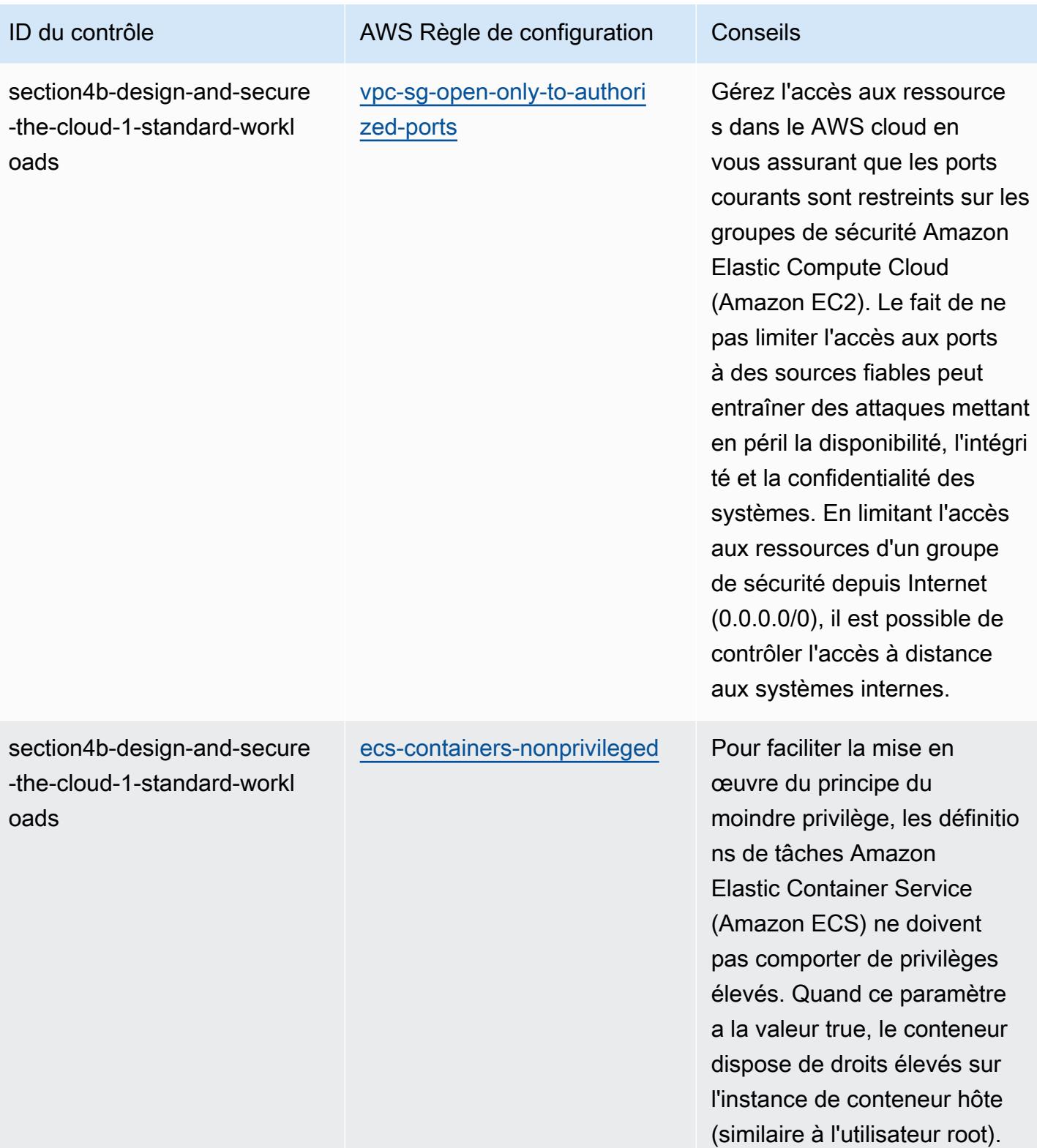

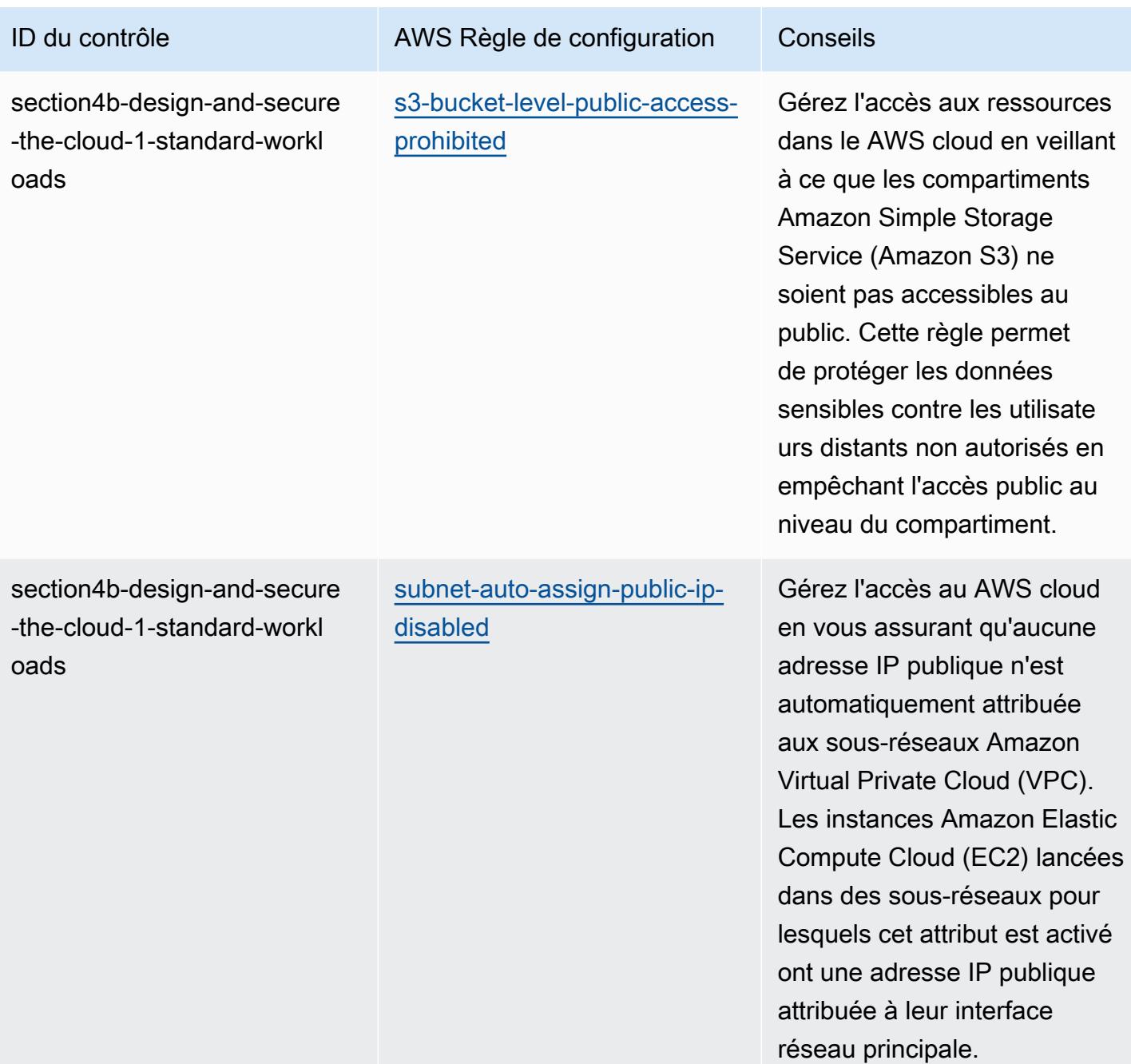

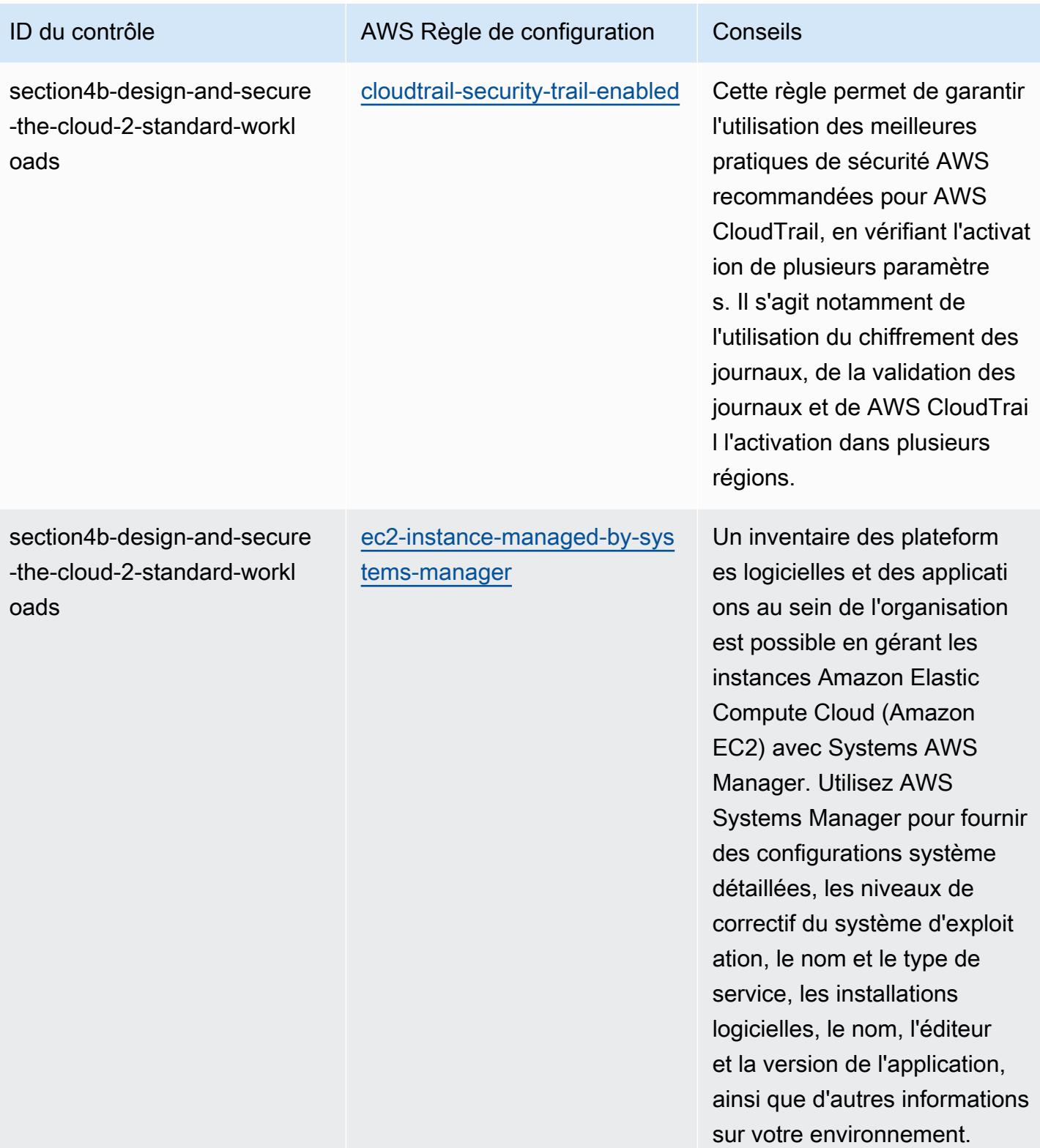

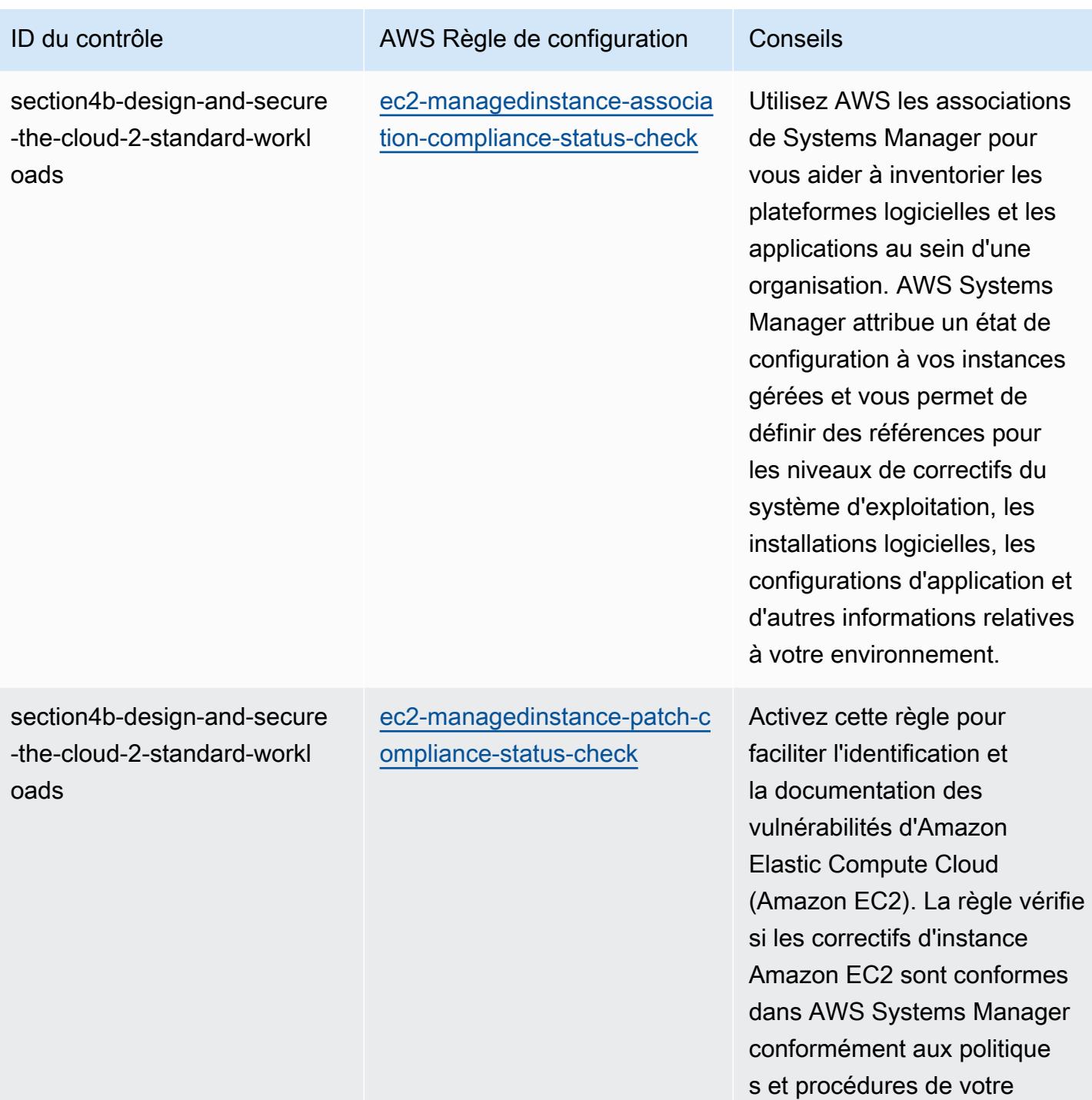

entreprise.

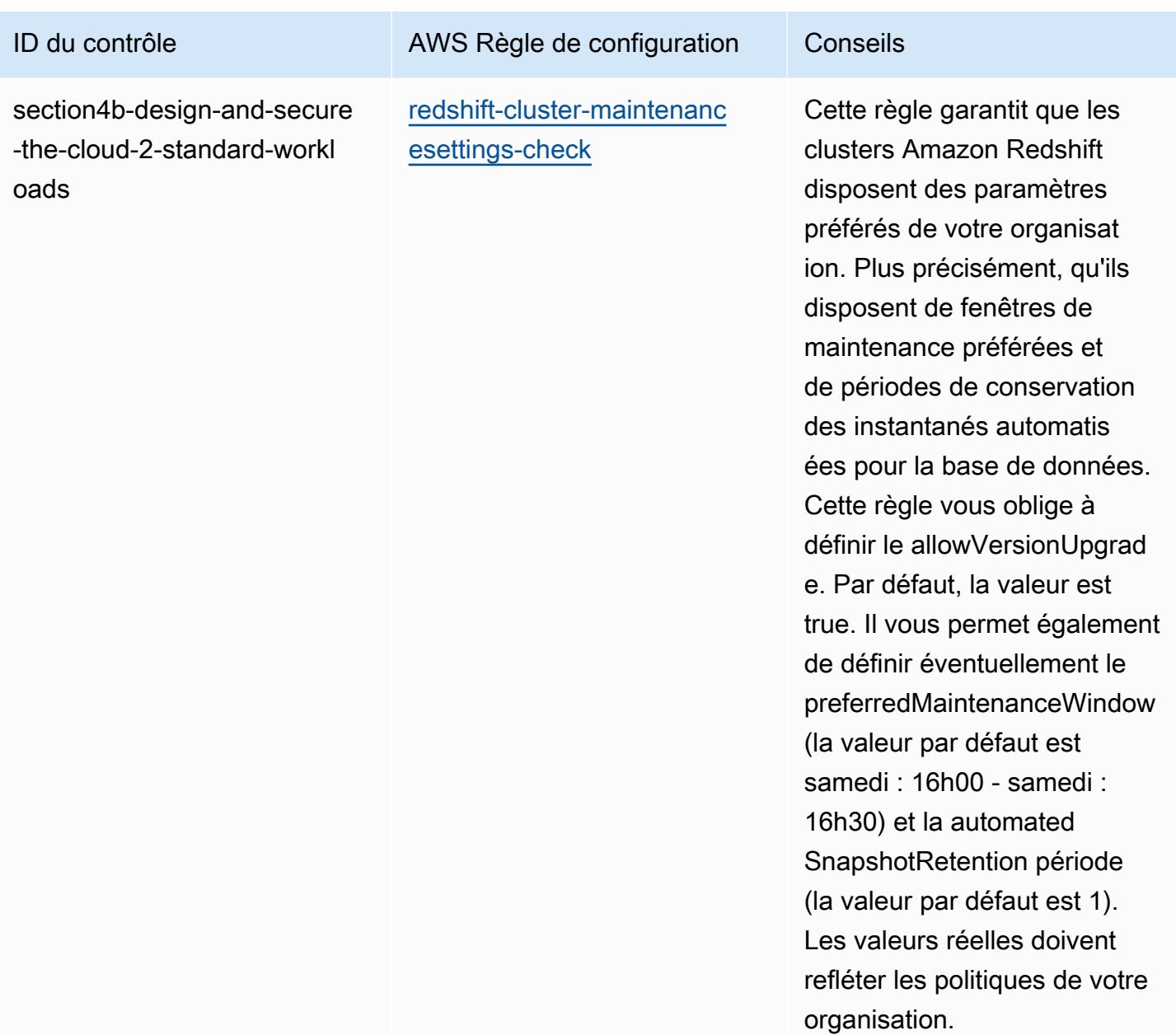

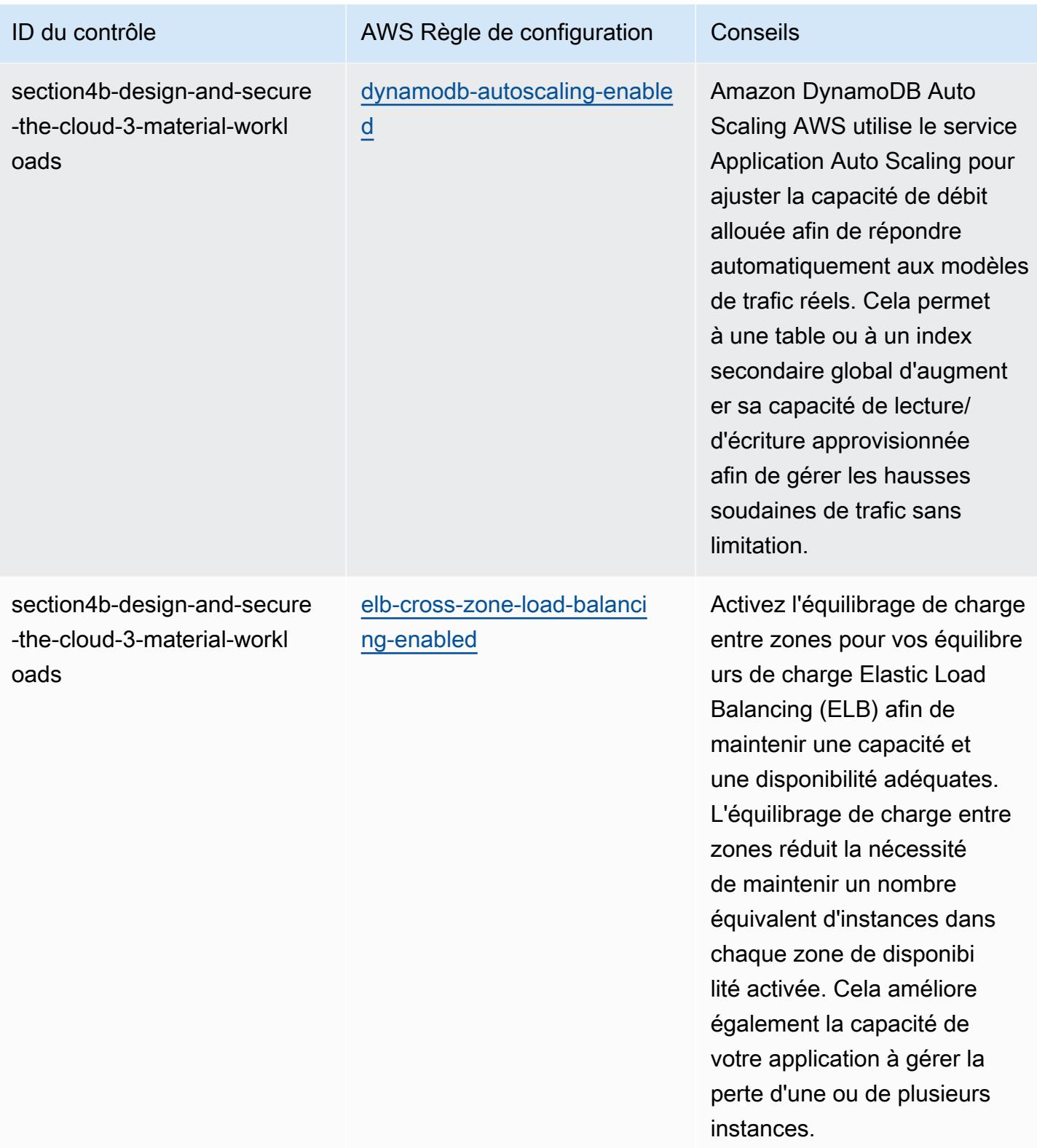

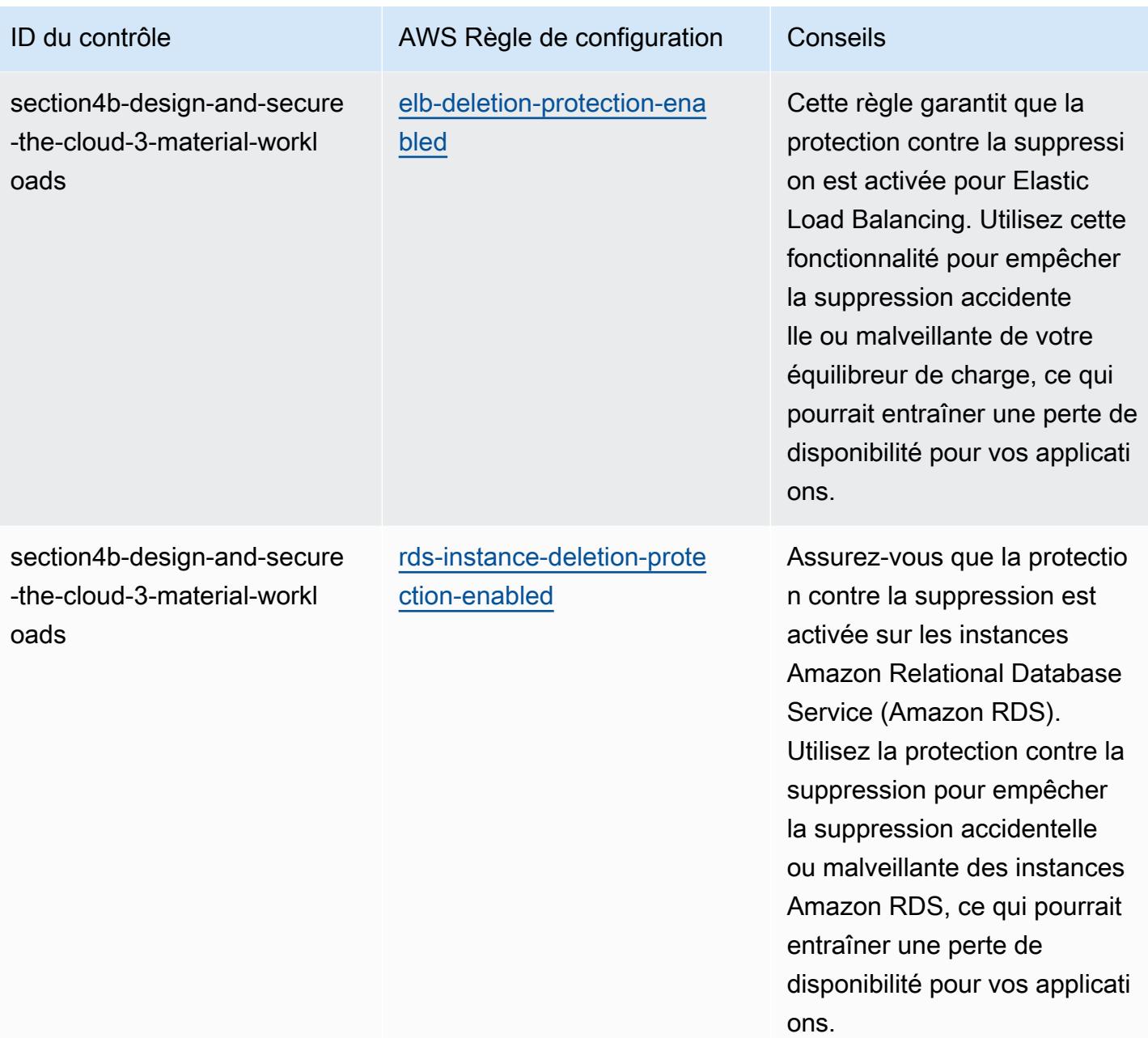

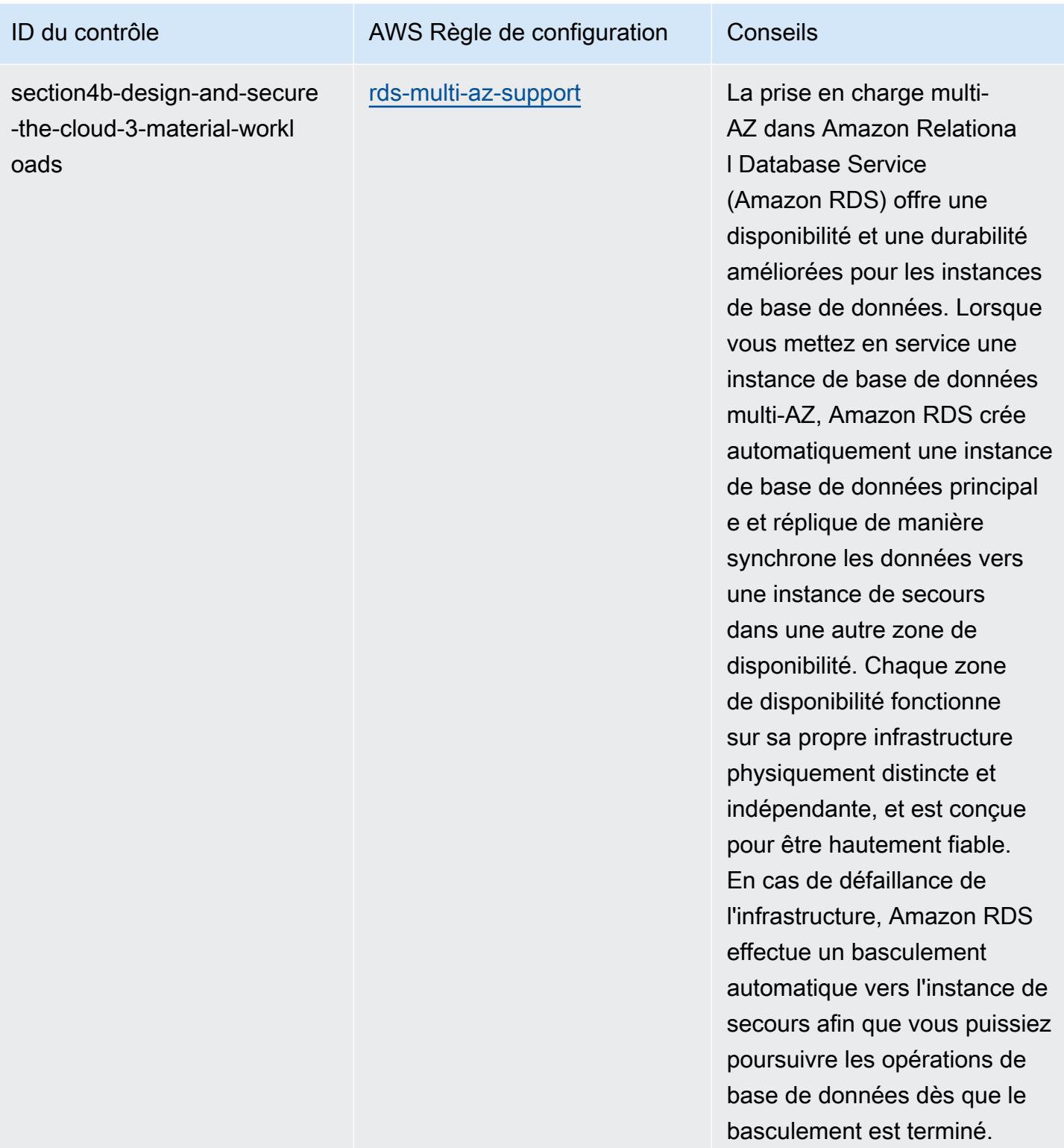

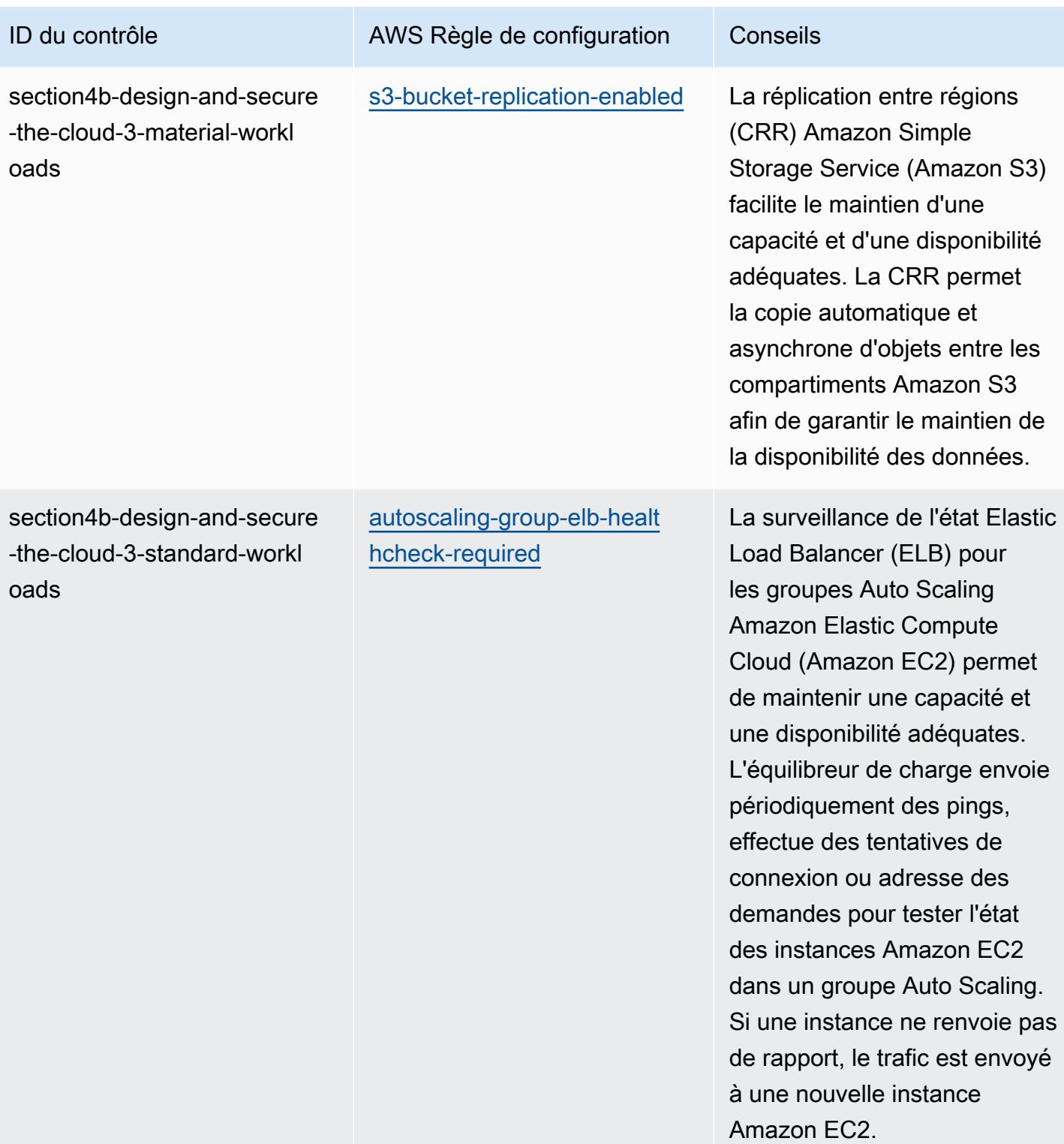

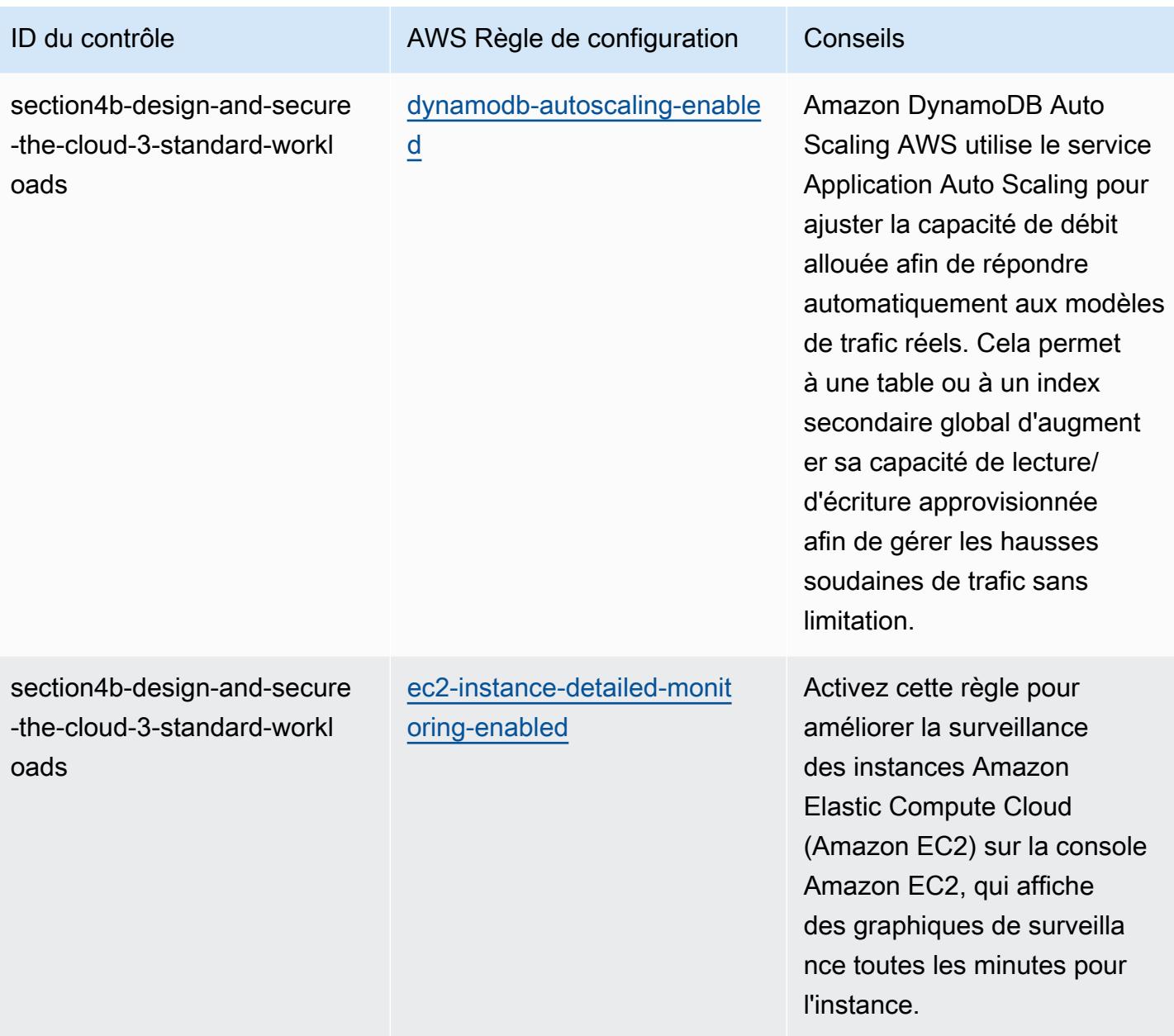

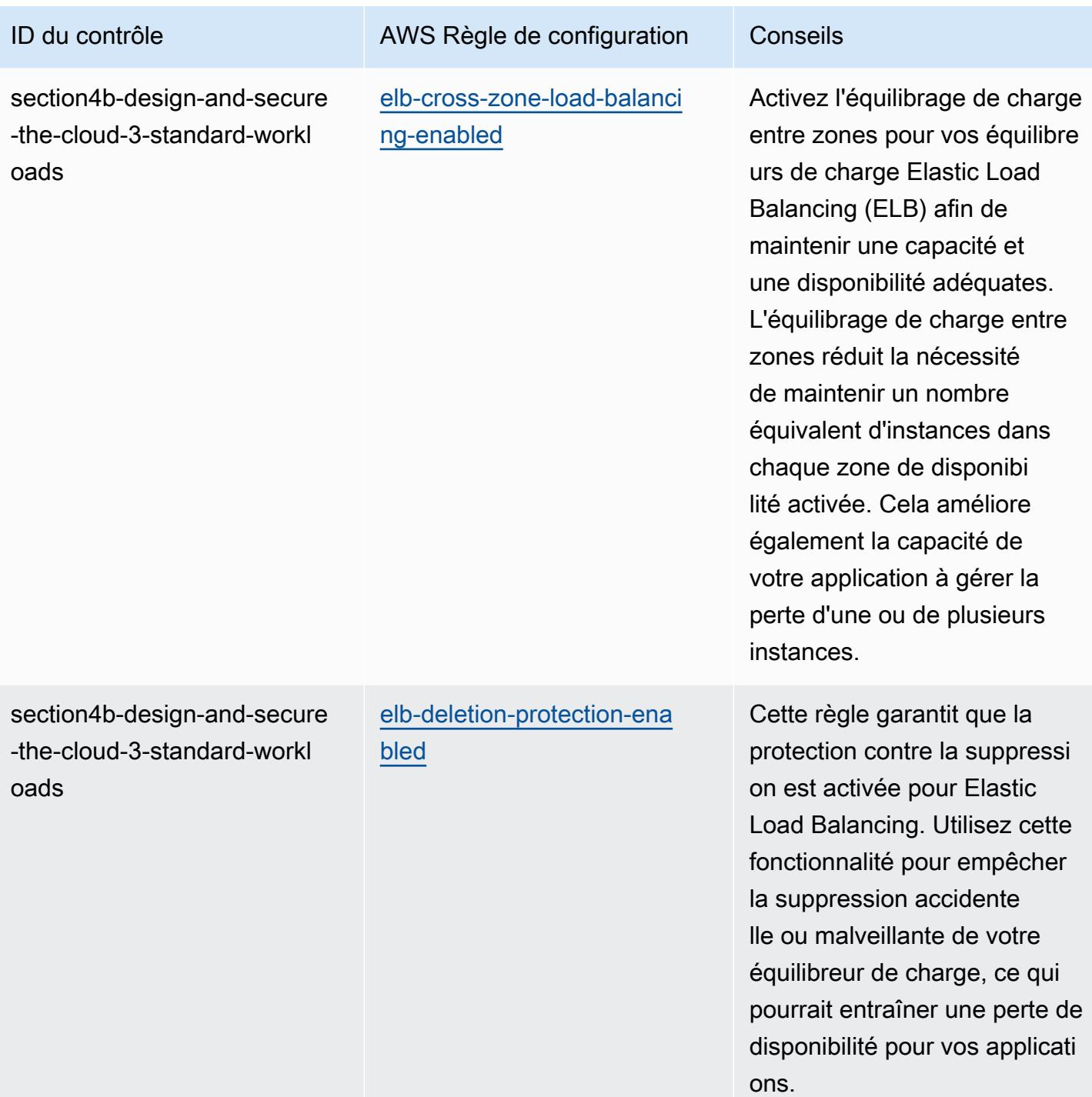

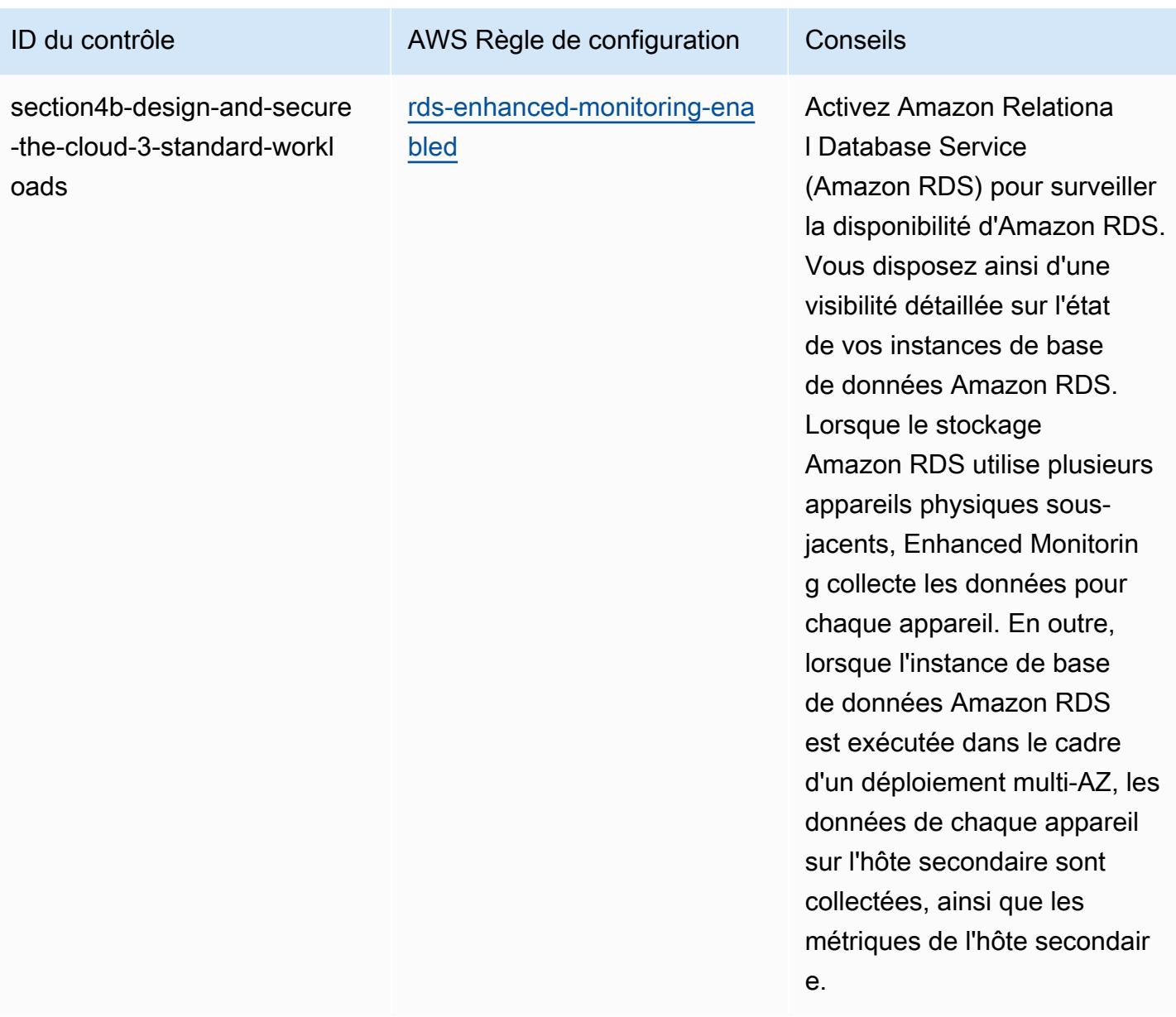

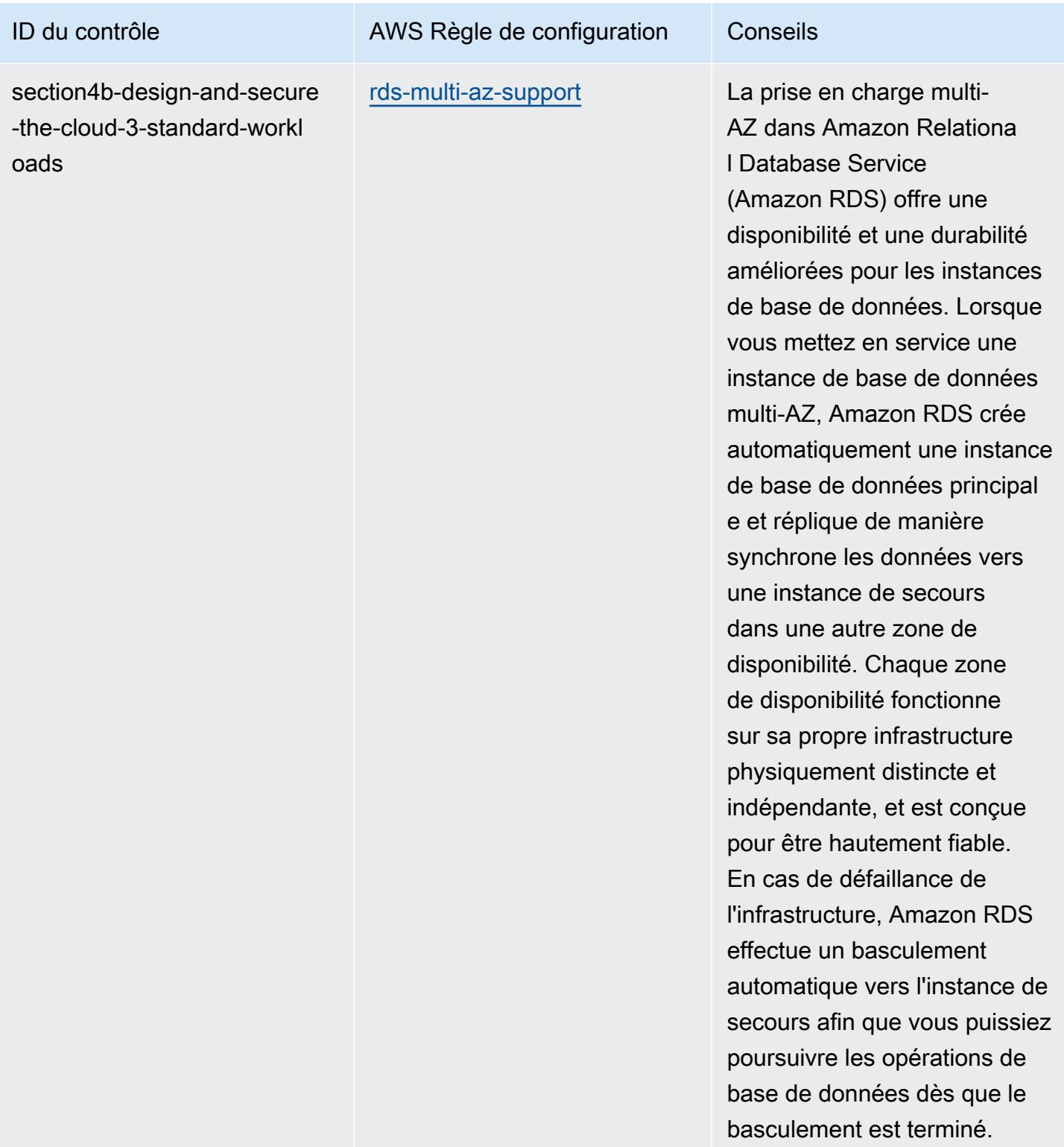

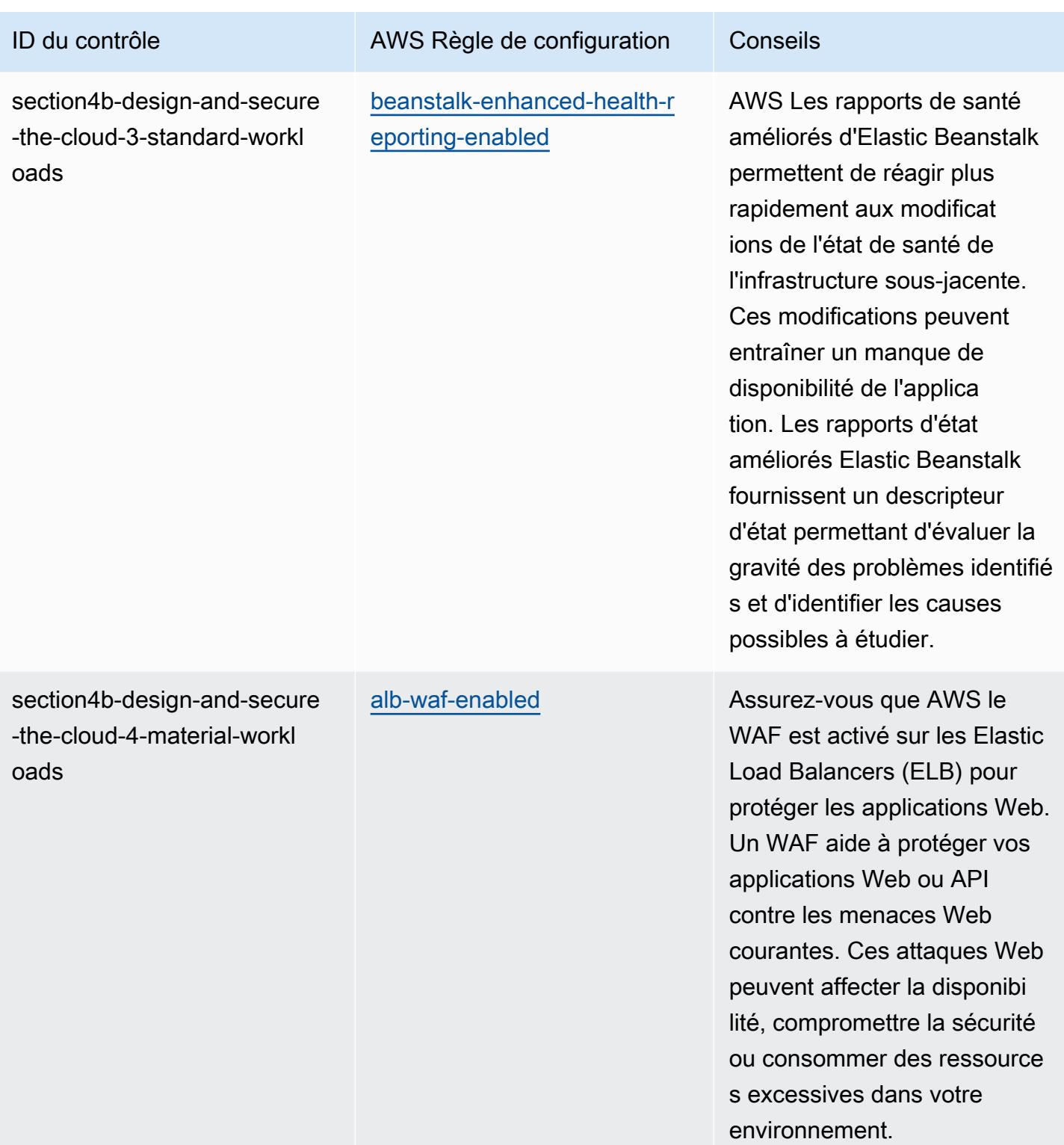

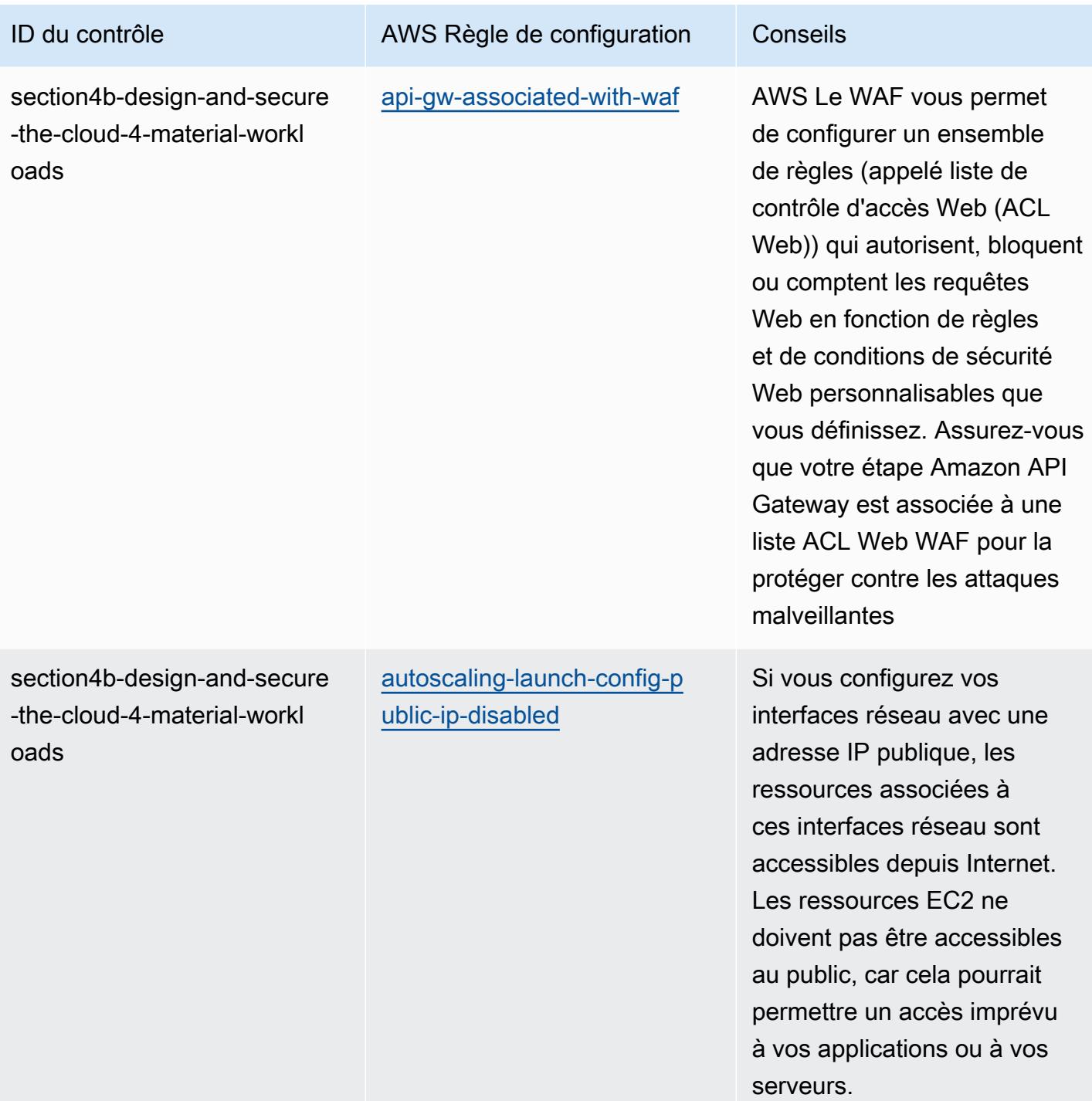

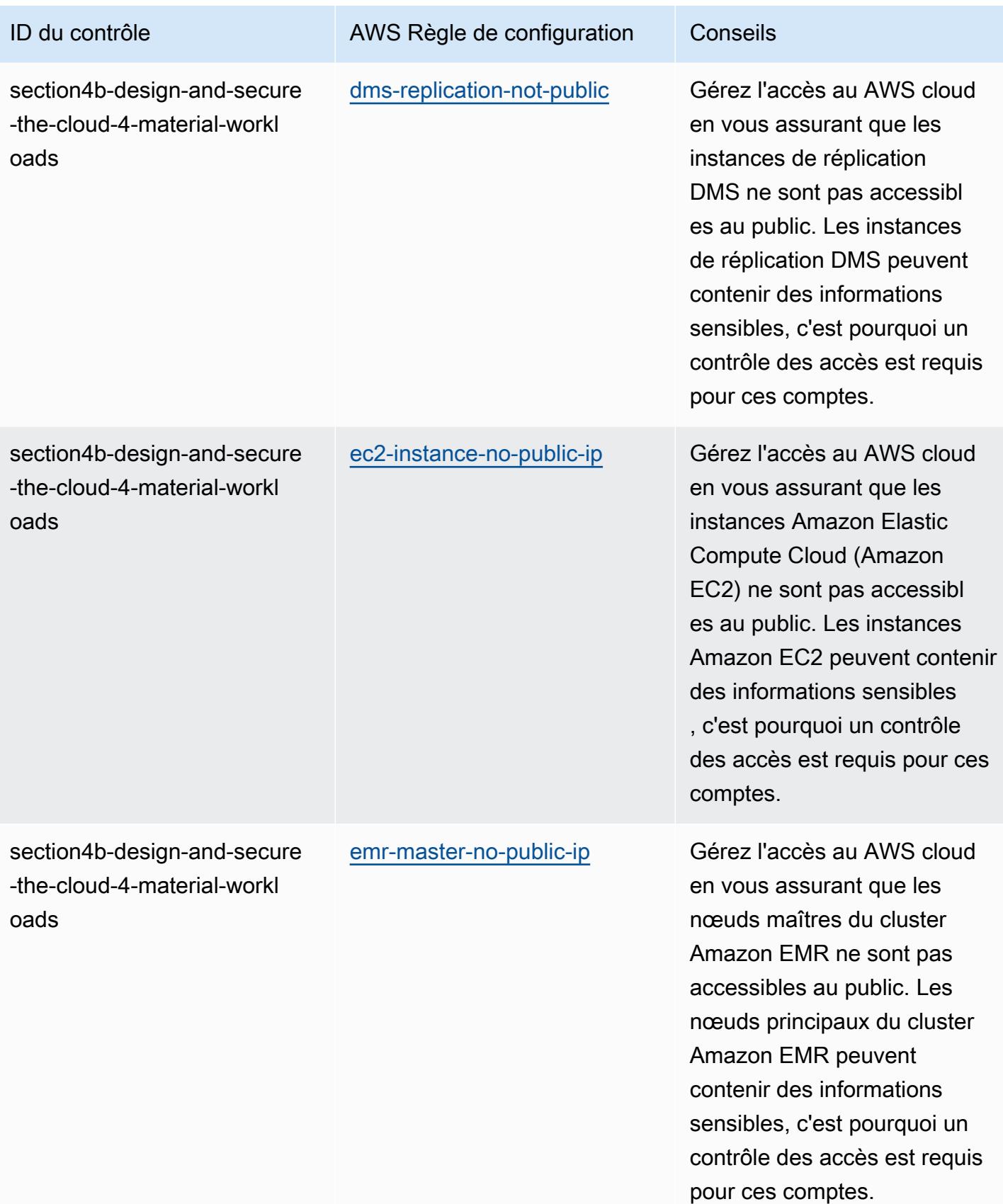

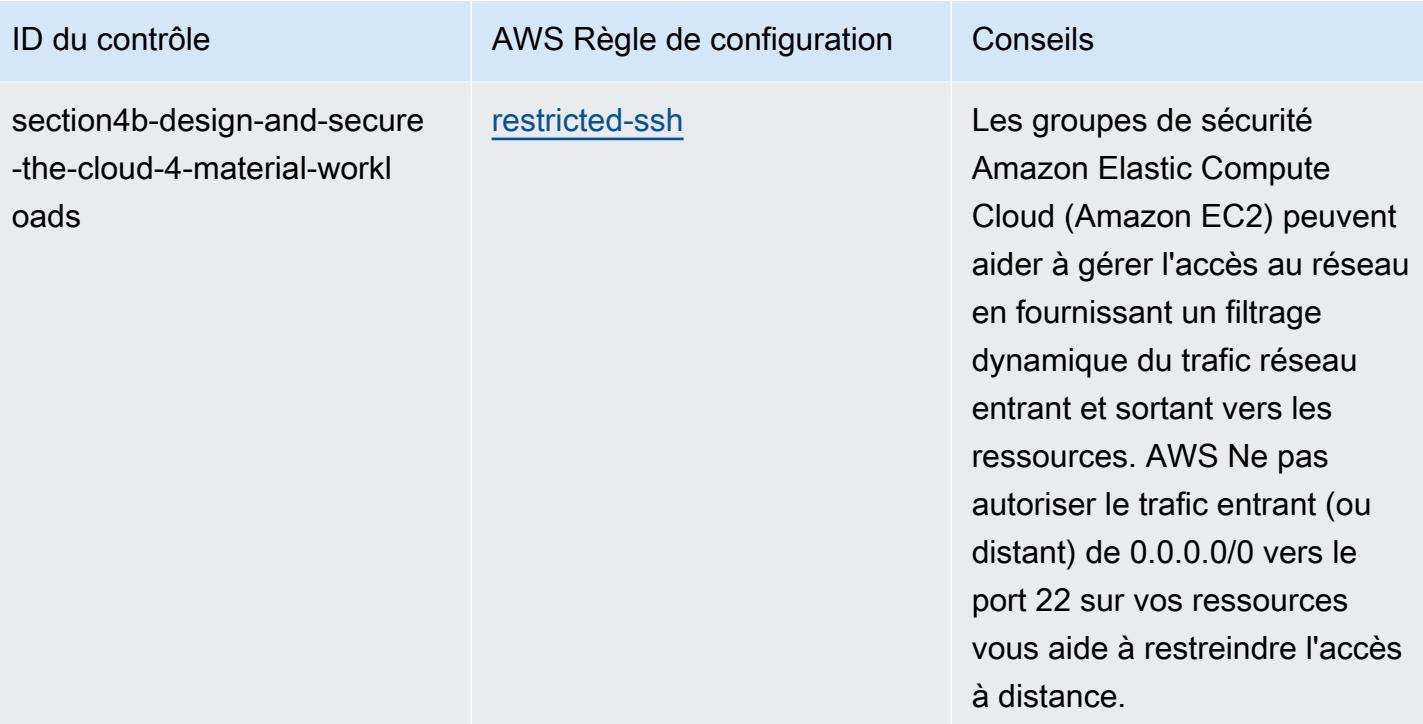

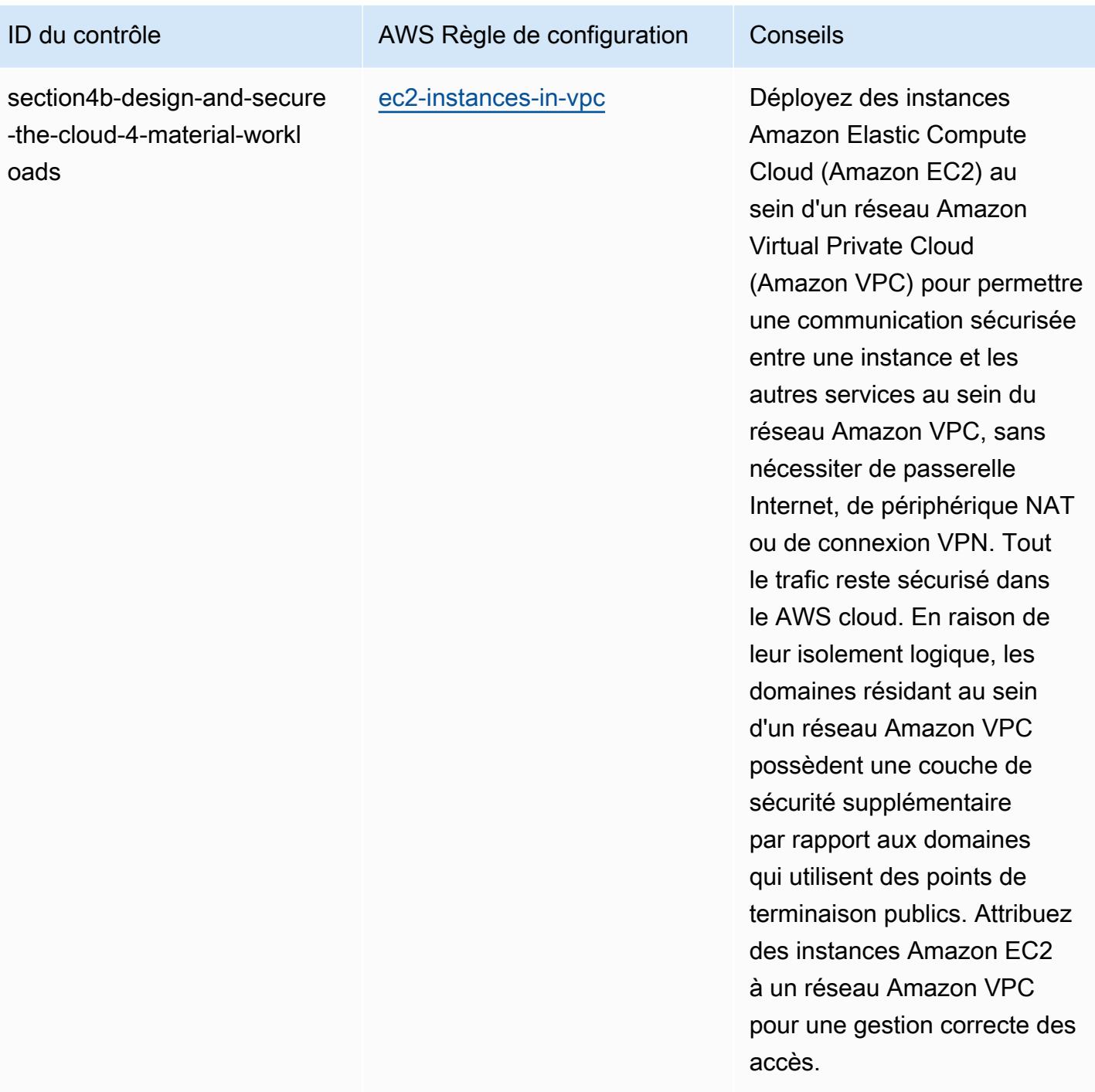

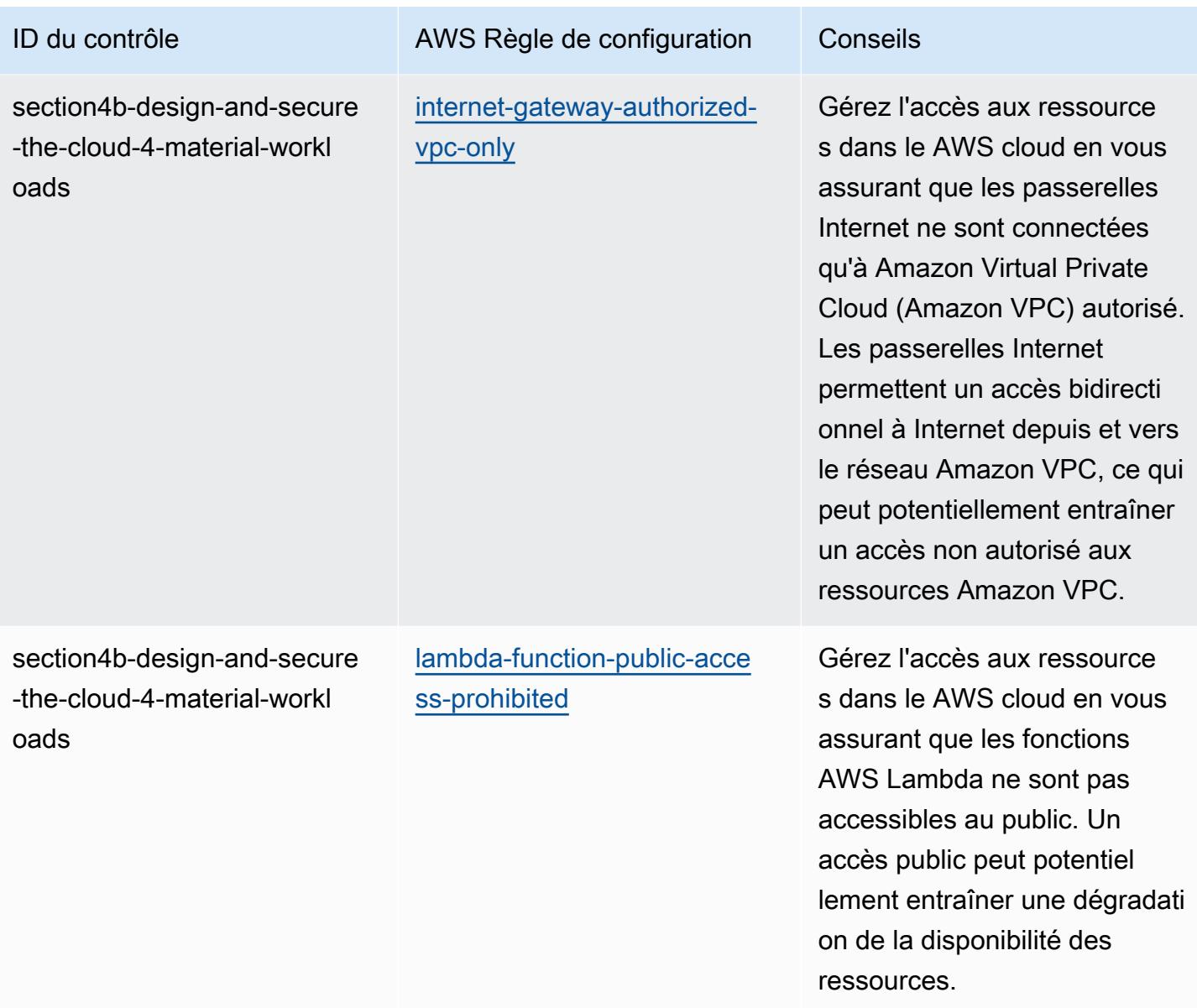

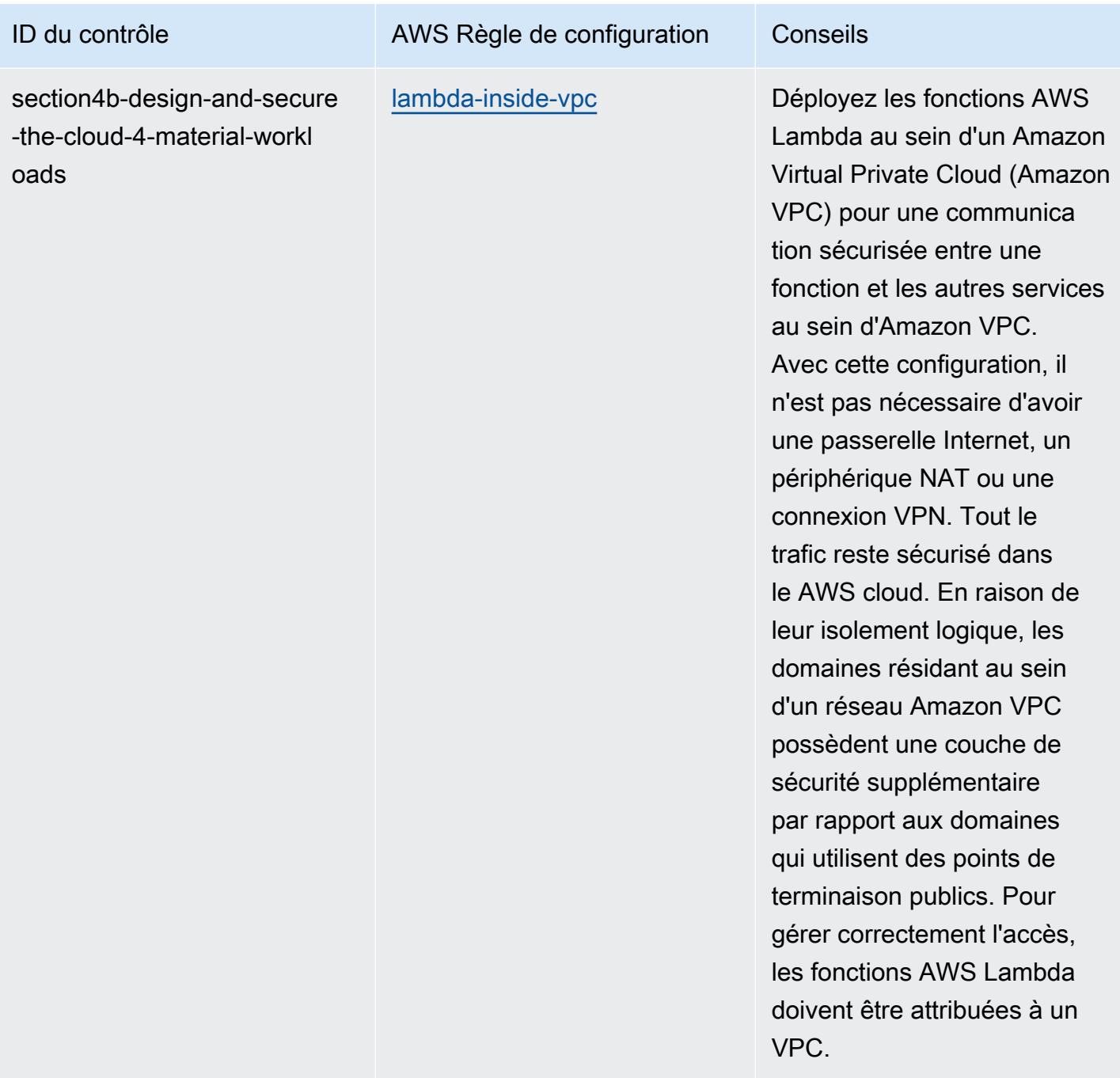

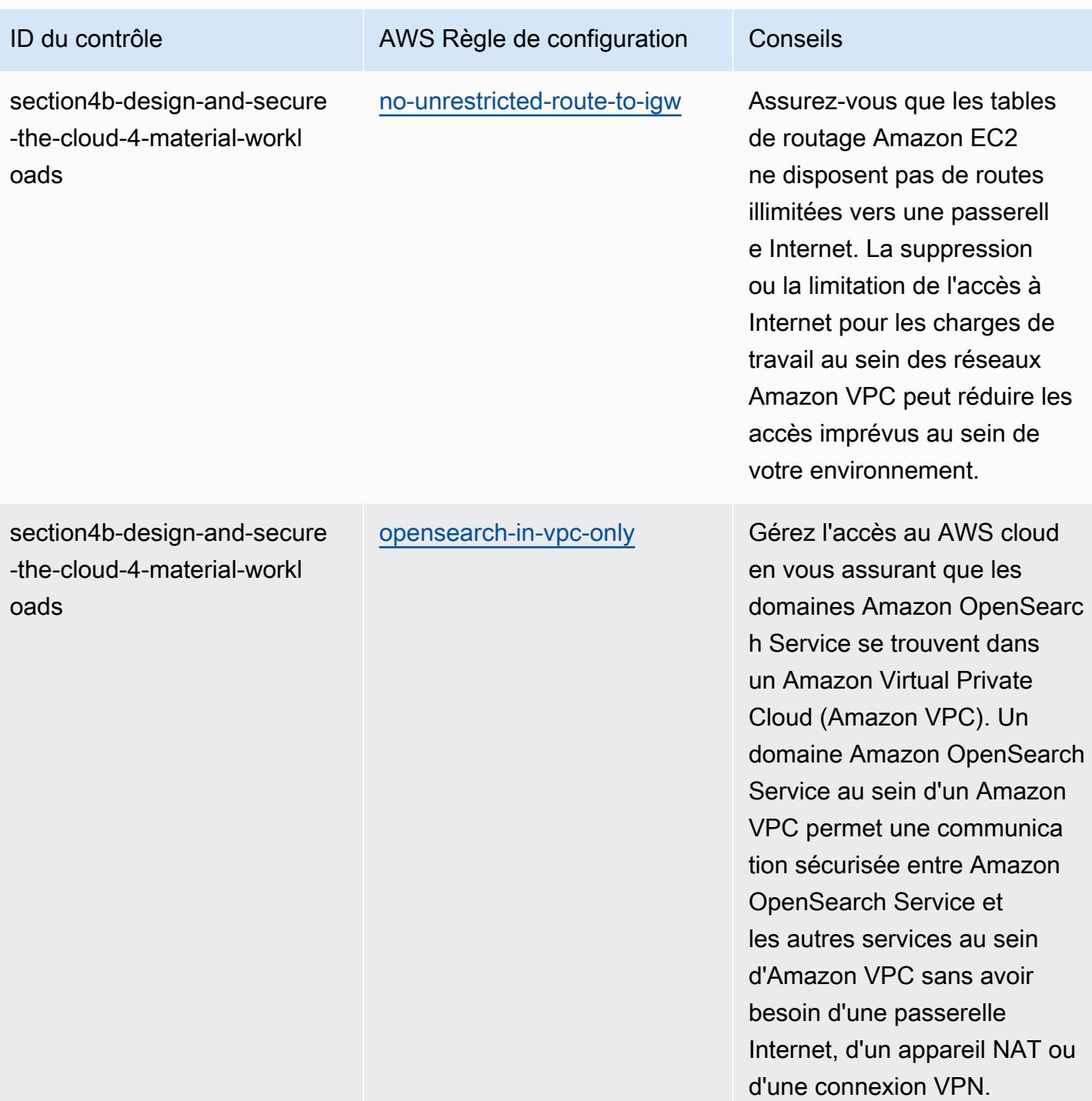

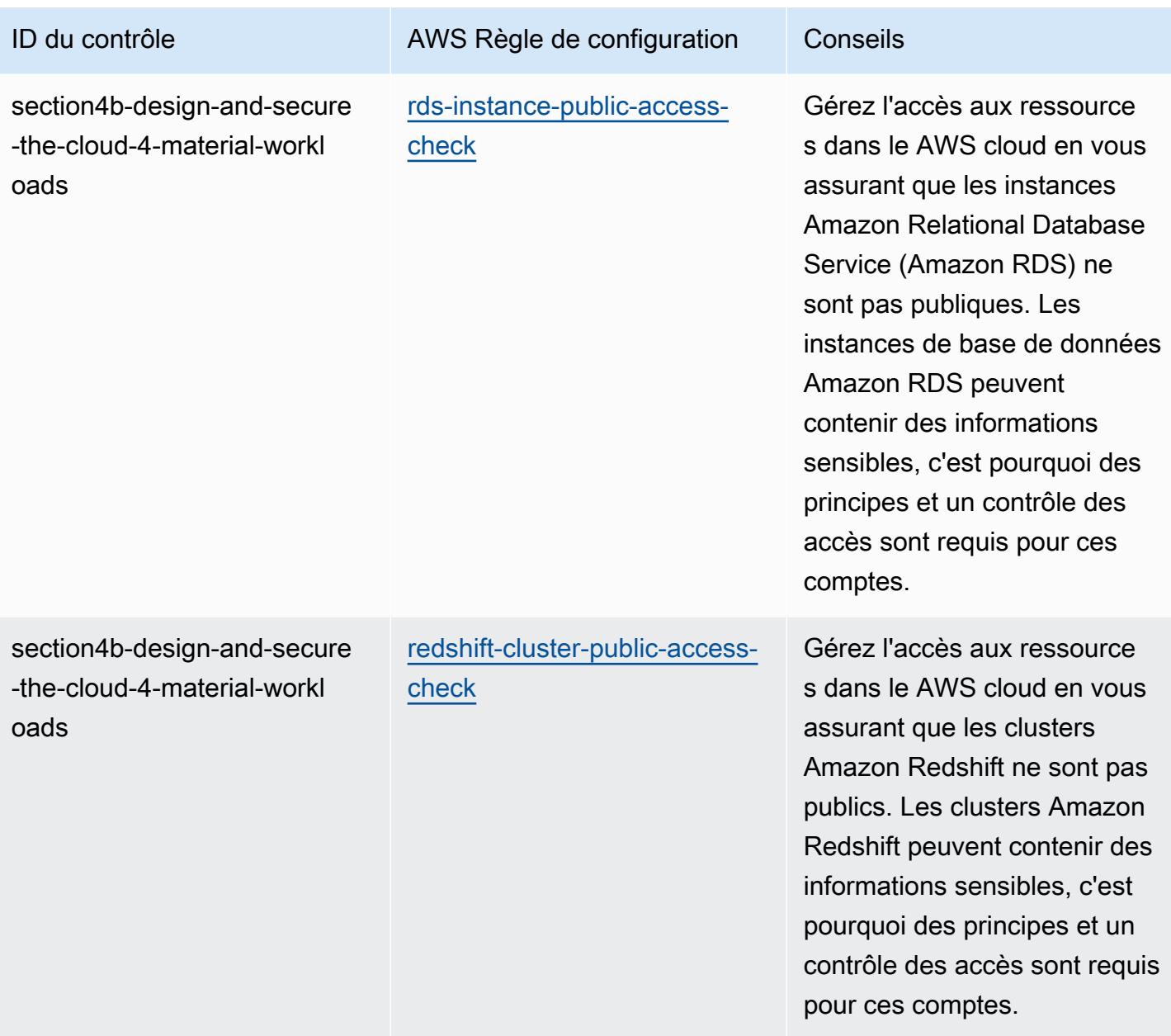

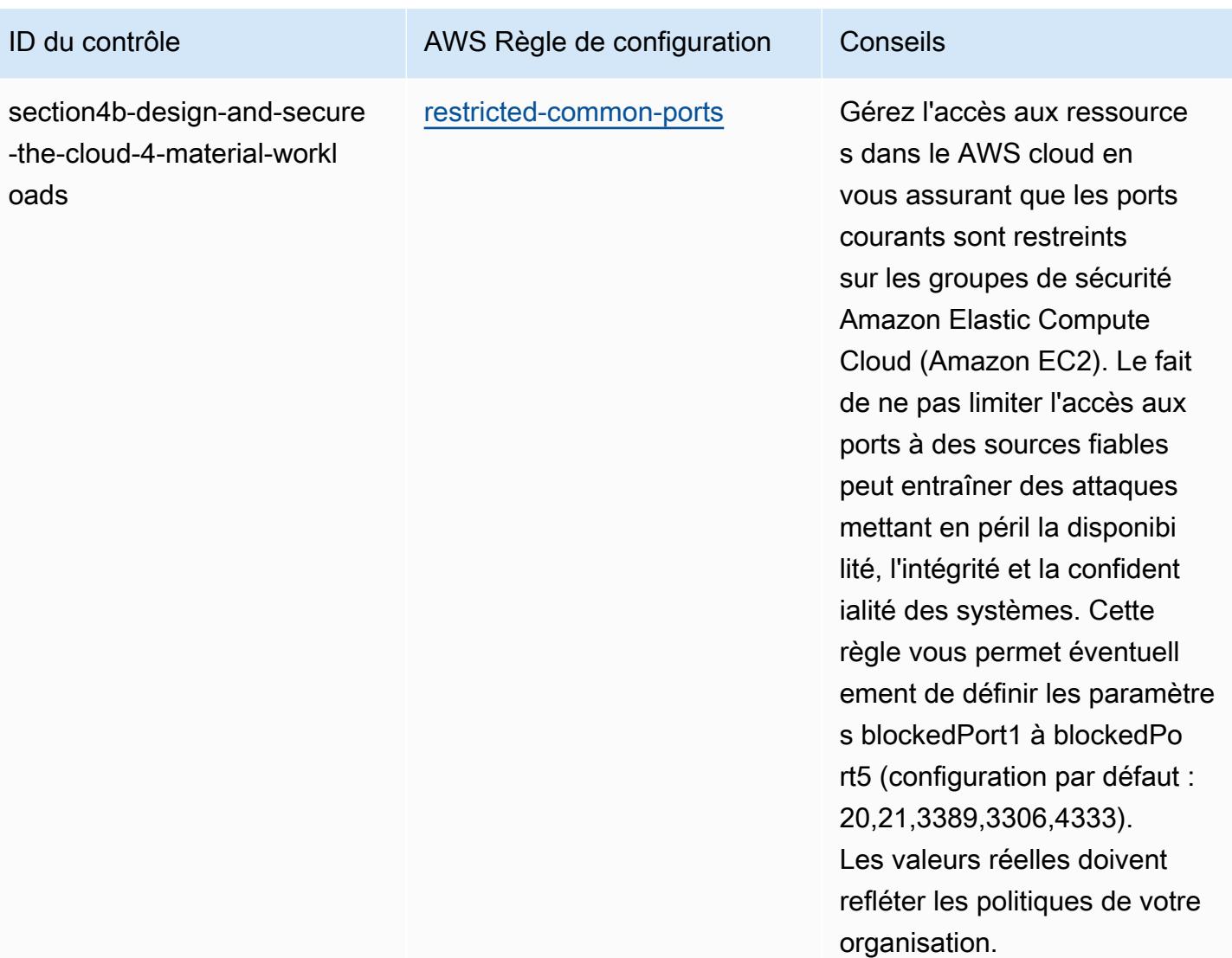

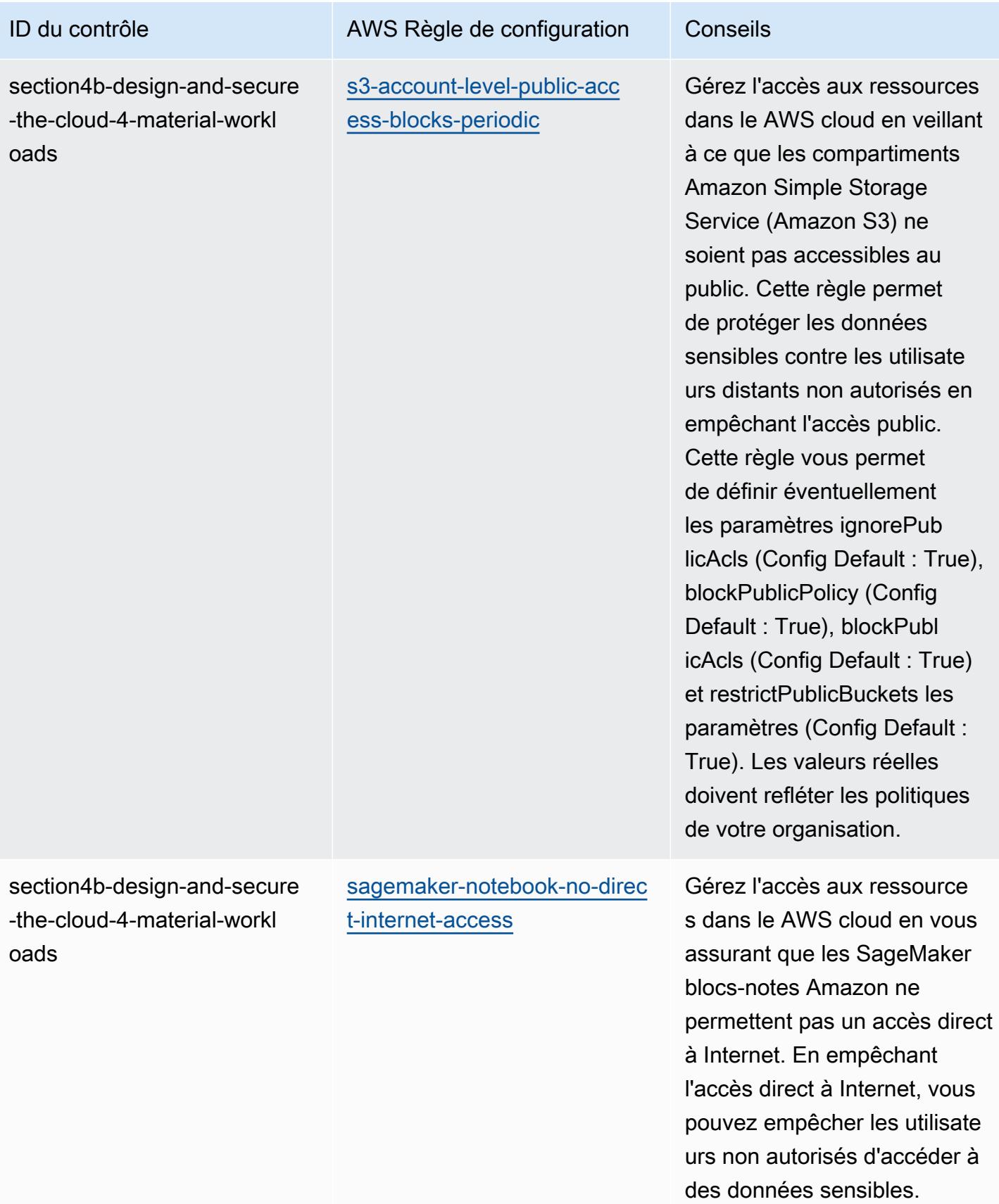

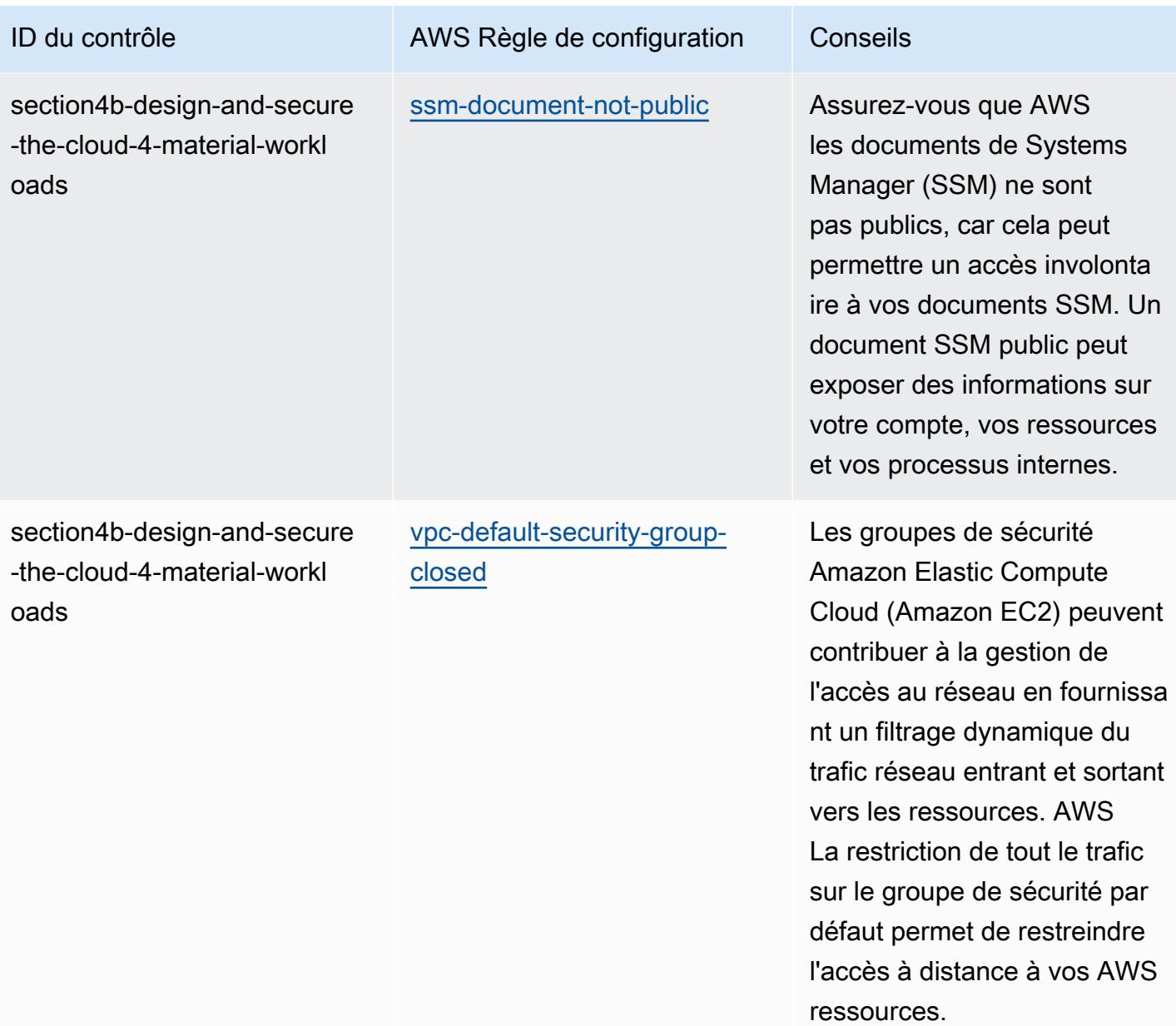

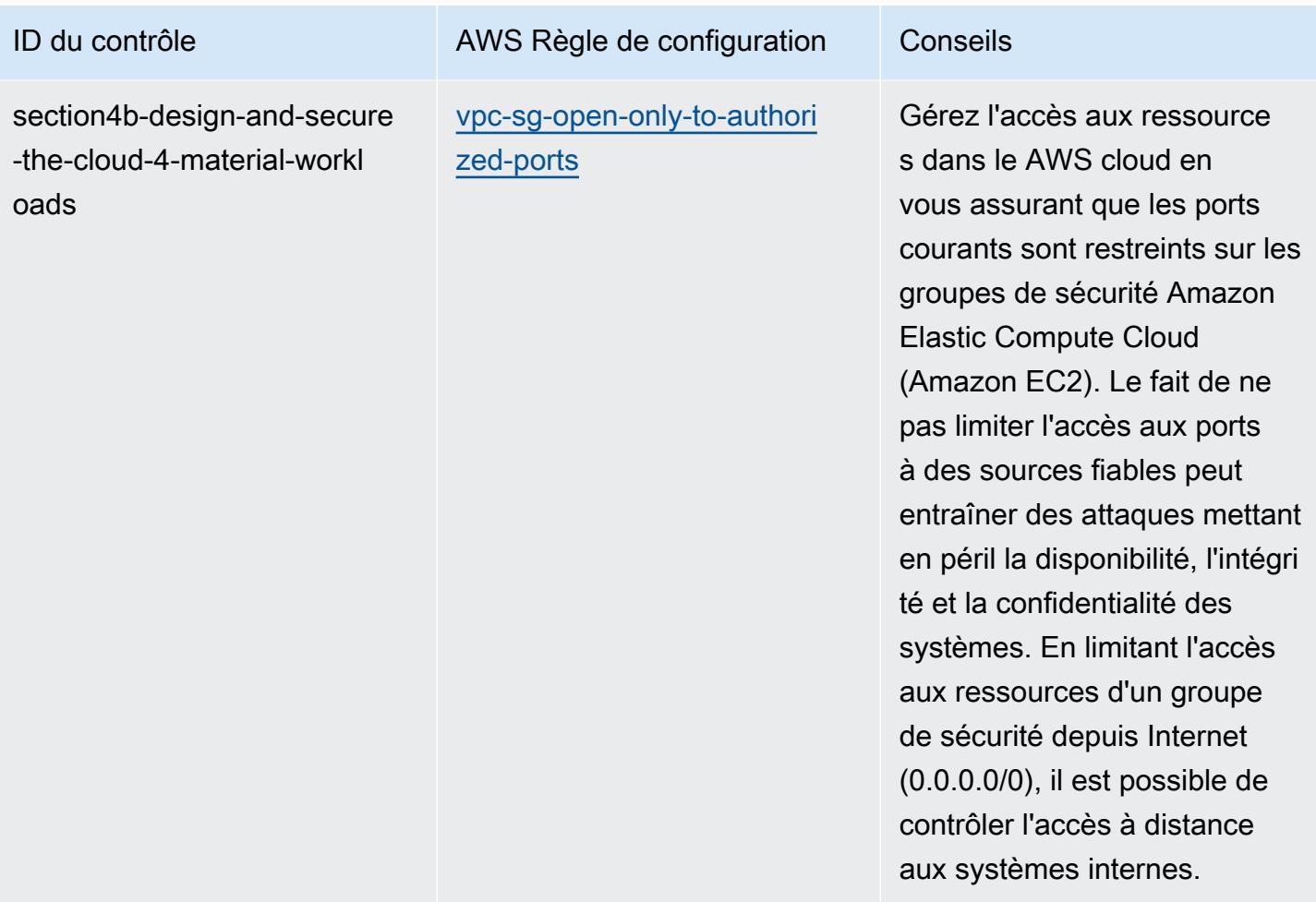

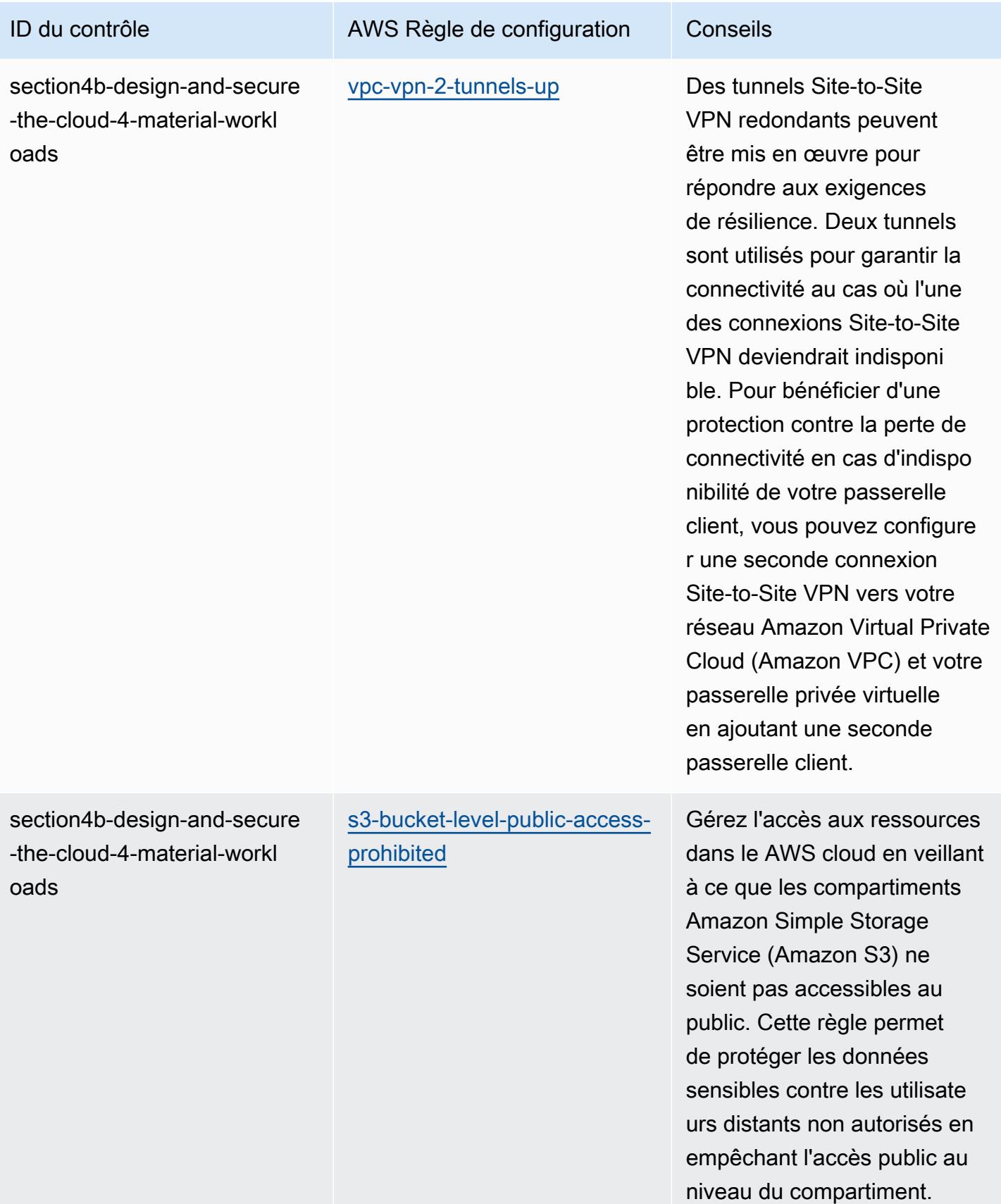

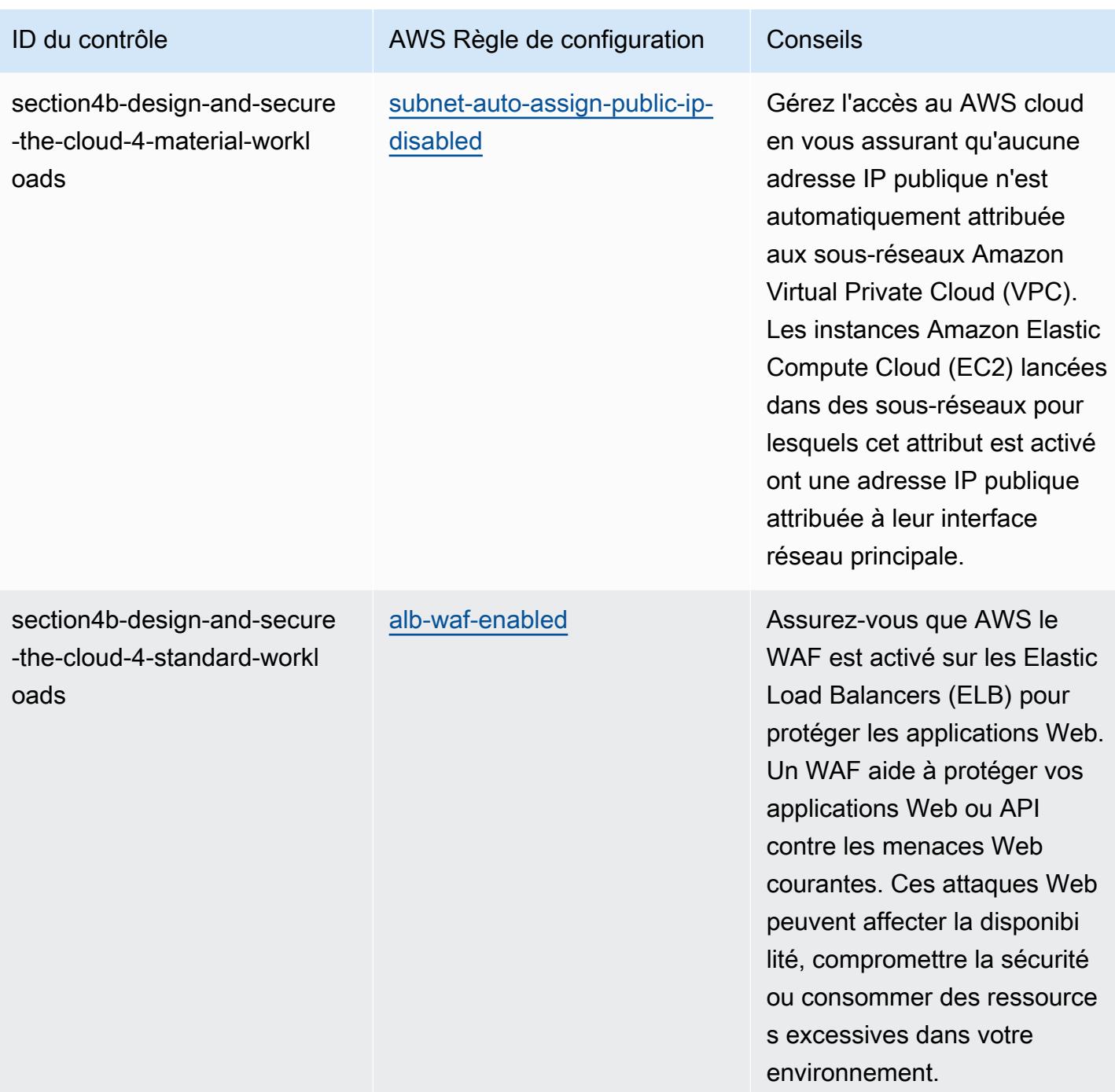

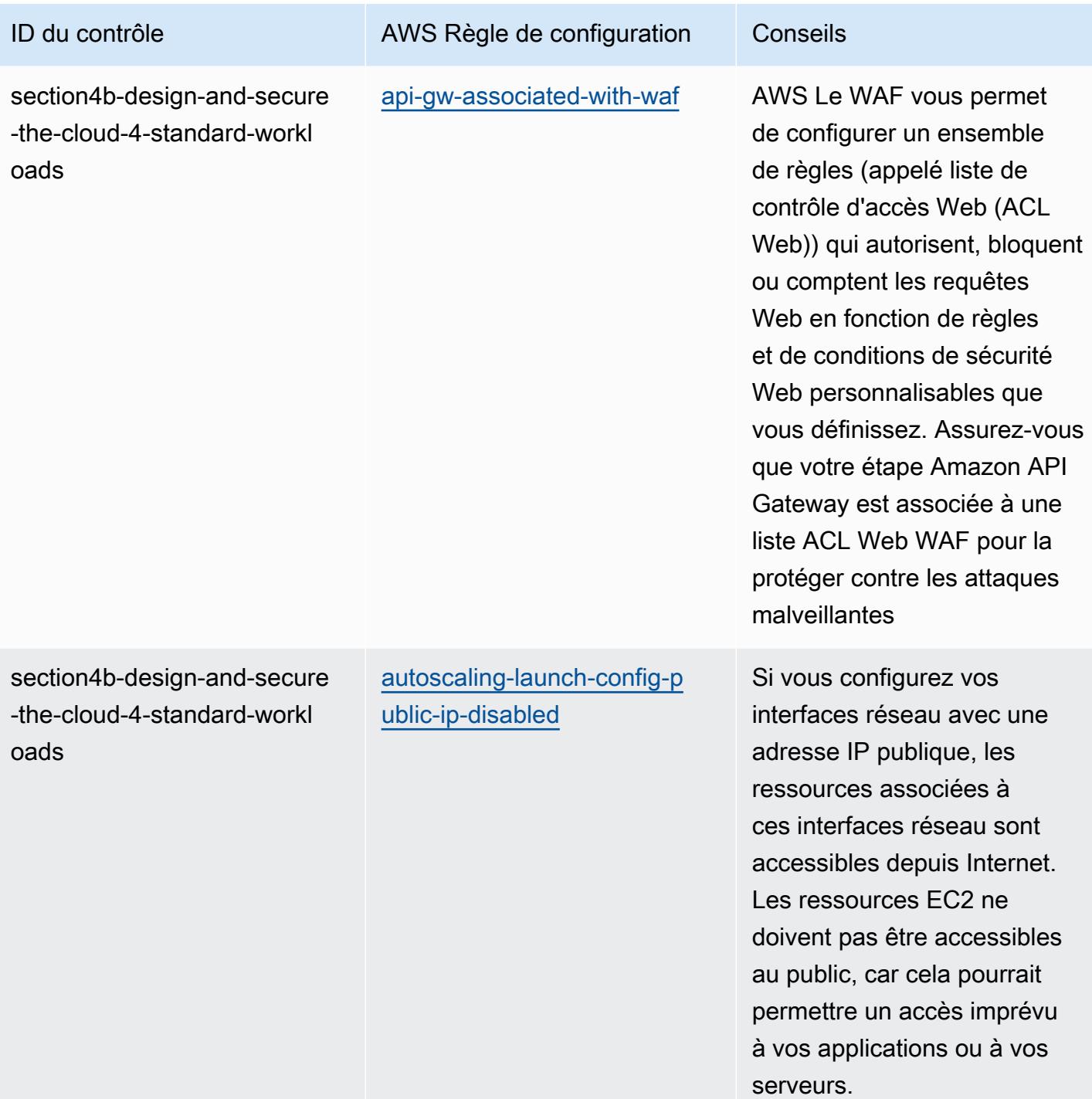

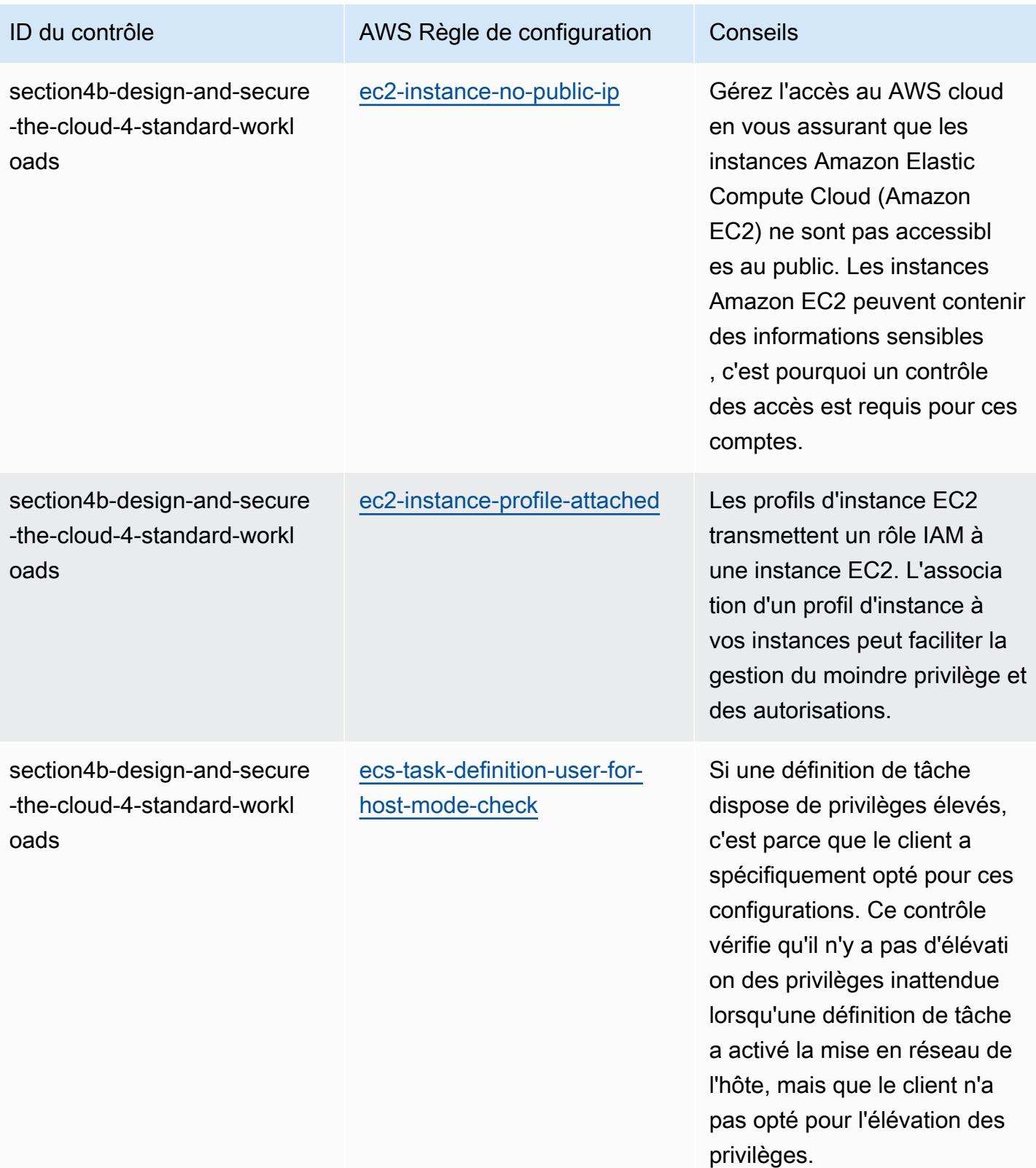

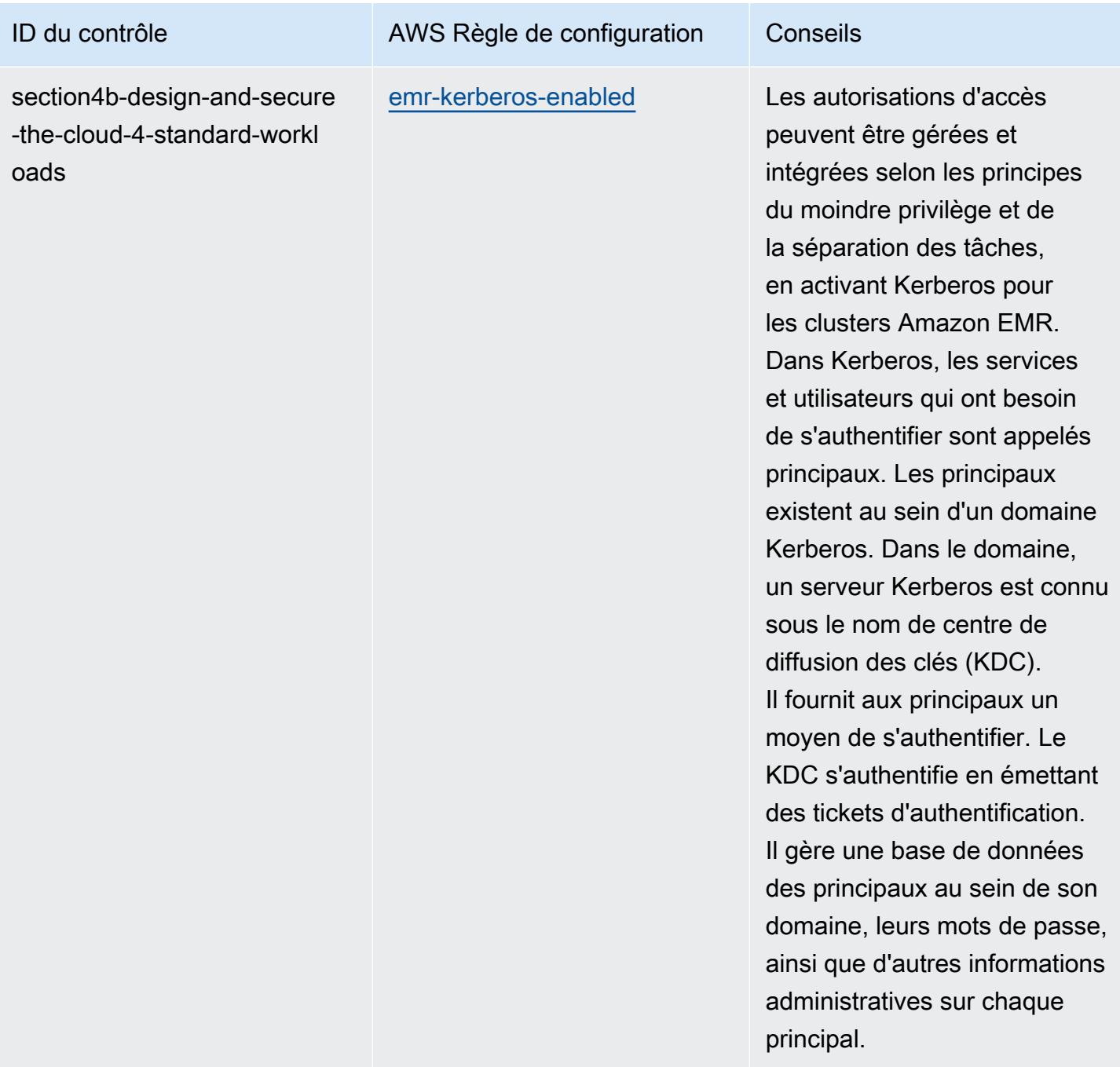

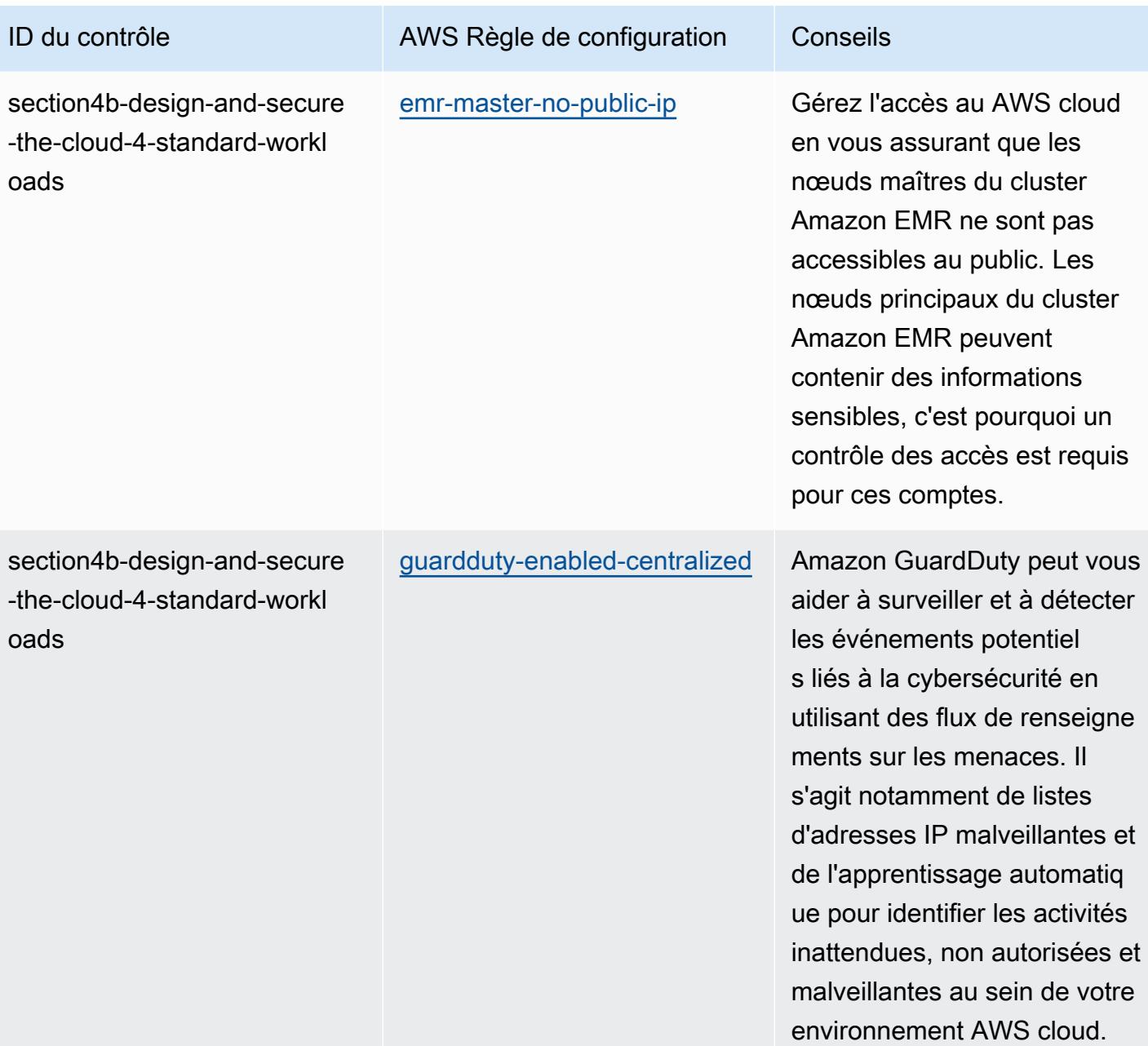

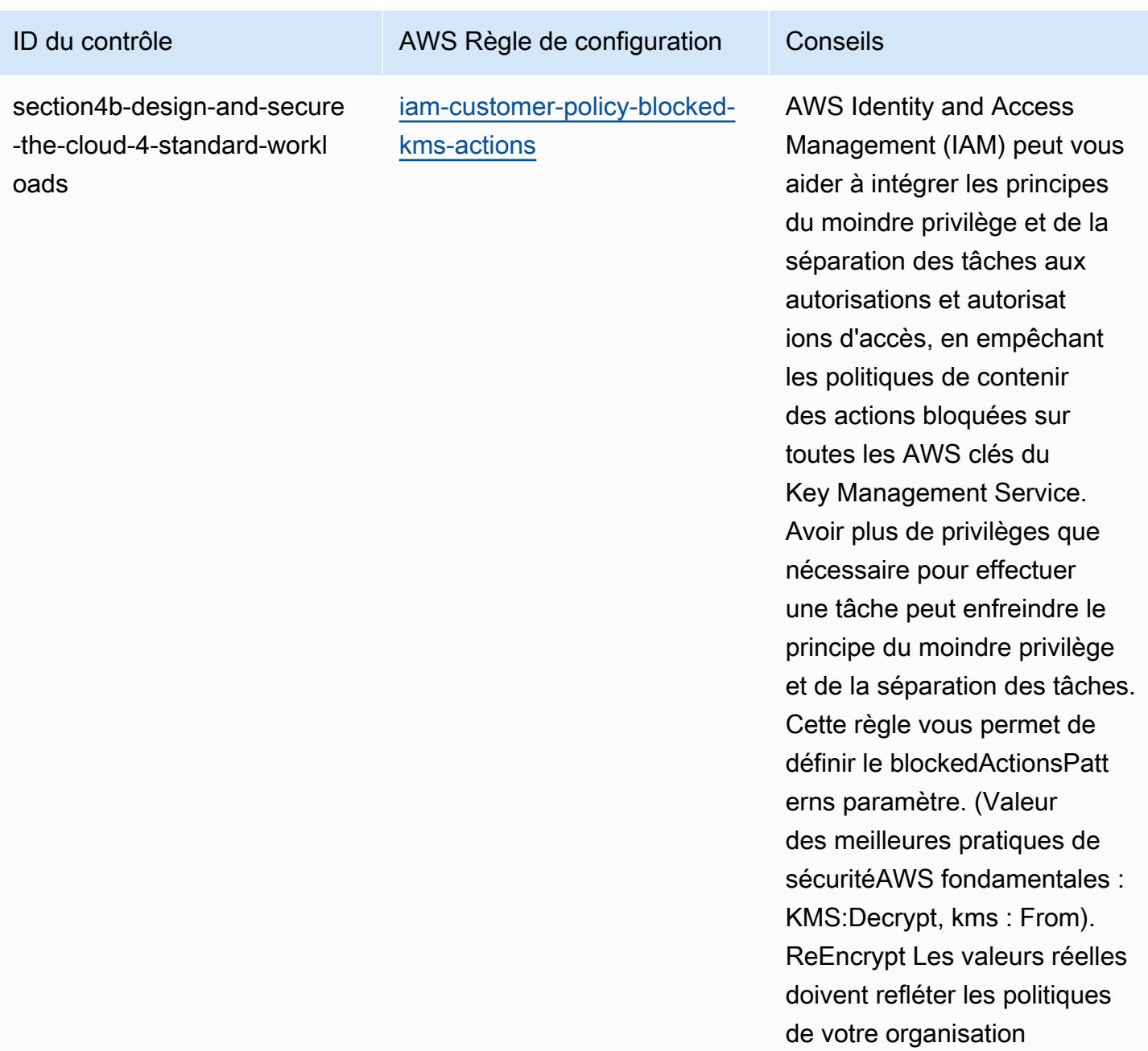
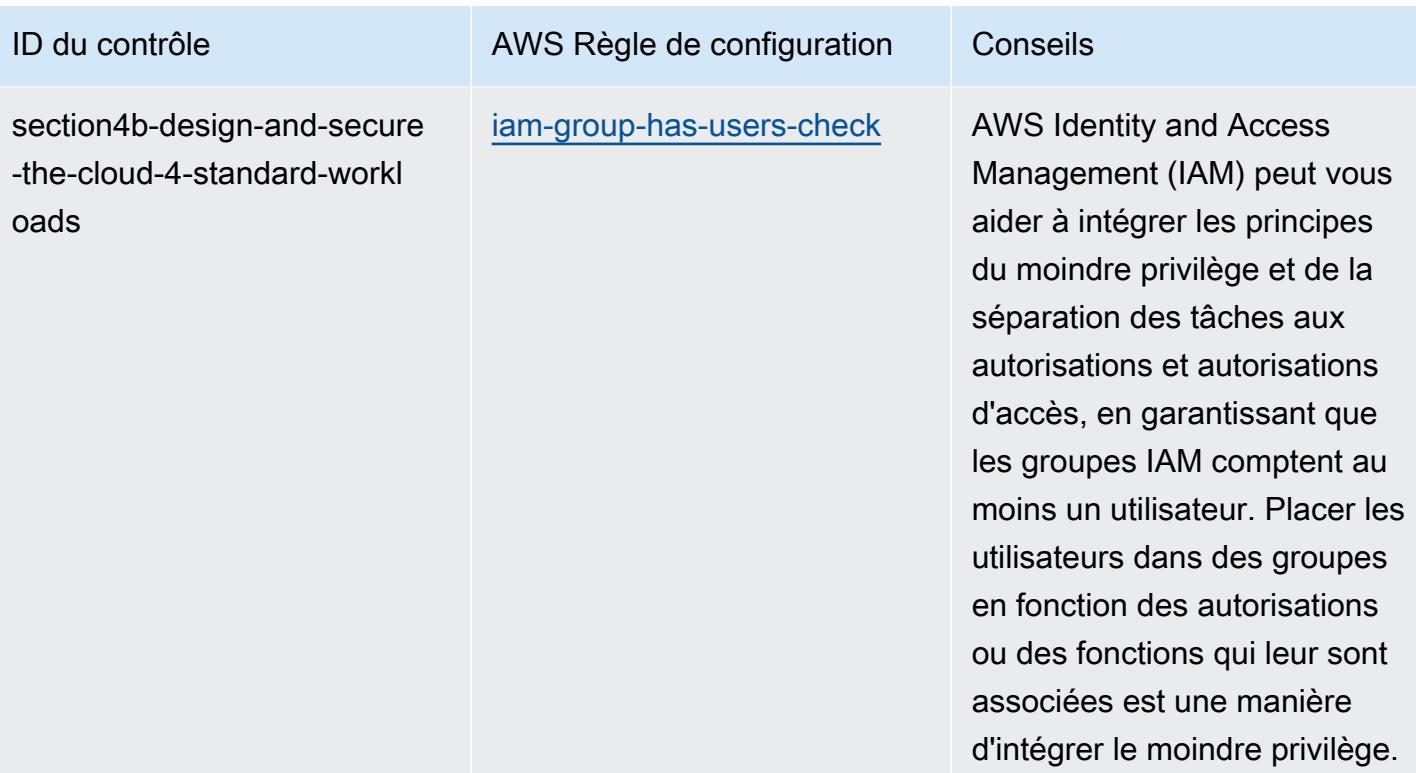

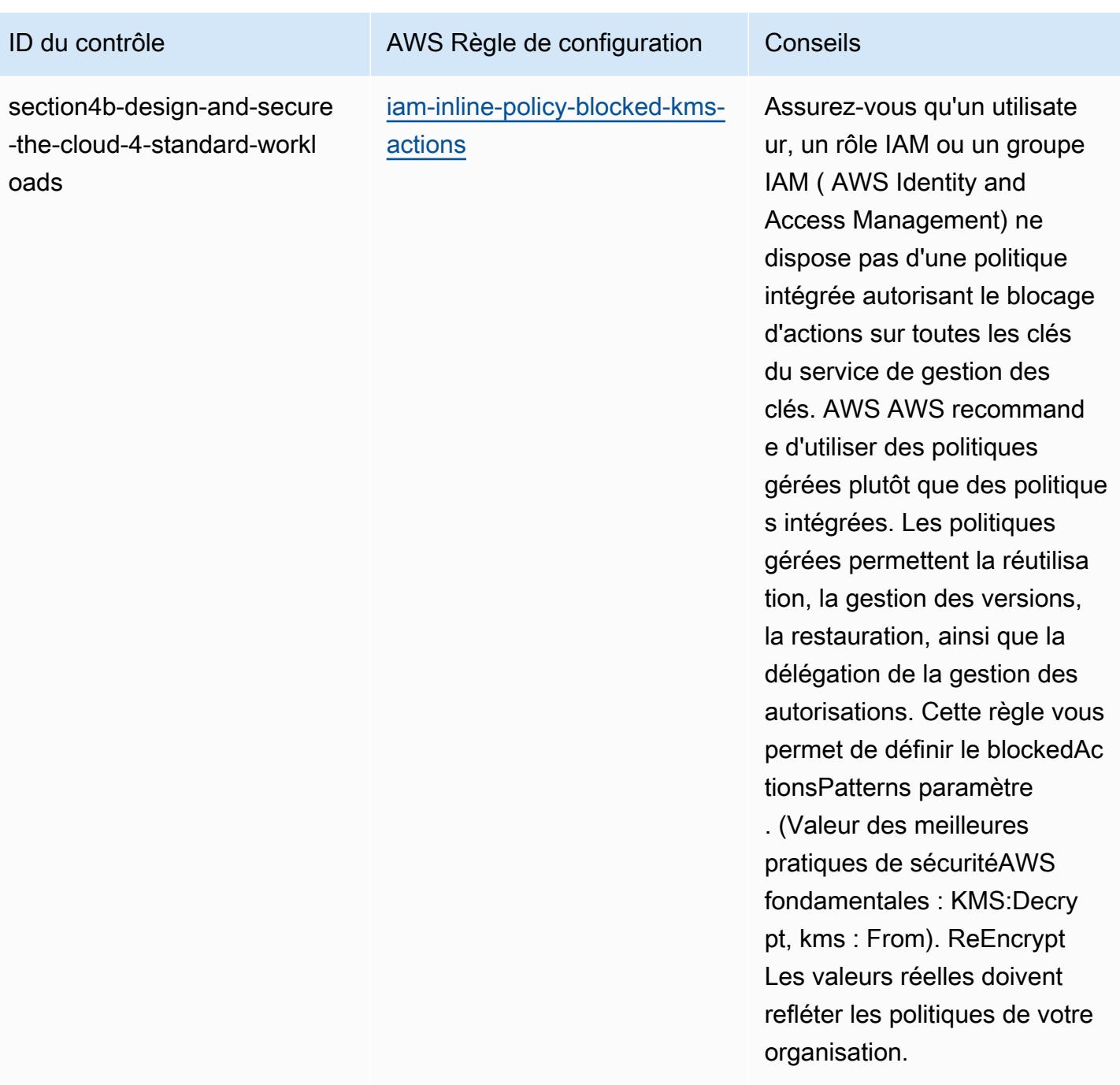

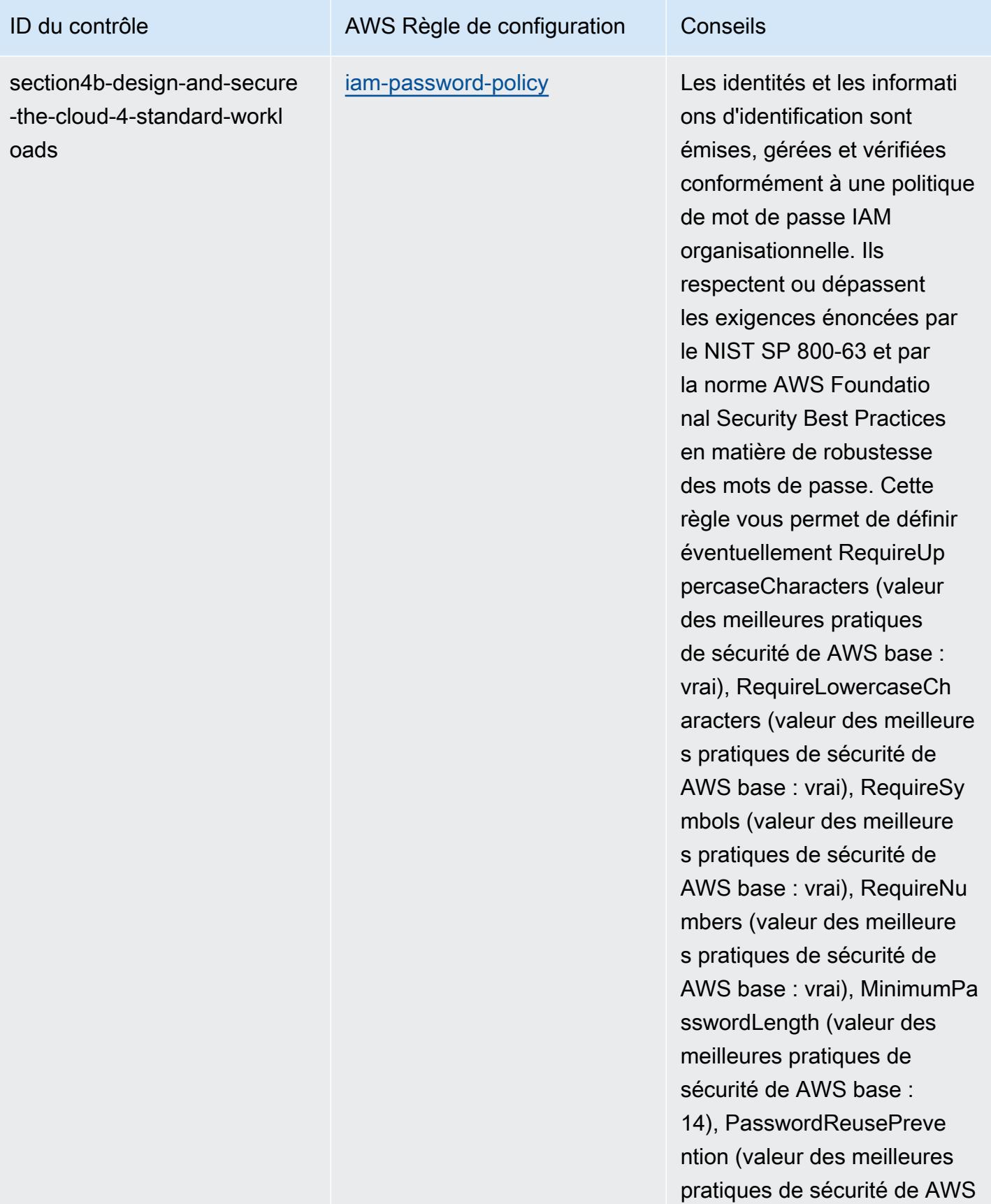

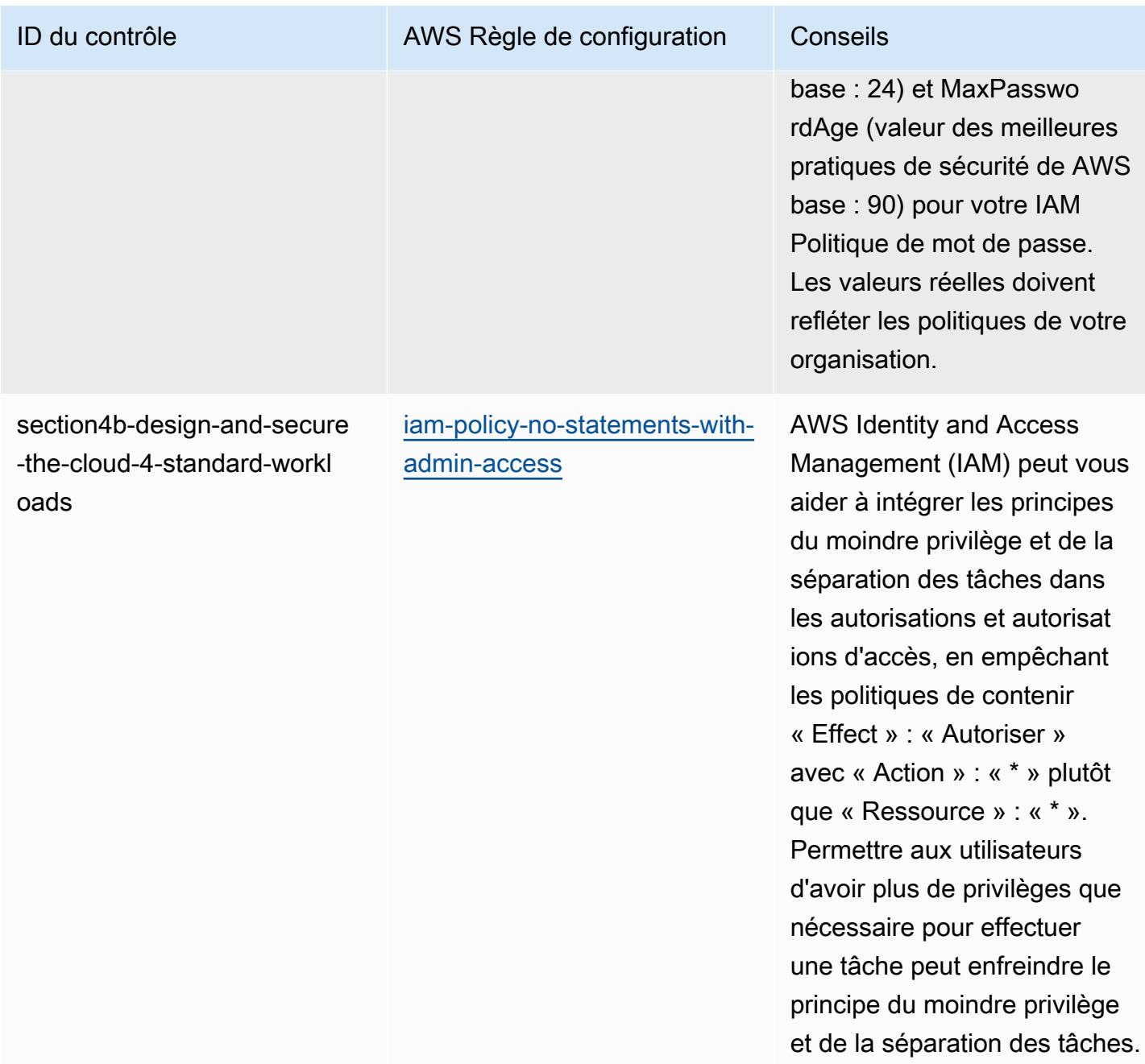

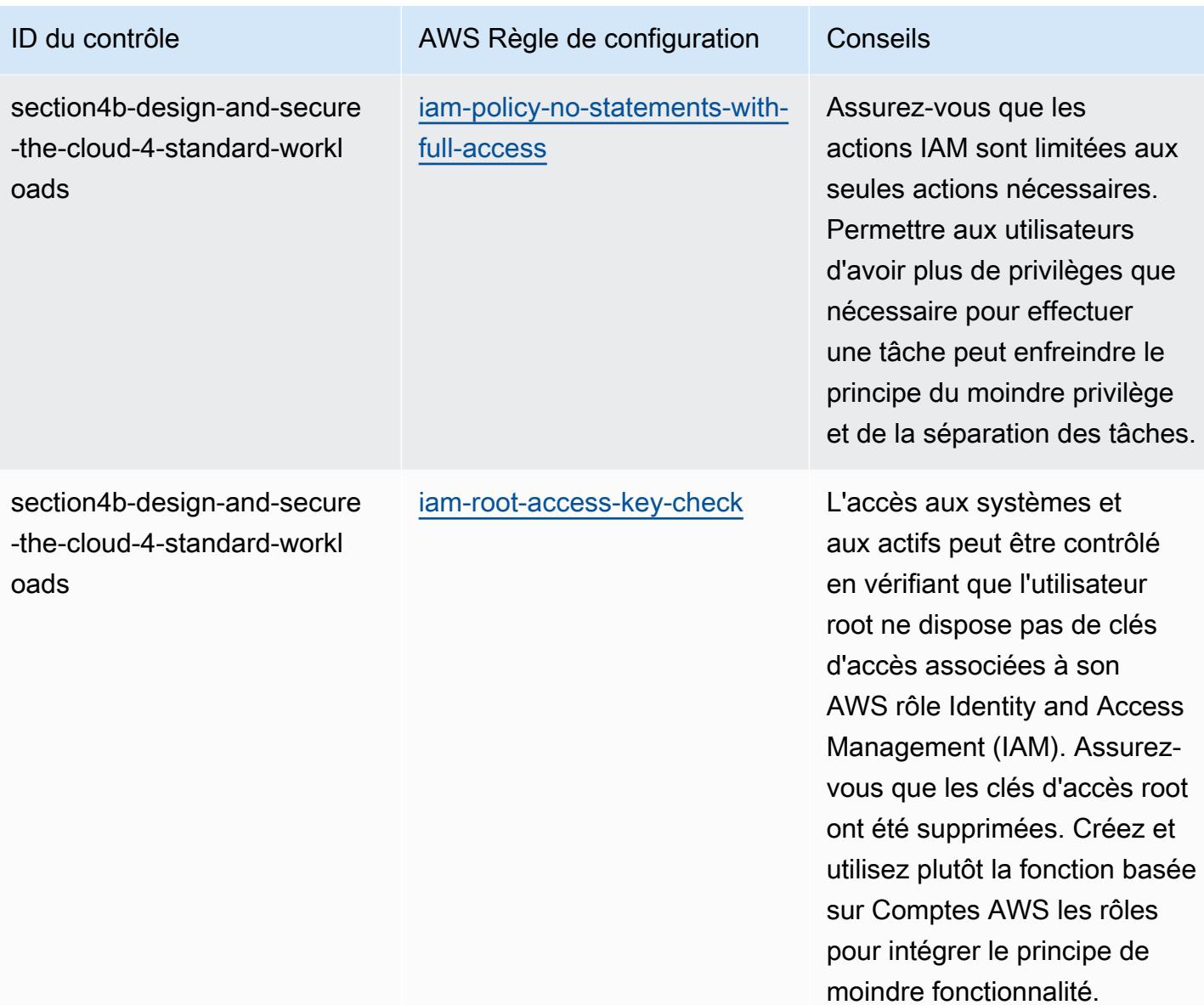

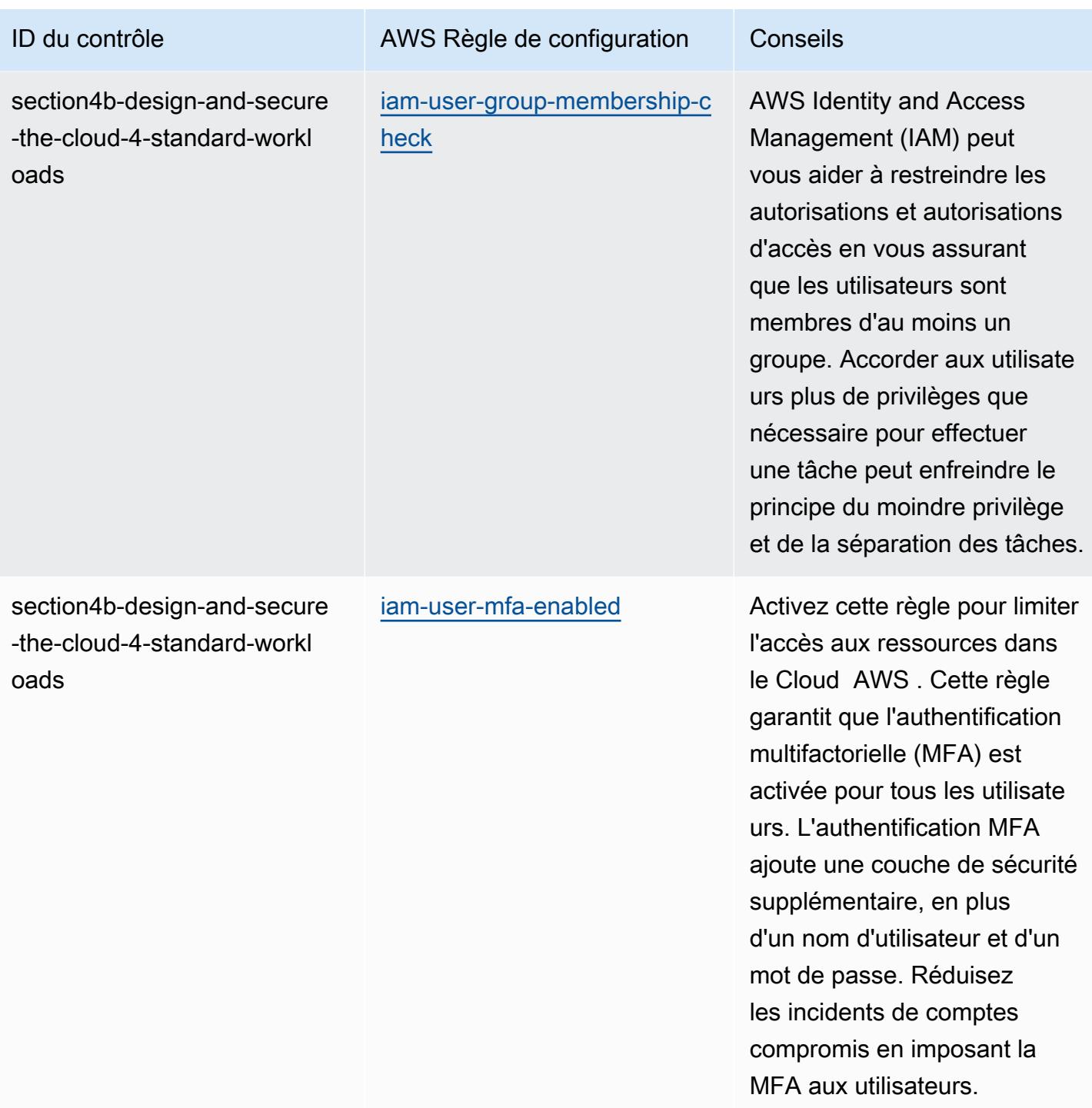

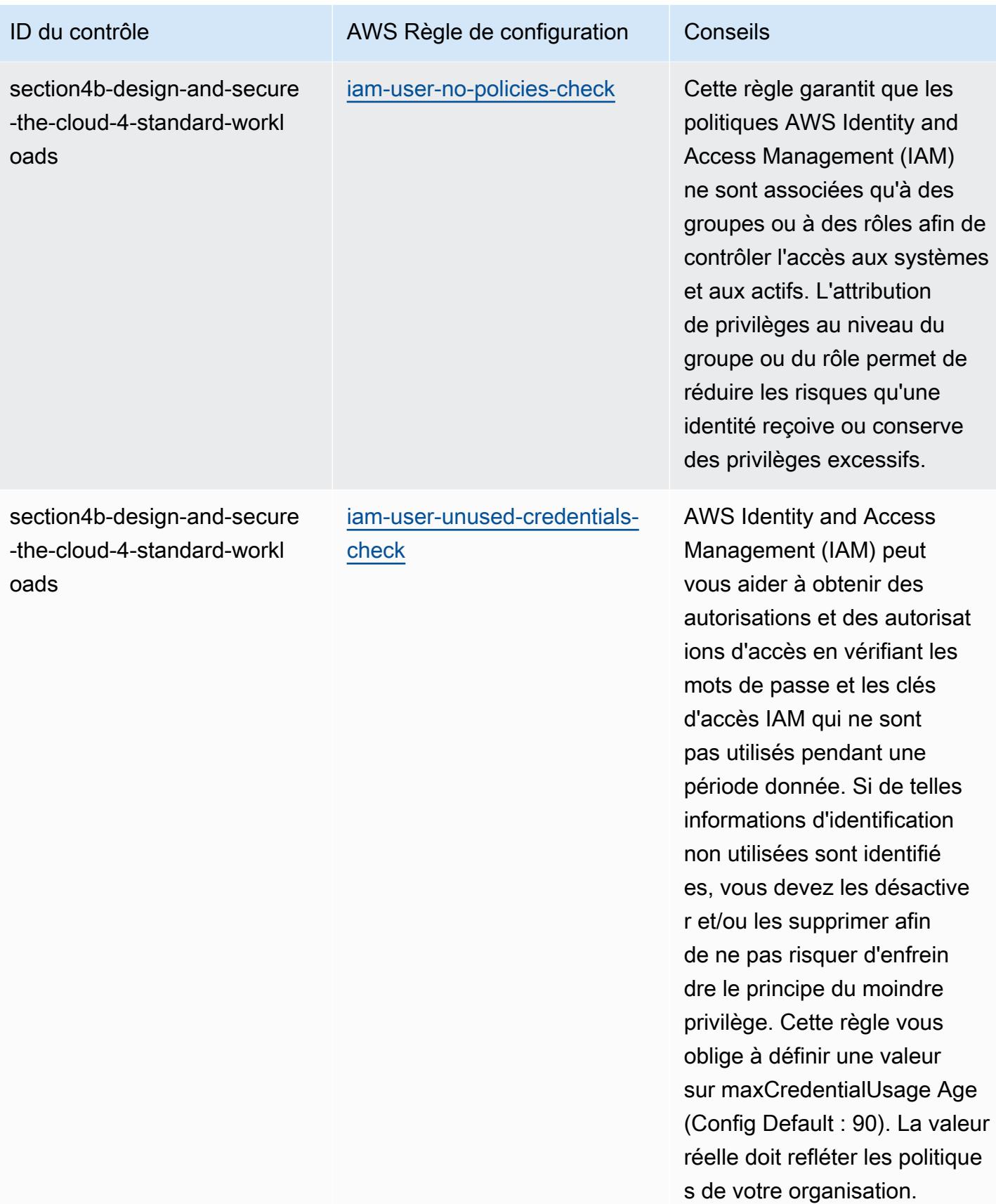

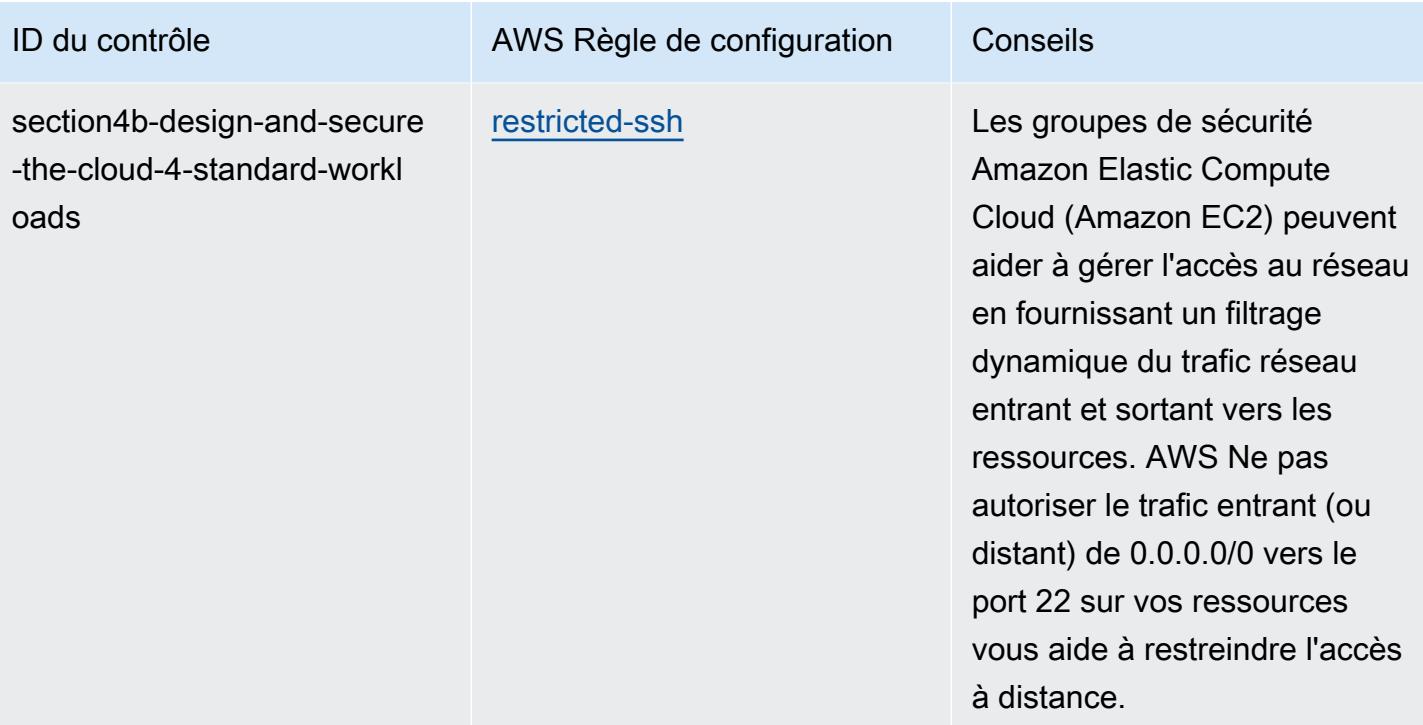

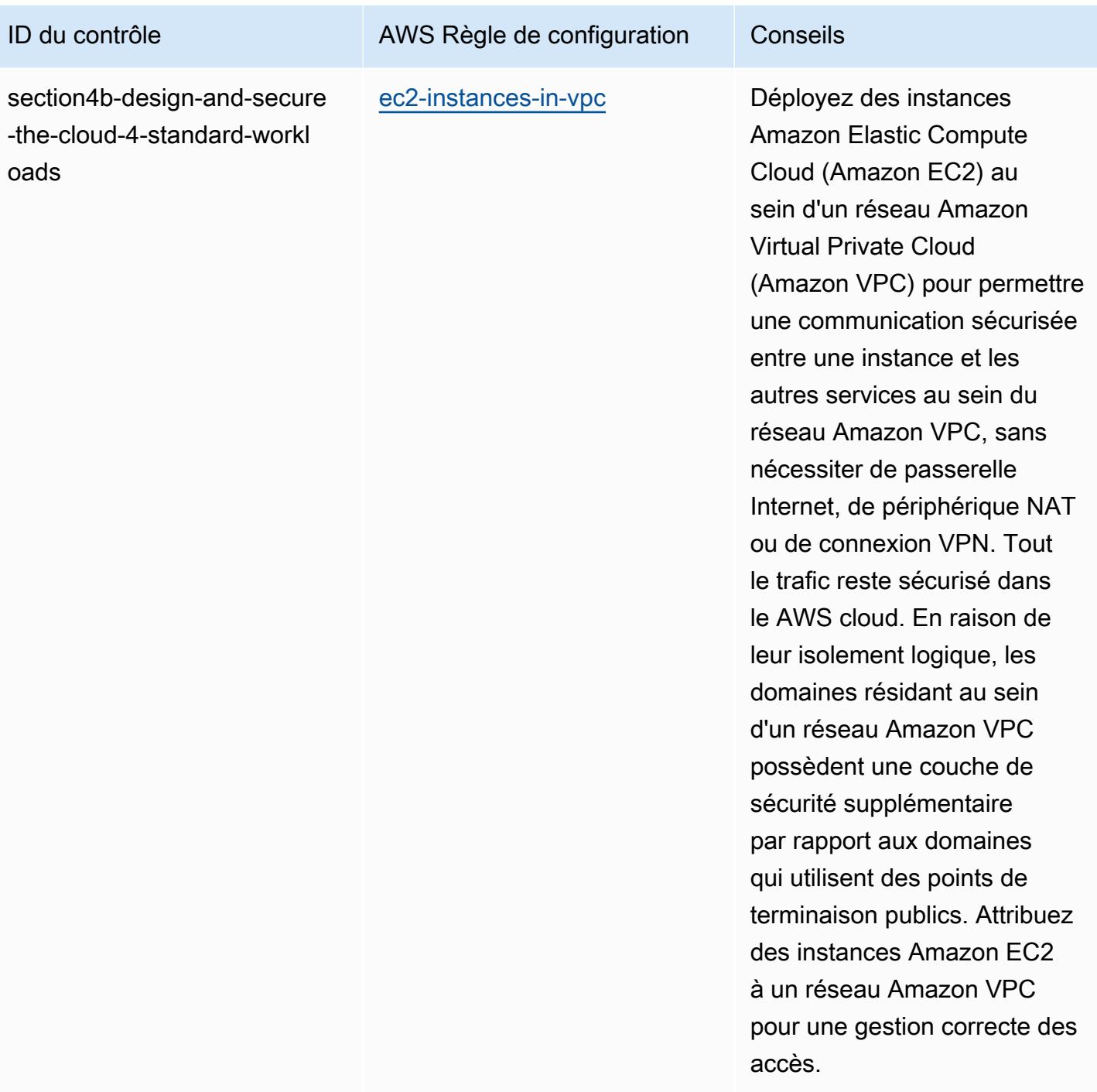

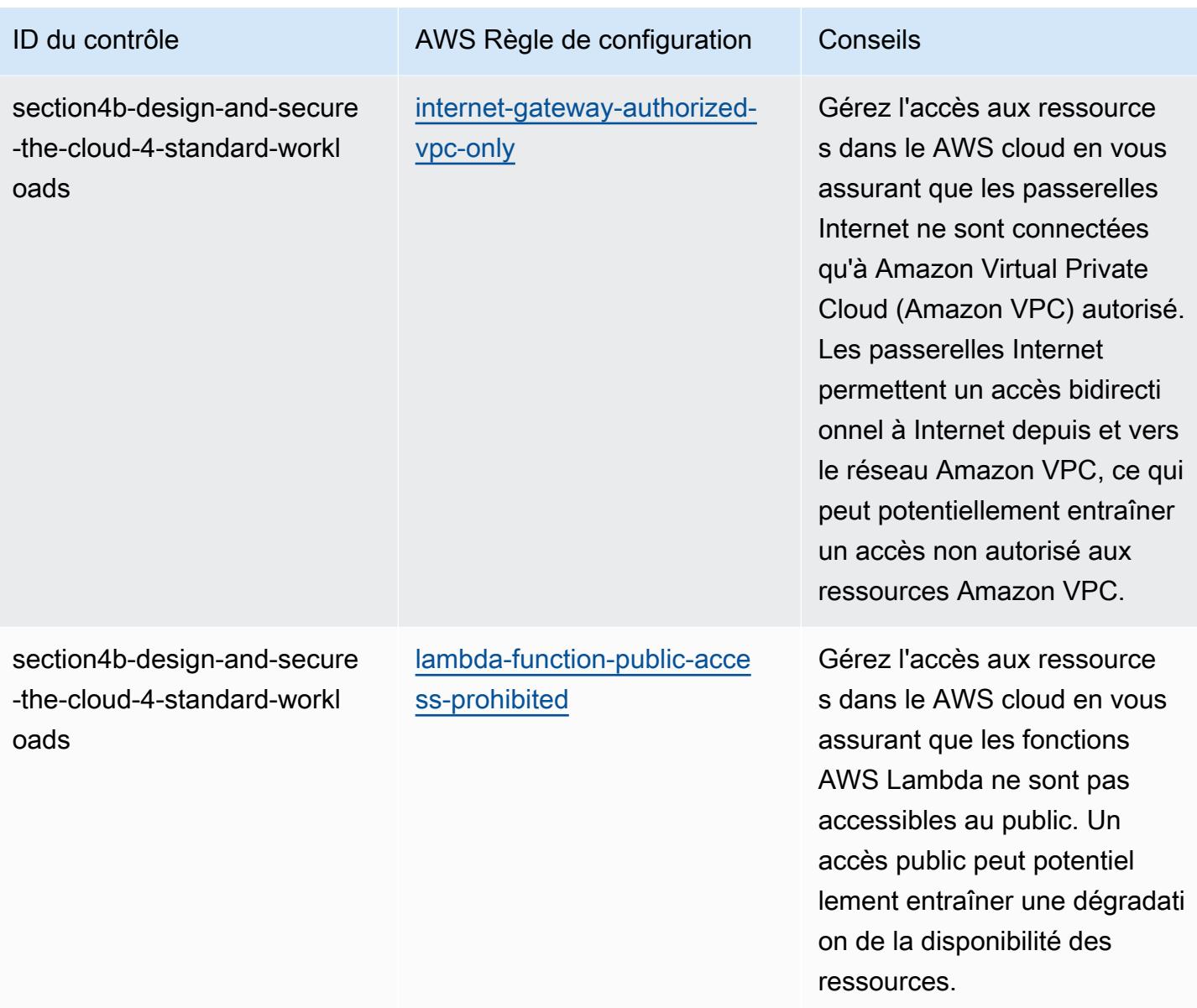

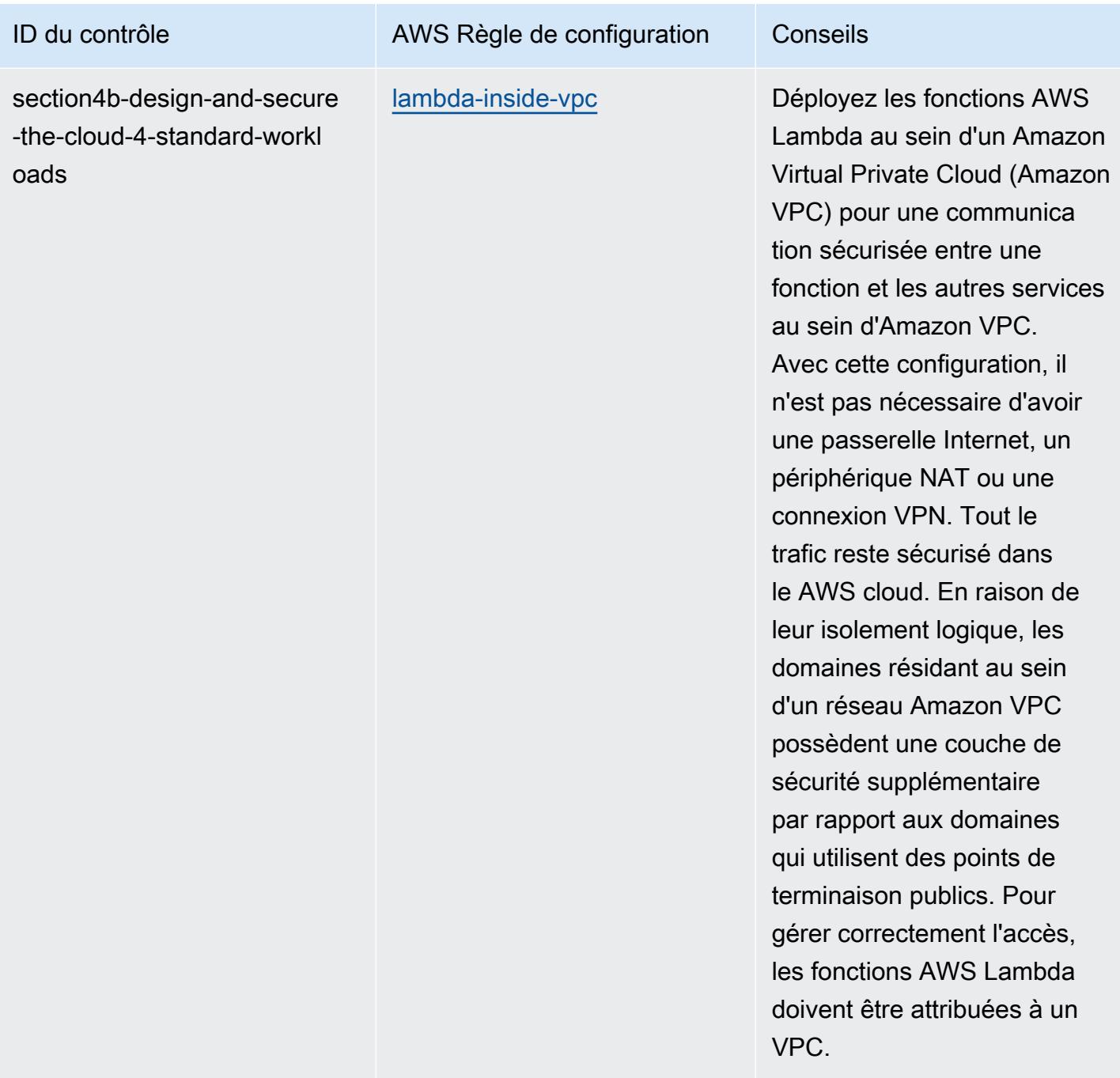

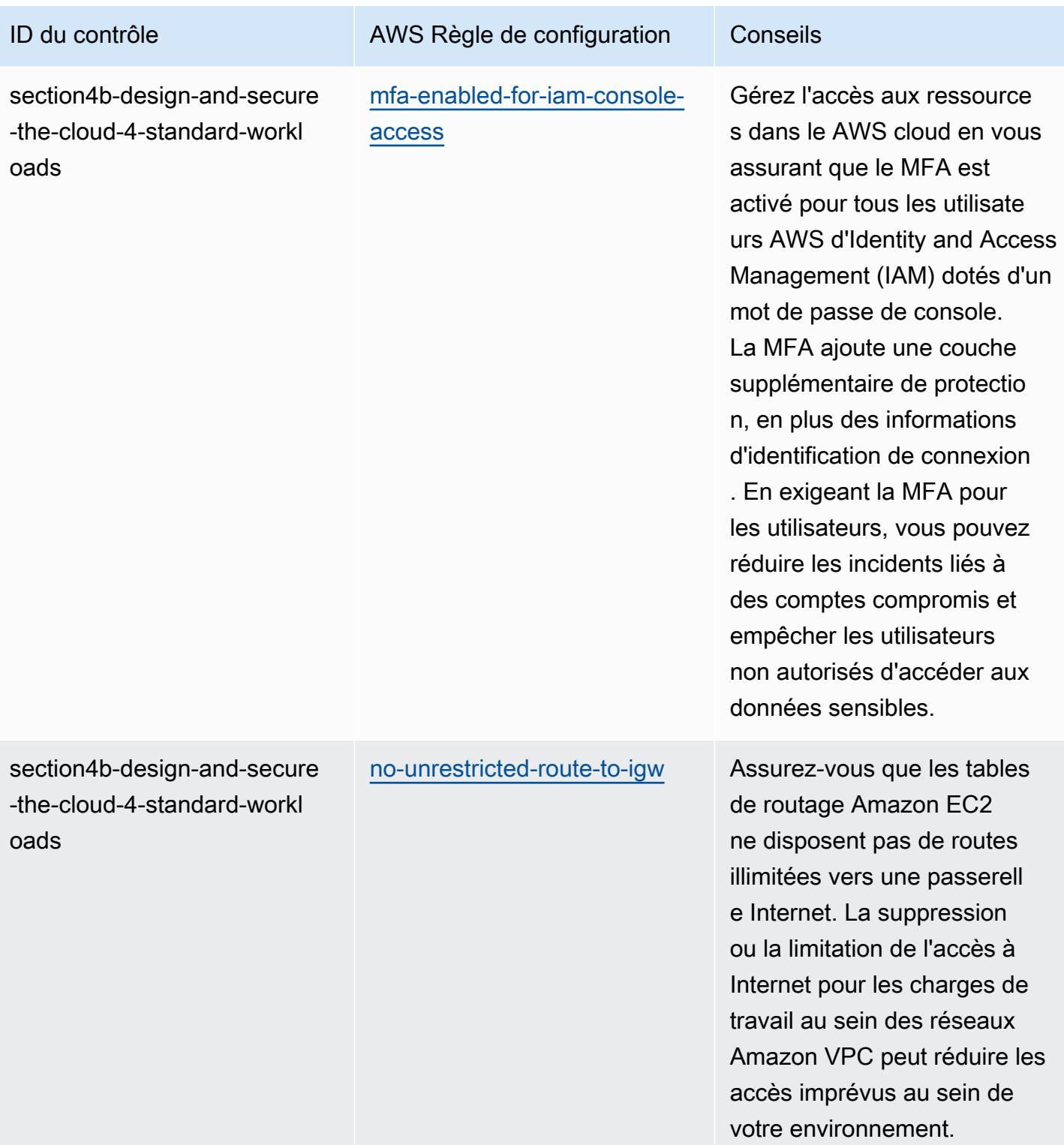

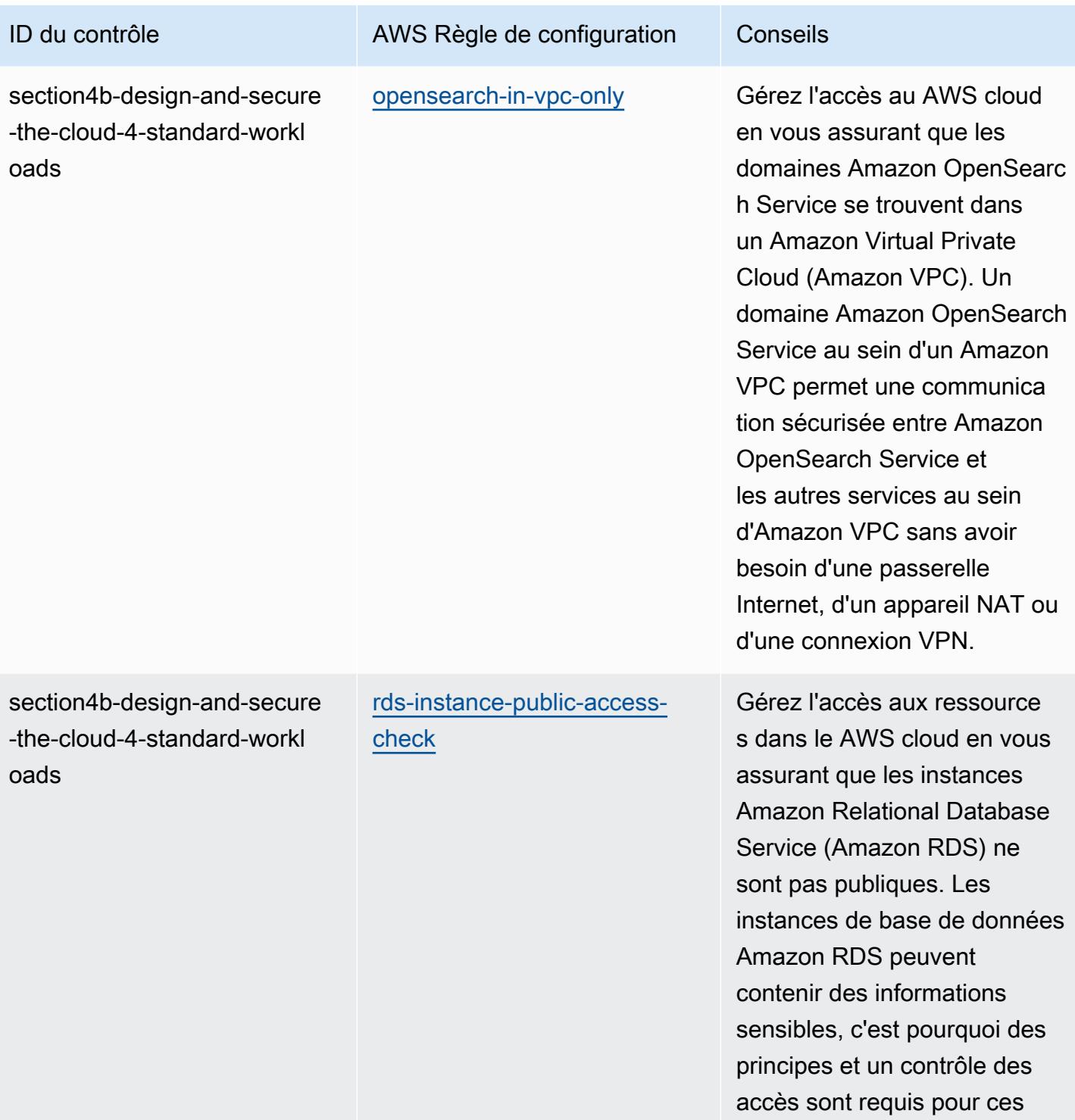

comptes.

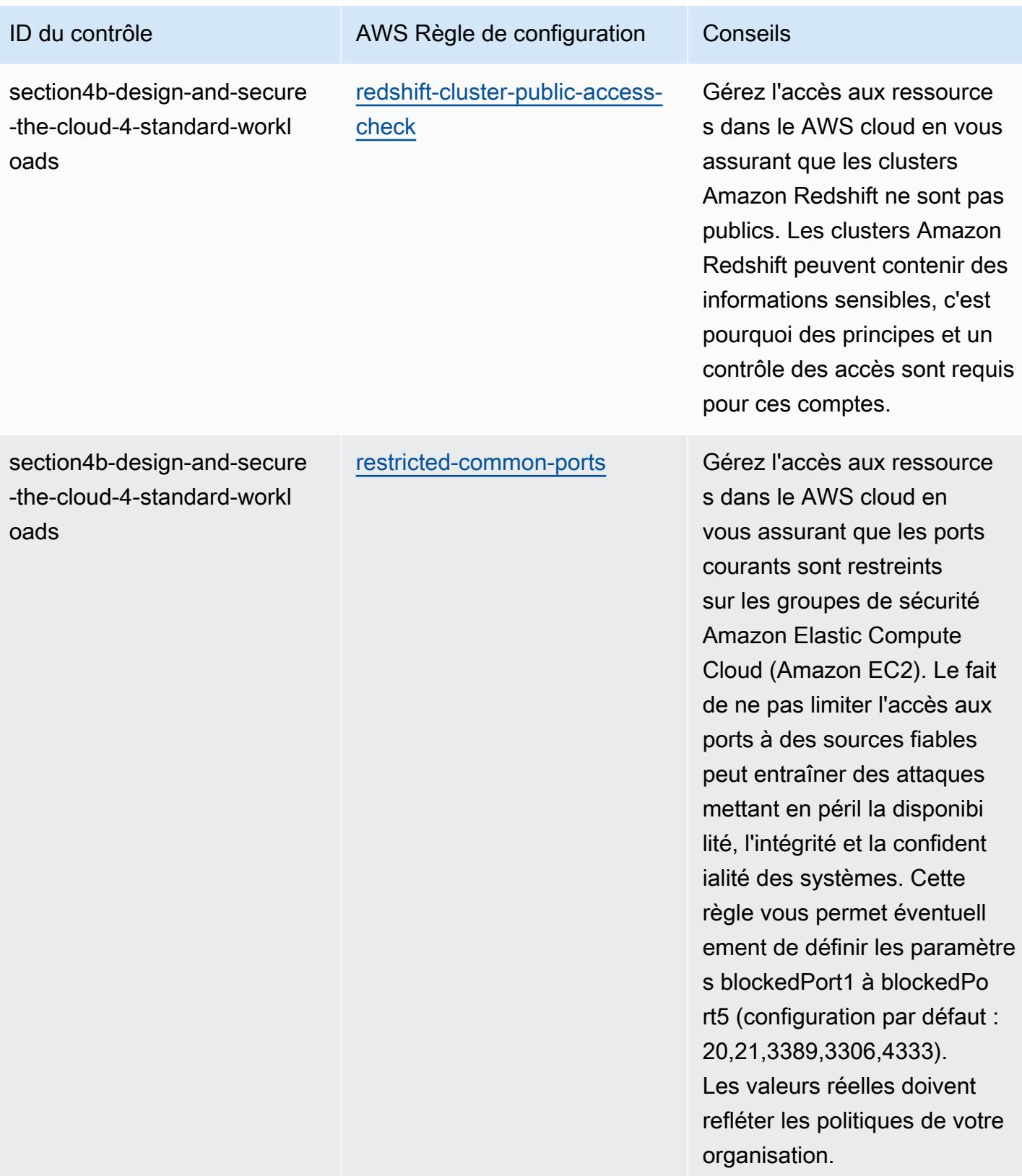

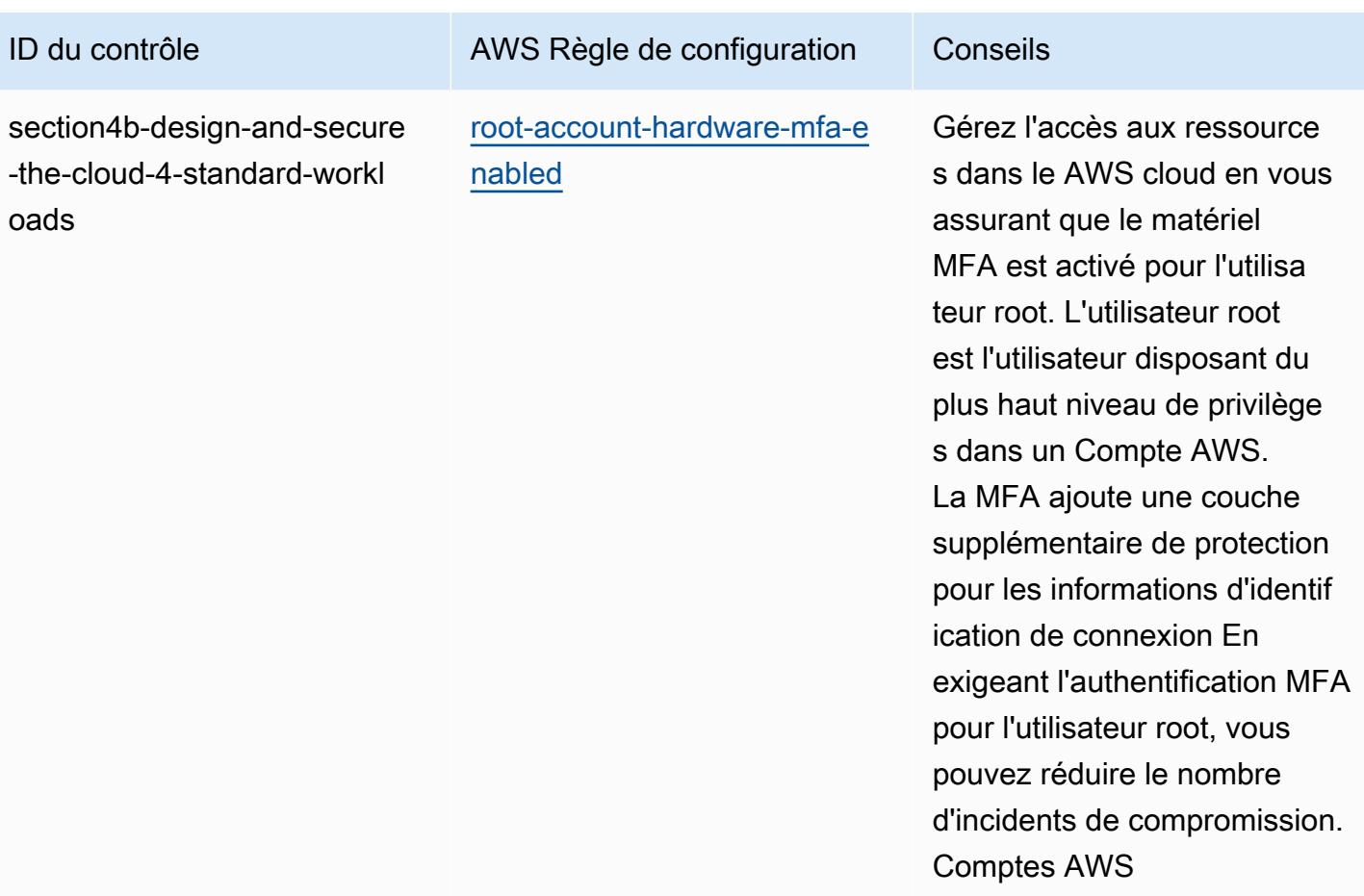

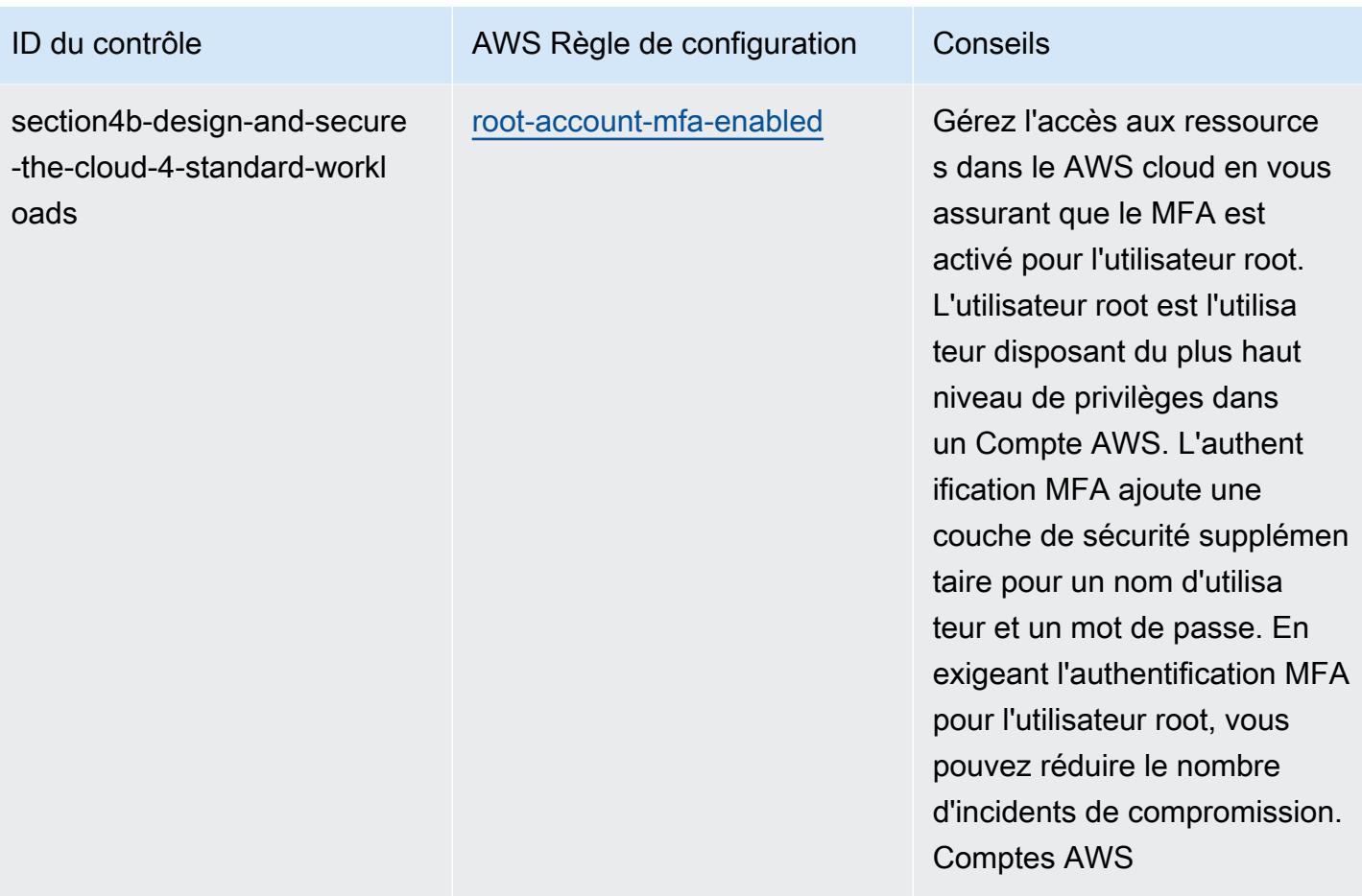

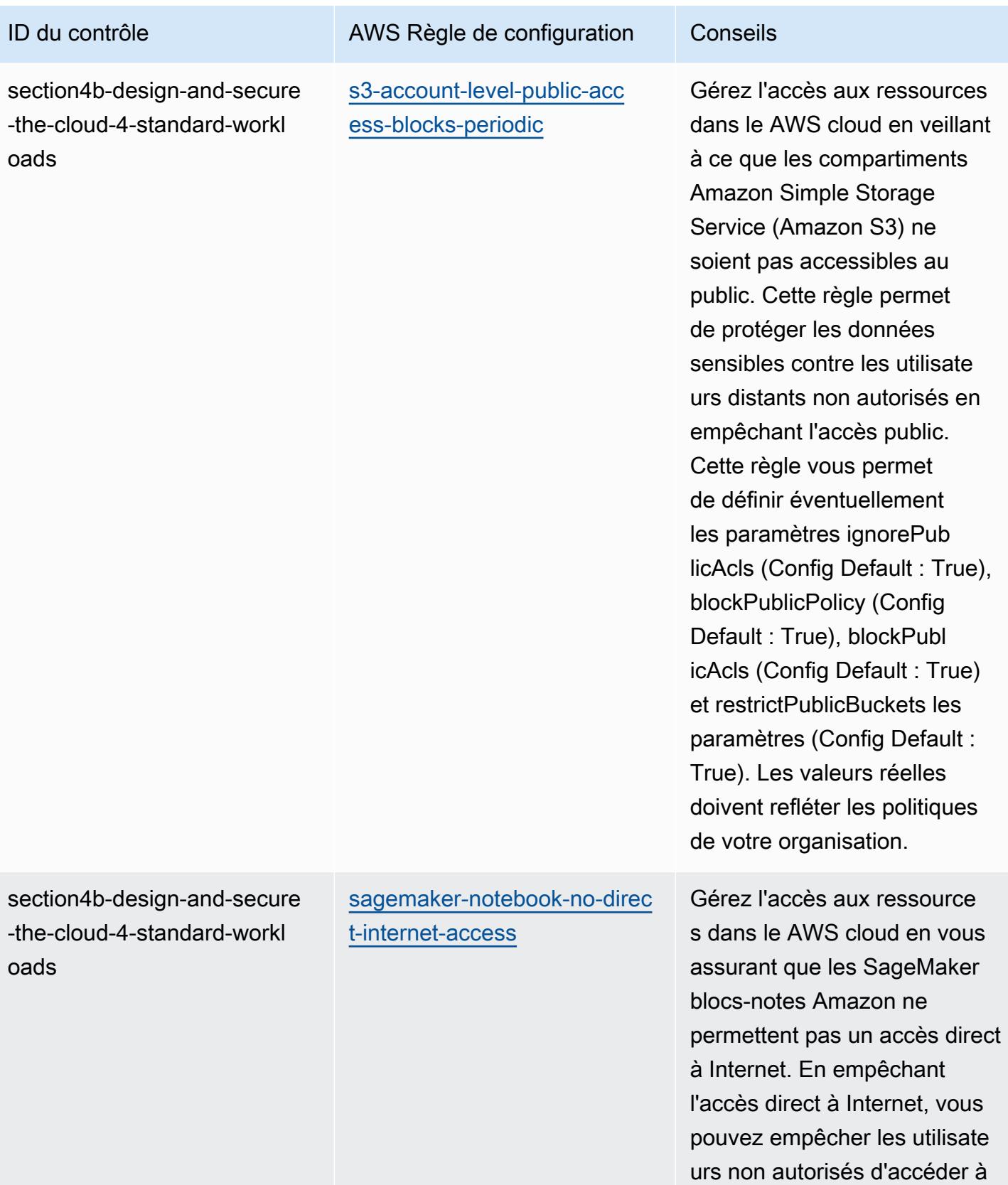

des données sensibles.

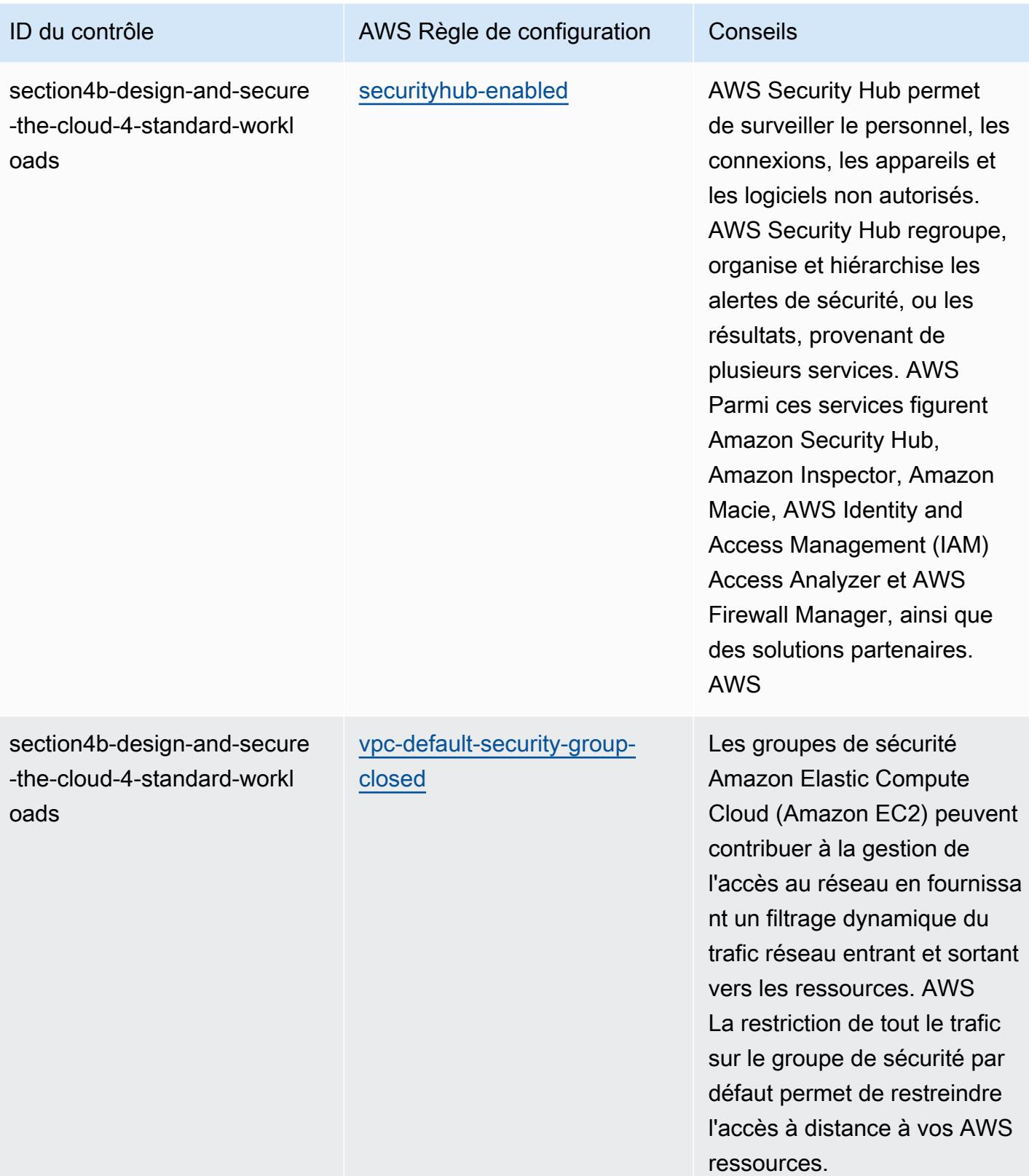

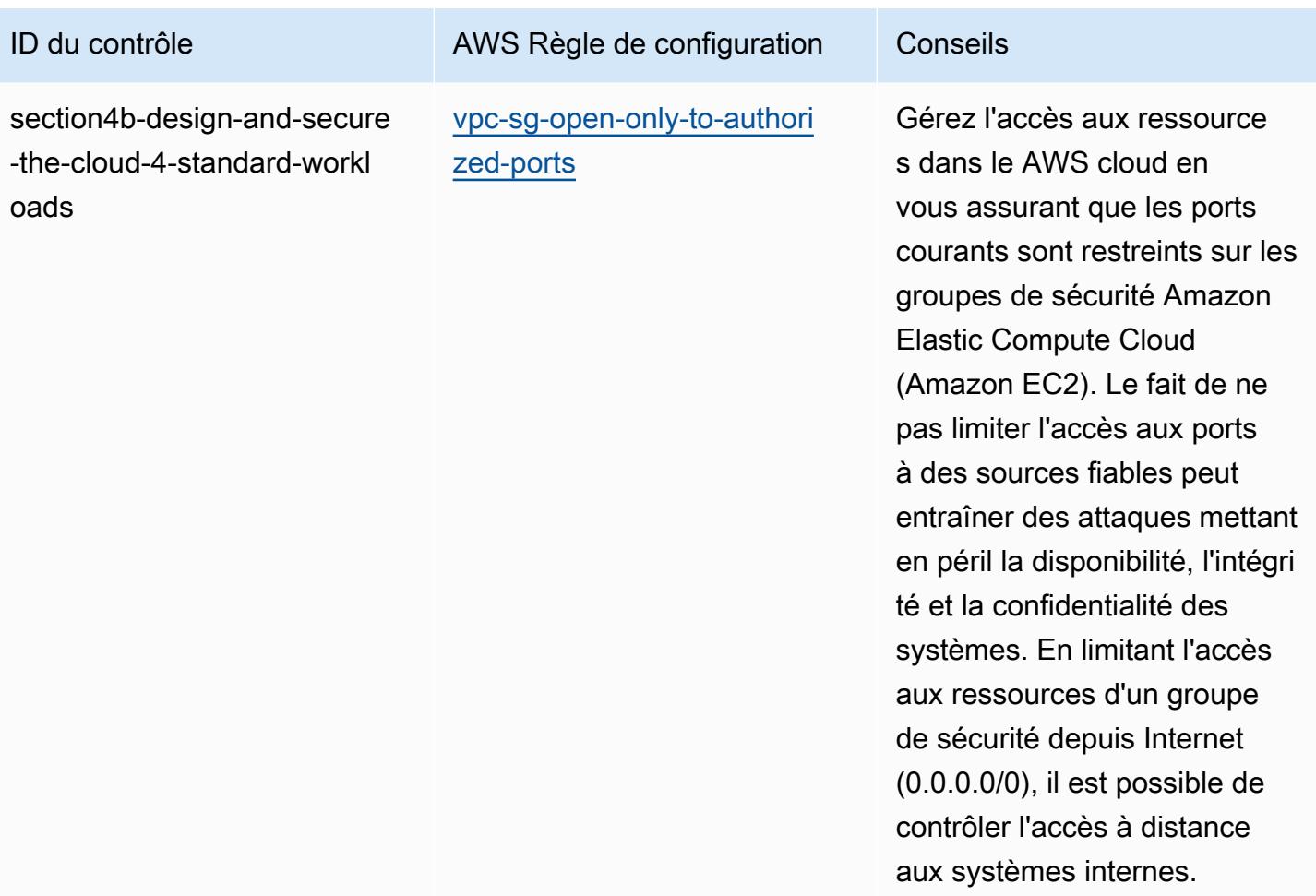

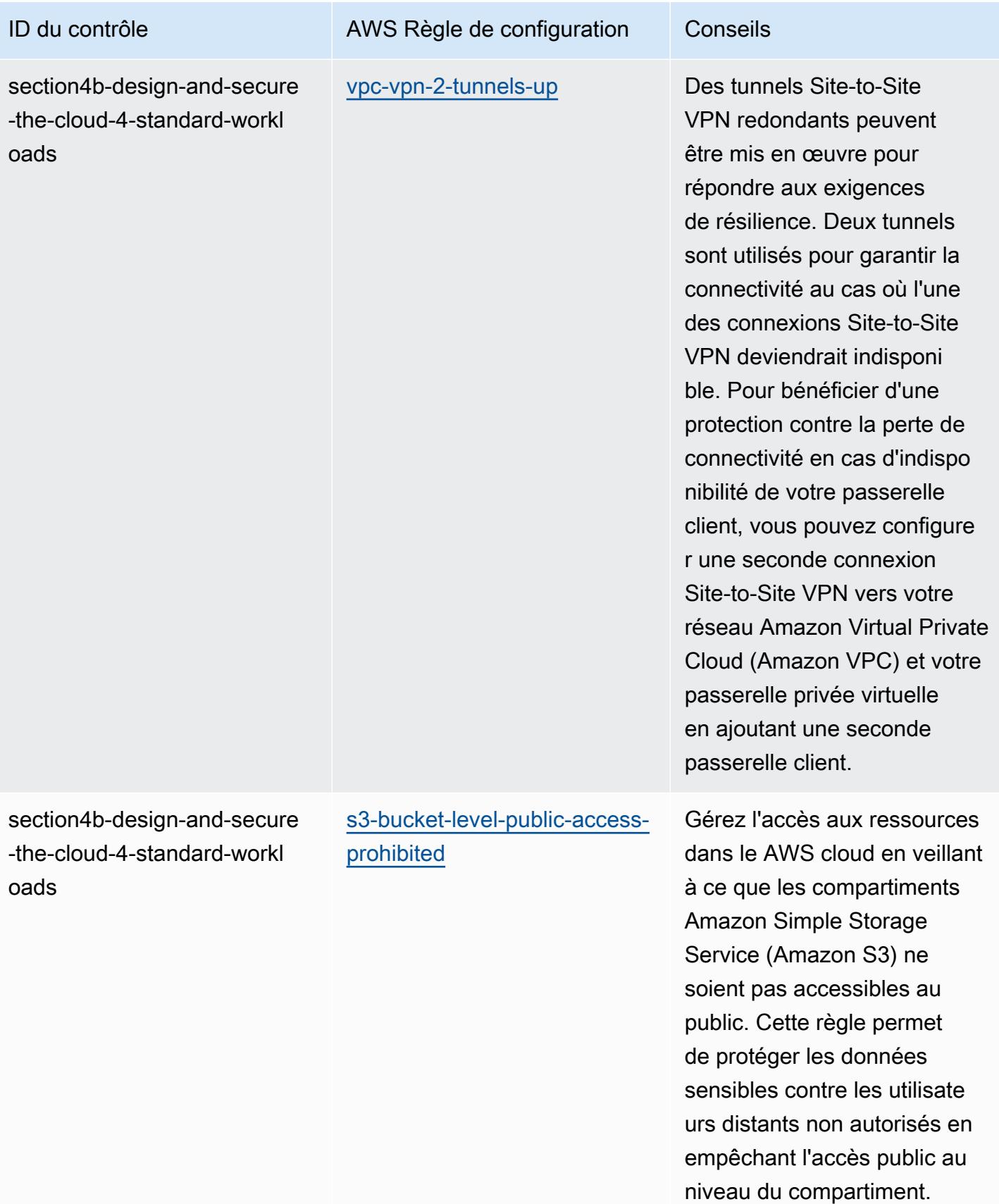

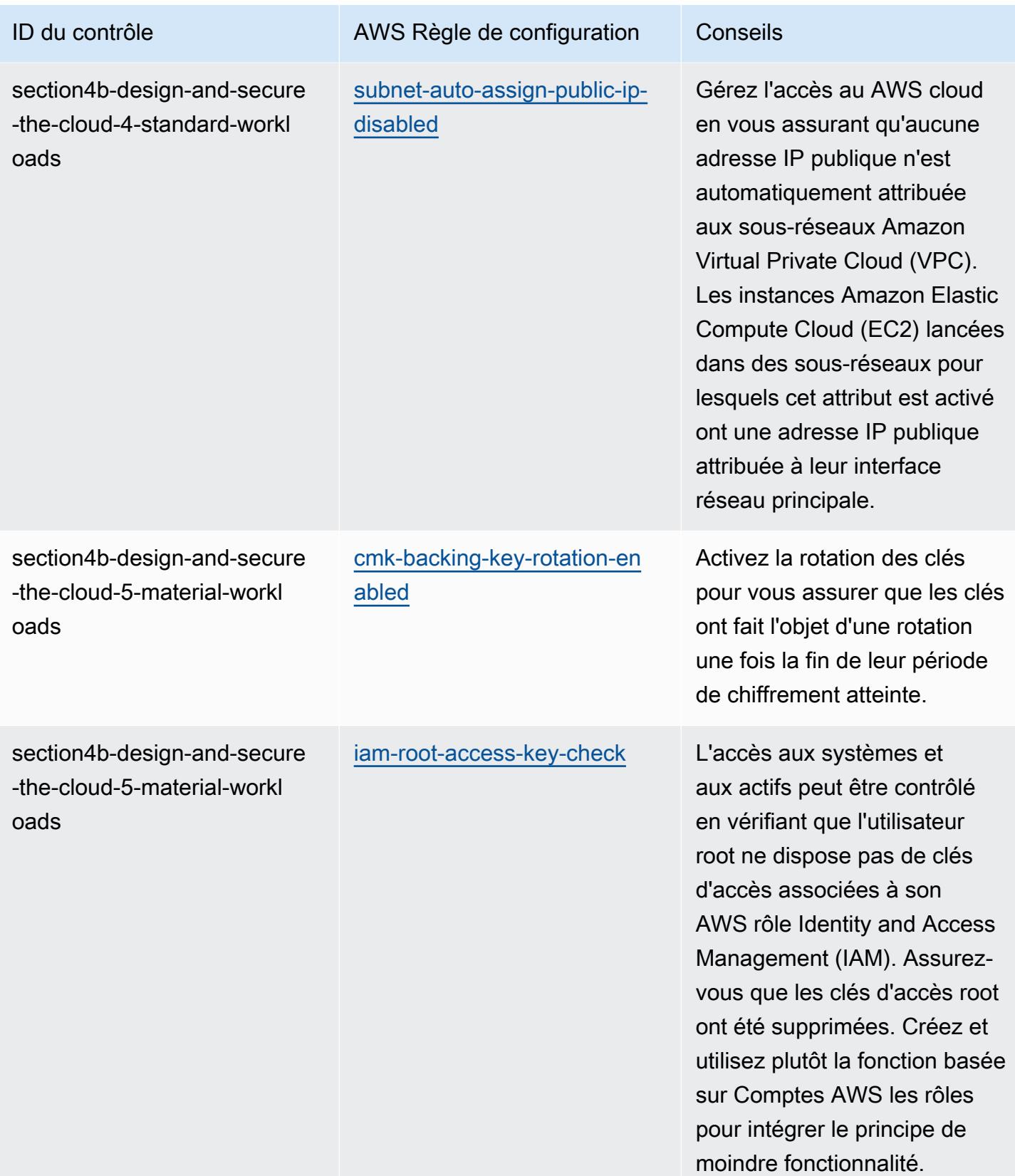

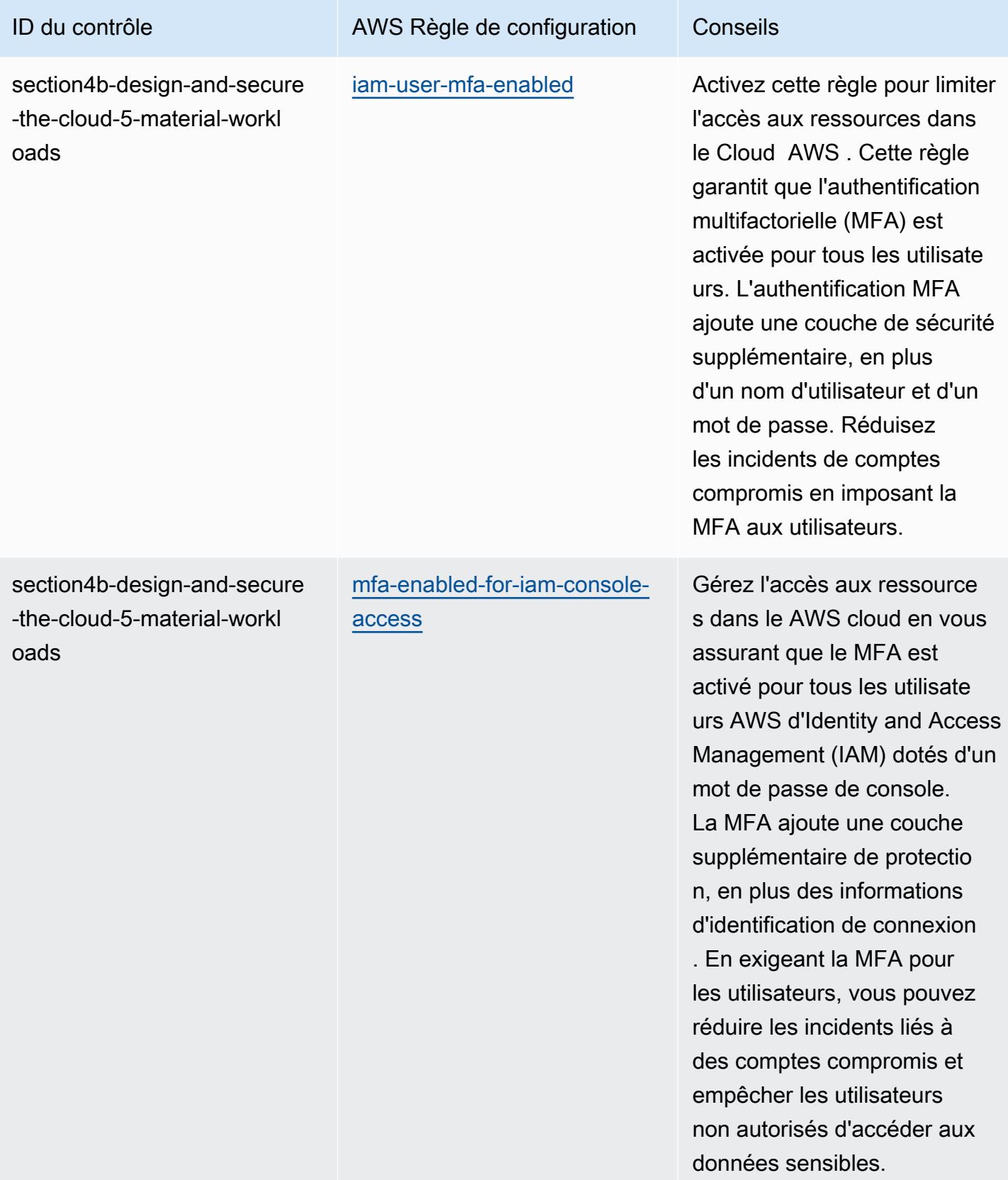

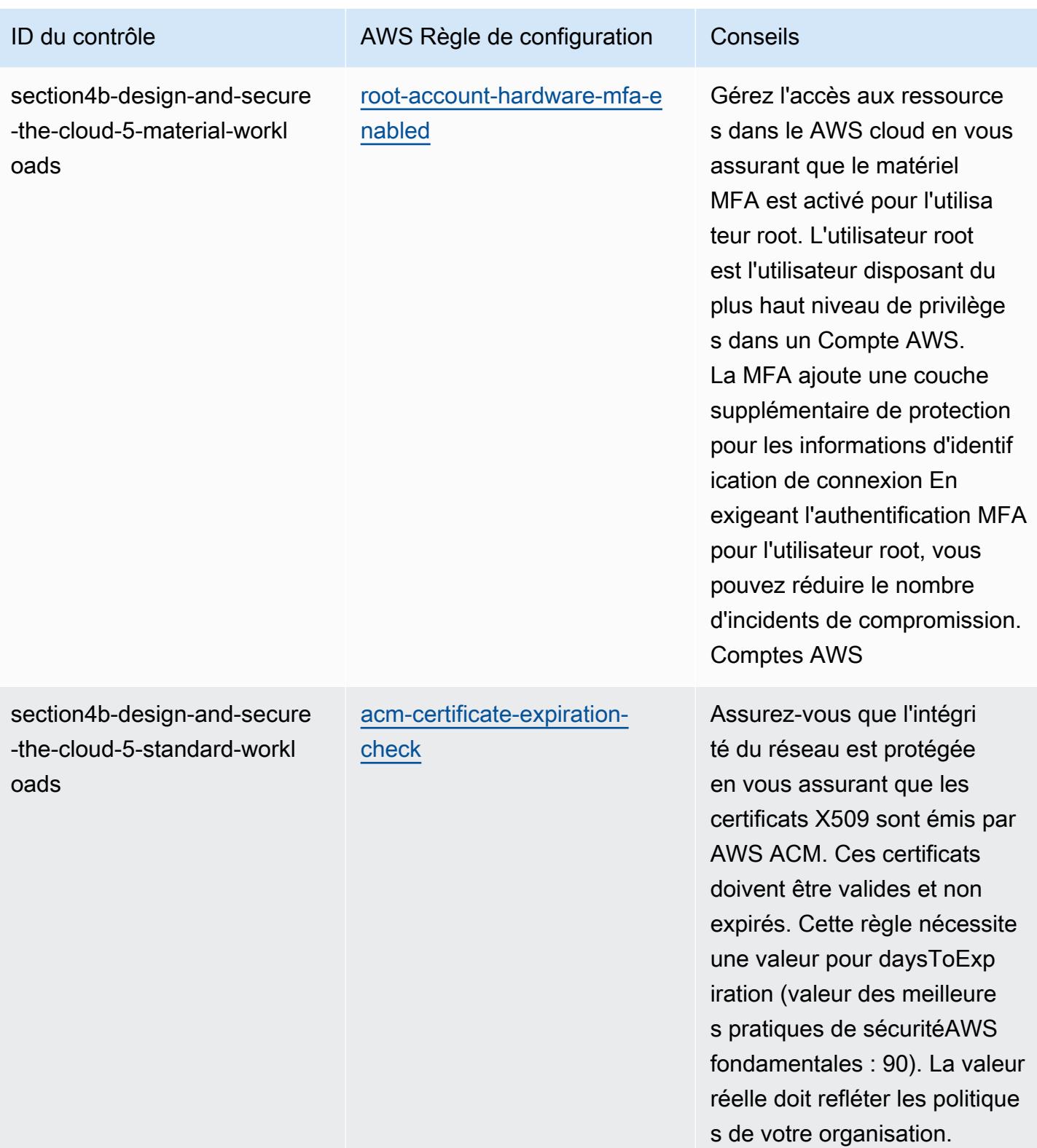

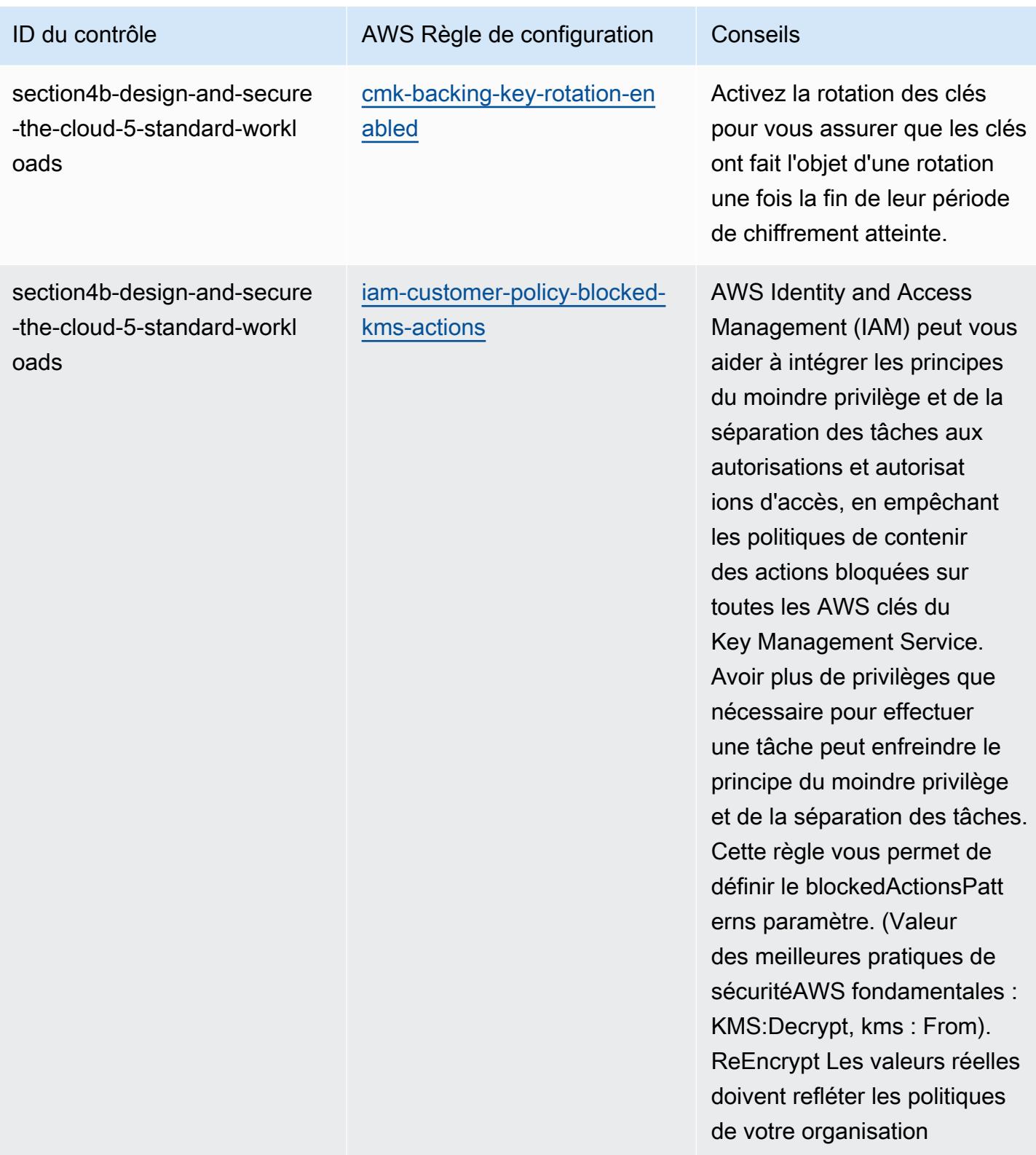

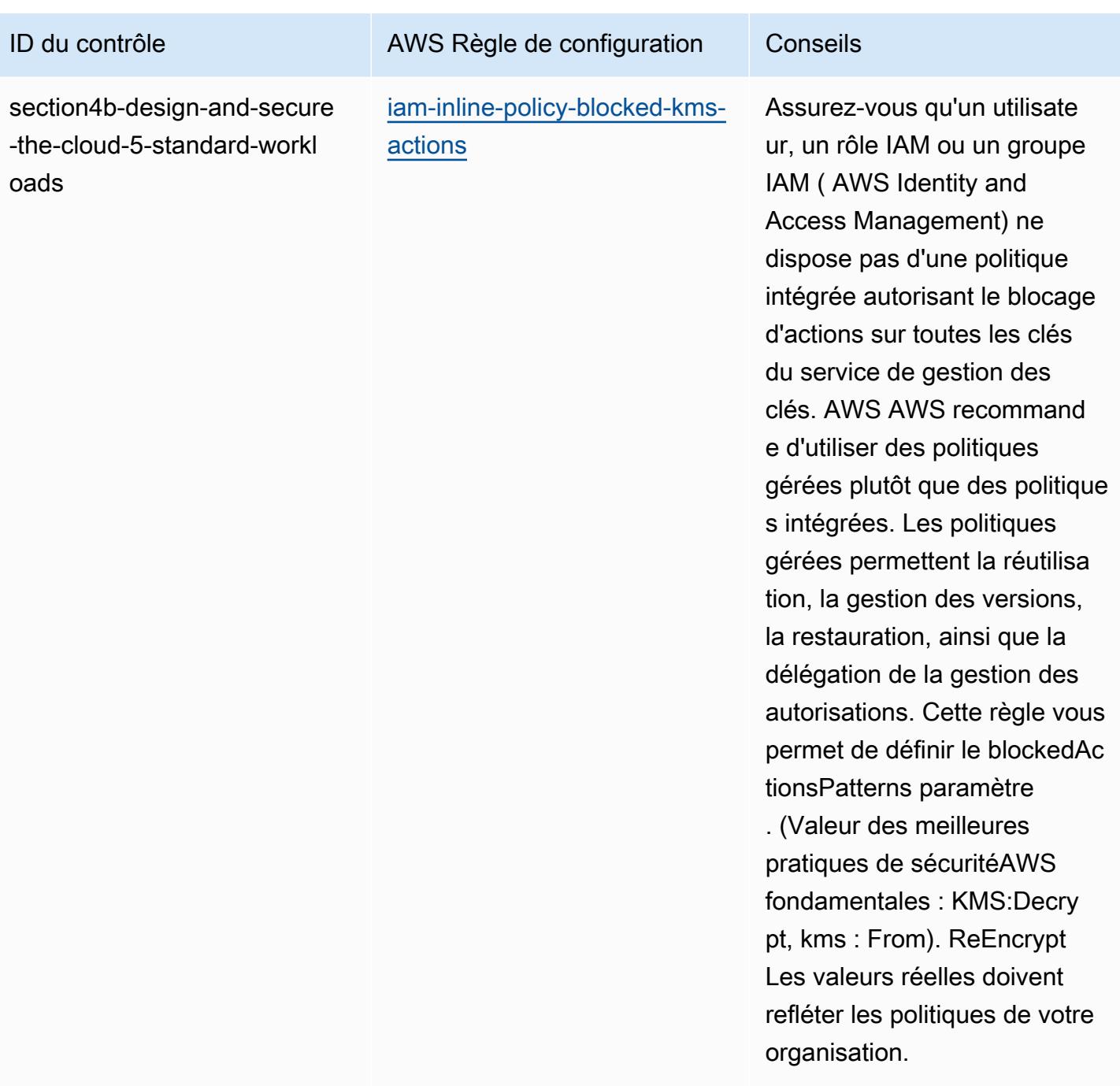

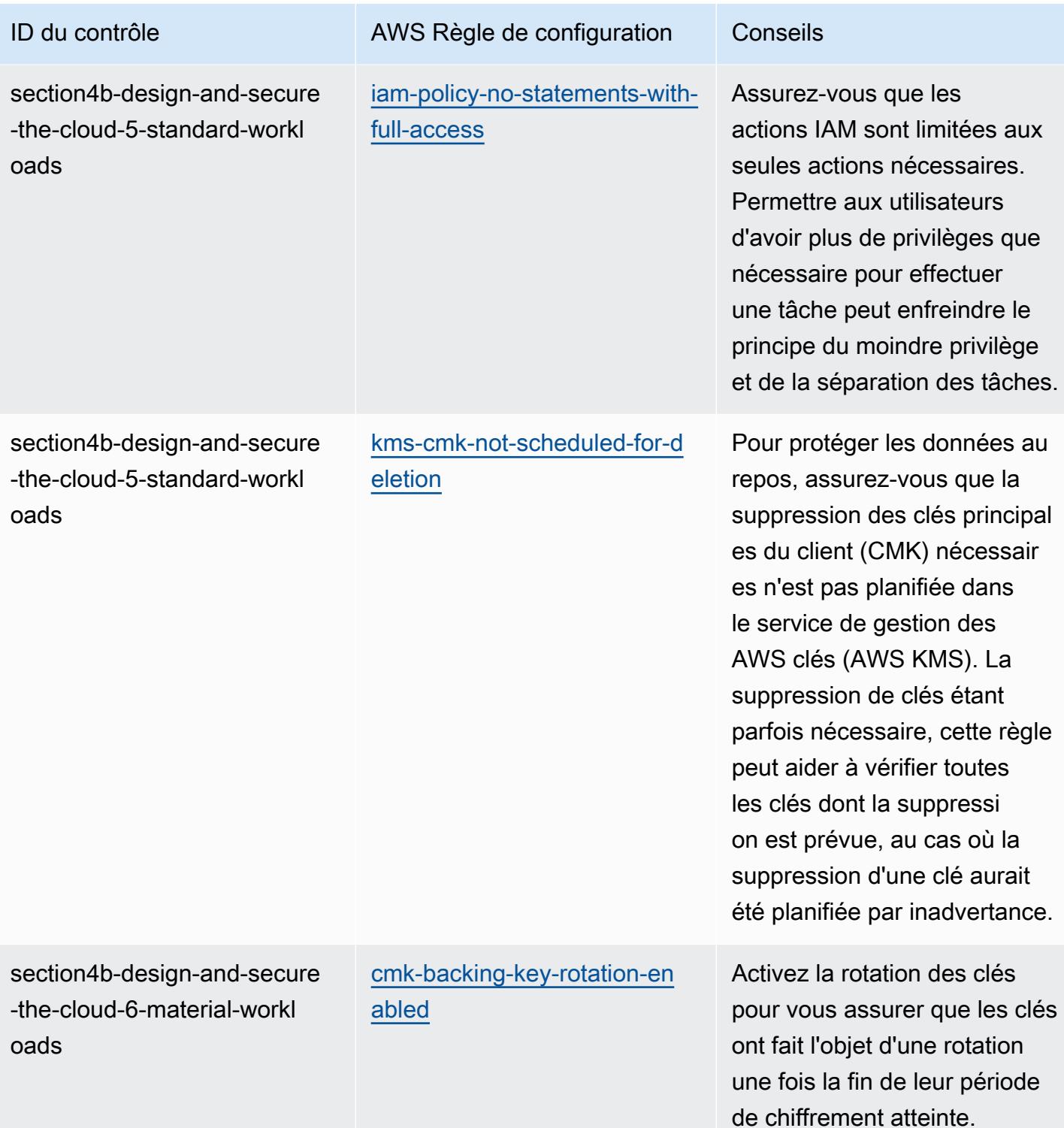

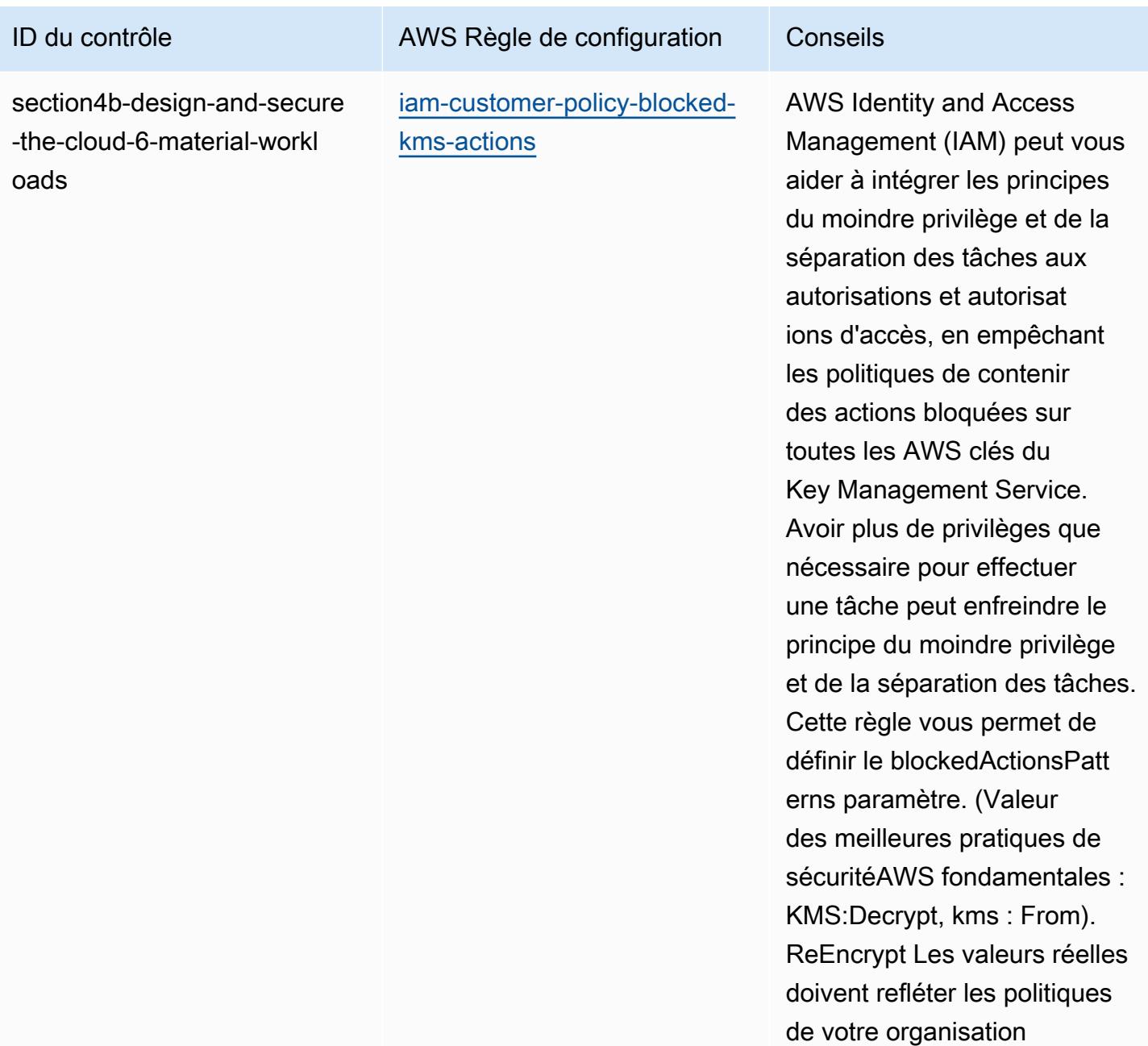

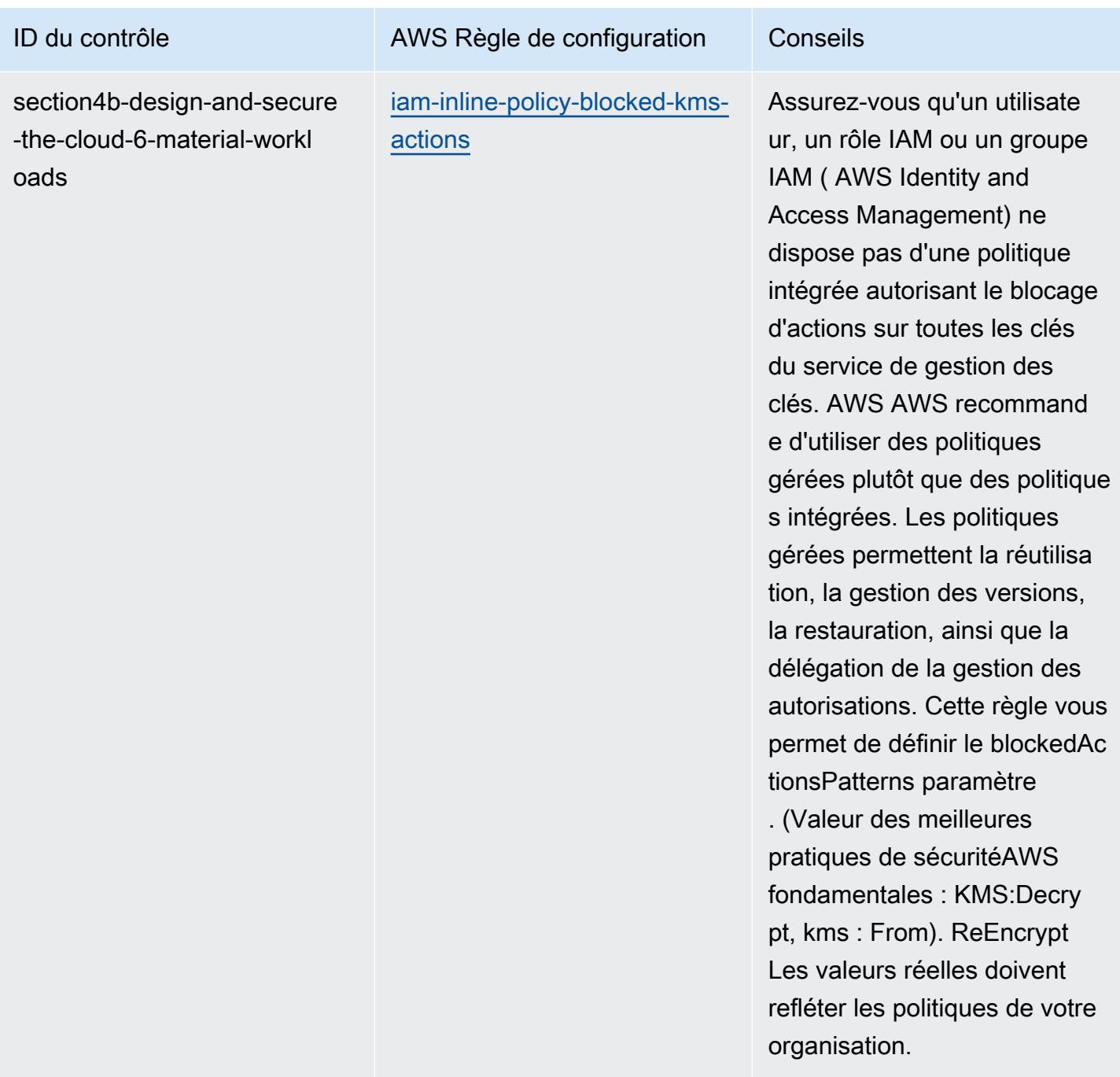

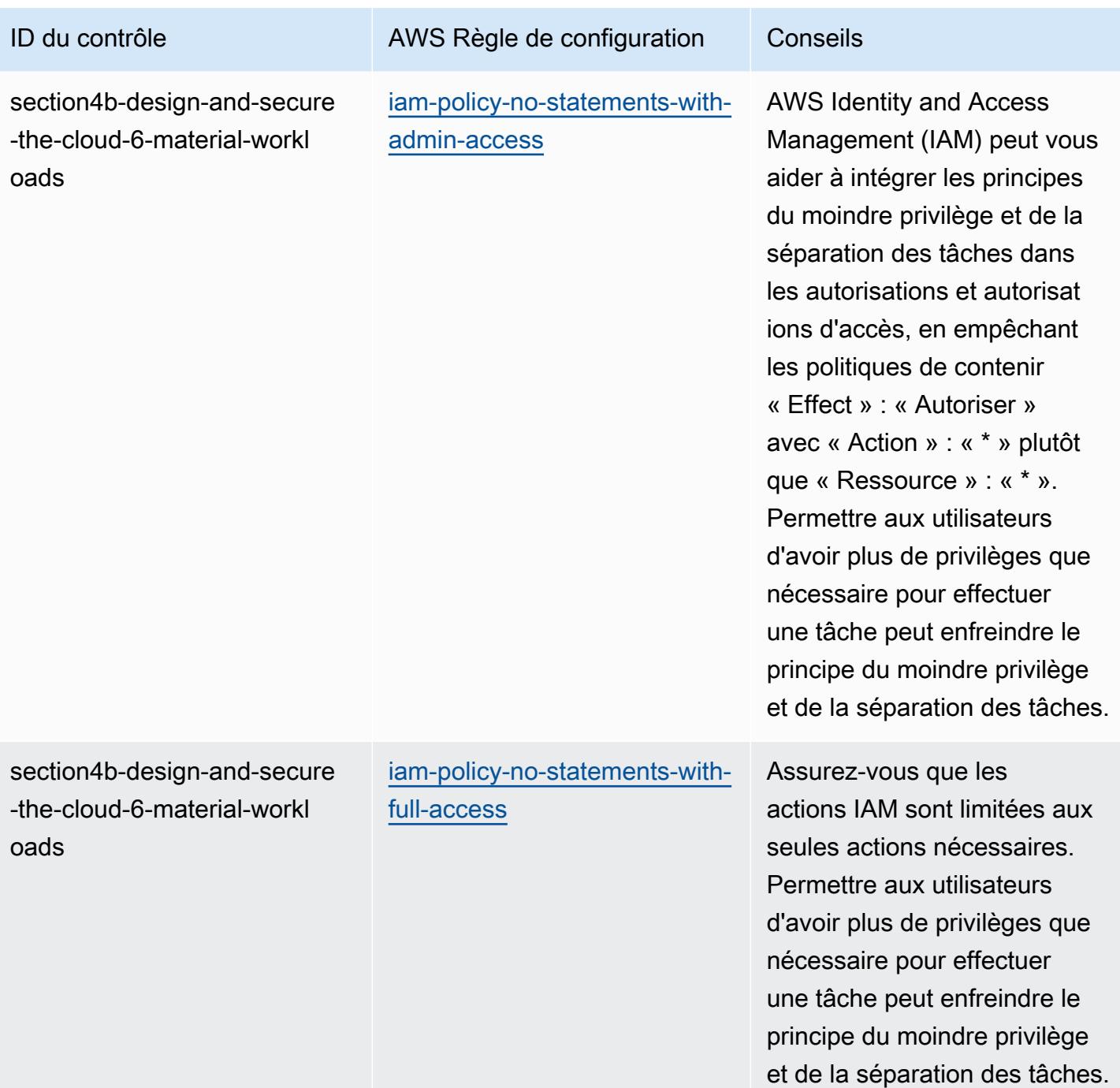

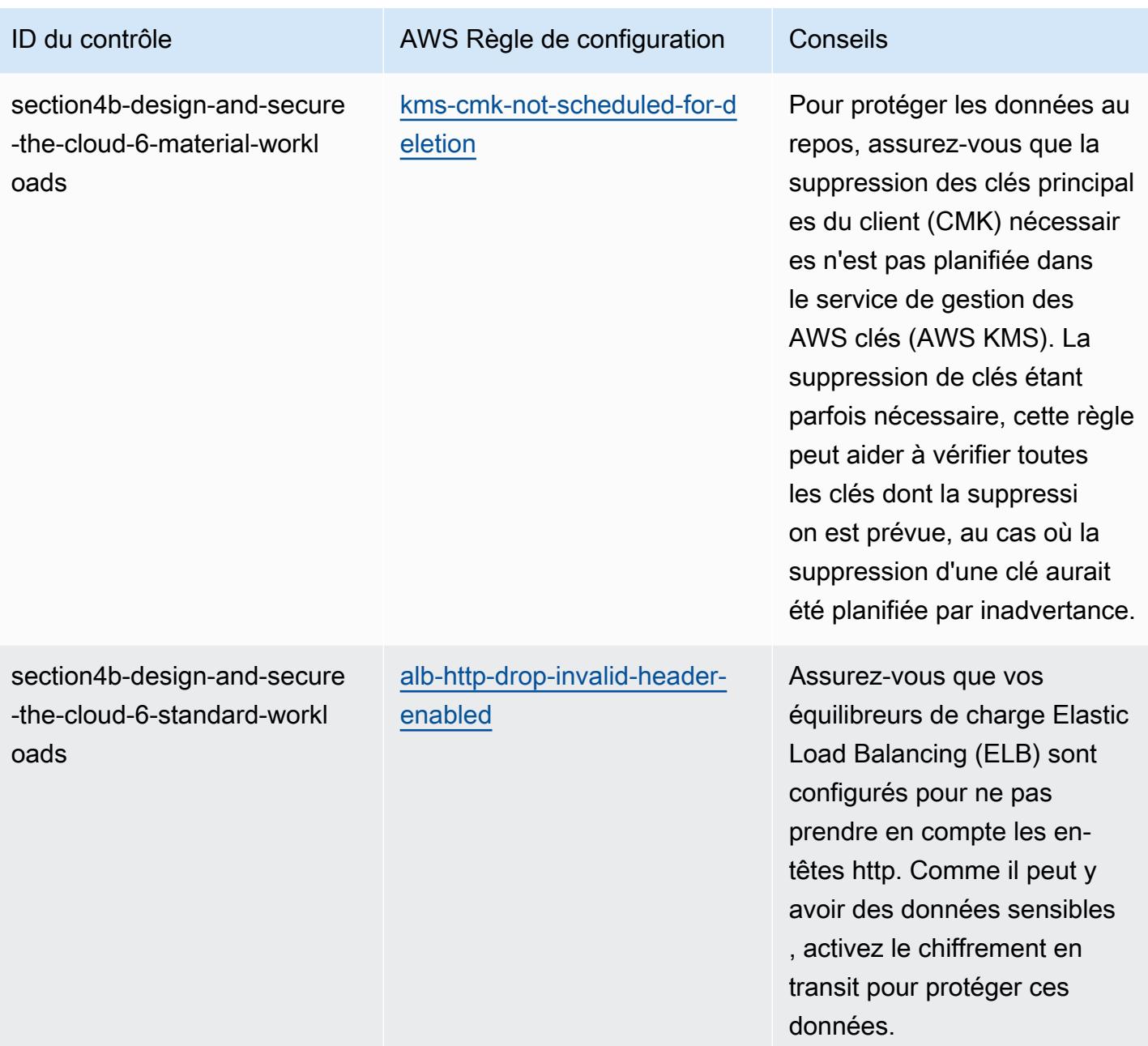

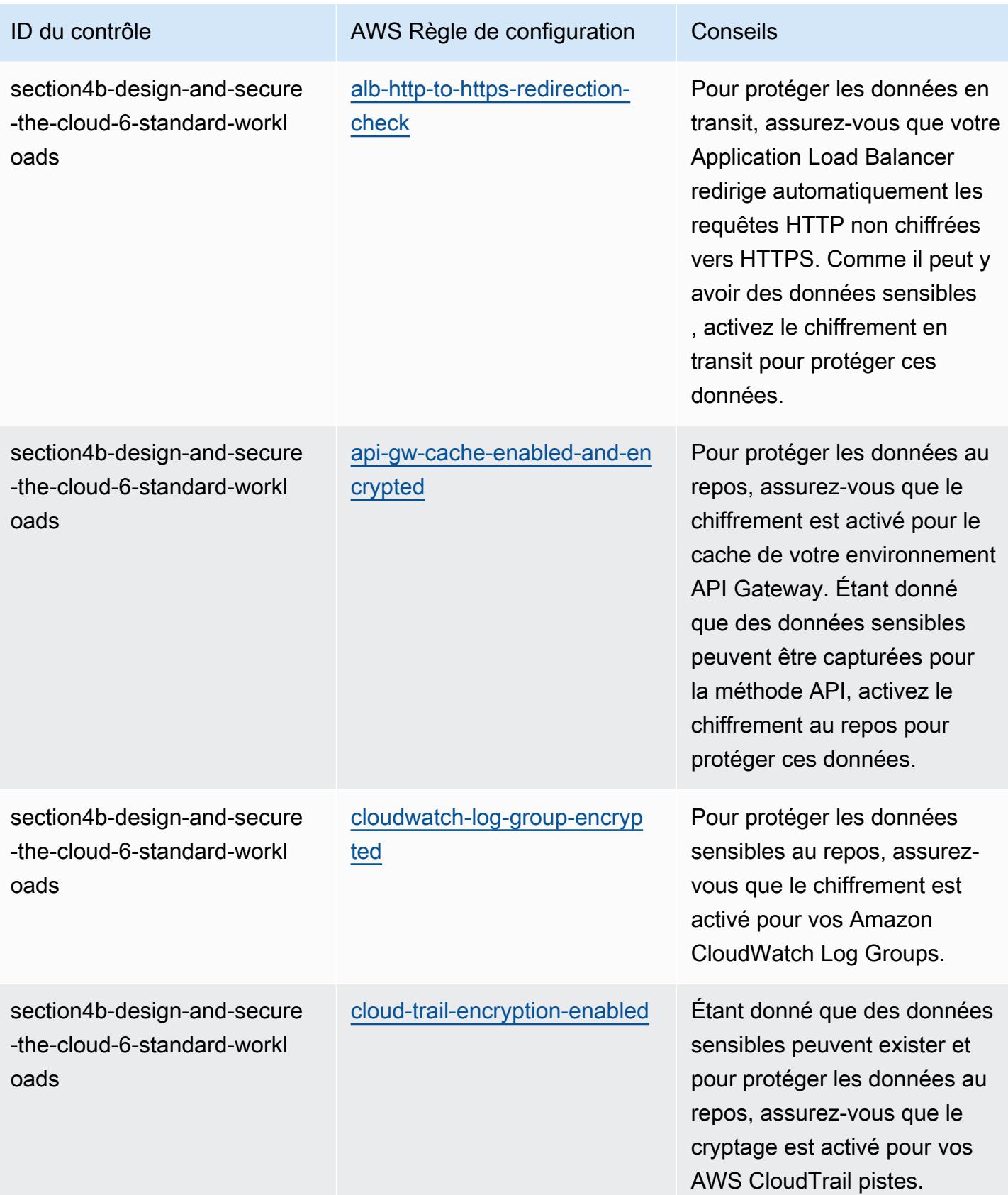

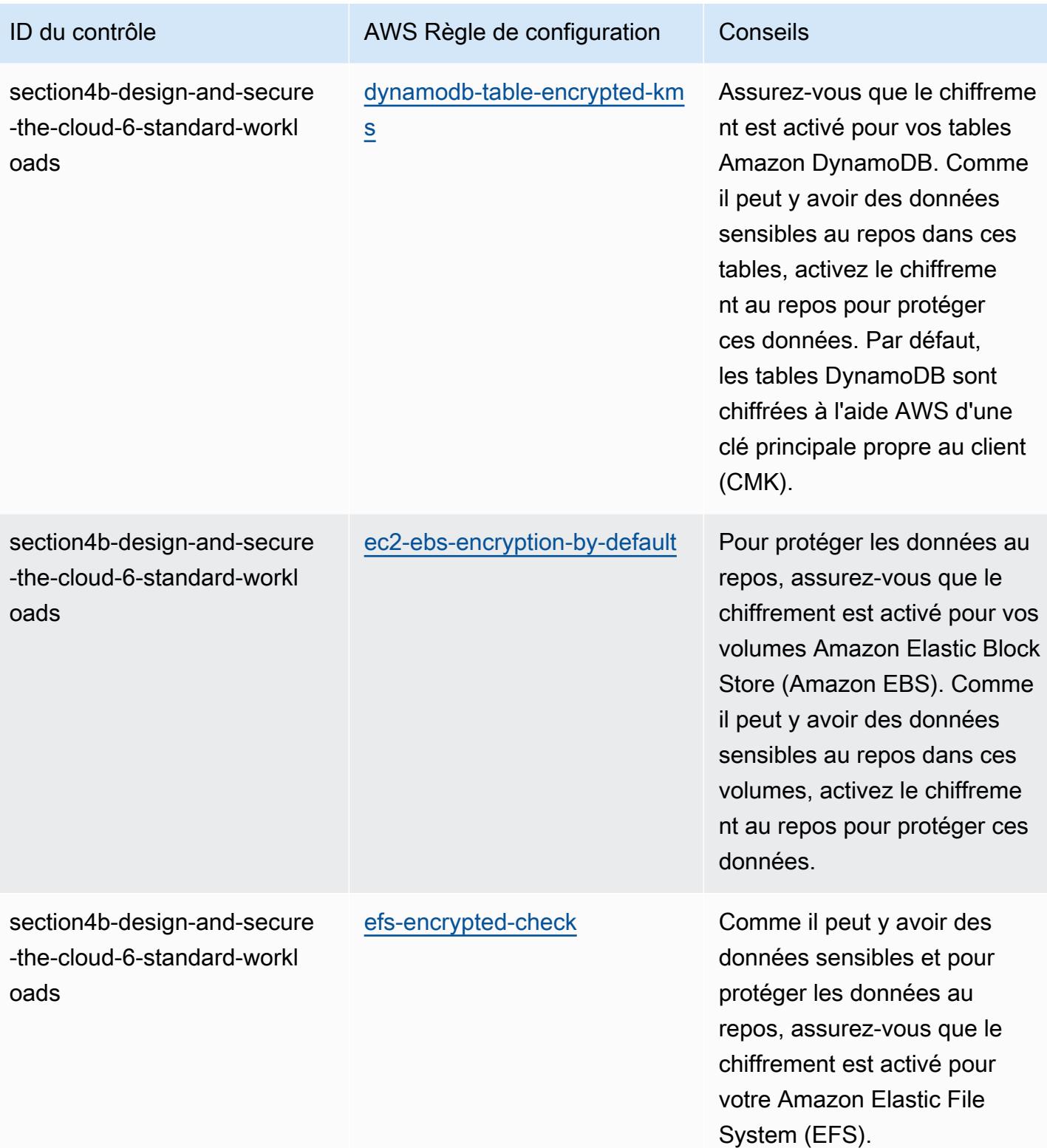

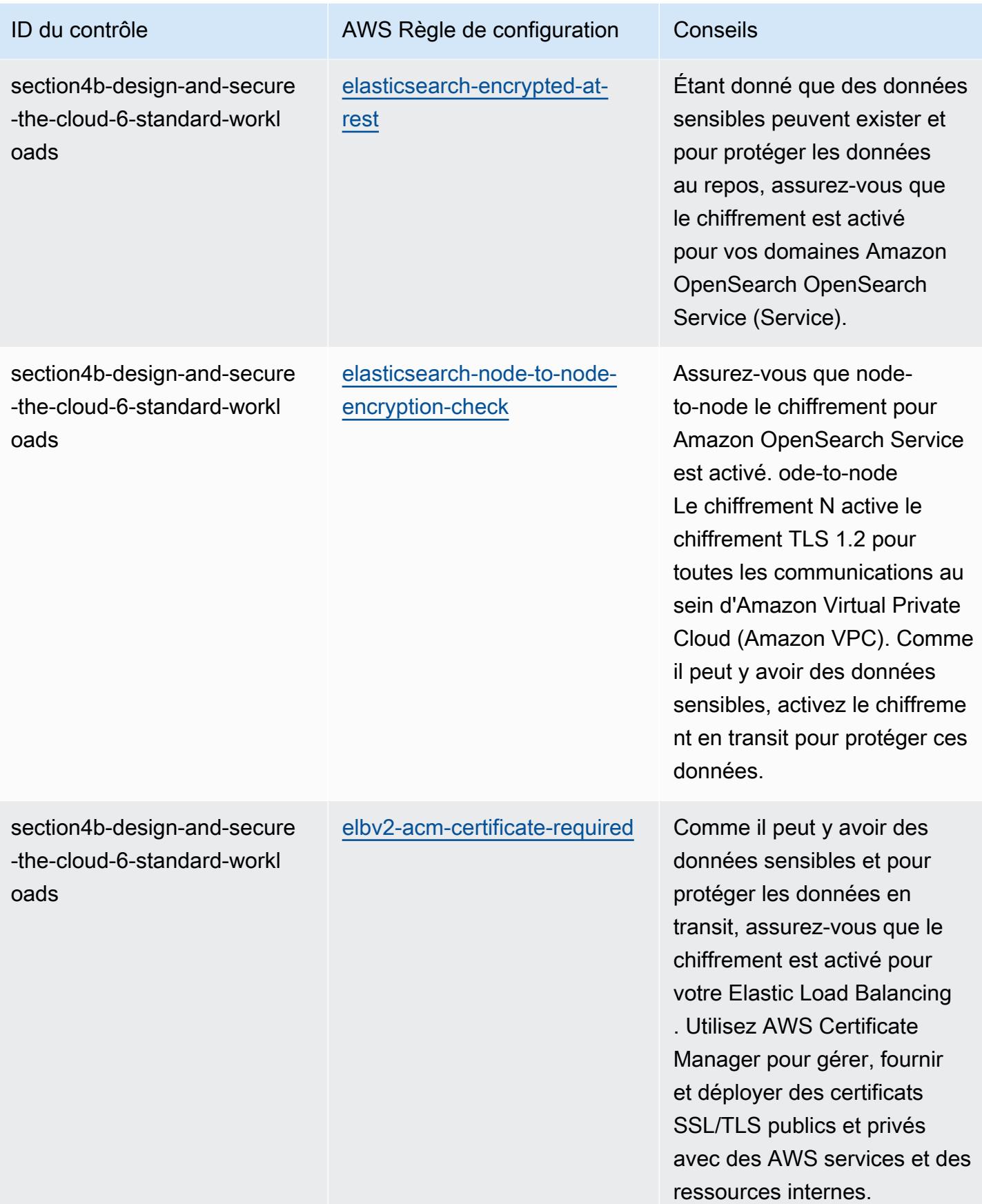

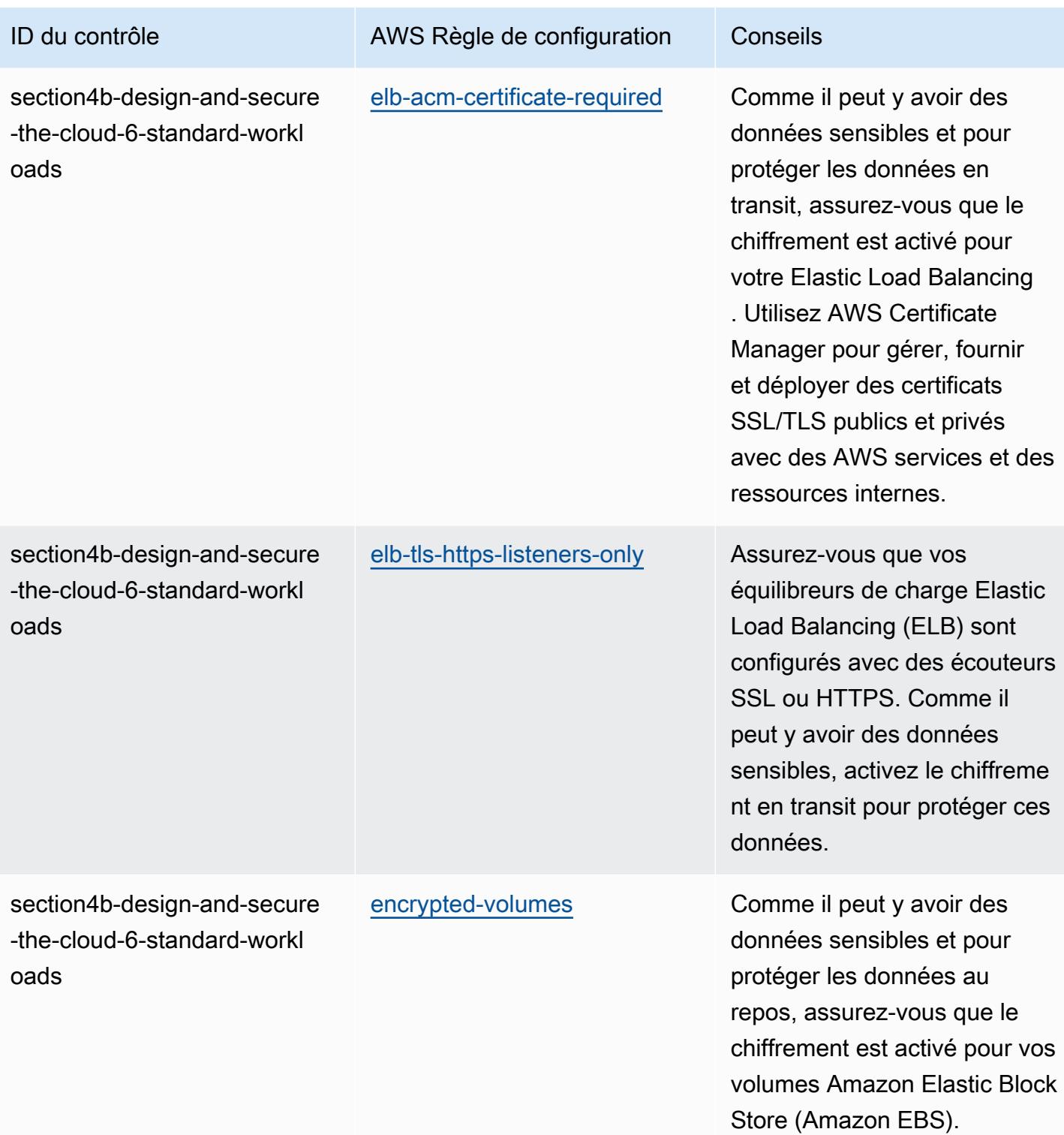

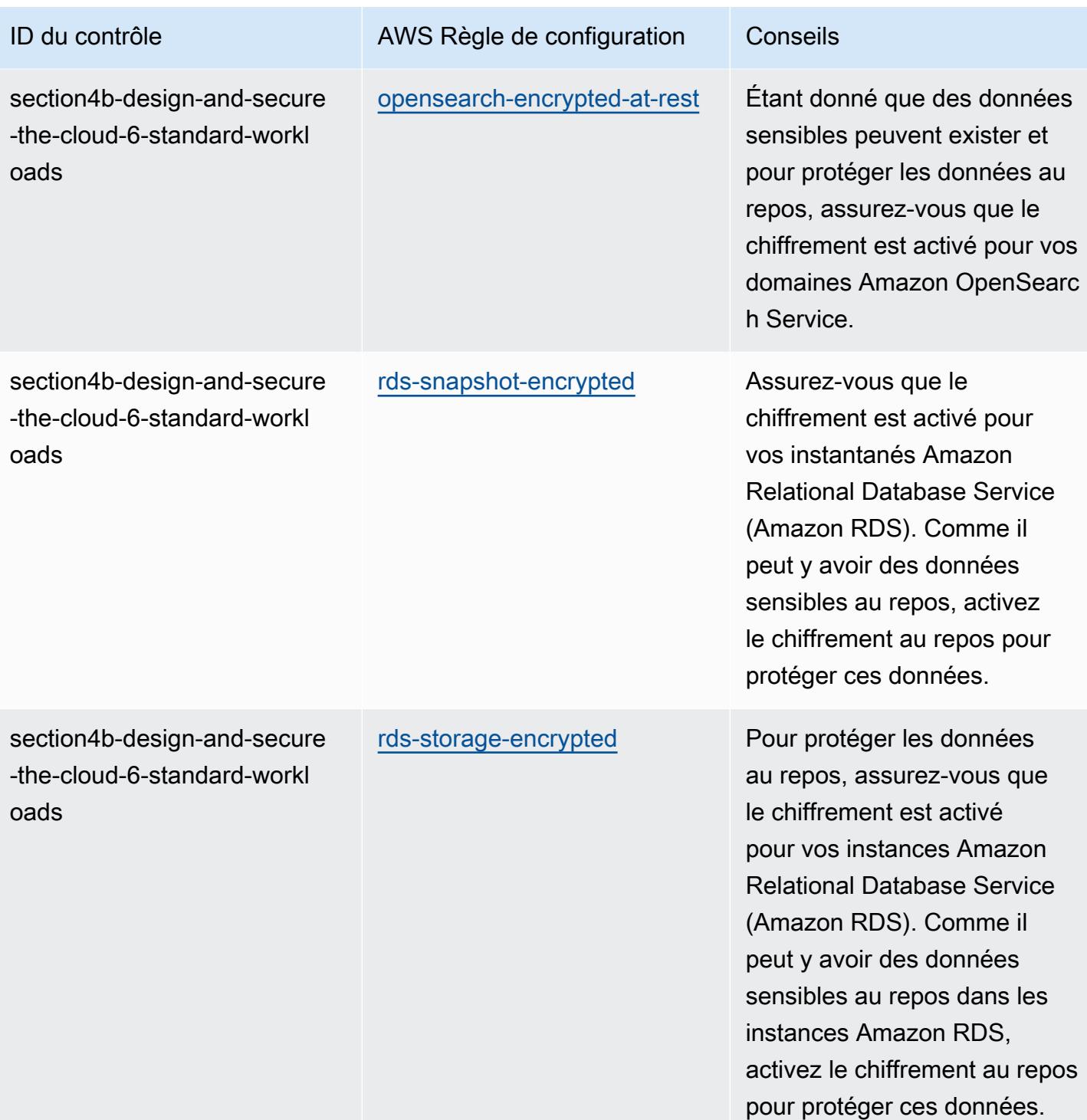

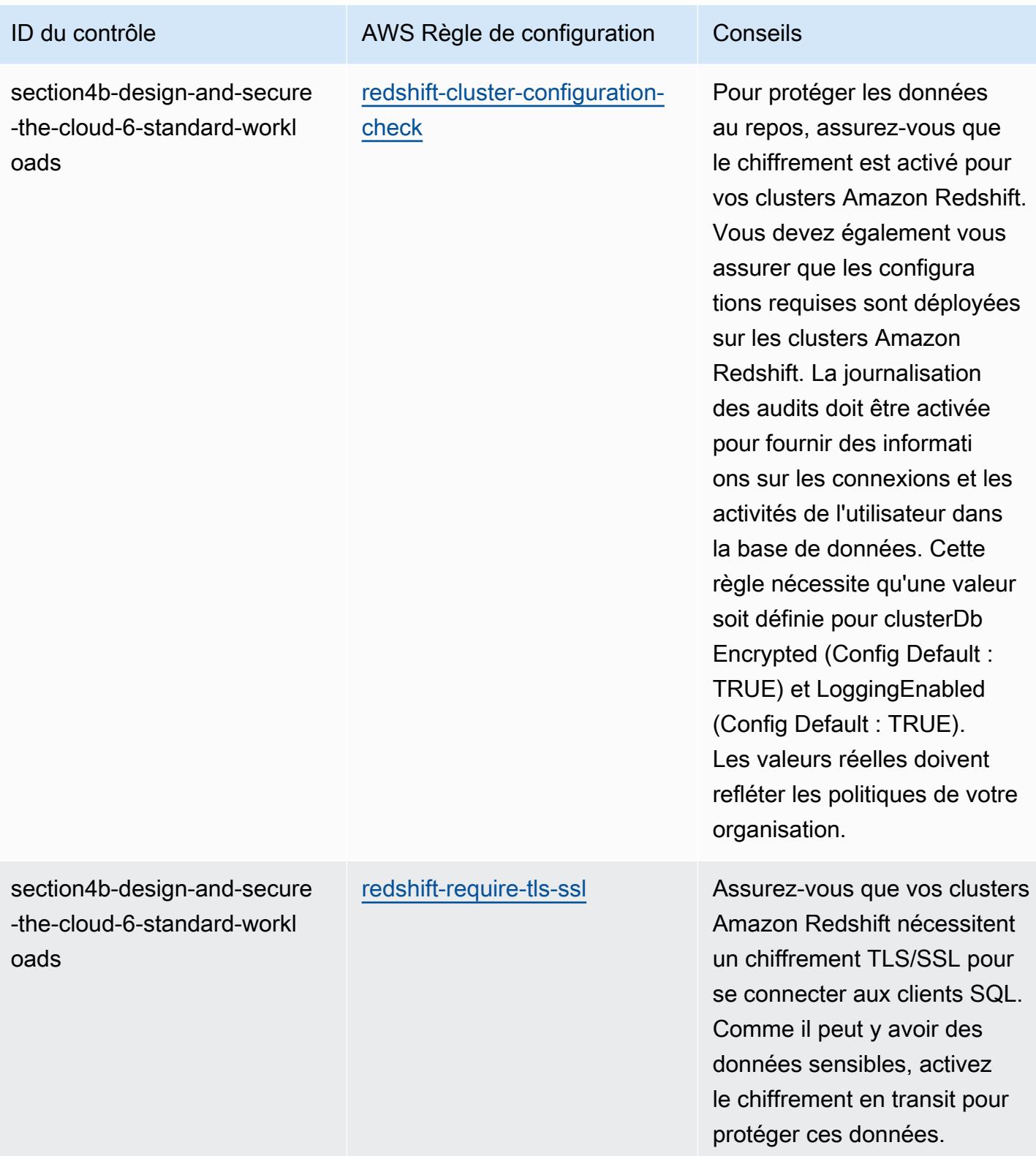
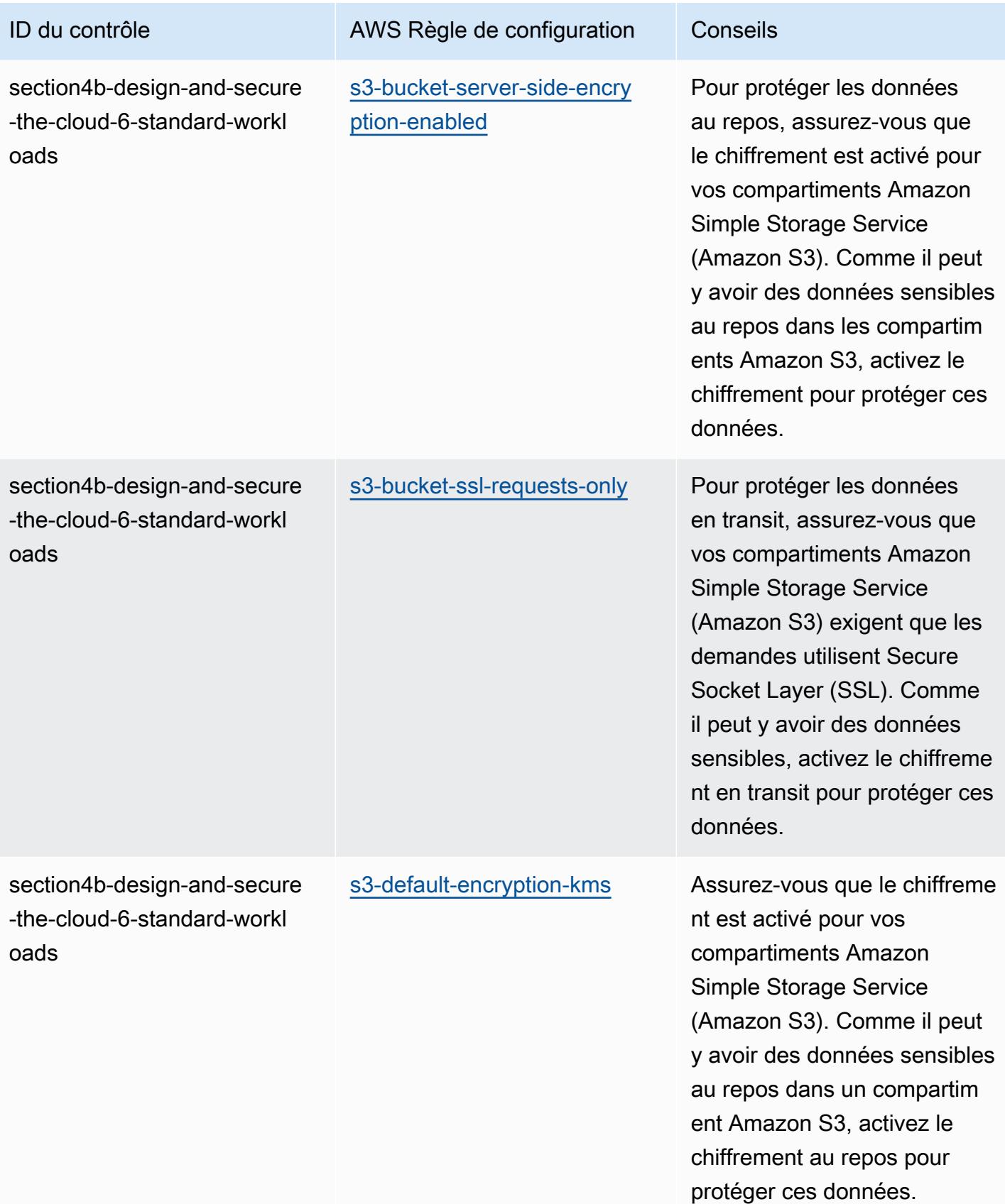

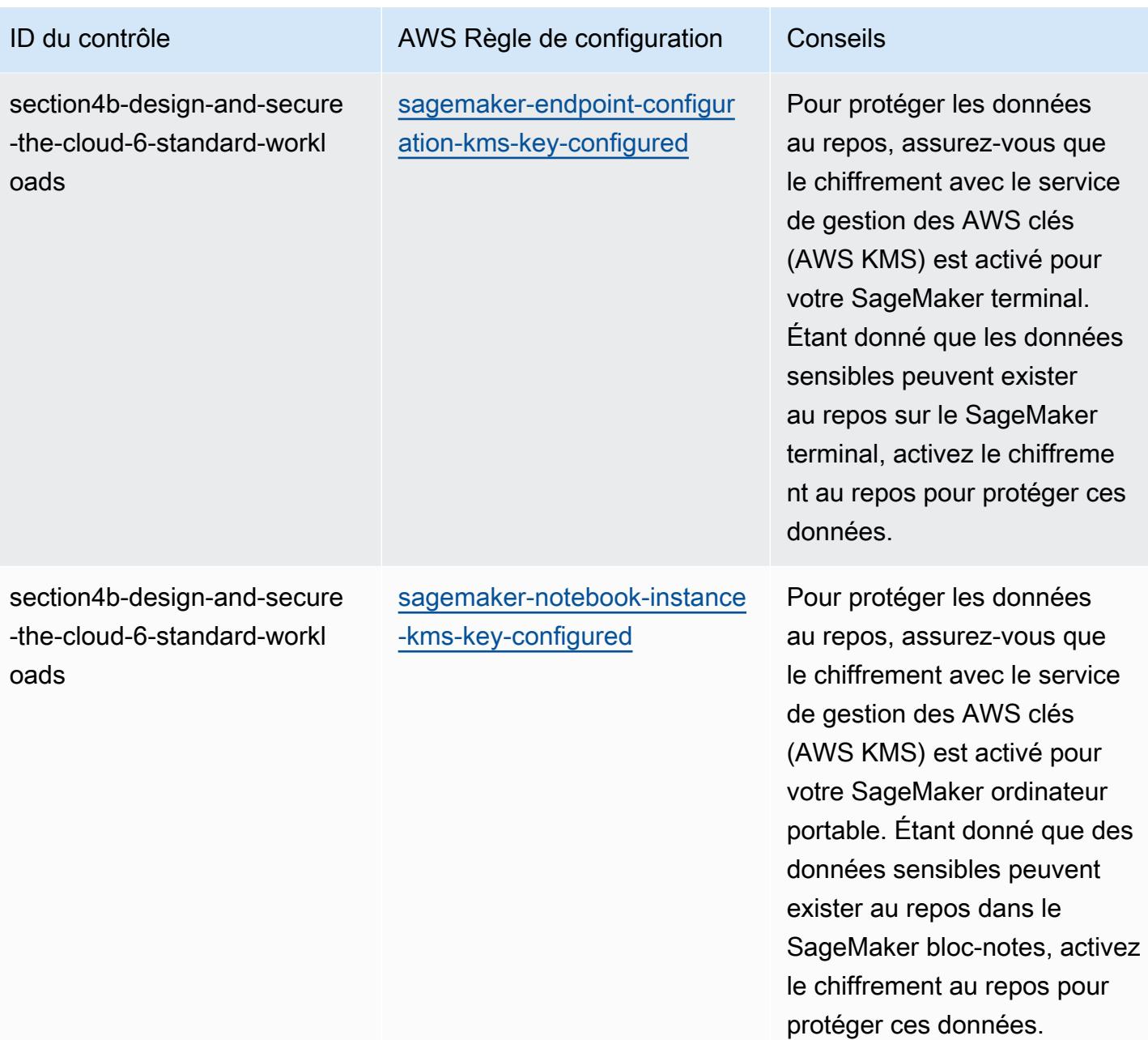

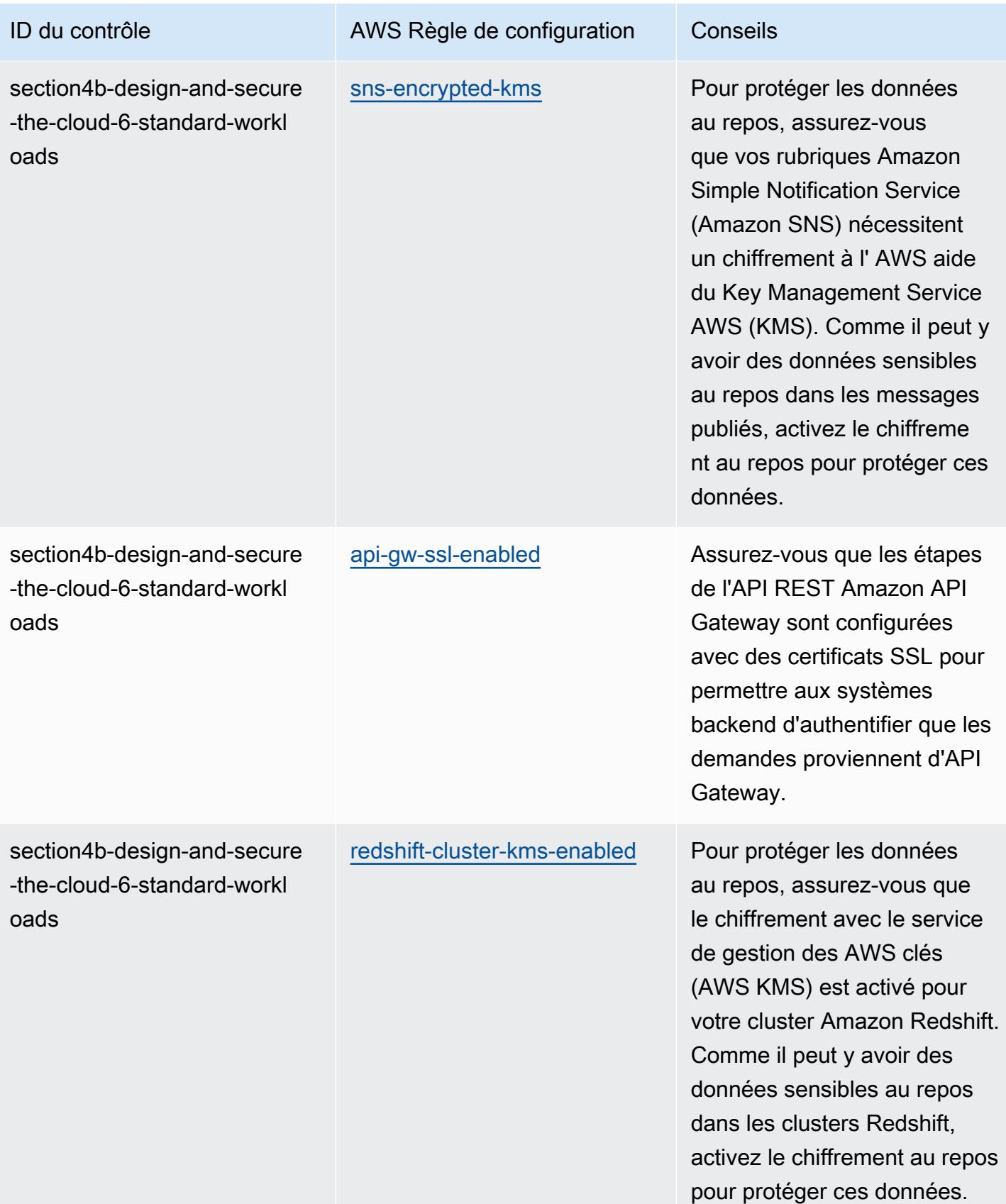

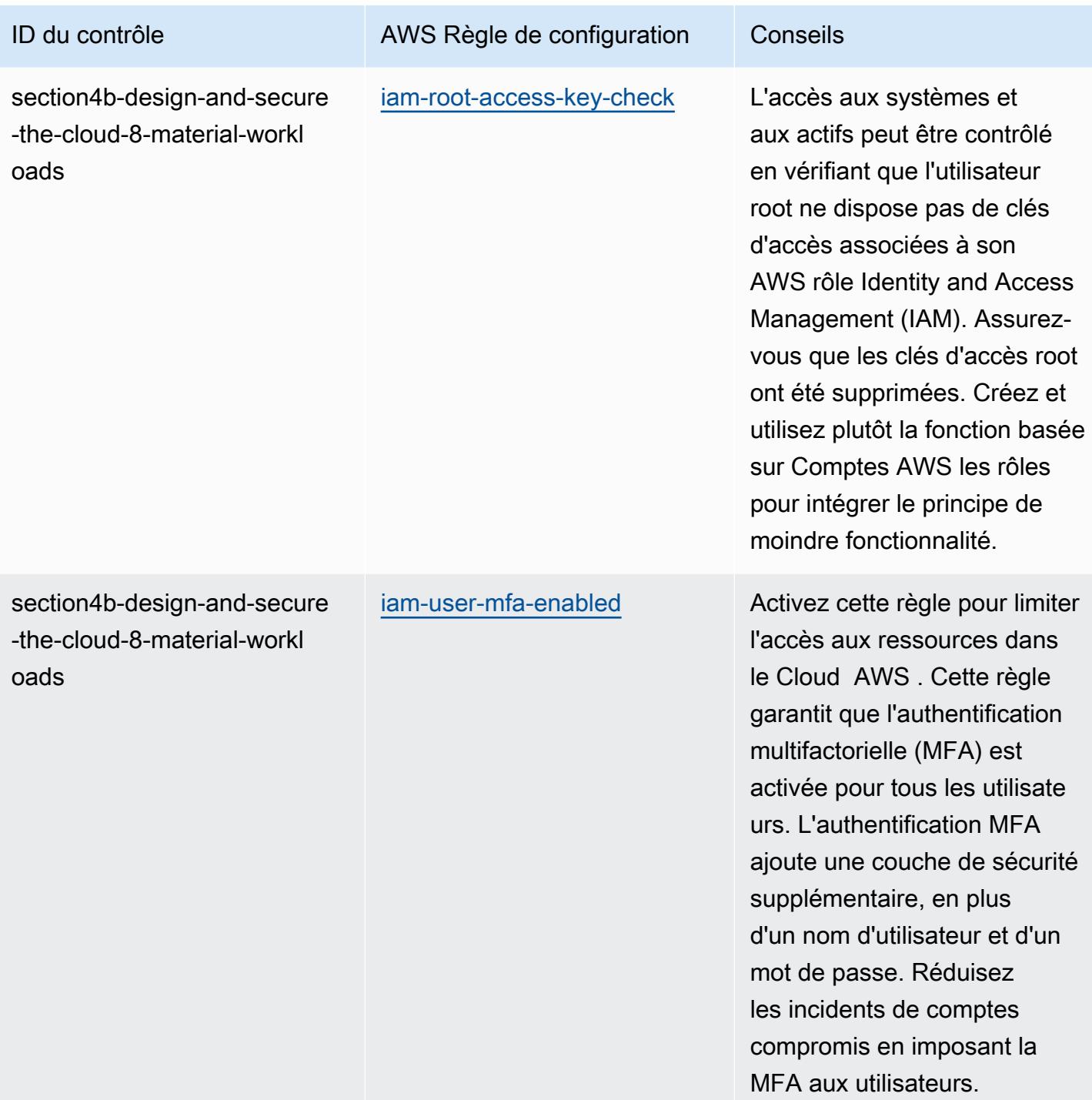

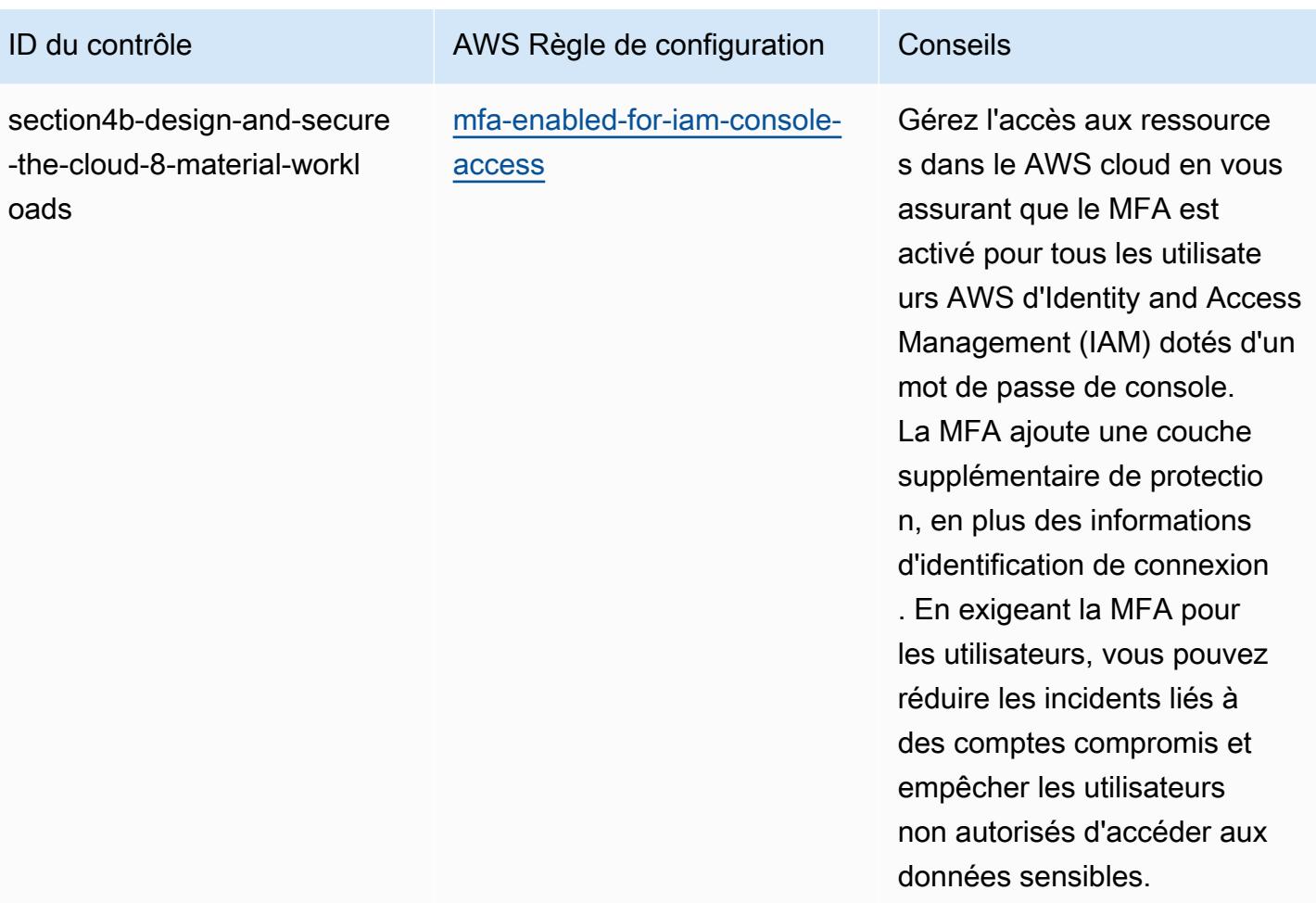

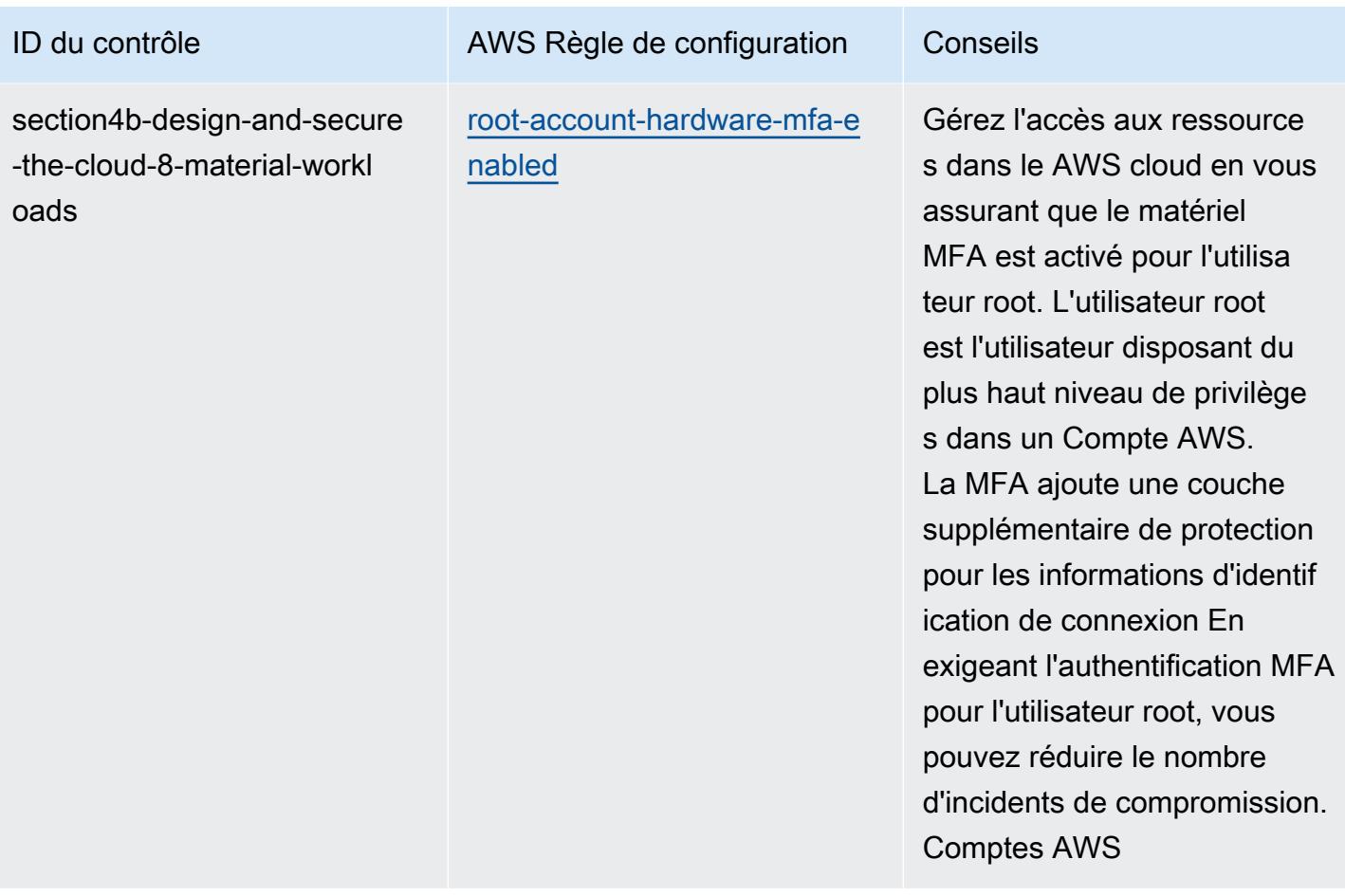

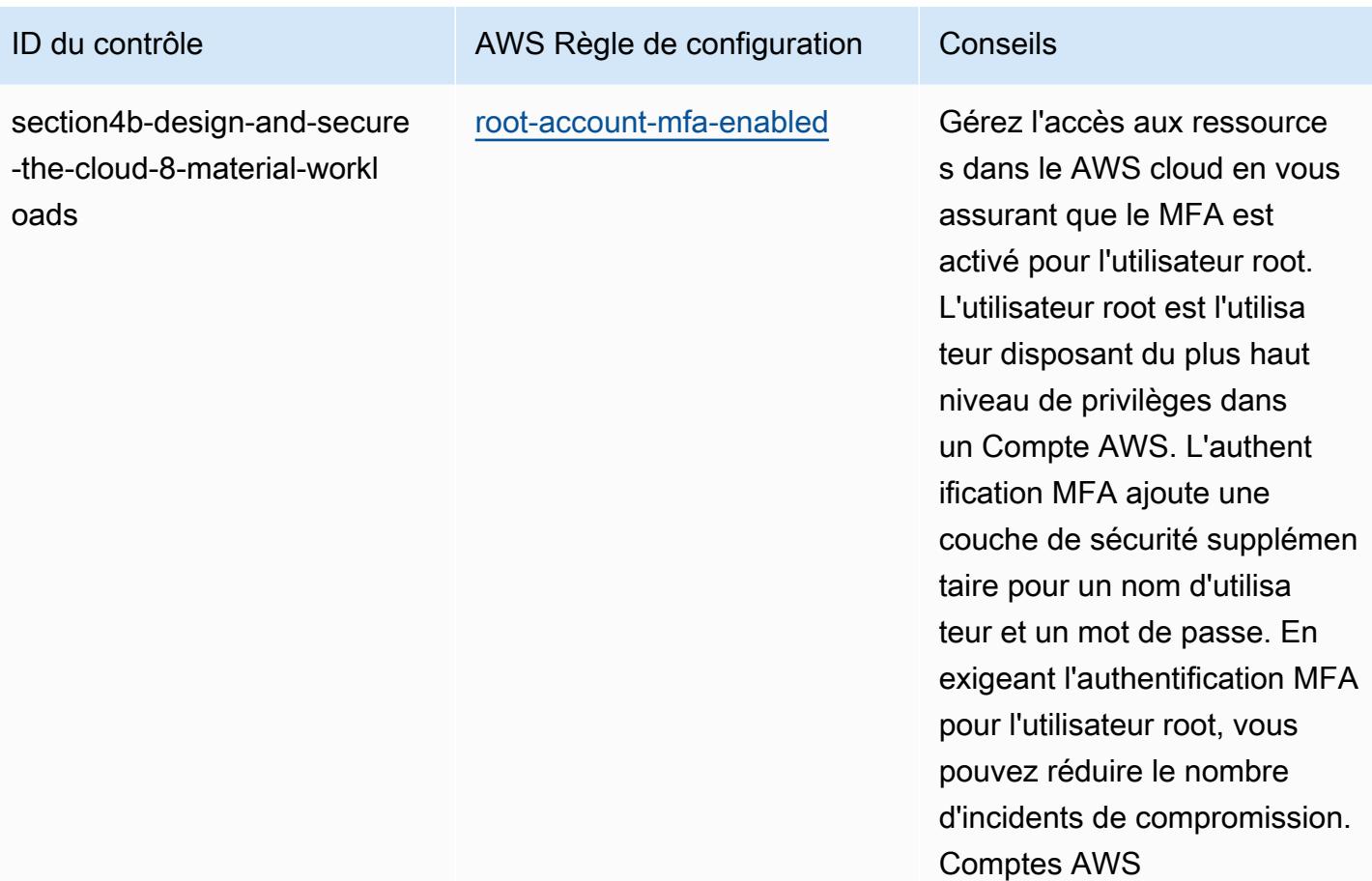

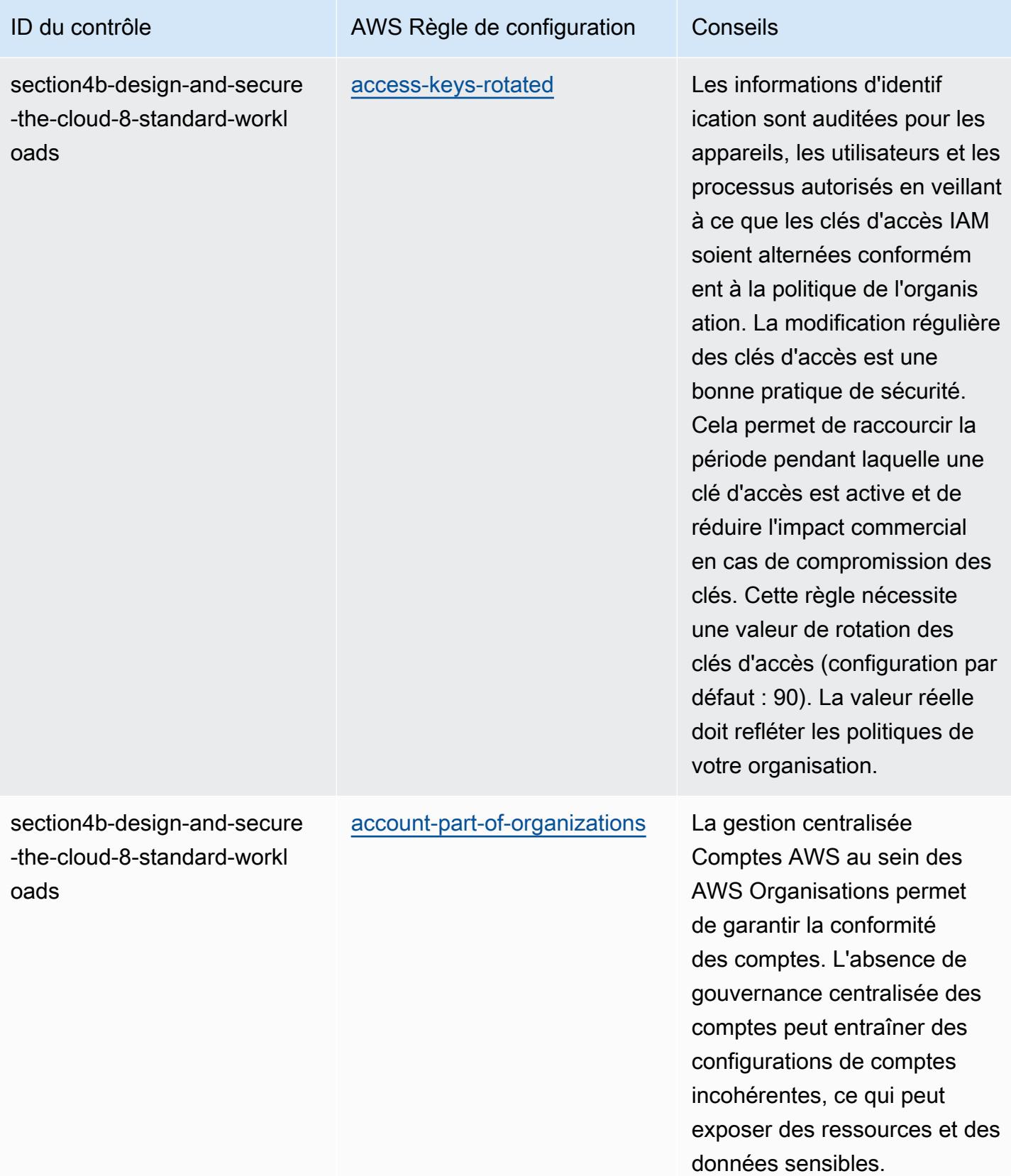

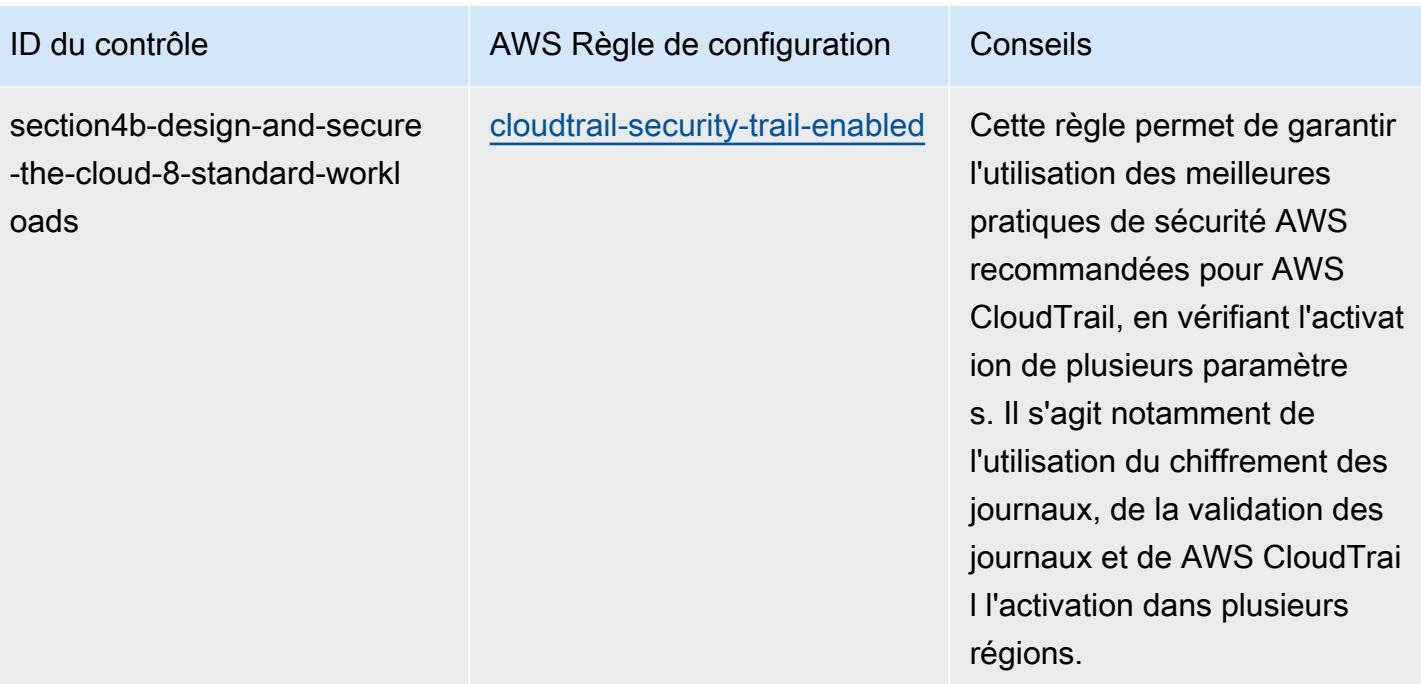

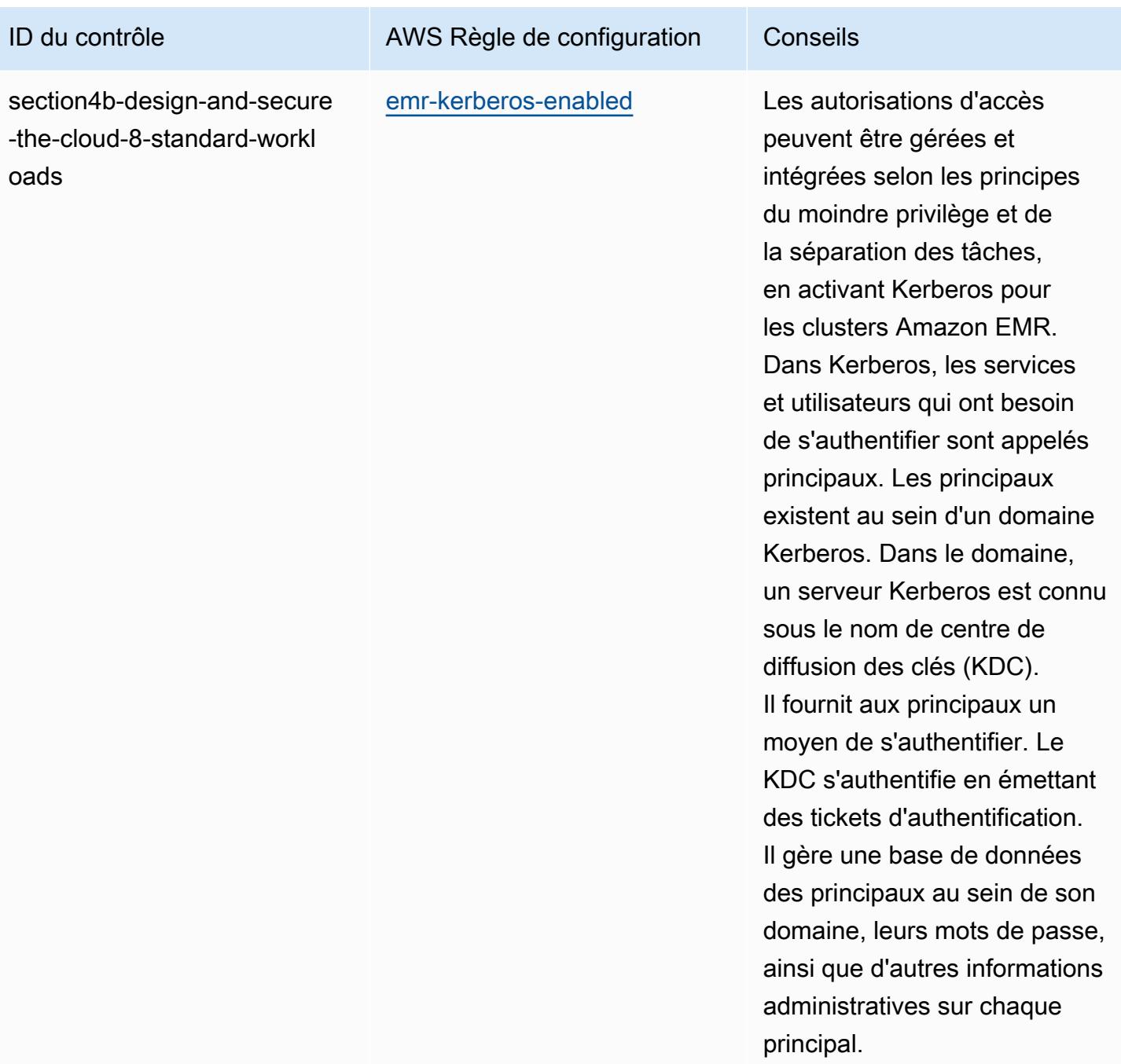

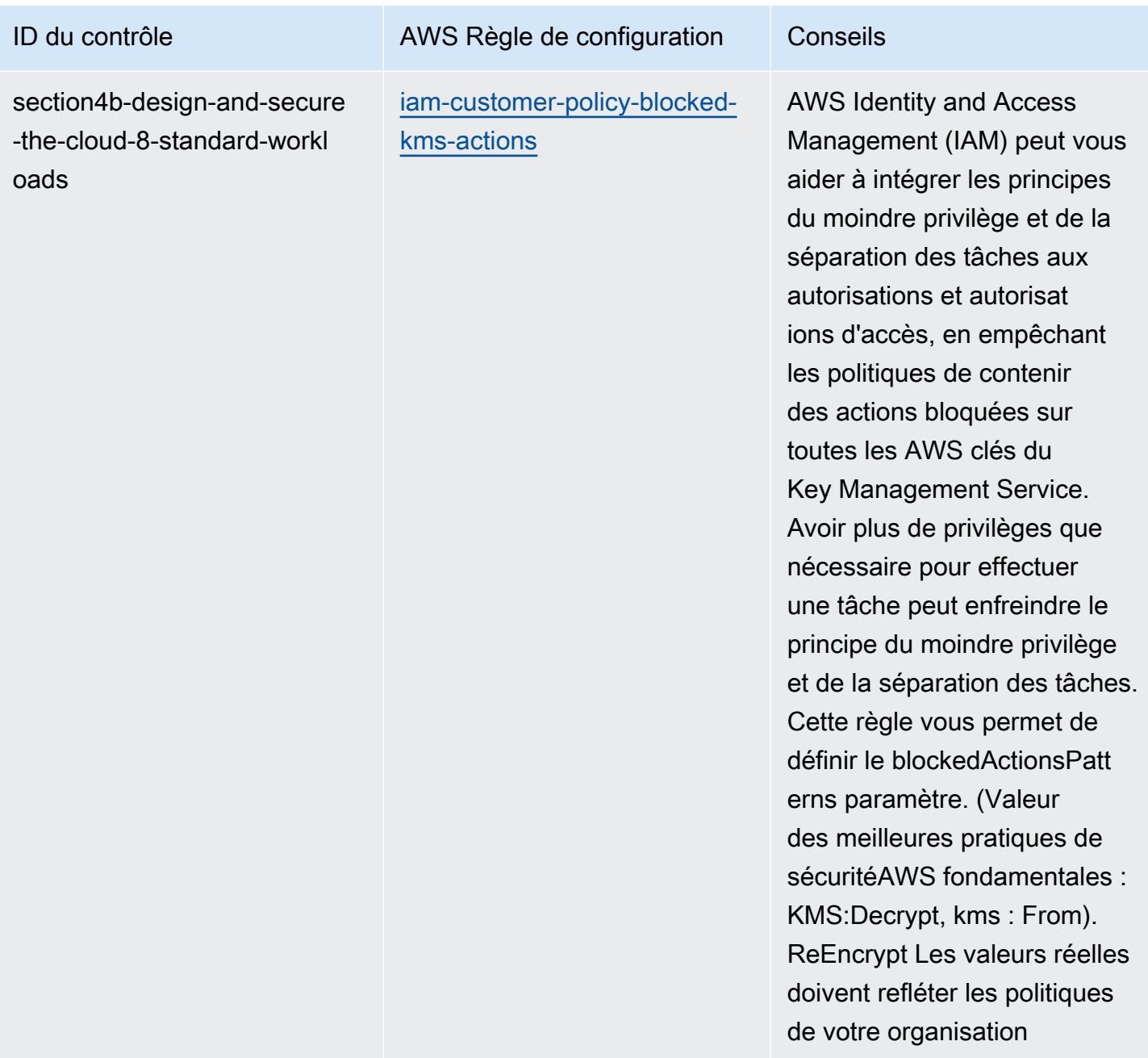

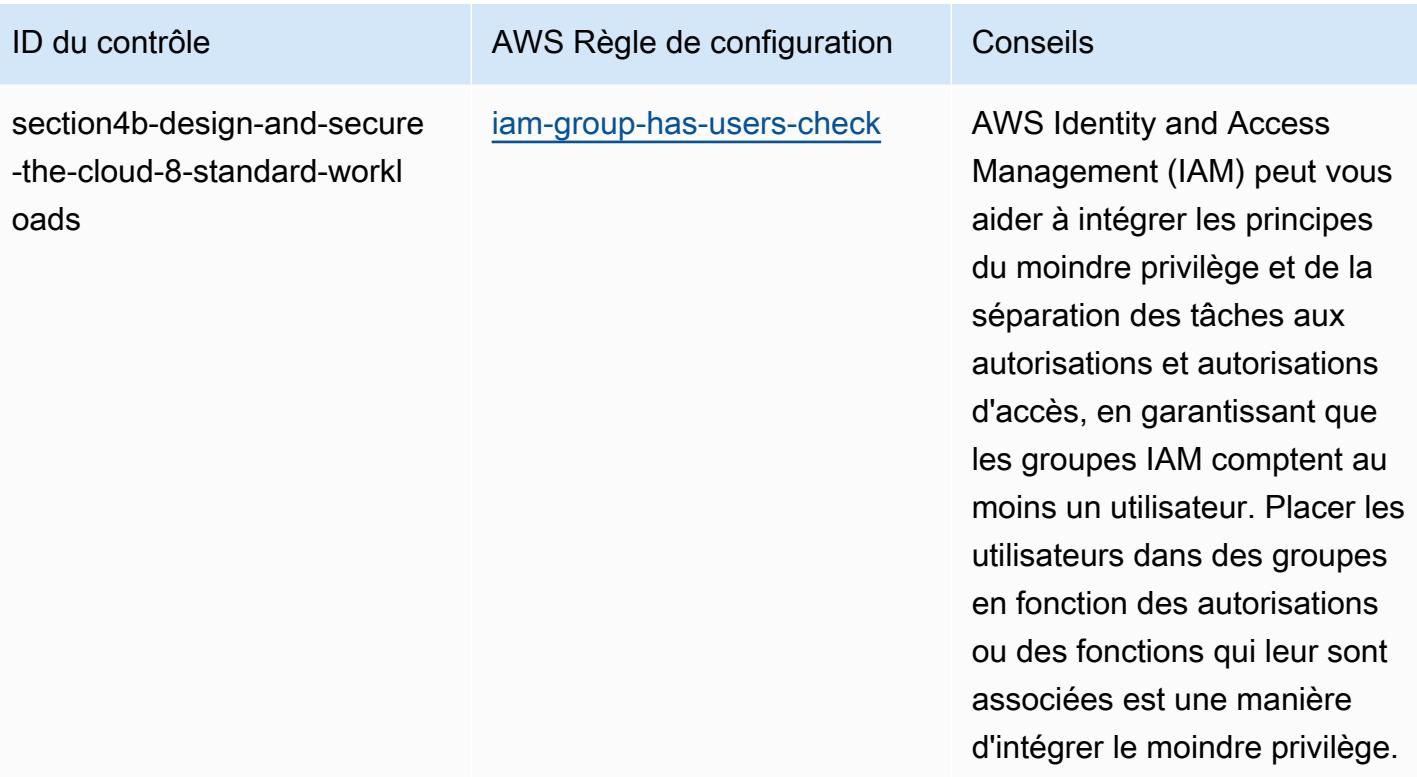

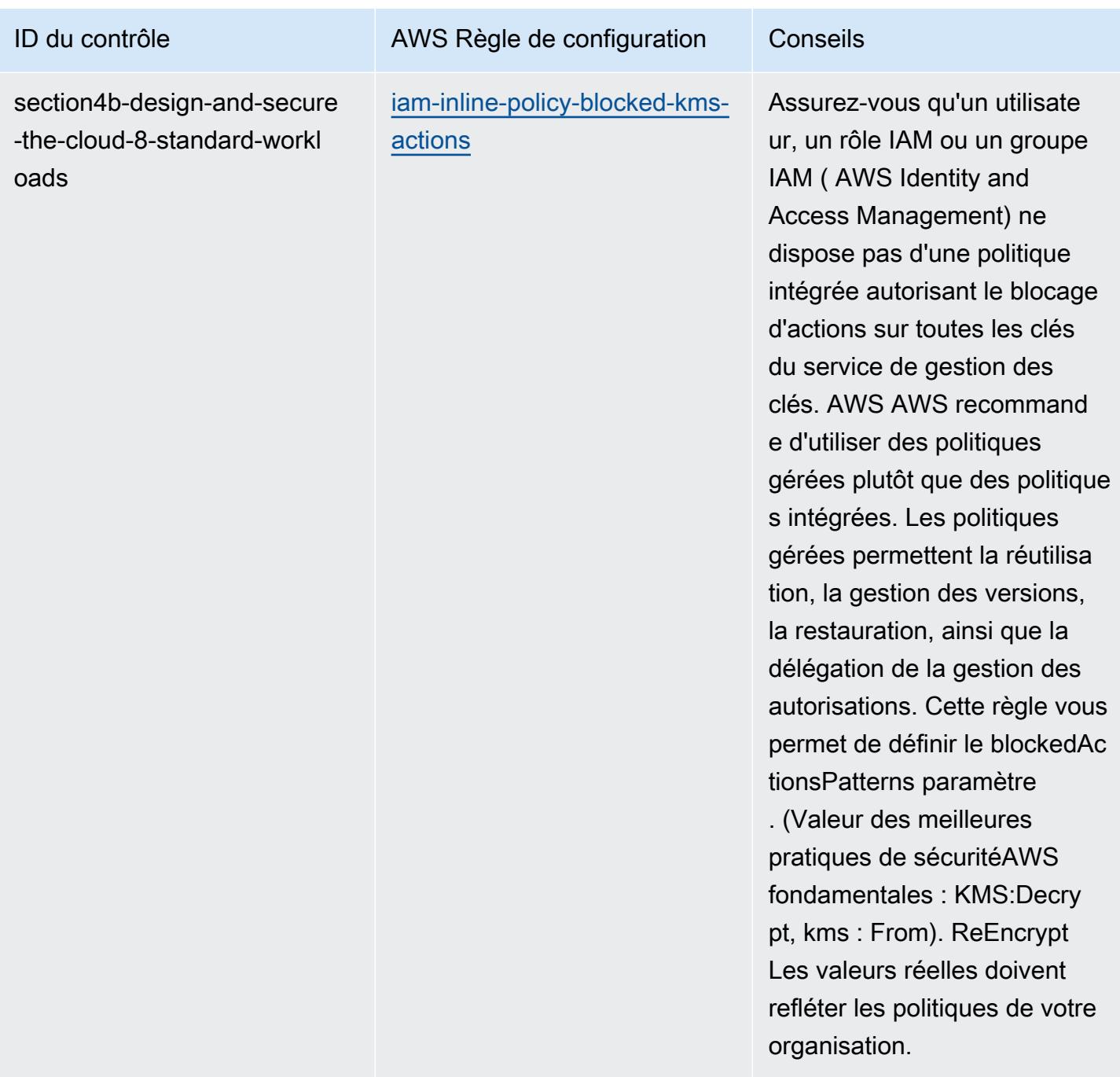

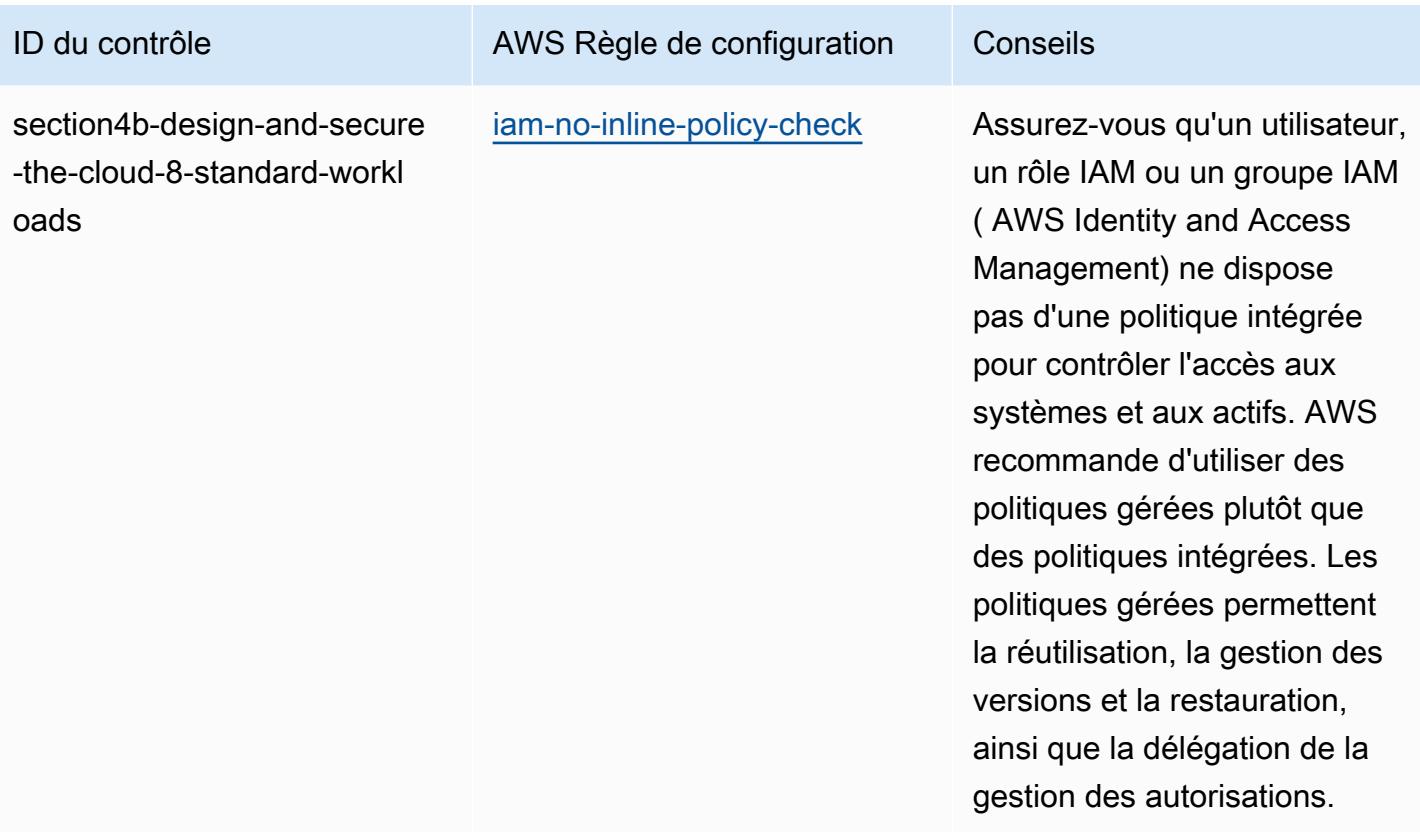

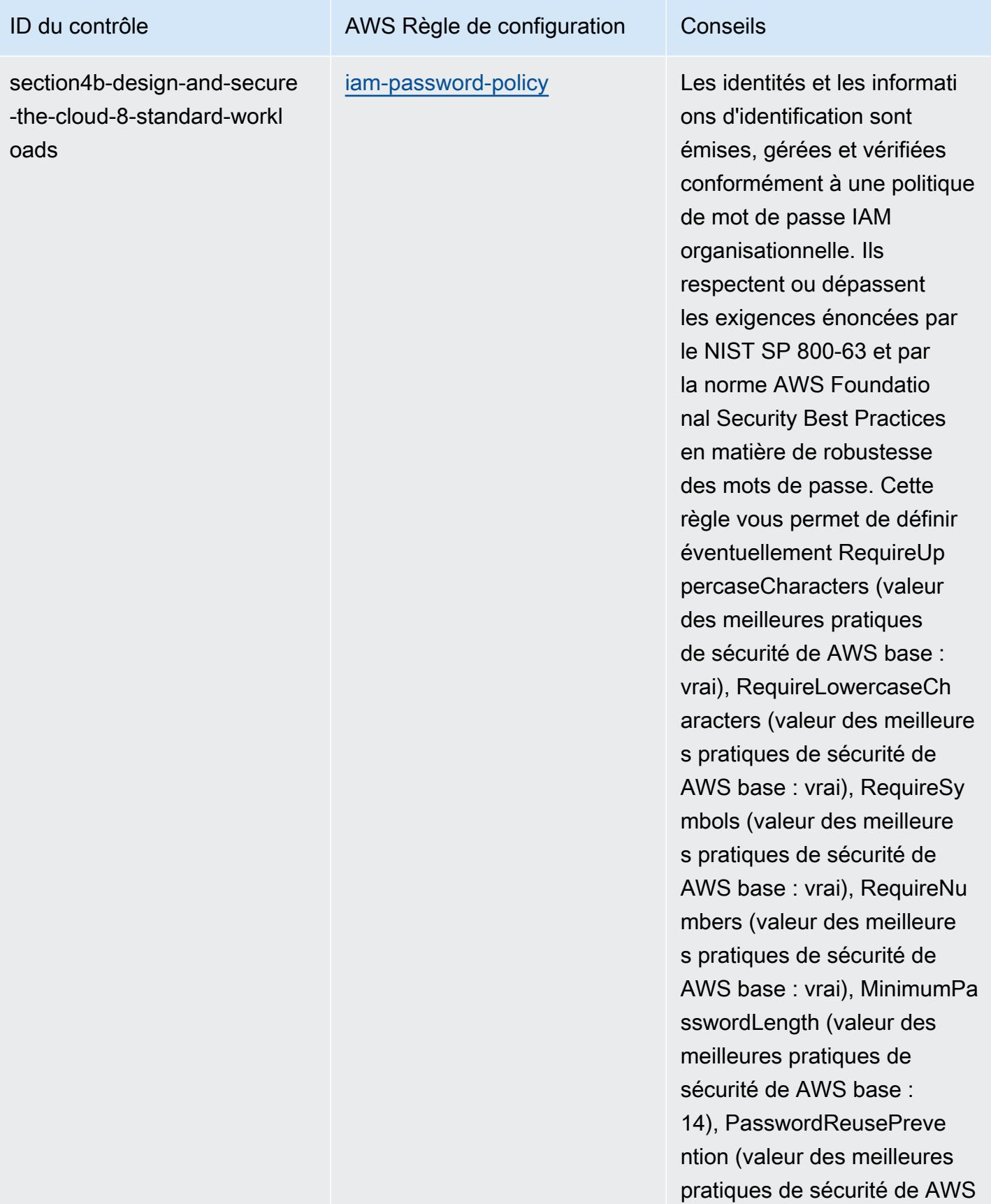

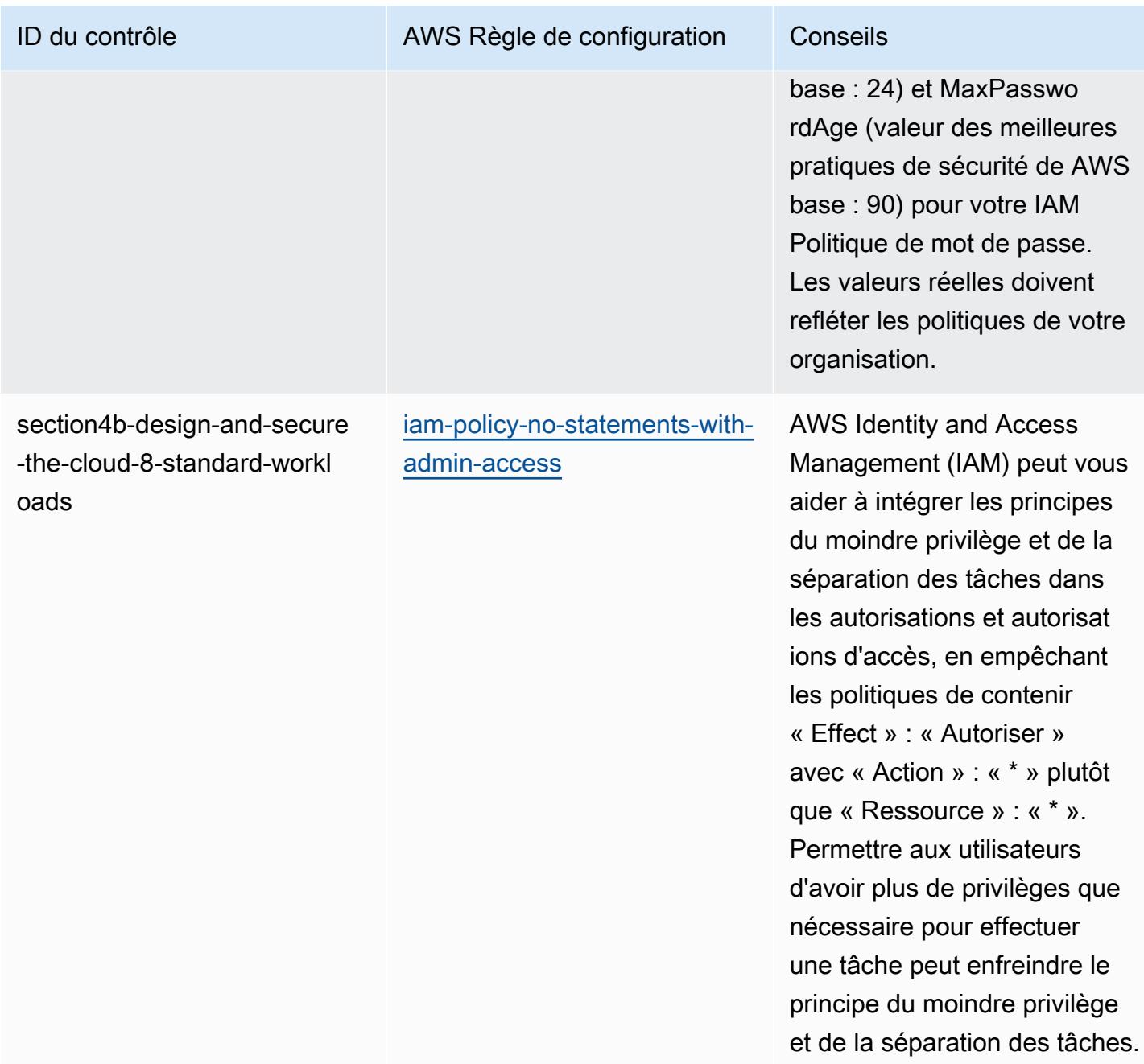

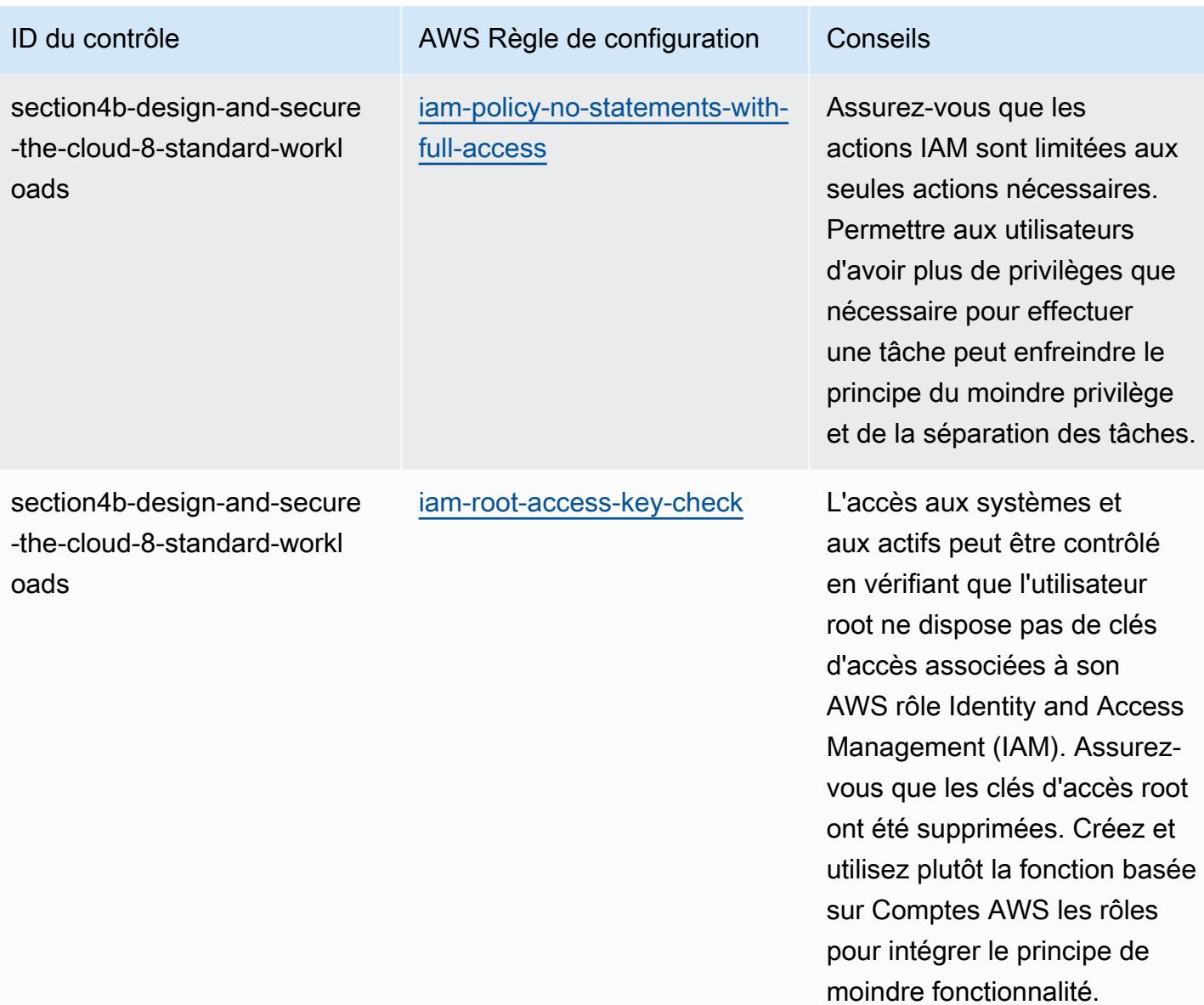

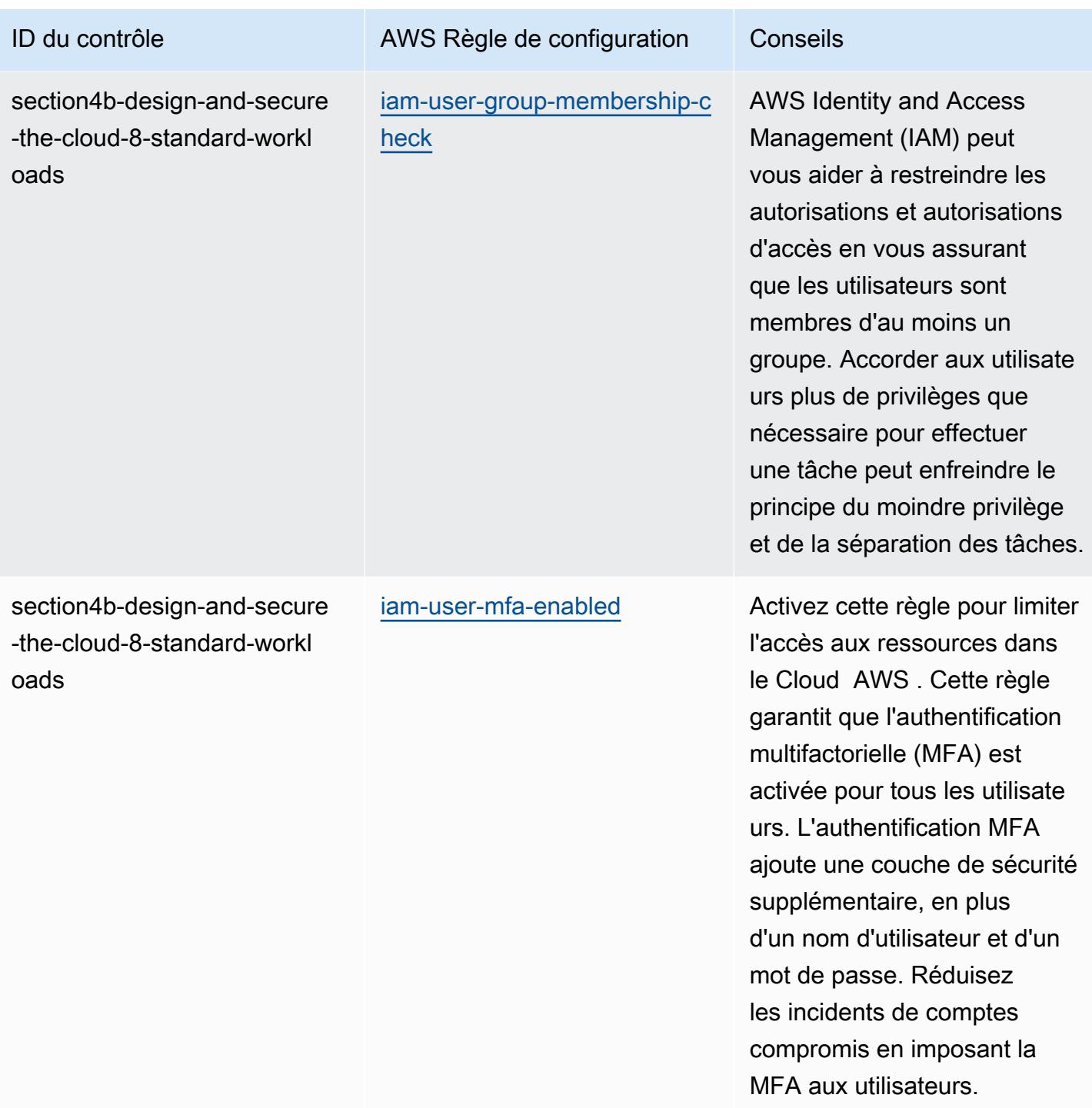

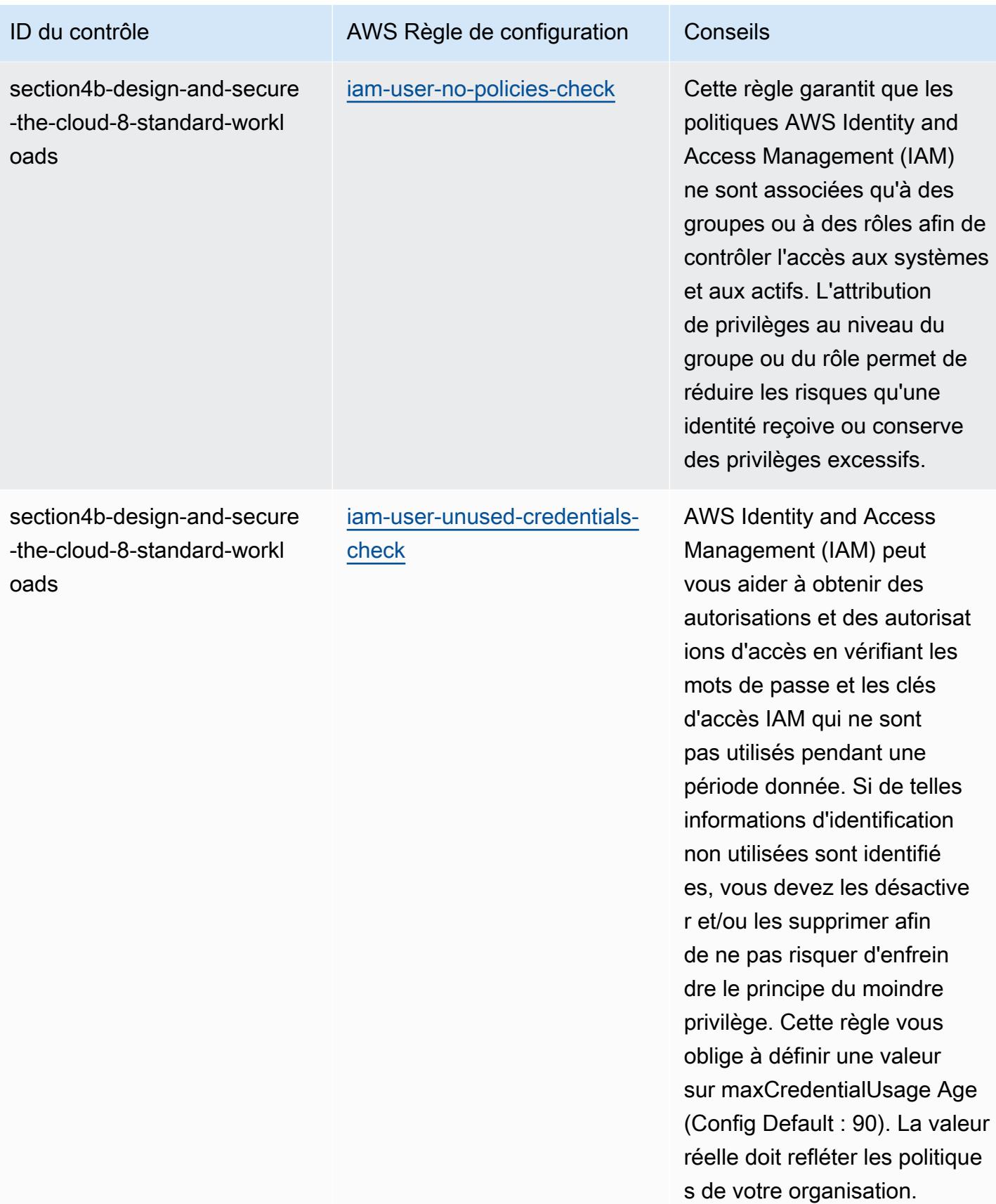

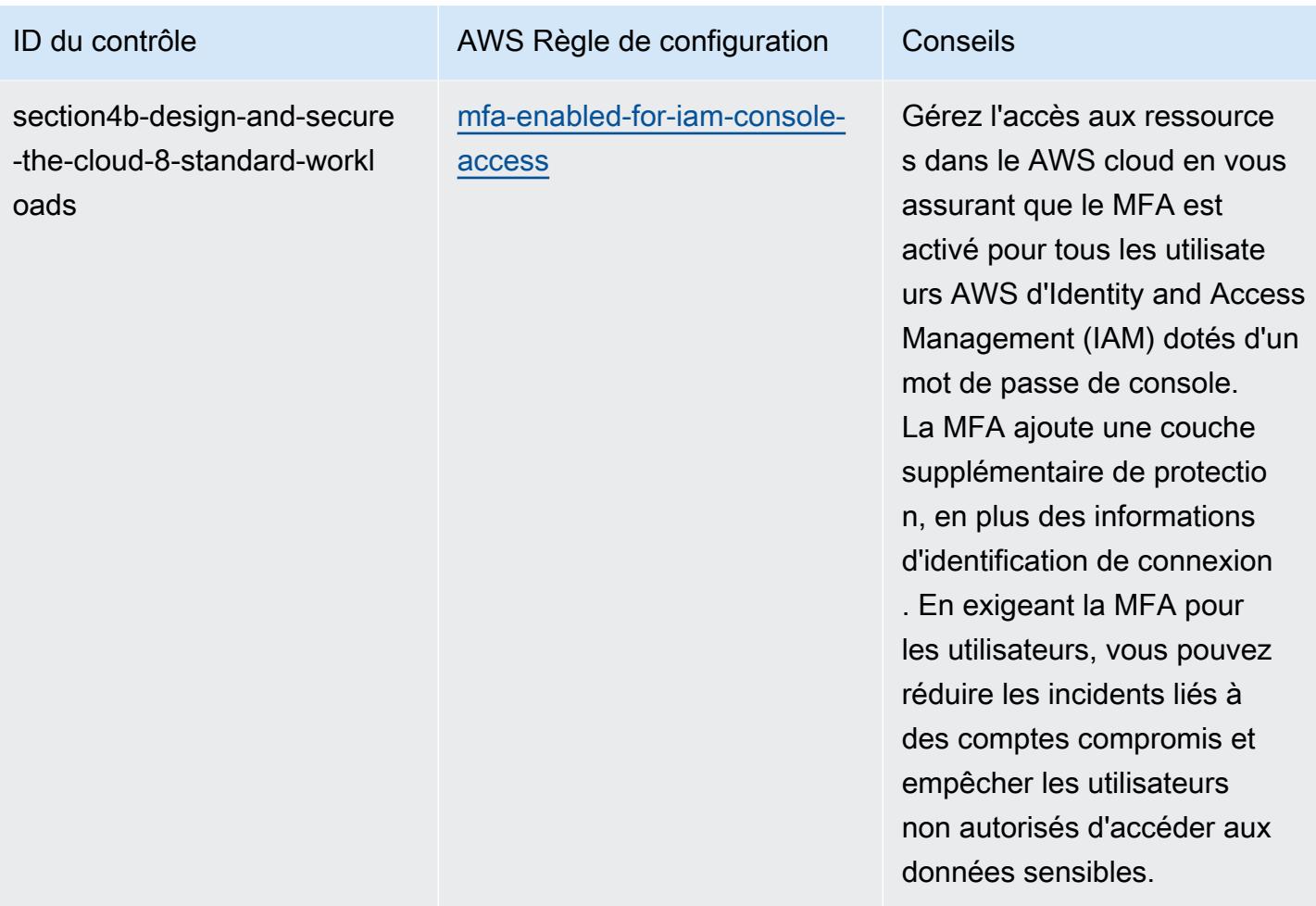

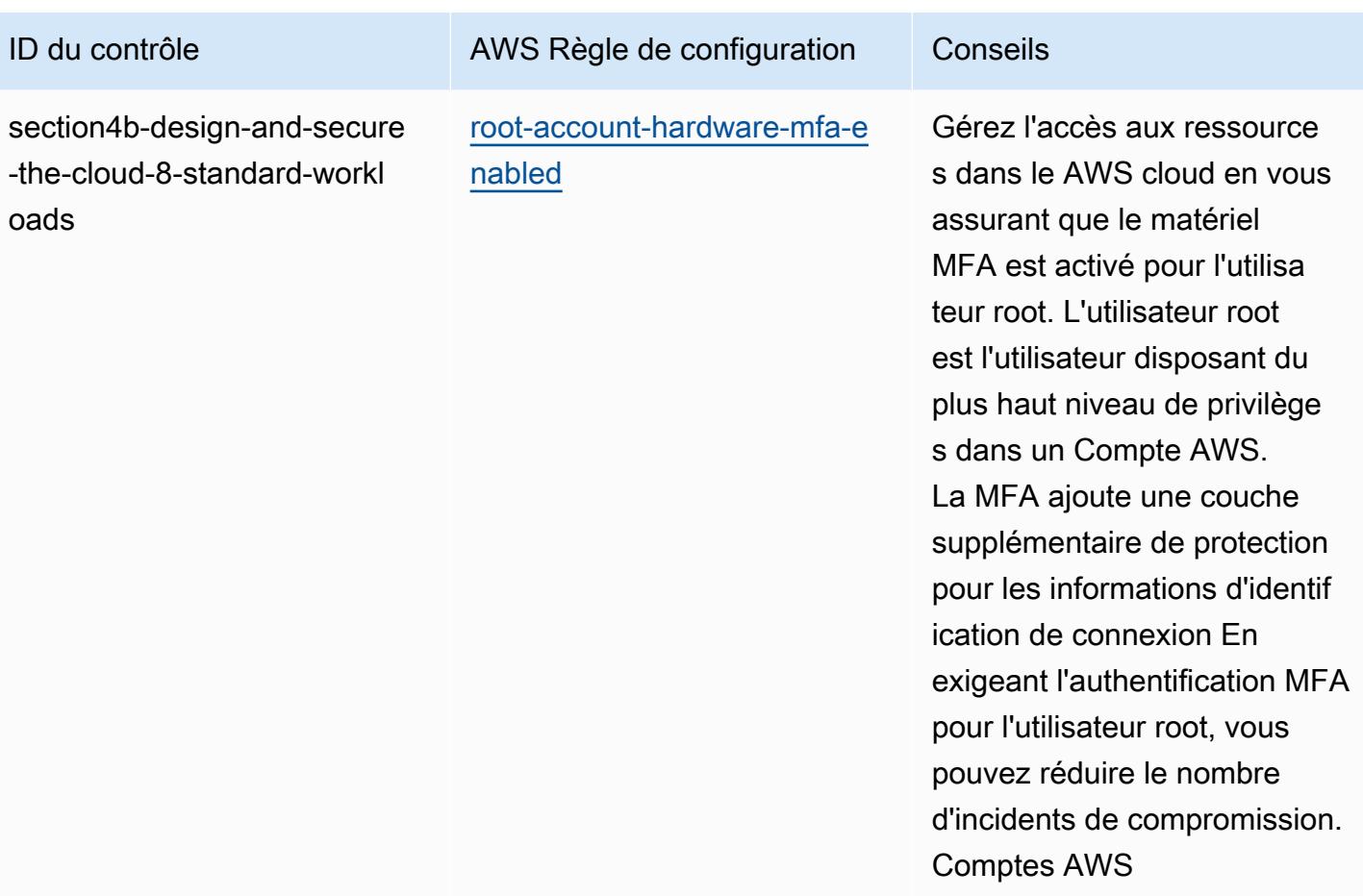

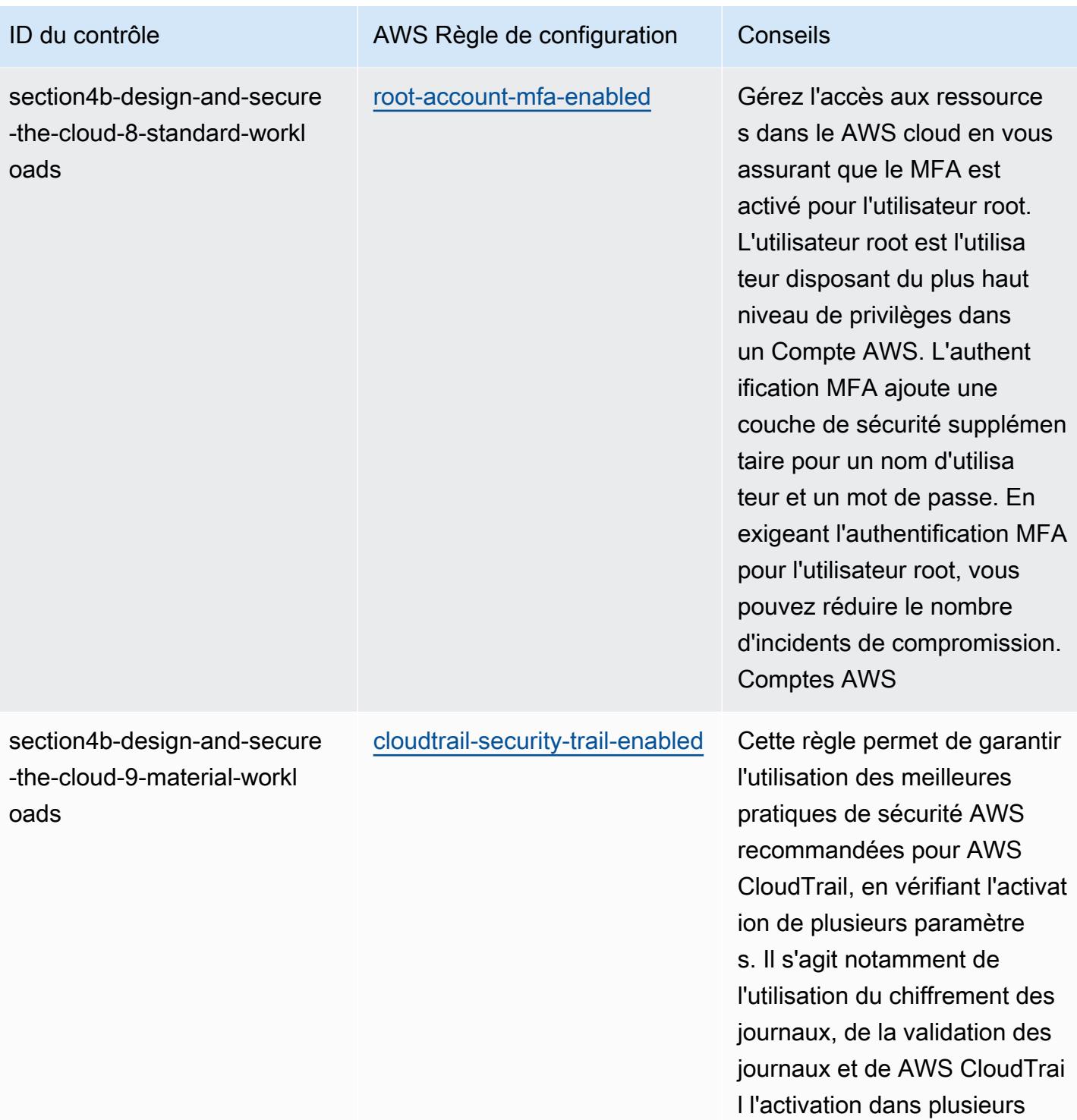

régions.

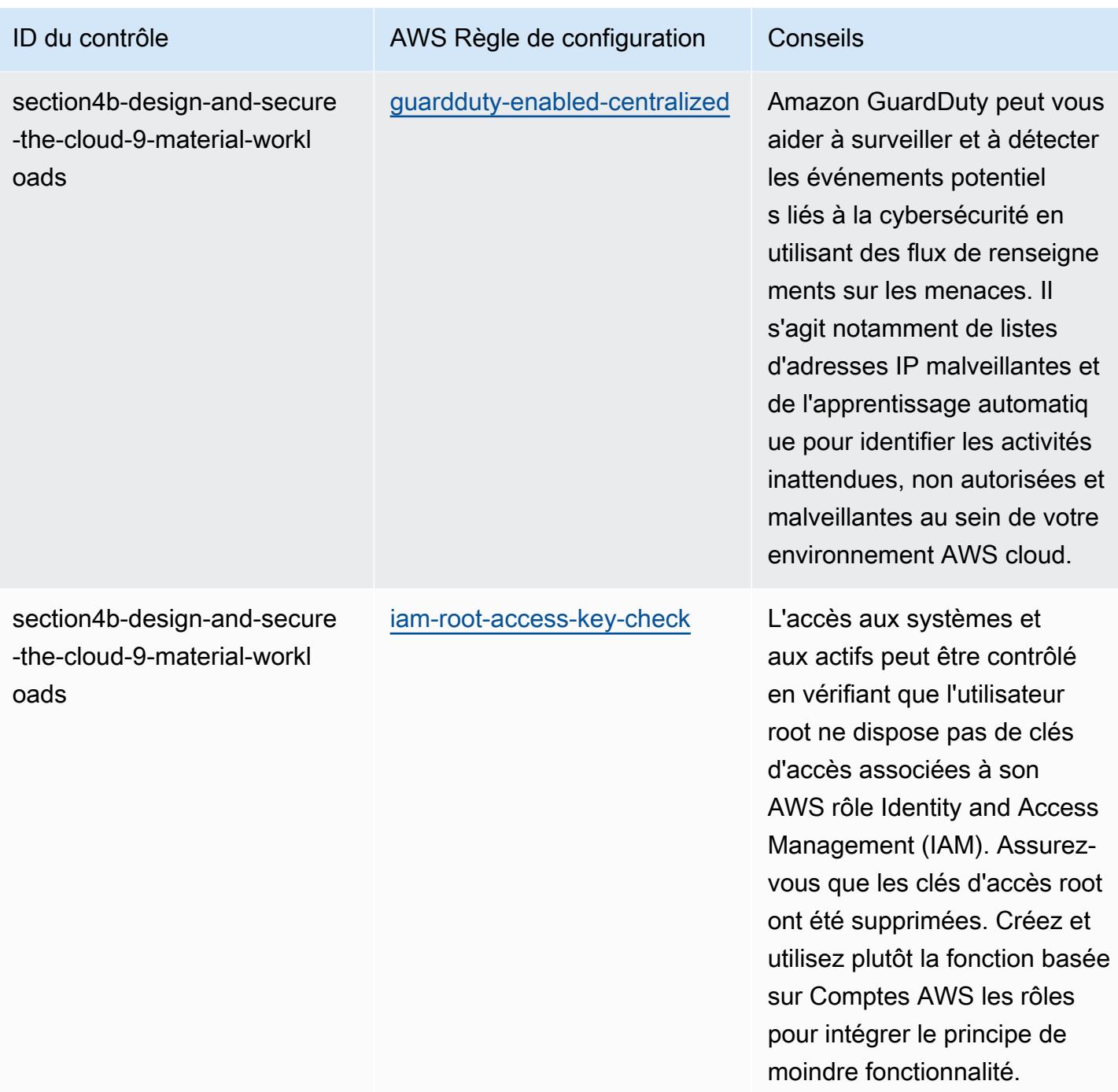

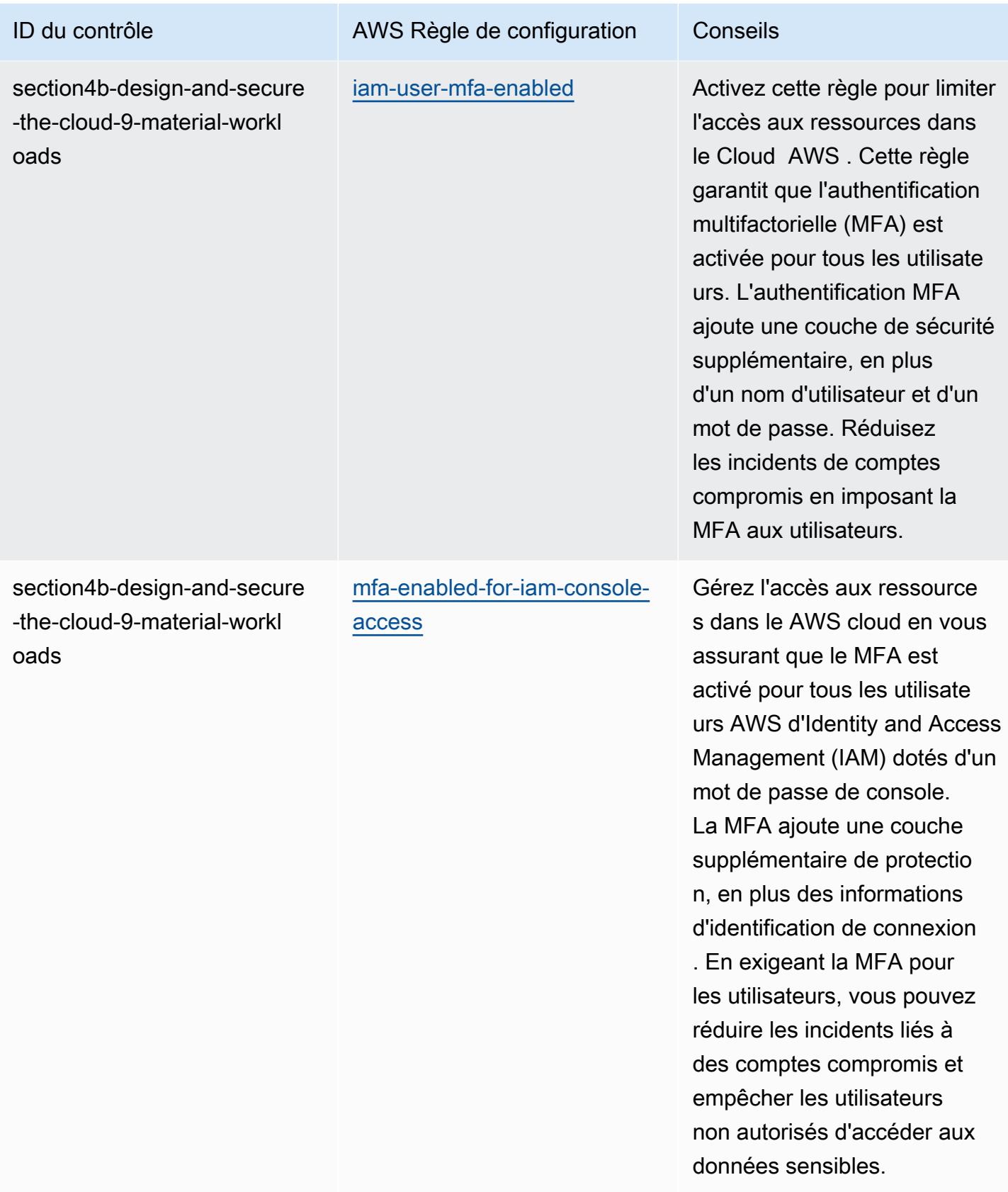

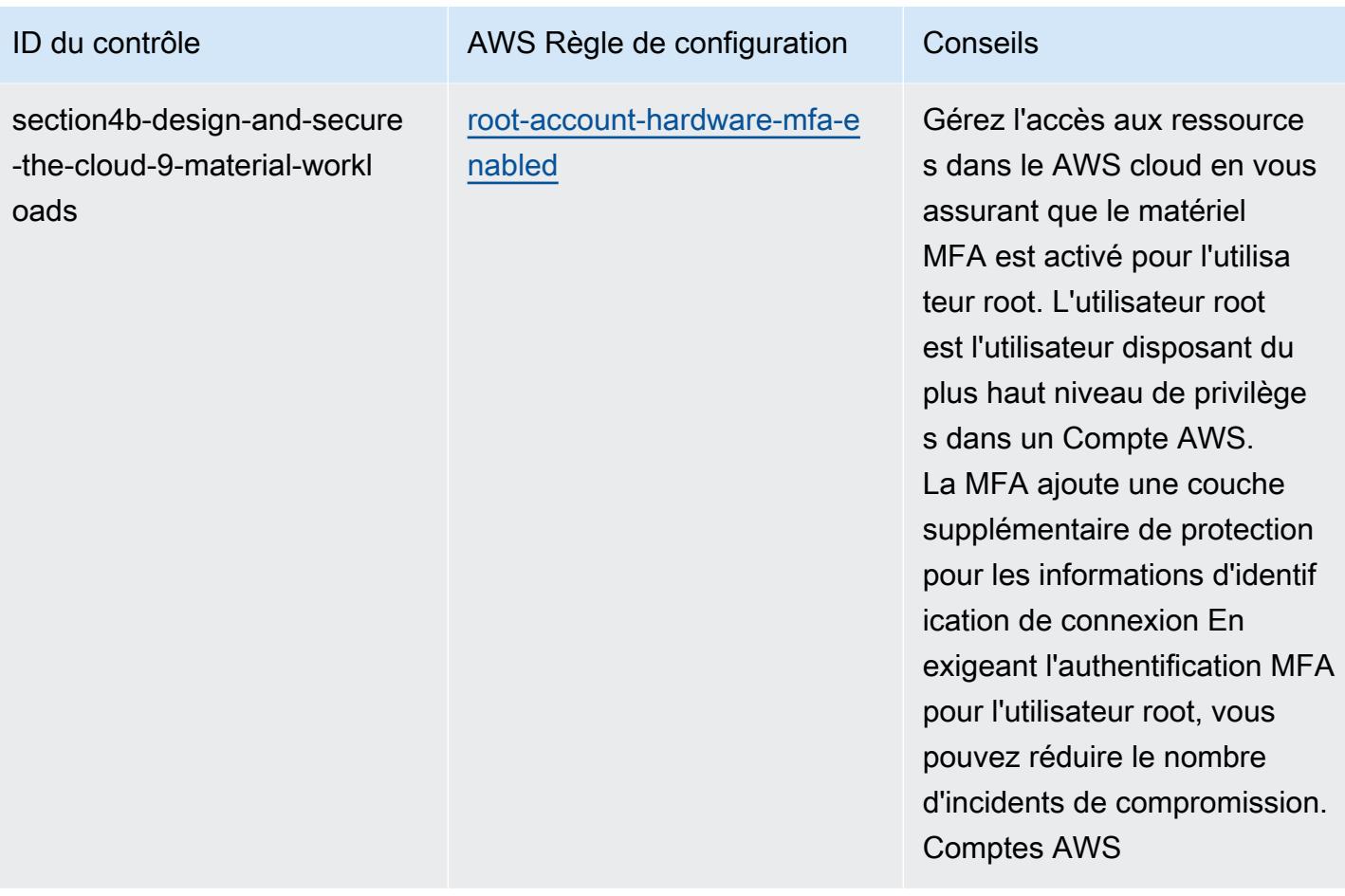

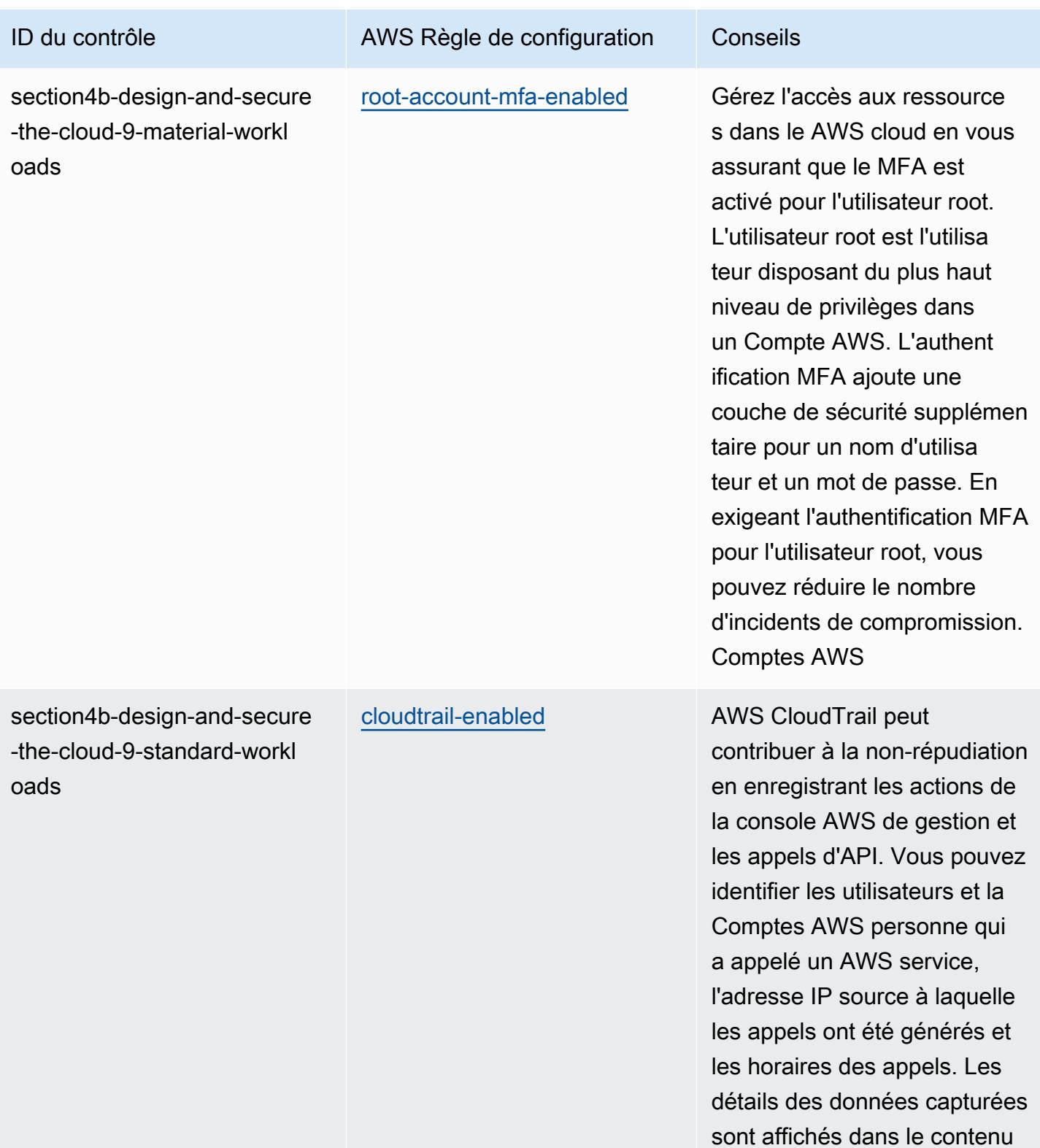

de l' AWS CloudTrail enregistr

ement.

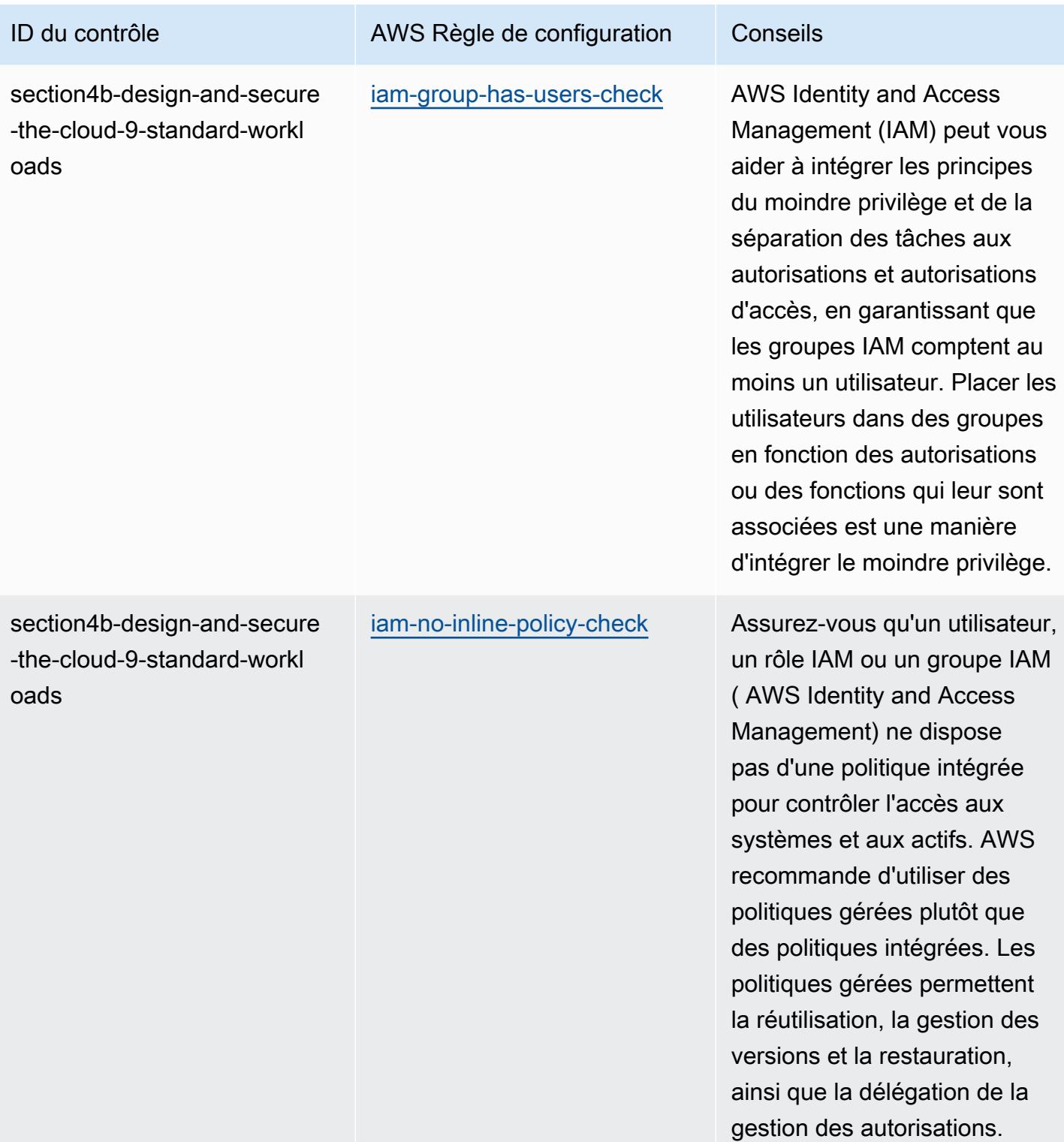

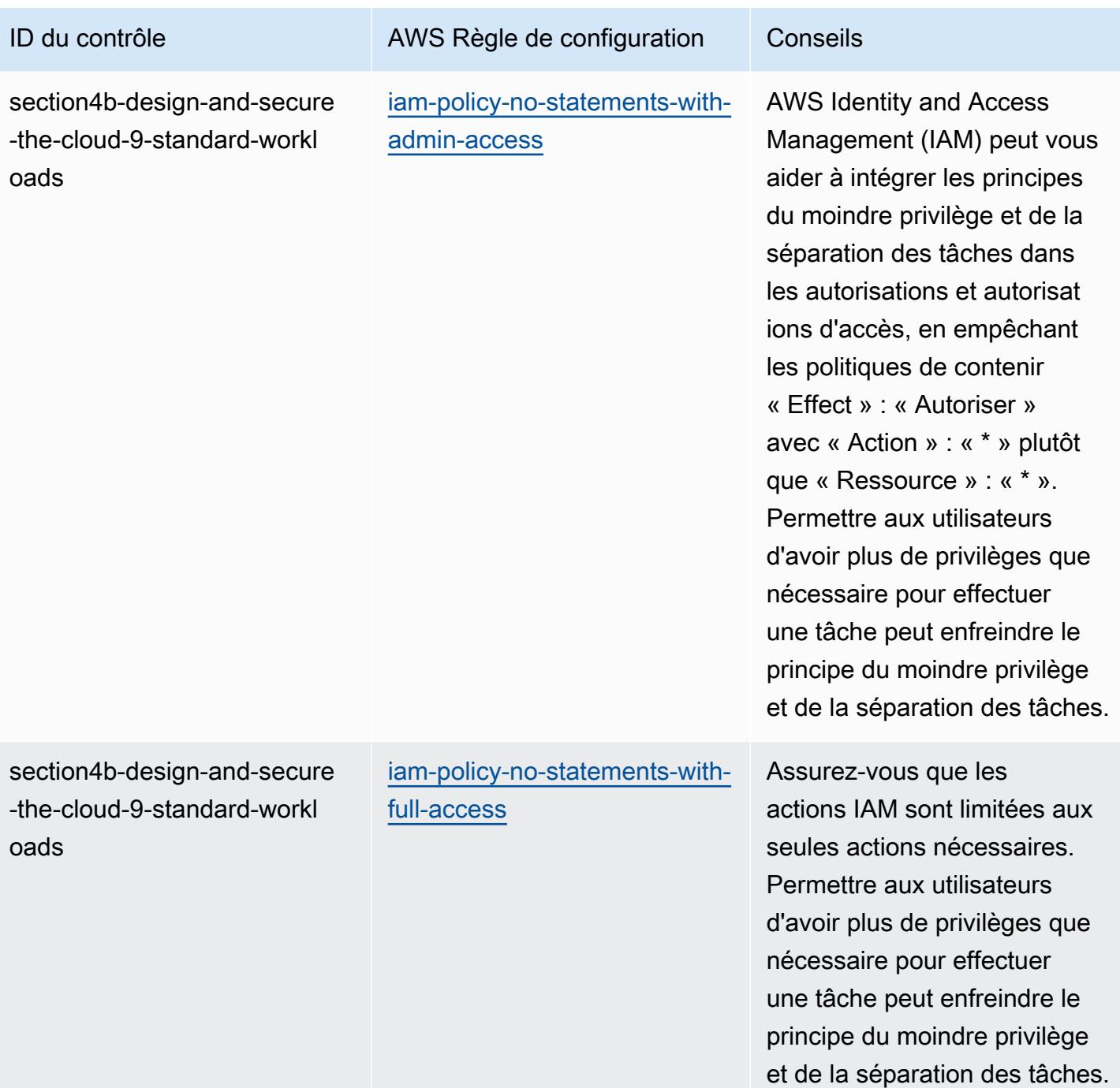

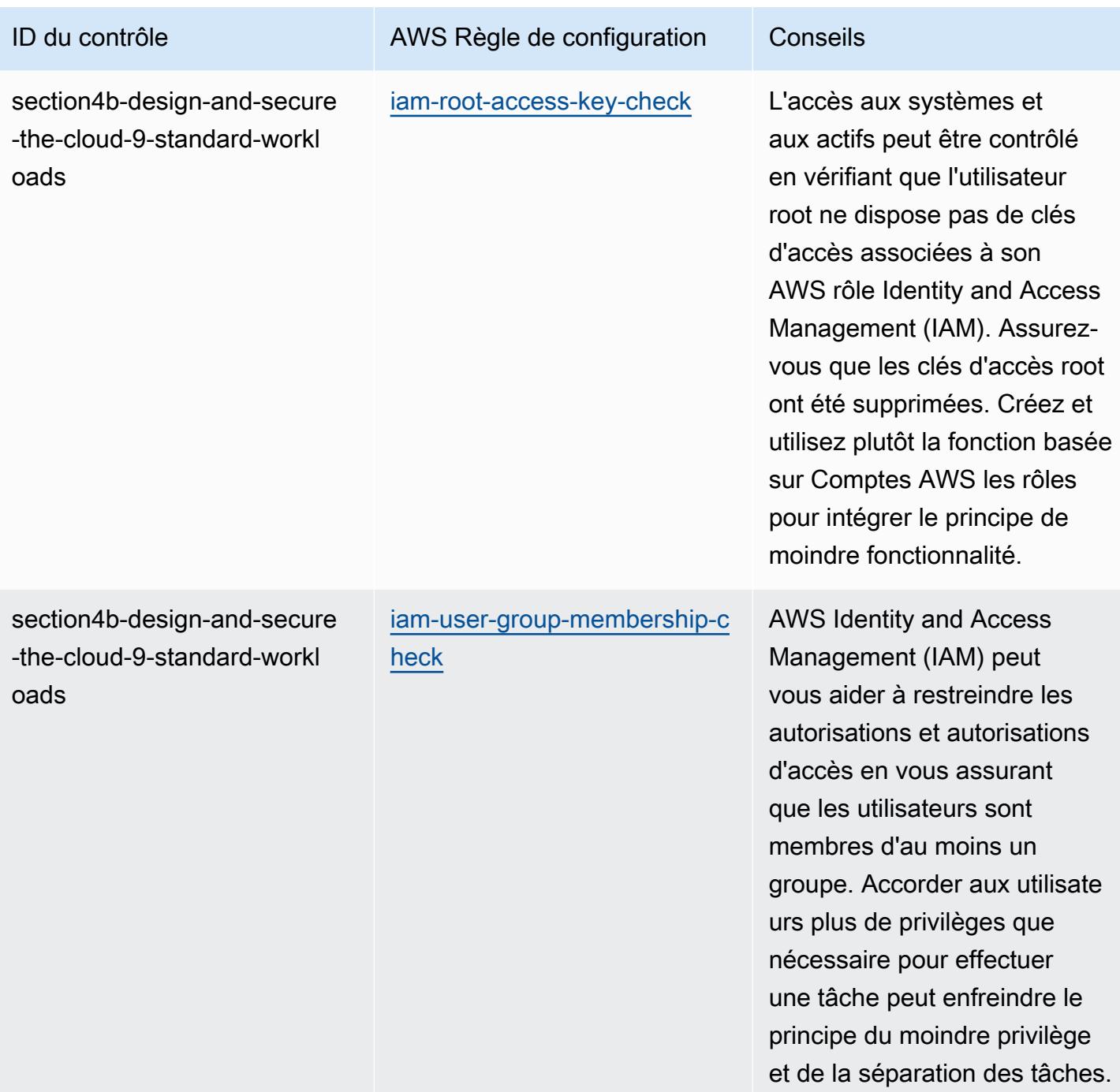

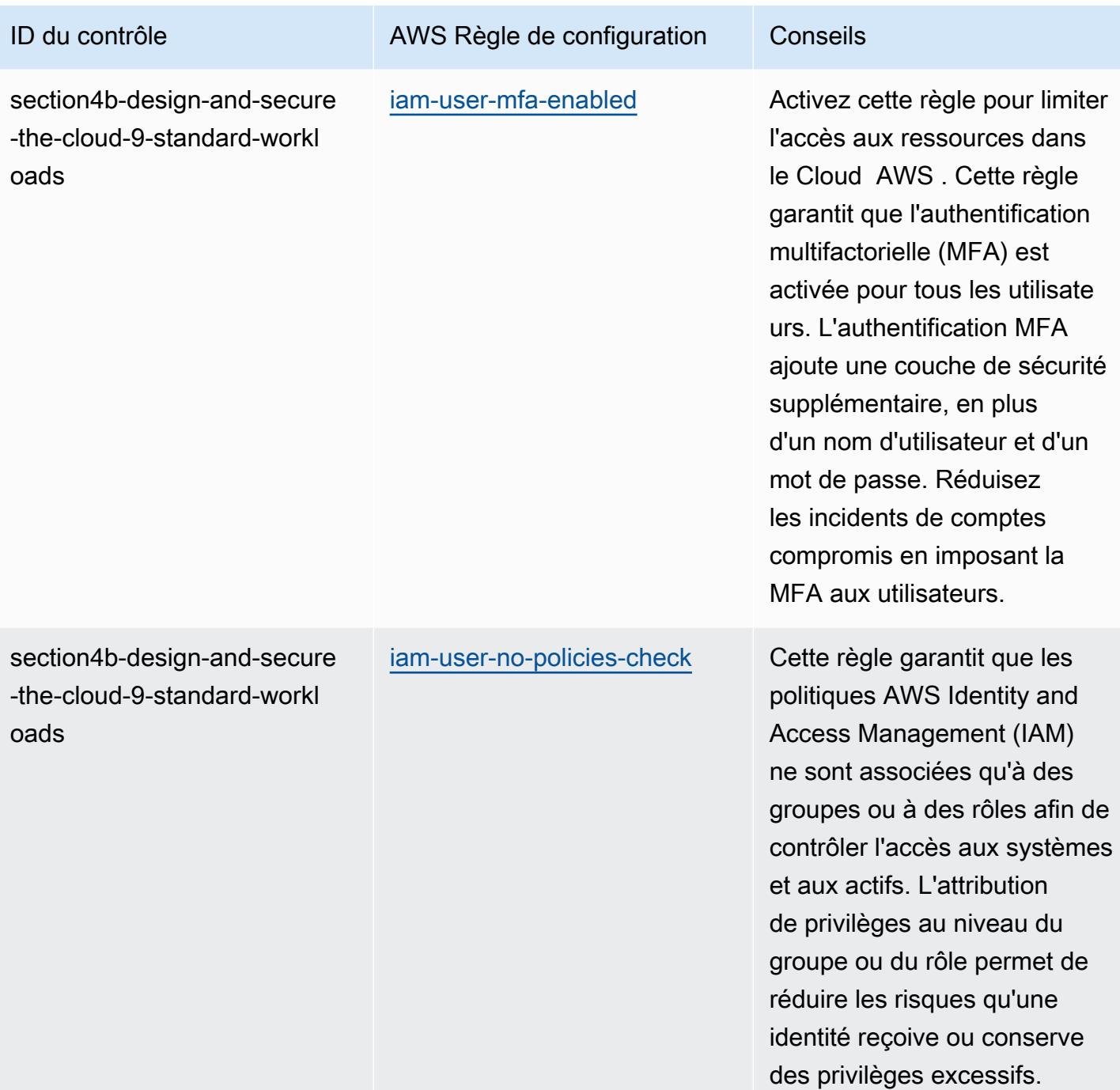

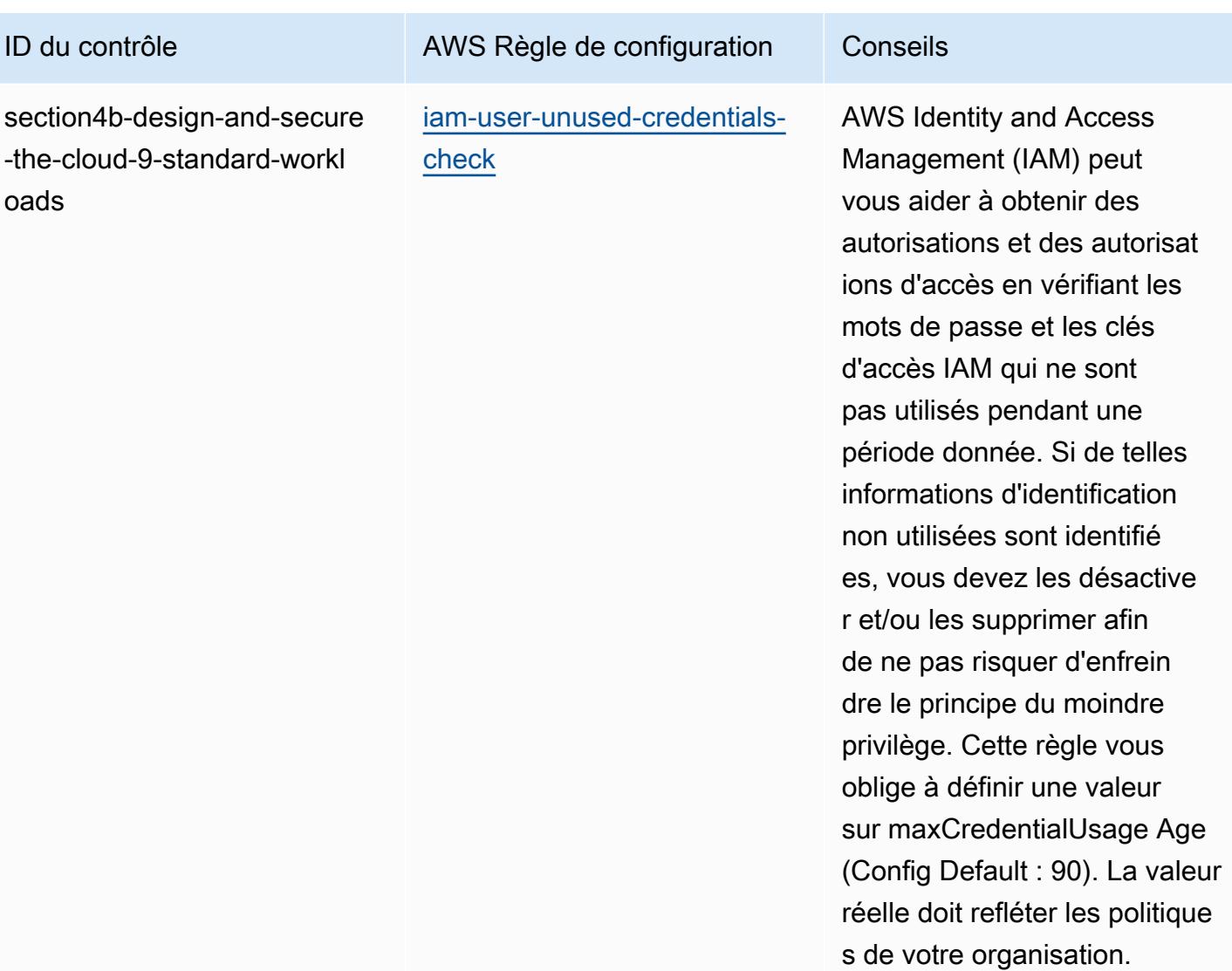

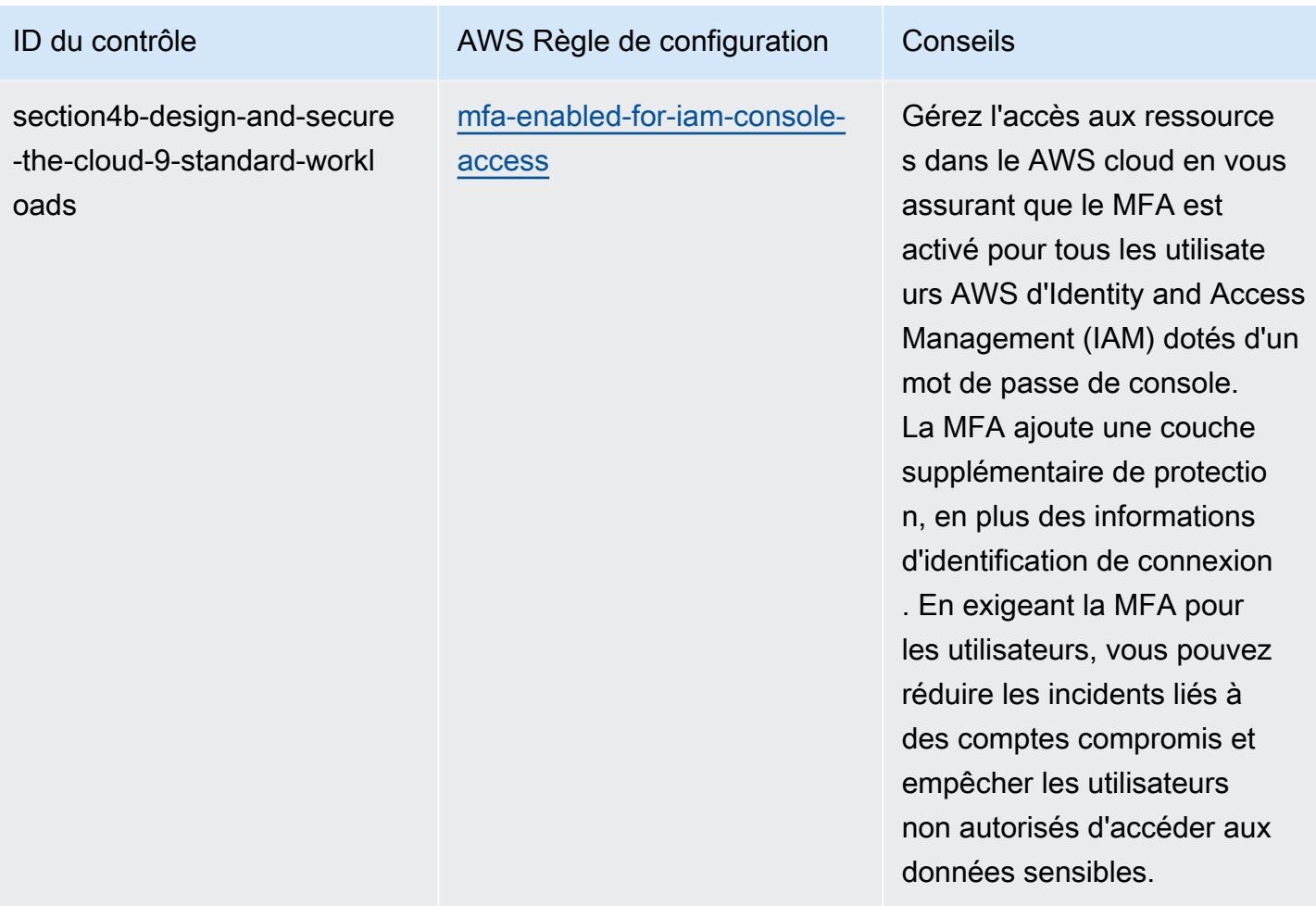

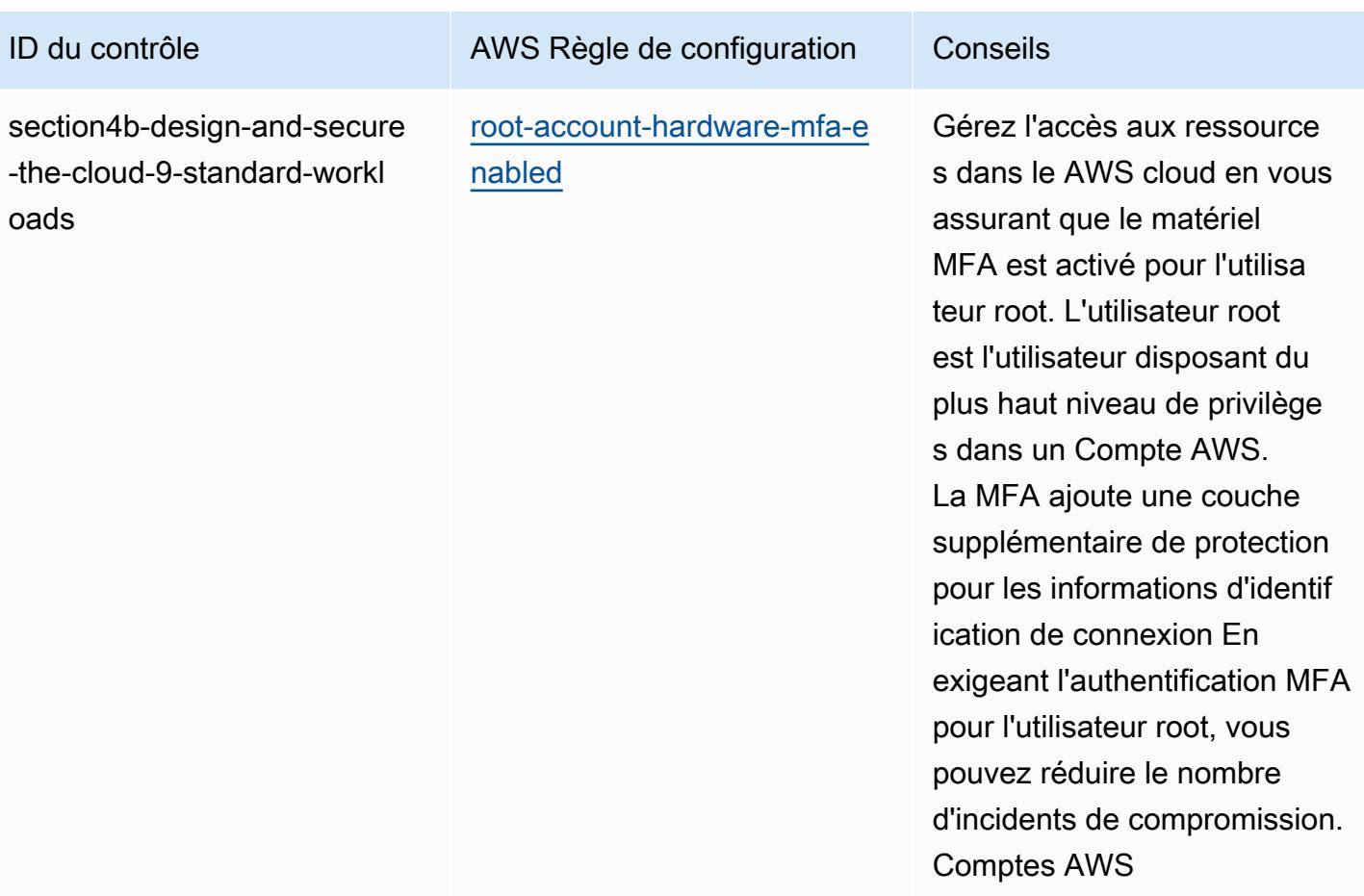

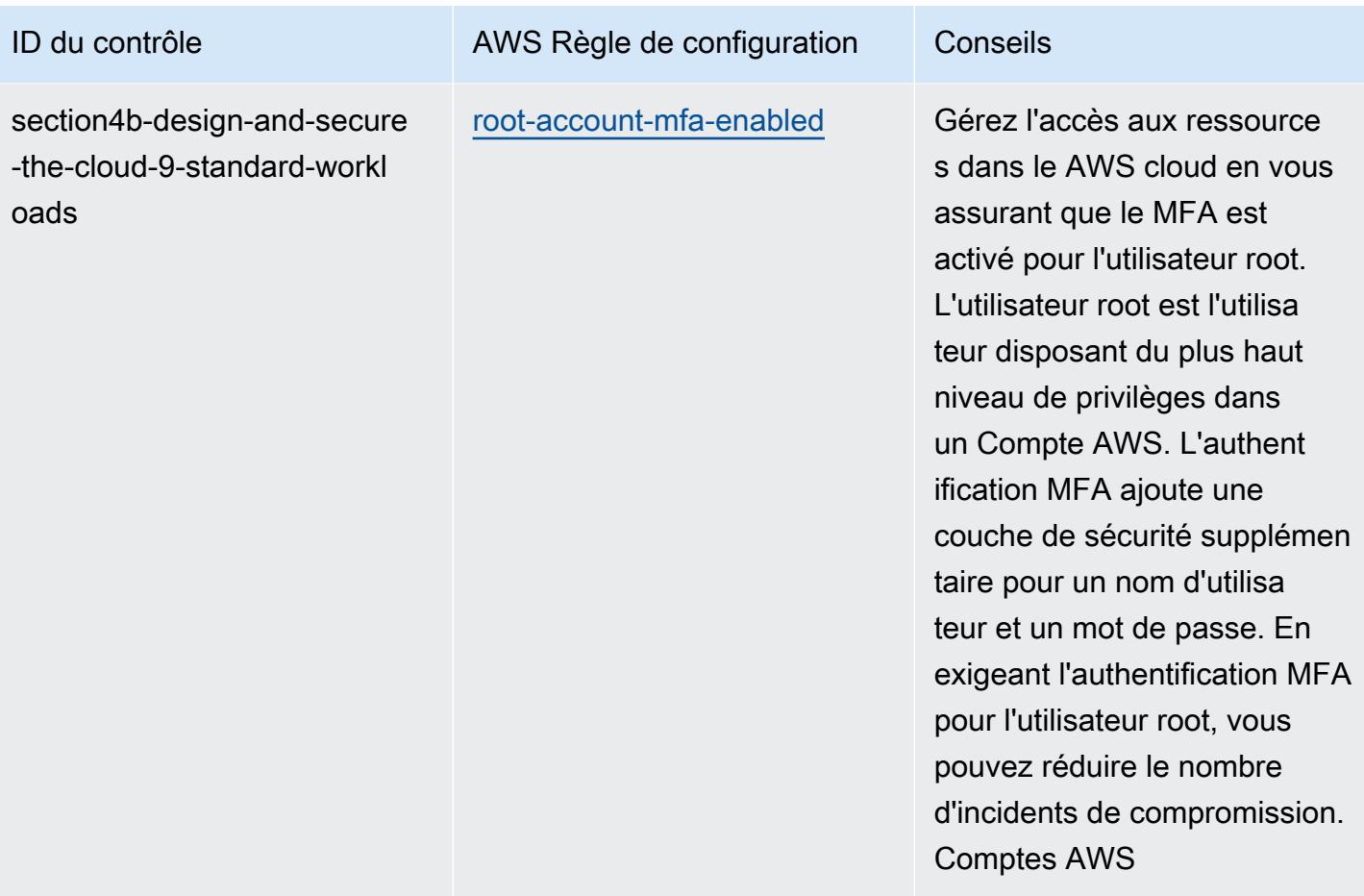

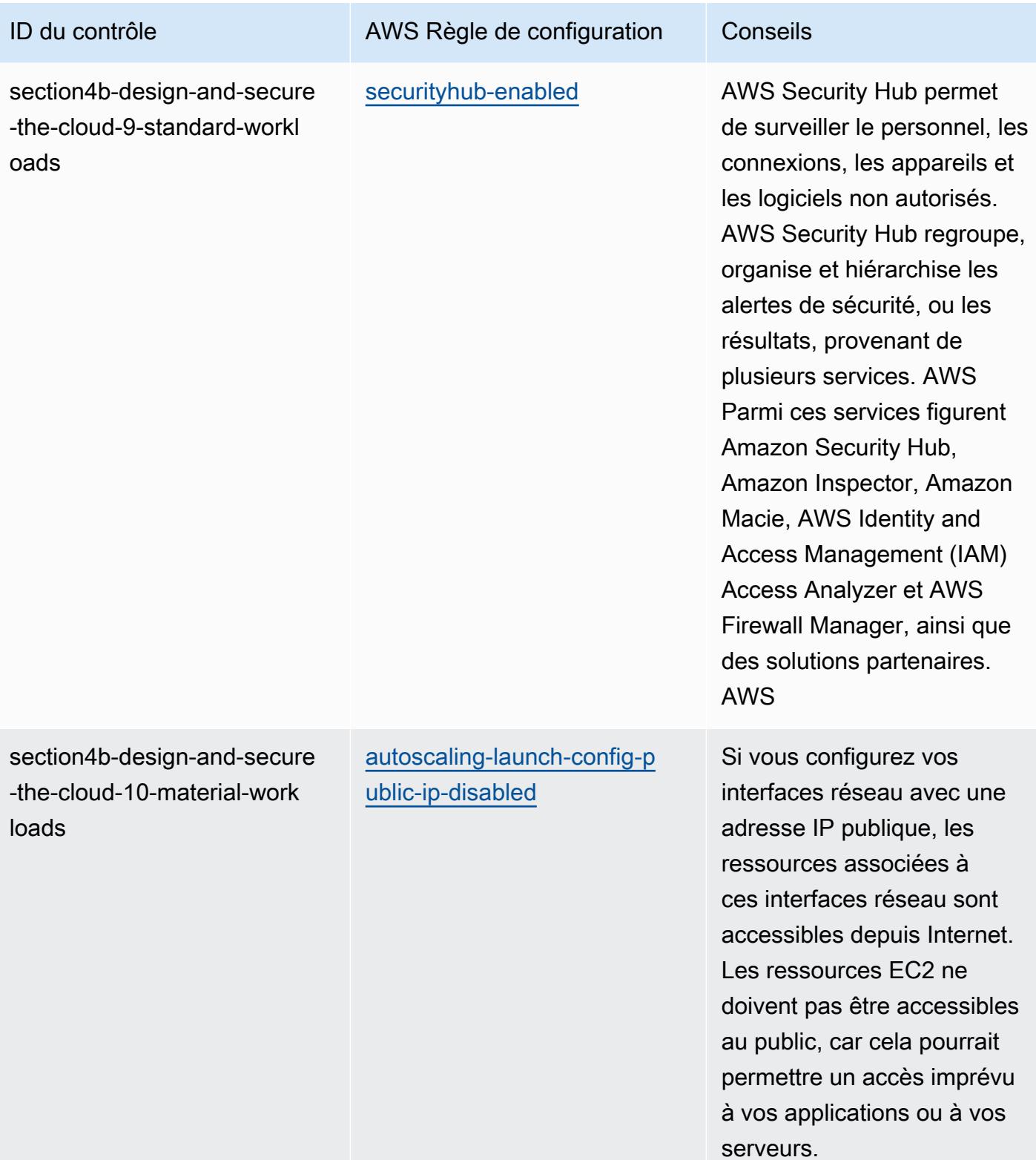

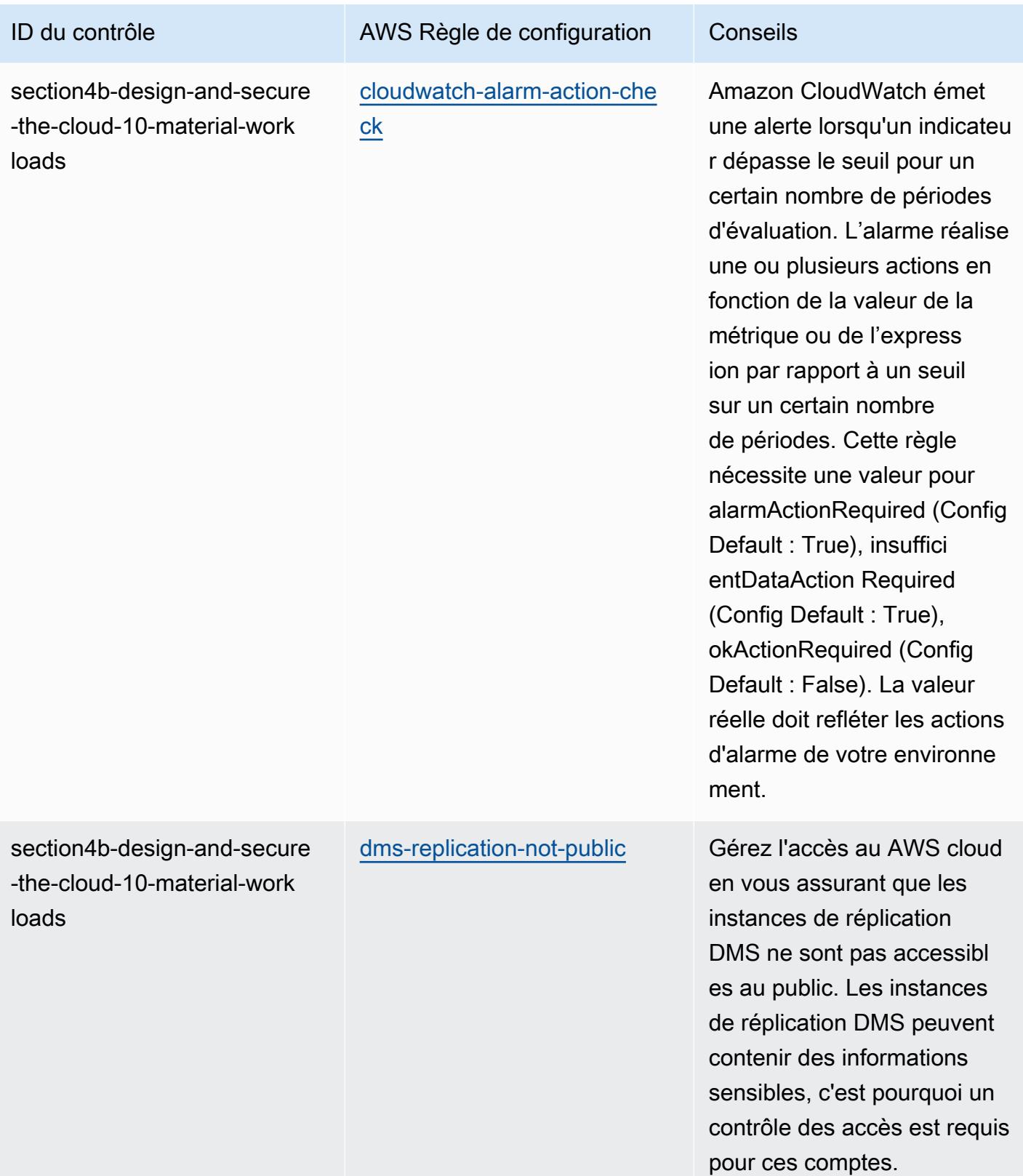
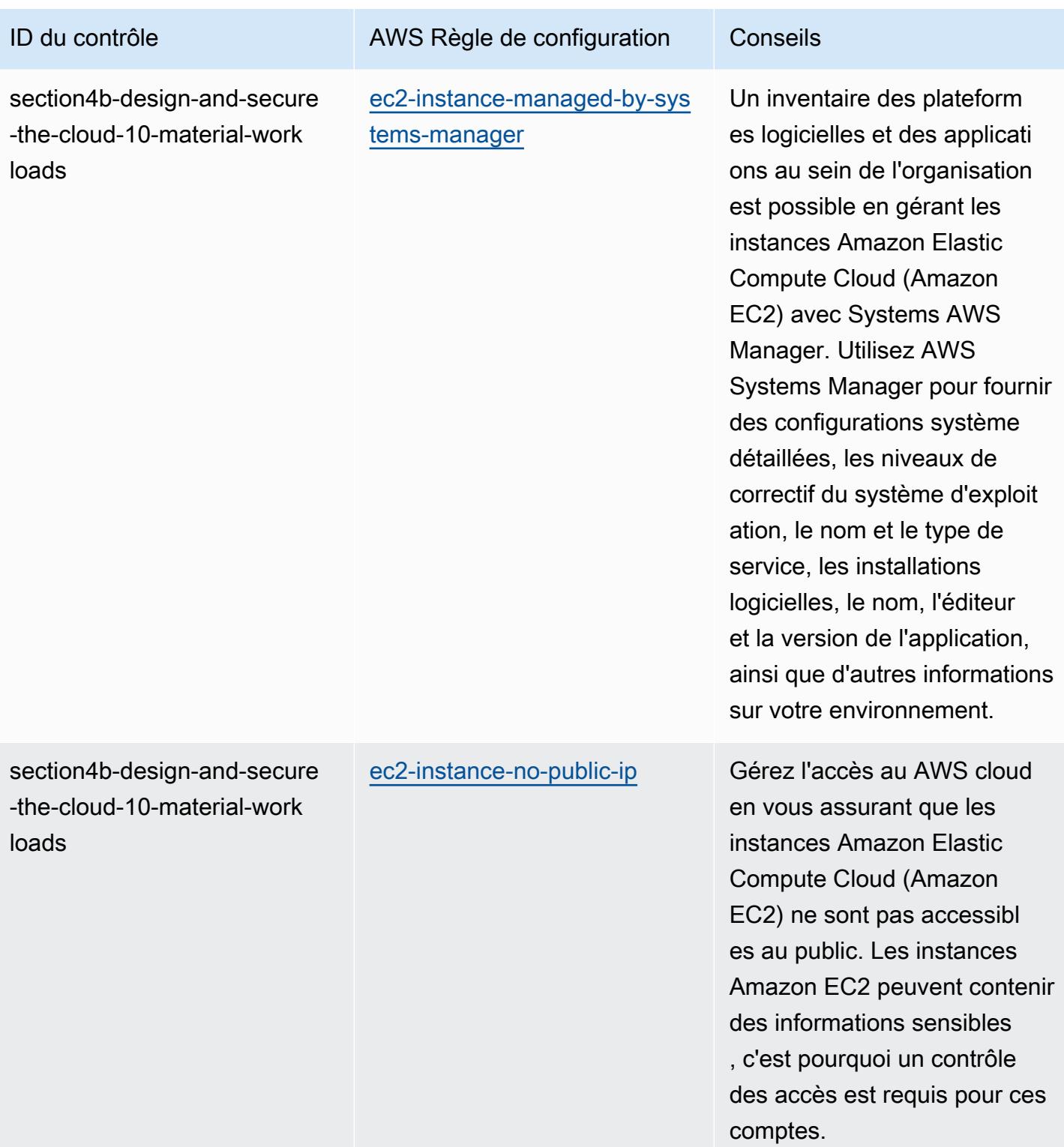

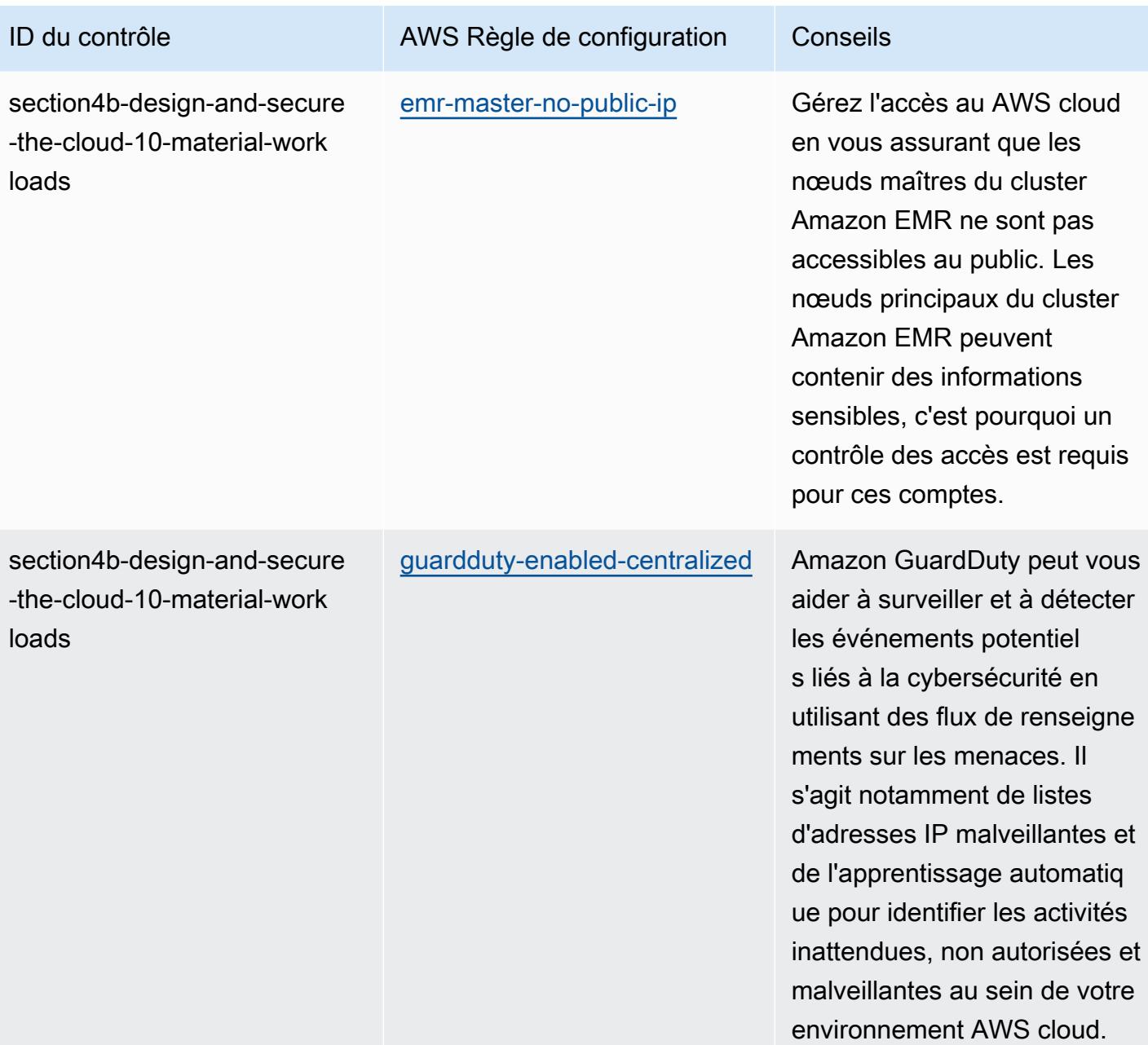

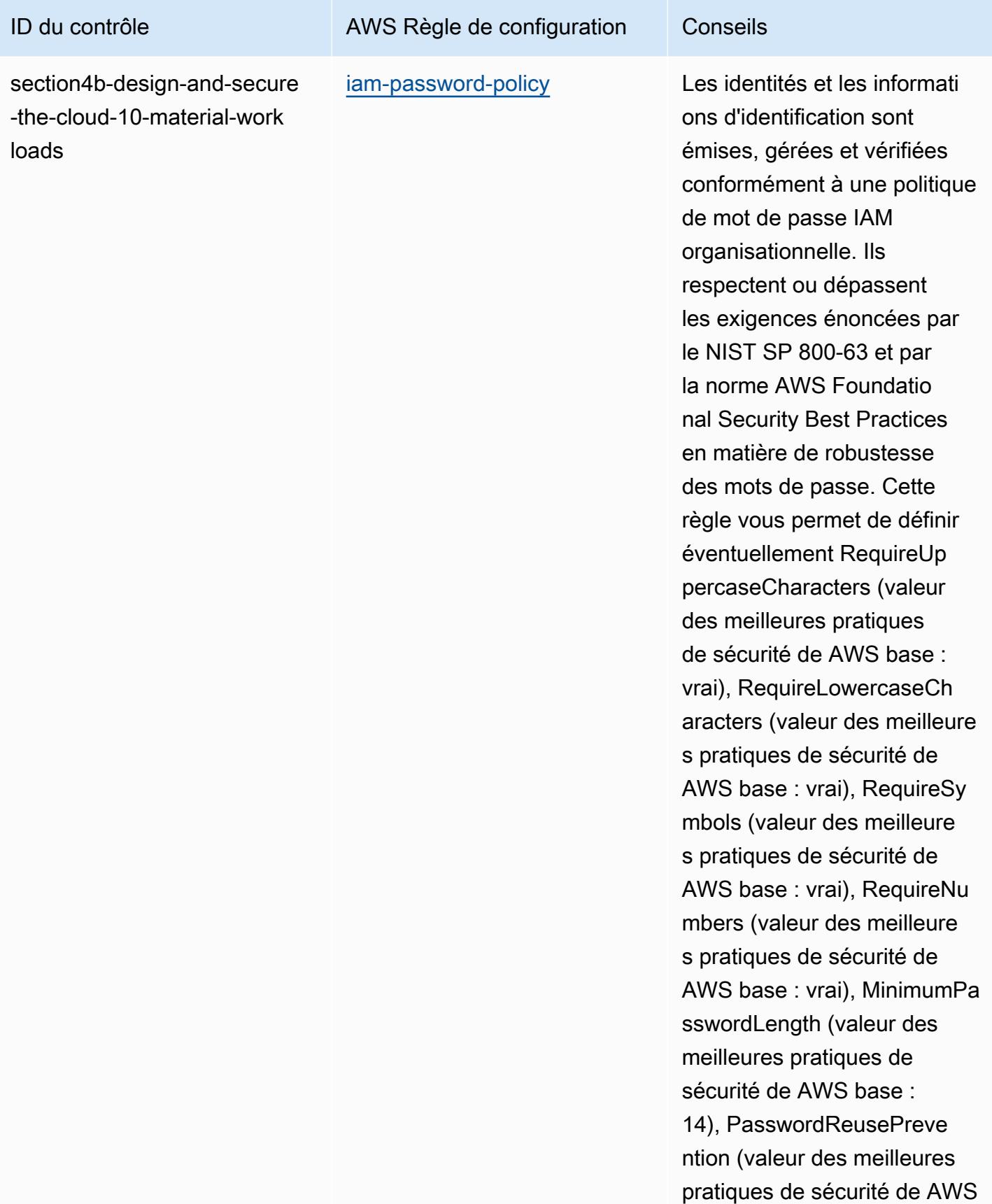

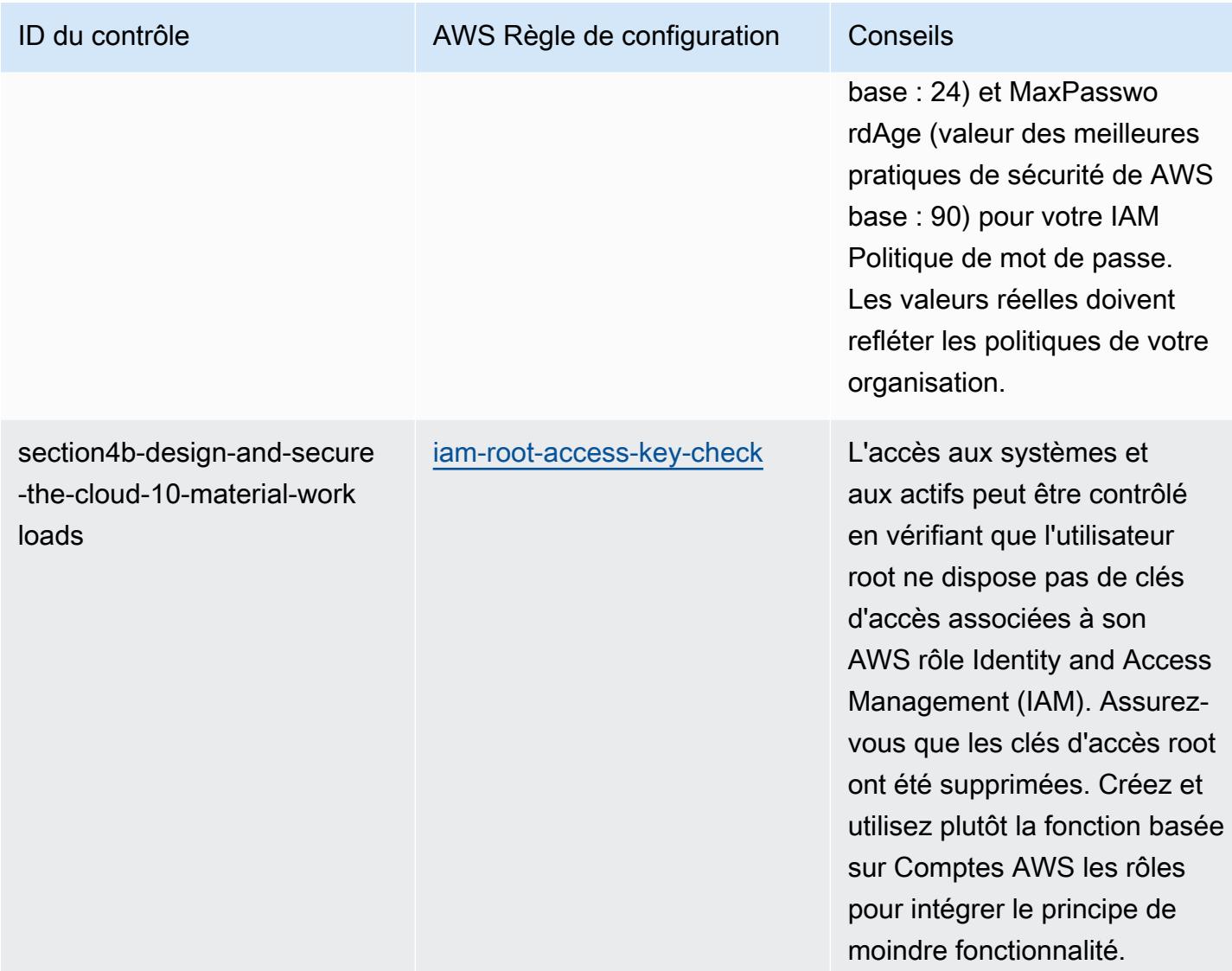

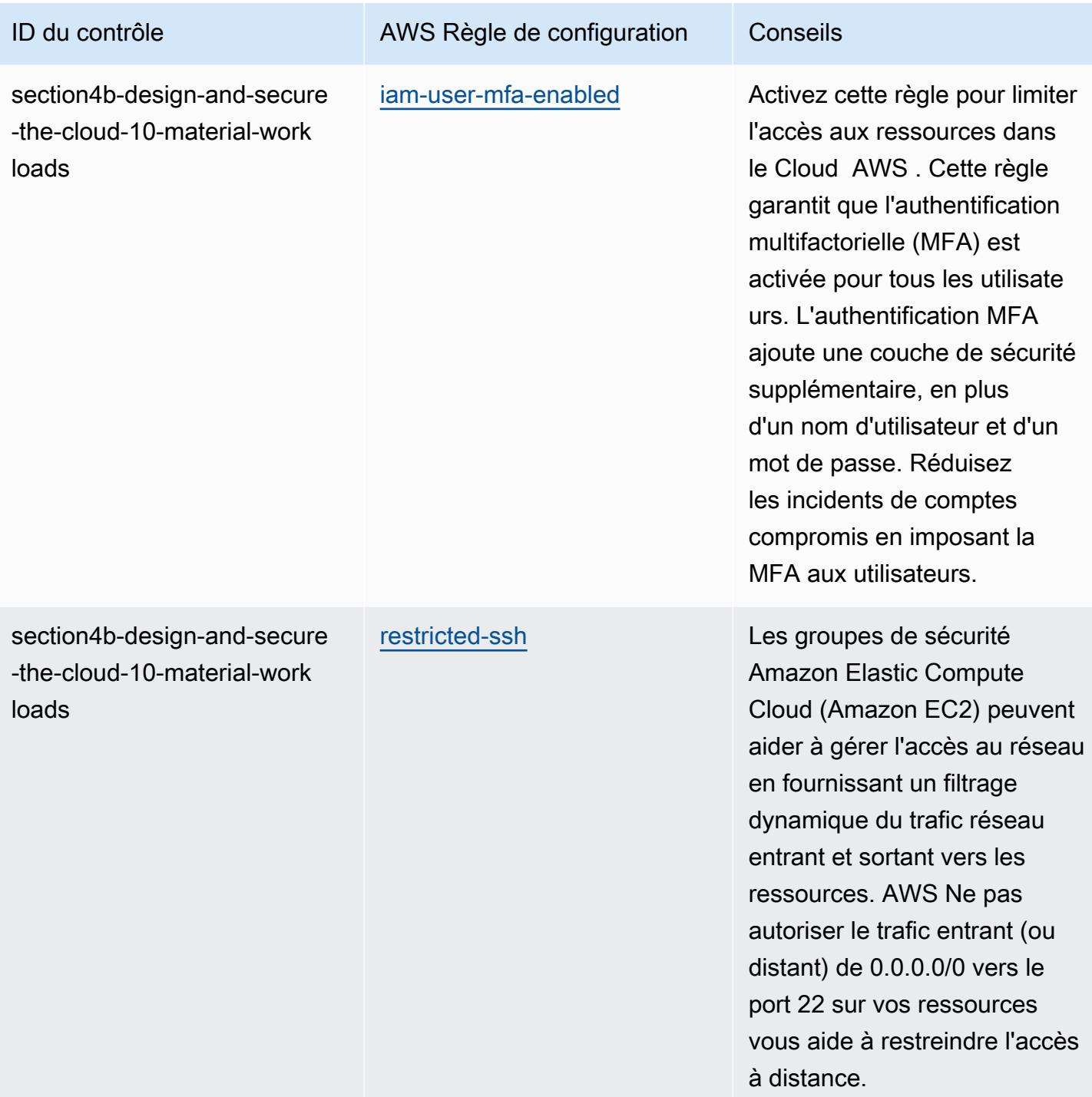

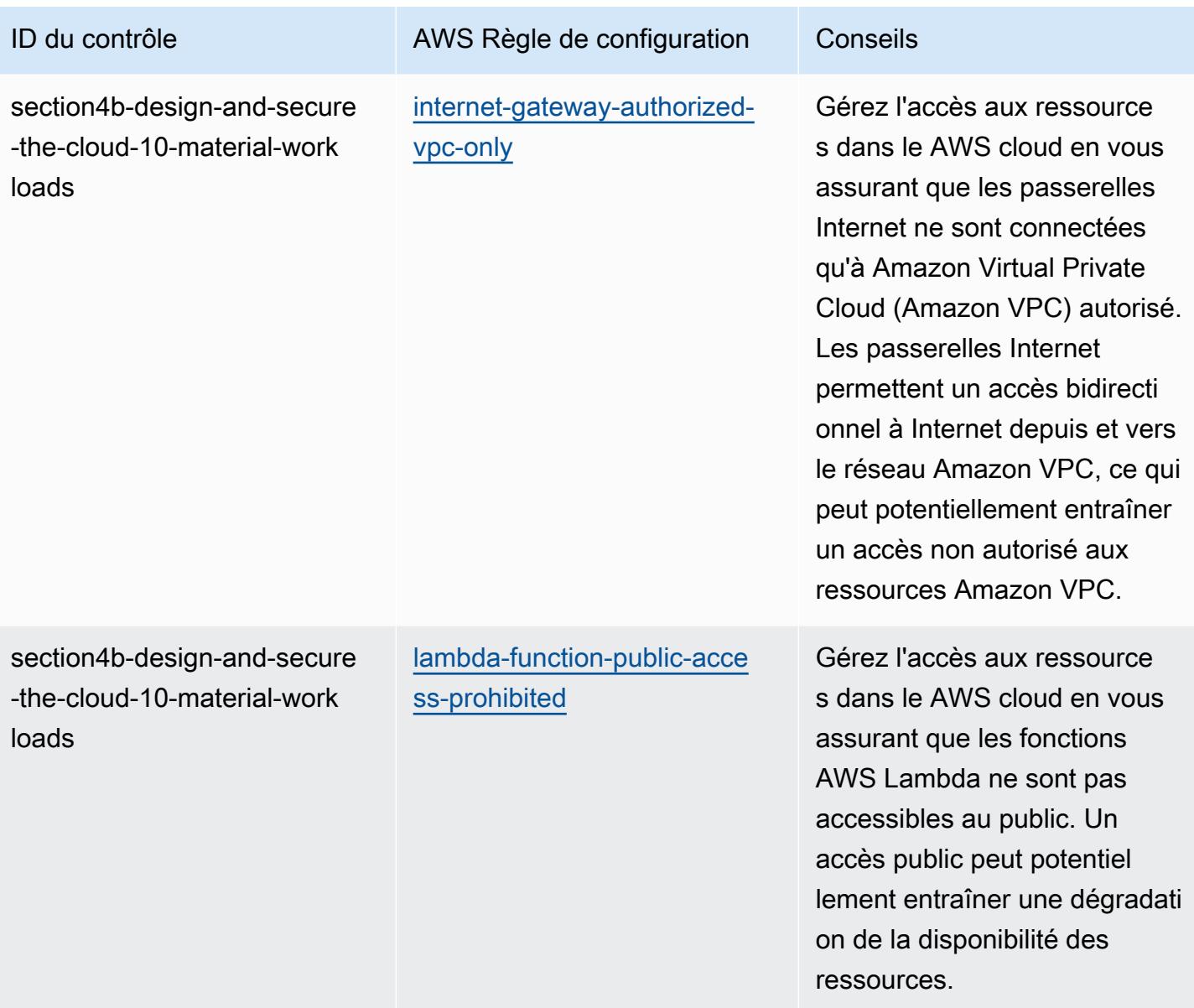

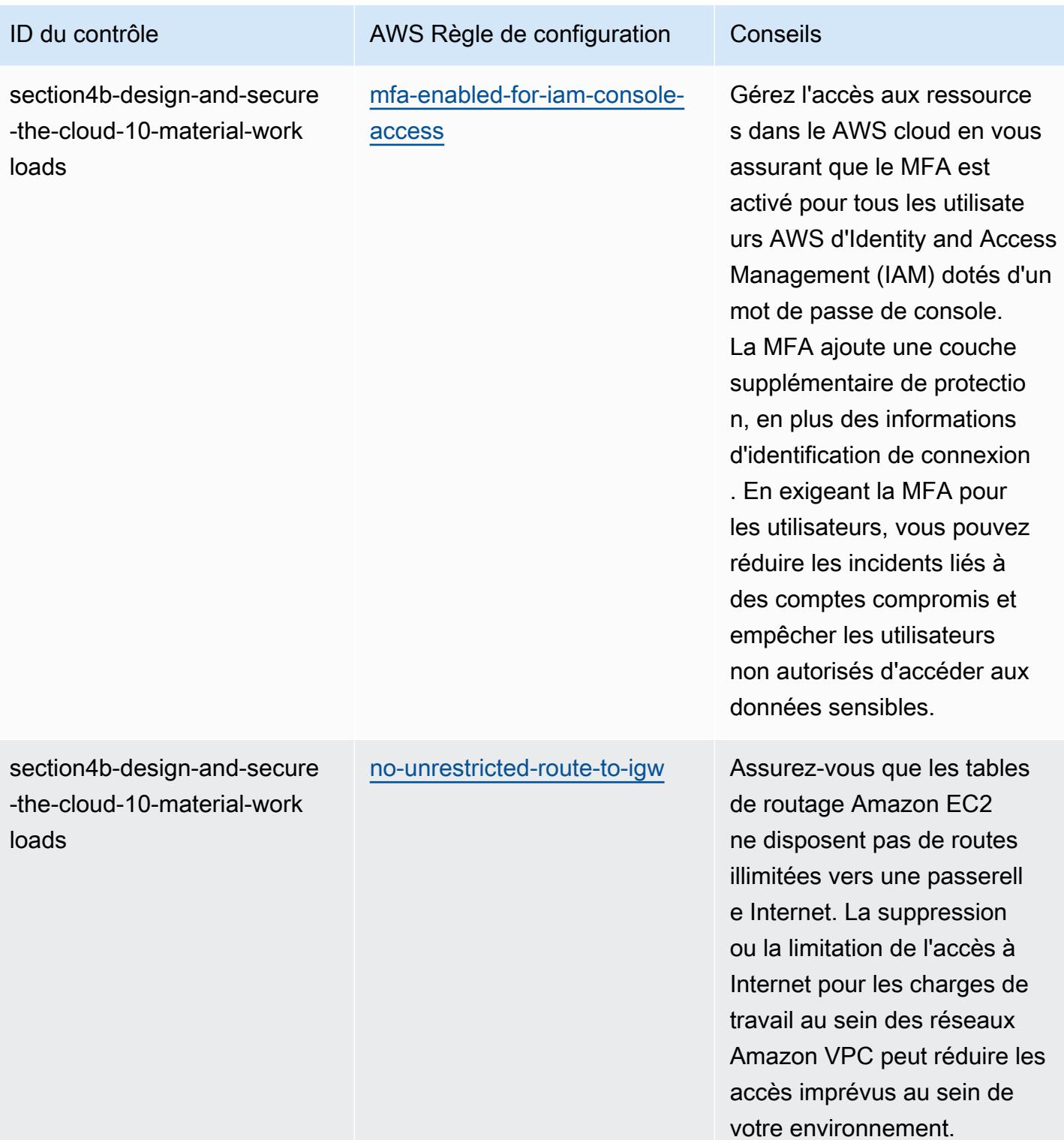

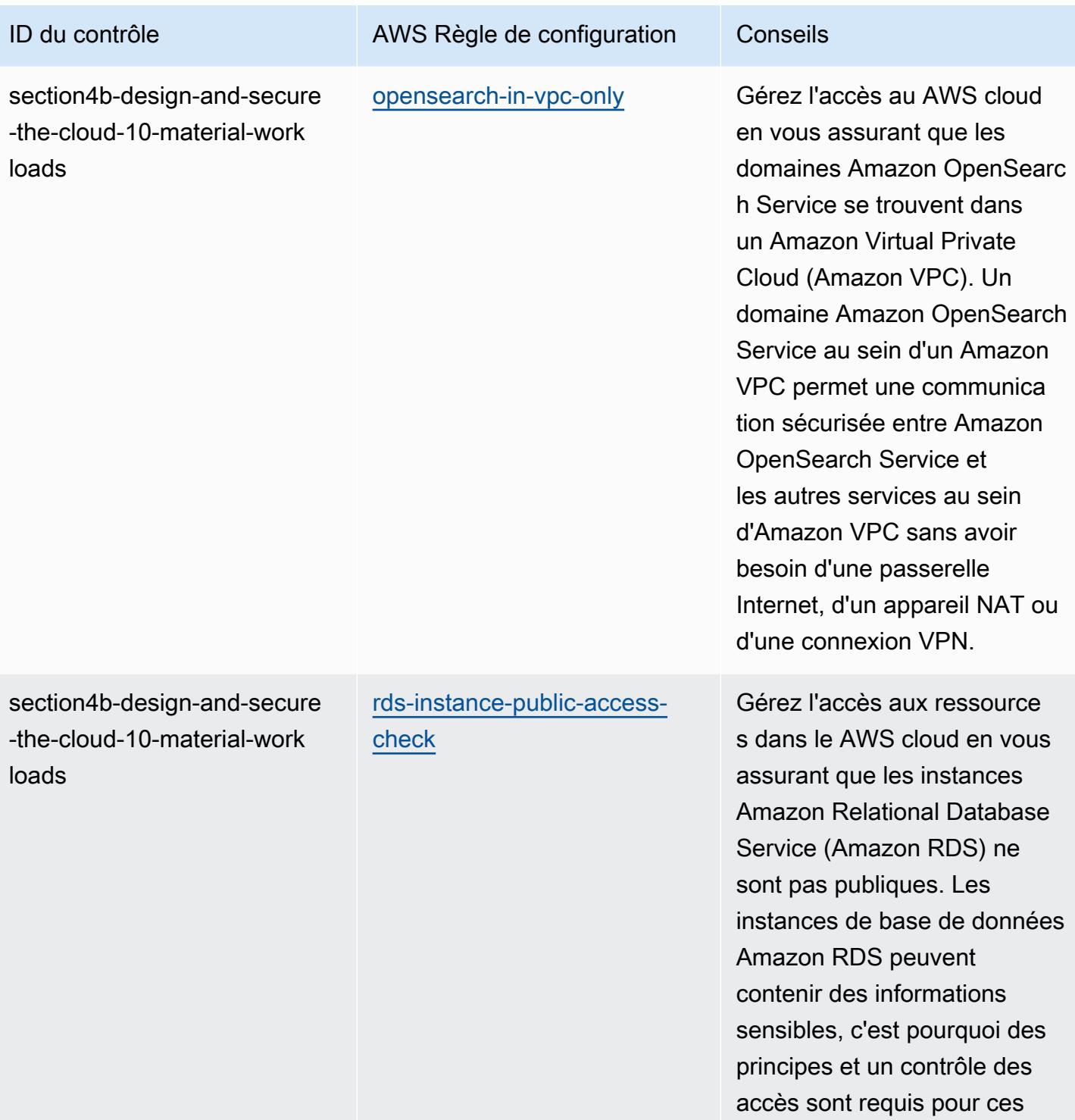

comptes.

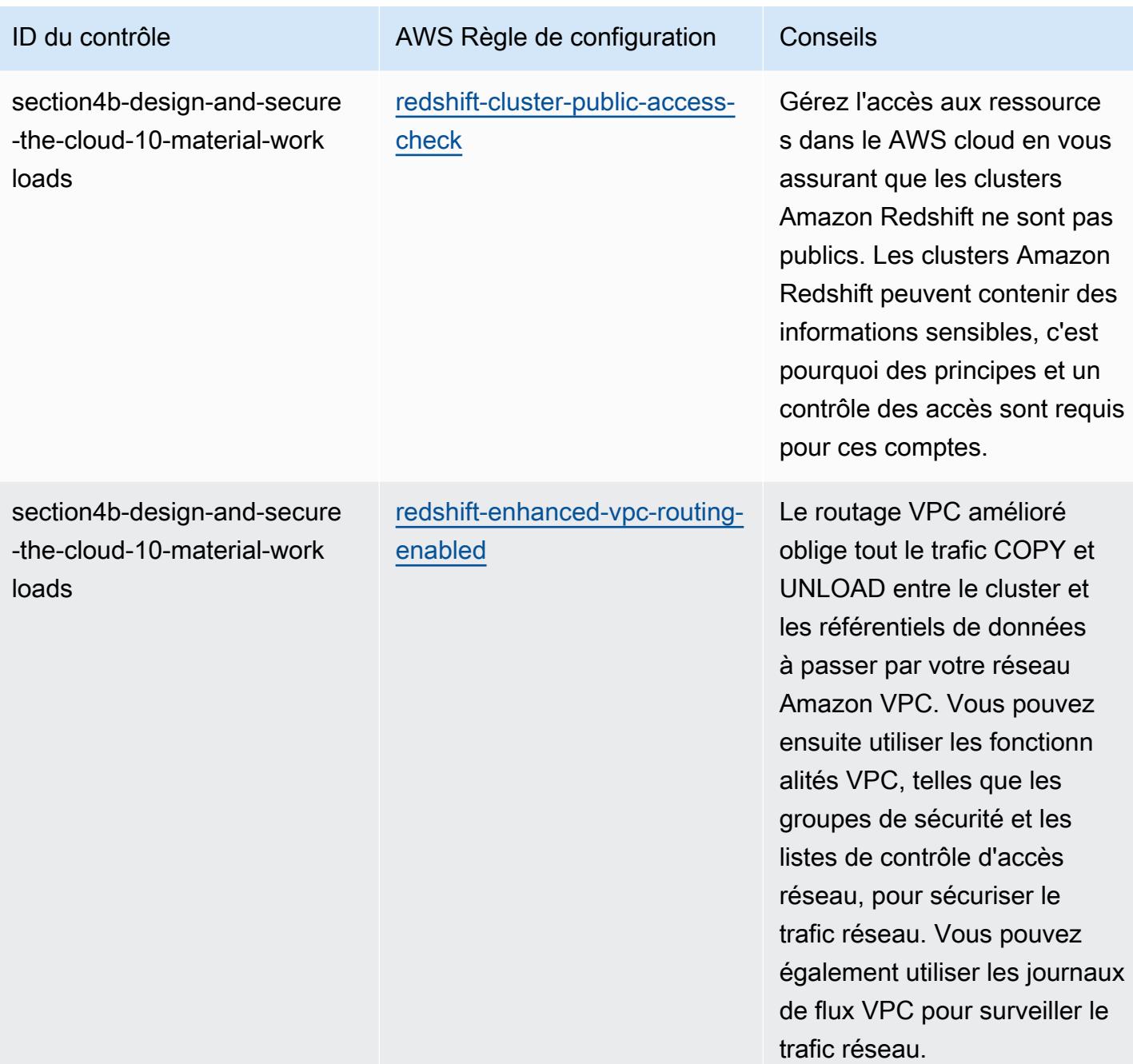

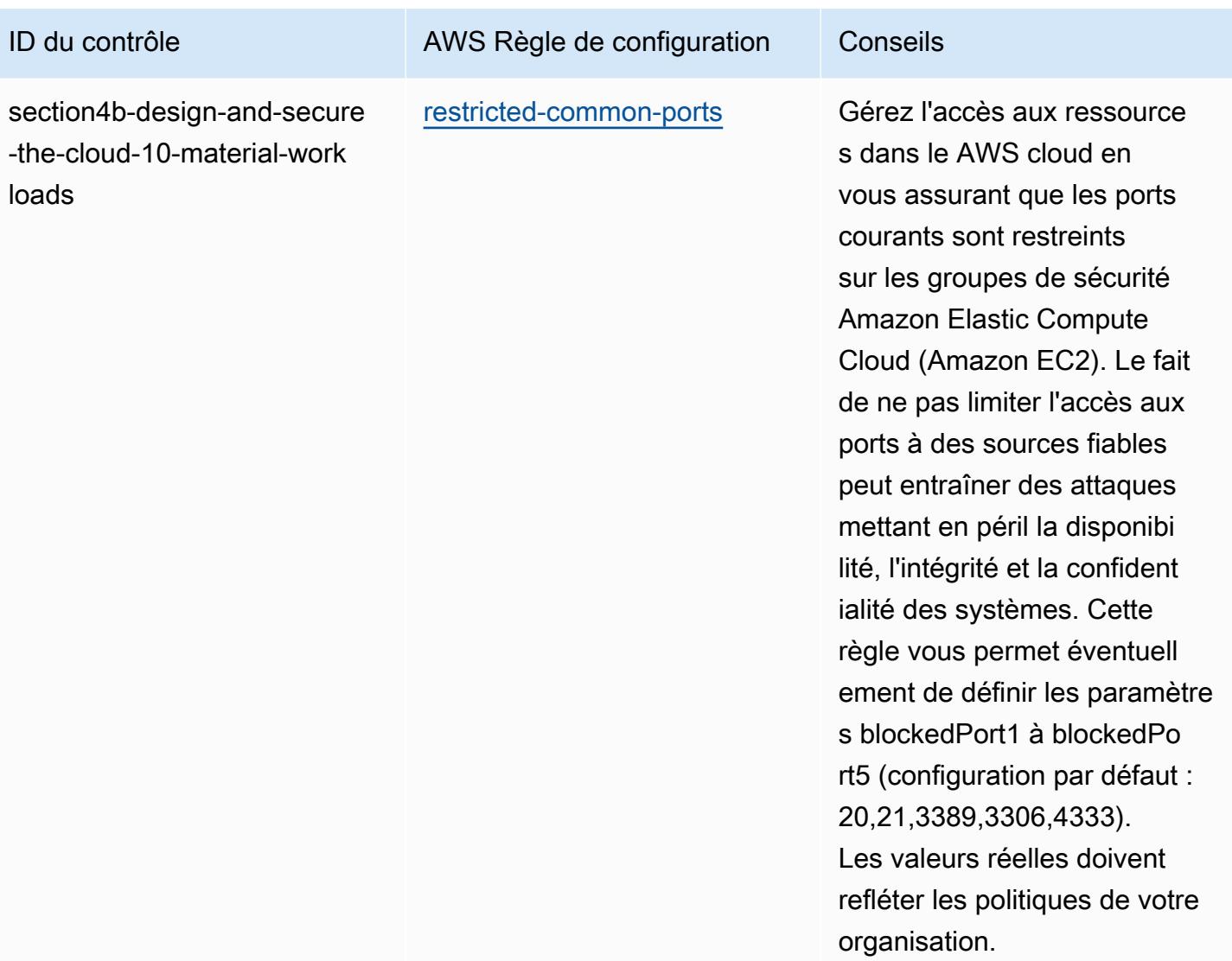

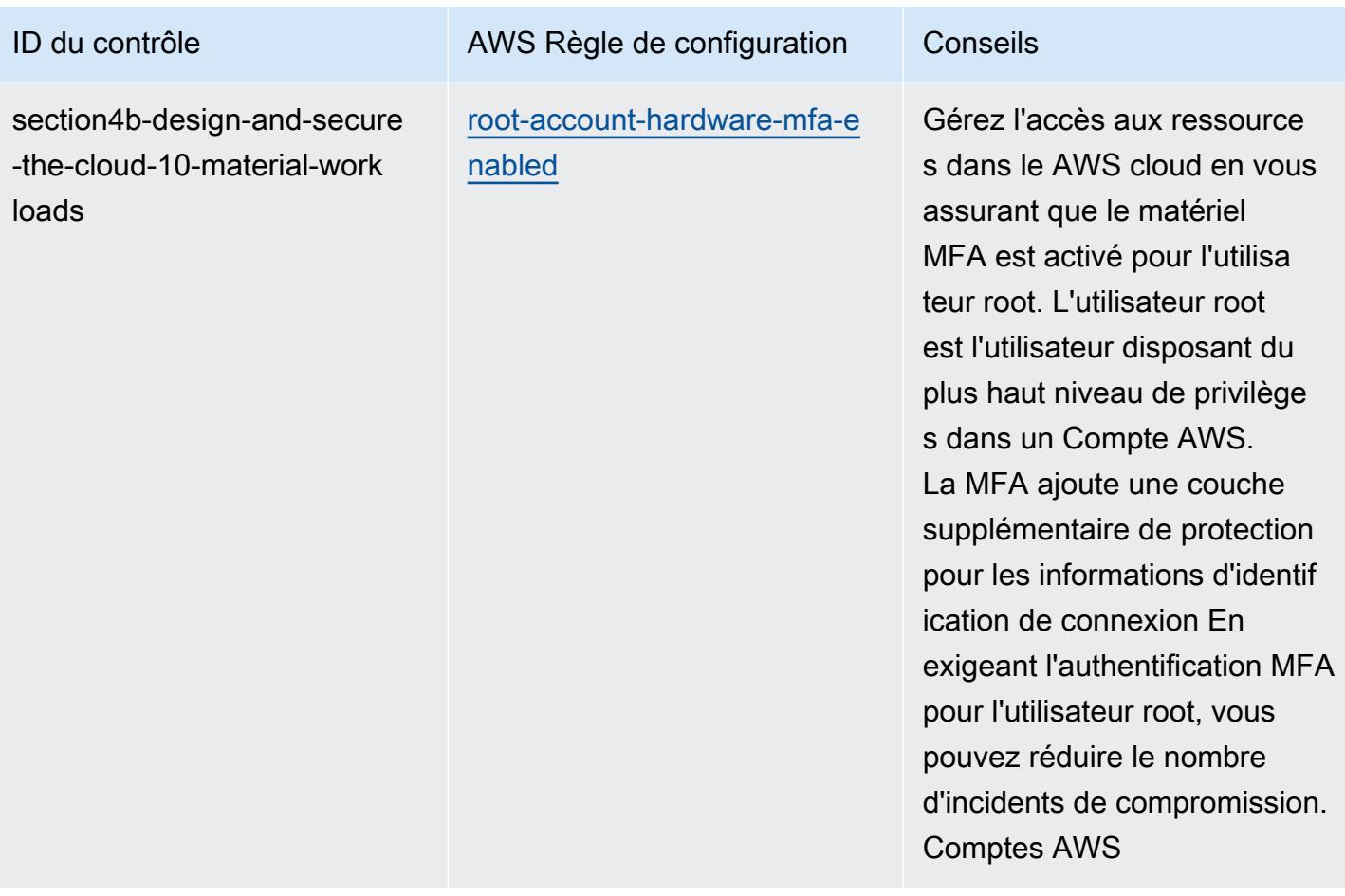

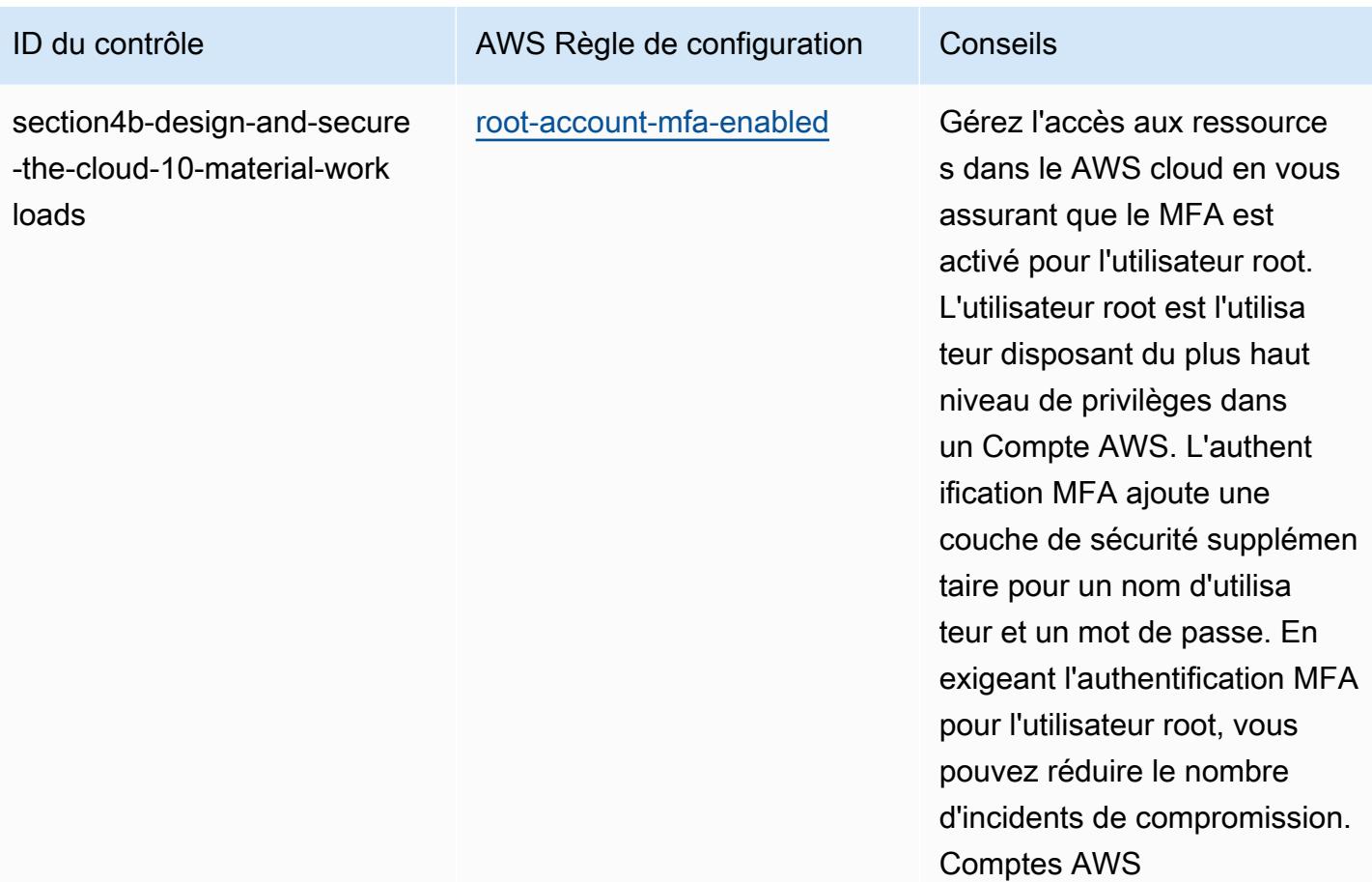

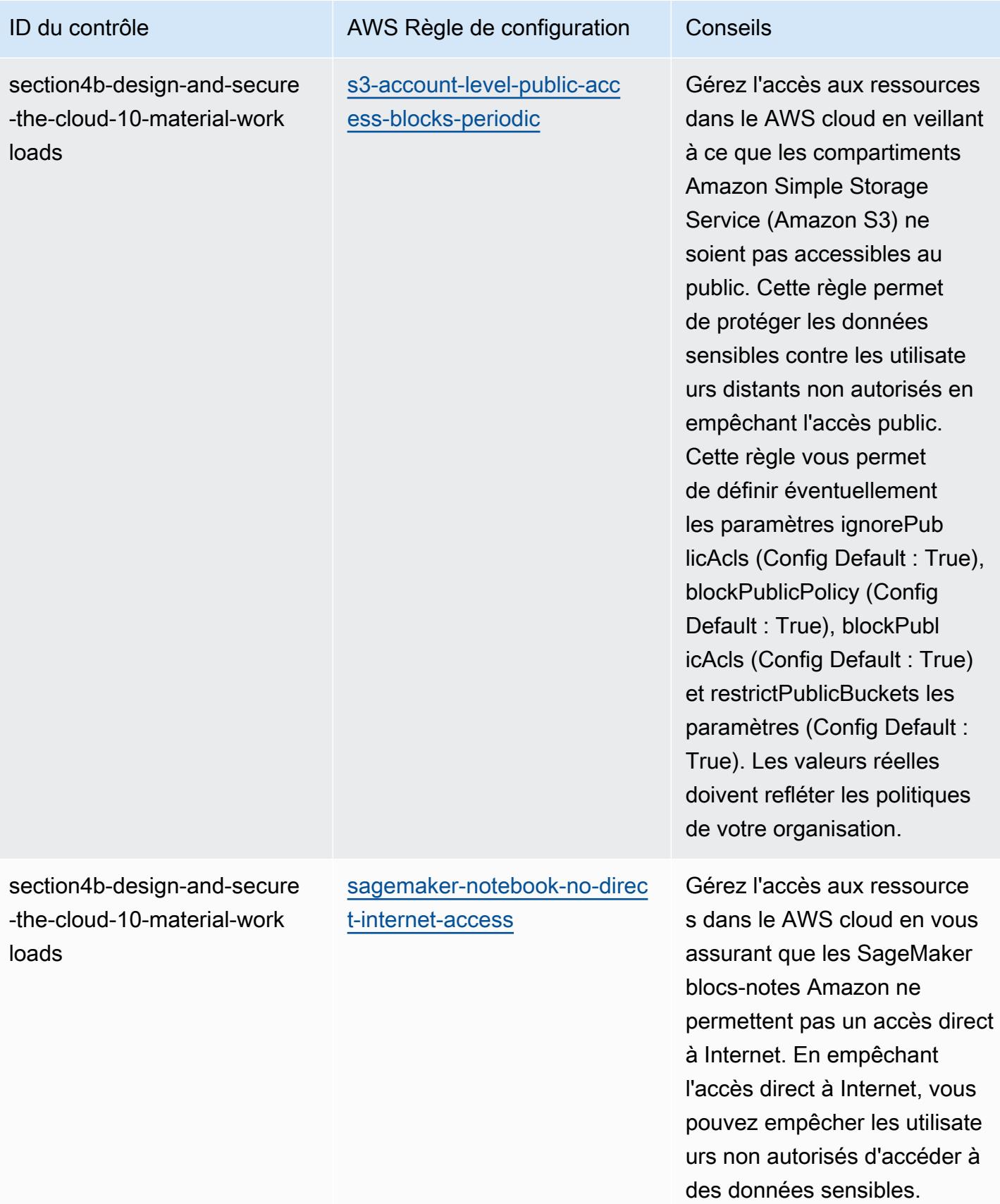

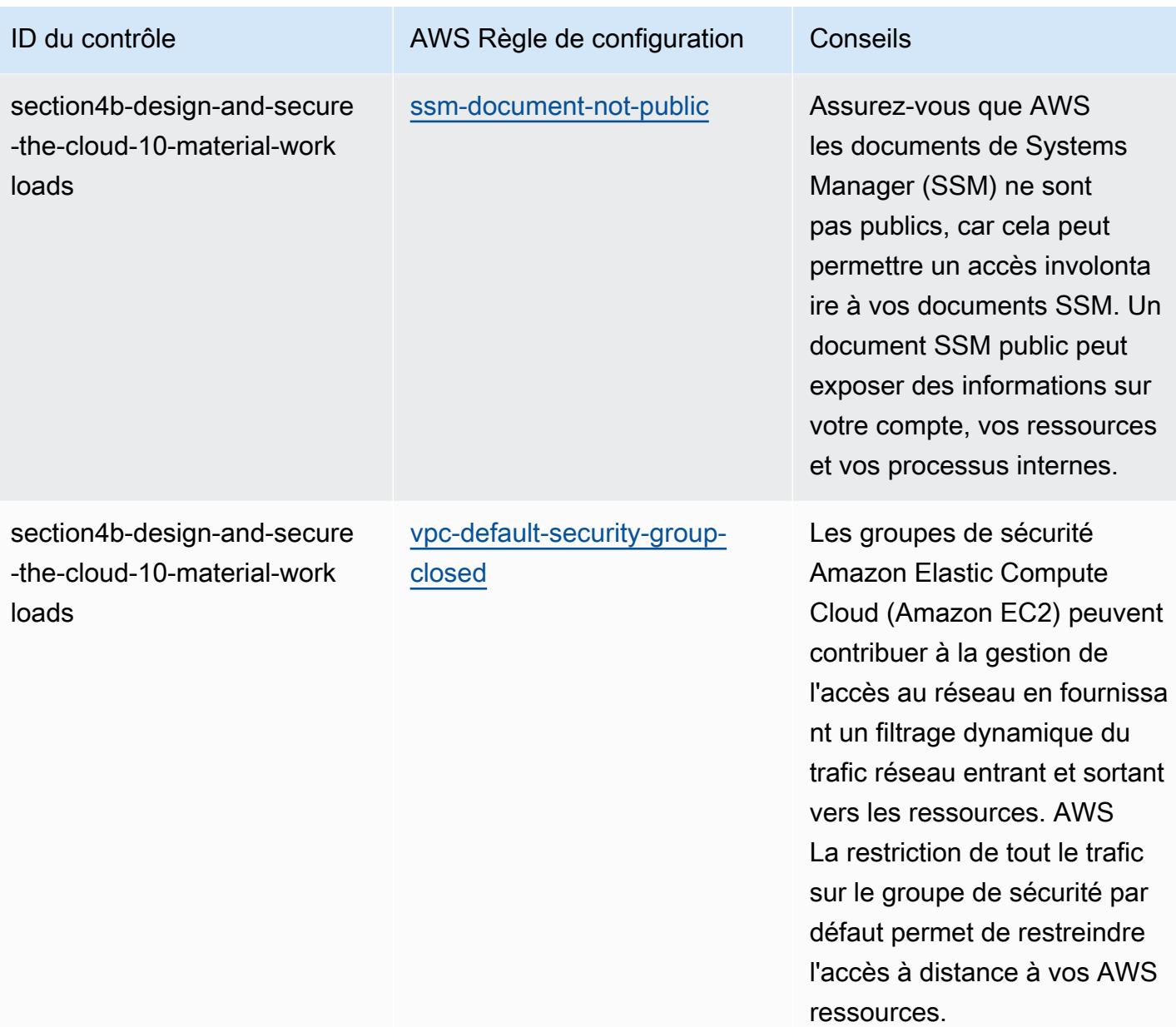

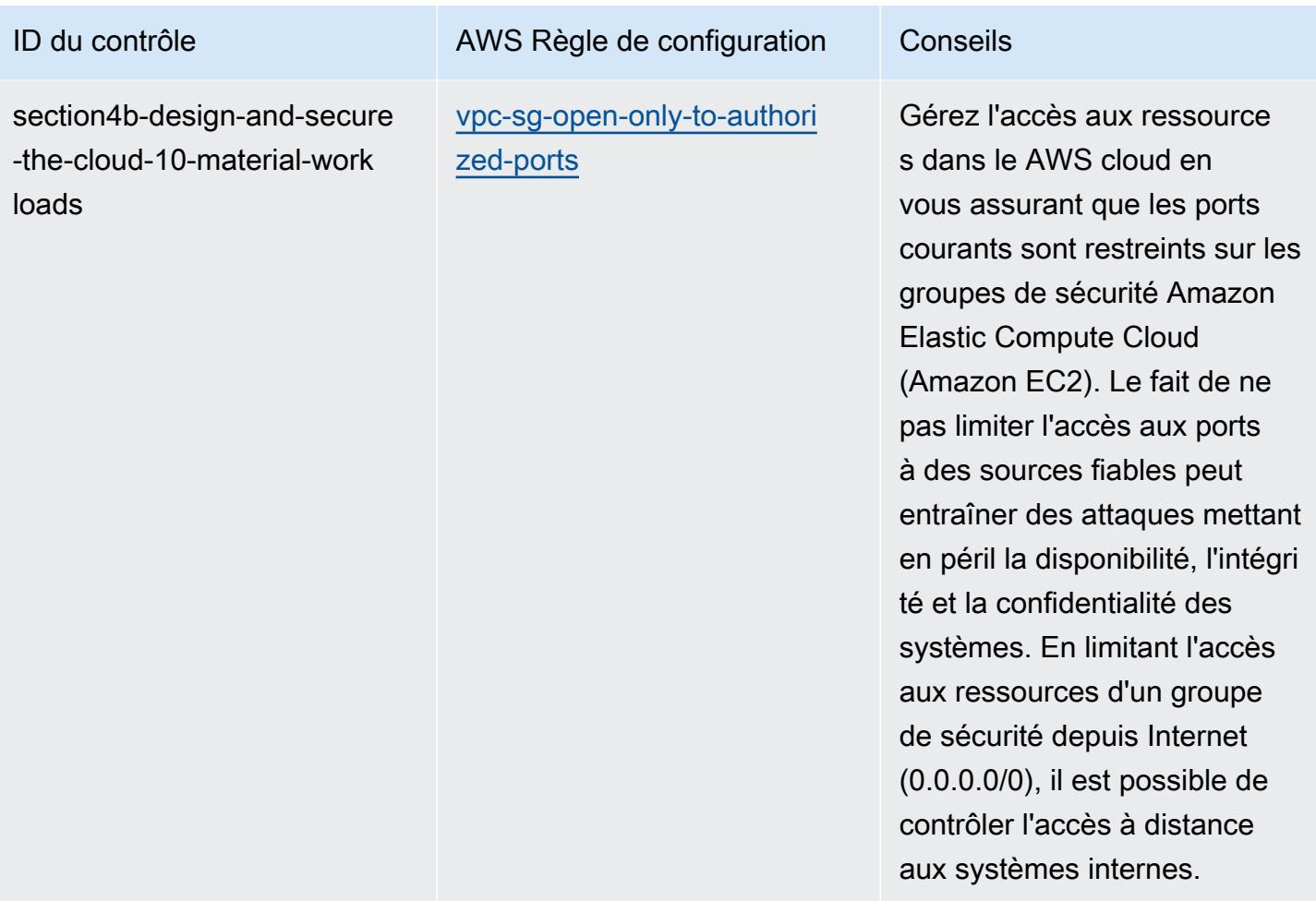

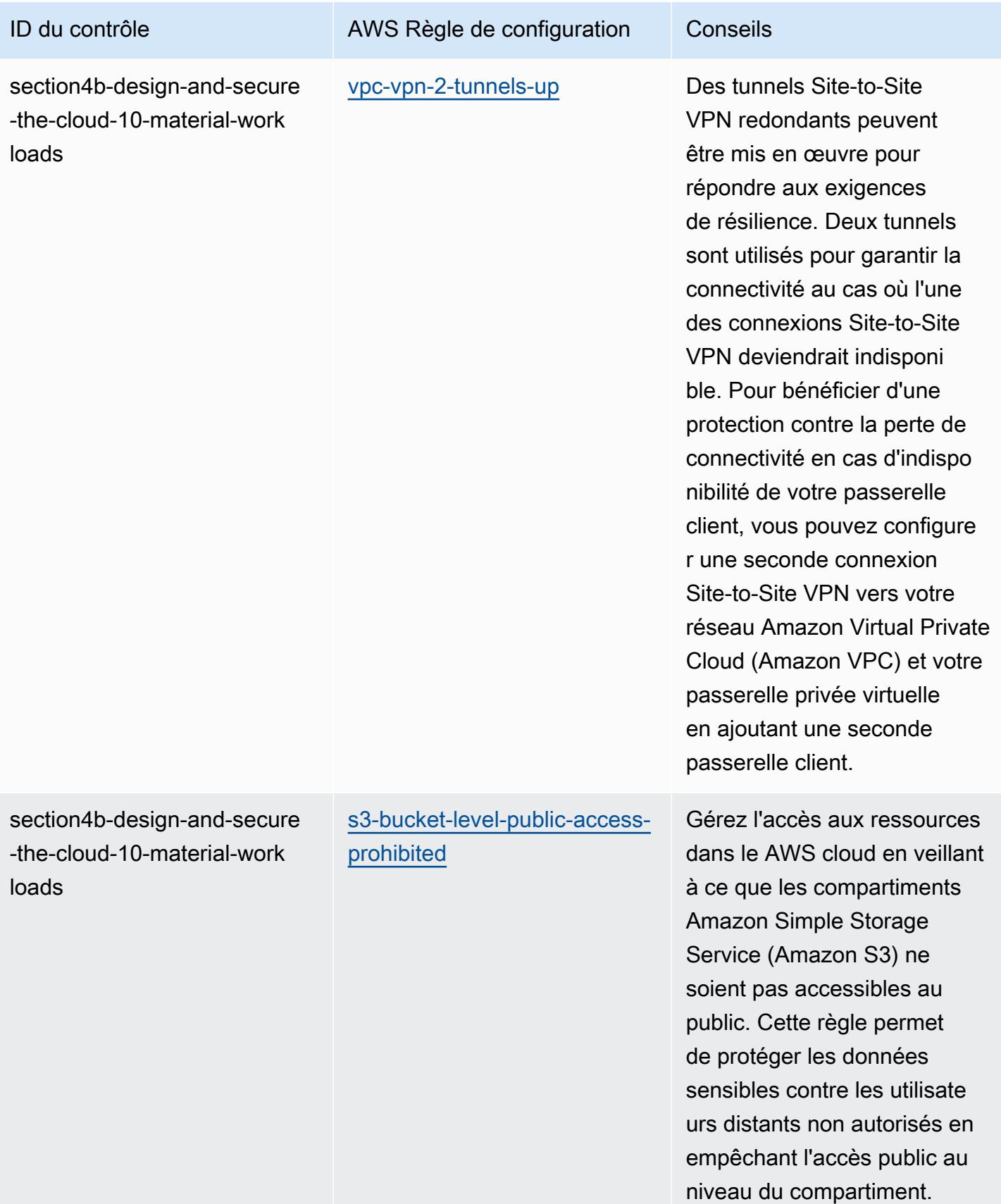

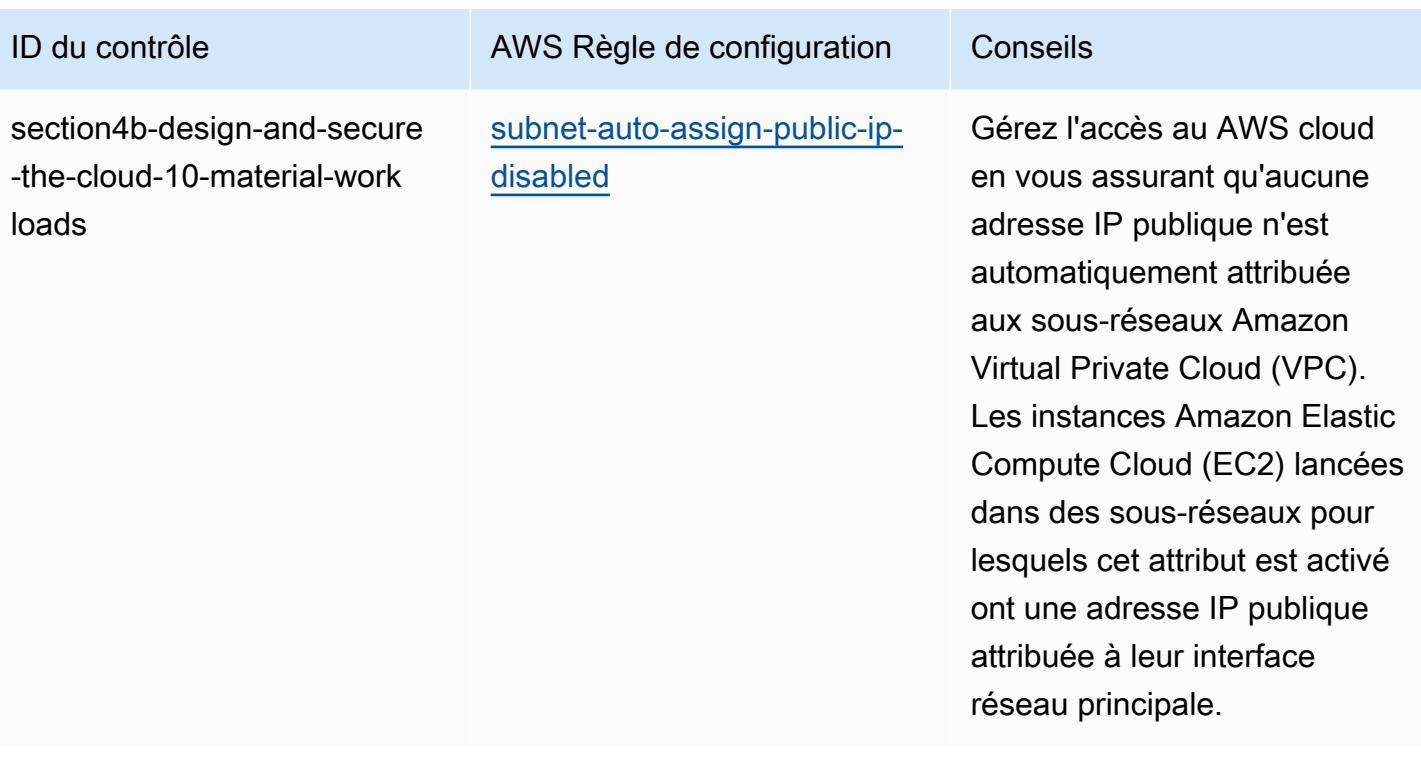

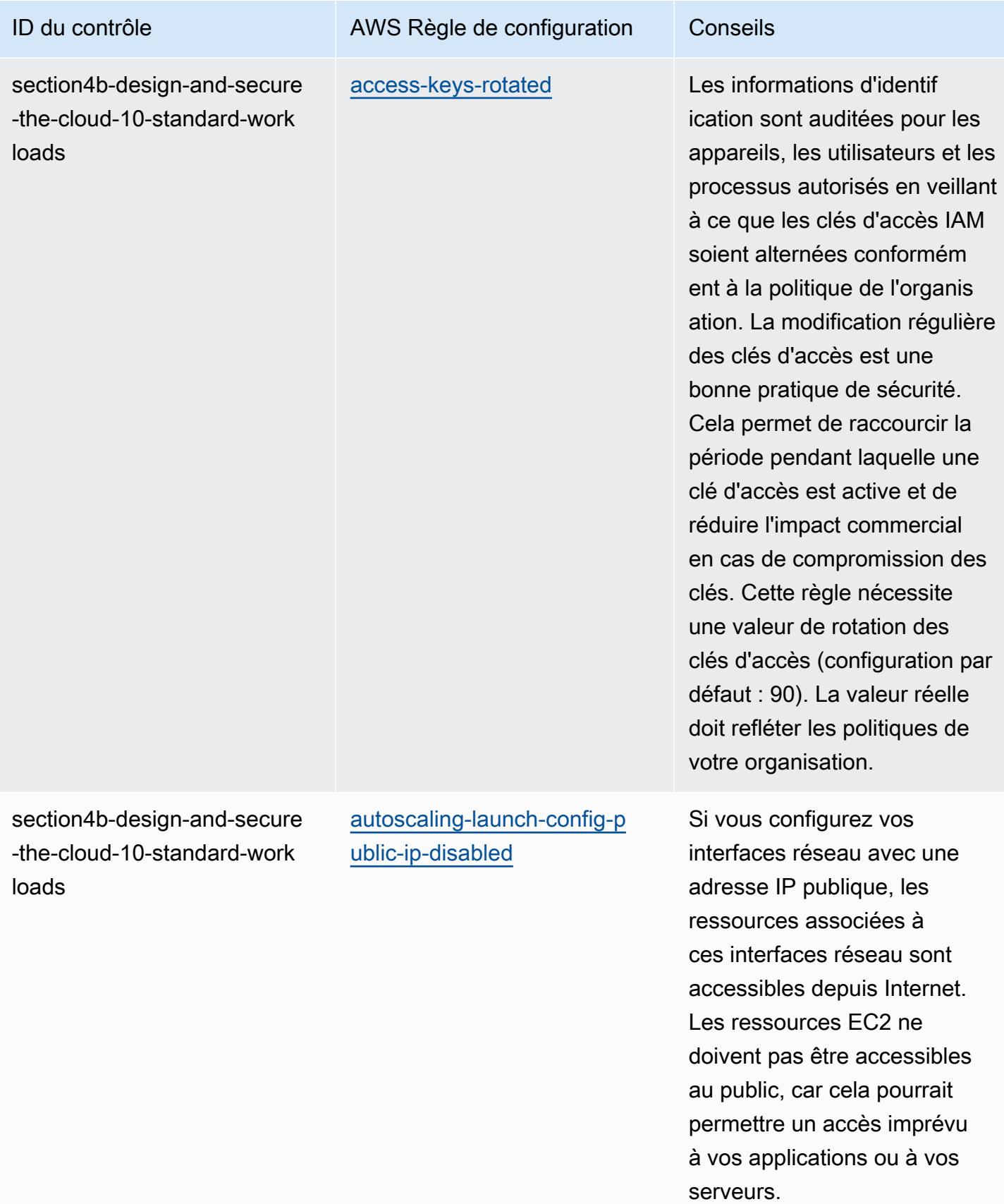

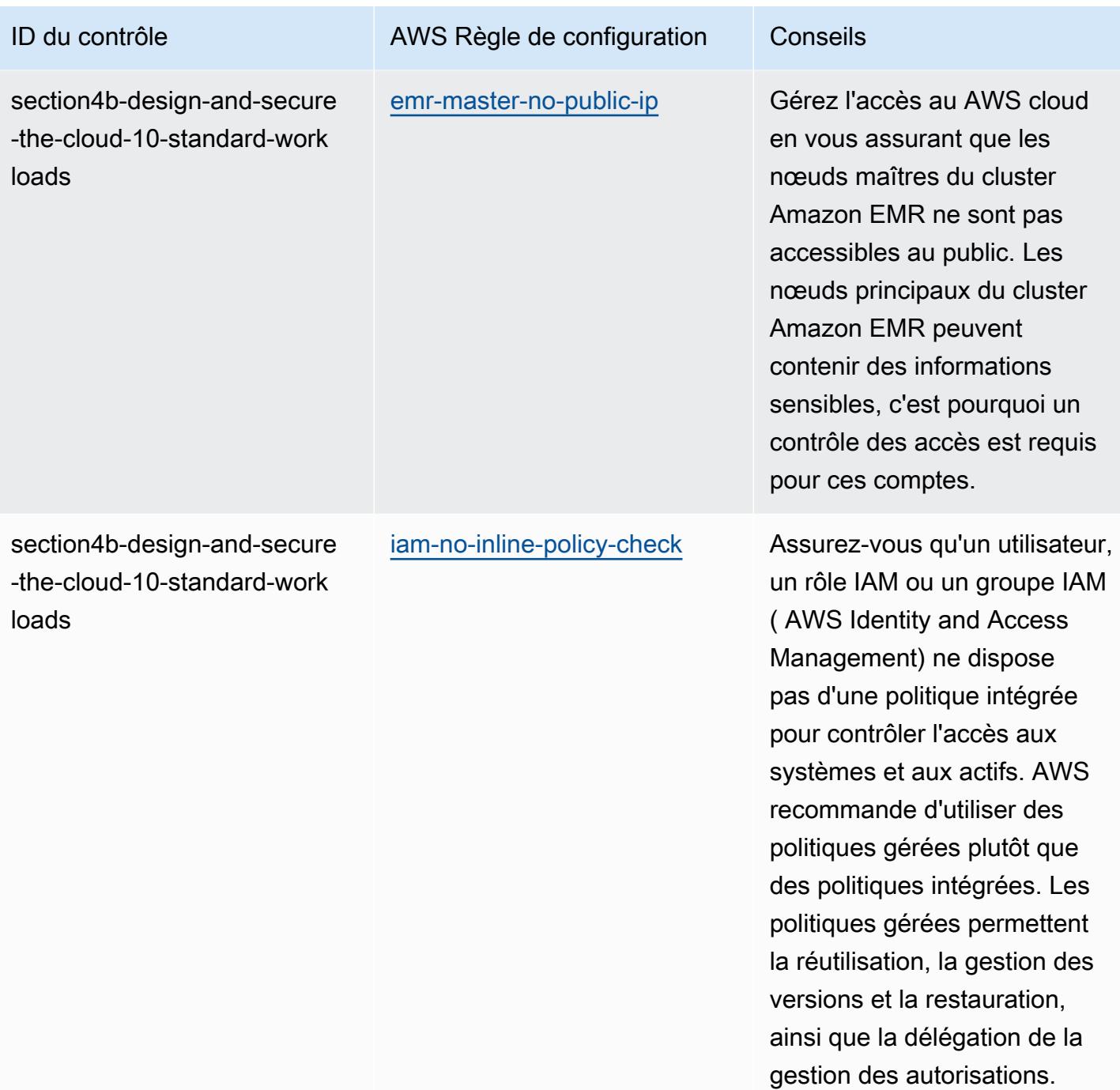

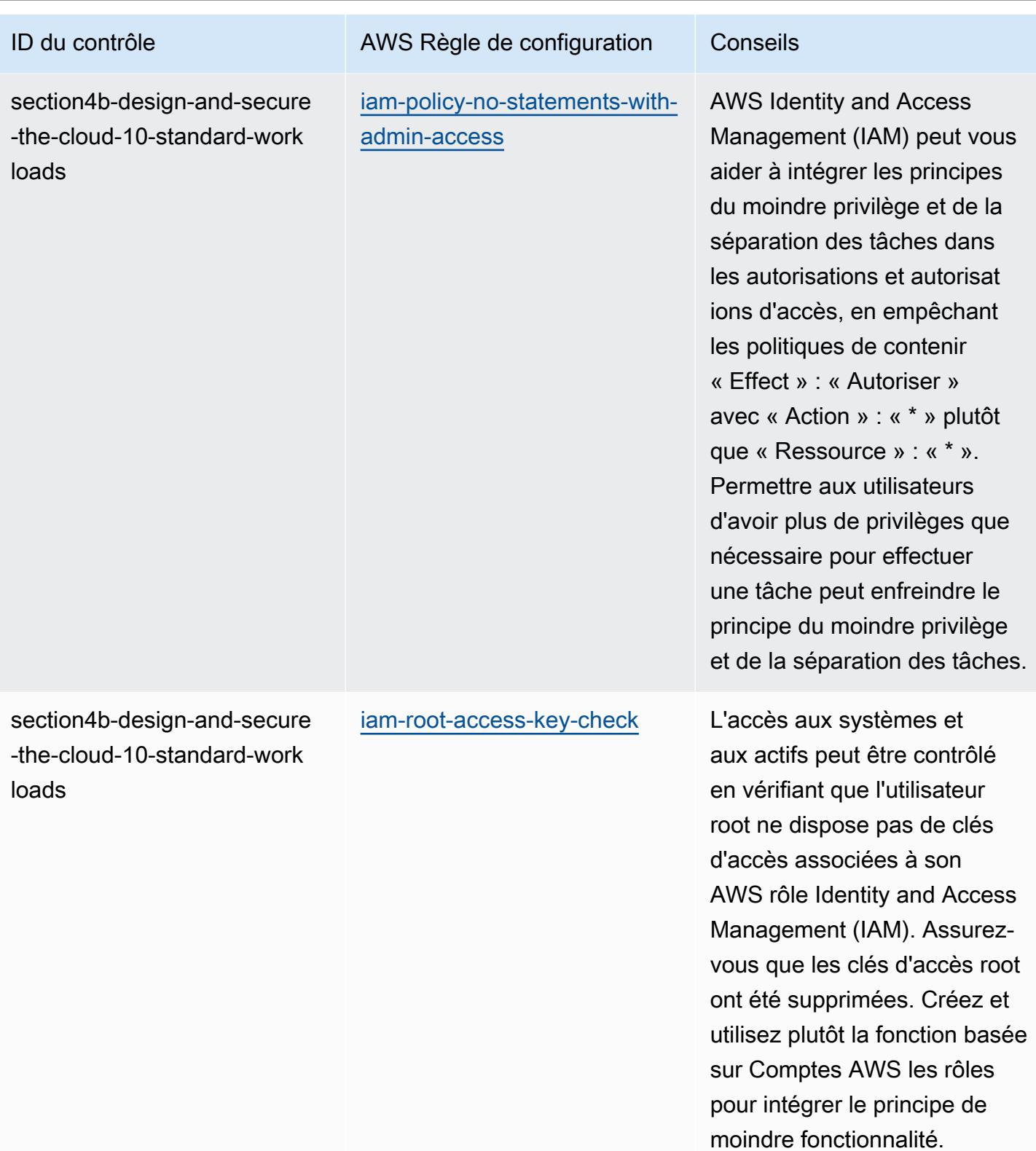

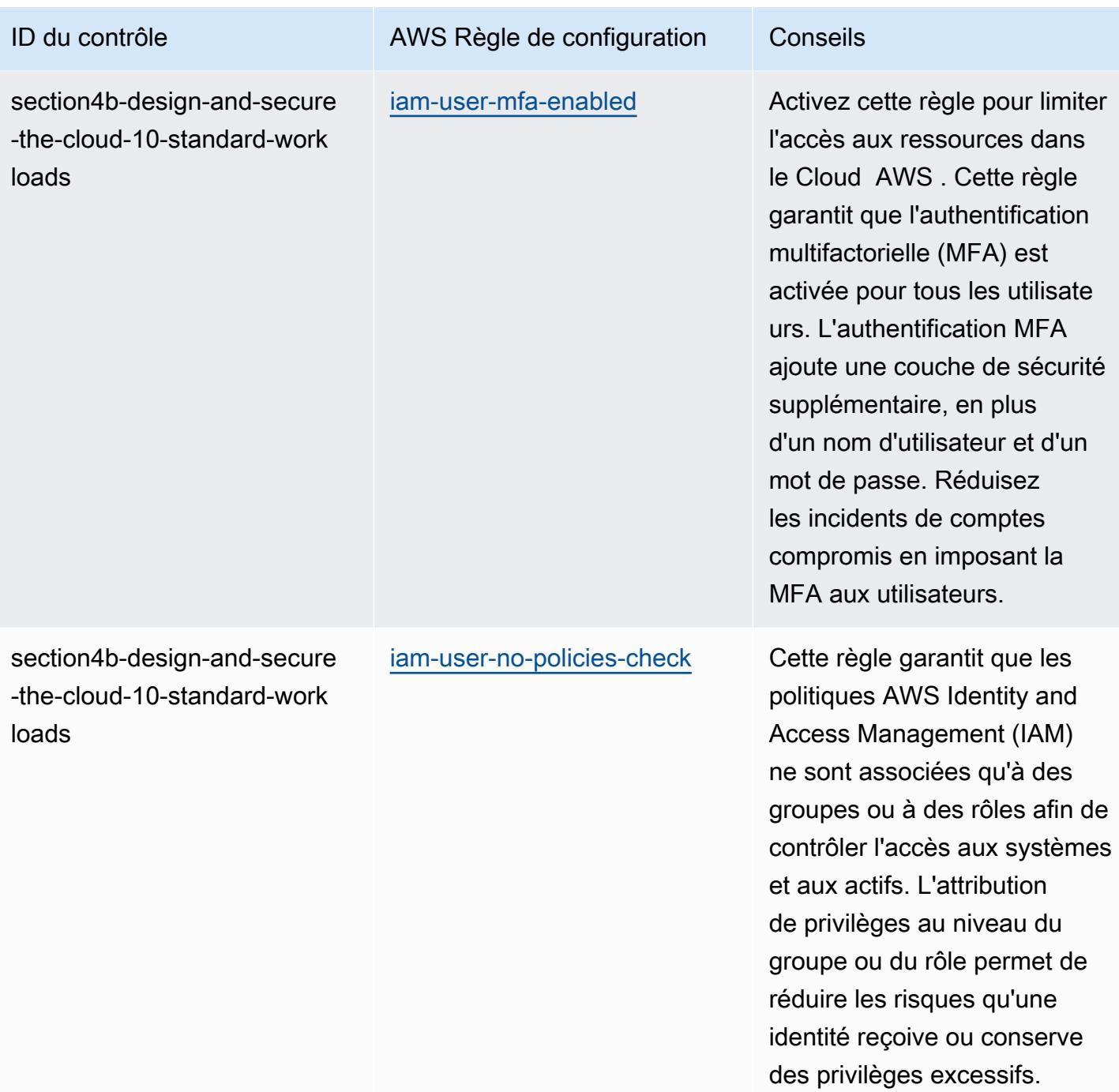

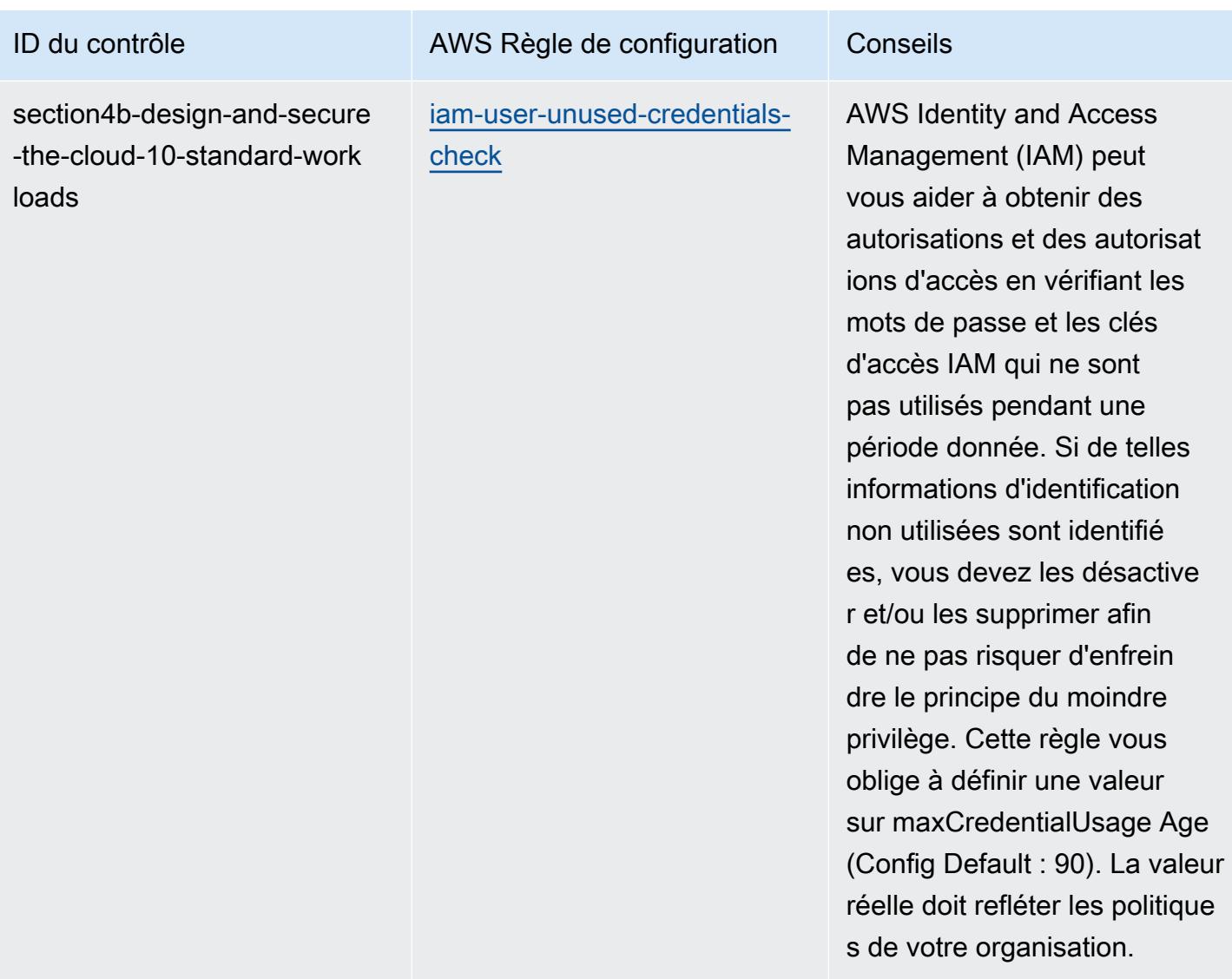

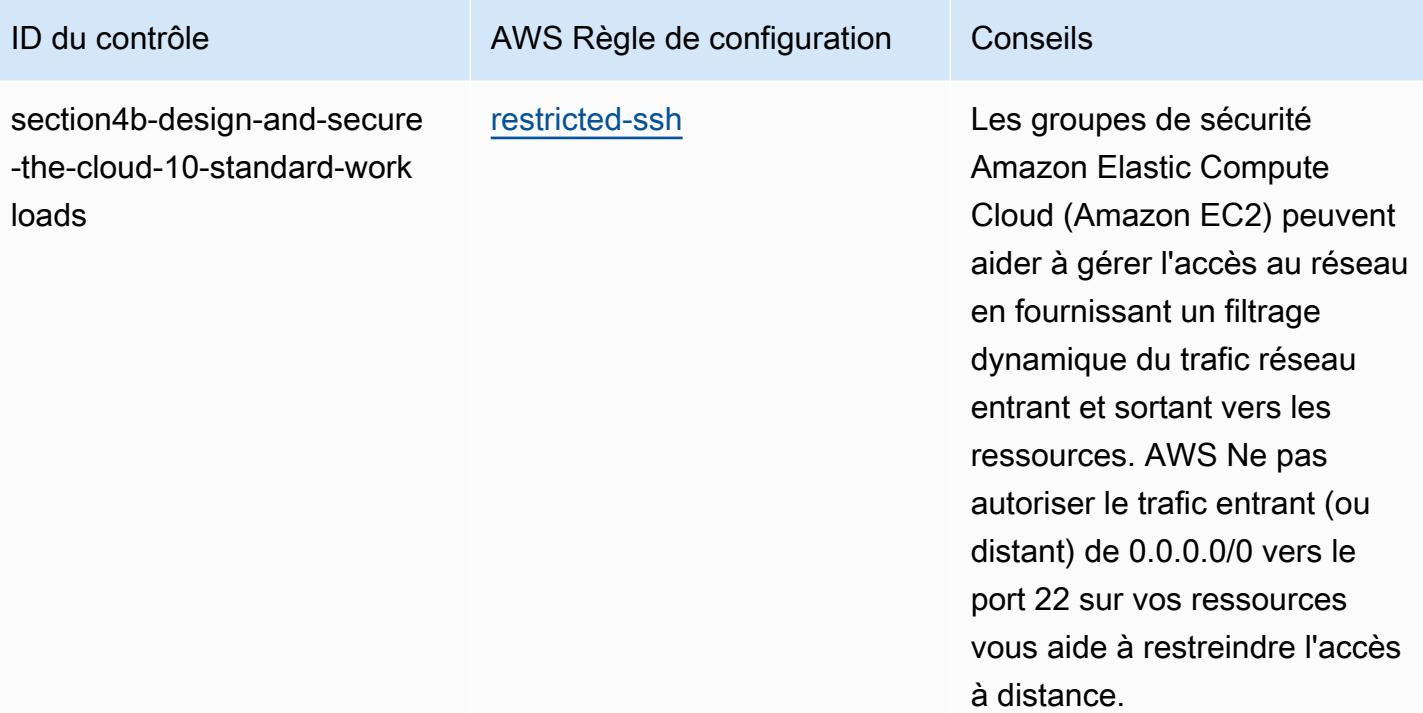

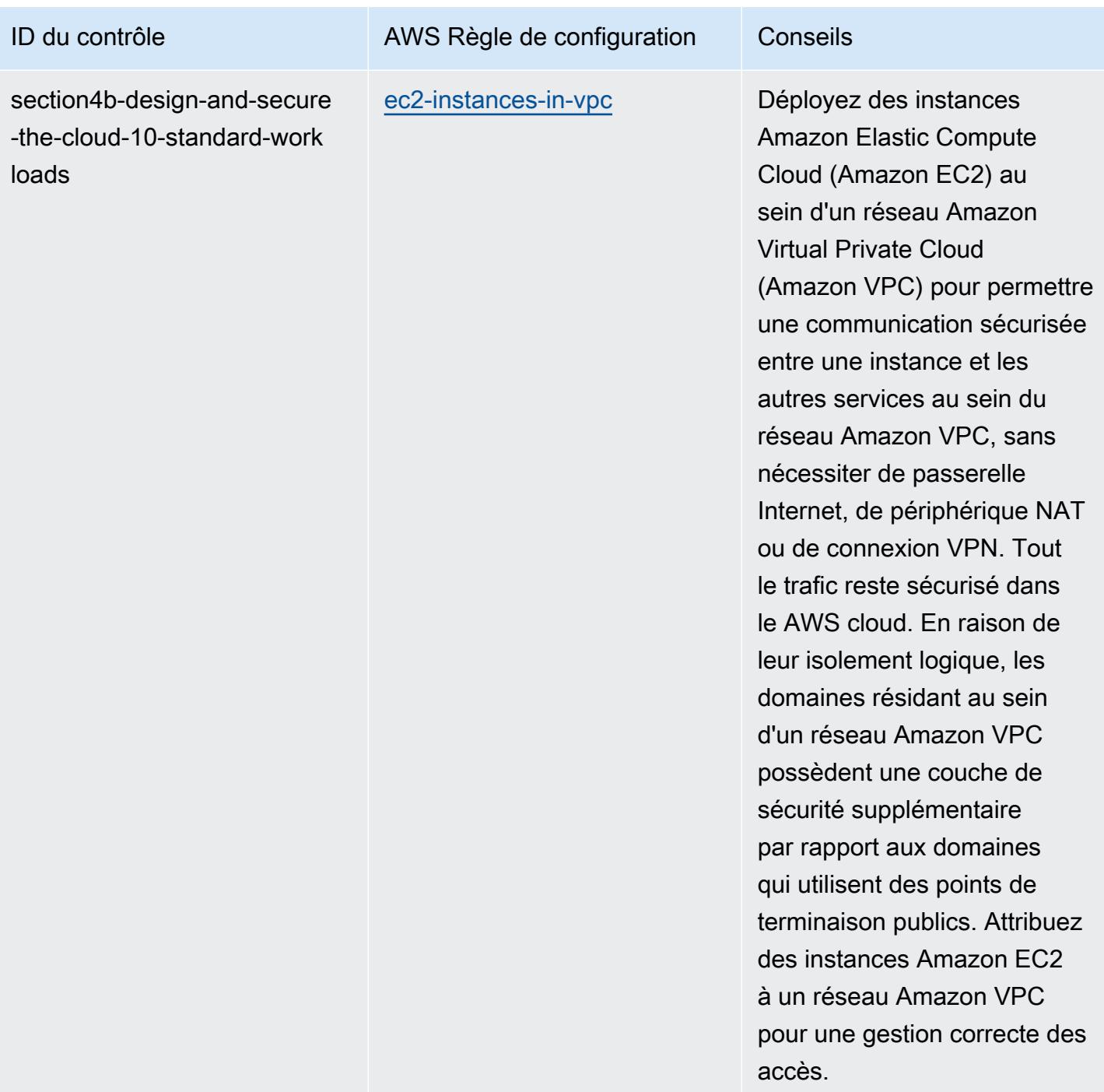

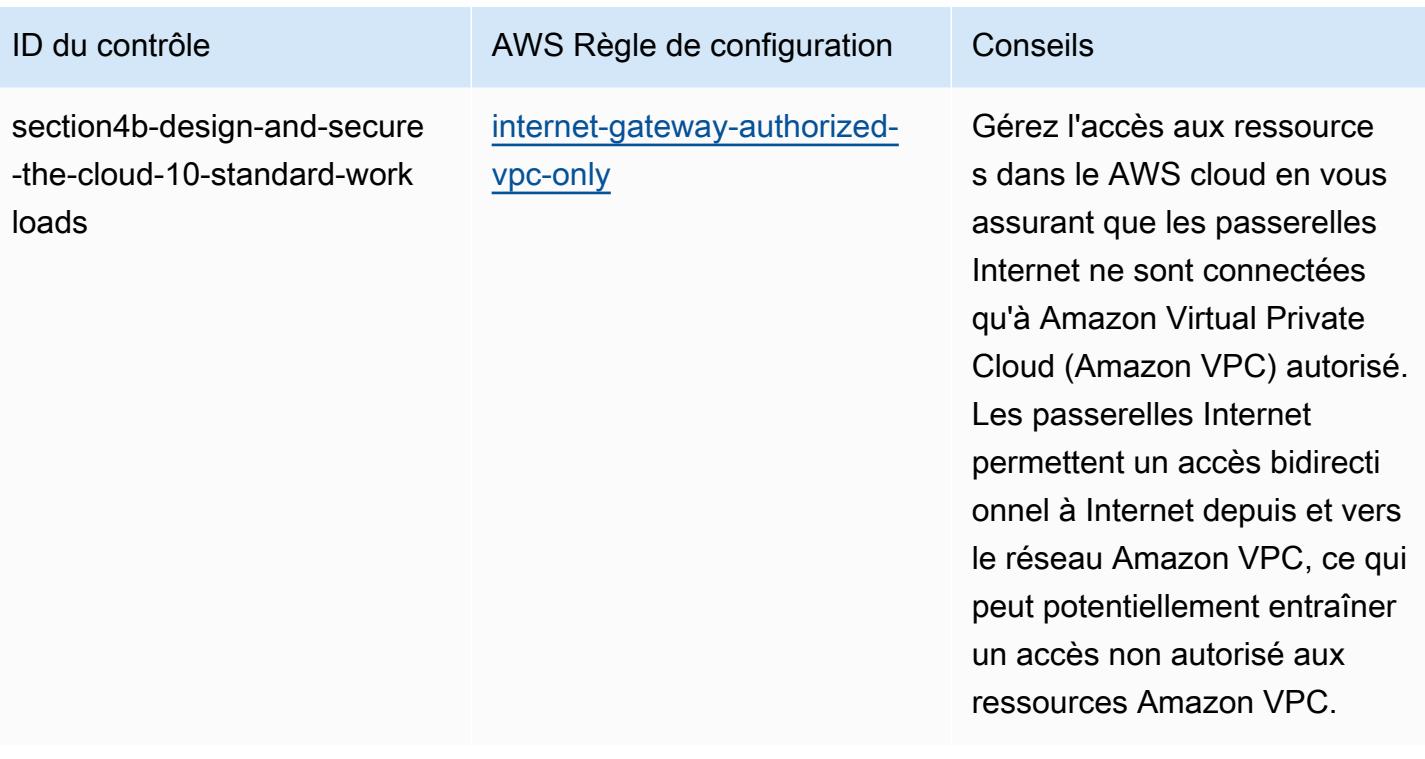

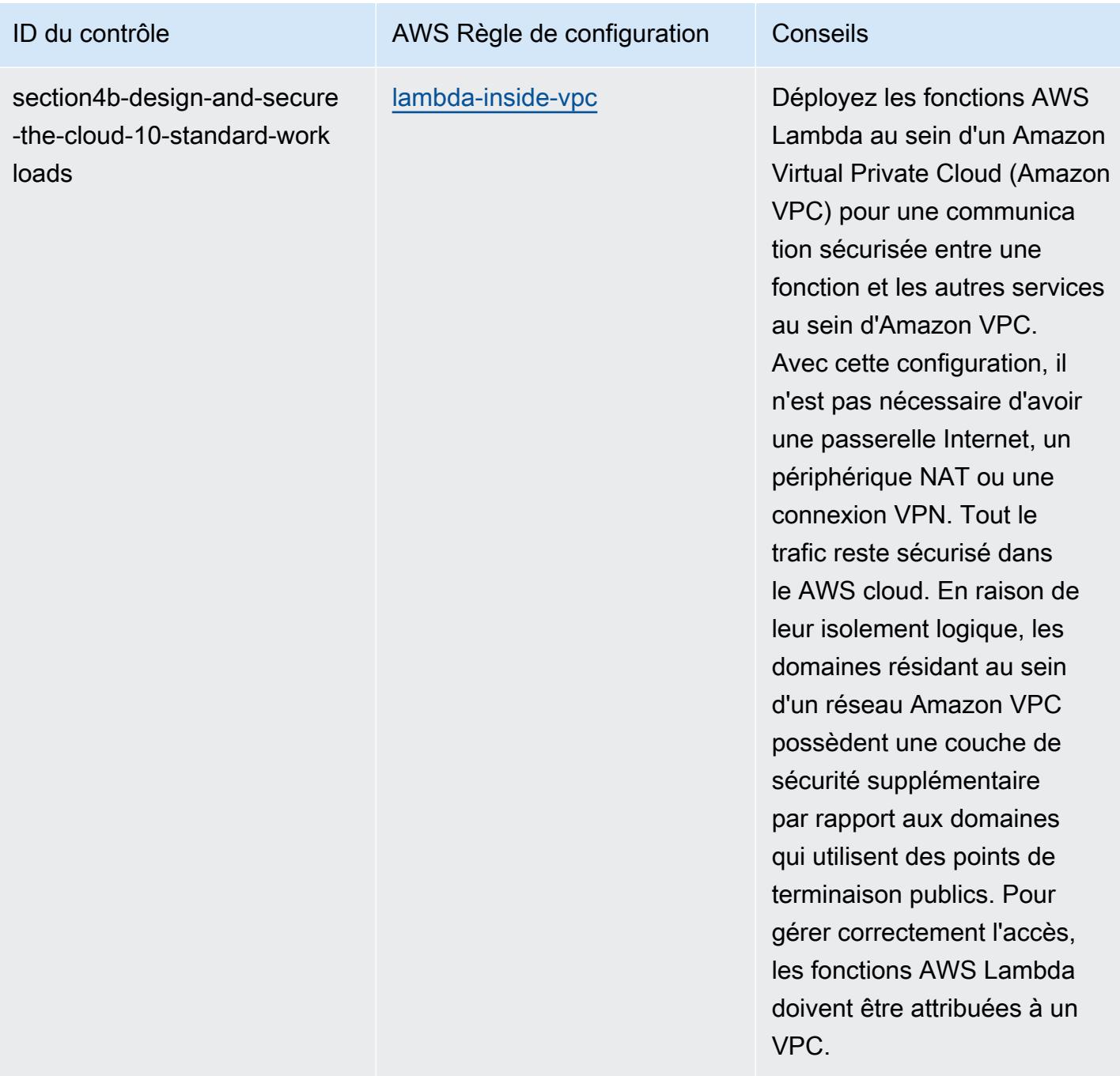

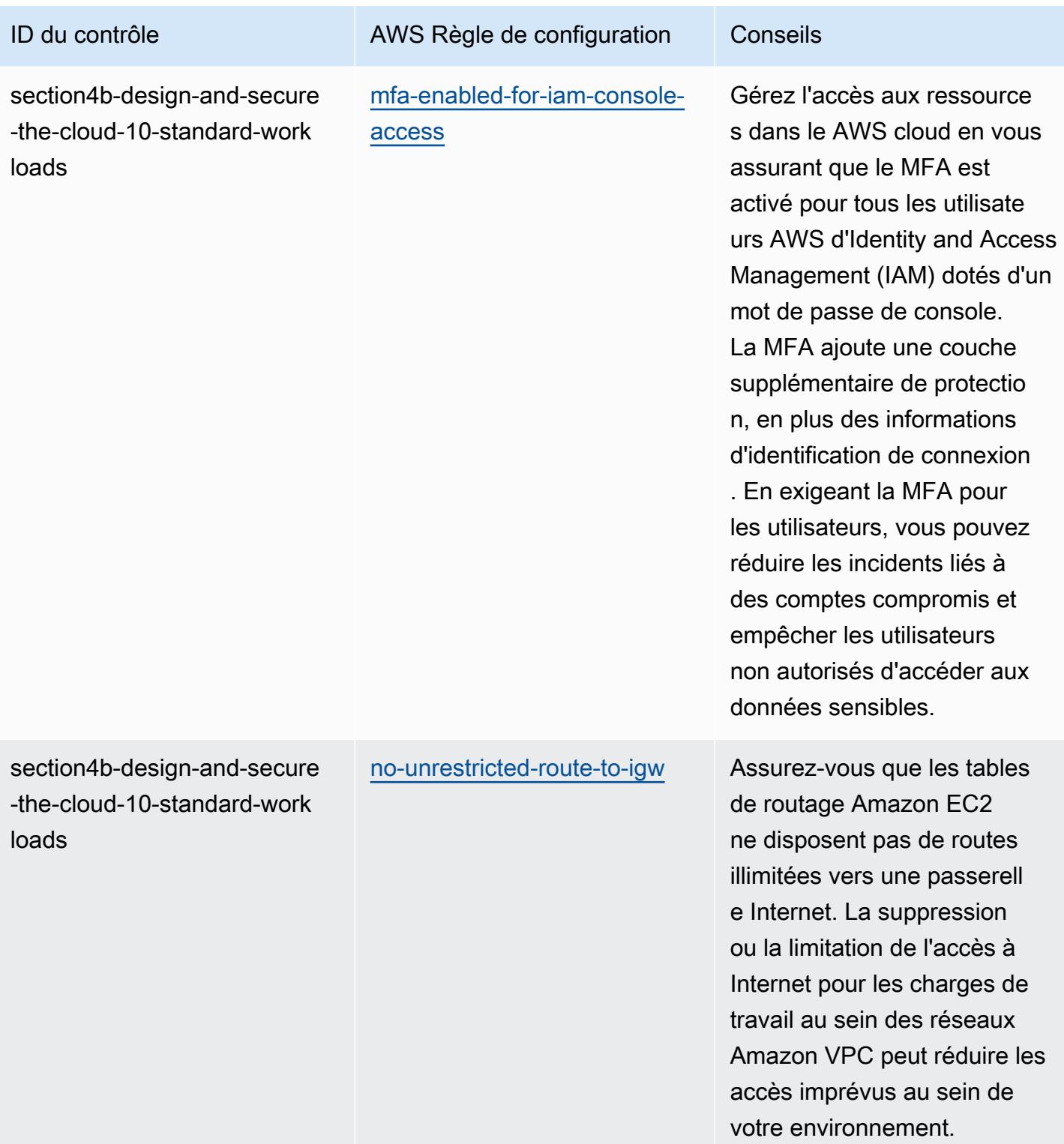

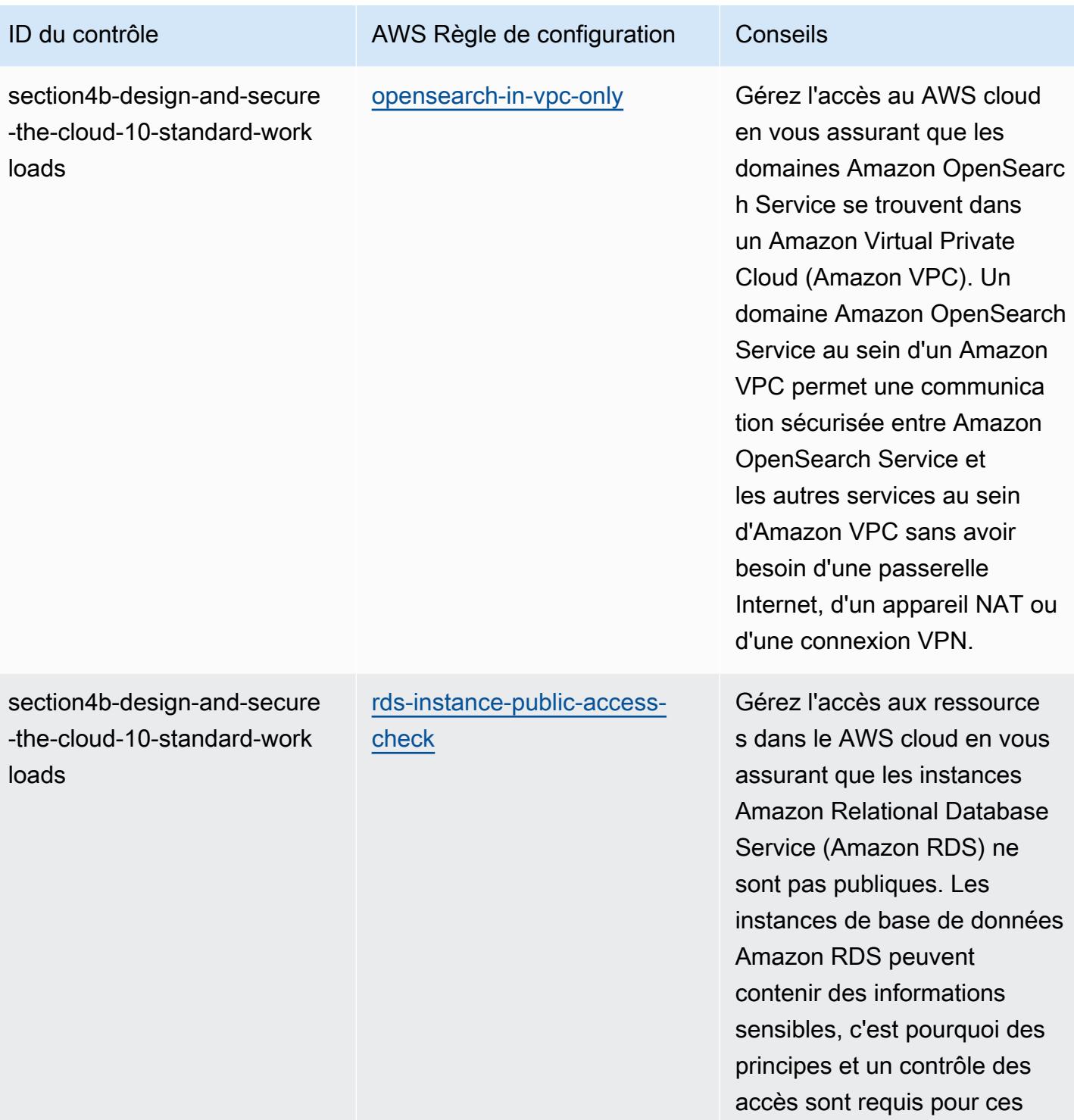

comptes.

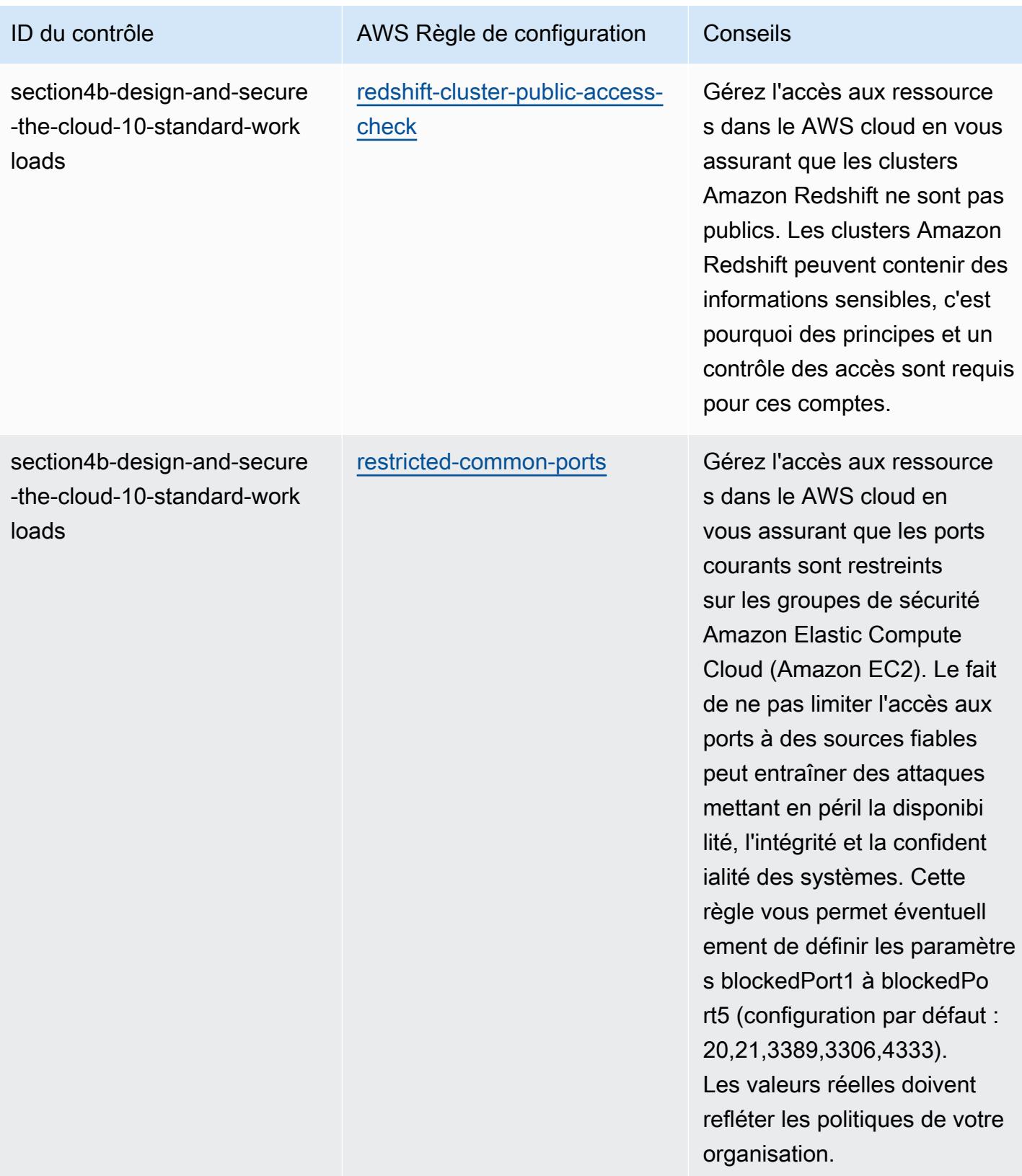

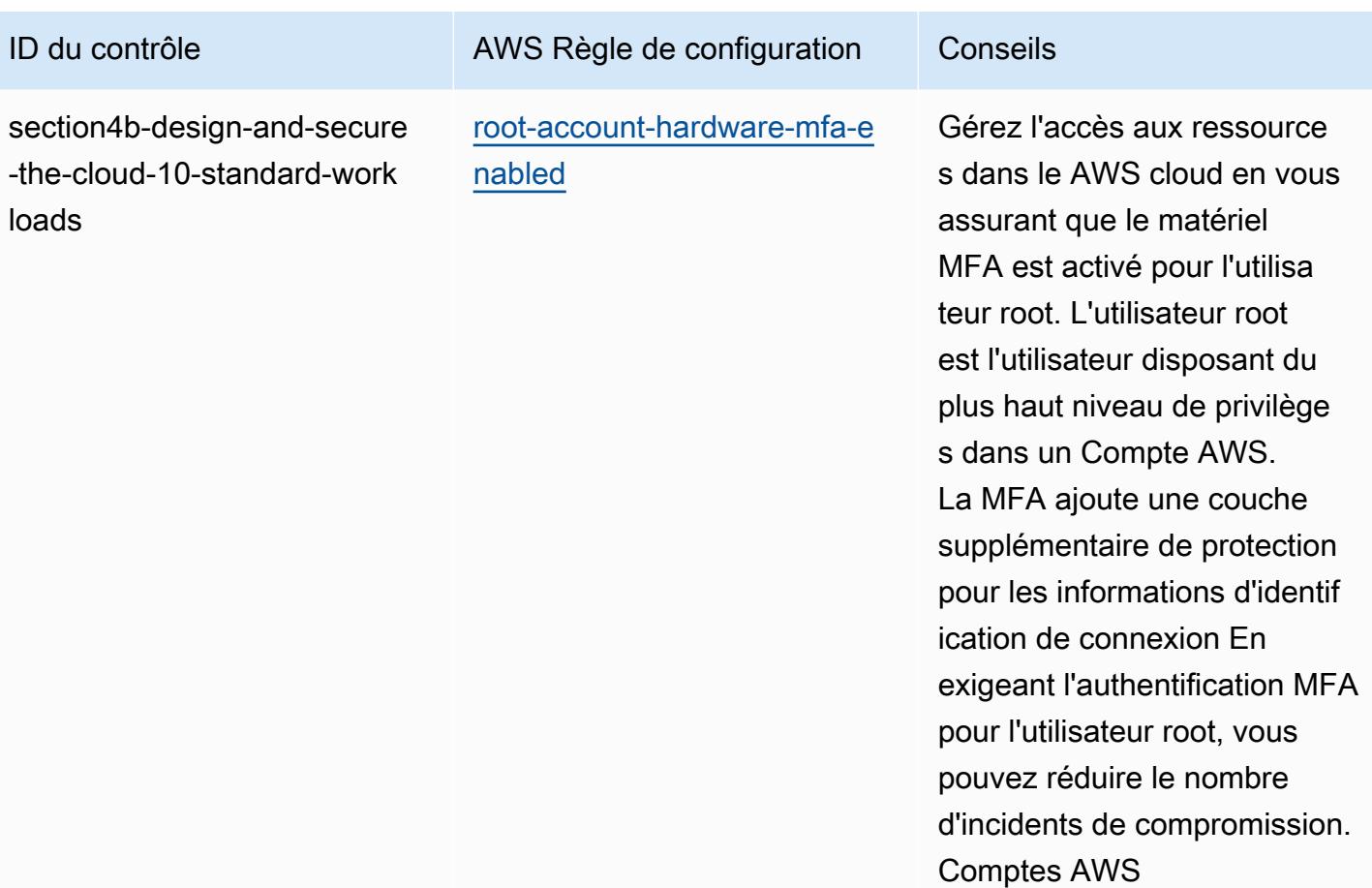

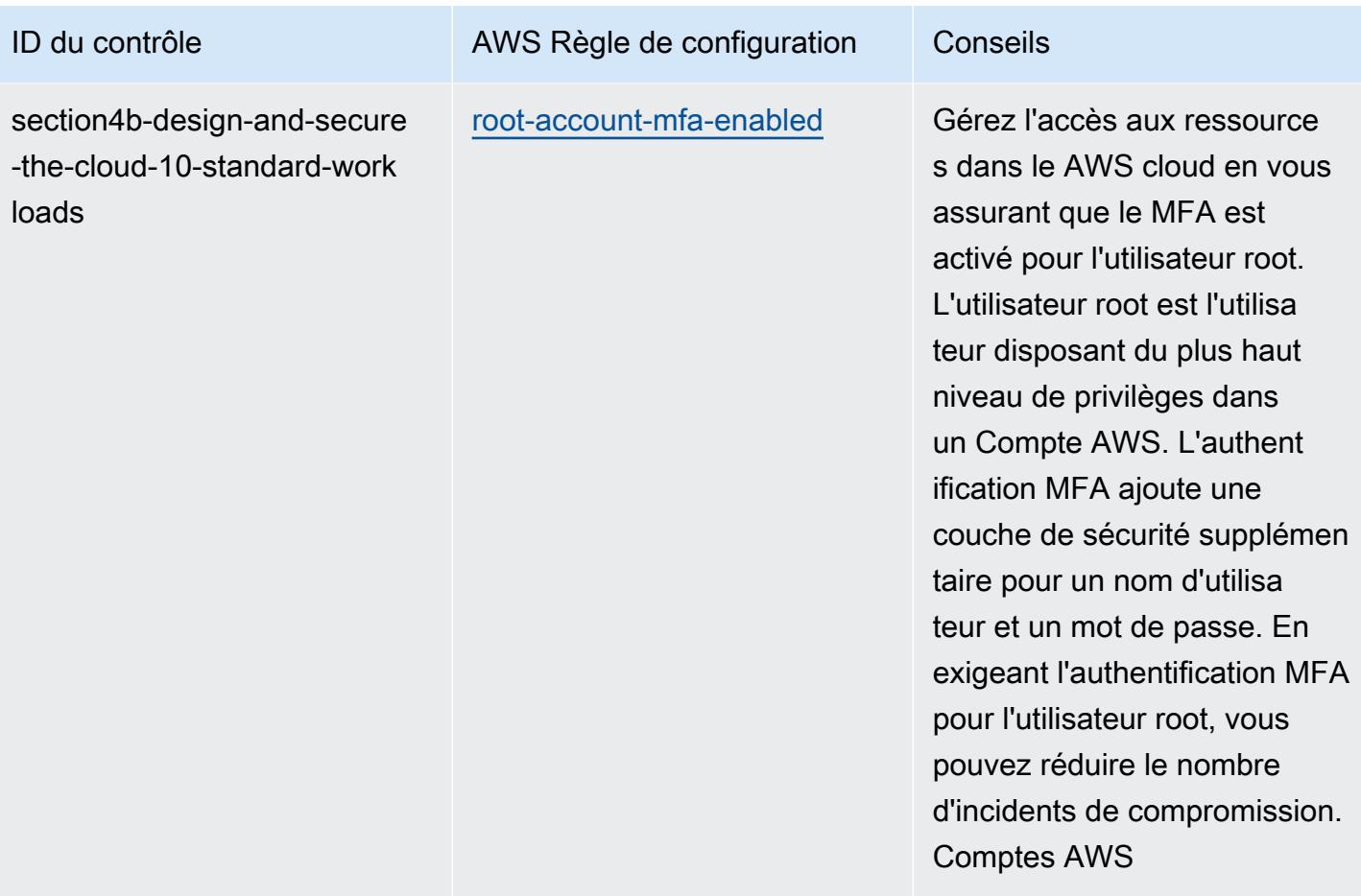

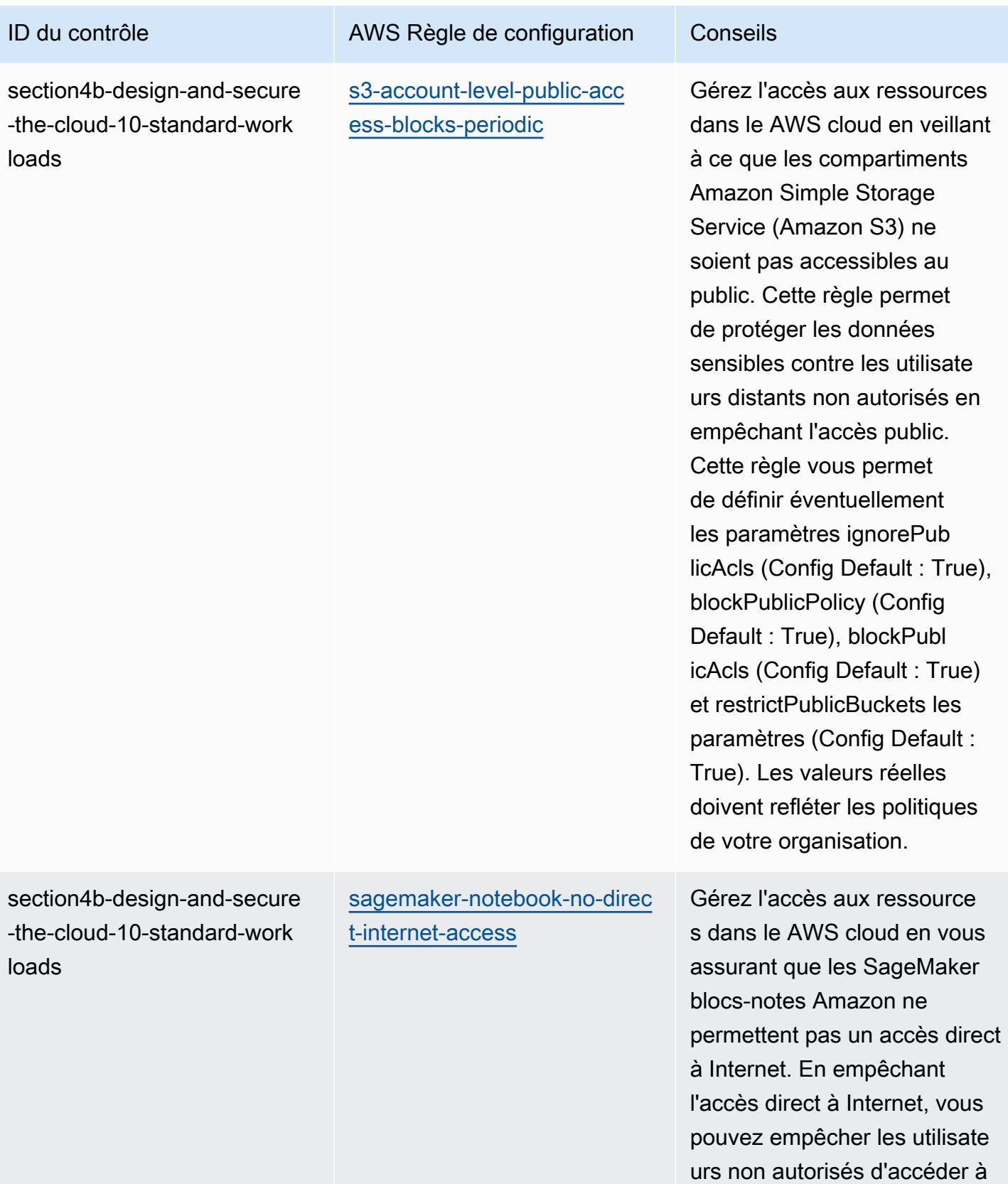

des données sensibles.

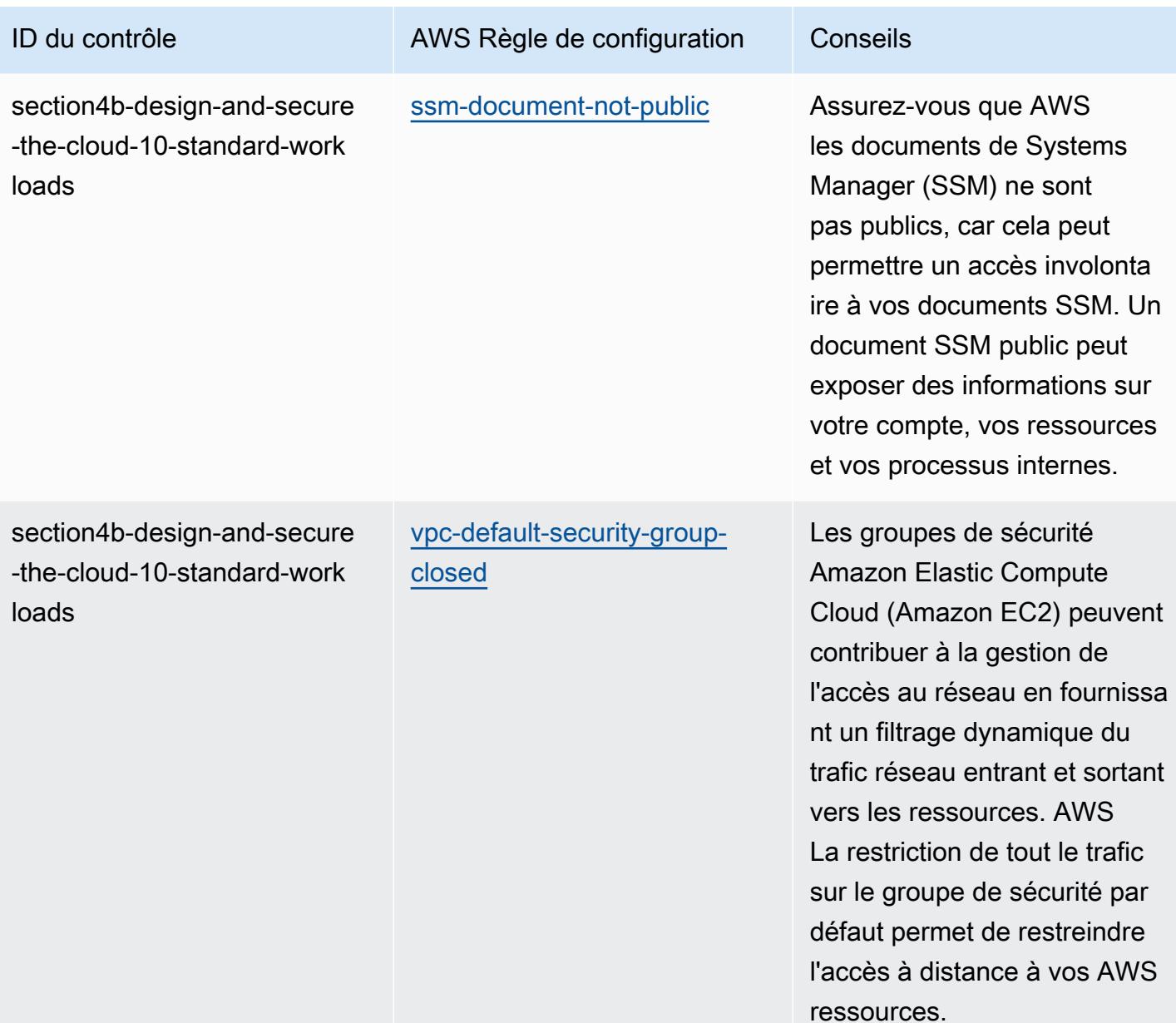

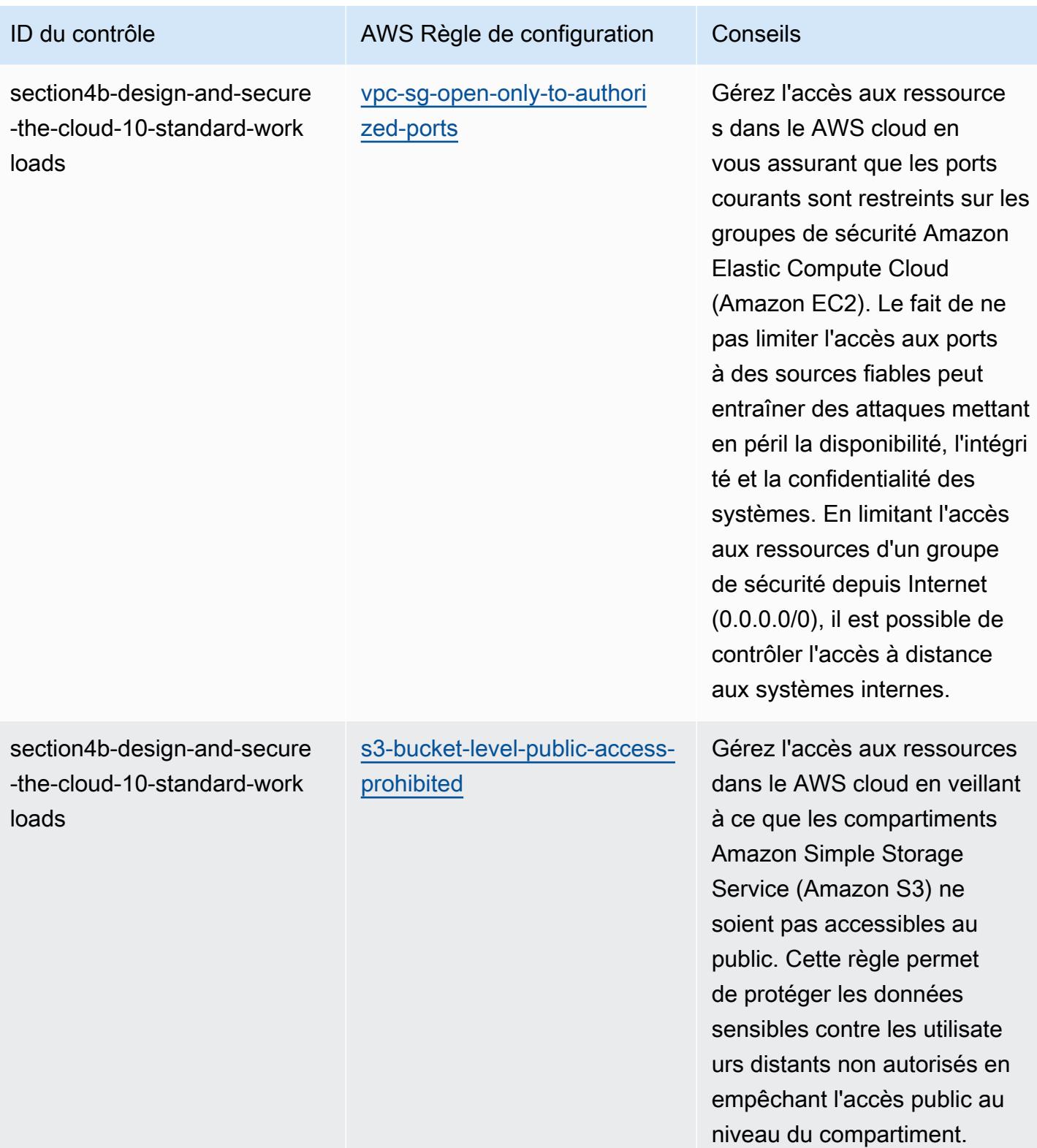

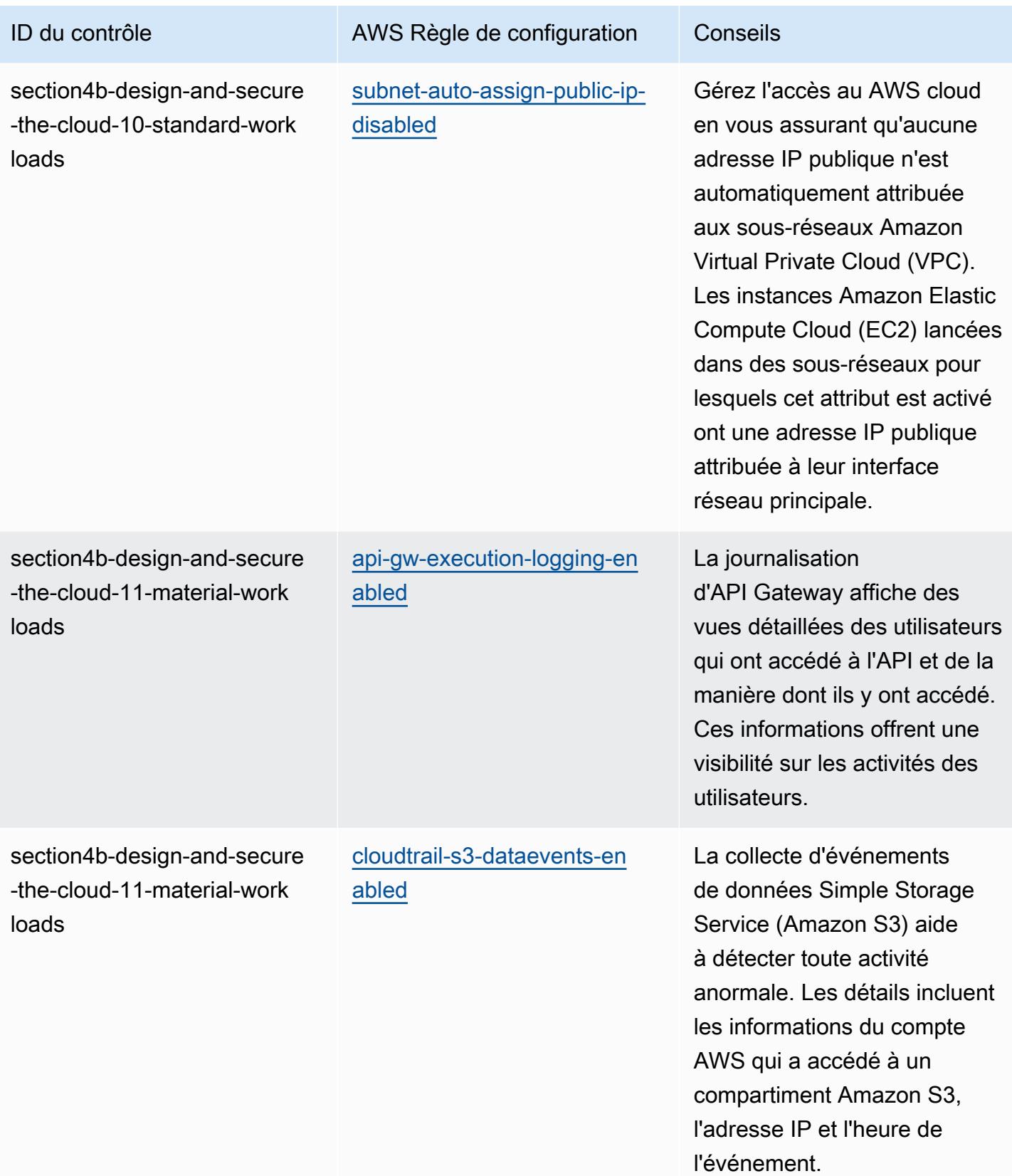

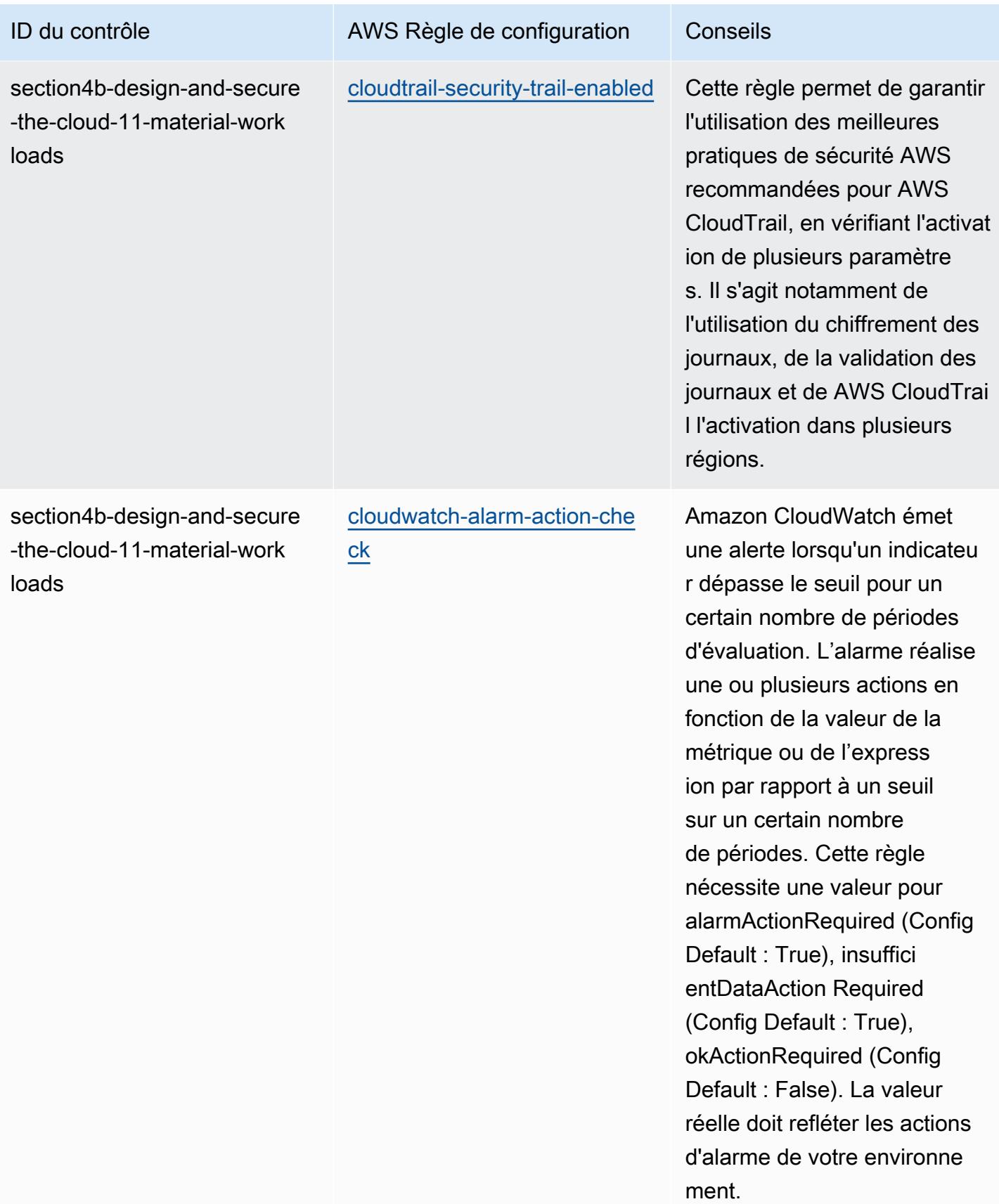
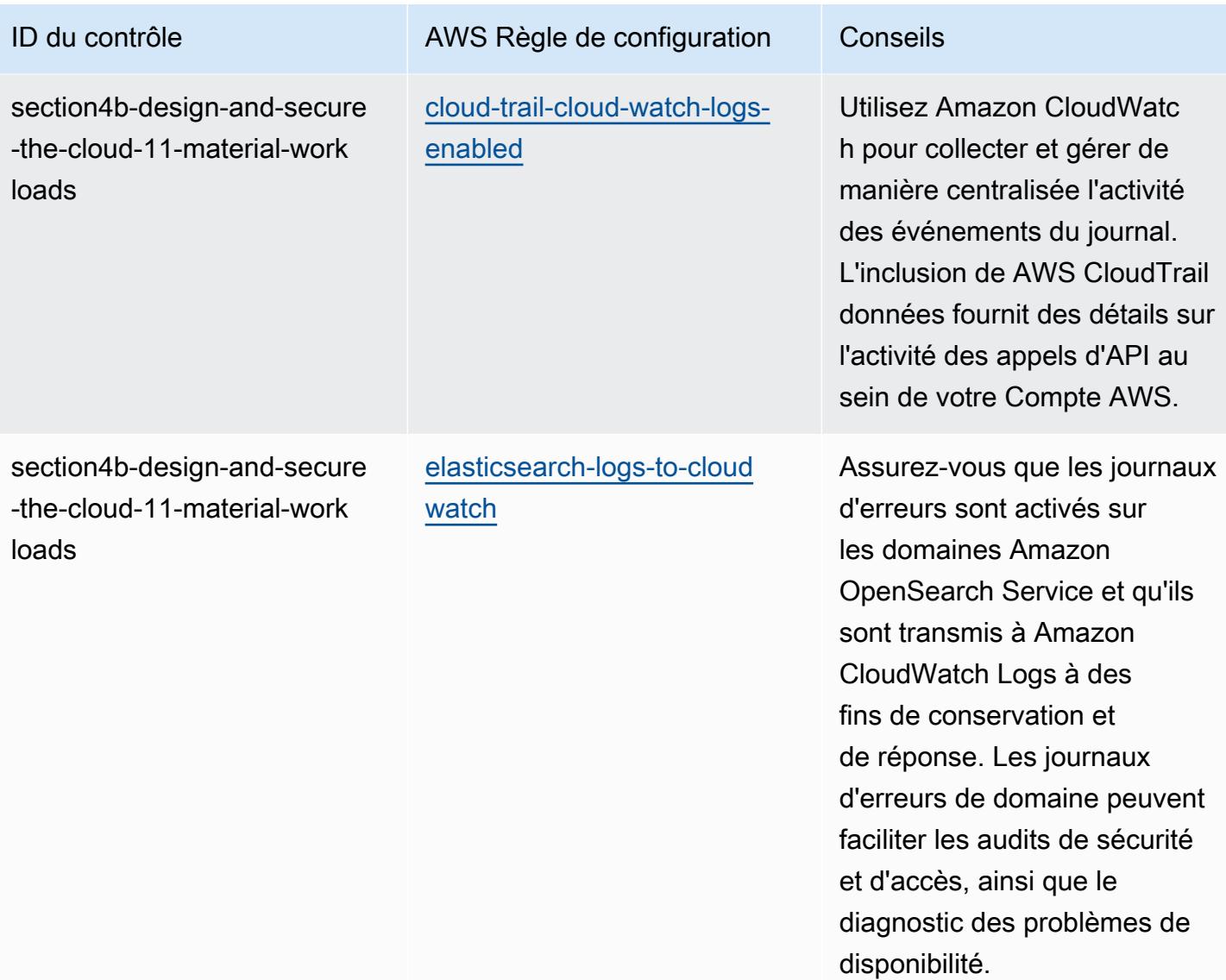

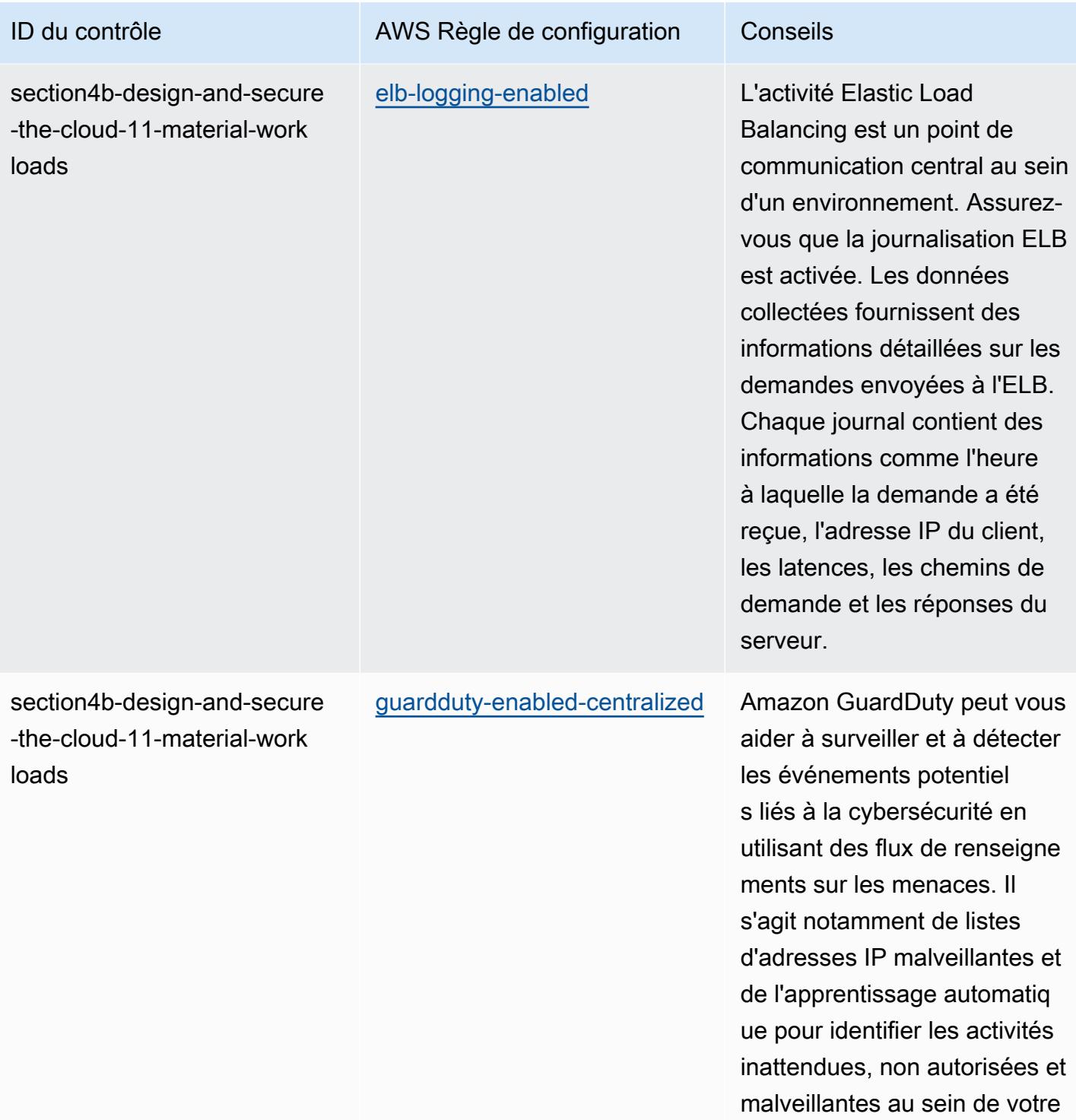

environnement AWS cloud.

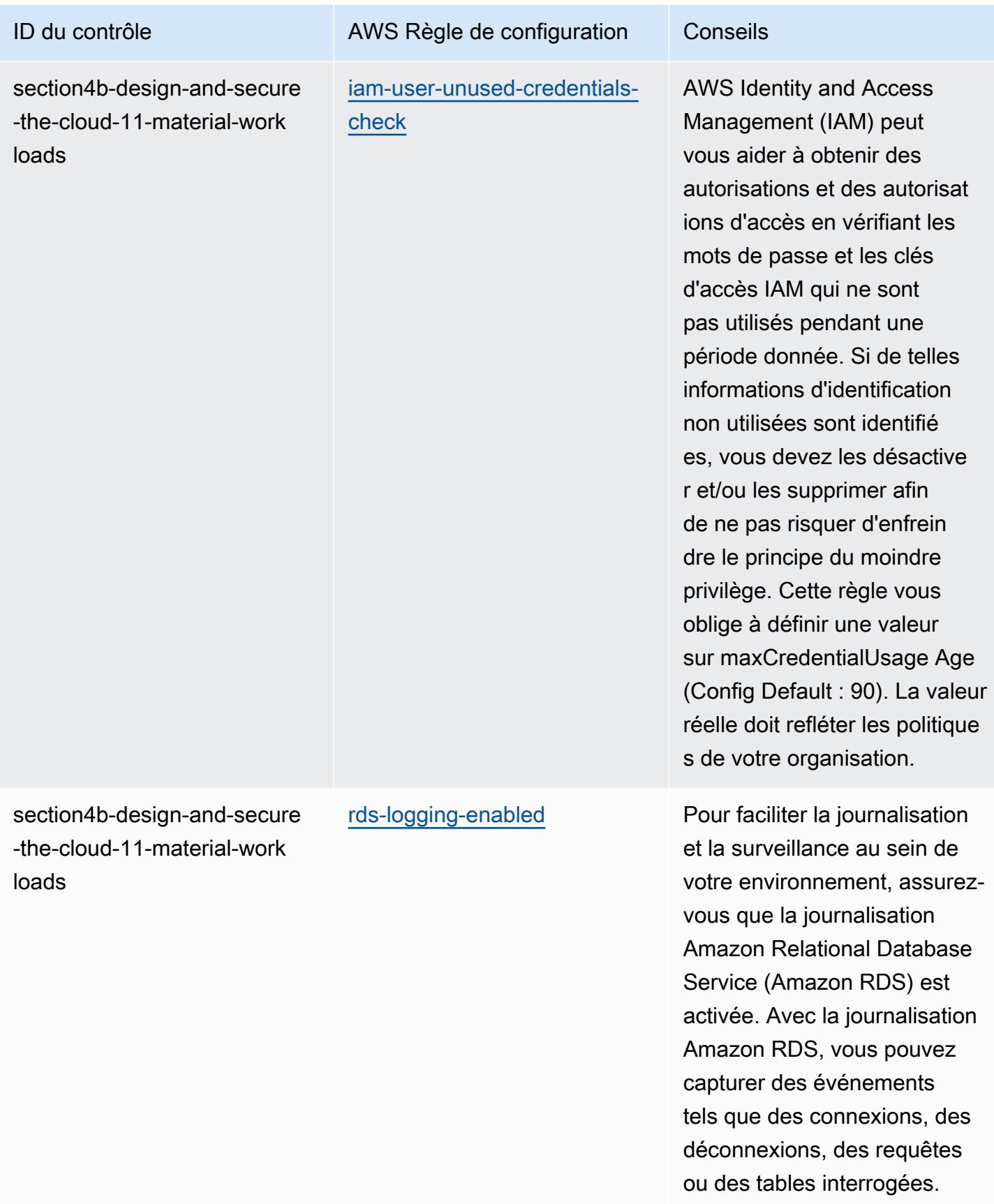

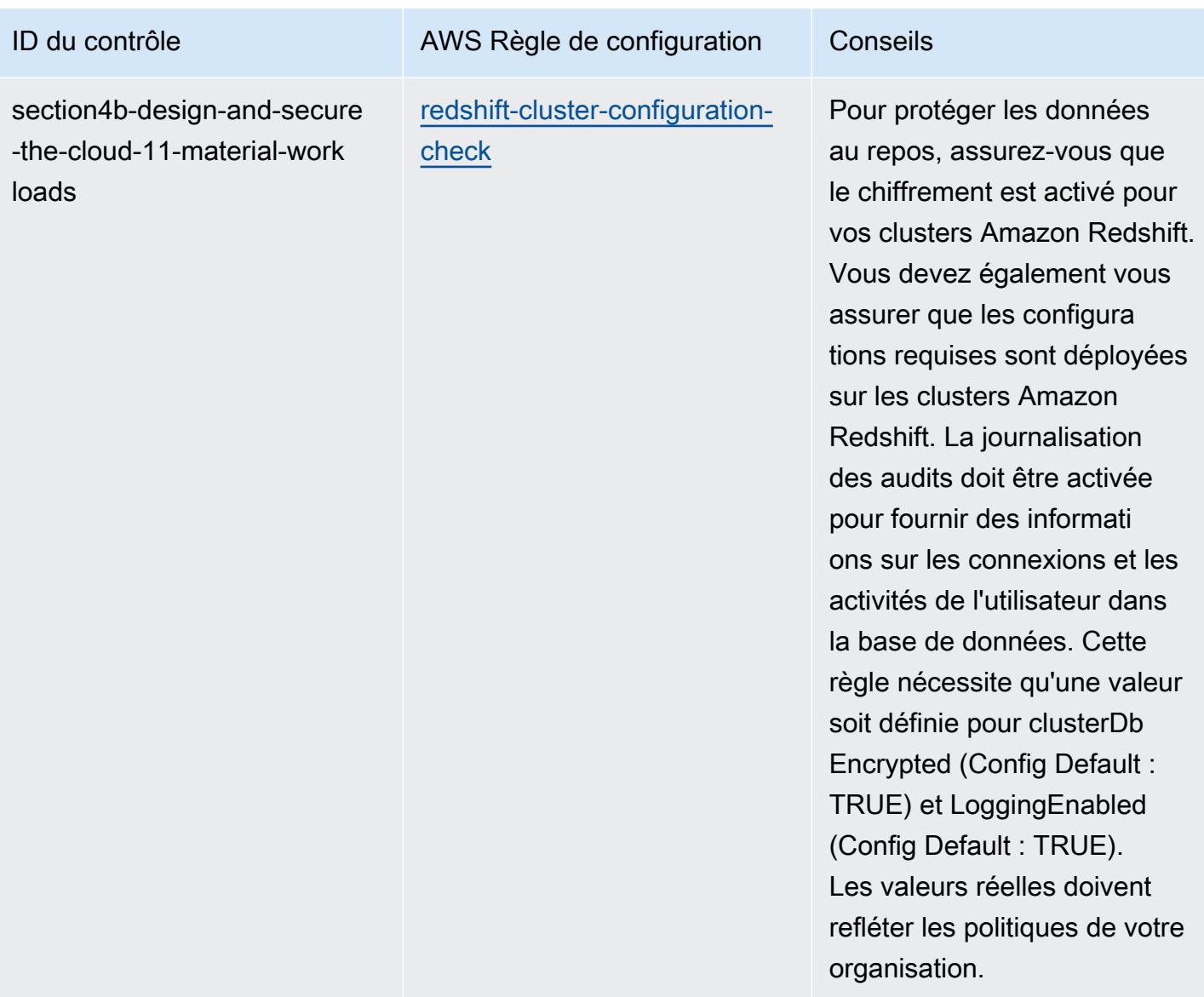

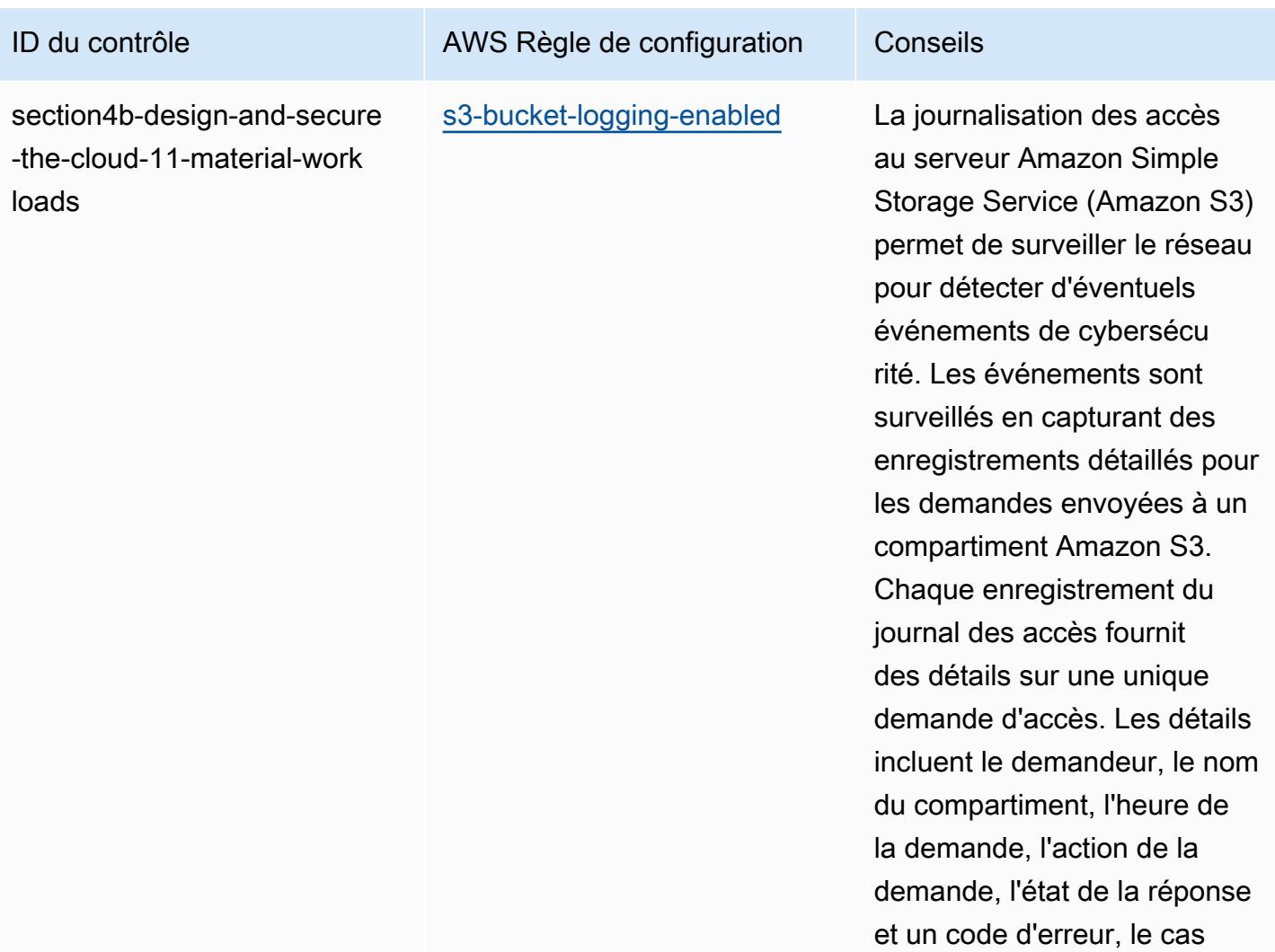

échéant.

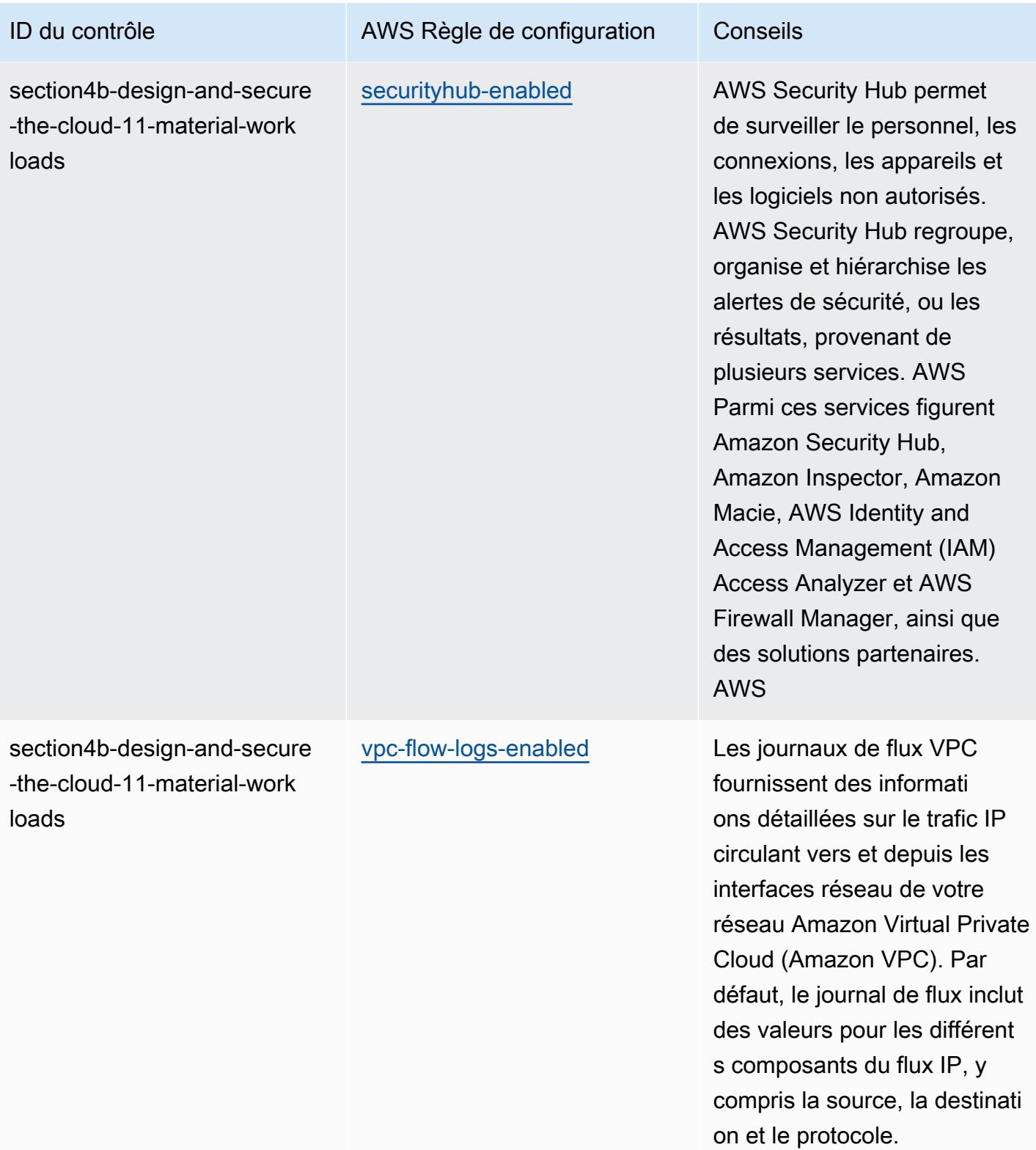

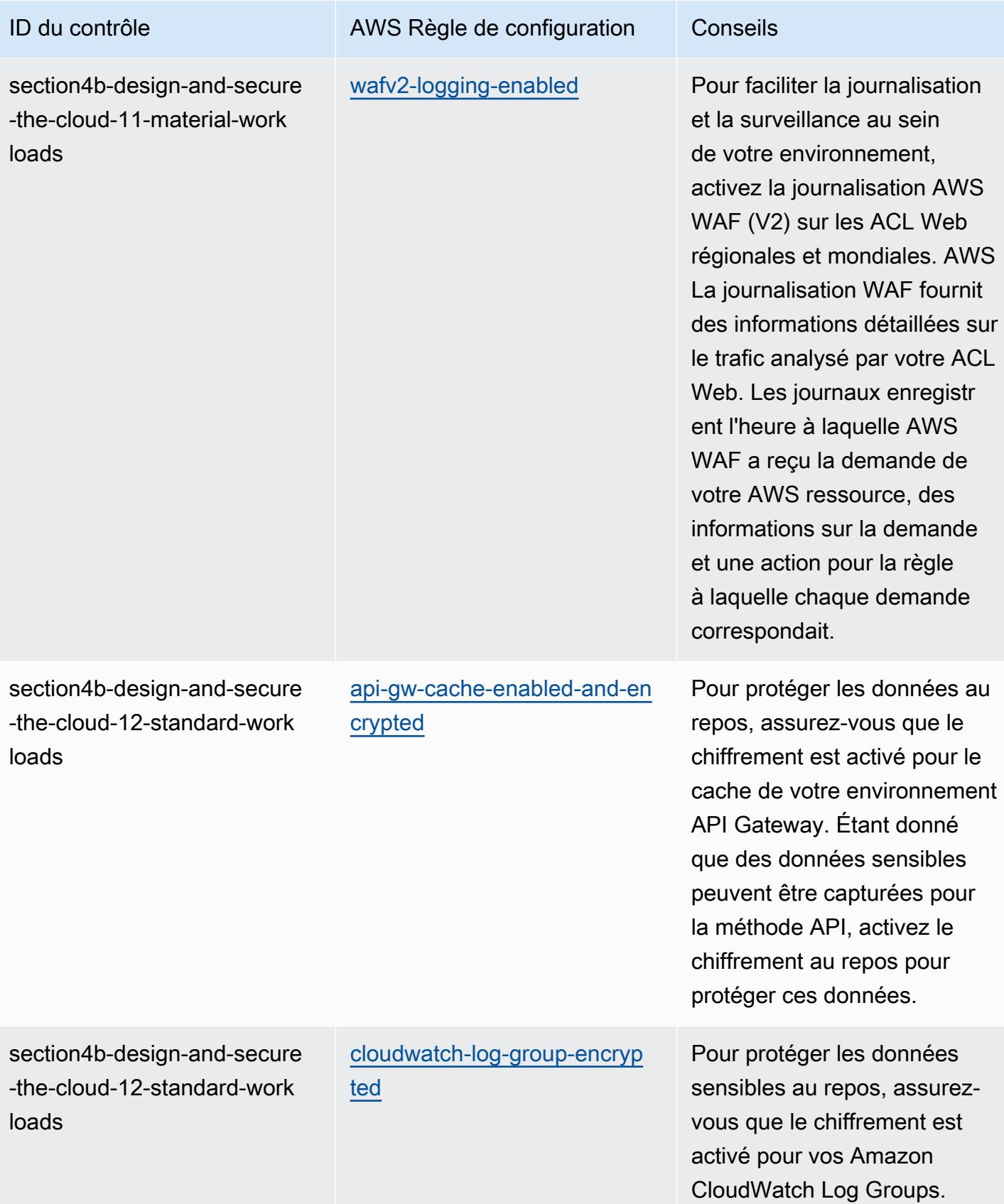

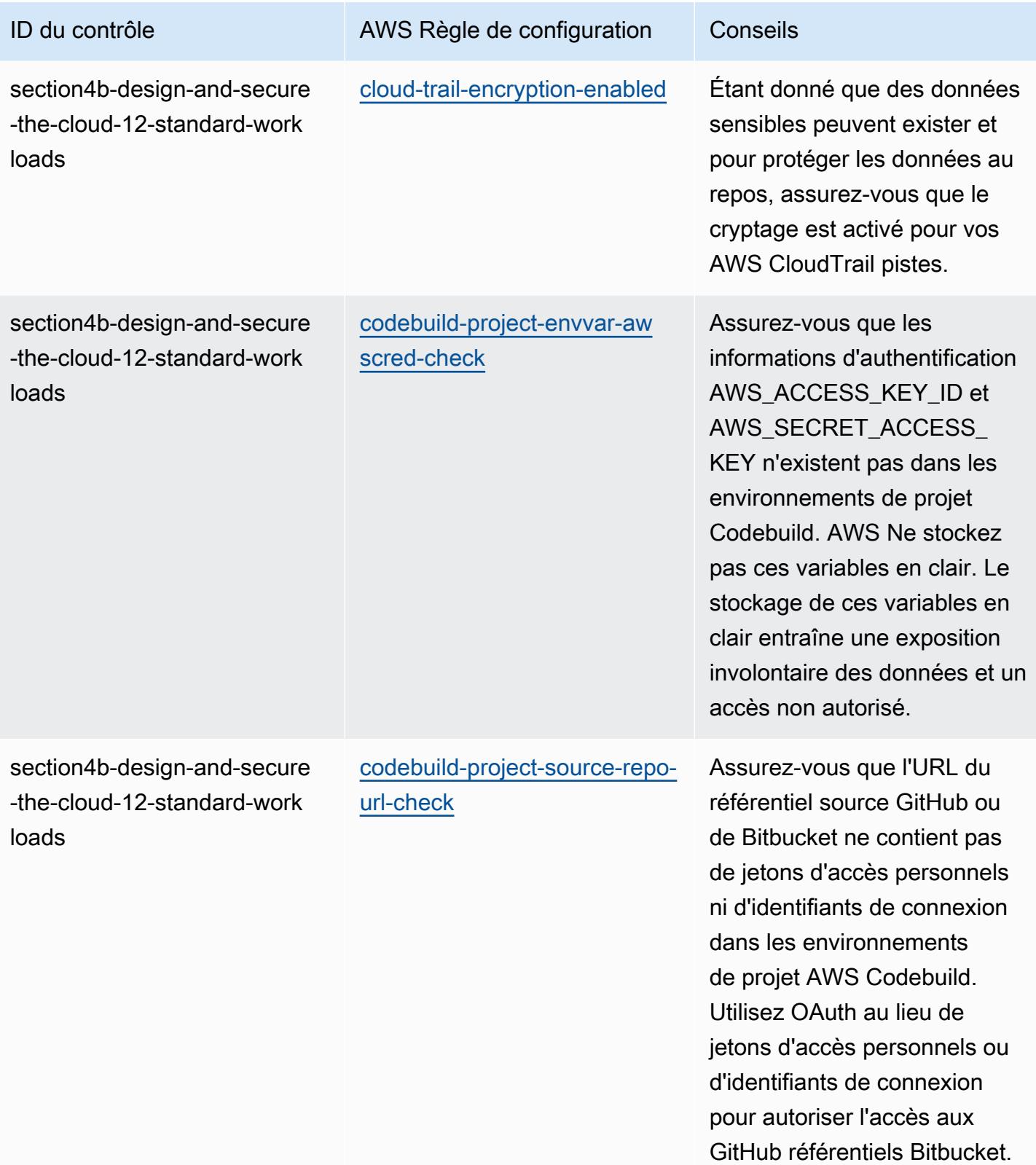

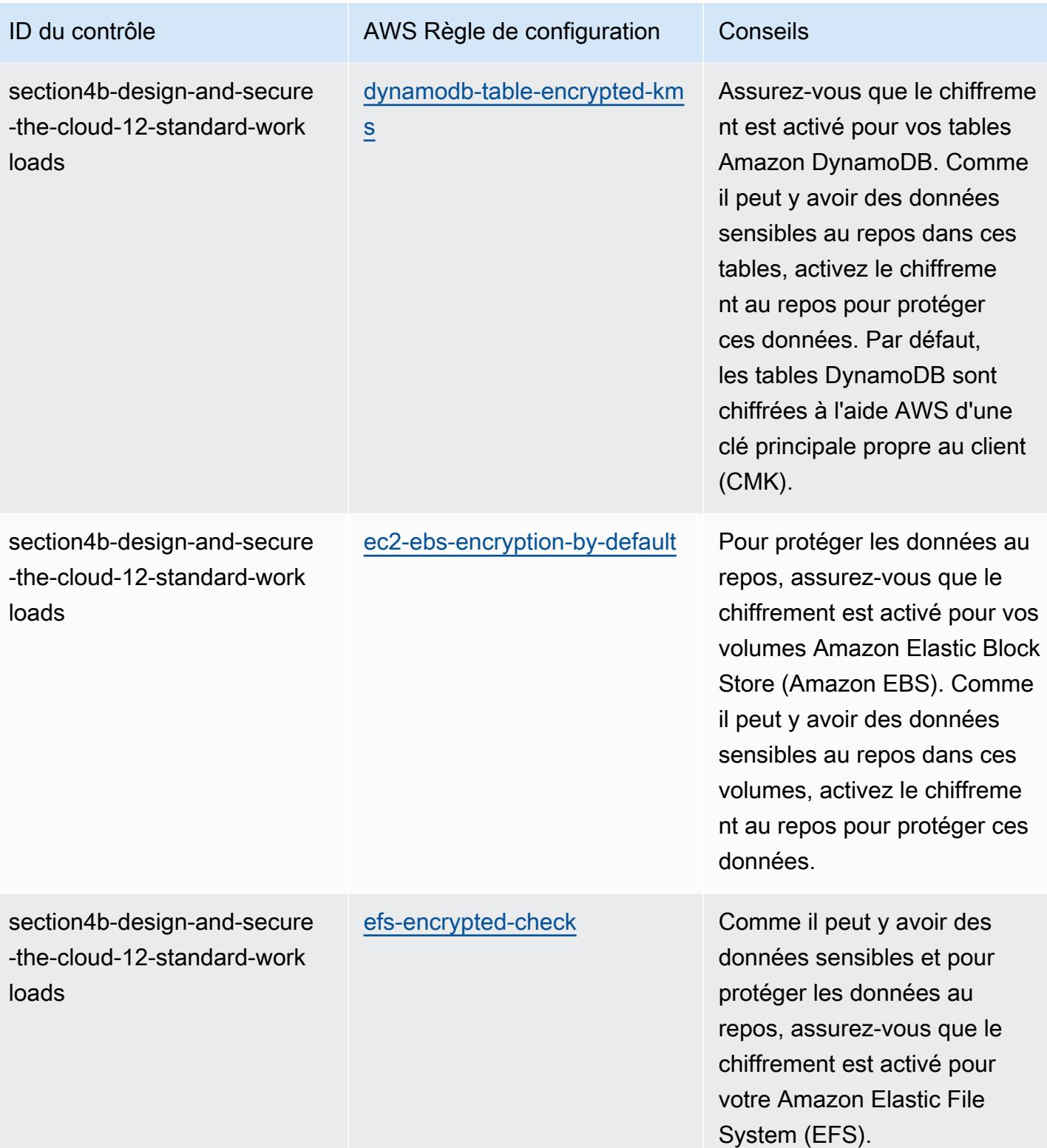

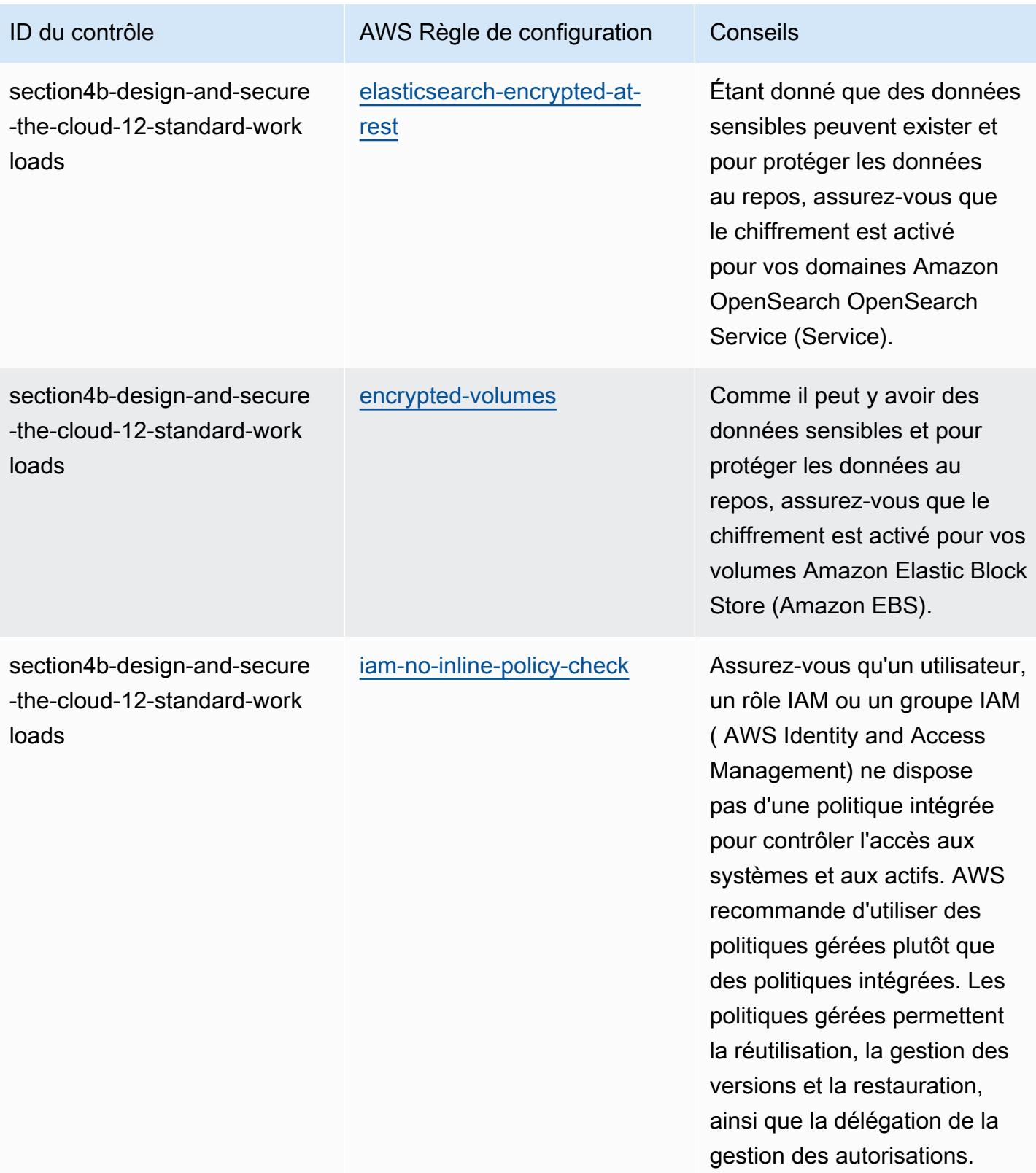

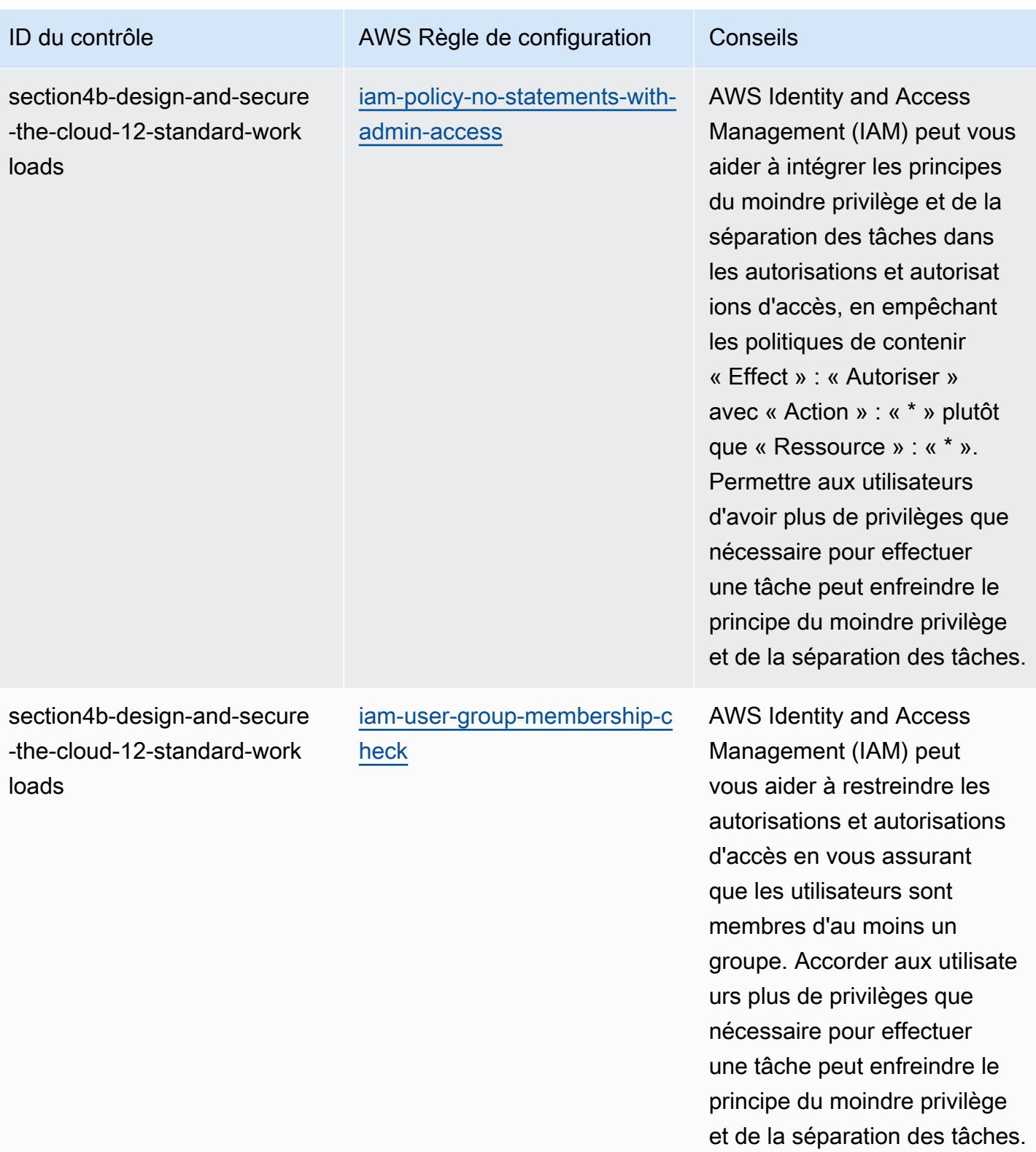

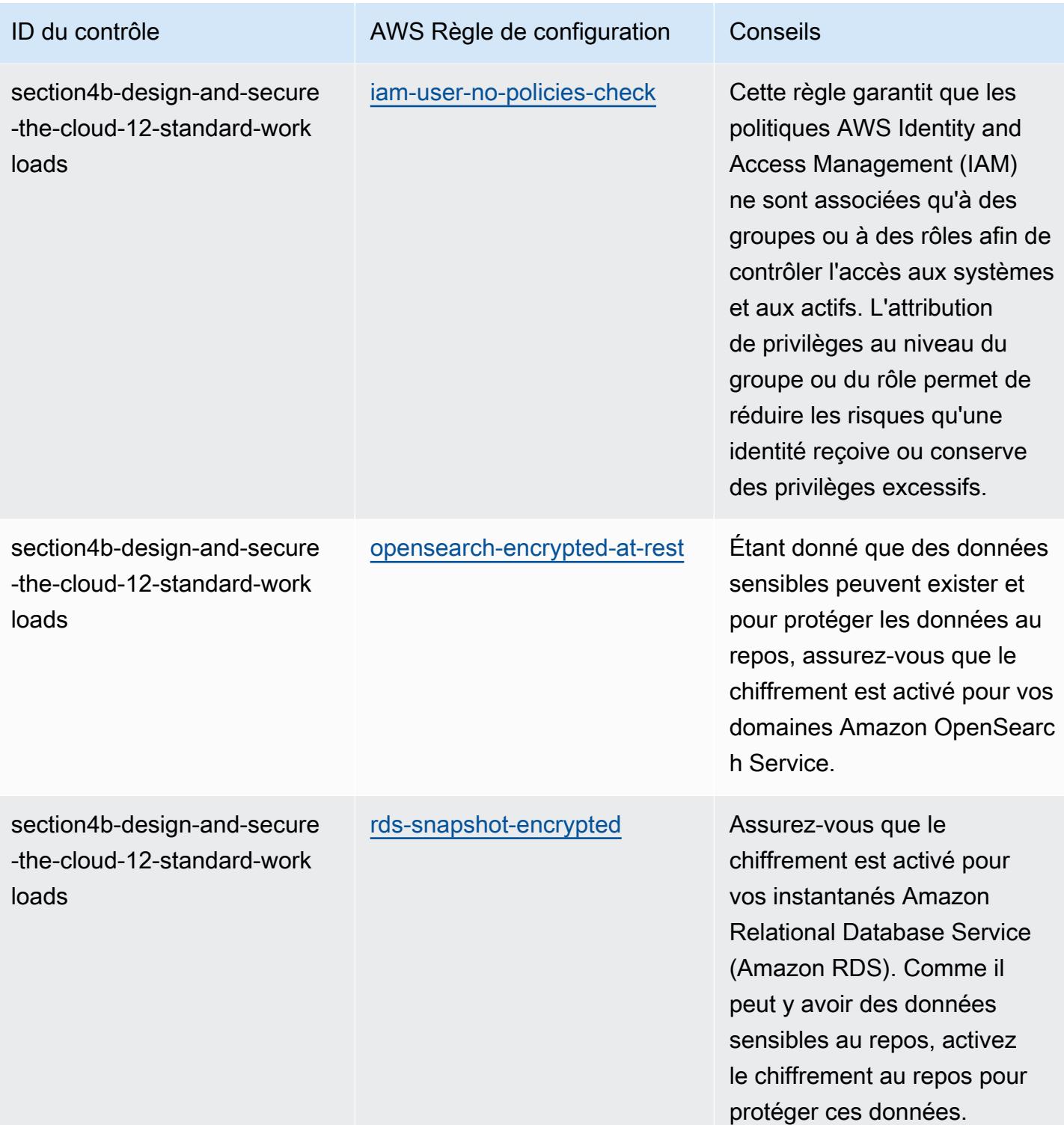

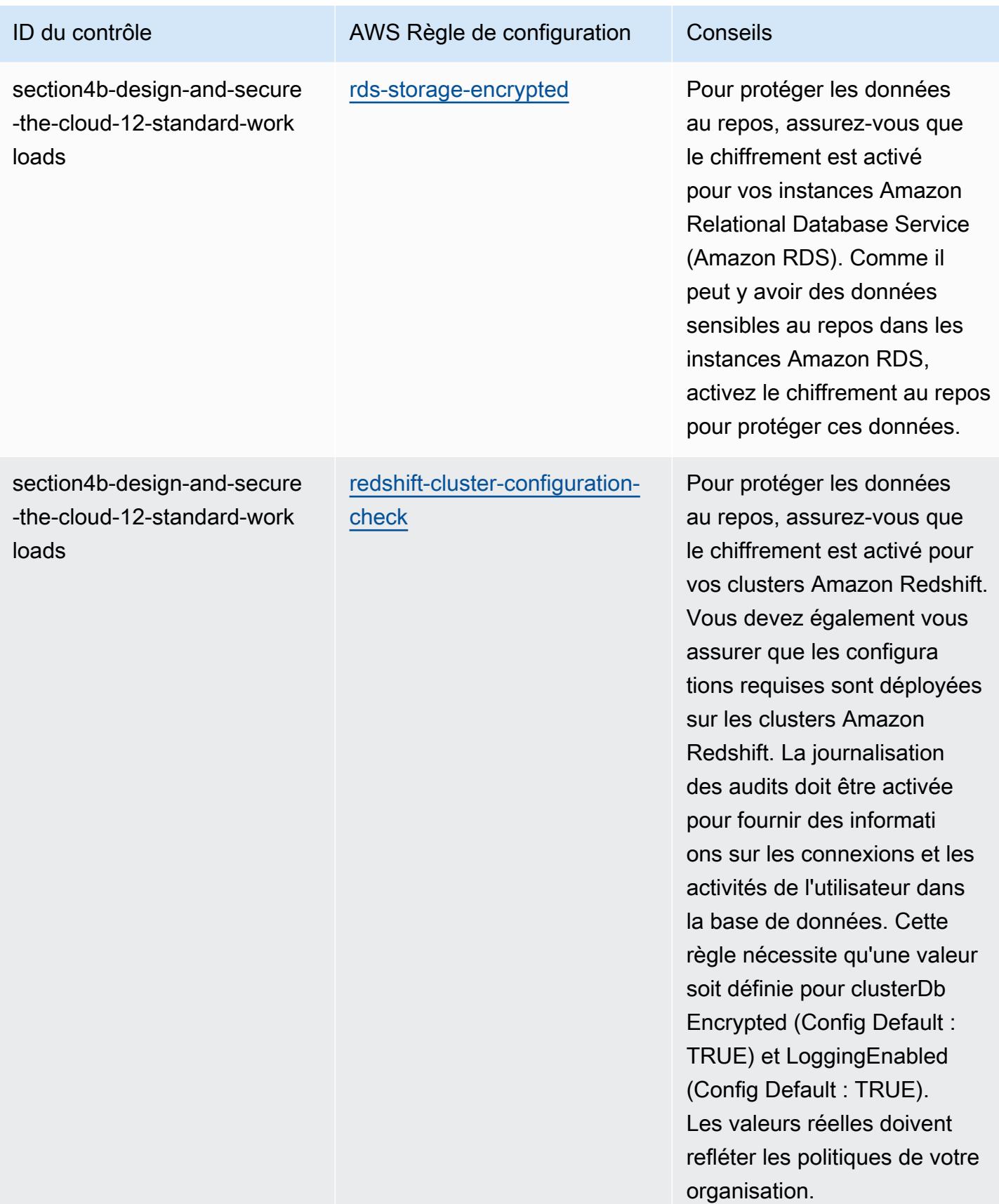

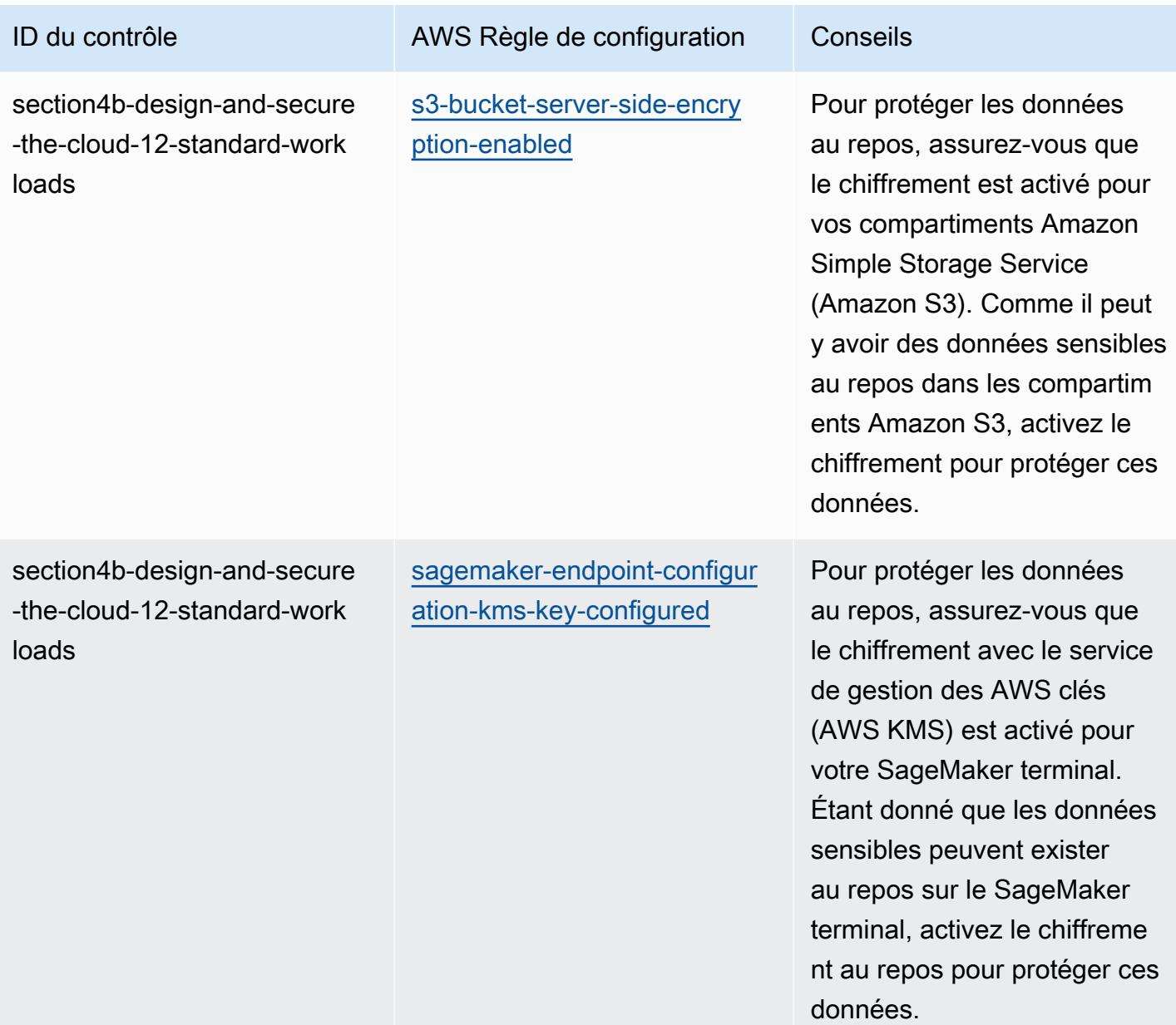

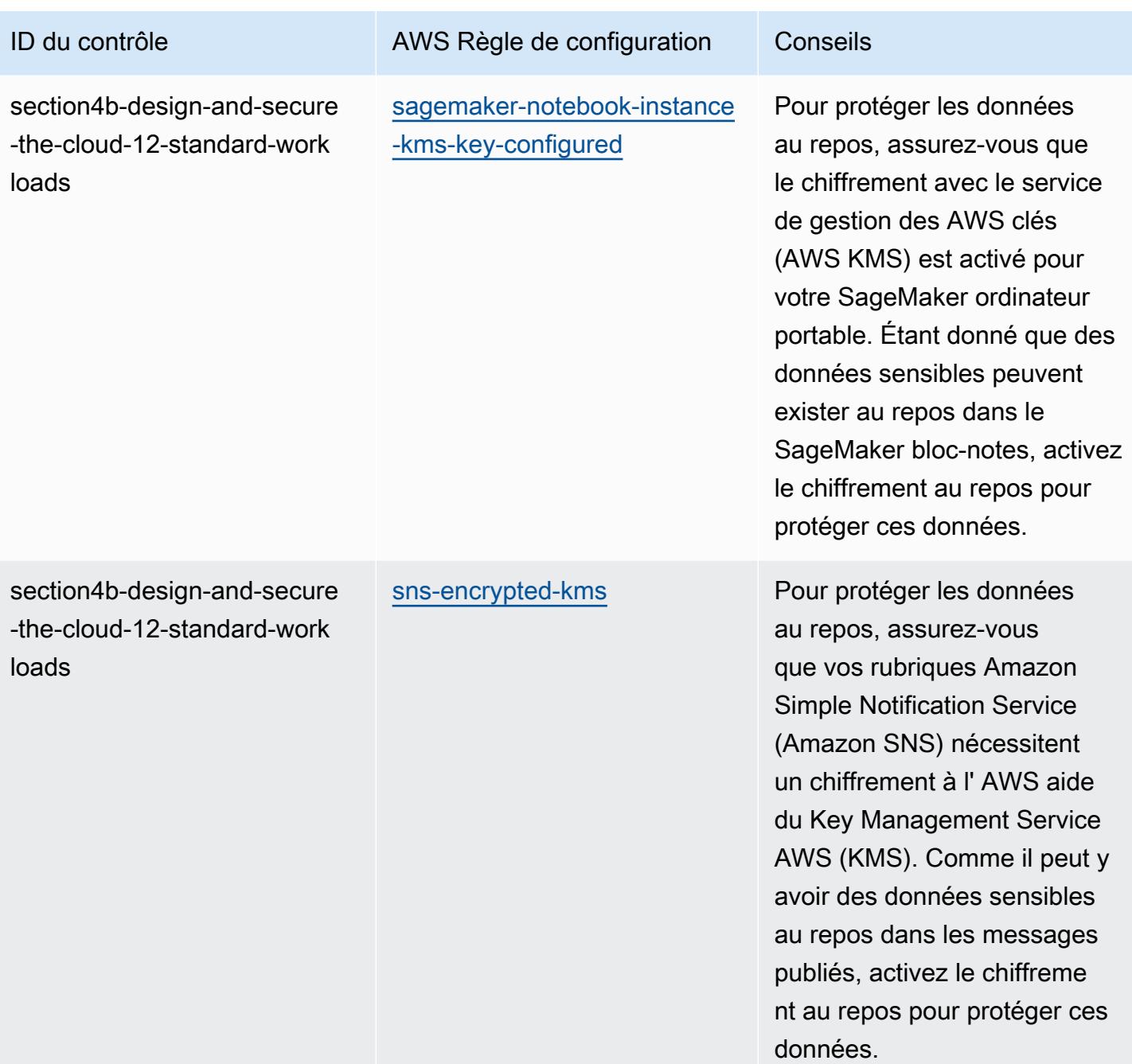

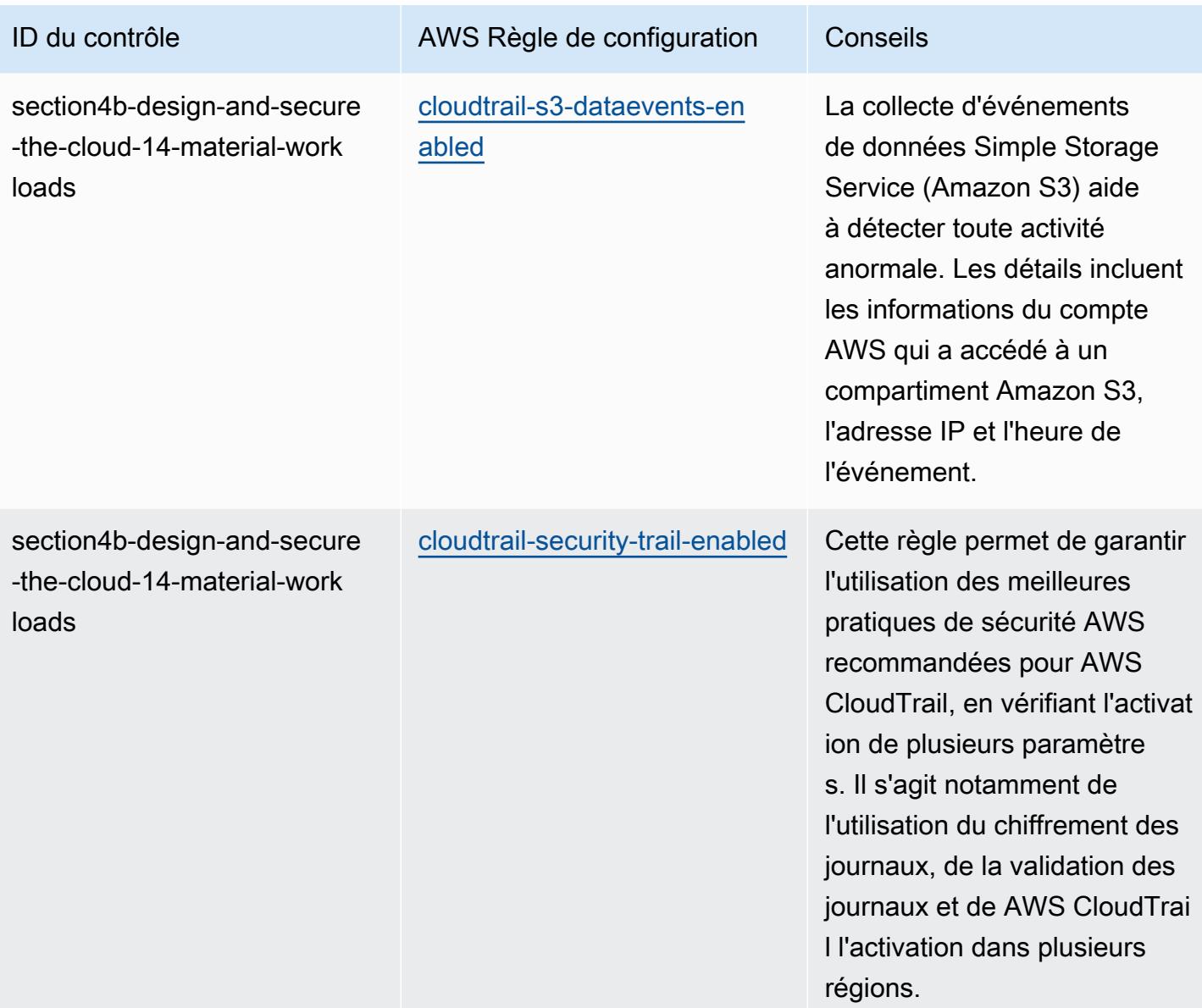

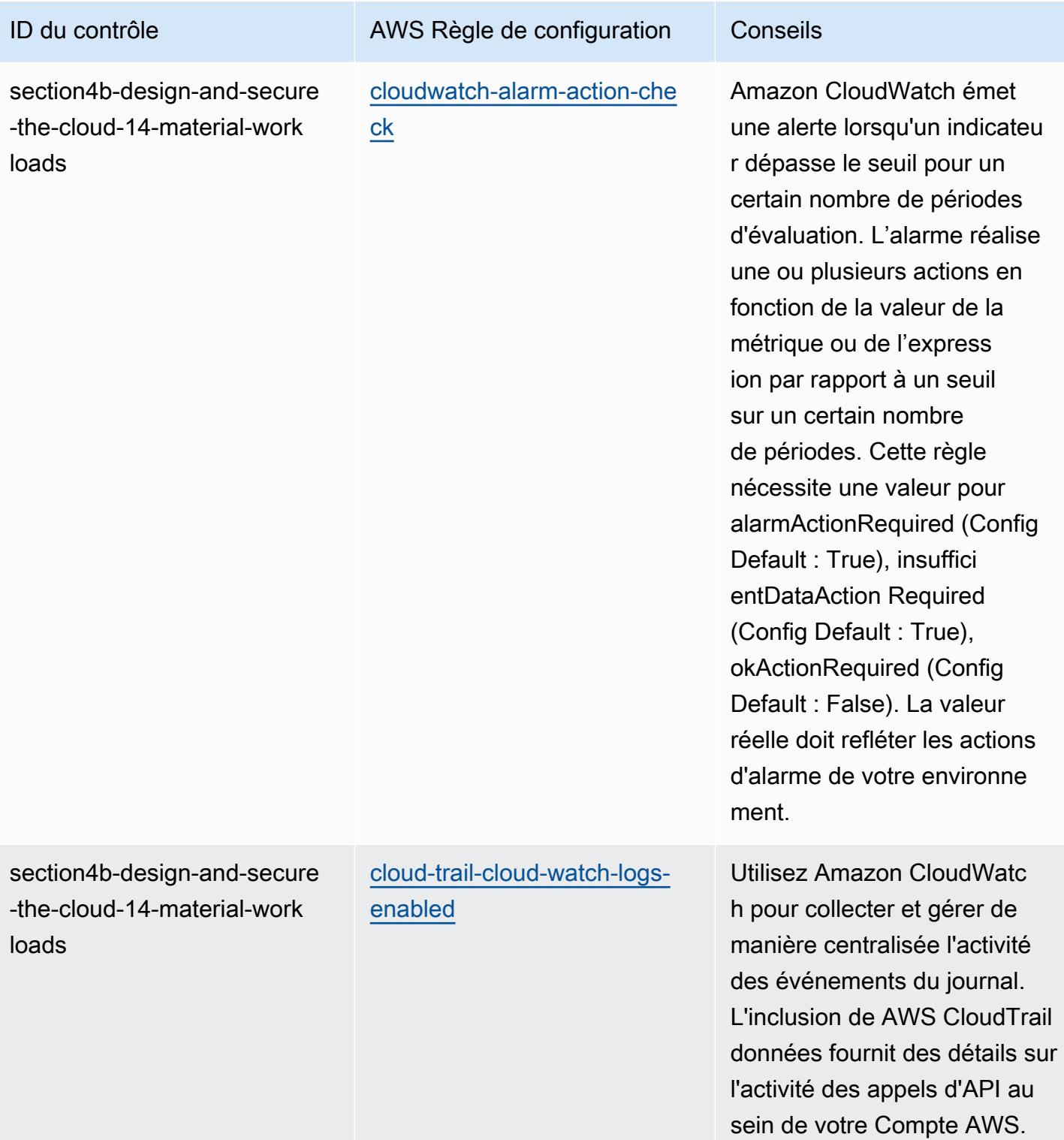

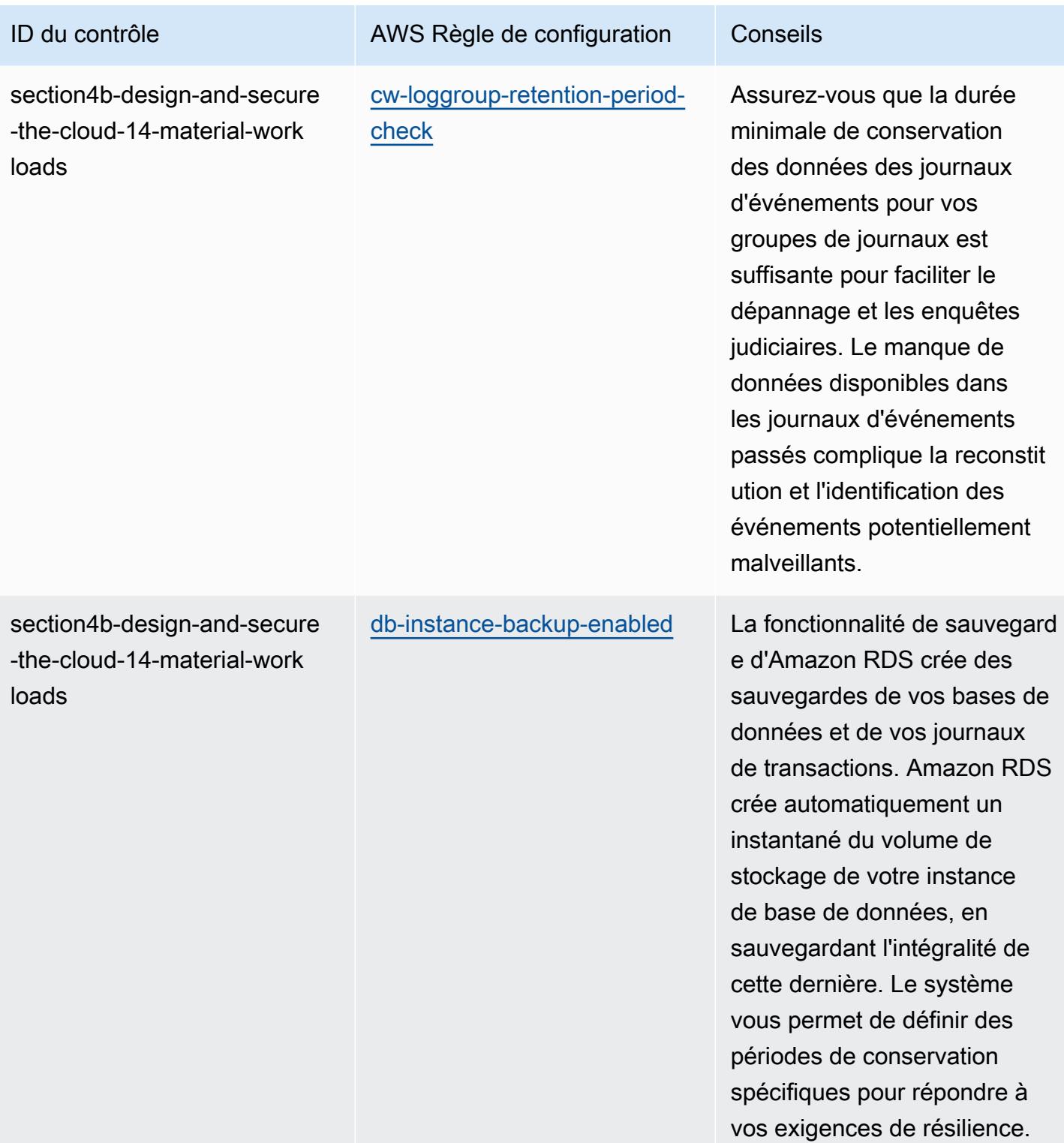

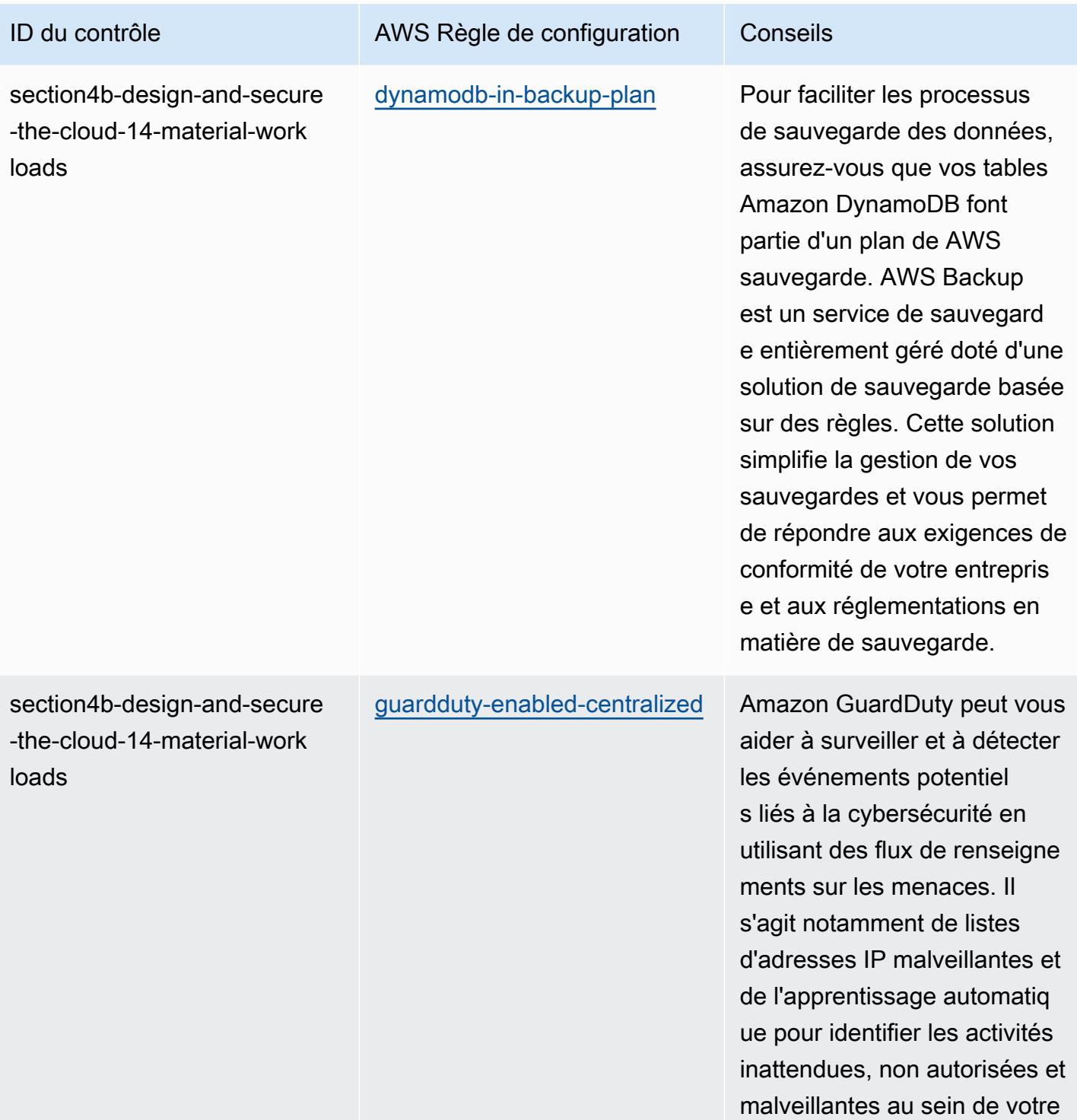

environnement AWS cloud.

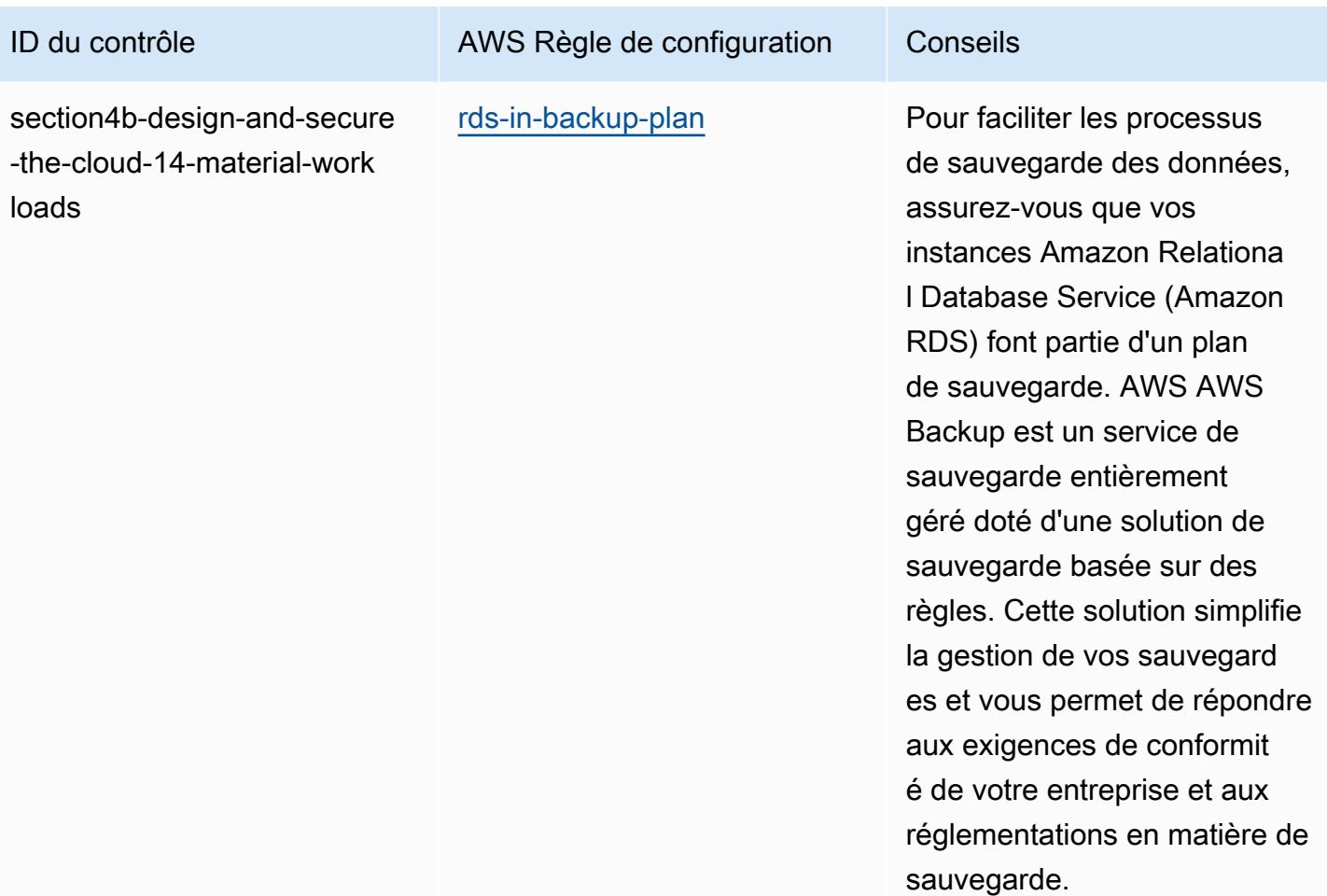

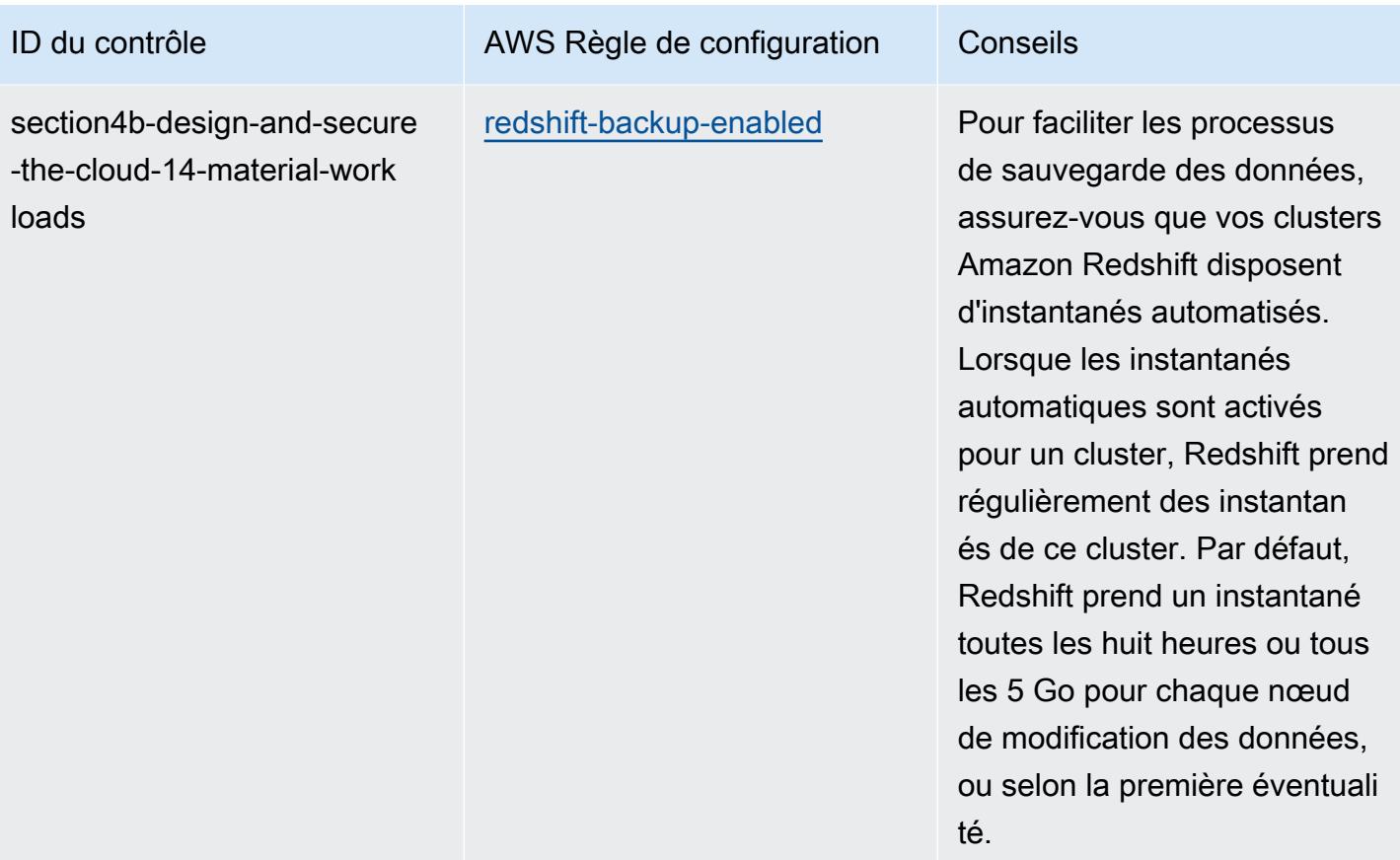

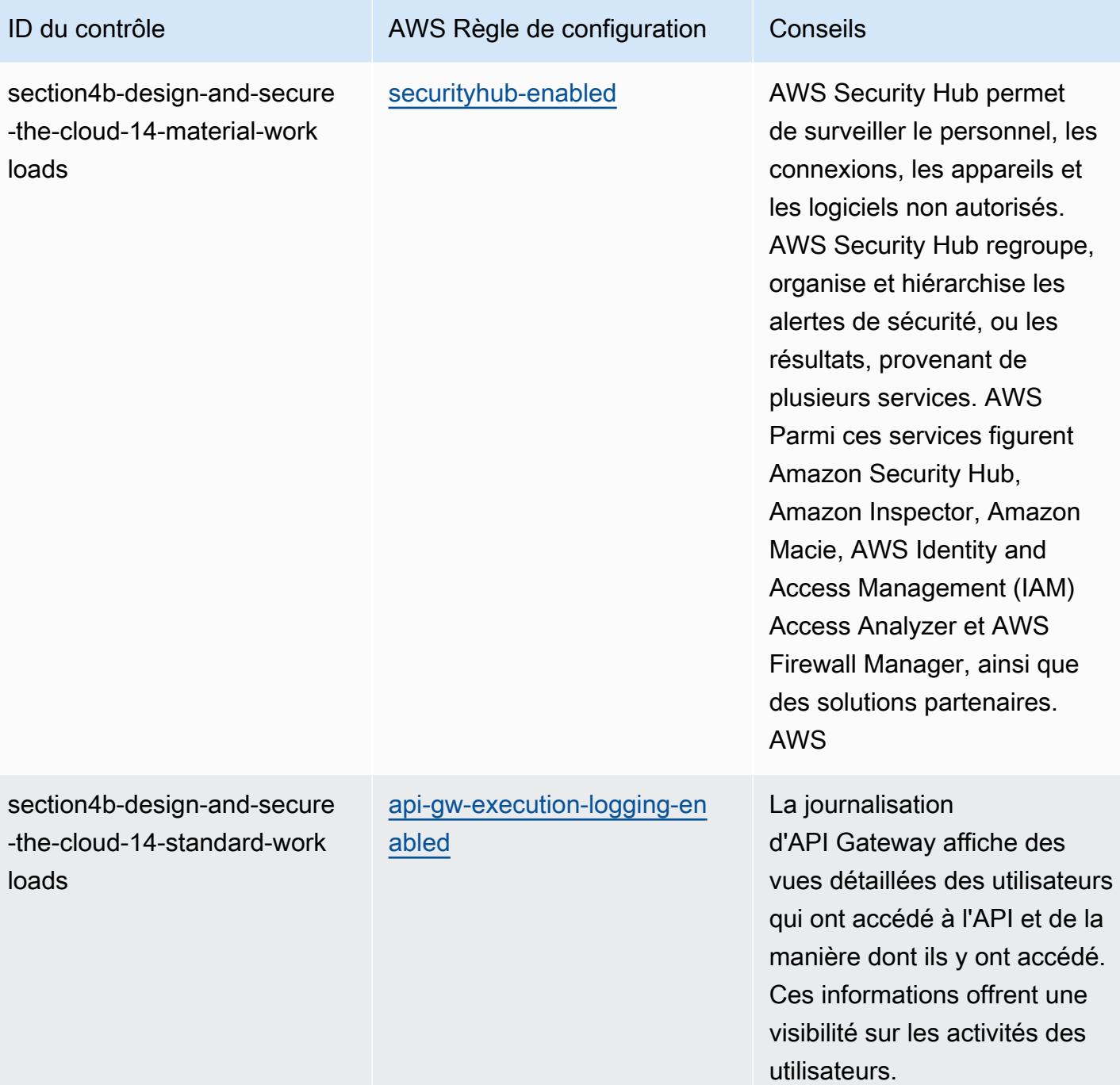

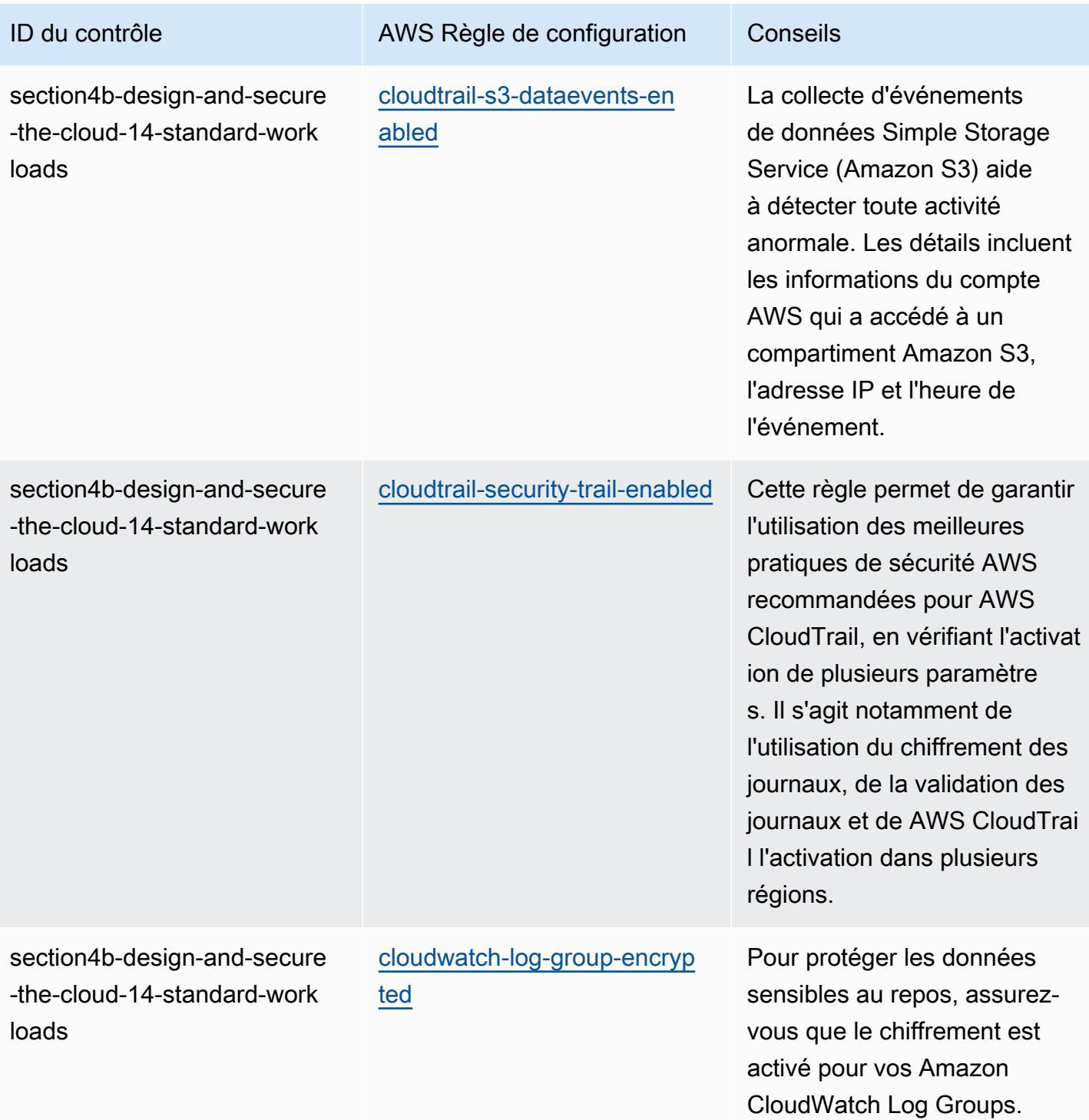

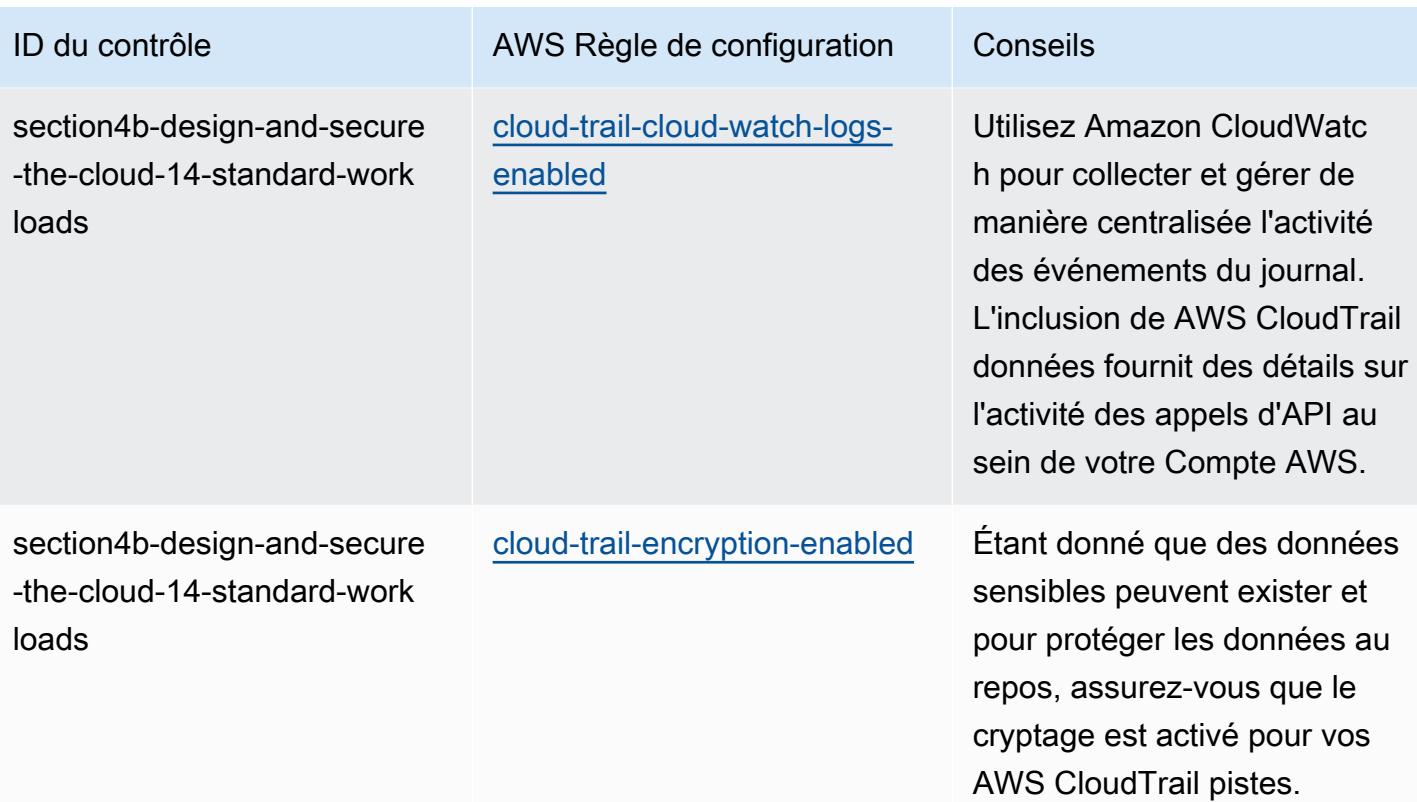

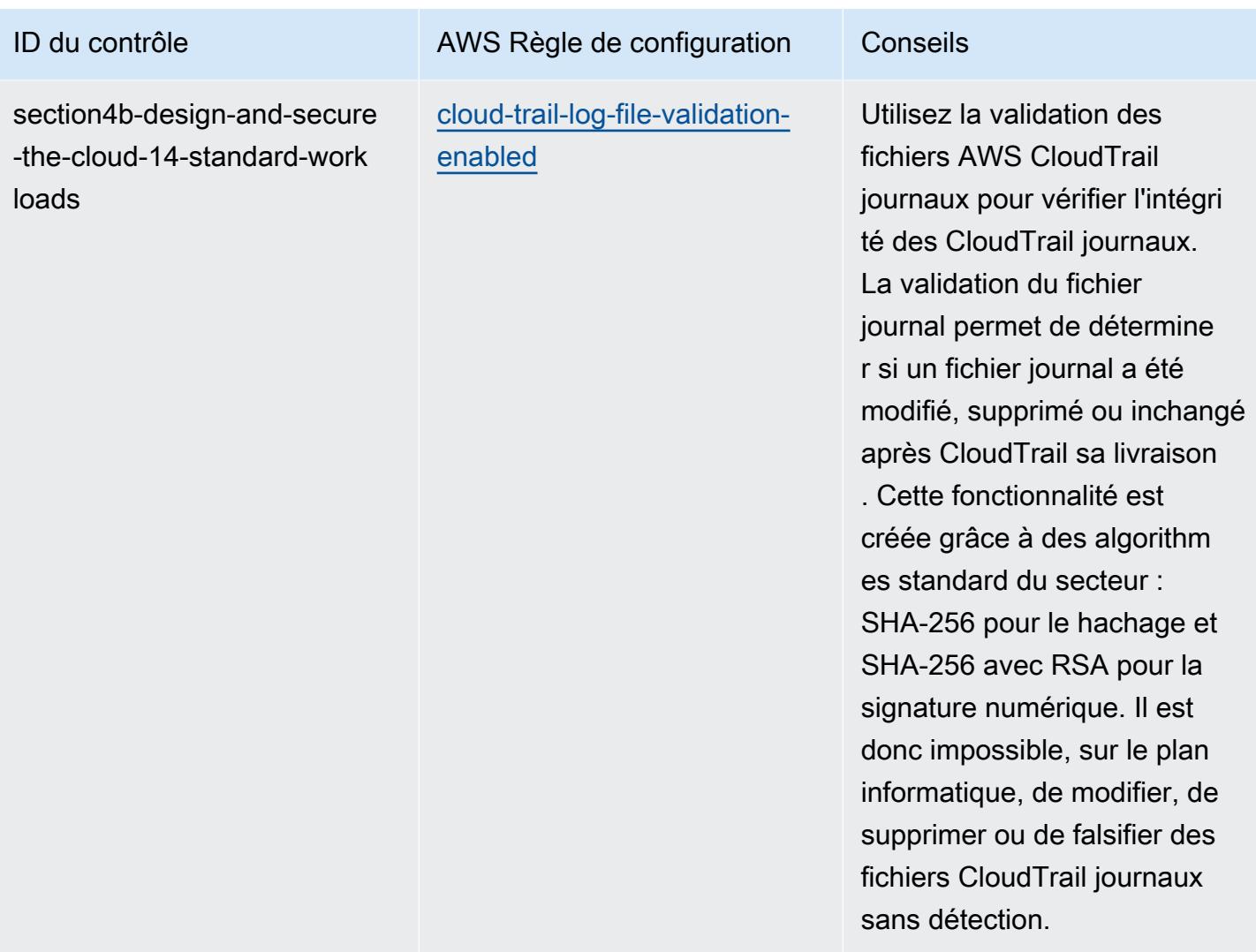

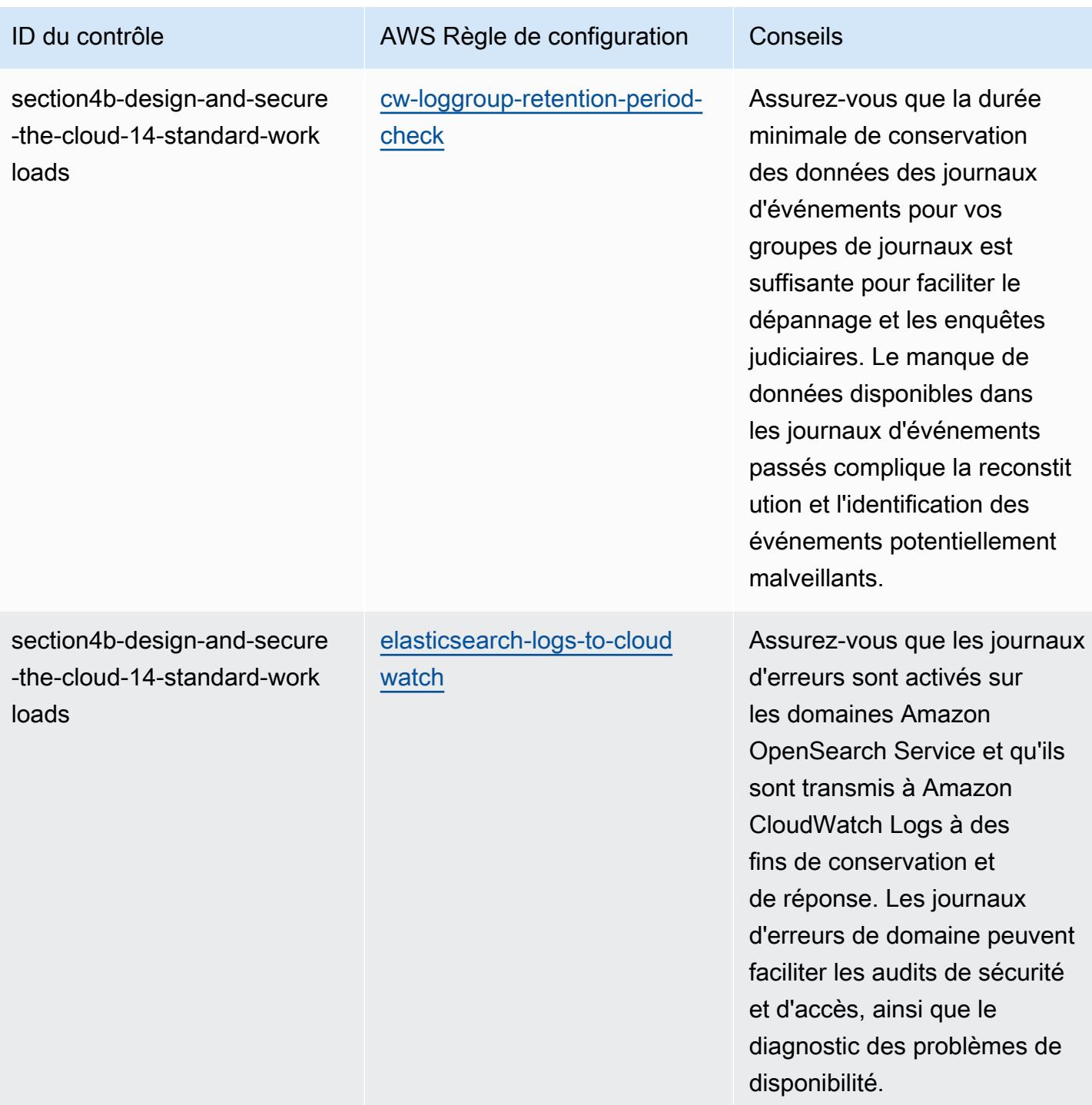

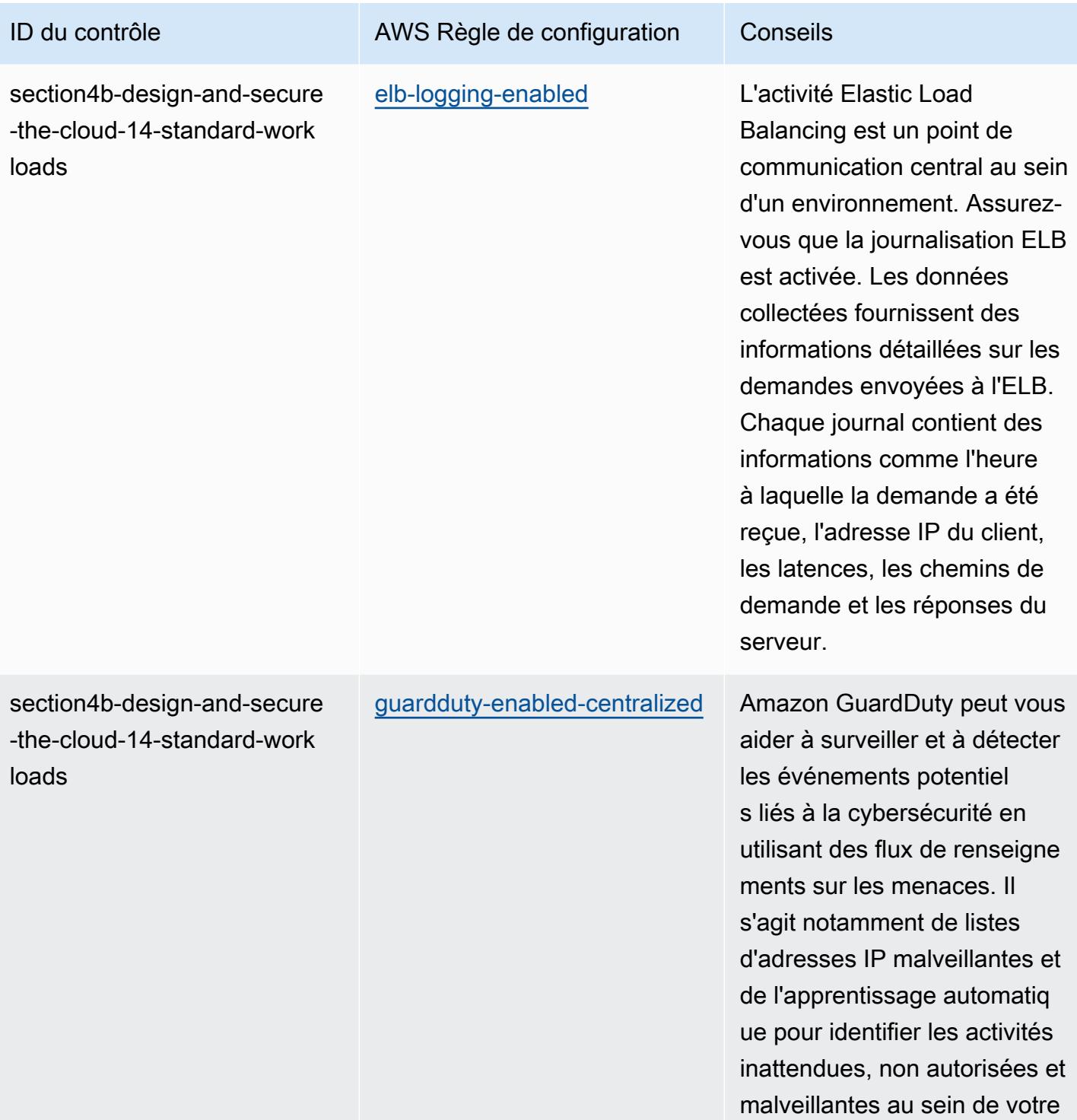

environnement AWS cloud.

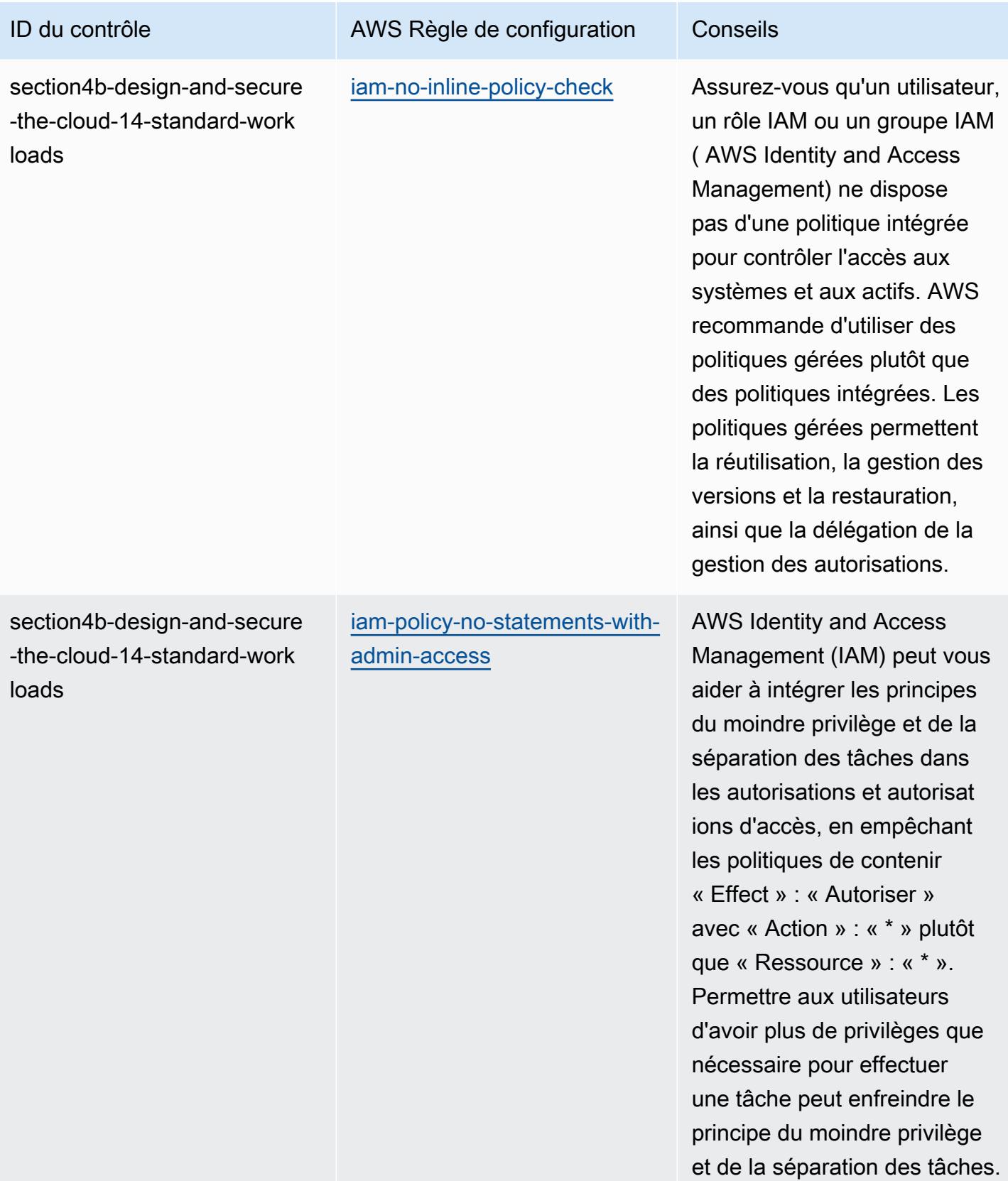

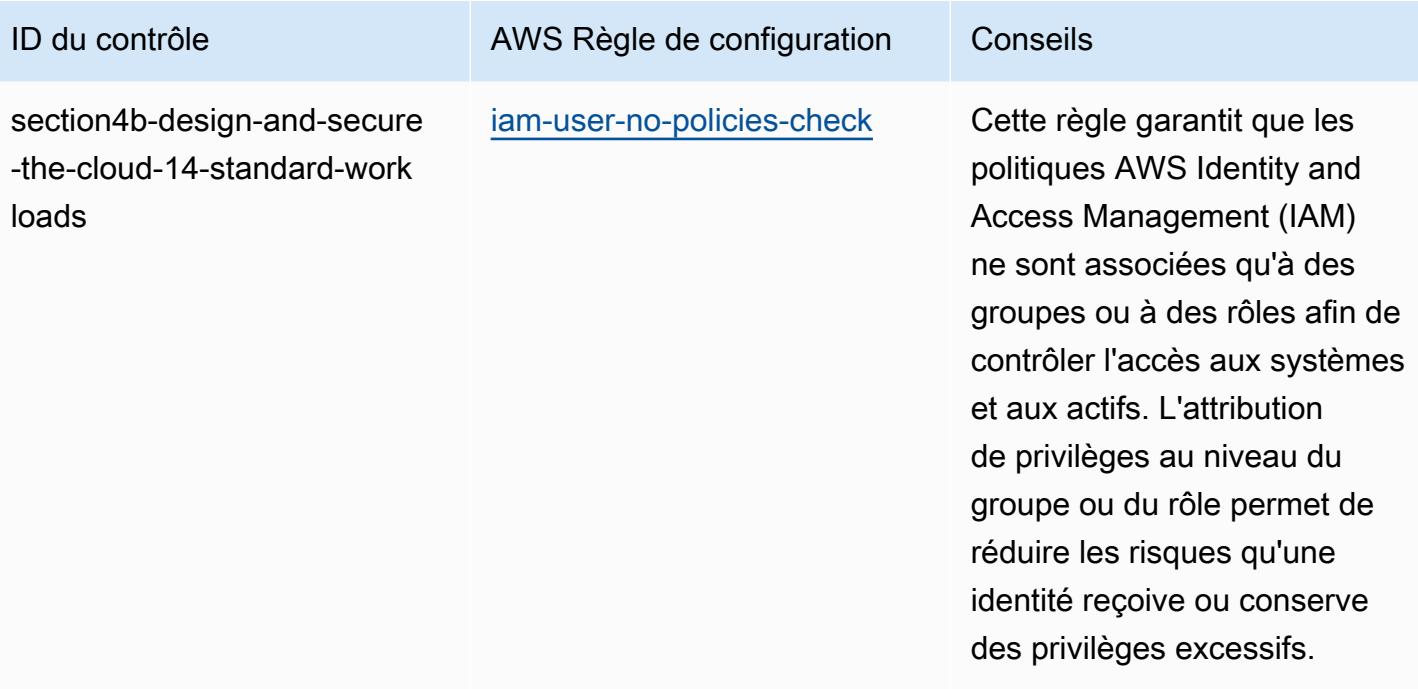

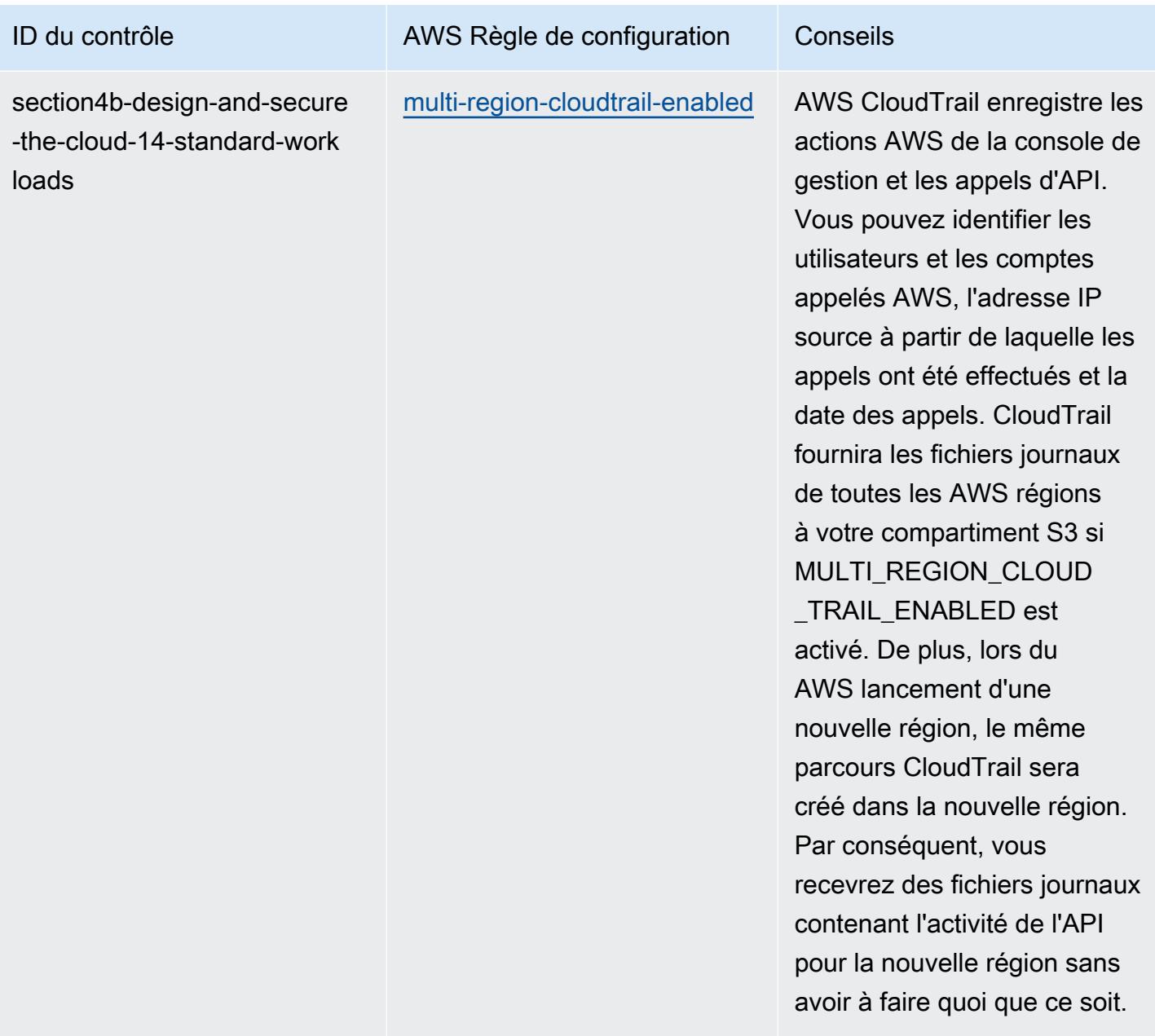

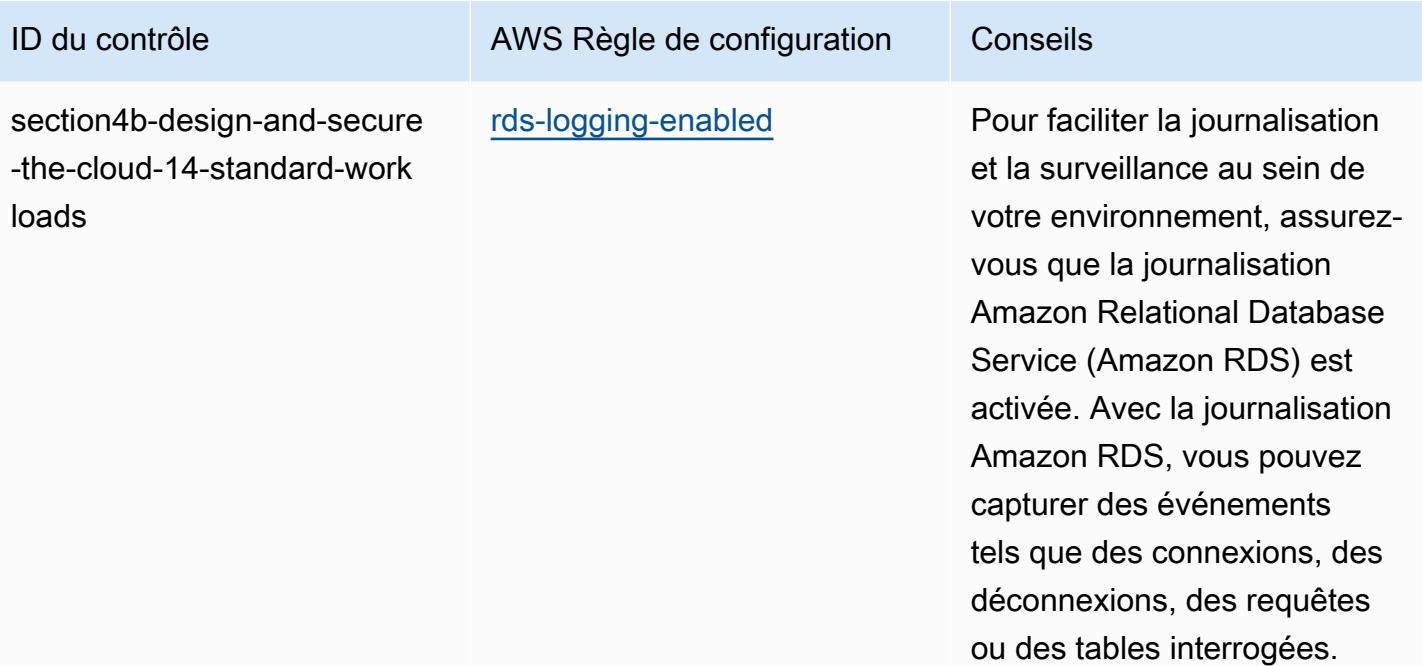

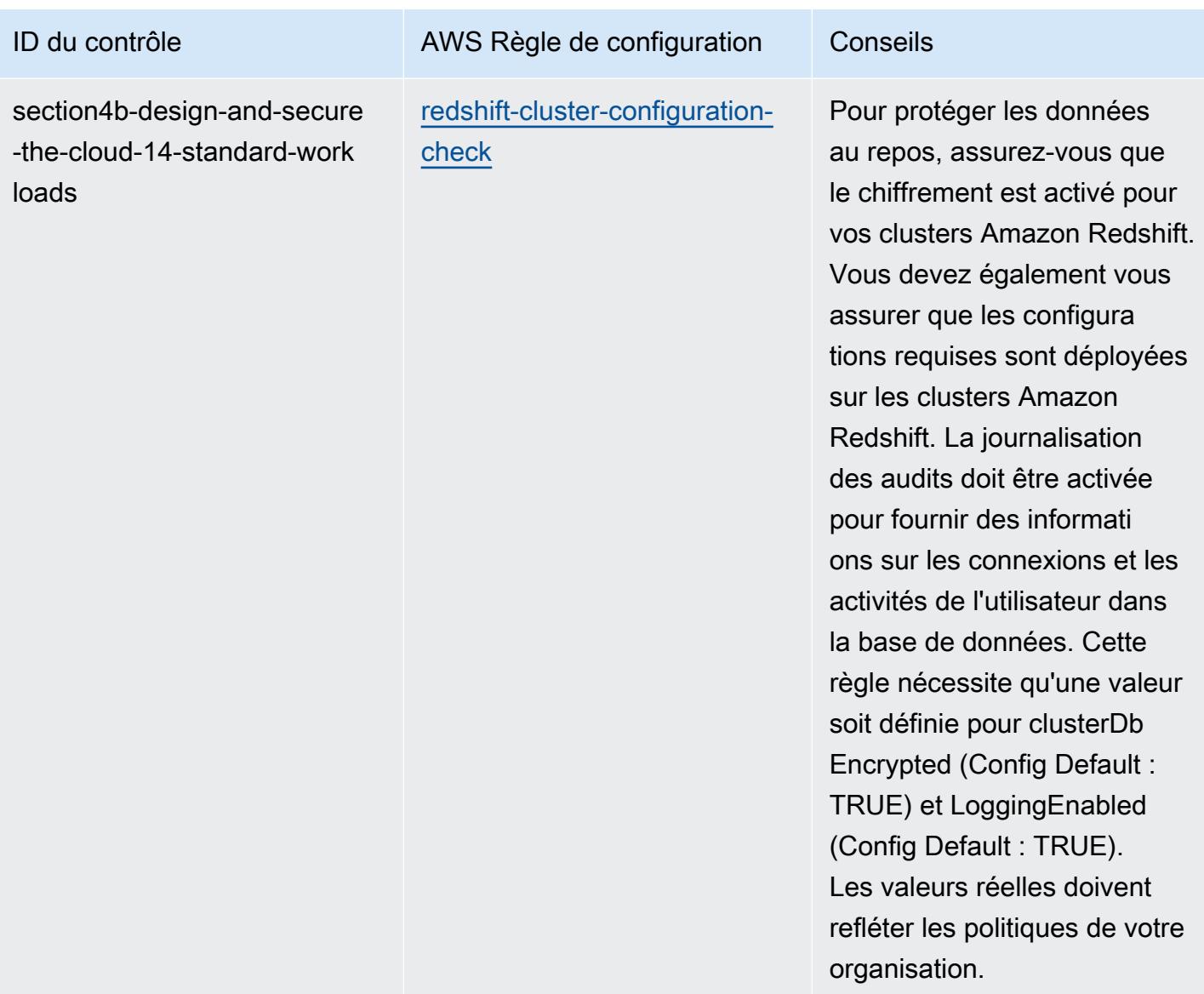

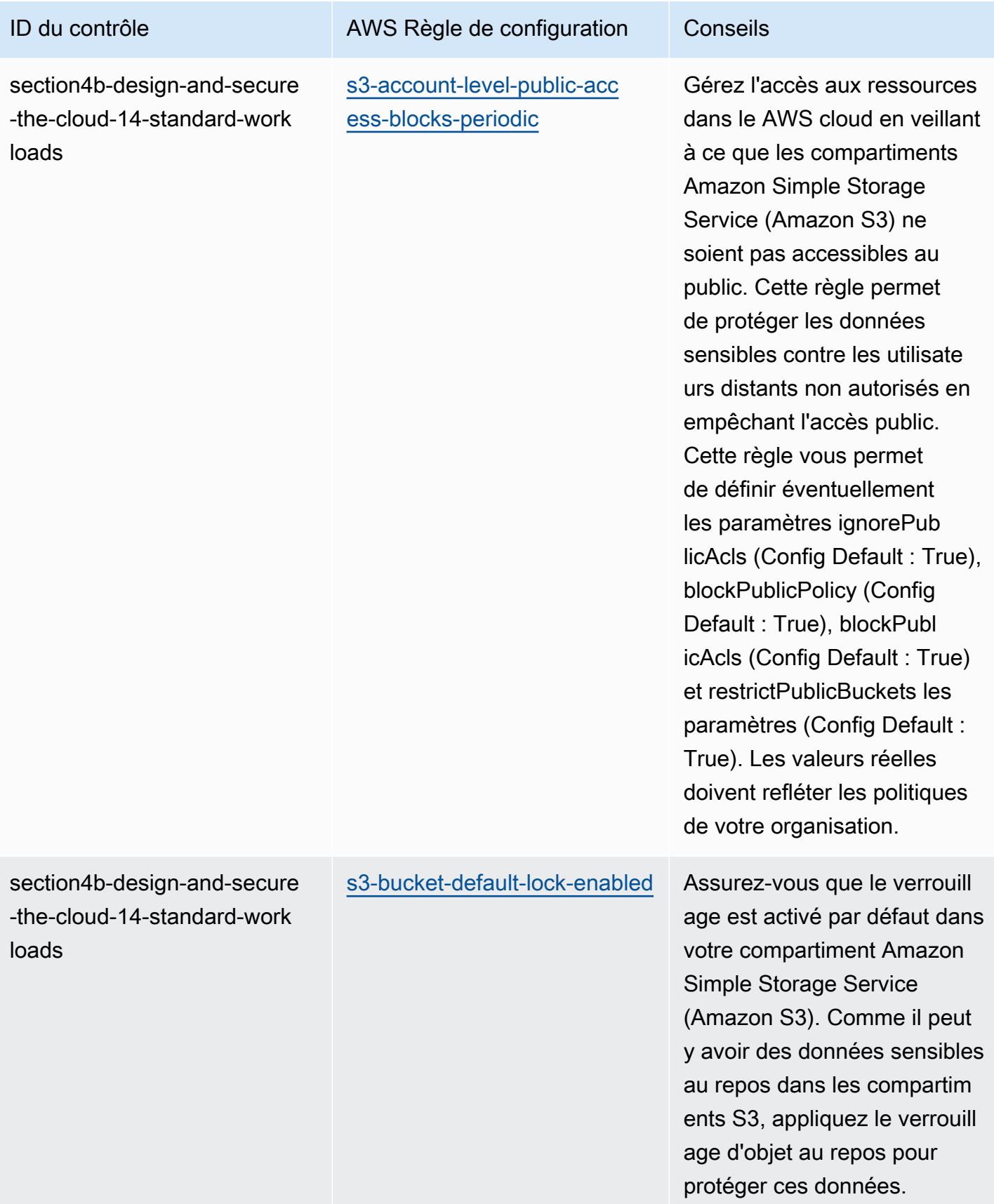

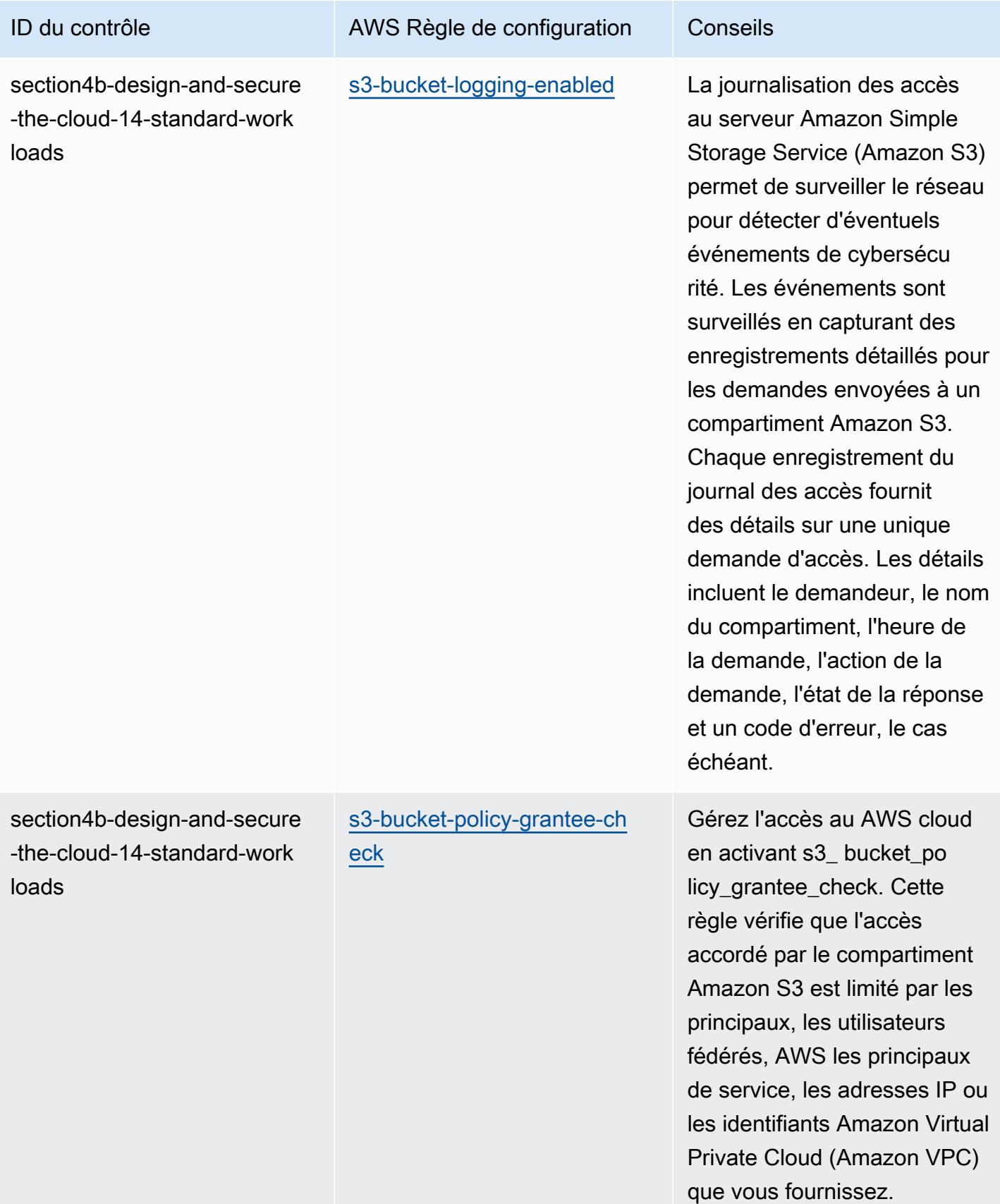

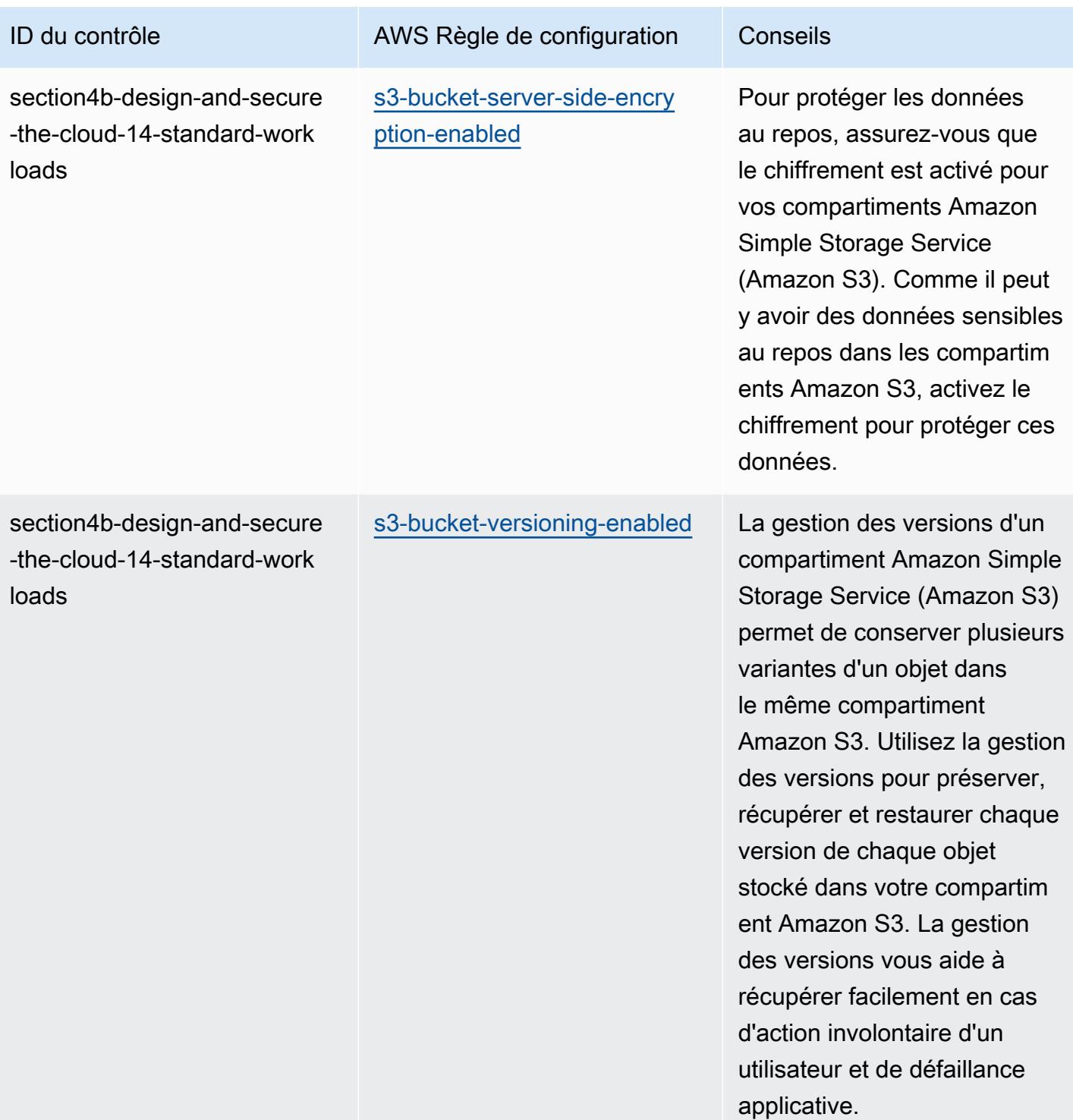

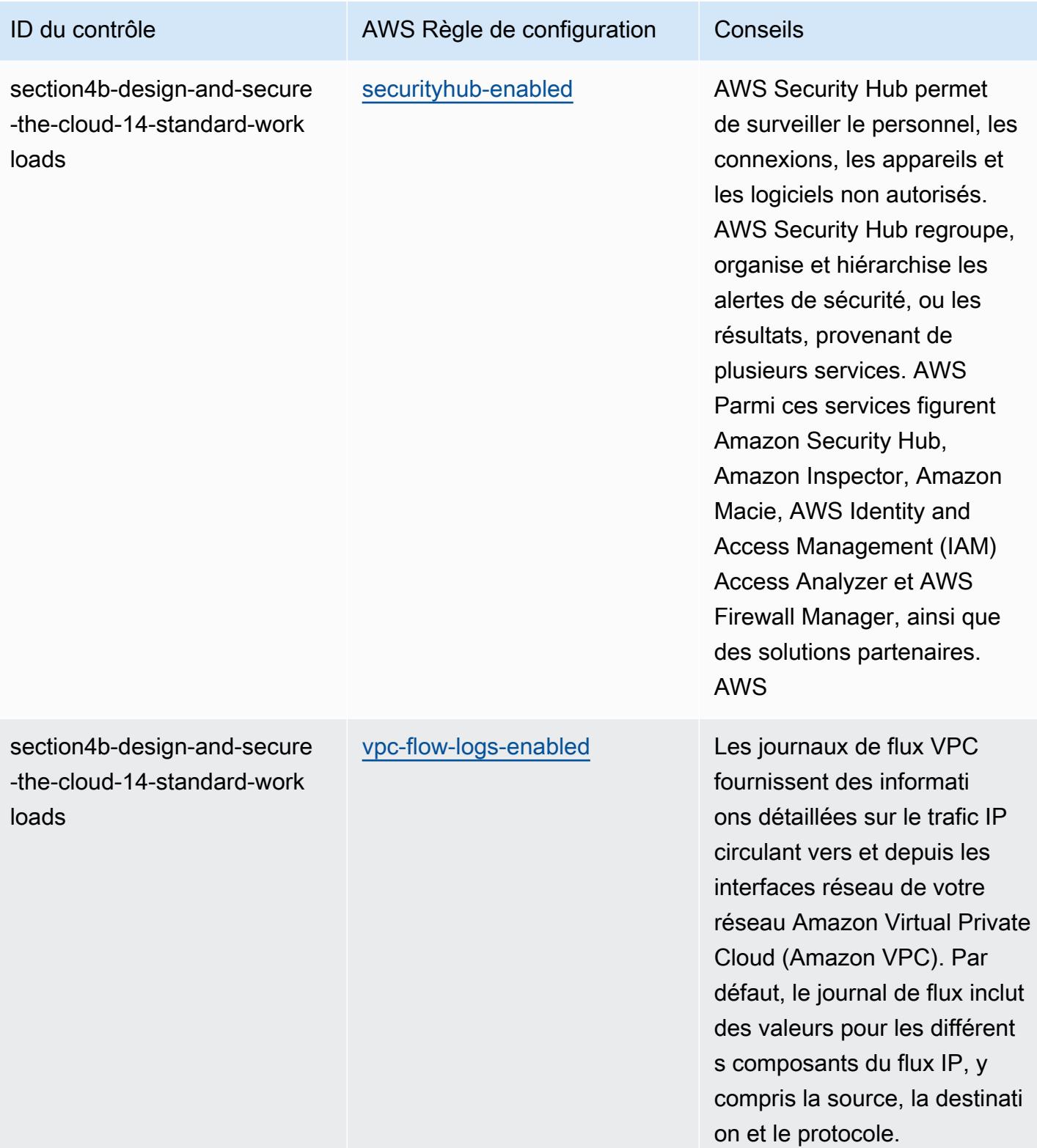
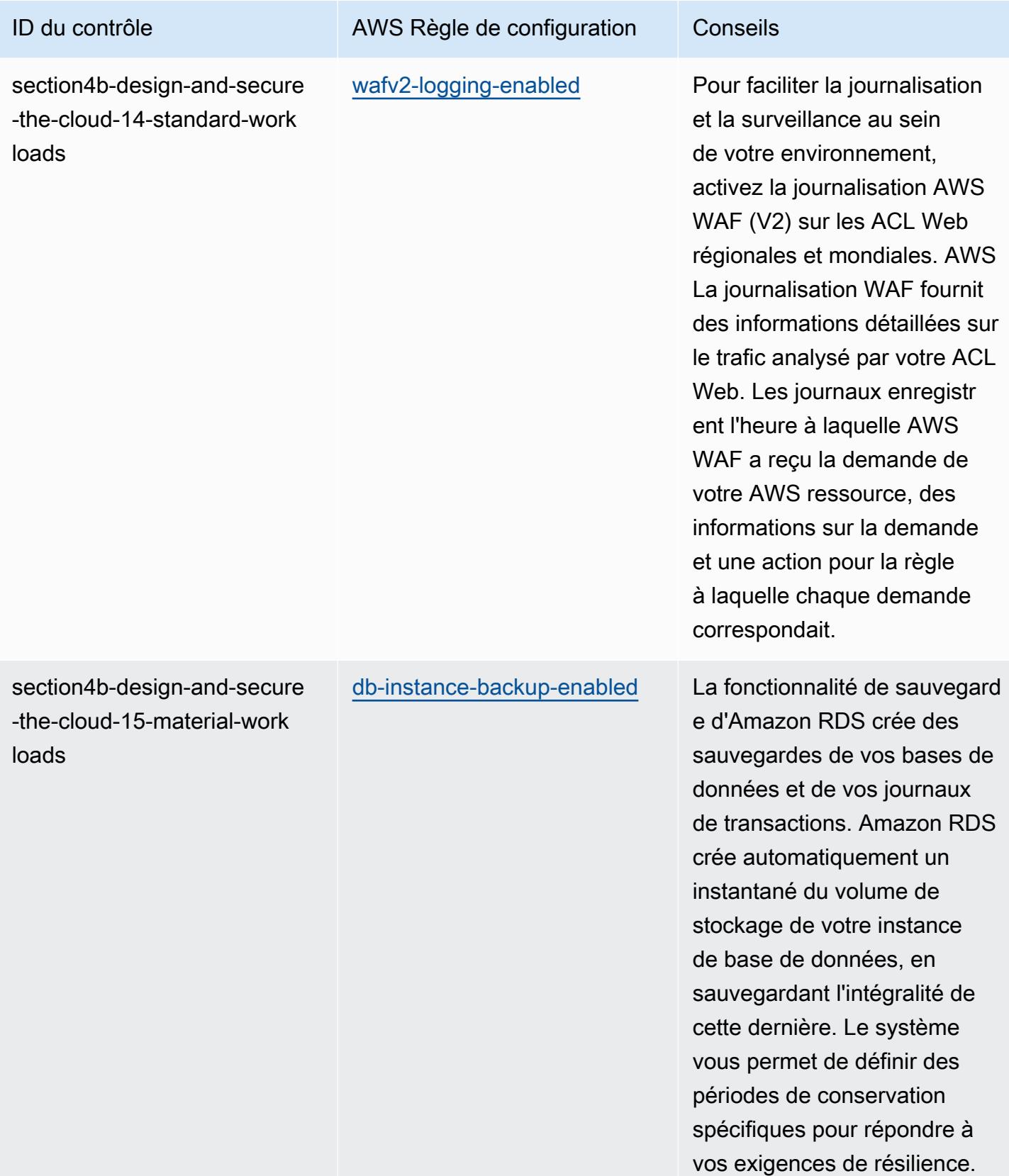

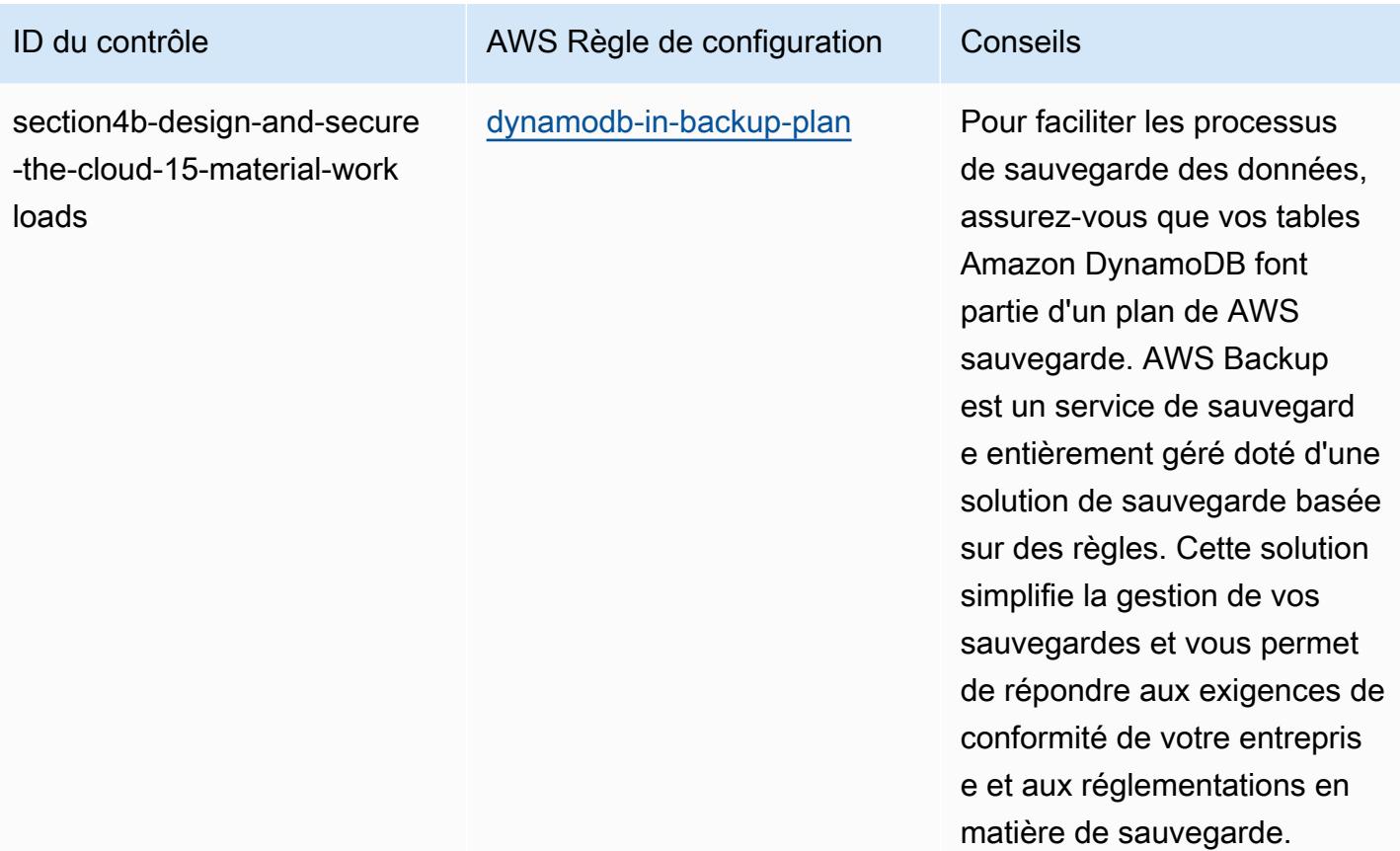

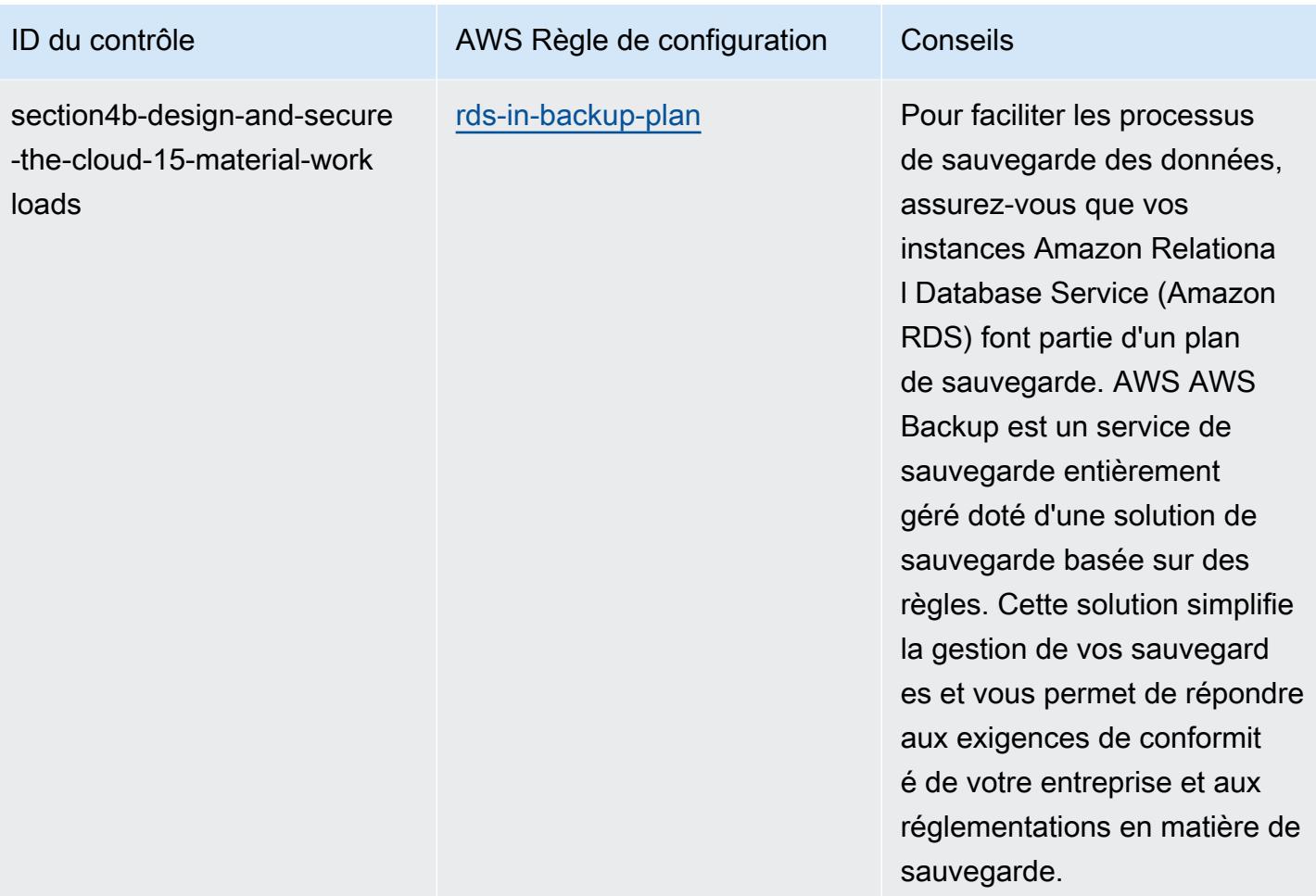

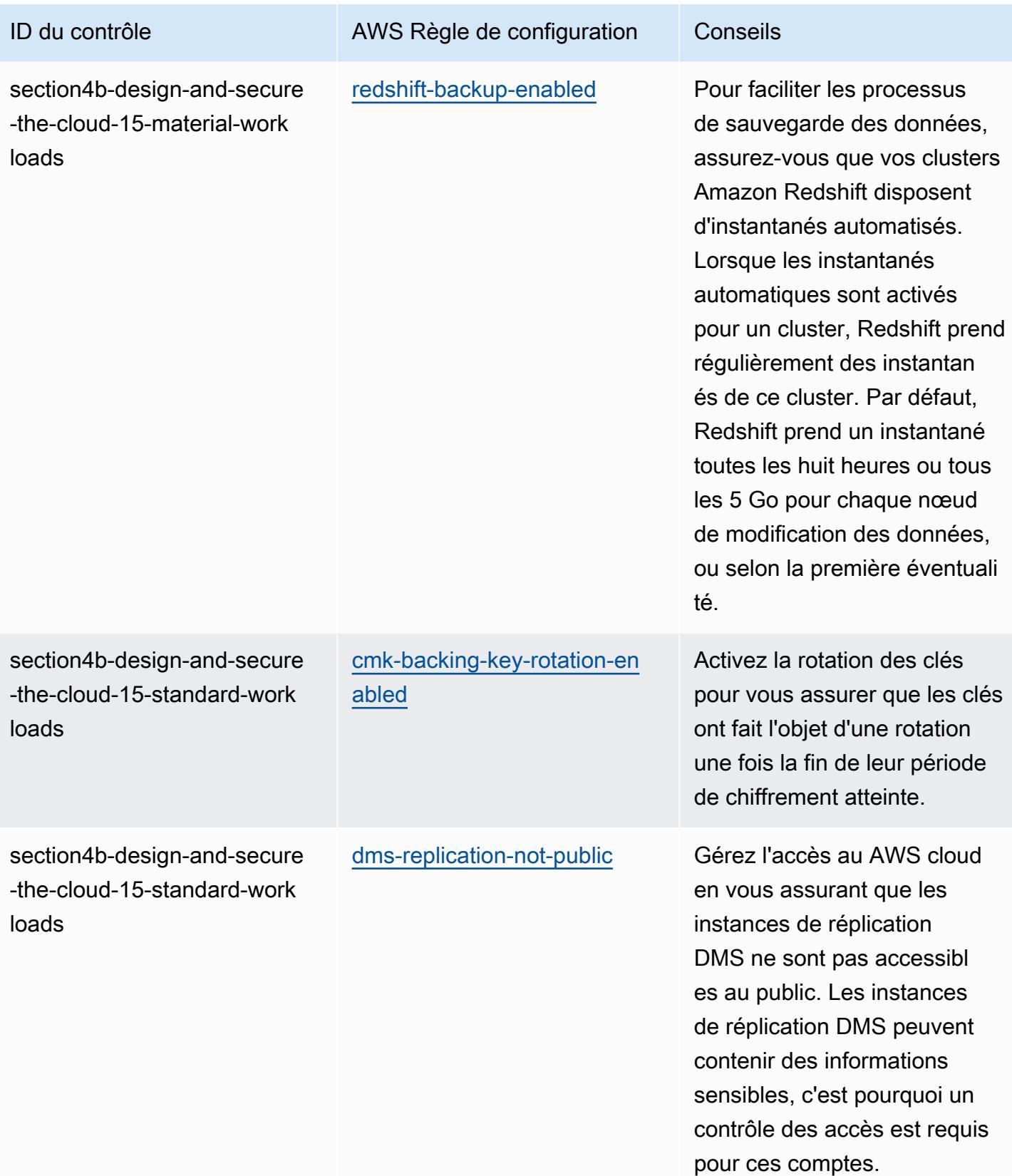

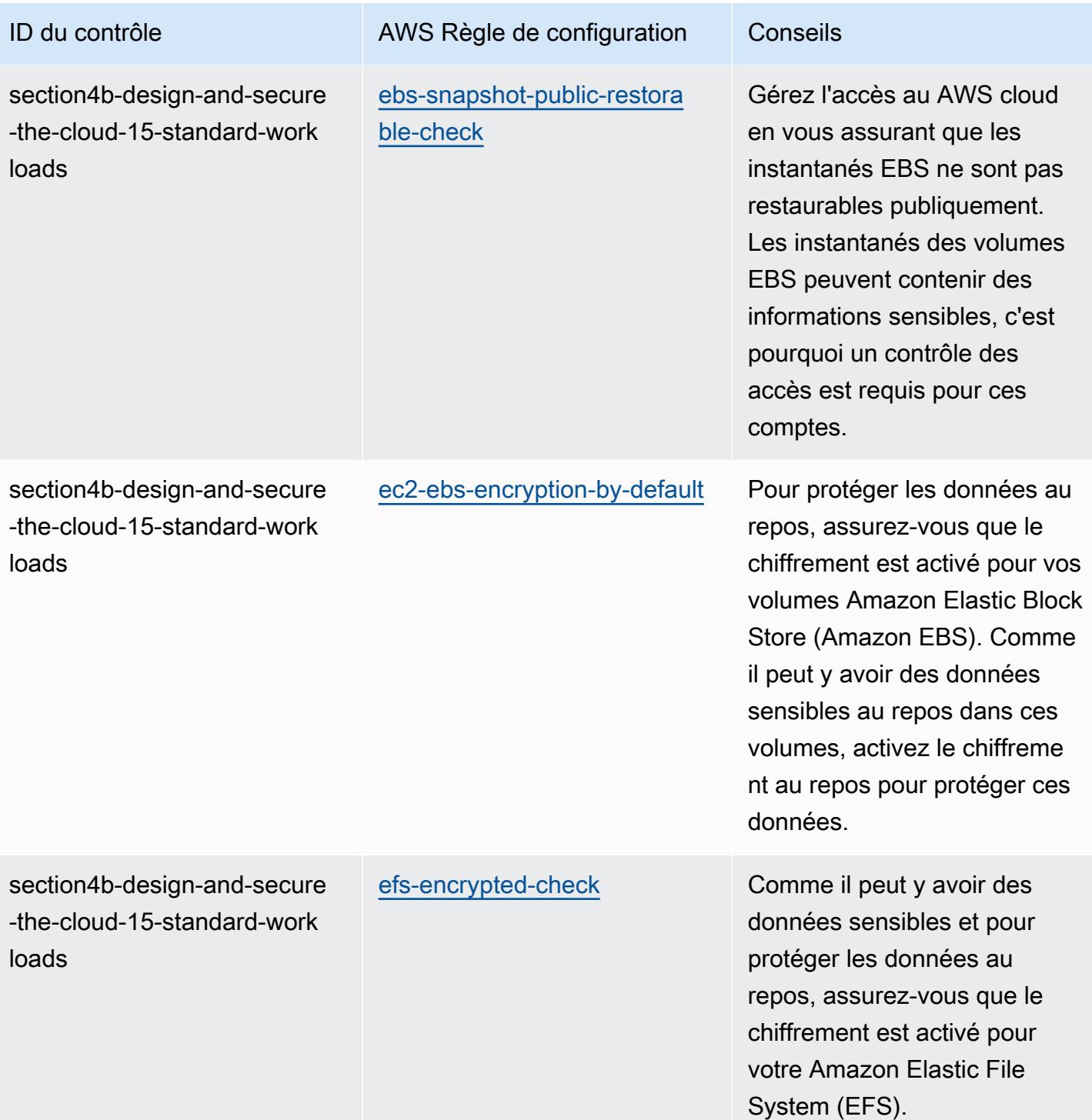

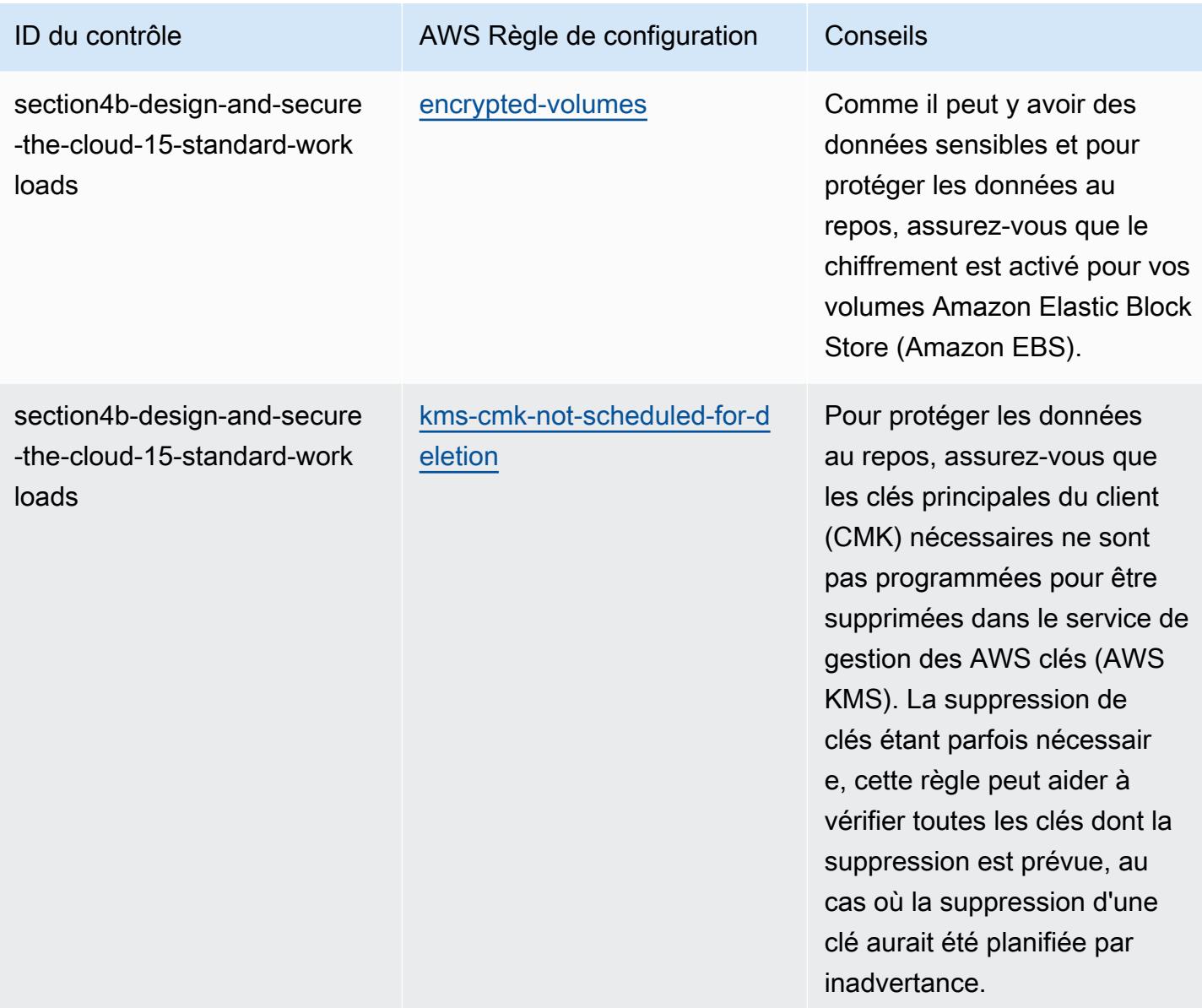

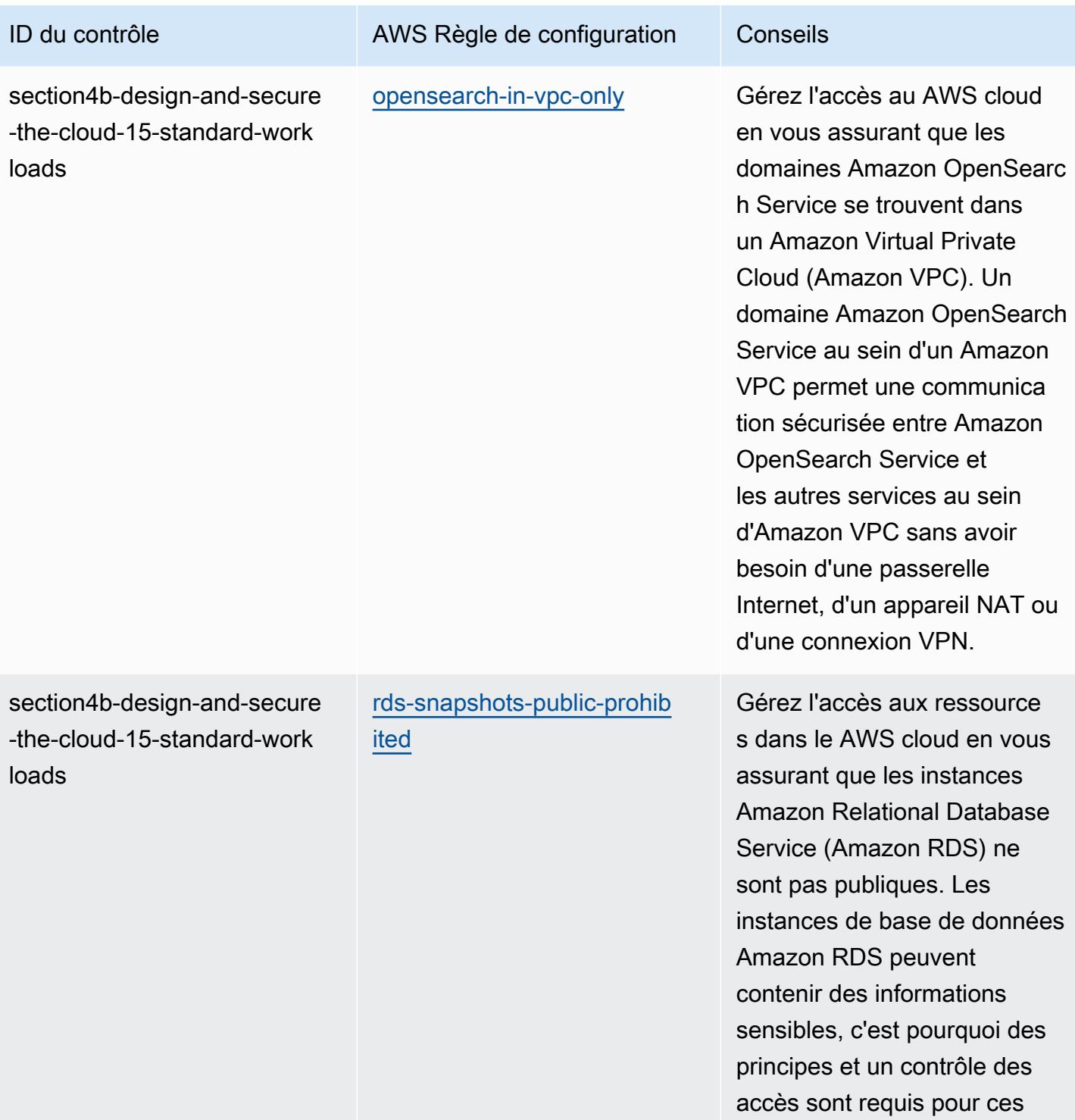

comptes.

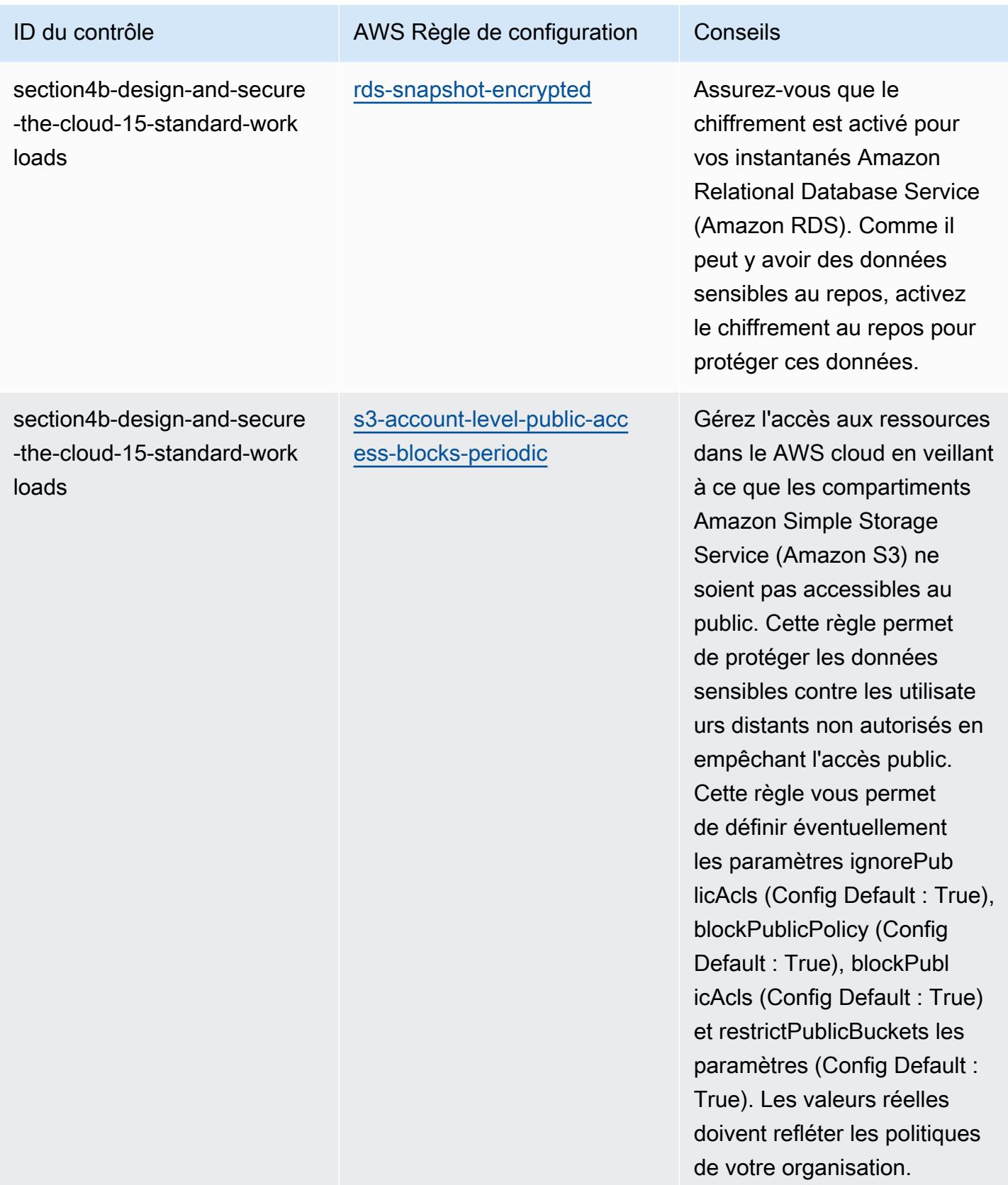

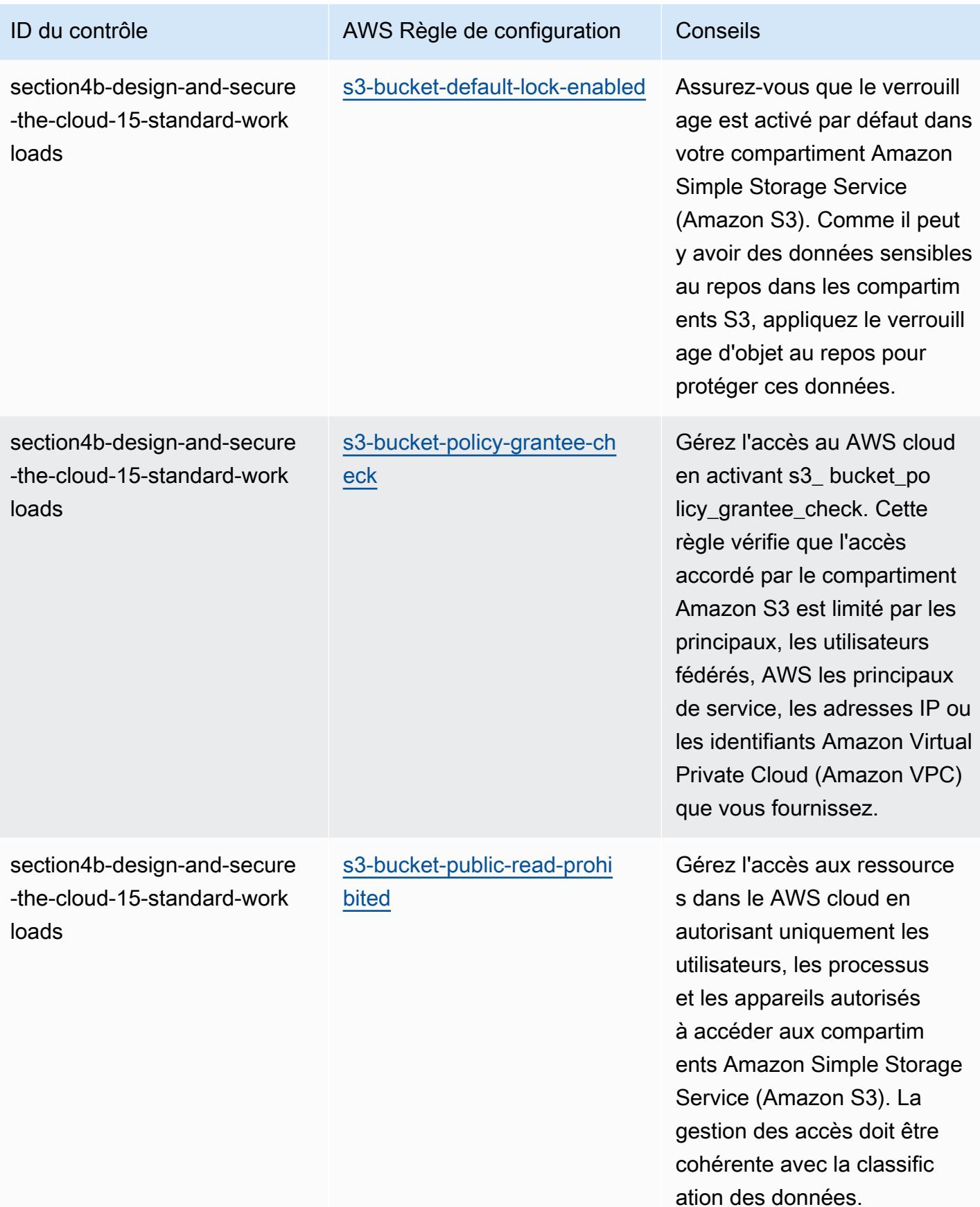

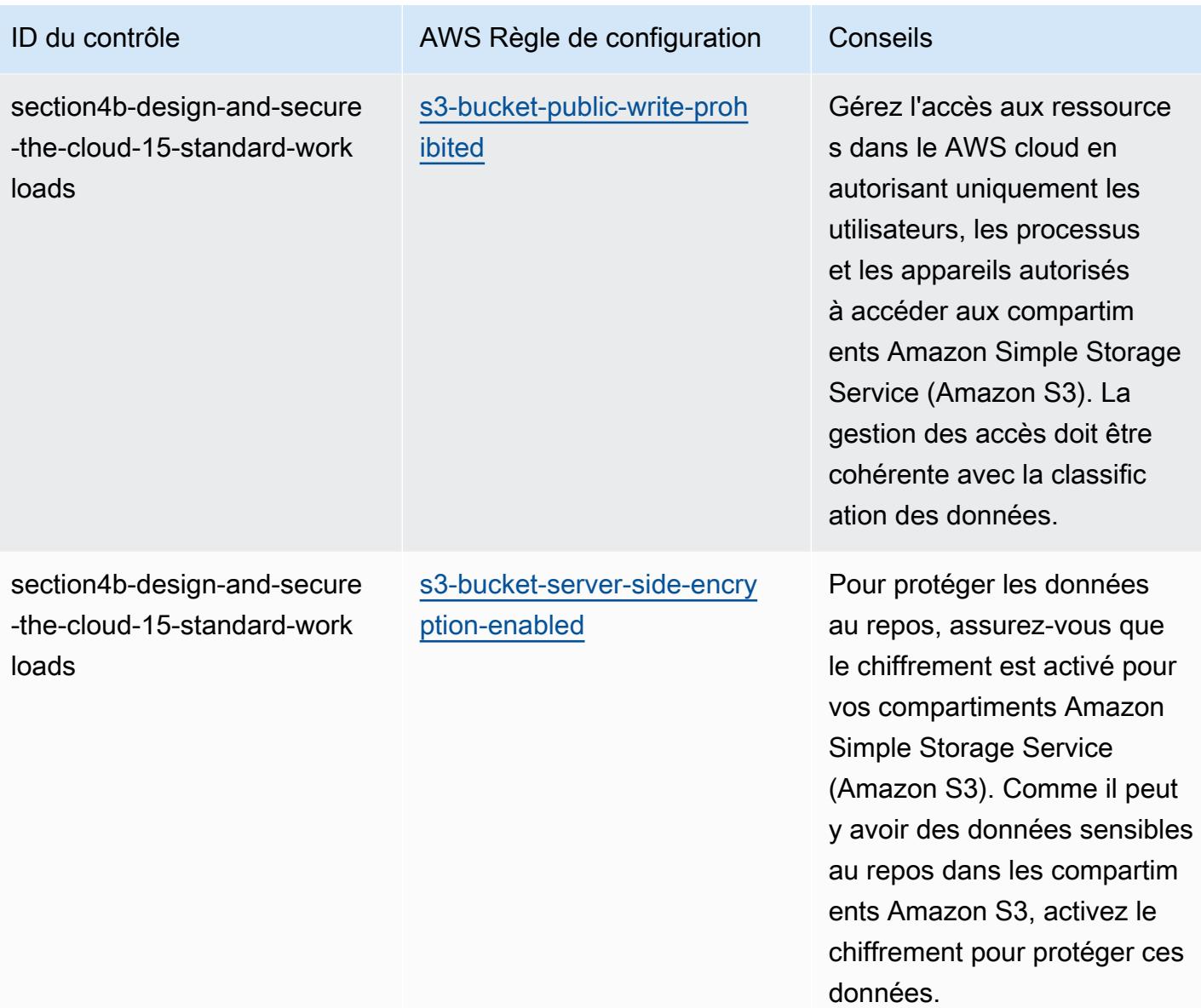

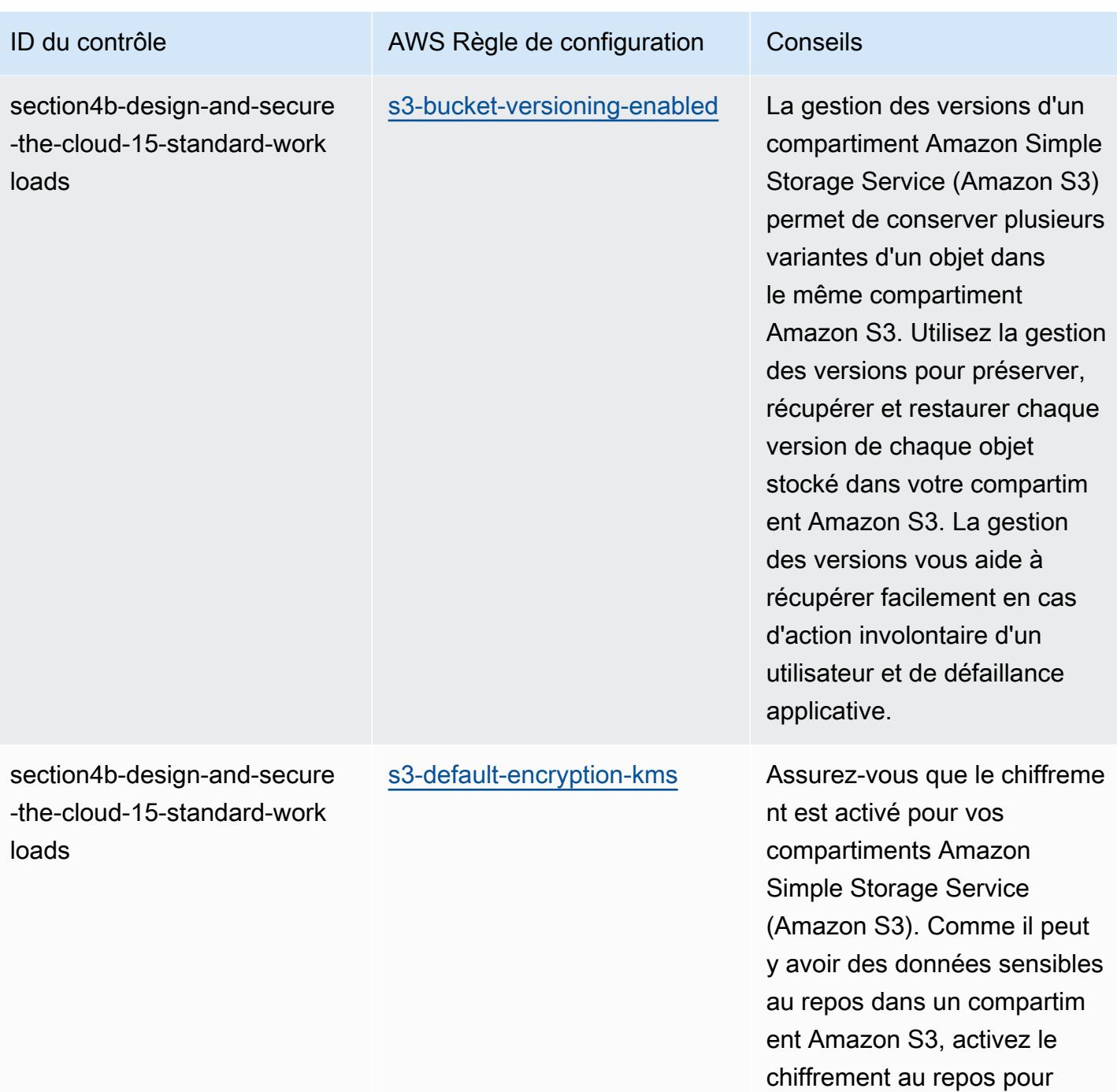

protéger ces données.

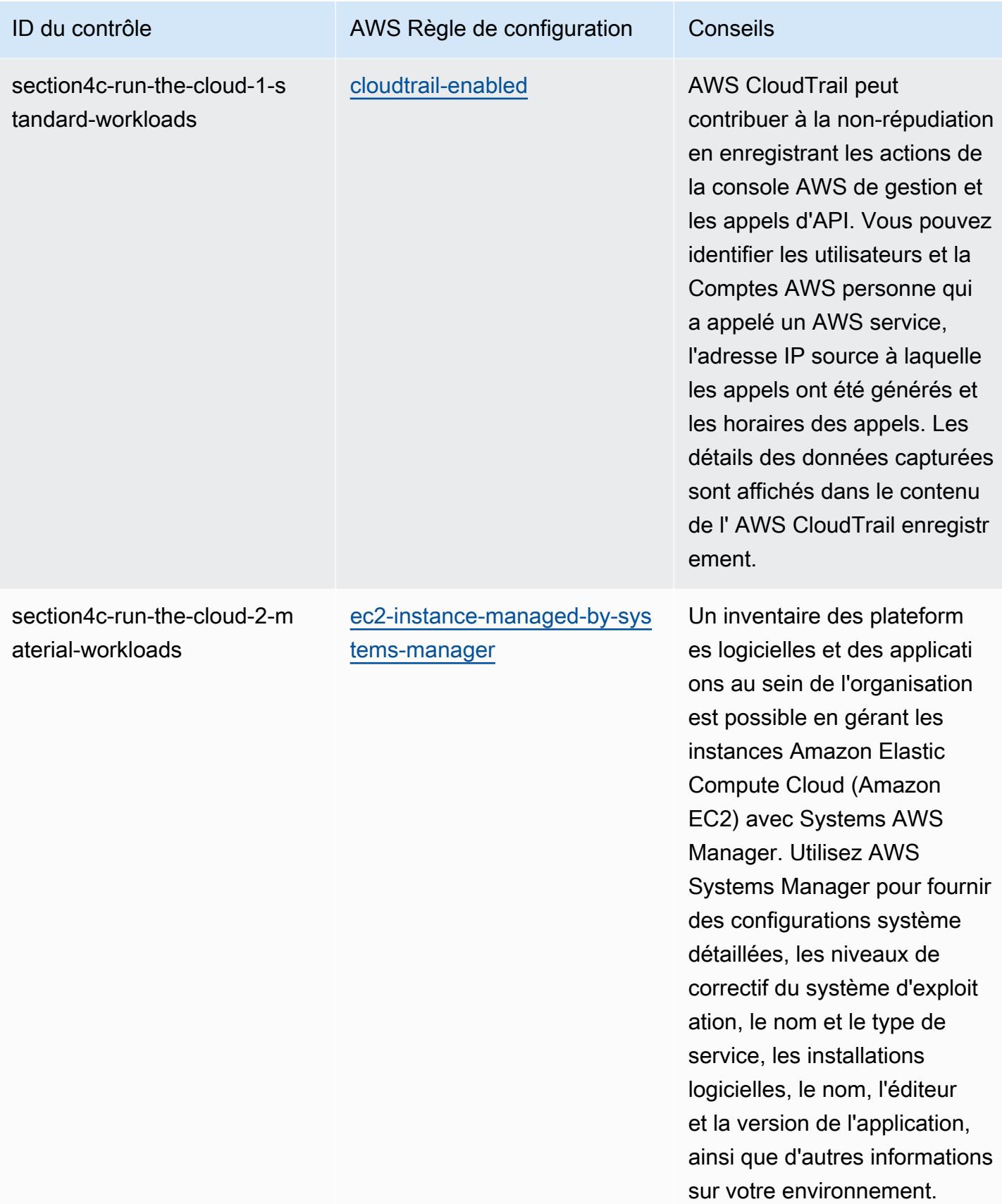

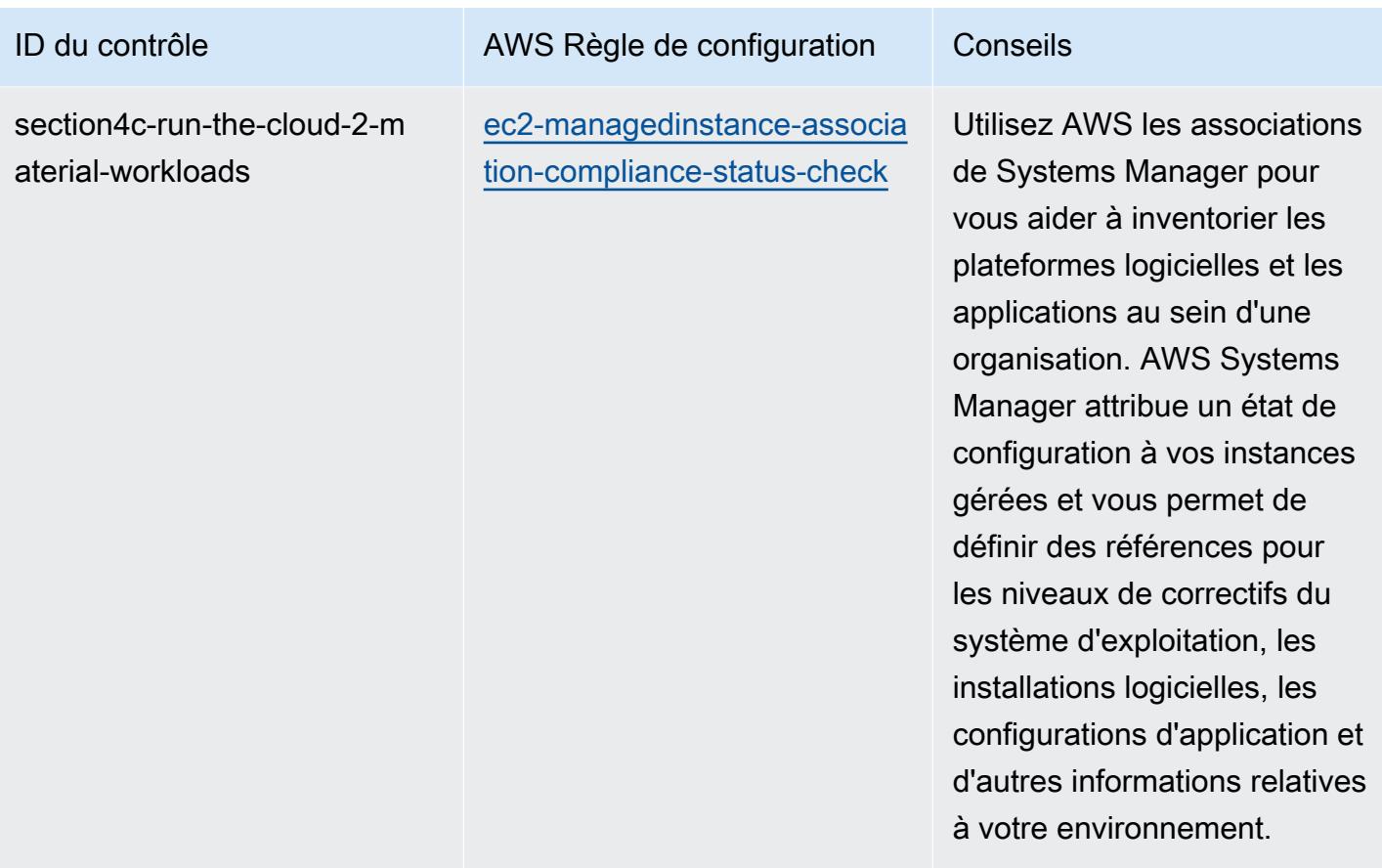

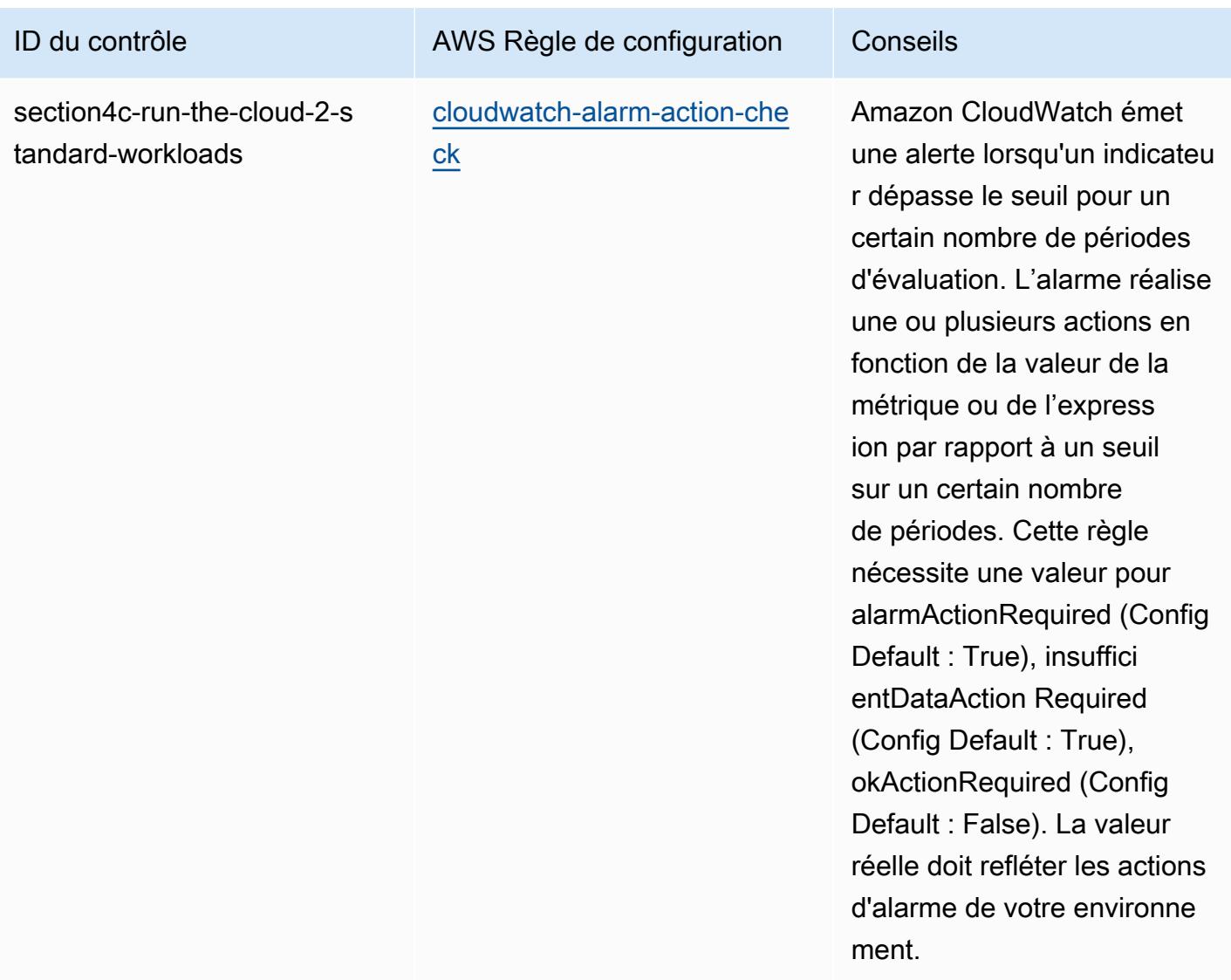

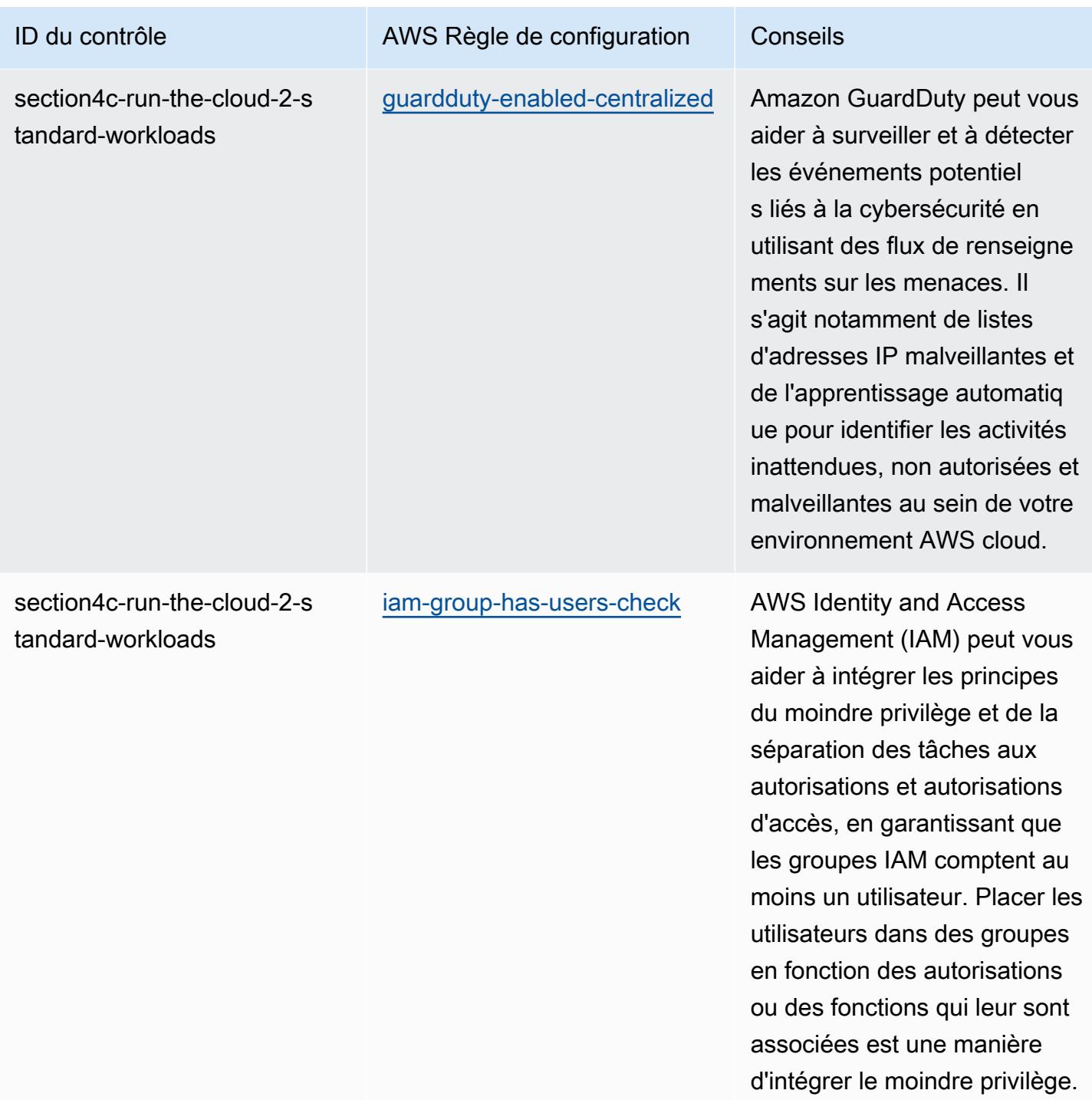

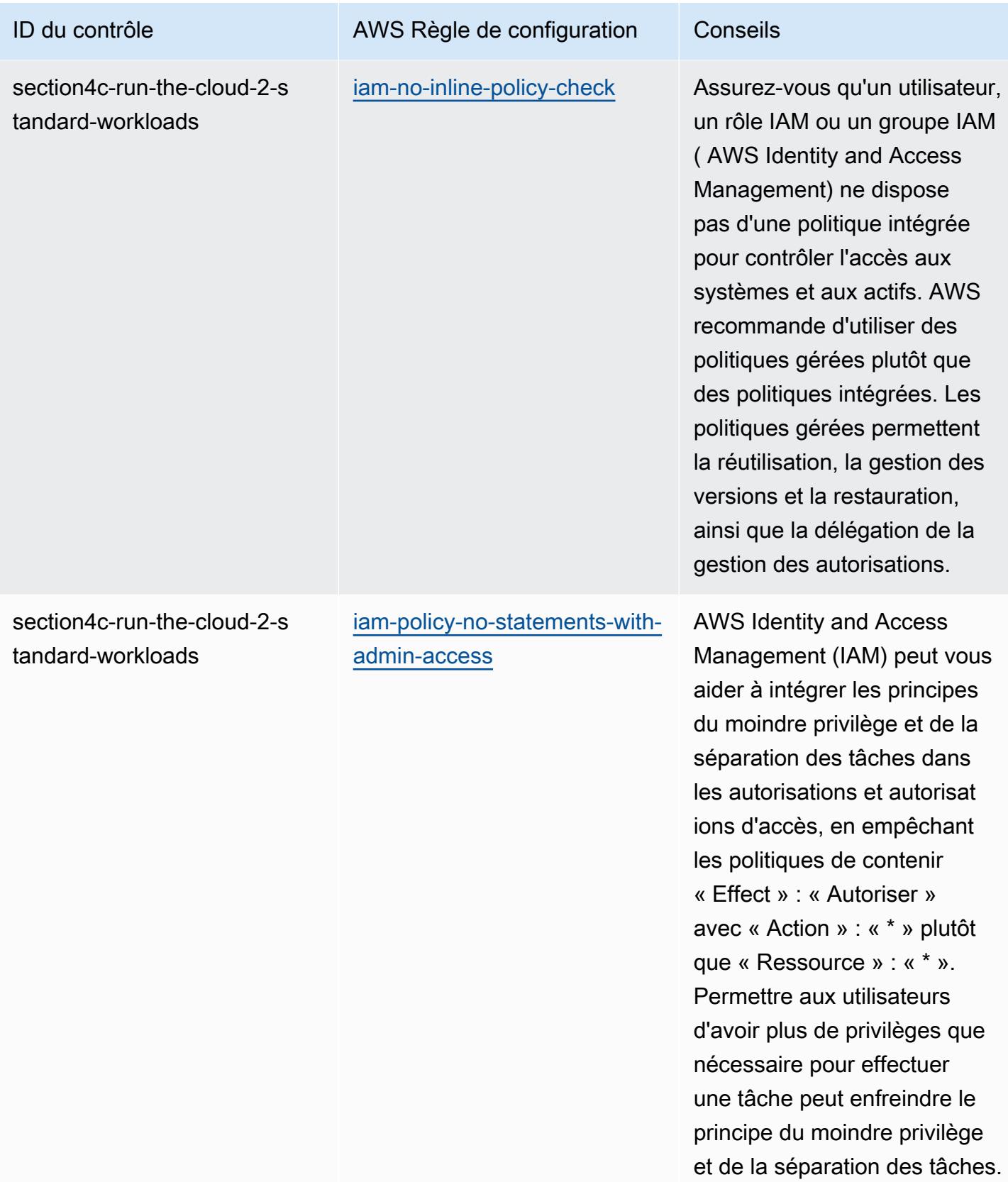

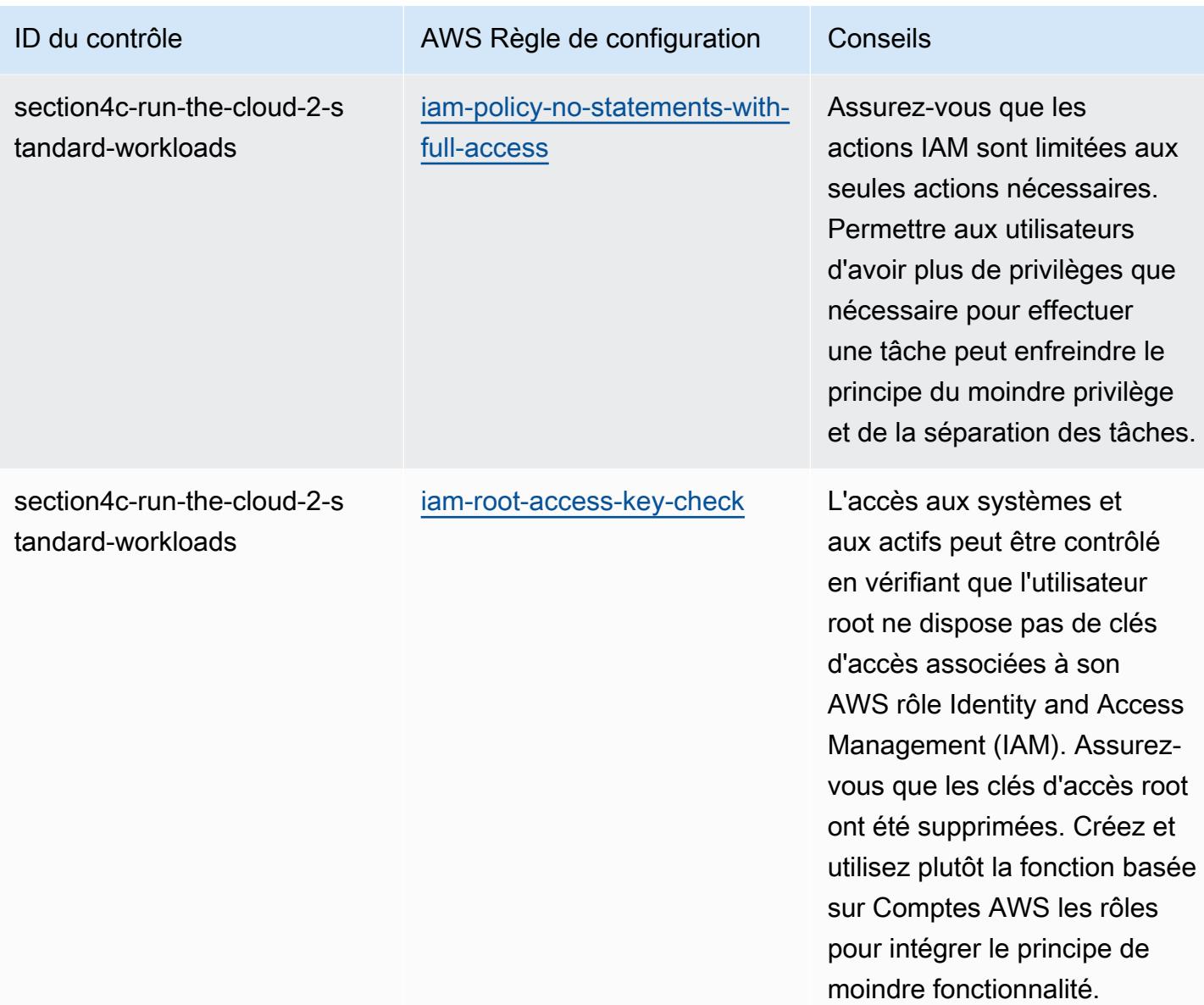

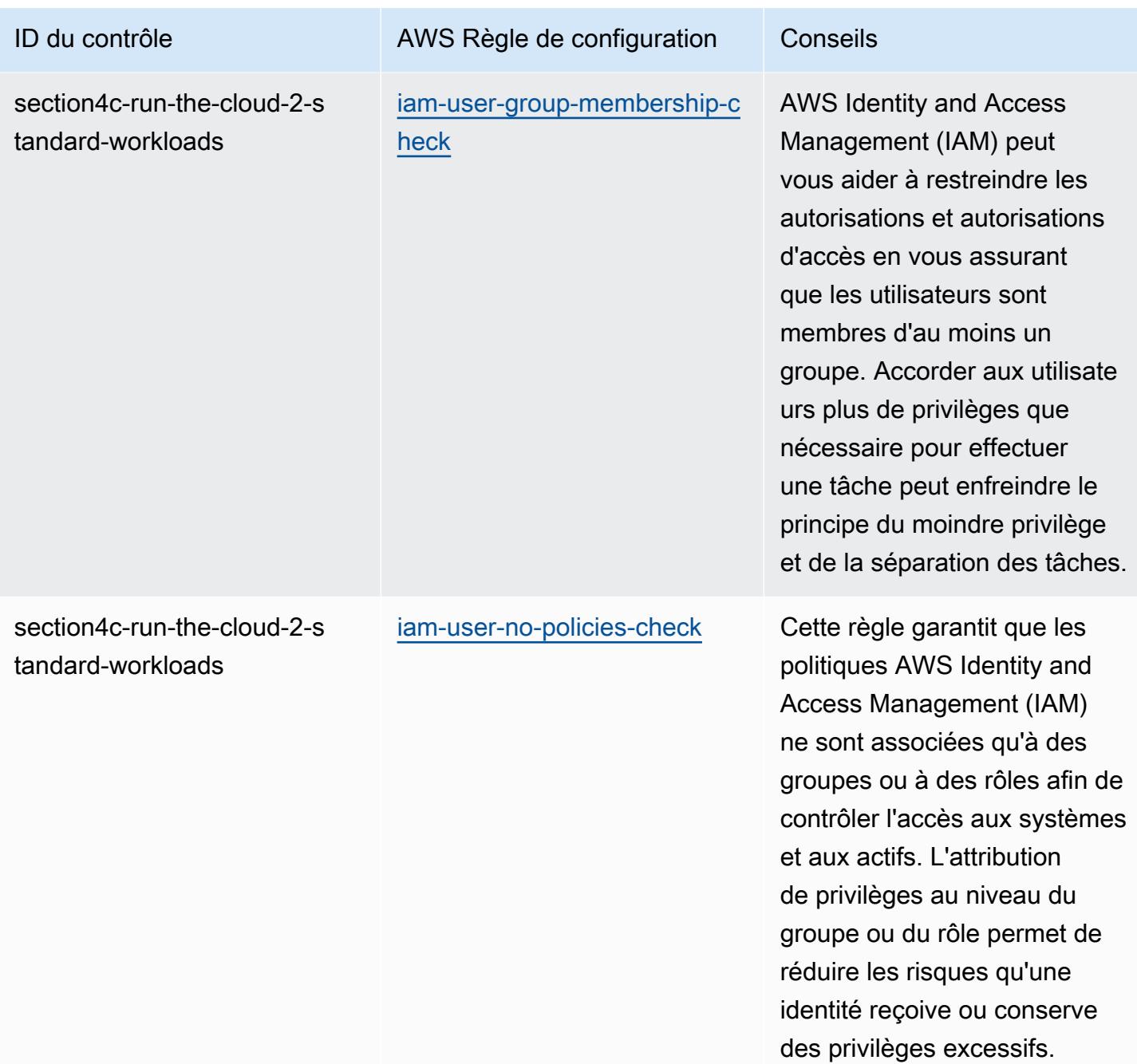

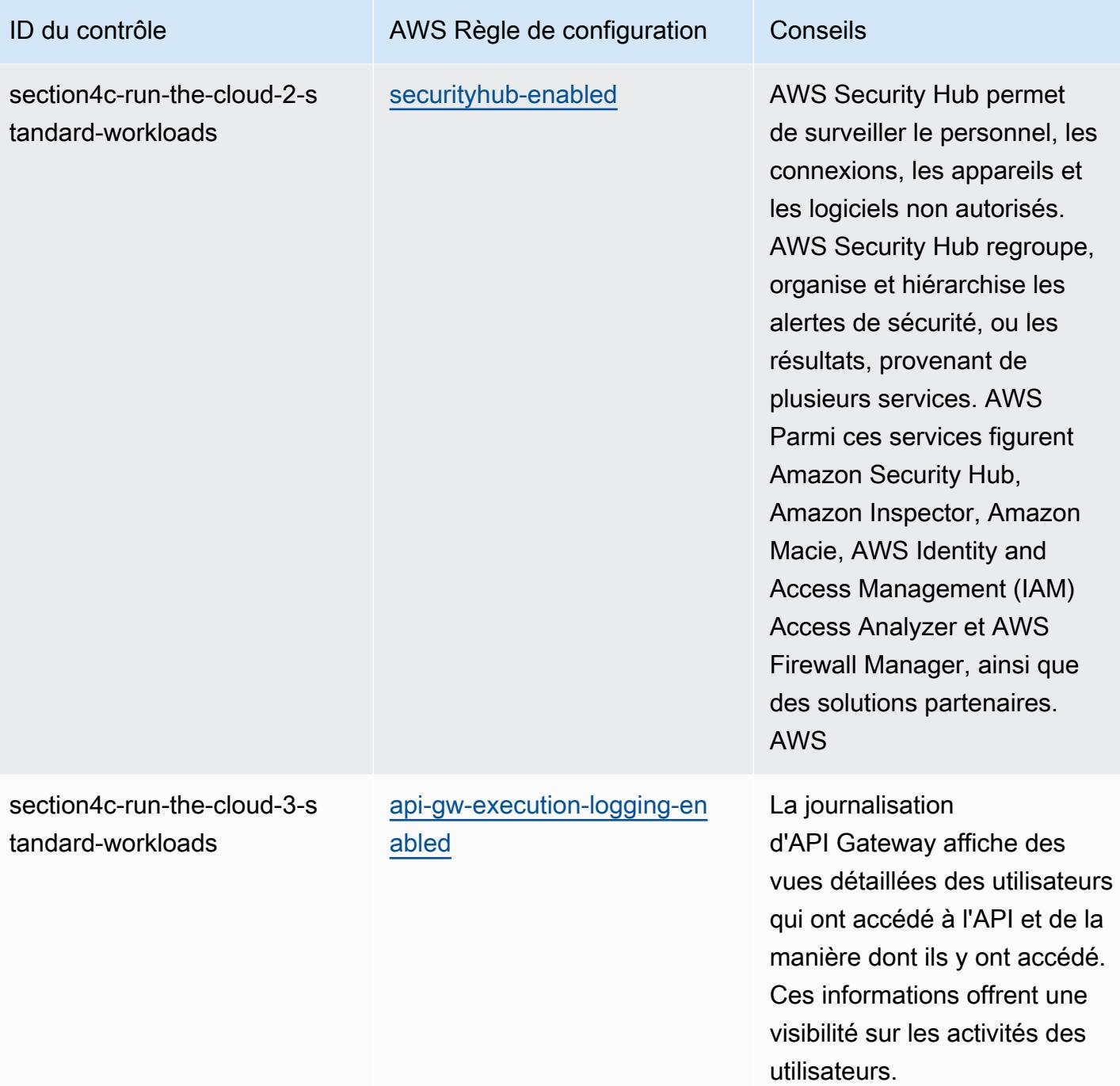

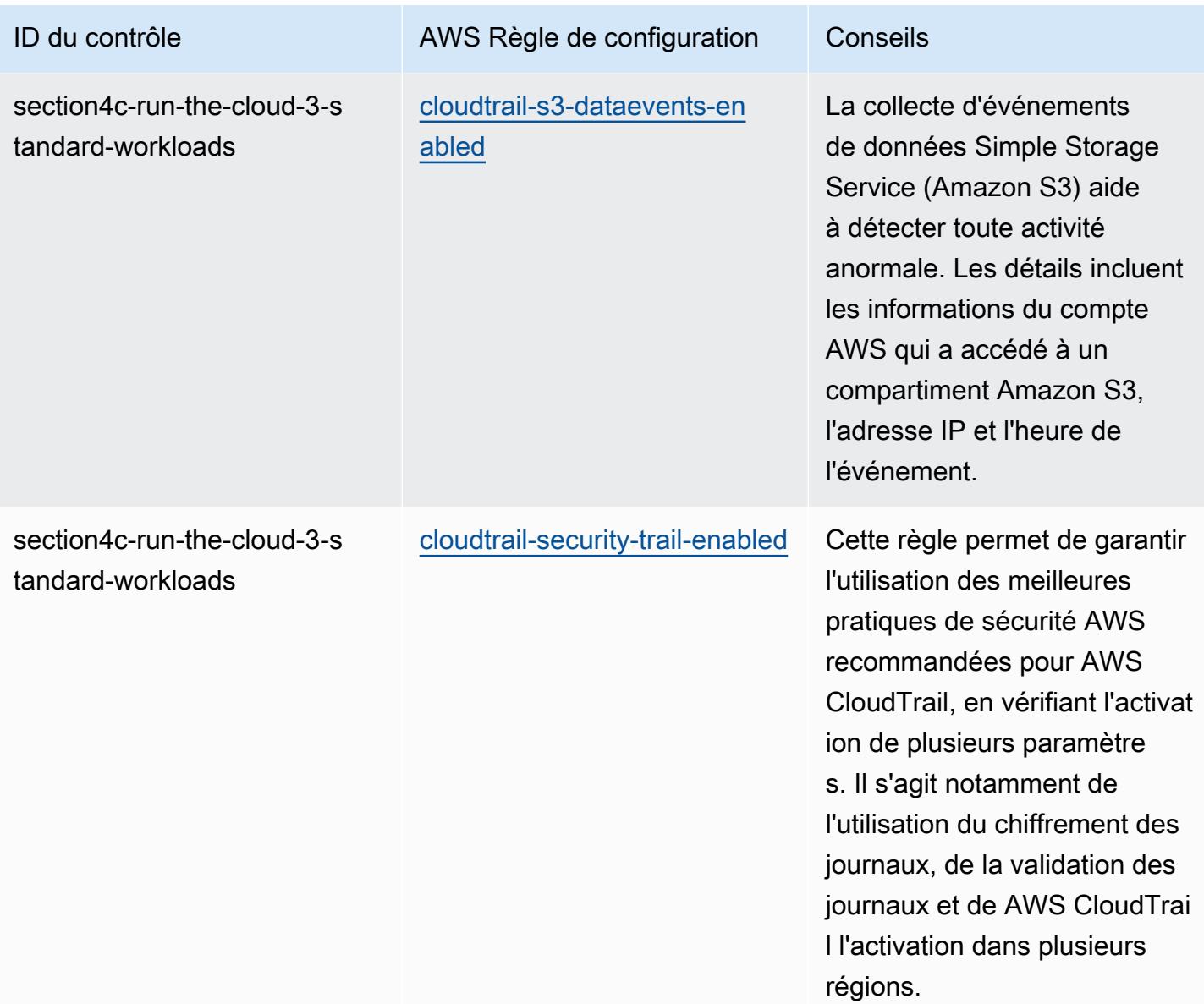

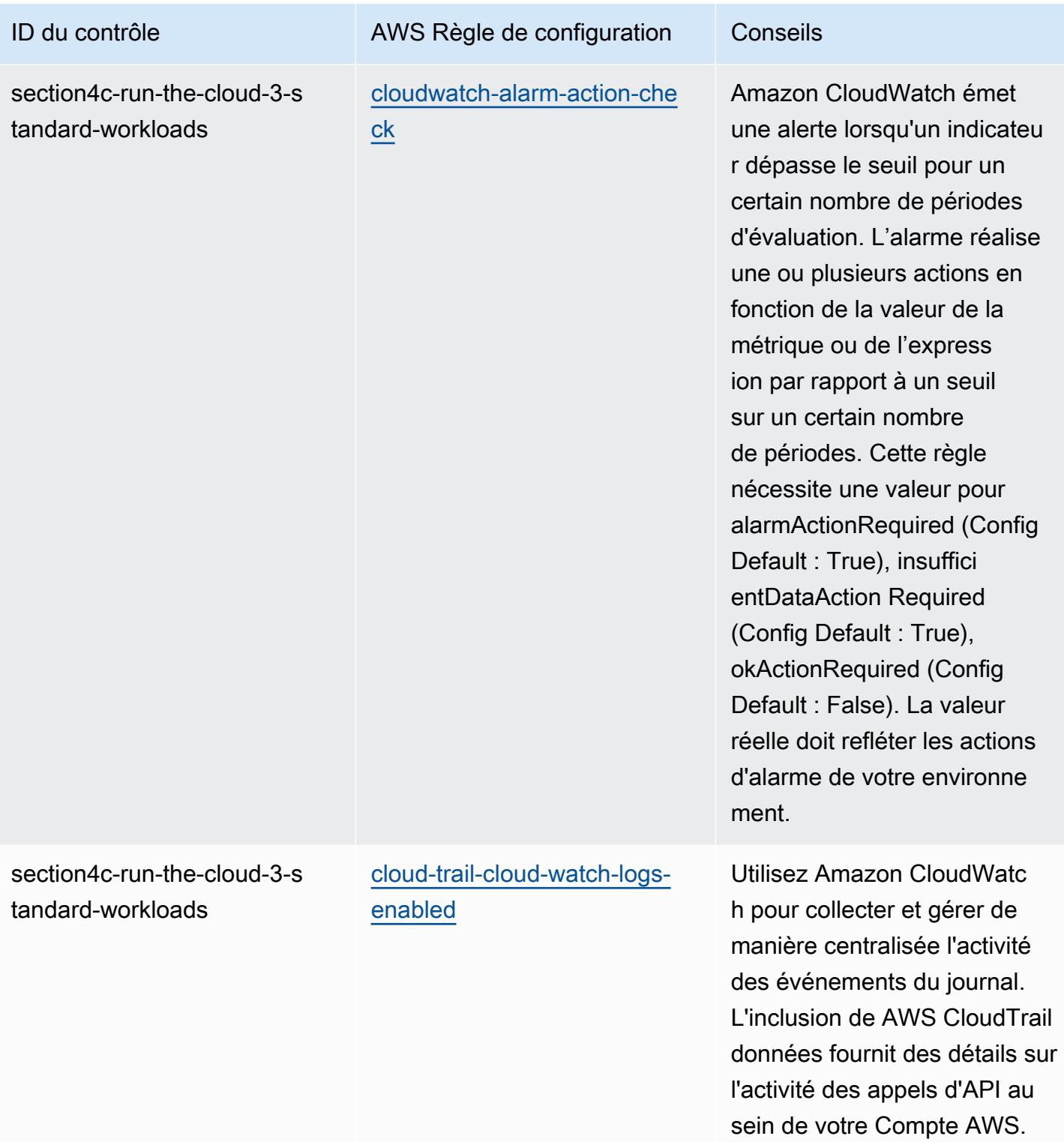

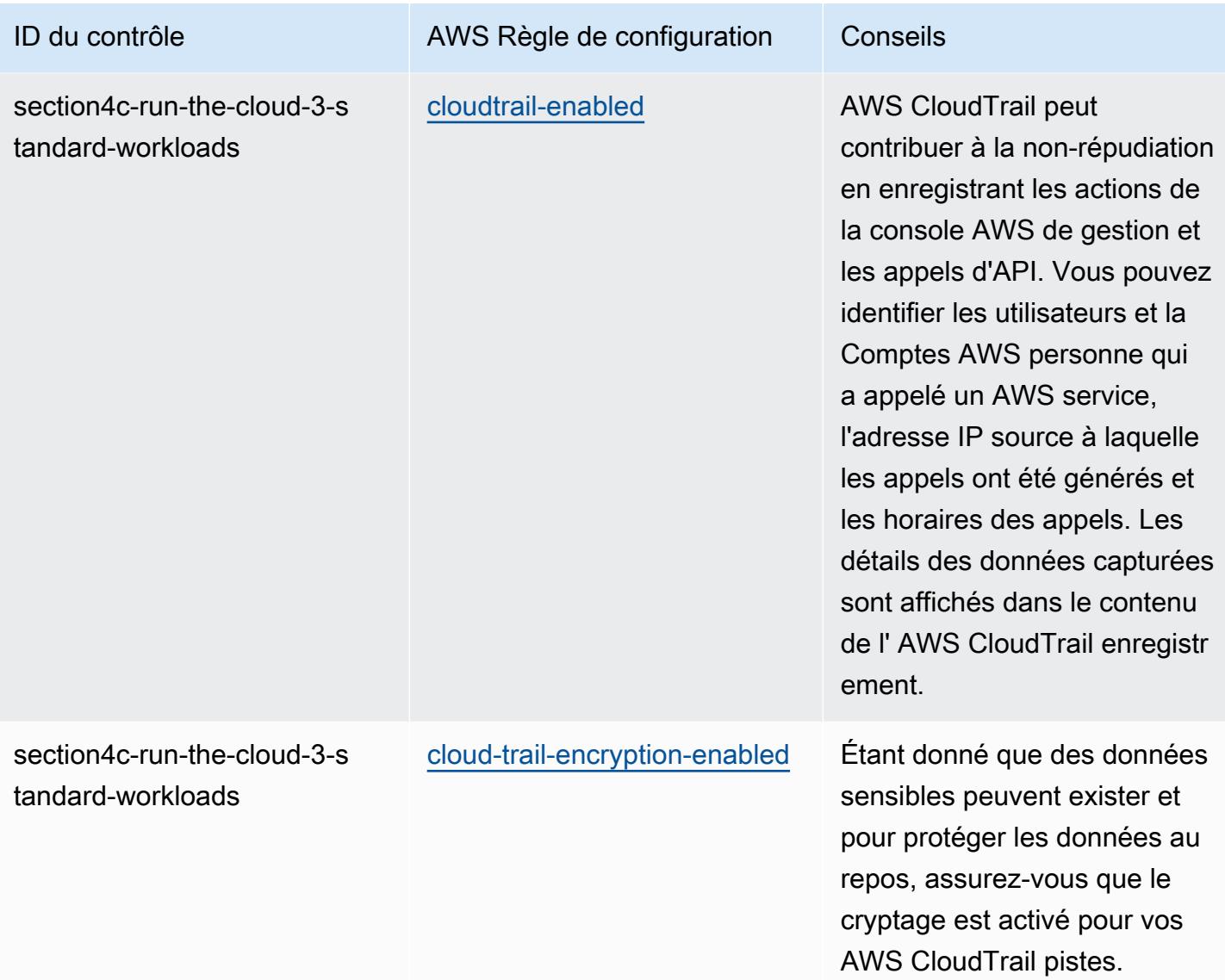

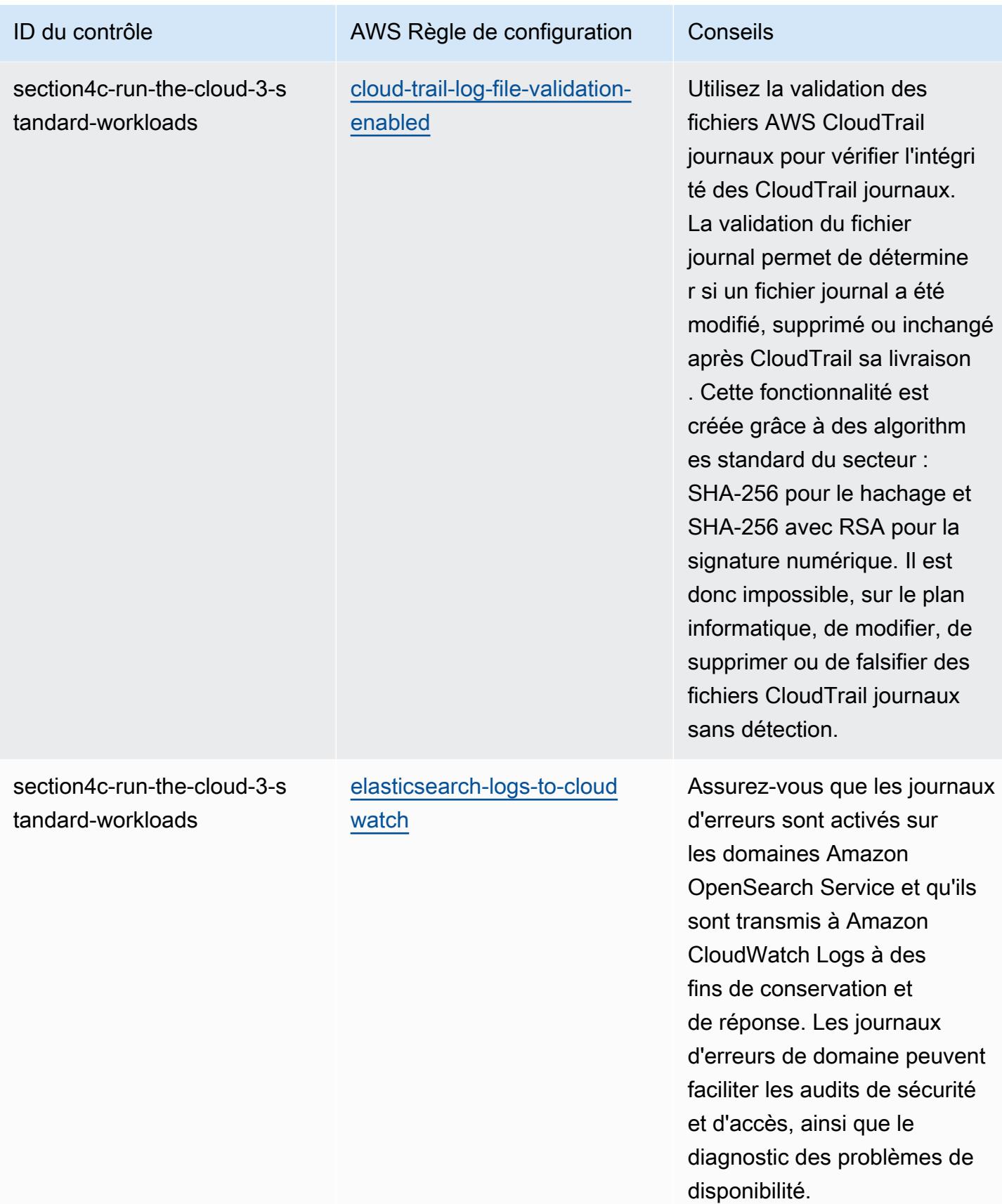

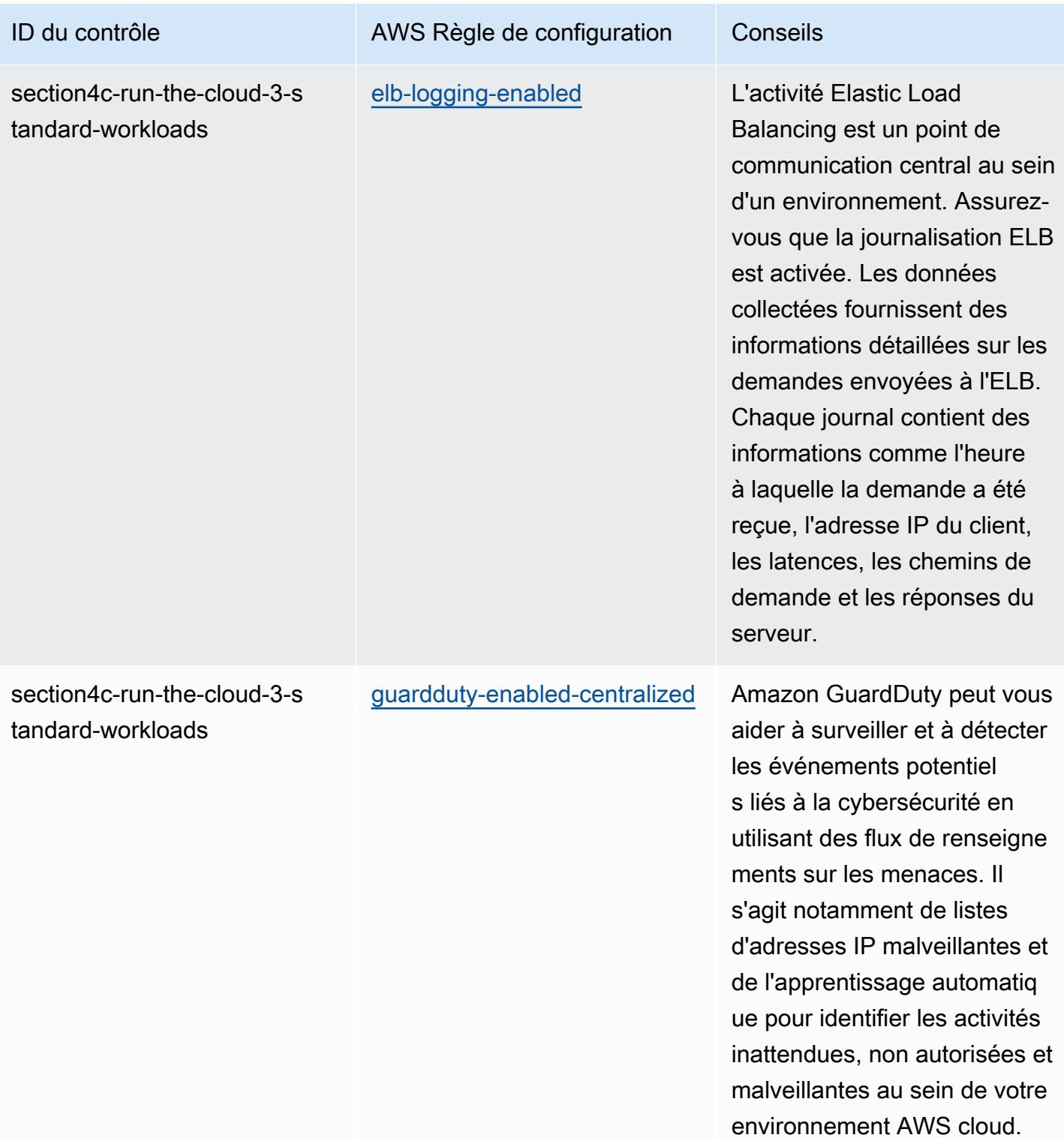

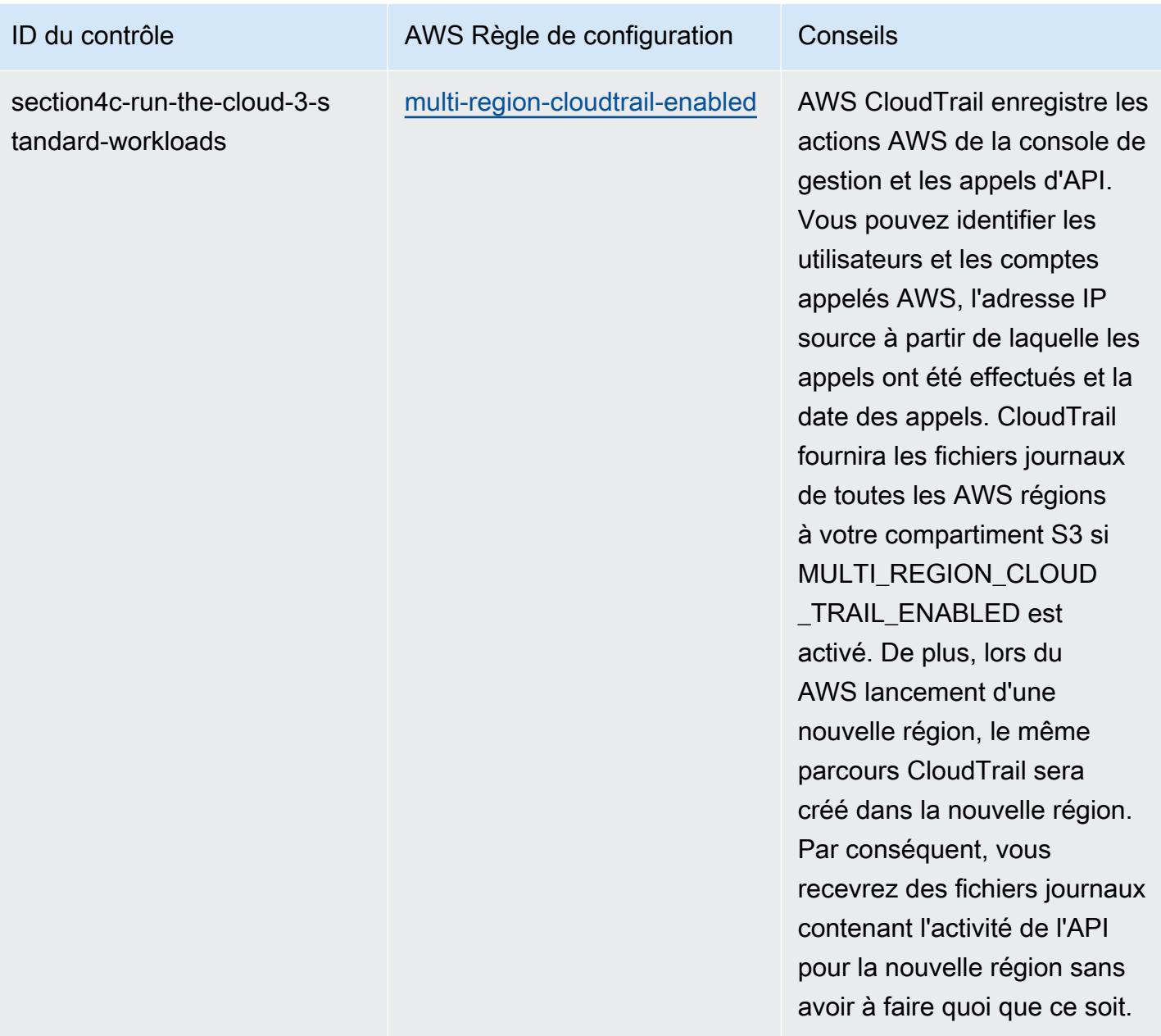

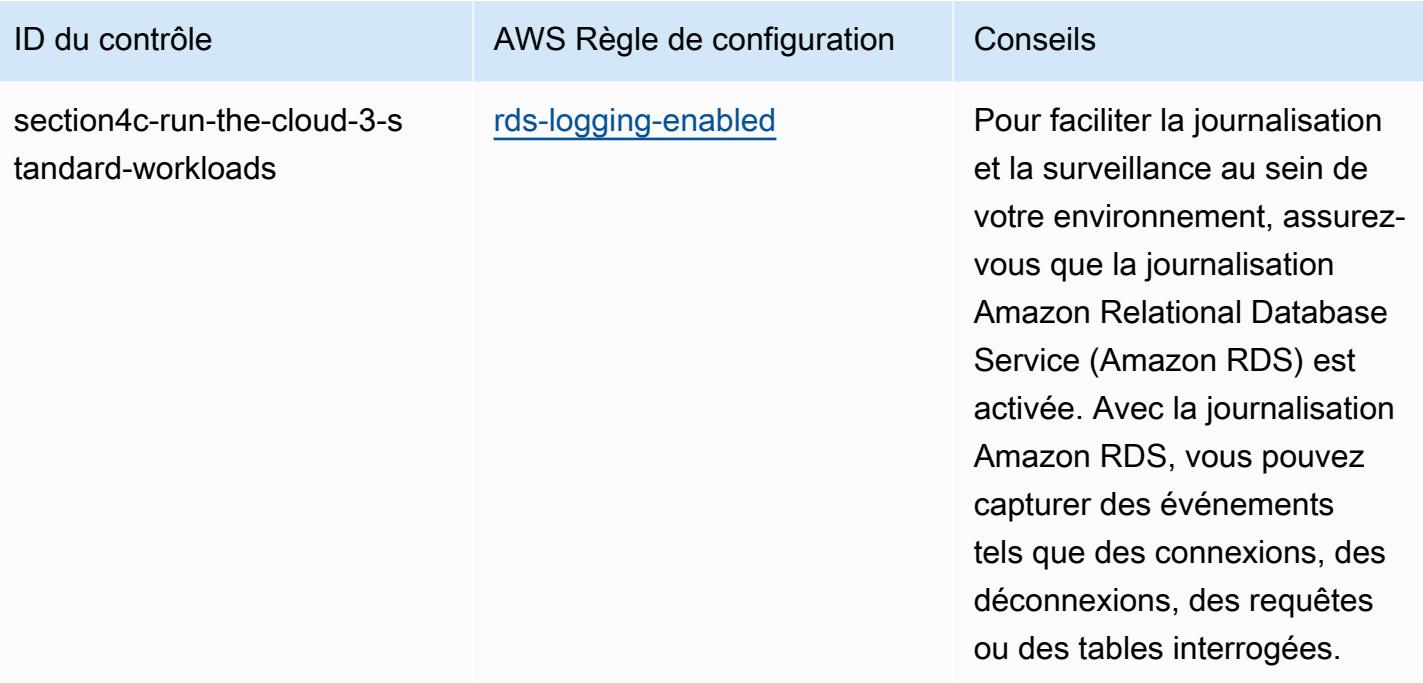

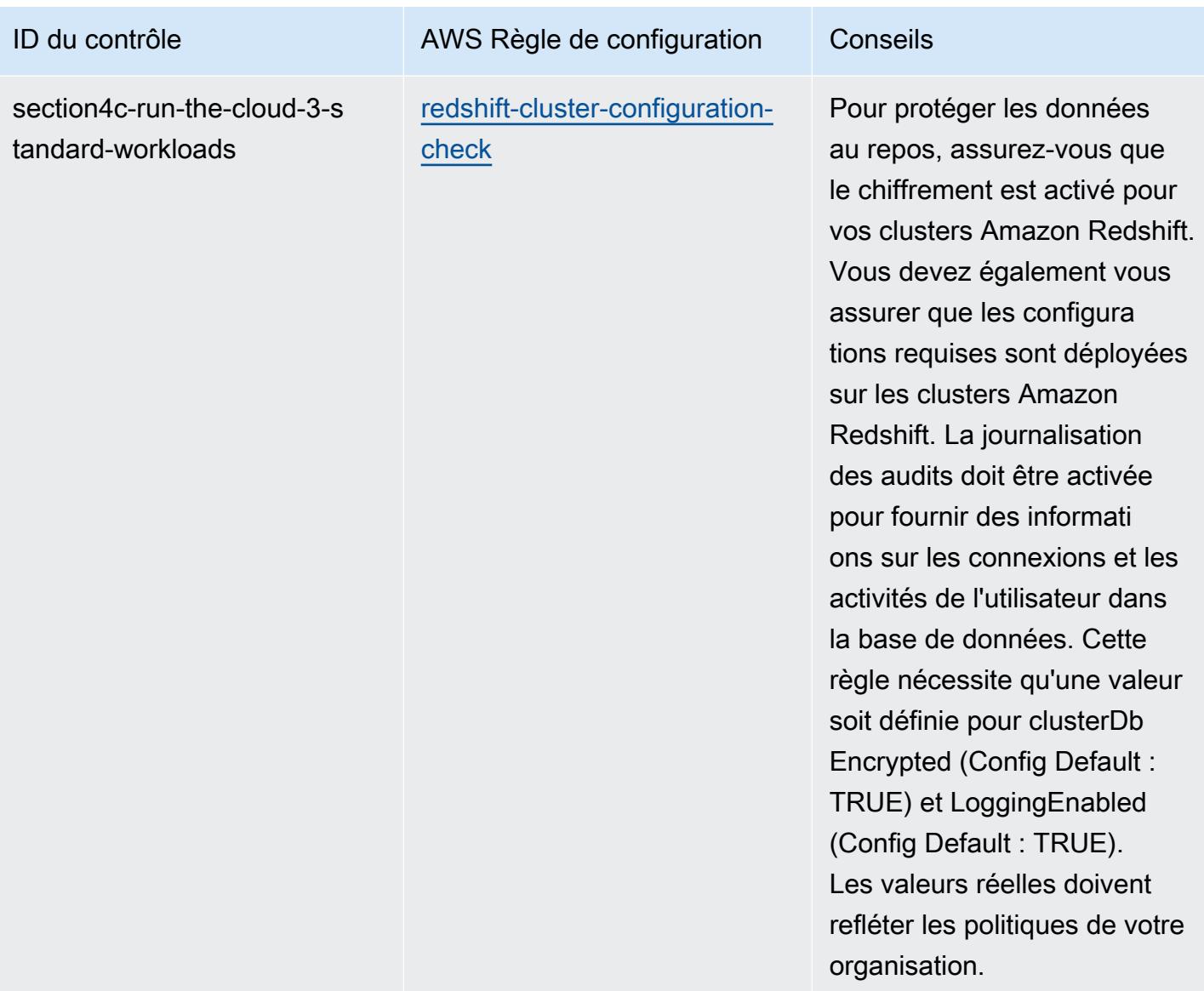

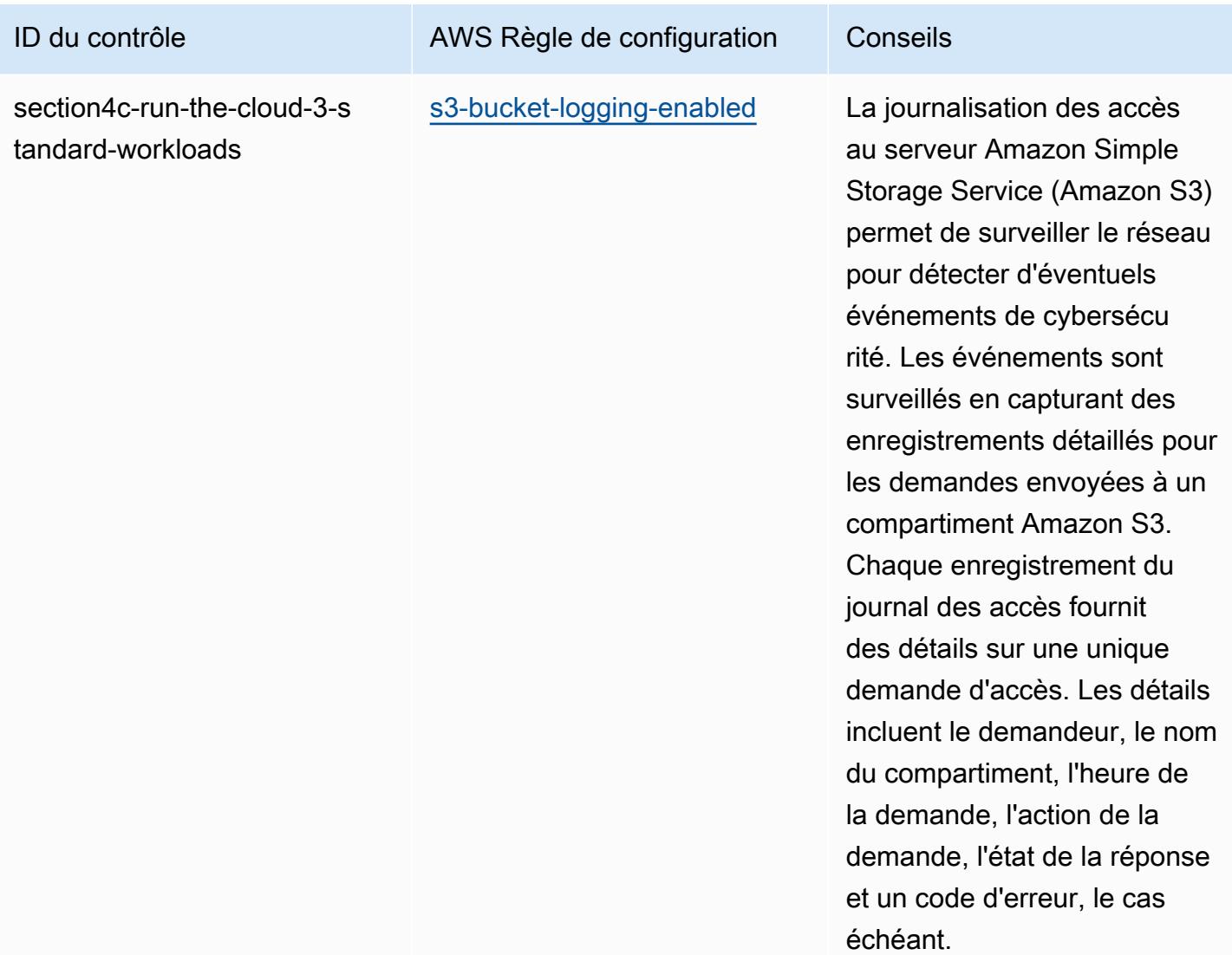

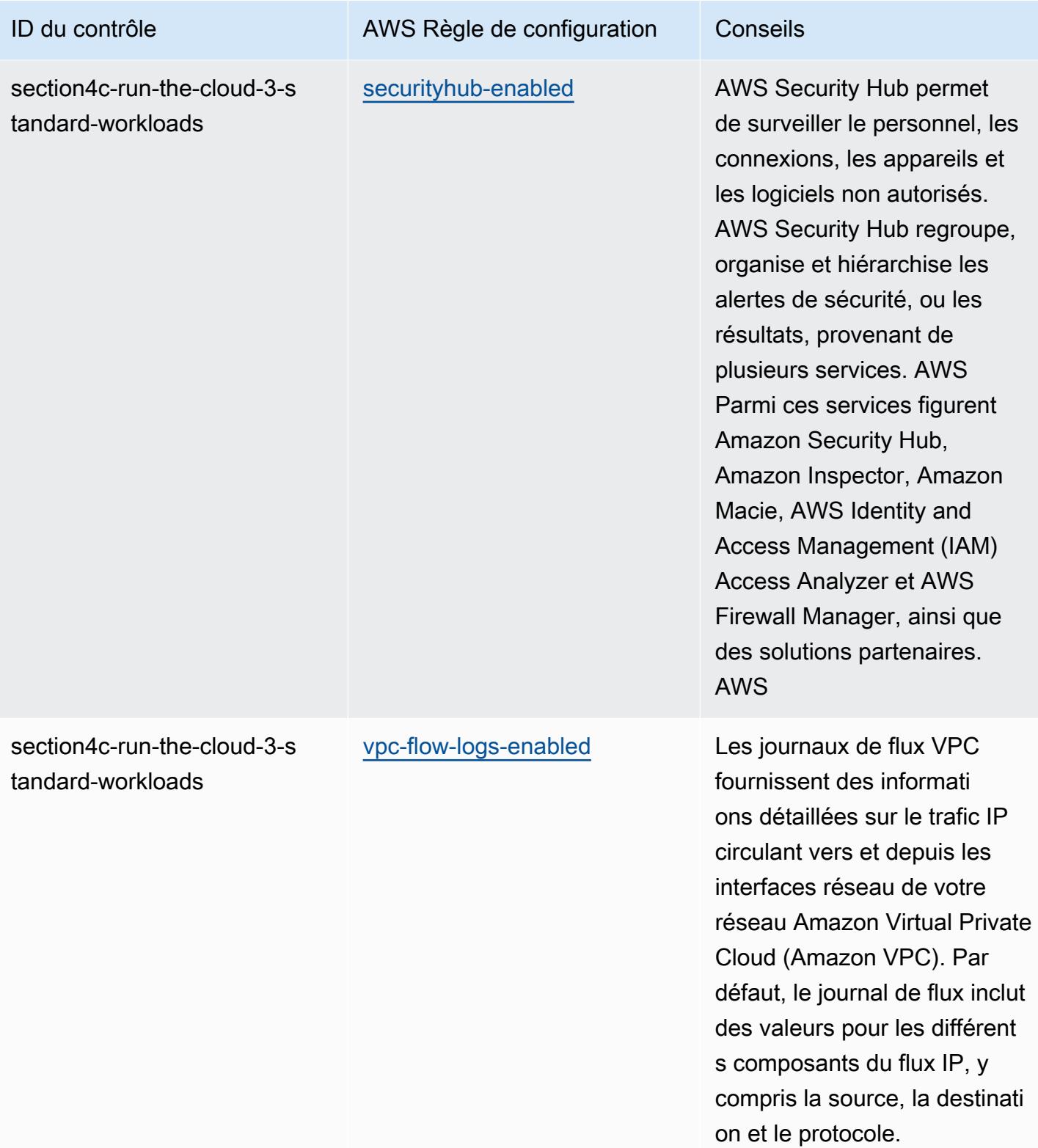

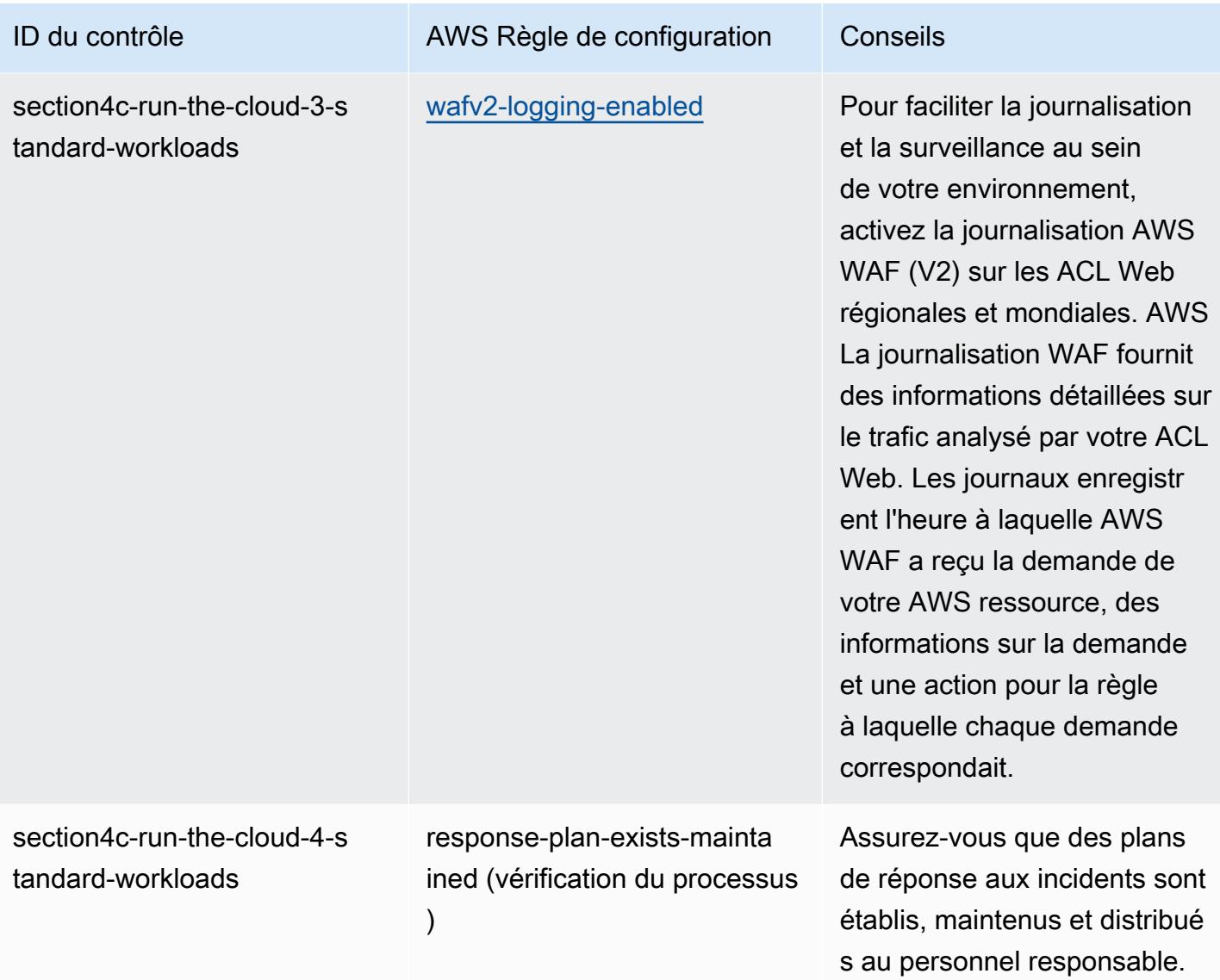

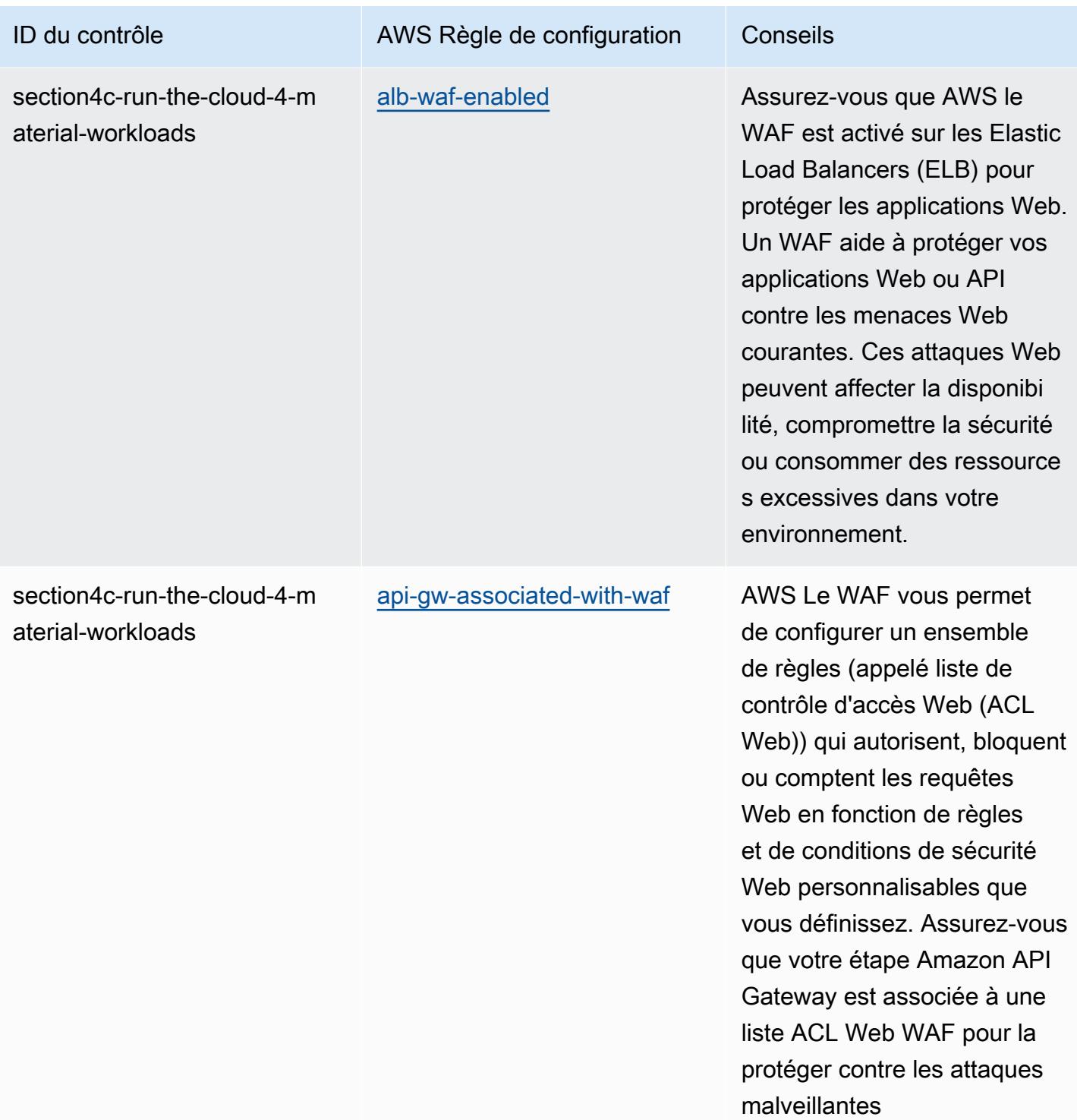

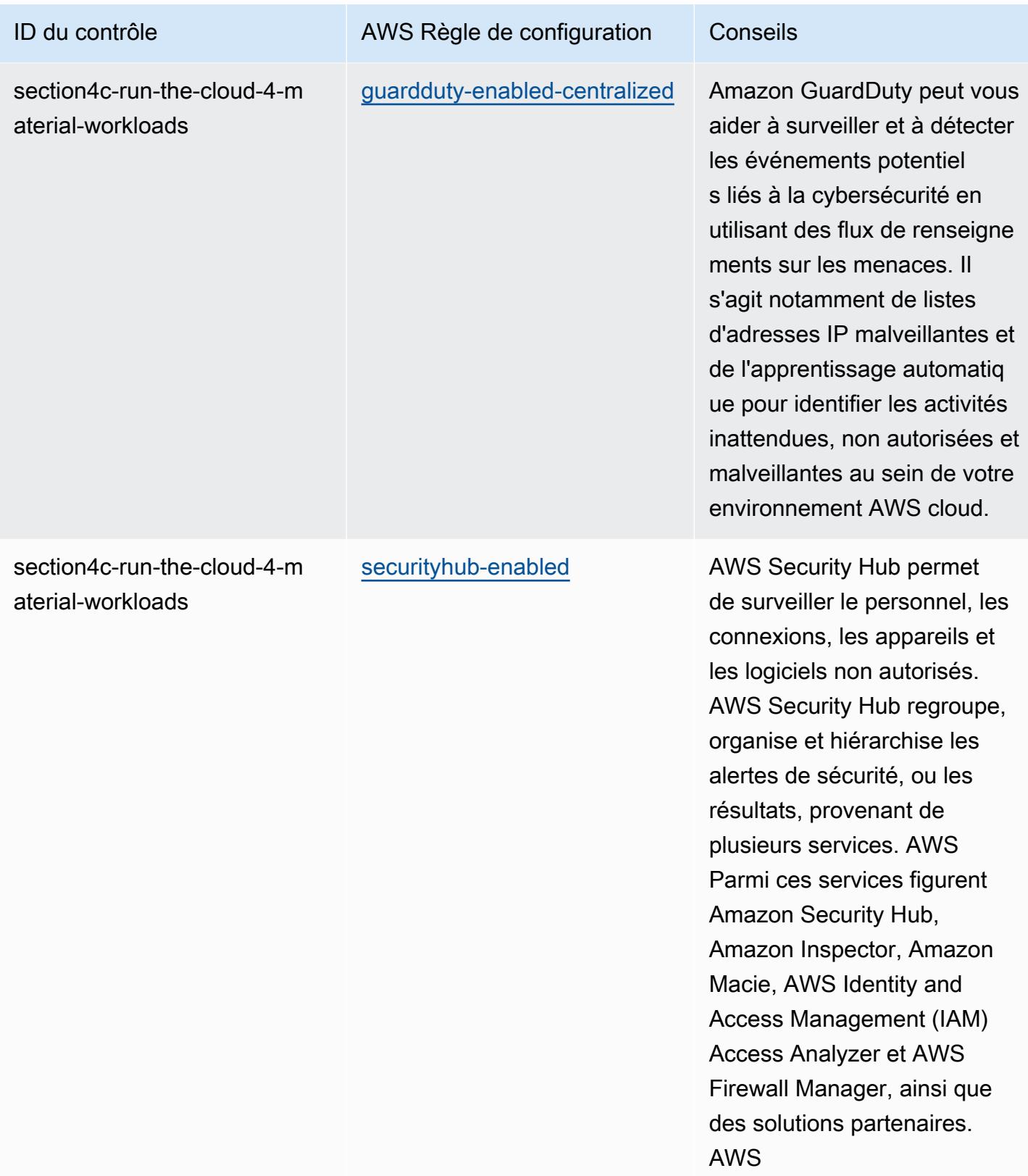

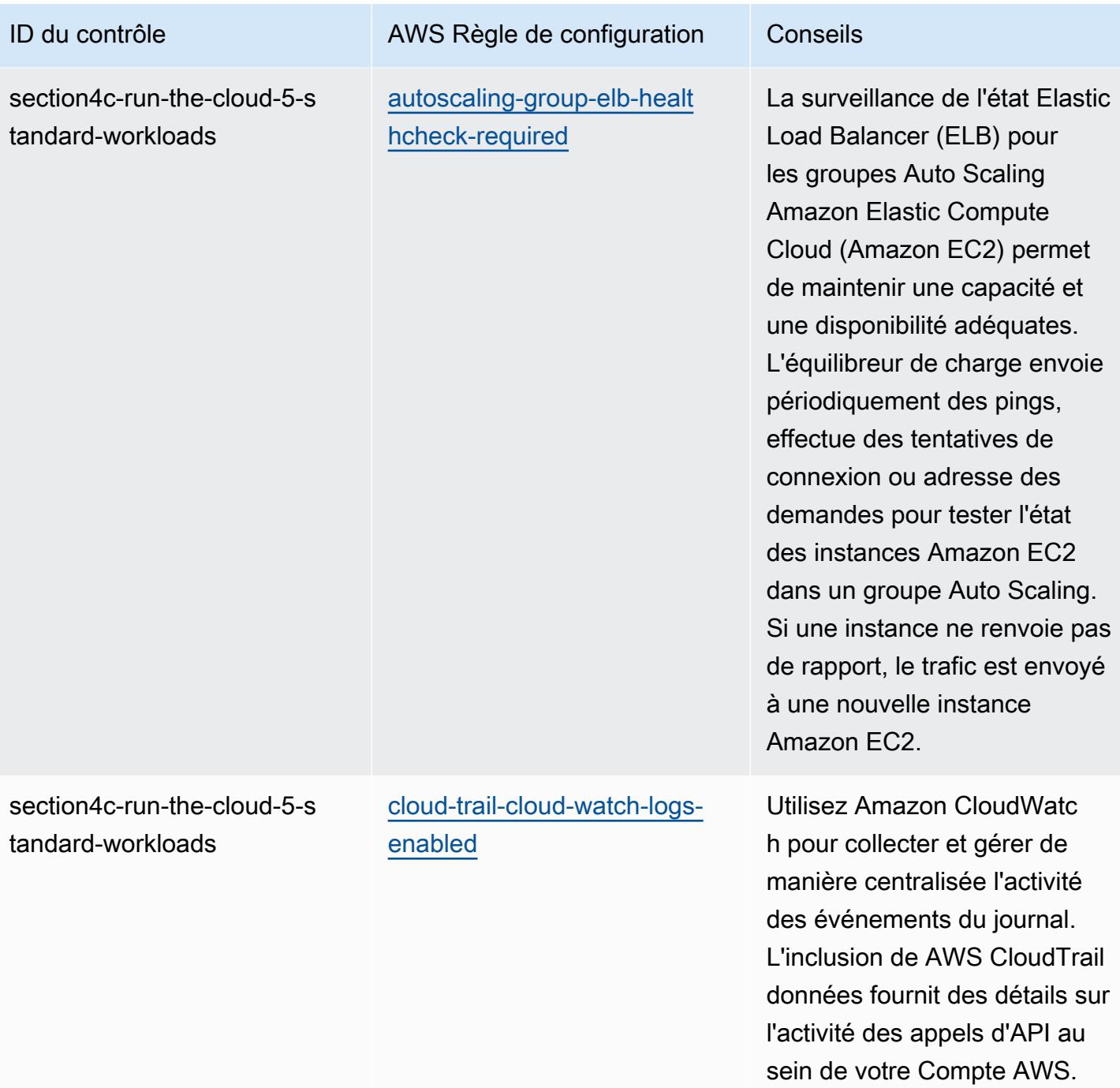

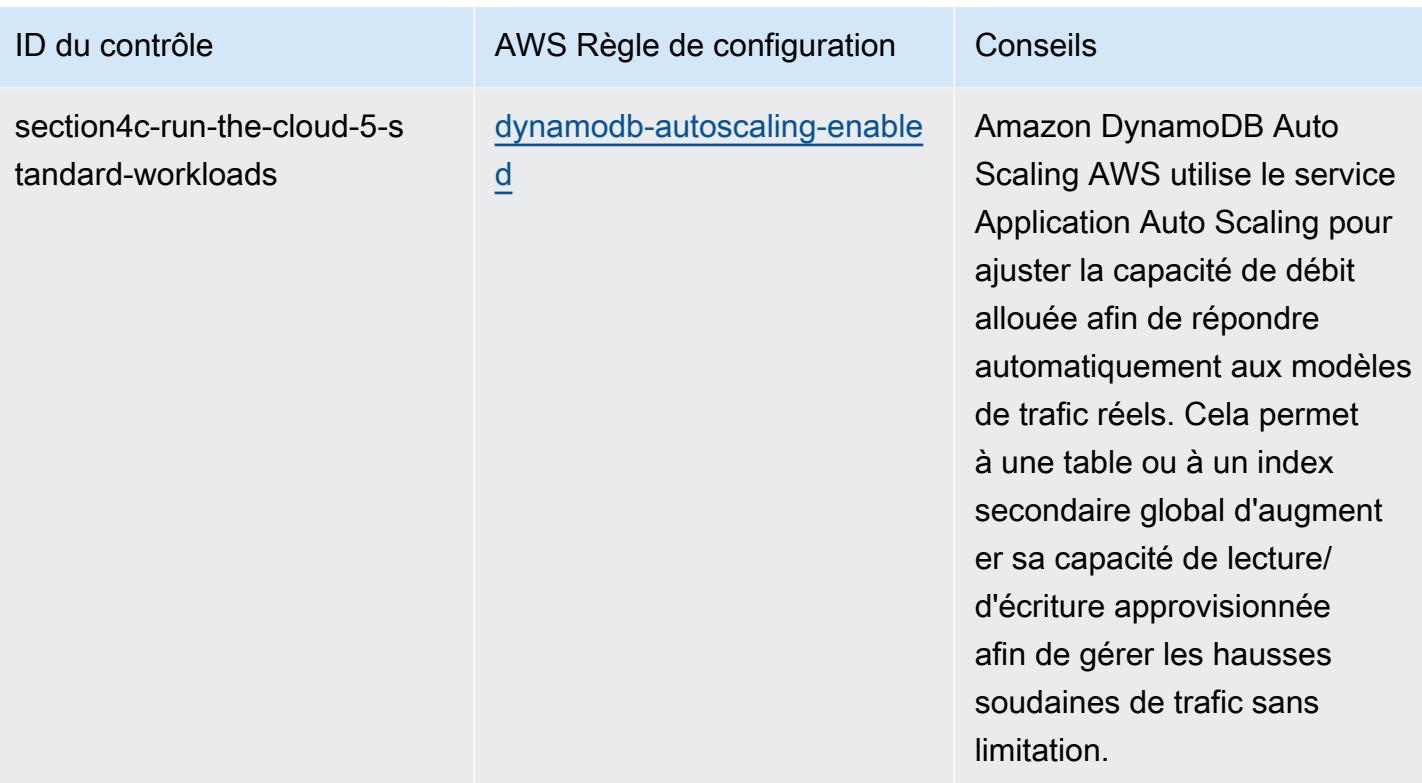

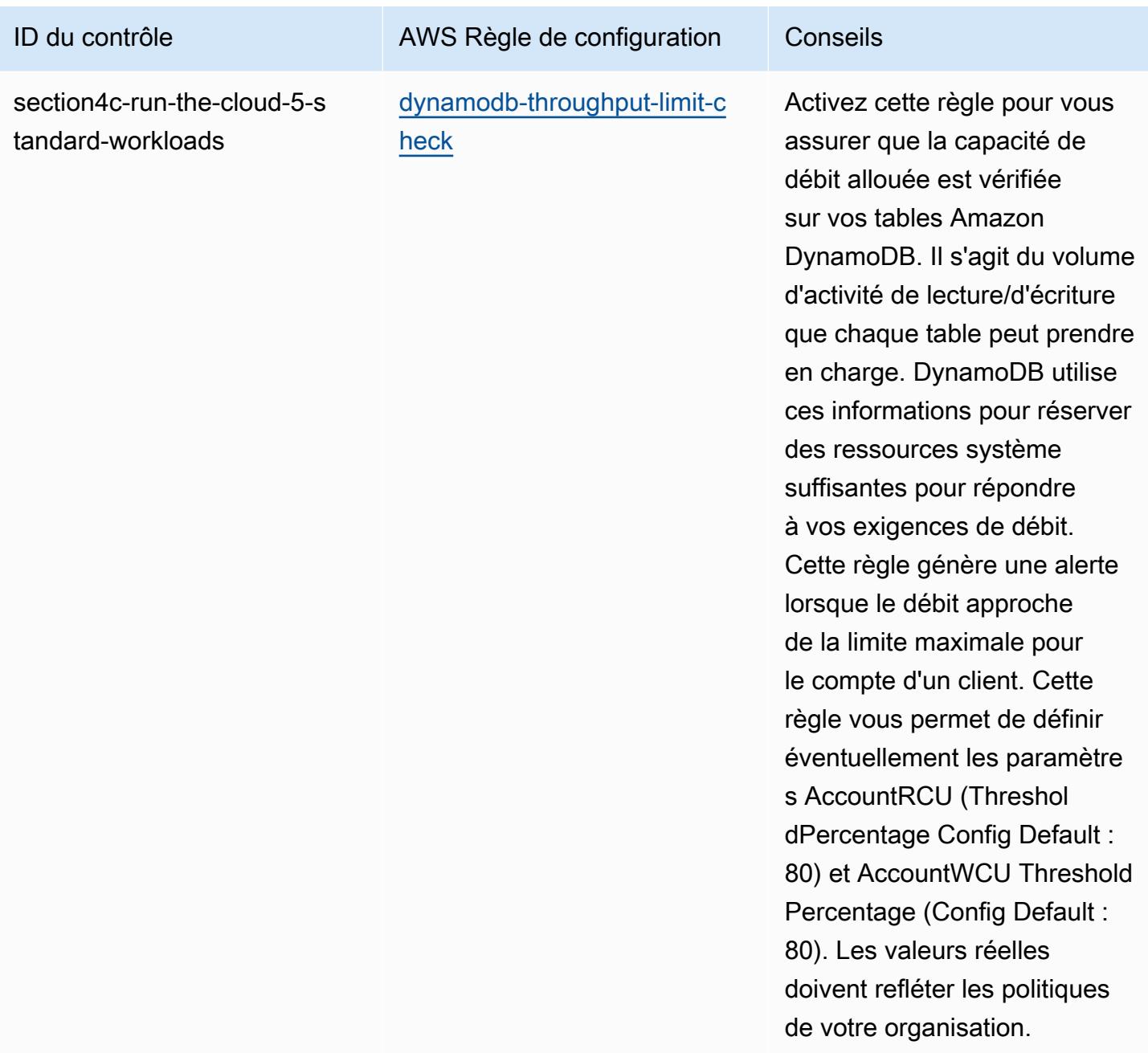

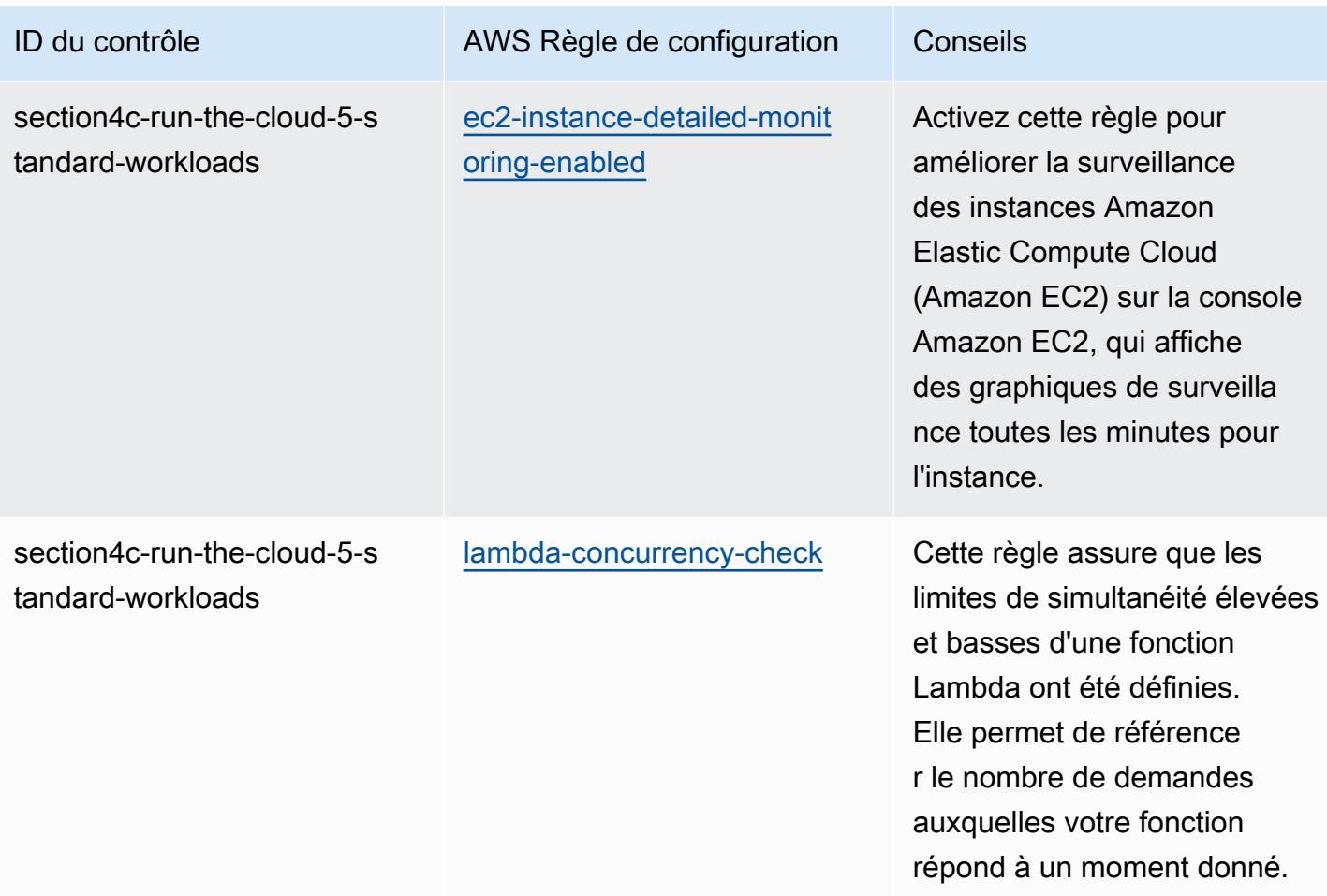
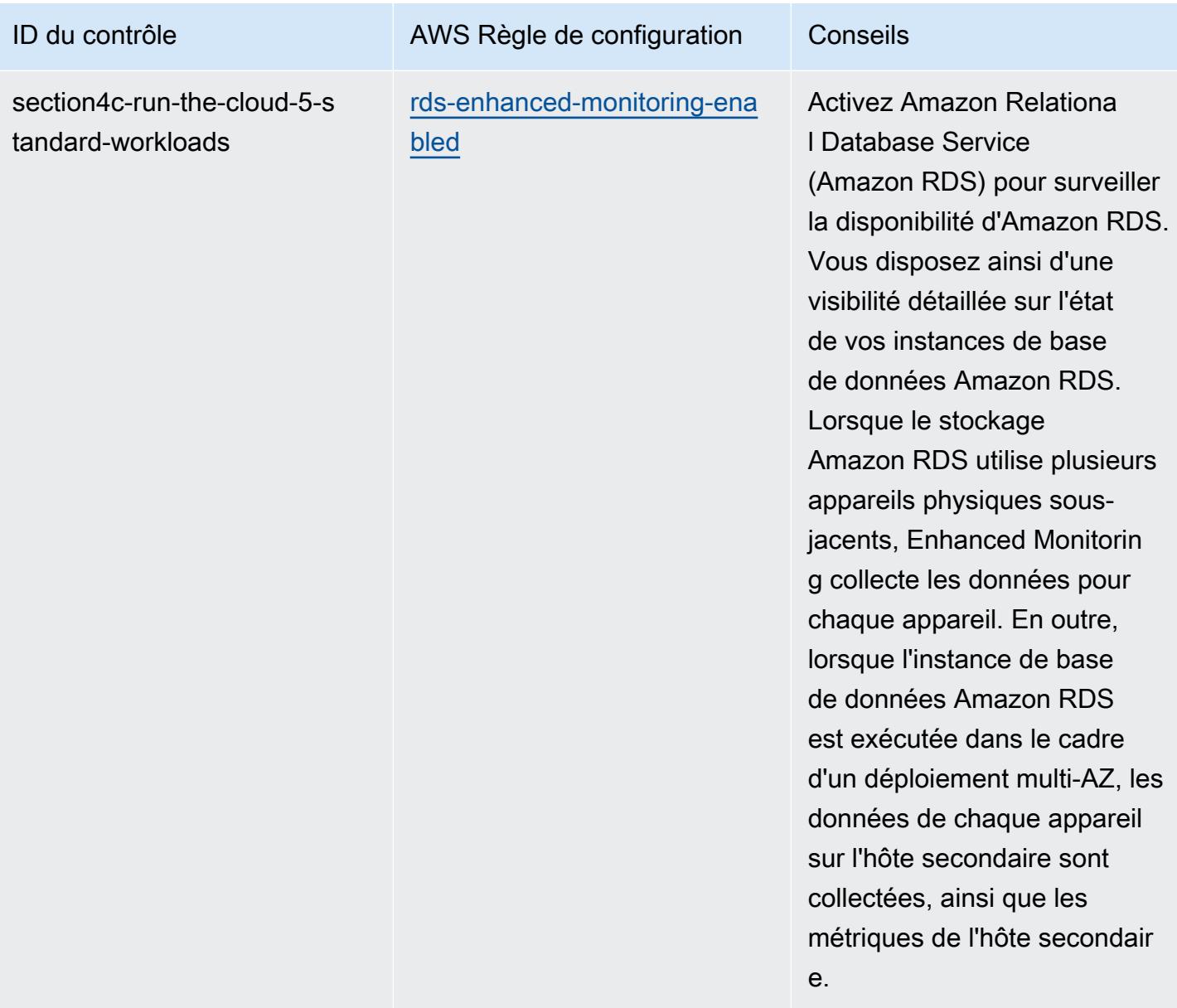

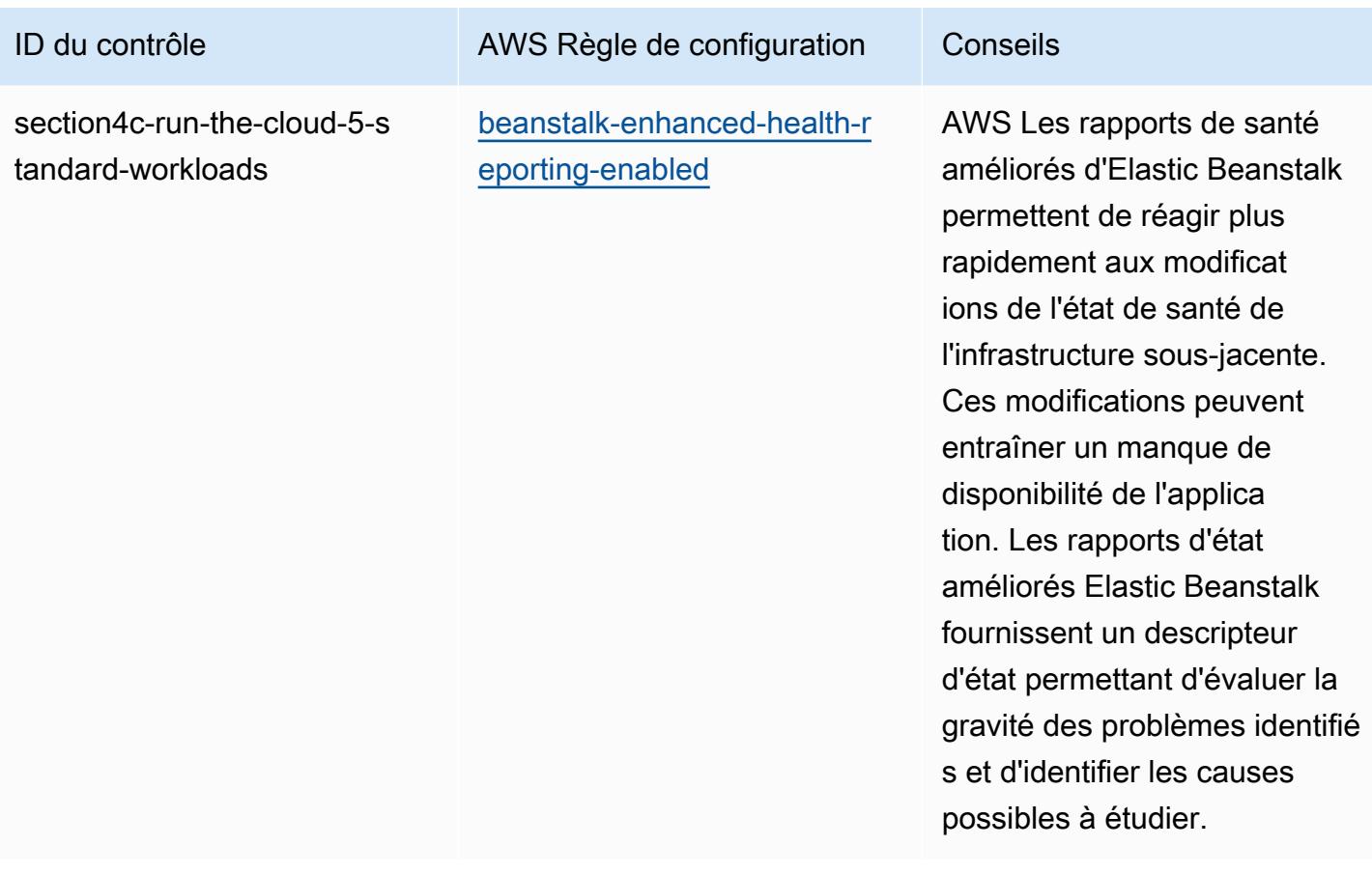

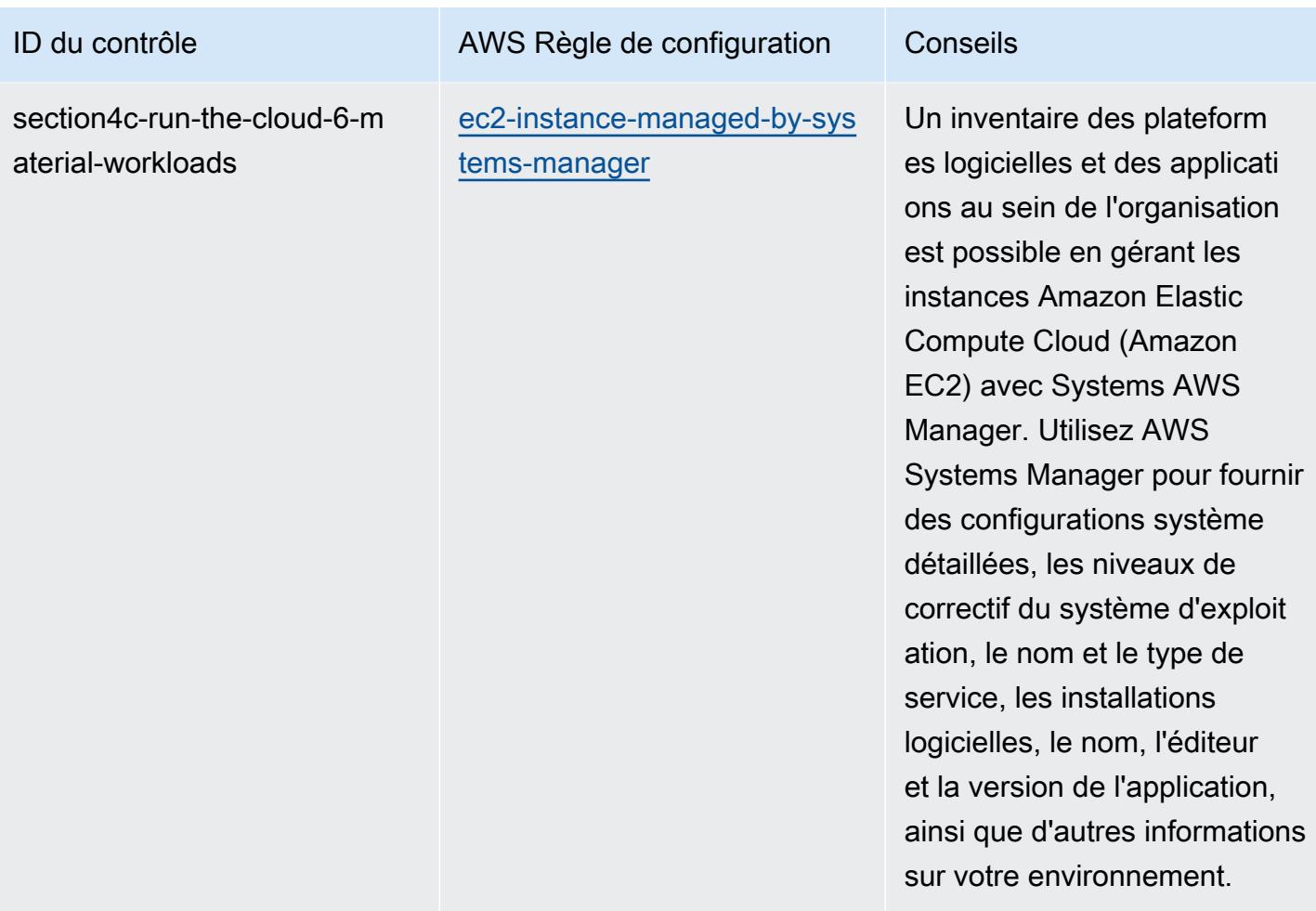

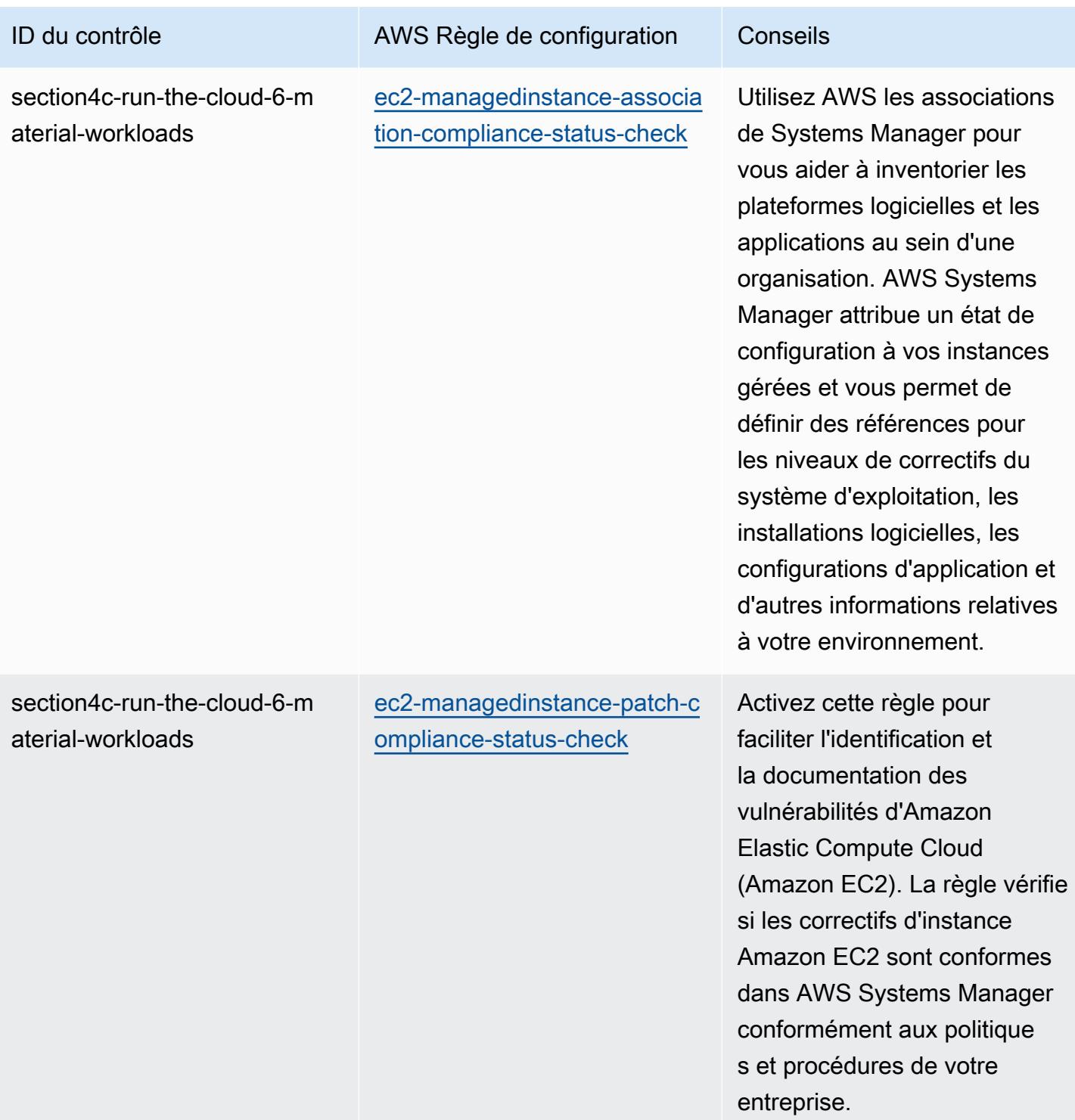

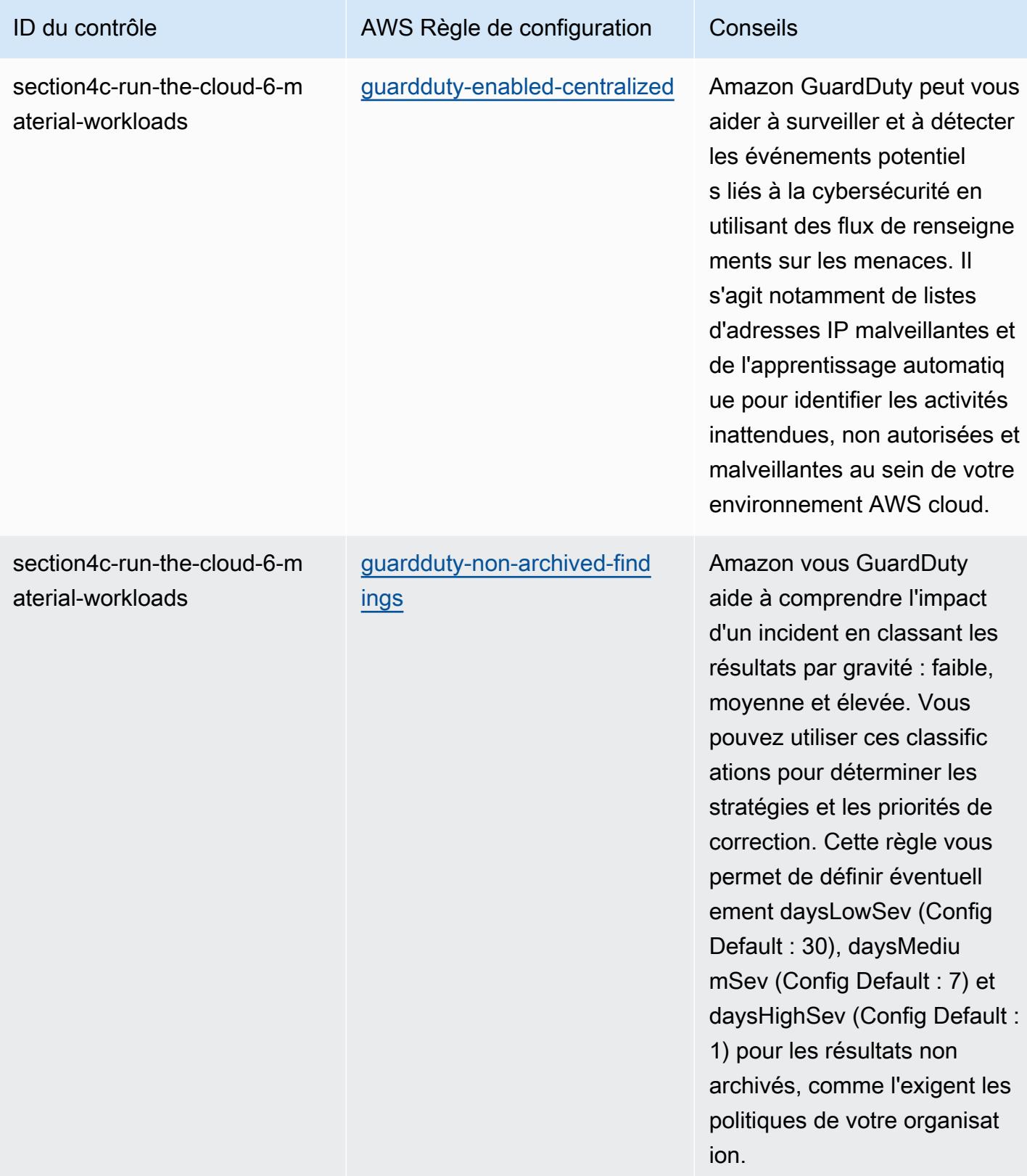

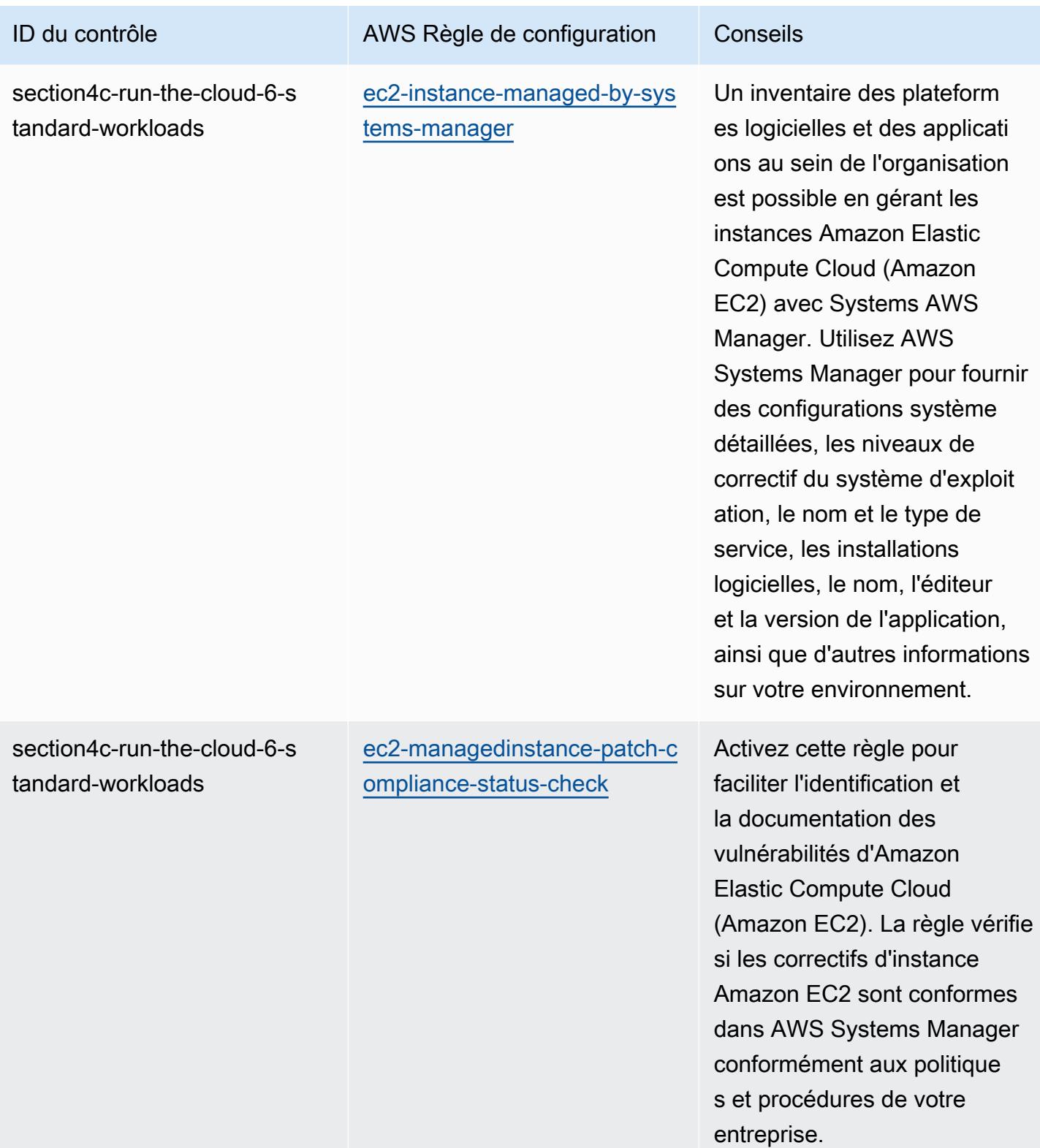

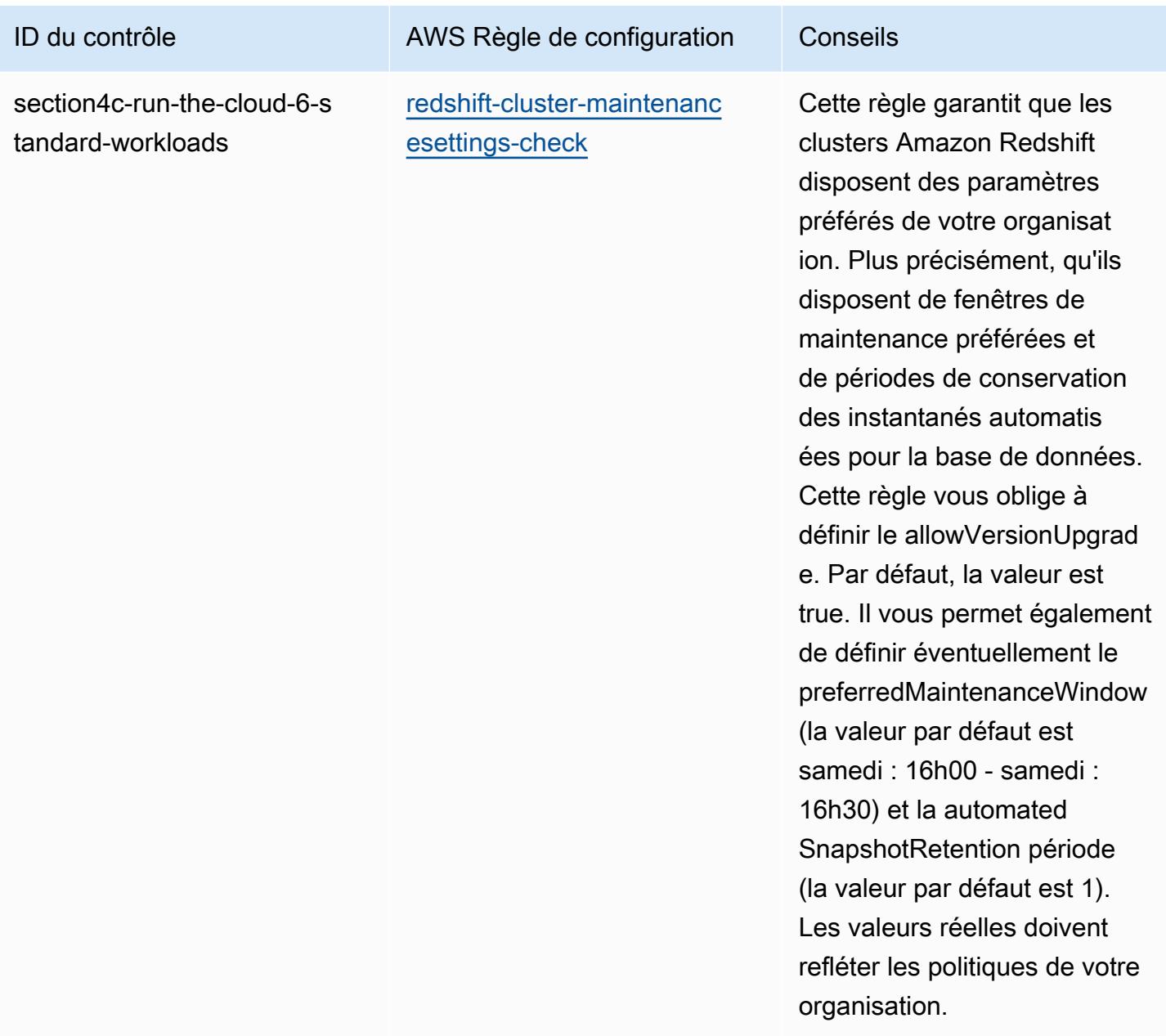

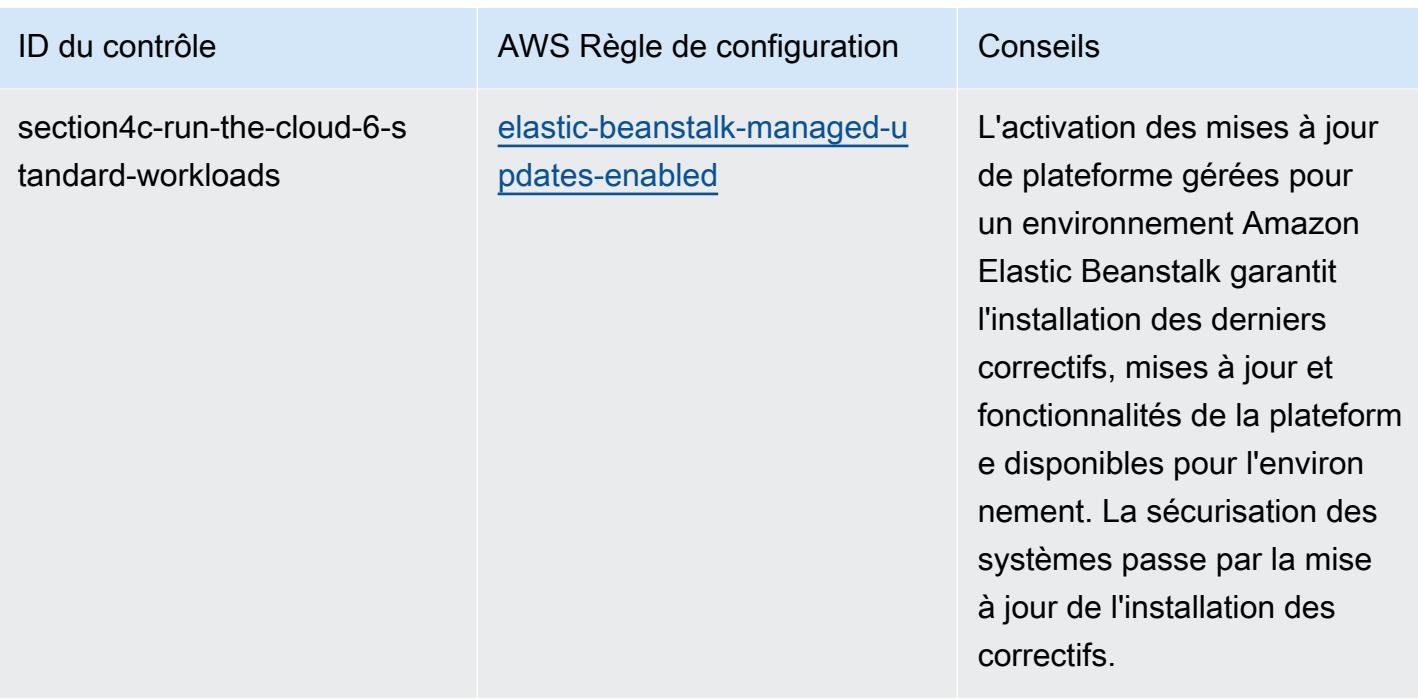

## Modèle

Le modèle est disponible sur GitHub : [Meilleures pratiques opérationnelles pour les charges de travail](https://github.com/awslabs/aws-config-rules/blob/master/aws-config-conformance-packs/Operational-Best-Practices-for-ABS-CCIGv2-Material.yaml) [matérielles ABS CCIG 2.0.](https://github.com/awslabs/aws-config-rules/blob/master/aws-config-conformance-packs/Operational-Best-Practices-for-ABS-CCIGv2-Material.yaml)

## Bonnes pratiques de fonctionnement pour les charges de travail ABS CCIG 2.0 Standard

Les packs de conformité fournissent un cadre de conformité à usage général conçu pour vous permettre de créer des contrôles de gouvernance en matière de sécurité, d'exploitation ou d'optimisation des coûts à l'aide de AWS Config règles gérées ou personnalisées et d'actions correctives. AWS Config Les packs de conformité, en tant qu'exemples de modèle, ne sont pas conçus pour garantir pleinement la conformité à une norme de gouvernance ou de conformité spécifique. Il vous incombe de déterminer vous-même si votre utilisation des services est conforme aux exigences légales et réglementaires applicables.

Vous trouverez ci-dessous un exemple de mappage entre le Guide de mise en œuvre du cloud computing ABS 2.0 - Standard Workloads et les règles de configuration AWS gérées. Chaque règle de configuration s'applique à une AWS ressource spécifique et concerne un ou plusieurs contrôles du guide d'implémentation de l'ABS Cloud Computing. Un contrôle du guide d'implémentation du cloud computing ABS peut être lié à plusieurs règles de configuration. Reportez-vous au tableau ci-dessous pour obtenir plus de détails et des conseils relatifs à ces mappages.

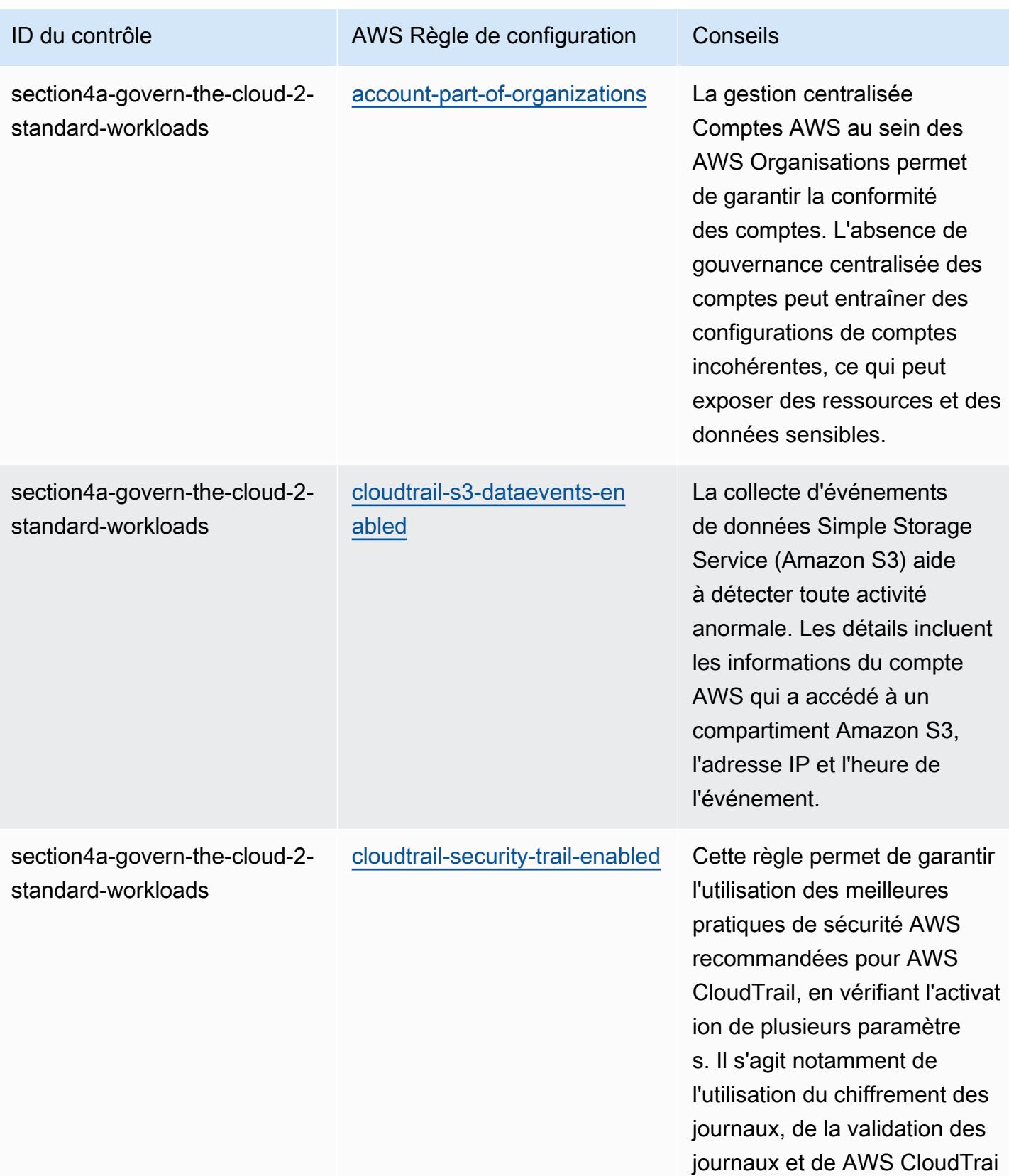

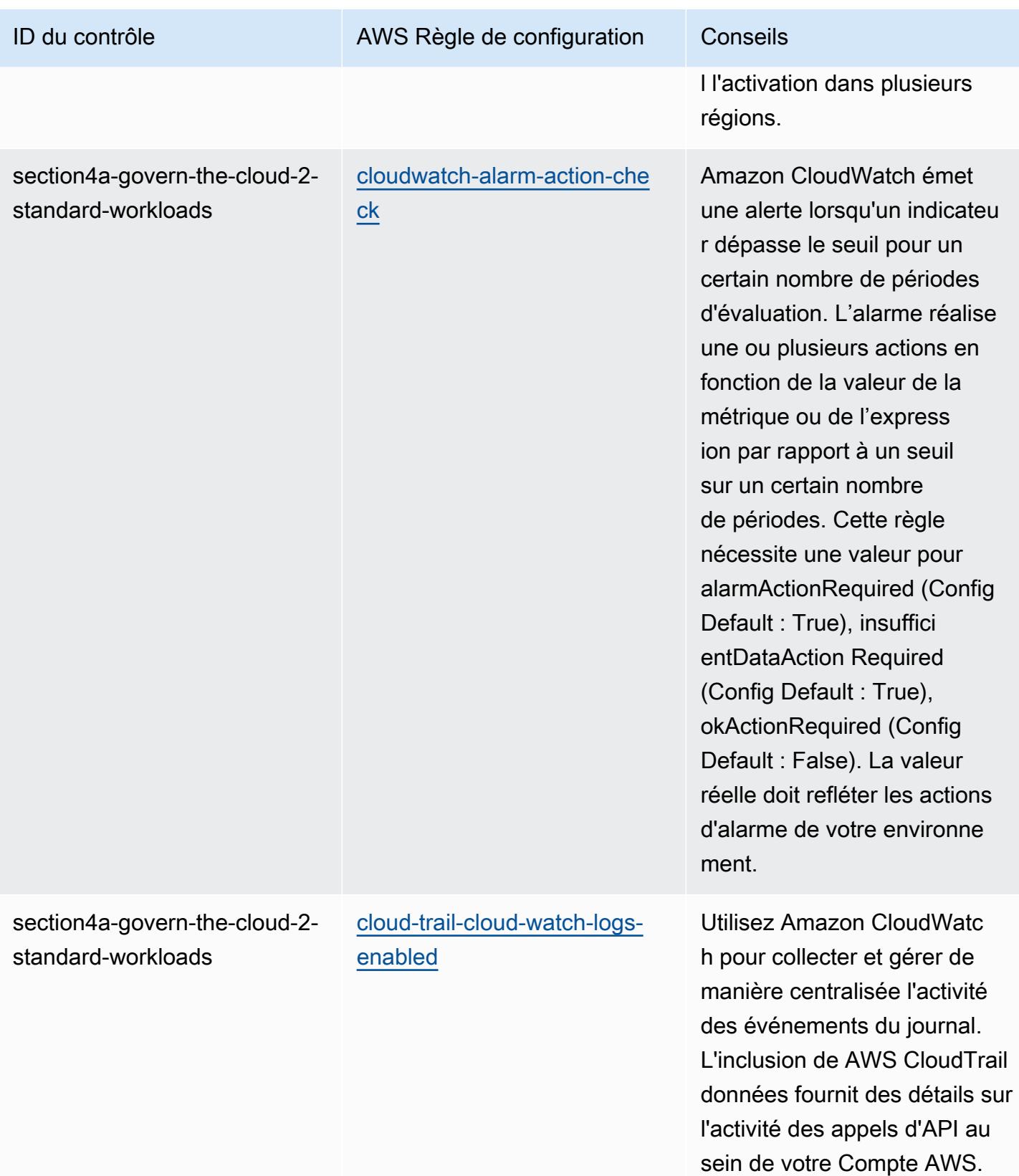

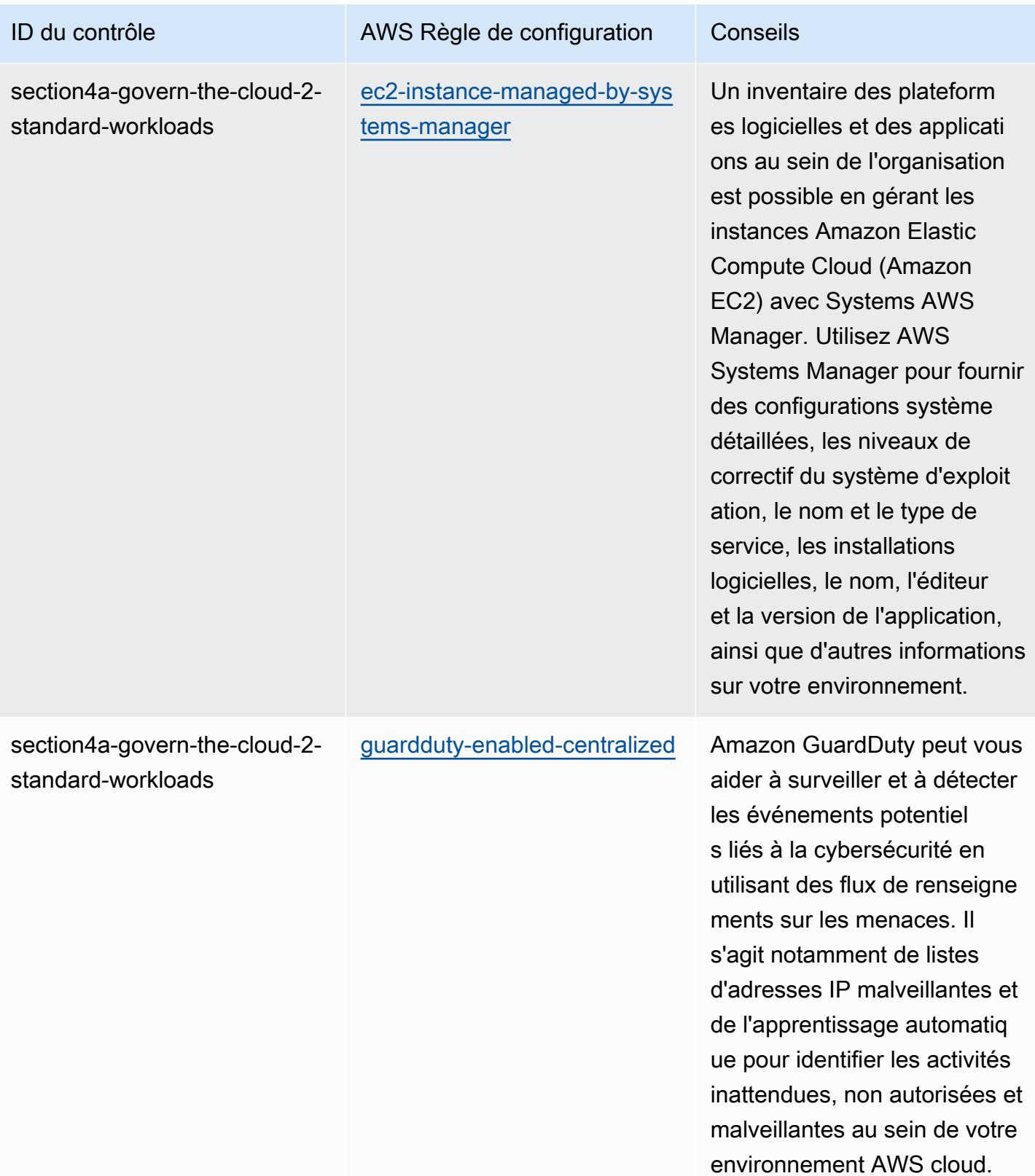

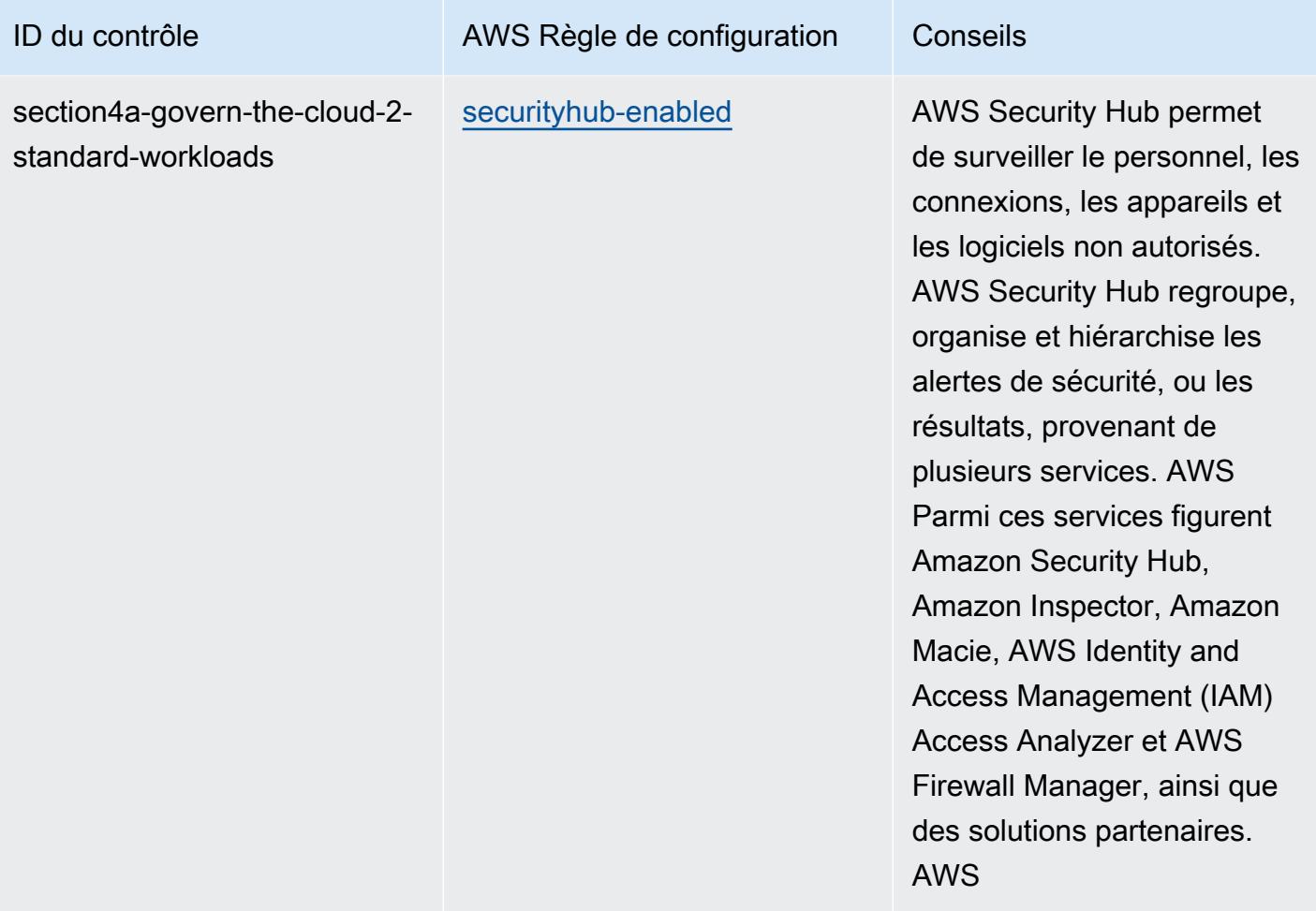

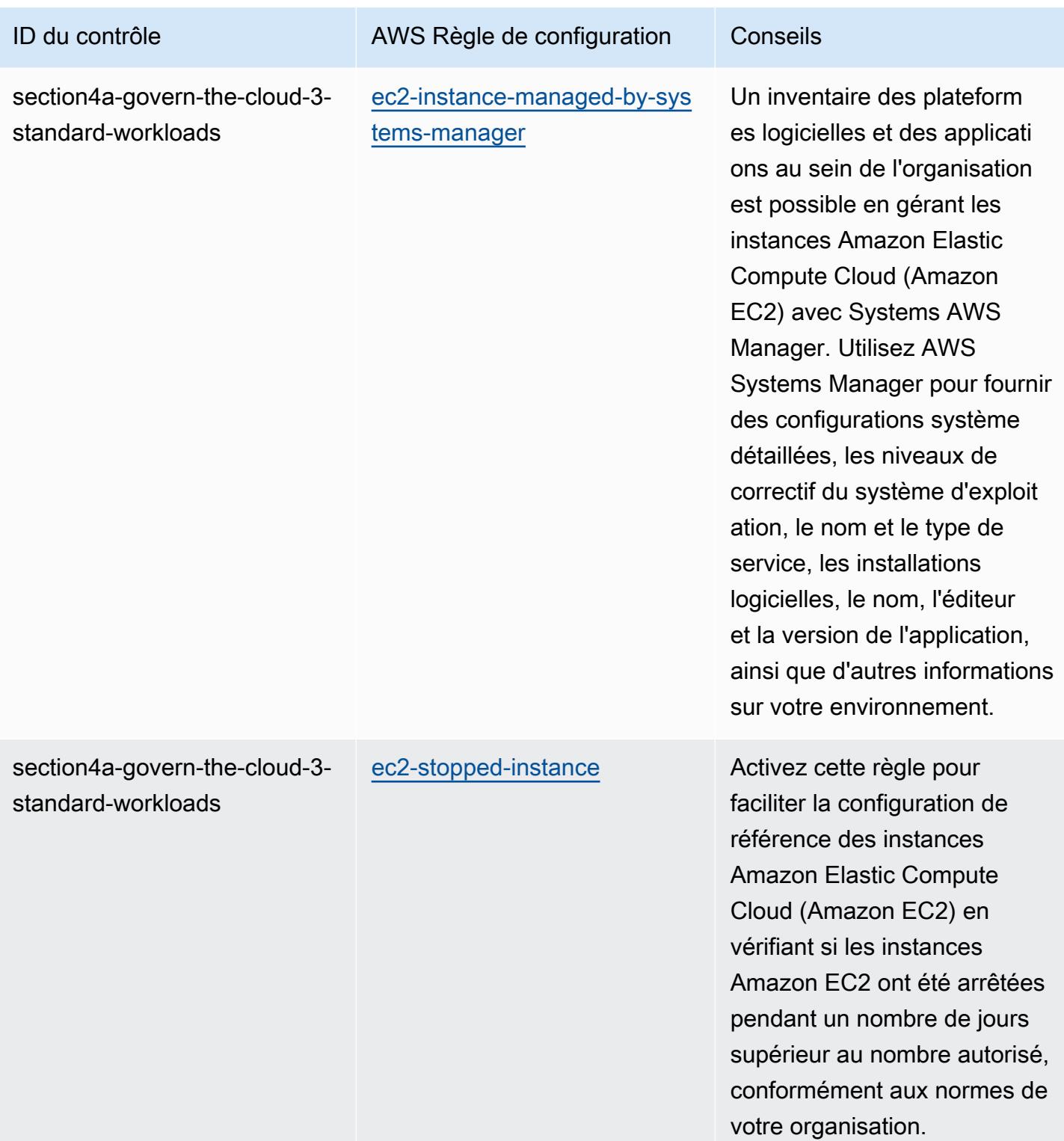

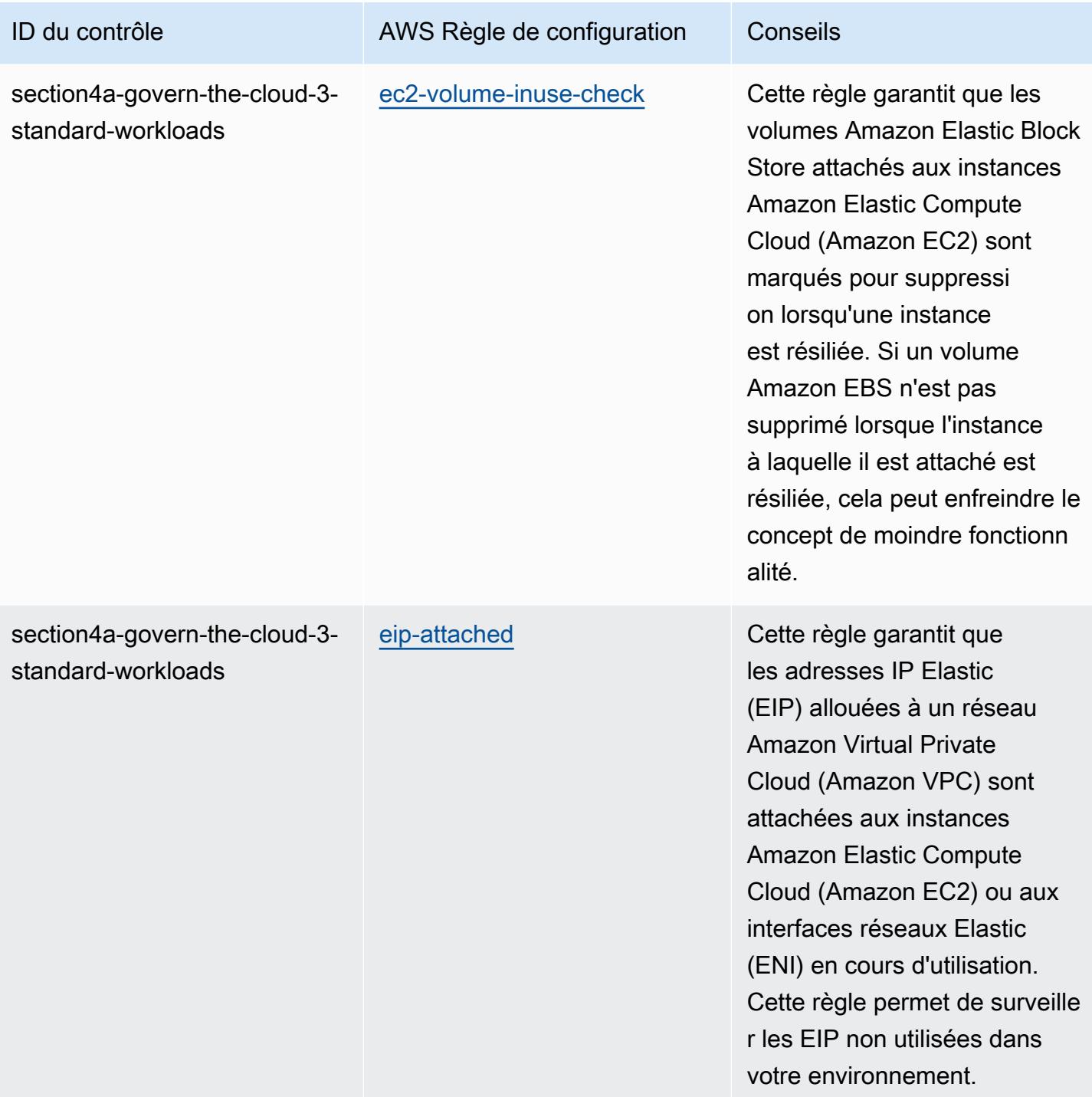

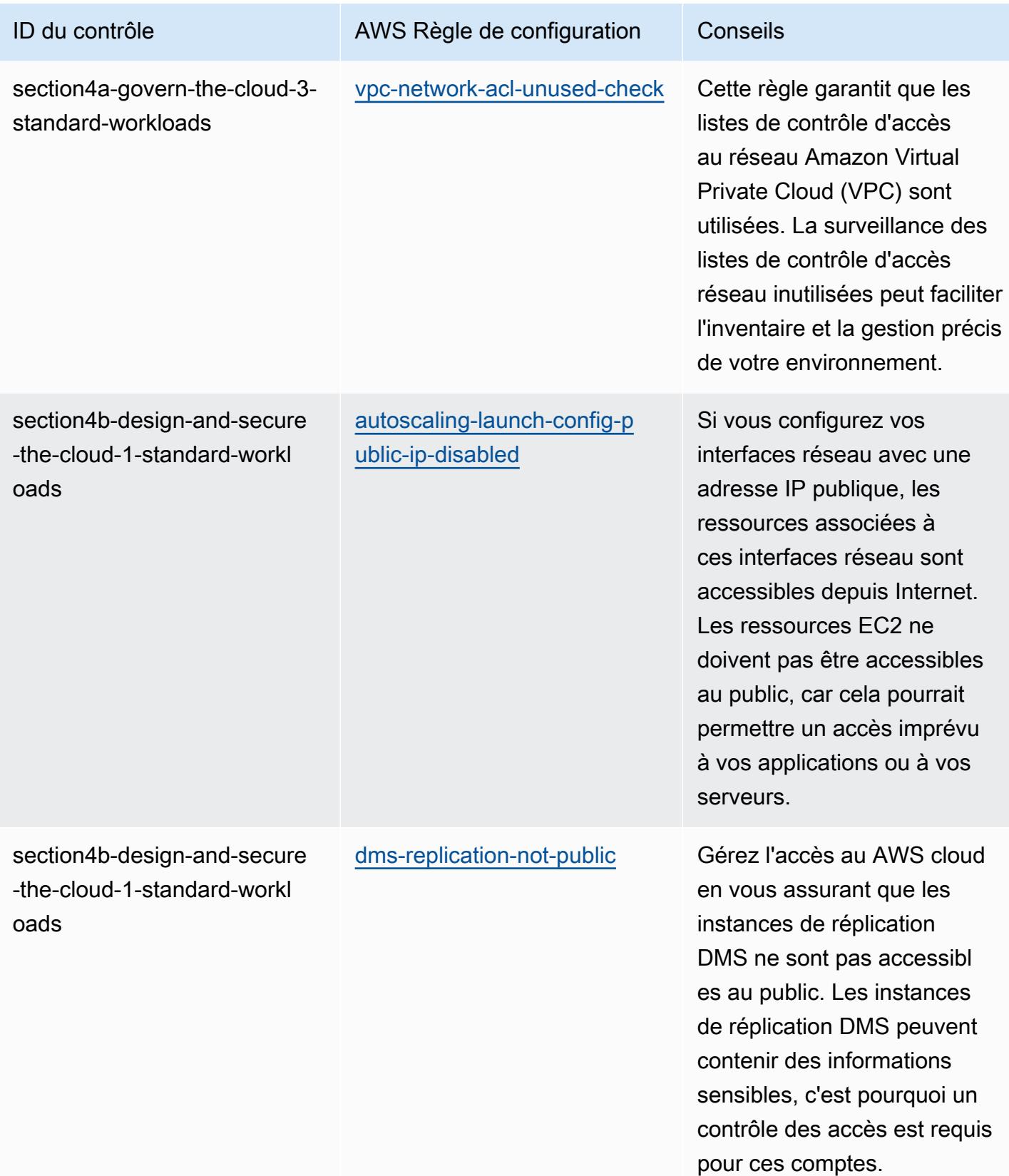

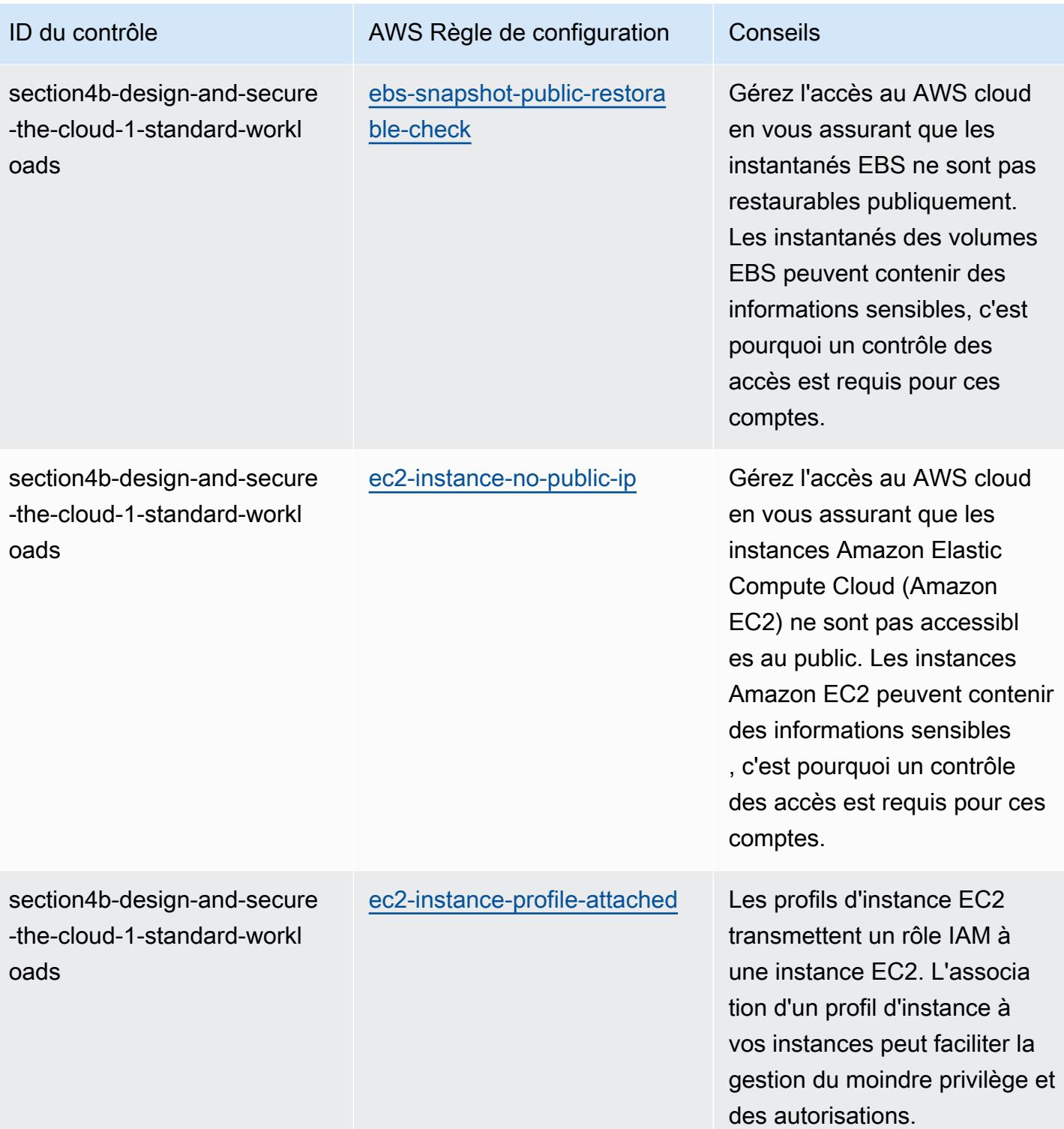

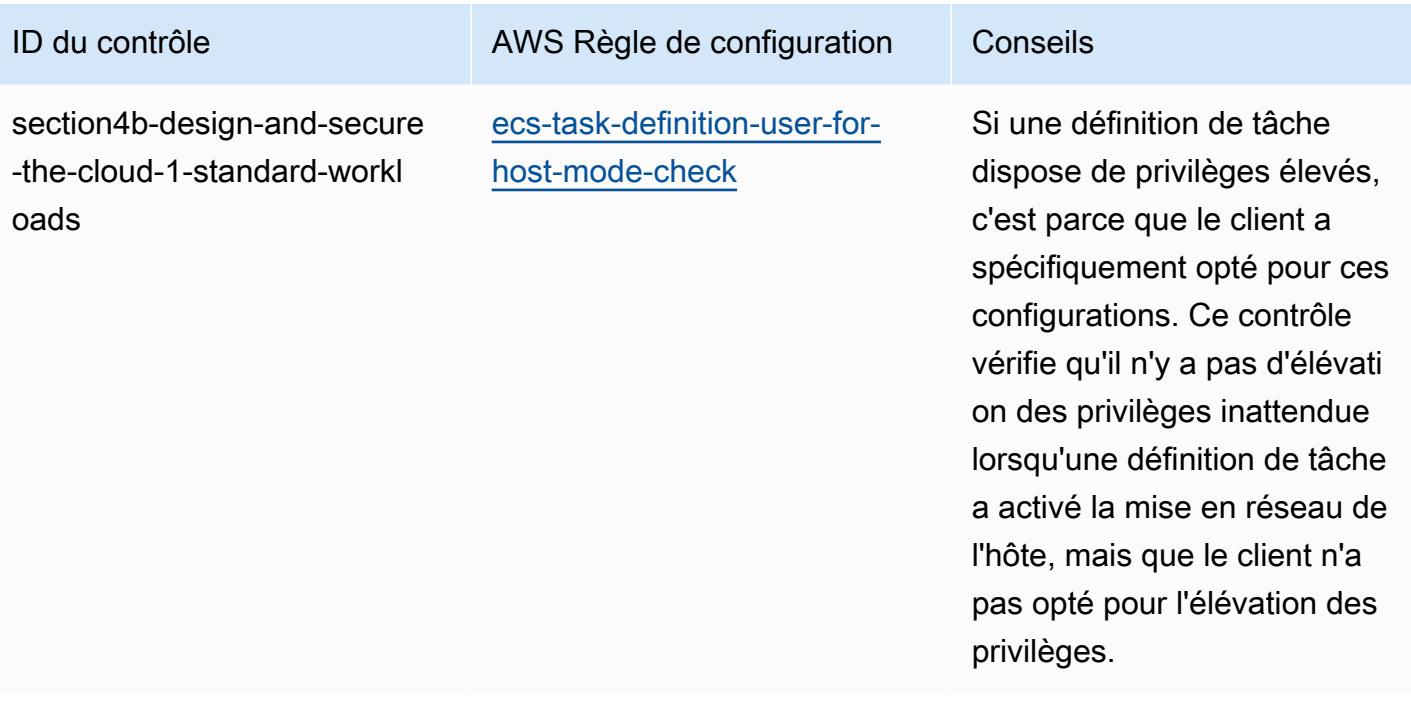

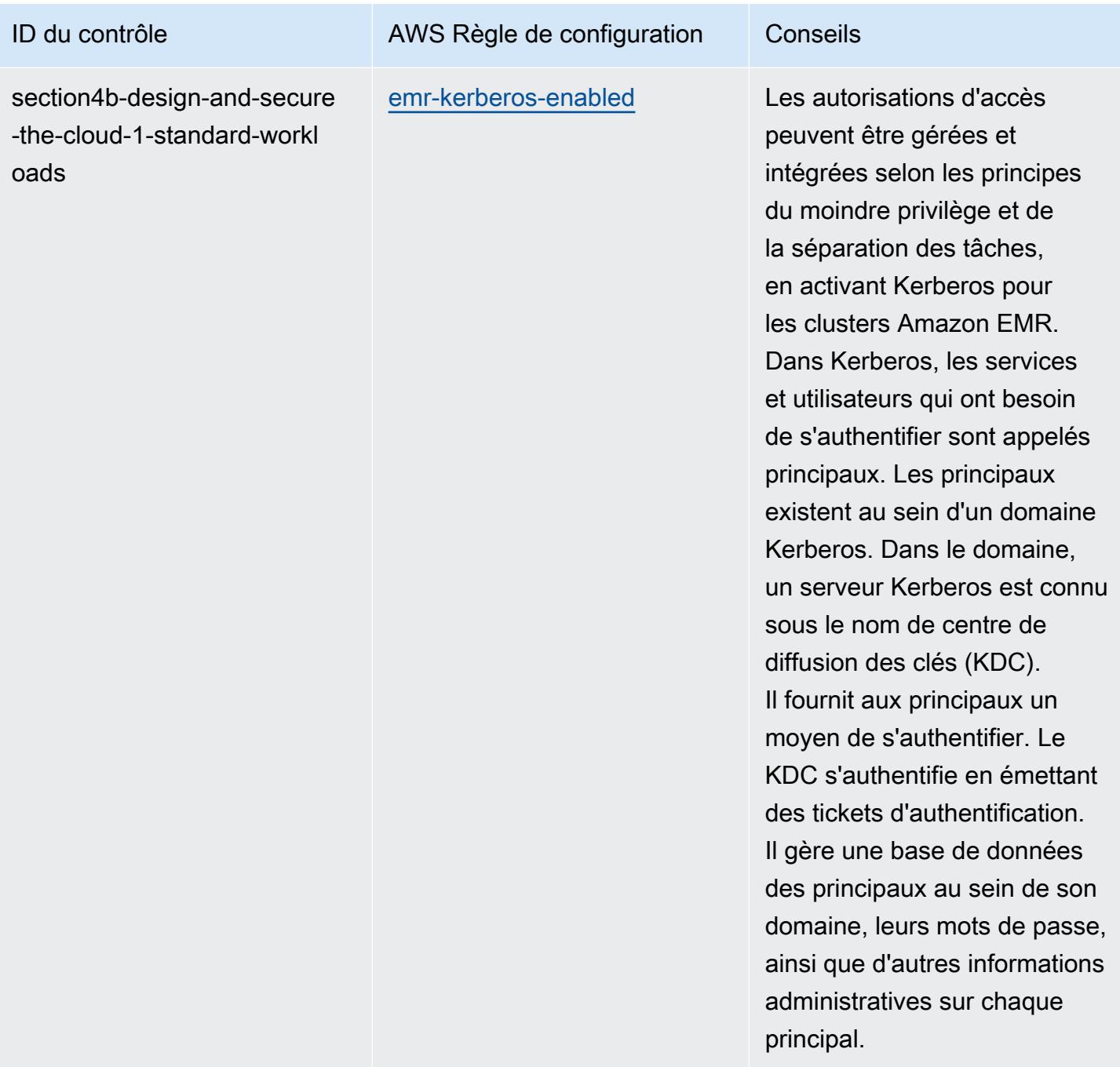

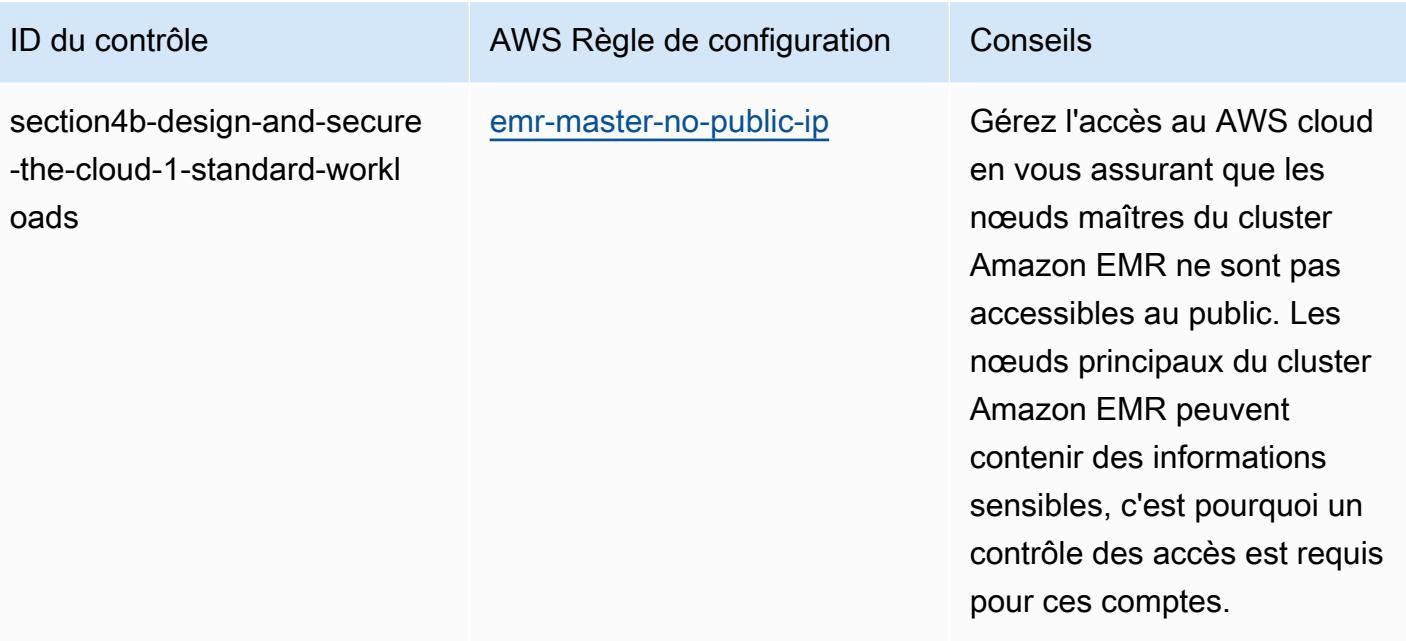

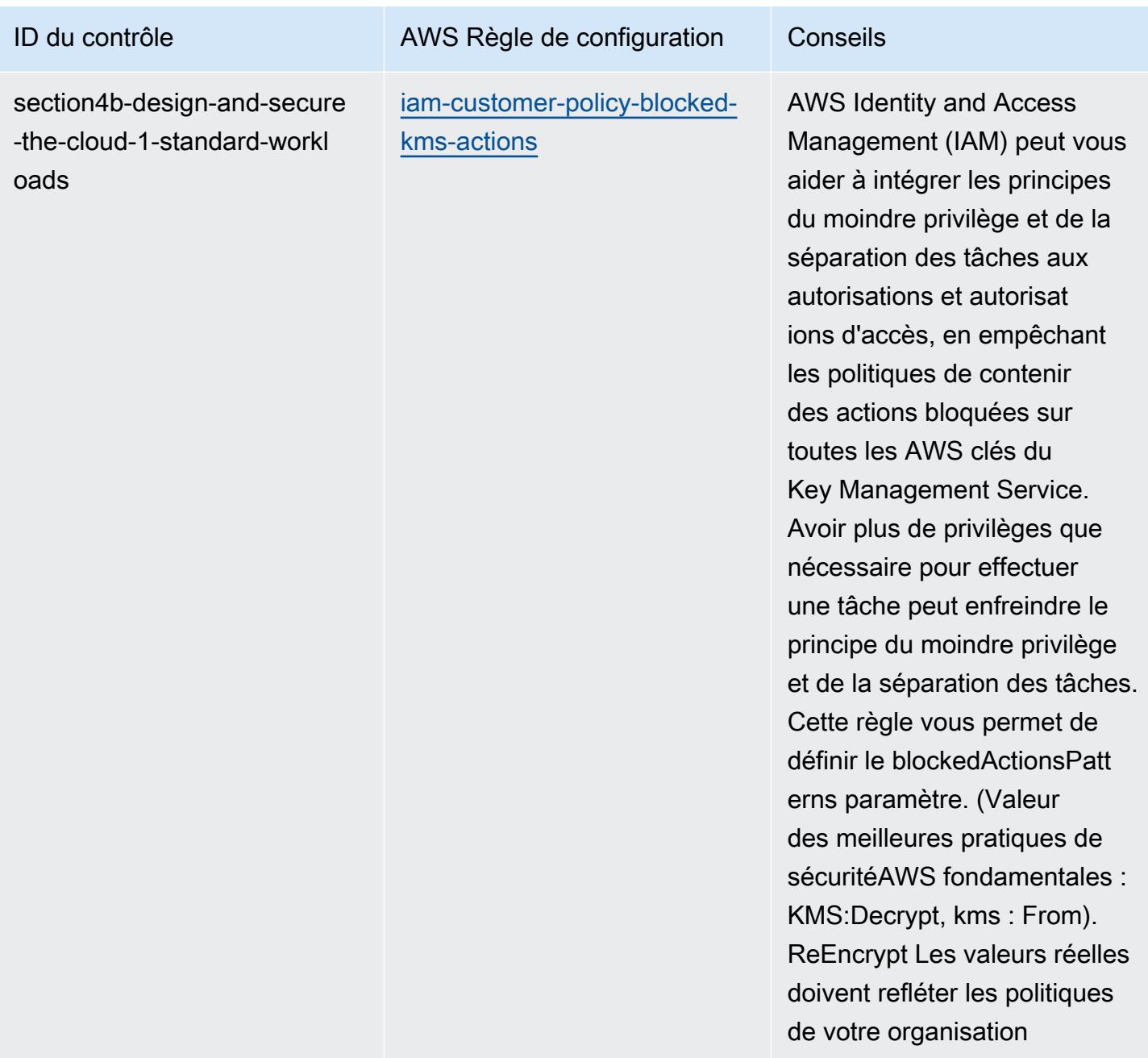

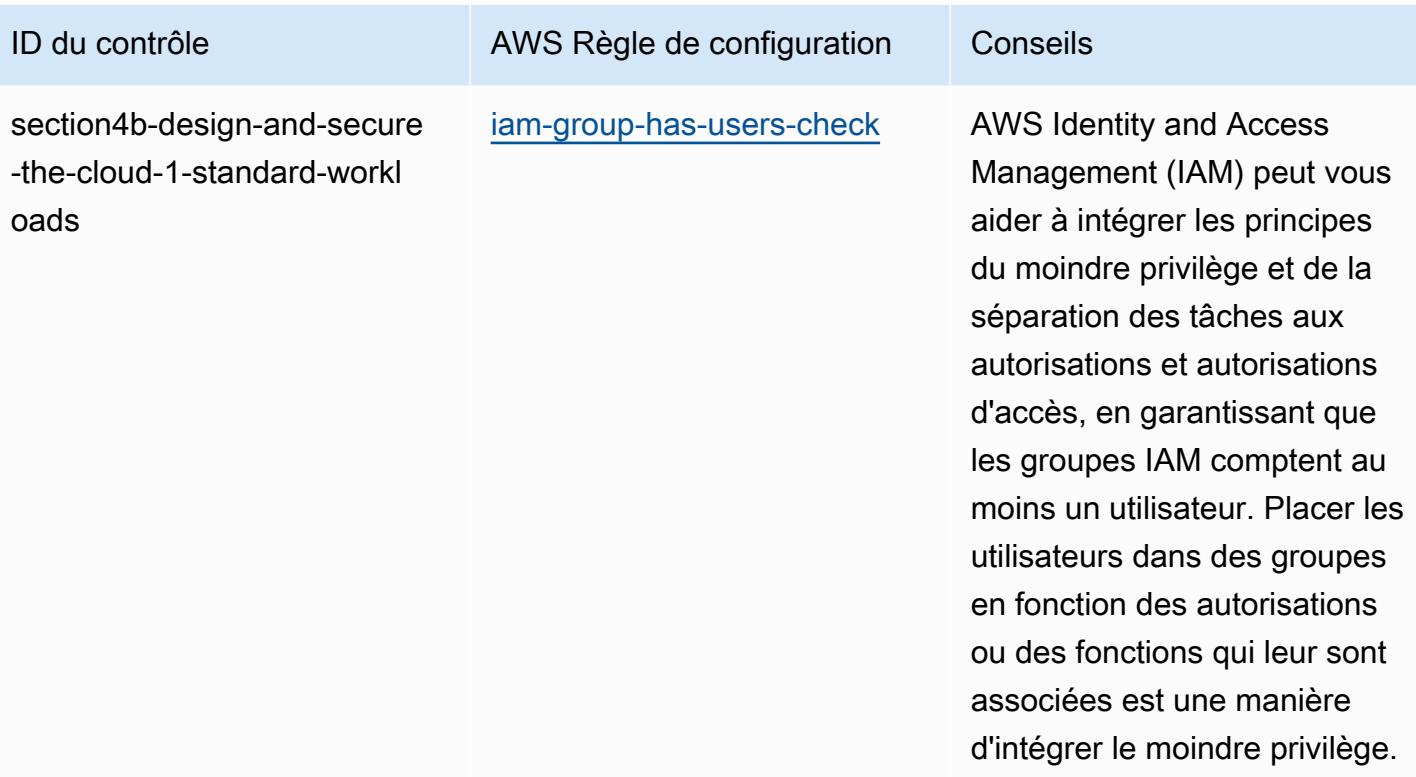

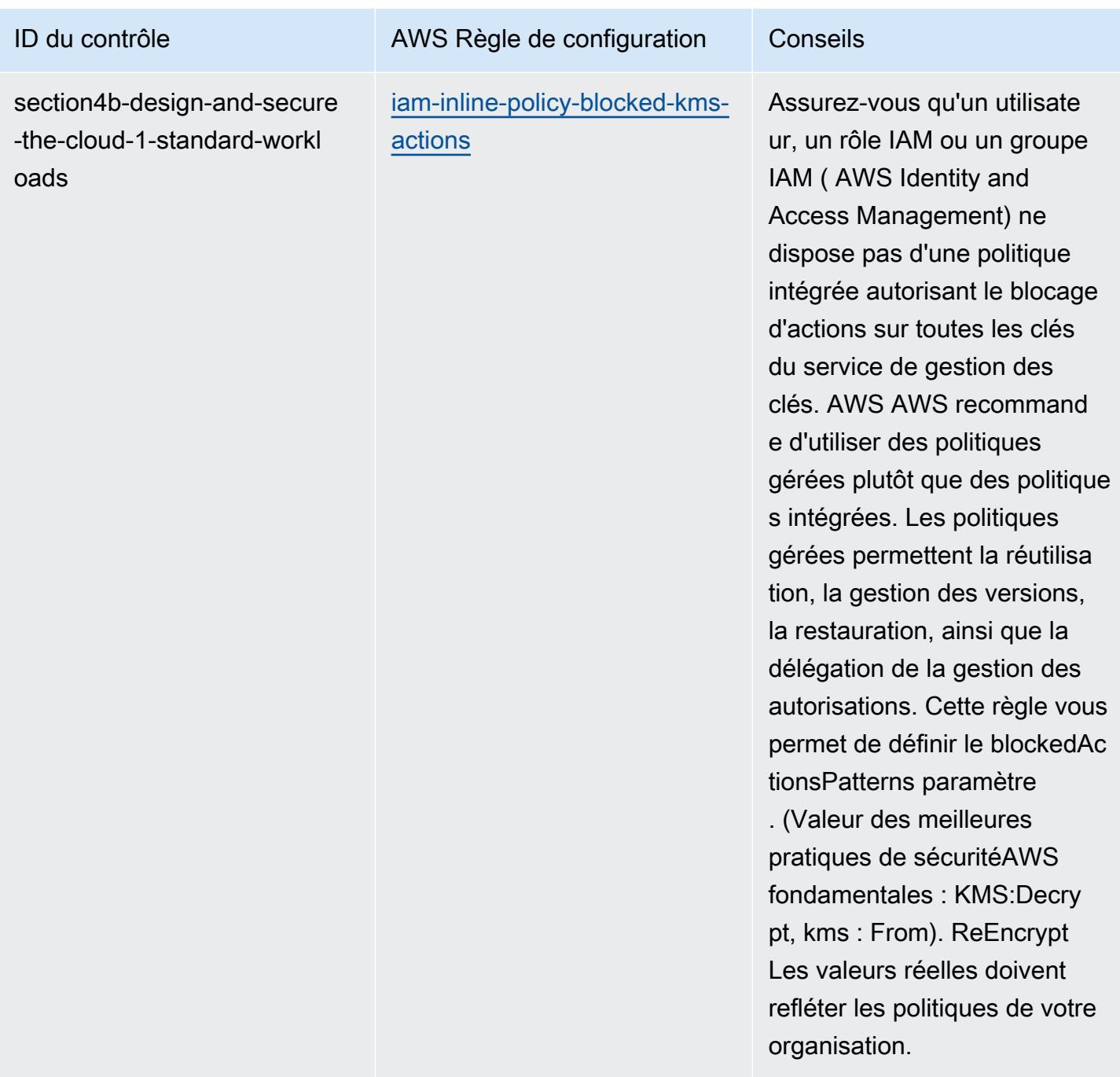

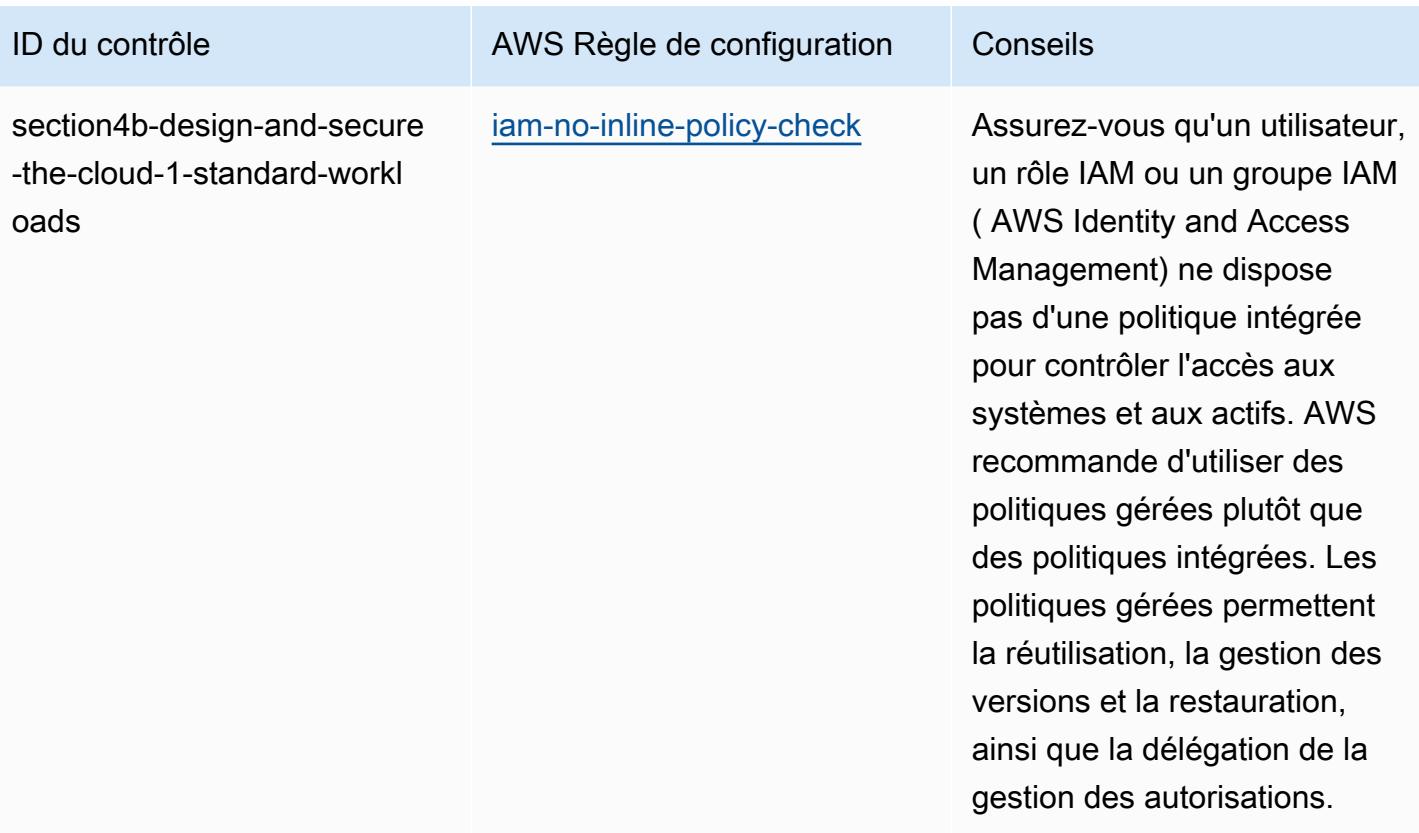

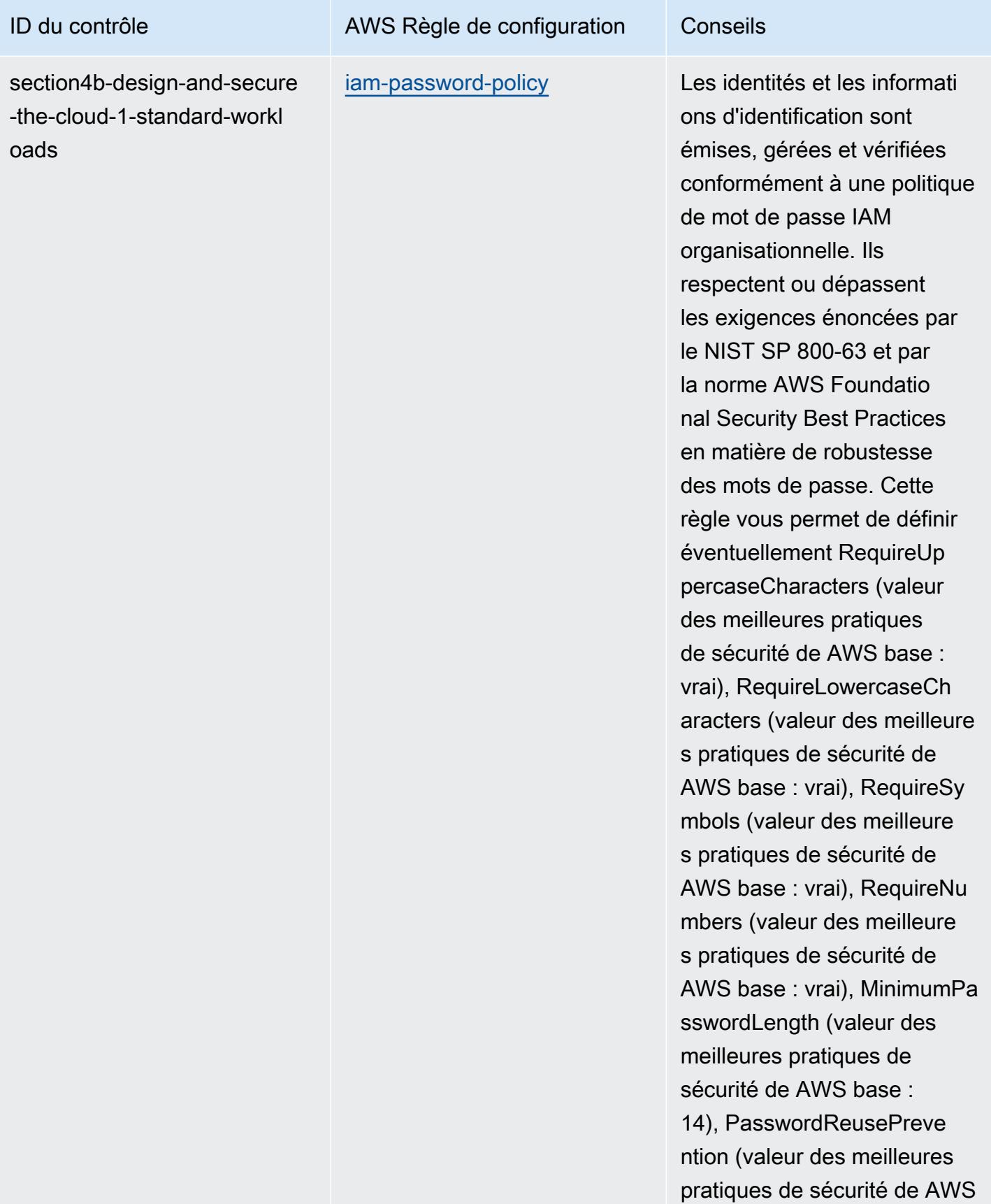

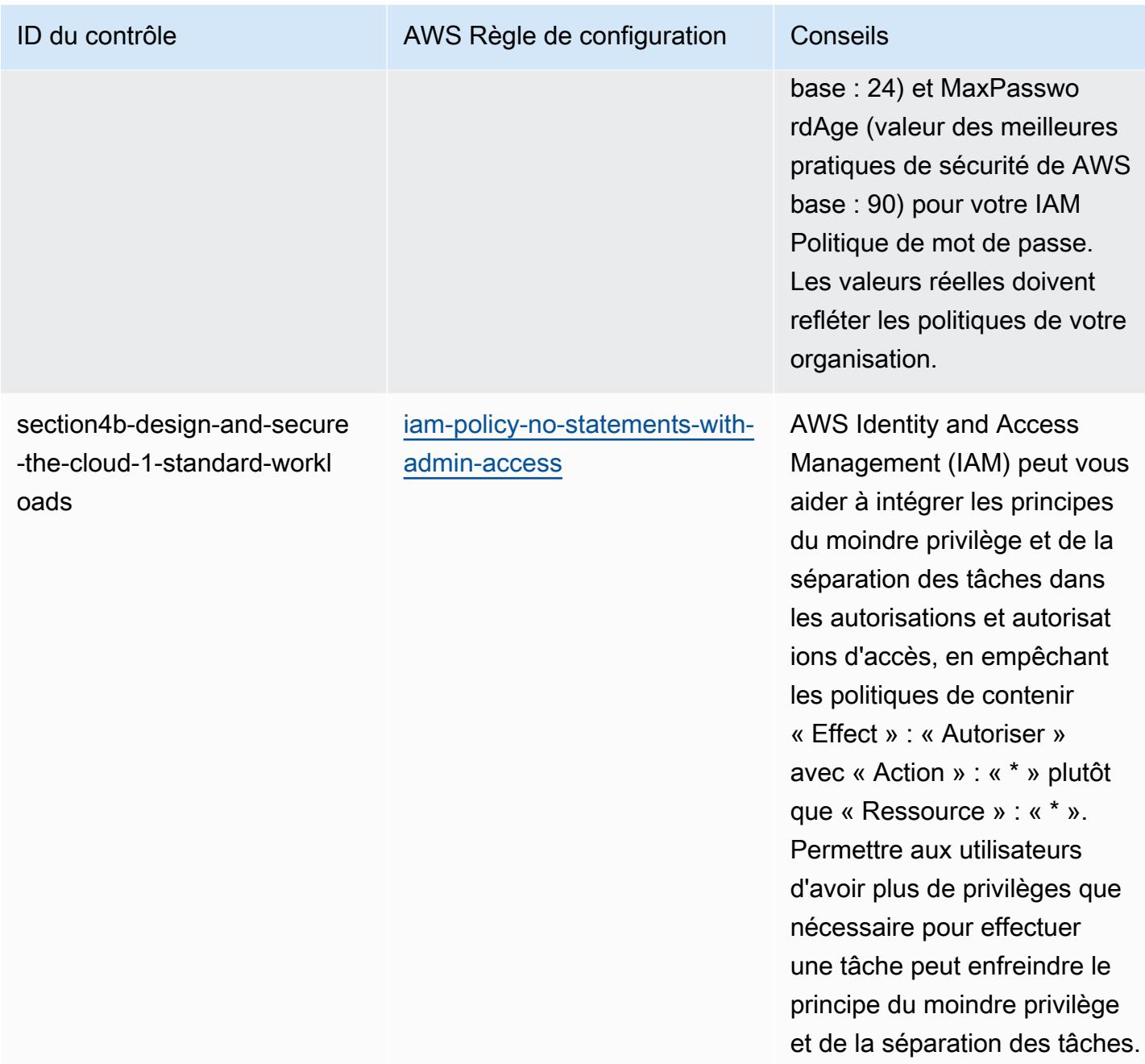

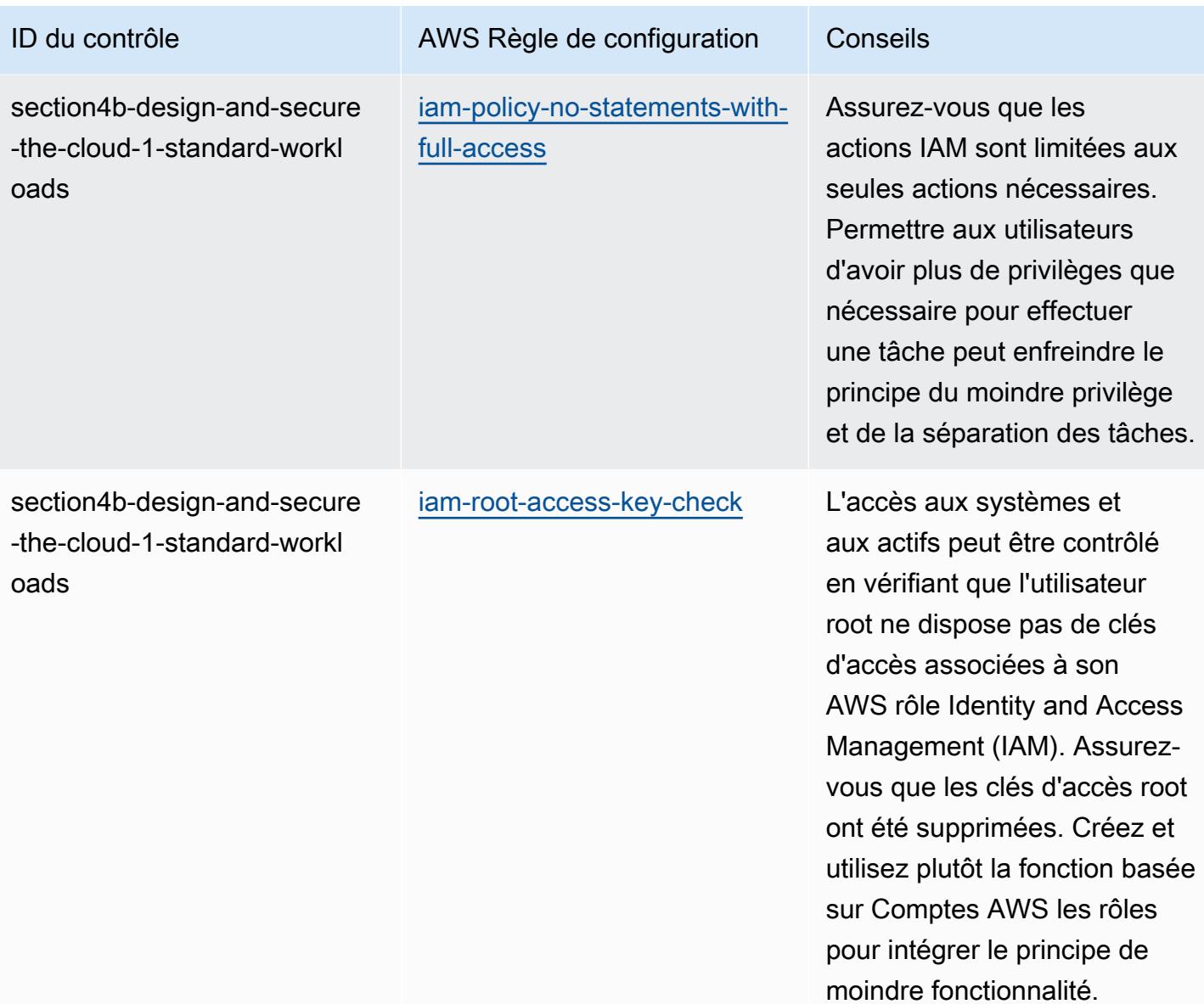

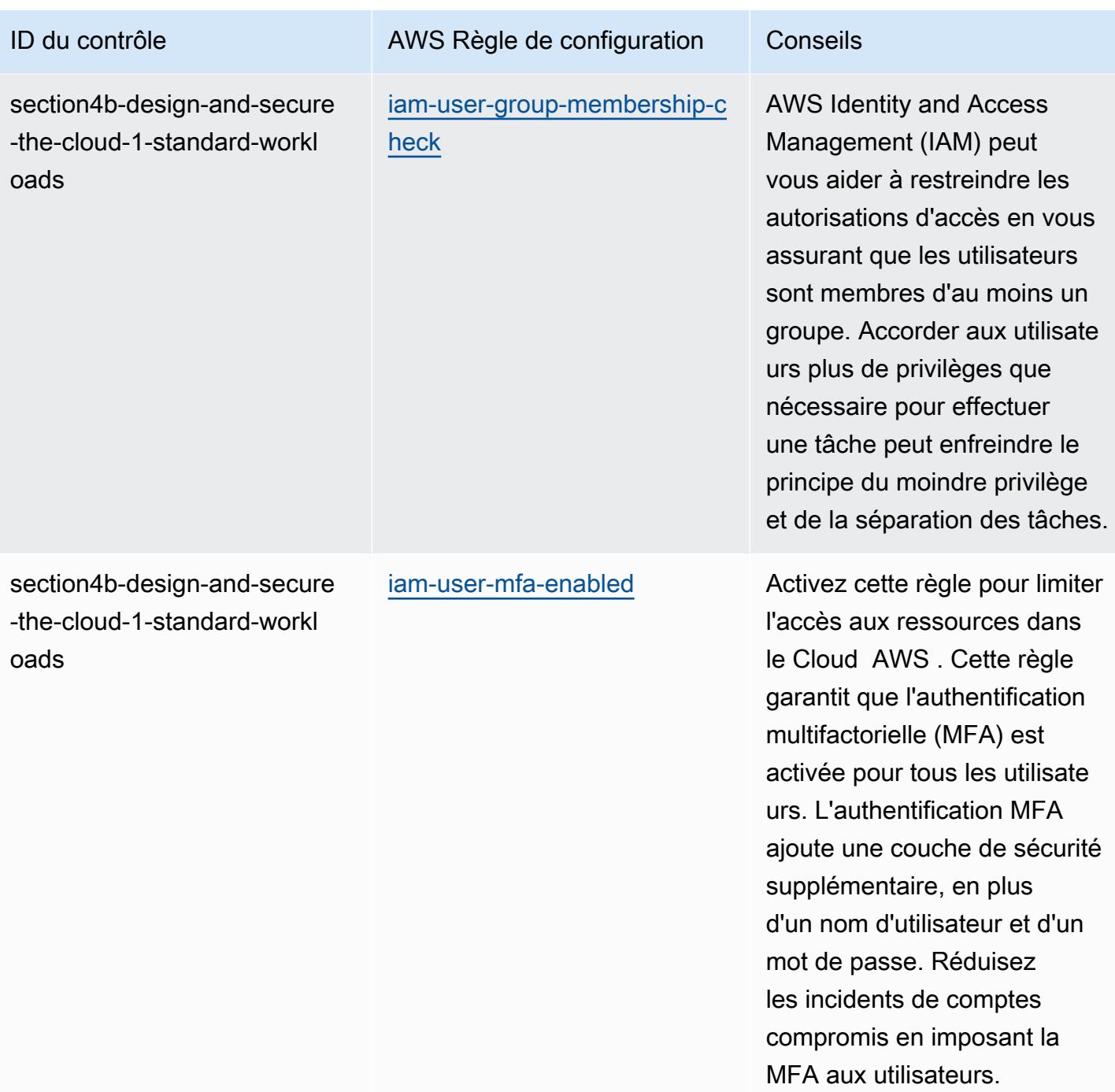

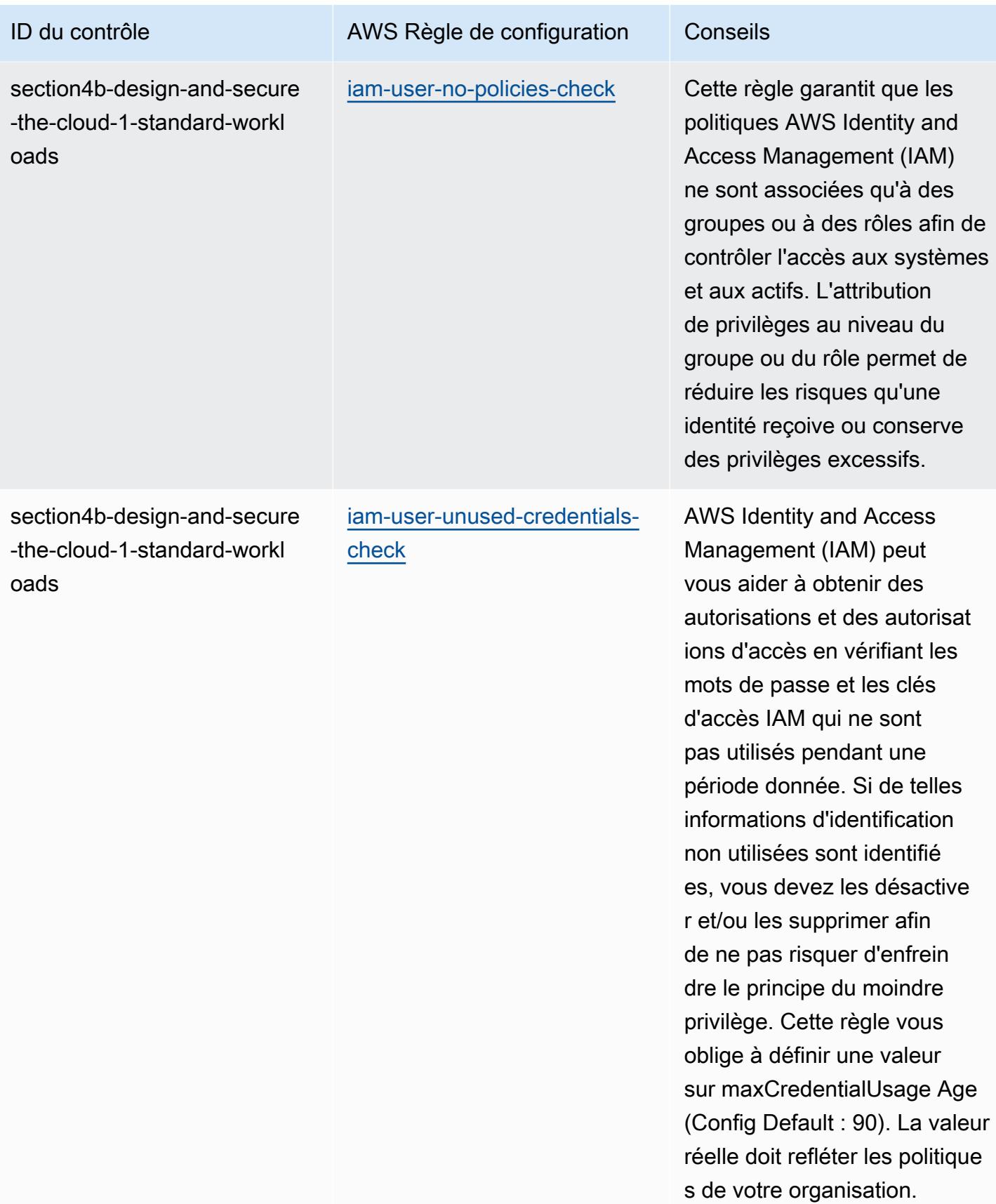

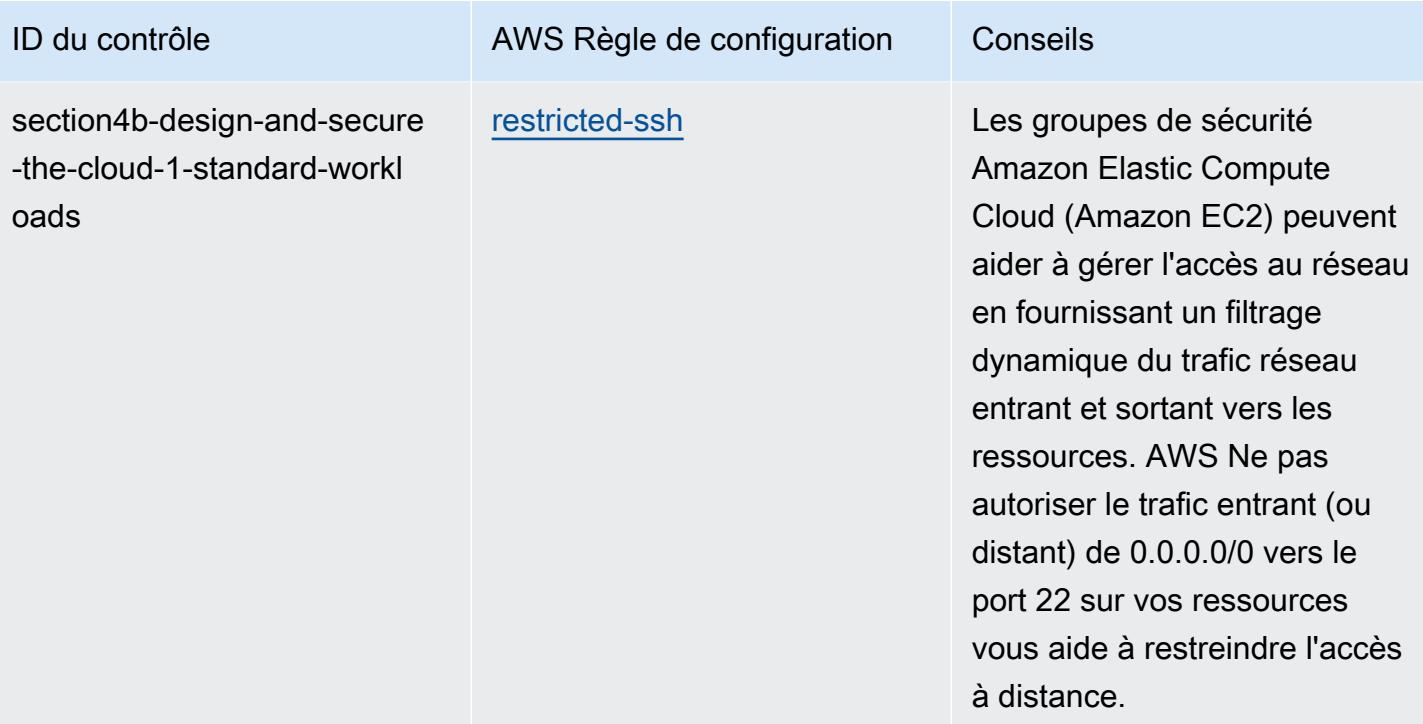

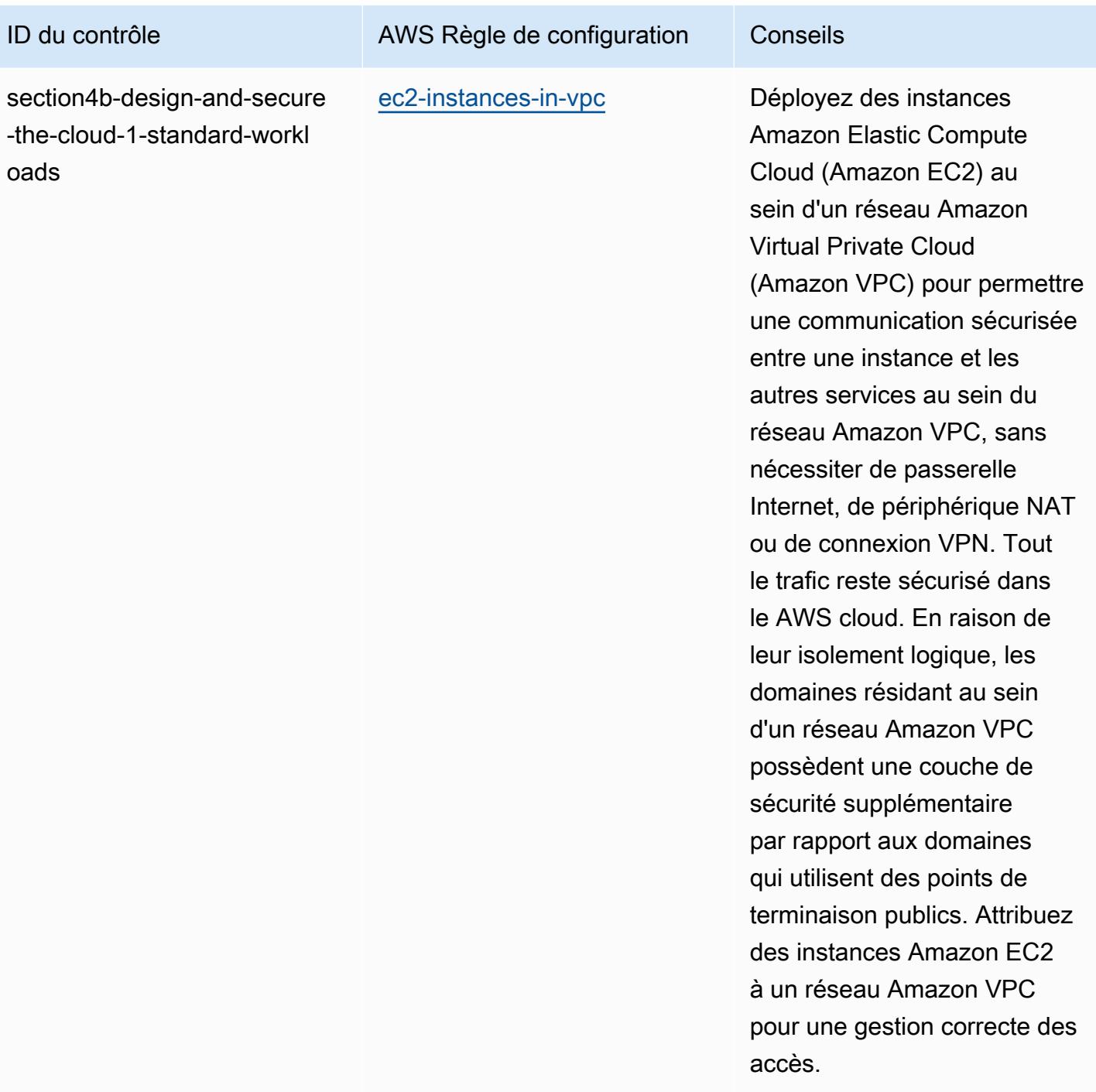

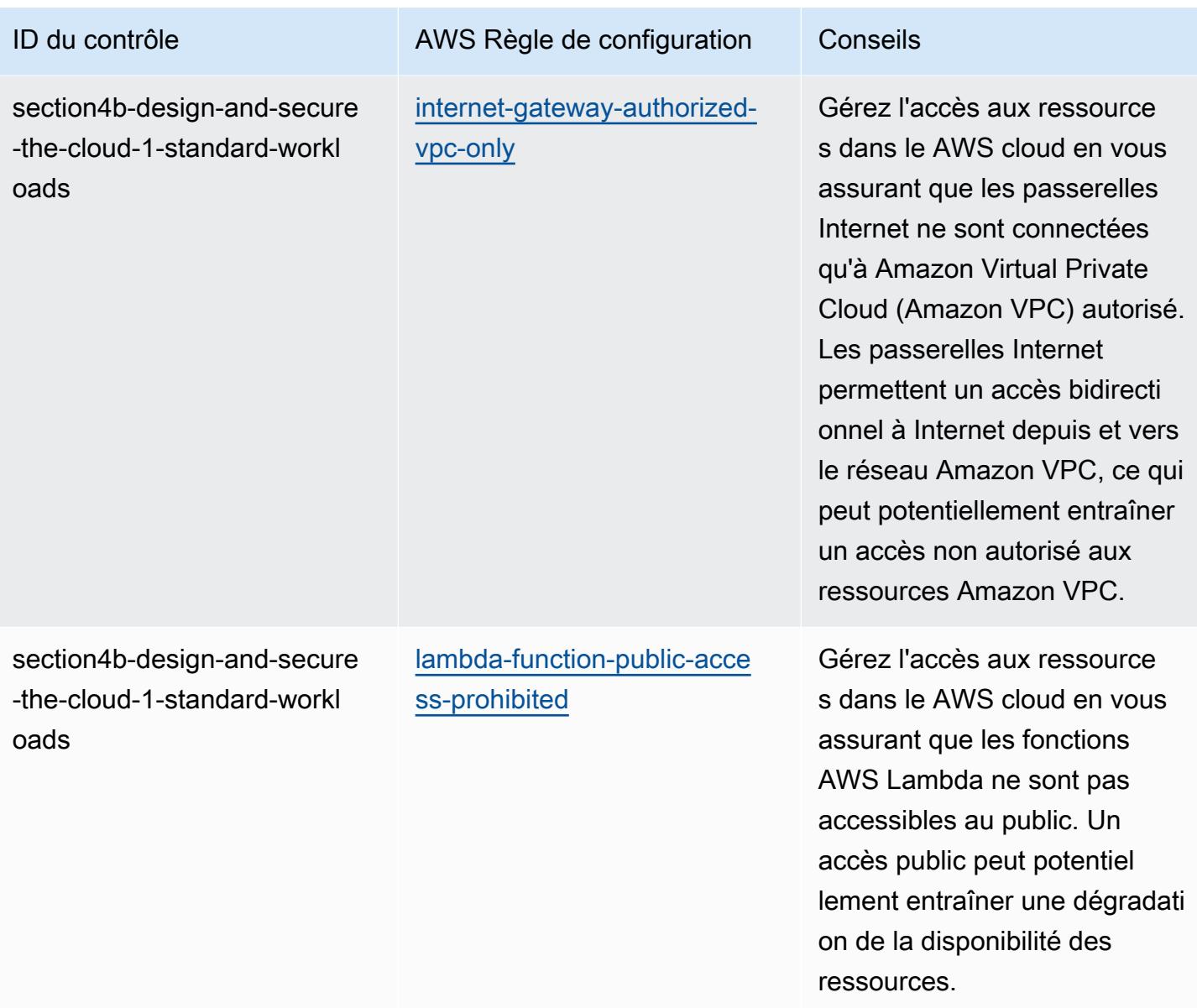

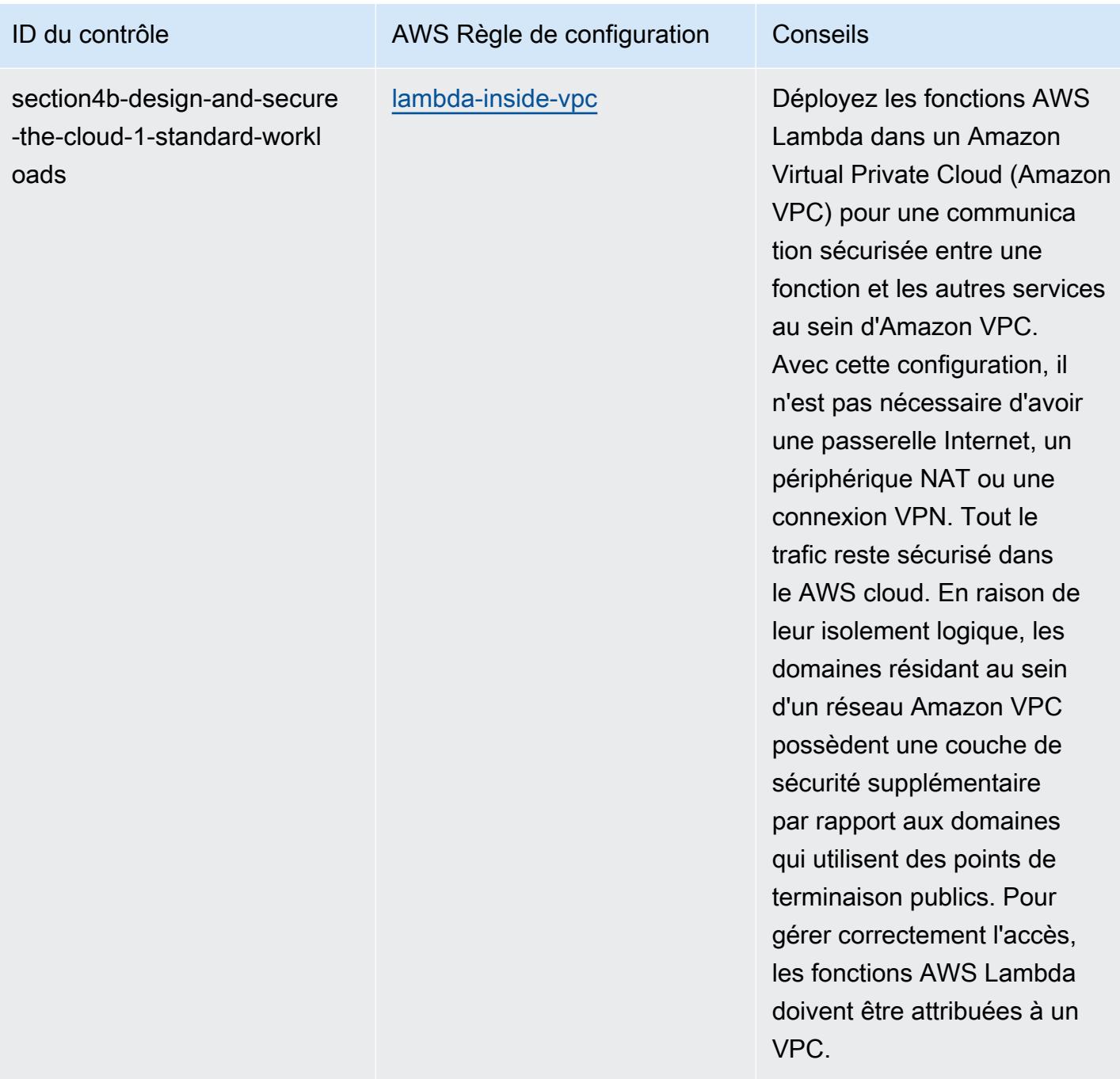

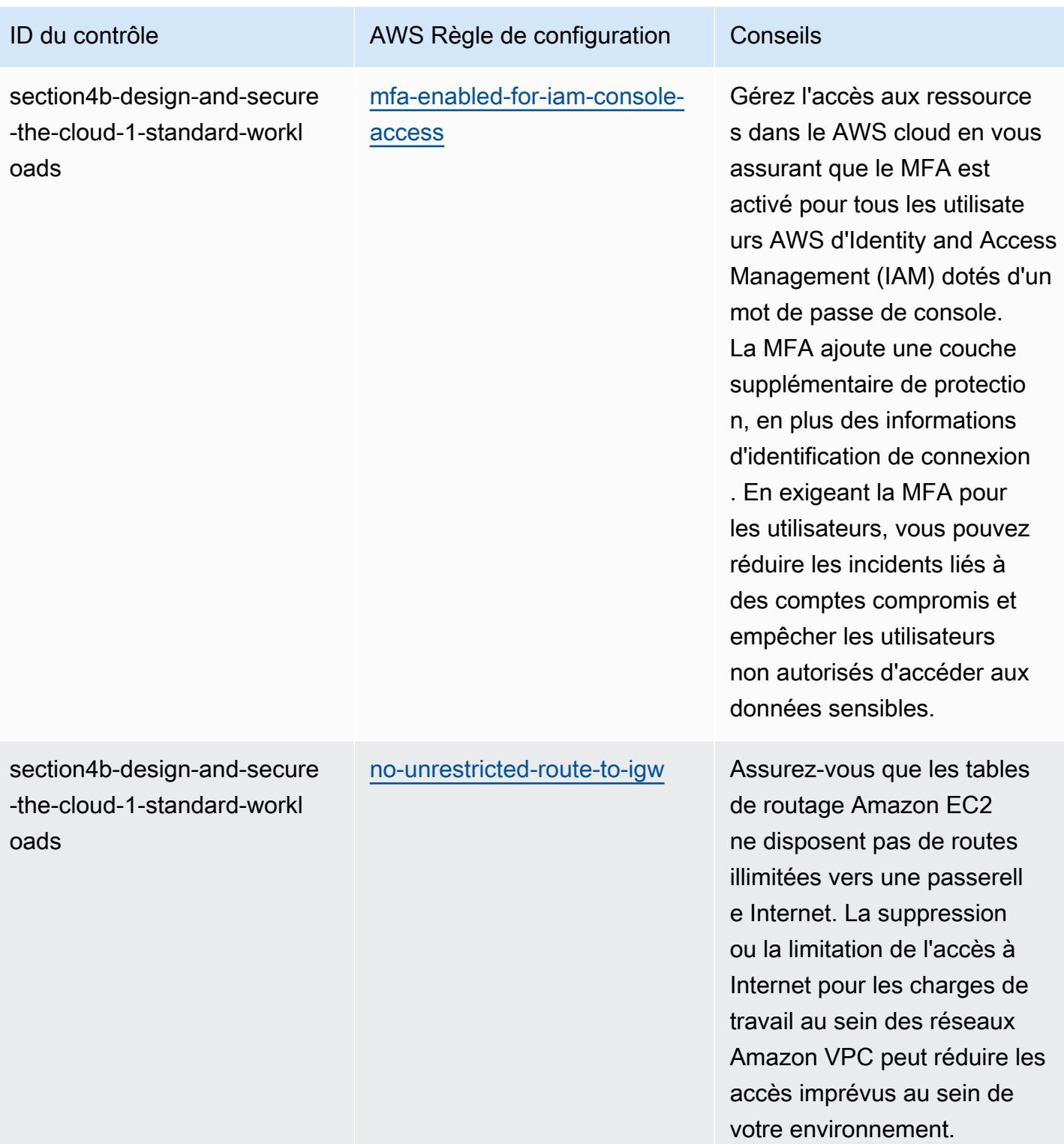

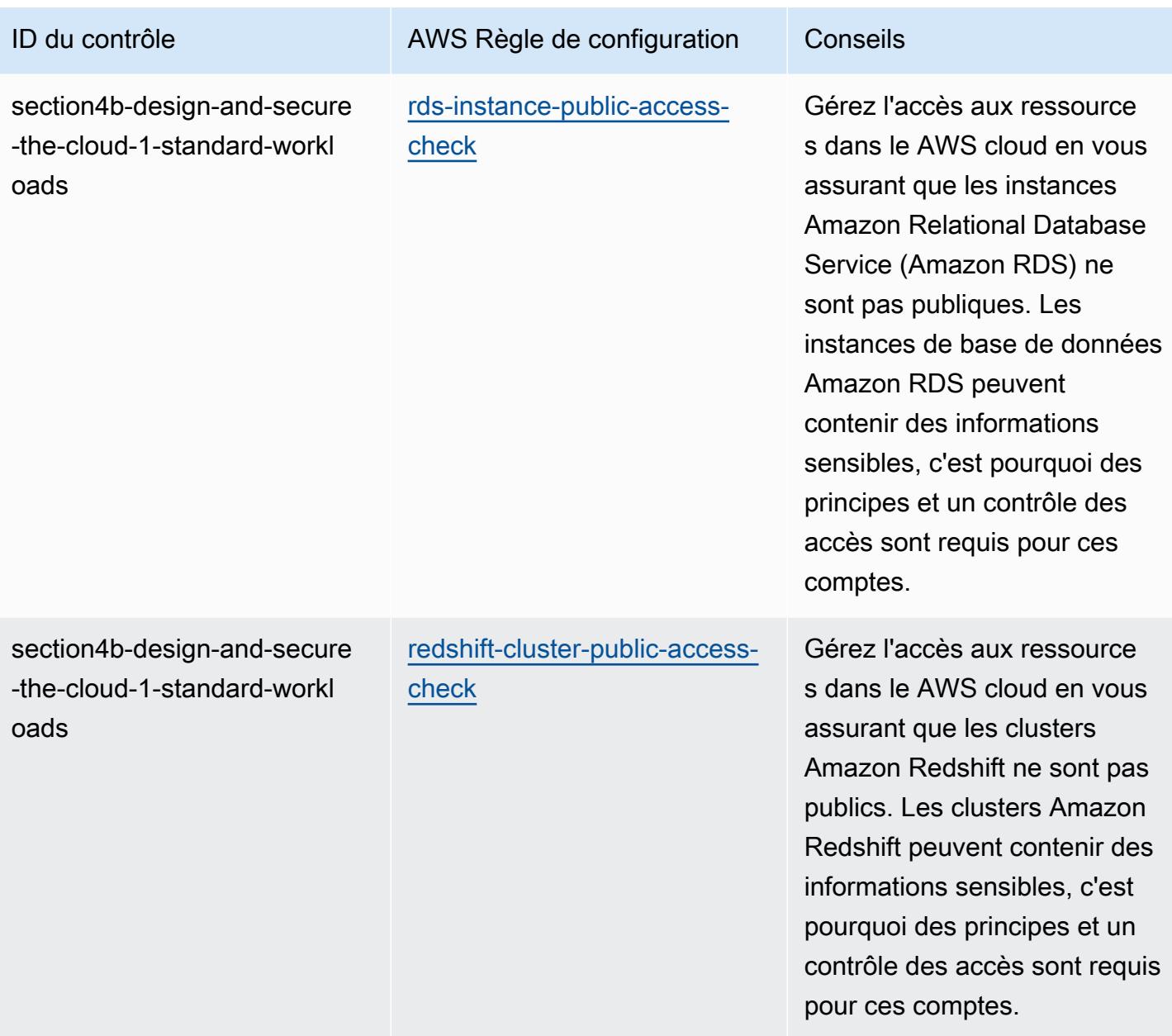

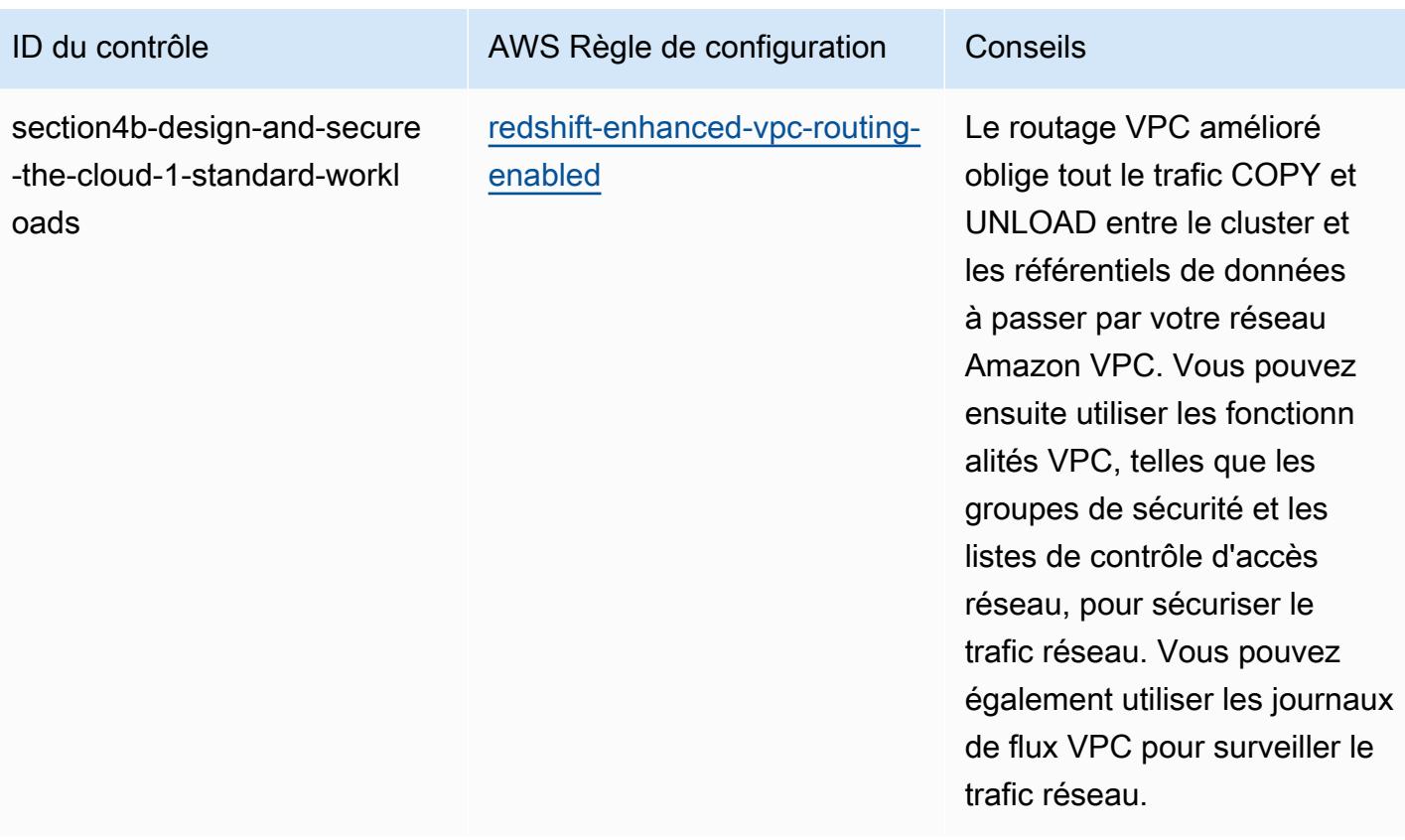

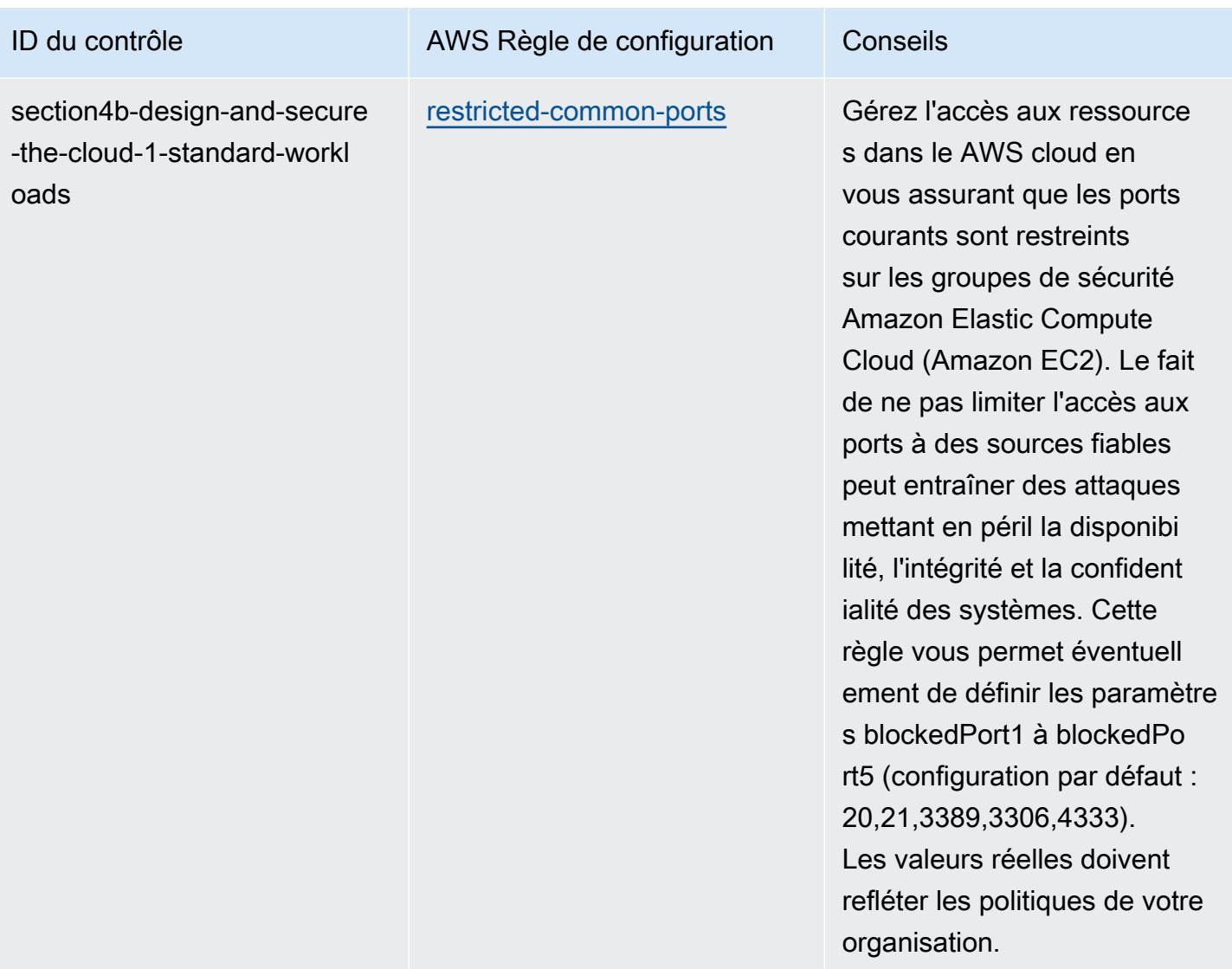
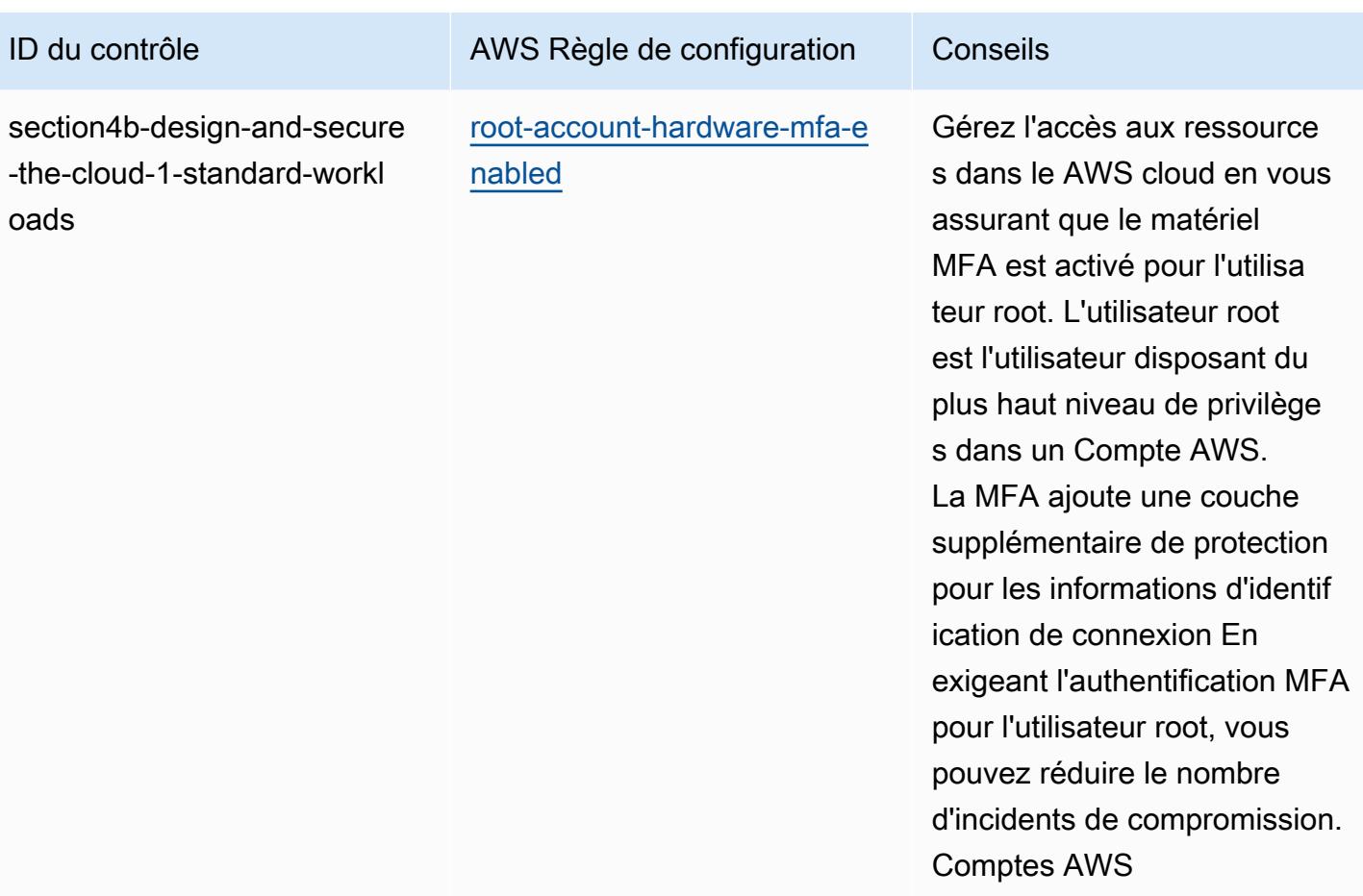

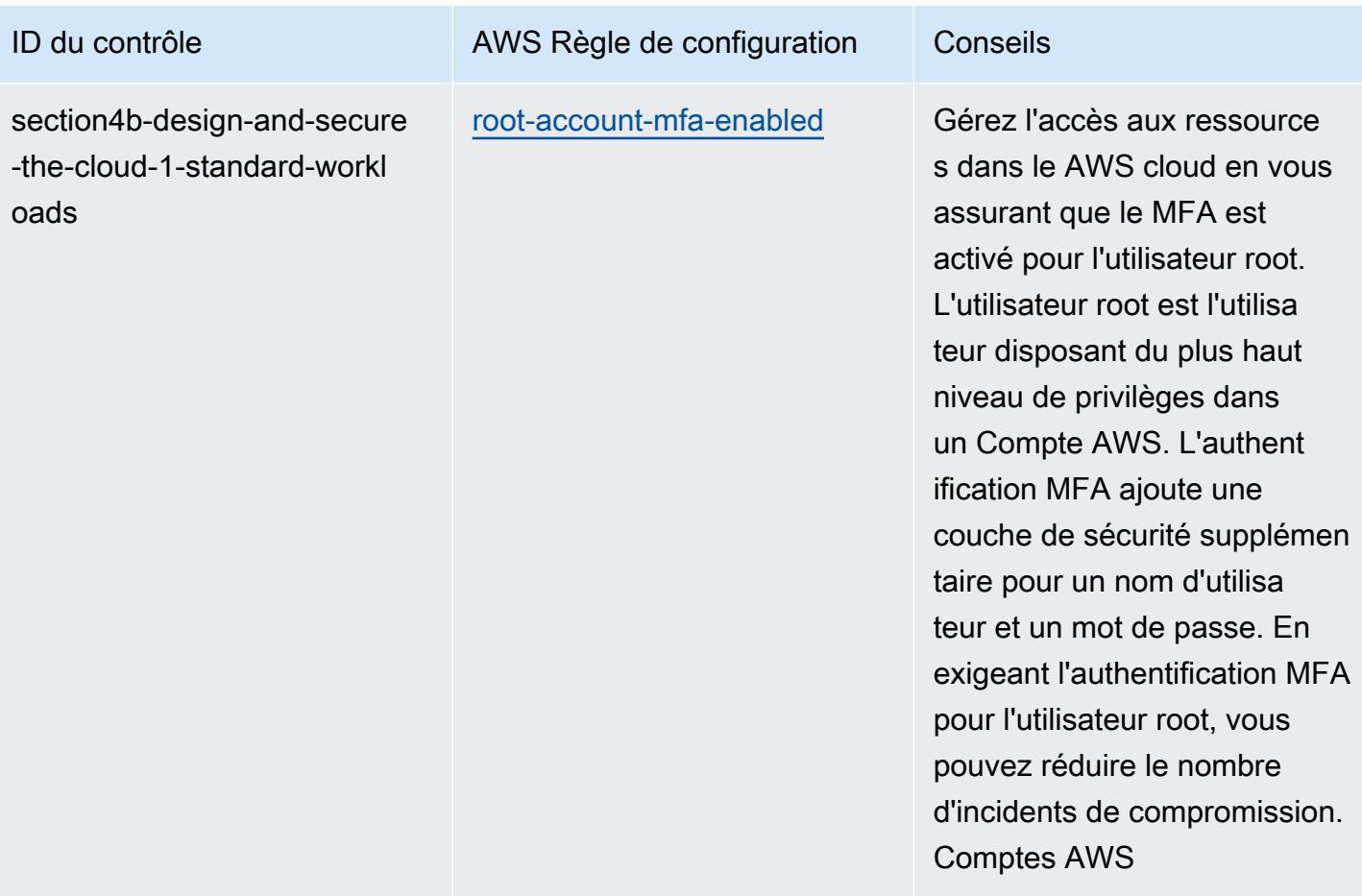

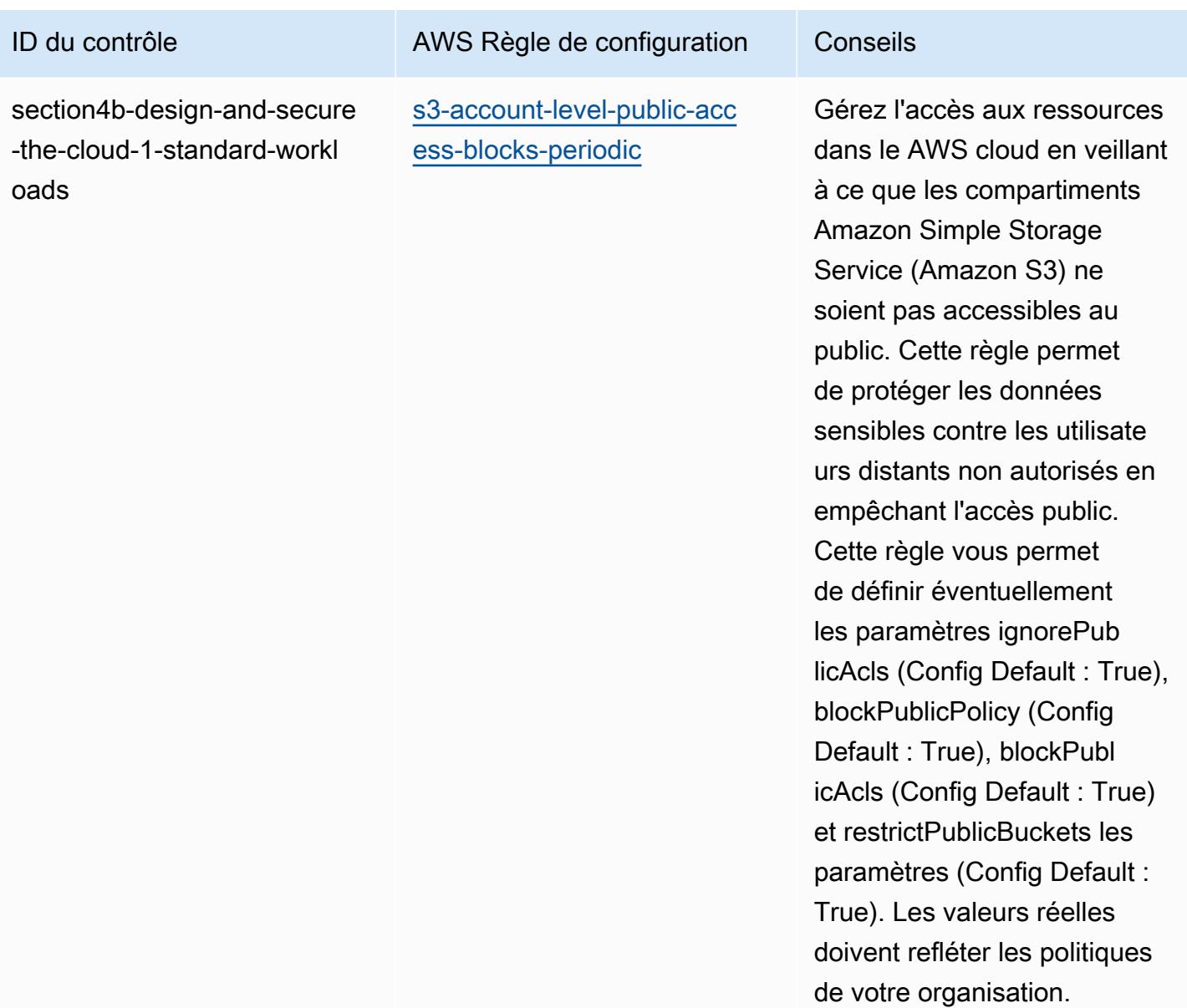

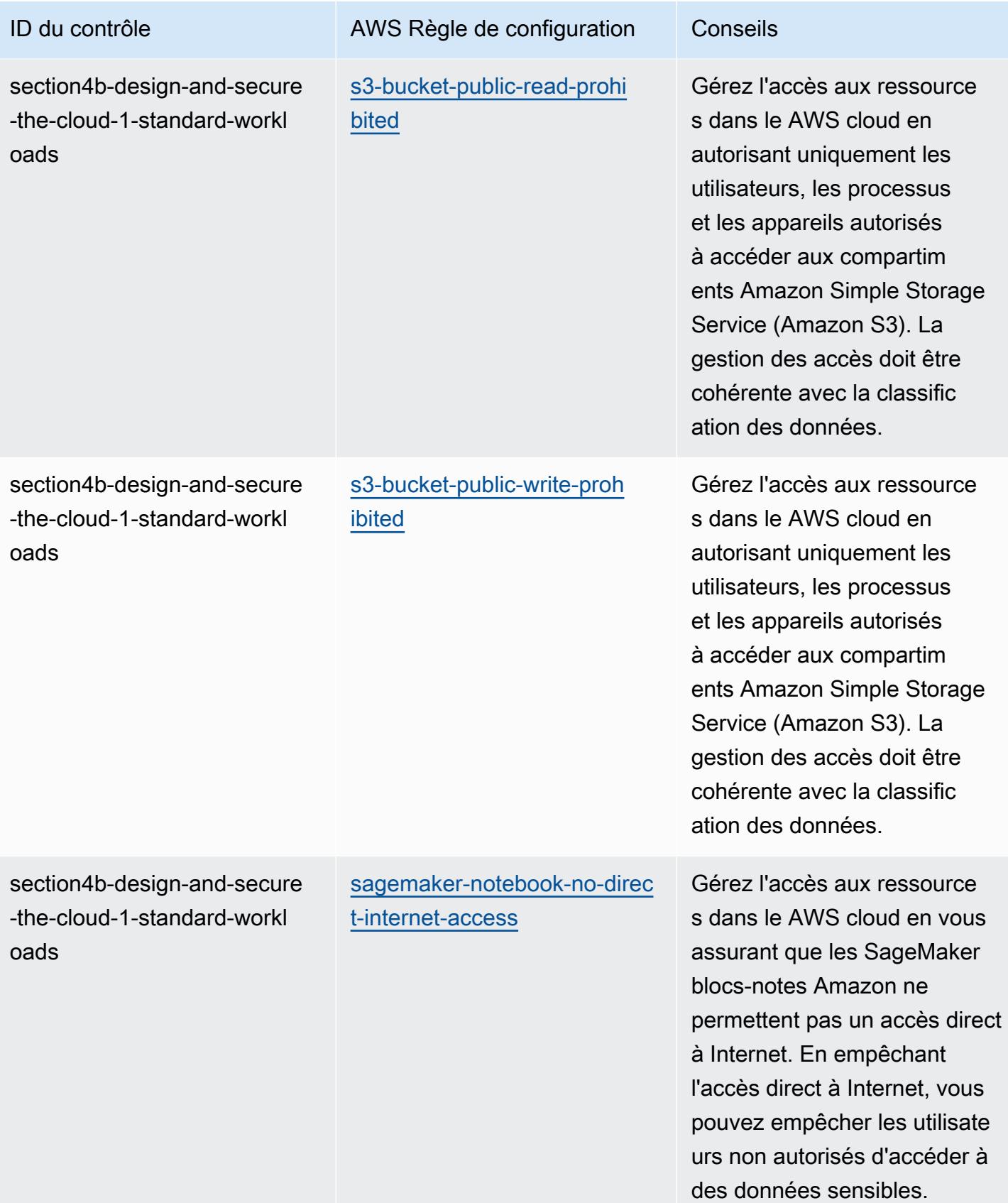

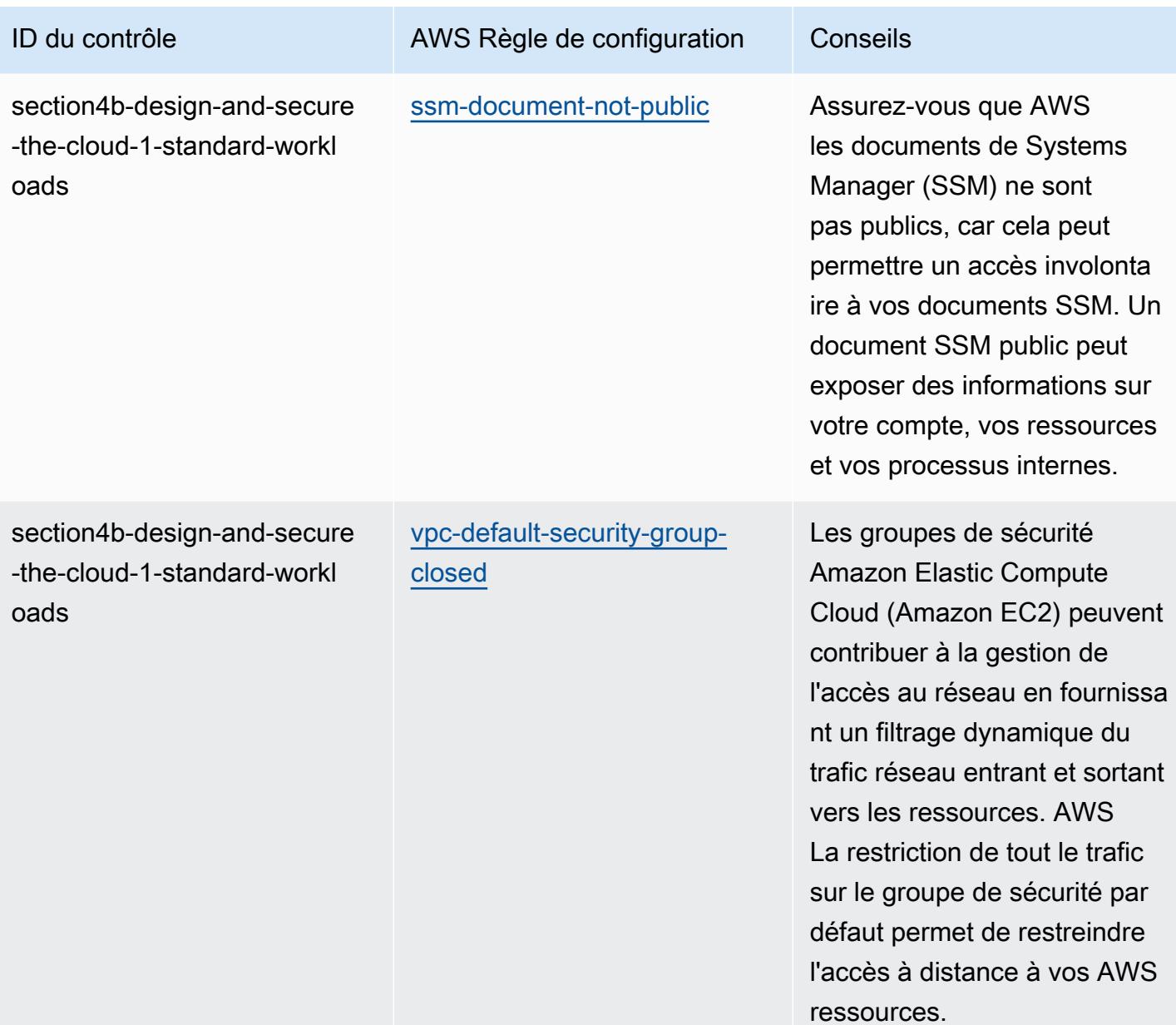

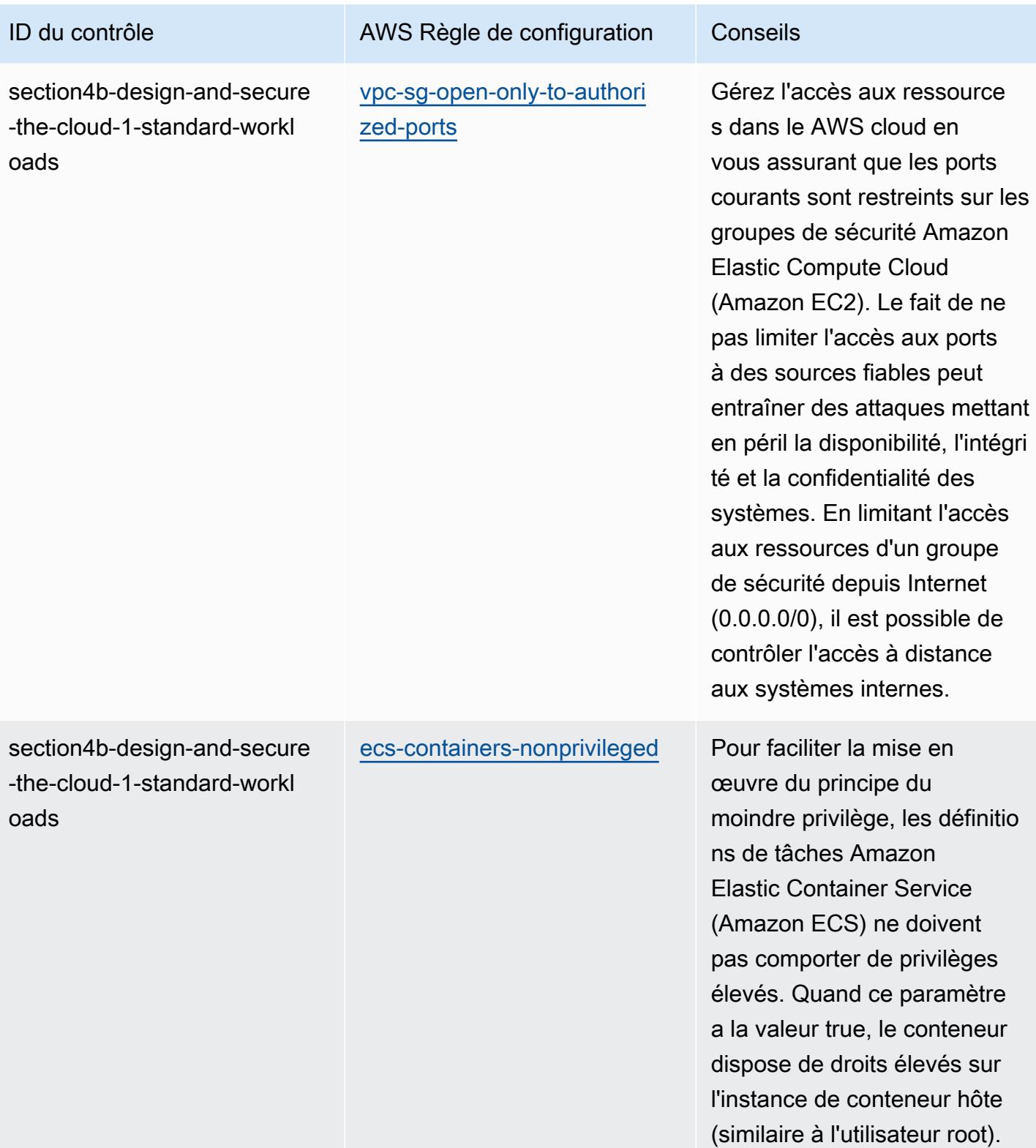

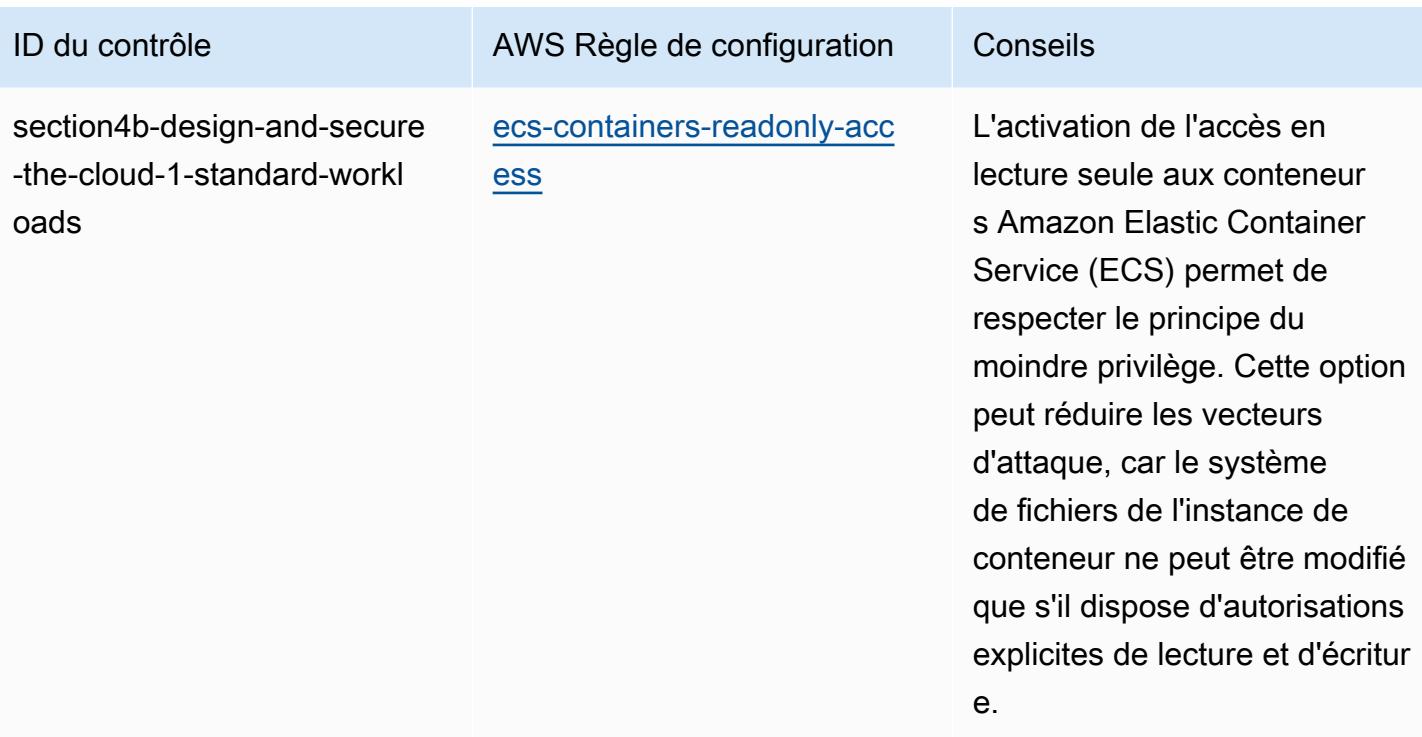

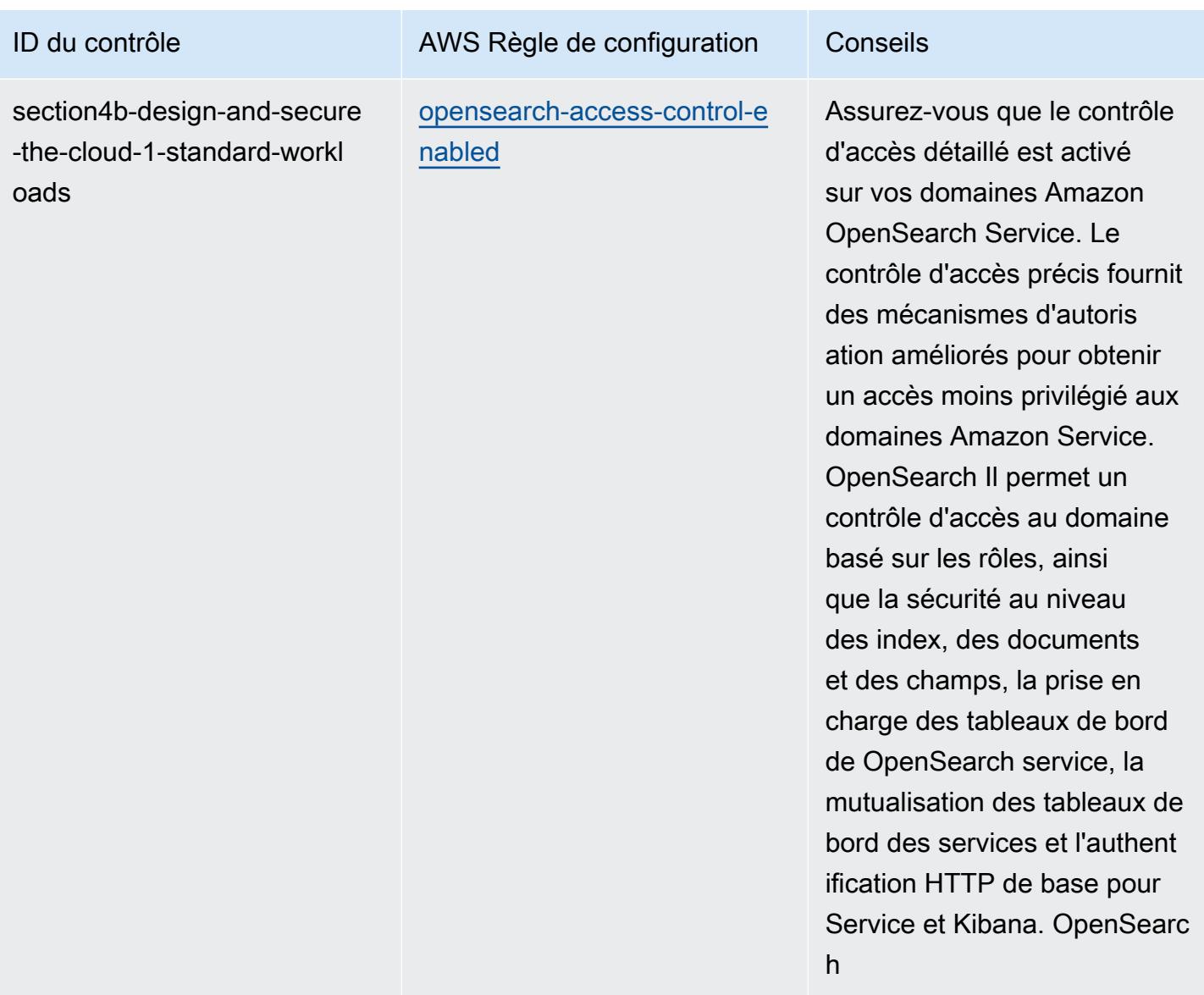

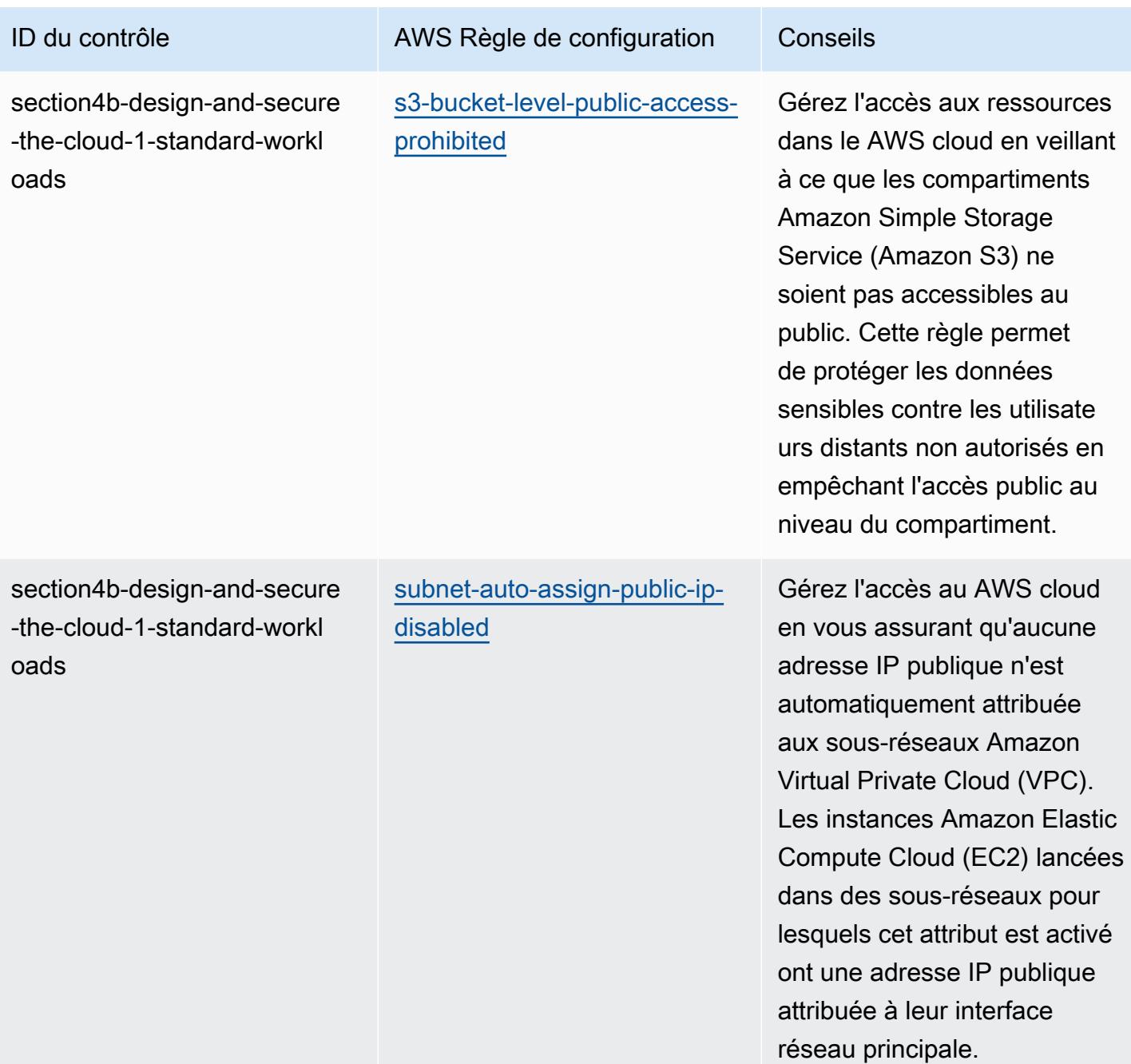

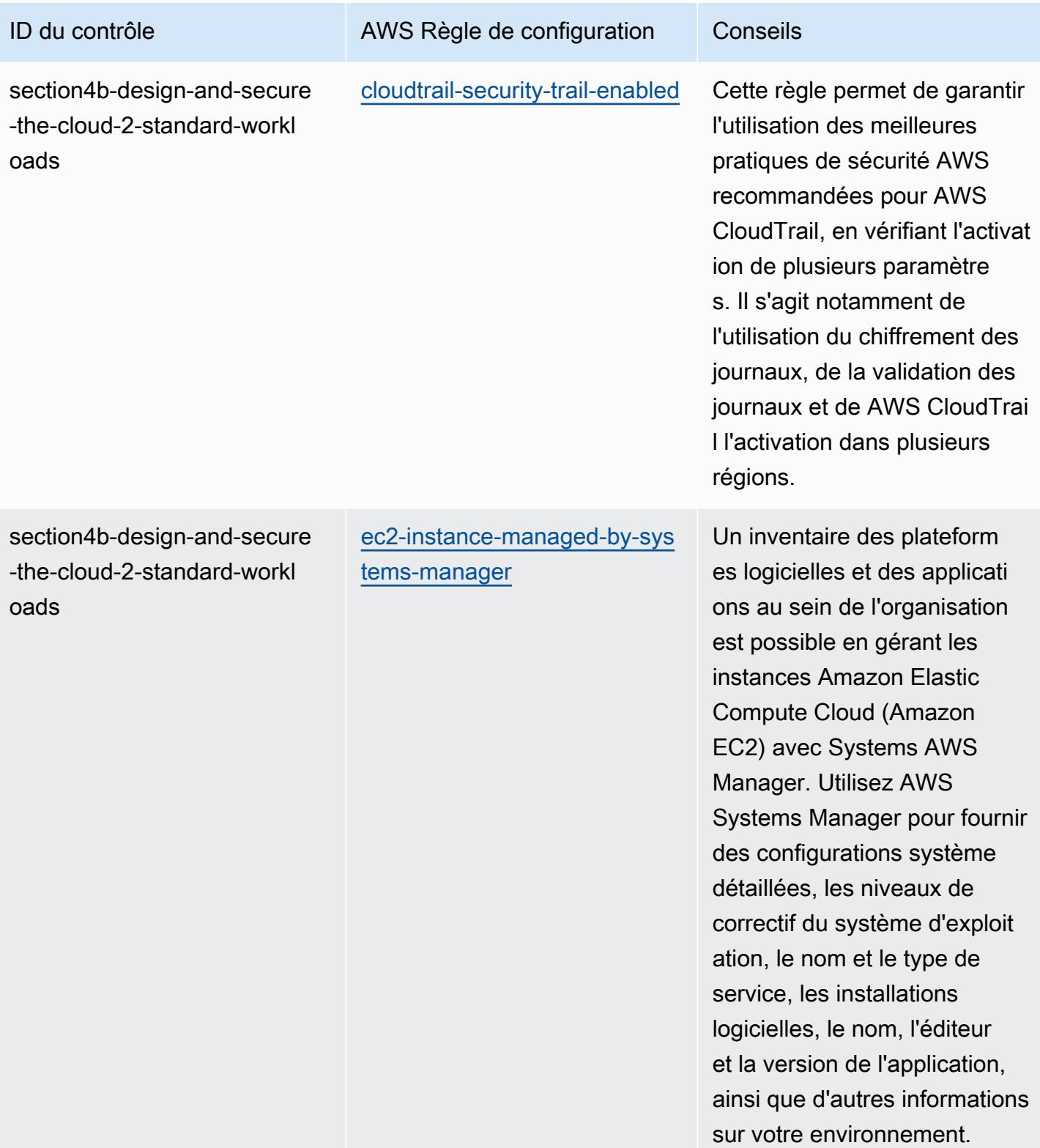

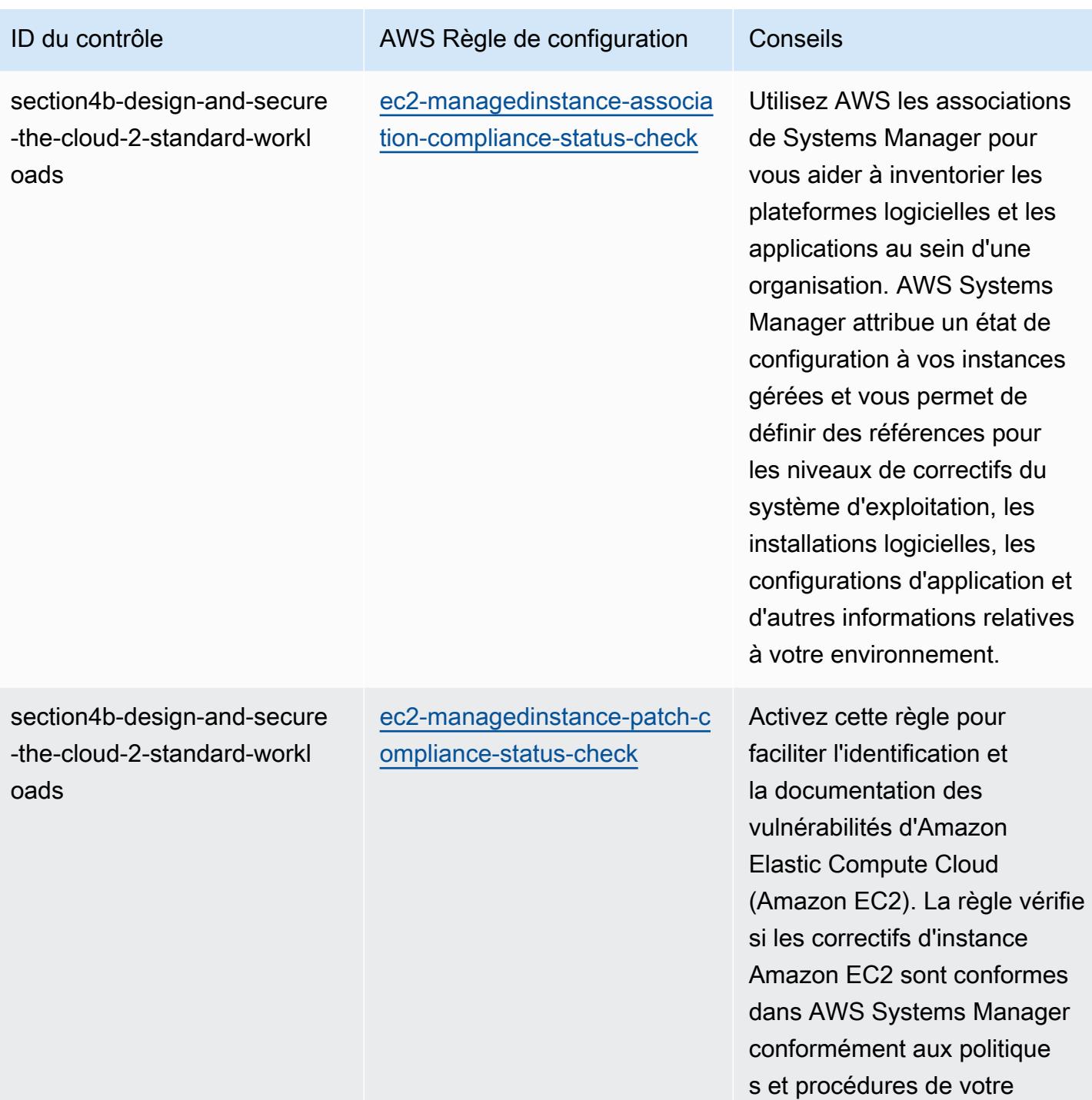

entreprise.

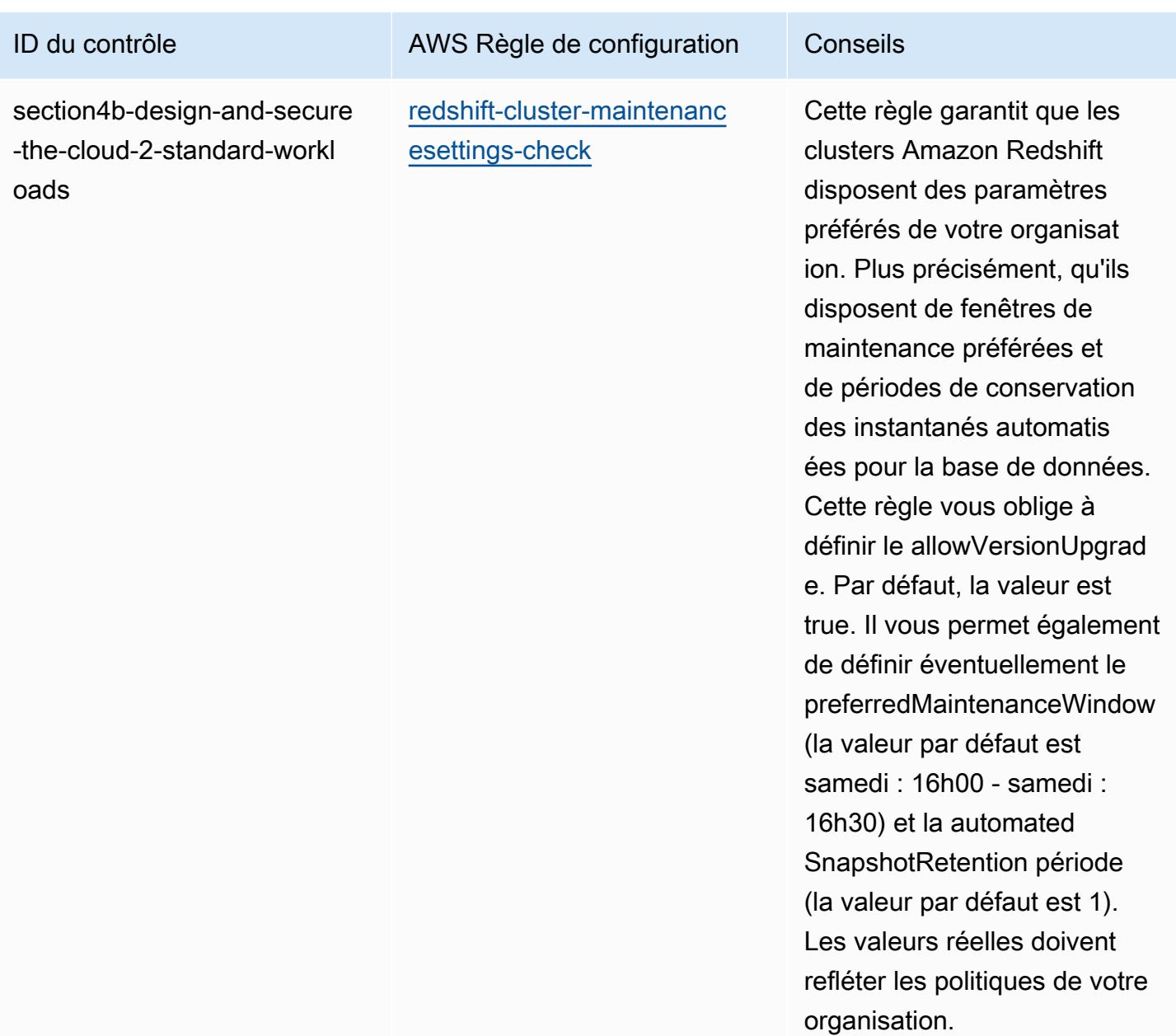

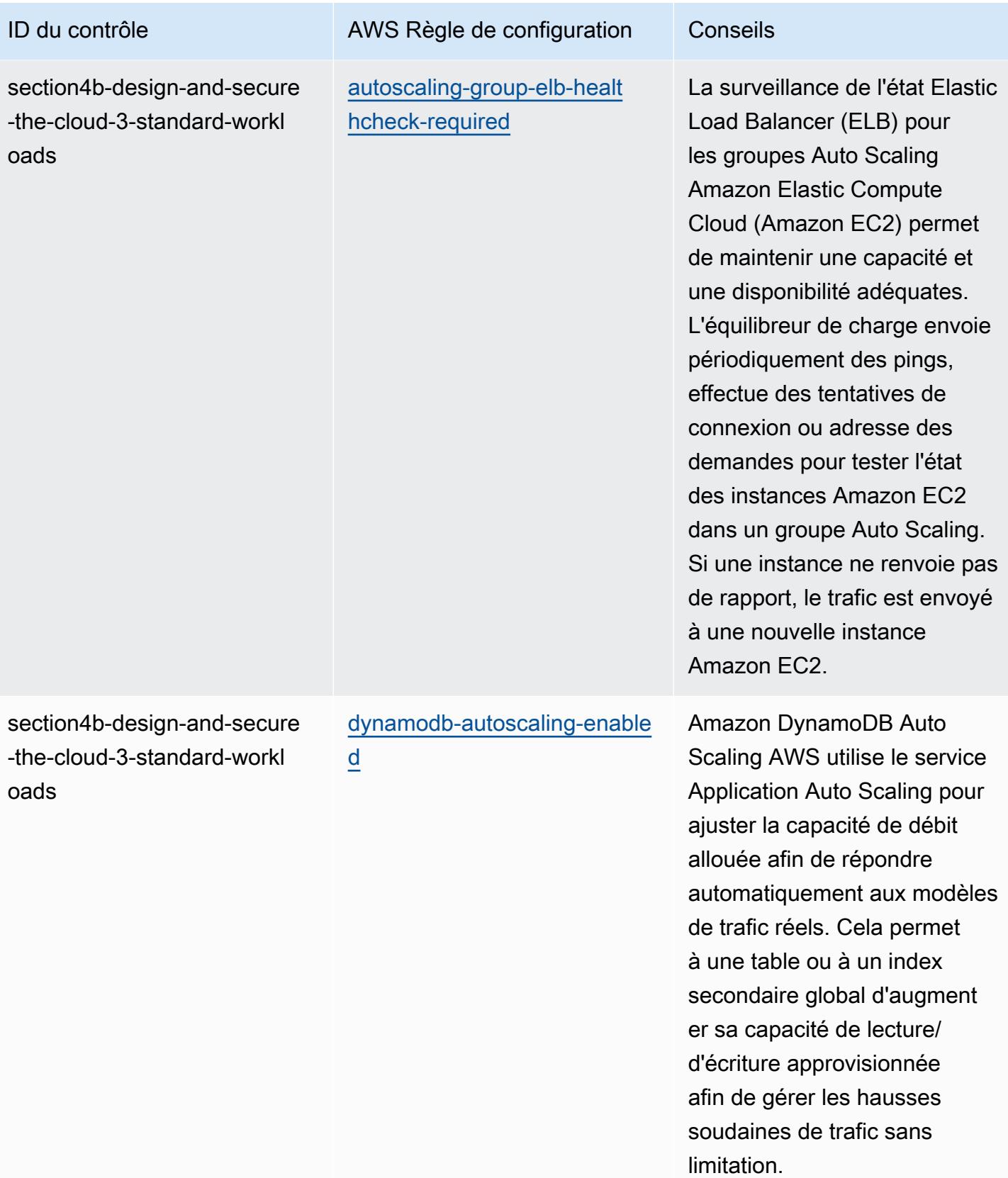

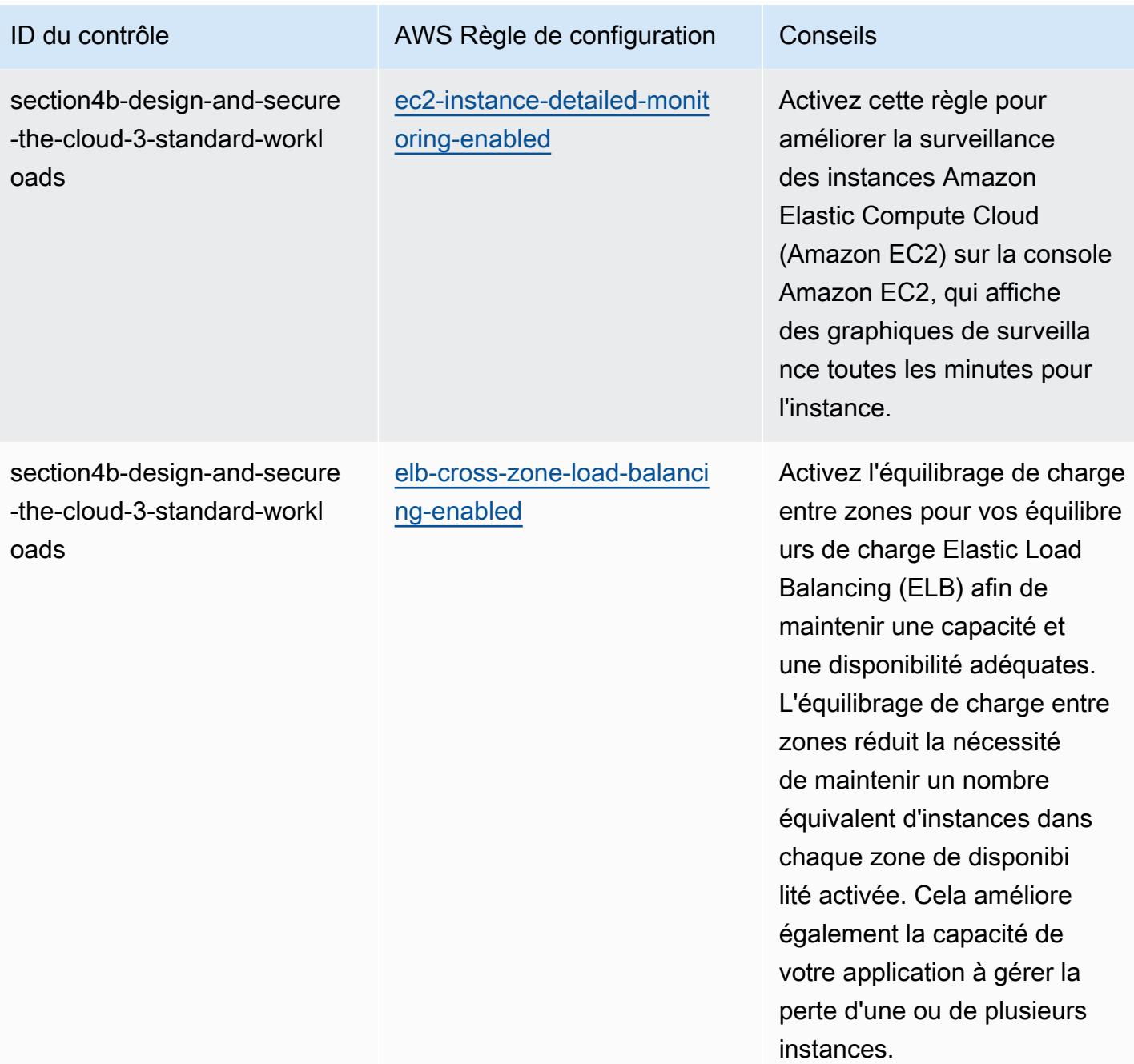

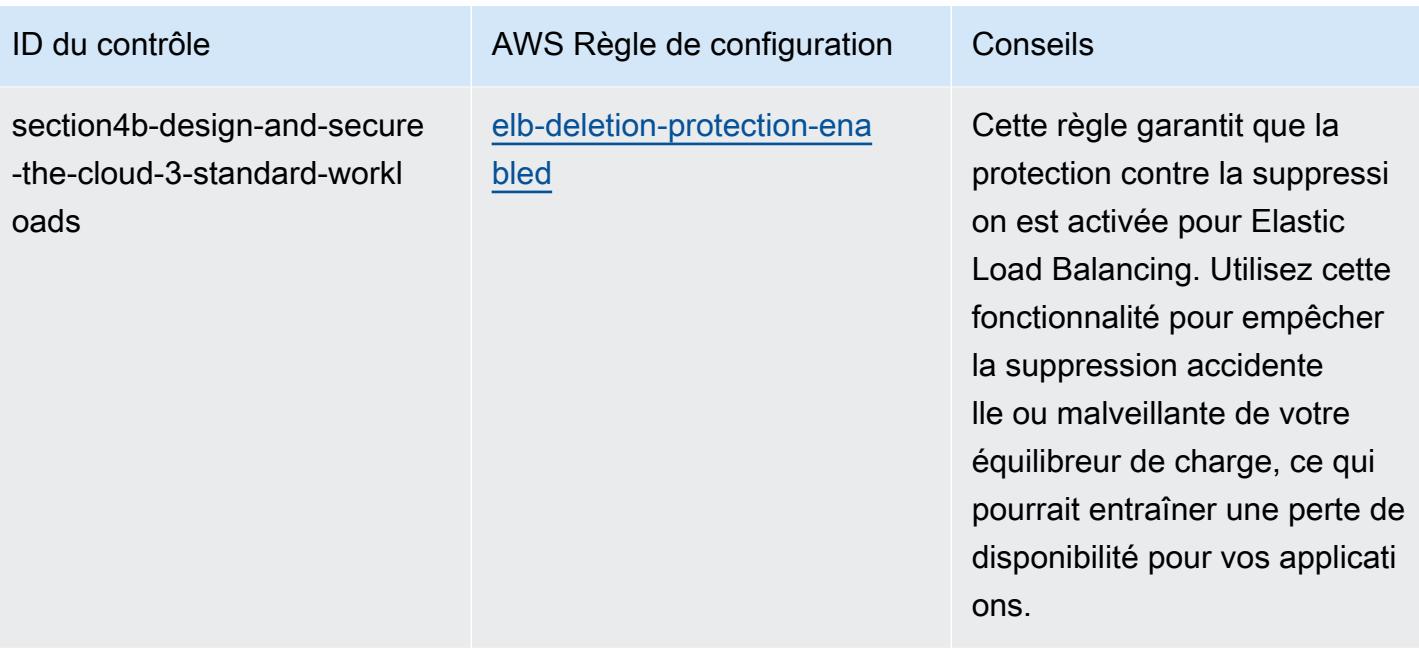

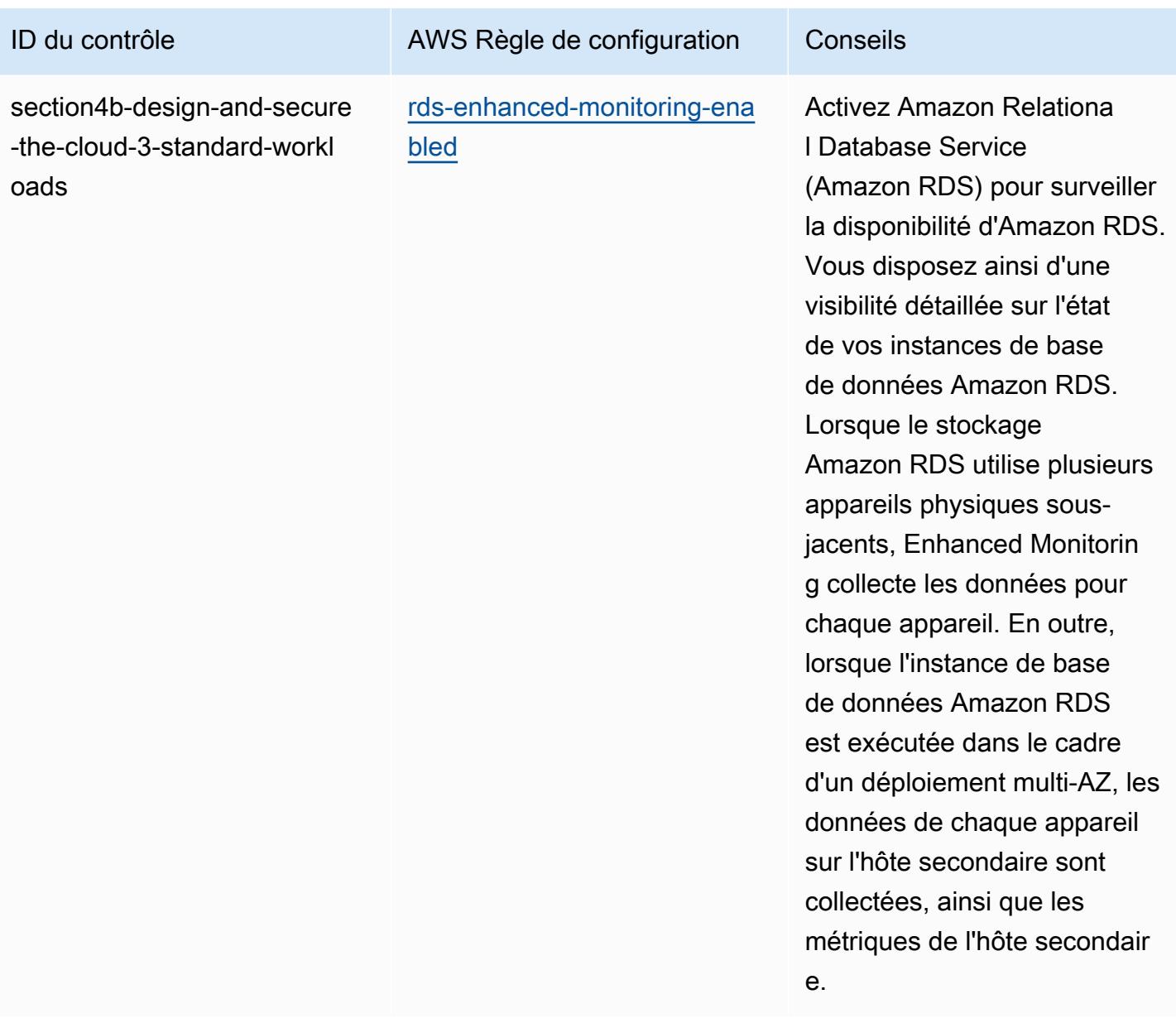

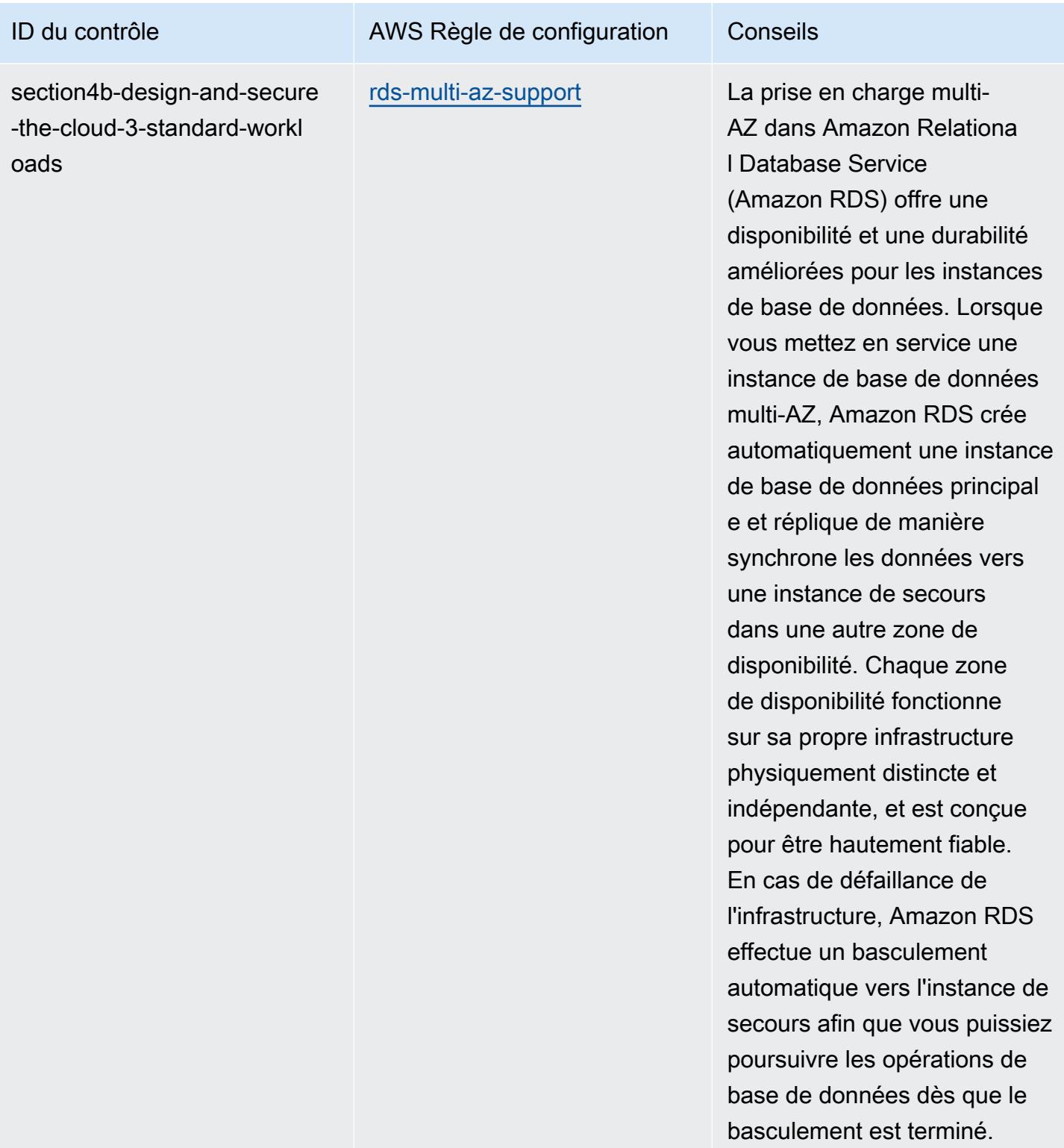

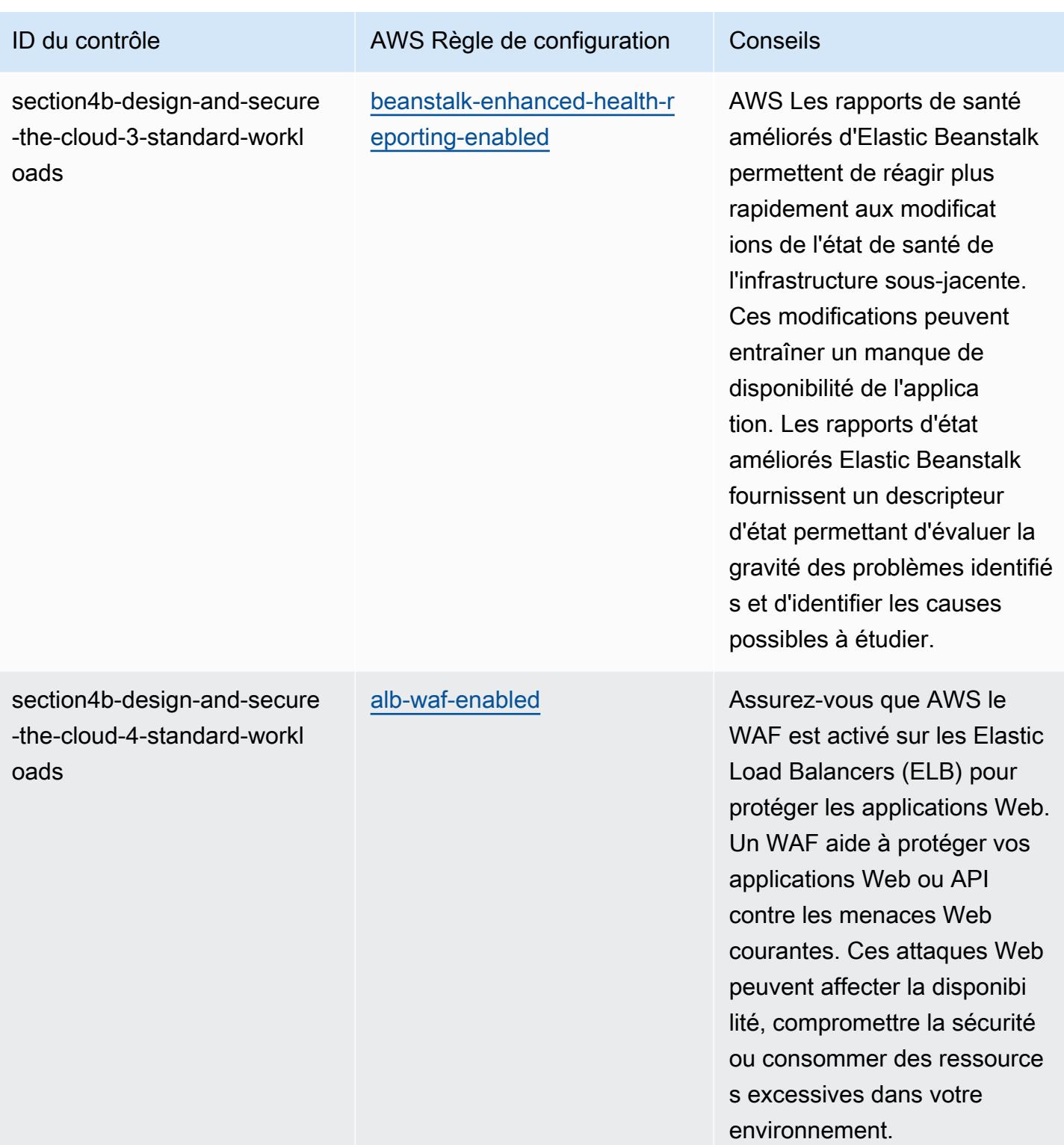

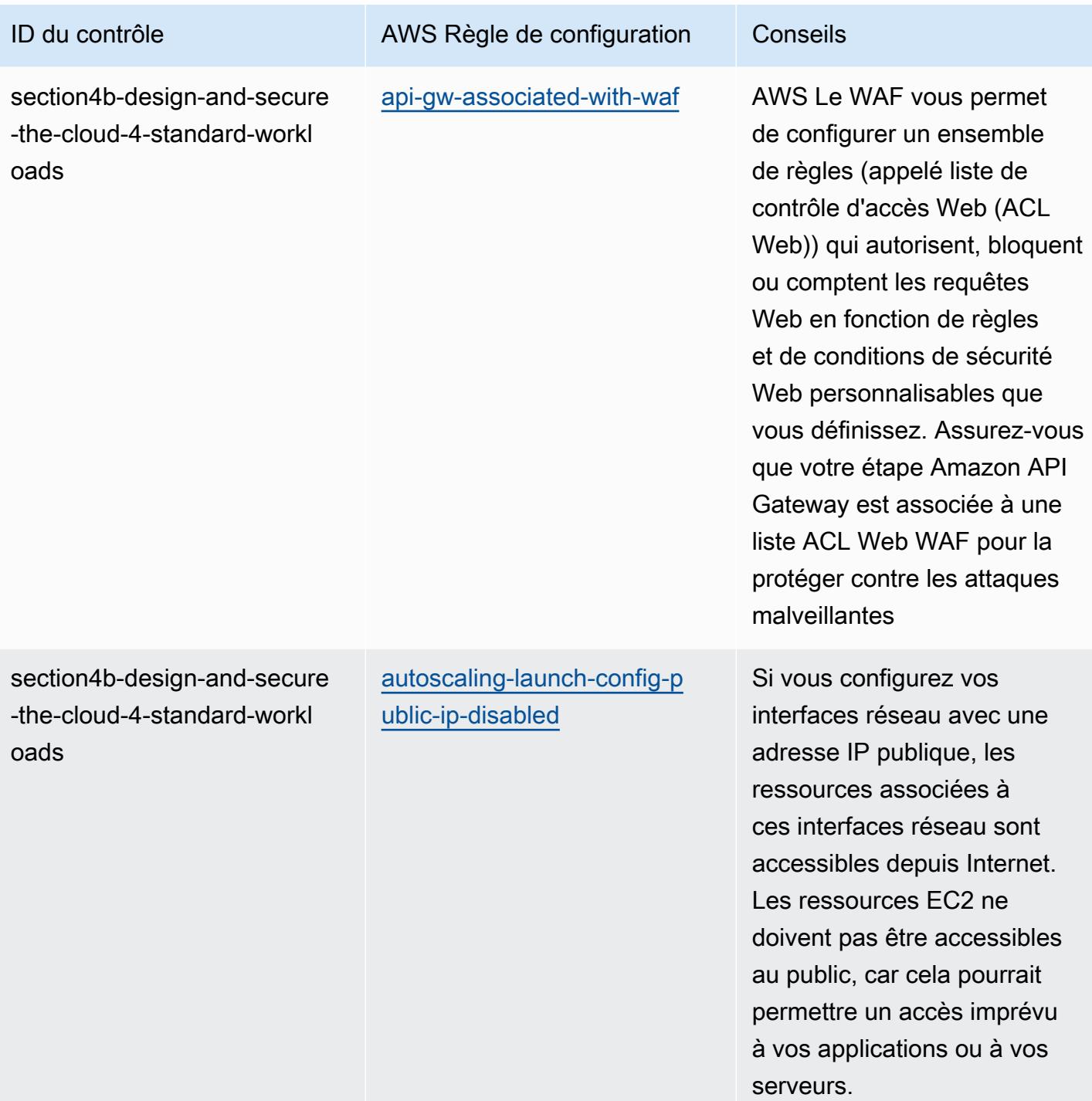

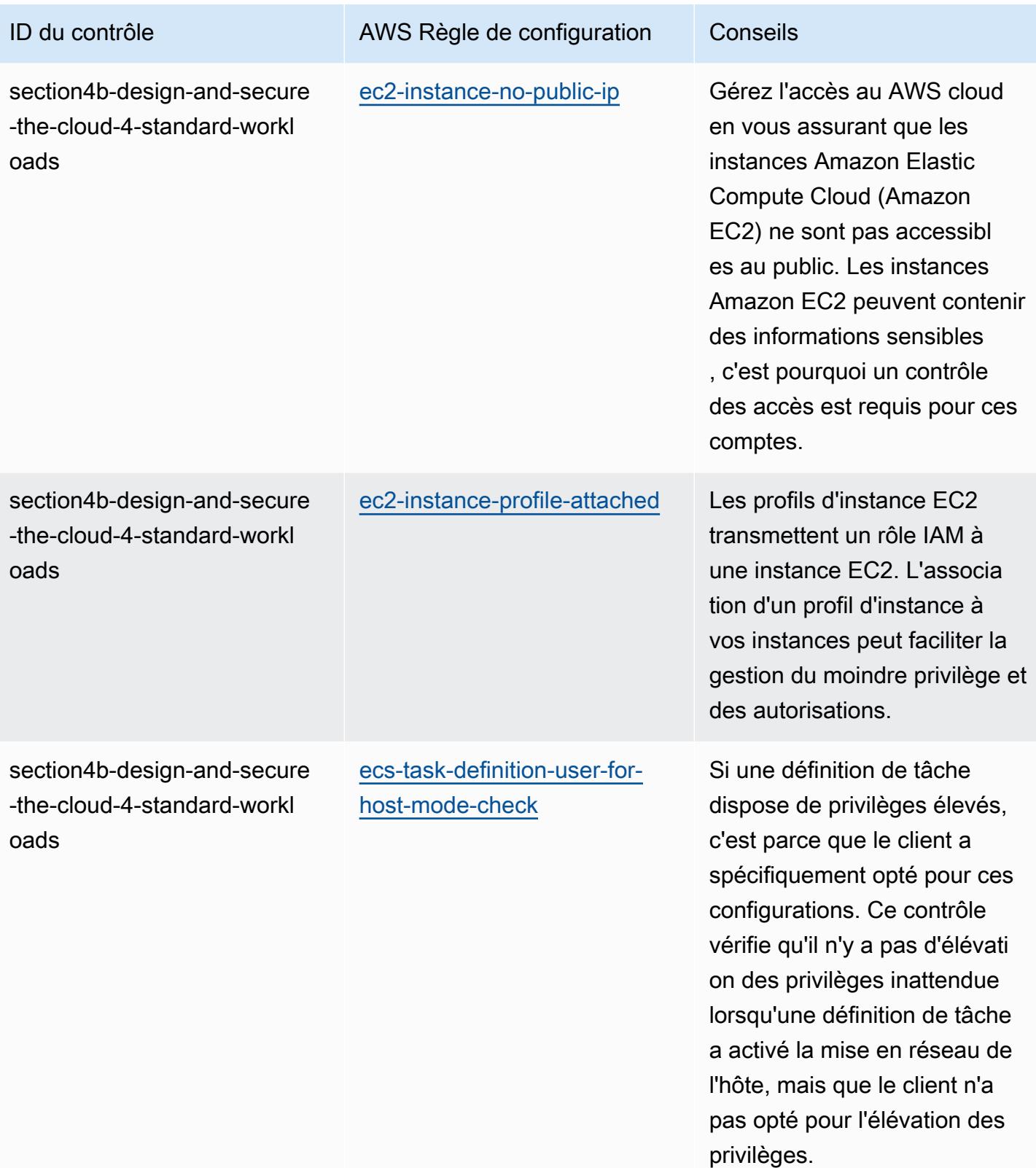

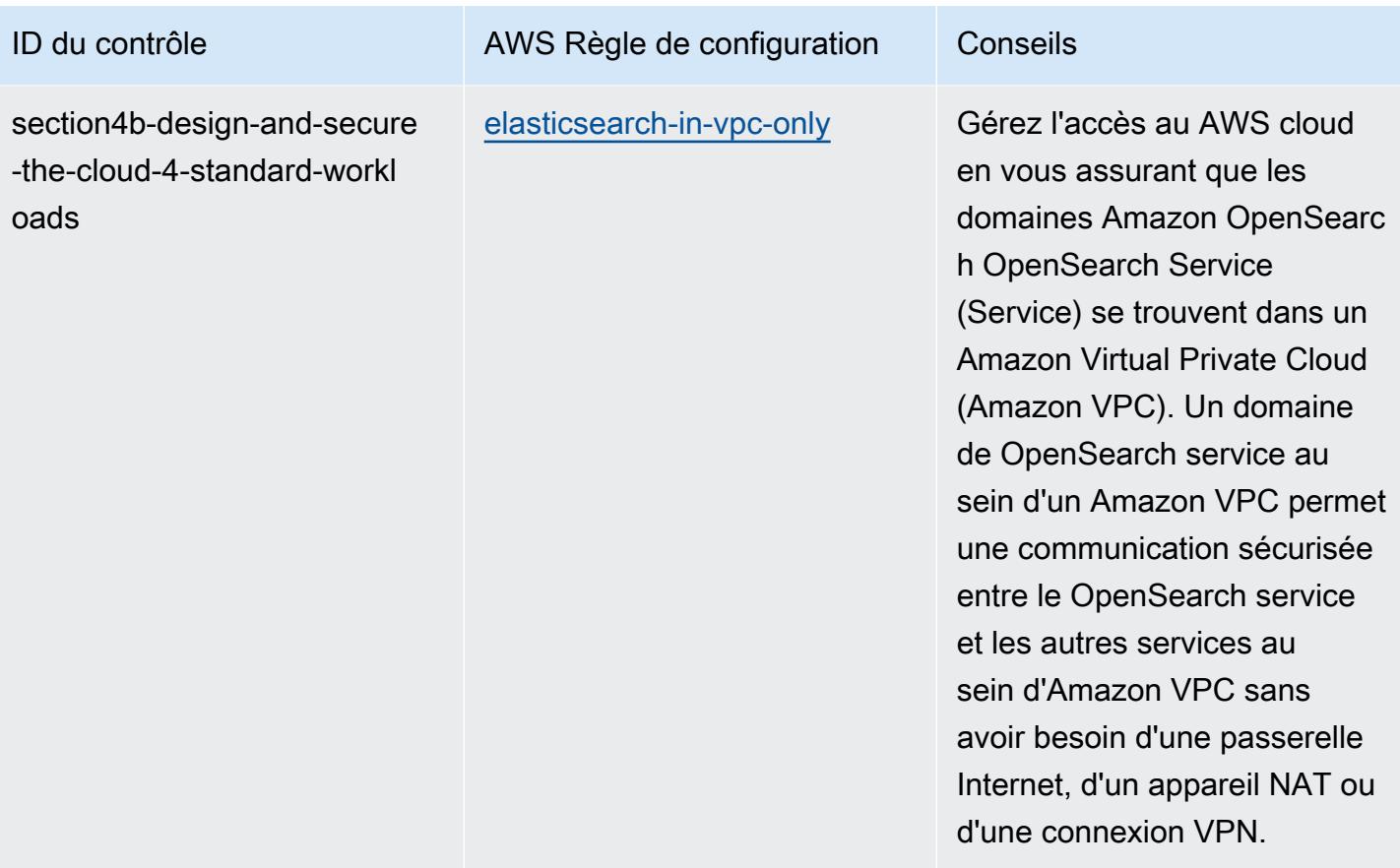

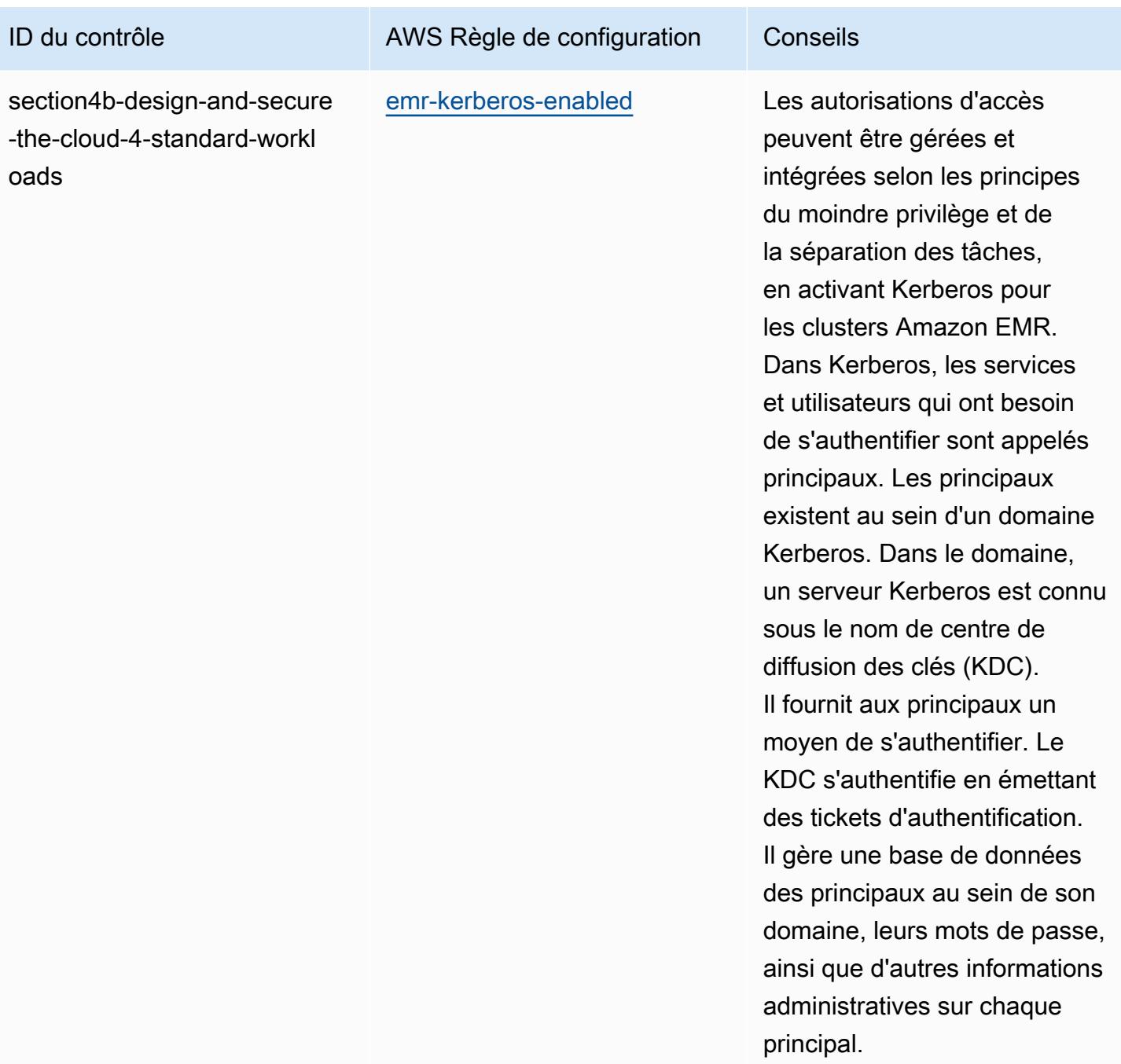

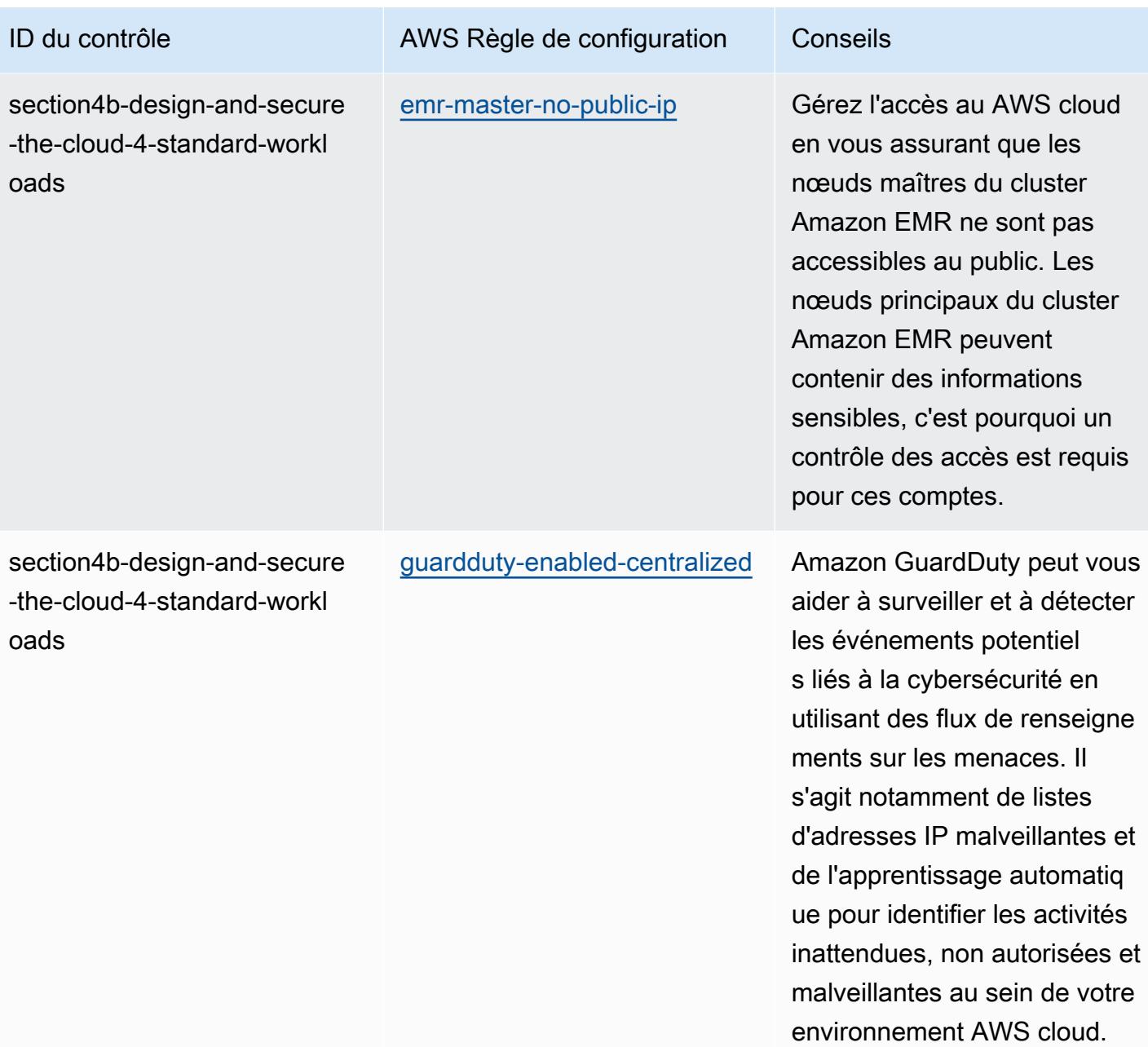

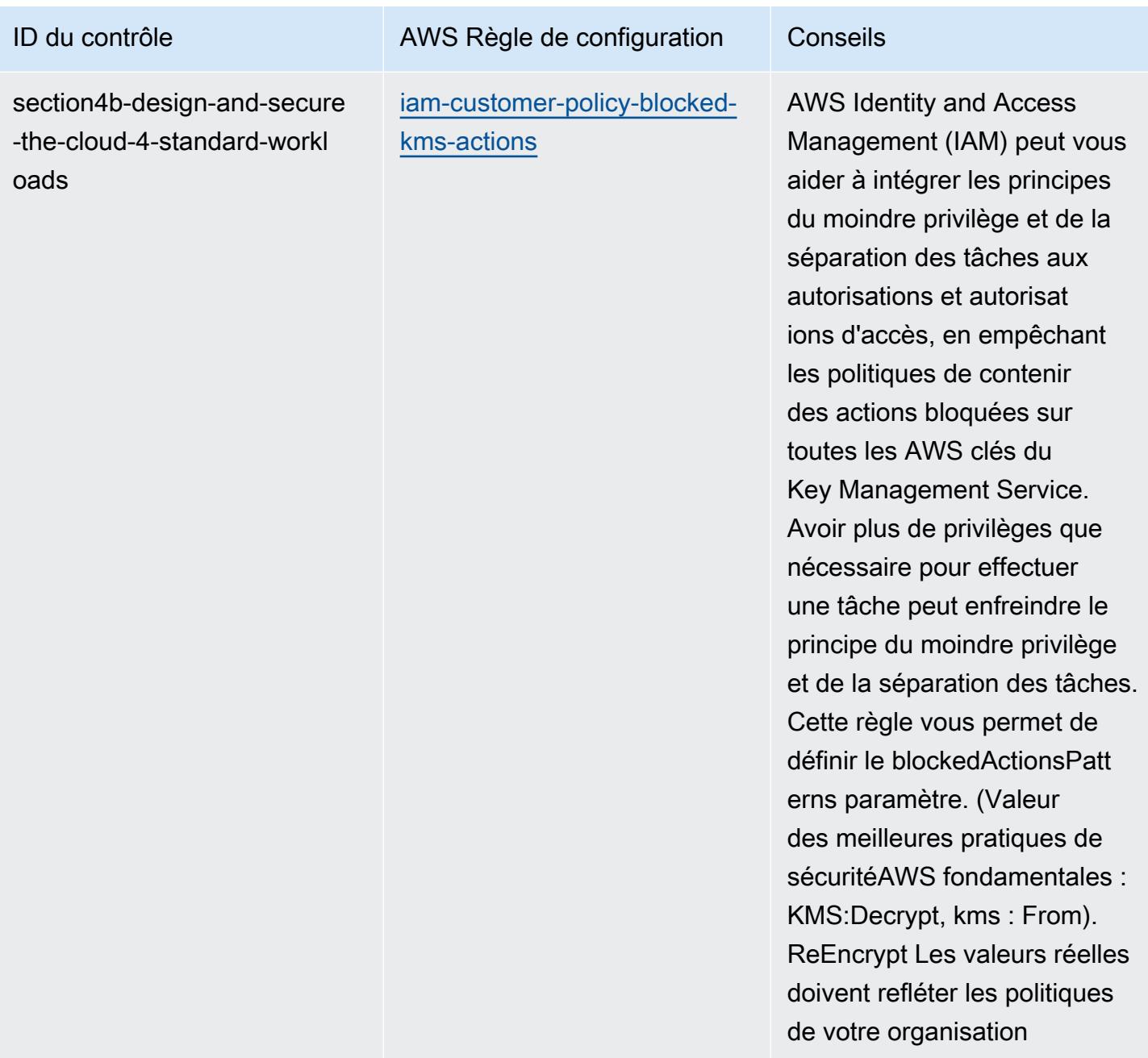

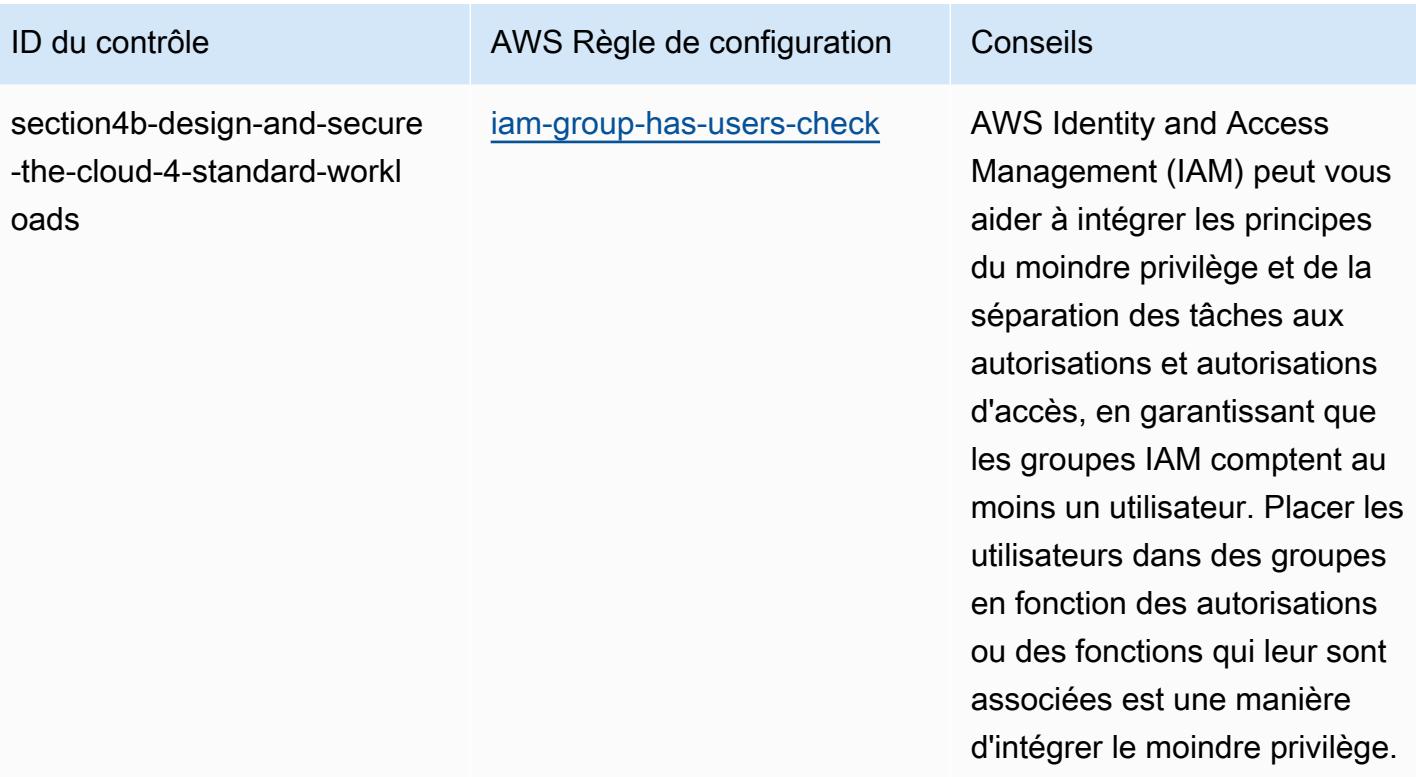

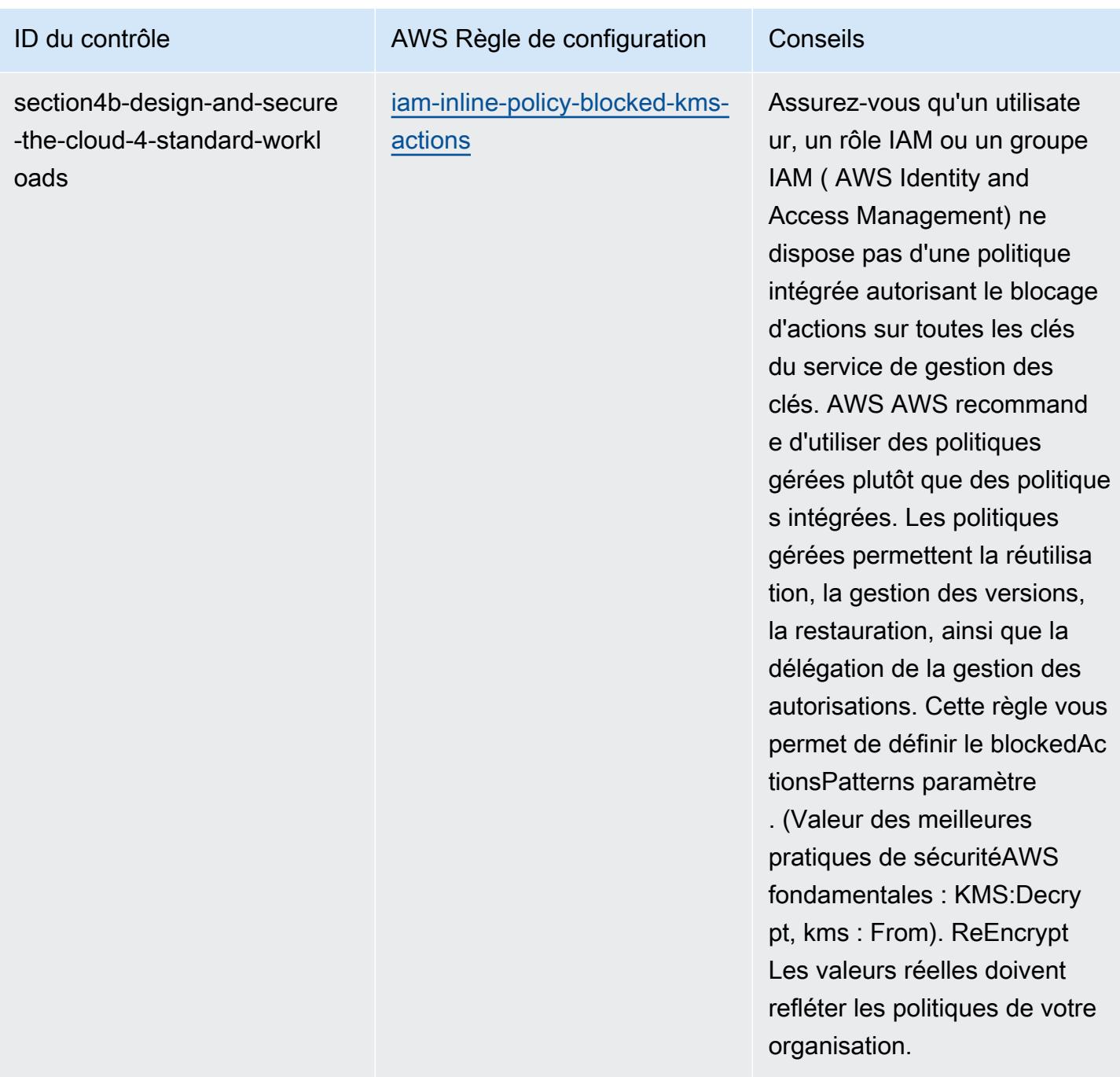

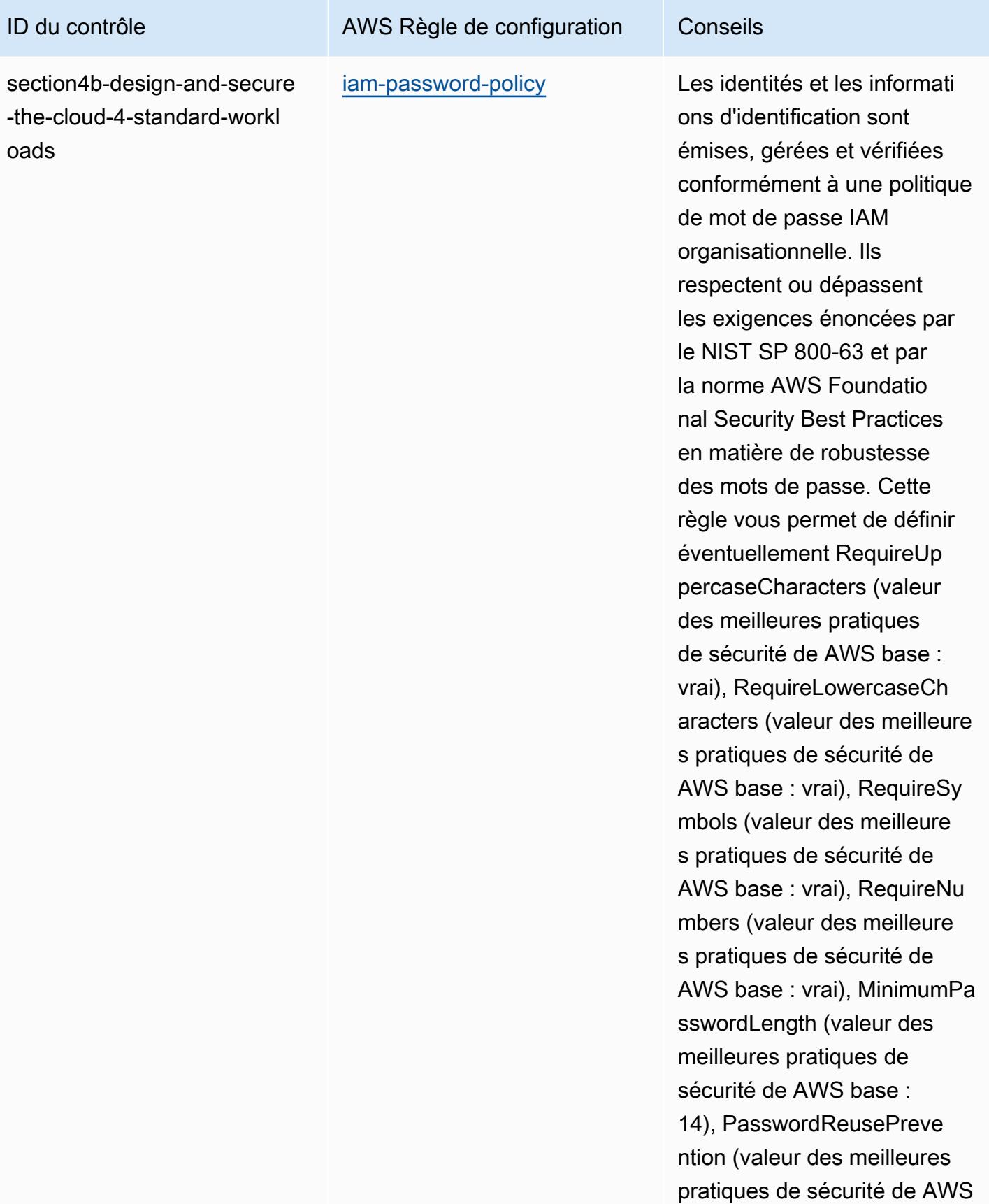

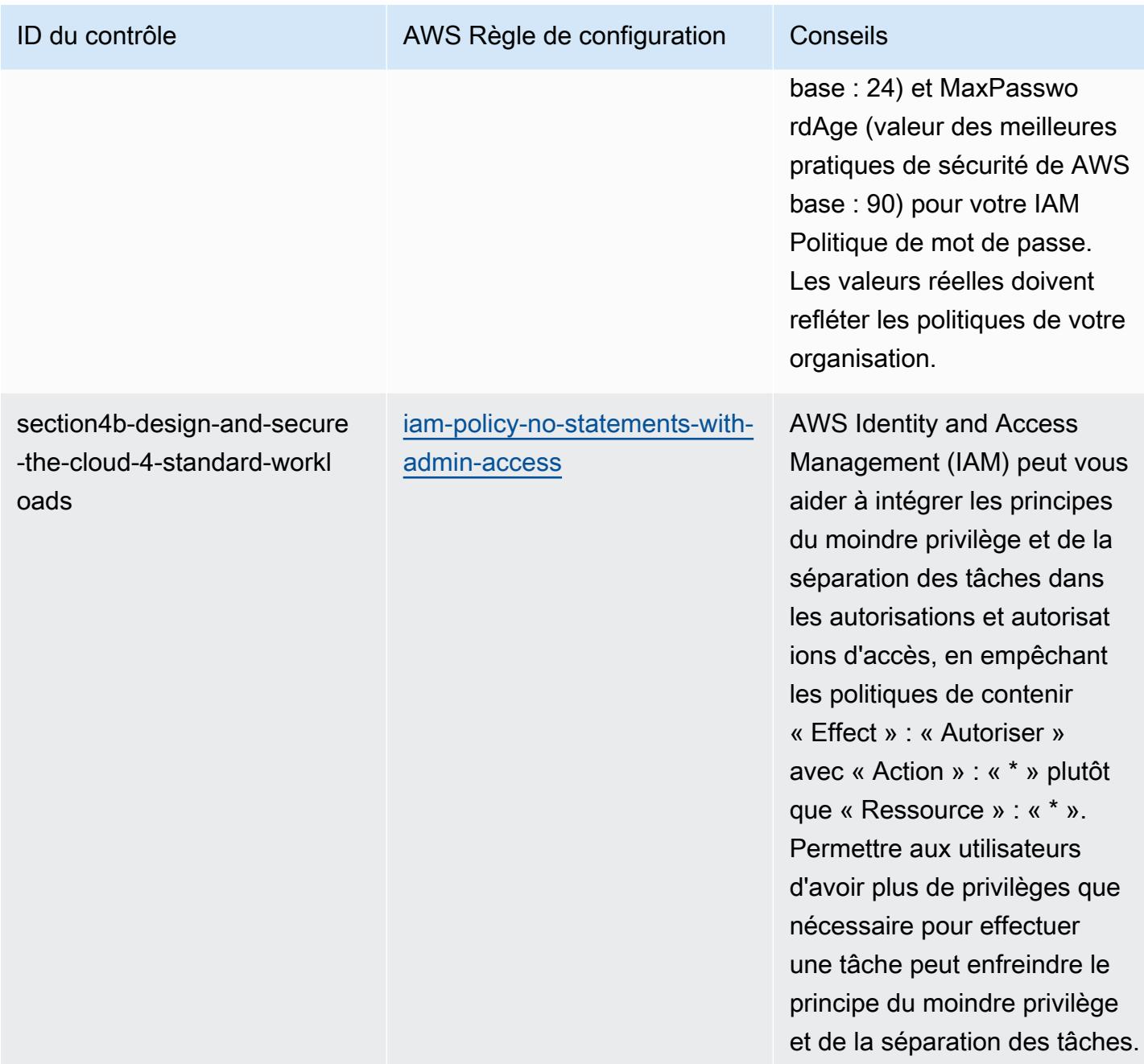

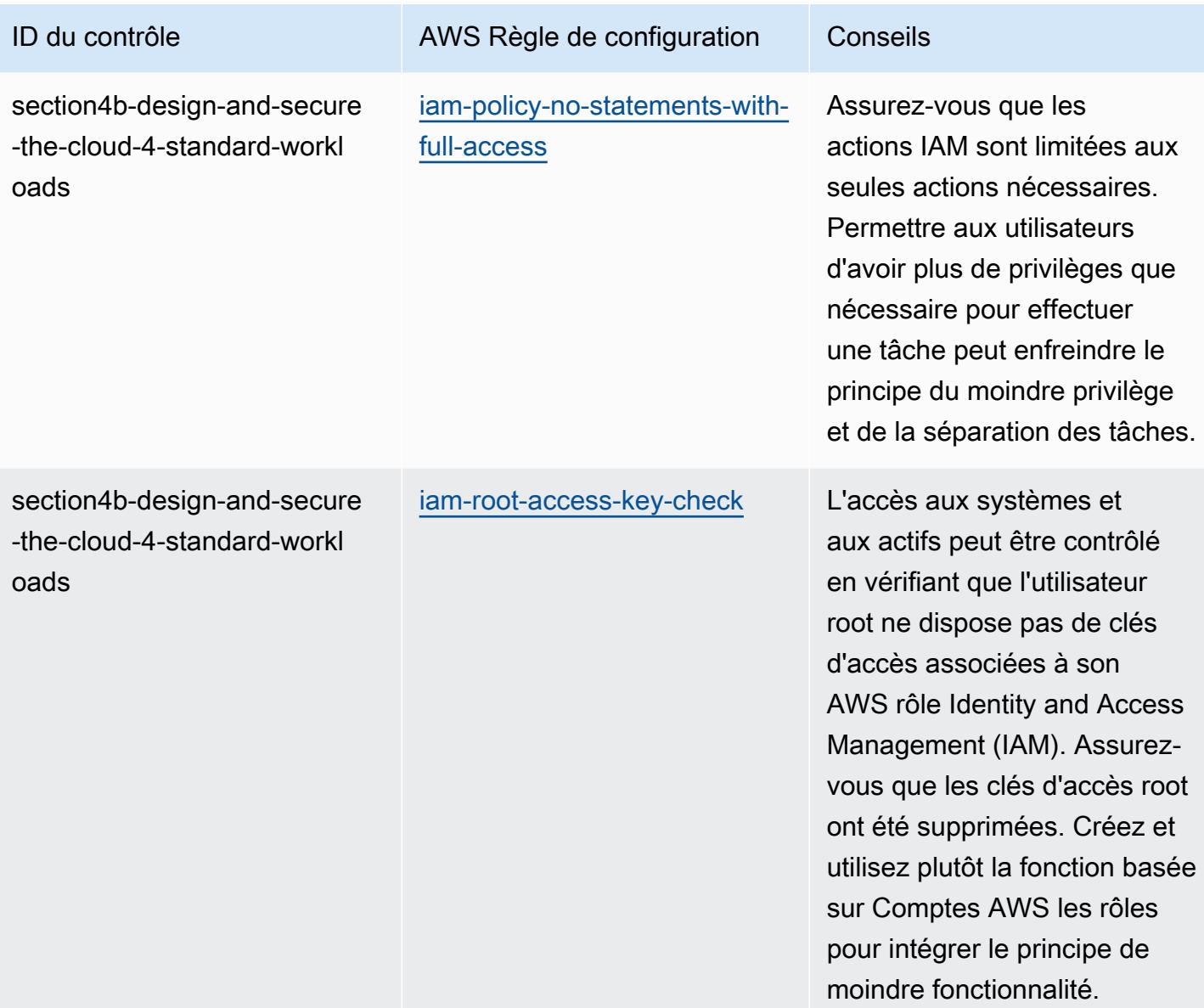

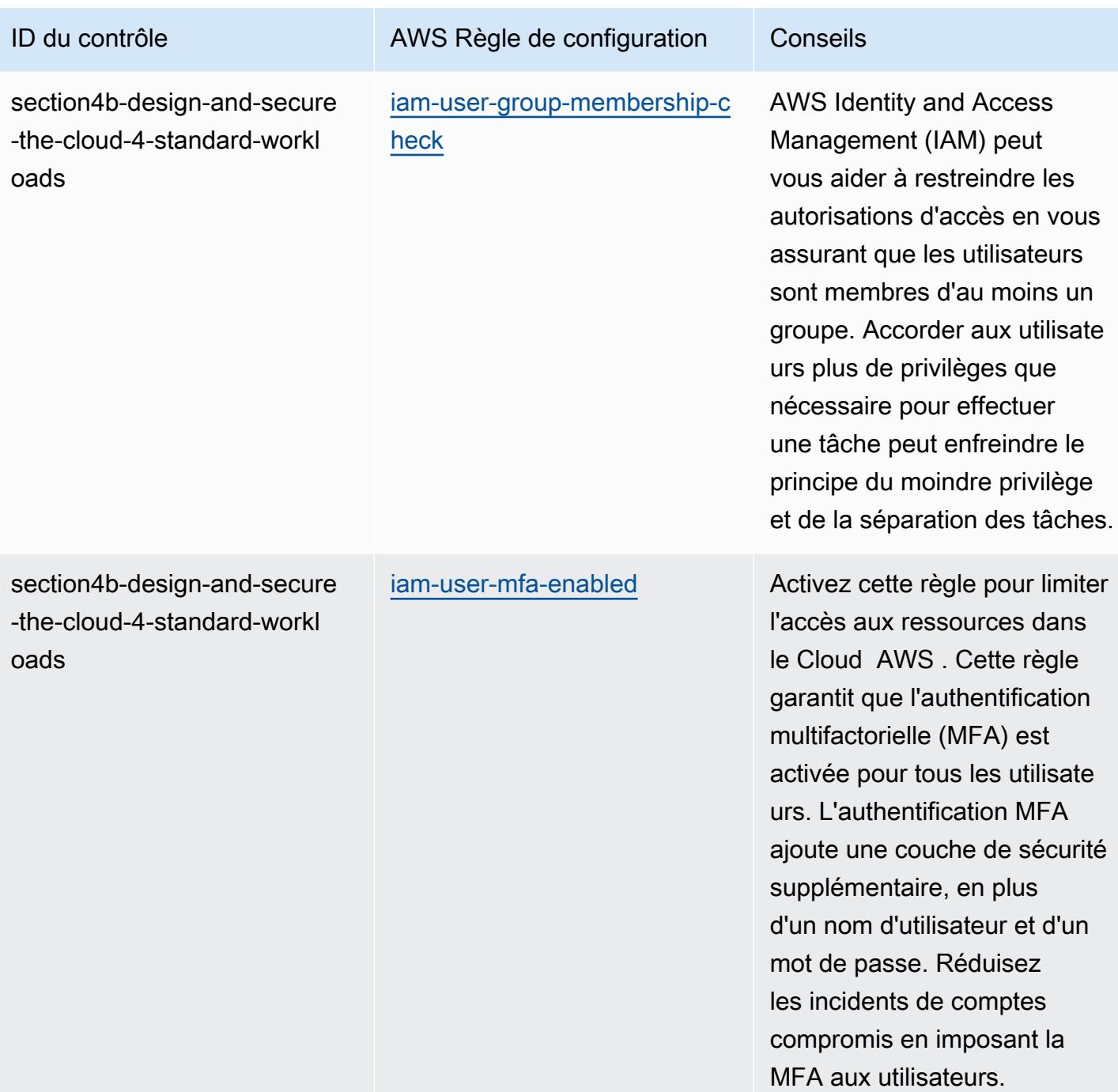

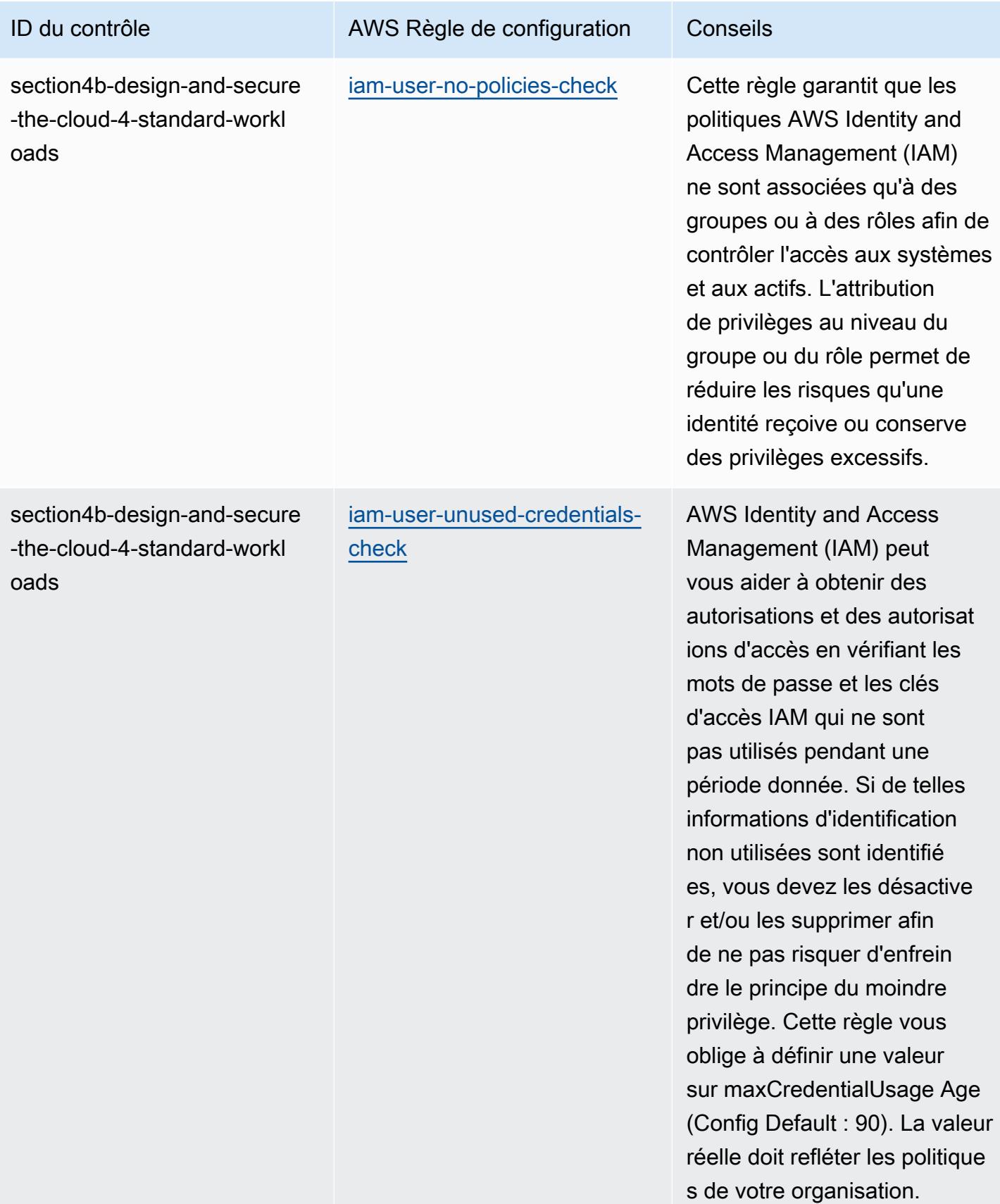

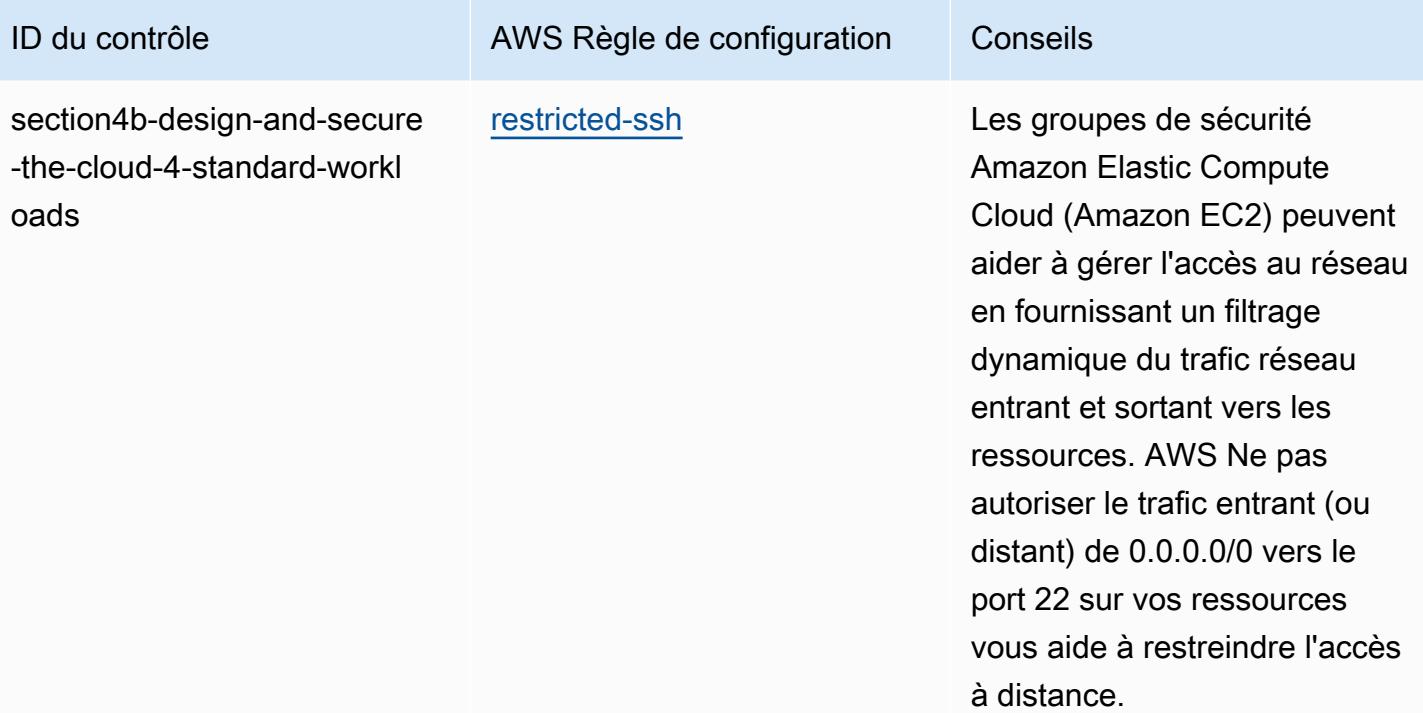

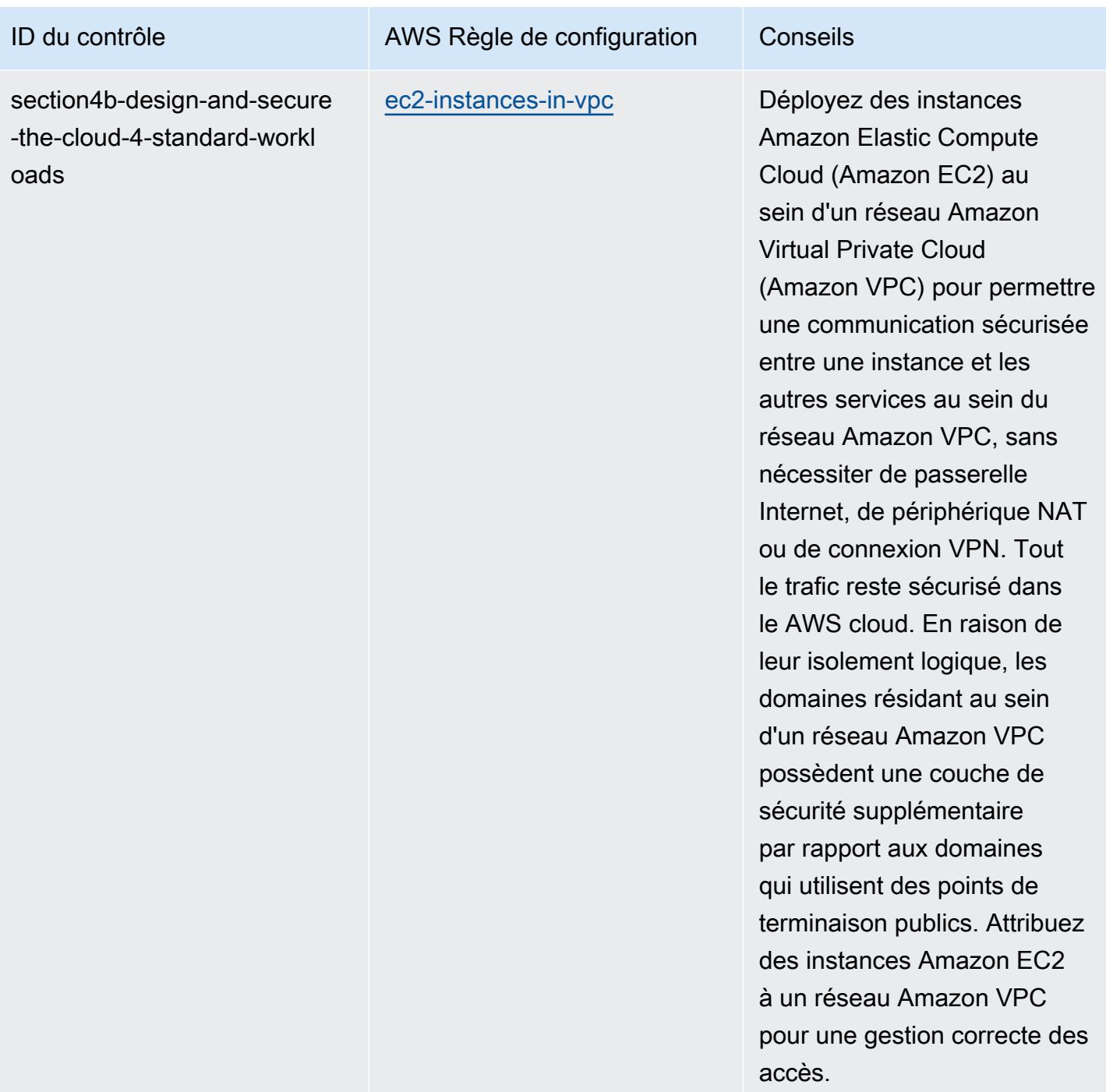

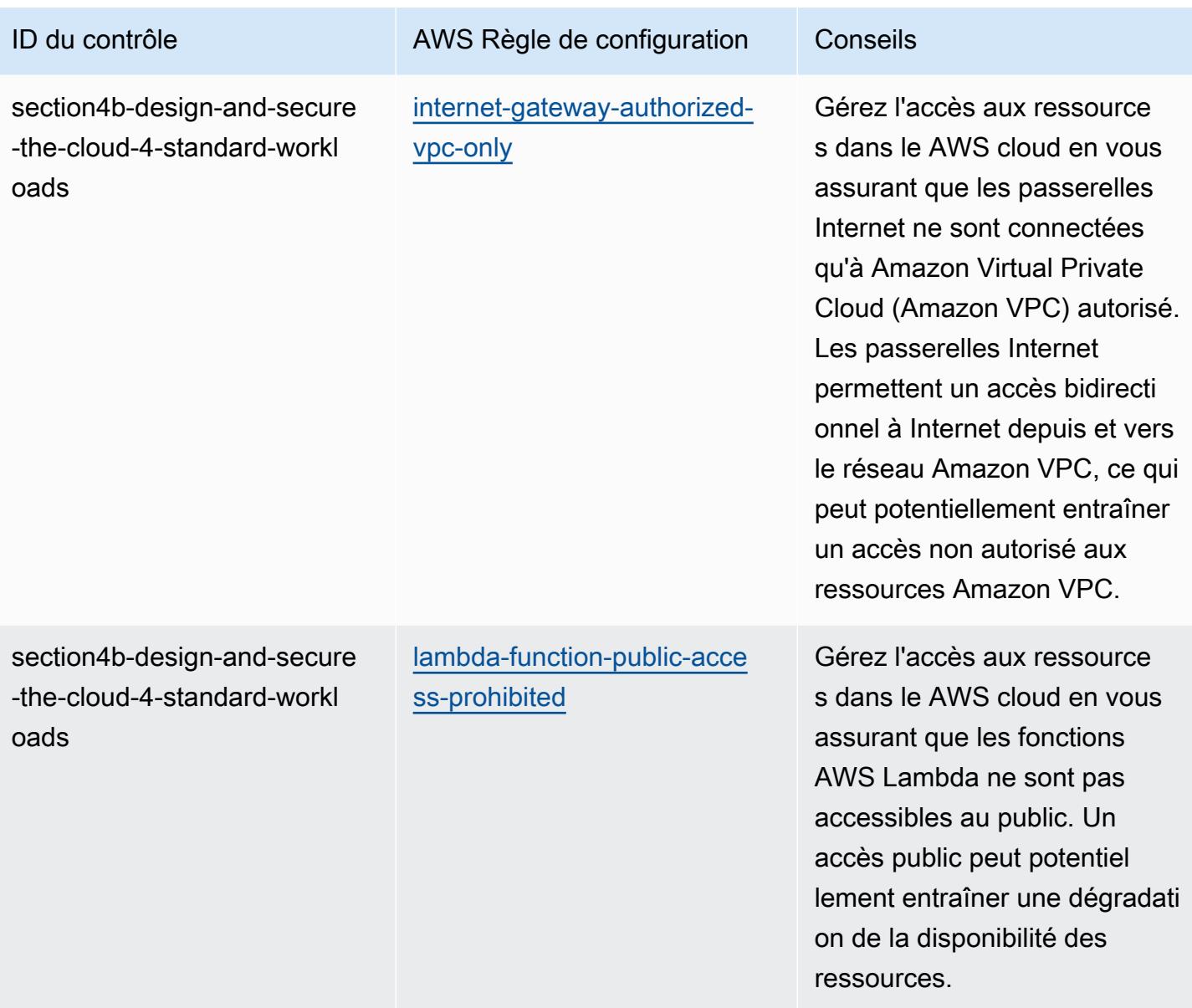

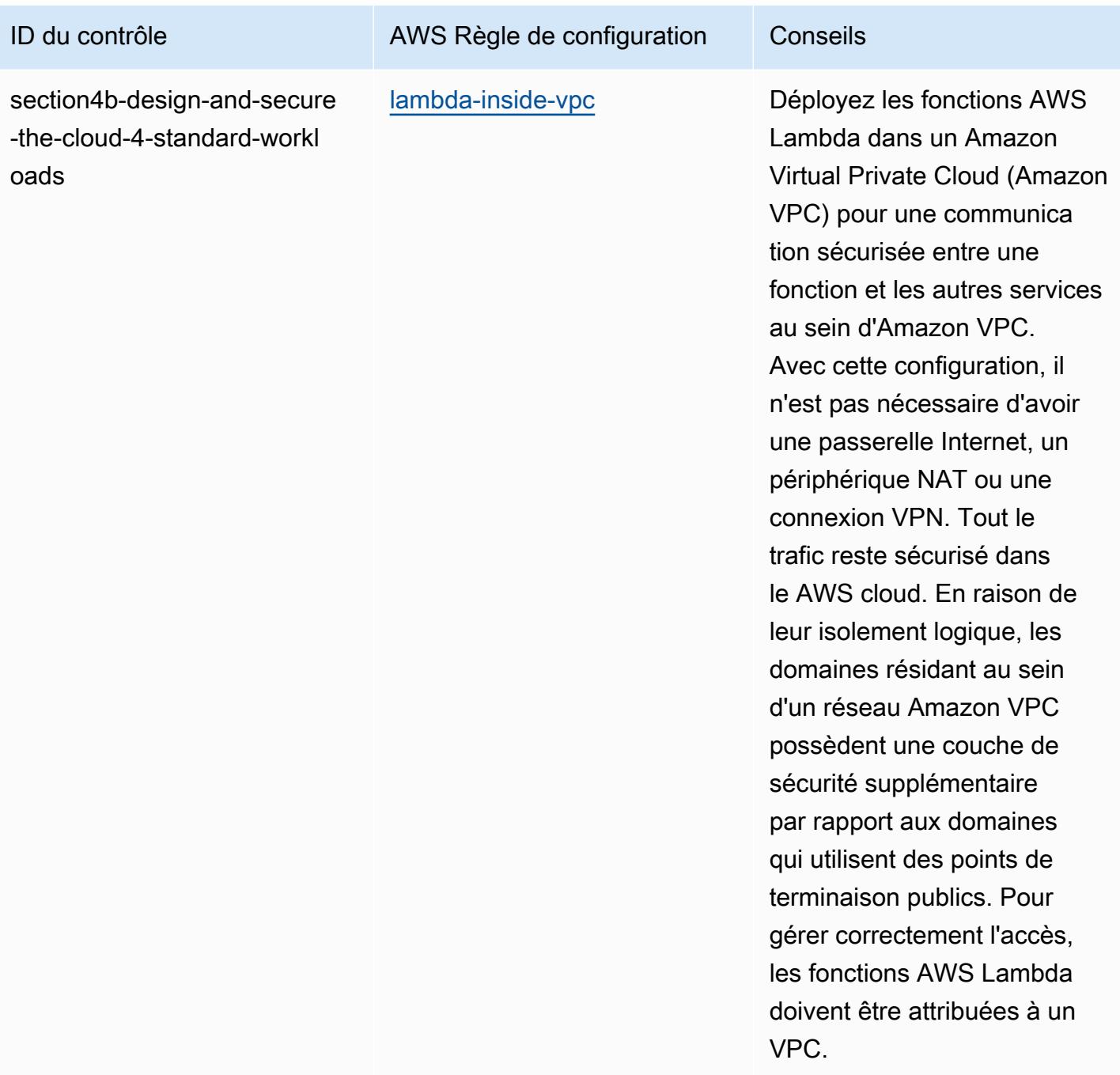

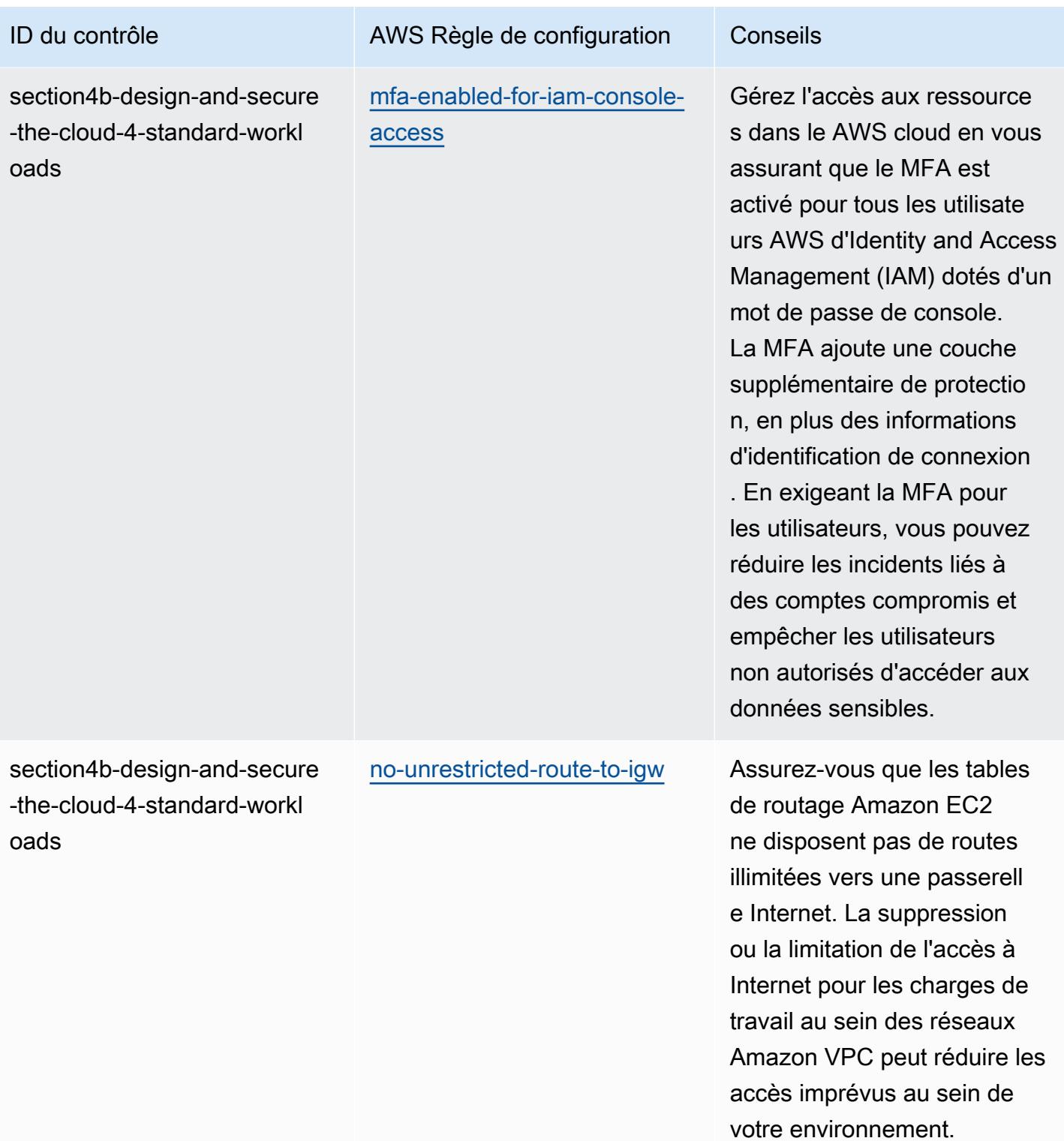
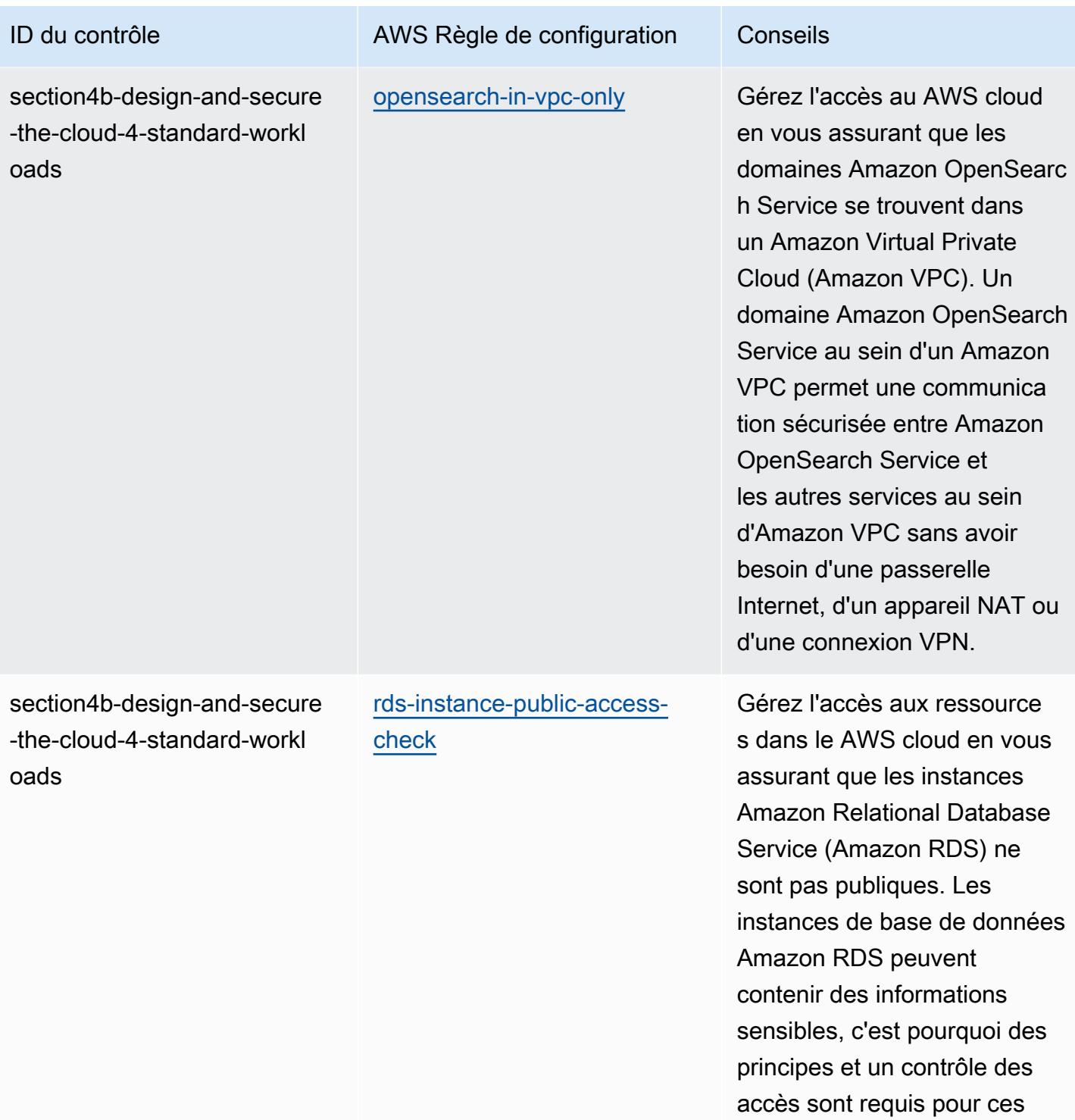

comptes.

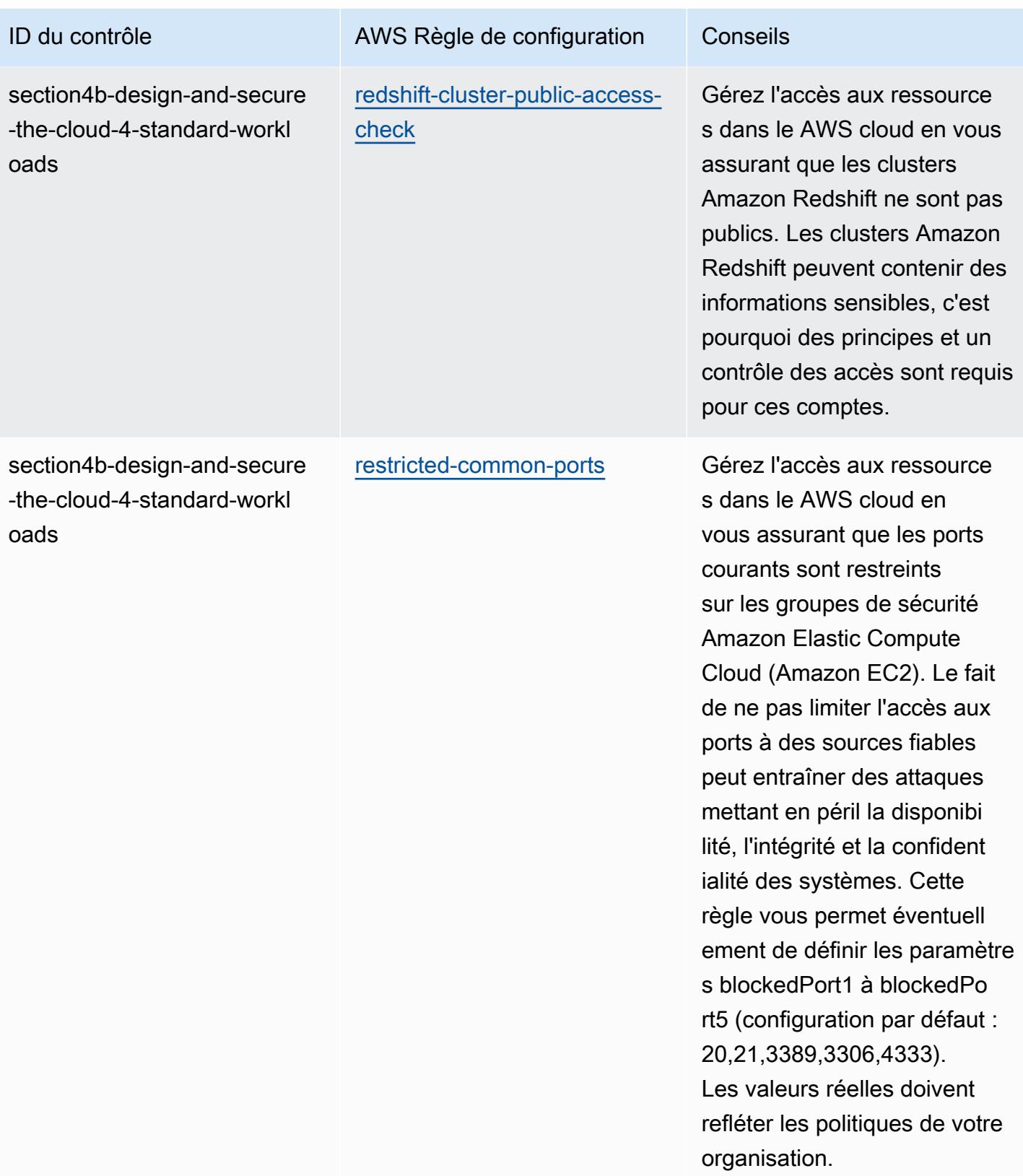

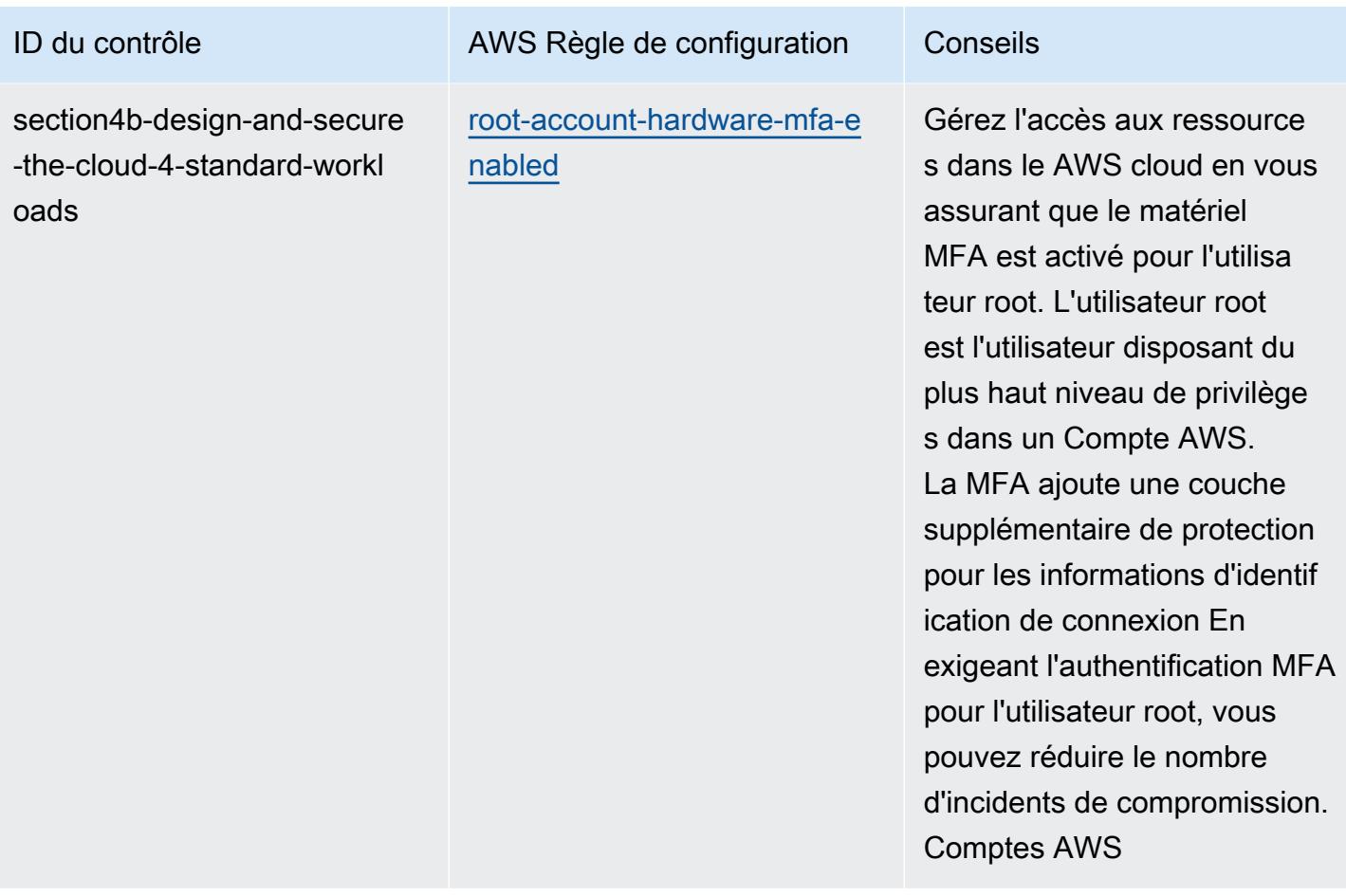

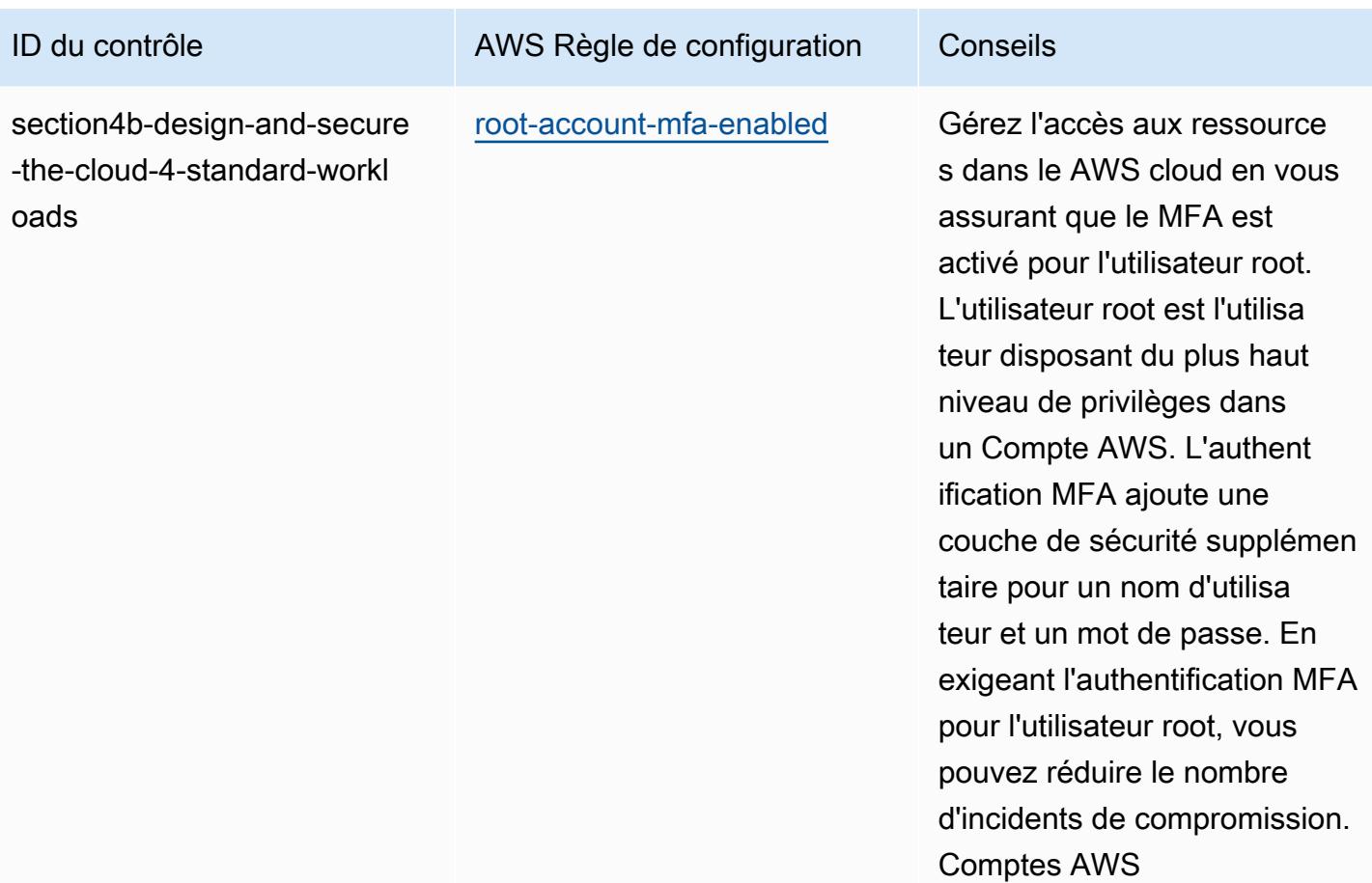

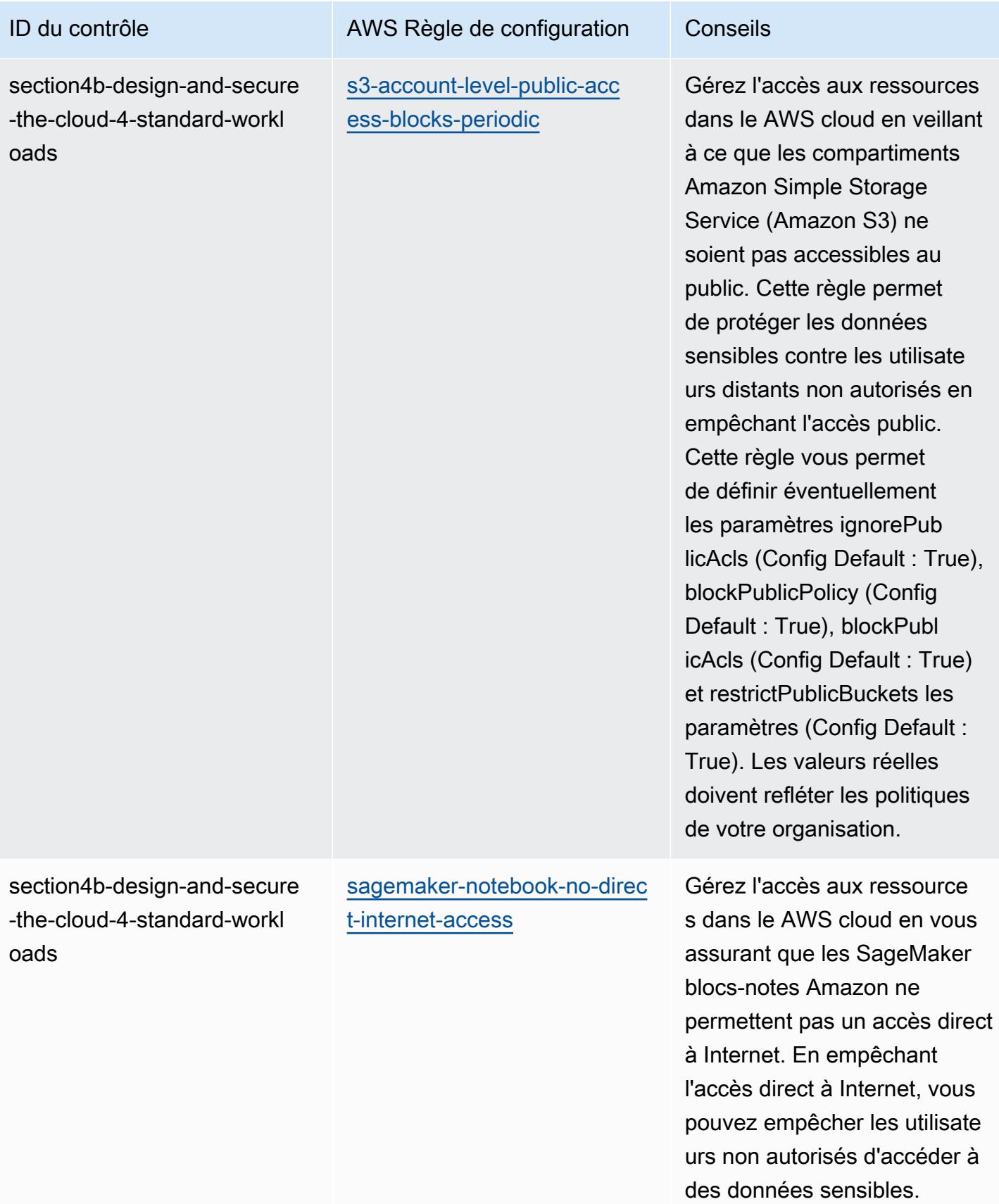

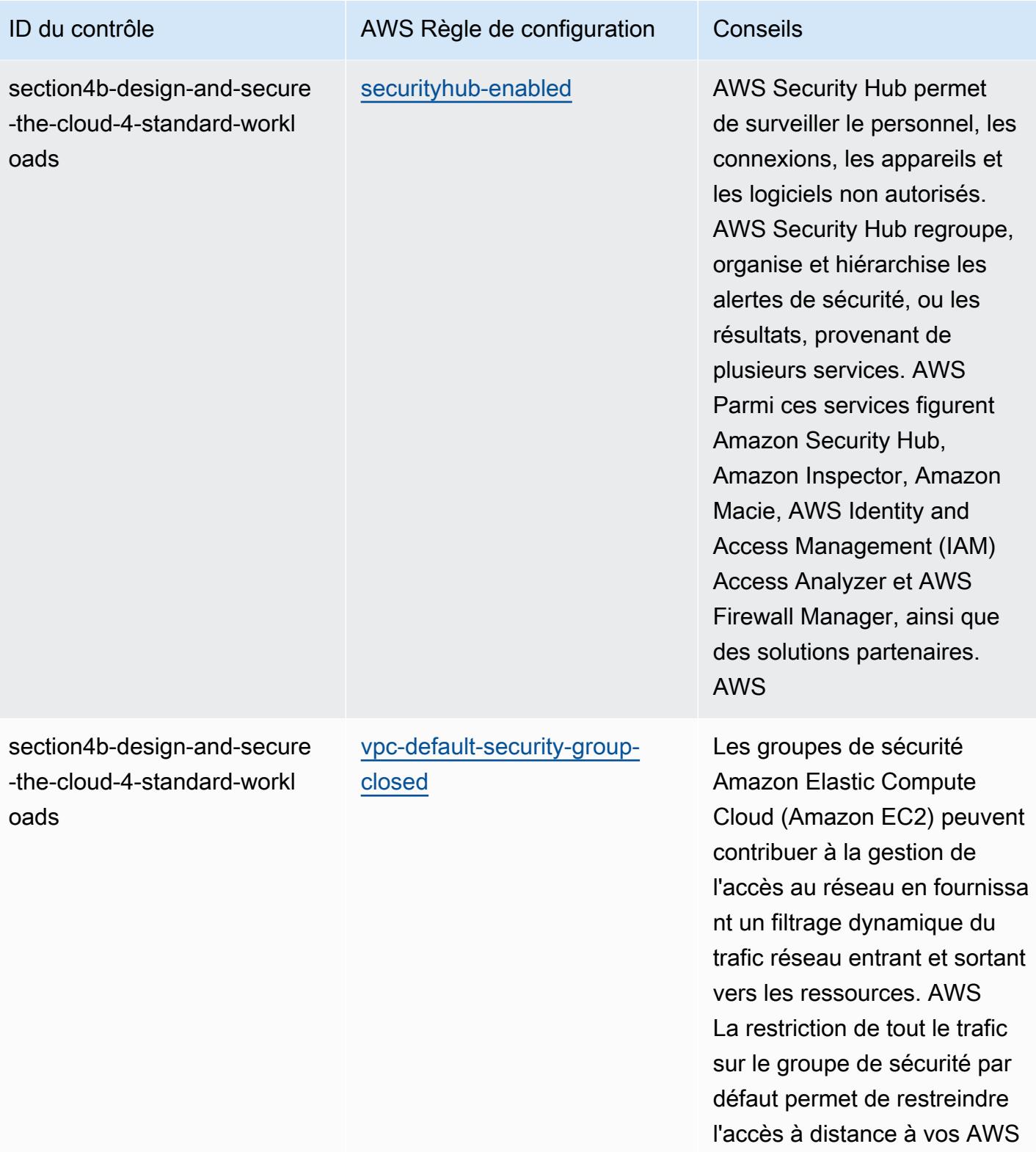

ressources.

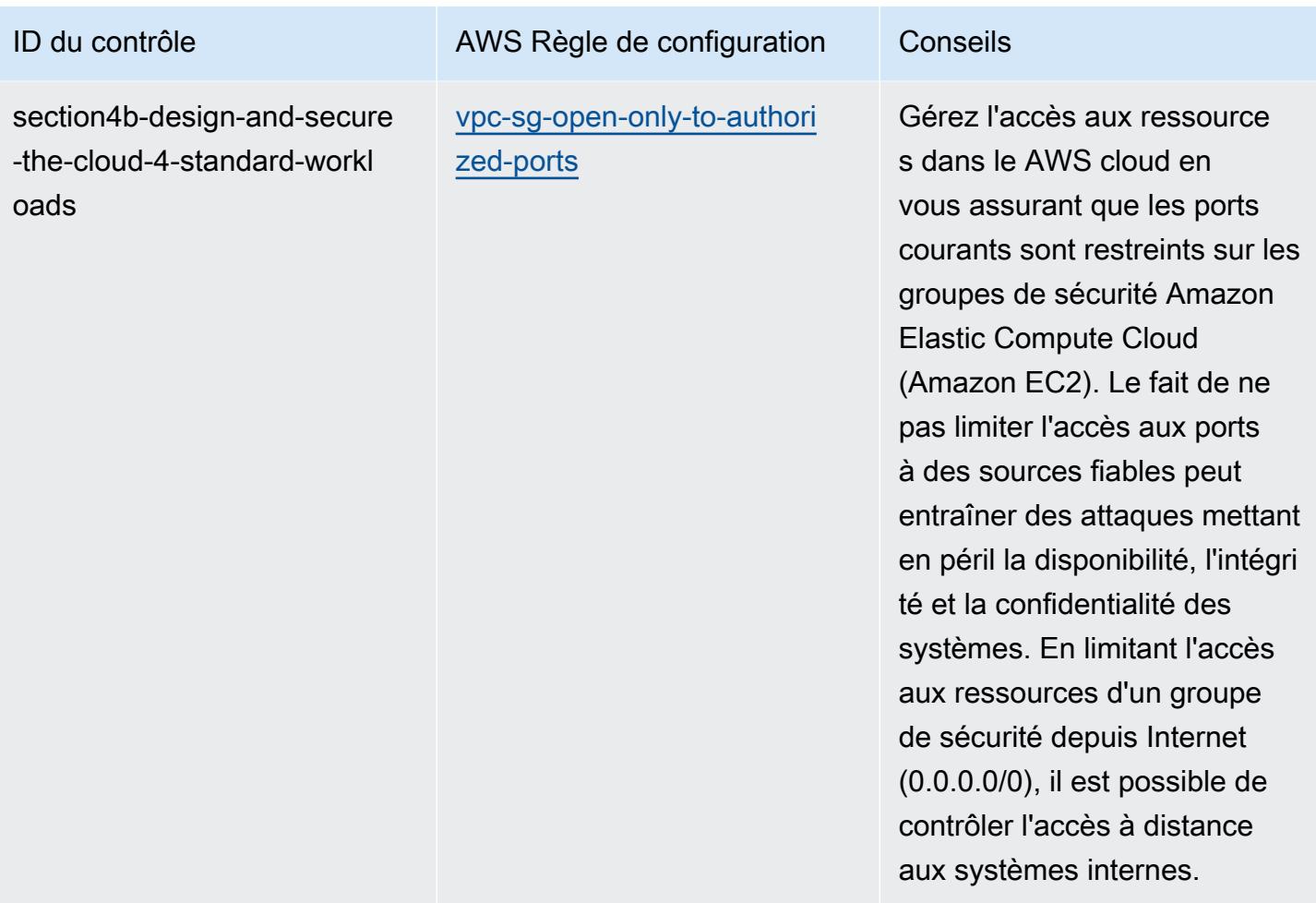

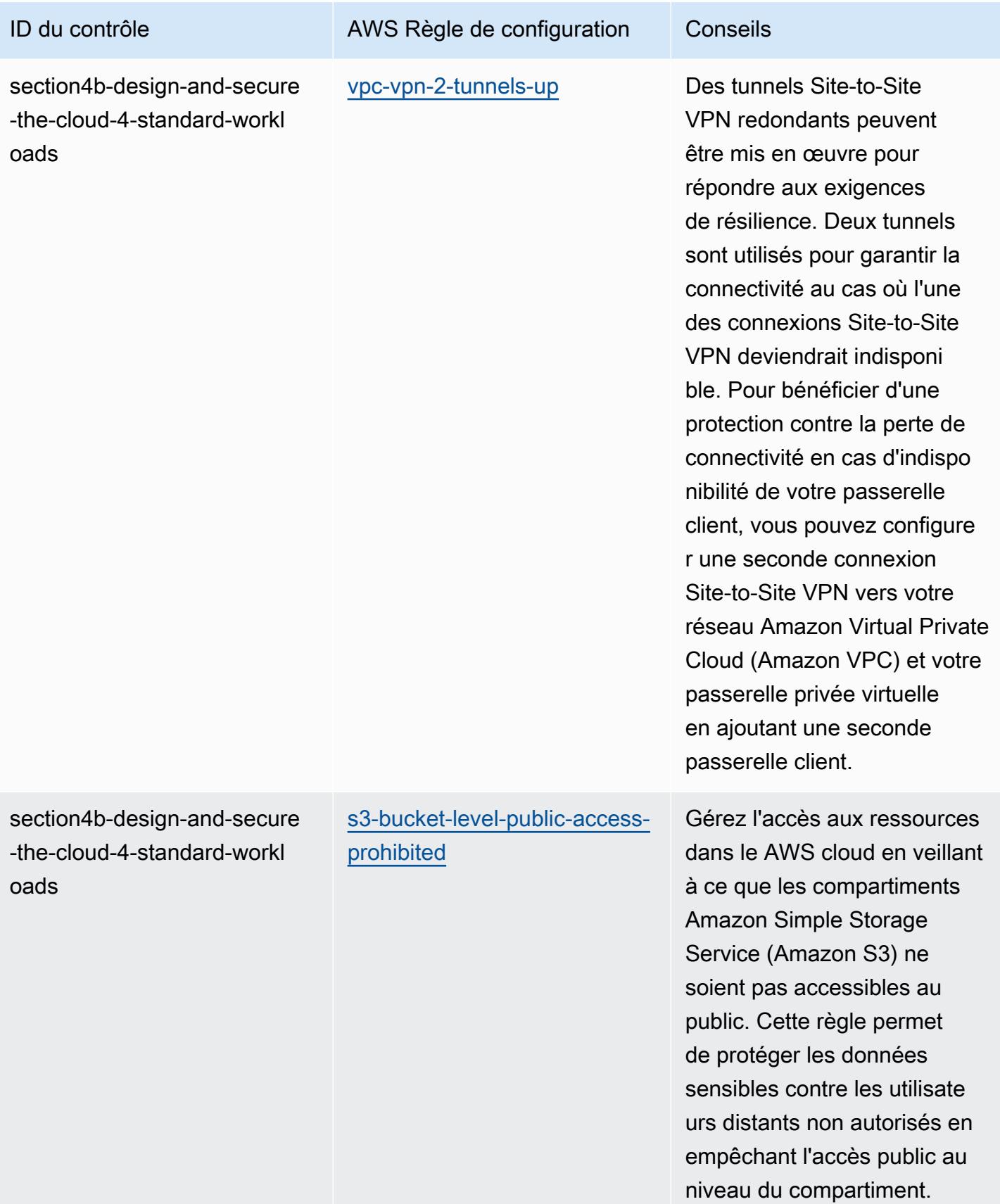

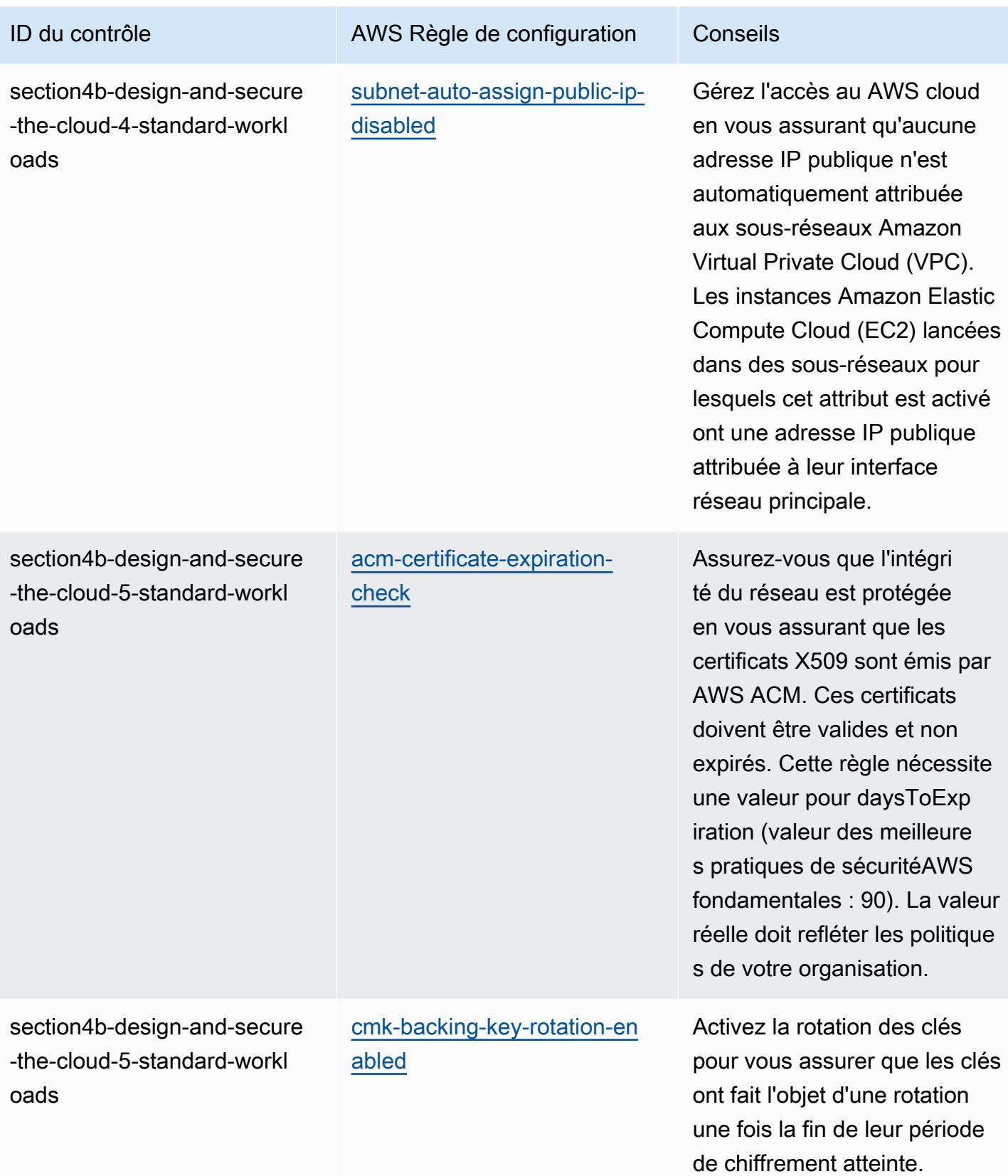

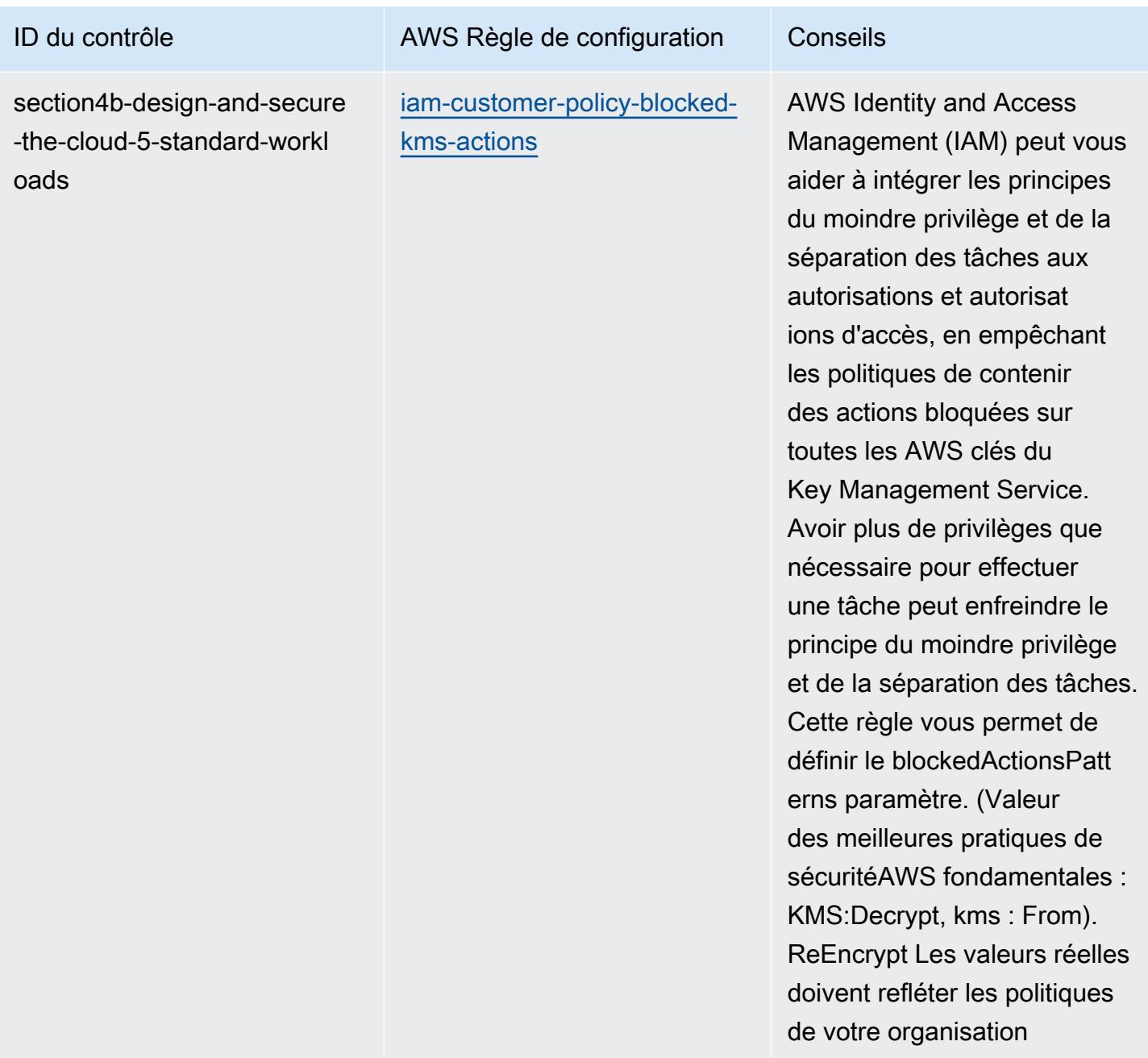

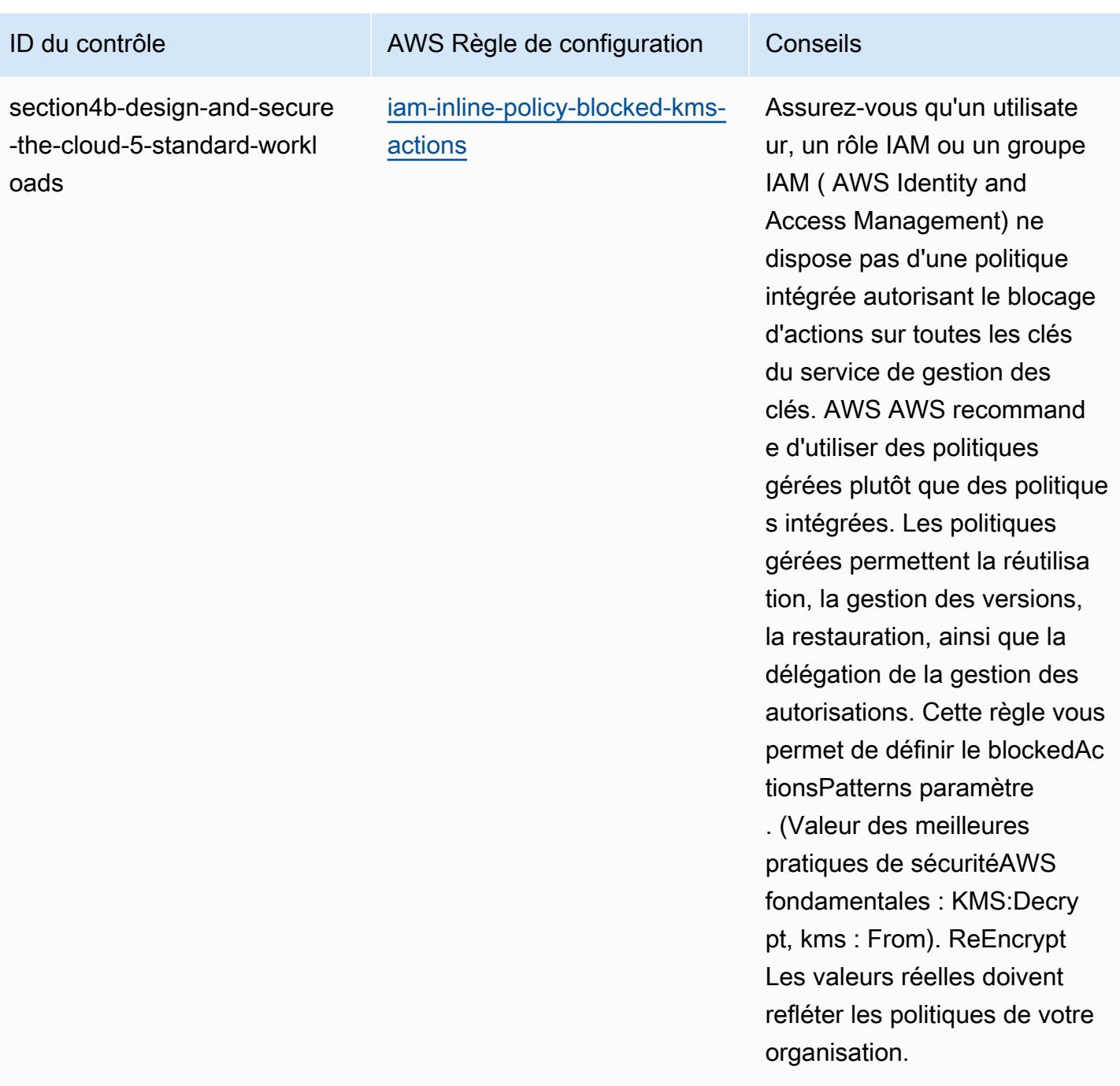

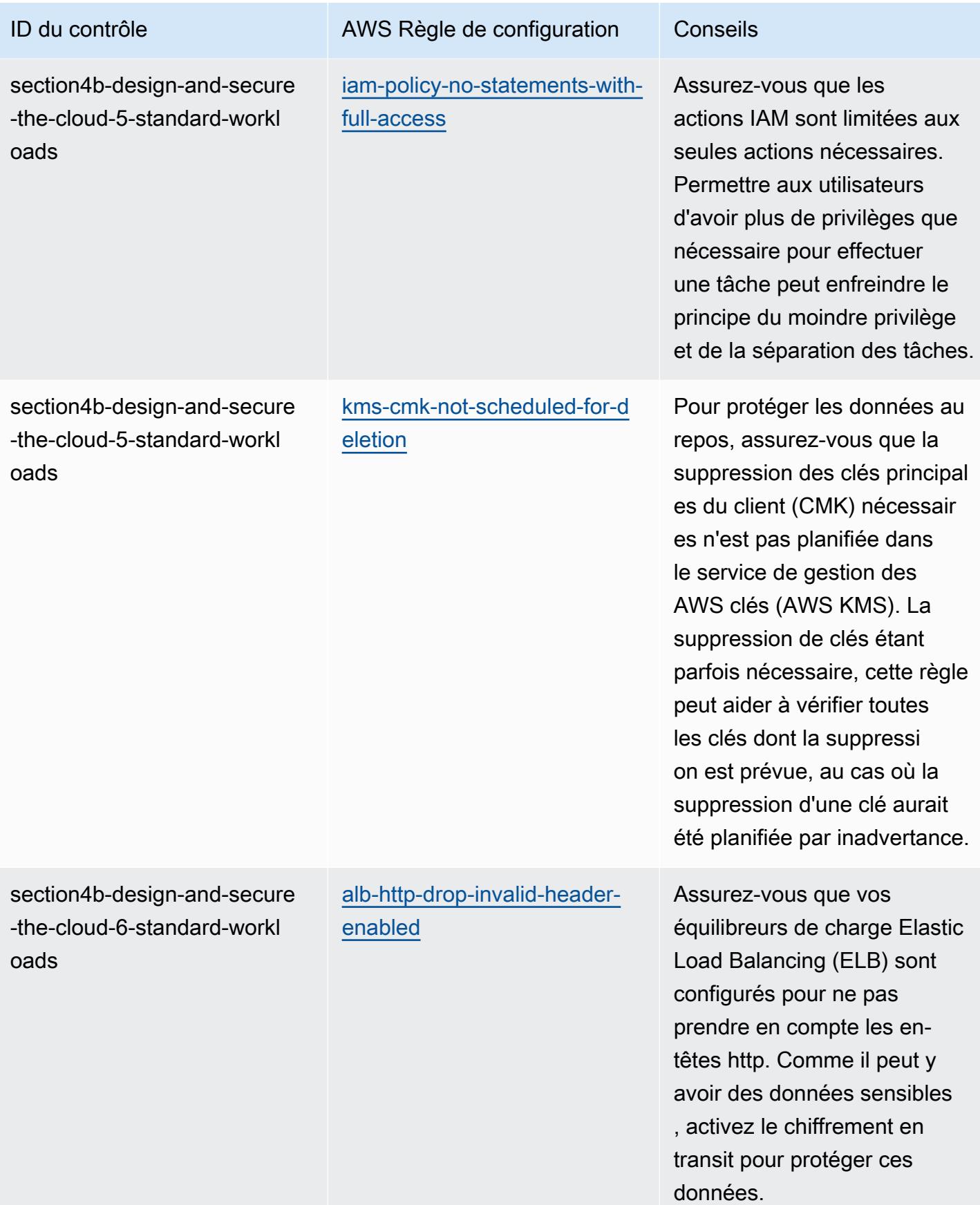

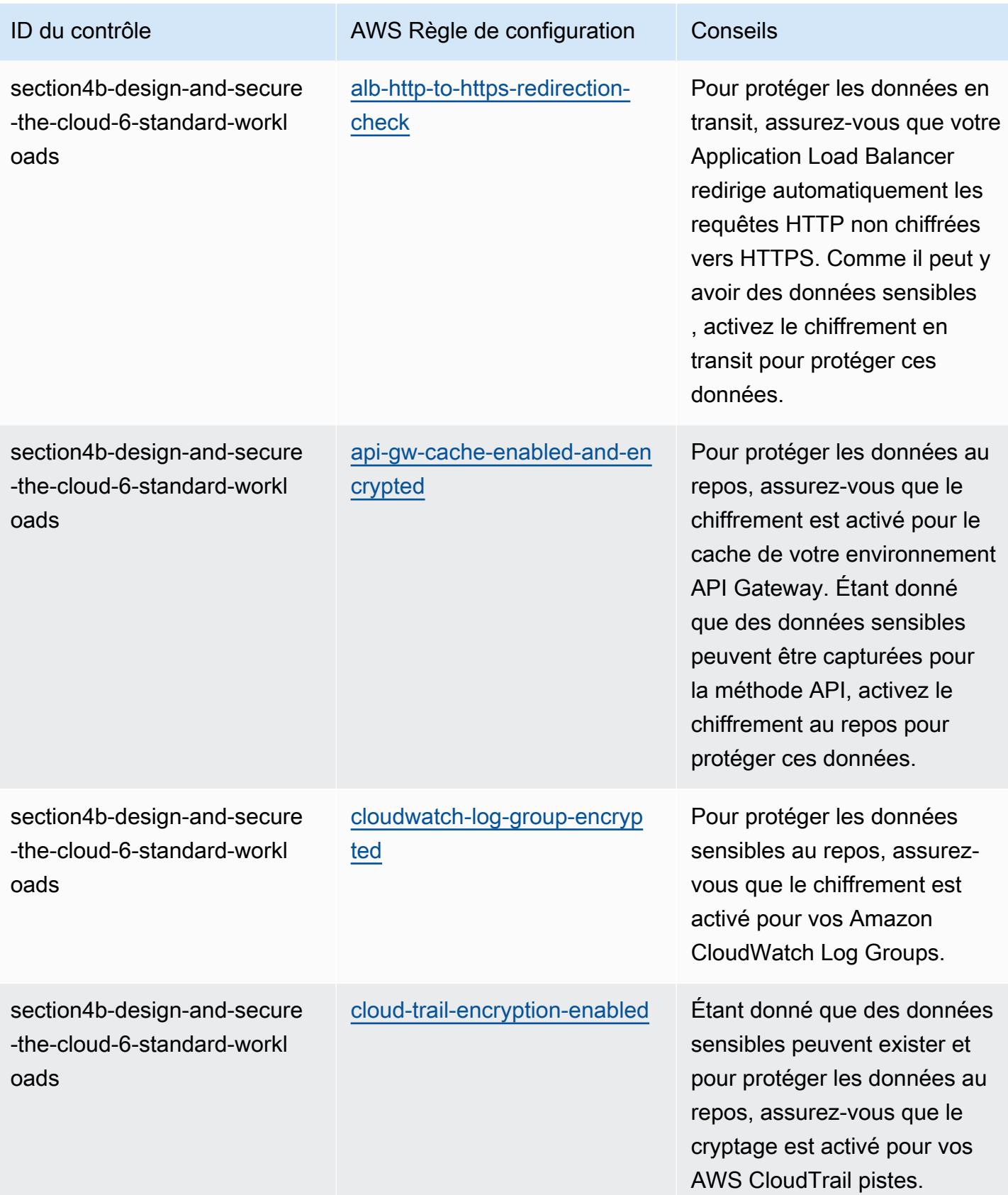

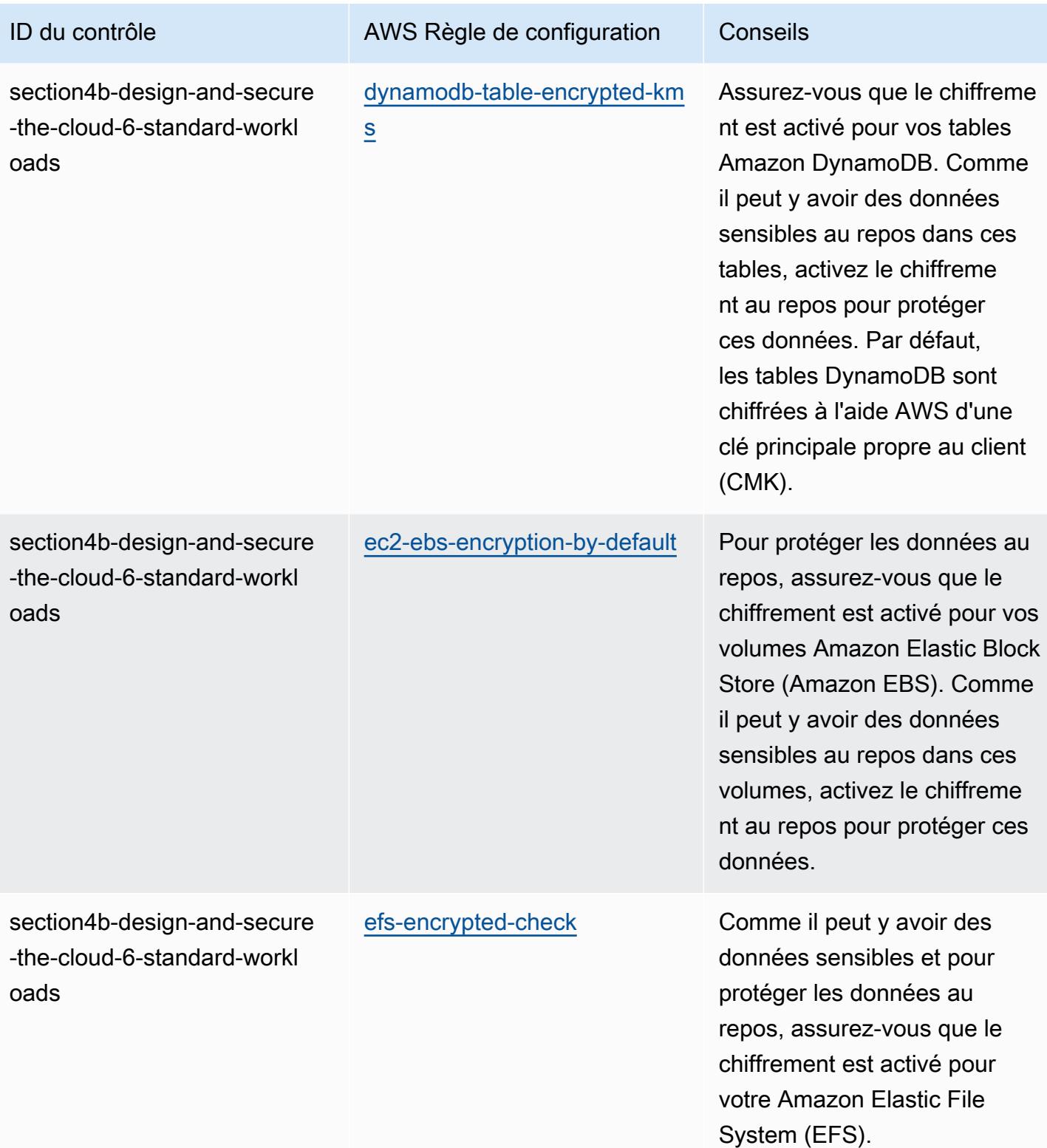

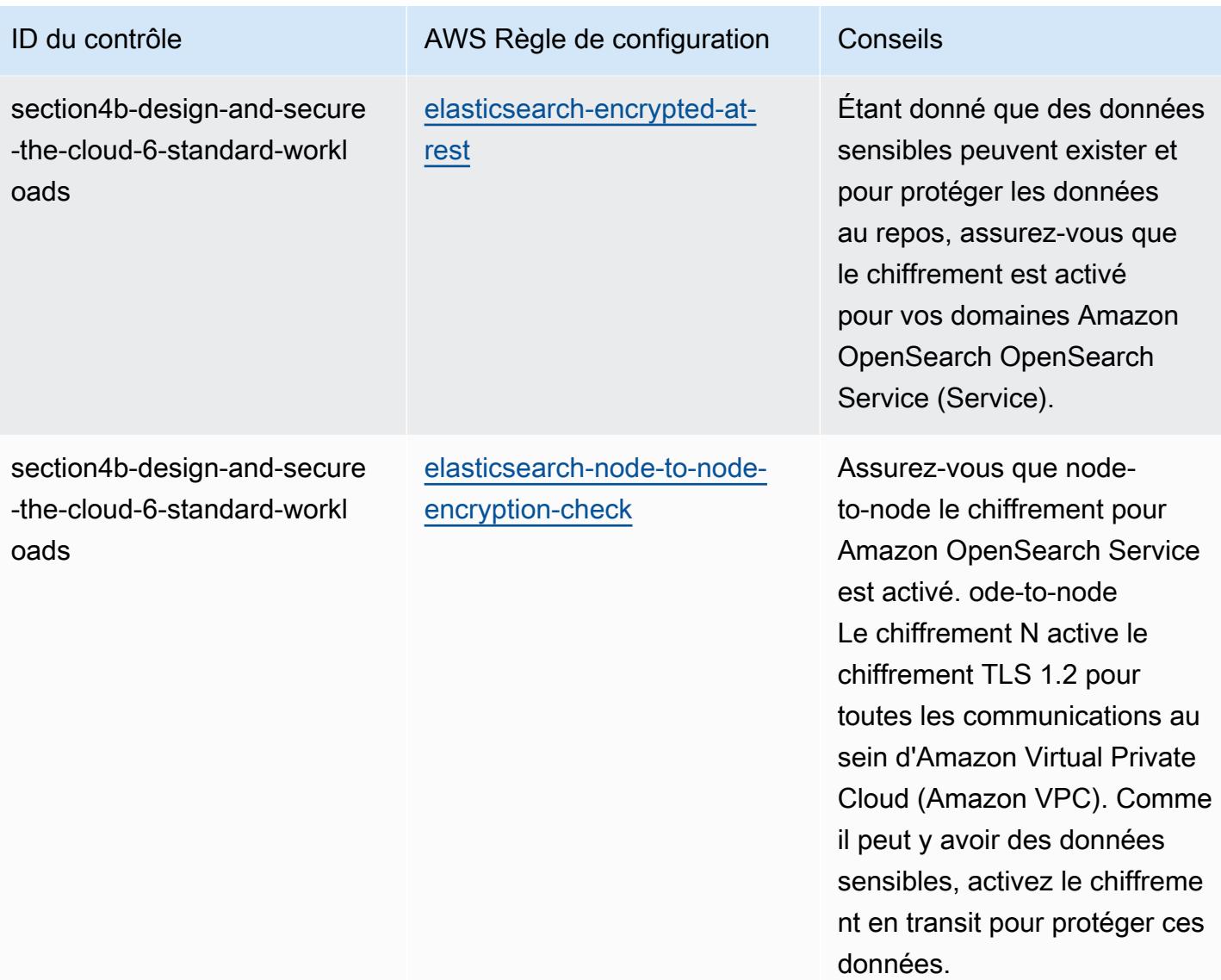

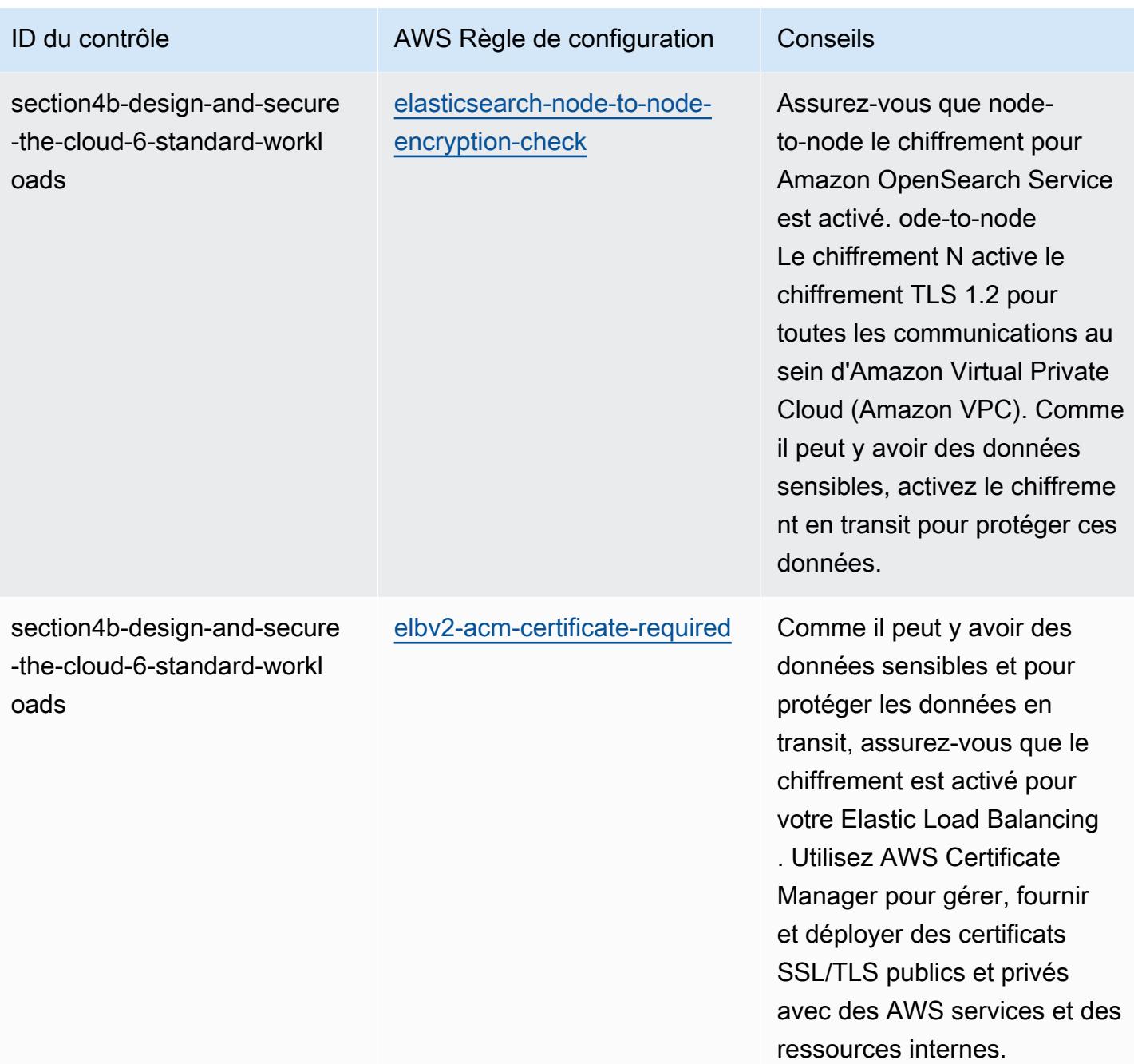

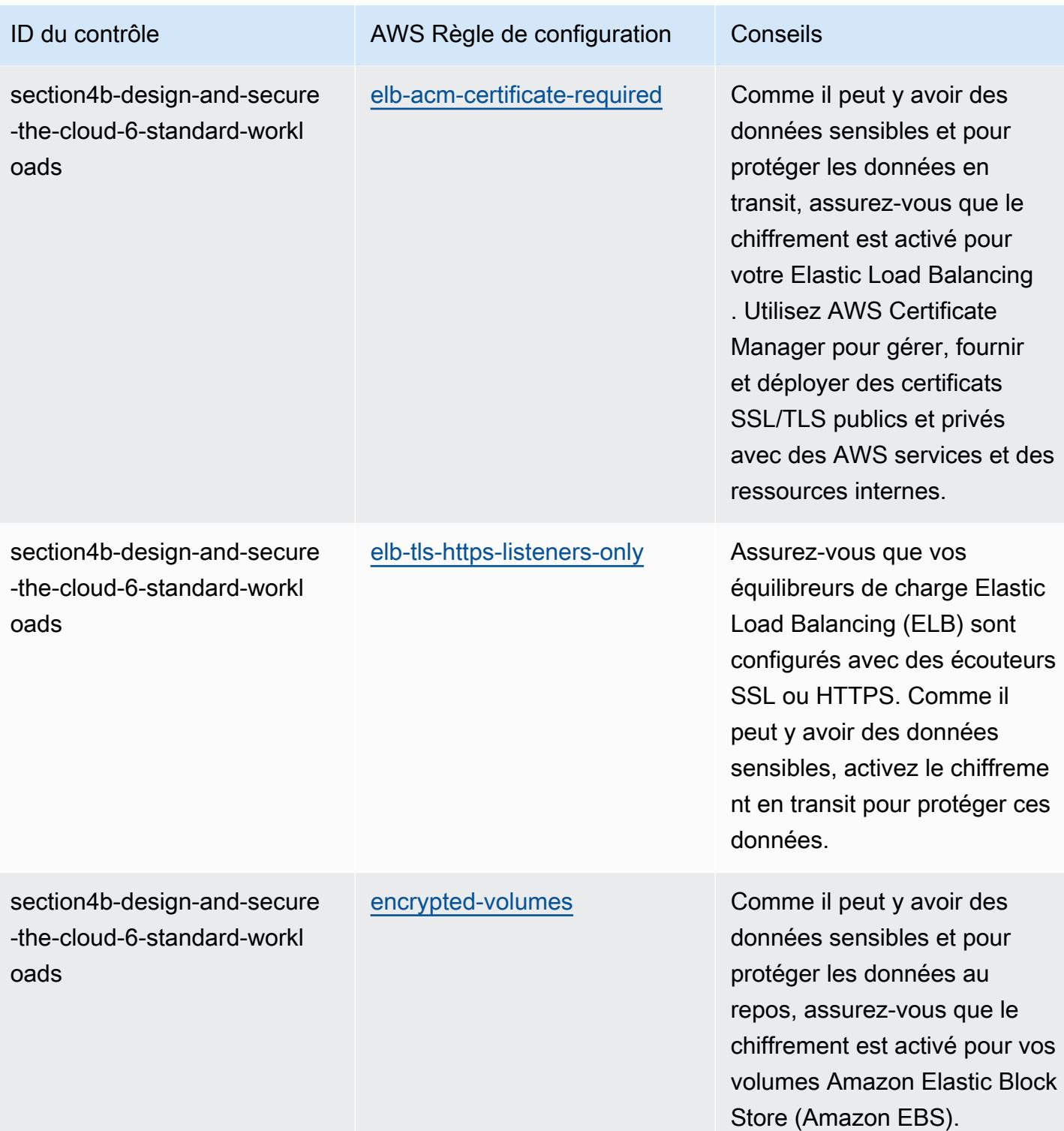

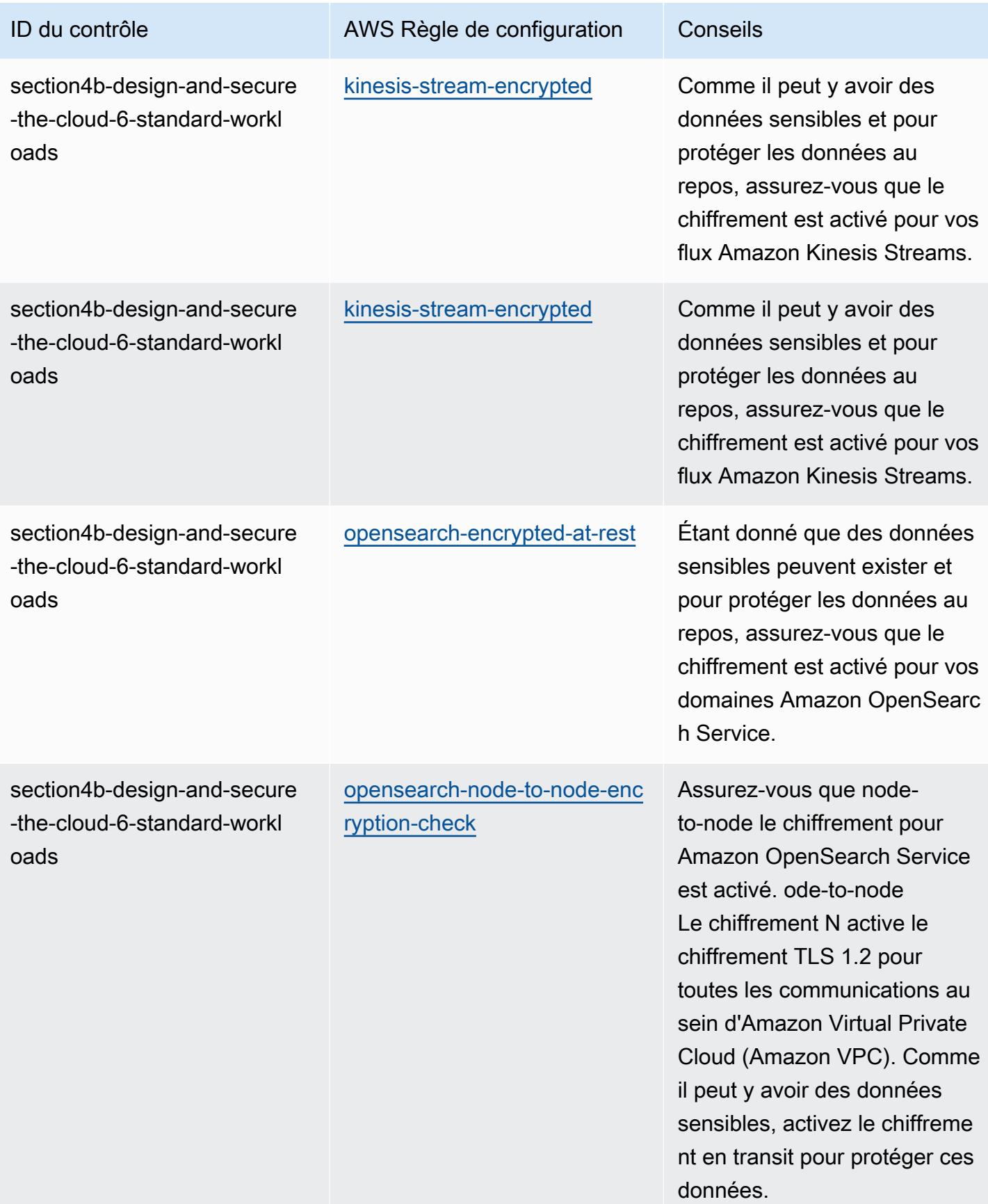

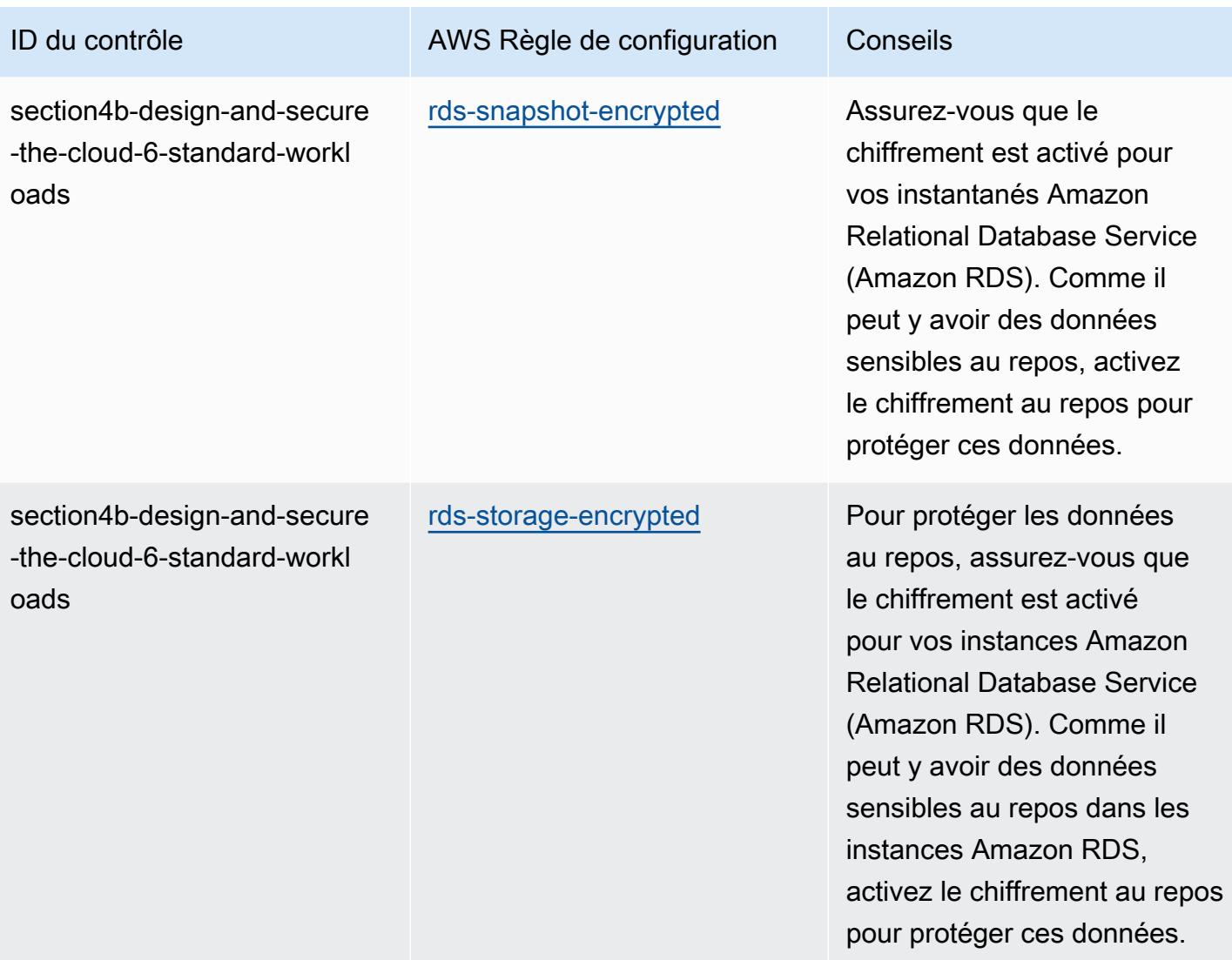

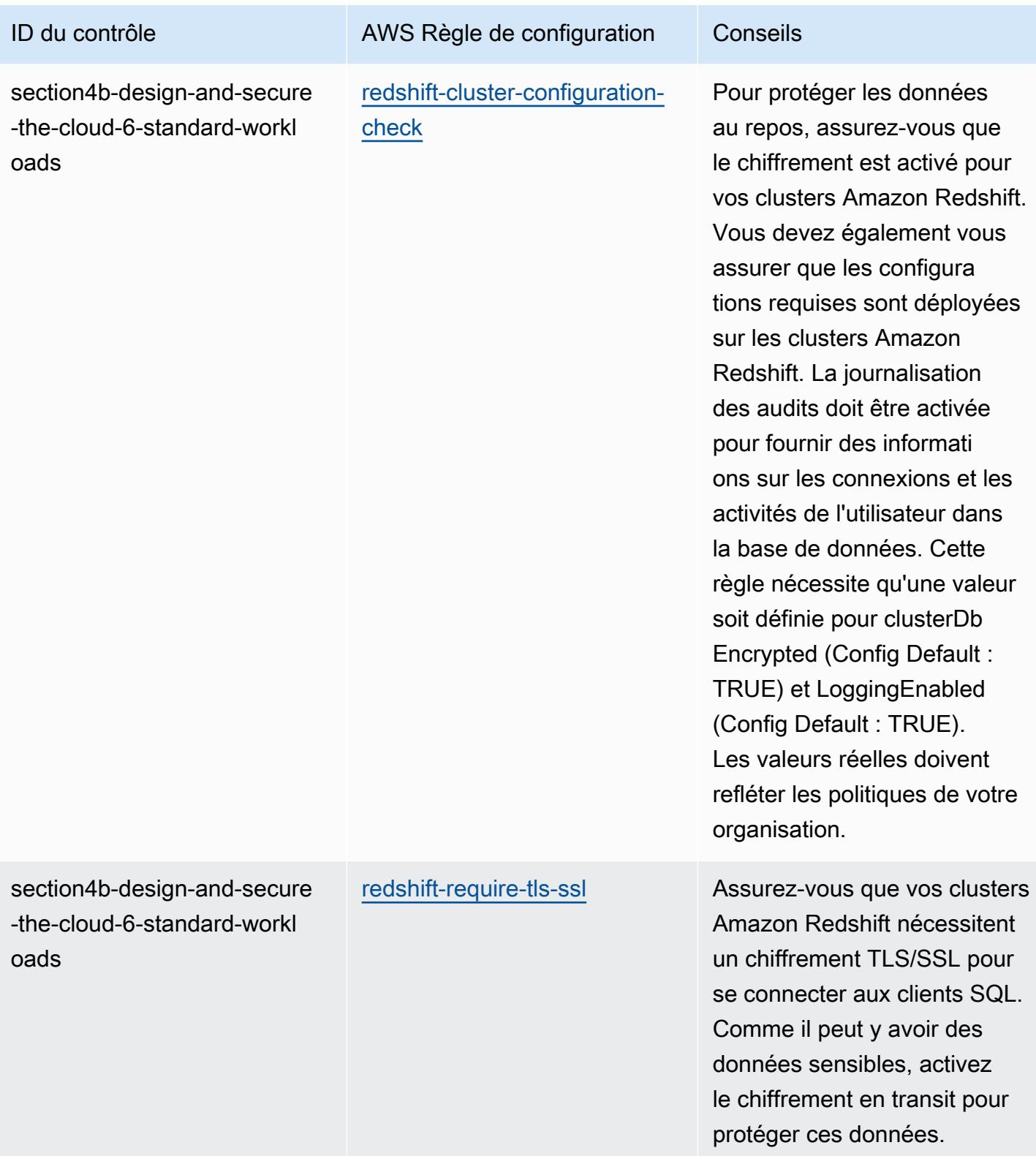

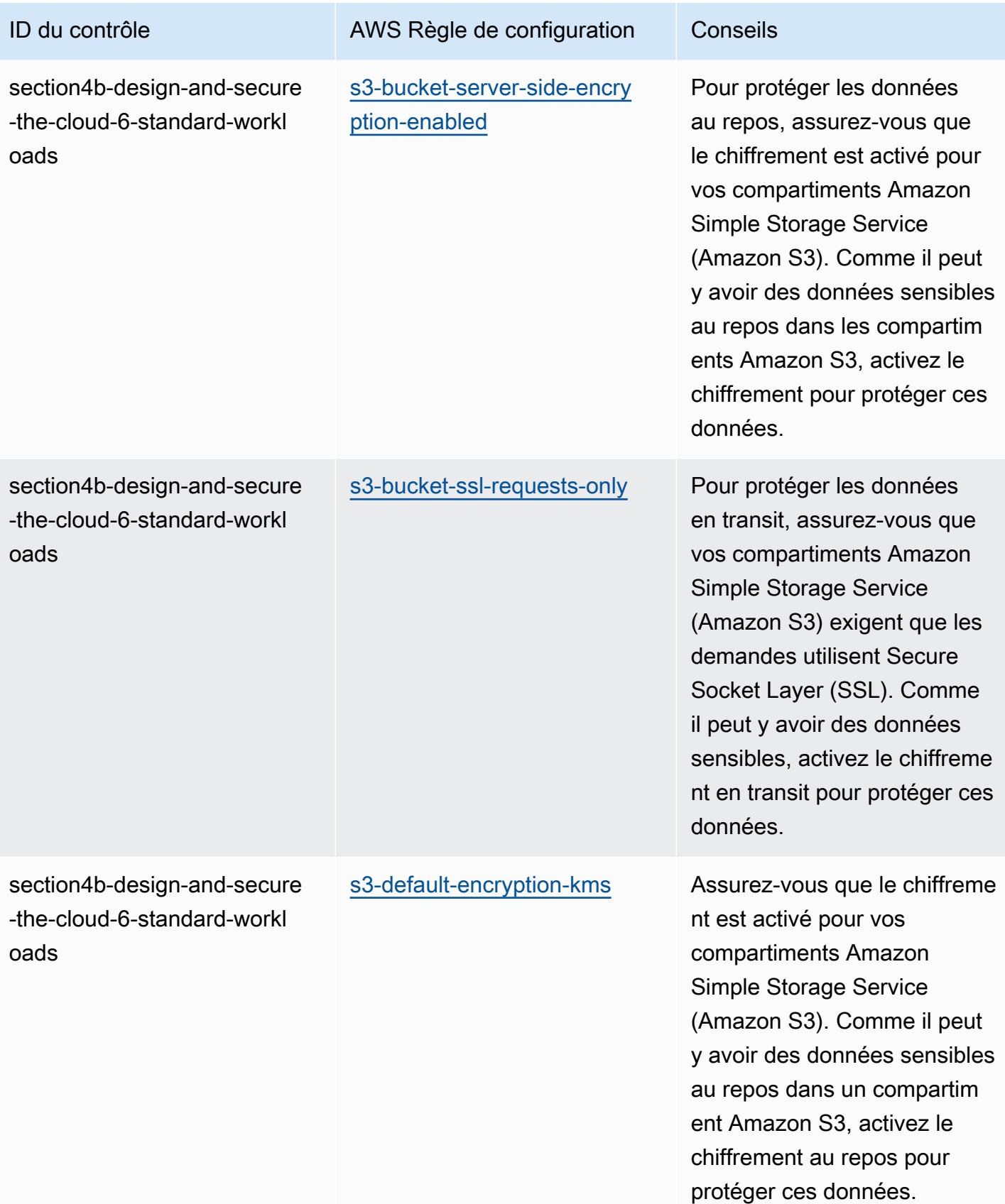

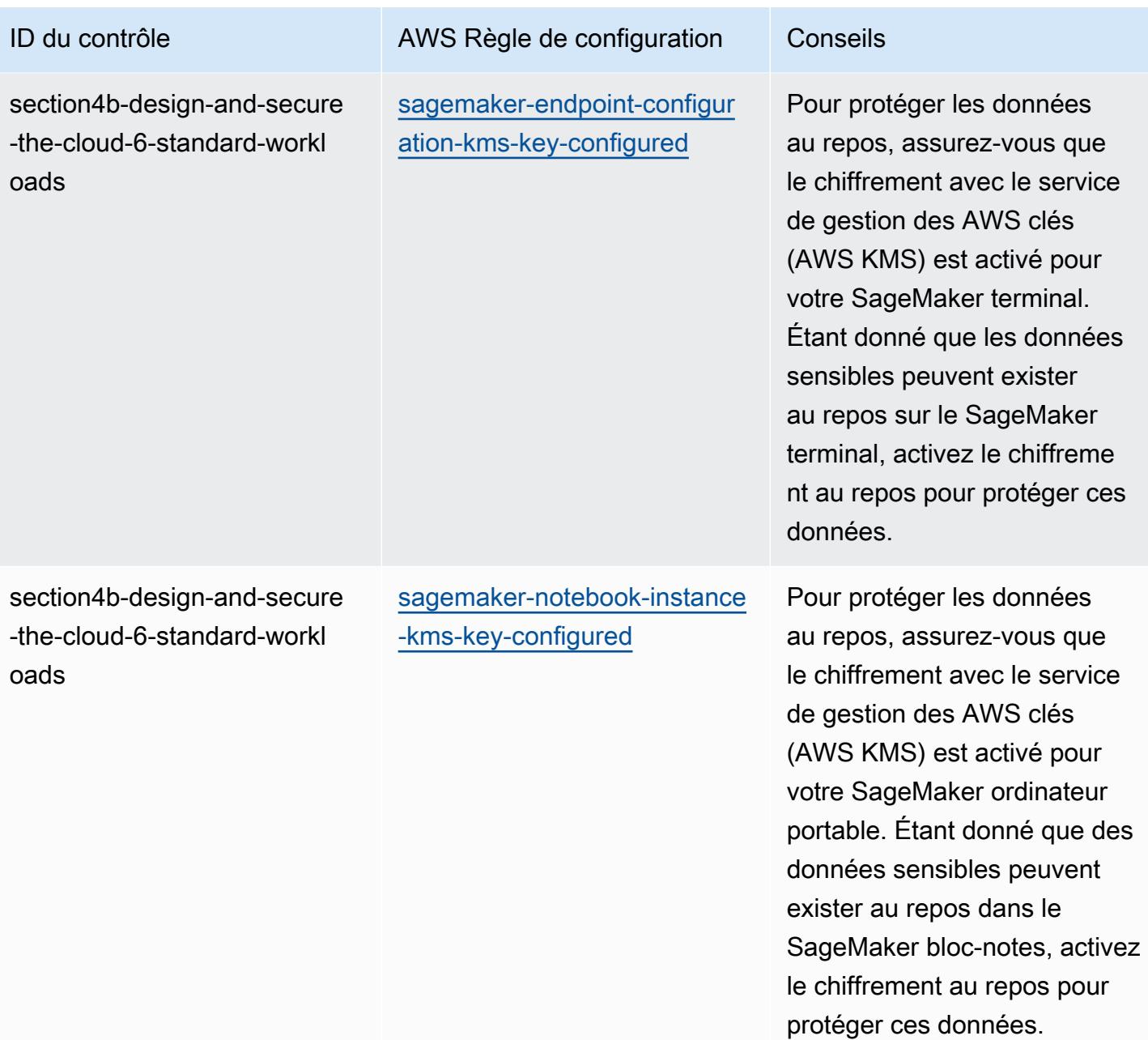

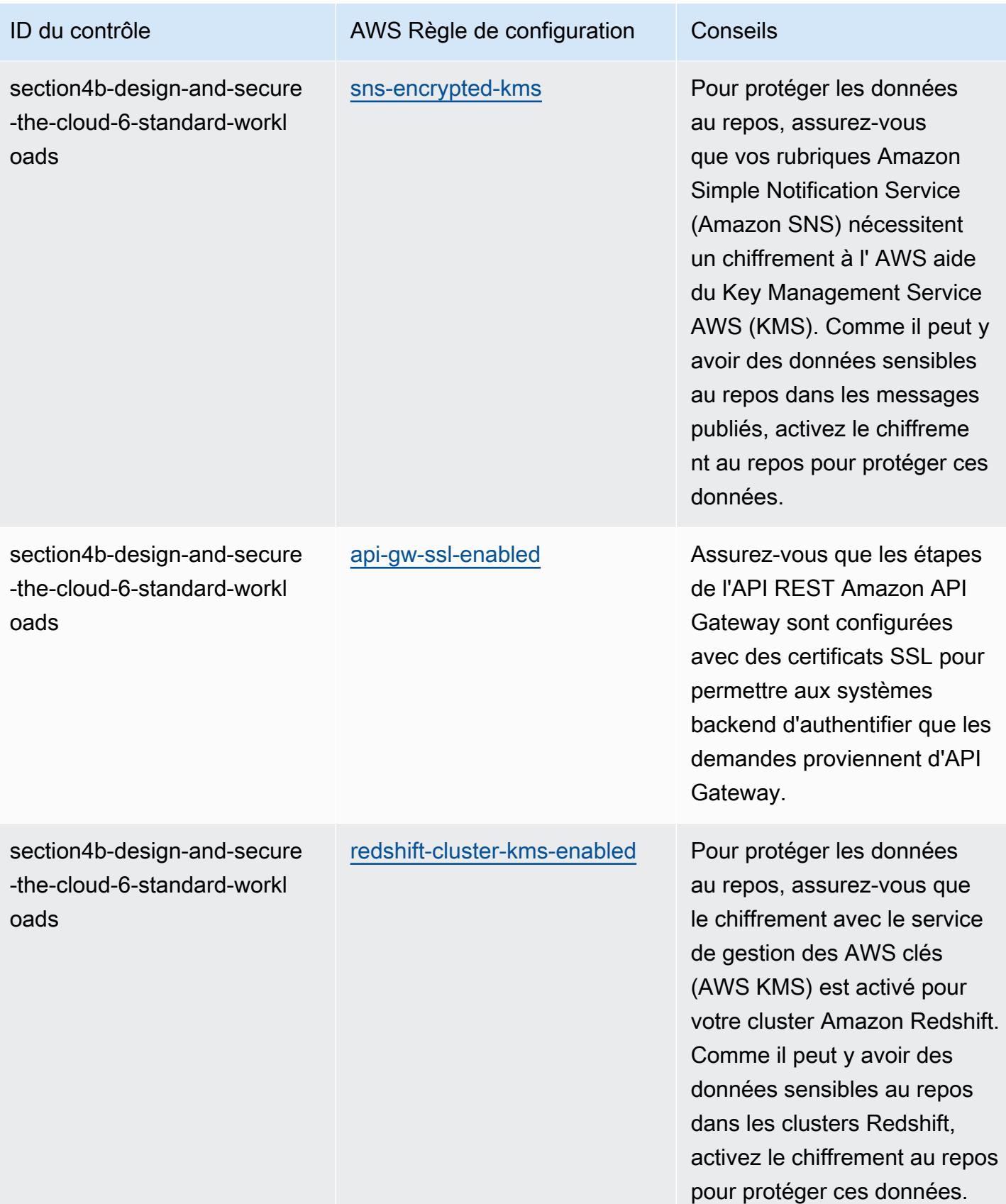

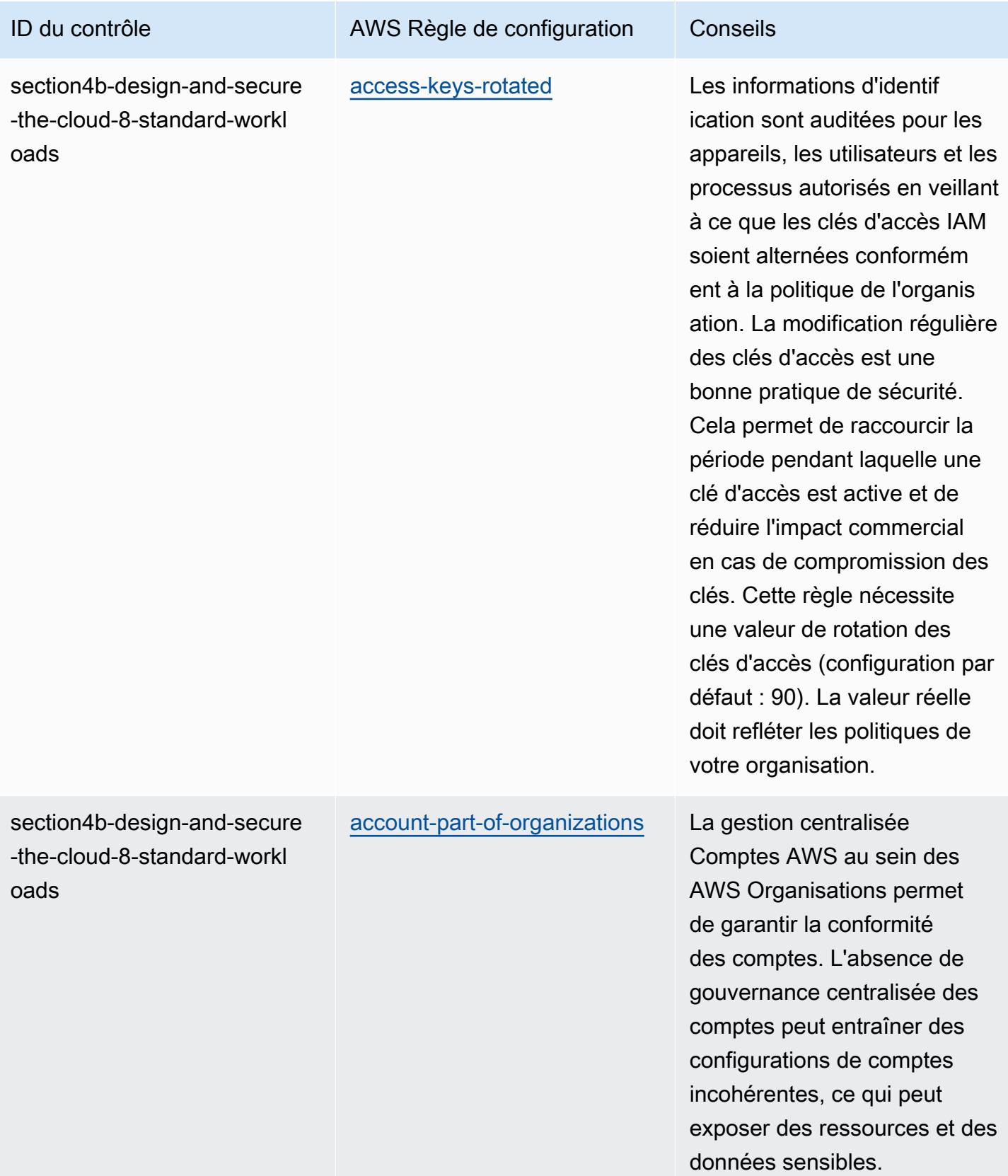

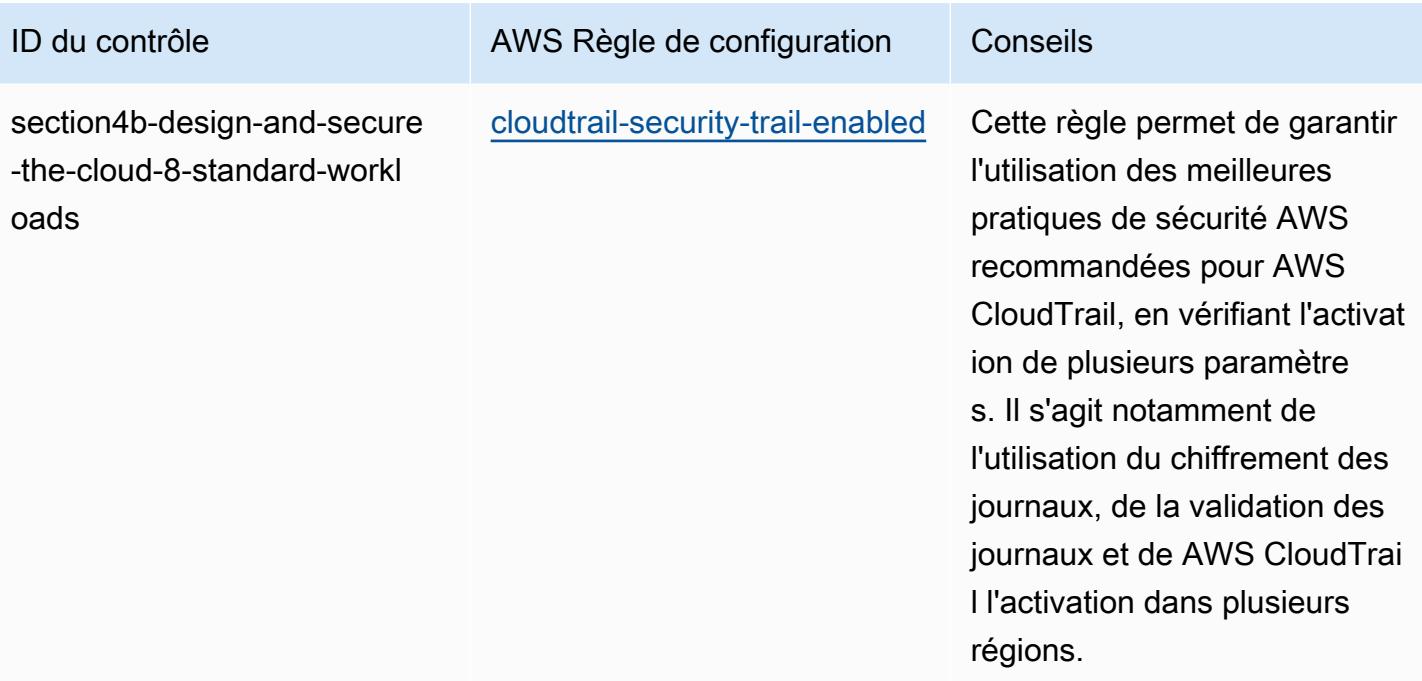

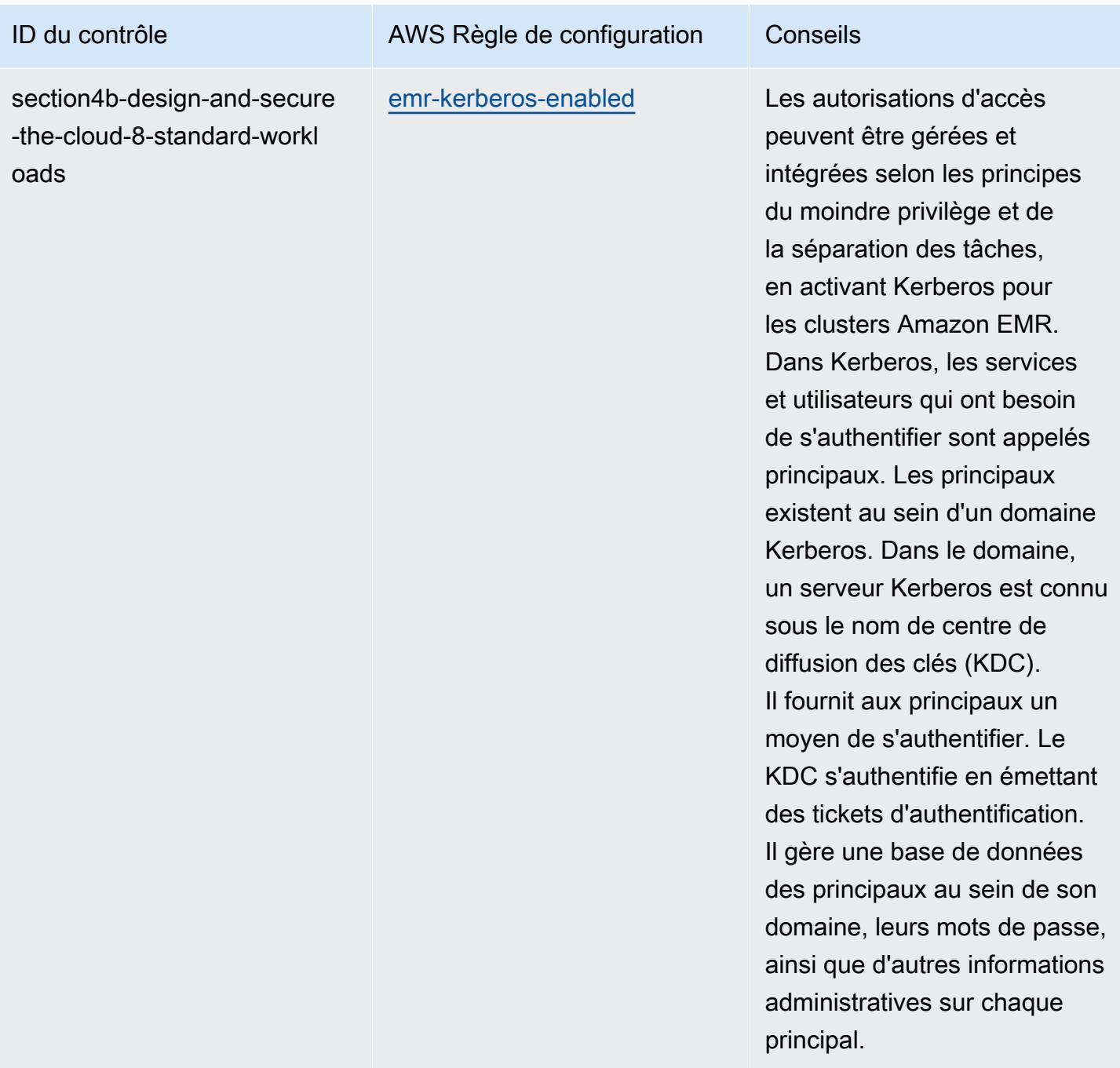

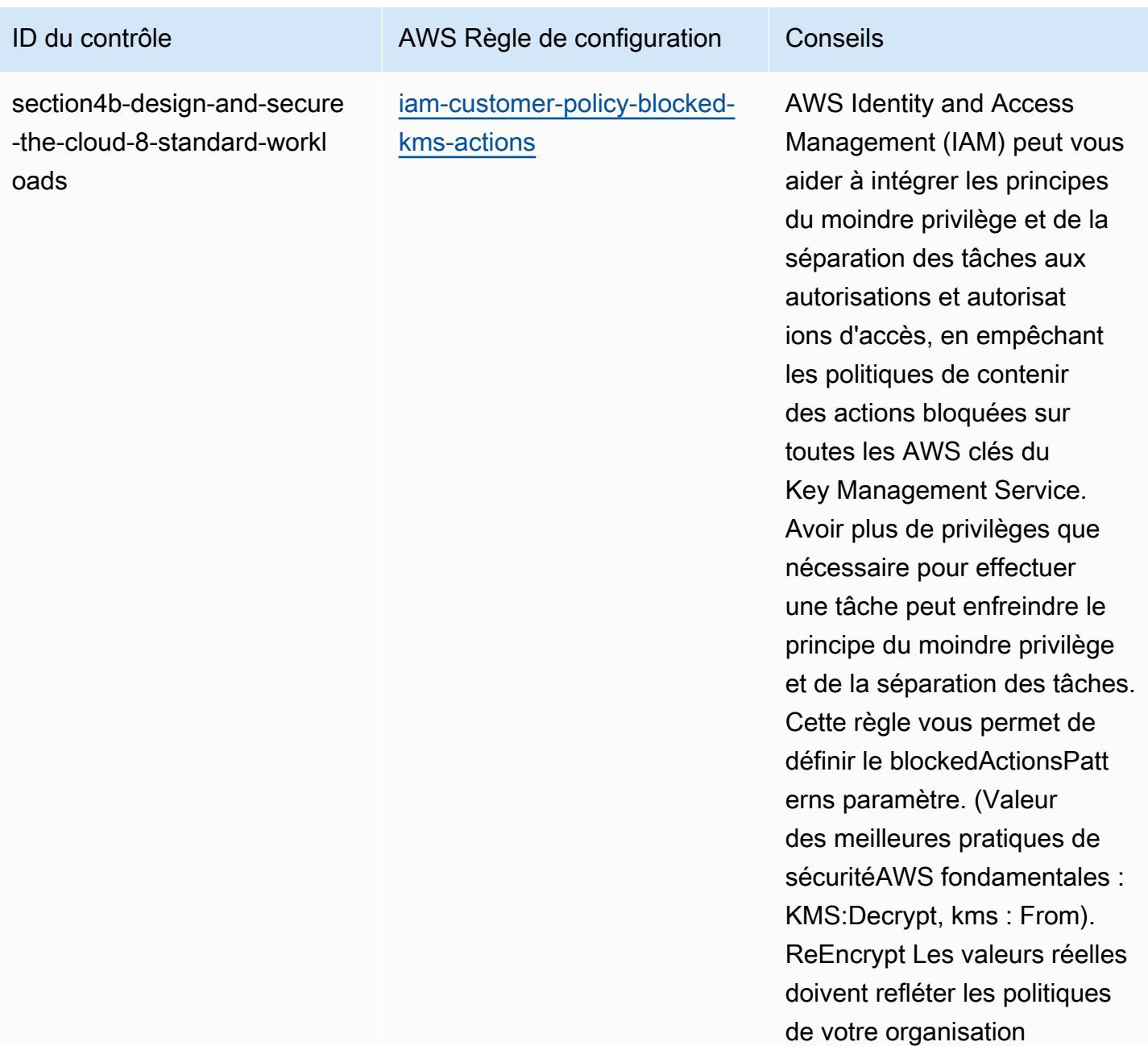

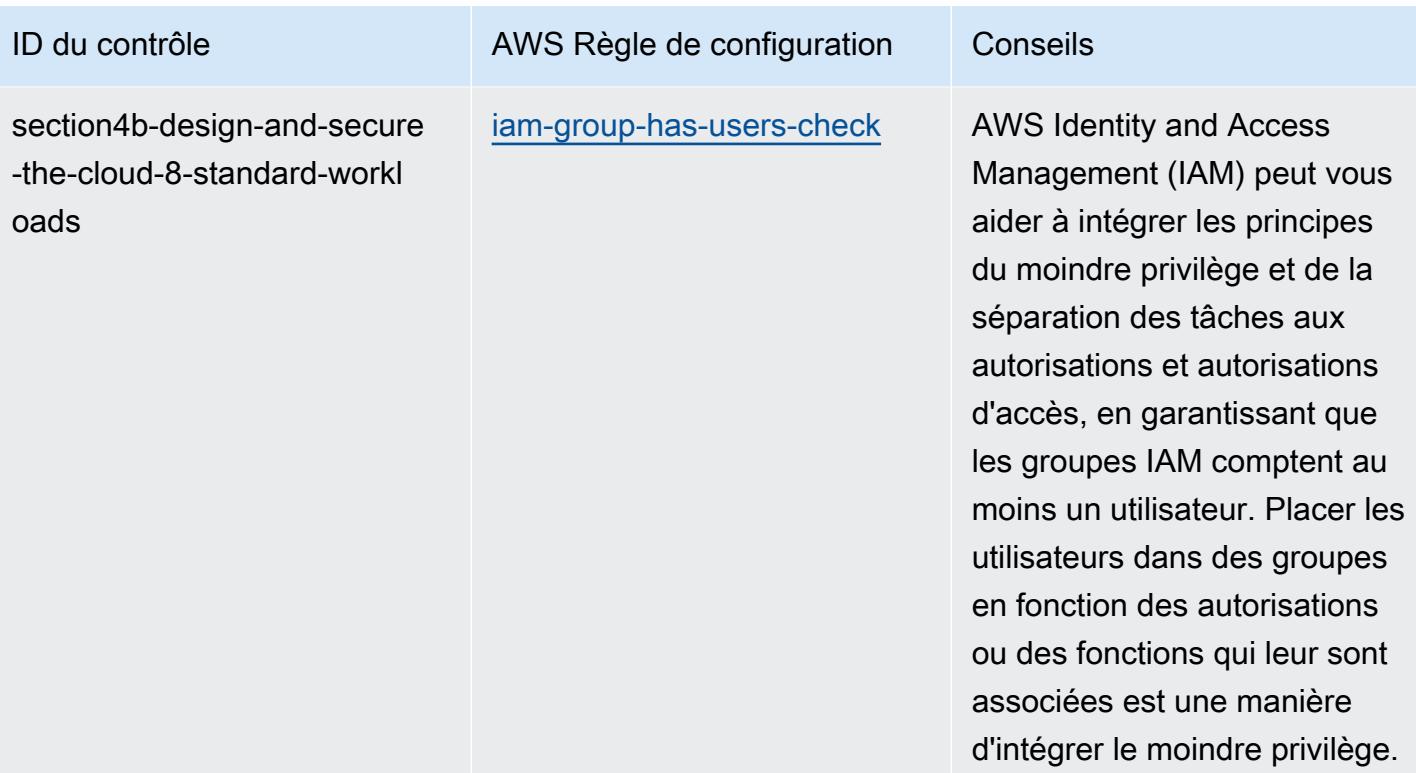

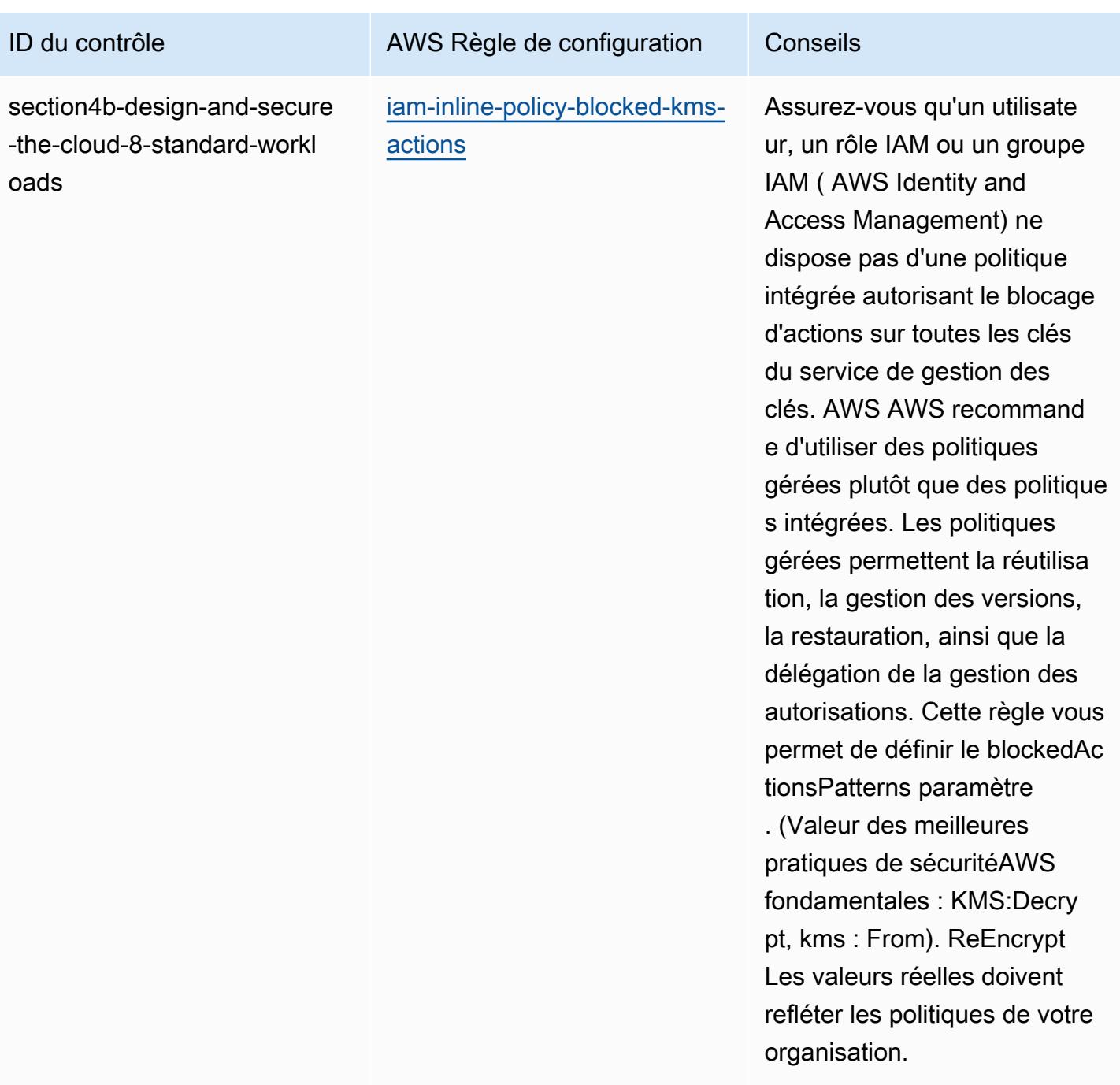

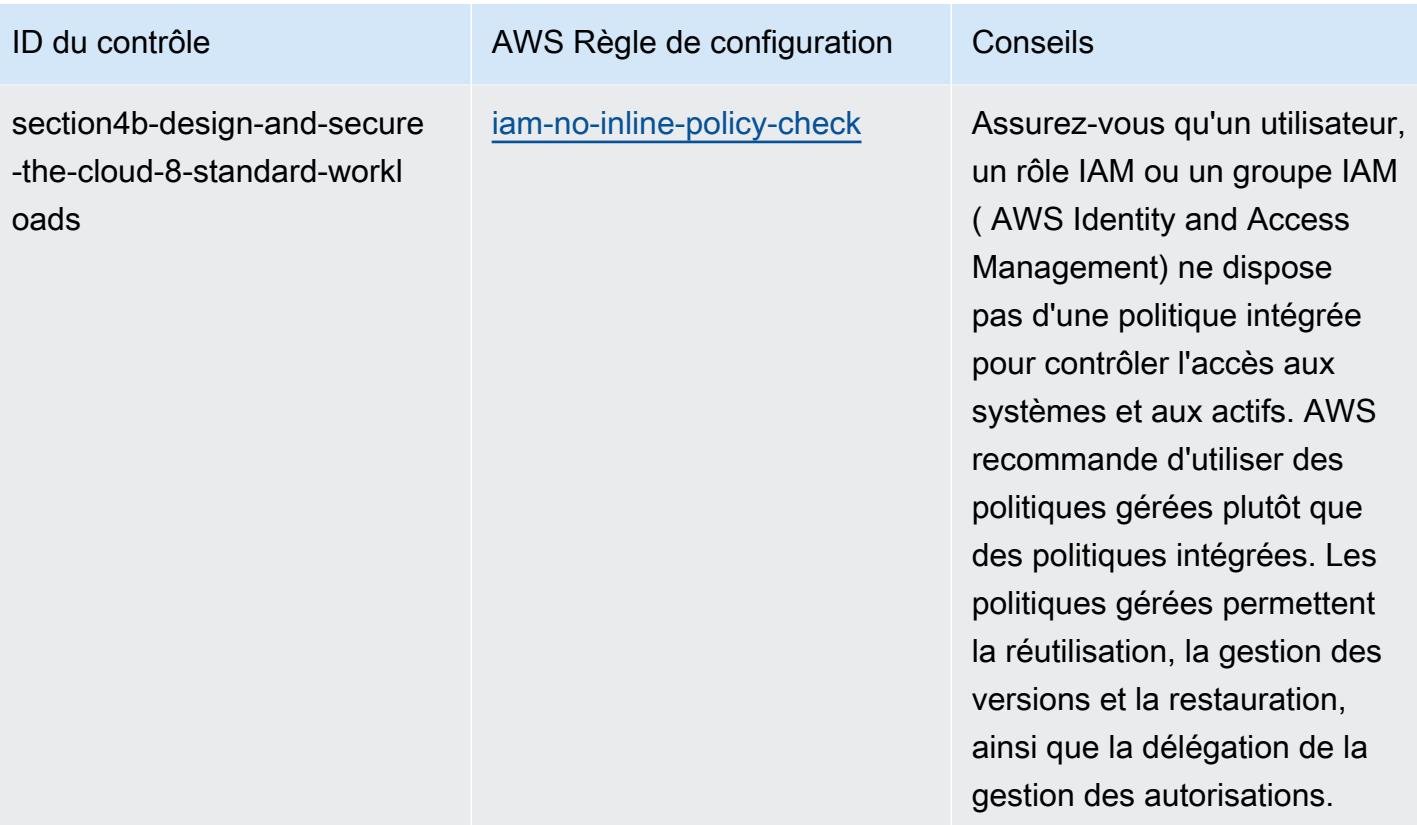

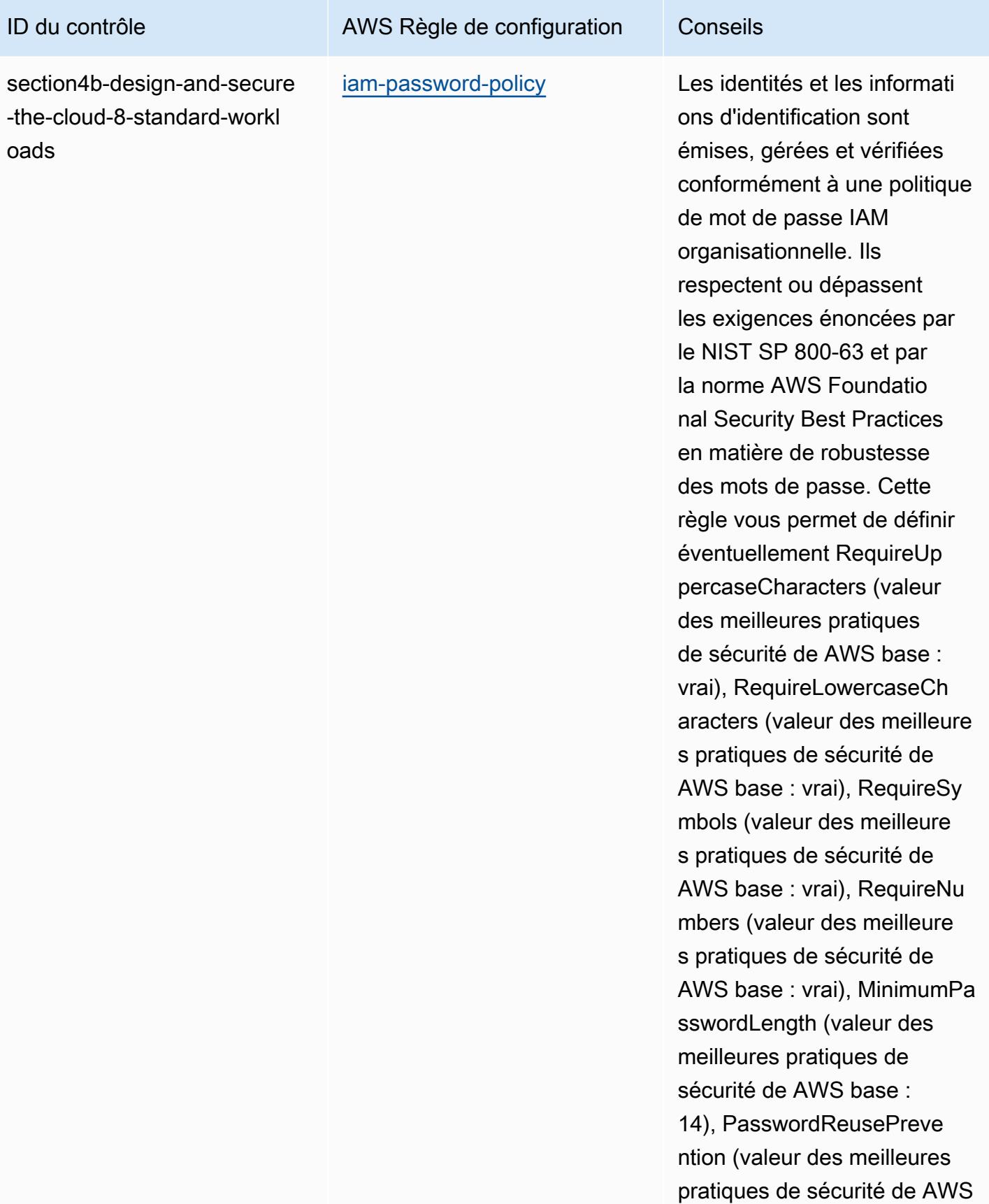

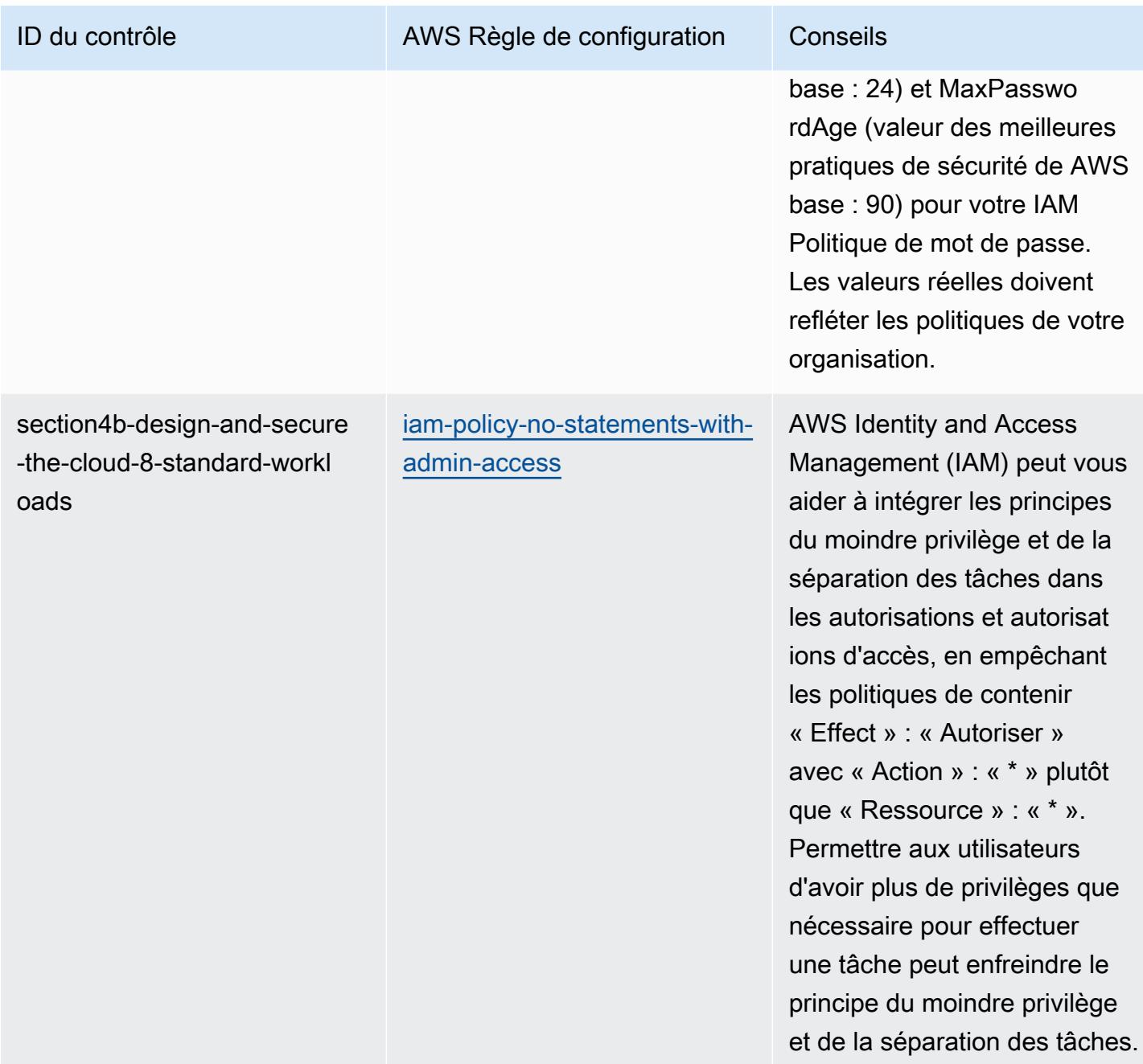

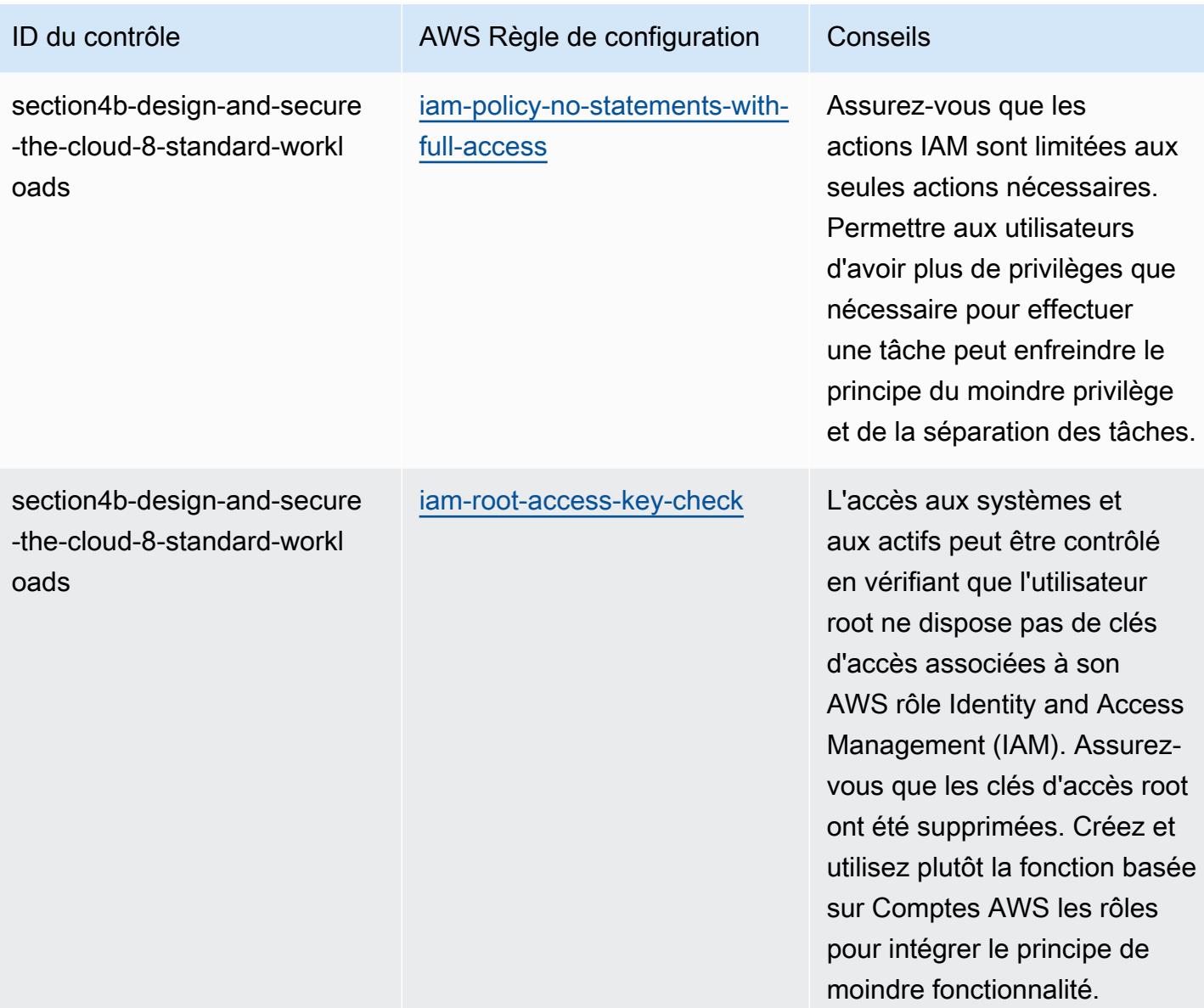

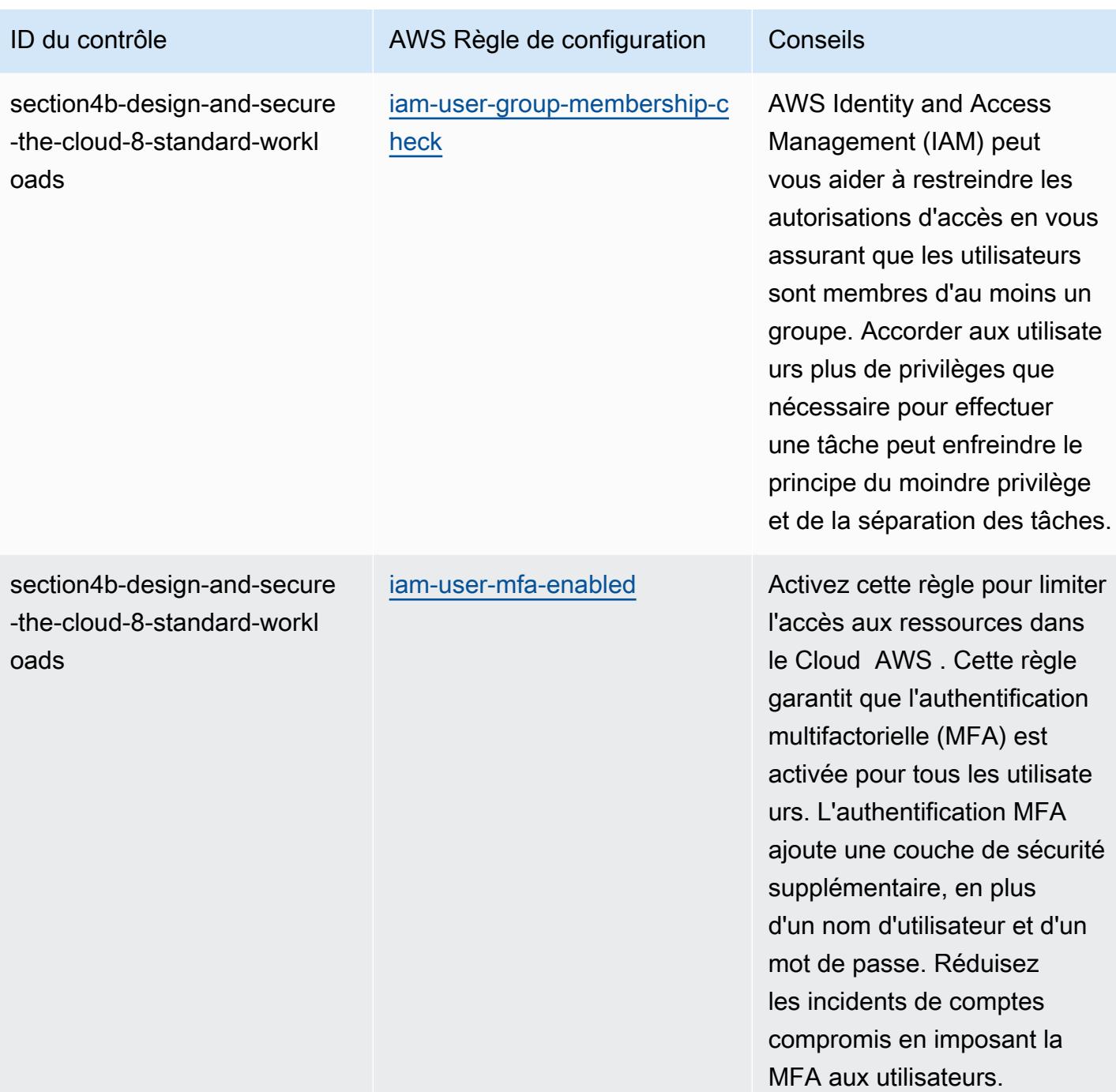

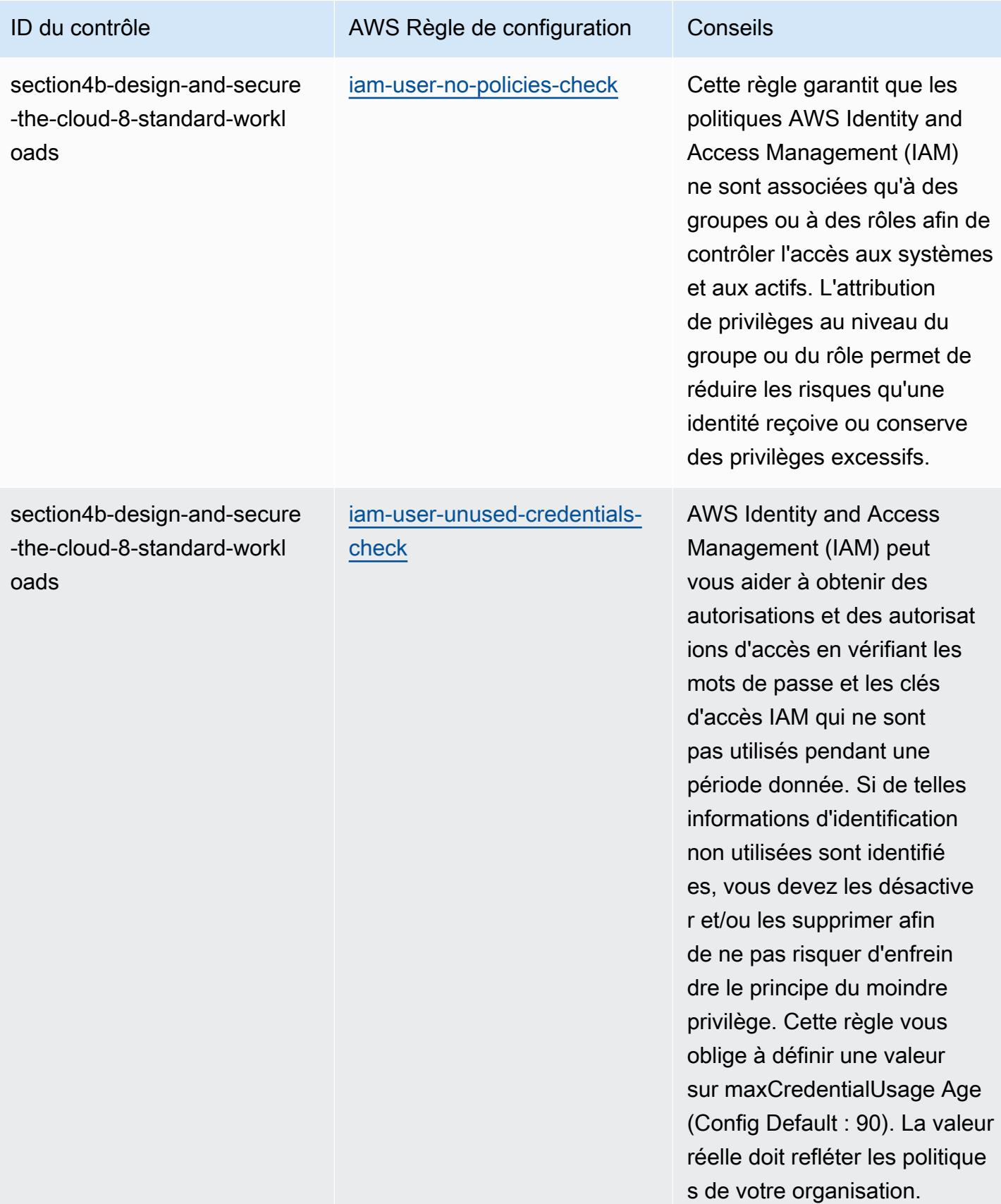

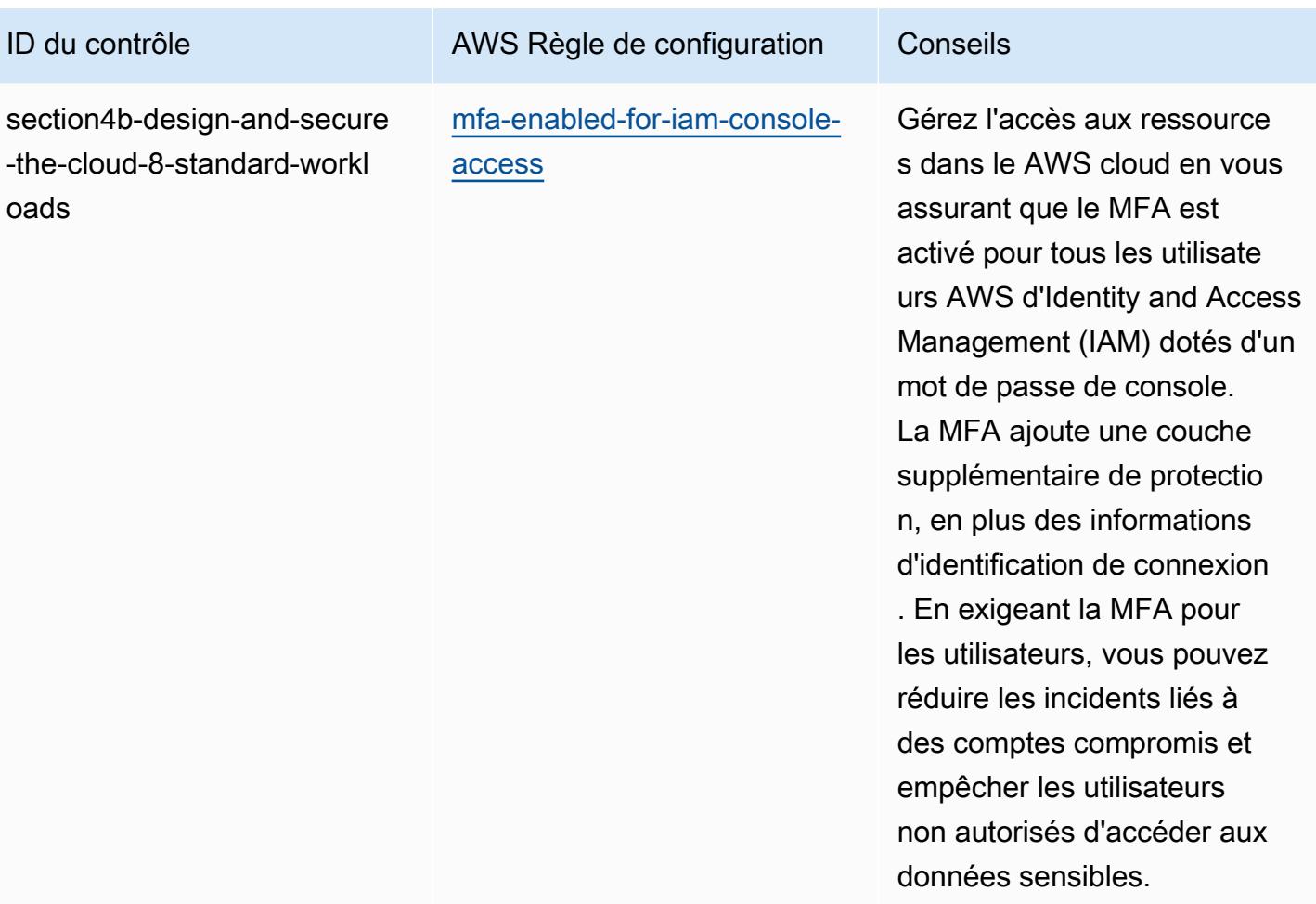
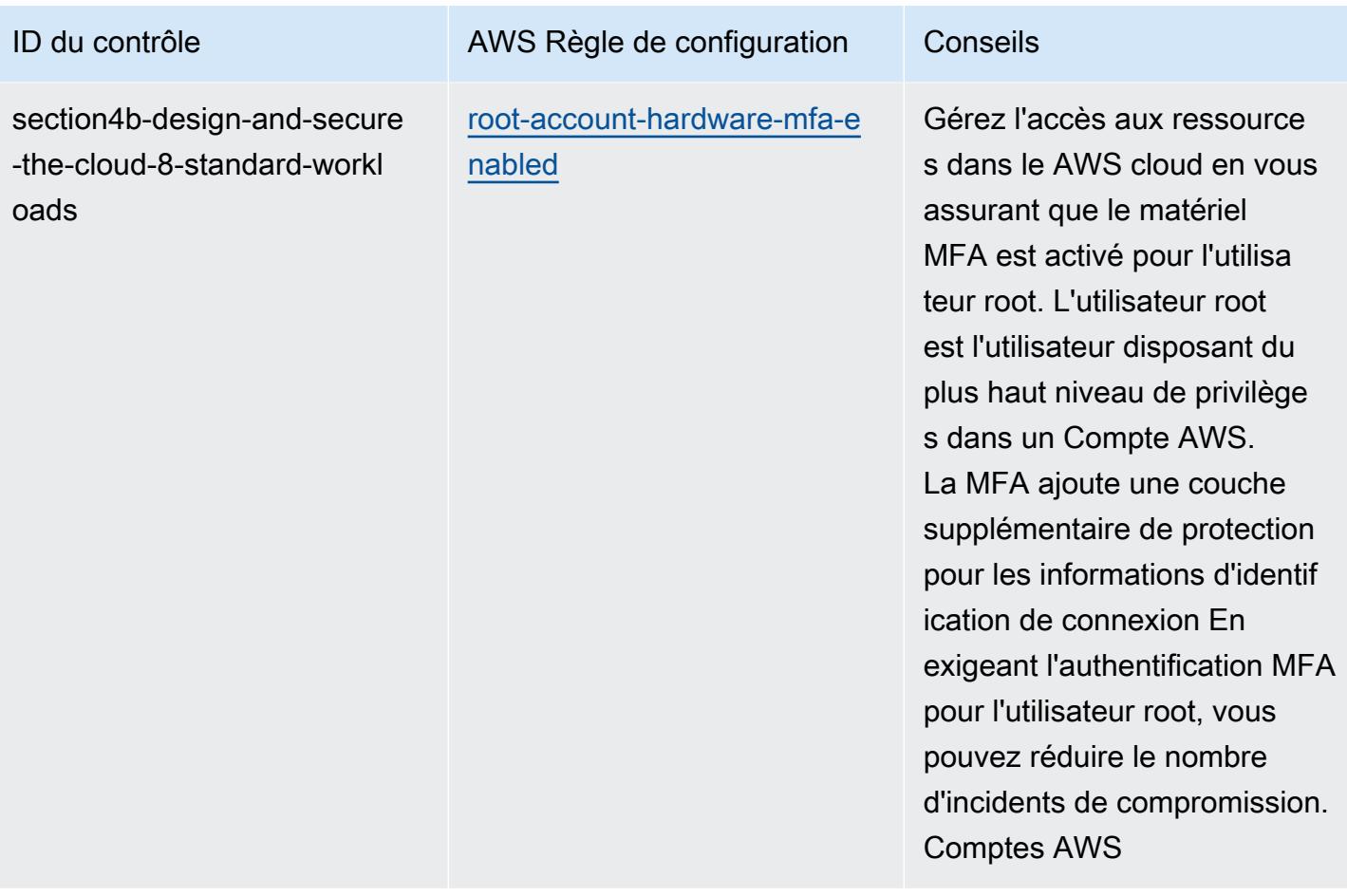

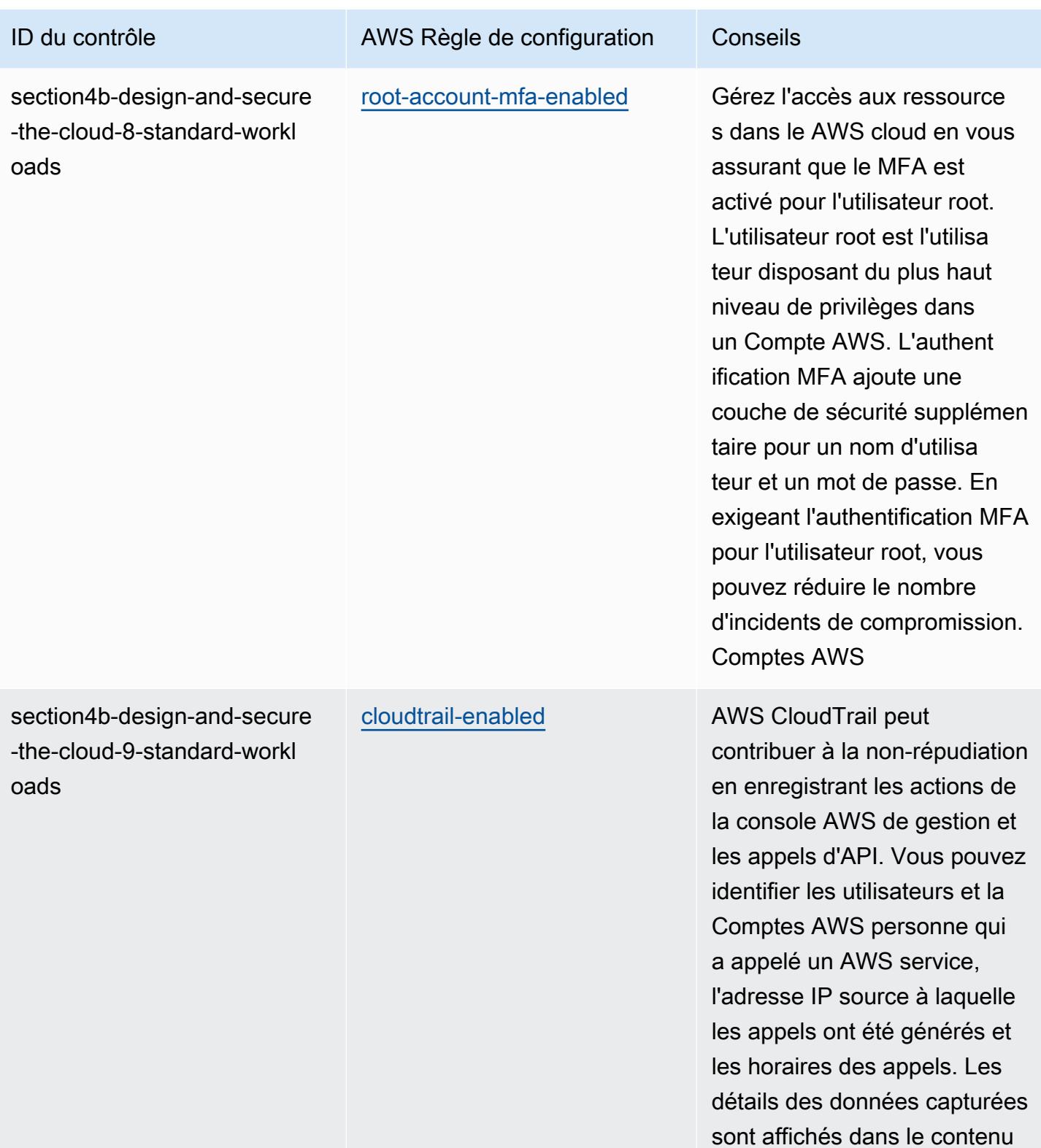

de l' AWS CloudTrail enregistr

ement.

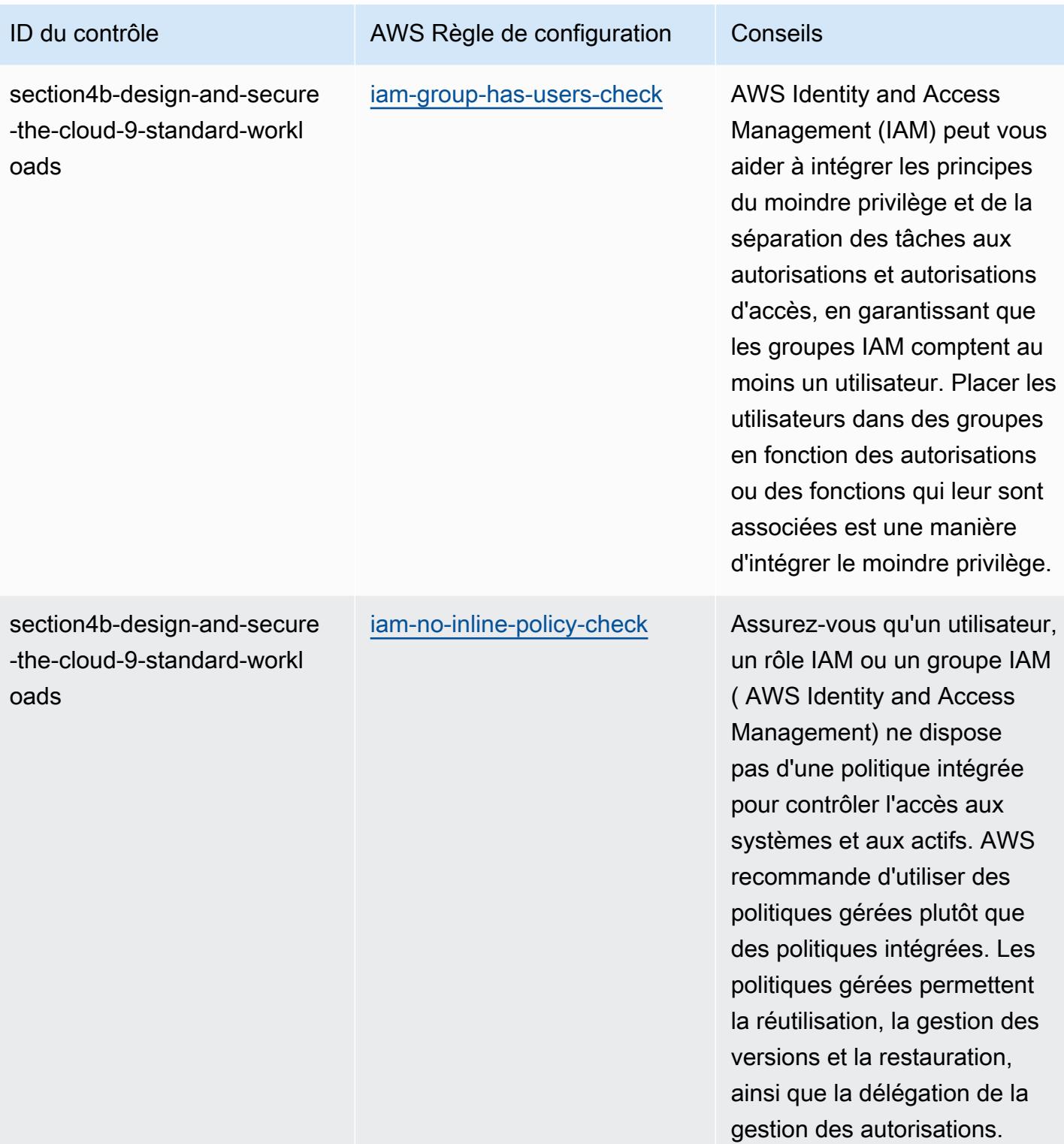

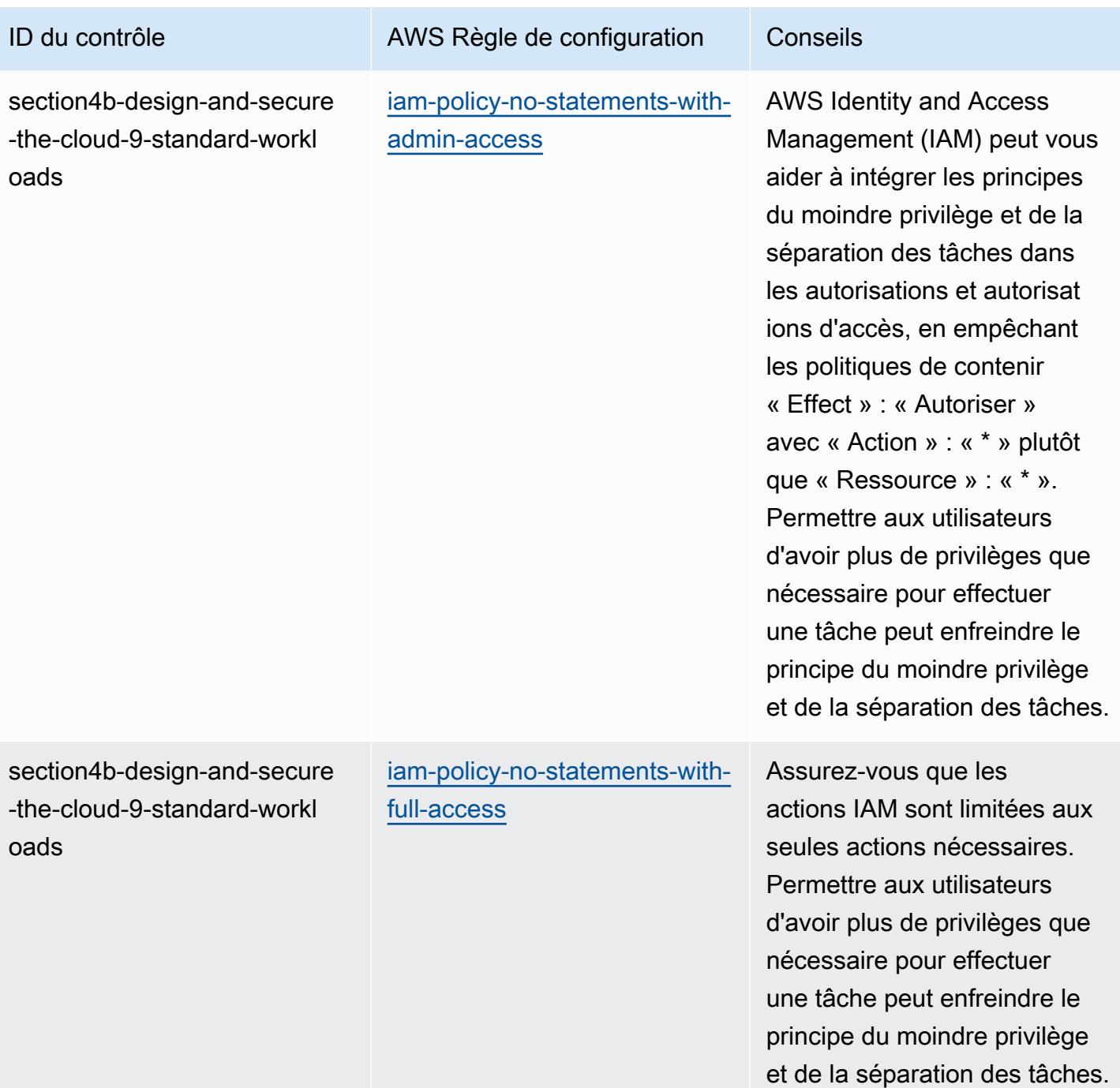

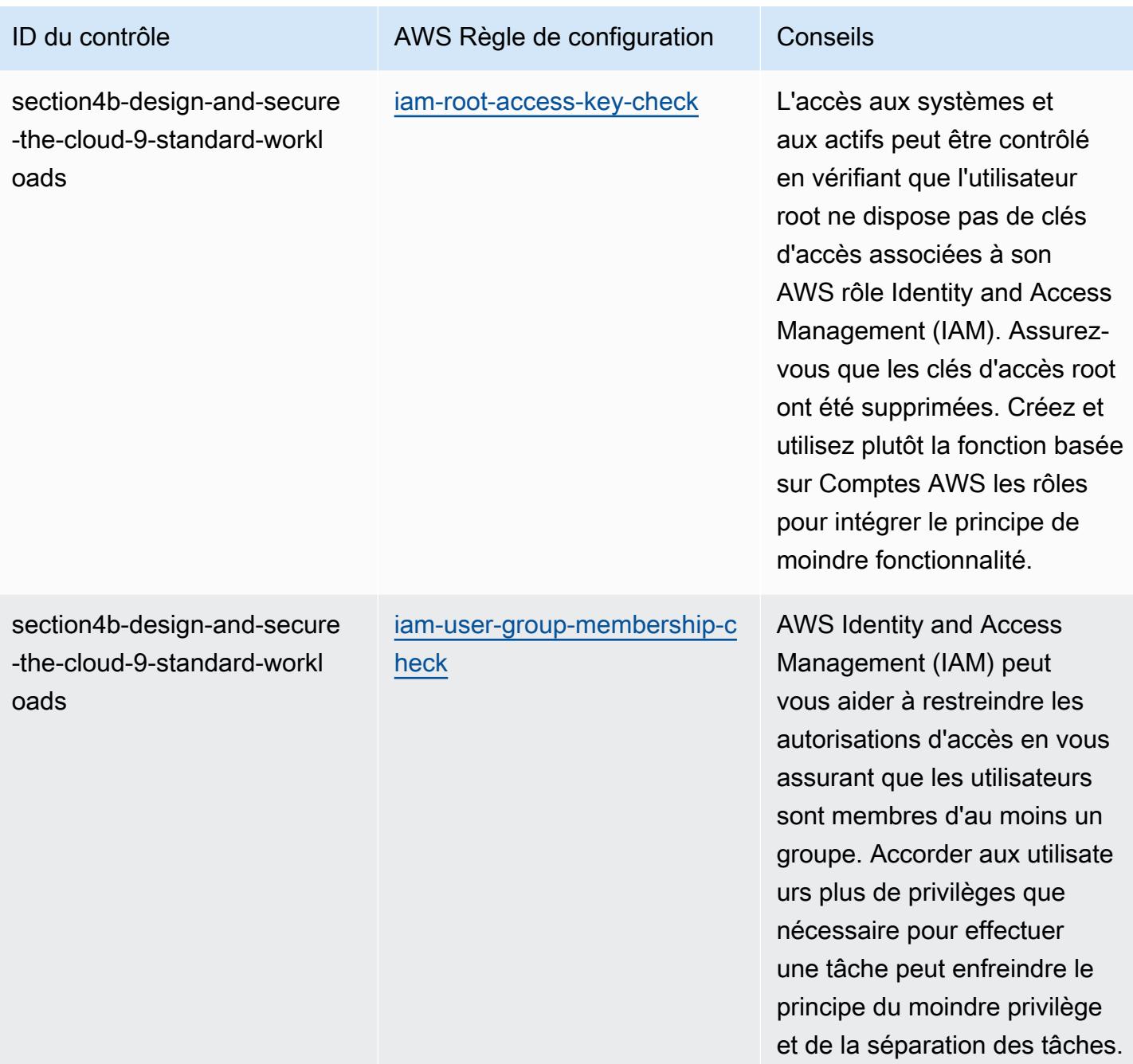

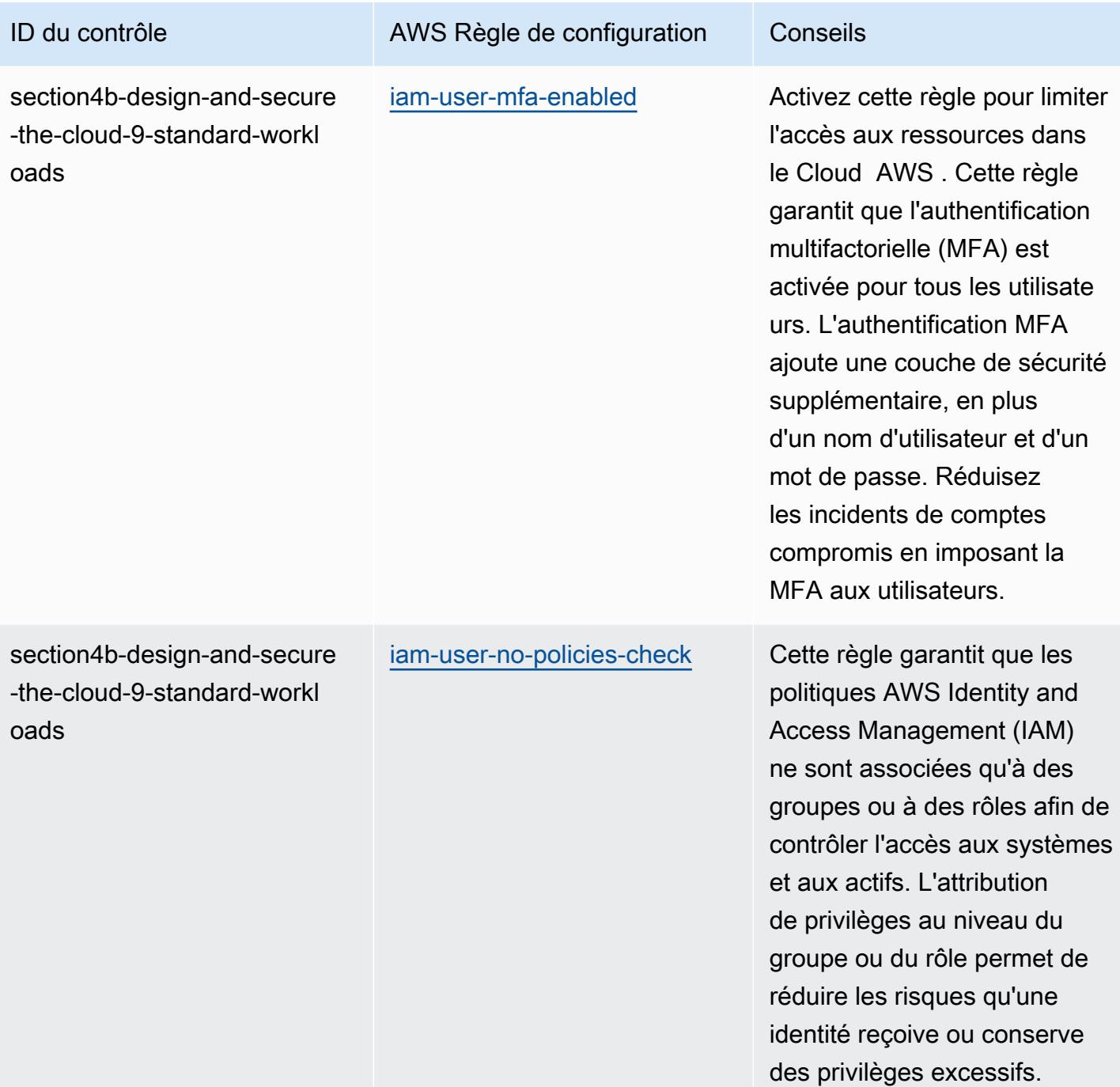

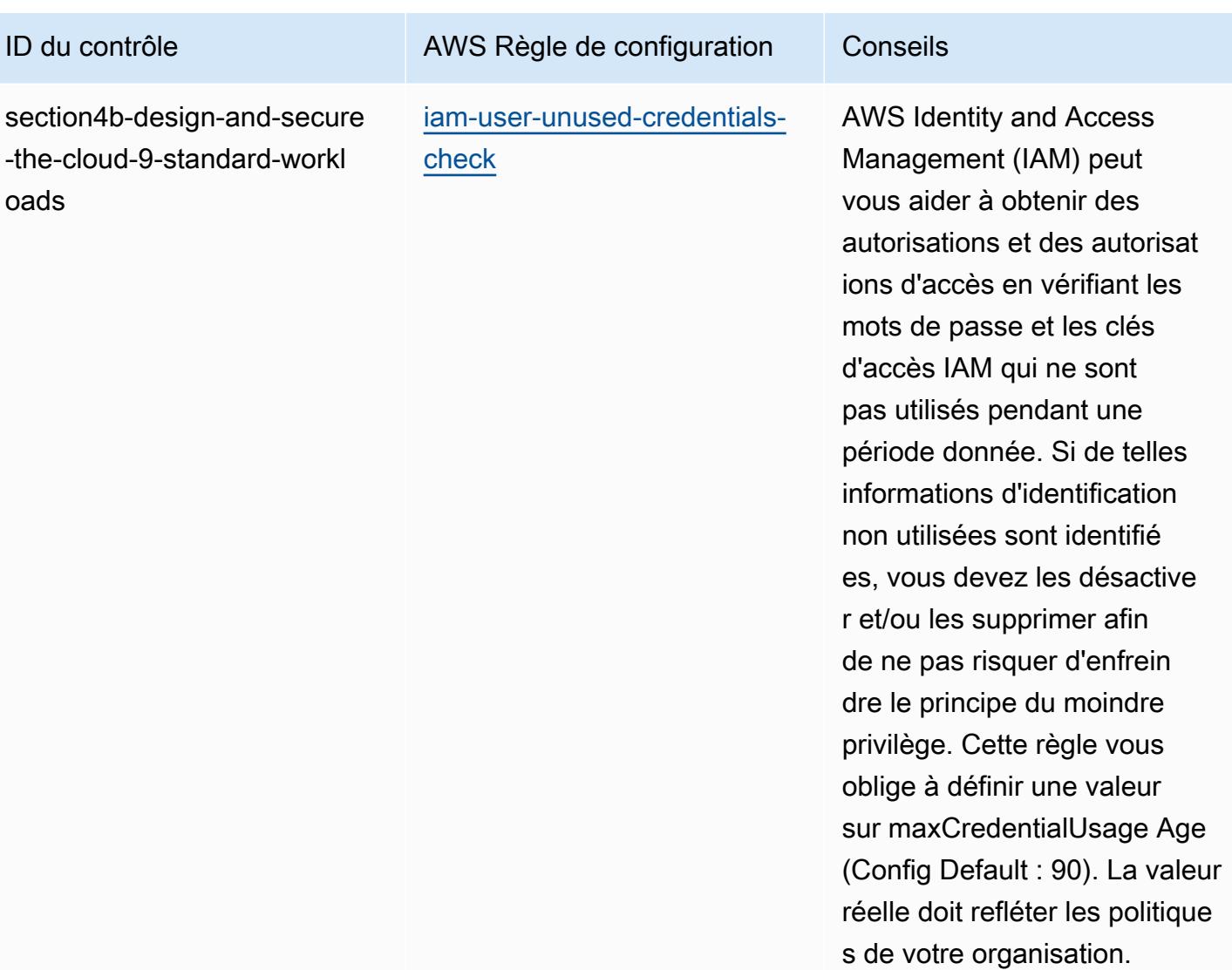

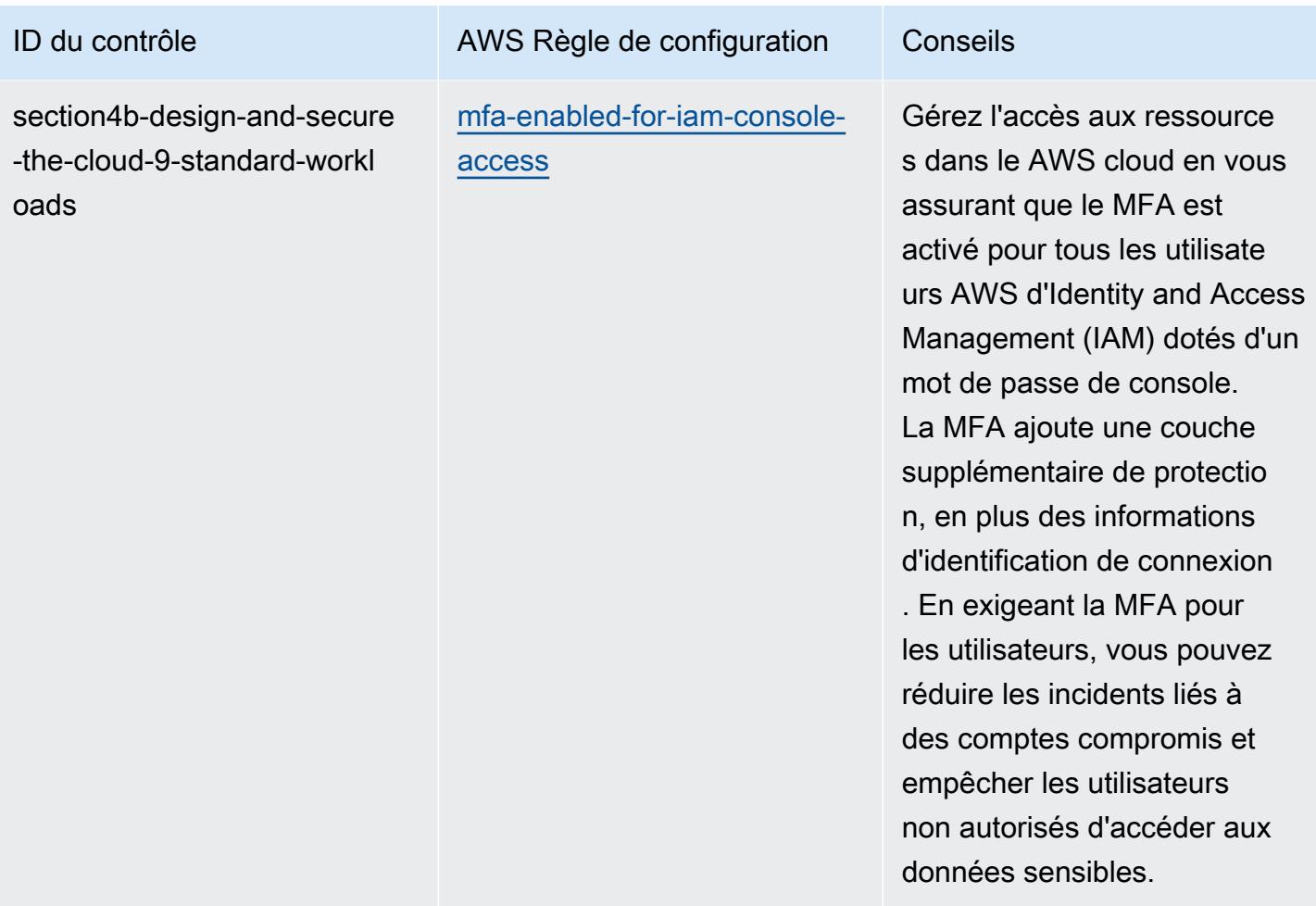

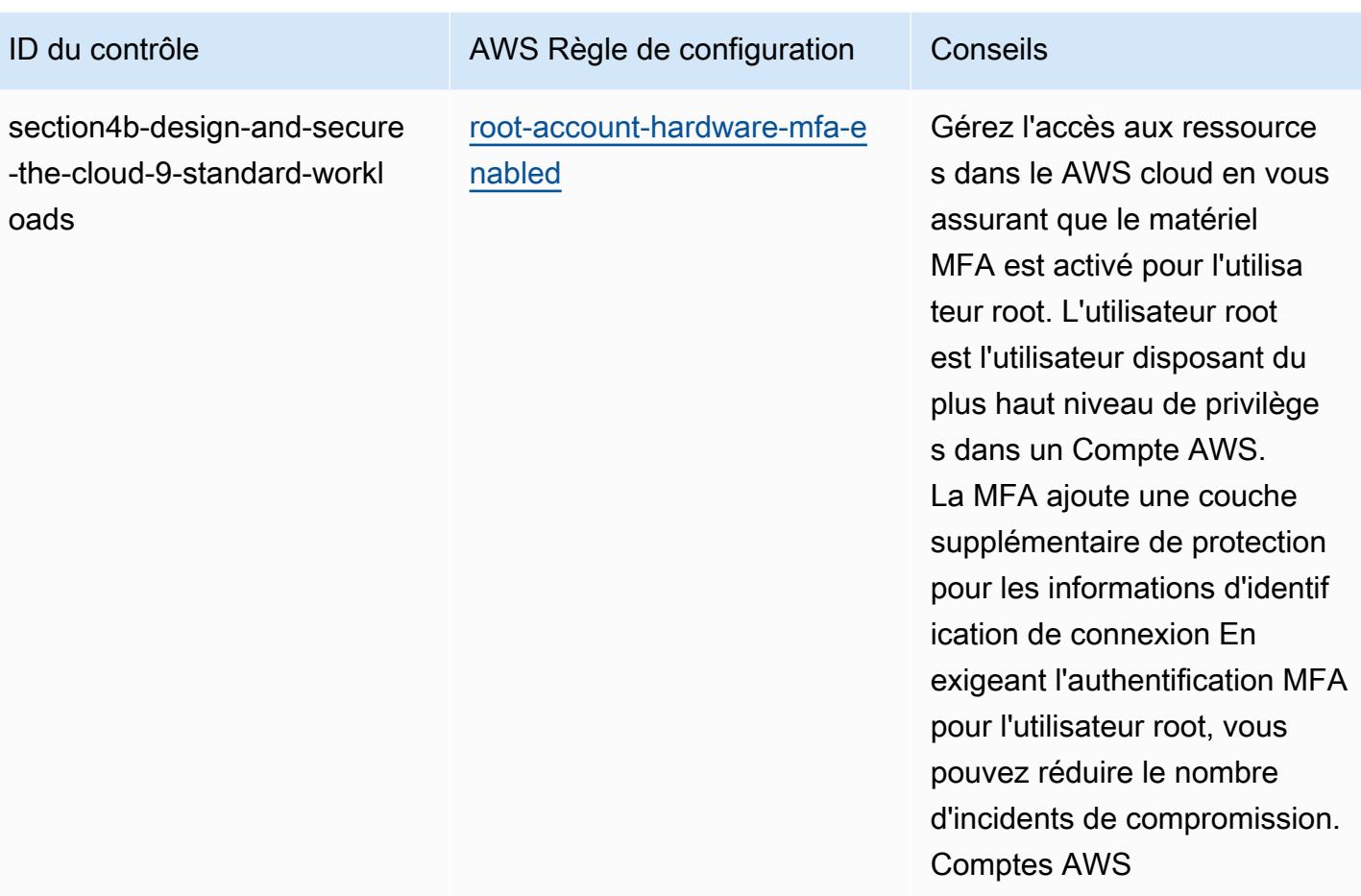

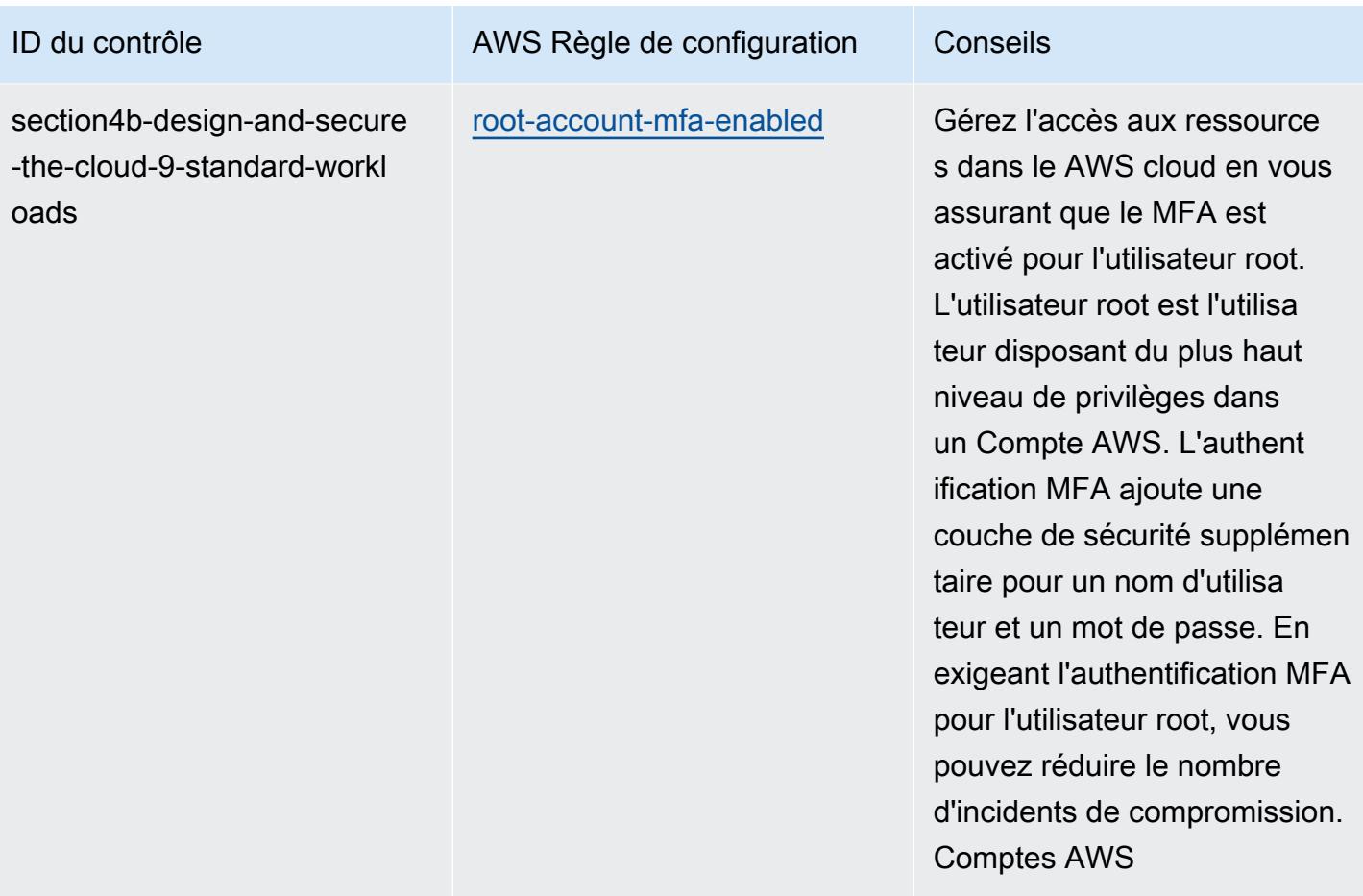

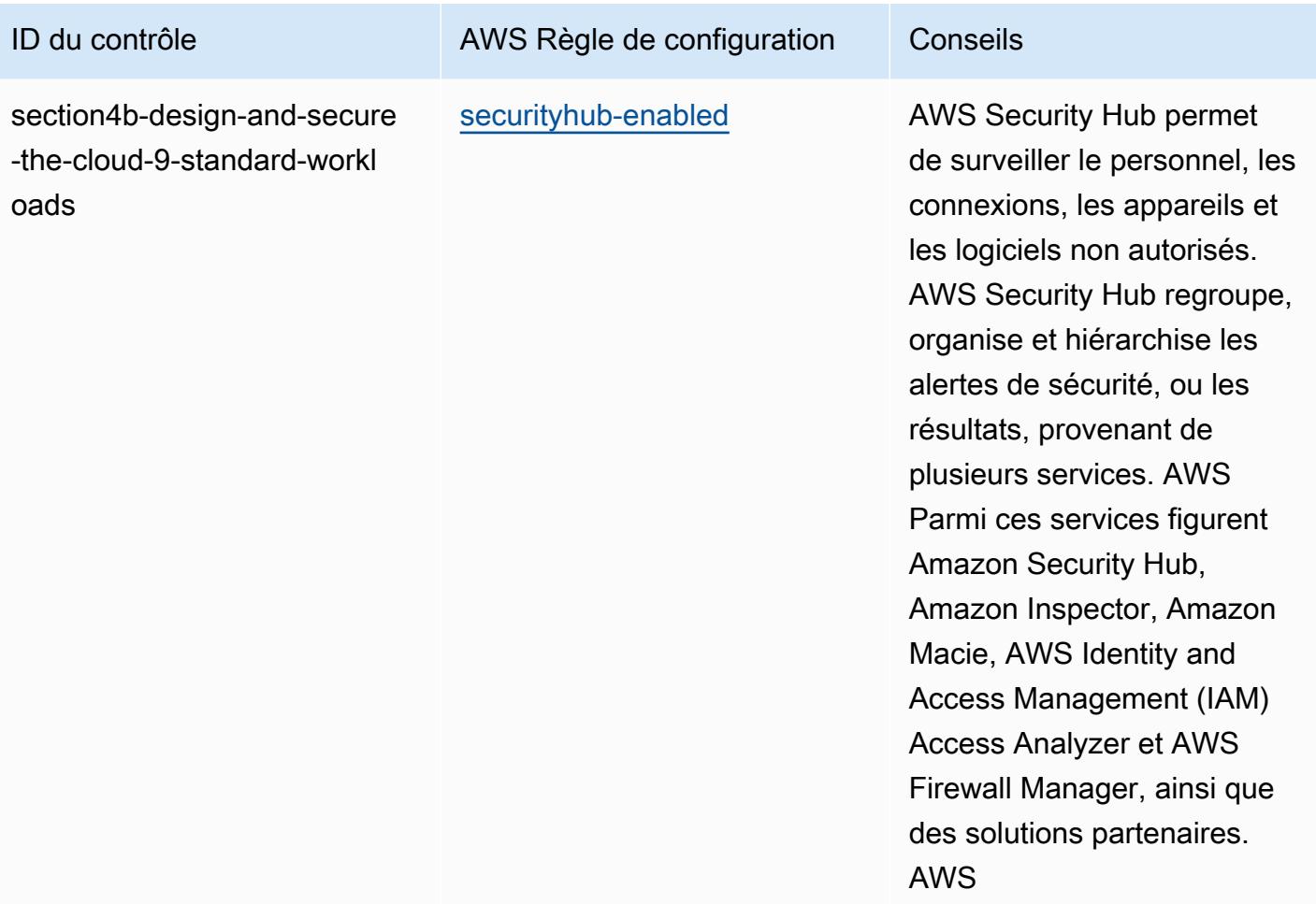

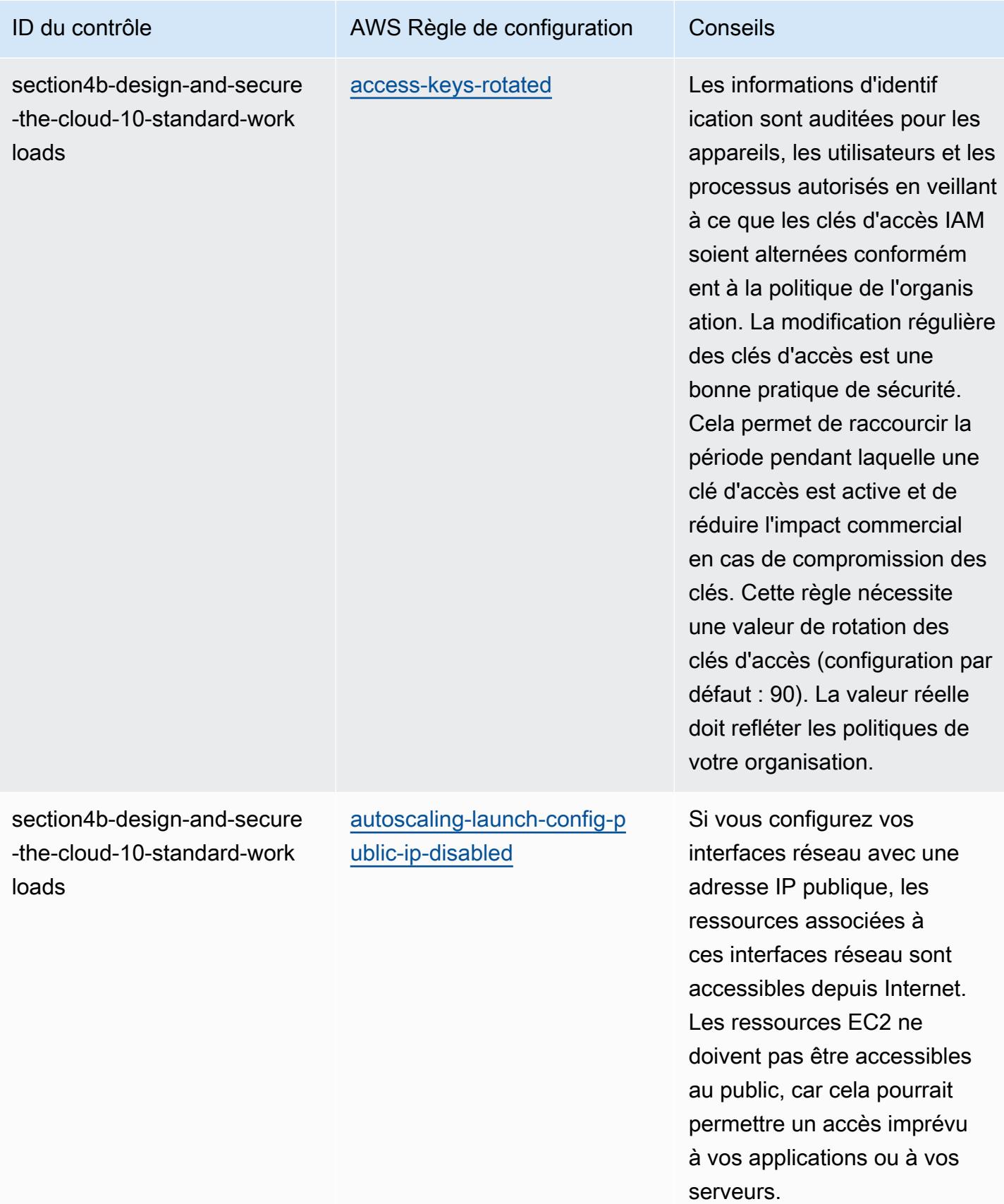

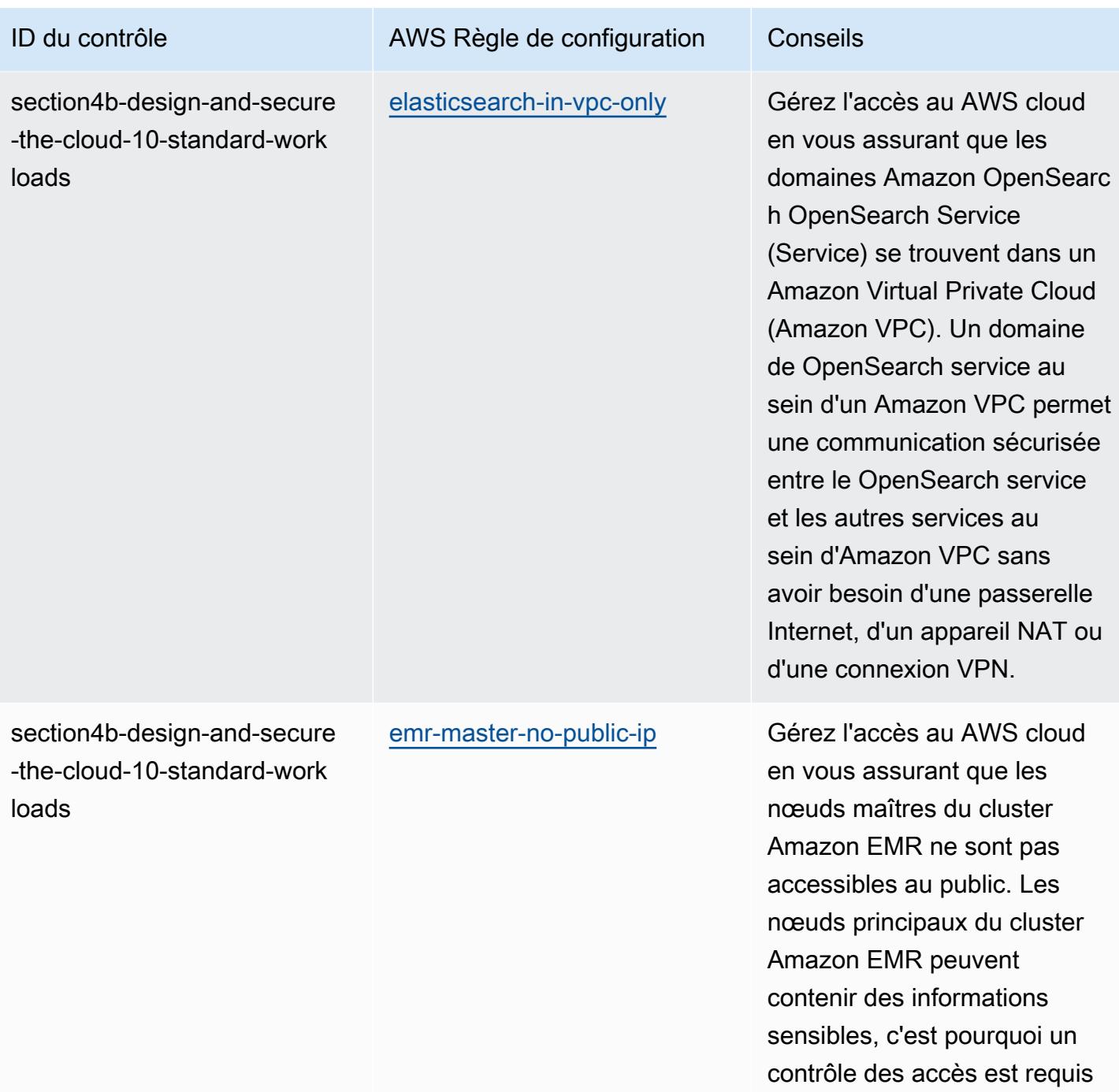

pour ces comptes.

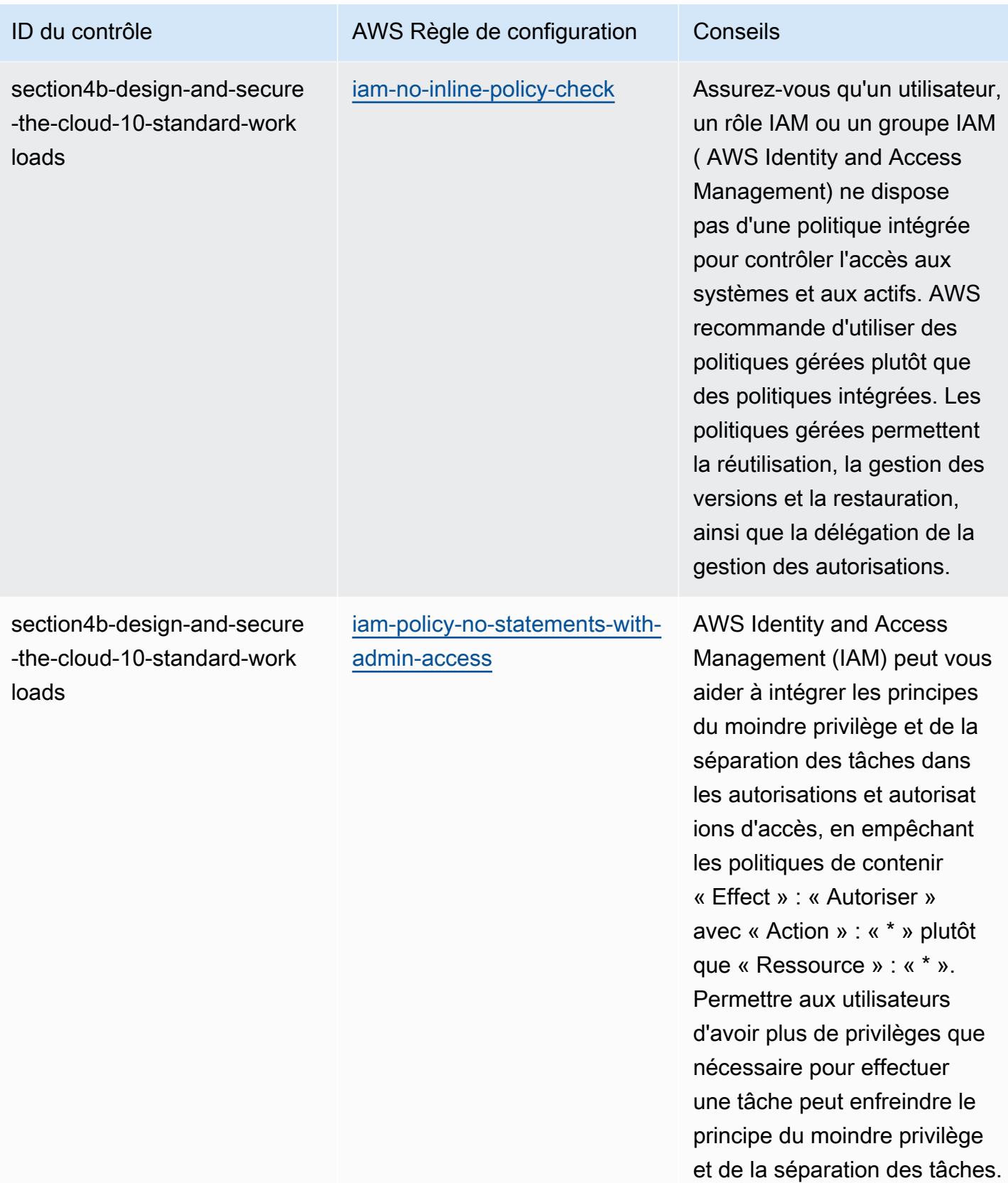

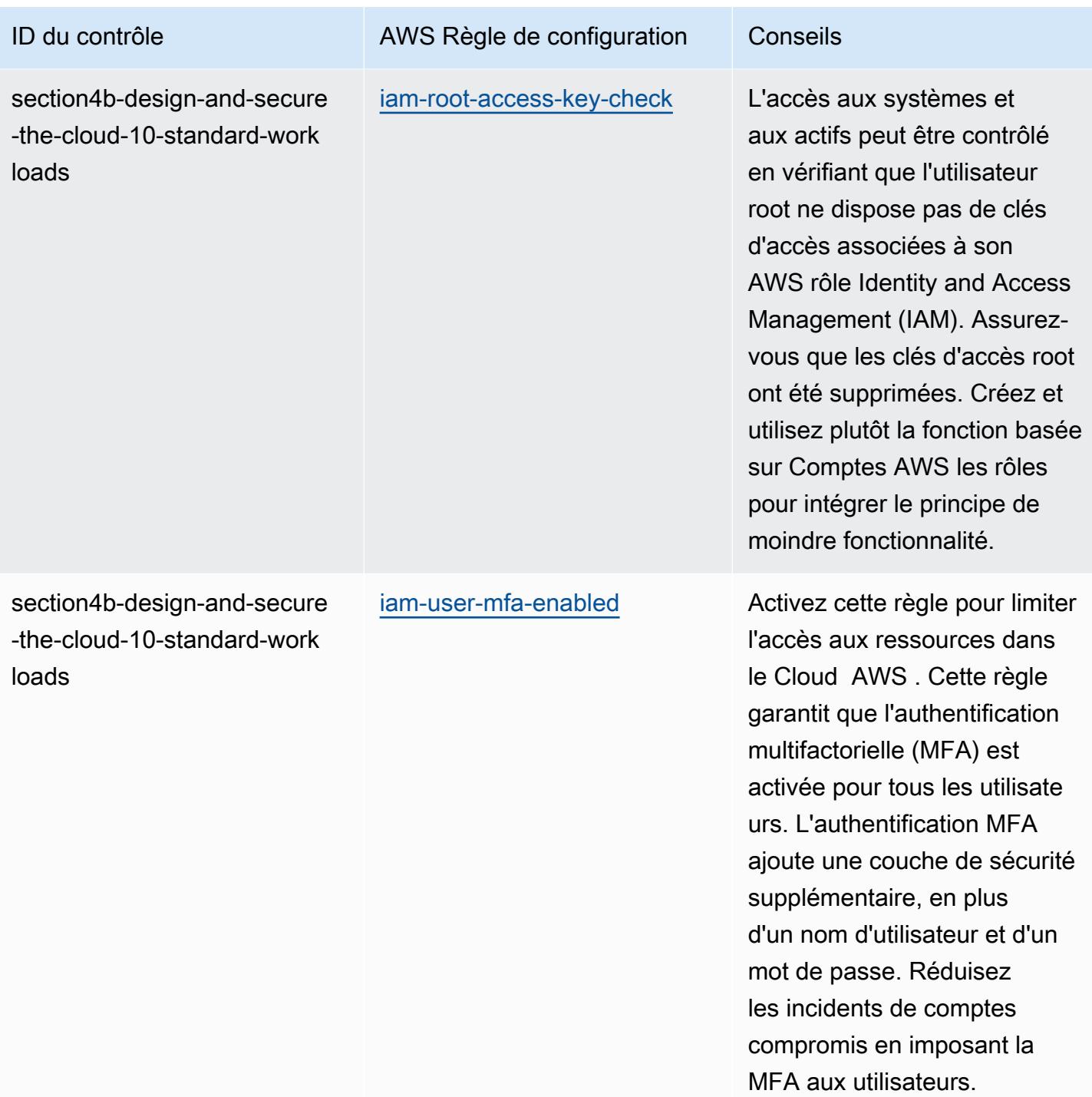

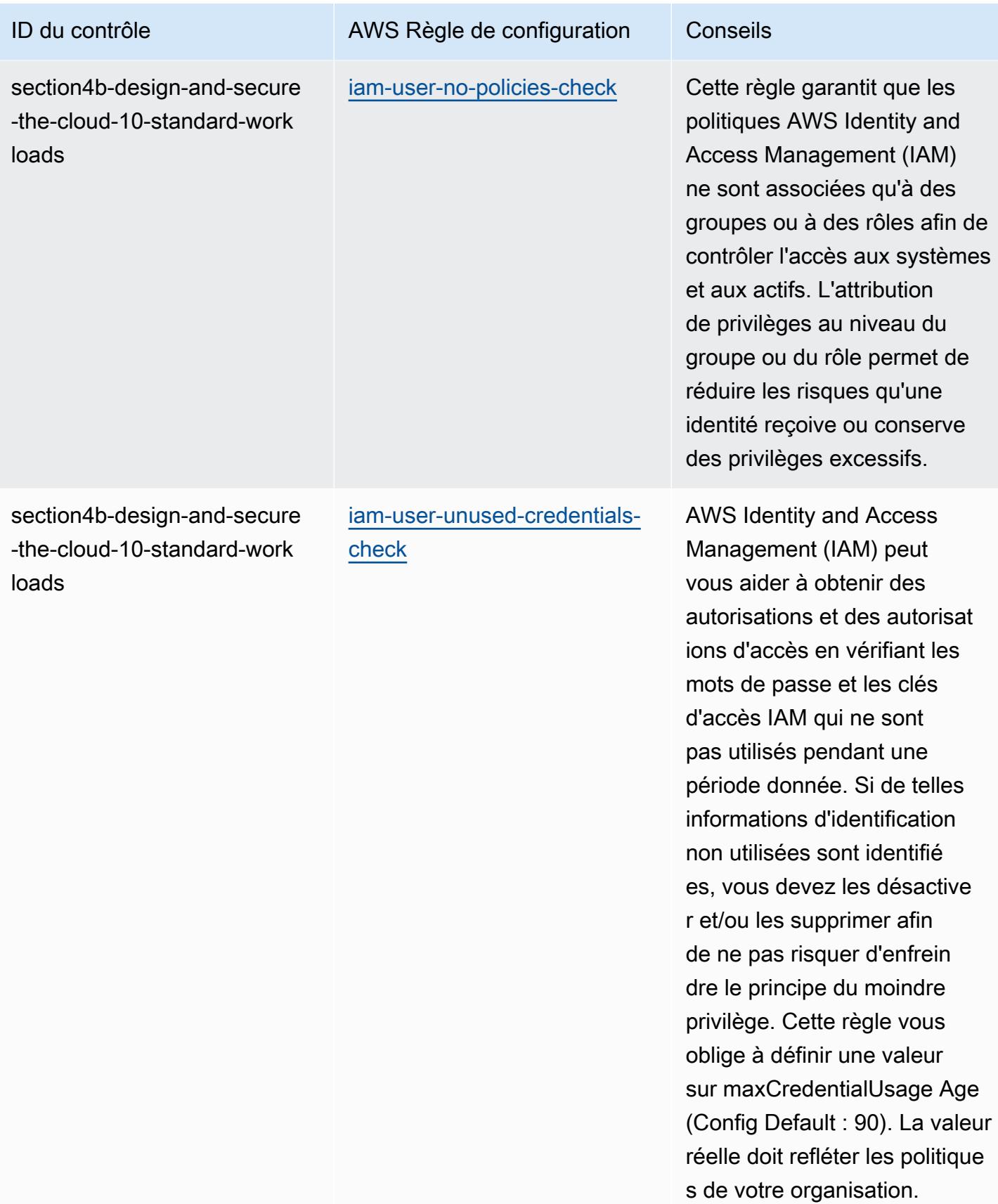

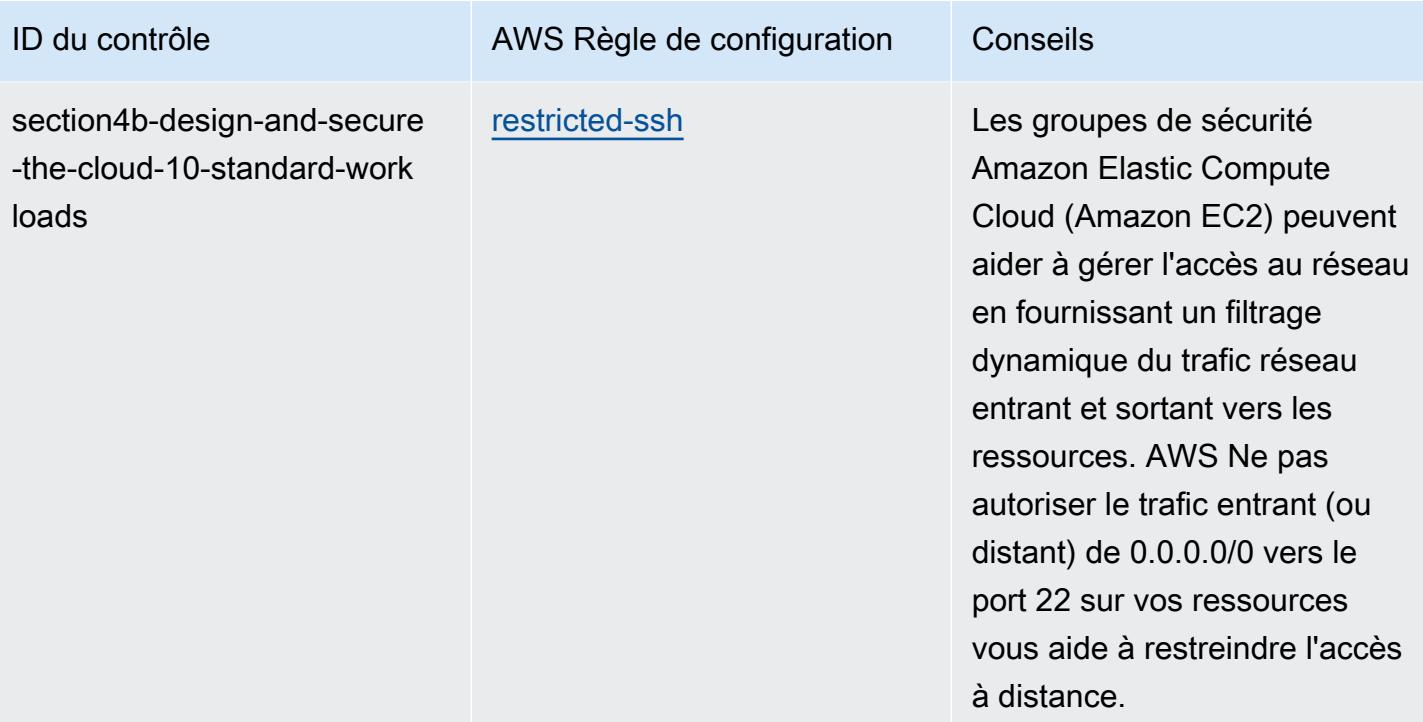

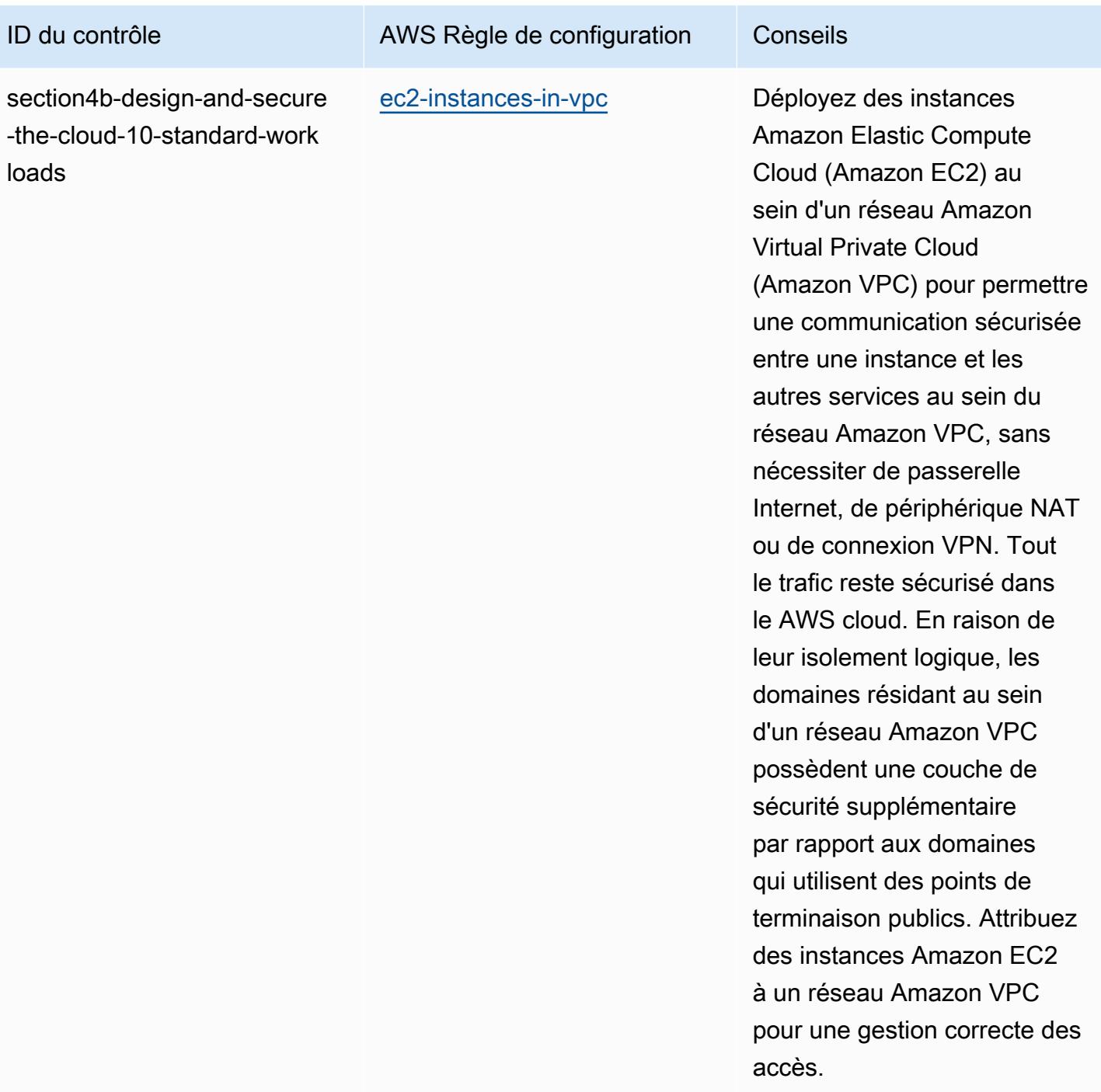

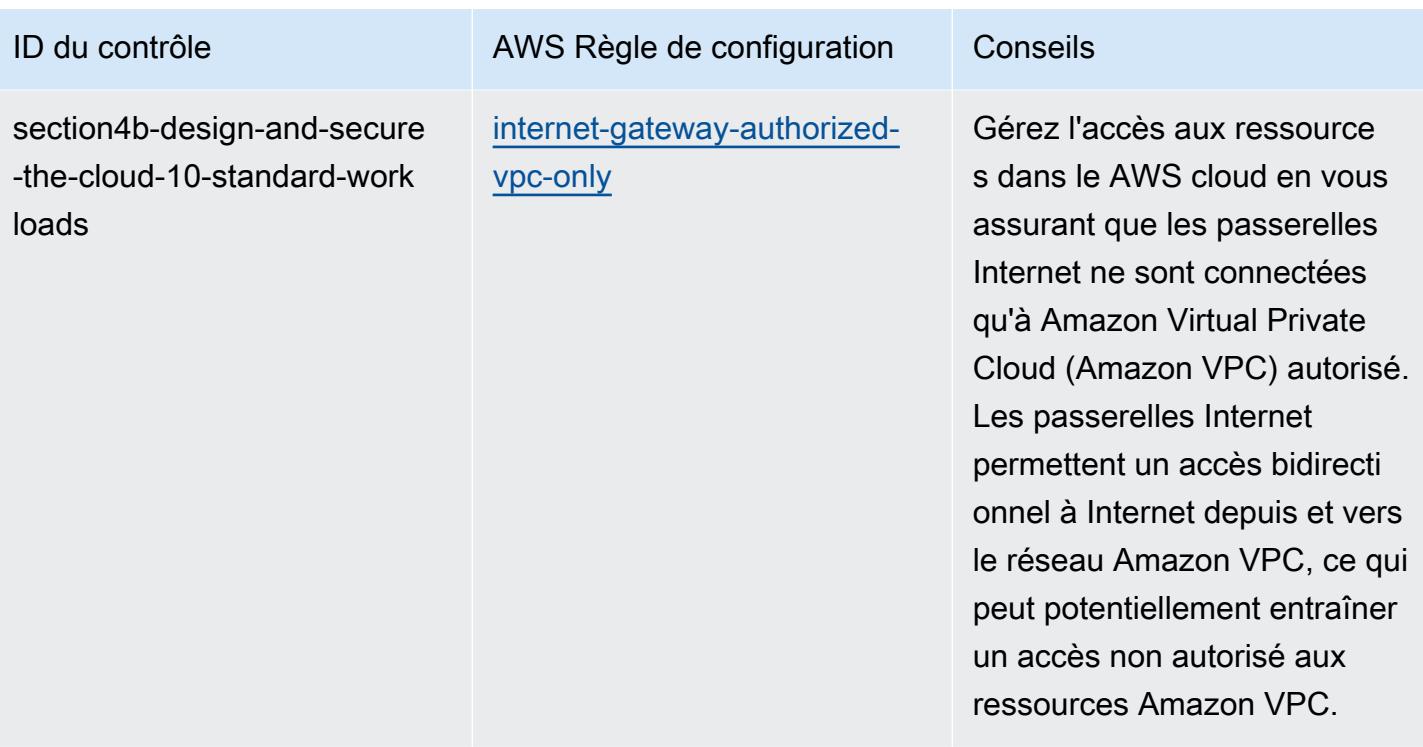

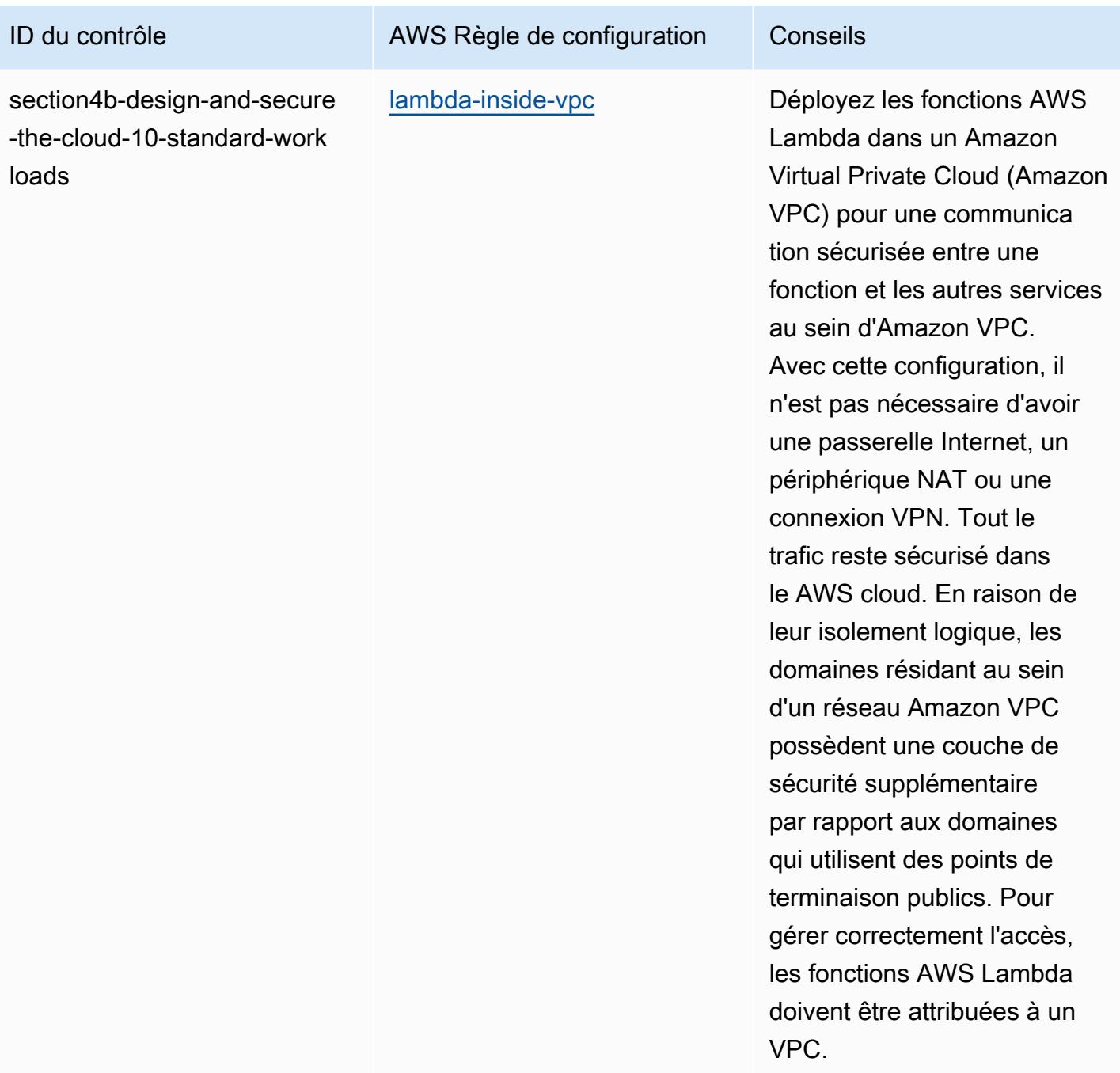

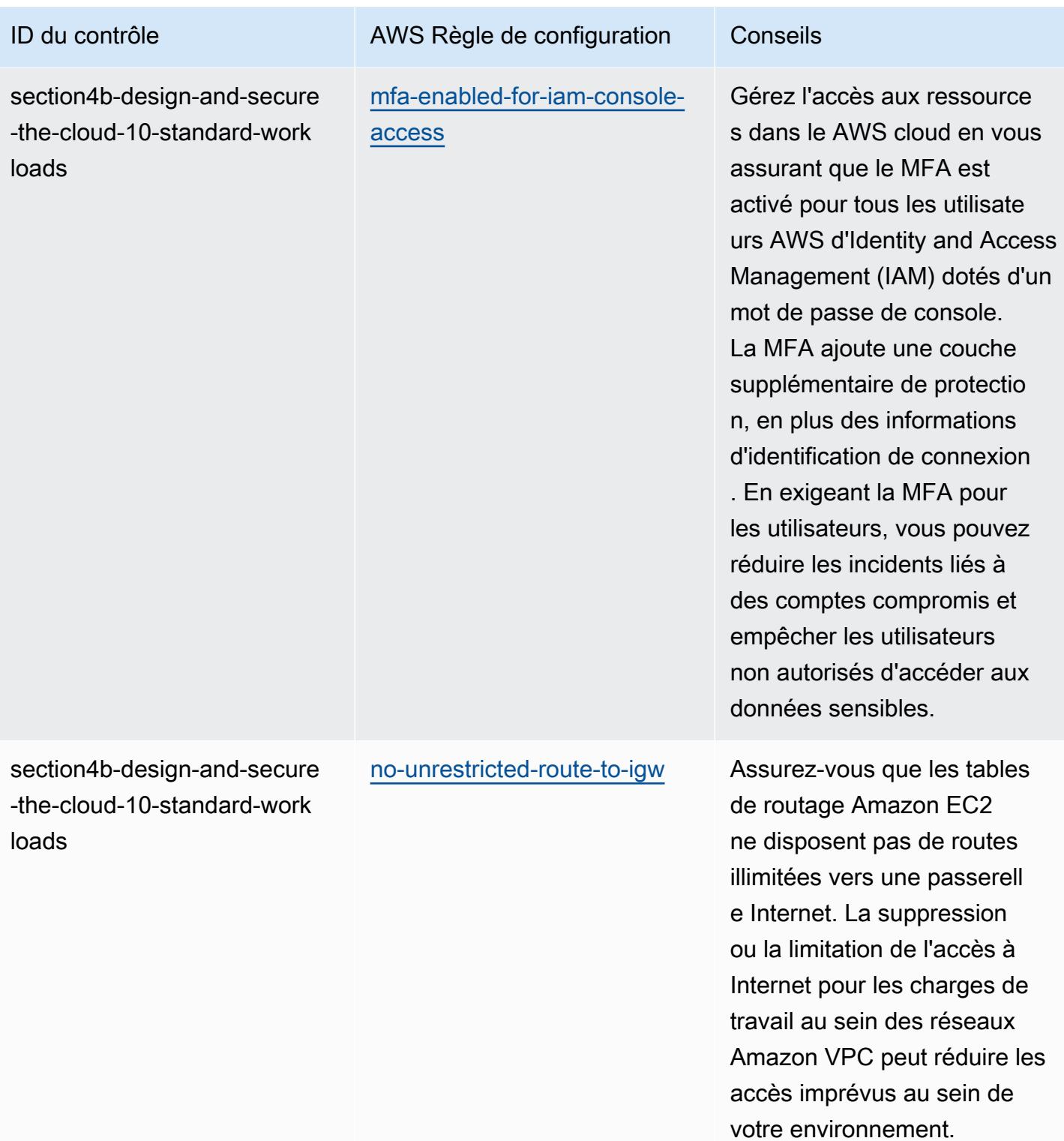

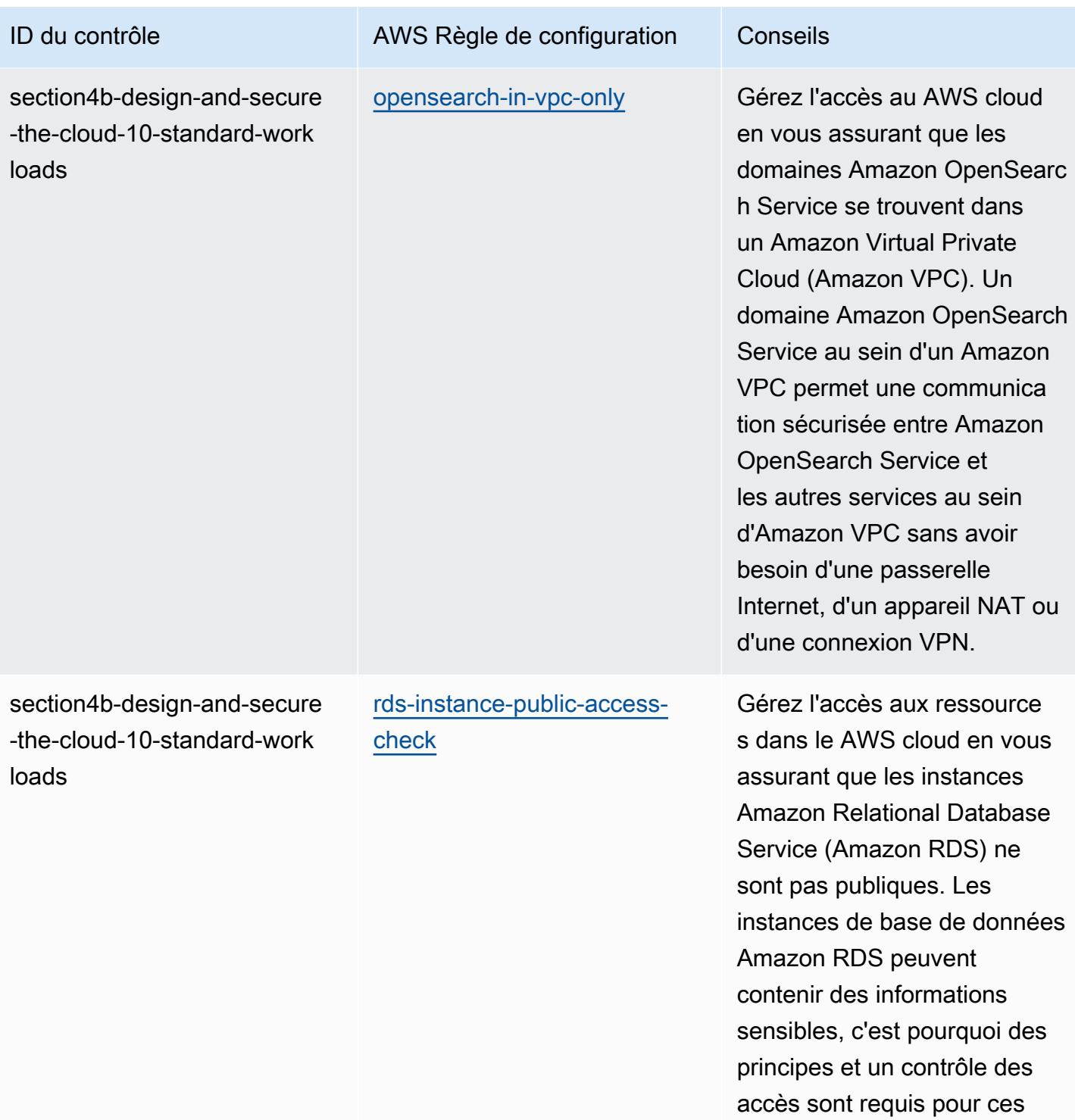

comptes.

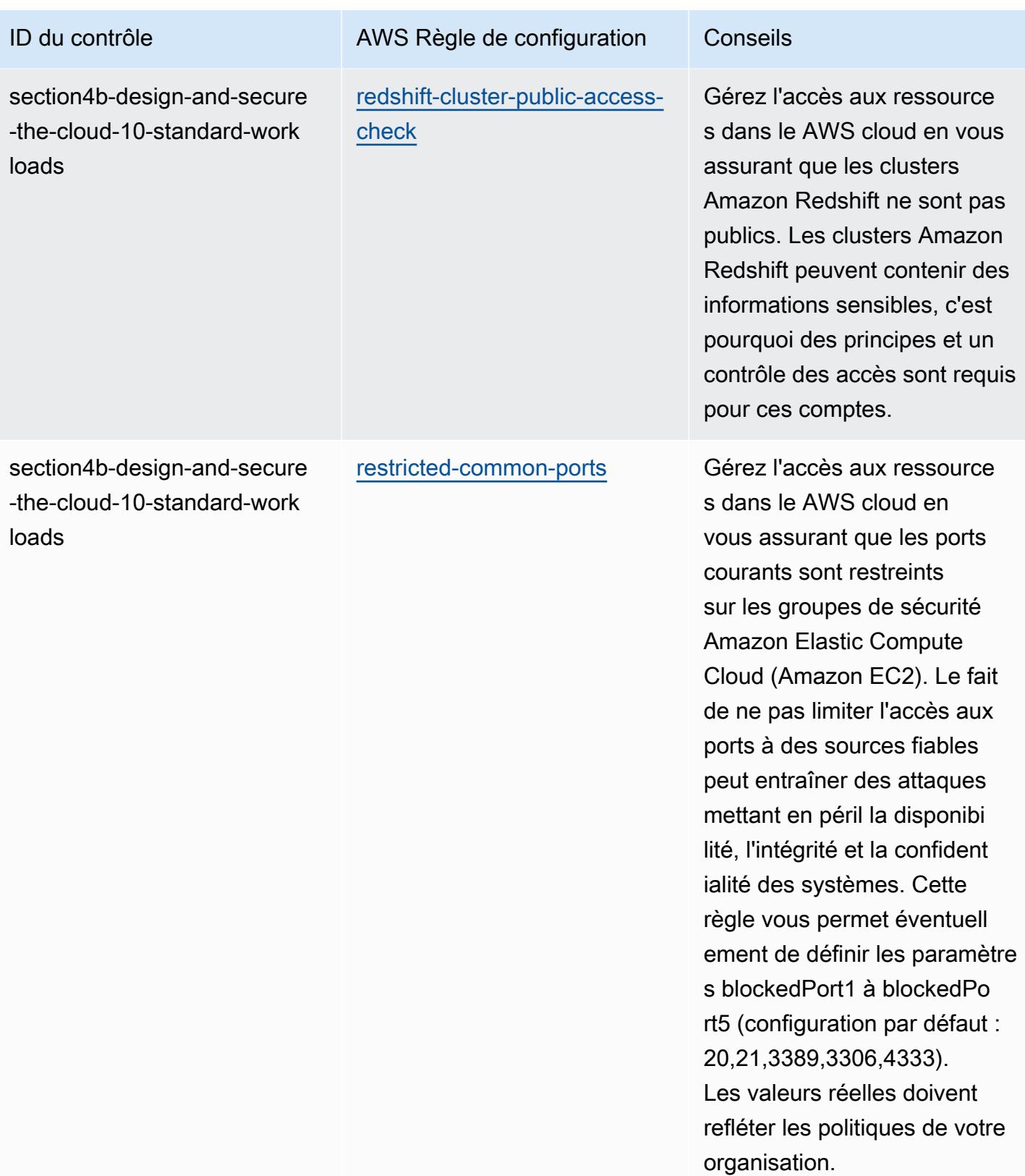

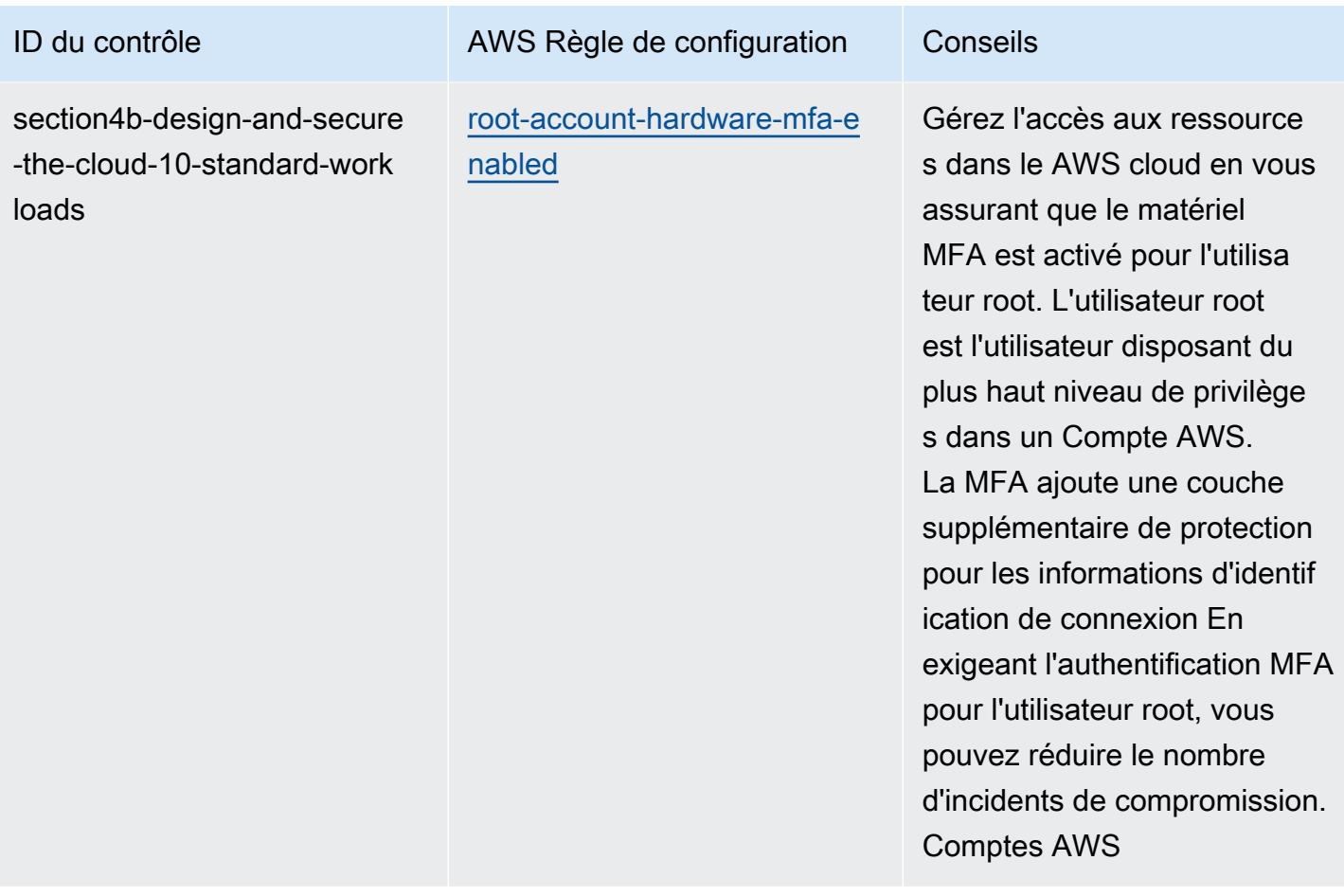

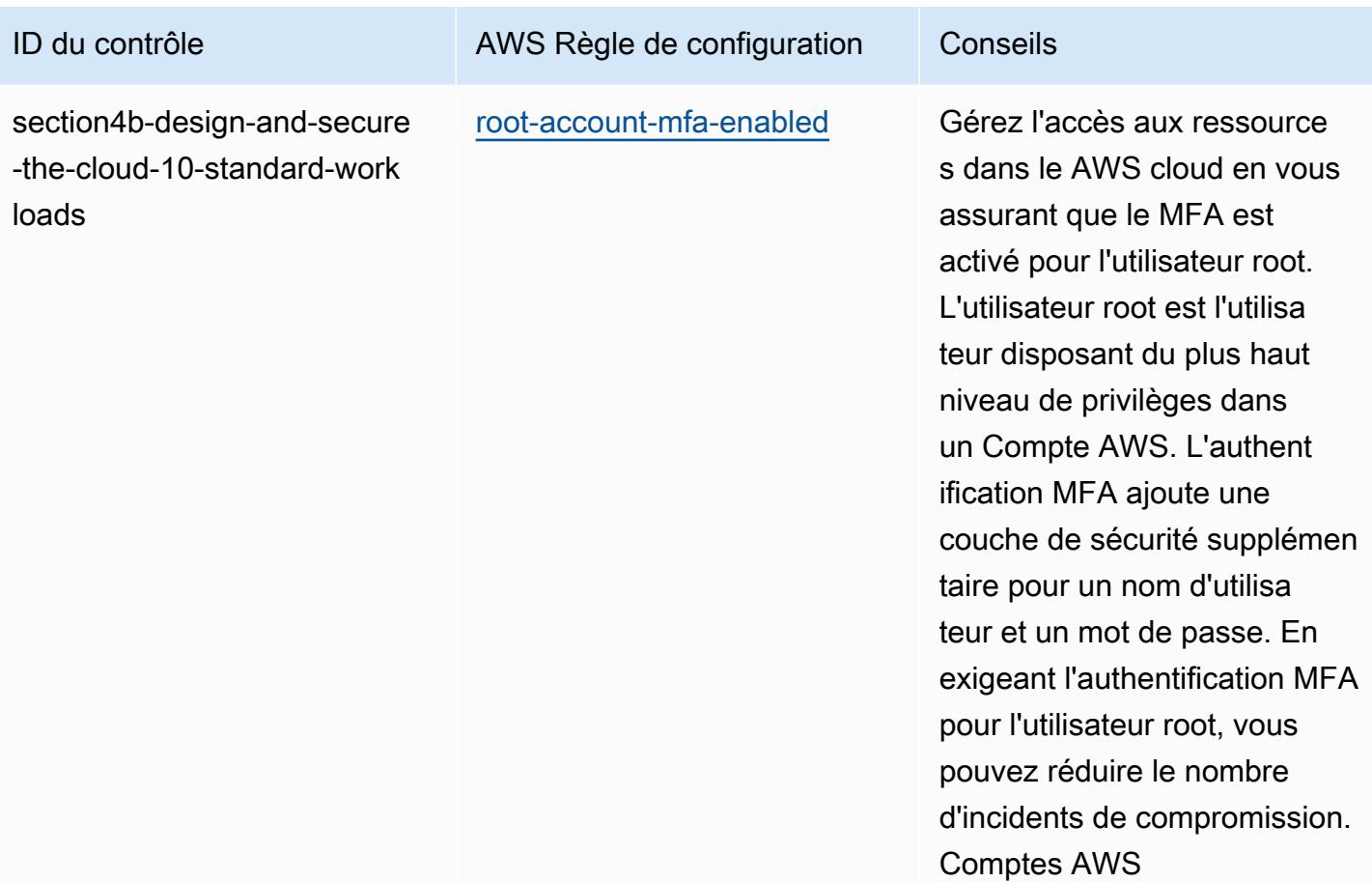

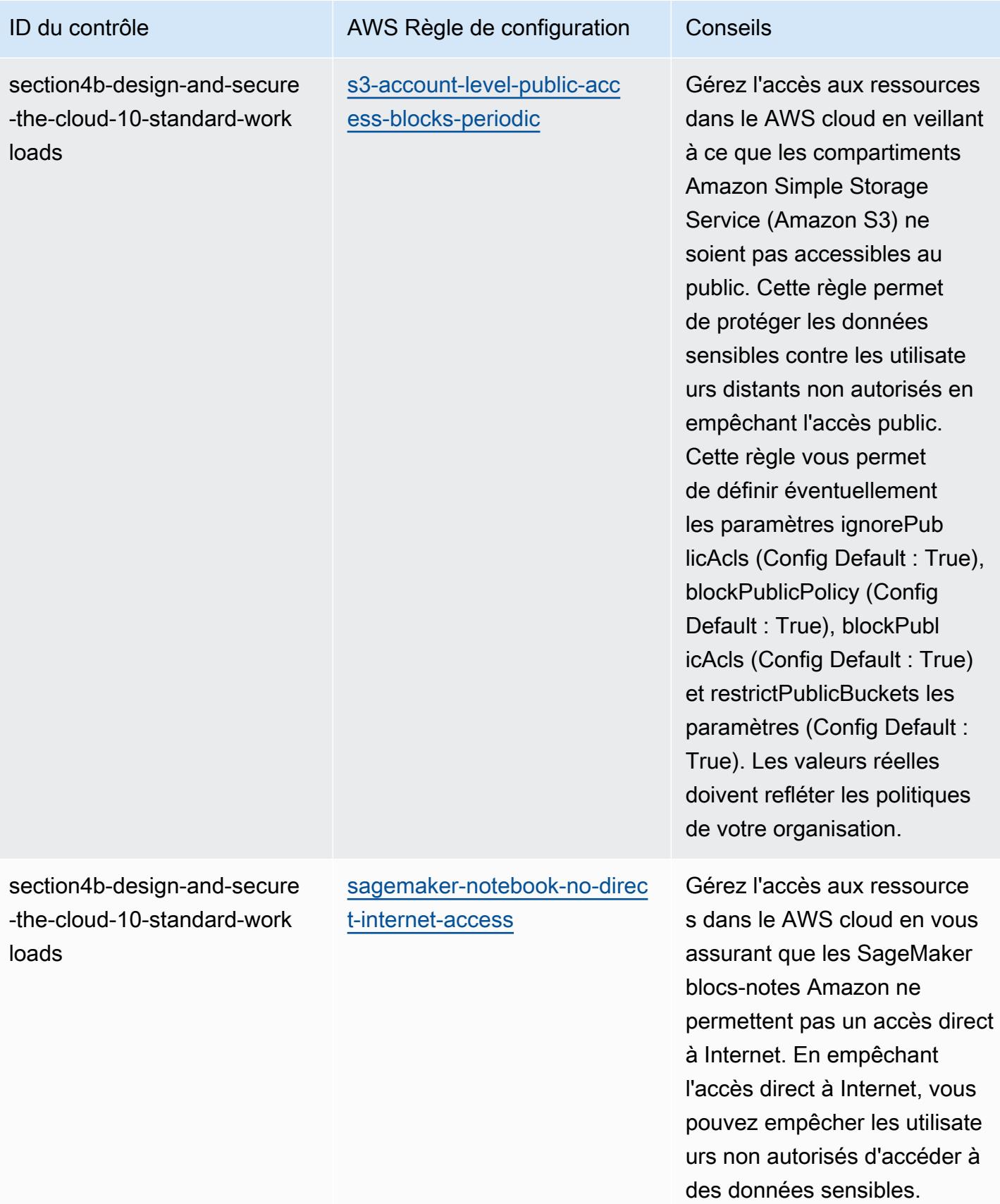

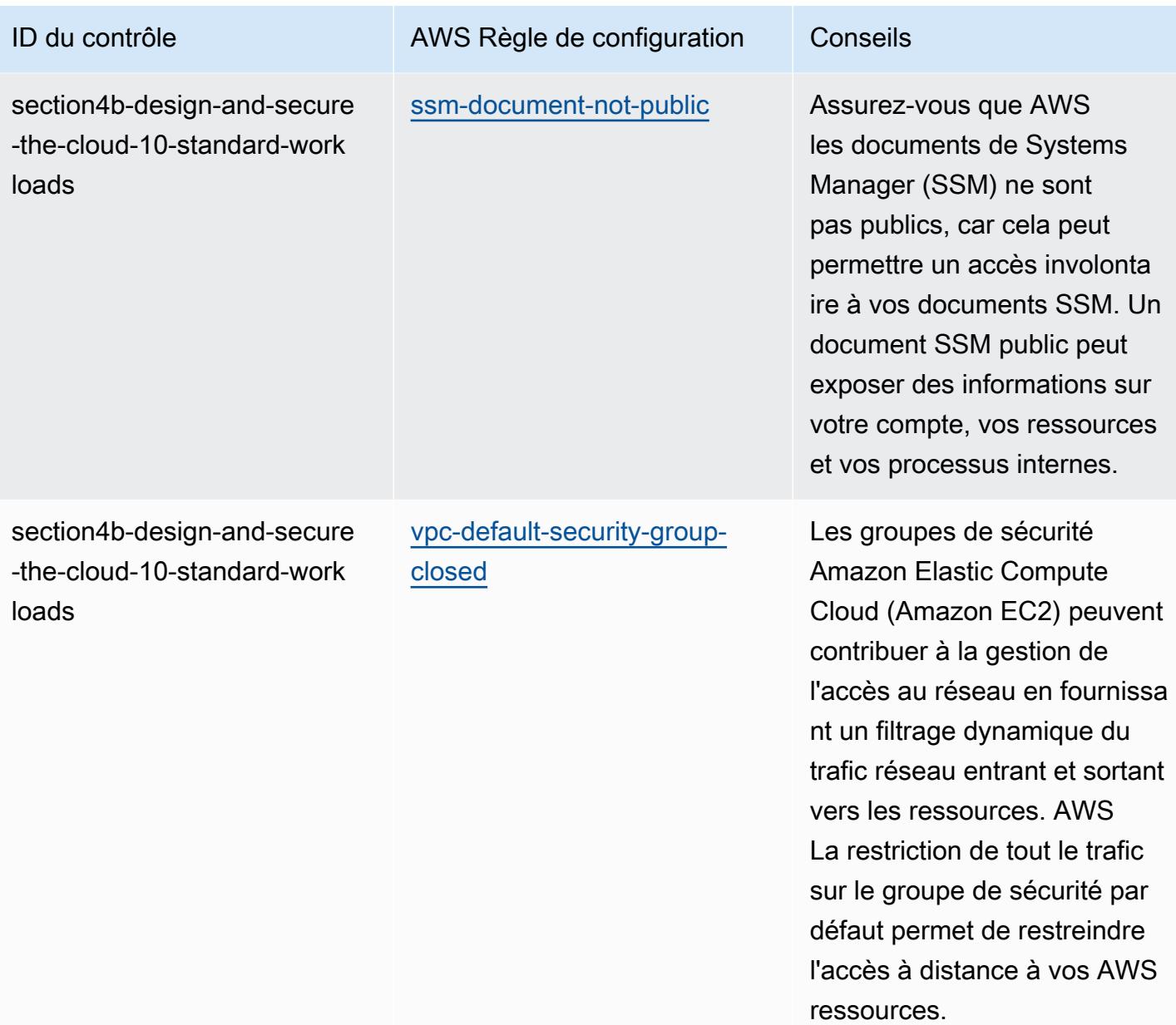

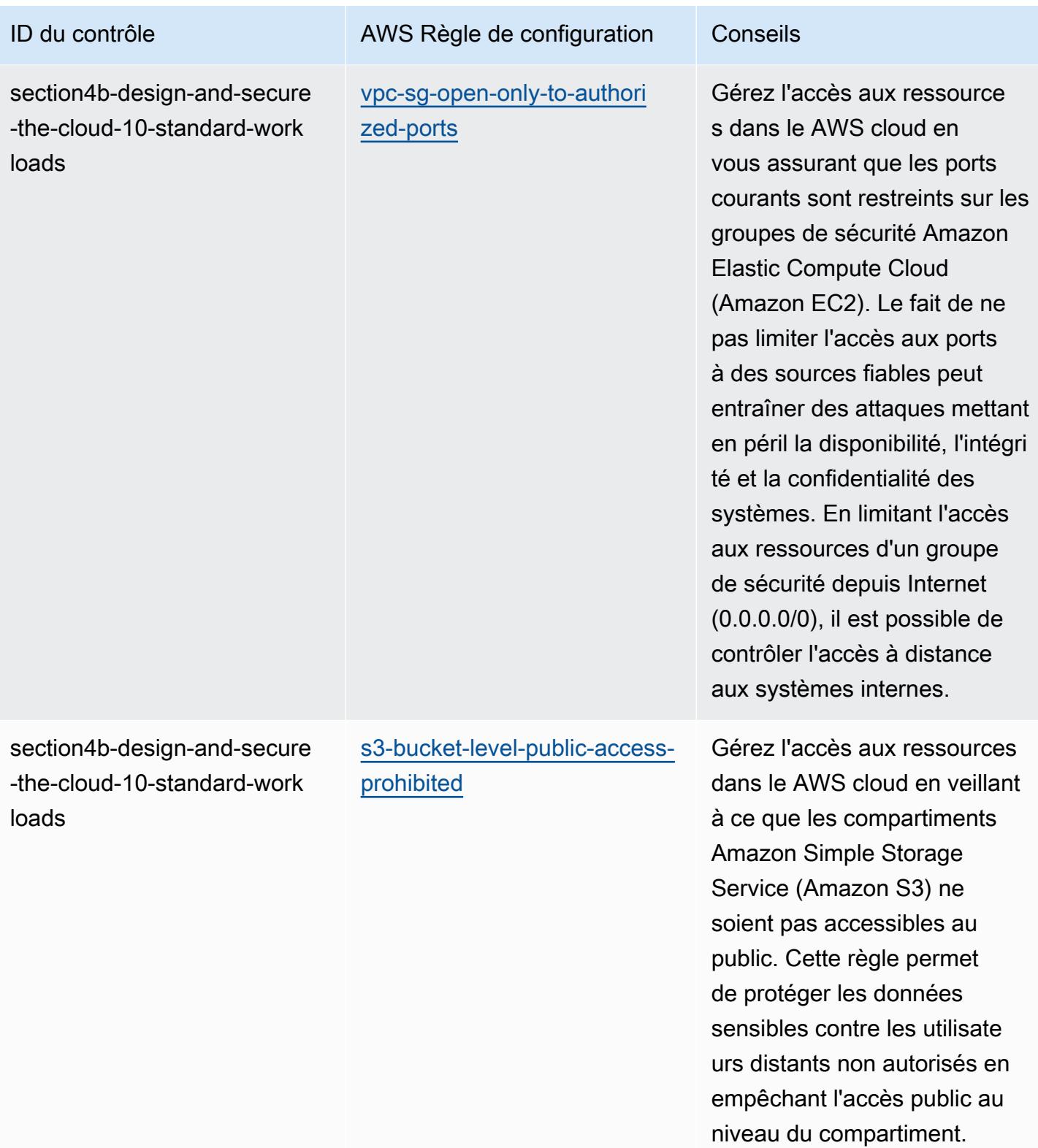

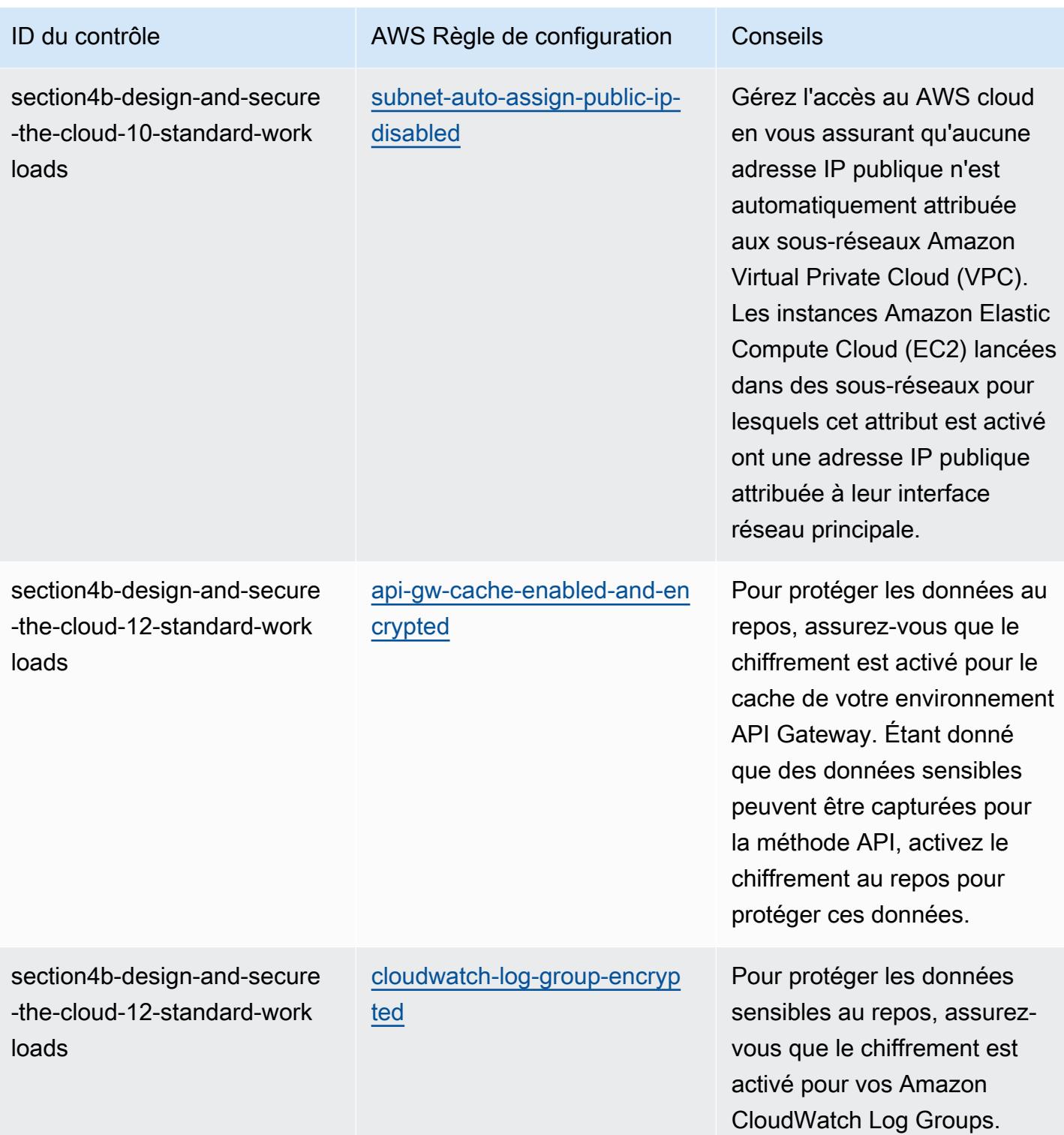

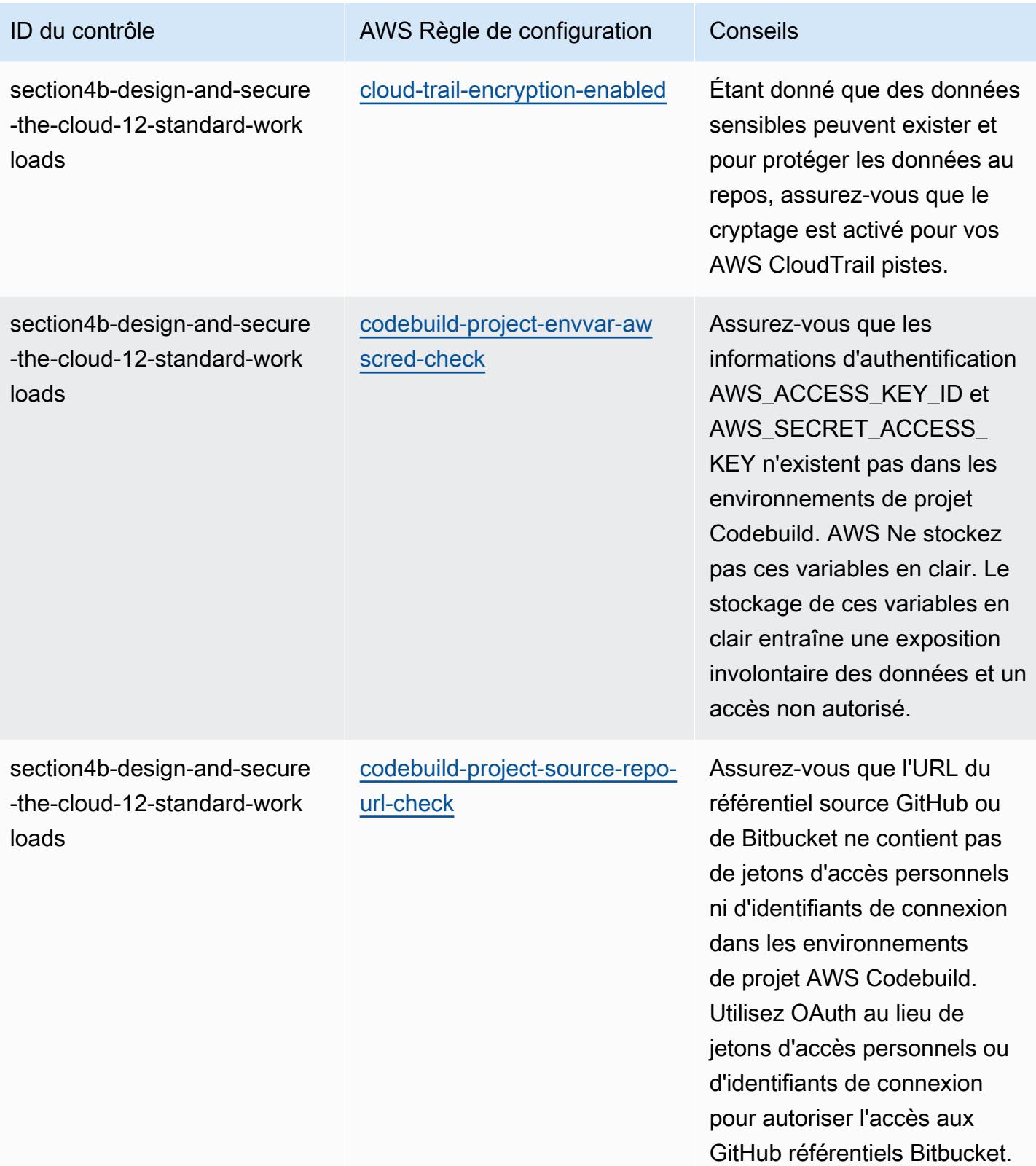

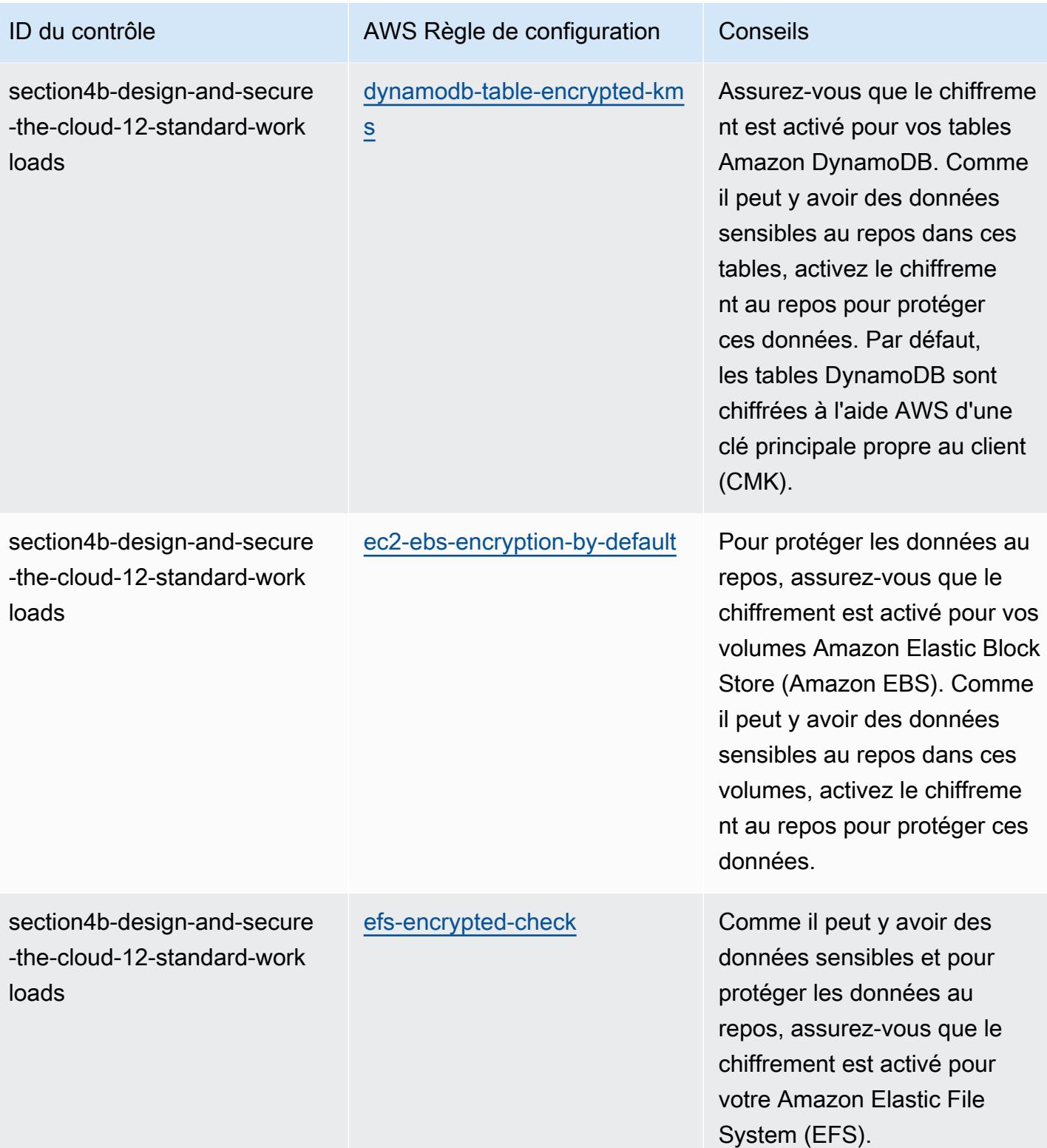

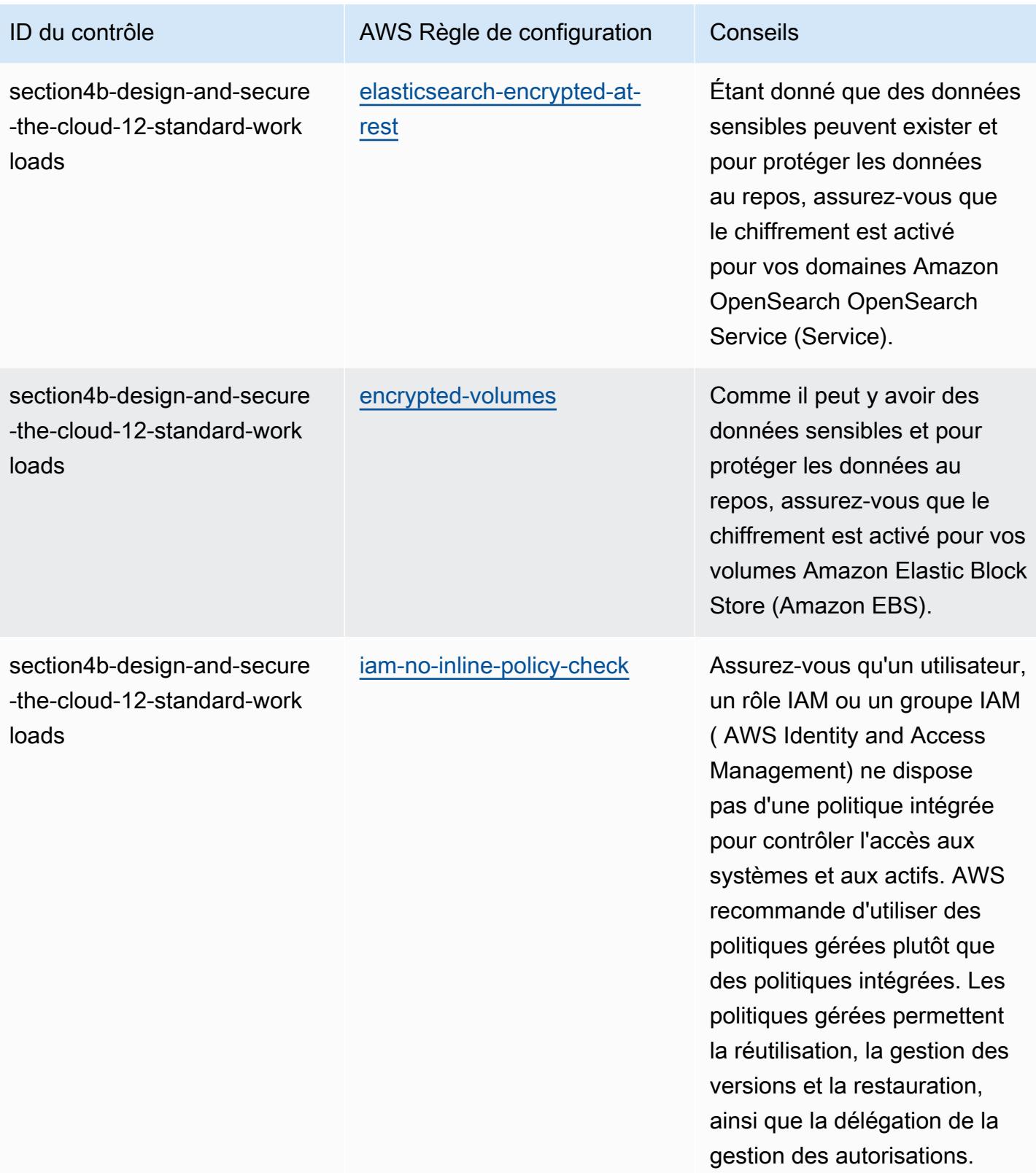

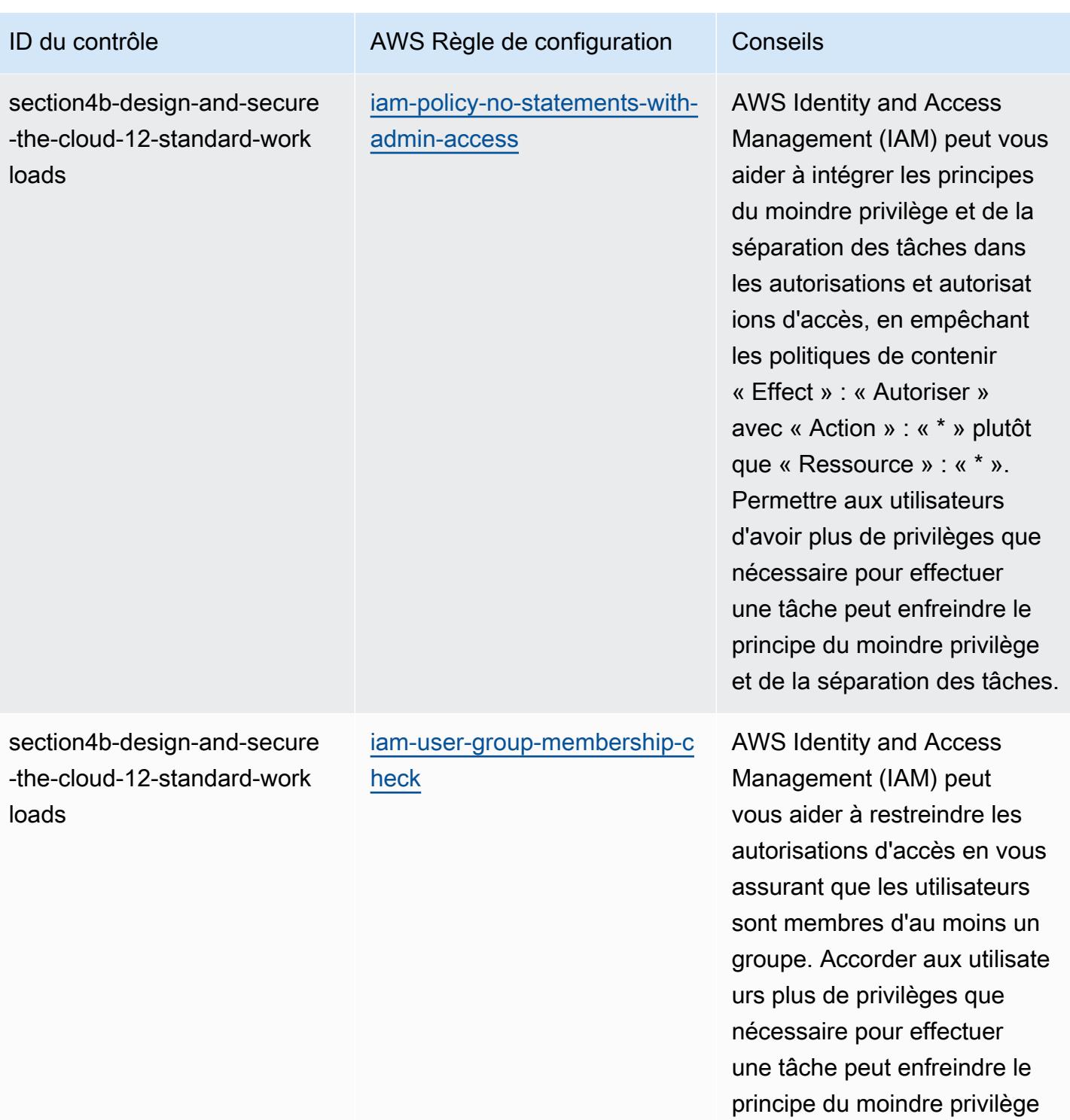

et de la séparation des tâches.

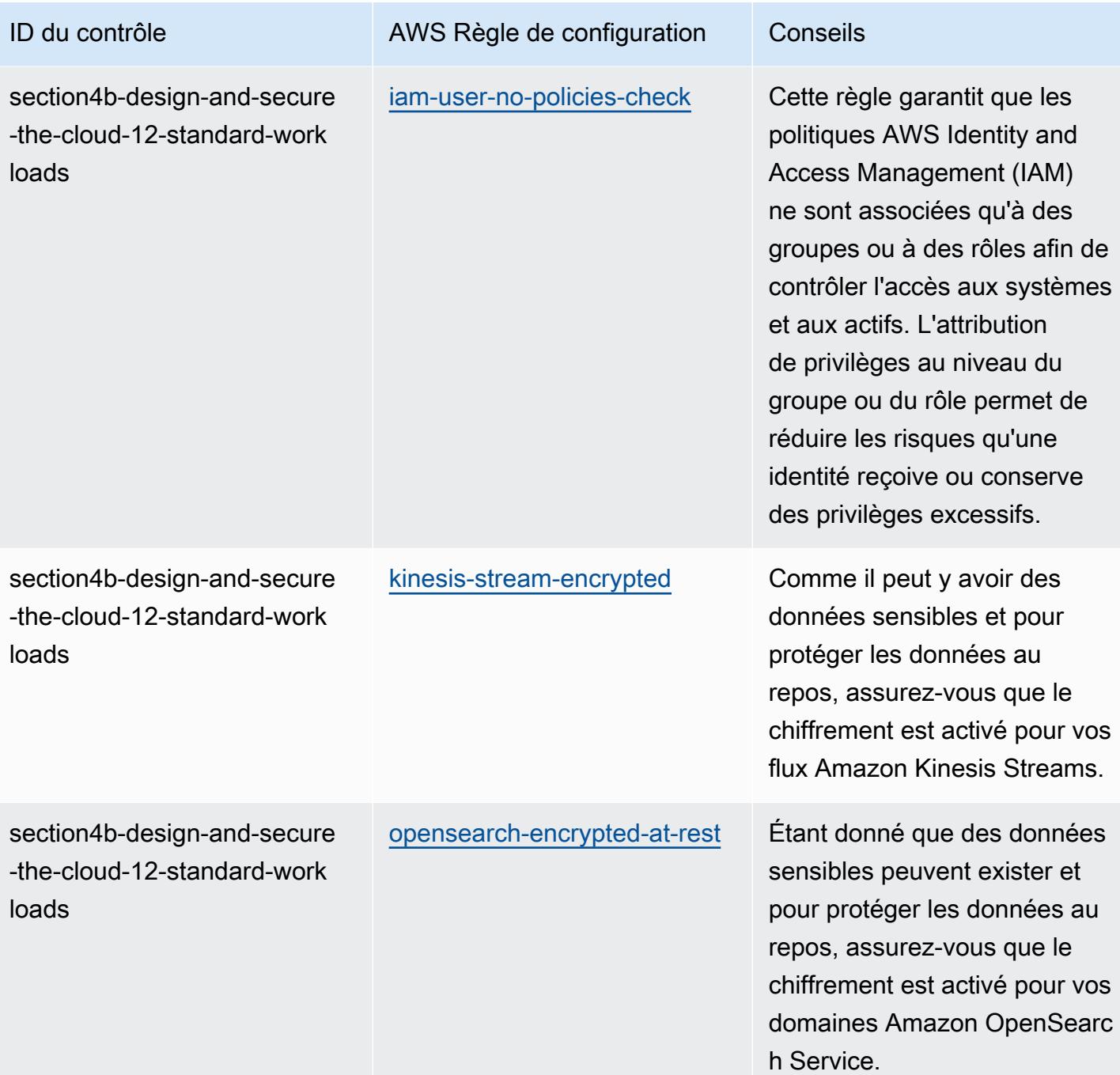

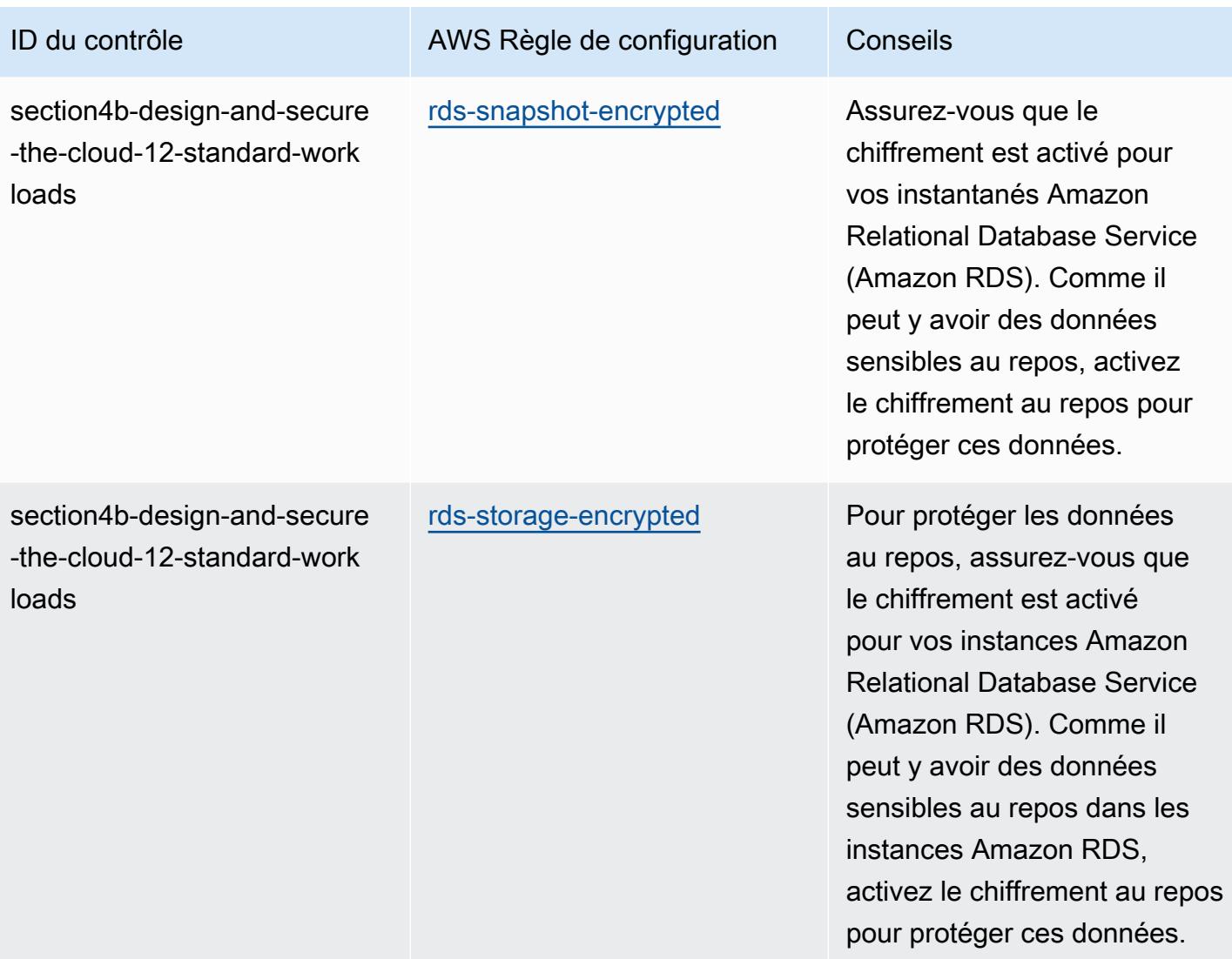

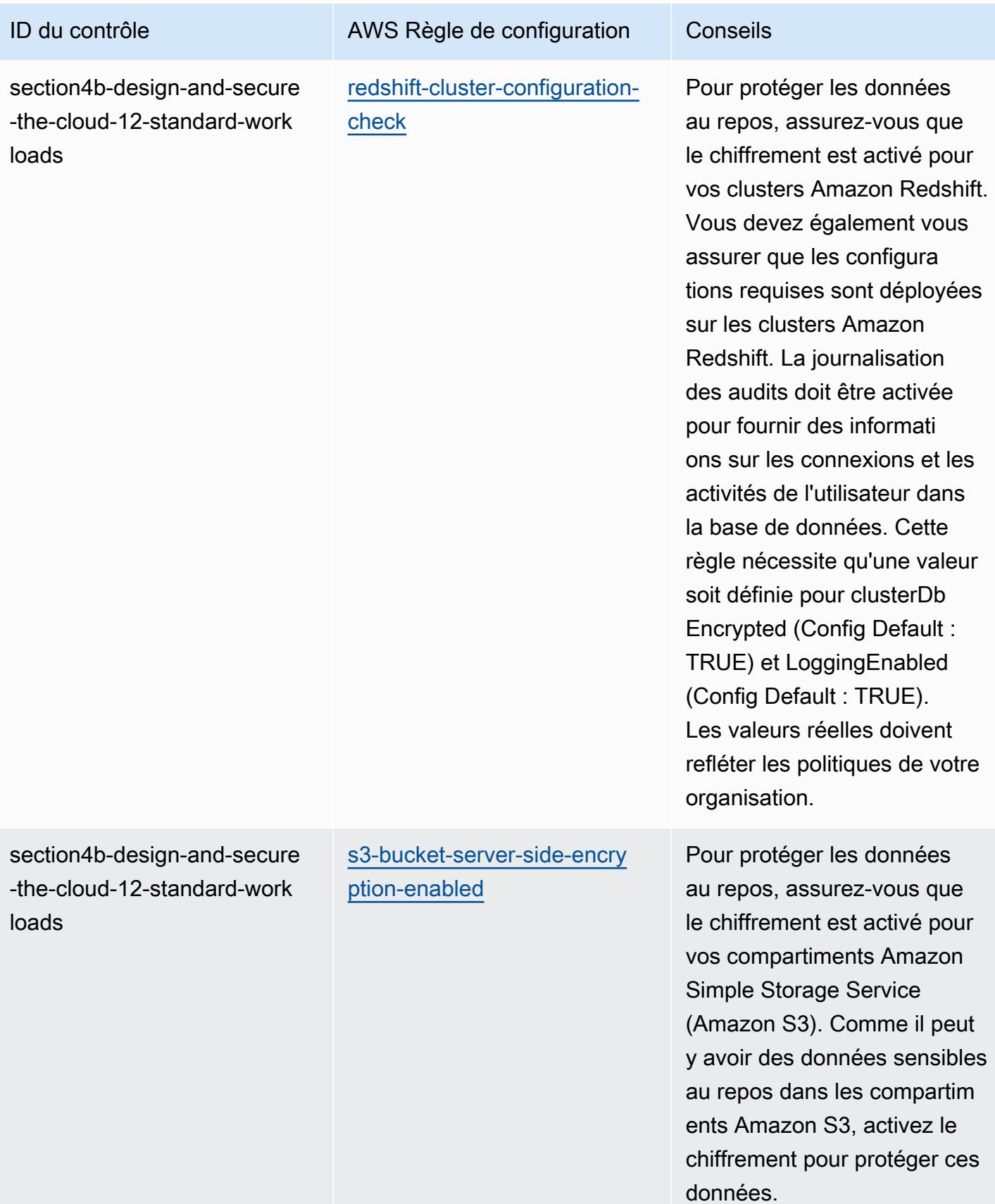
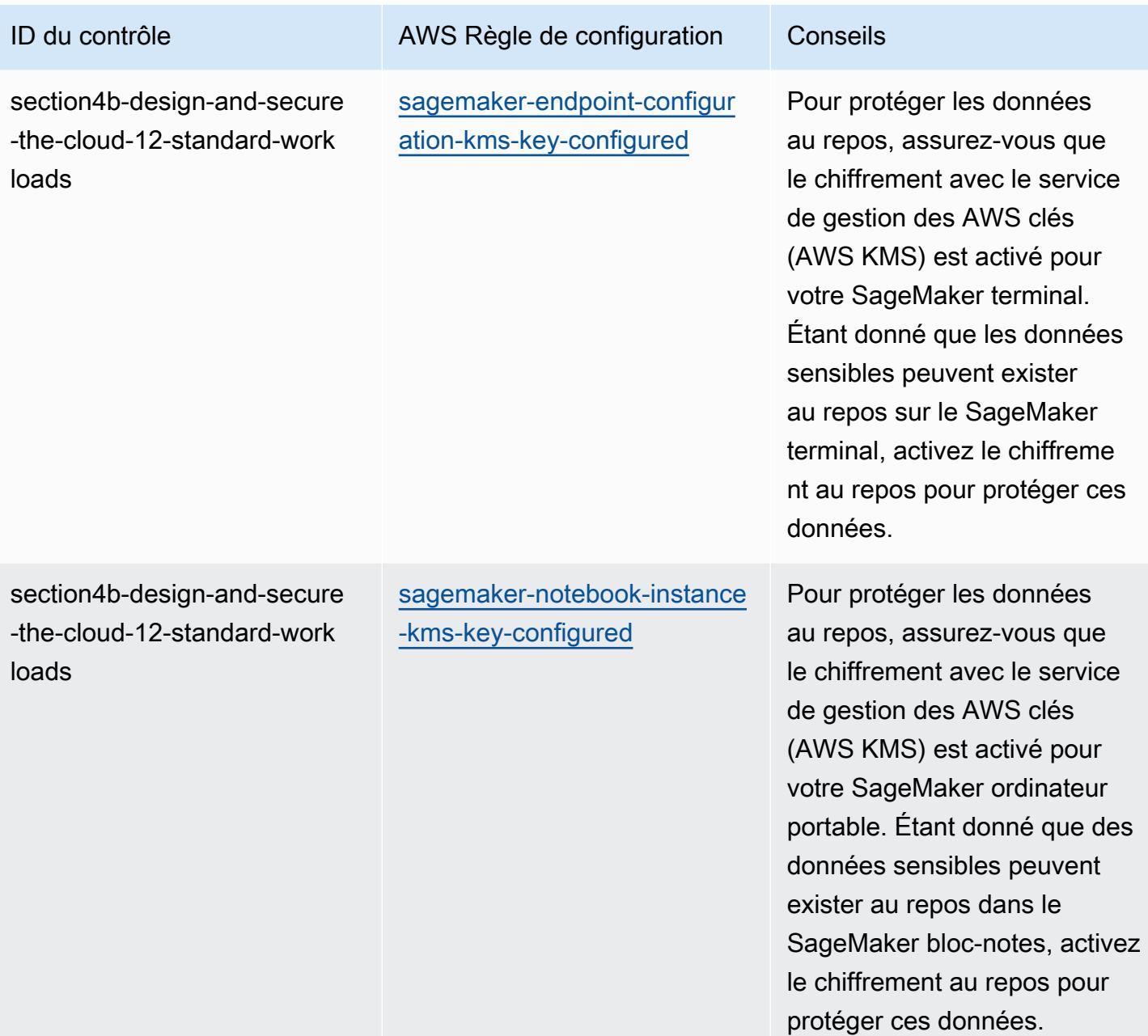

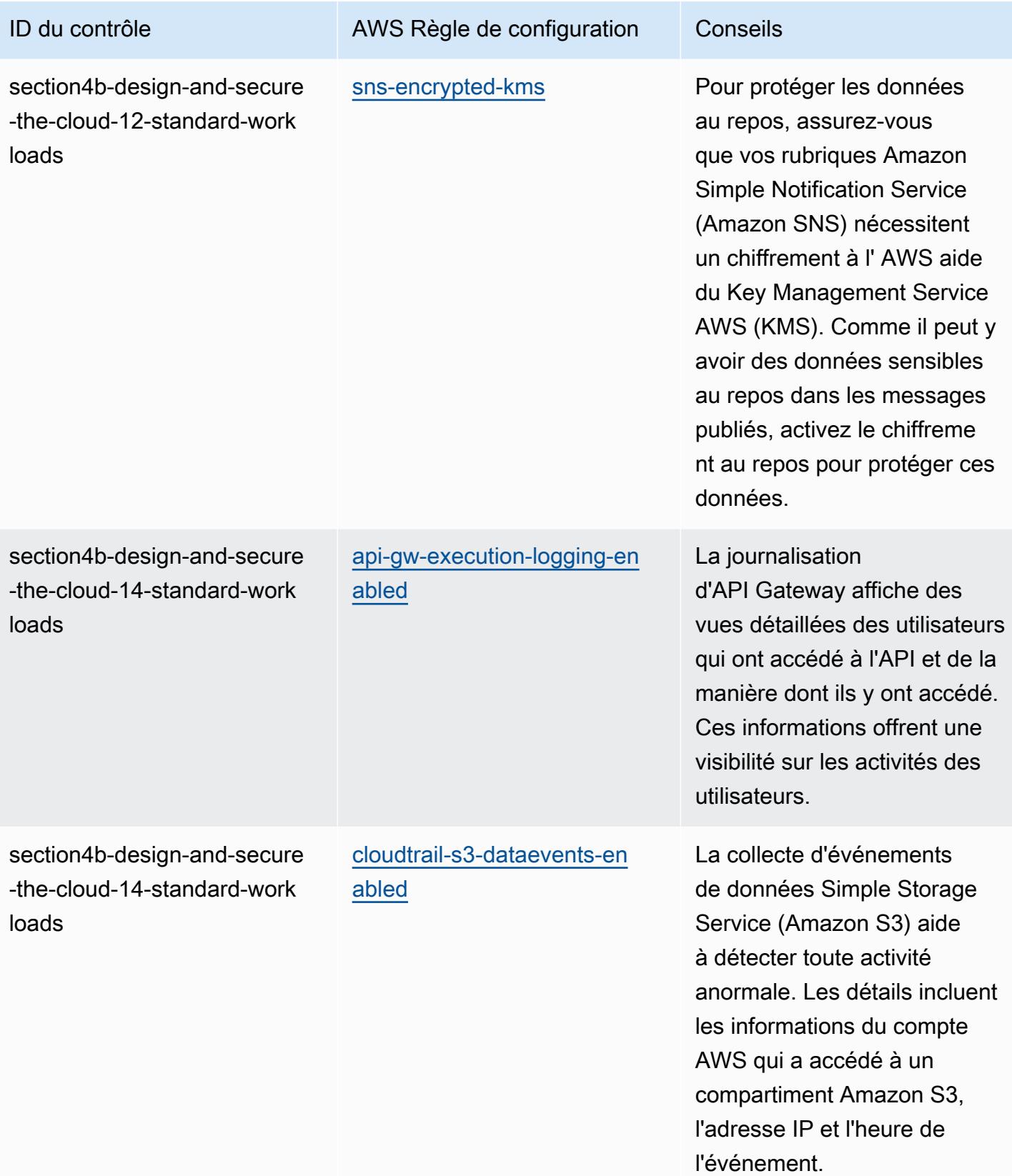

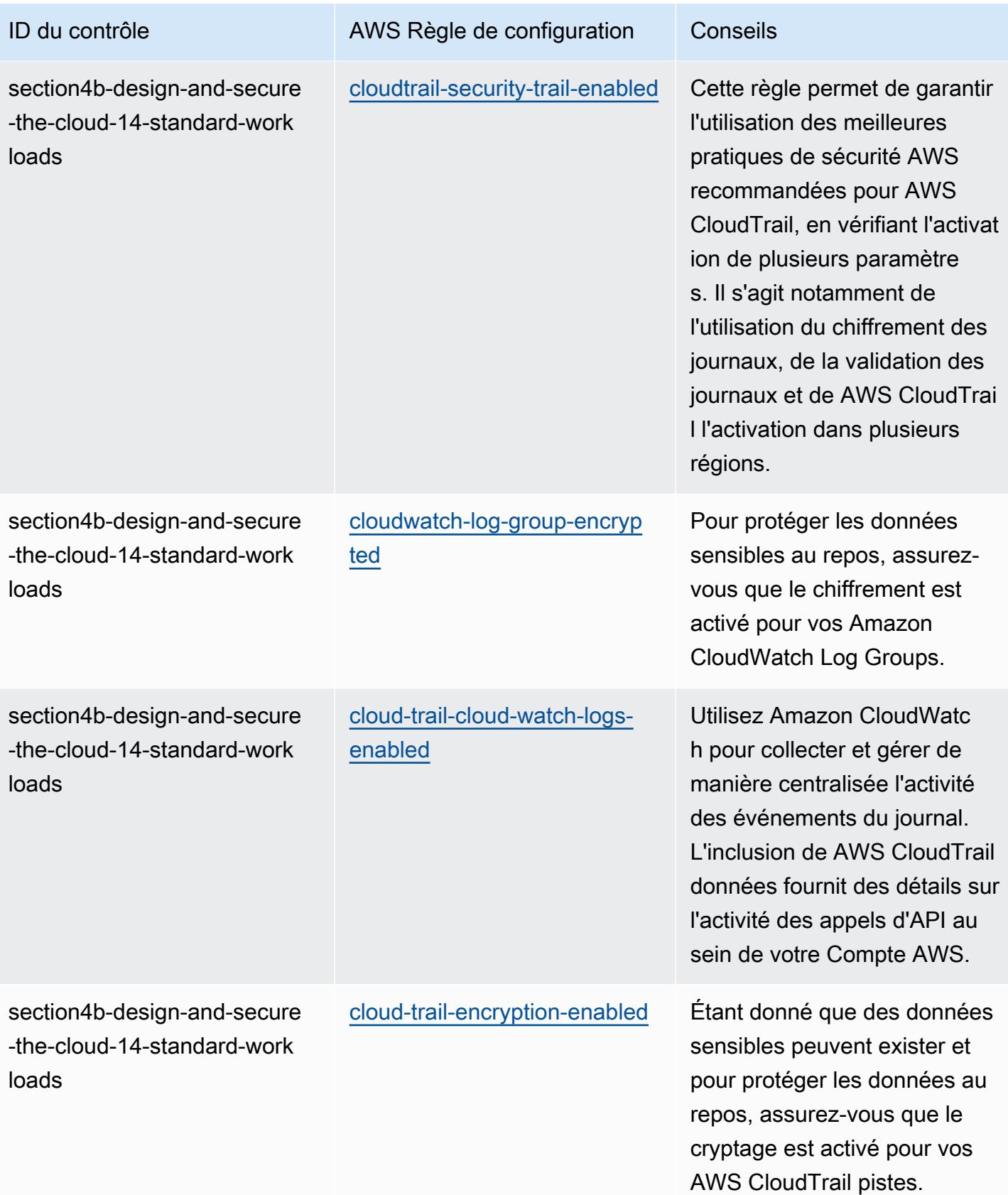

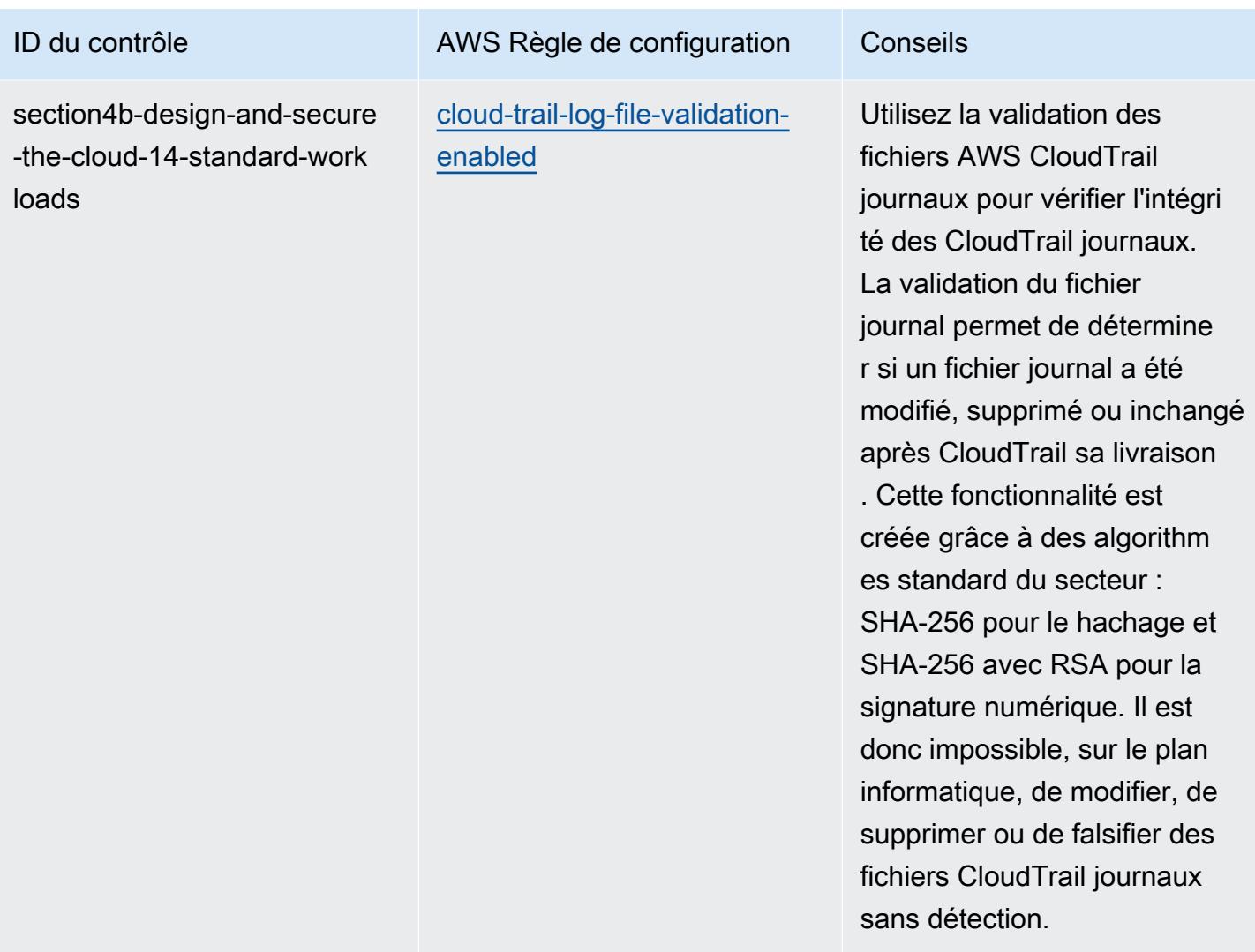

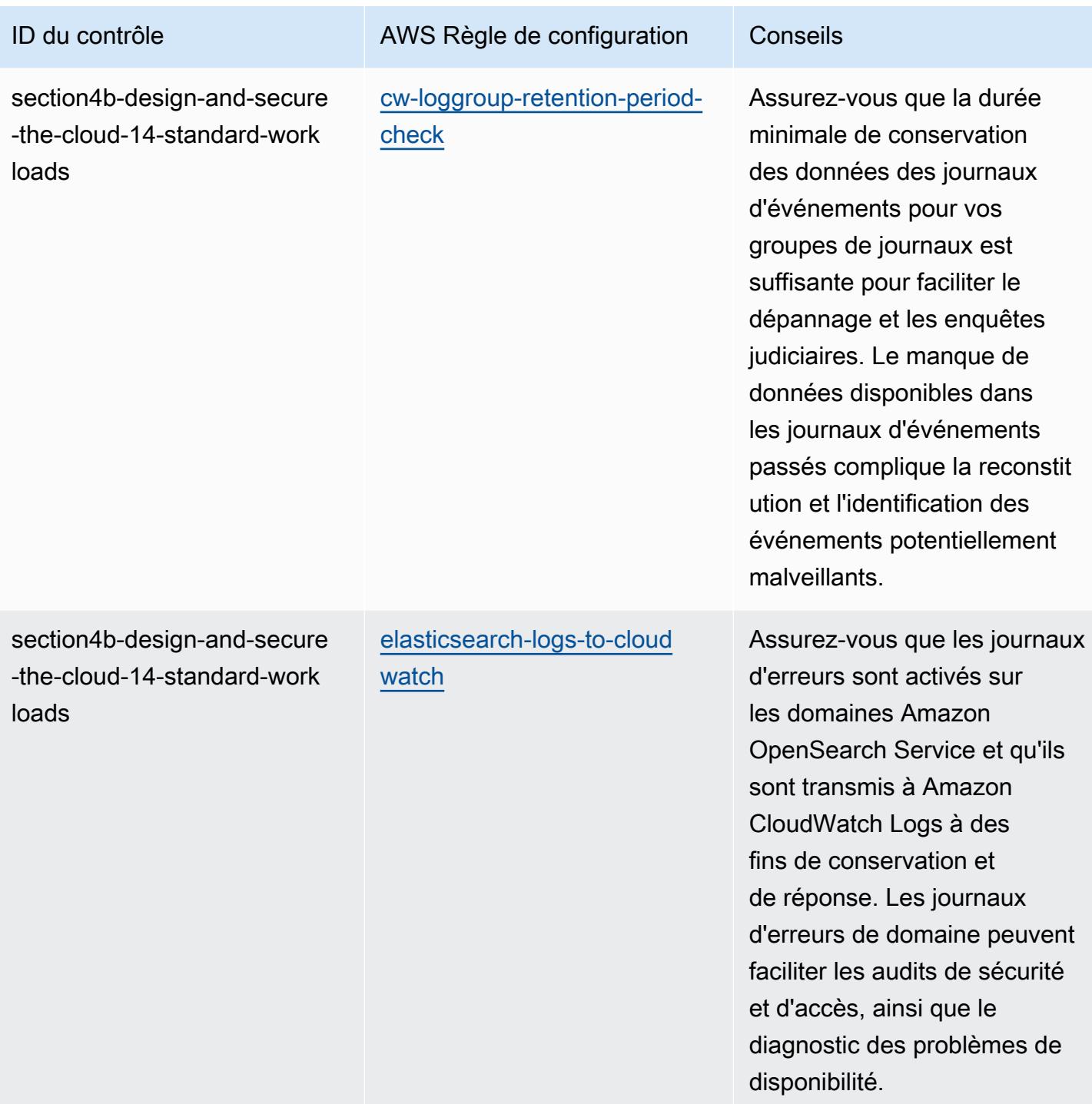

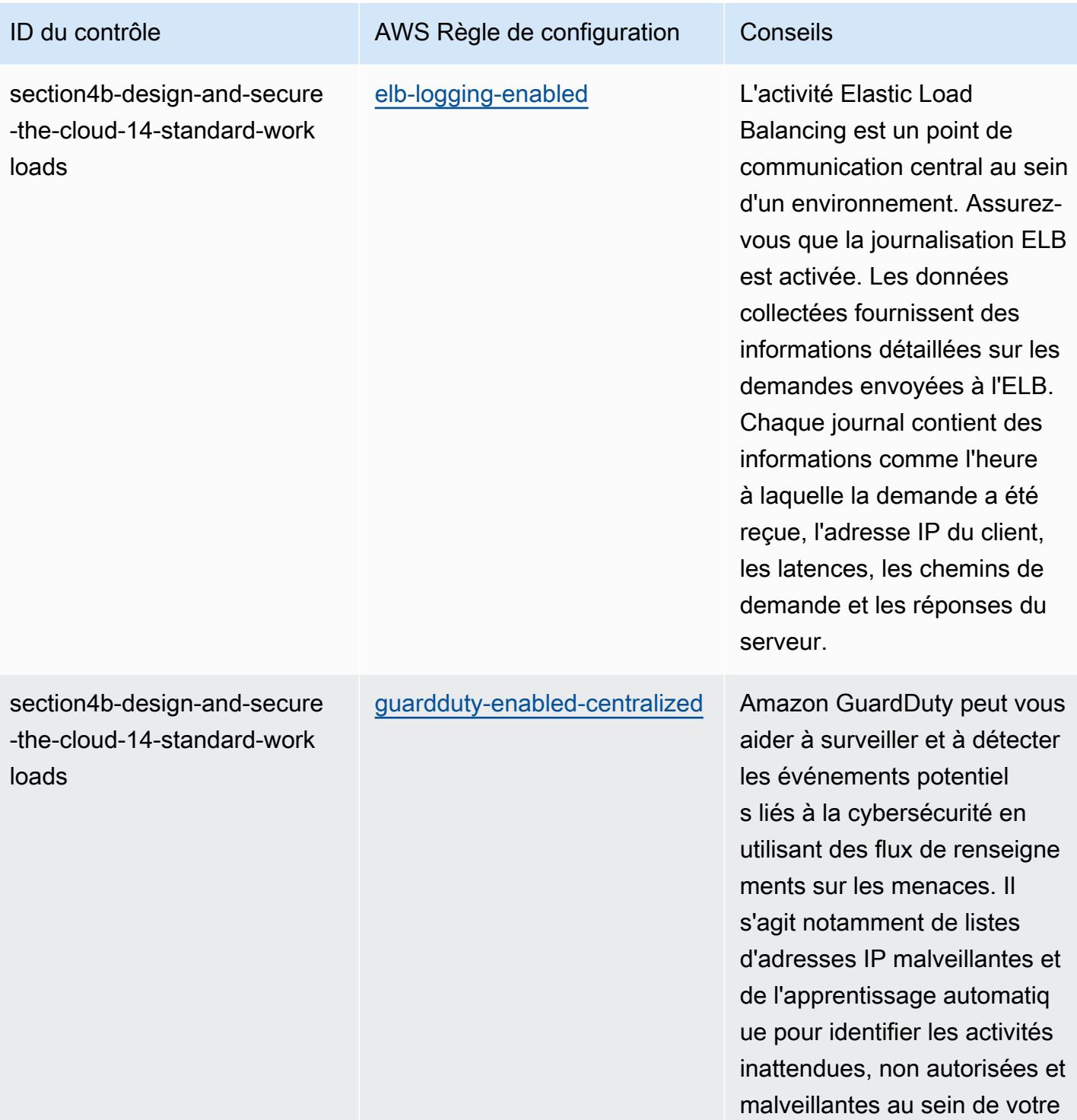

environnement AWS cloud.

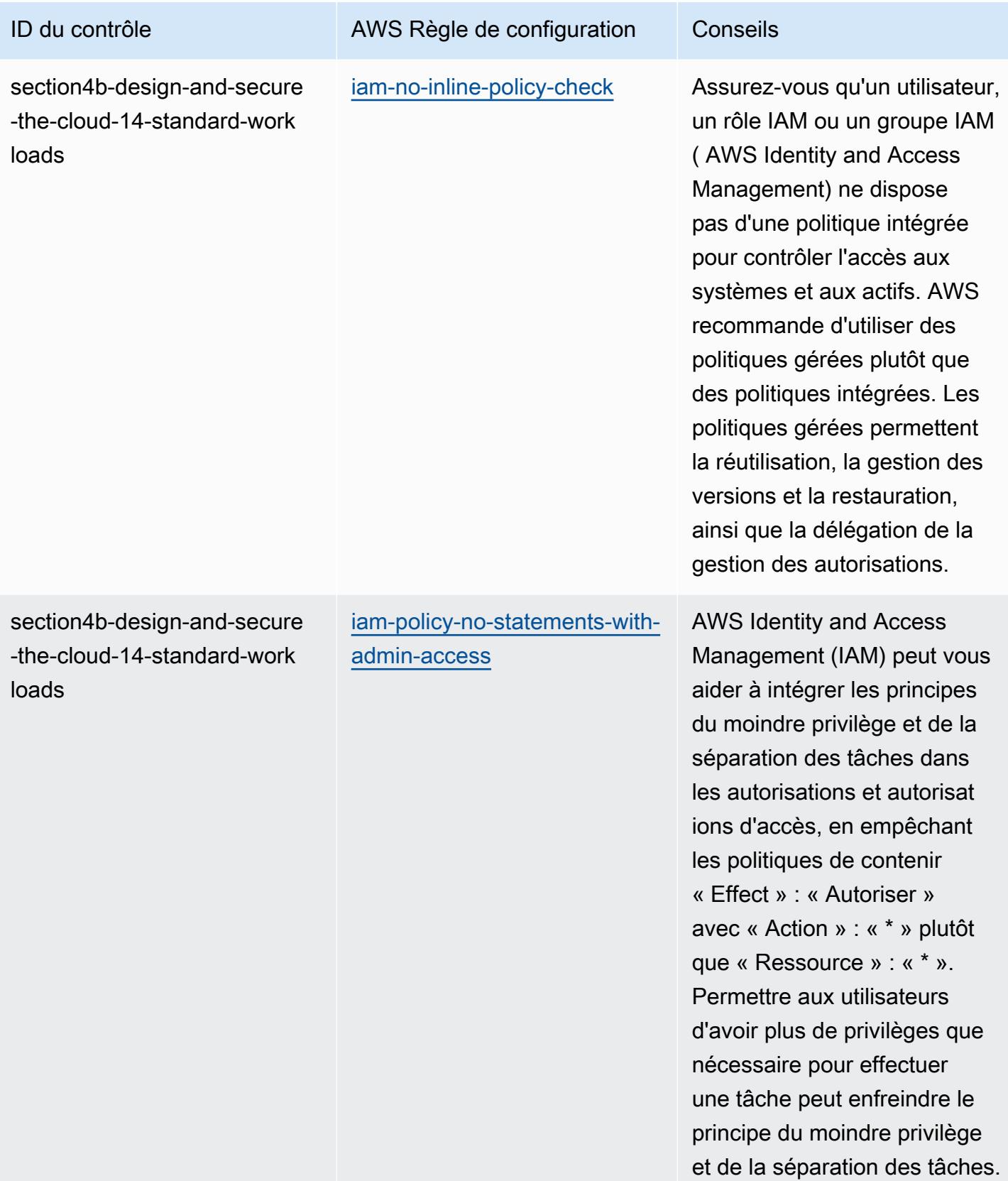

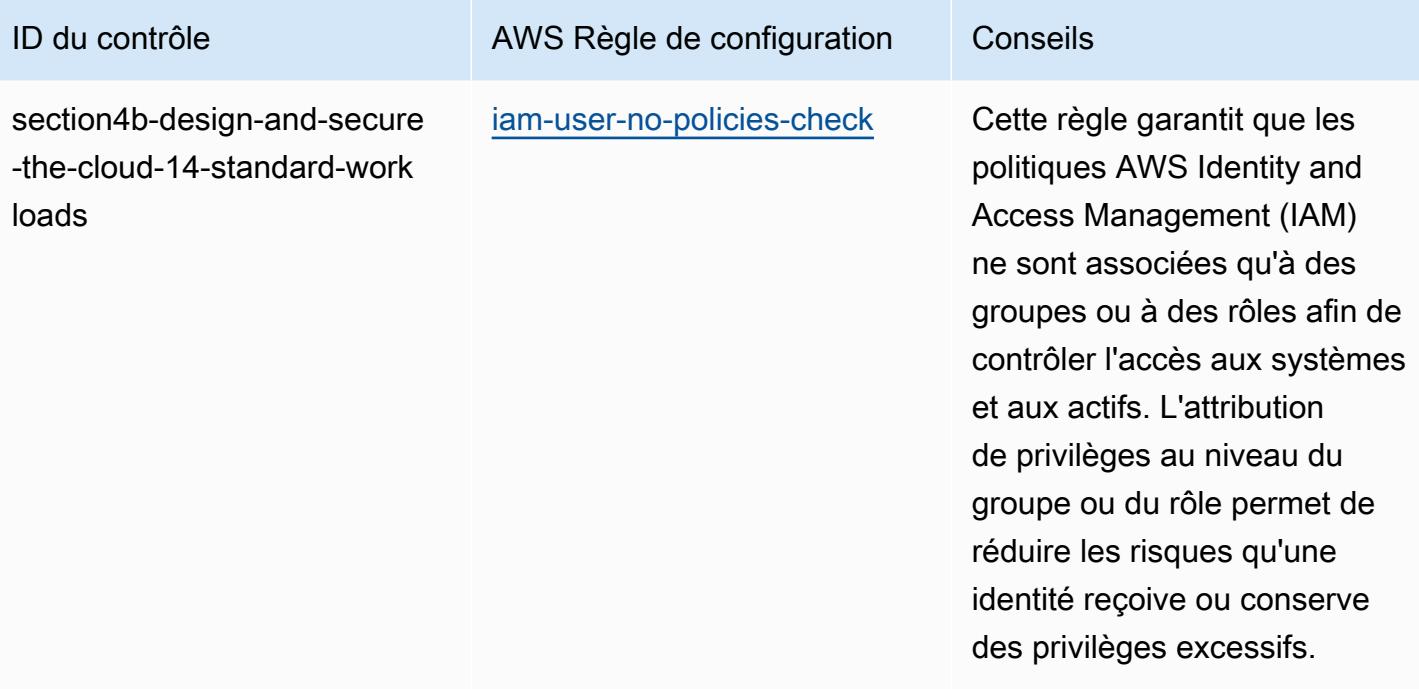

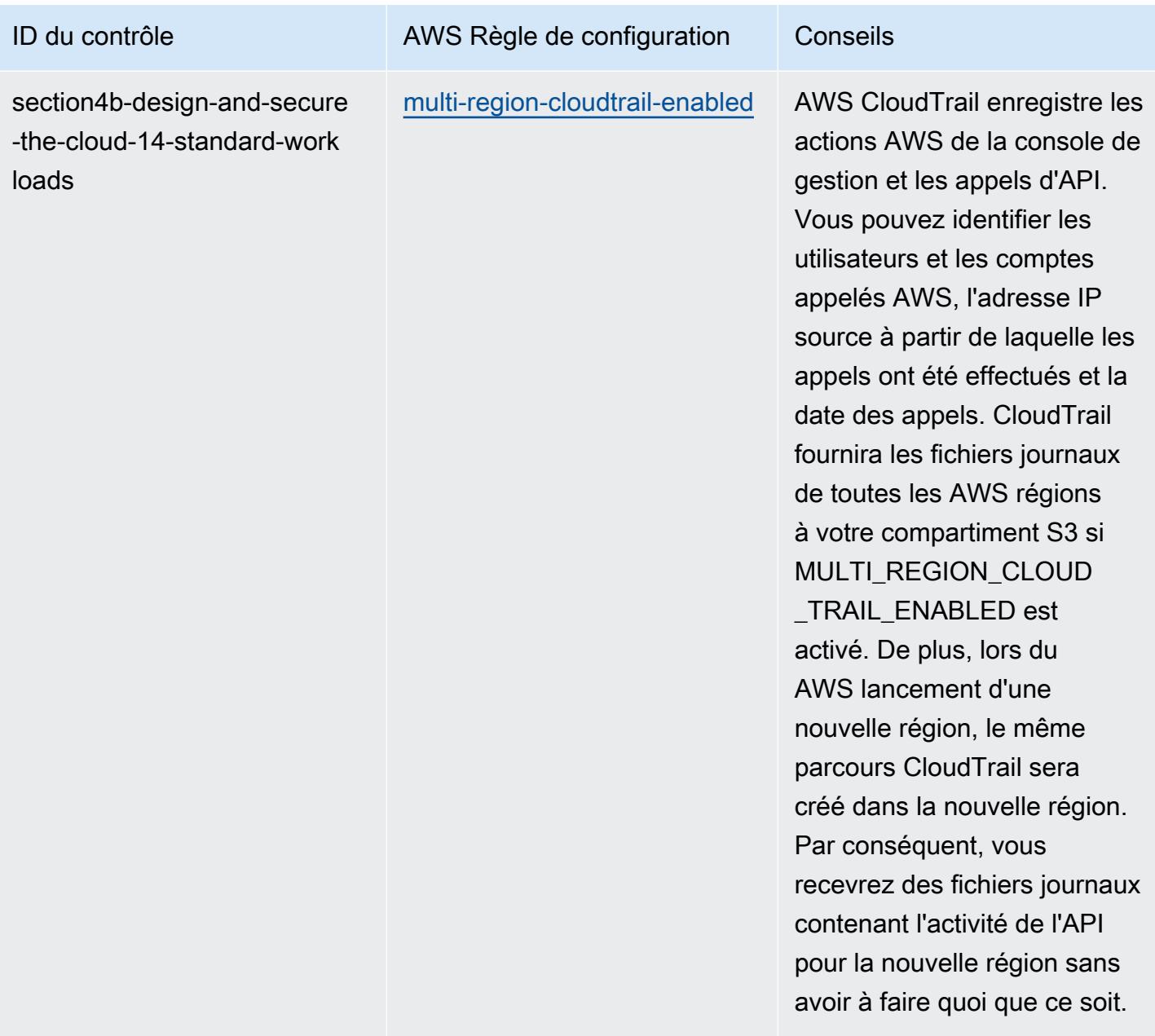

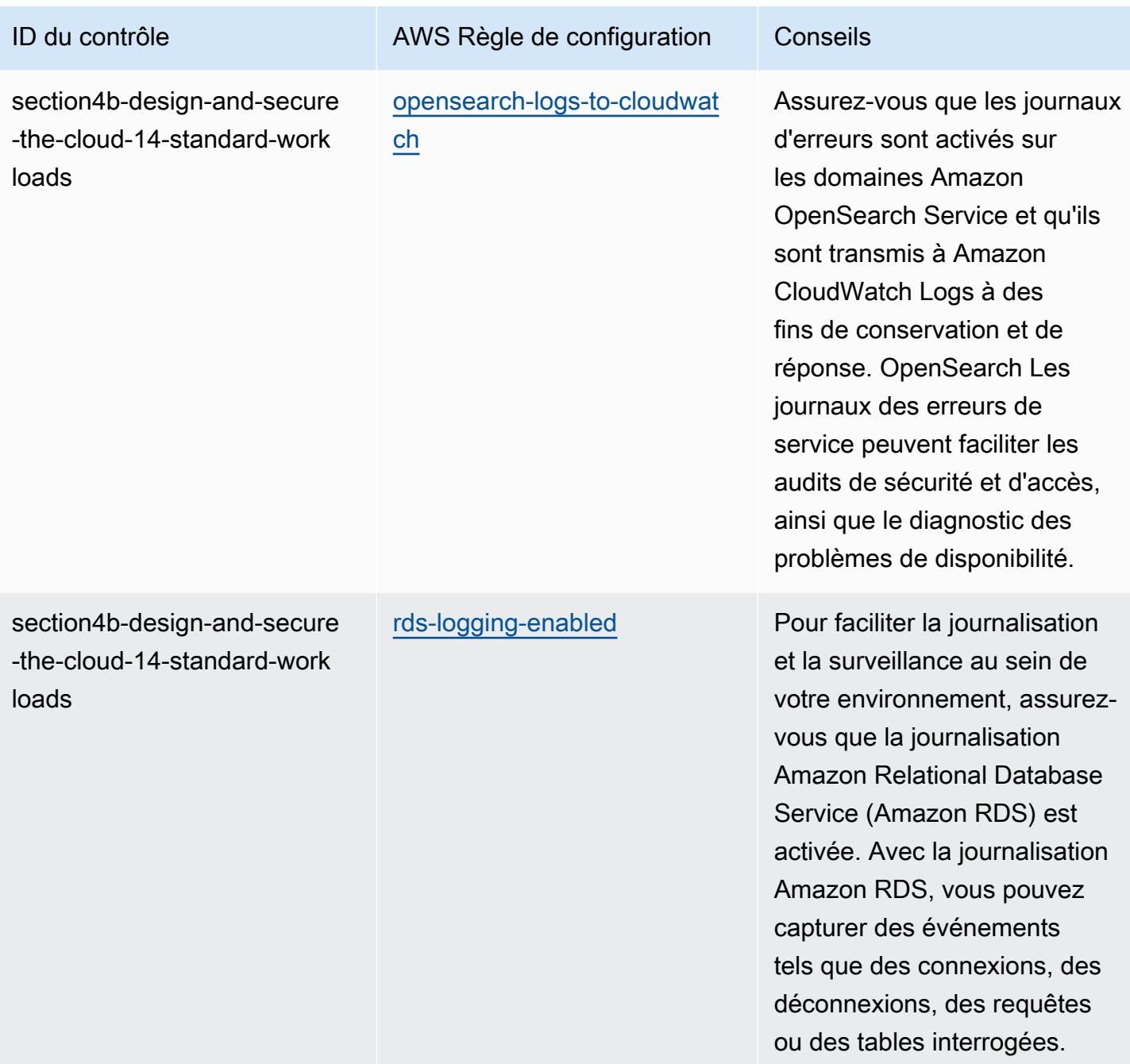

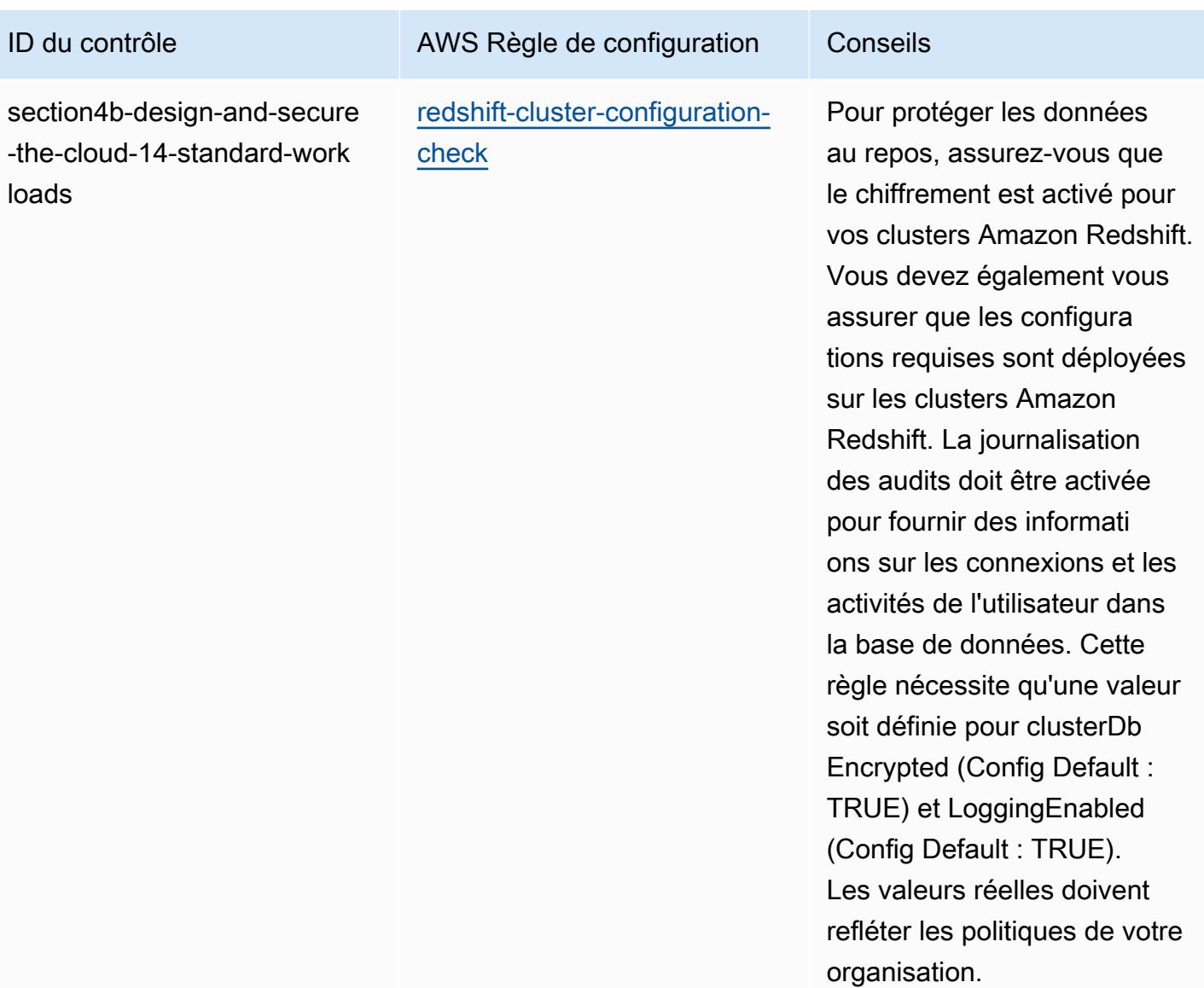

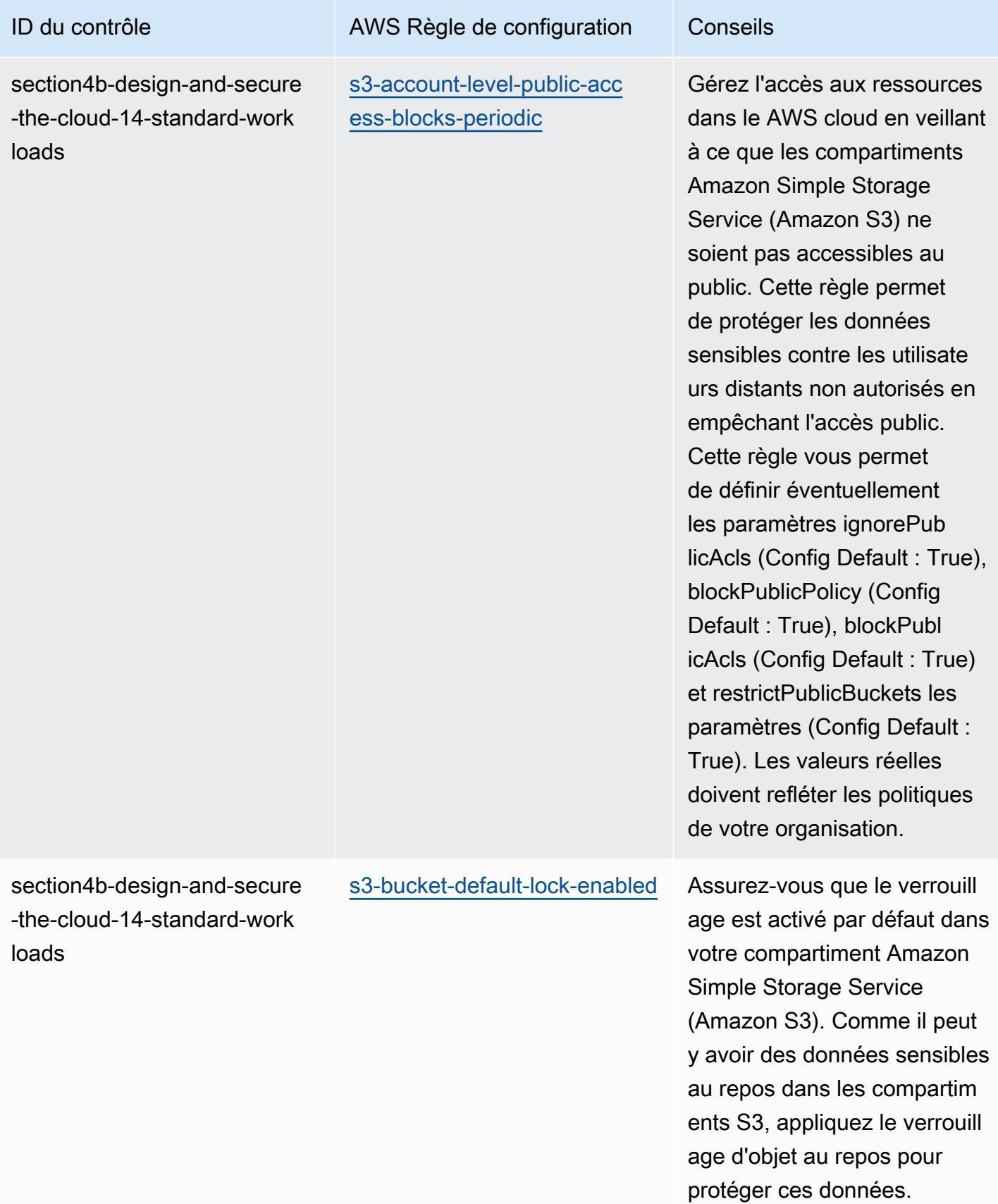

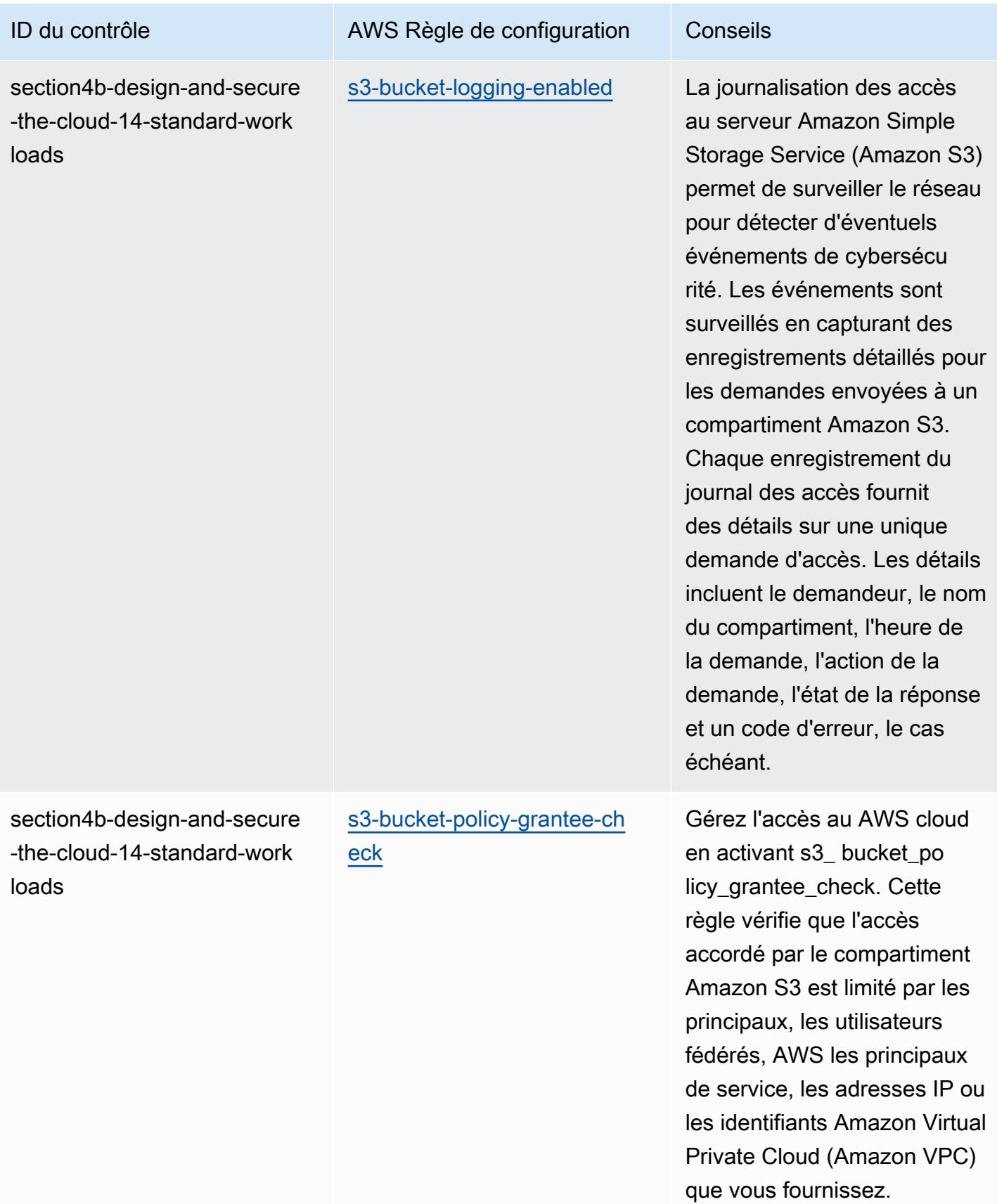

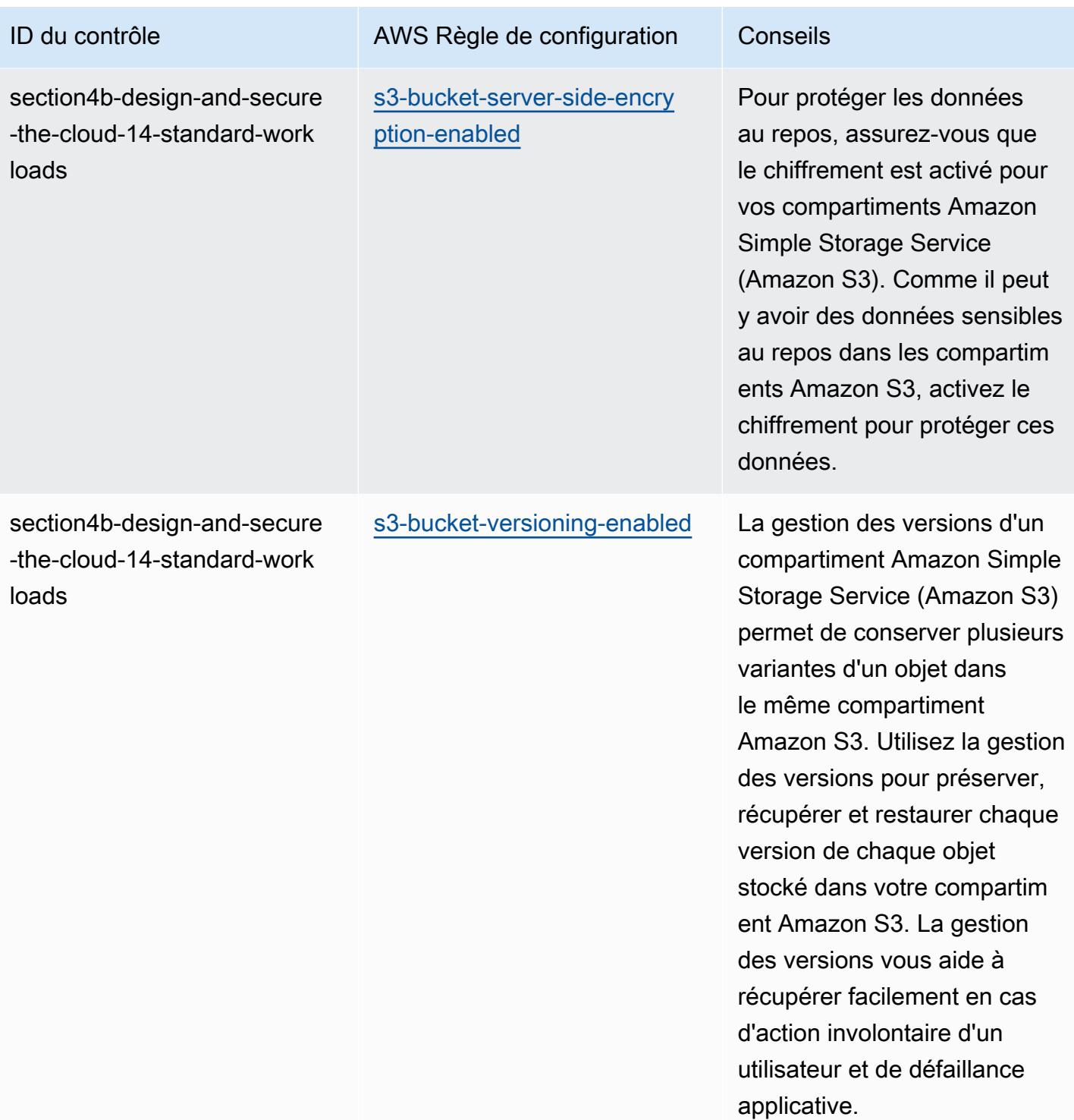

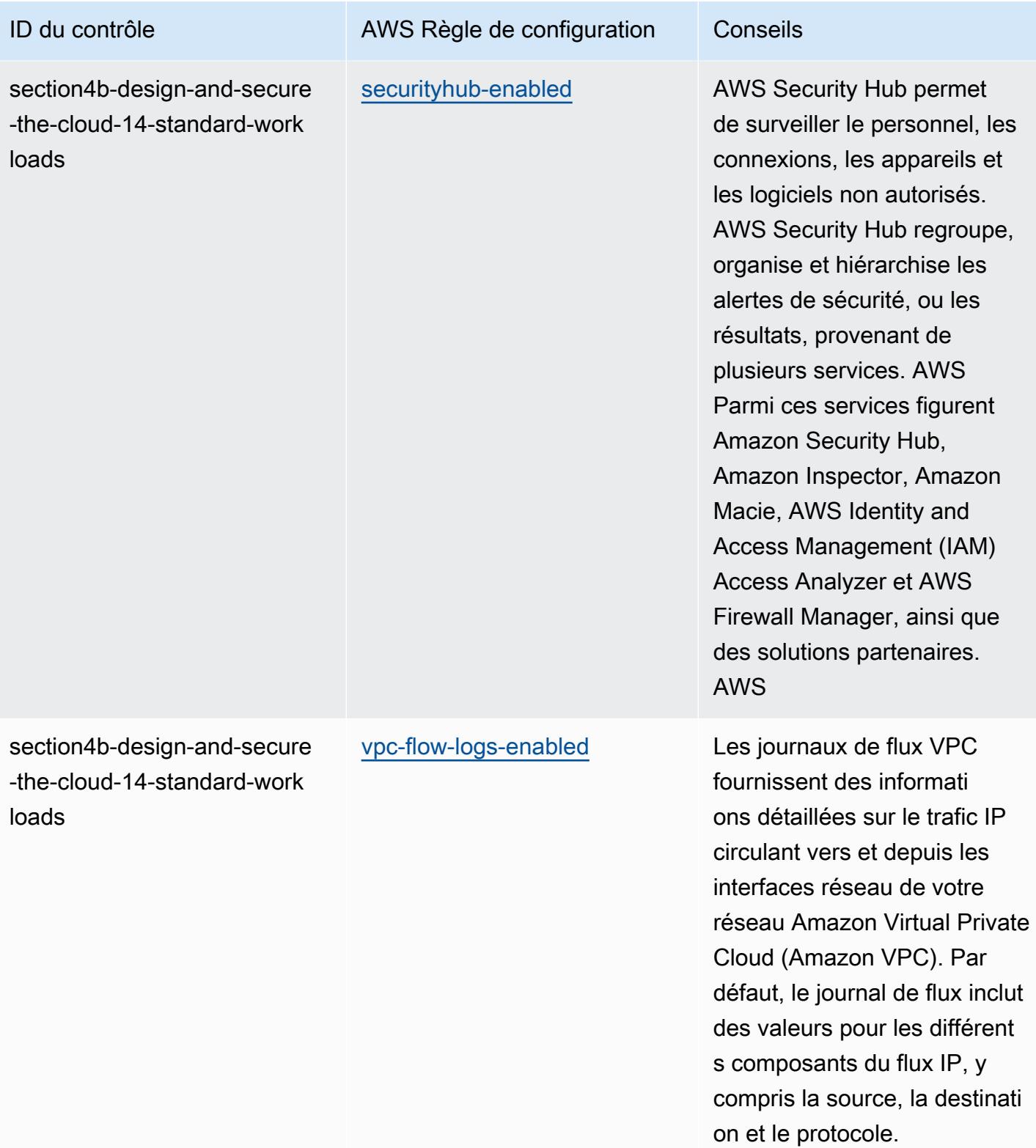

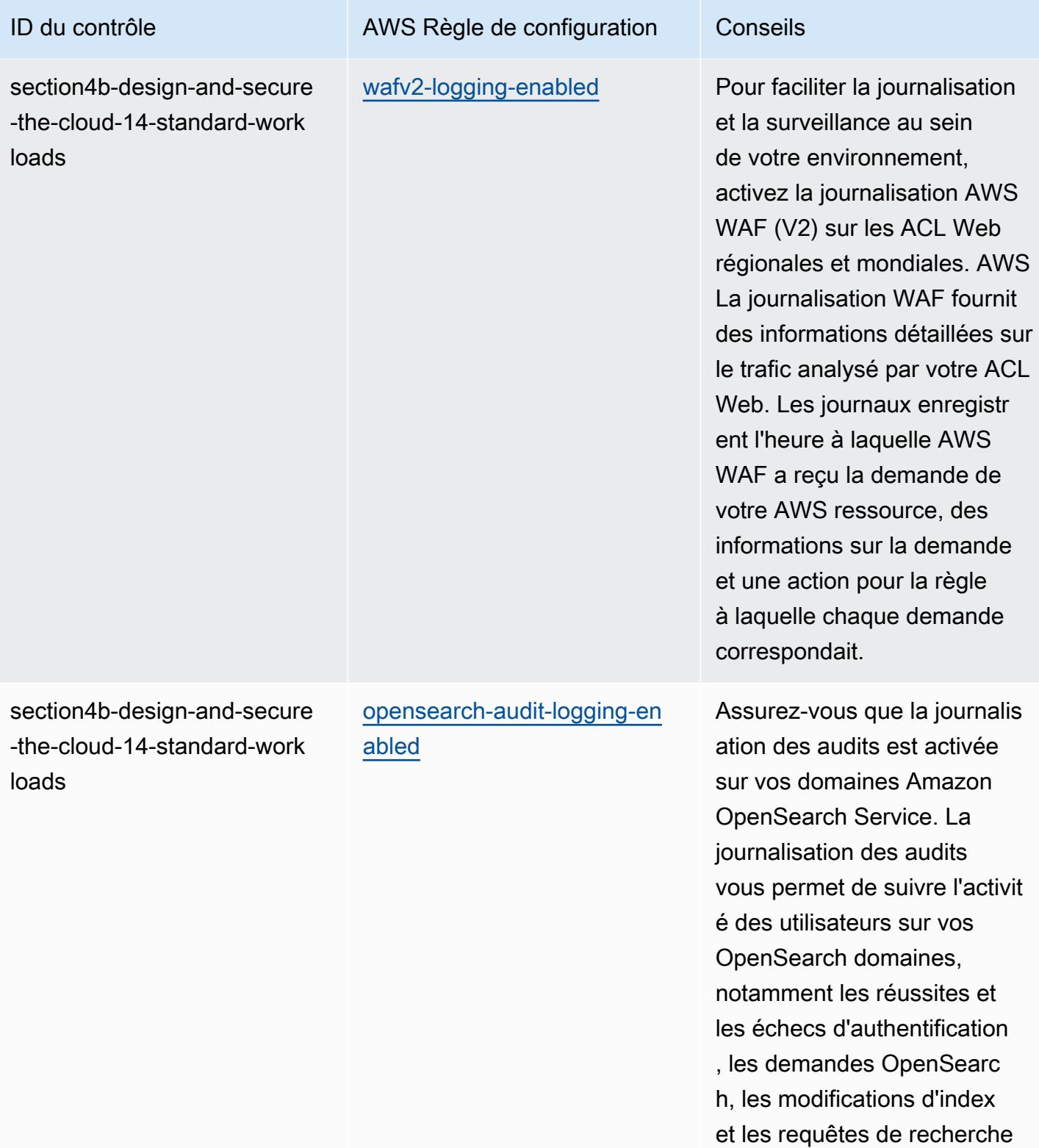

entrantes.

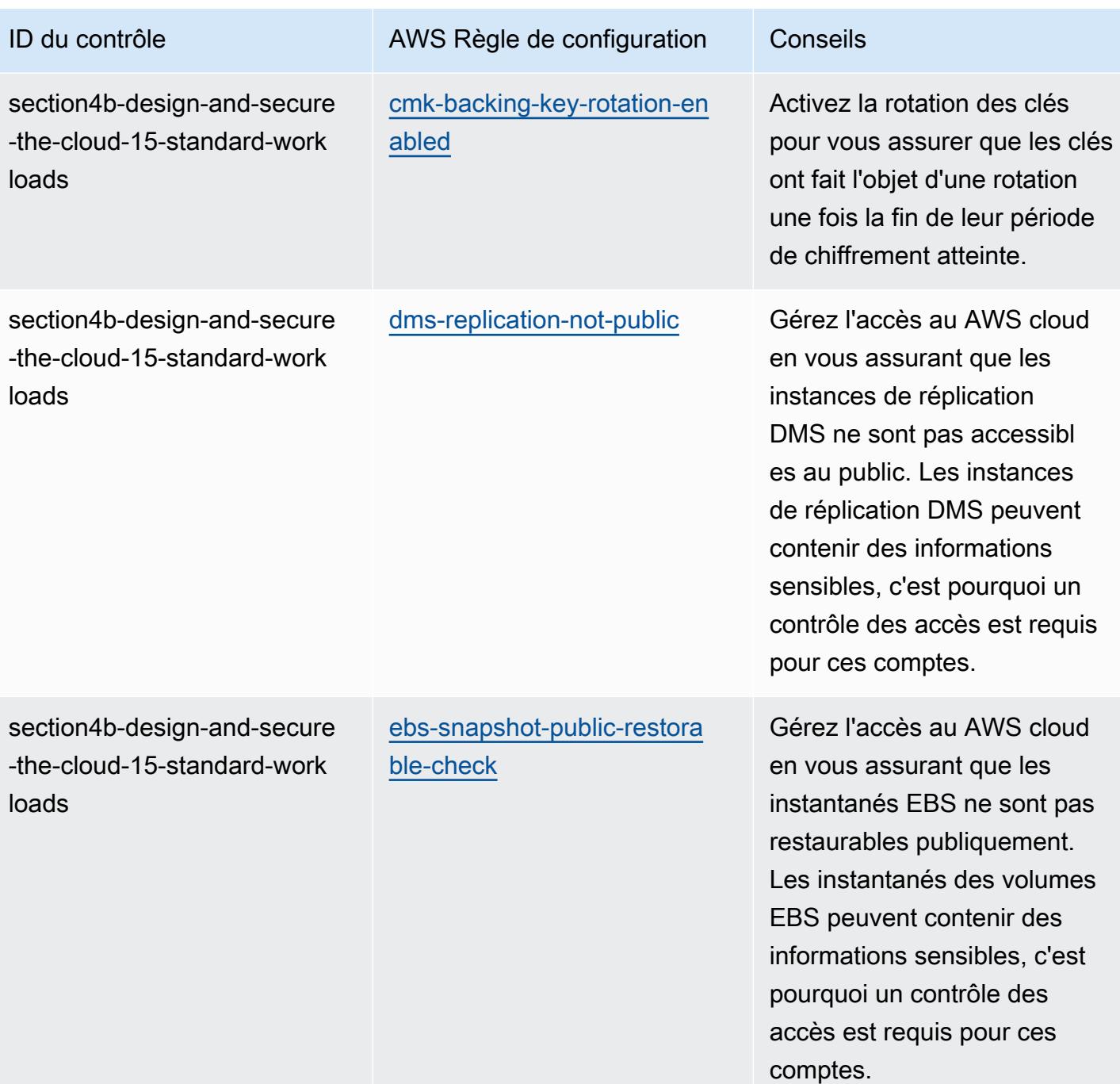

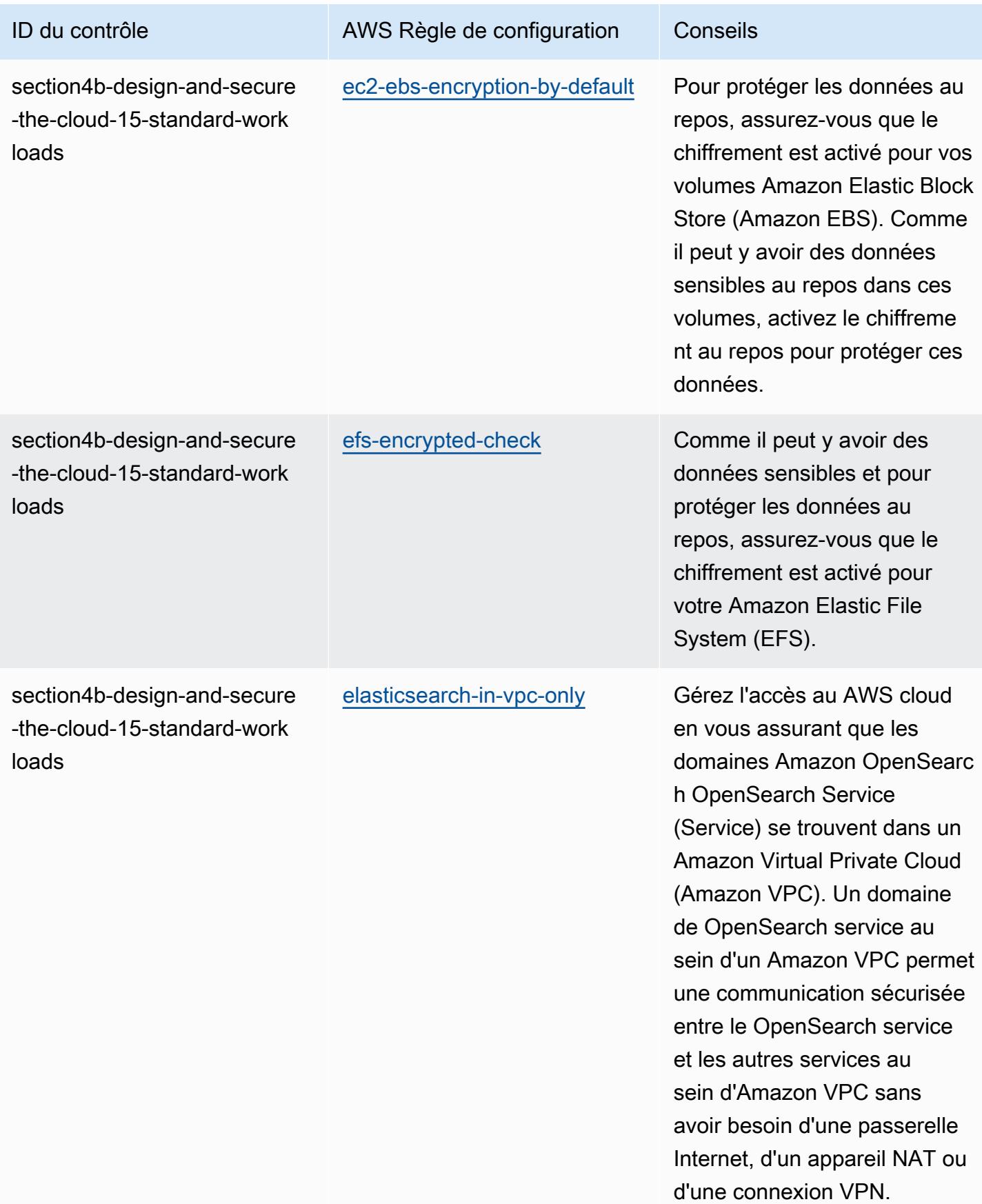

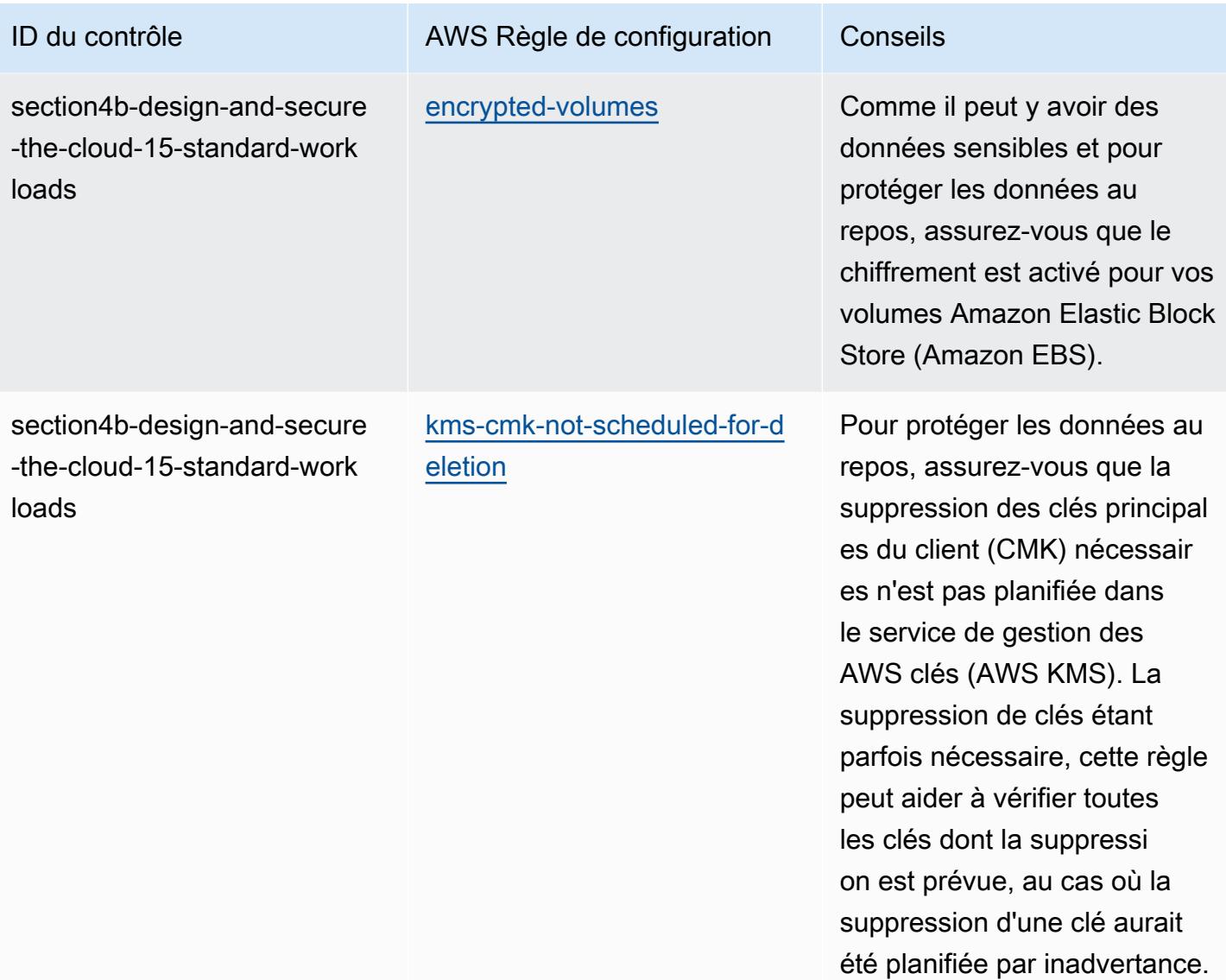

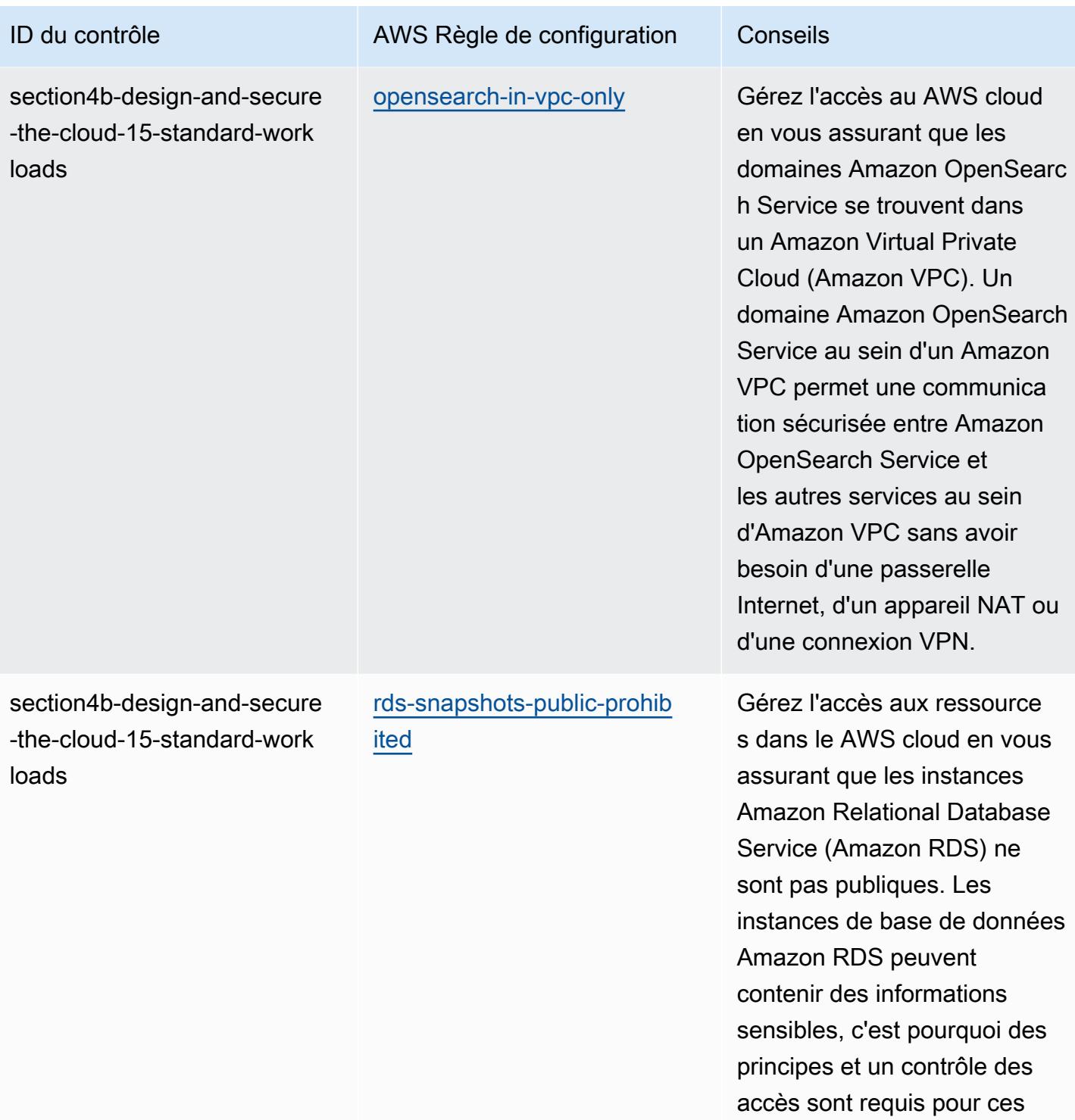

comptes.

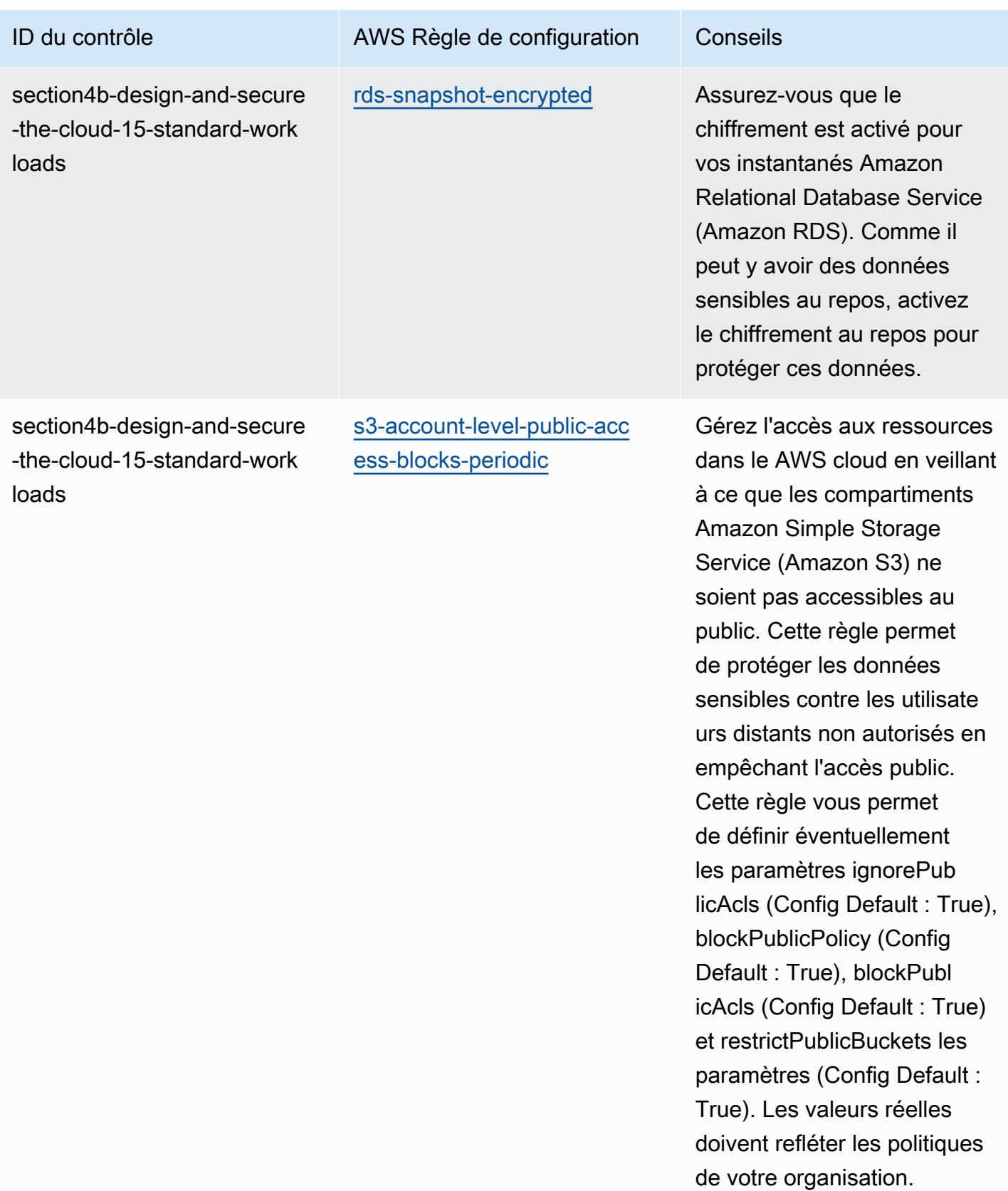

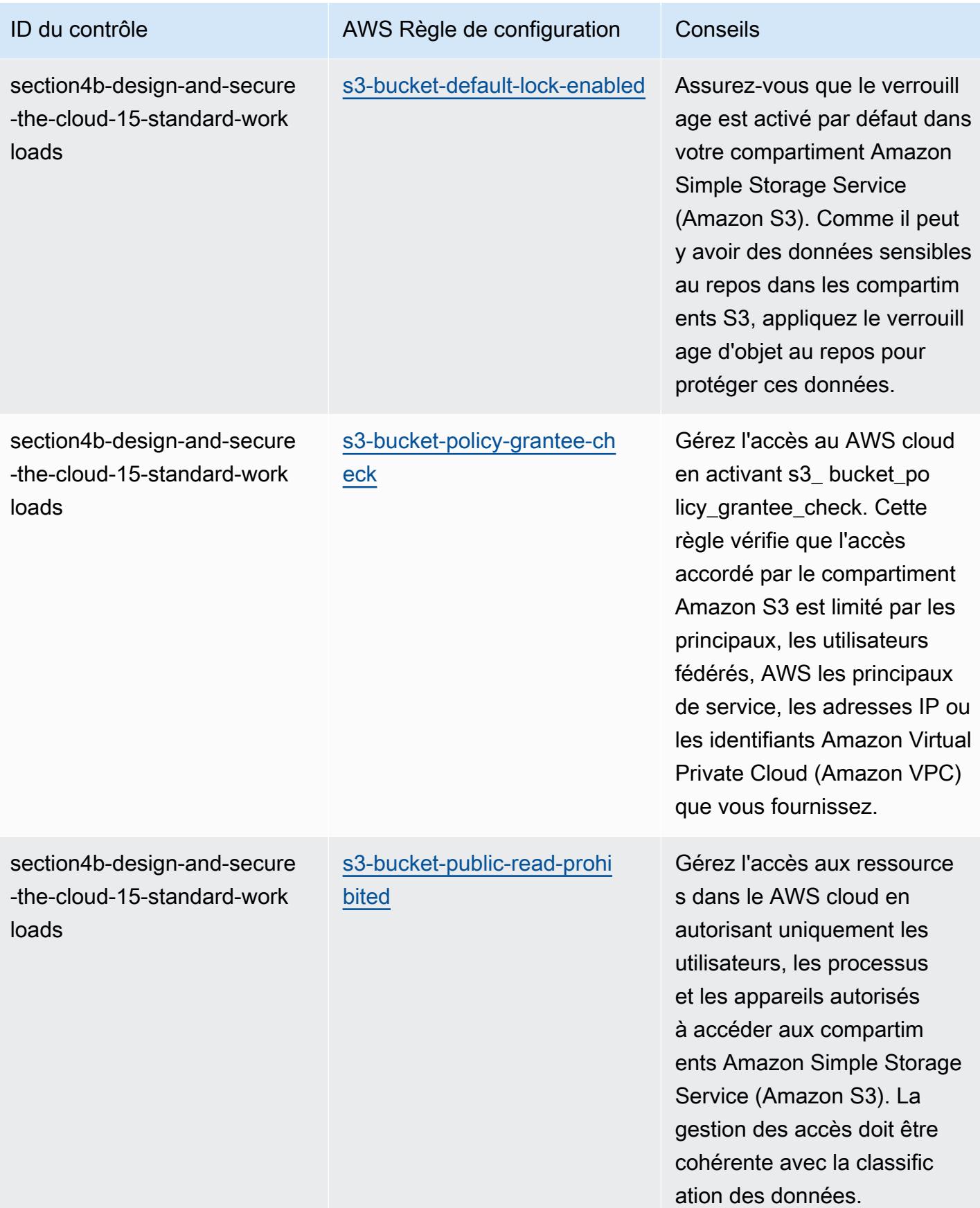

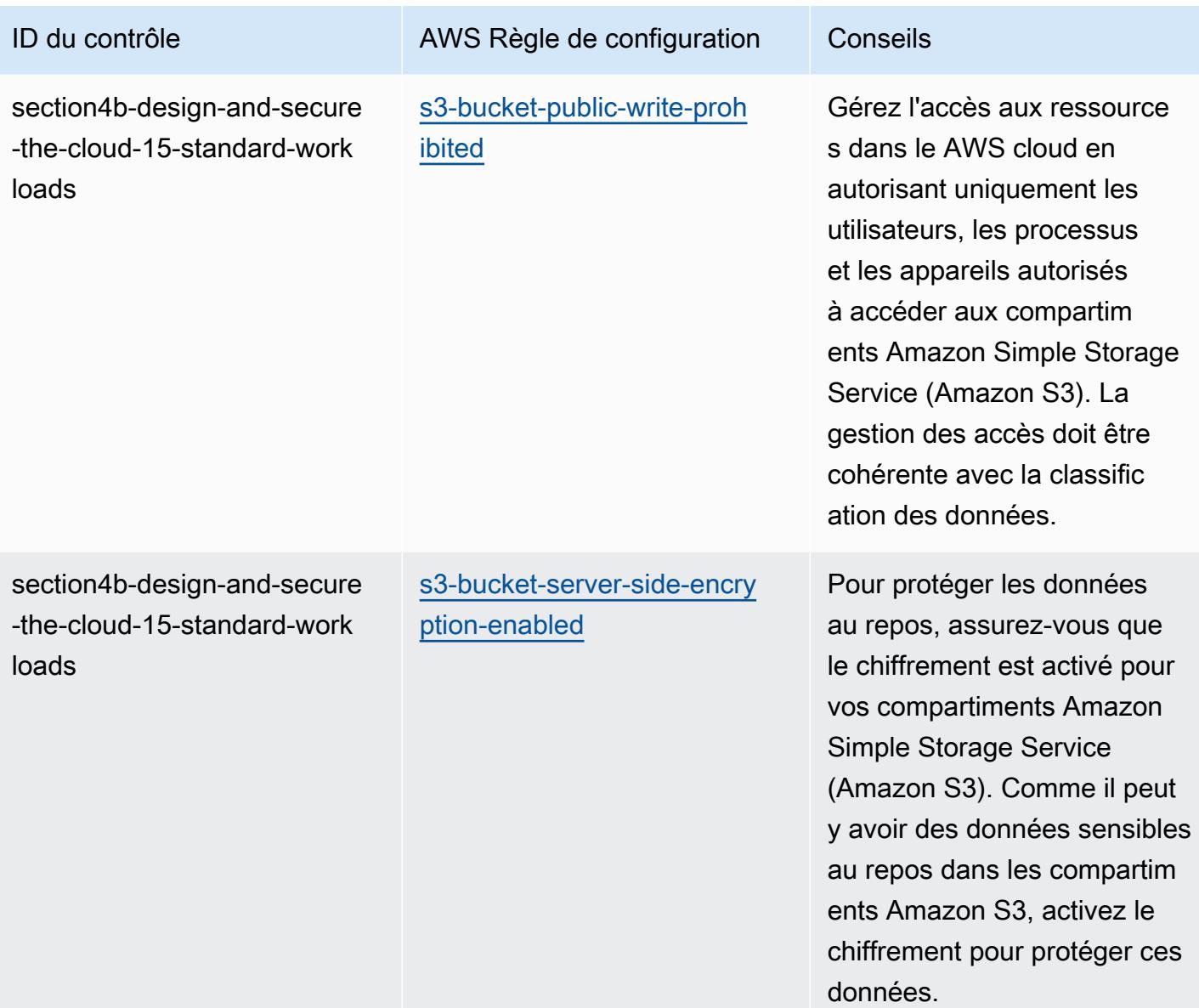

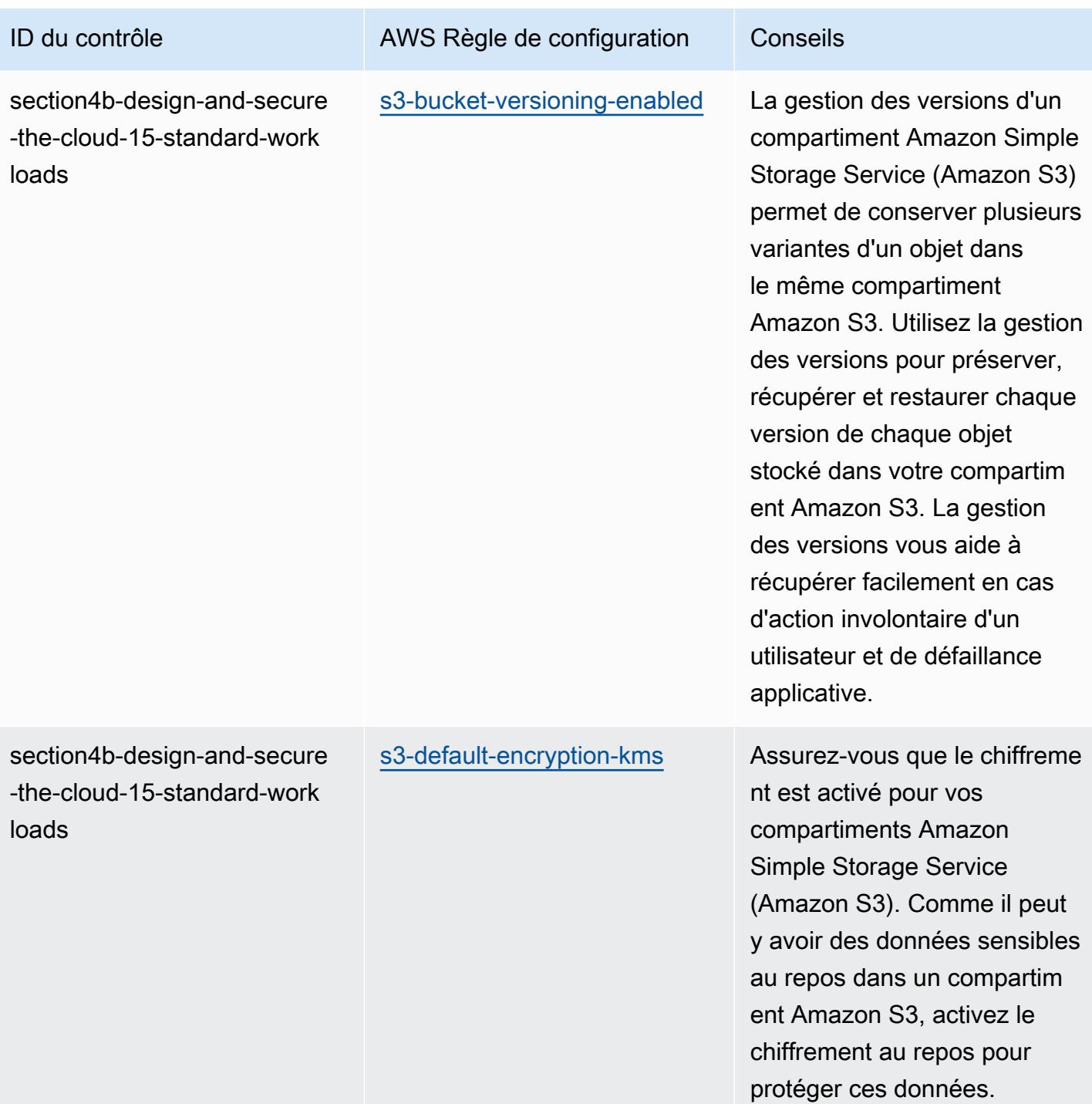

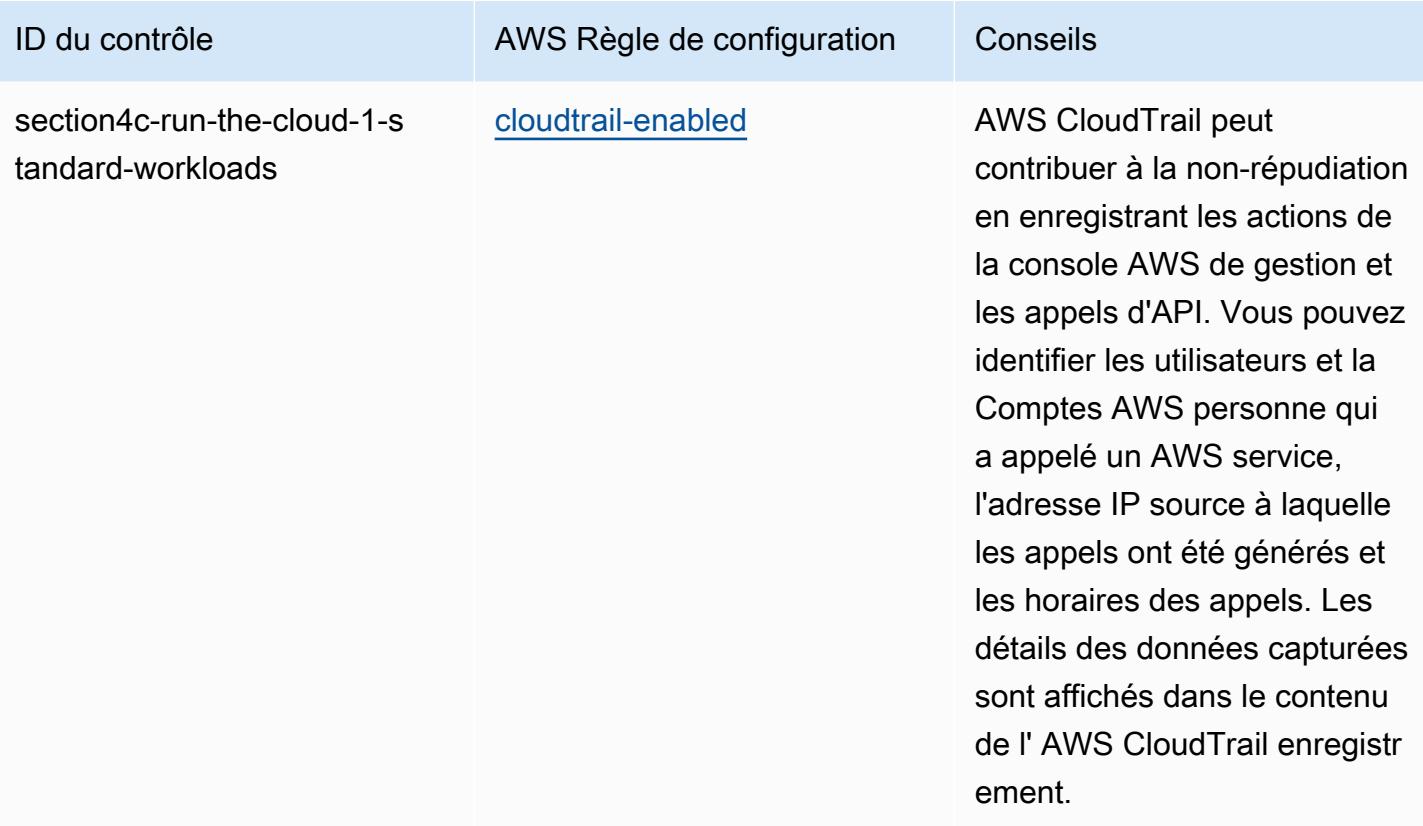

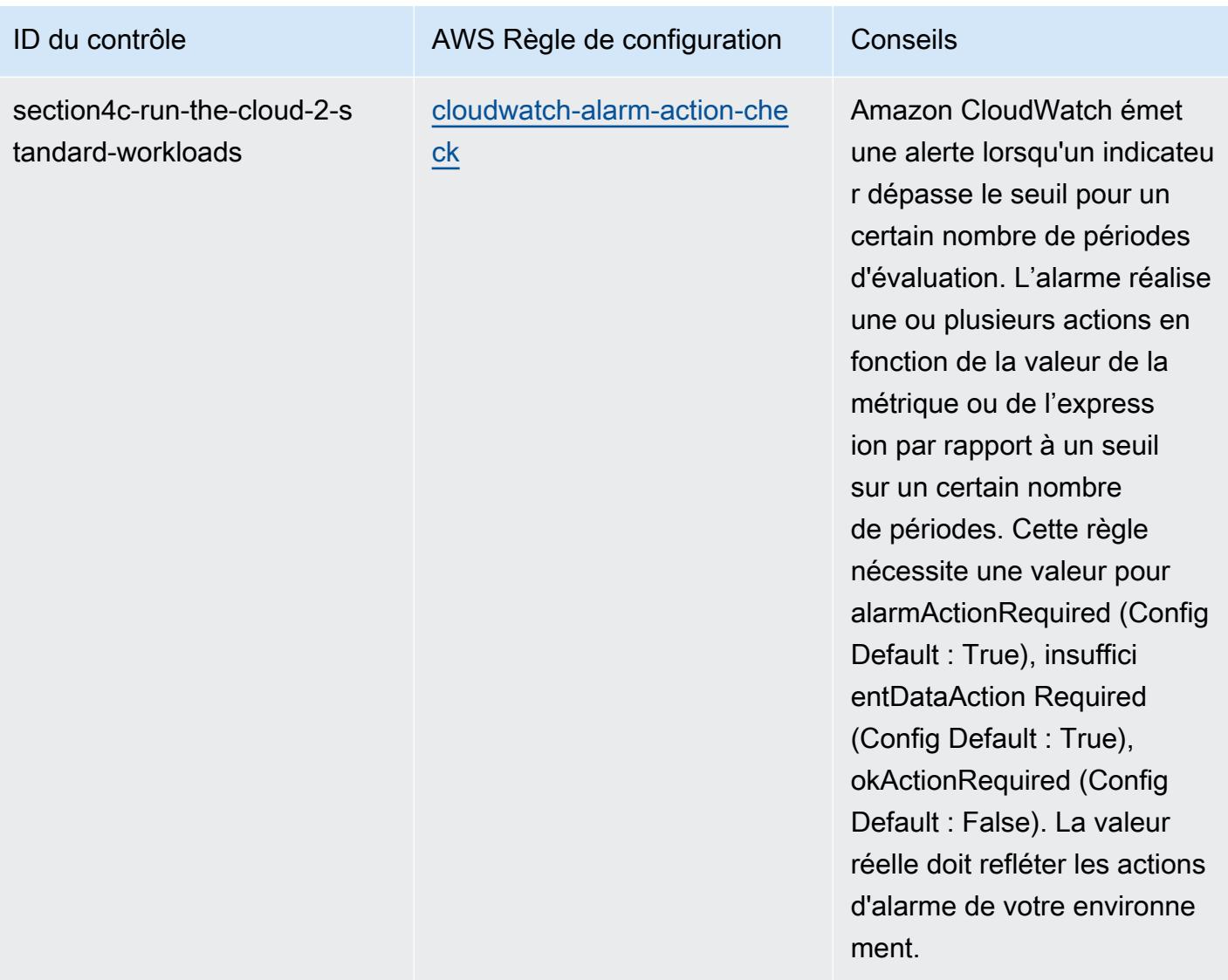

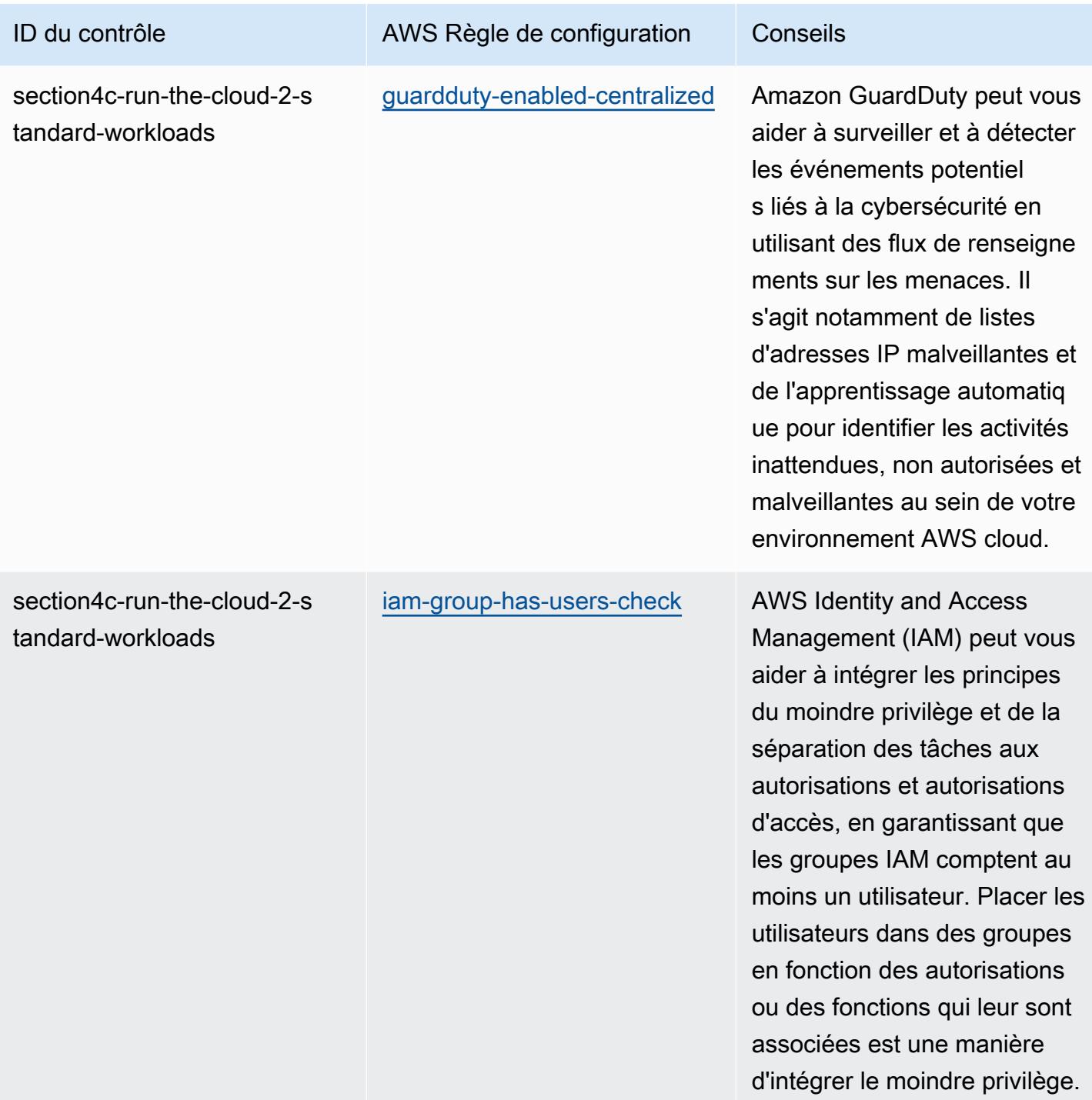

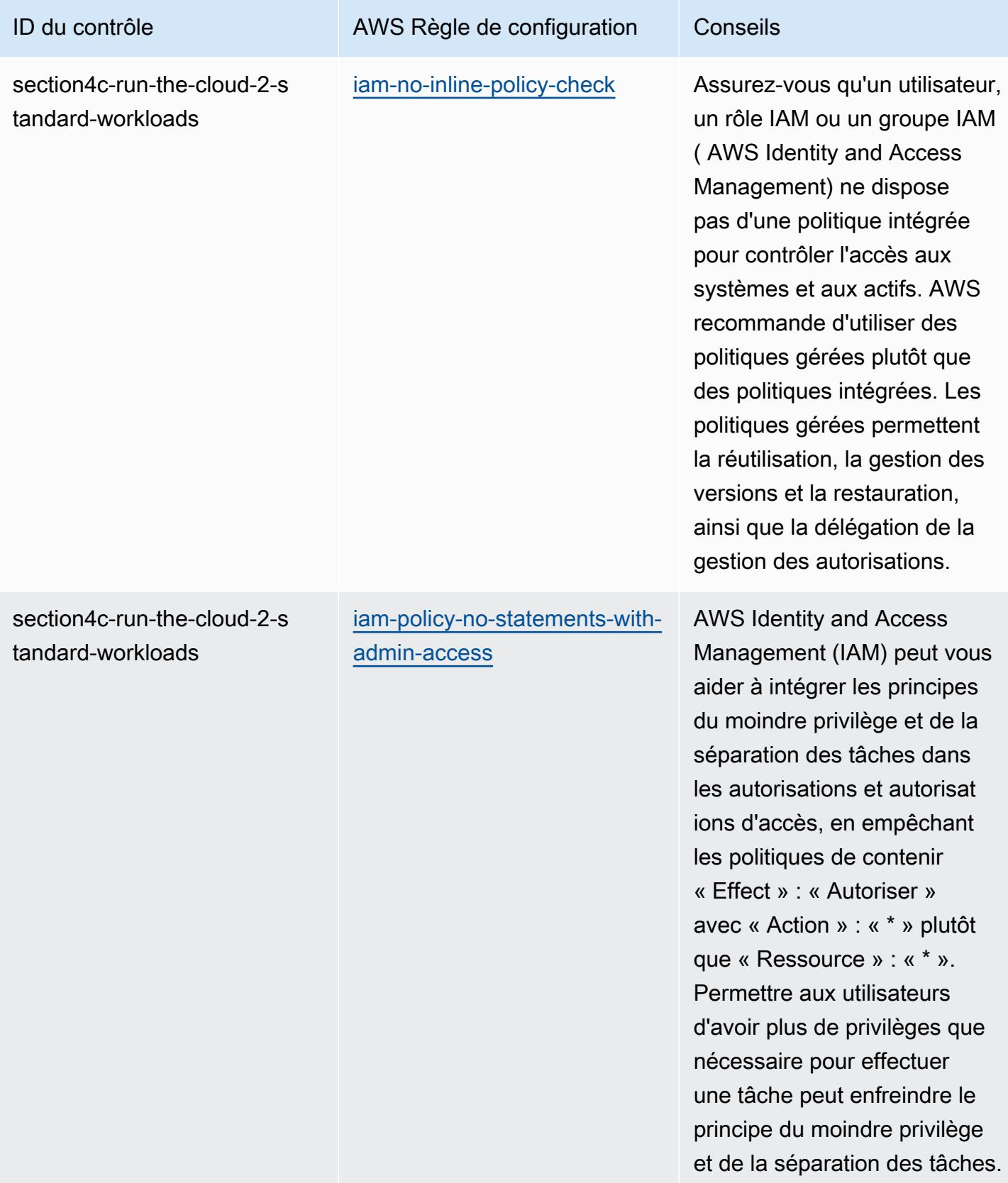

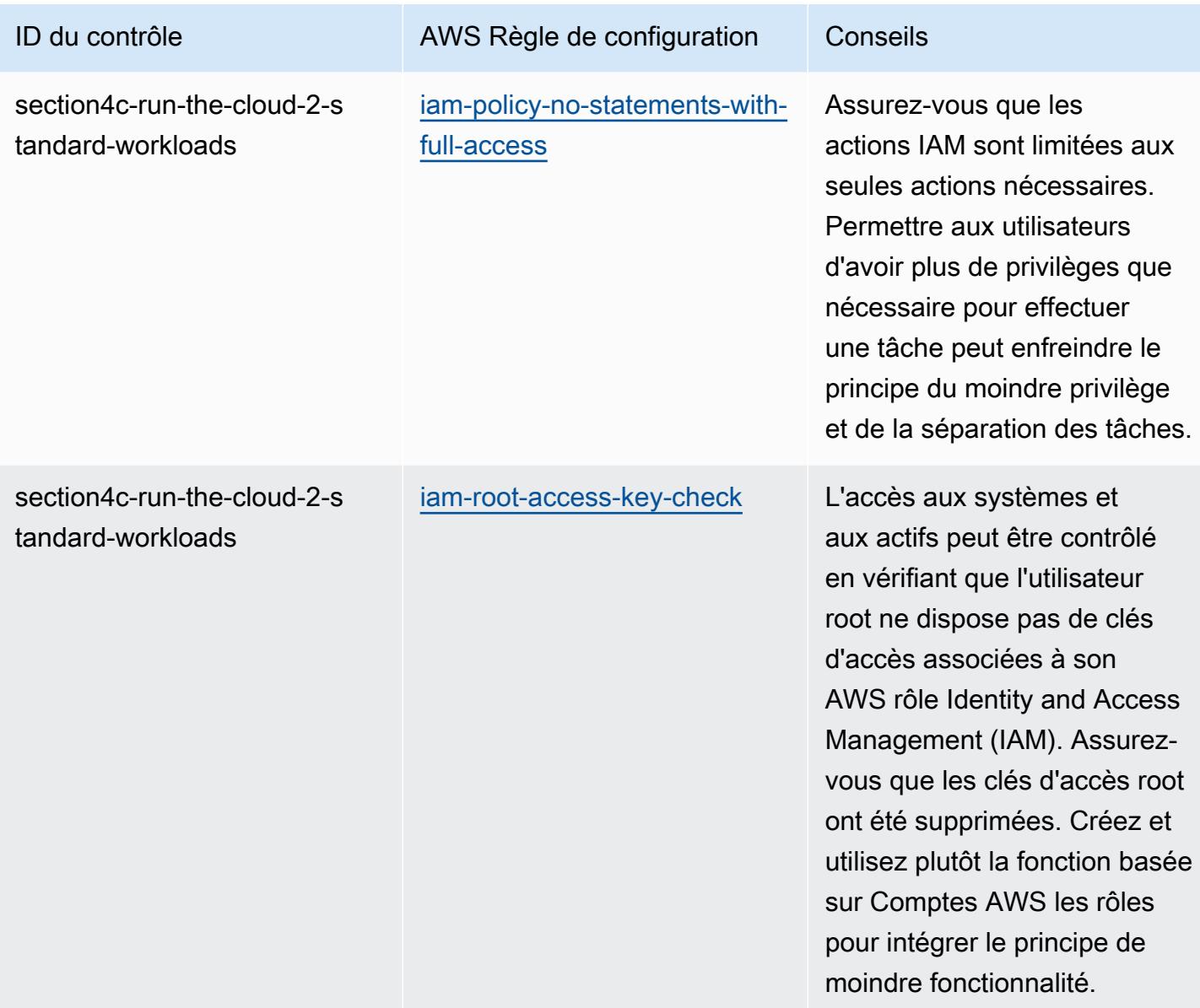

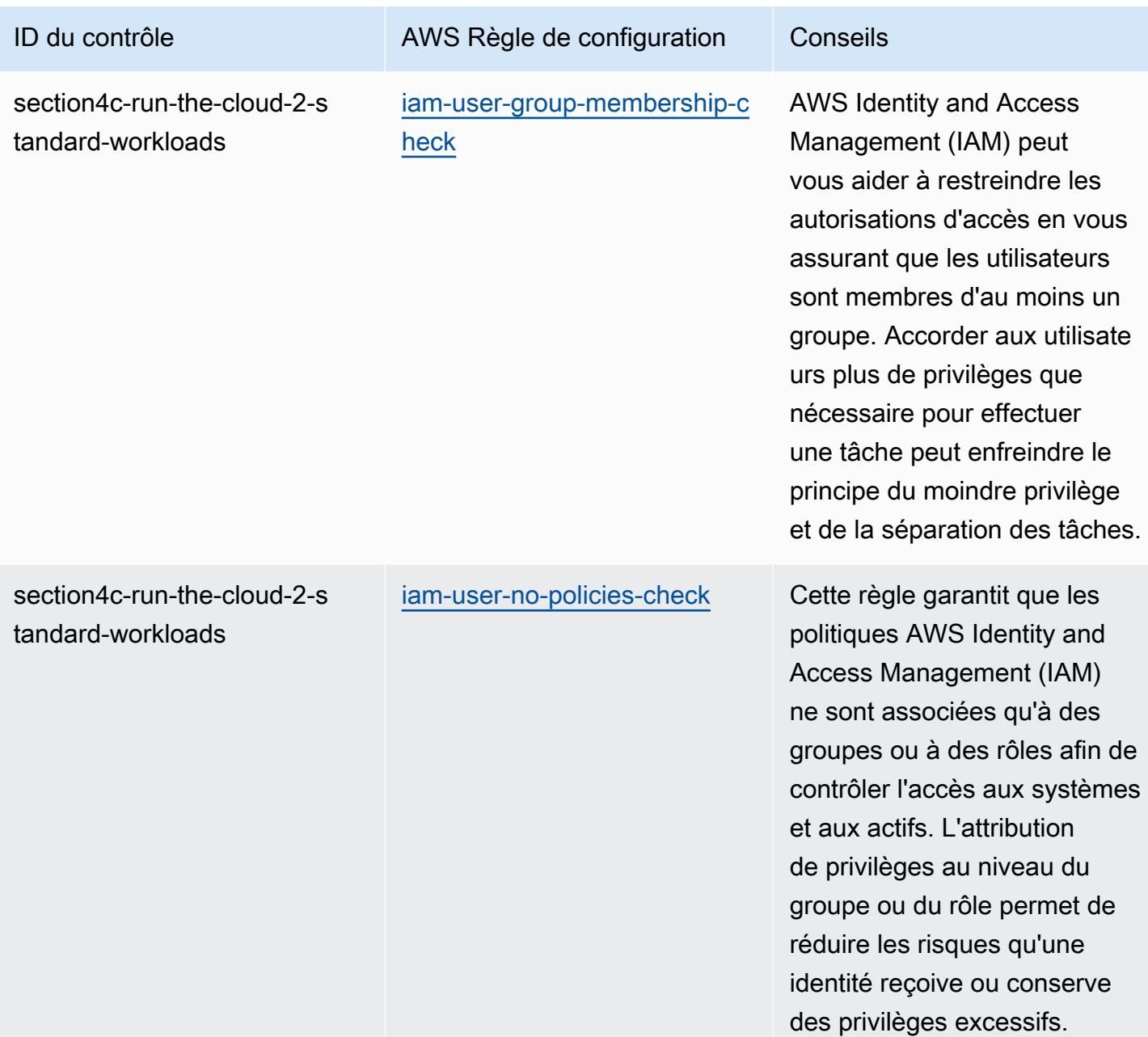

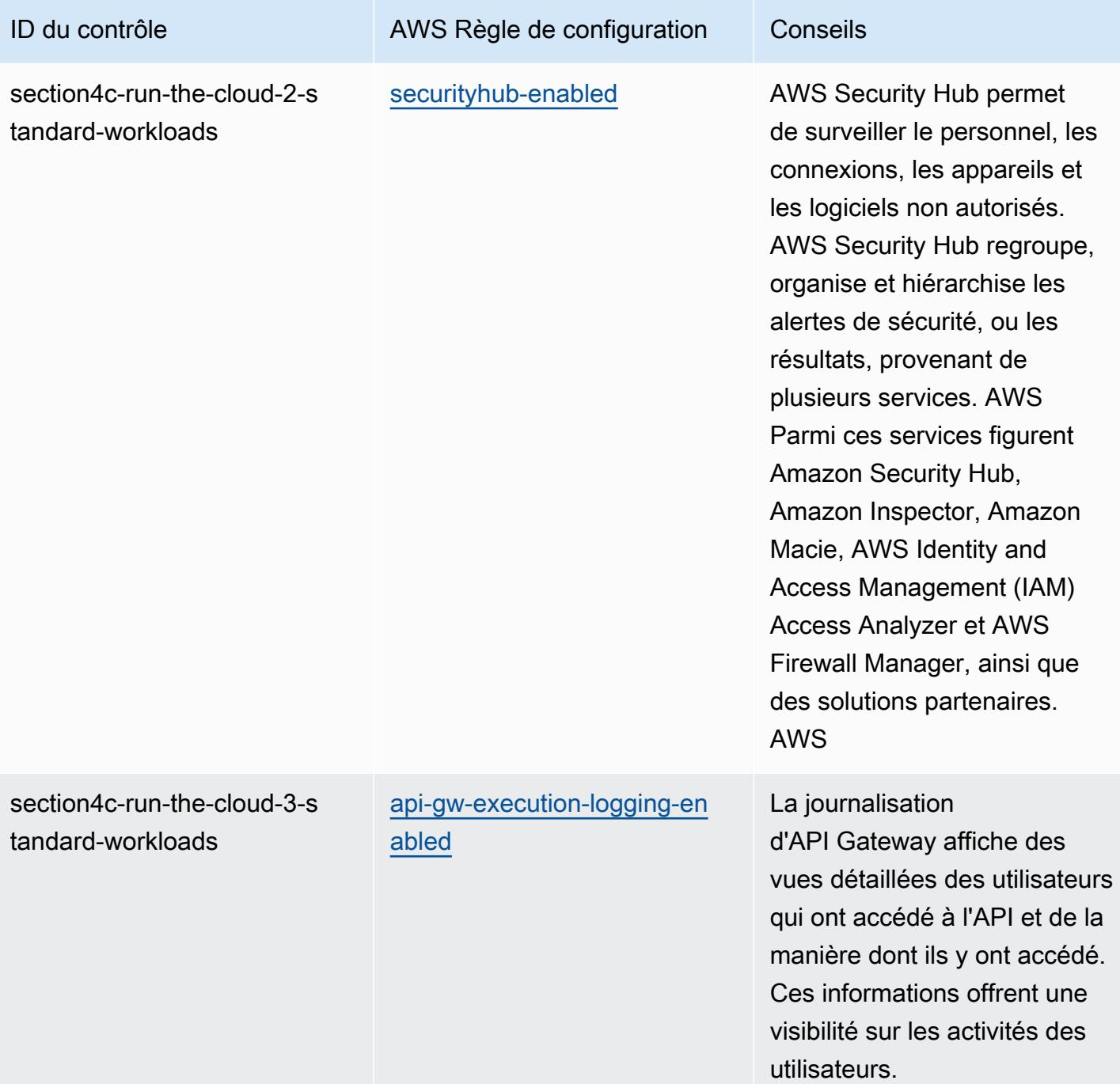

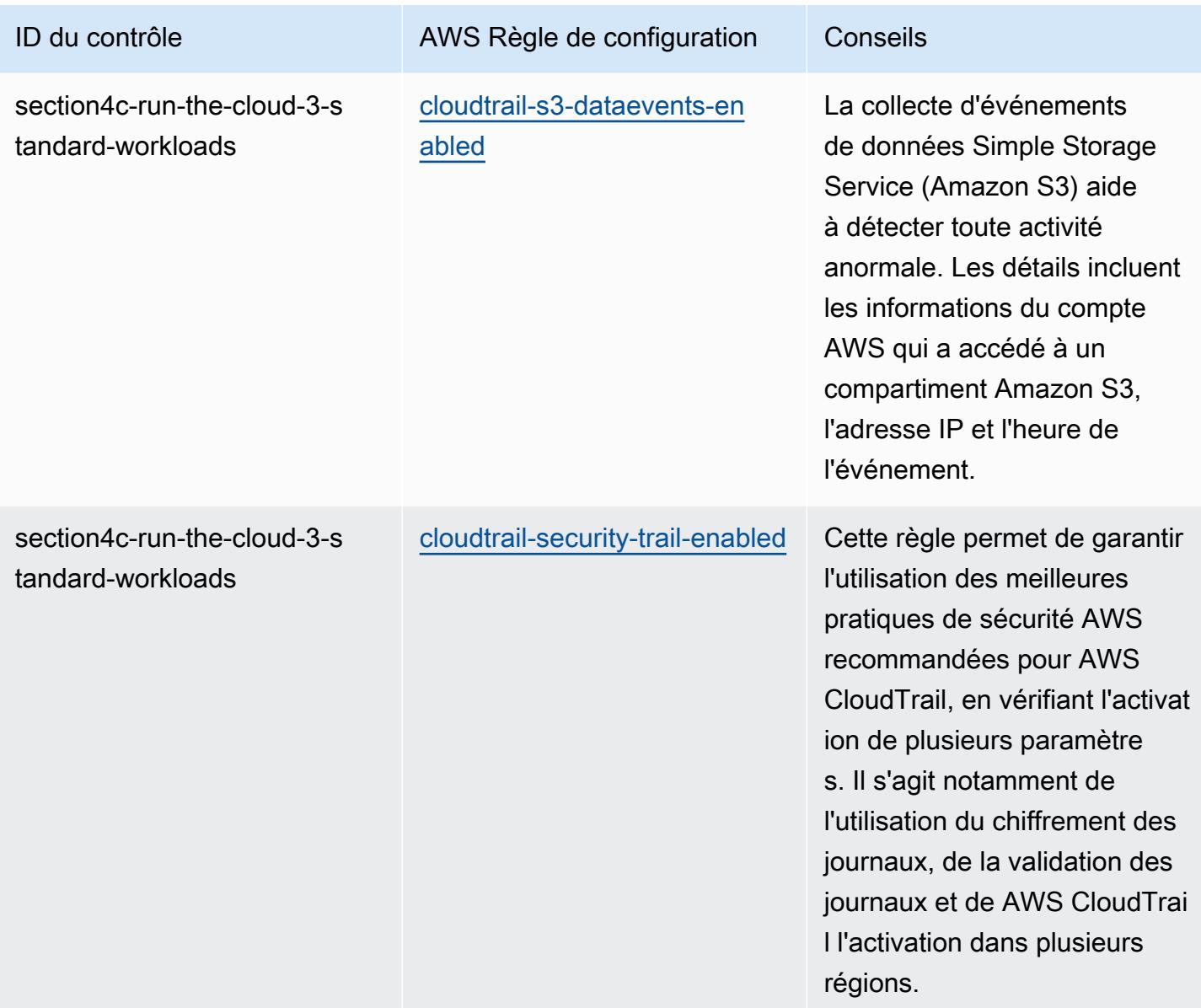

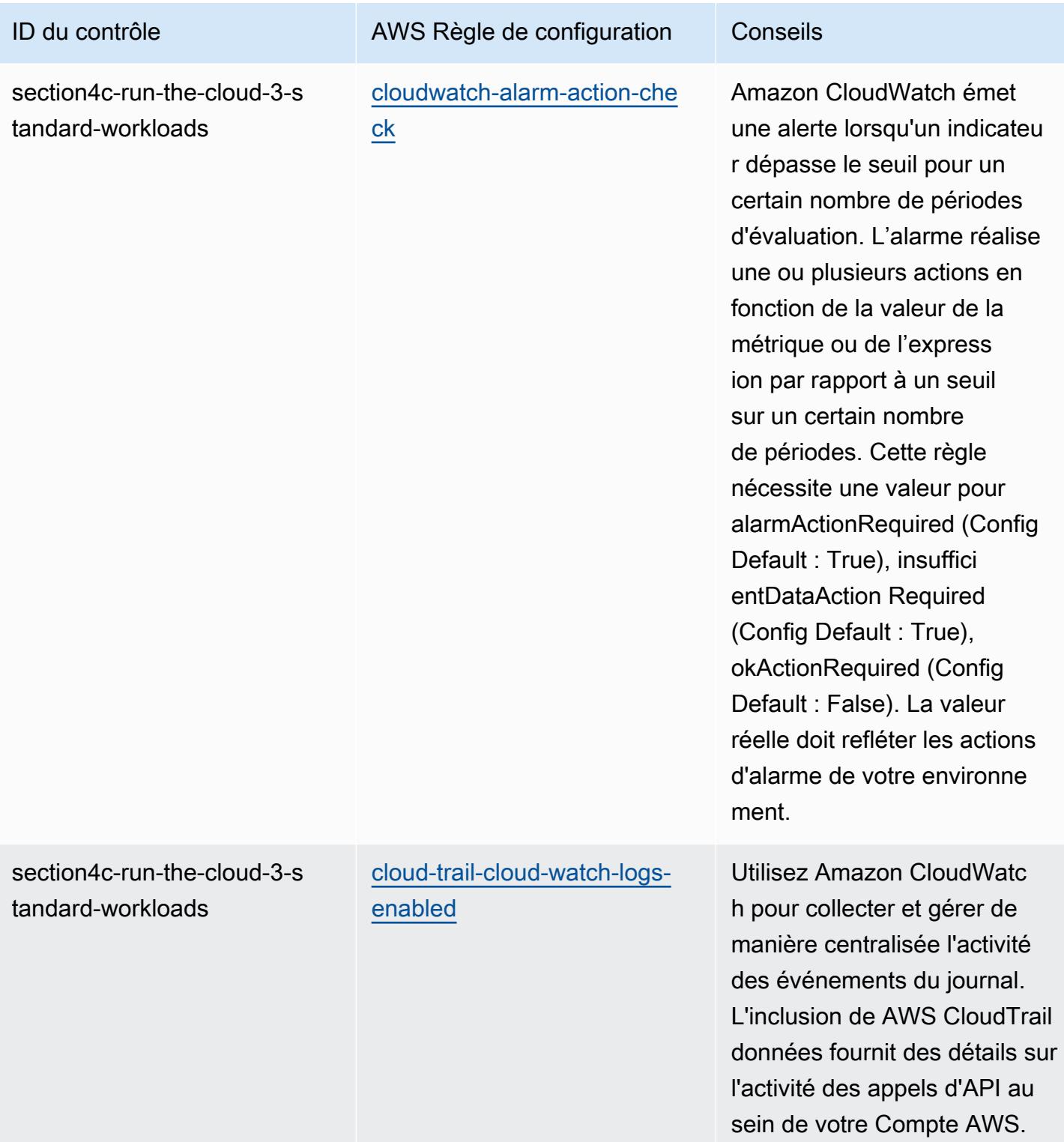

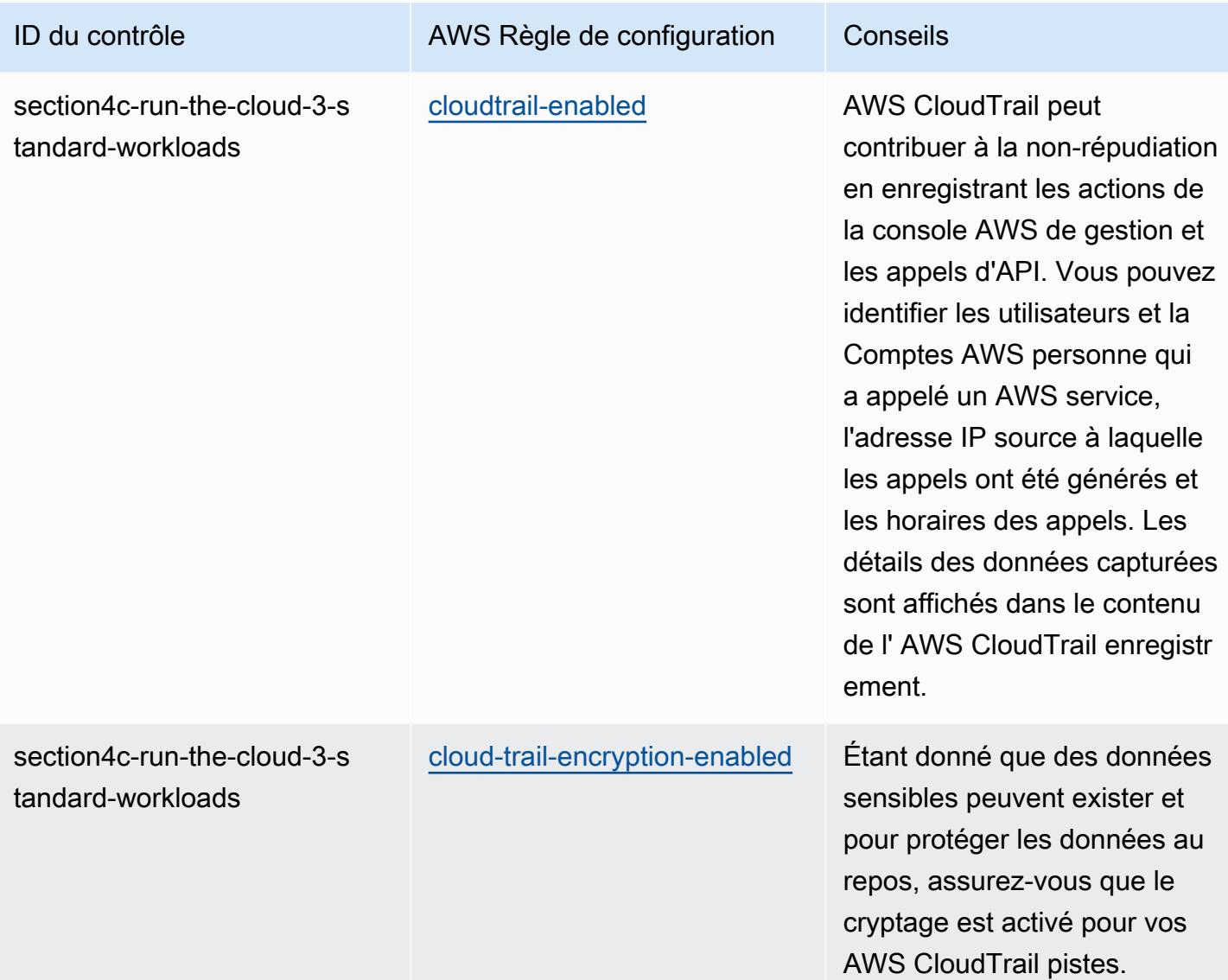

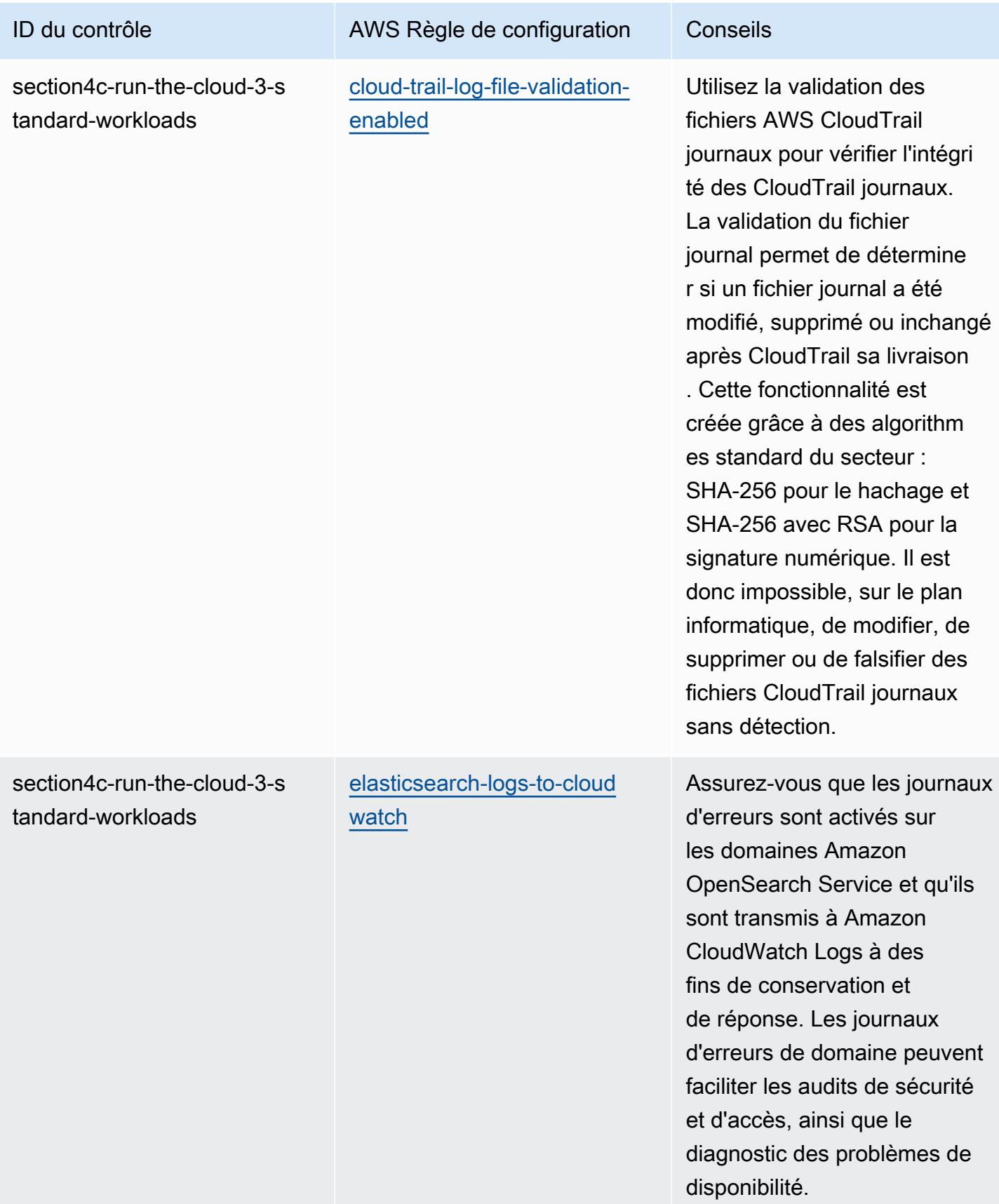

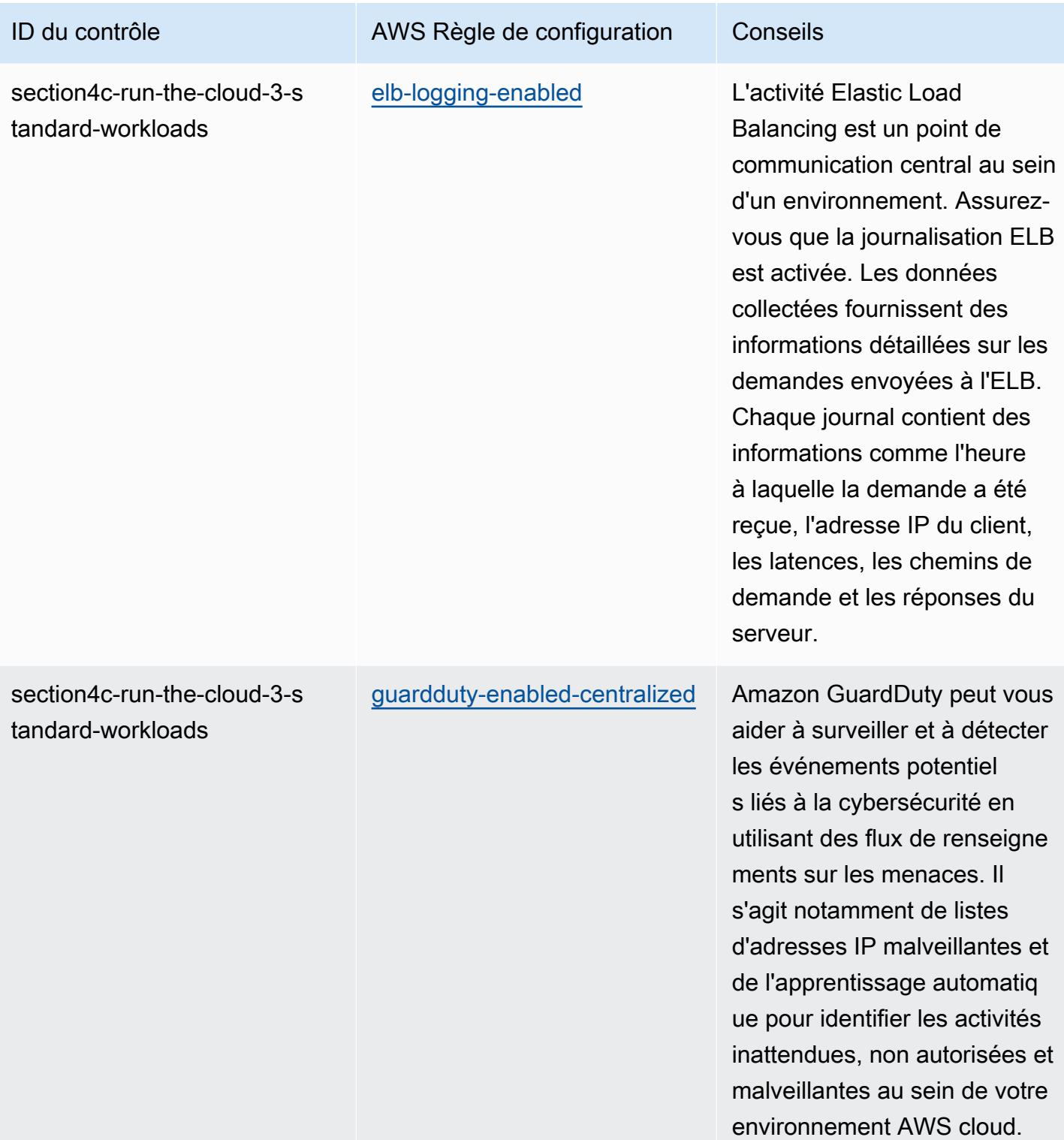
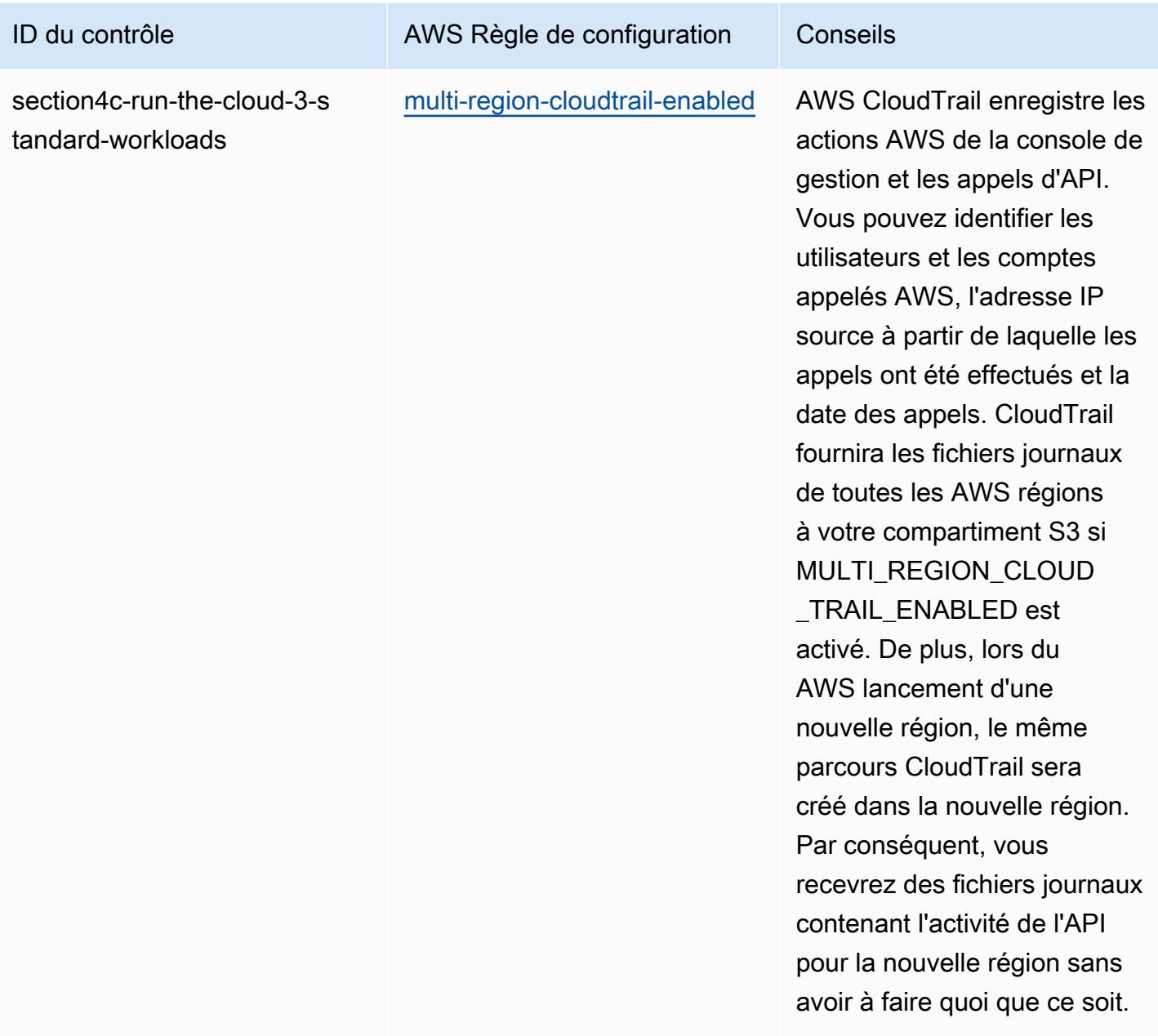

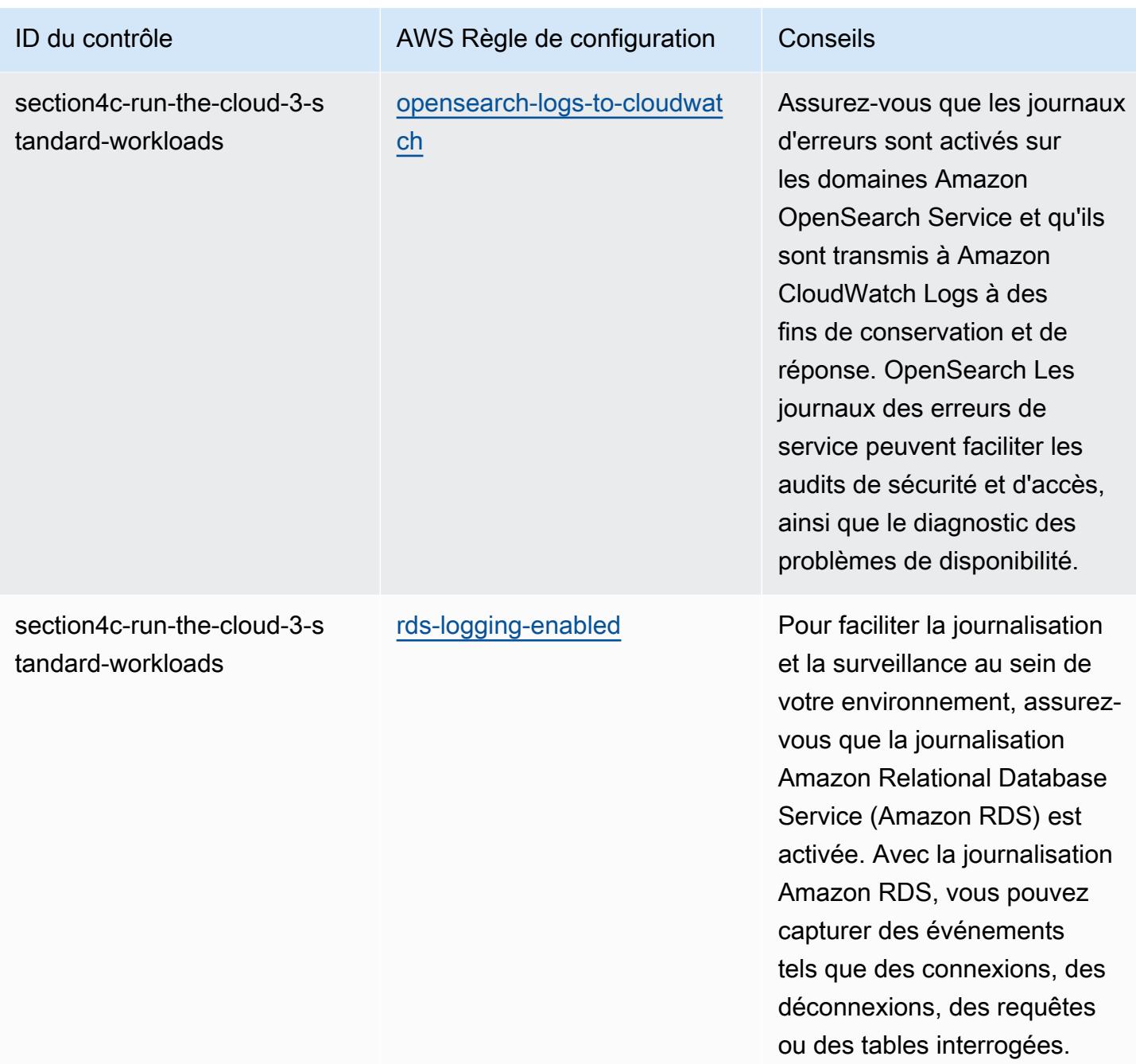

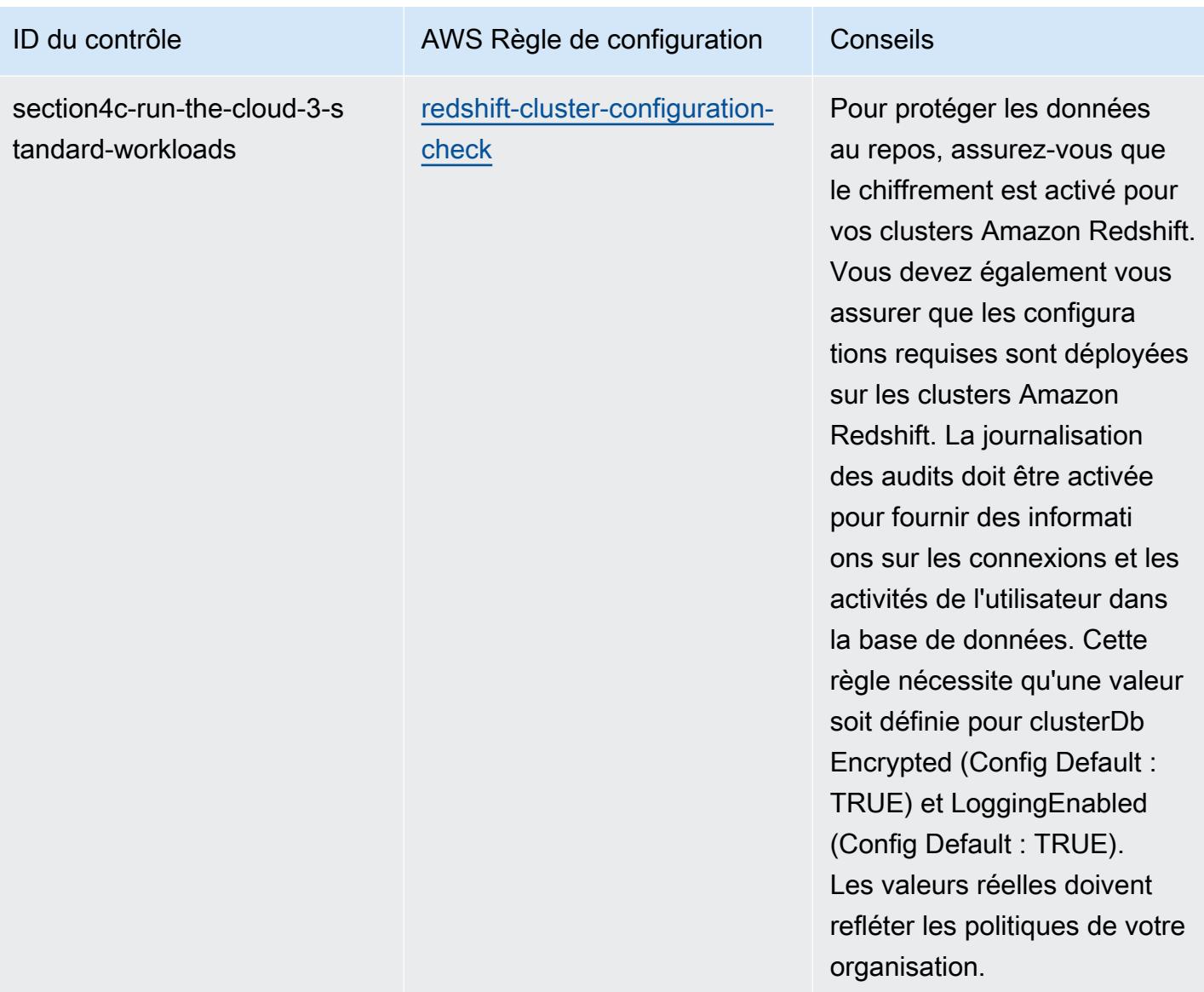

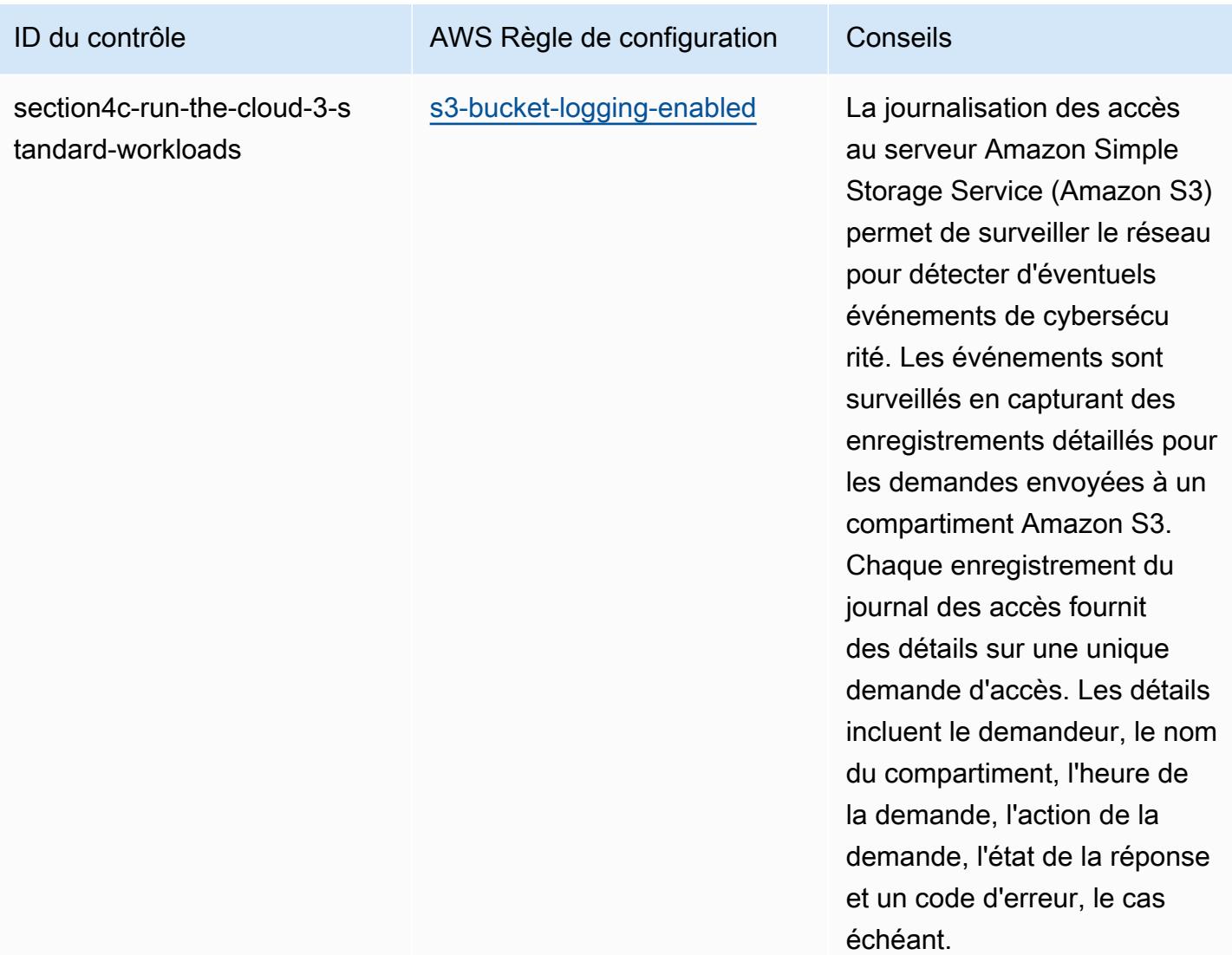

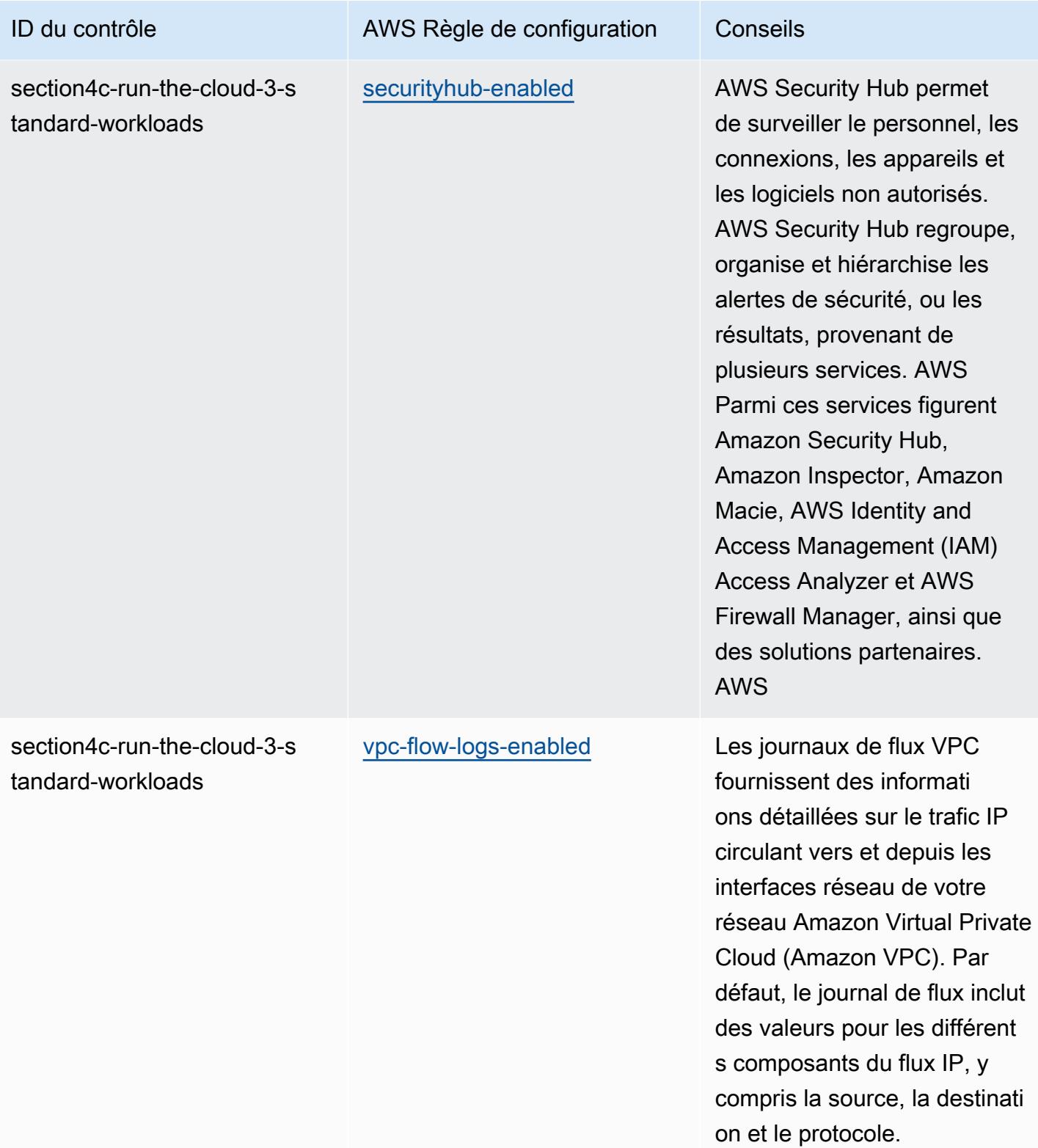

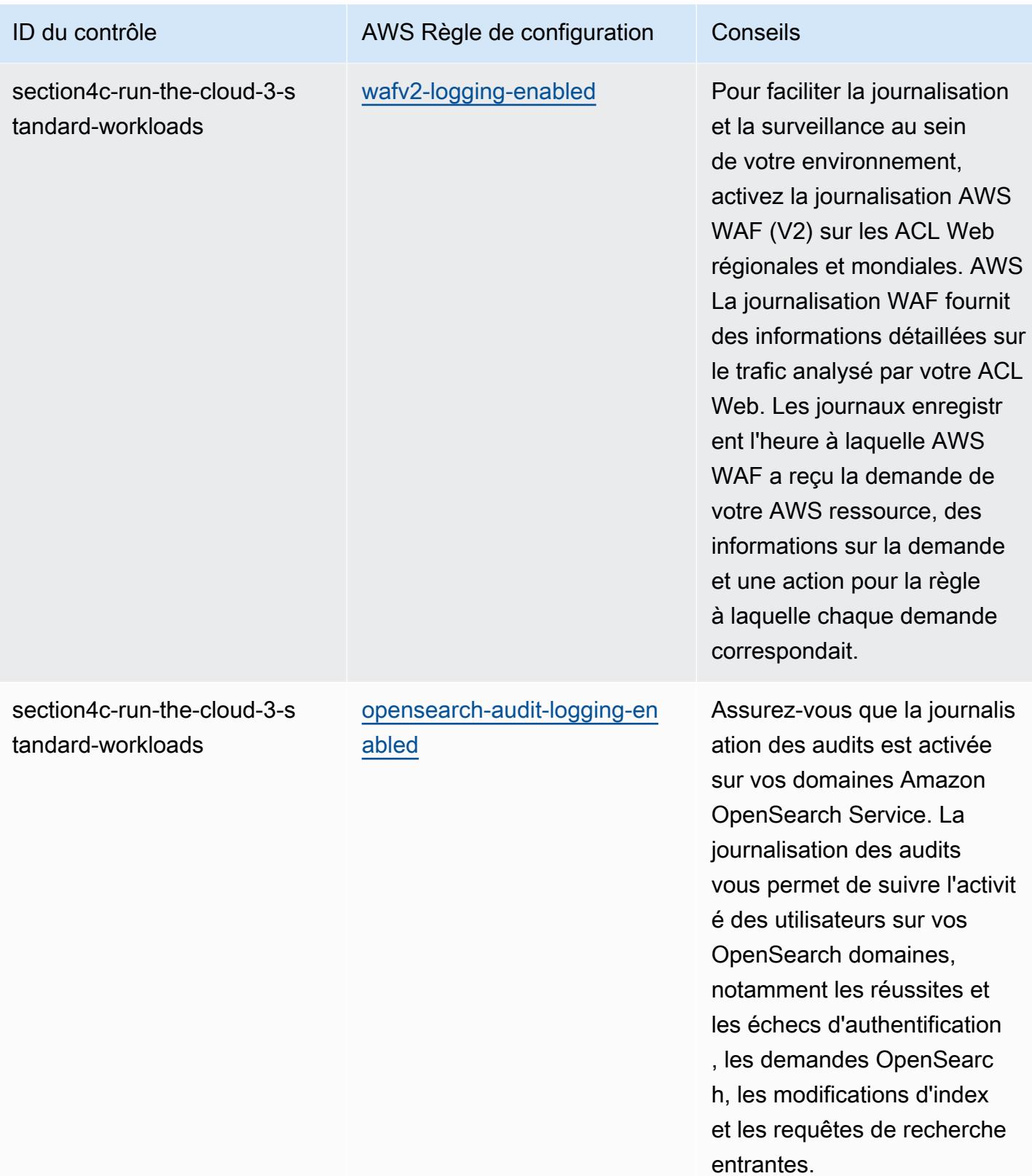

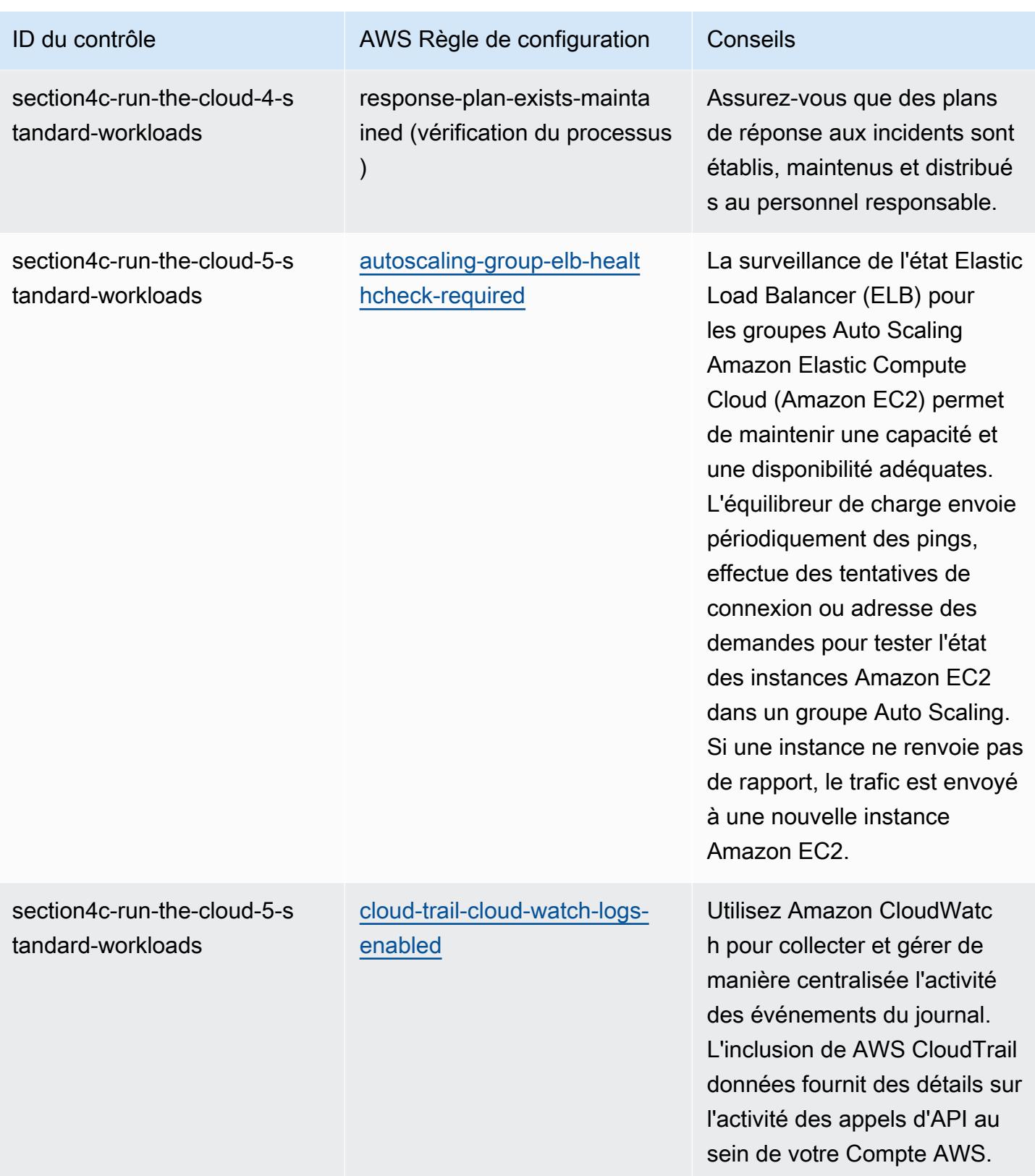

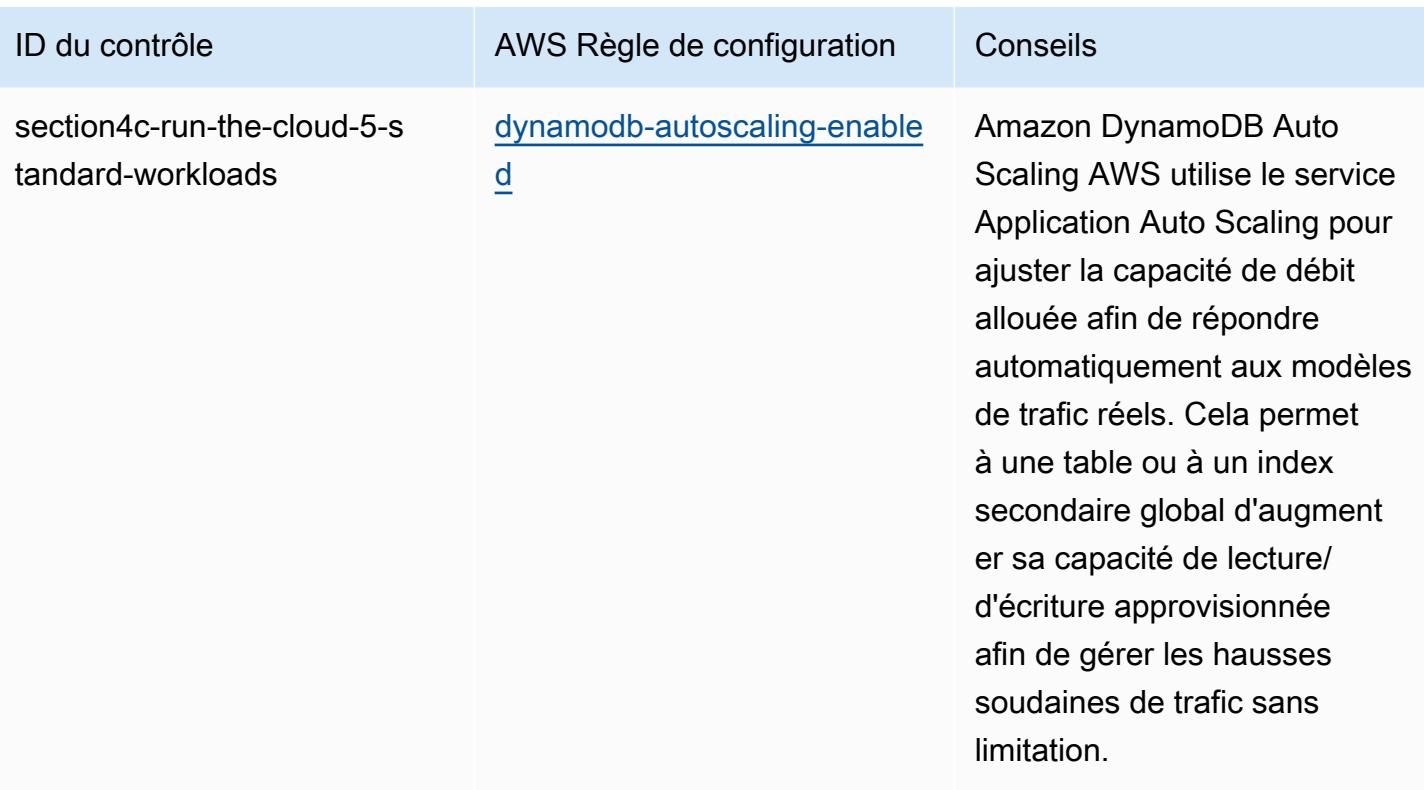

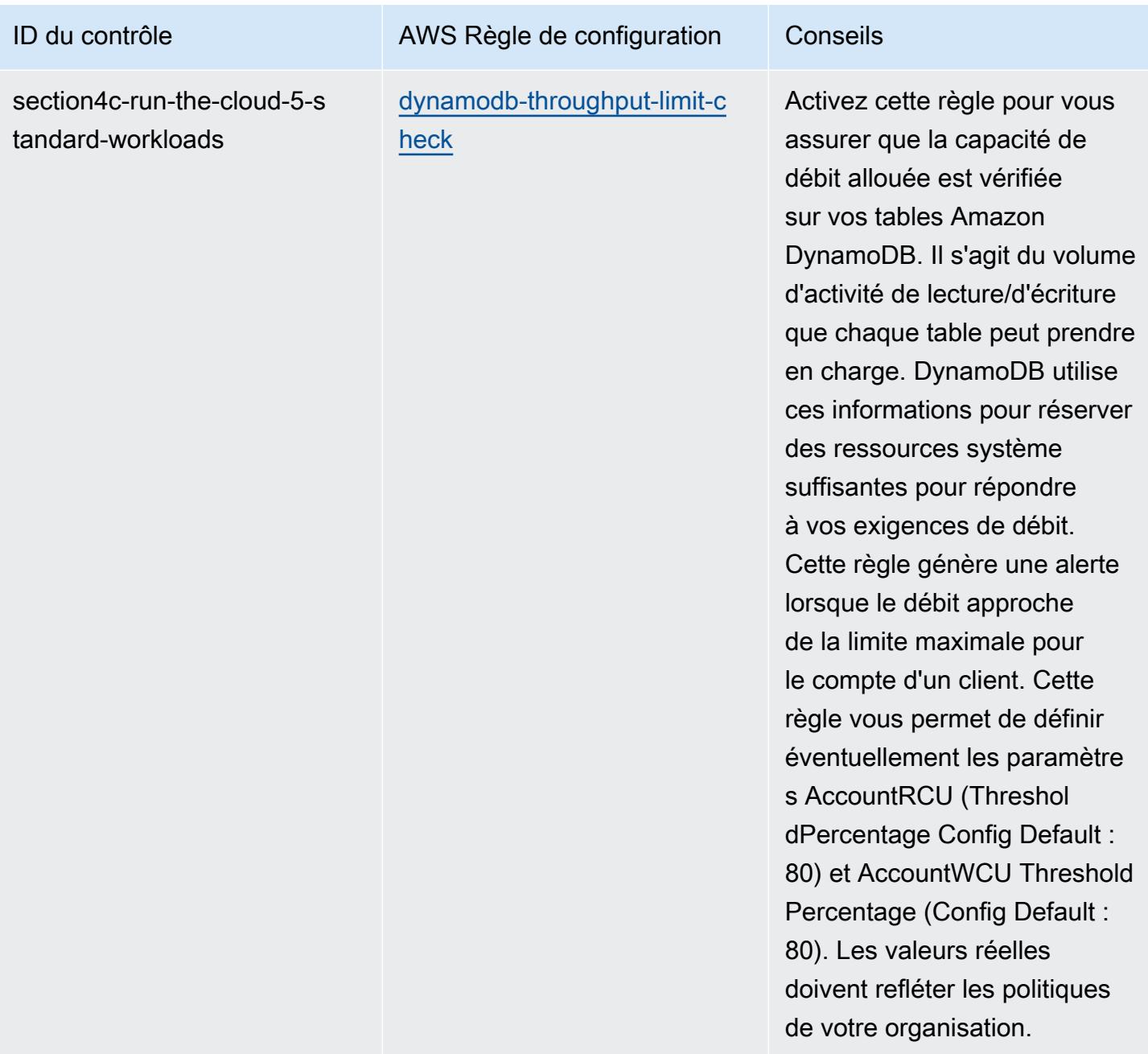

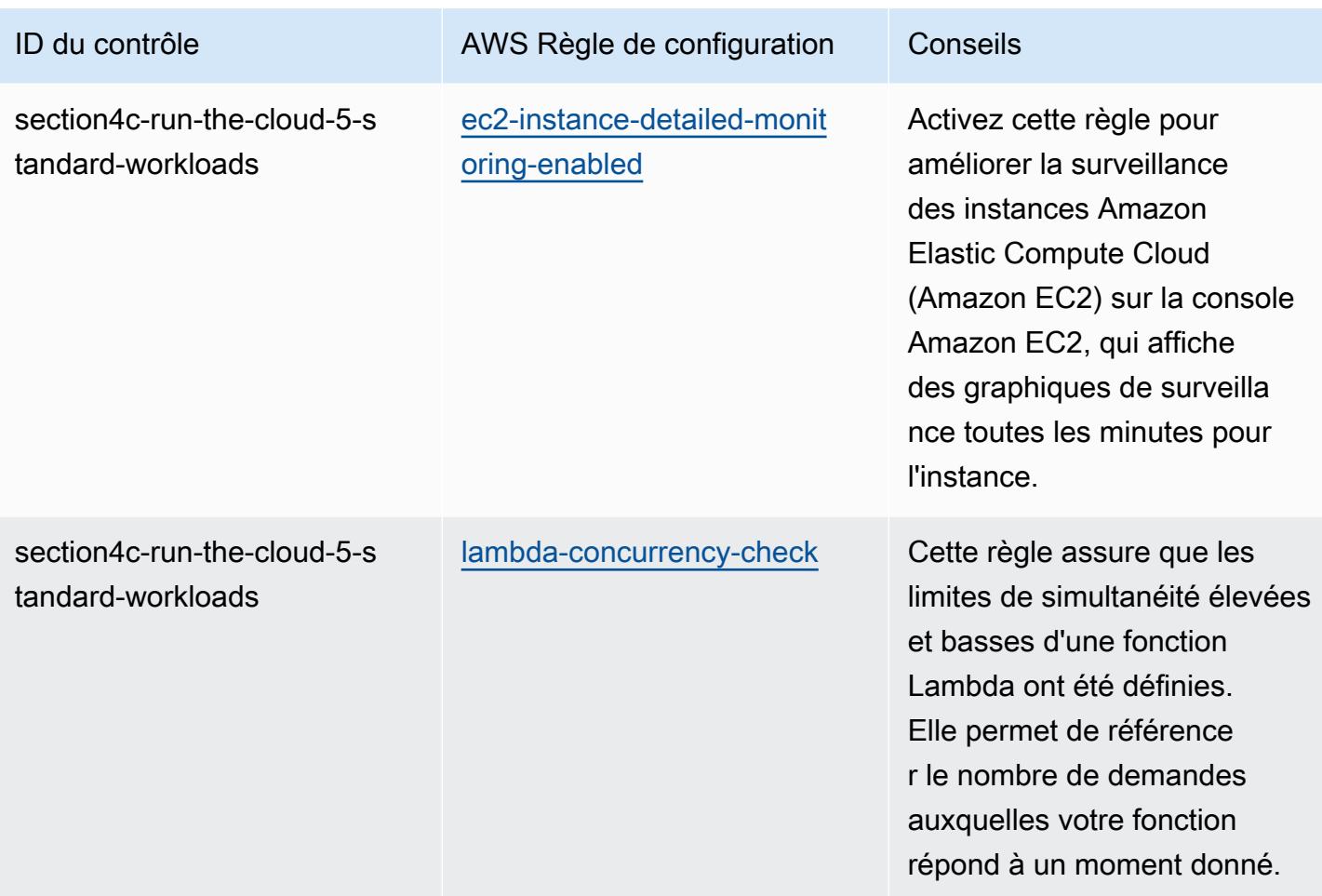

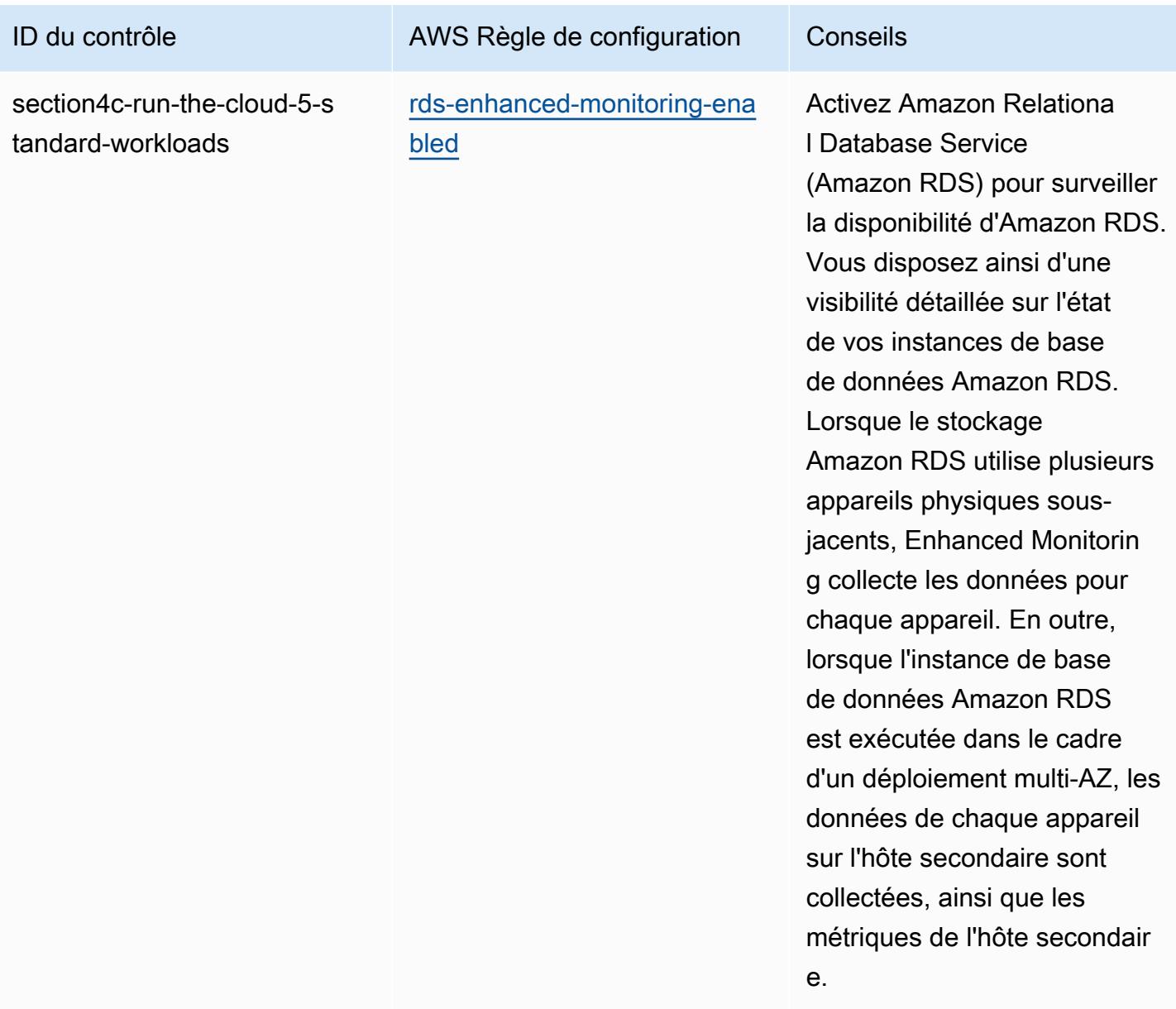

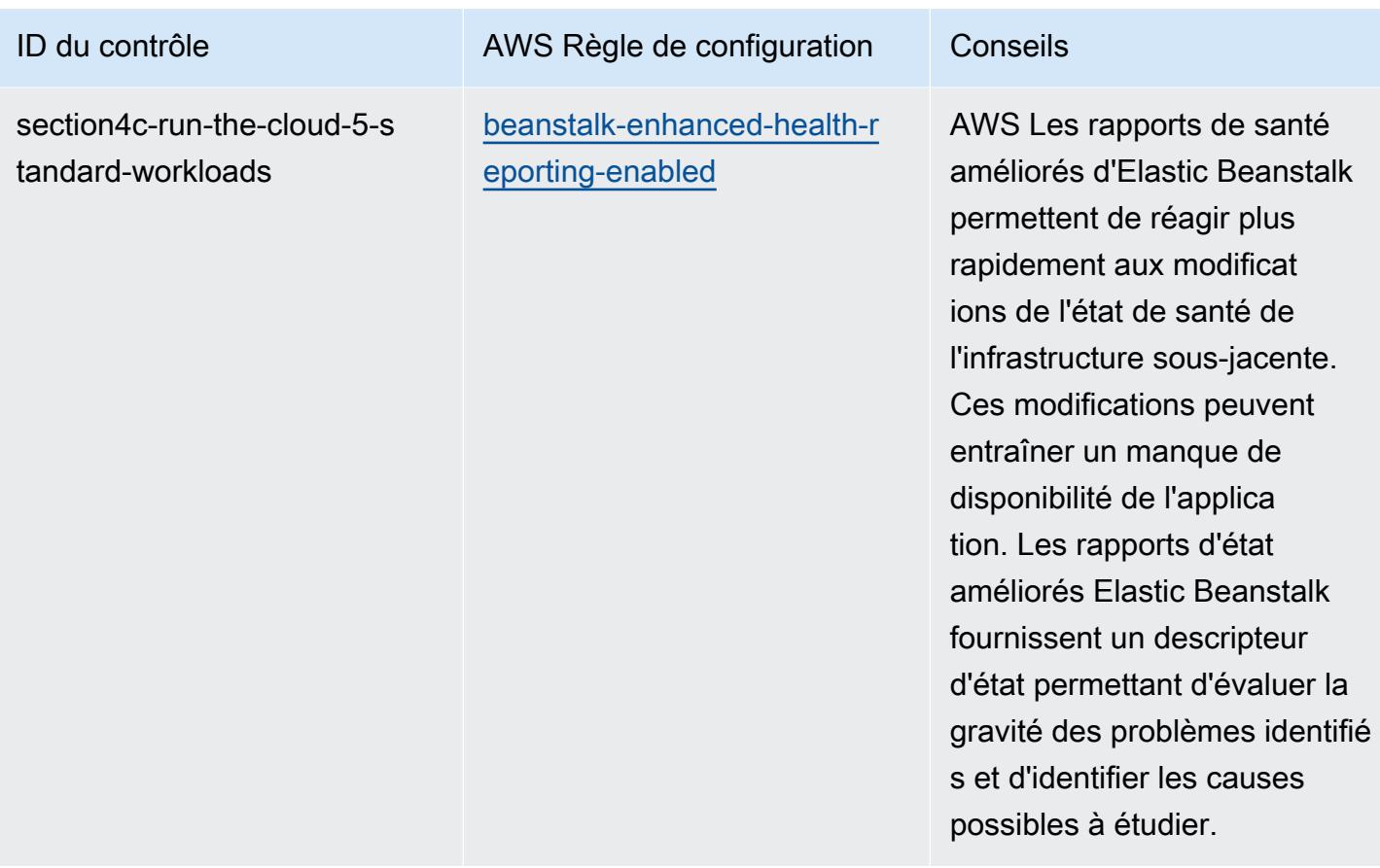

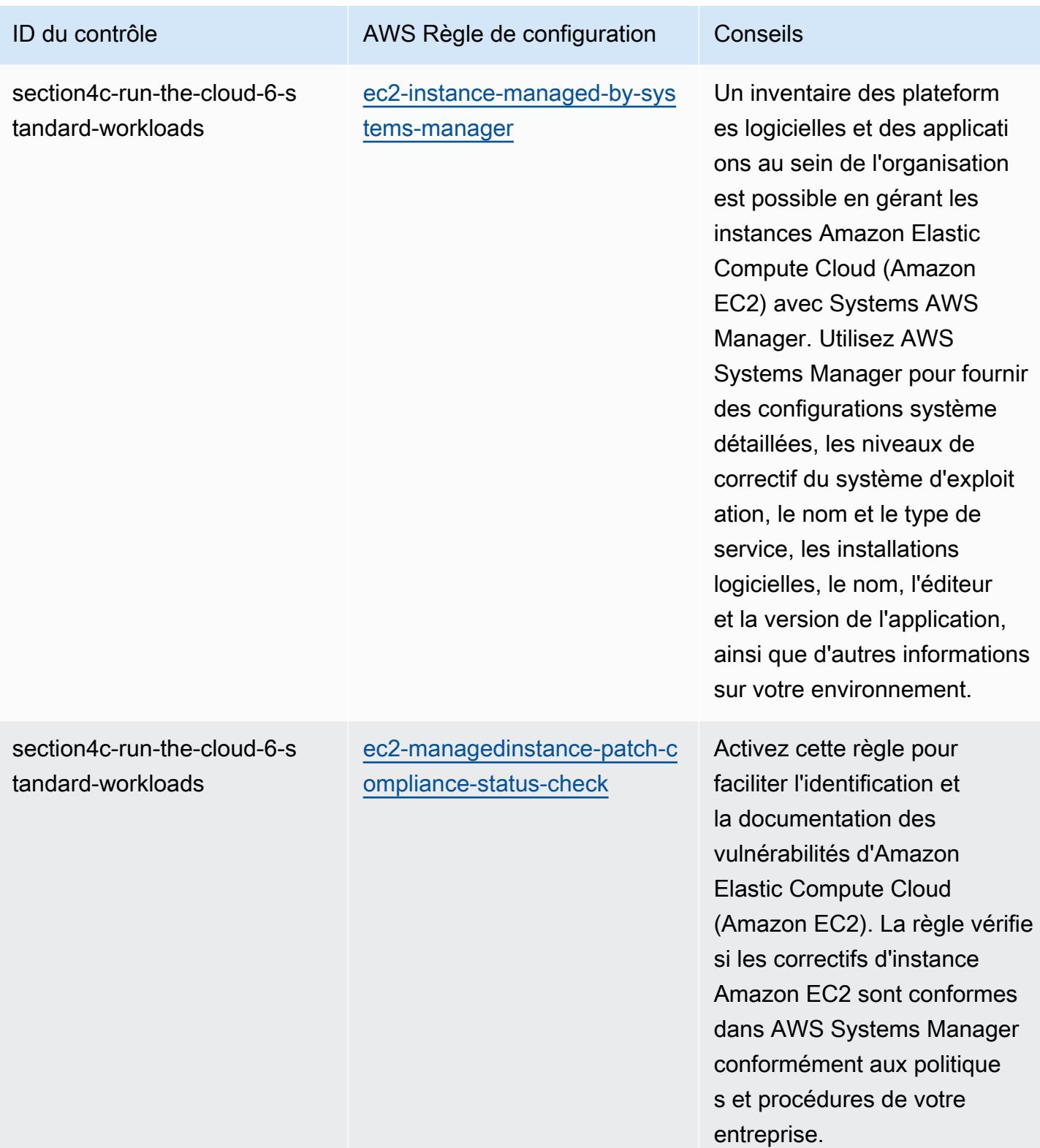

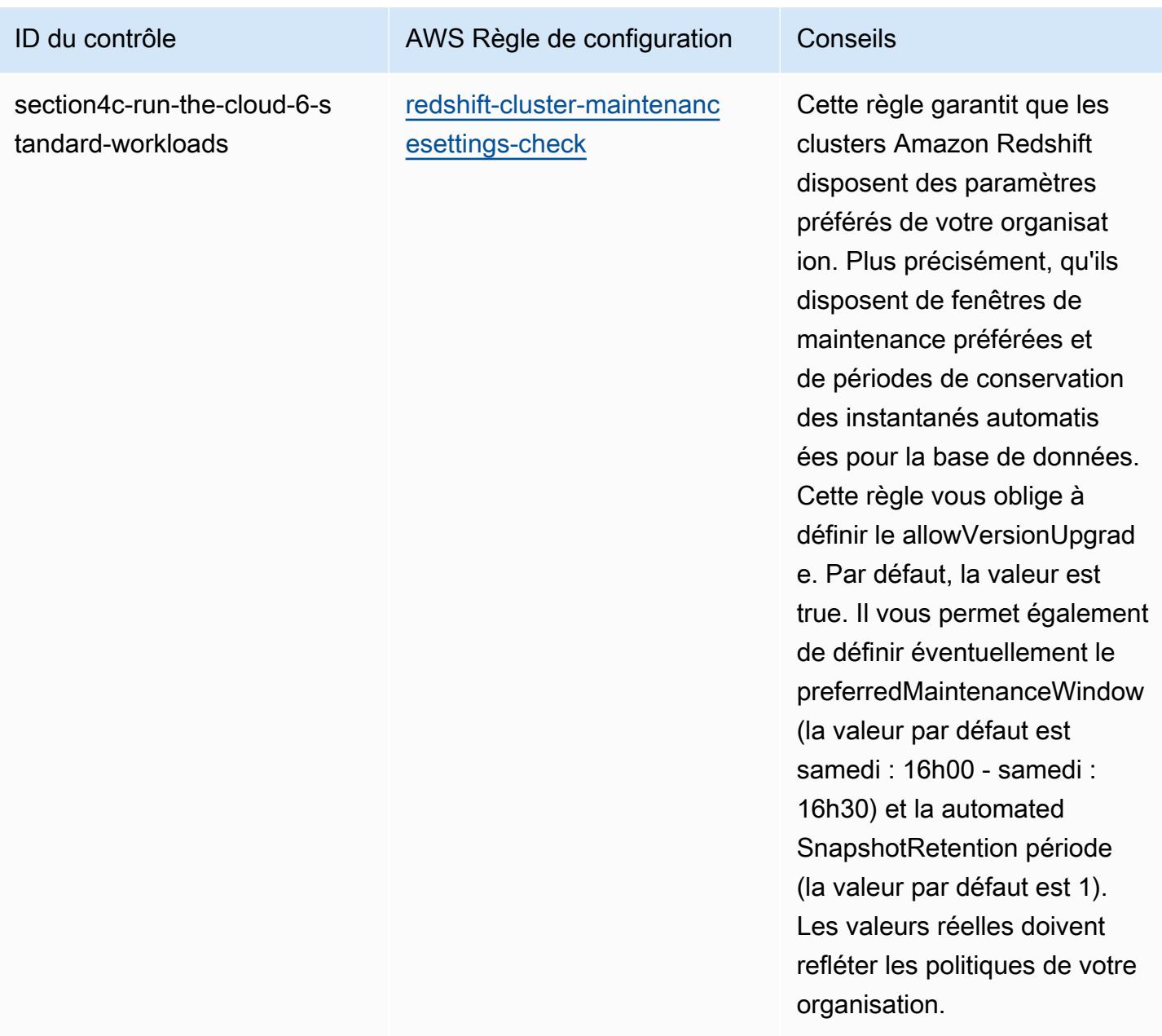

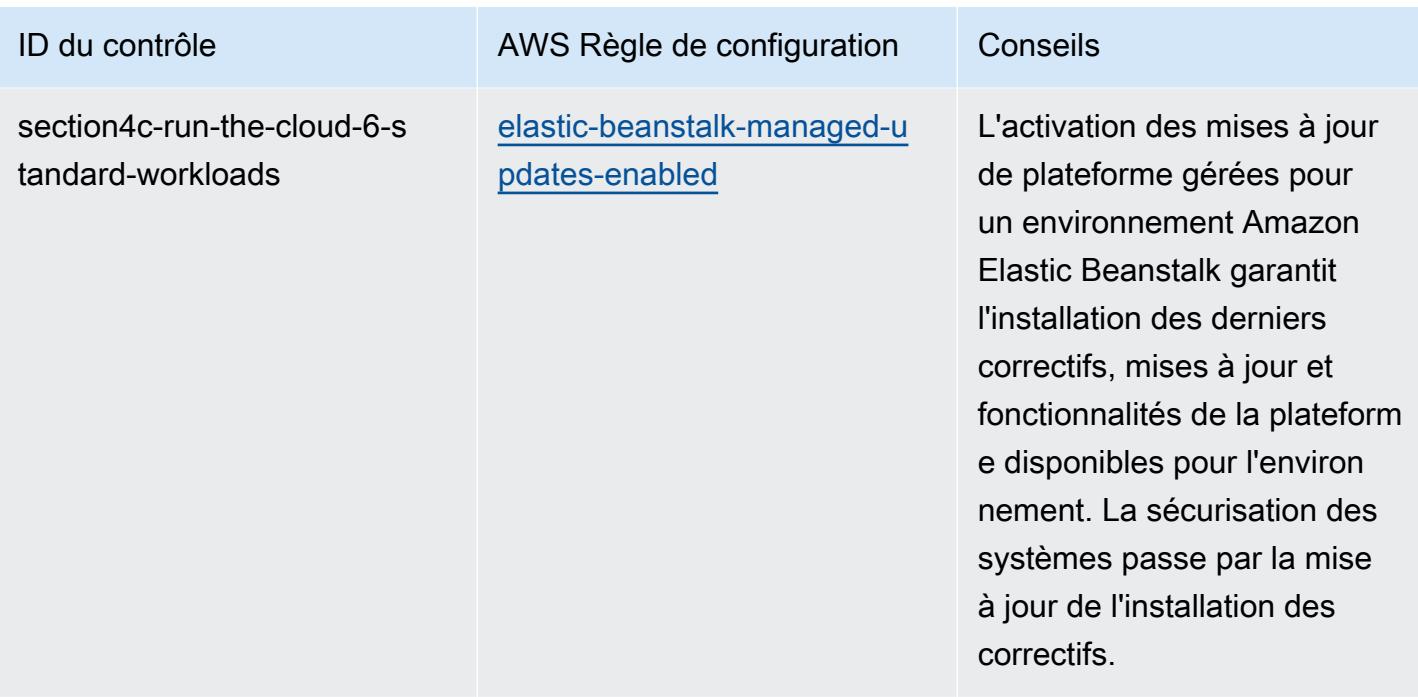

## Modèle

Le modèle est disponible sur GitHub : [Meilleures pratiques opérationnelles pour les charges de travail](https://github.com/awslabs/aws-config-rules/blob/master/aws-config-conformance-packs/Operational-Best-Practices-for-ABS-CCIGv2-Standard.yaml) [standard ABS CCIG 2.0](https://github.com/awslabs/aws-config-rules/blob/master/aws-config-conformance-packs/Operational-Best-Practices-for-ABS-CCIGv2-Standard.yaml).

## Bonnes pratiques de fonctionnement pour ACSC Essentials 8

Les packs de conformité fournissent un cadre de conformité à usage général conçu pour vous permettre de créer des contrôles de gouvernance en matière de sécurité, d'exploitation ou d'optimisation des coûts à l'aide de AWS Config règles gérées ou personnalisées et d'actions correctives. AWS Config Les packs de conformité, en tant qu'exemples de modèle, ne sont pas conçus pour garantir pleinement la conformité à une norme de gouvernance ou de conformité spécifique. Il vous incombe de déterminer vous-même si votre utilisation des services est conforme aux exigences légales et réglementaires applicables.

Vous trouverez ci-dessous un exemple de mappage entre le modèle de maturité Essential Eight du Centre australien de cybersécurité (ACSC) et les règles de configuration AWS gérées. Chaque règle de configuration s'applique à une AWS ressource spécifique et concerne un ou plusieurs contrôles ACSC Essential Eight. Un contrôle ACSC Essential Eight peut être associé à plusieurs règles de configuration. Reportez-vous au tableau ci-dessous pour obtenir plus de détails et des conseils relatifs à ces mappages. Certains des mappages vers les règles de configuration concernent la

section d'ordre supérieur (par exemple les politiques d'atténuation permettant de limiter l'impact des incidents de cybersécurité) par opposition aux sections plus prescriptives.

Cet exemple de modèle de pack de conformité contient des mappages vers les contrôles ACSC Essential 8, créé par le Commonwealth d'Australie et disponible sur [ACSC](https://www.cyber.gov.au/acsc/view-all-content/essential-eight) | Essential Eight. La licence du cadre en vertu de la Licence publique internationale Creative Commons Attribution 4.0 et les informations sur les droits d'auteur du cadre (y compris une exclusion de garanties) sont disponibles sur [ACSC | Droit d'auteur](https://www.cyber.gov.au/acsc/copyright).

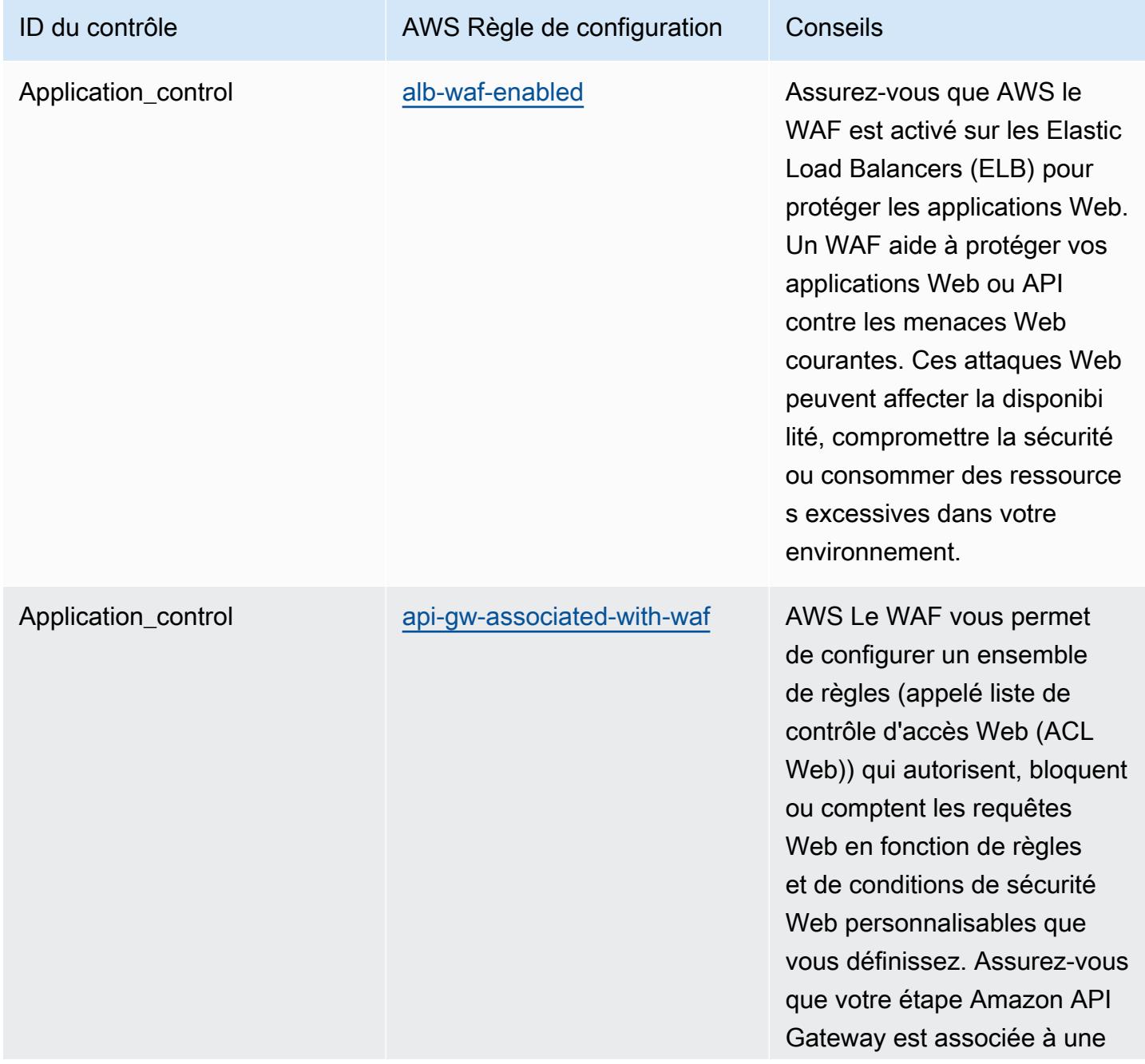

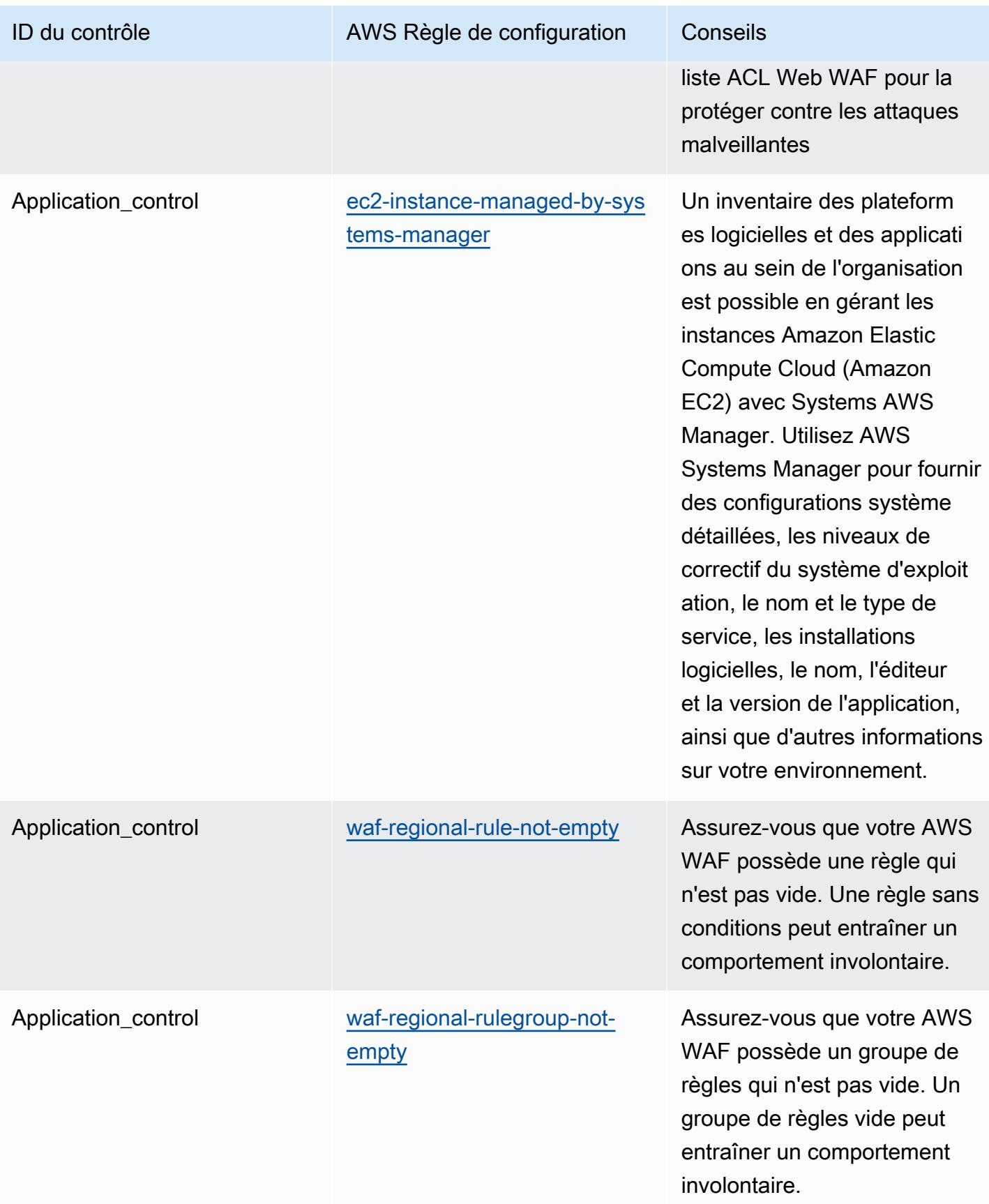

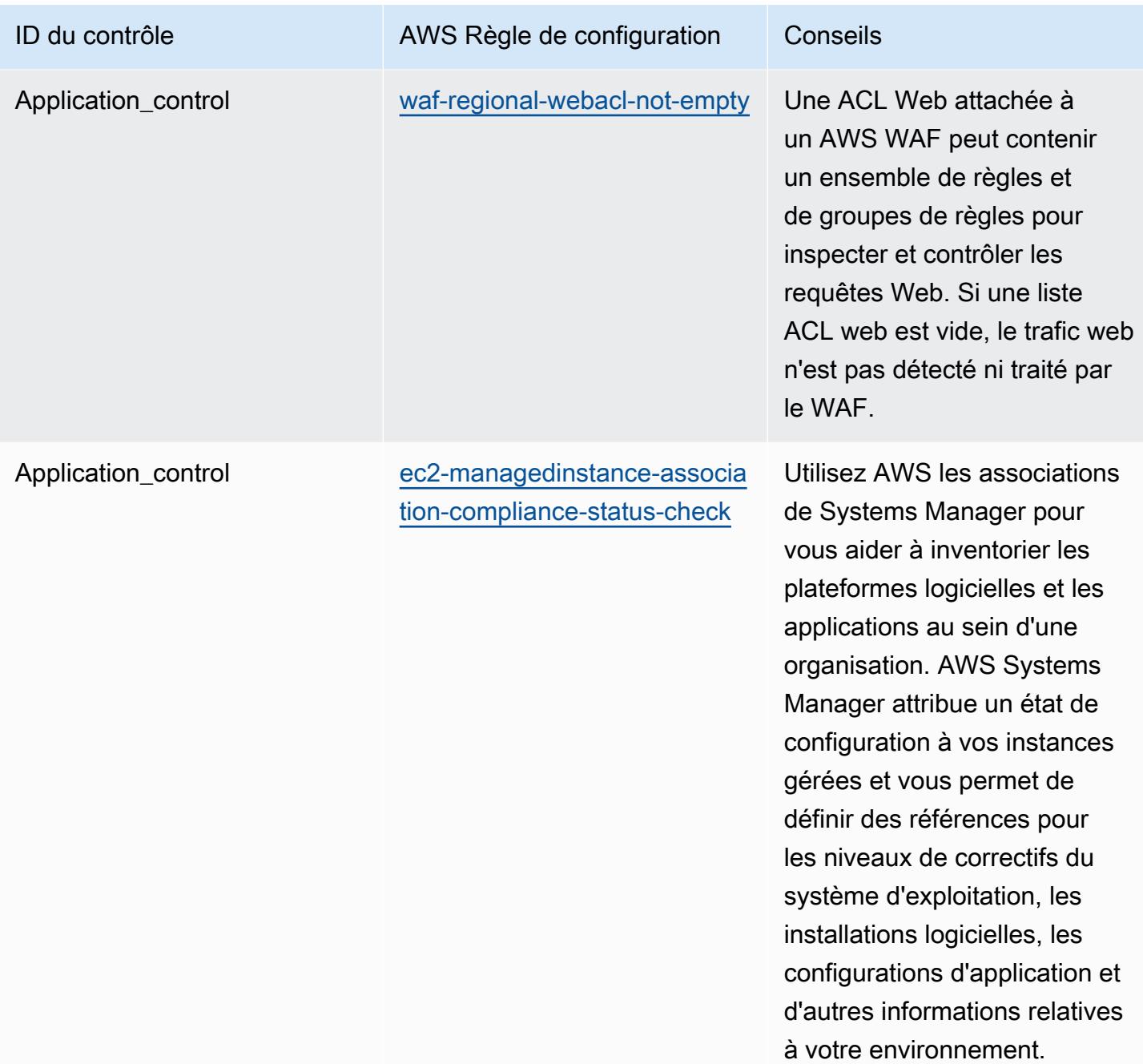

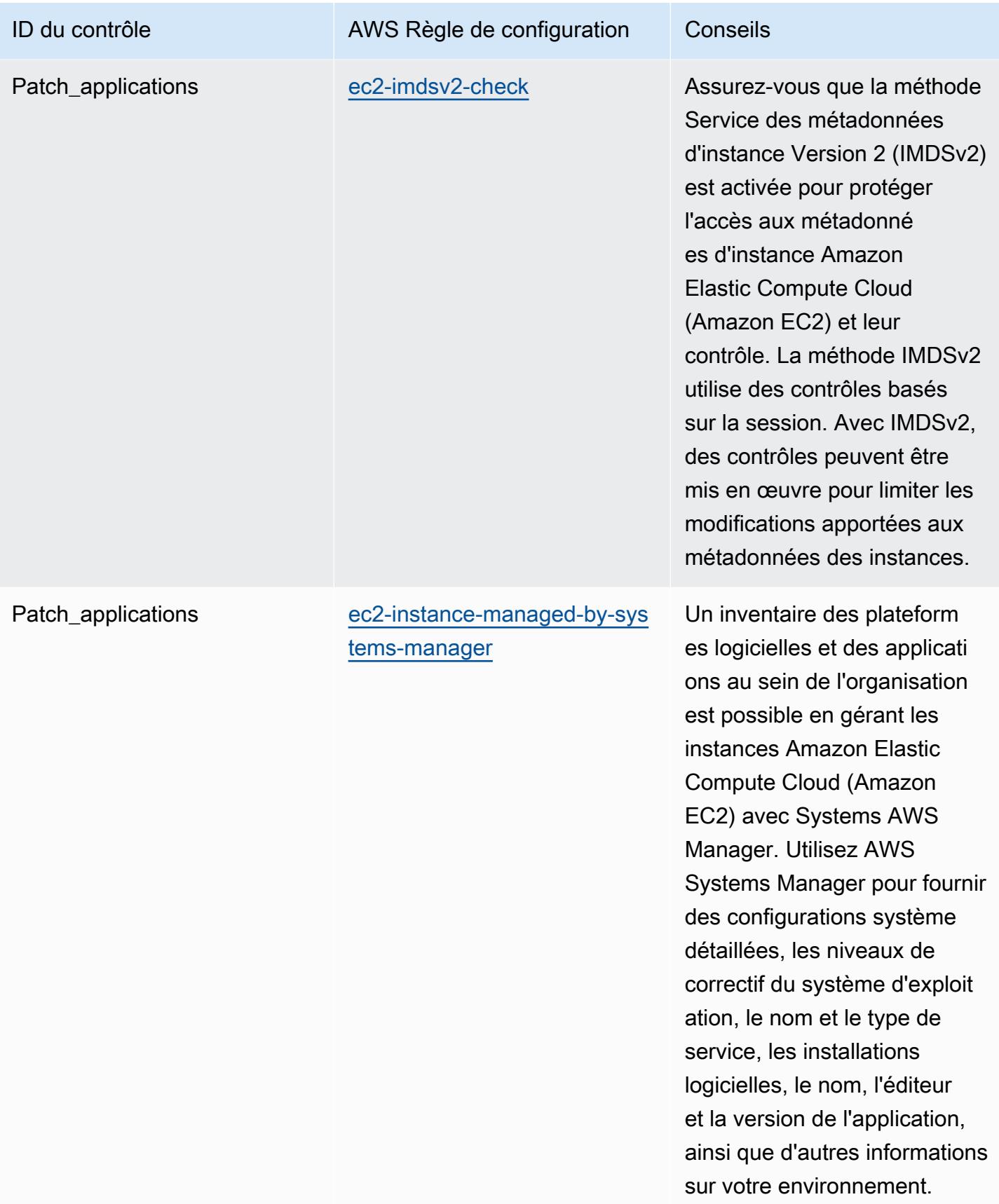

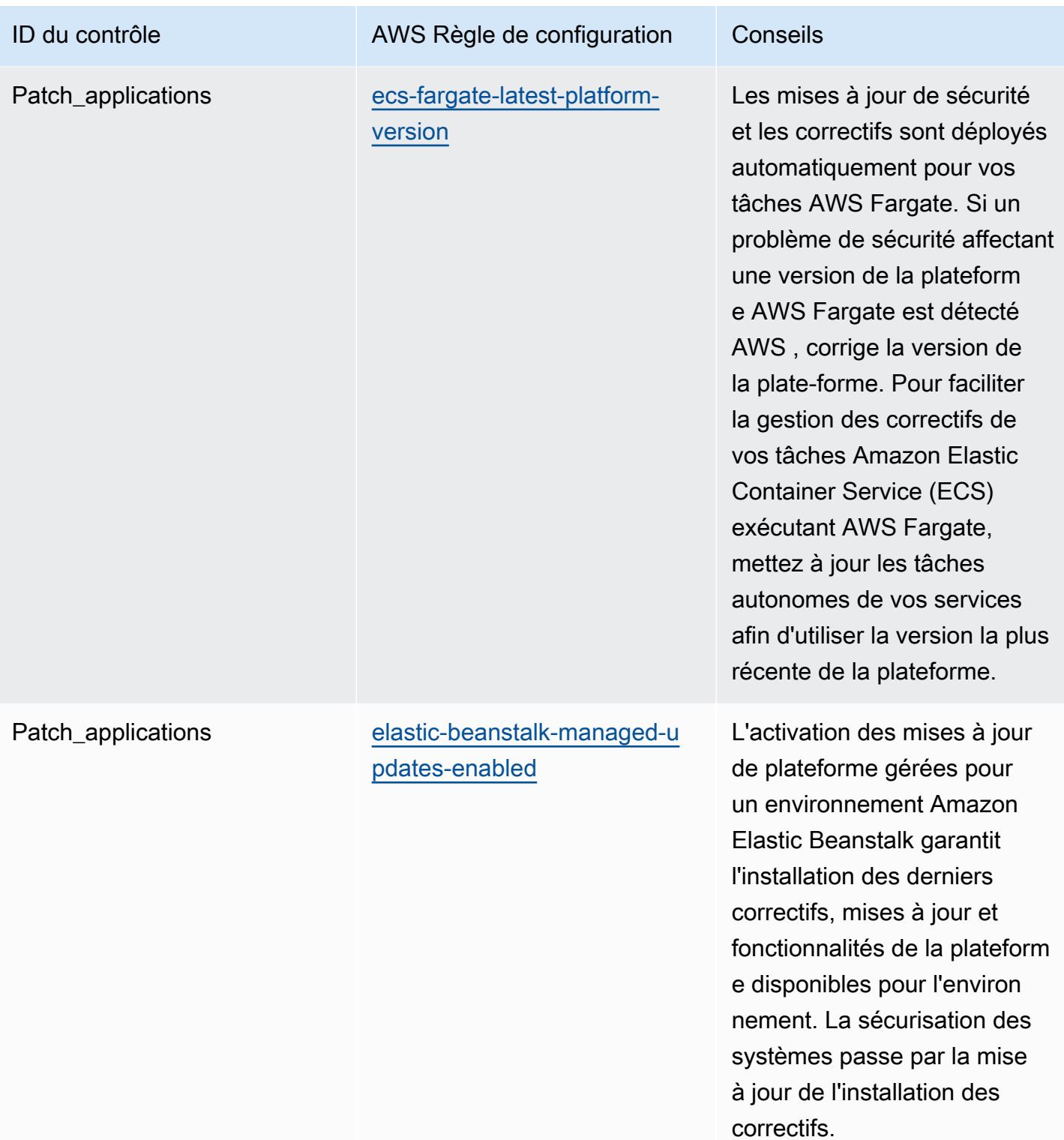

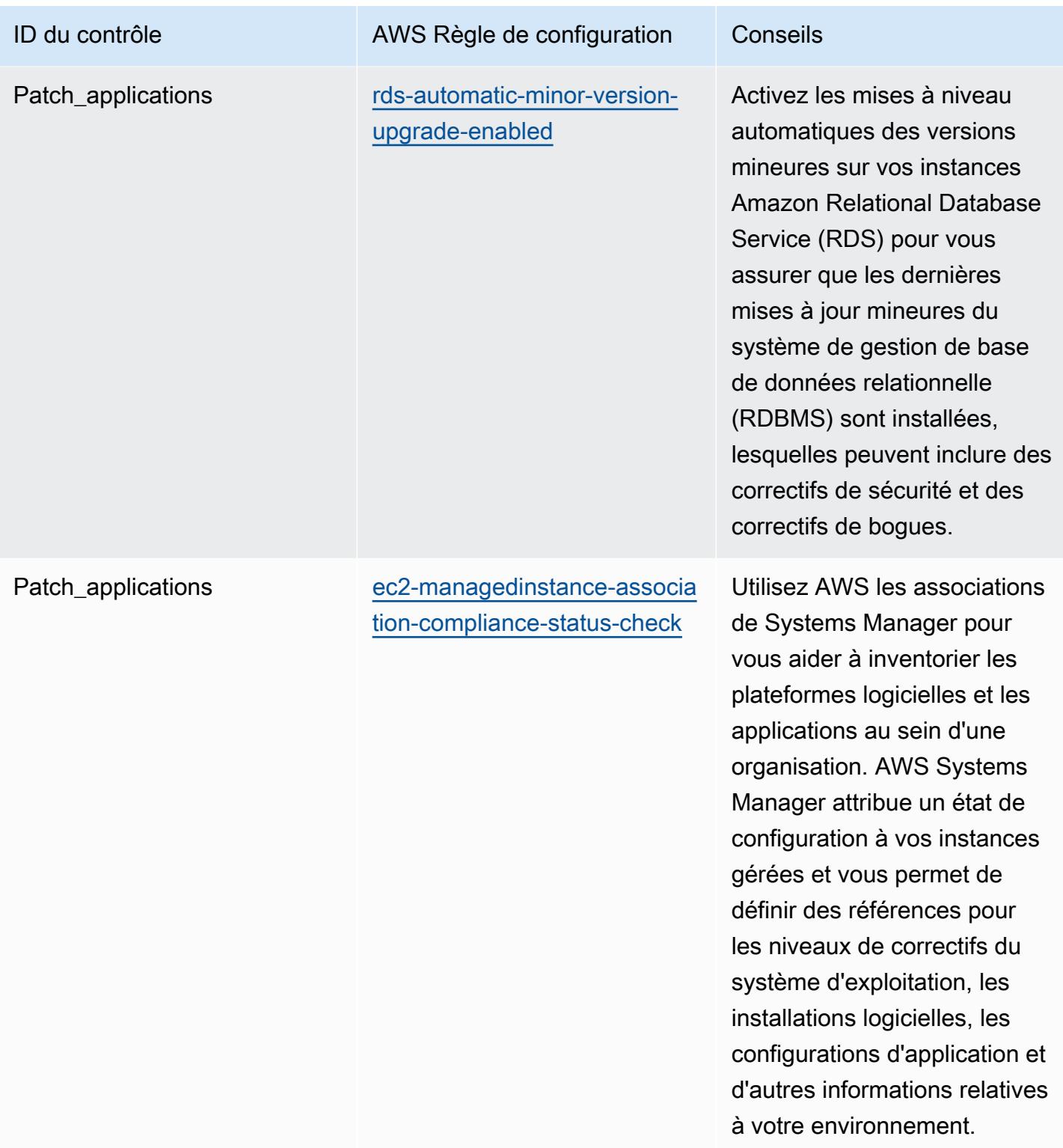

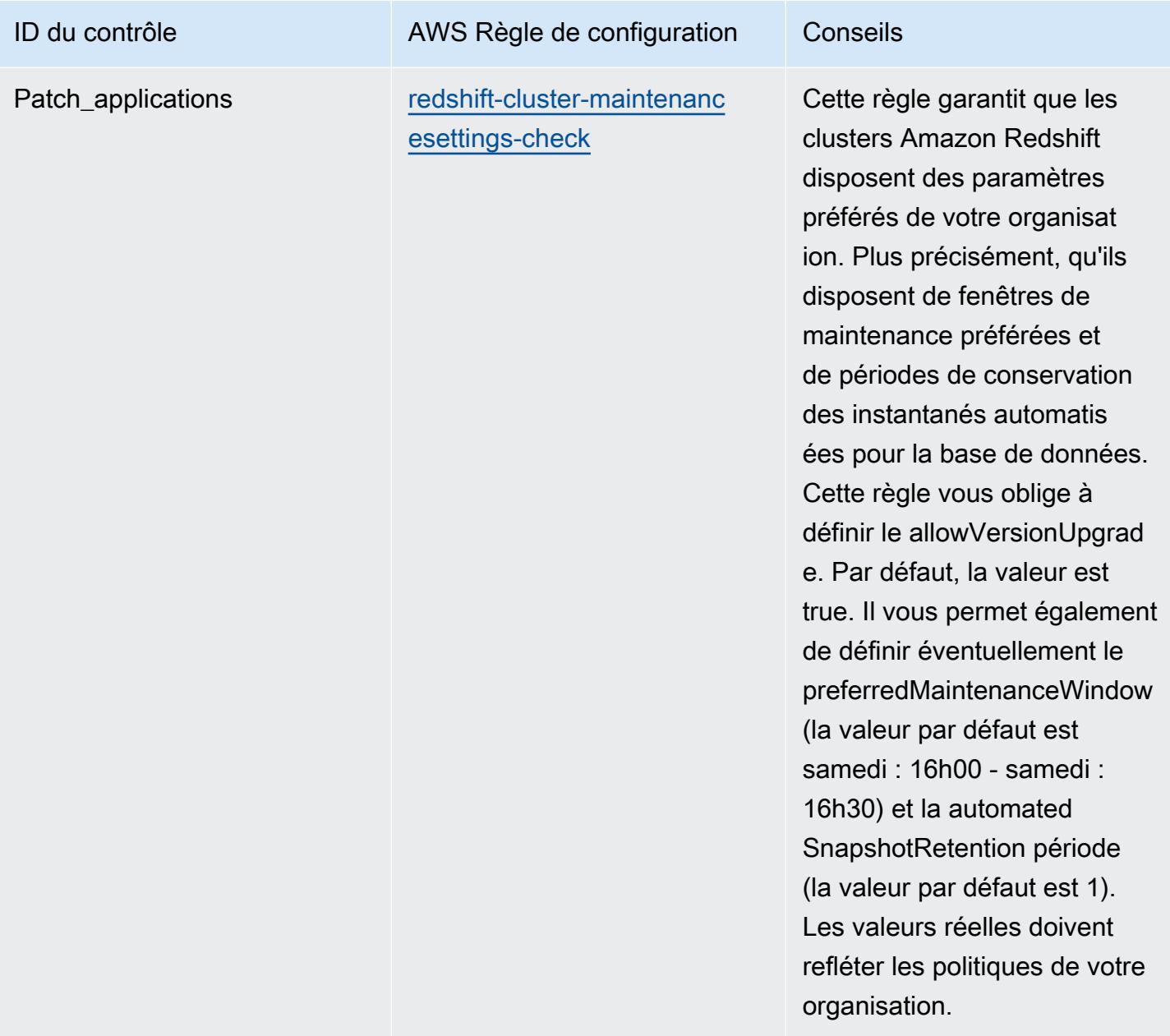

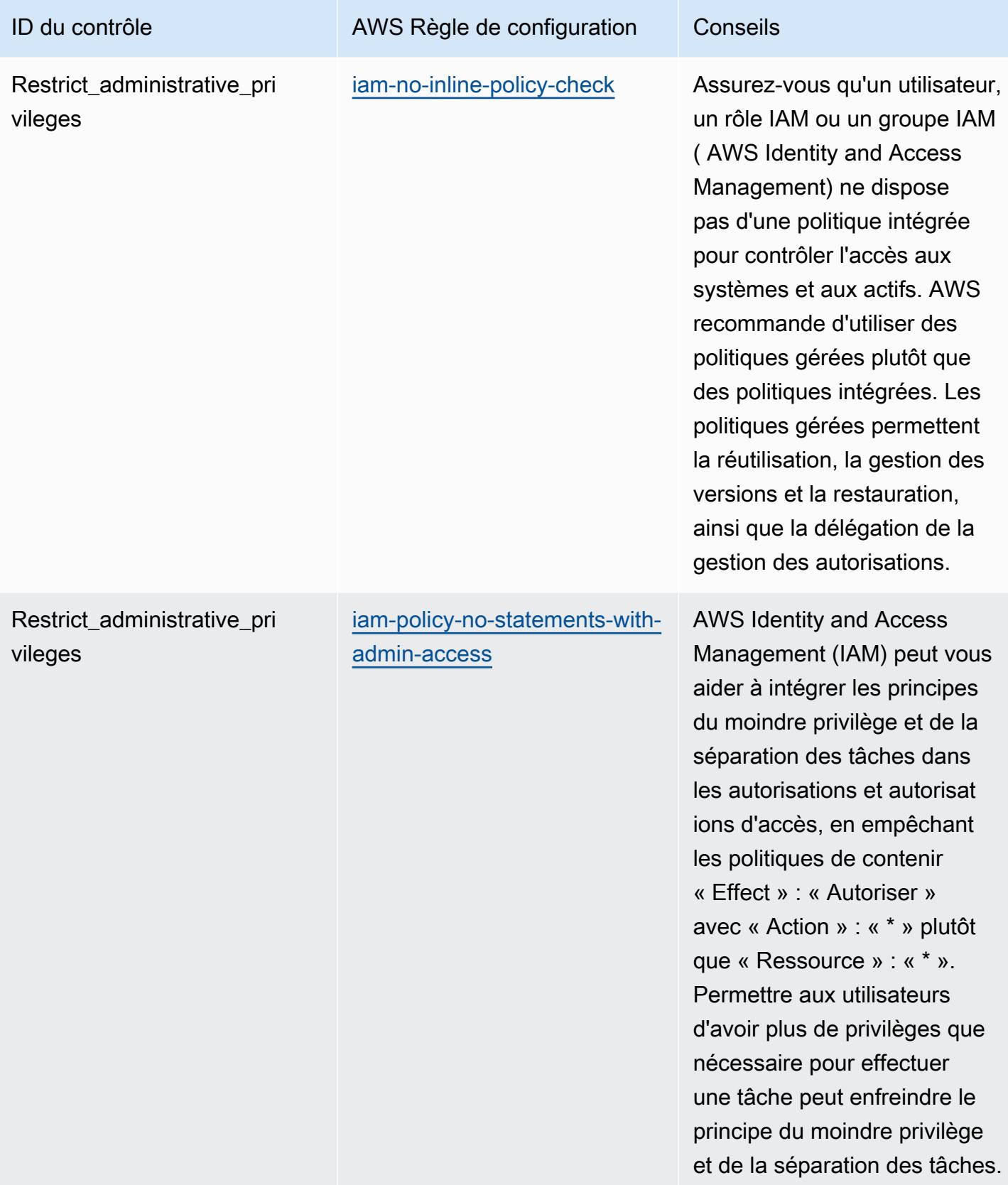

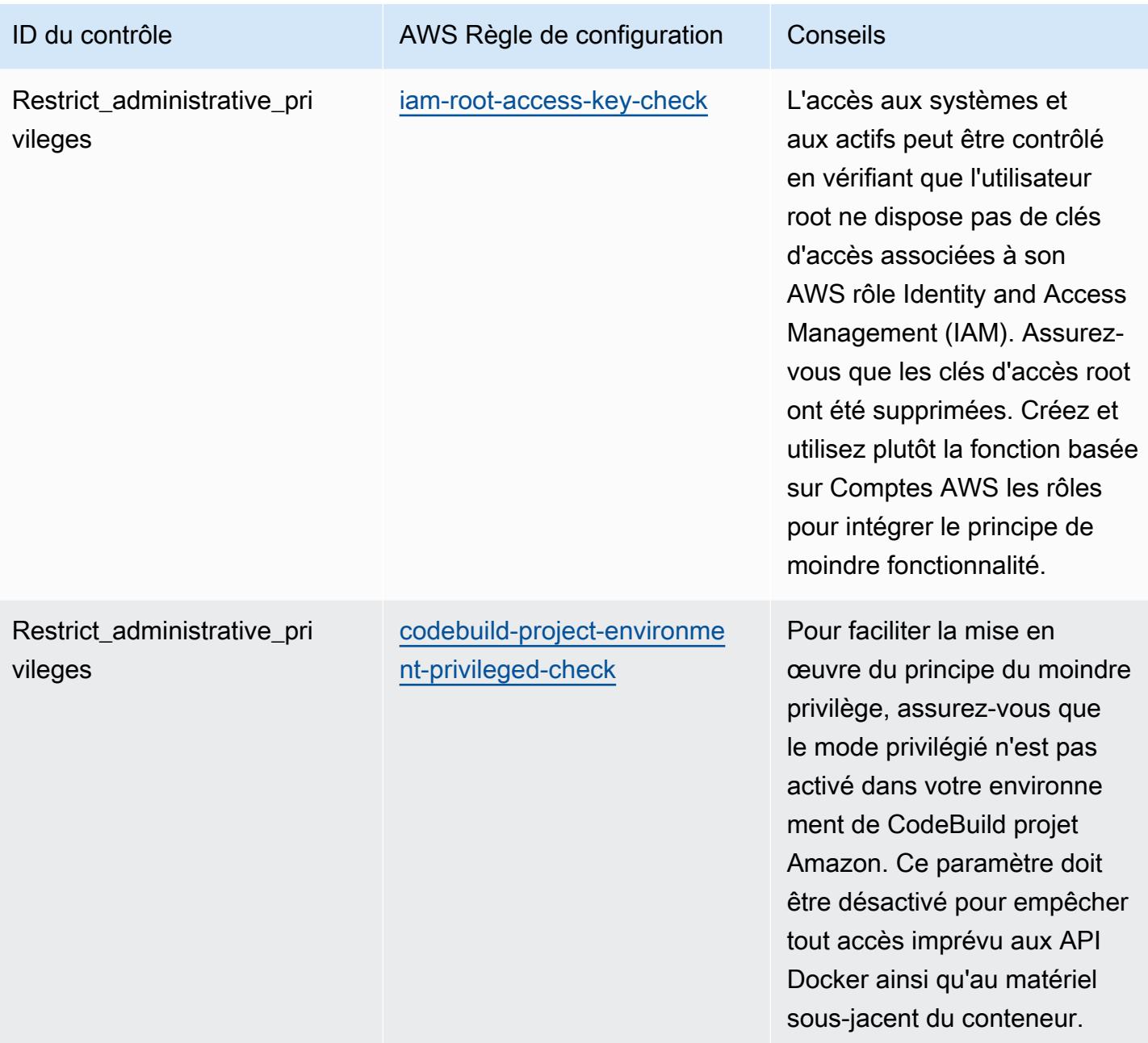

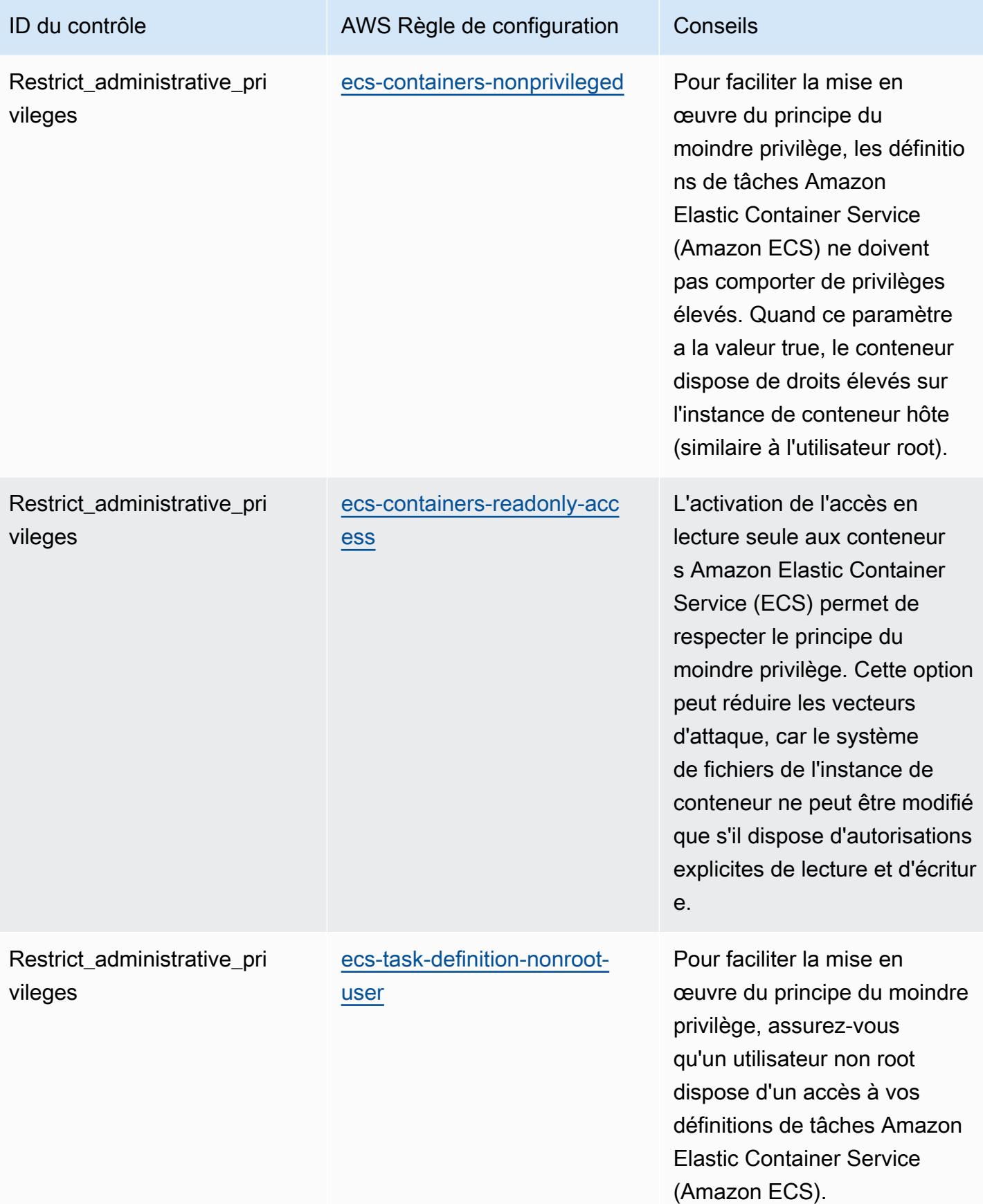

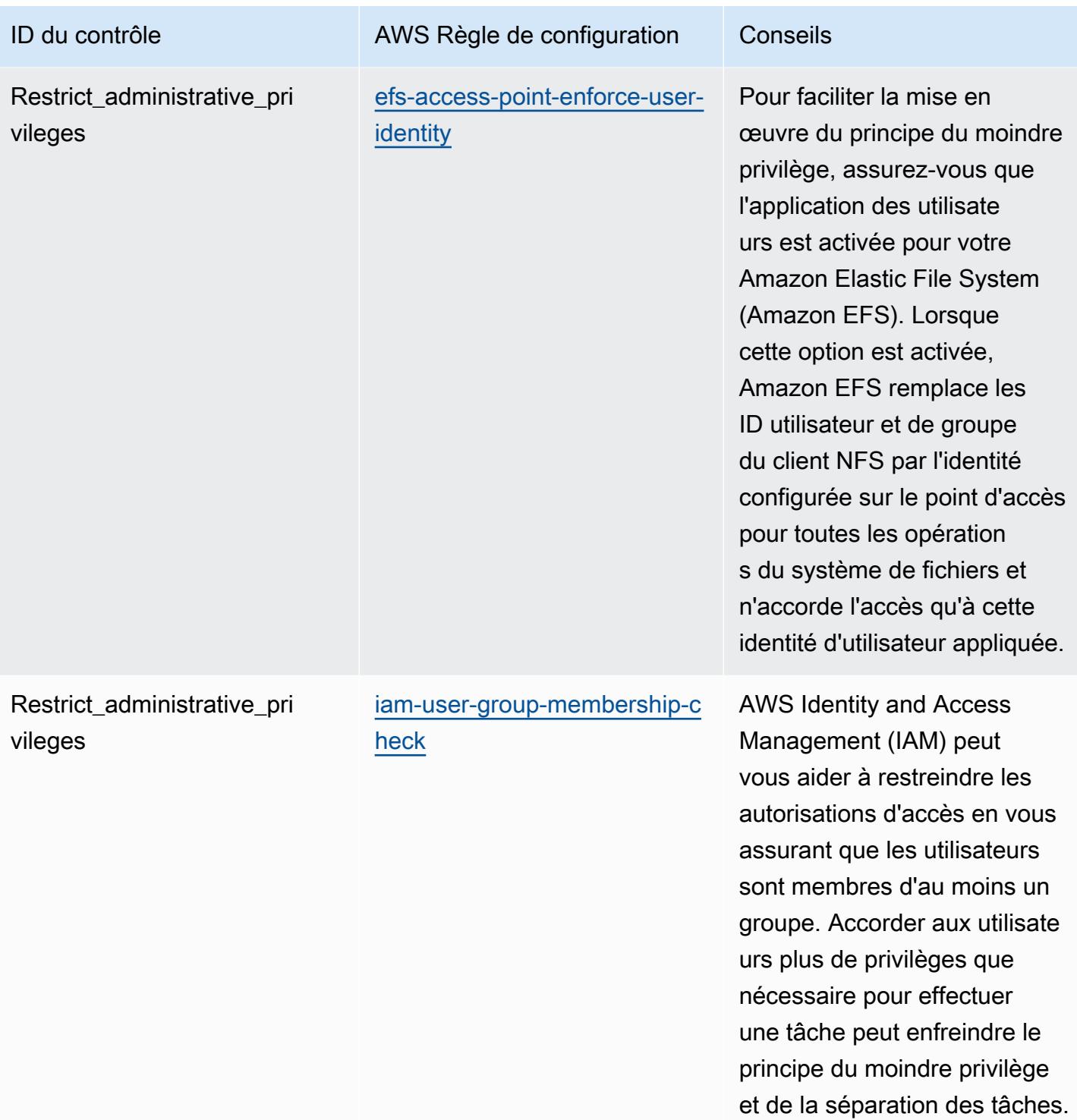

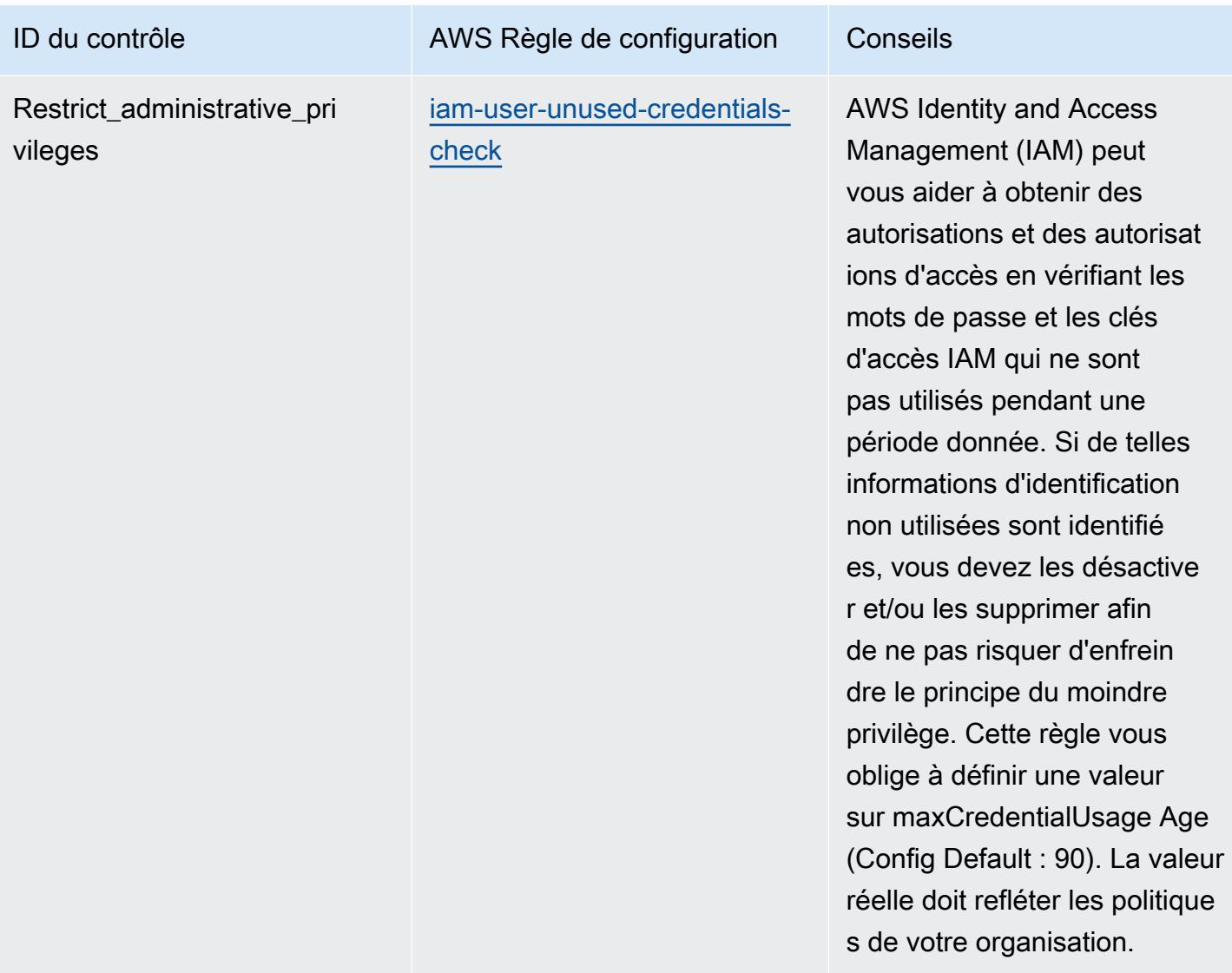

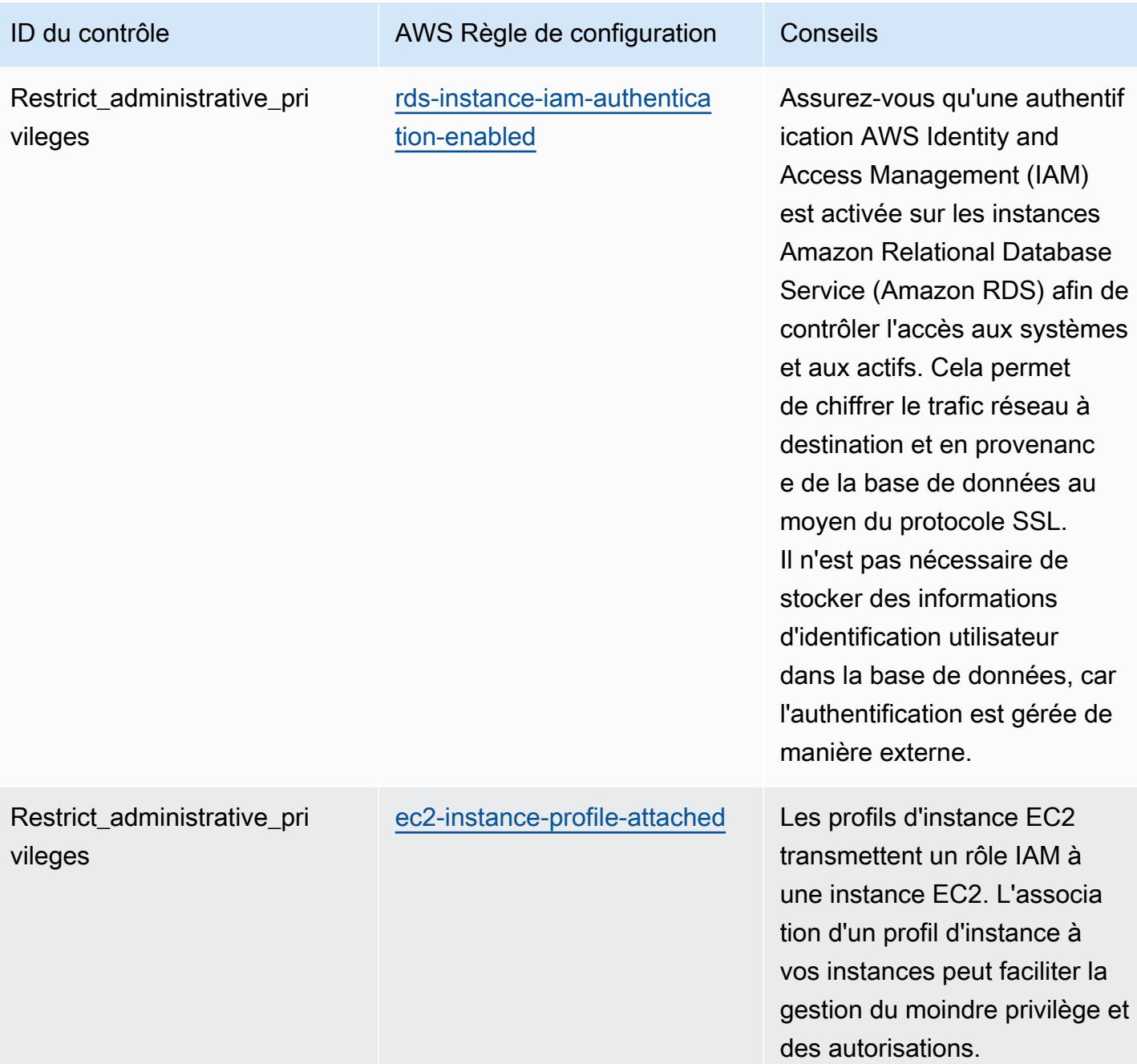

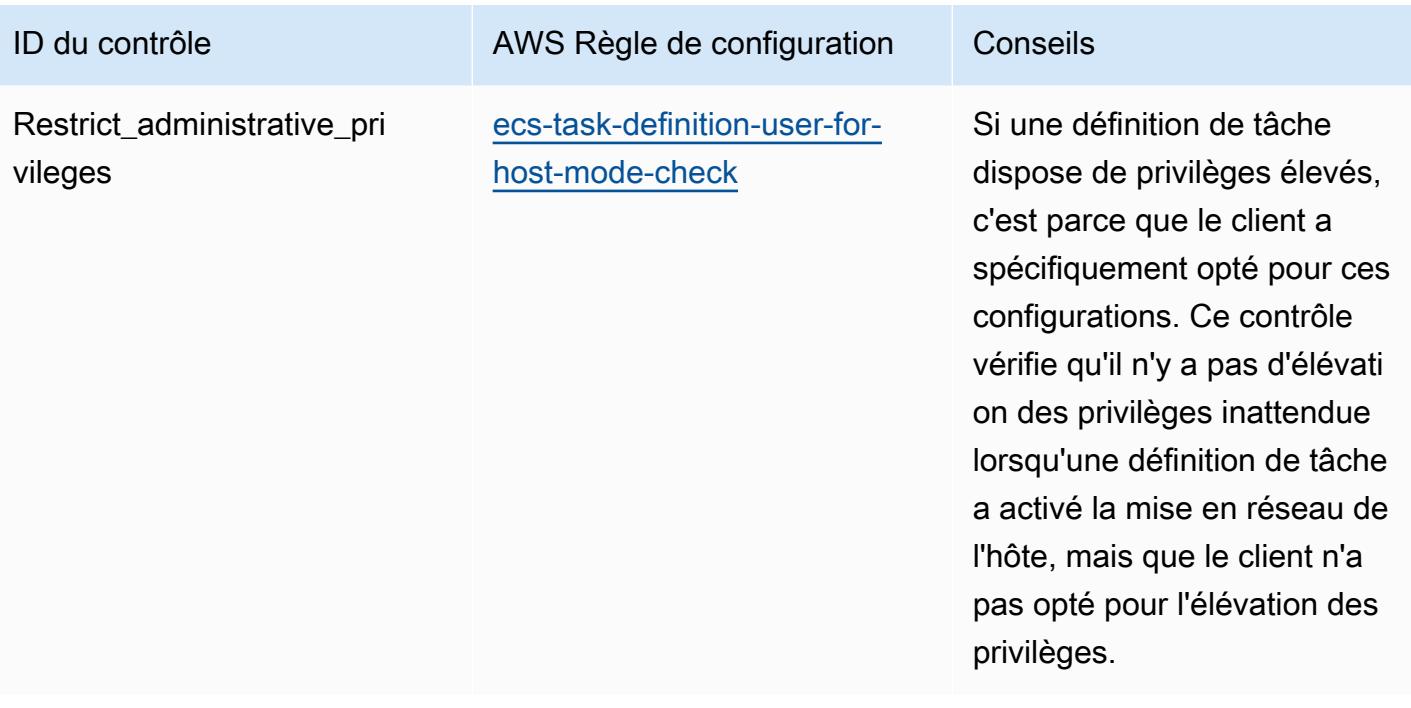

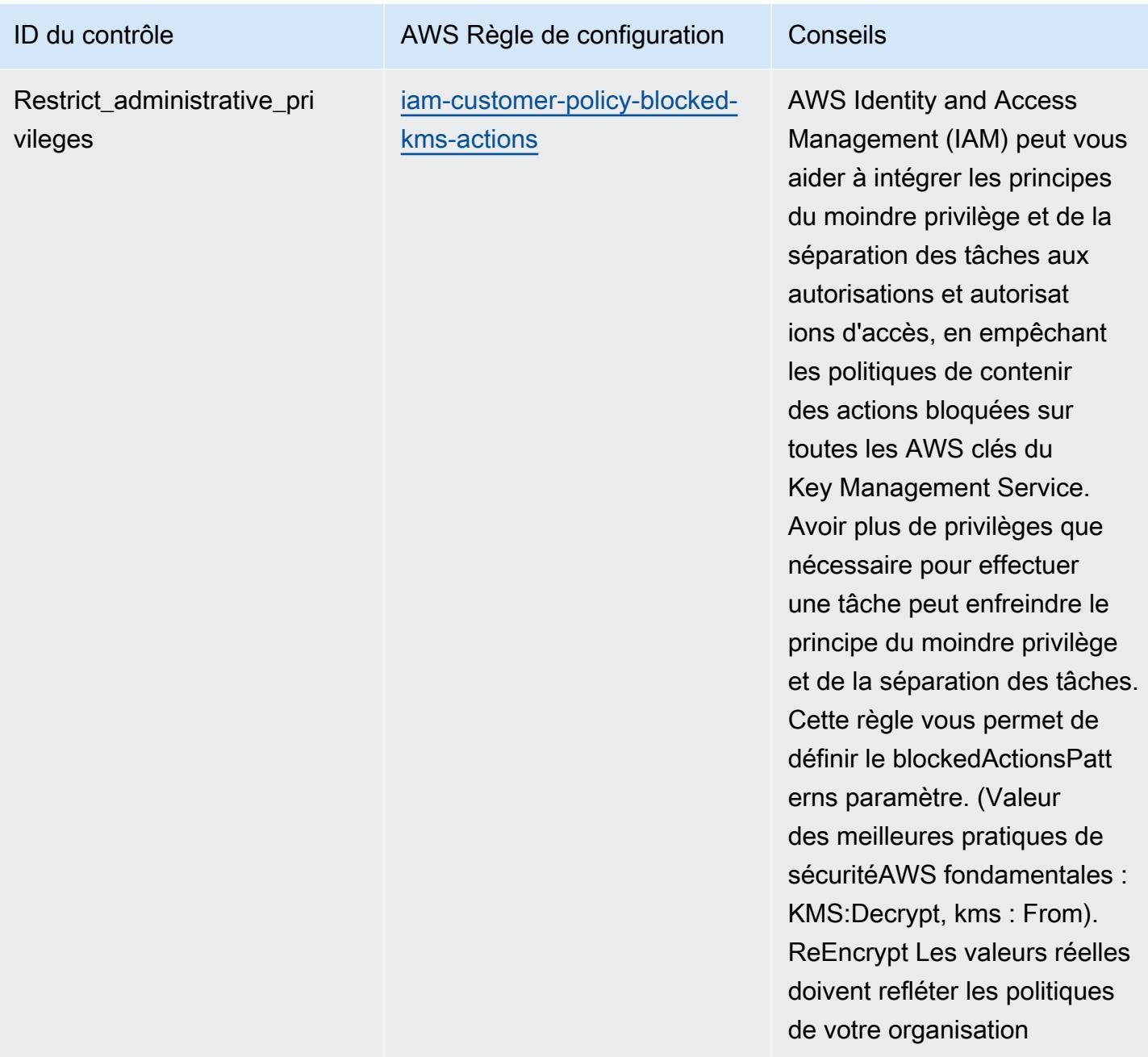

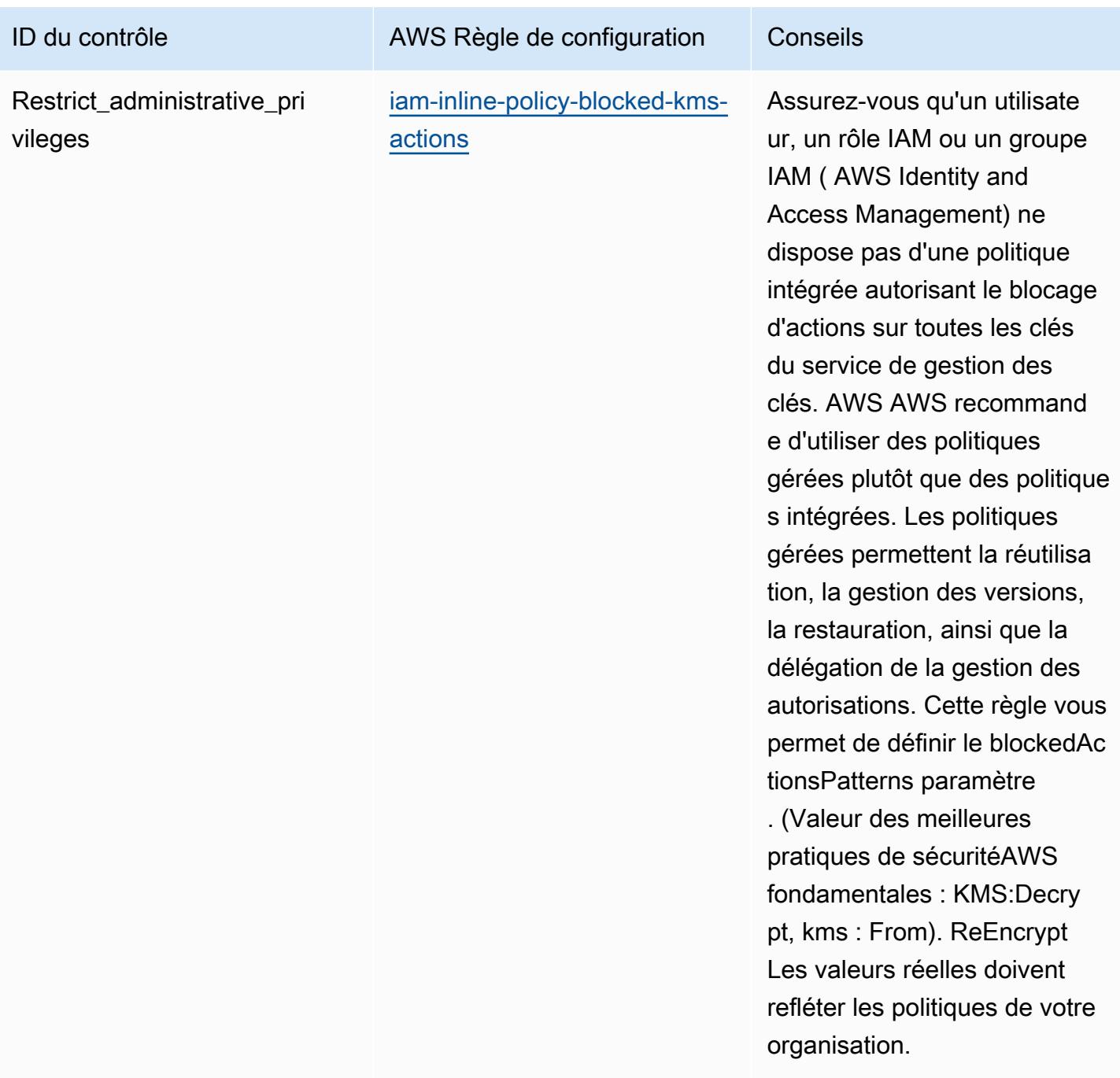

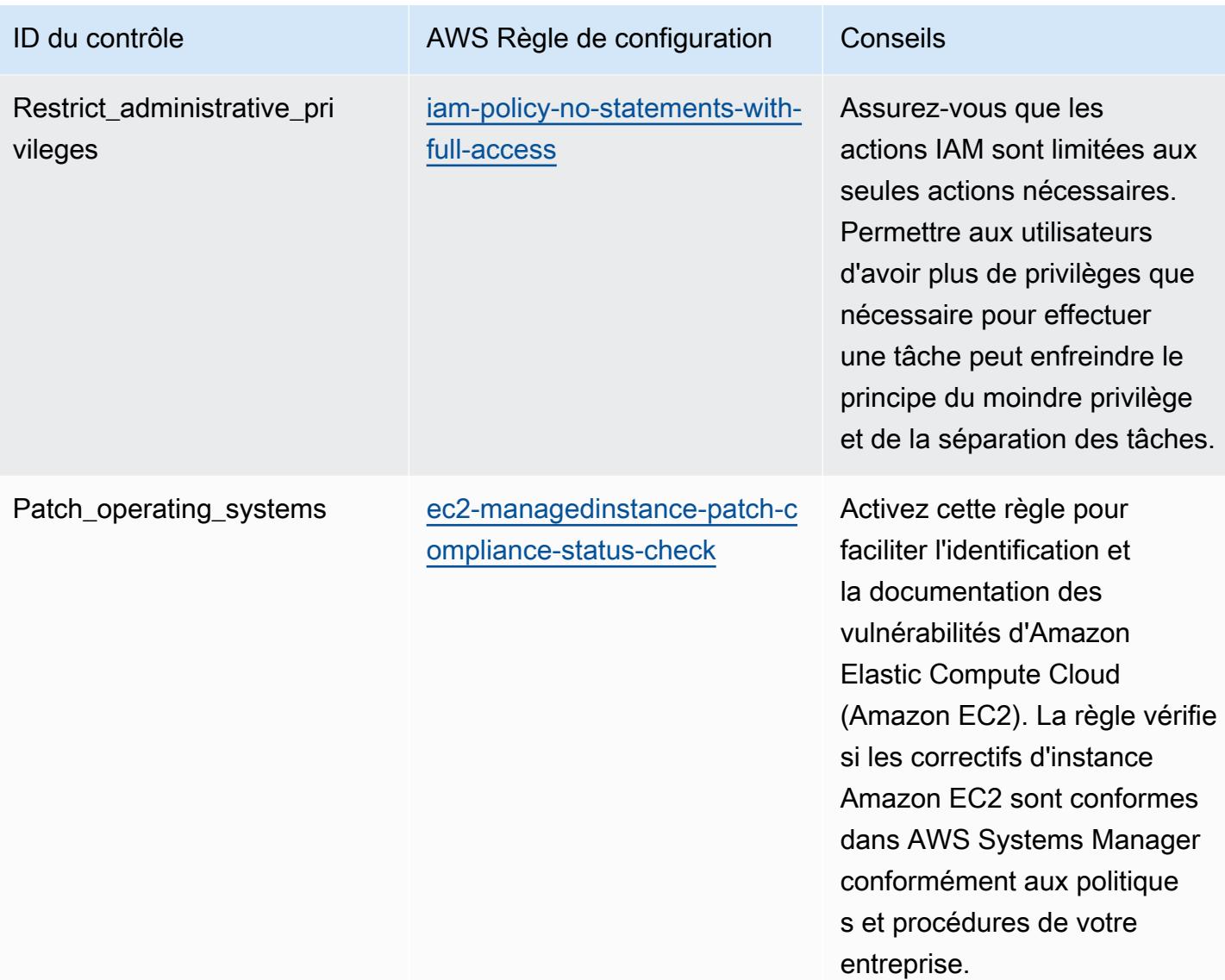

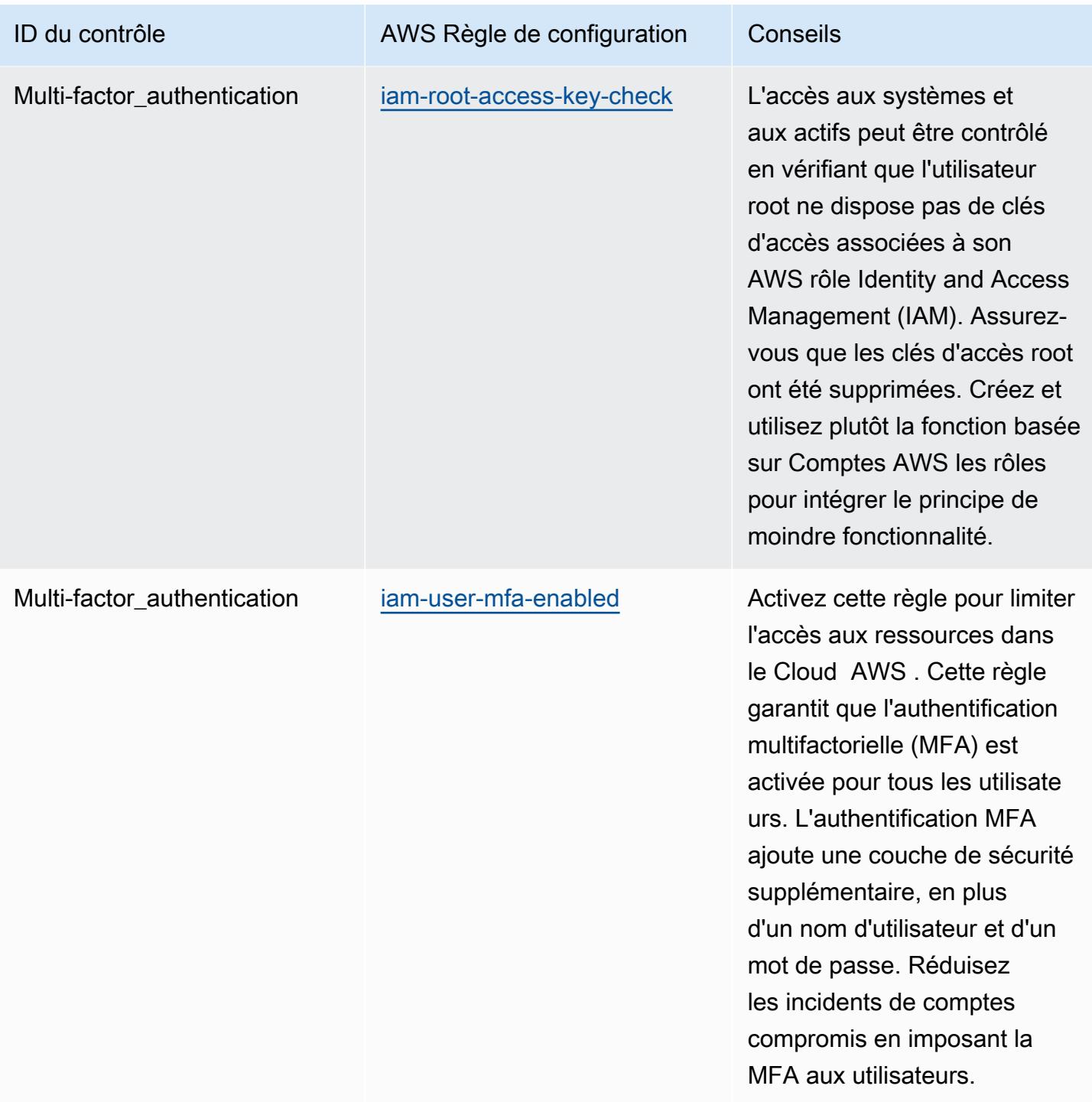

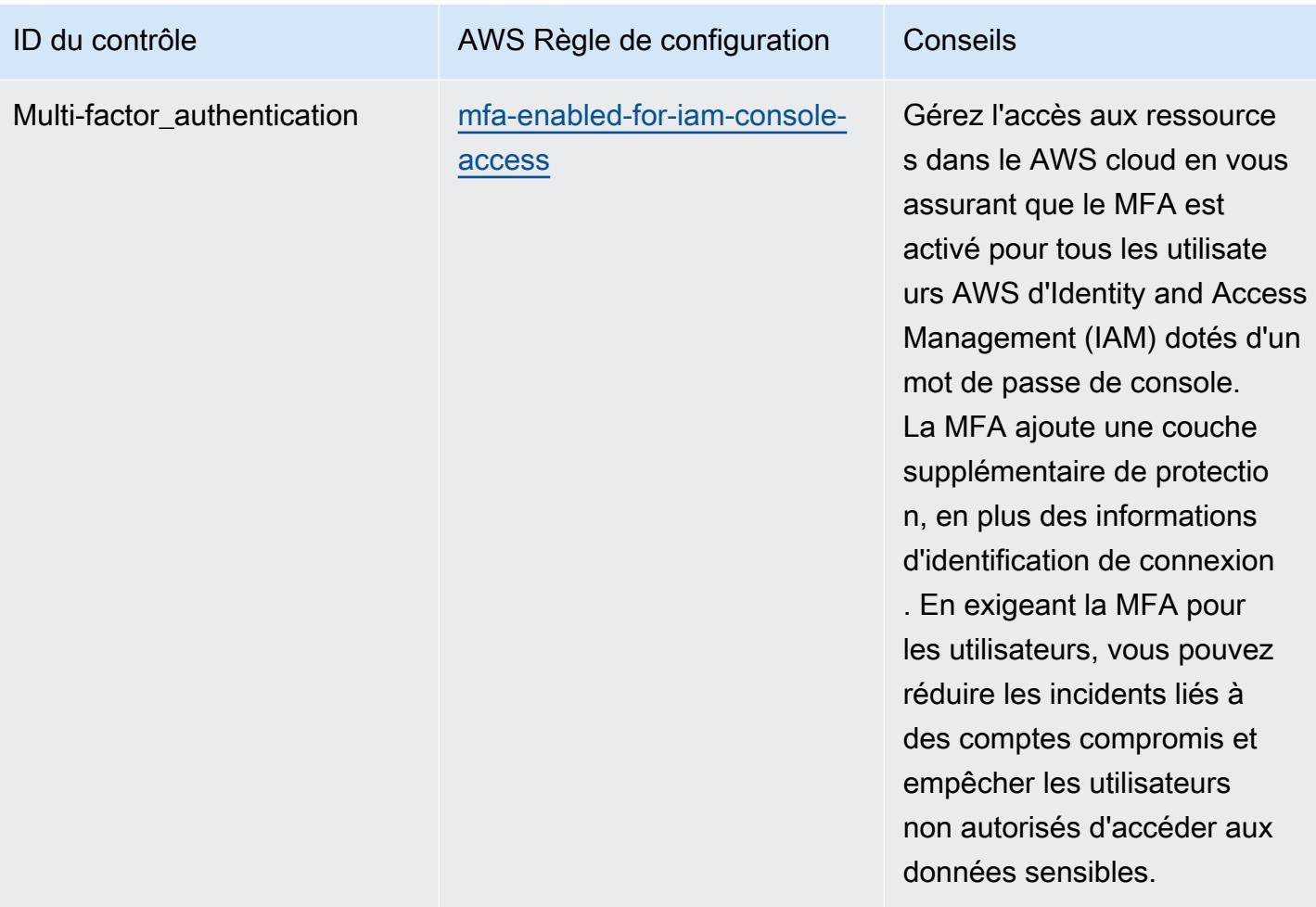

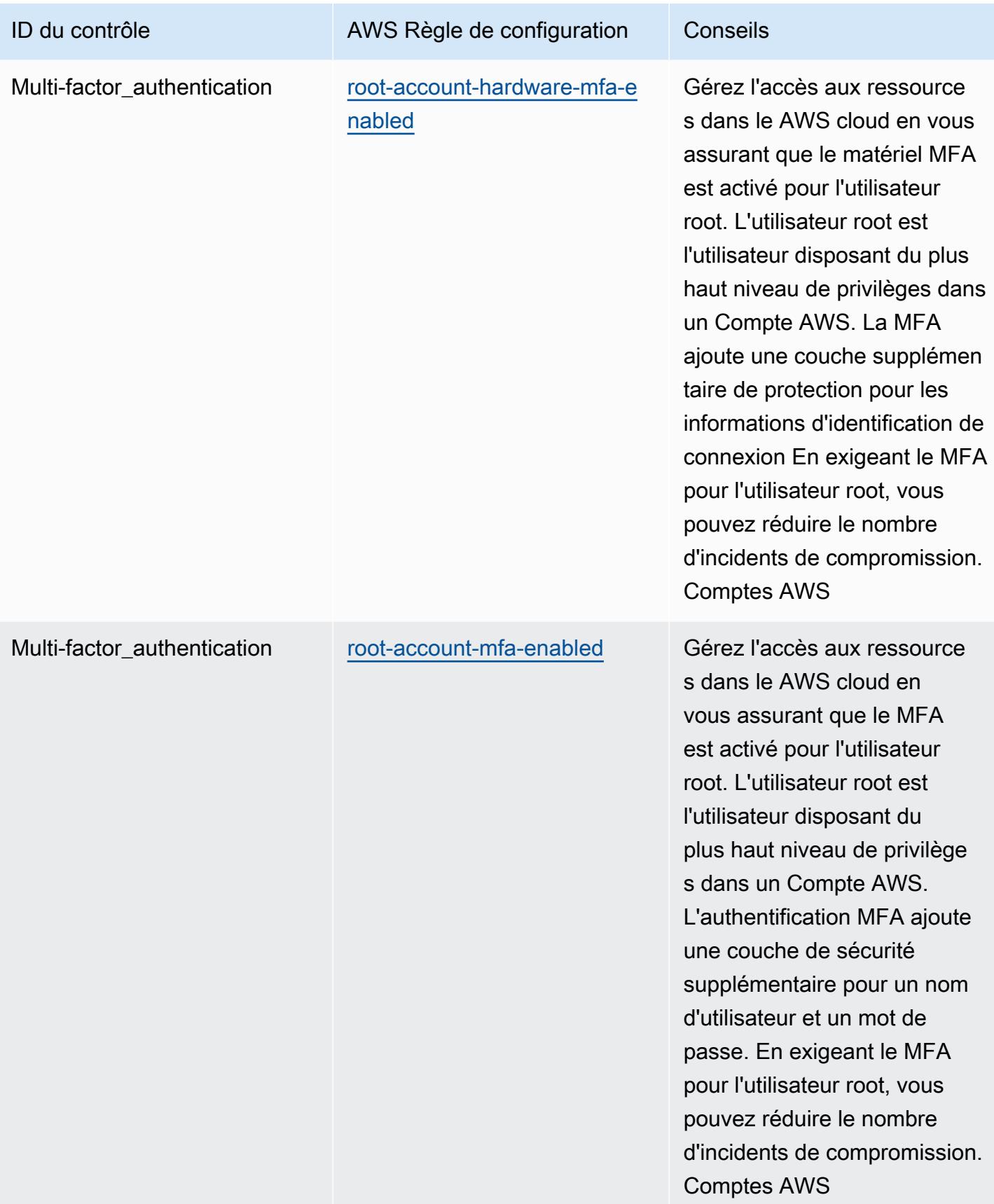

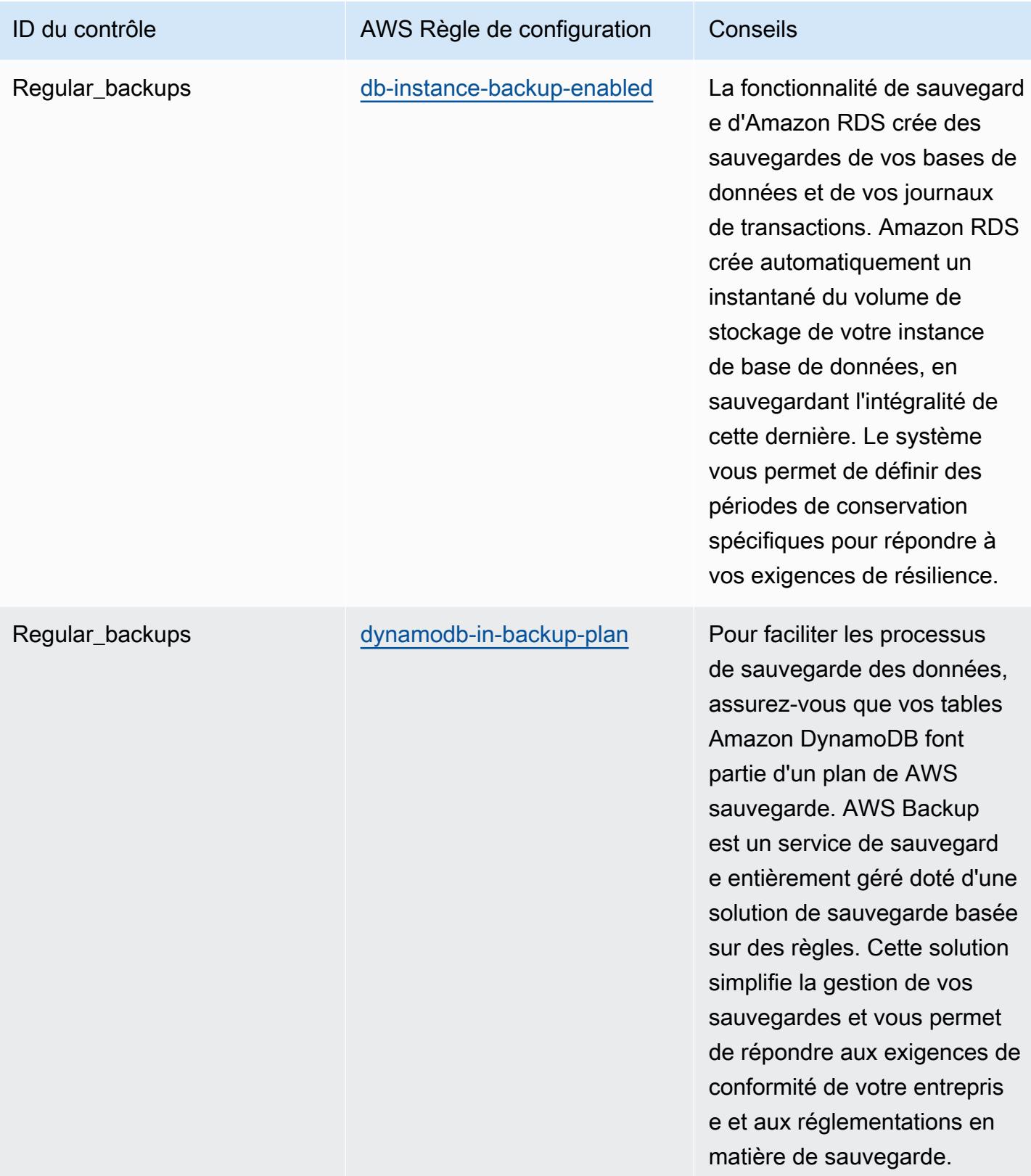
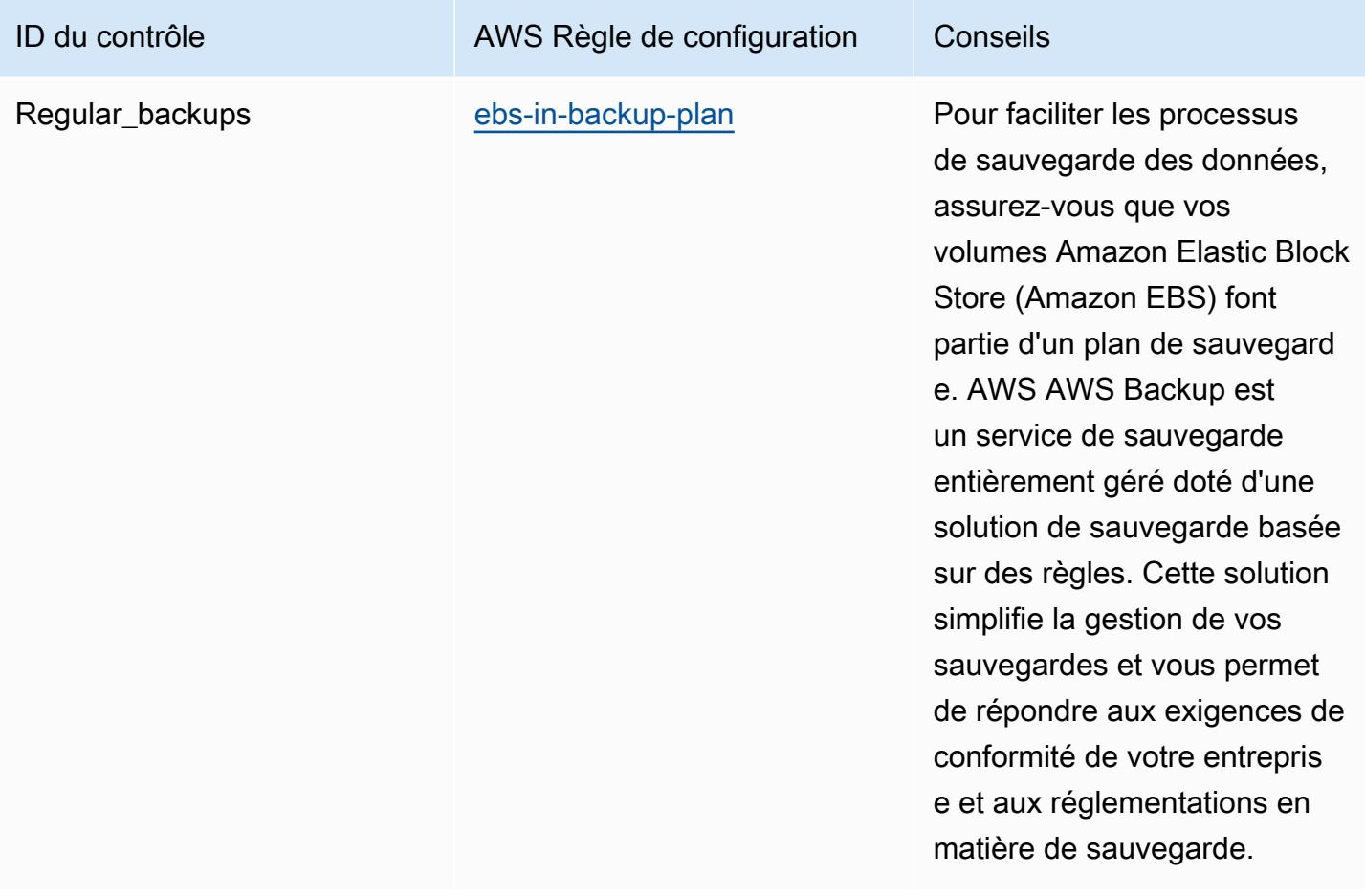

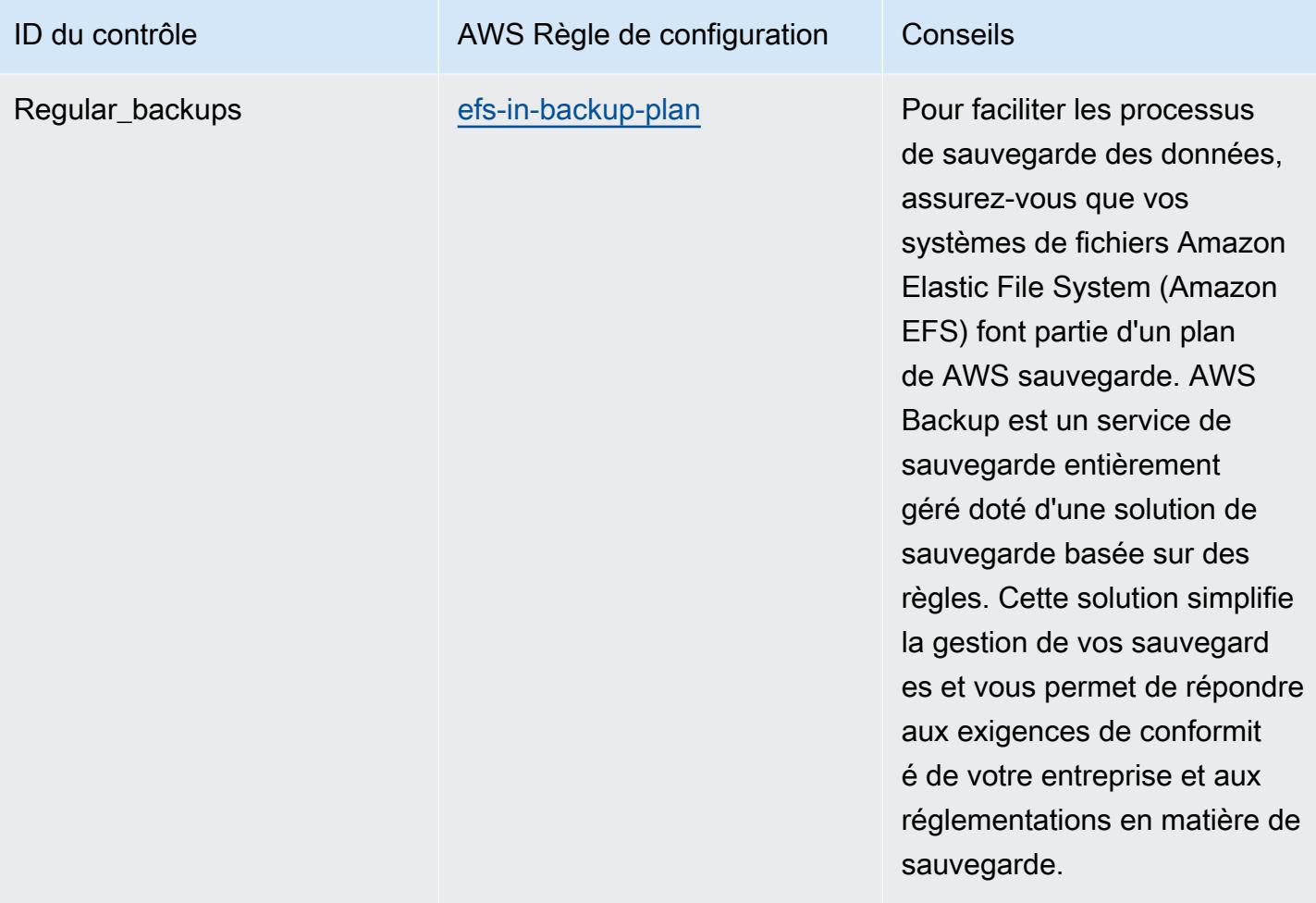

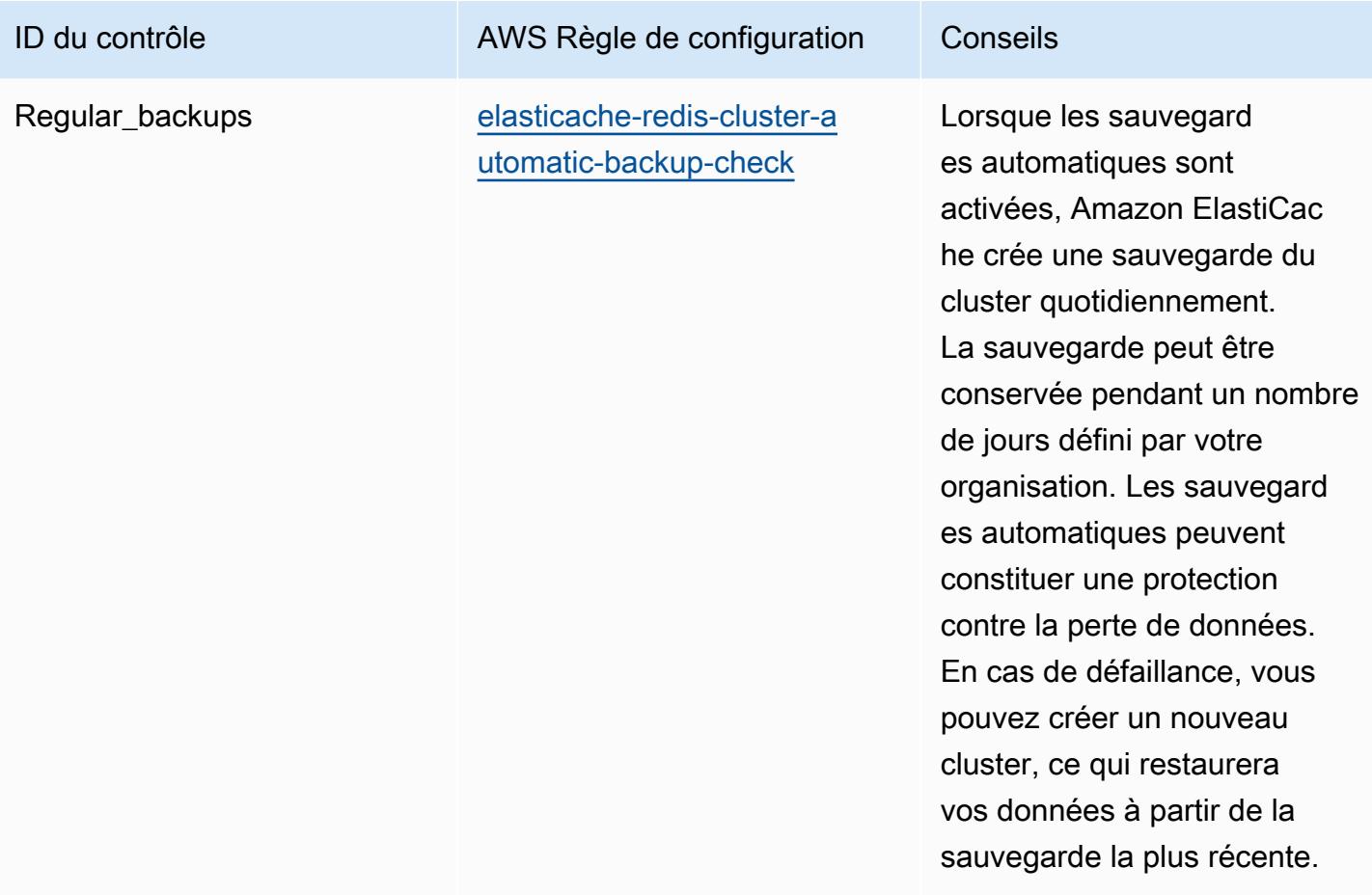

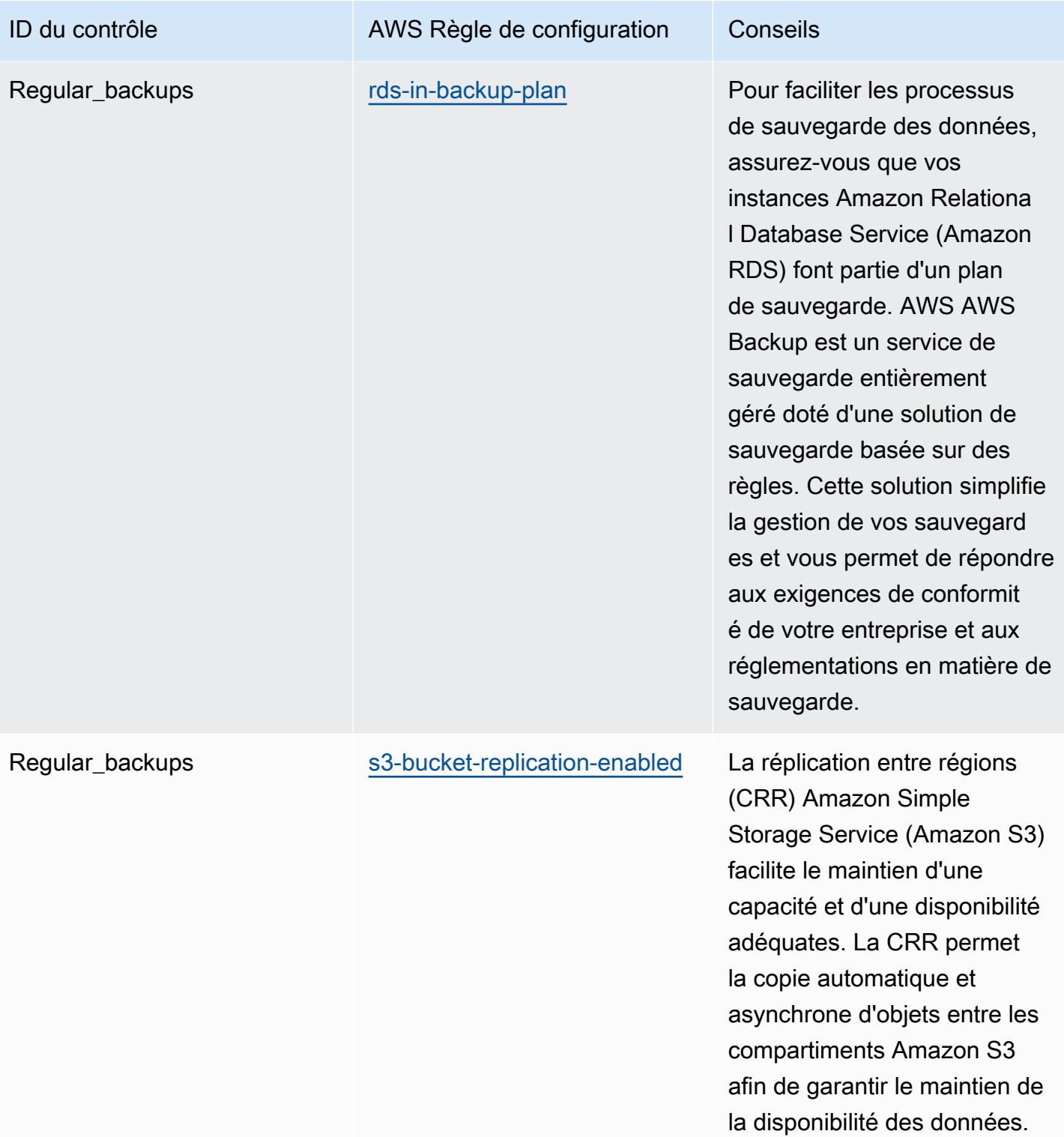

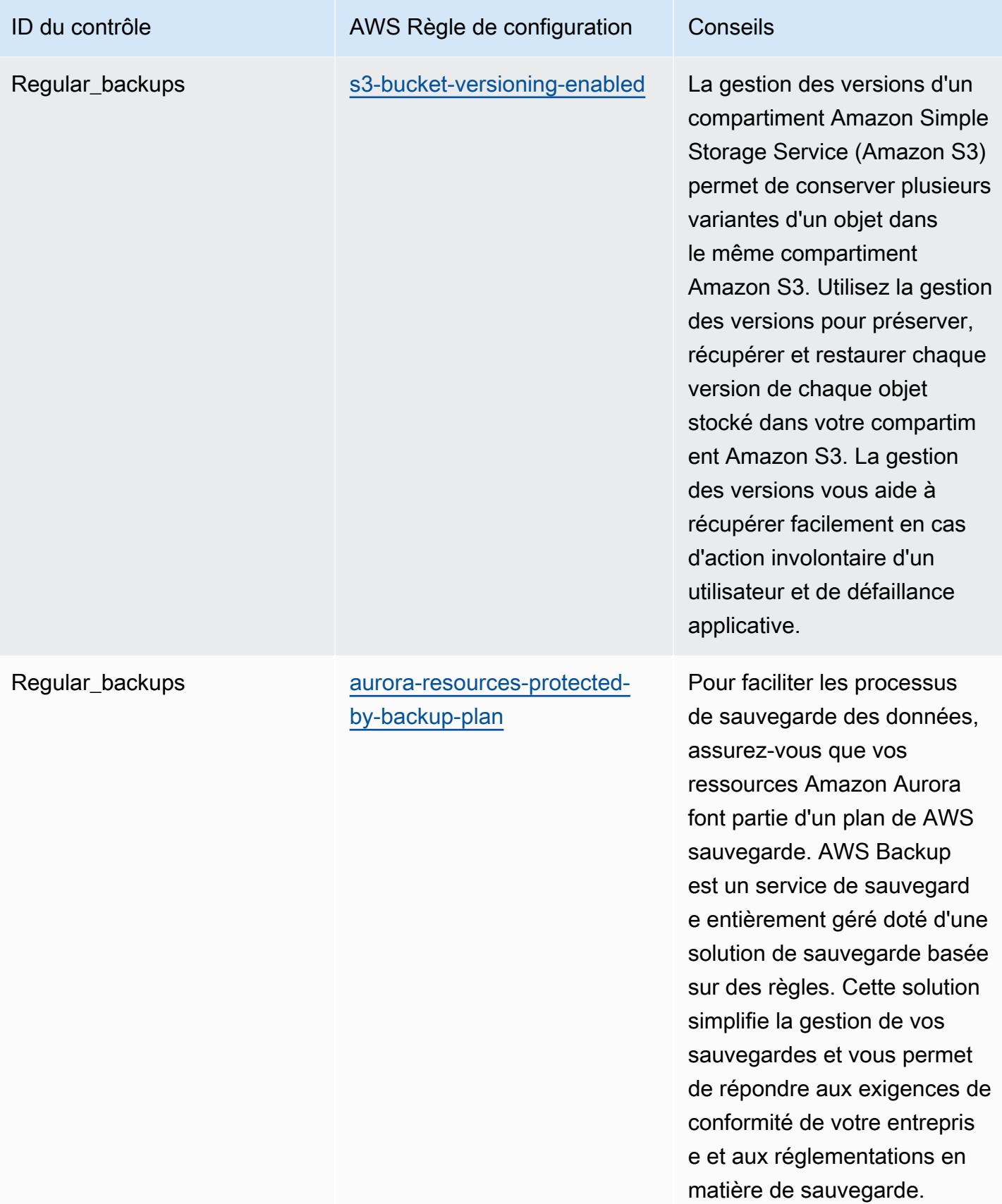

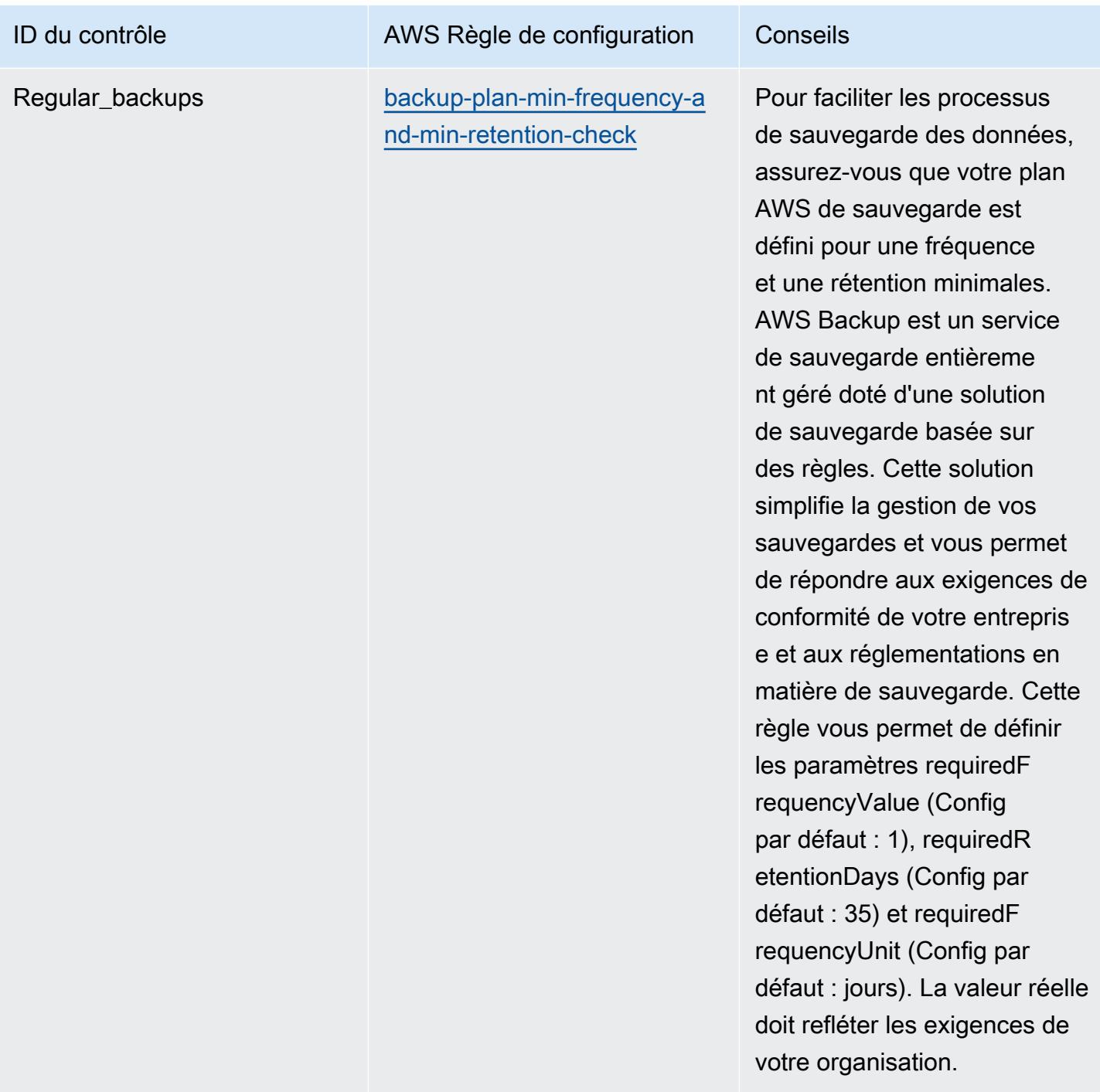

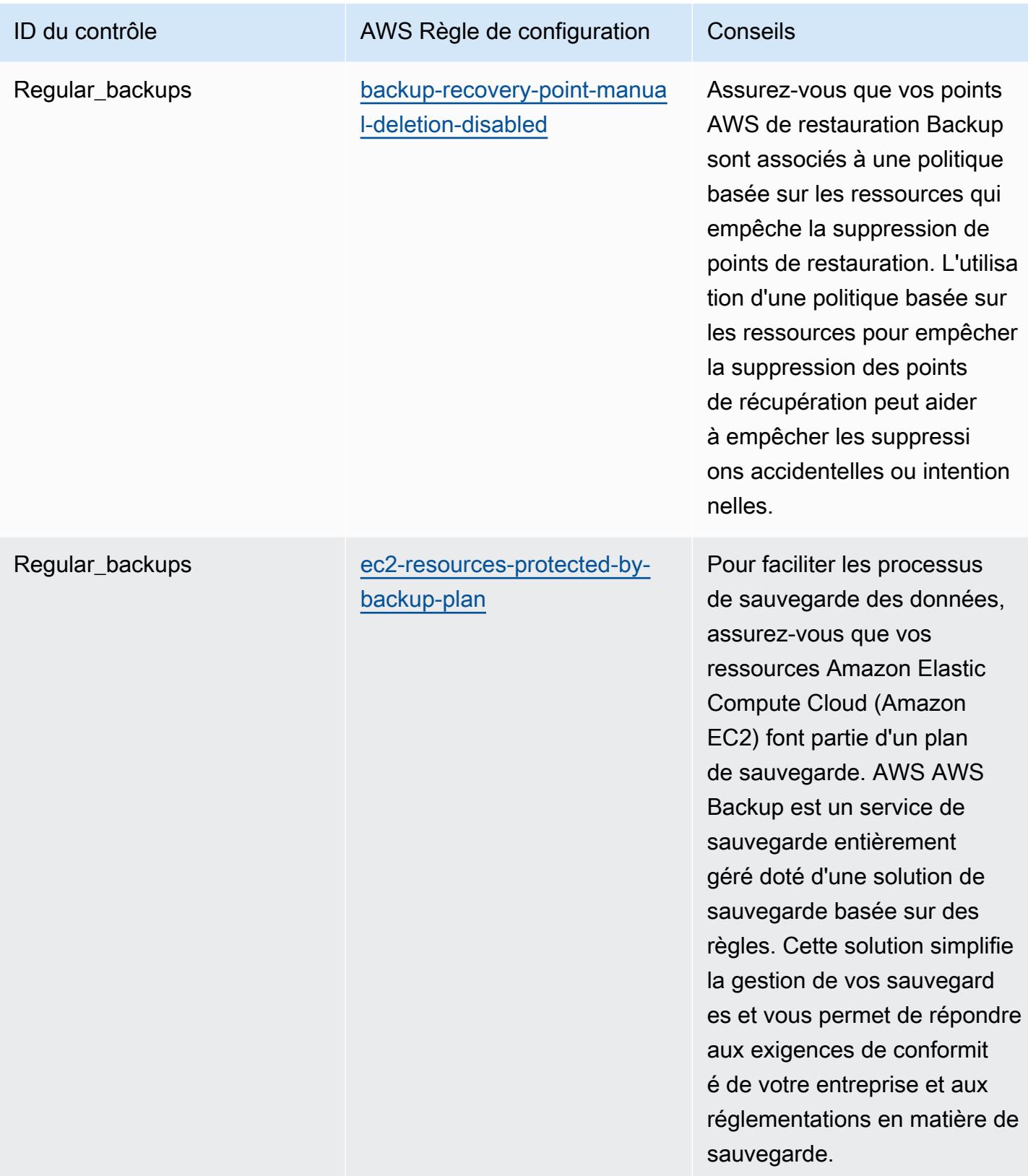

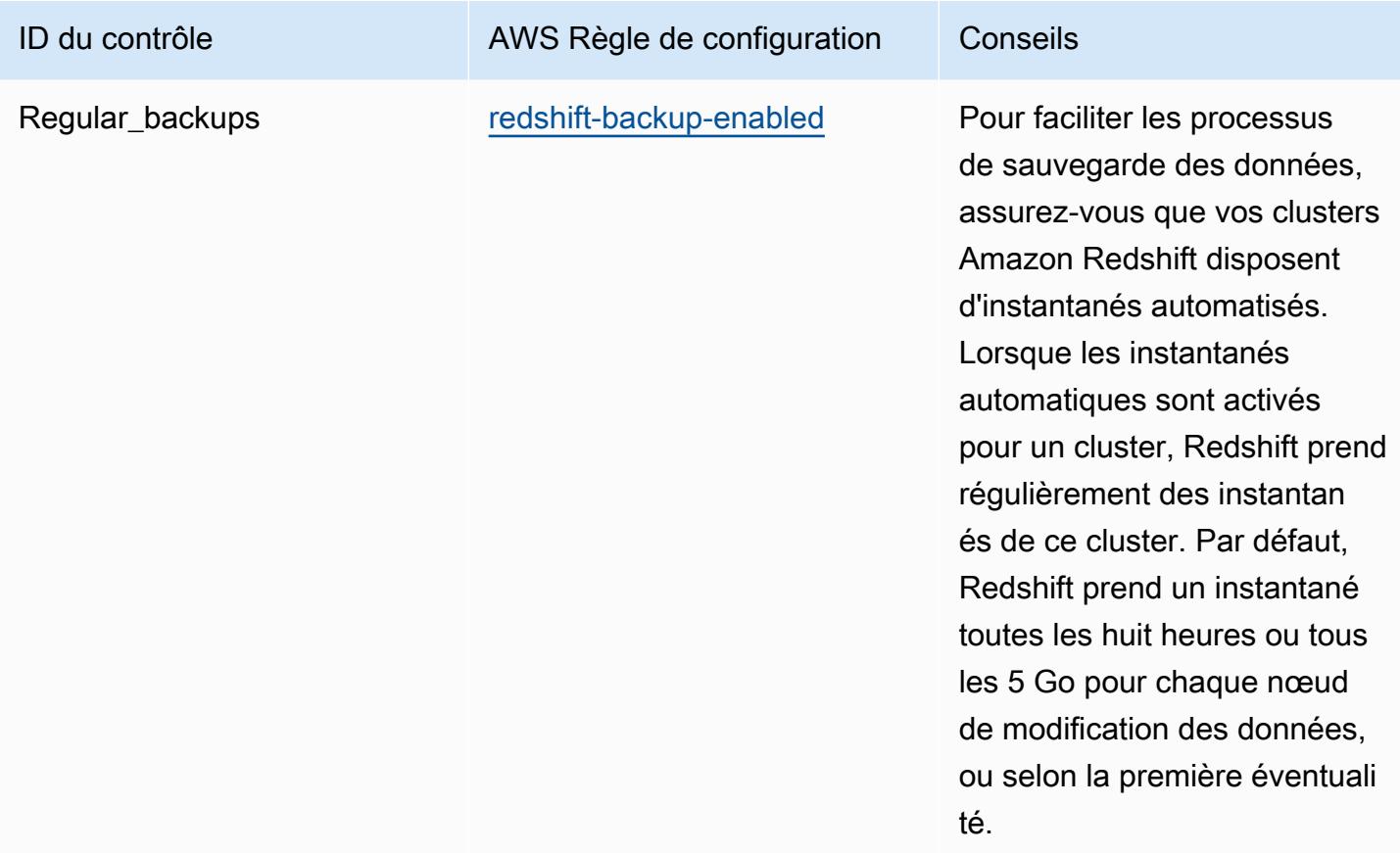

## Modèle

Le modèle est disponible sur GitHub : [Operational Best Practices for ACSC Essential 8](https://github.com/awslabs/aws-config-rules/blob/master/aws-config-conformance-packs/Operational-Best-Practices-for-ACSC-Essential8.yaml).

## Bonnes pratiques de fonctionnement pour ACSC ISM

Les packs de conformité fournissent un cadre de conformité à usage général conçu pour vous permettre de créer des contrôles de gouvernance en matière de sécurité, d'exploitation ou d'optimisation des coûts à l'aide de AWS Config règles gérées ou personnalisées et d'actions correctives. AWS Config Les packs de conformité, en tant qu'exemples de modèle, ne sont pas conçus pour garantir pleinement la conformité à une norme de gouvernance ou de conformité spécifique. Il vous incombe de déterminer vous-même si votre utilisation des services est conforme aux exigences légales et réglementaires applicables.

Vous trouverez ci-dessous un exemple de mappage entre le manuel de sécurité de l'information (ISM) 2020-06 du Centre australien de cybersécurité (ACSC) et les règles de AWS configuration gérées. Chaque règle Config s'applique à une AWS ressource spécifique et concerne un ou plusieurs

Bonnes pratiques de fonctionnement pour ACSC ISM 1898

contrôles ISM. Un contrôle ISM peut être associé à plusieurs règles de configuration. Reportez-vous au tableau ci-dessous pour obtenir plus de détails et des conseils relatifs à ces mappages.

Cet exemple de modèle de pack de conformité contient des mappages vers les contrôles du cadre ISM, qui a été créé par le Commonwealth d'Australie et peut être consulté dans le [Manuel de sécurité](https://www.cyber.gov.au/resources-business-and-government/essential-cyber-security/ism/cyber-security-principles) [des informations du gouvernement australien](https://www.cyber.gov.au/resources-business-and-government/essential-cyber-security/ism/cyber-security-principles). La licence du cadre en vertu de la Licence publique internationale Creative Commons Attribution 4.0 et les informations sur les droits d'auteur du cadre (y compris une exclusion de garanties) sont disponibles sur [ACSC | Droit d'auteur](https://www.cyber.gov.au/acsc/copyright).

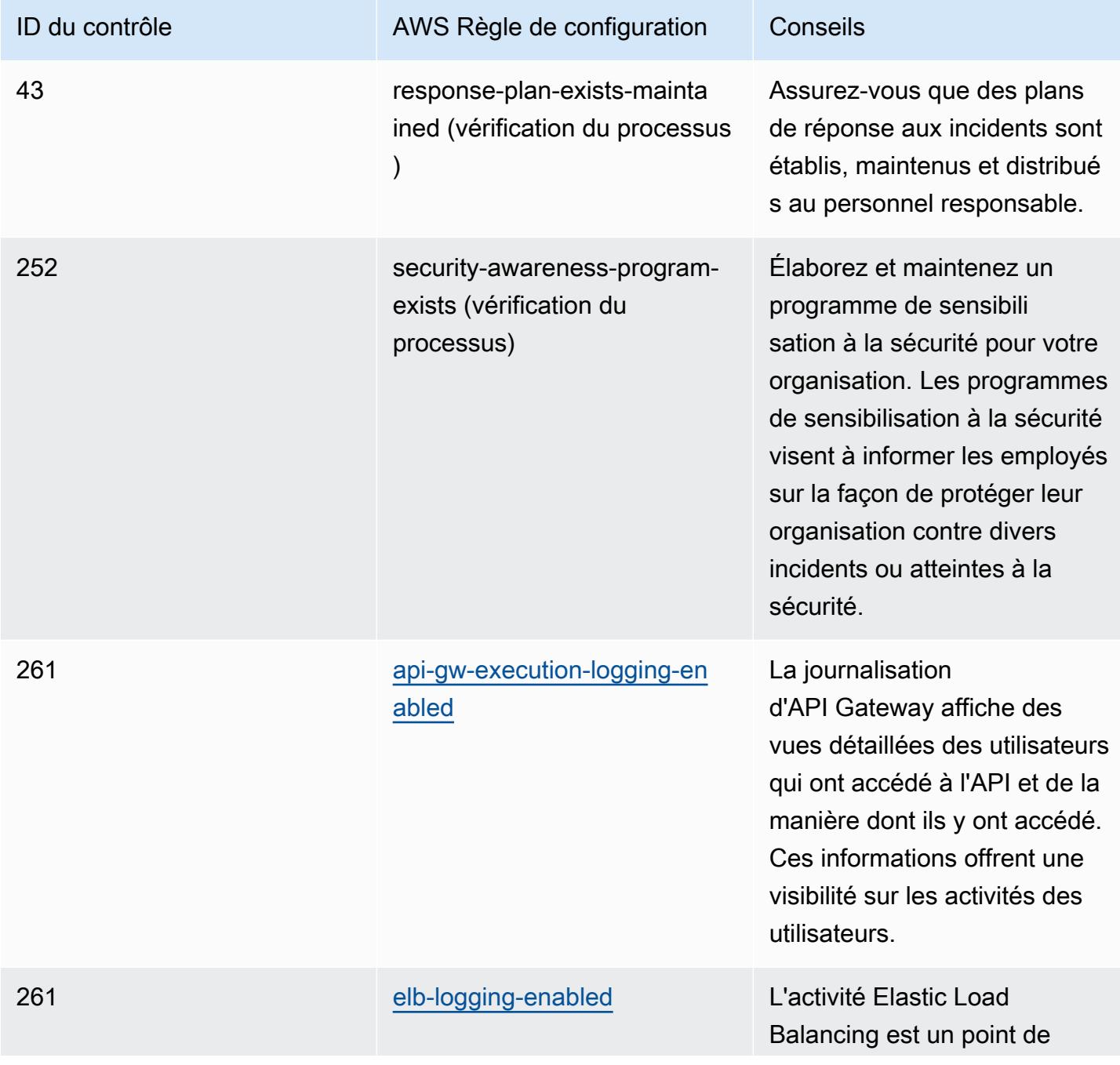

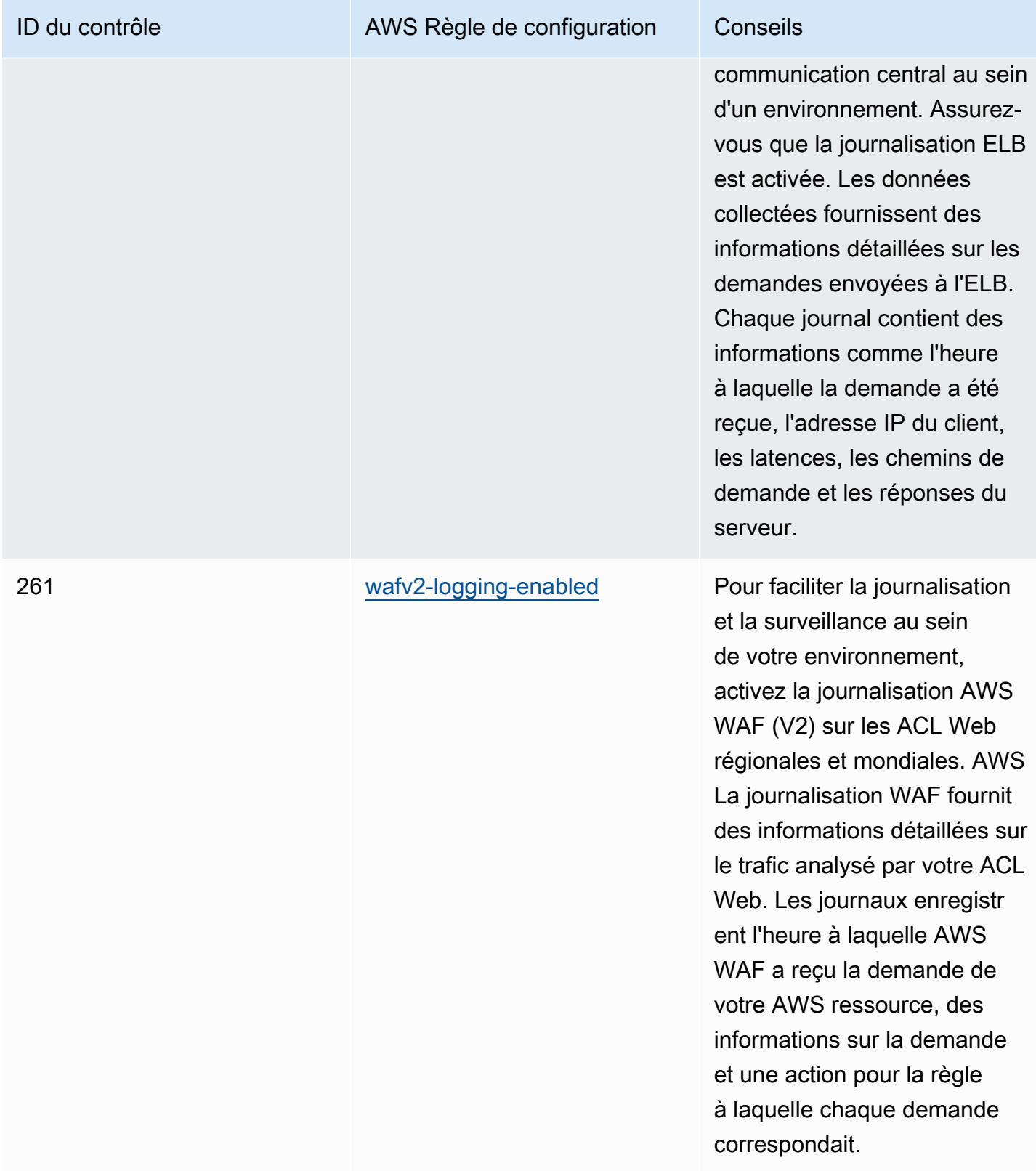

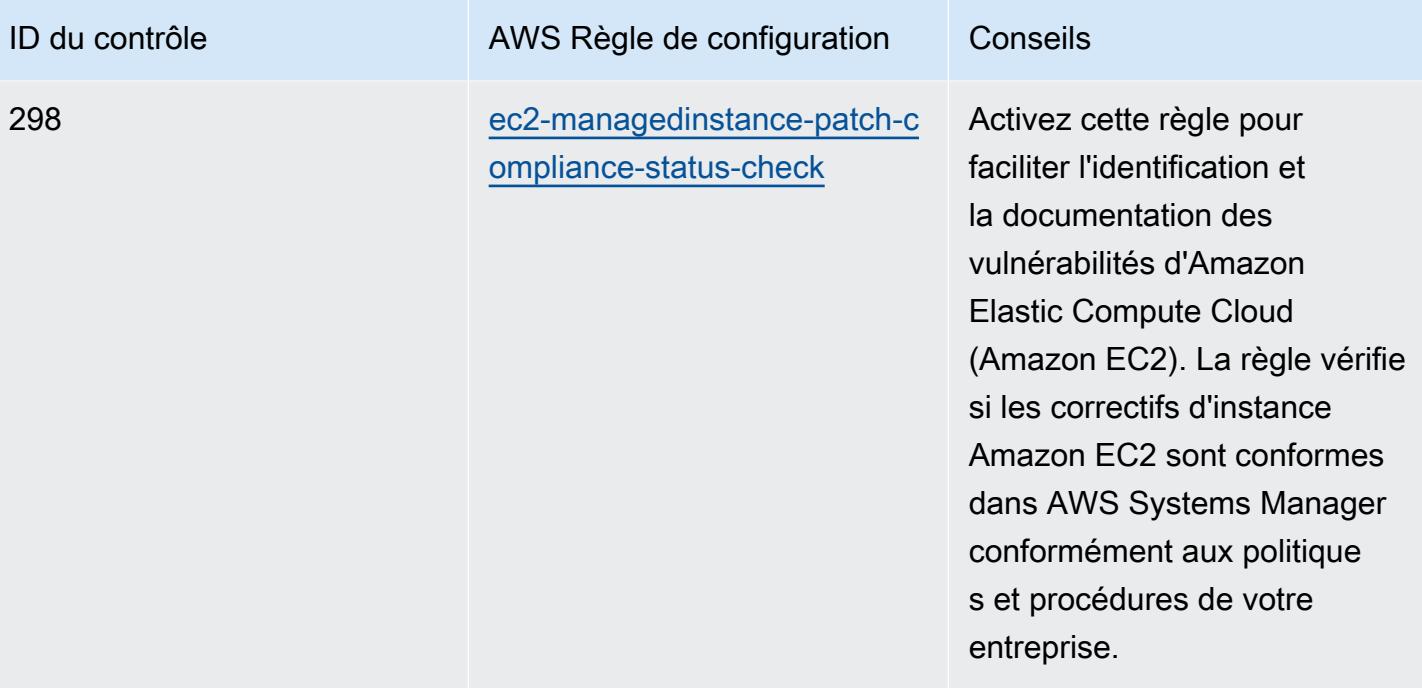

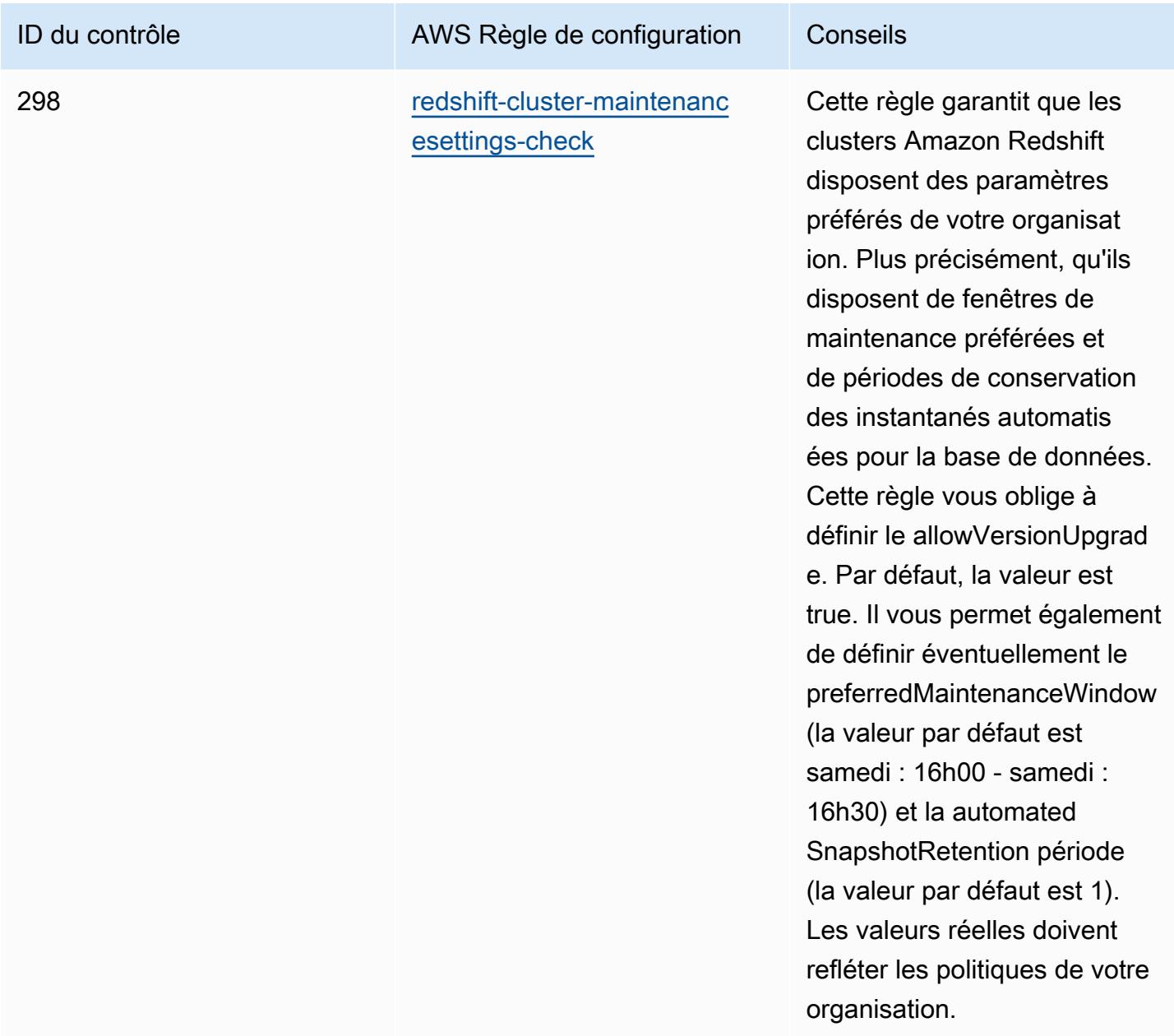

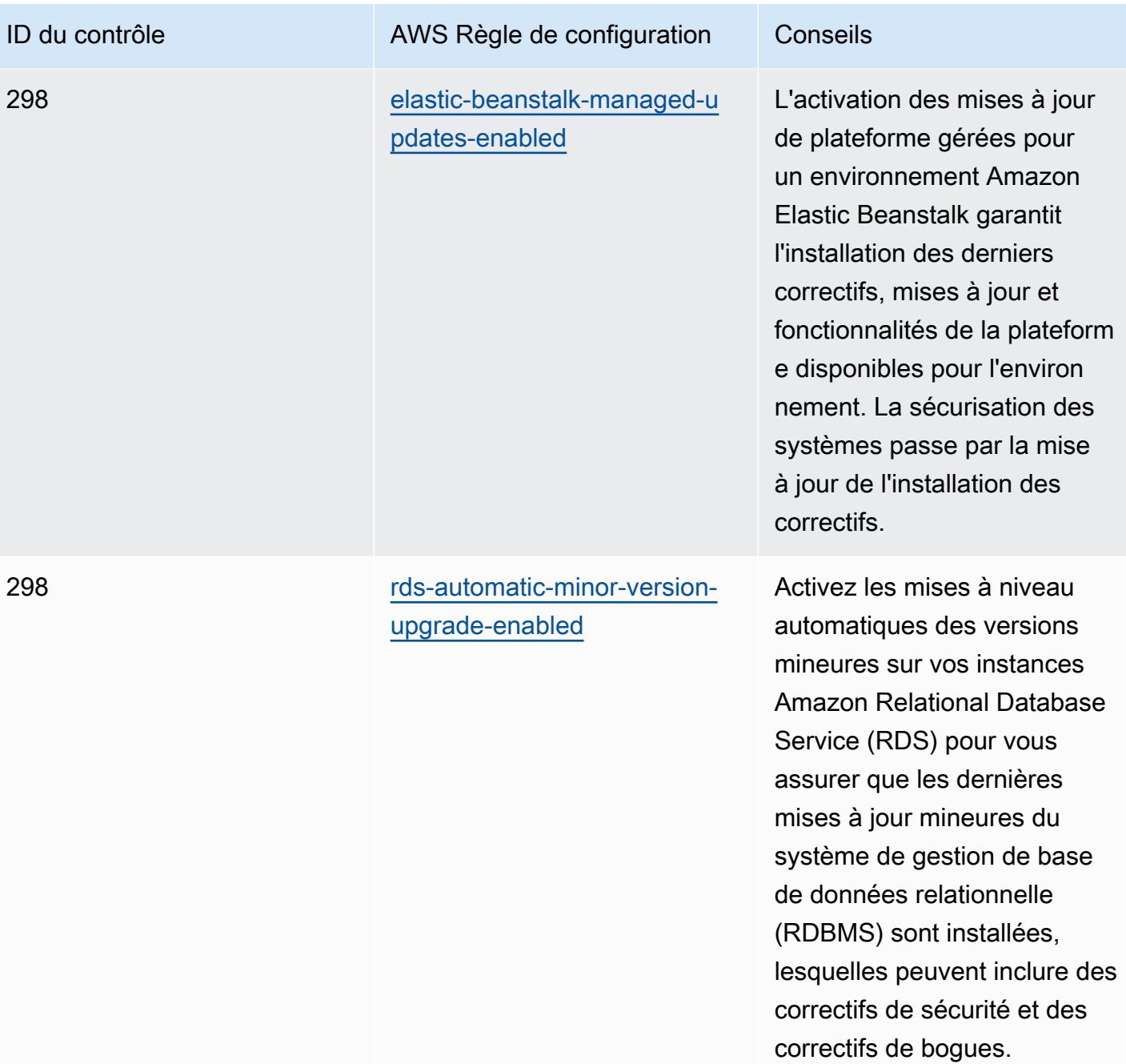

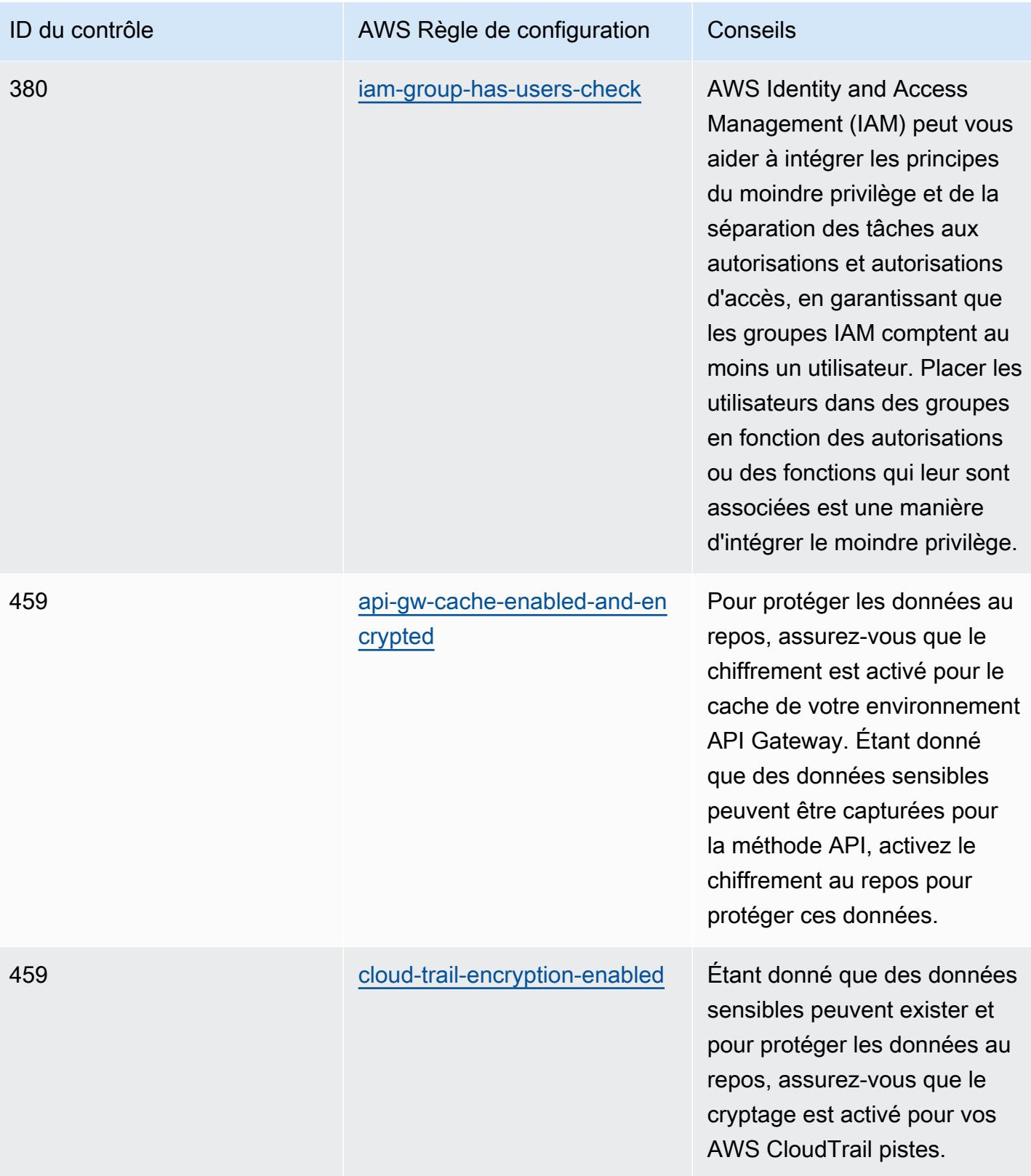

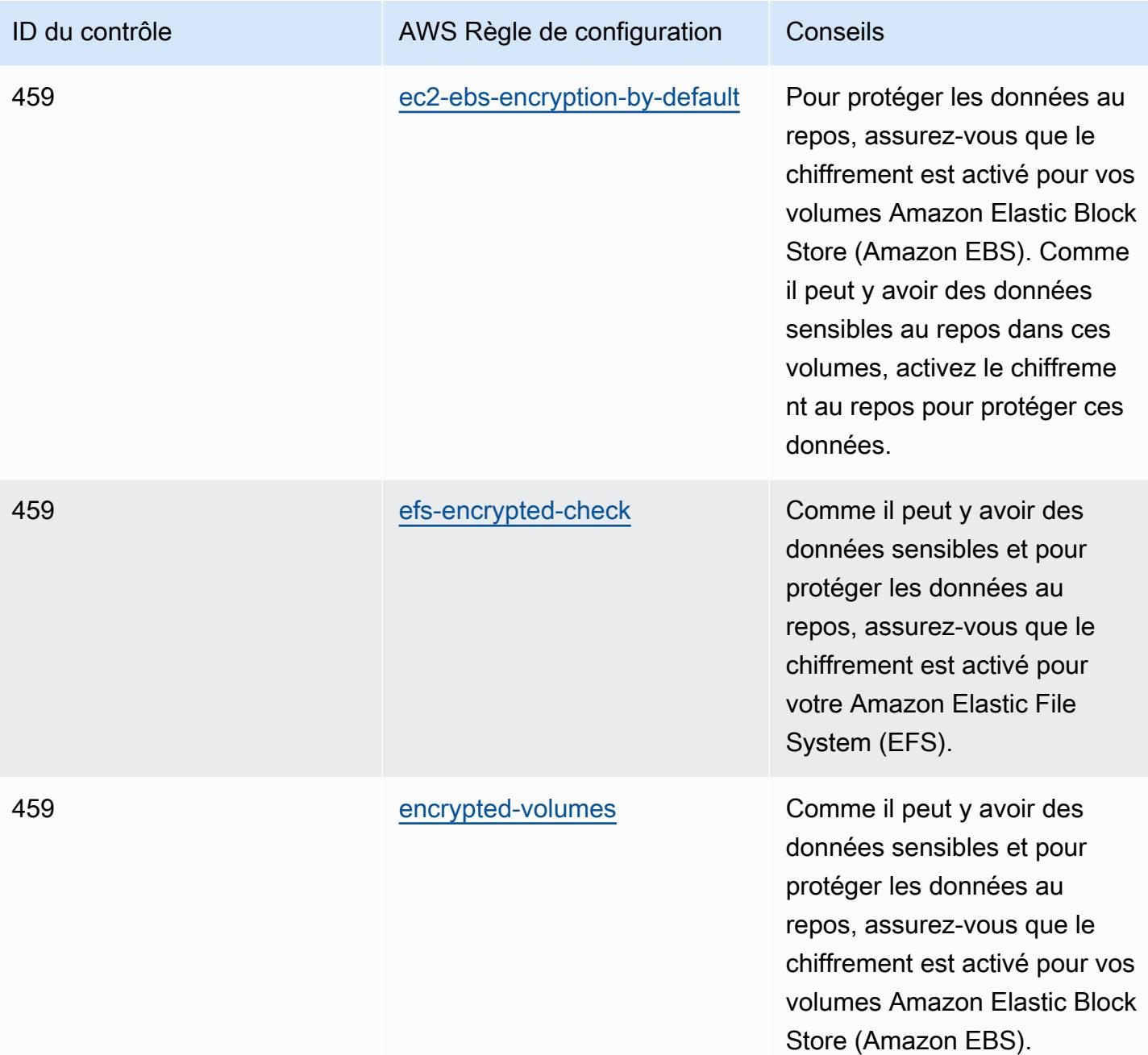

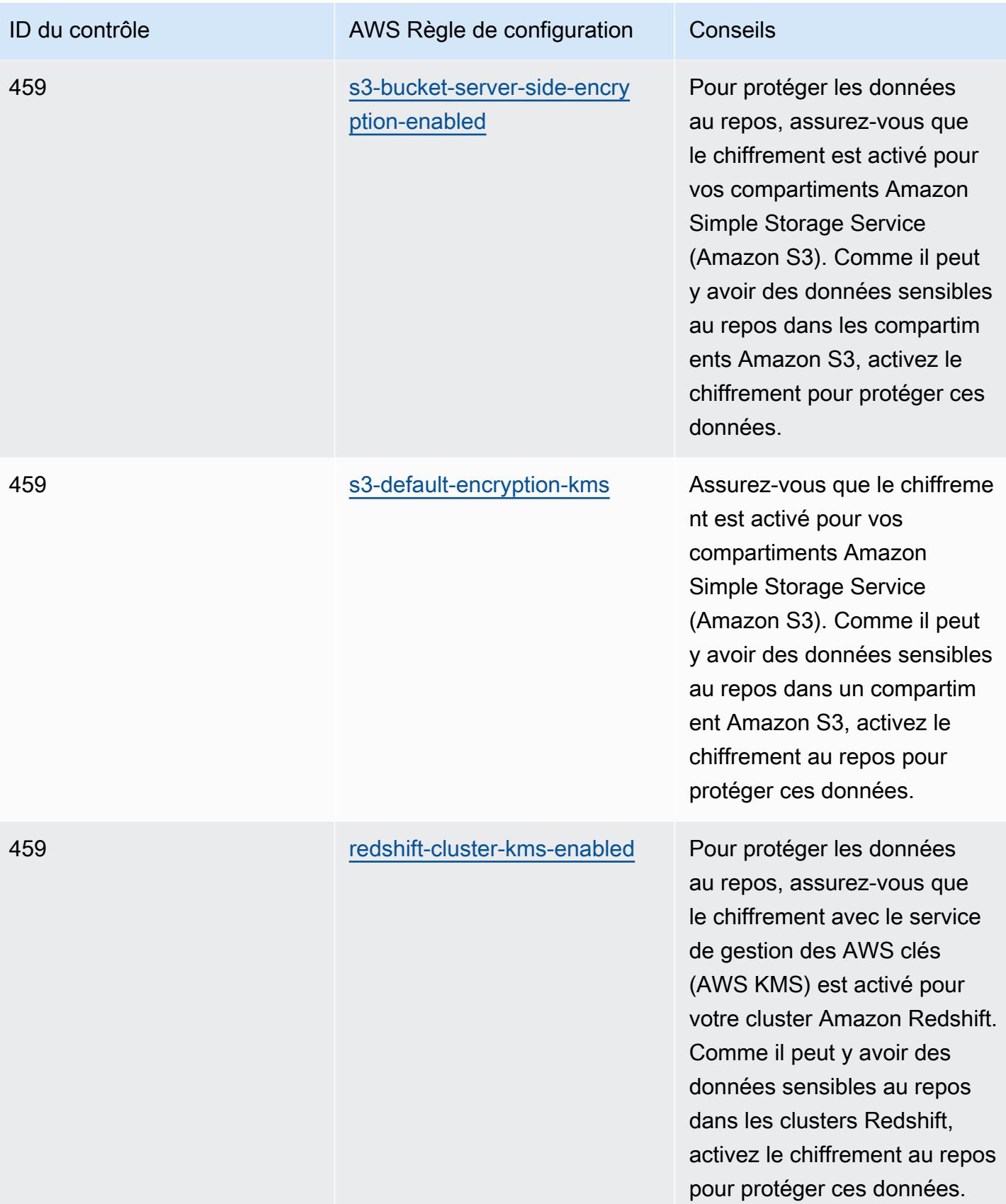

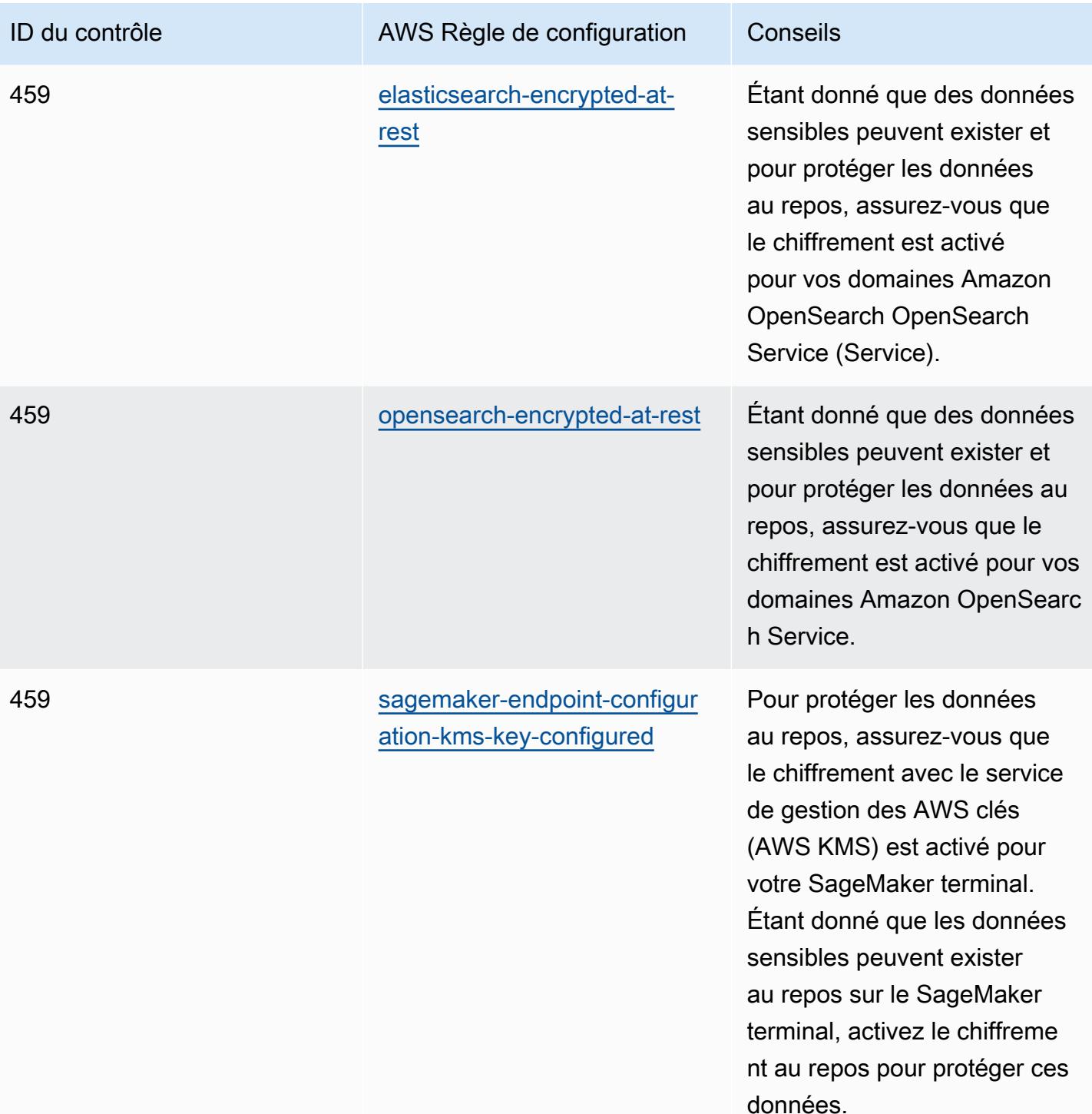

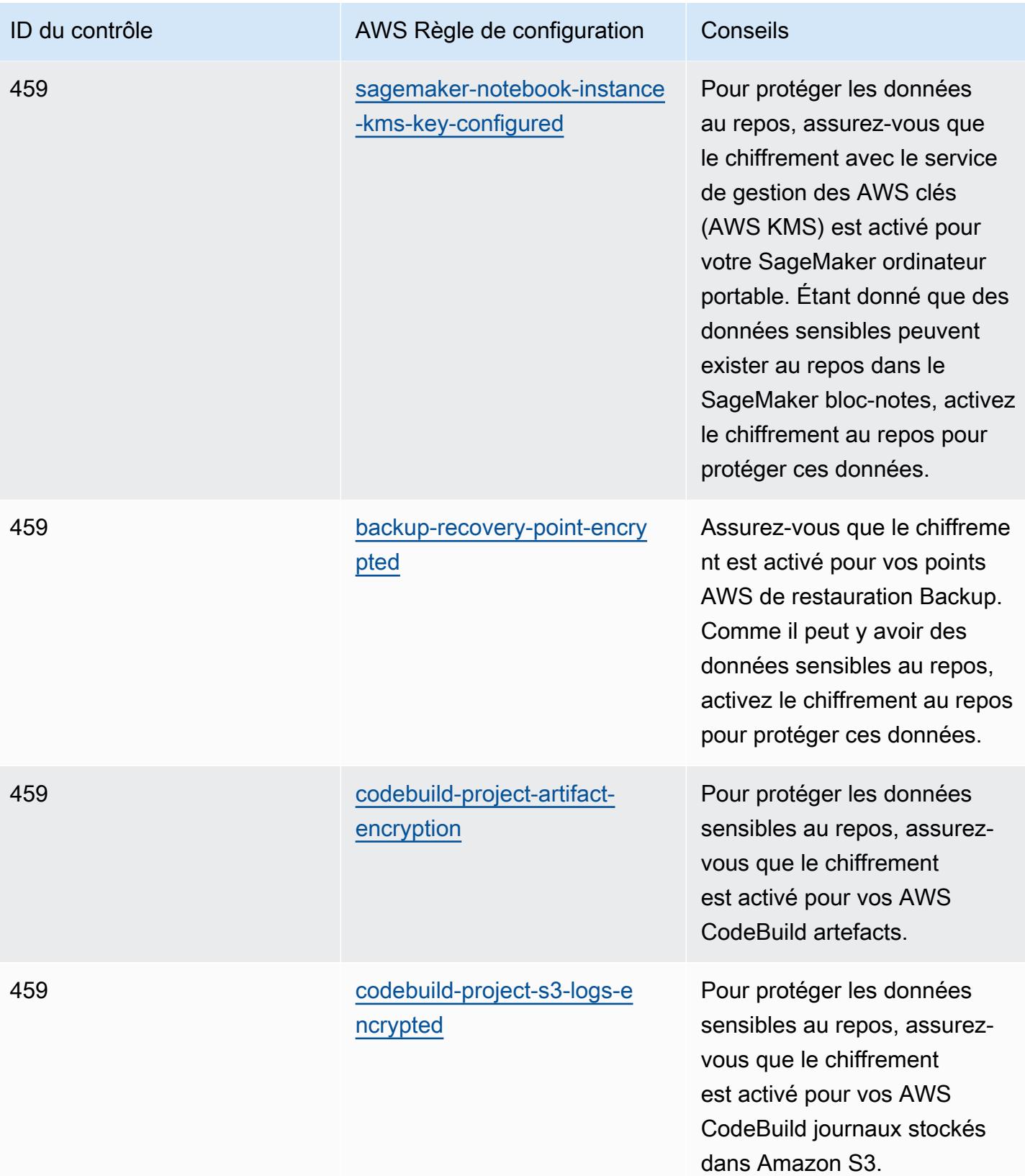

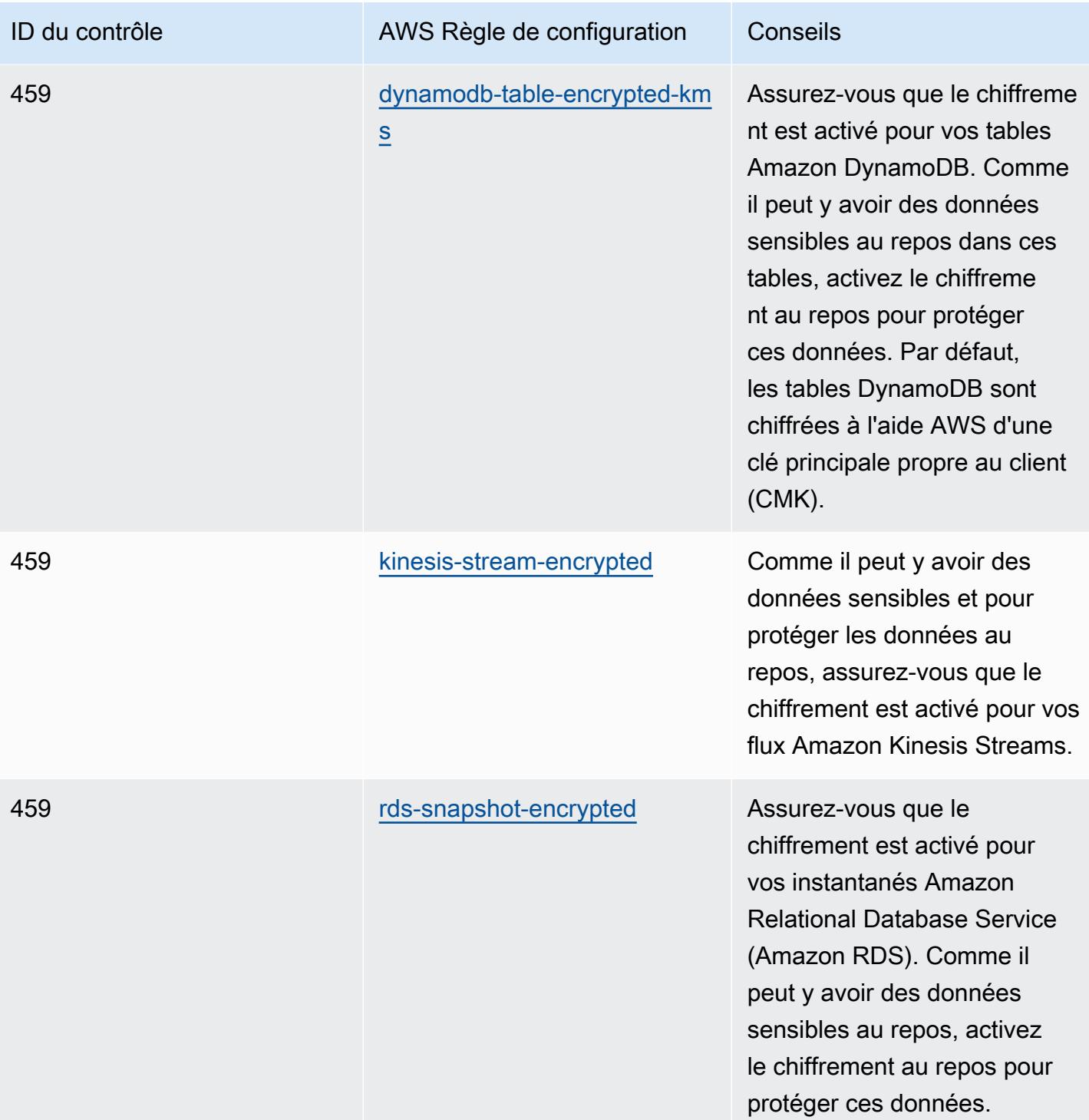

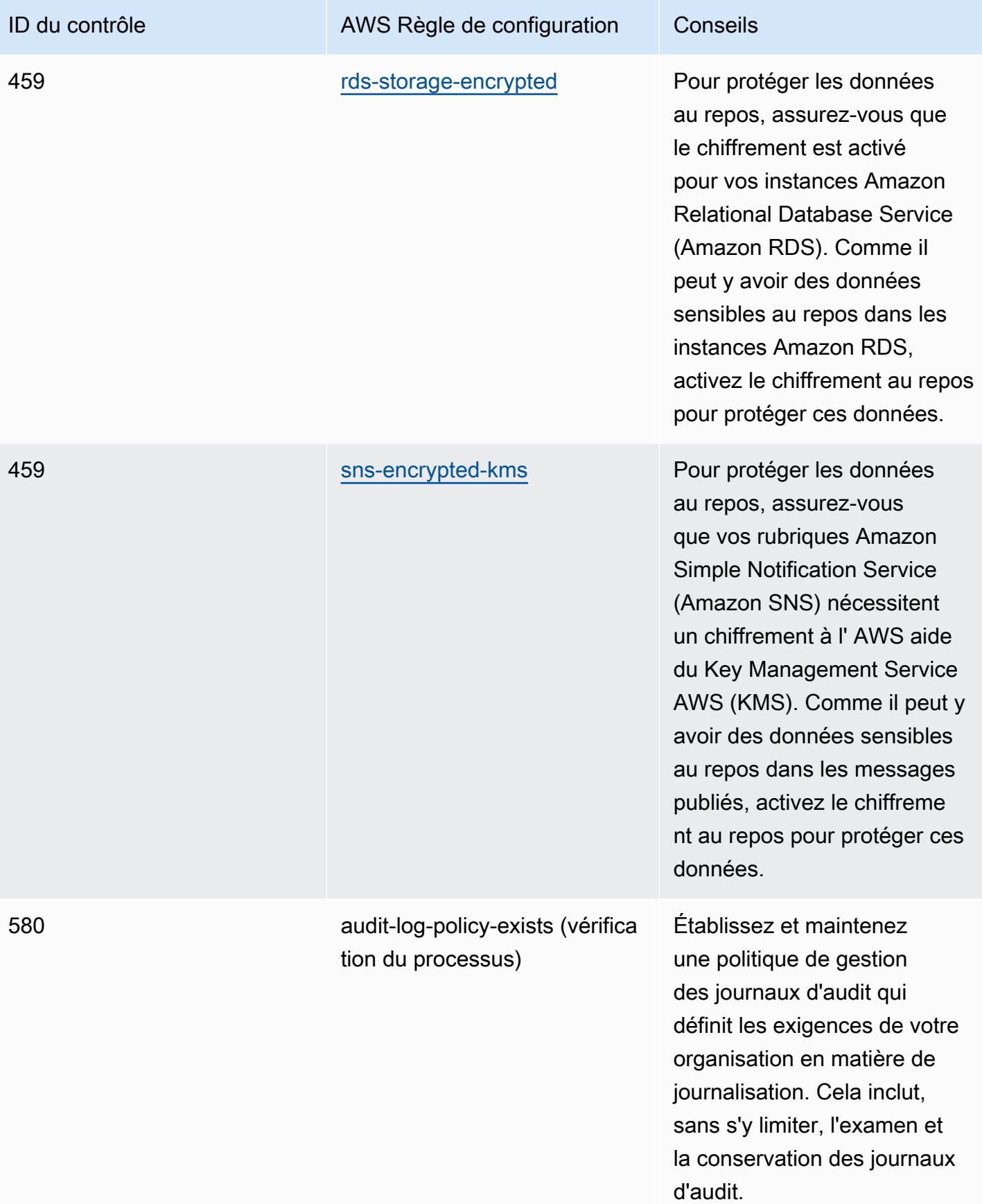

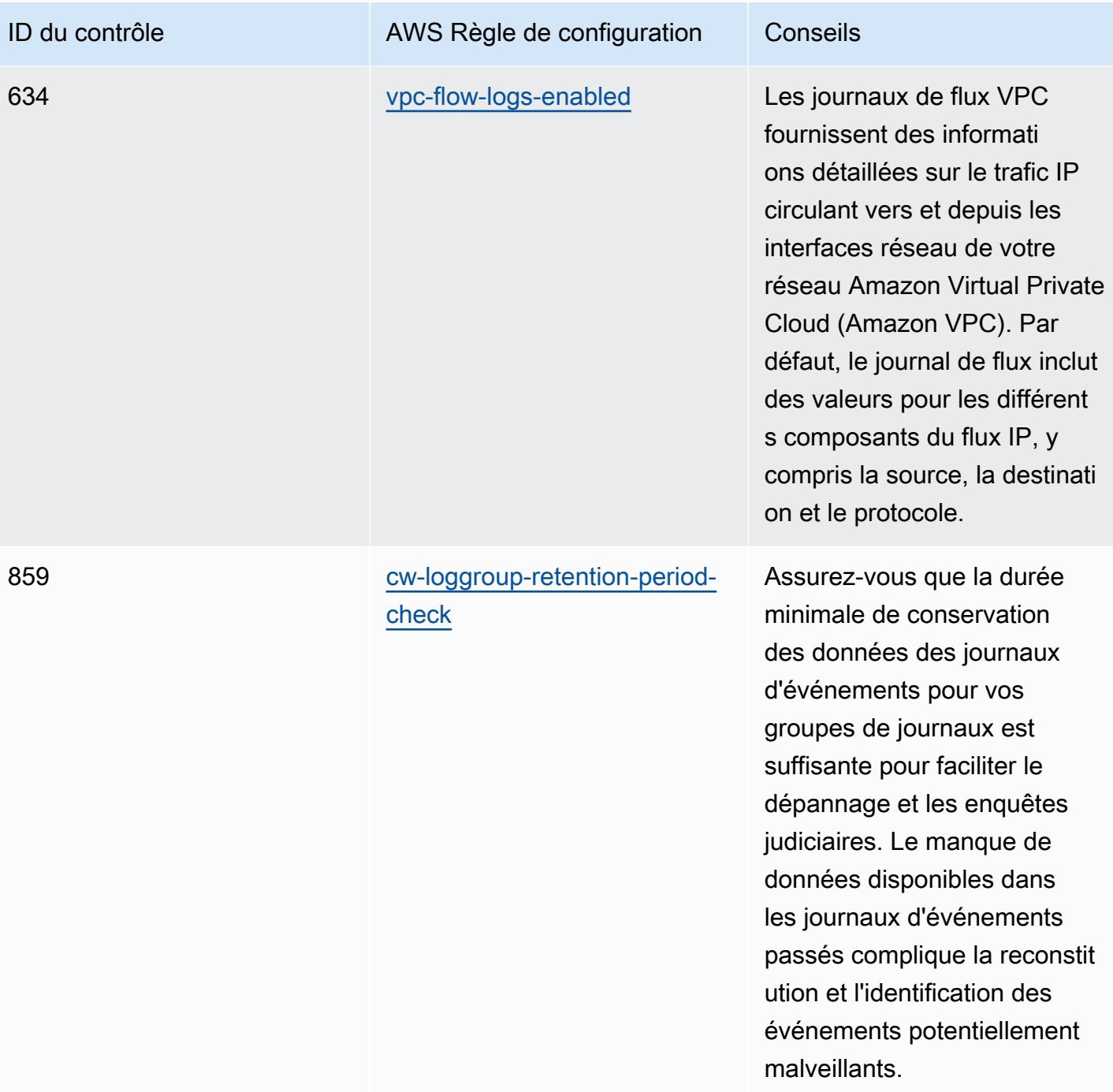

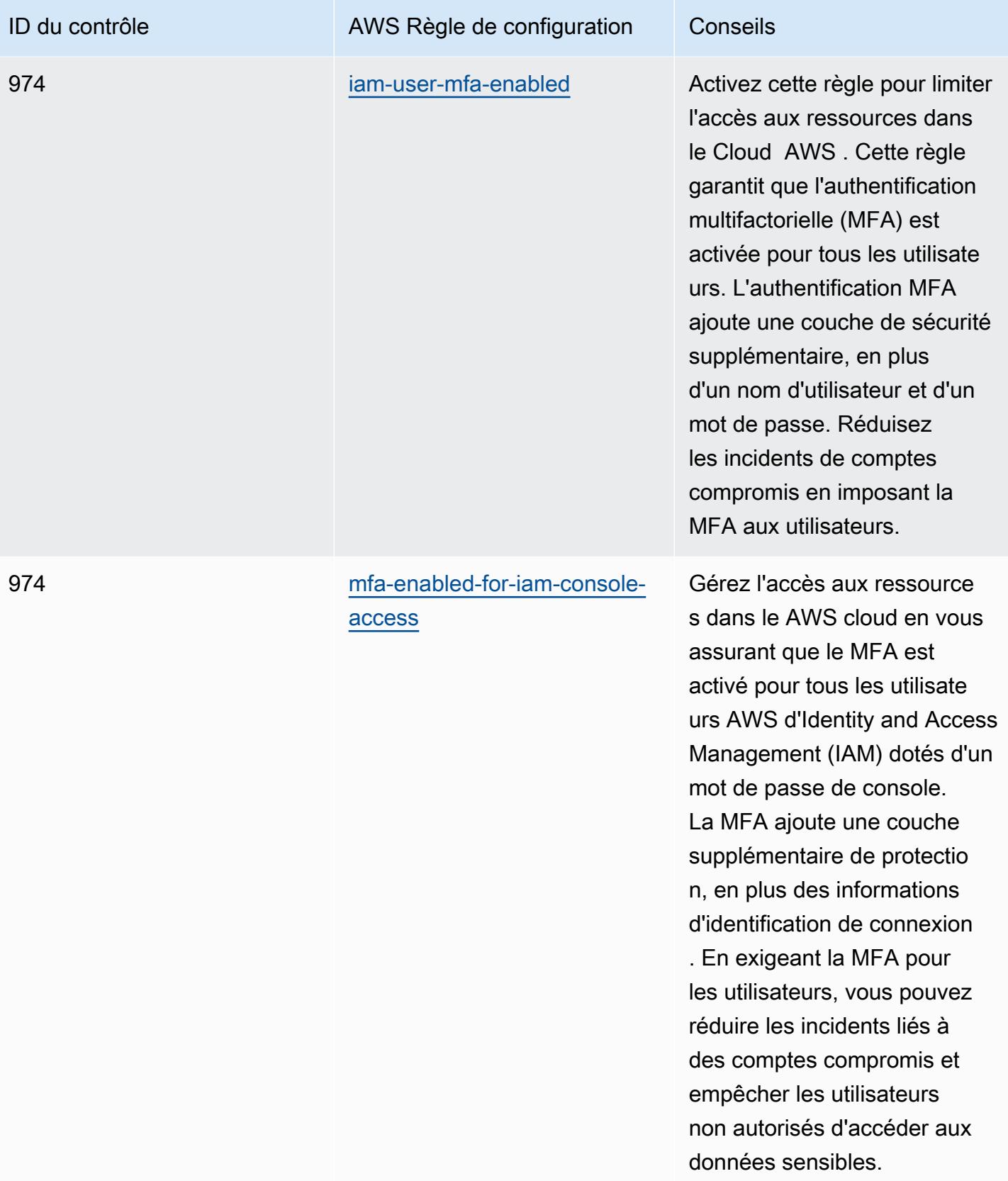

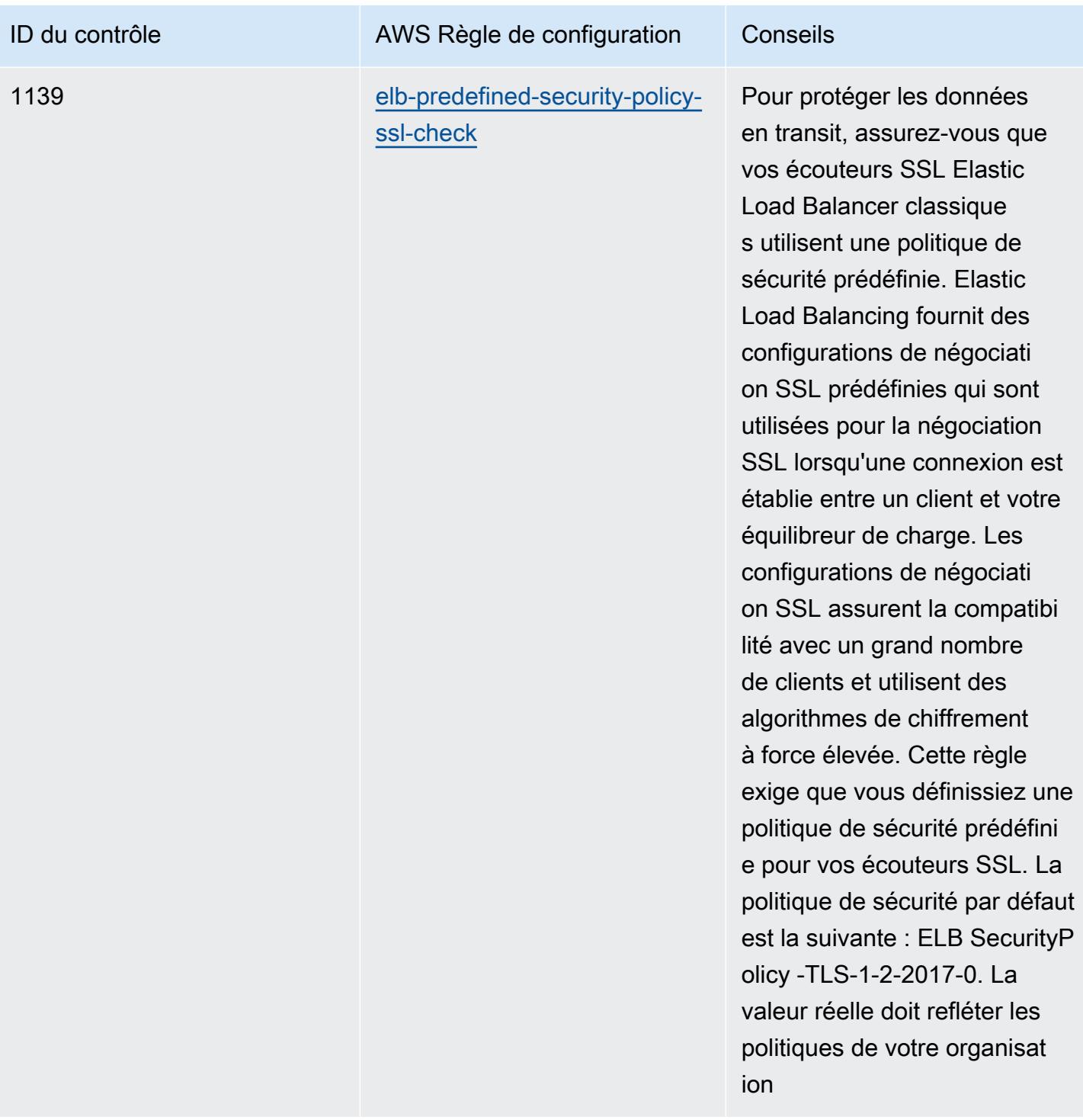

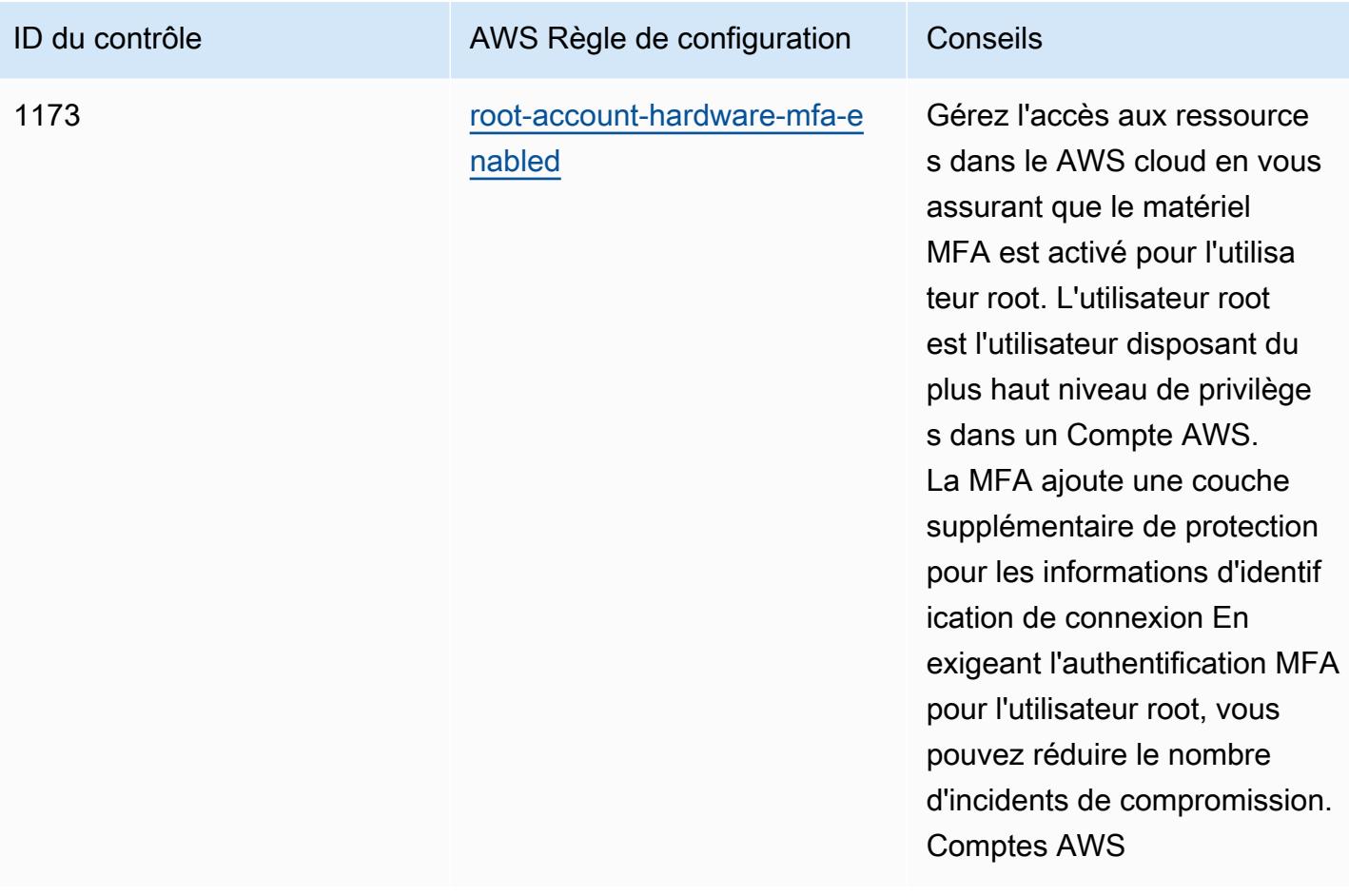

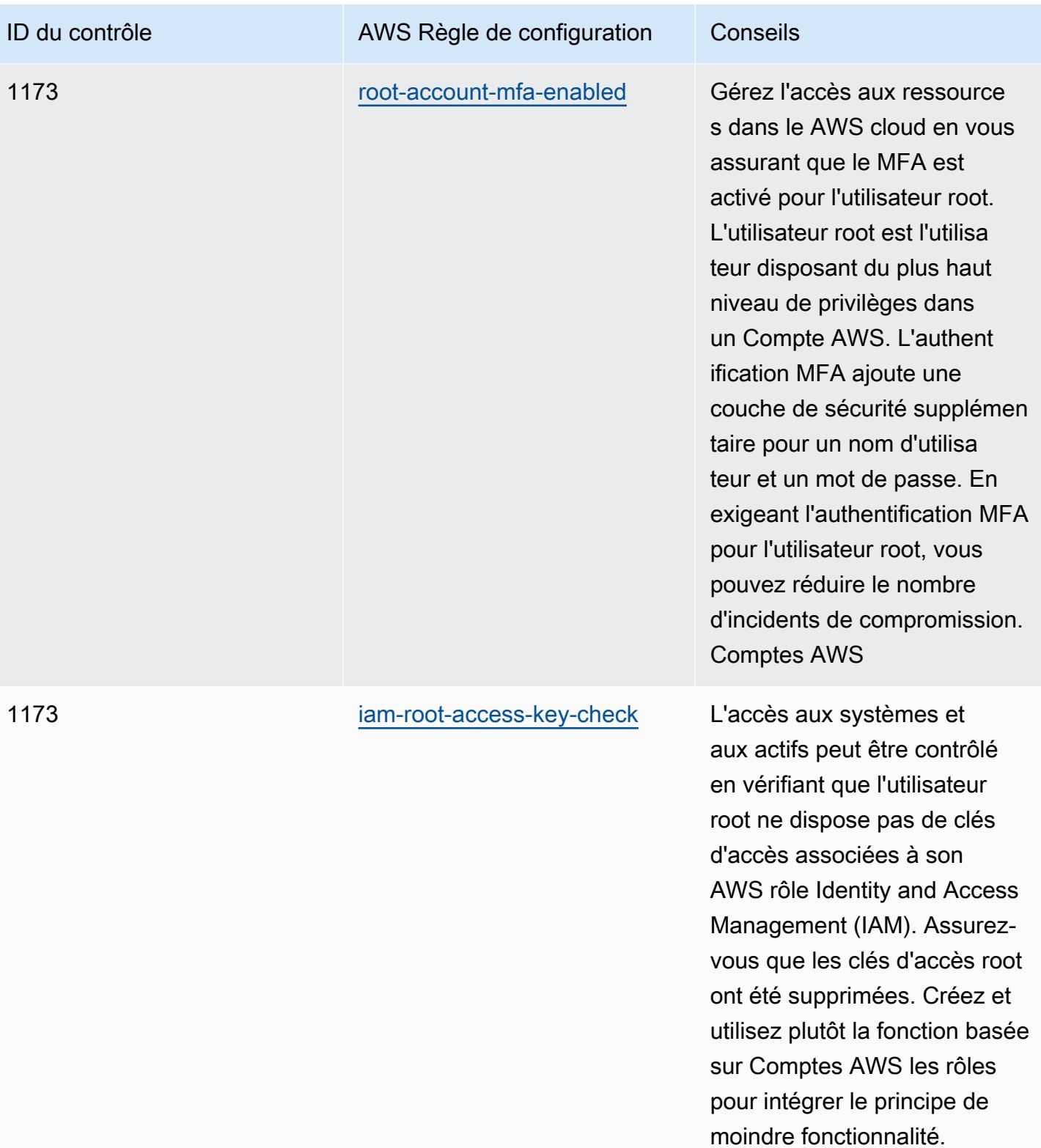

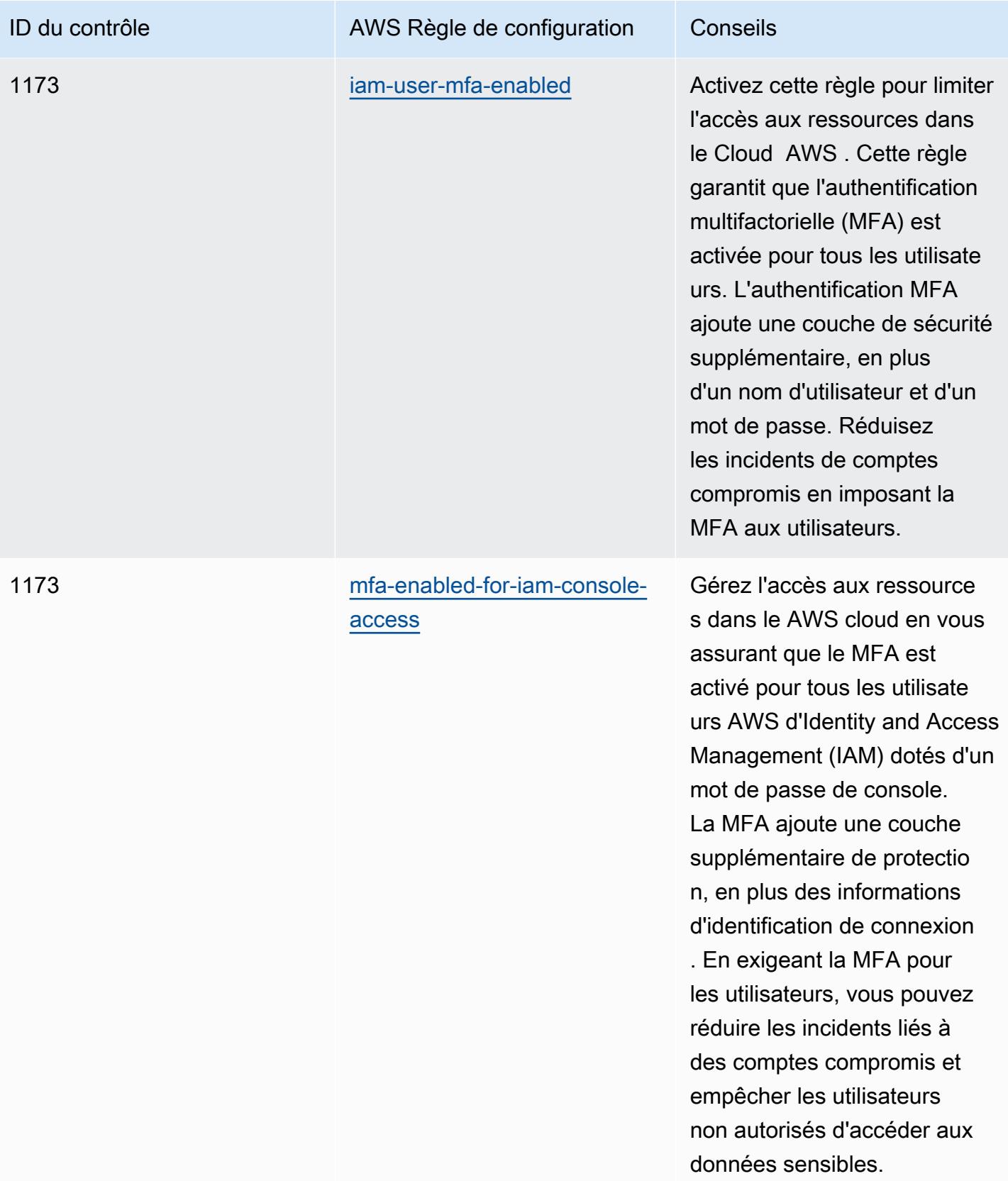

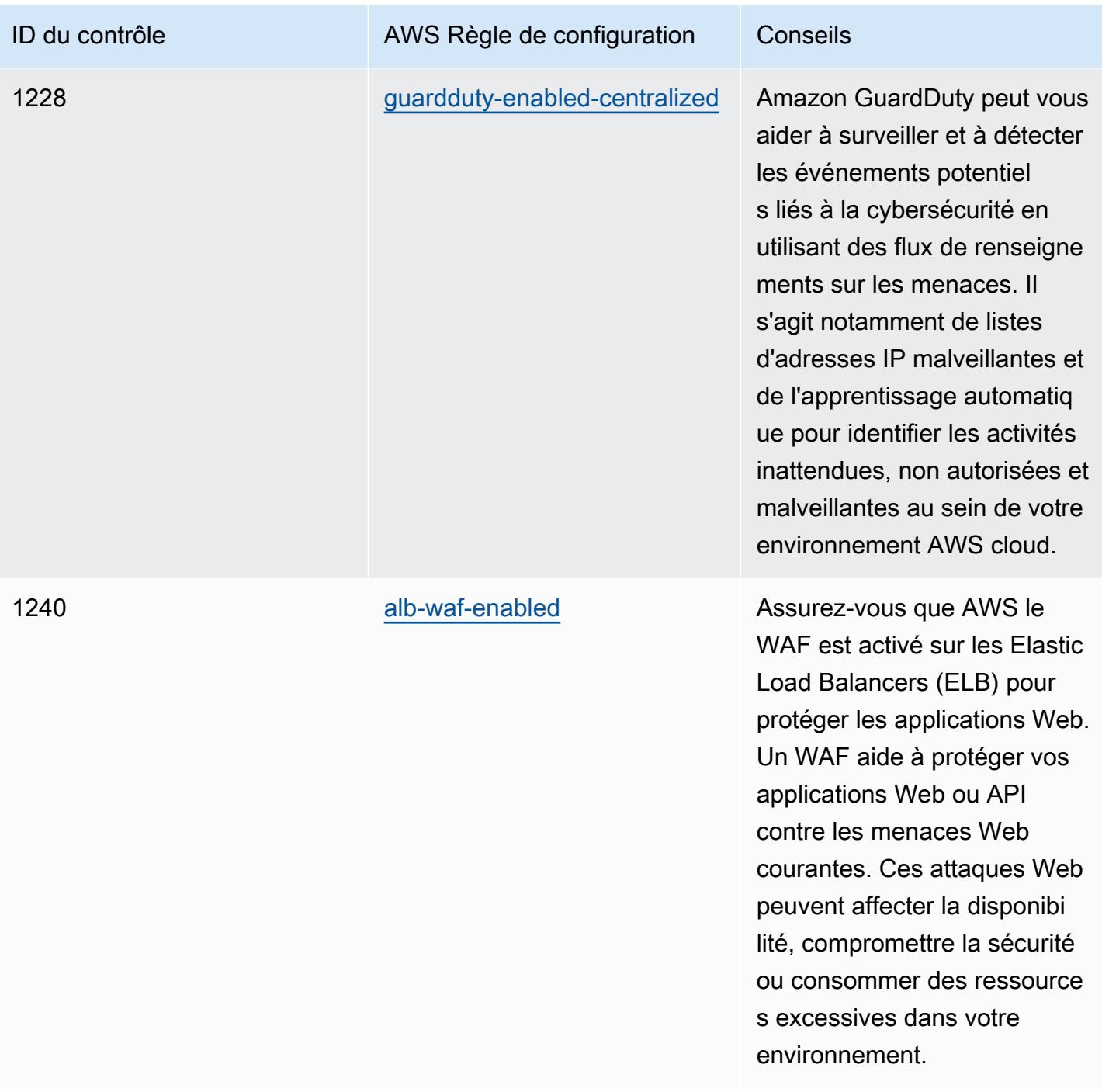

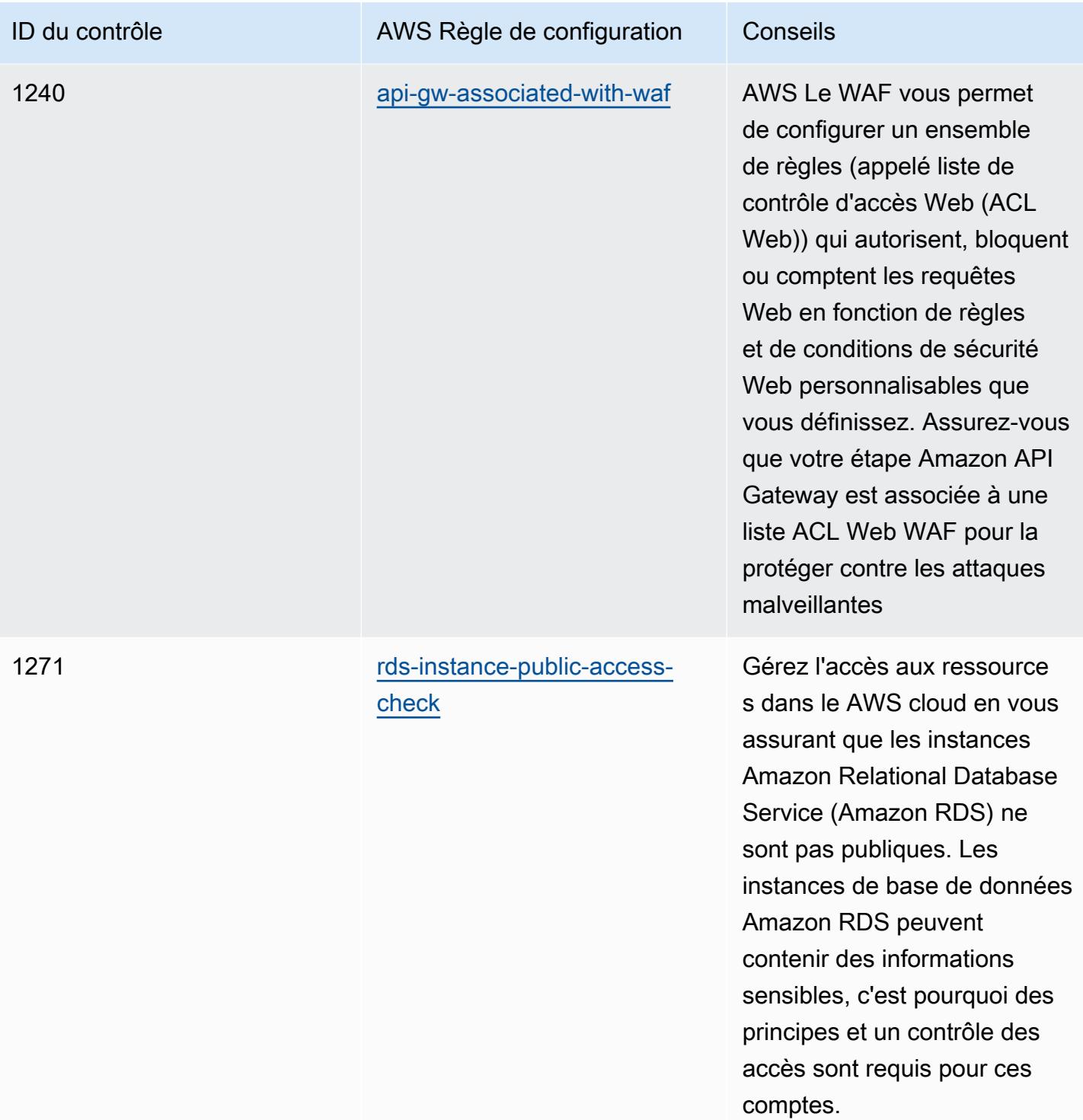

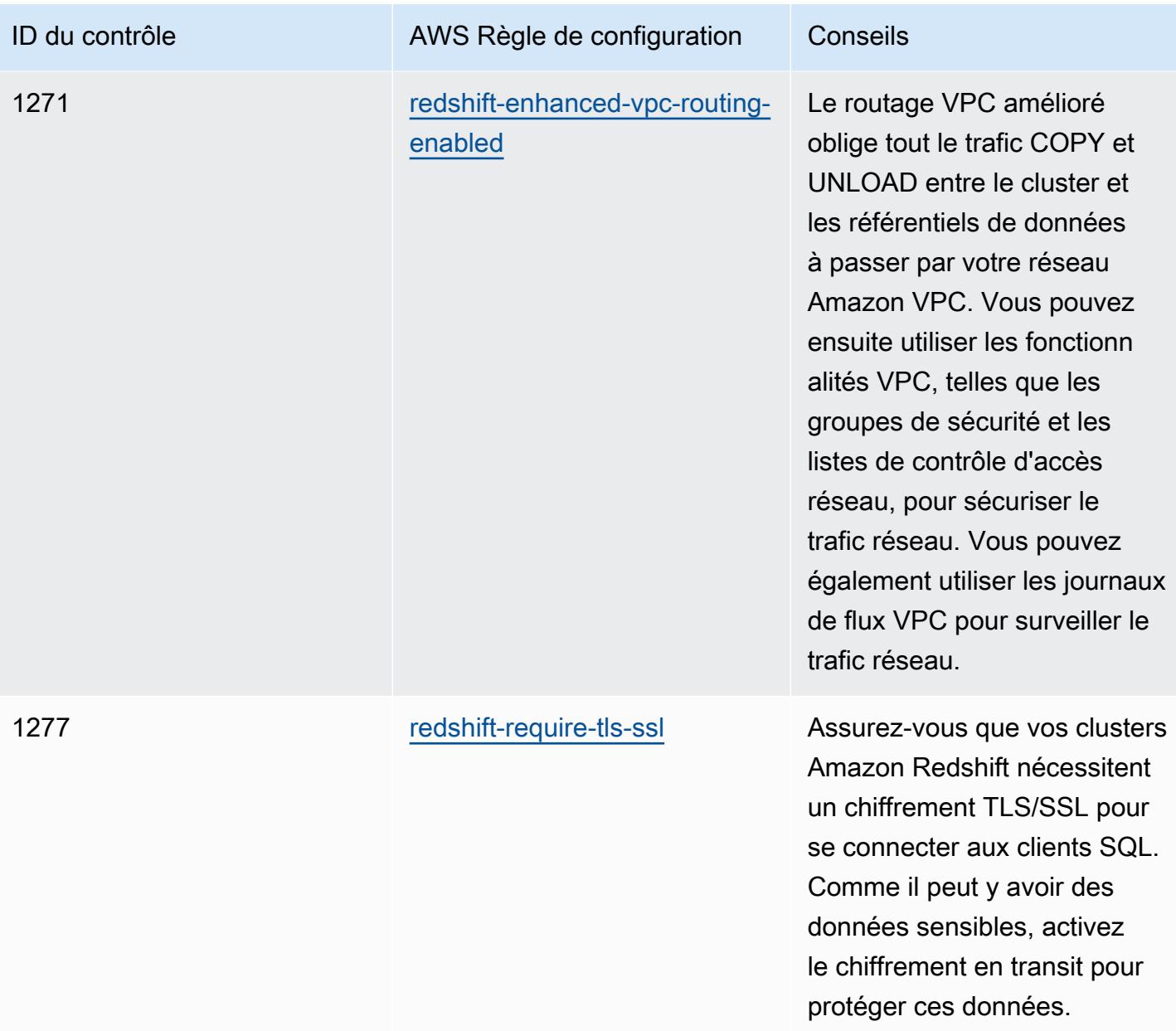

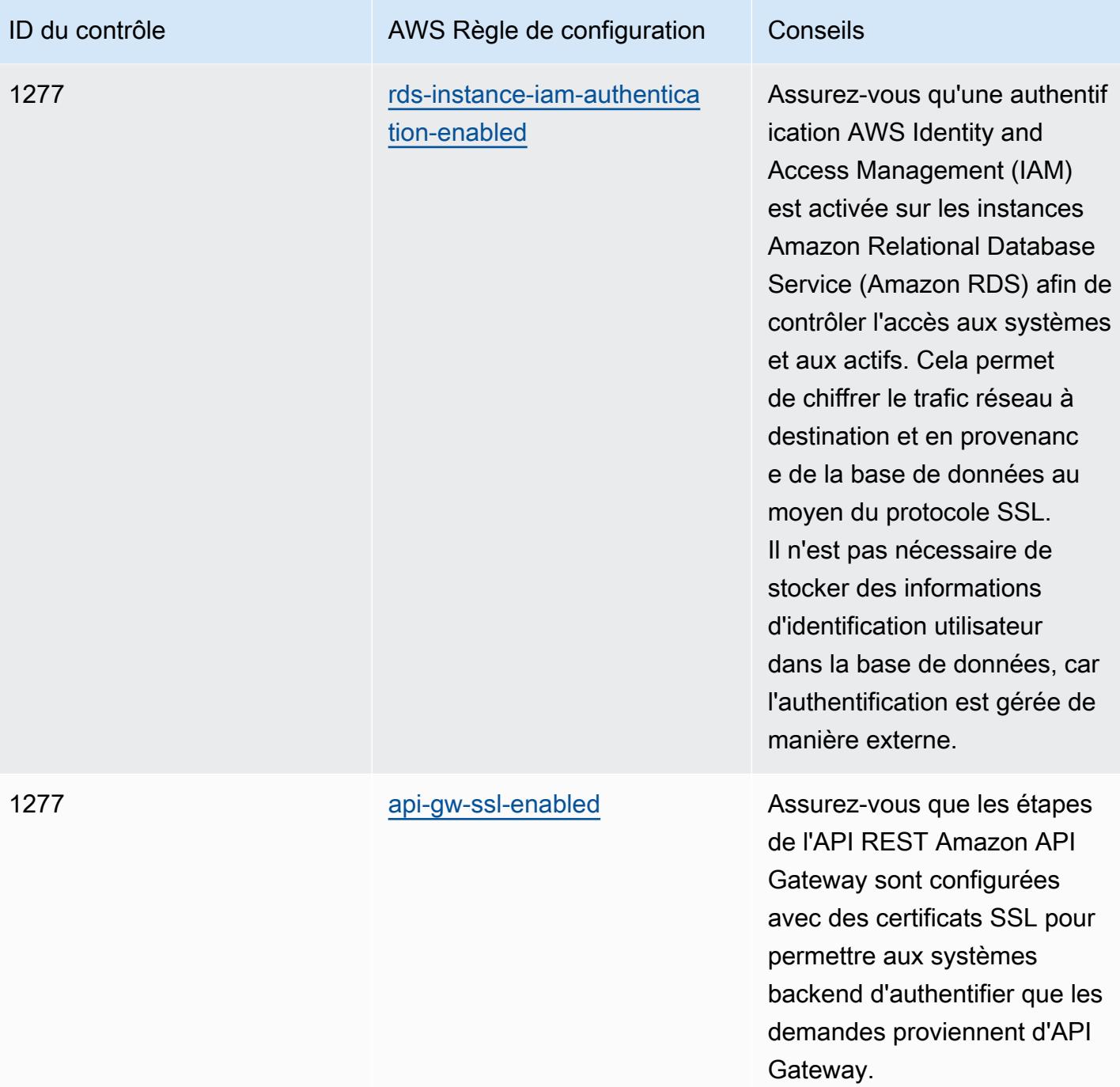

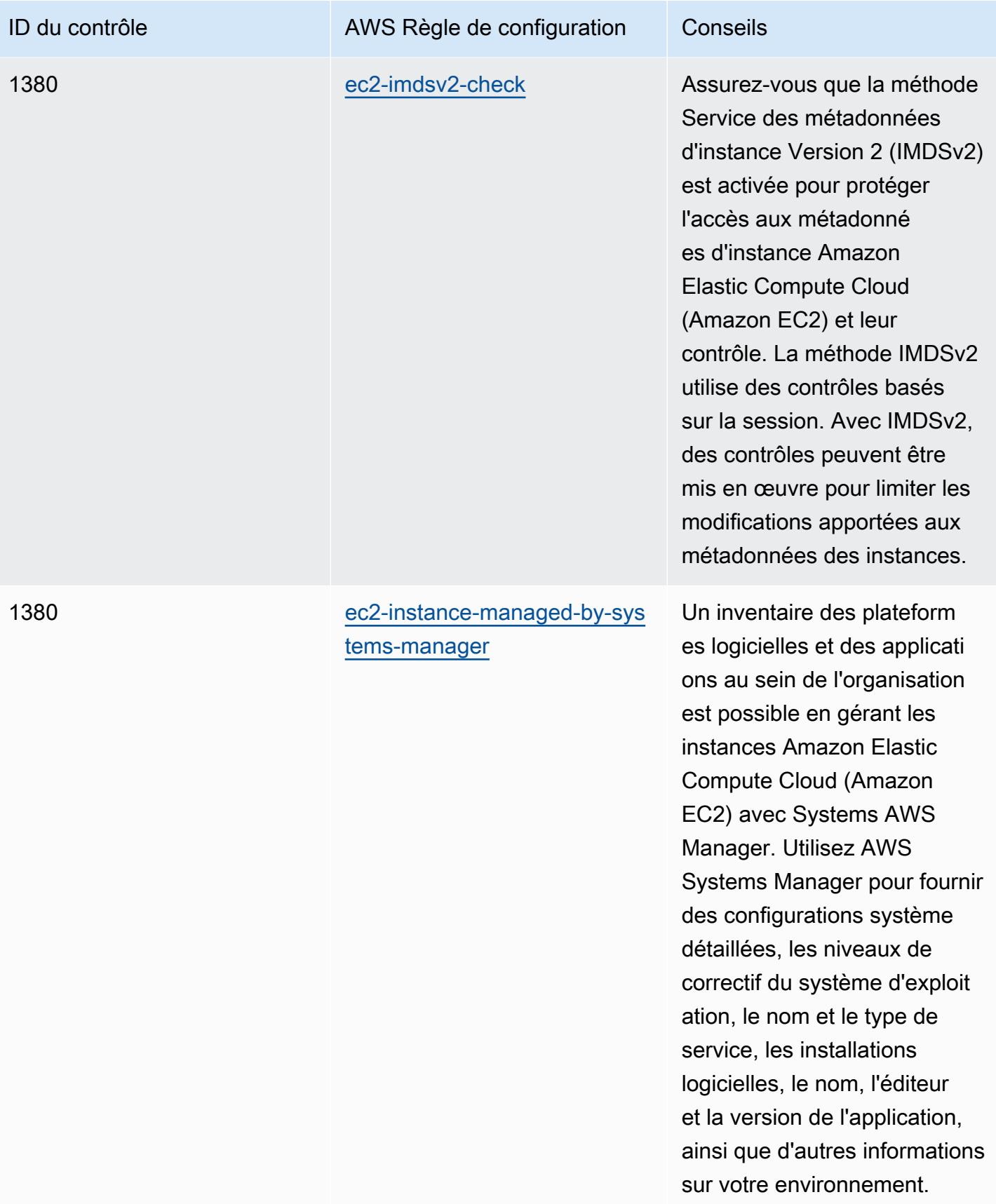

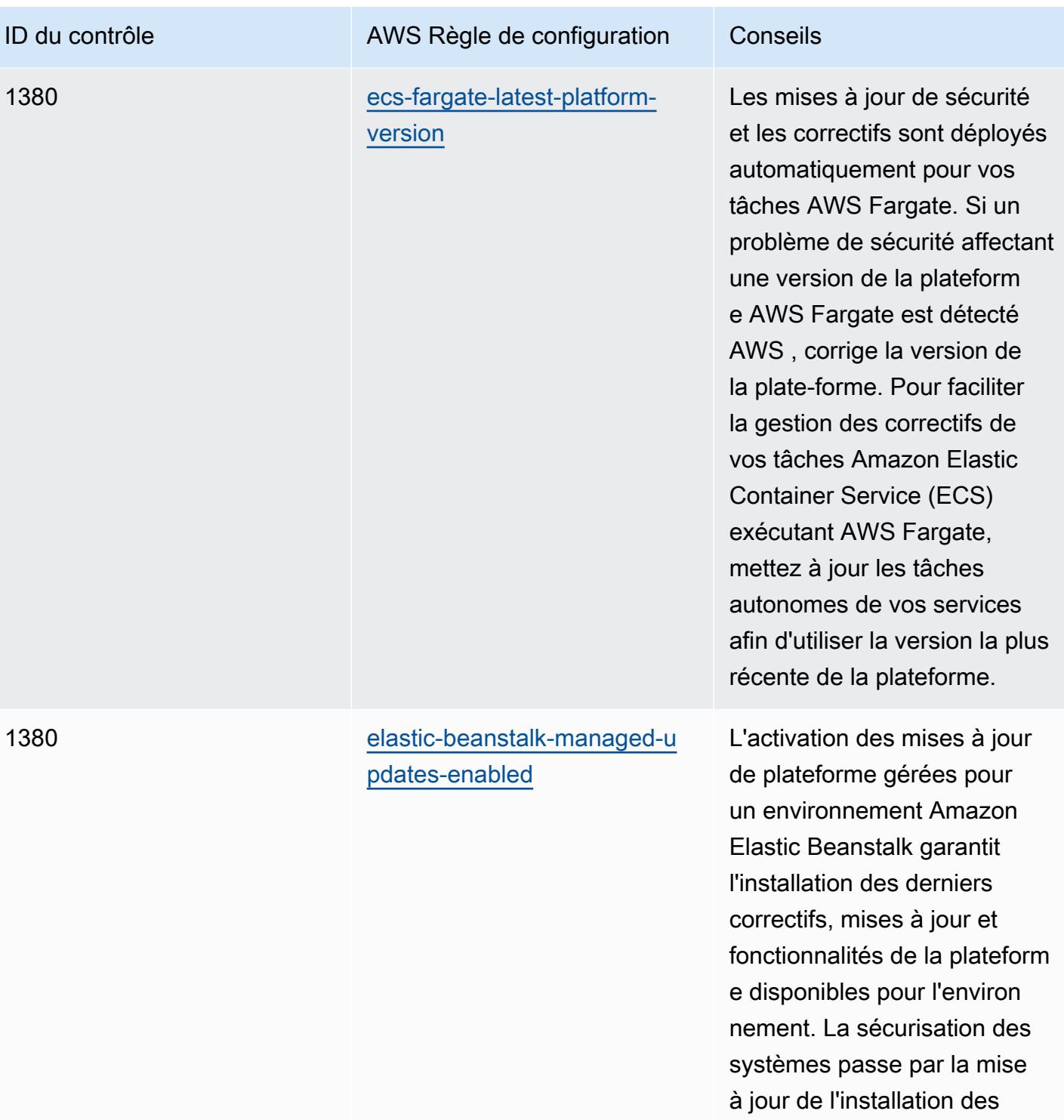

correctifs.

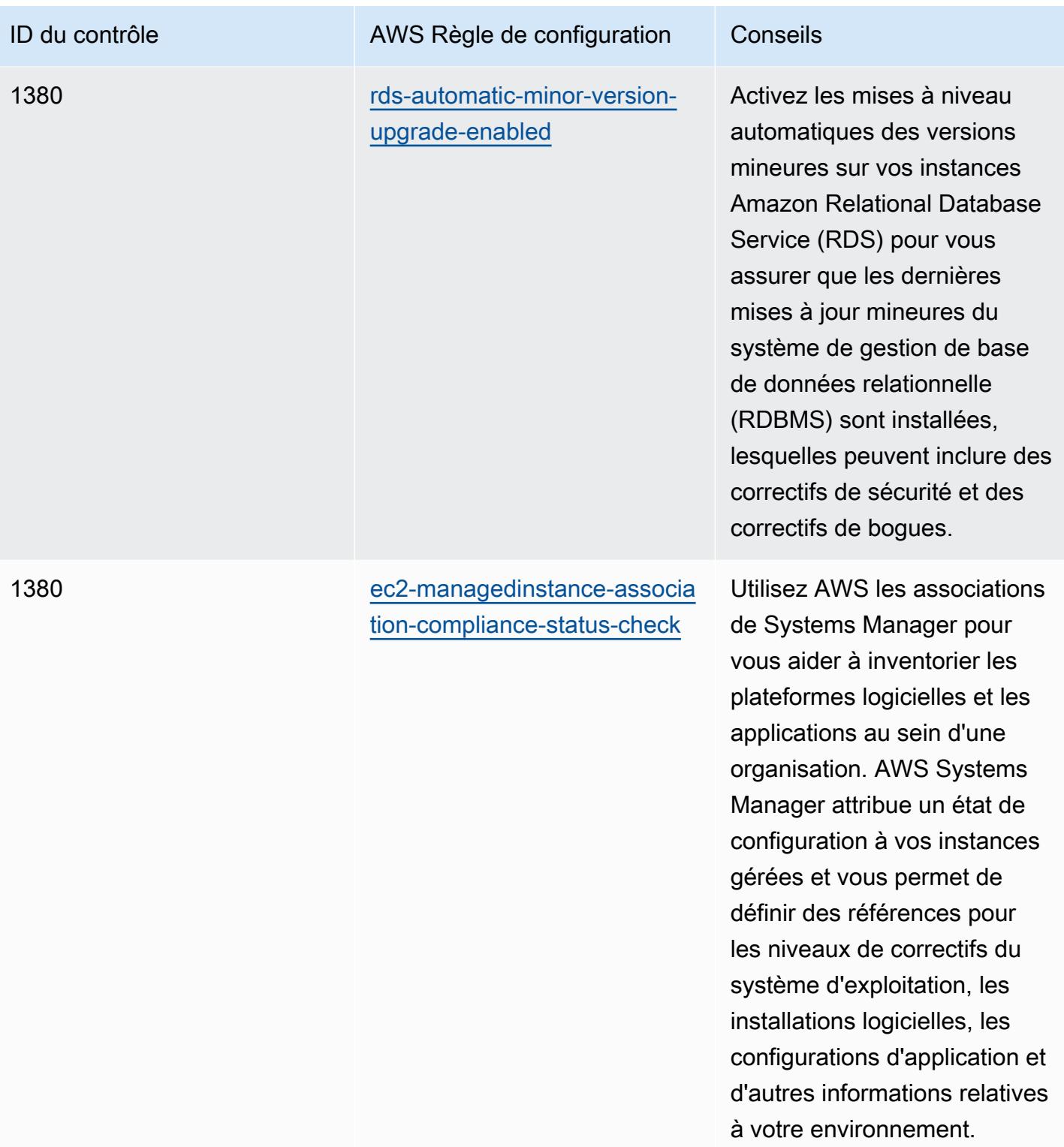

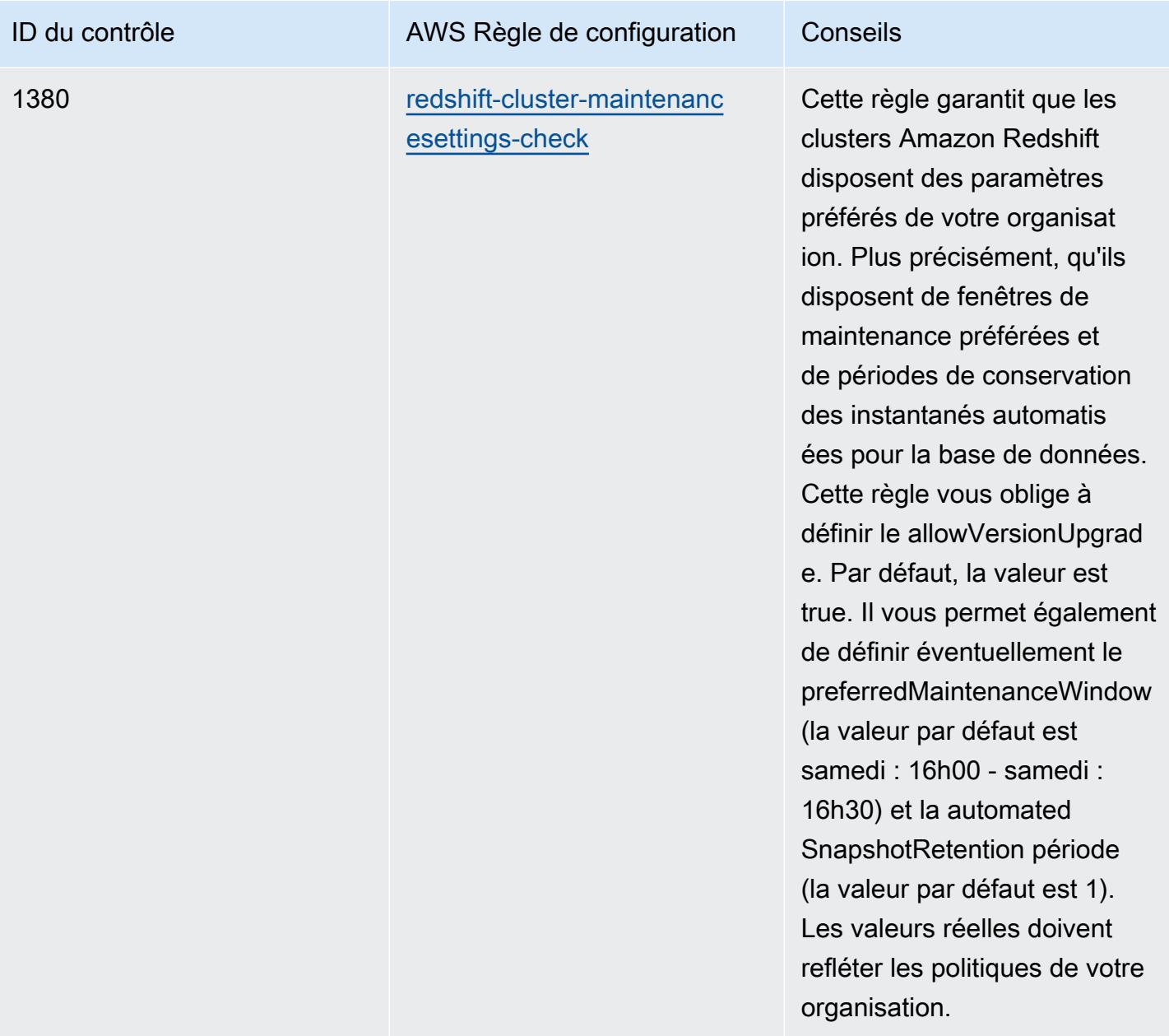

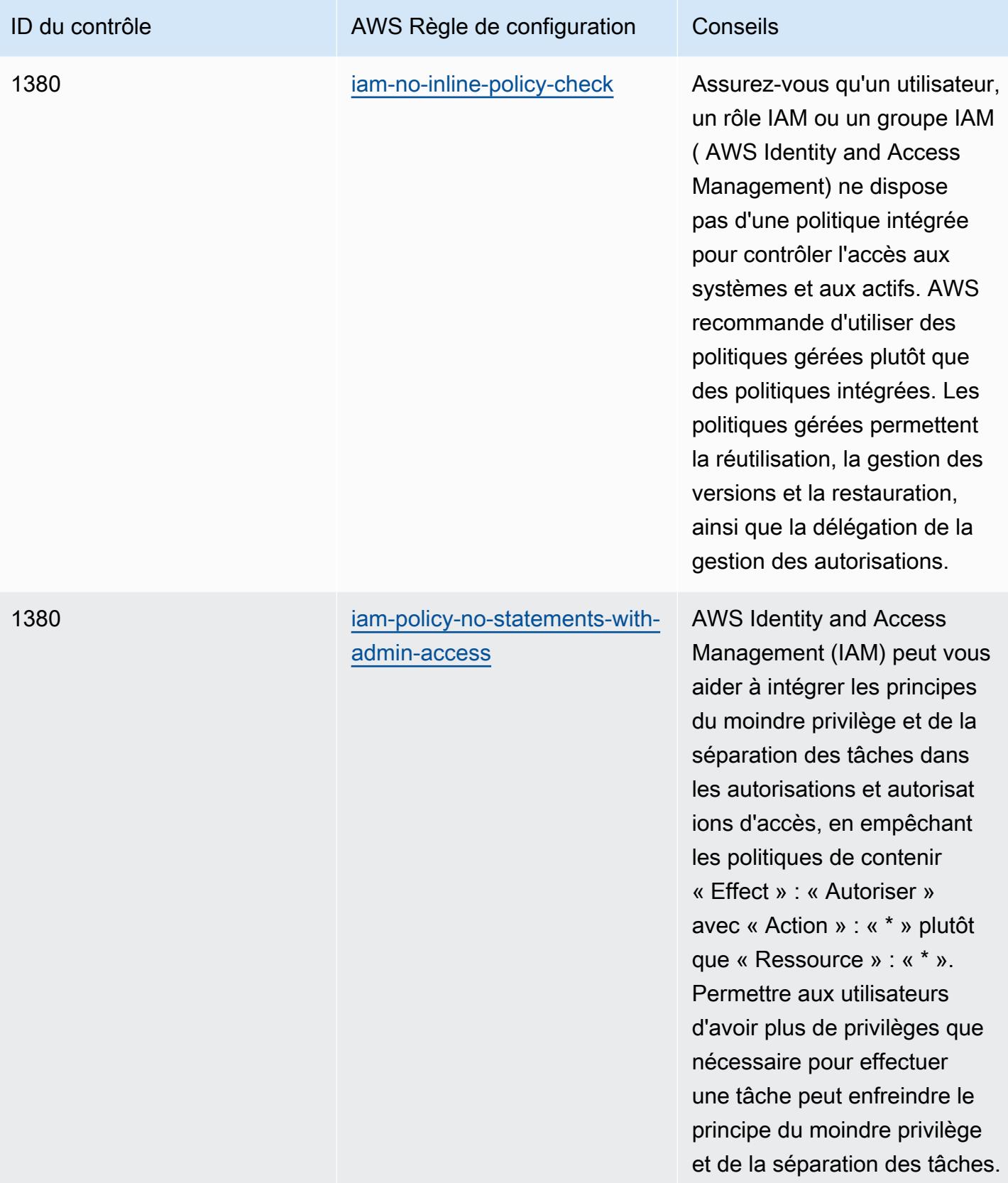

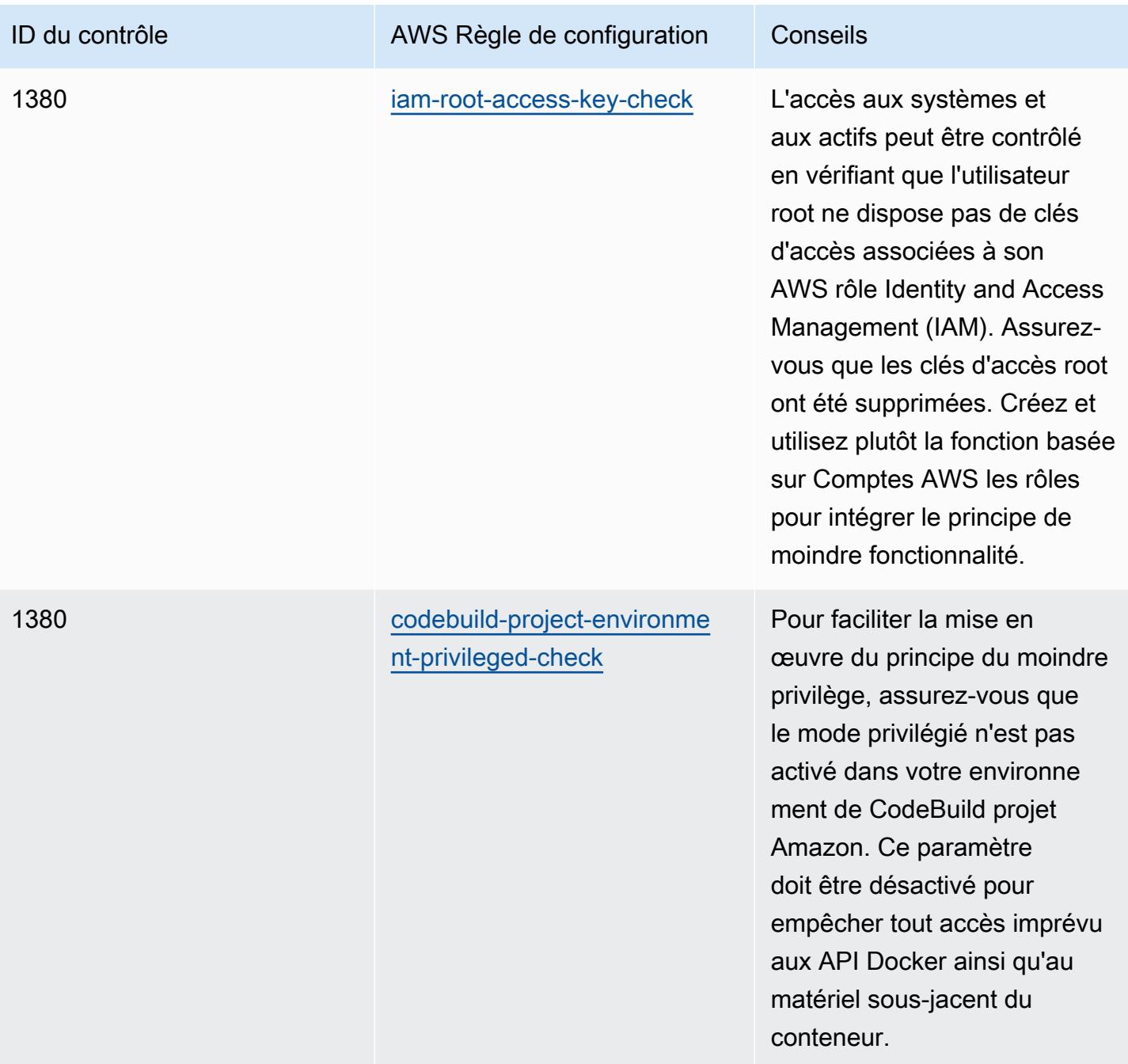
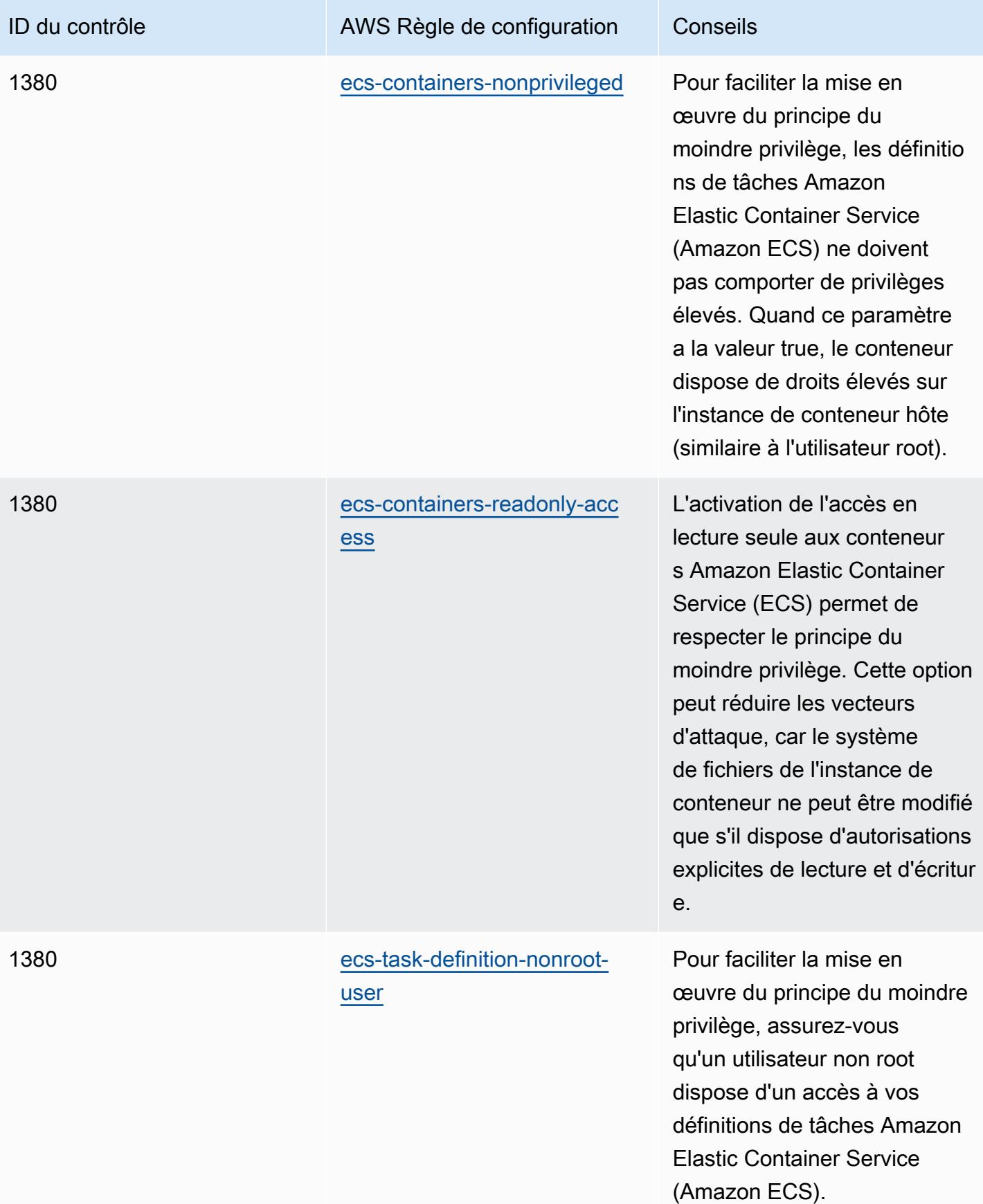

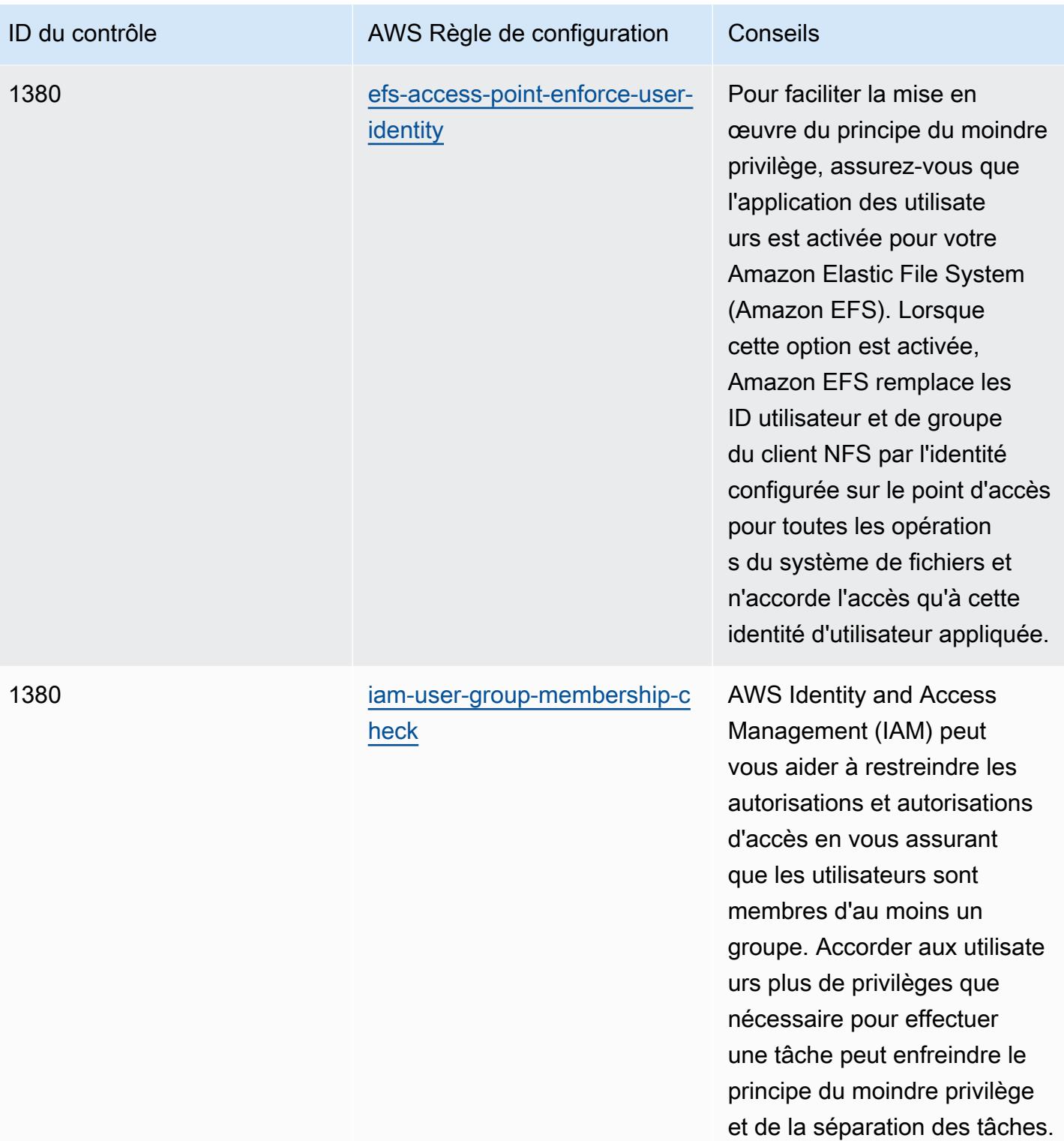

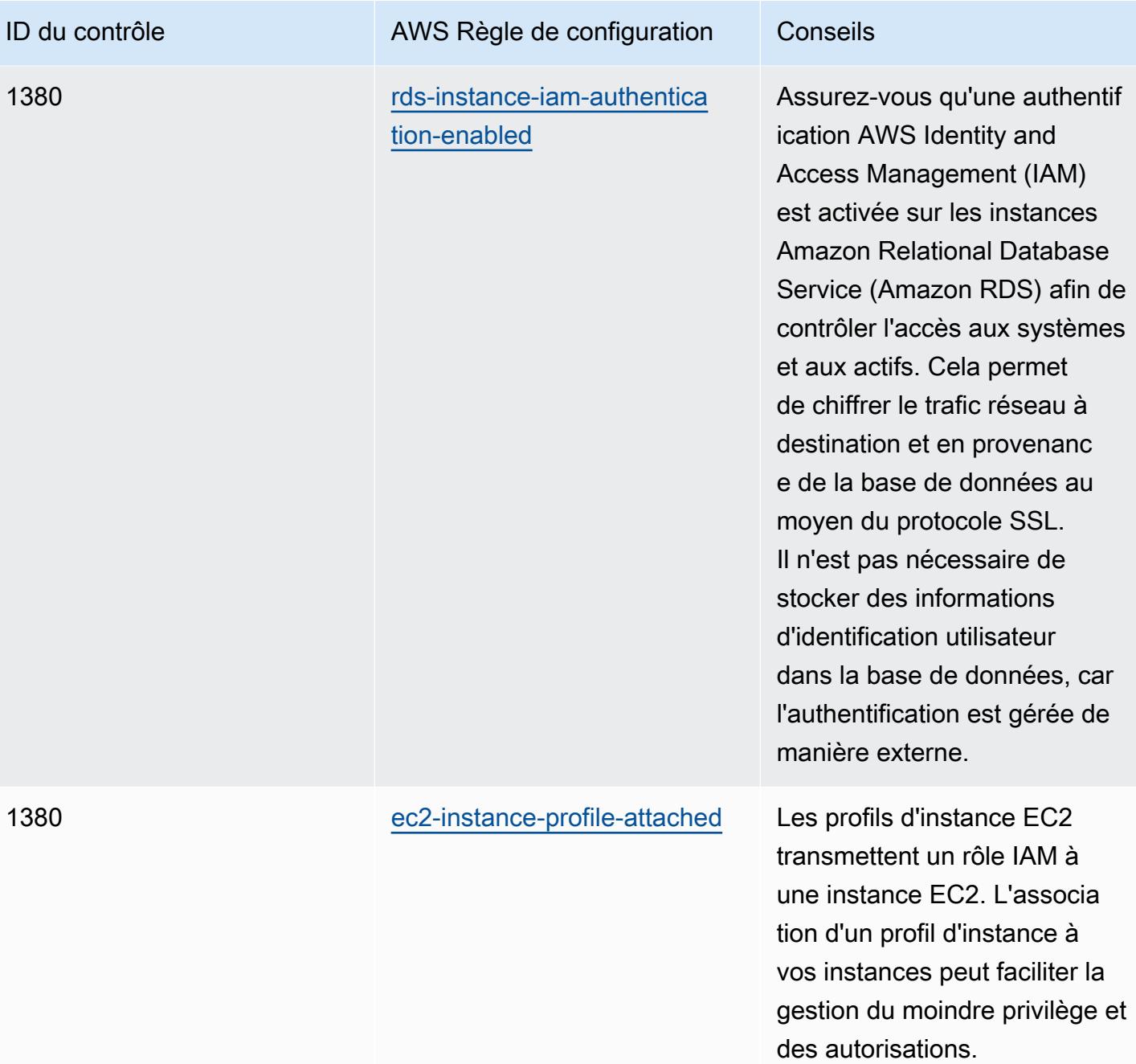

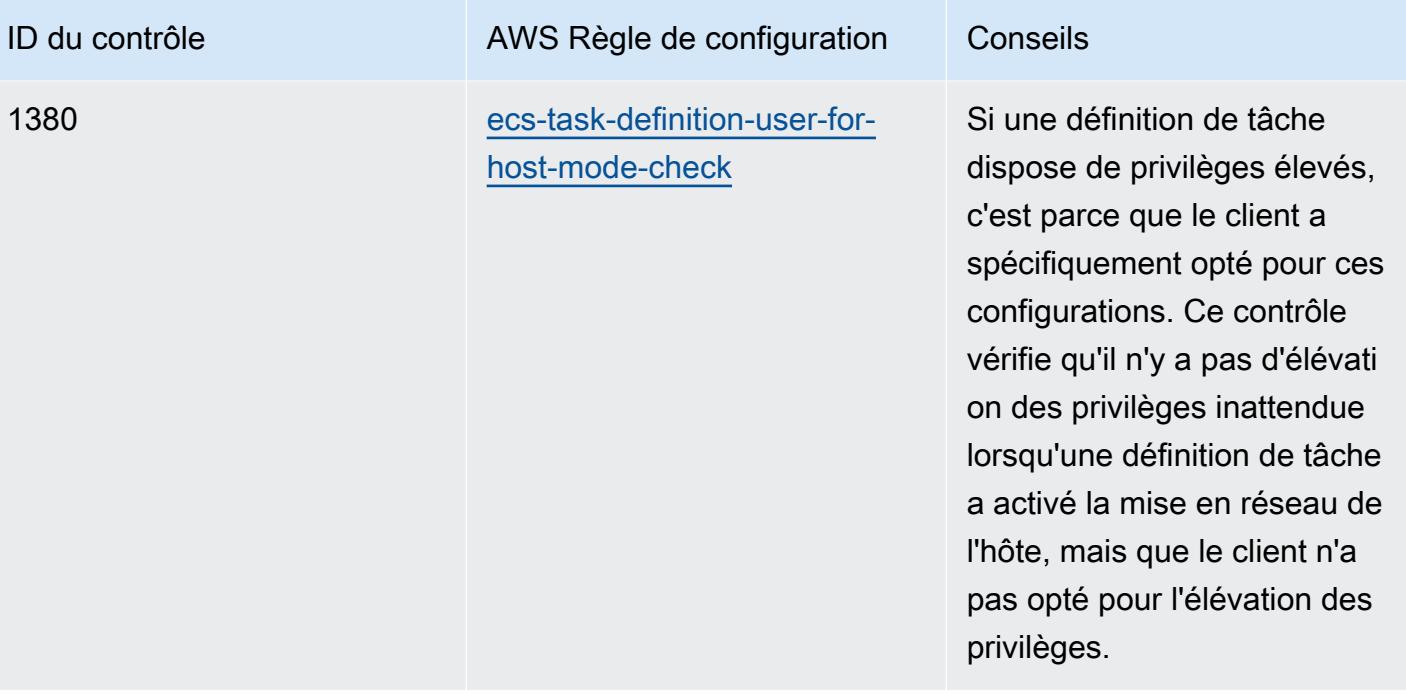

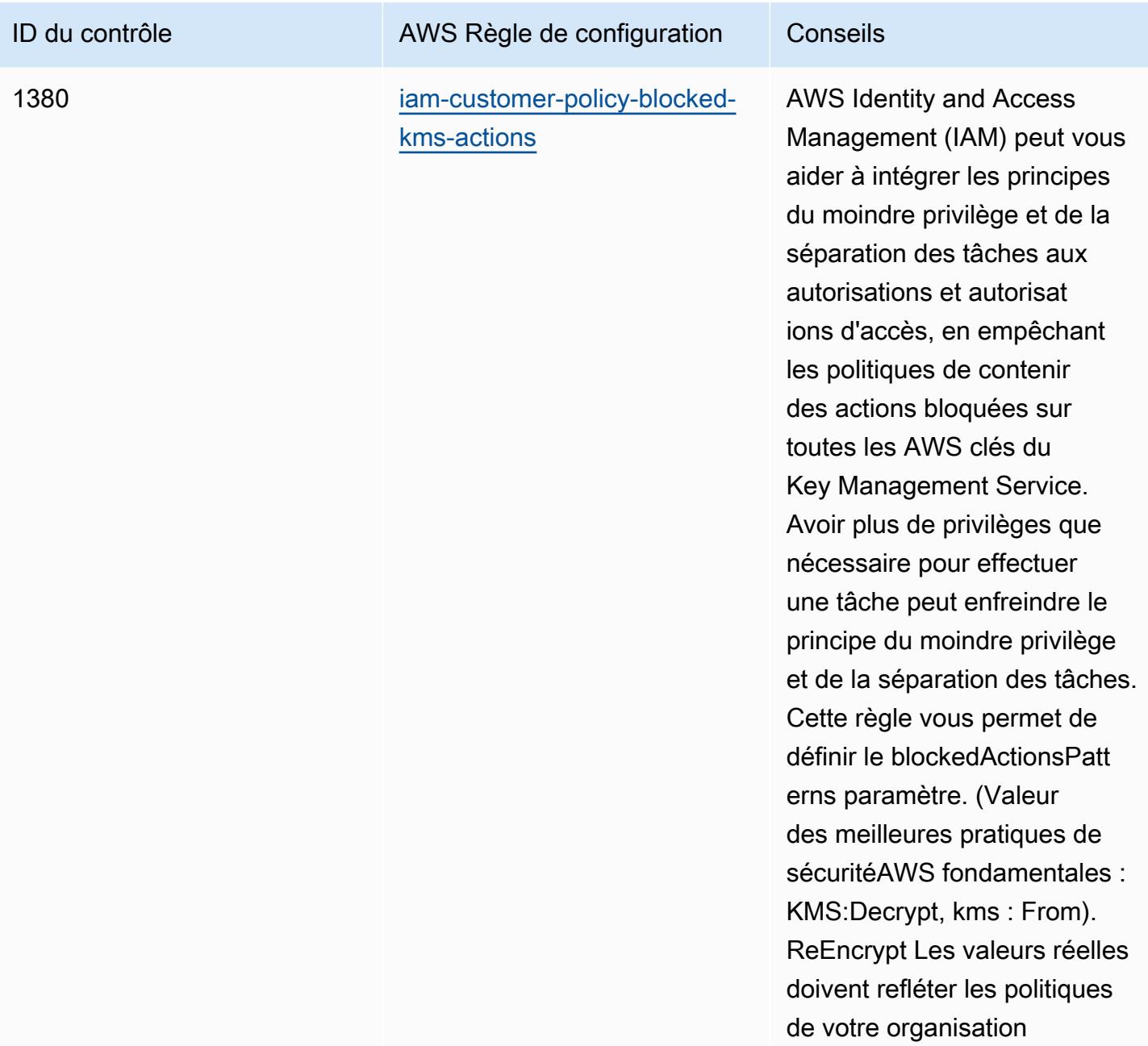

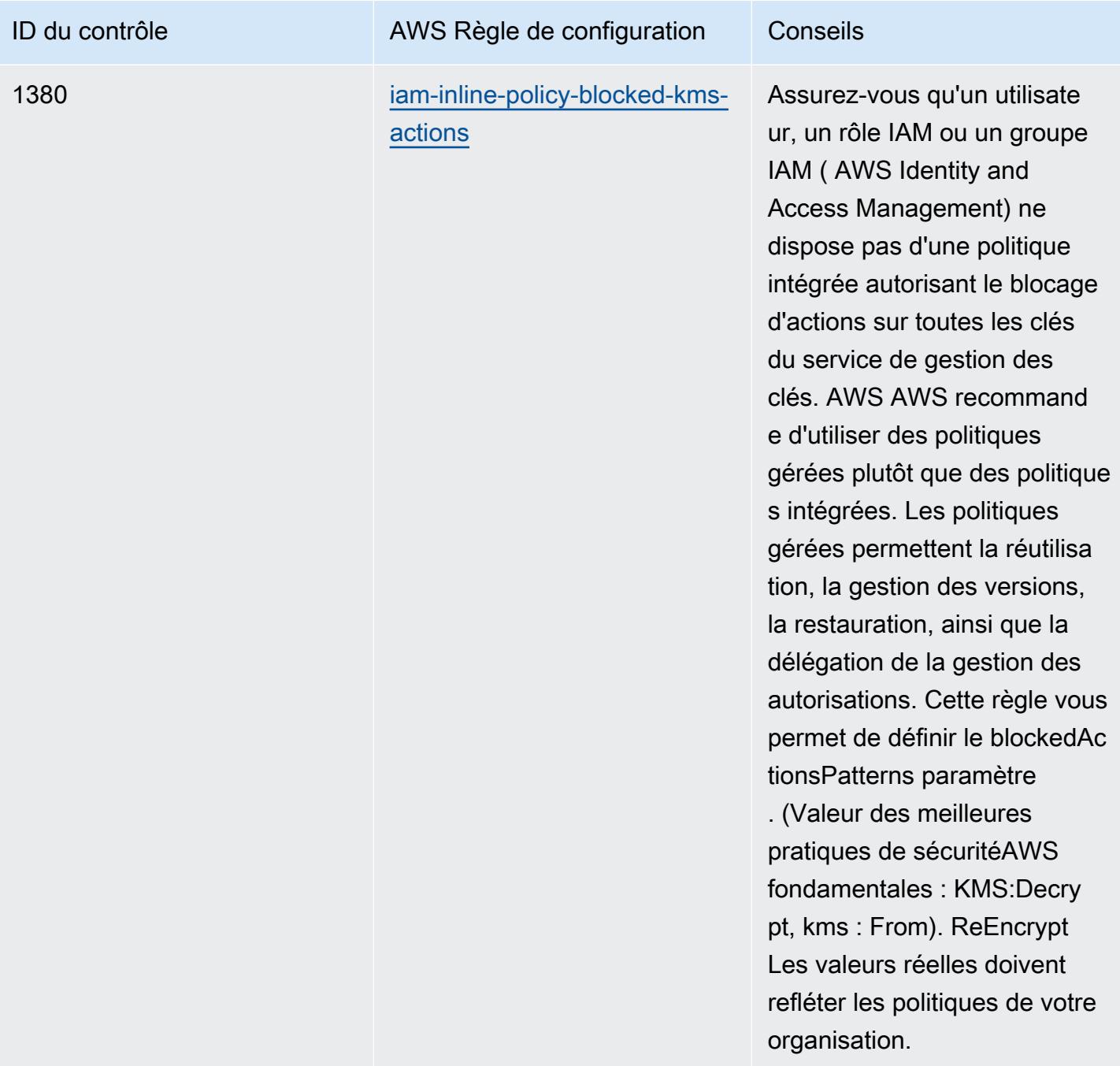

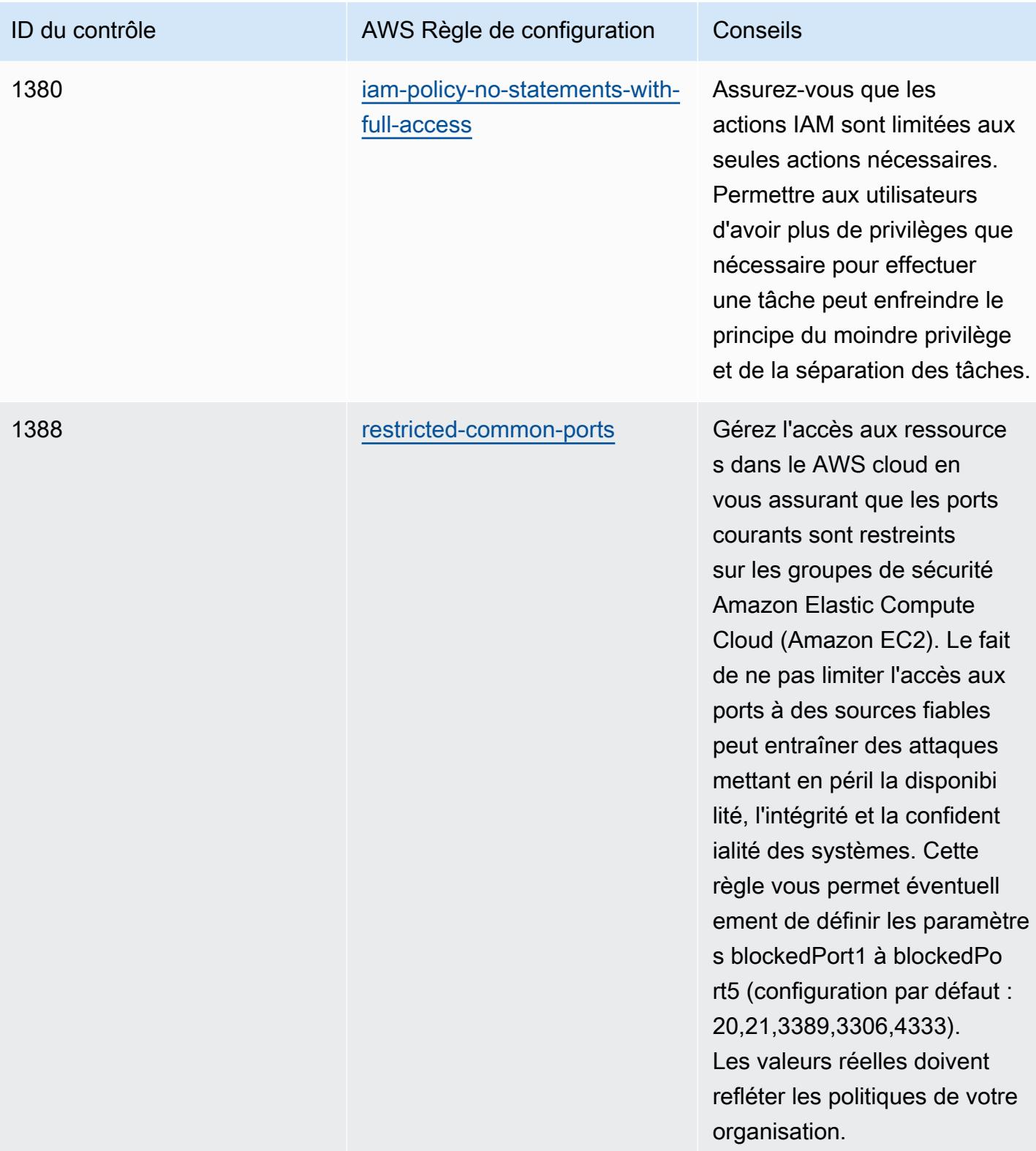

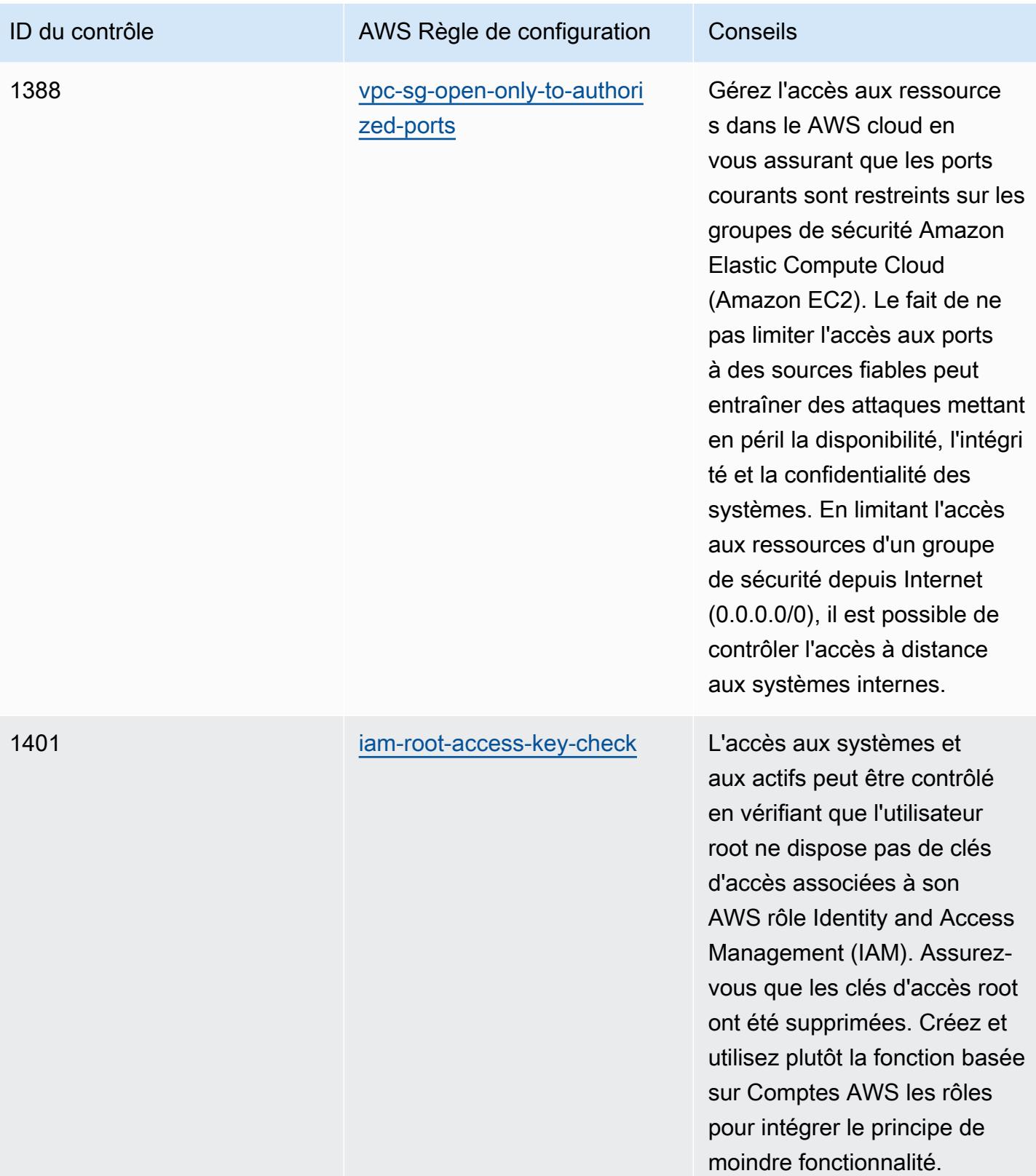

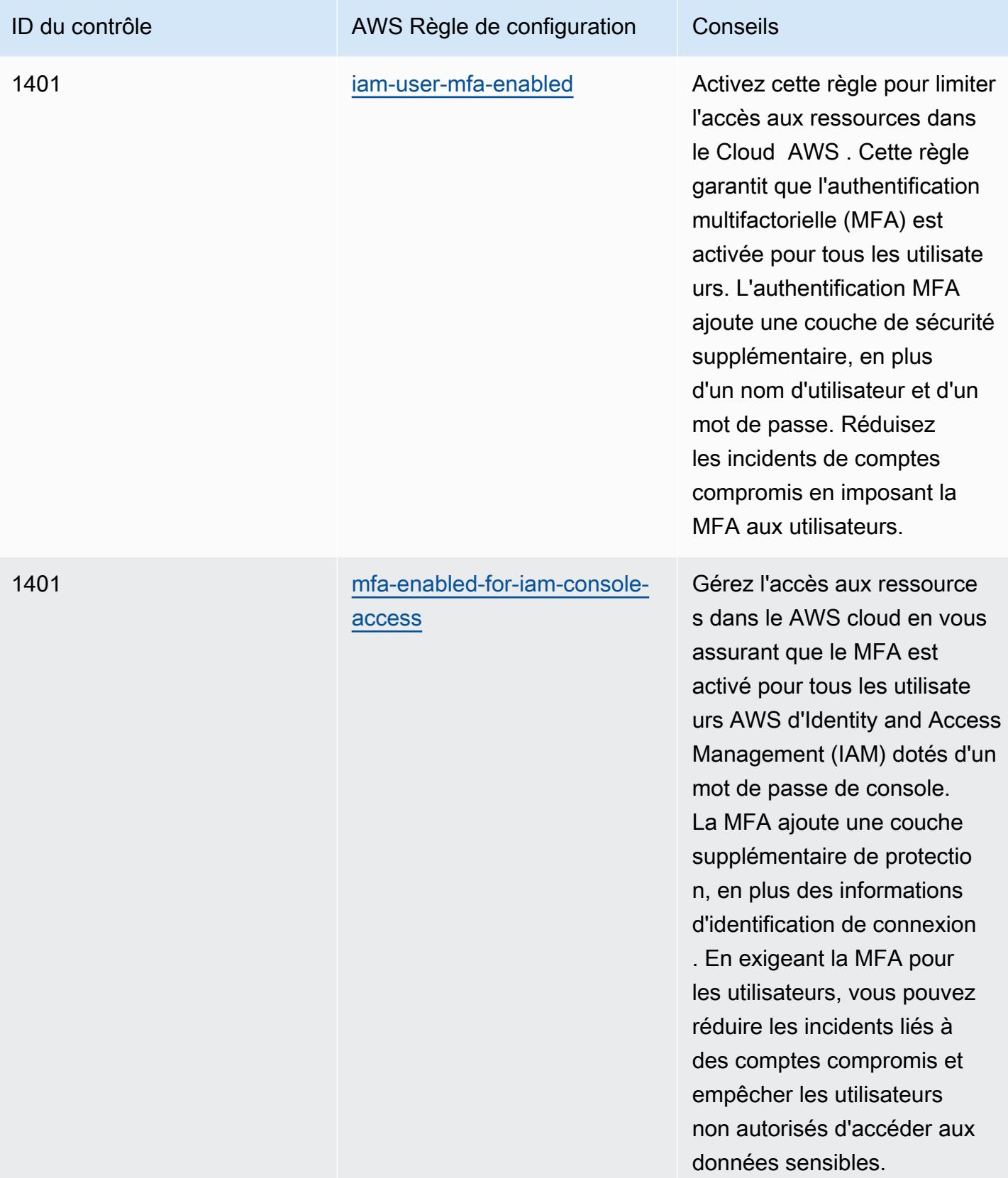

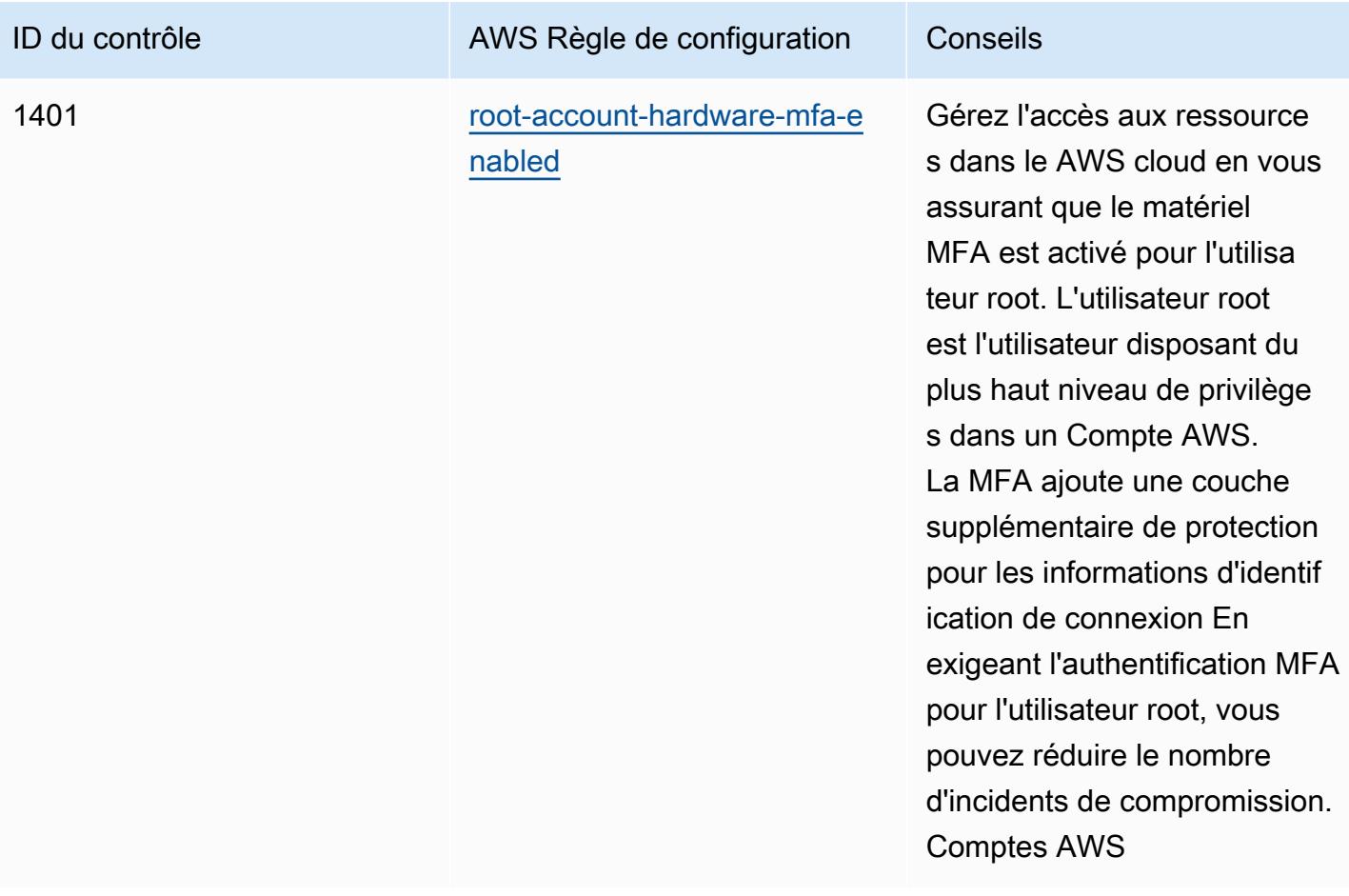

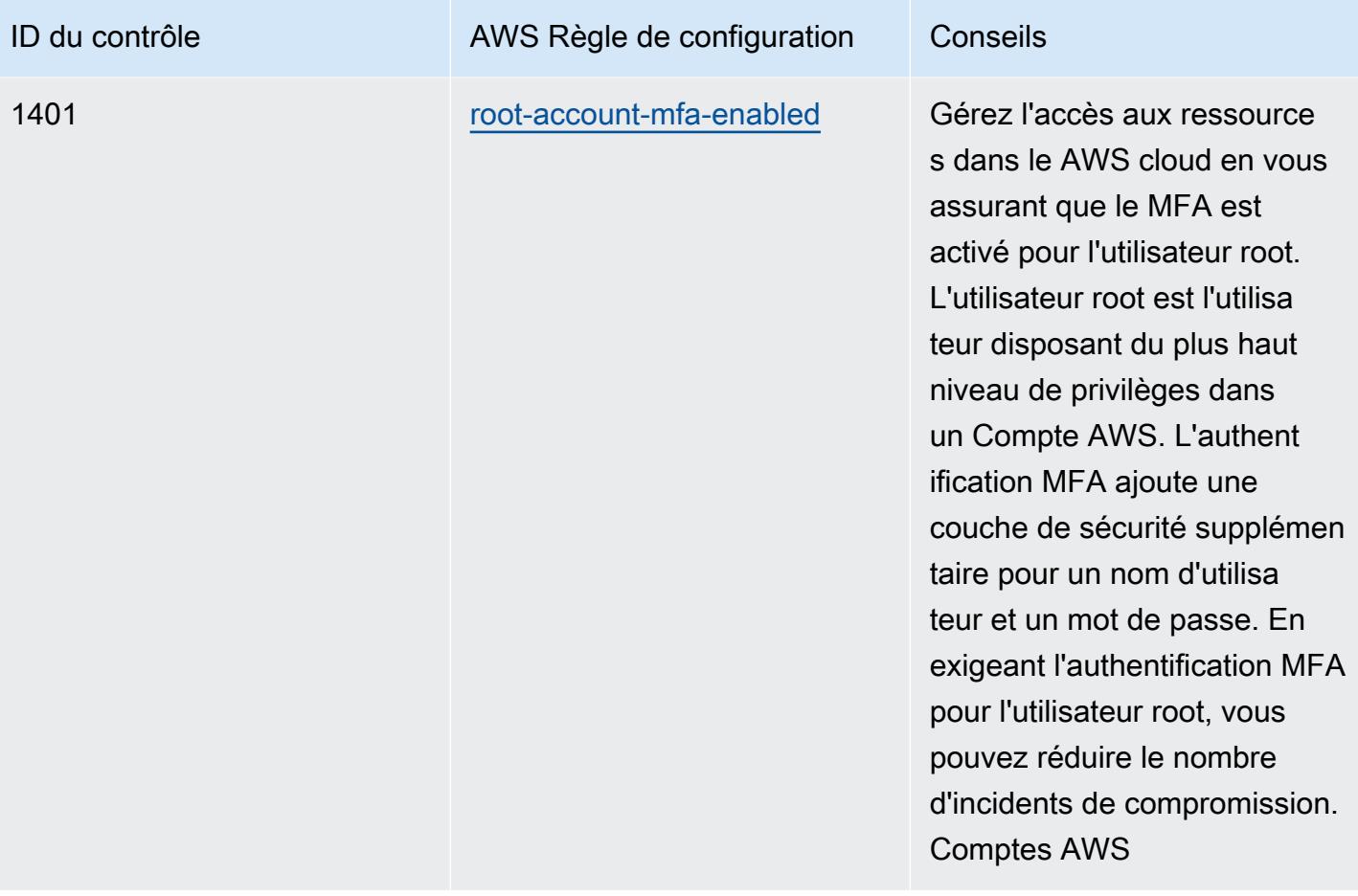

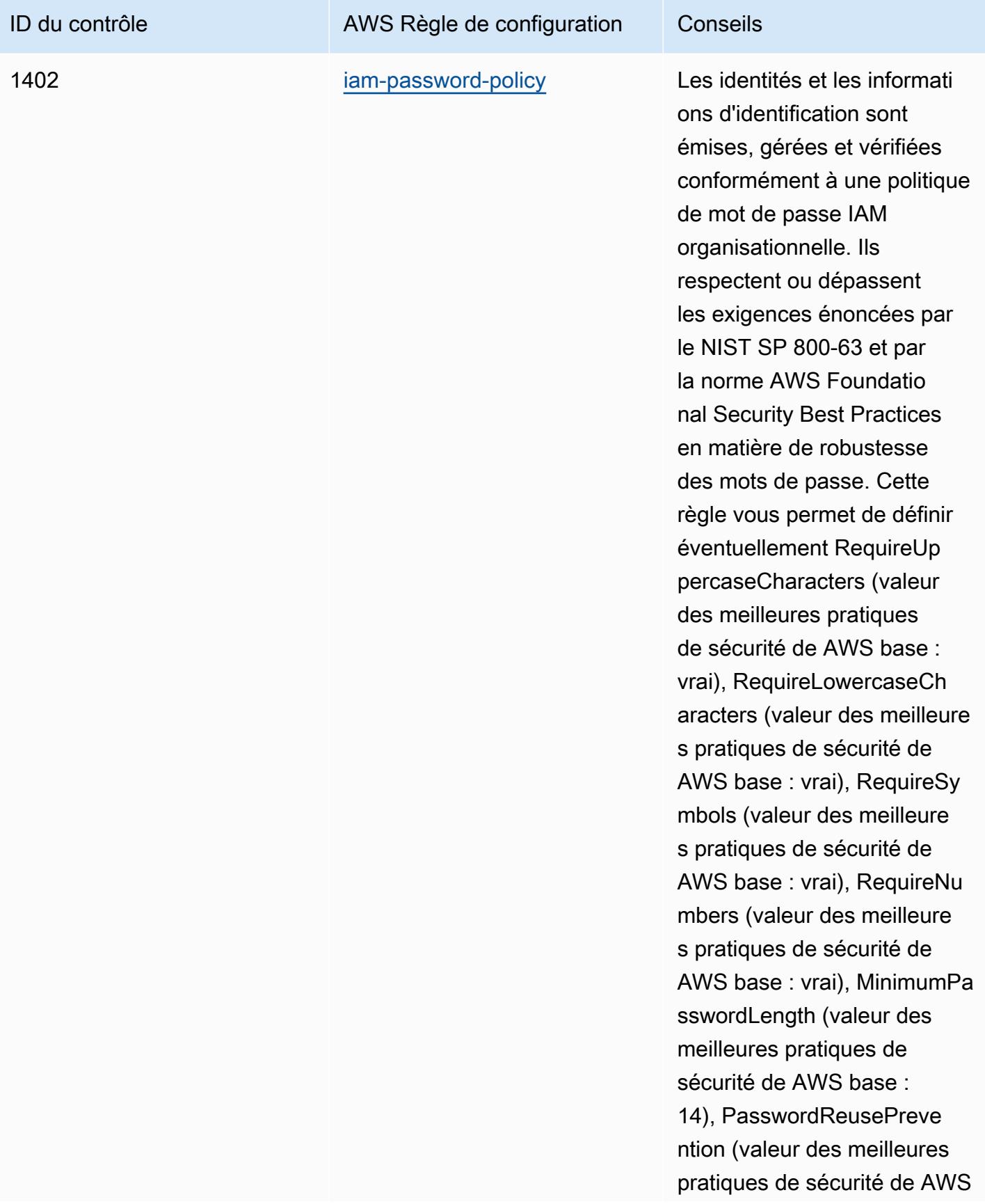

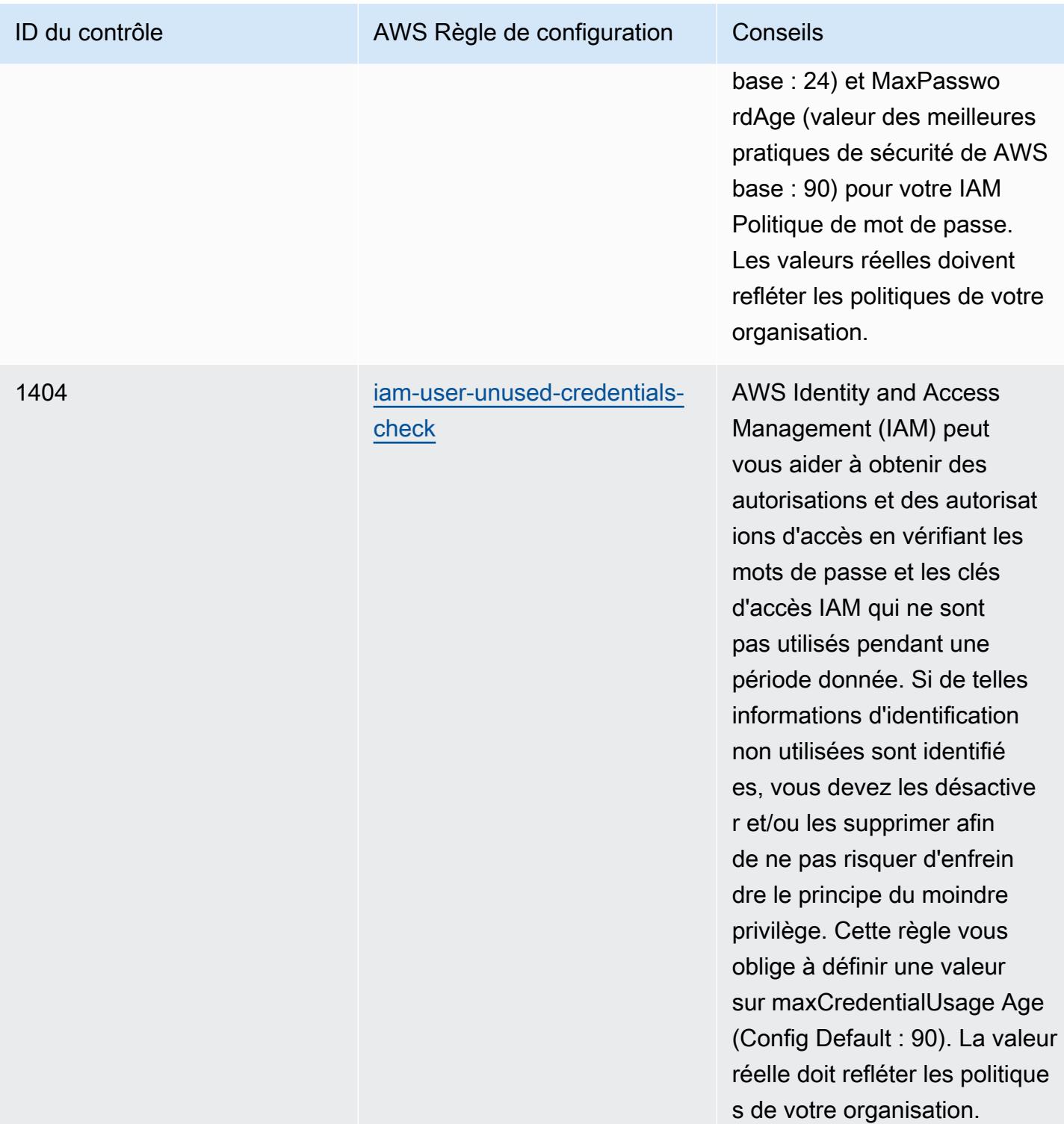

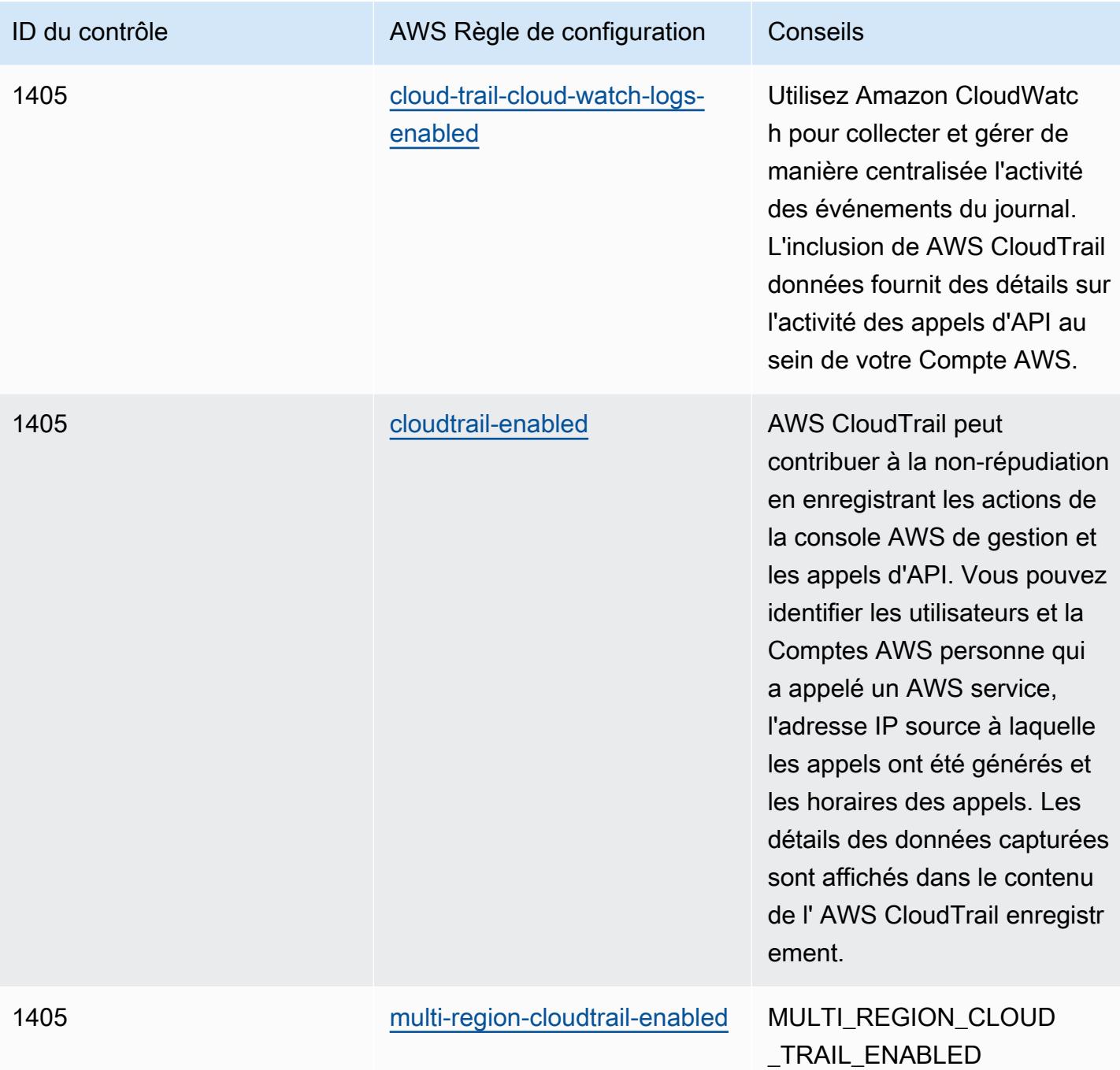

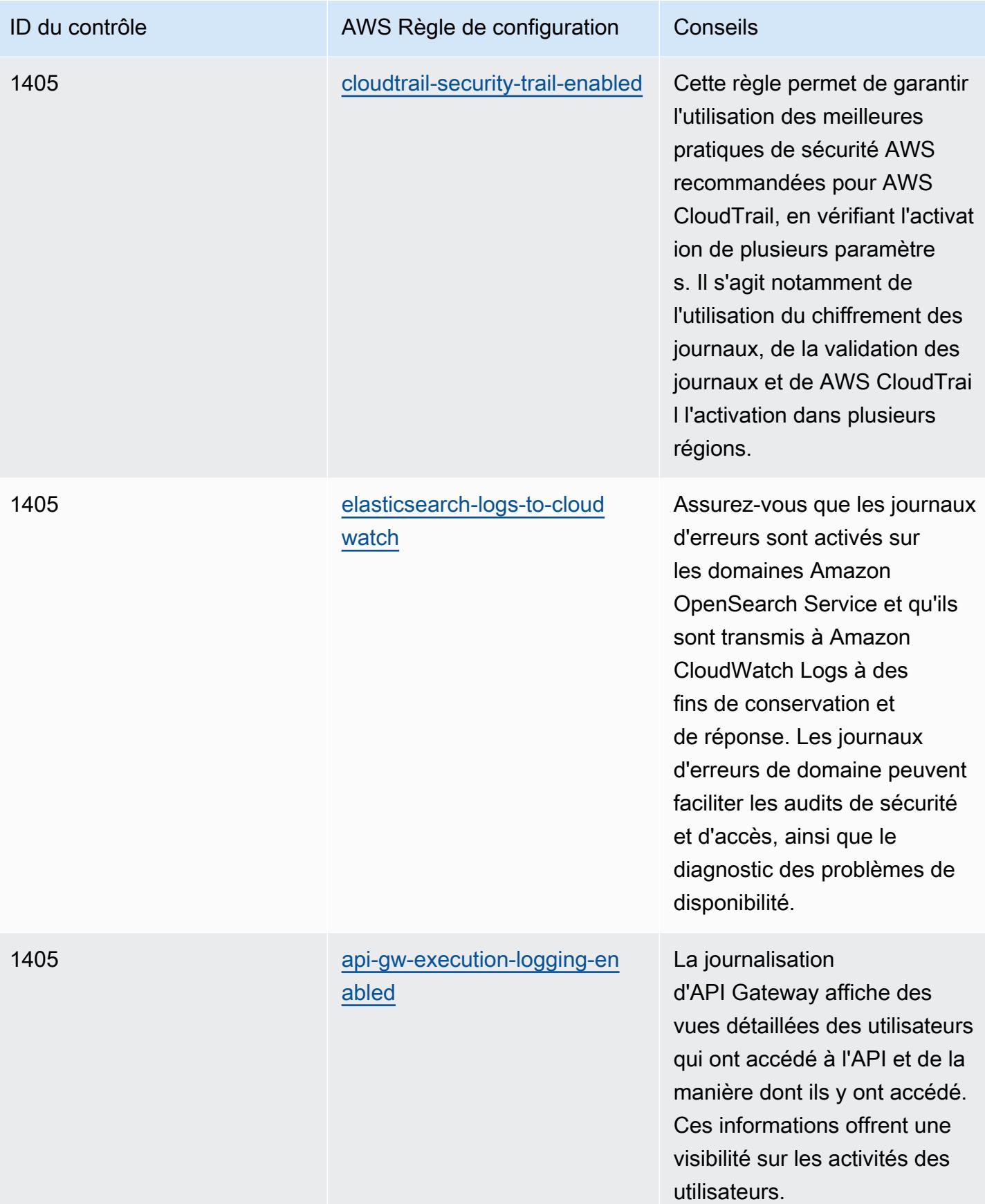

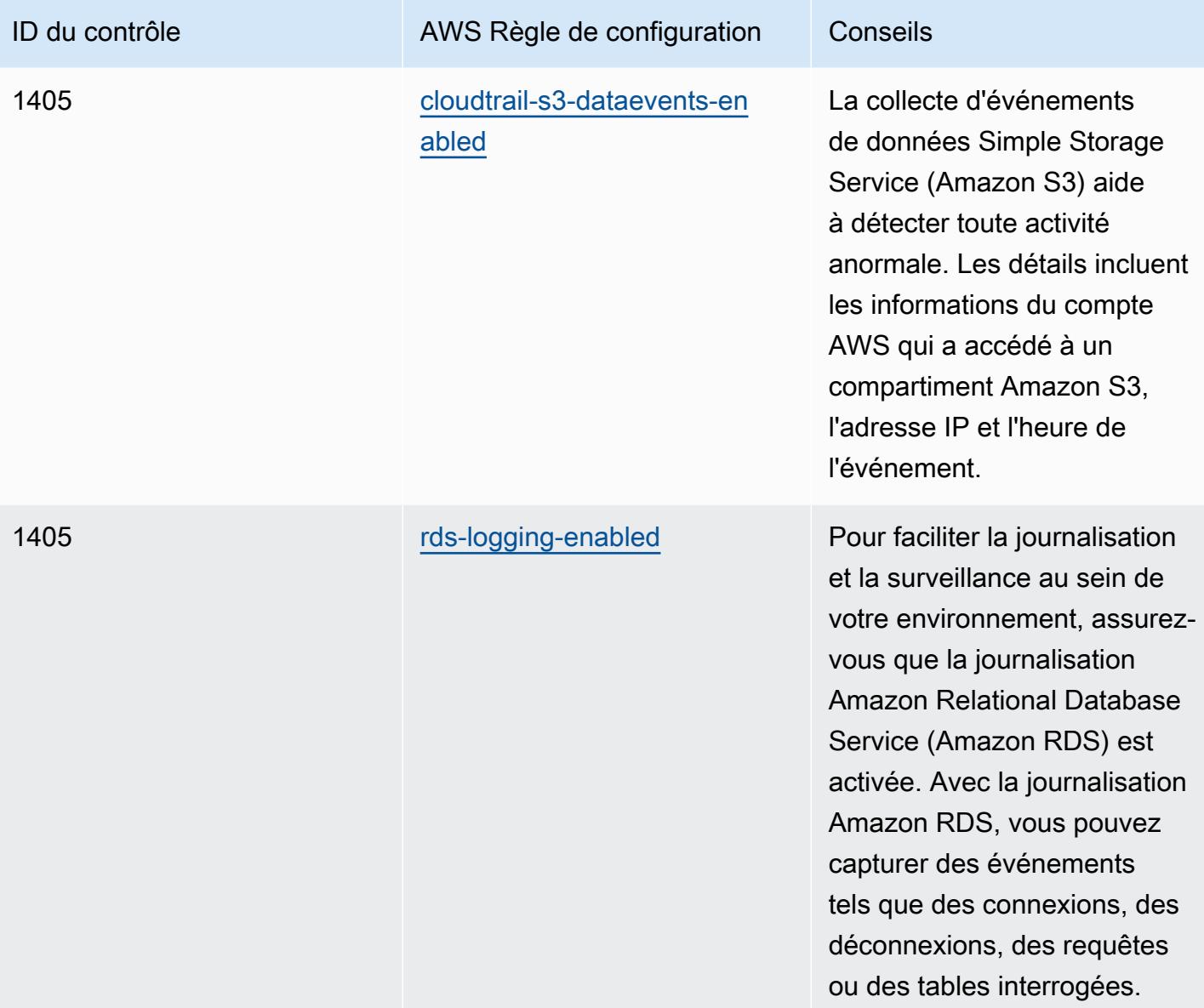

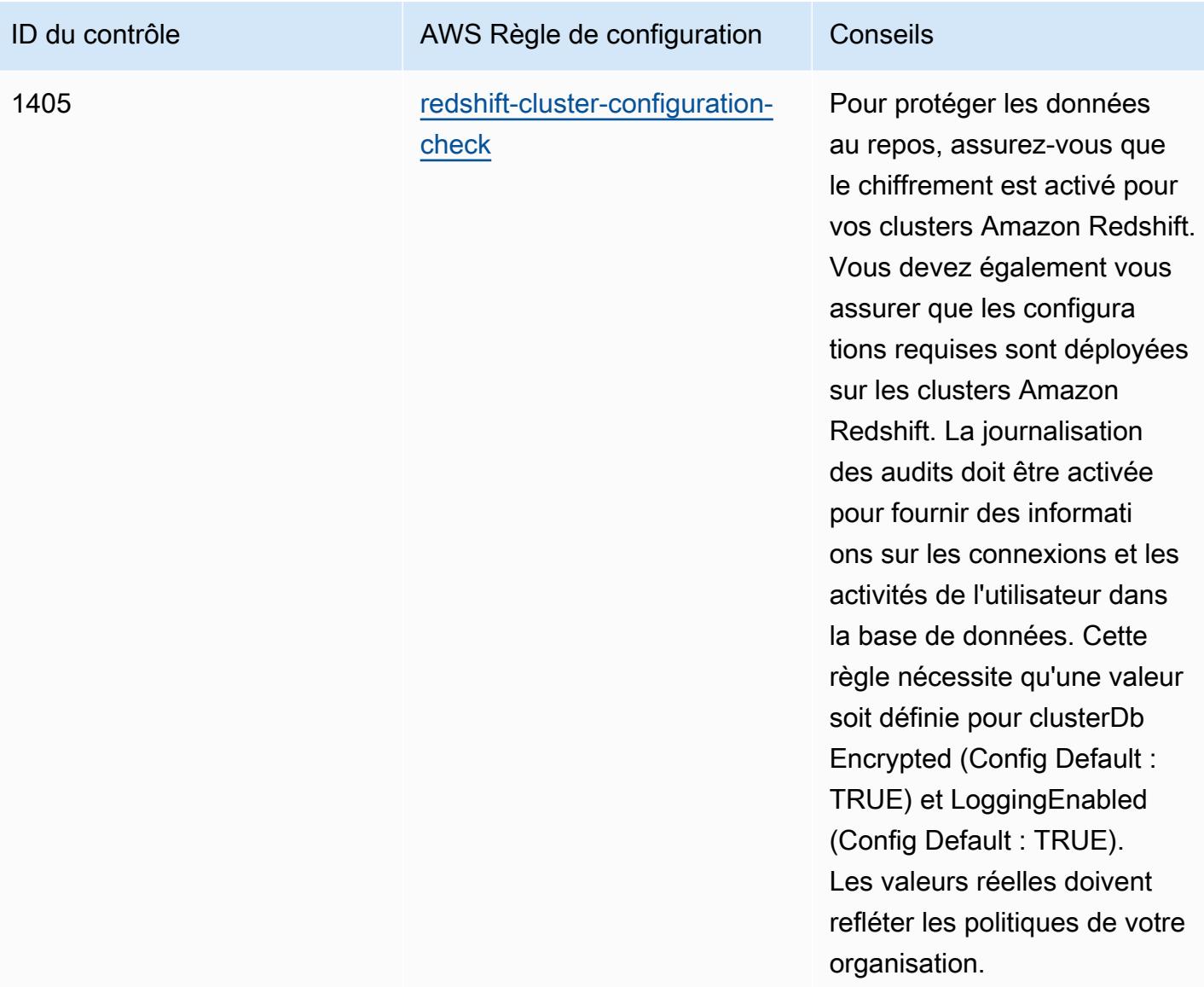

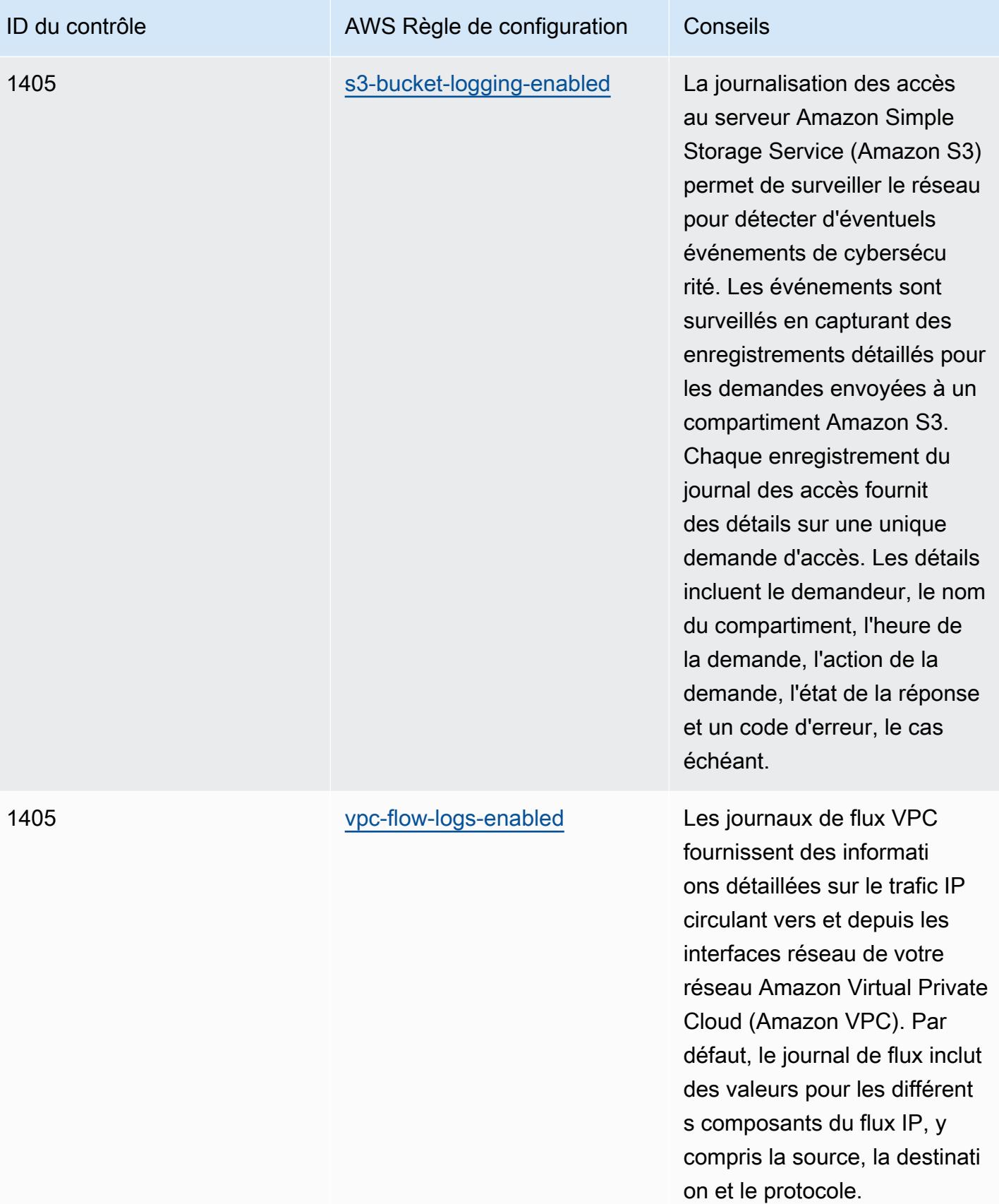

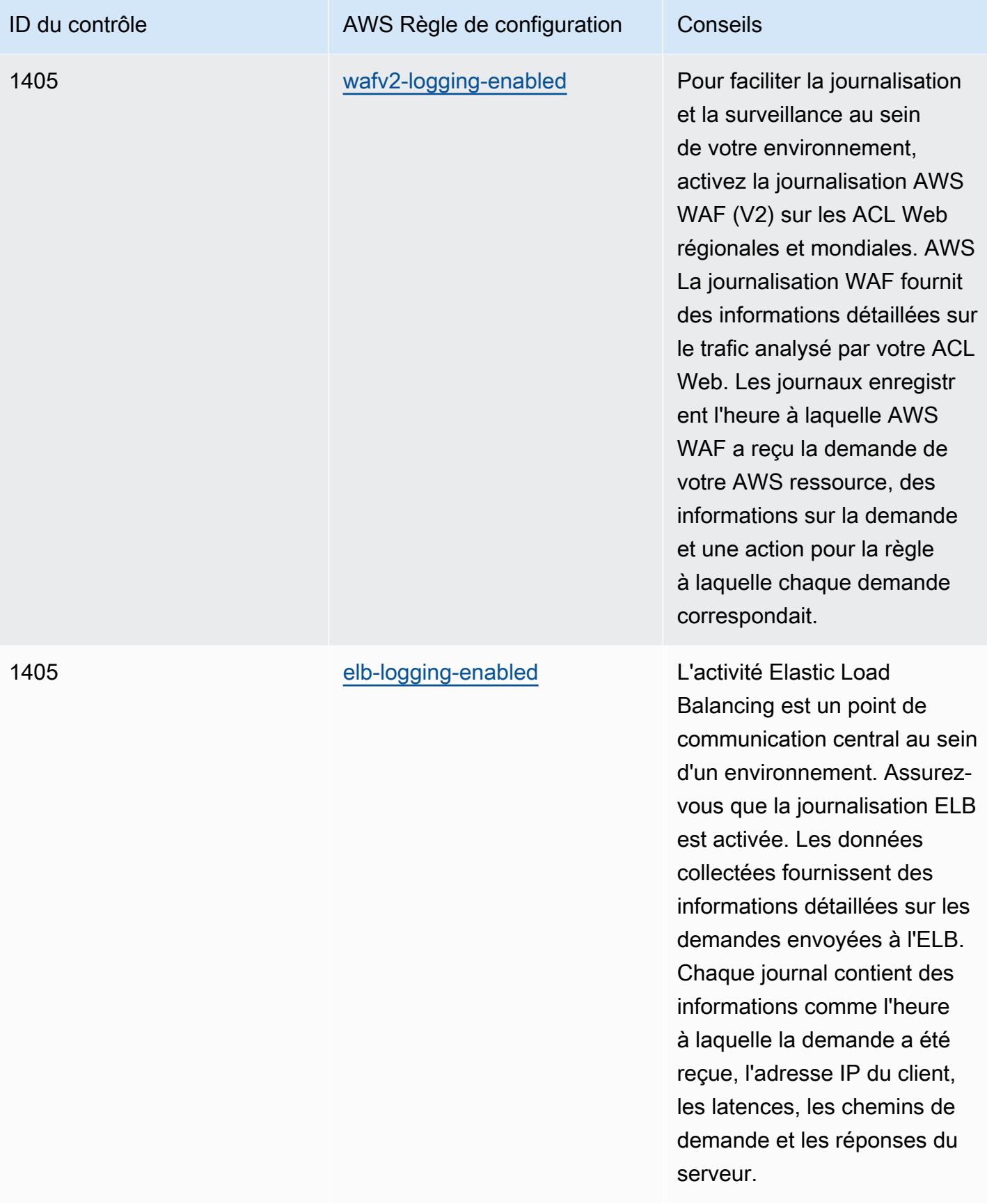

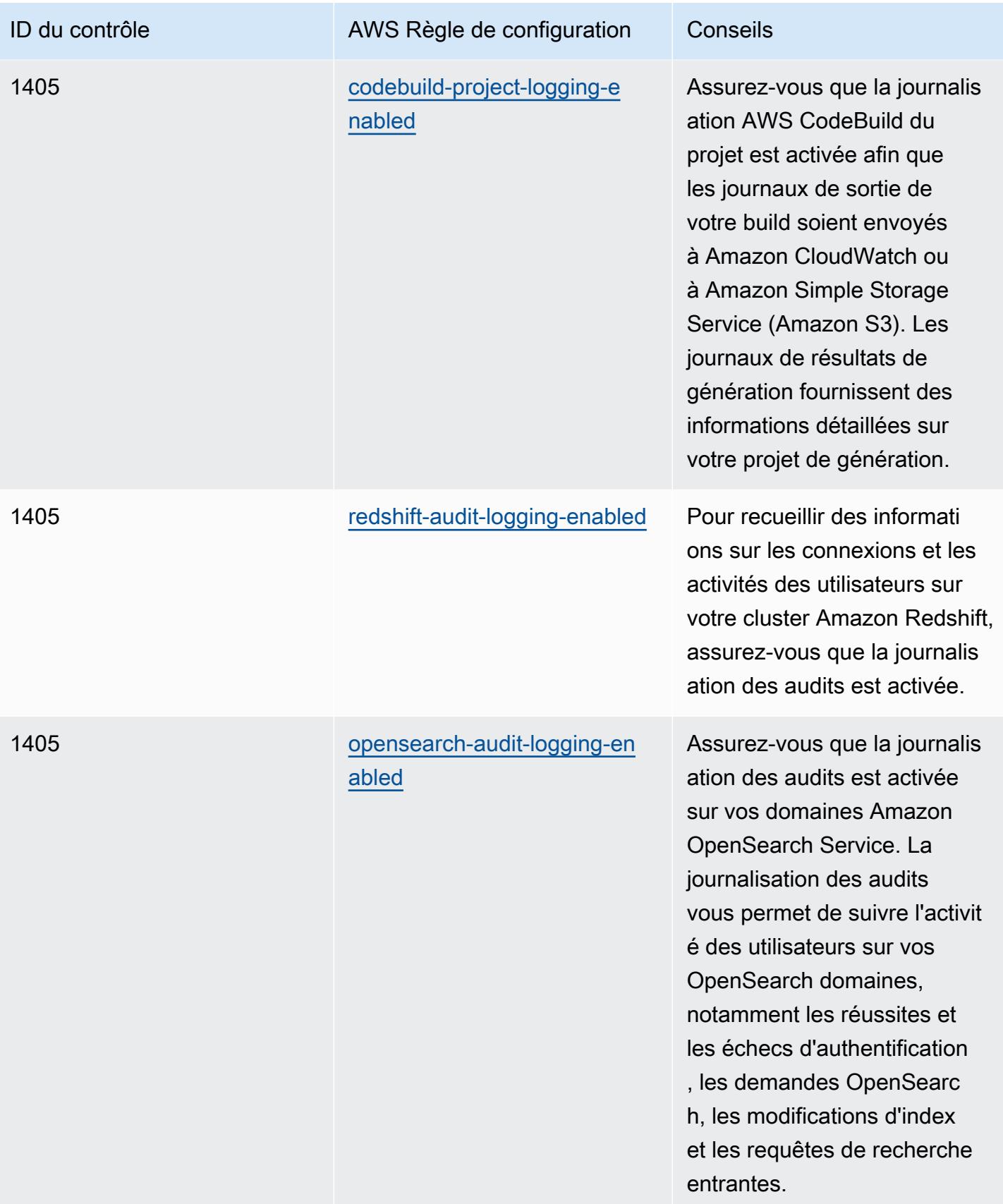

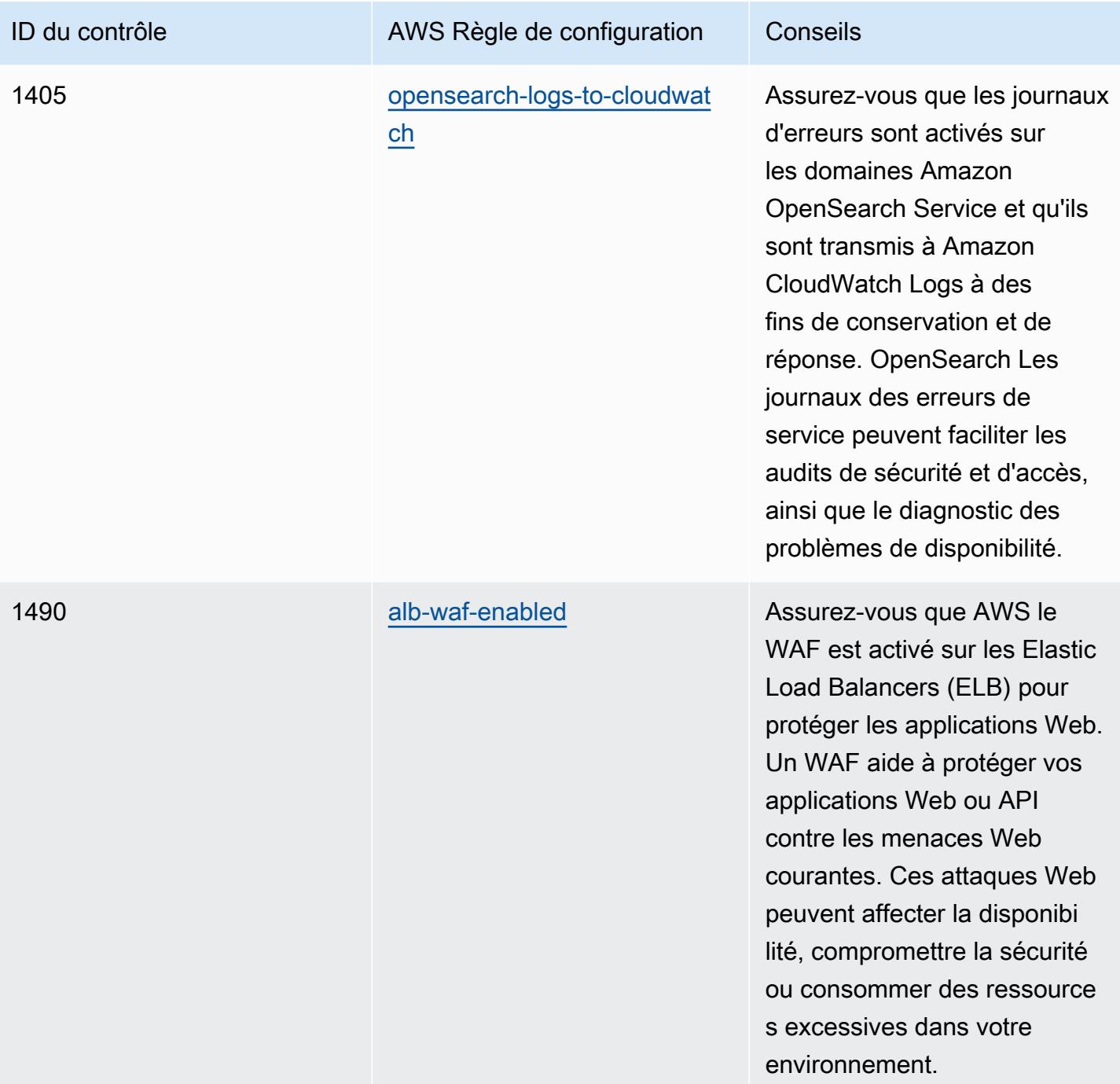

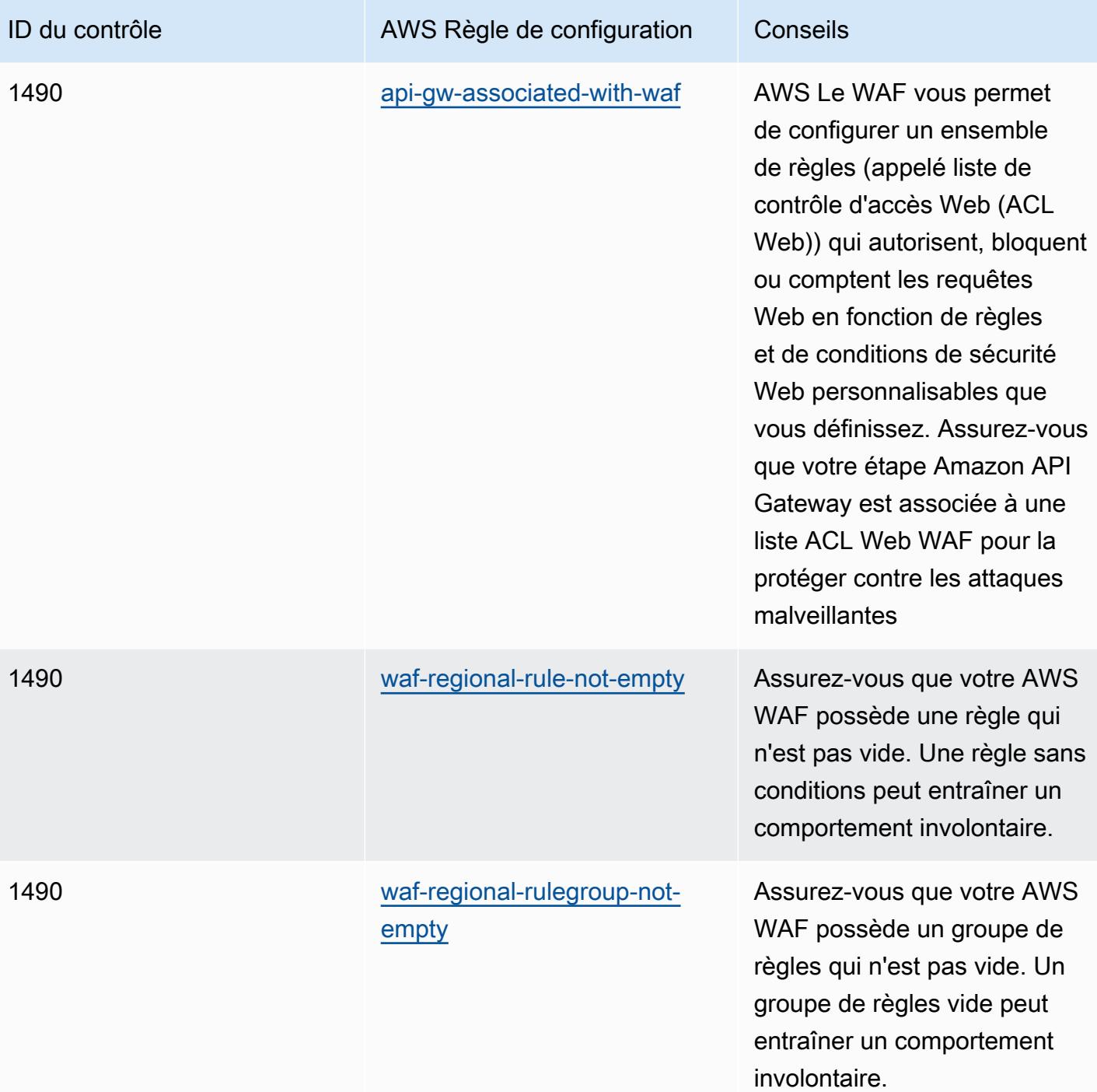

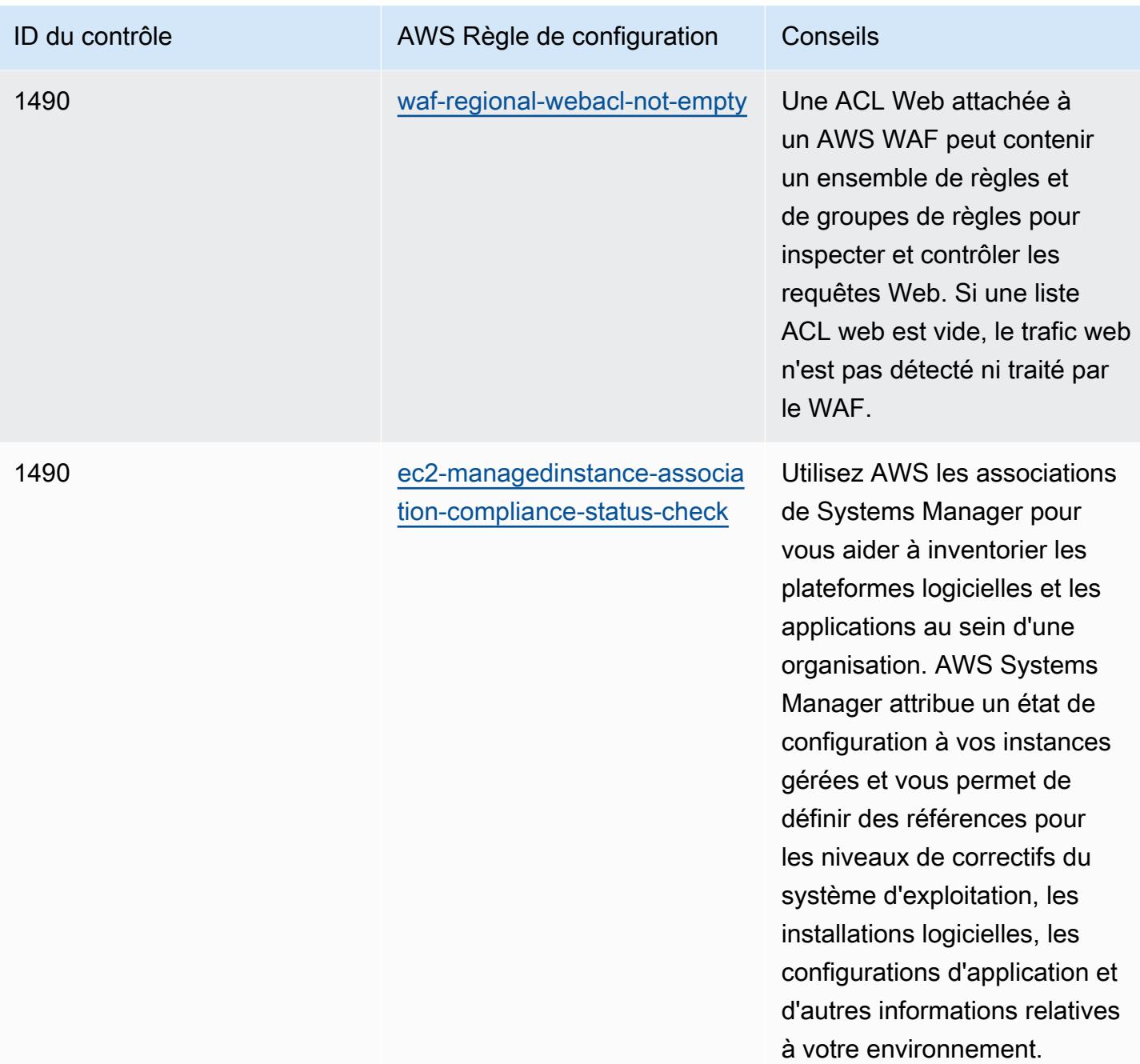

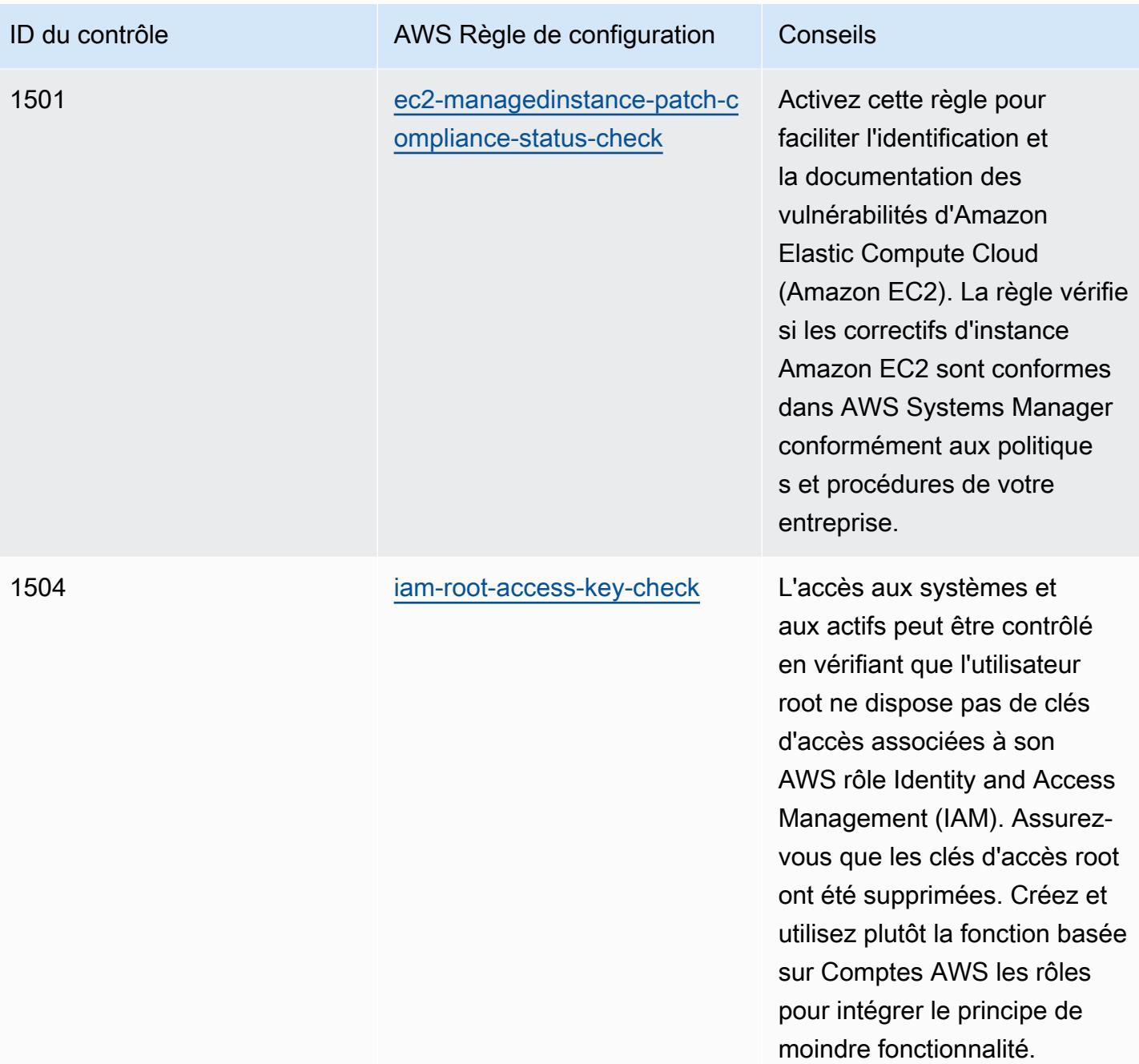

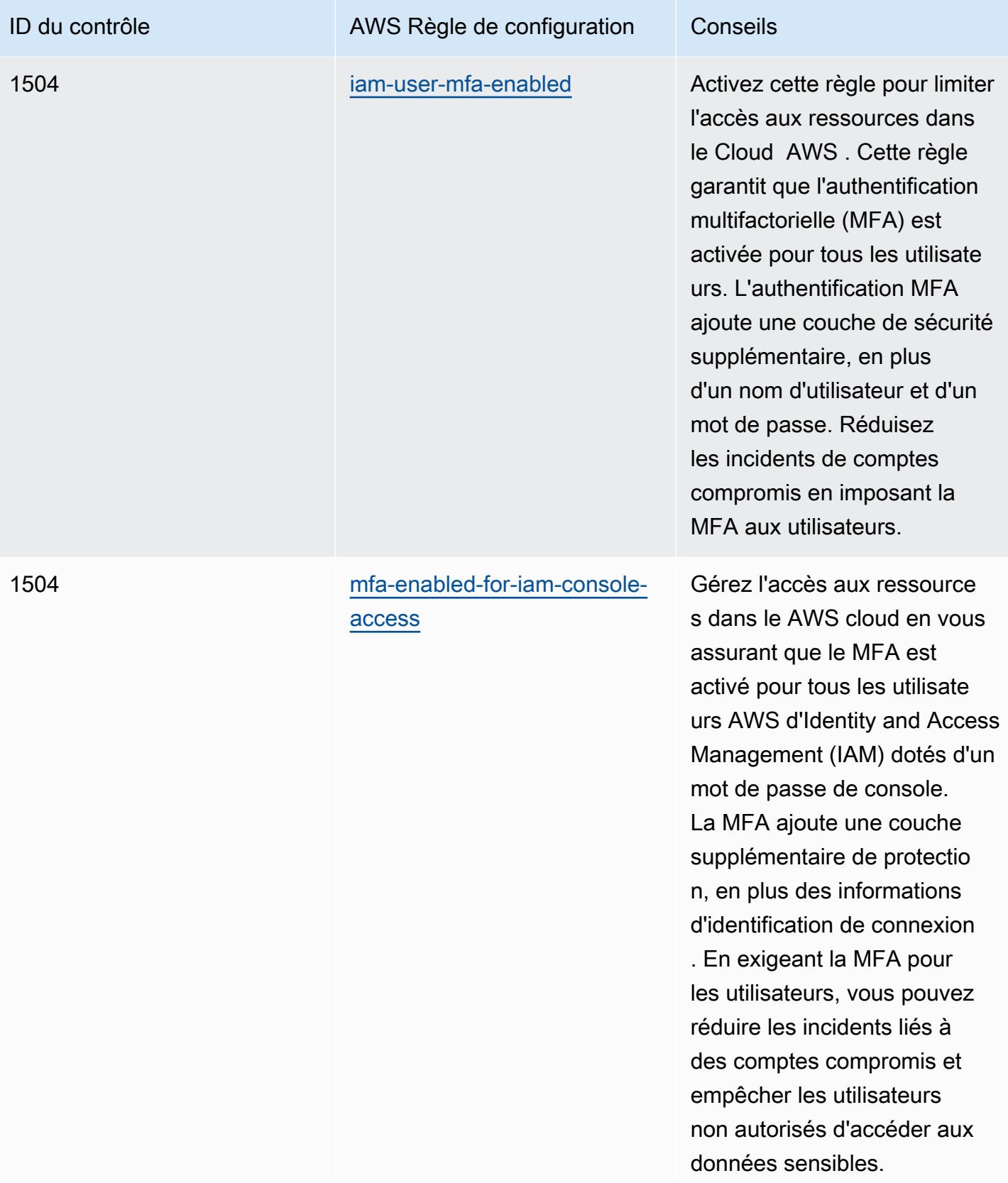

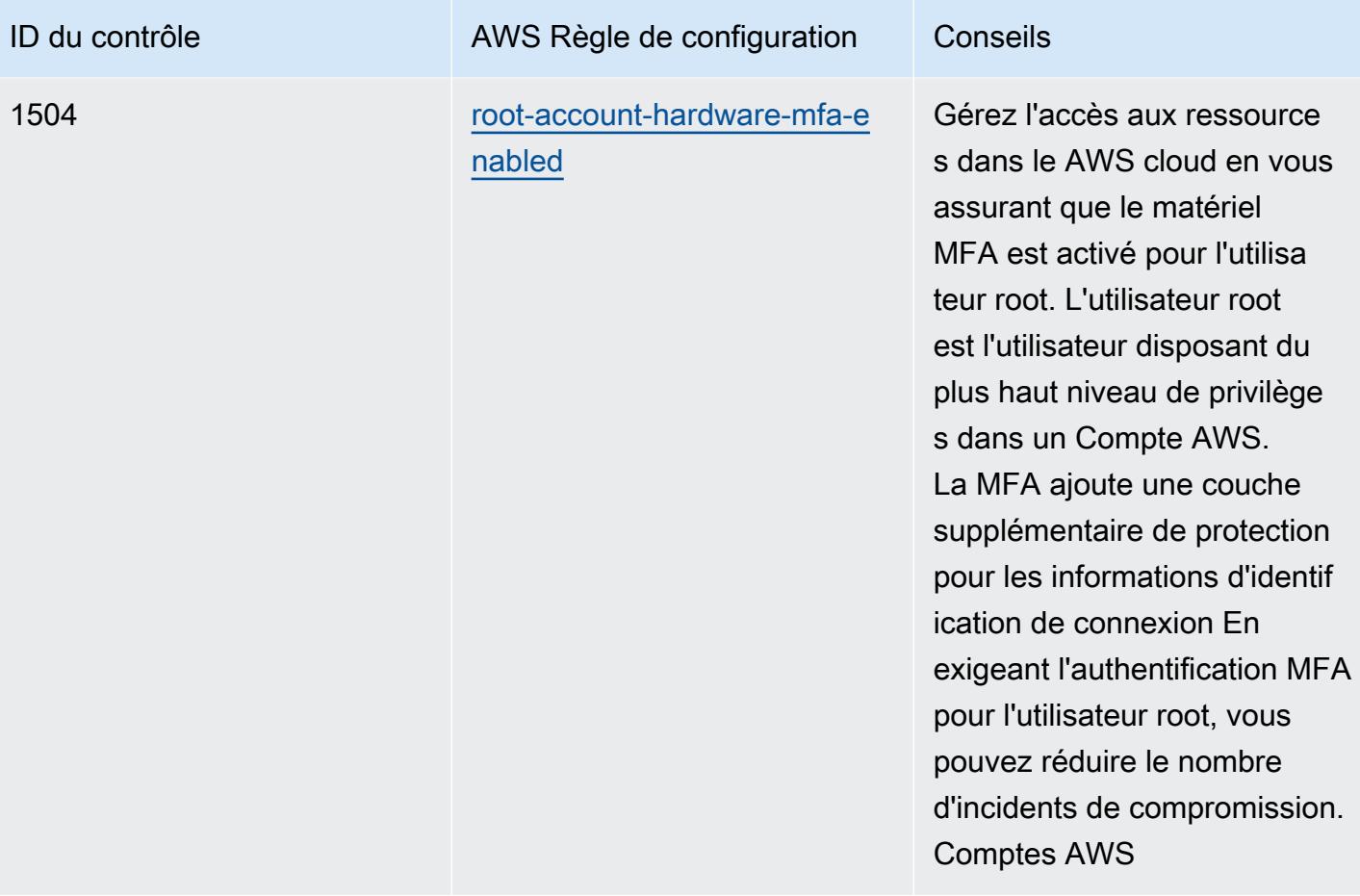

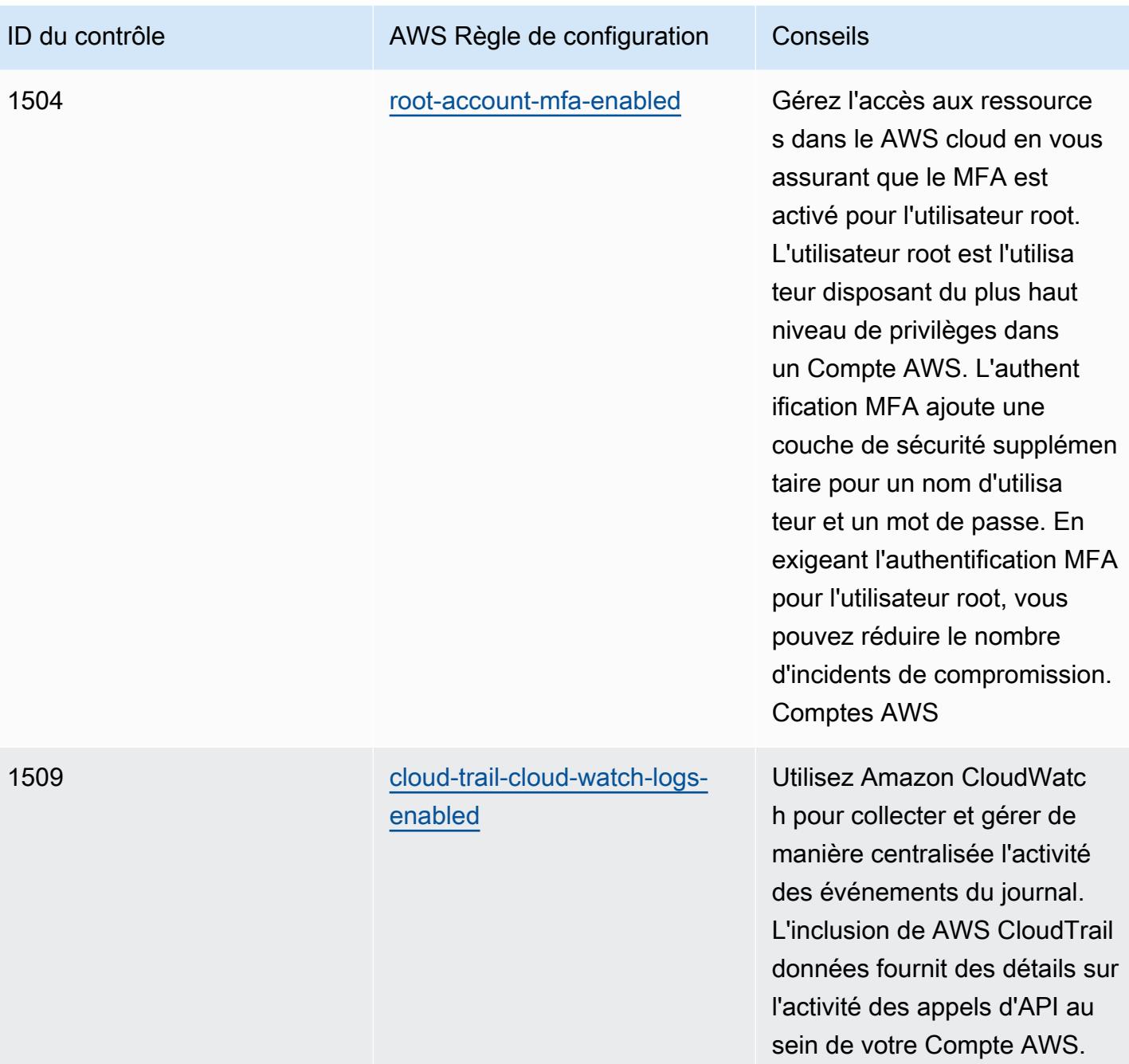

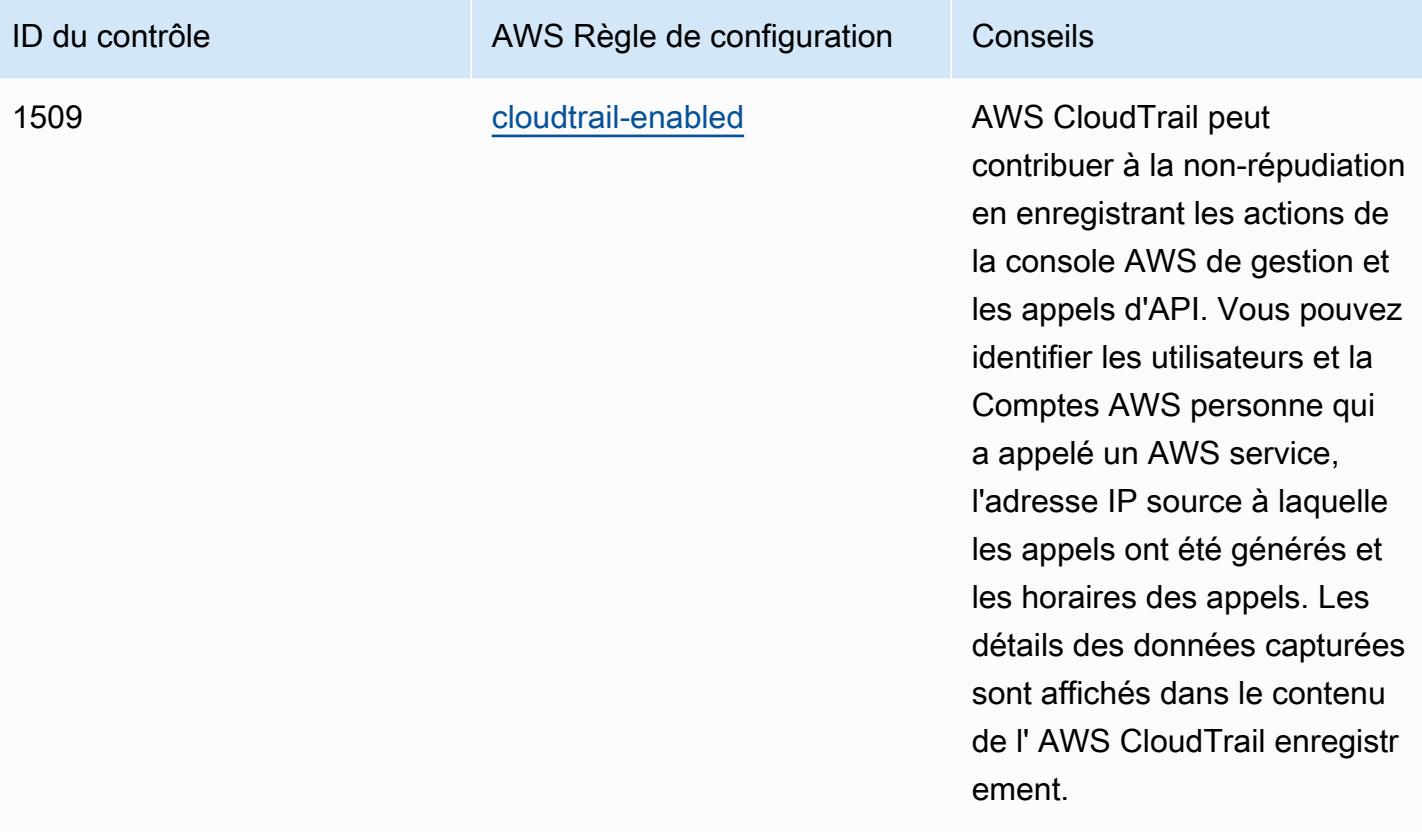

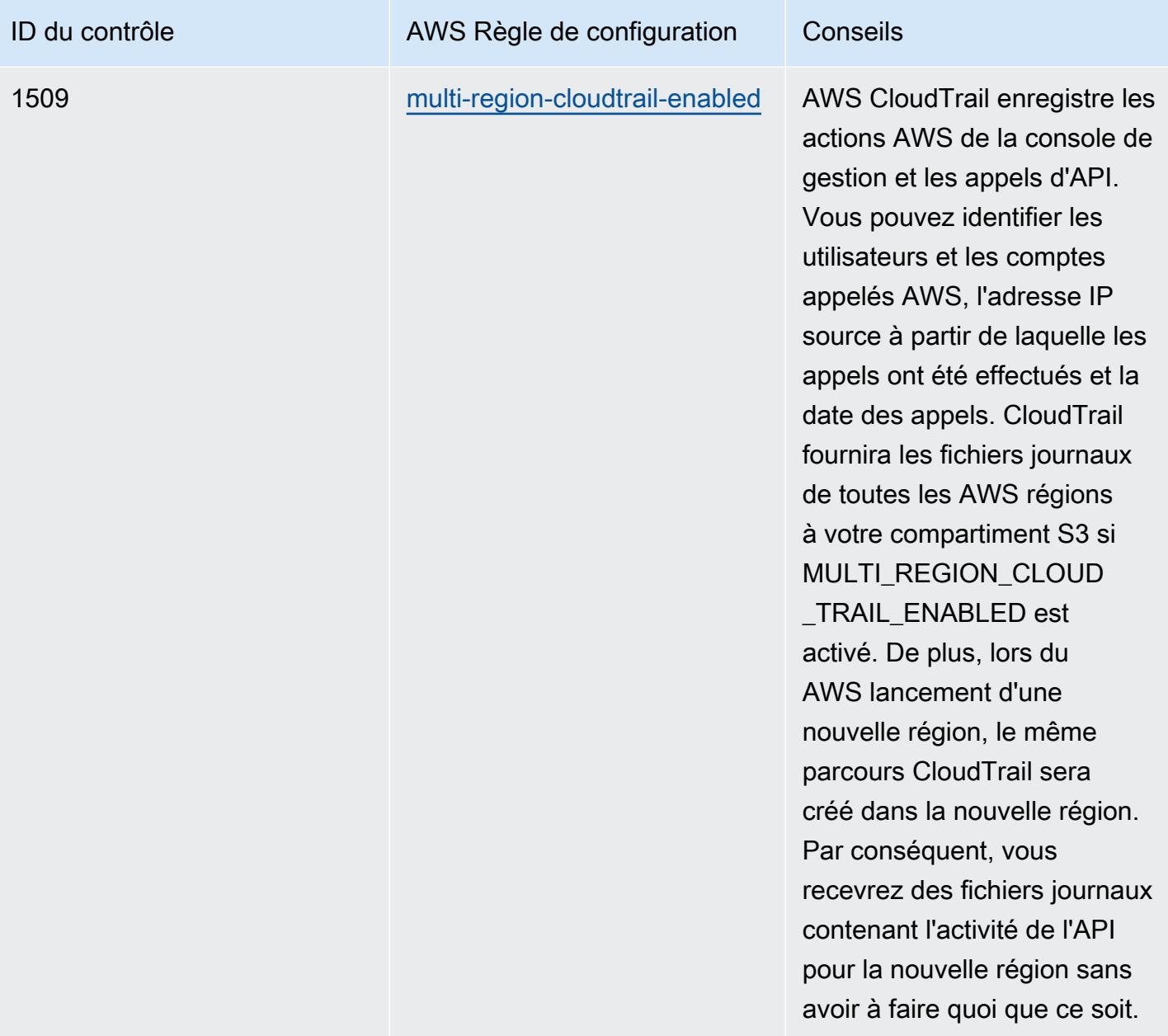

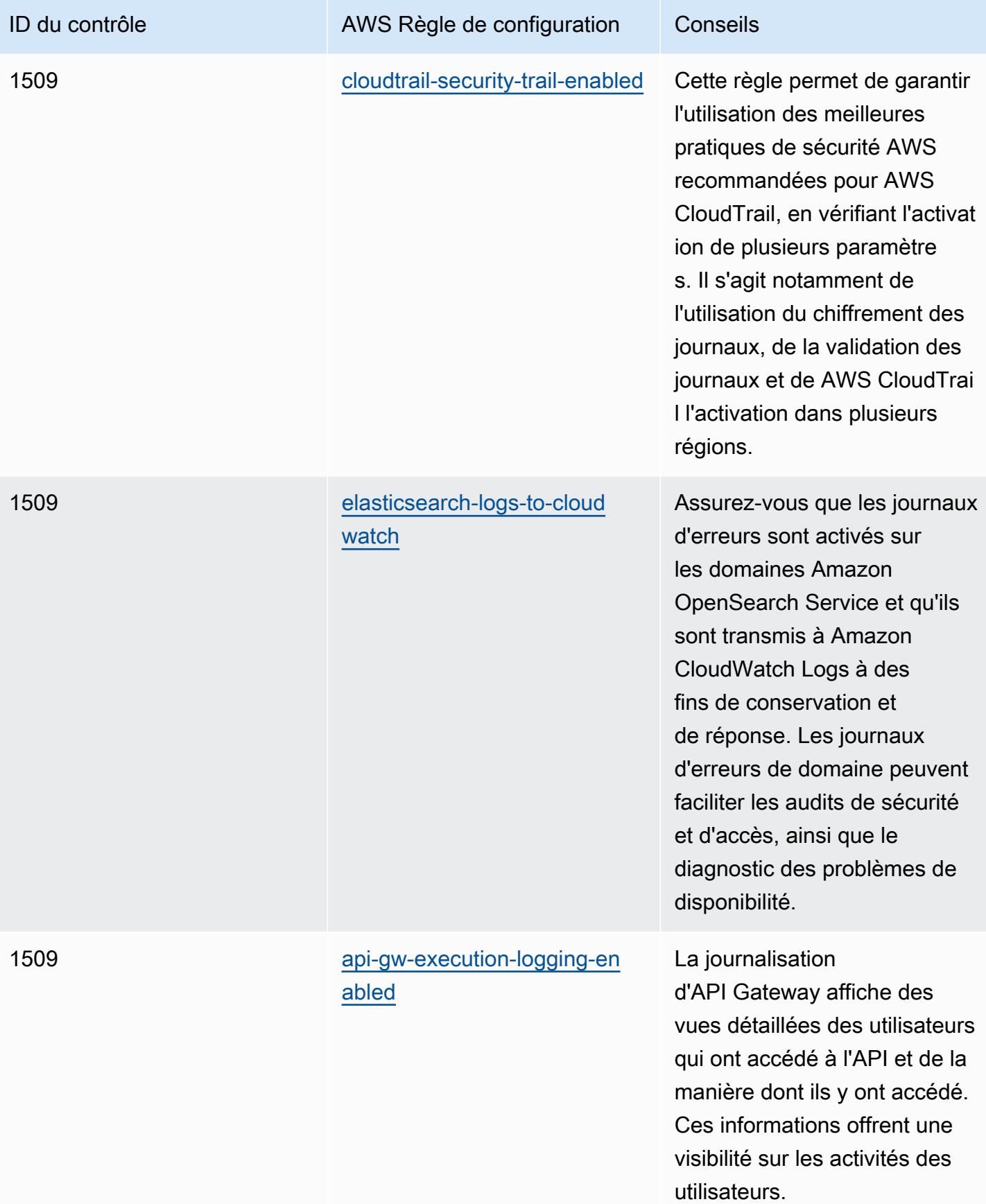

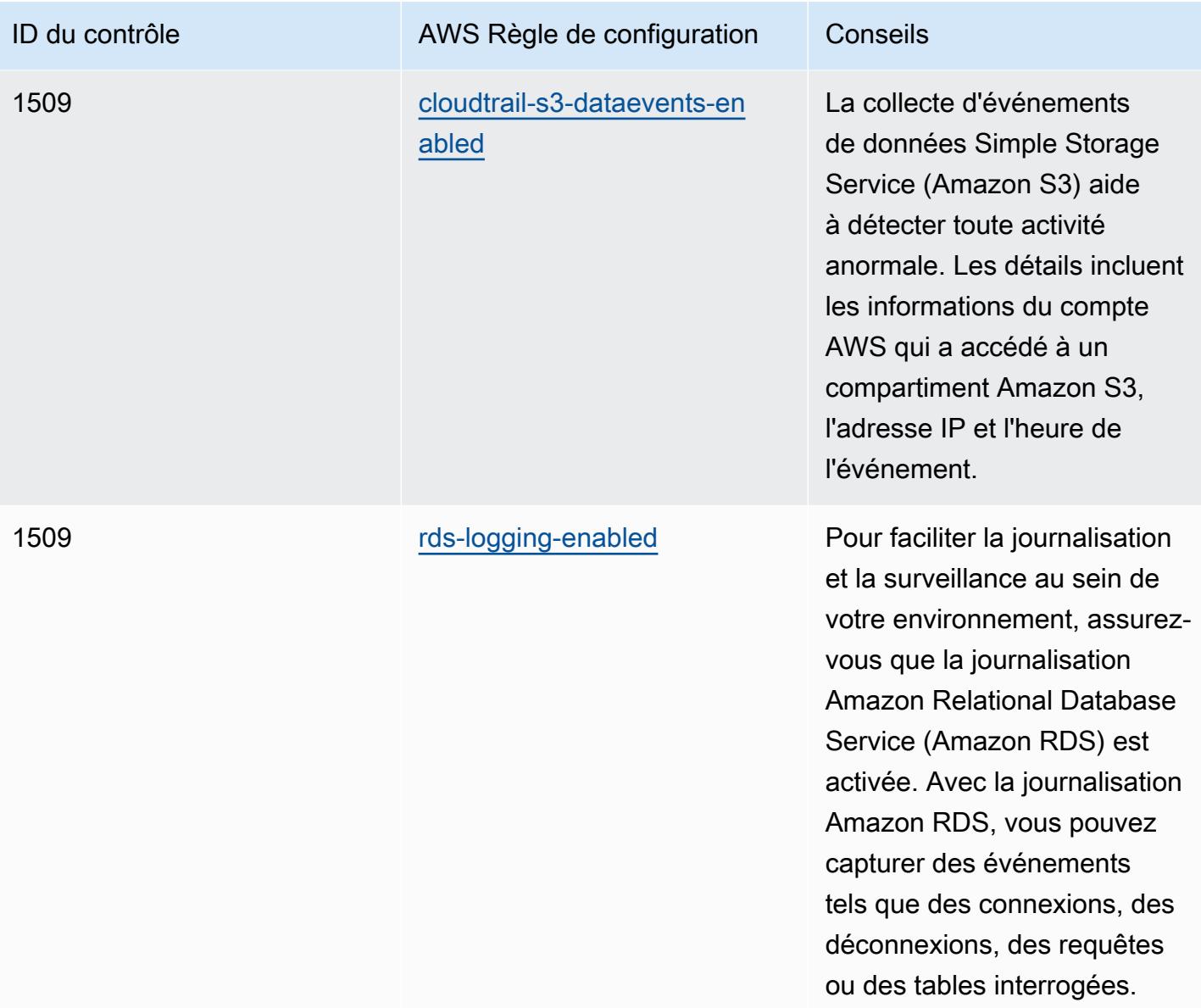

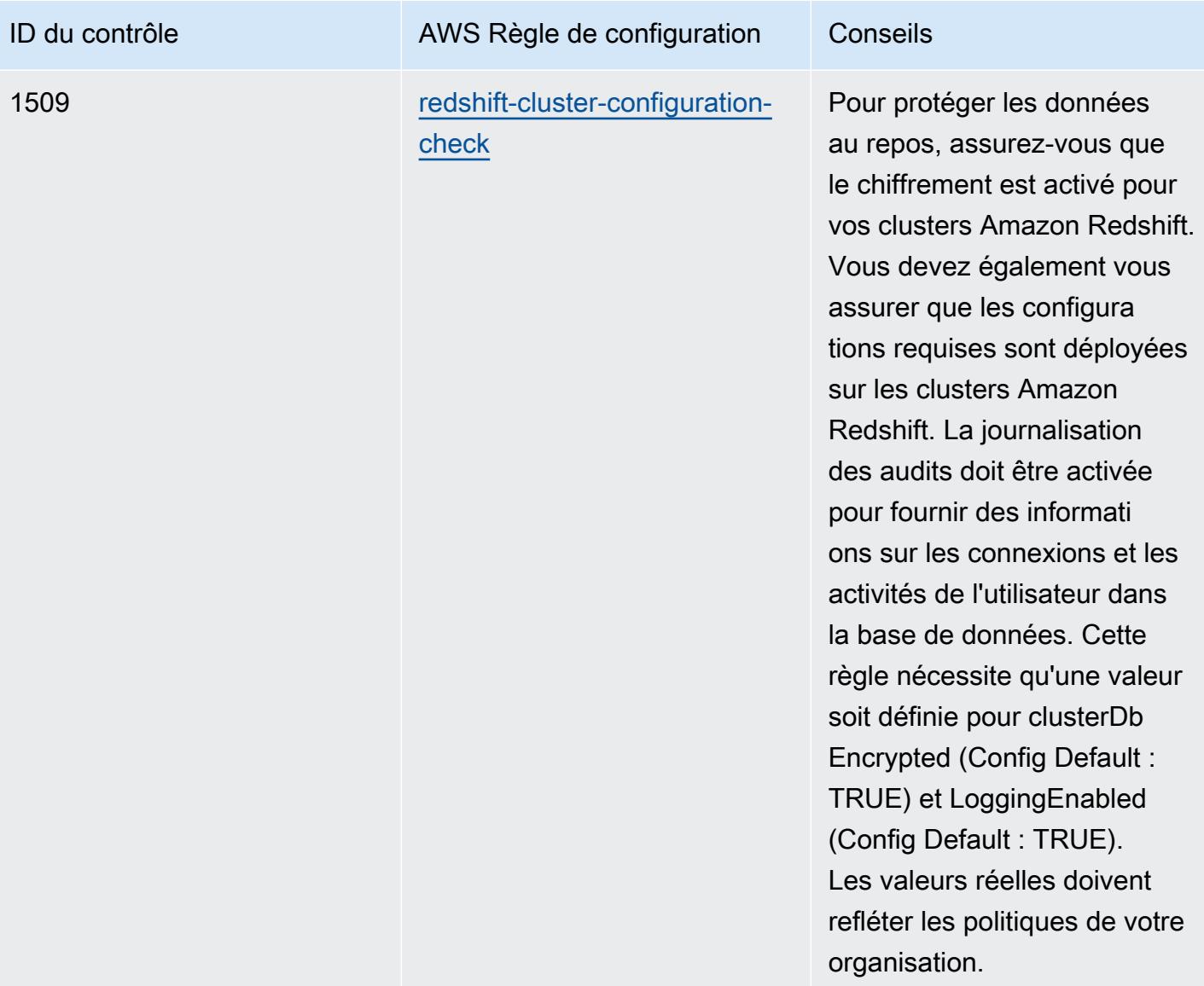

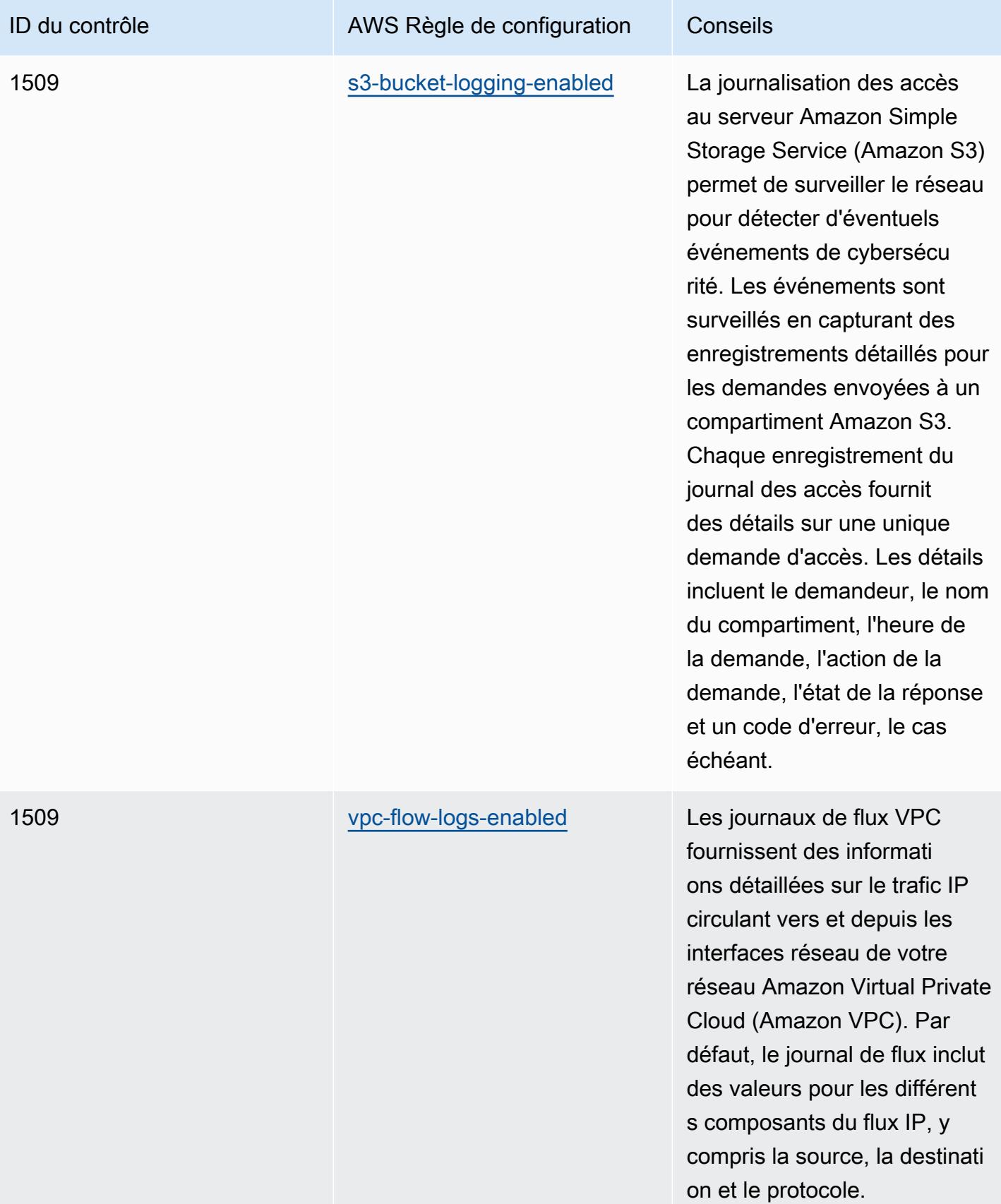

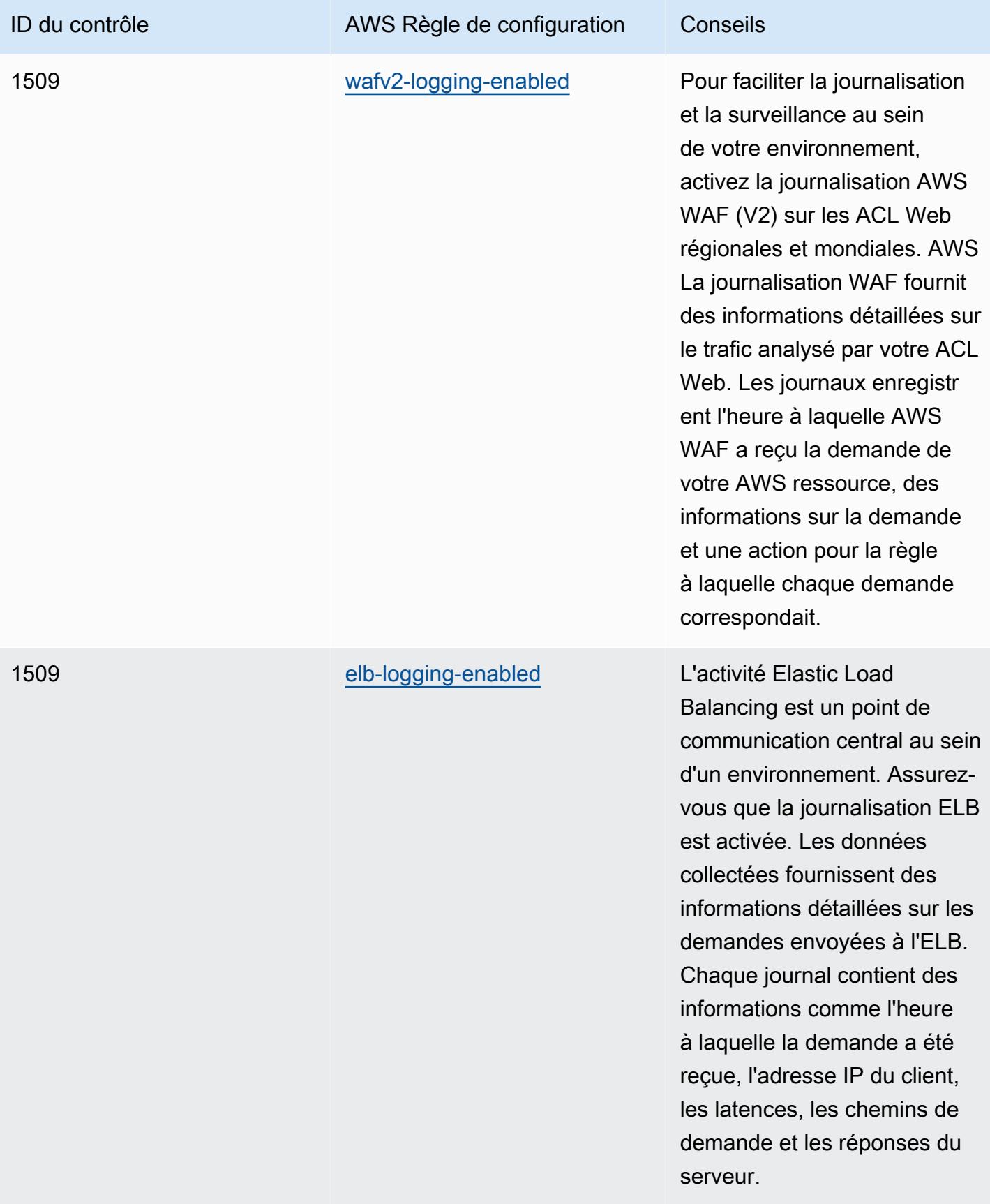

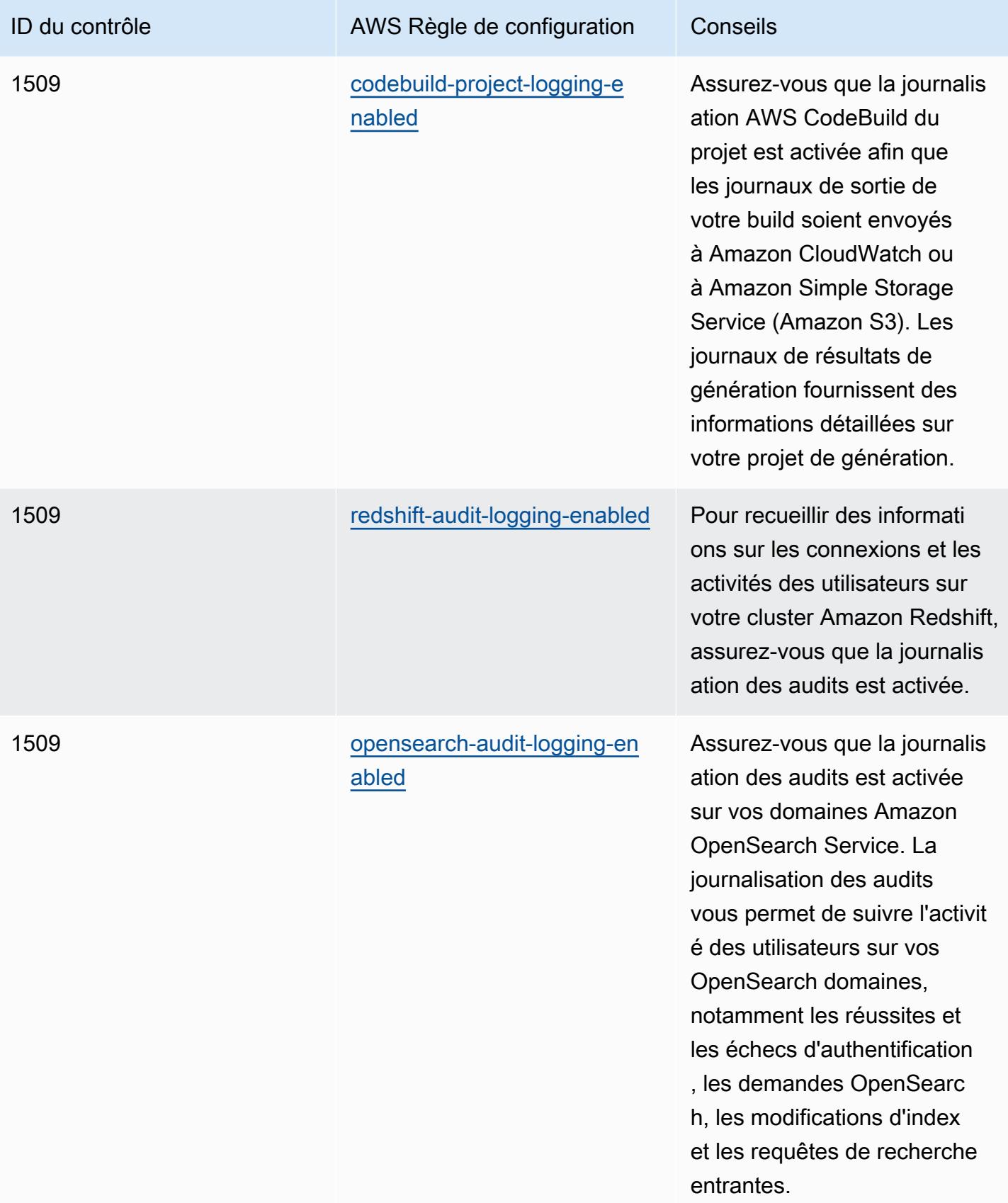

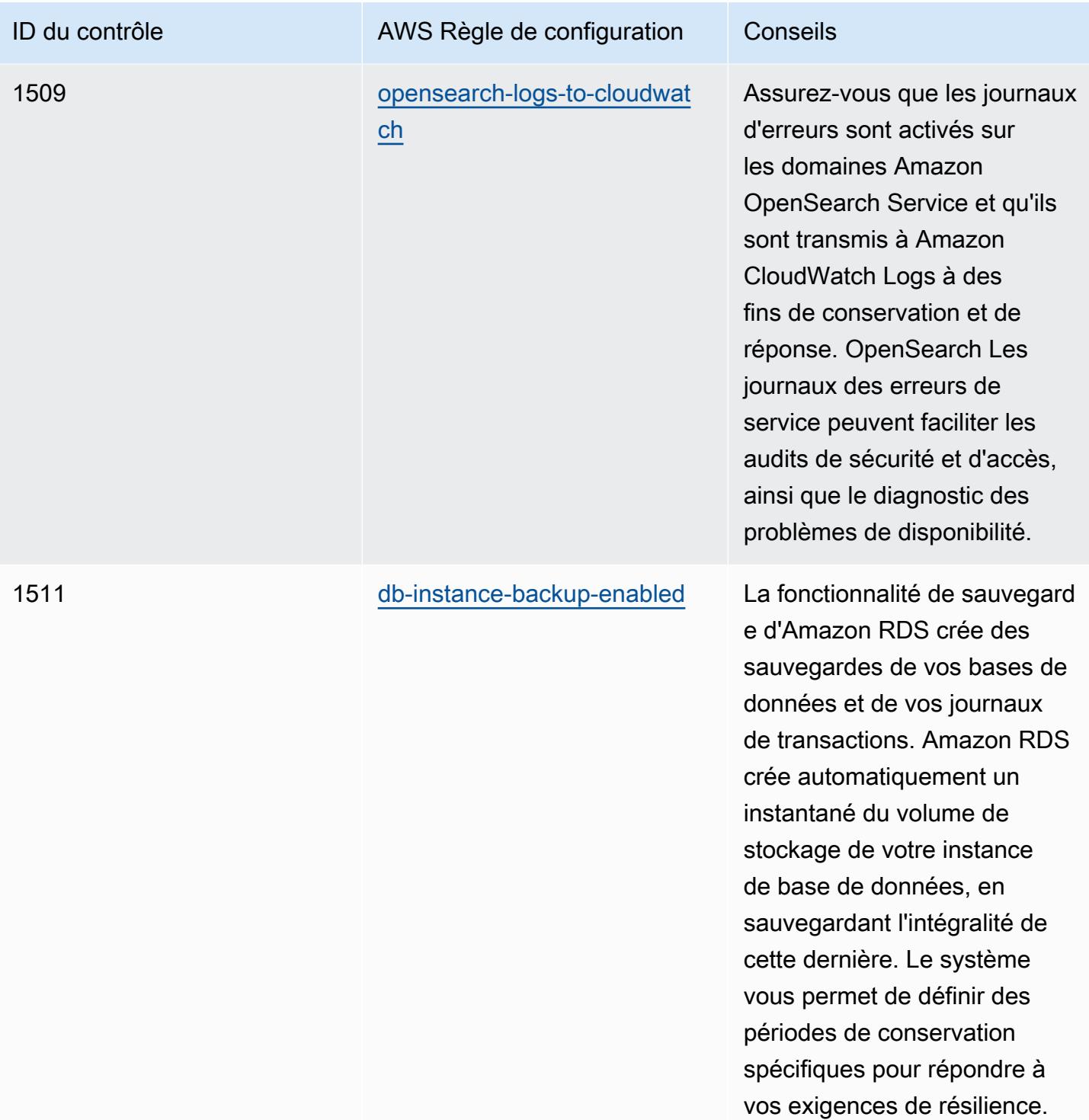
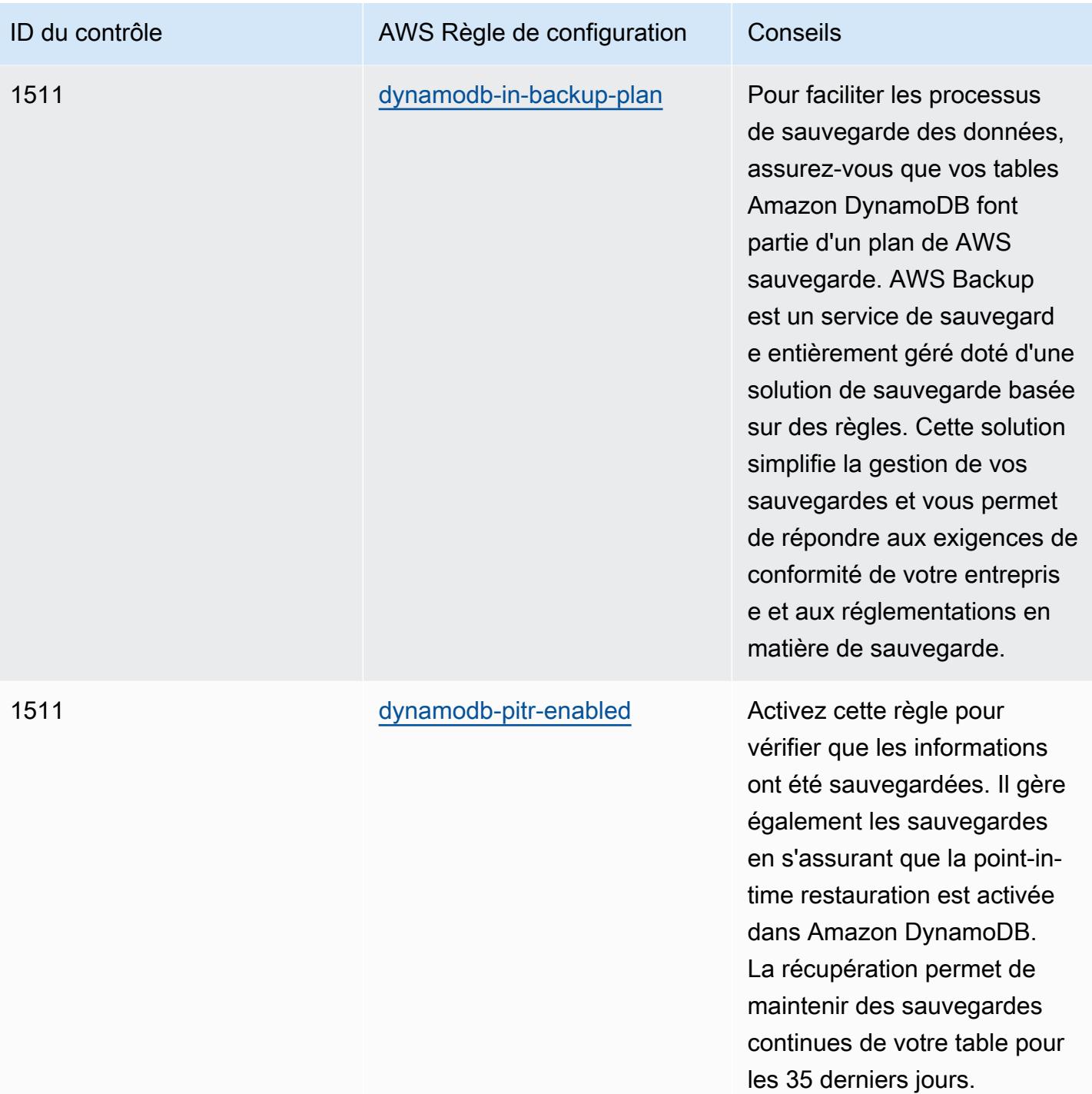

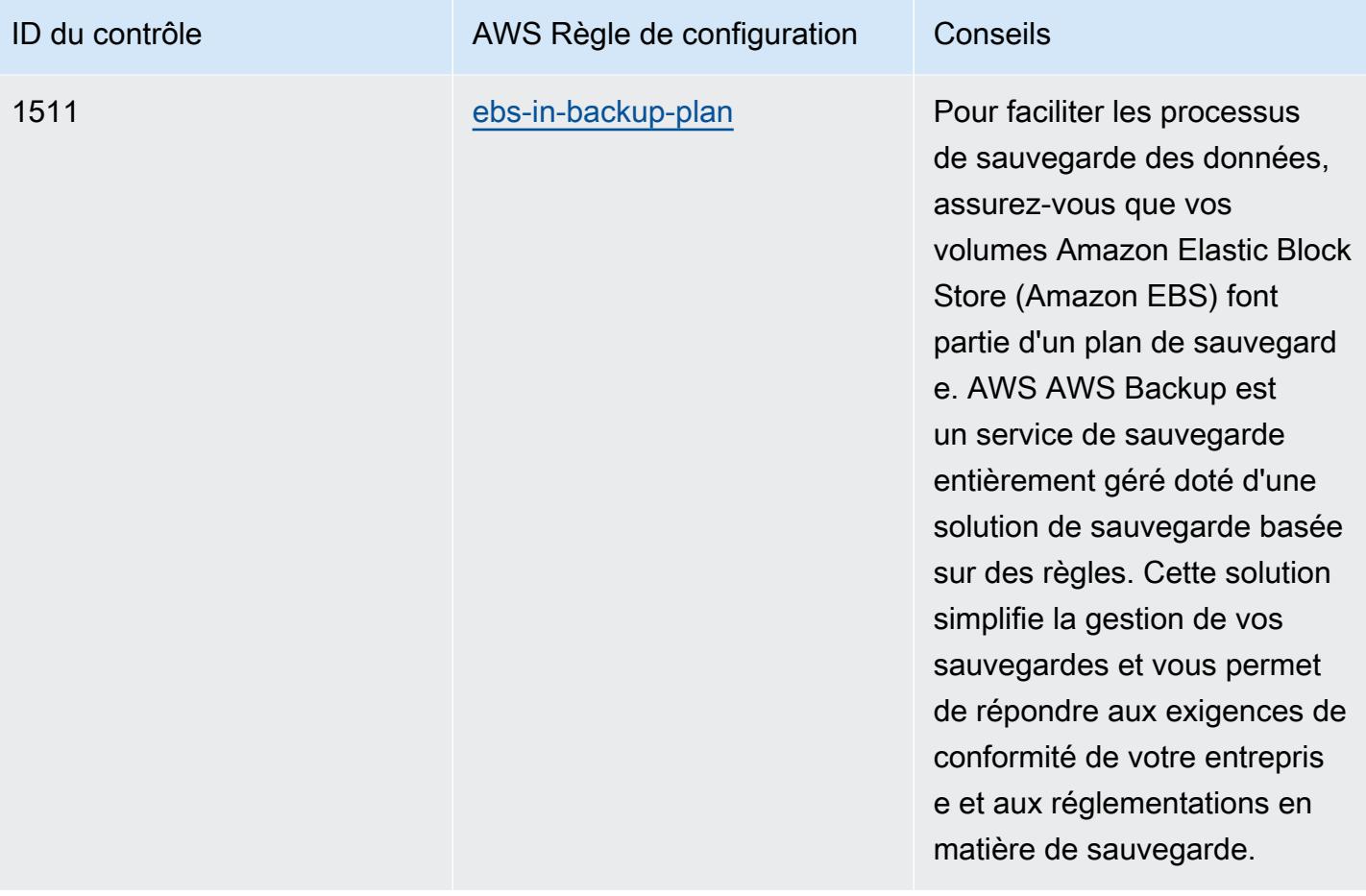

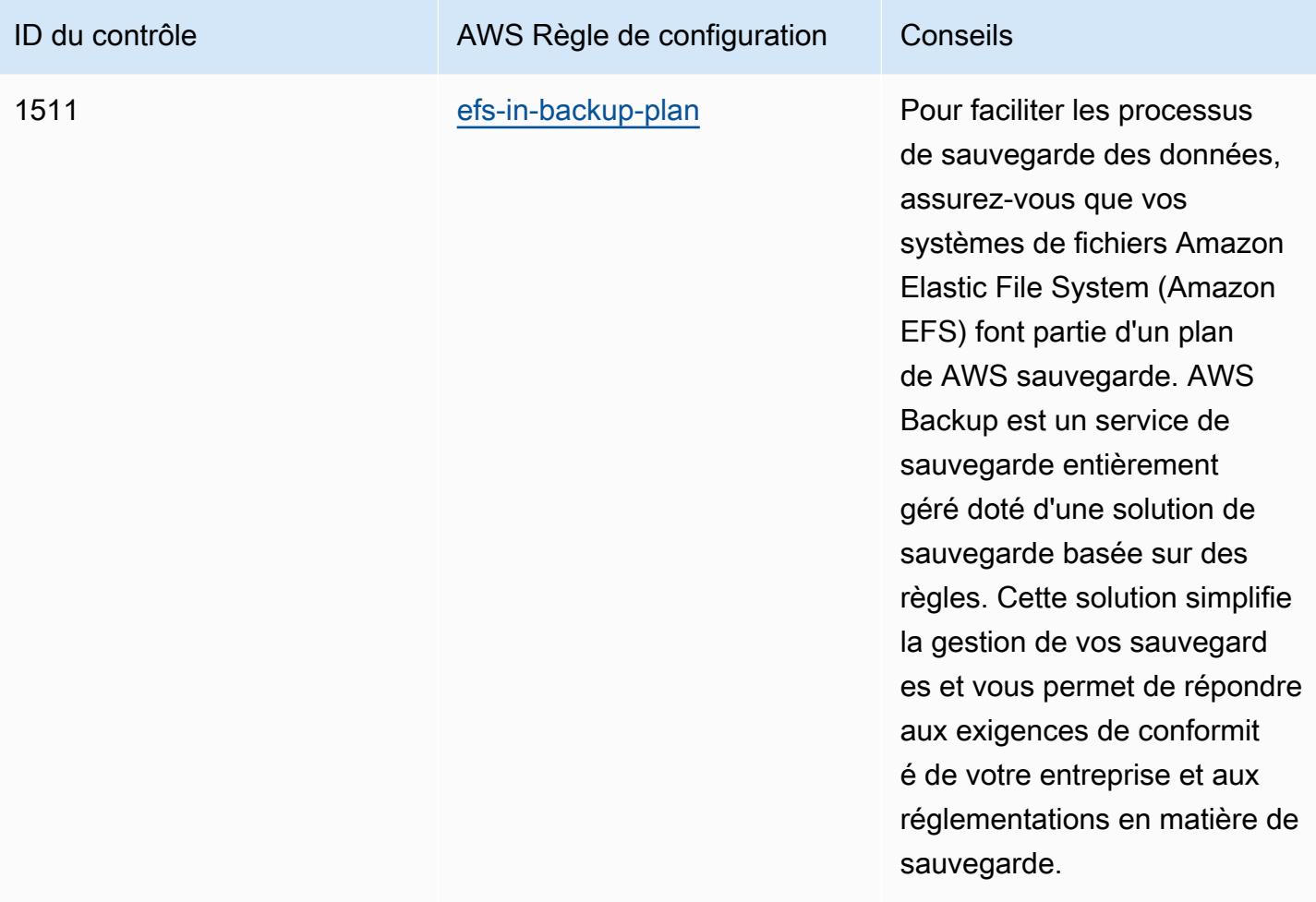

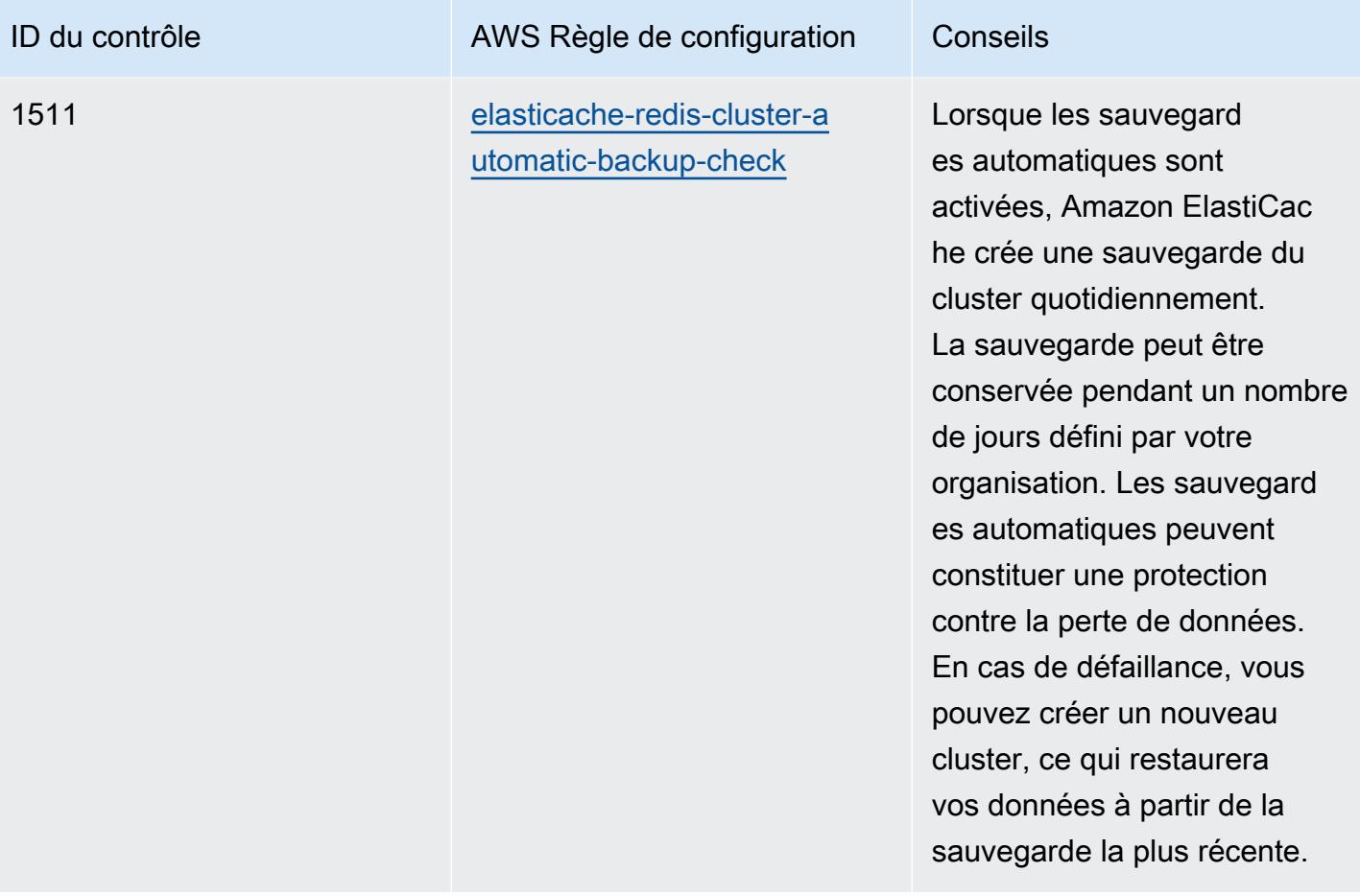

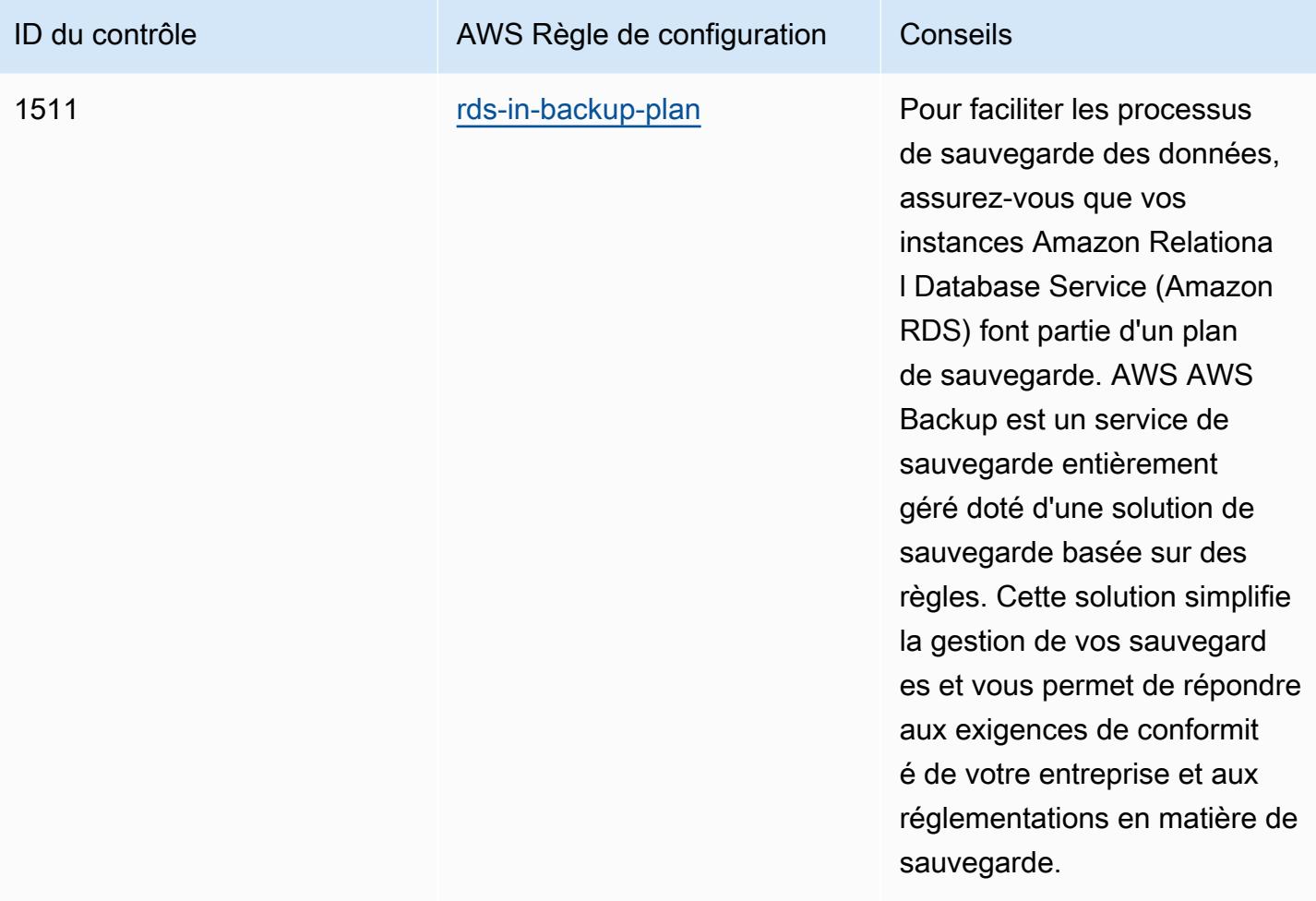

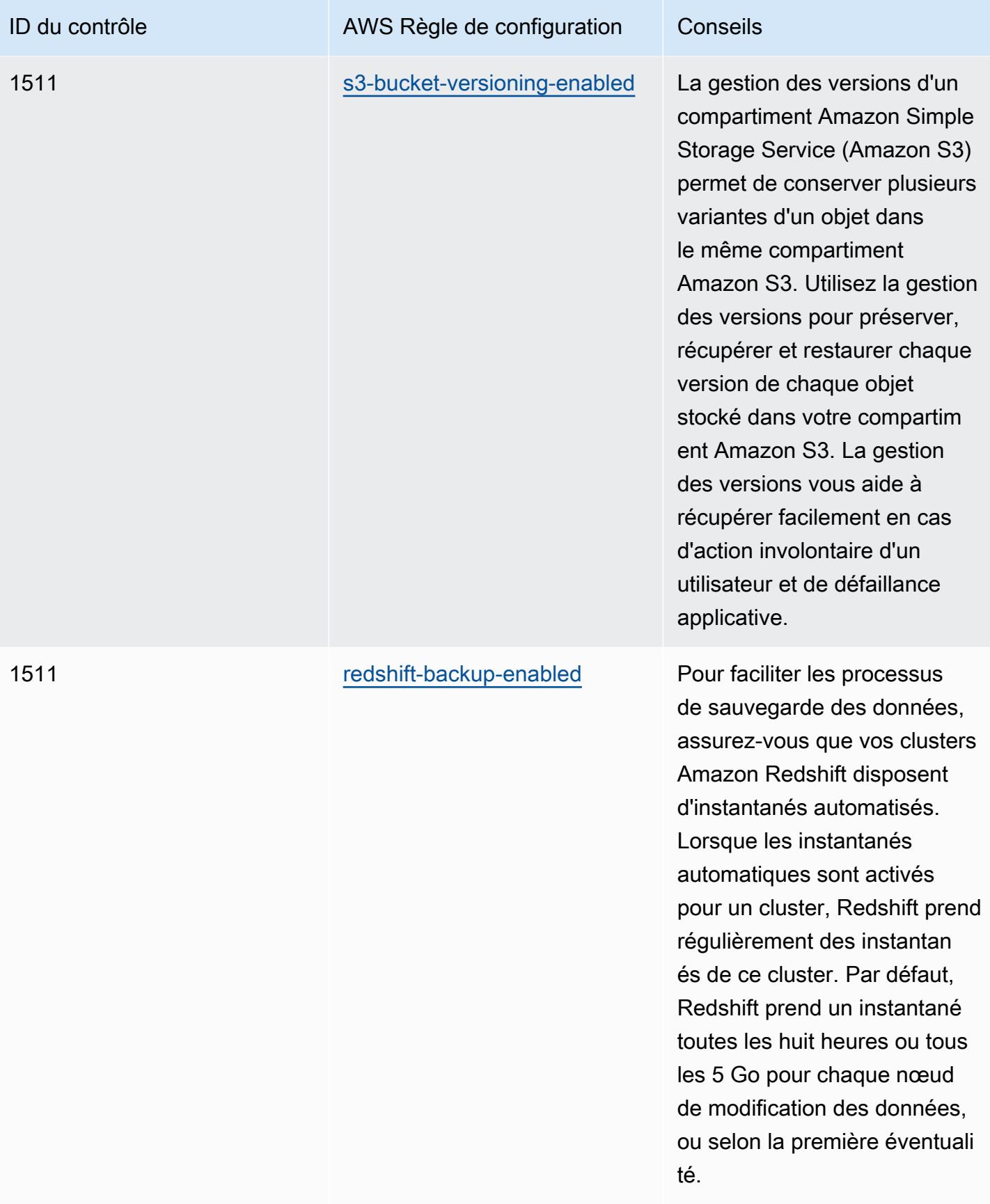

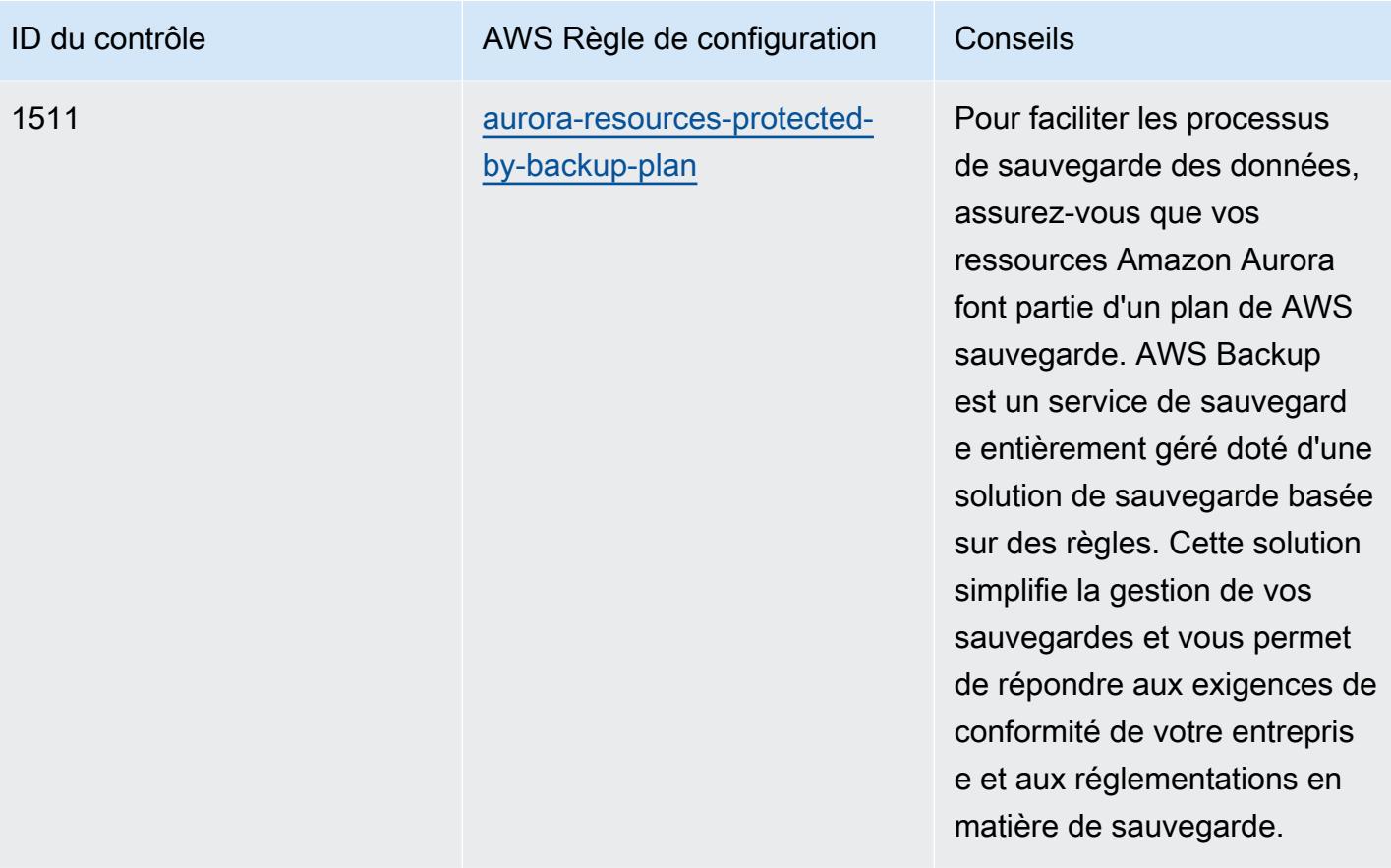

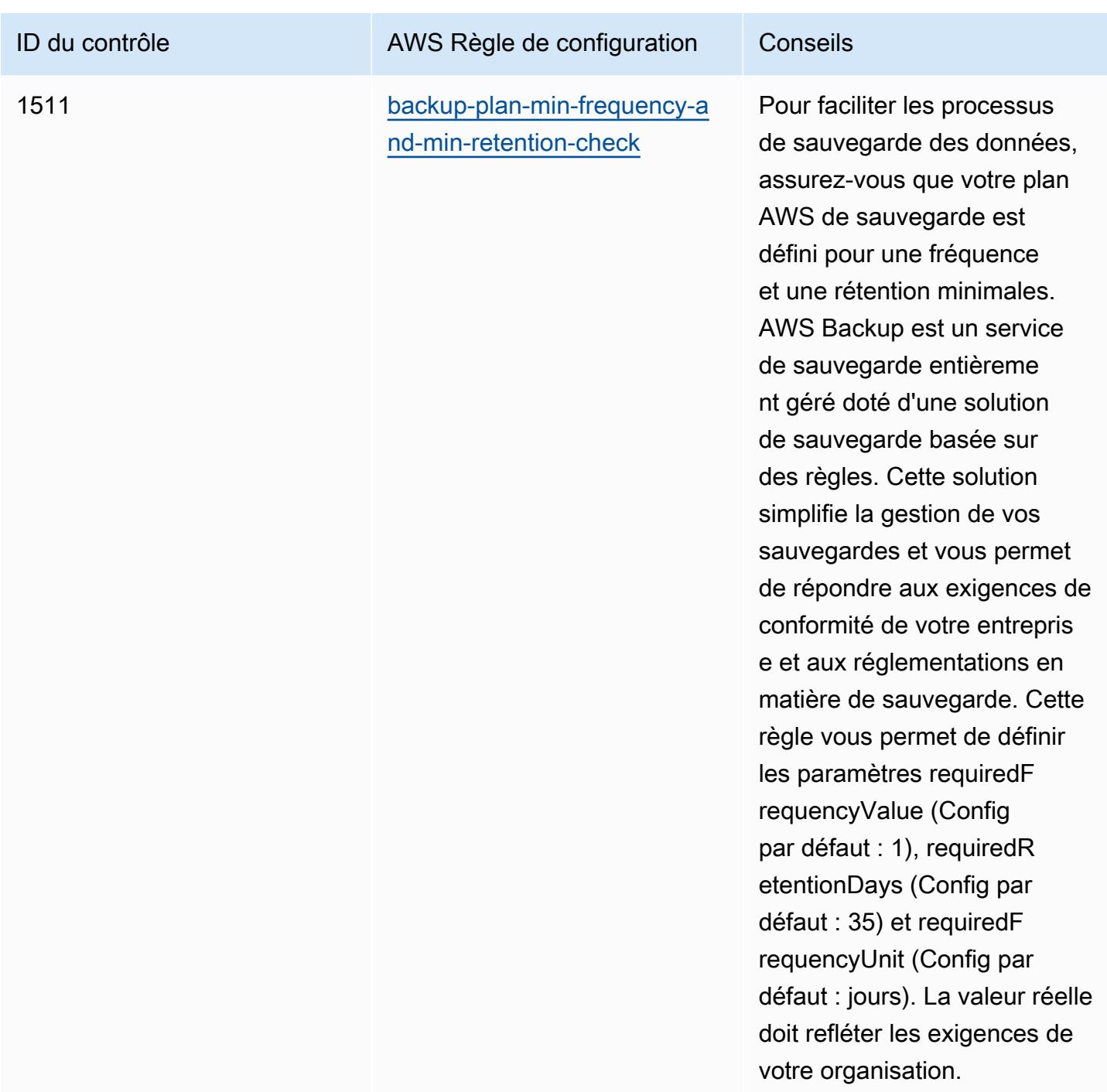

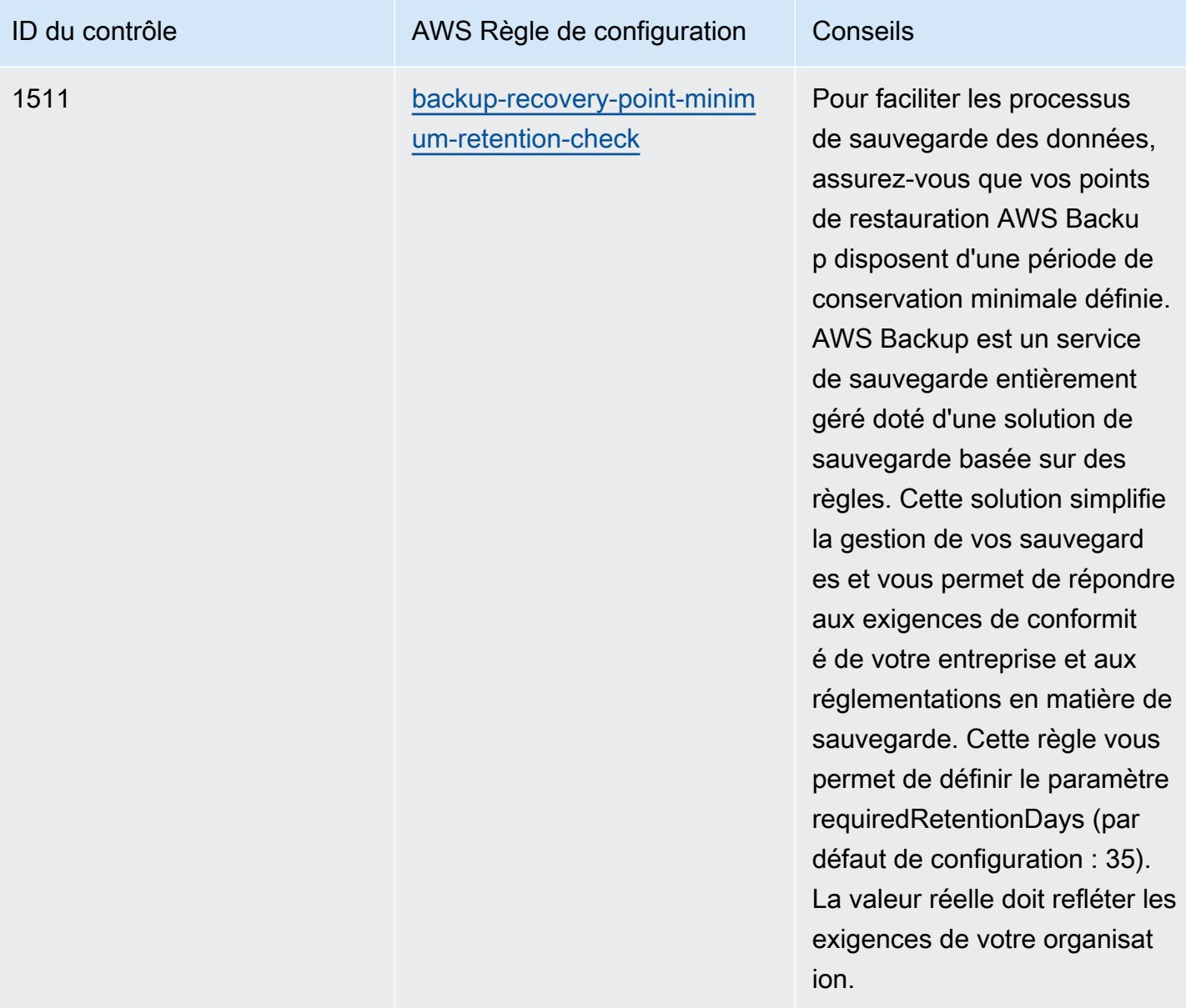

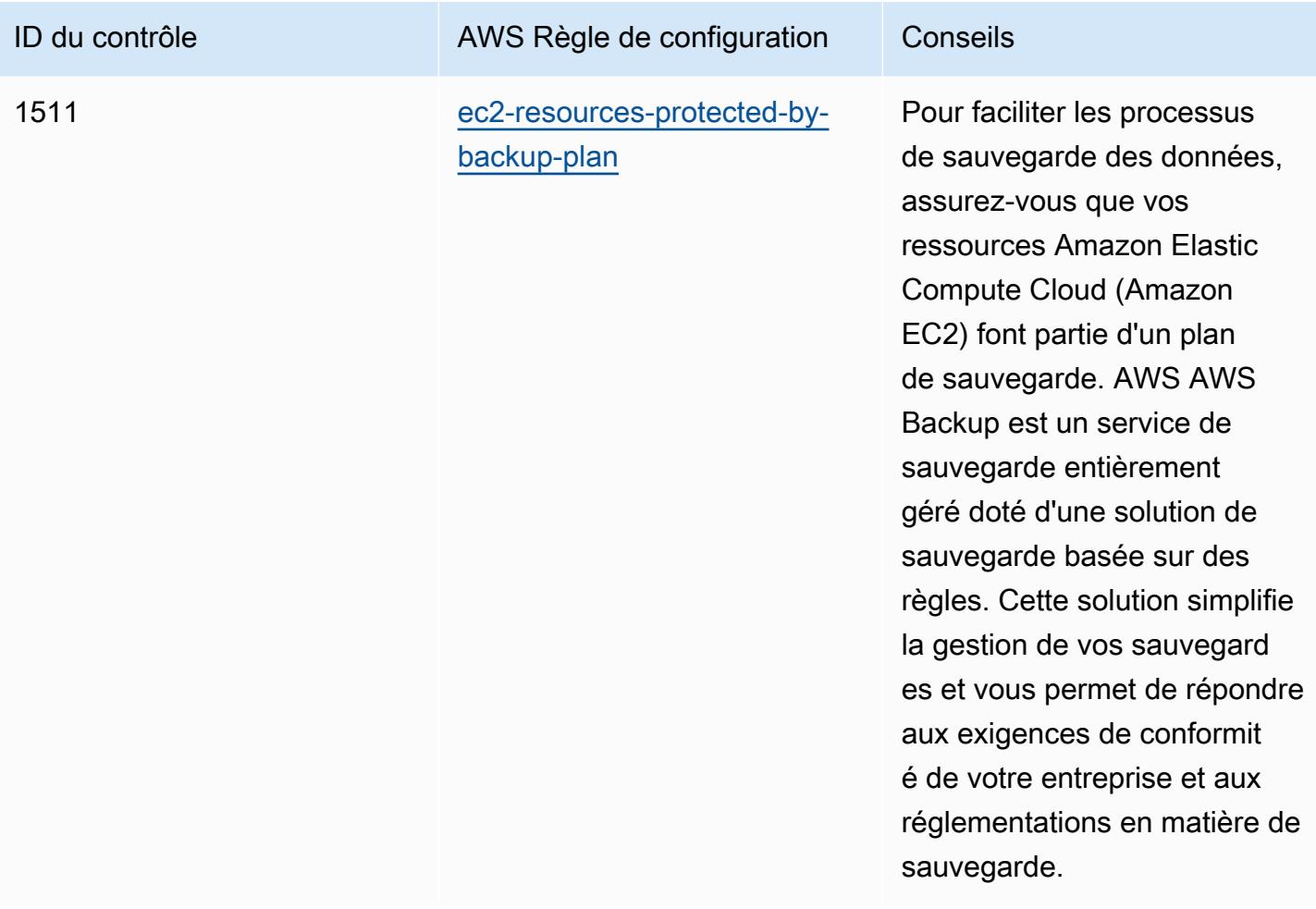

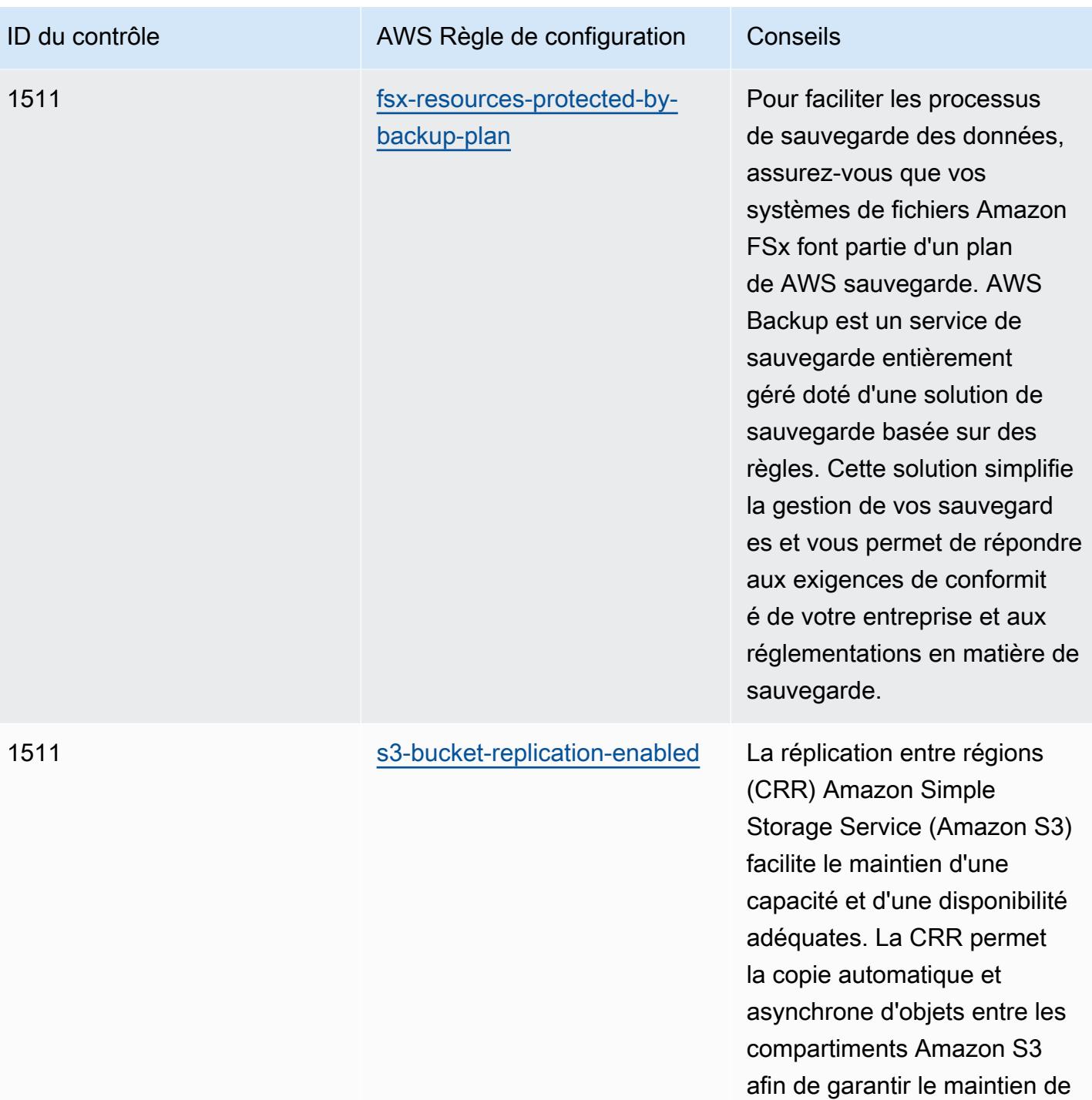

la disponibilité des données.

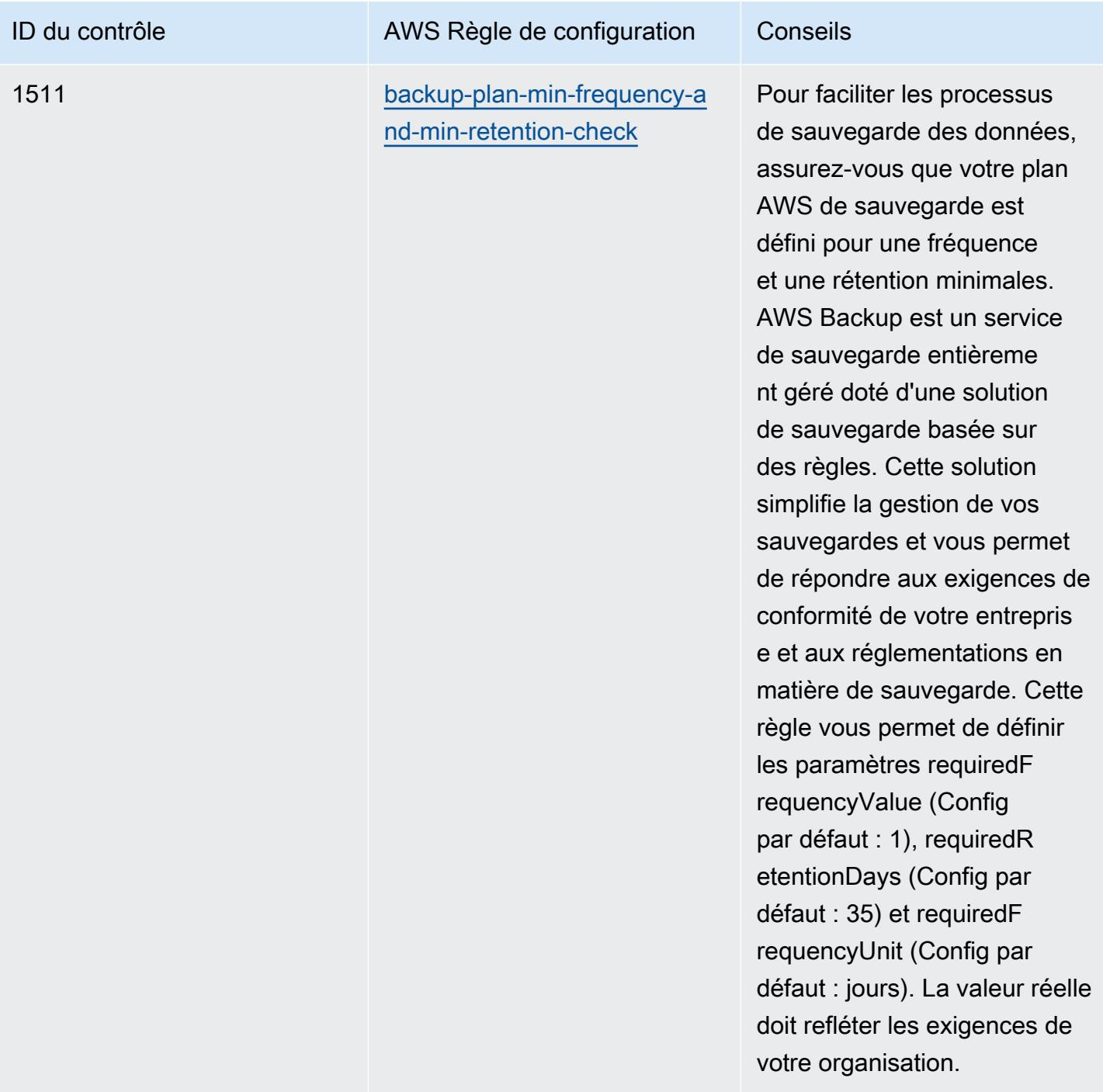

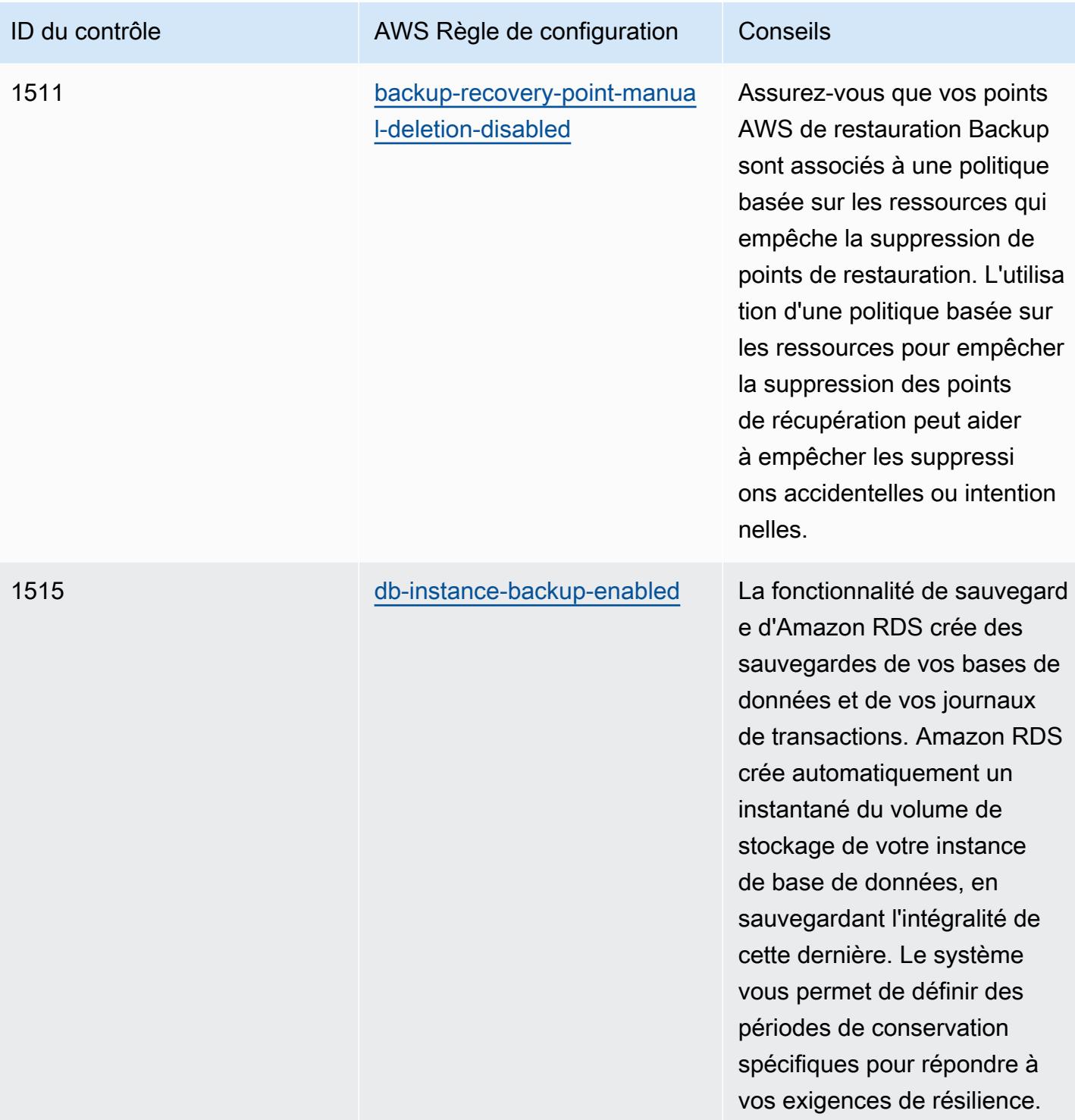

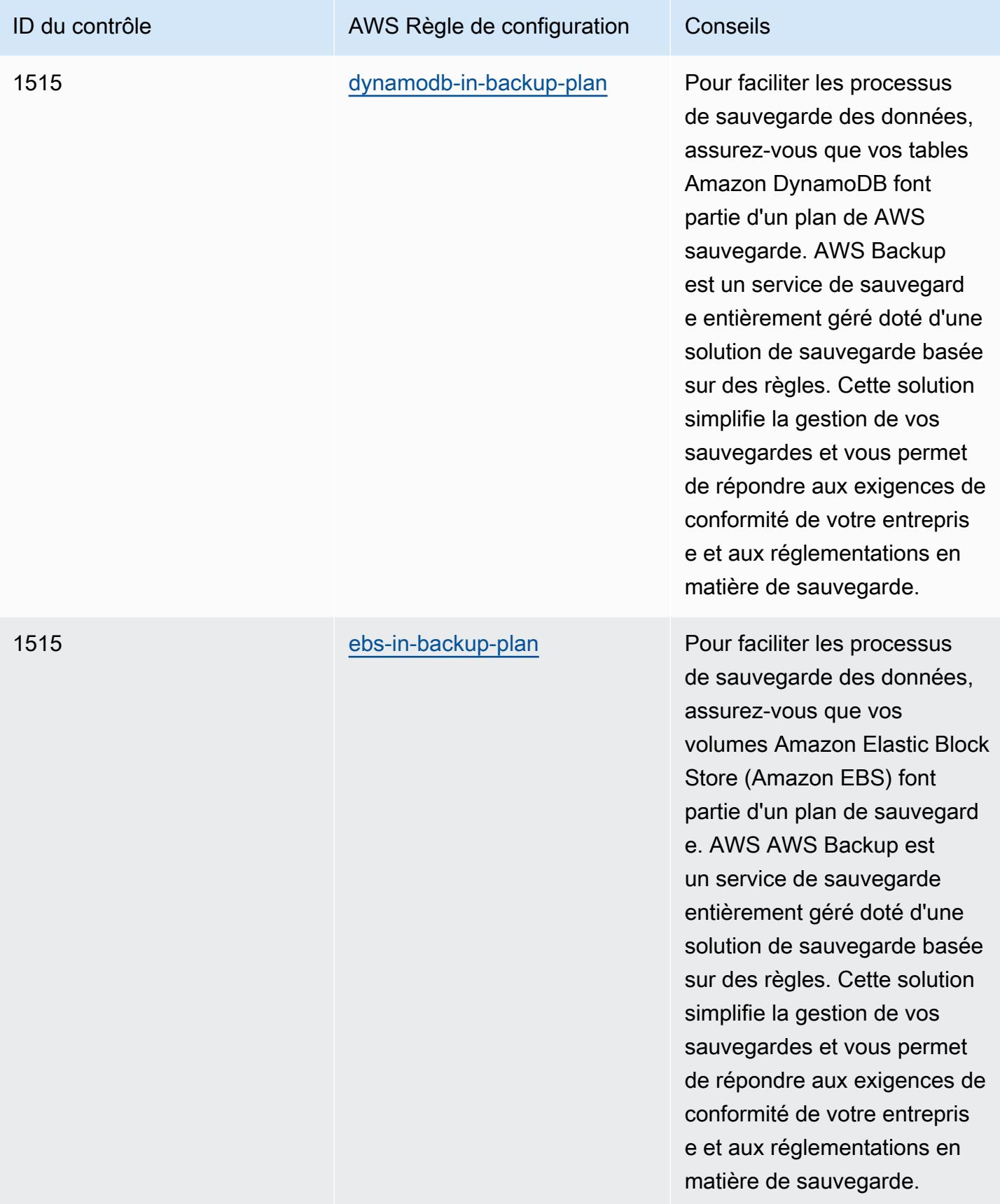

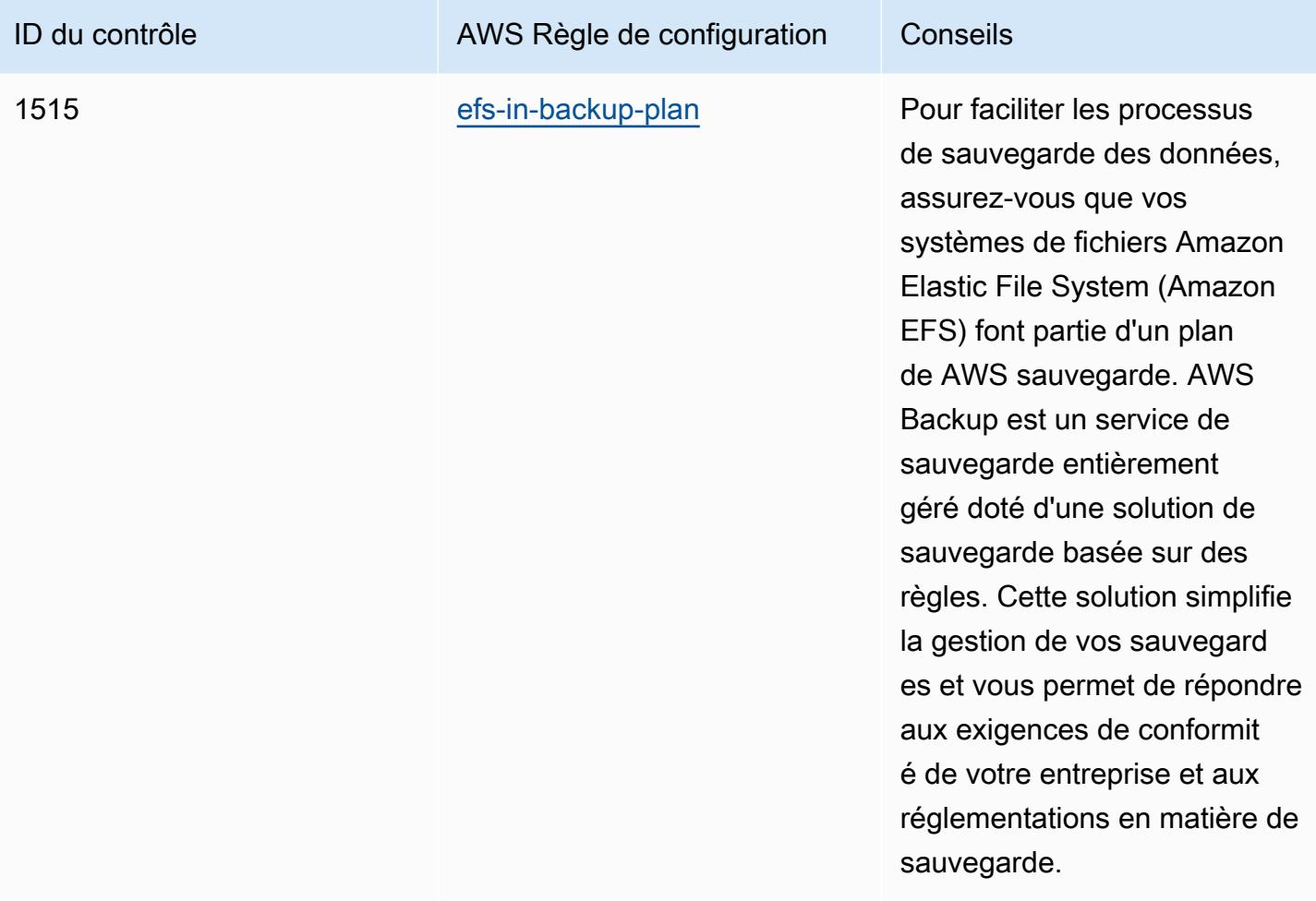

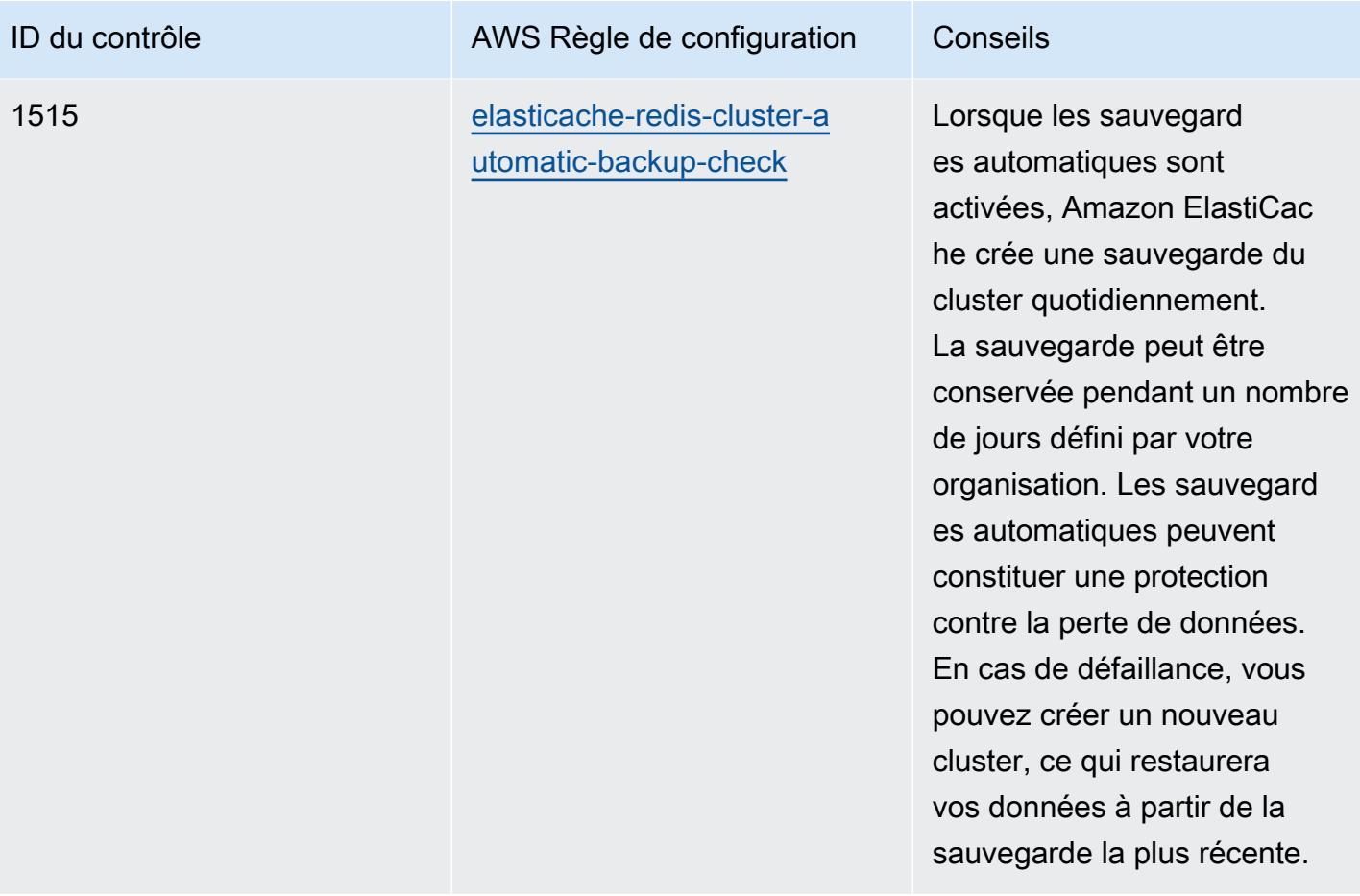

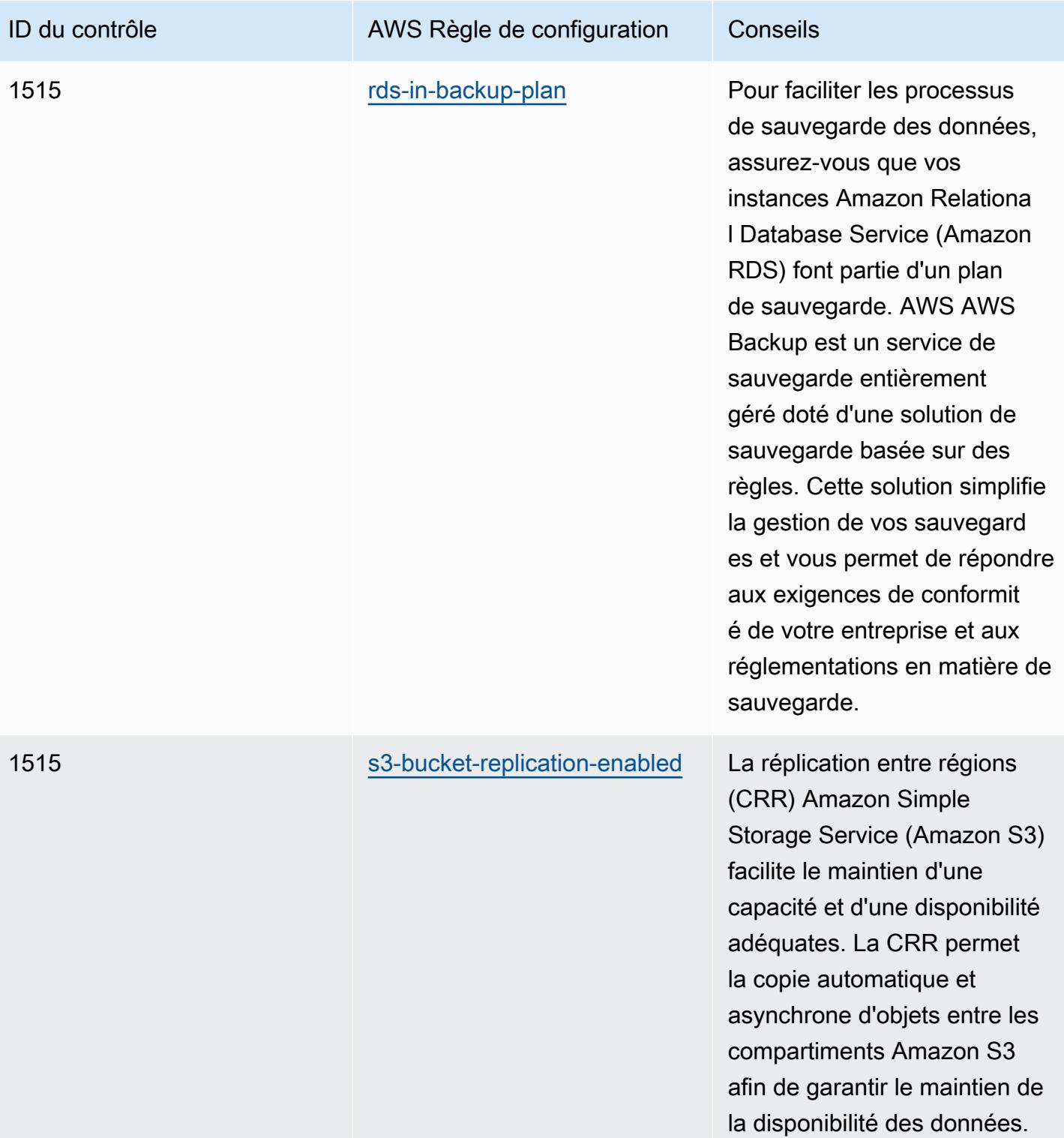

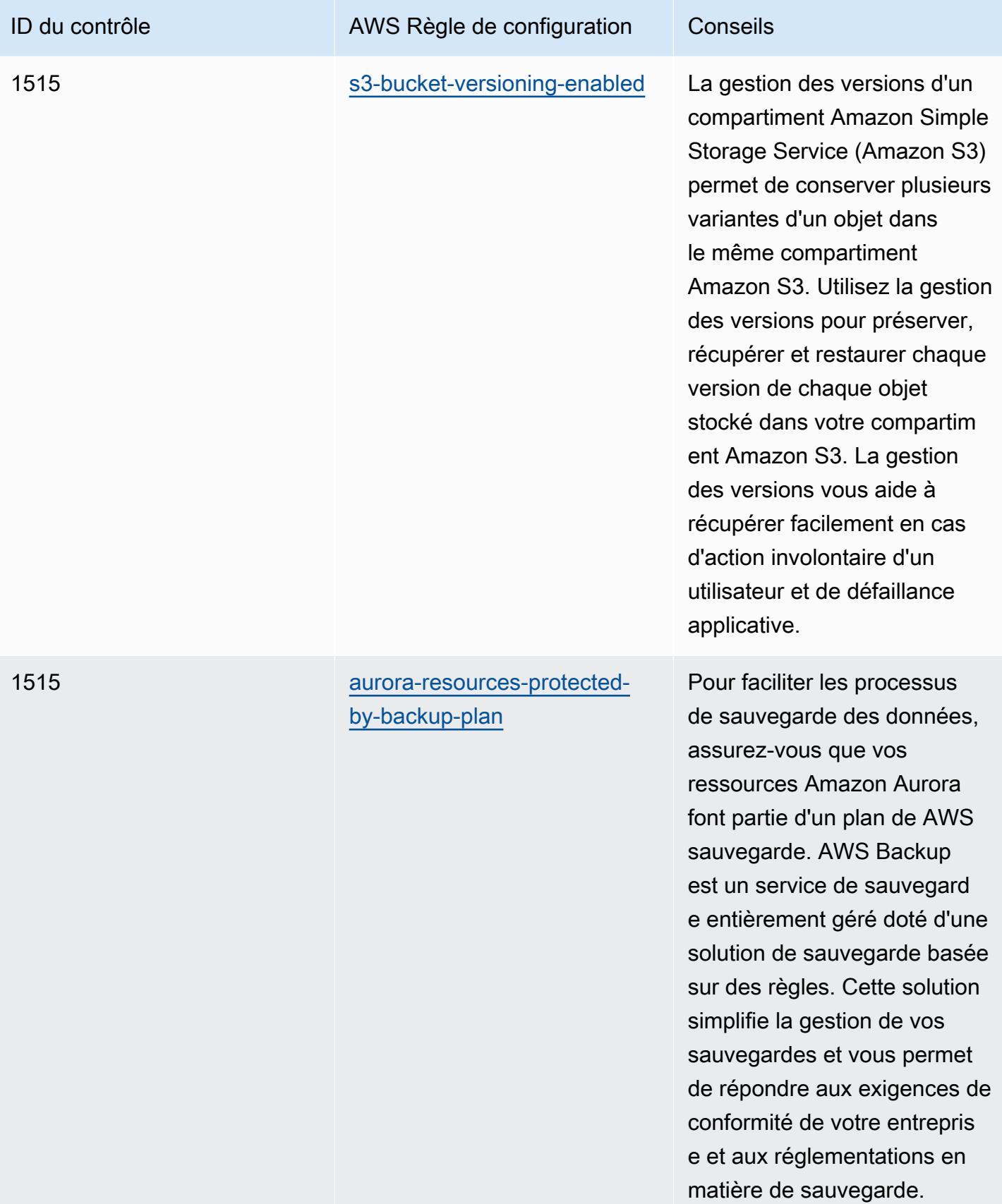

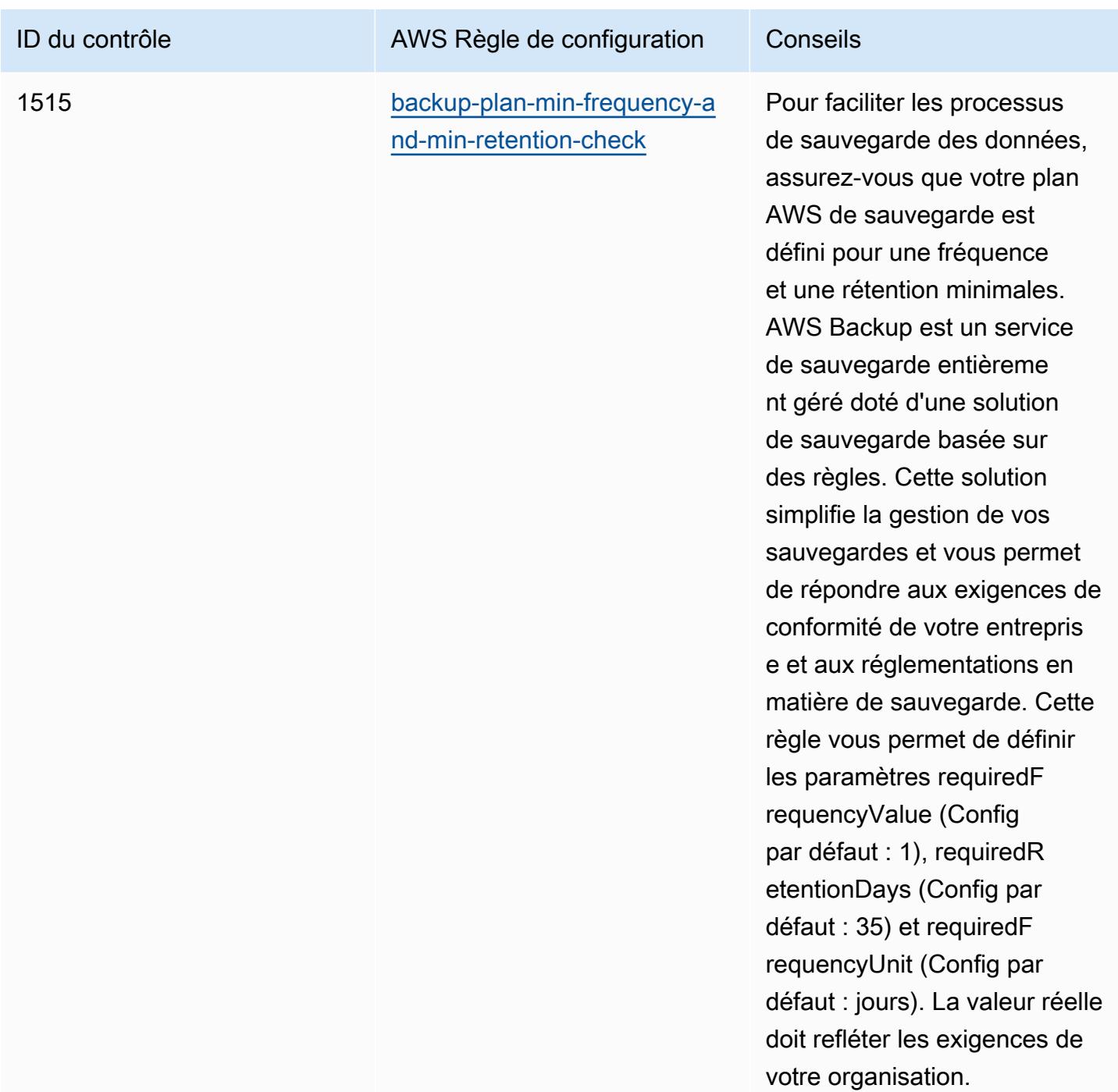

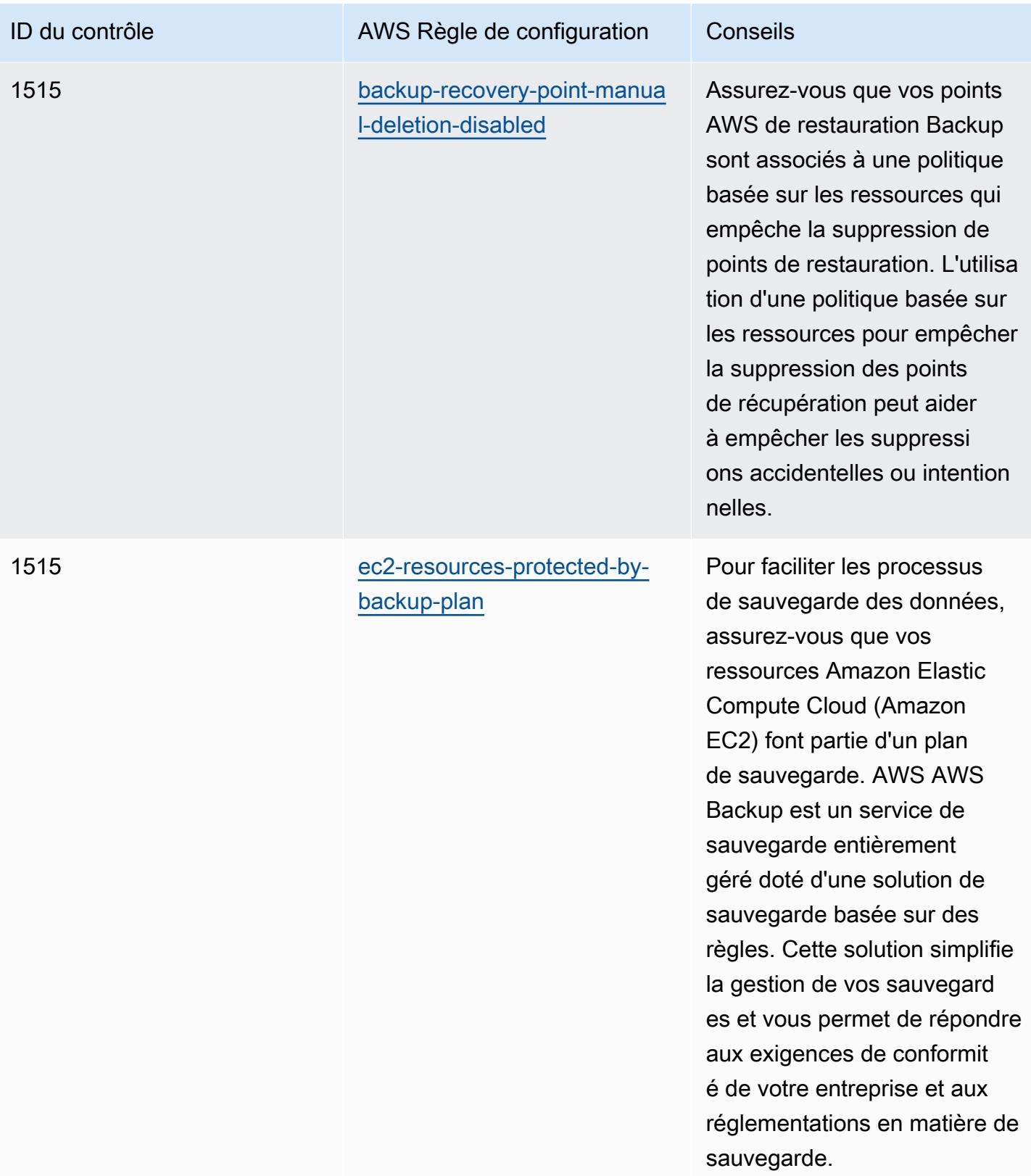

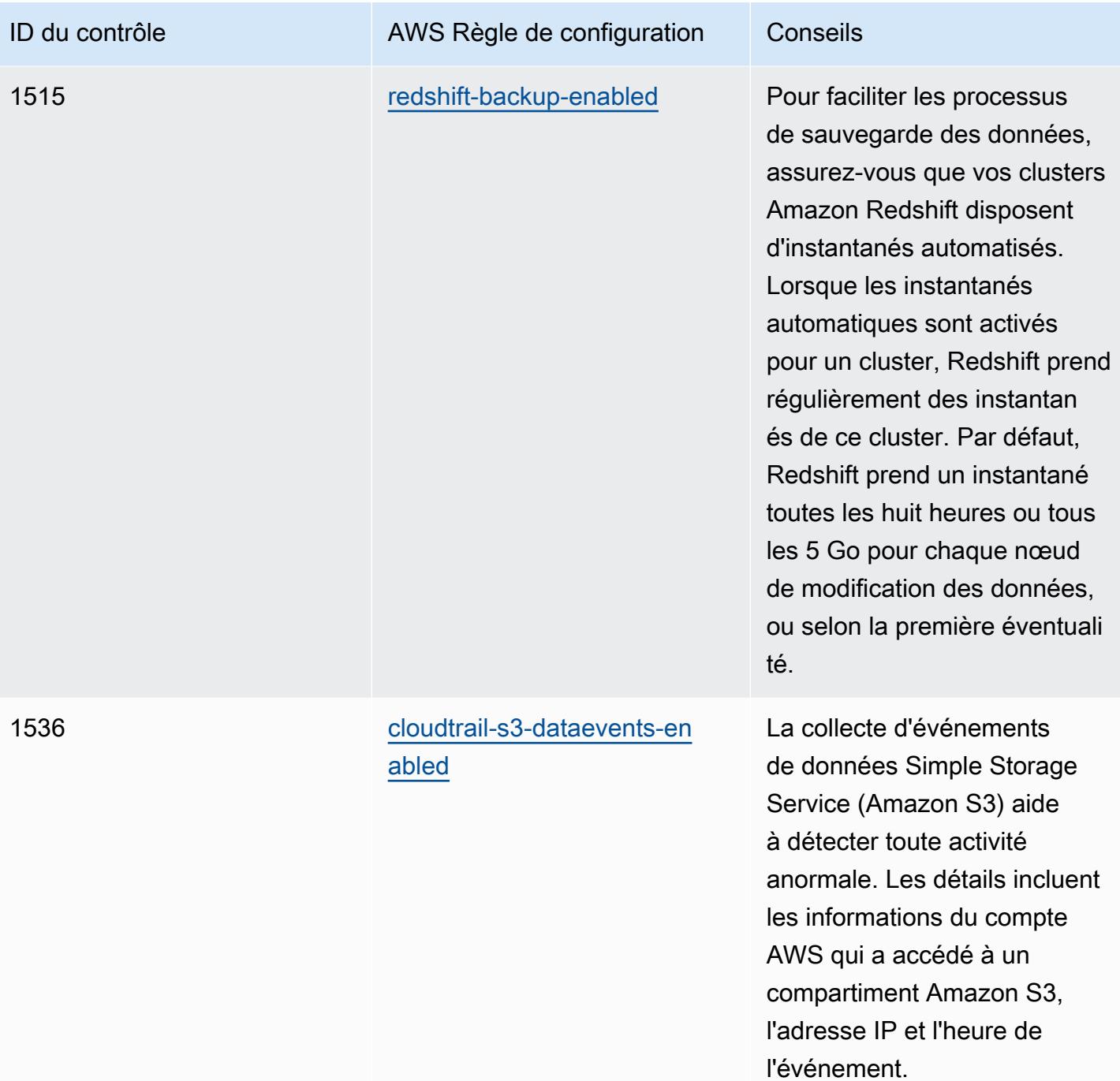

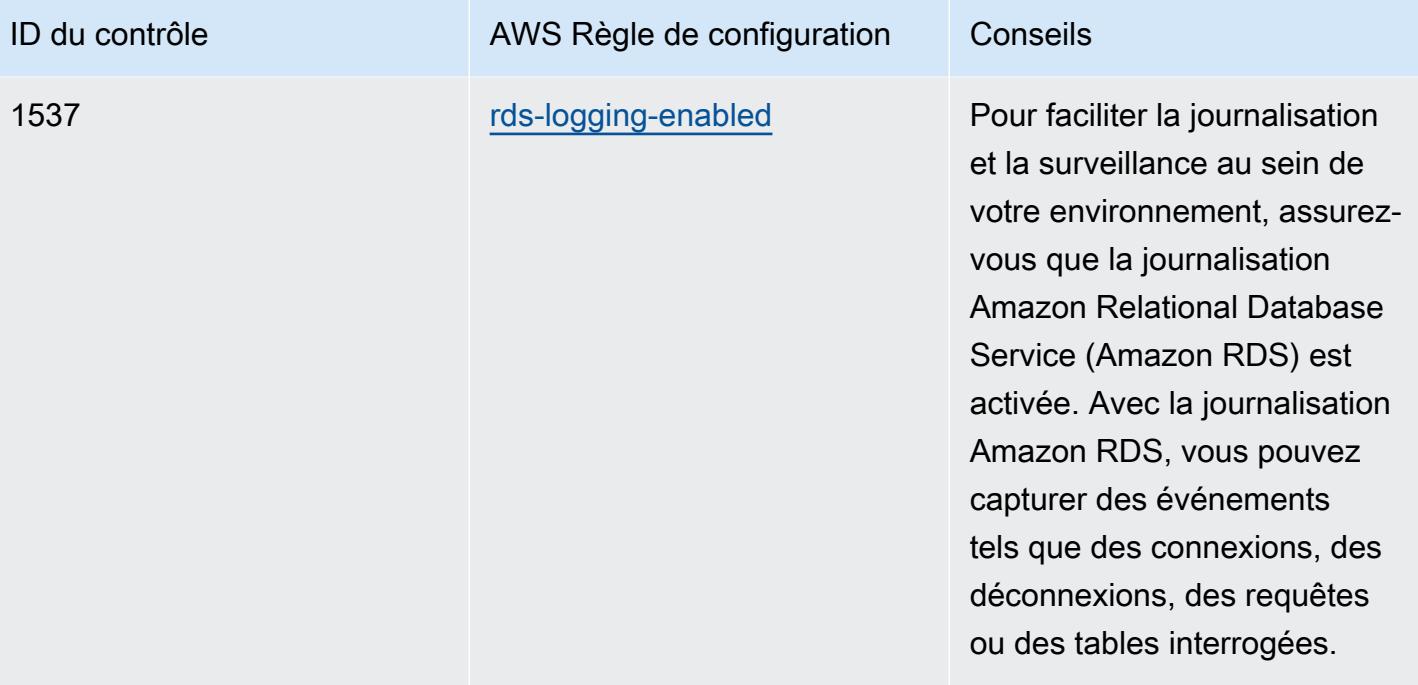

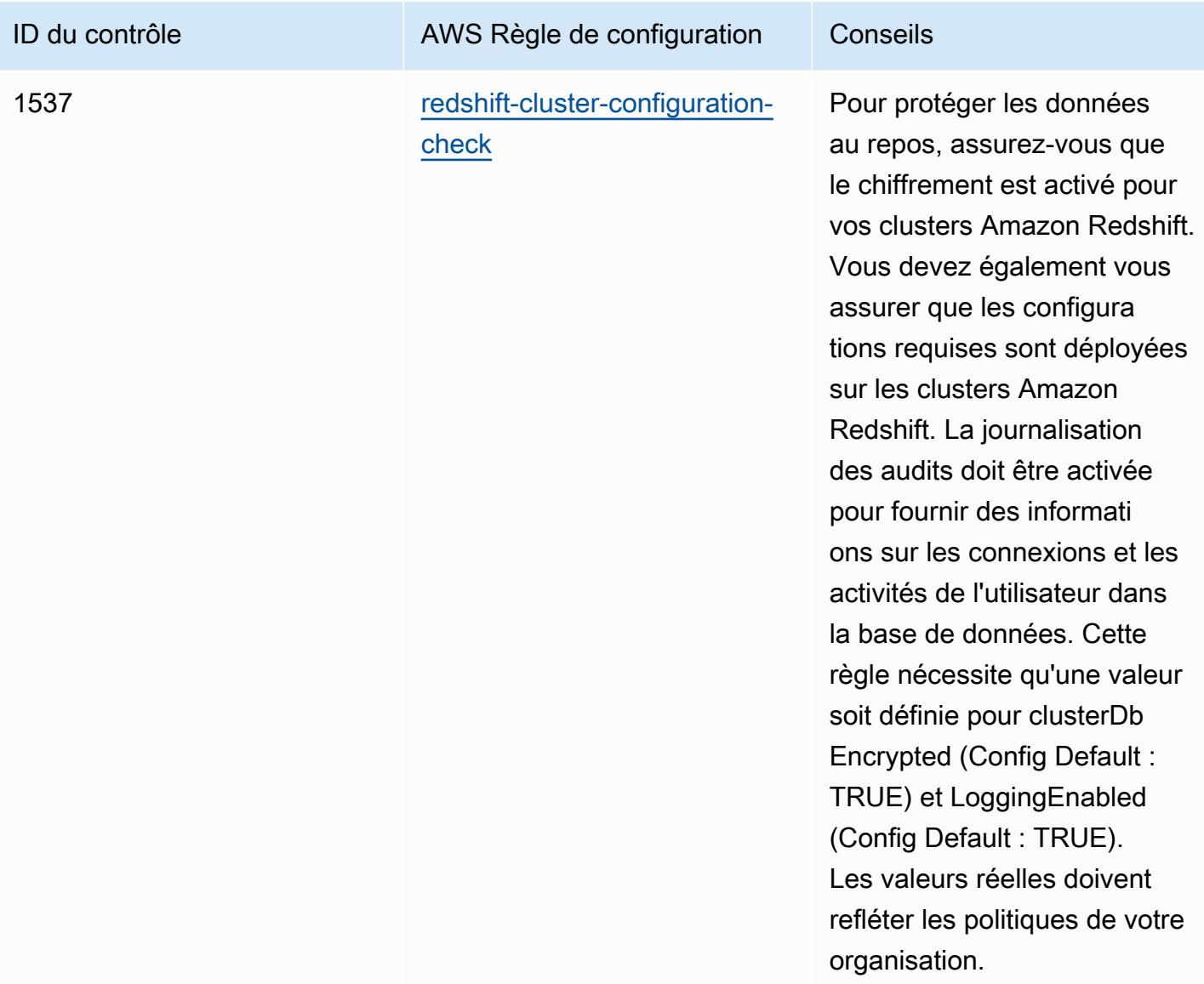

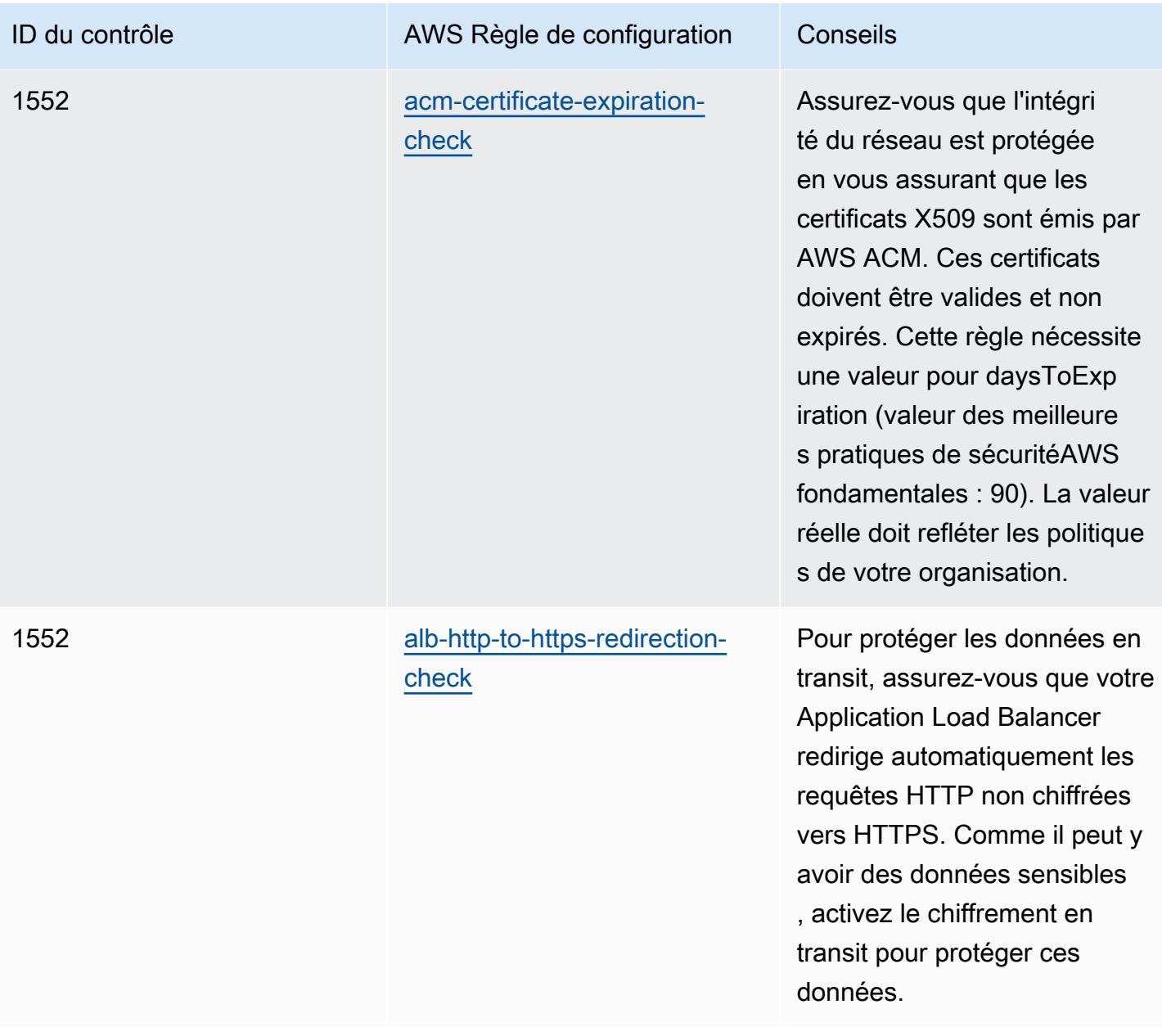

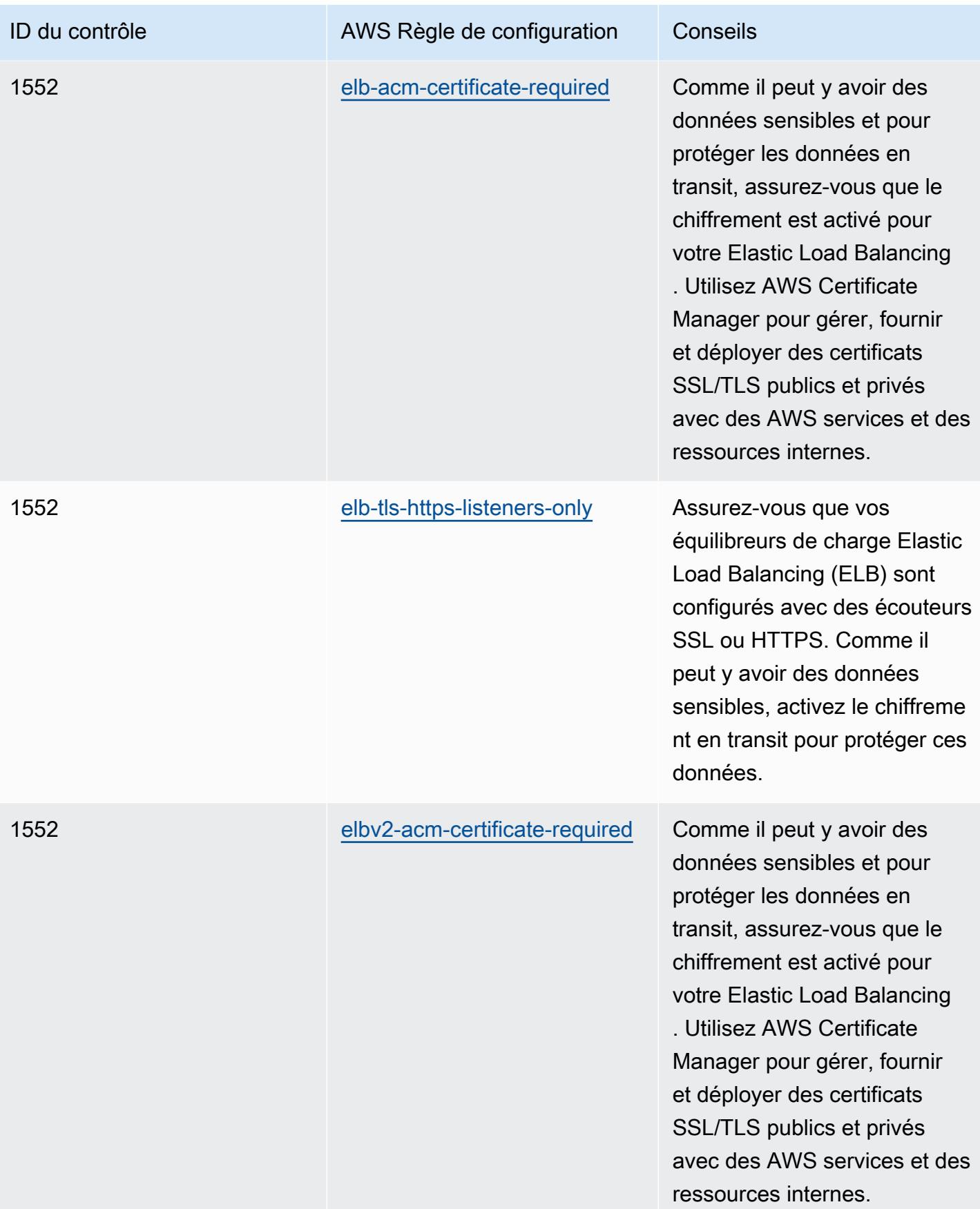

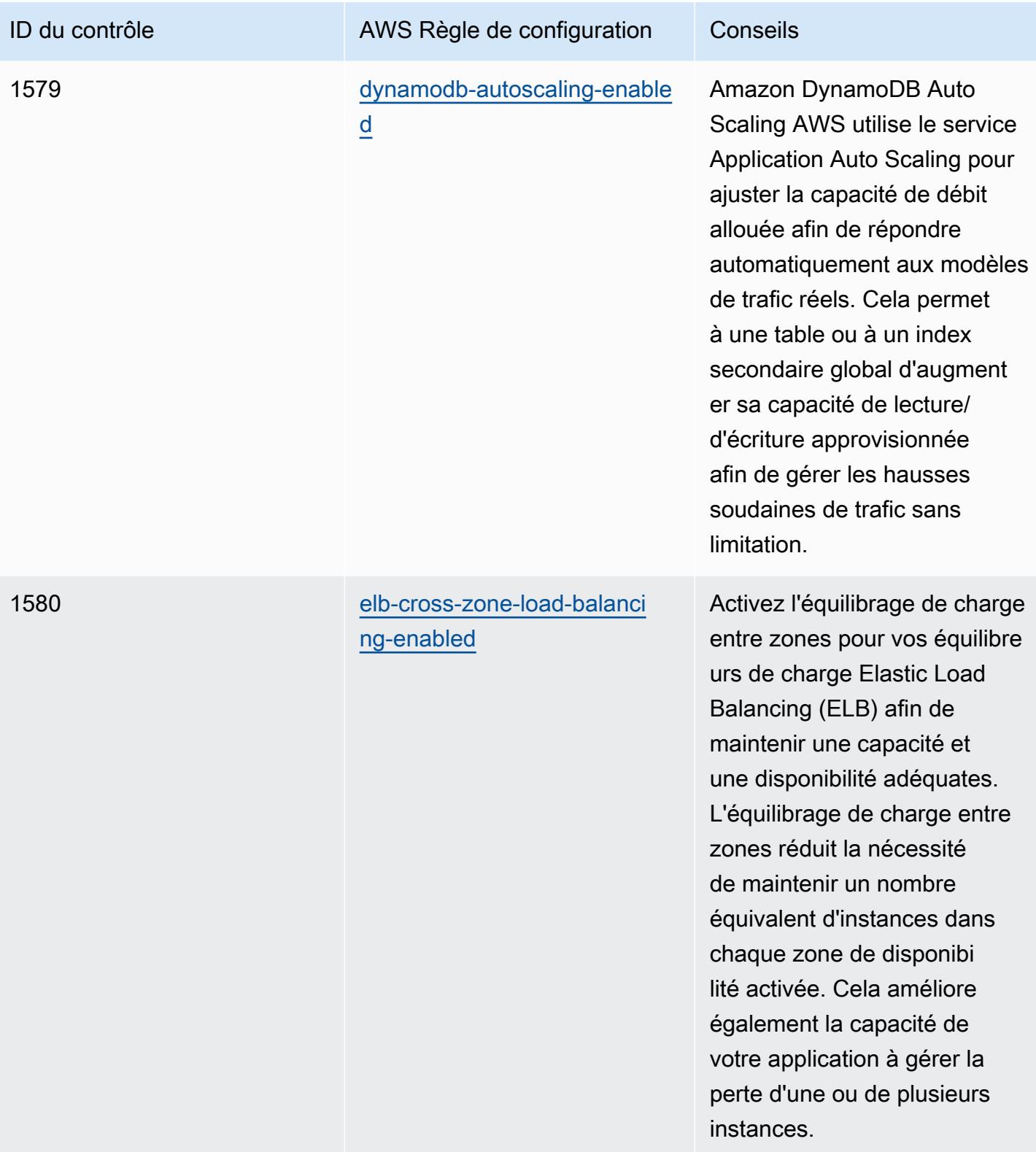

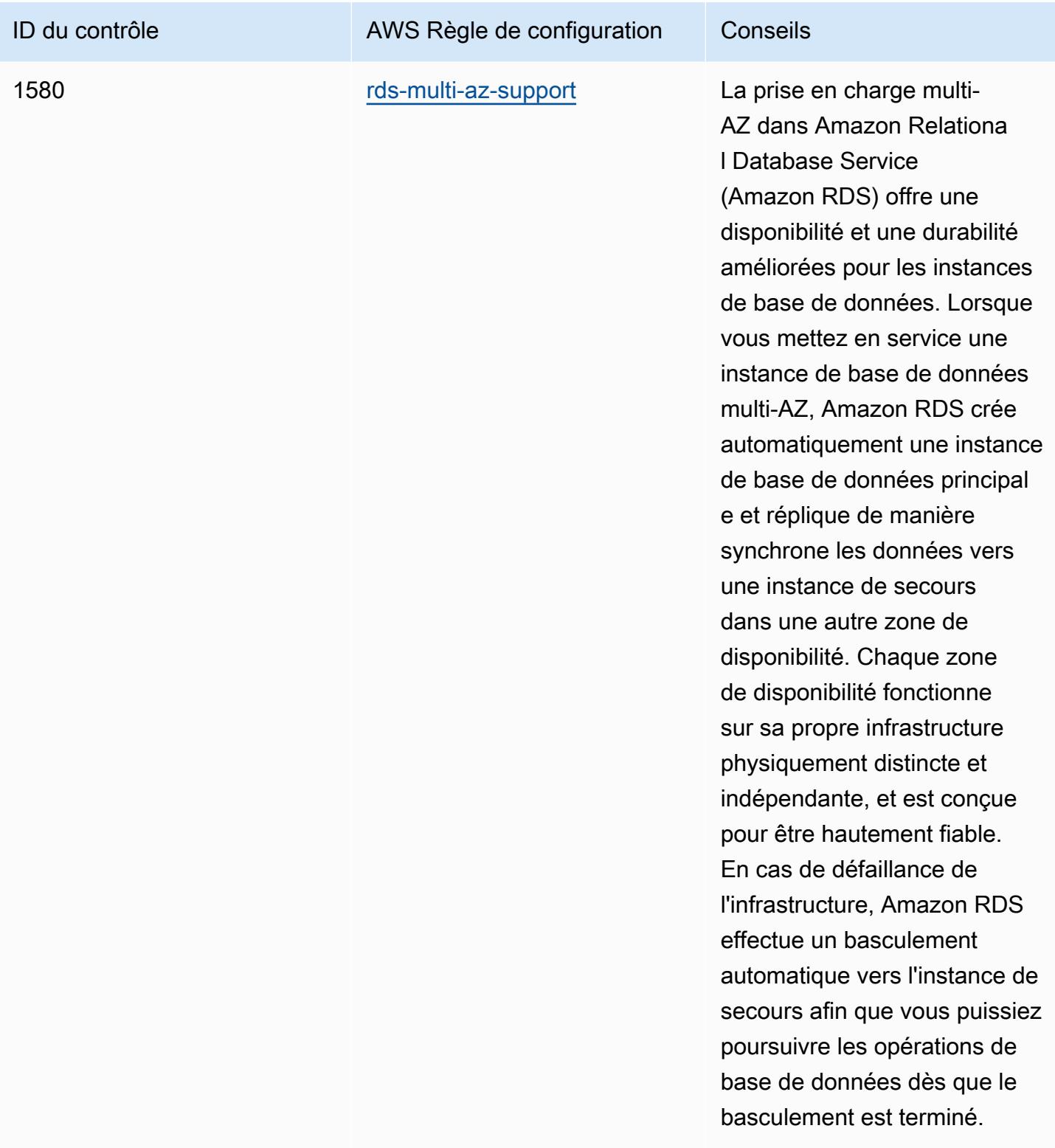

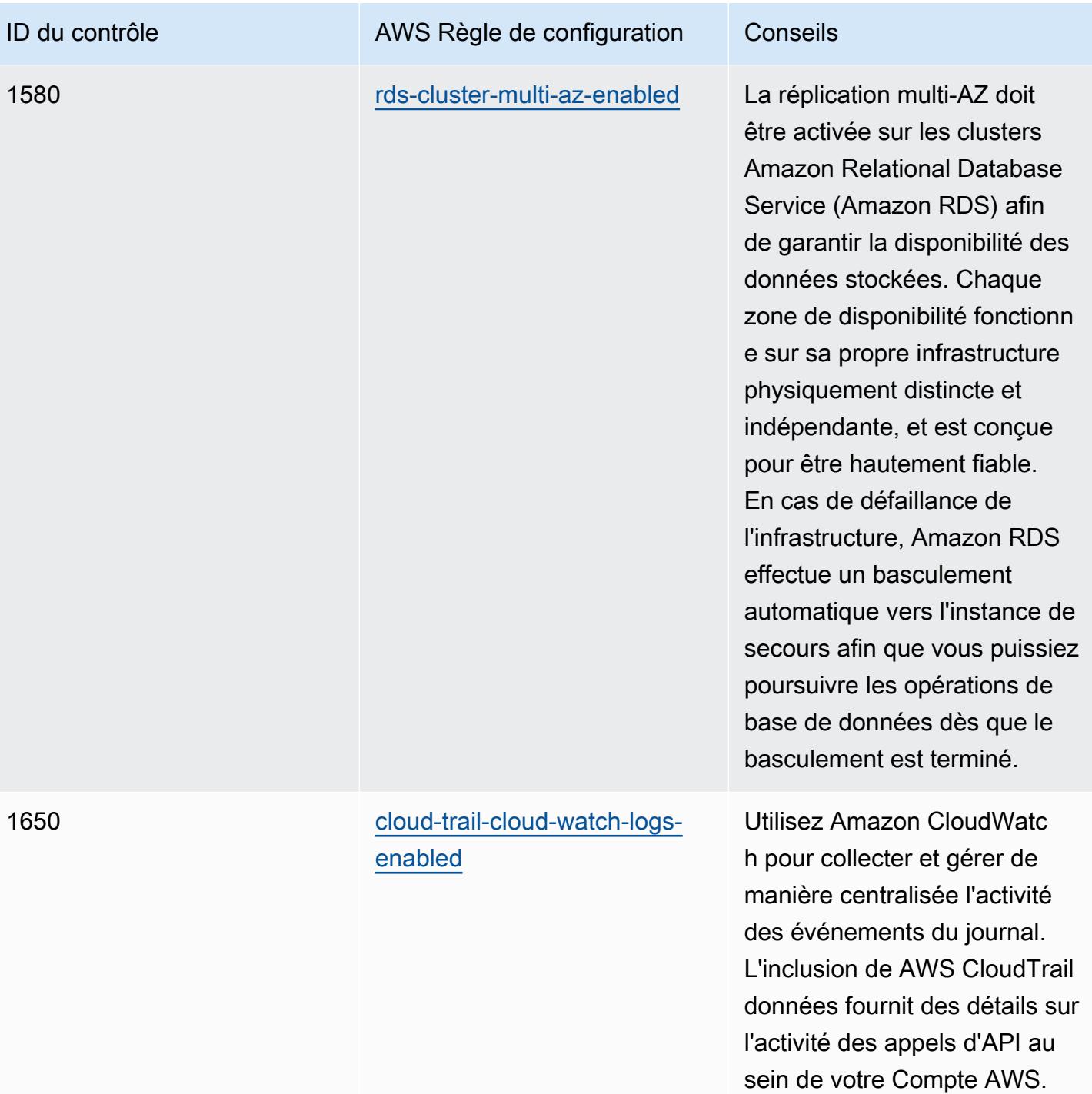

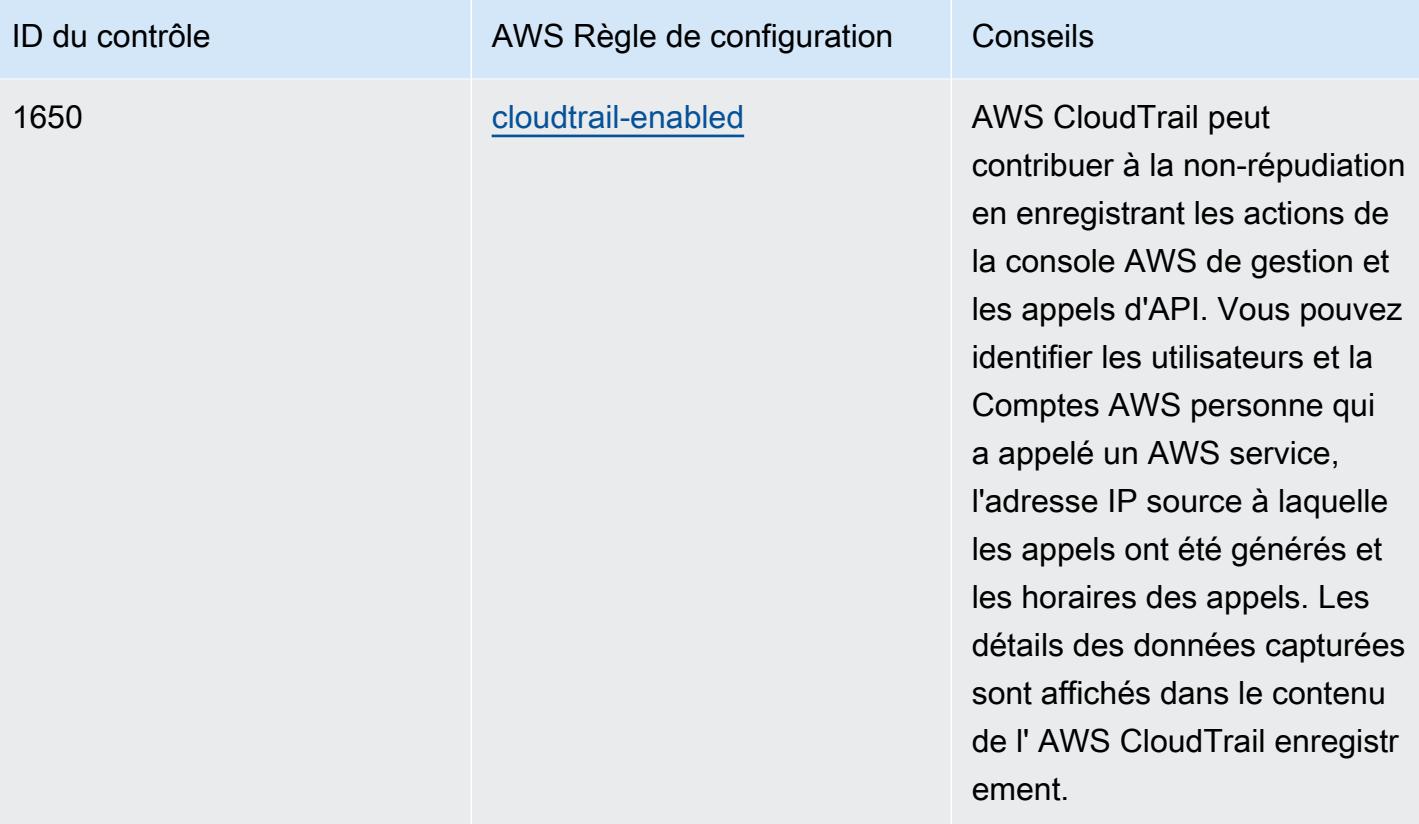

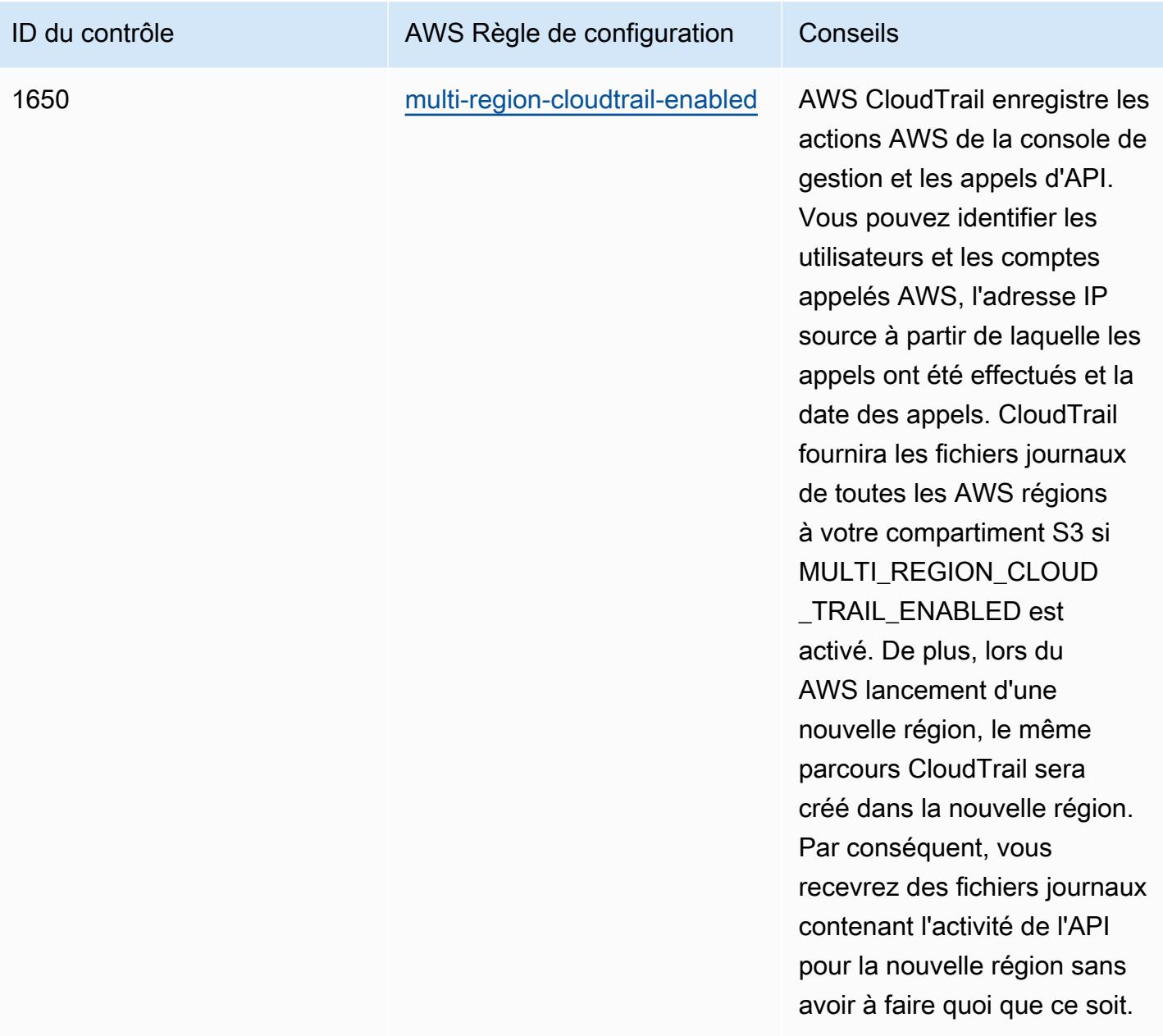

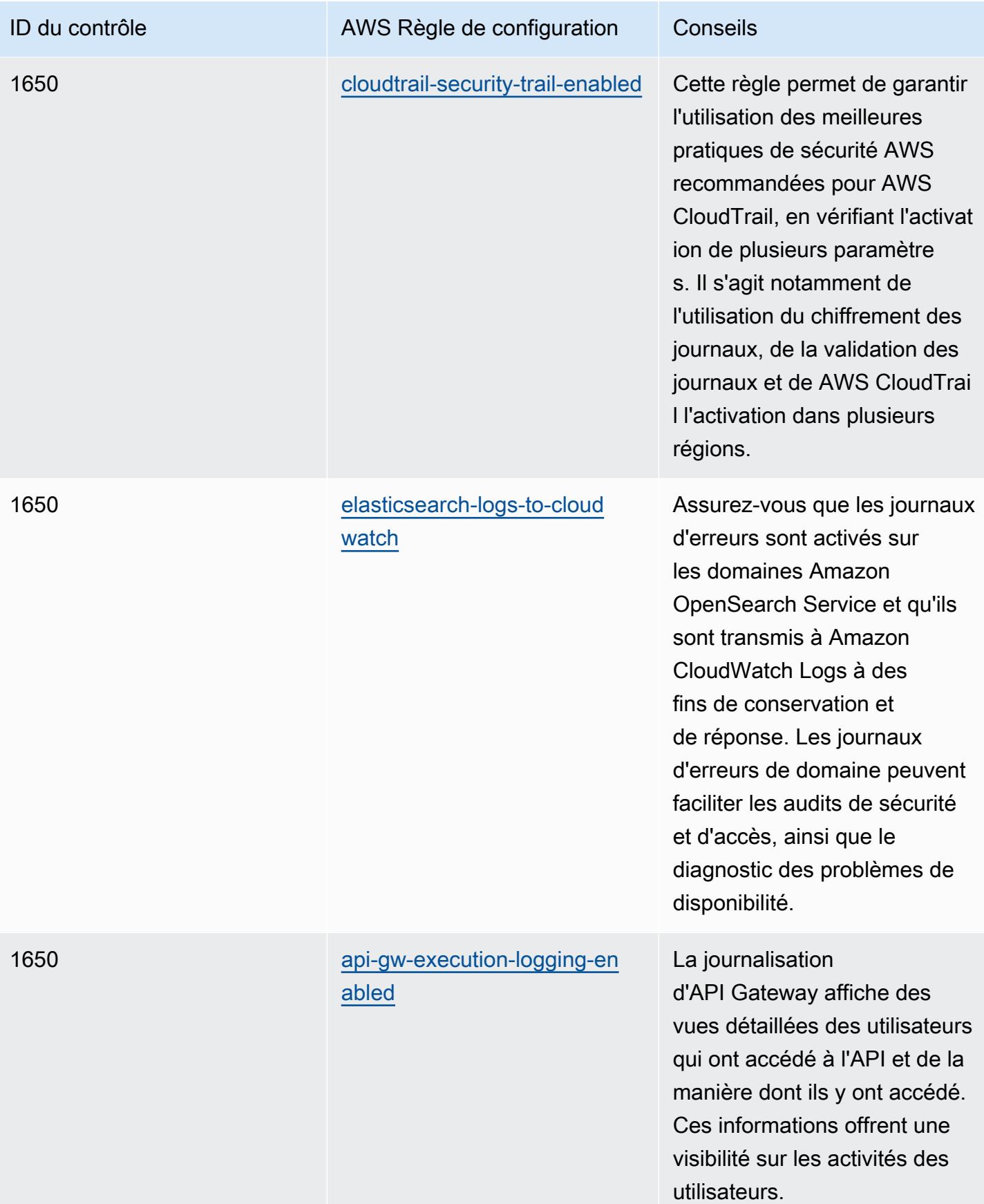

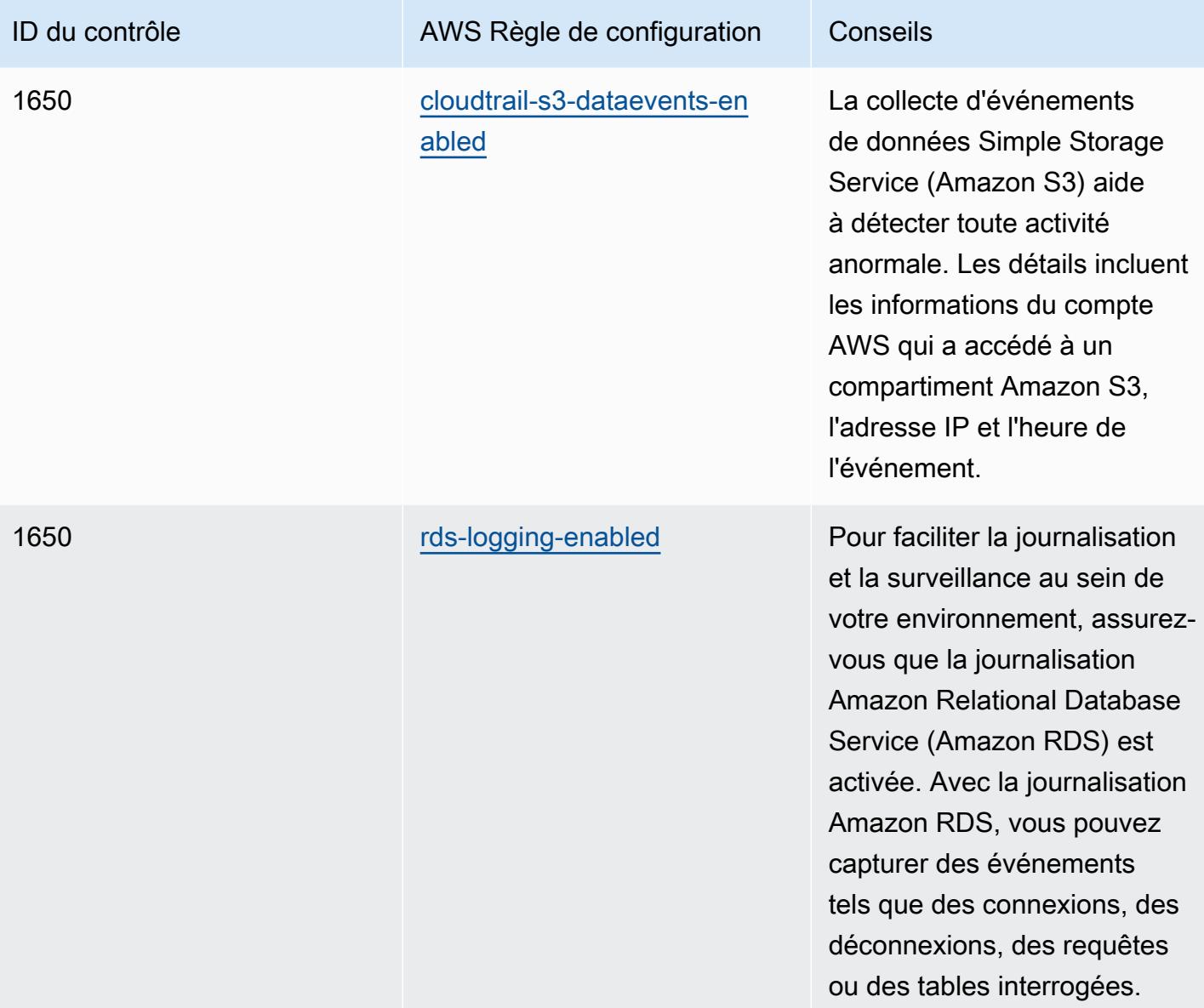

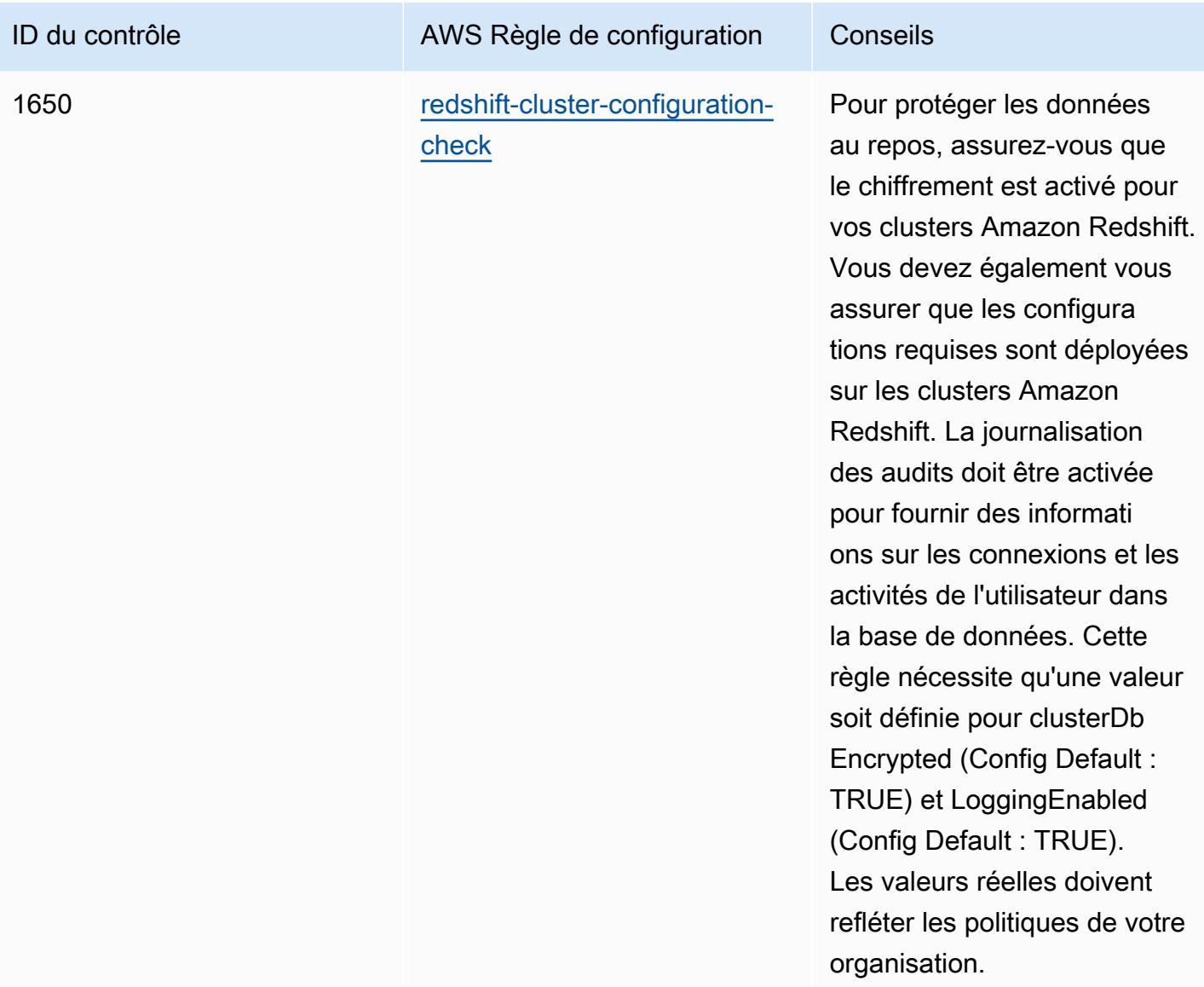

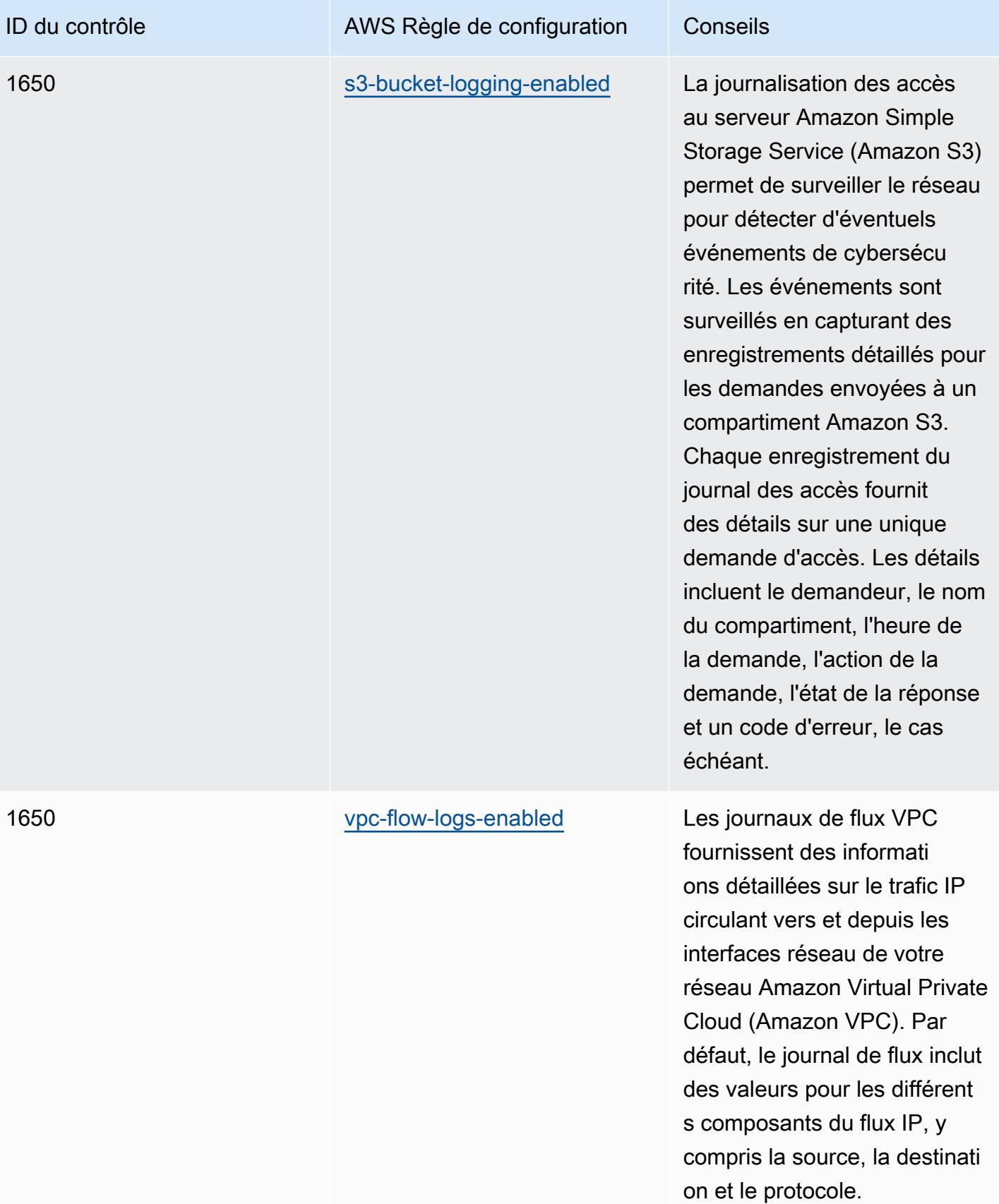

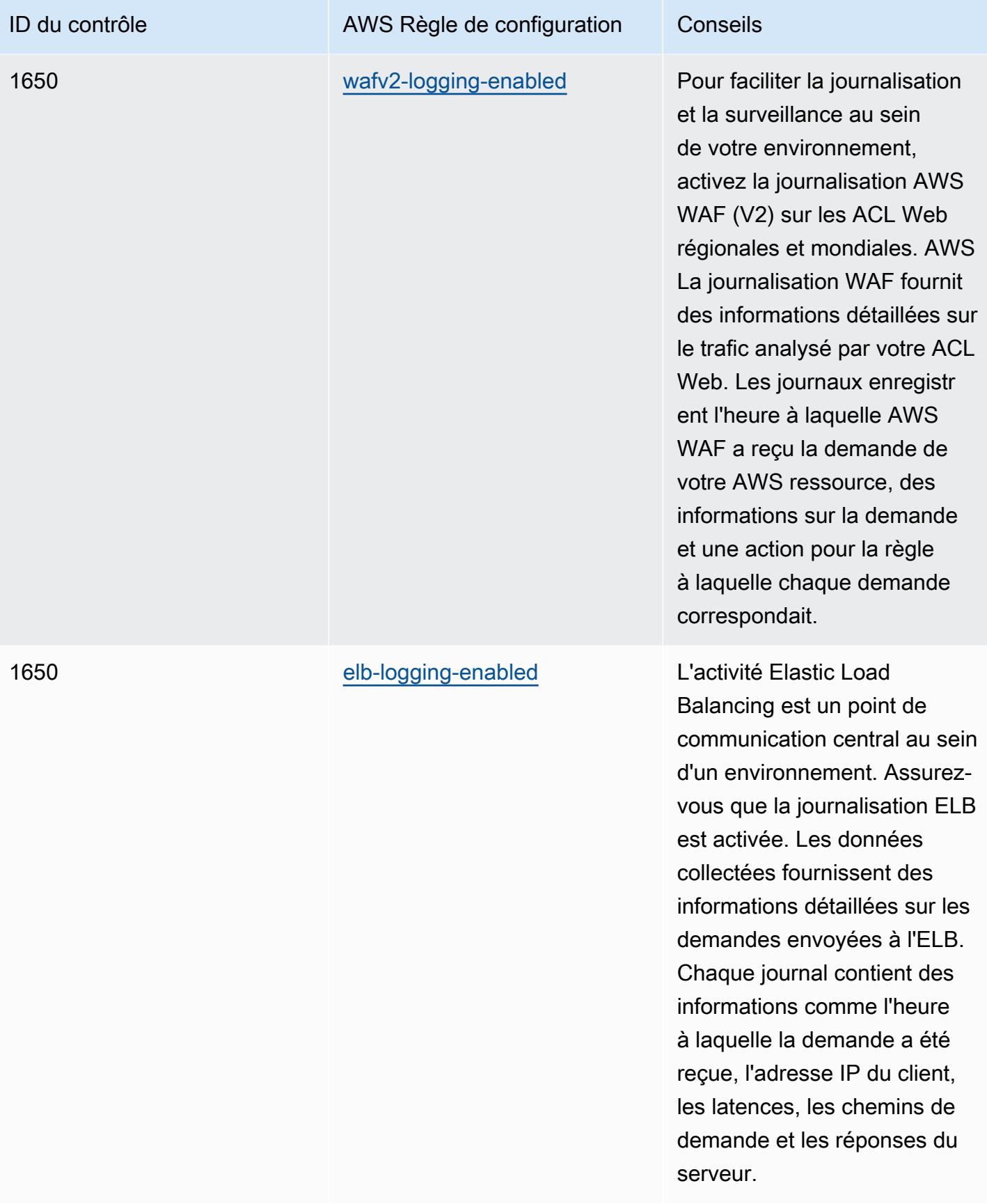

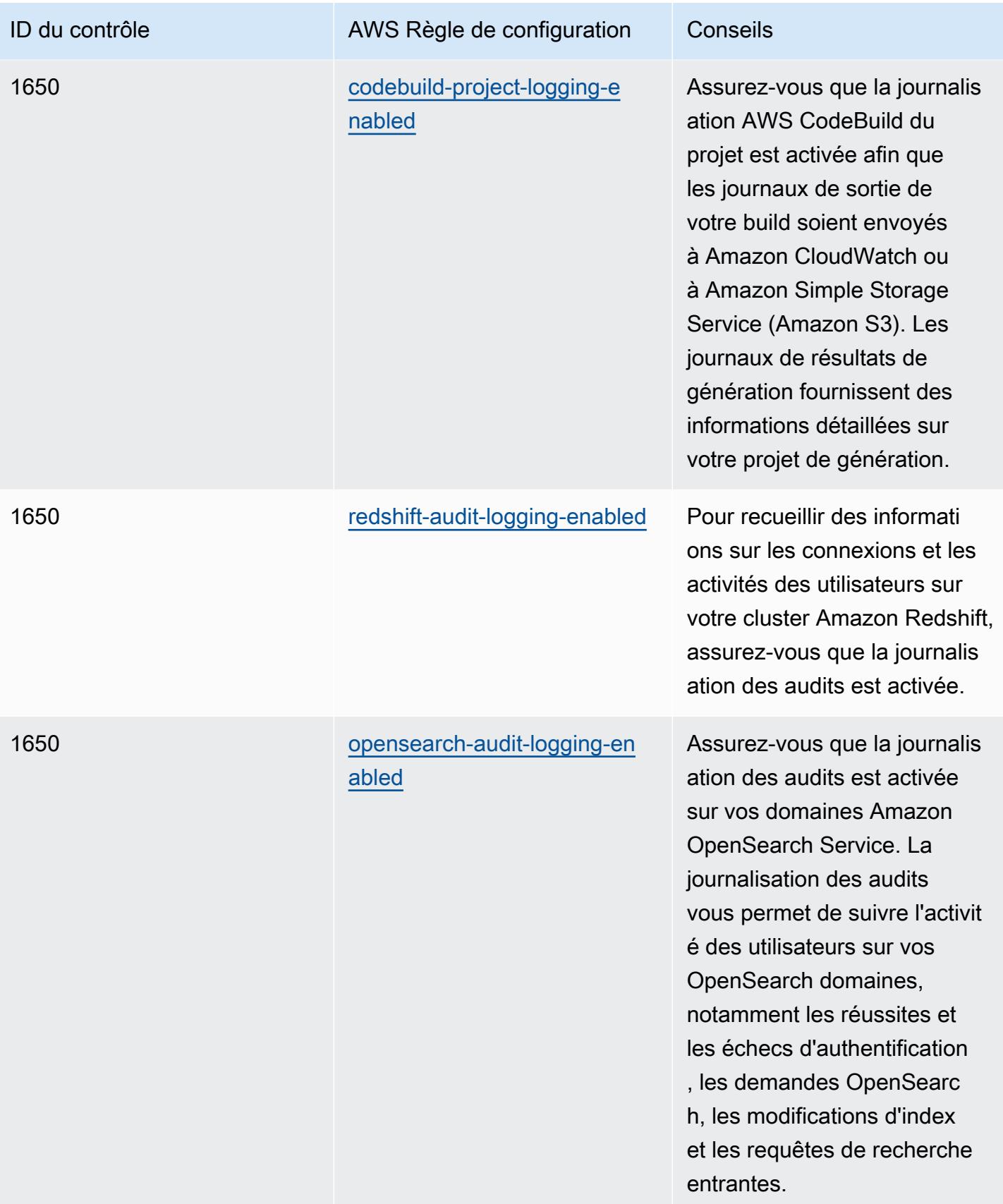
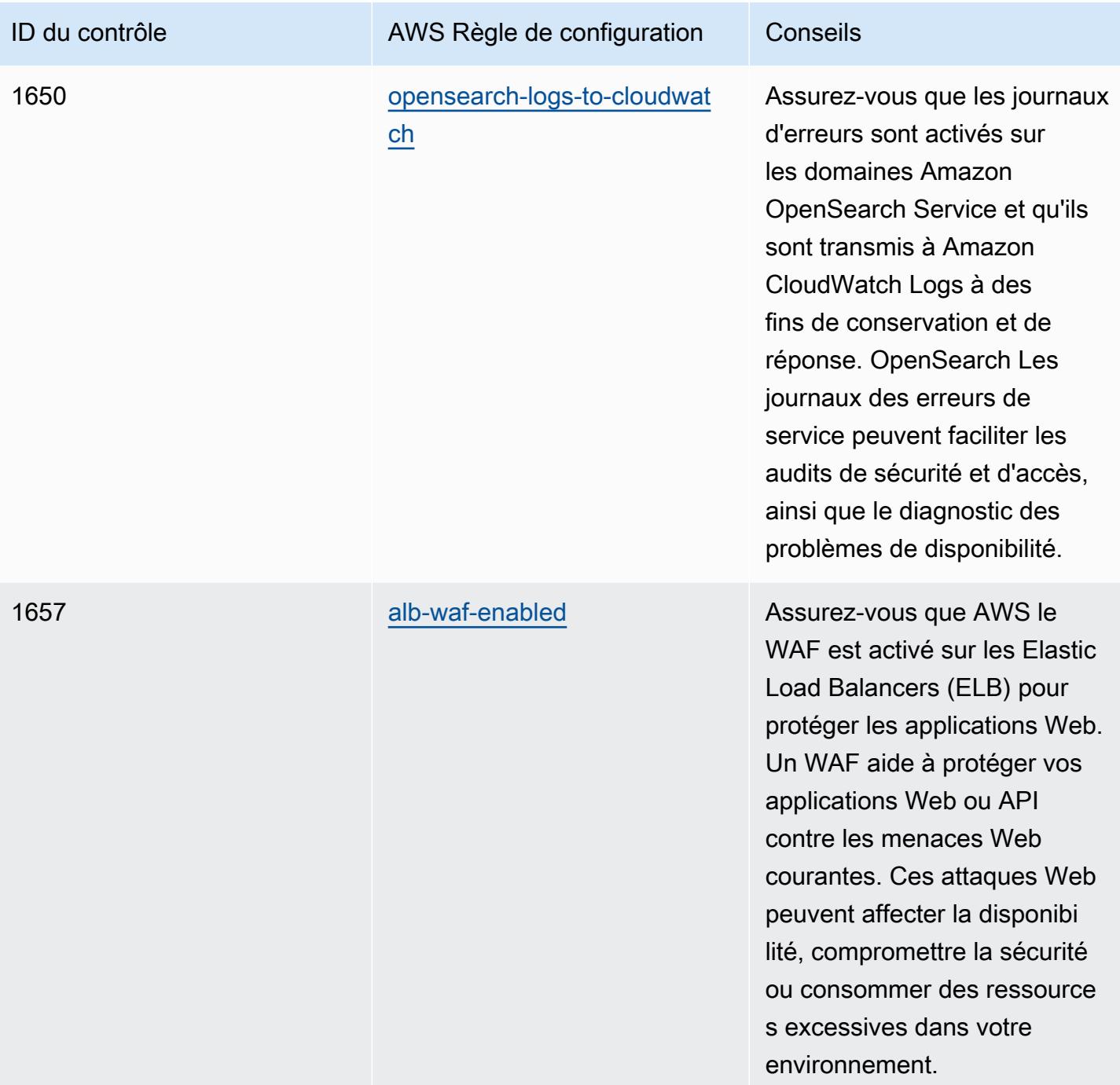

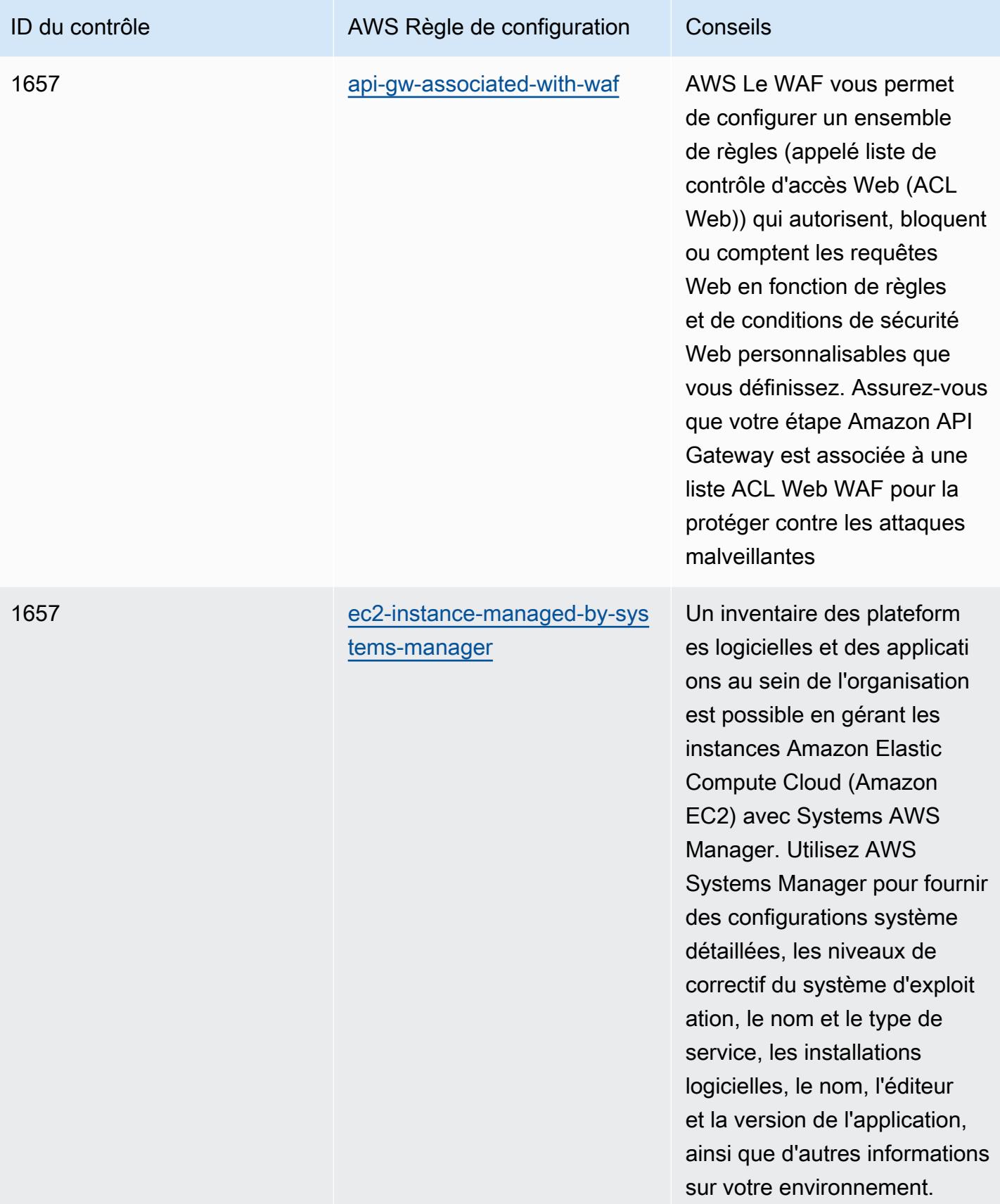

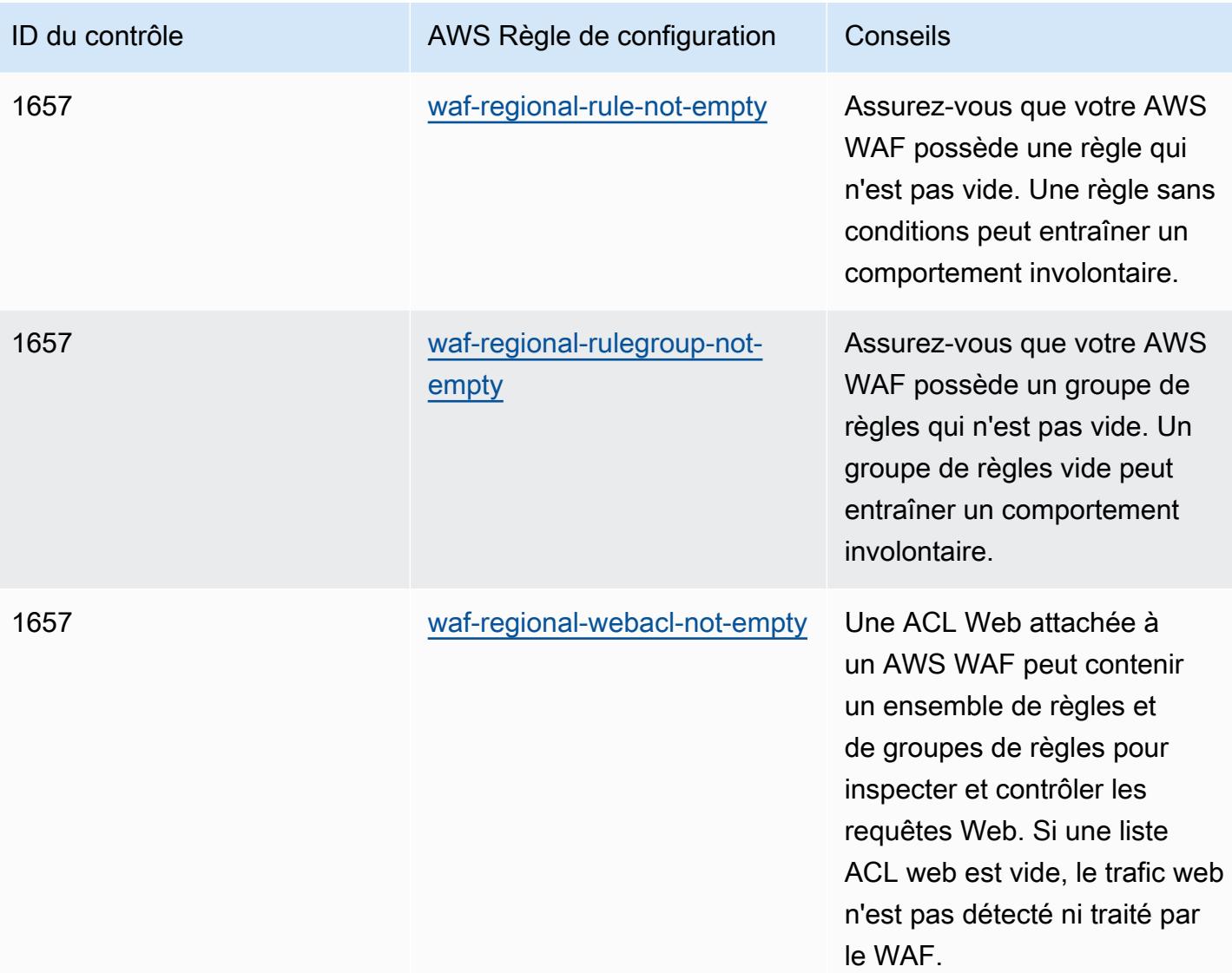

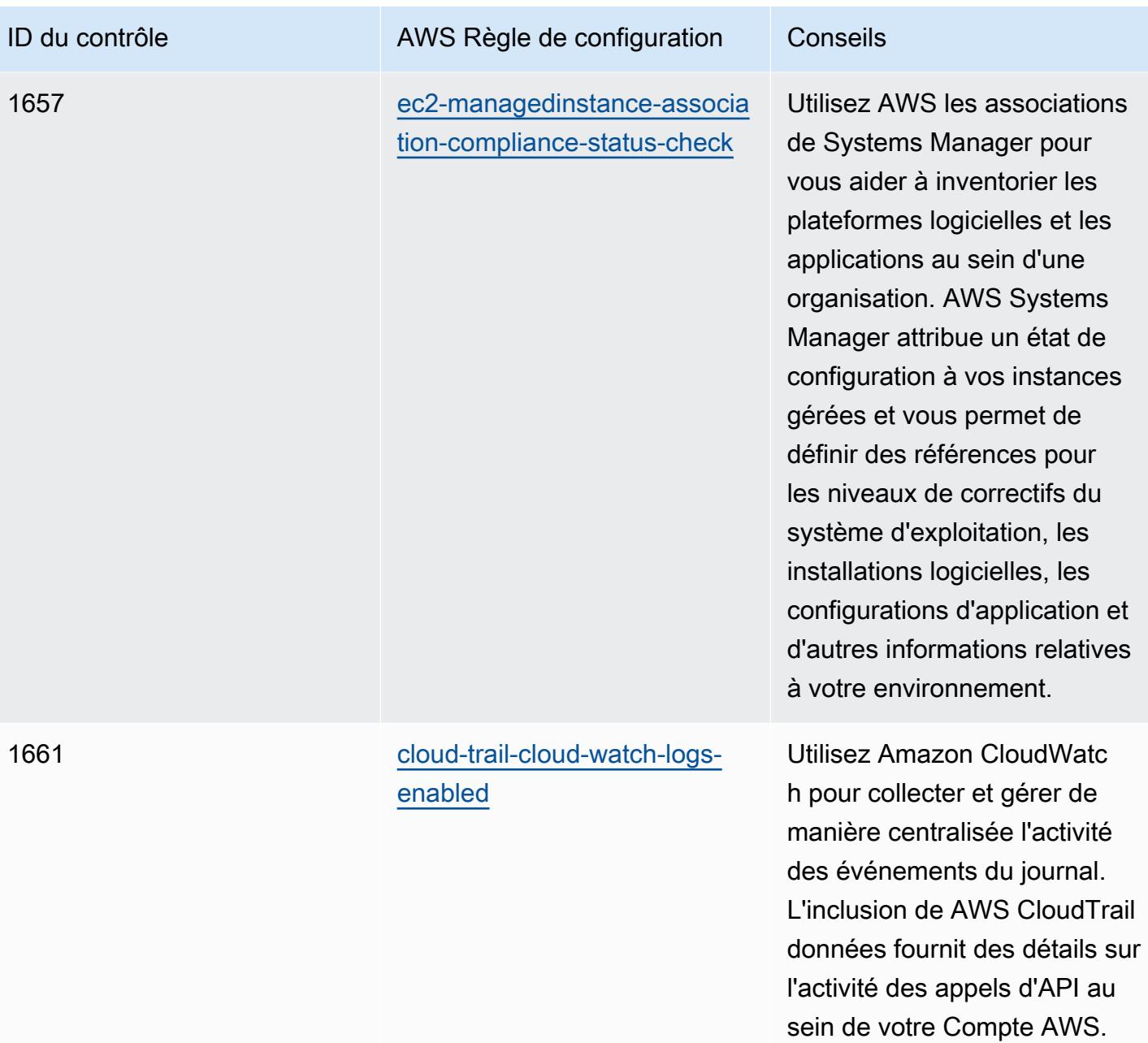

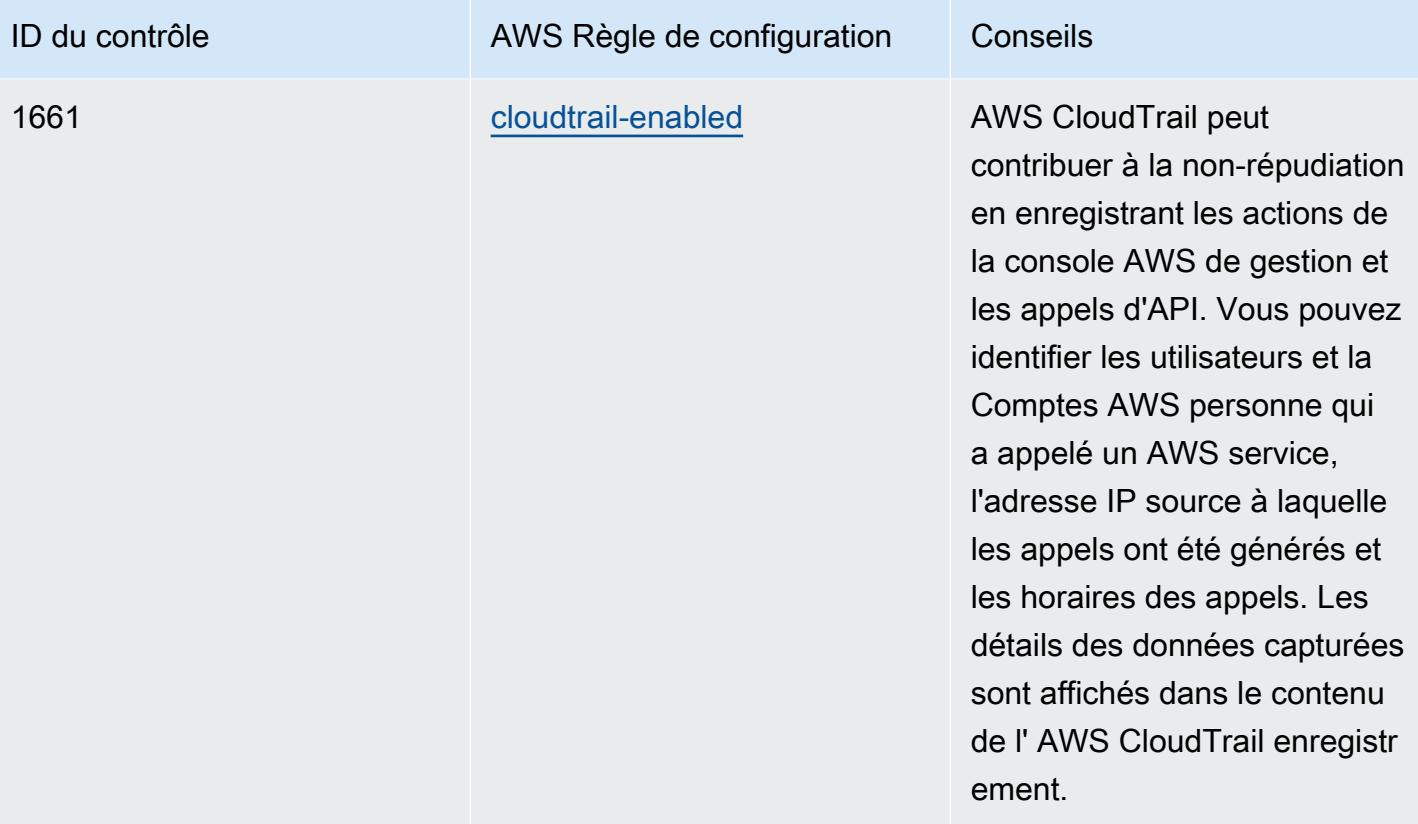

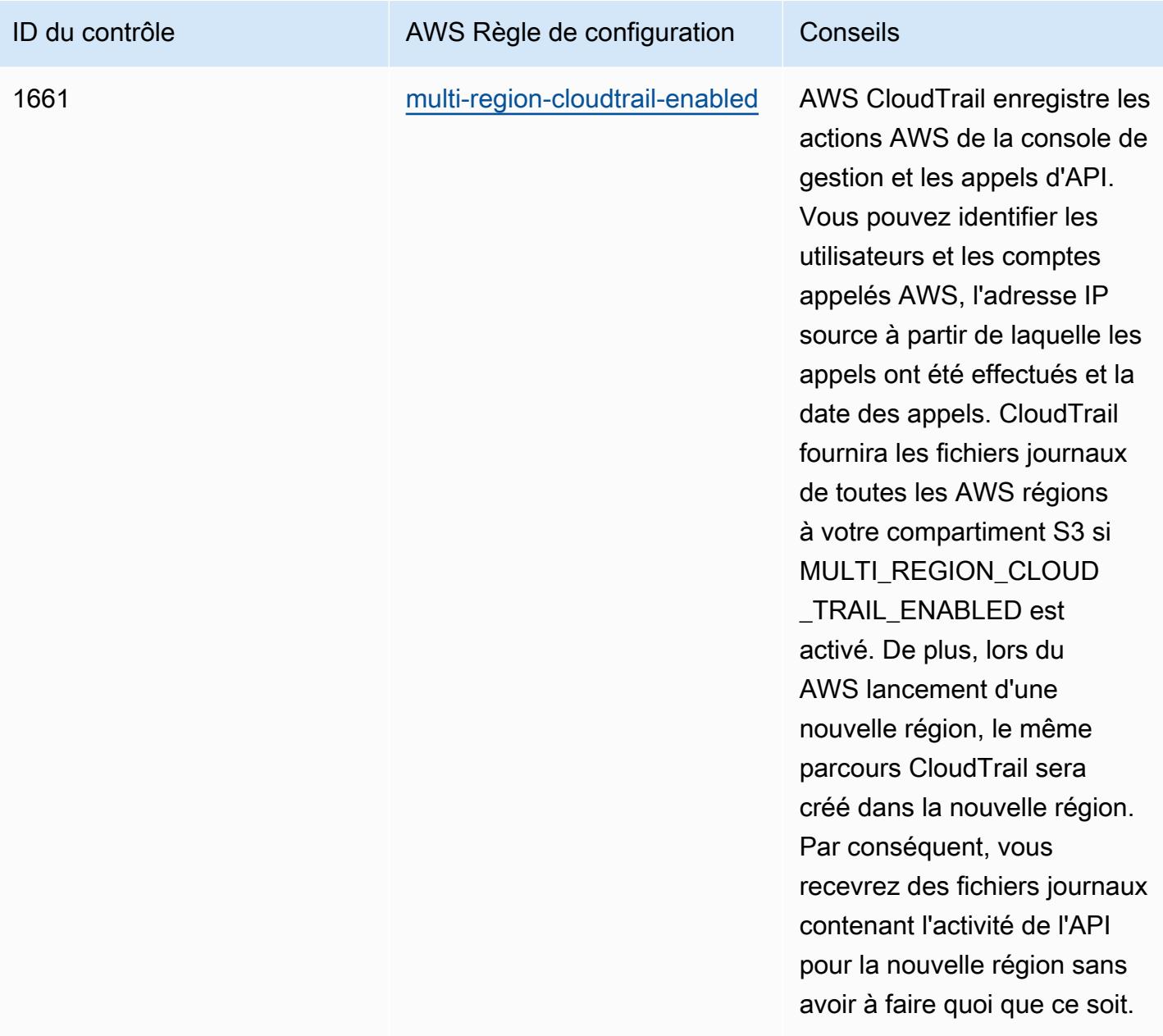

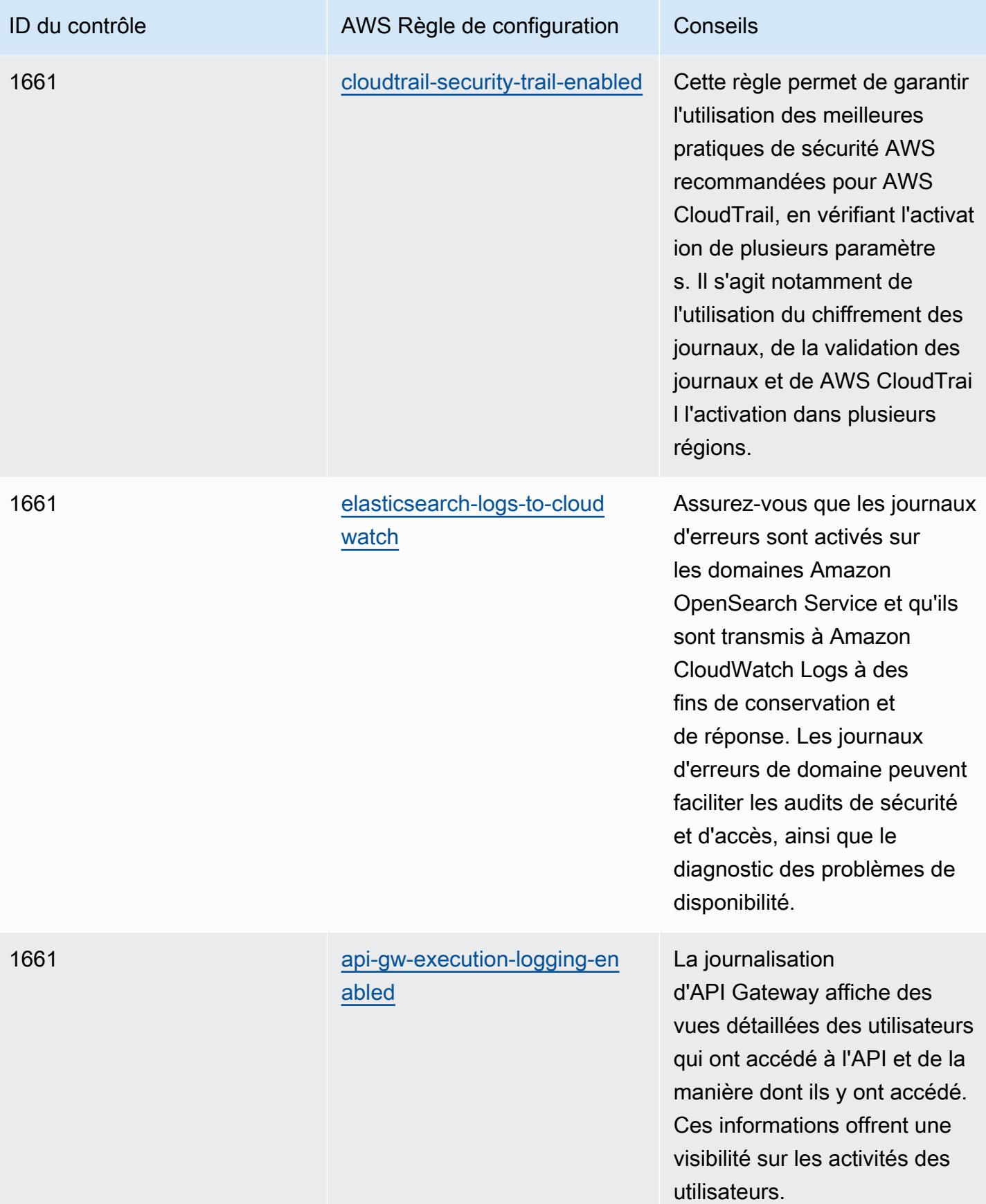

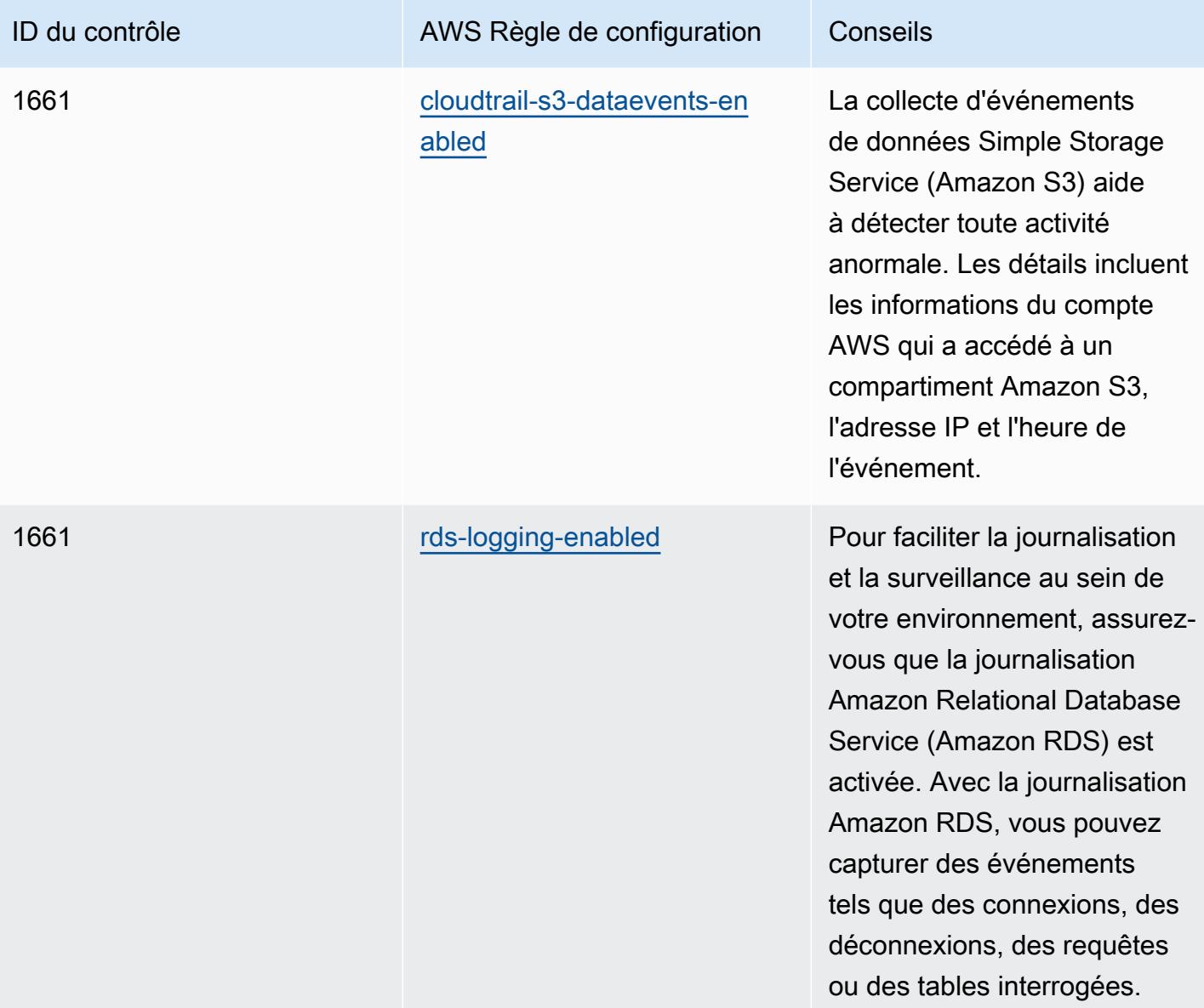

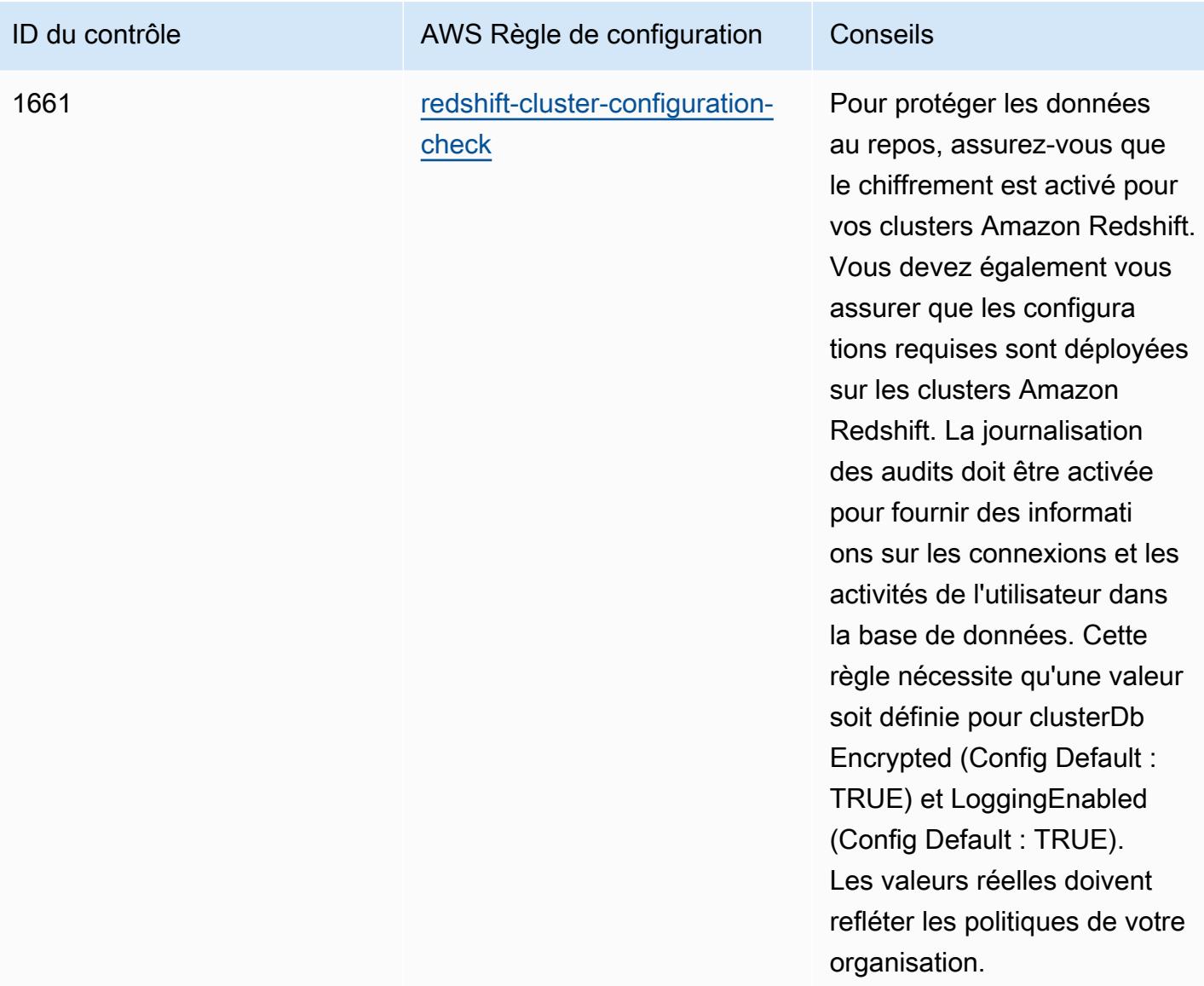

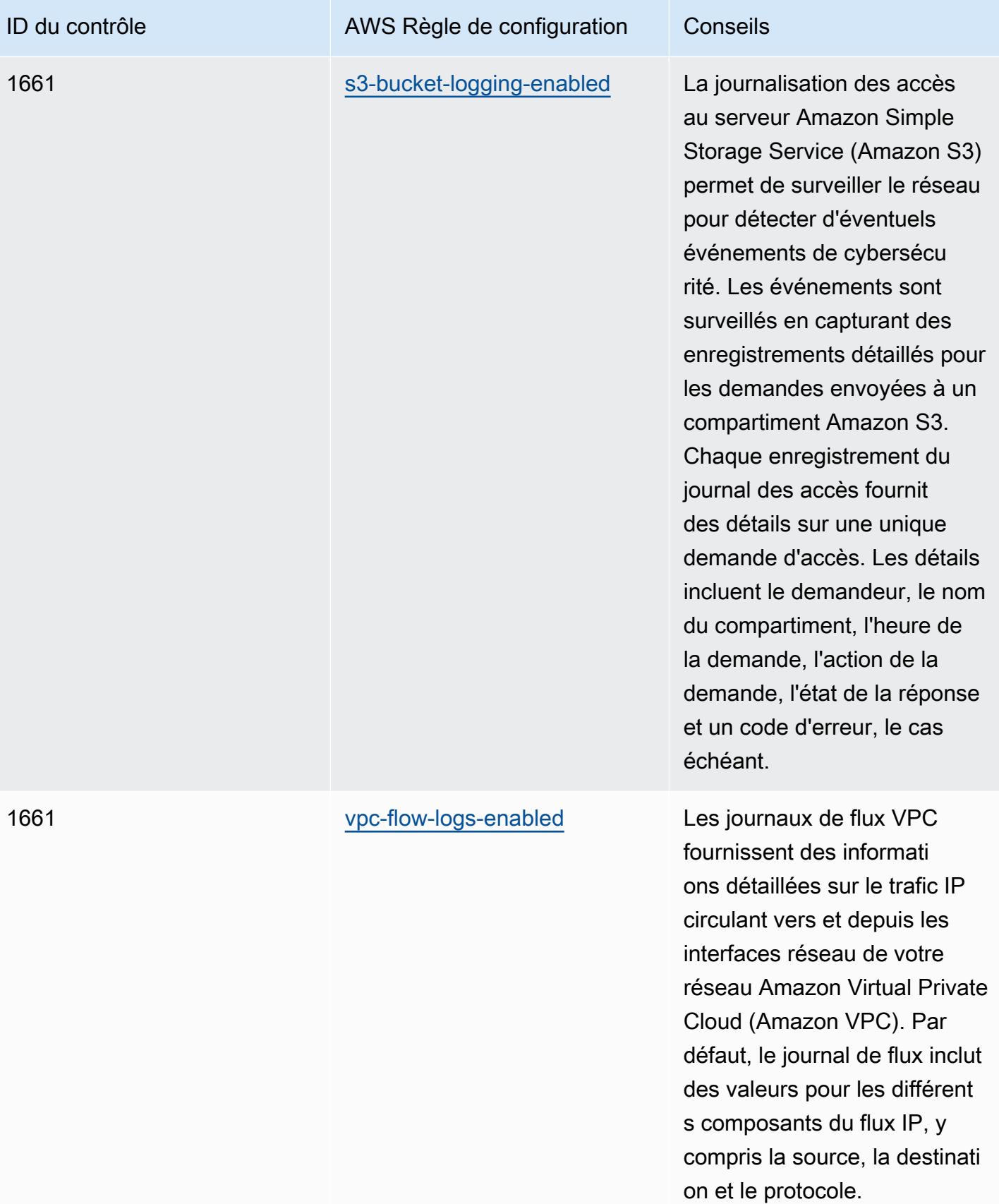

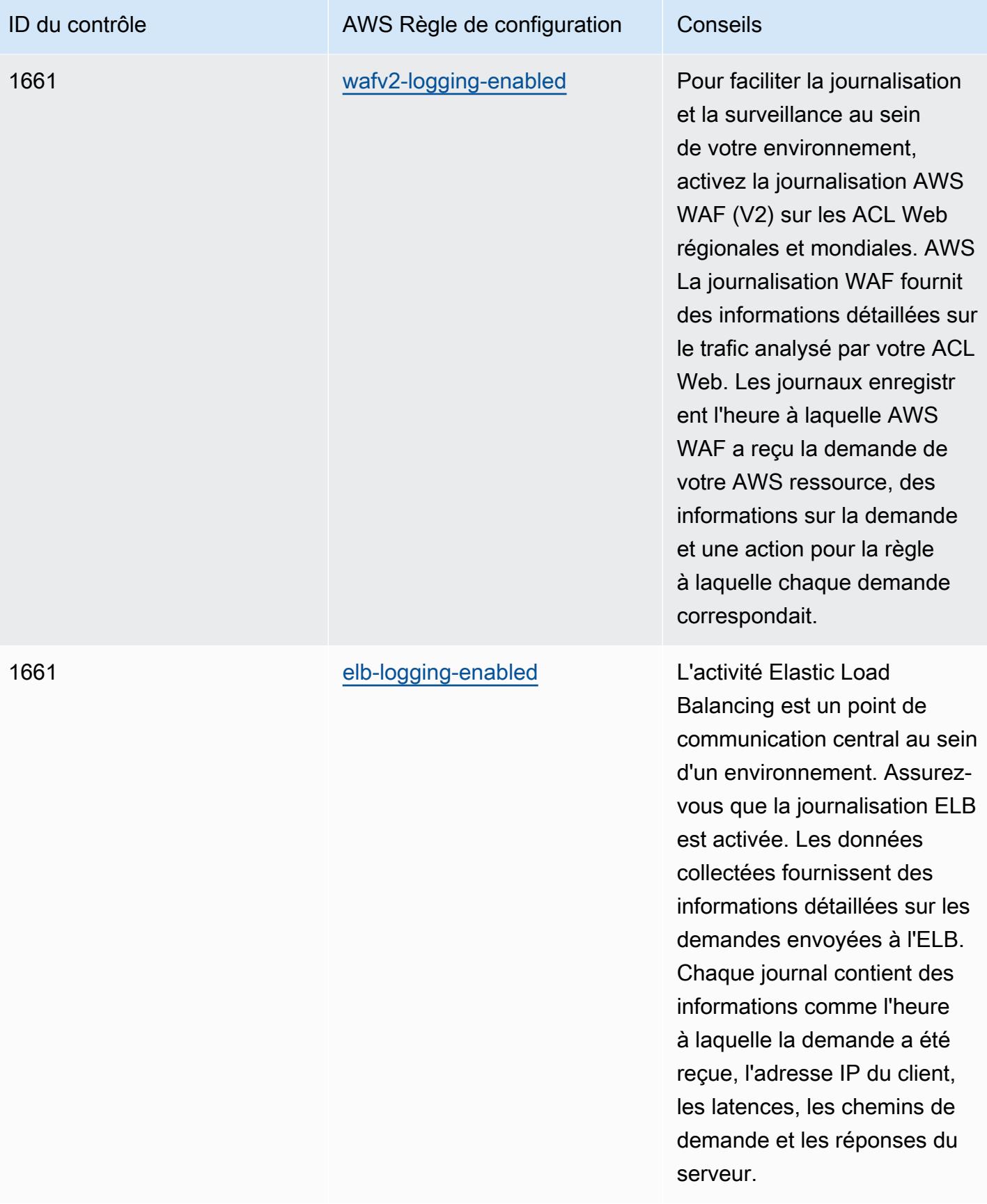

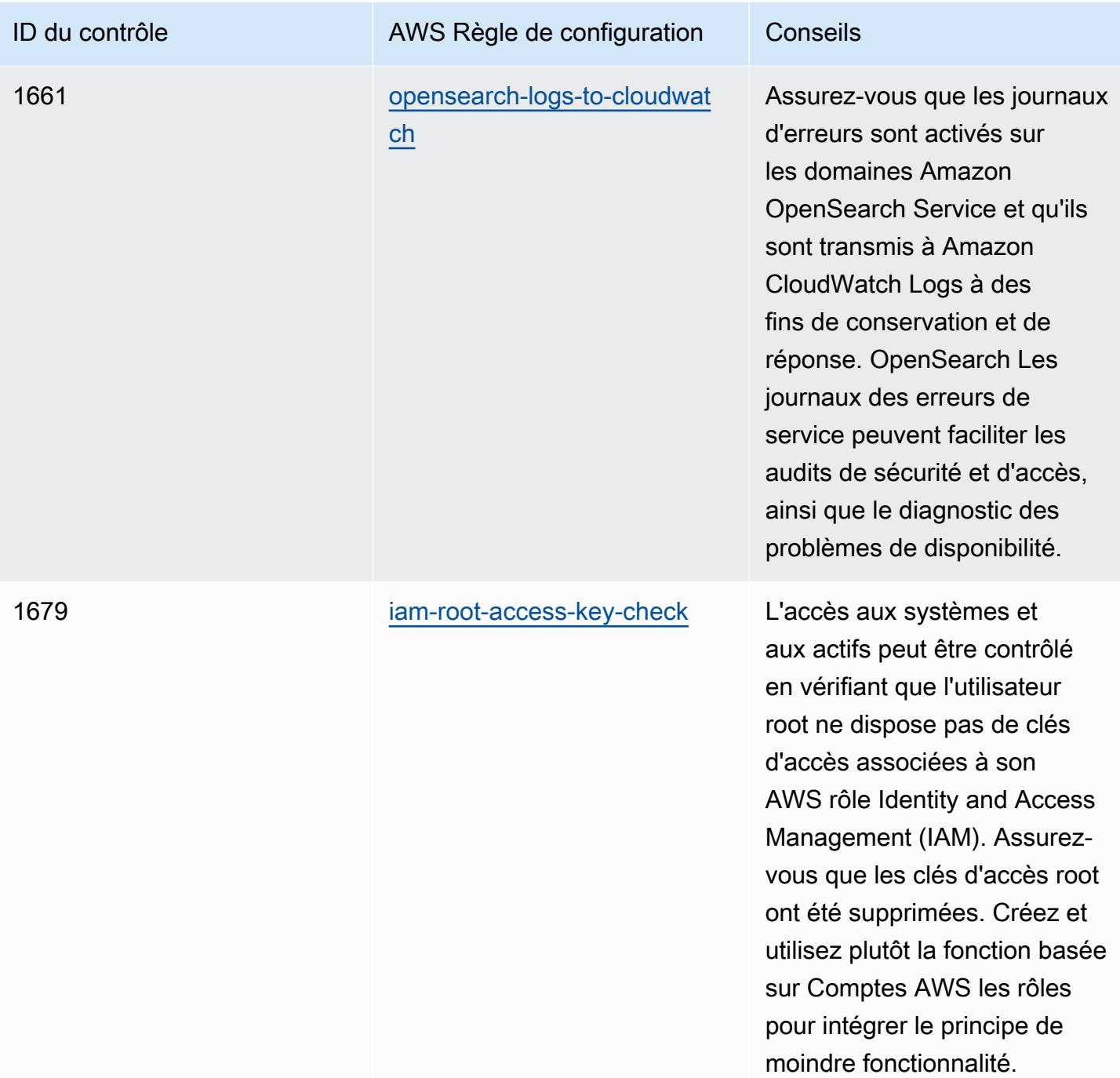

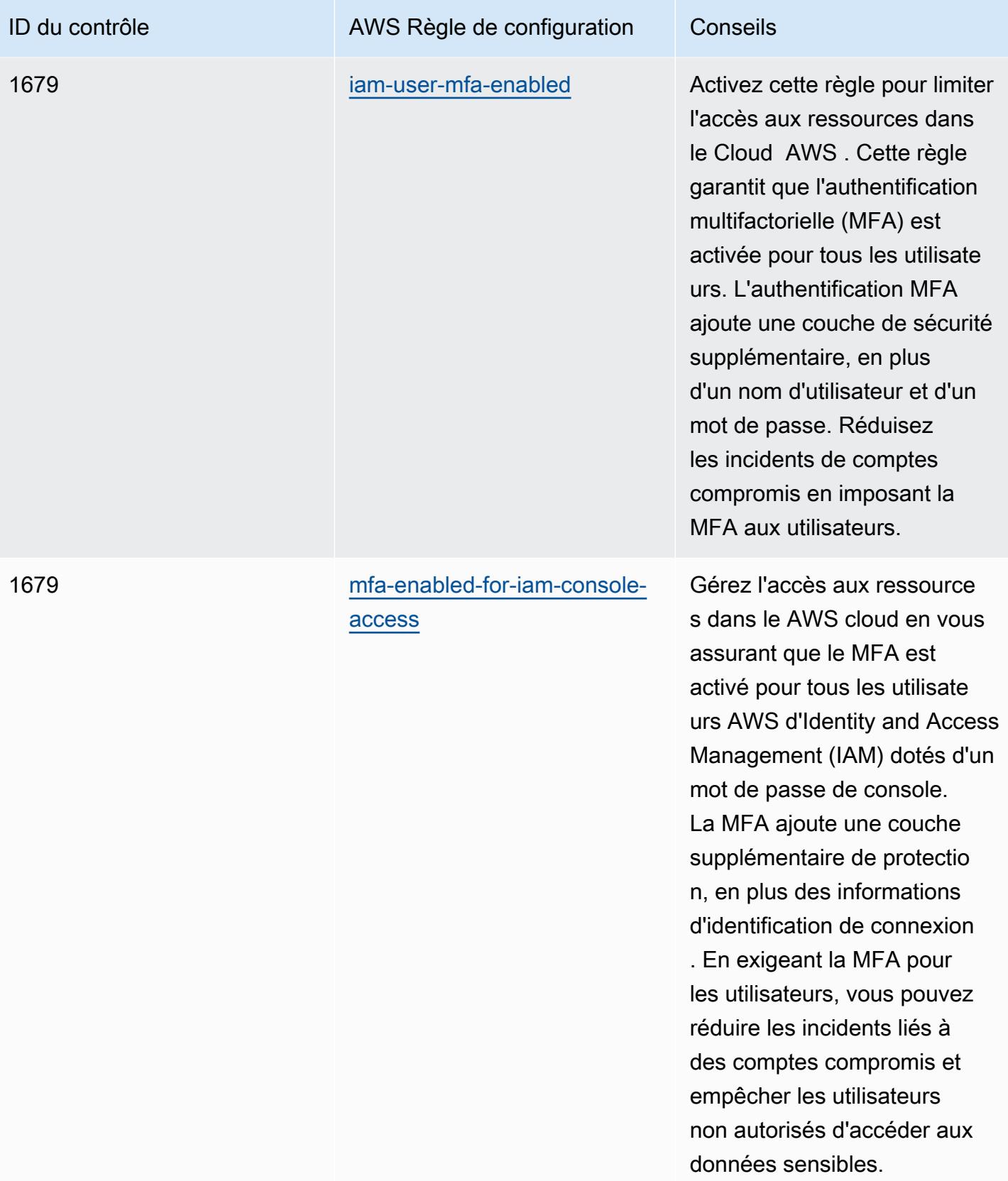

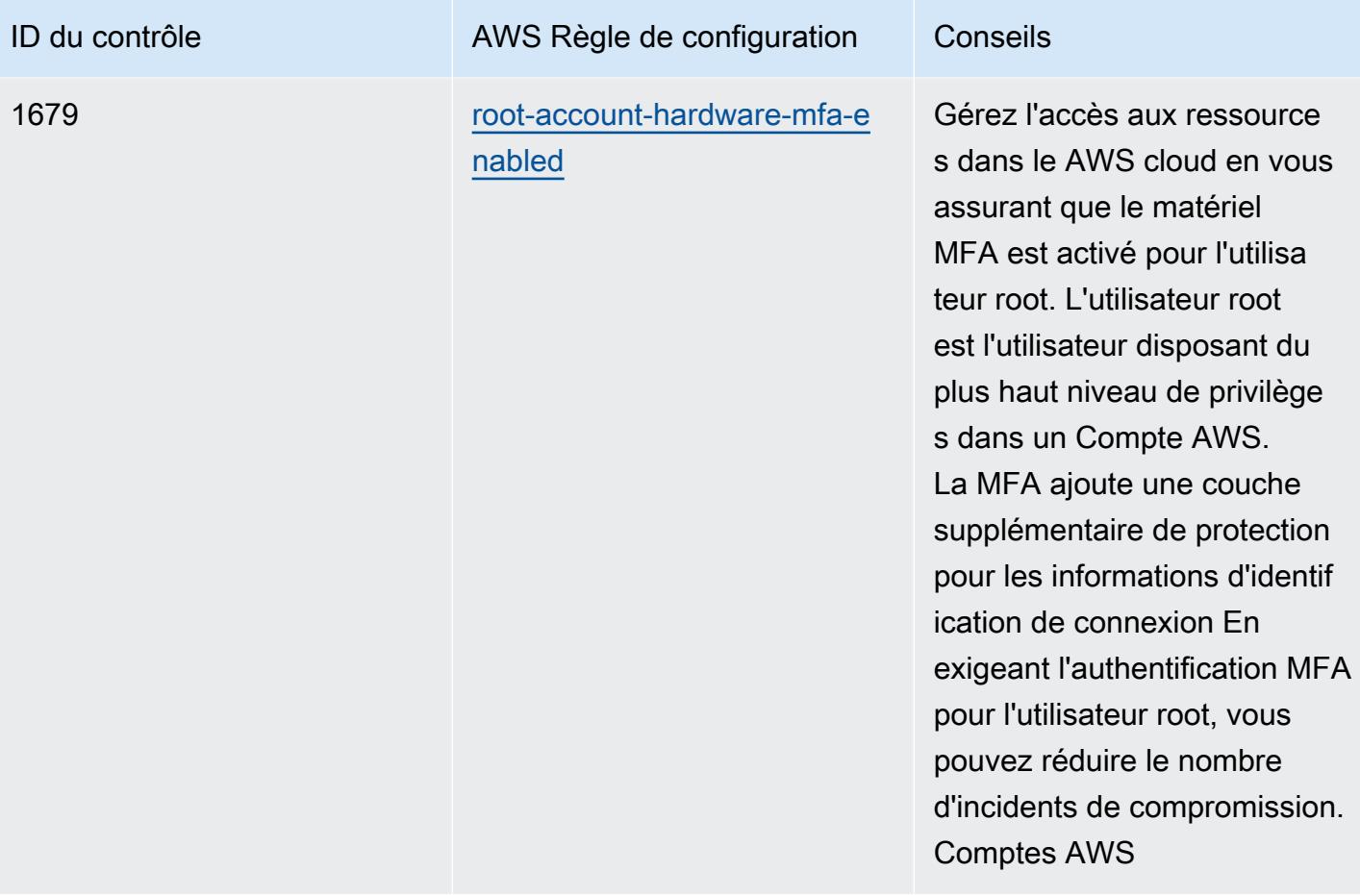

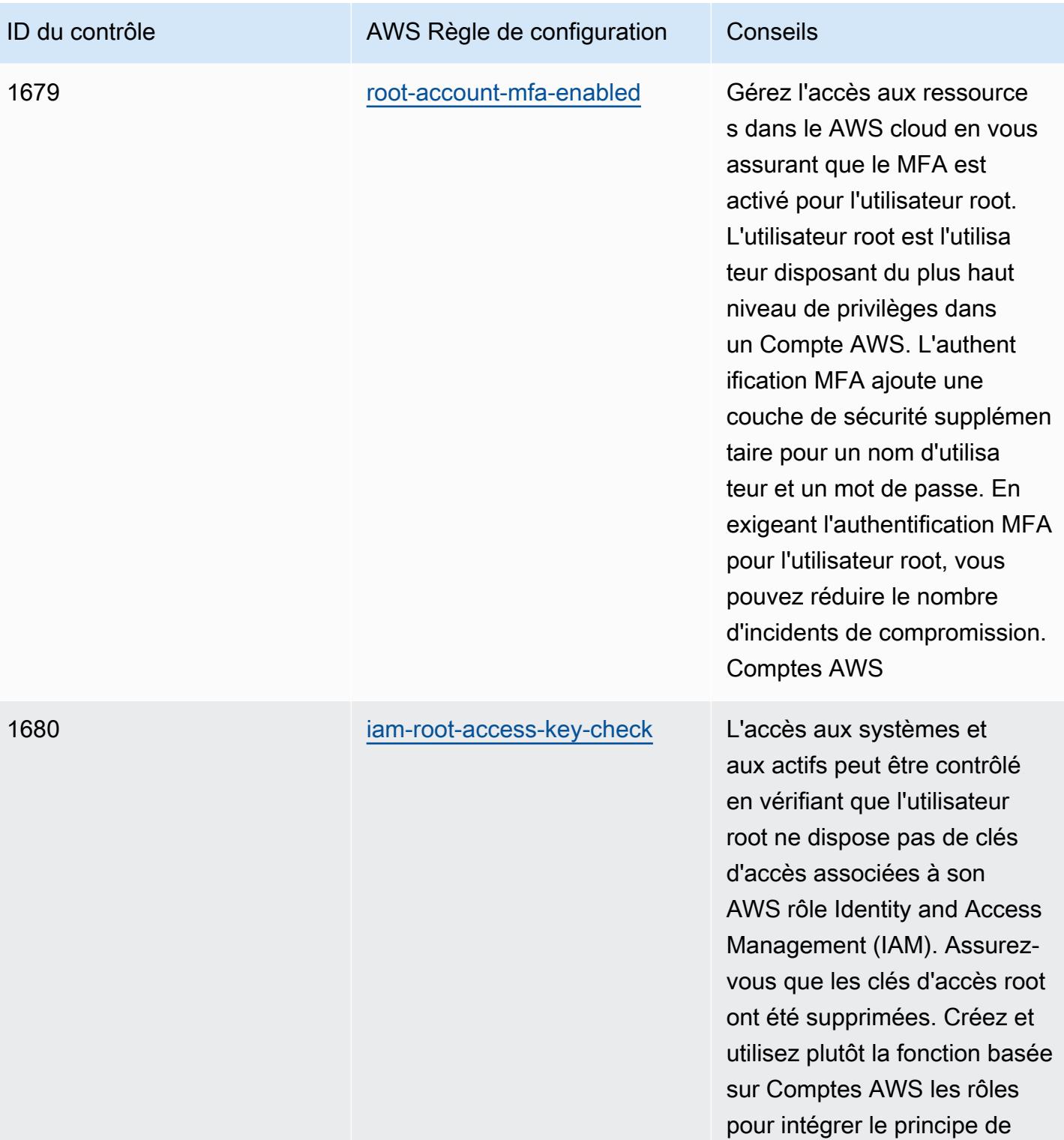

moindre fonctionnalité.

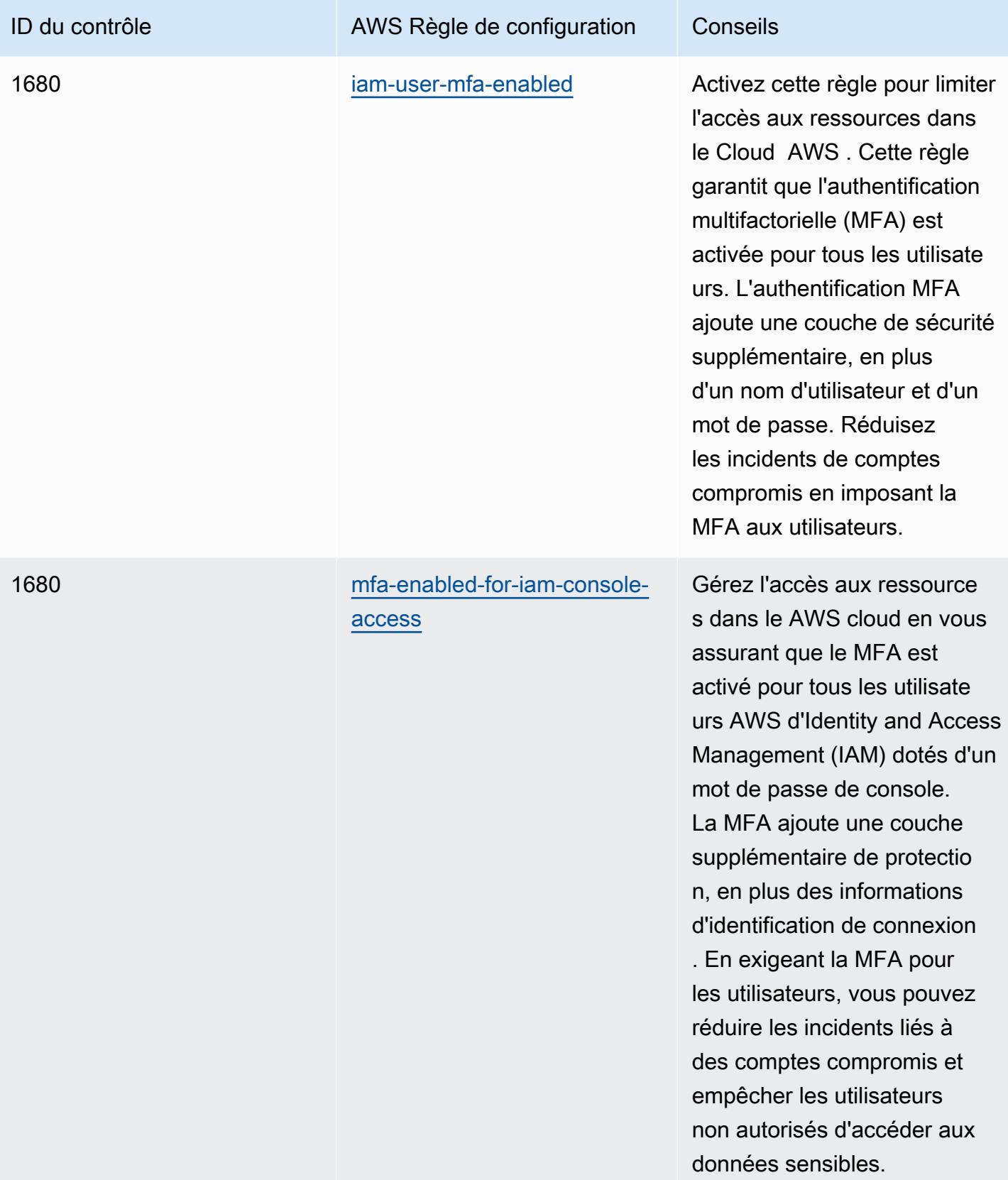

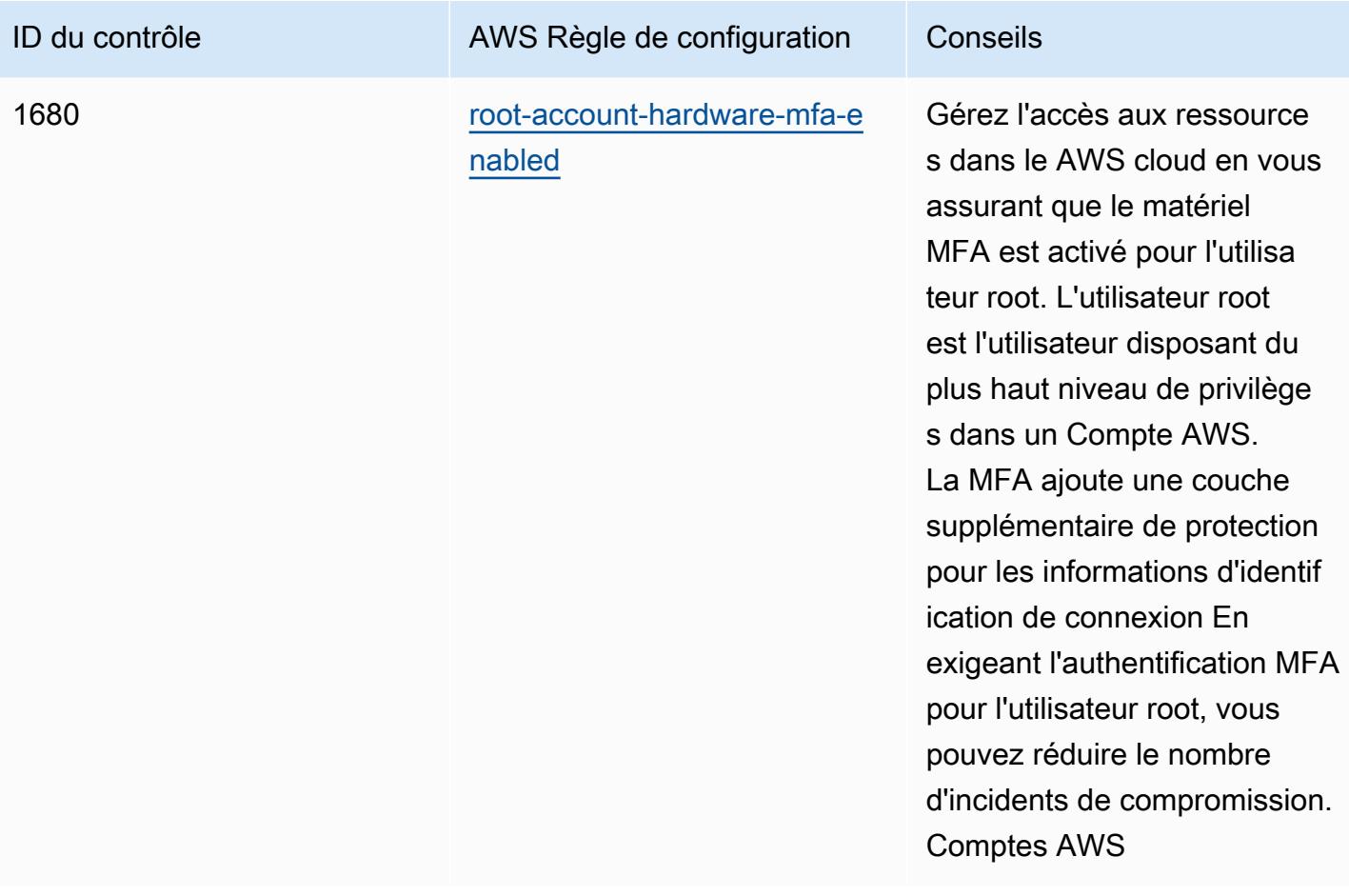

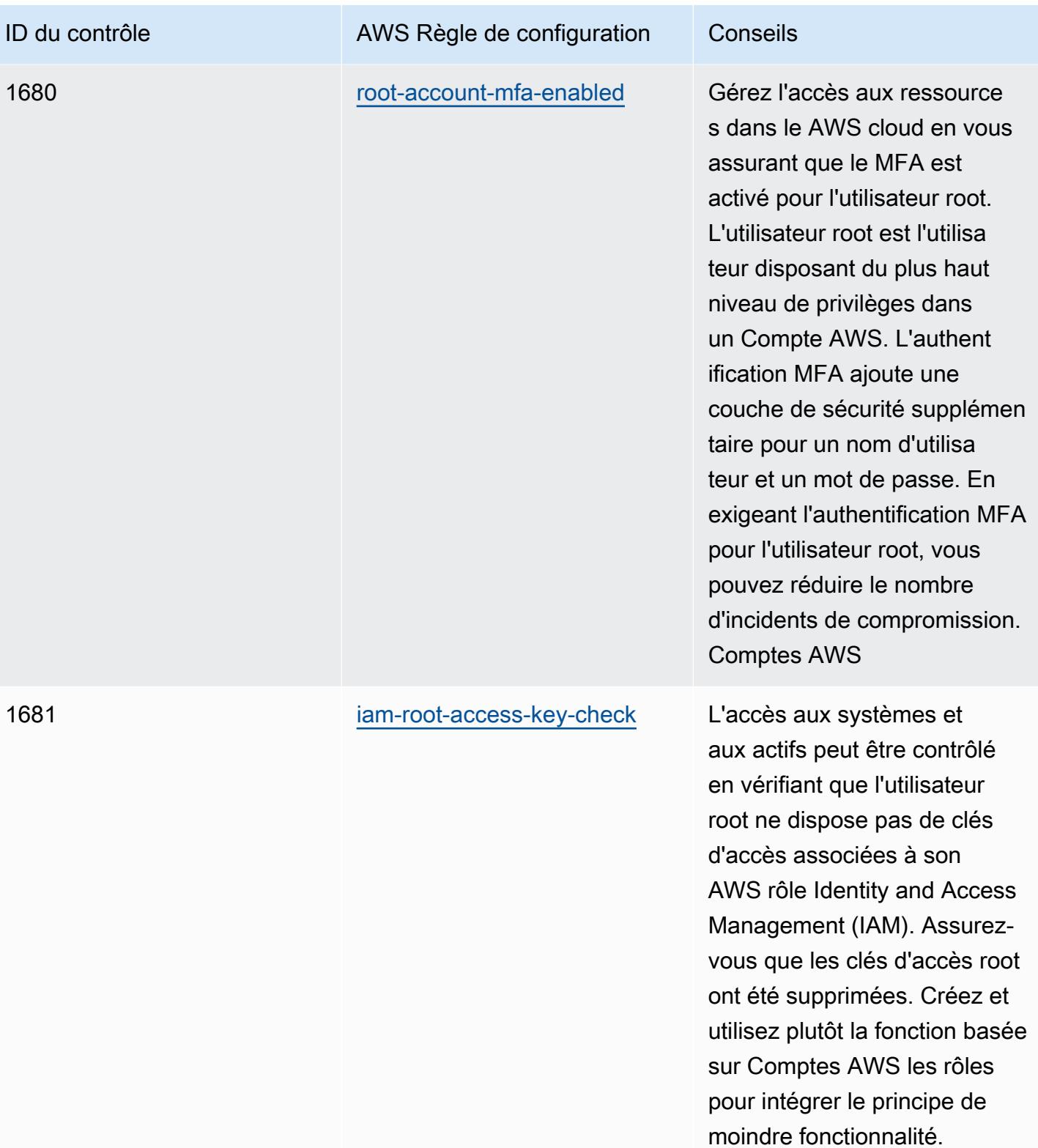

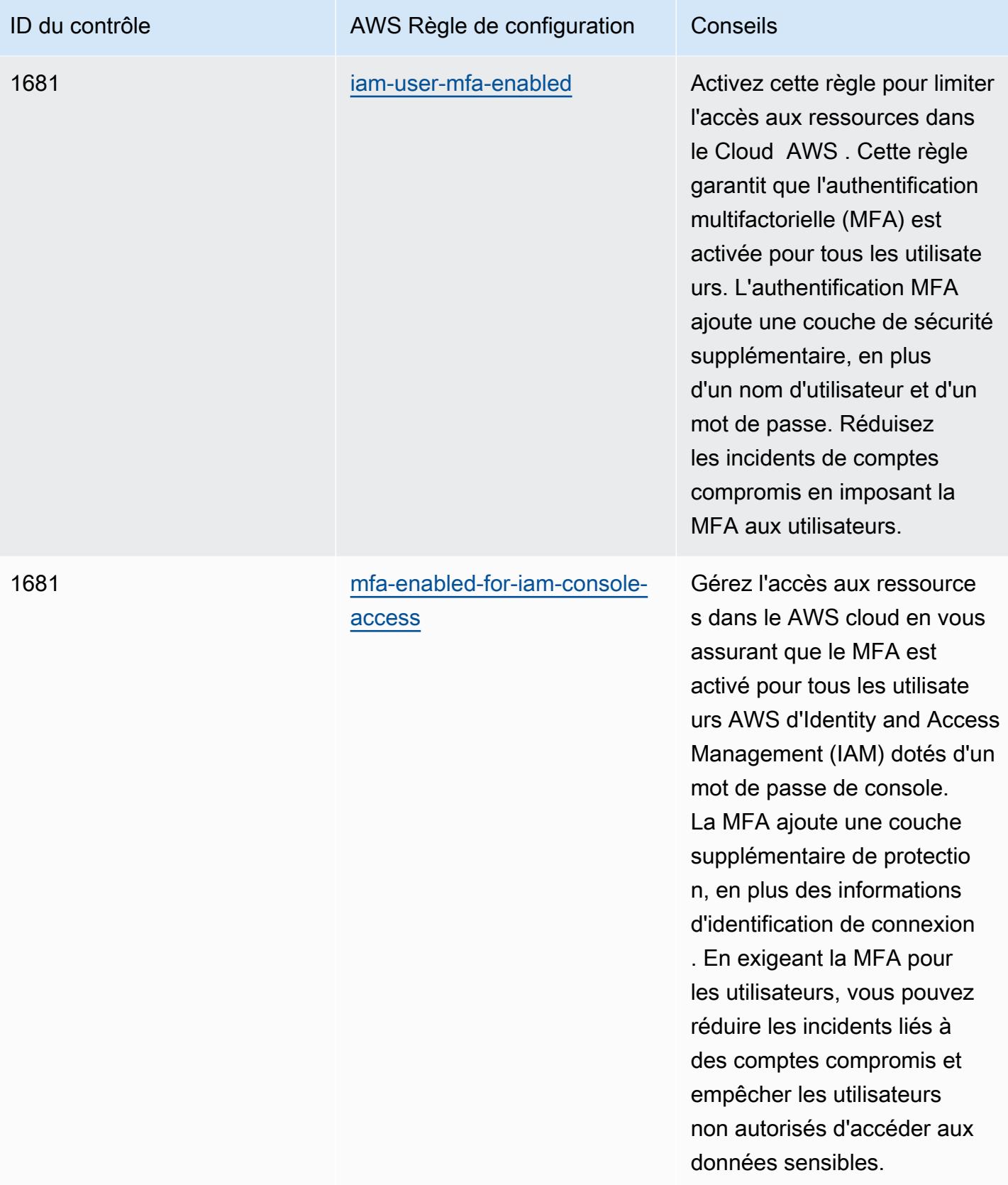

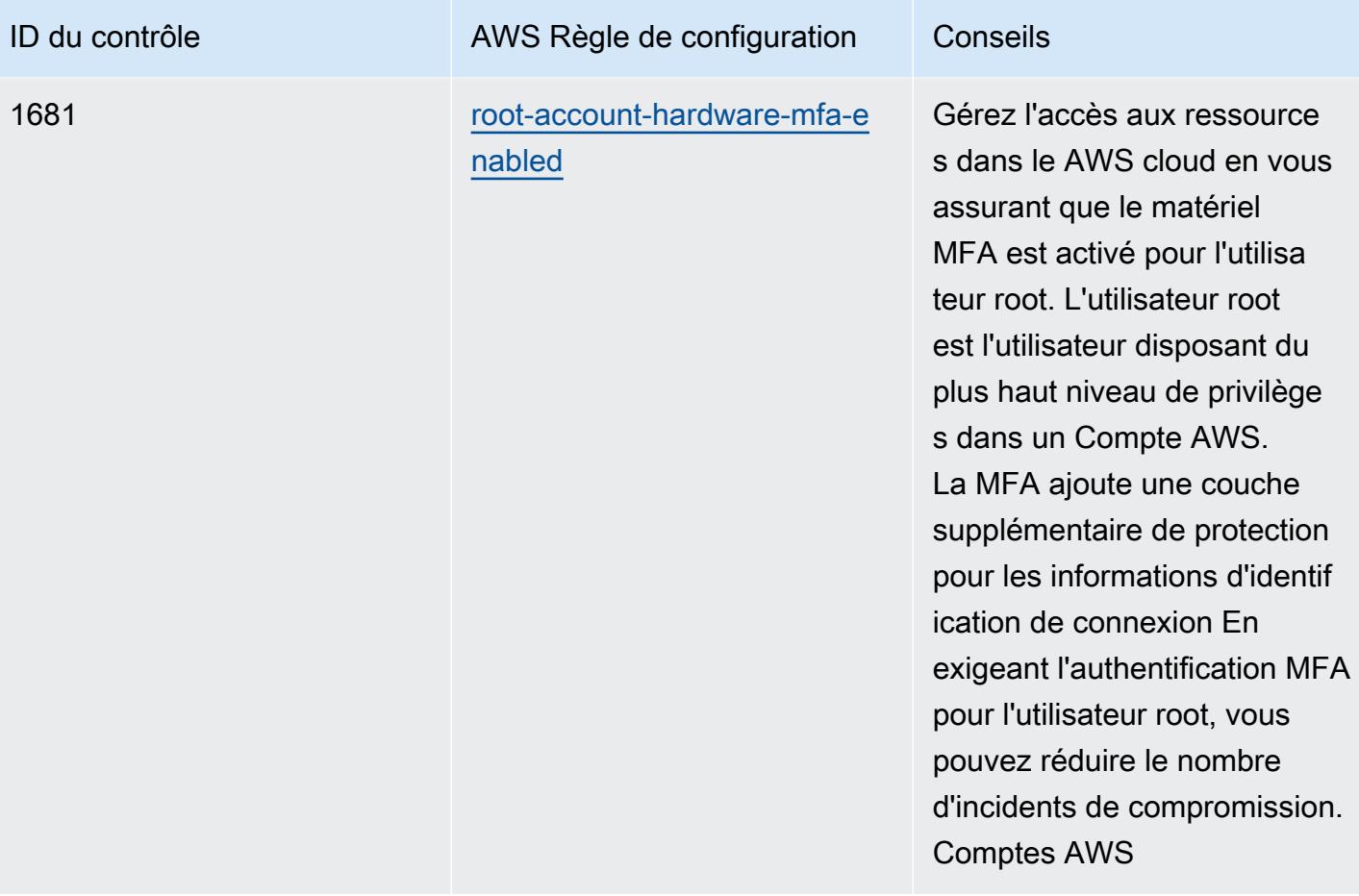

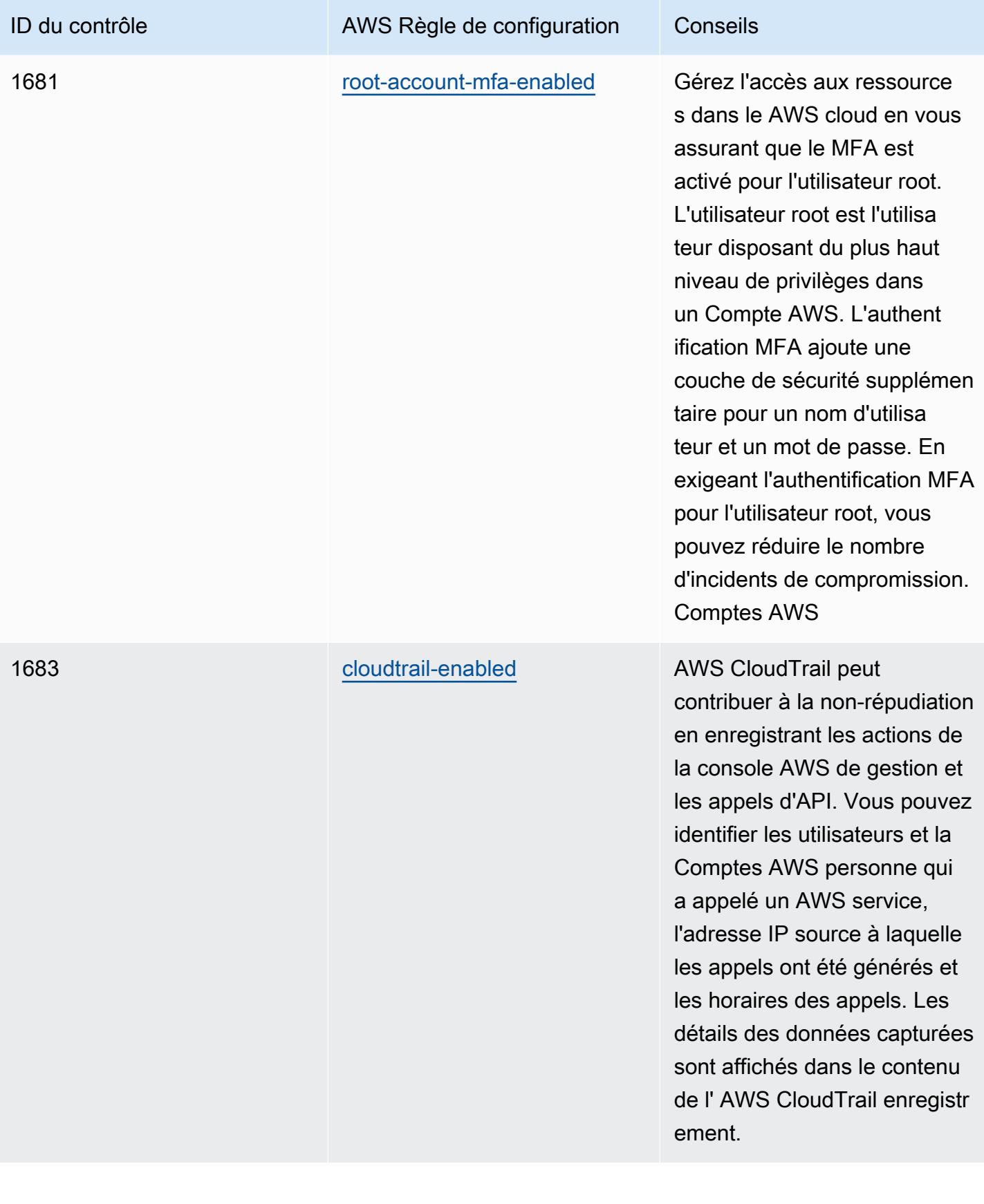

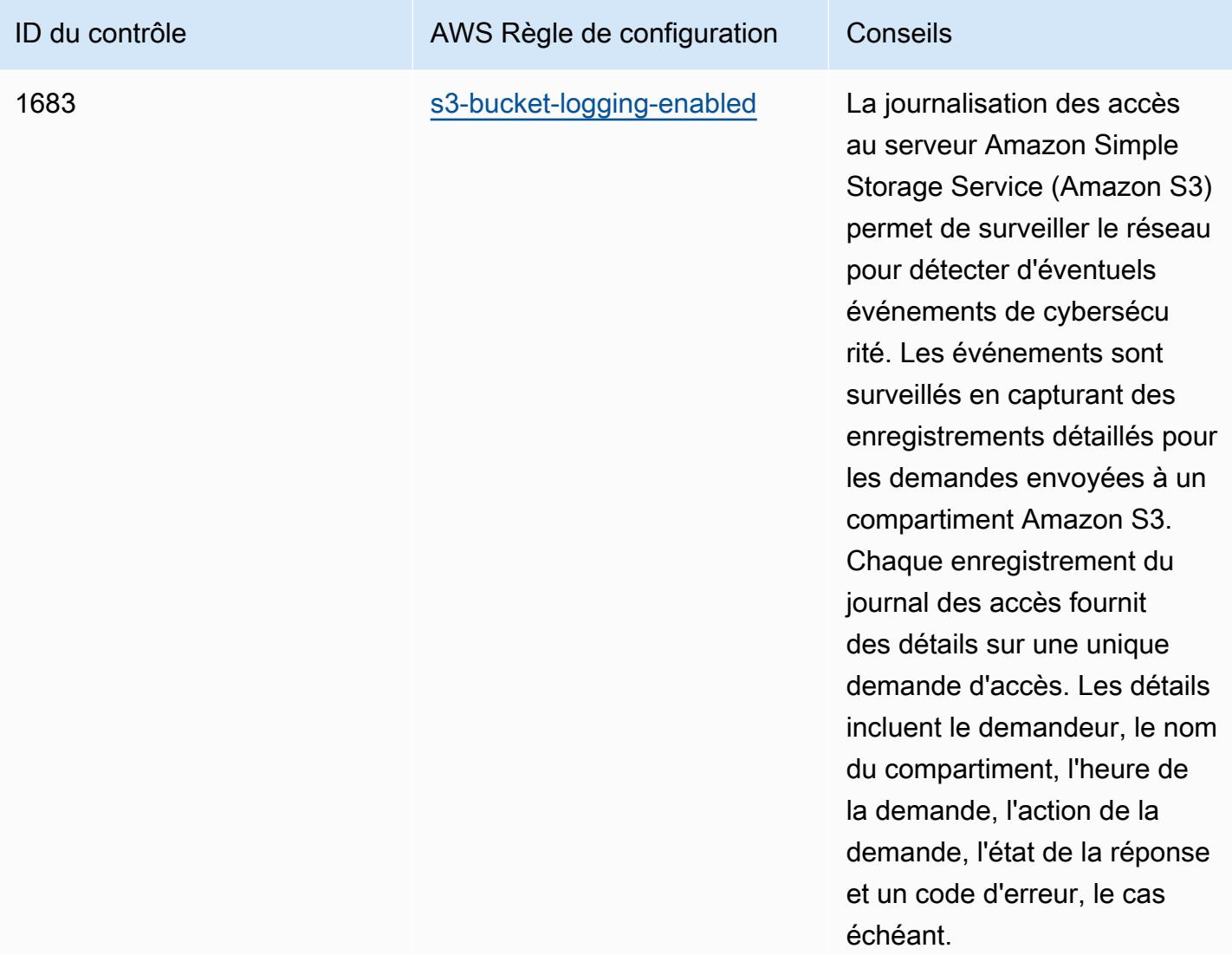

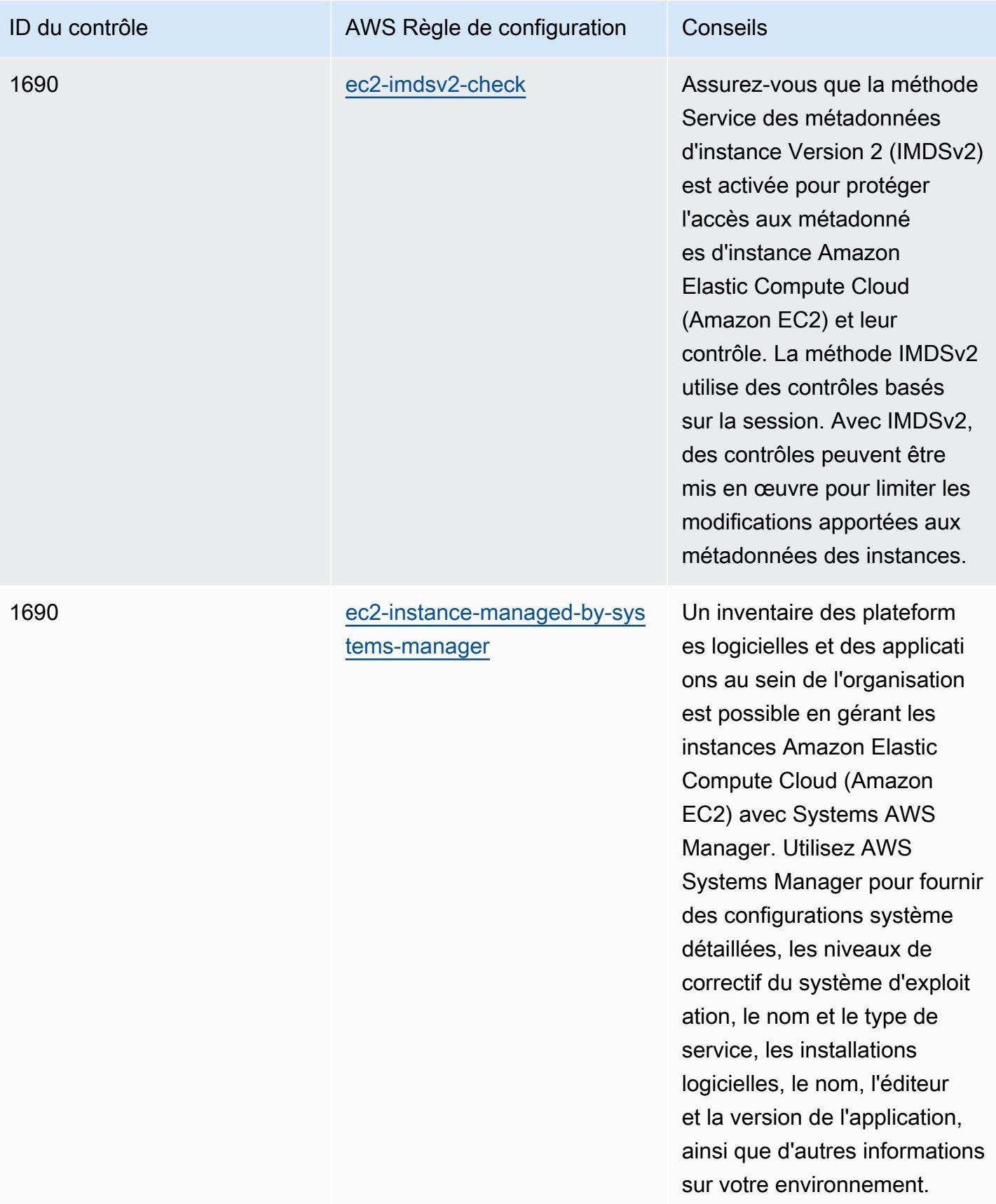

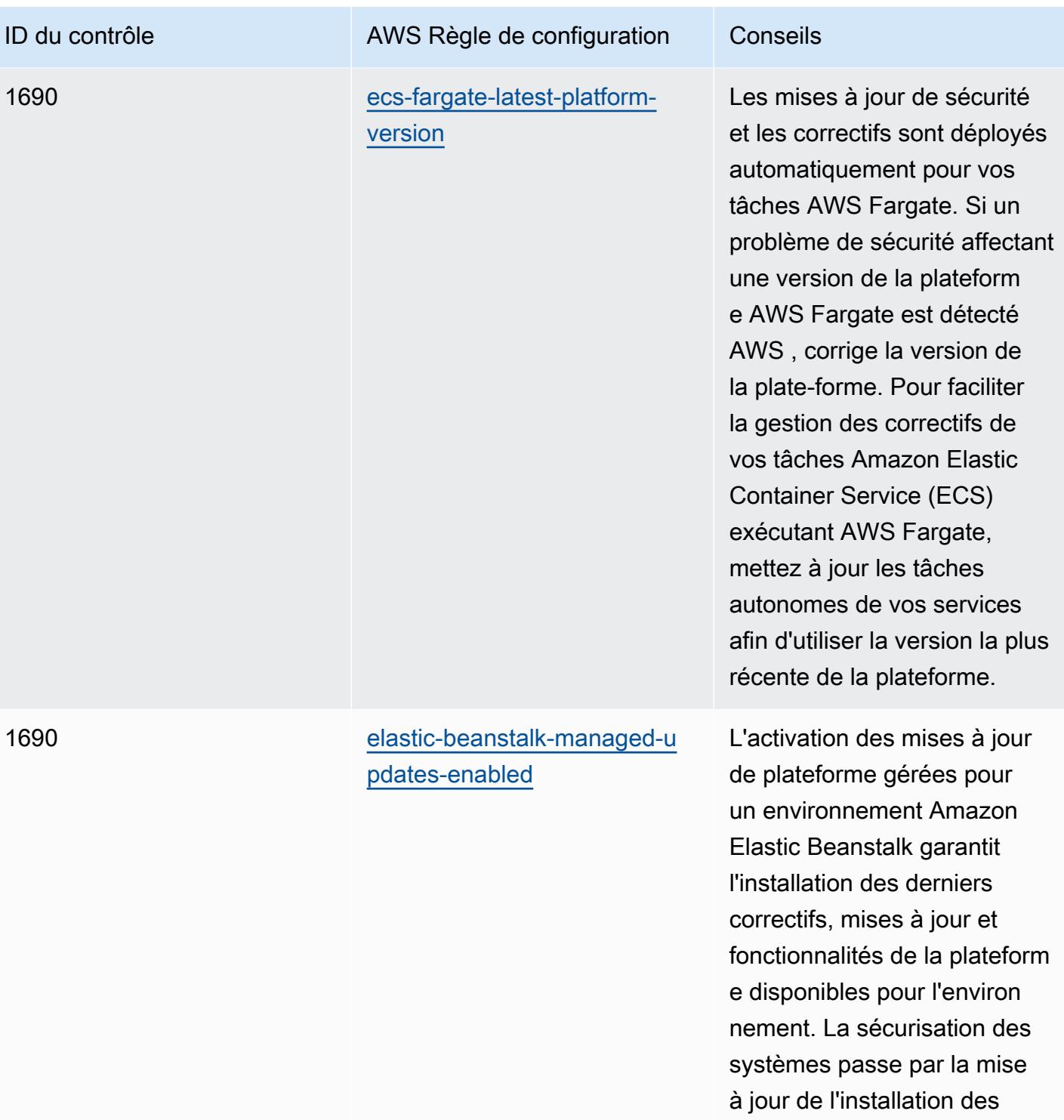

correctifs.

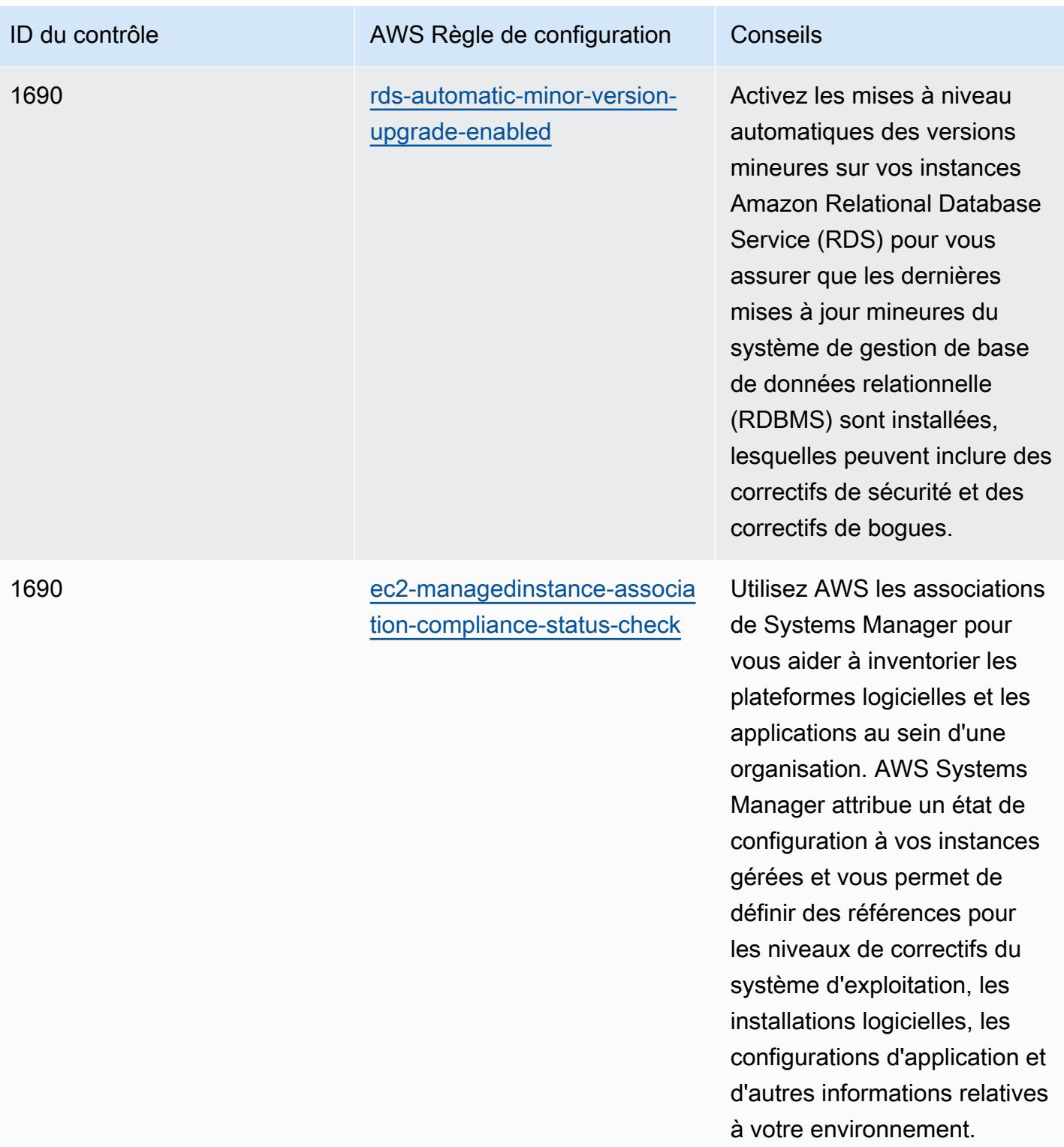

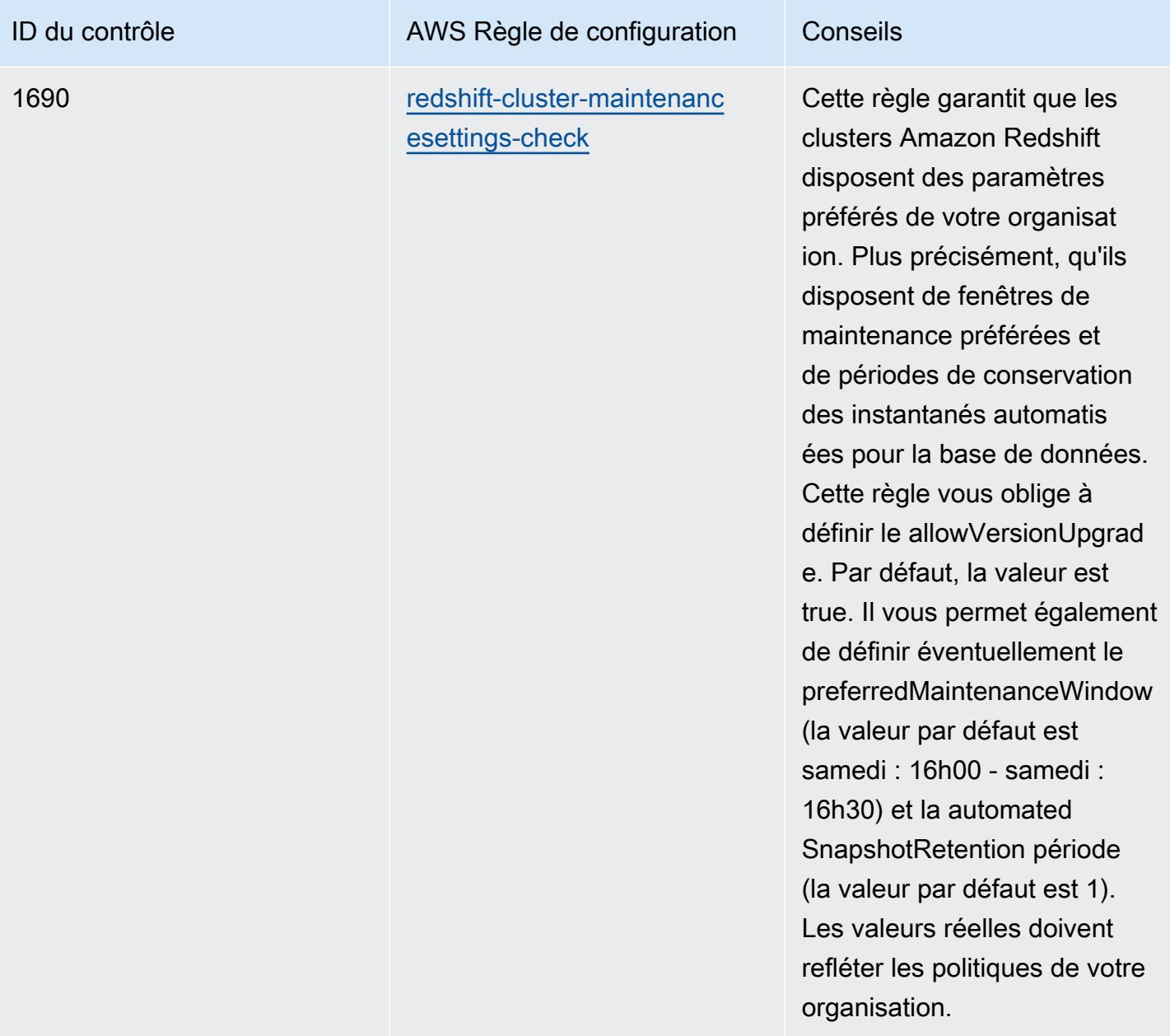

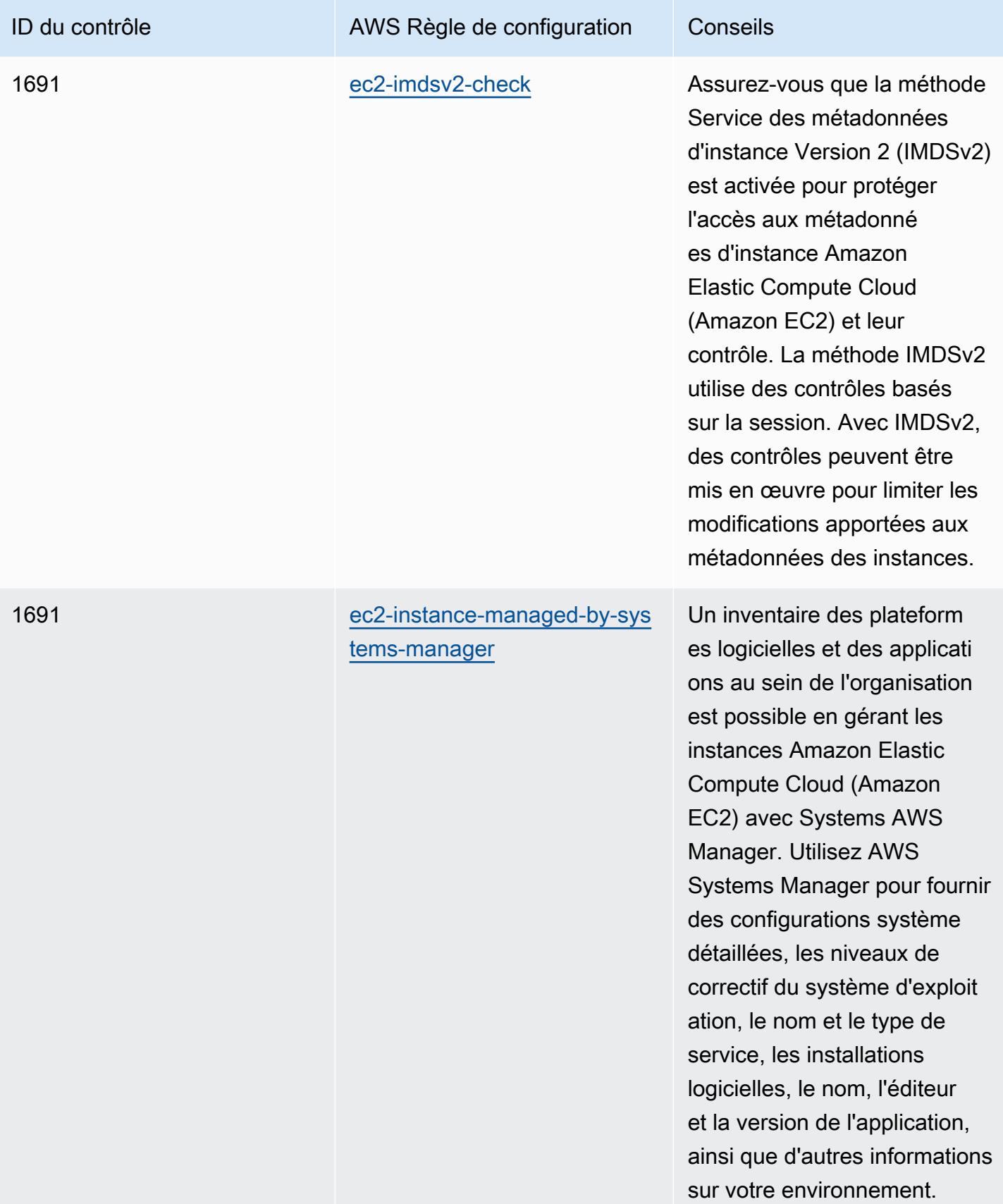

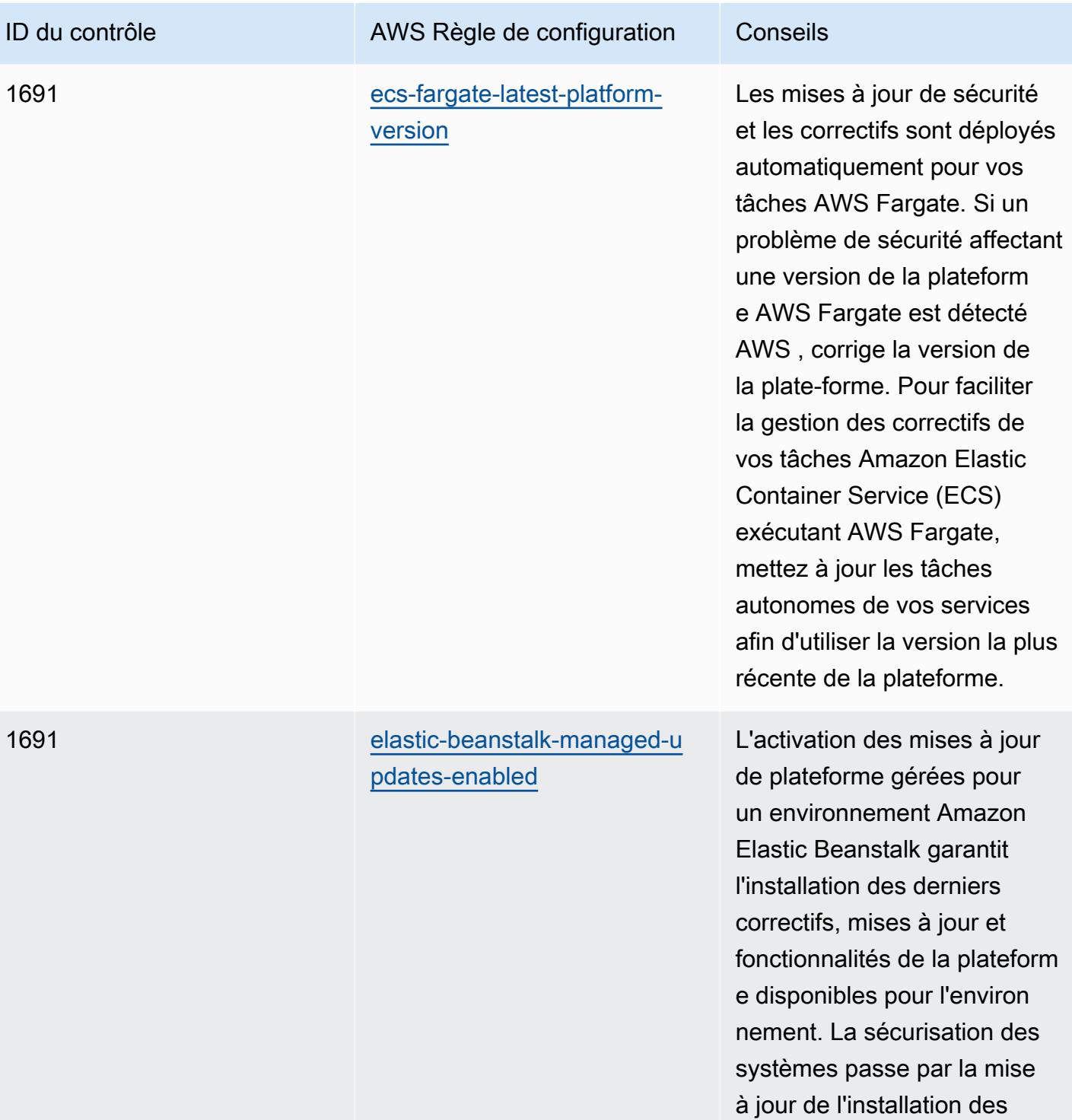

correctifs.

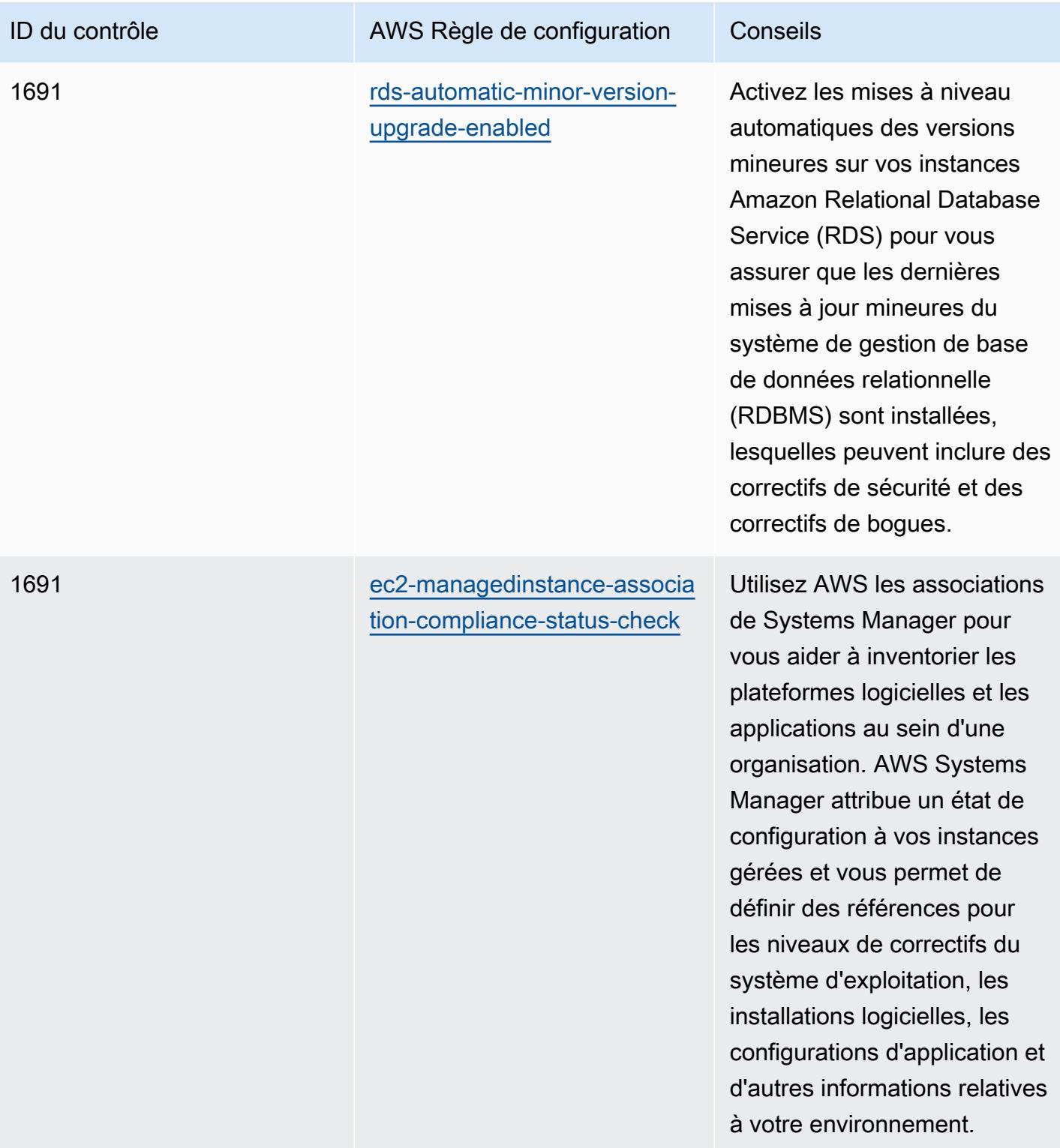

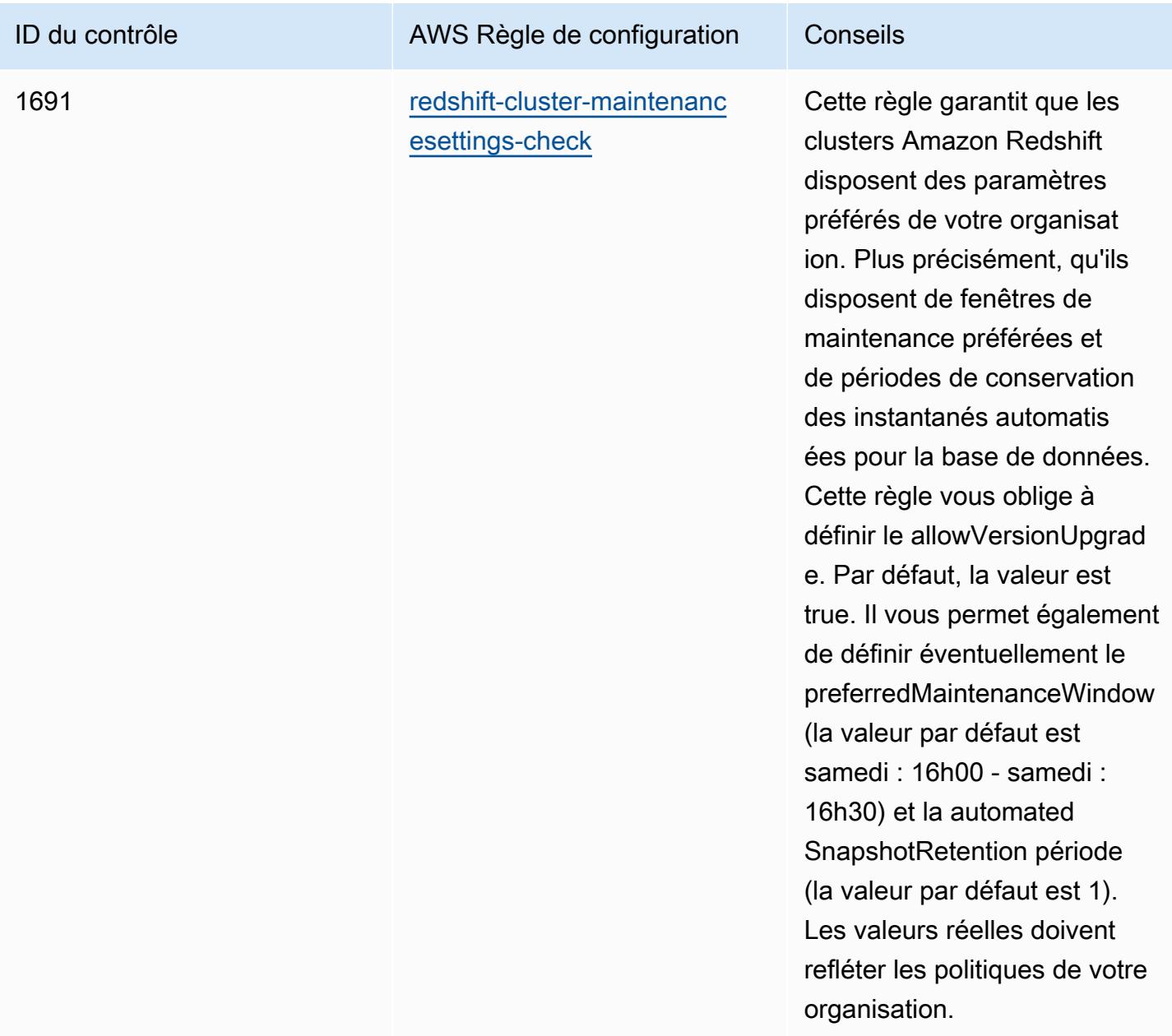

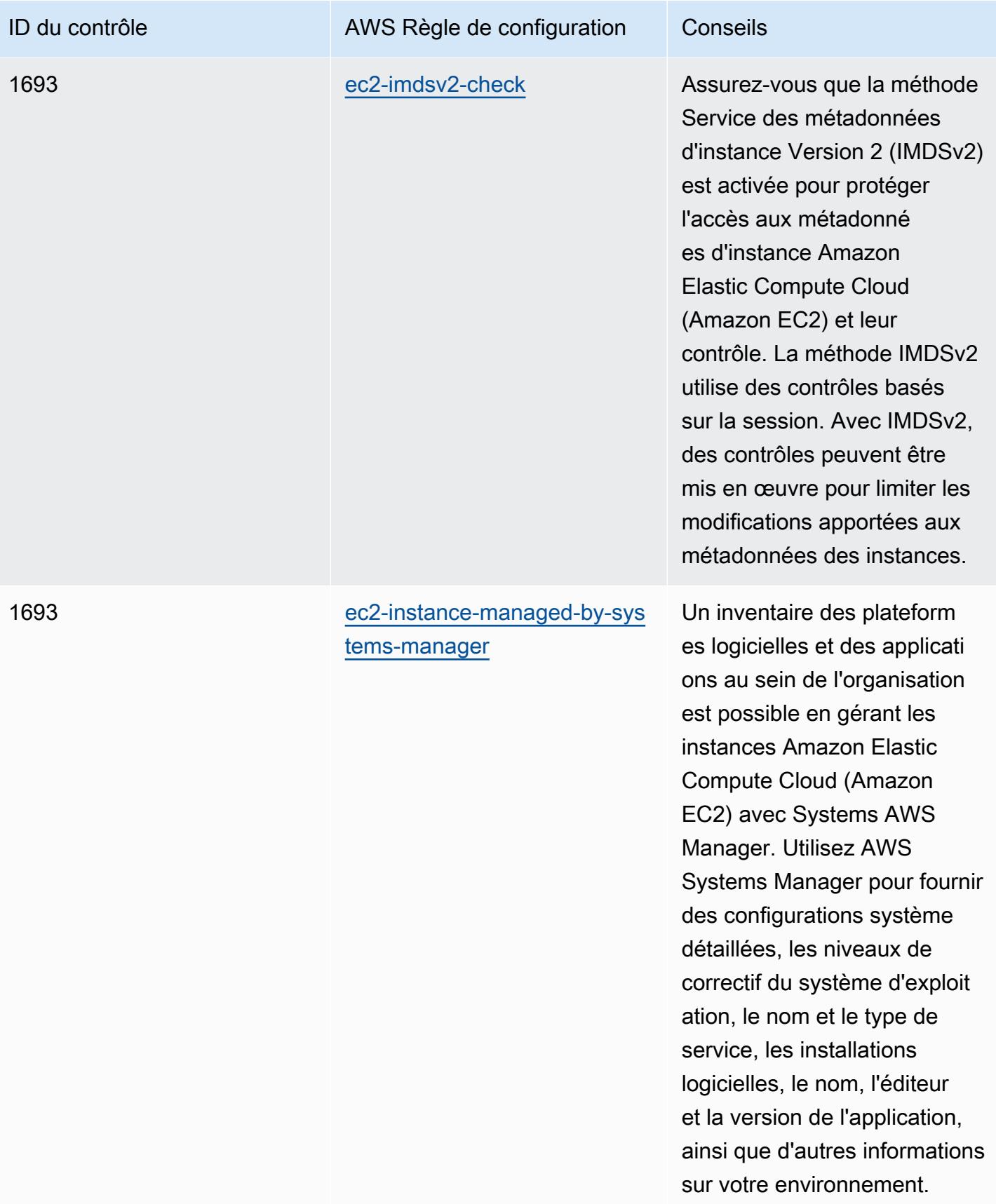

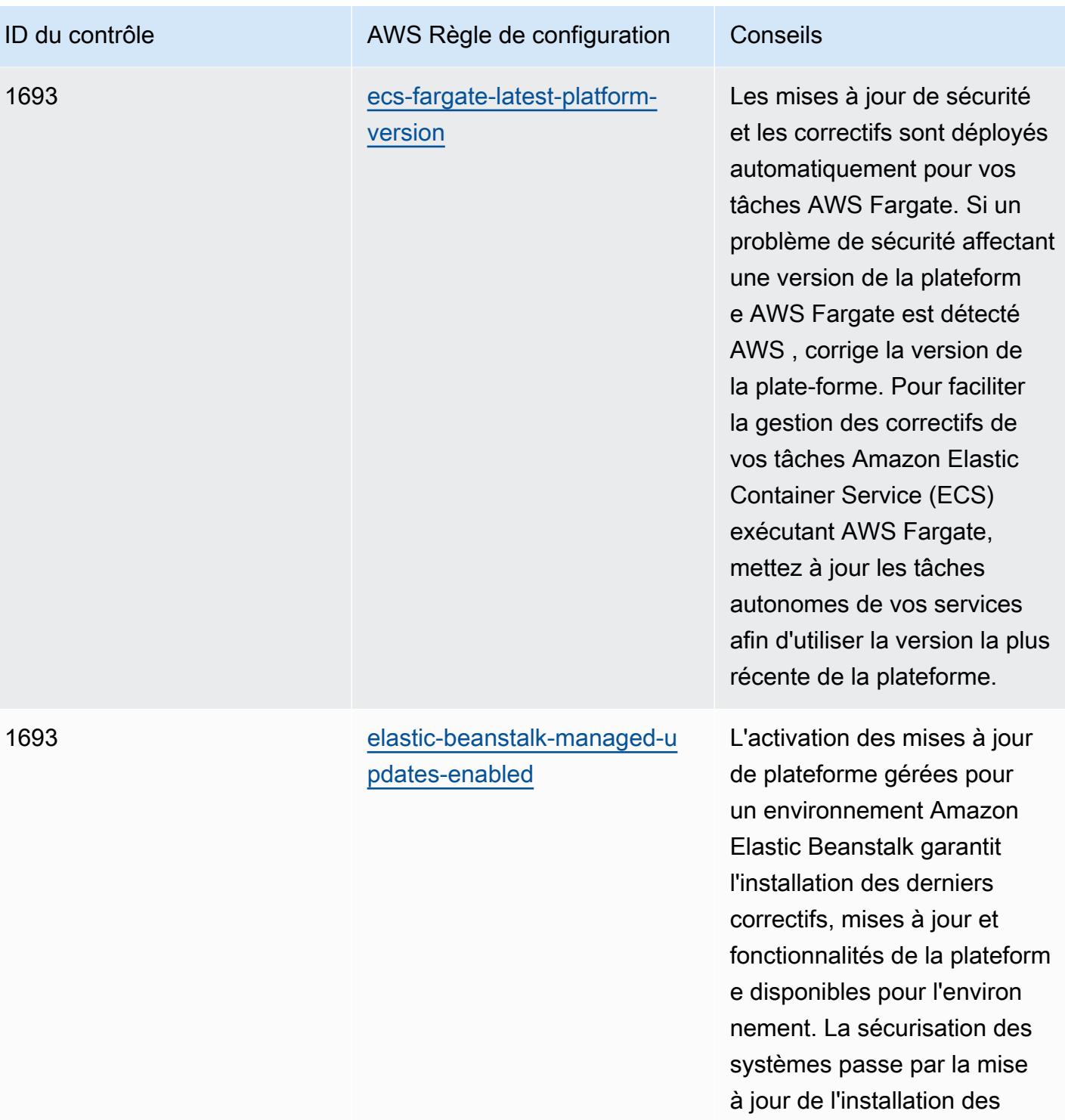

correctifs.

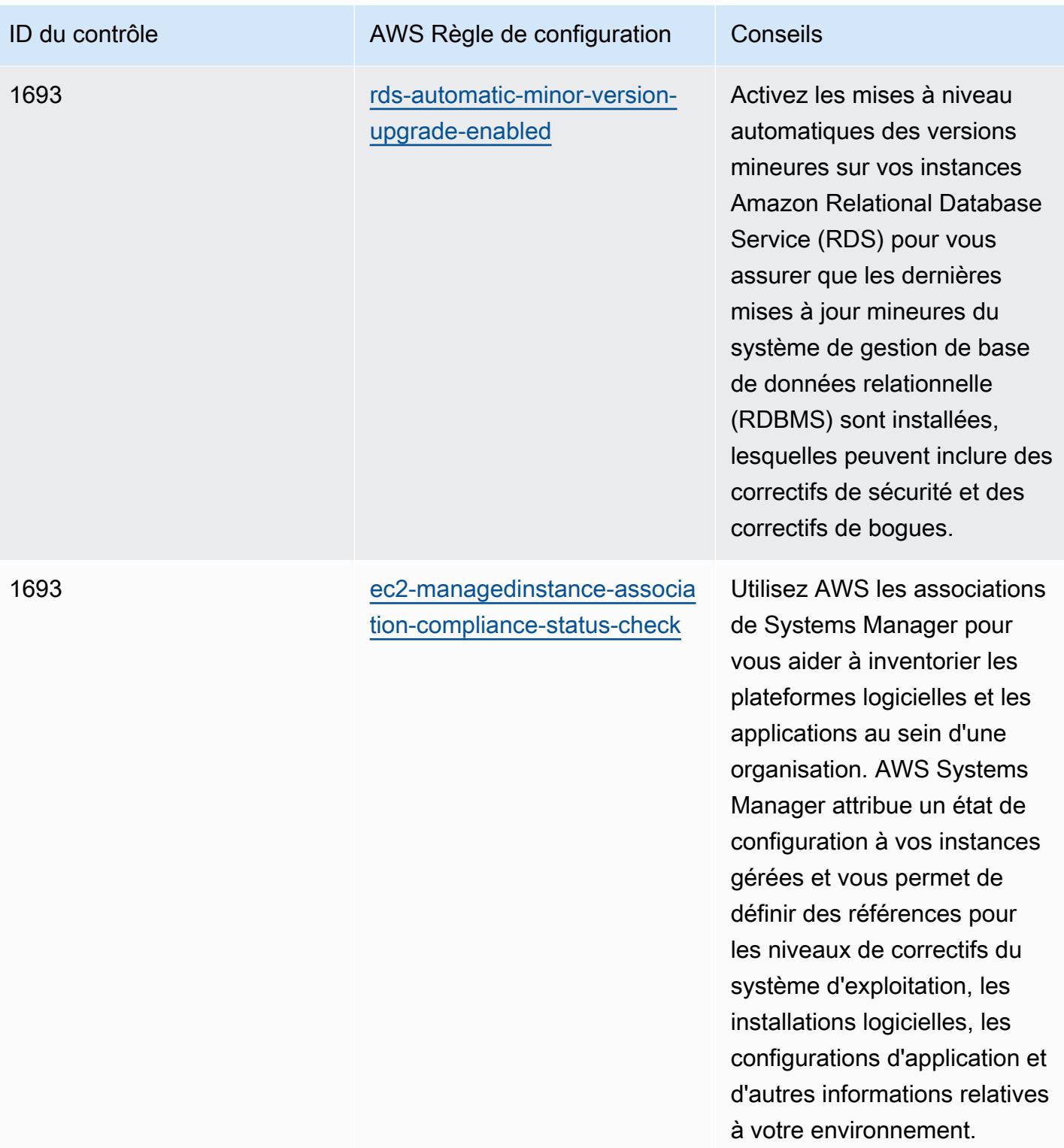

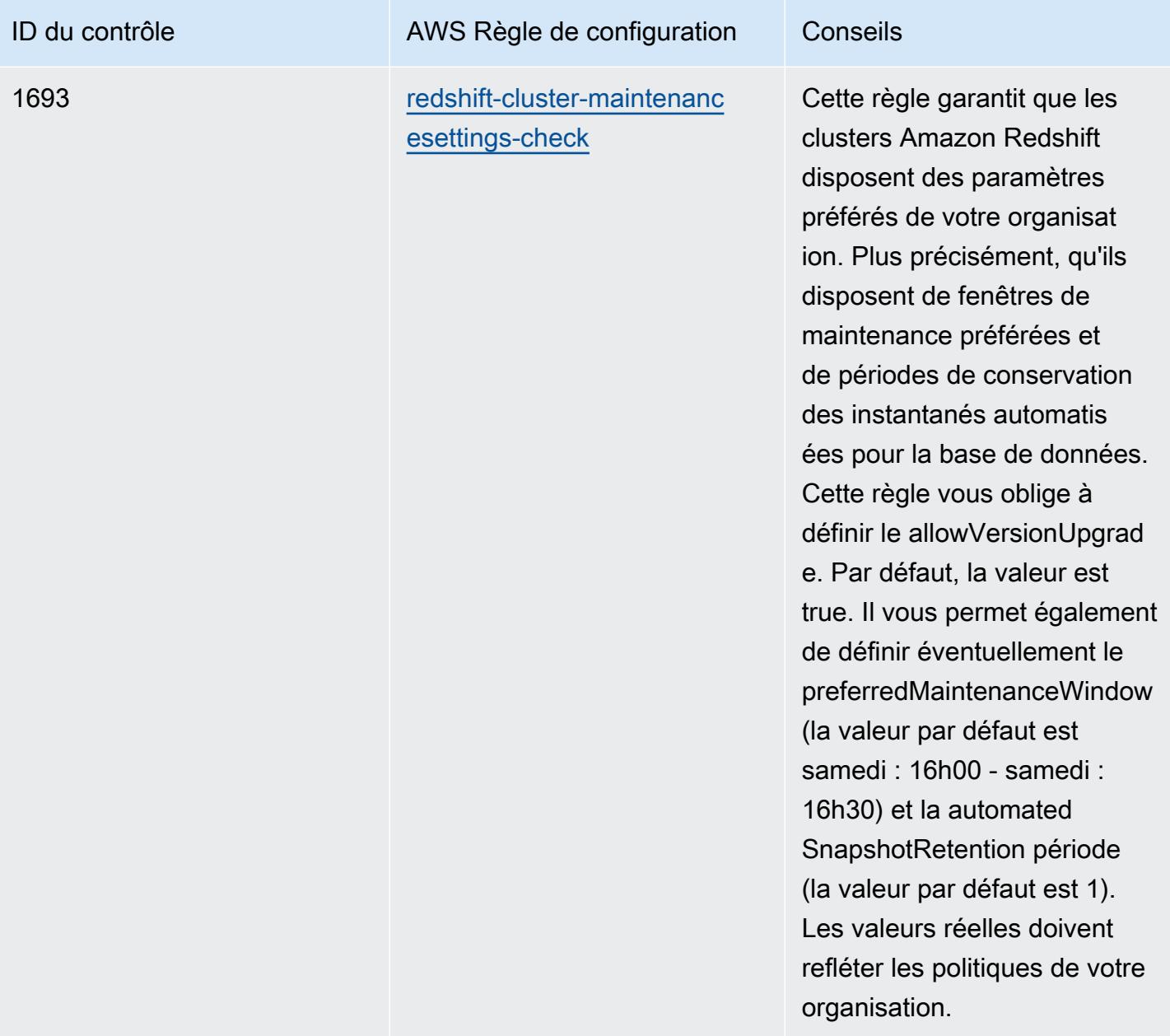

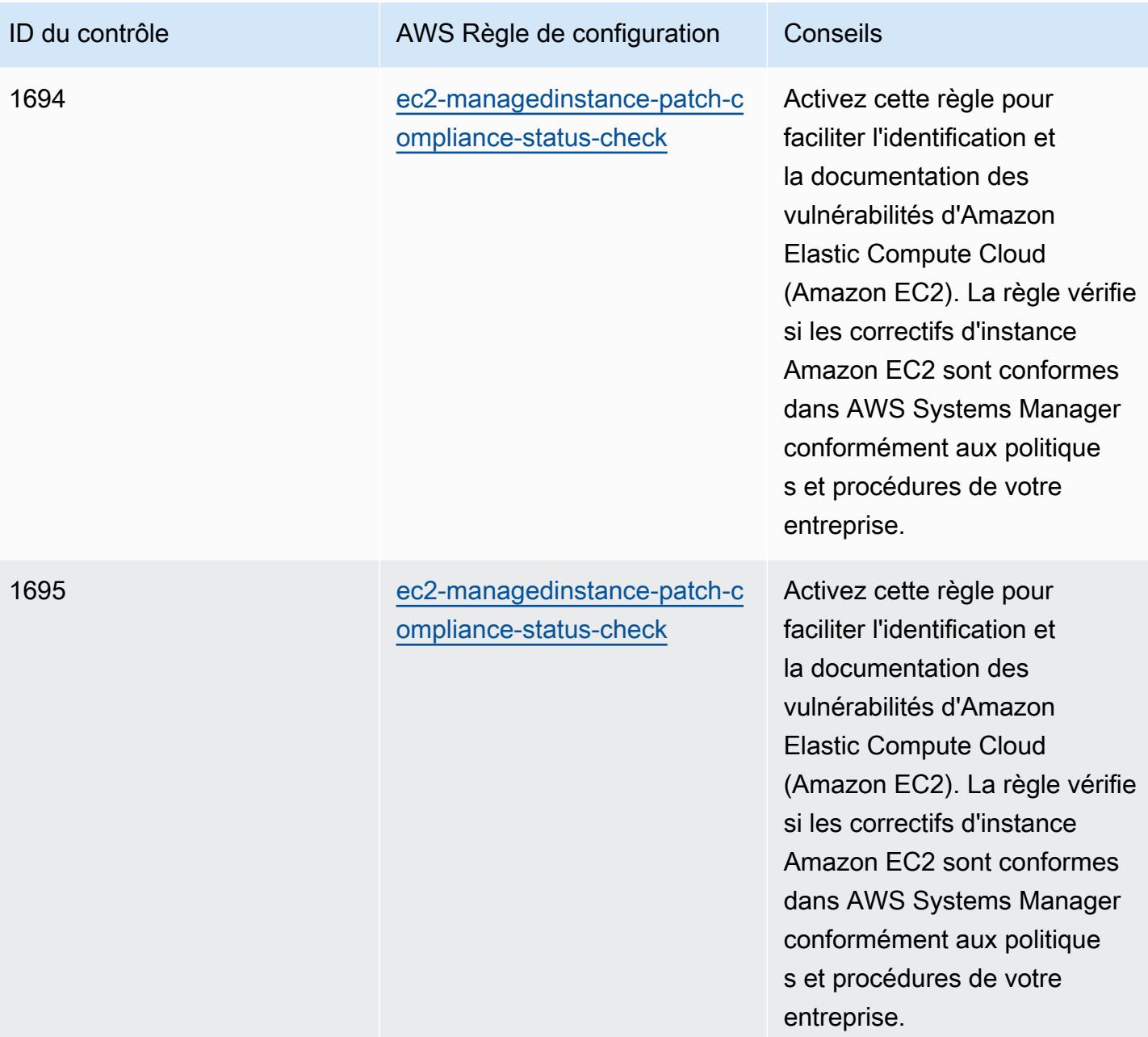

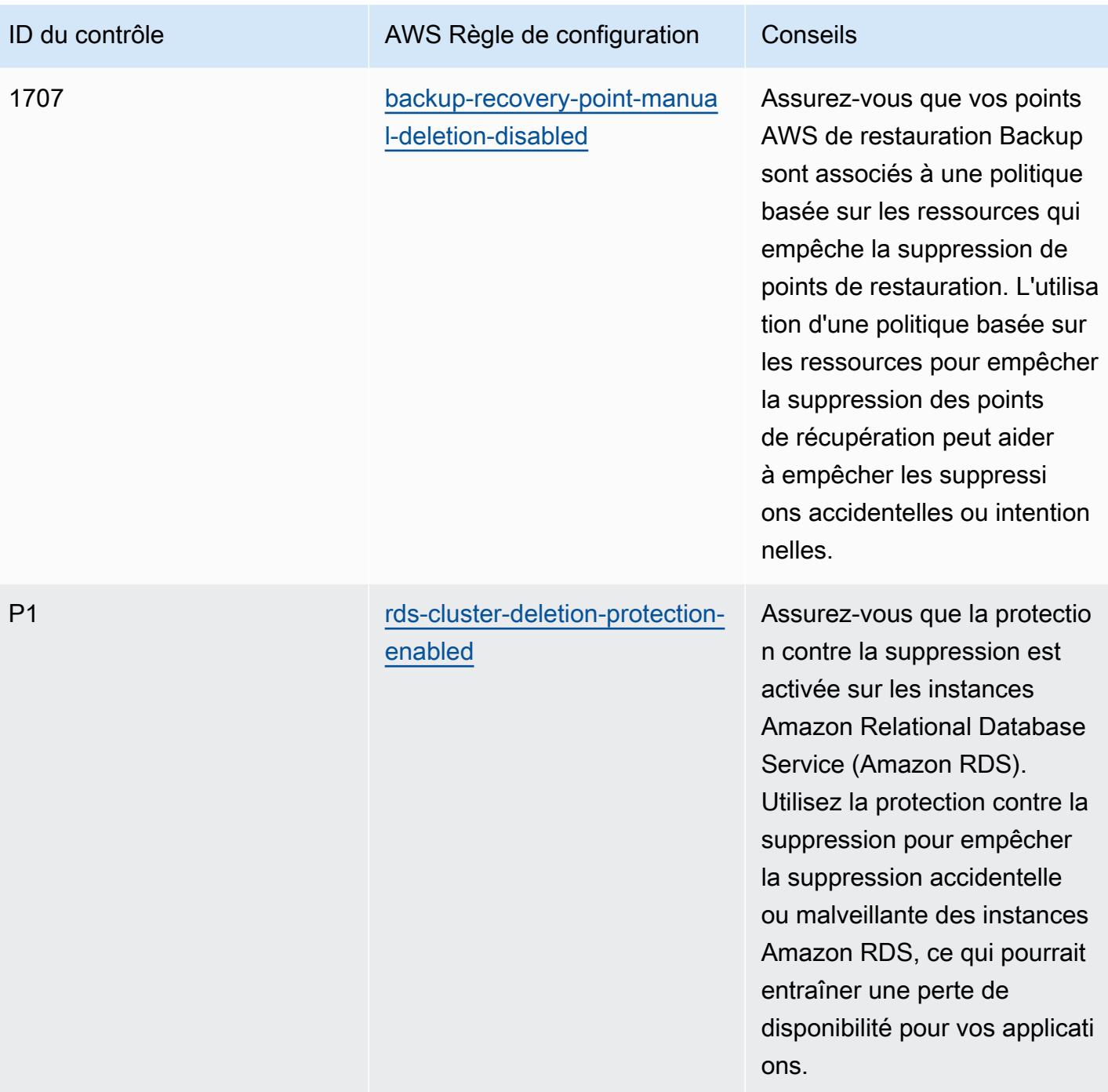
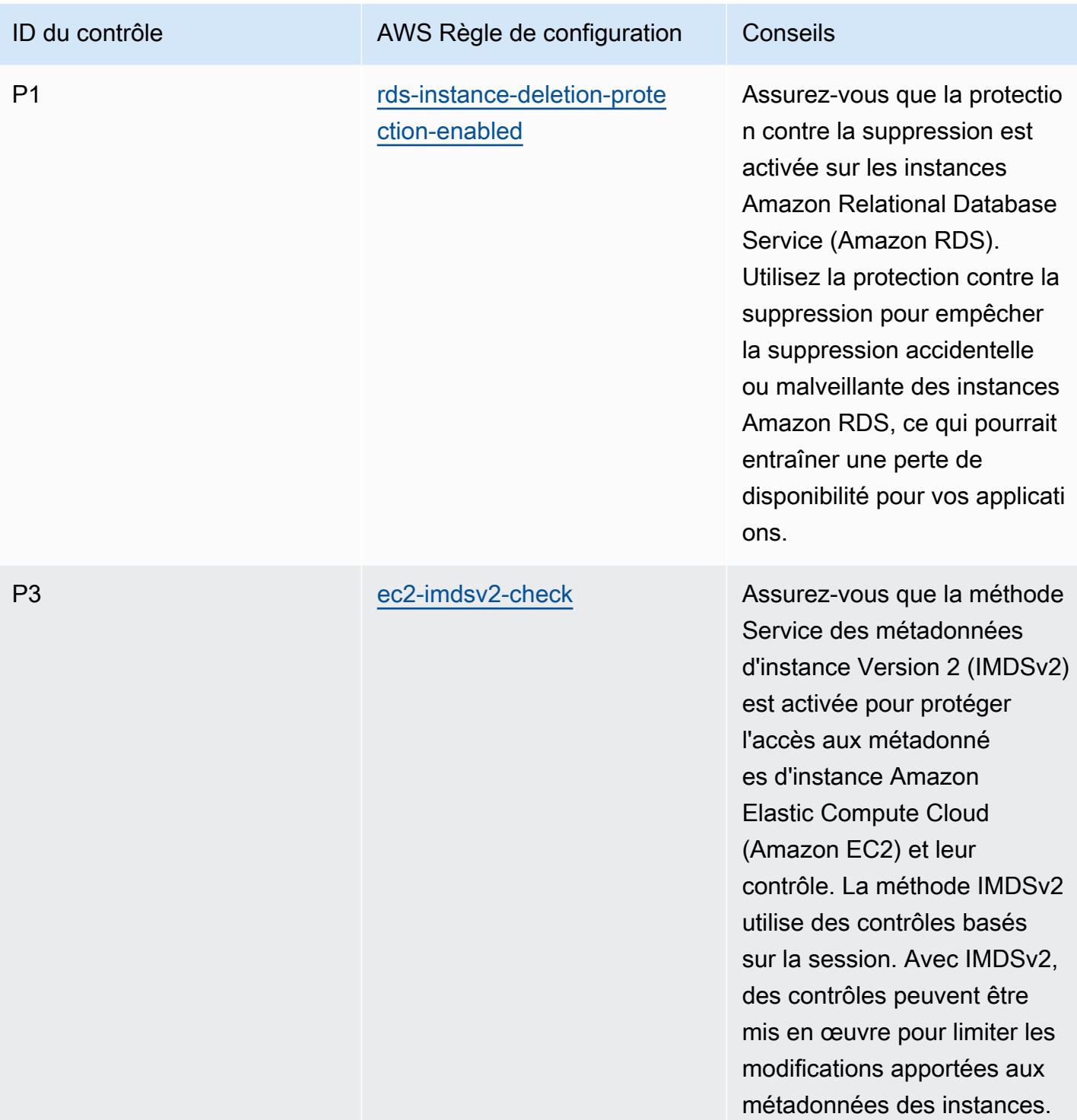

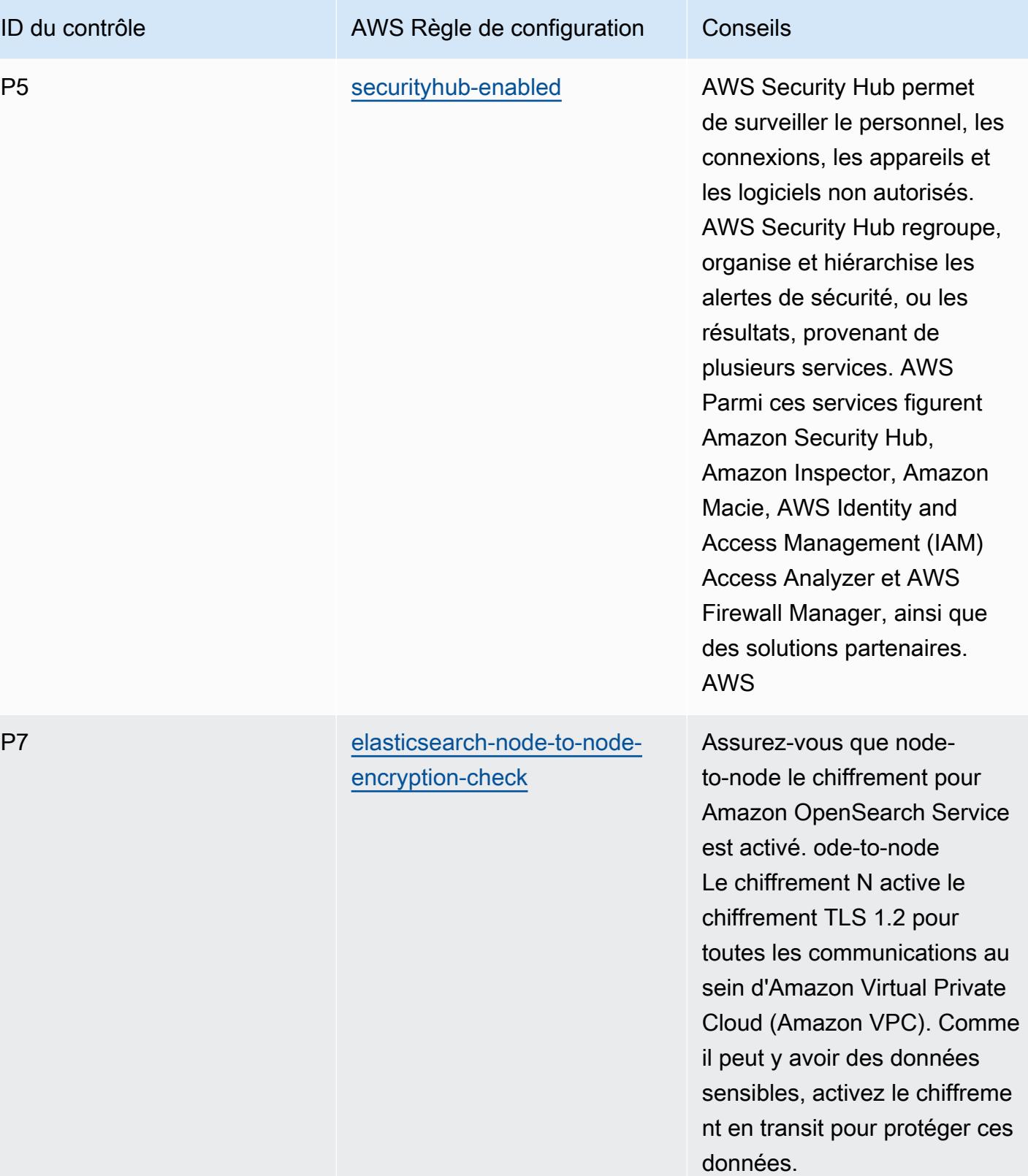

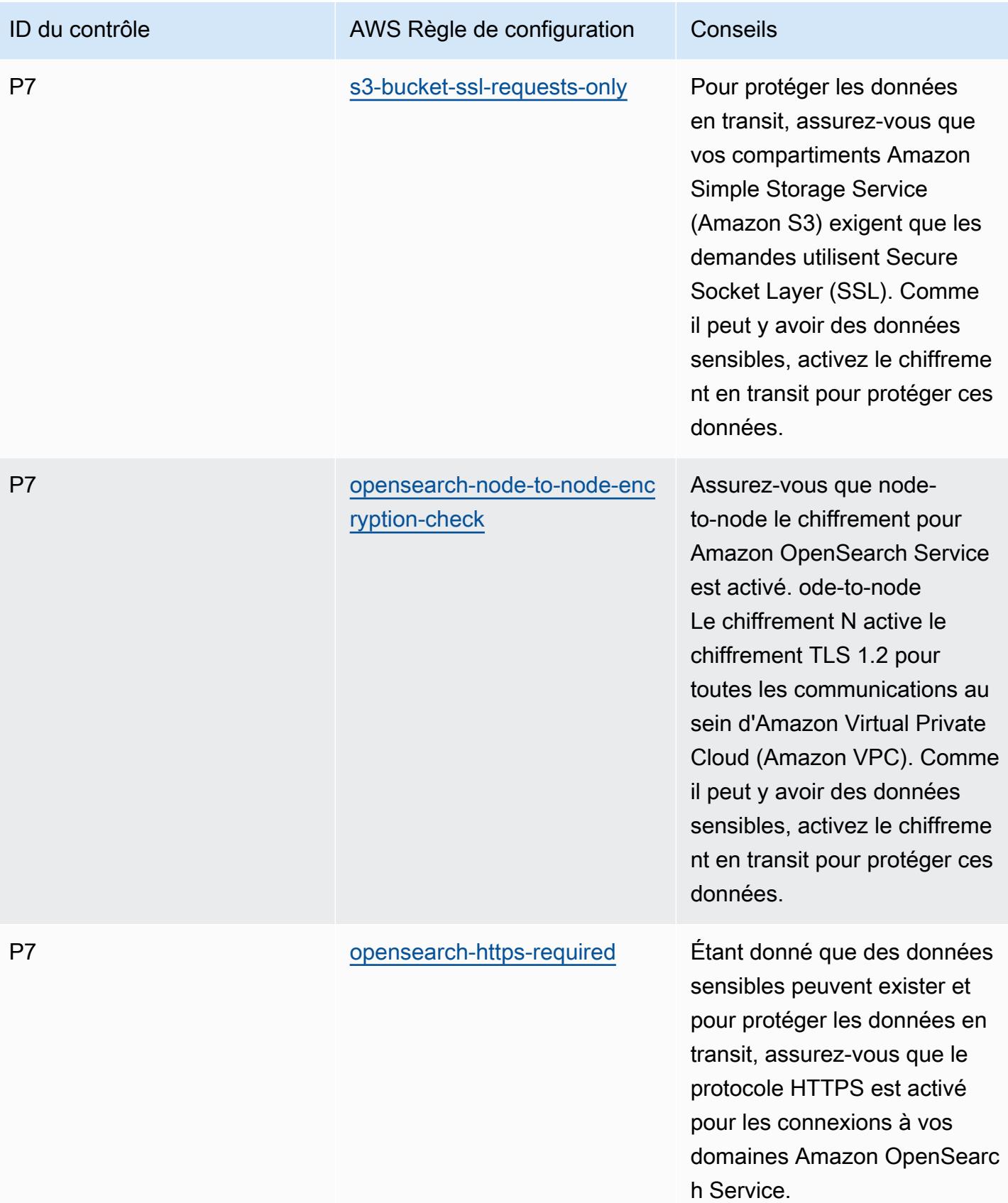

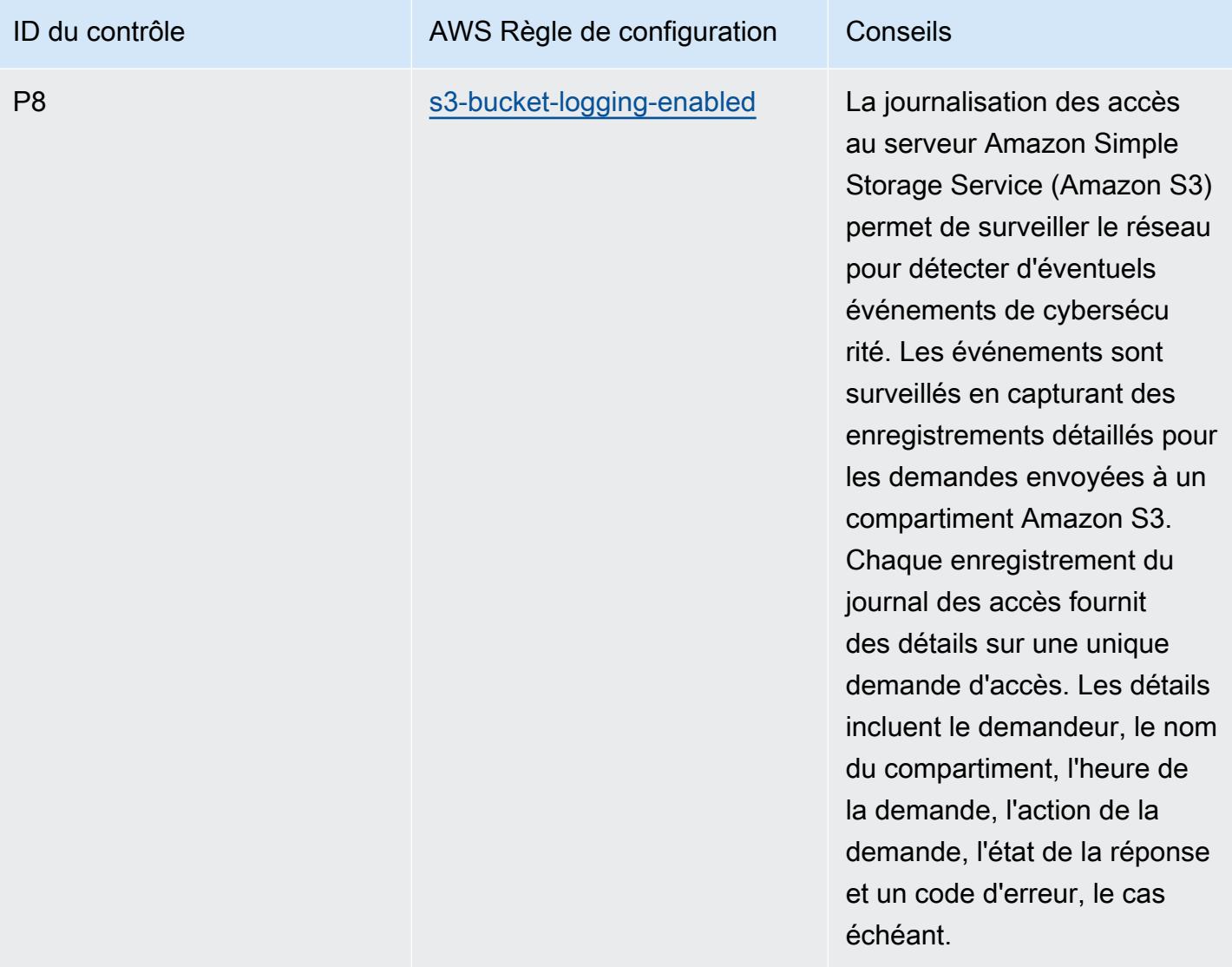

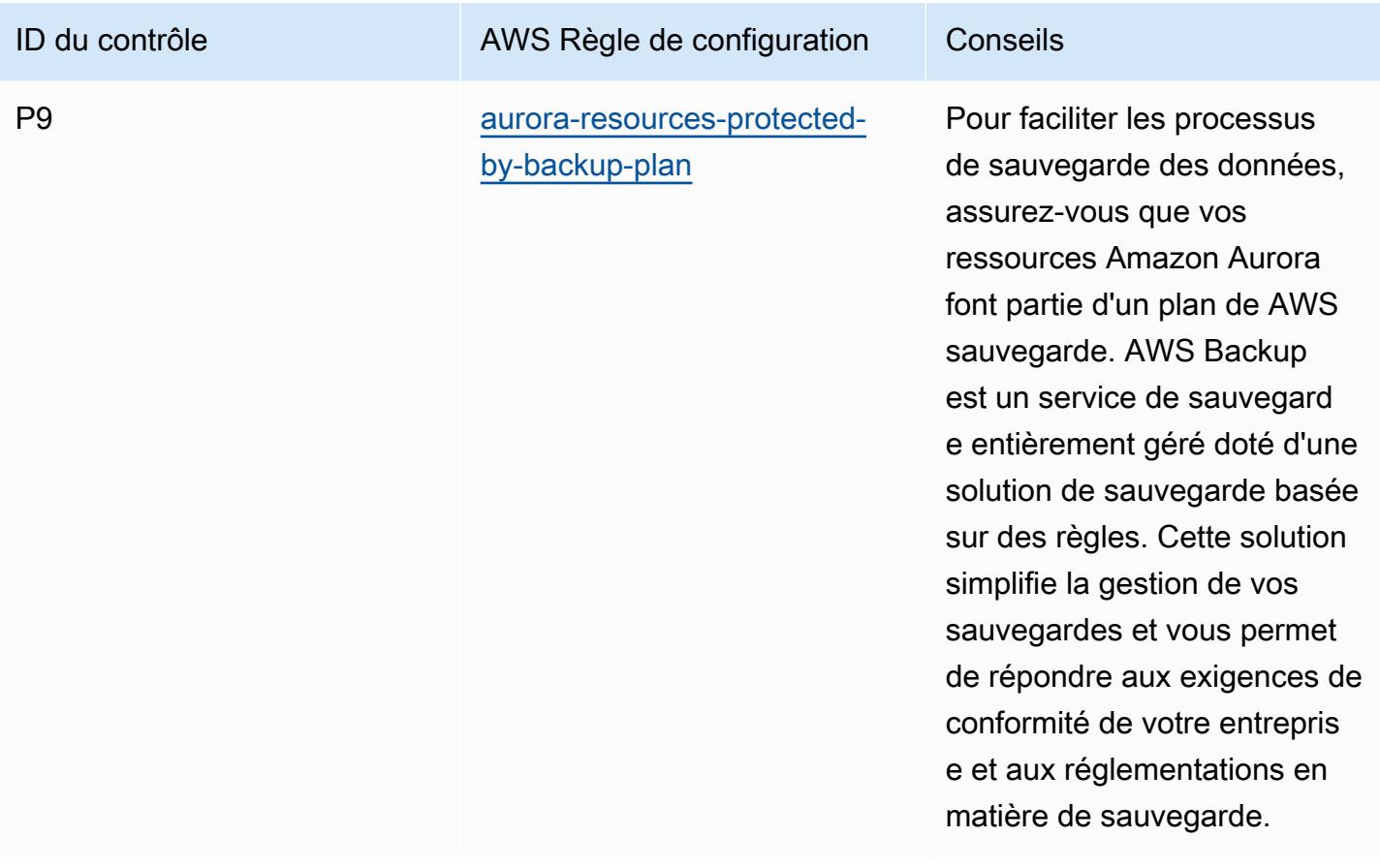

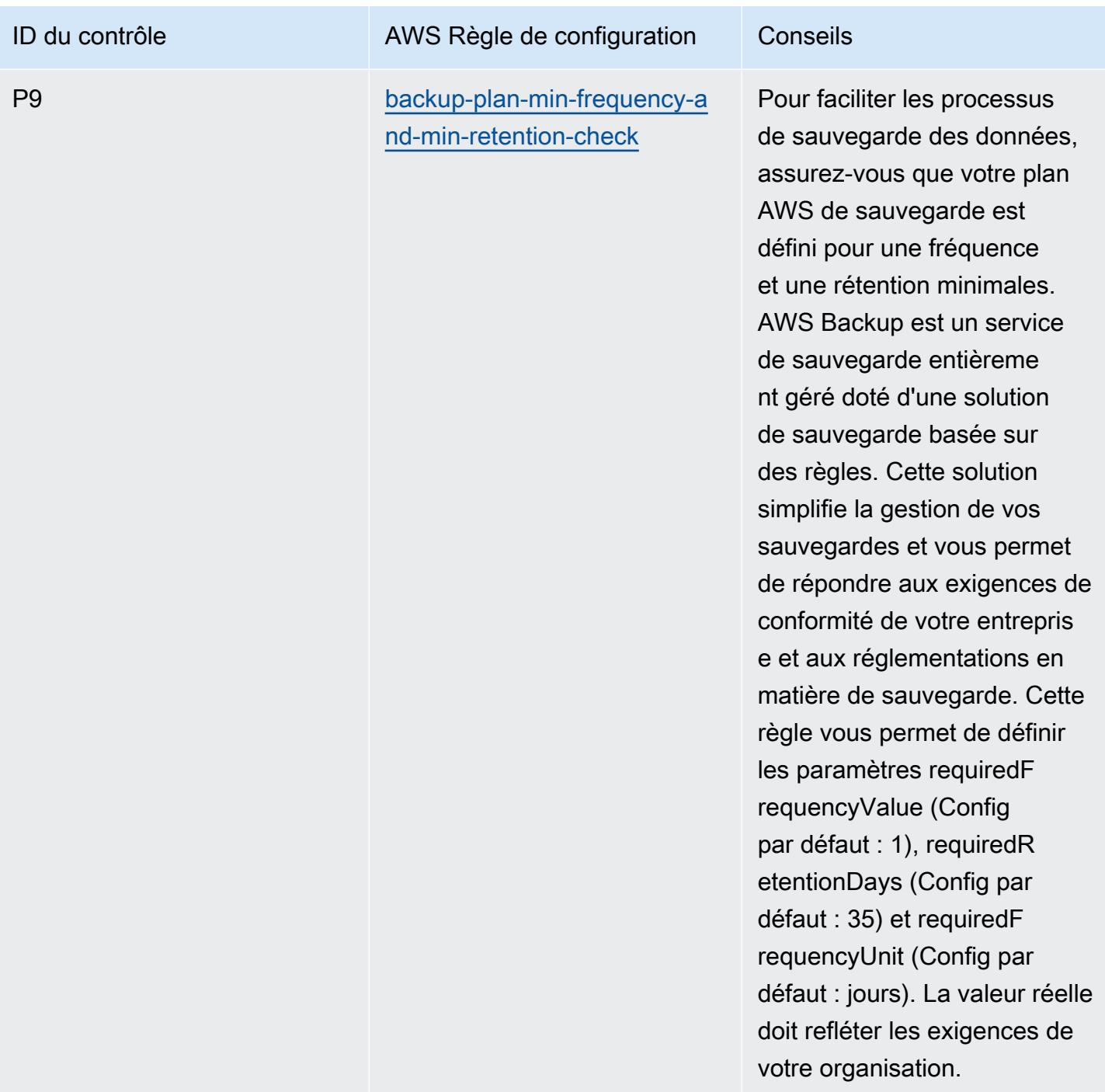

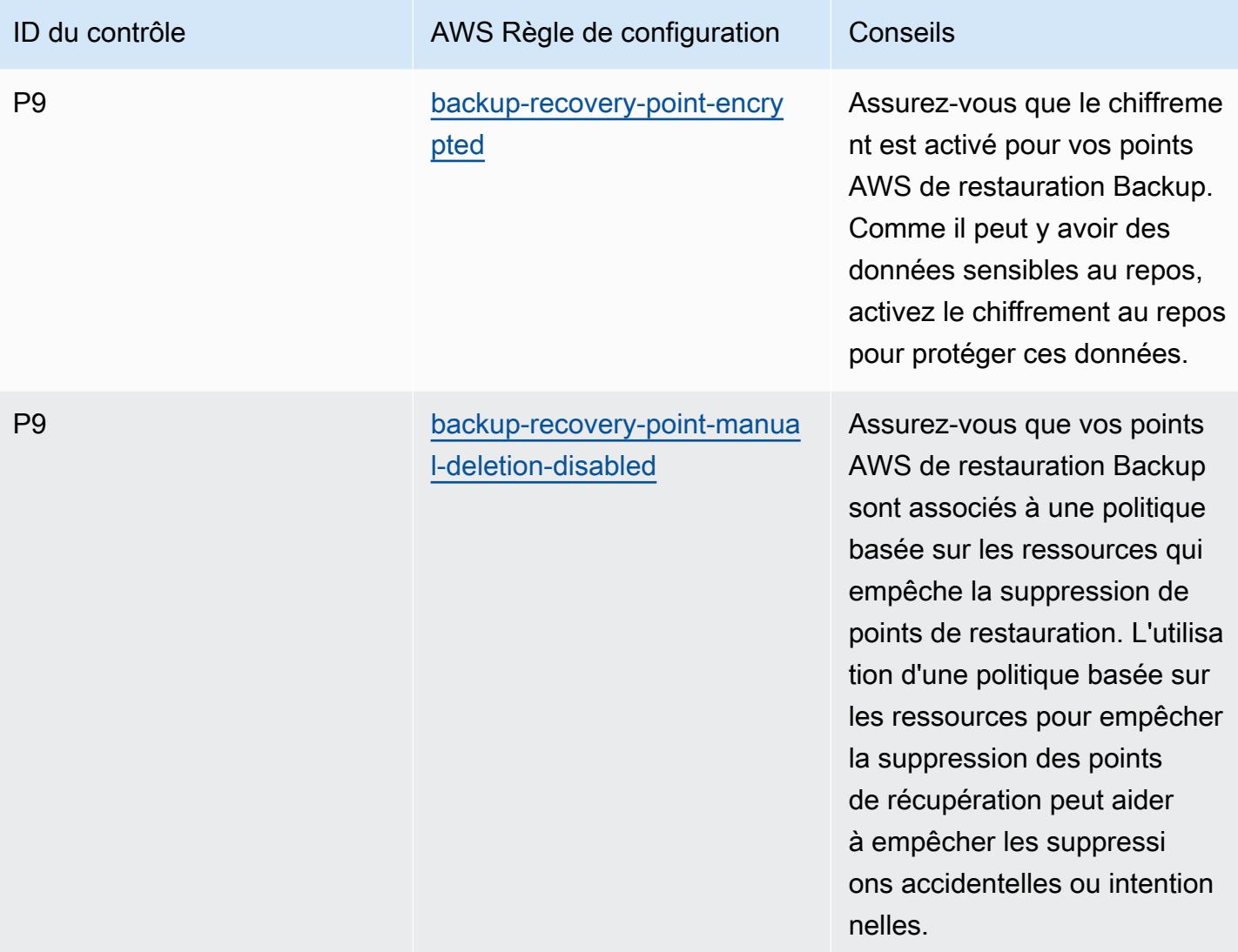

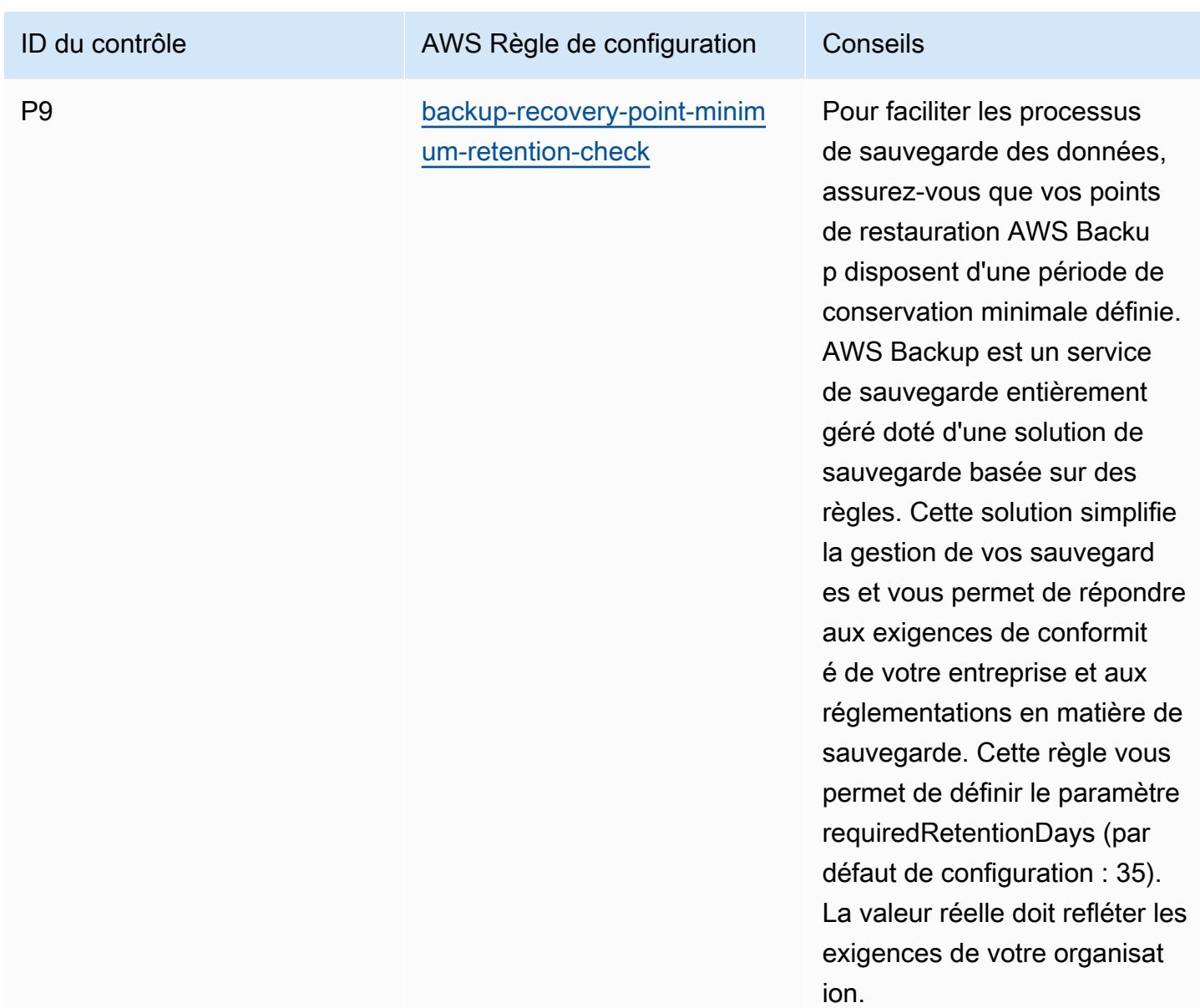

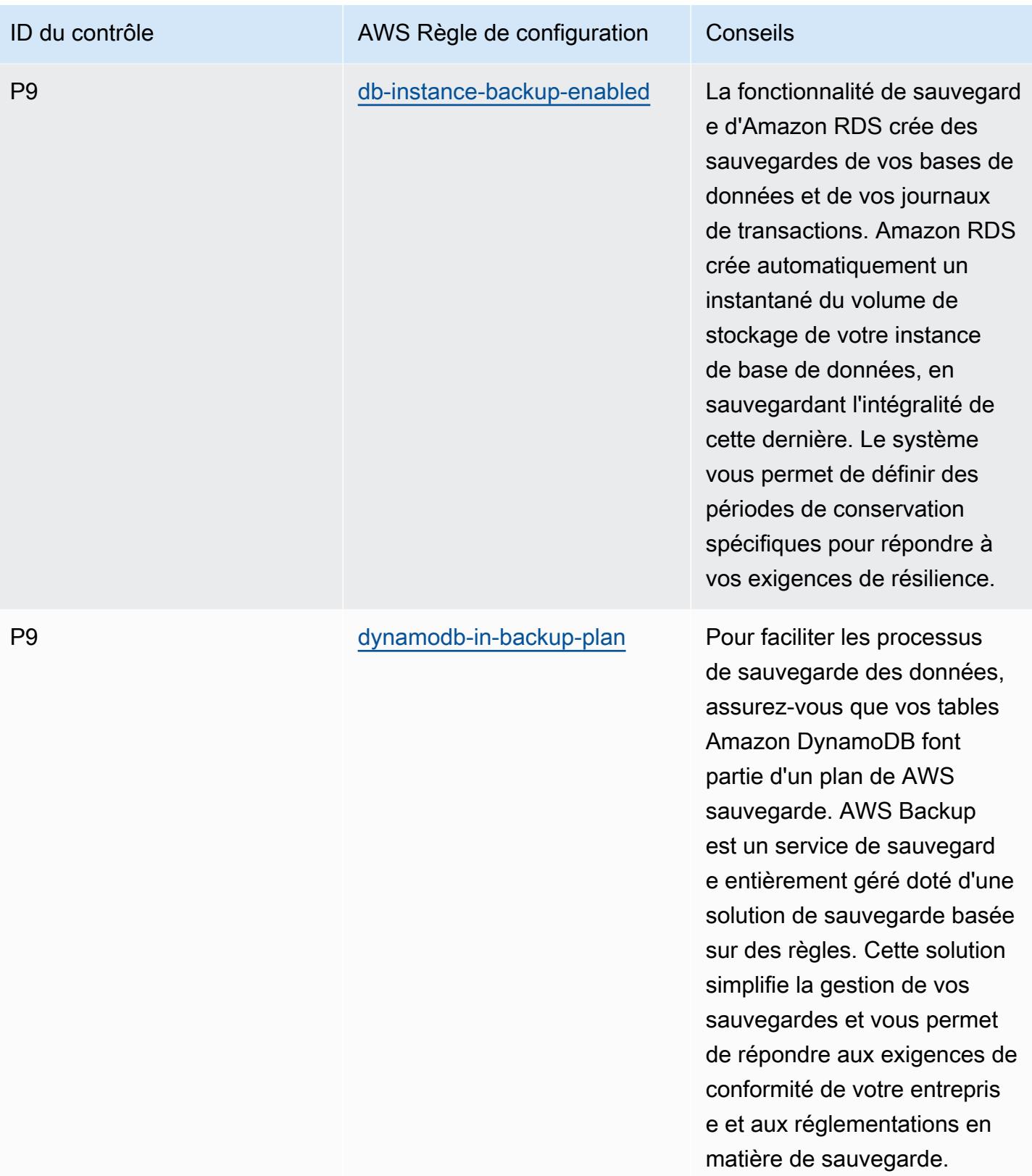

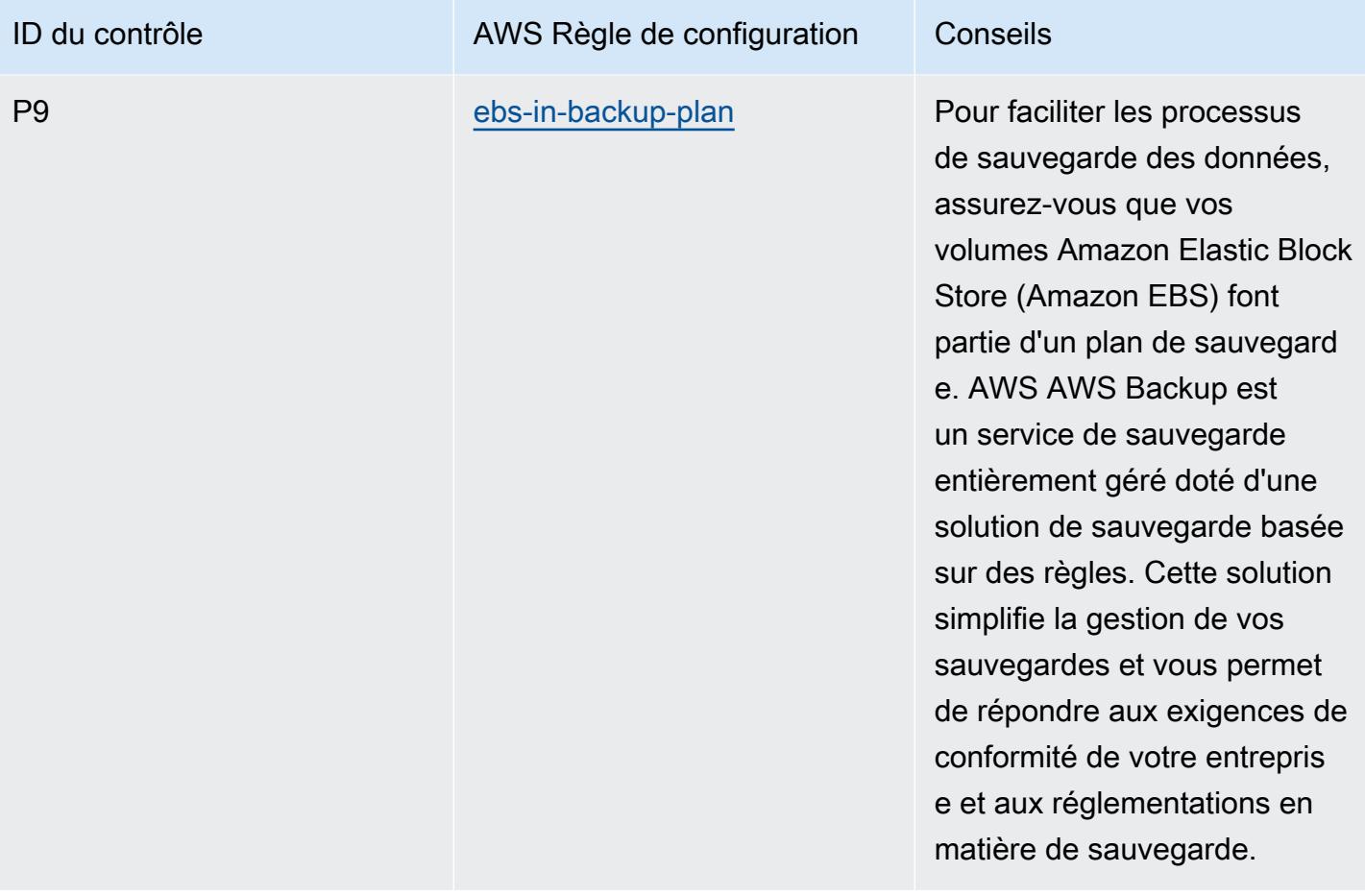

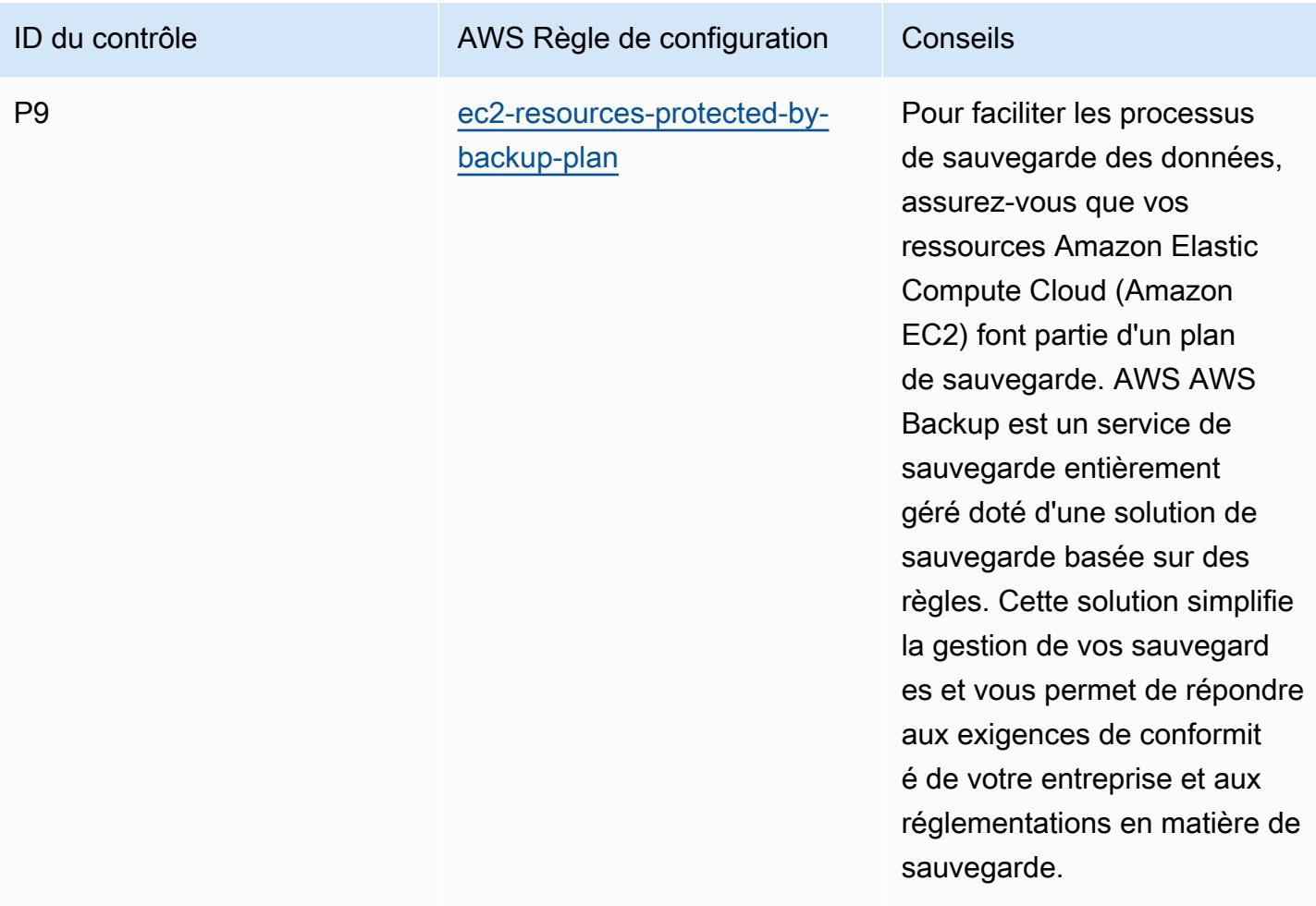

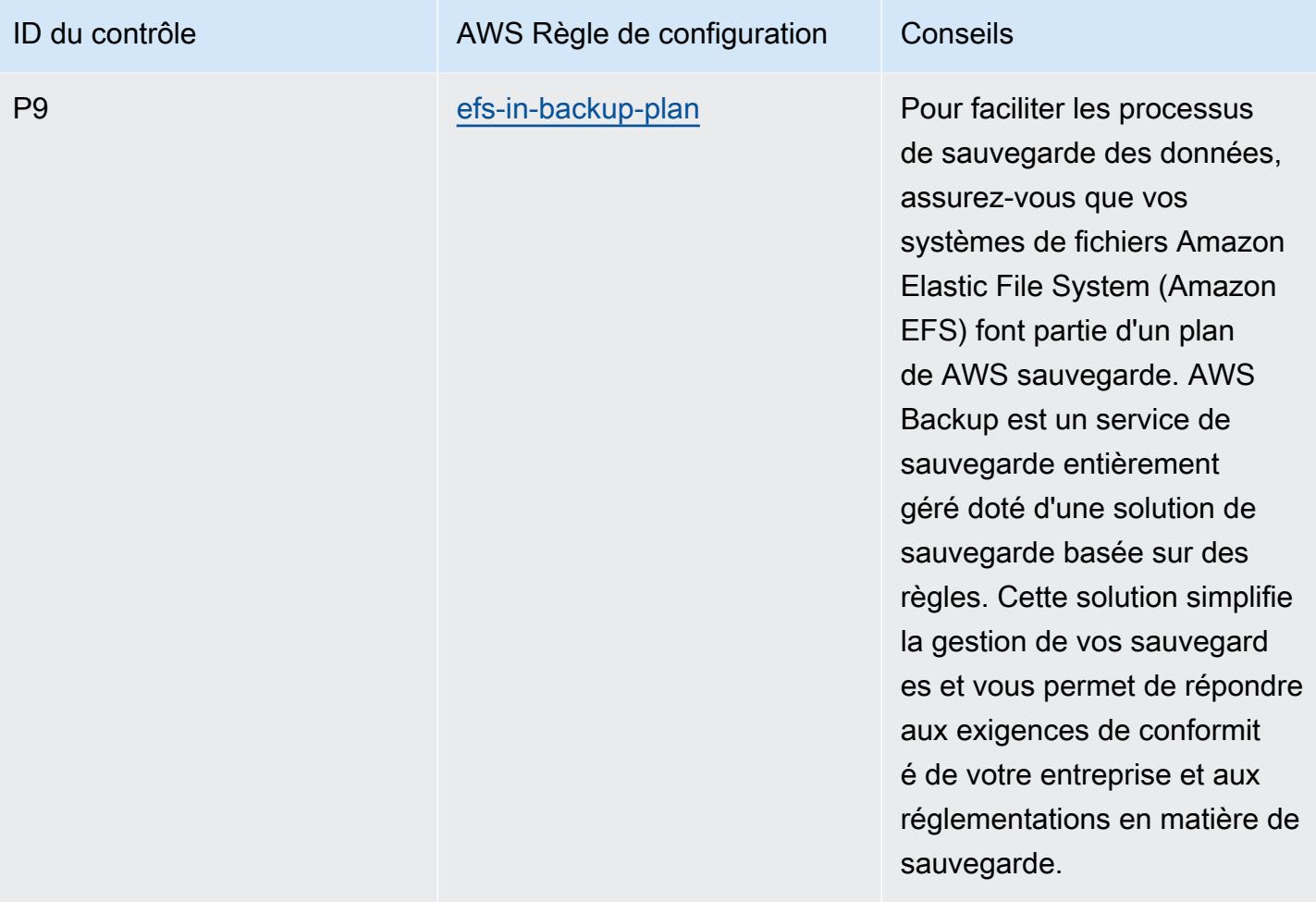

sauvegarde la plus récente.

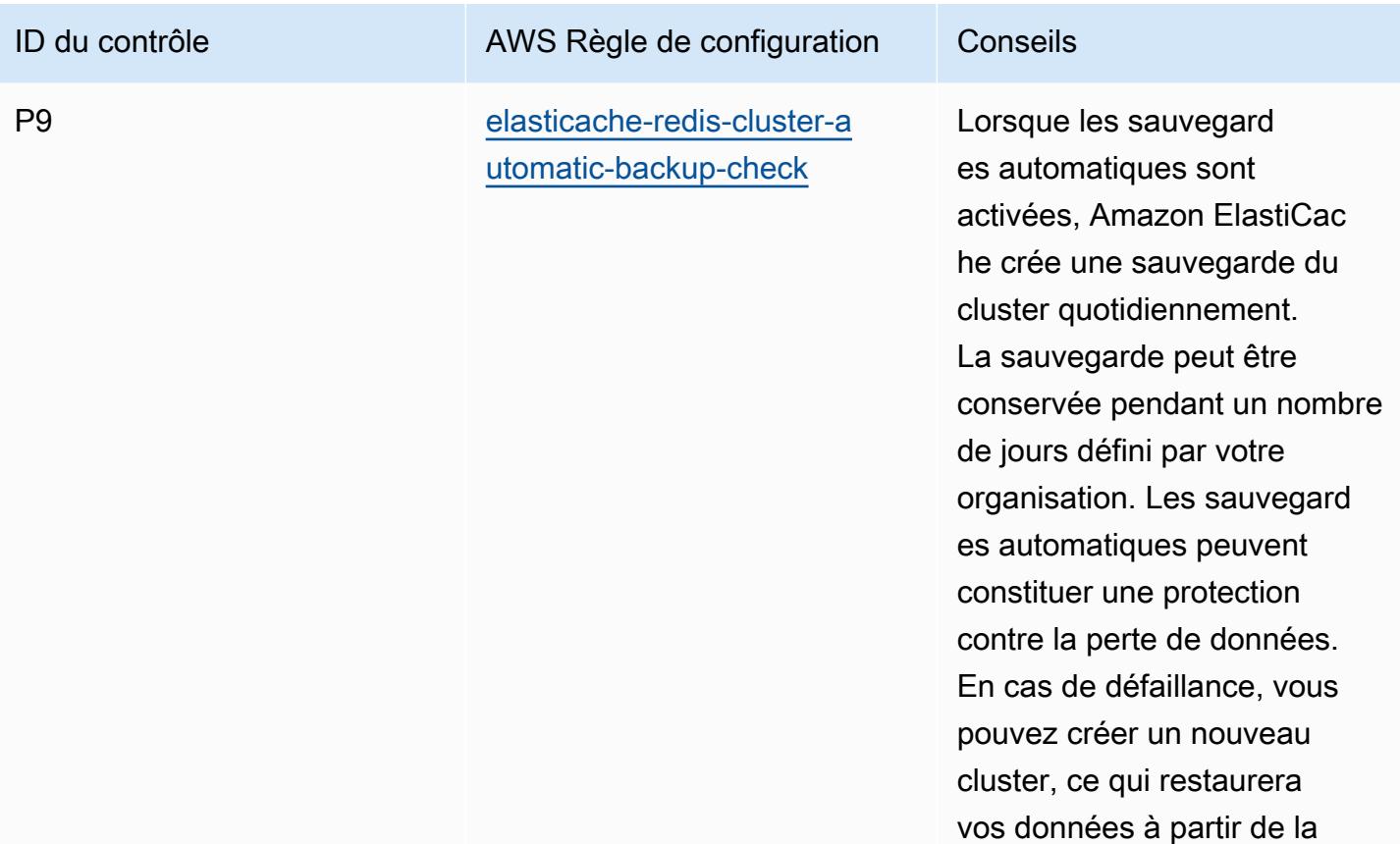

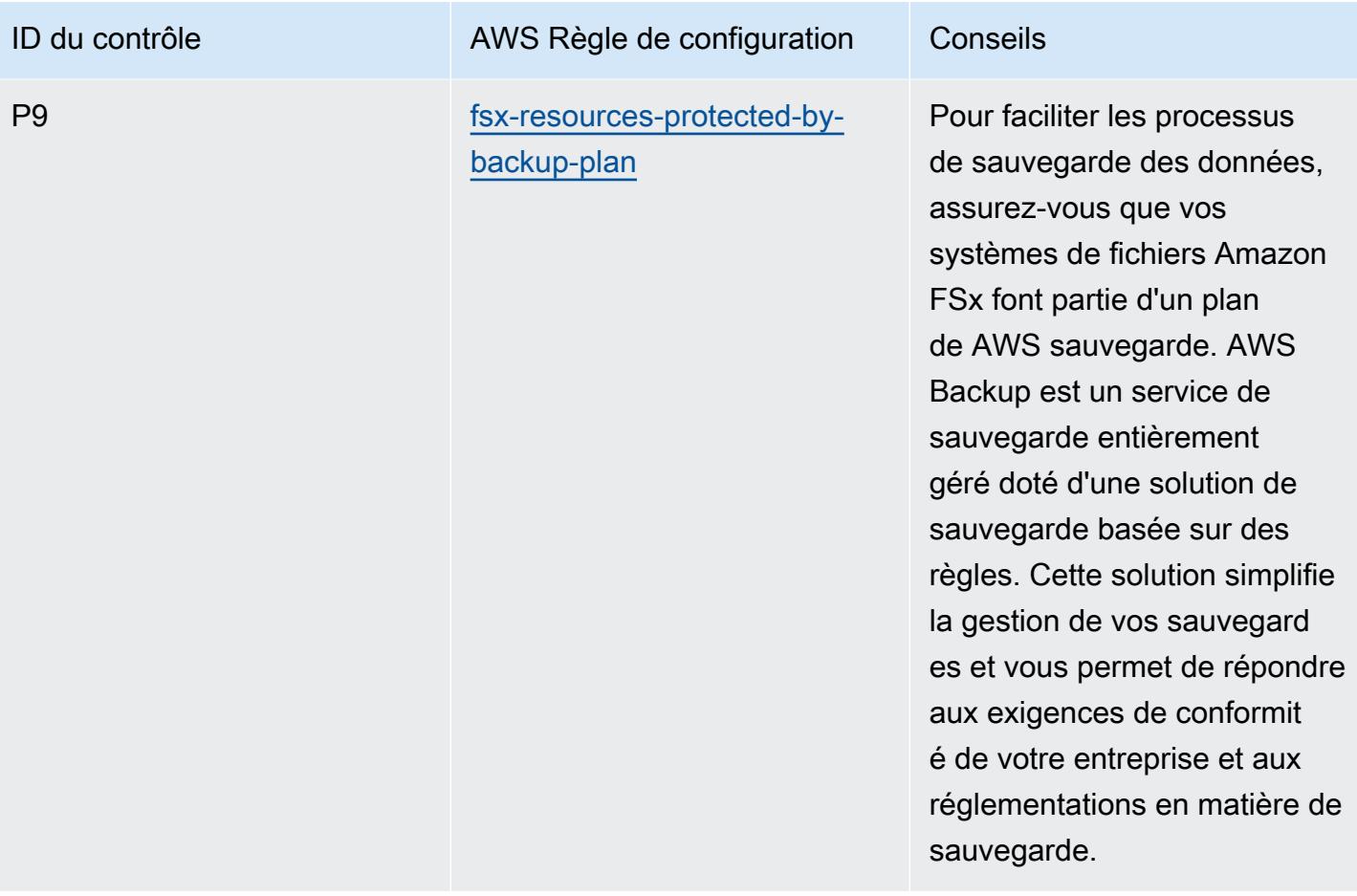

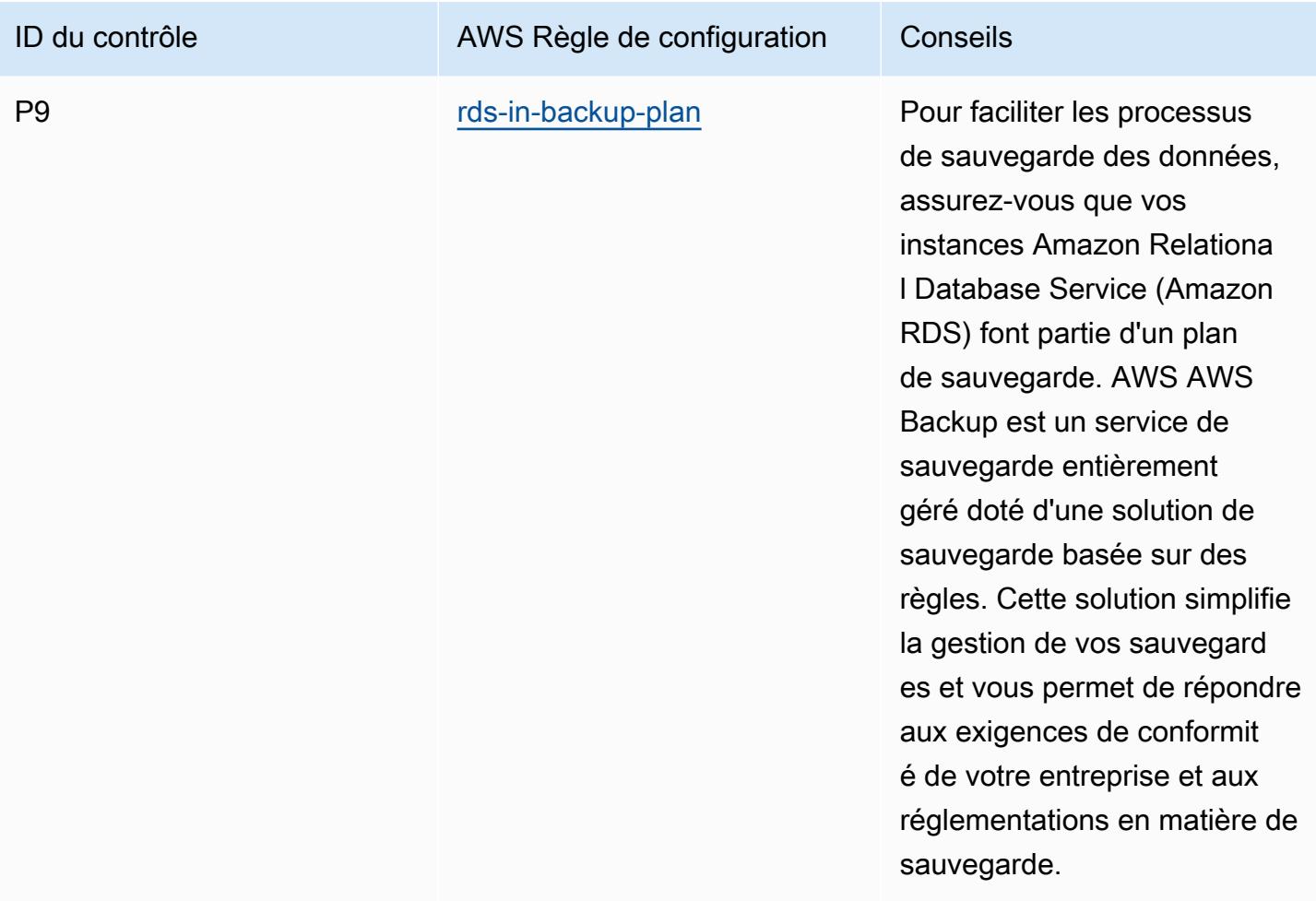

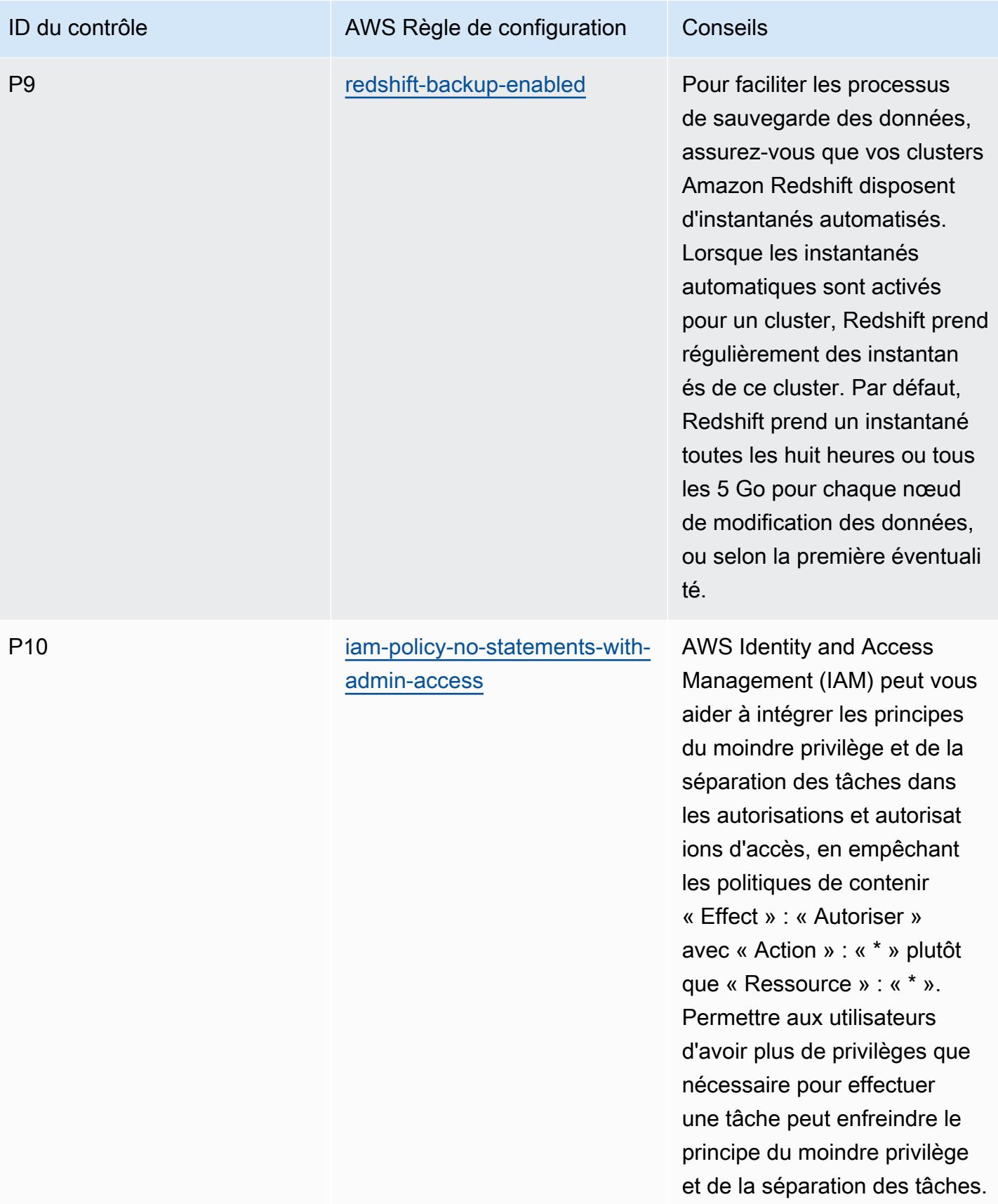

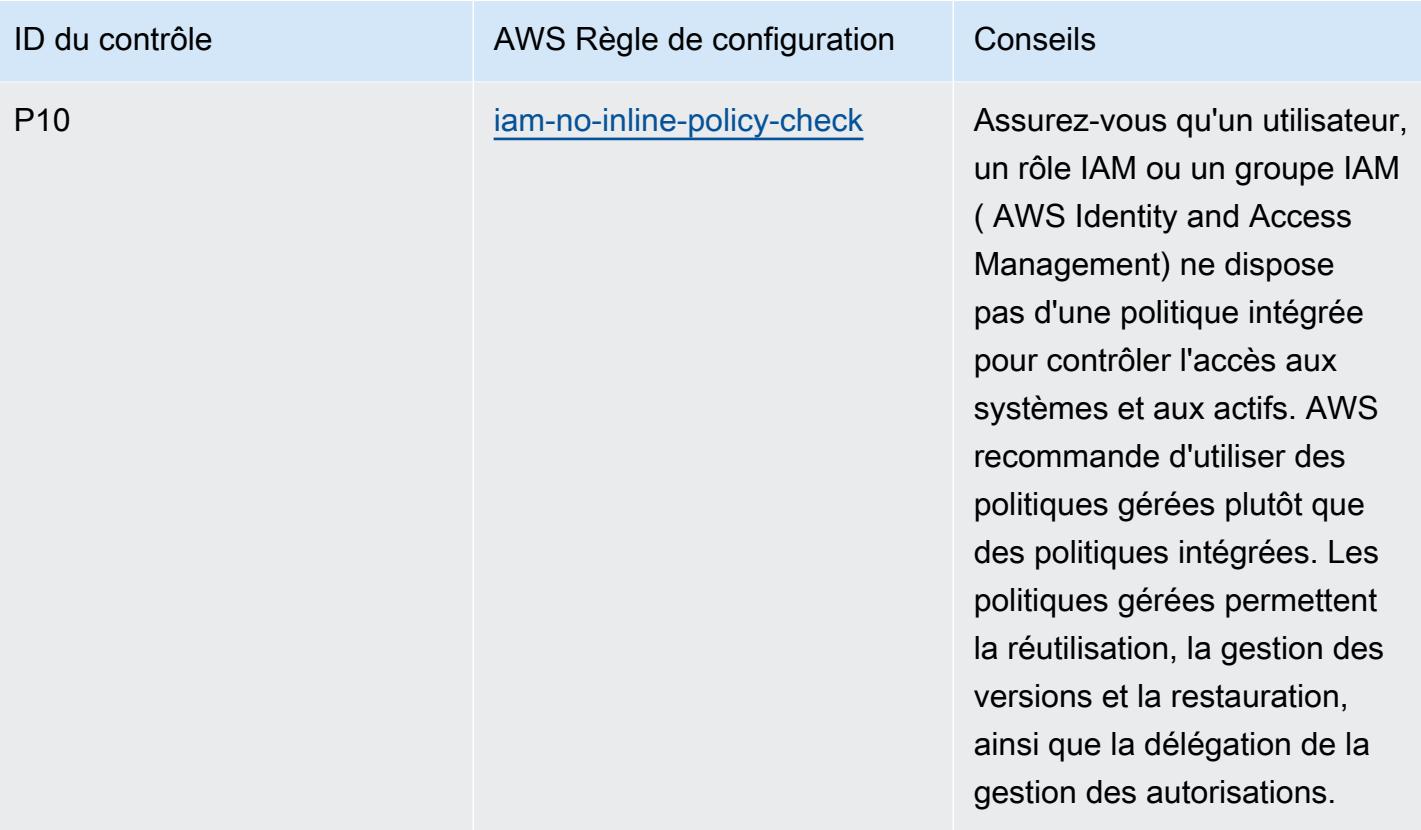

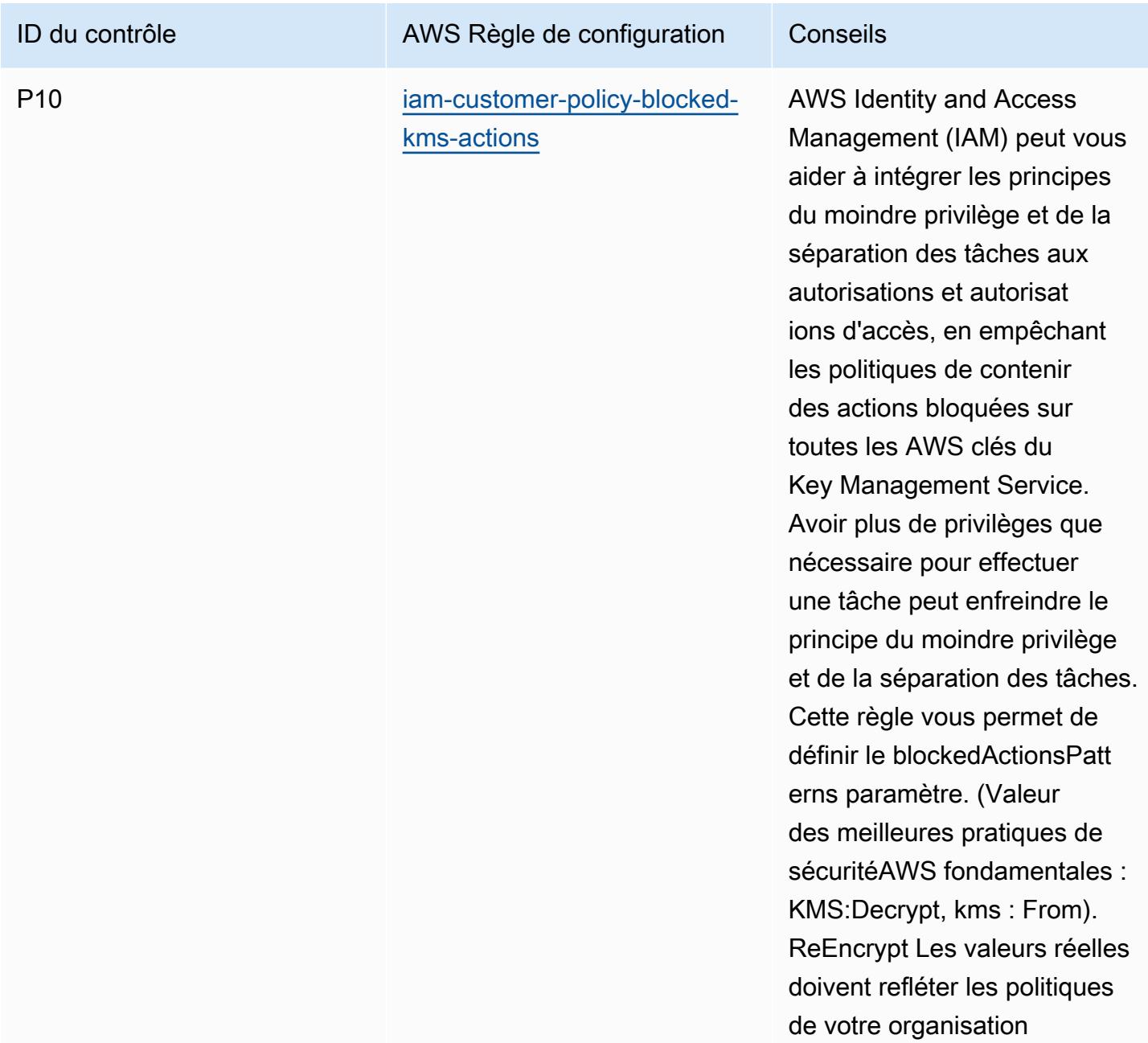

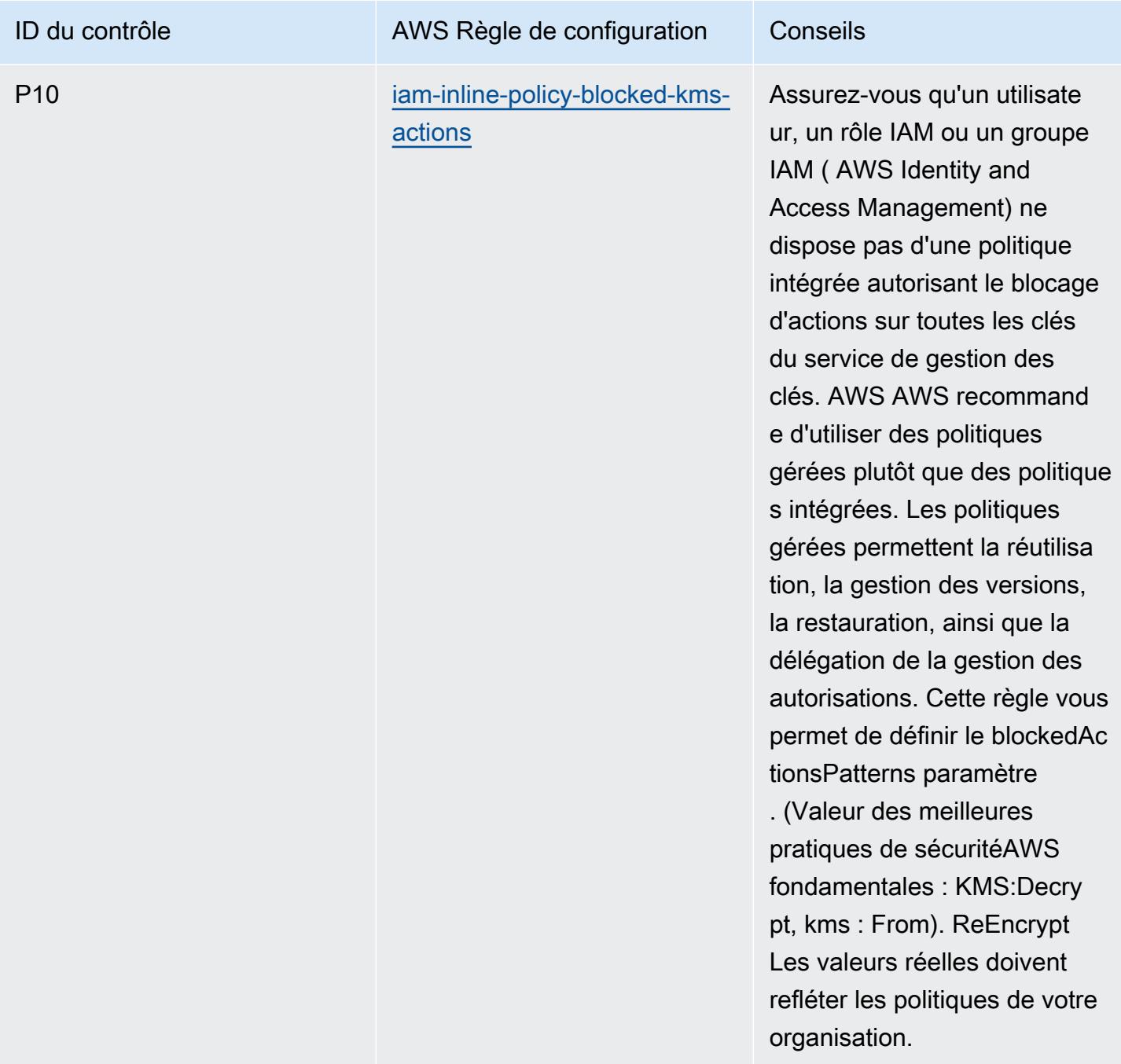

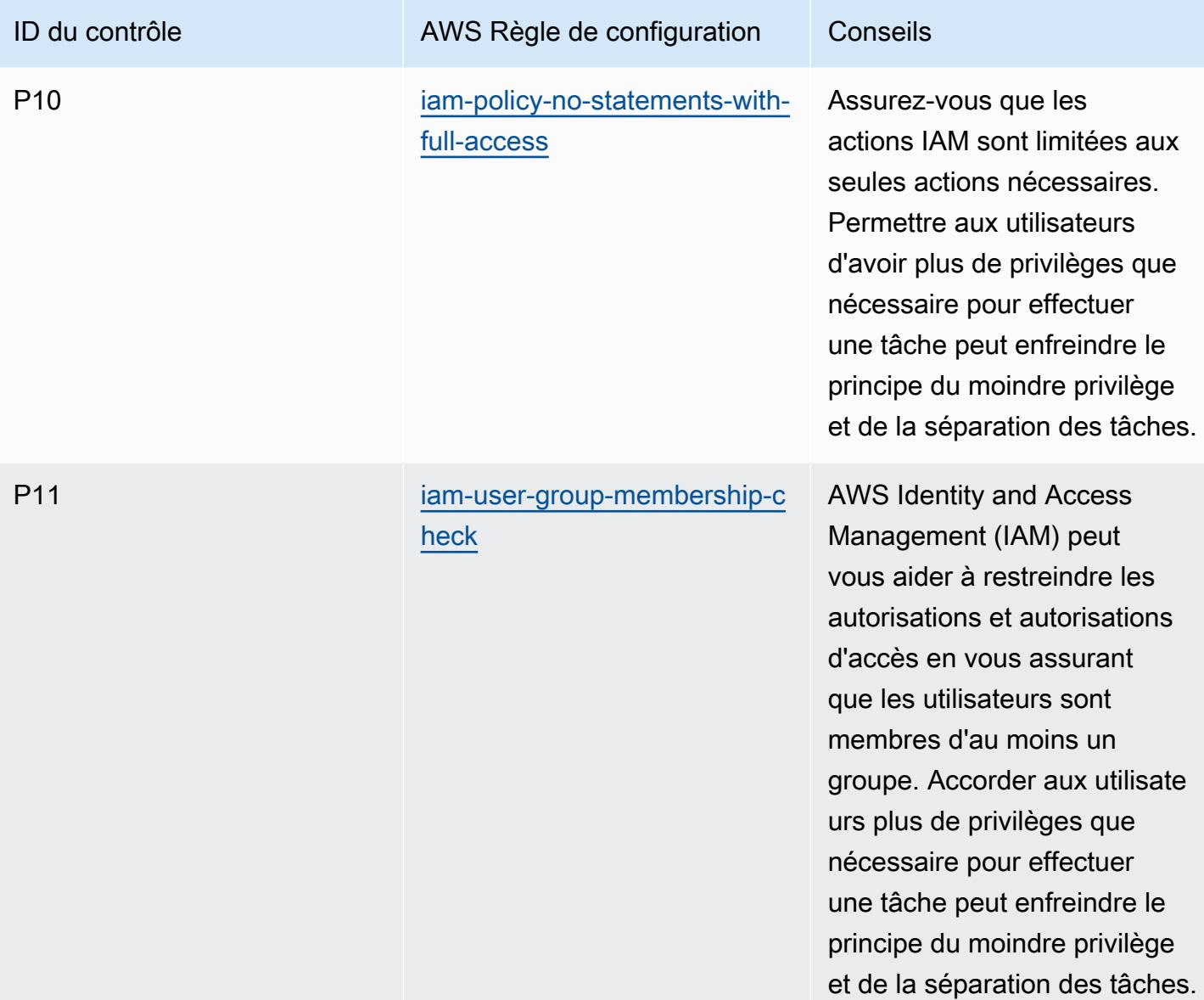

#### Modèle

Le modèle est disponible sur GitHub : [Operational Best Practices for ACSC ISM.](https://github.com/awslabs/aws-config-rules/blob/master/aws-config-conformance-packs/Operational-Best-Practices-for-ACSC-ISM.yaml)

#### Bonnes pratiques de fonctionnement pour l'IA et le ML

Ce pack de conformité contient des AWS Config règles basées sur l'IA et le ML. Pour obtenir la liste de toutes les règles gérées prises en charge par AWS Config, consultez la section [Liste des règles](https://docs.aws.amazon.com/config/latest/developerguide/managed-rules-by-aws-config.html)  [AWS Config gérées](https://docs.aws.amazon.com/config/latest/developerguide/managed-rules-by-aws-config.html).

Consultez la Parameters section du modèle suivant pour connaître les noms et les descriptions des paramètres requis.

Le modèle est disponible sur GitHub : [Operational Best Practices for AI and ML.](https://github.com/awslabs/aws-config-rules/blob/master/aws-config-conformance-packs/Operational-Best-Practices-for-AI-and-ML.yaml)

#### Bonnes pratiques de fonctionnement pour Amazon API Gateway

Ce pack de conformité contient des AWS Config règles basées sur l'utilisation d'Amazon API Gateway au sein AWS de celui-ci. Pour obtenir la liste de toutes les règles gérées prises en charge par AWS Config, consultez la section [Liste des règles AWS Config gérées](https://docs.aws.amazon.com/config/latest/developerguide/managed-rules-by-aws-config.html).

Consultez la Parameters section du modèle suivant pour connaître les noms et les descriptions des paramètres requis.

Le modèle est disponible sur GitHub : [Operational Best Practices for Amazon API Gateway](https://github.com/awslabs/aws-config-rules/blob/master/aws-config-conformance-packs/Operational-Best-Practices-for-API-Gateway.yaml).

## Bonnes pratiques opérationnelles pour Amazon CloudWatch

Ce pack de conformité contient des AWS Config règles basées sur l'utilisation d'Amazon CloudWatch au sein AWS de celui-ci. Pour obtenir la liste de toutes les règles gérées prises en charge par AWS Config, consultez la section [Liste des règles AWS Config gérées.](https://docs.aws.amazon.com/config/latest/developerguide/managed-rules-by-aws-config.html)

Consultez la Parameters section du modèle suivant pour connaître les noms et les descriptions des paramètres requis.

Le modèle est disponible sur GitHub : [Operational Best Practices for Amazon CloudWatch.](https://github.com/awslabs/aws-config-rules/blob/master/aws-config-conformance-packs/Operational-Best-Practices-for-CloudWatch.yaml)

## Bonnes pratiques opérationnelles pour Amazon DynamoDB

Le modèle est disponible sur GitHub : [Meilleures pratiques opérationnelles pour Amazon DynamoDB.](https://github.com/awslabs/aws-config-rules/blob/master/aws-config-conformance-packs/Operational-Best-Practices-for-Amazon-DynamoDB.yaml)

## Bonnes pratiques opérationnelles pour Amazon S3

Le modèle est disponible sur GitHub : [Operational Best Practices for Amazon S3.](https://github.com/awslabs/aws-config-rules/blob/master/aws-config-conformance-packs/Operational-Best-Practices-for-Amazon-S3.yaml)

# Bonnes pratiques de fonctionnement pour APRA CPG 234

Les packs de conformité fournissent un cadre de conformité à usage général conçu pour vous permettre de créer des contrôles de gouvernance en matière de sécurité, d'exploitation ou d'optimisation des coûts à l'aide de AWS Config règles gérées ou personnalisées et d'actions correctives. AWS Config Les packs de conformité, en tant qu'exemples de modèle, ne sont pas conçus pour garantir pleinement la conformité à une norme de gouvernance ou de conformité

spécifique. Il vous incombe de déterminer vous-même si votre utilisation des services est conforme aux exigences légales et réglementaires applicables.

Vous trouverez ci-dessous un exemple de mappage entre l'Australian Prudential Regulation Authority (APRA) CPG 234 et les règles de AWS configuration gérées. Chaque règle de configuration s'applique à une AWS ressource spécifique et concerne un ou plusieurs contrôles APRA CPG 234. Un contrôle APRA CPG 234 peut être associé à plusieurs règles de configuration. Reportez-vous au tableau ci-dessous pour obtenir plus de détails et des conseils relatifs à ces mappages.

Cet exemple de modèle de pack de conformité contient des mappages vers les contrôles APRA CPG 234 2019, qui a été créé par le Commonwealth d'Australie et peut être consulté dans le [Guide](https://www.apra.gov.au/sites/default/files/cpg_234_information_security_june_2019_1.pdf)  [pratique prudentiel : sécurité des informations CPG 234](https://www.apra.gov.au/sites/default/files/cpg_234_information_security_june_2019_1.pdf). La licence du cadre en vertu de la Licence Creative Commons Australia Attribution 3.0 et les informations sur les droits d'auteur du cadre (y compris une exclusion de garanties) sont disponibles sur [APRA | Droit d'auteur.](https://www.apra.gov.au/copyright)

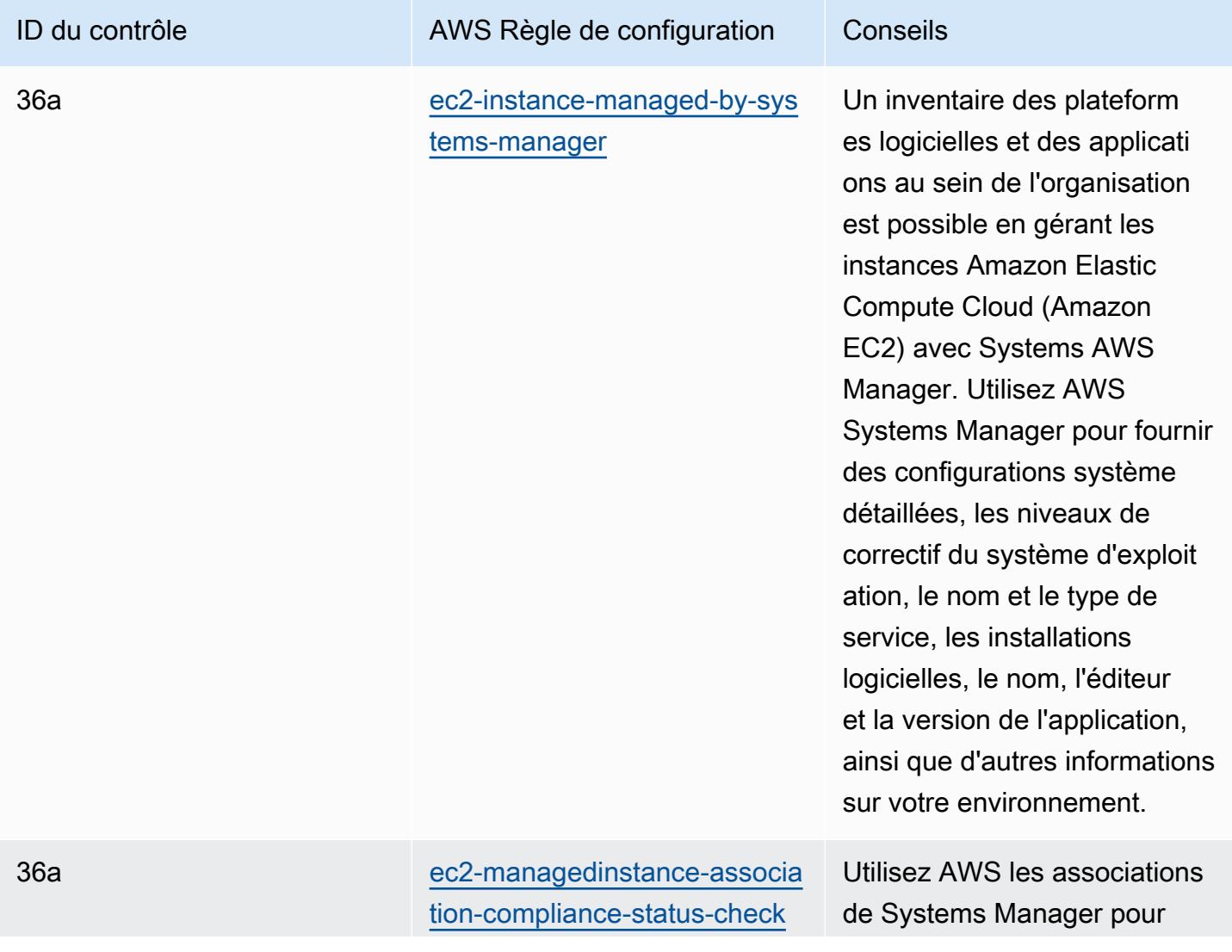

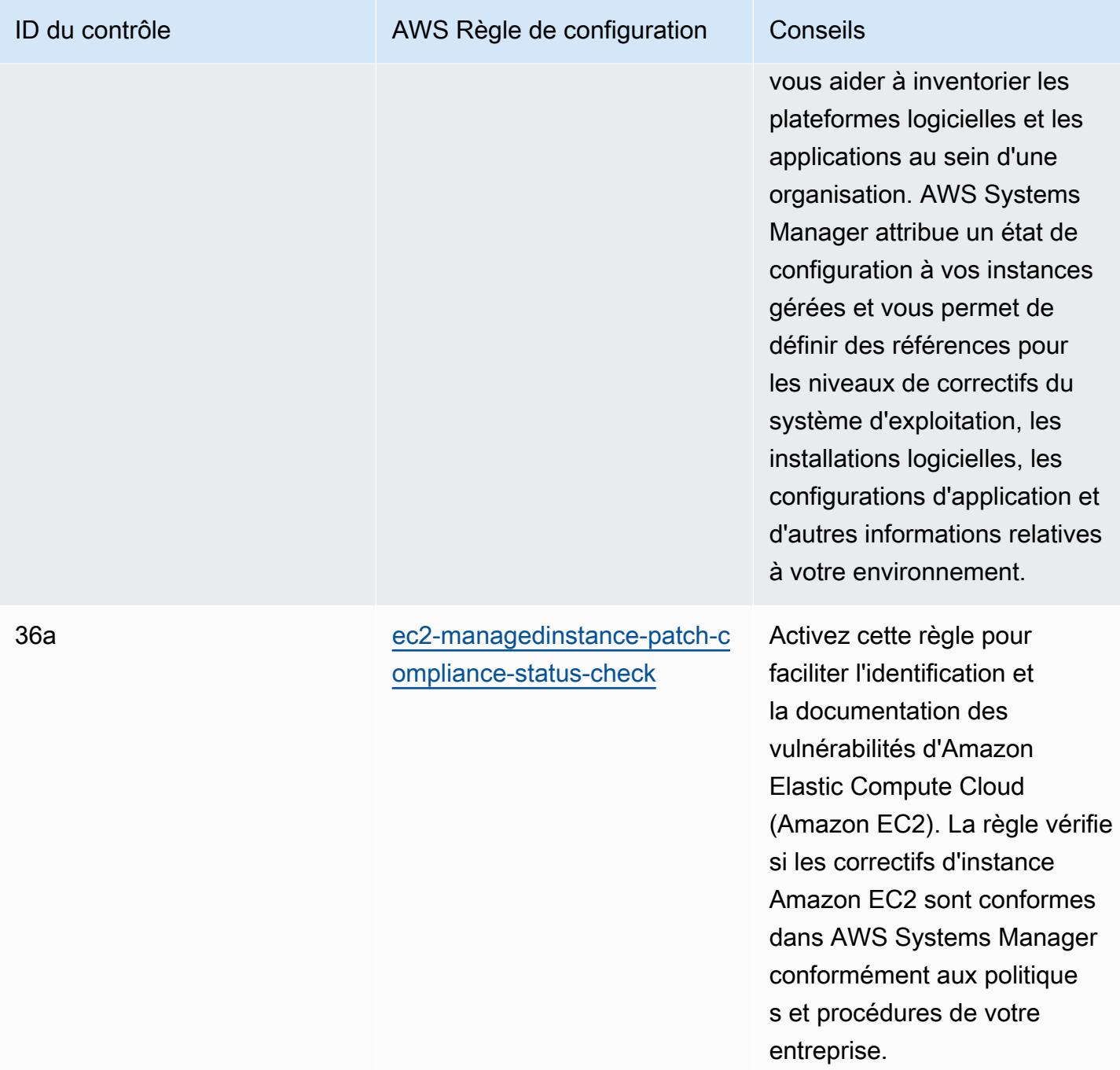

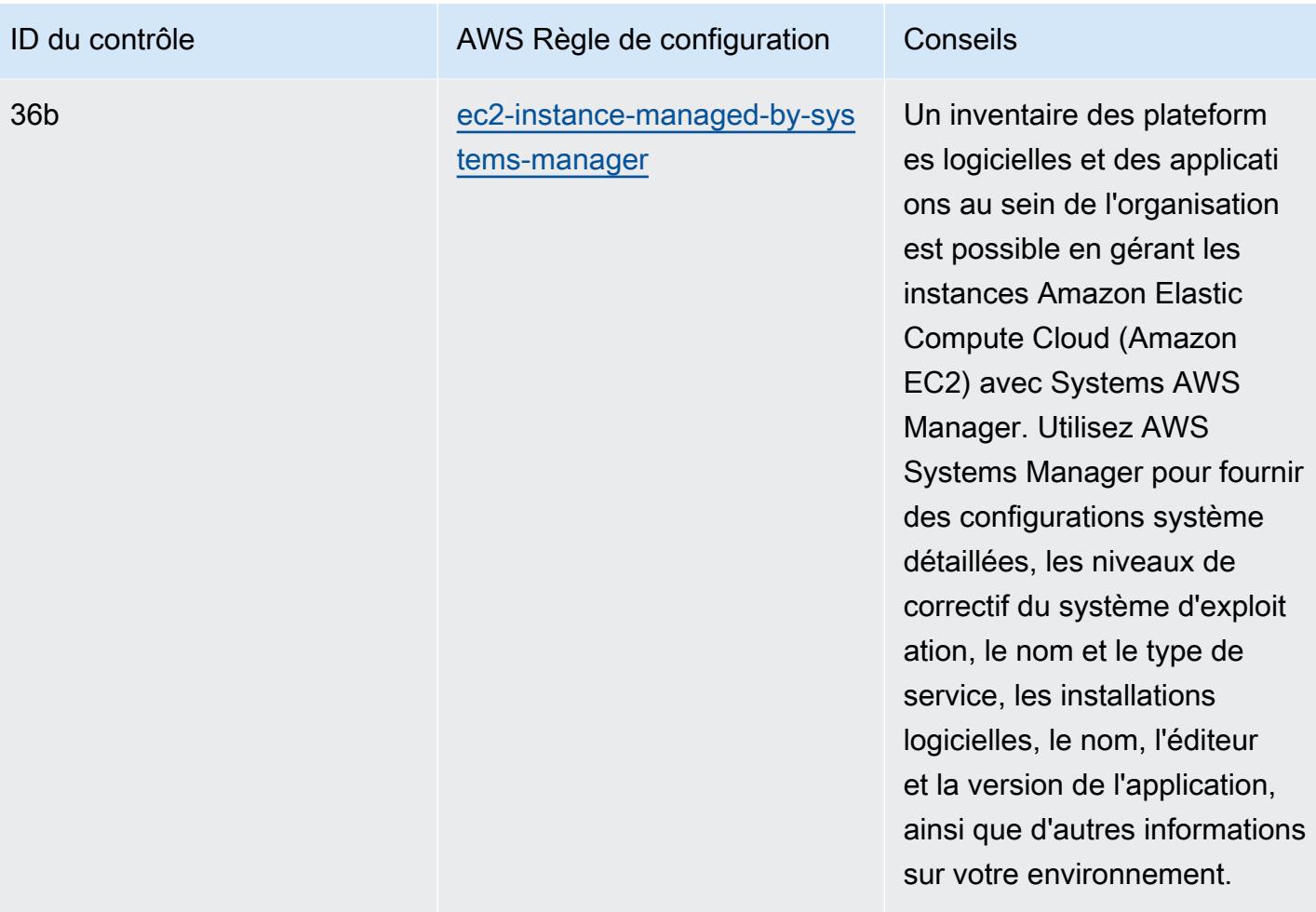

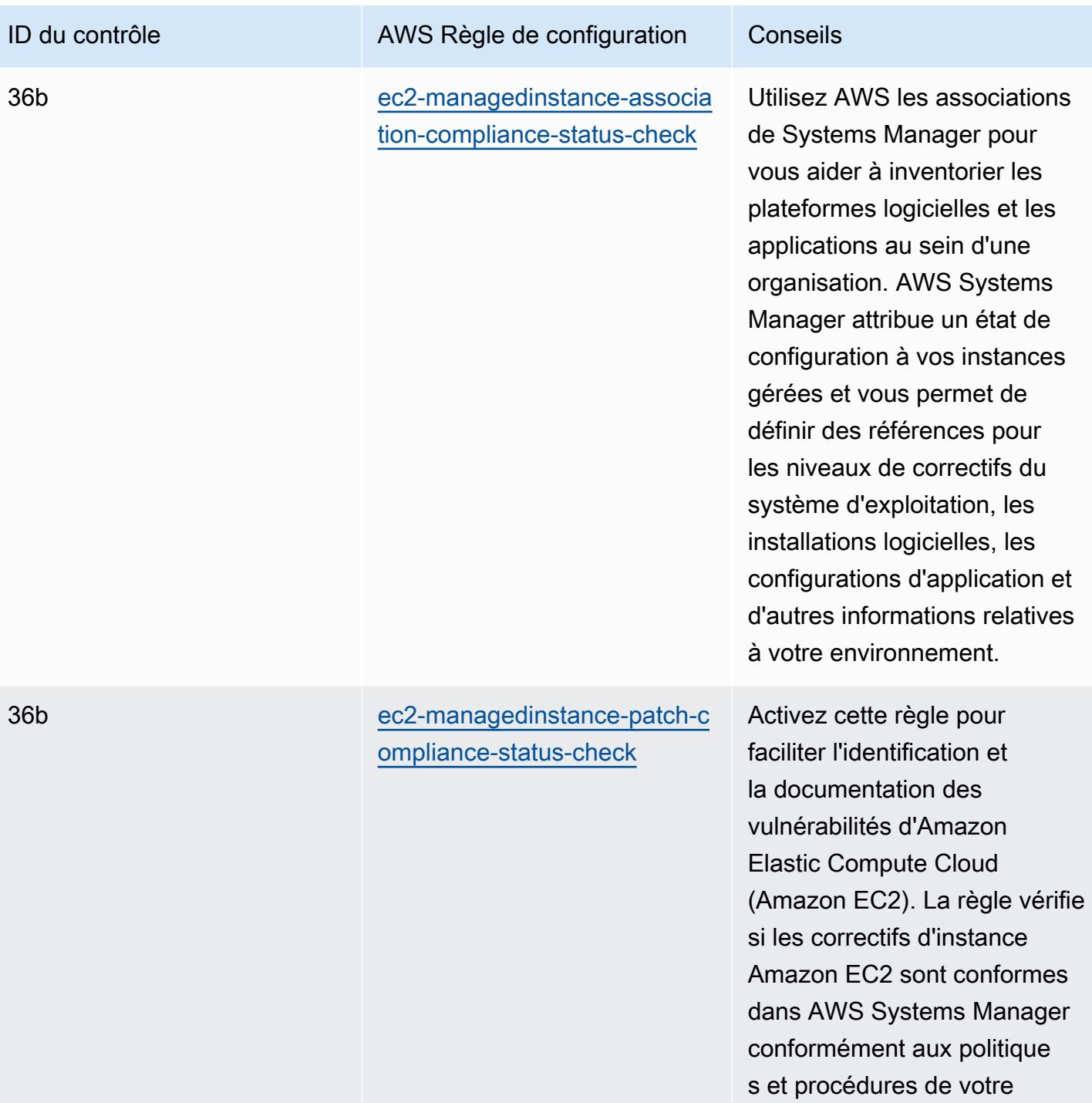

entreprise.

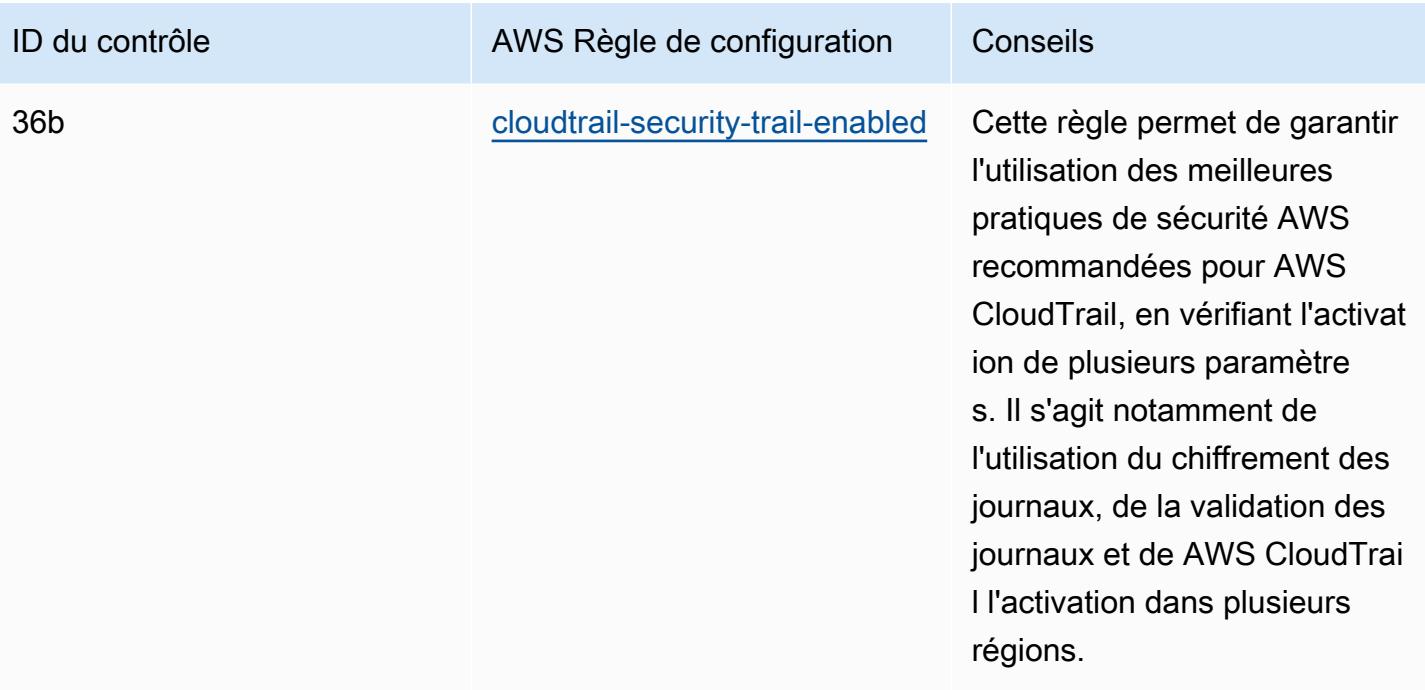

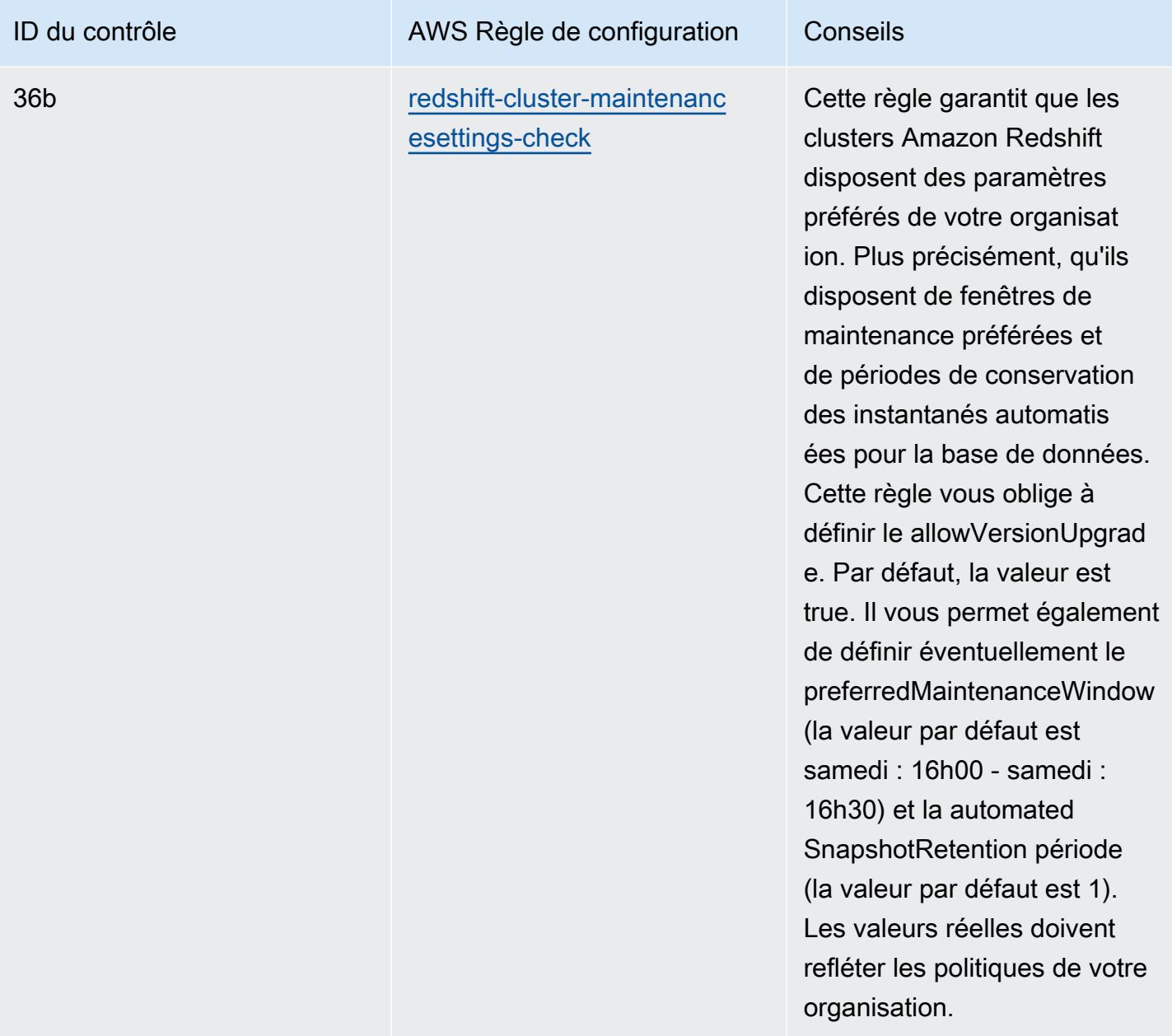

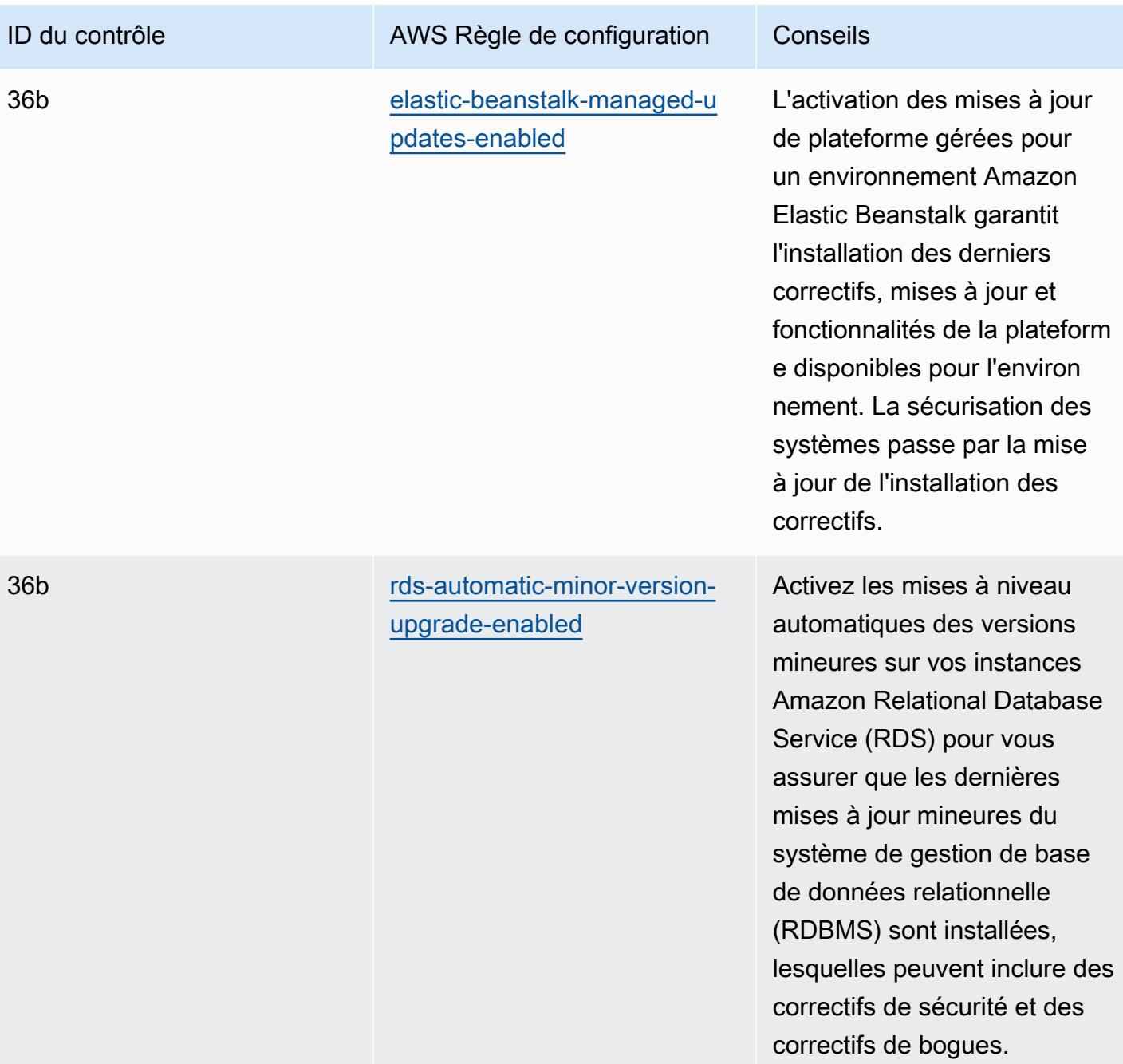

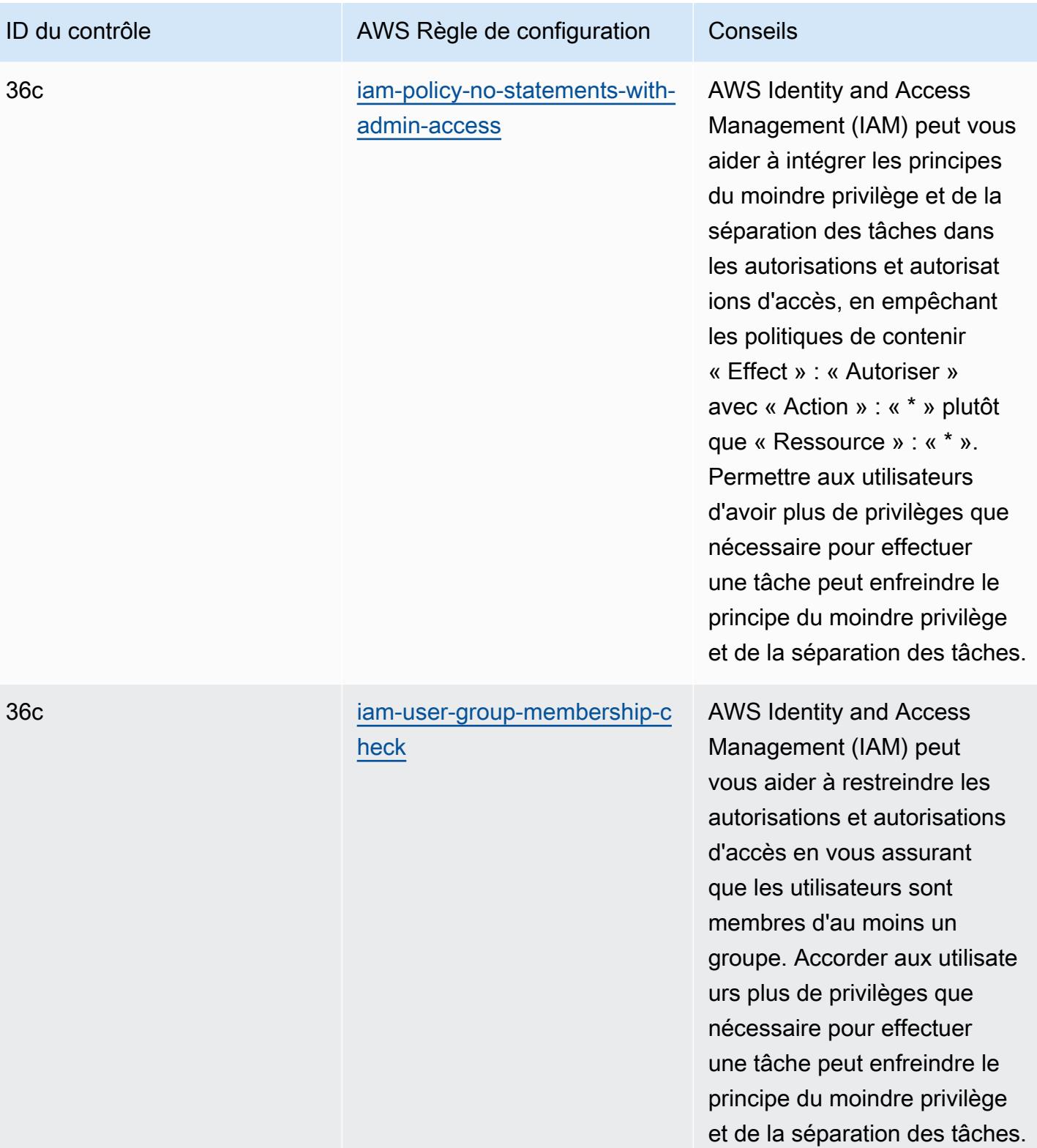

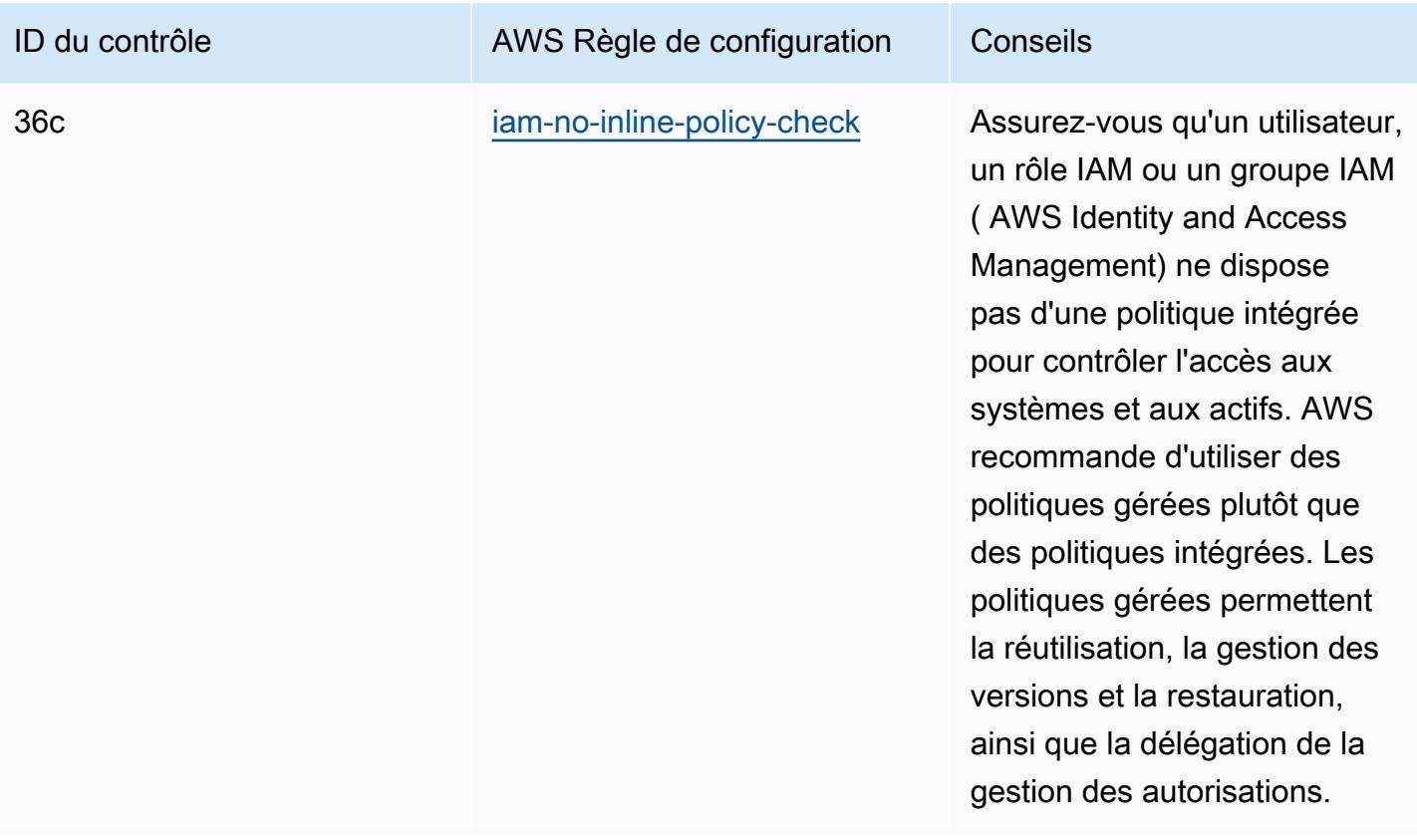

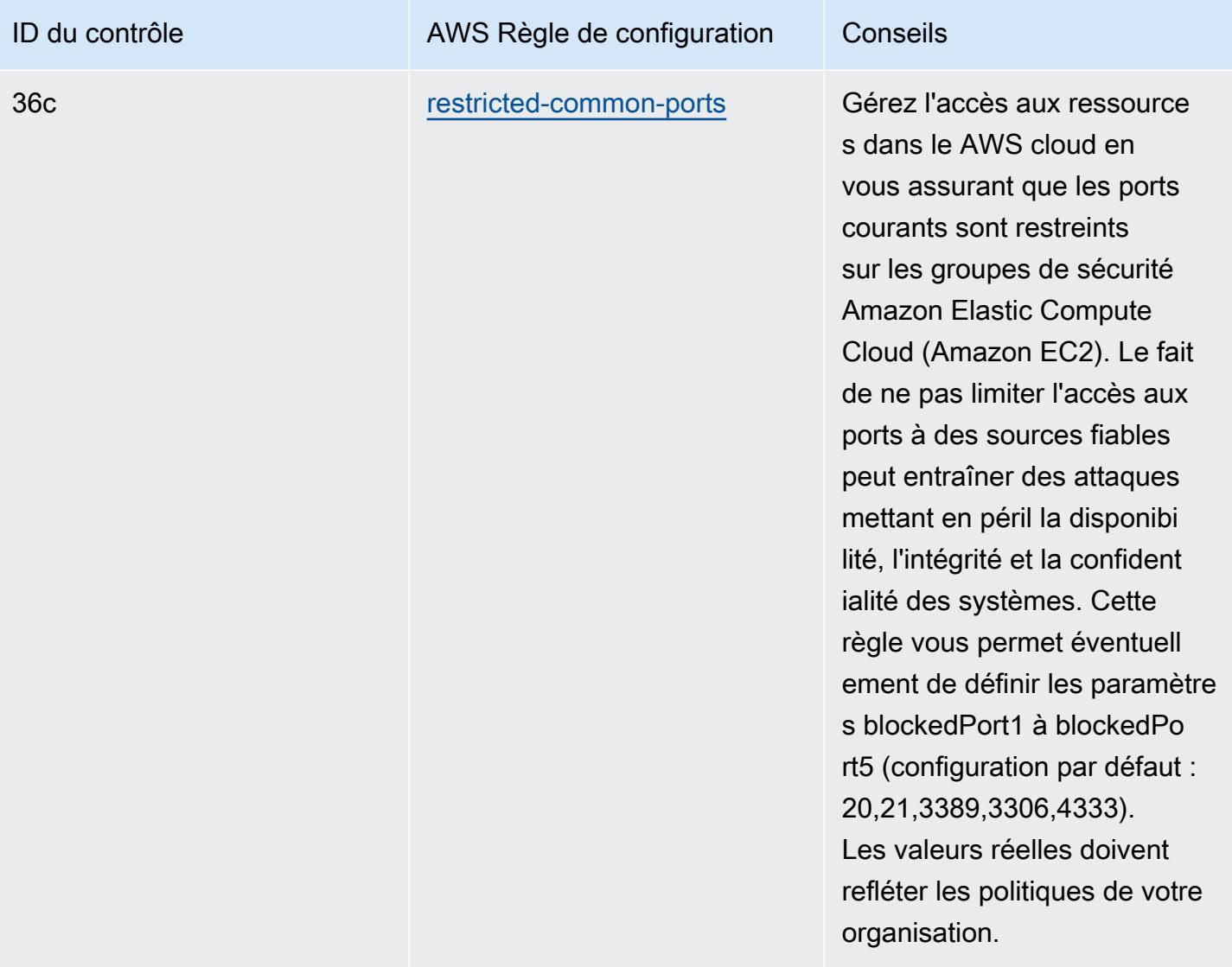

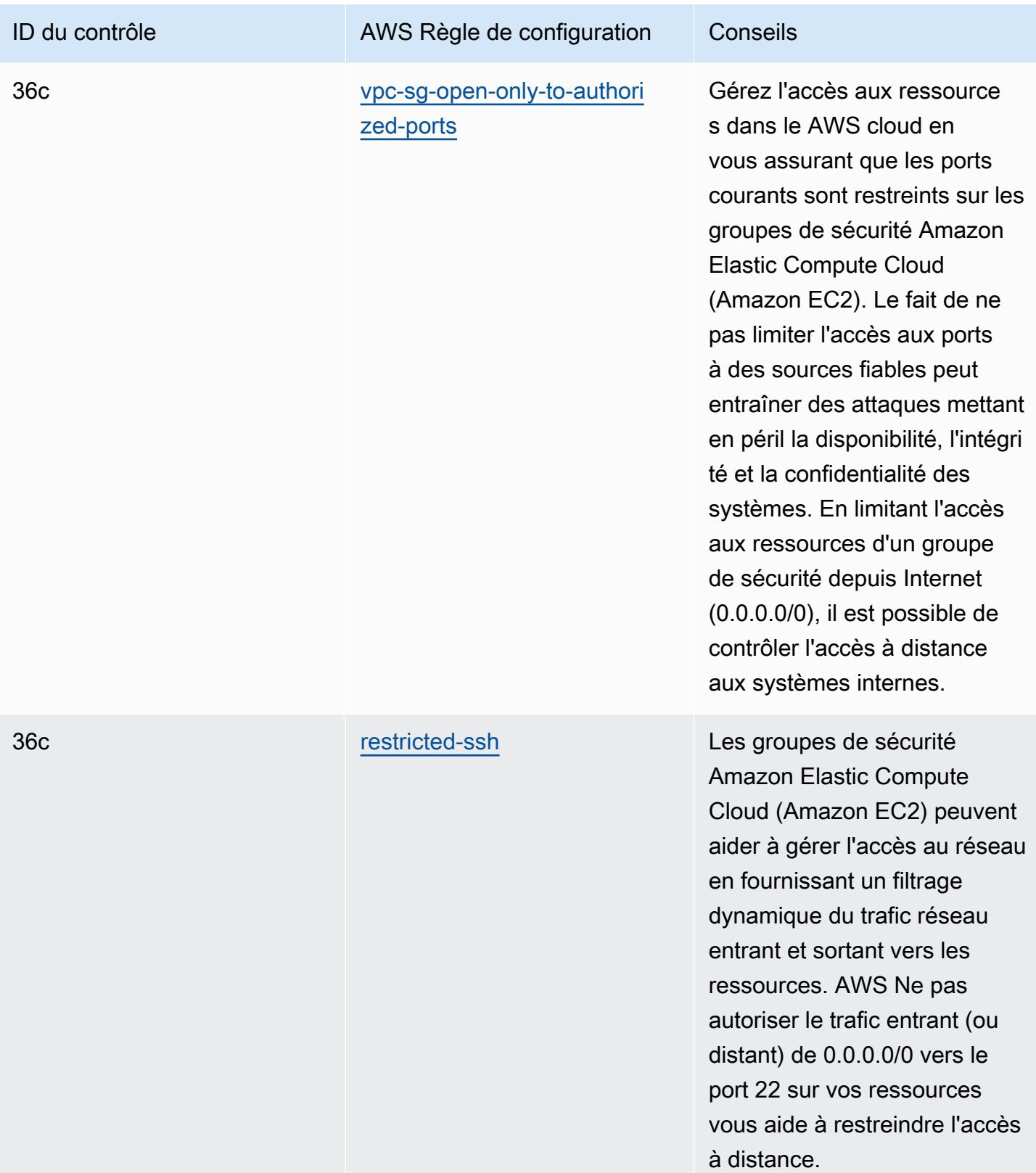

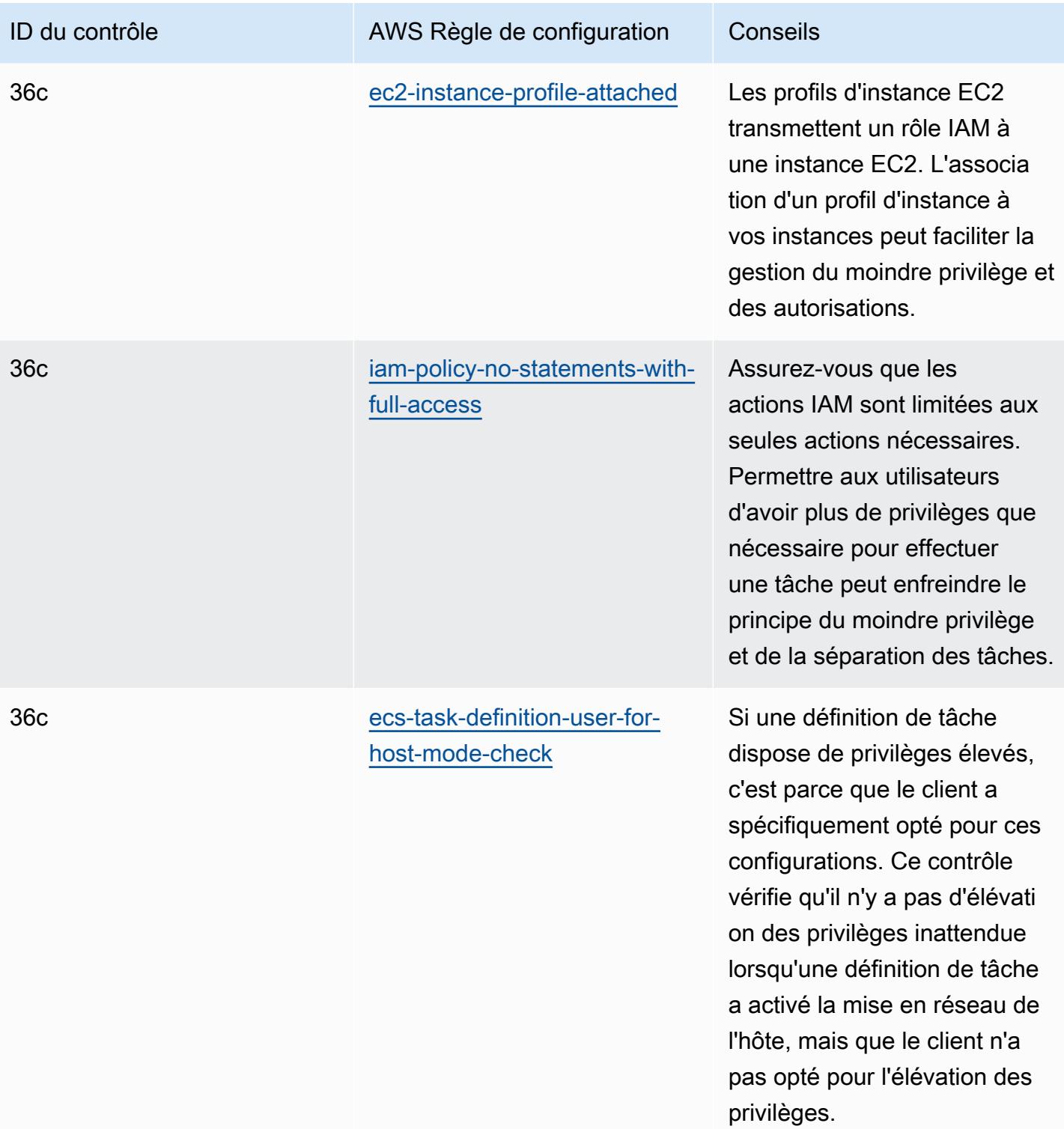

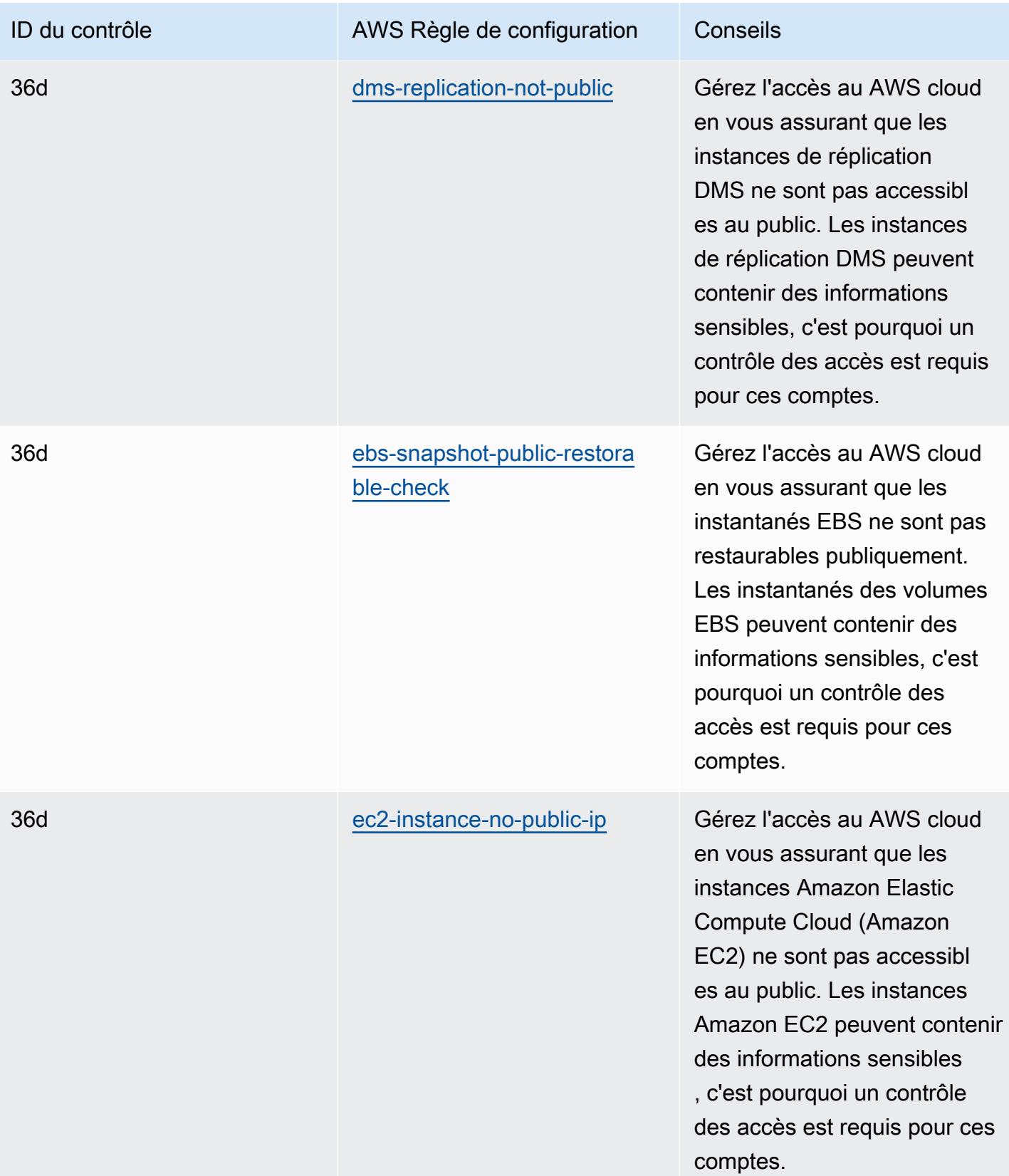

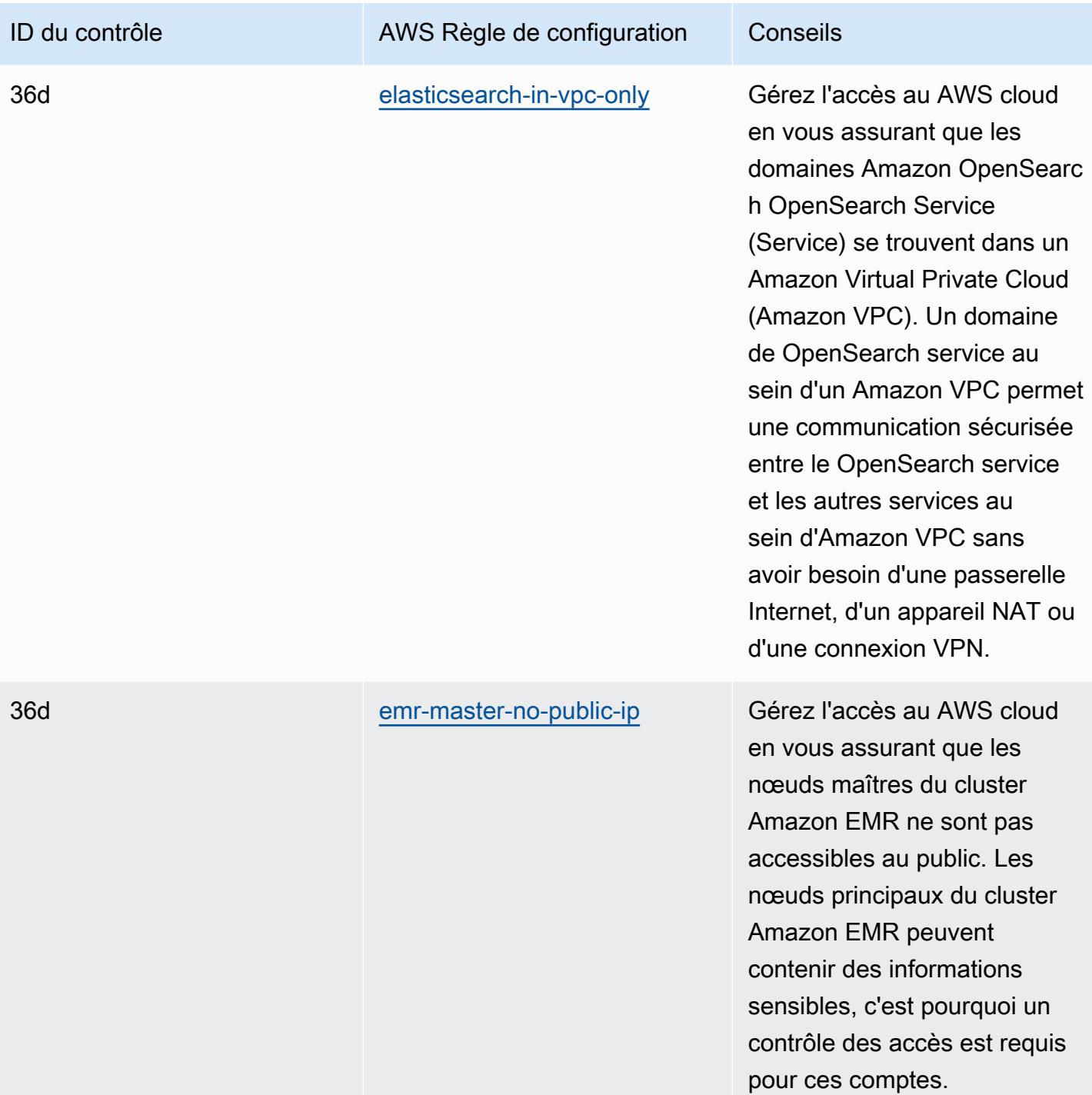

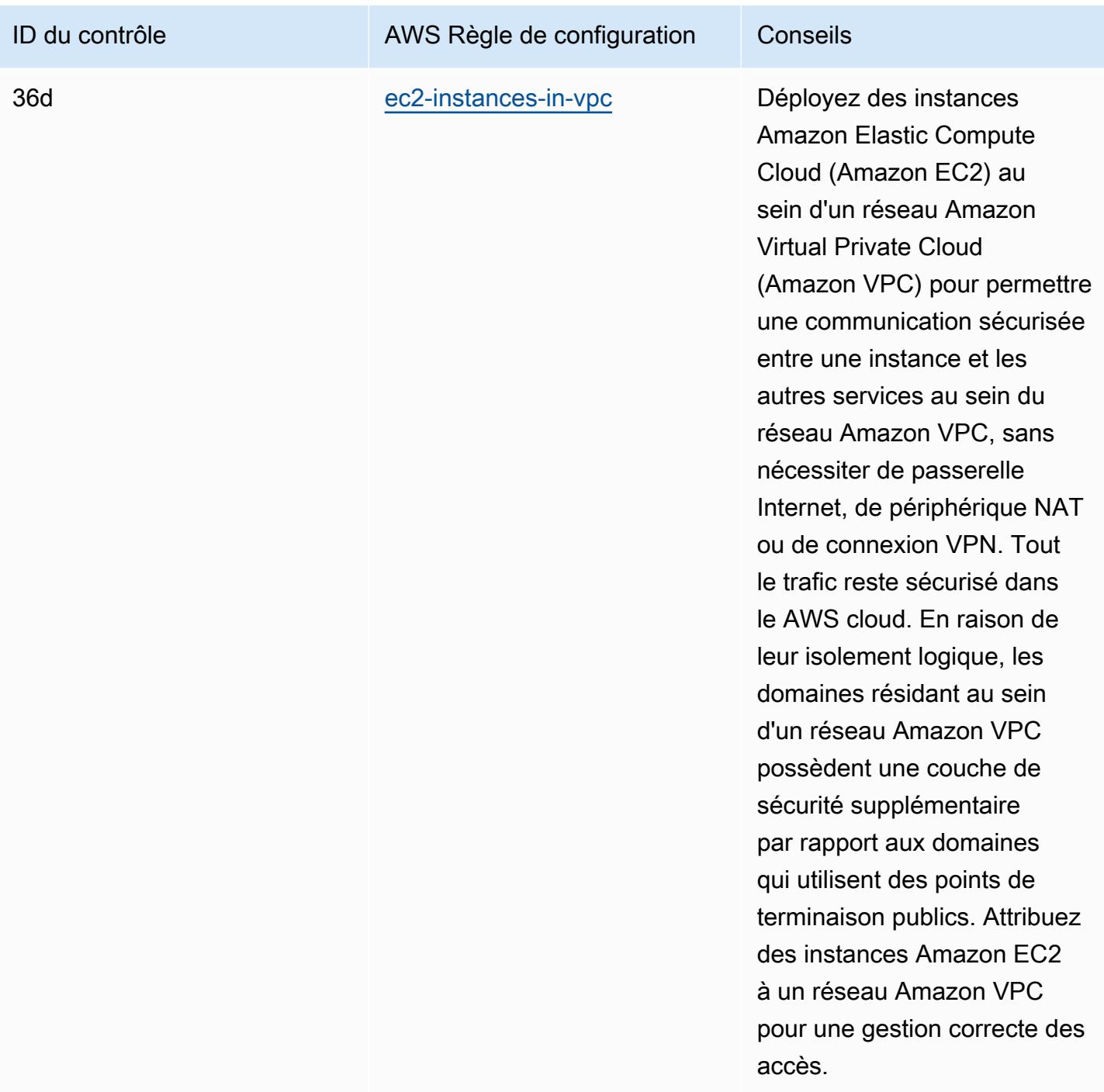
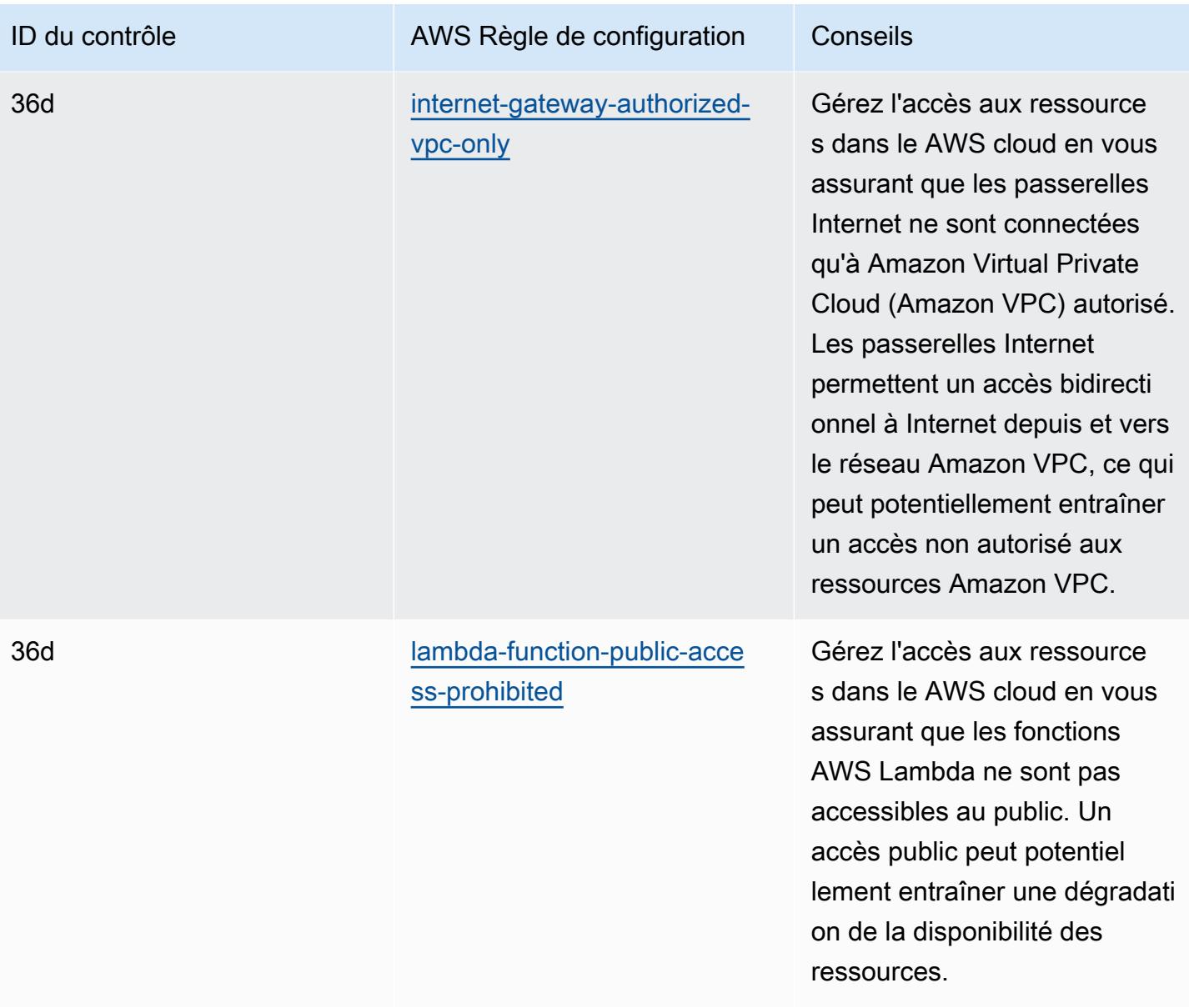

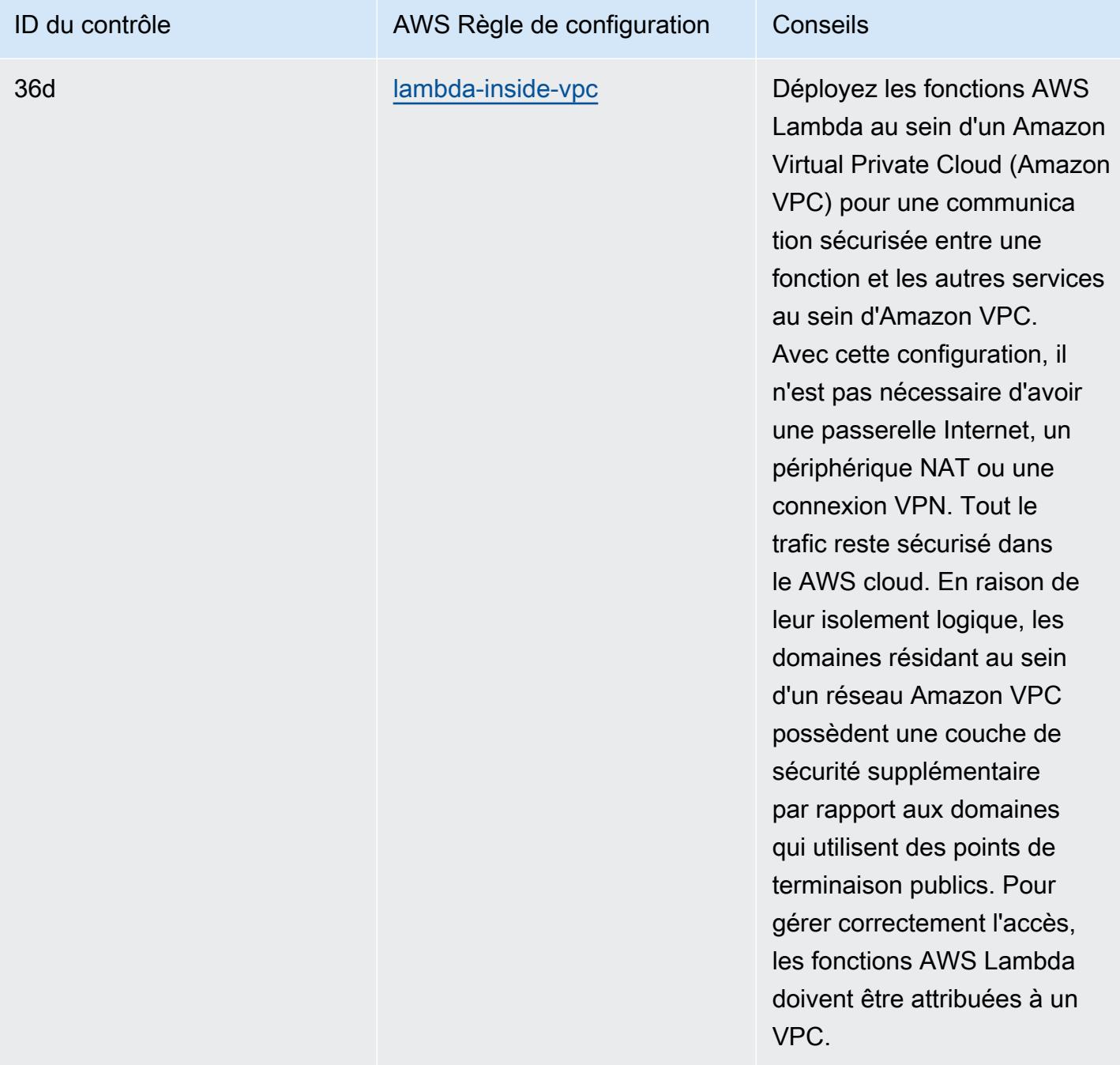

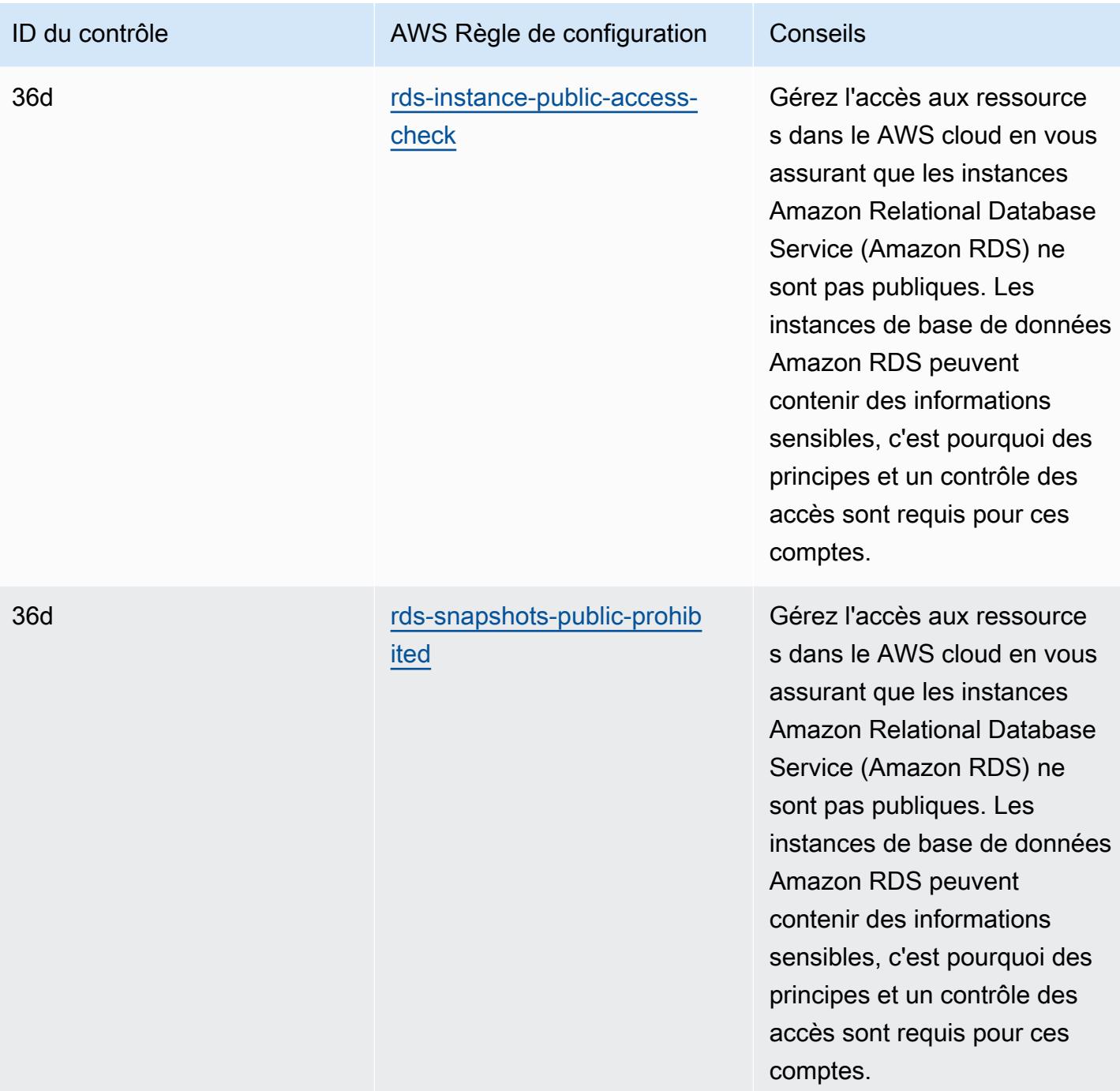

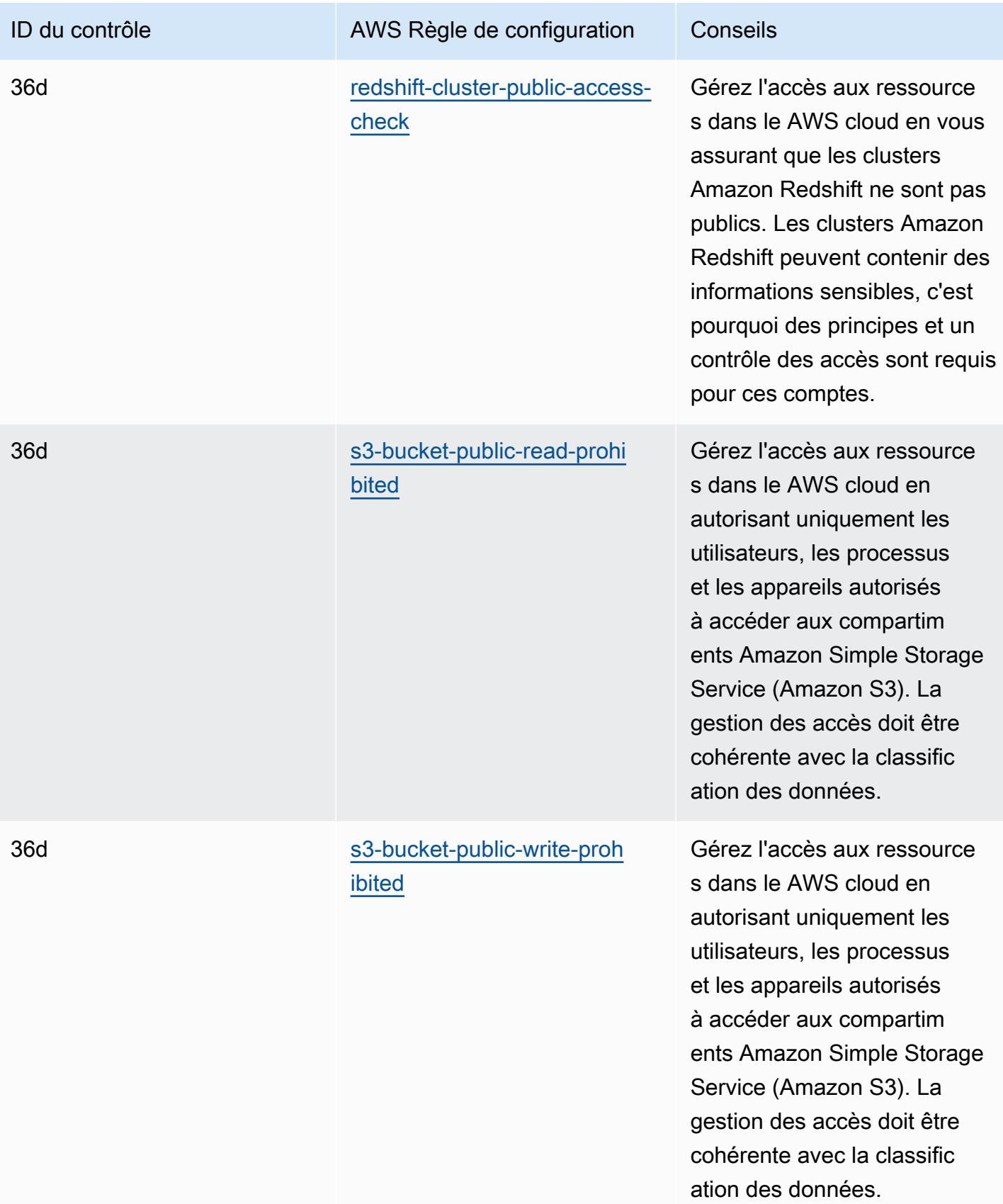

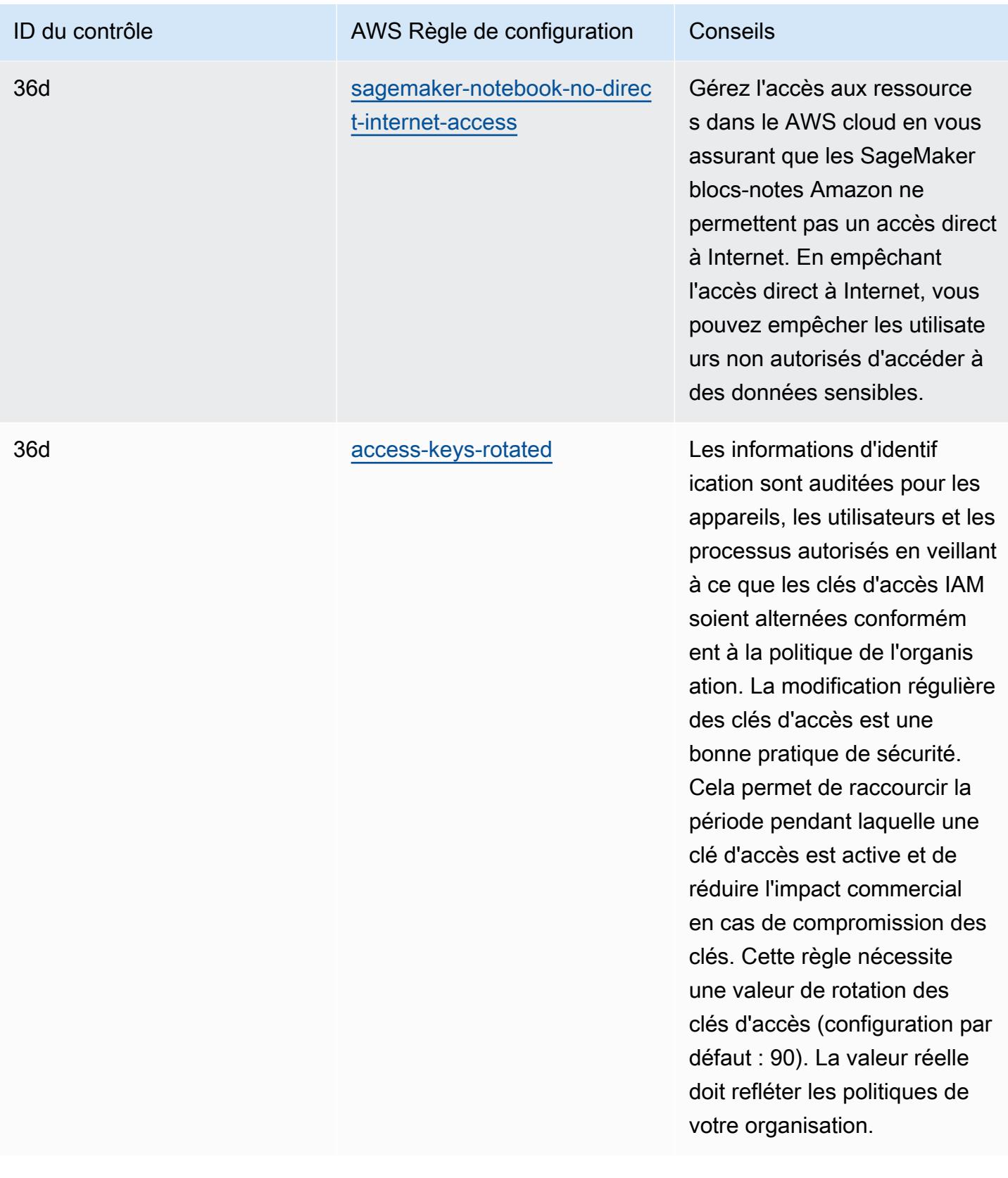

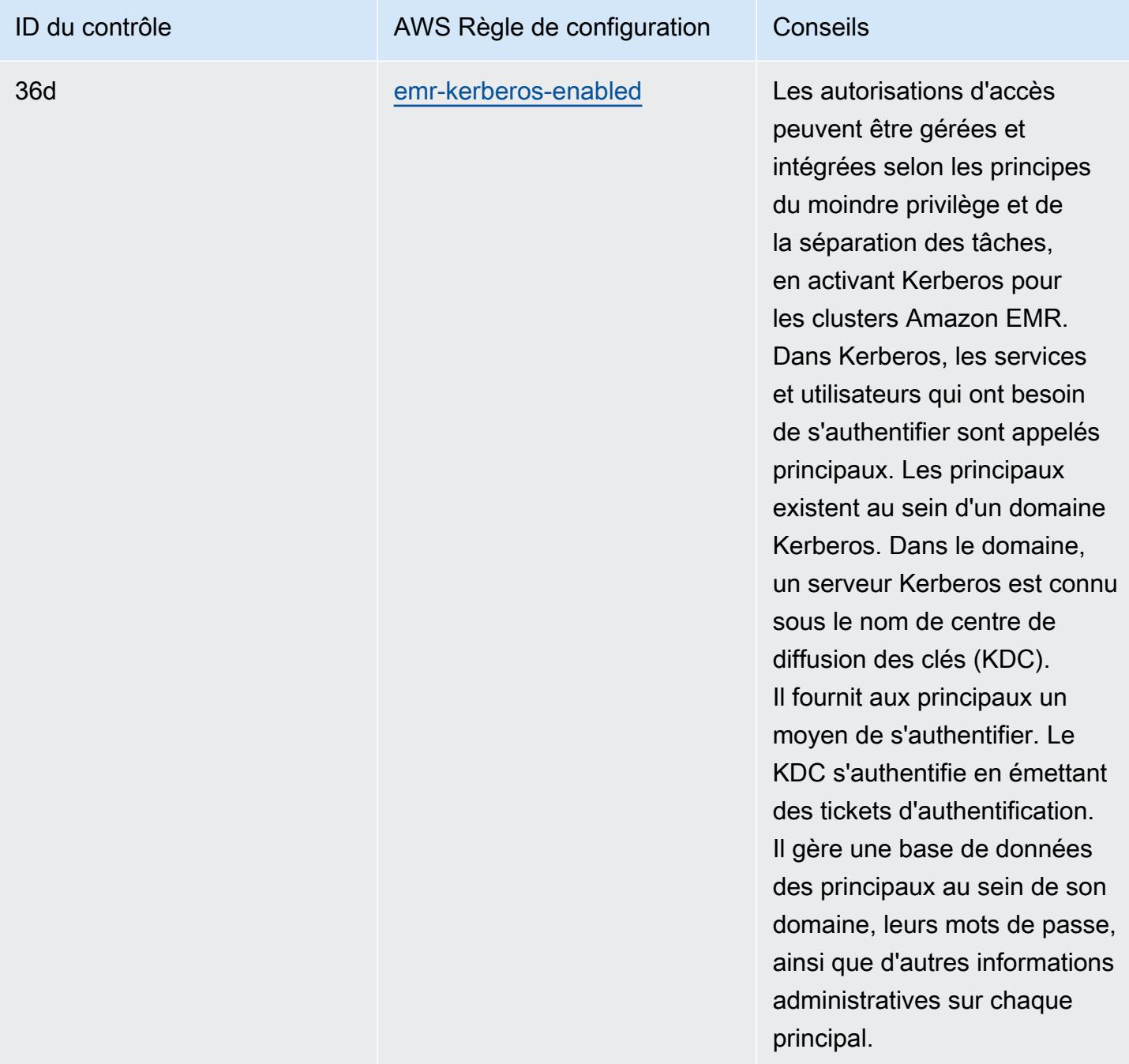

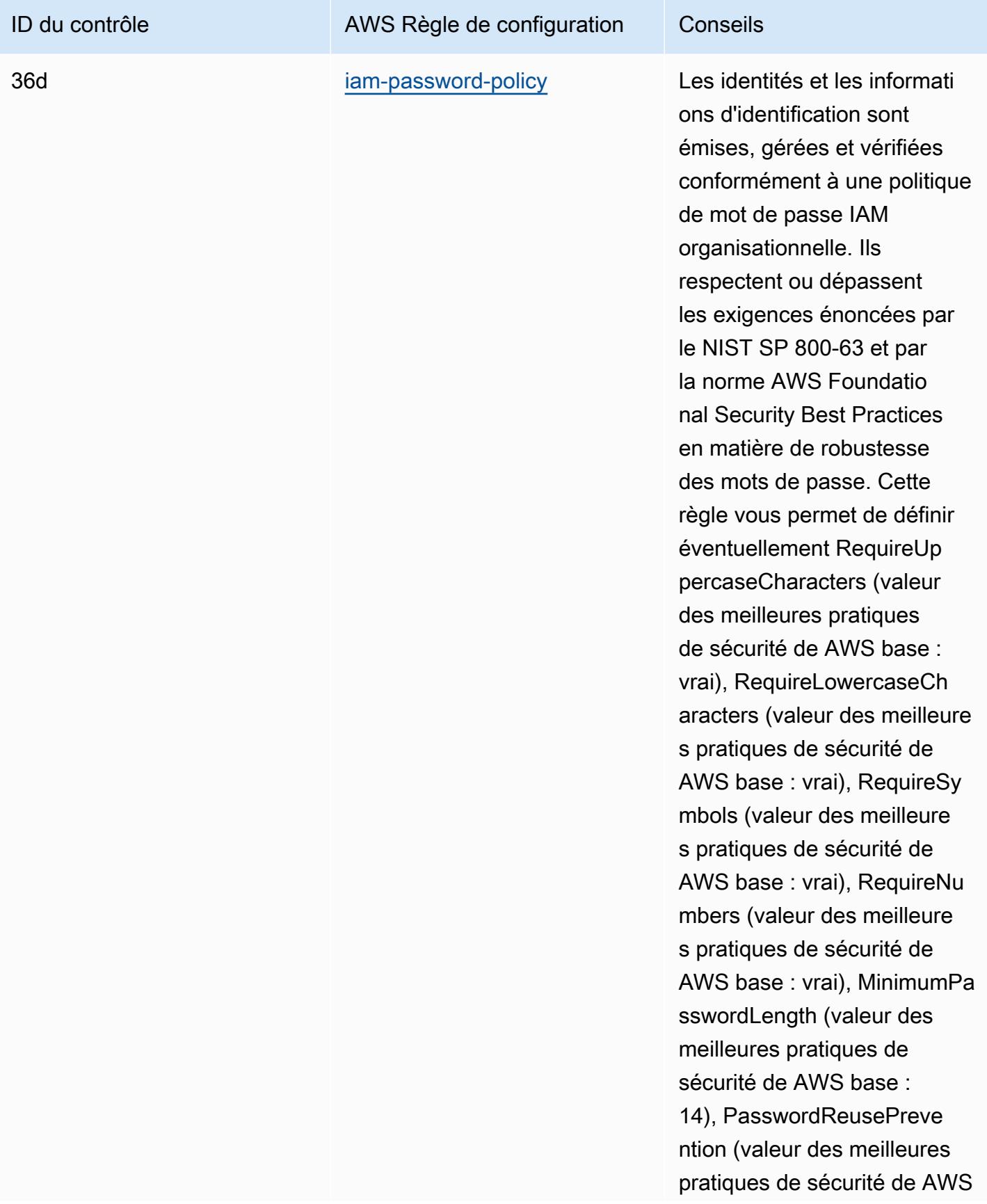

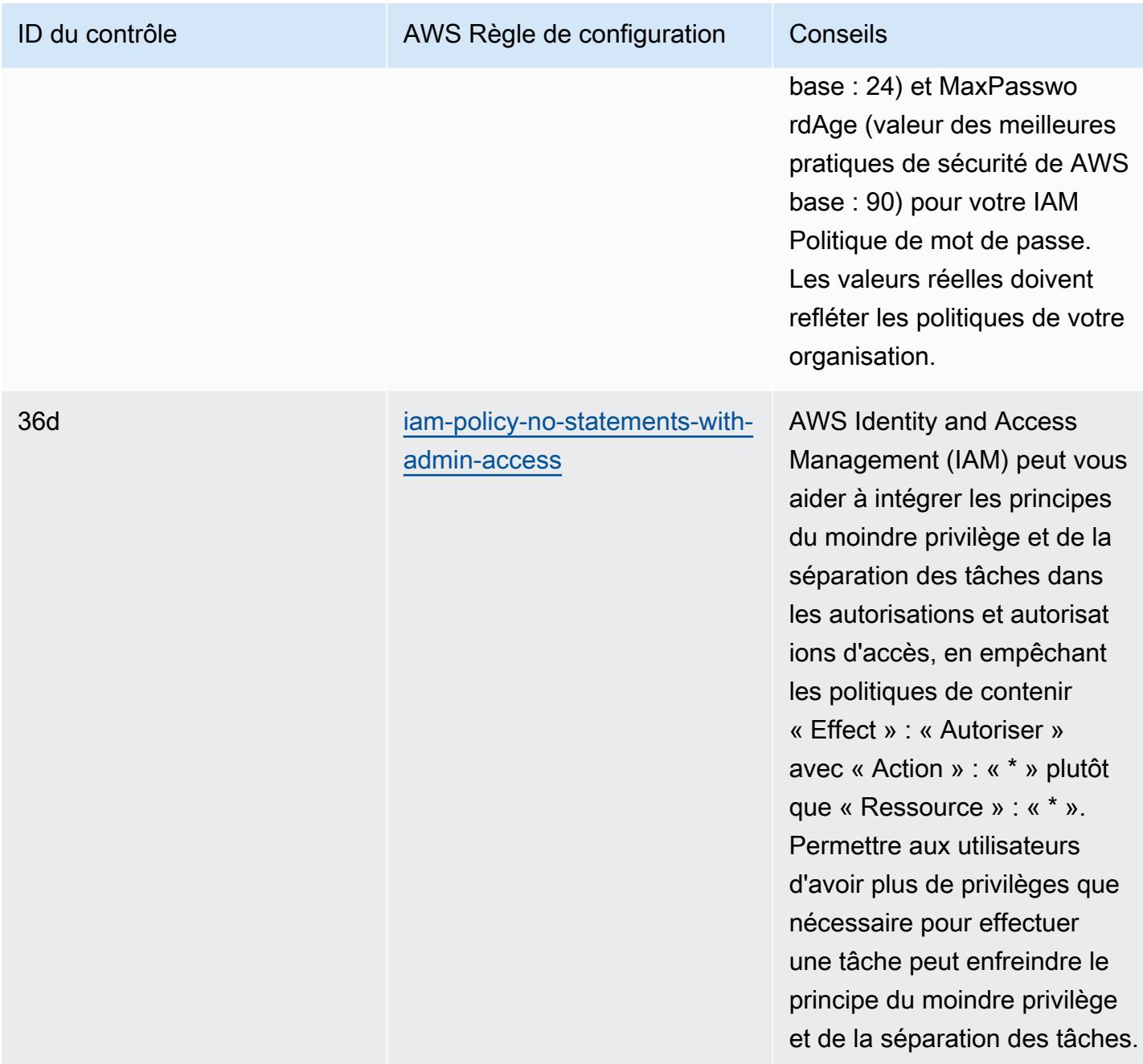

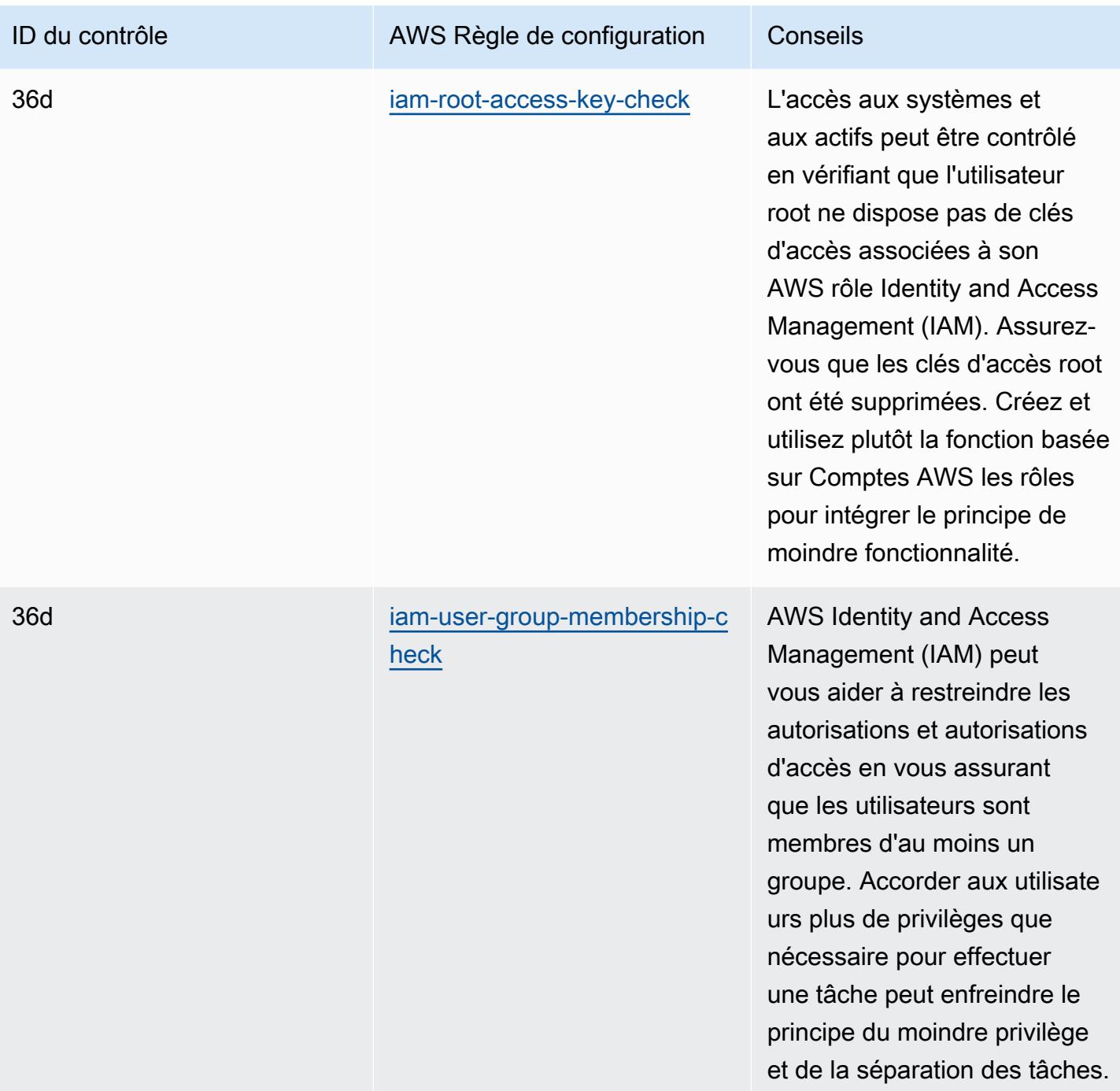

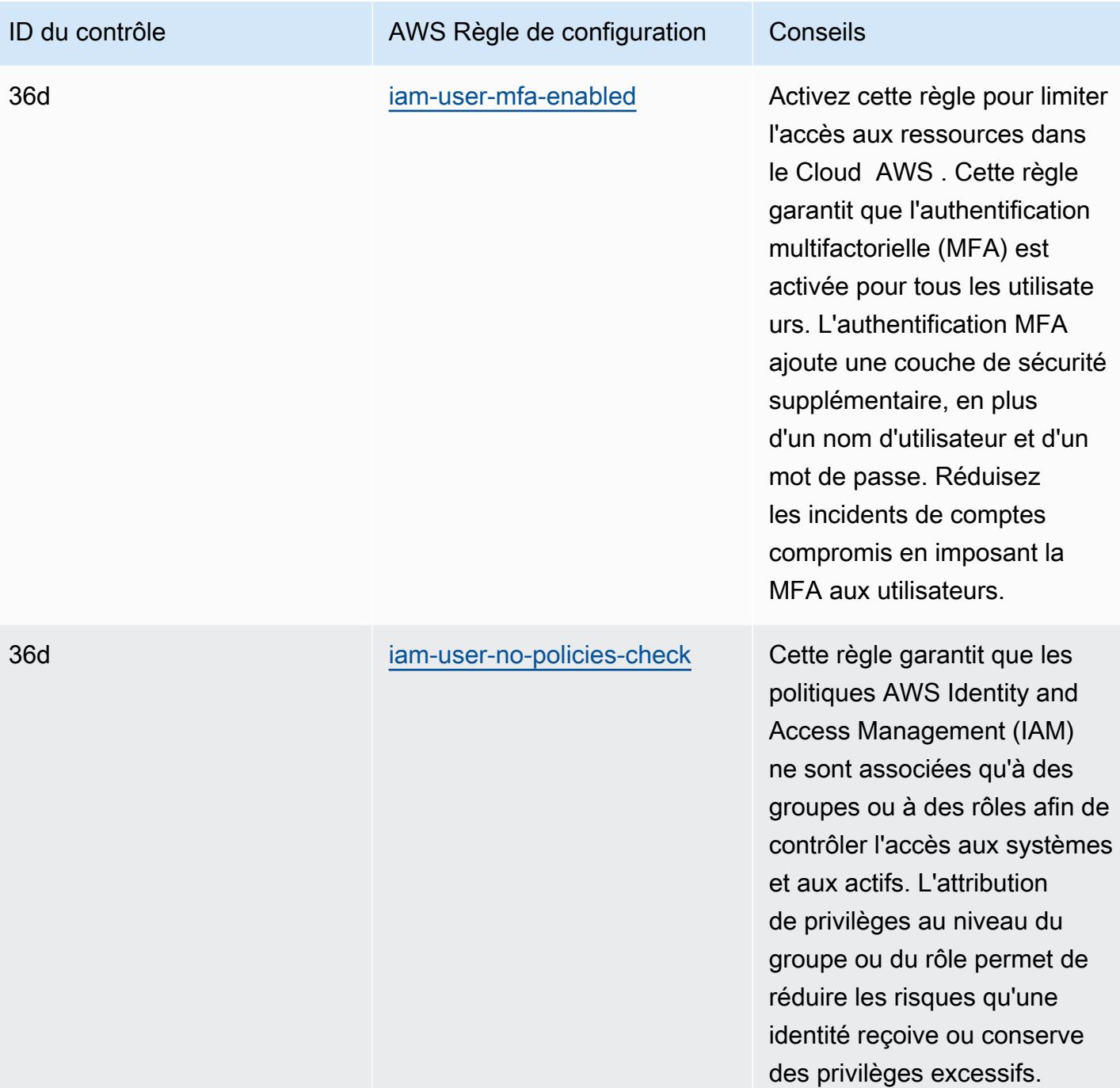

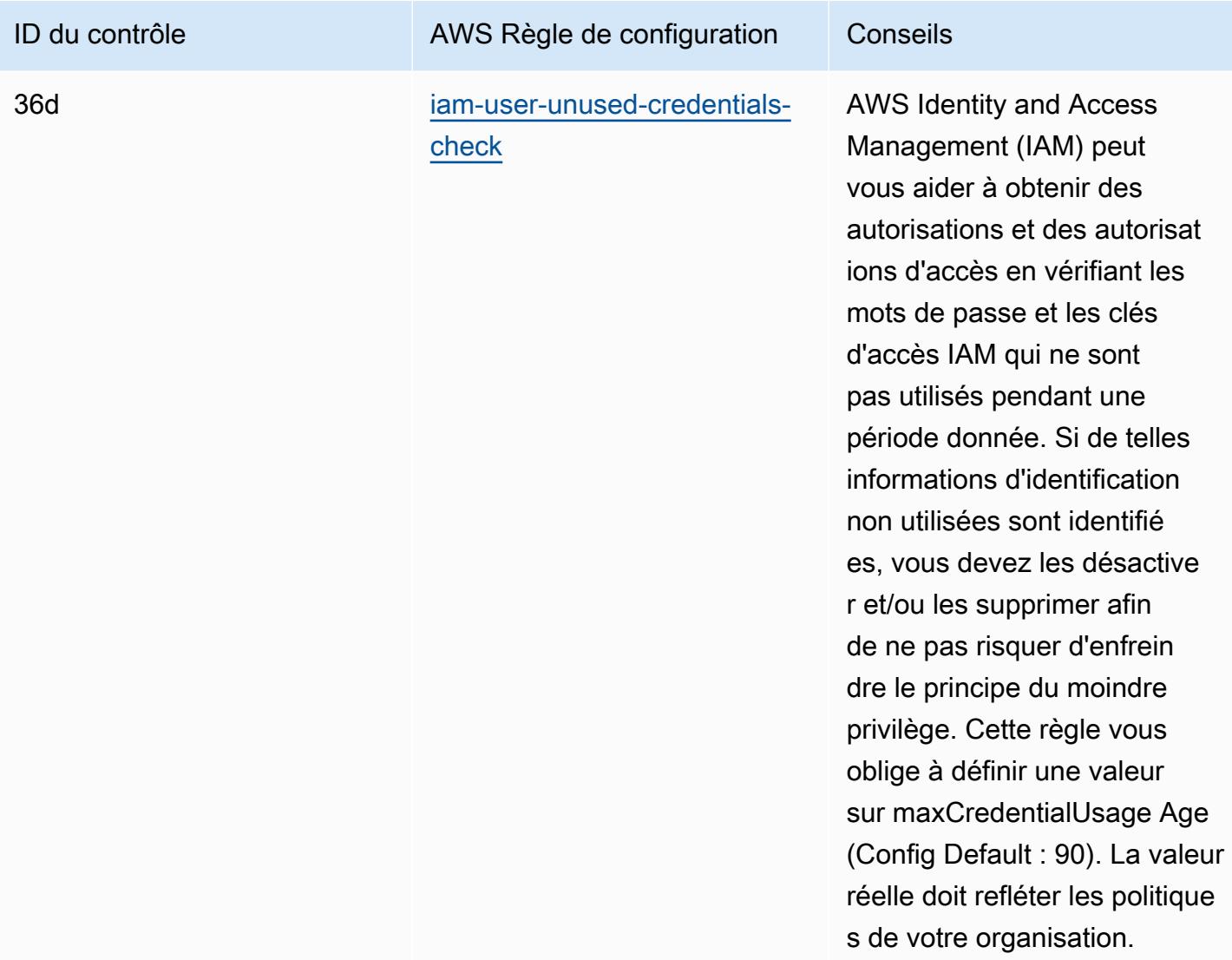

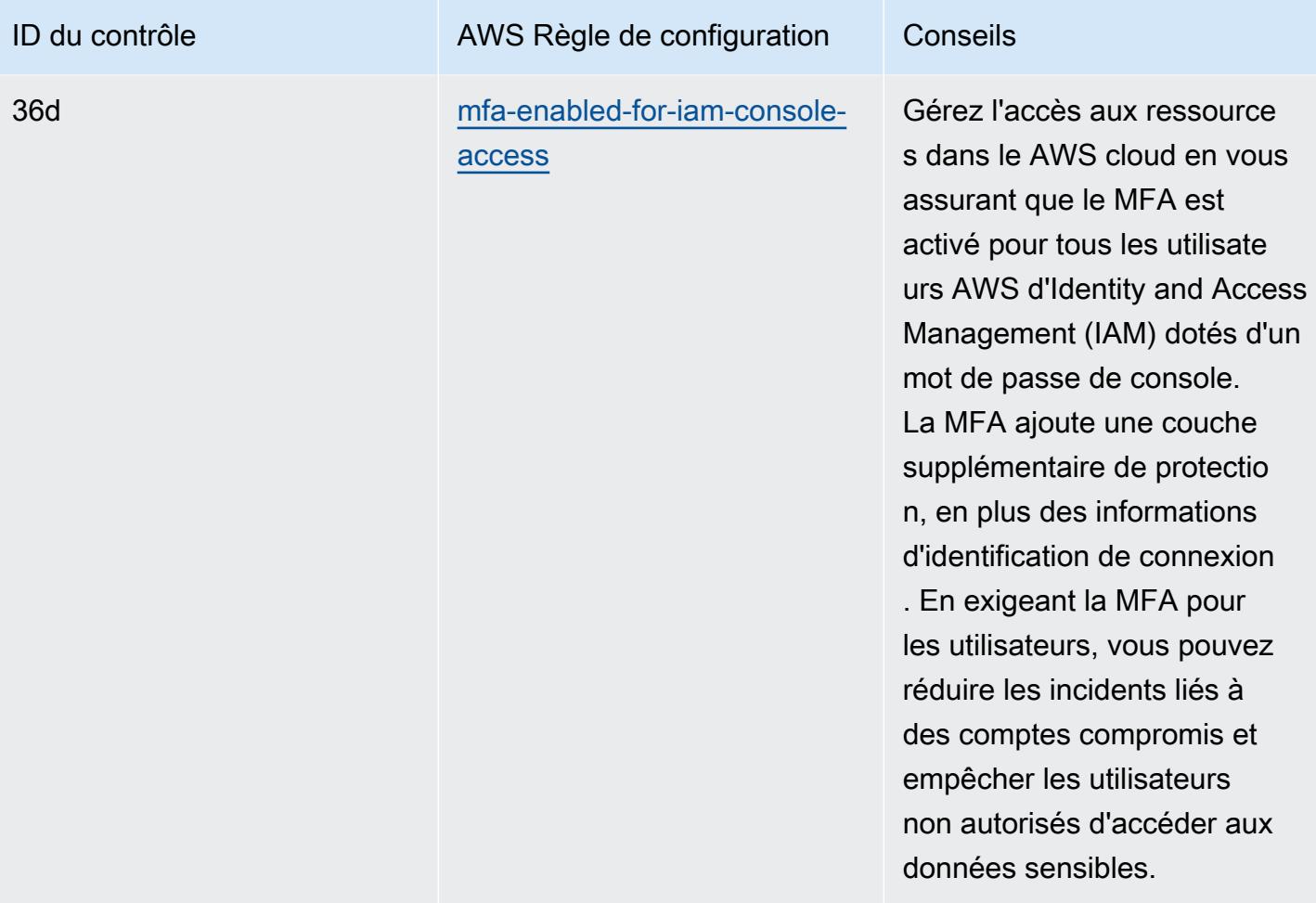

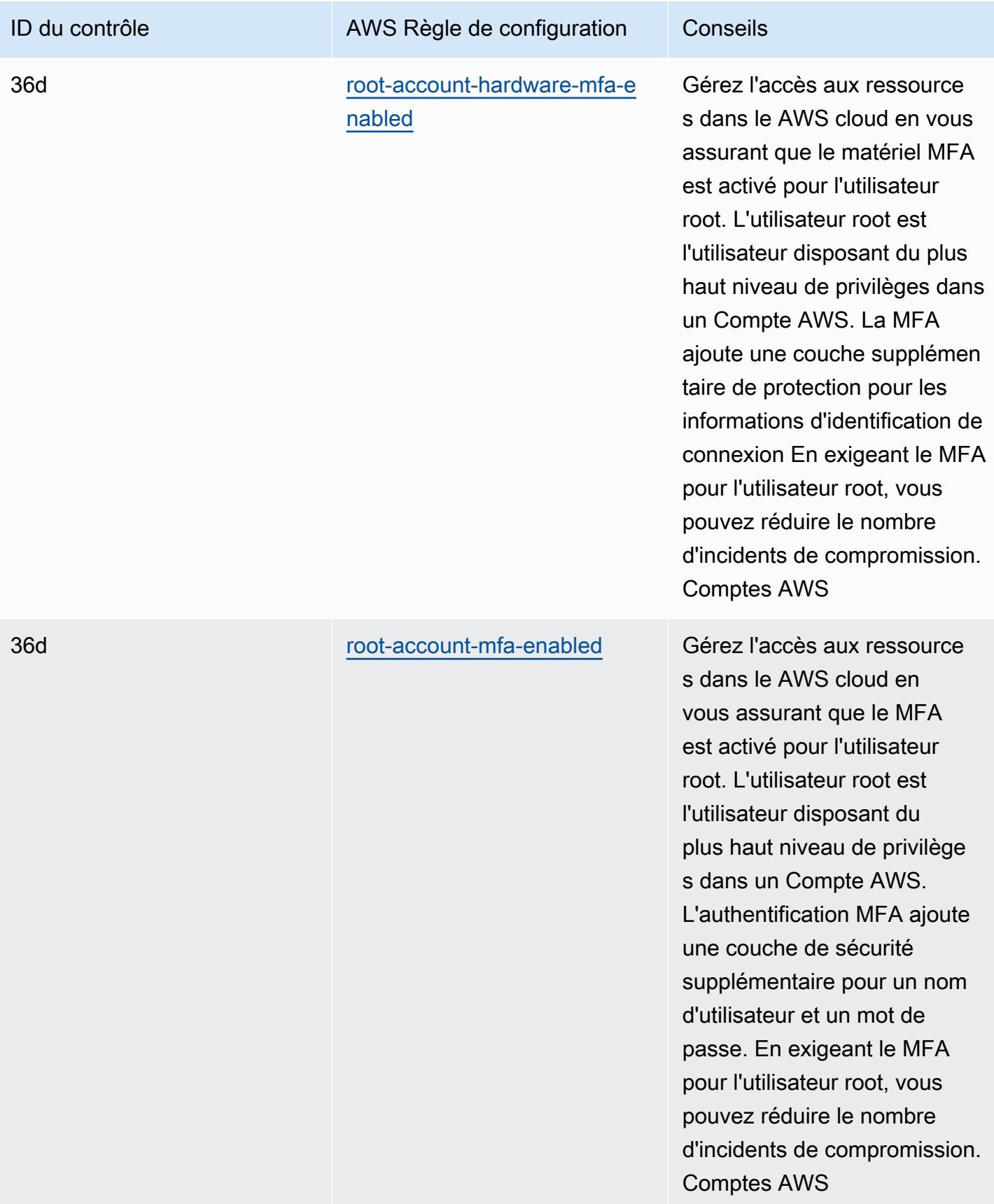

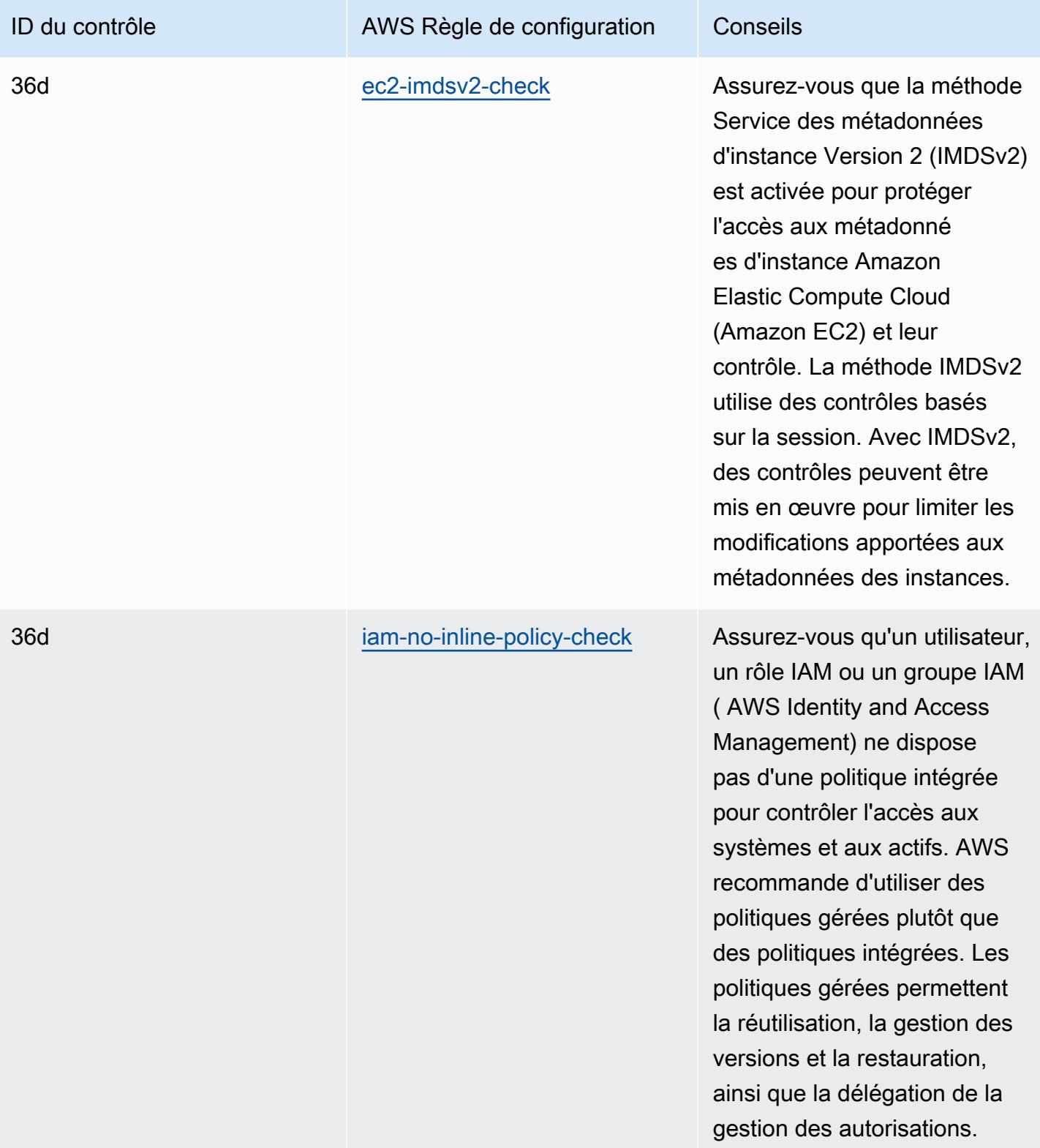

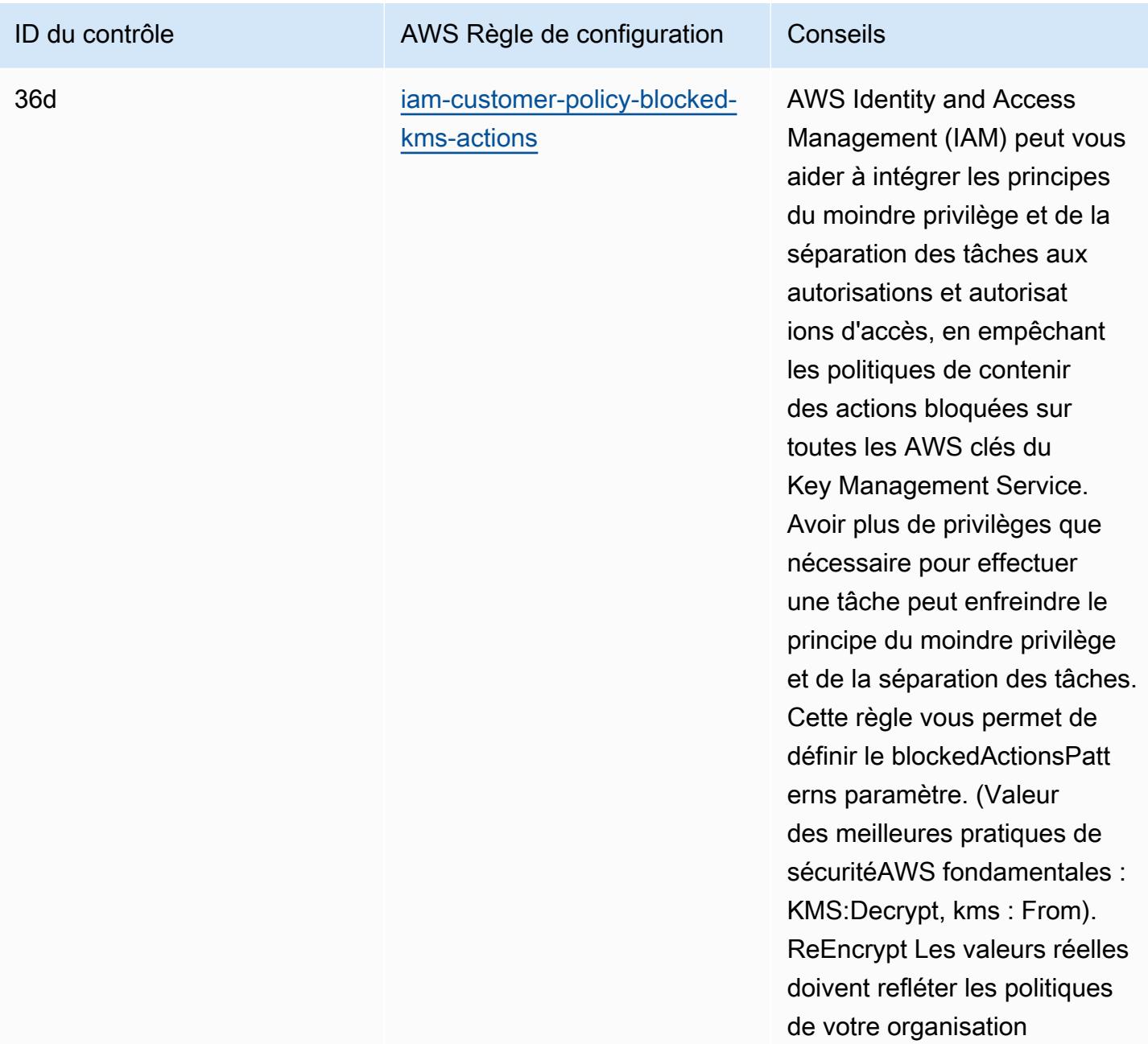

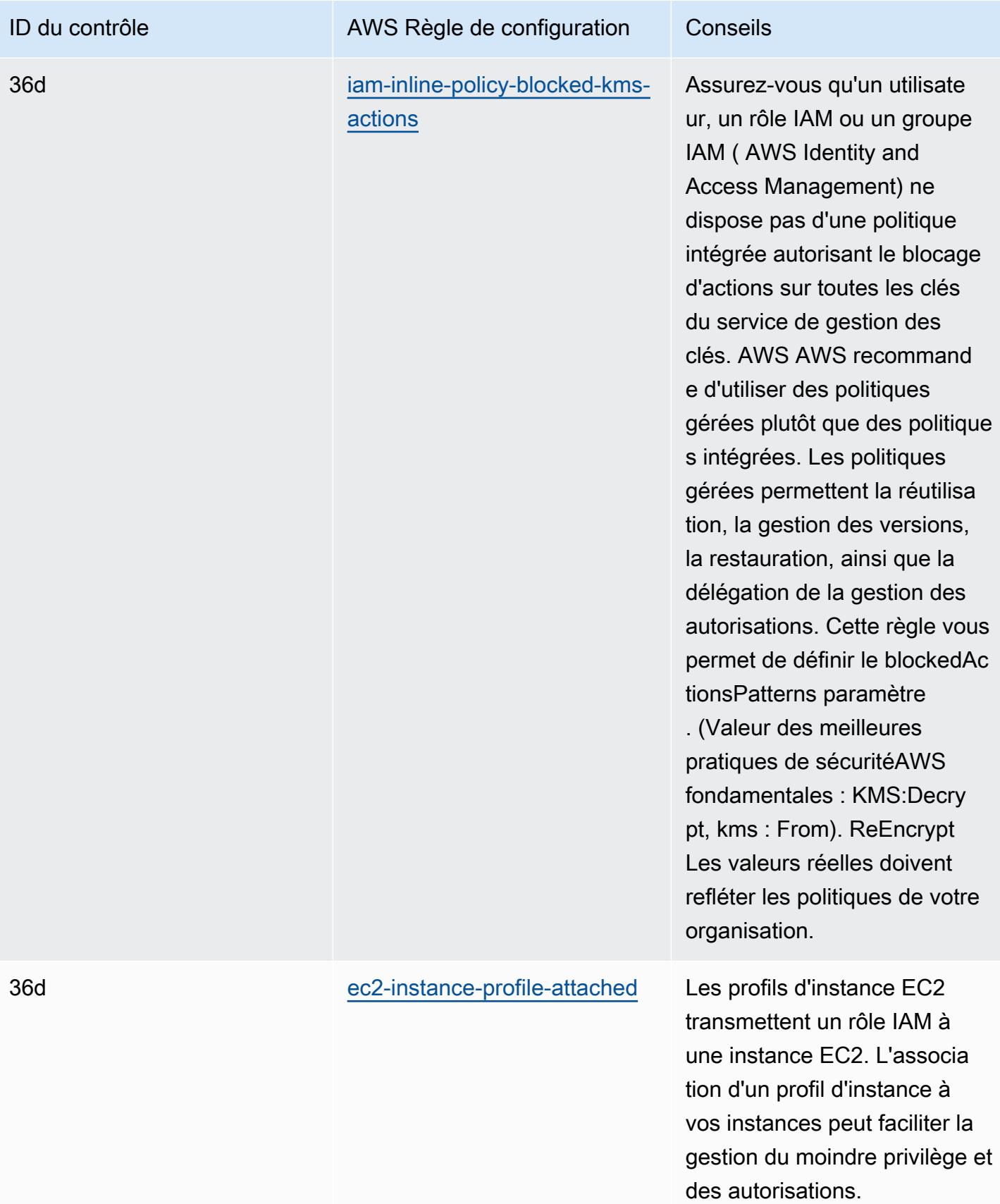

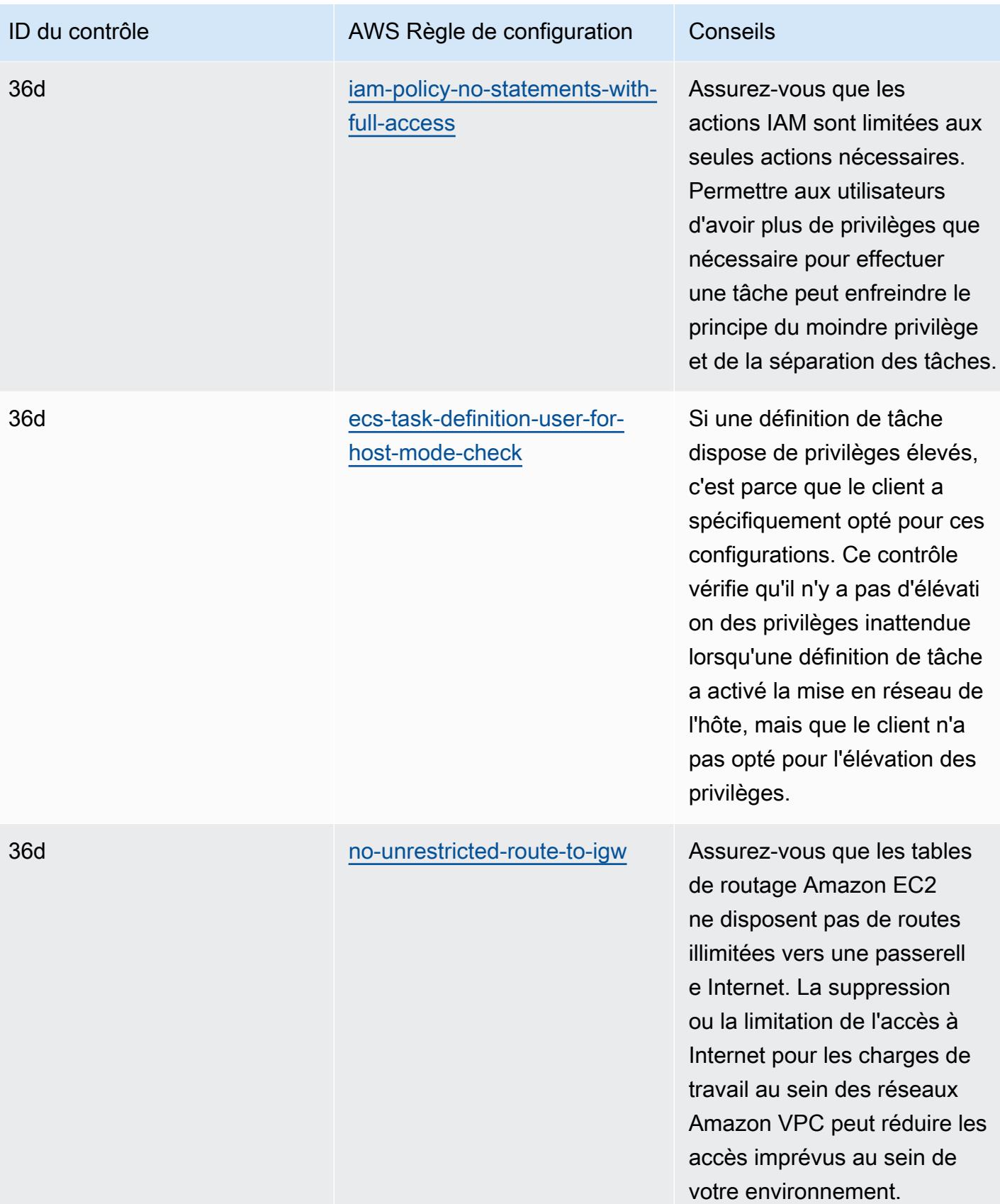

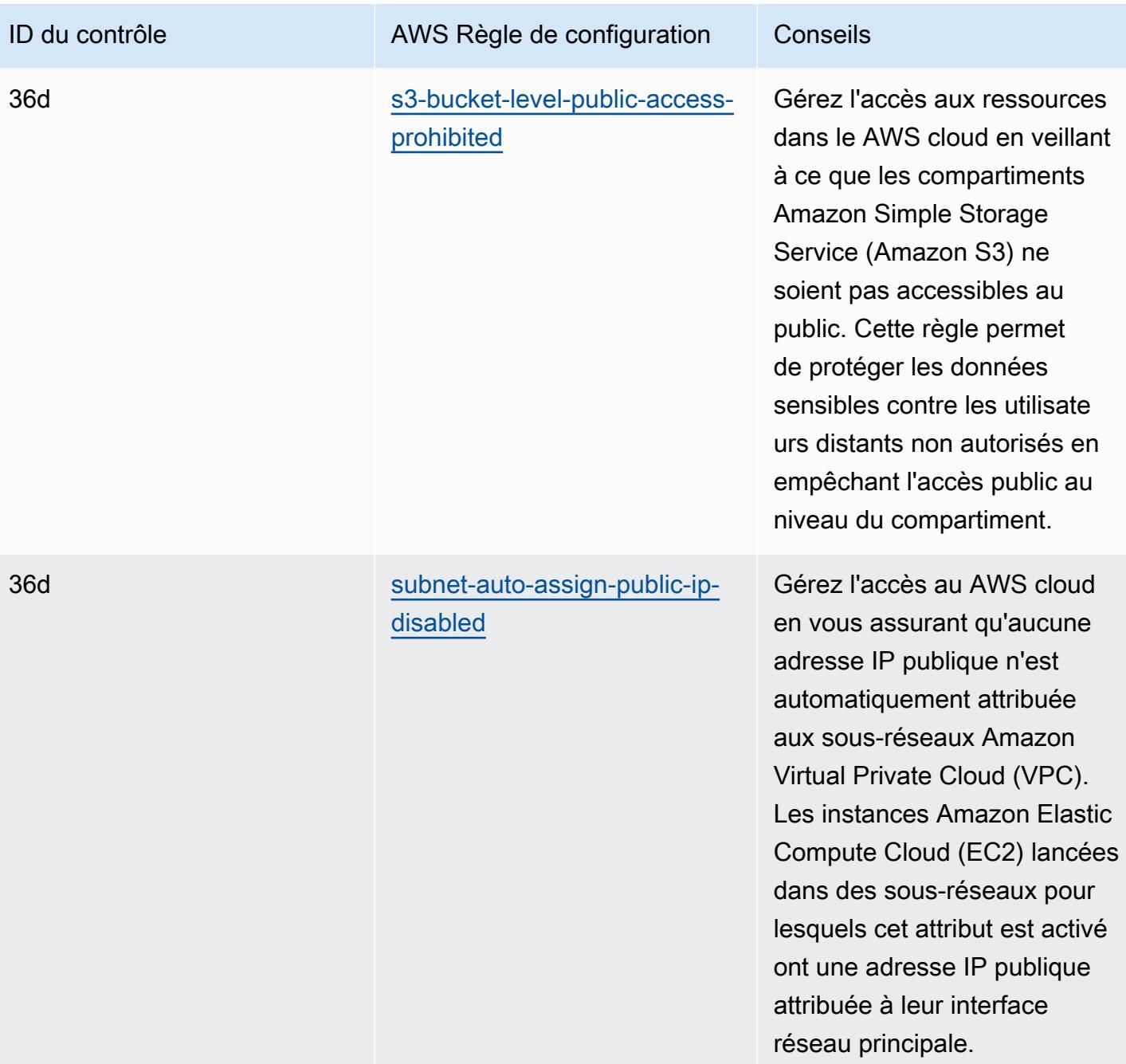

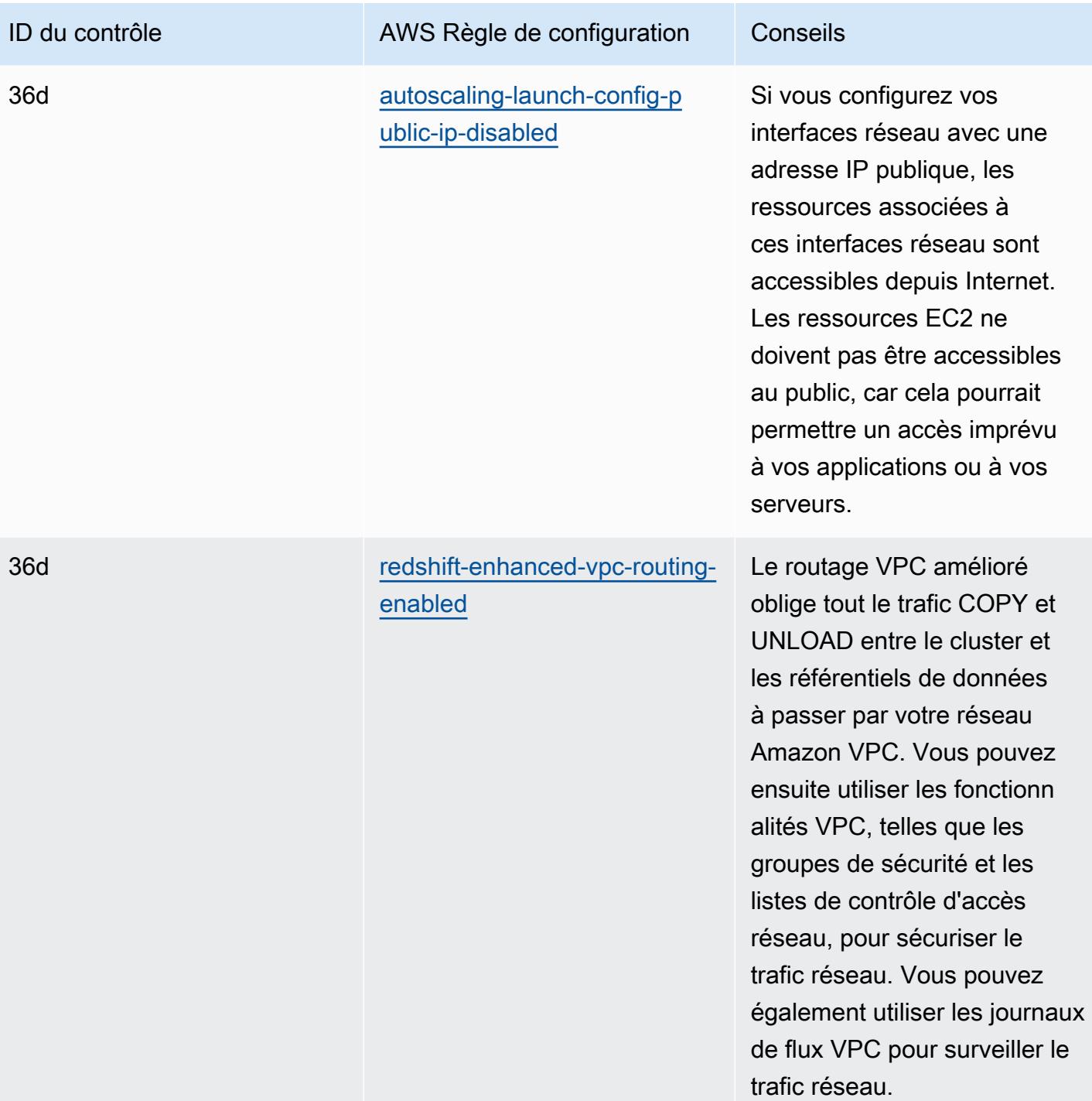

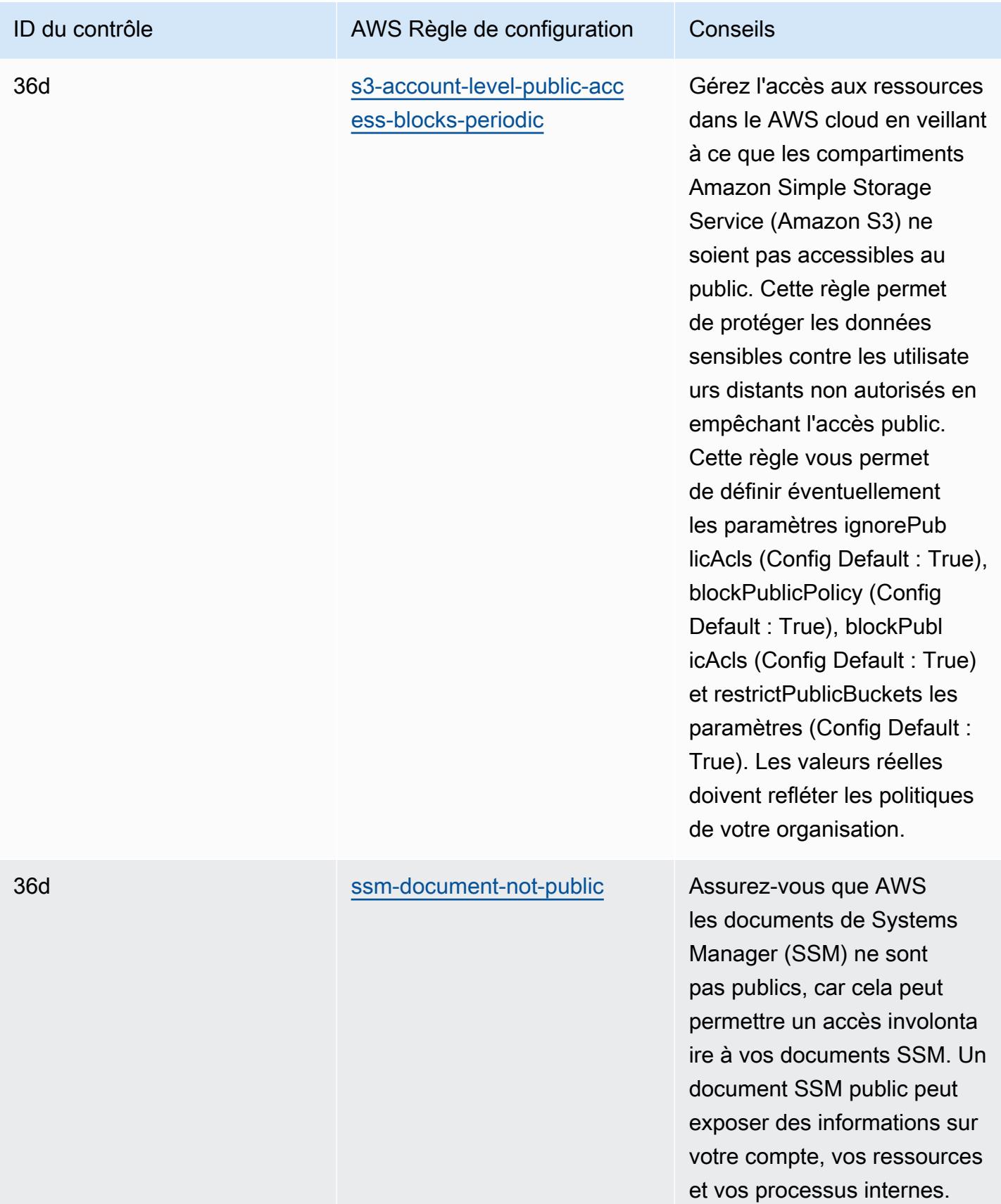

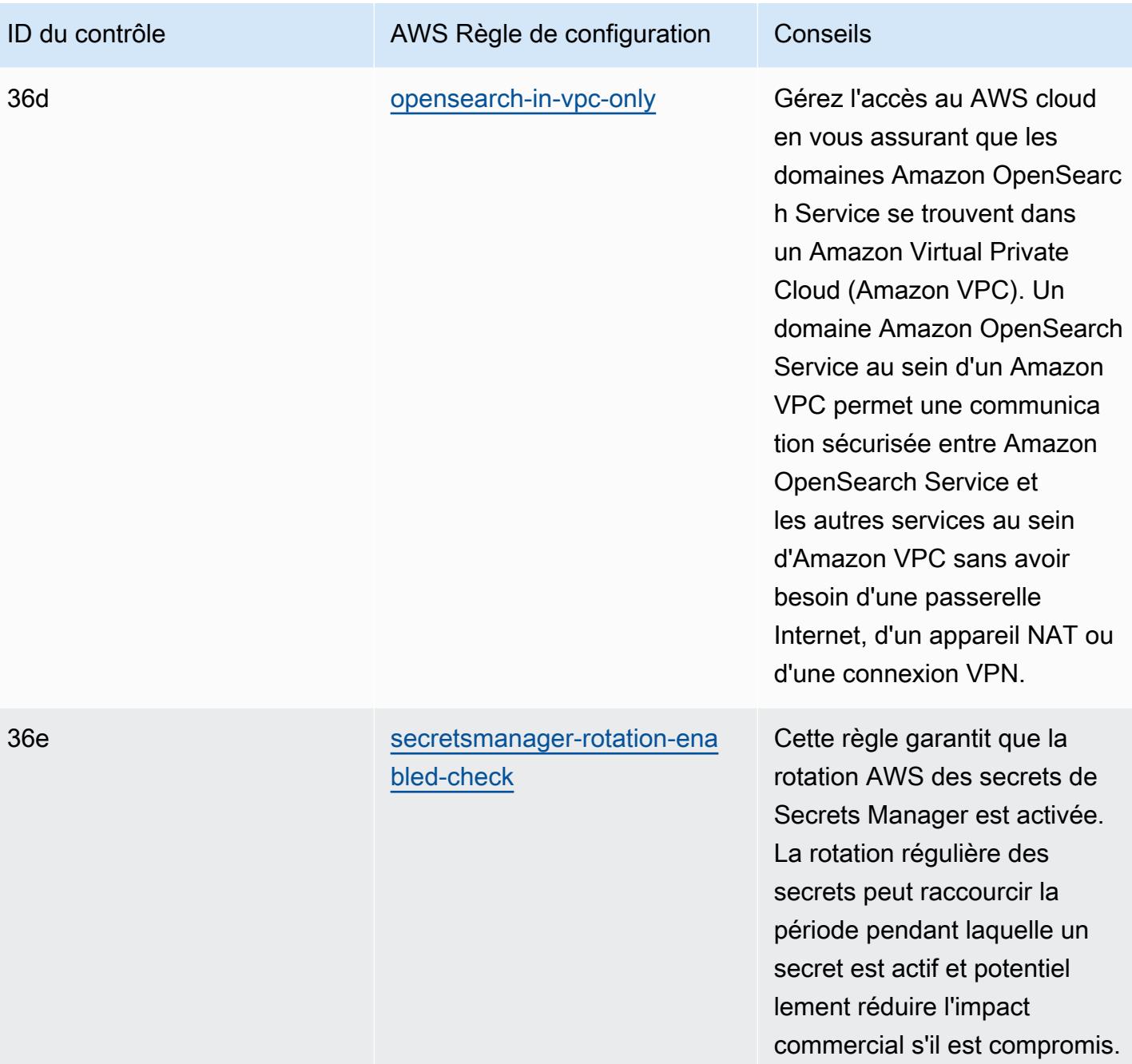

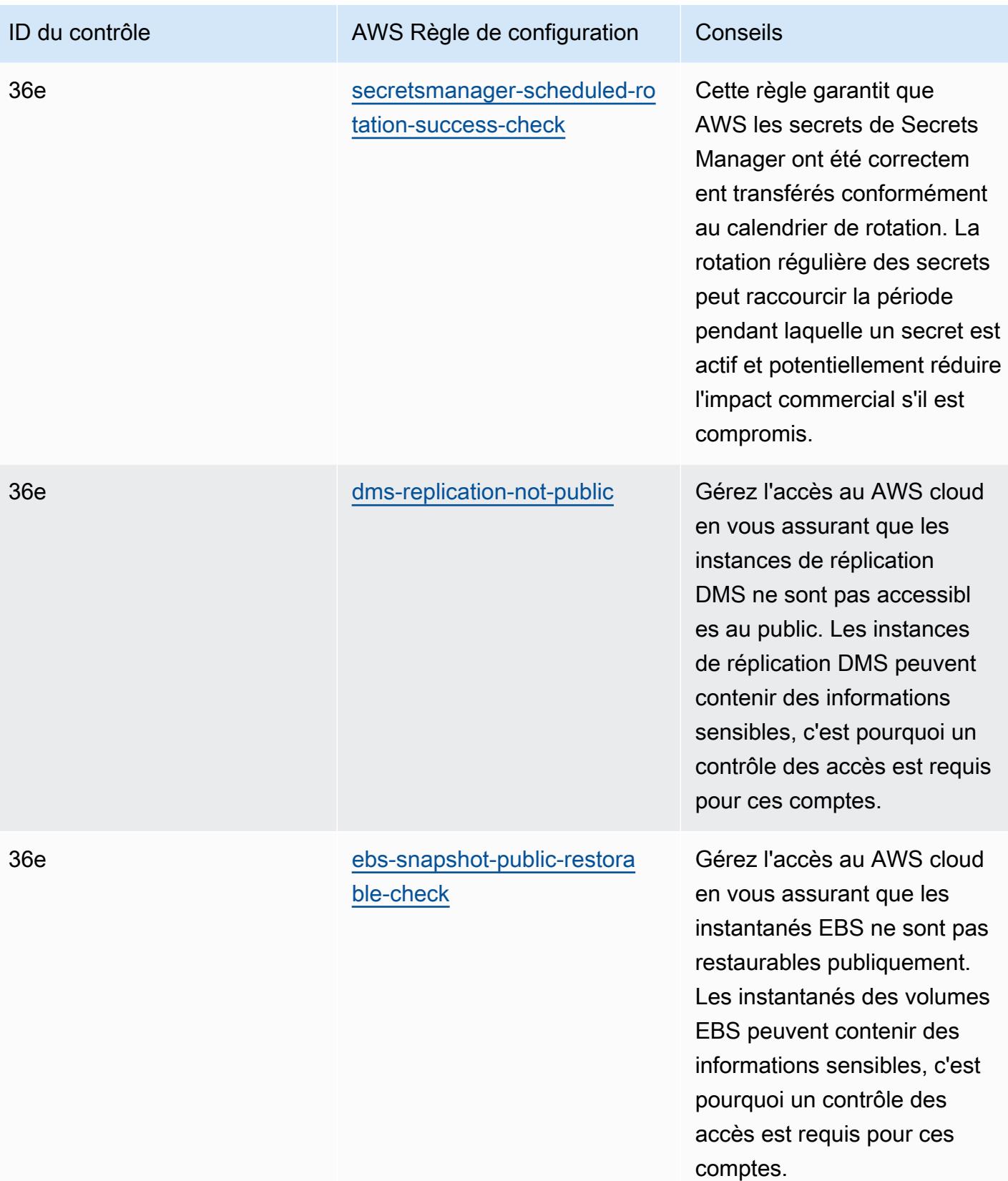

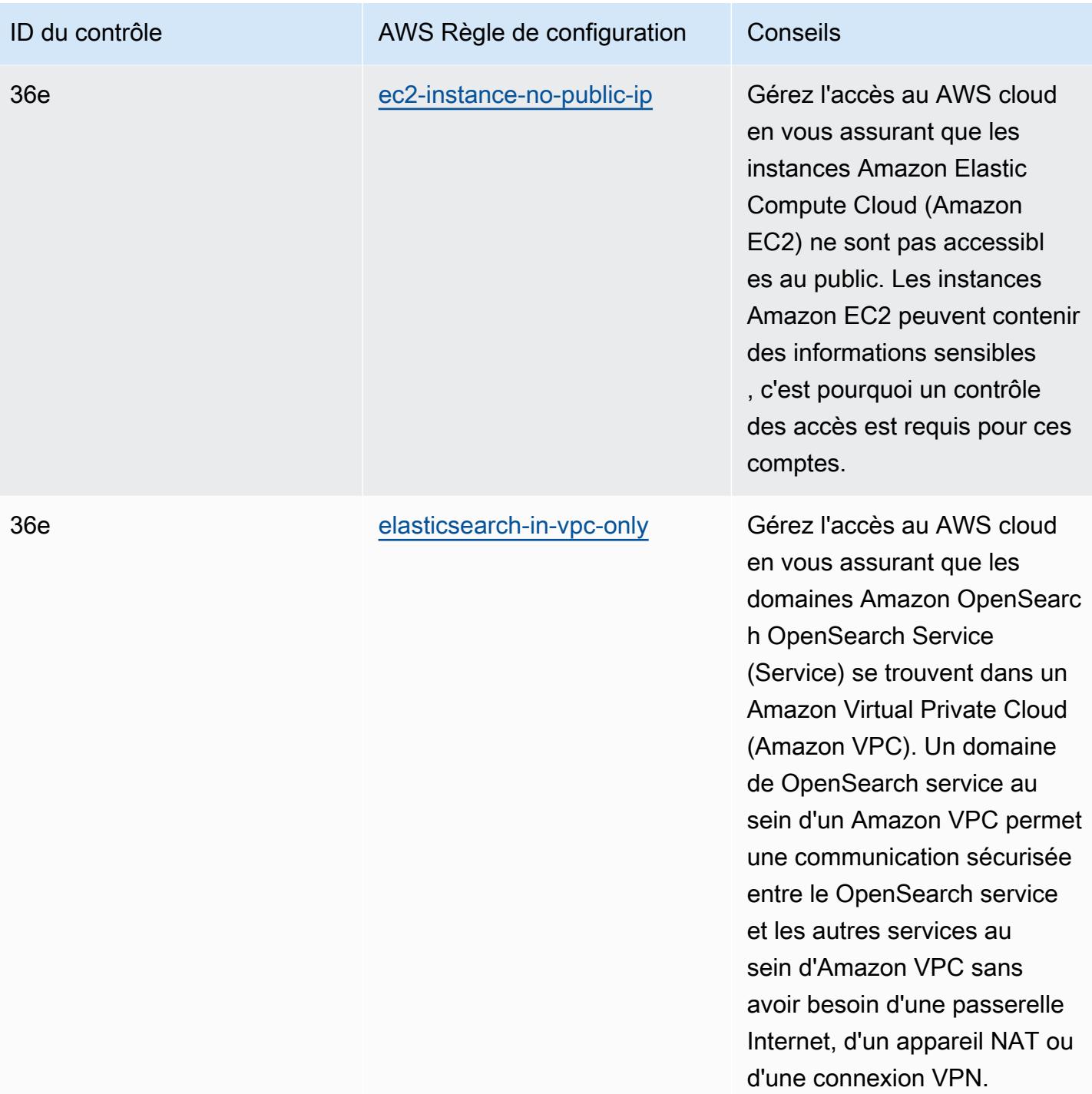

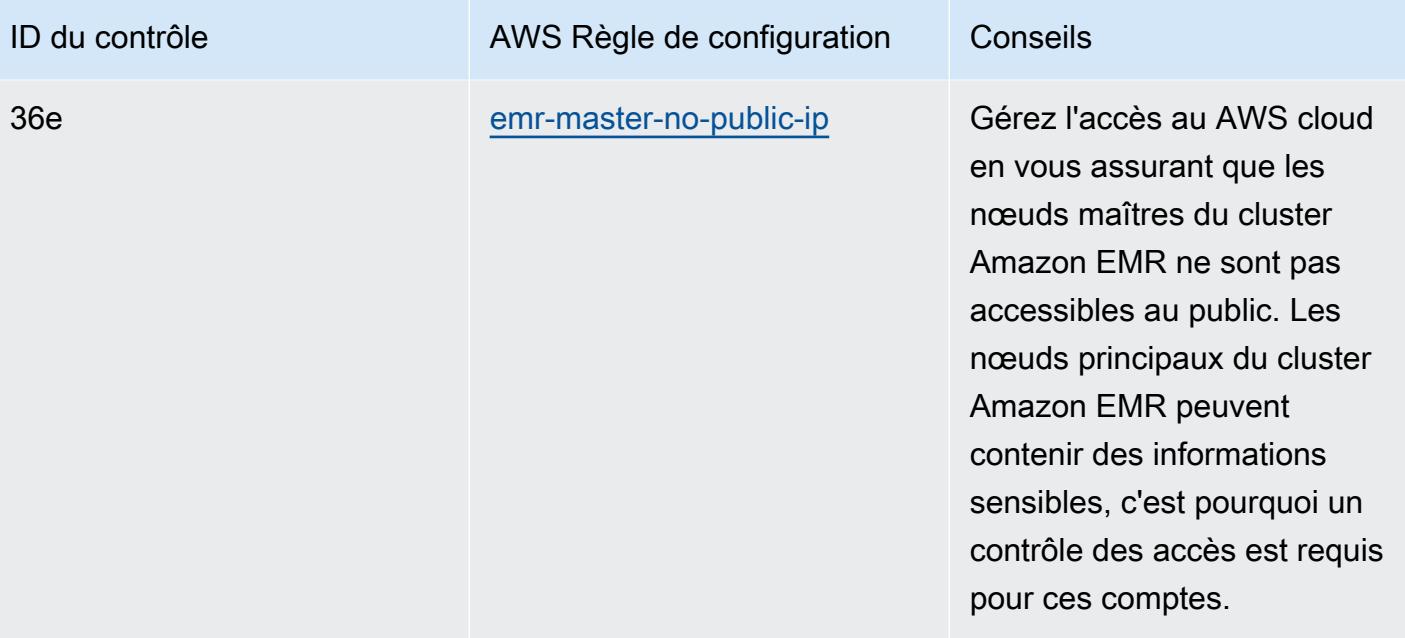

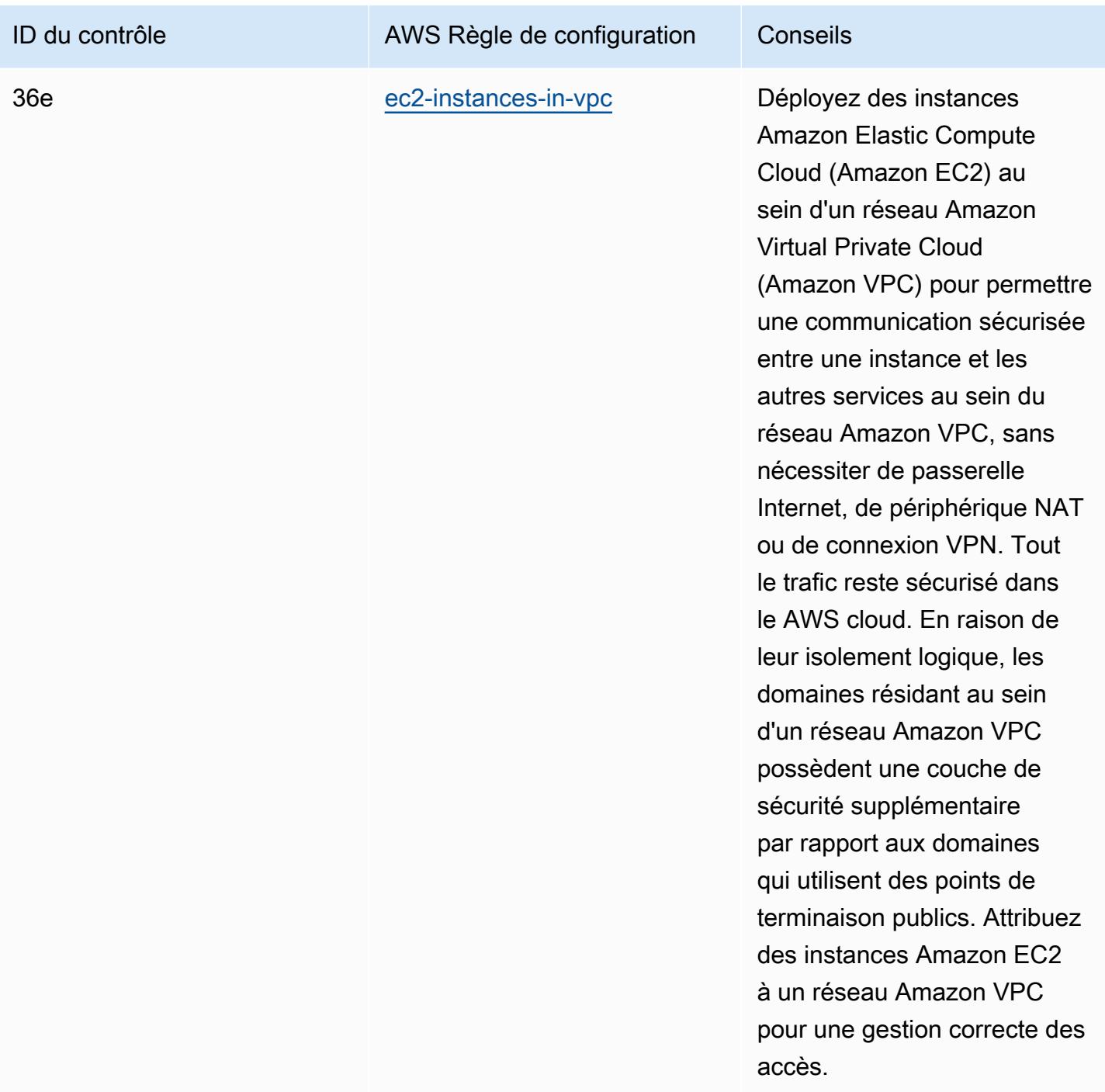

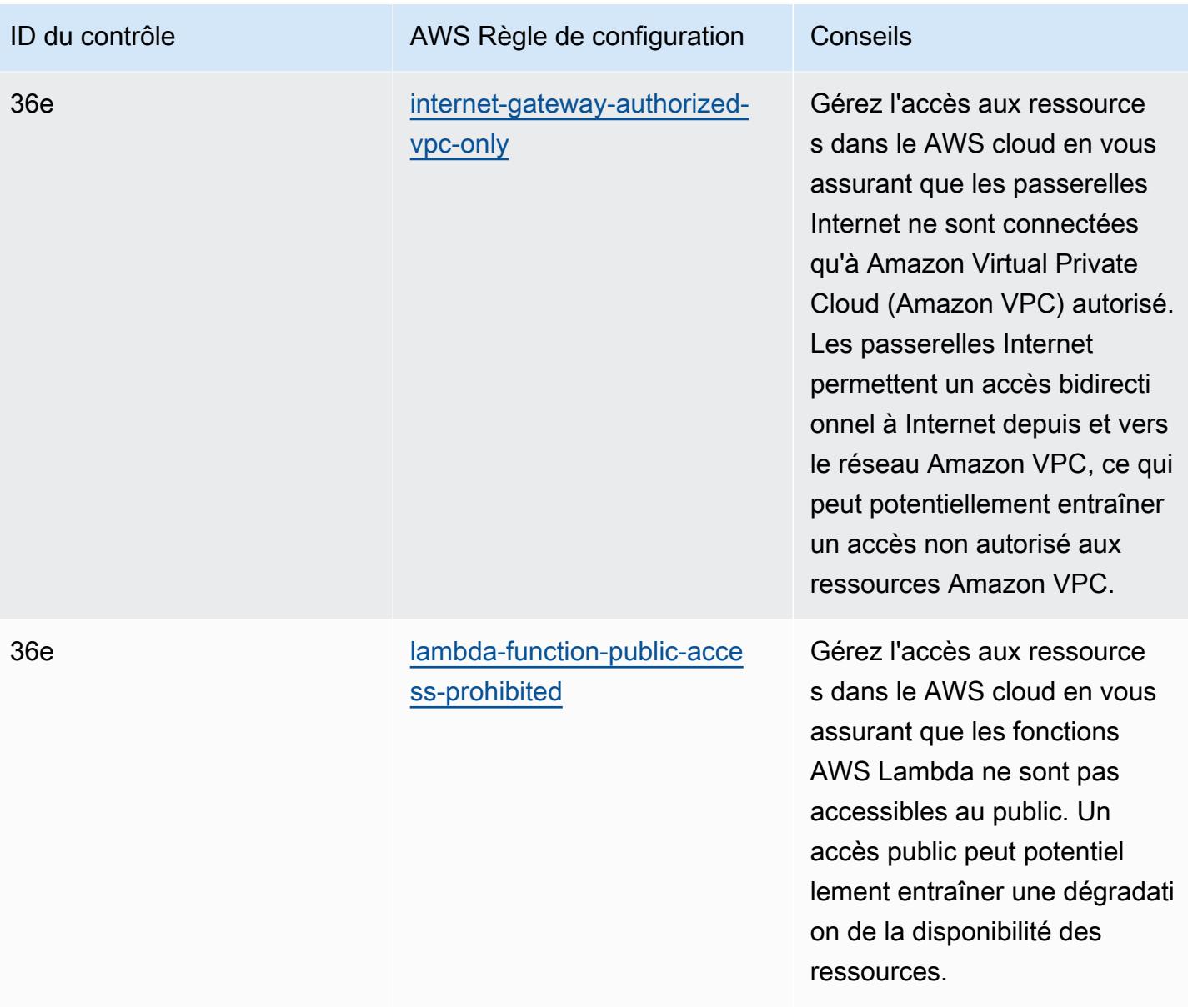

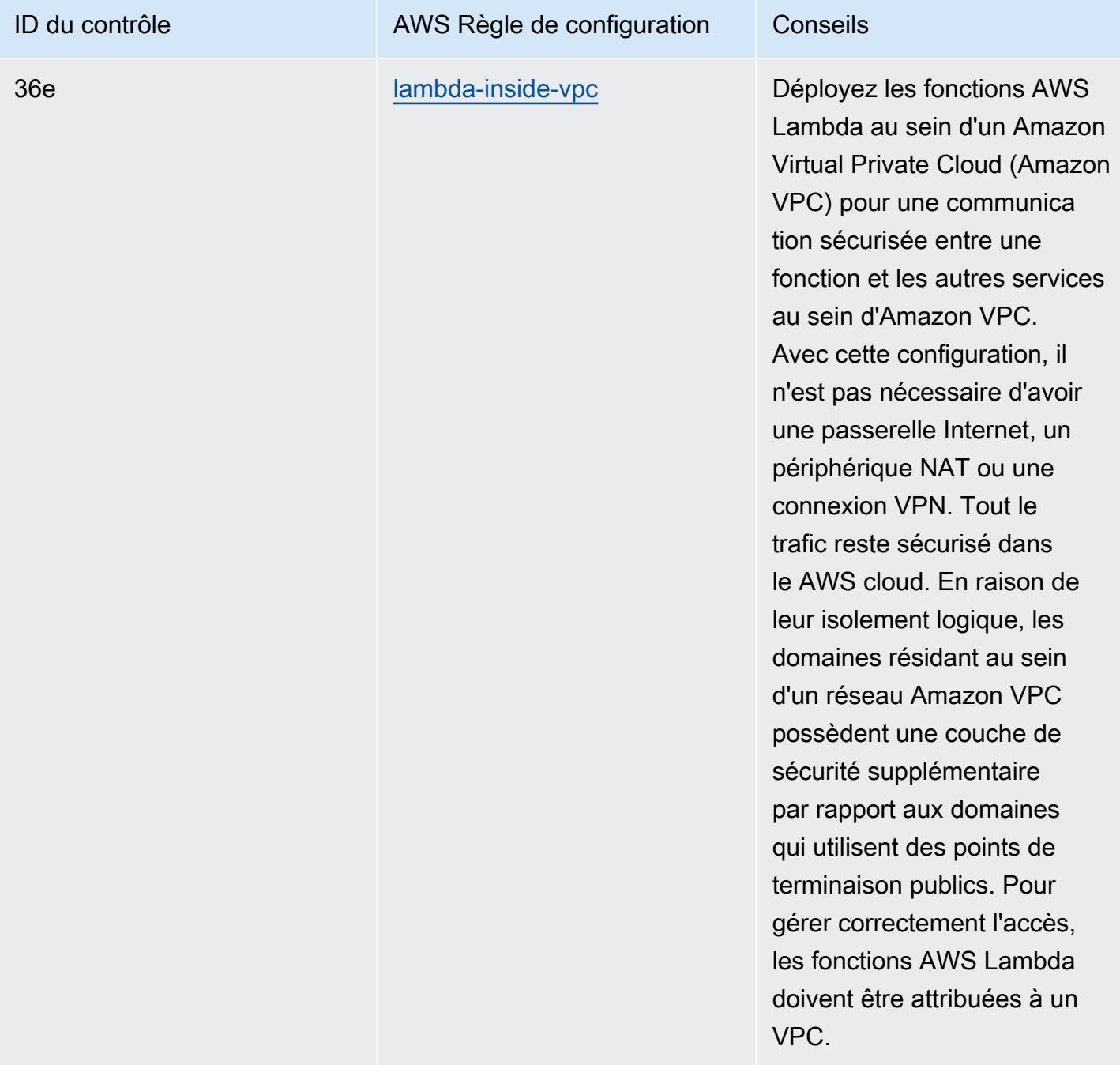

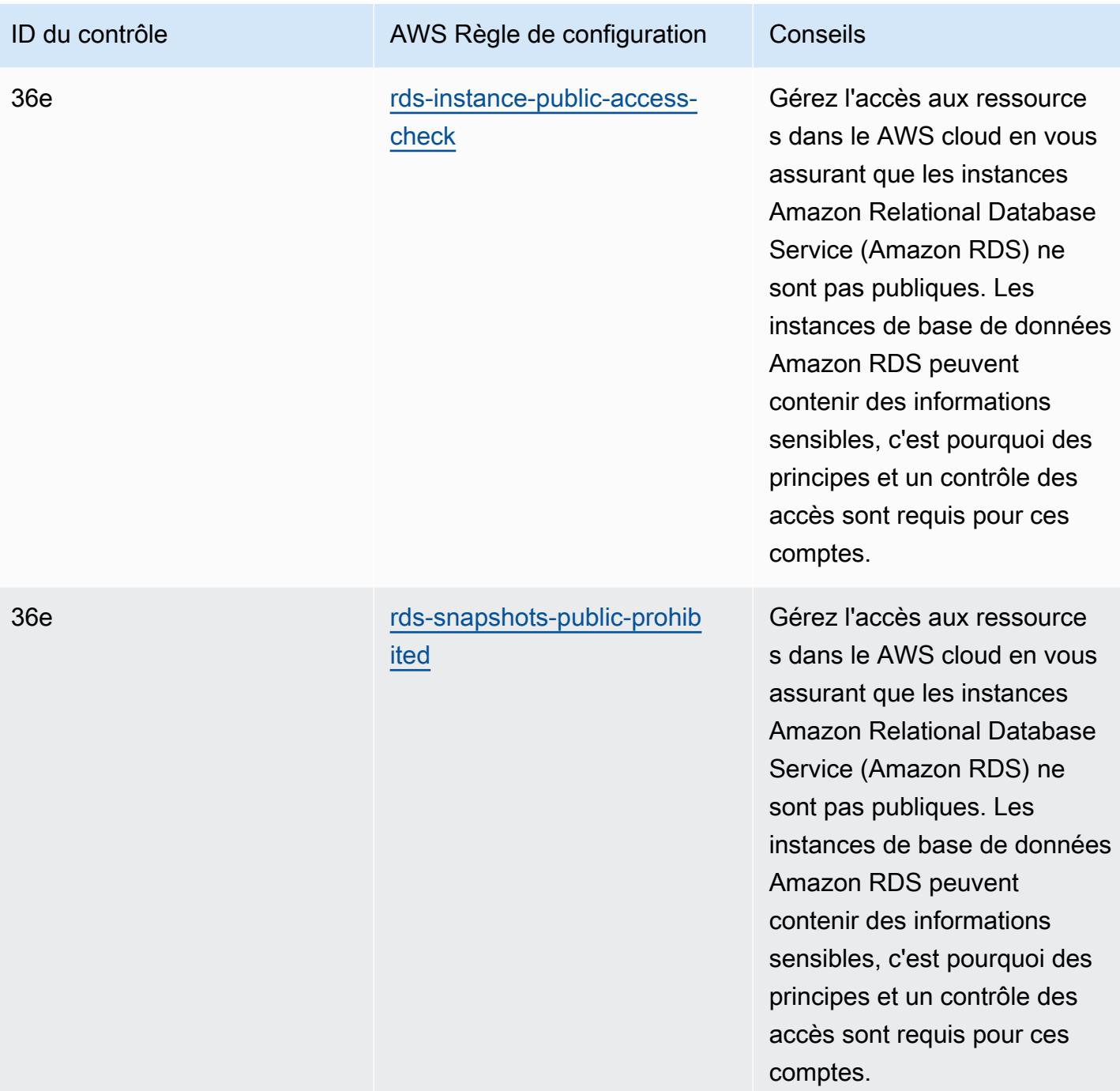

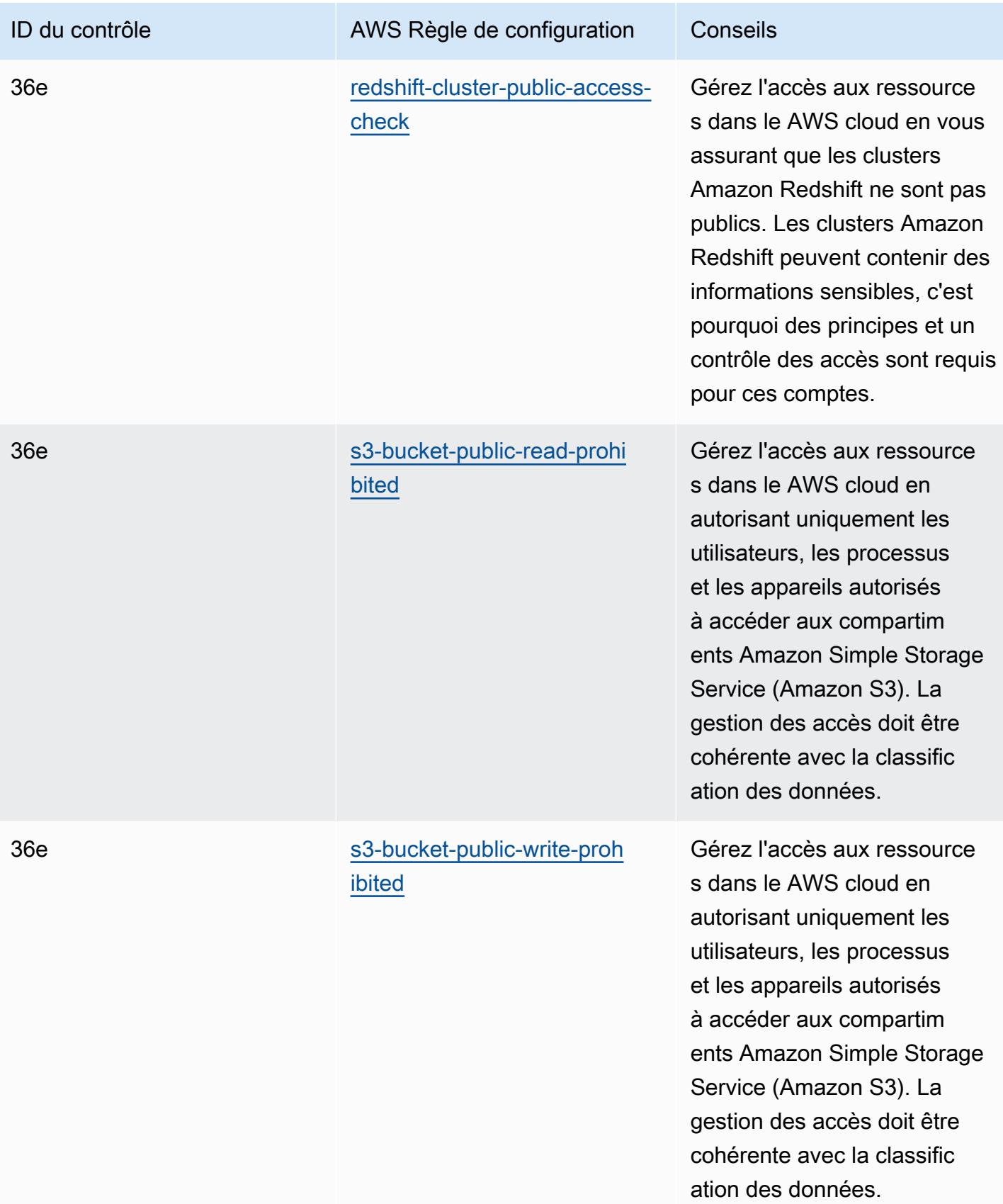

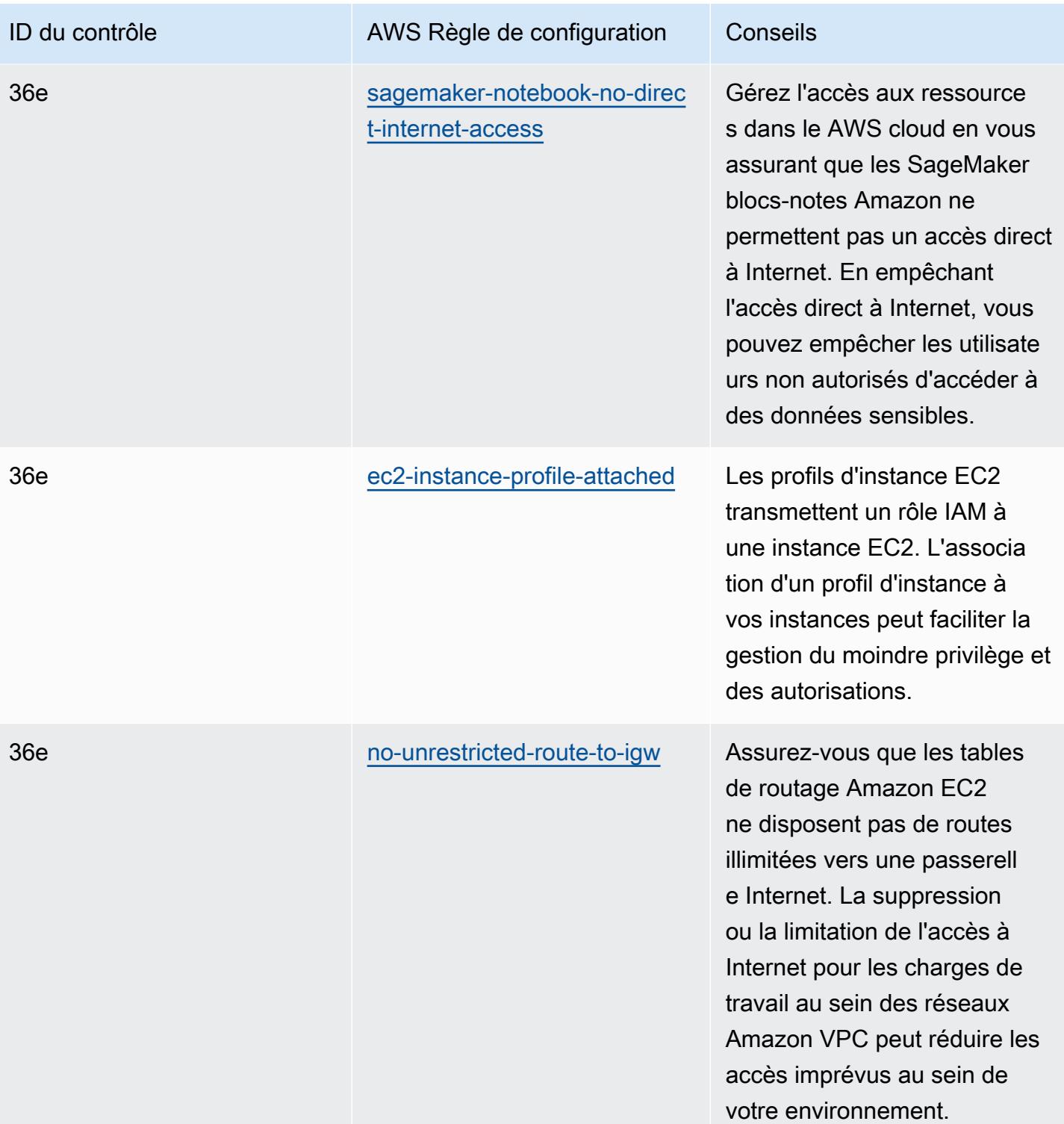

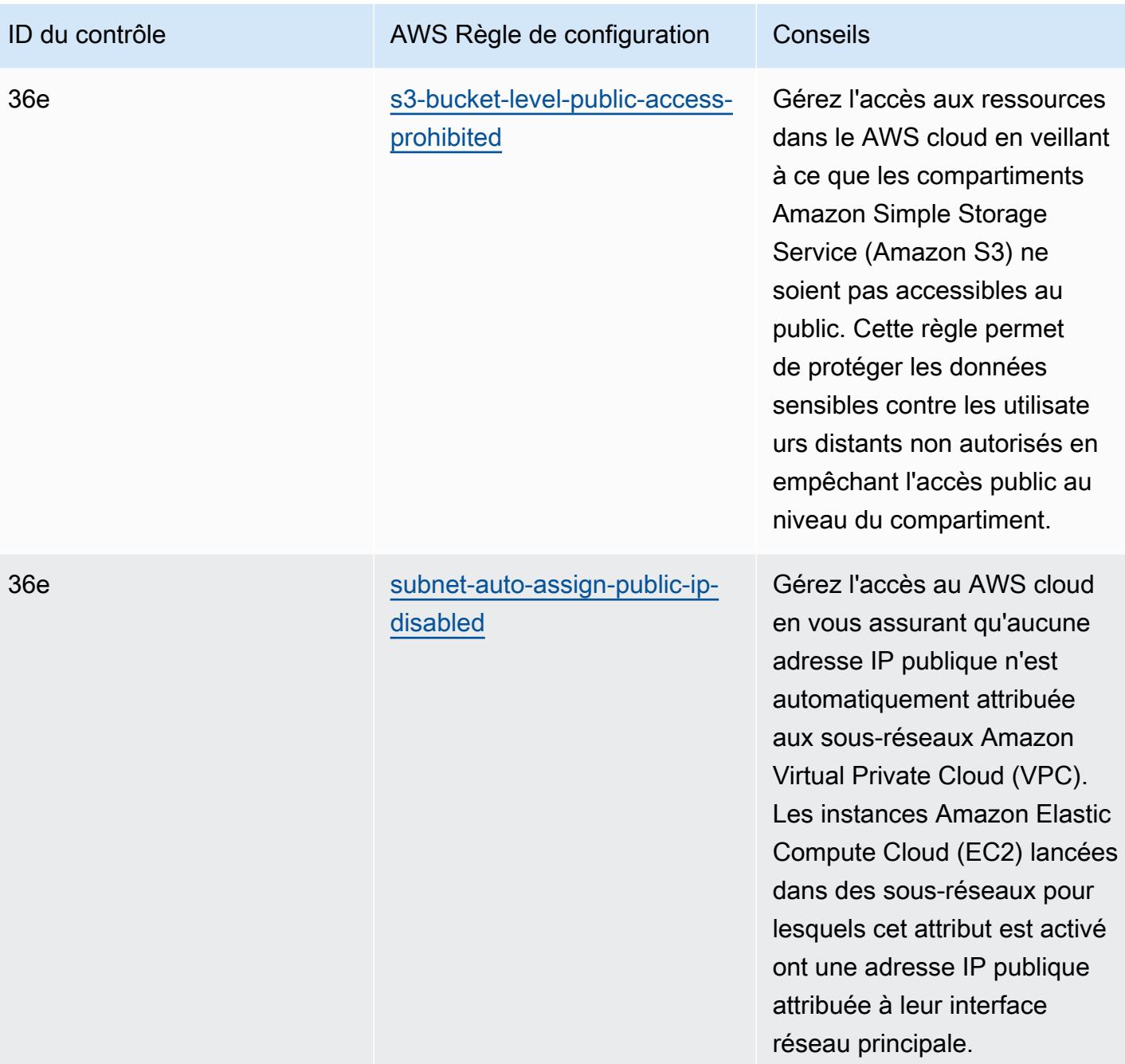

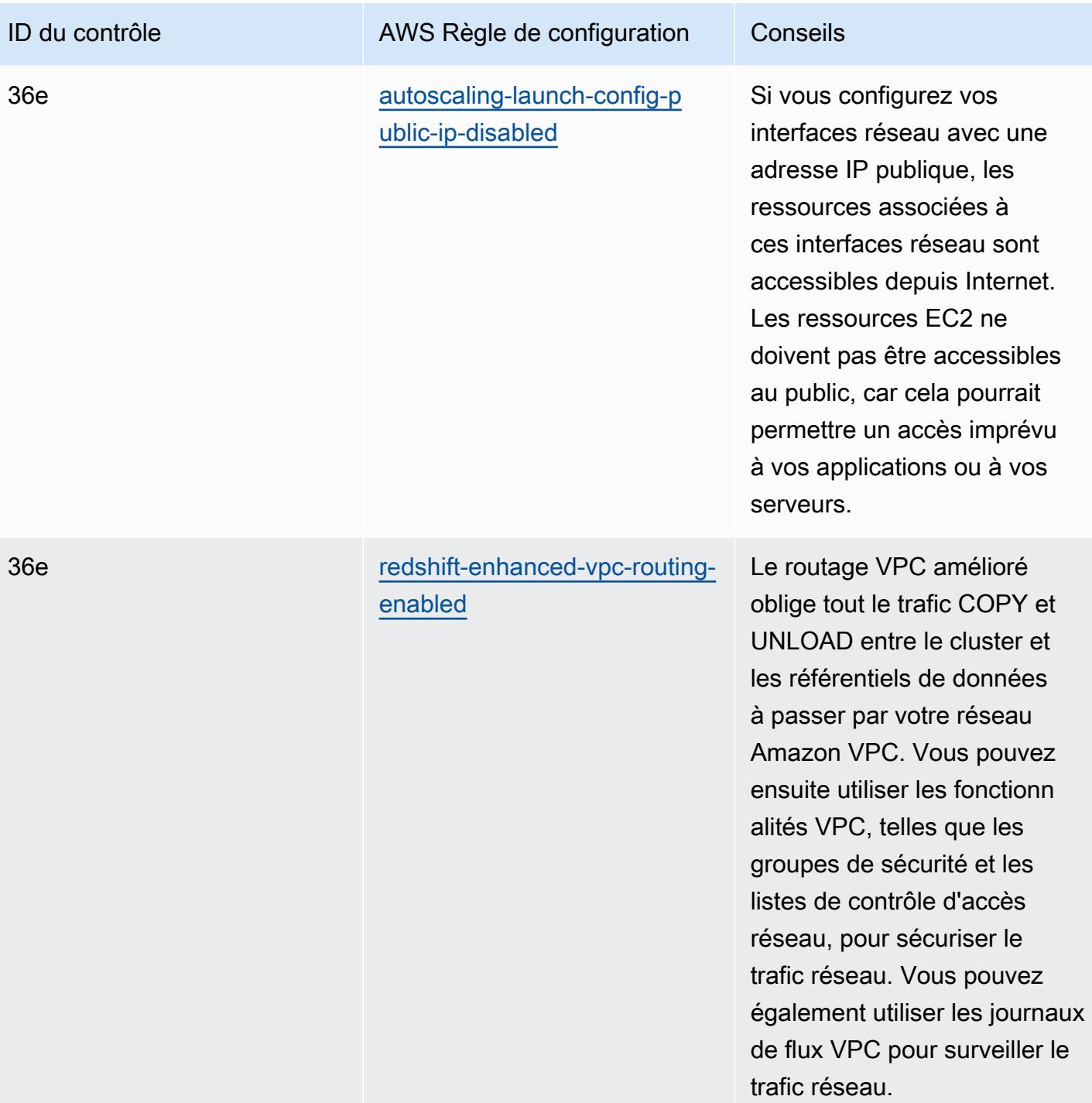

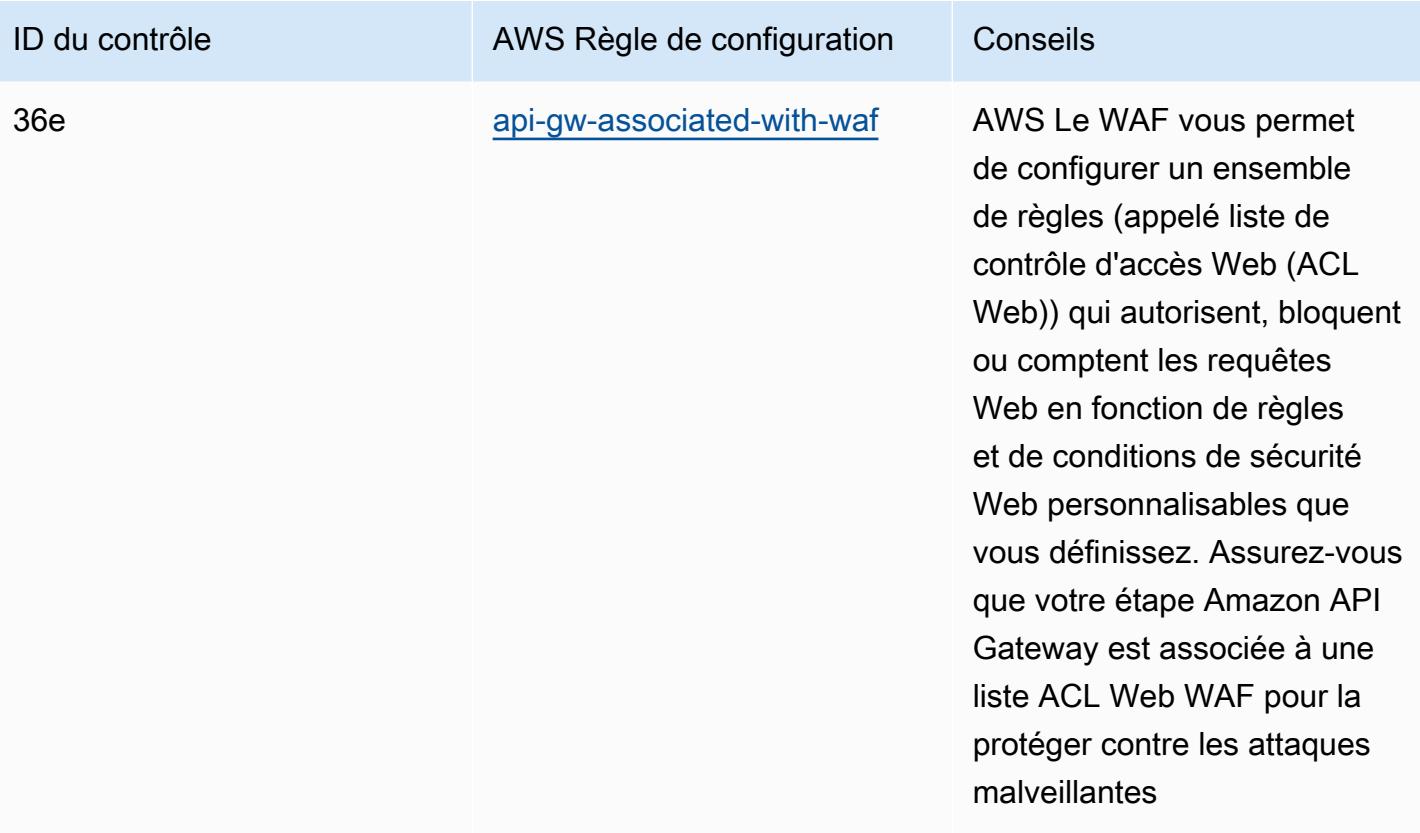

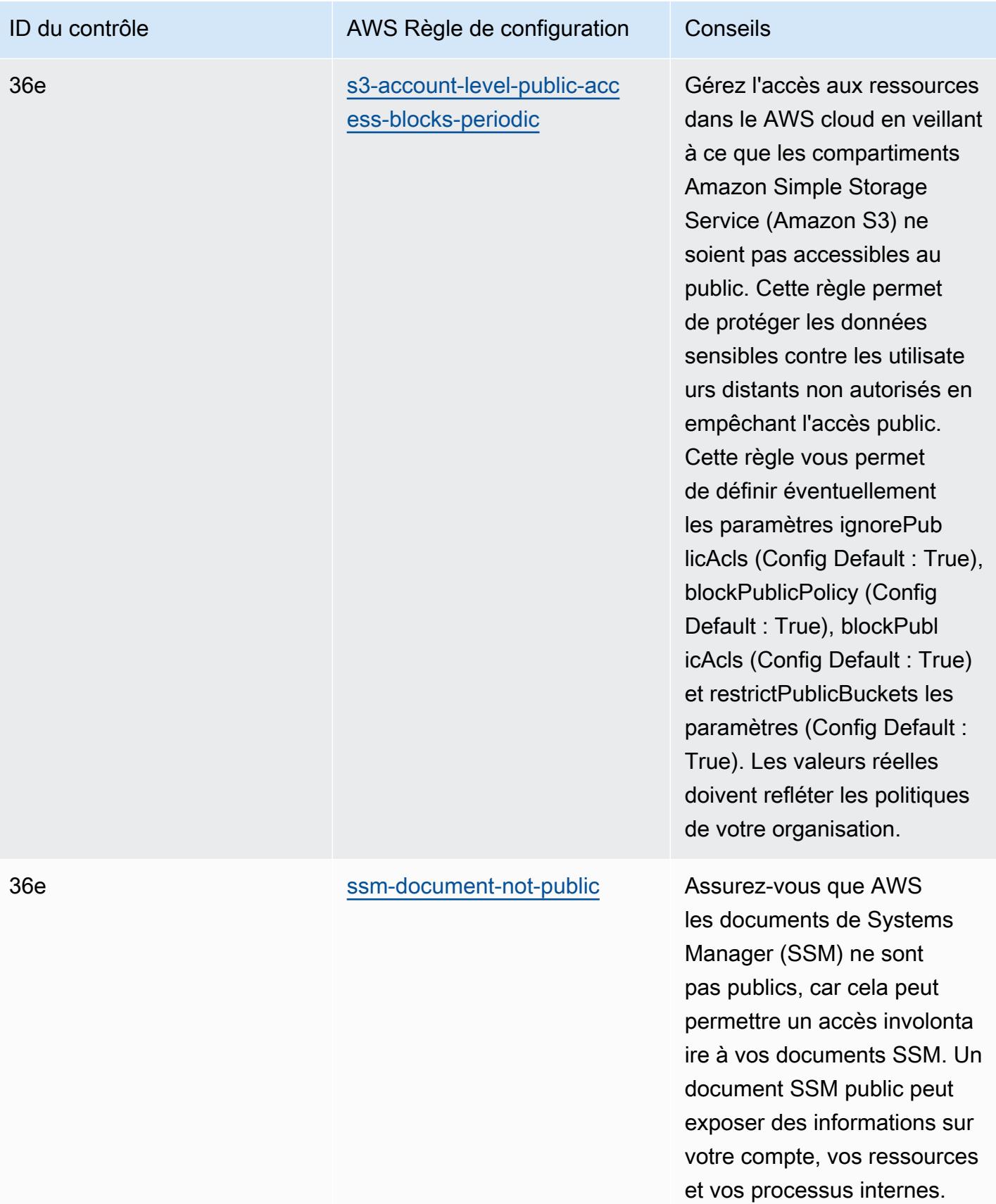

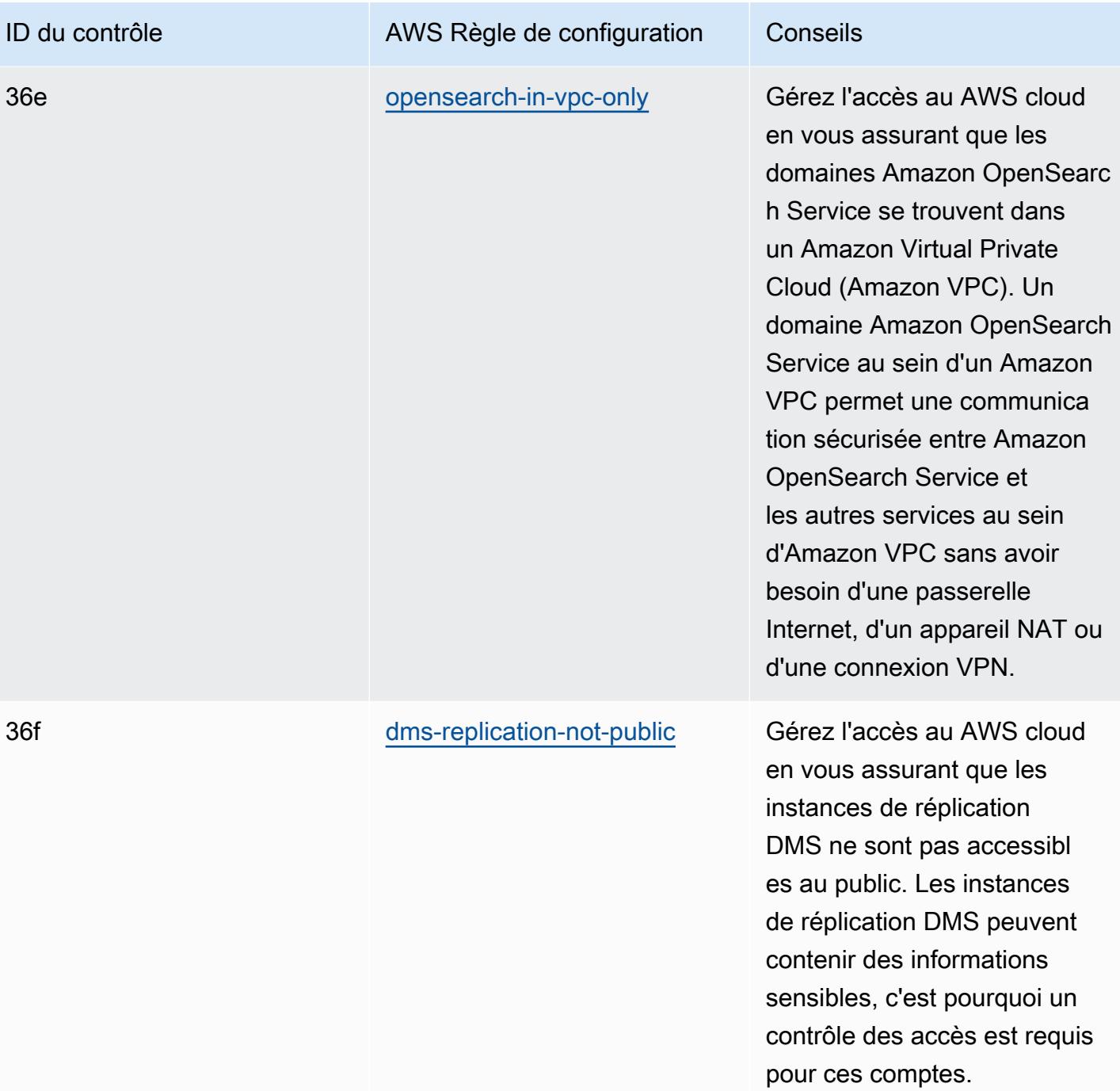

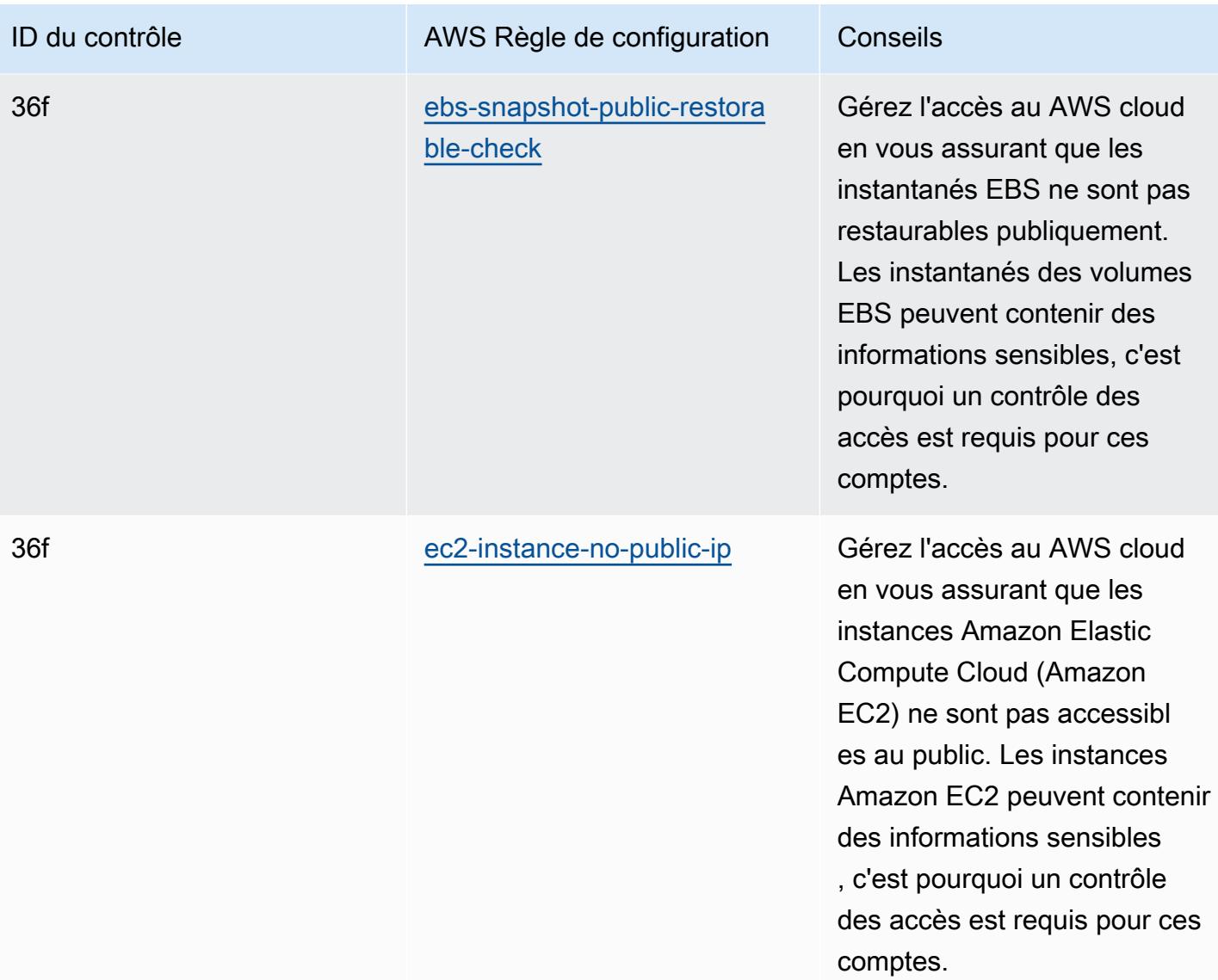
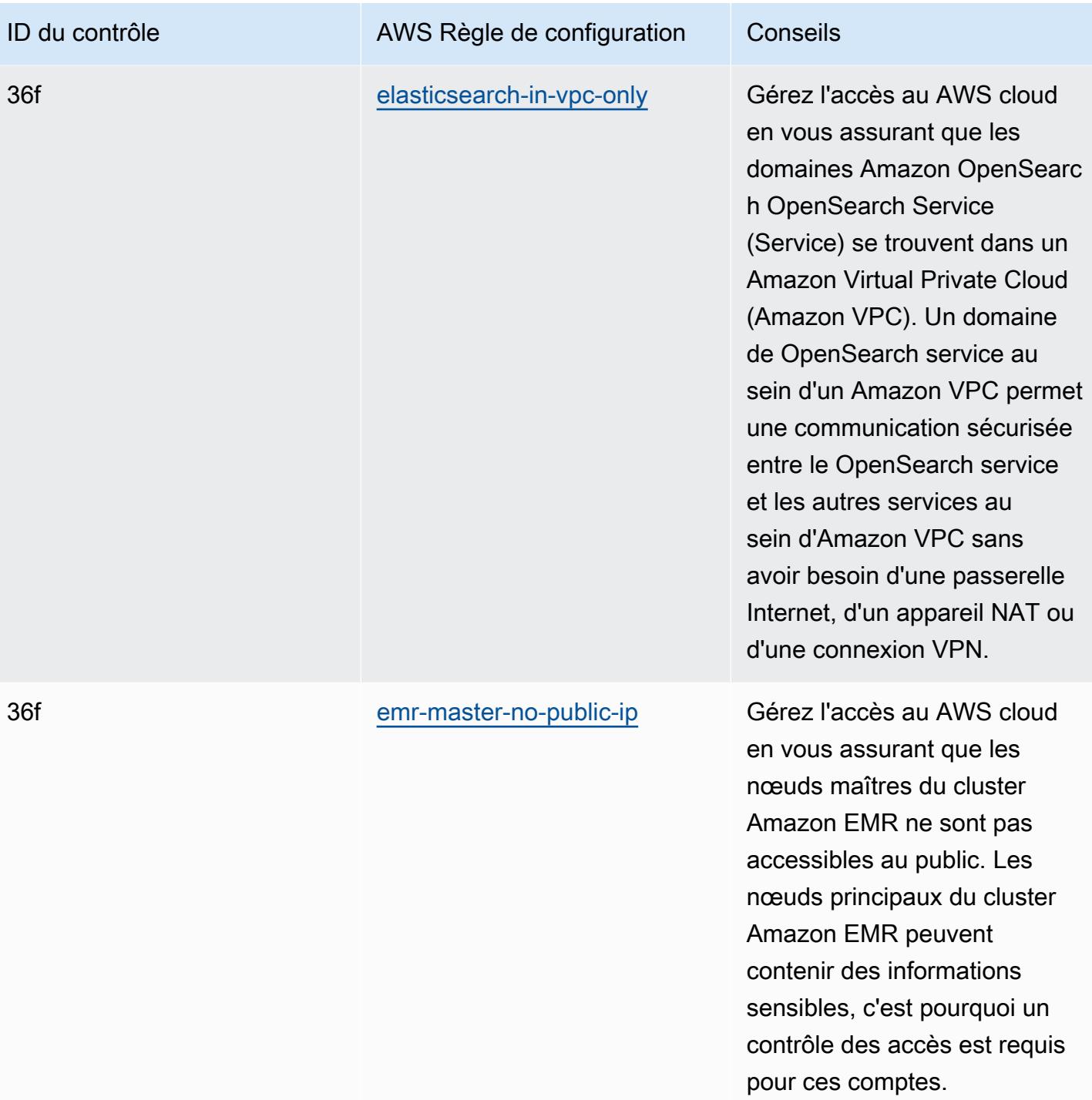

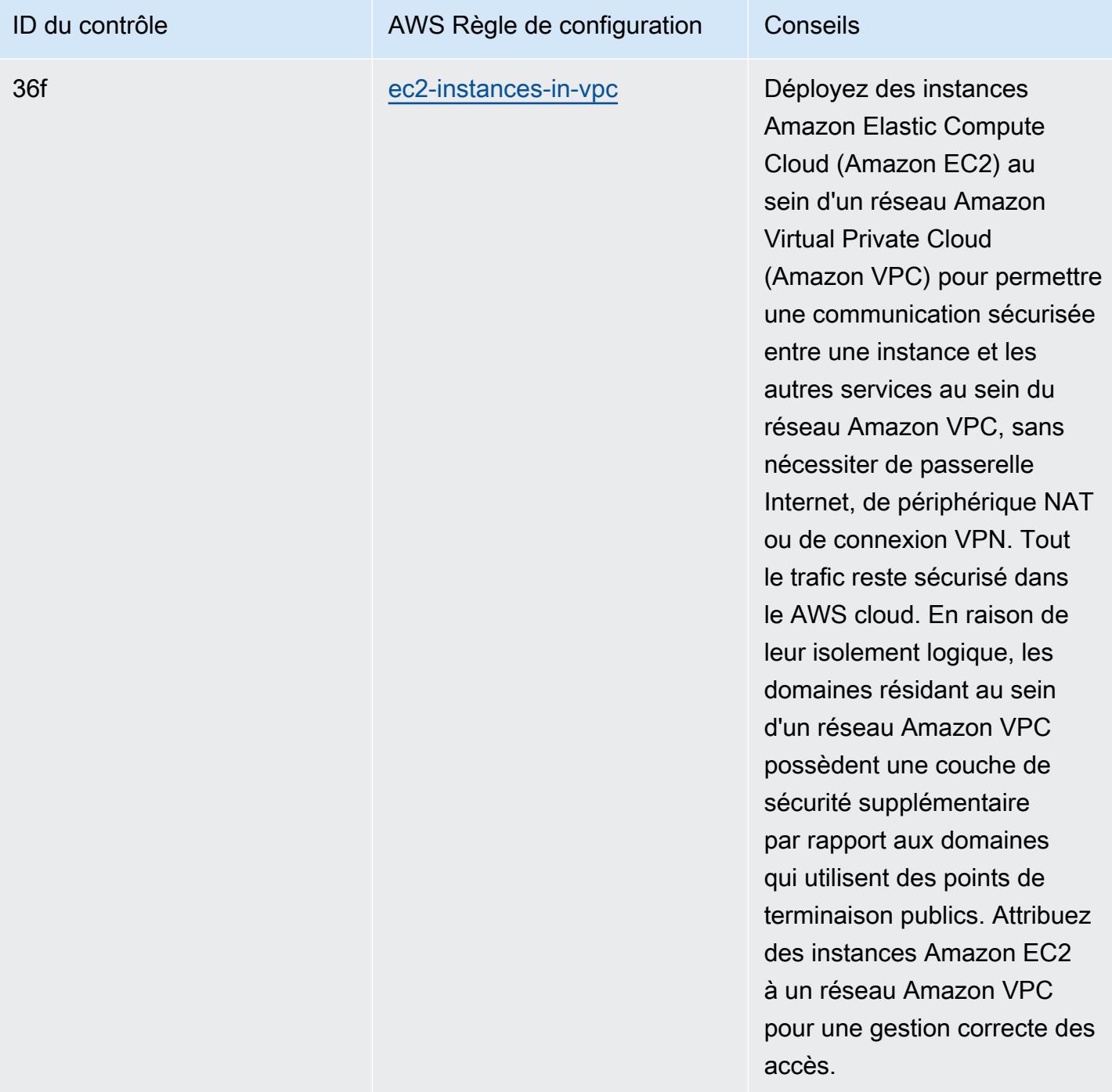

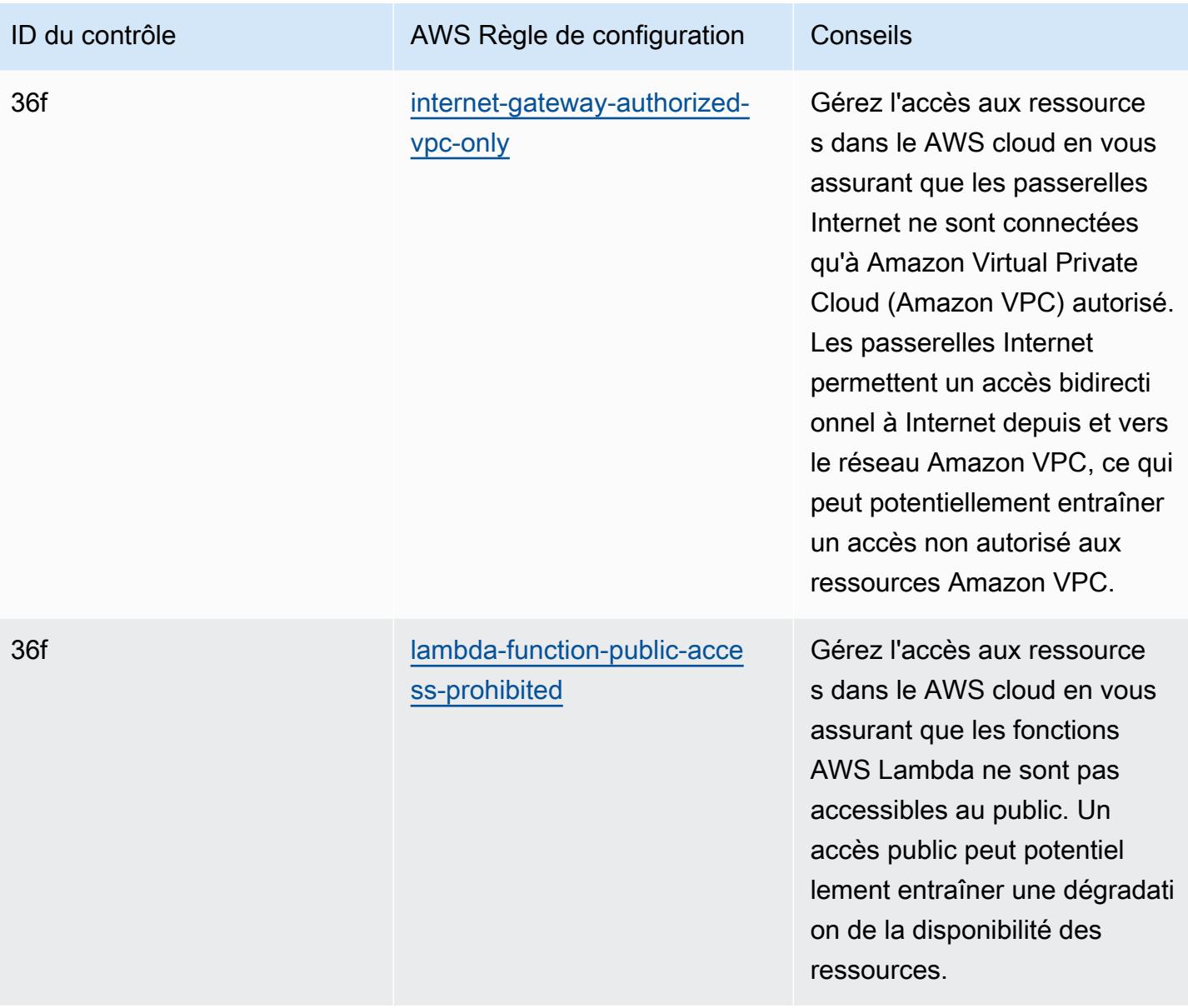

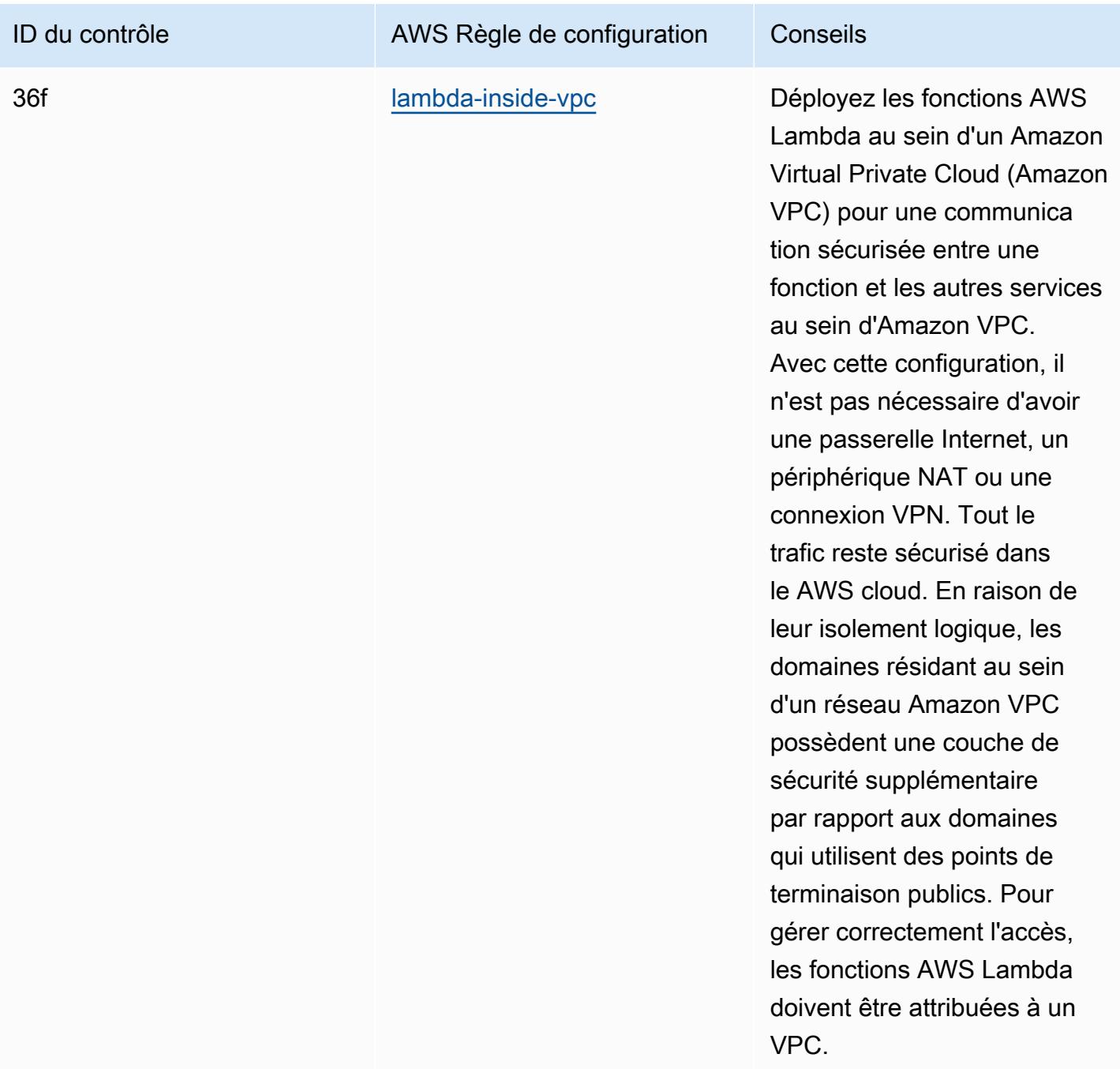

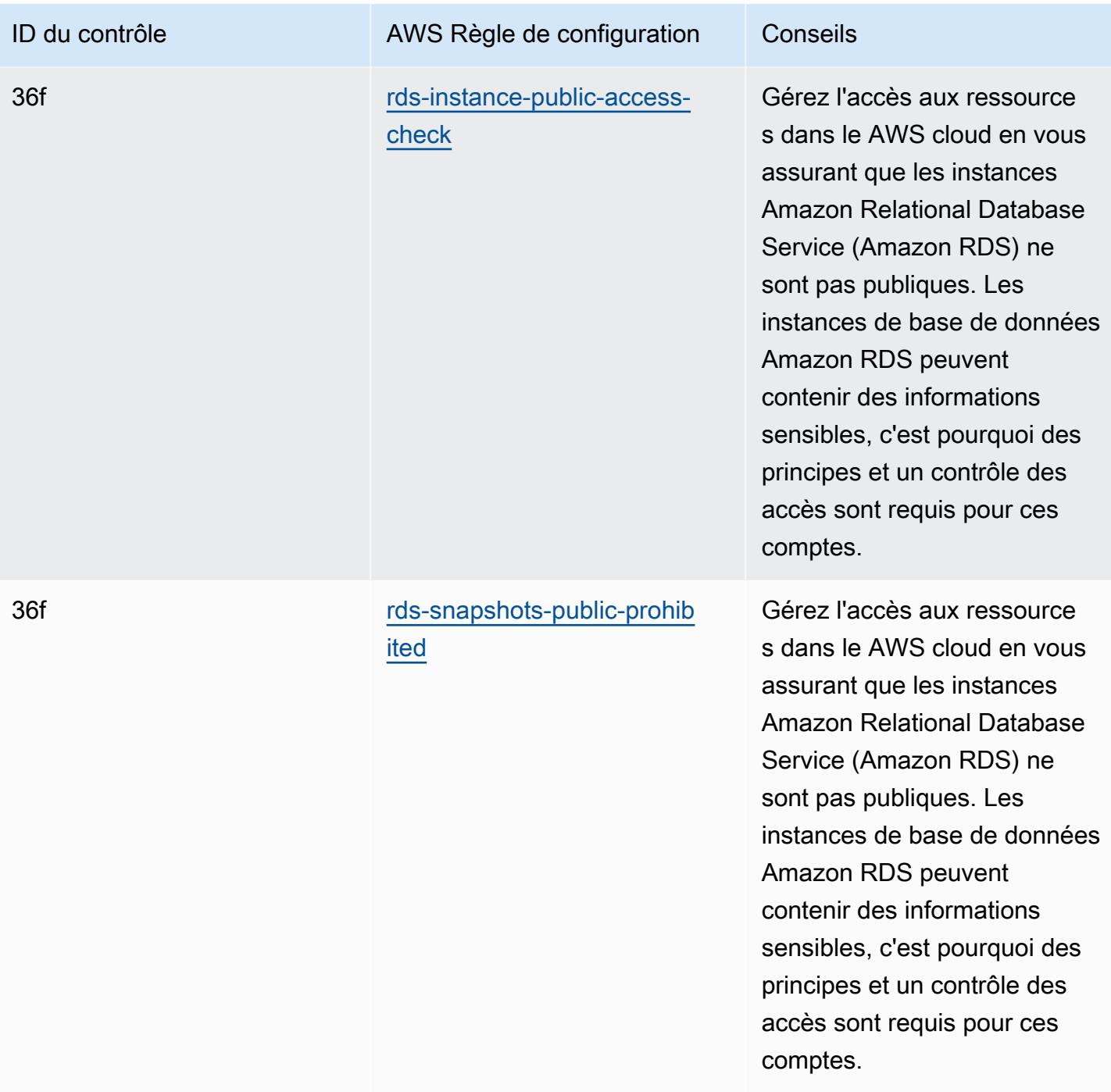

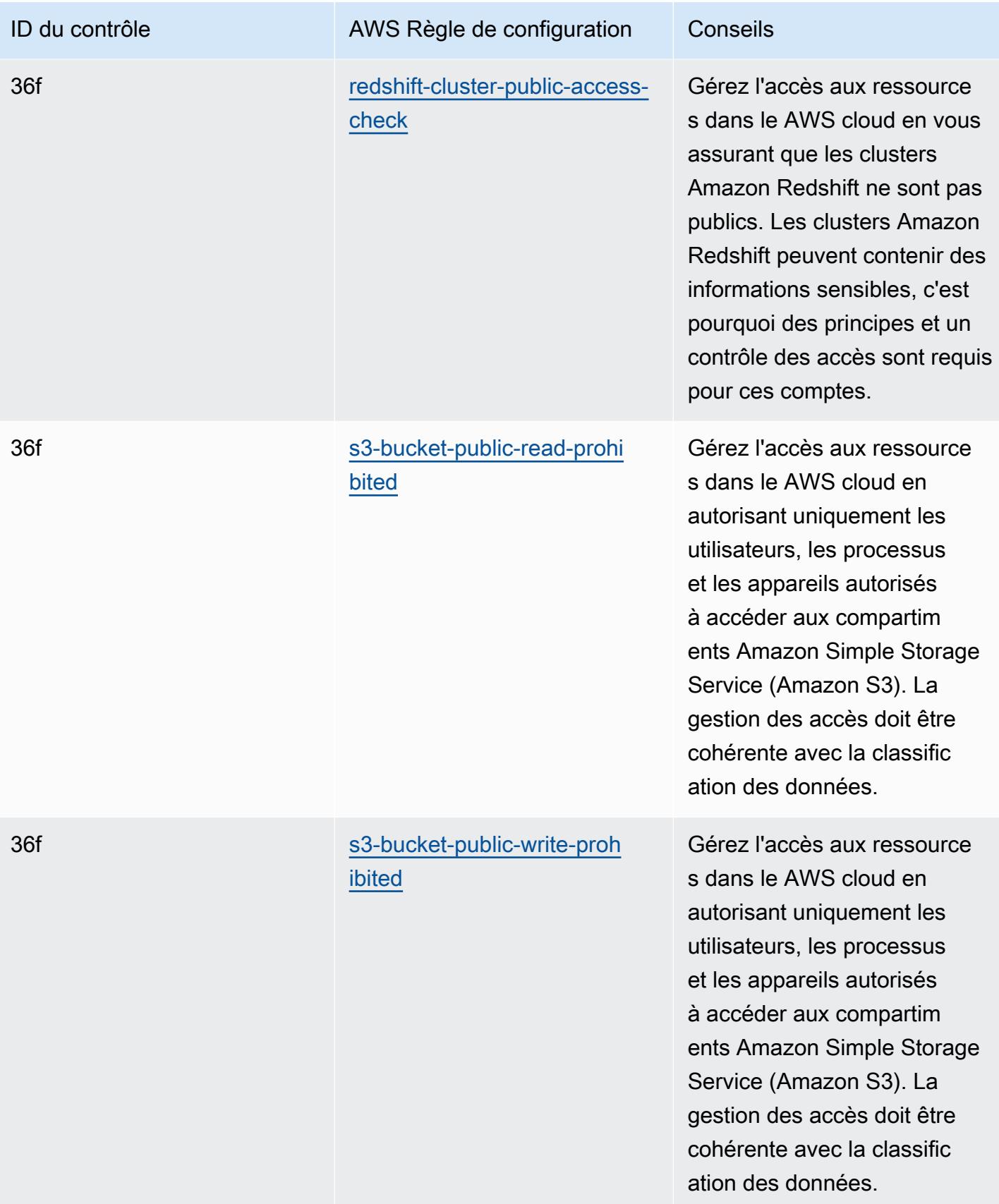

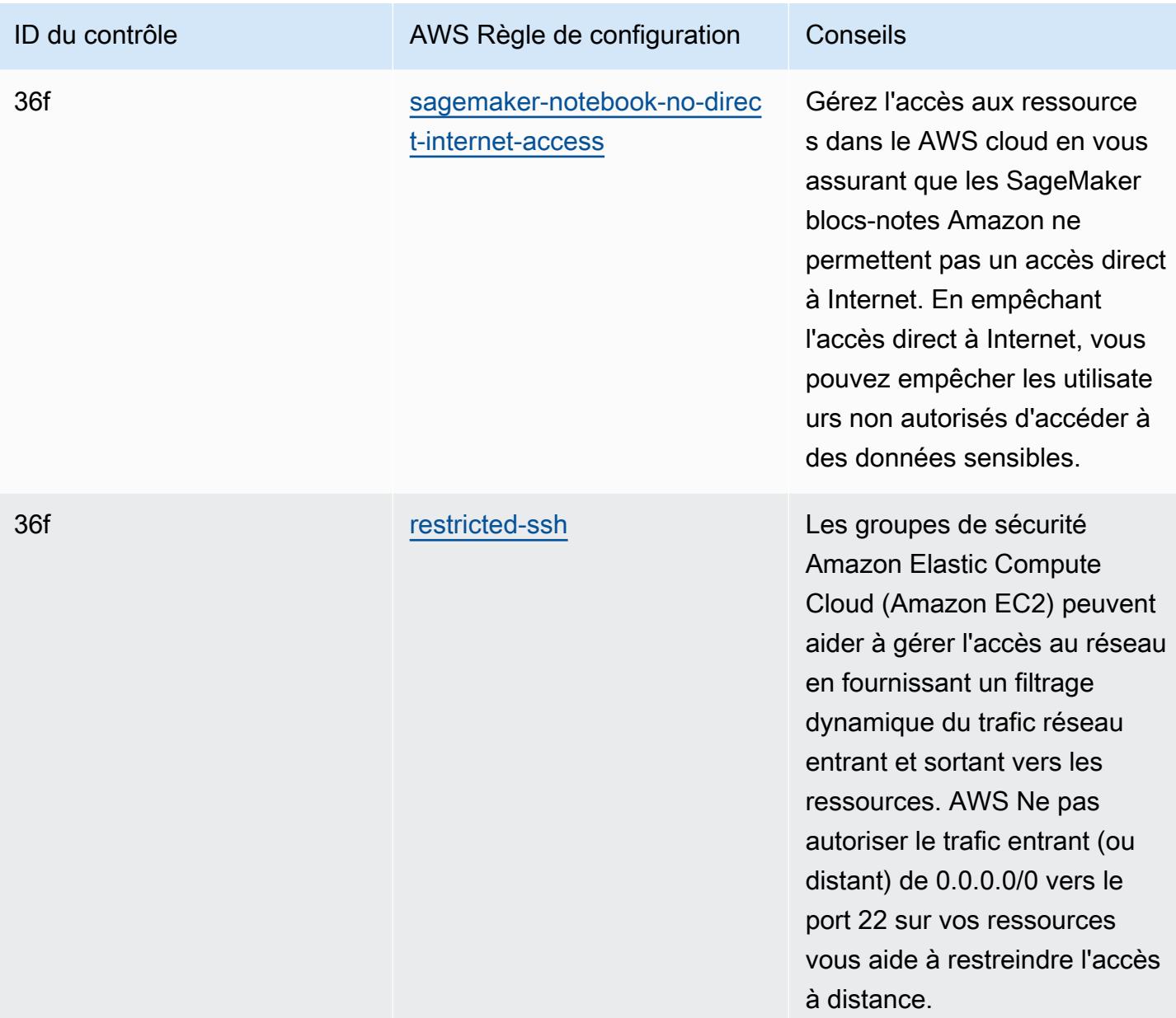

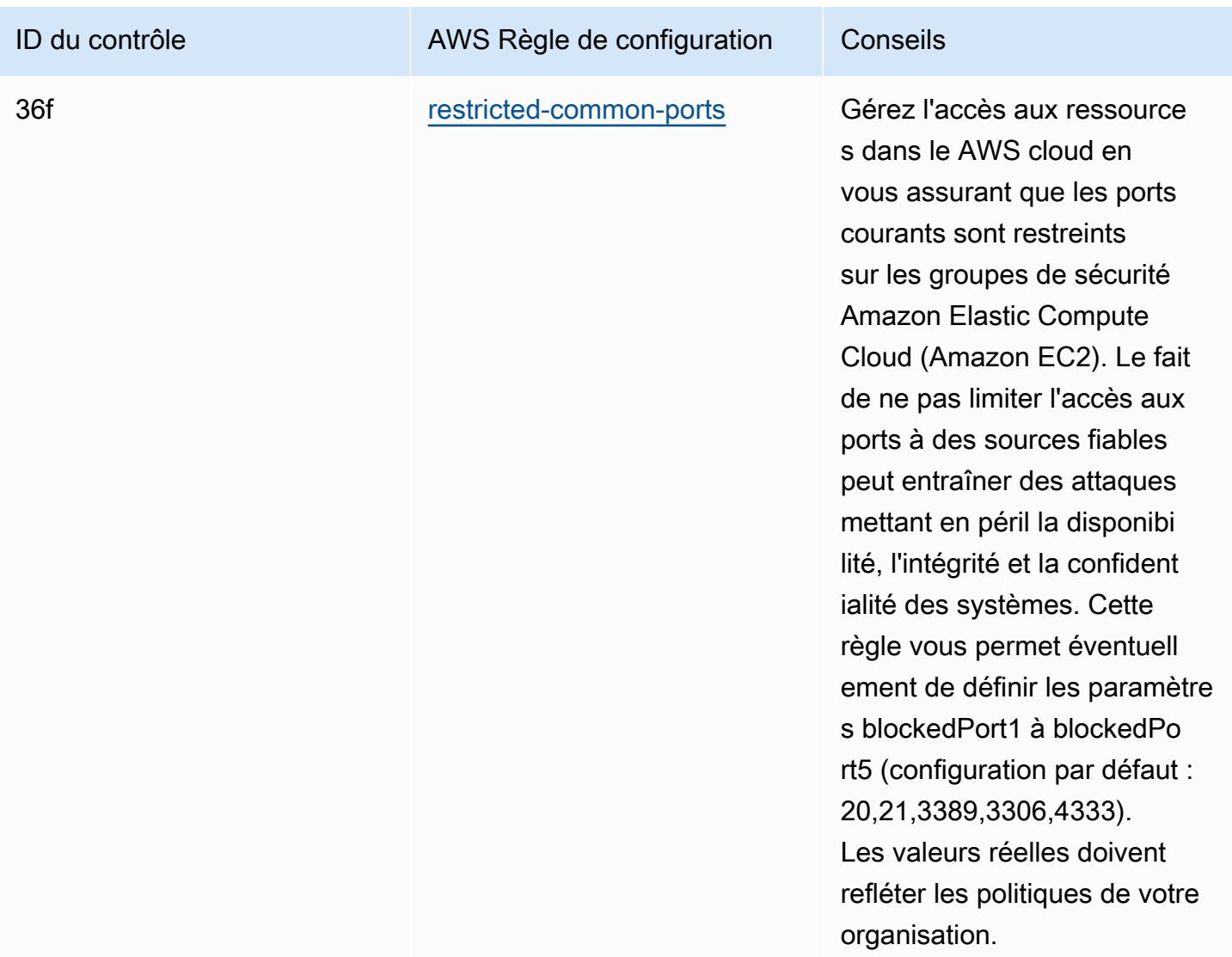

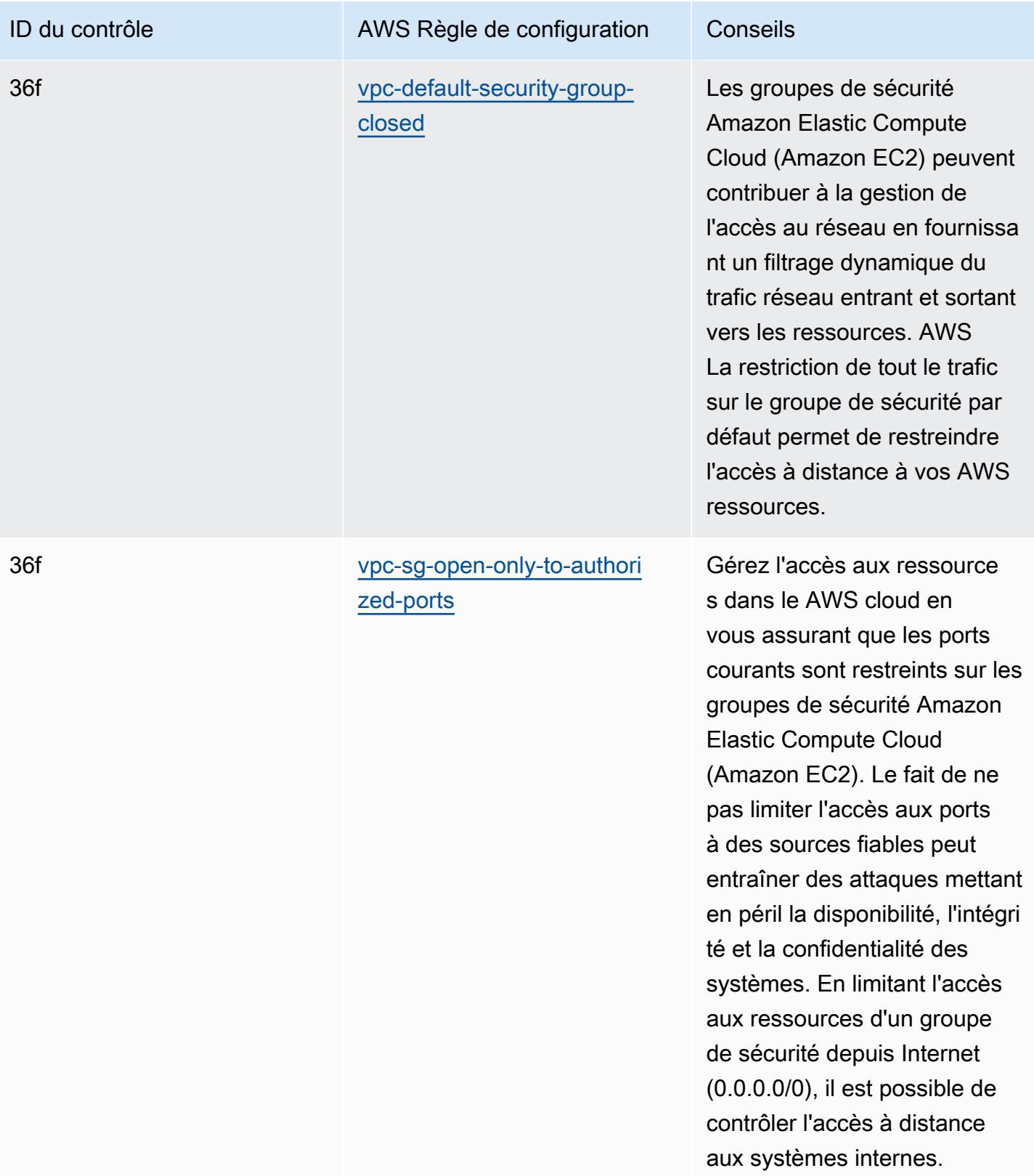

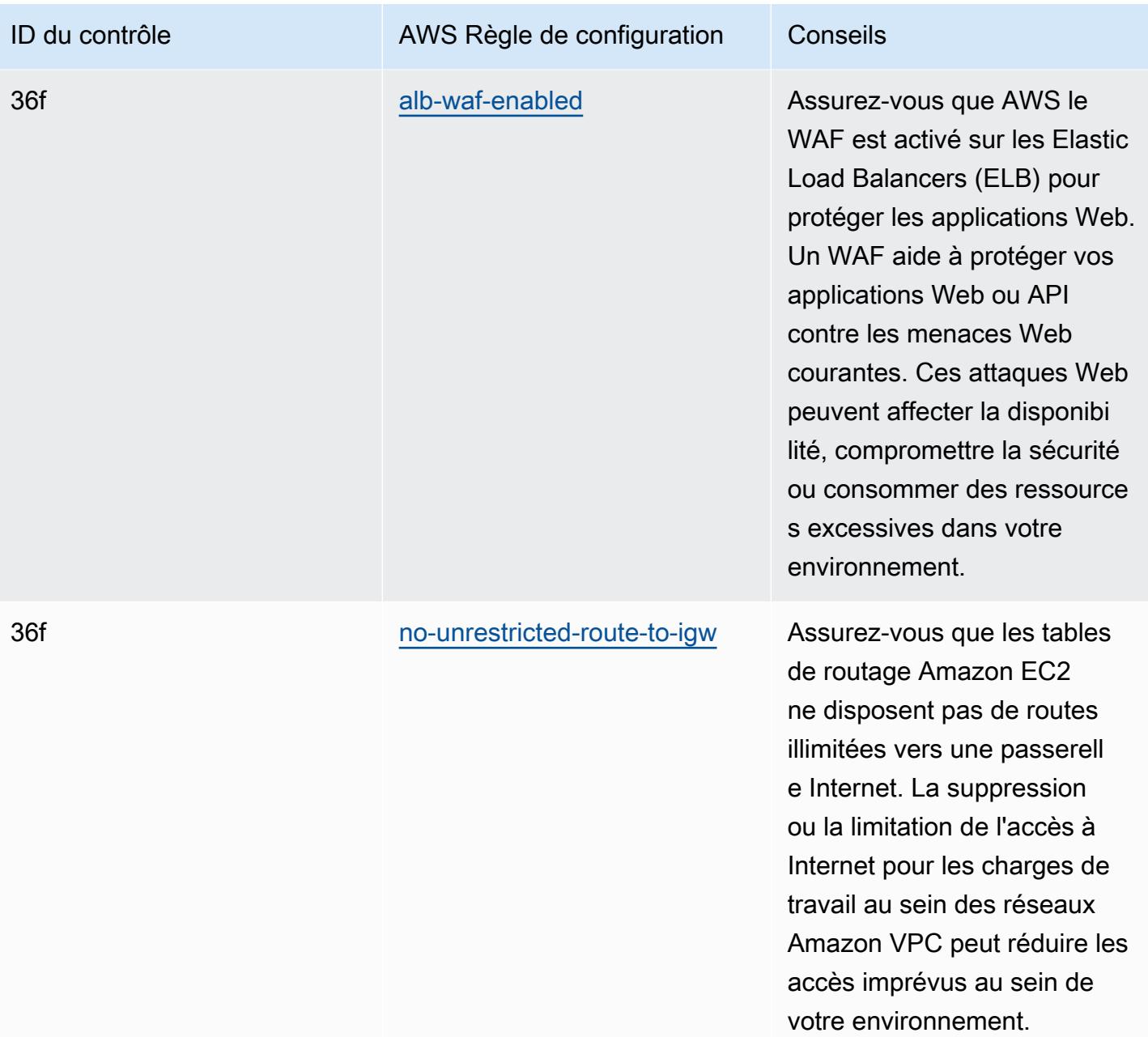

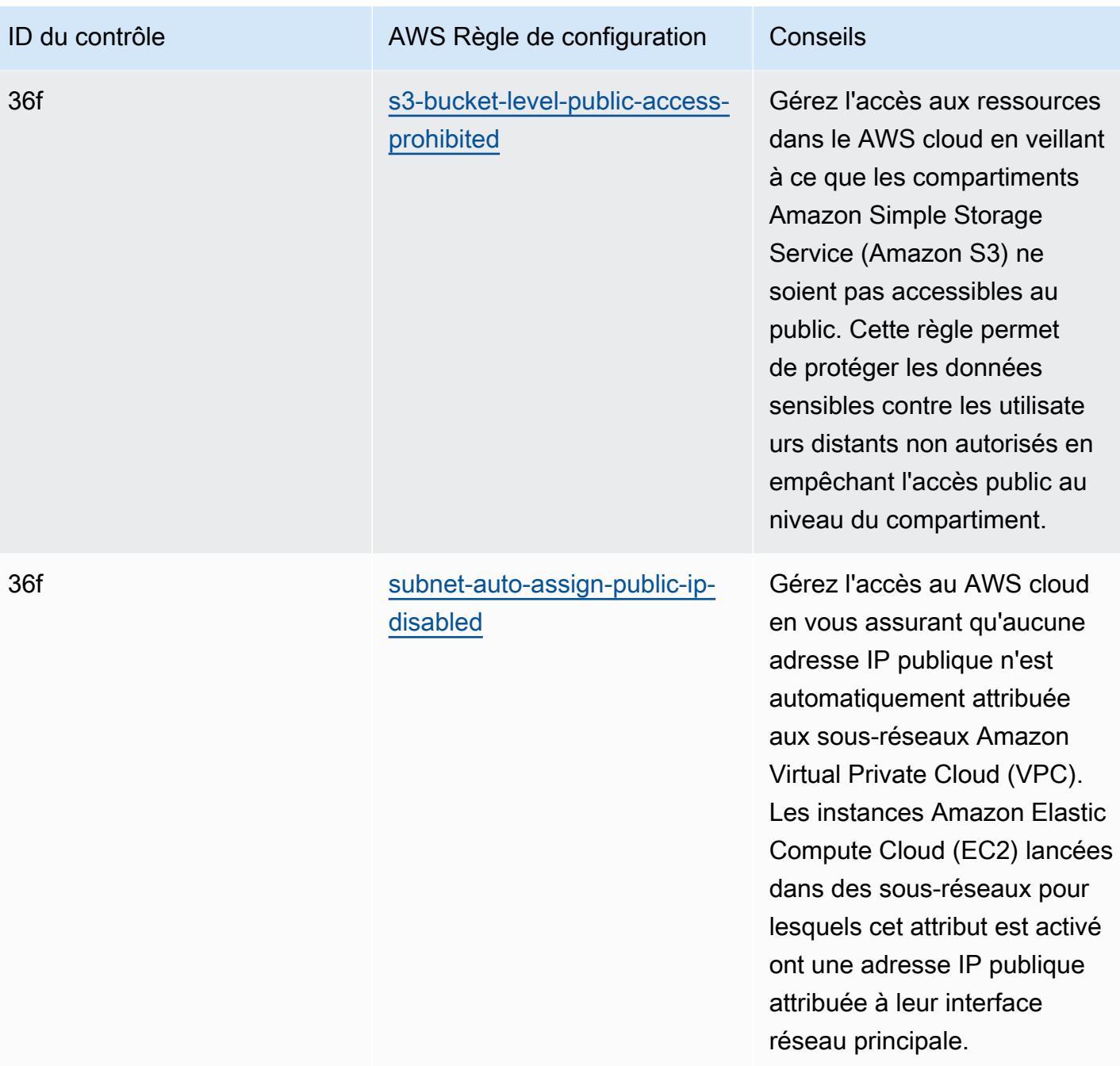

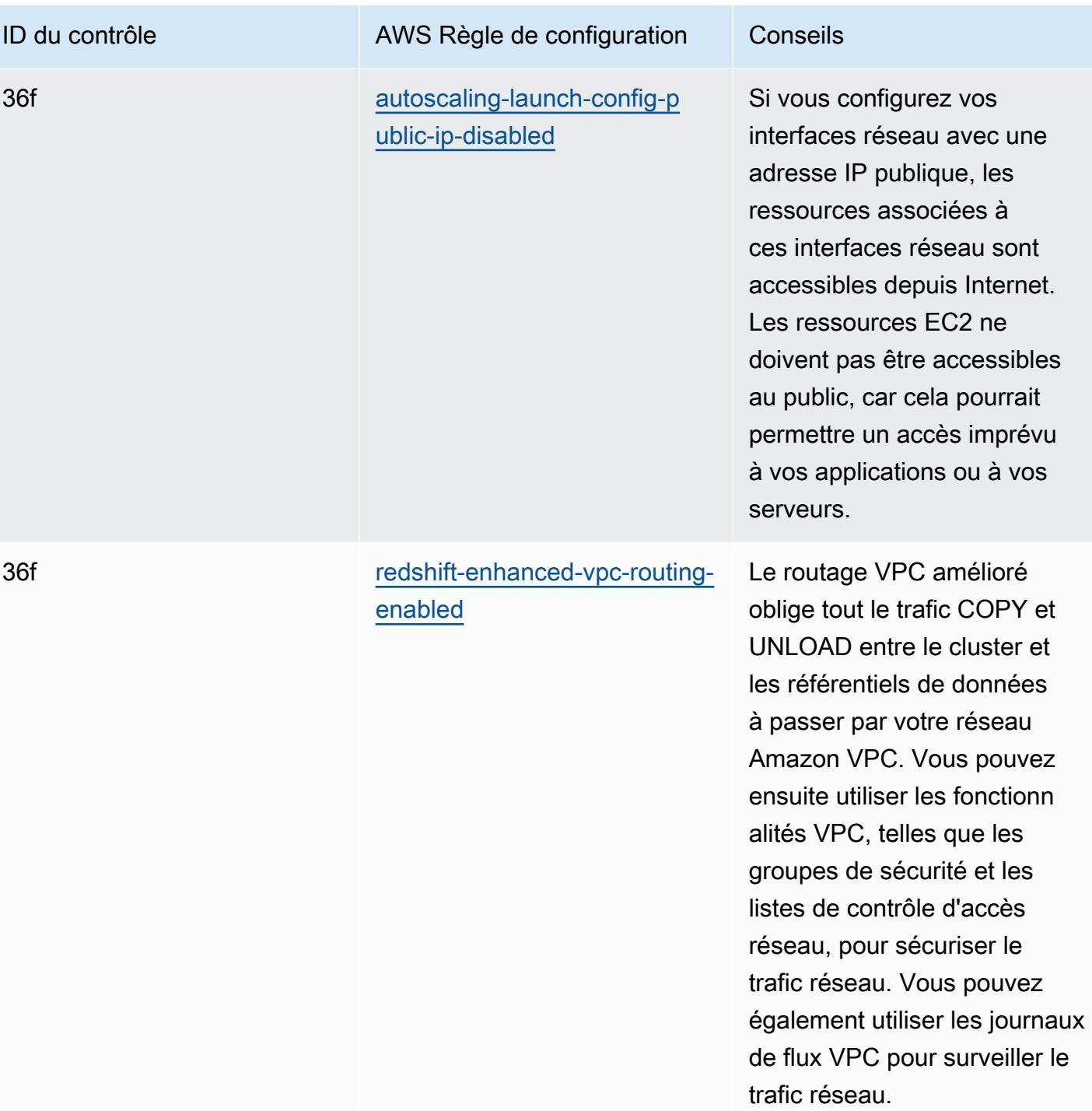

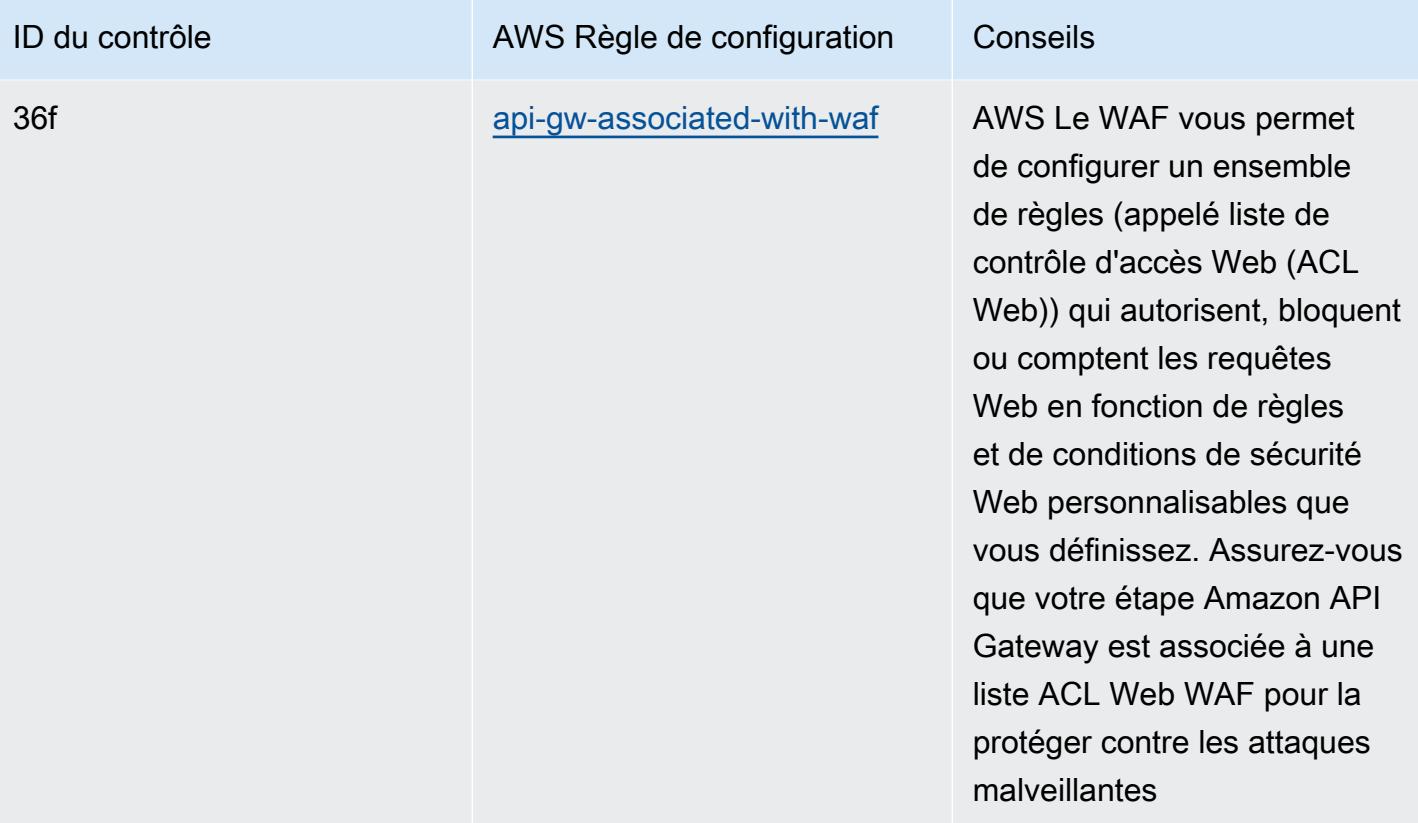

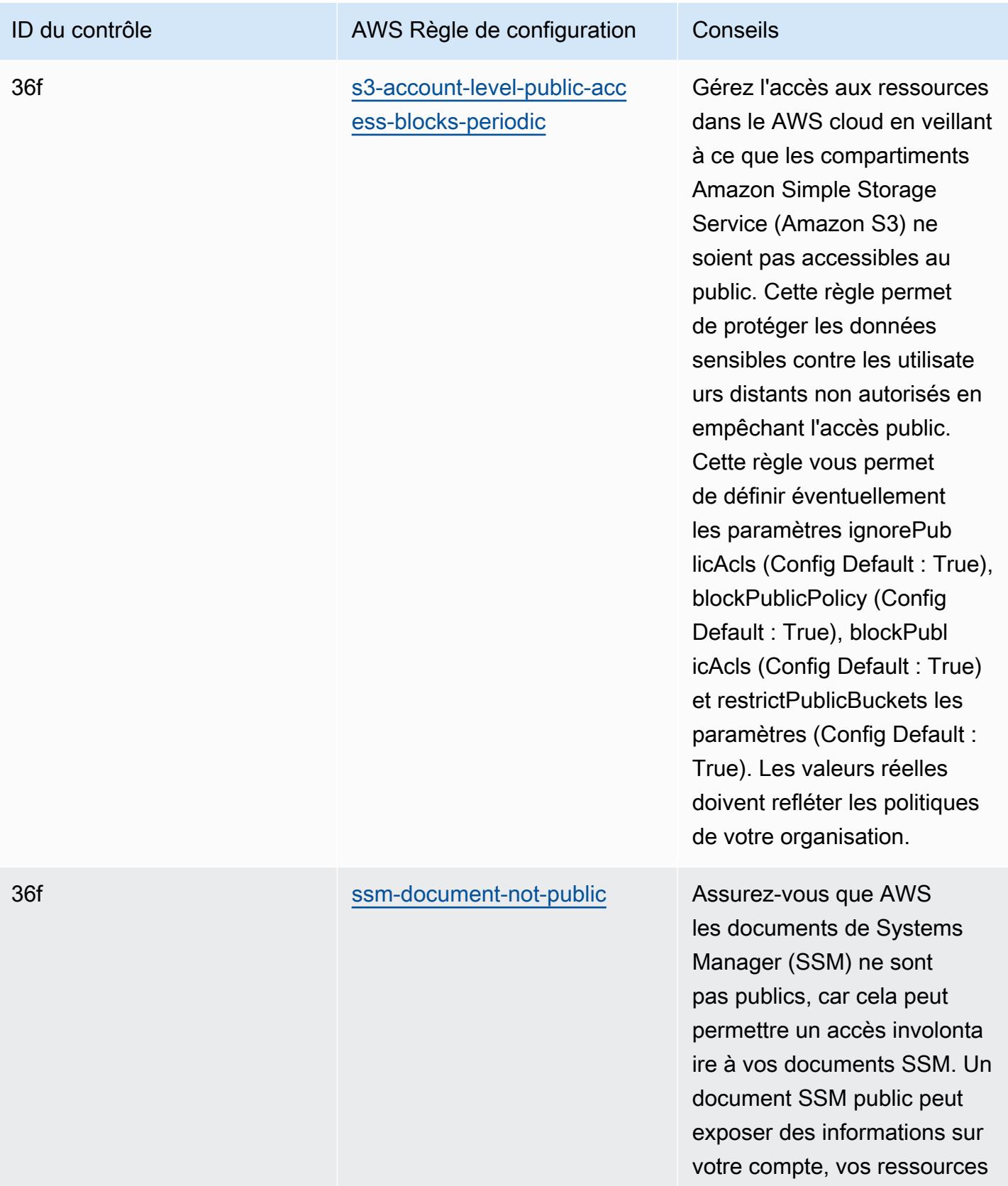

et vos processus internes.

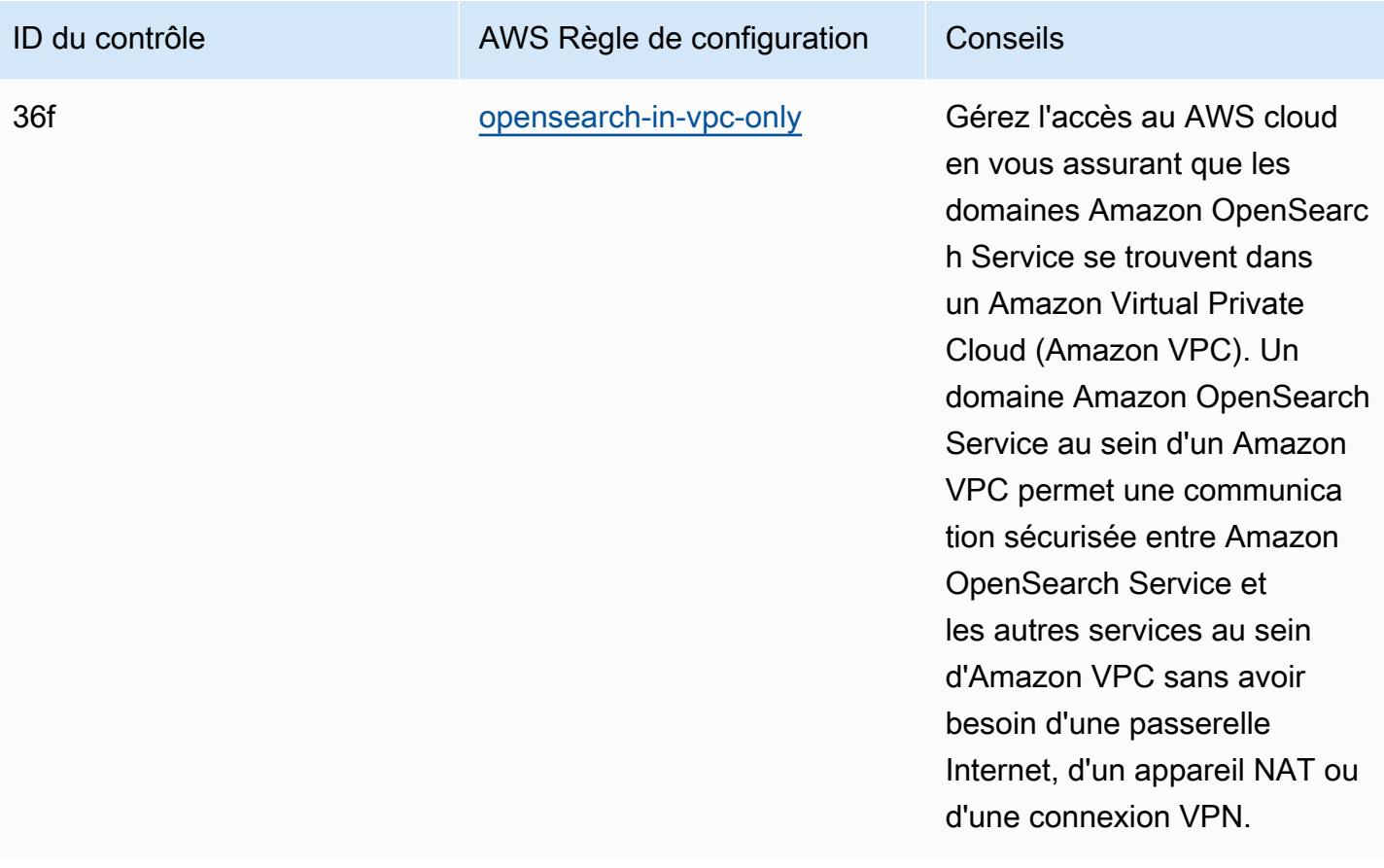

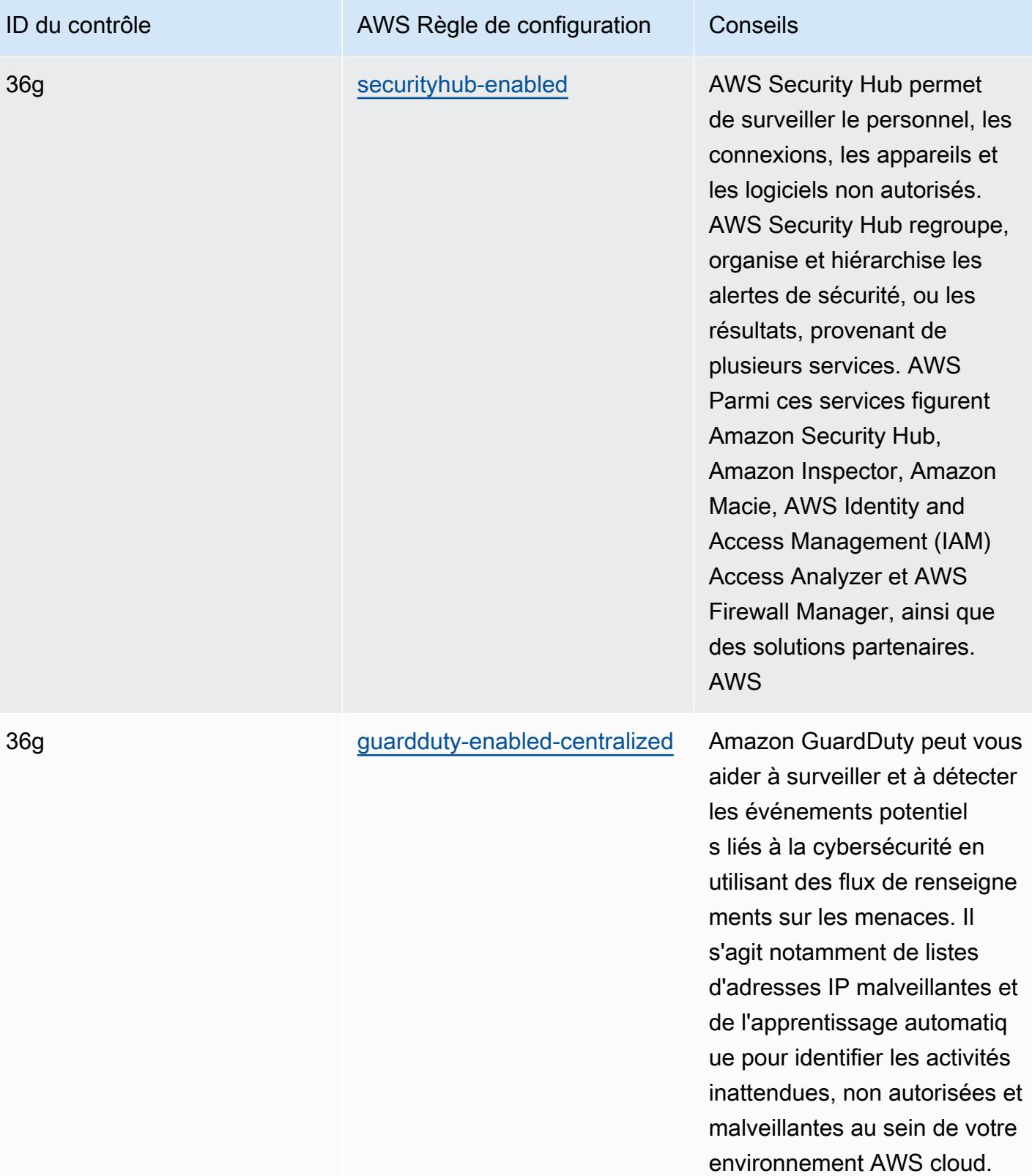

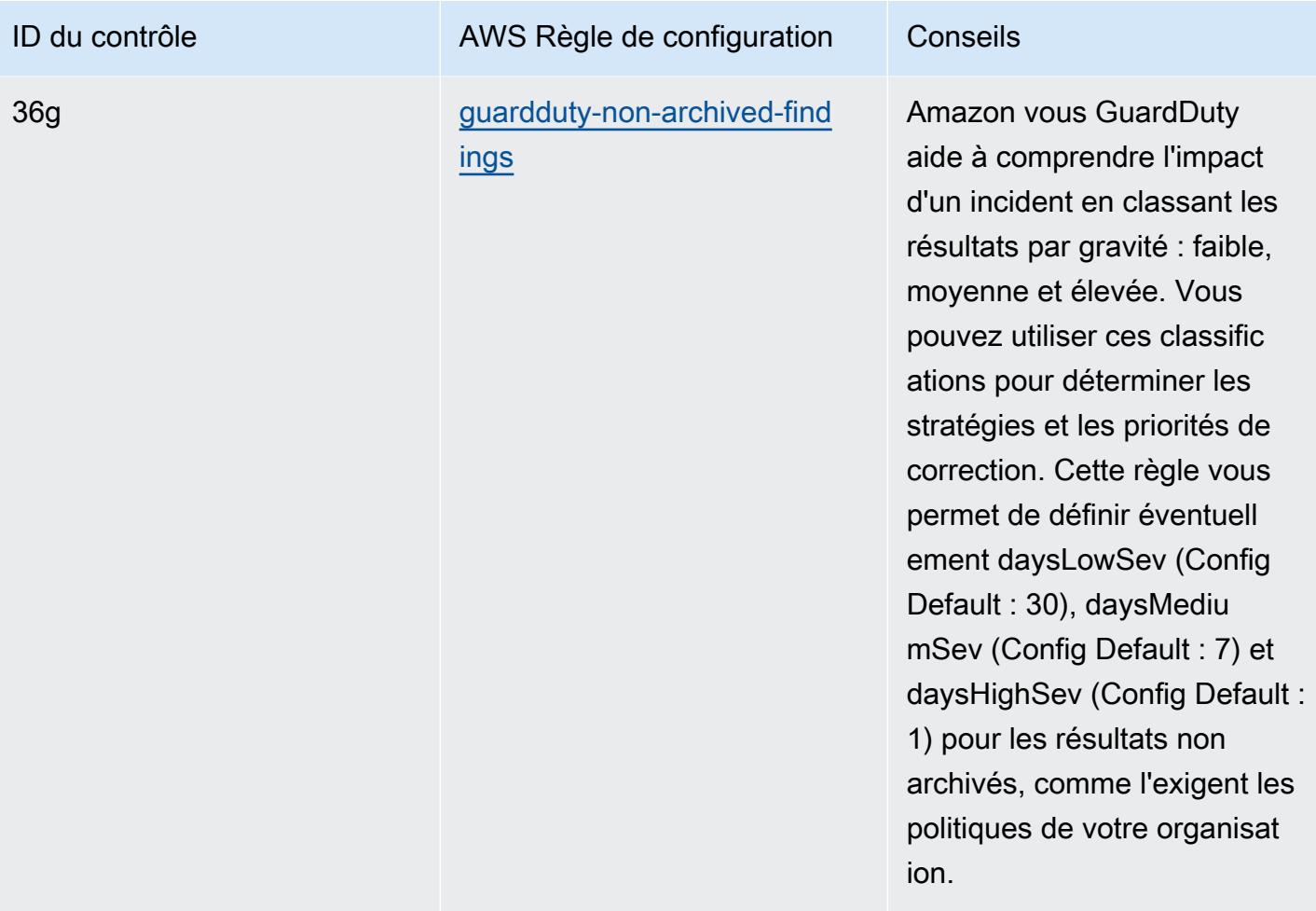

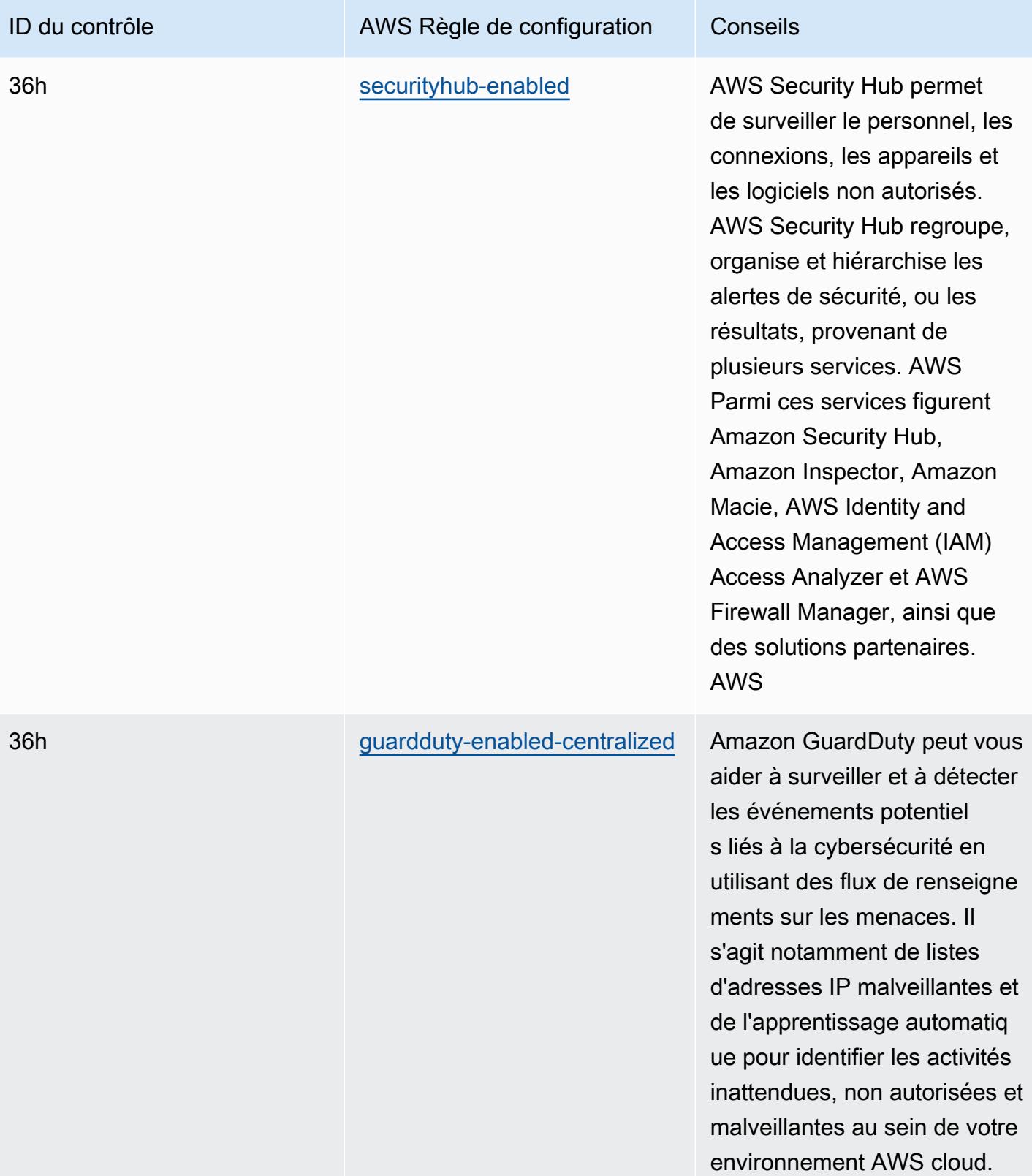

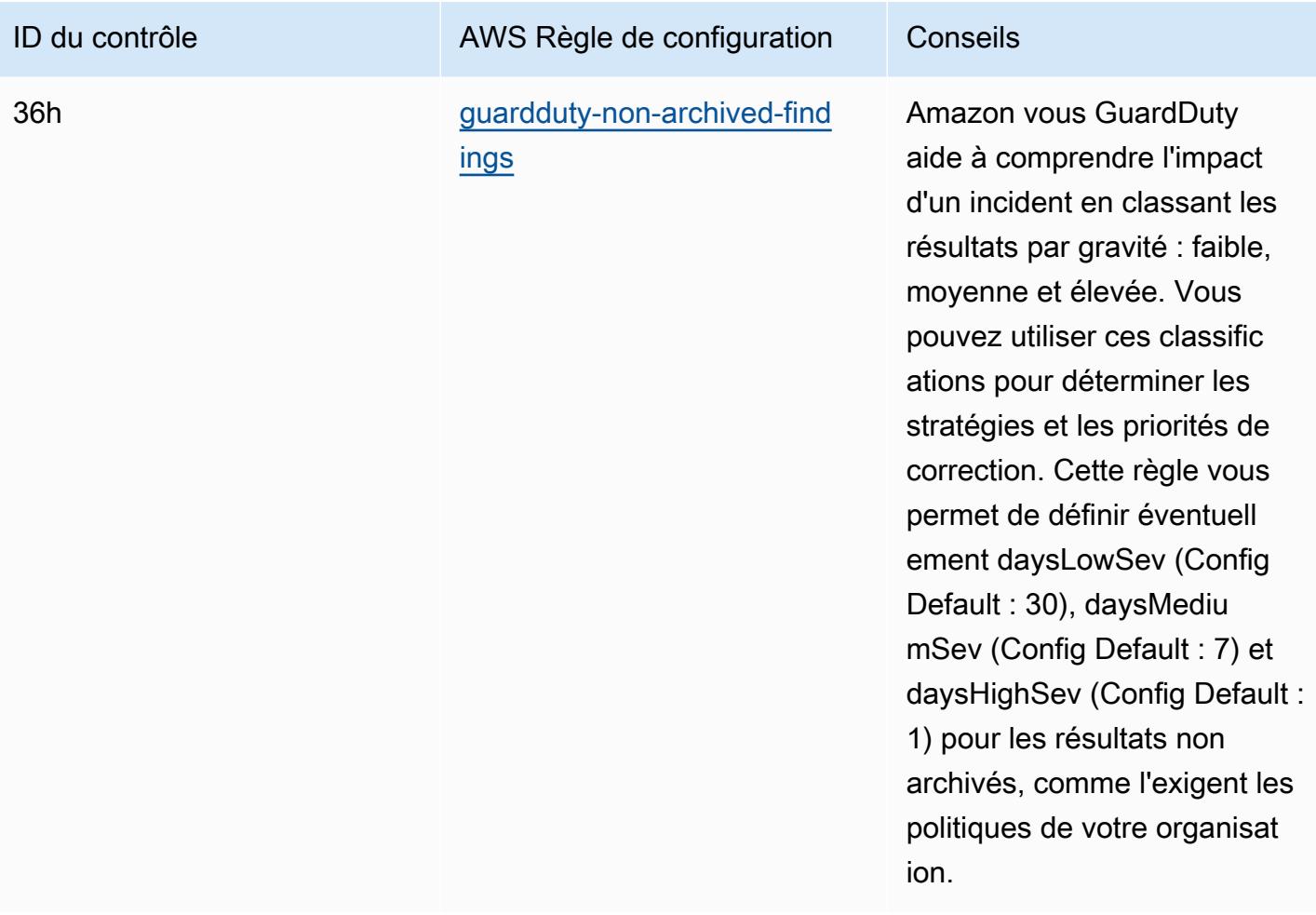

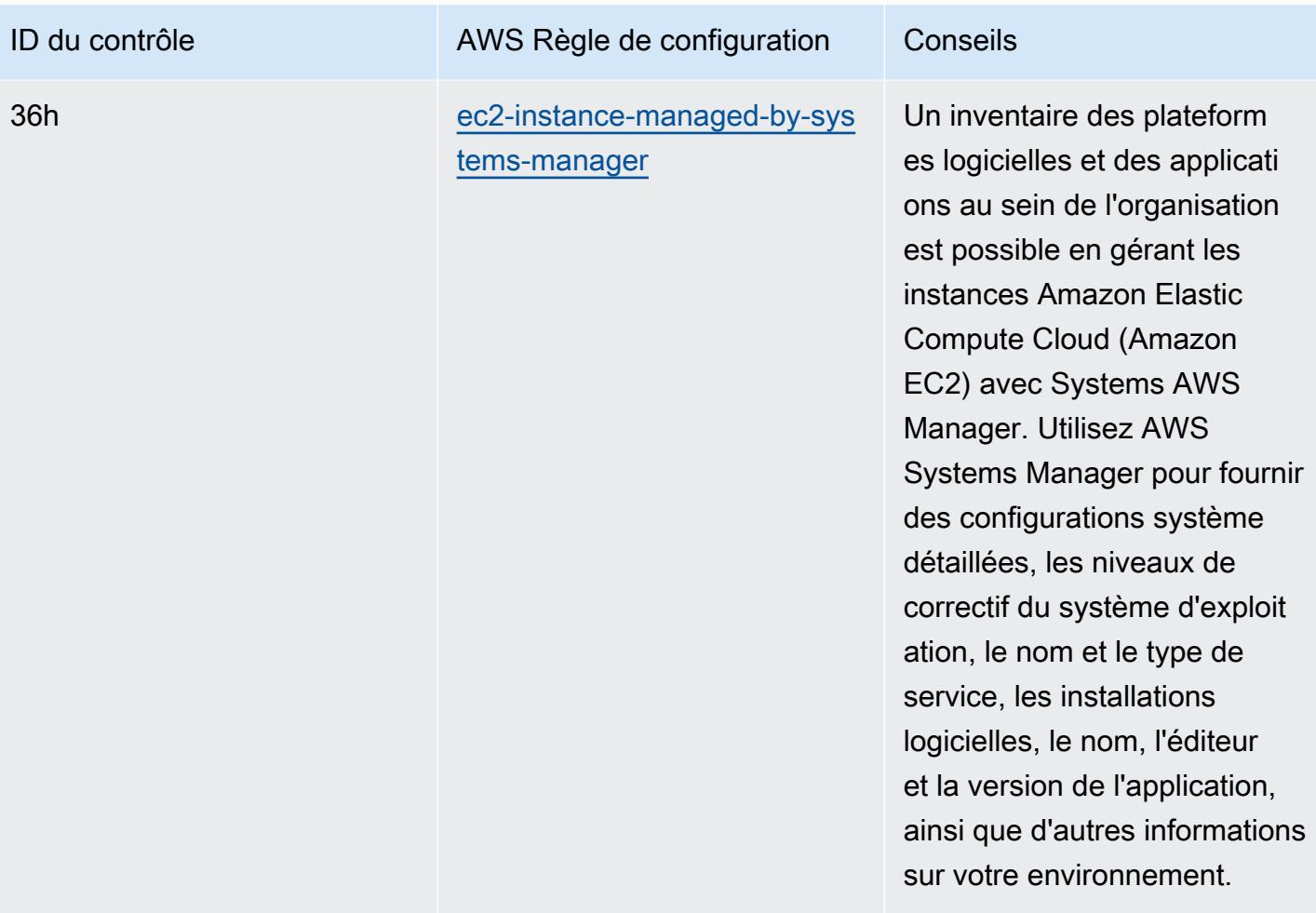

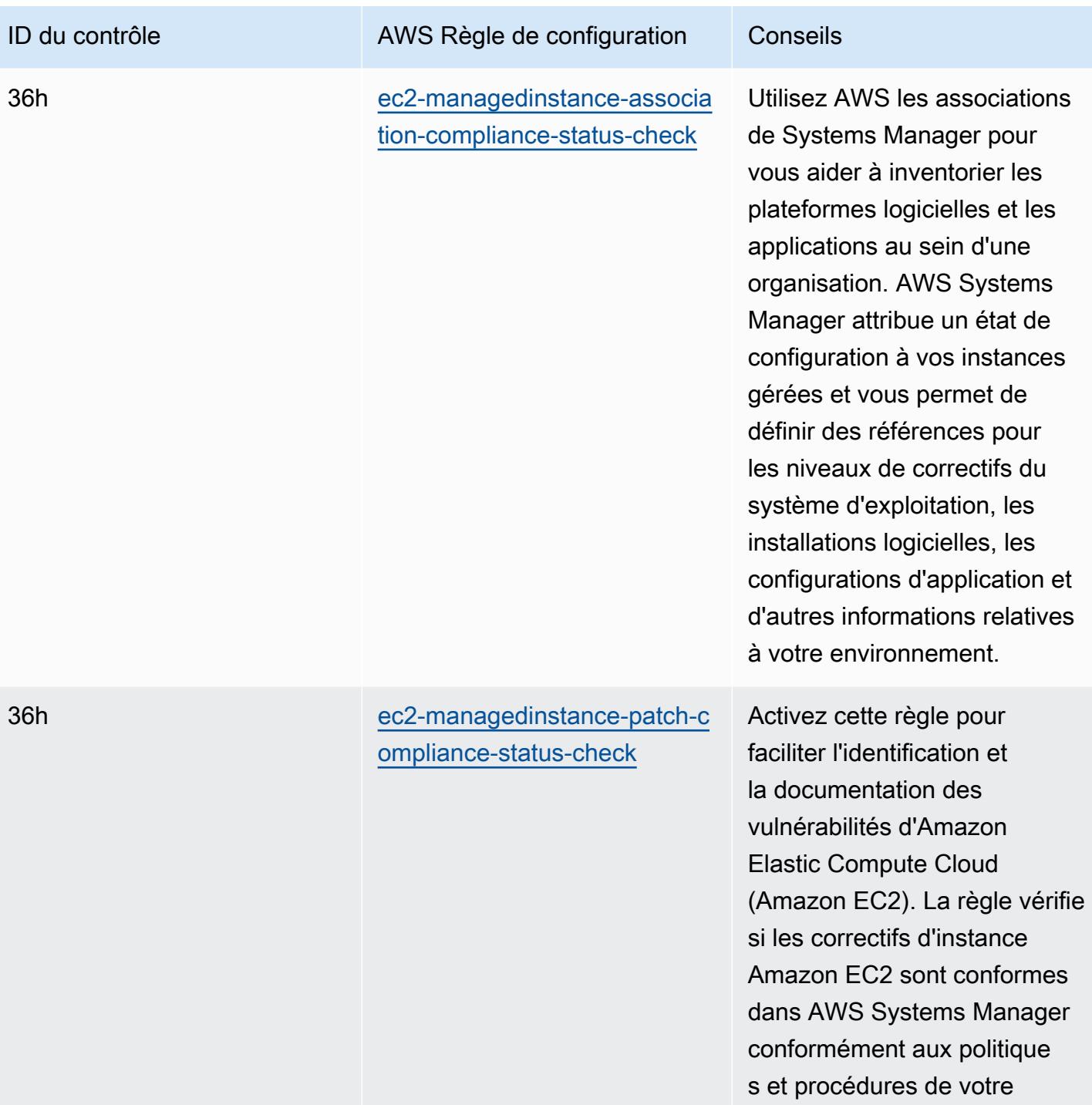

entreprise.

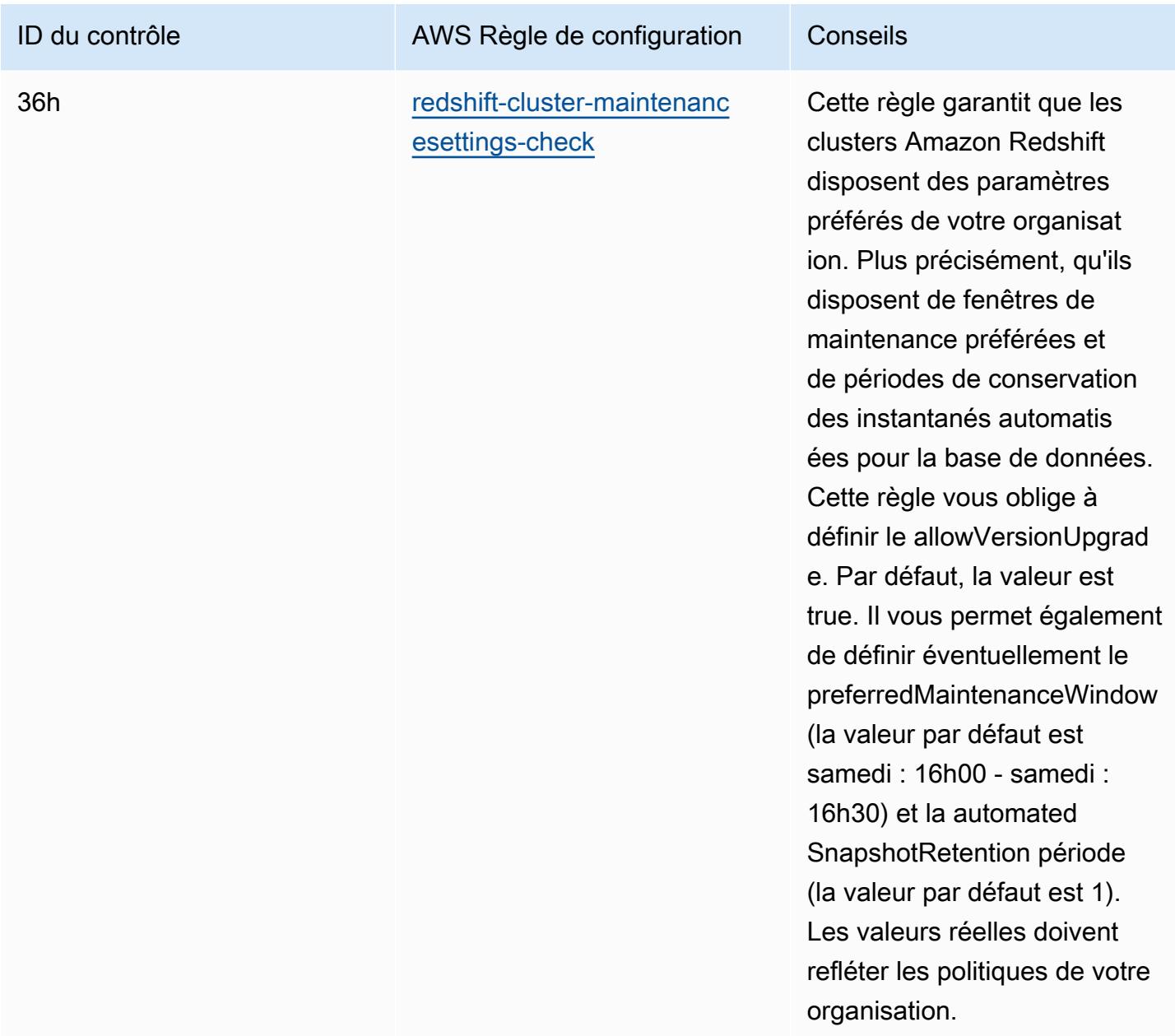

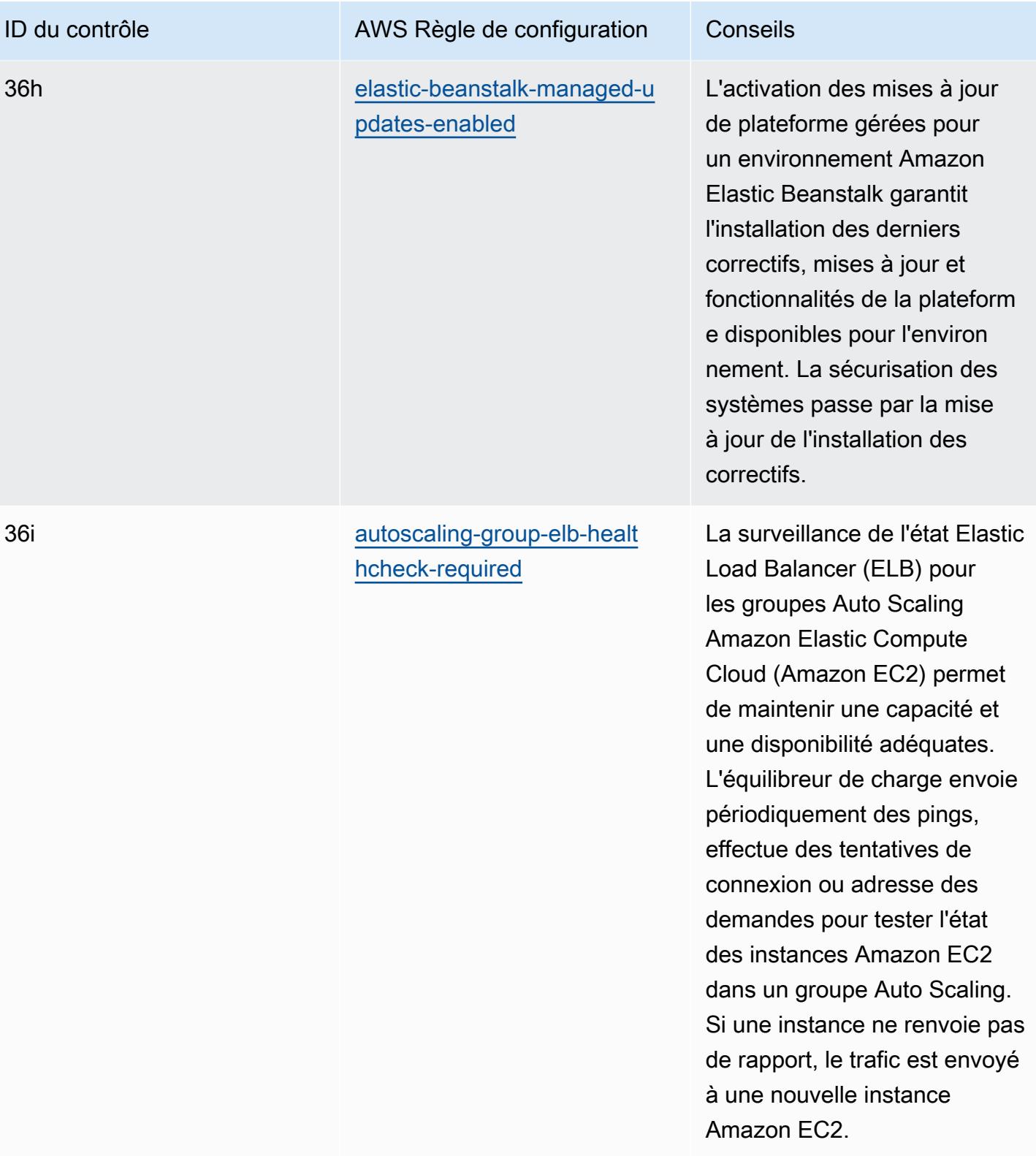

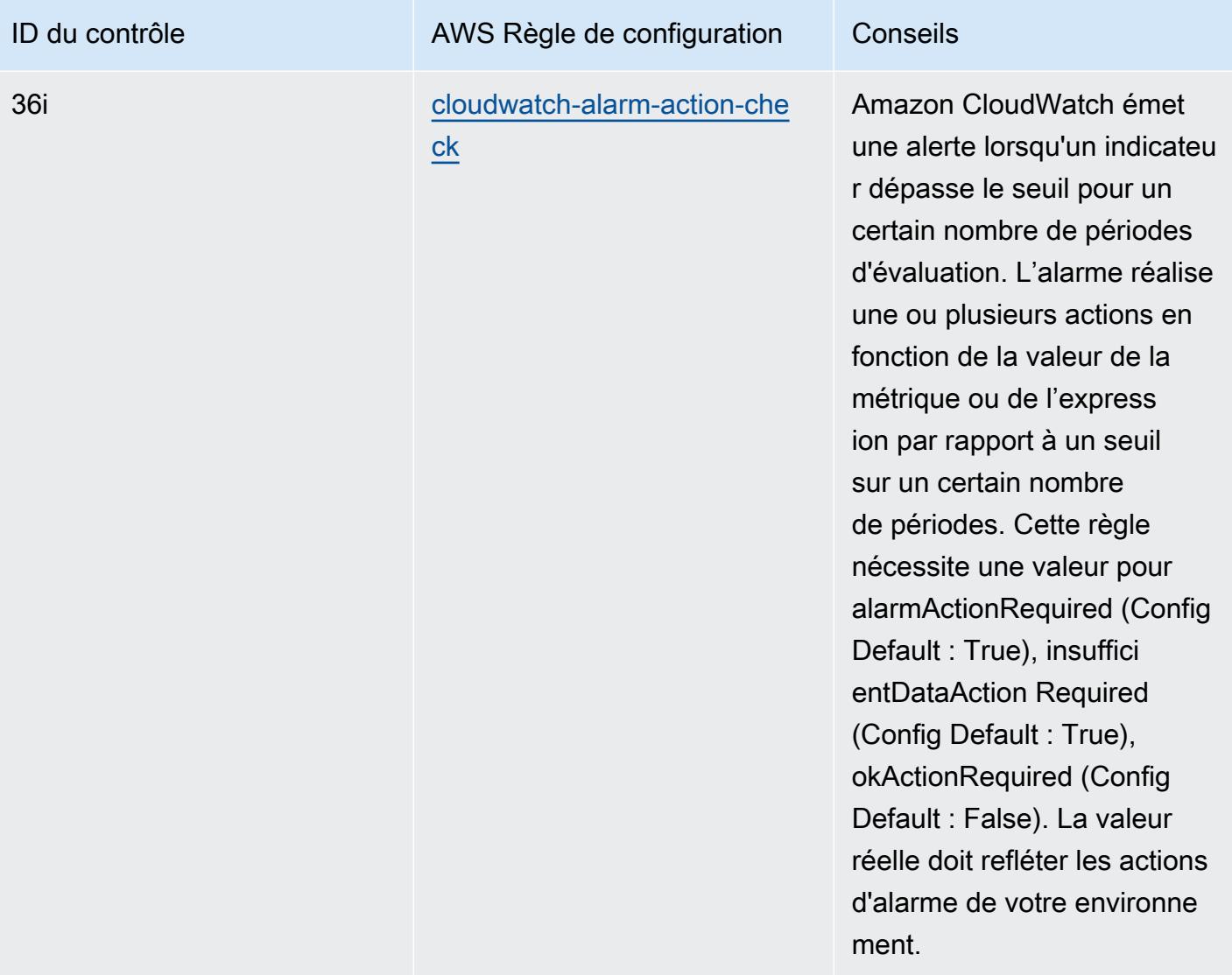

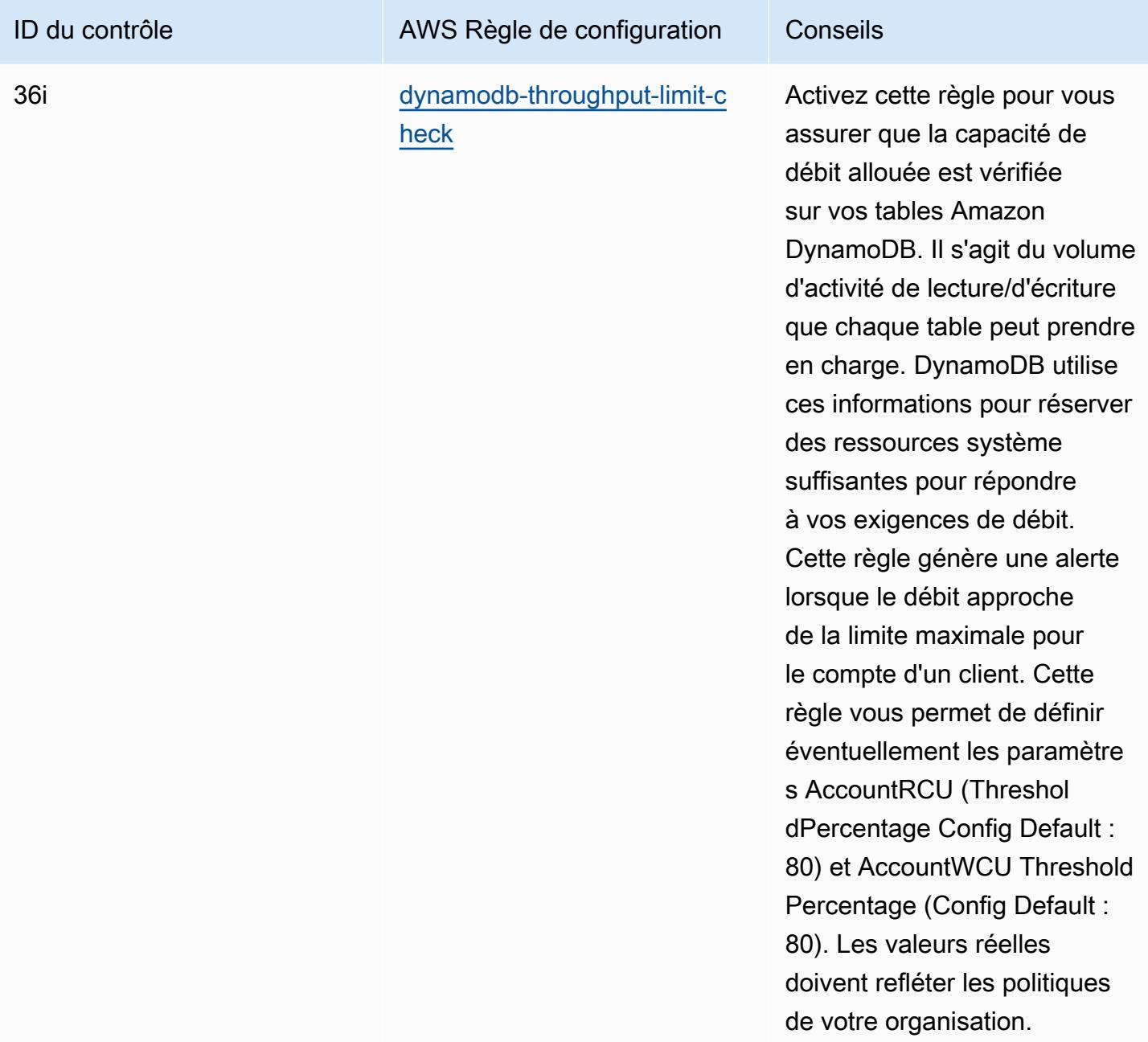

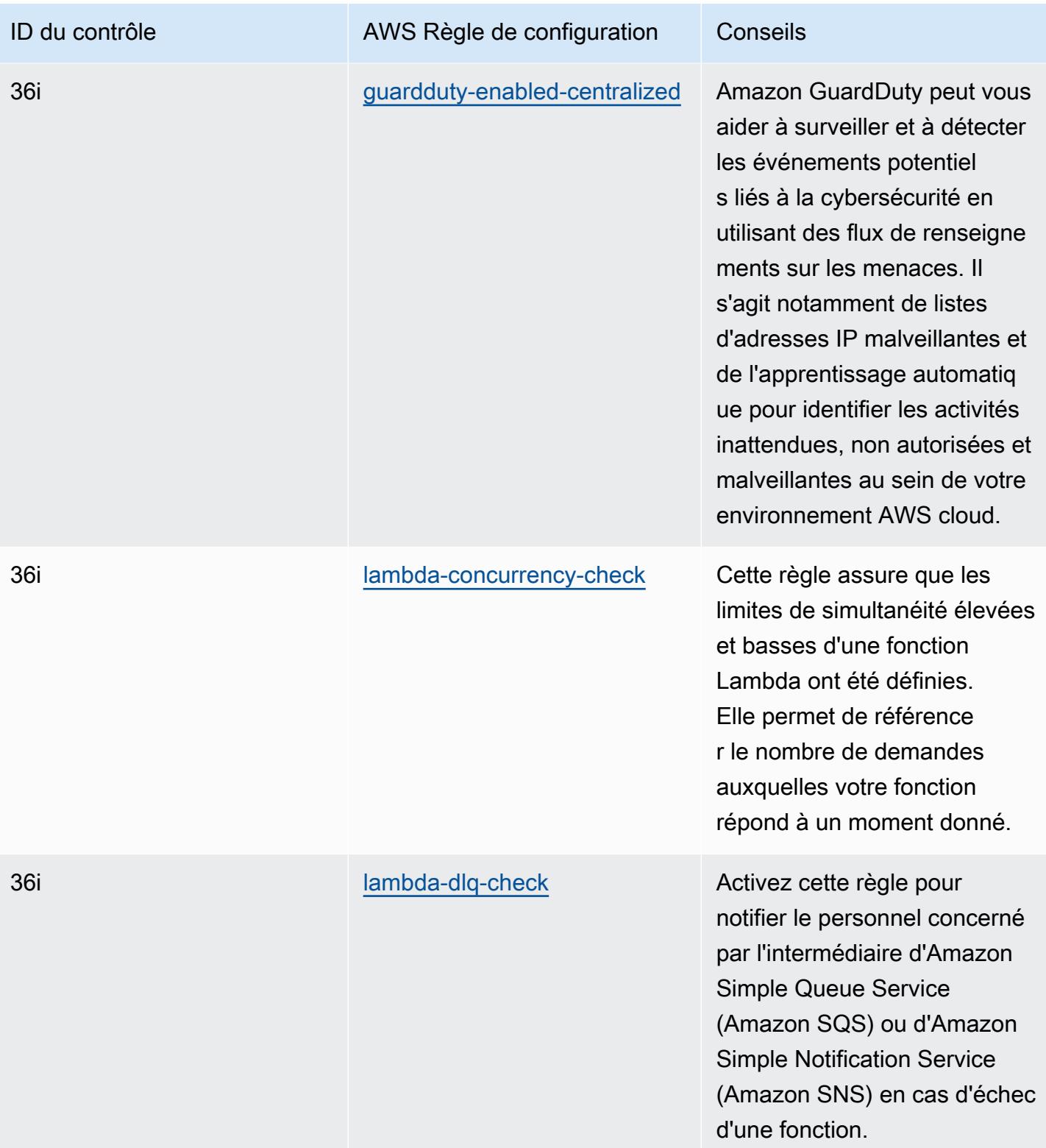

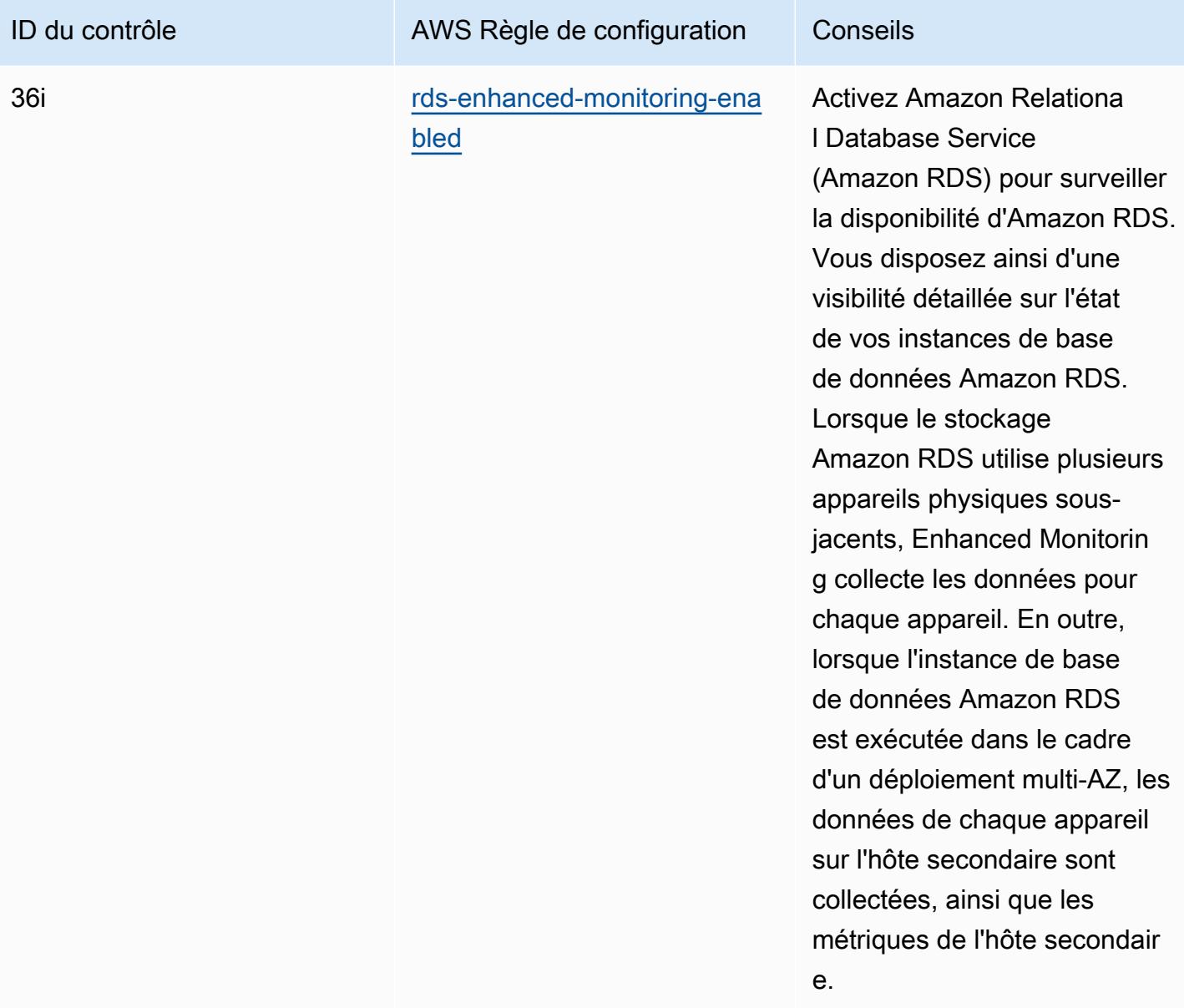

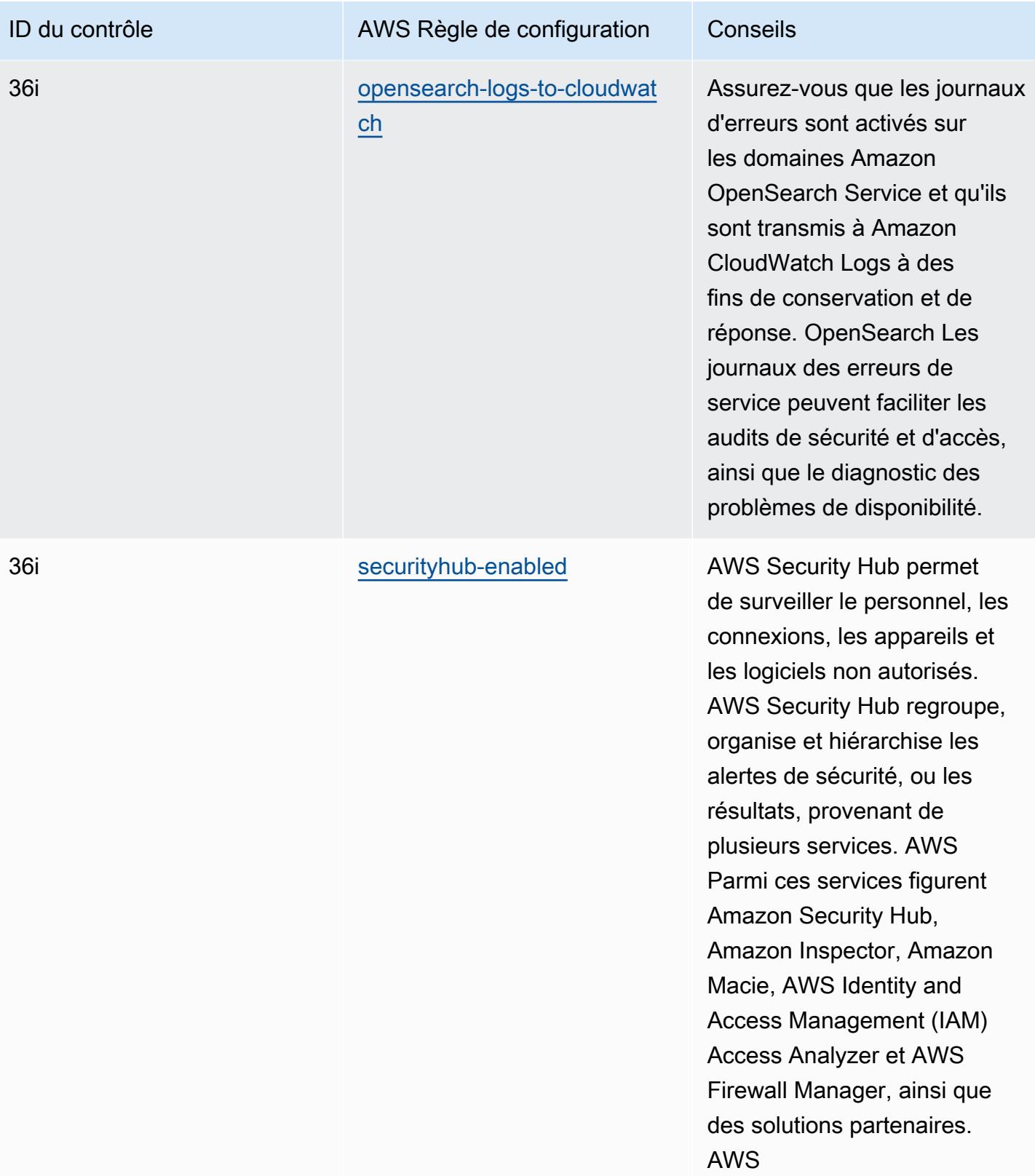

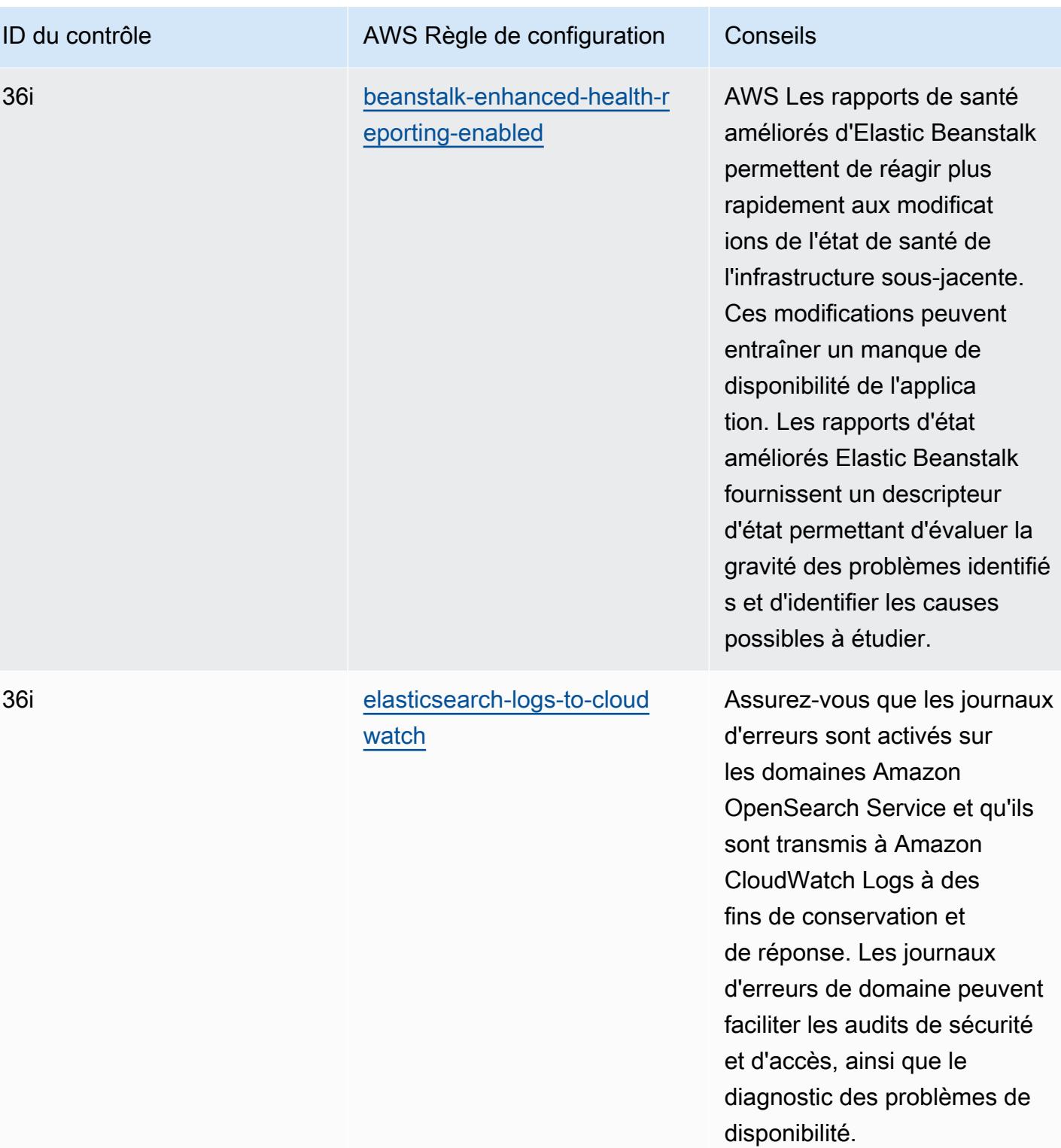

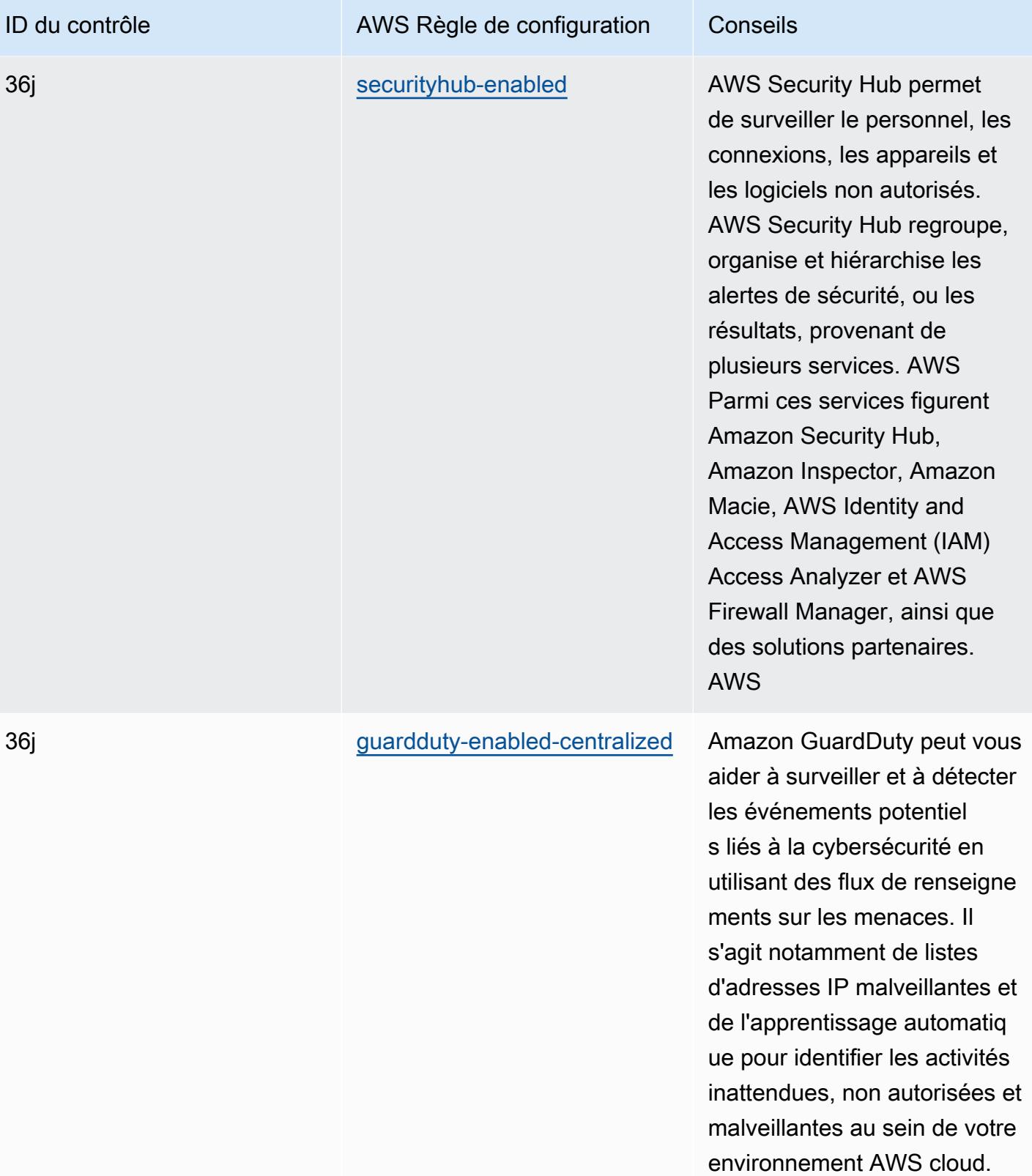

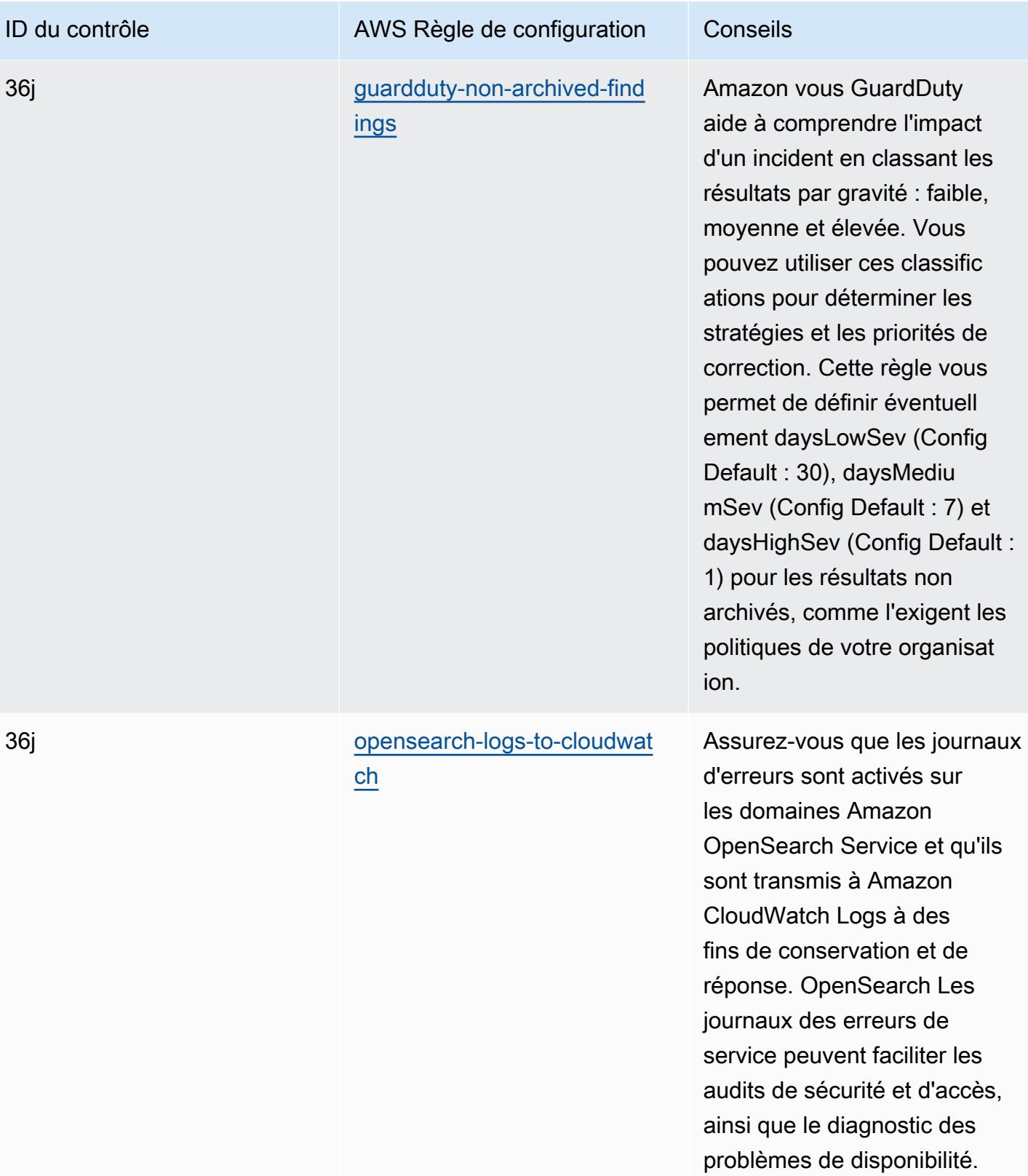

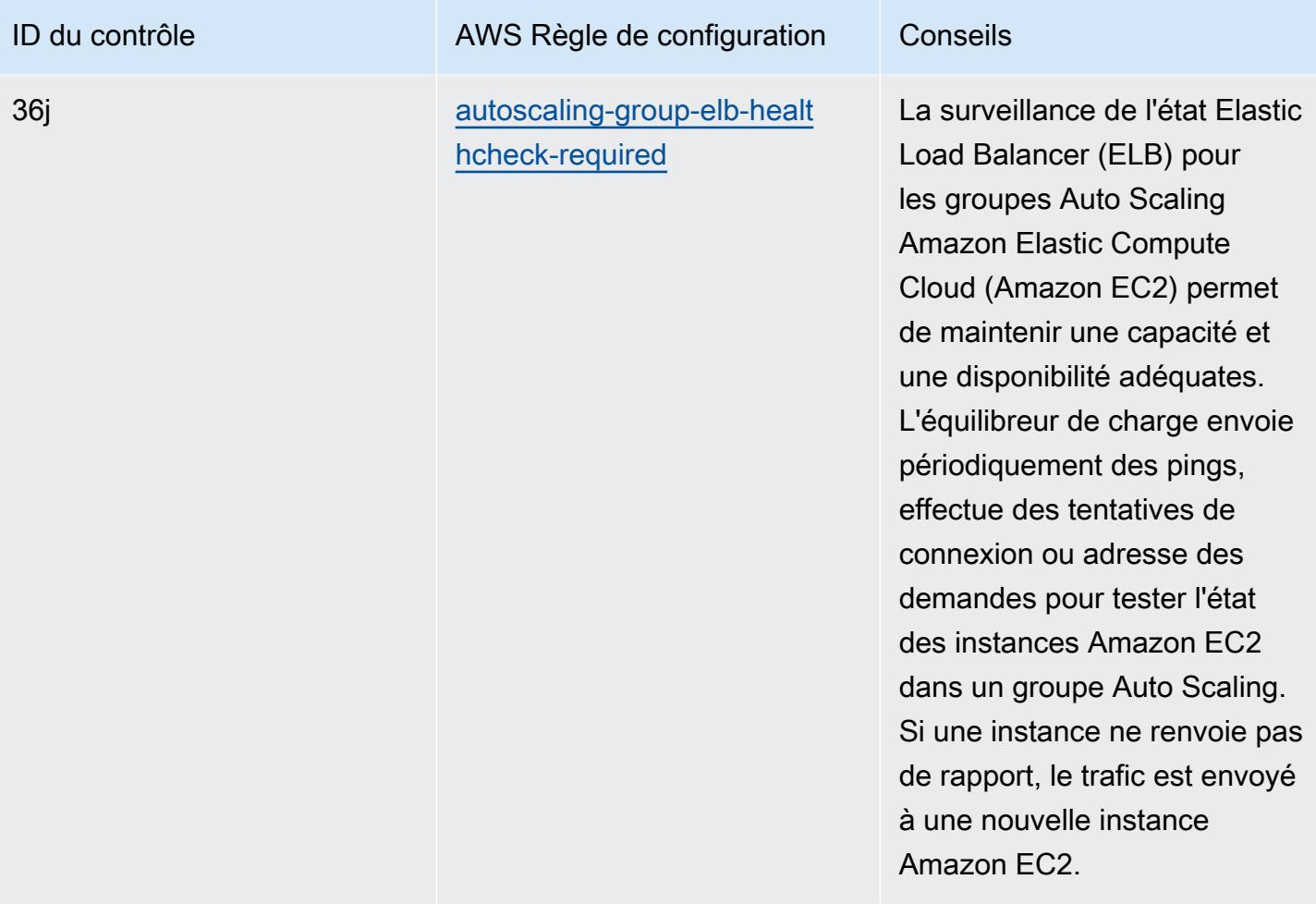

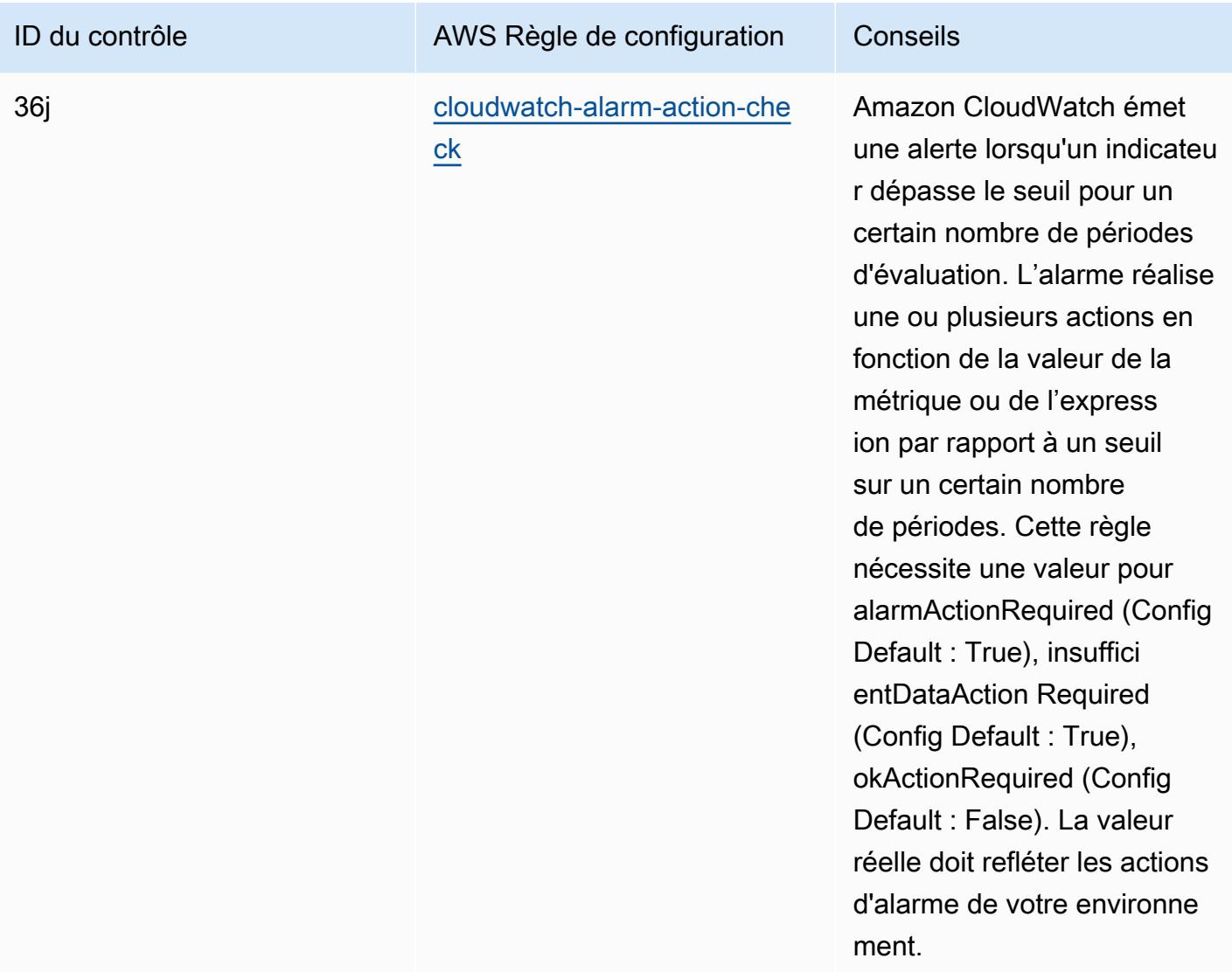

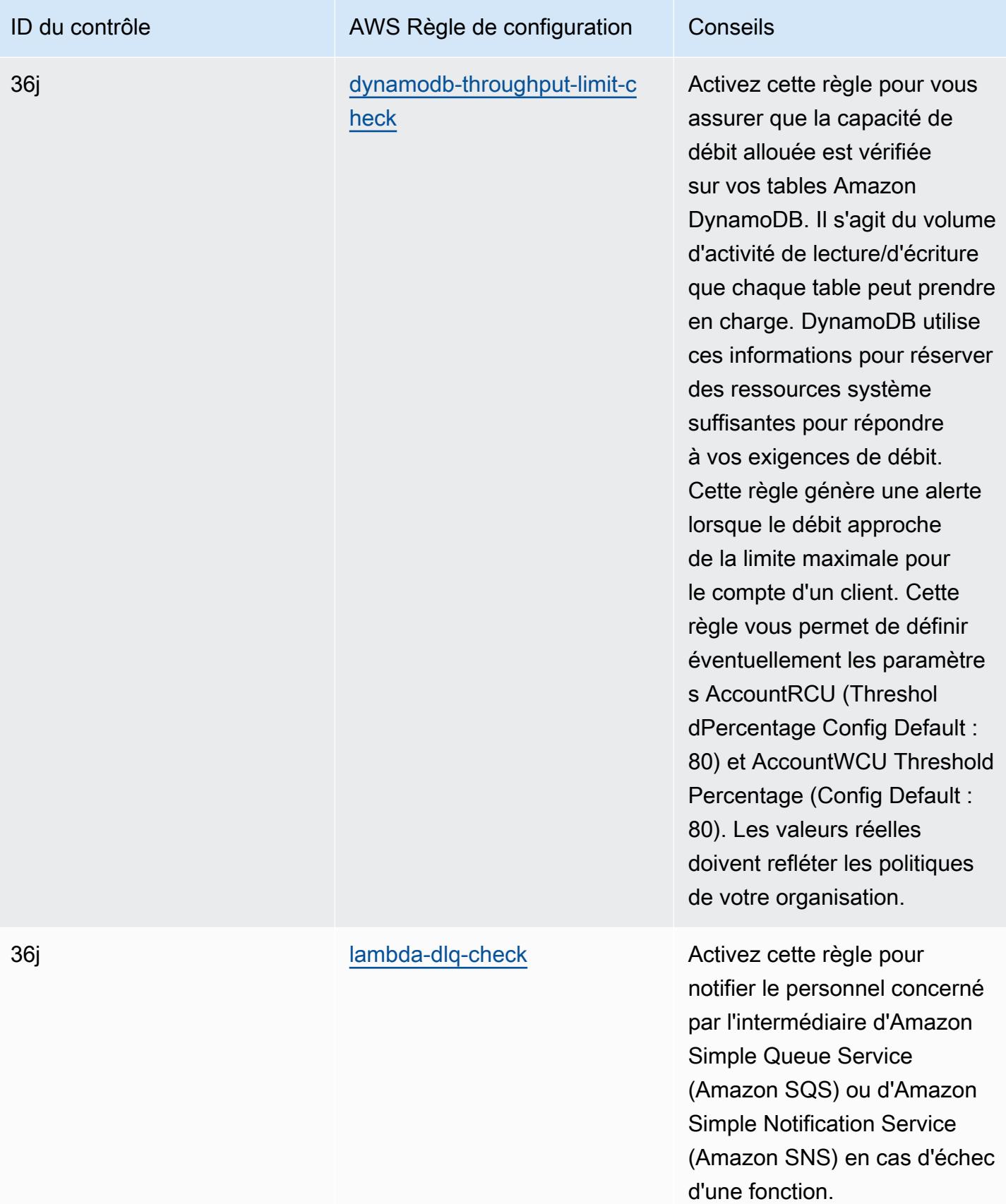

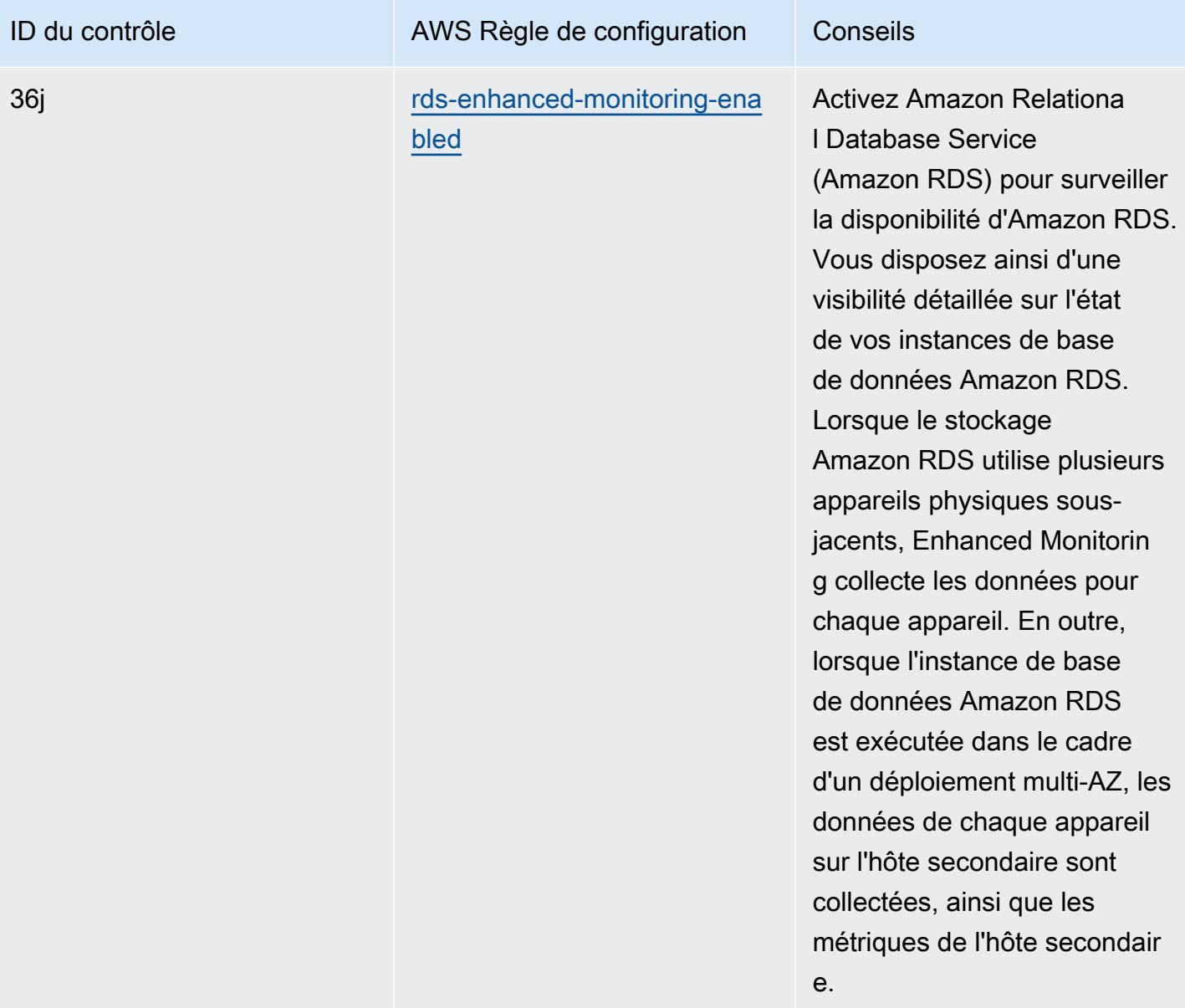

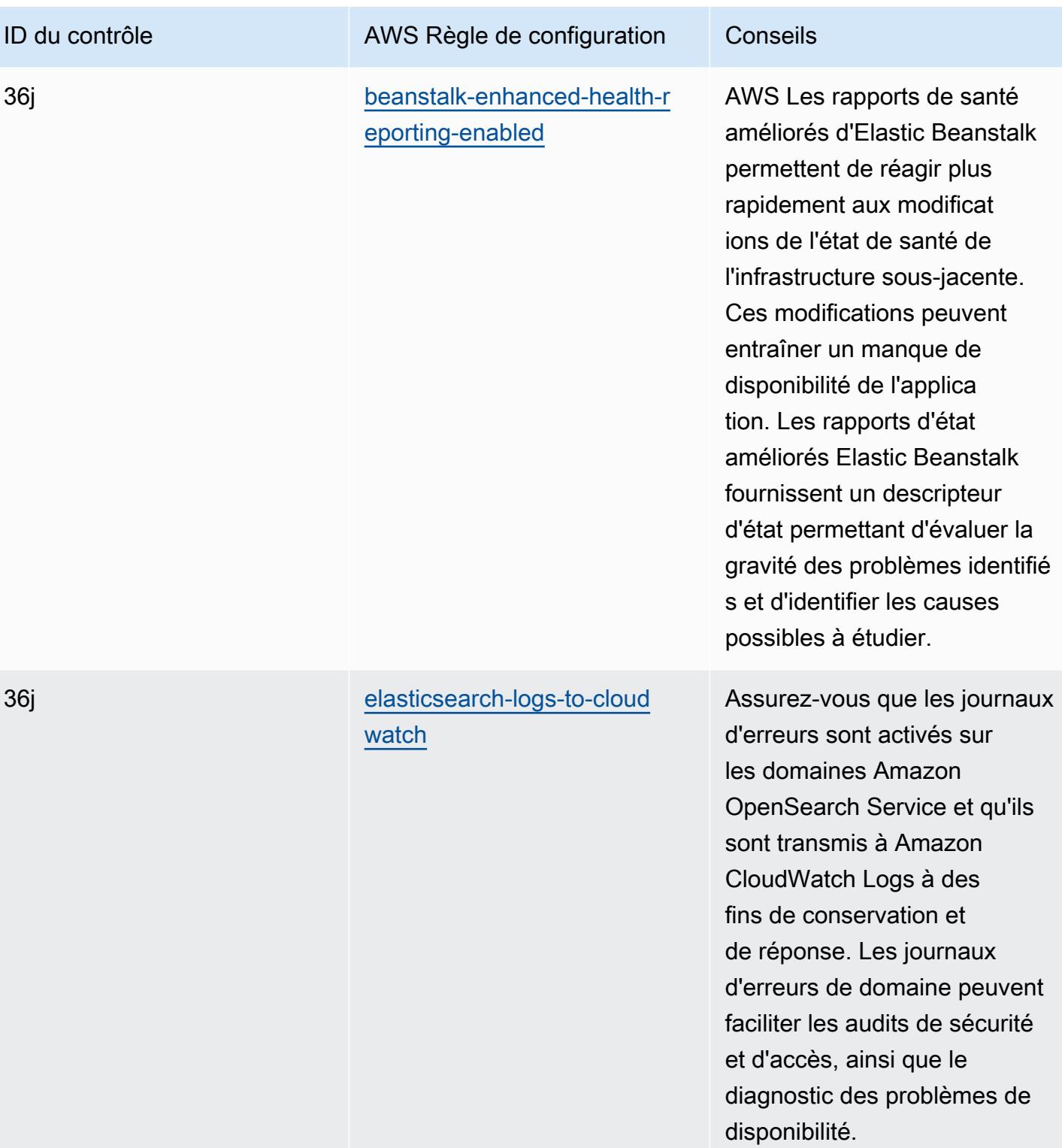
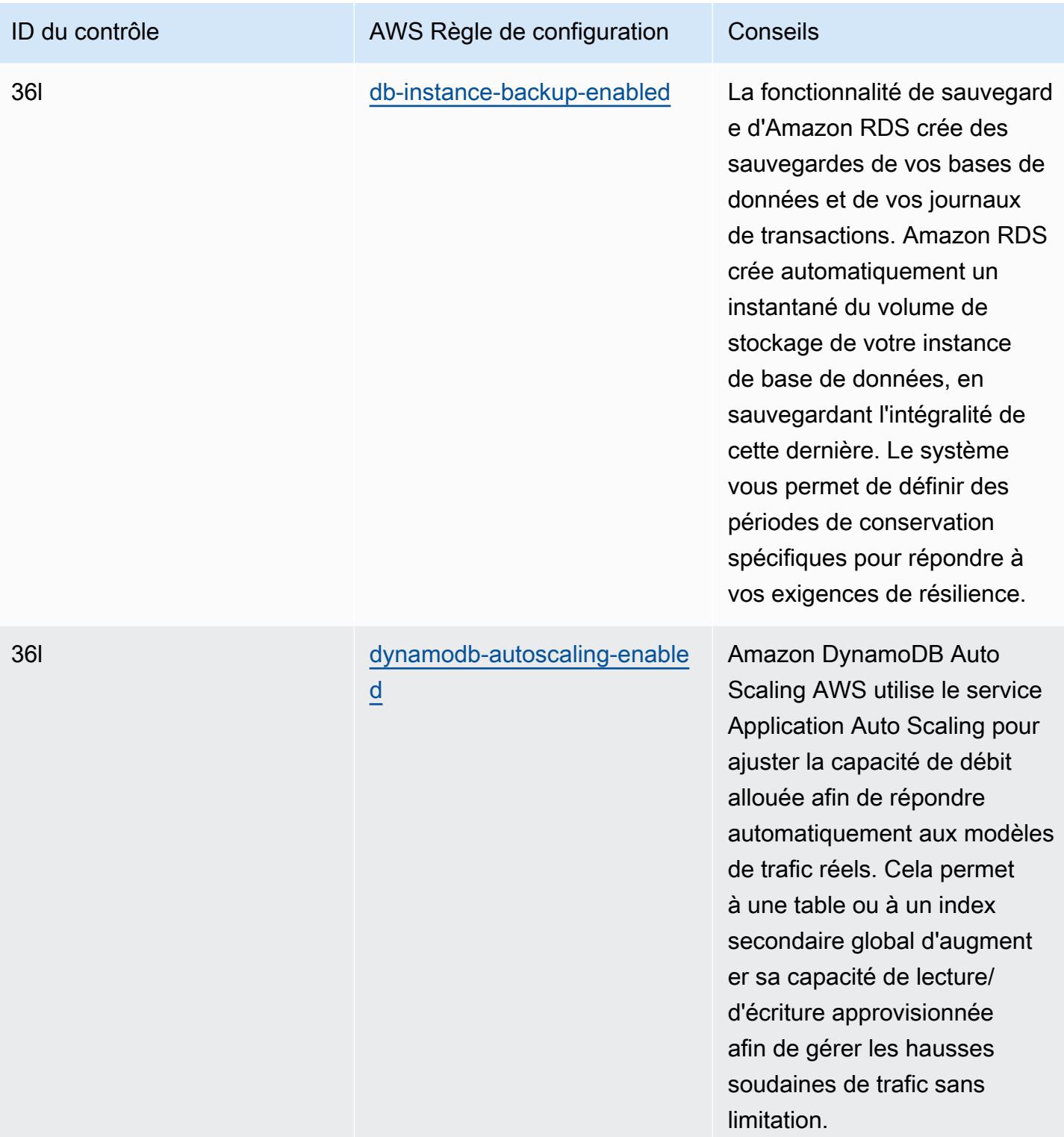

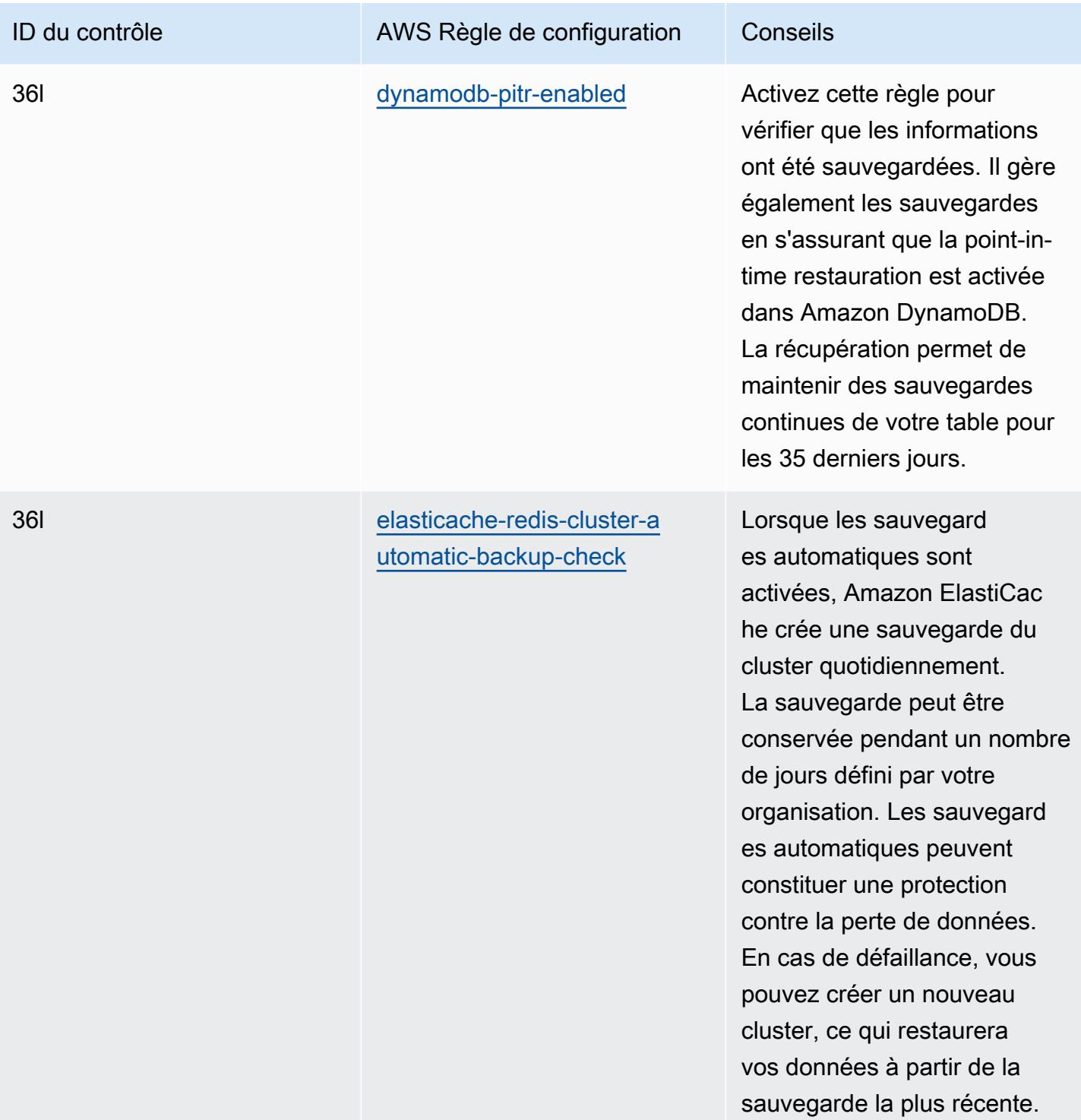

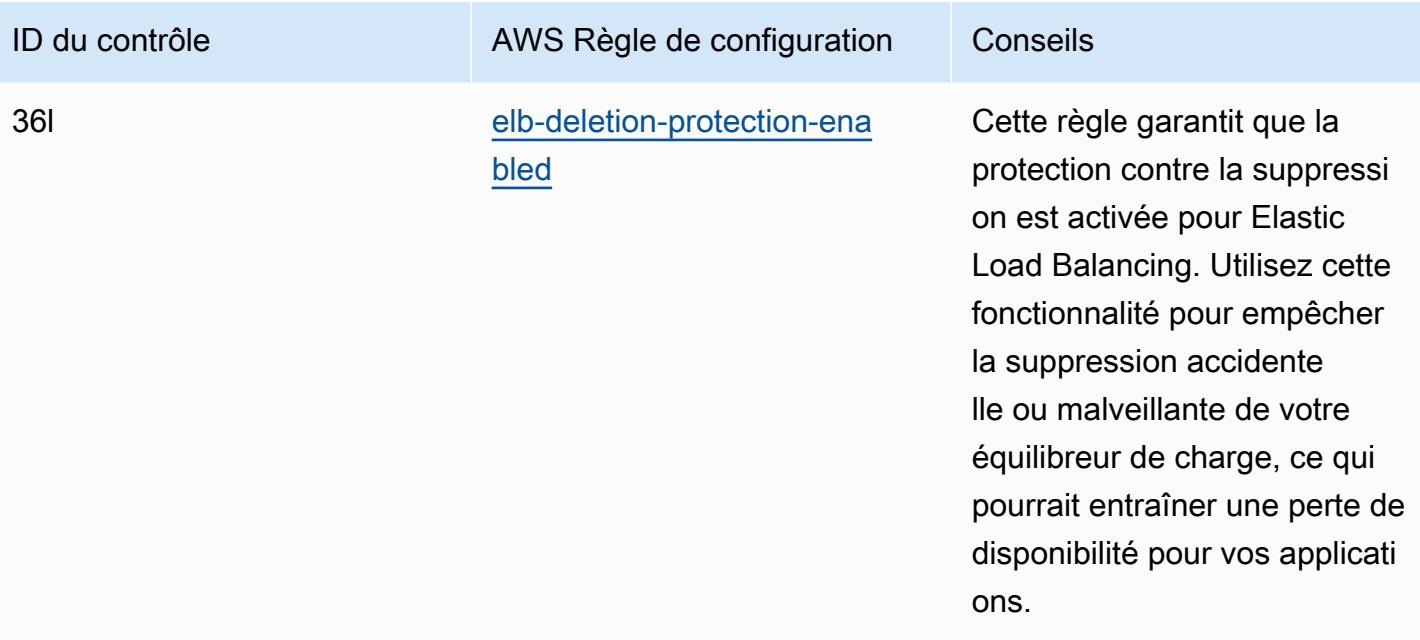

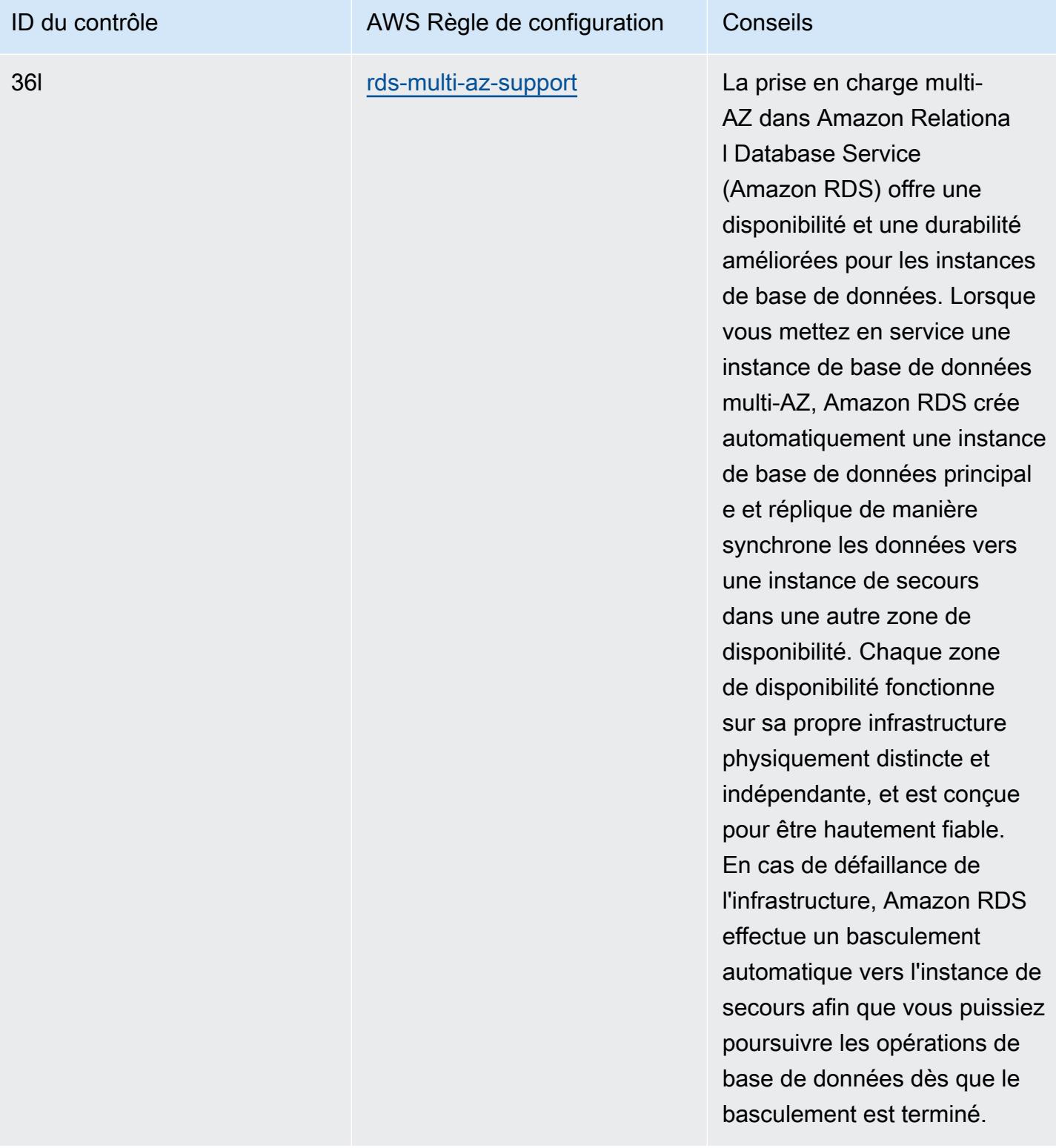

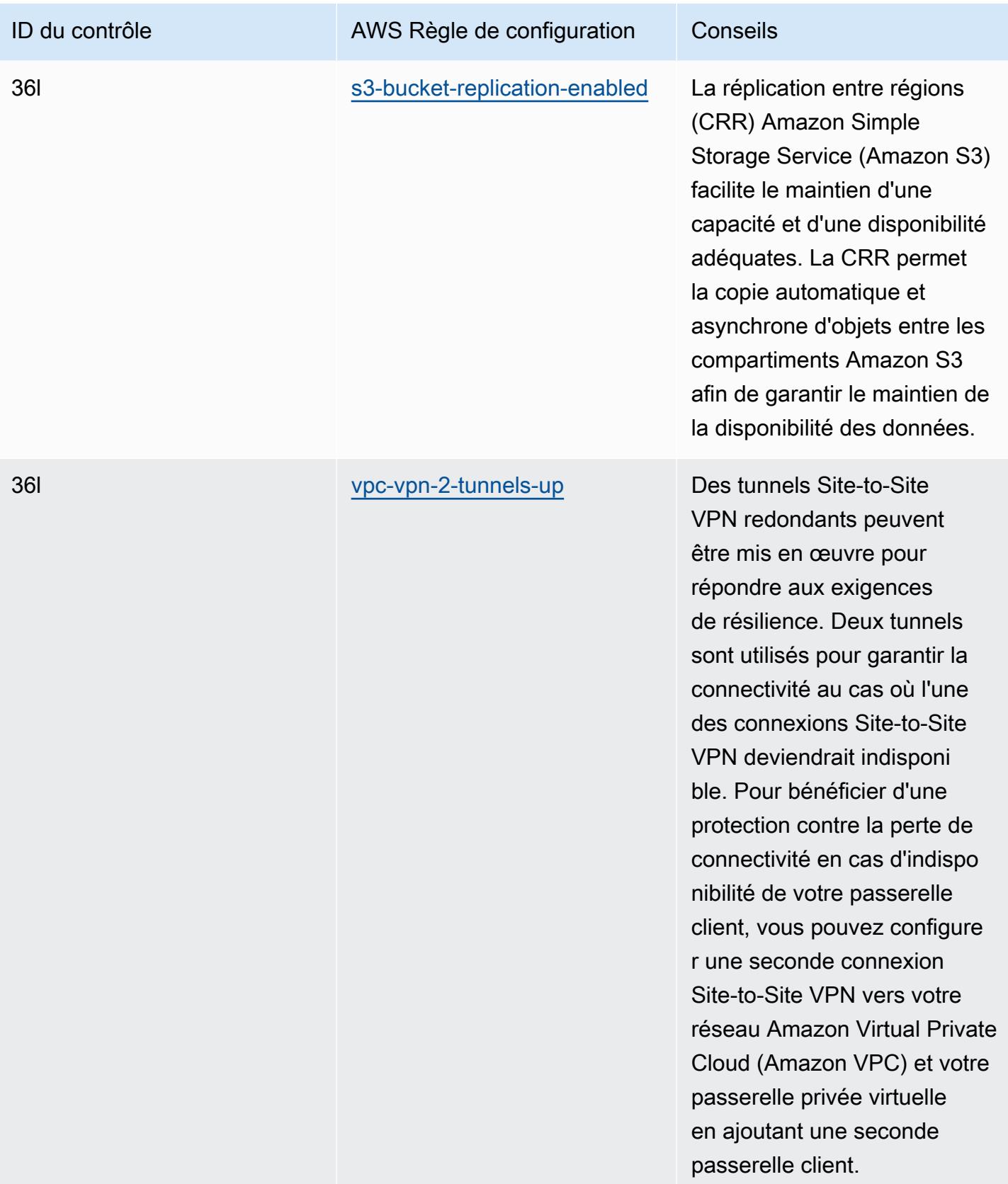

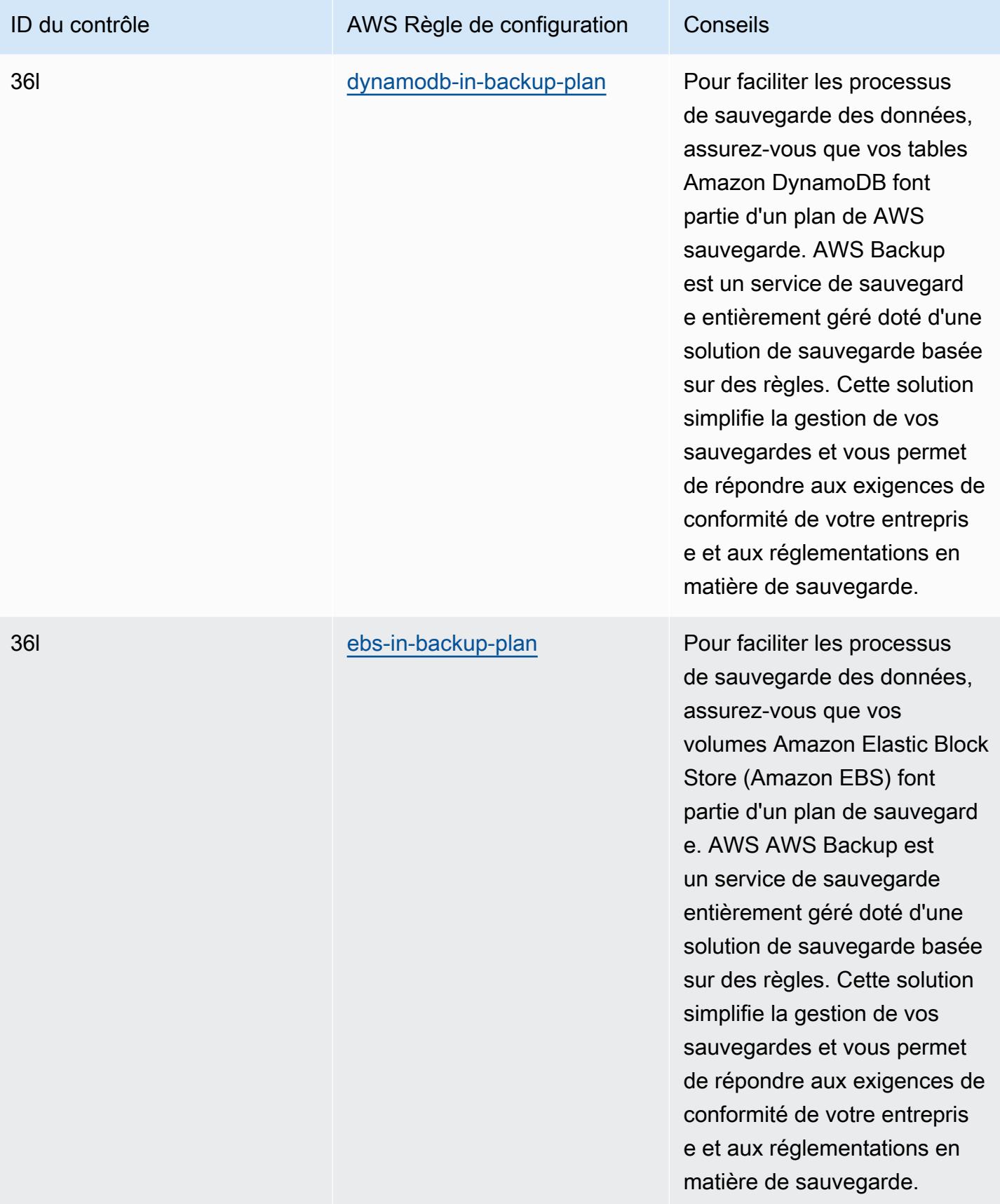

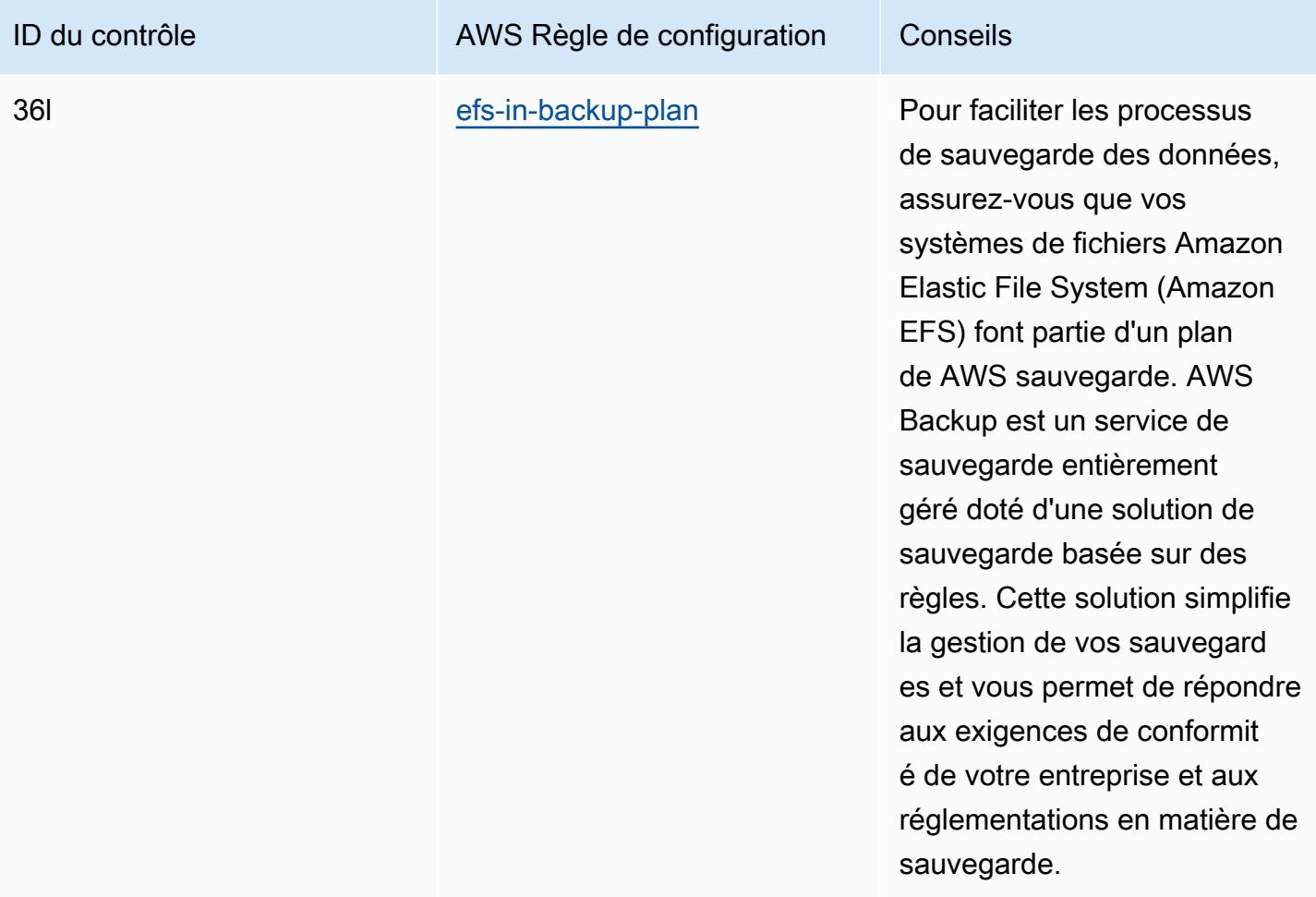

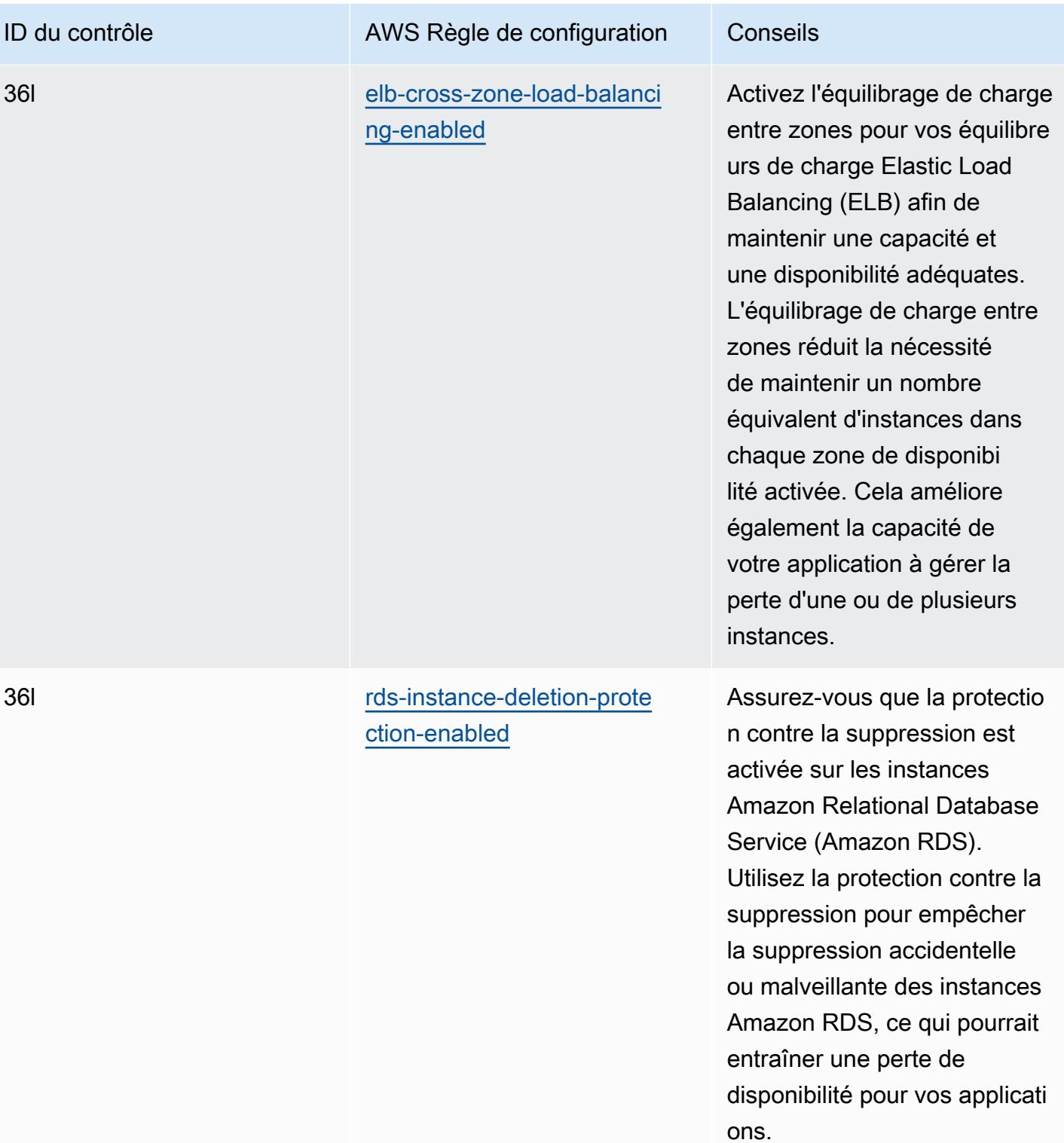

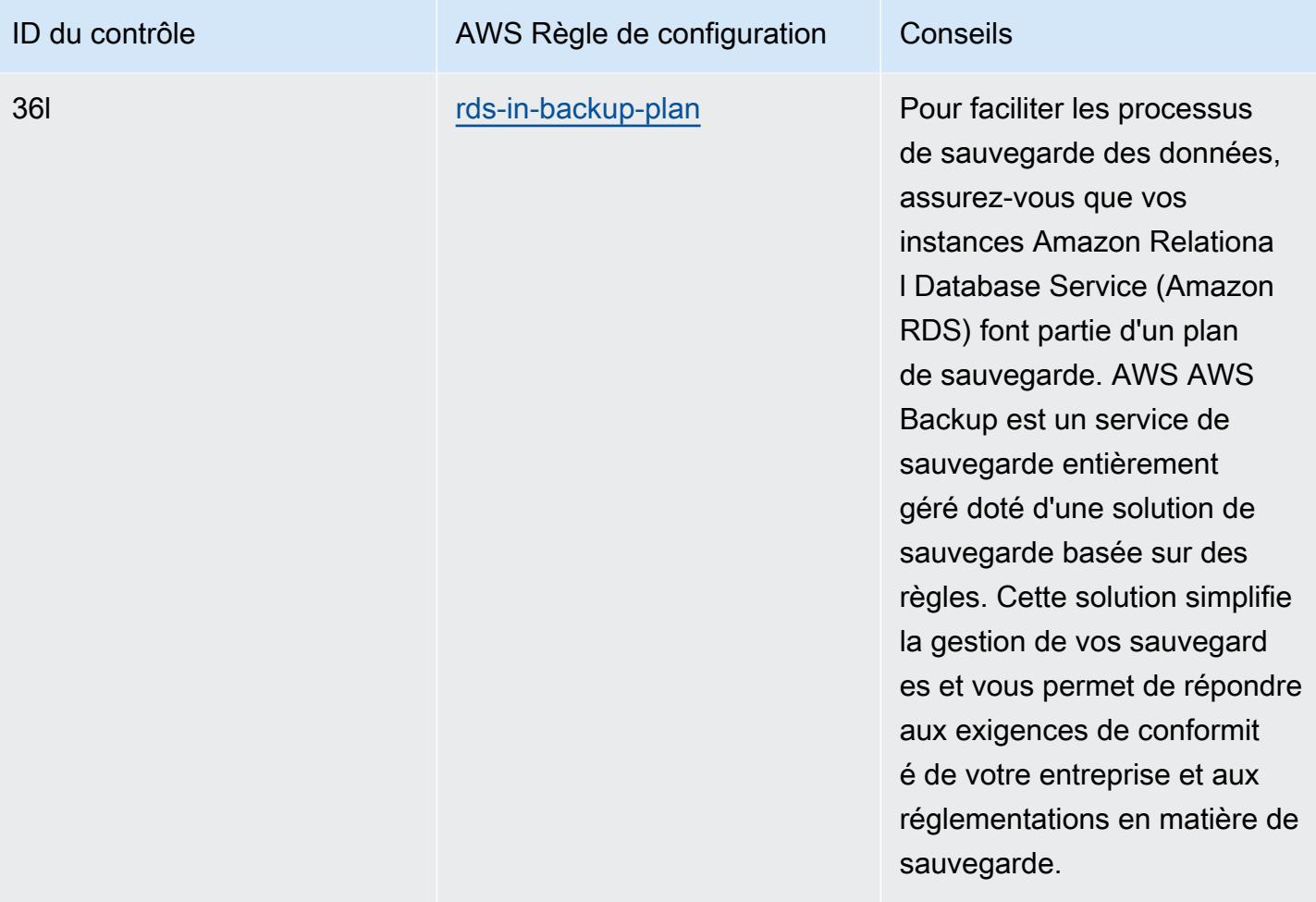

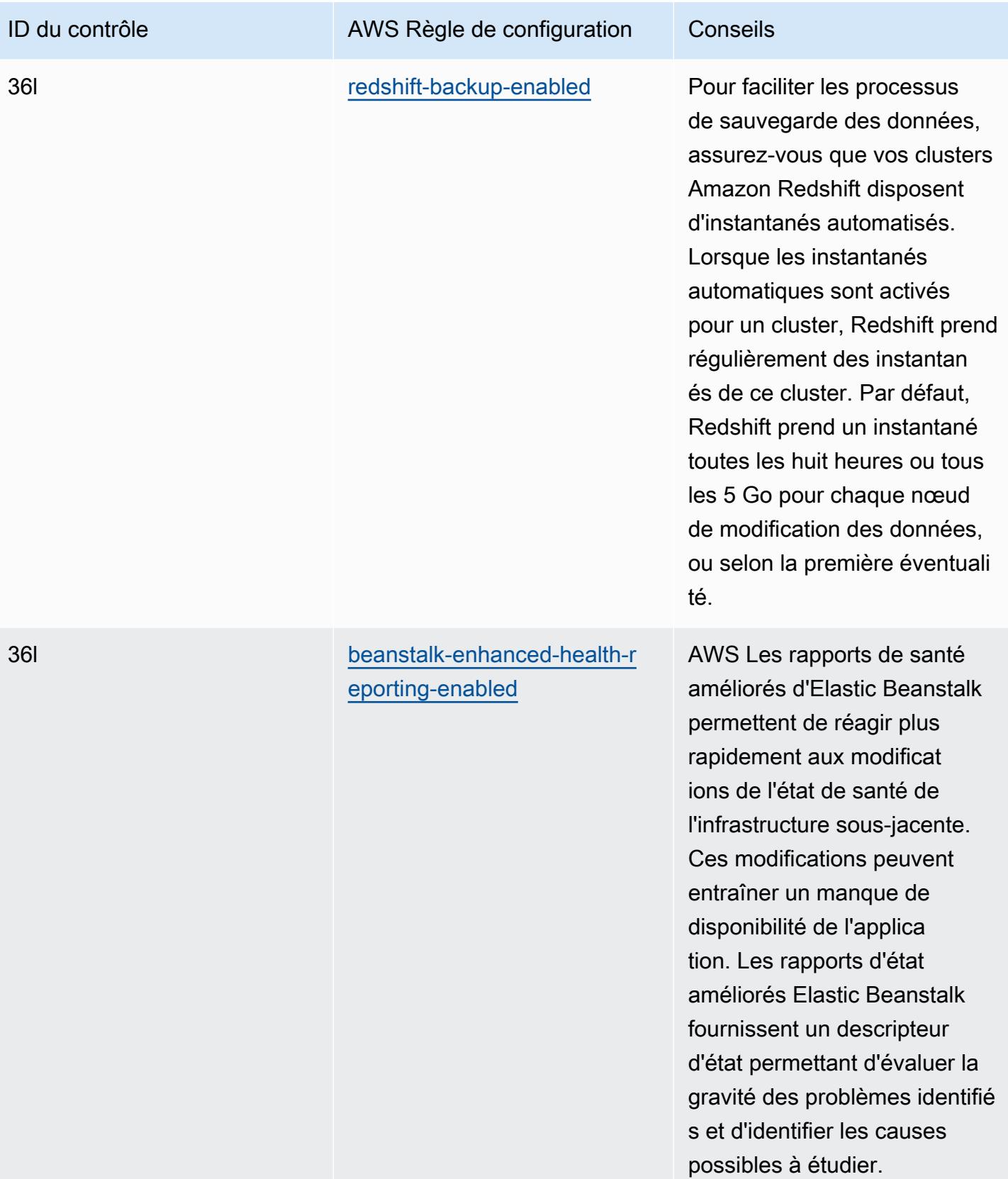

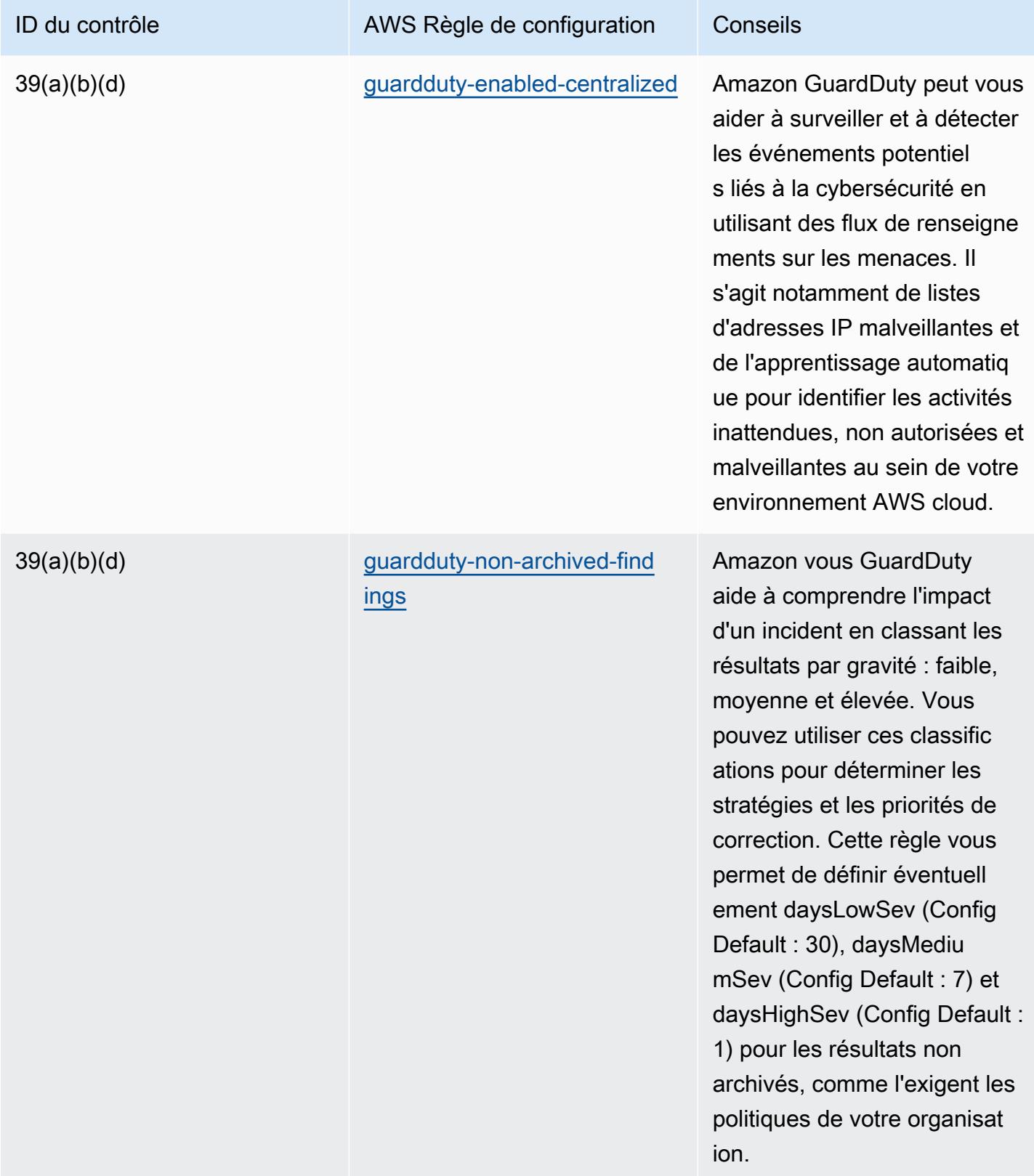

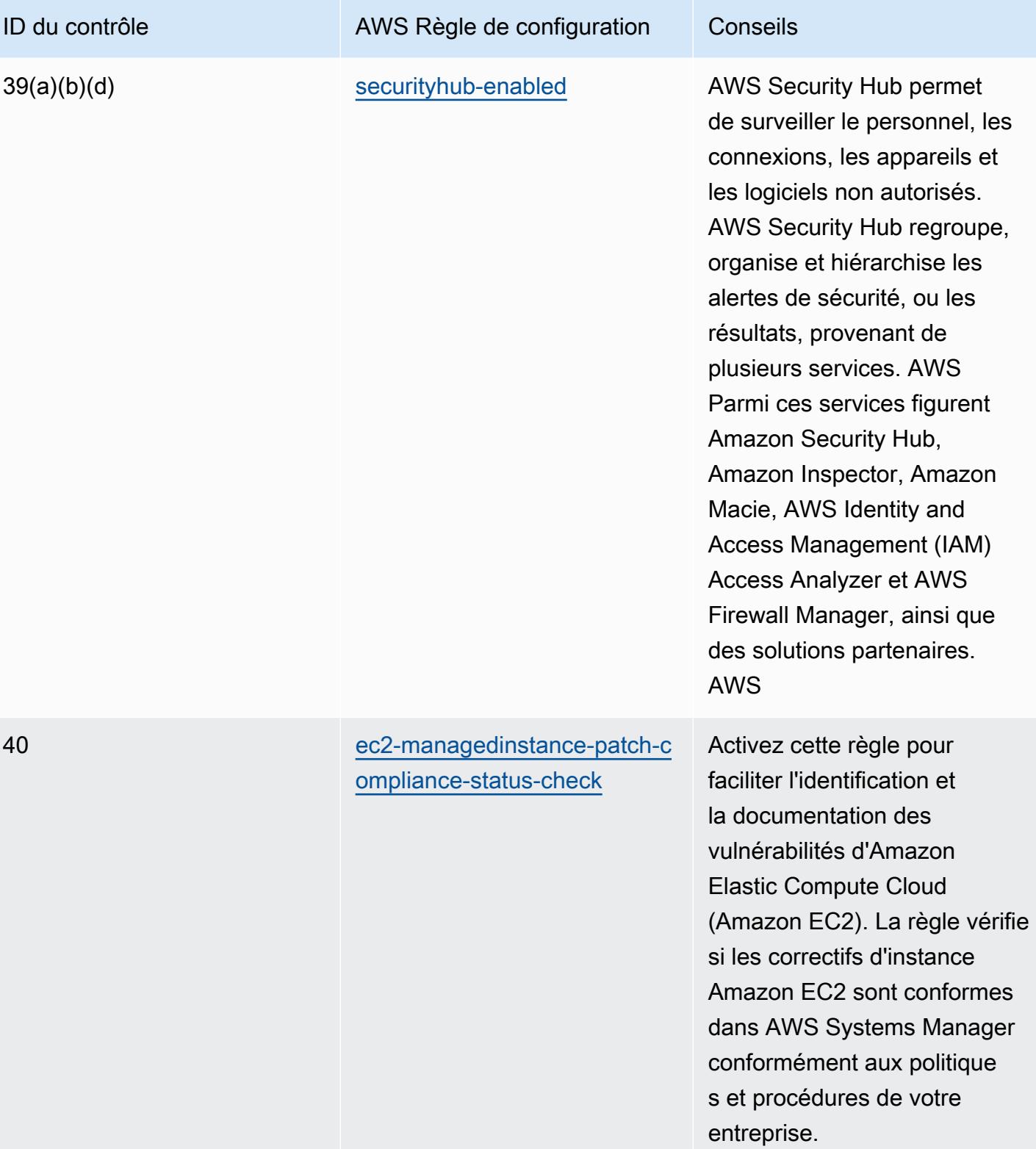

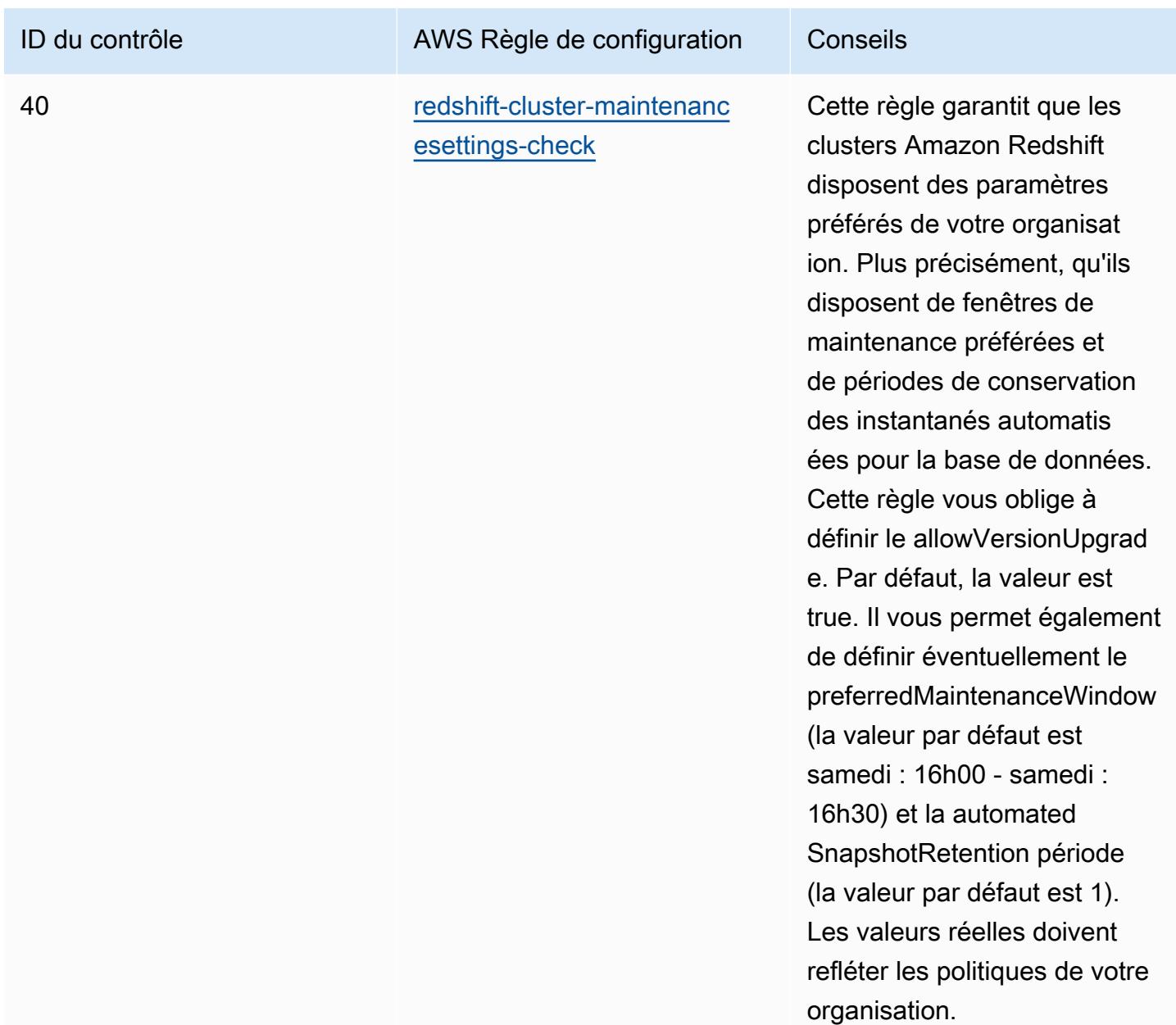

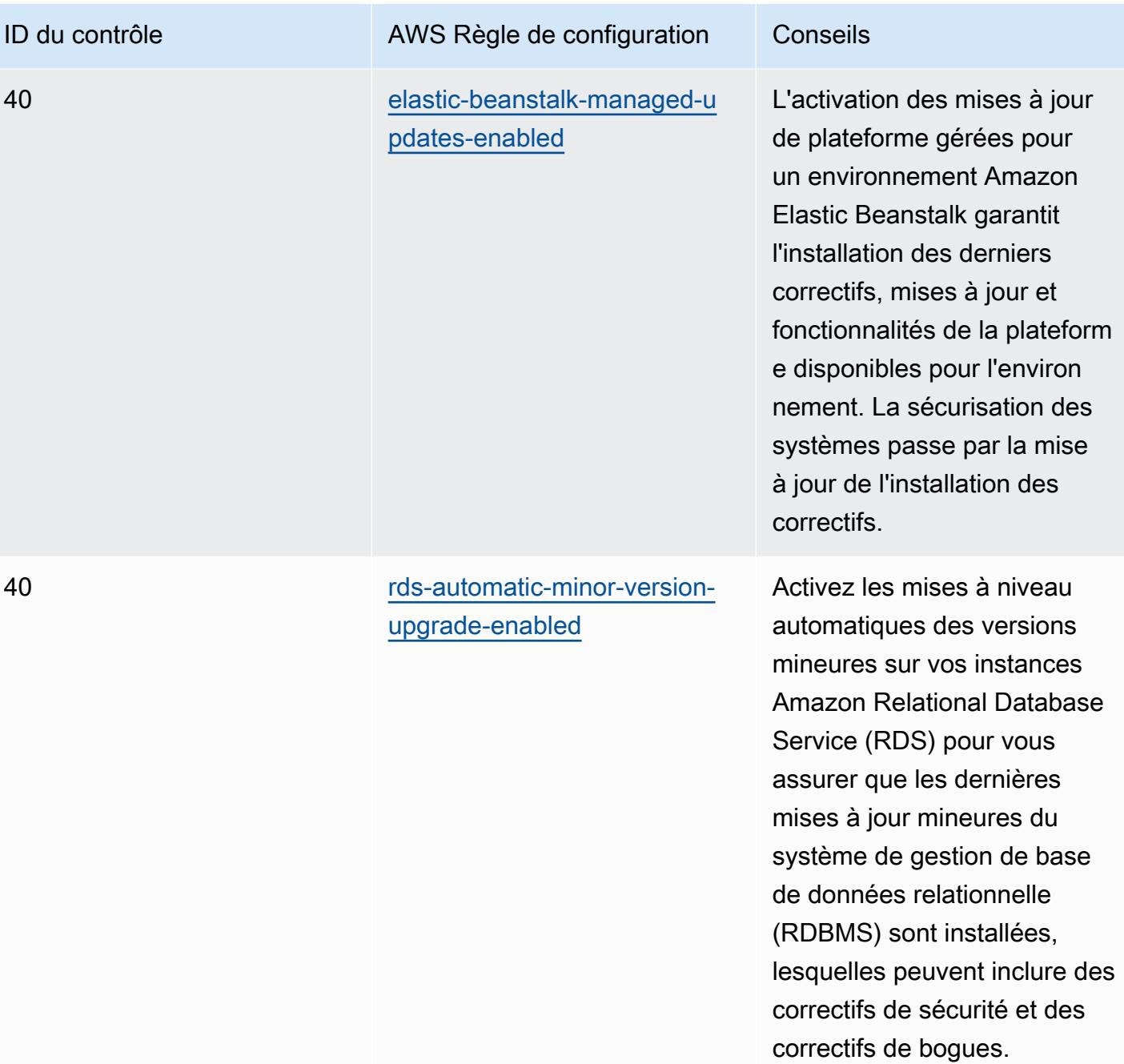

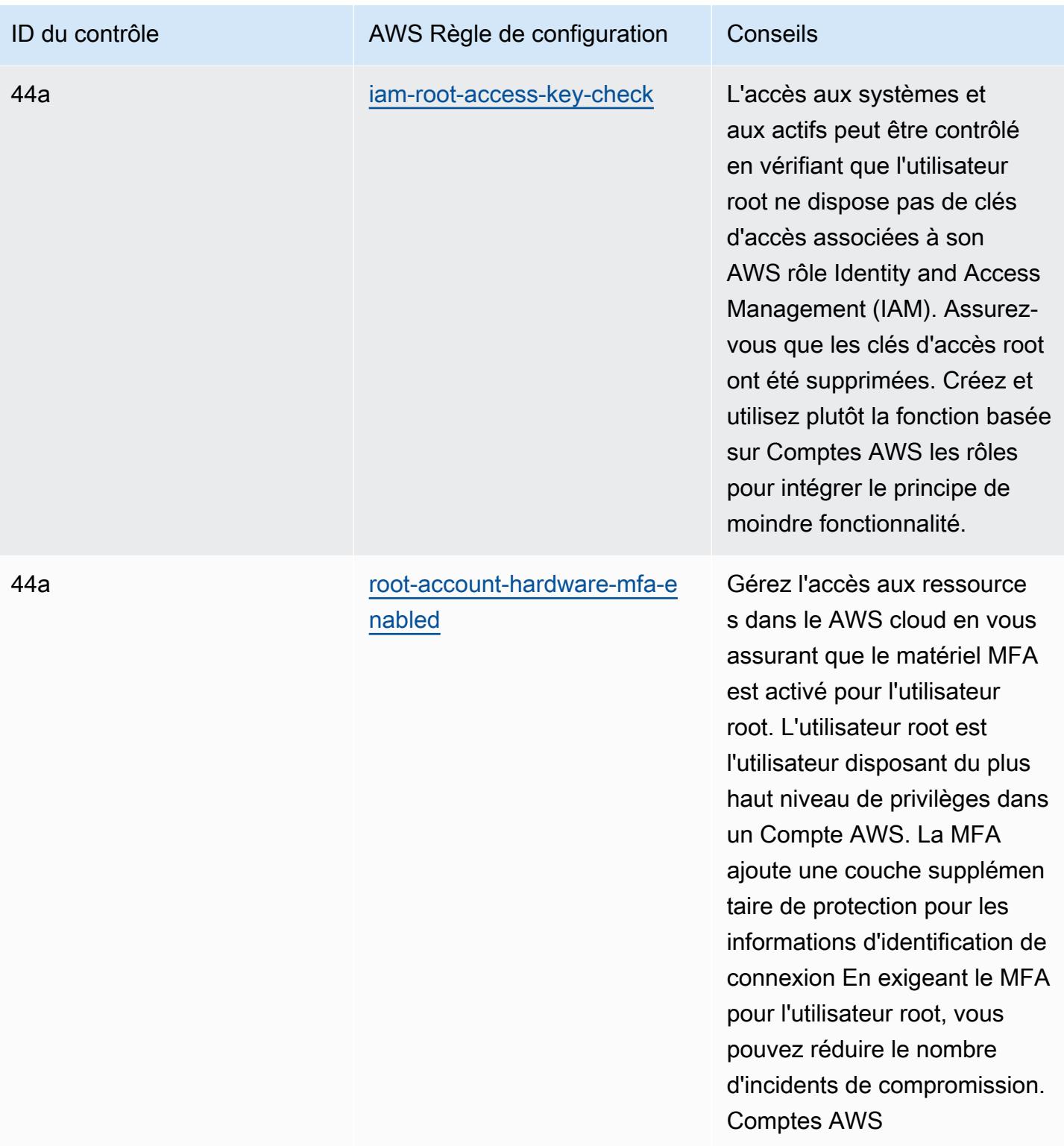

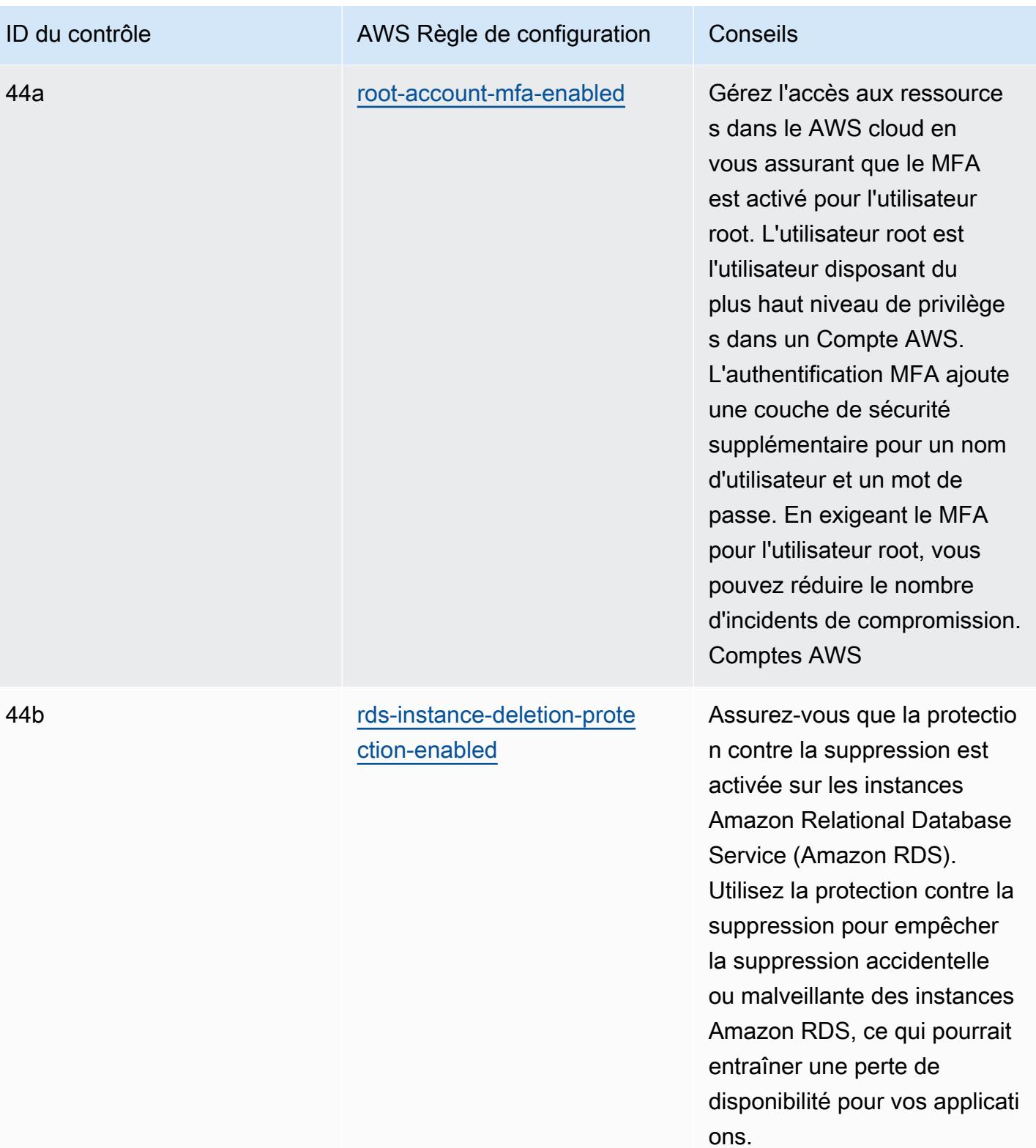

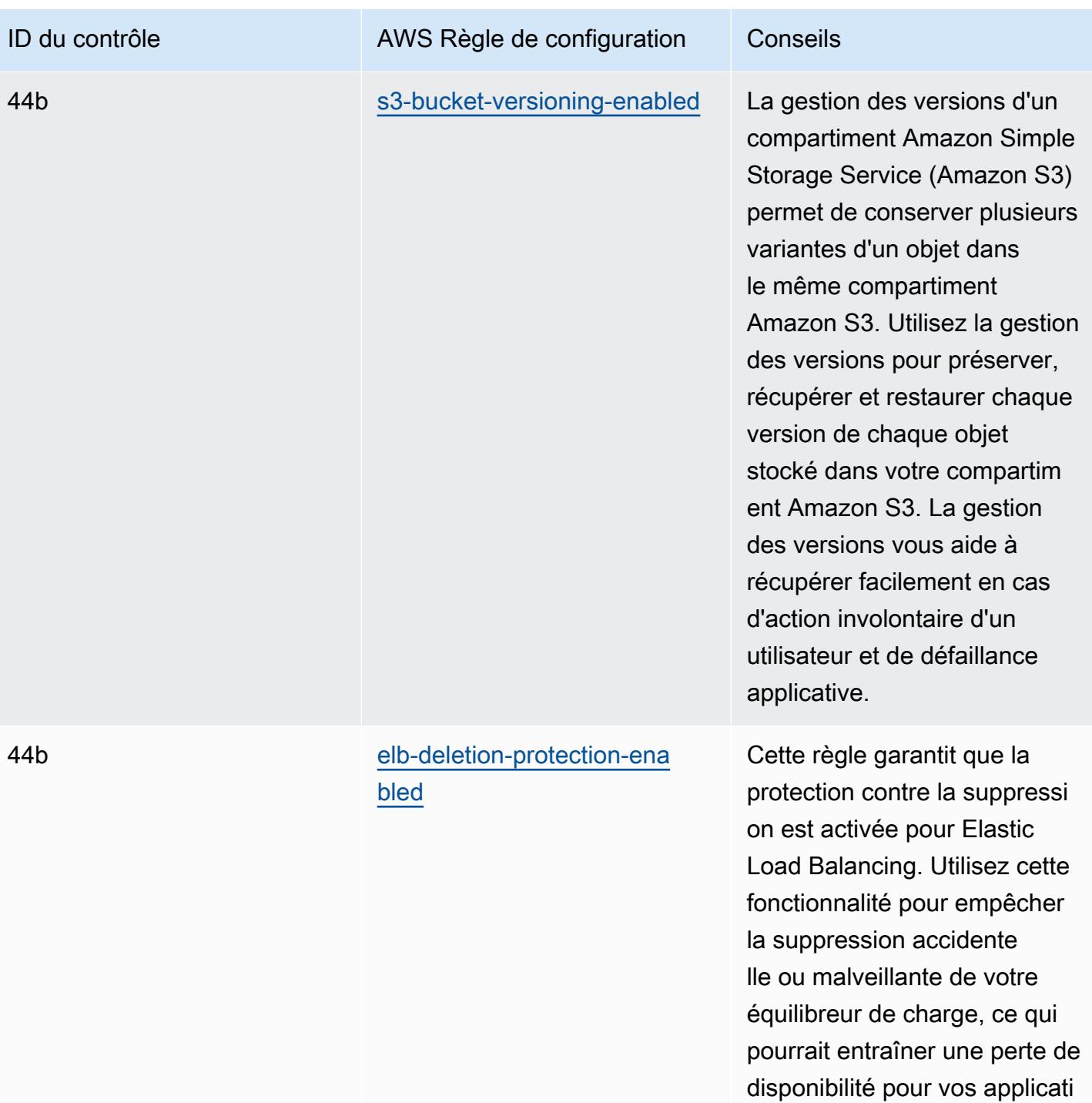

ons.

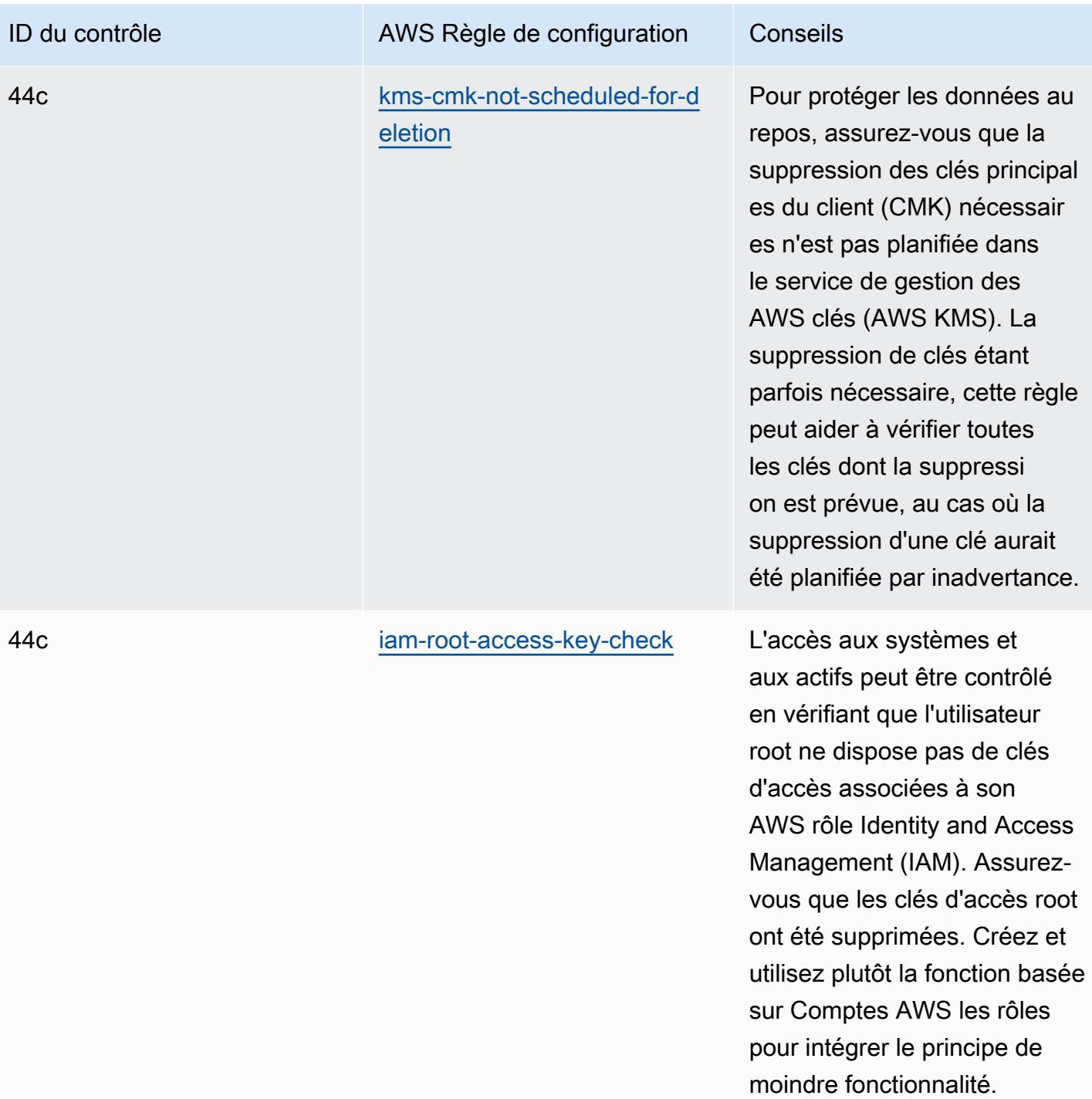

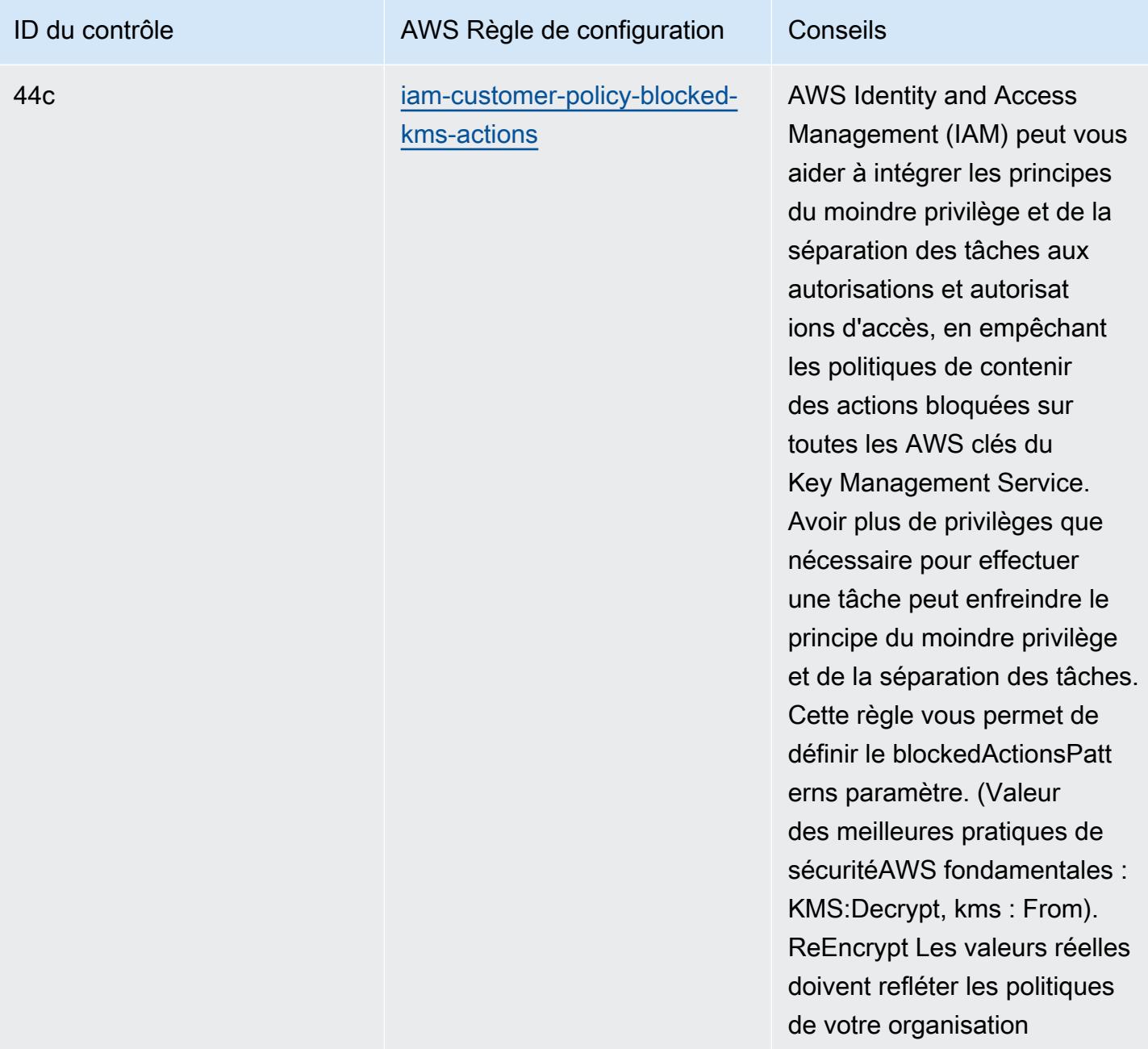

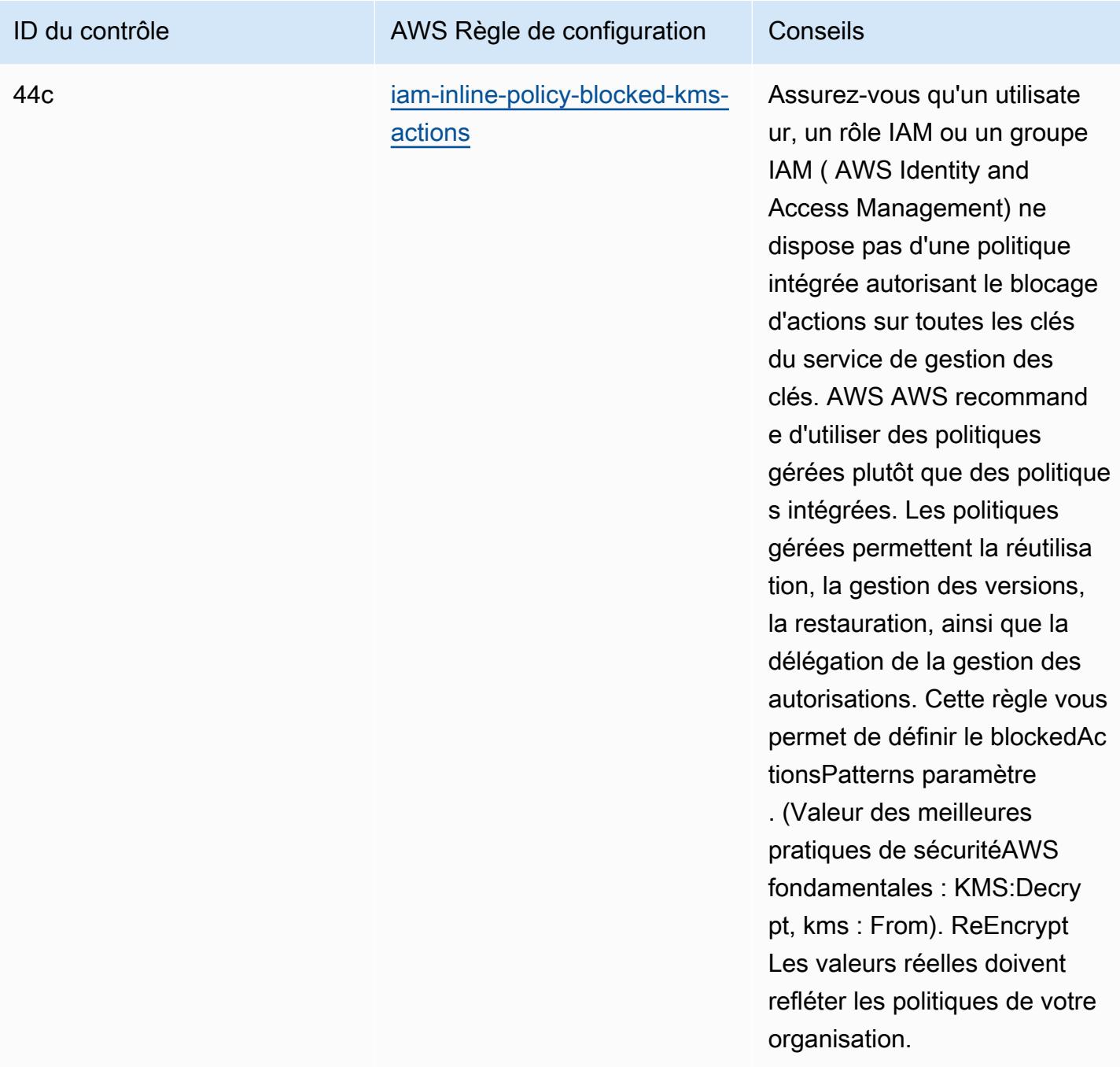

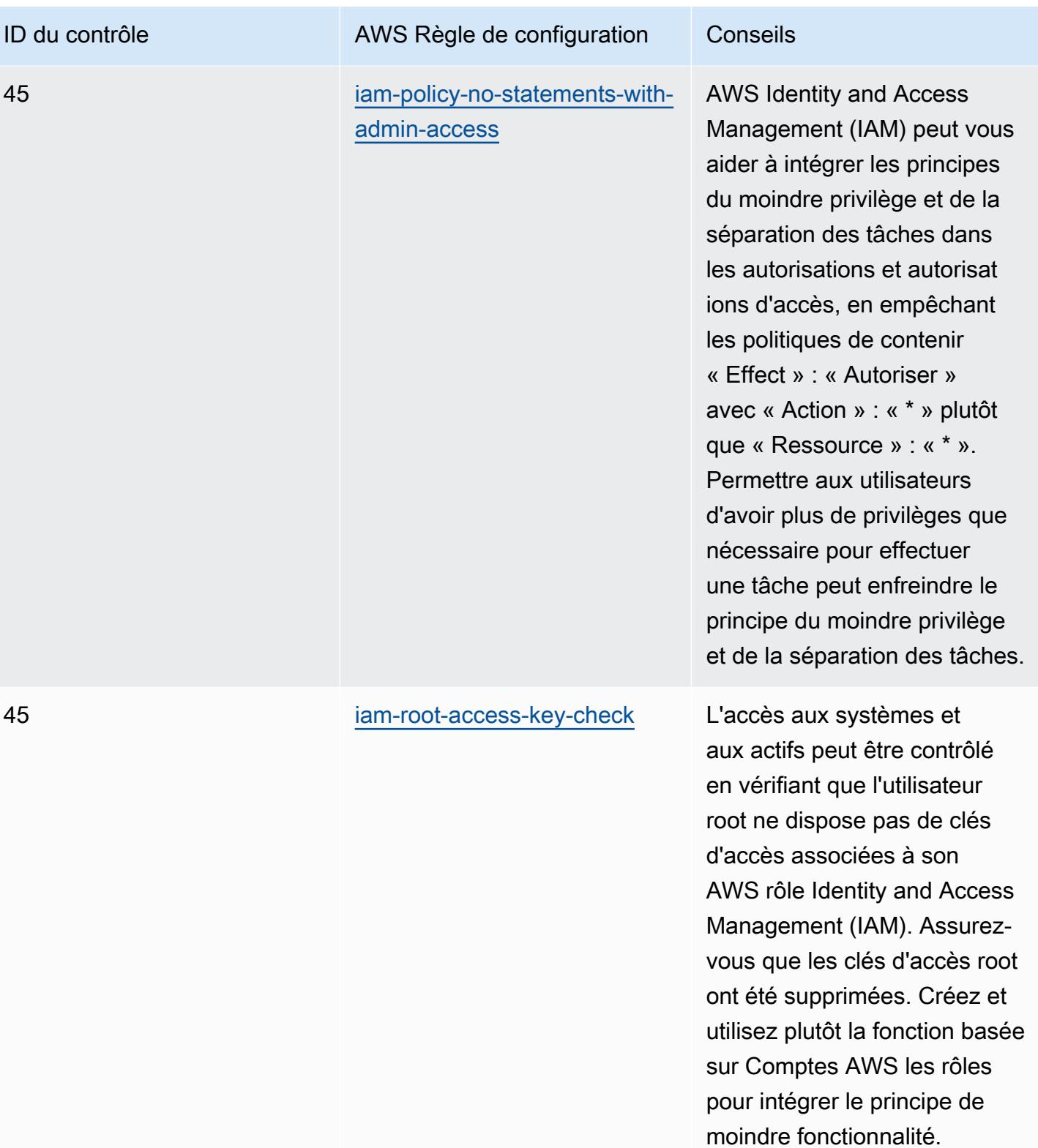

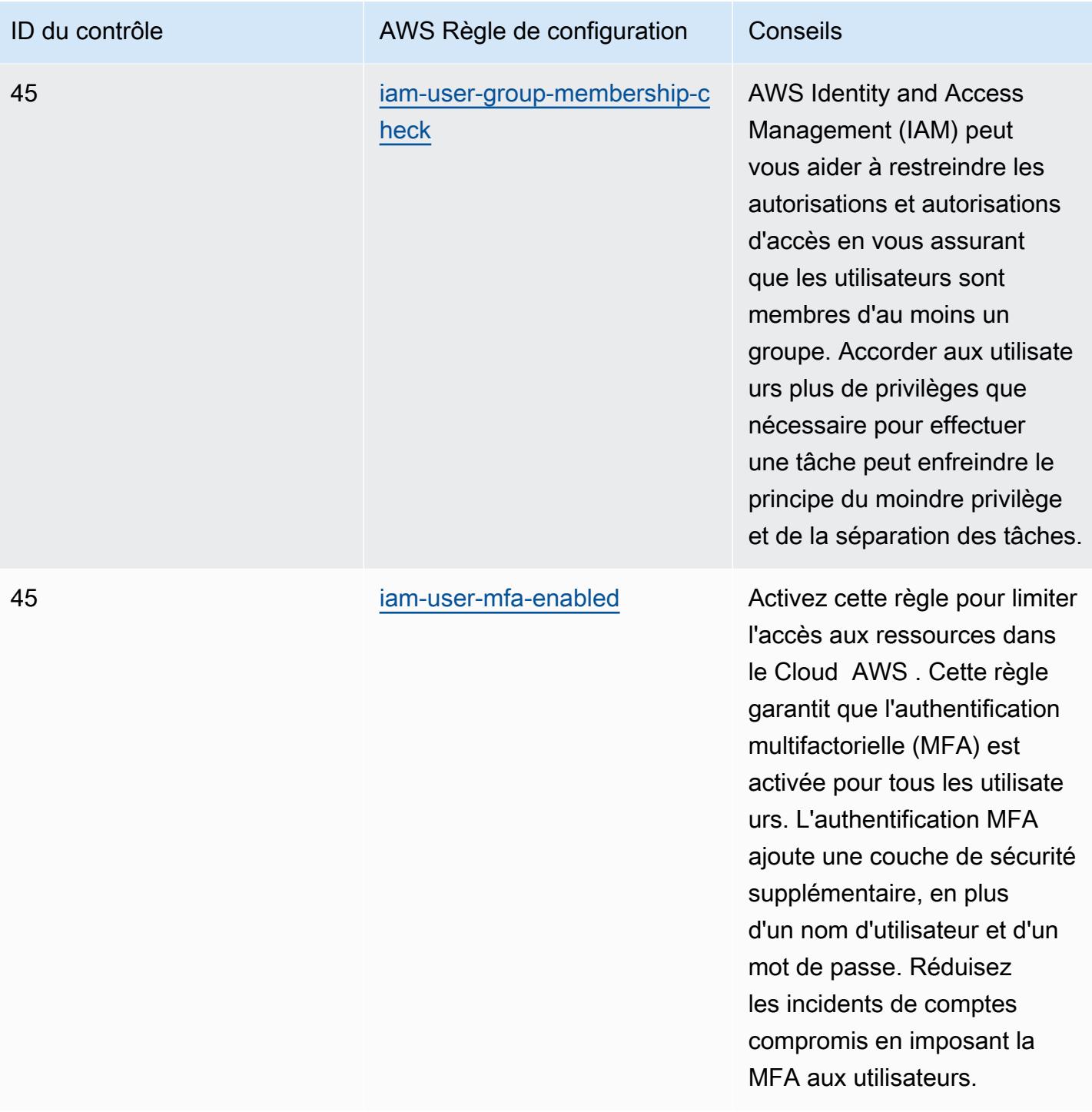

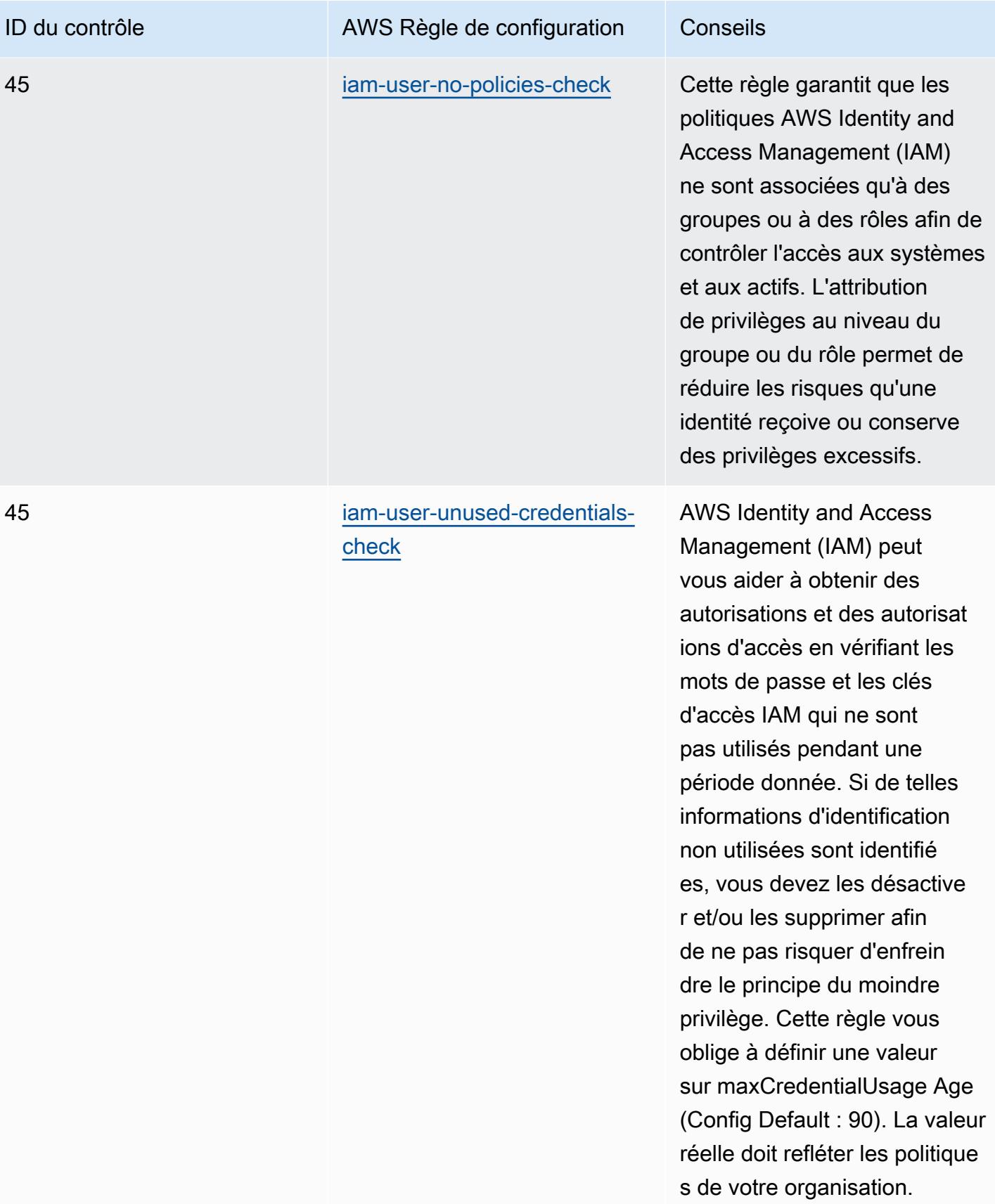

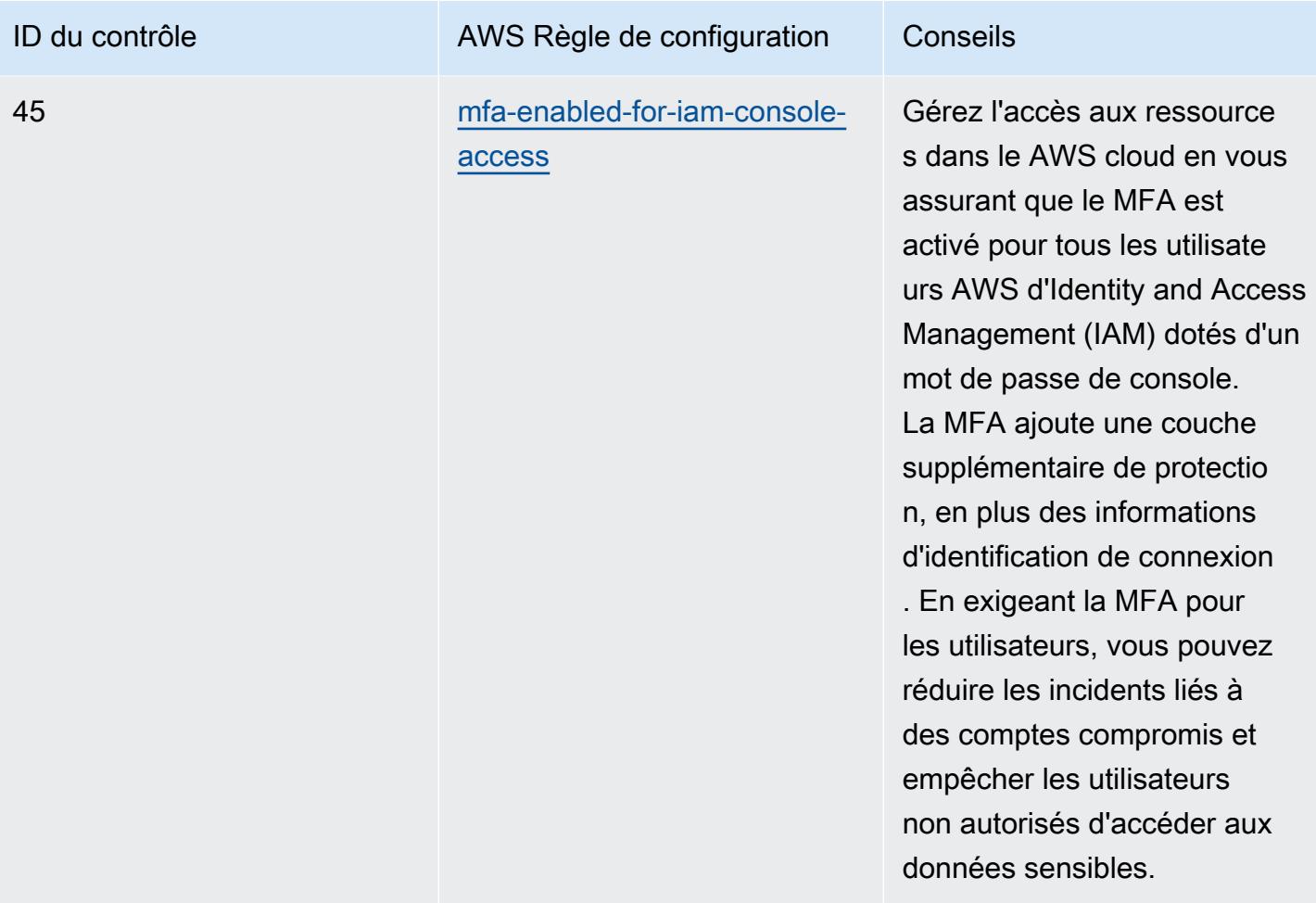

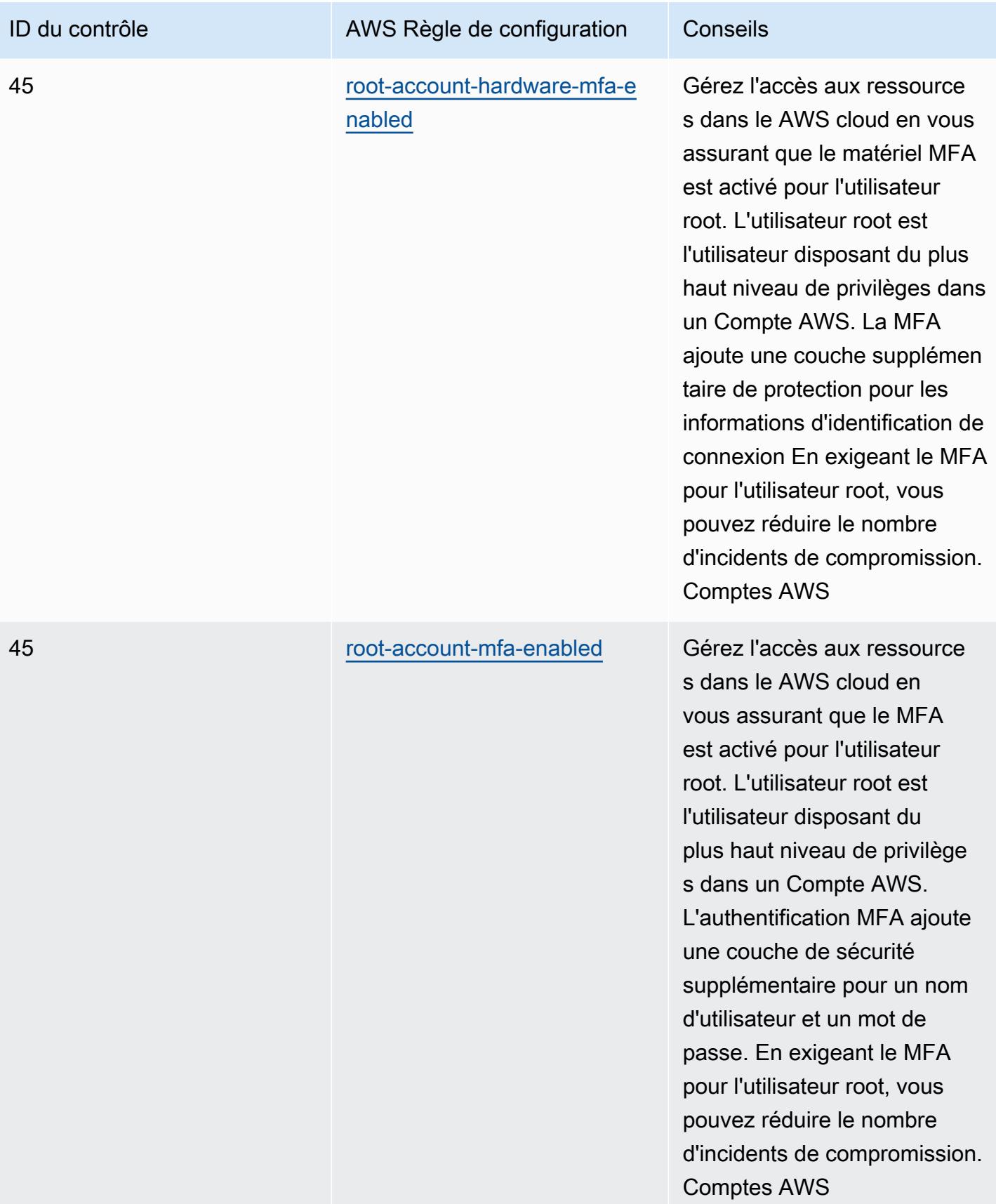

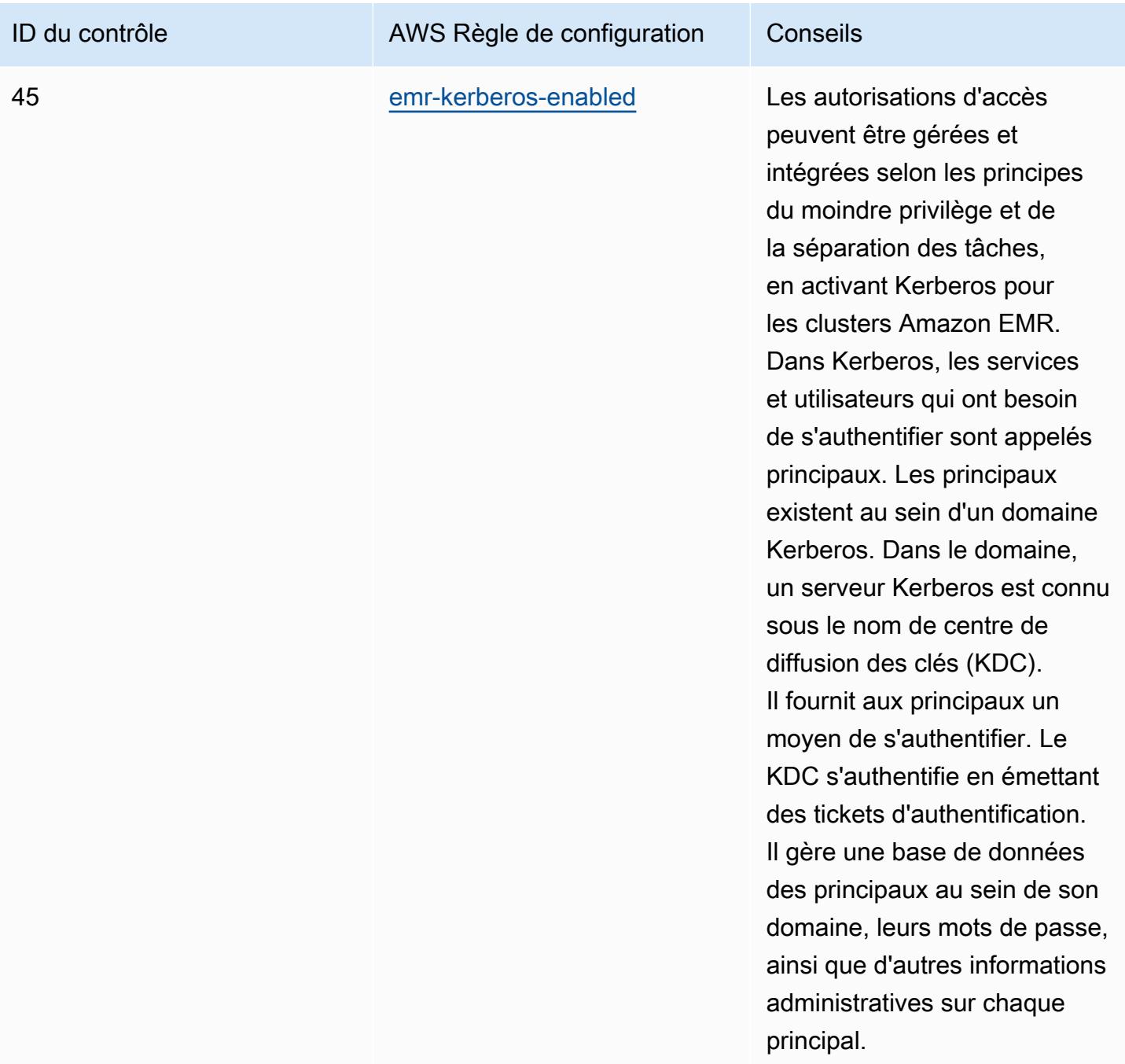

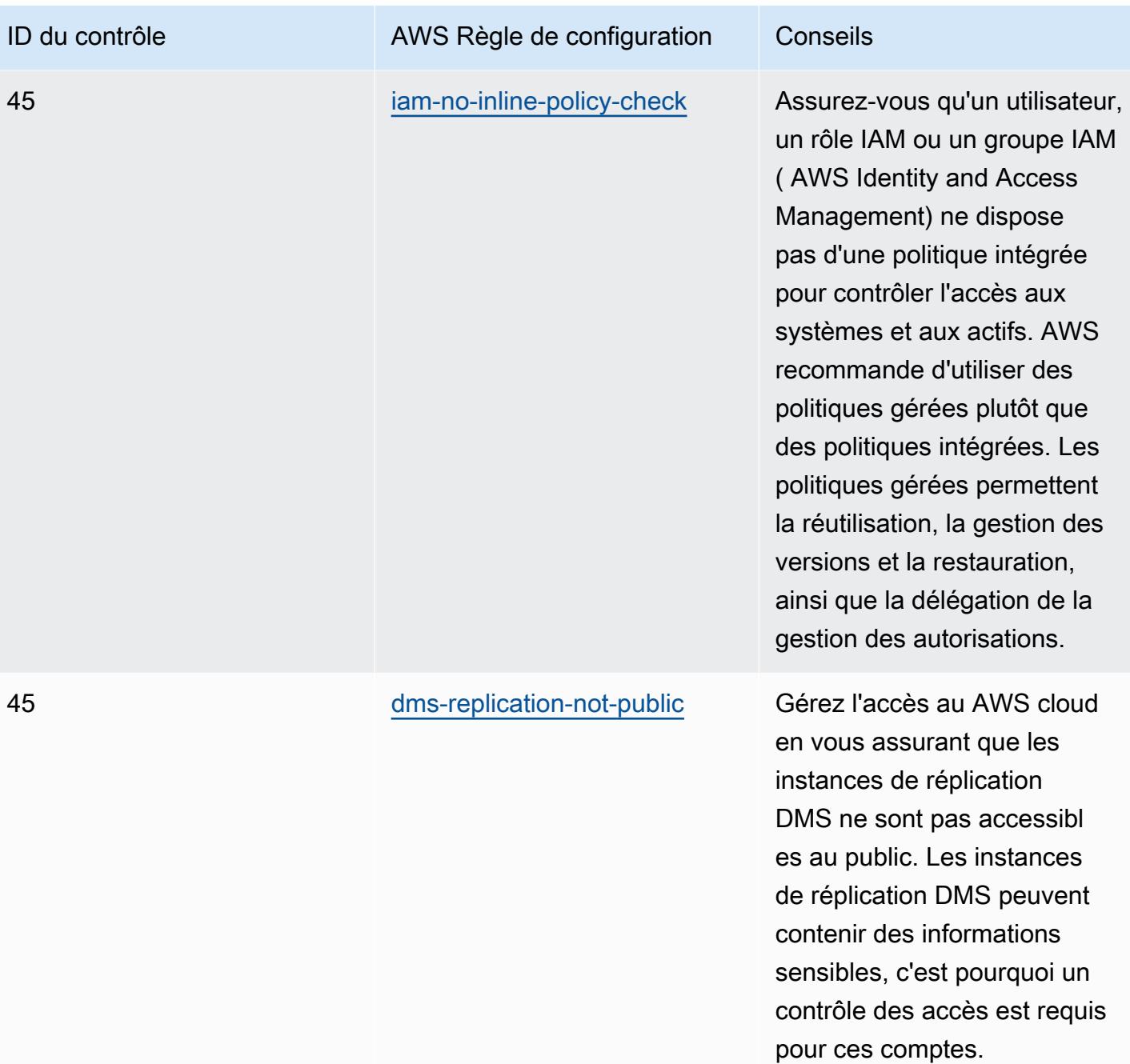

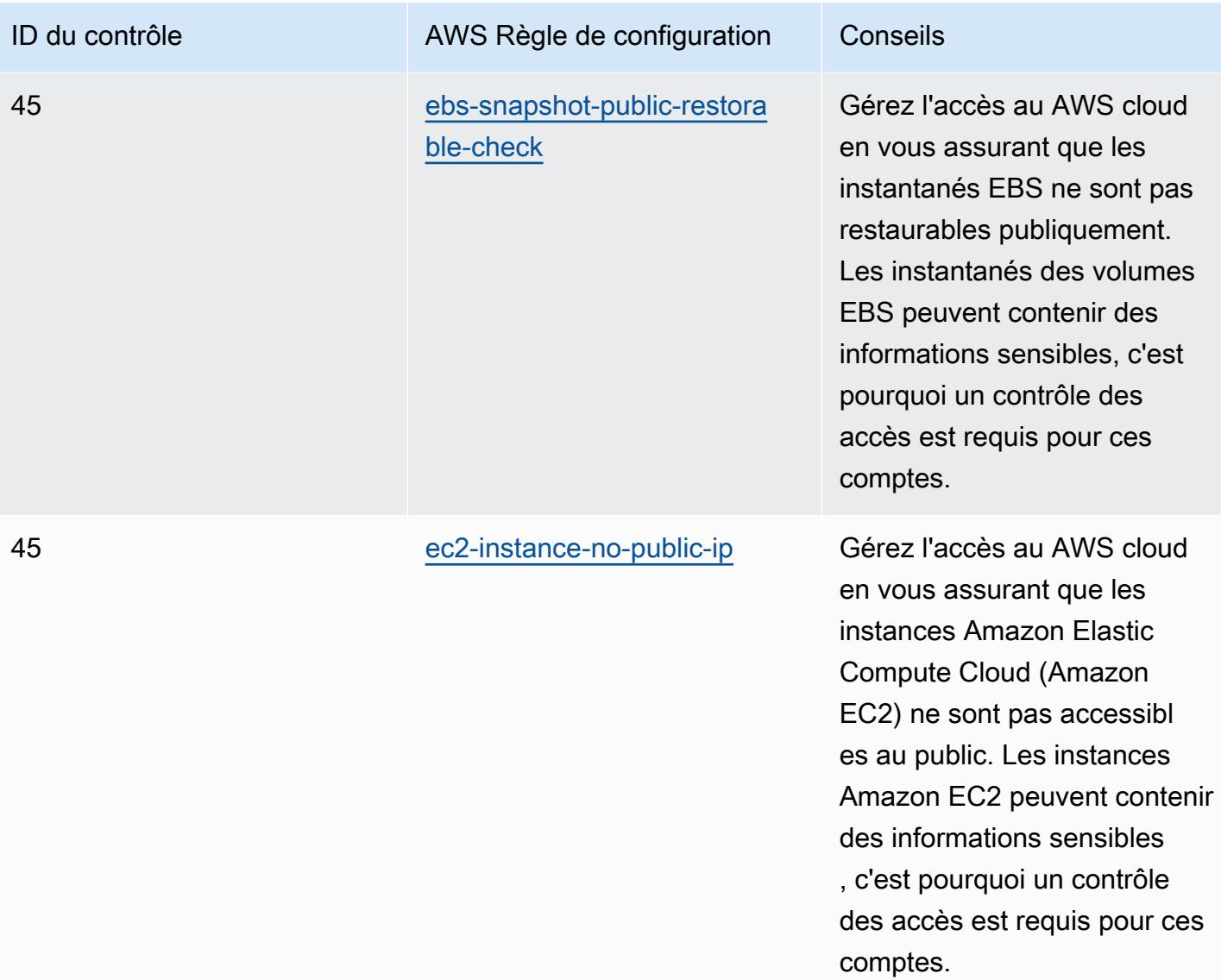

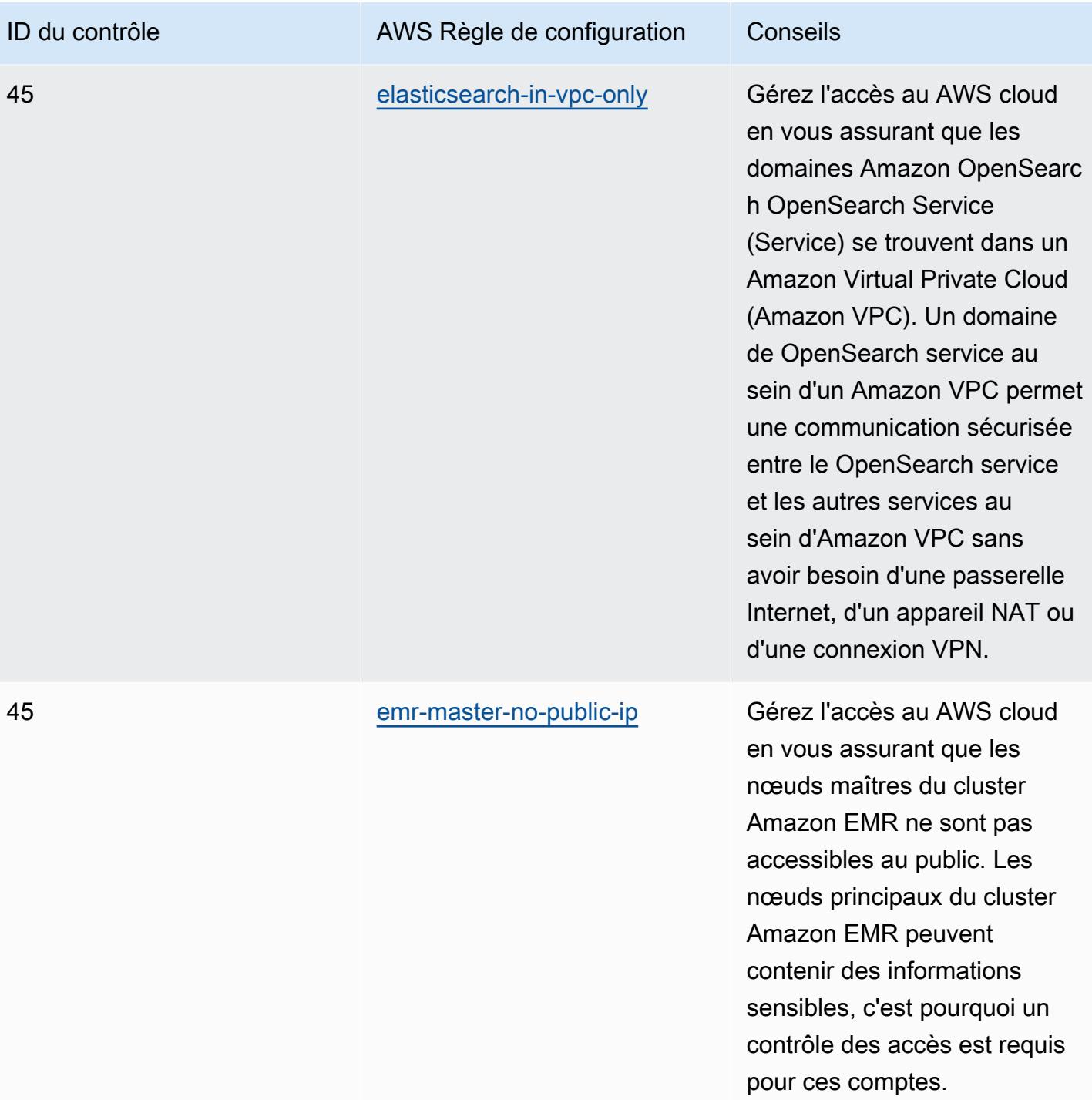

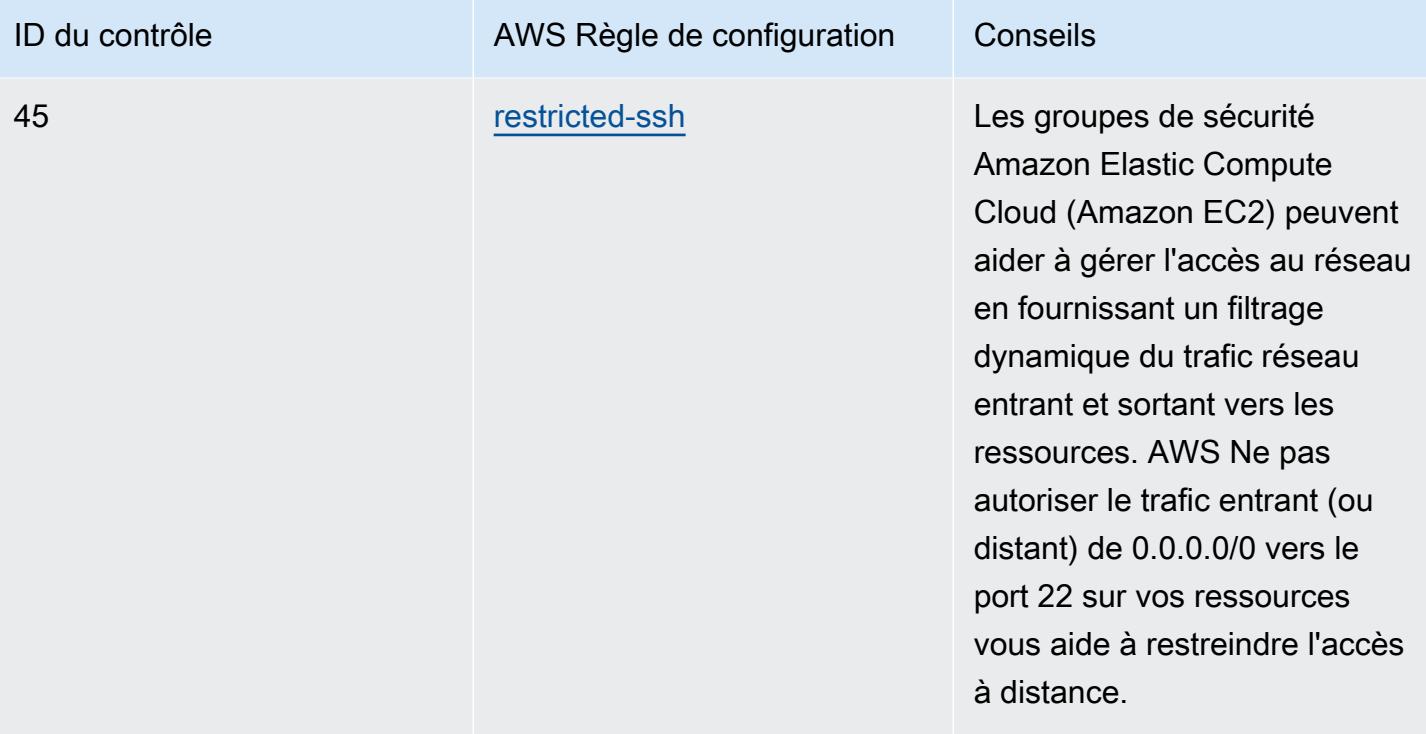

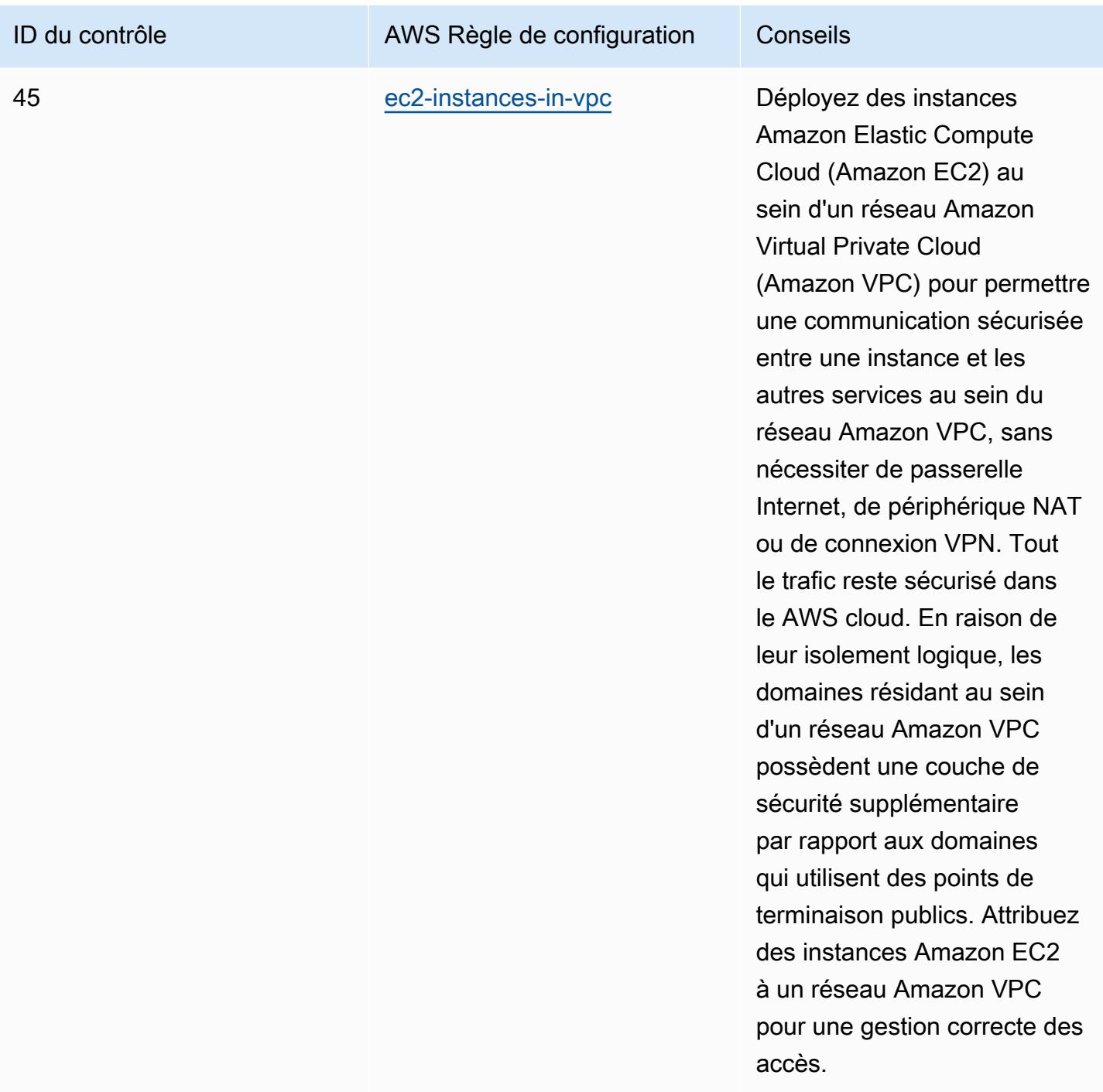

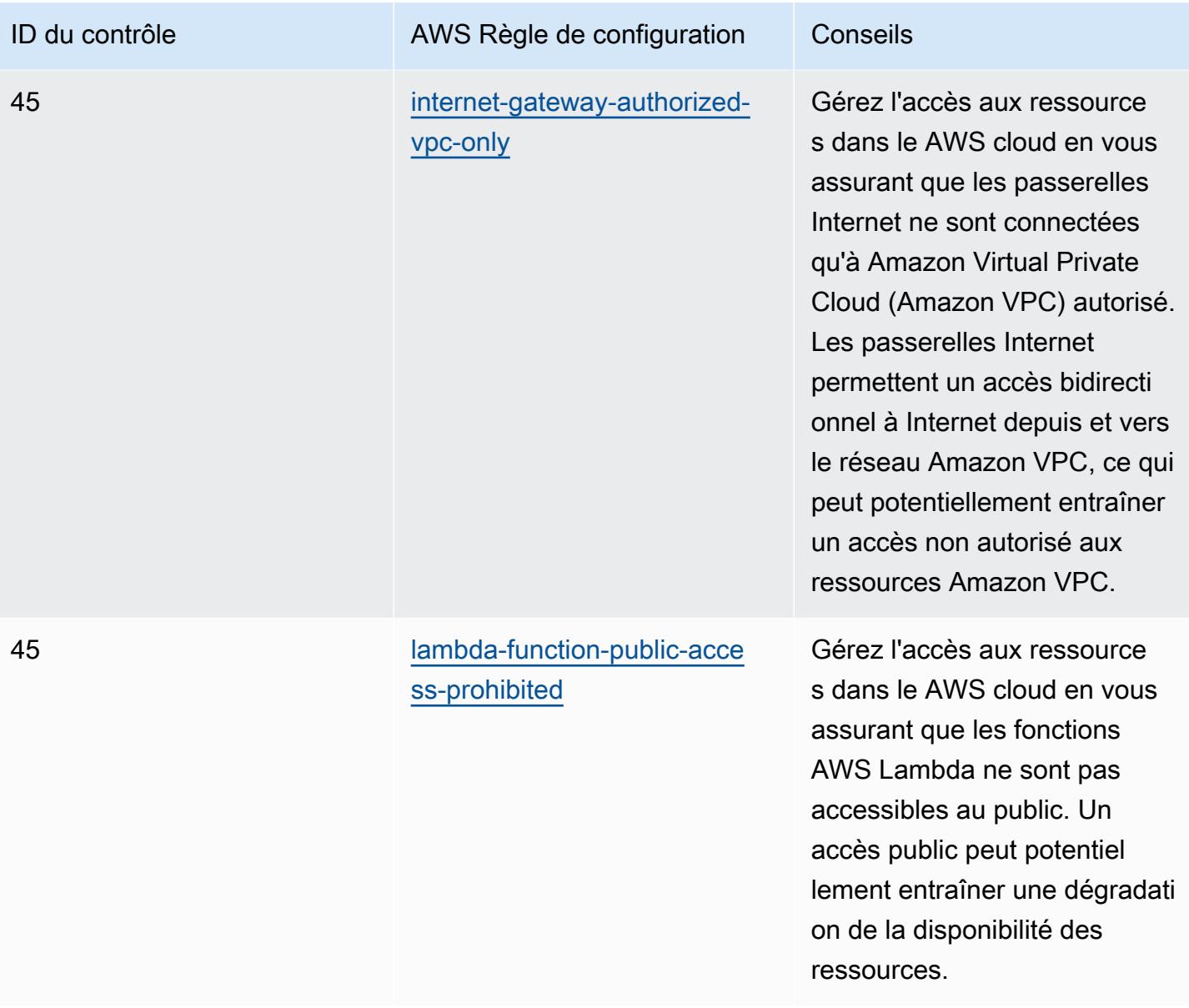

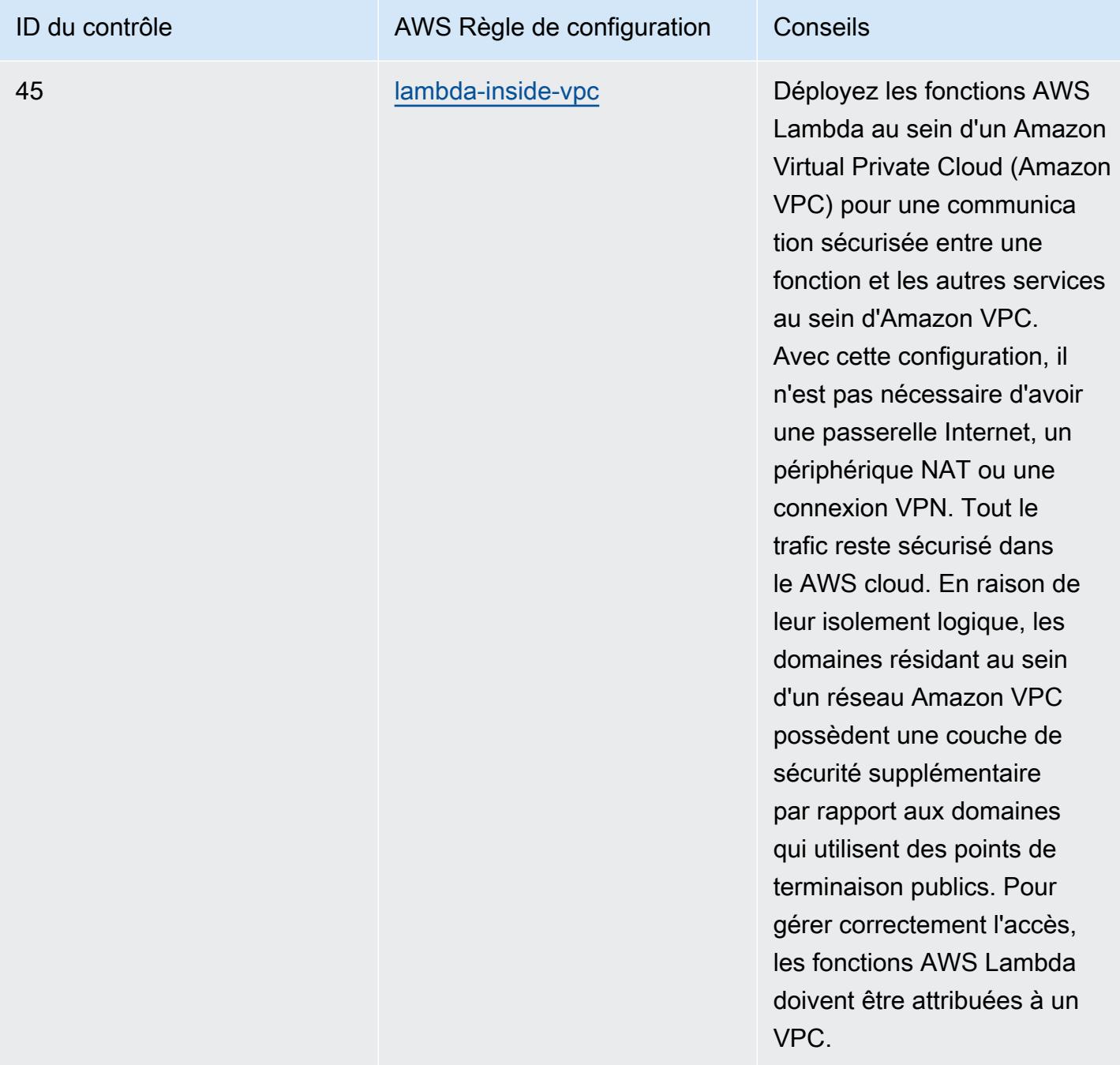

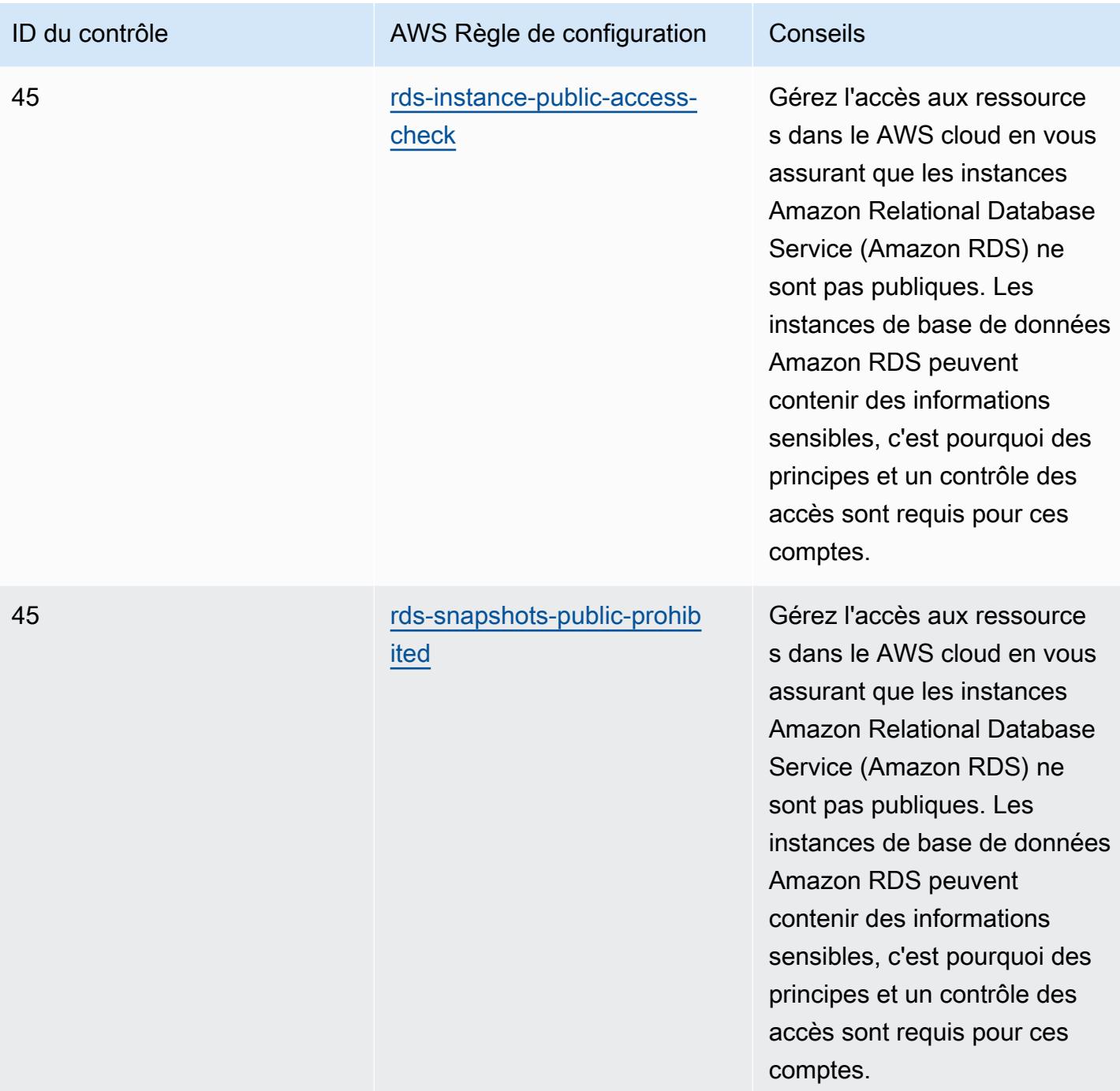

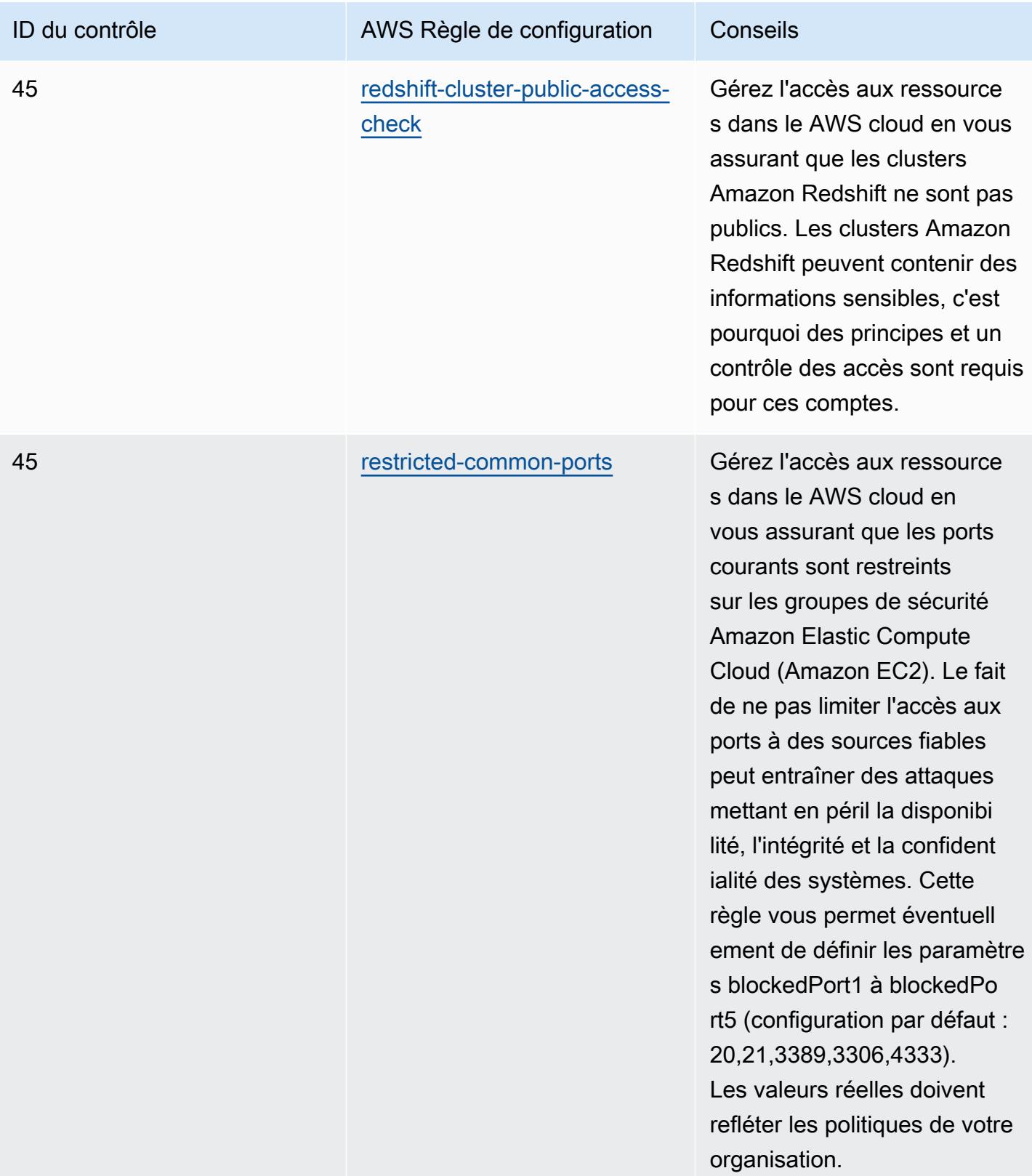

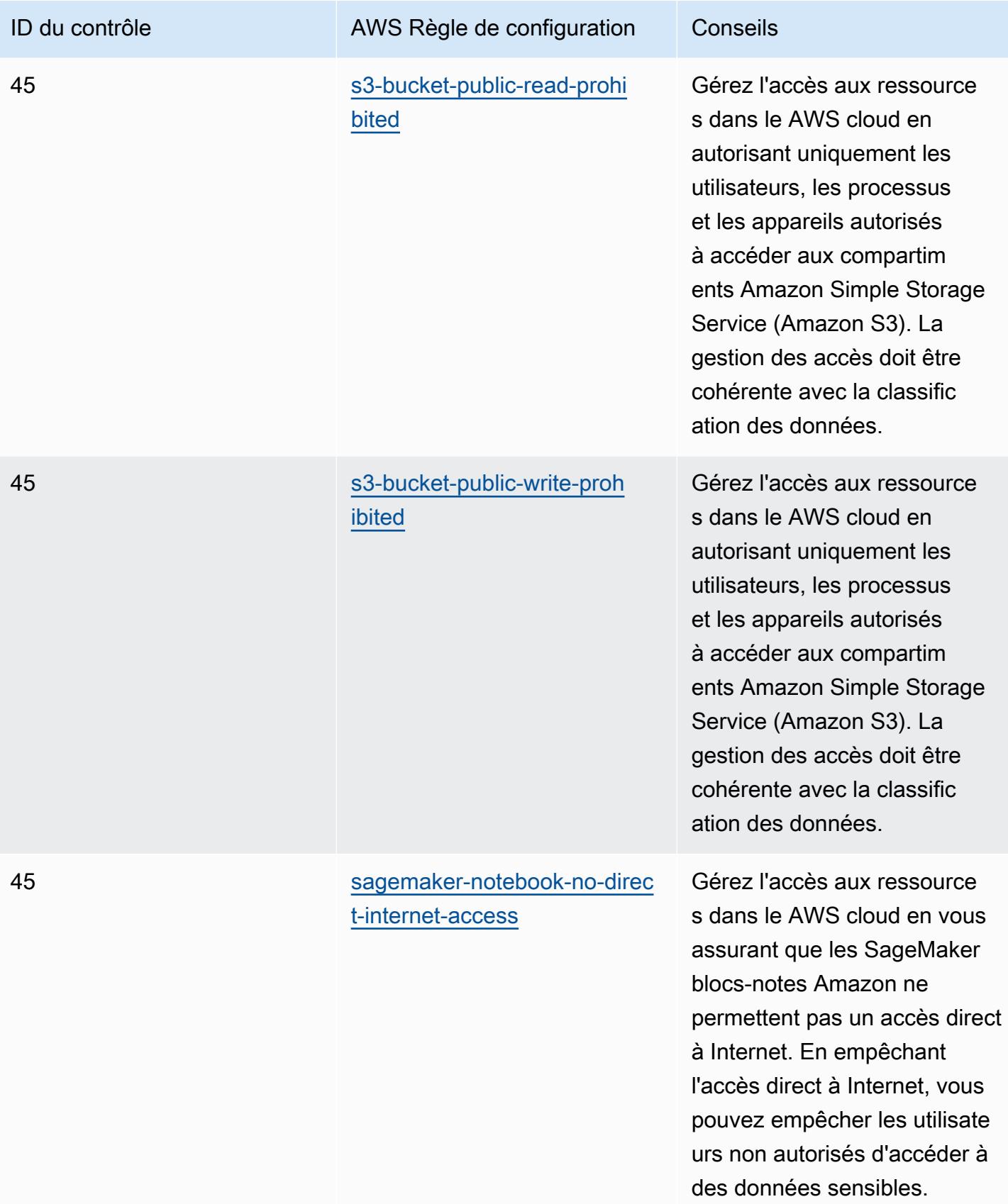
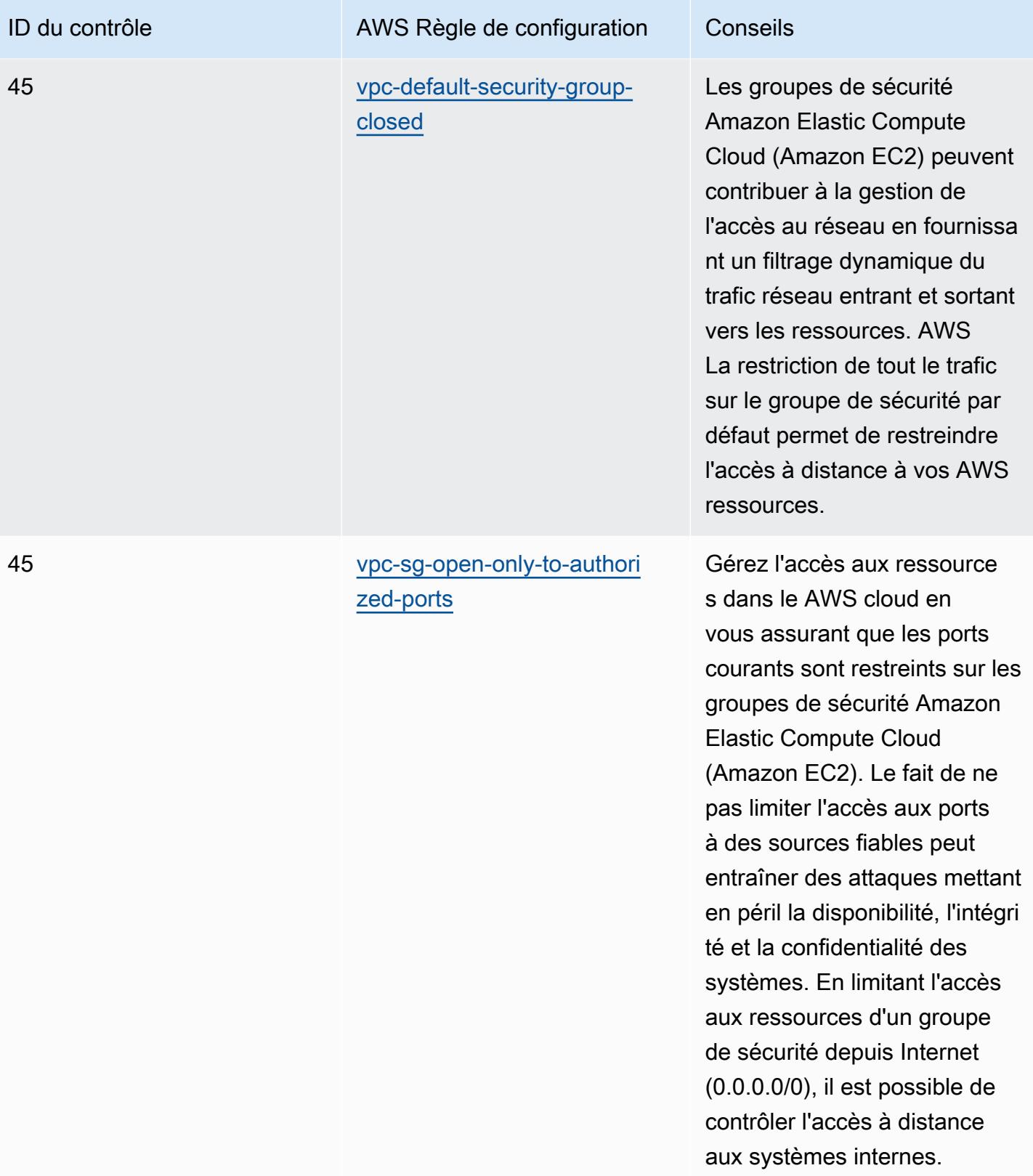

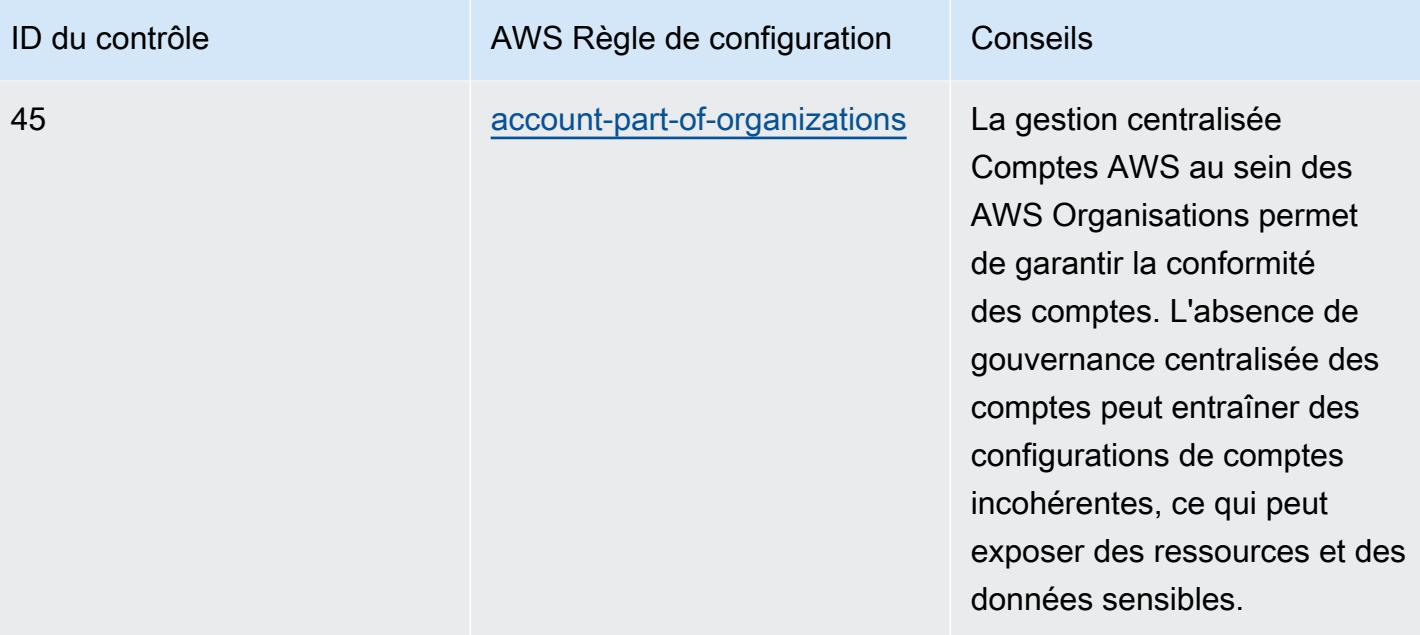

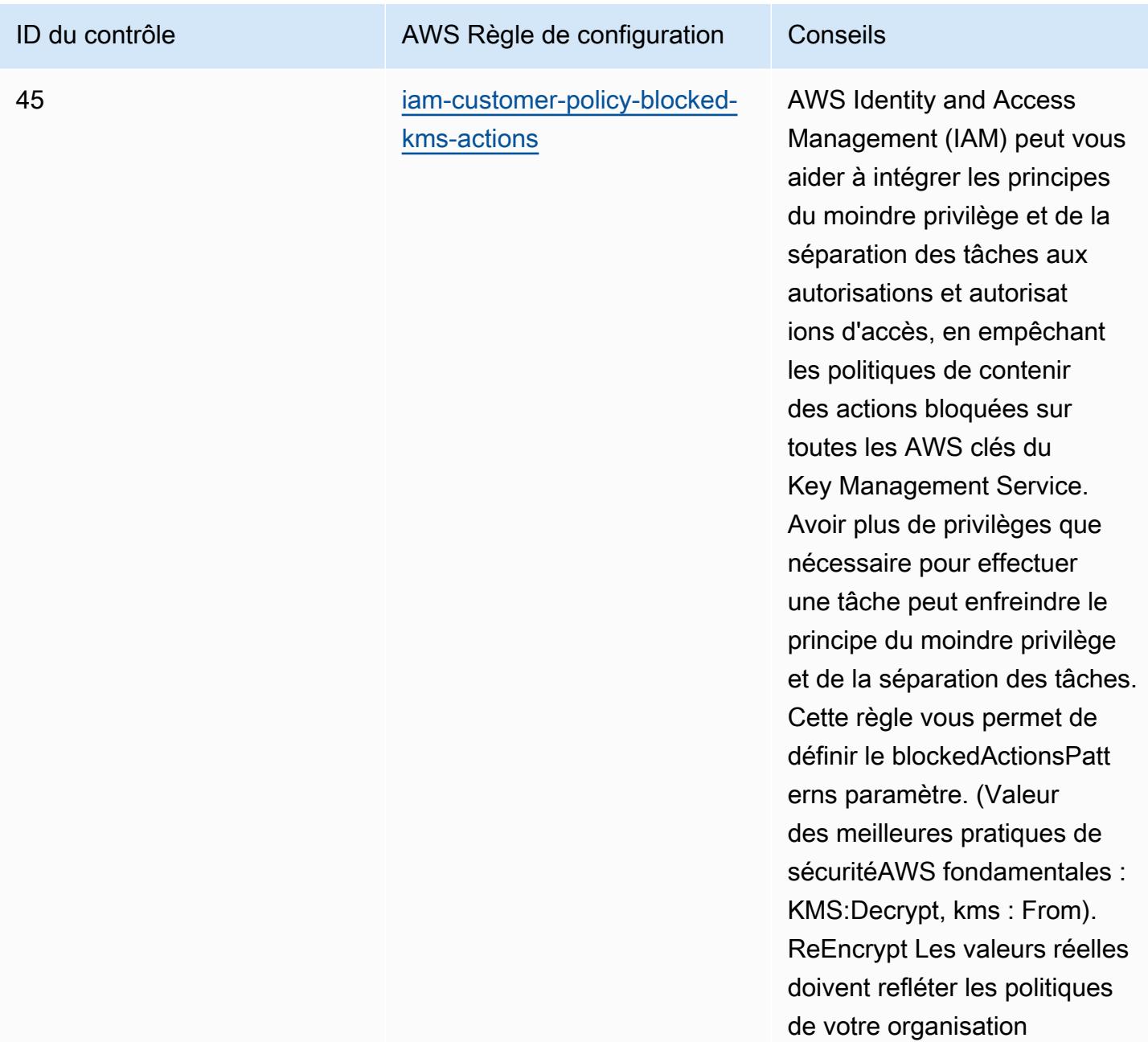

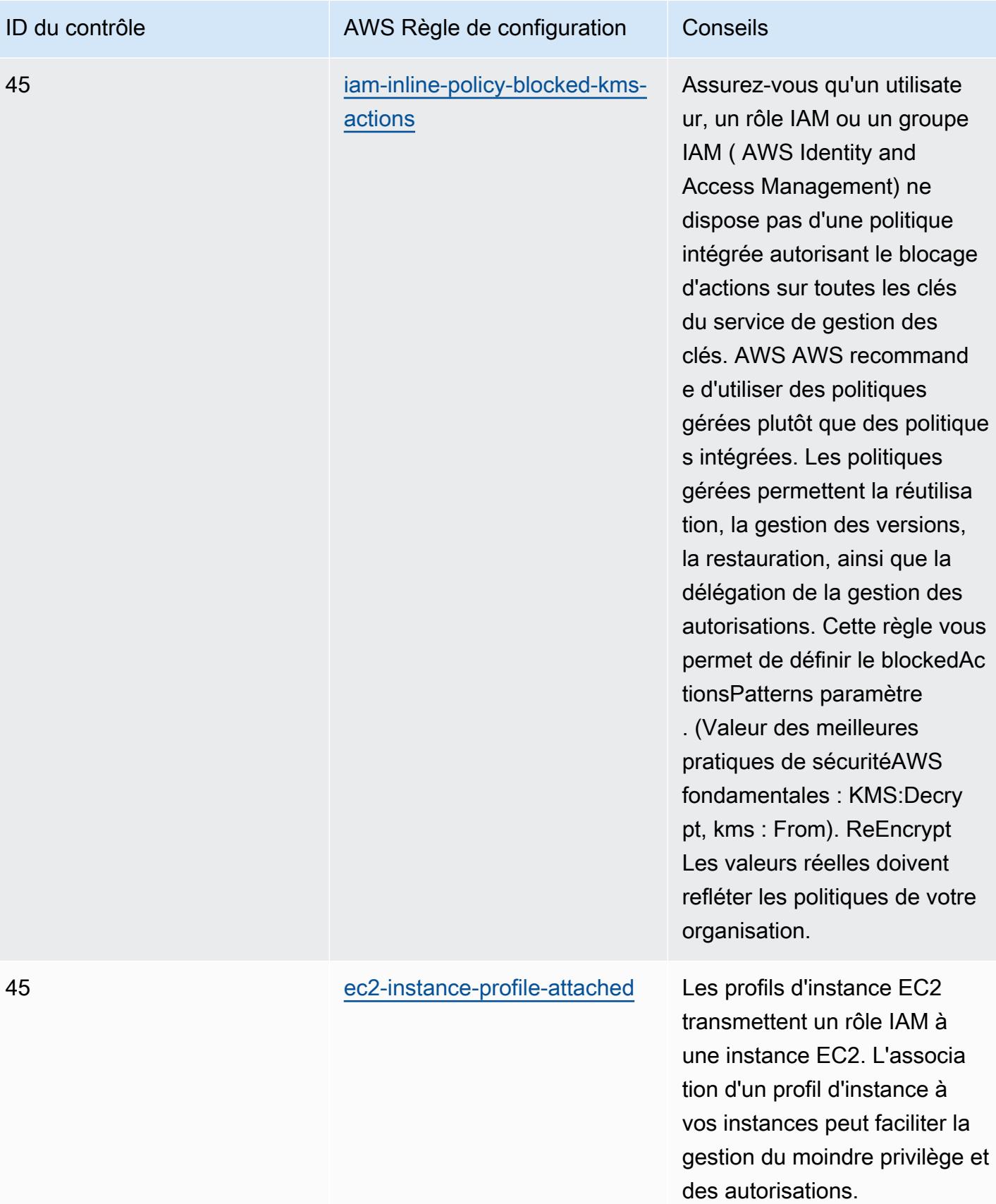

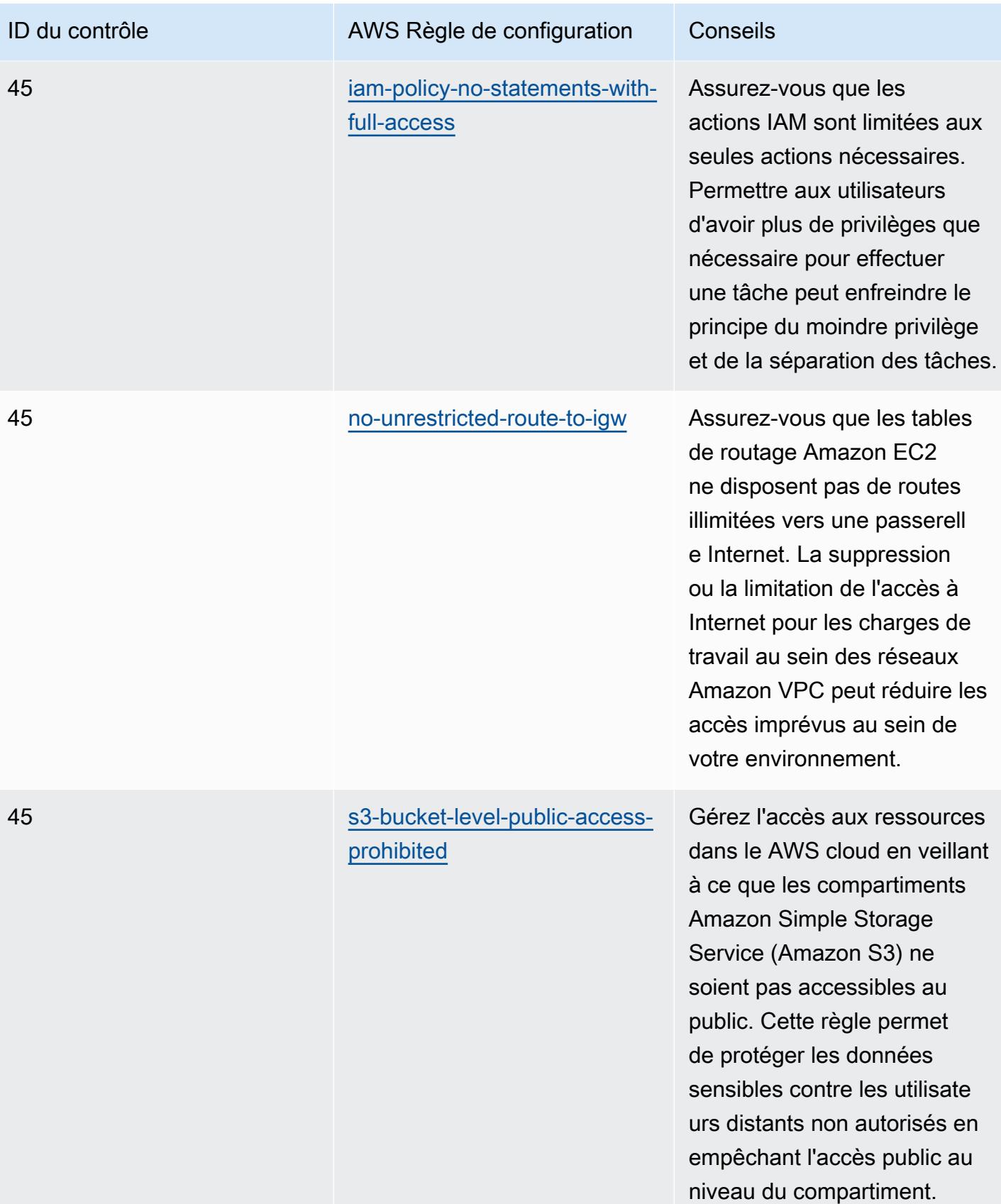

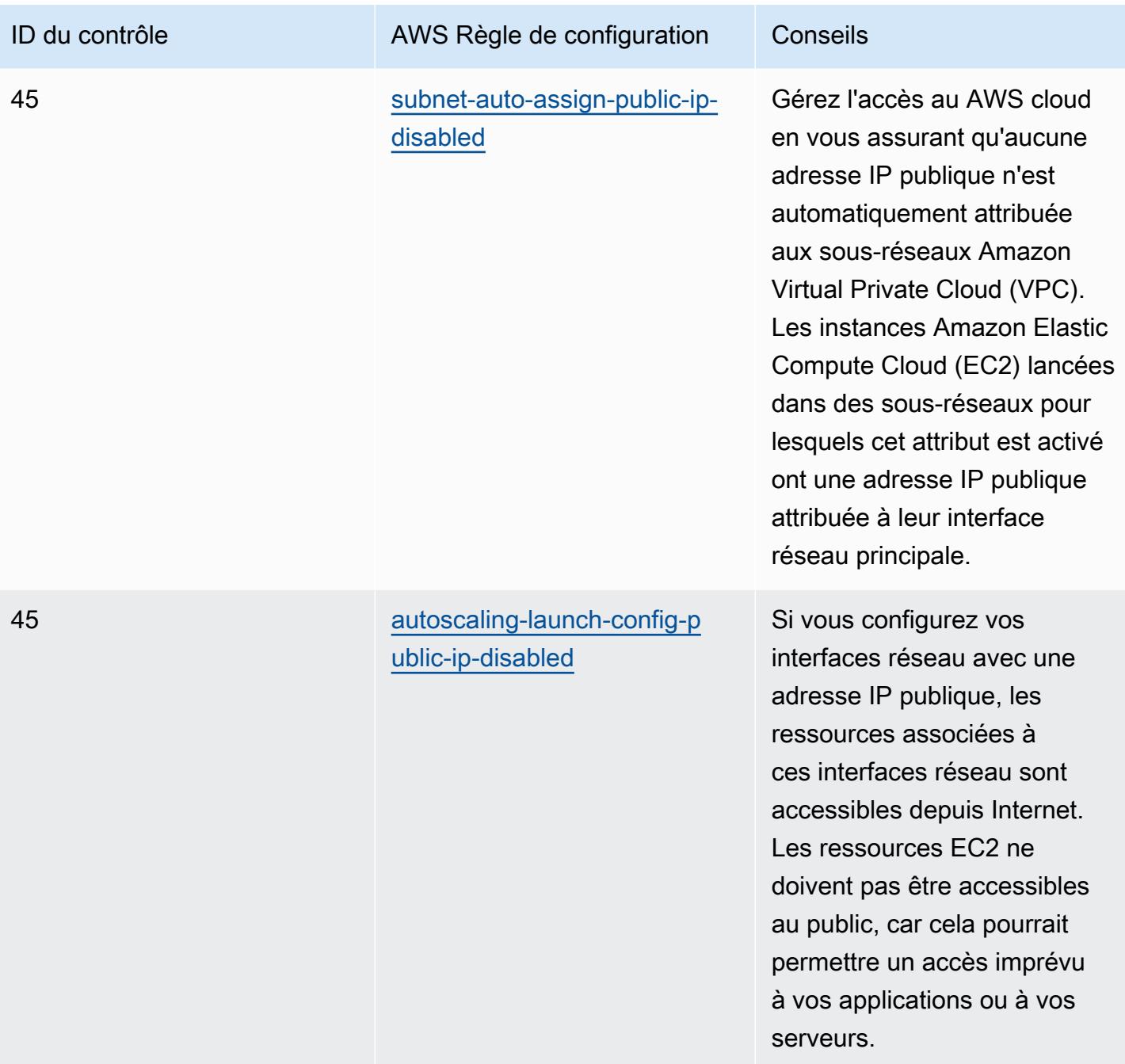

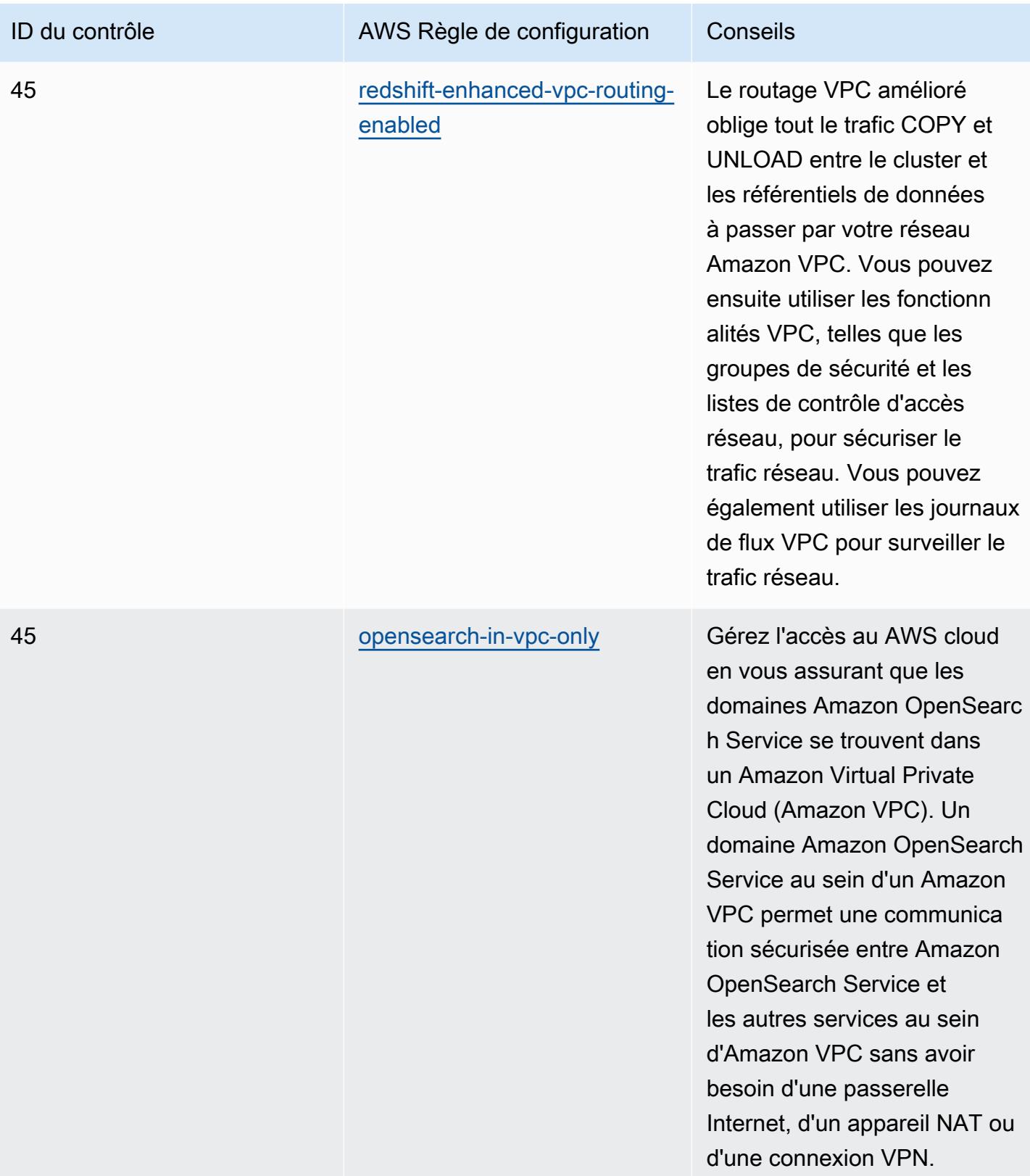

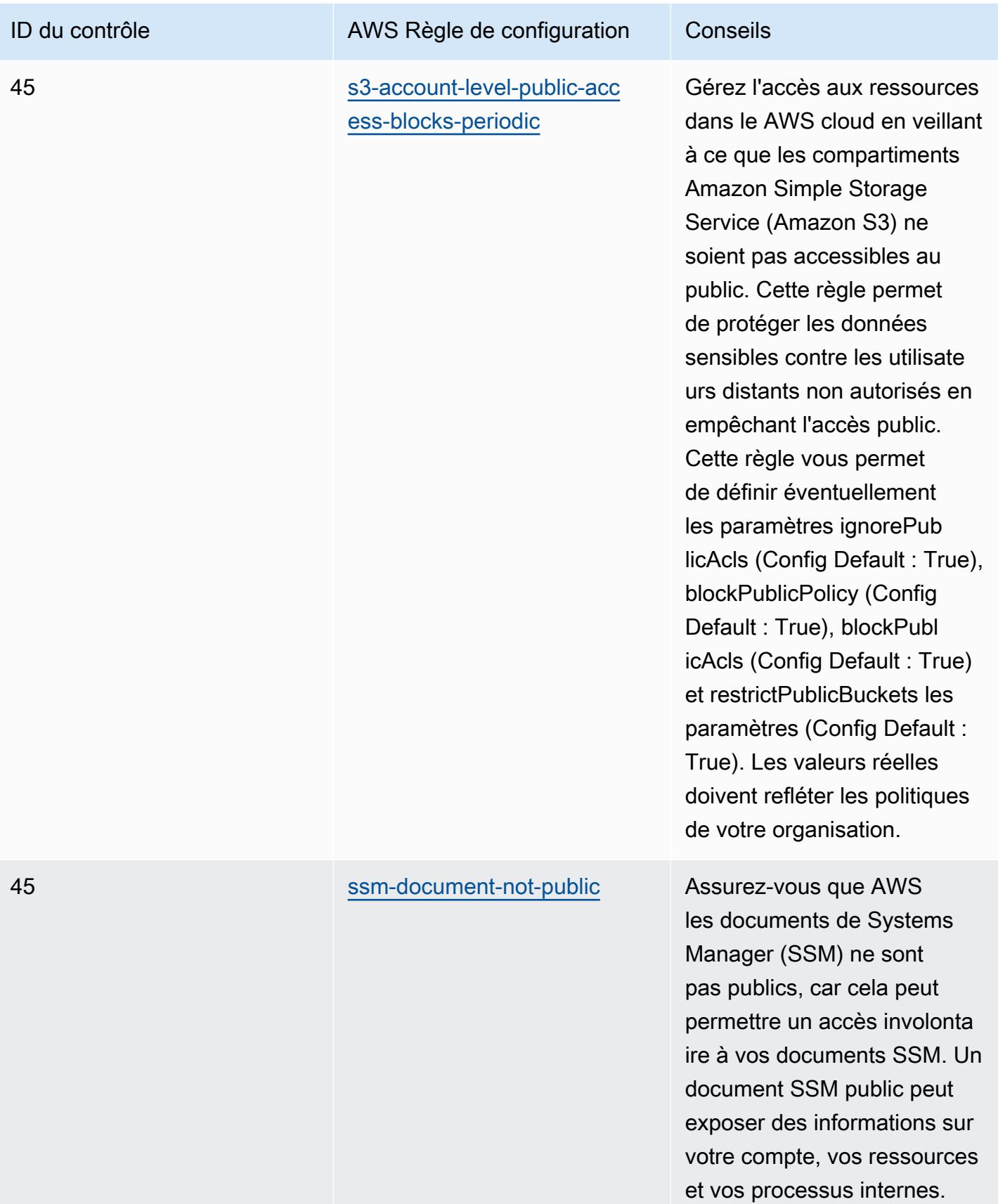

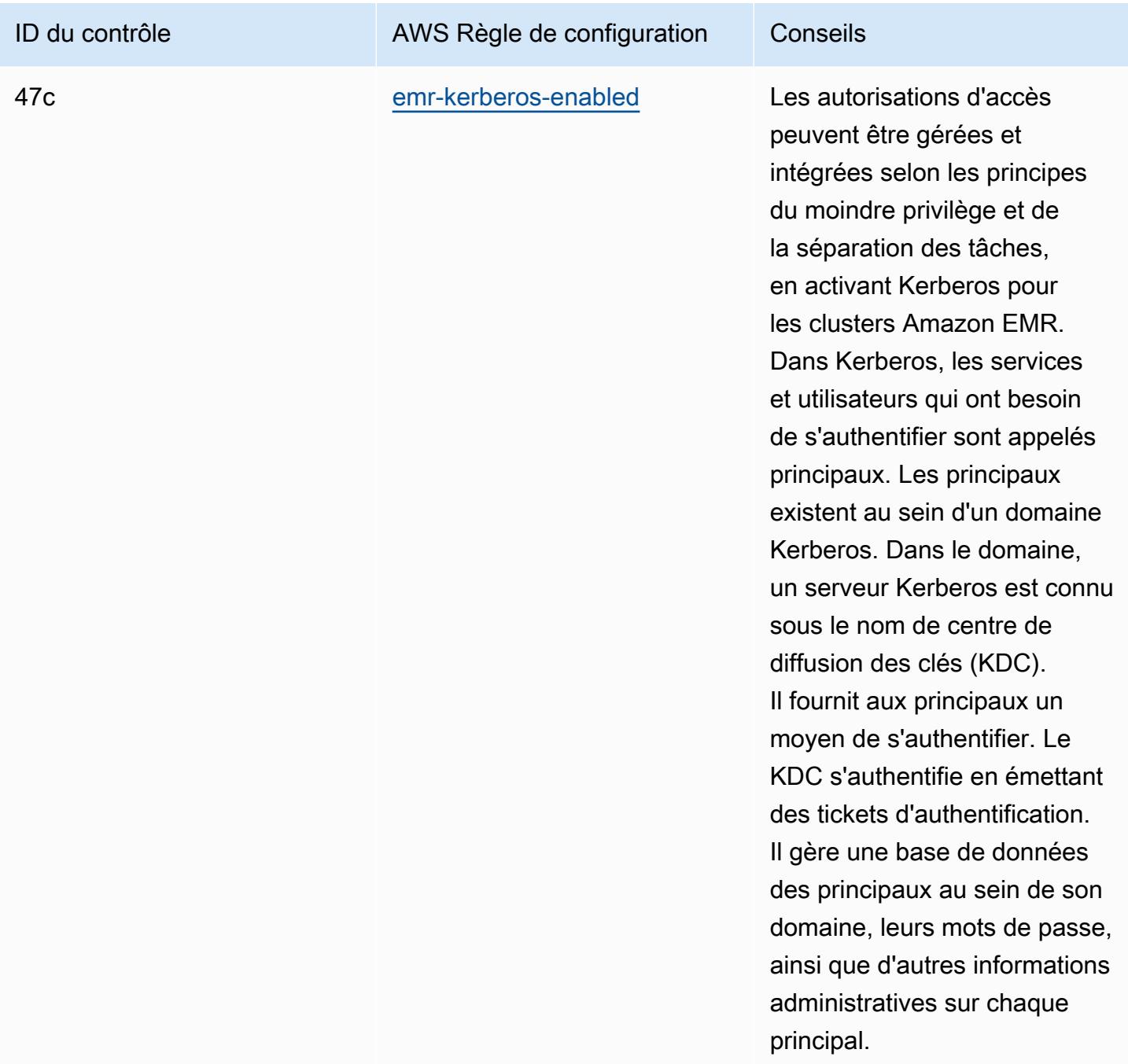

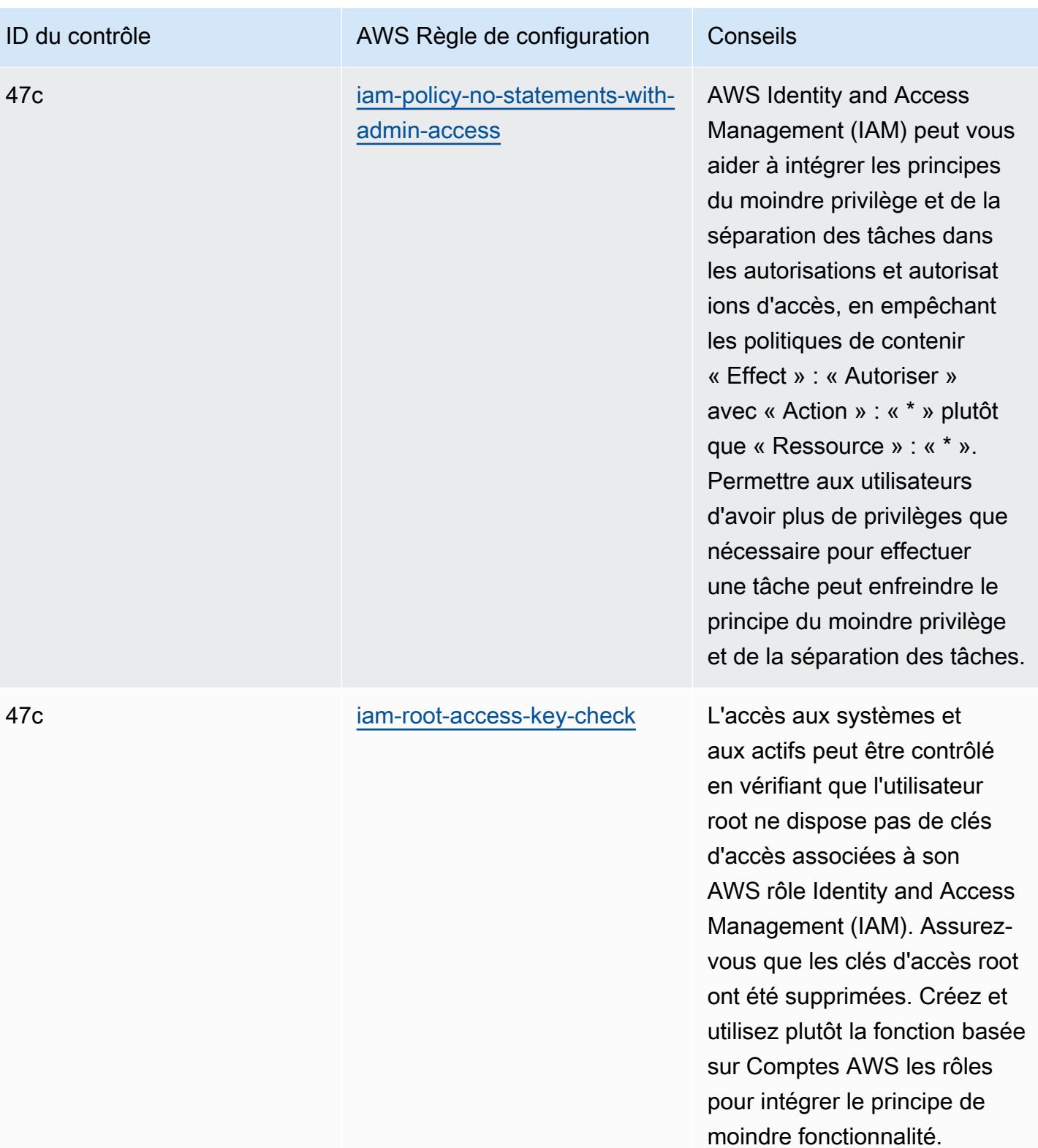

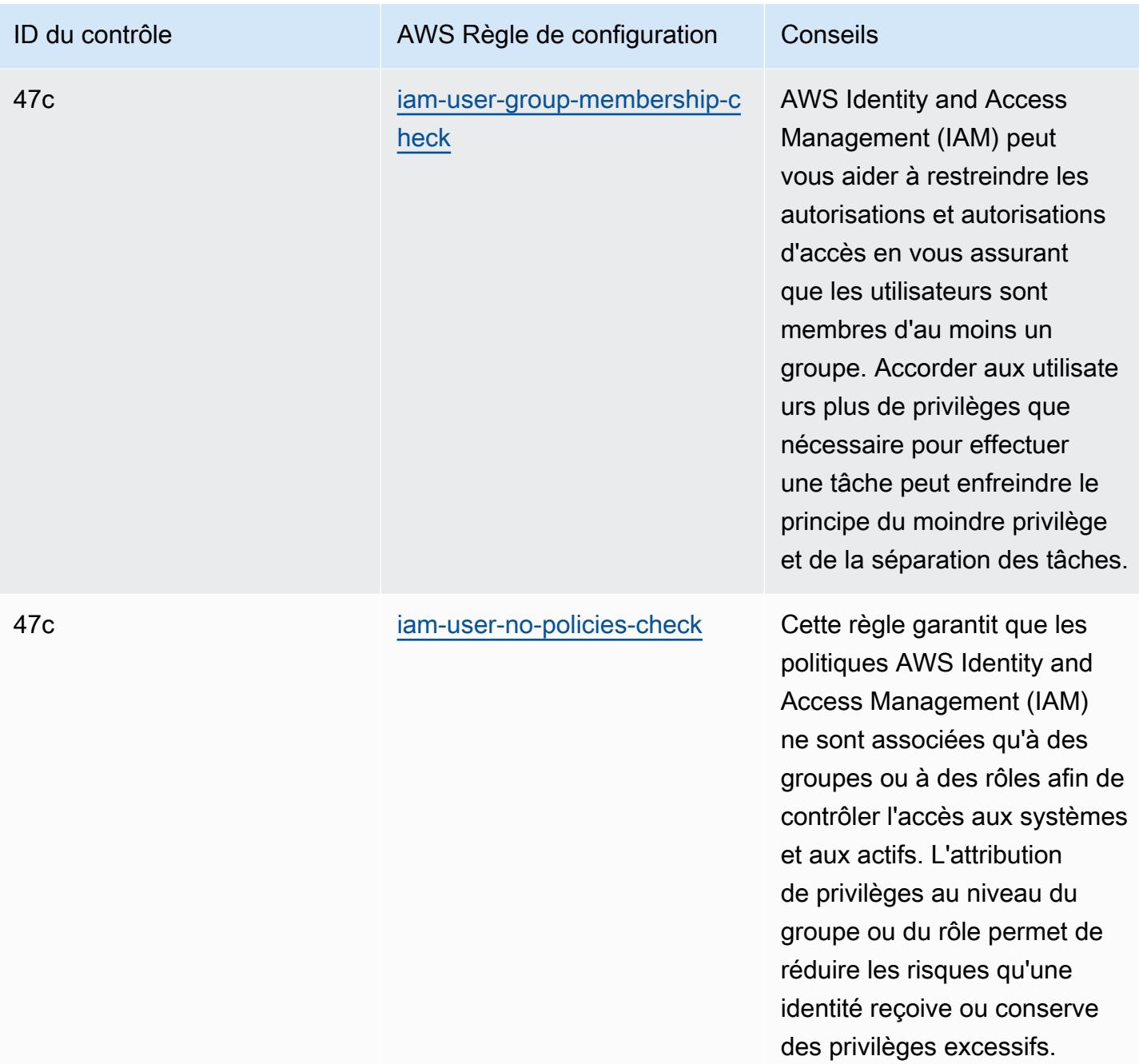

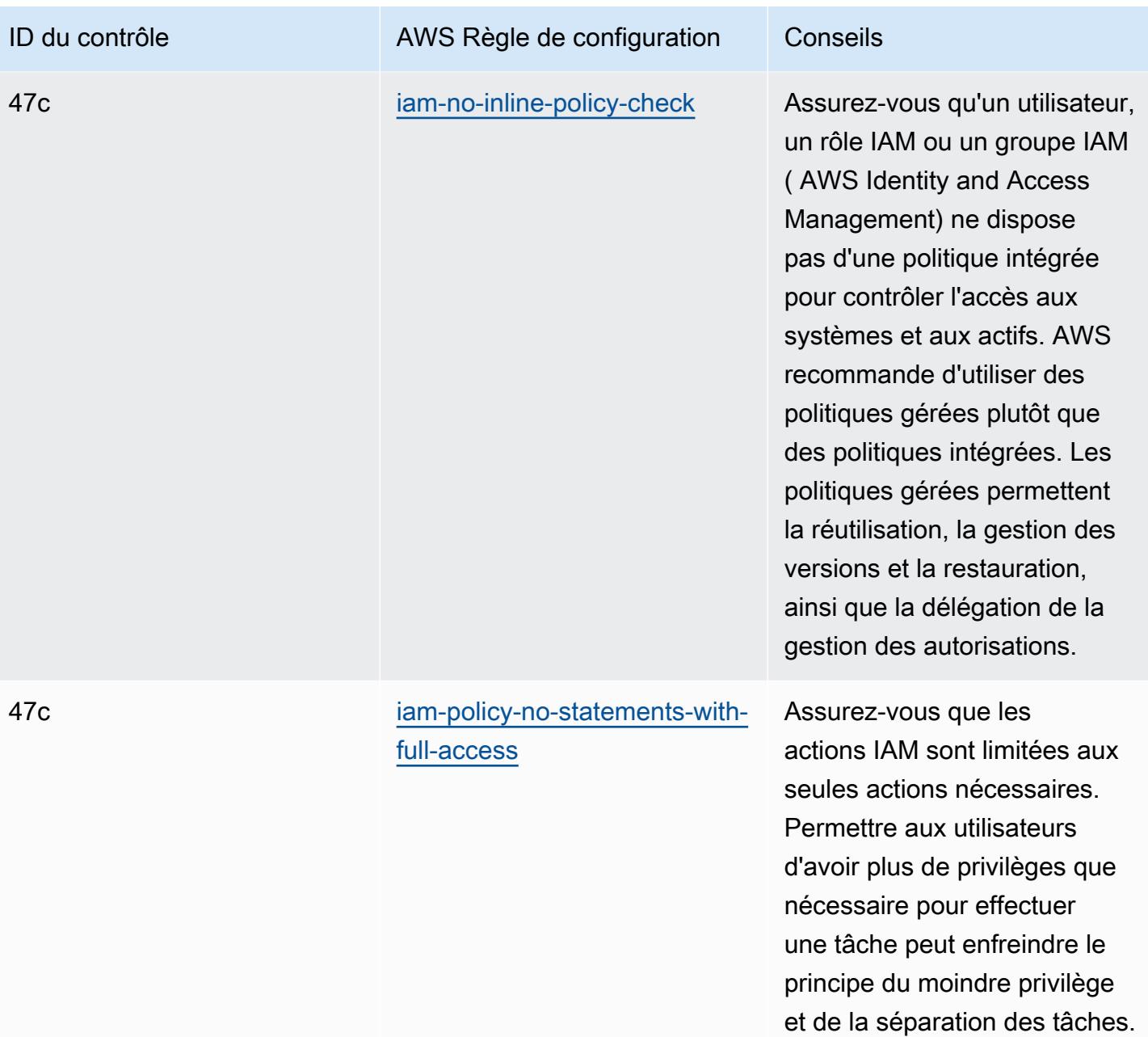

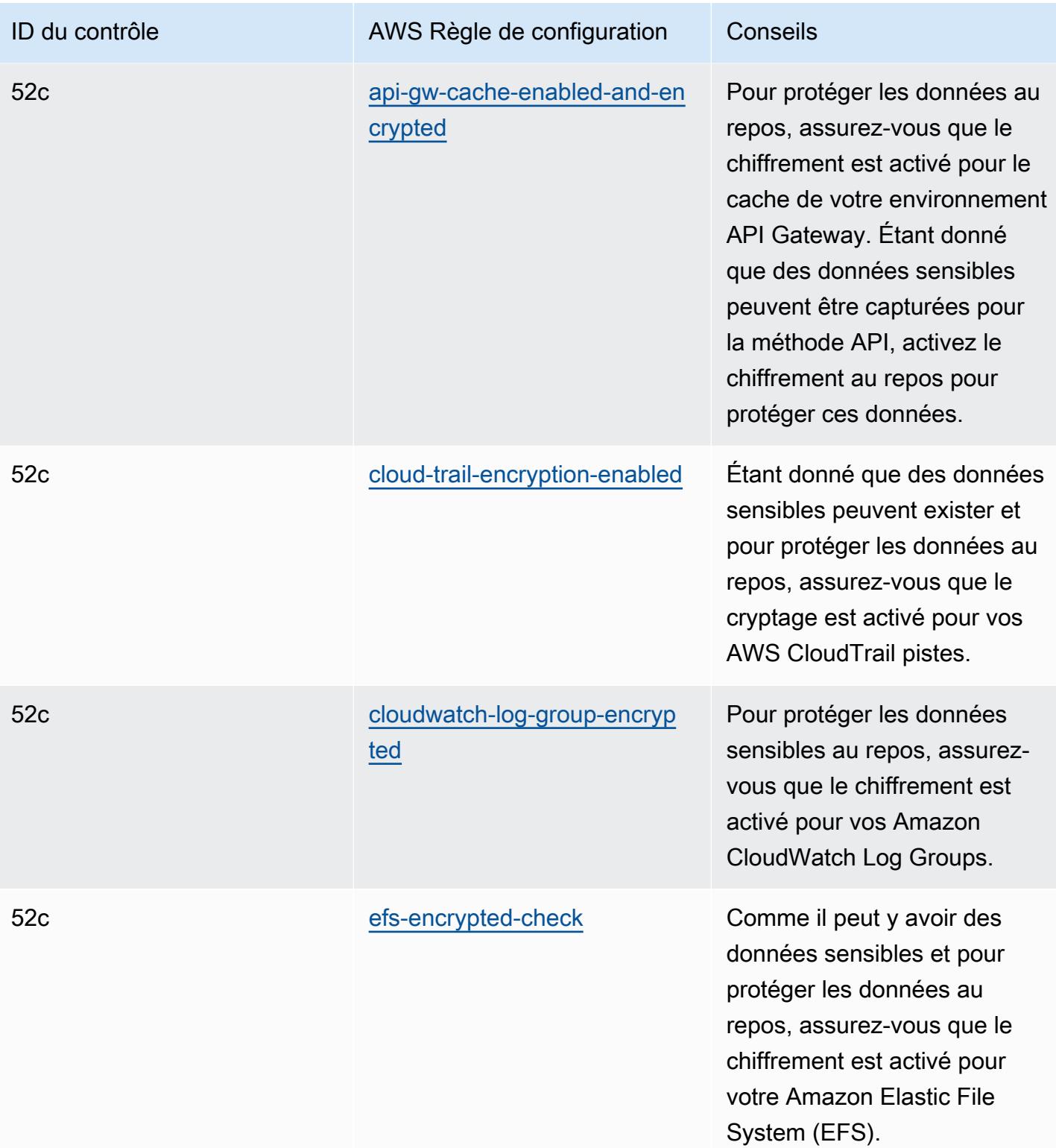

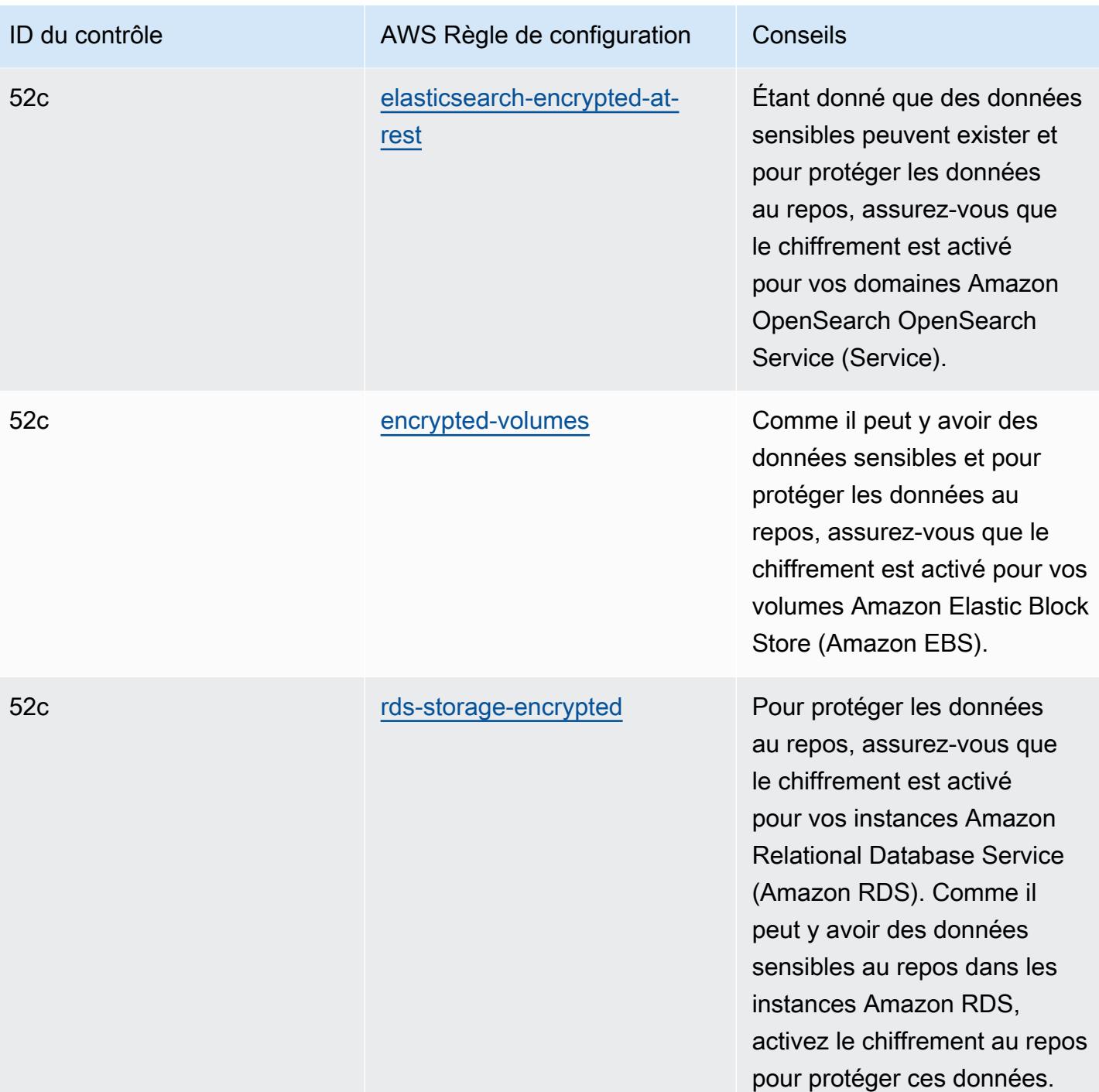

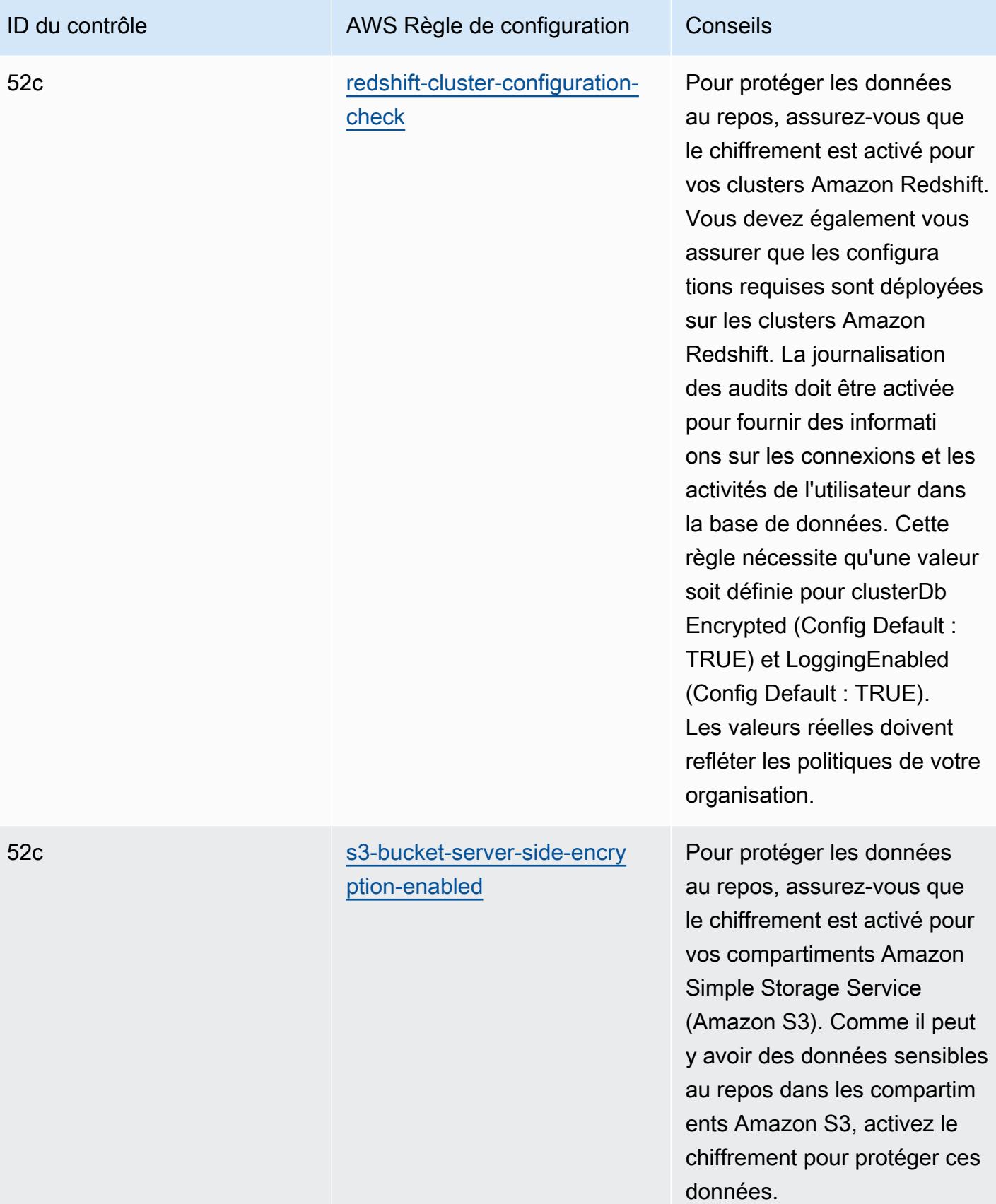

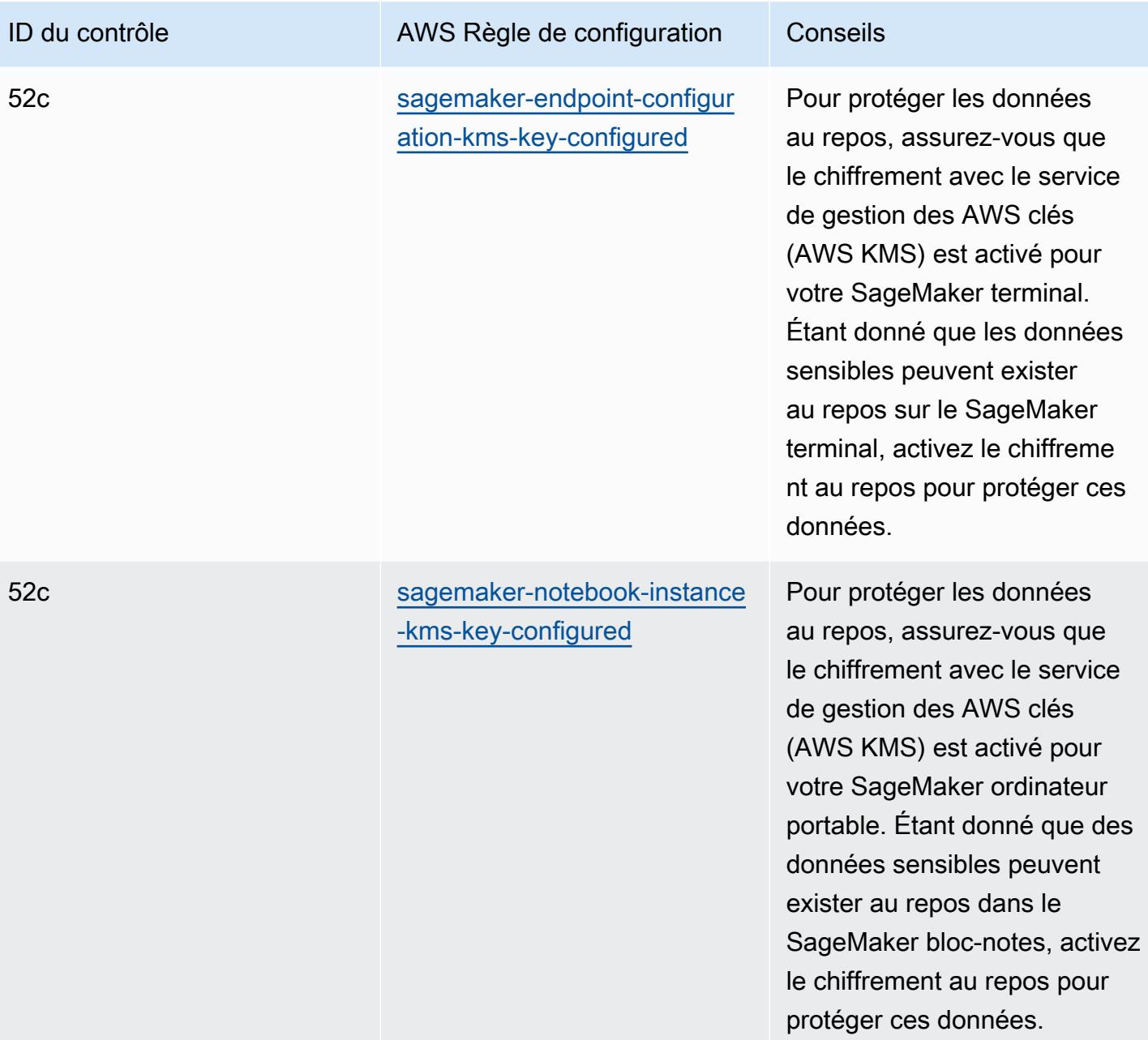

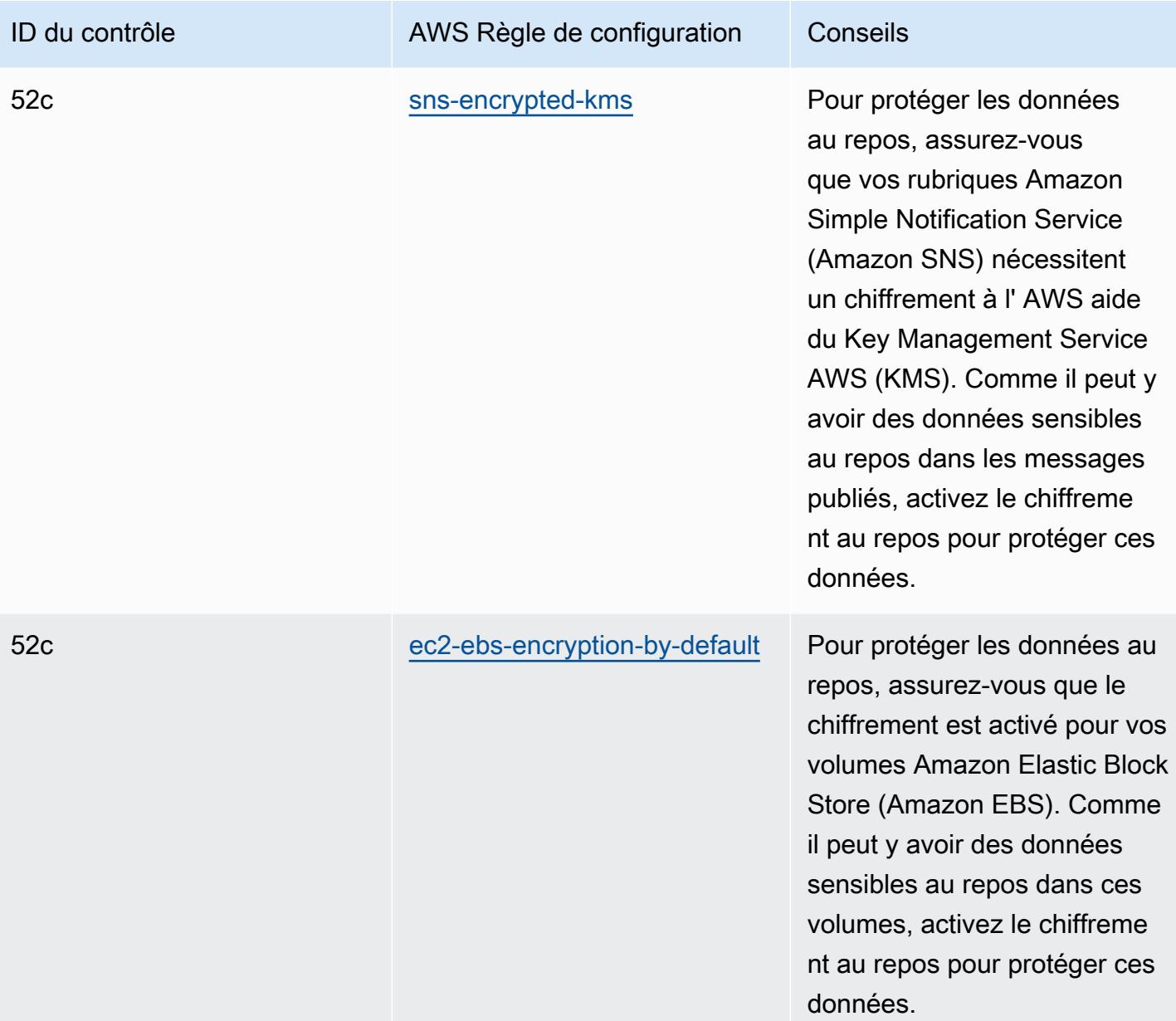

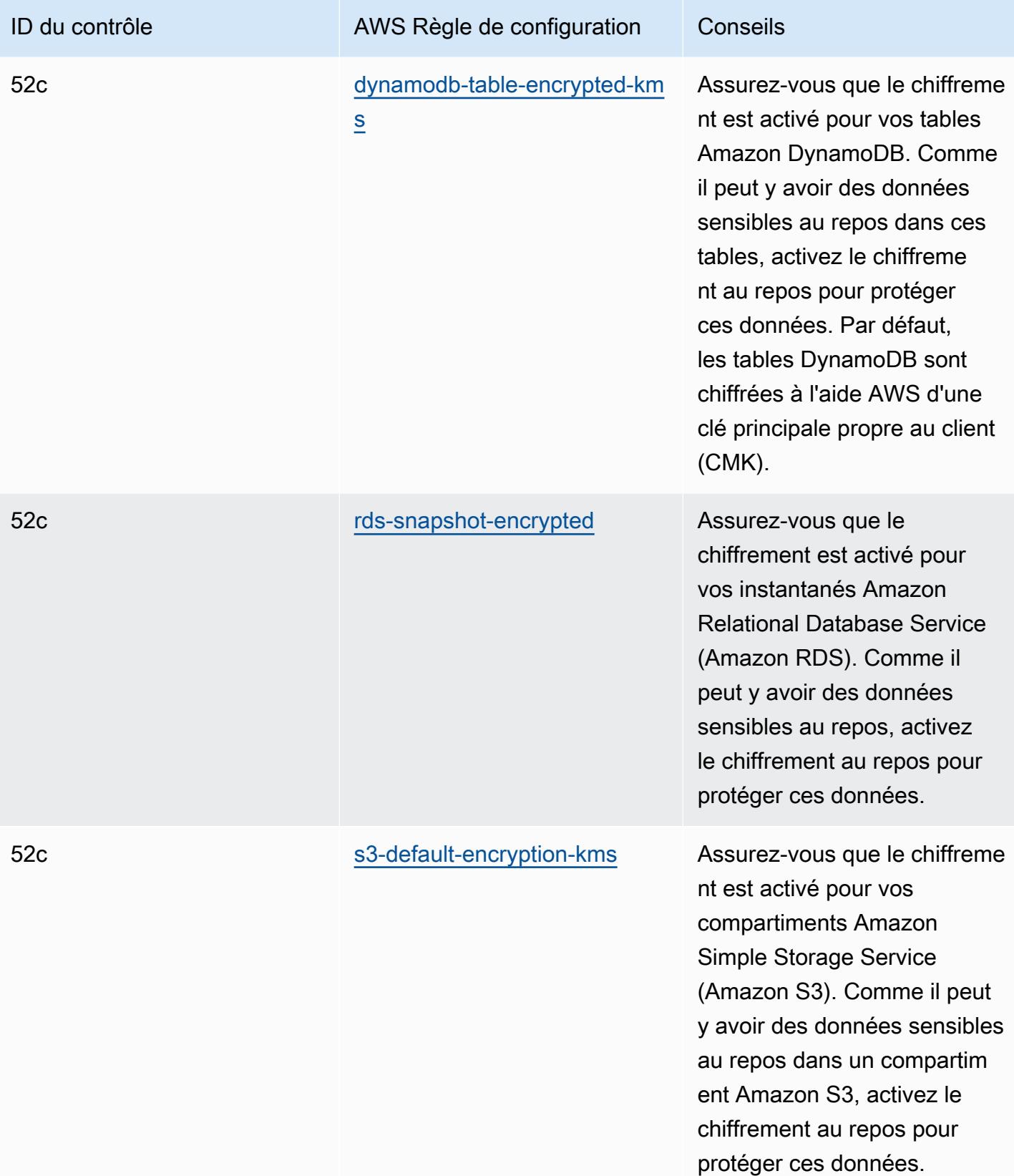

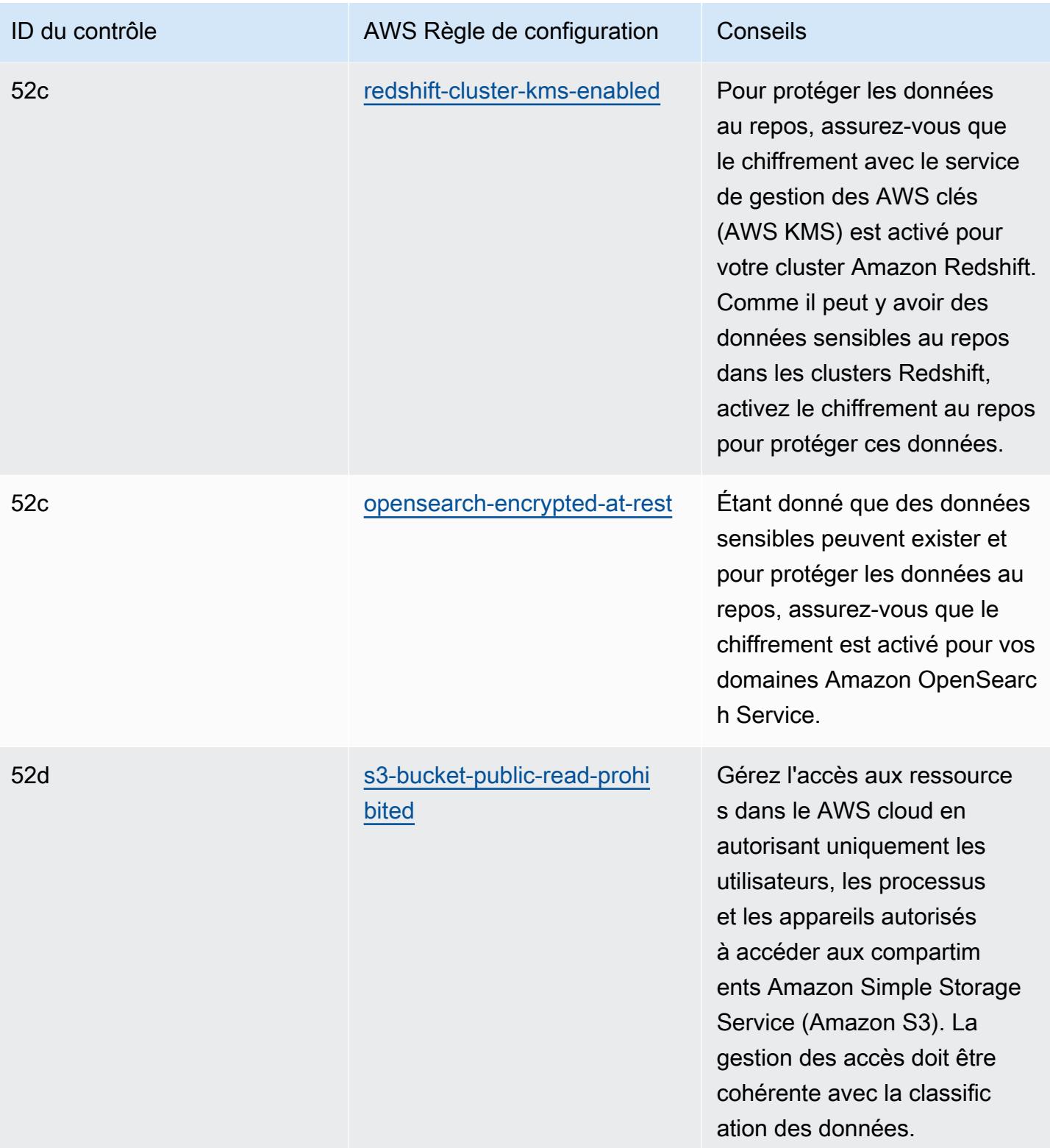

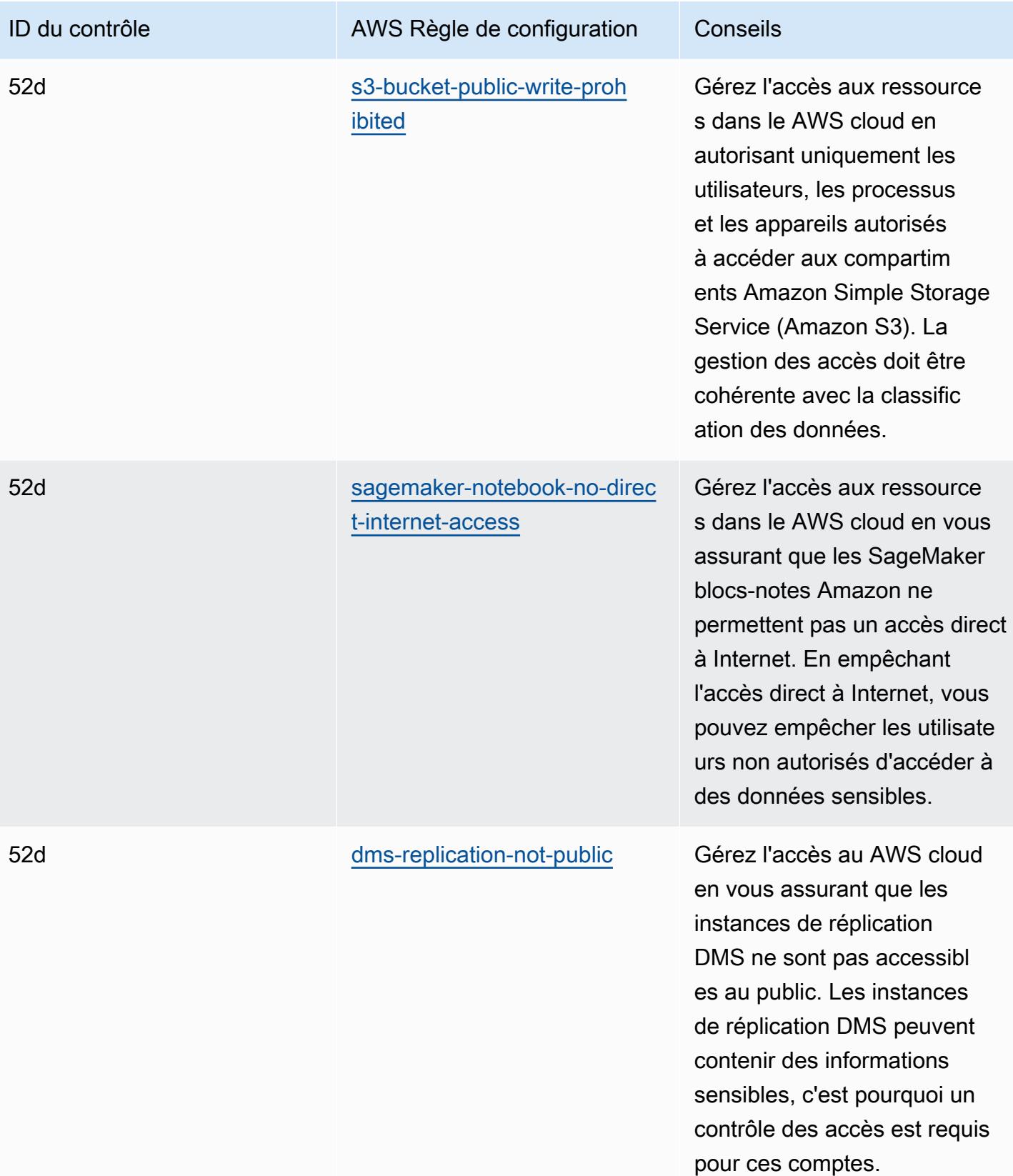

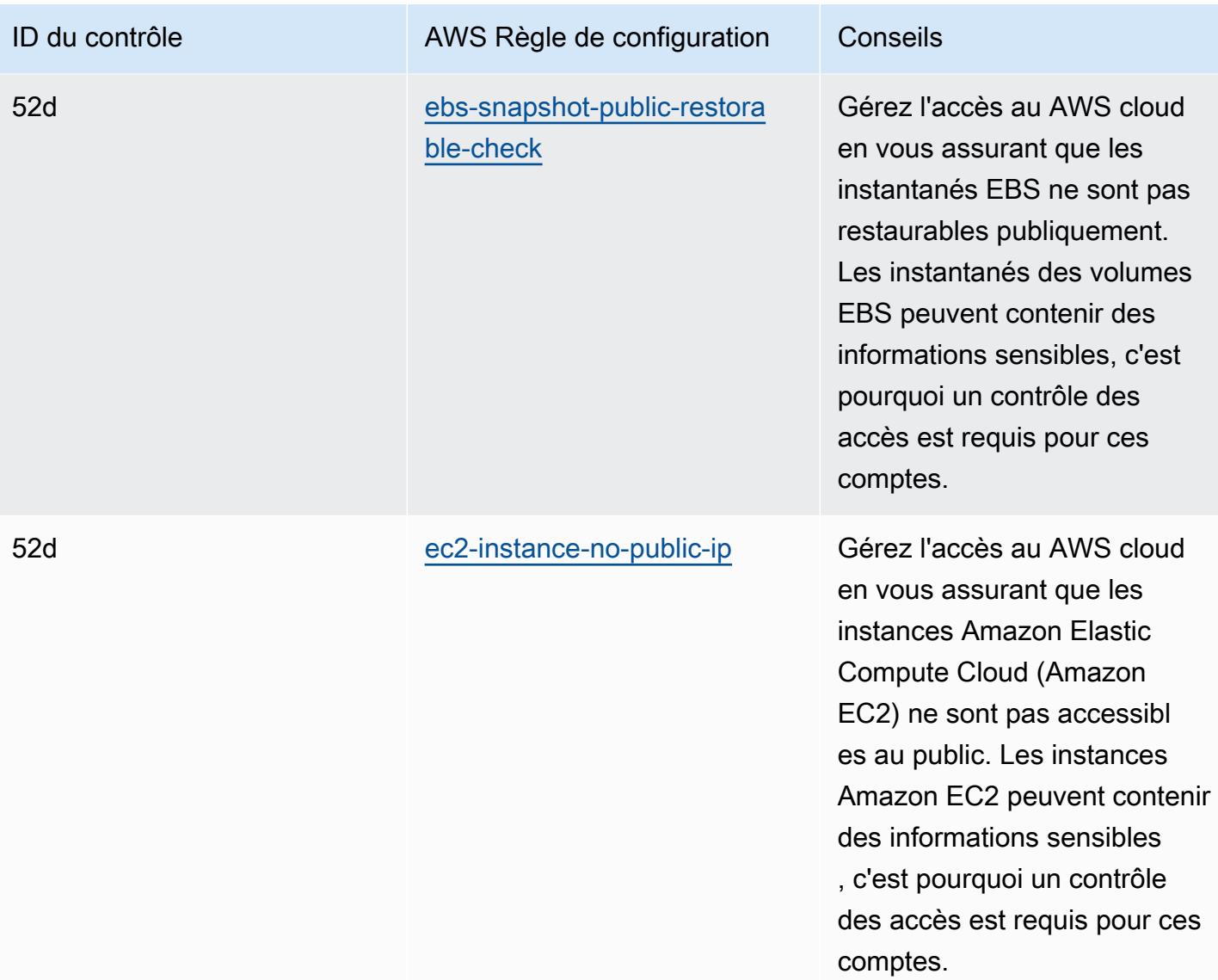

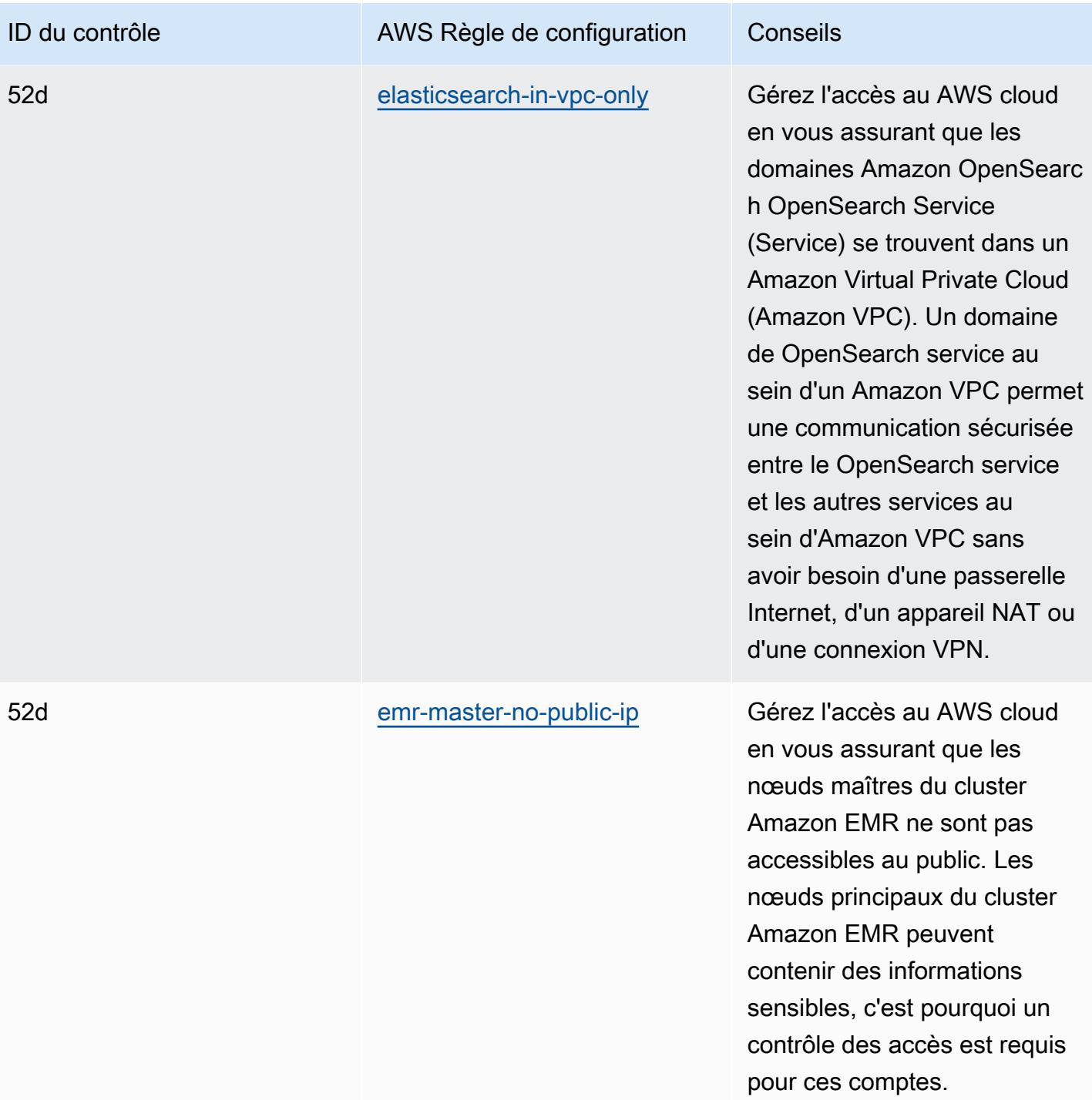

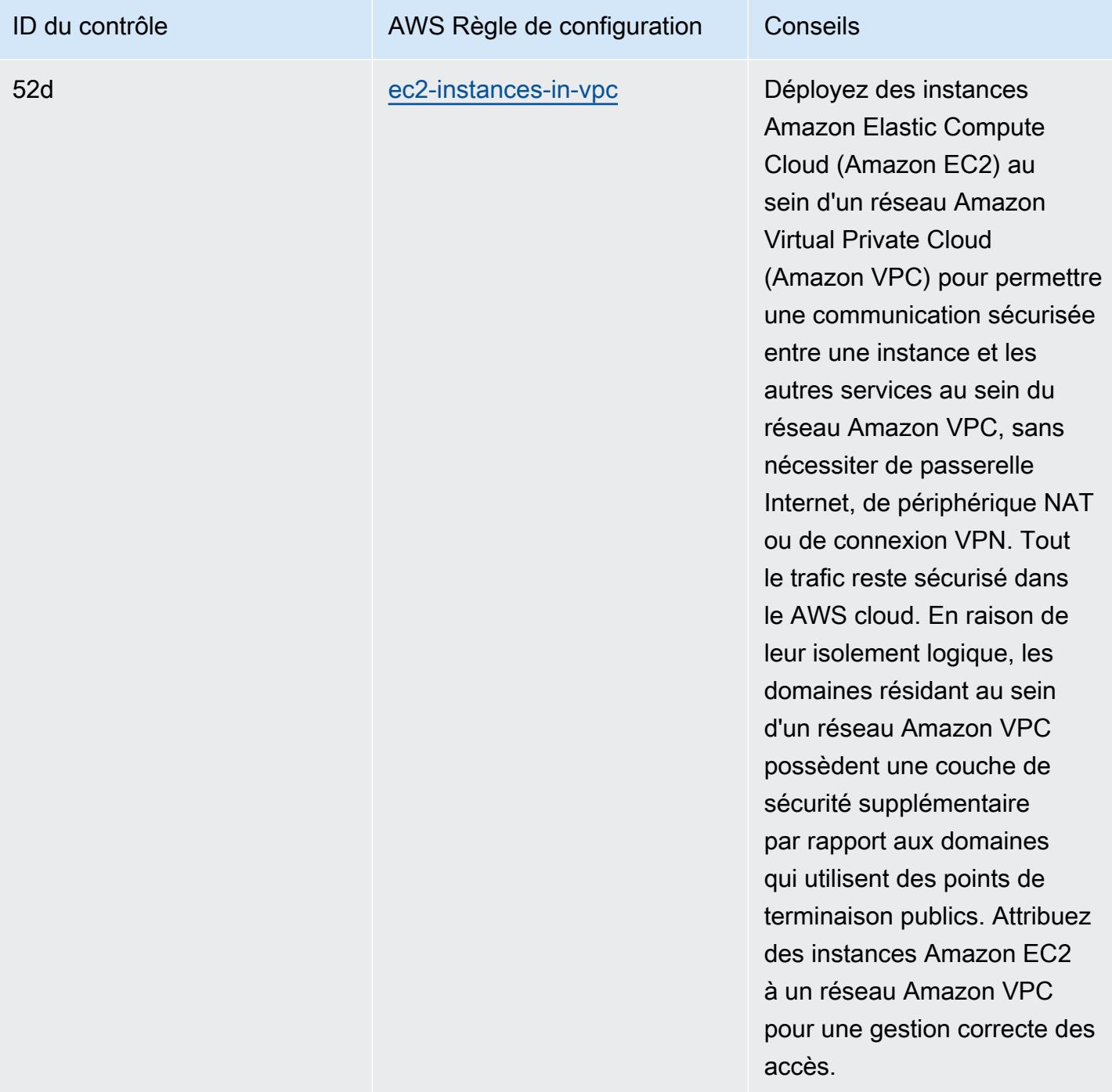

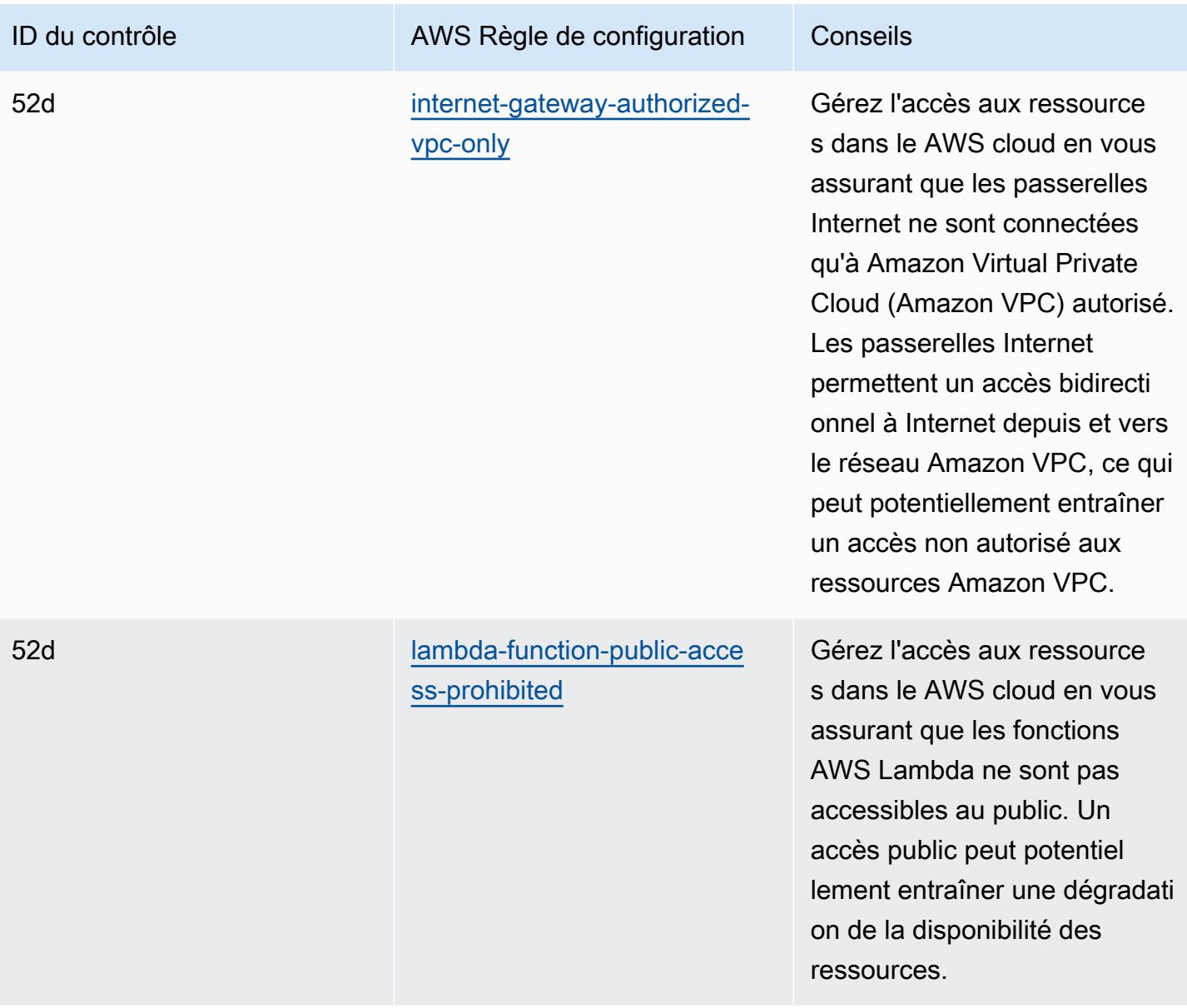

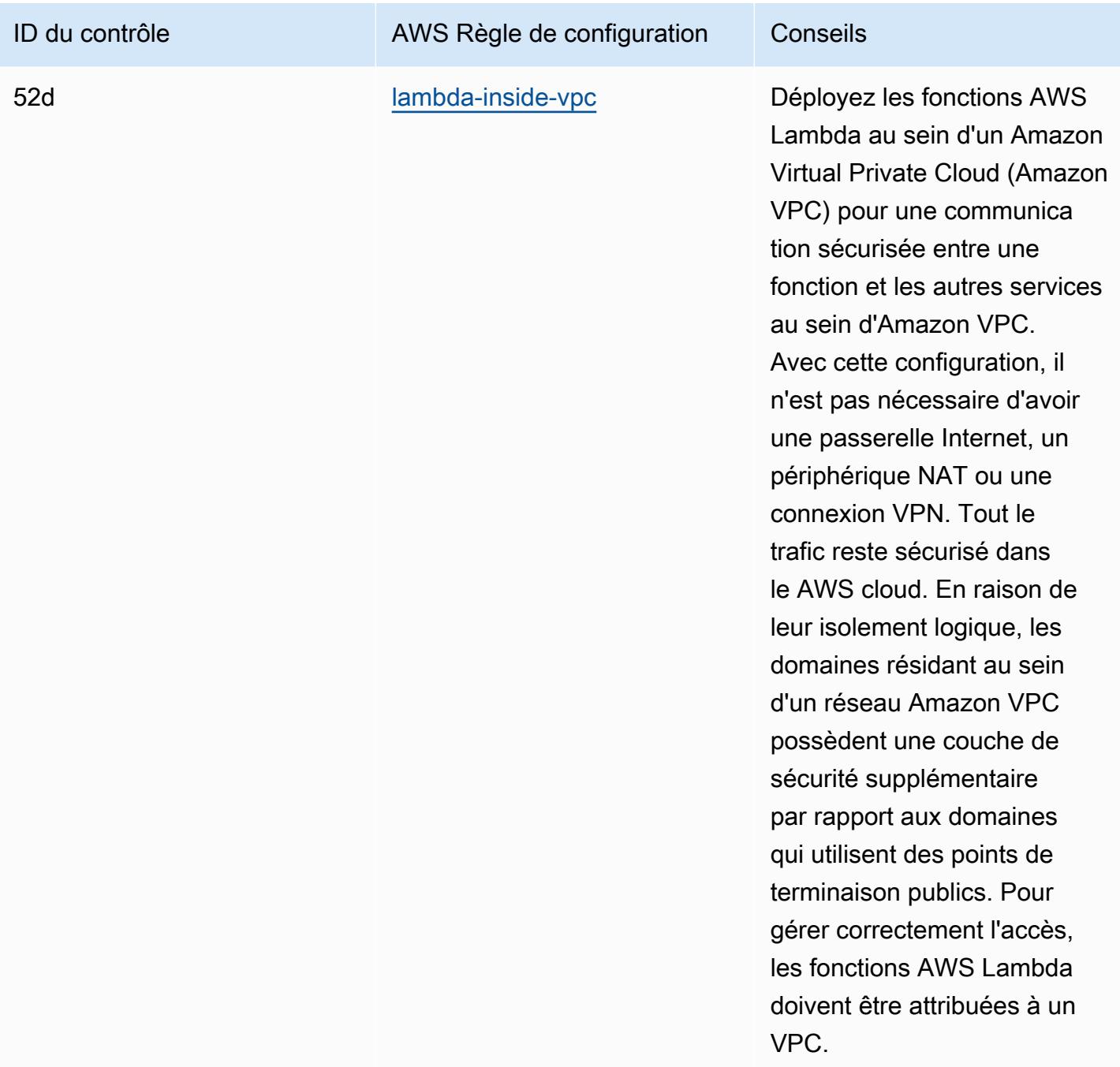

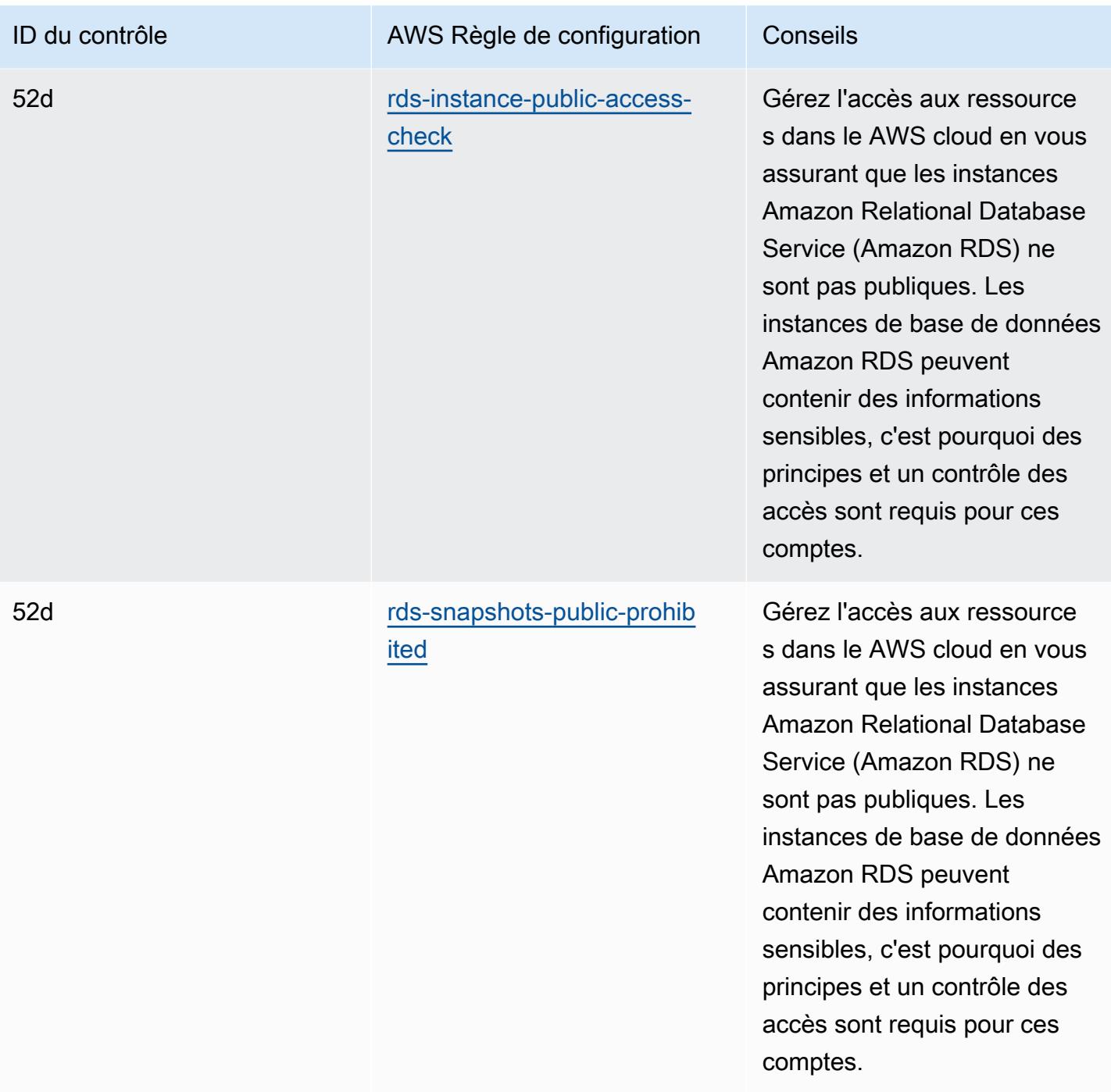

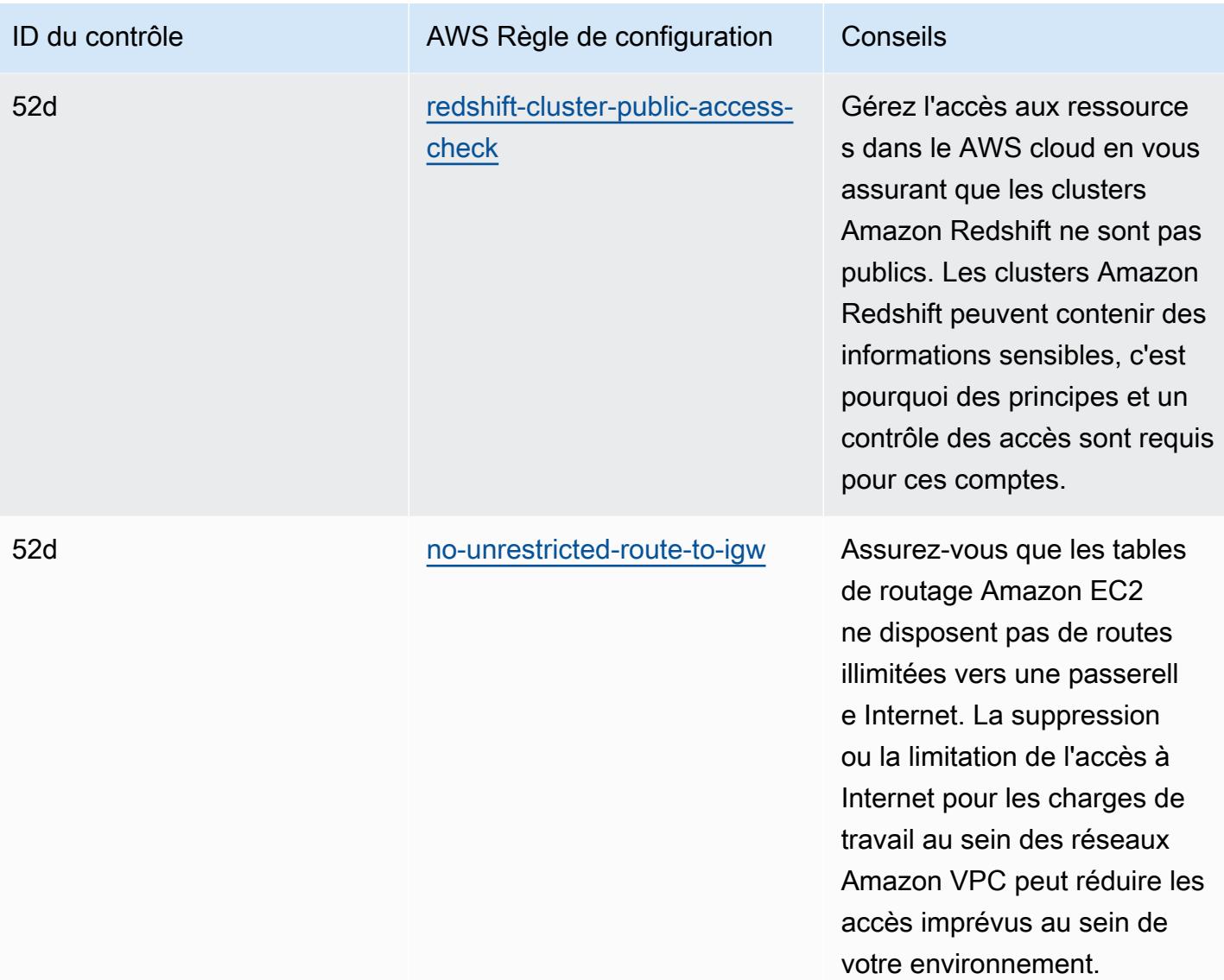

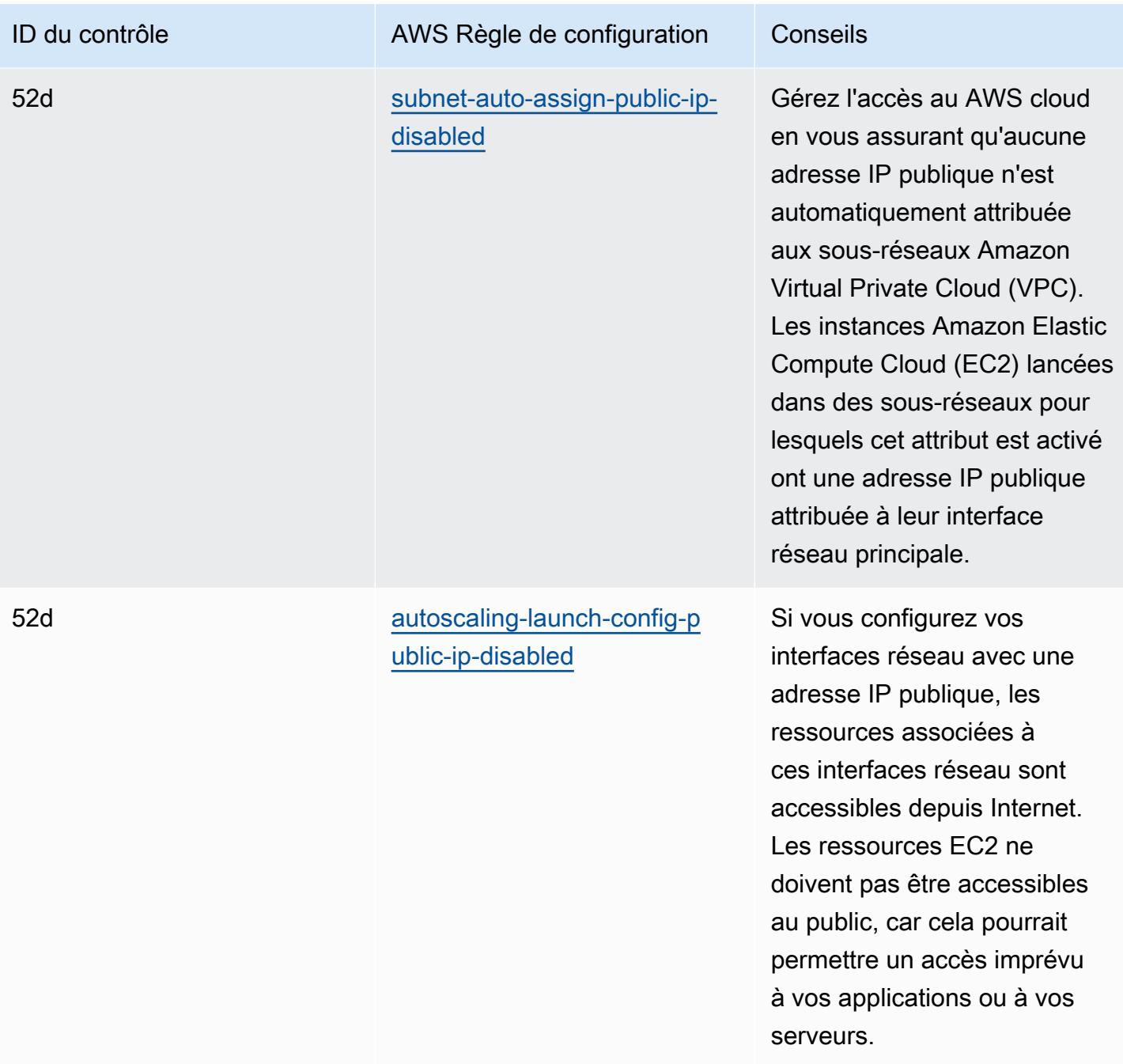

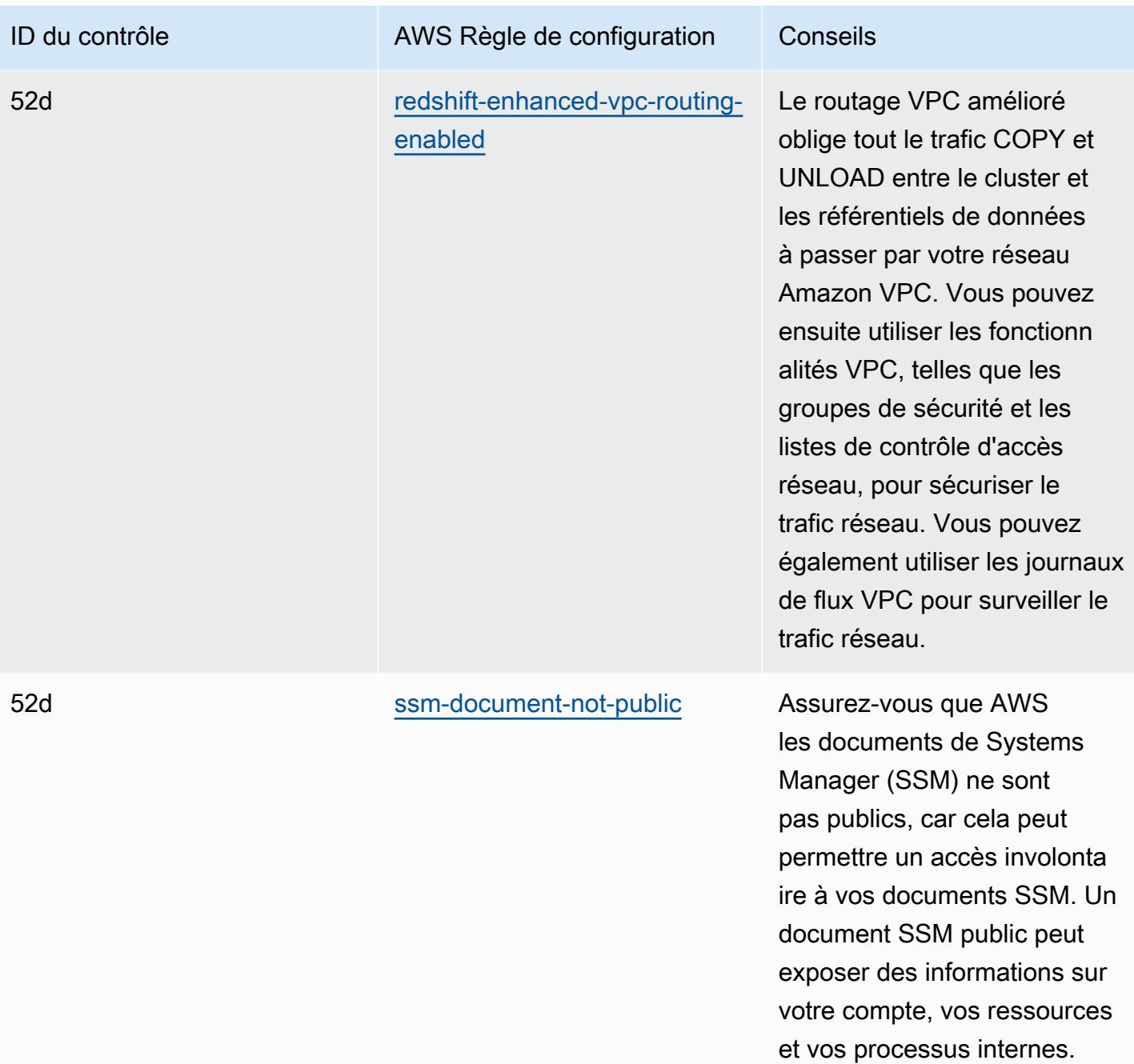

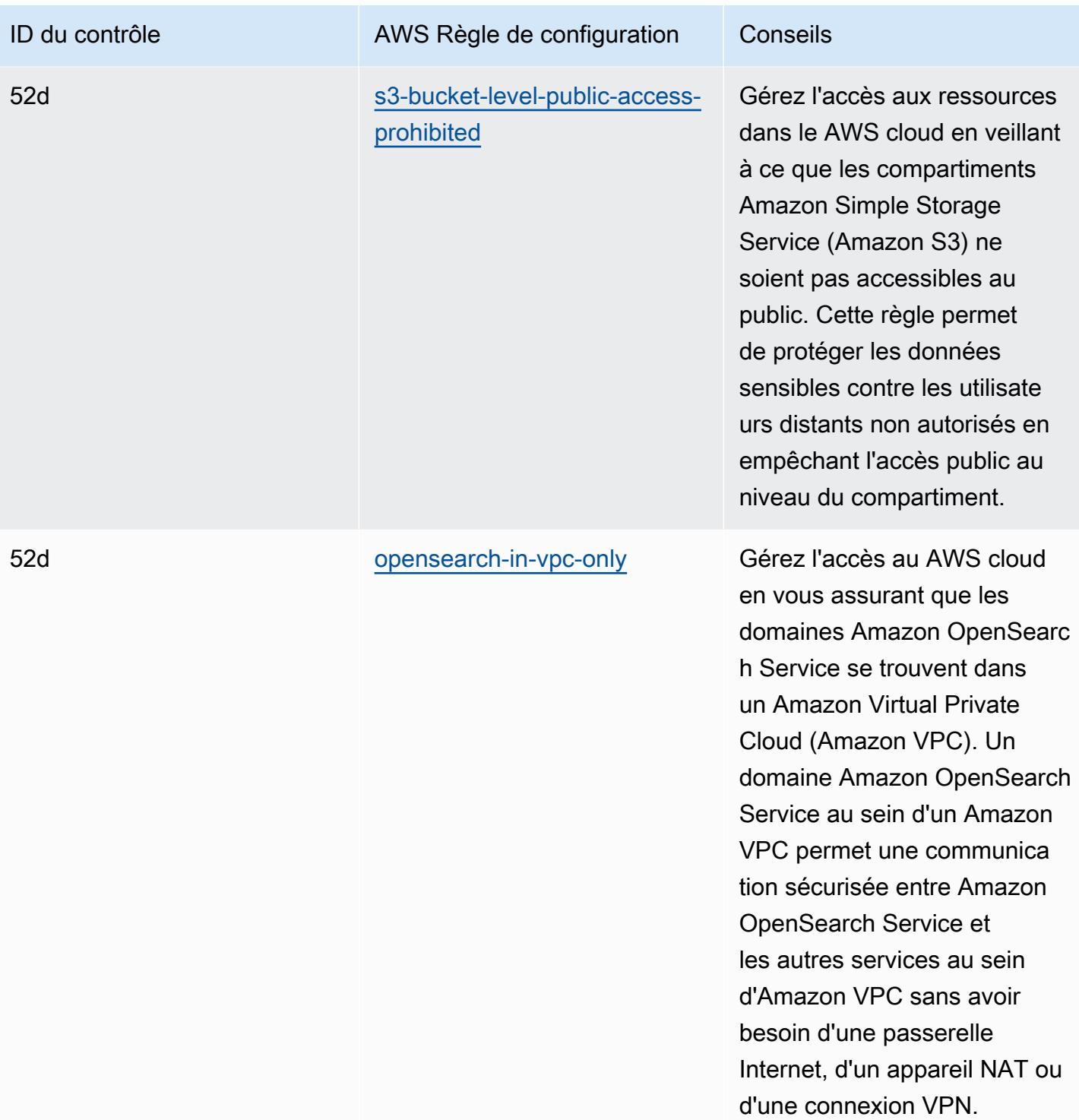

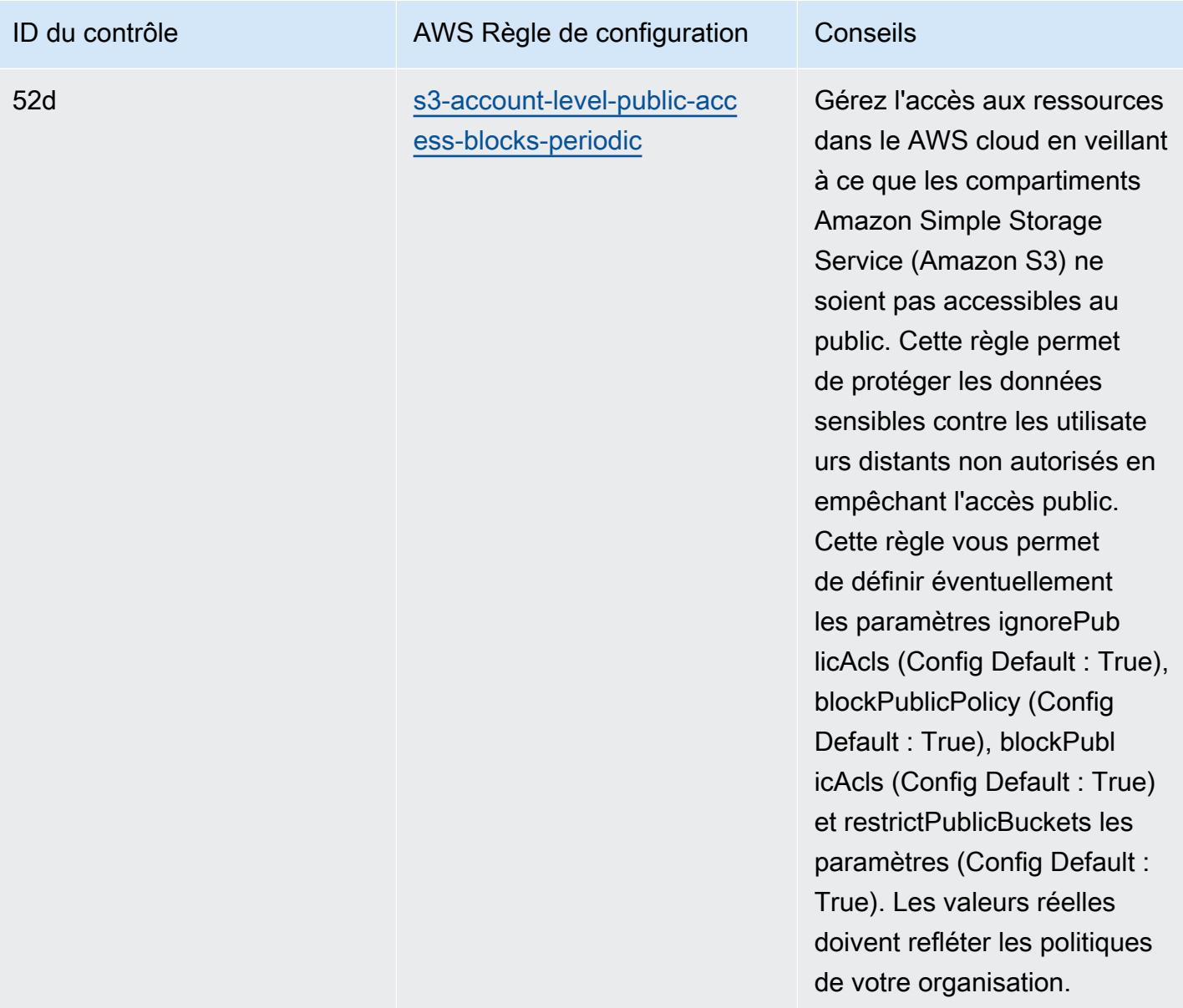

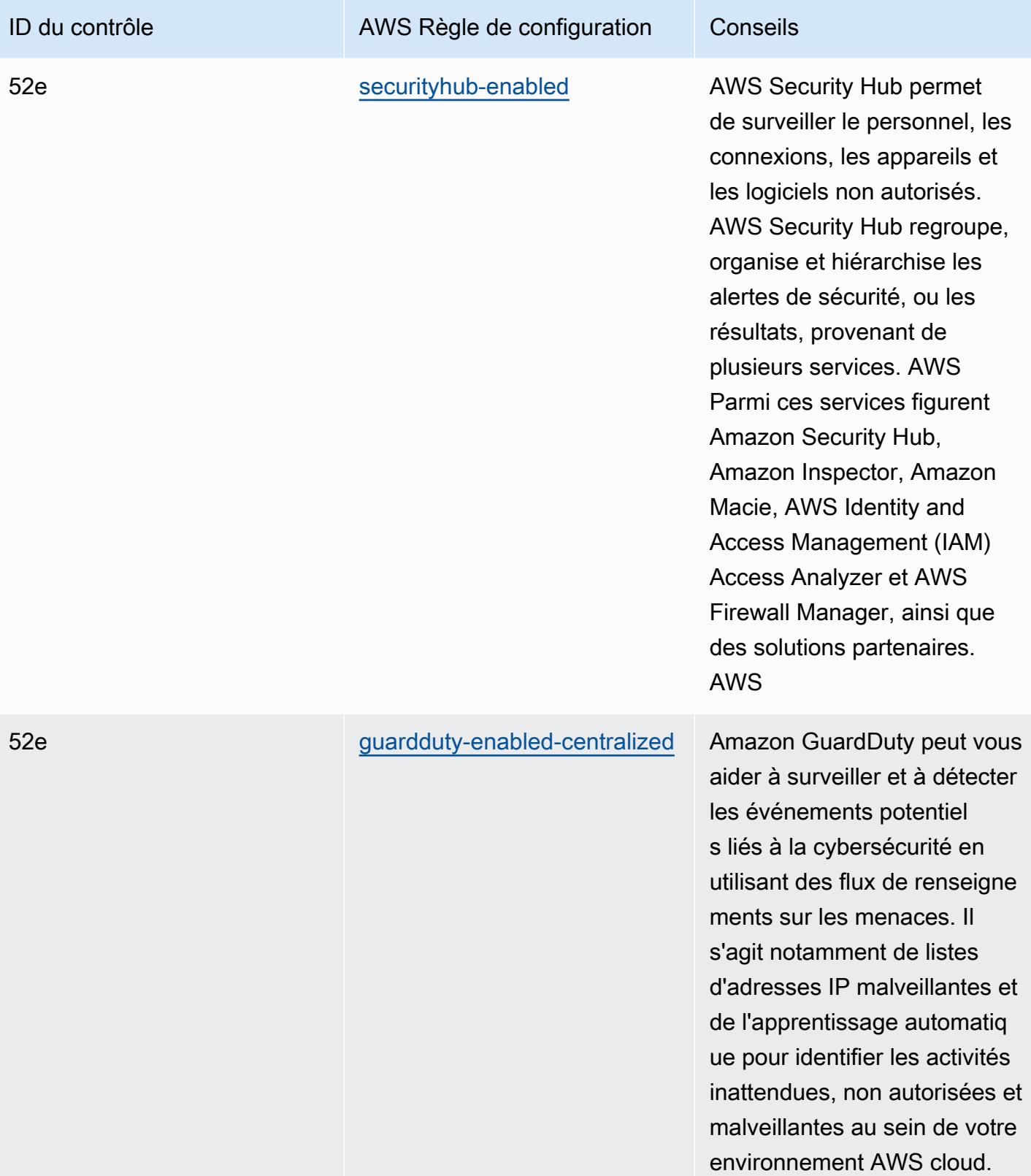

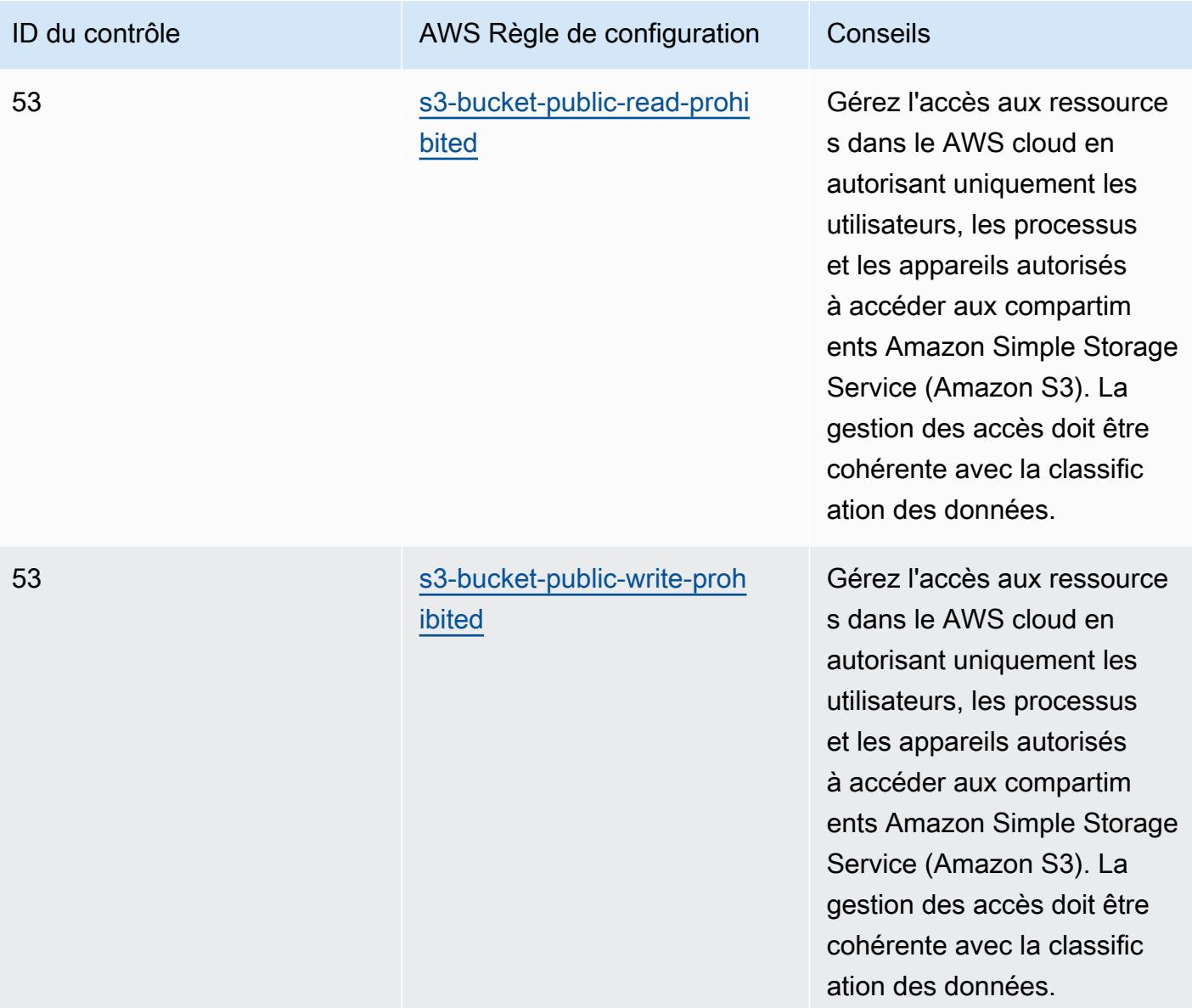

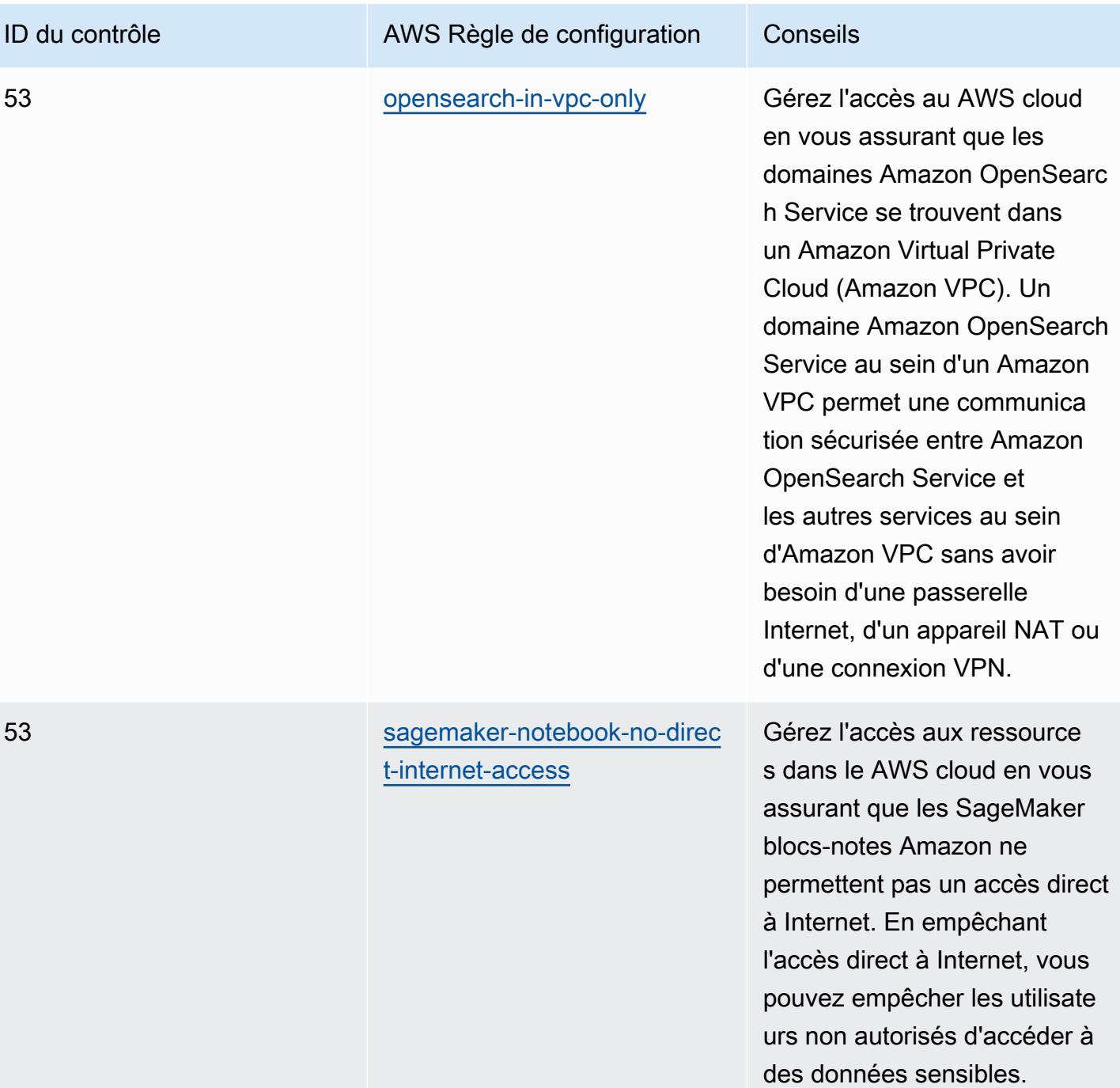

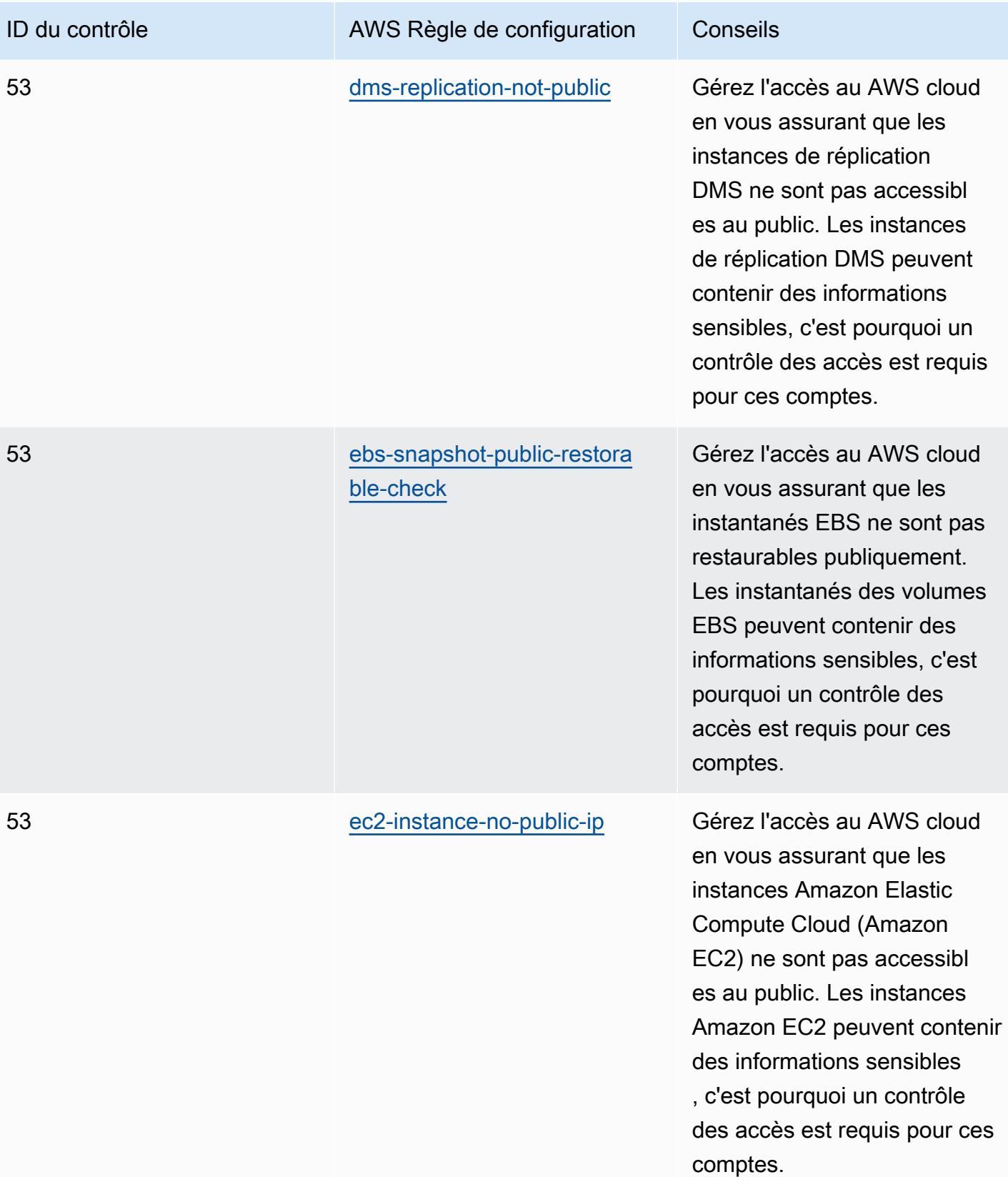

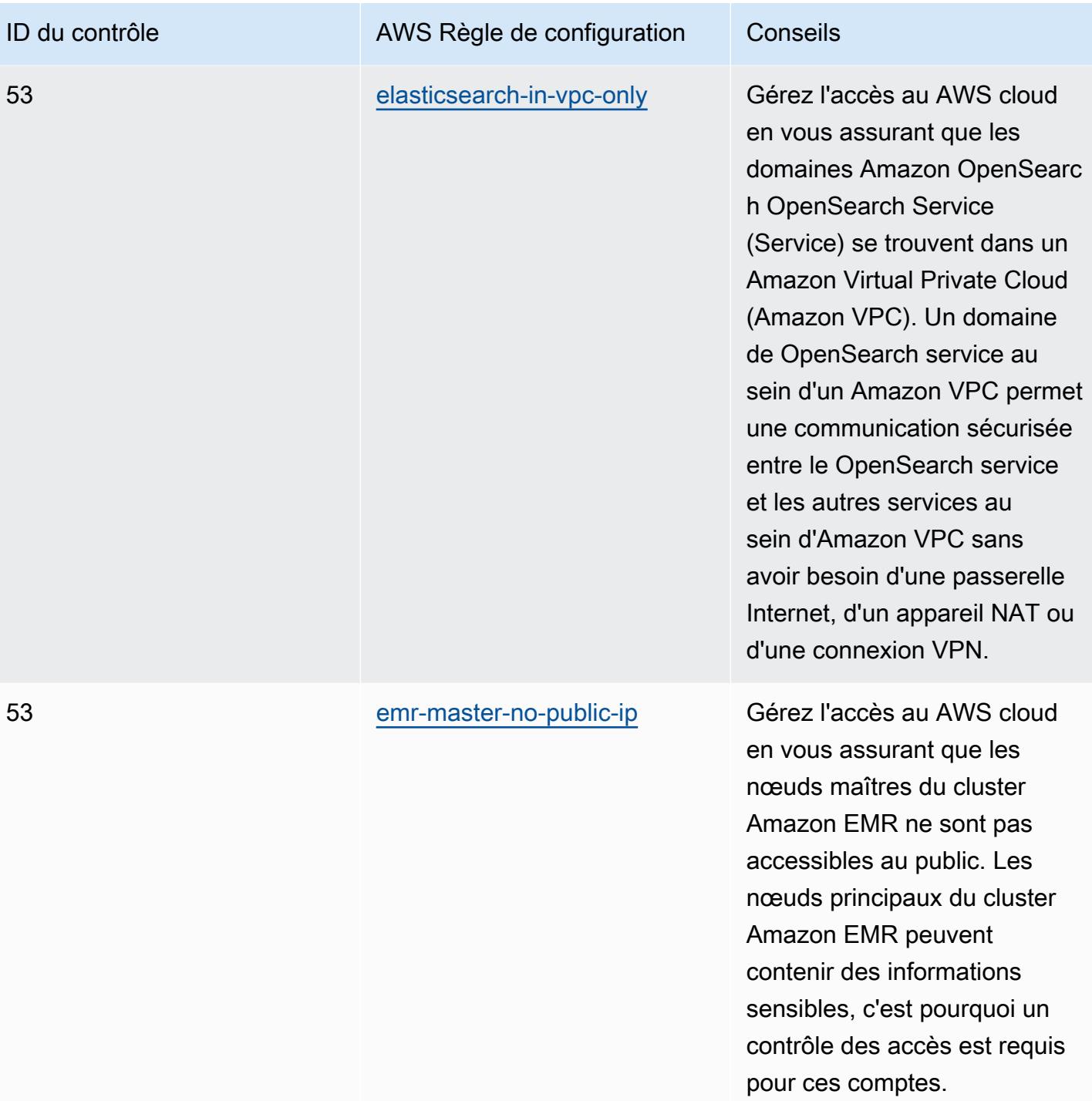
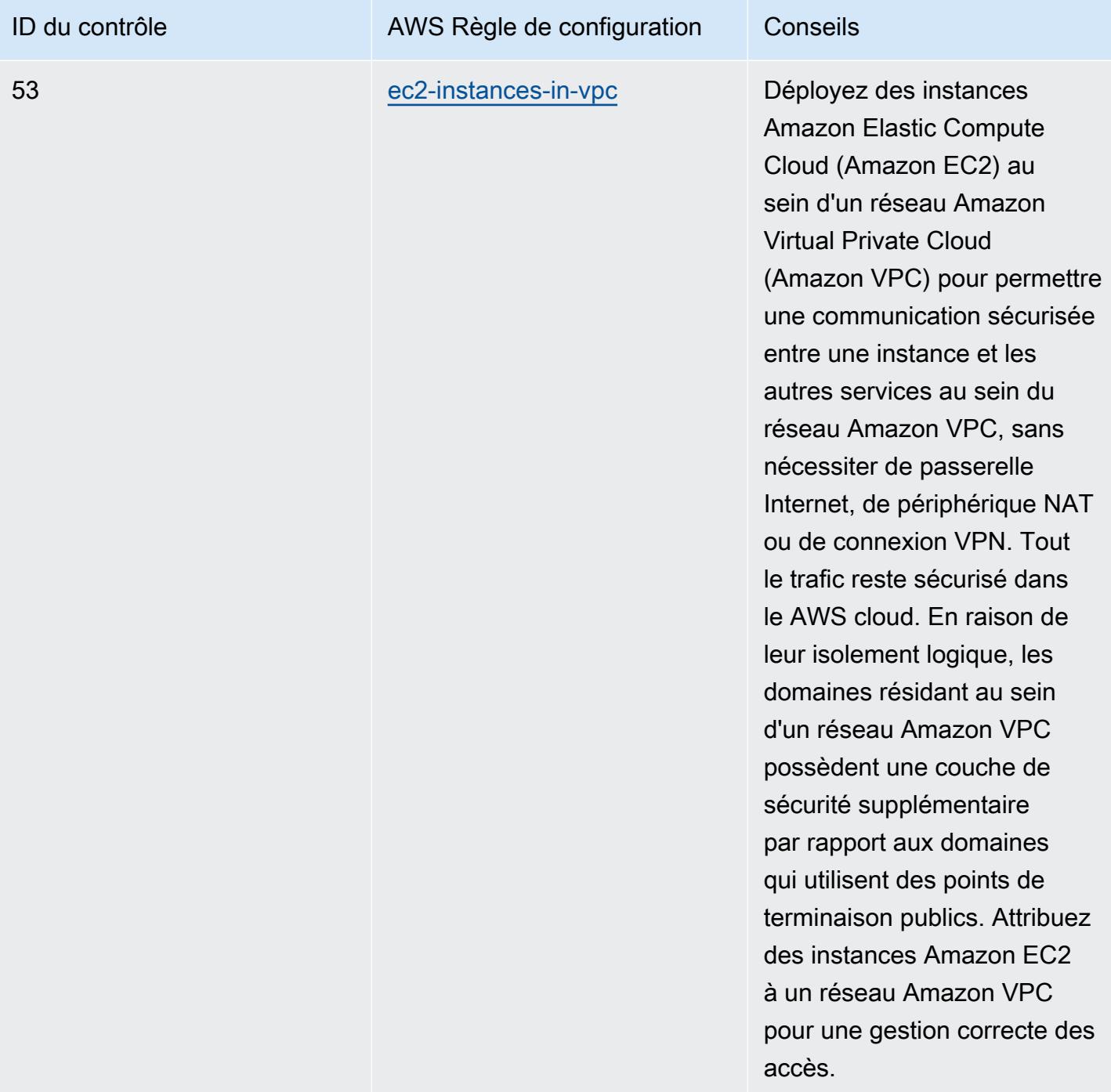

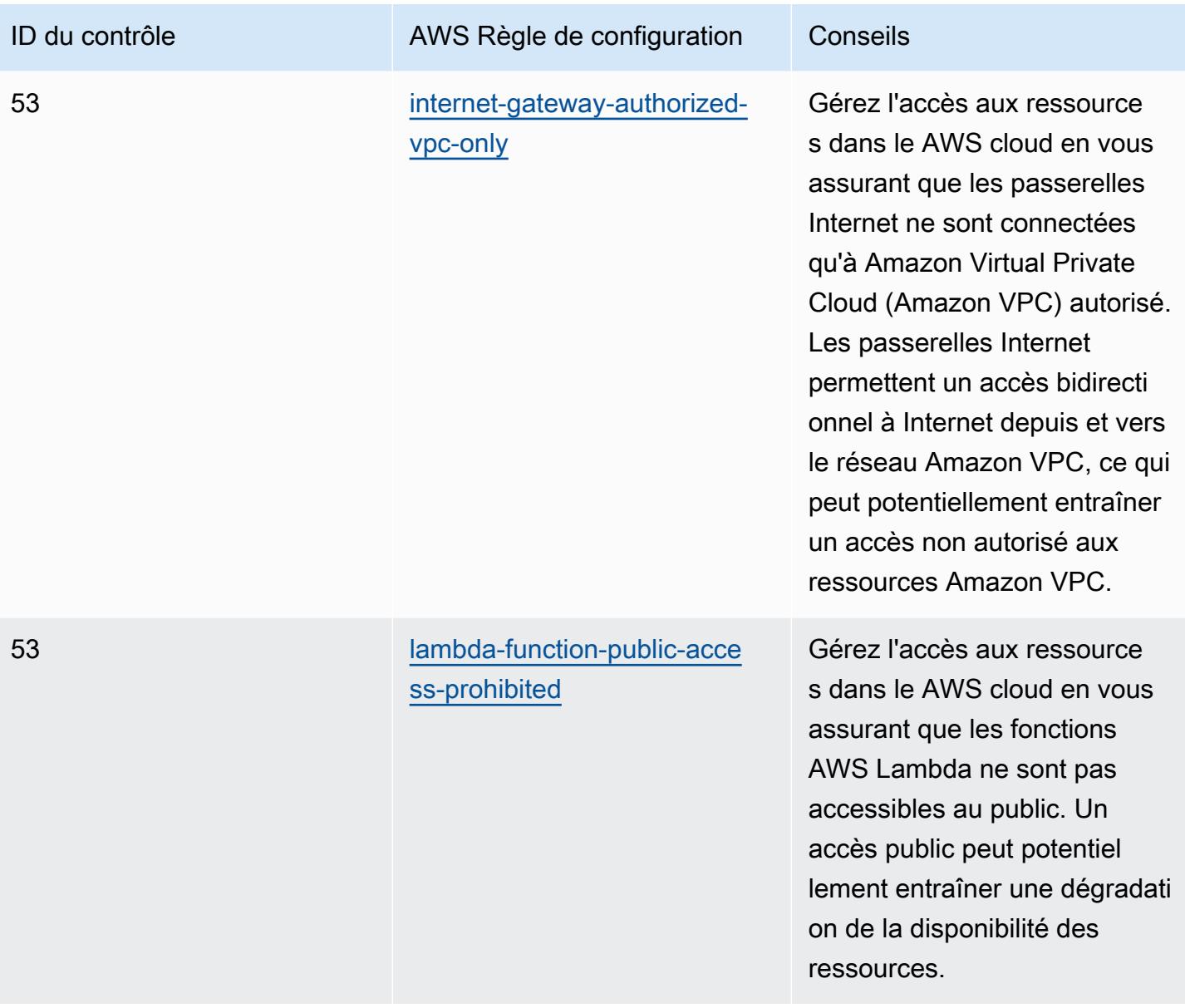

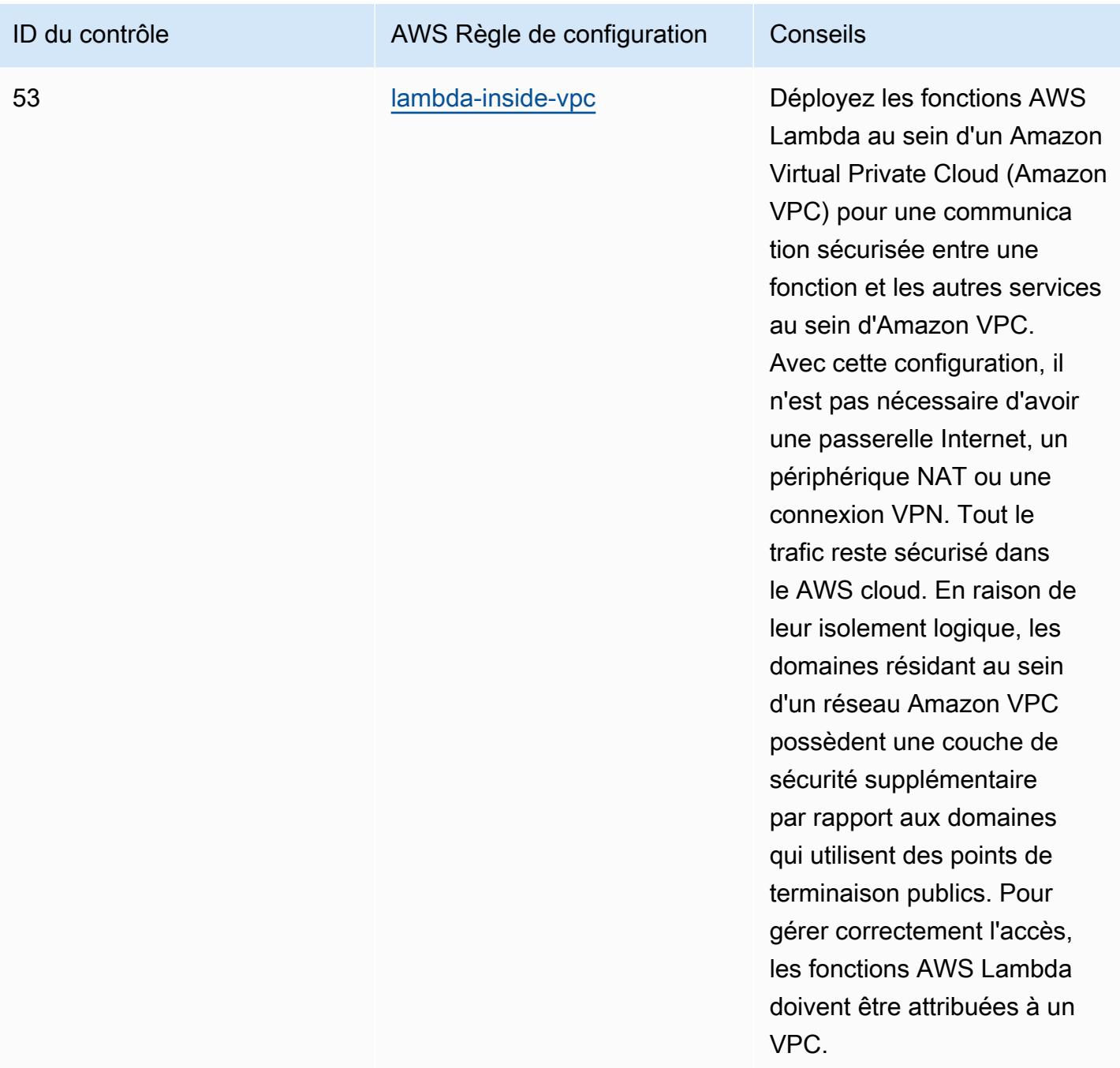

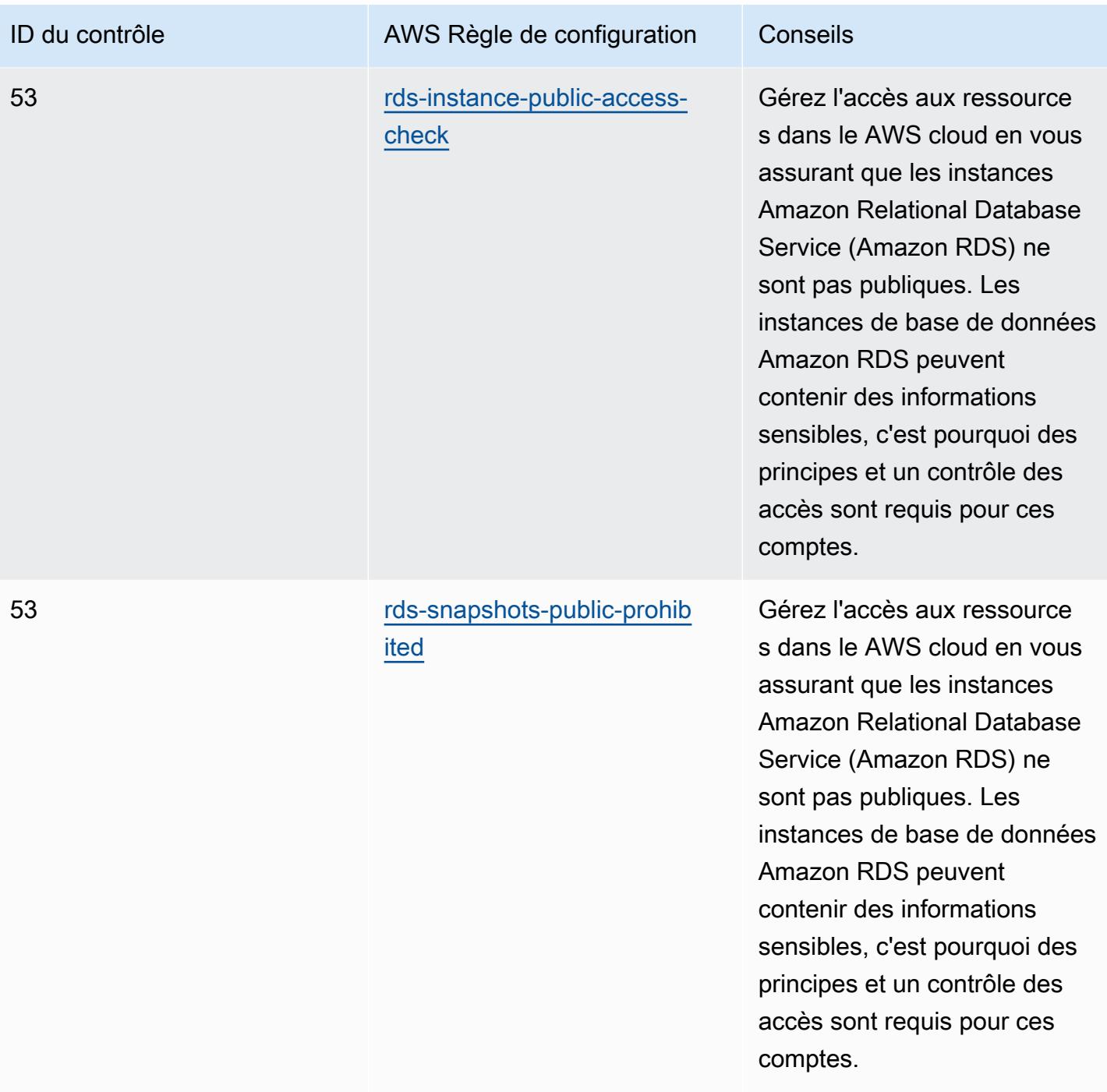

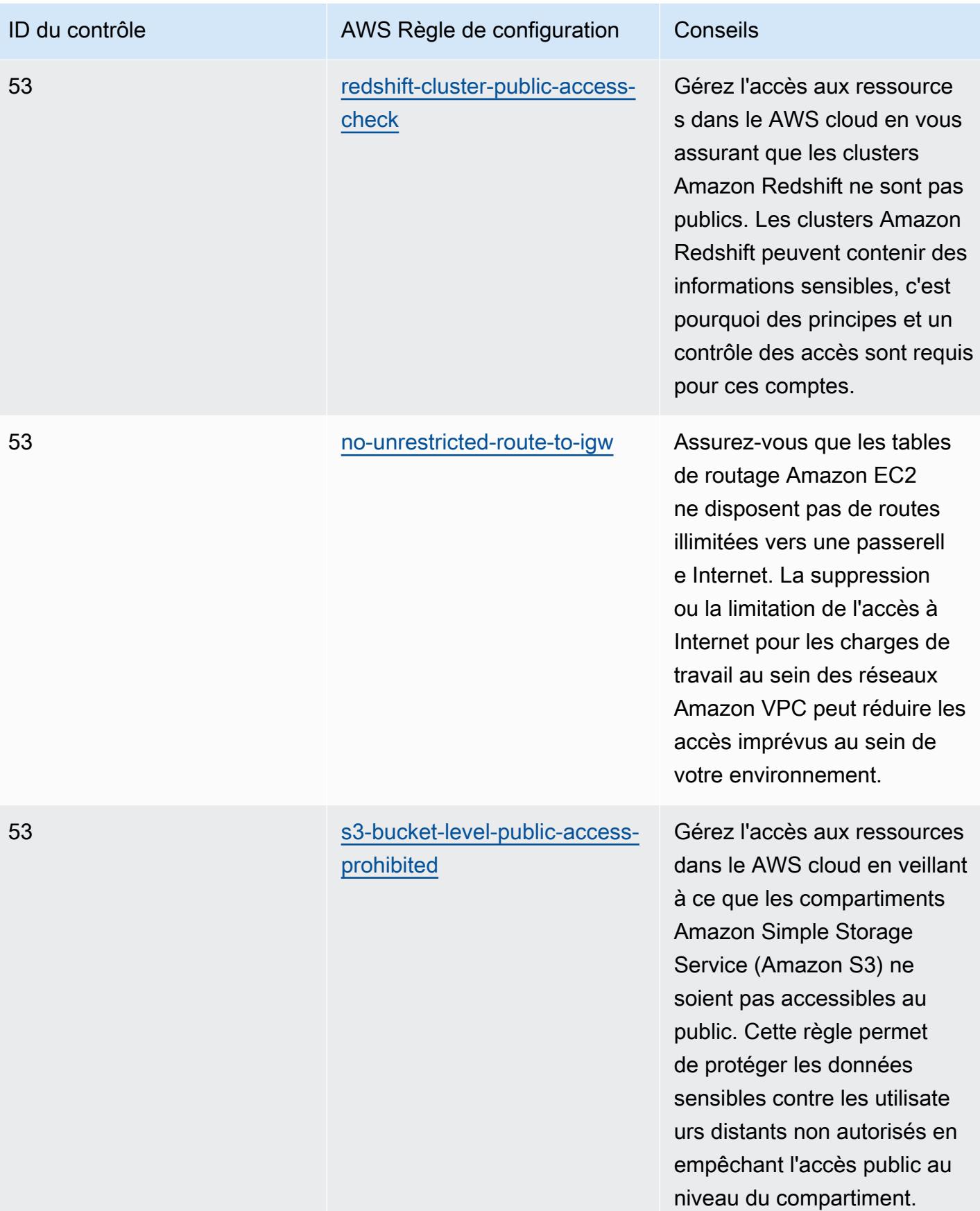

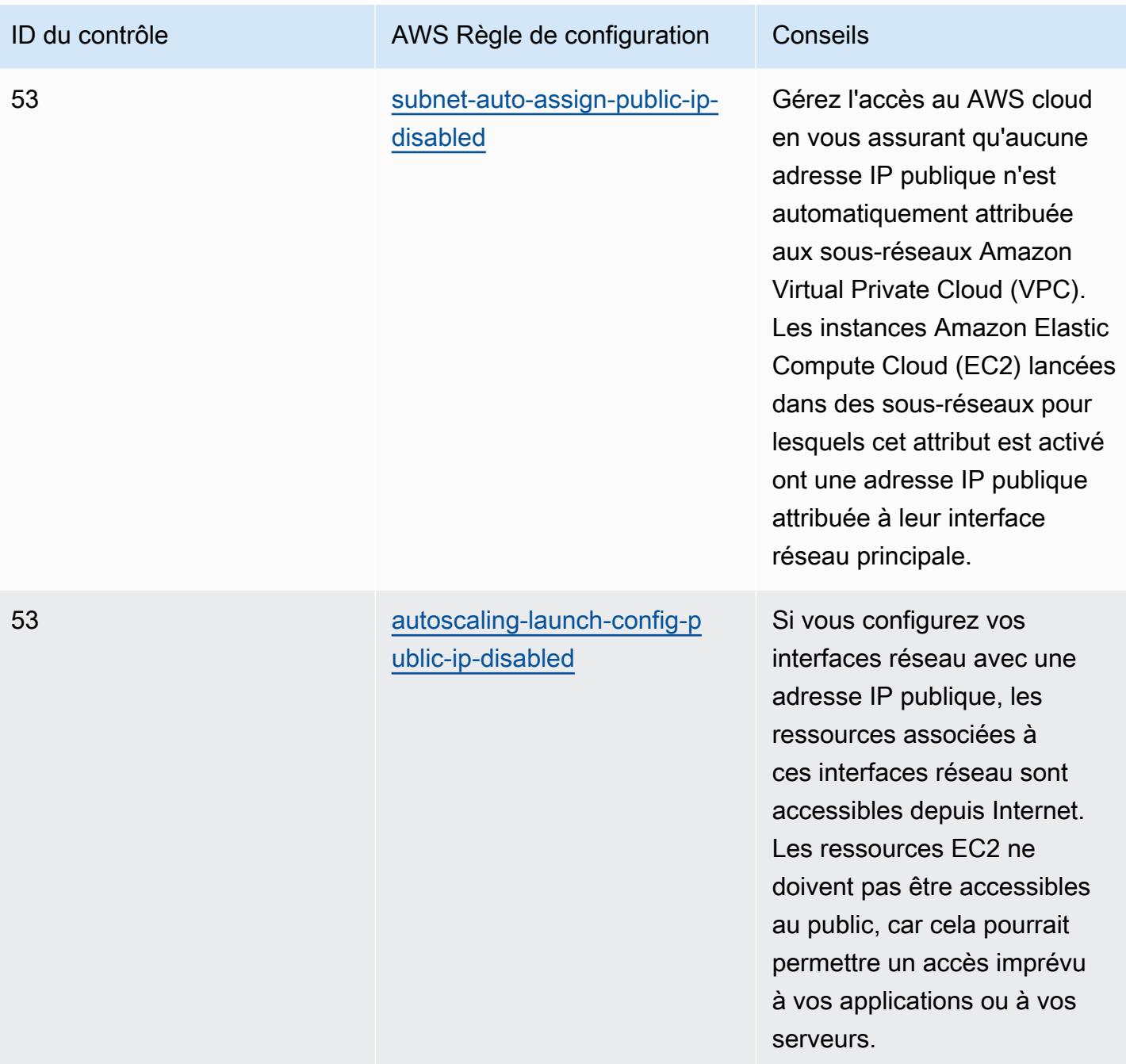

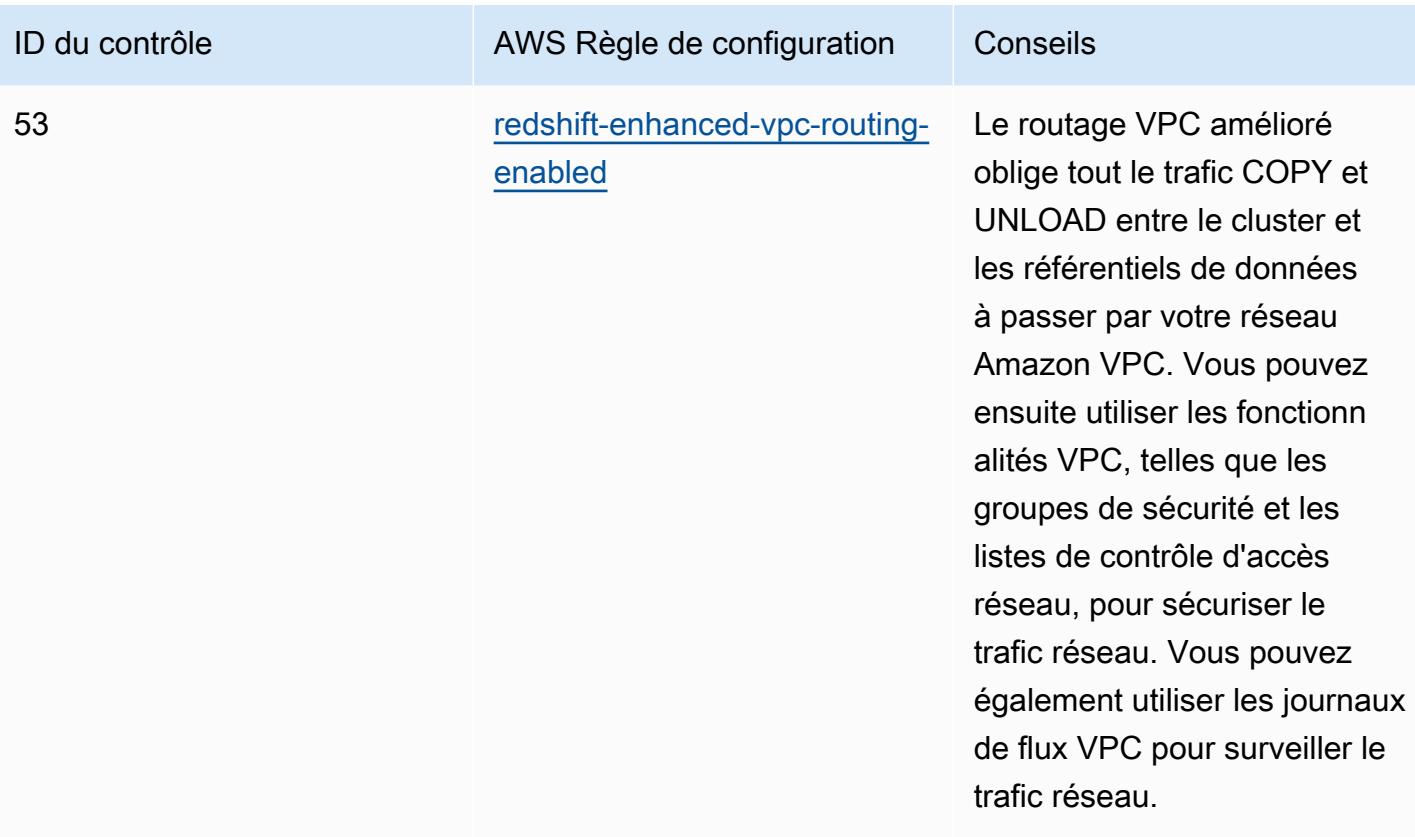

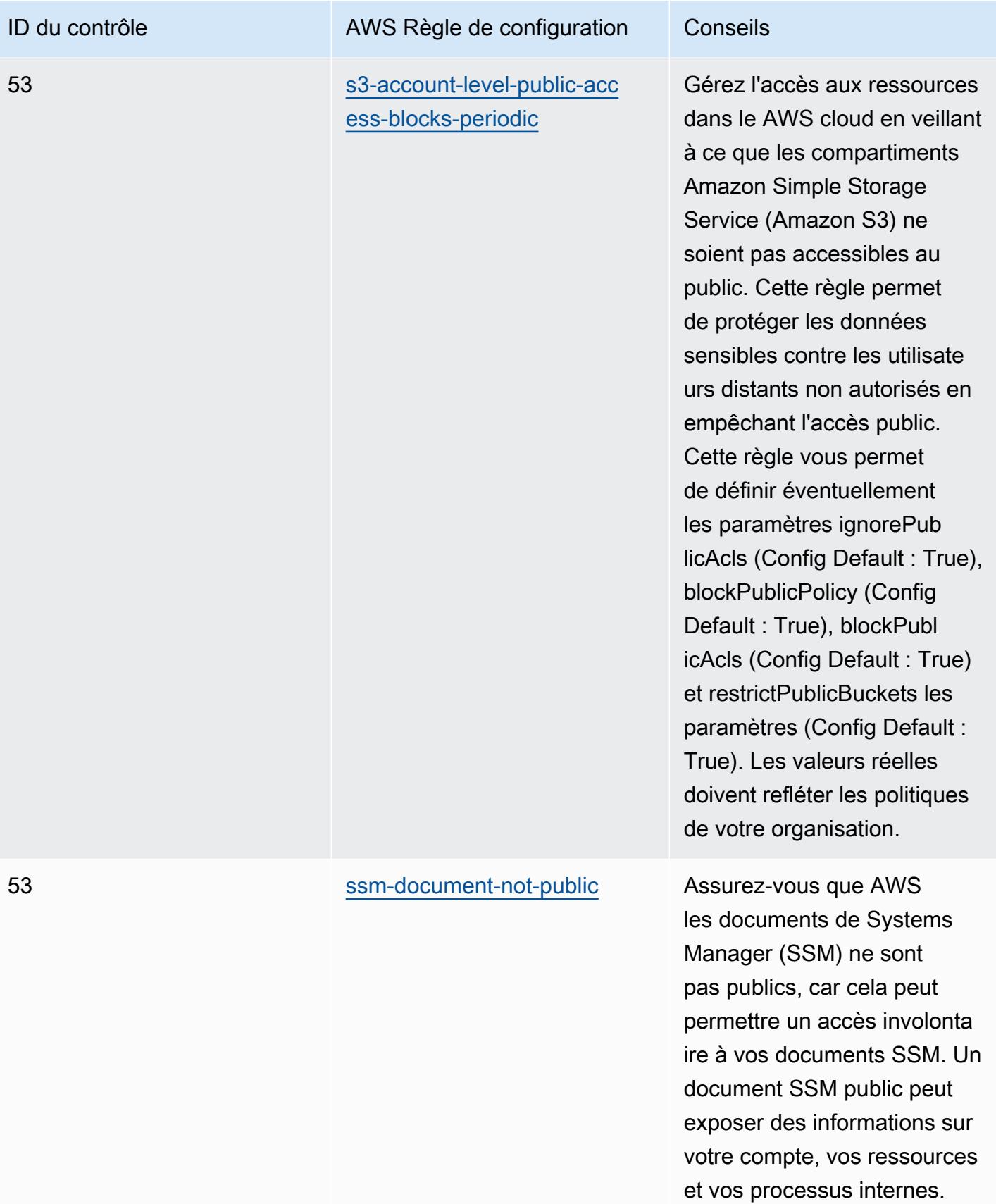

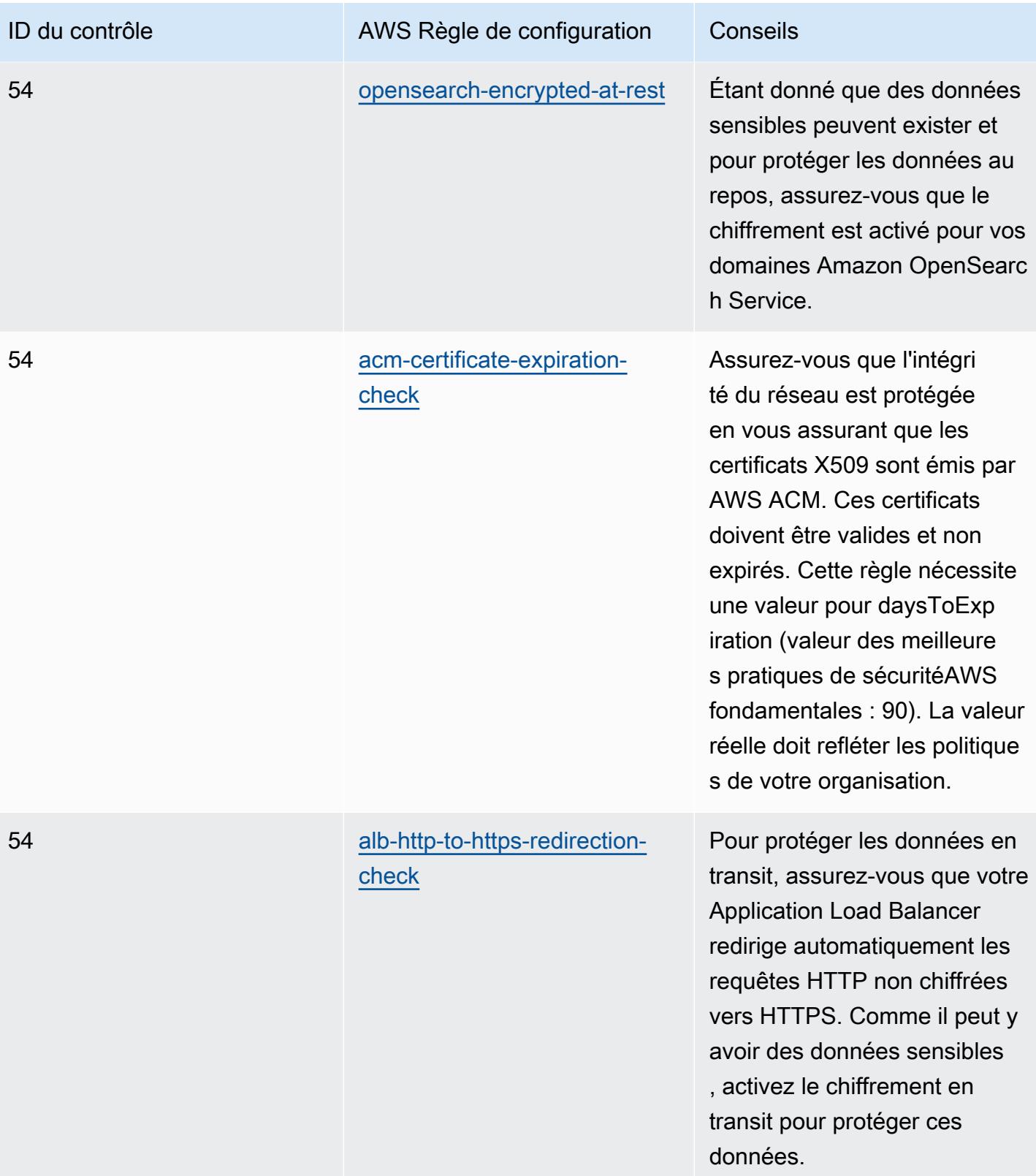

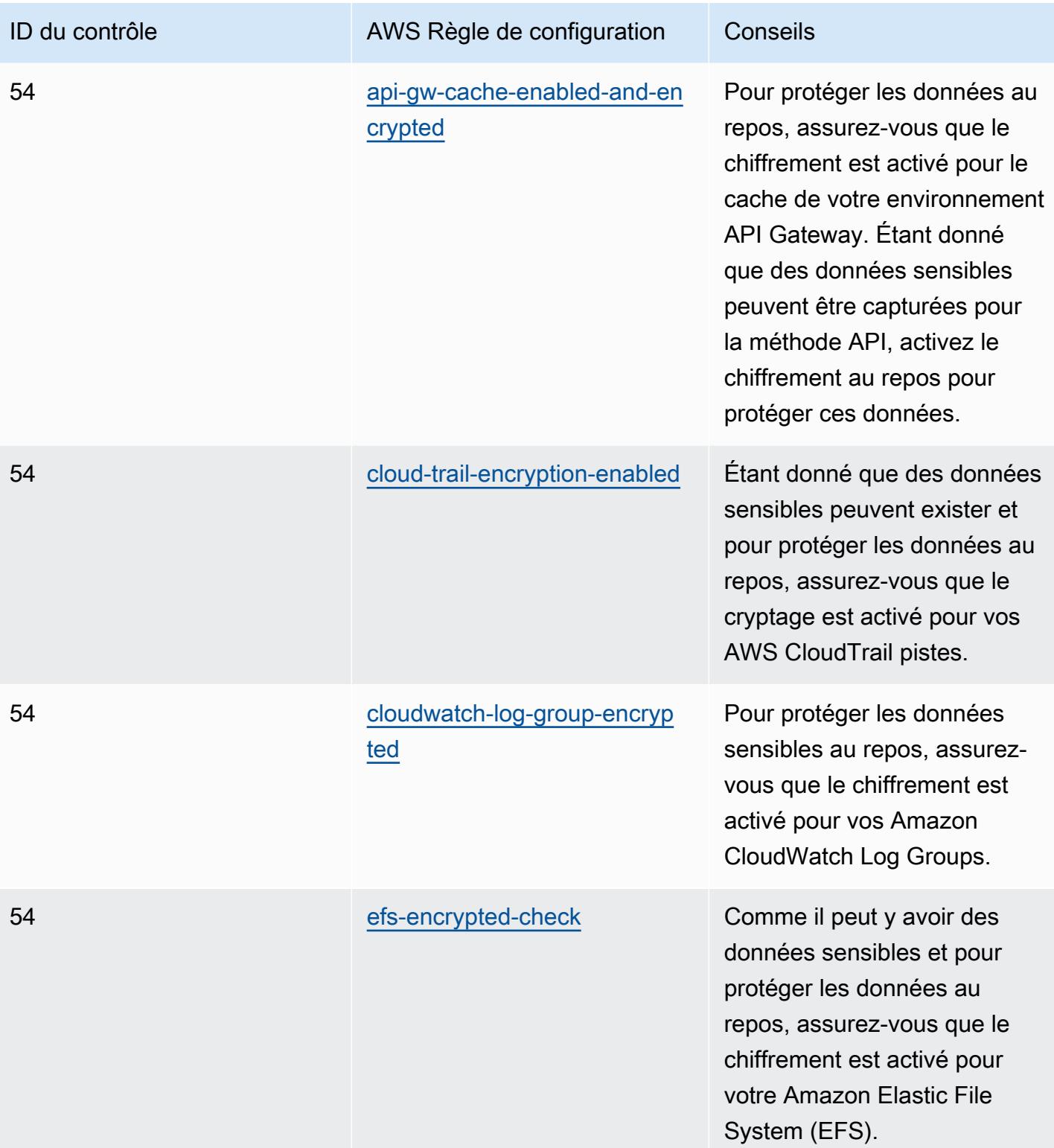

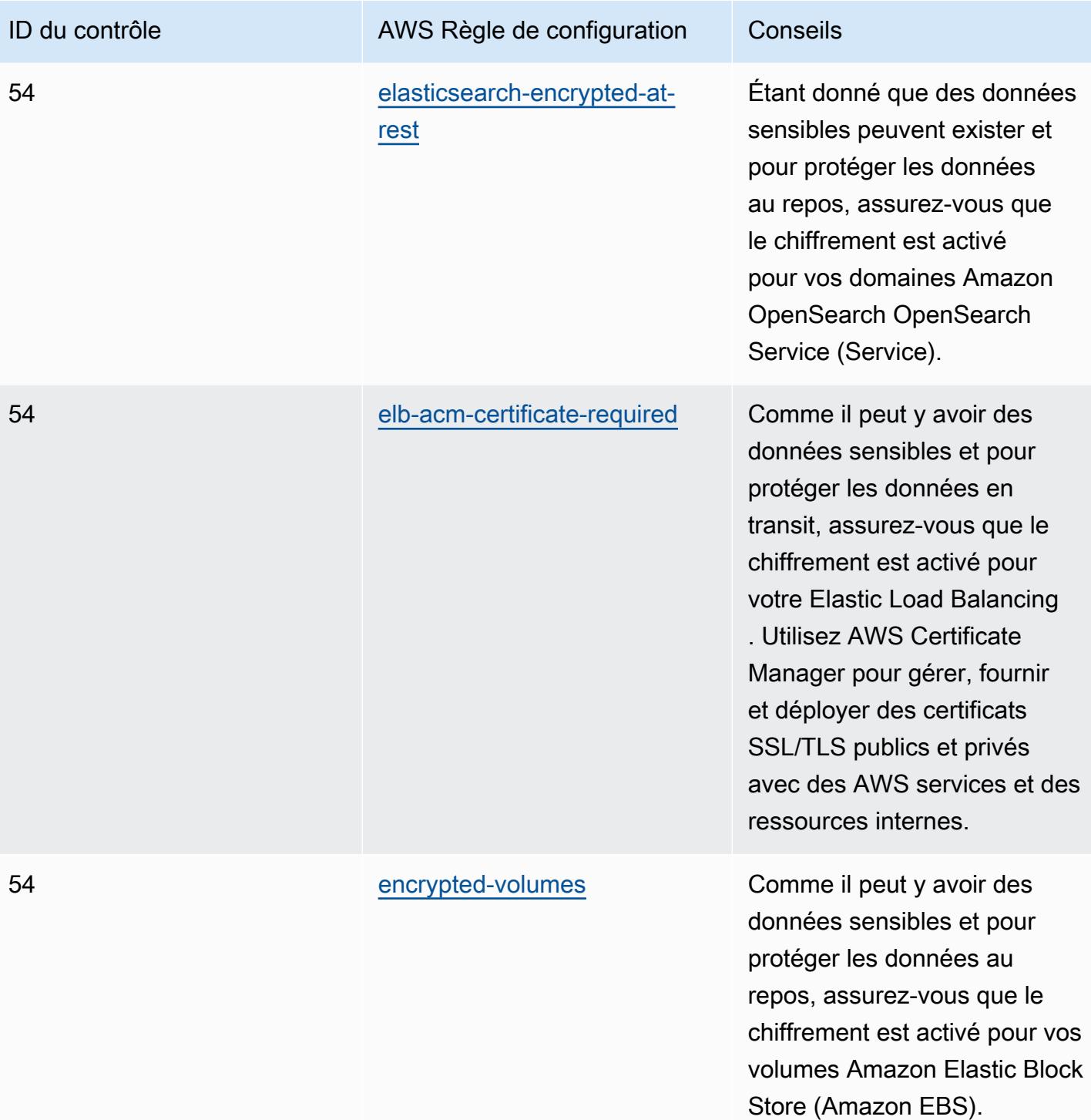

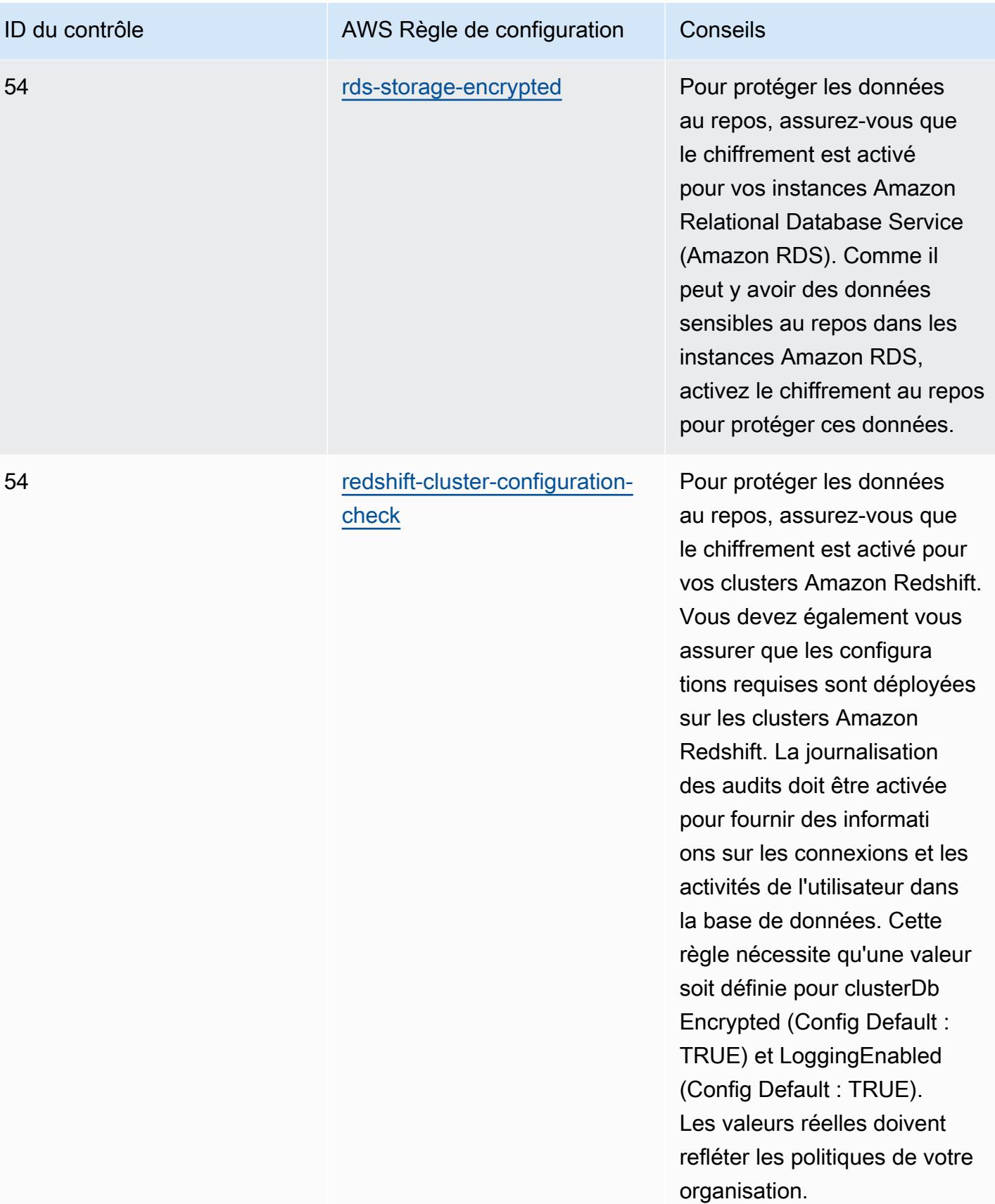

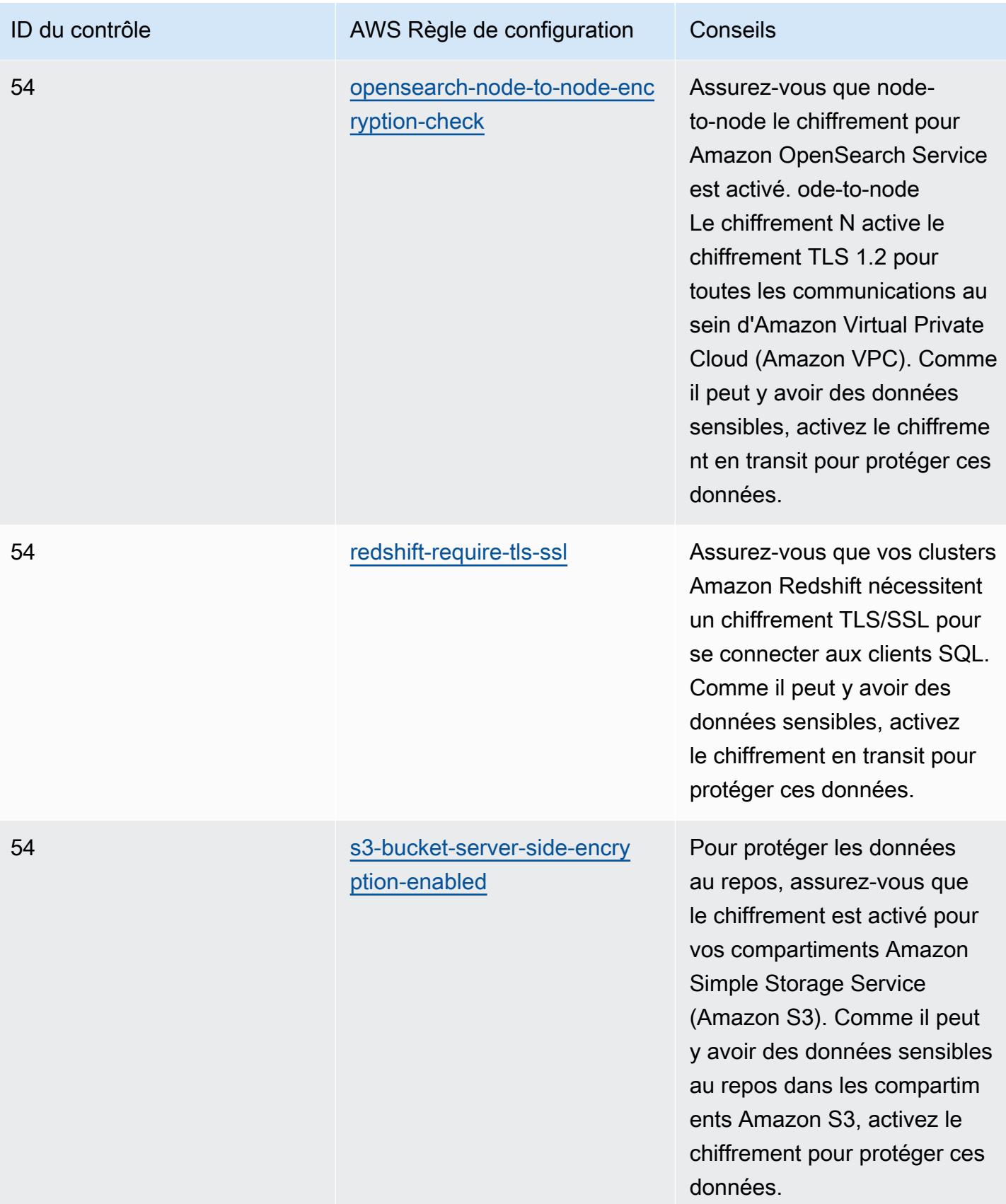

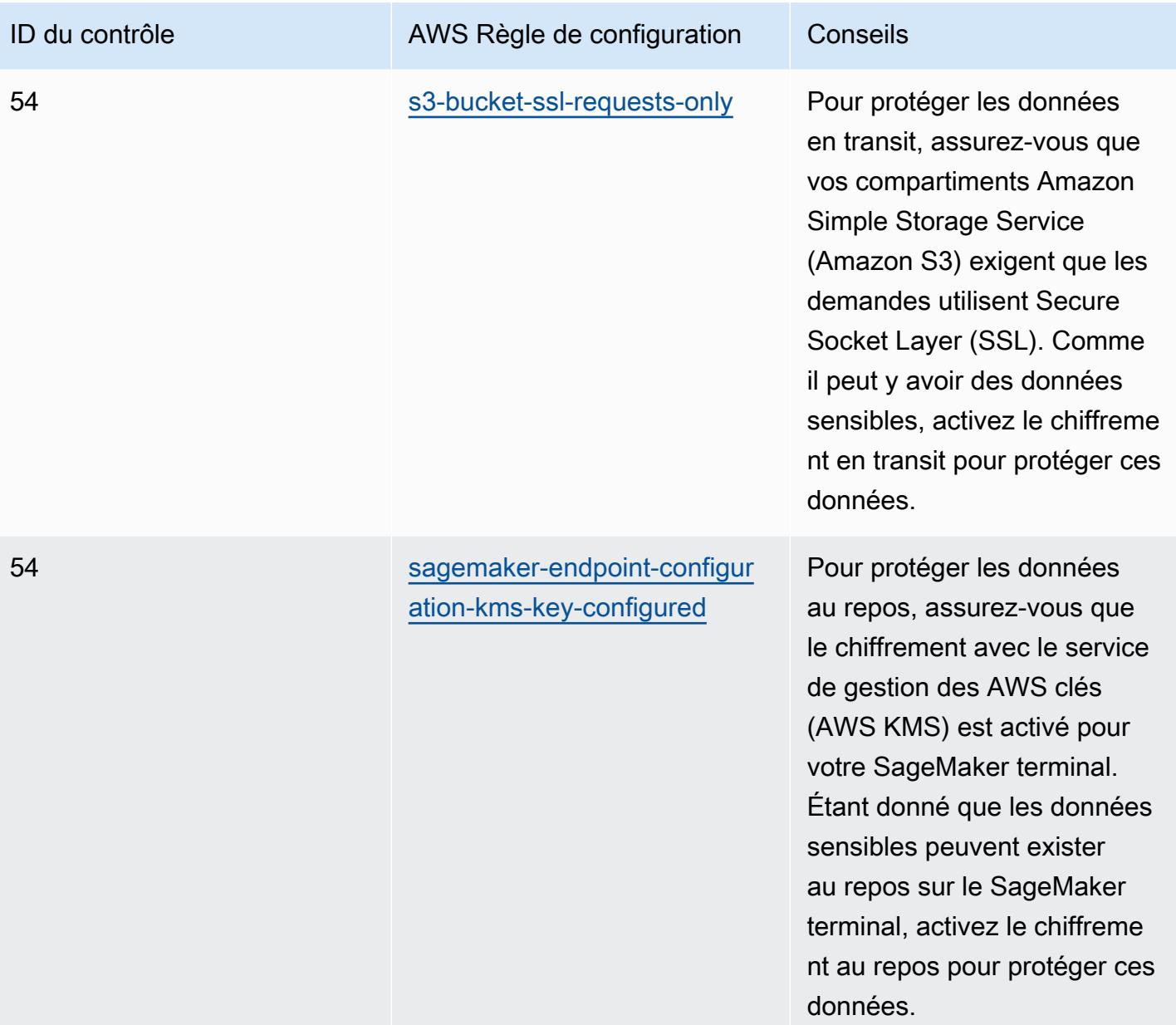

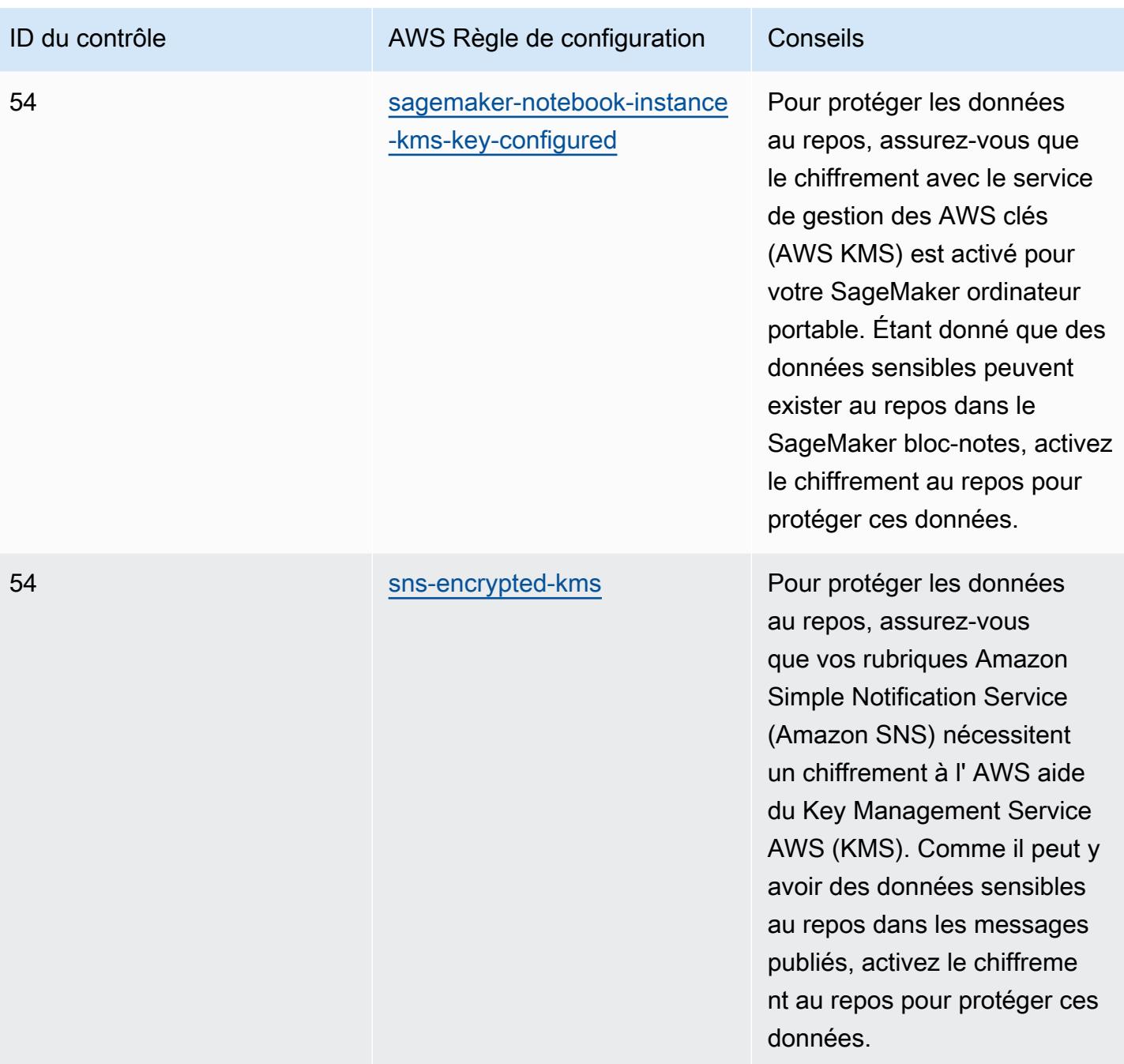

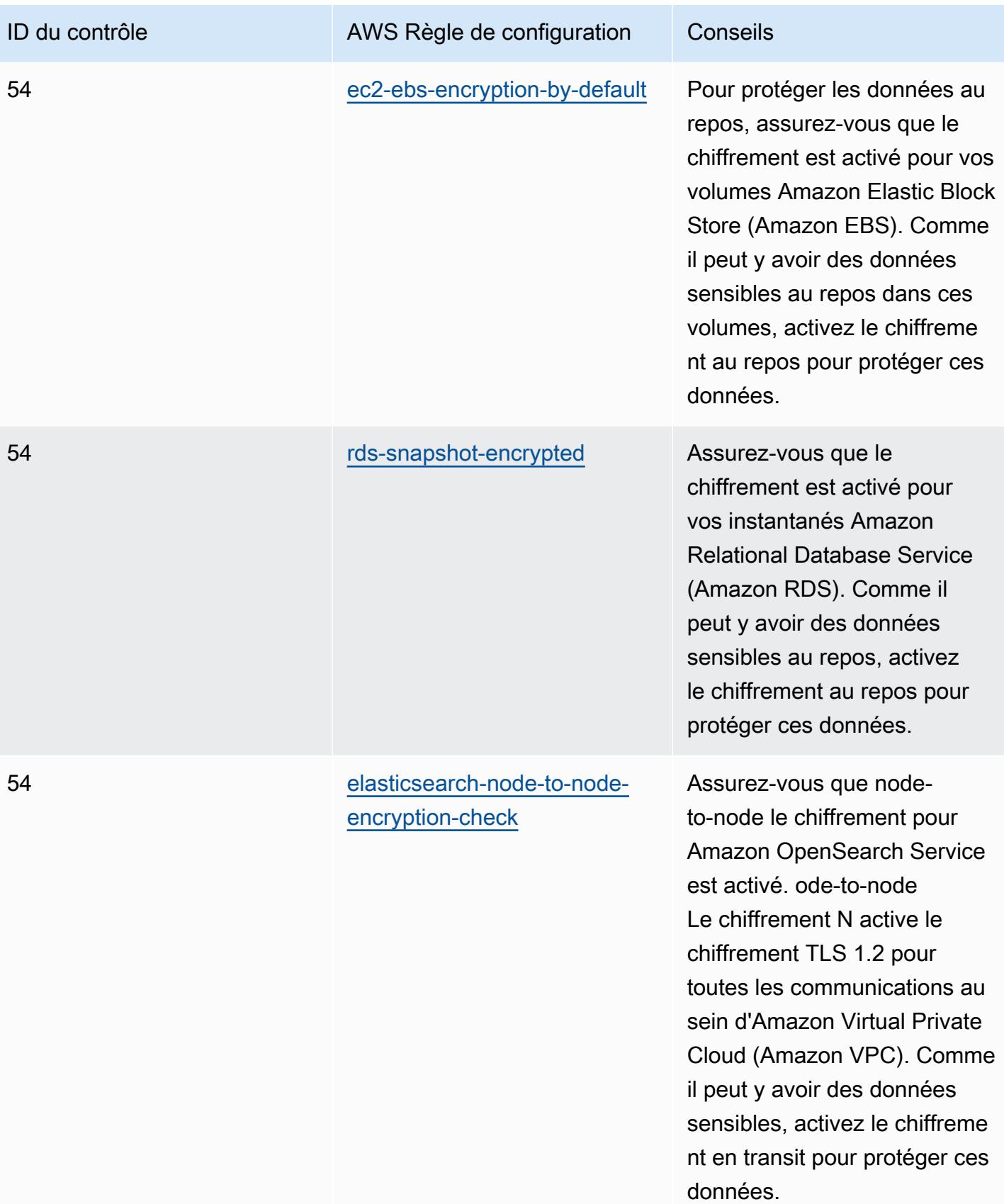

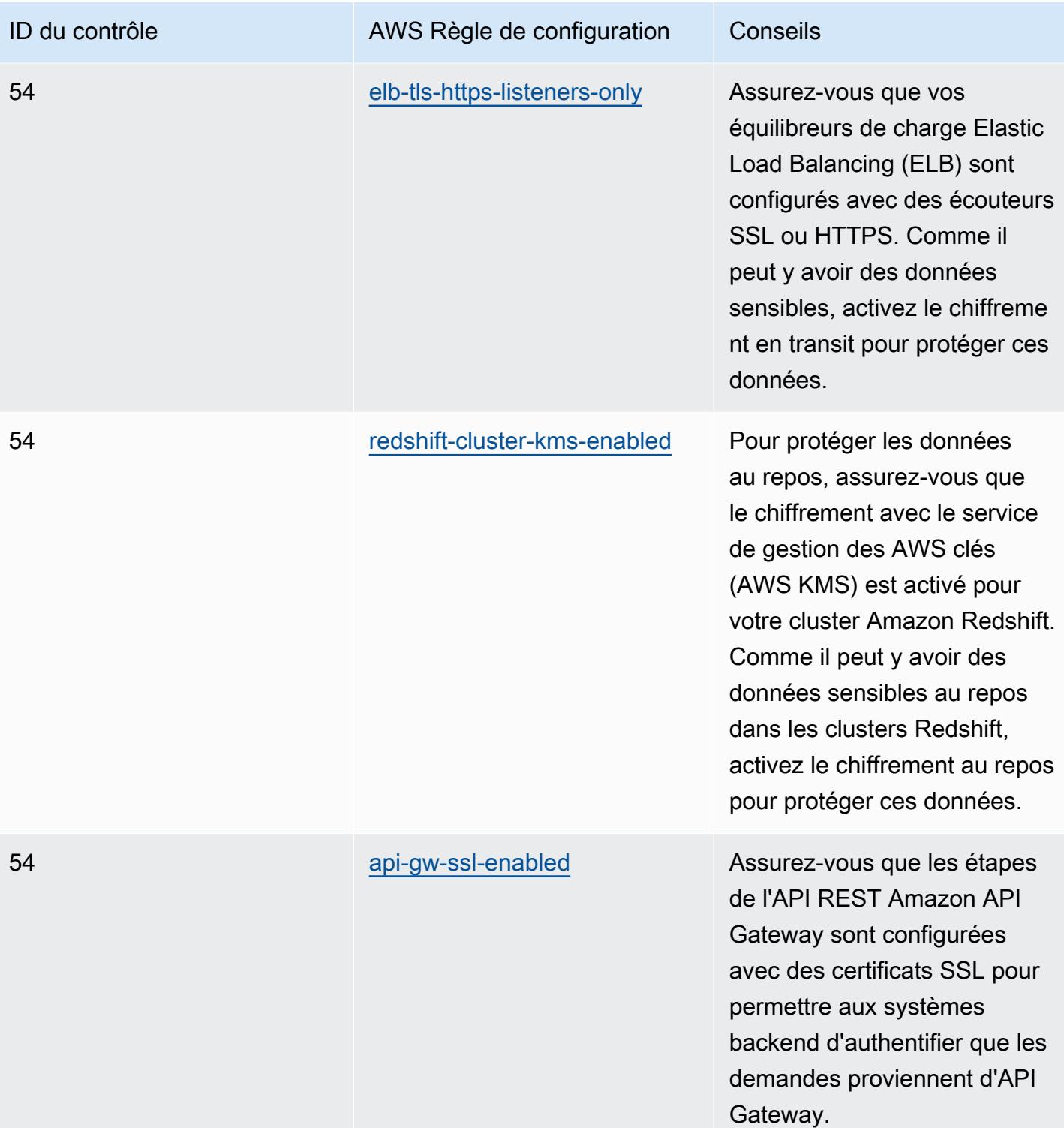

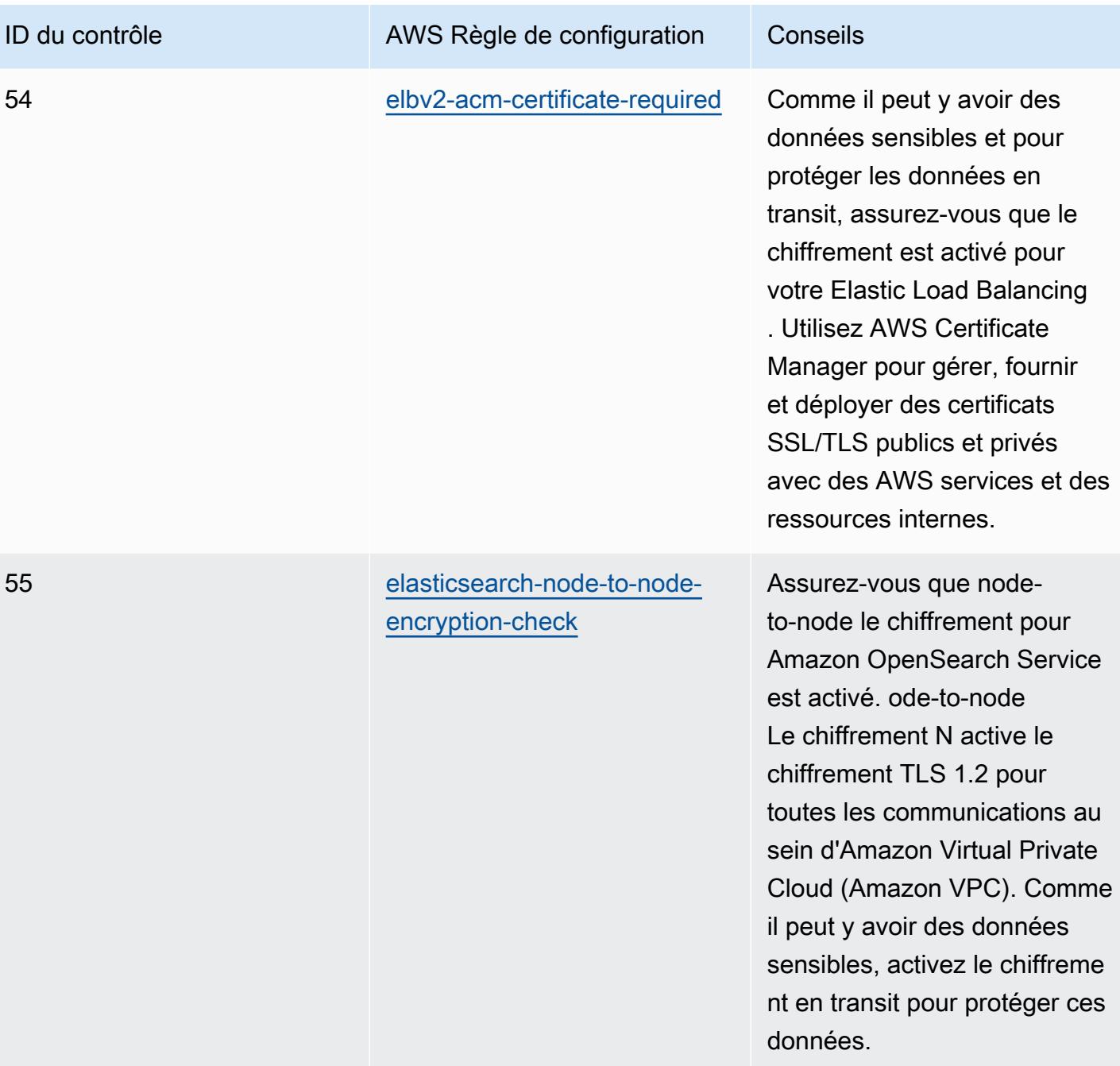

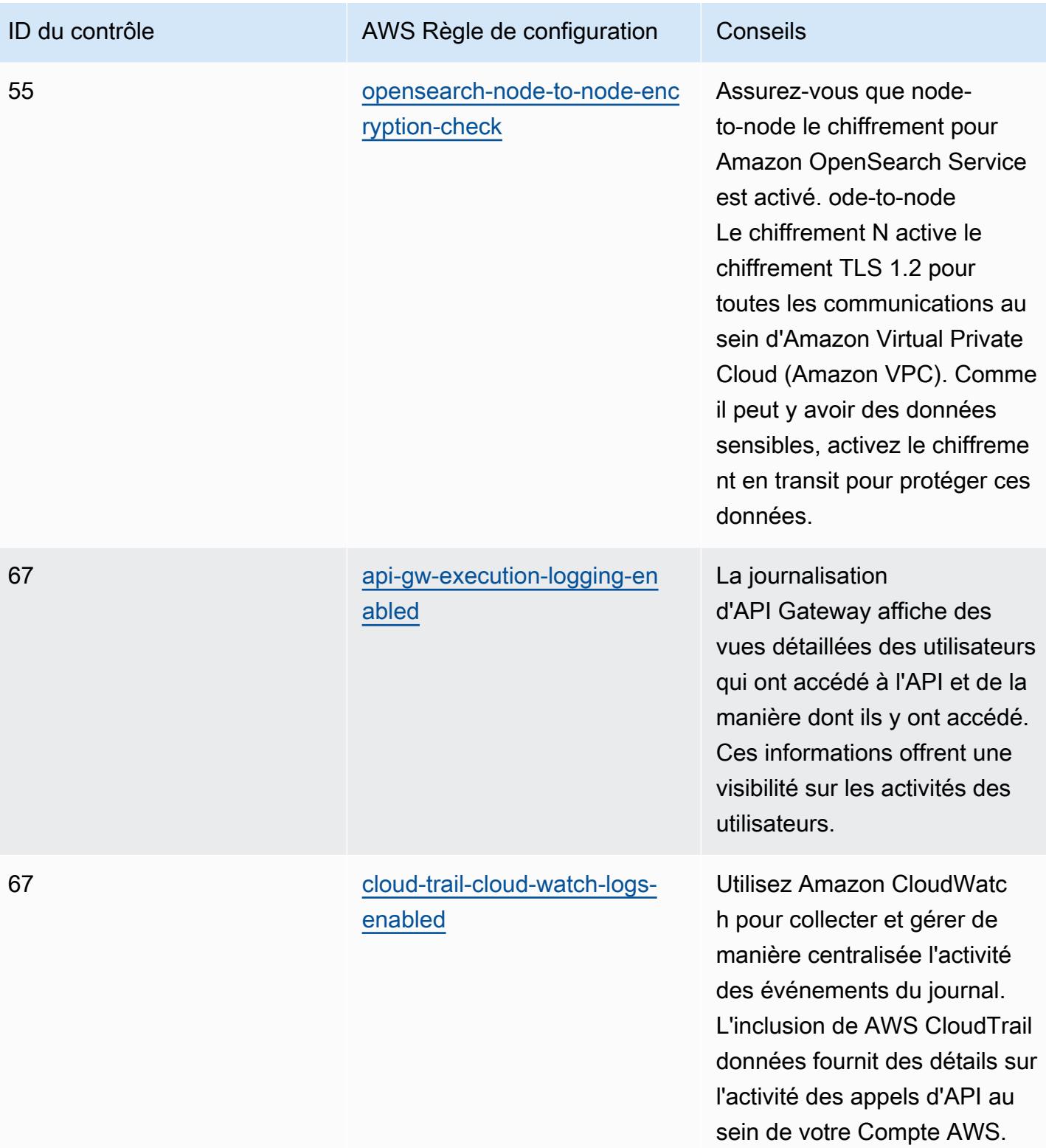

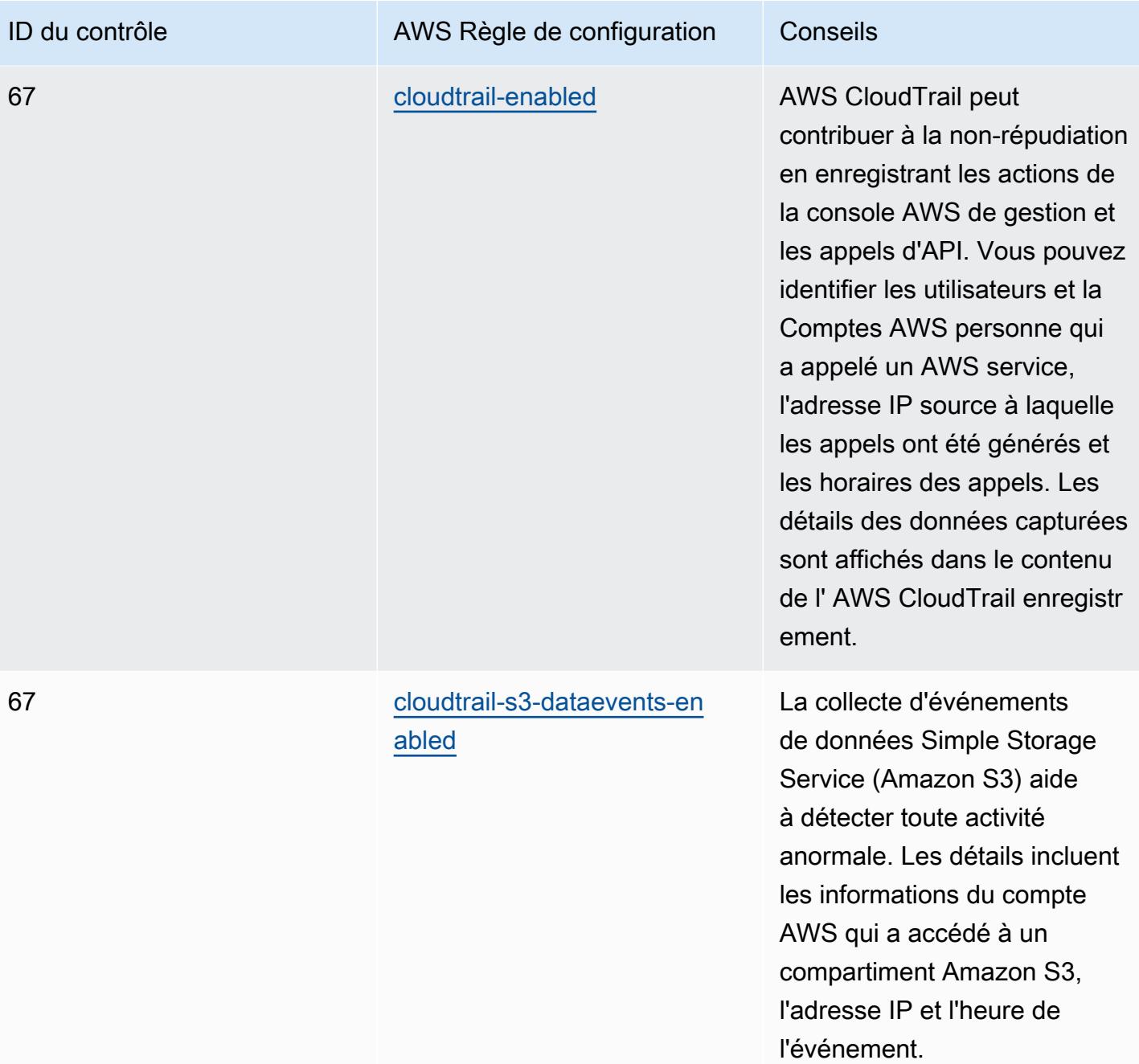

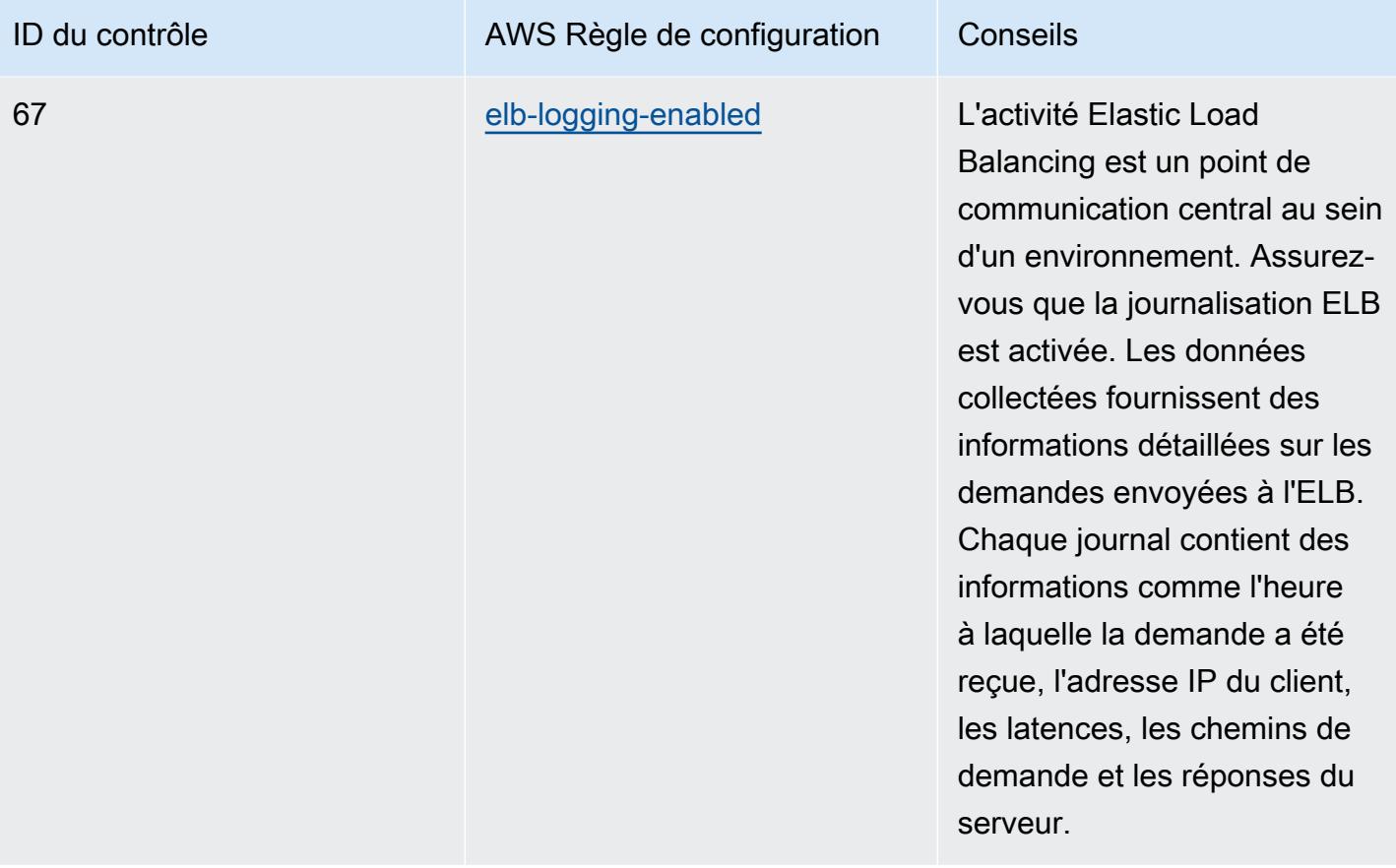

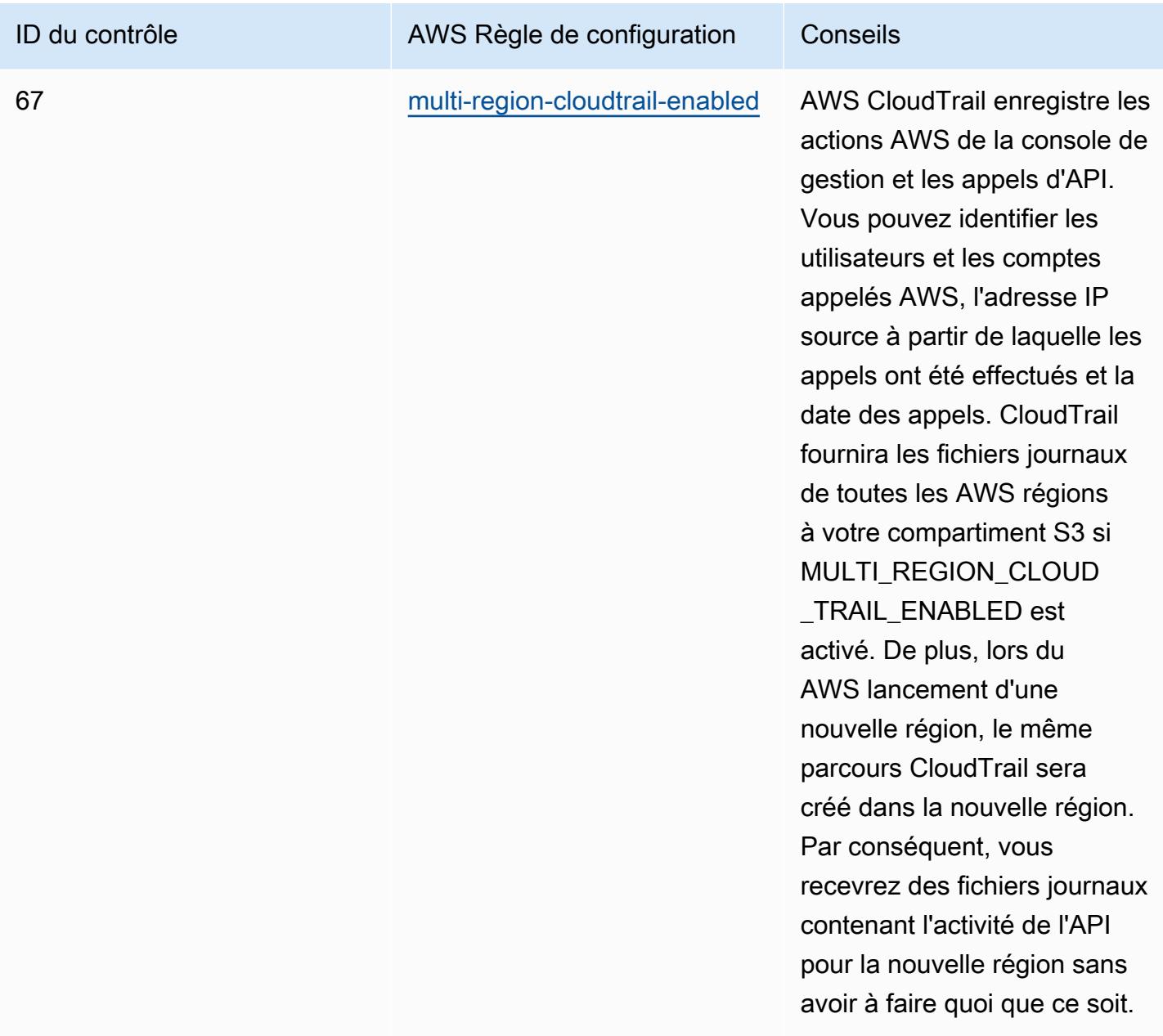

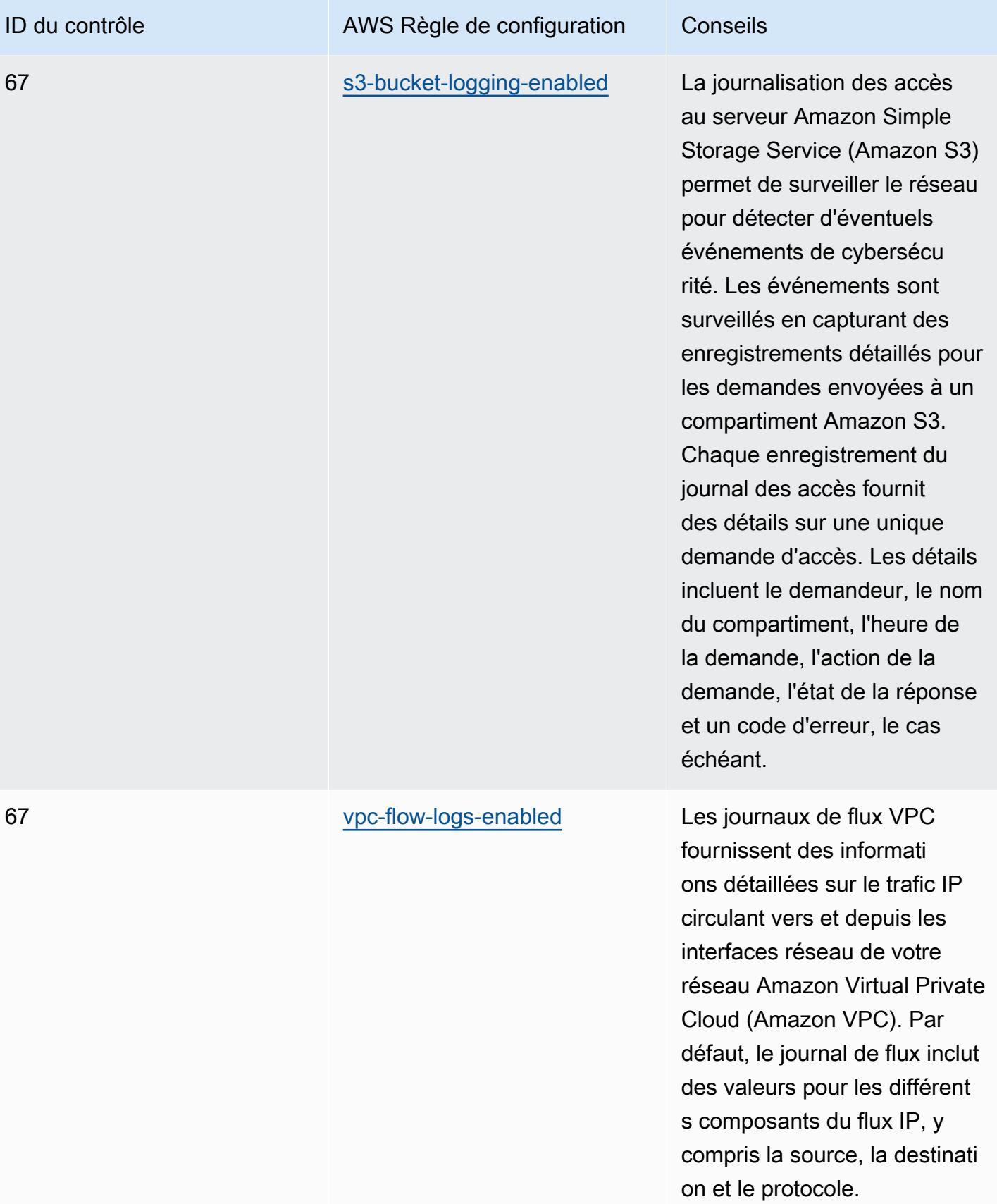

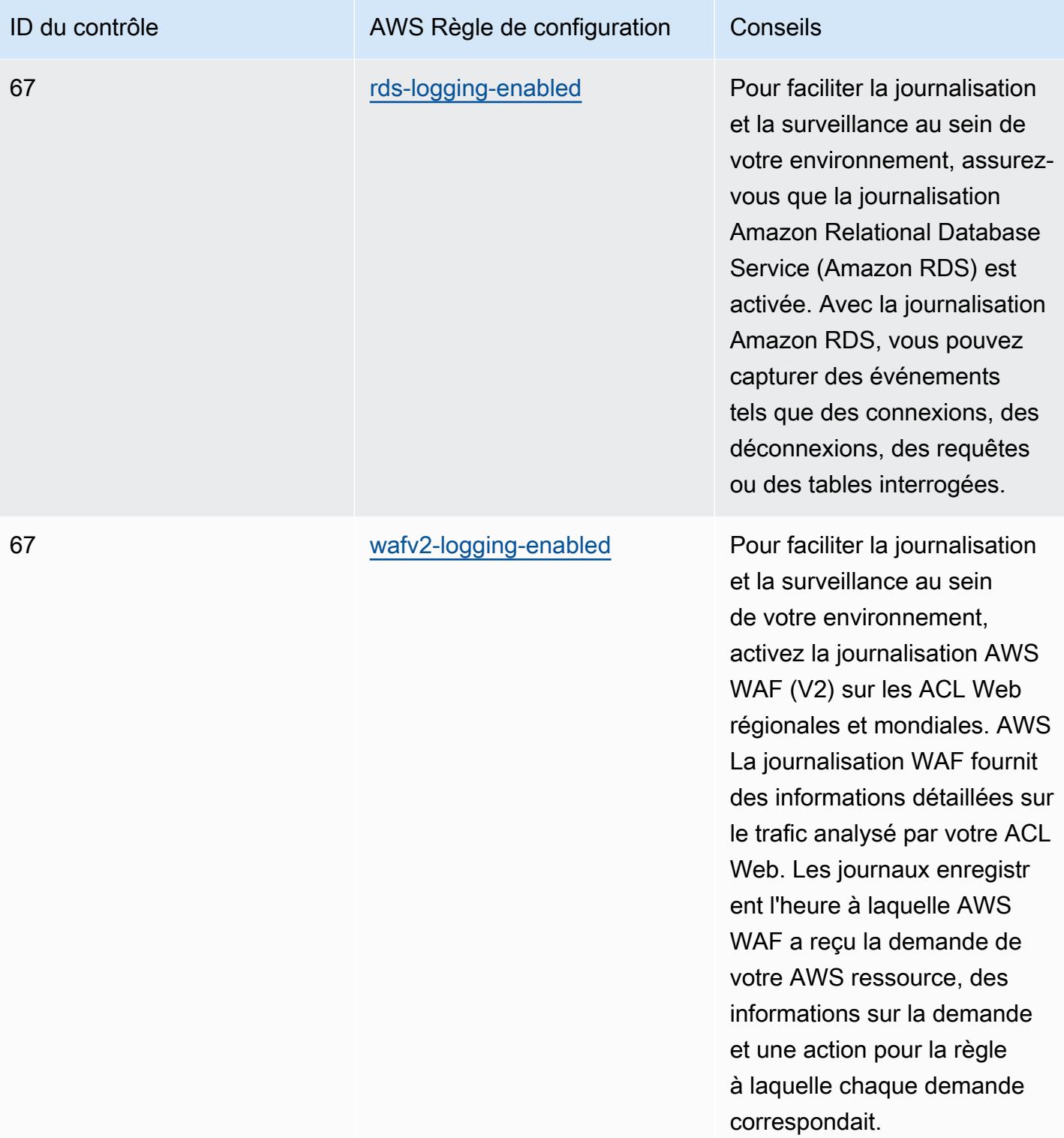

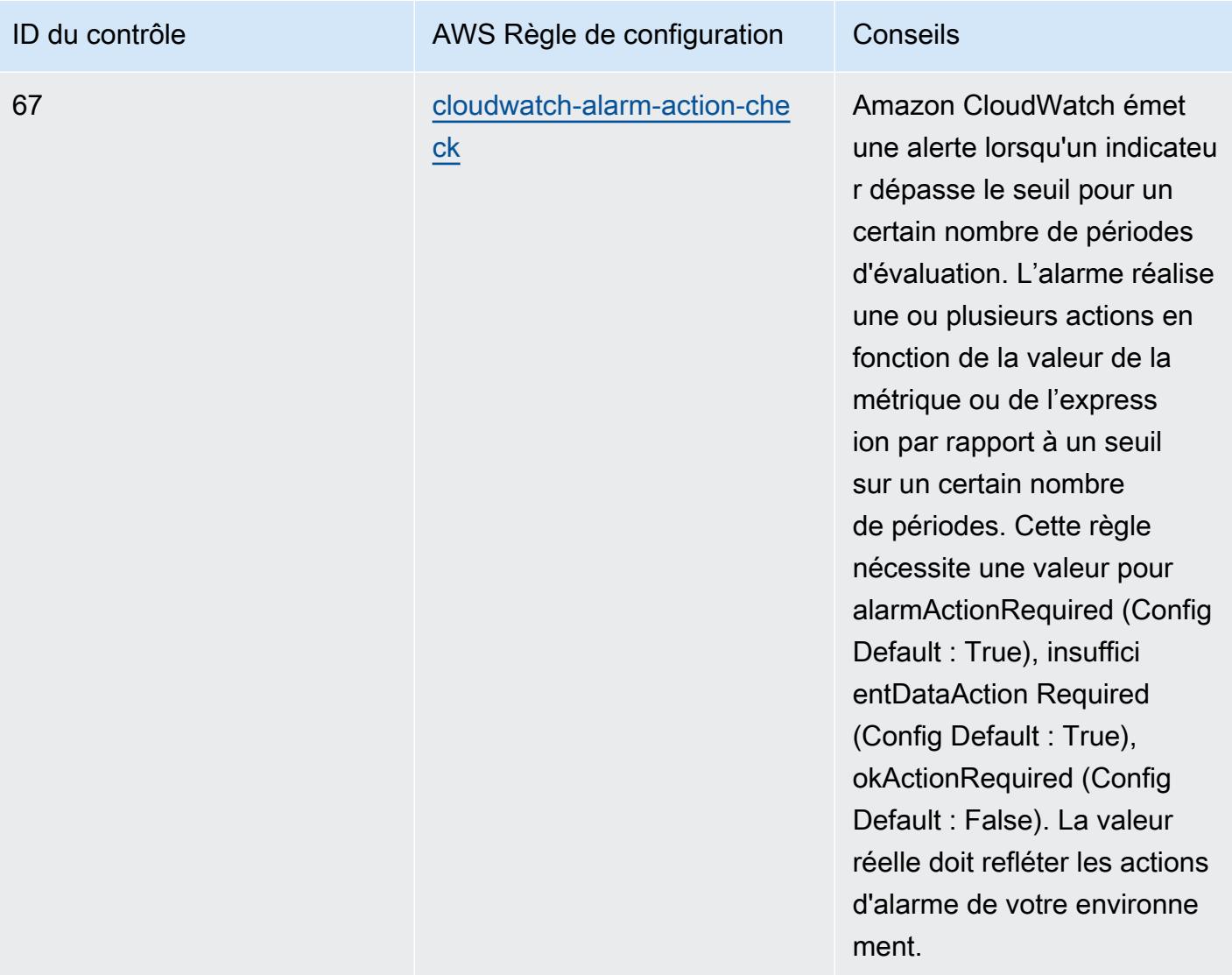

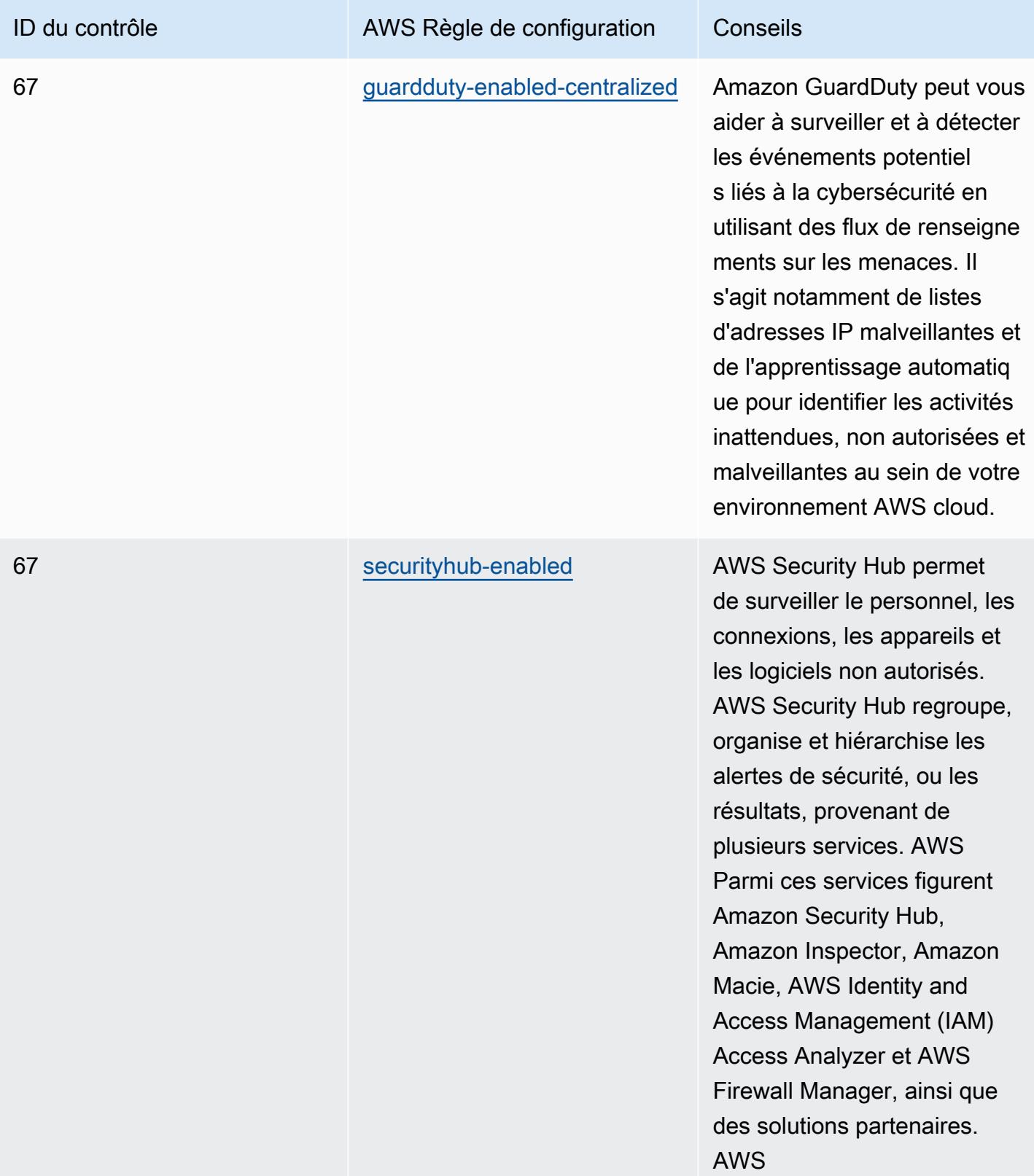

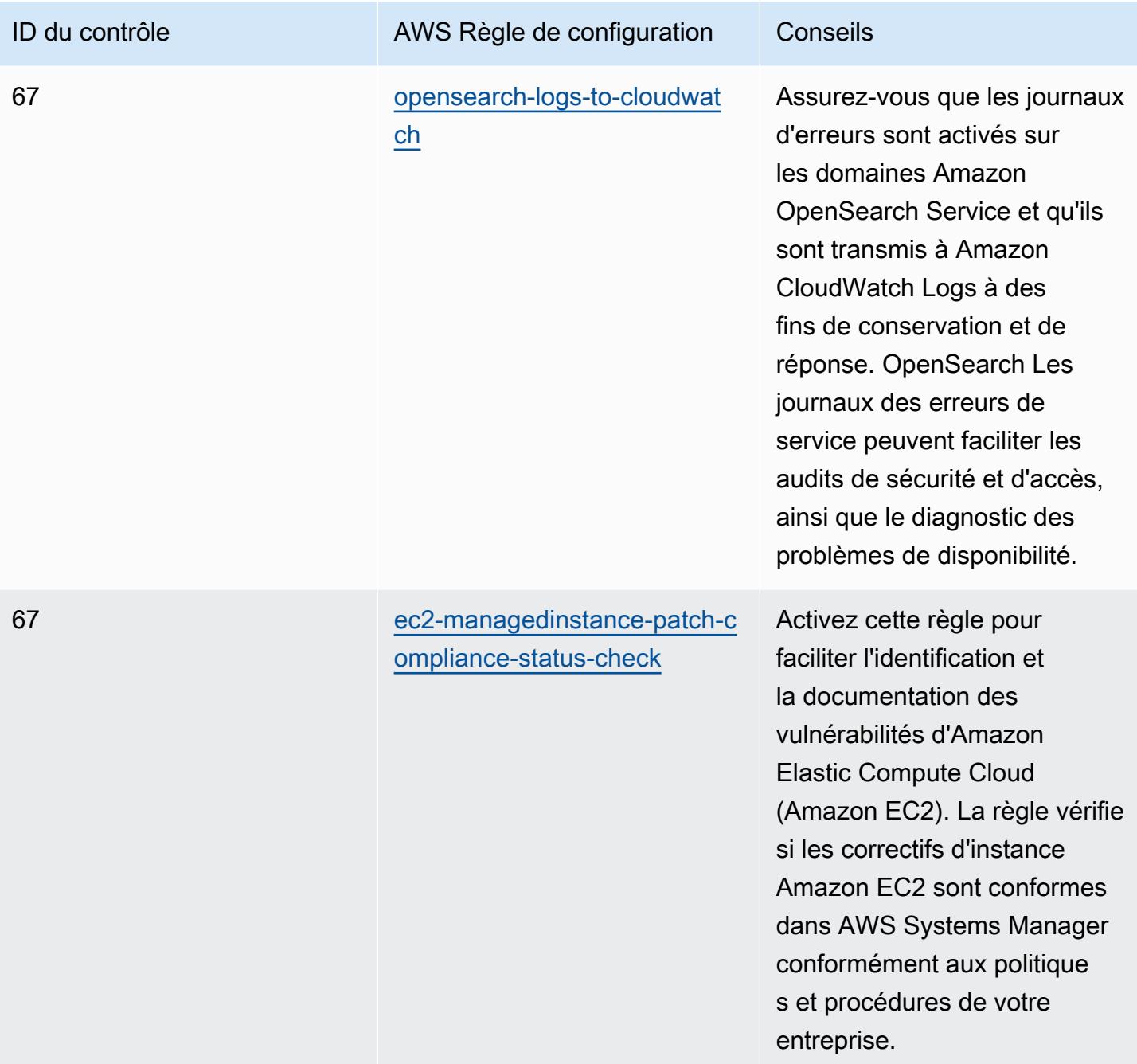

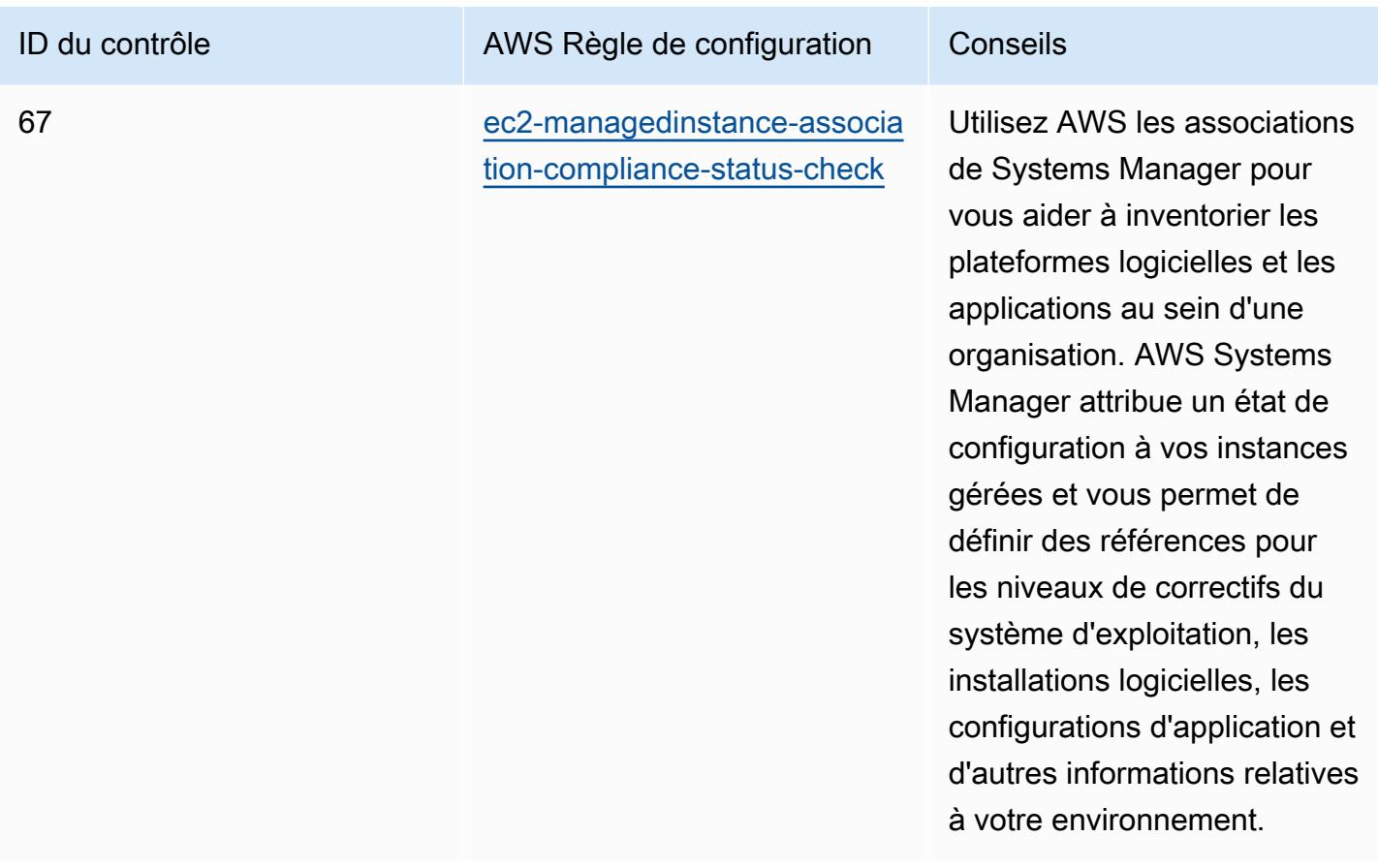

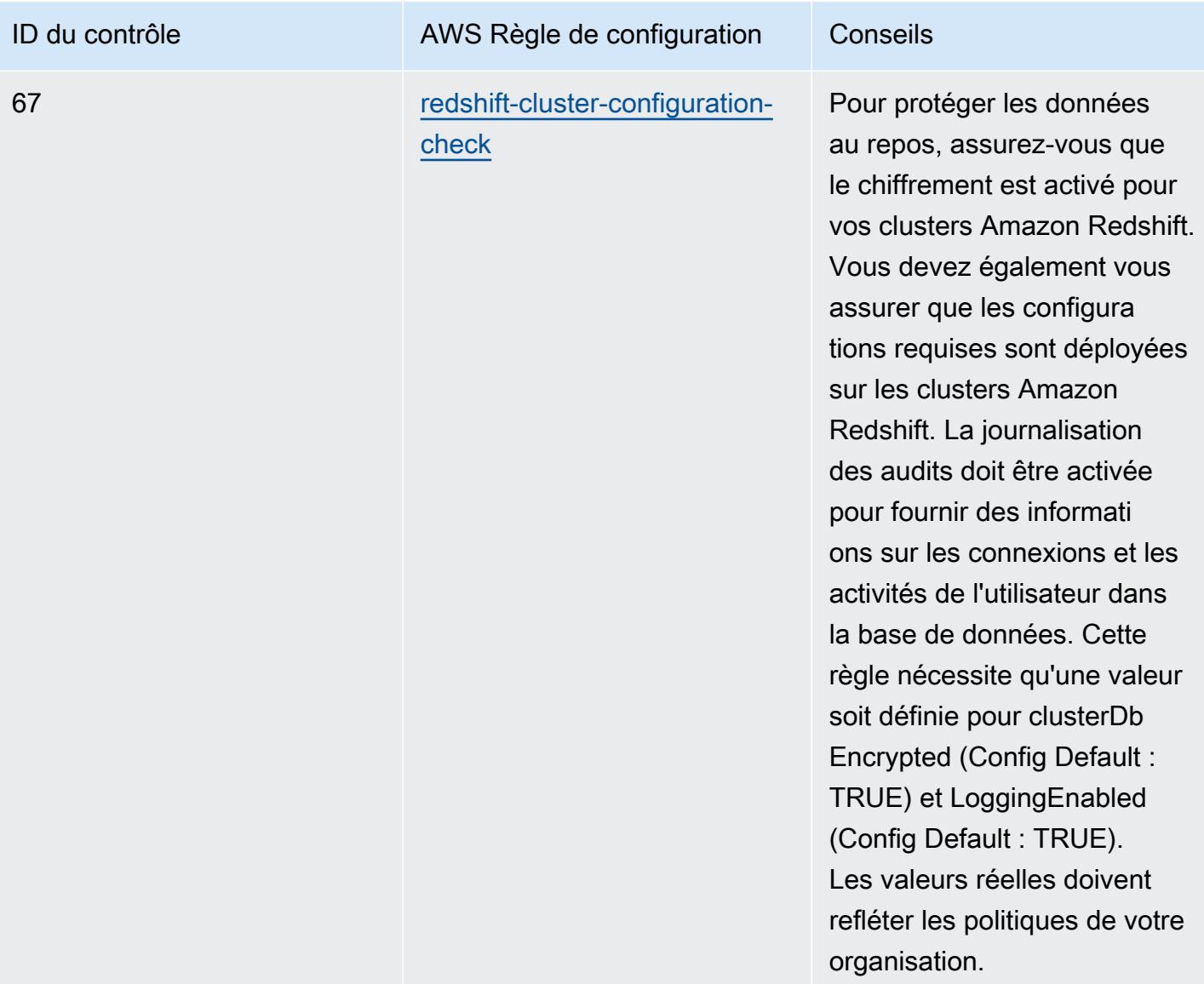

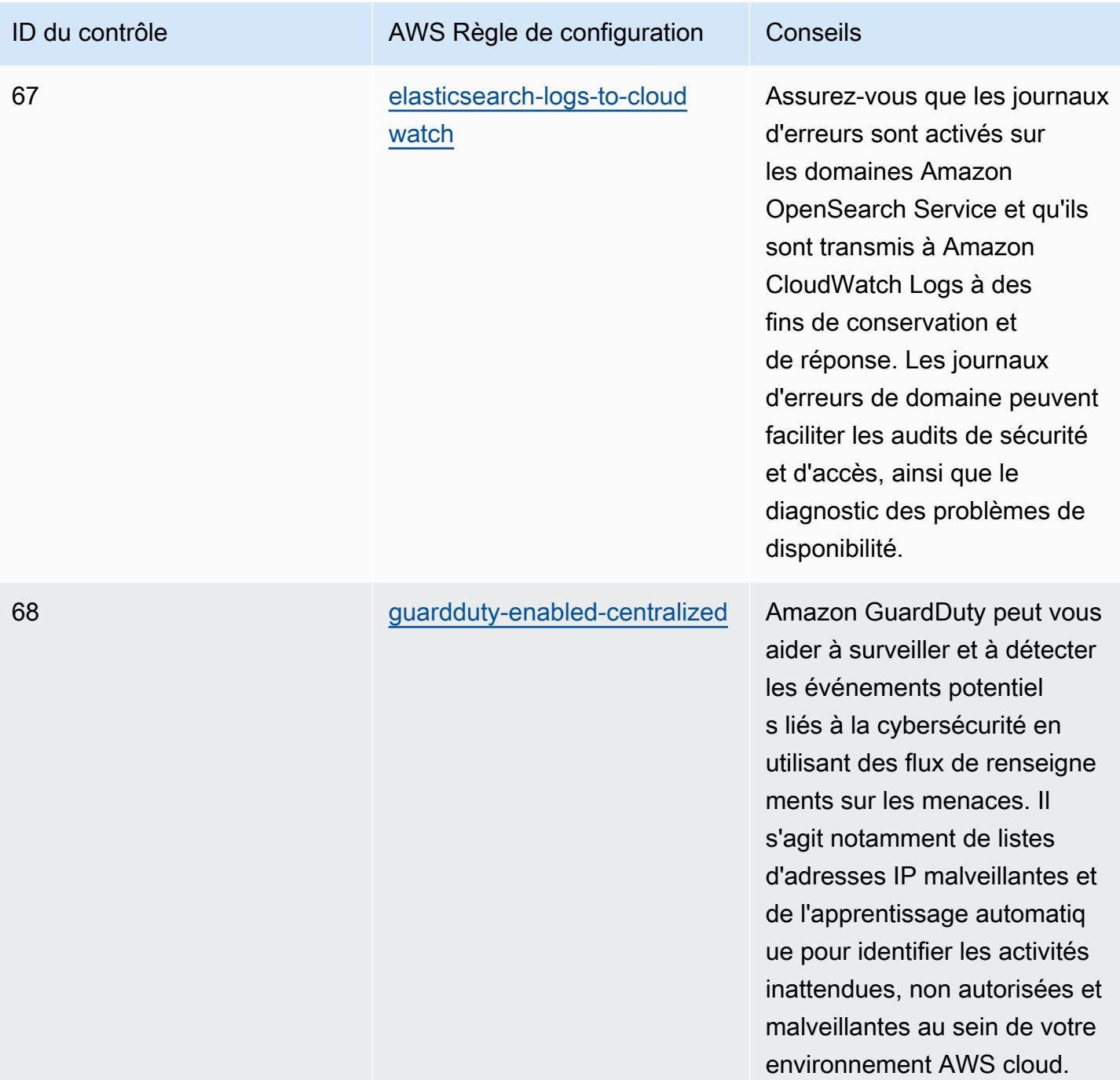

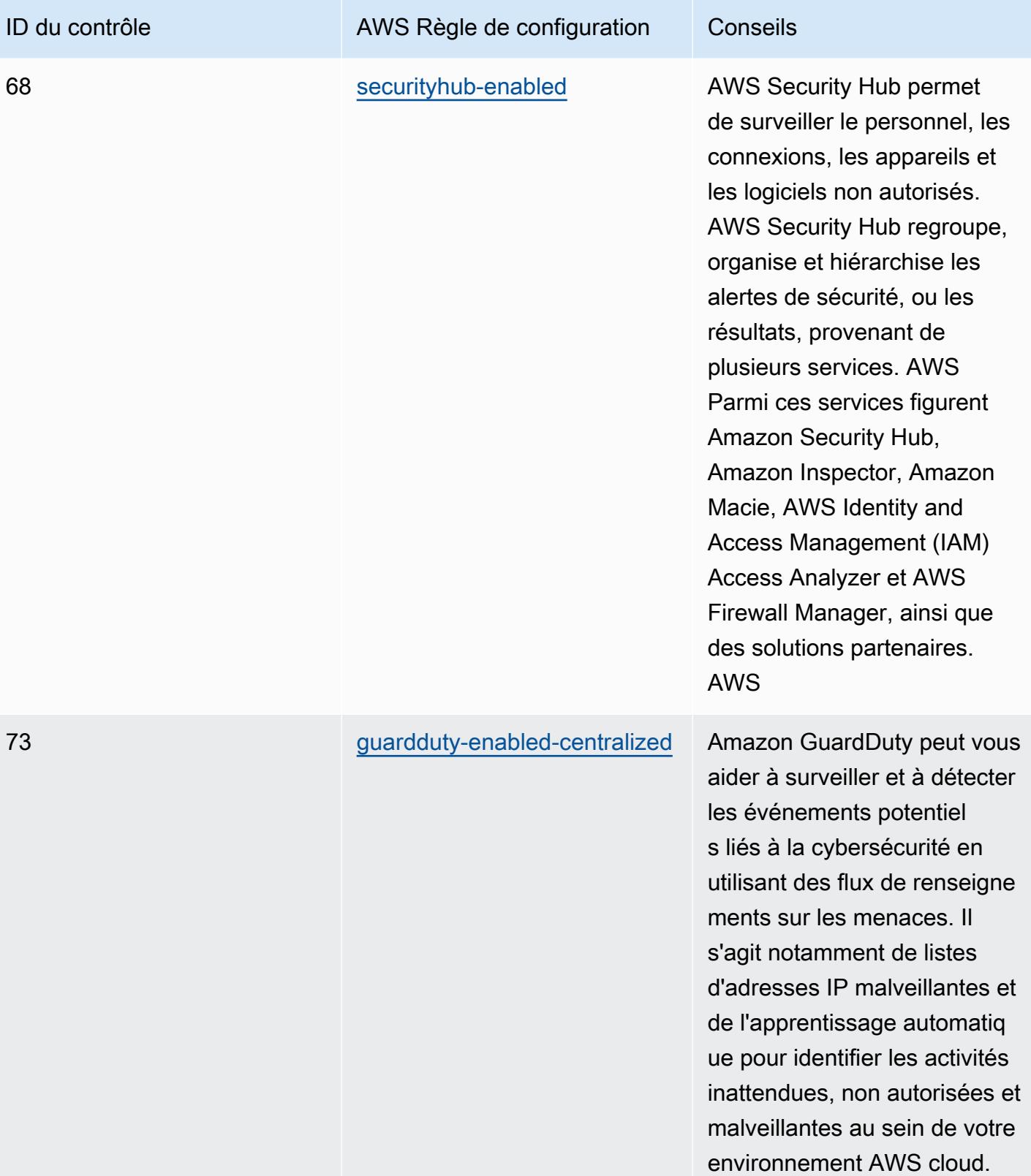

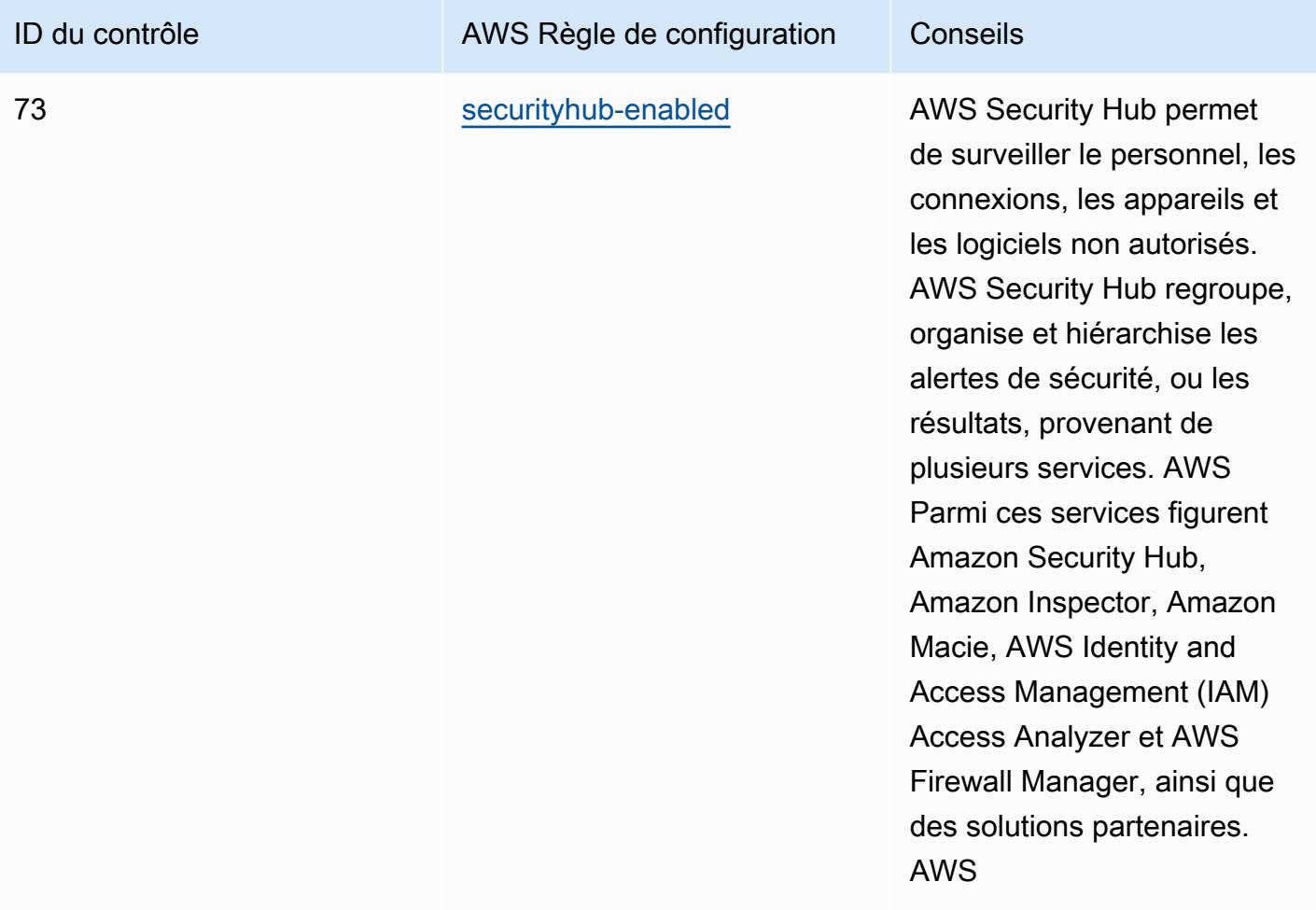

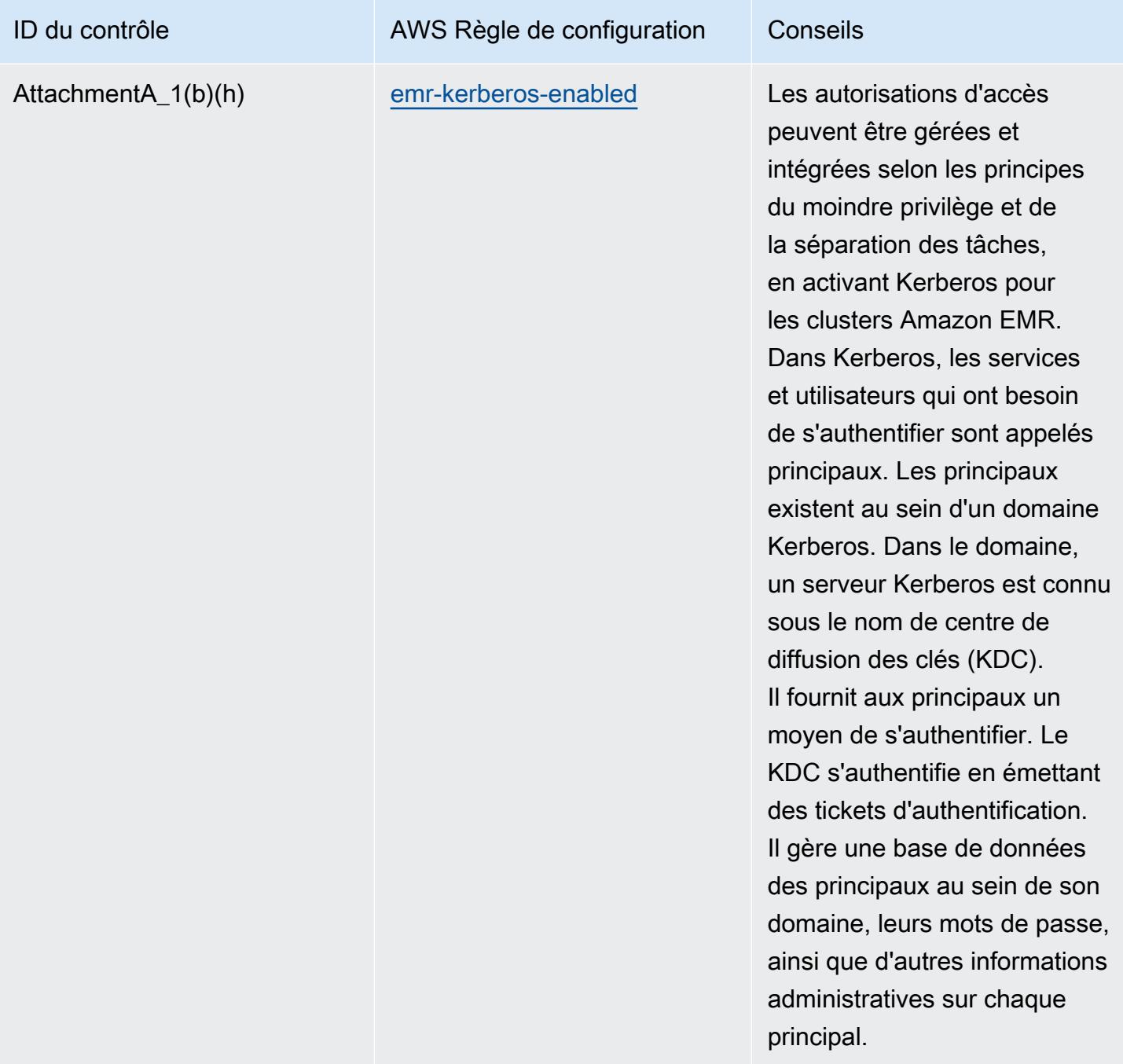

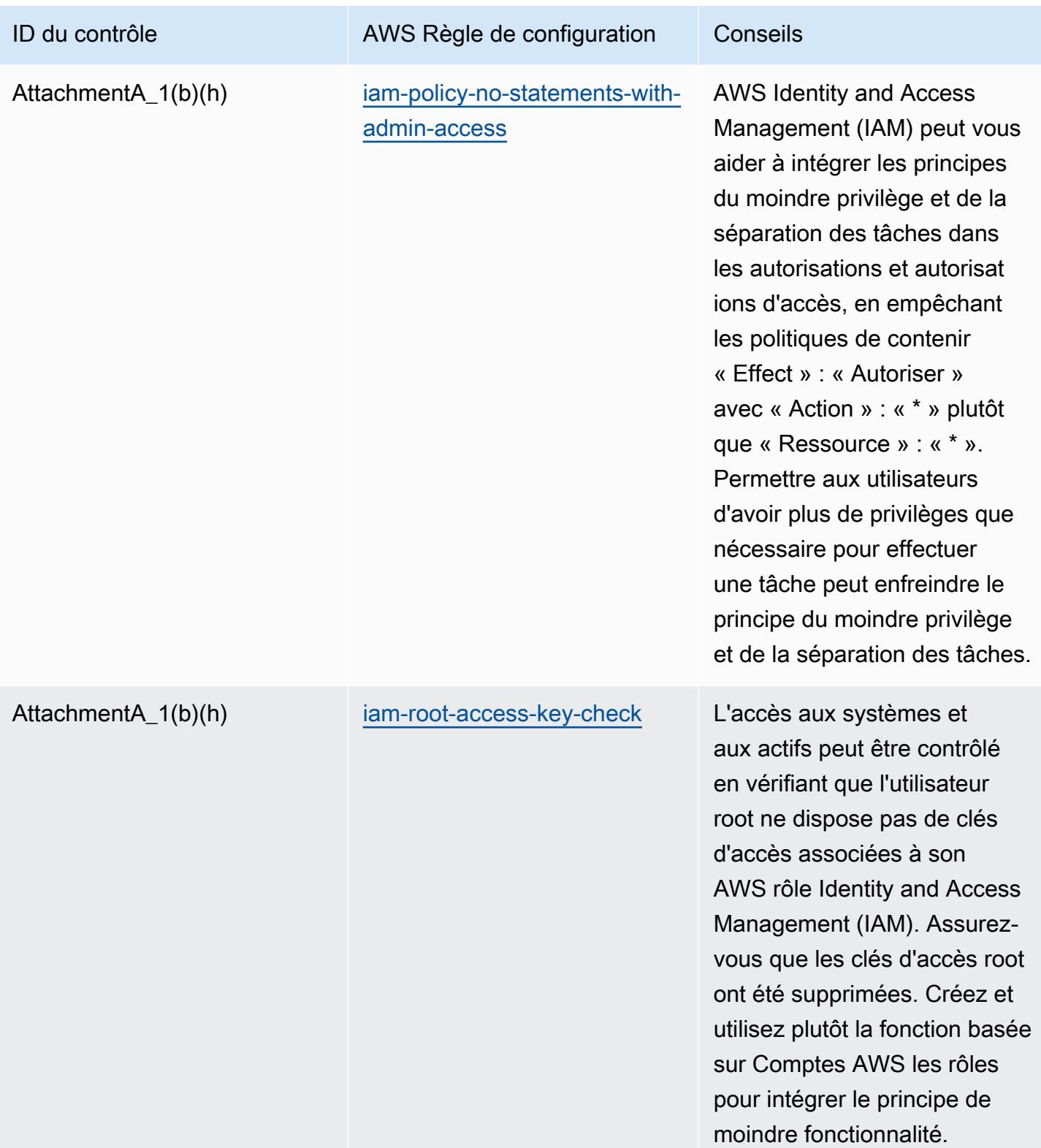

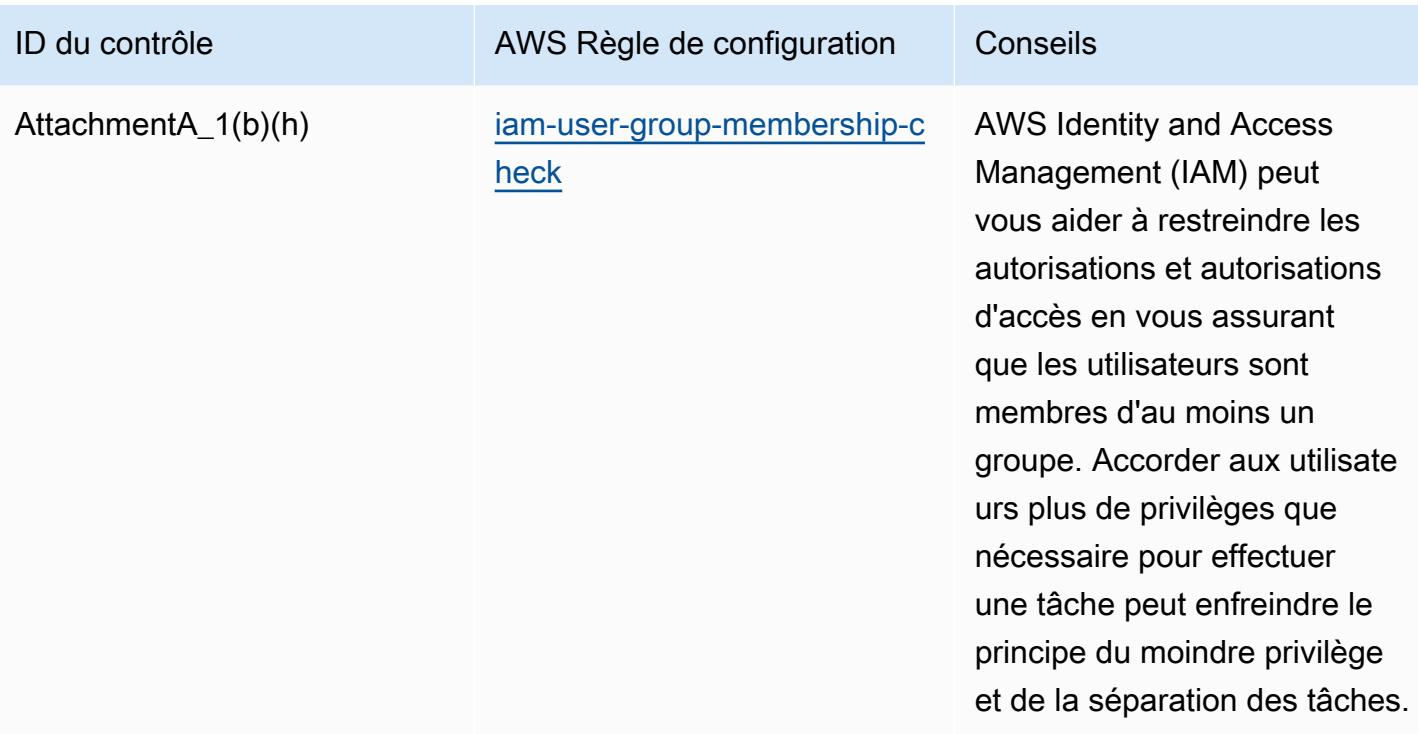

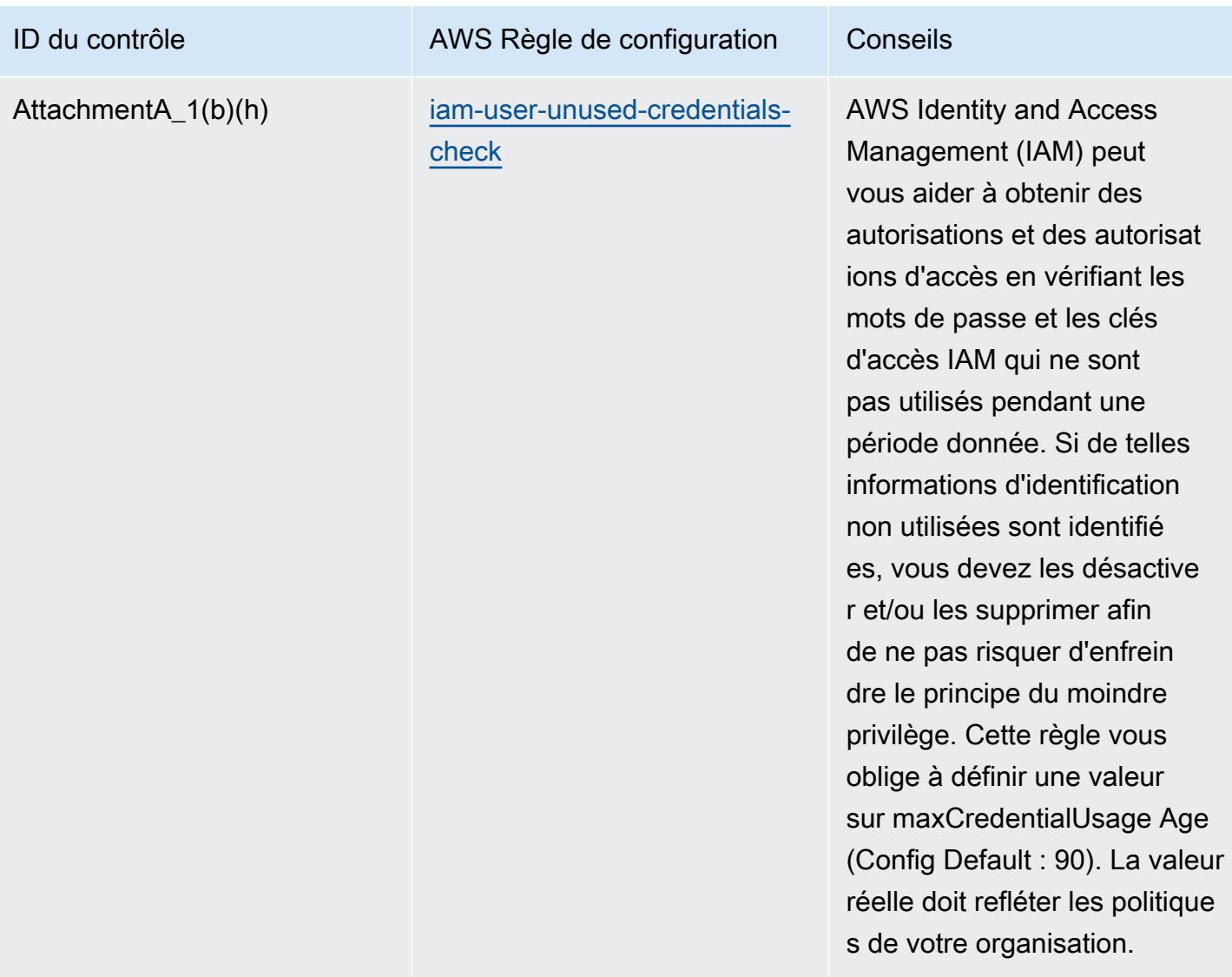
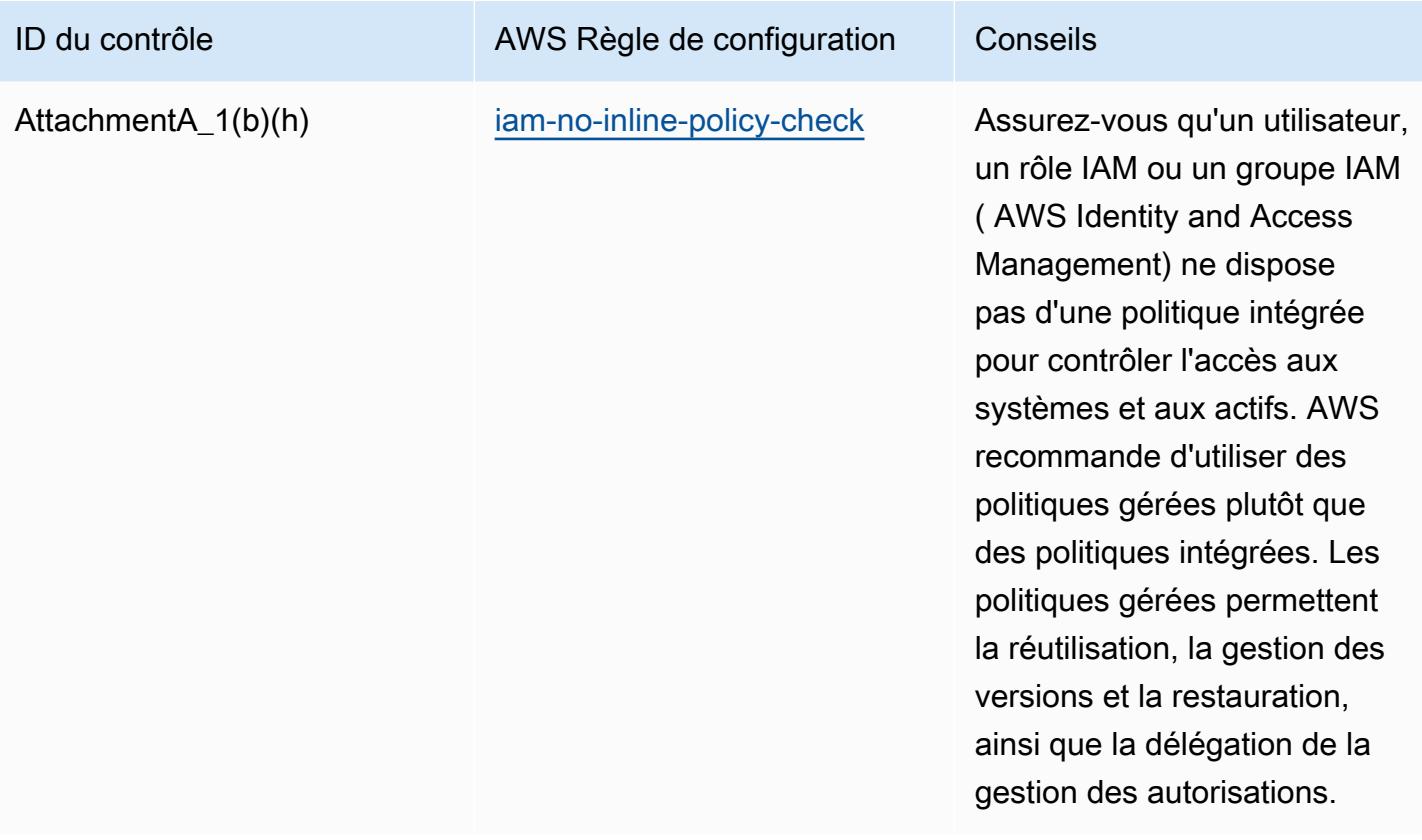

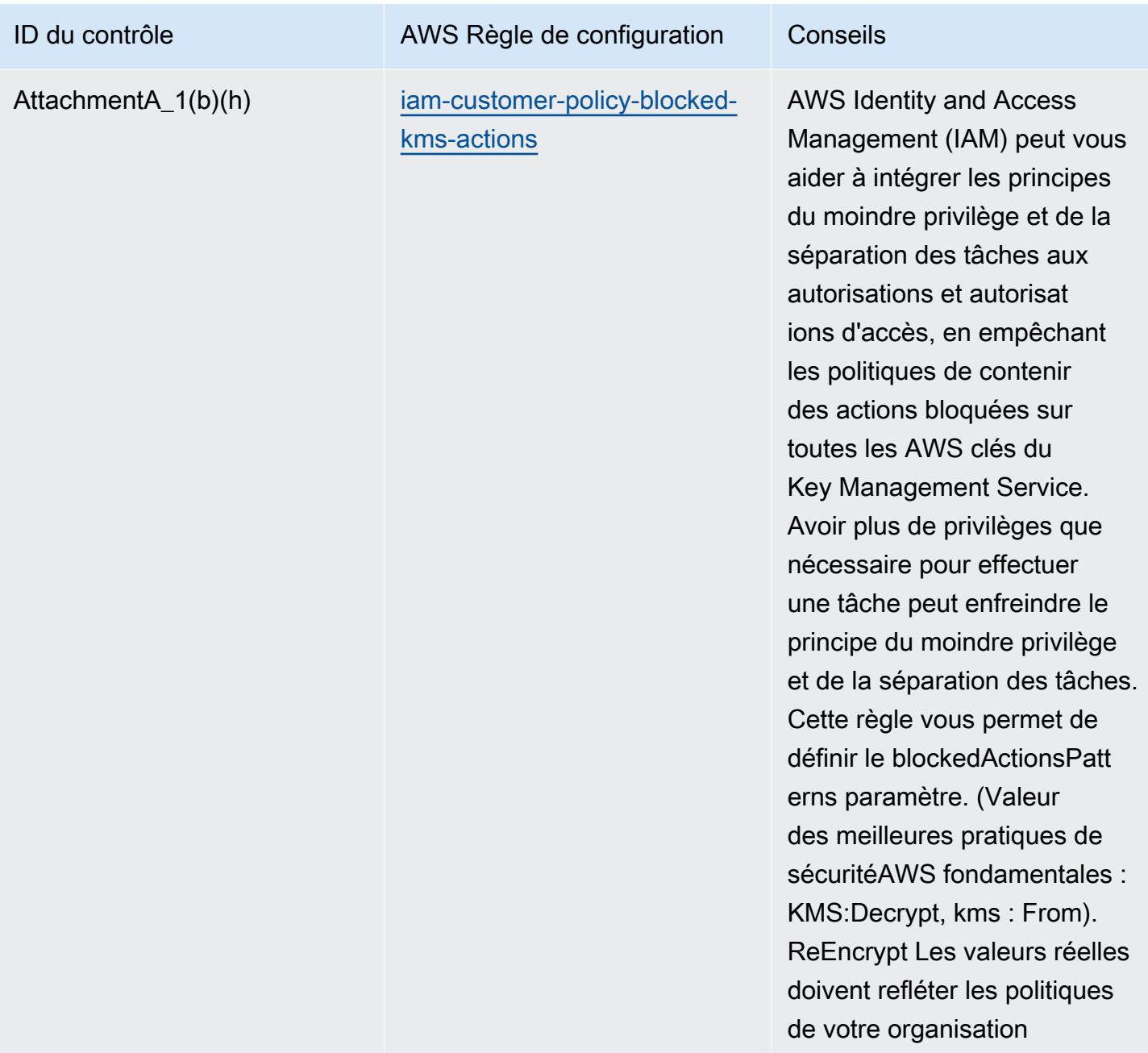

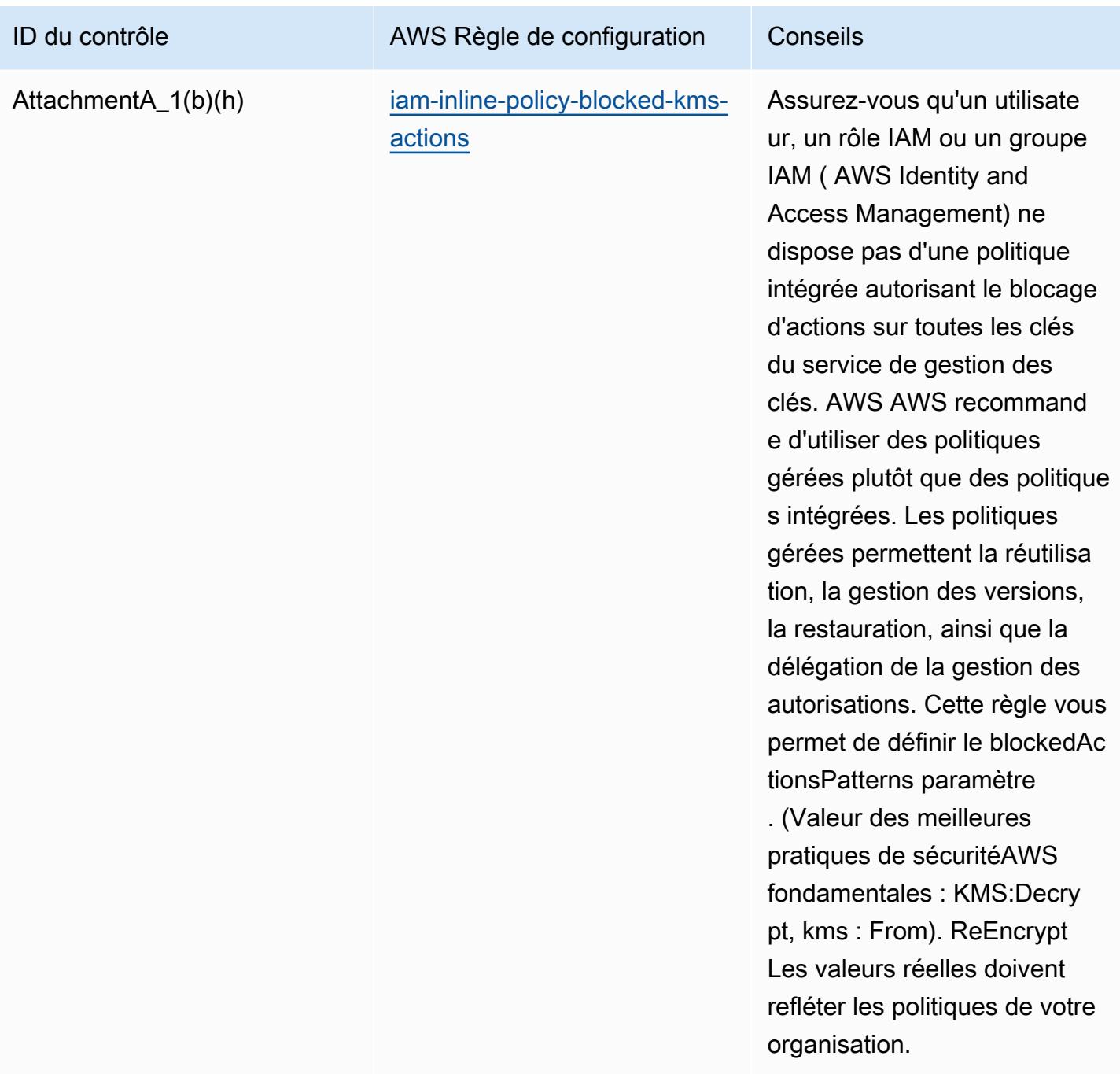

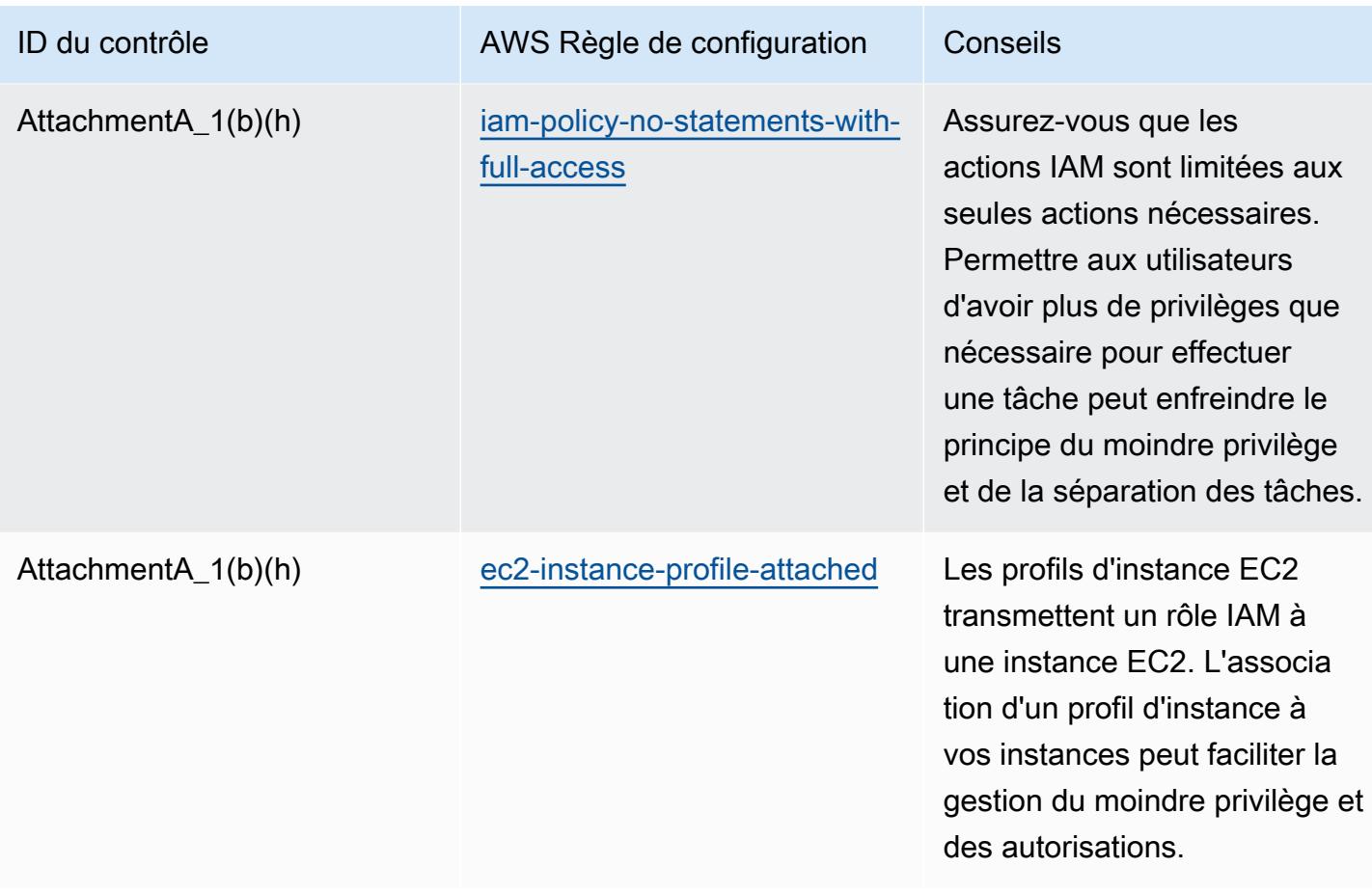

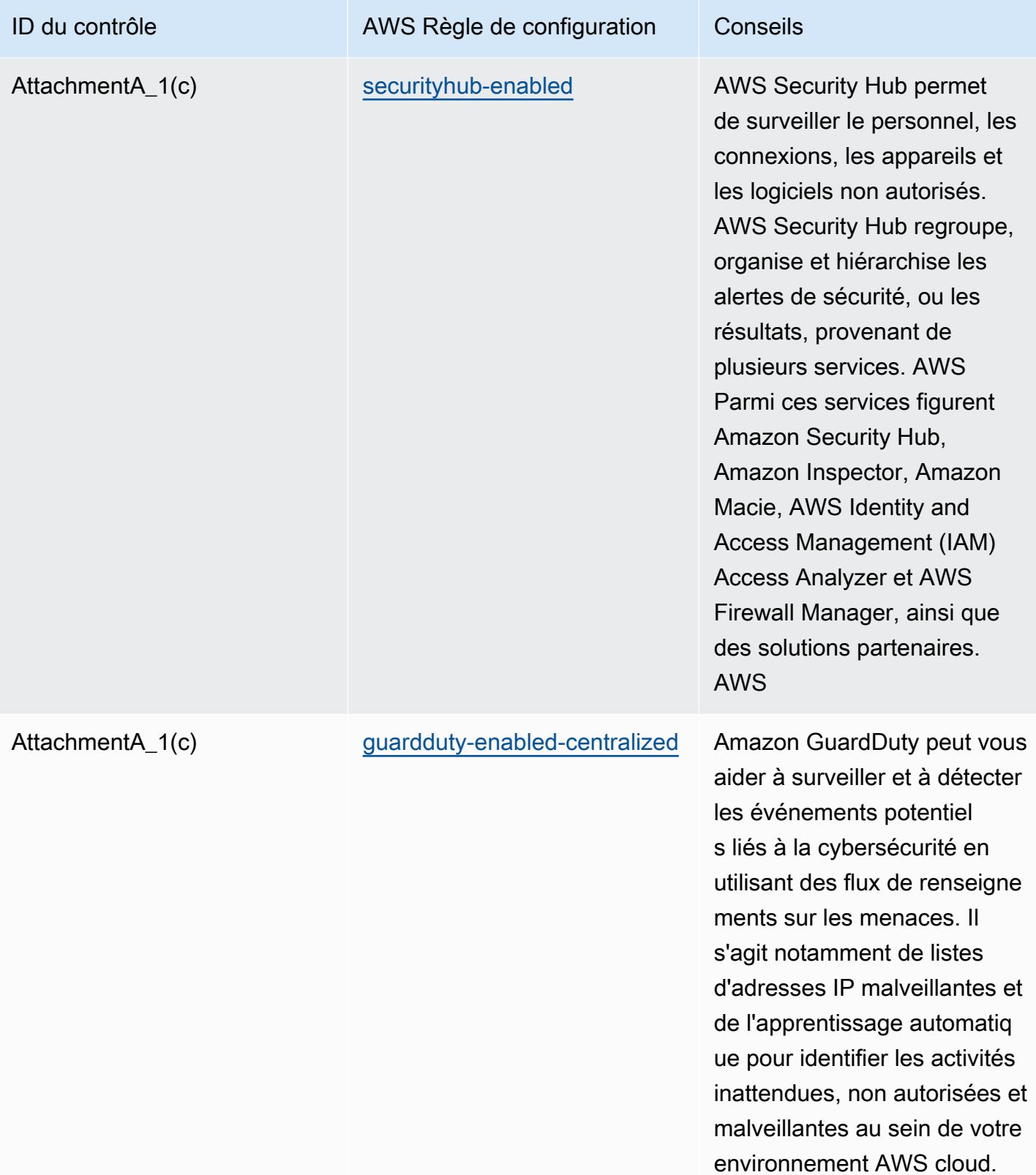

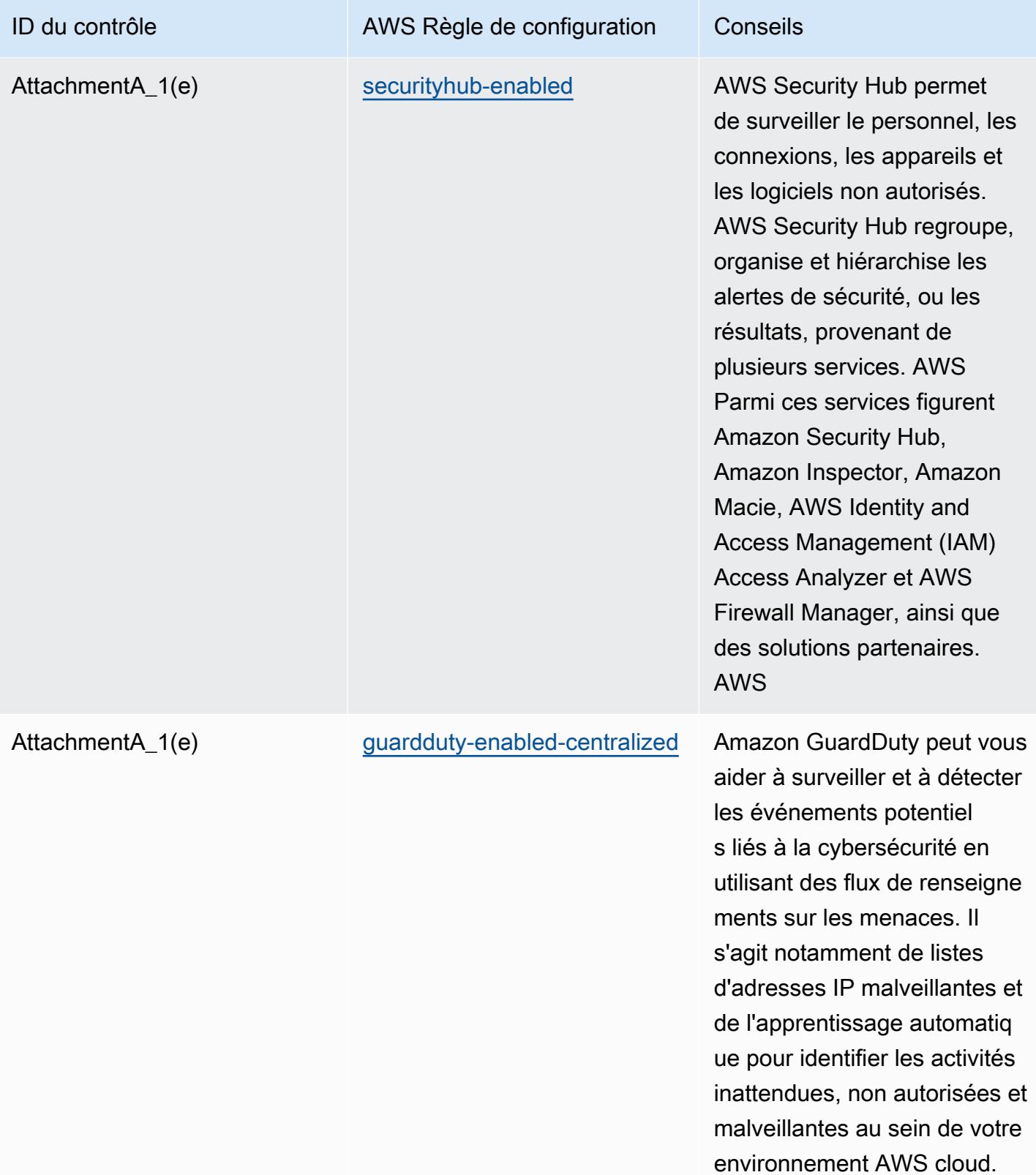

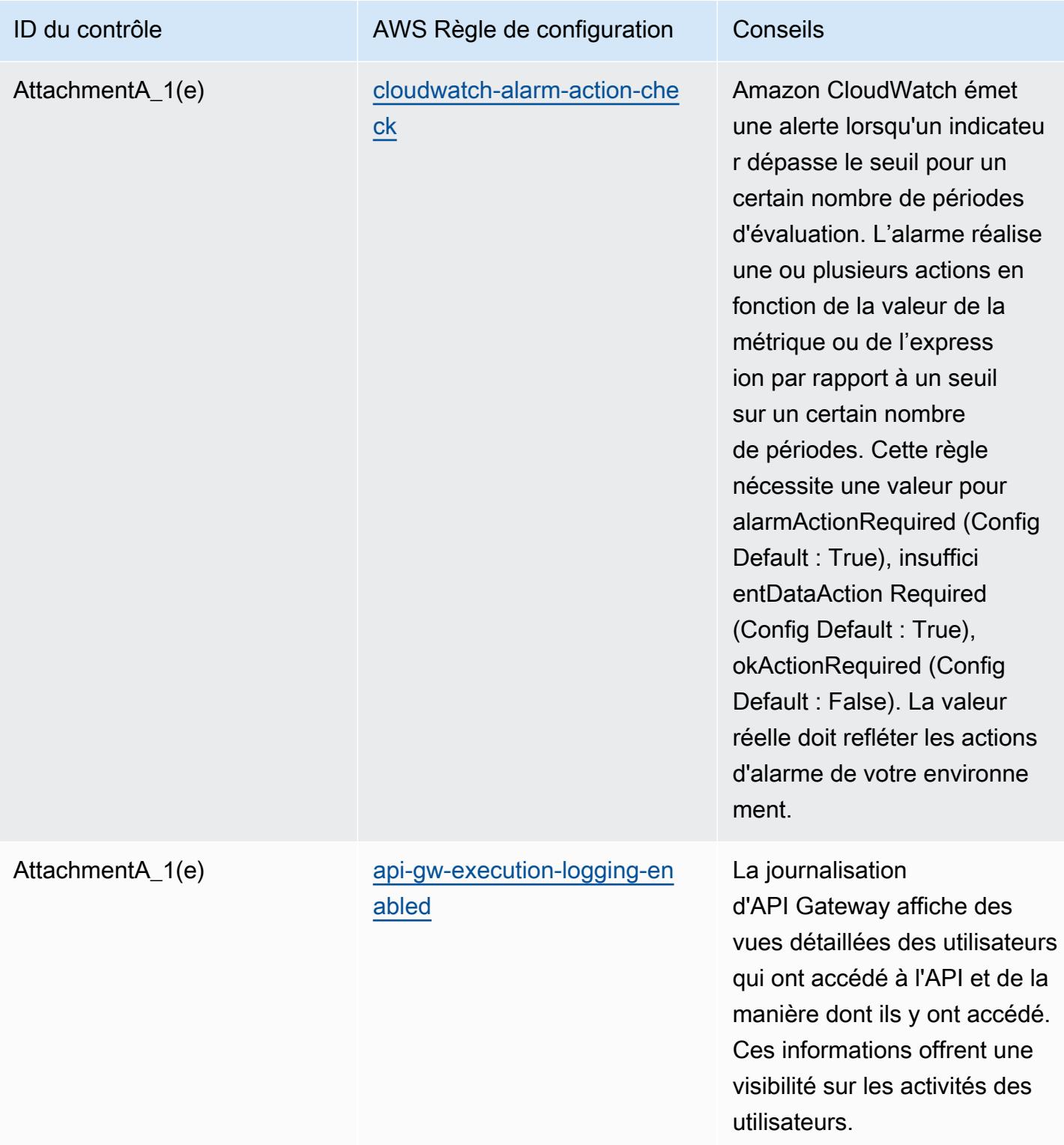

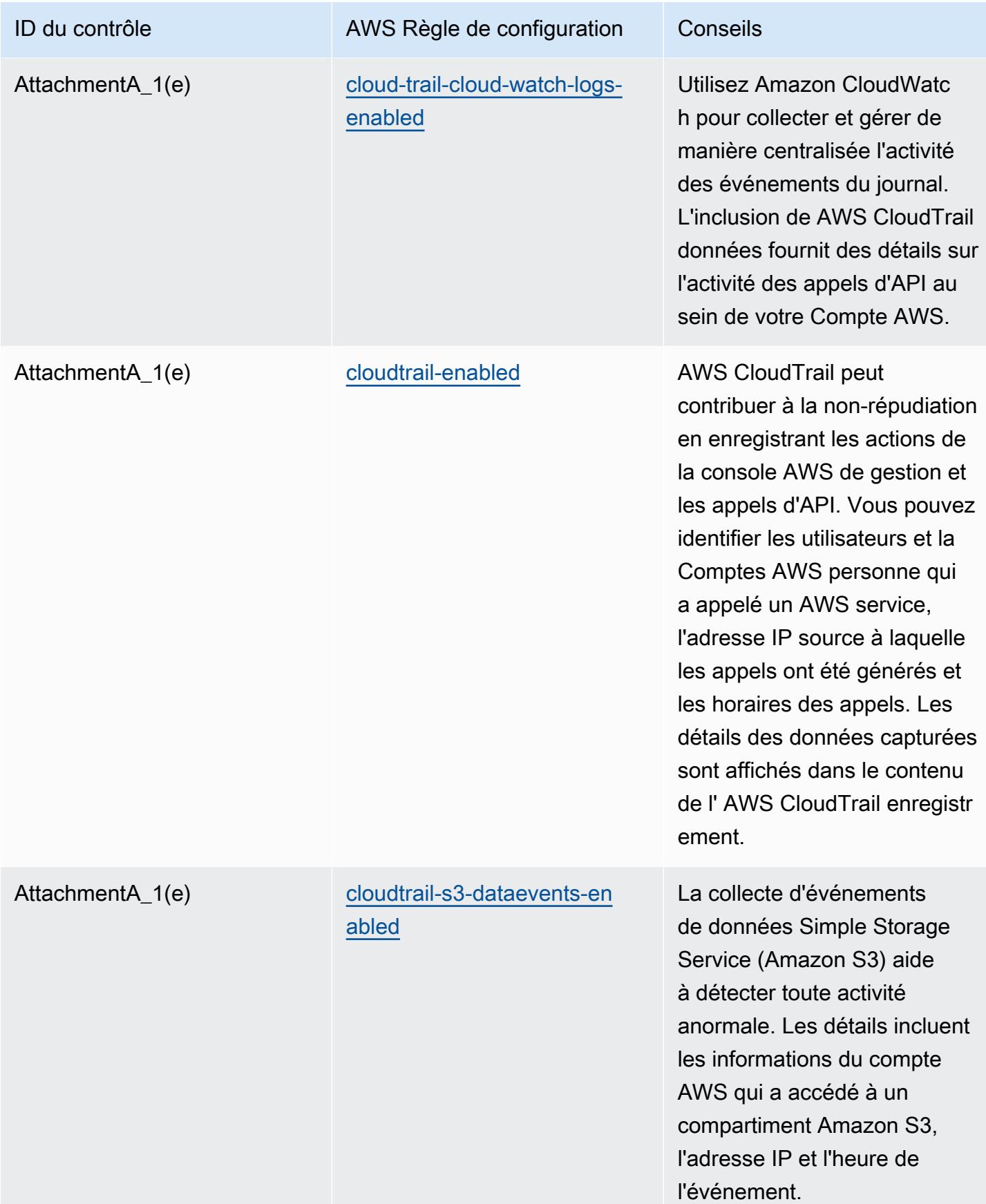

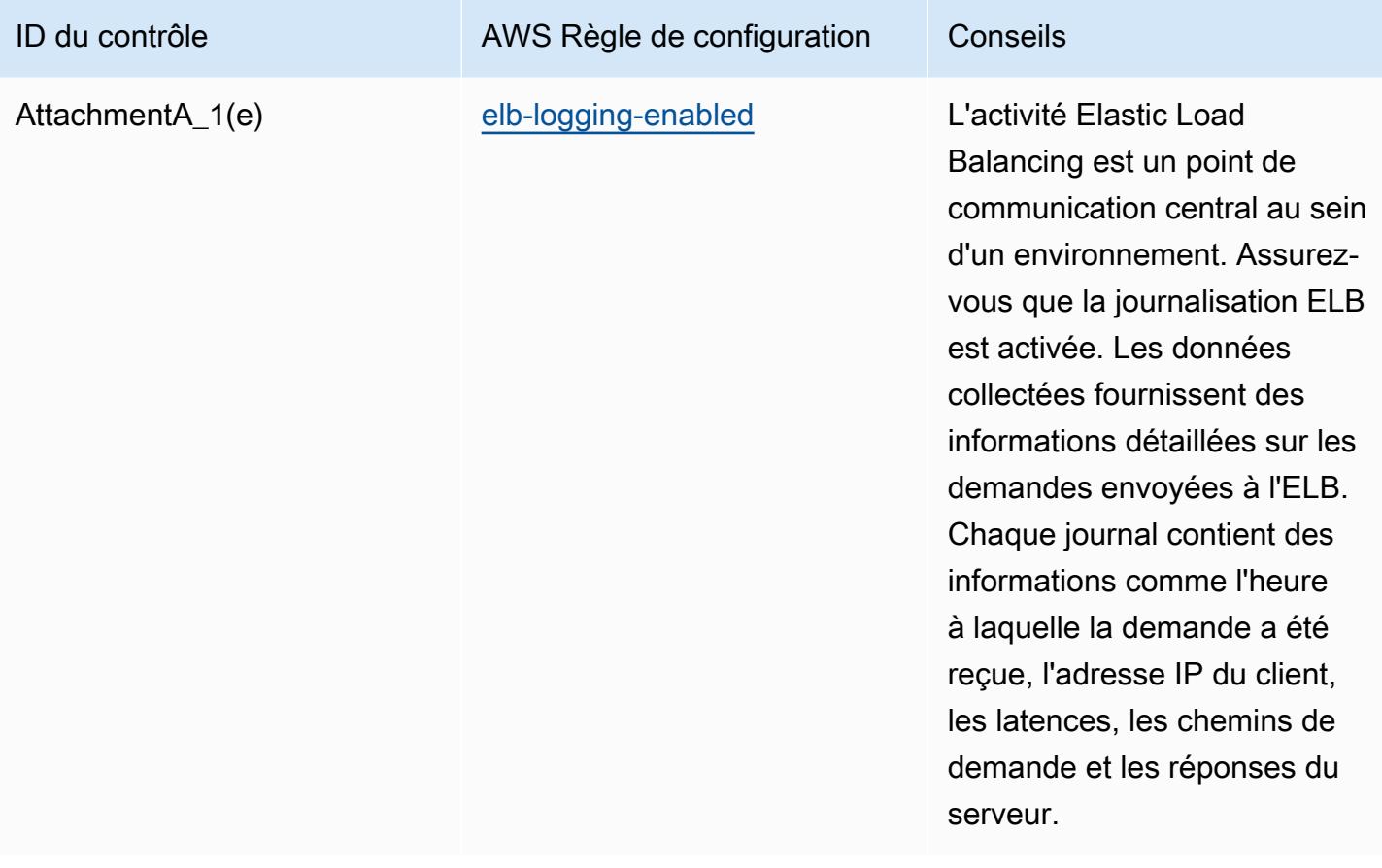

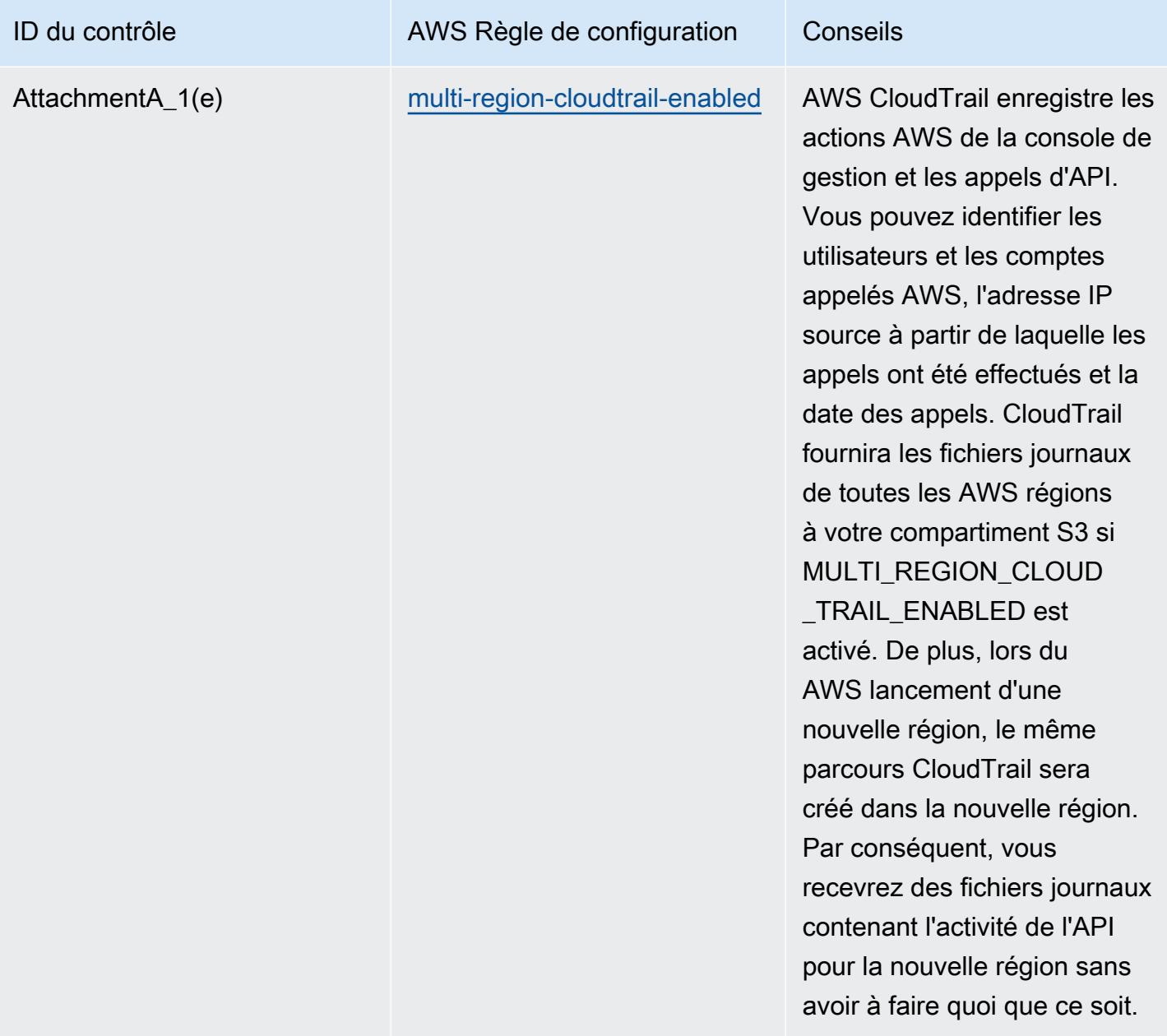

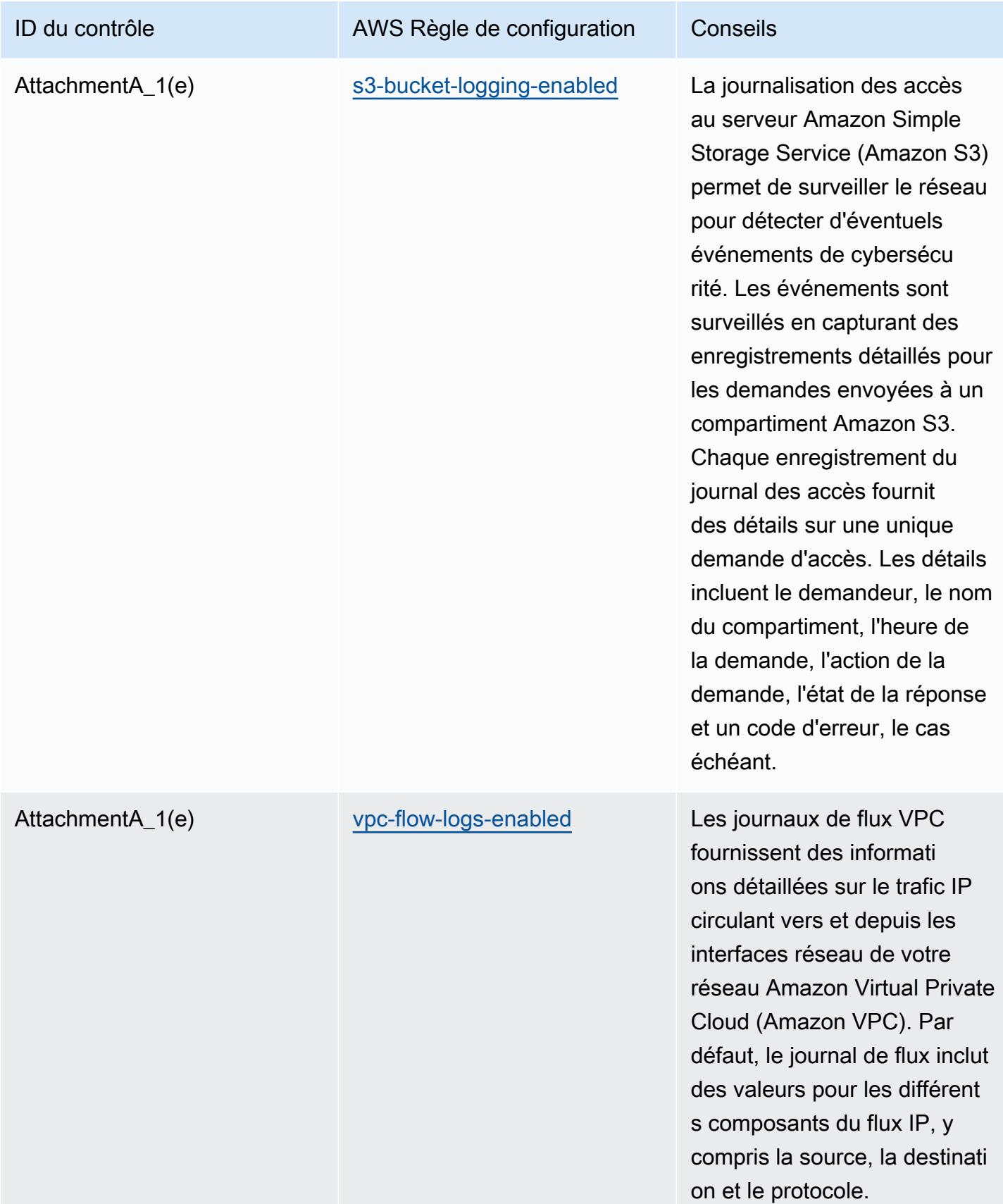

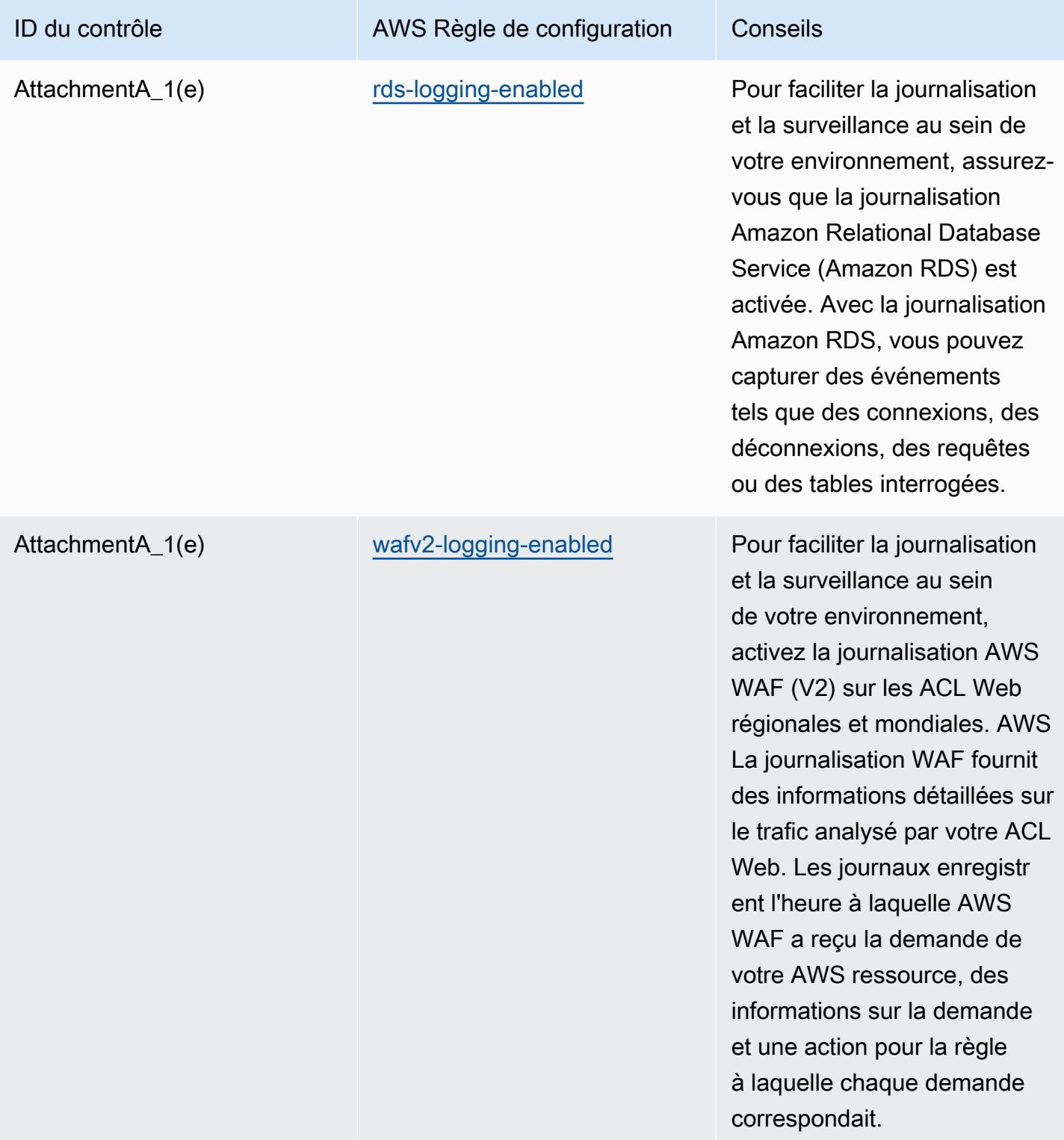

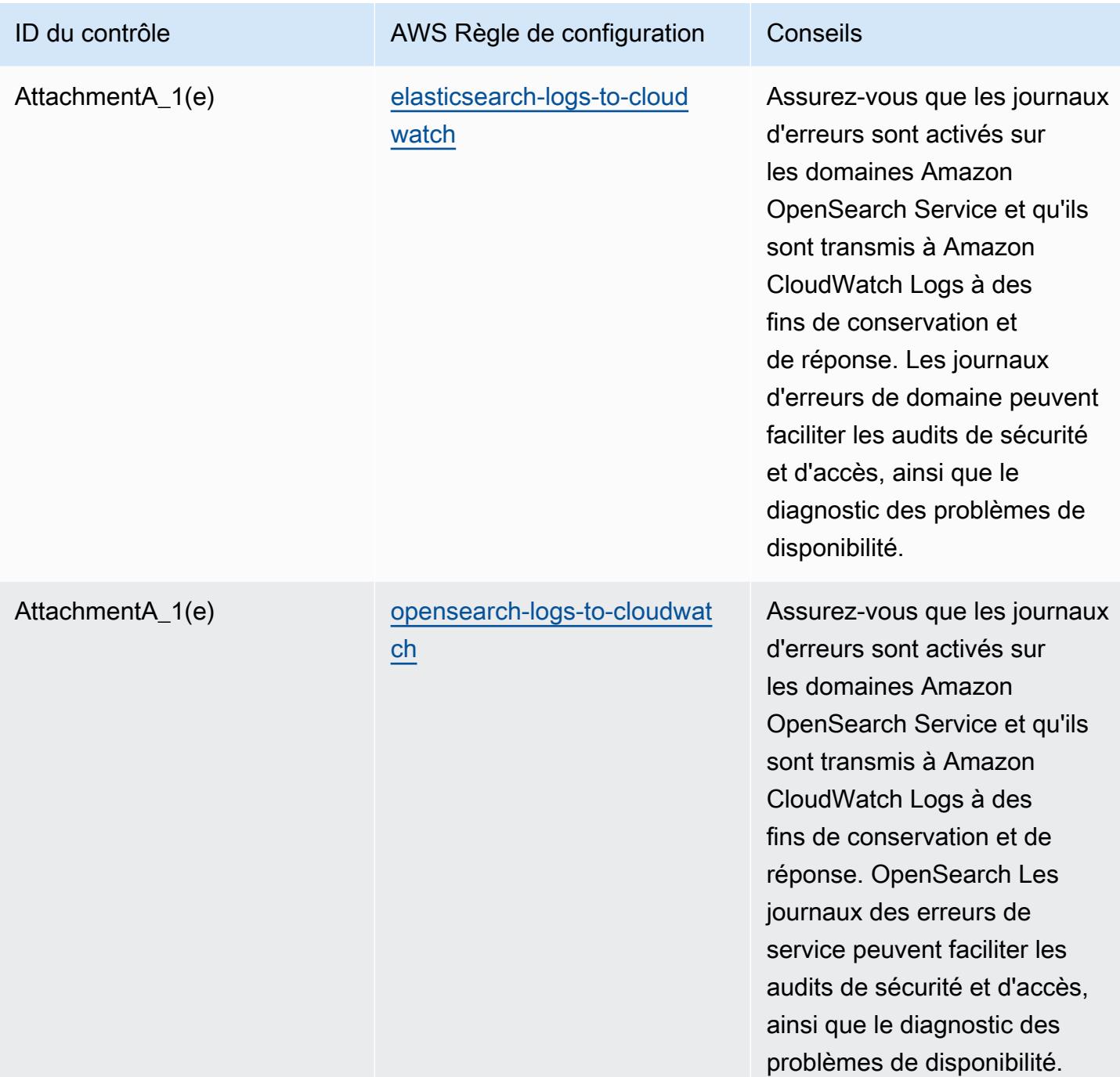

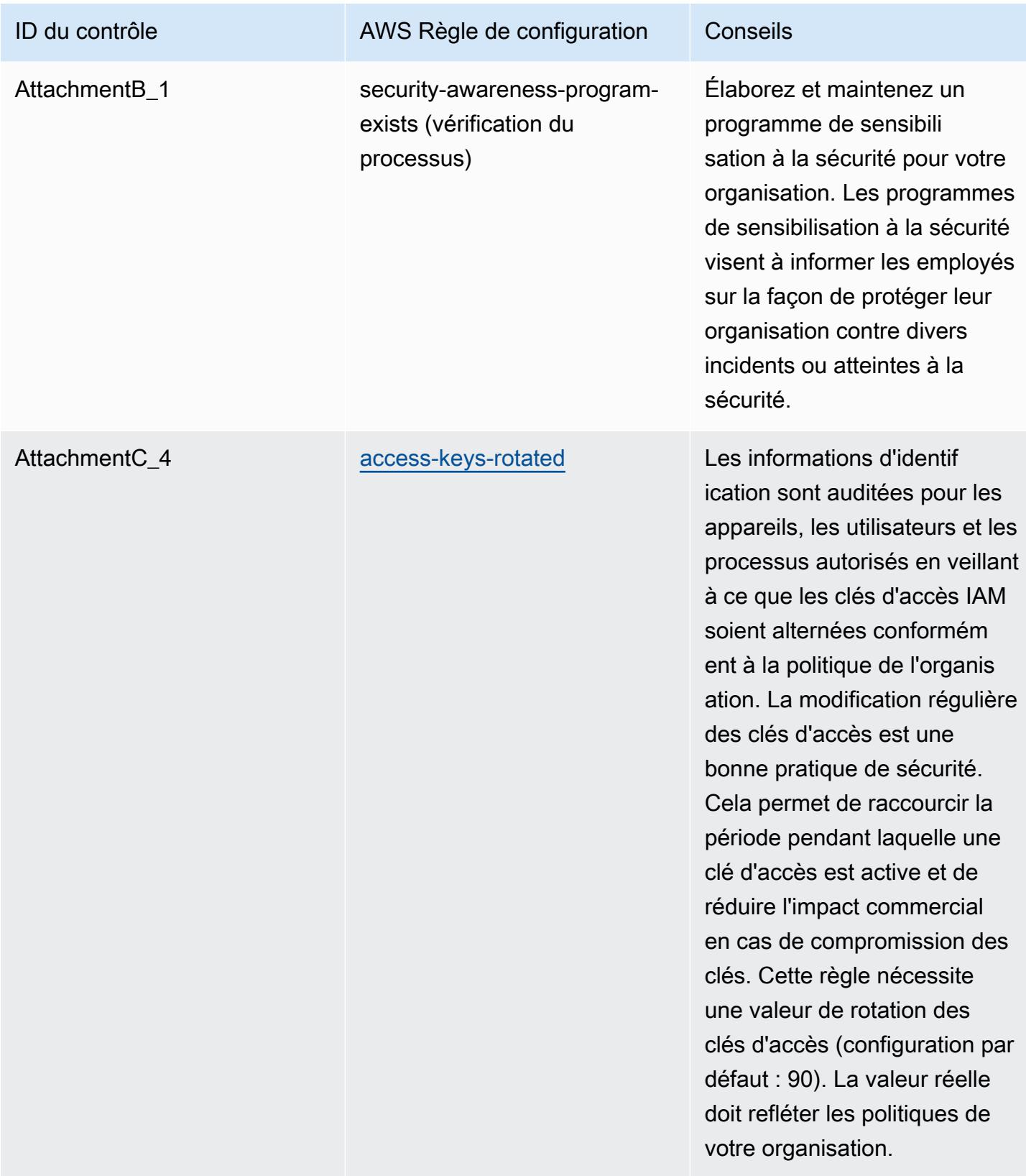

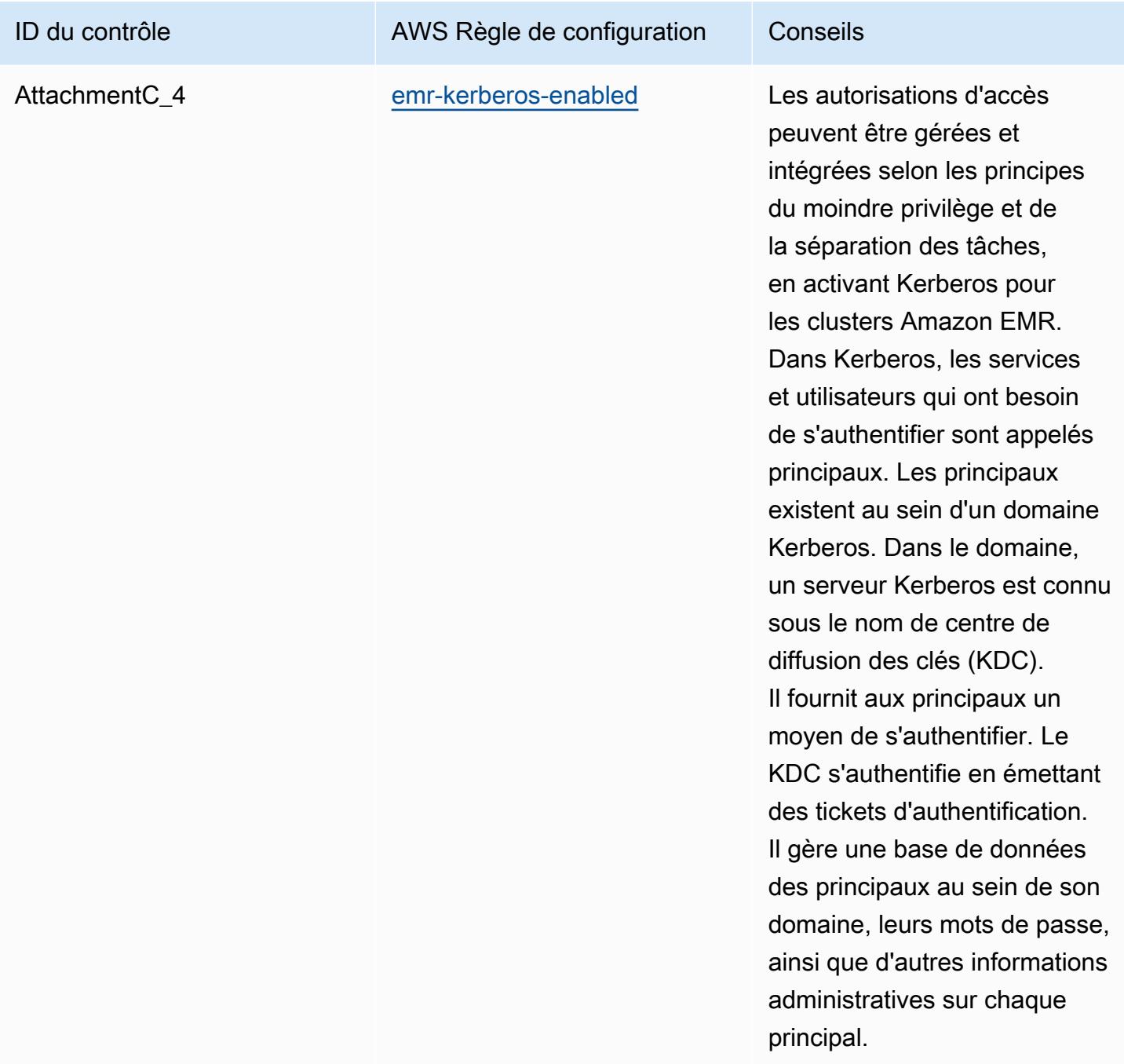

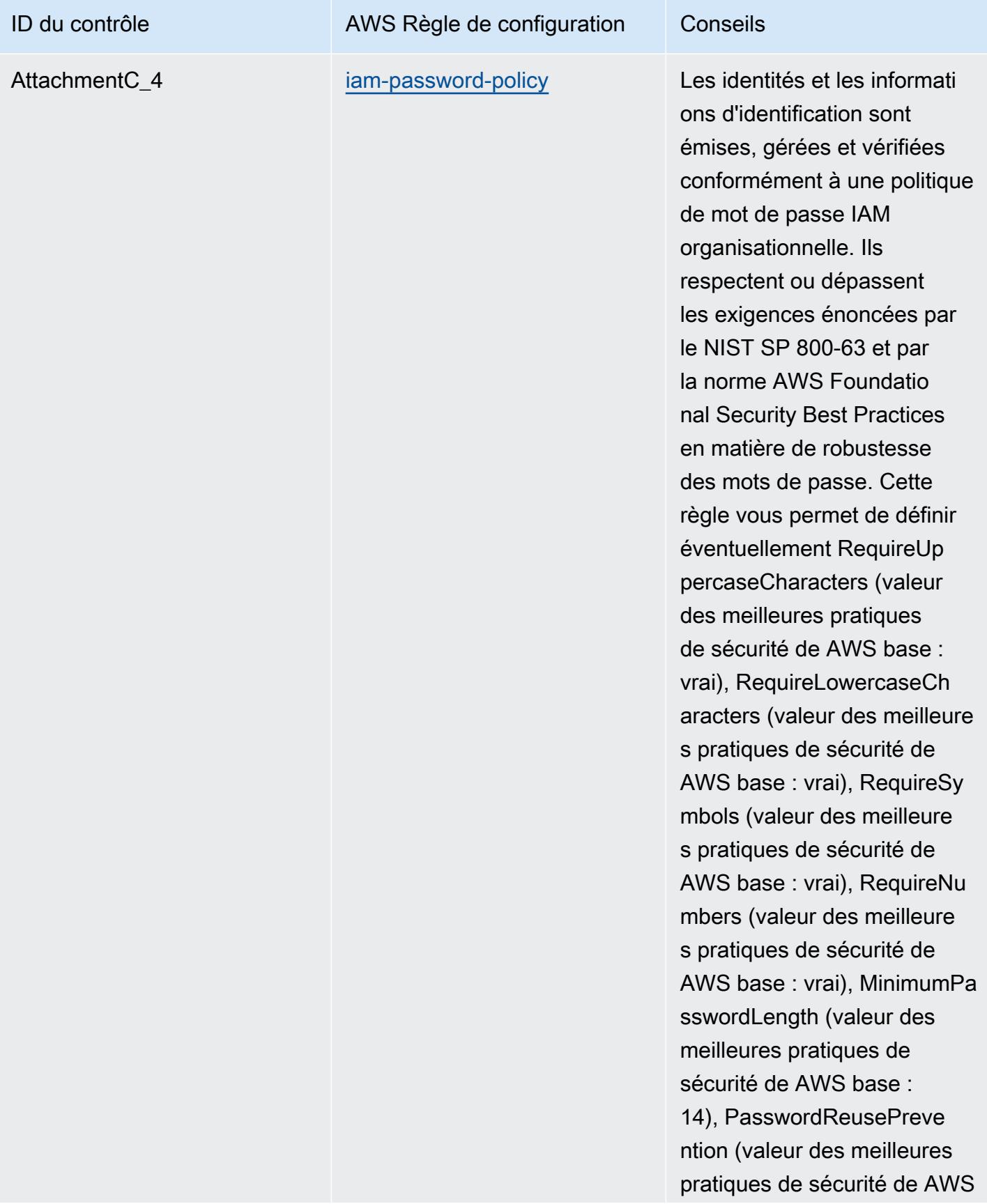

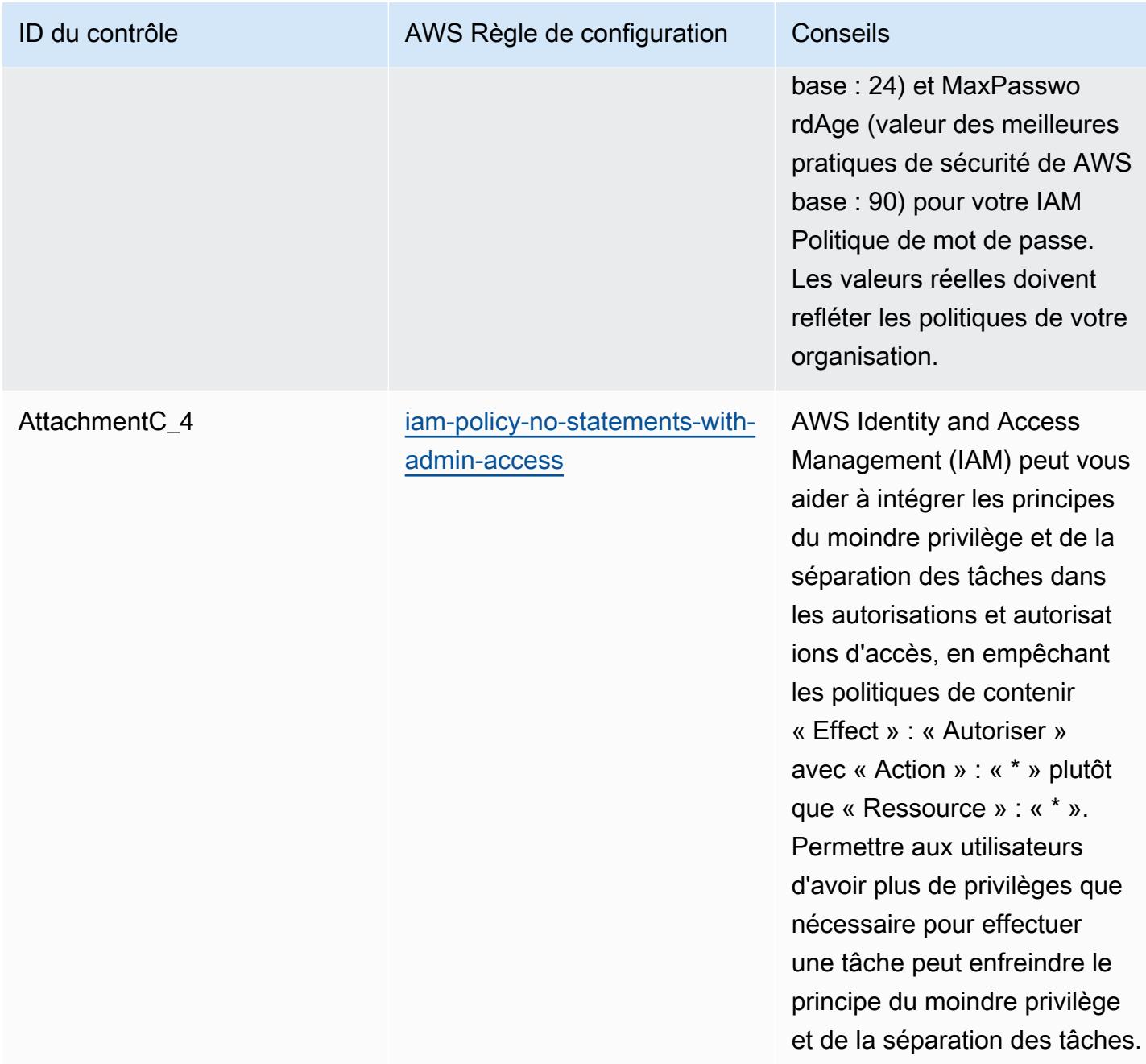

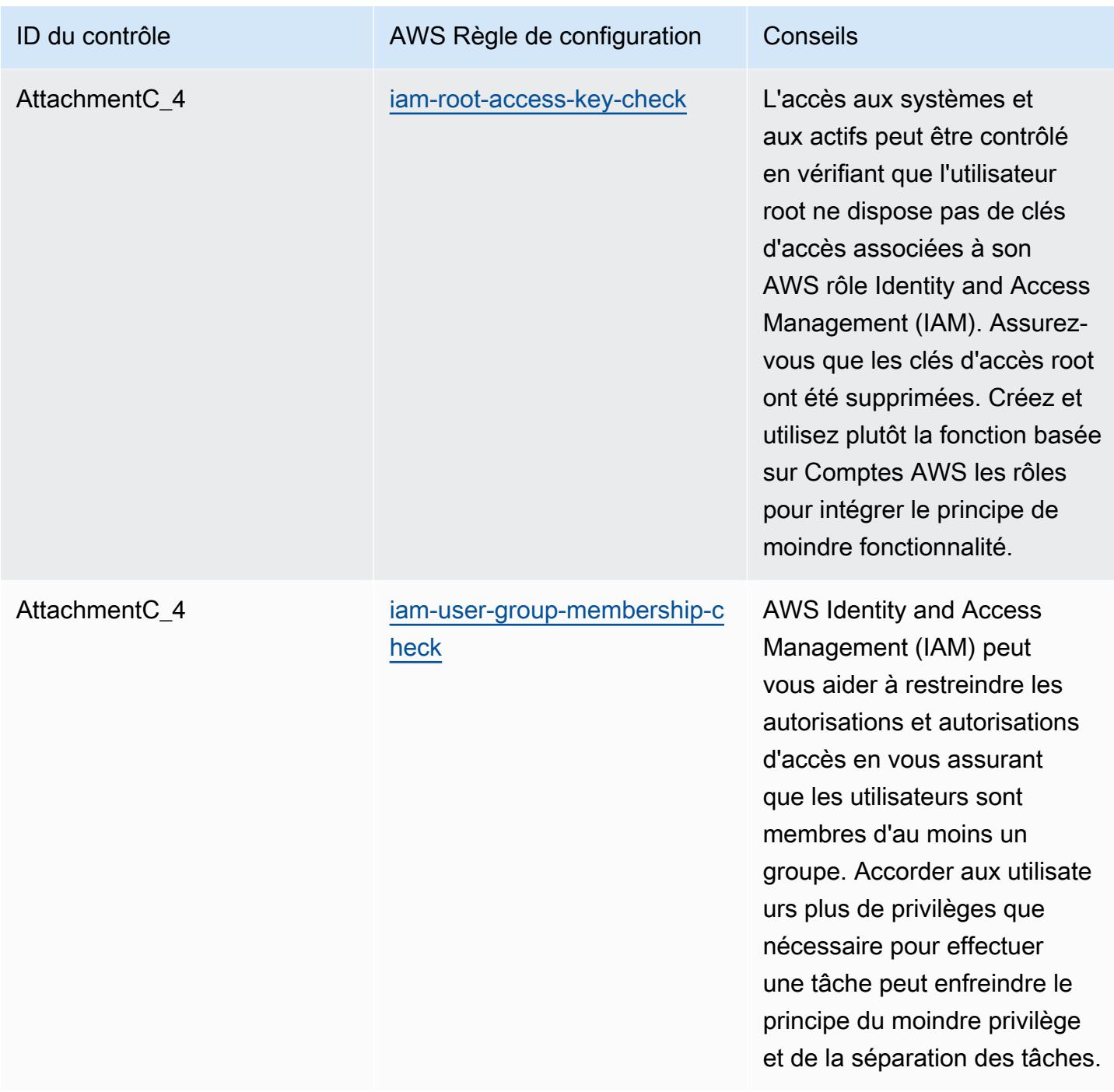

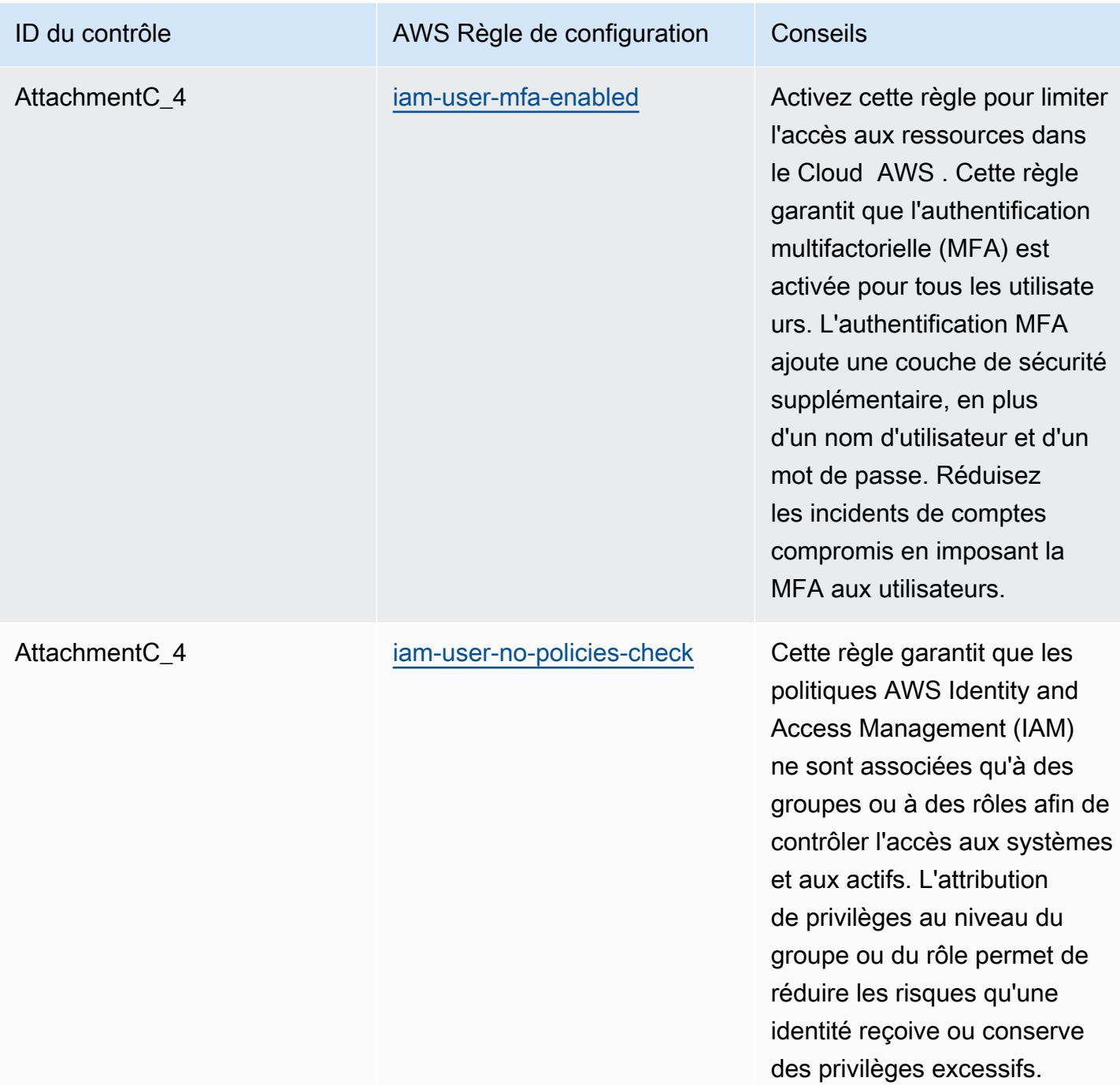

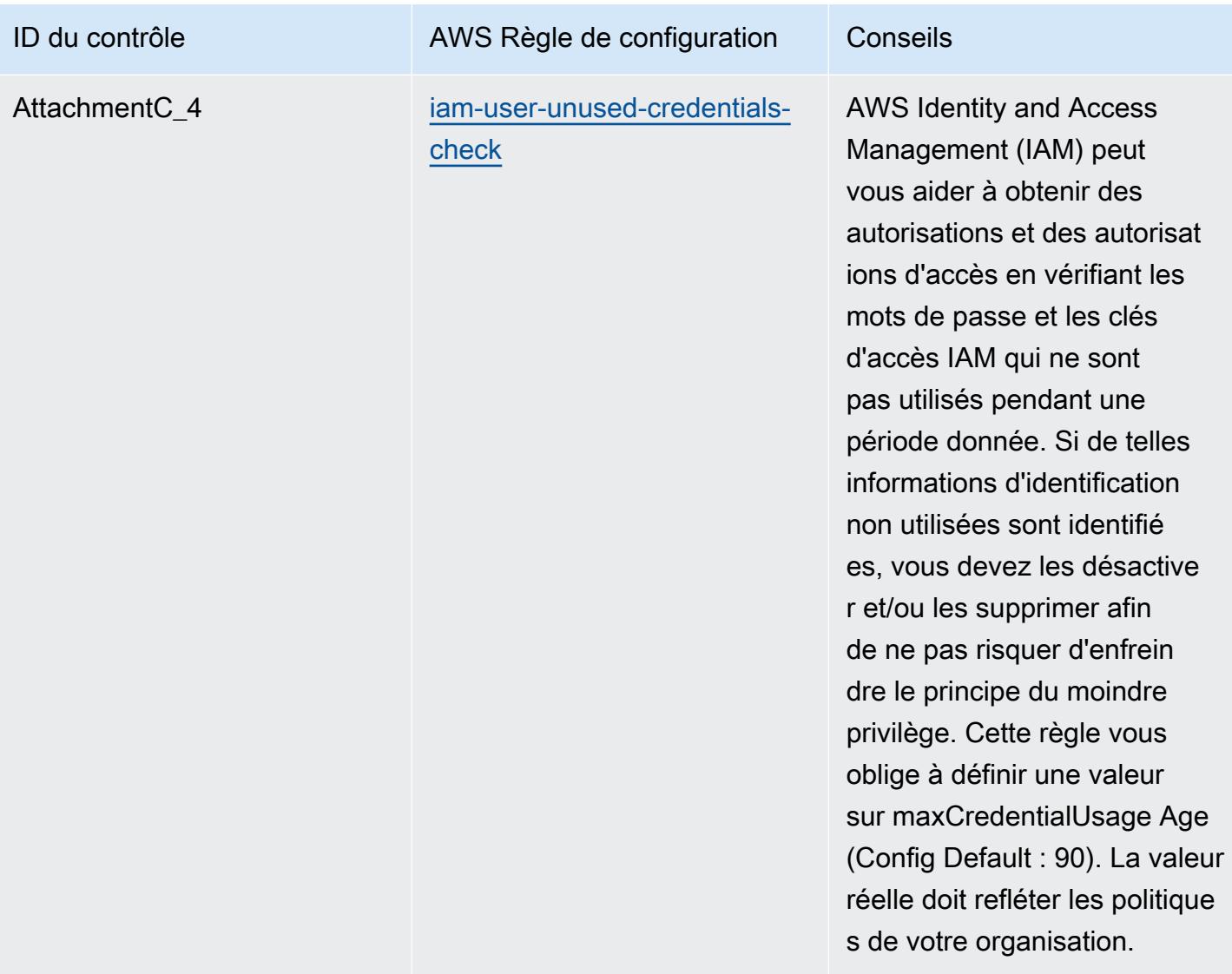

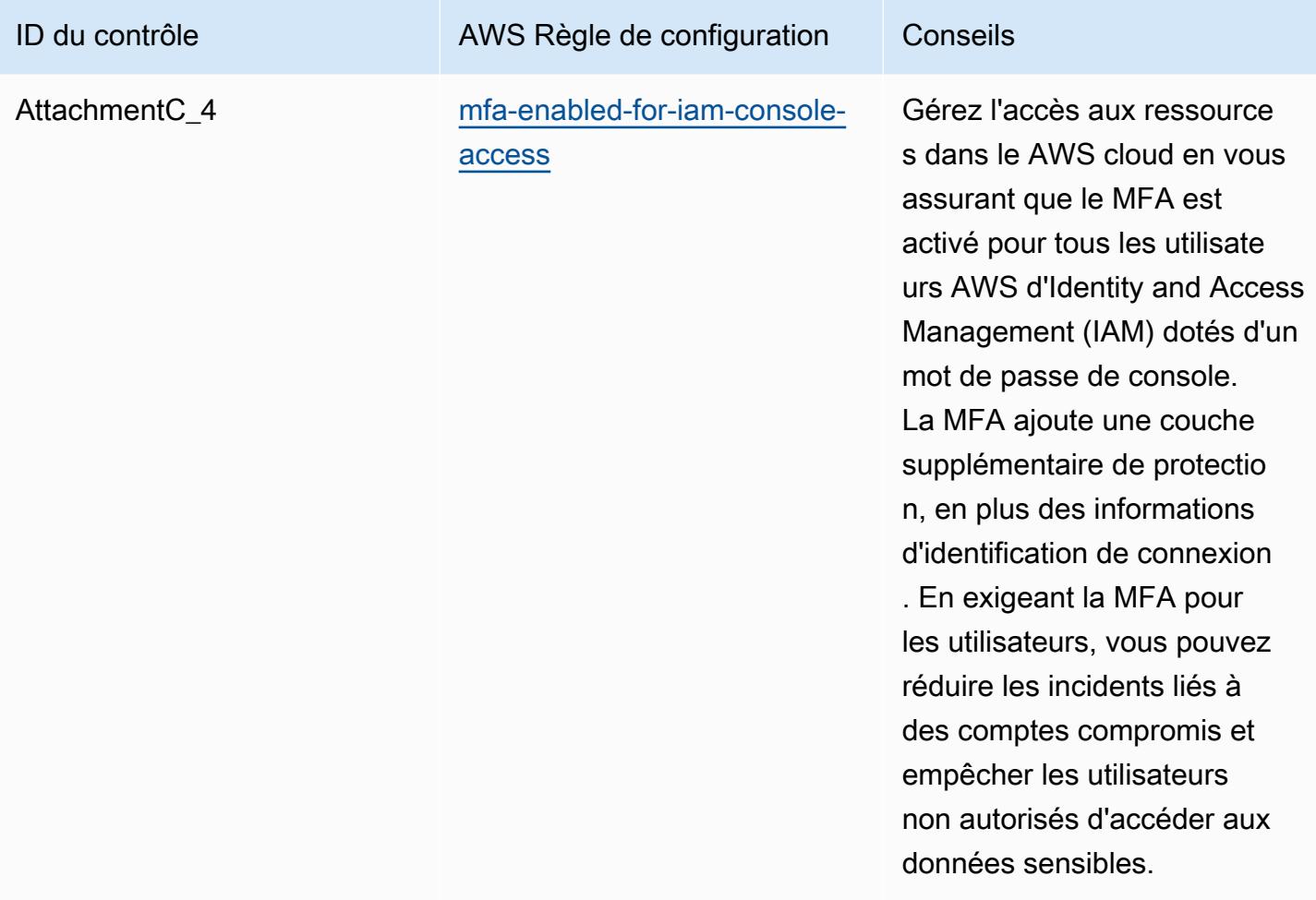

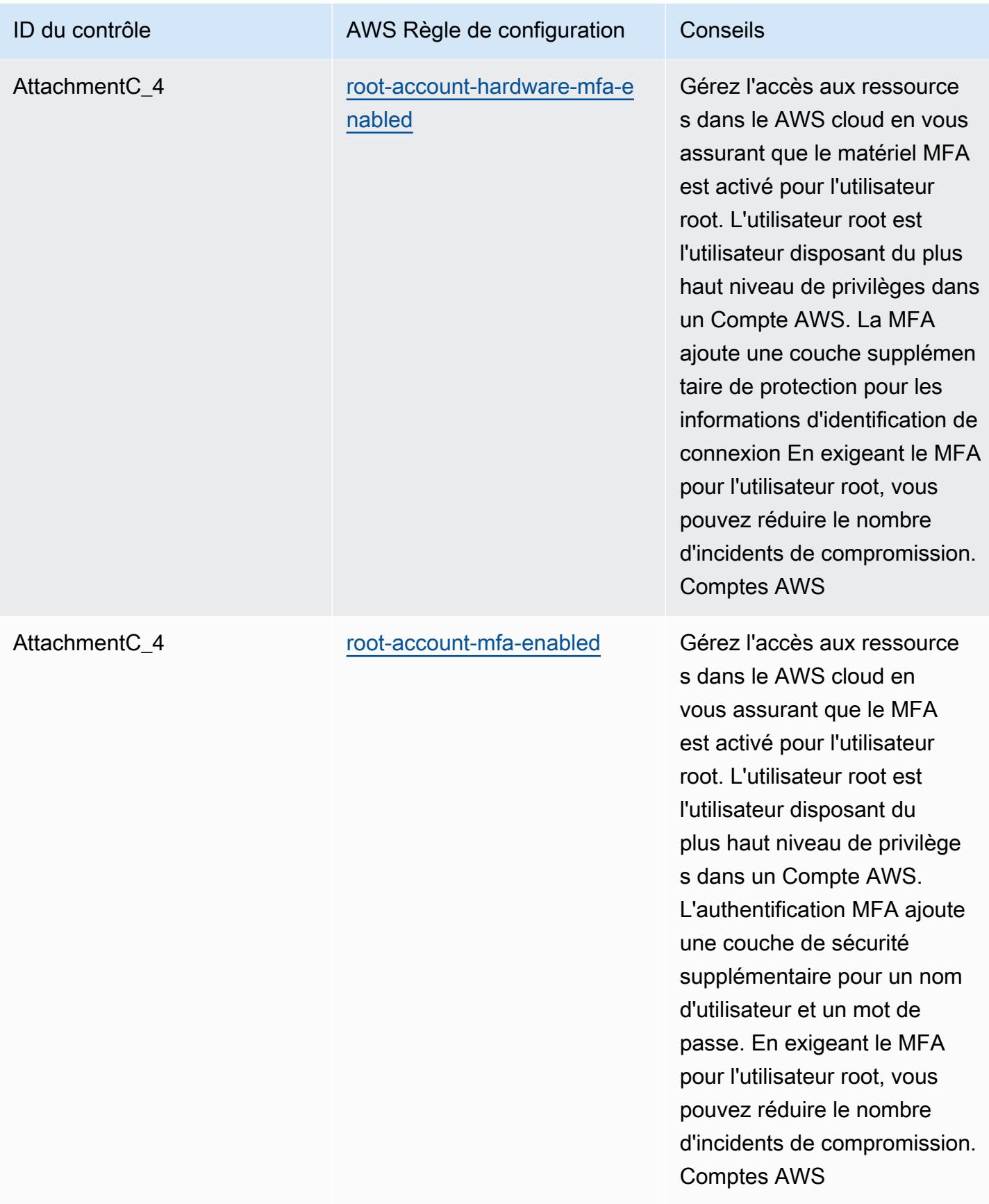

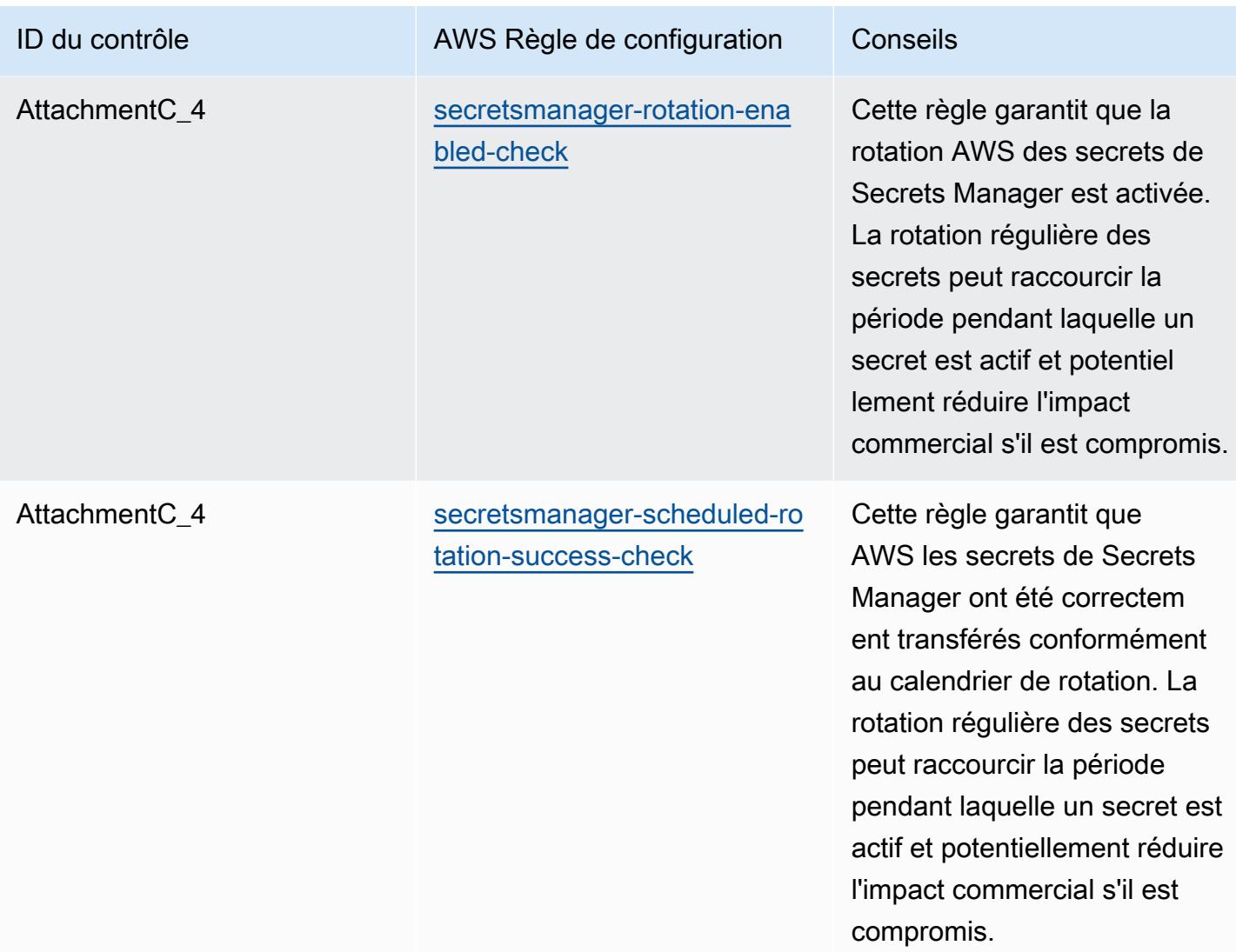

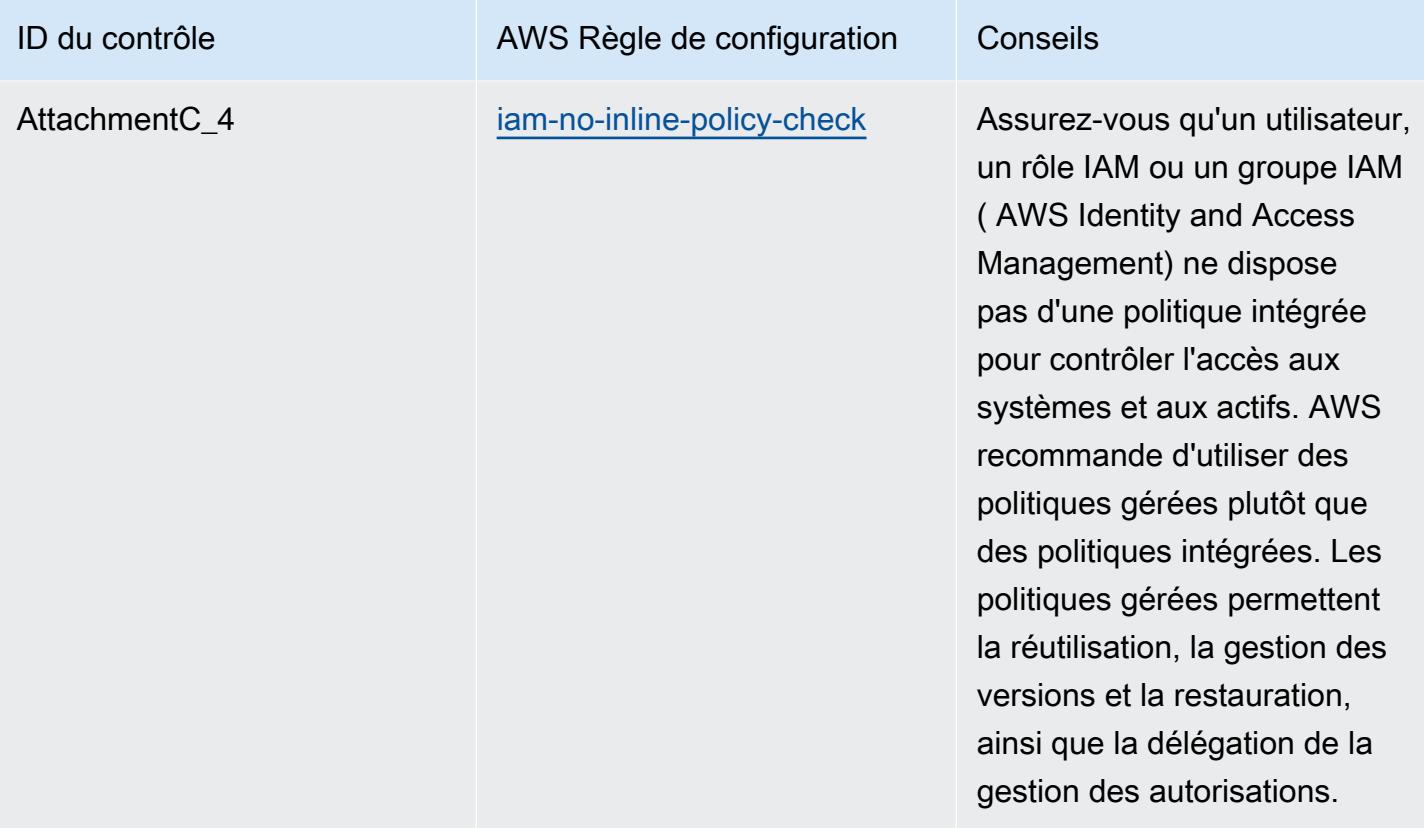

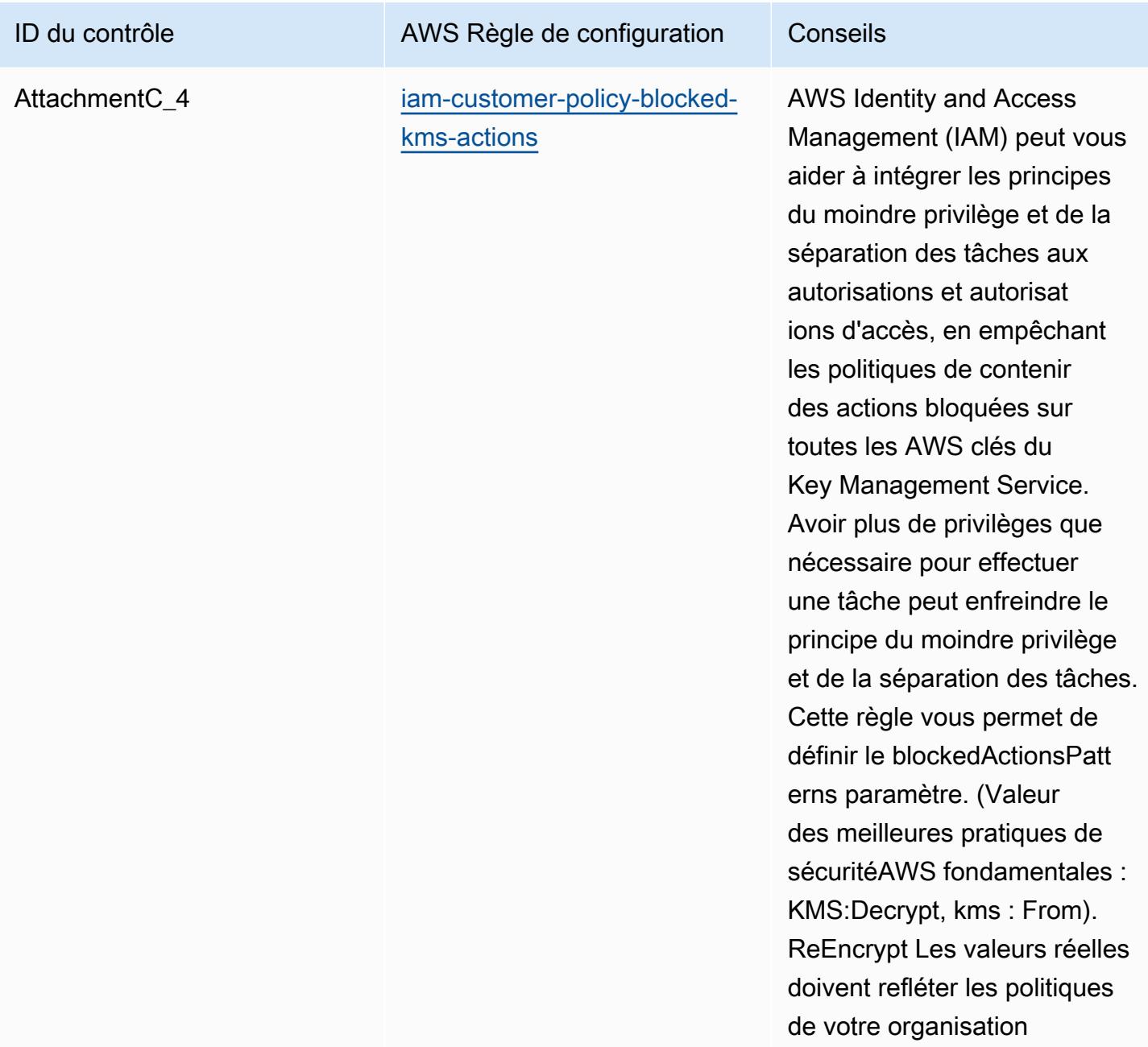

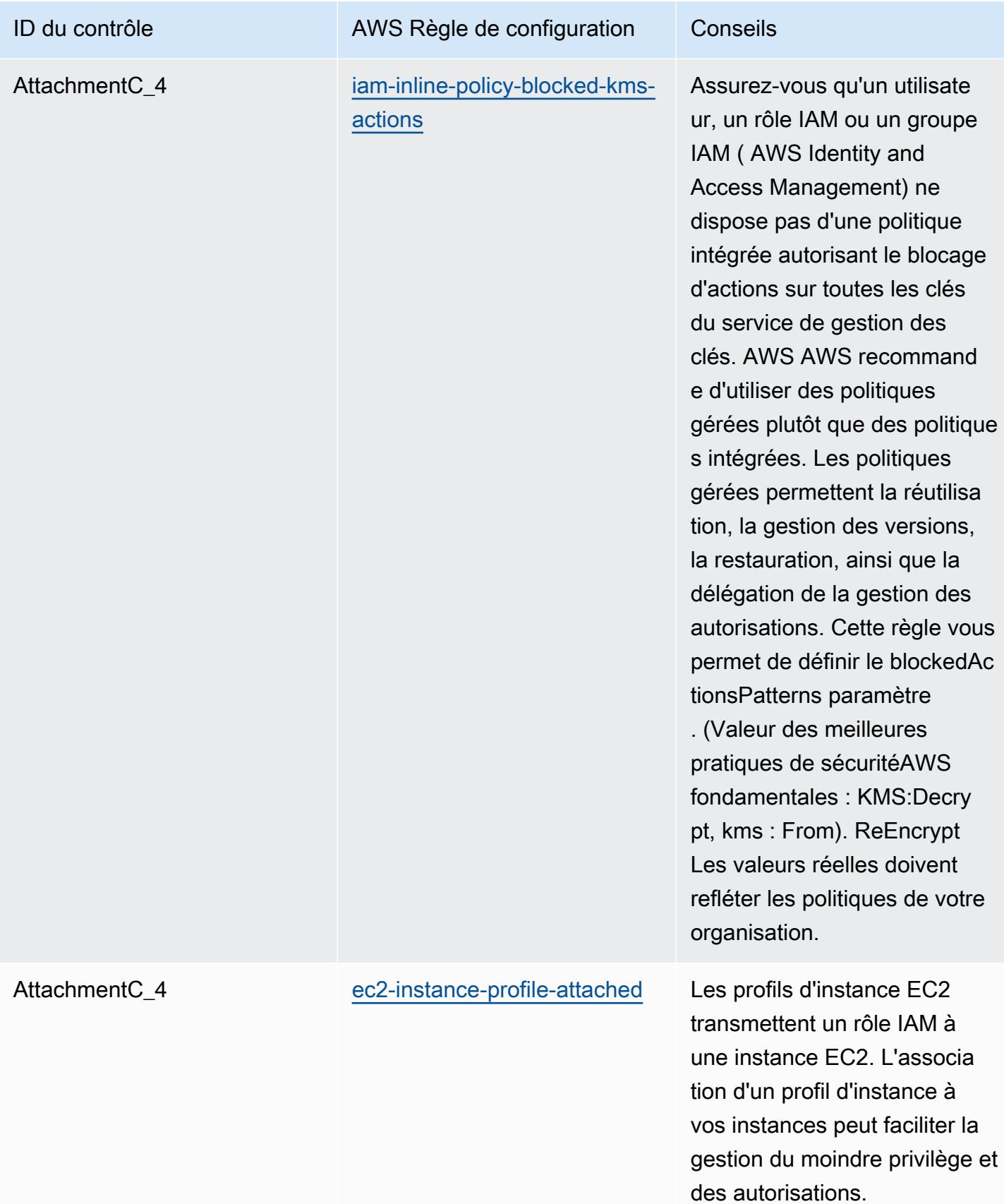

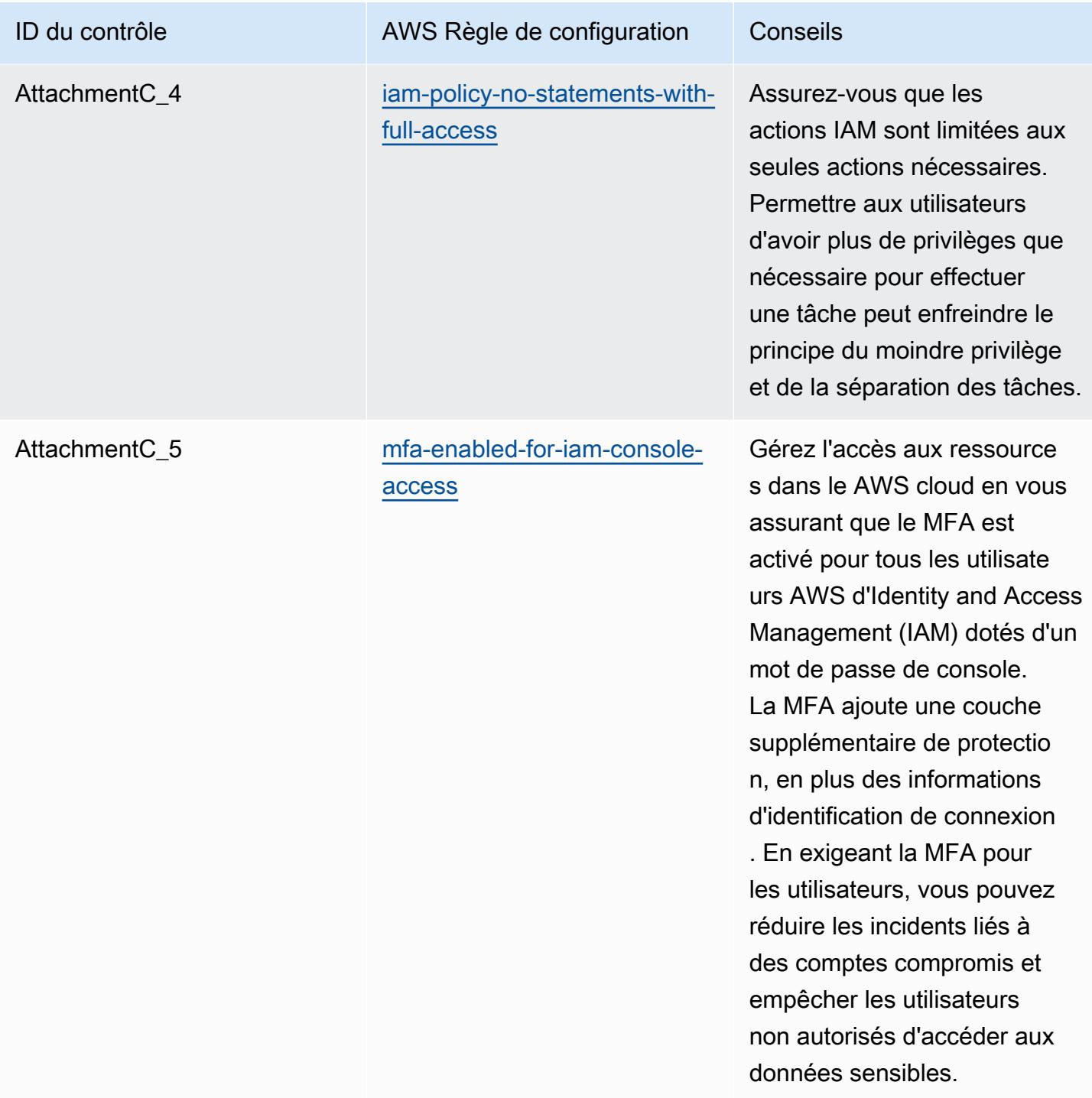

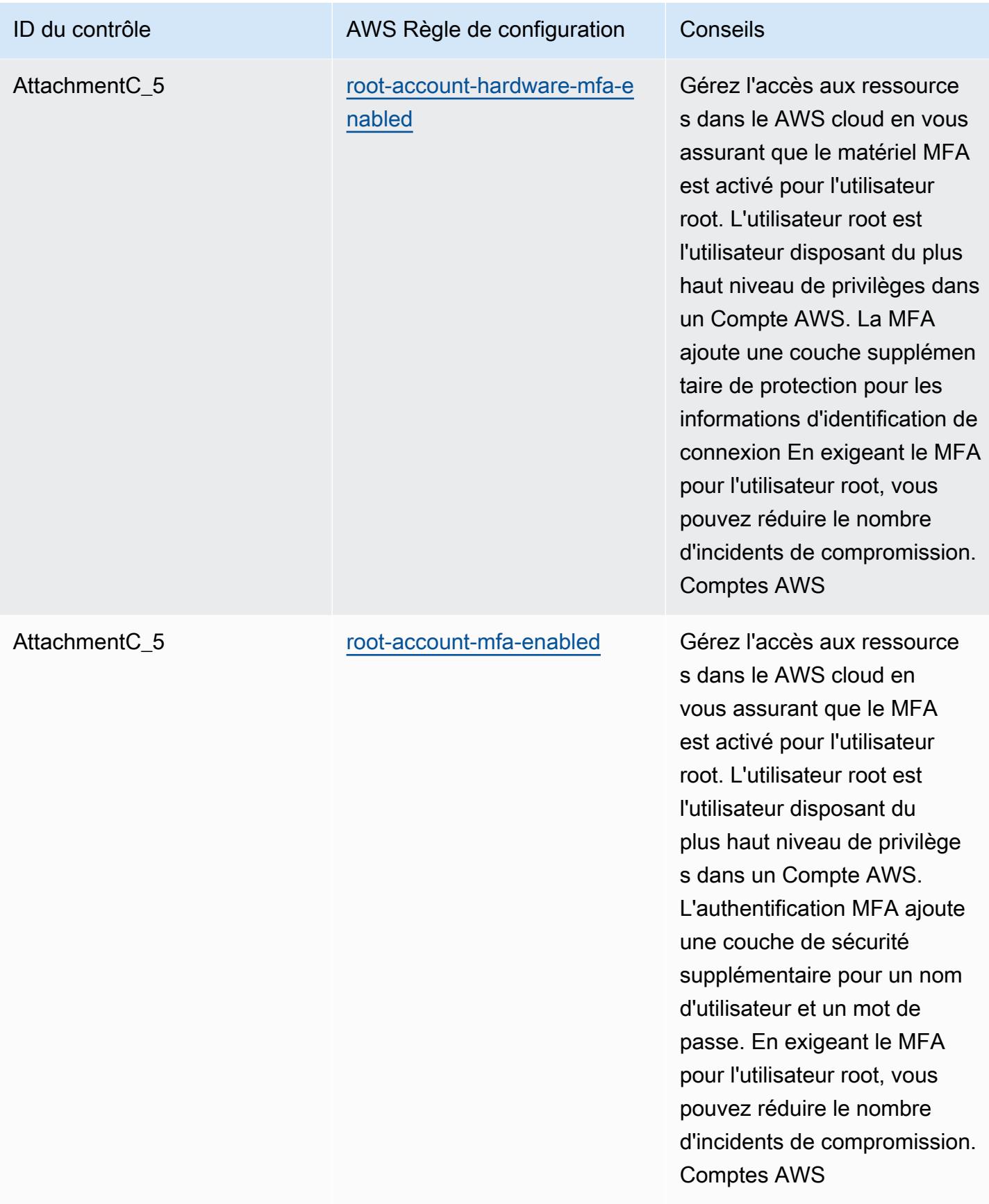

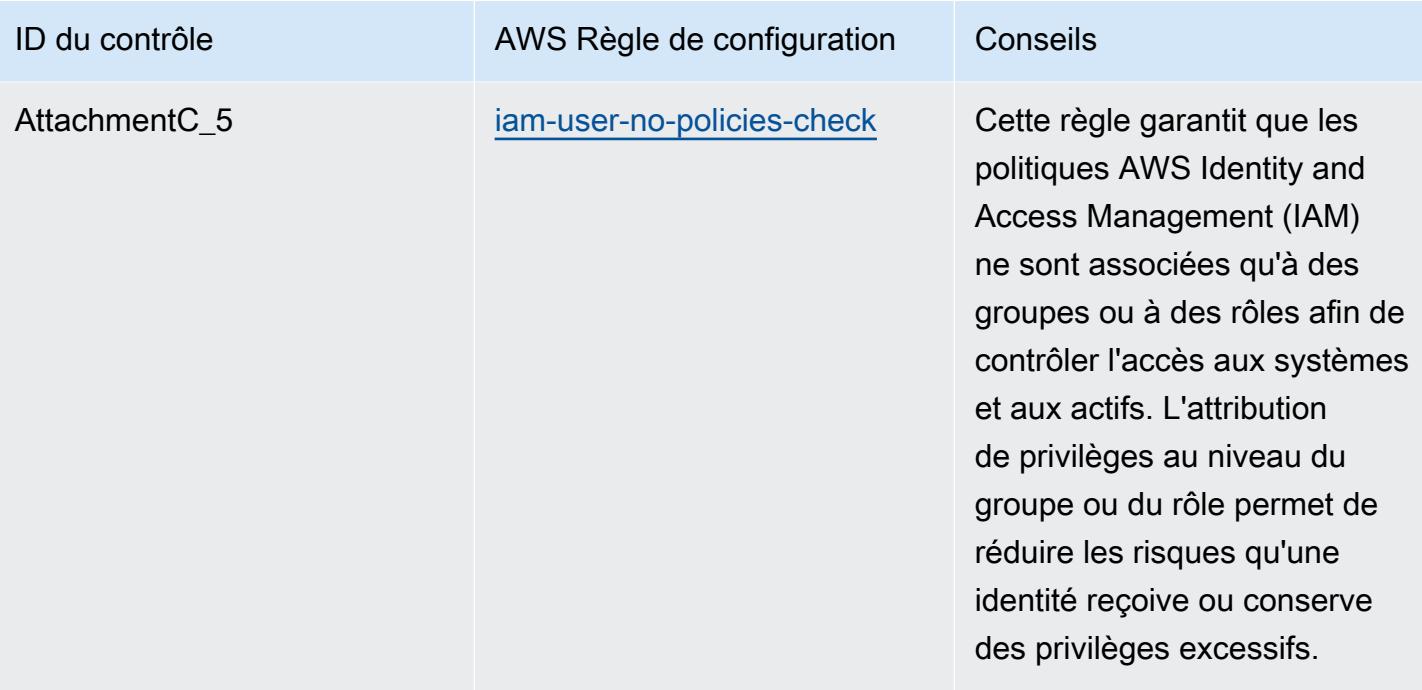

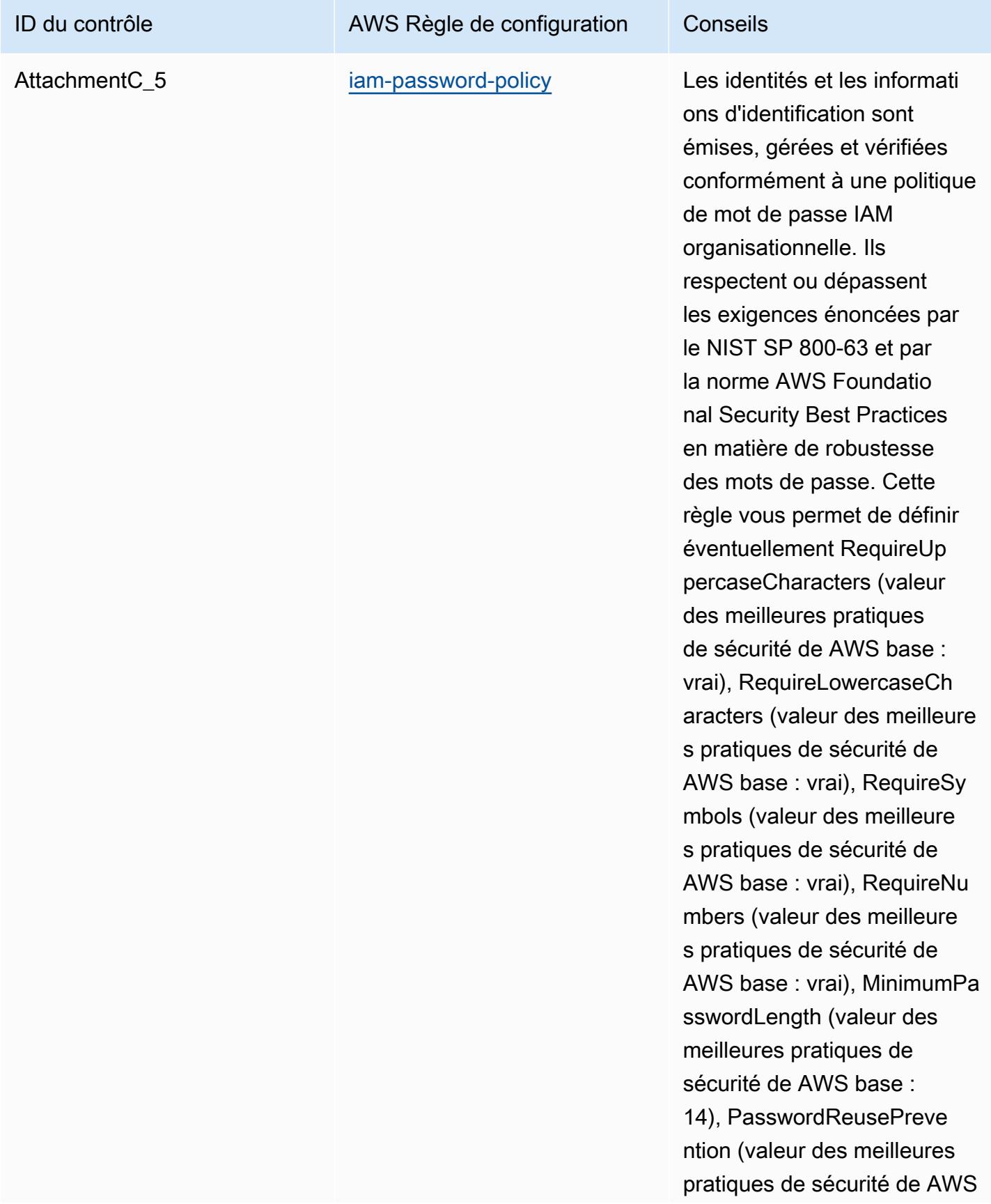

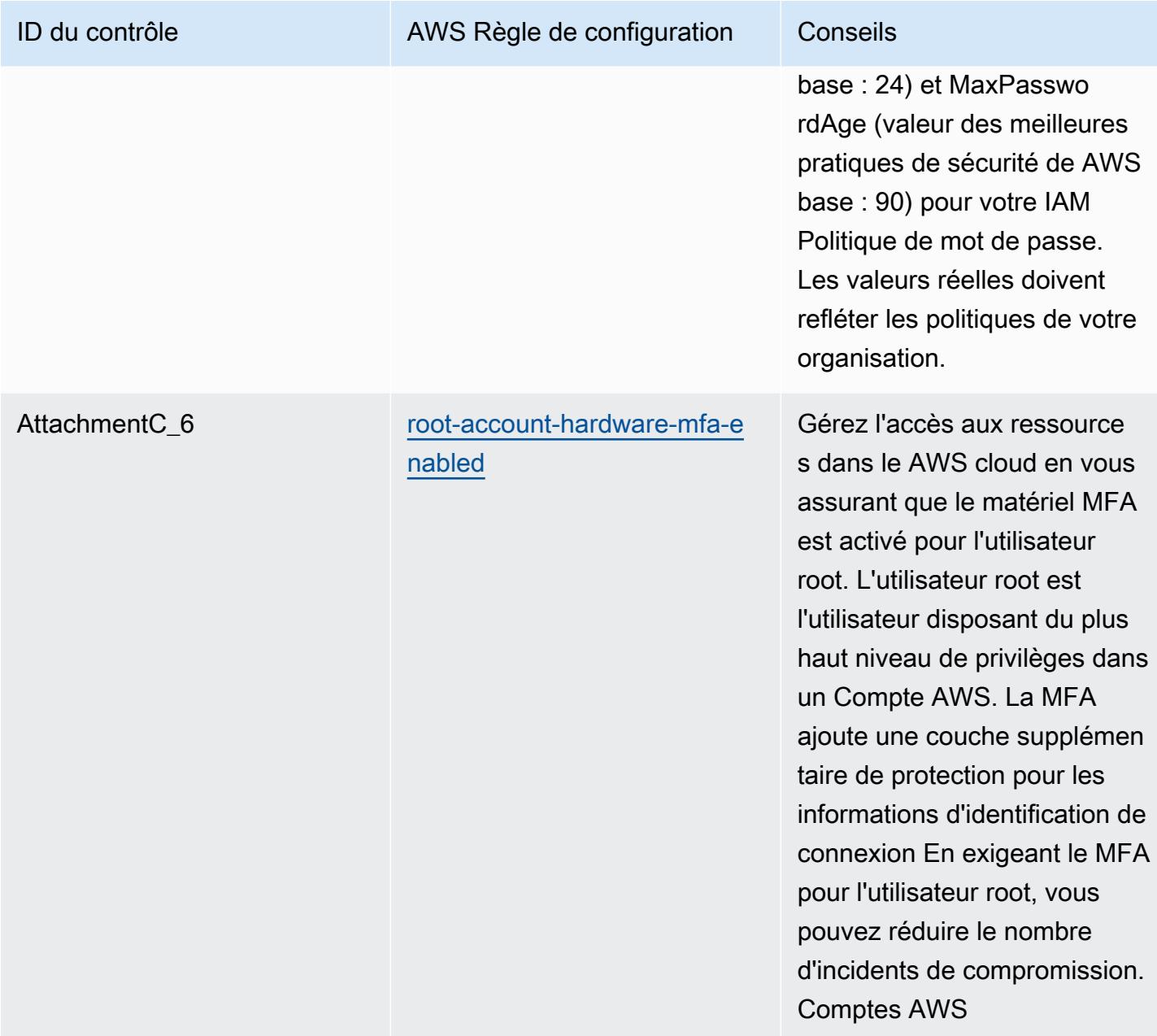

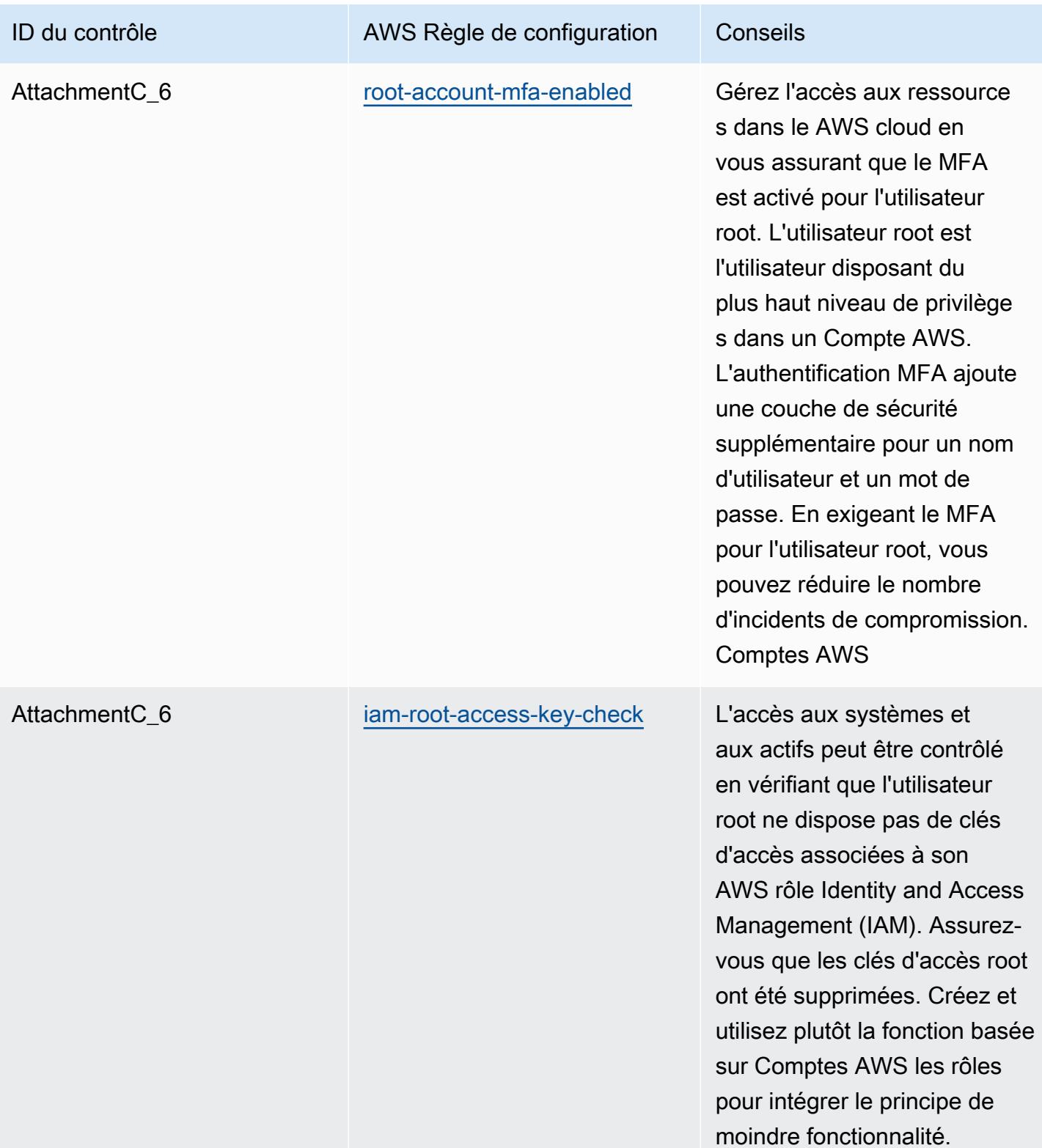

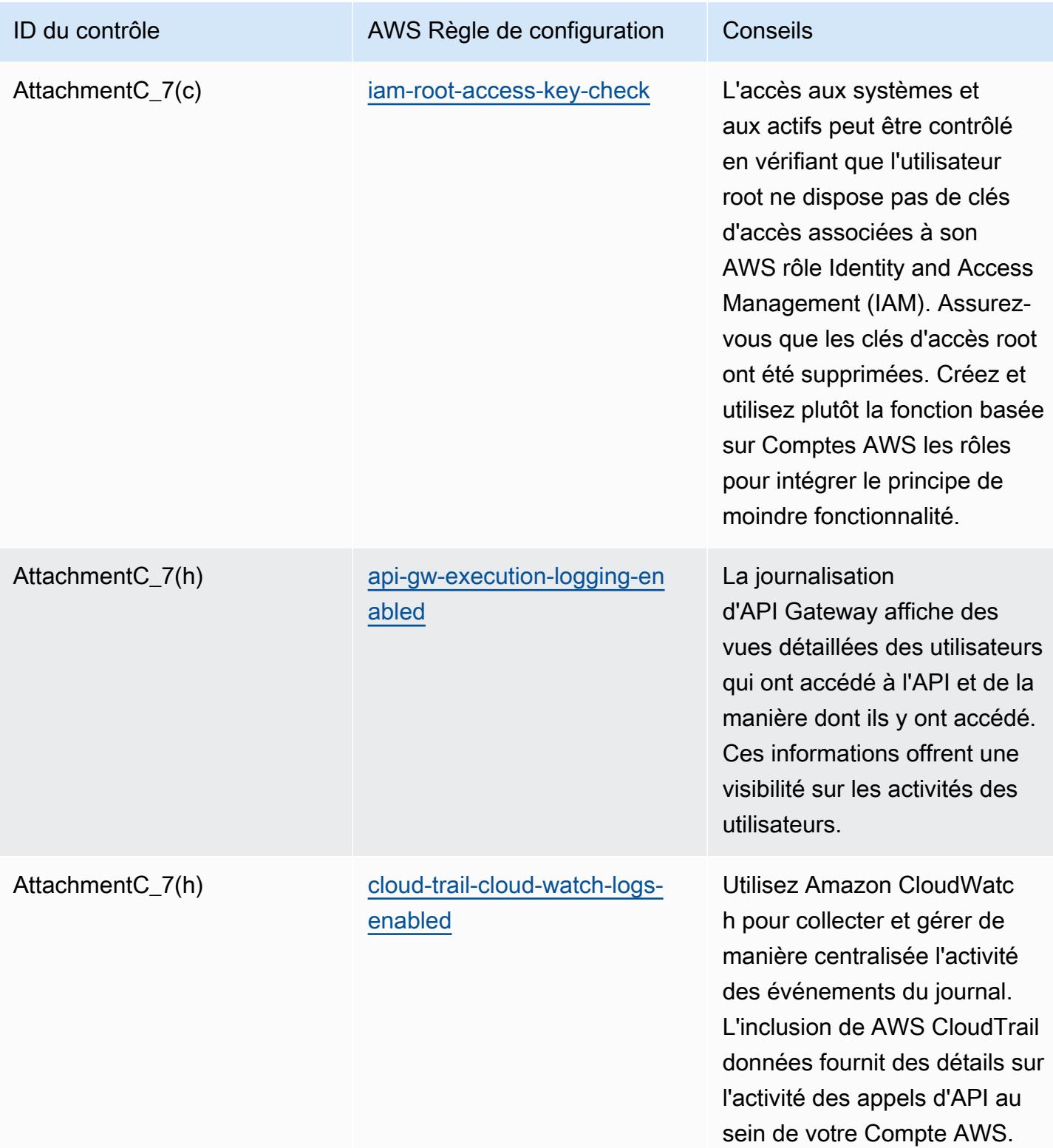

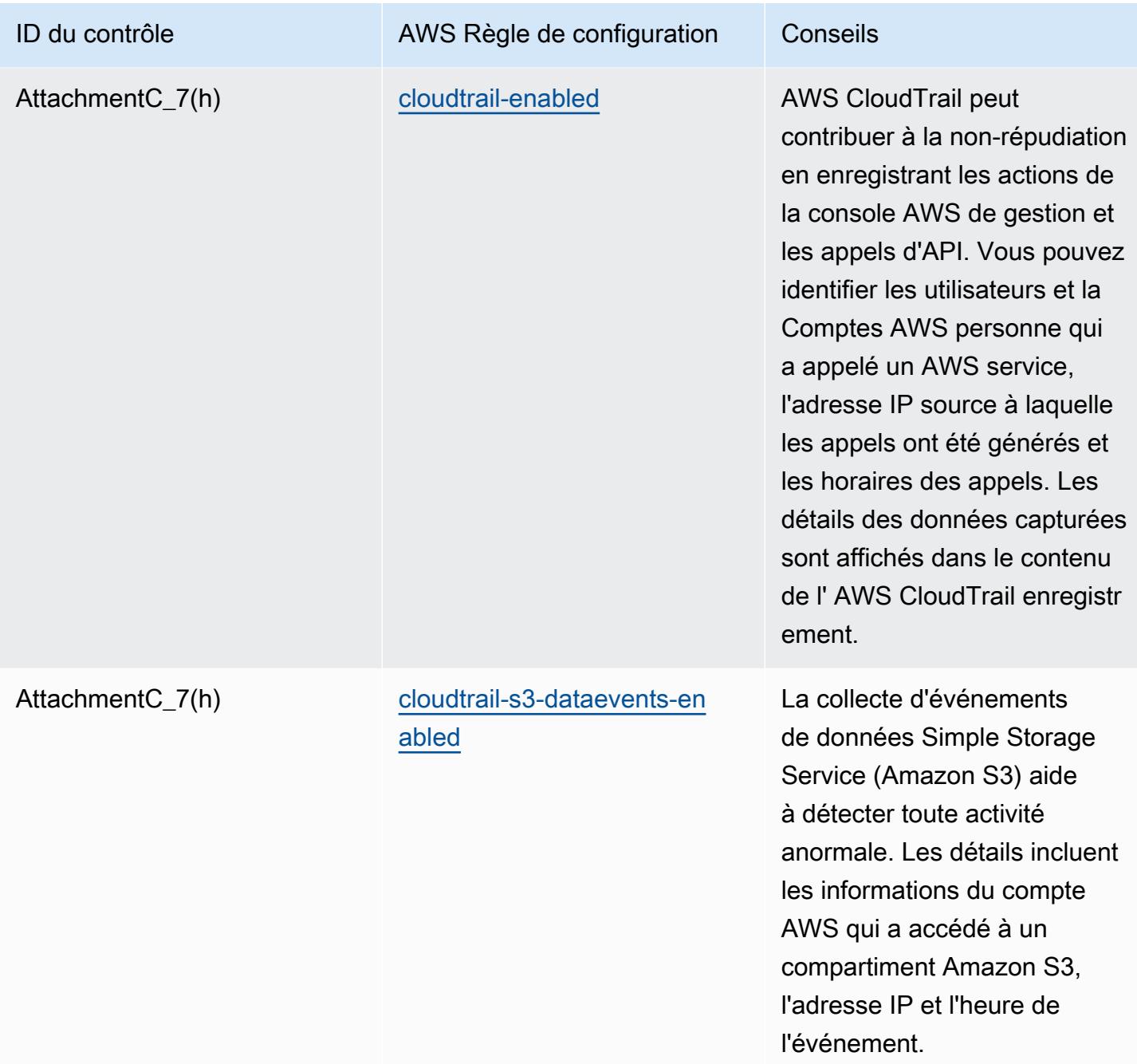

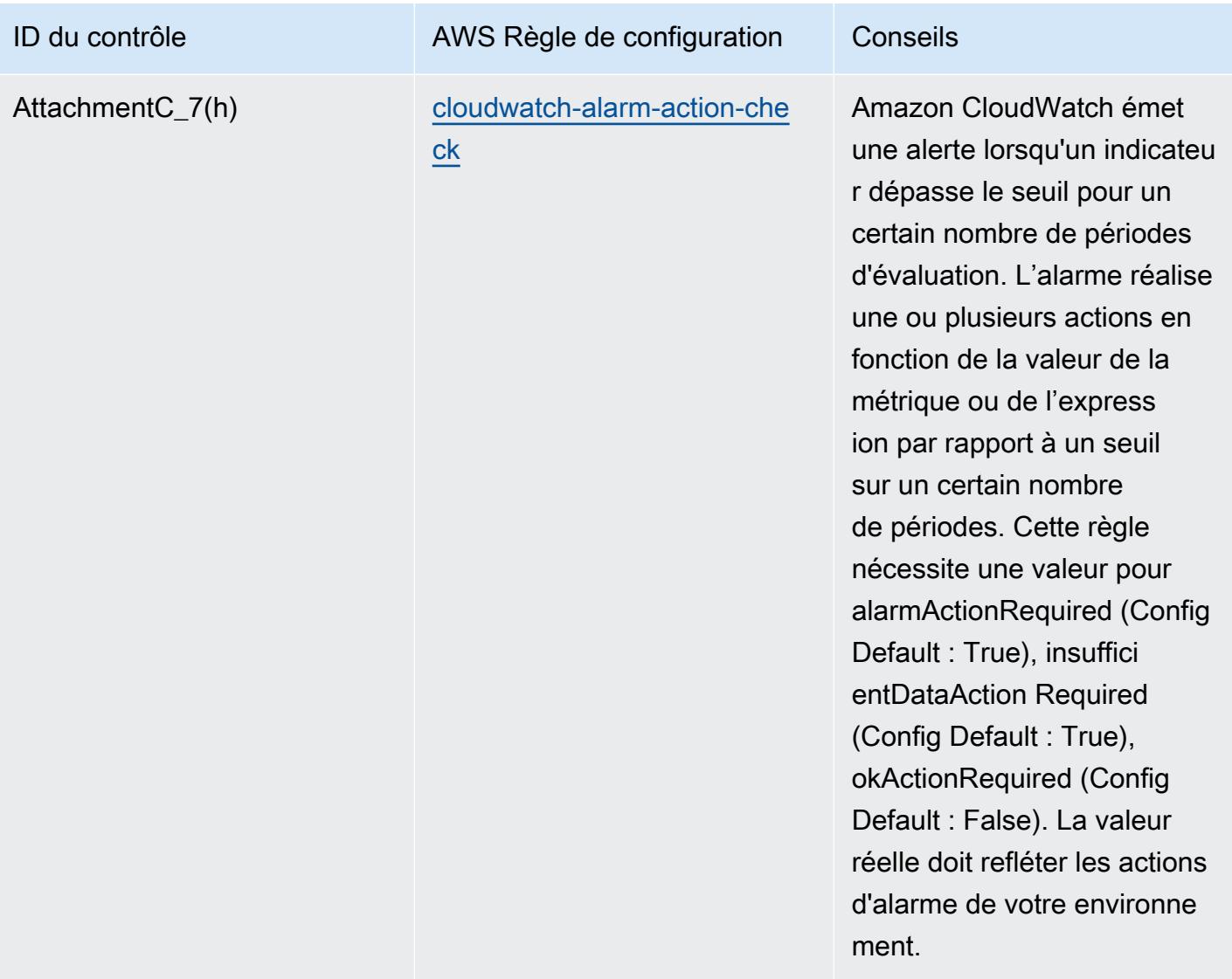

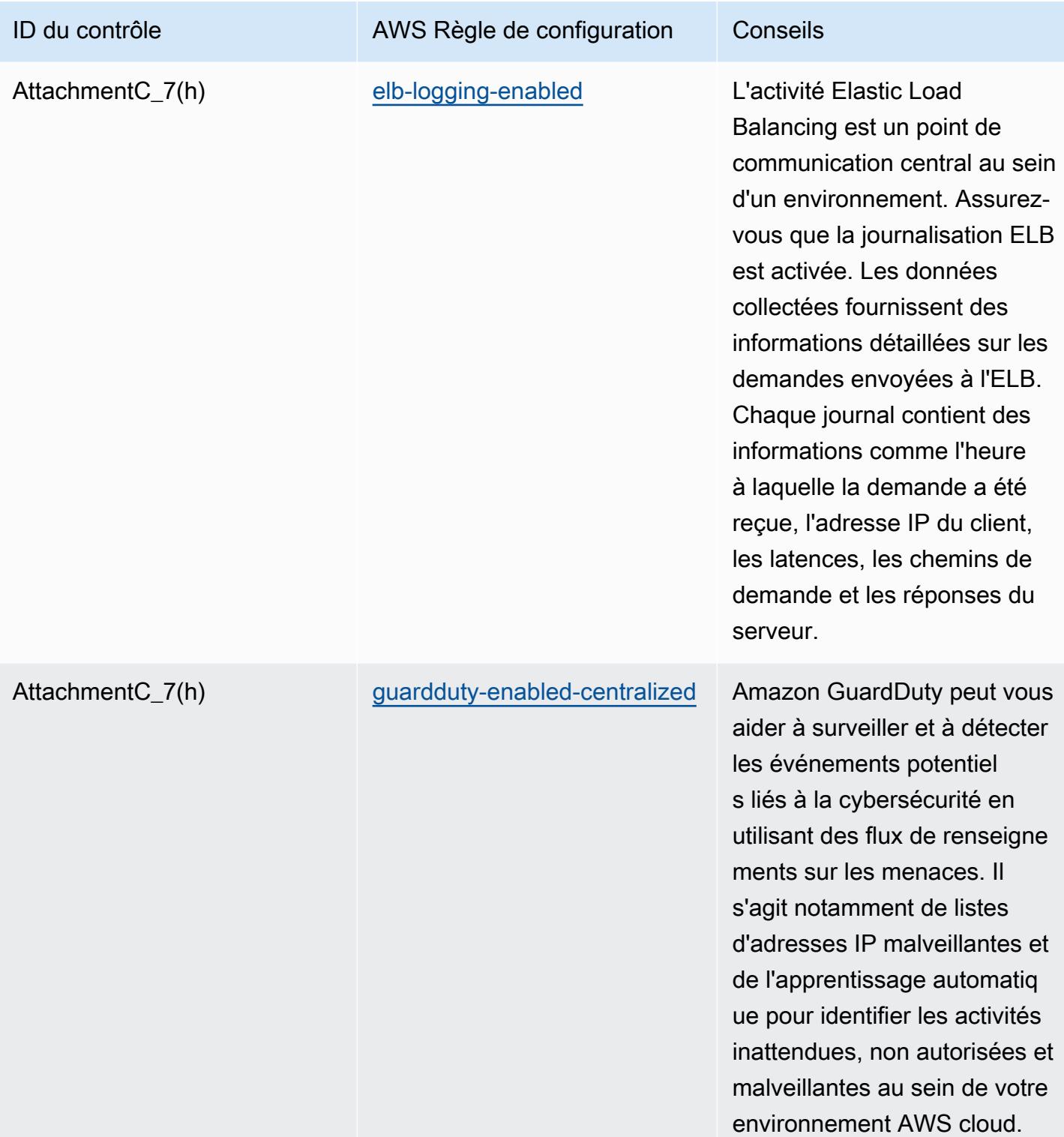
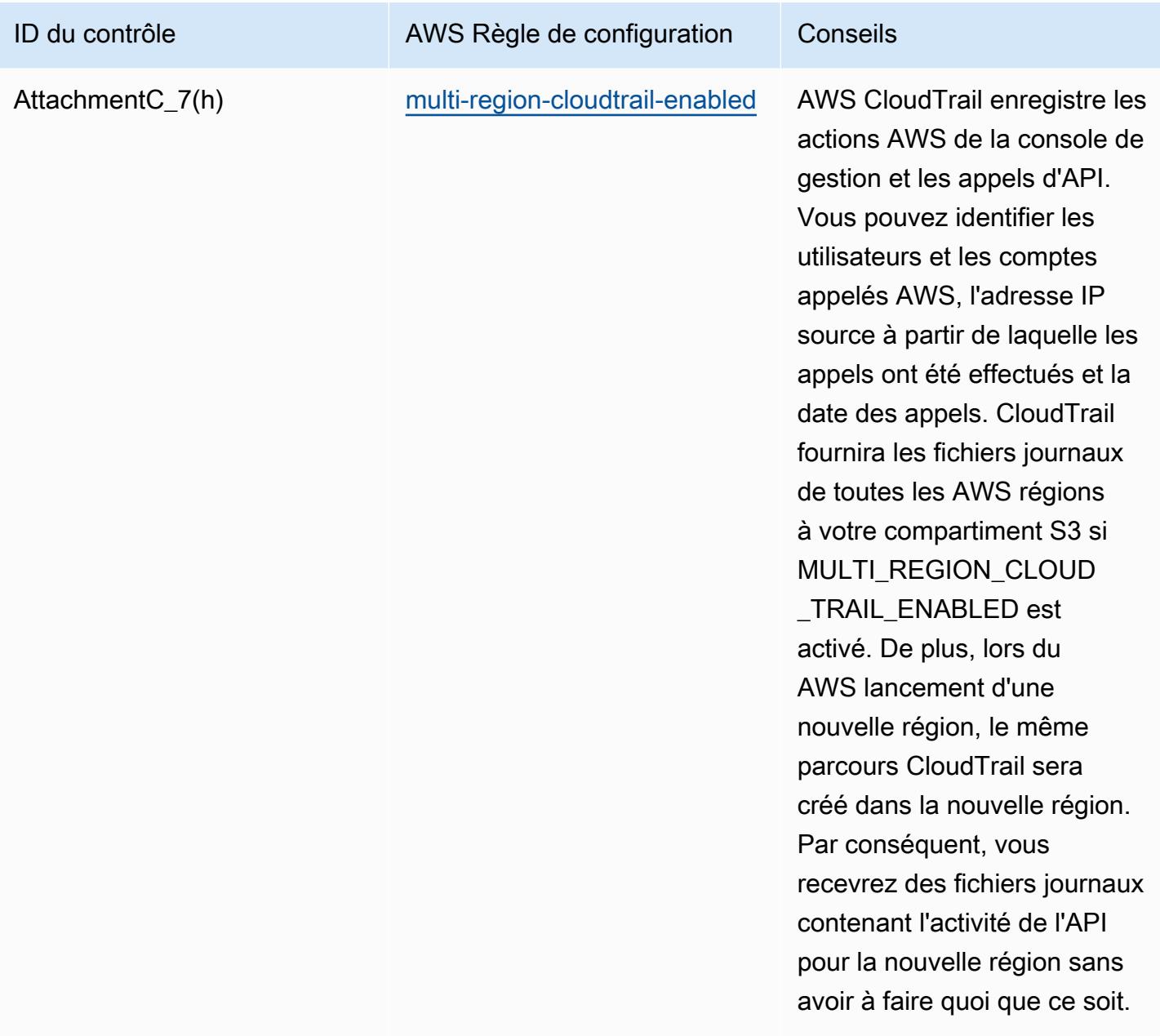

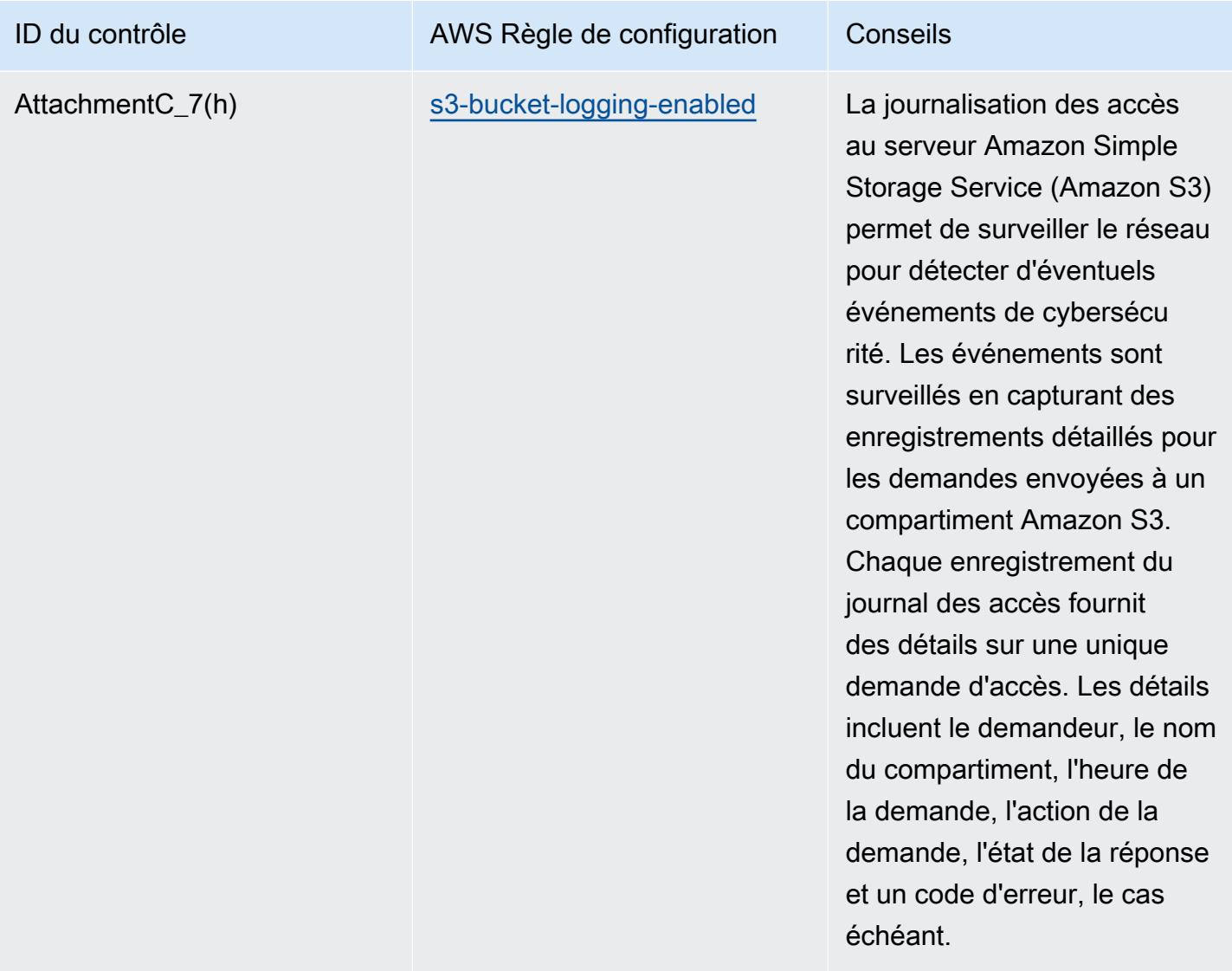

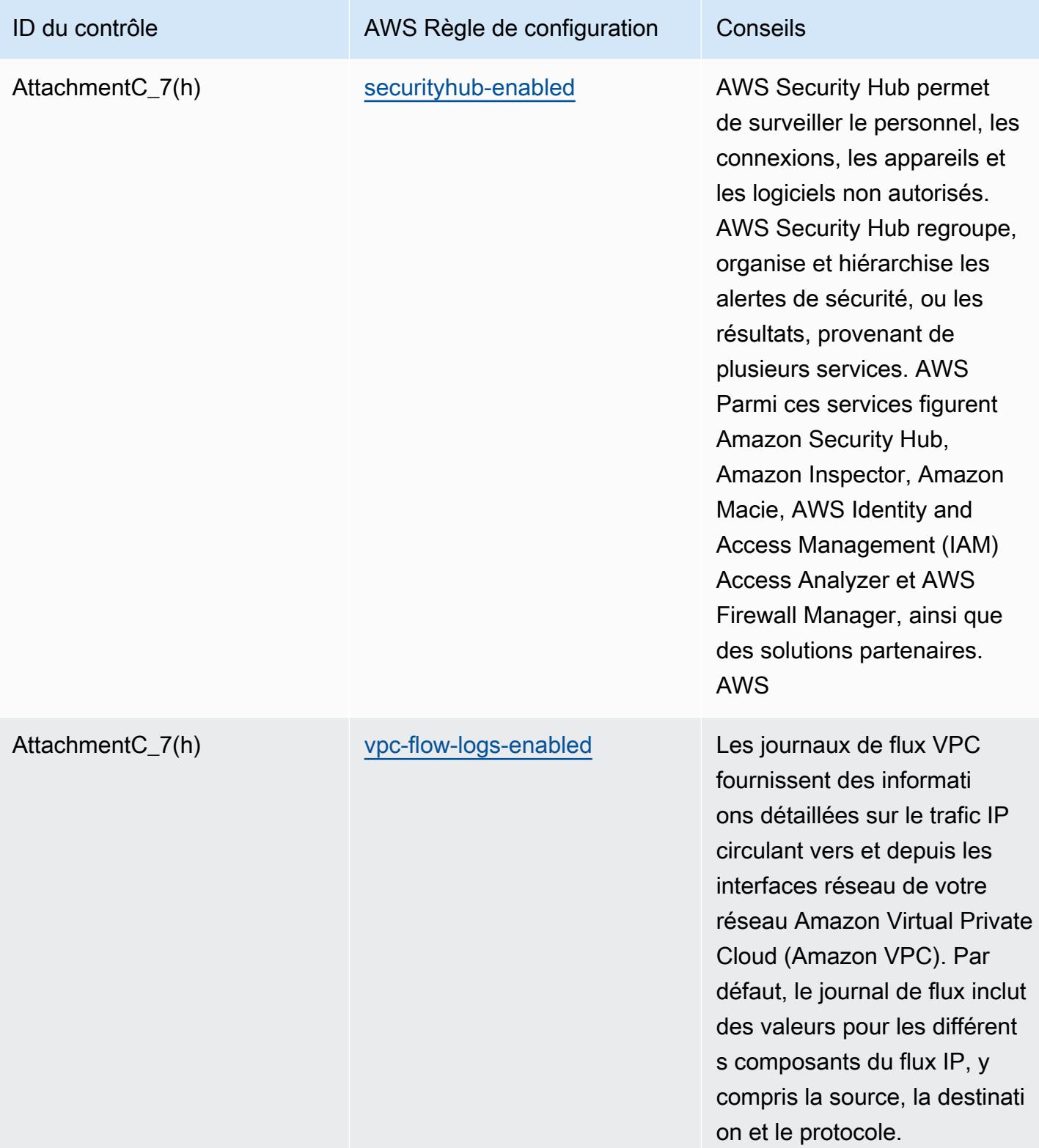

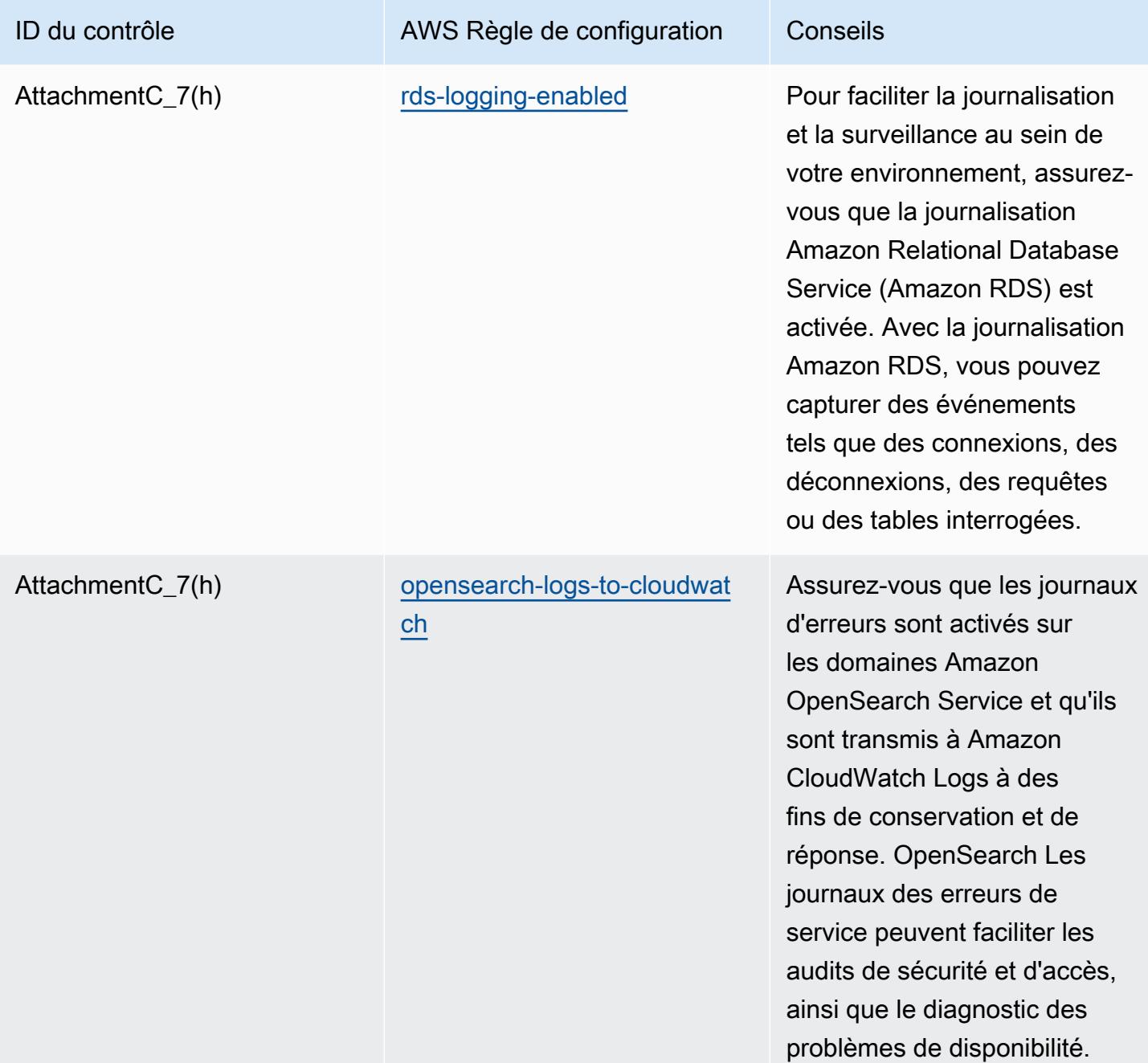

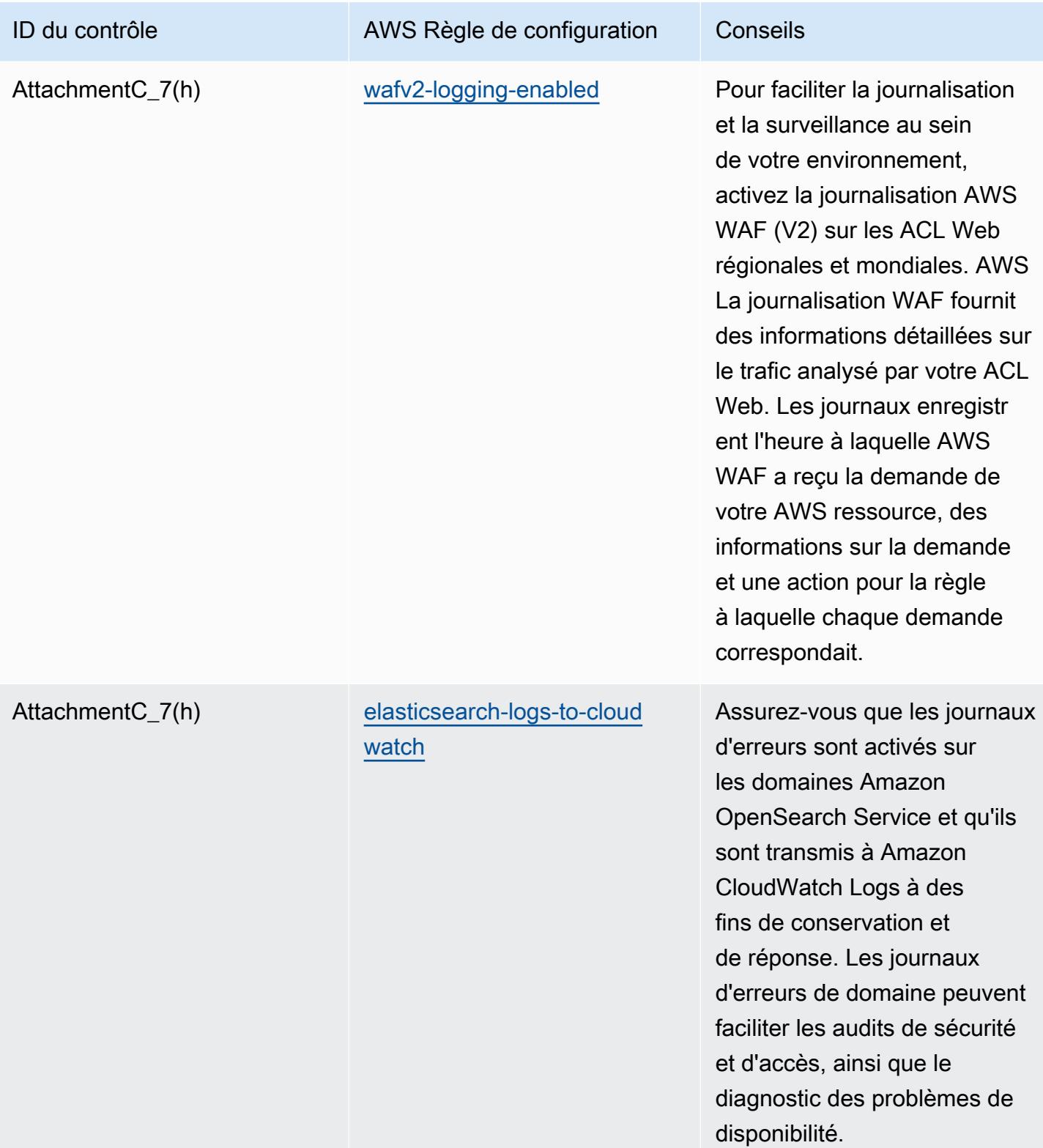

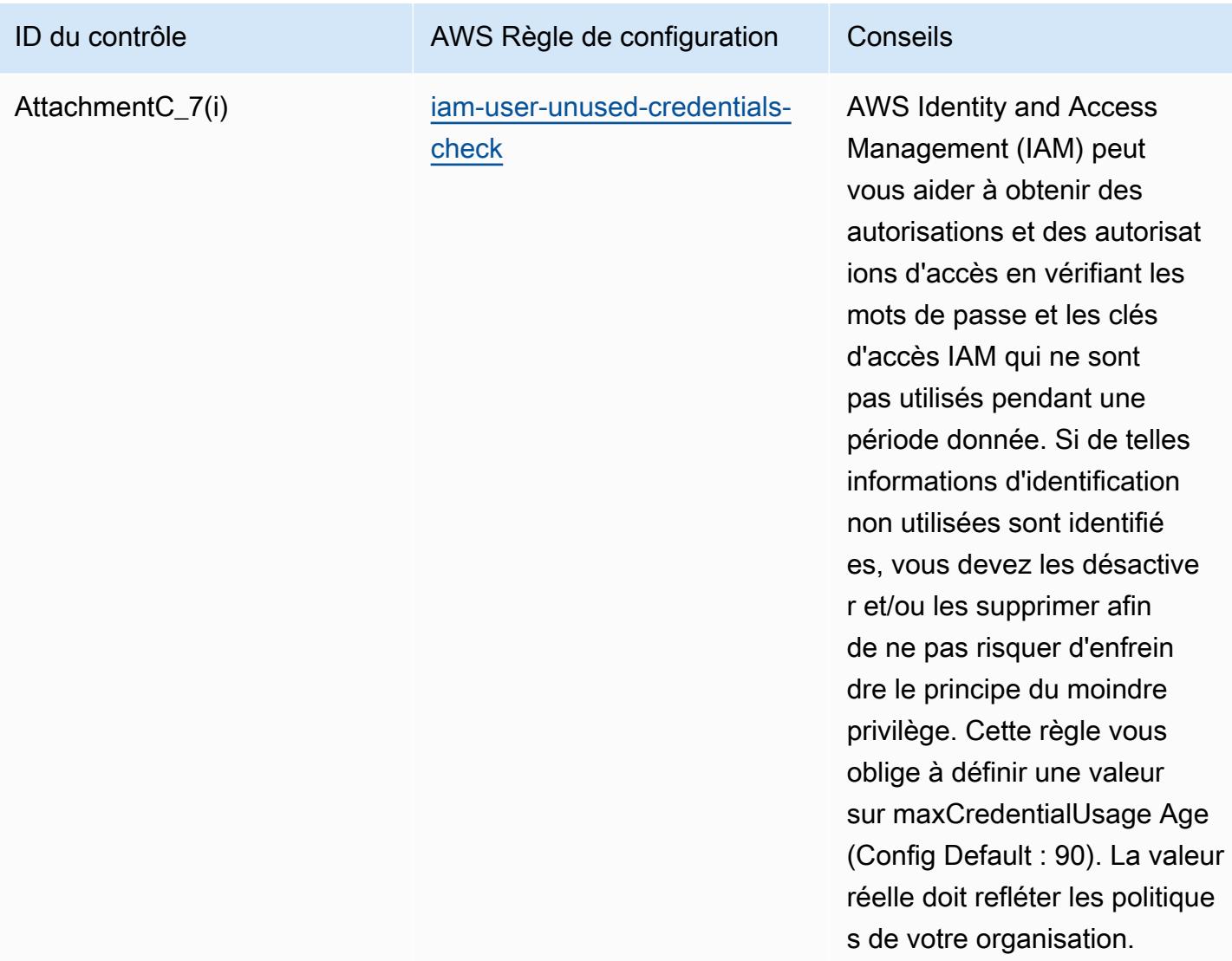

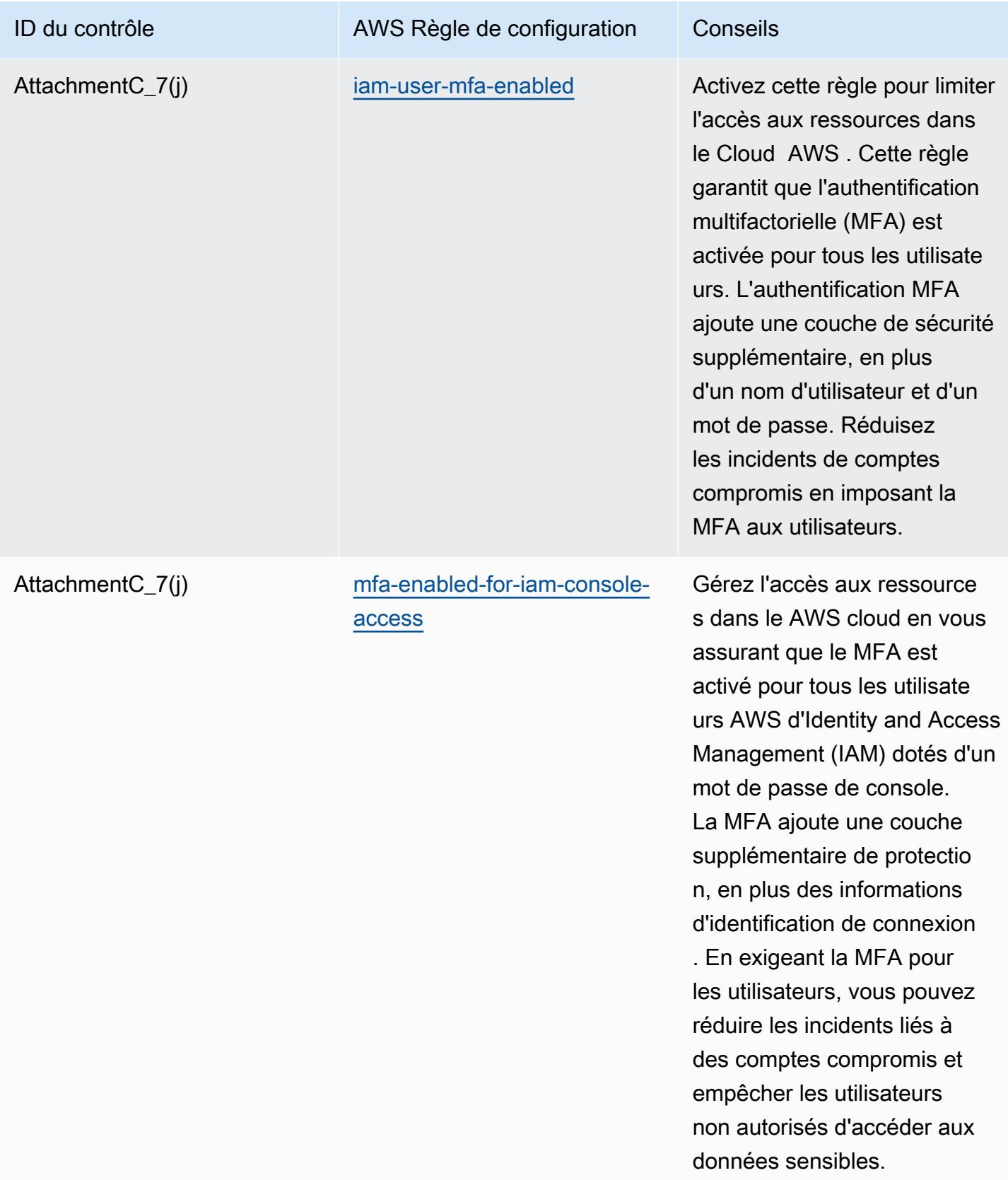

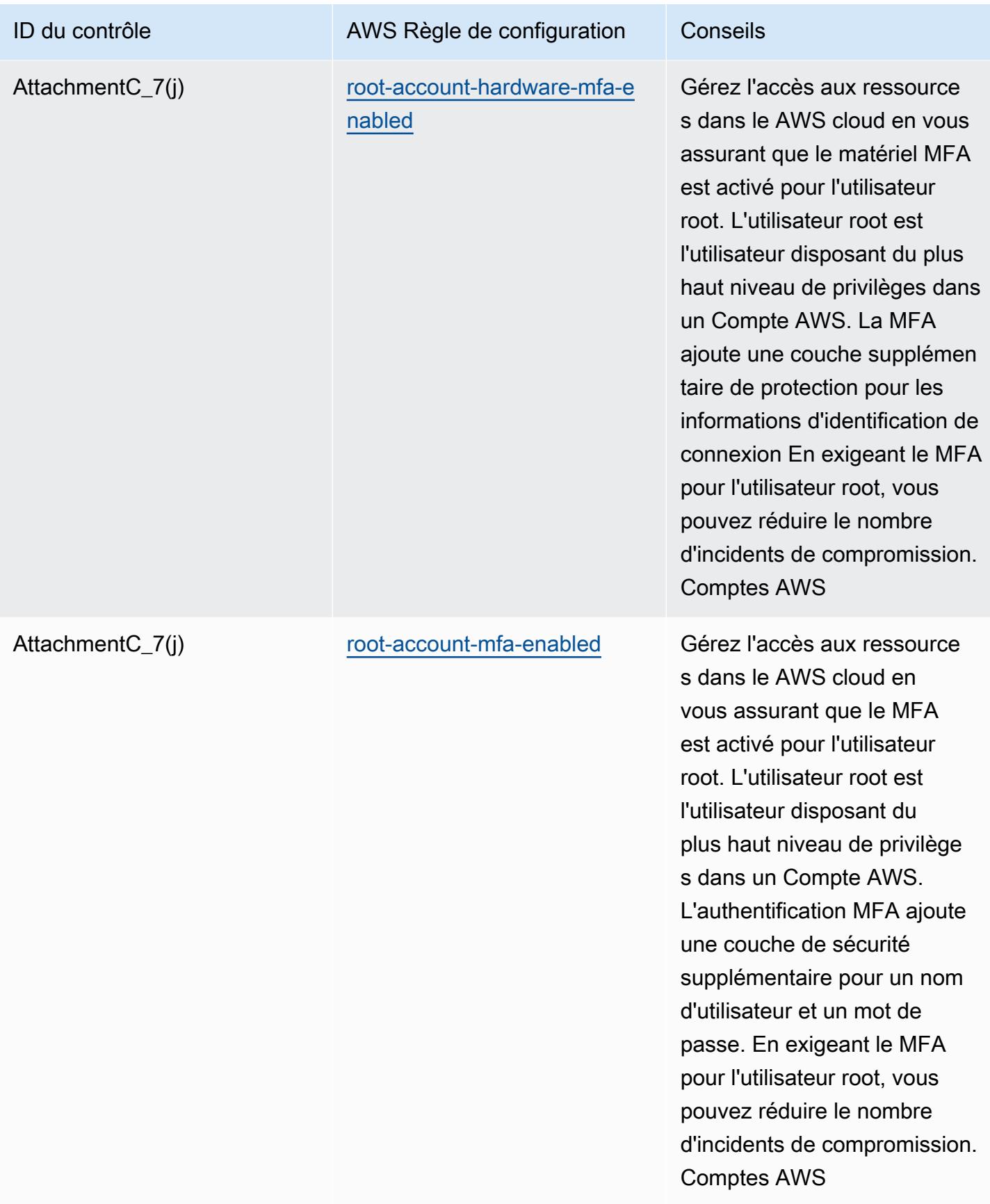

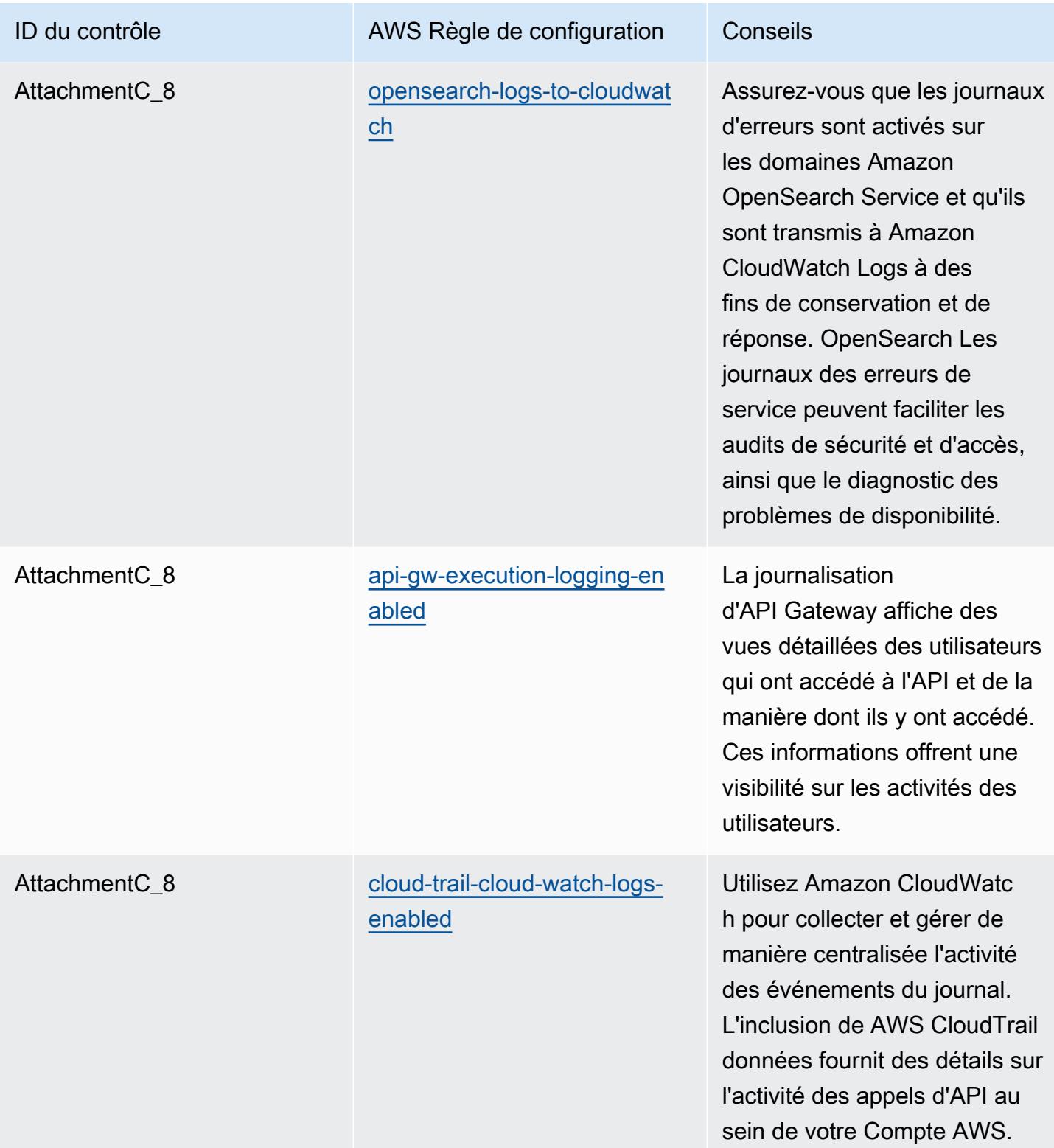

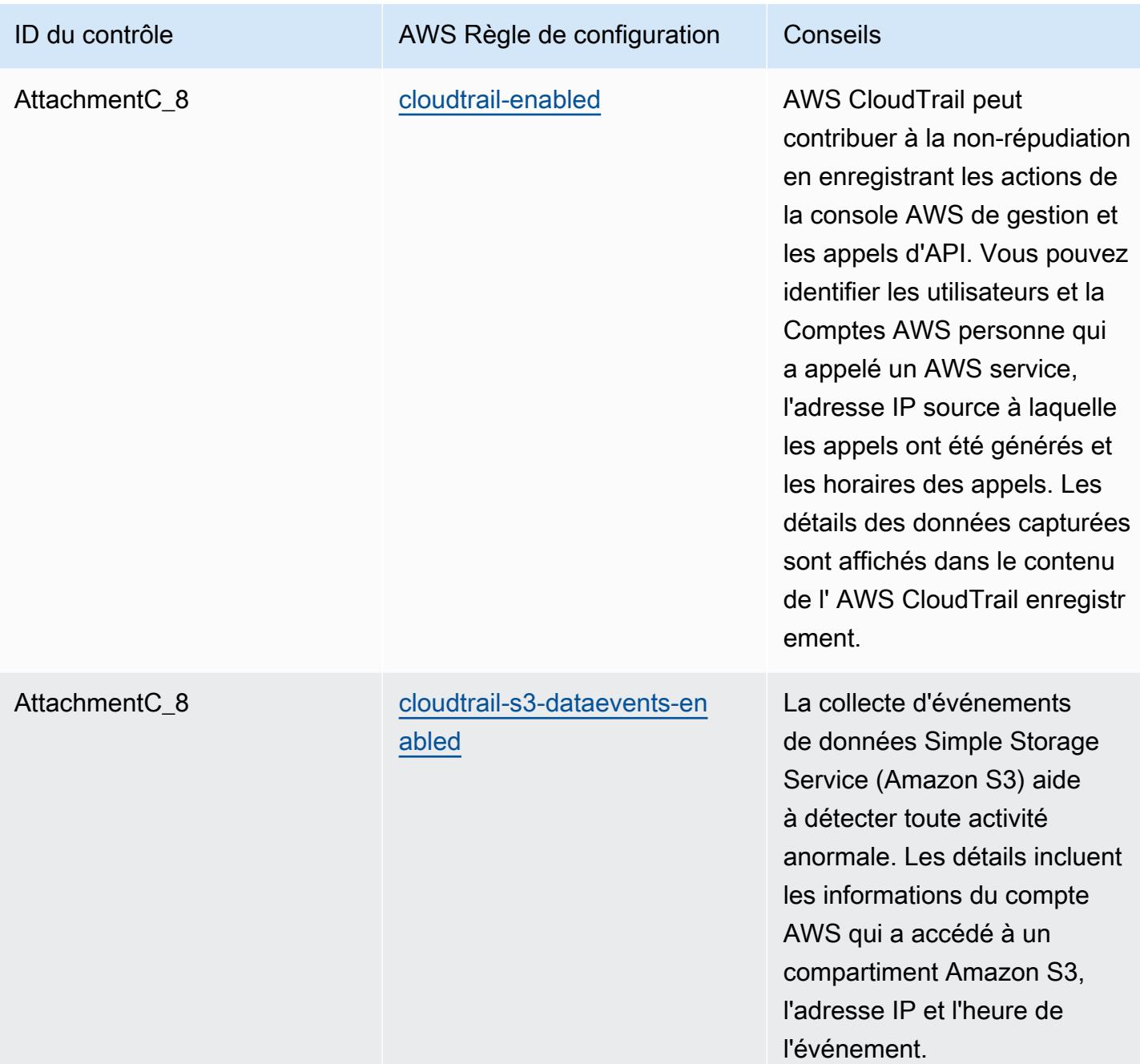

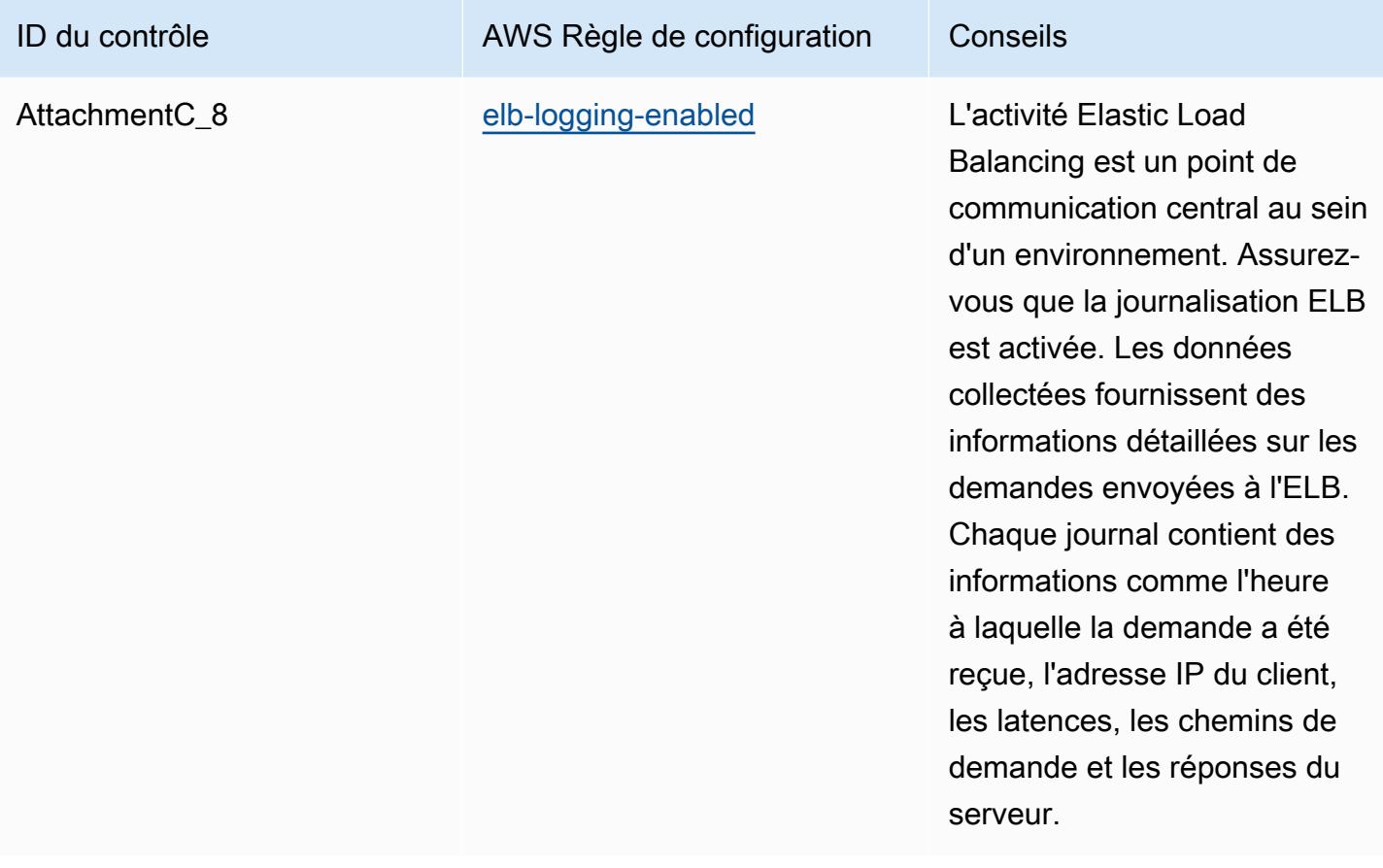

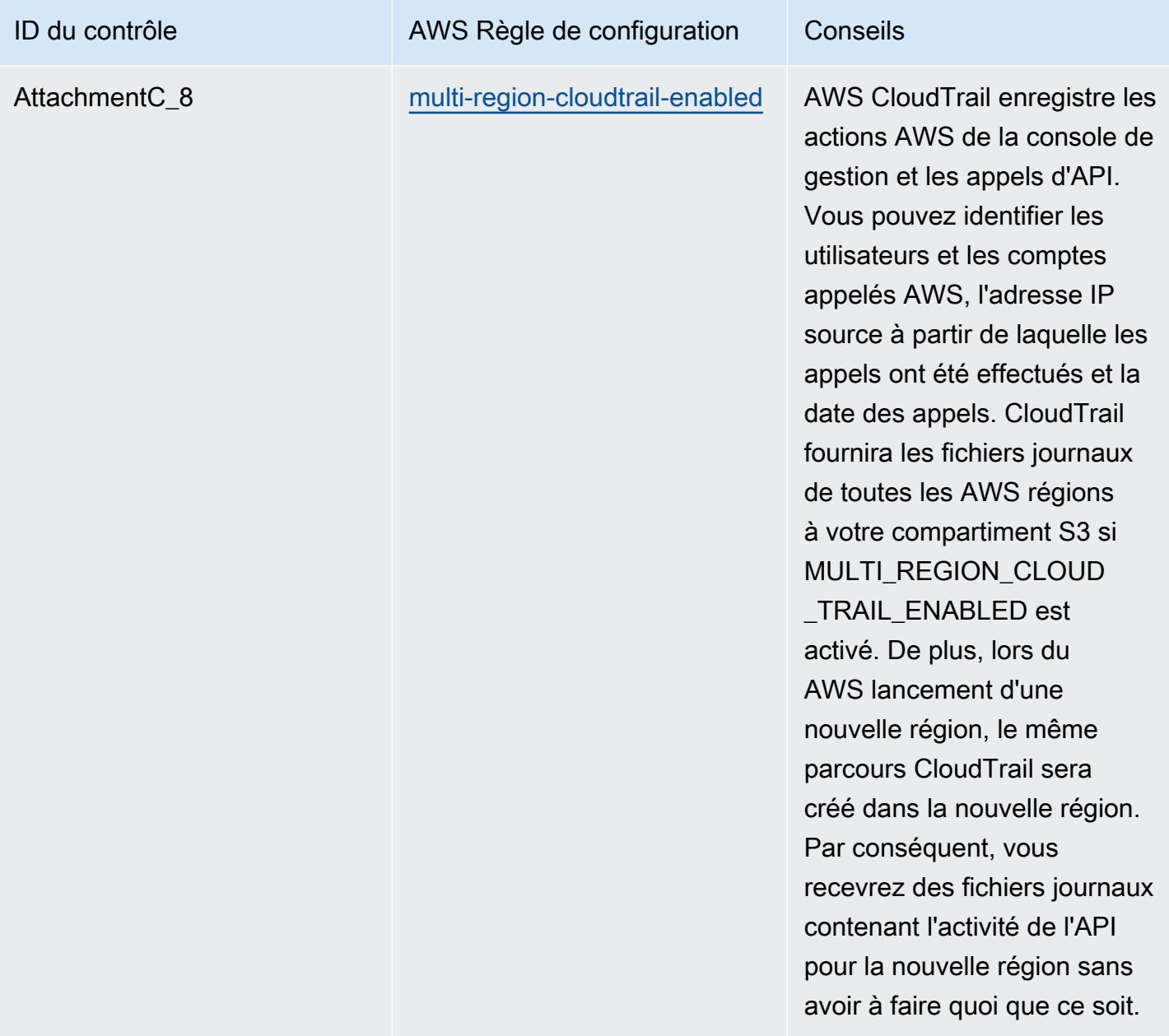

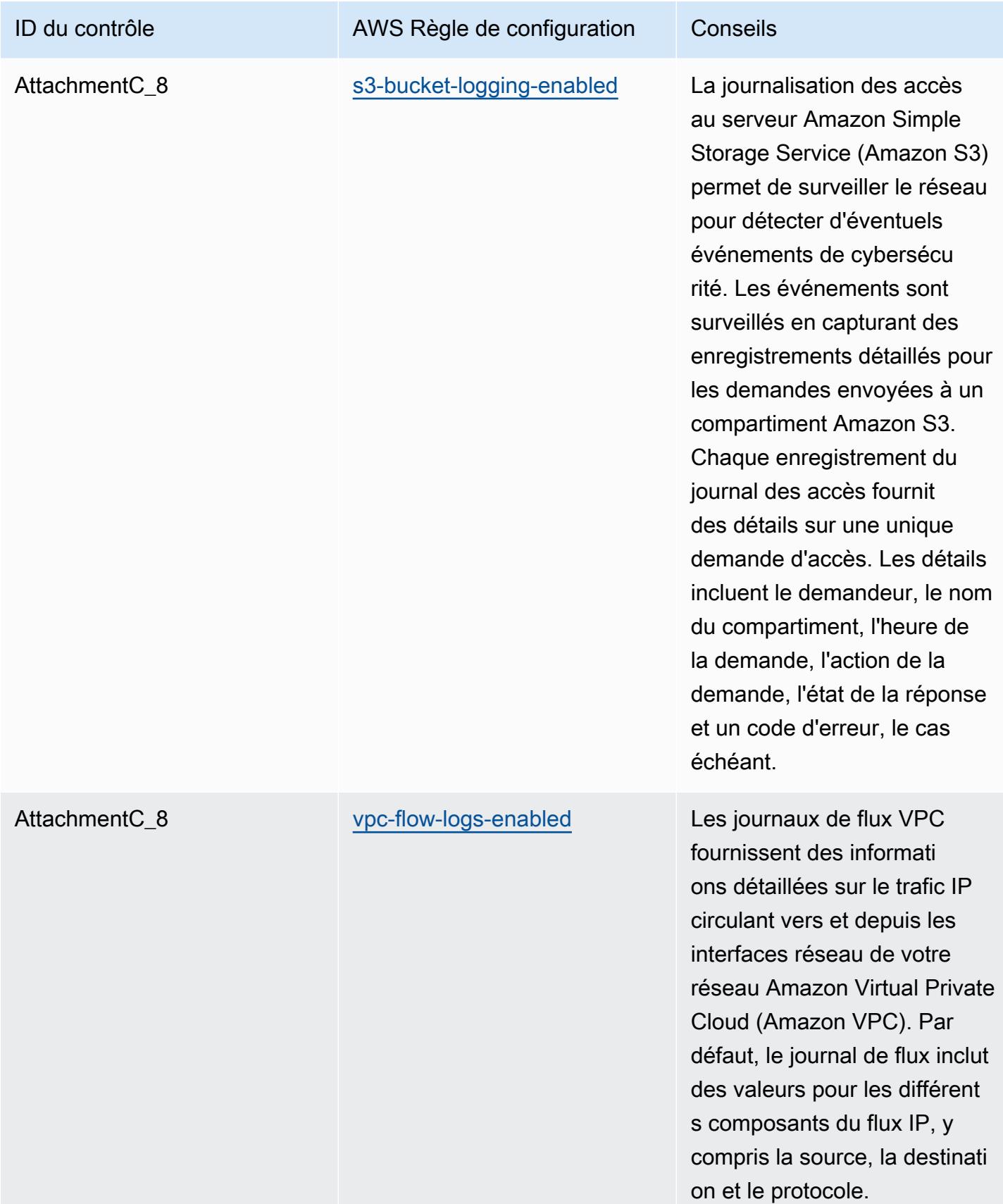

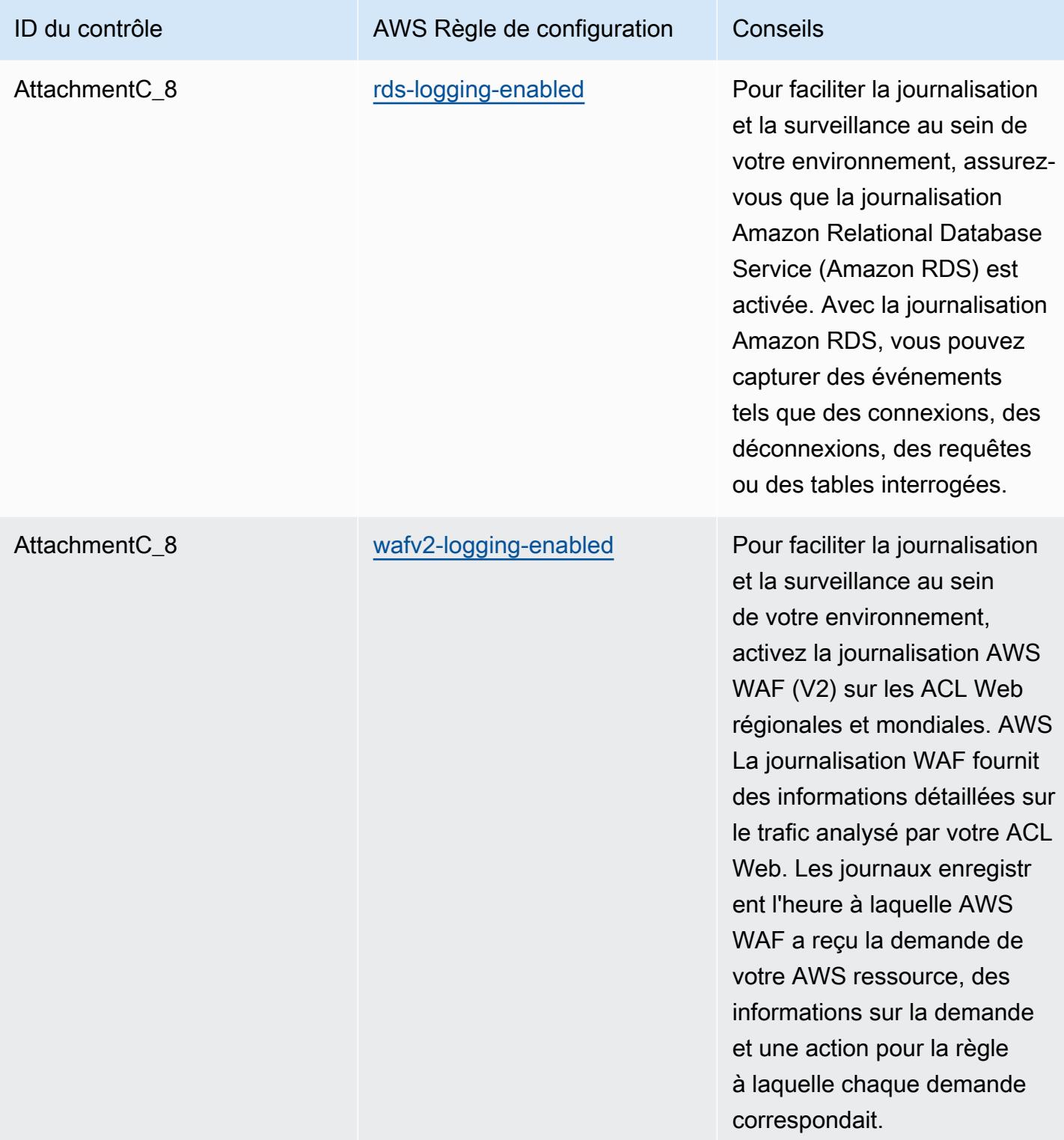

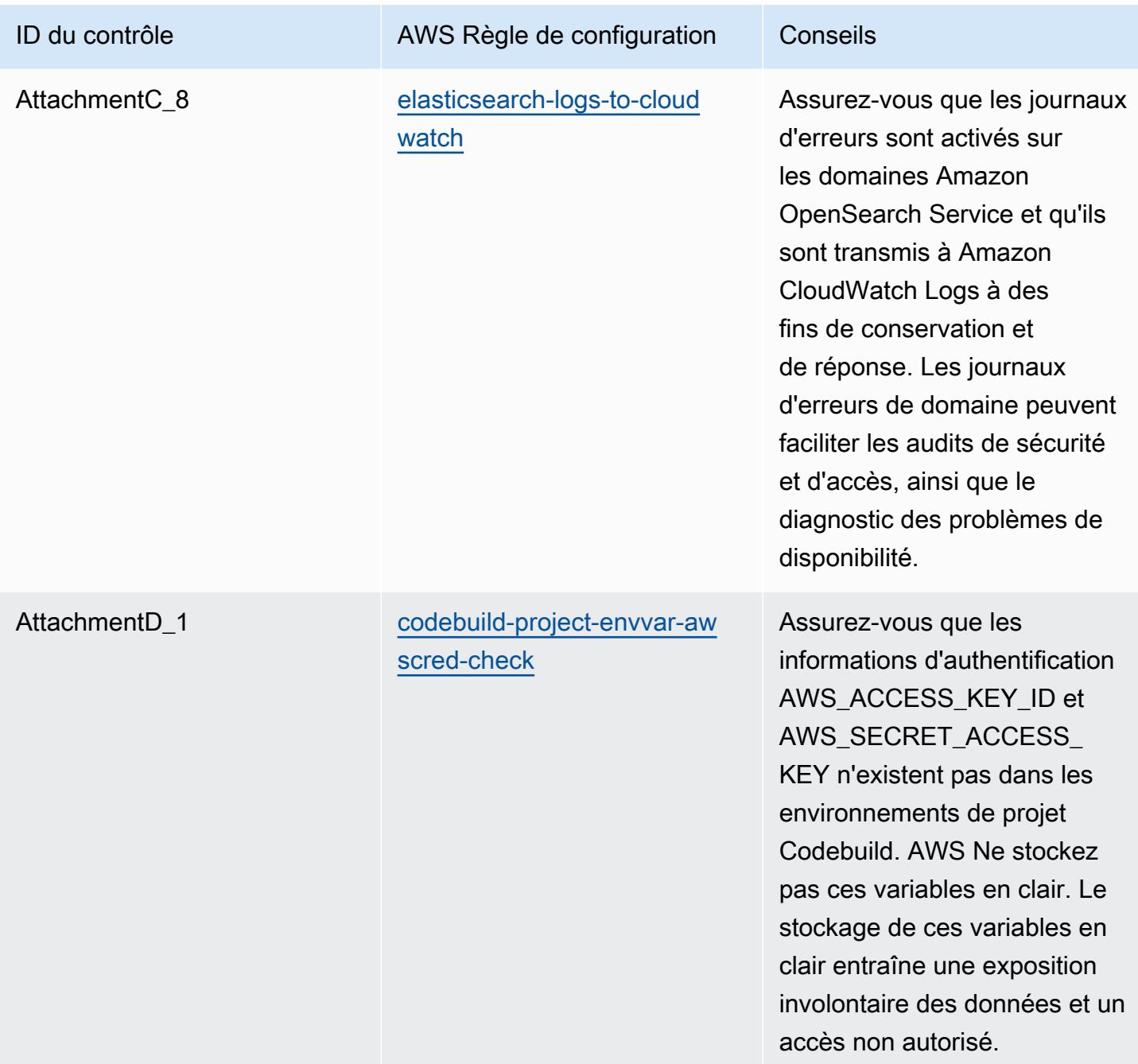

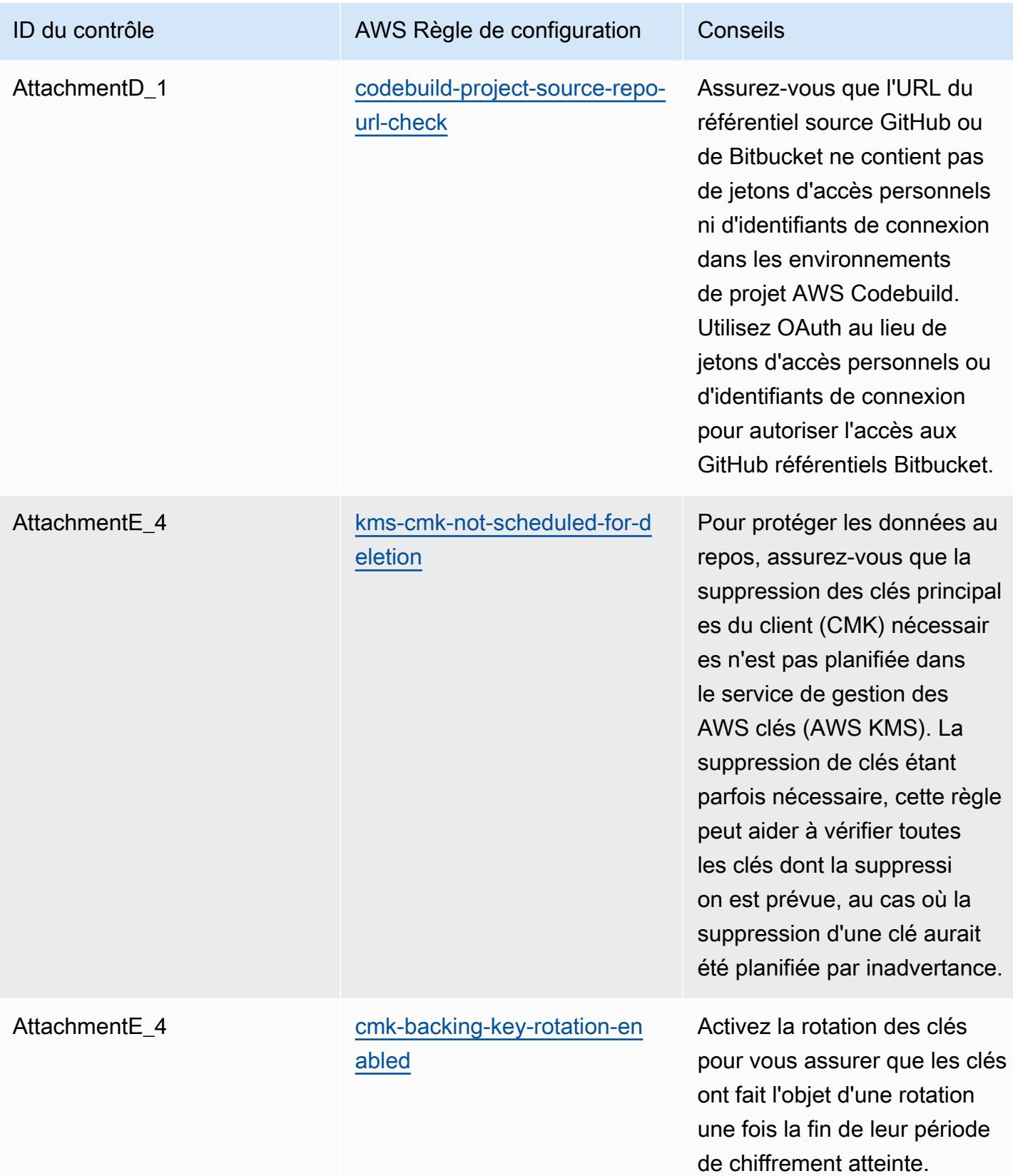

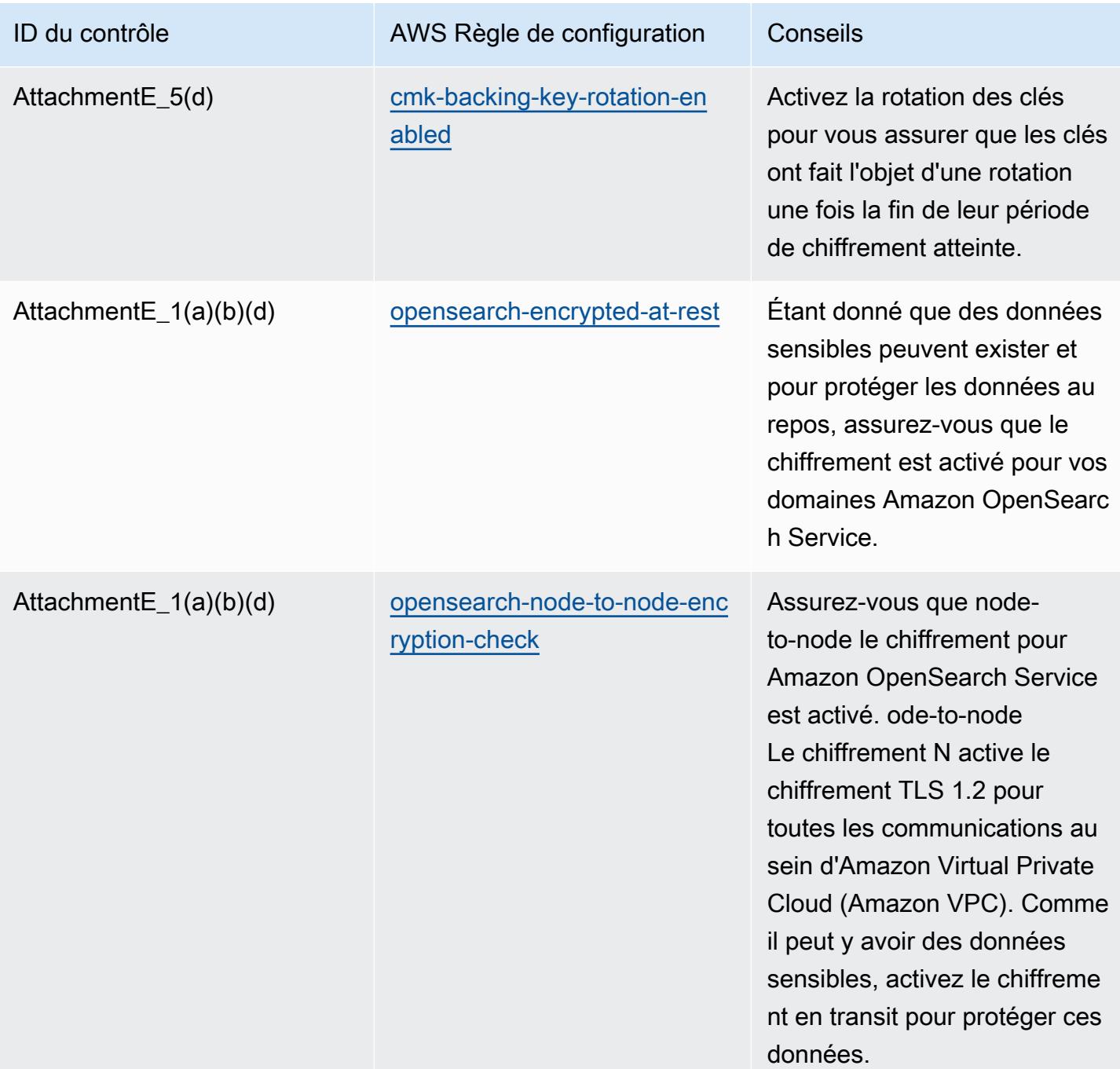

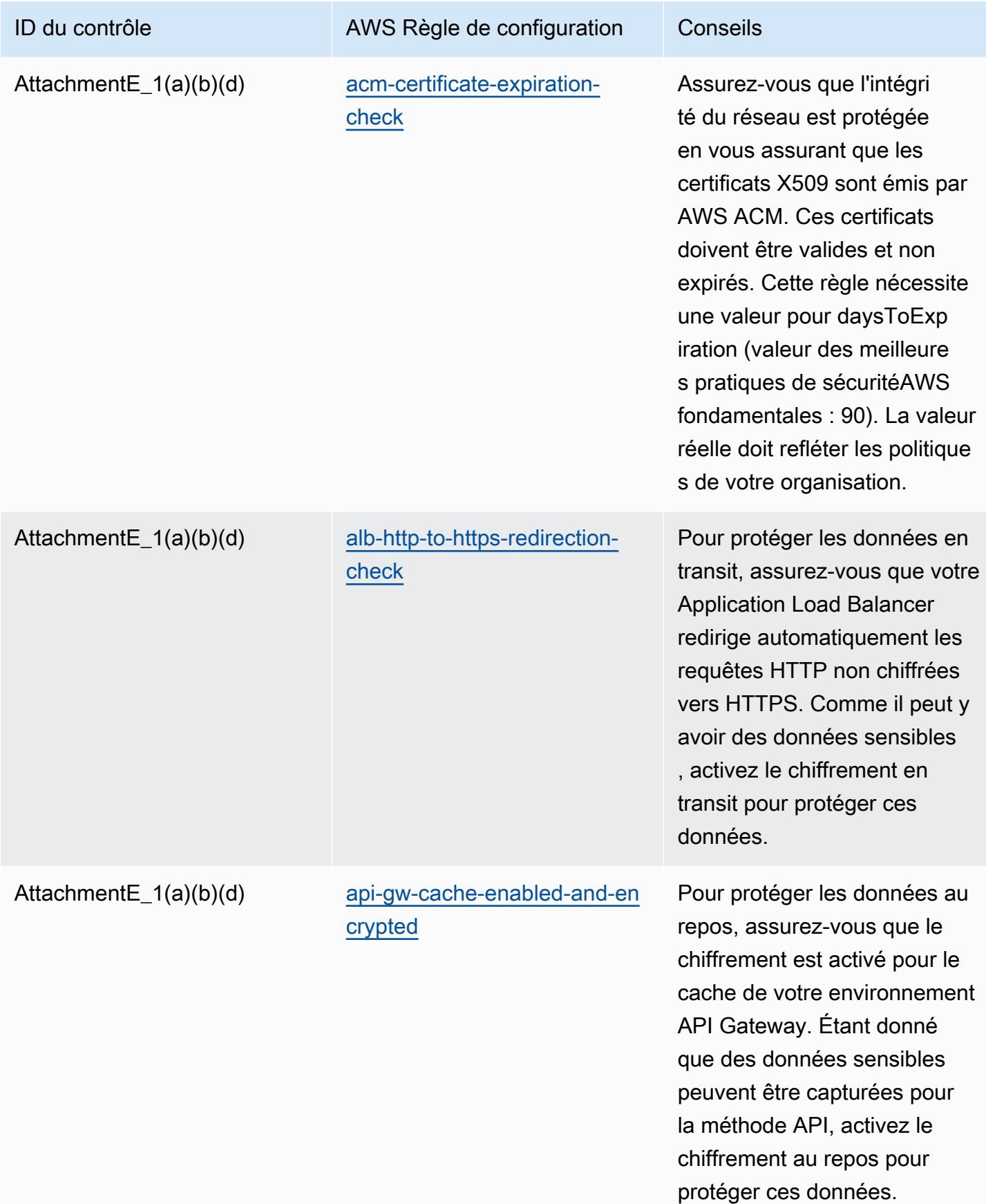

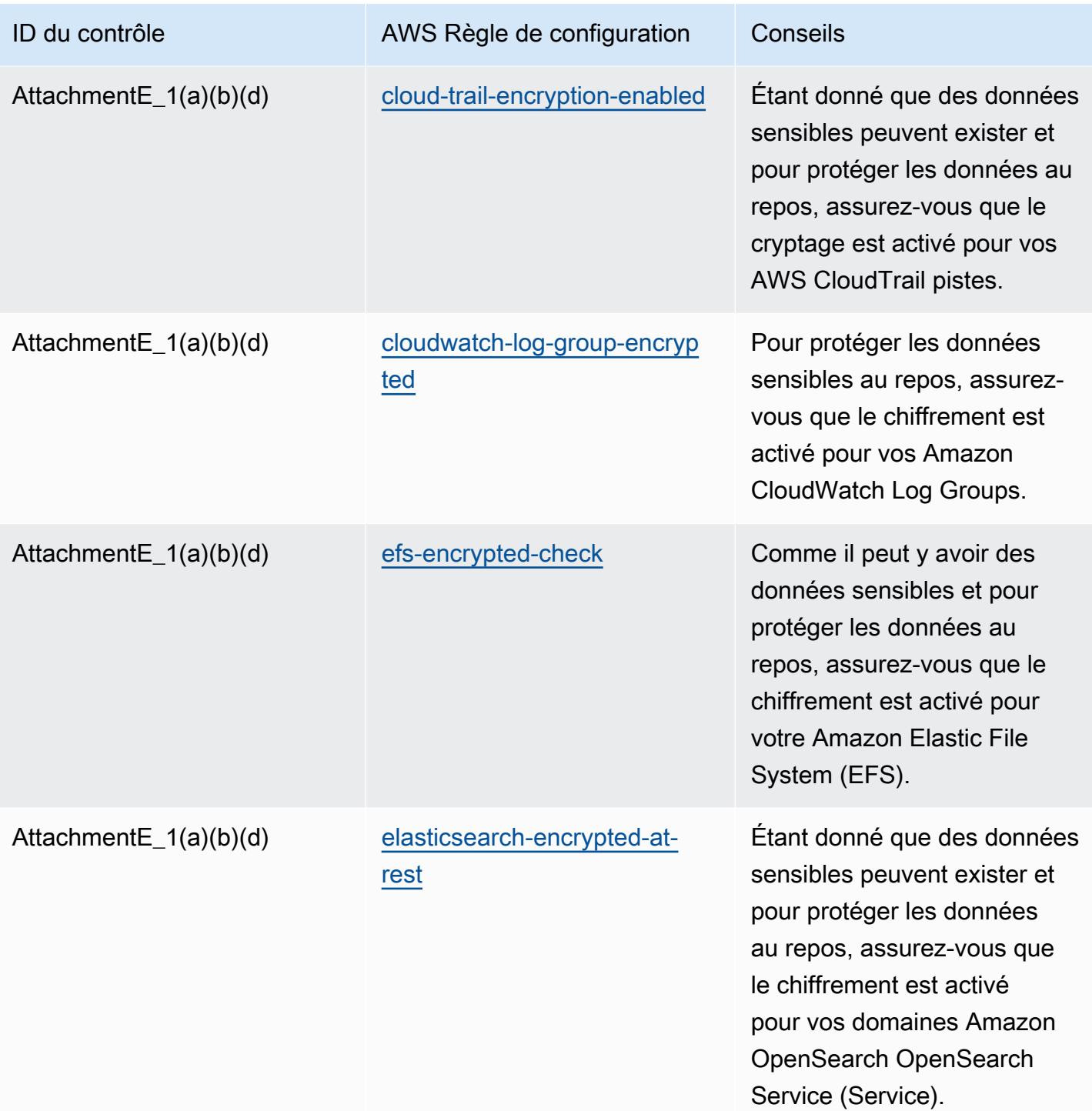

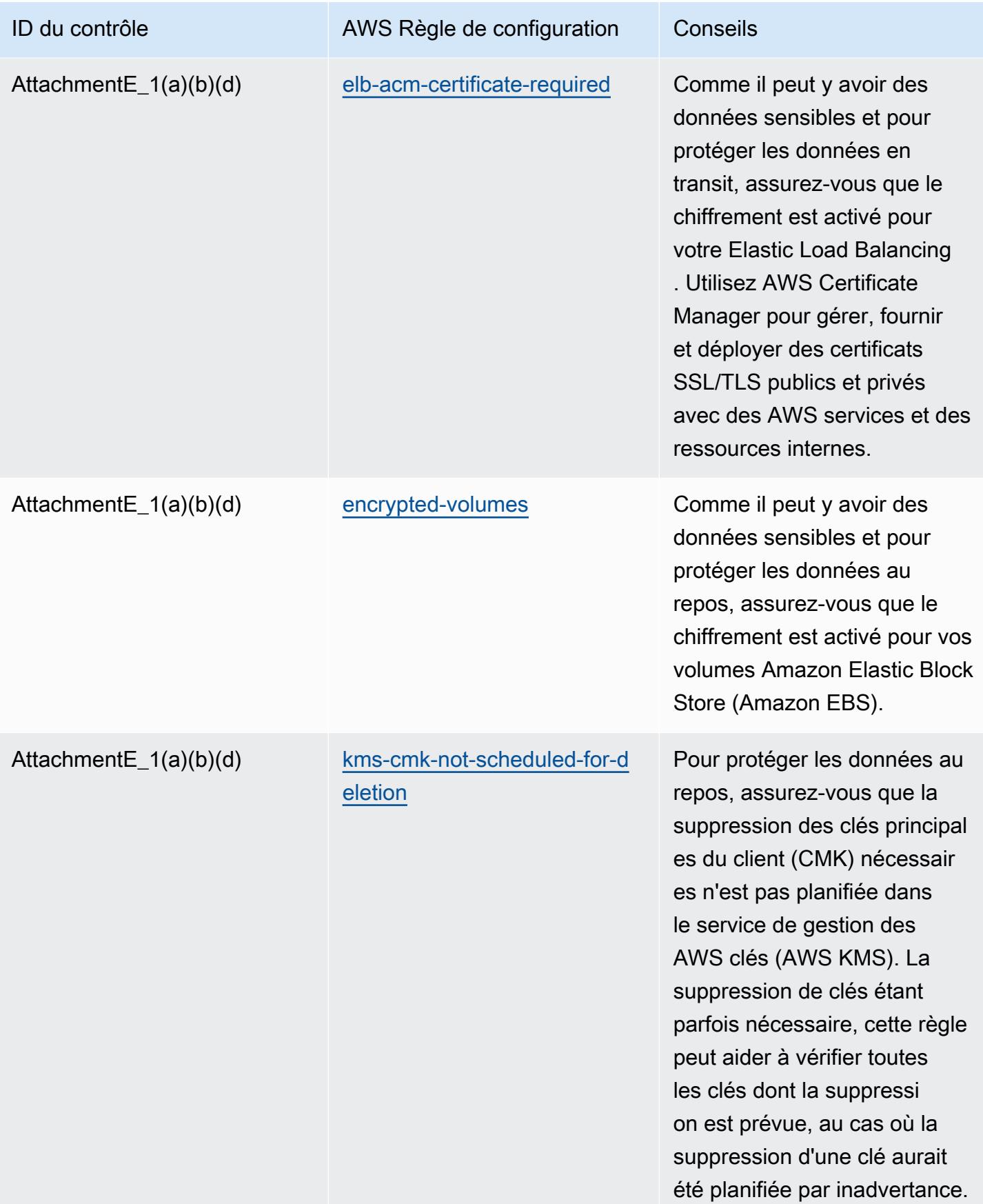

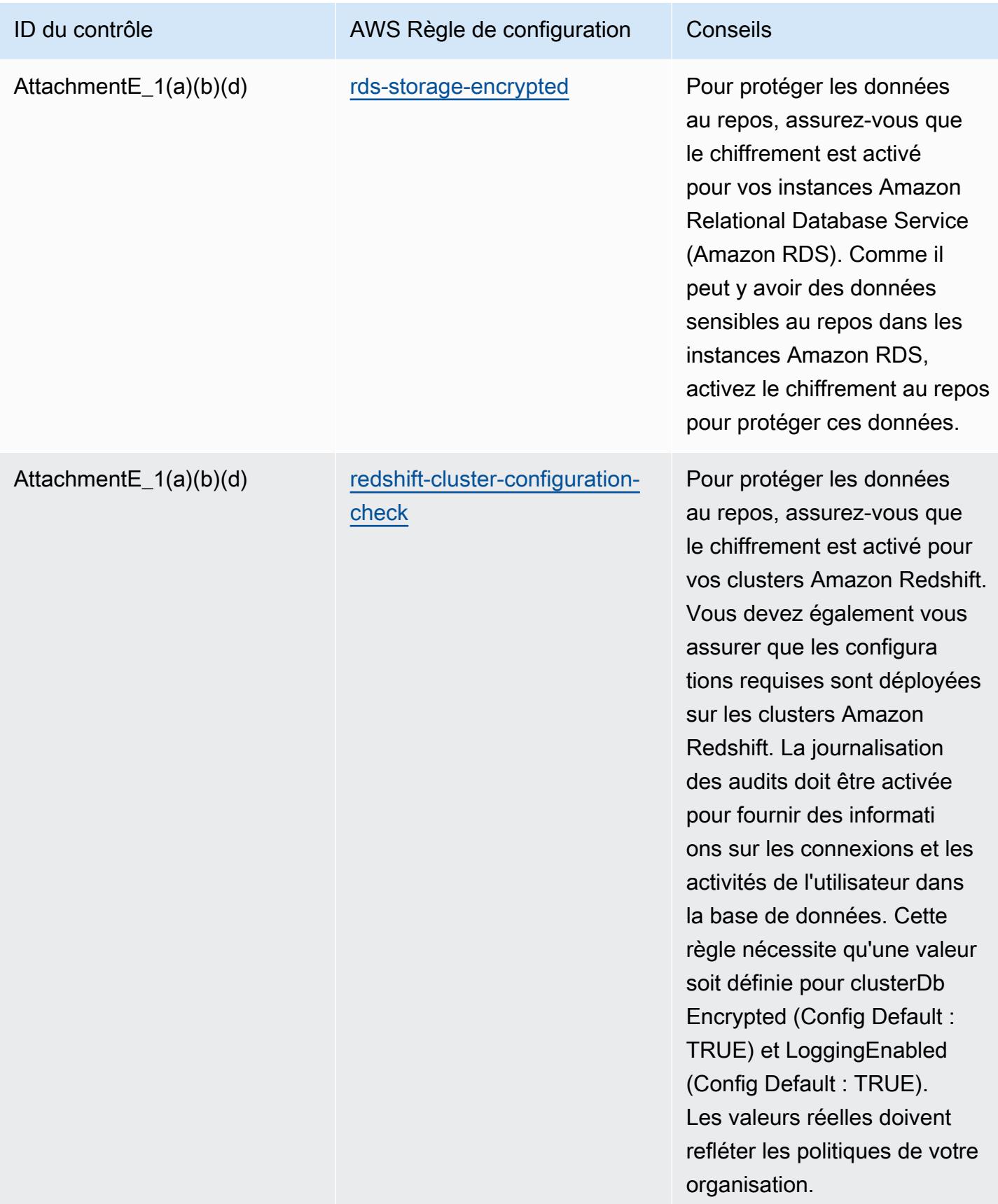

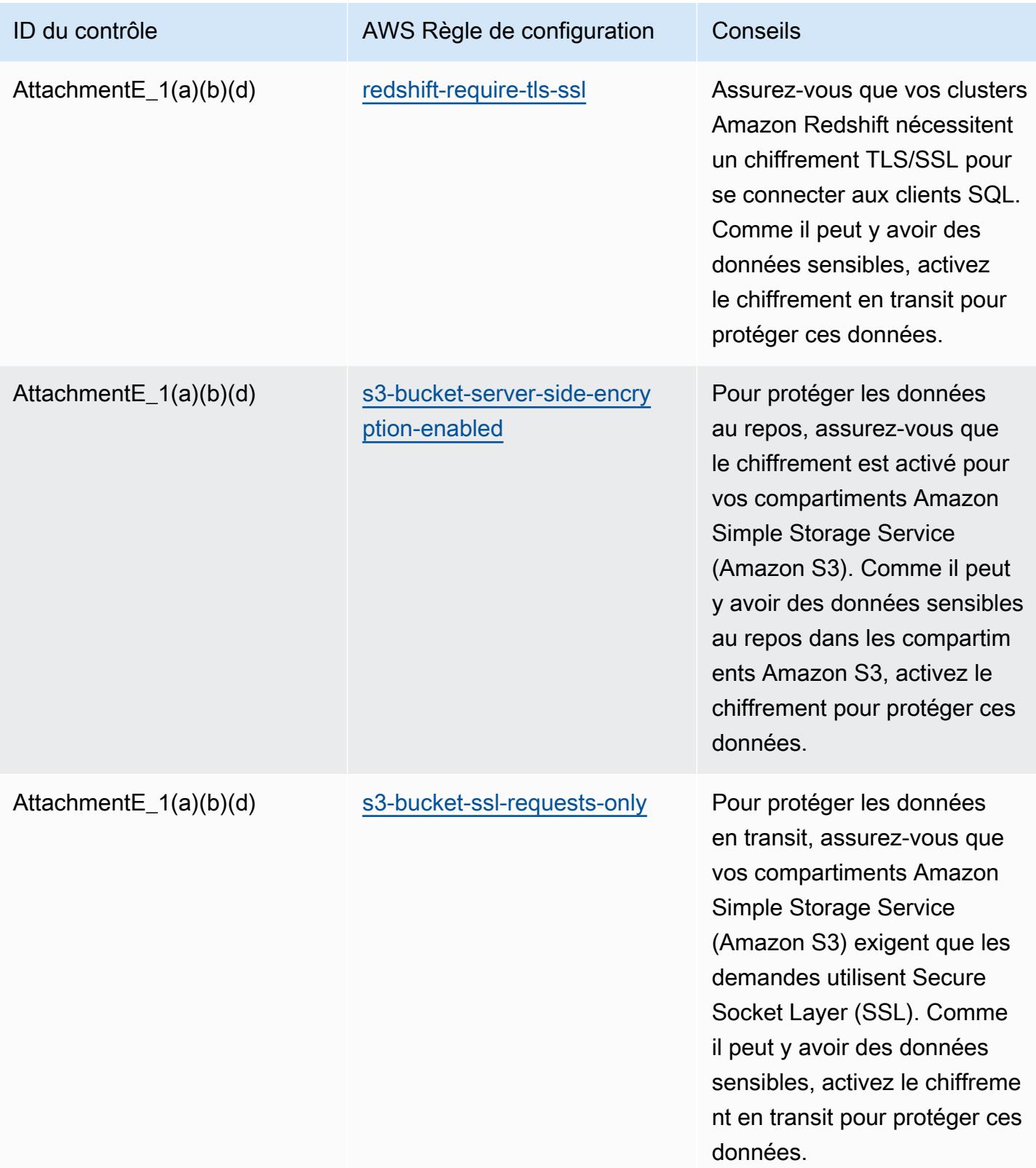

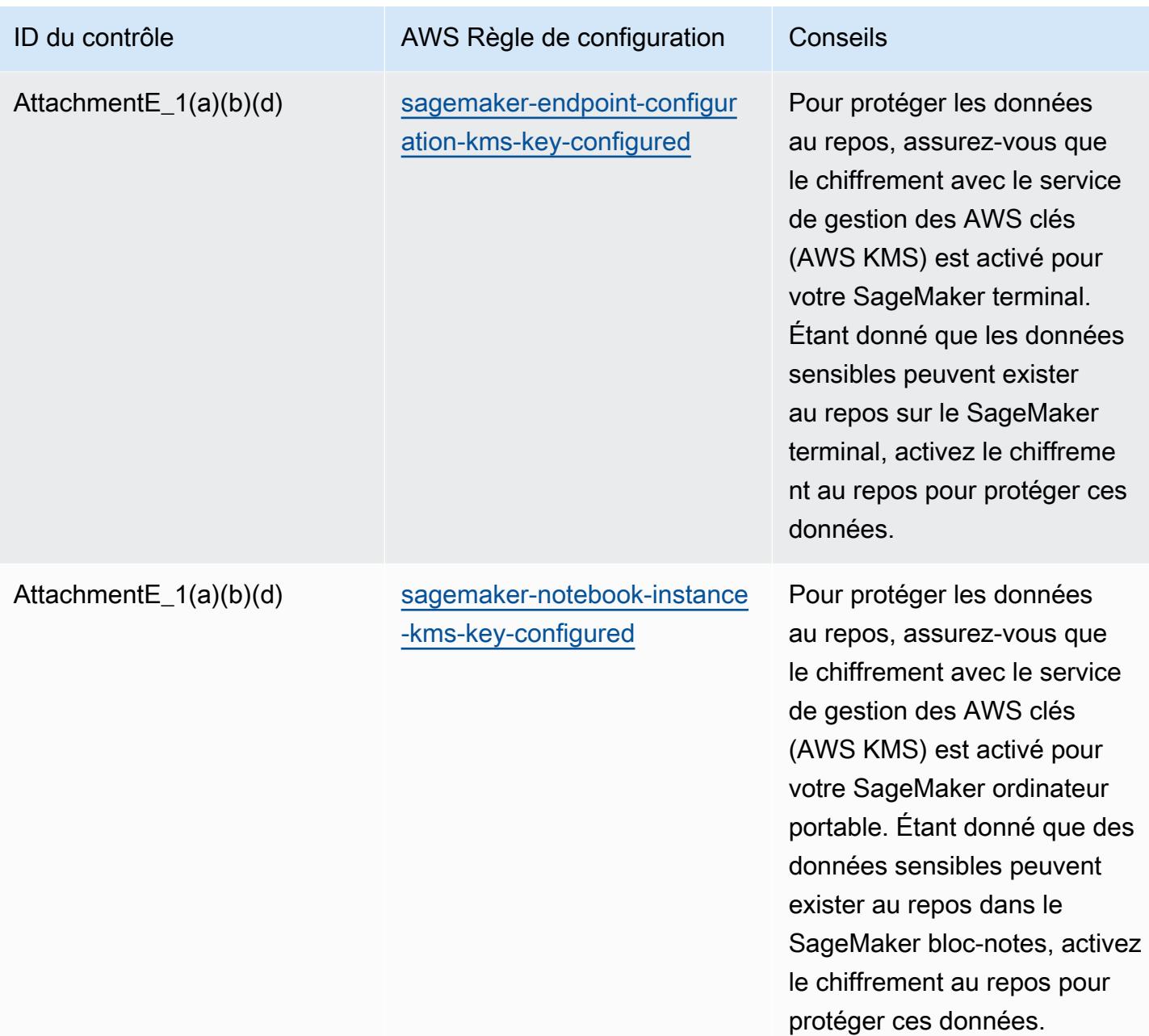

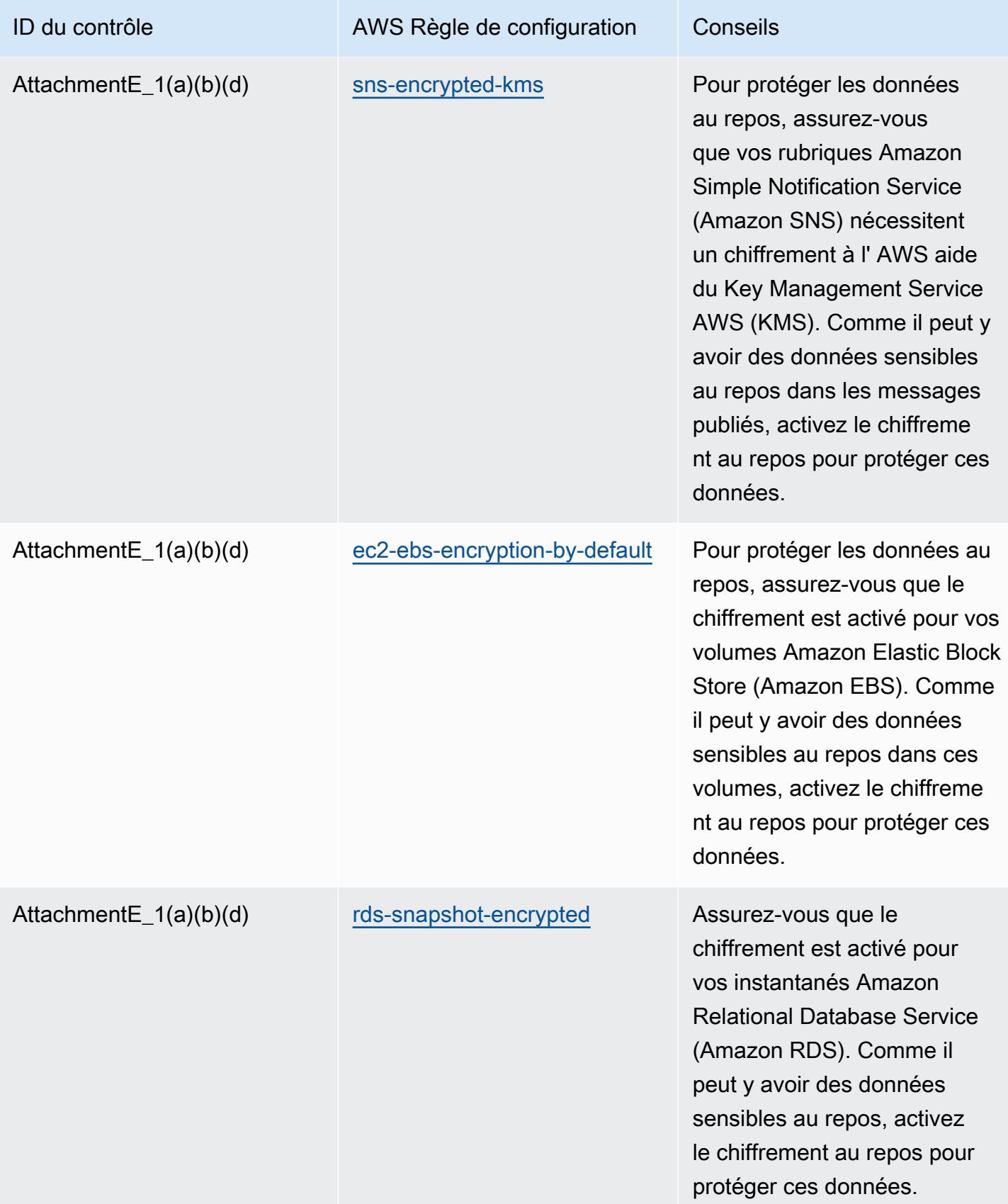

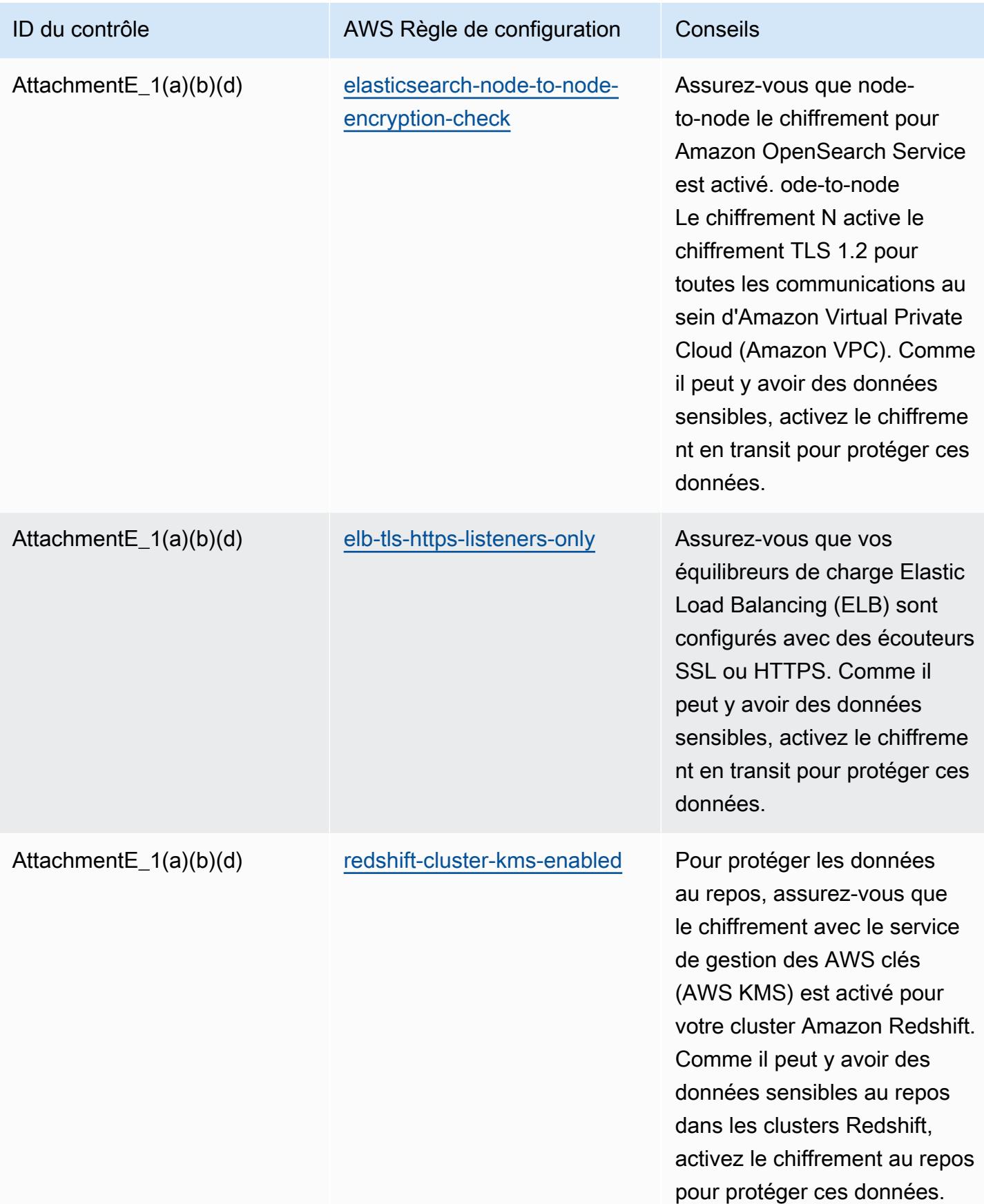

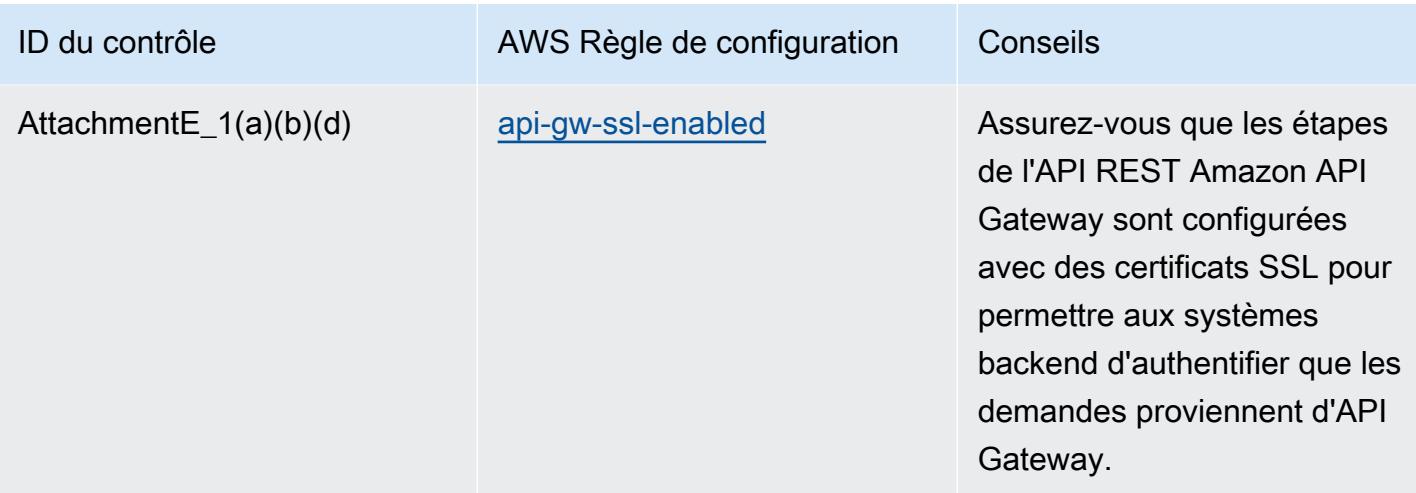

#### Modèle

Le modèle est disponible sur GitHub : [Meilleures pratiques opérationnelles pour l'APRA CPG 234](https://github.com/awslabs/aws-config-rules/blob/master/aws-config-conformance-packs/Operational-Best-Practices-for-APRA-CPG-234.yaml).

### Bonnes pratiques de fonctionnement pour la gestion des ressources

Ce pack de conformité contient des AWS Config règles basées sur la gestion des actifs qu'il contient. AWS Pour obtenir la liste de toutes les règles gérées prises en charge par AWS Config, consultez la section [Liste des règles AWS Config gérées.](https://docs.aws.amazon.com/config/latest/developerguide/managed-rules-by-aws-config.html)

Consultez la Parameters section du modèle suivant pour connaître les noms et les descriptions des paramètres requis.

Le modèle est disponible sur GitHub : [Meilleures pratiques opérationnelles pour la gestion des actifs](https://github.com/awslabs/aws-config-rules/blob/master/aws-config-conformance-packs/Operational-Best-Practices-for-Asset-Management.yaml).

### Bonnes pratiques de fonctionnement pour AWS Backup

Ce pack de conformité contient des AWS Config règles basées sur l' AWS Backup intérieur AWS. Pour obtenir la liste de toutes les règles gérées prises en charge par AWS Config, consultez la section [Liste des règles AWS Config gérées.](https://docs.aws.amazon.com/config/latest/developerguide/managed-rules-by-aws-config.html)

Consultez la Parameters section du modèle suivant pour connaître les noms et les descriptions des paramètres requis.

Le modèle est disponible sur GitHub : [Operational Best Practices for AWS Backup.](https://github.com/awslabs/aws-config-rules/blob/master/aws-config-conformance-packs/Operational-Best-Practices-for-AWS-Backup.yaml)

## Bonnes pratiques opérationnelles pour la gestion des AWS identités et des accès

Le modèle est disponible sur GitHub : [Meilleures pratiques opérationnelles pour la gestion des AWS](https://github.com/awslabs/aws-config-rules/blob/master/aws-config-conformance-packs/Operational-Best-Practices-for-AWS-Identity-and-Access-Management.yaml)  [identités et des accès](https://github.com/awslabs/aws-config-rules/blob/master/aws-config-conformance-packs/Operational-Best-Practices-for-AWS-Identity-and-Access-Management.yaml).

# Meilleures pratiques opérationnelles pour le pilier de fiabilité du AWS framework Well-Architected

Les packs de conformité fournissent un cadre de conformité à usage général conçu pour vous permettre de créer des contrôles de gouvernance en matière de sécurité, d'exploitation ou d'optimisation des coûts à l'aide de AWS Config règles gérées ou personnalisées et d'actions correctives. AWS Config Les packs de conformité, en tant qu'exemples de modèle, ne sont pas conçus pour garantir pleinement la conformité à une norme de gouvernance ou de conformité spécifique. Il vous incombe de déterminer vous-même si votre utilisation des services est conforme aux exigences légales et réglementaires applicables.

Vous trouverez ci-dessous un exemple de mappage entre le pilier de fiabilité Well-Architected Framework d'Amazon Web Services et AWS les règles de configuration gérées. Chaque règle de Config s'applique à une AWS ressource spécifique et concerne un ou plusieurs principes de conception du pilier. Une catégorie de cadre Well-Architected peut être associée à plusieurs règles de configuration. Reportez-vous au tableau ci-dessous pour obtenir plus de détails et des conseils relatifs à ces mappages.

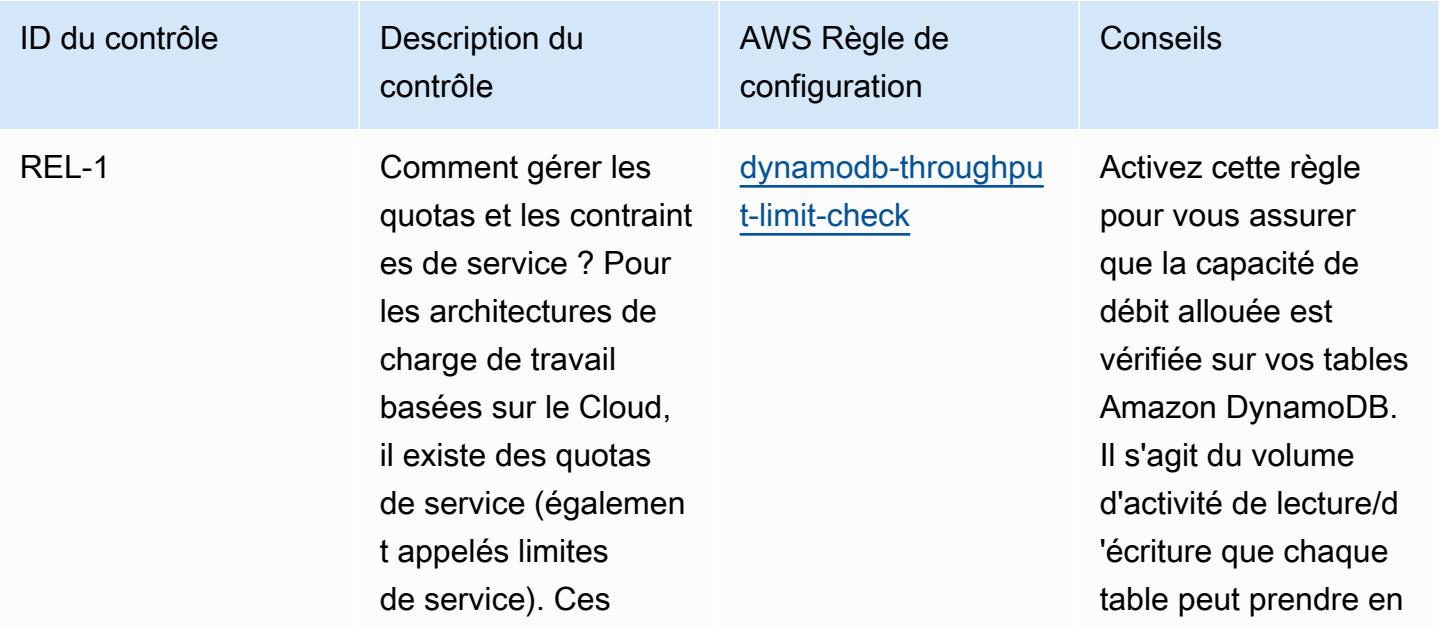

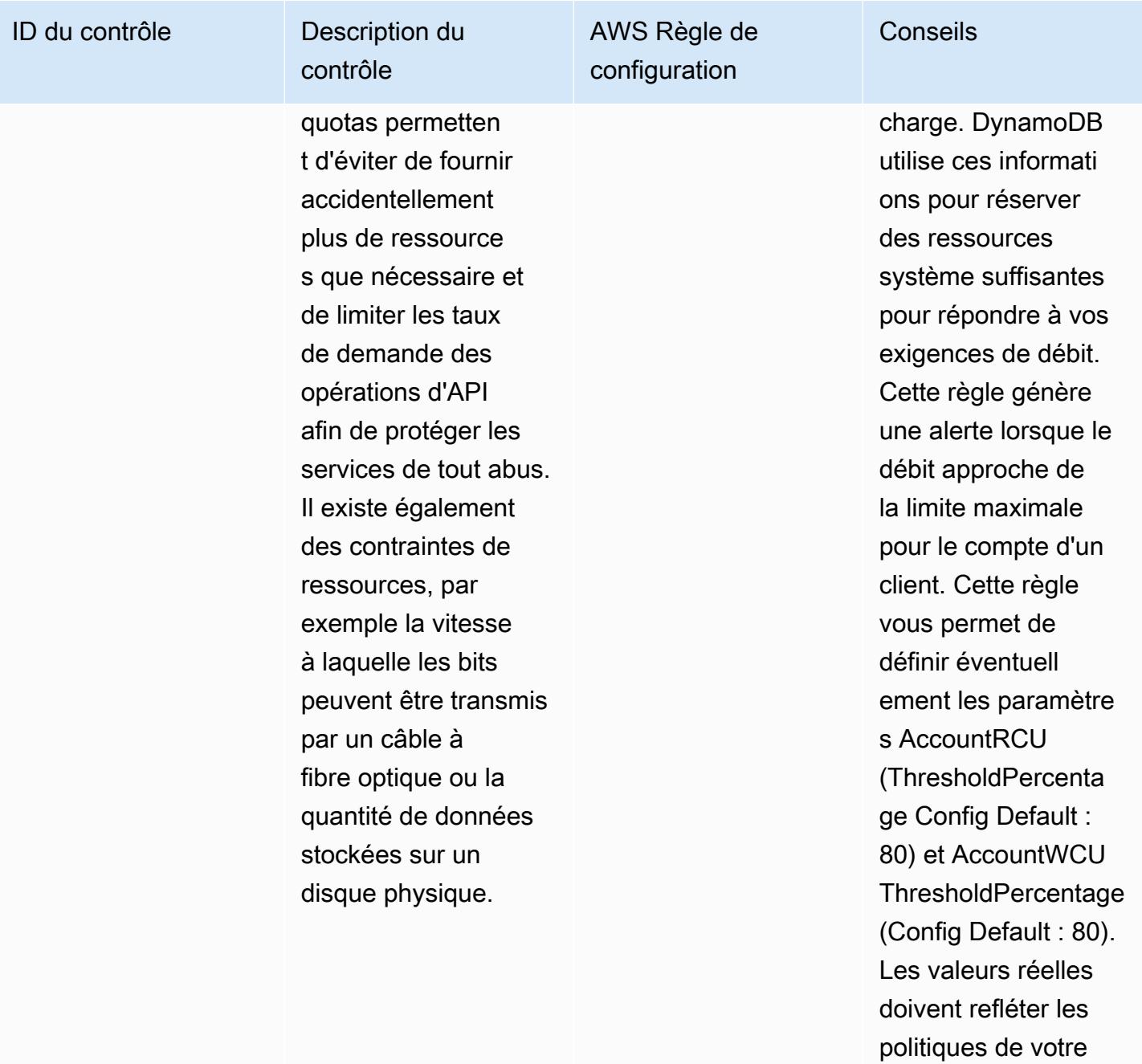

organisation.

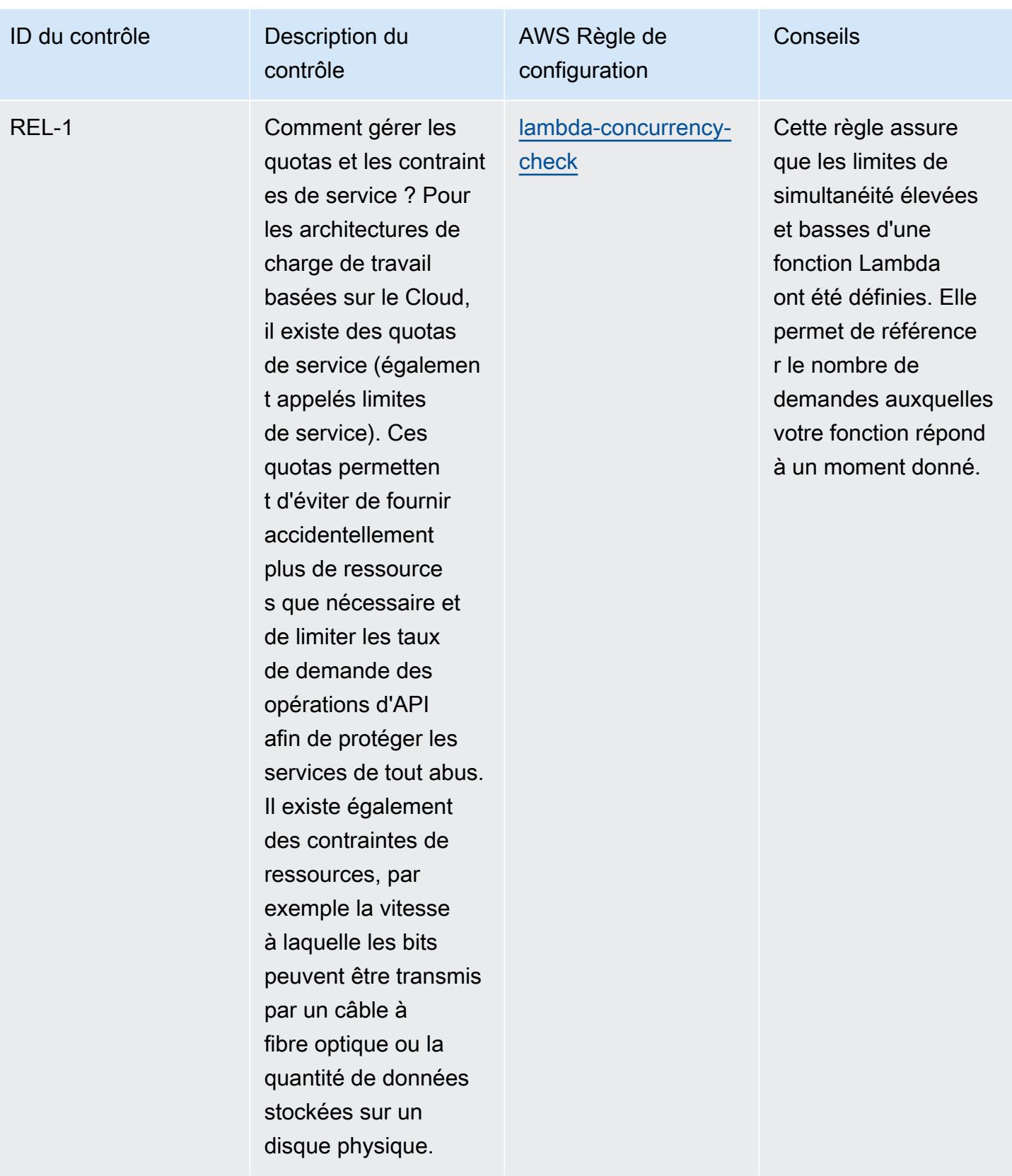

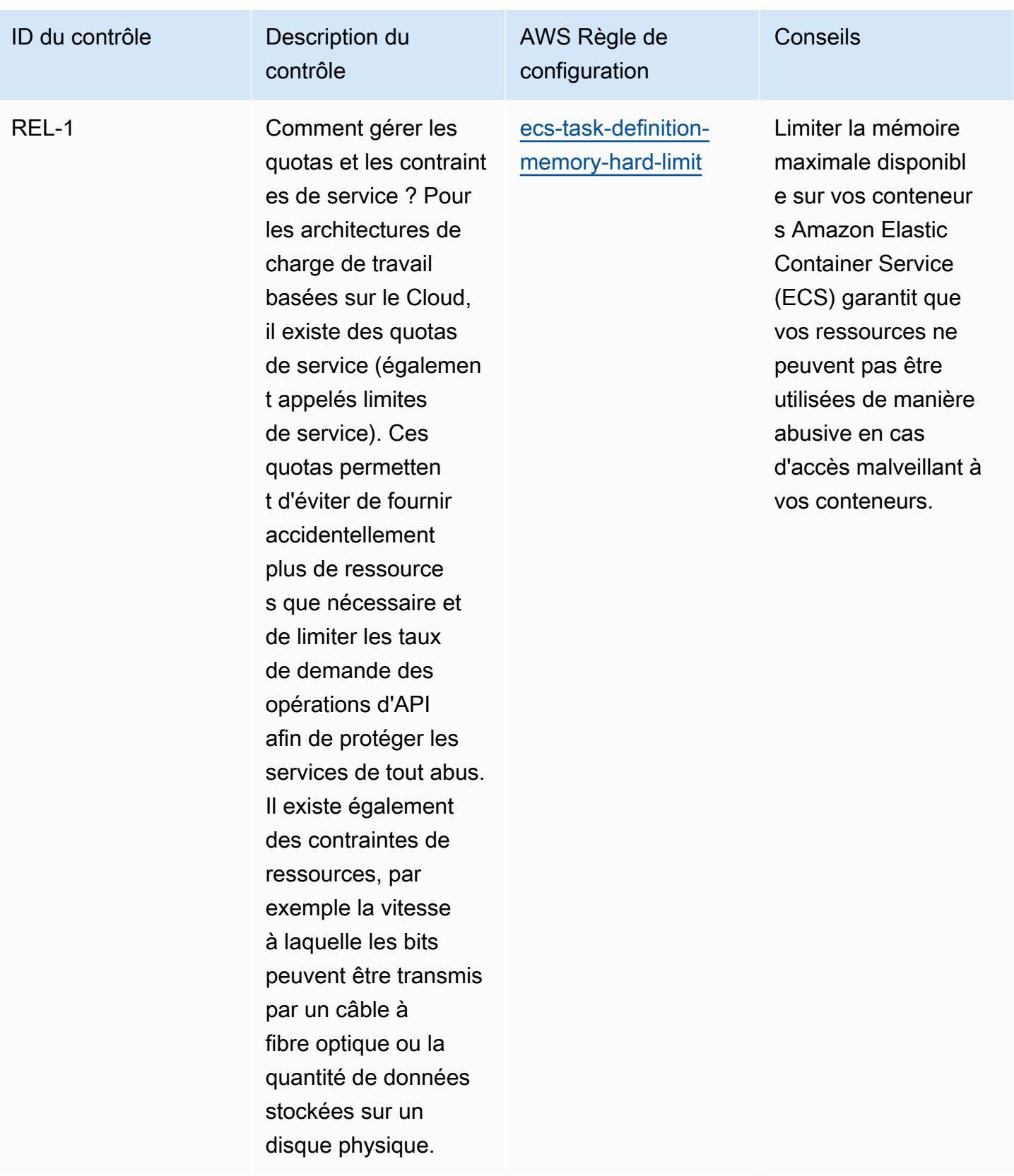

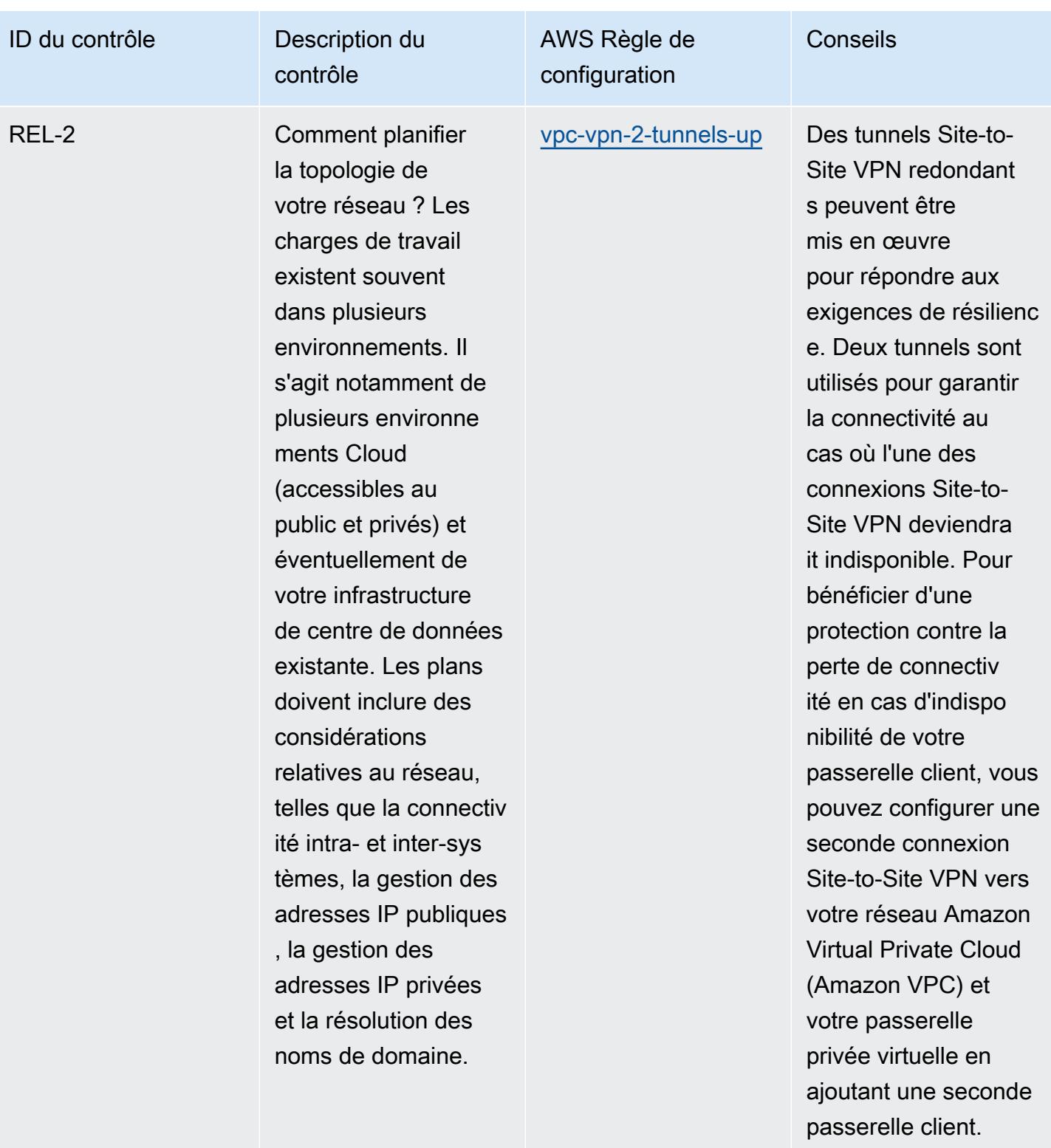

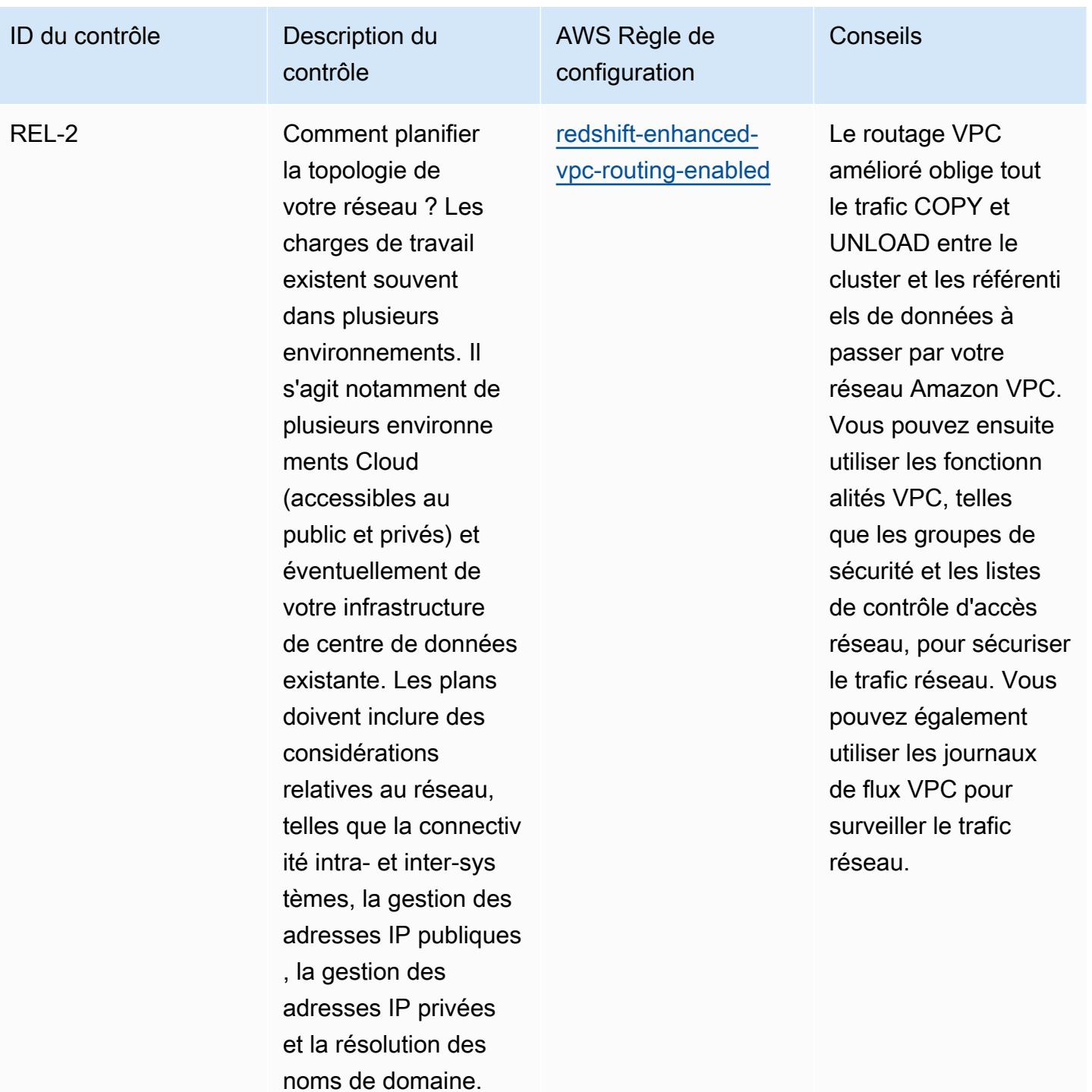

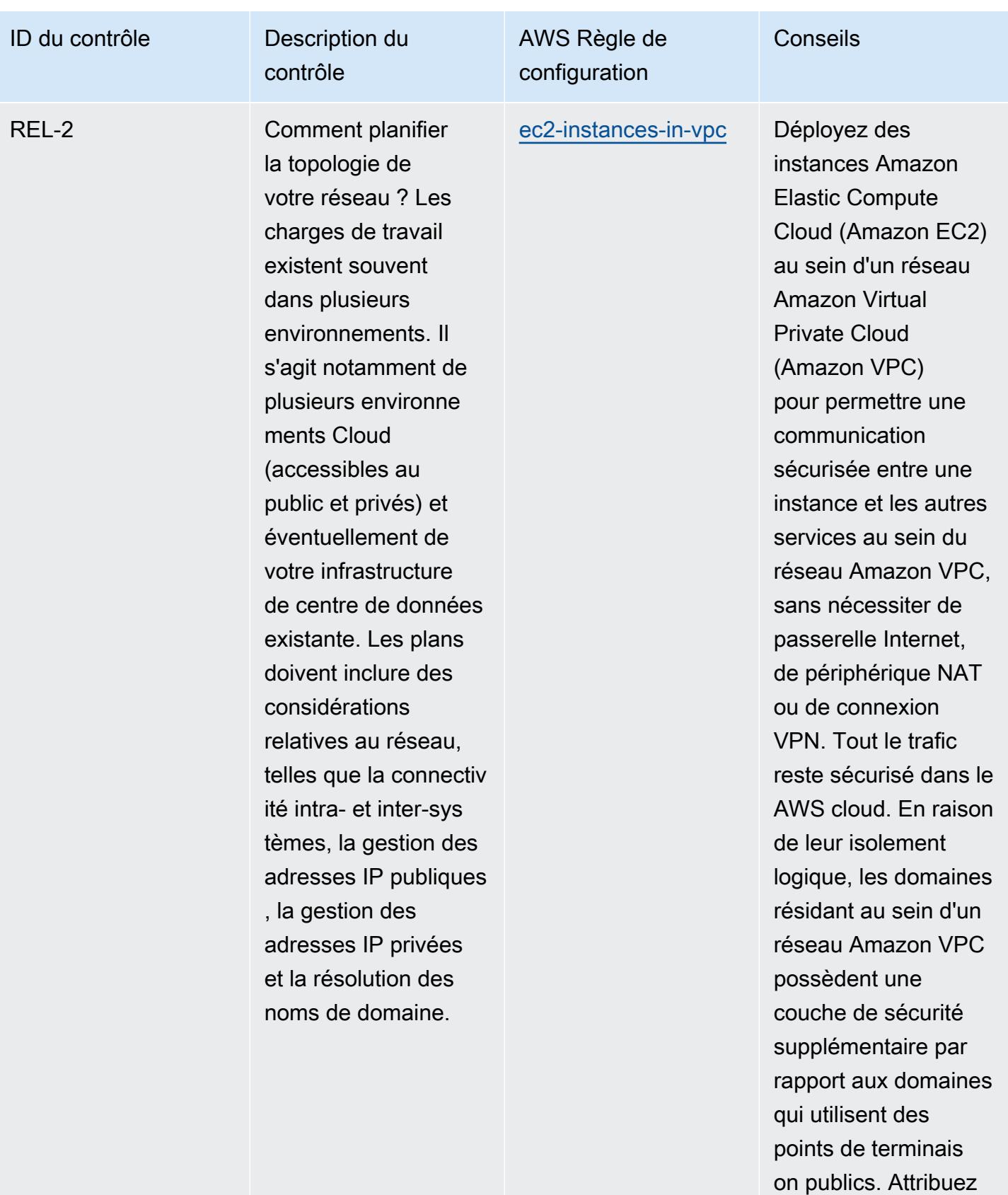

des instances

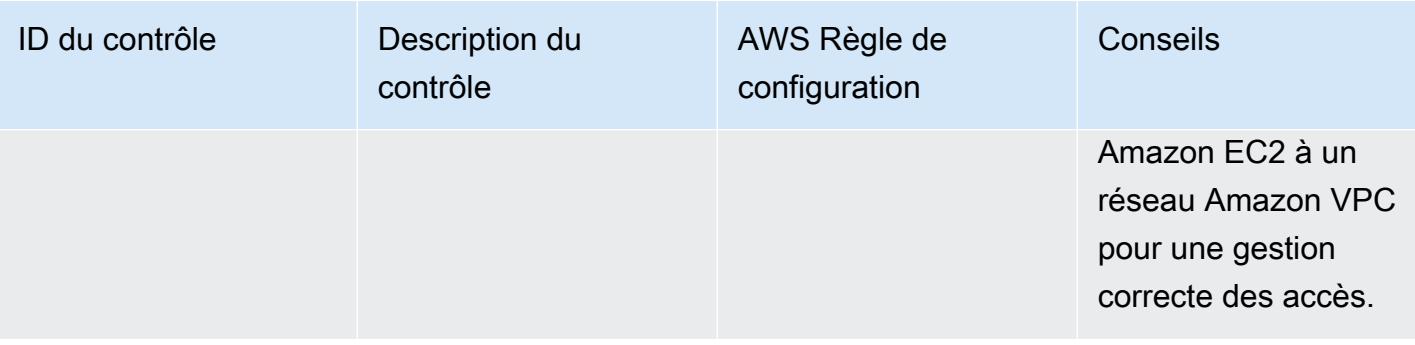

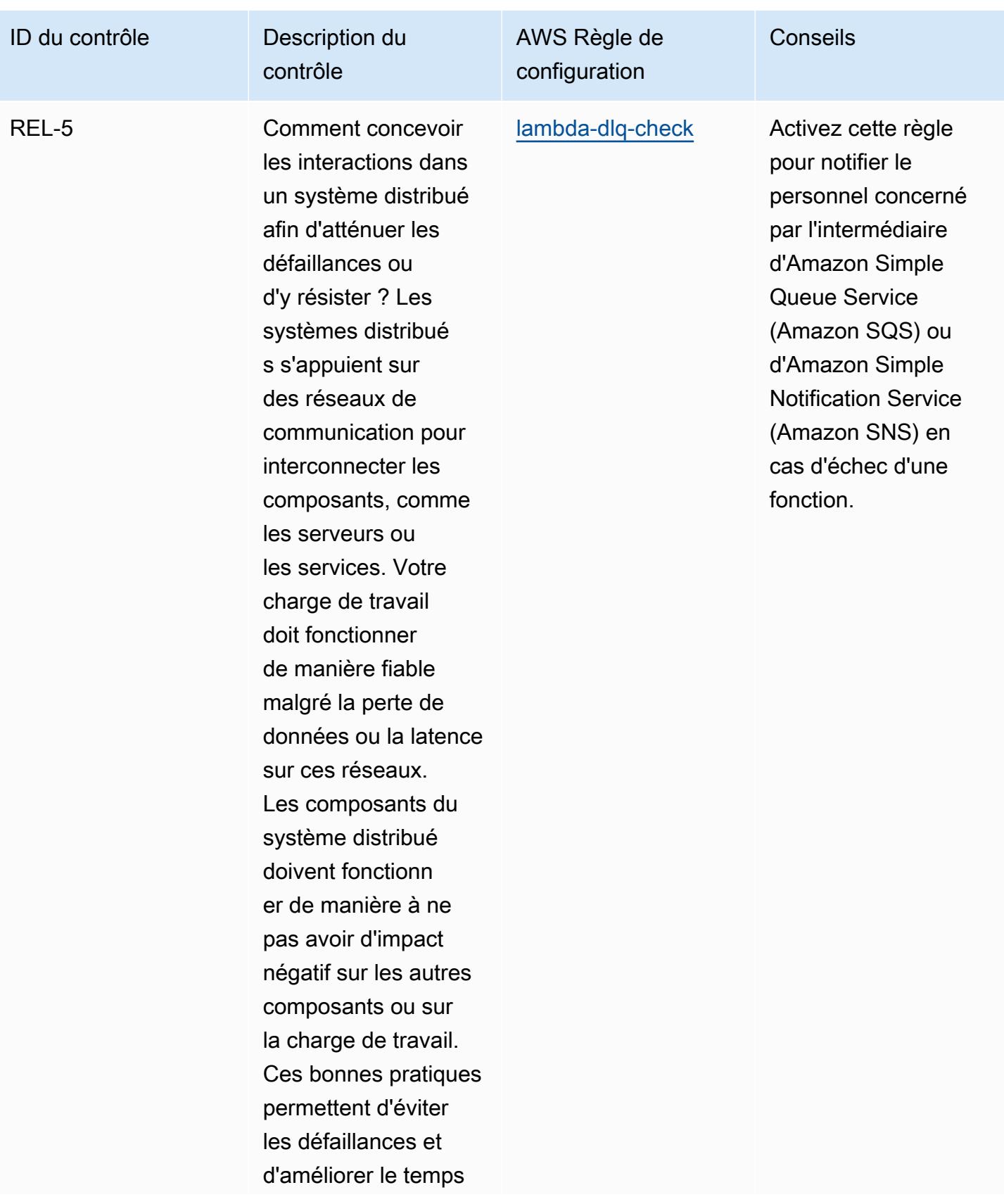

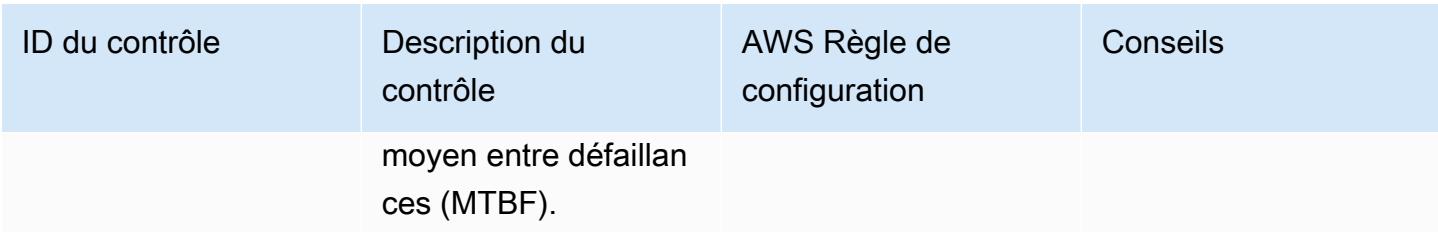
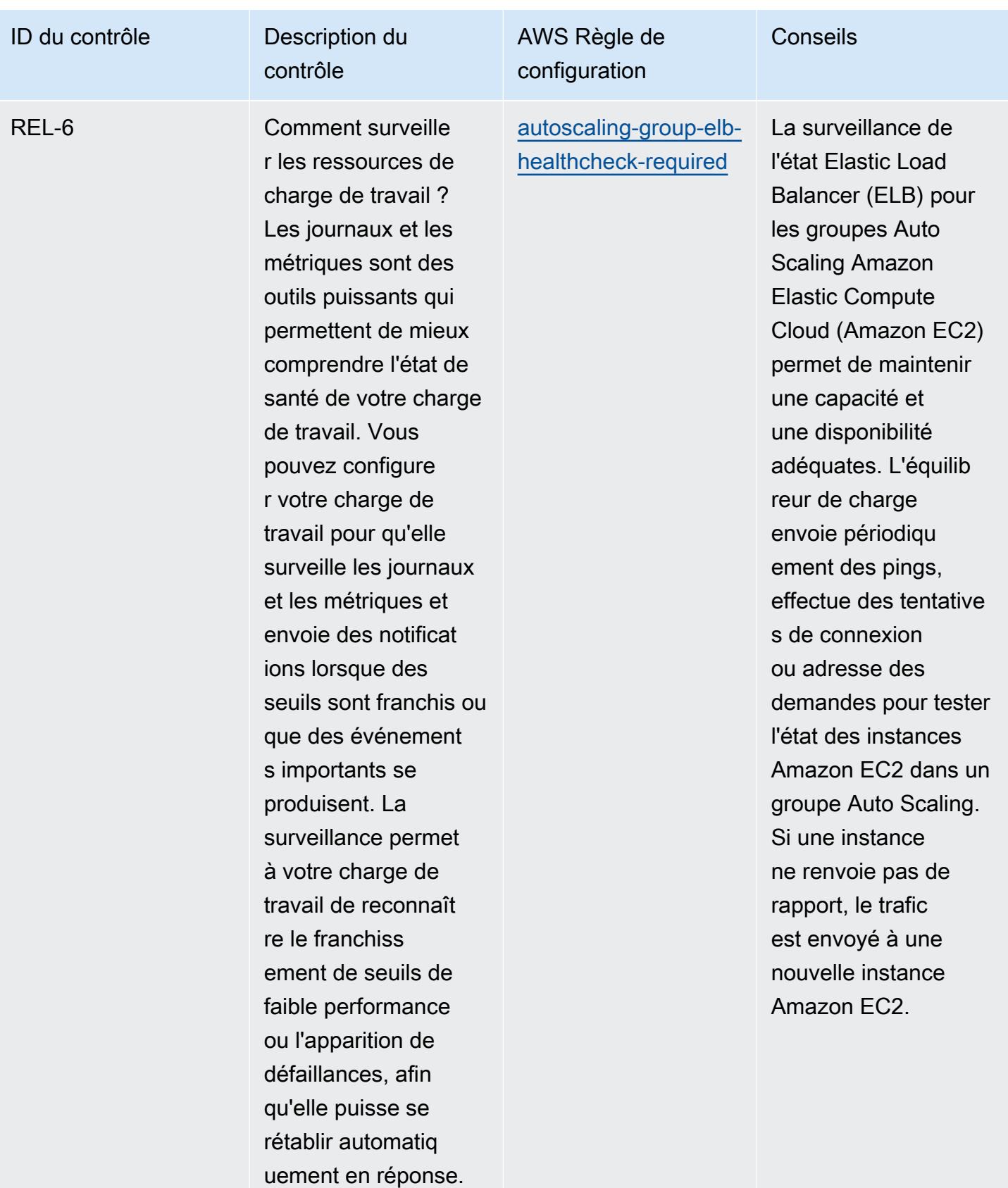

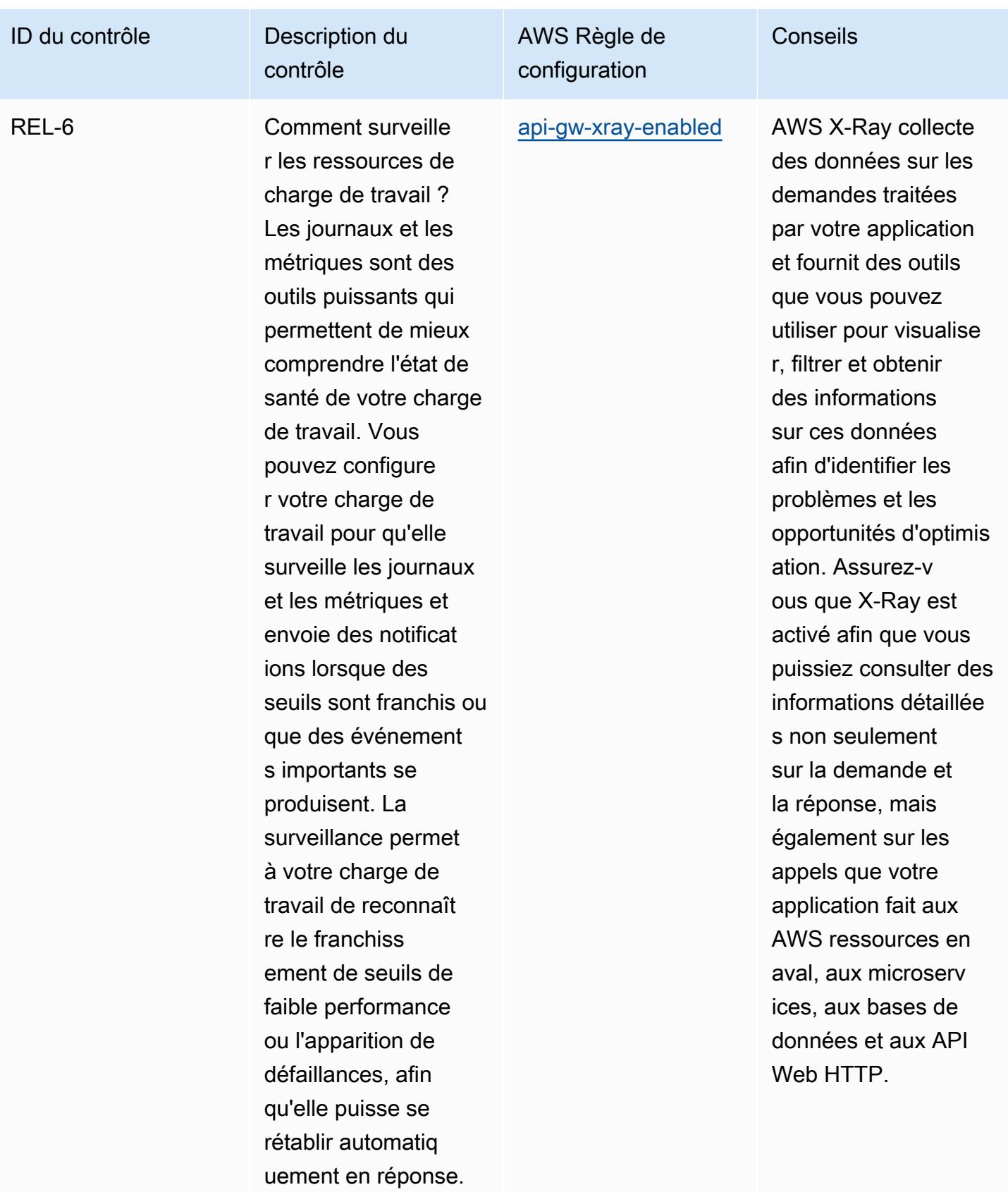

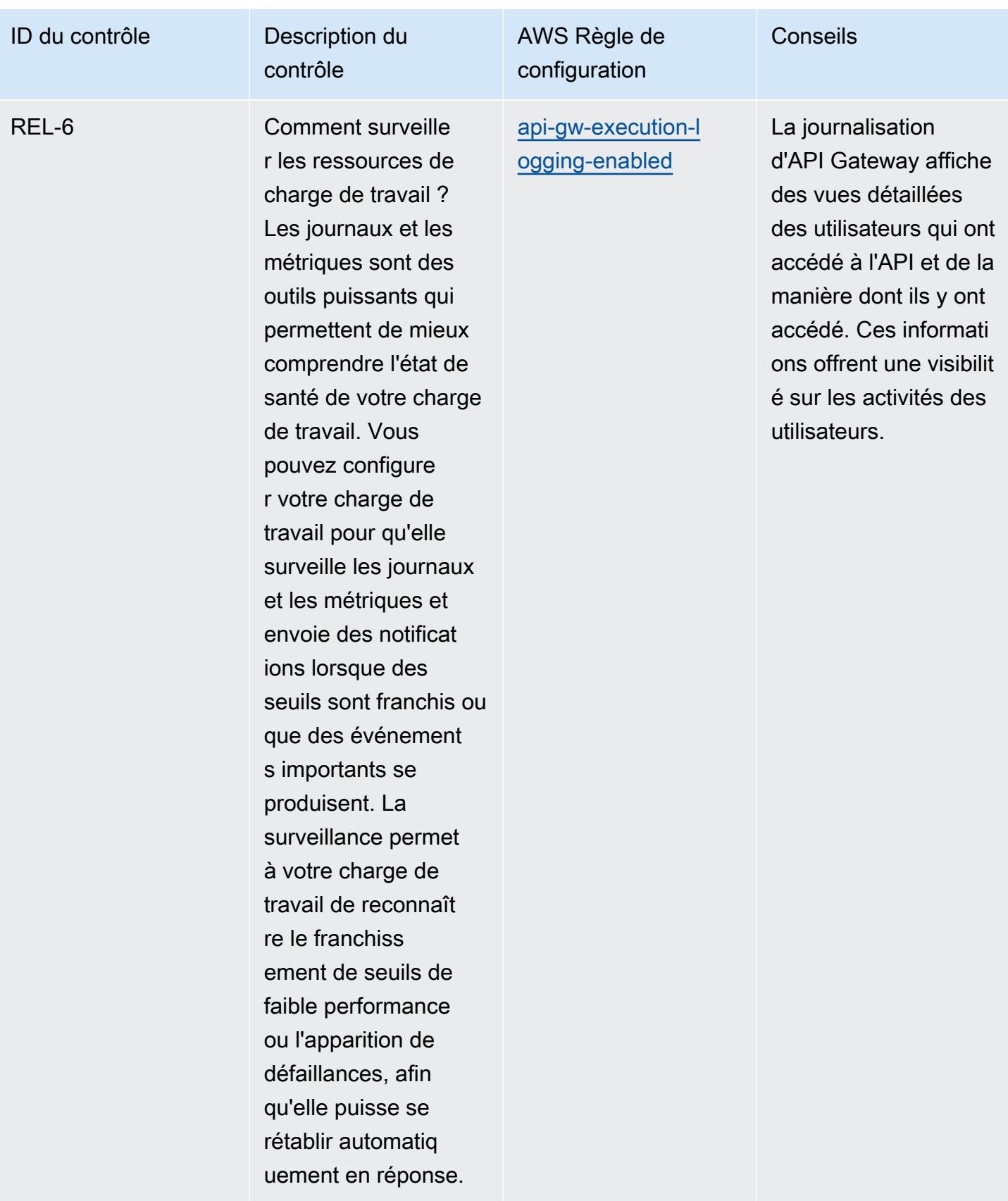

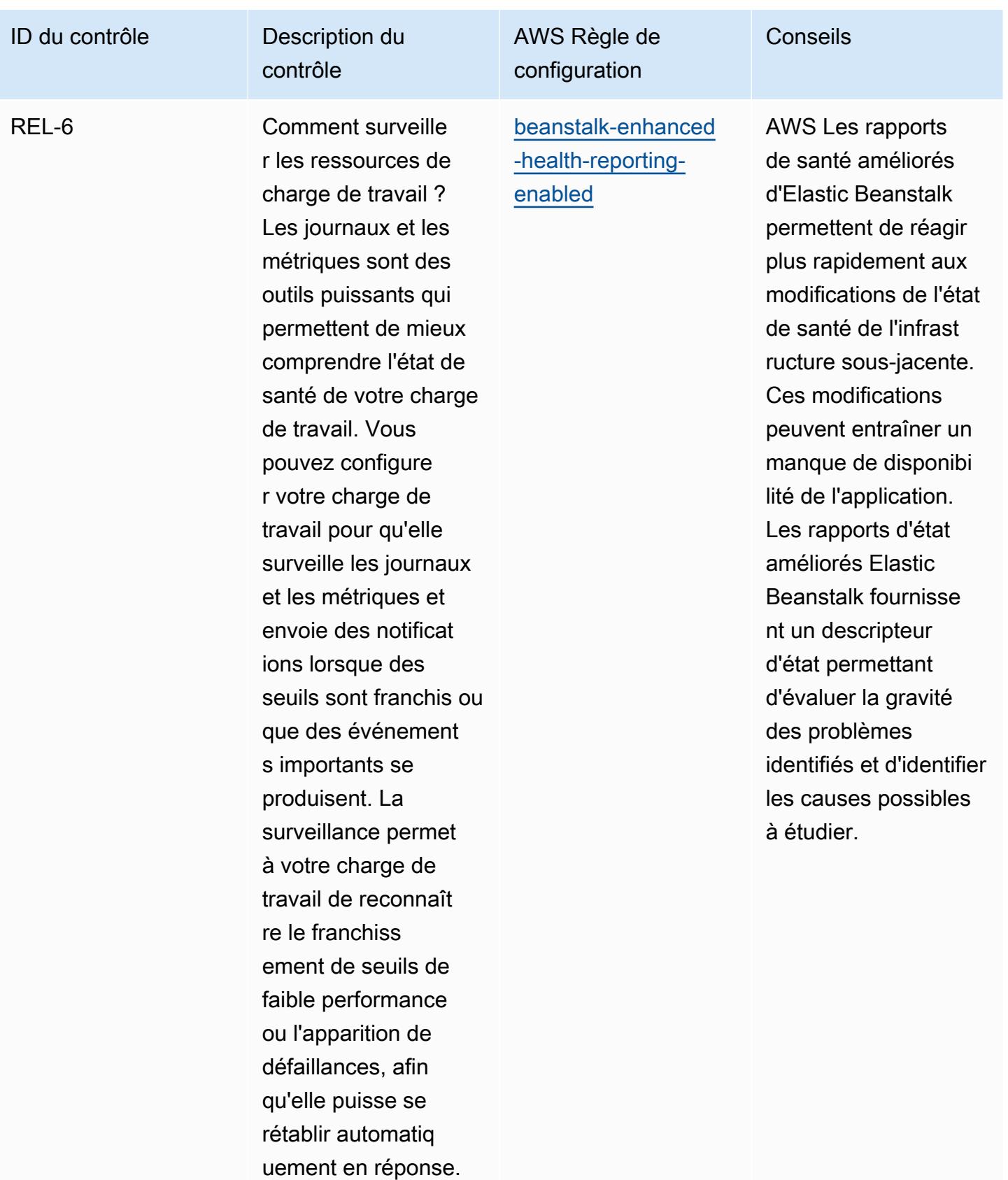

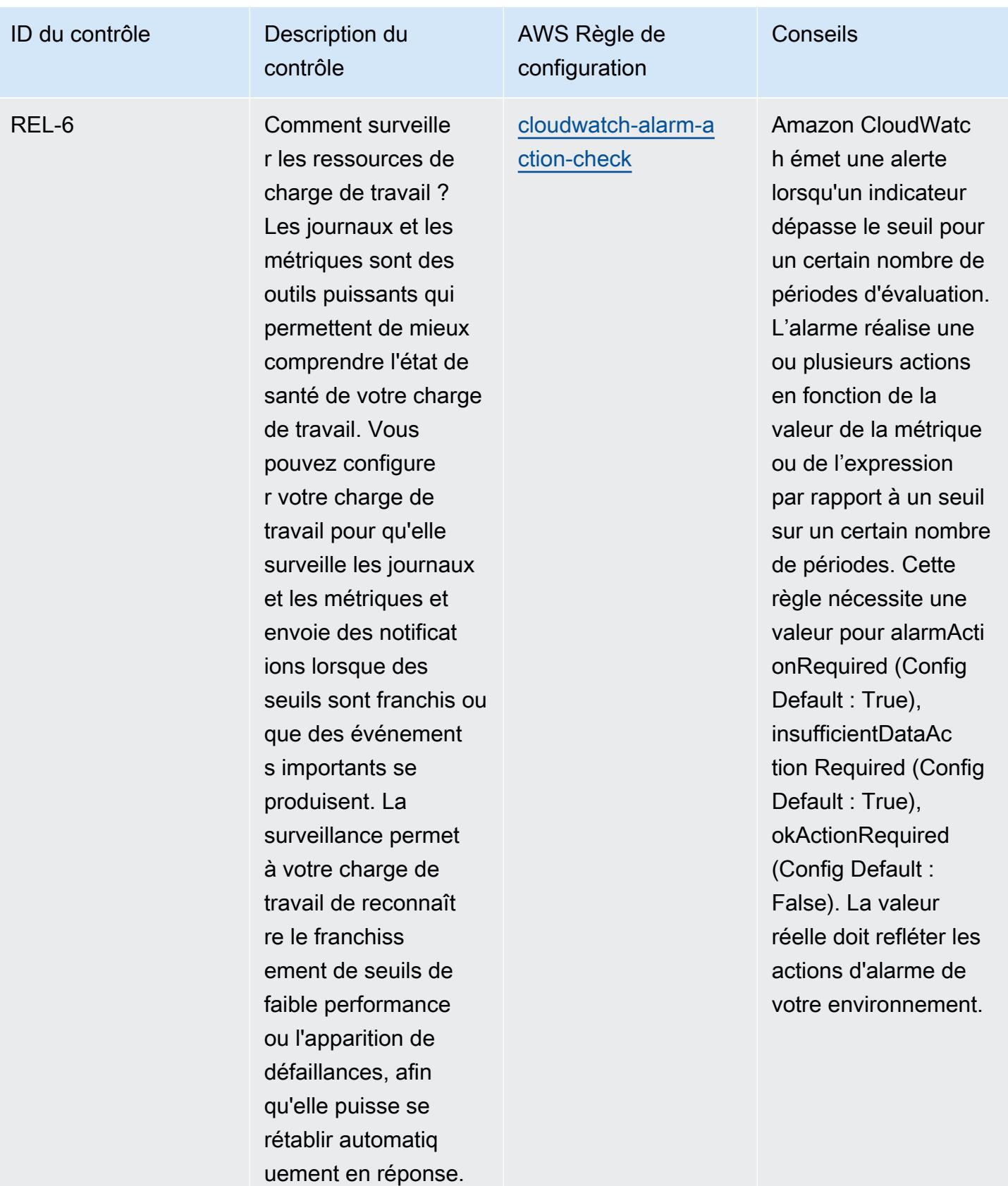

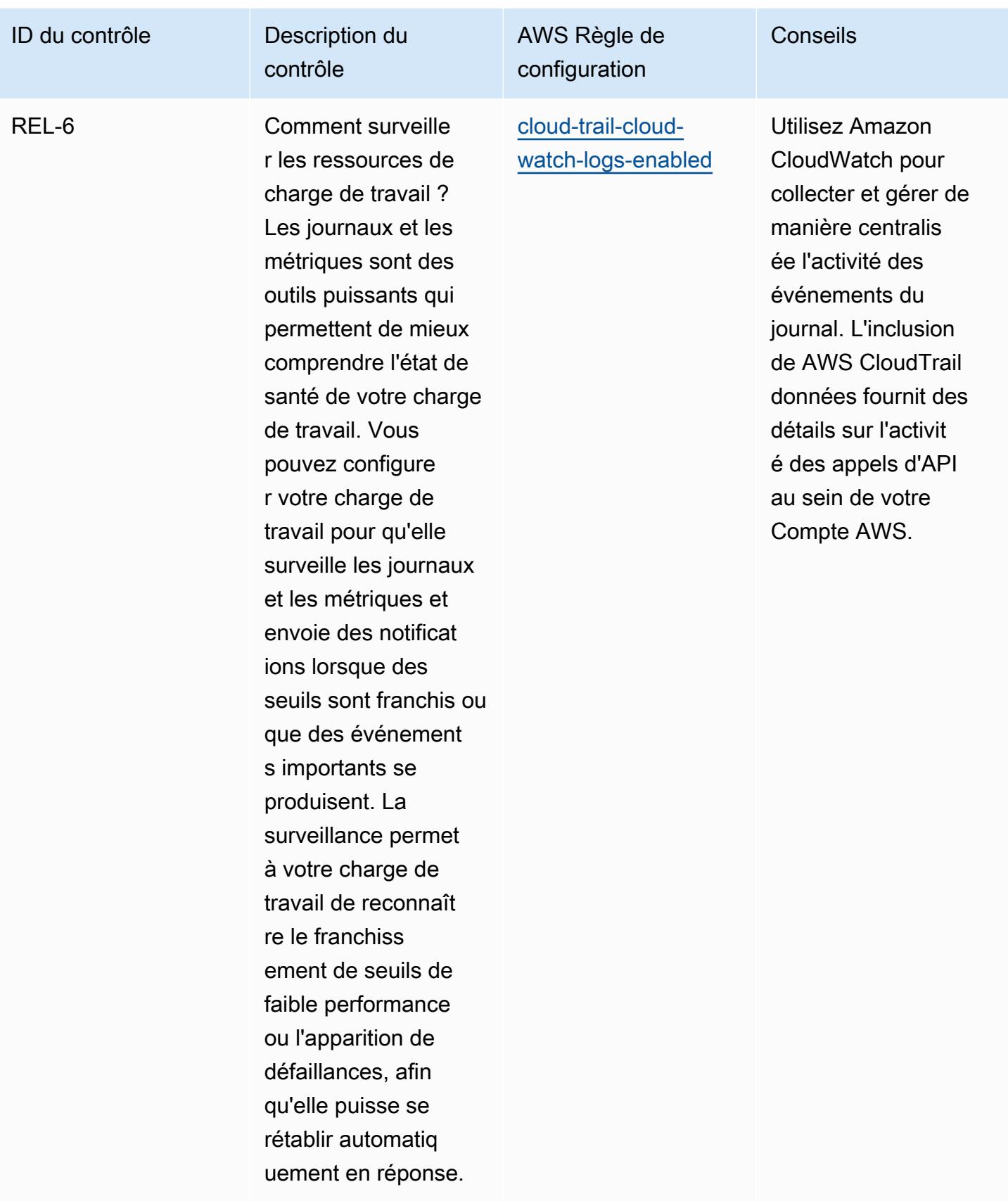

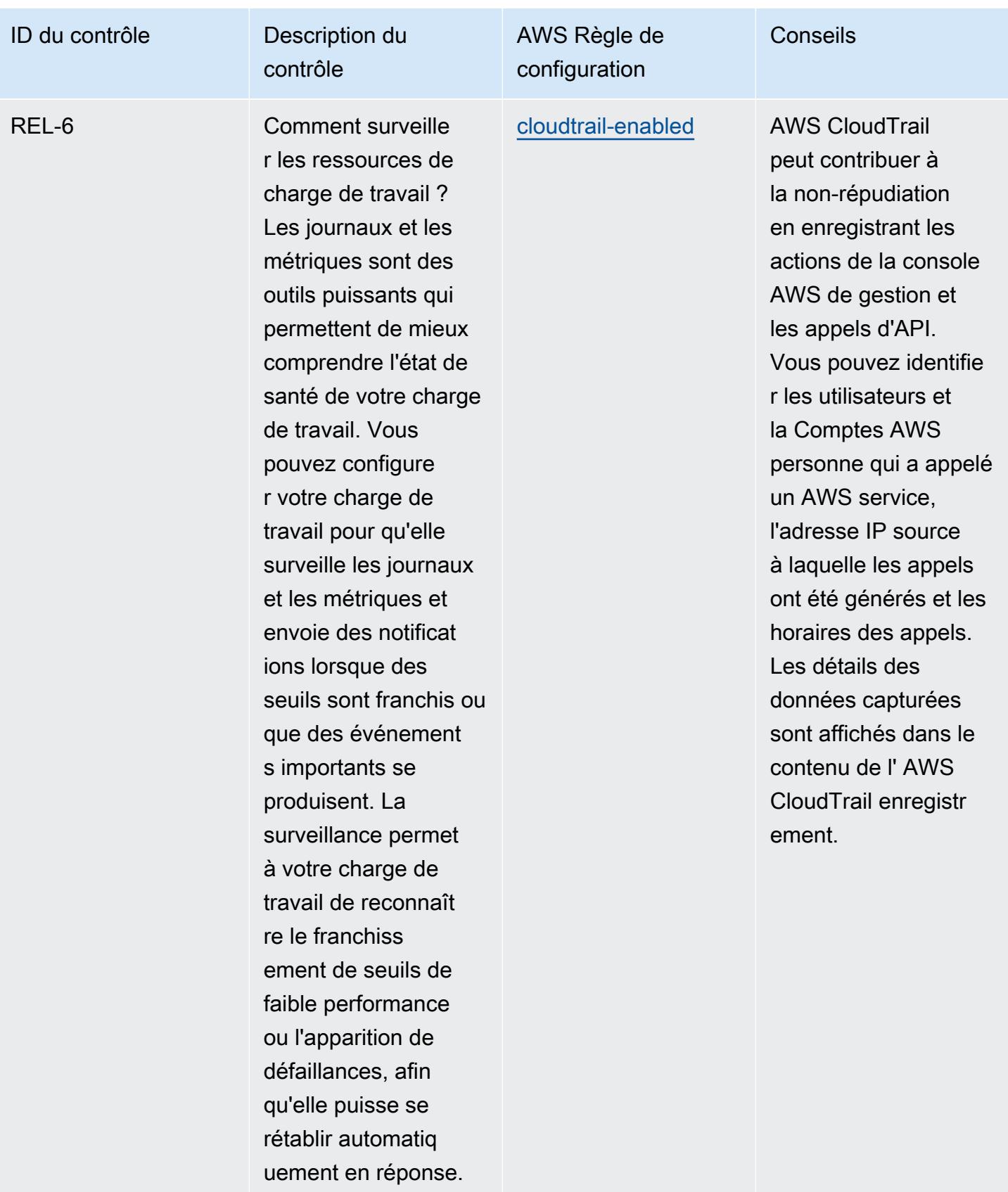

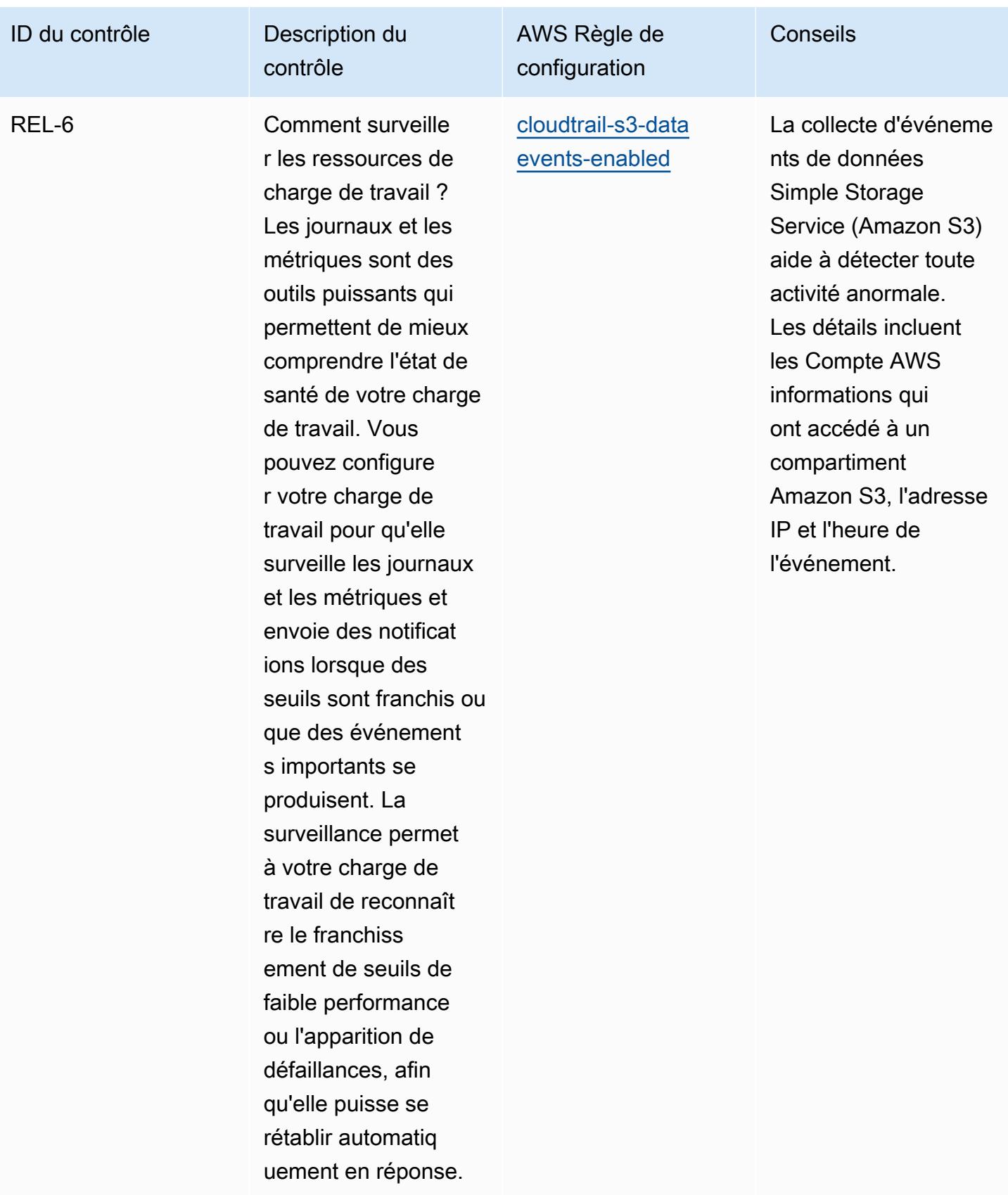

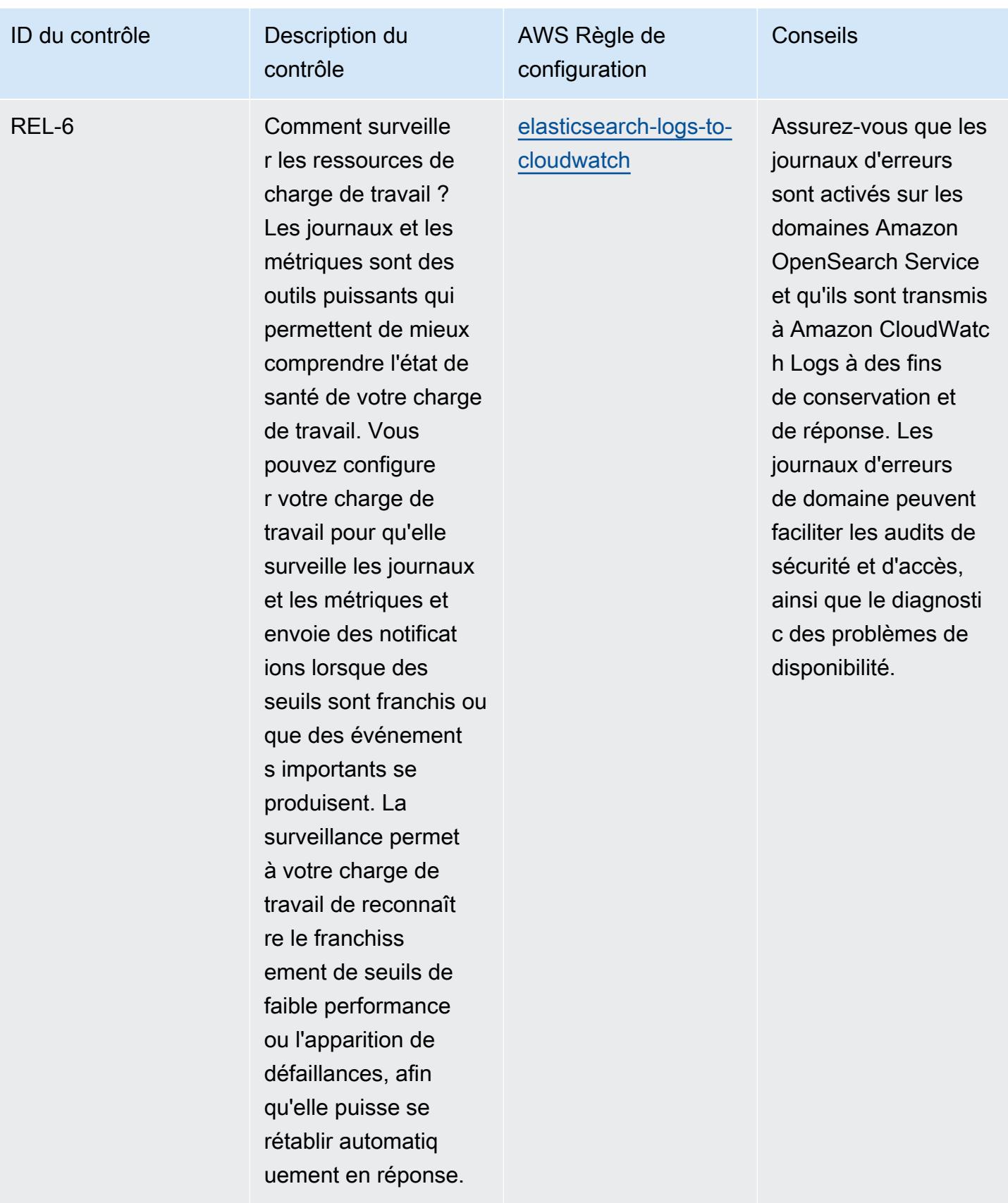

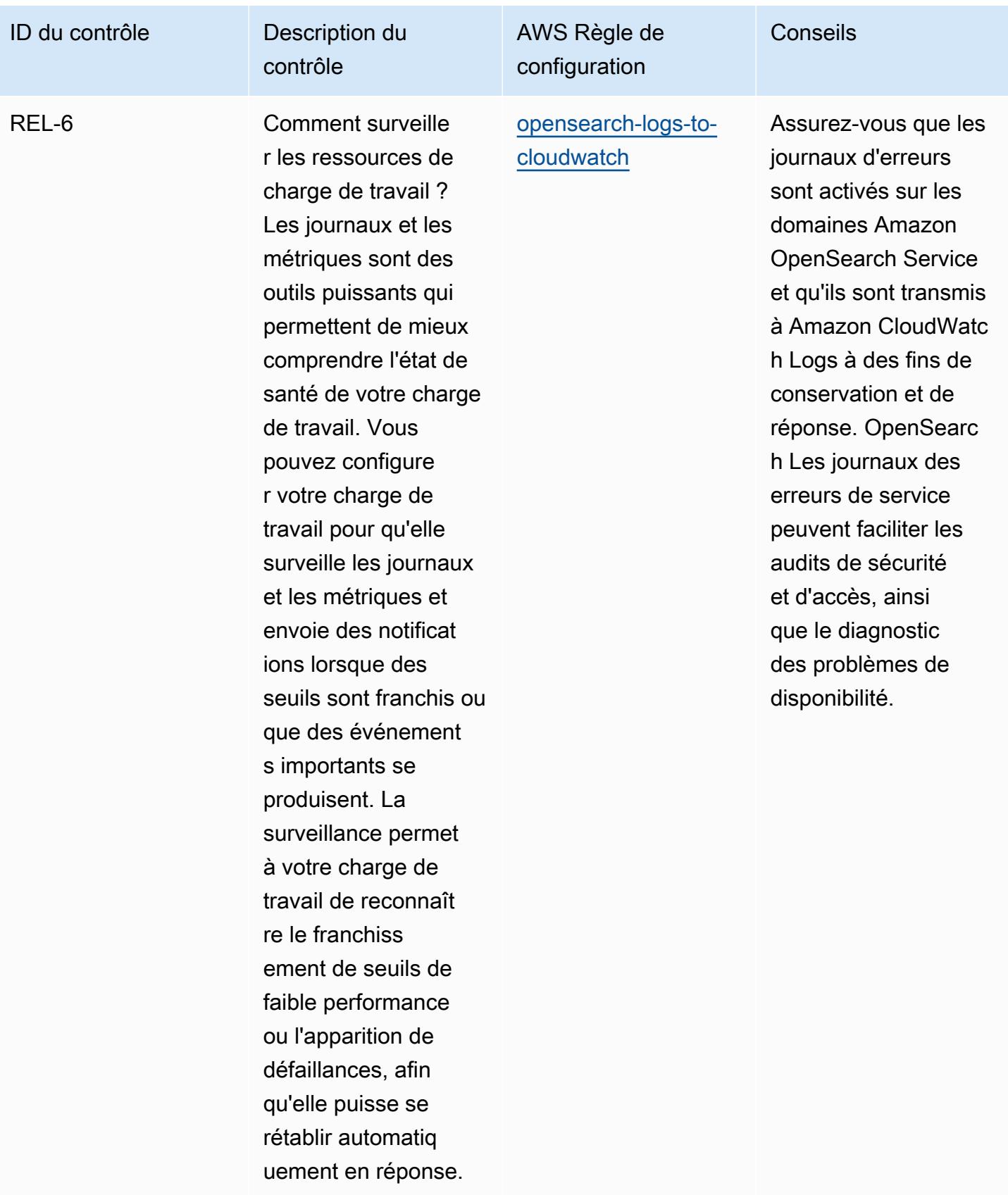

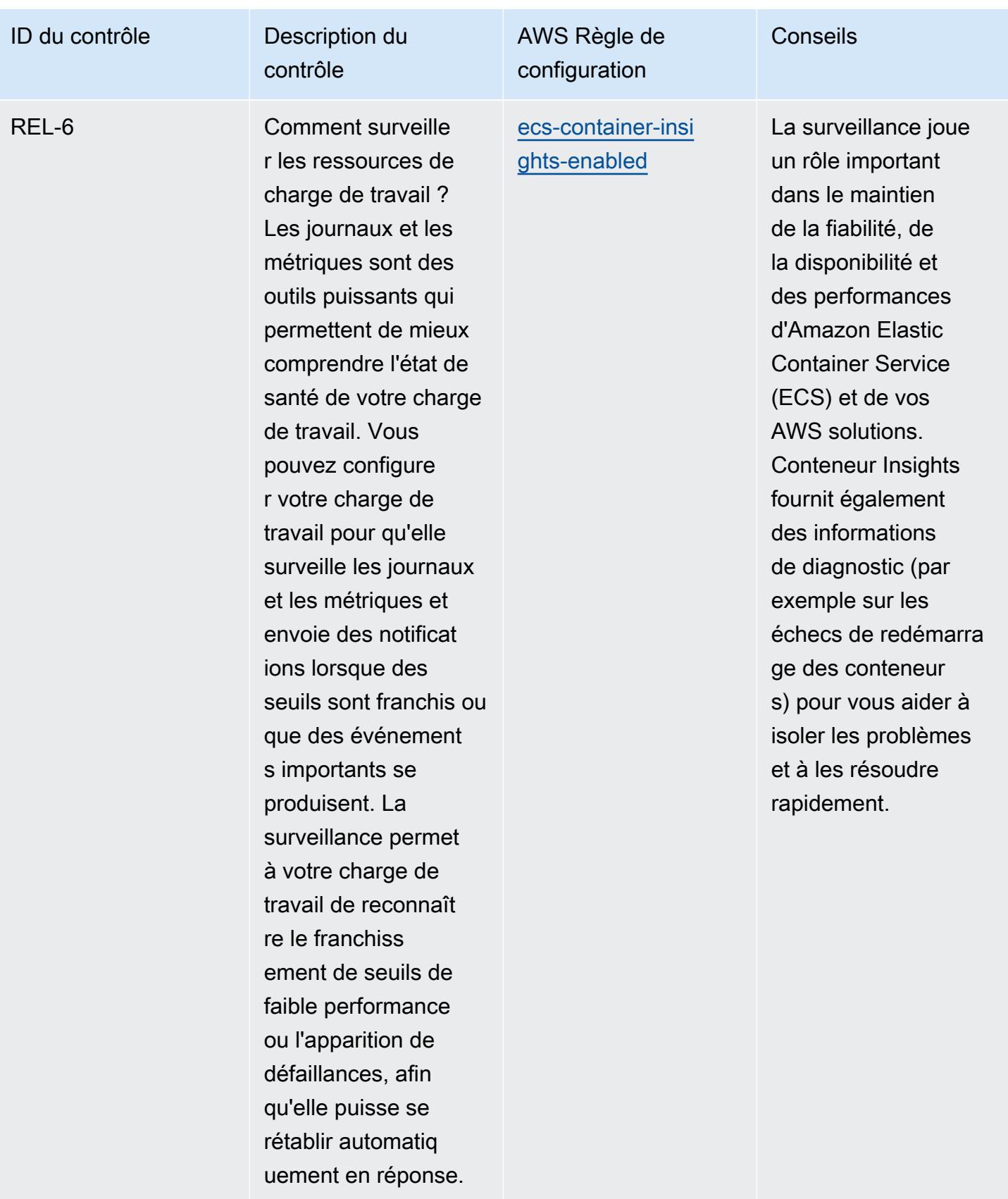

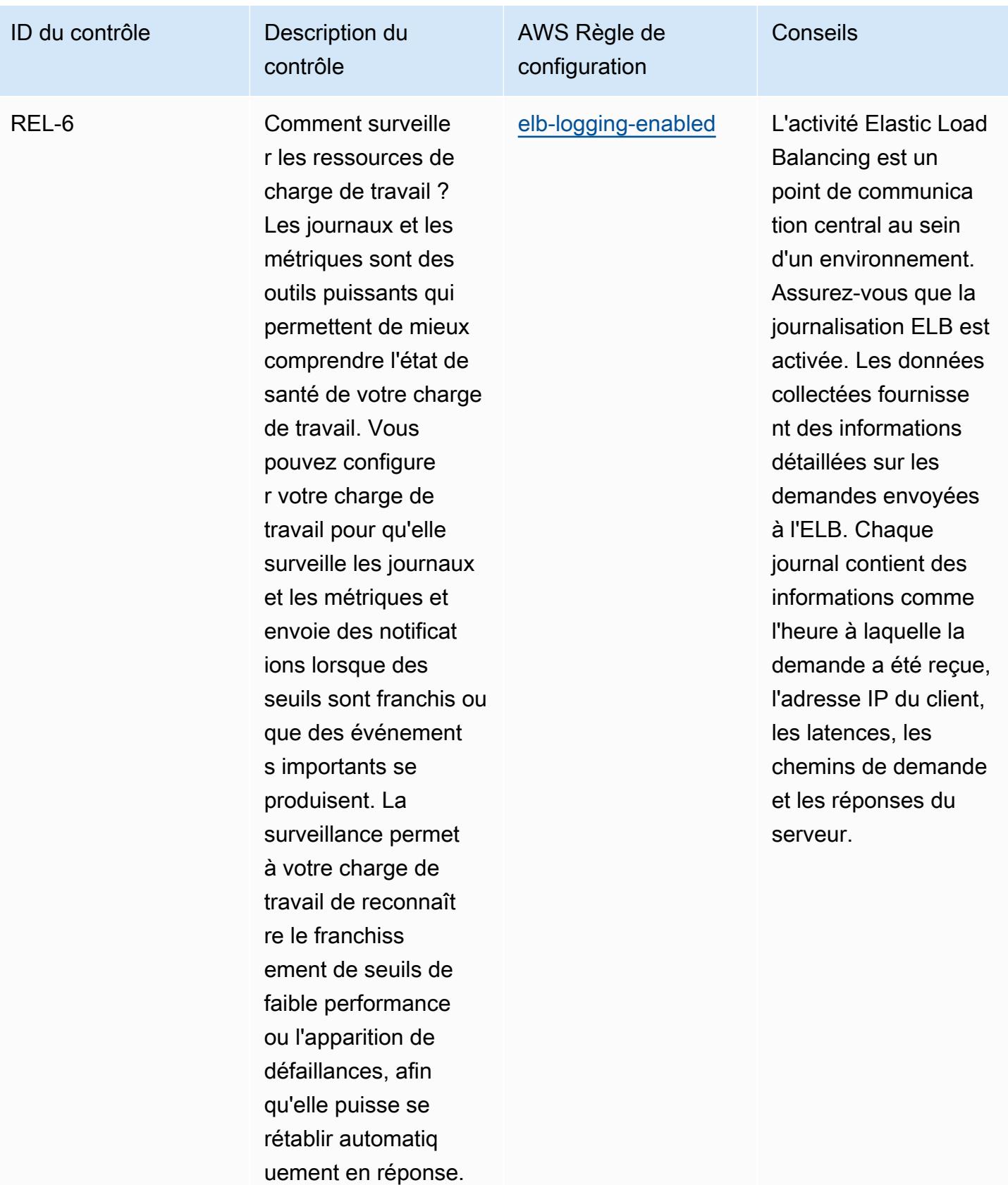

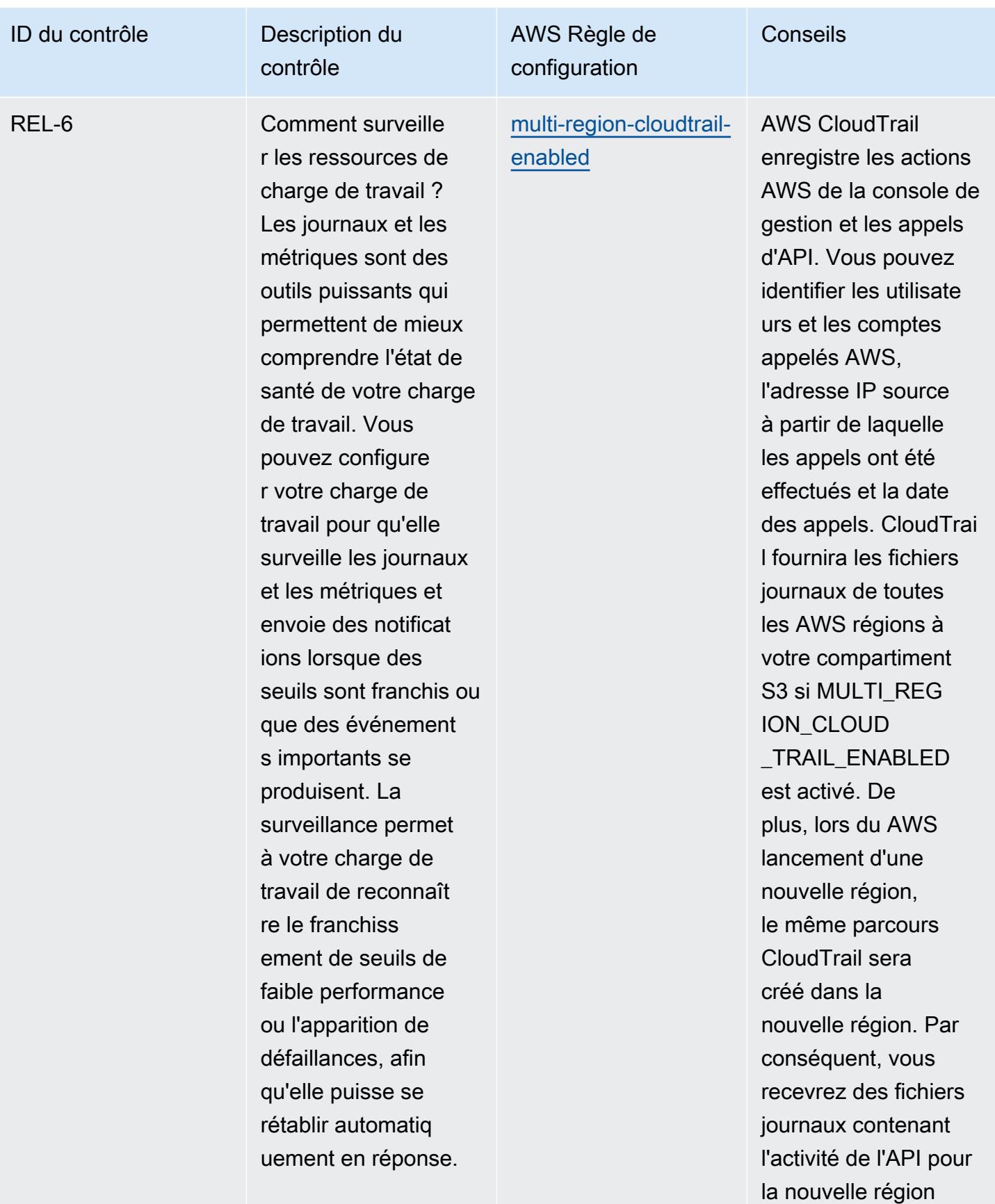

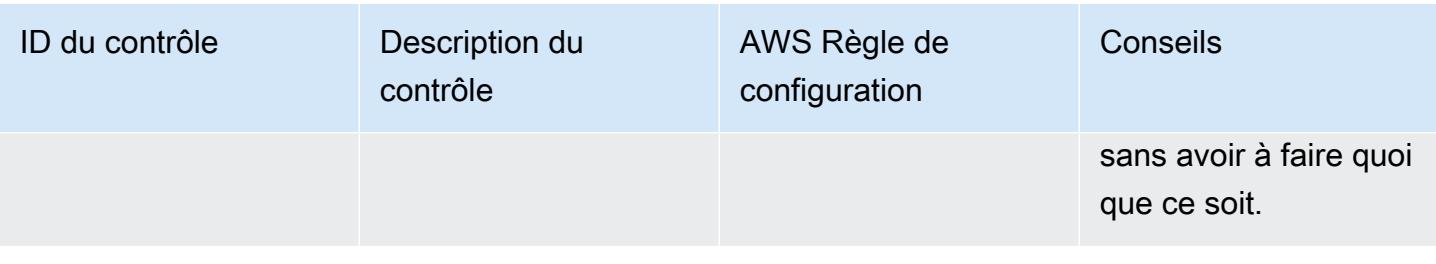

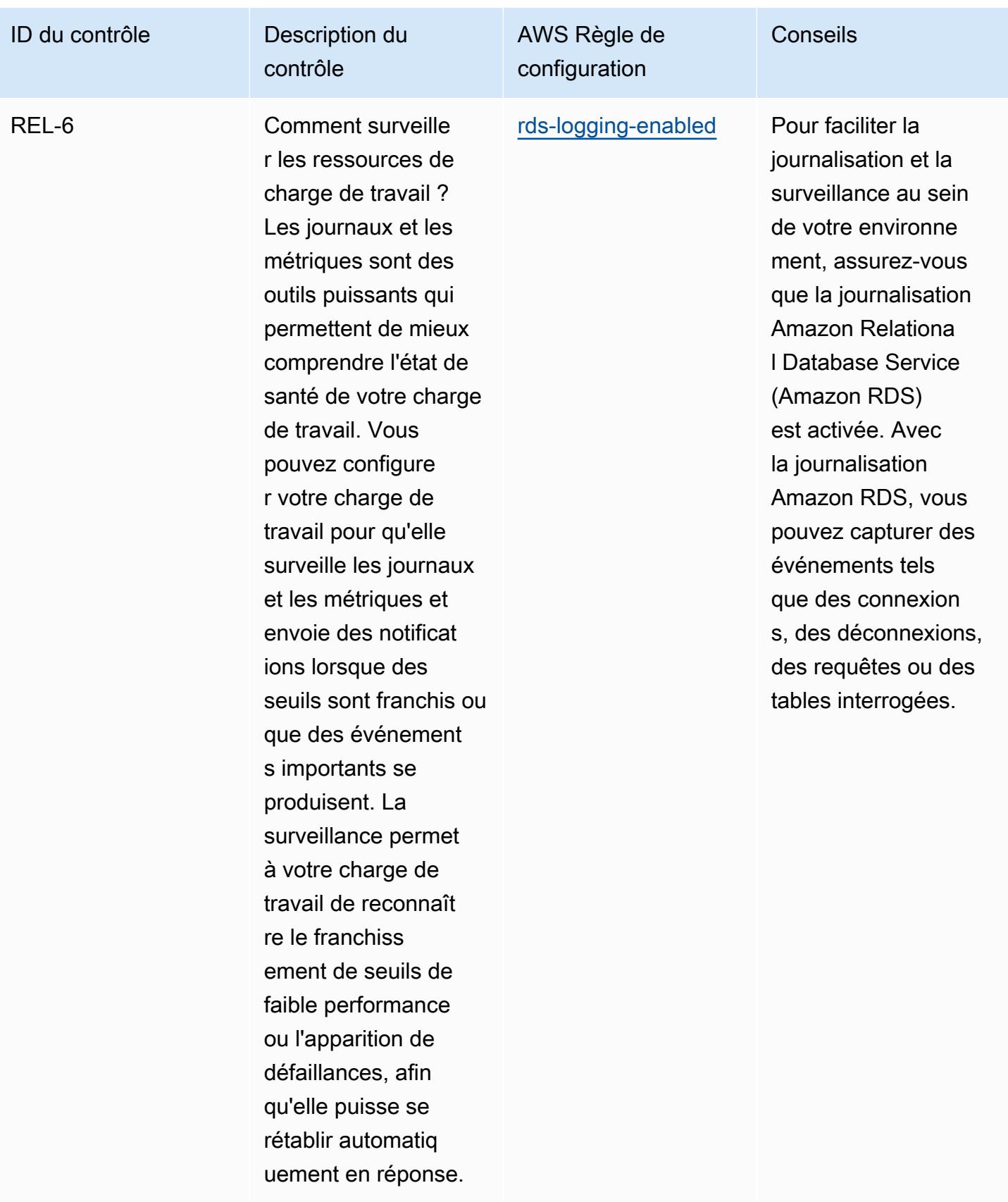

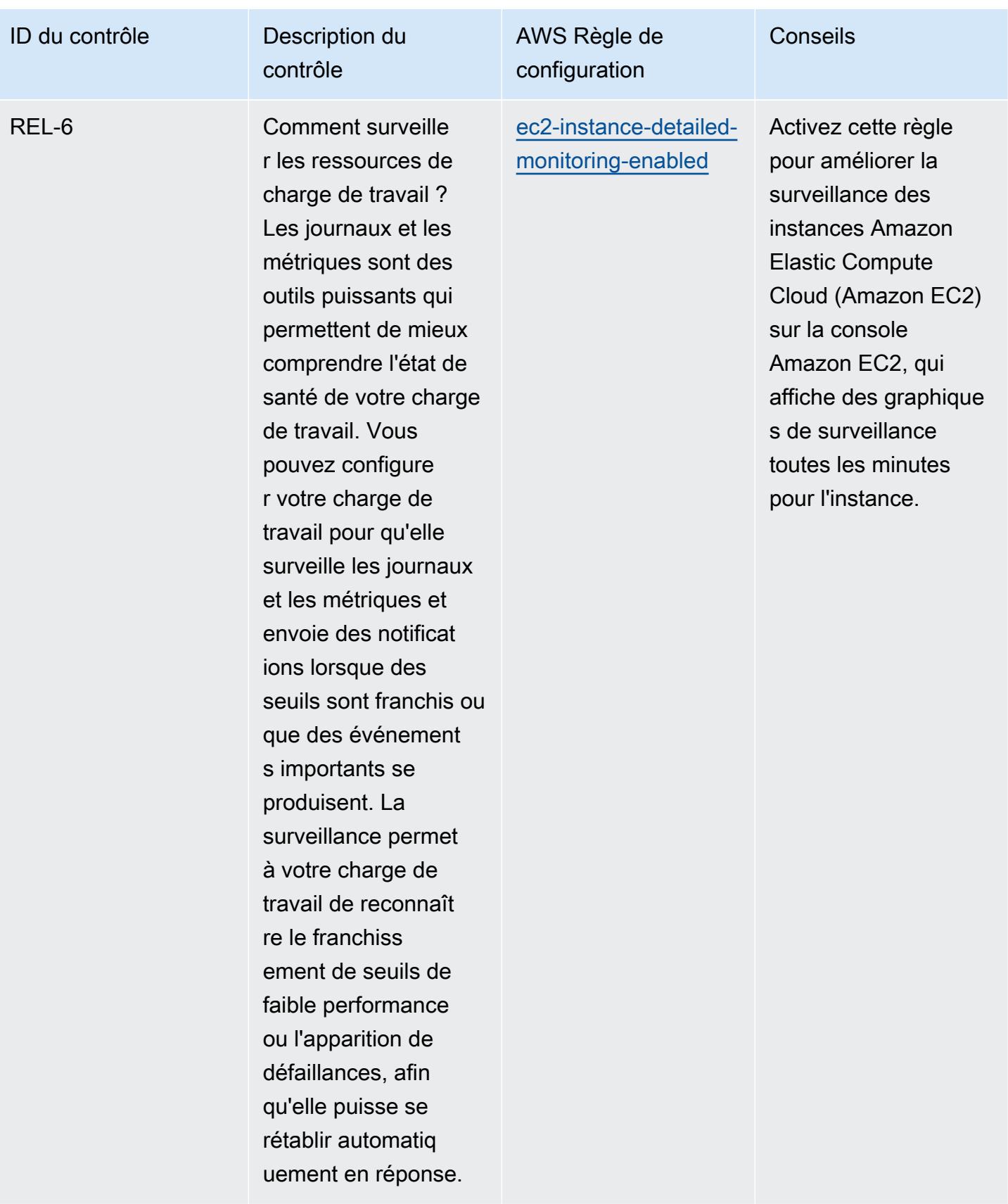

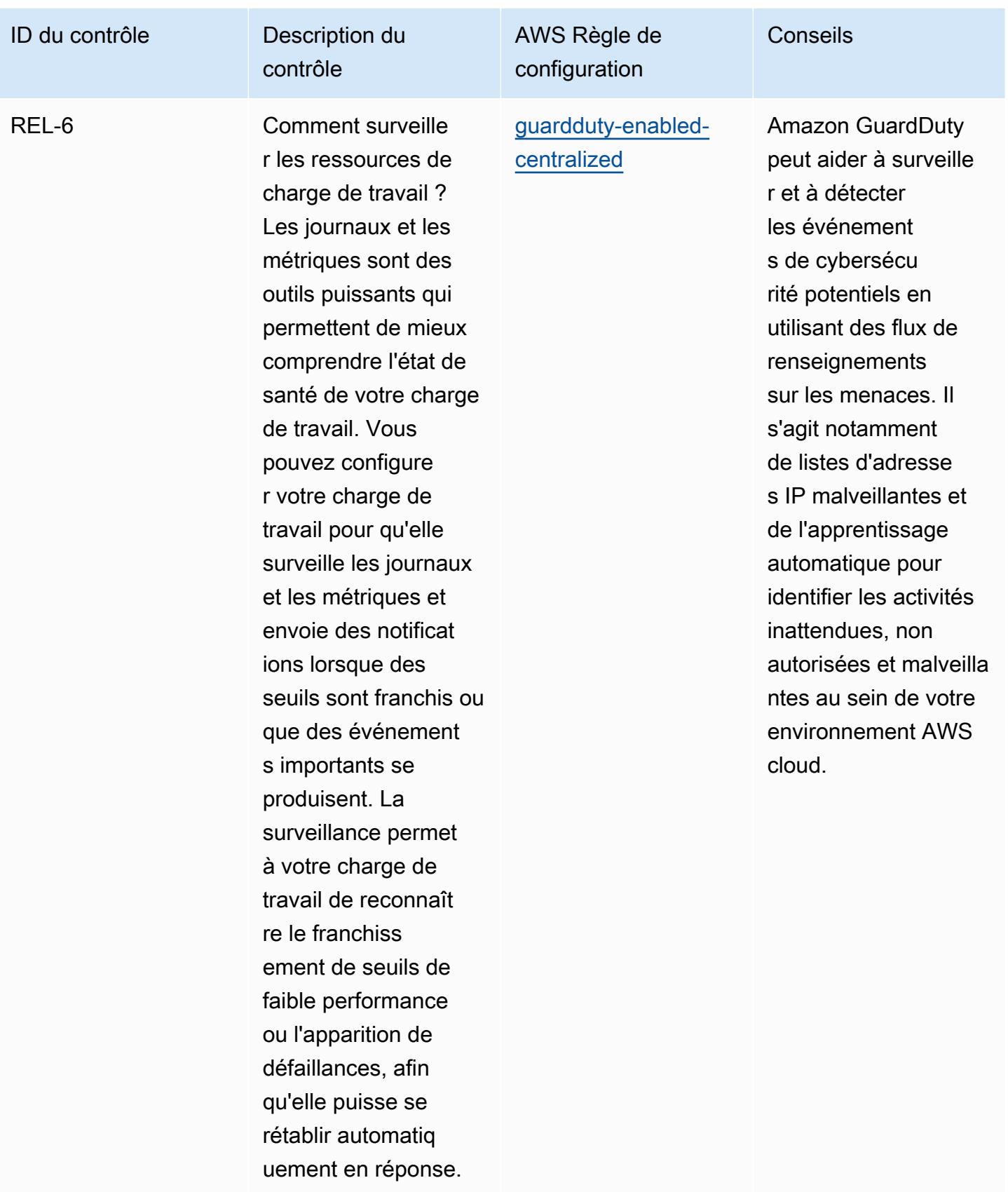

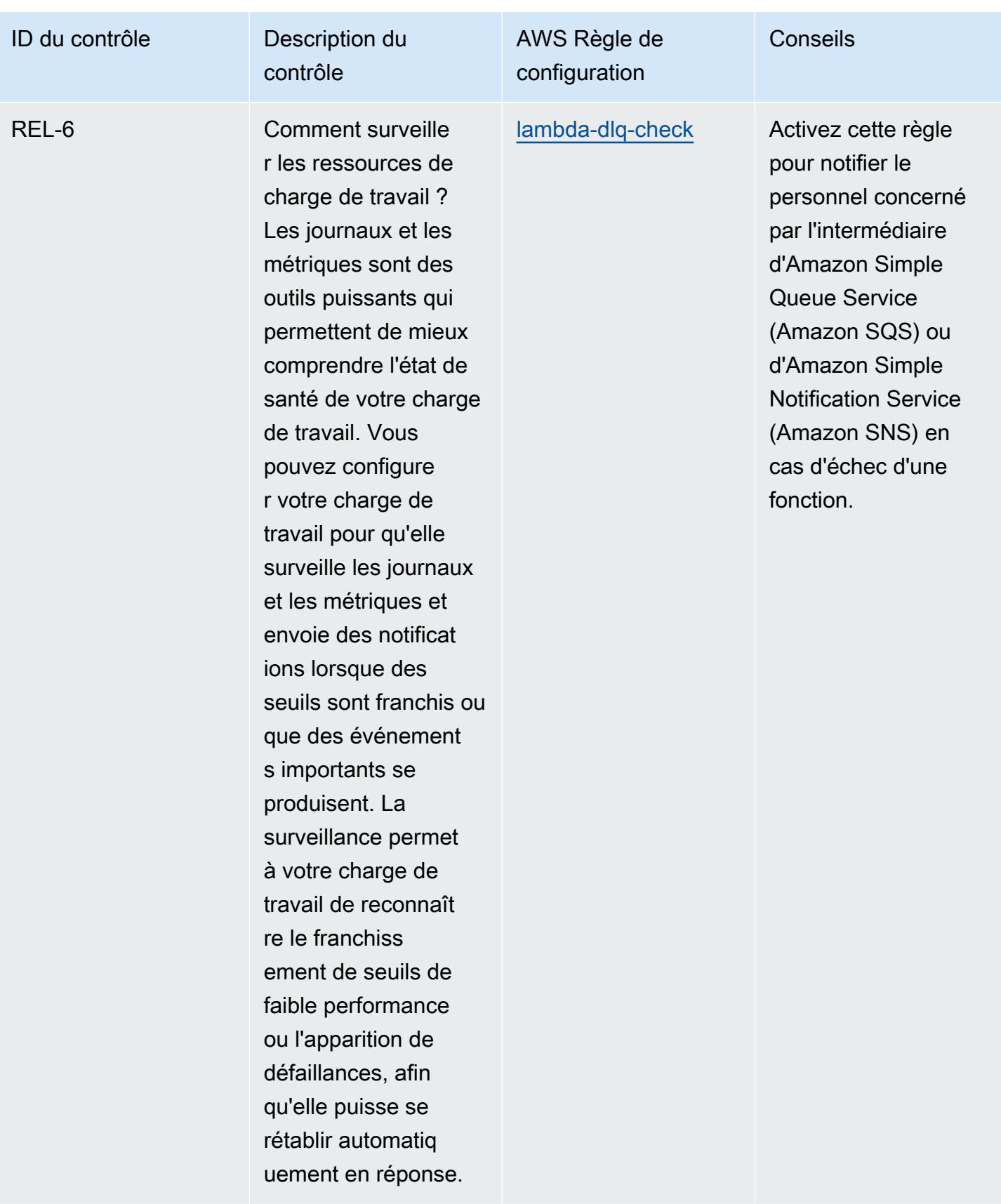

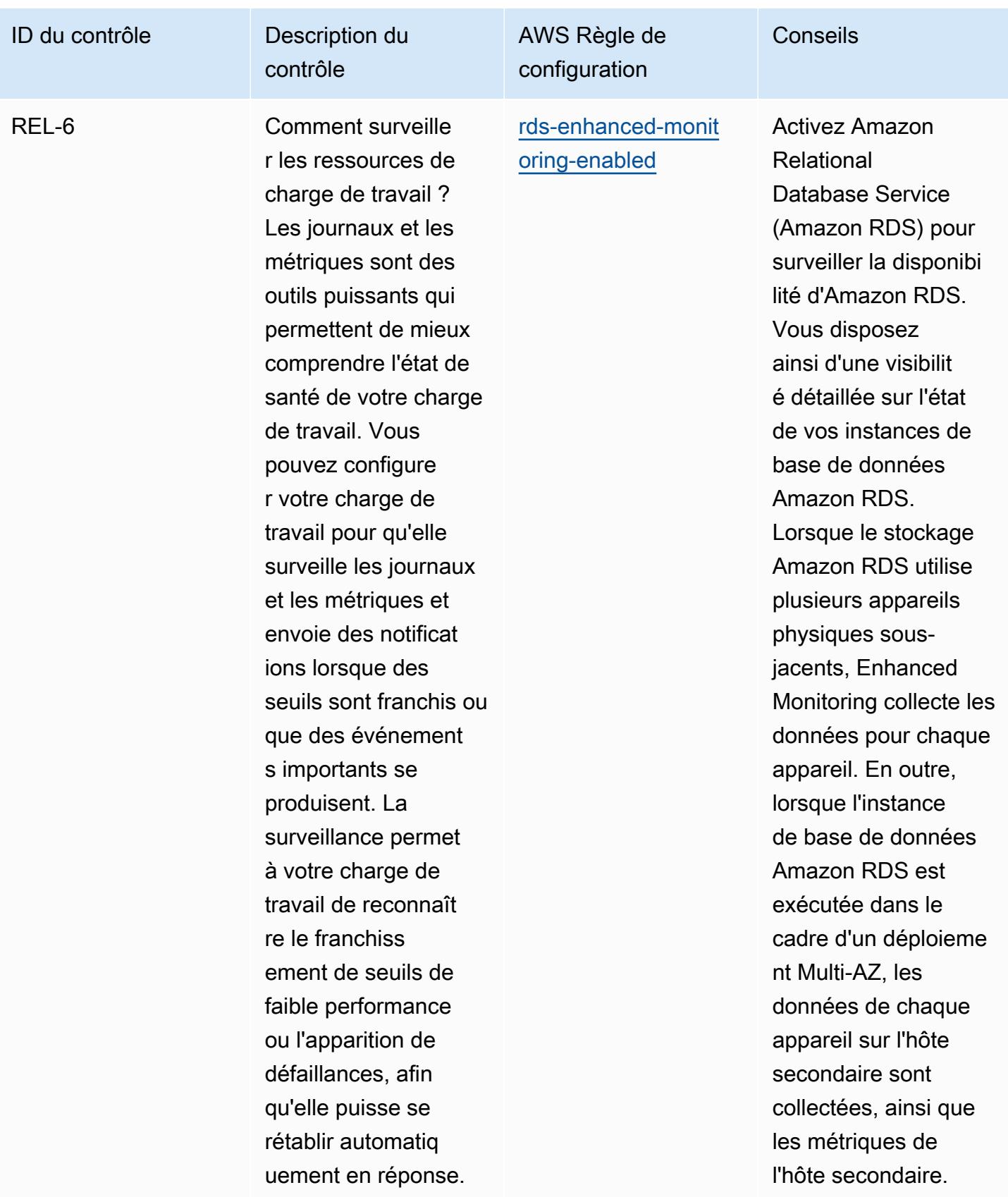

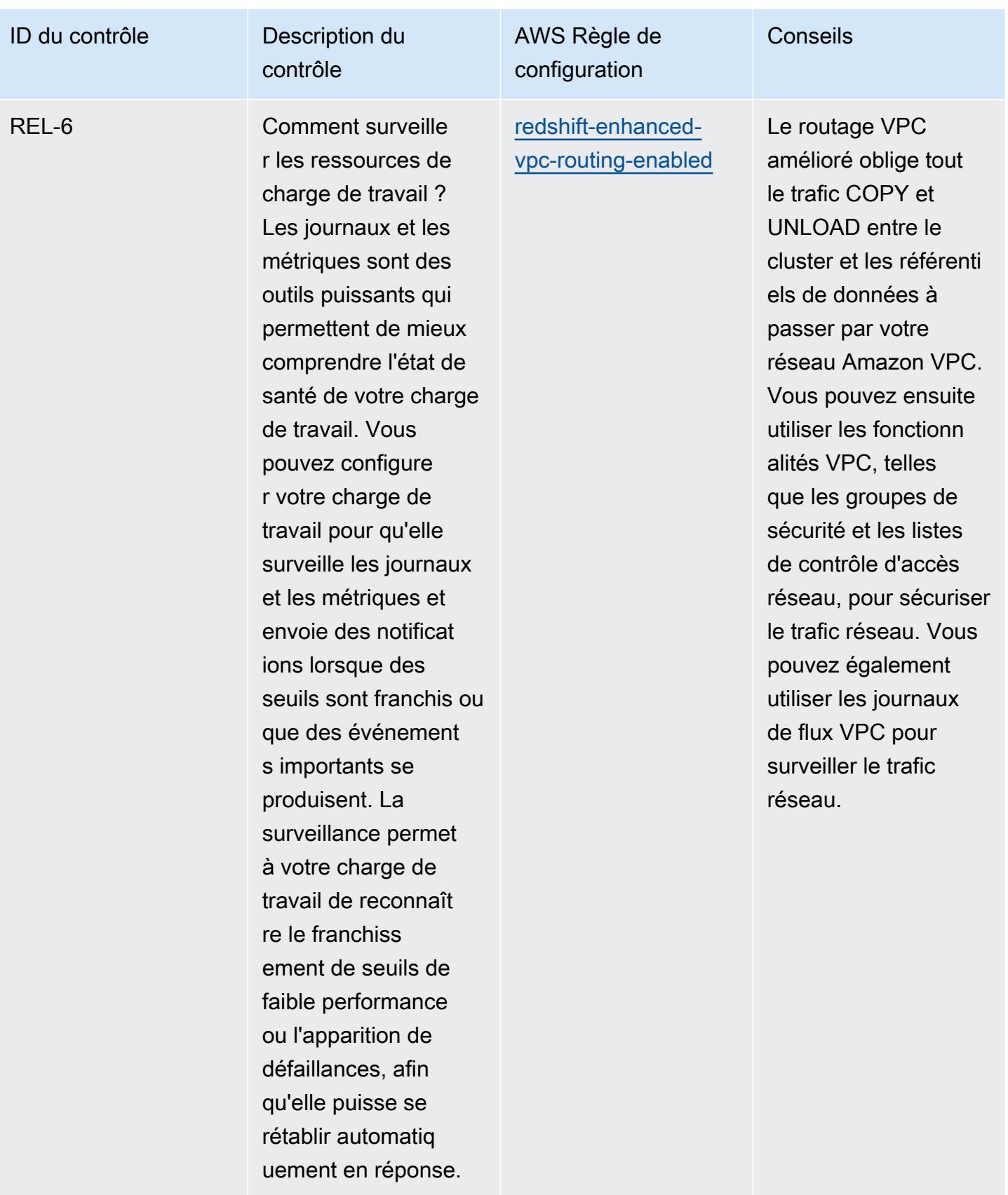

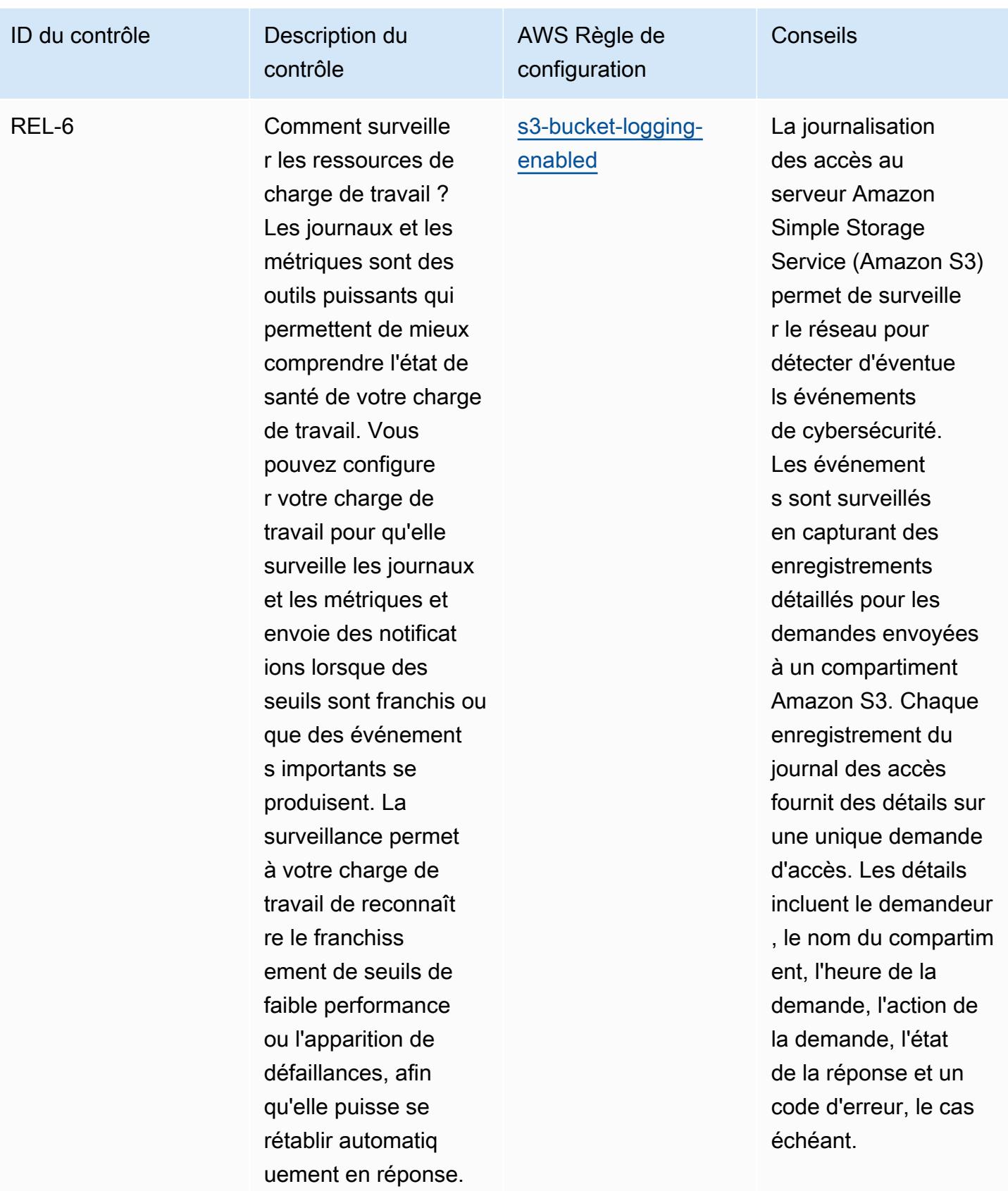

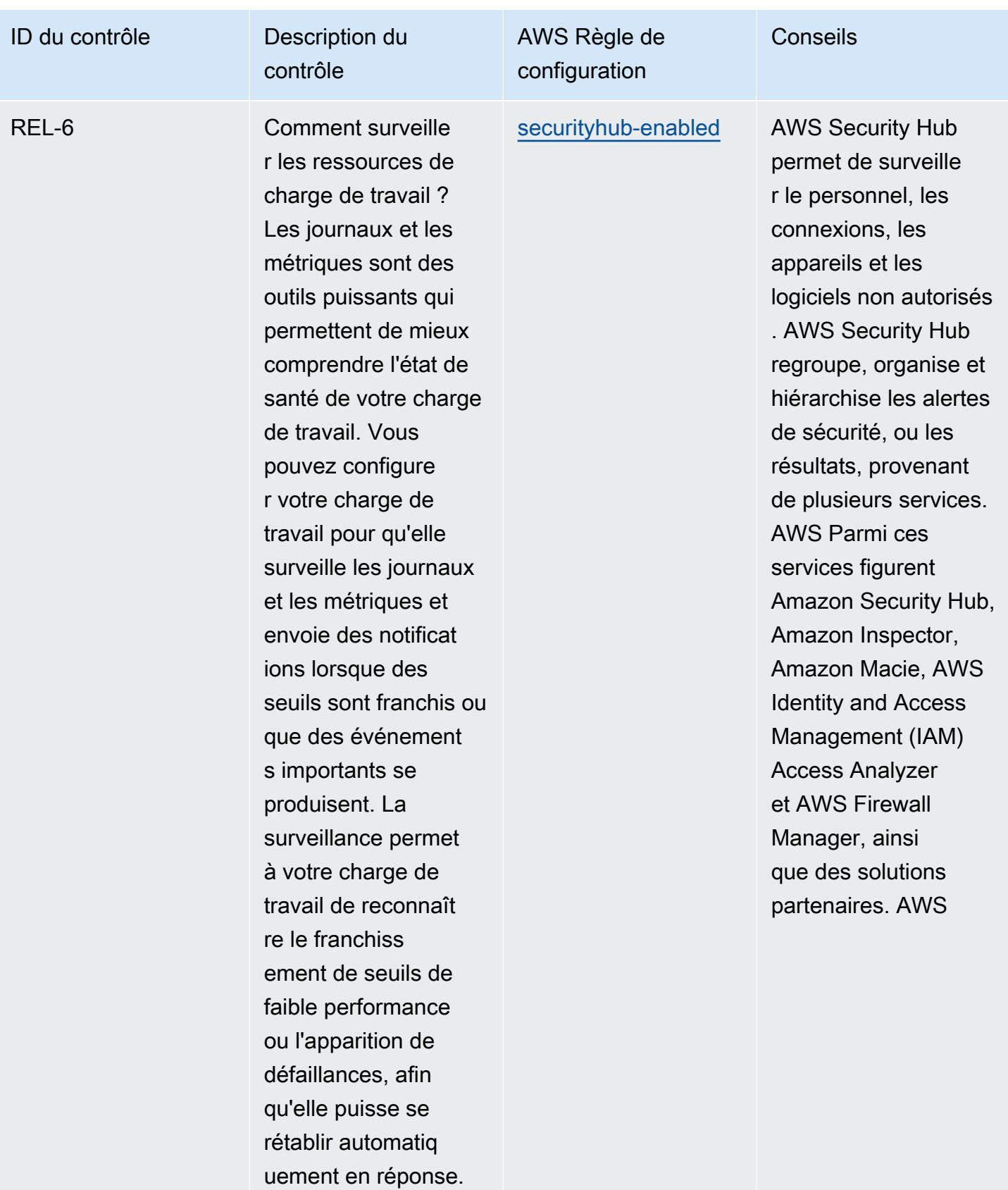

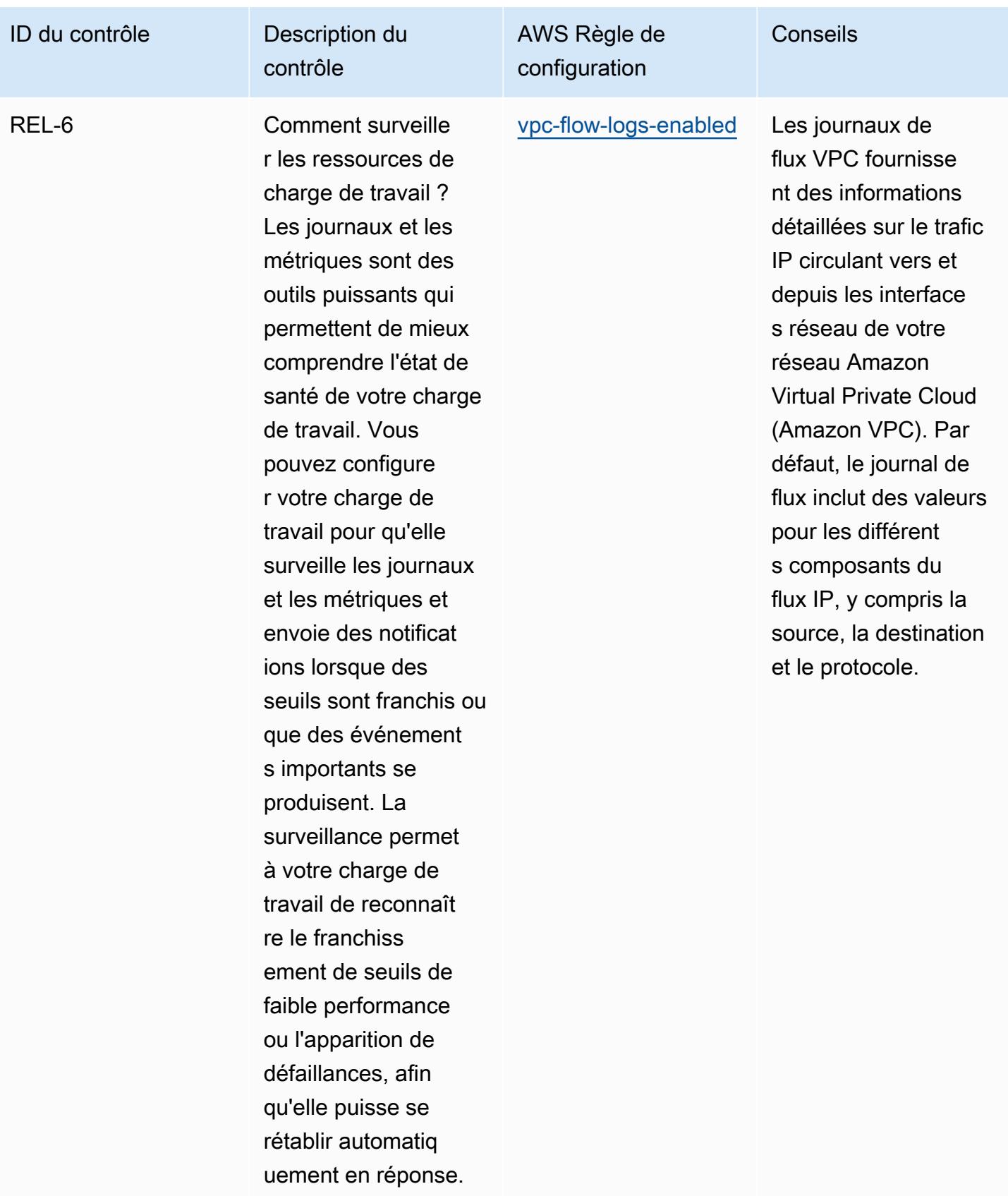

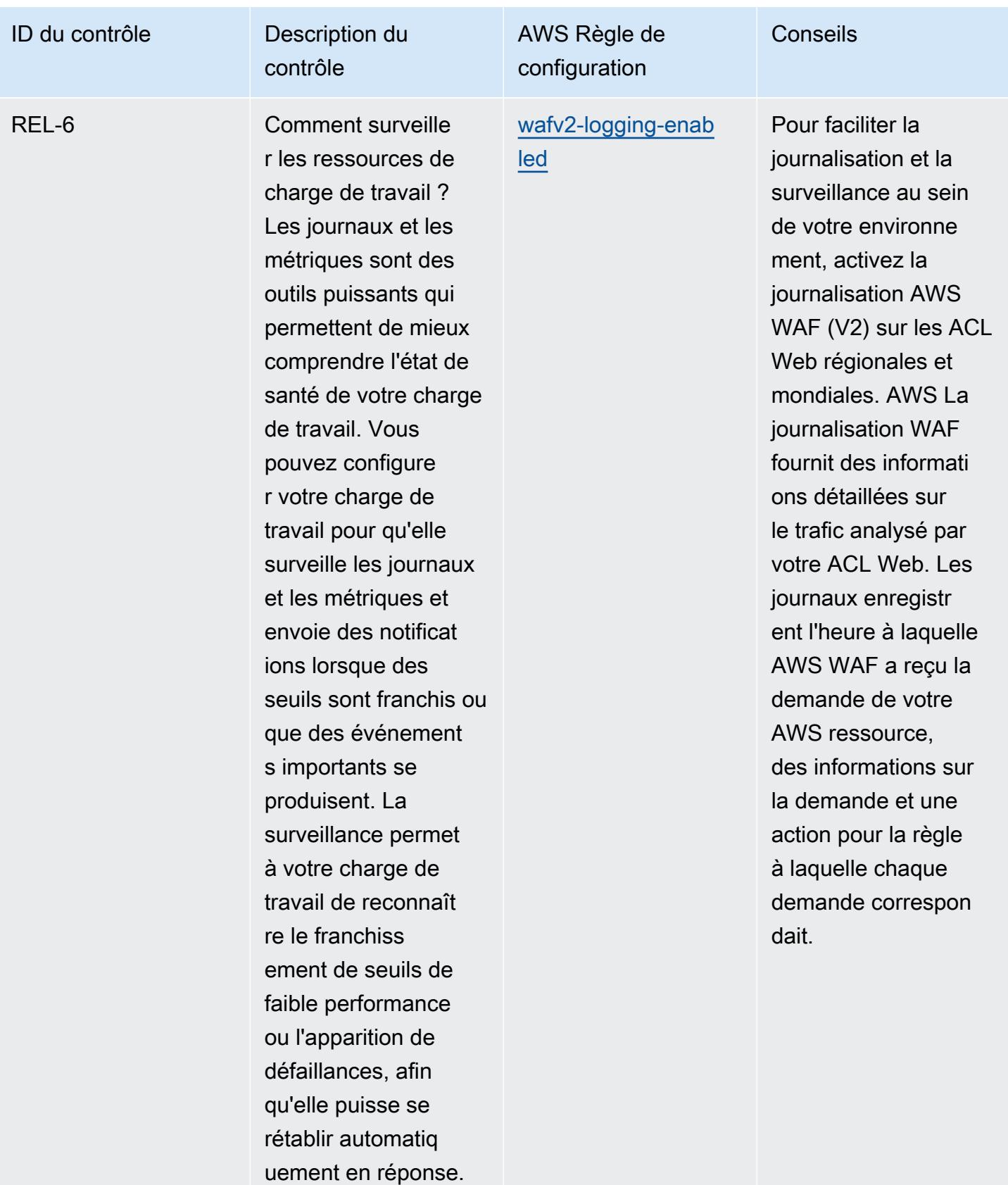

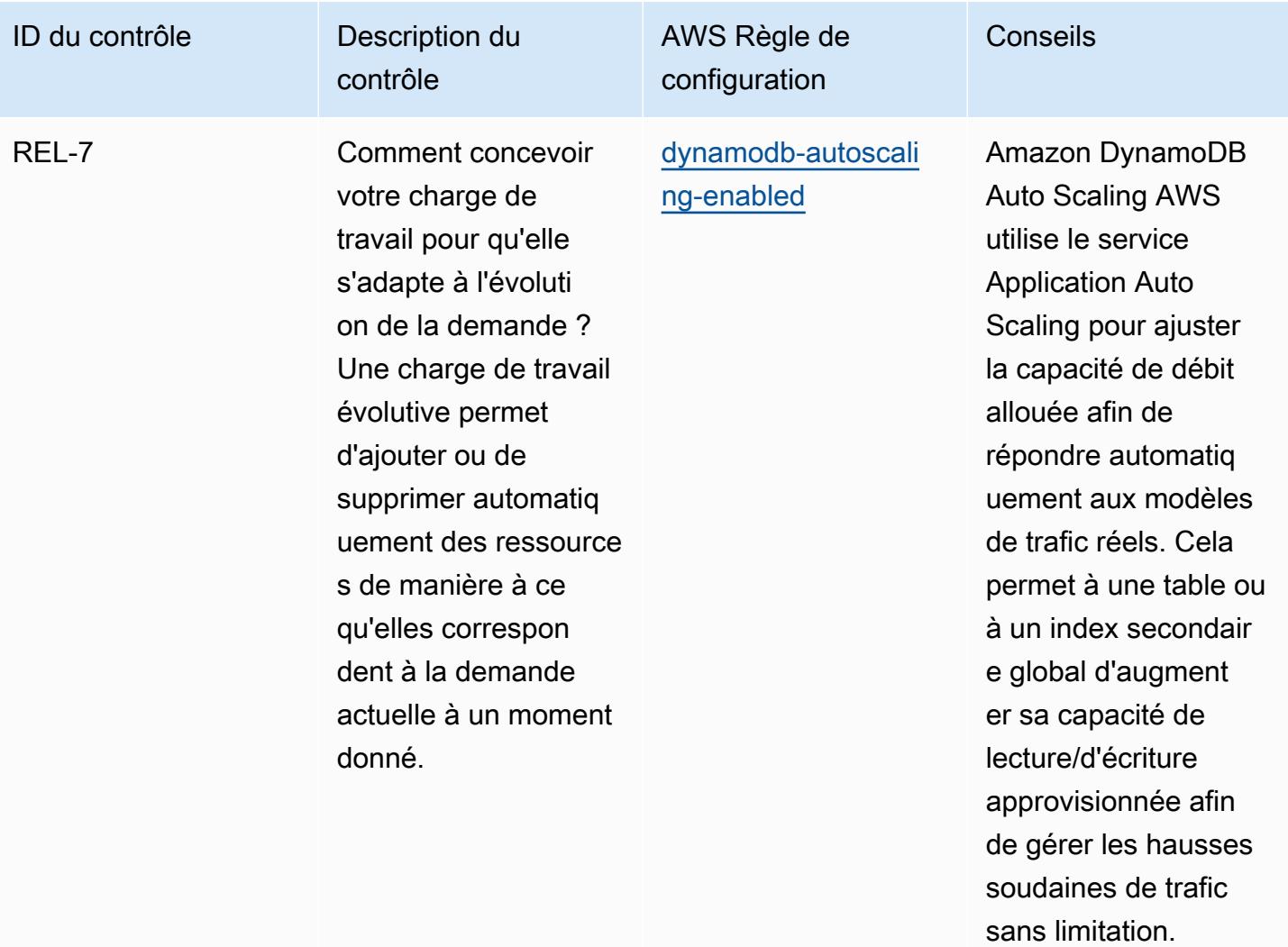

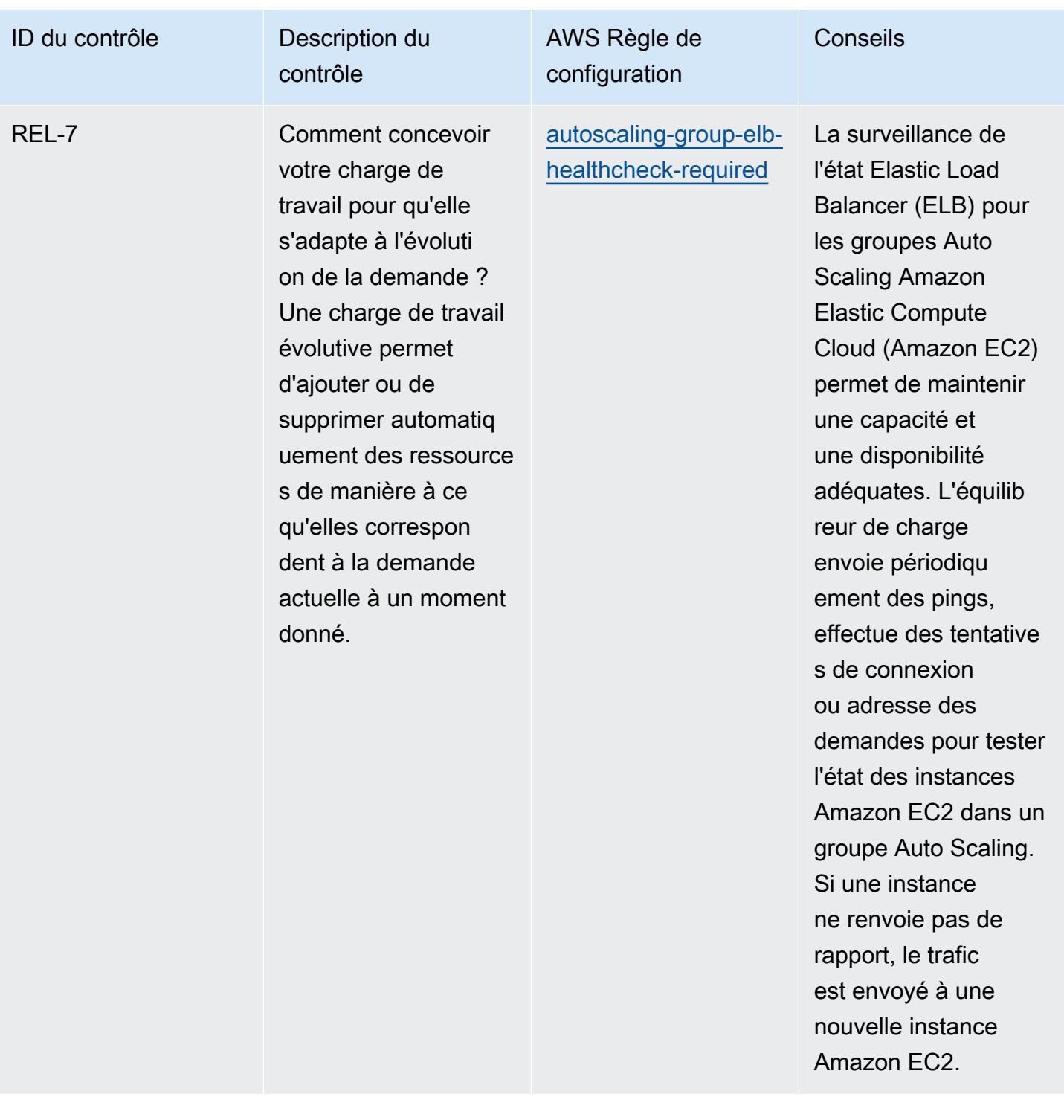

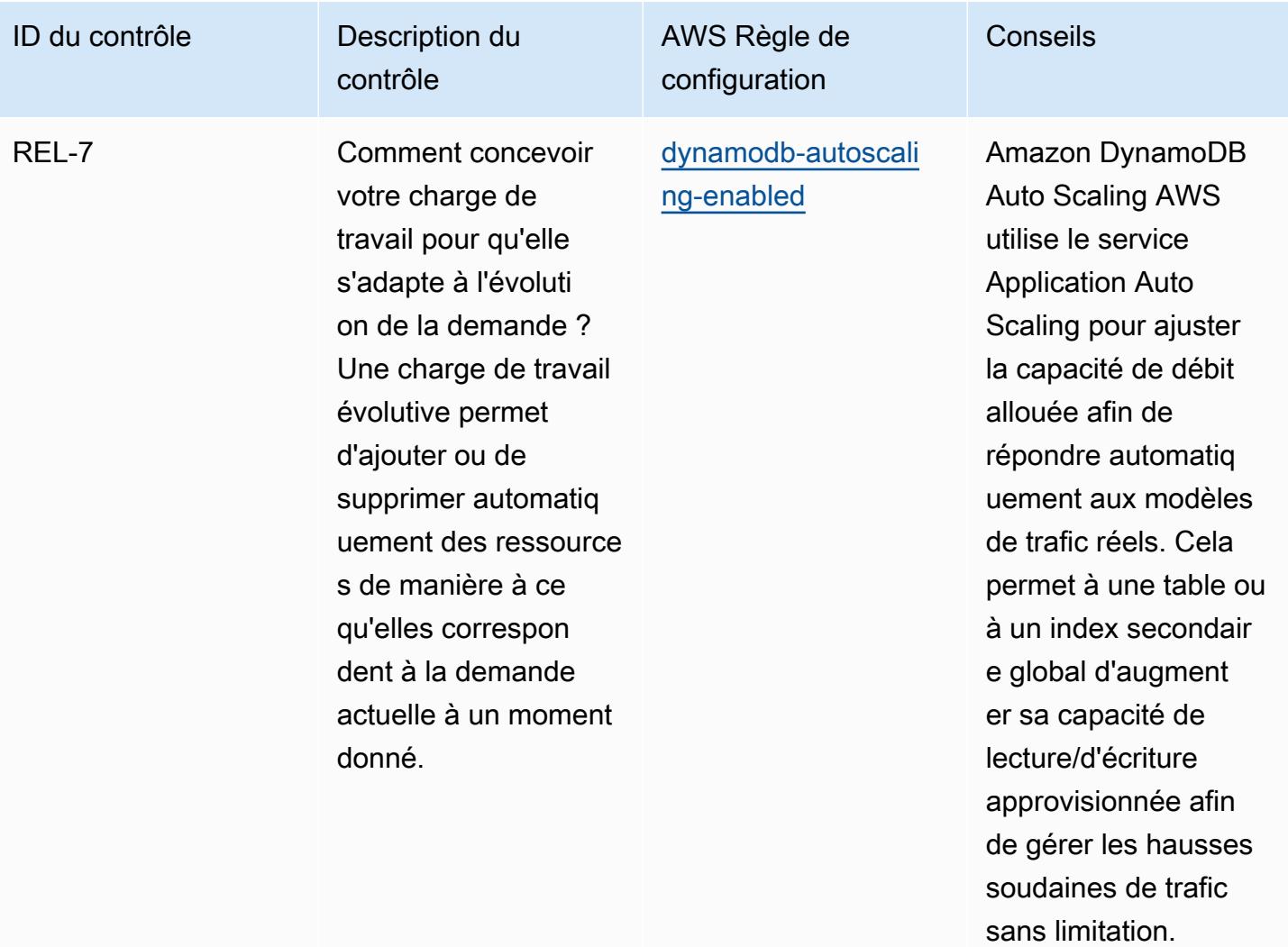

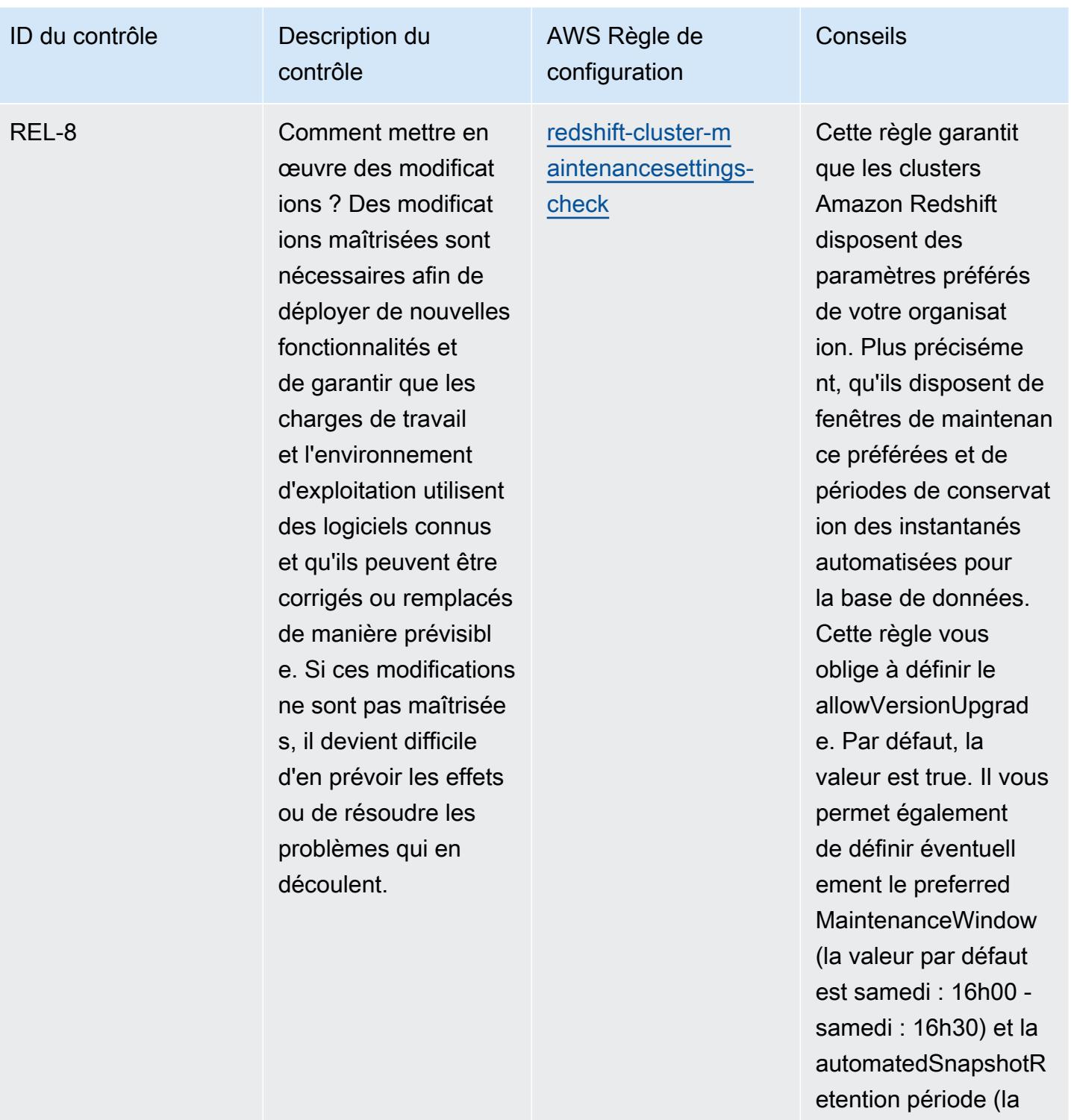

valeur par défaut est 1). Les valeurs réelles doivent refléter les politiques de votre organisation.

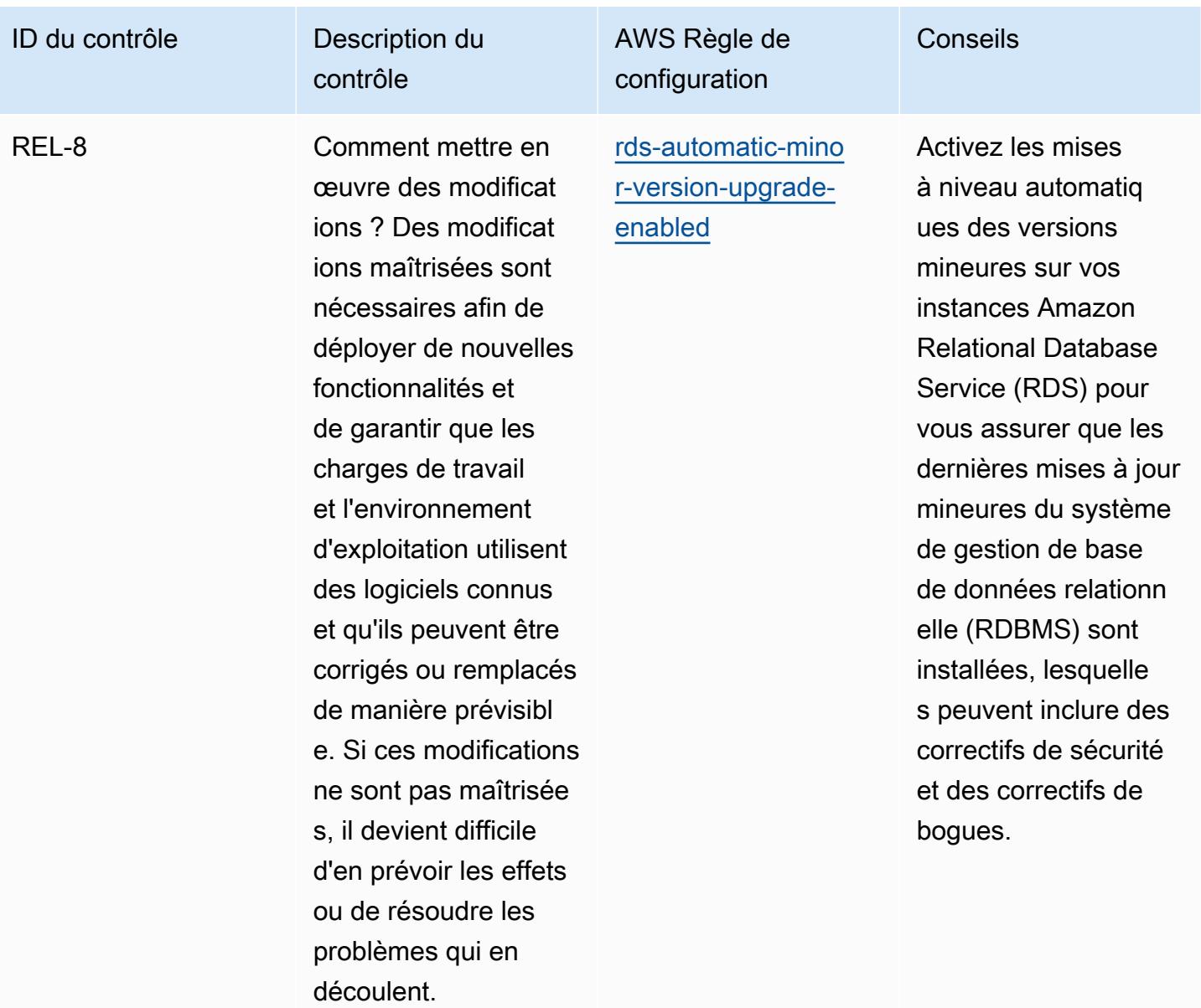

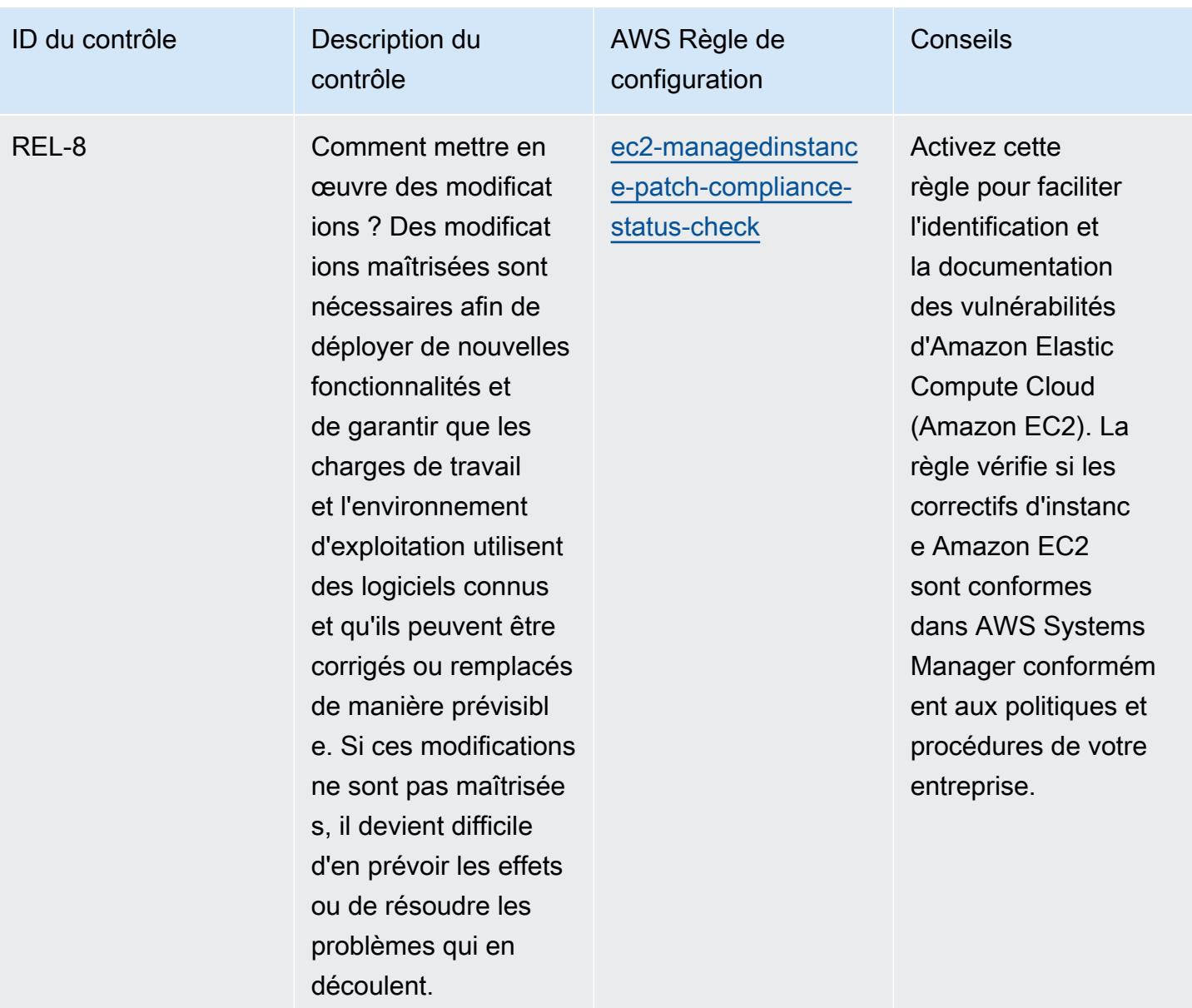

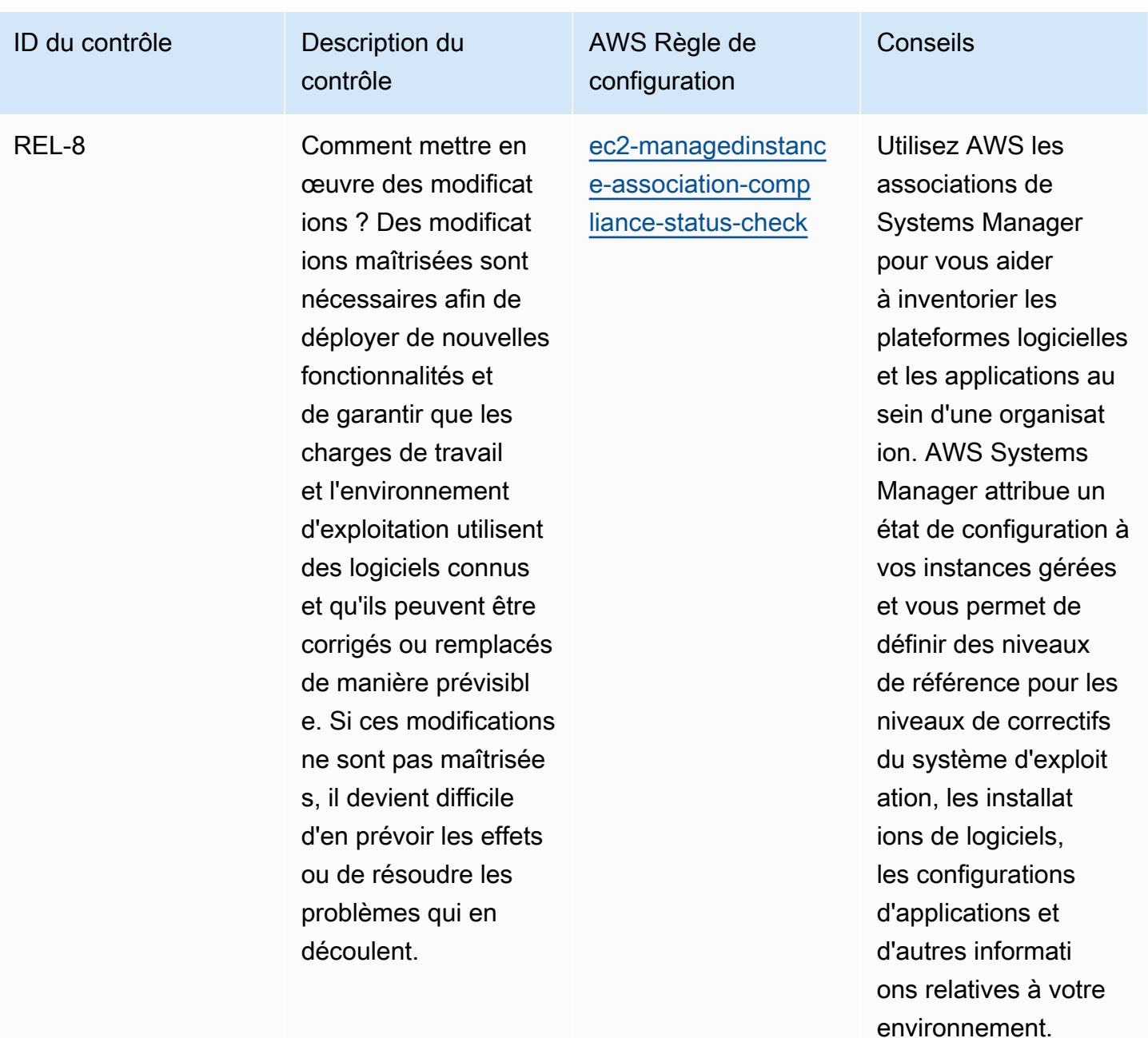

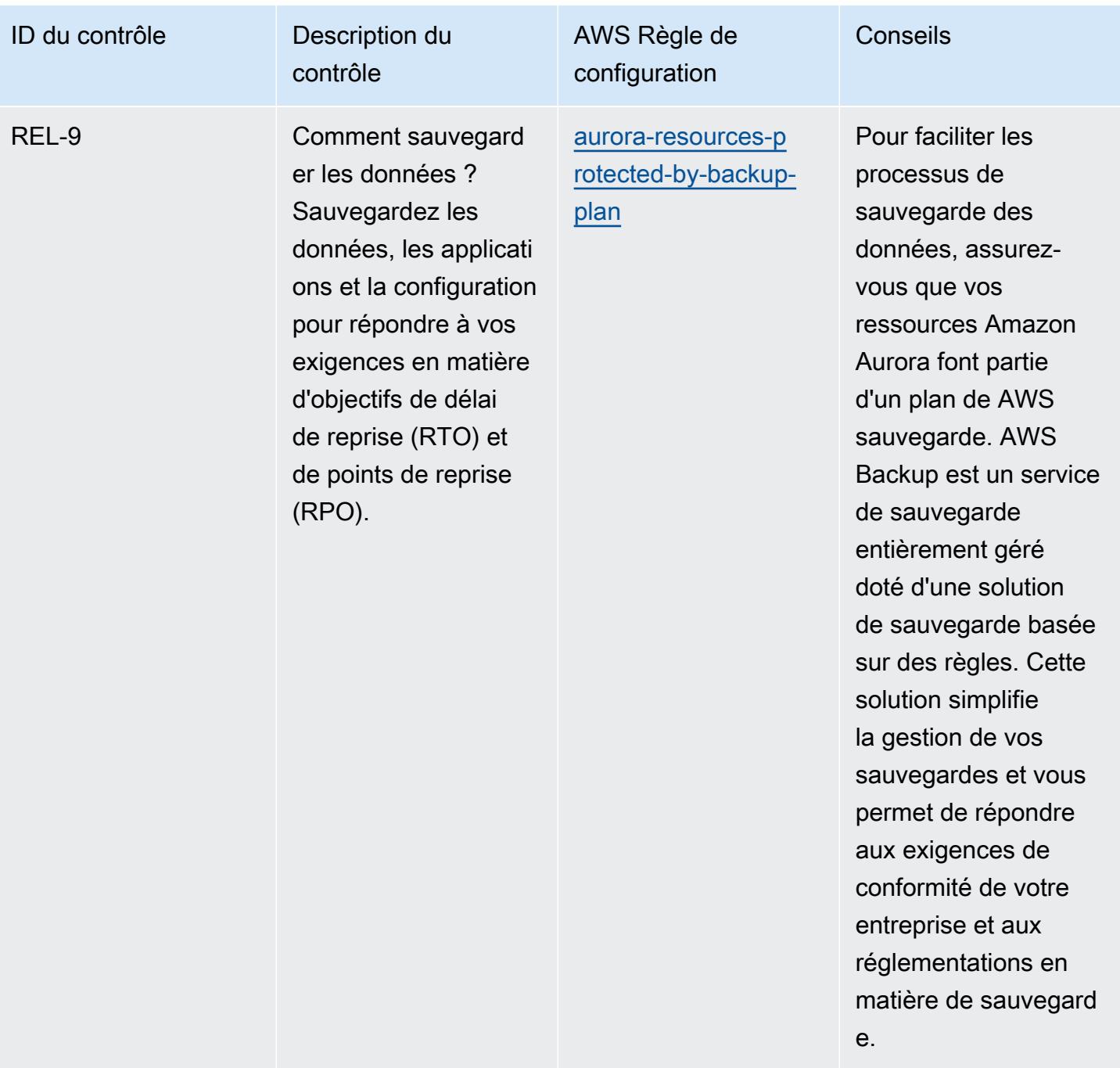

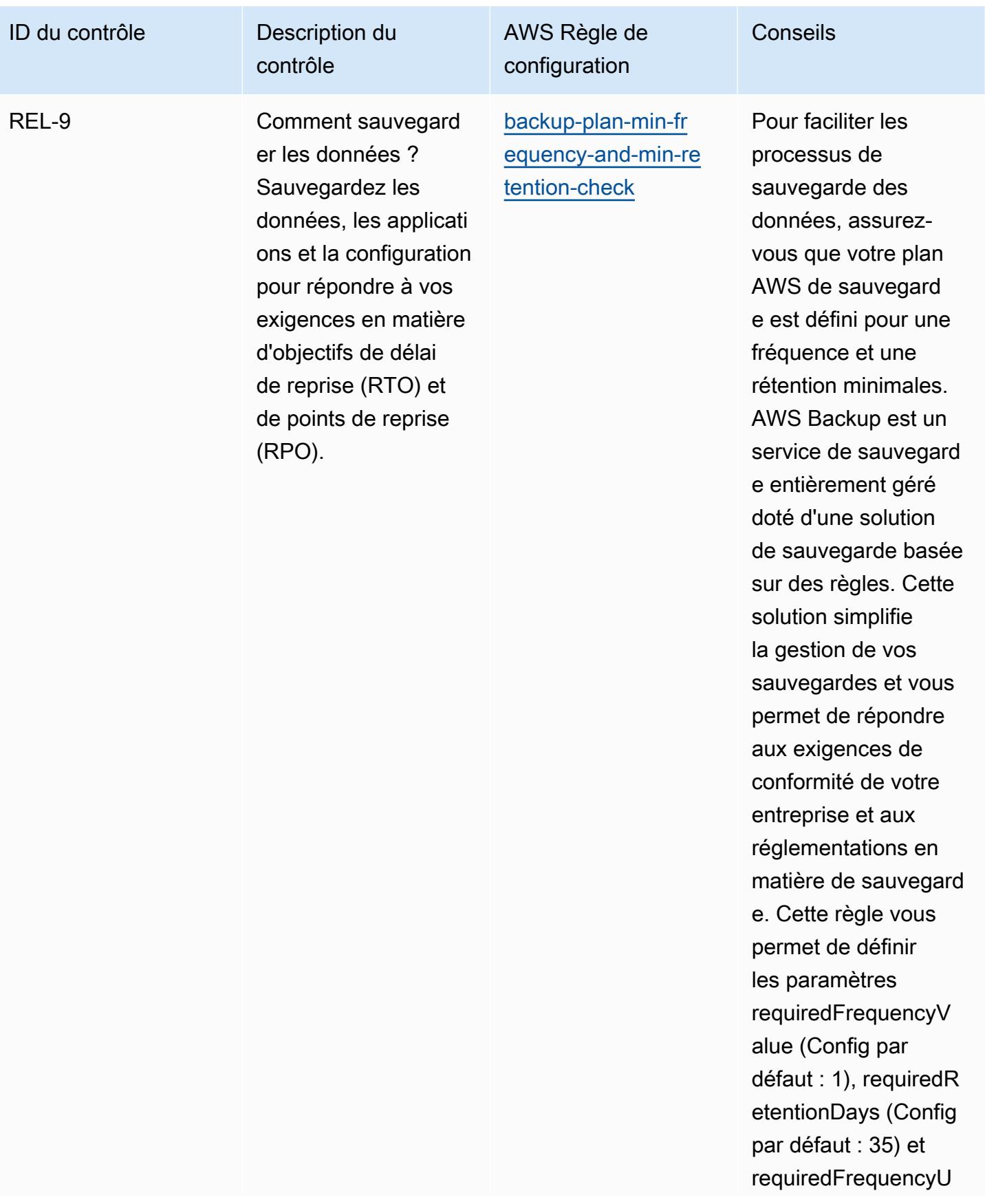

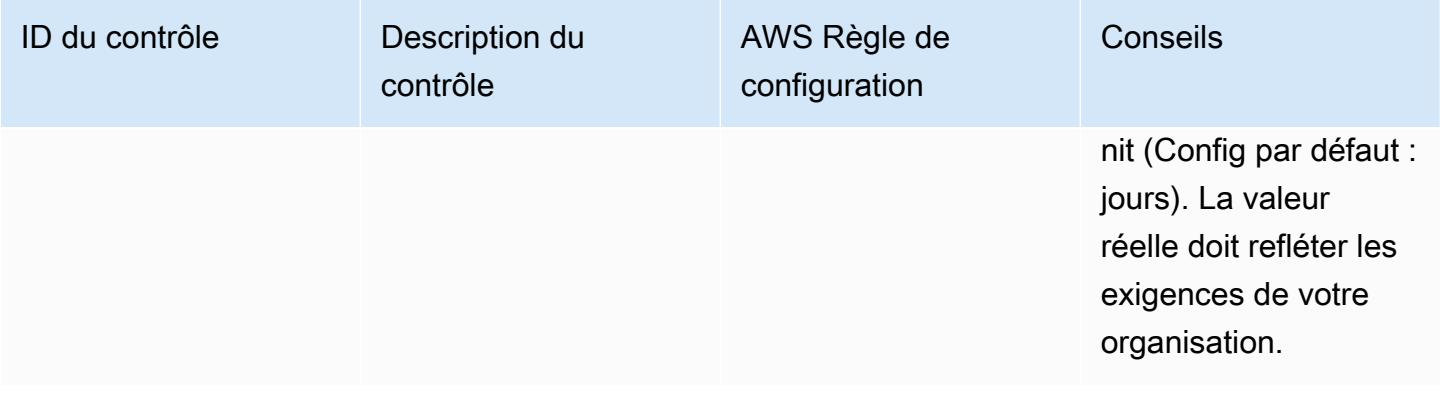

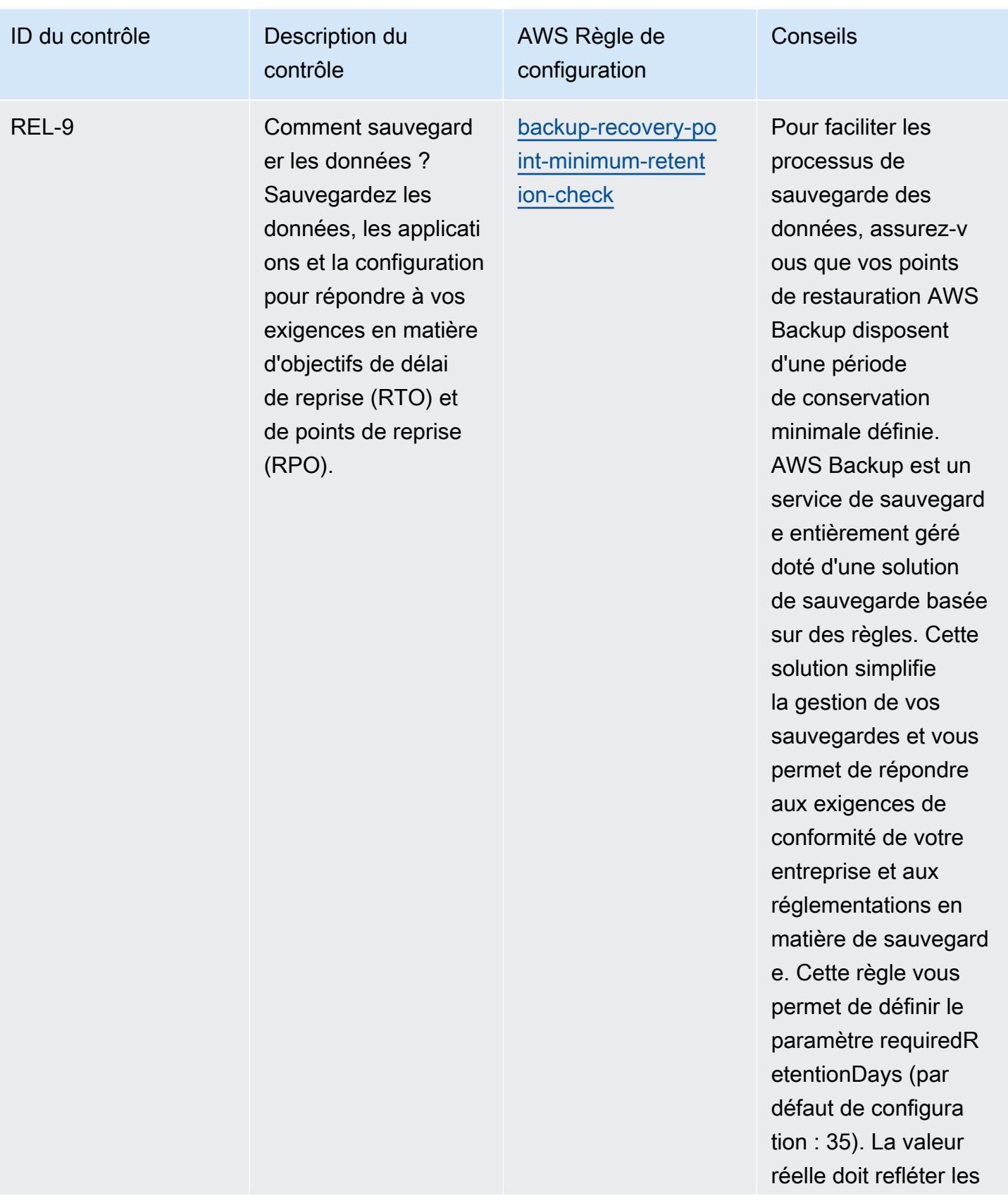

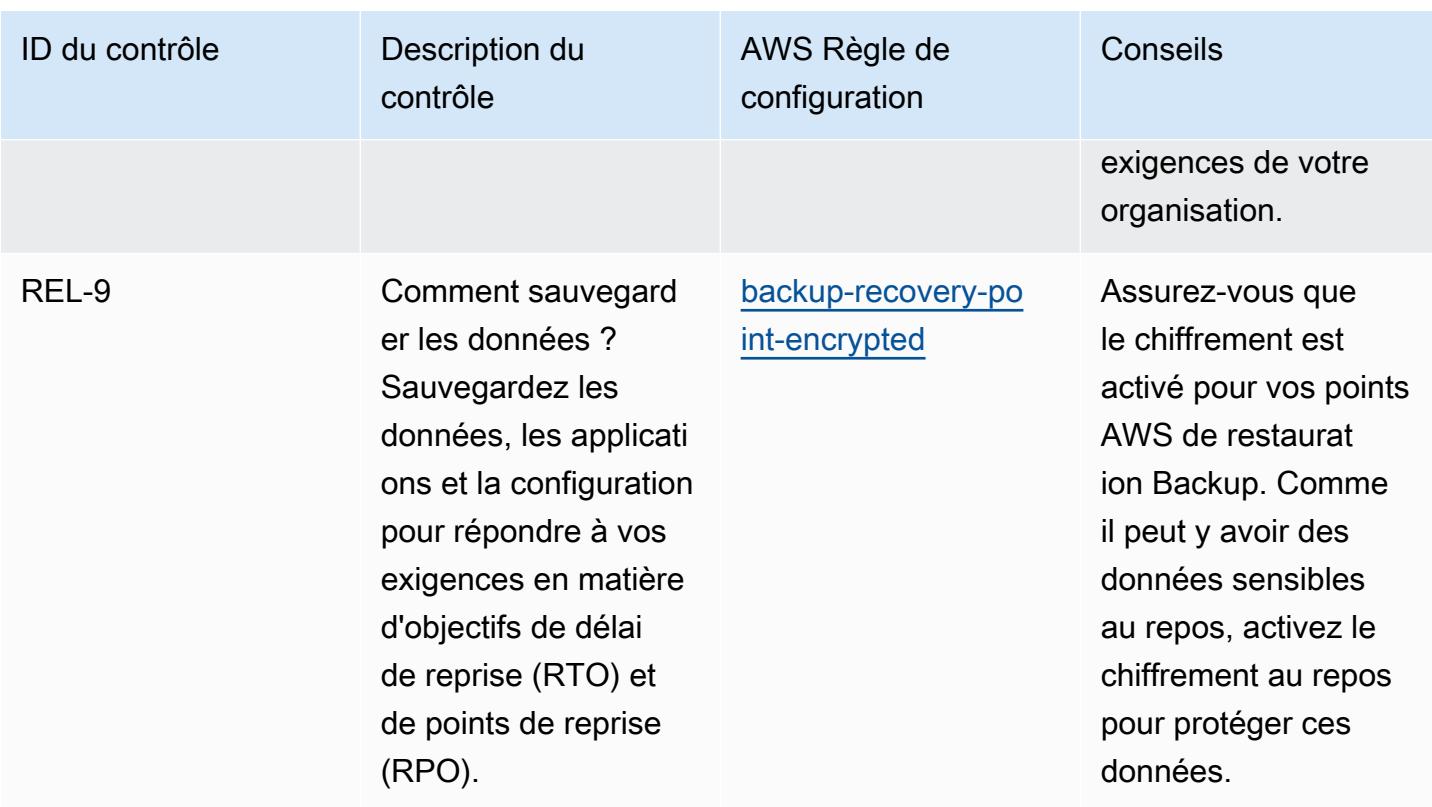
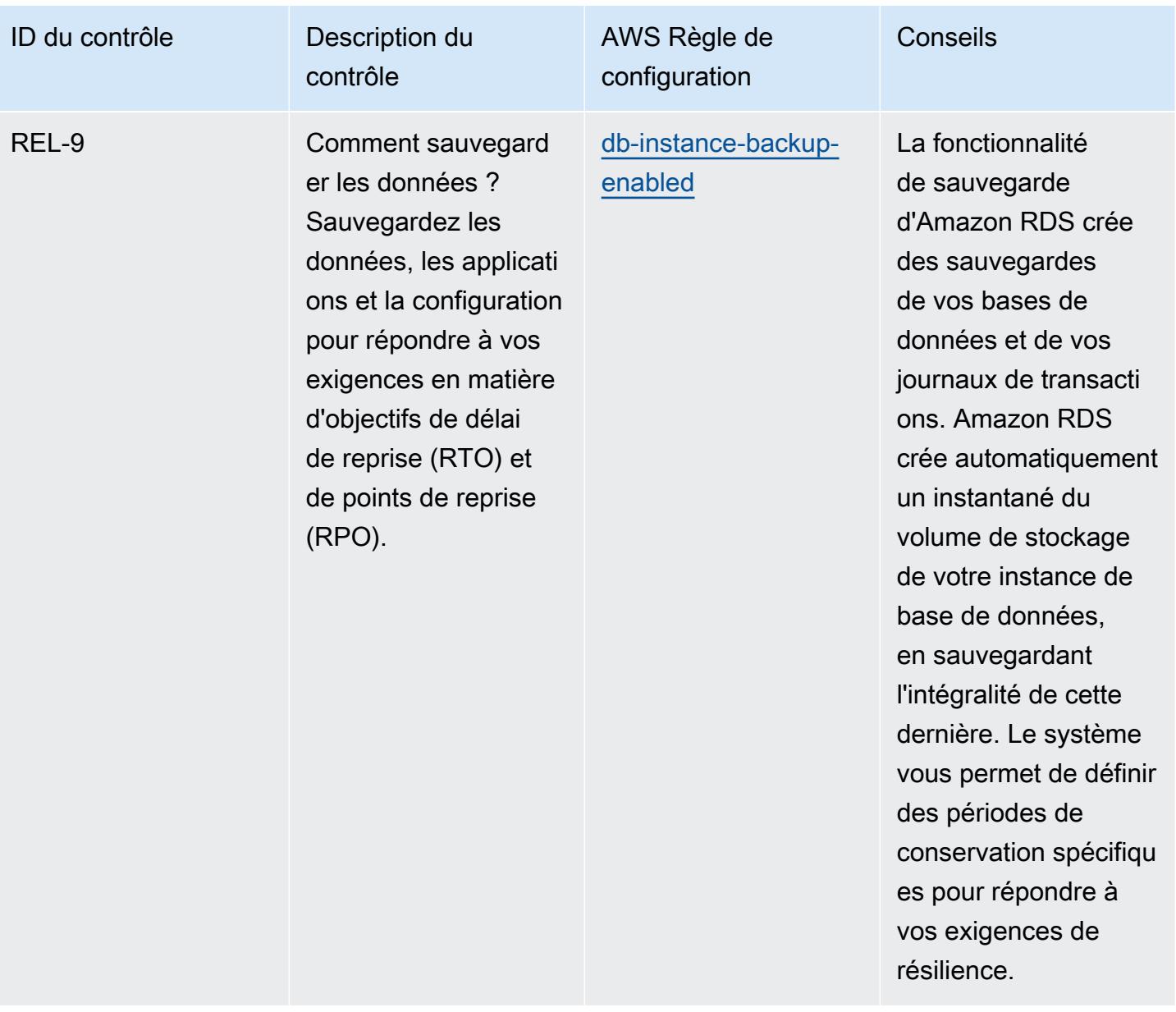

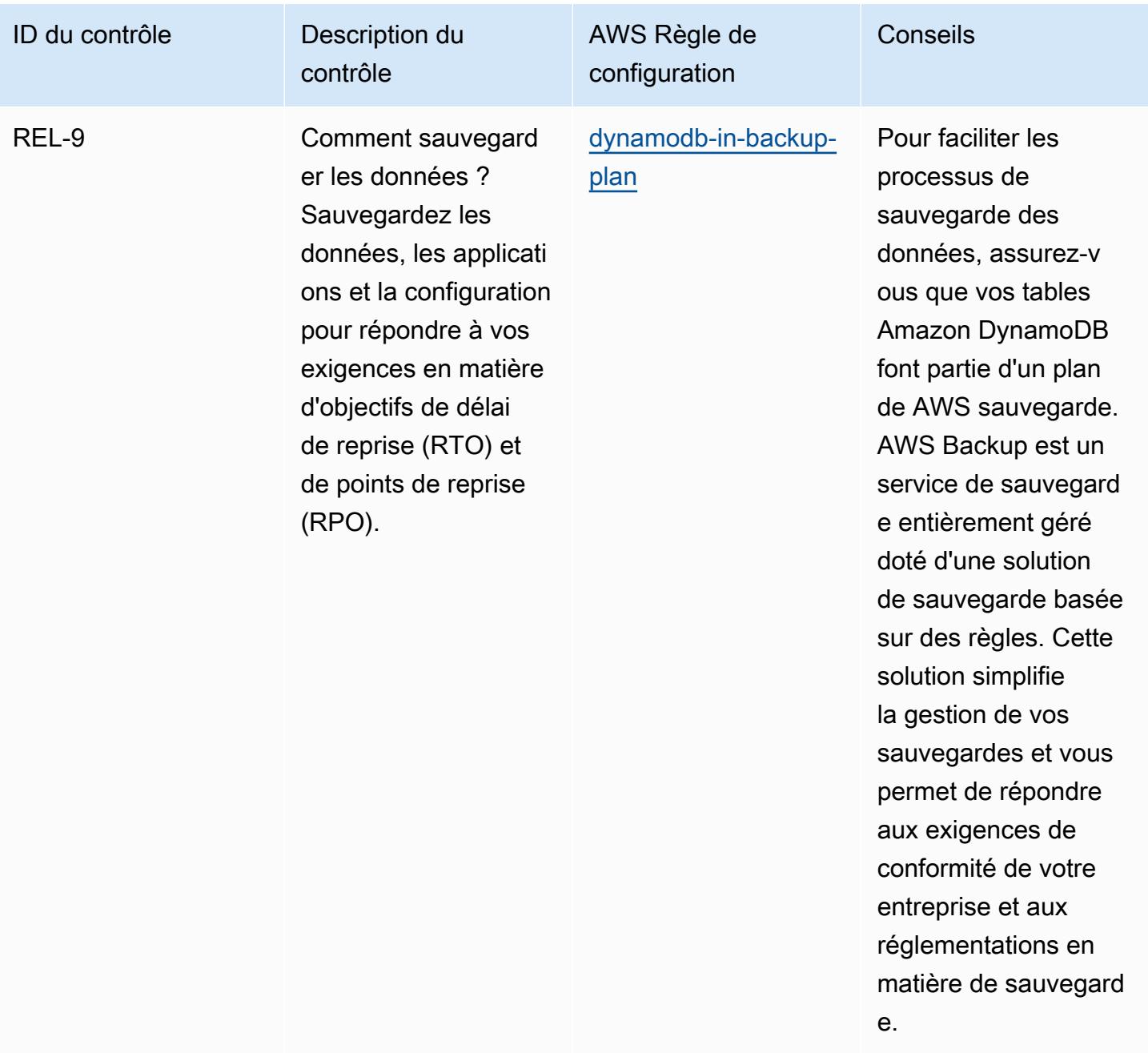

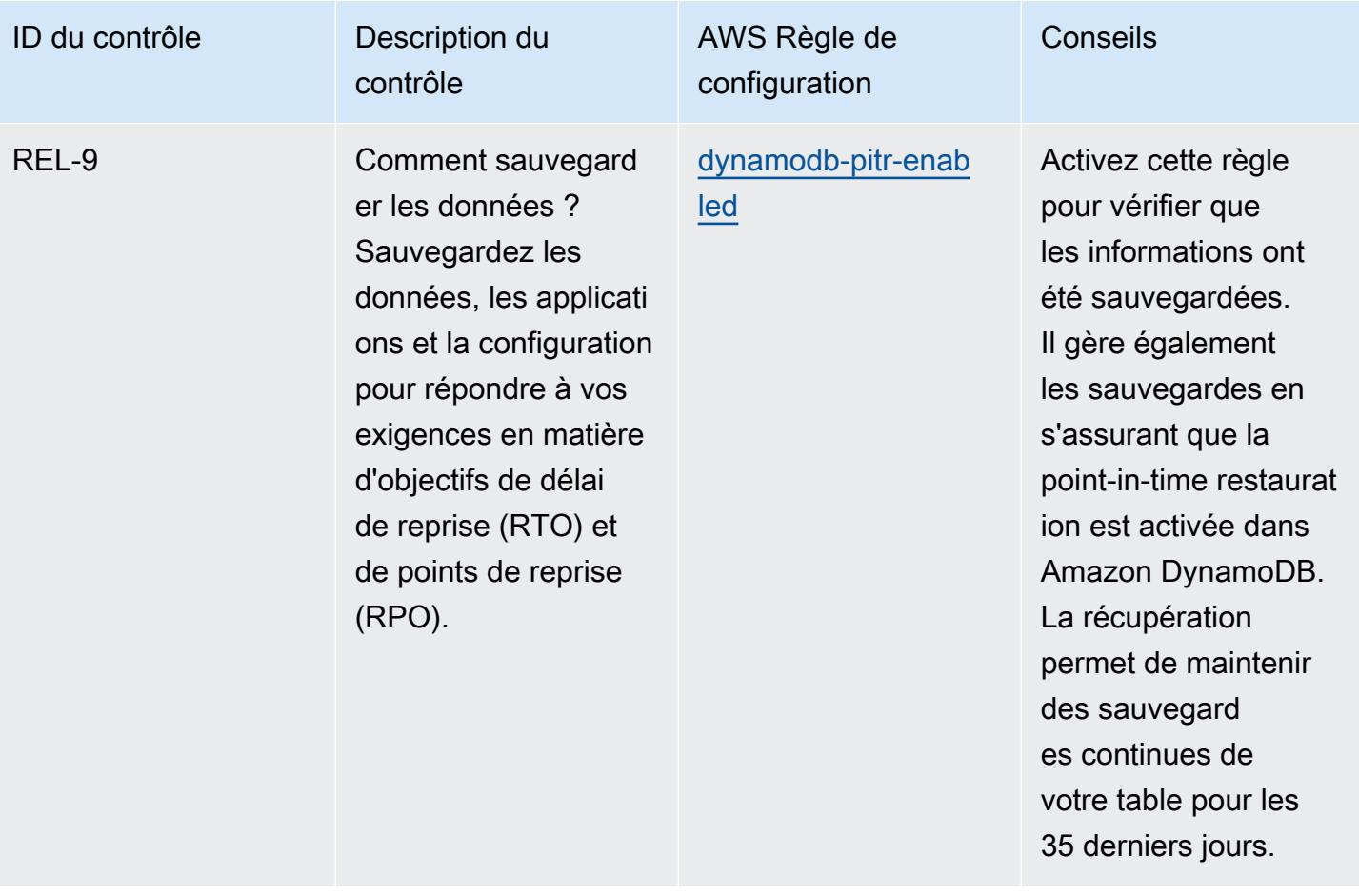

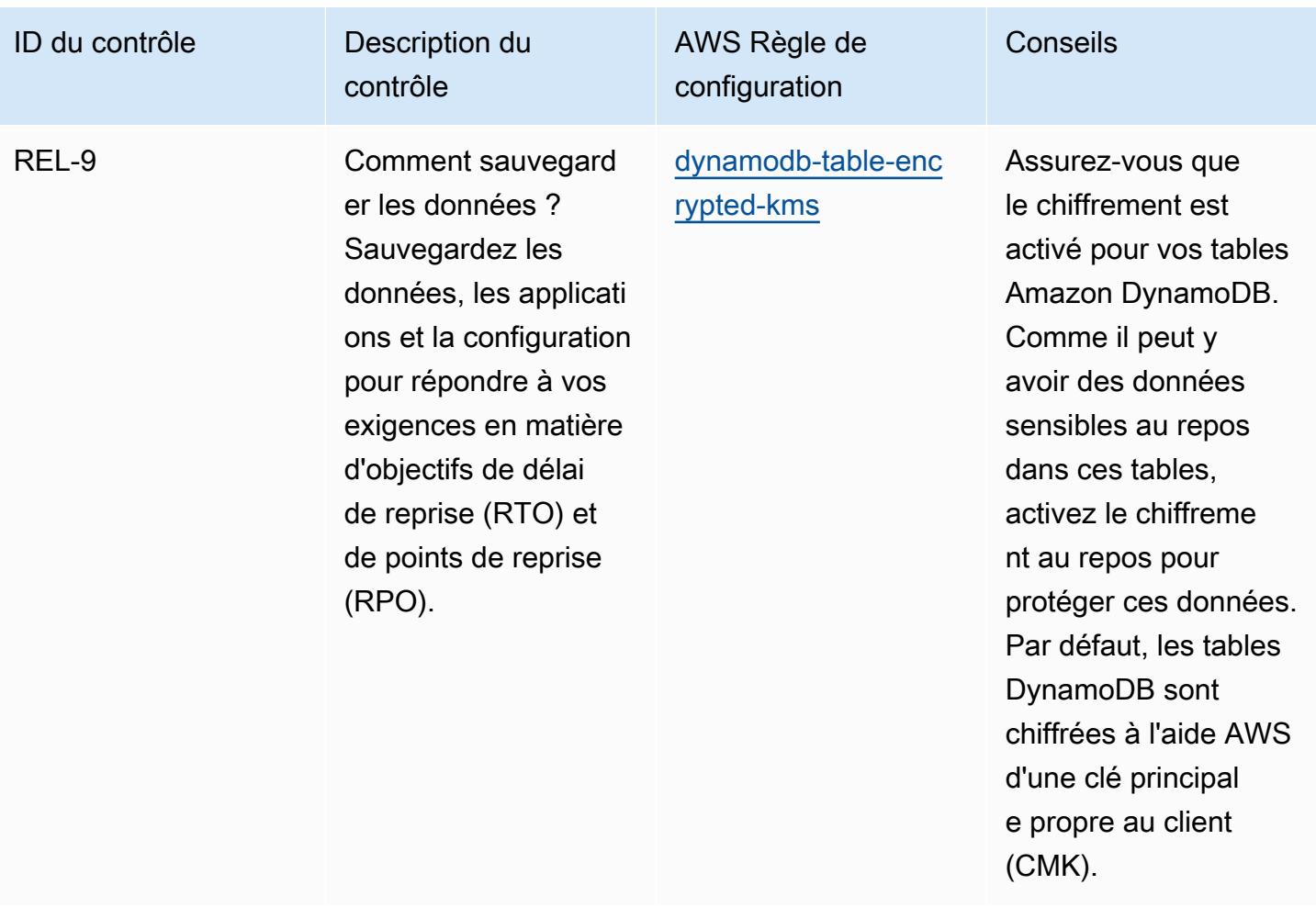

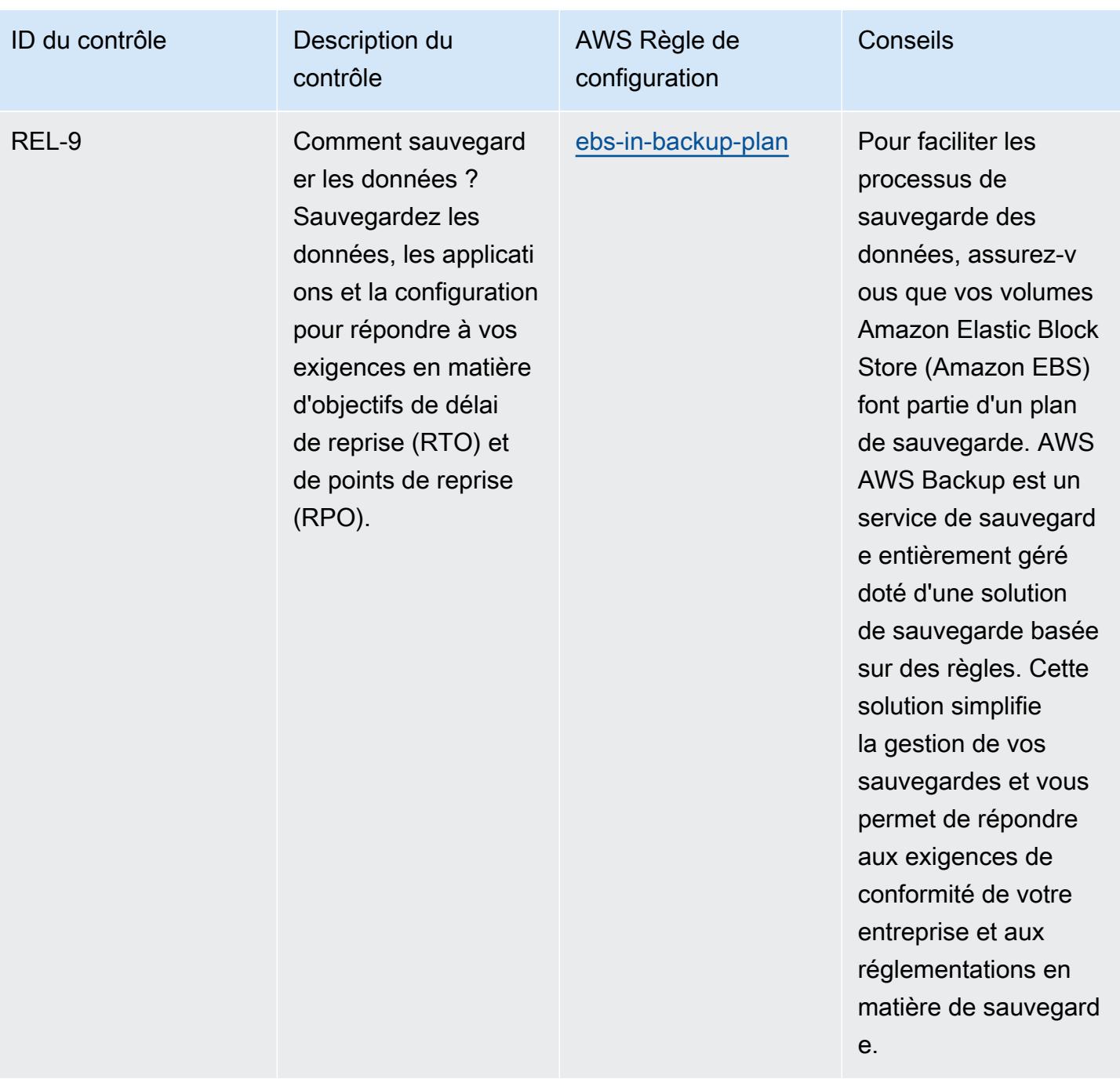

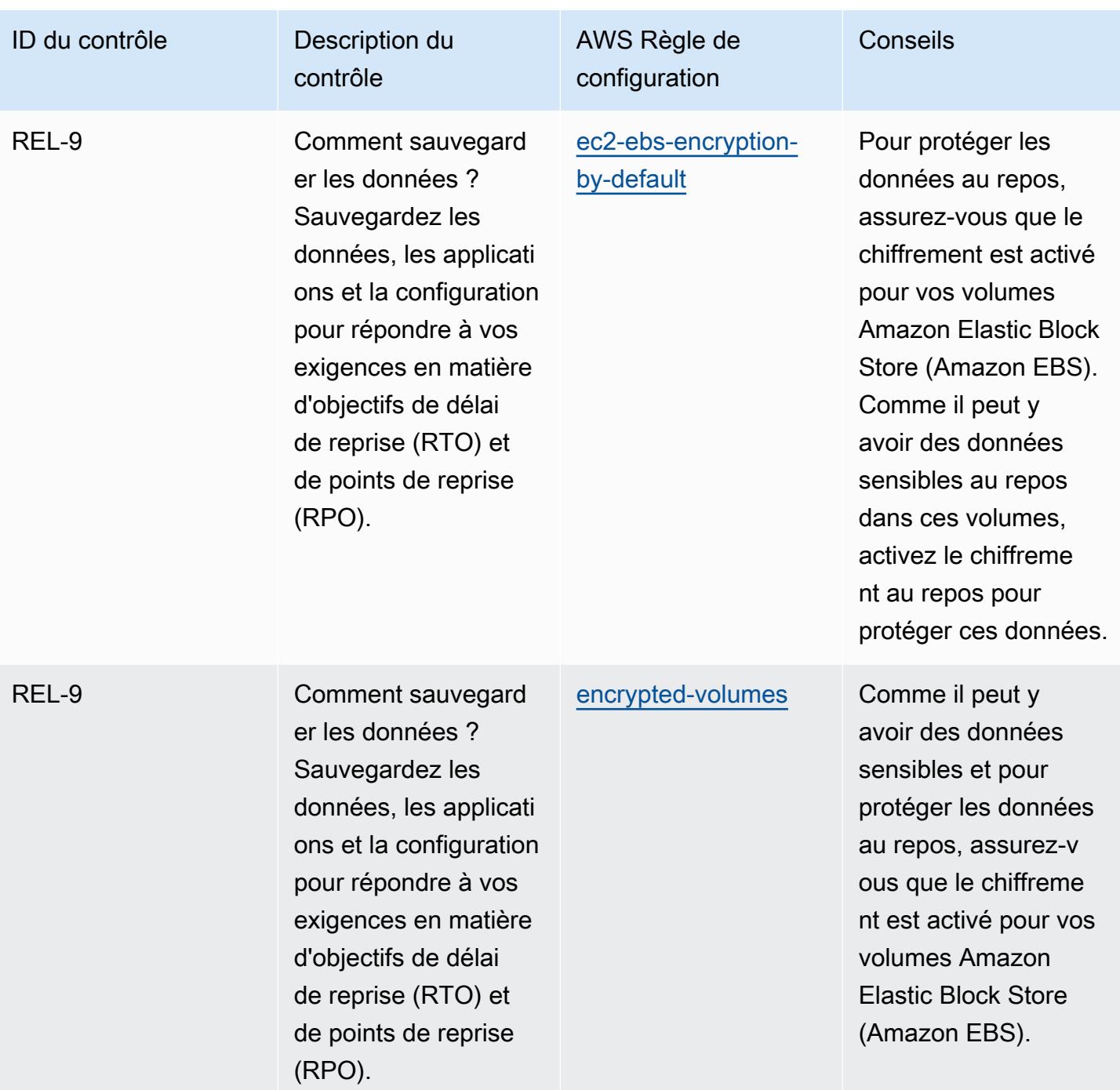

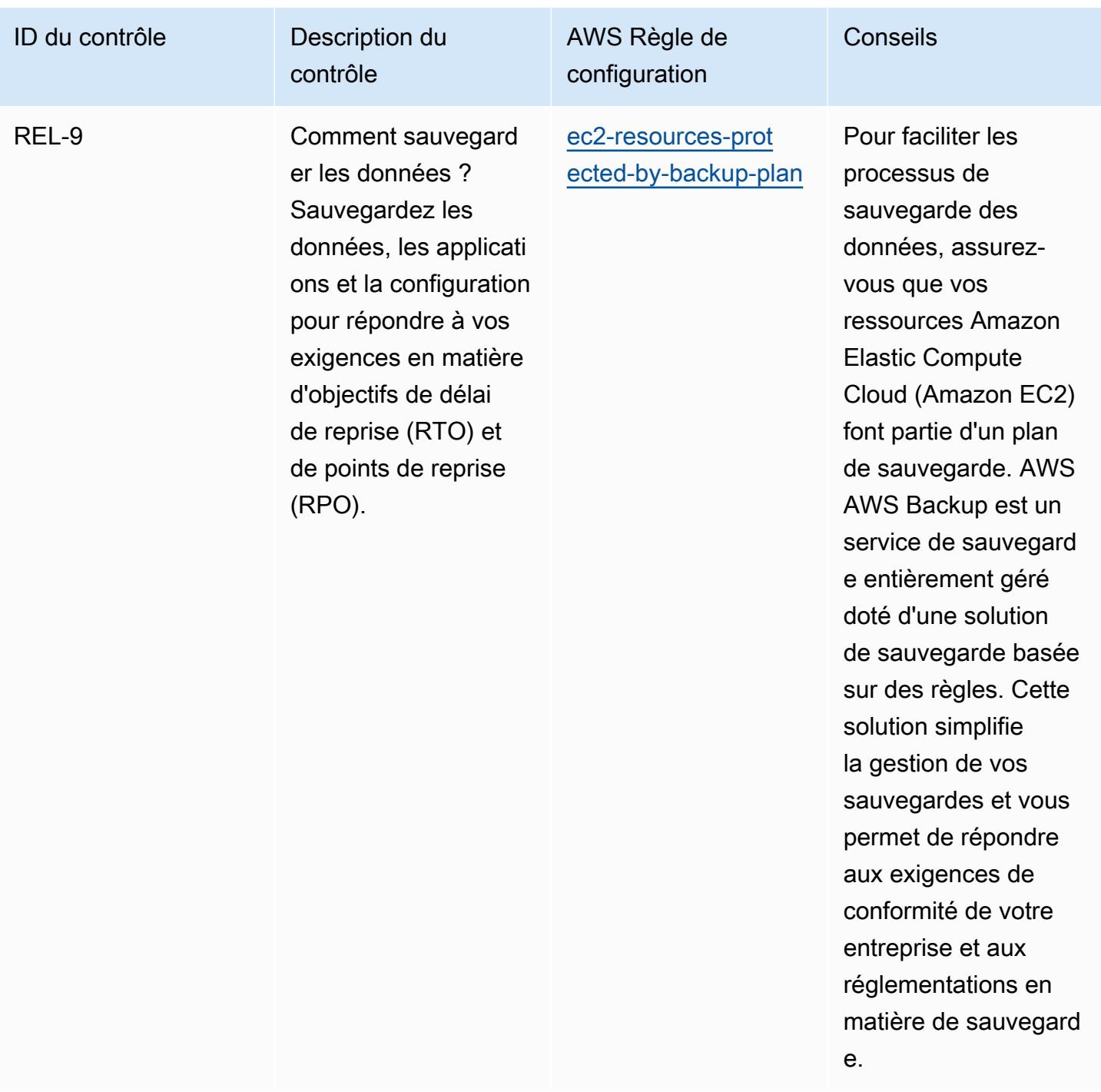

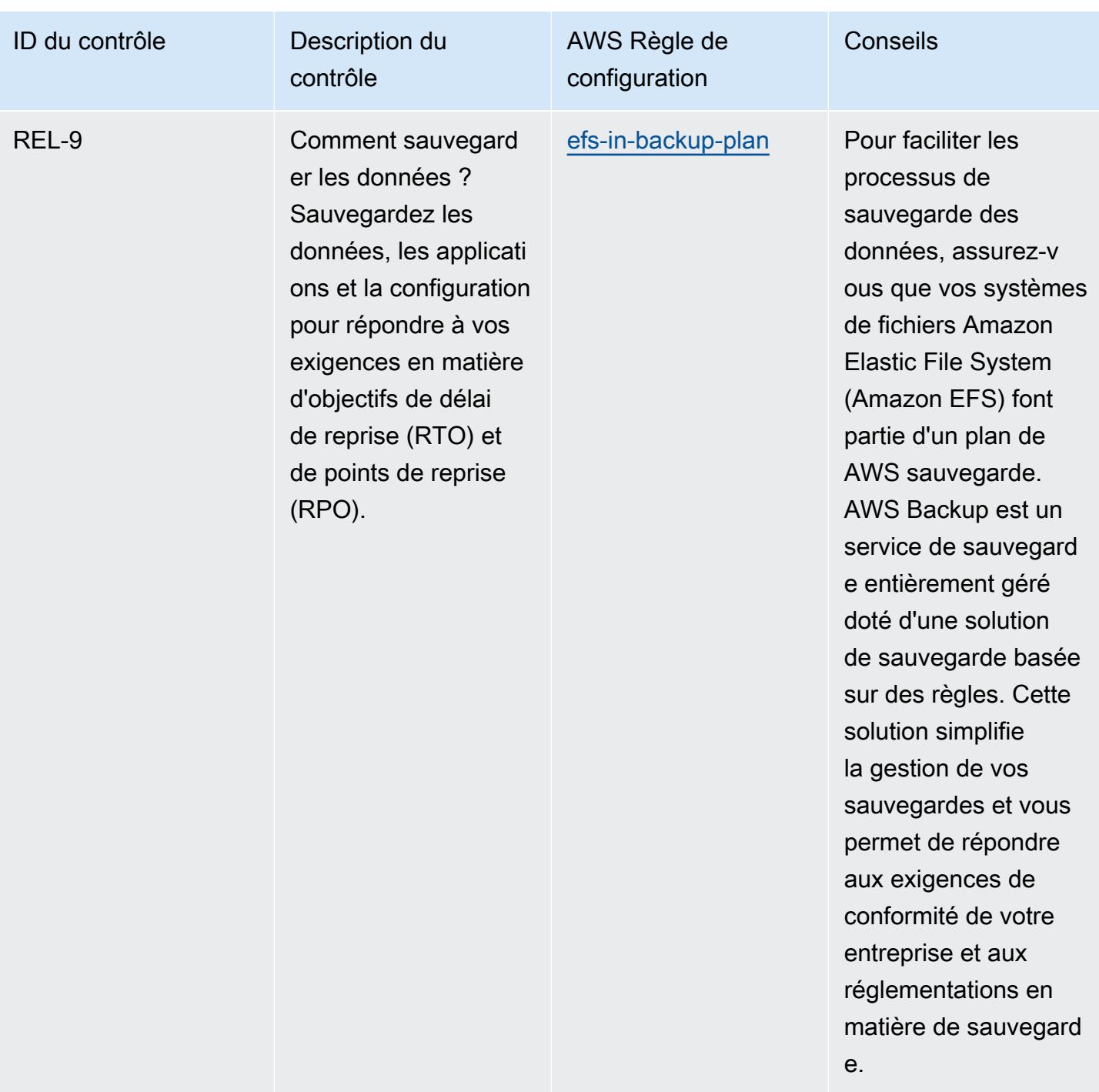

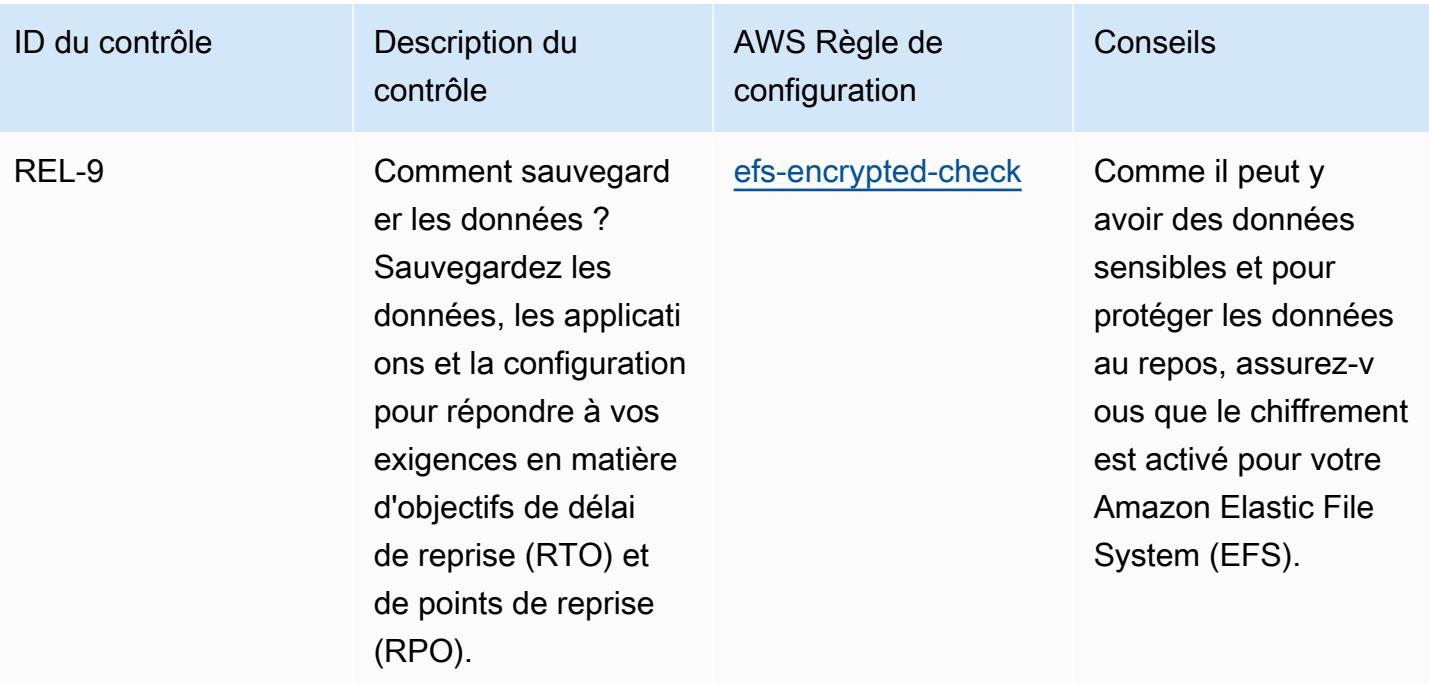

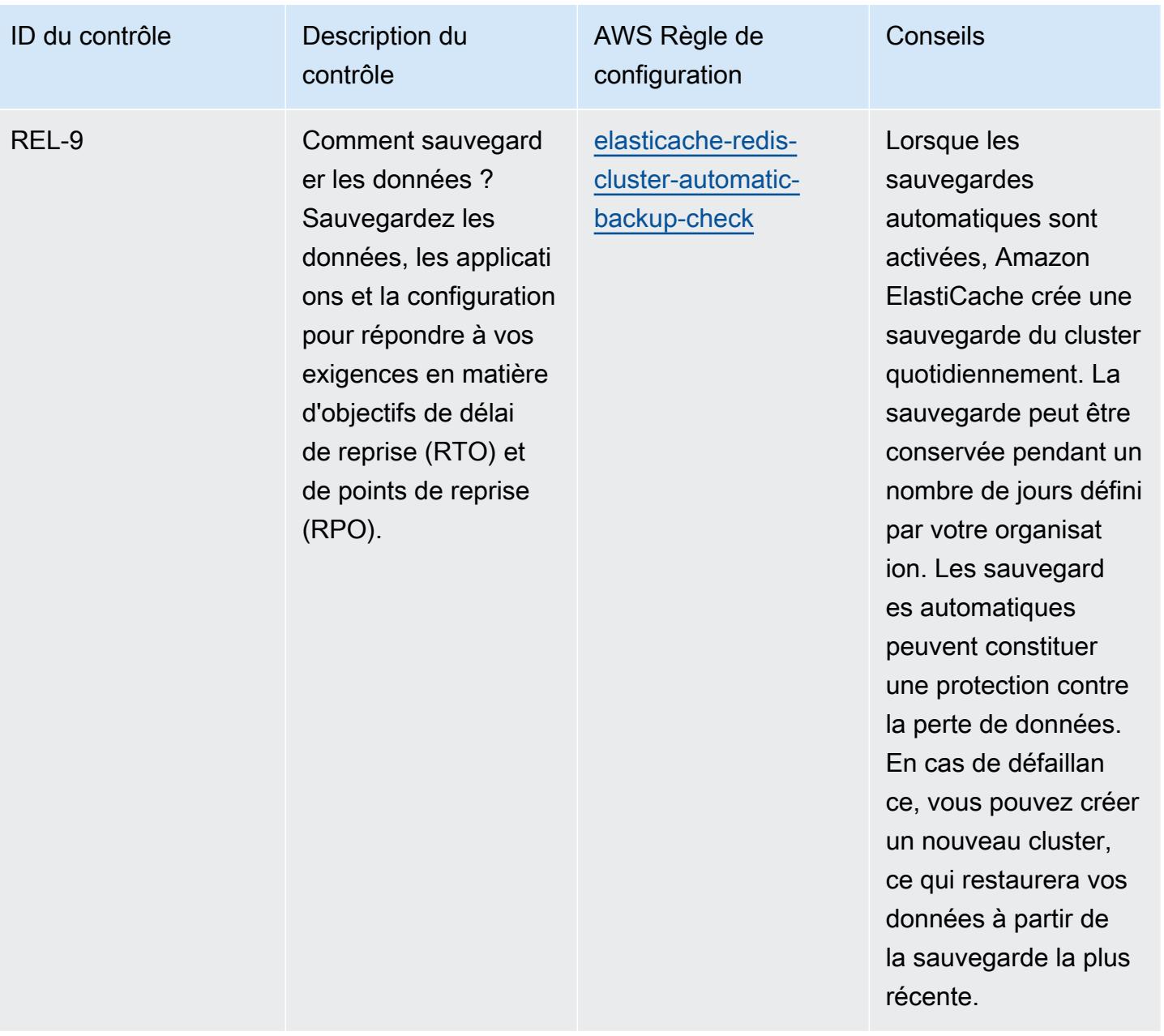

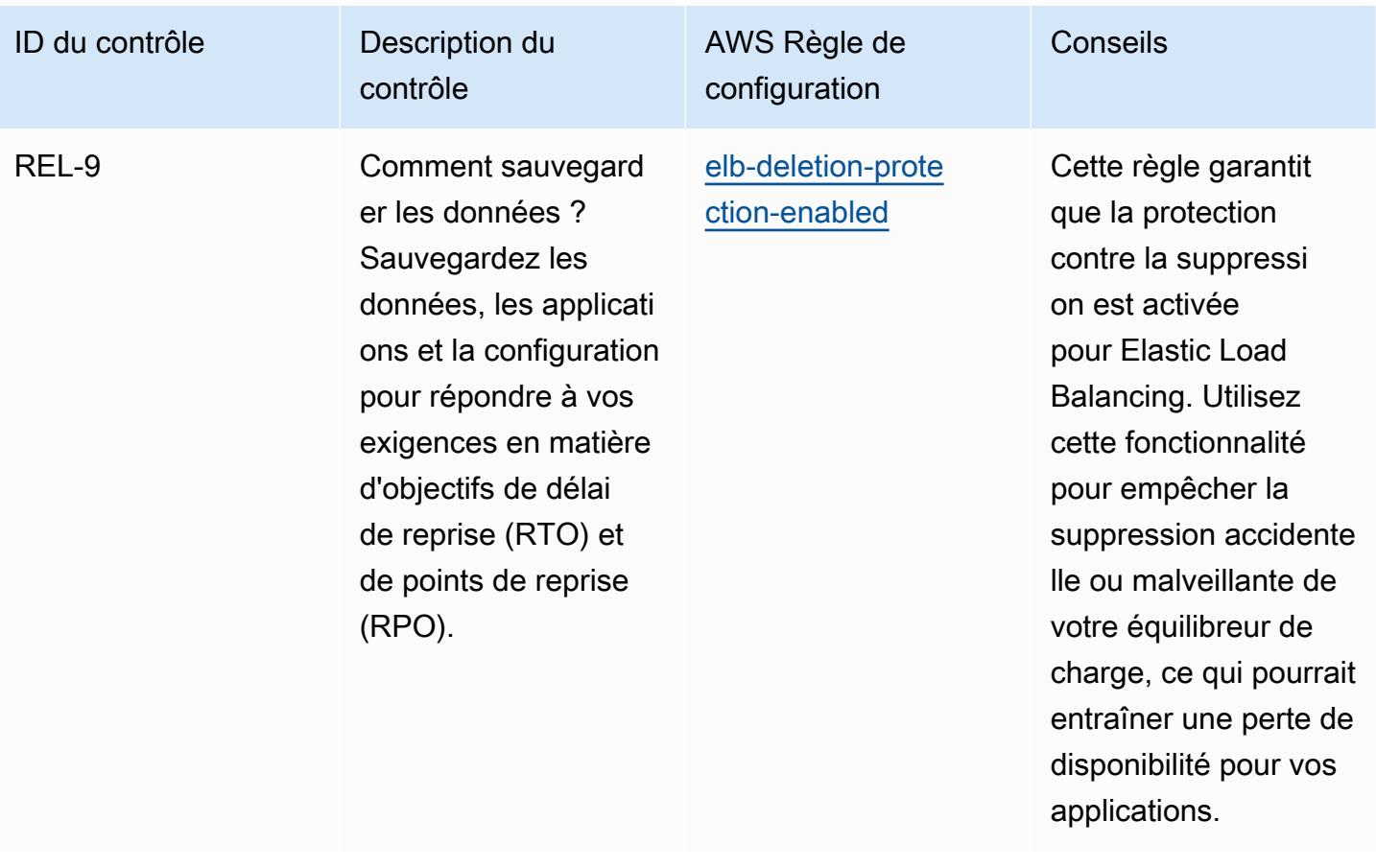

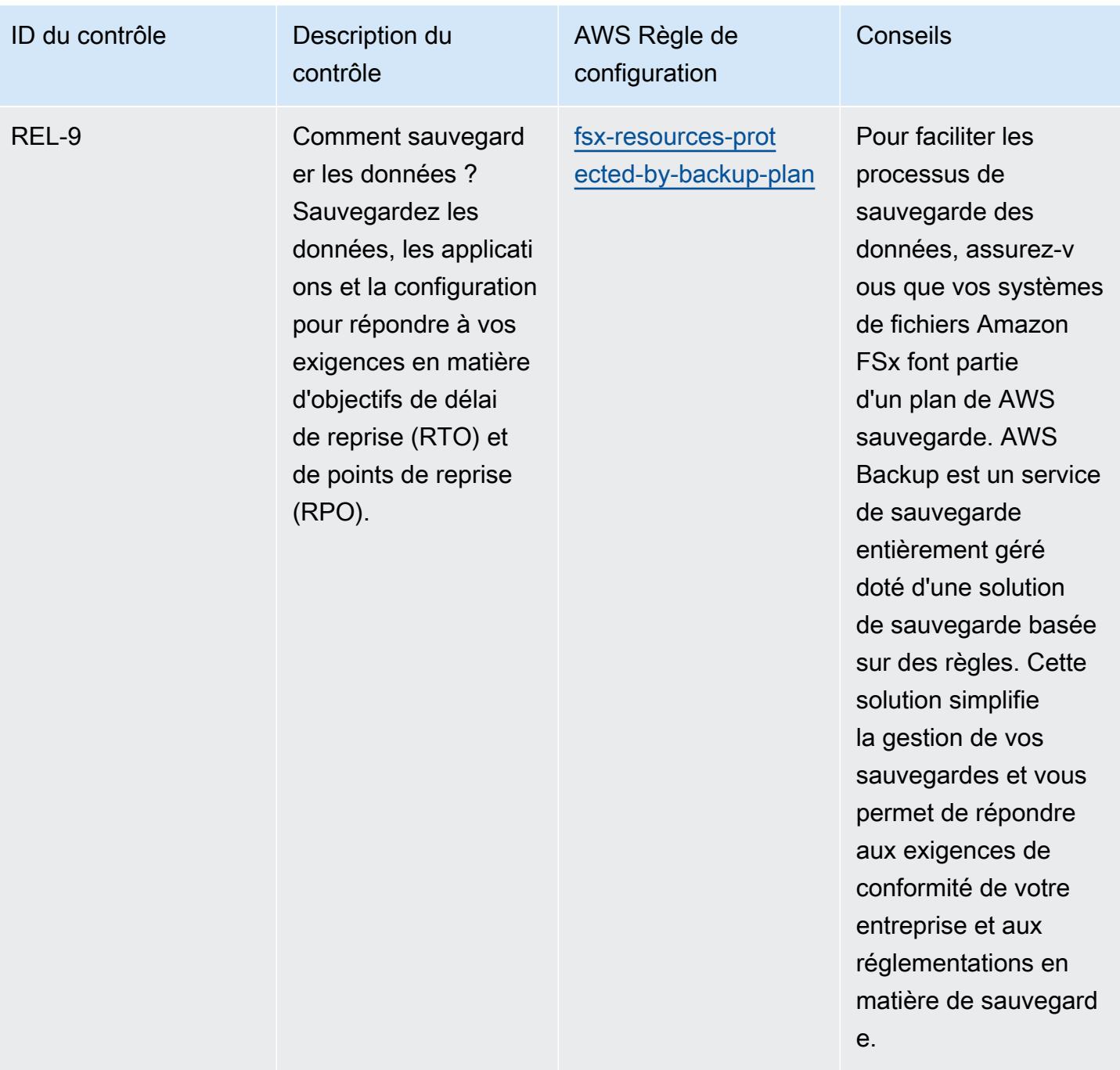

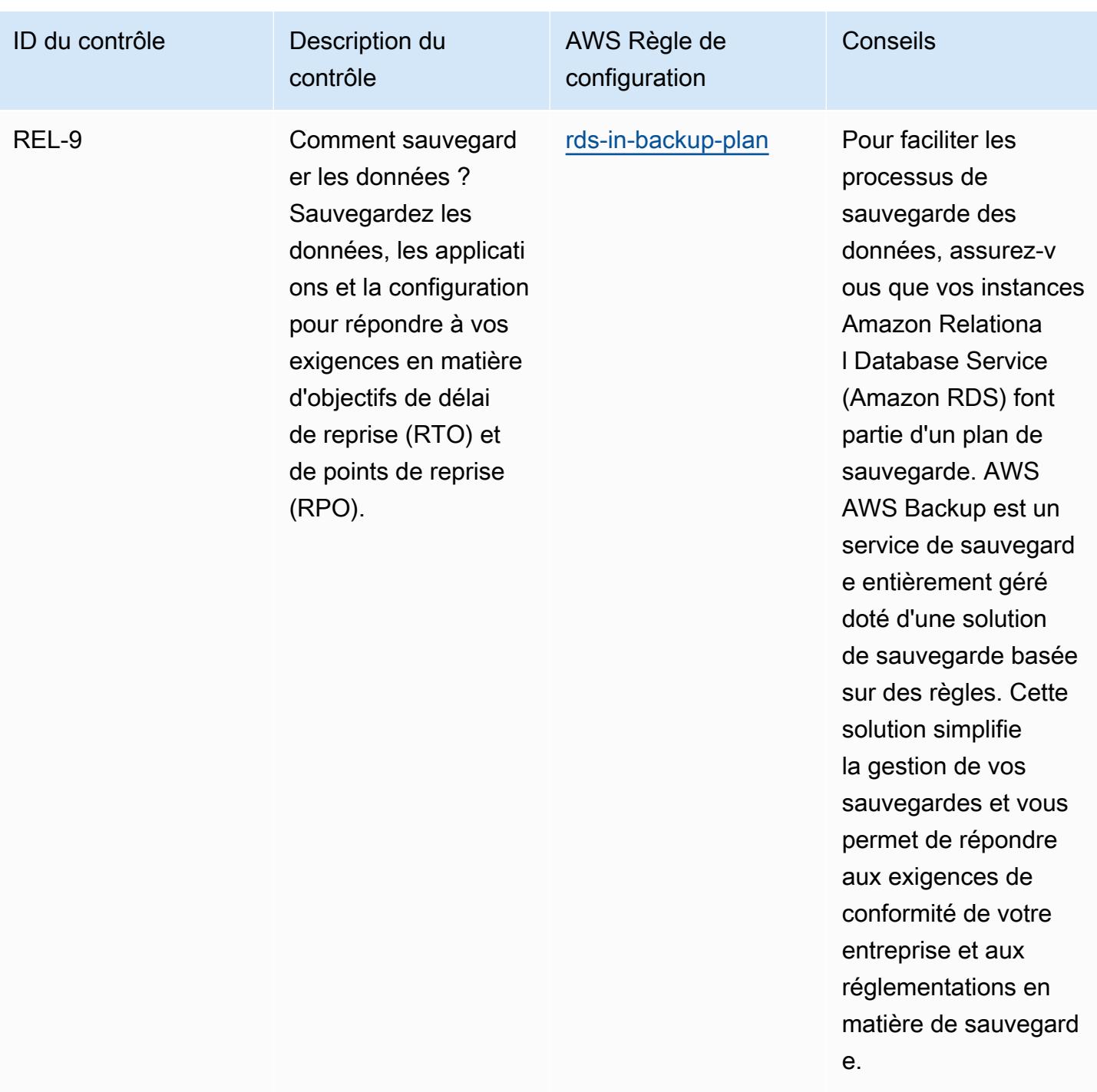

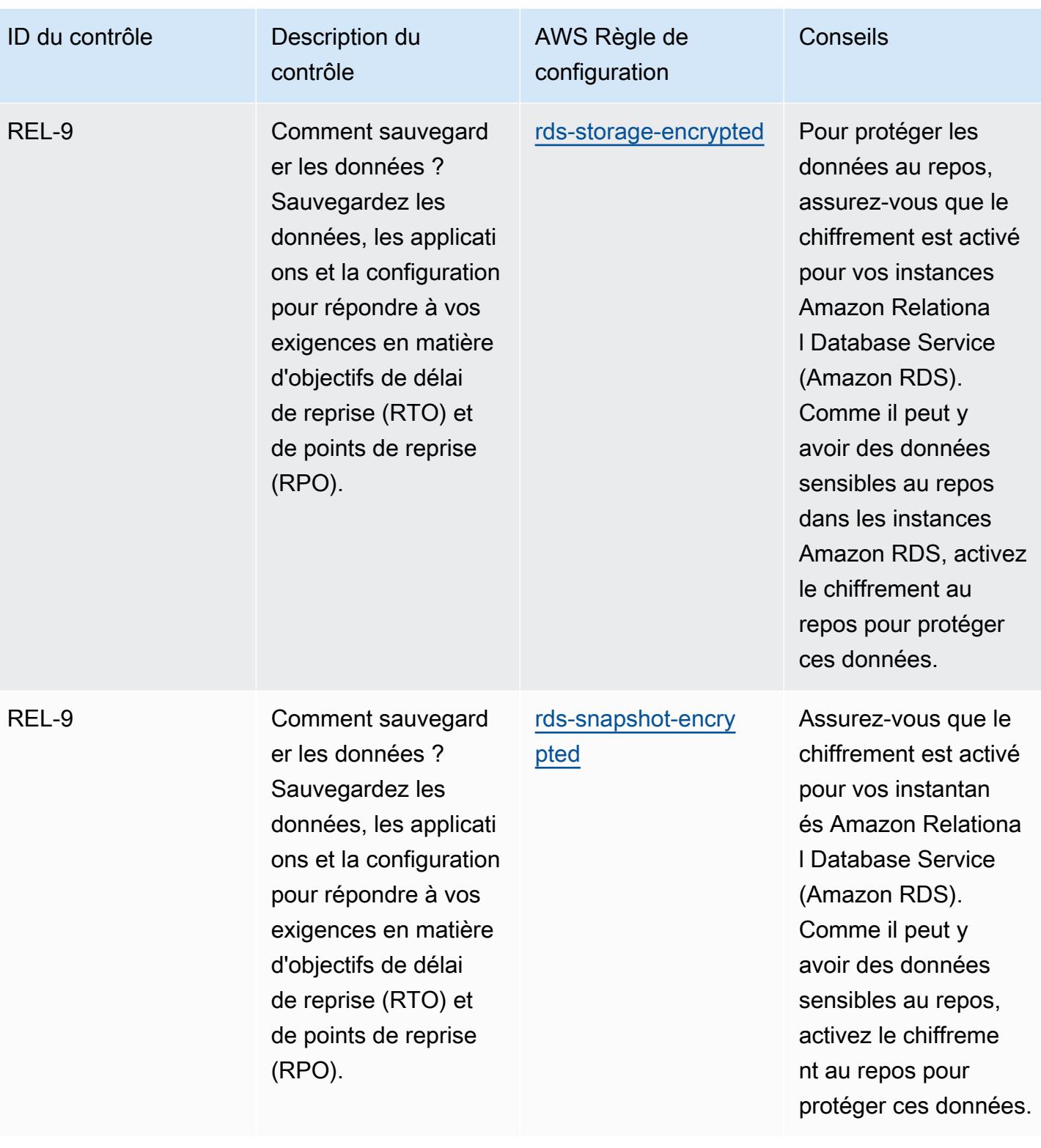

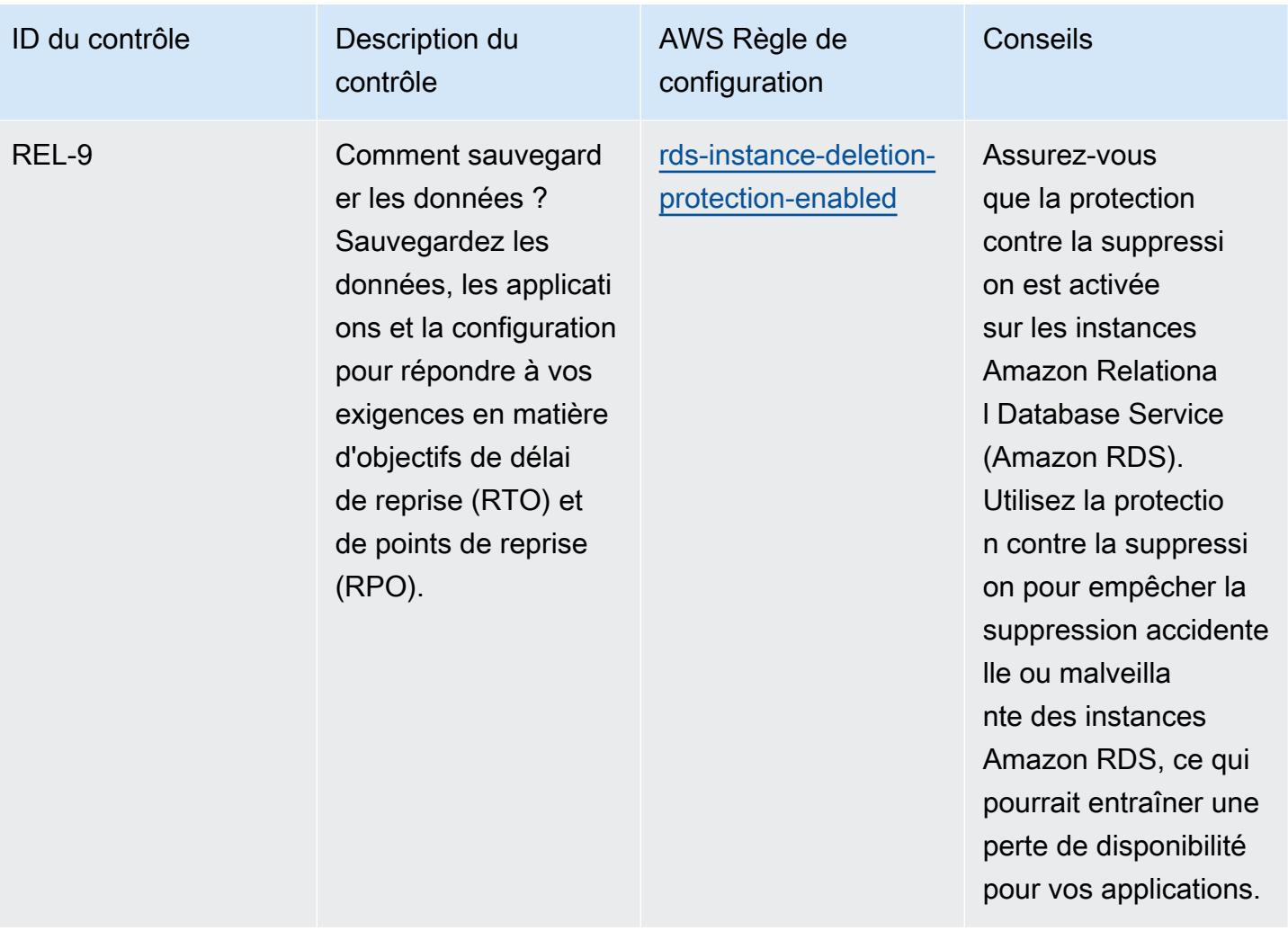

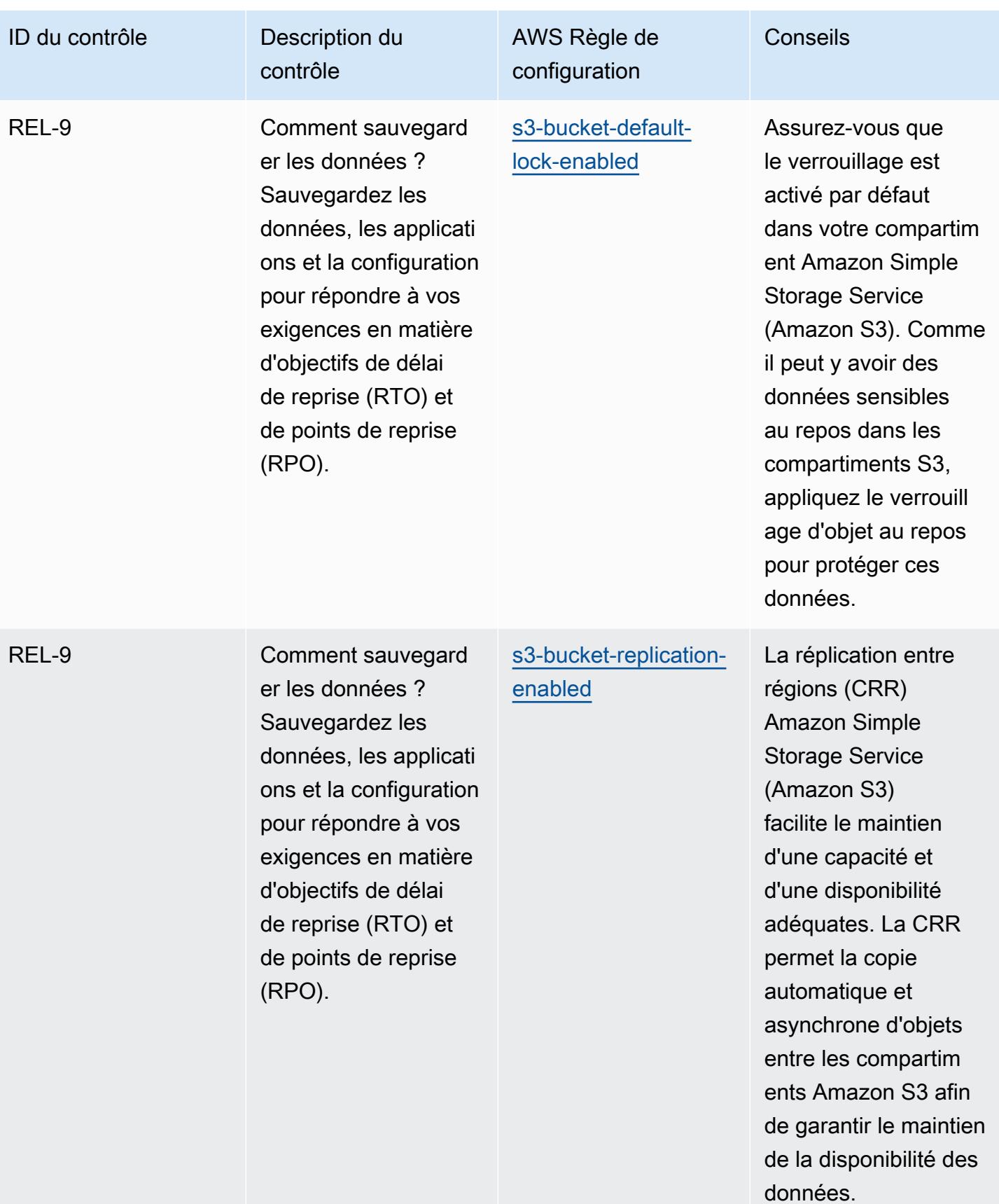

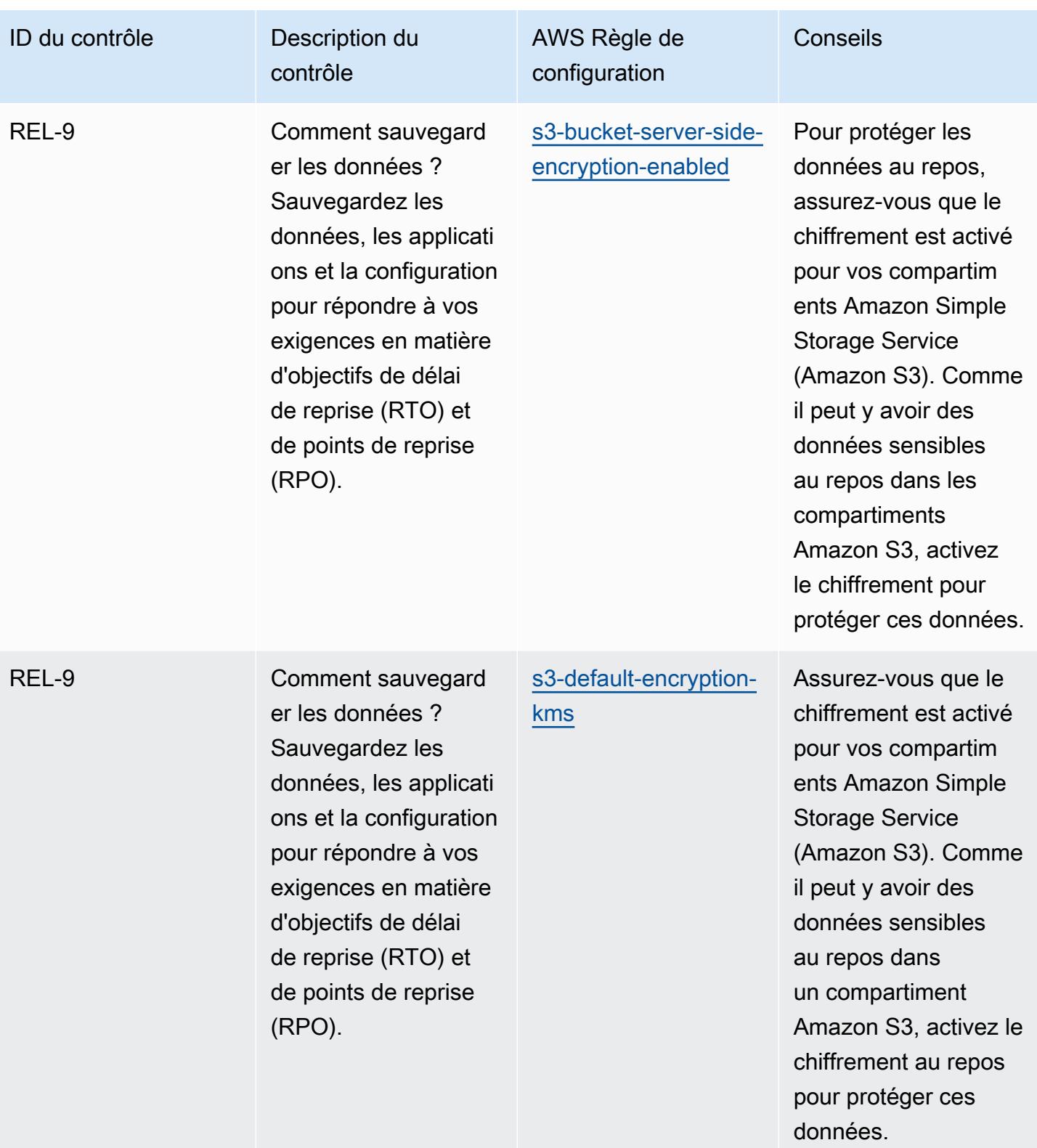

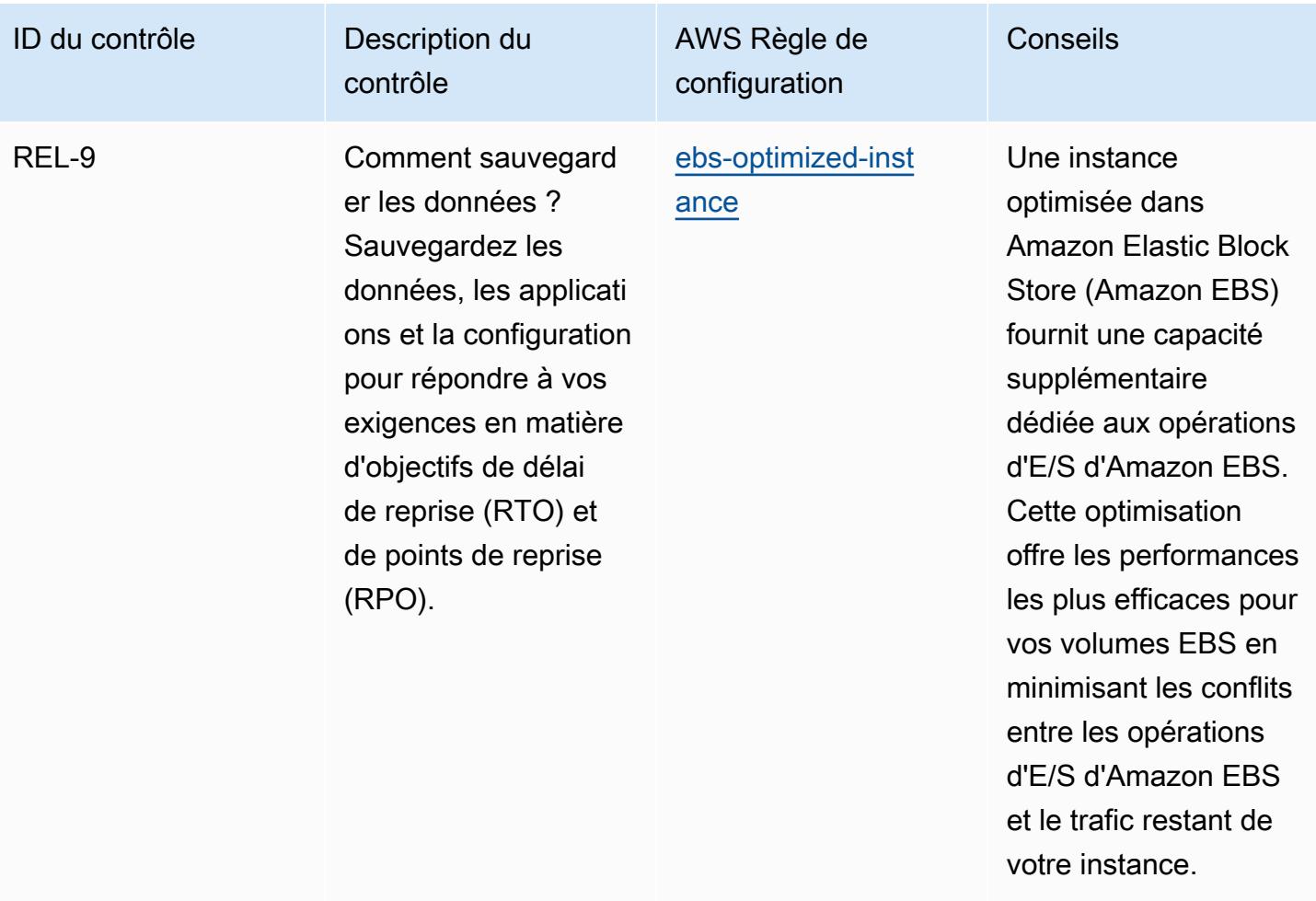

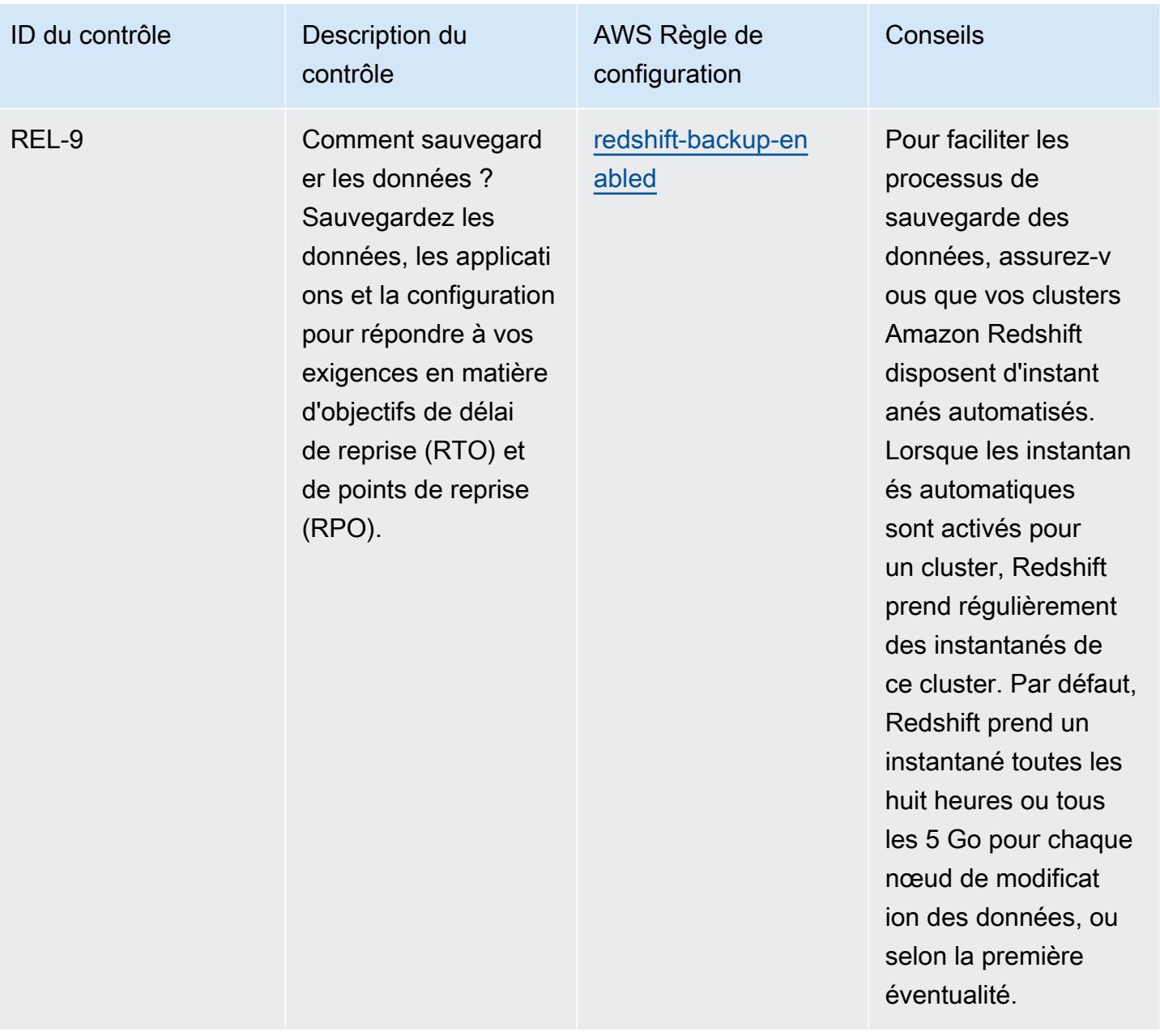

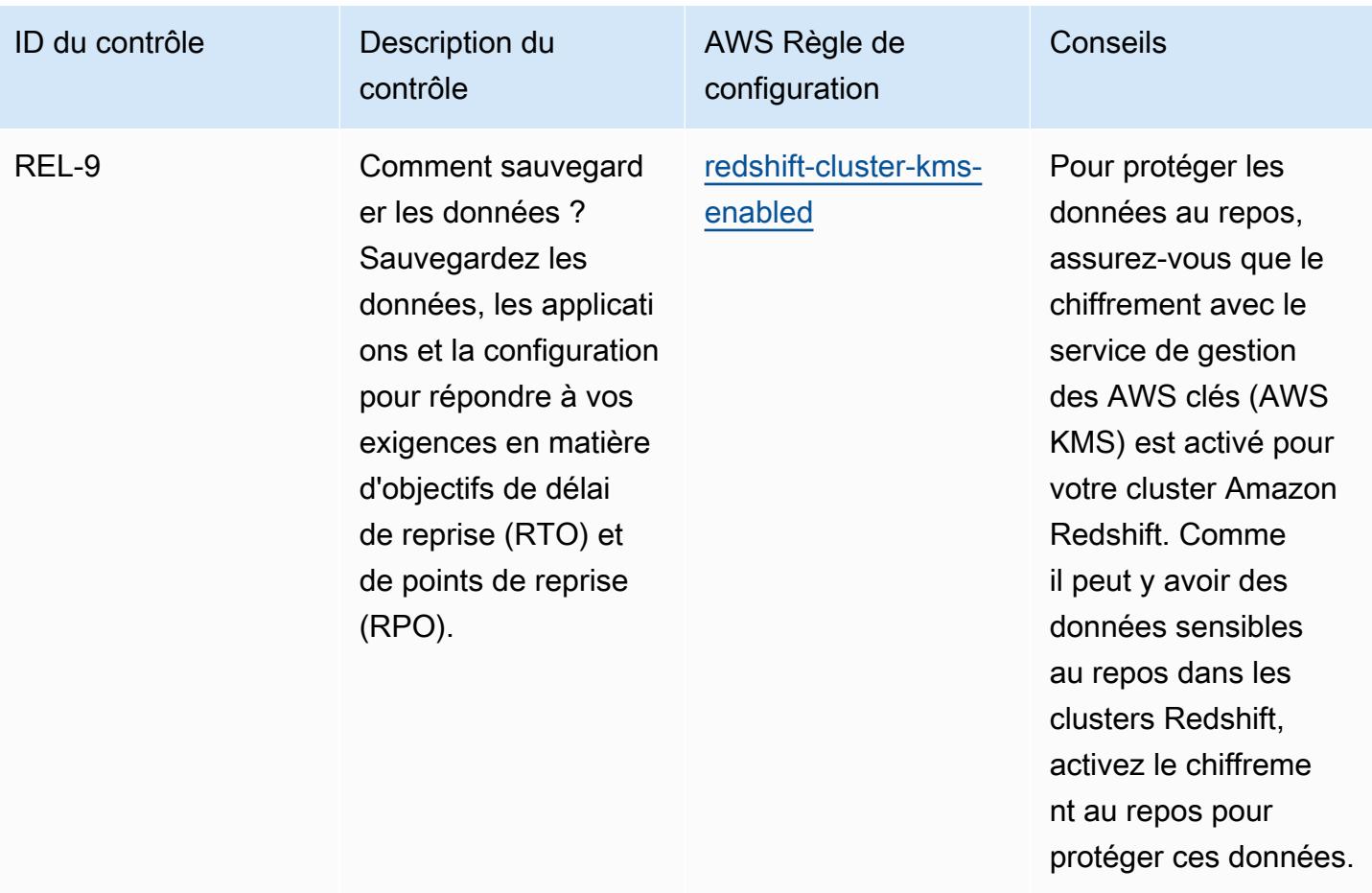

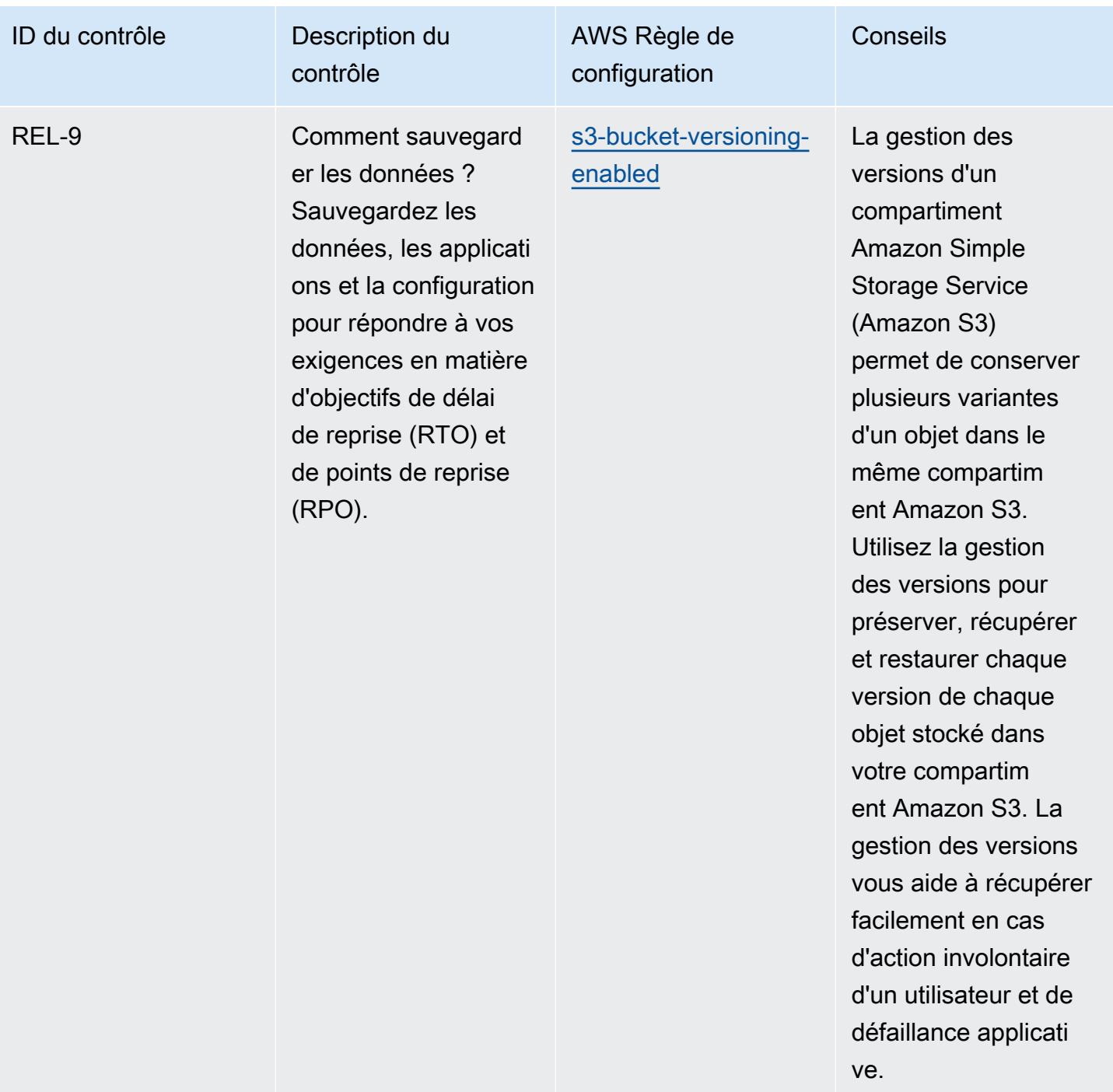

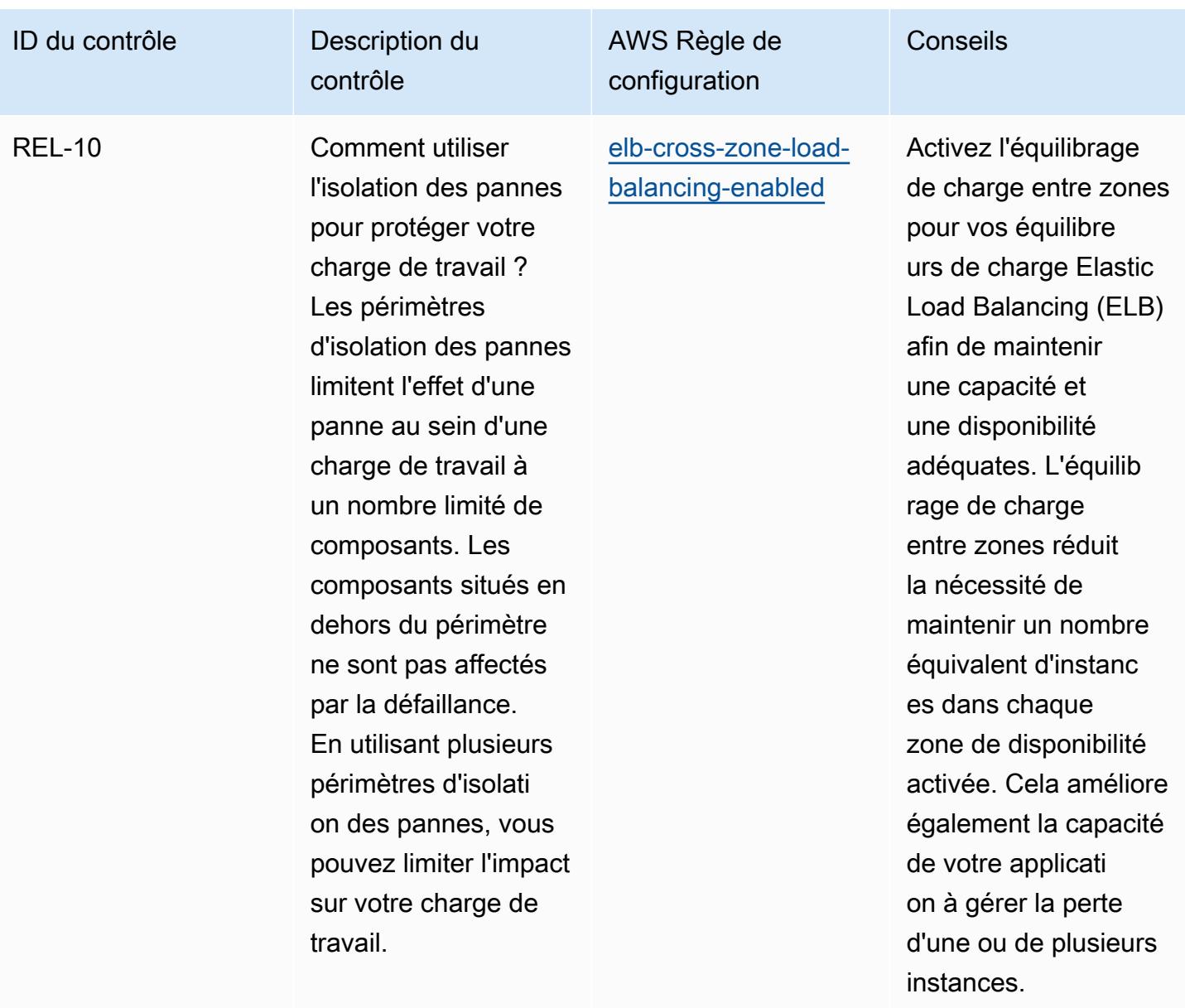

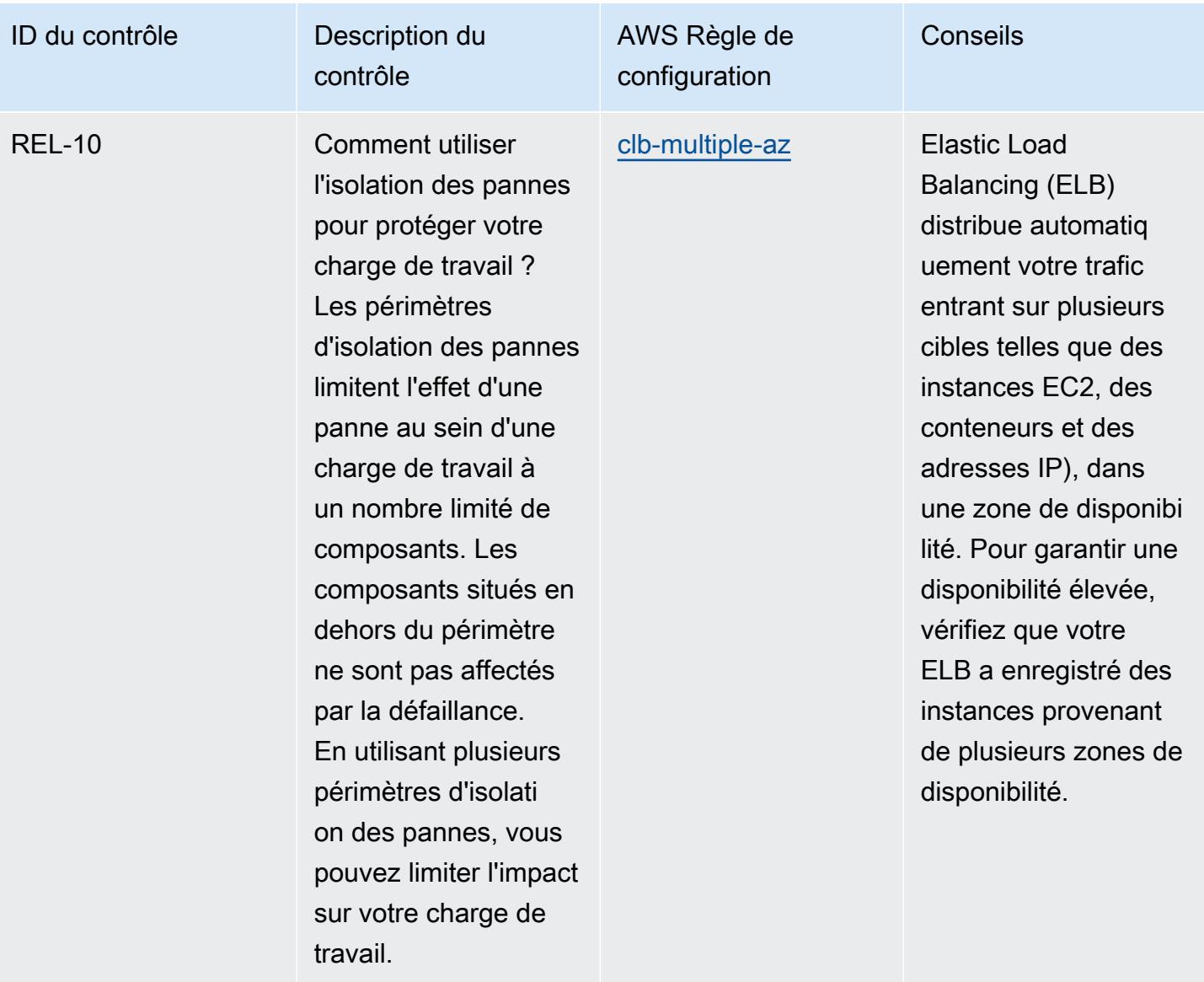

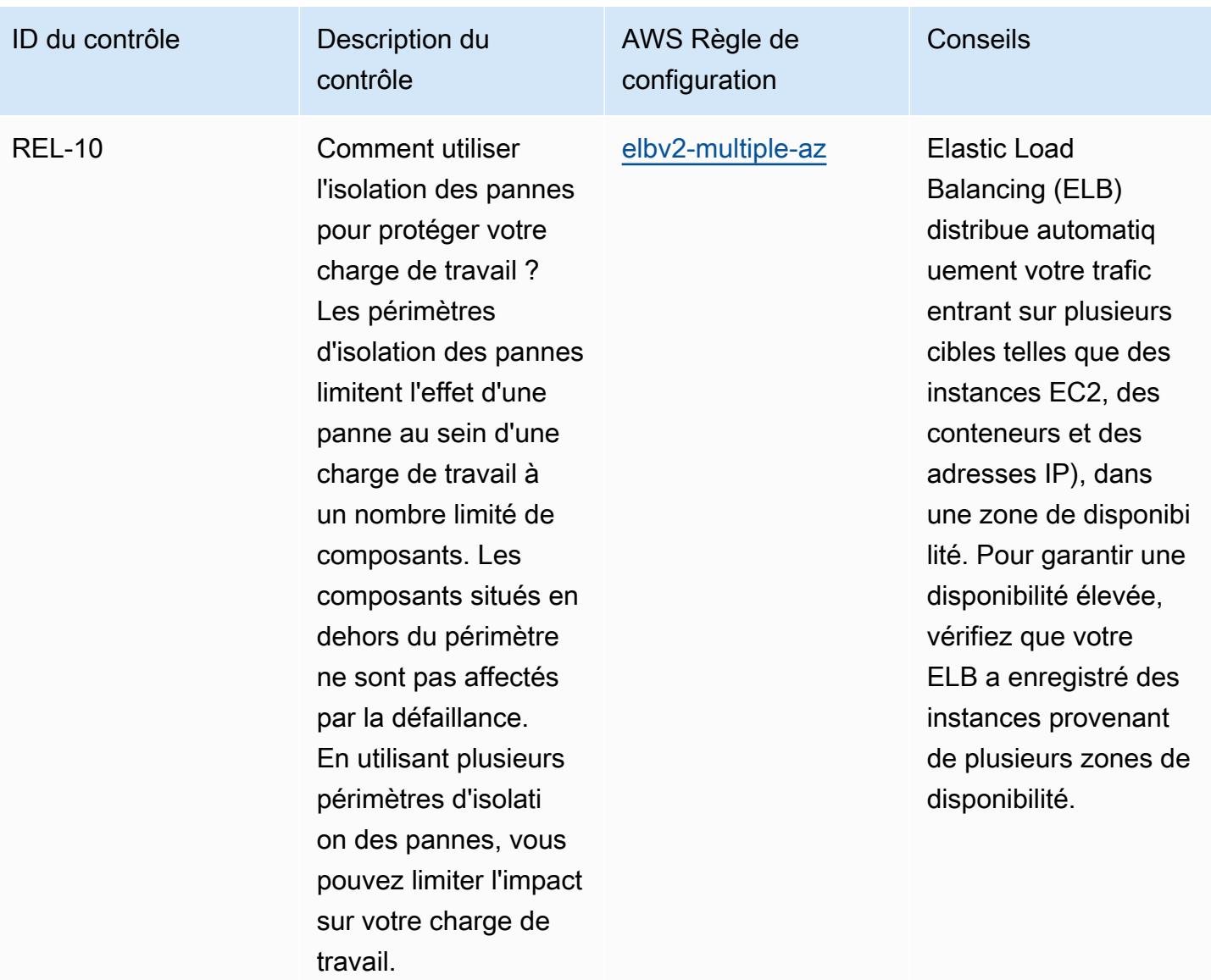

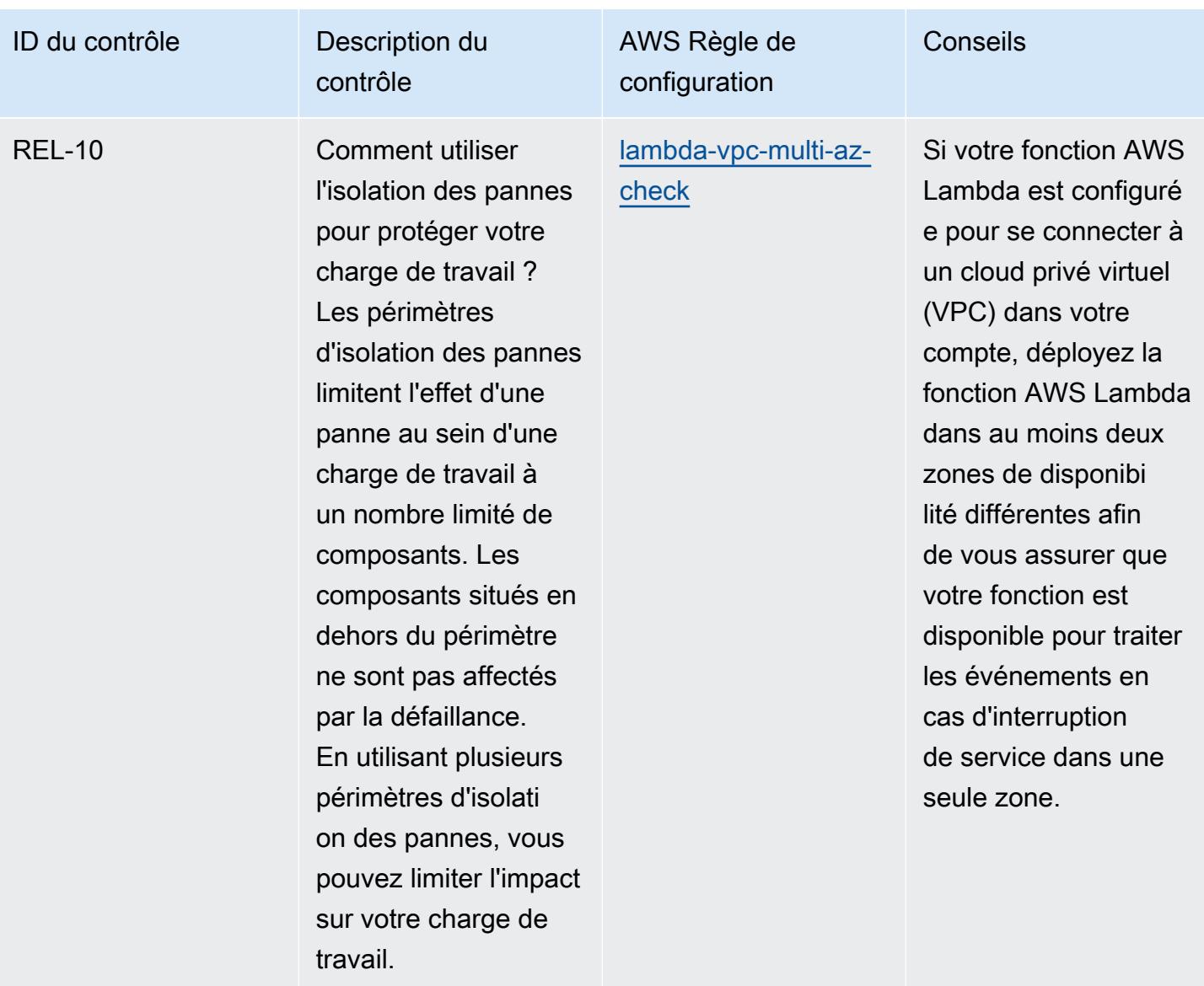

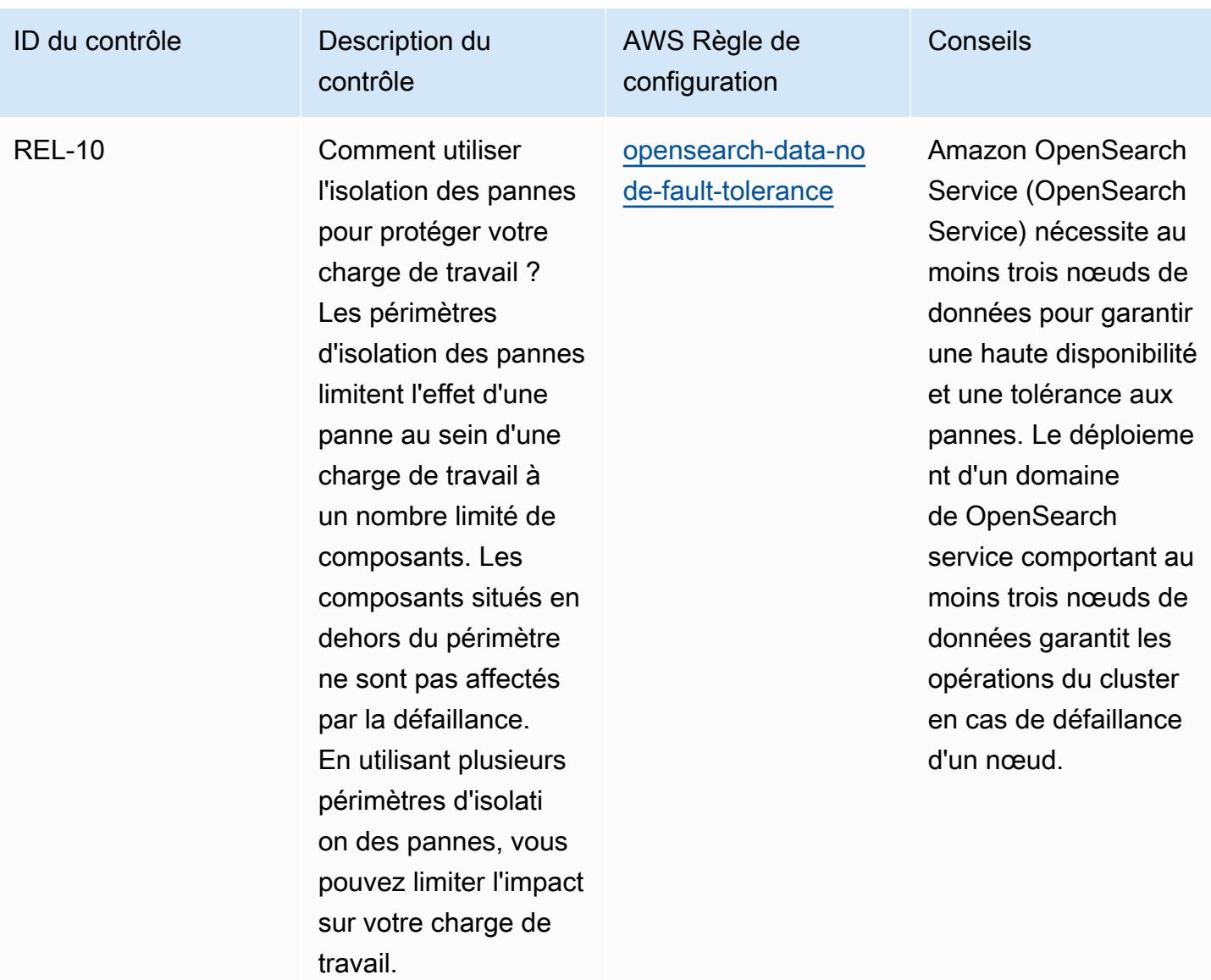

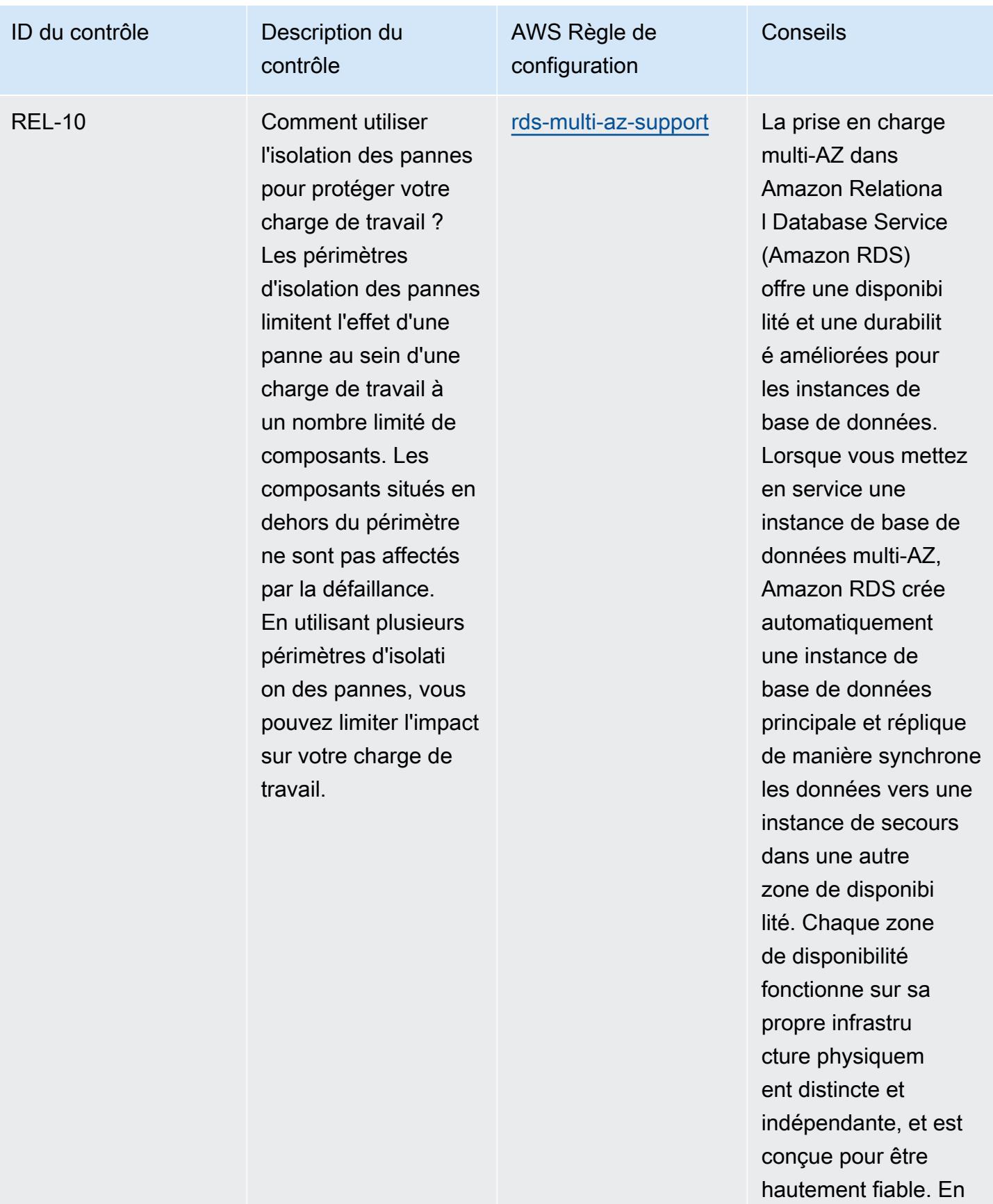

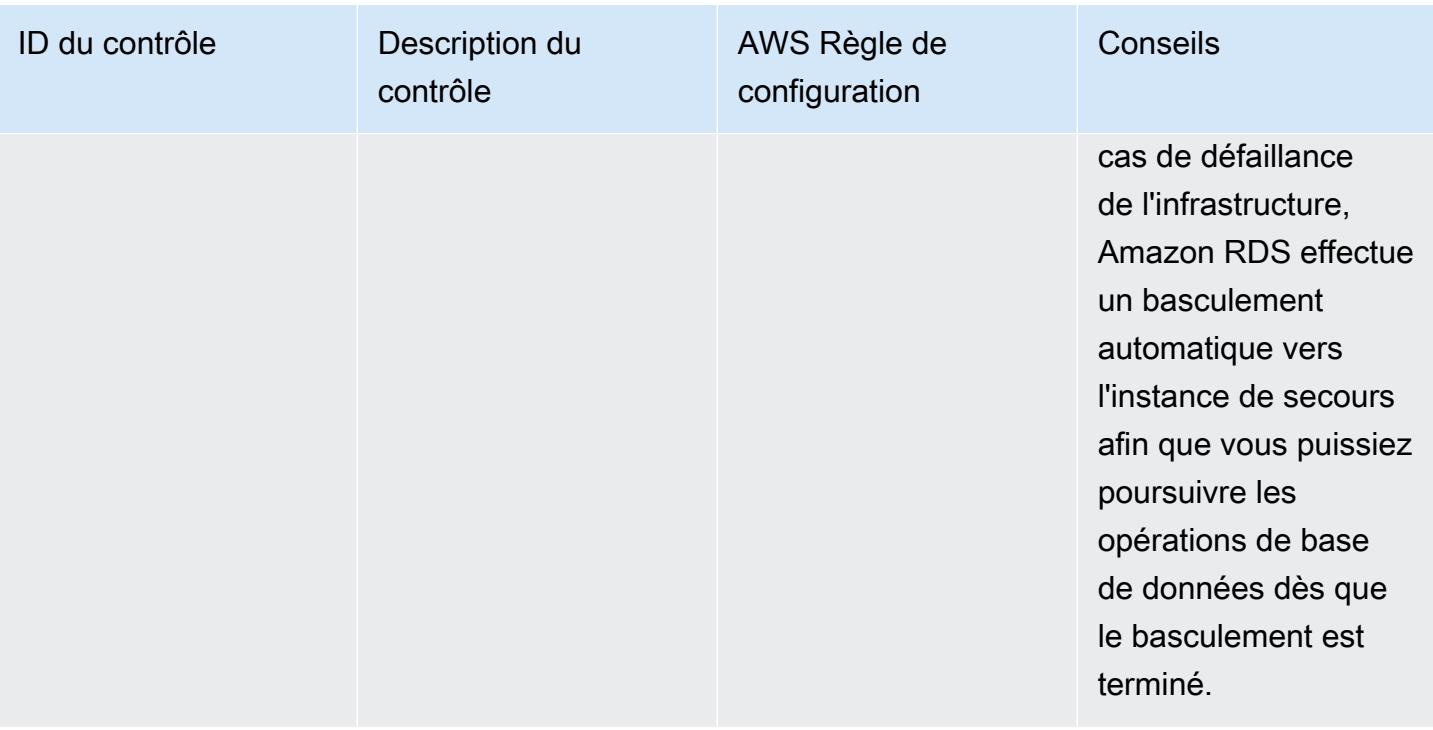

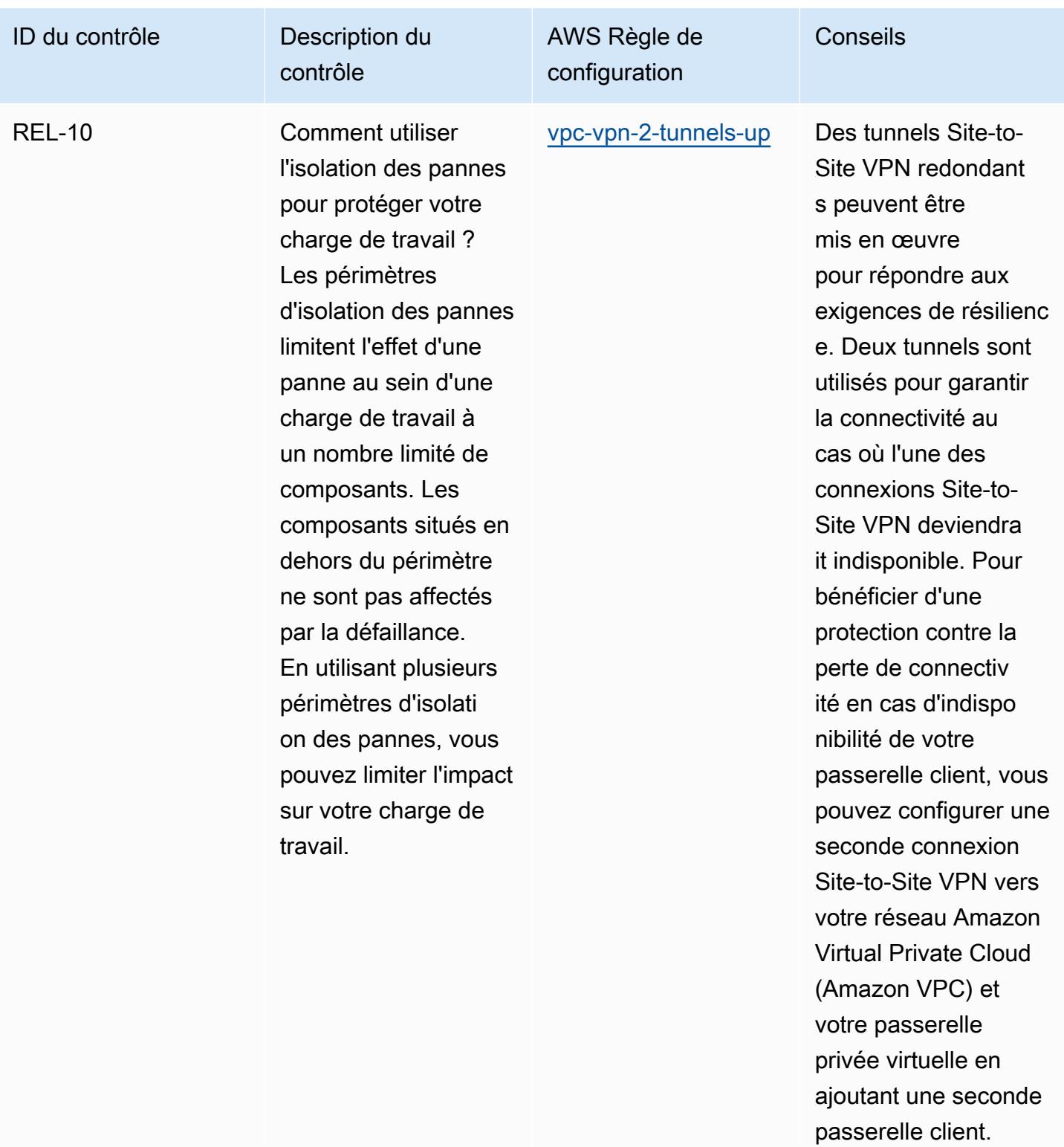

## Modèle

Le modèle est disponible sur GitHub : [Operational Best Practices for AWS Well-Architected Reliability](https://github.com/awslabs/aws-config-rules/blob/master/aws-config-conformance-packs/Operational-Best-Practices-for-AWS-Well-Architected-Reliability-Pillar.yaml) [Pillar.](https://github.com/awslabs/aws-config-rules/blob/master/aws-config-conformance-packs/Operational-Best-Practices-for-AWS-Well-Architected-Reliability-Pillar.yaml)

## Meilleures pratiques opérationnelles pour le pilier de sécurité du AWS framework Well-Architected

Les packs de conformité fournissent un cadre de conformité à usage général conçu pour vous permettre de créer des contrôles de gouvernance en matière de sécurité, d'exploitation ou d'optimisation des coûts à l'aide de AWS Config règles gérées ou personnalisées et d'actions correctives. AWS Config Les packs de conformité, en tant qu'exemples de modèle, ne sont pas conçus pour garantir pleinement la conformité à une norme de gouvernance ou de conformité spécifique. Il vous incombe de déterminer vous-même si votre utilisation des services est conforme aux exigences légales et réglementaires applicables.

Vous trouverez ci-dessous un exemple de mappage entre le pilier de sécurité Well-Architected Framework d'Amazon Web Services et AWS les règles de configuration gérées. Chaque règle de Config s'applique à une AWS ressource spécifique et concerne un ou plusieurs principes de conception du pilier. Une catégorie de cadre Well-Architected peut être associée à plusieurs règles de configuration. Reportez-vous au tableau ci-dessous pour obtenir plus de détails et des conseils relatifs à ces mappages.

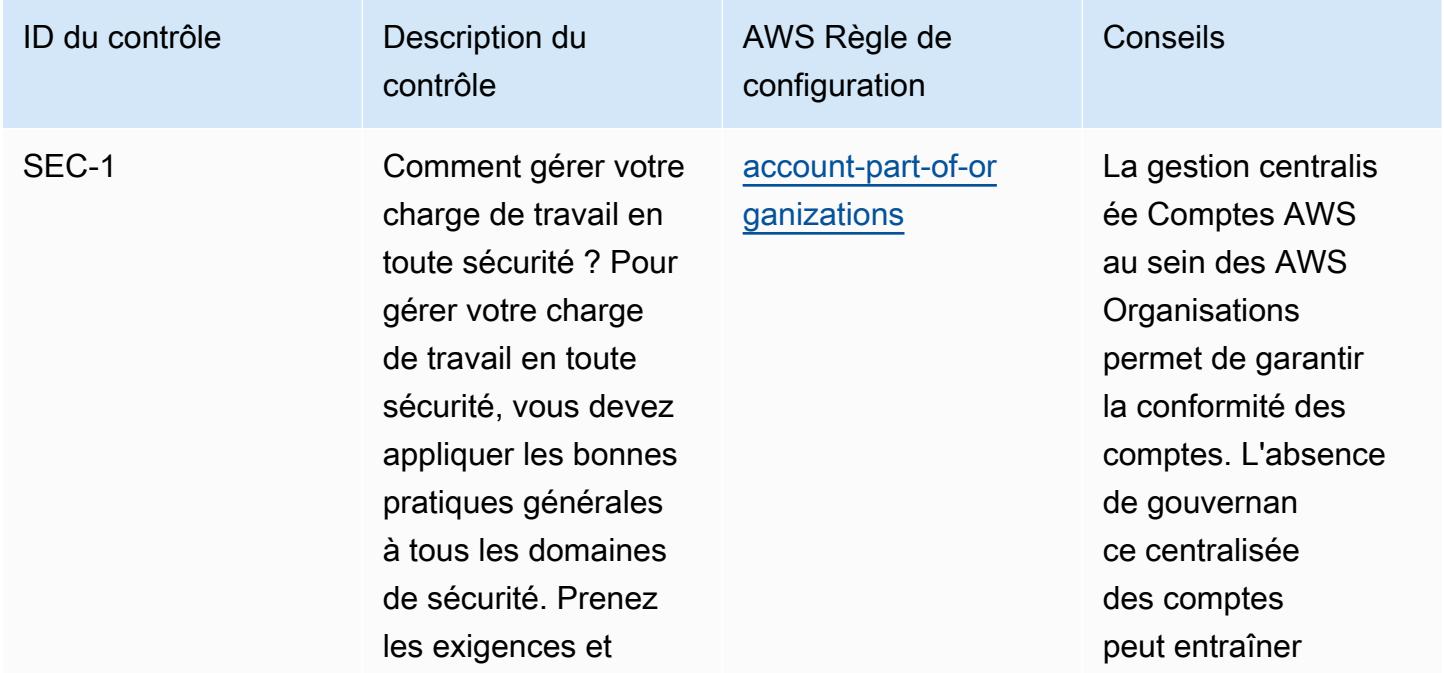

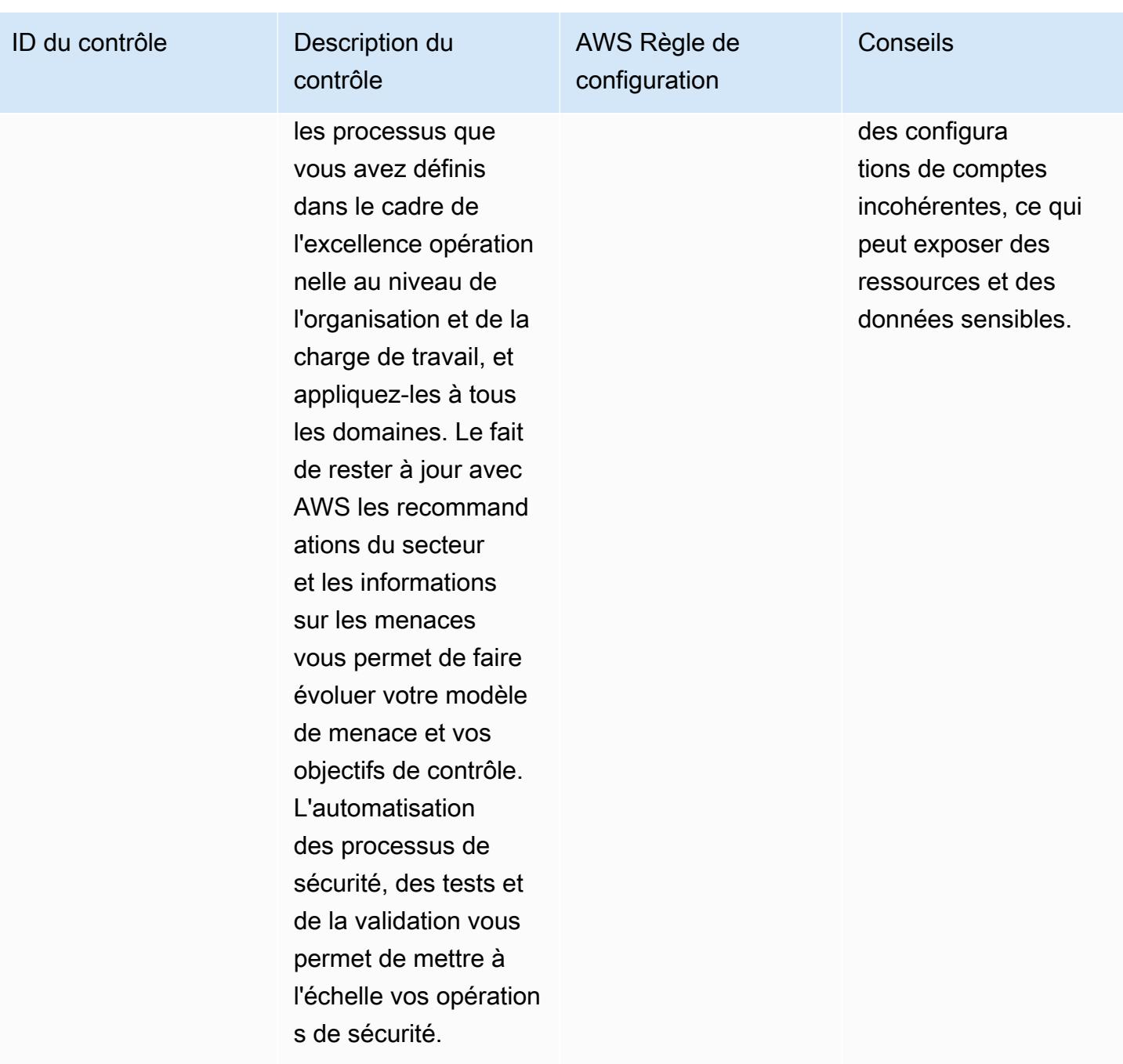

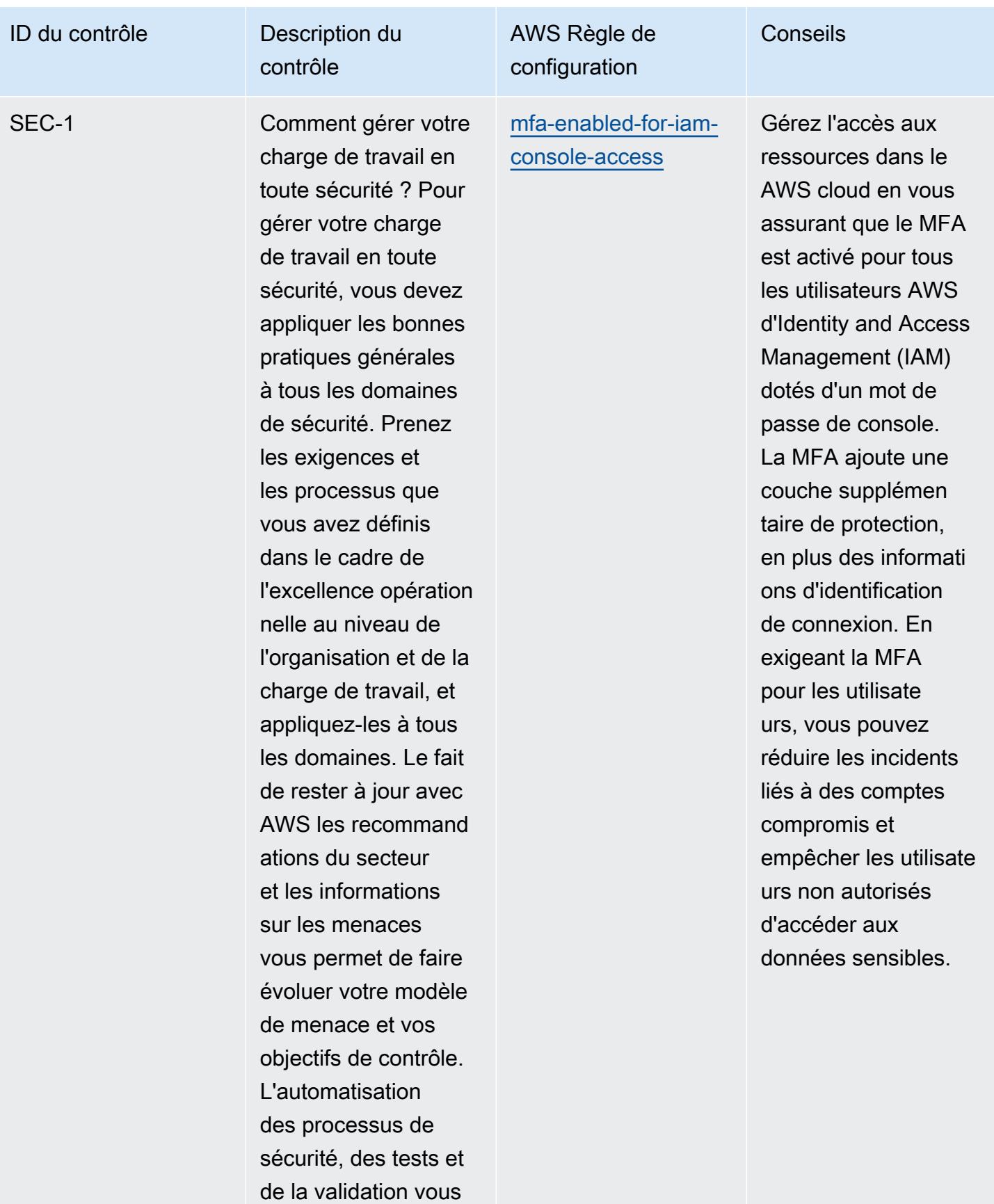

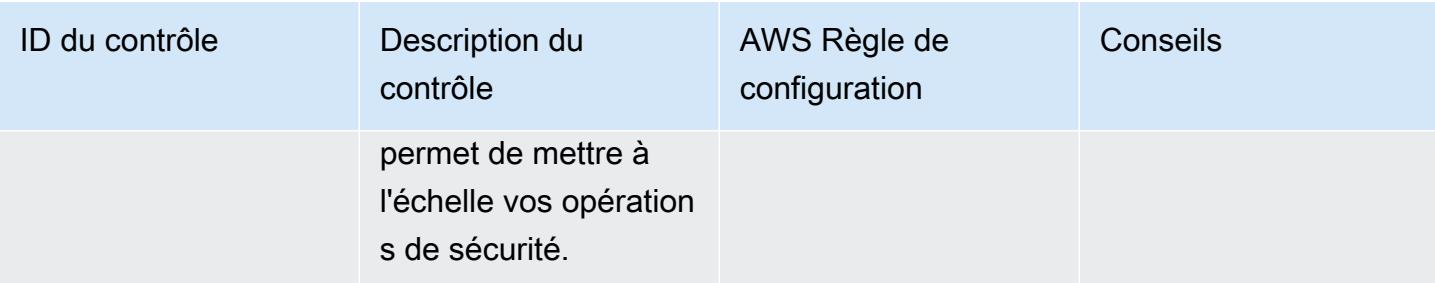

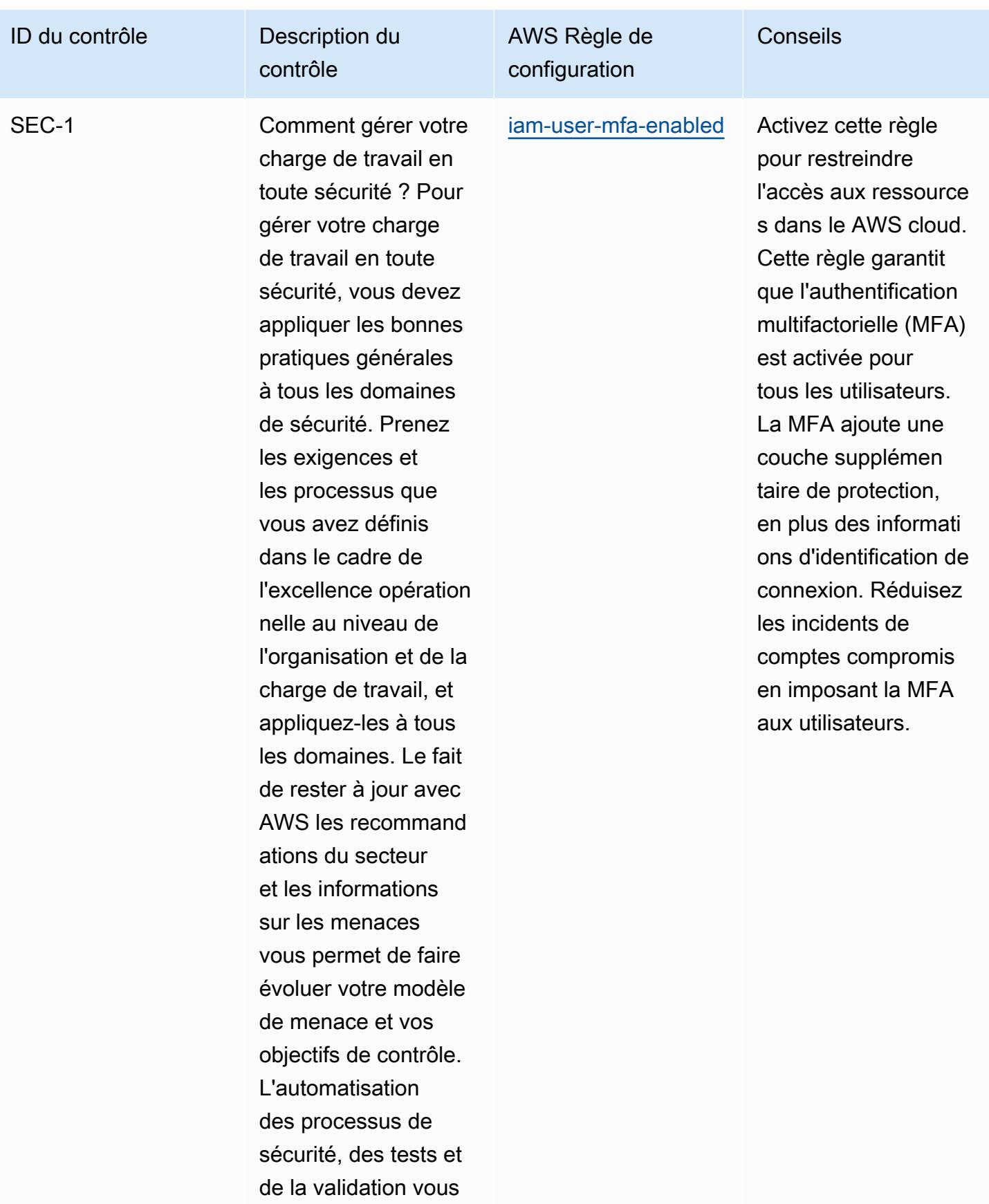

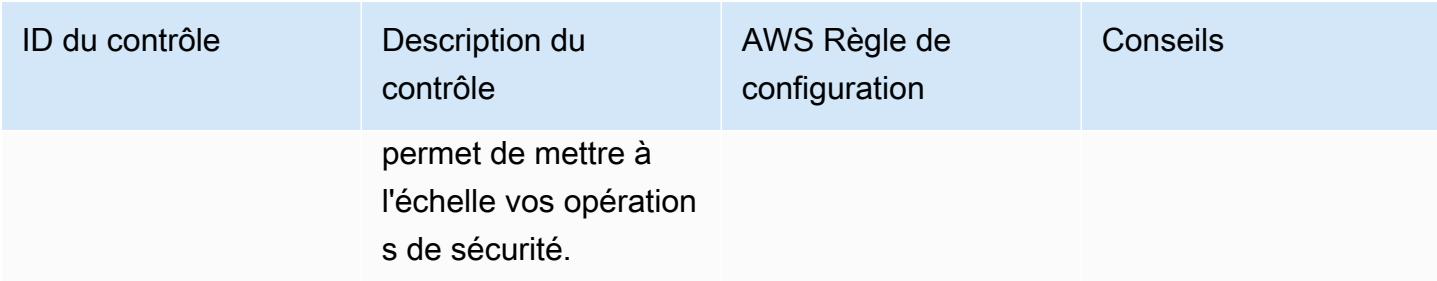

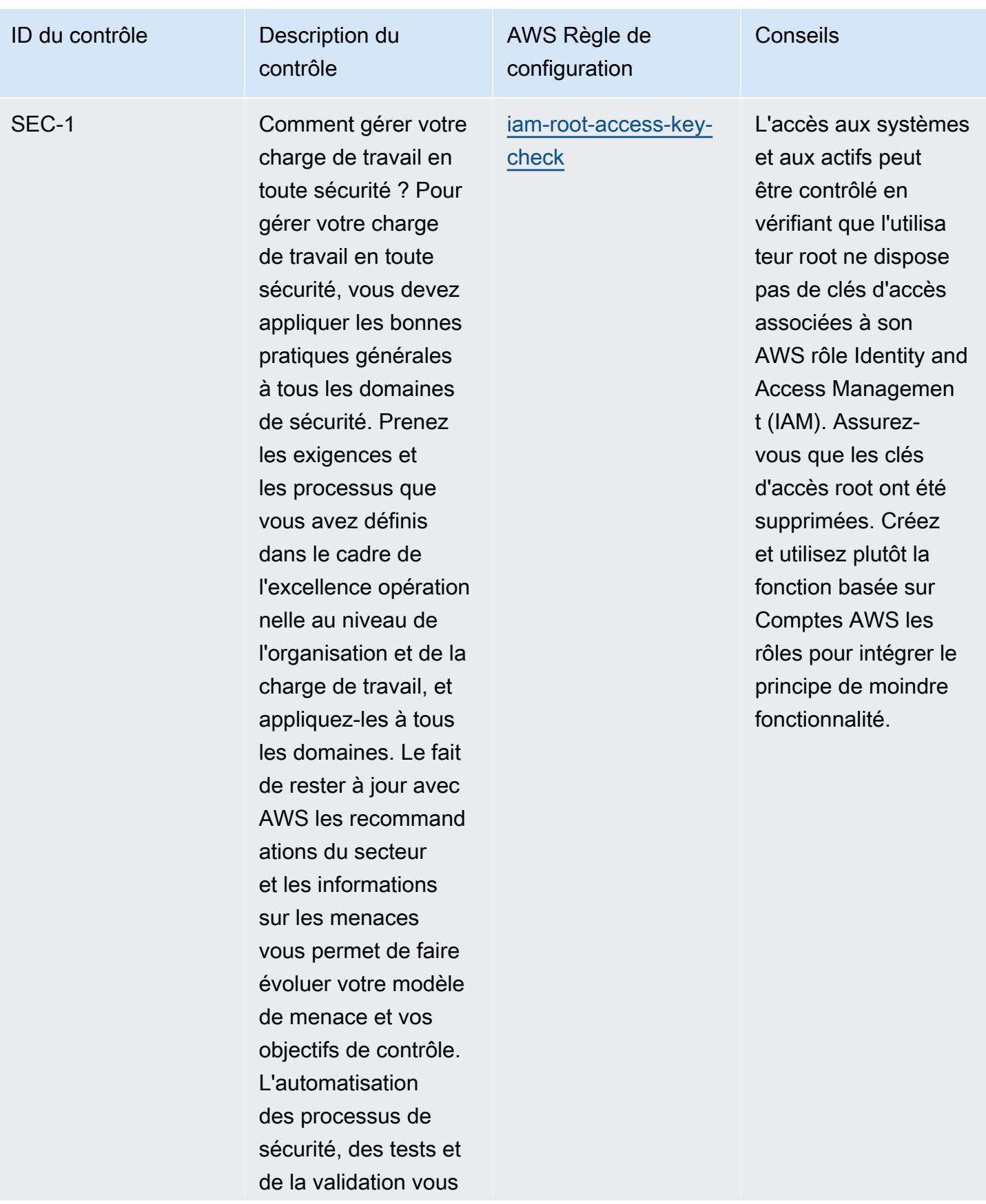
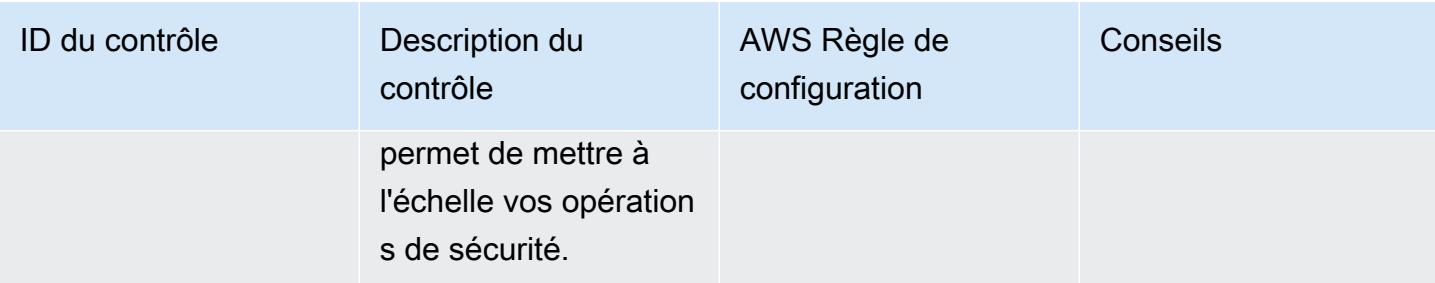

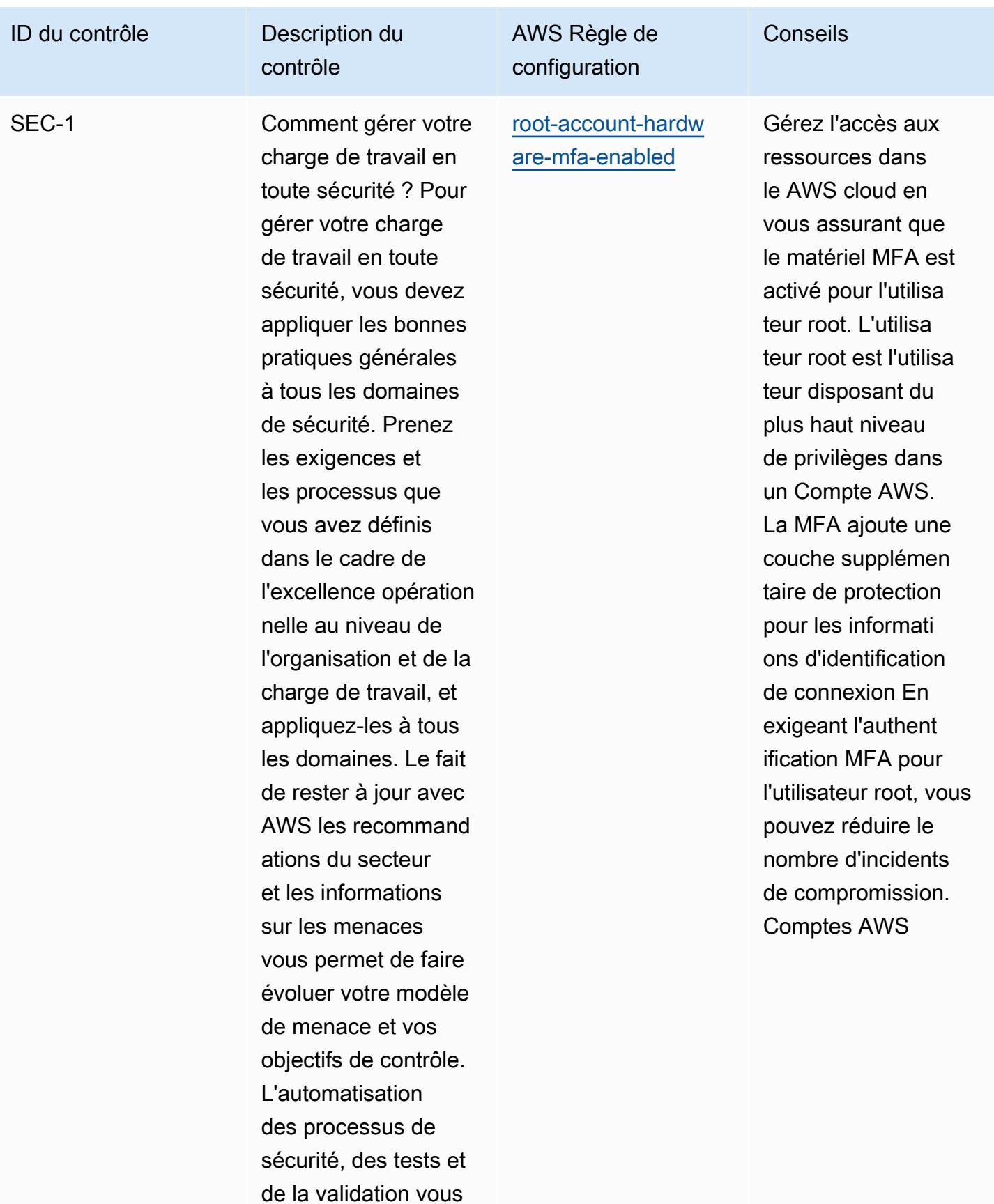

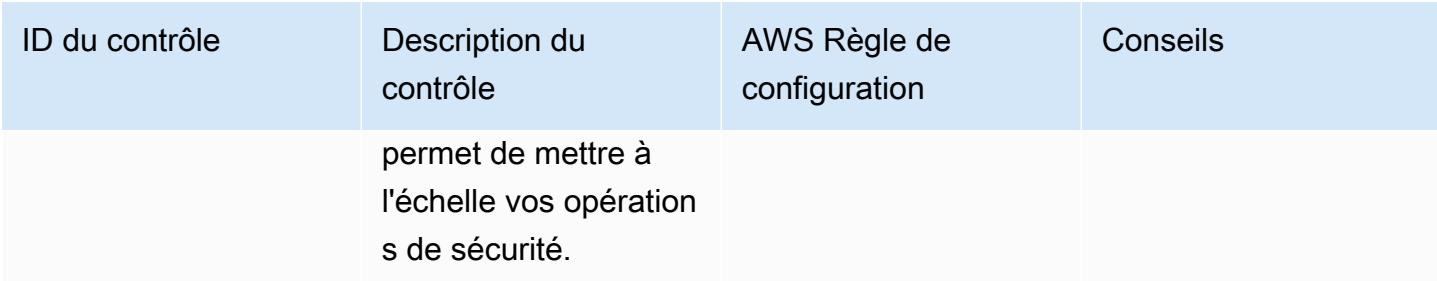

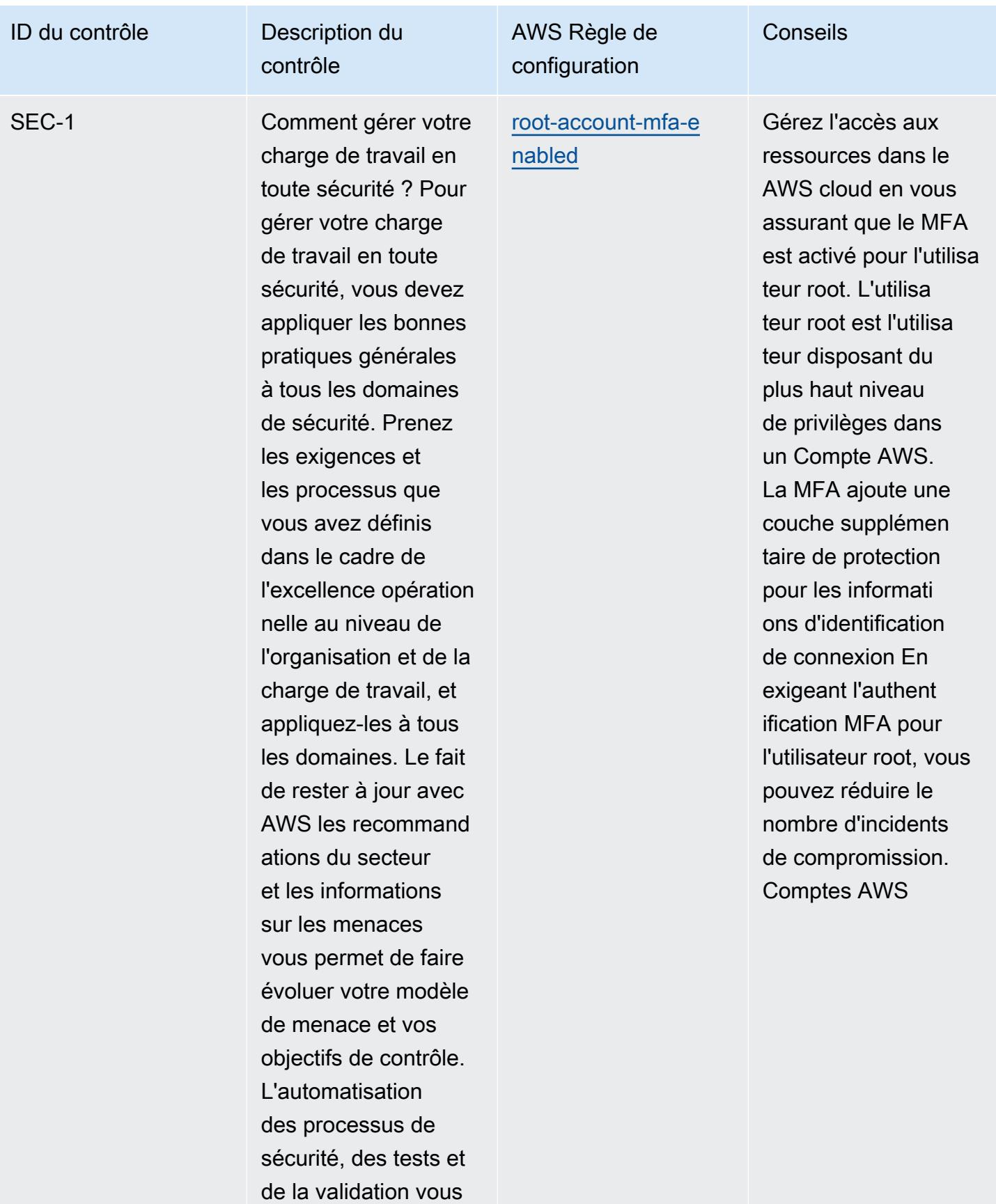

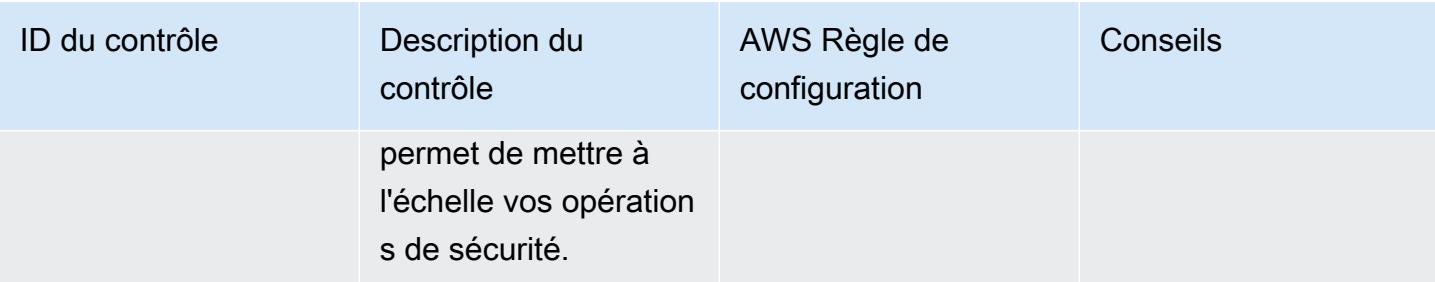

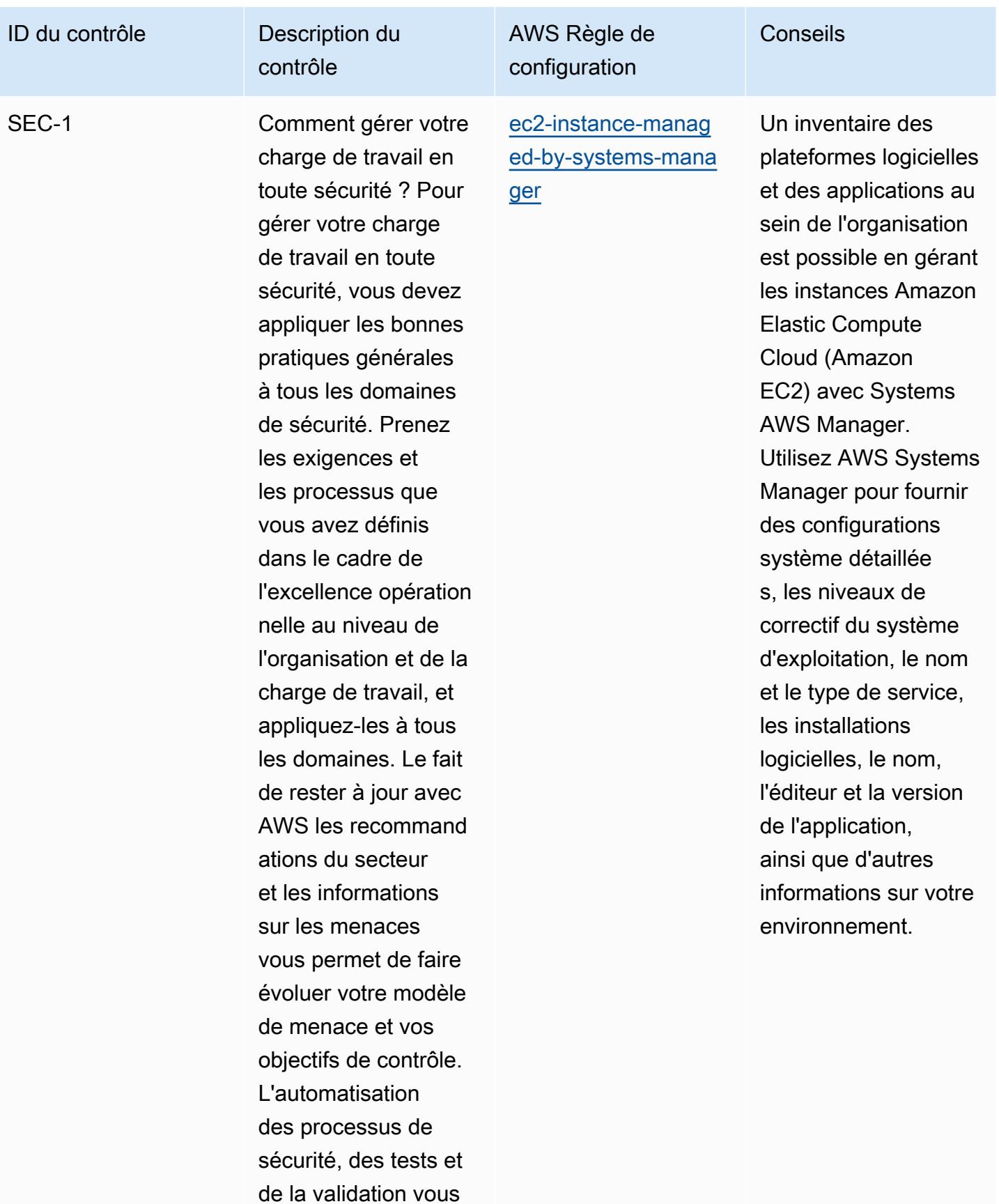

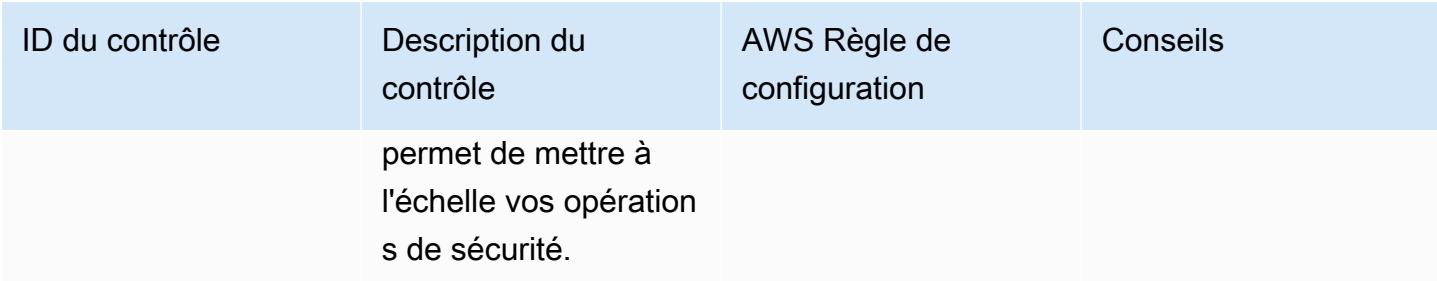

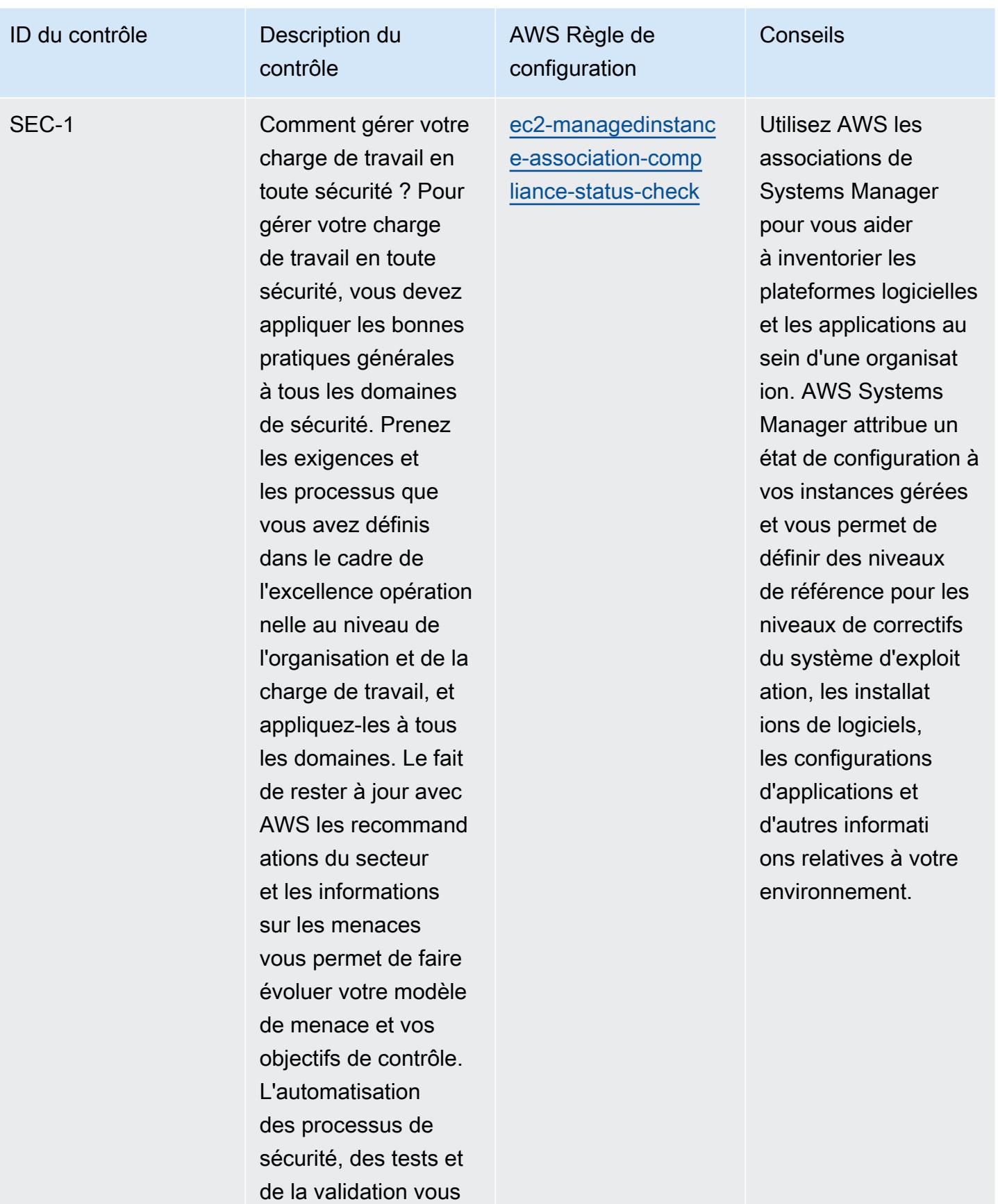

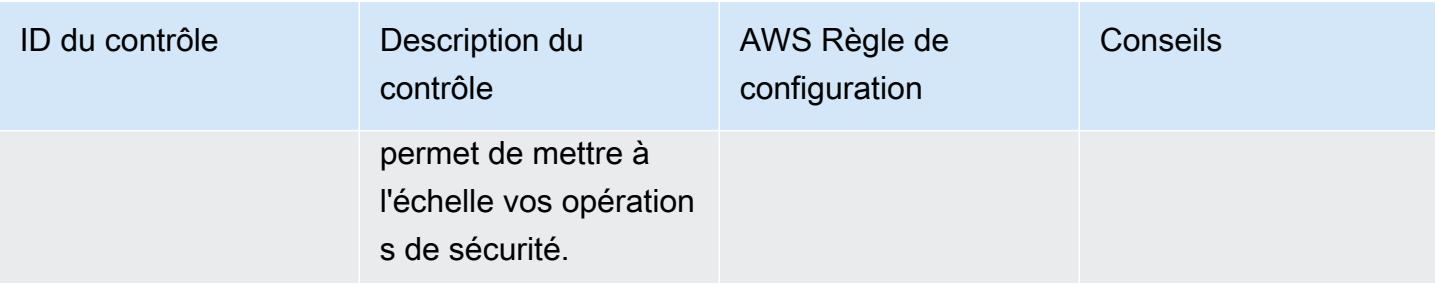

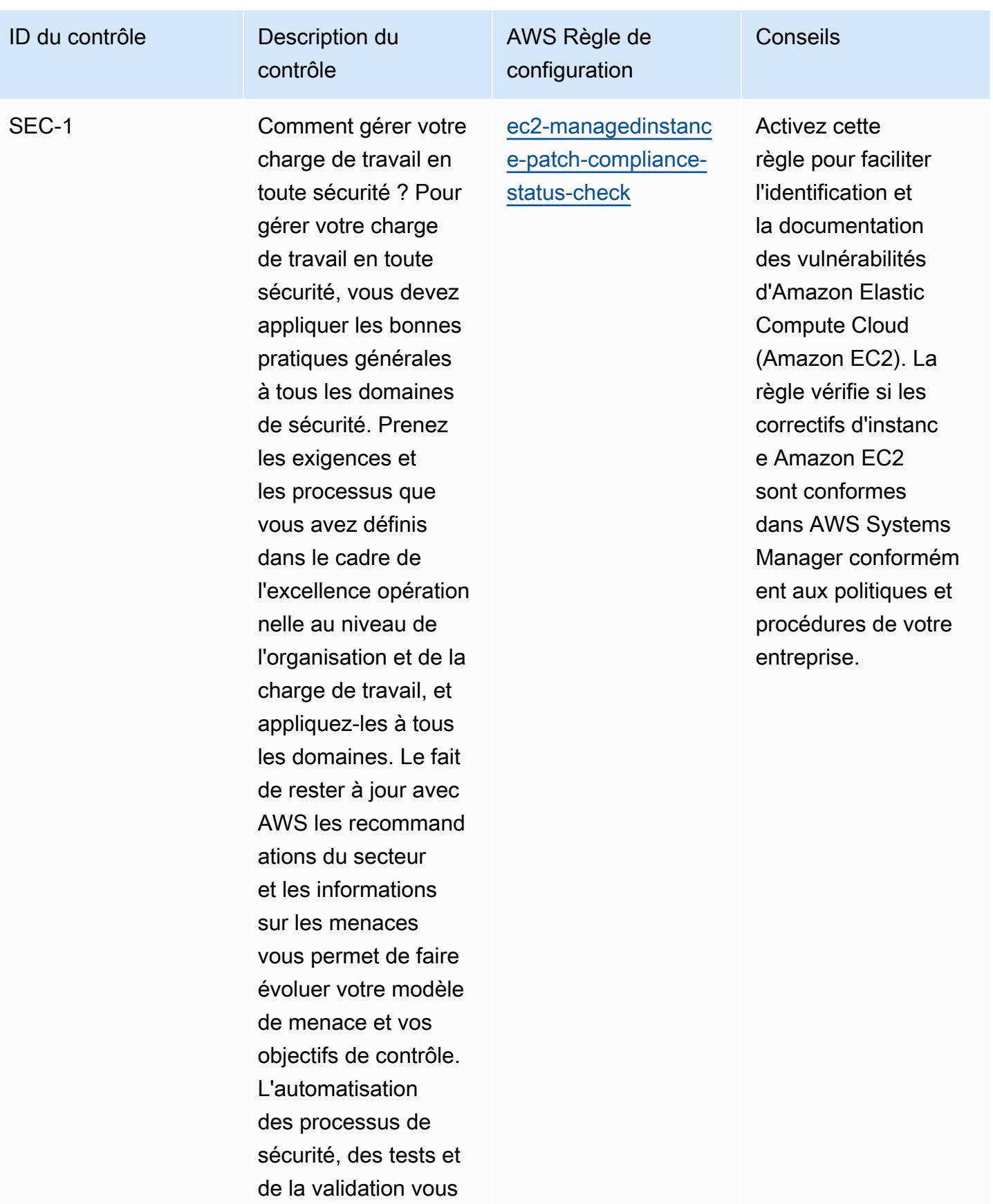

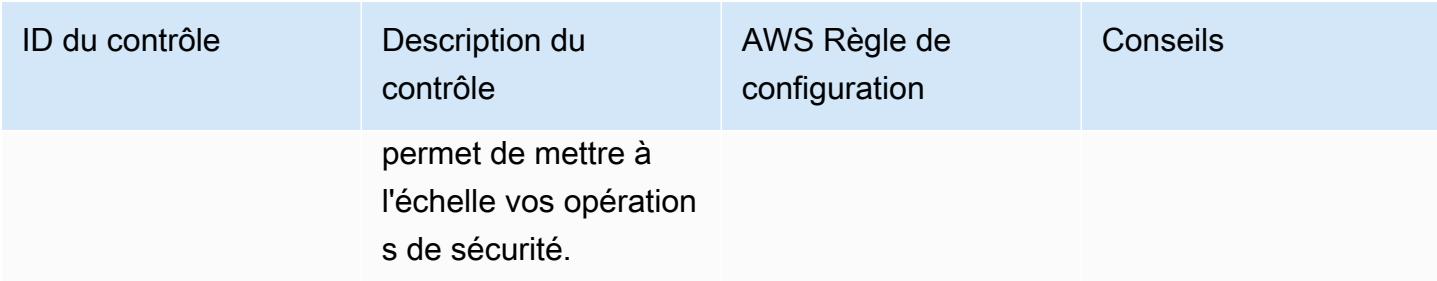

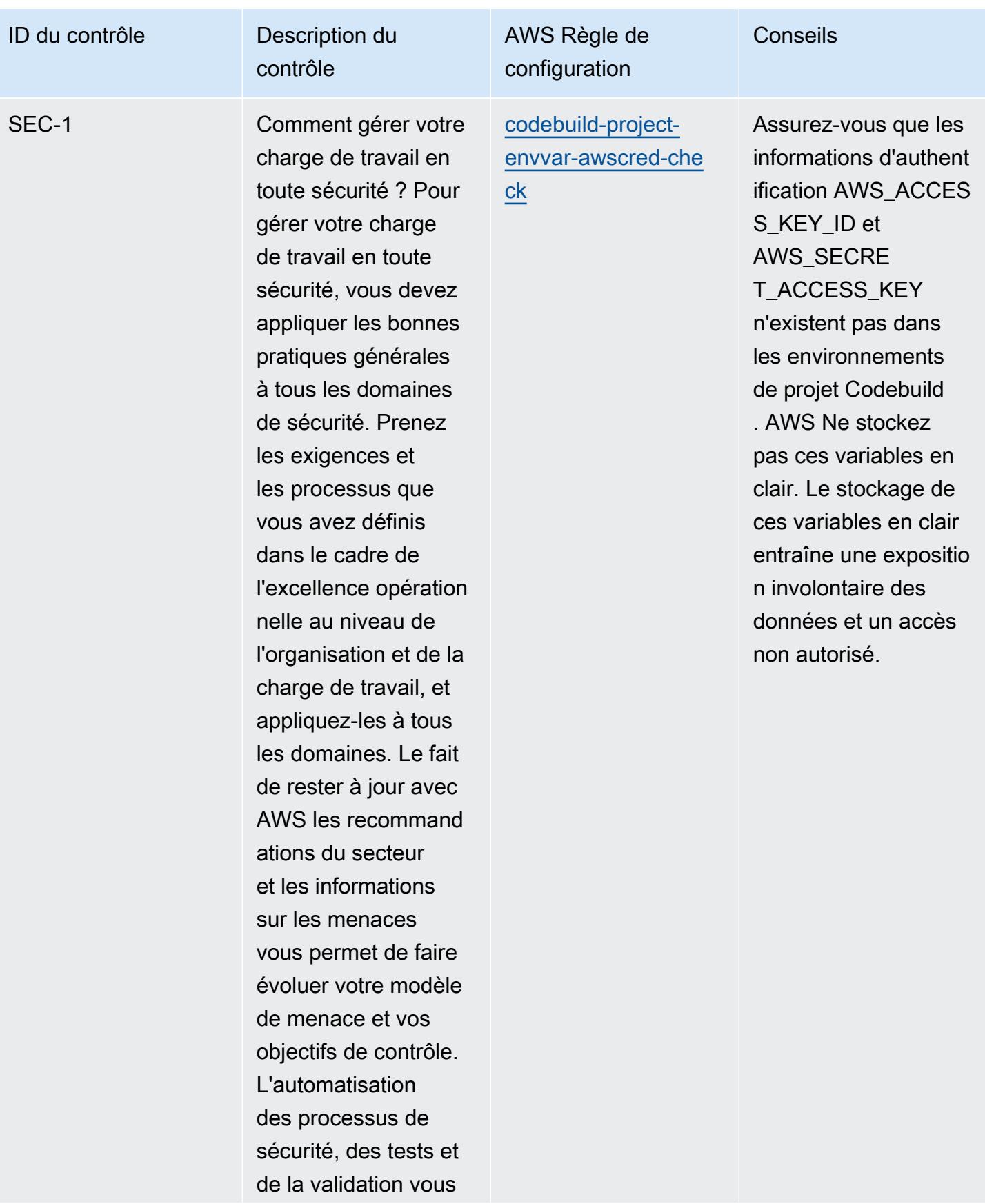

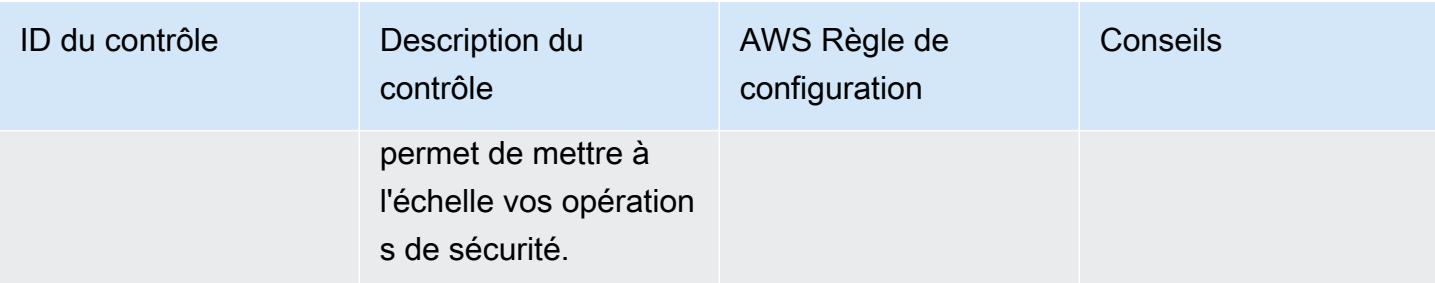

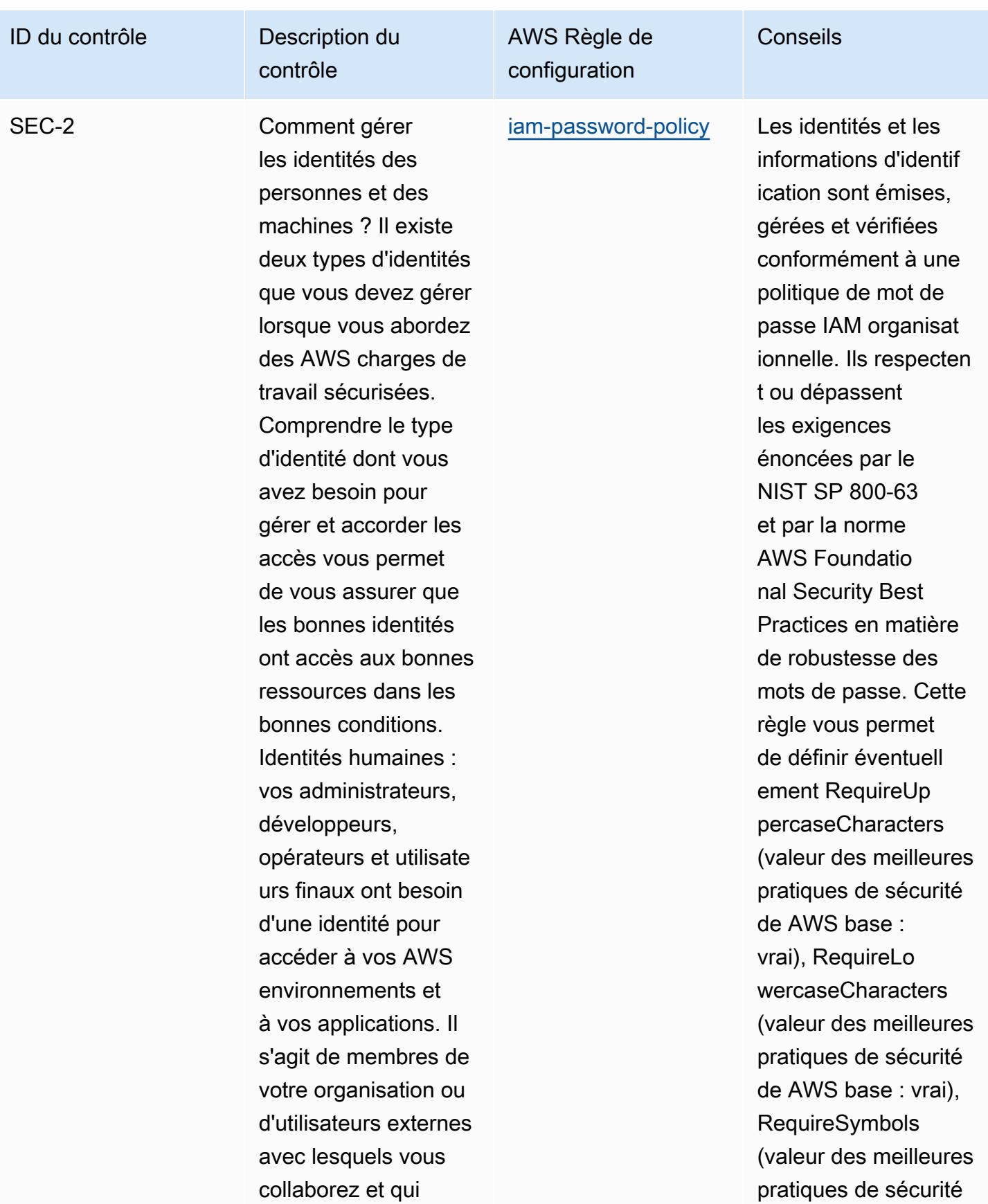

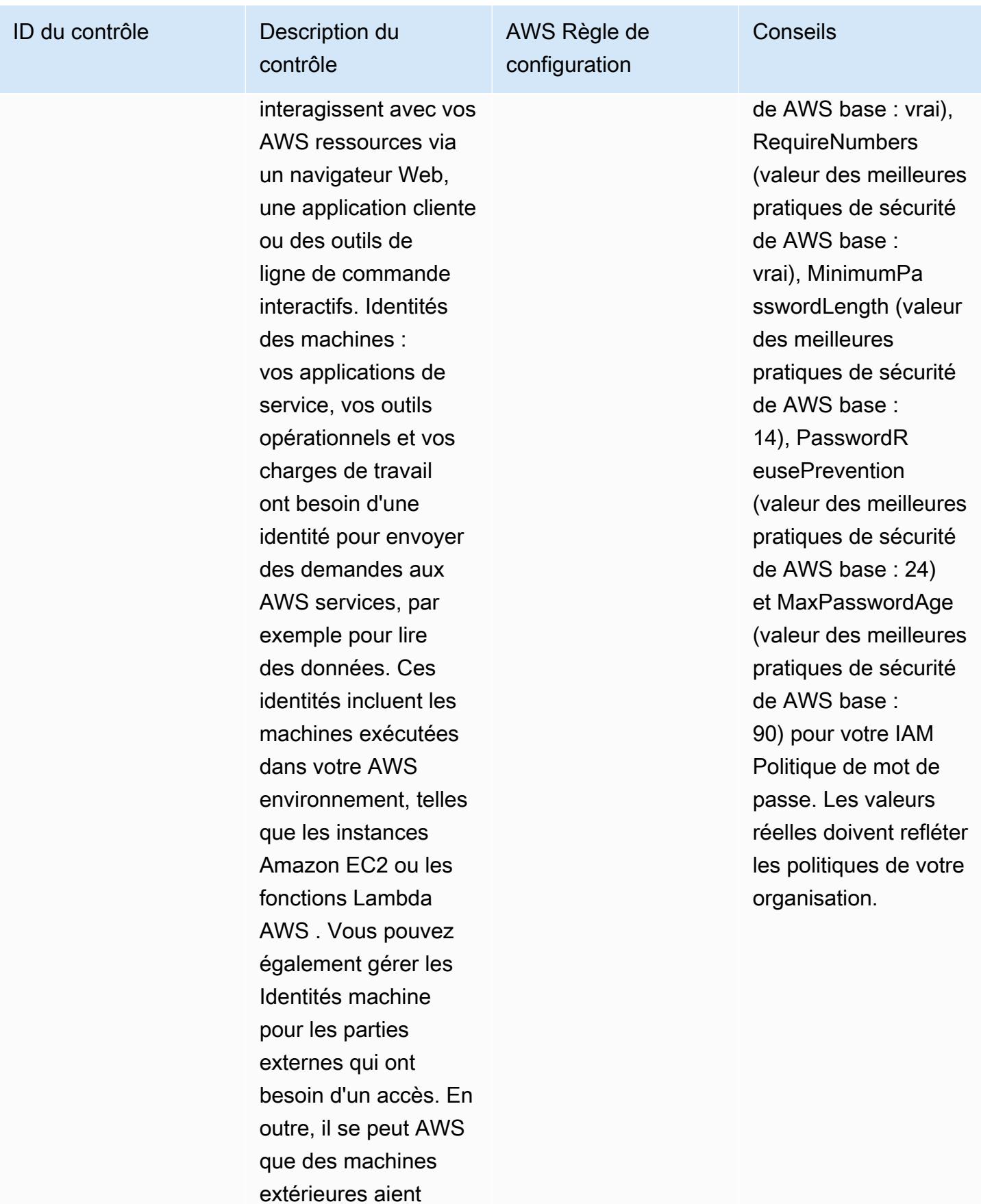

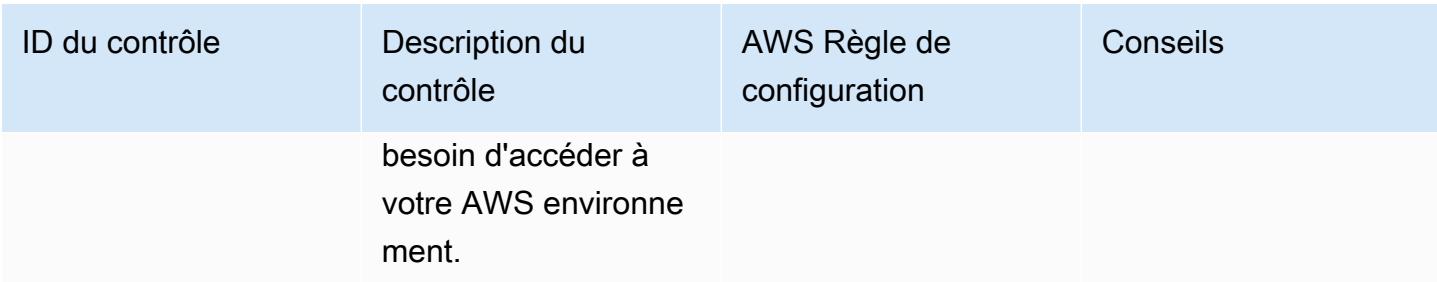

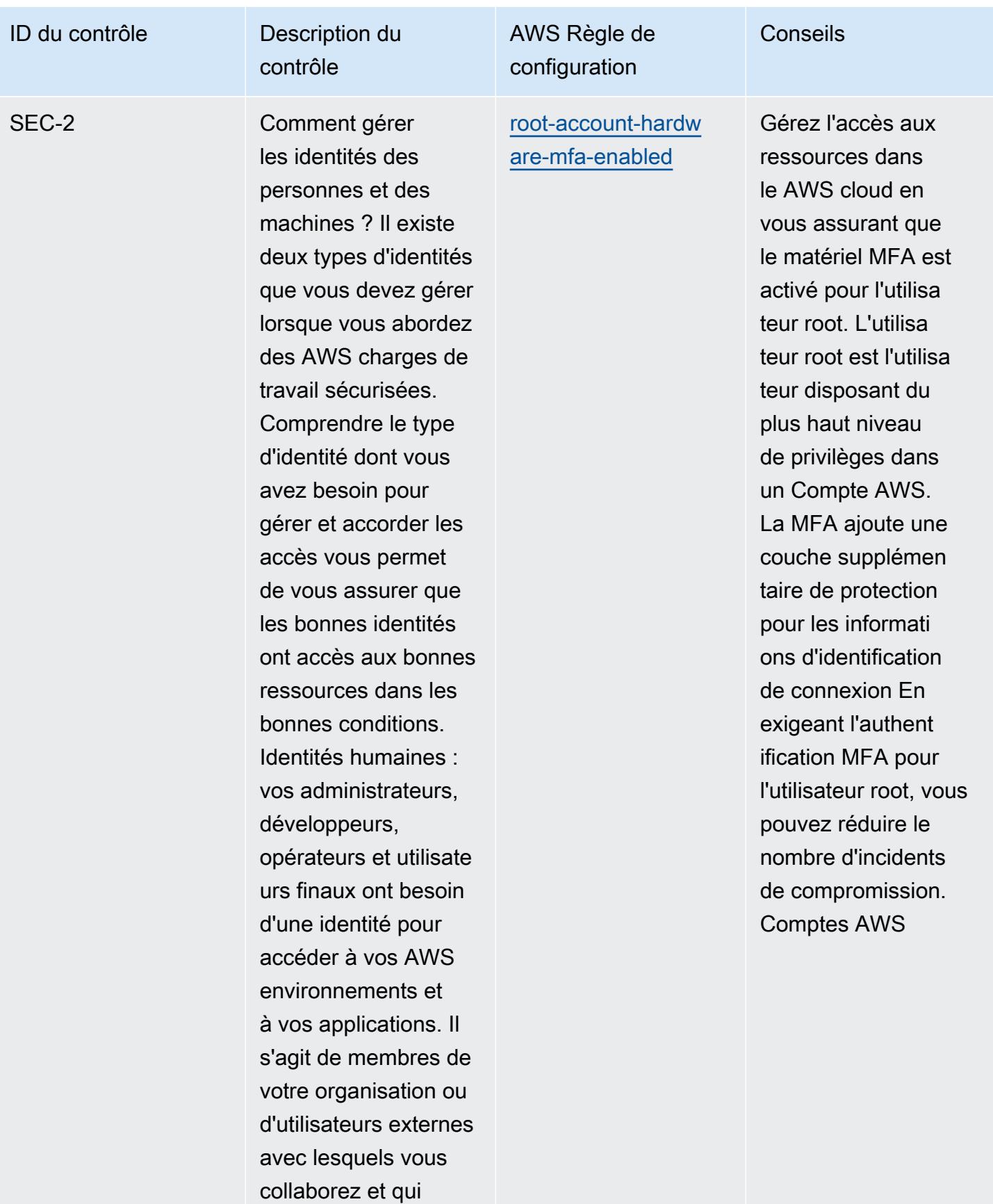

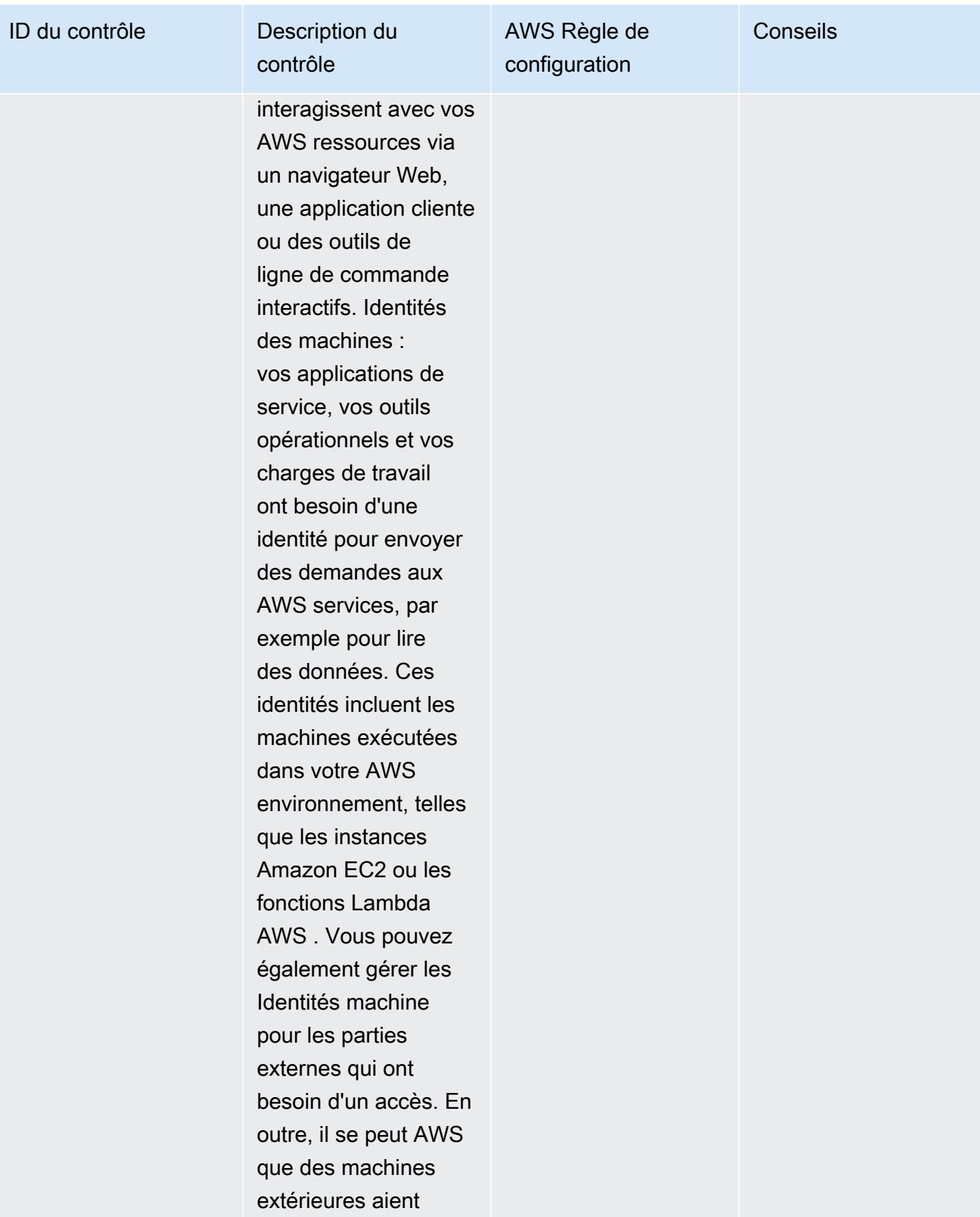

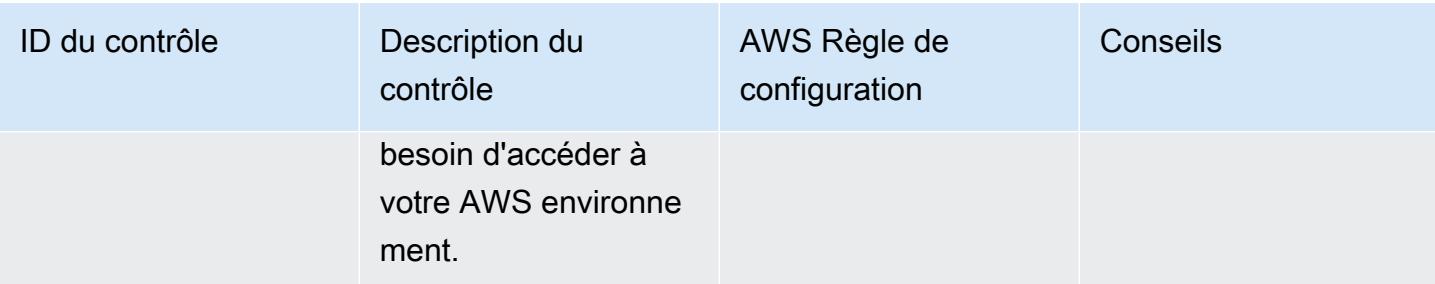

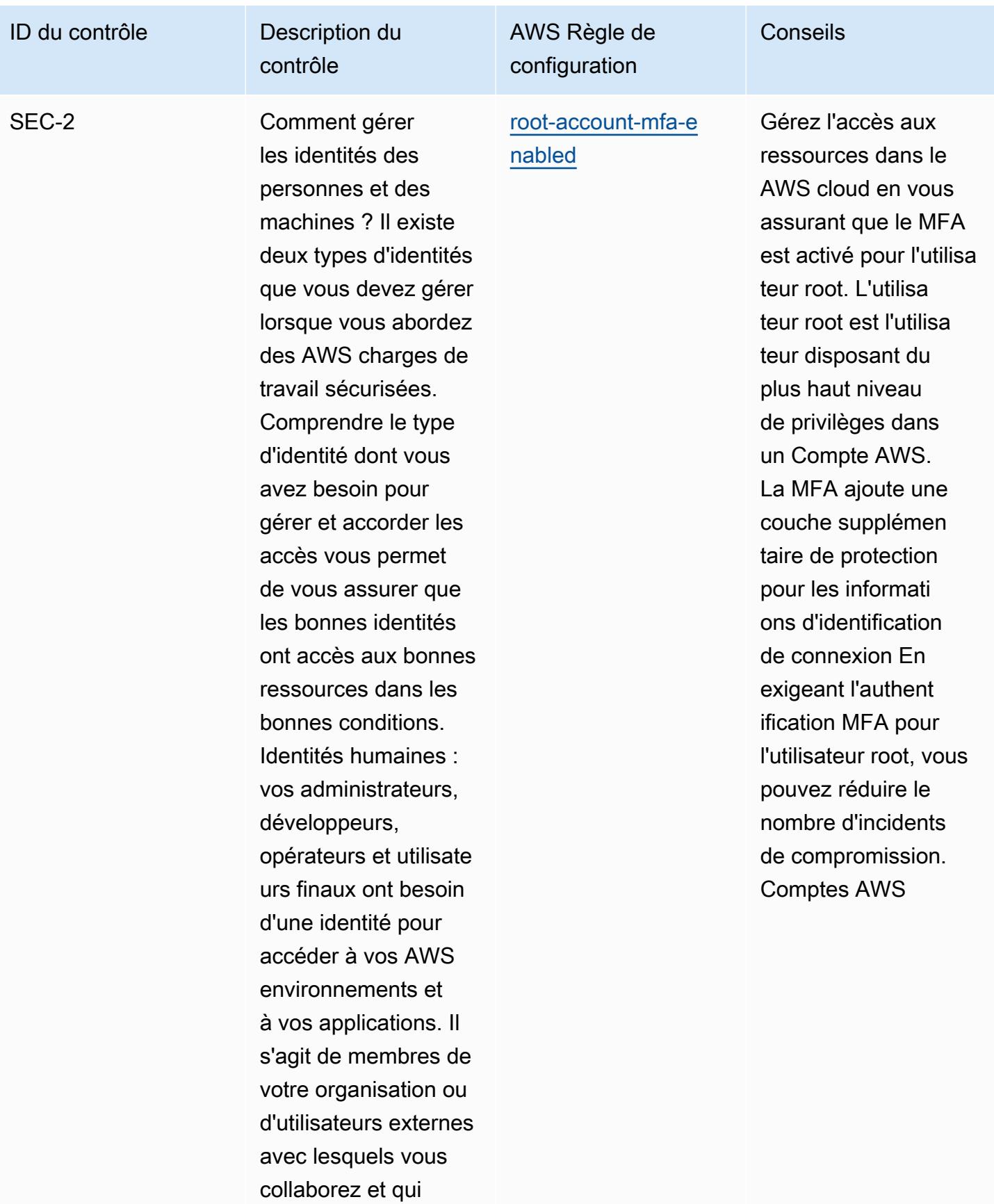

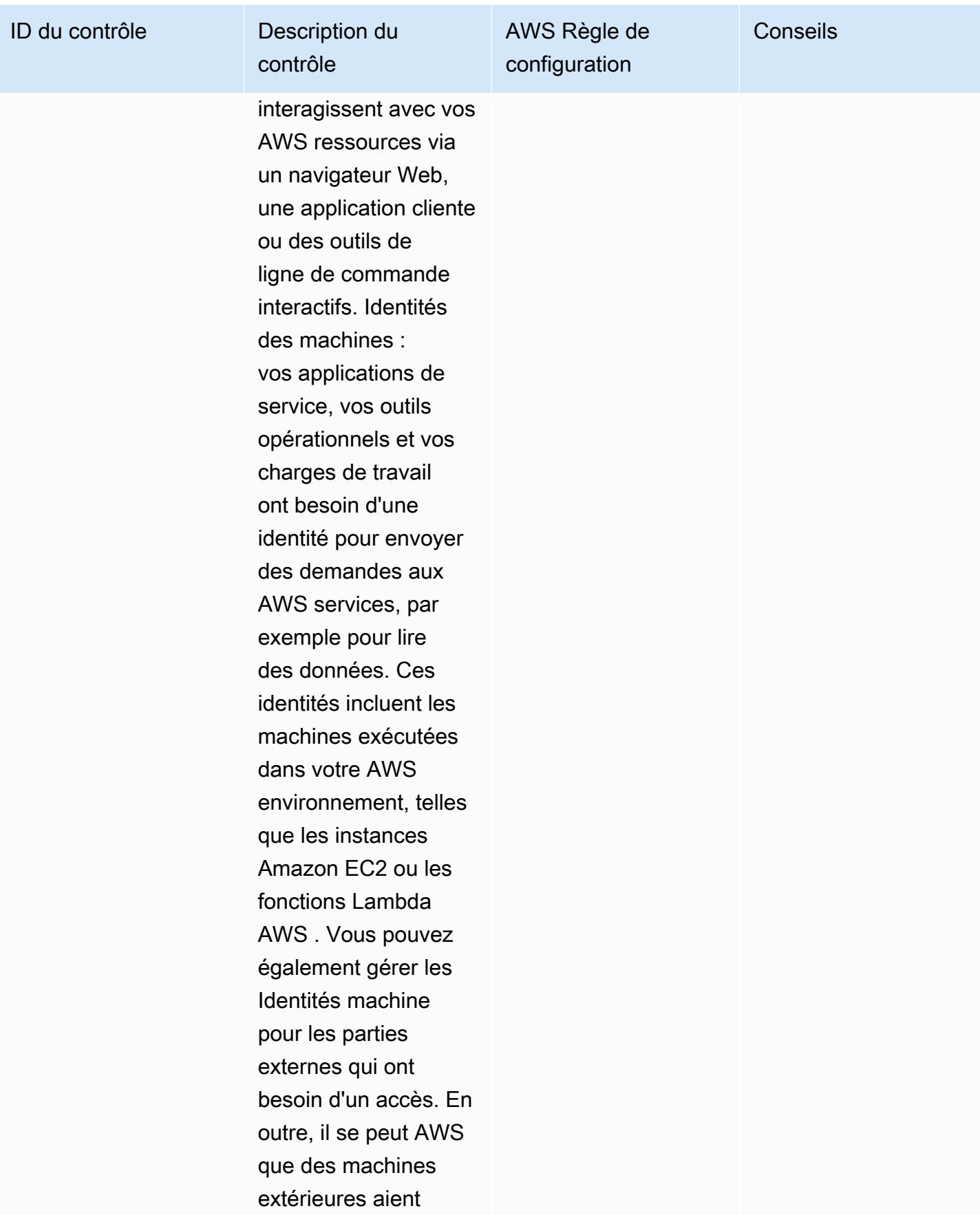

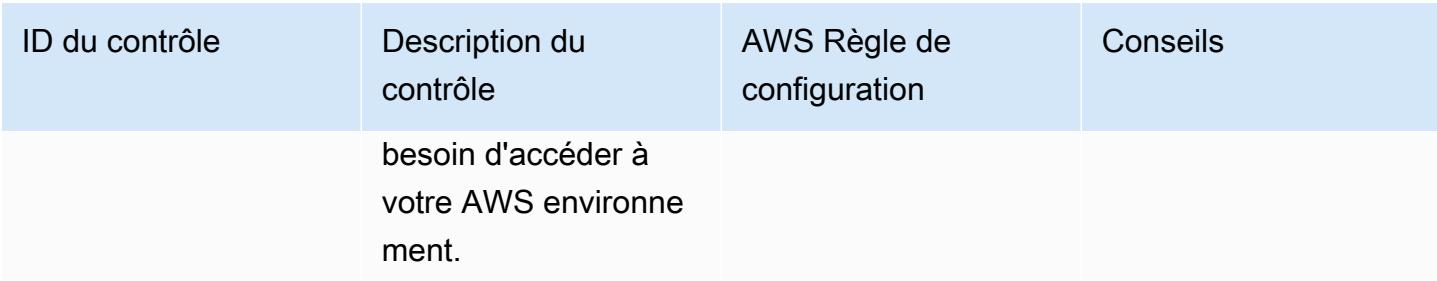

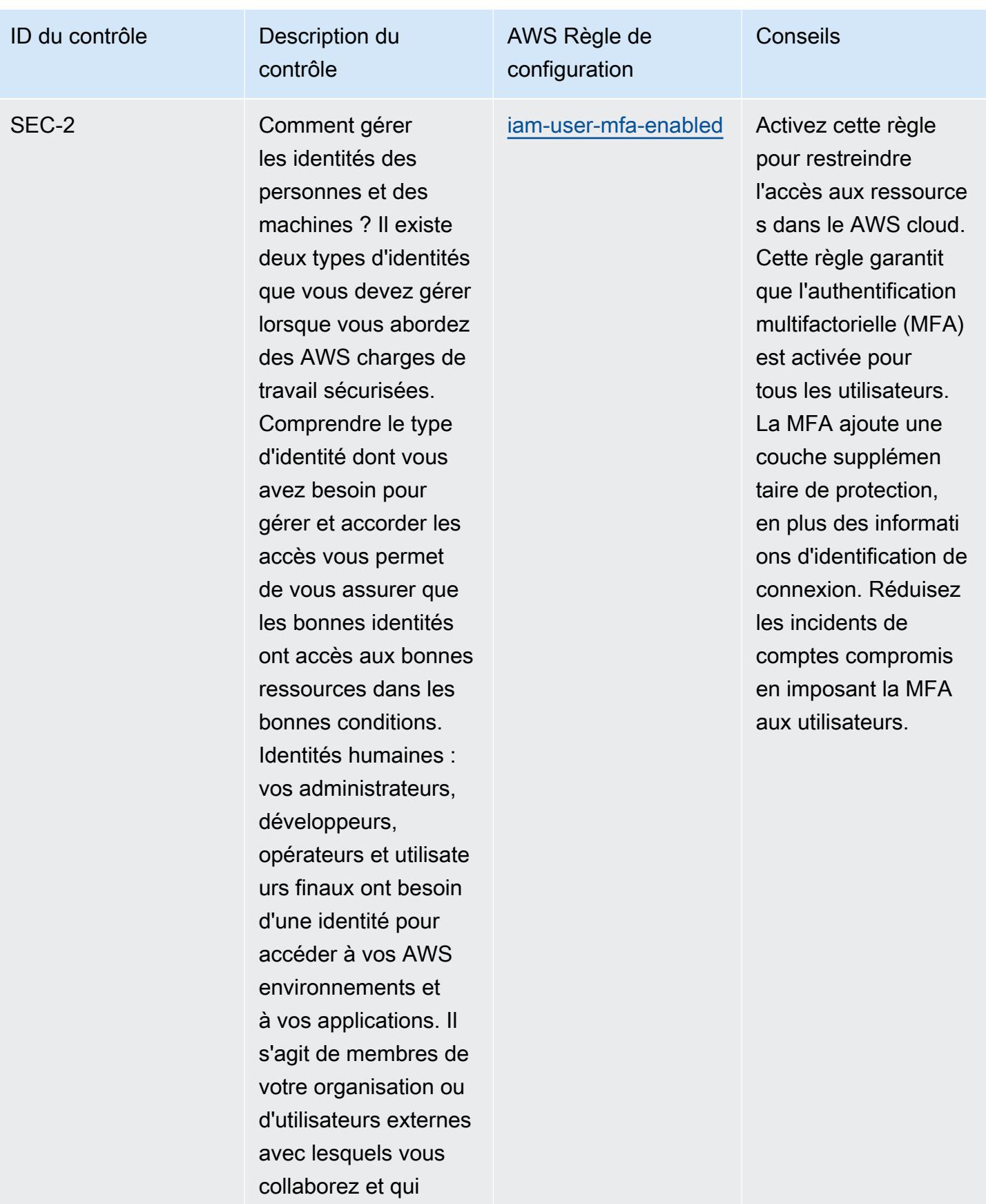

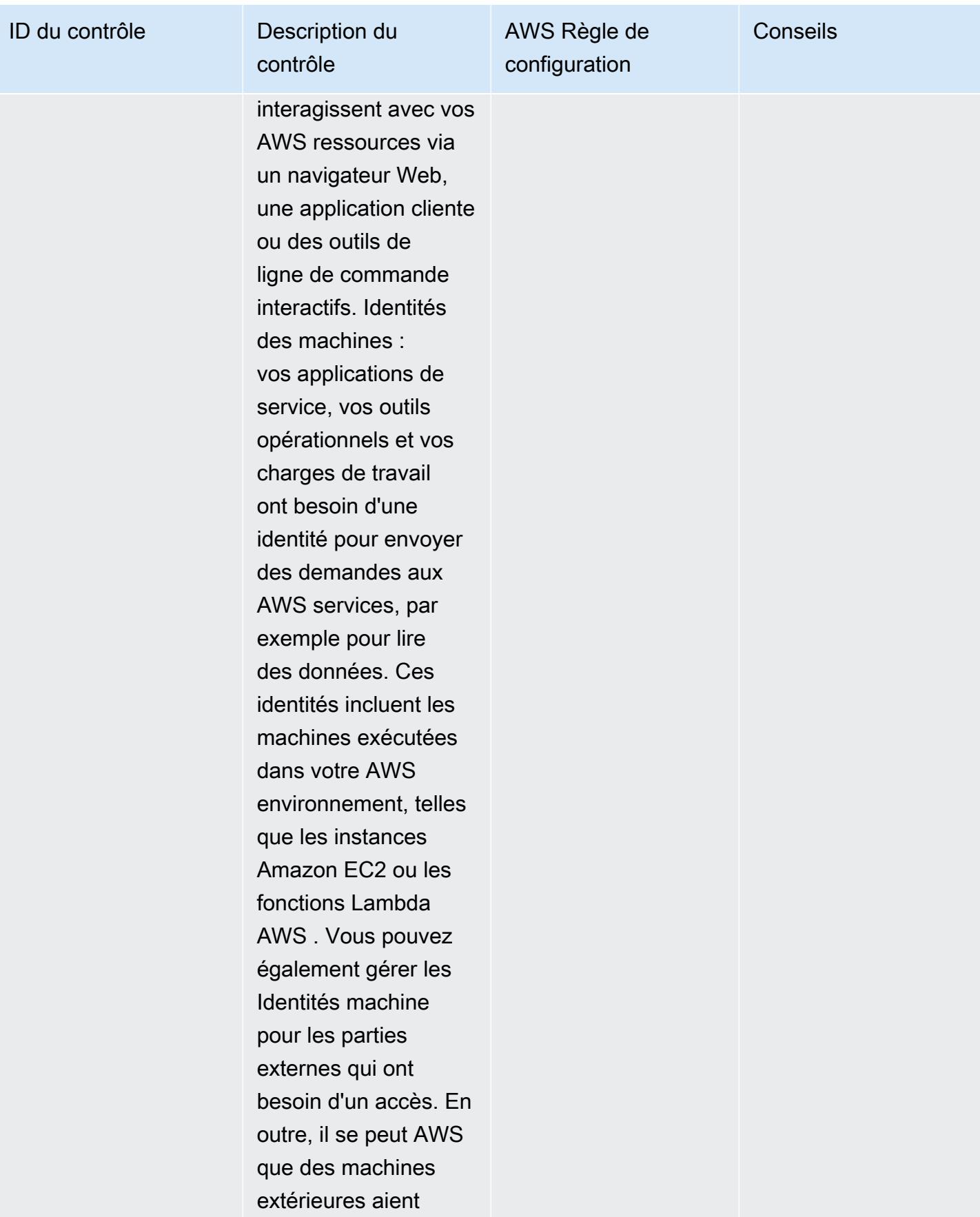

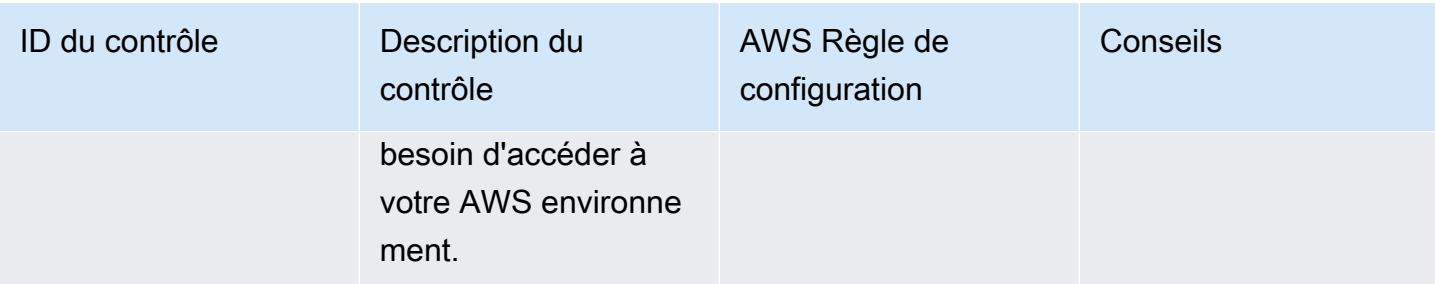

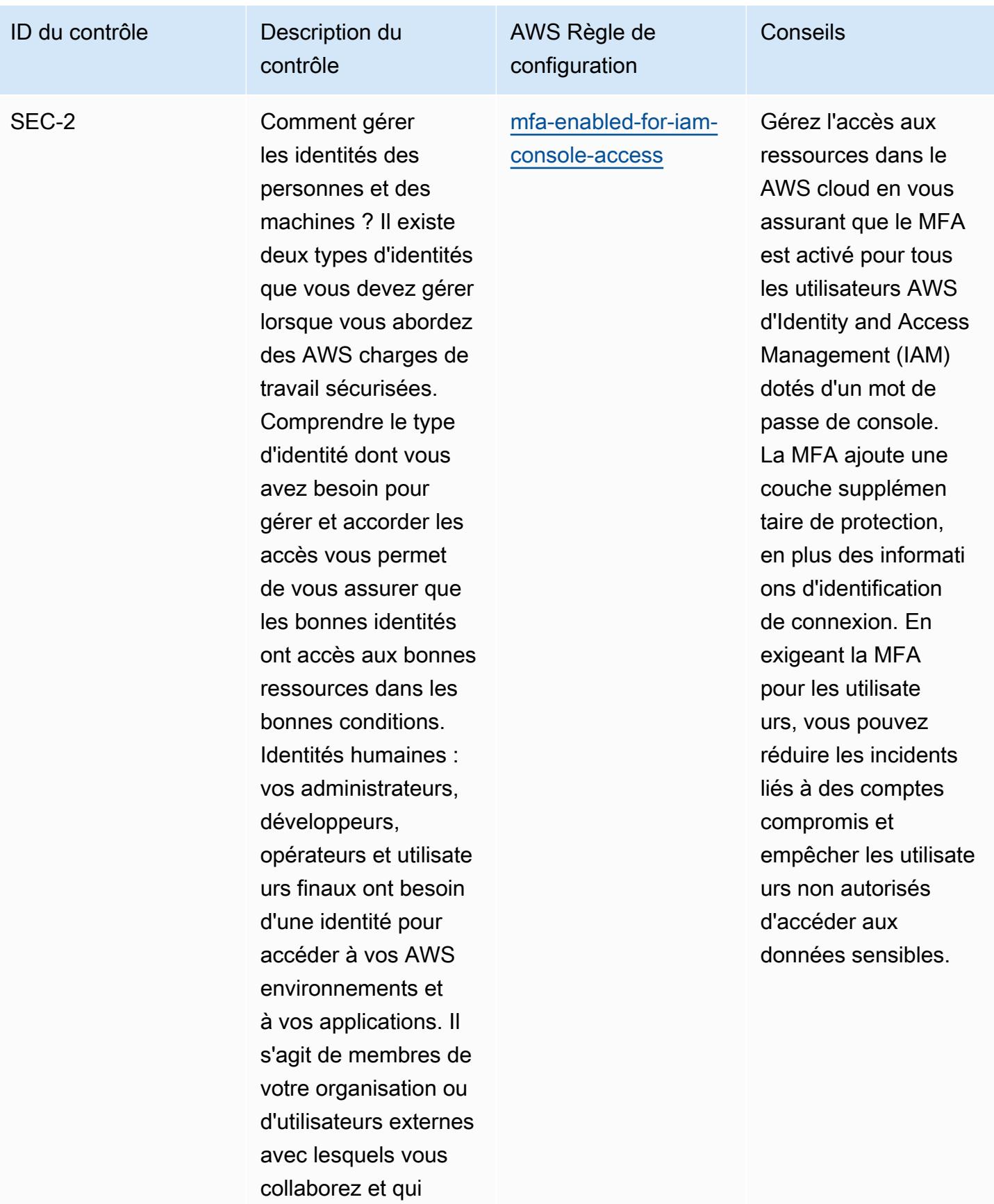

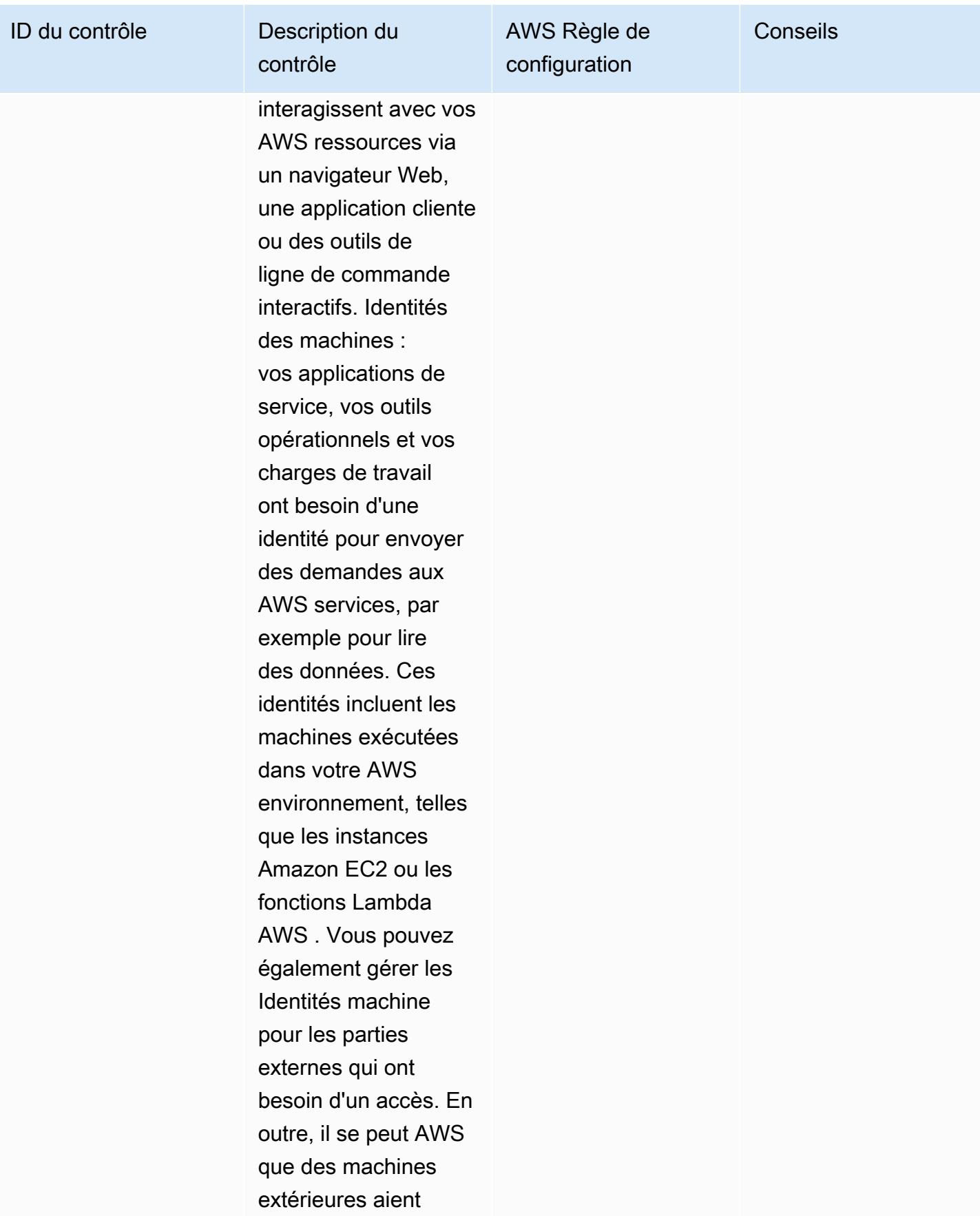

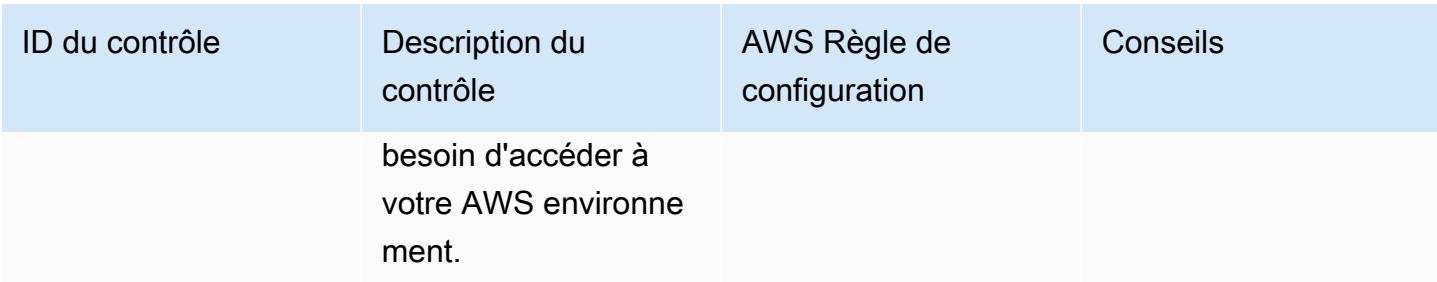

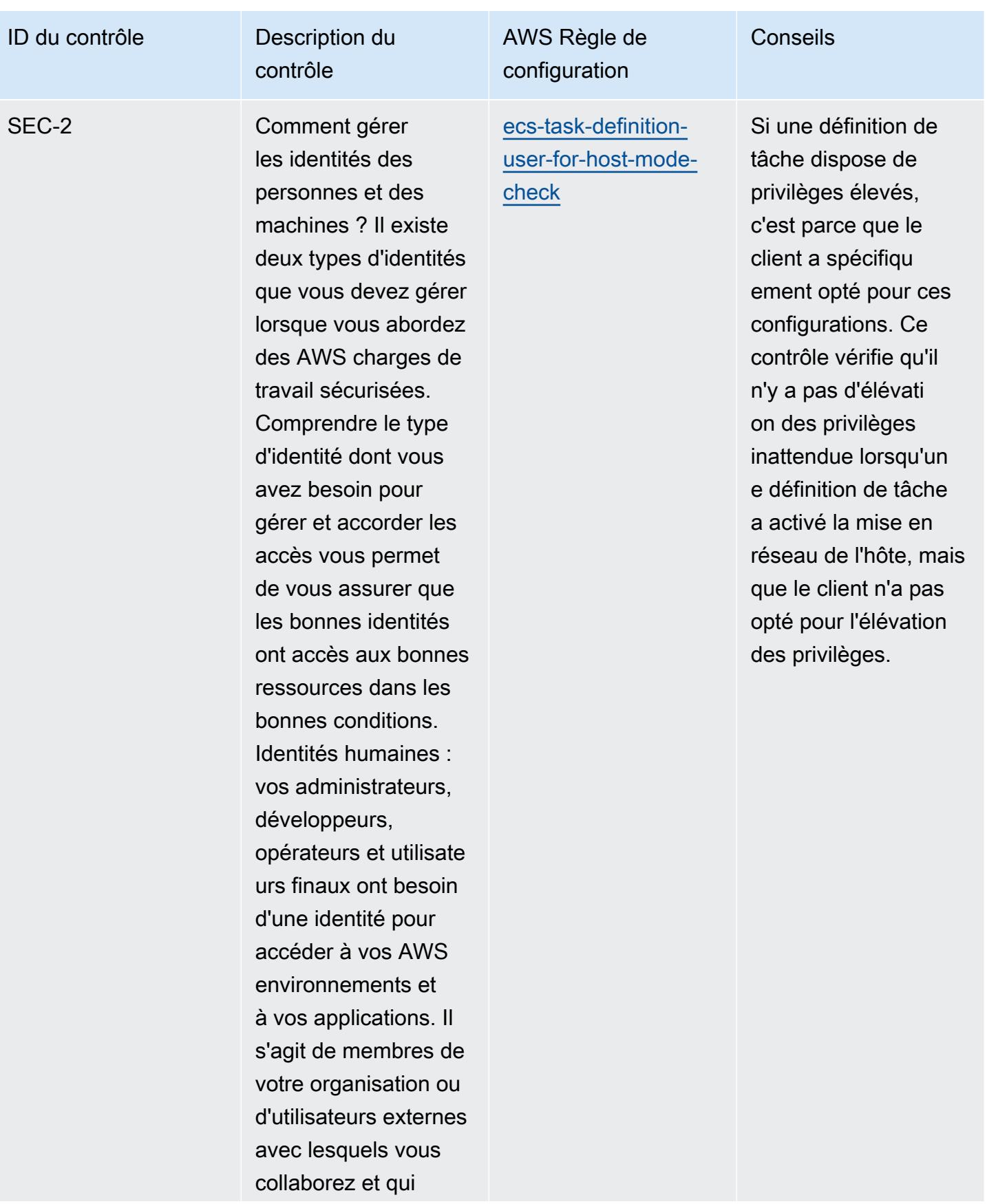

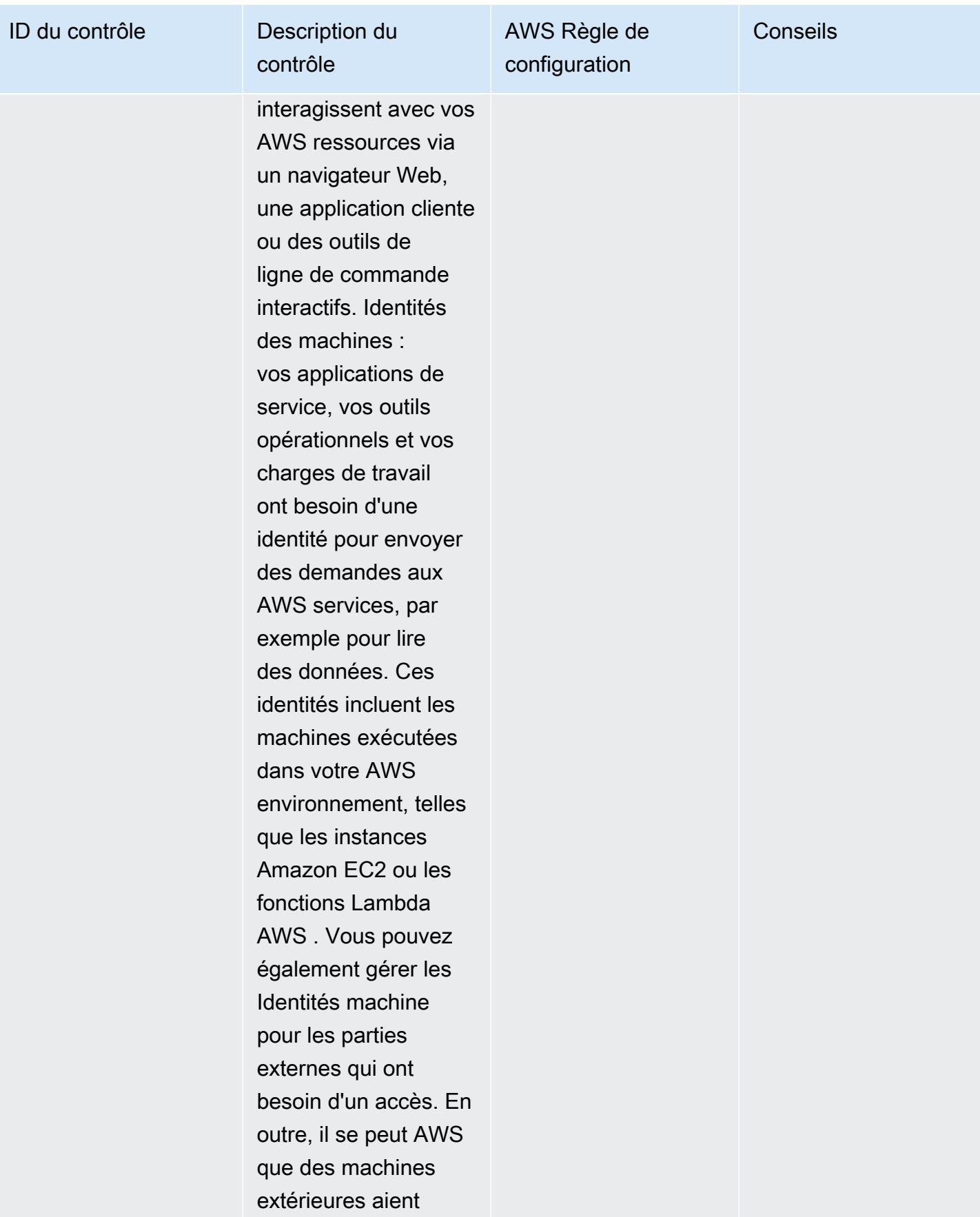

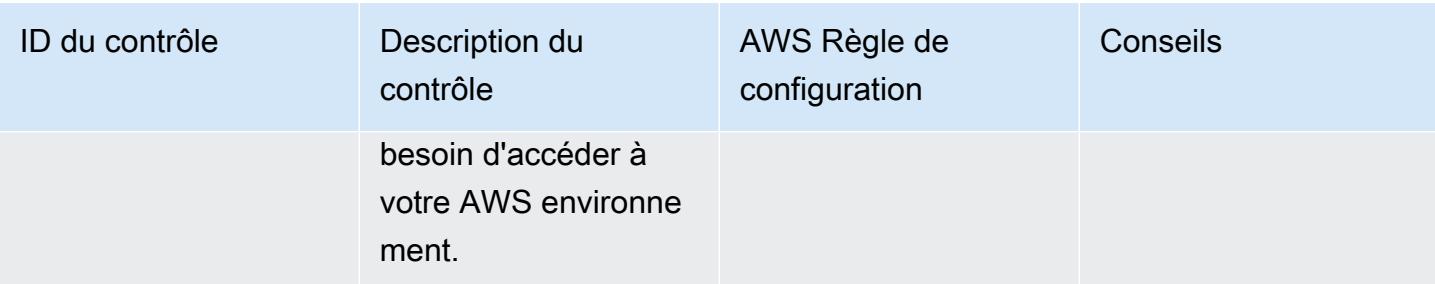

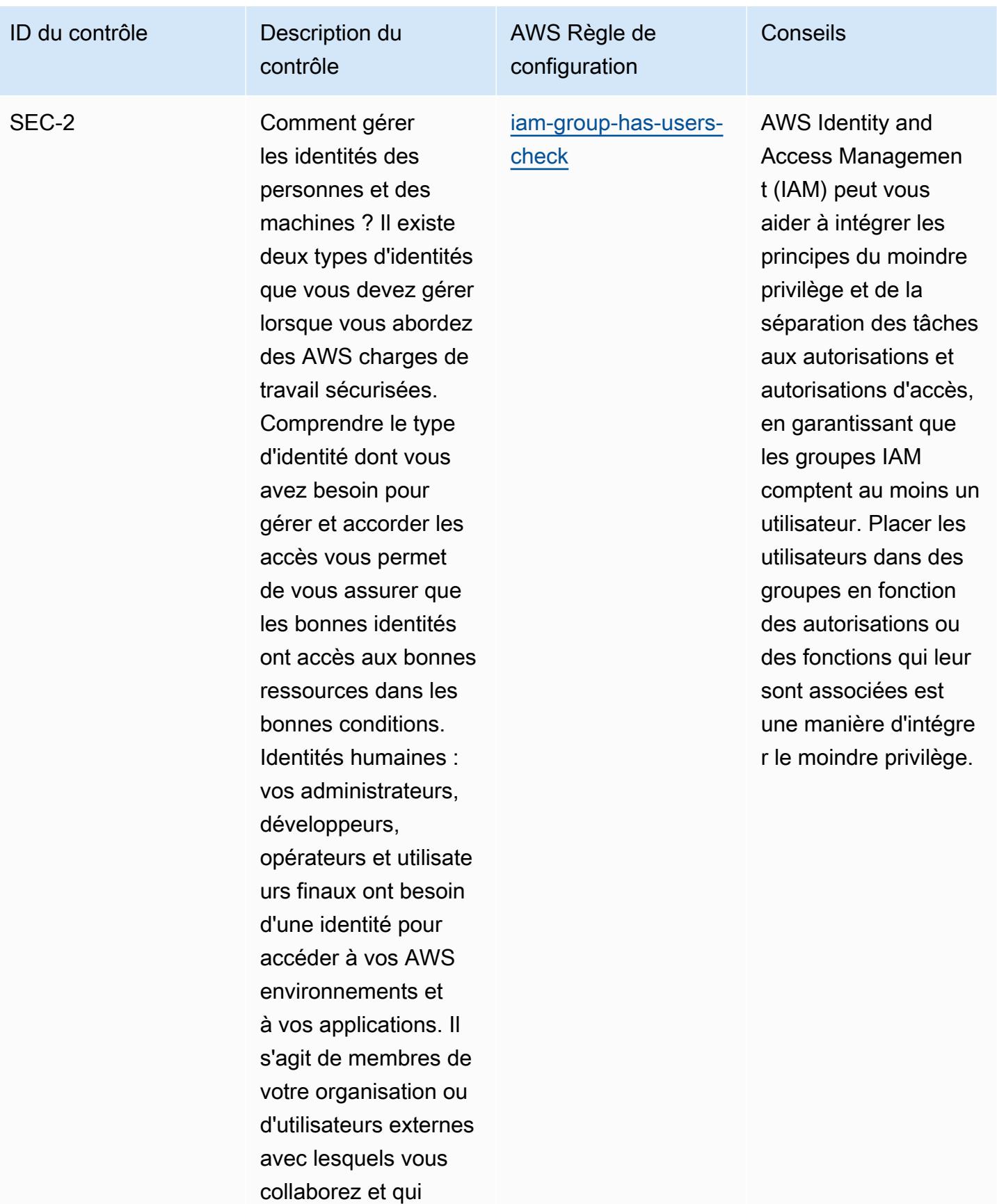

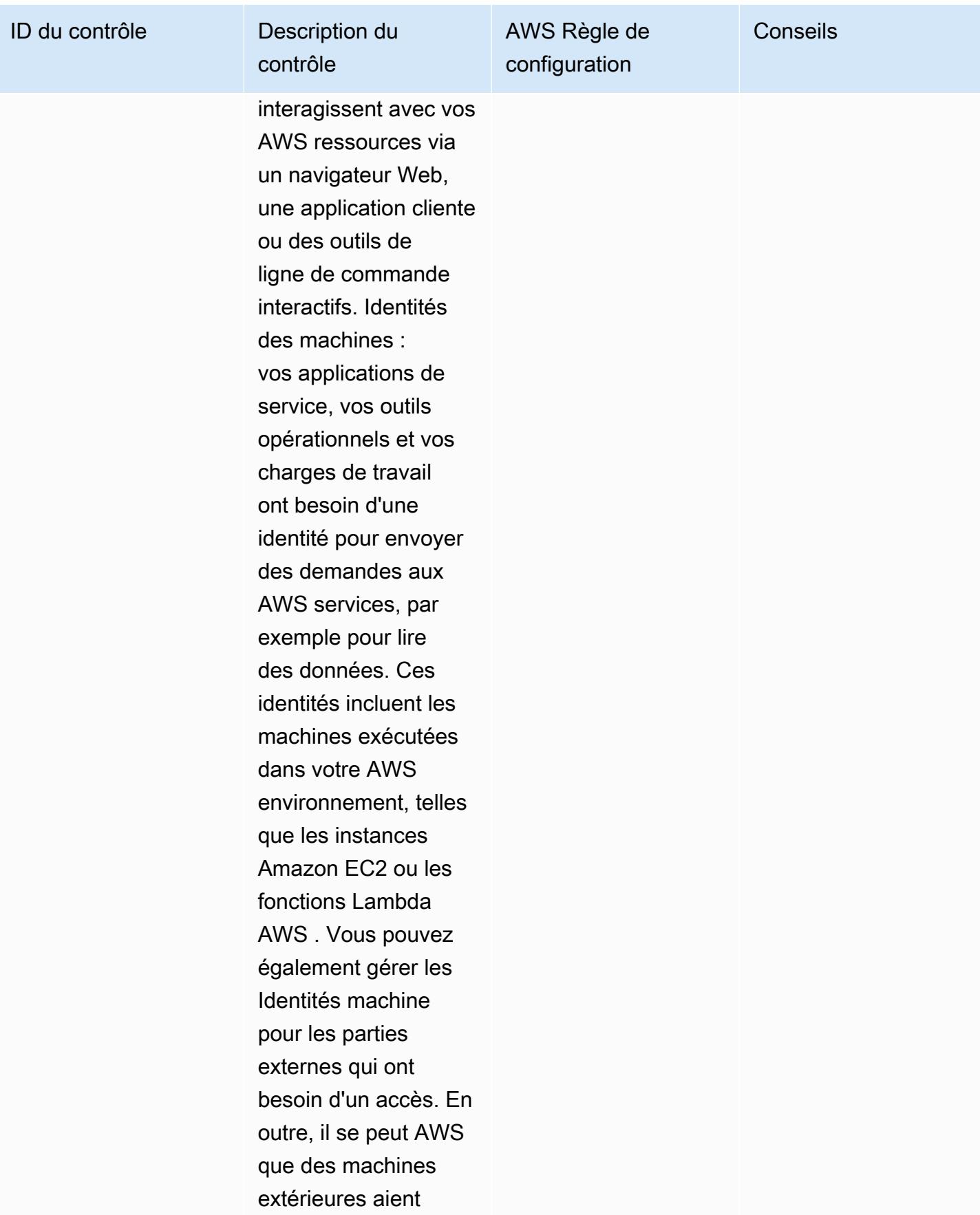

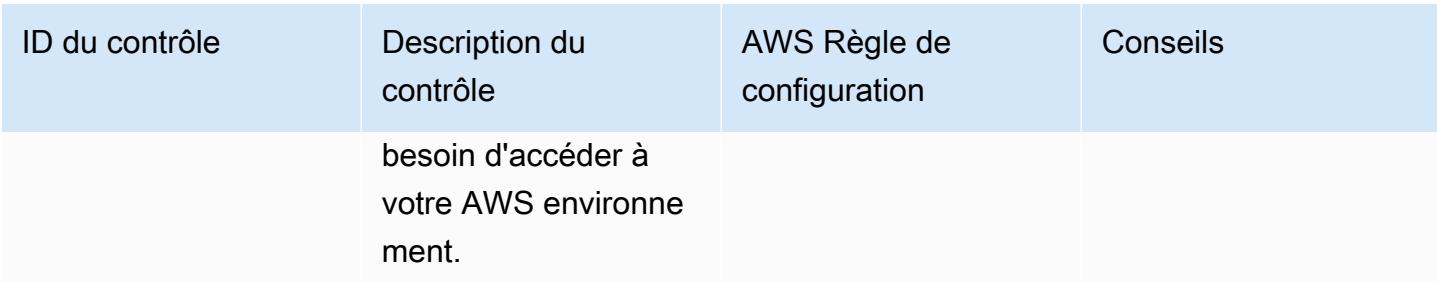

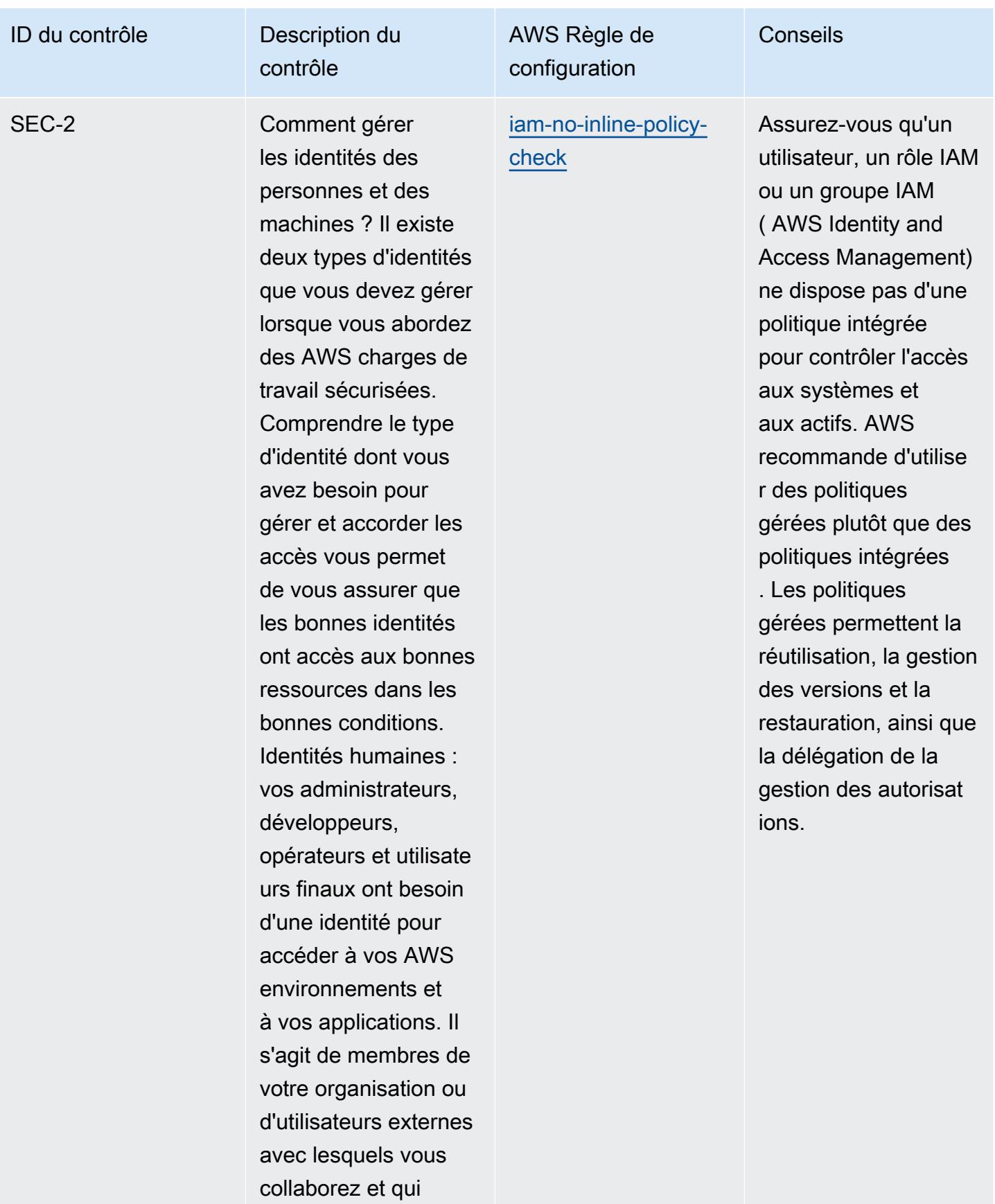

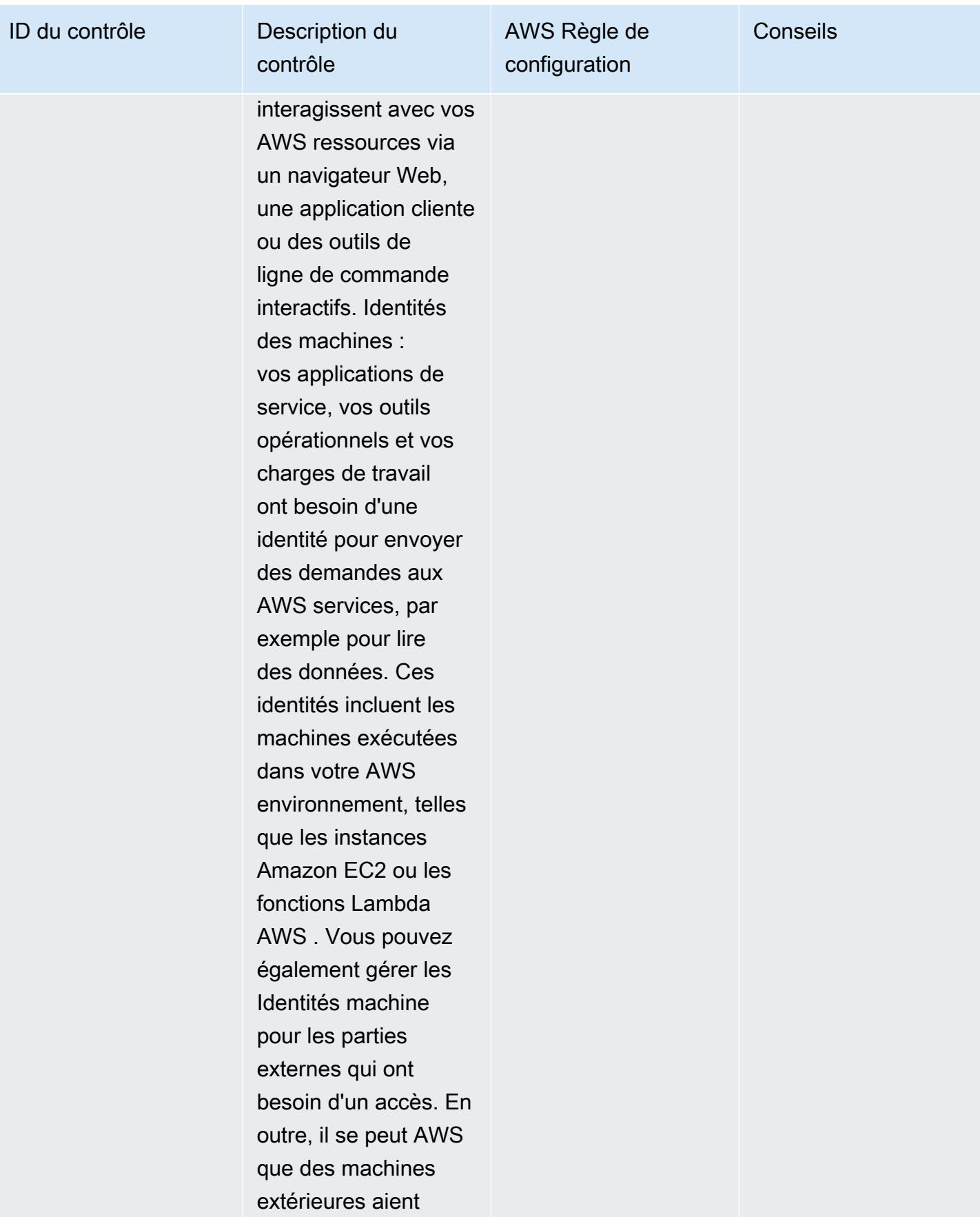
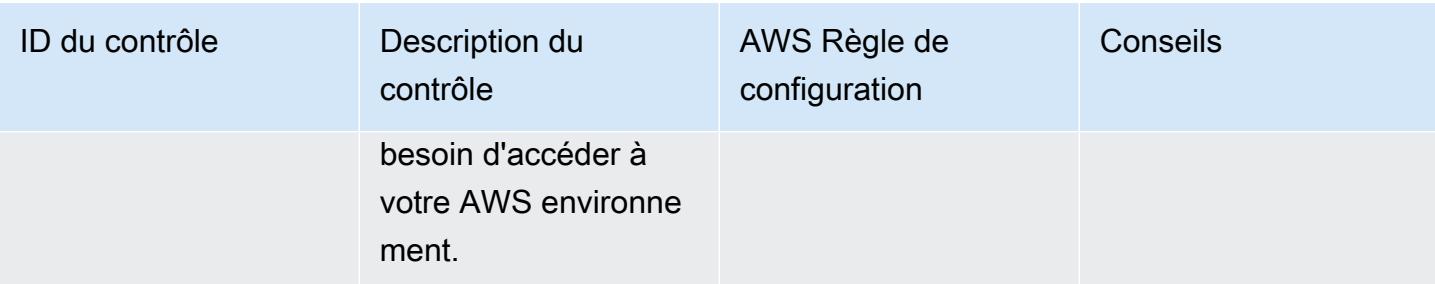

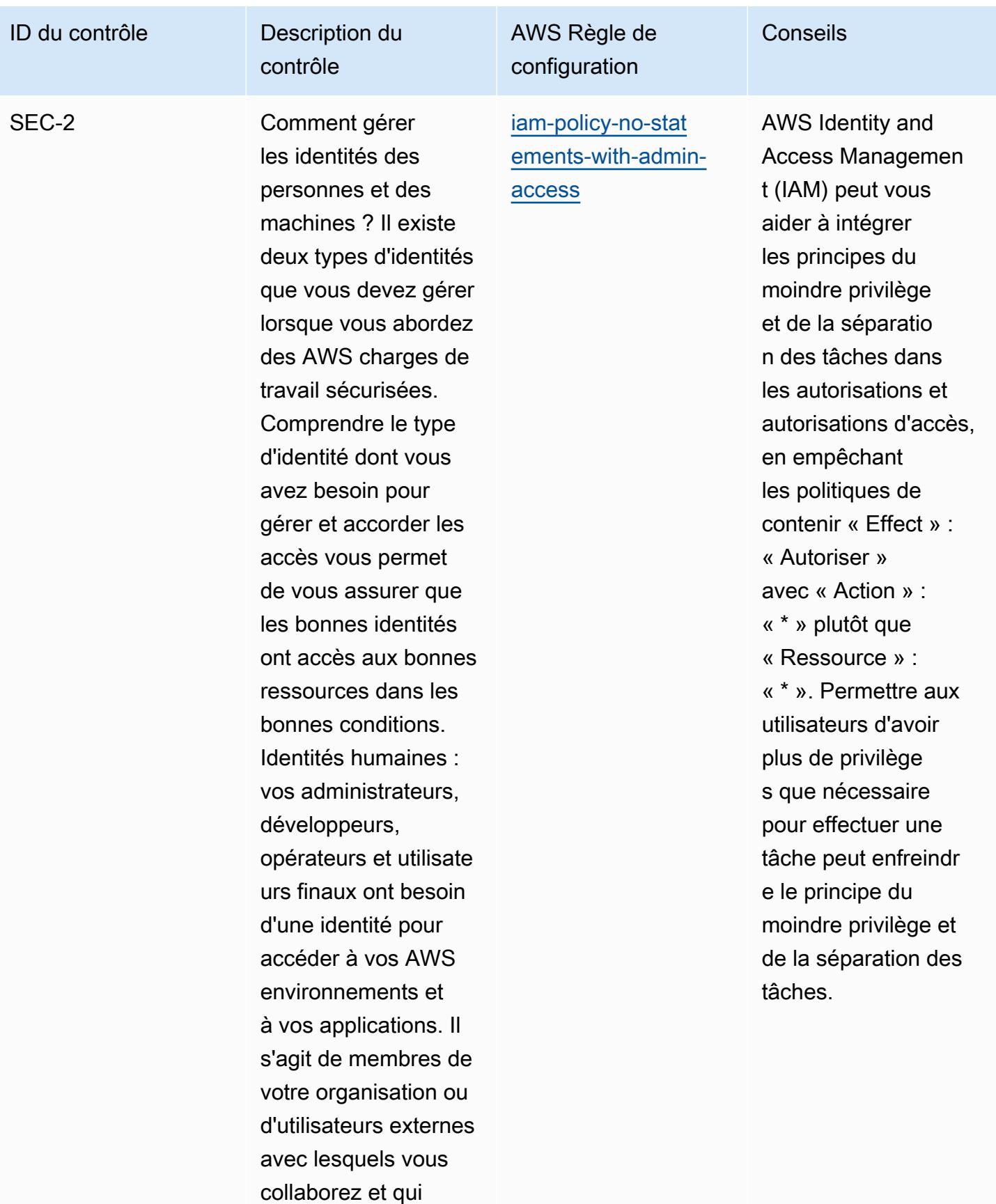

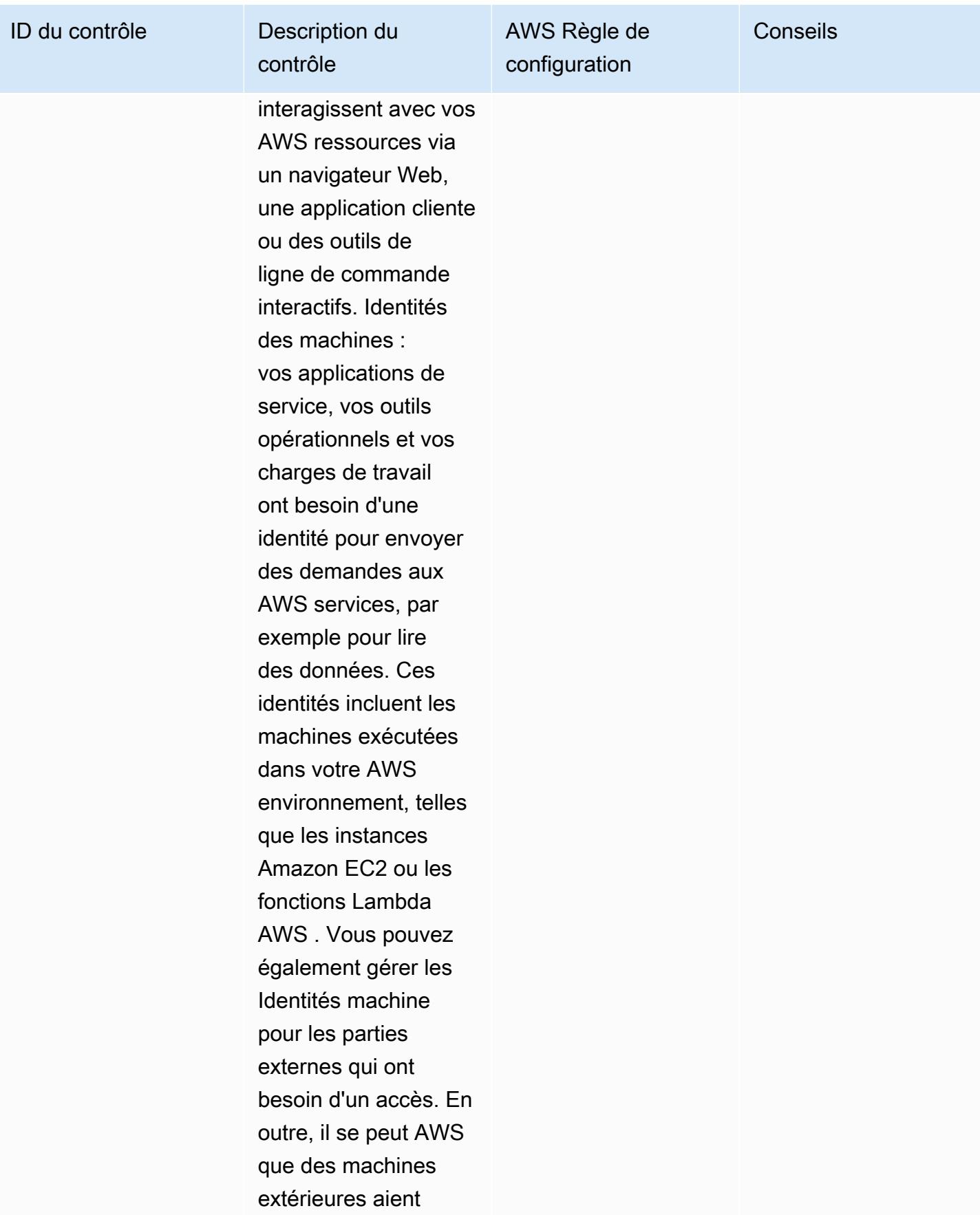

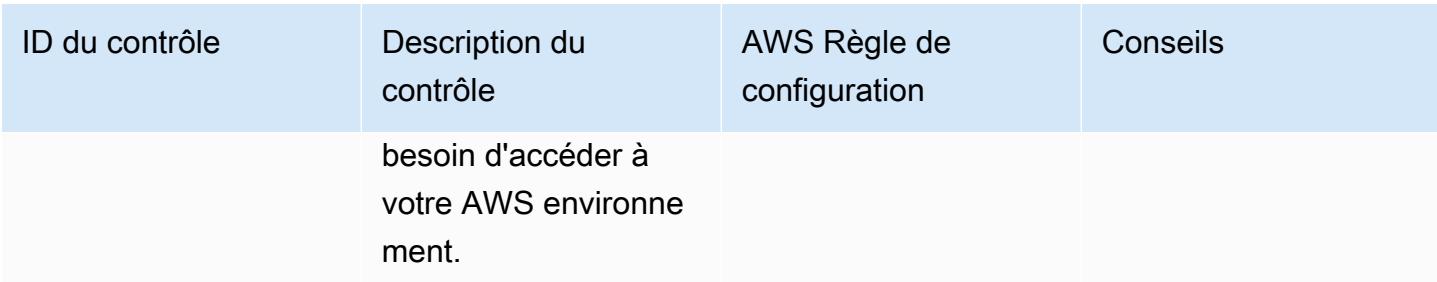

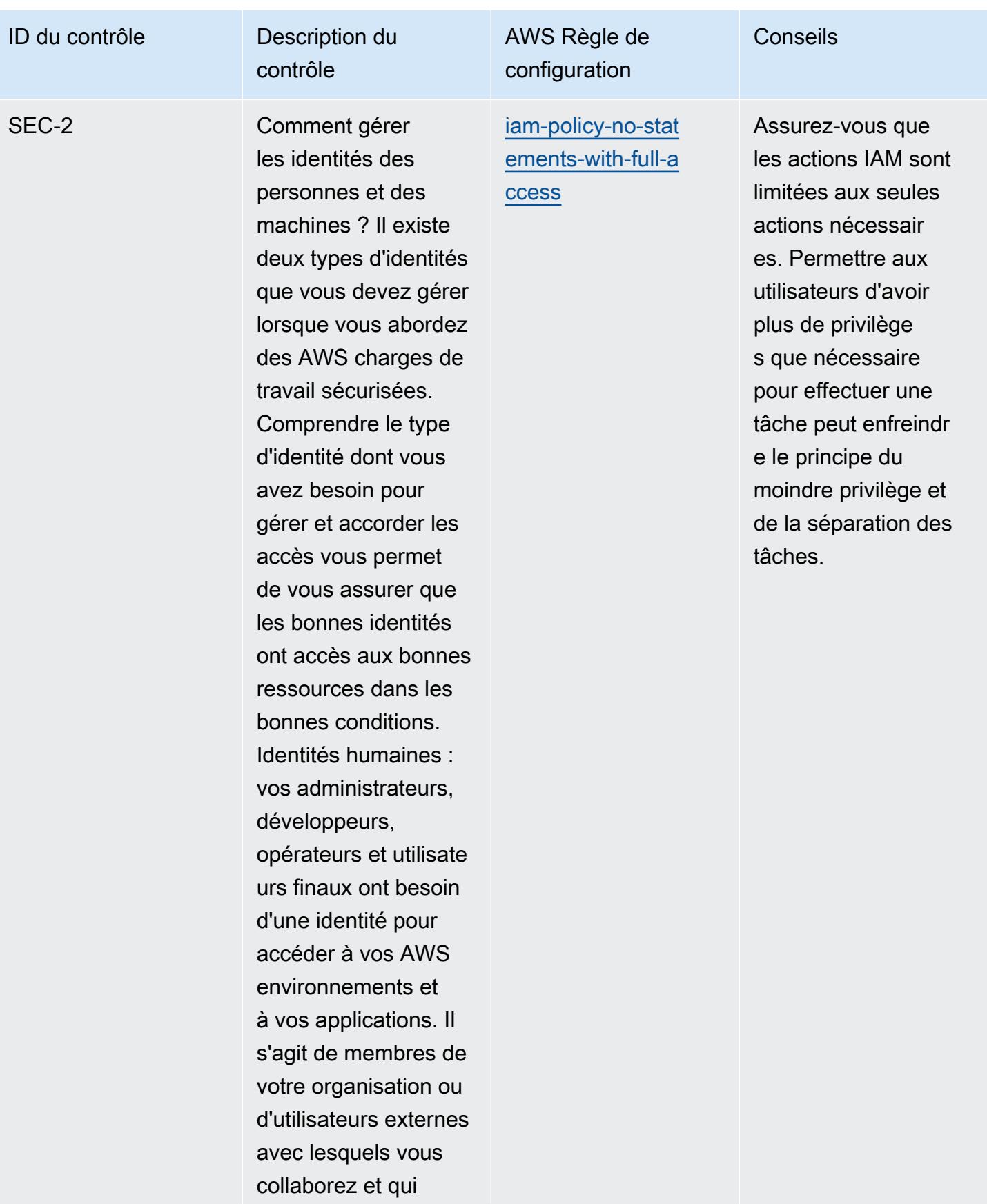

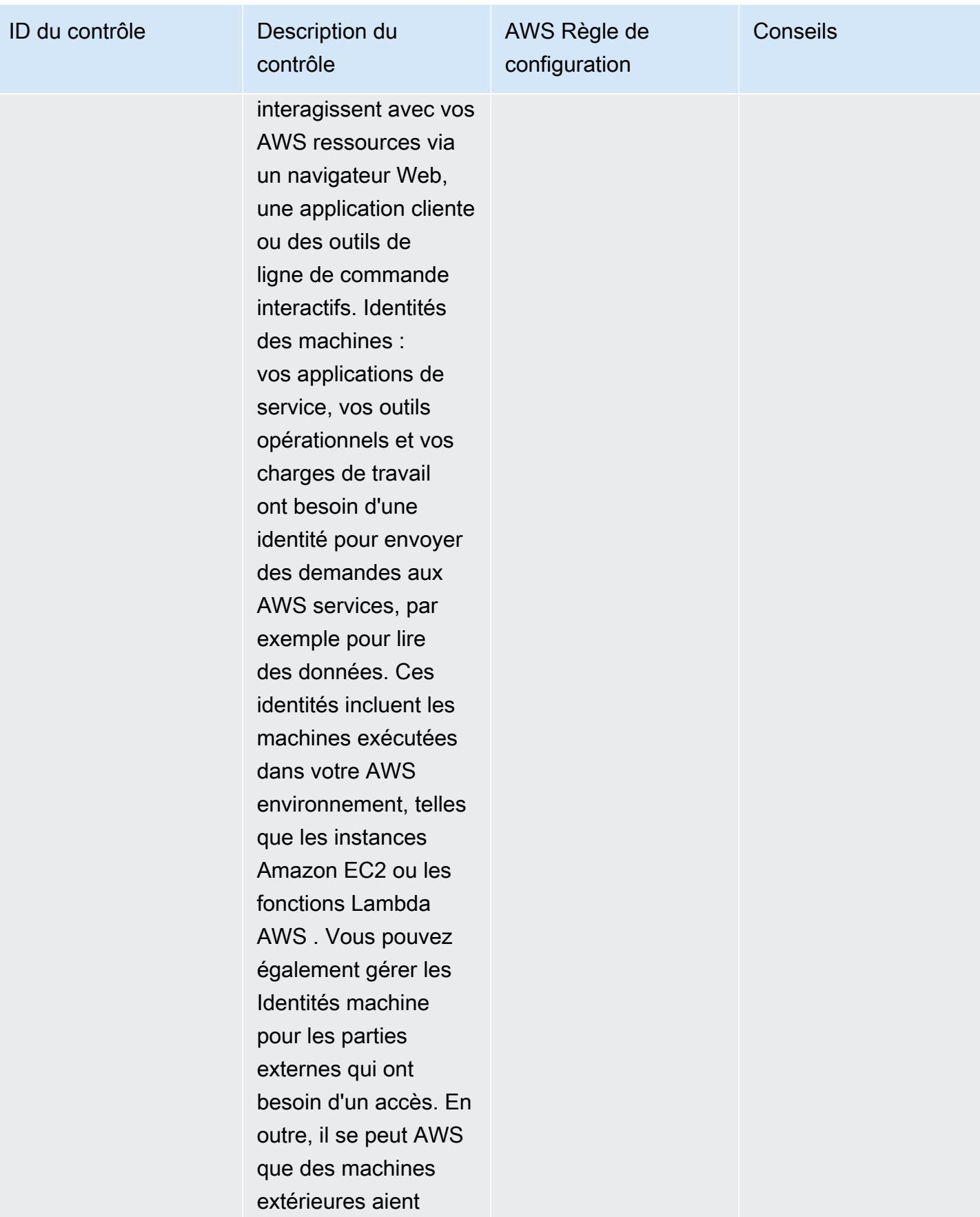

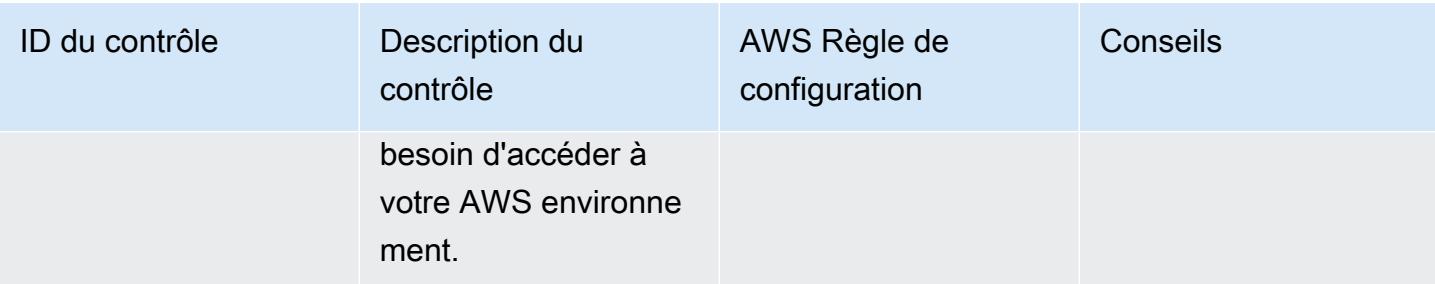

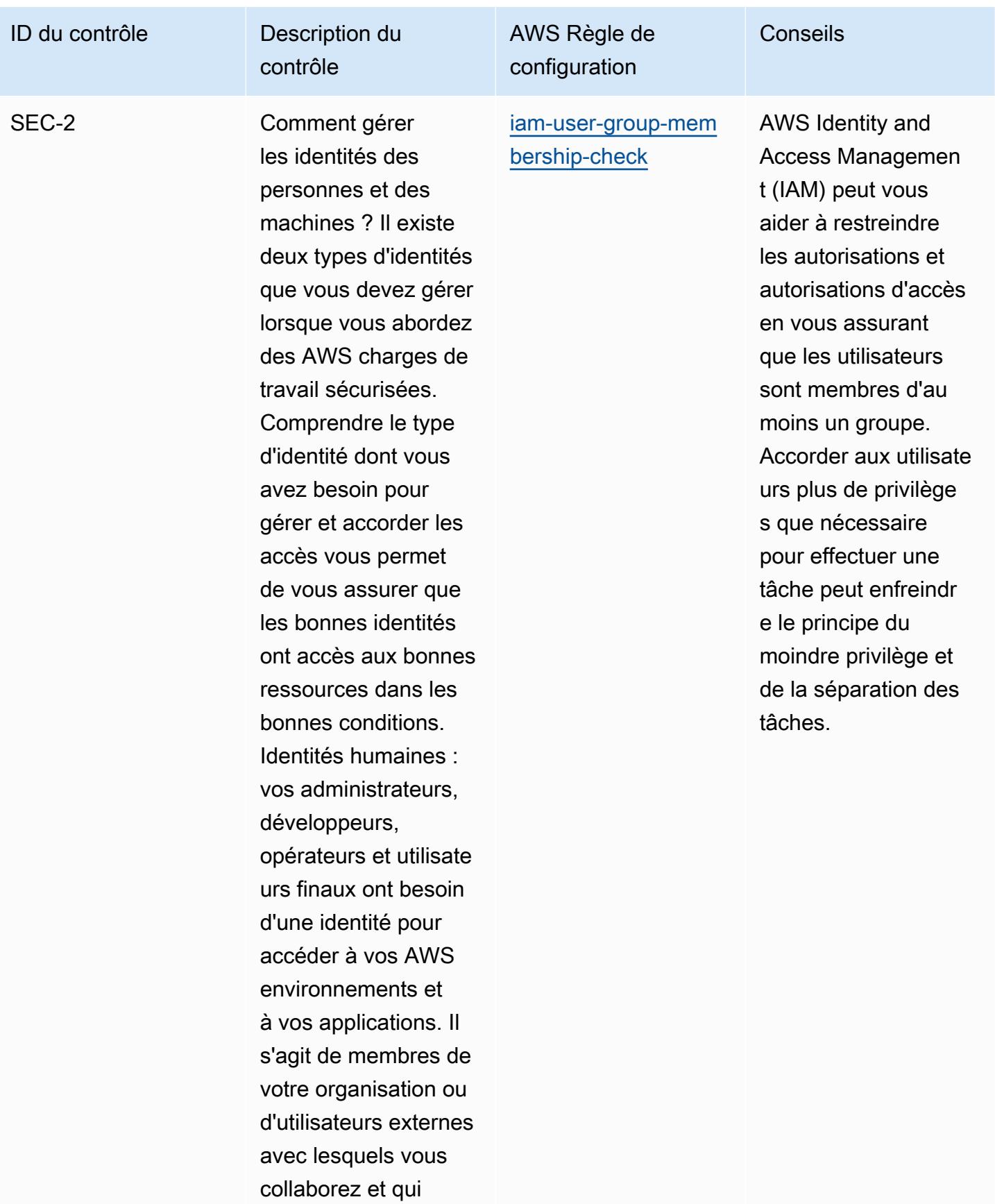

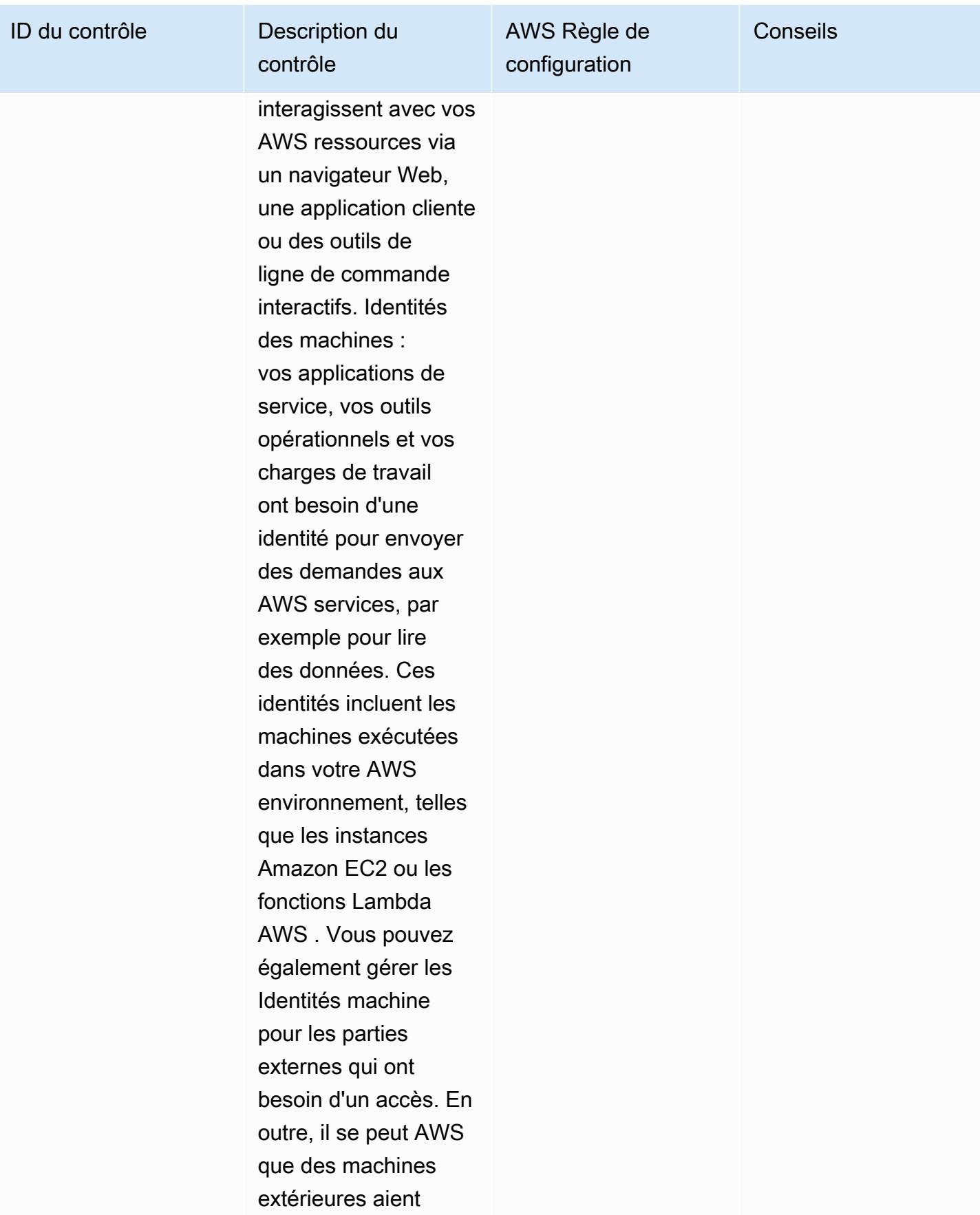

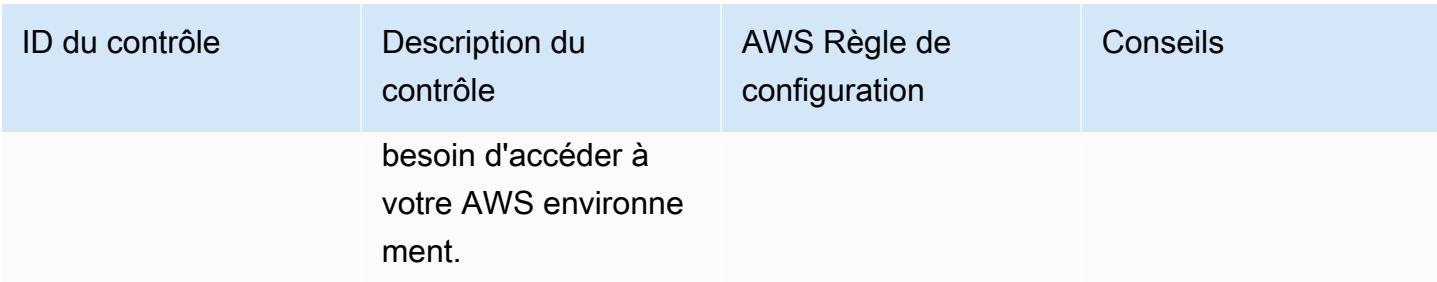

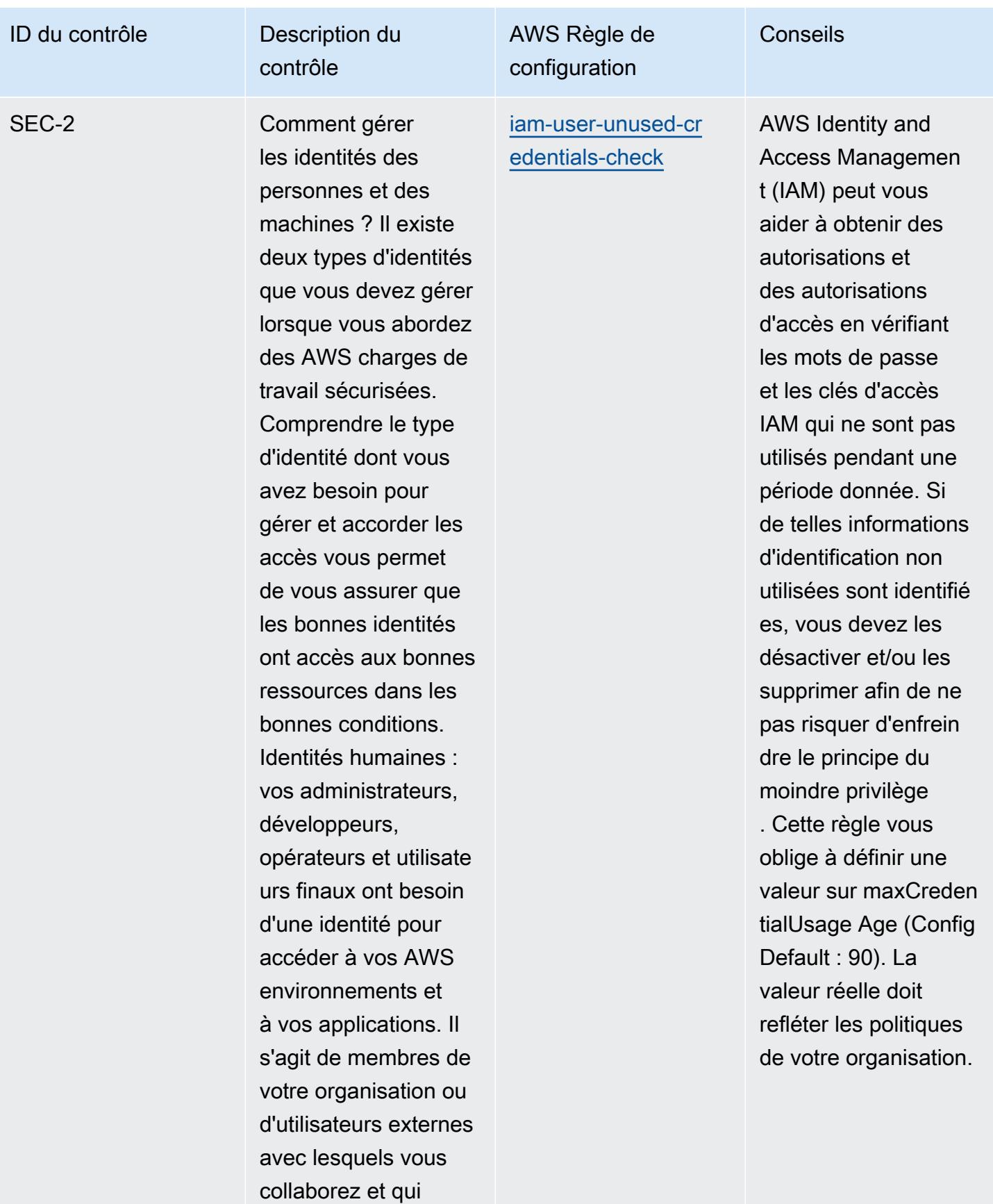

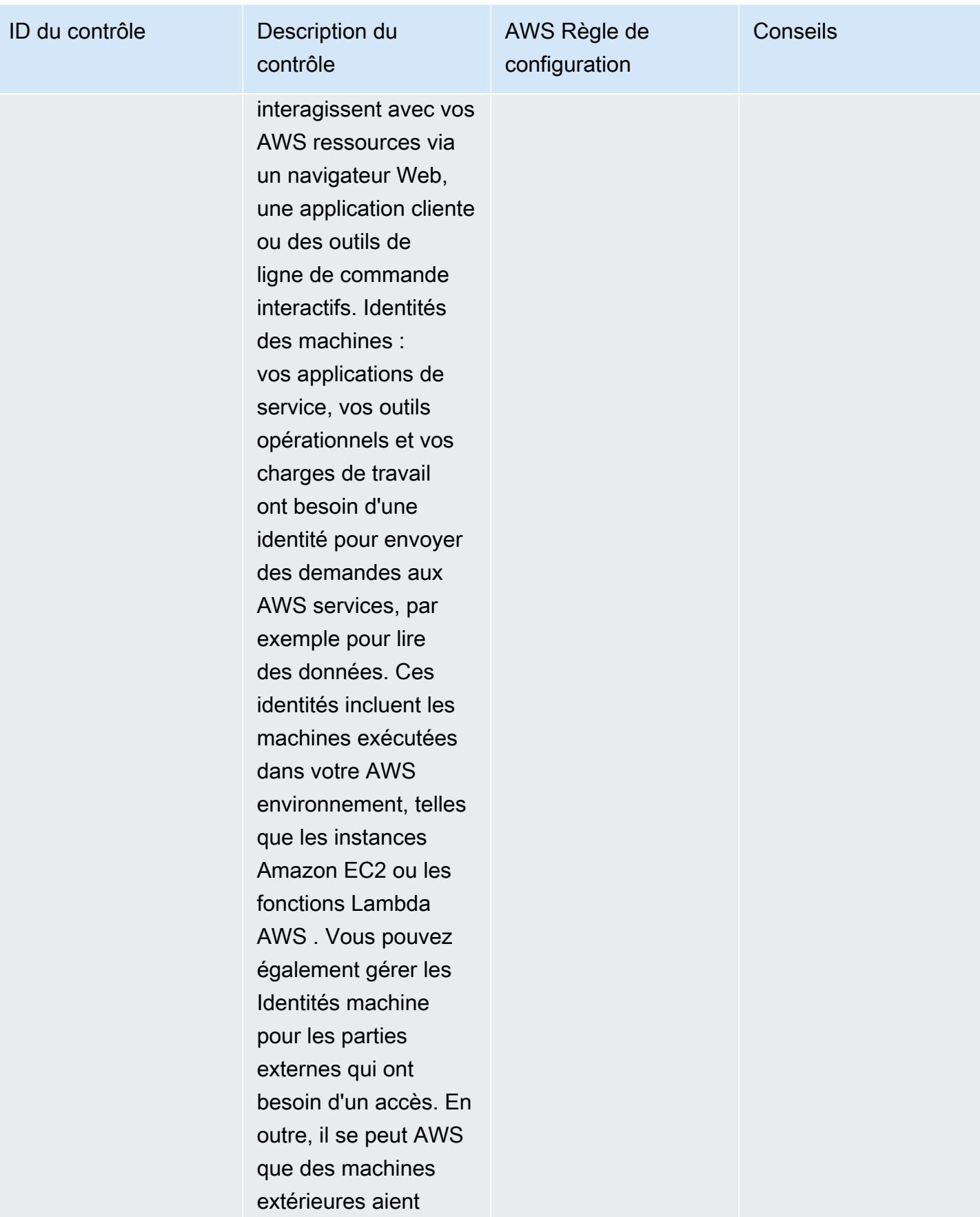

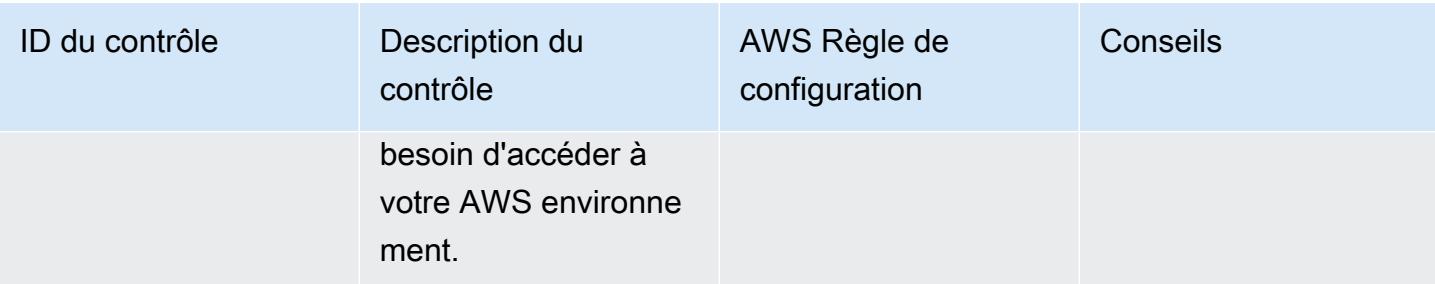

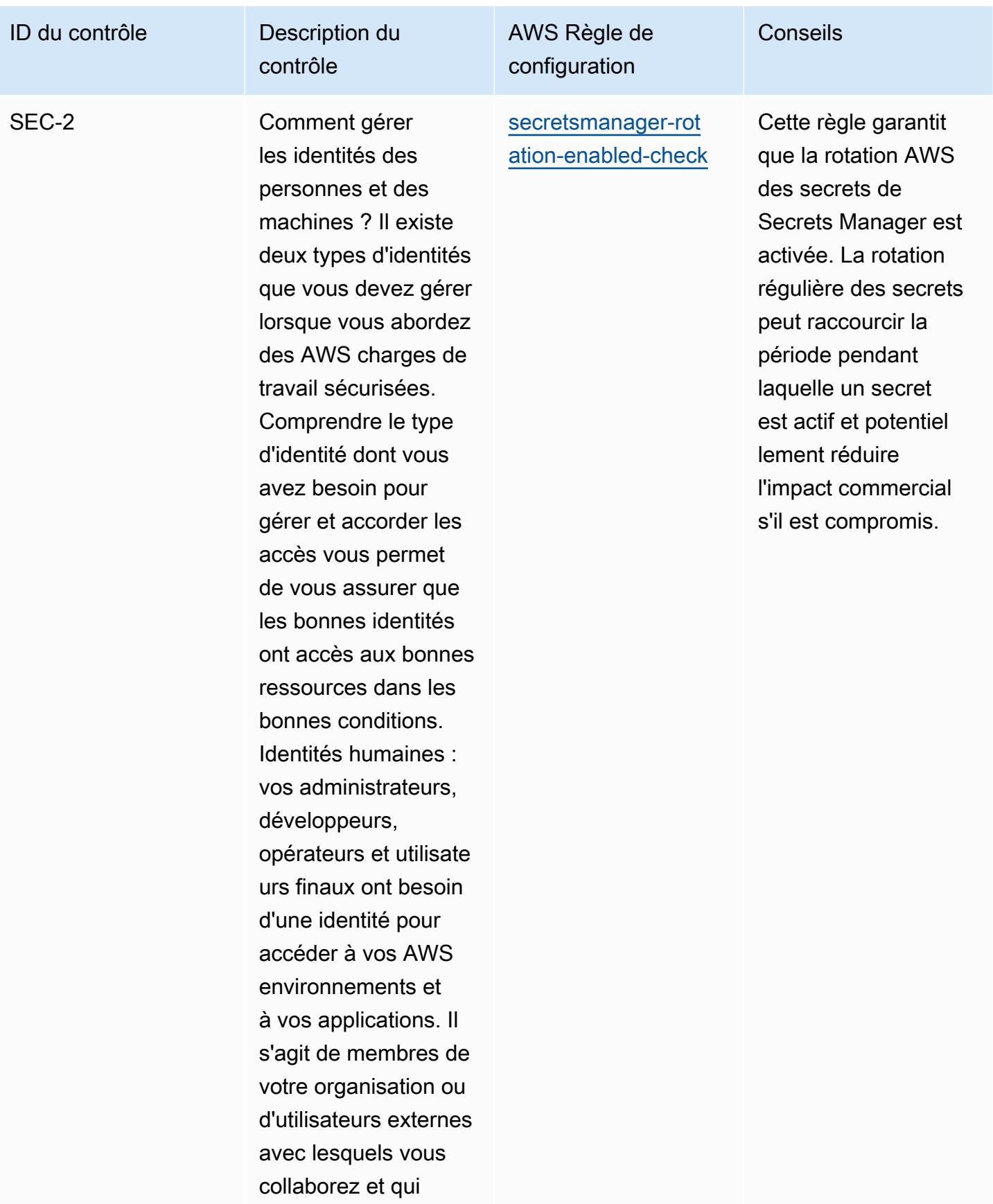

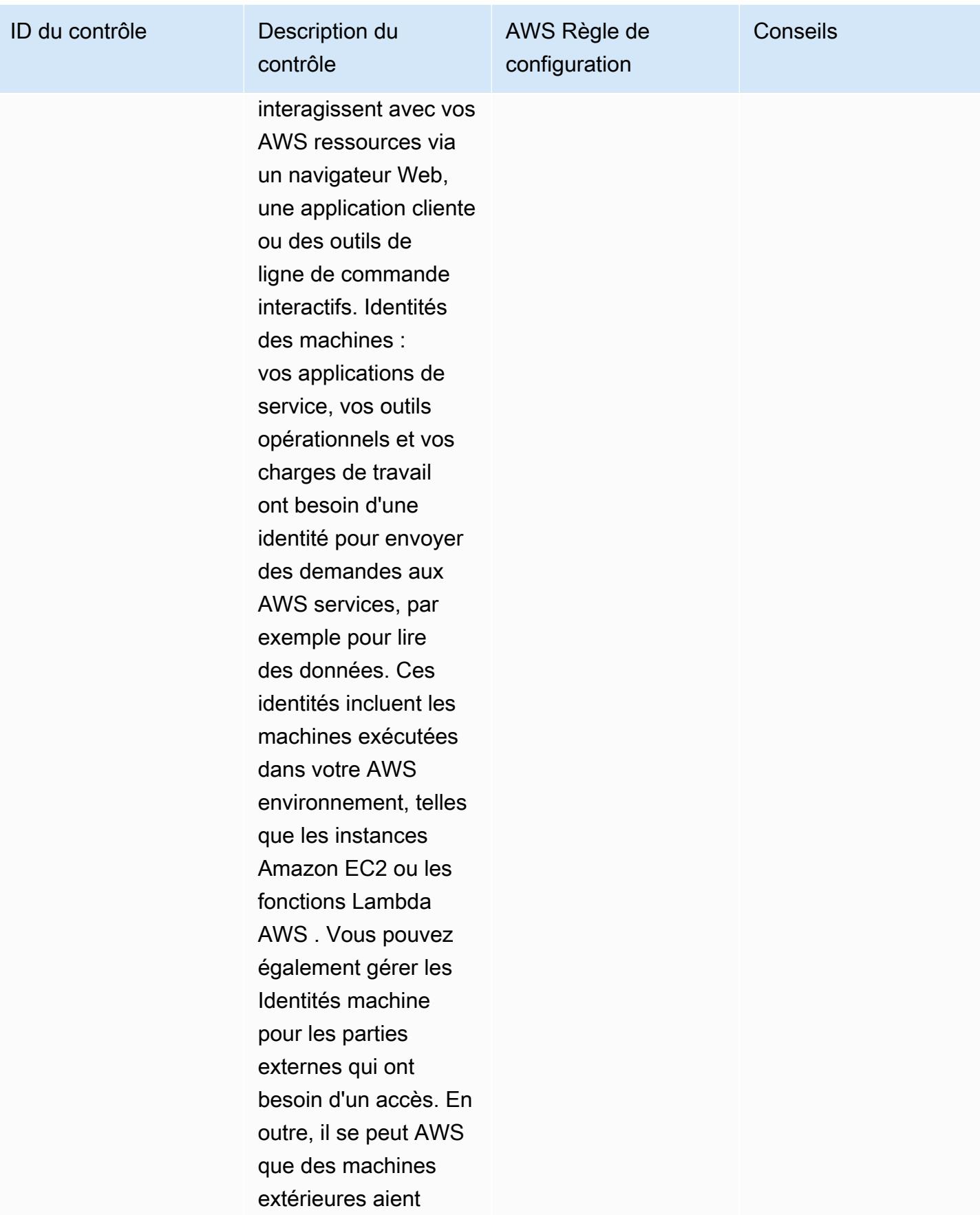

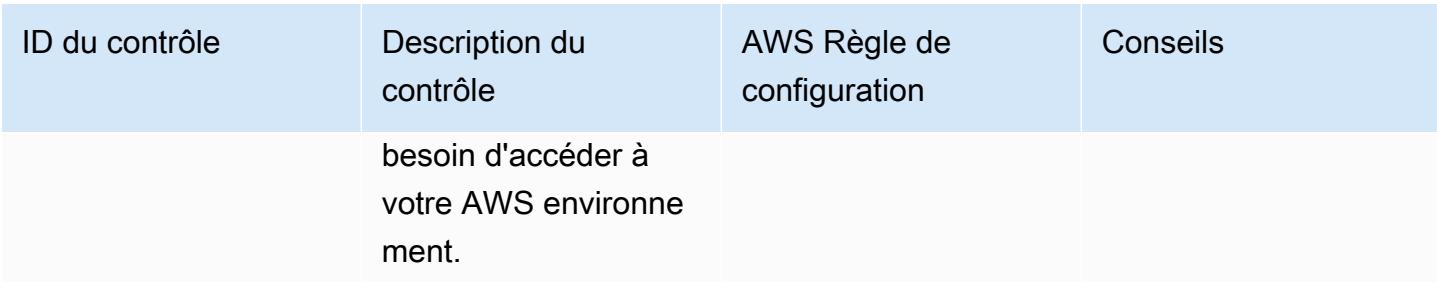

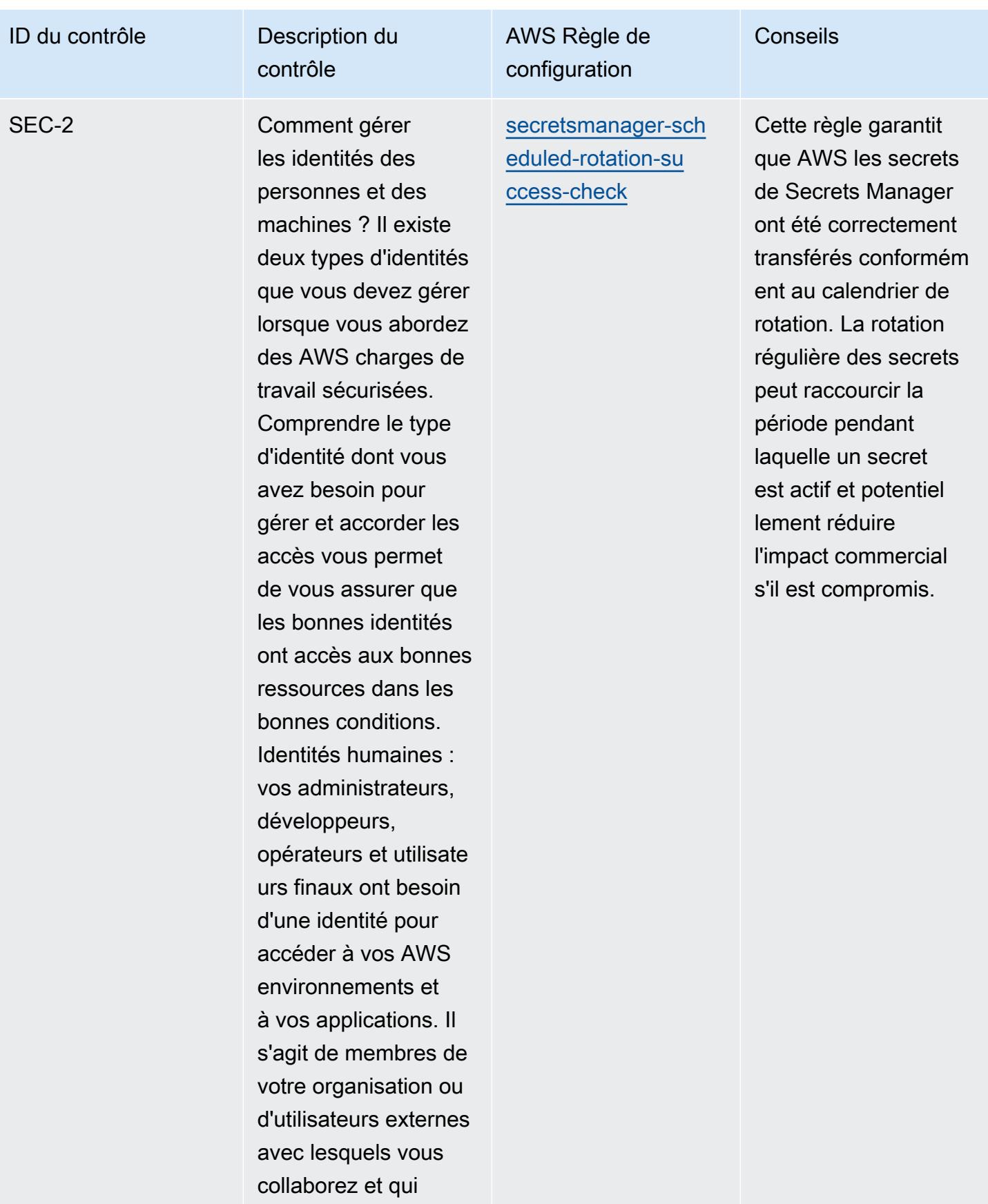

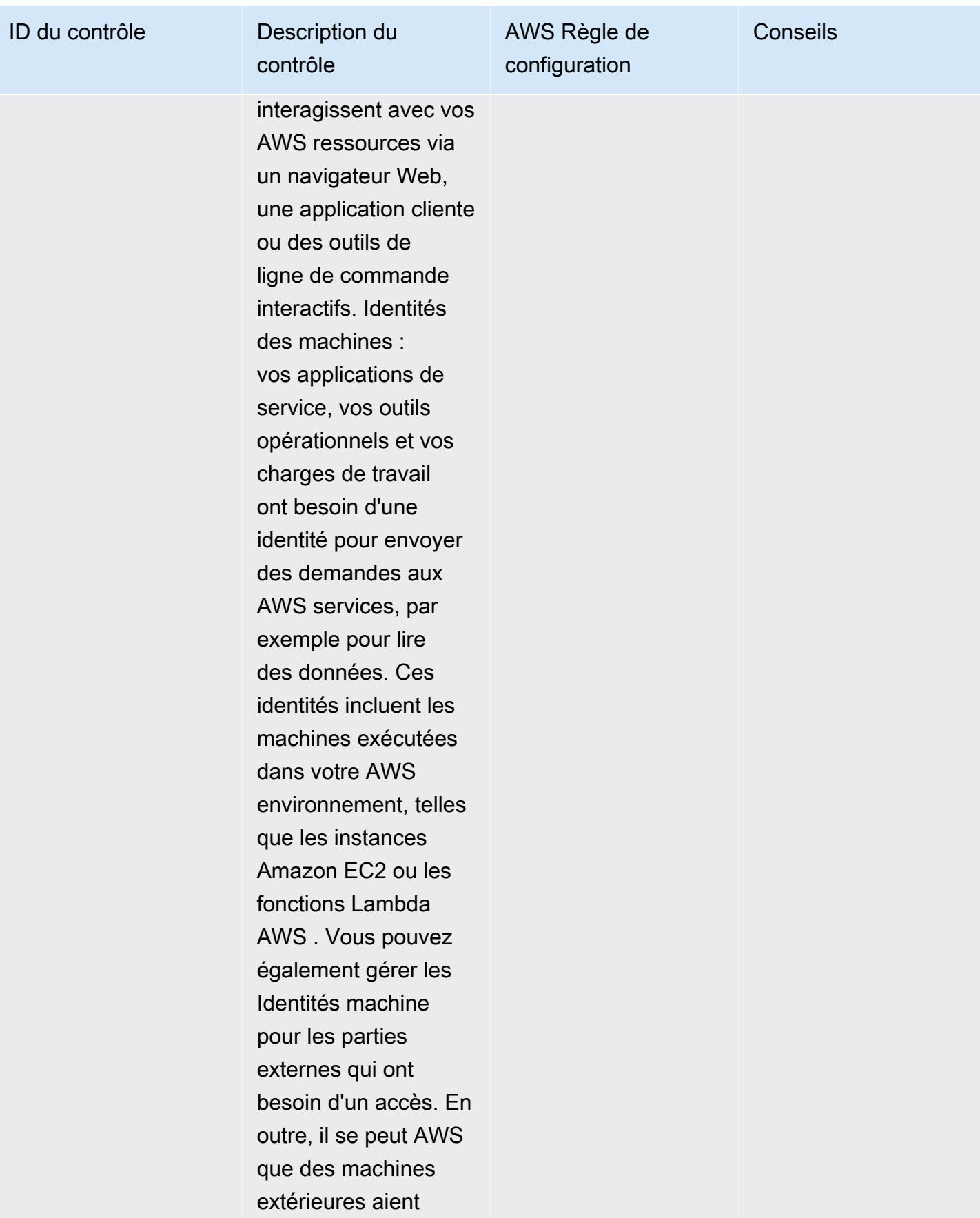

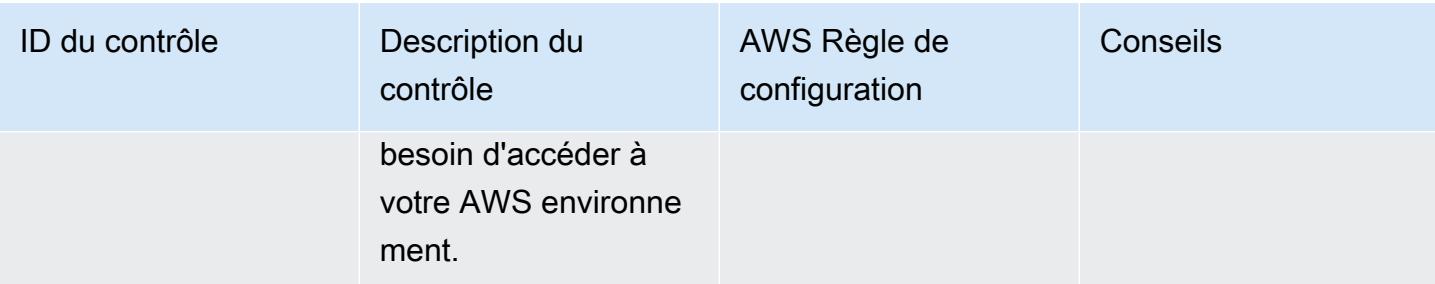

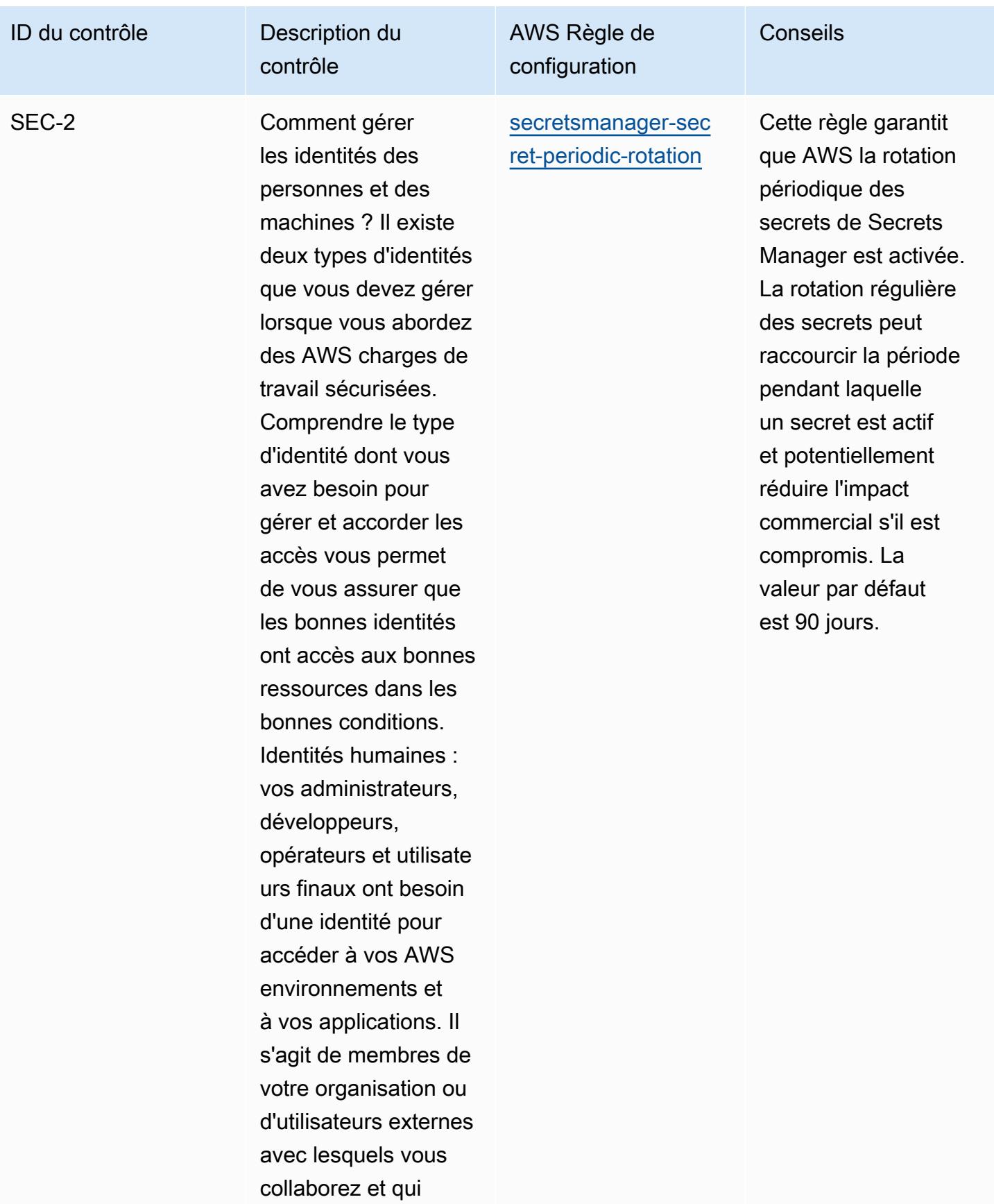

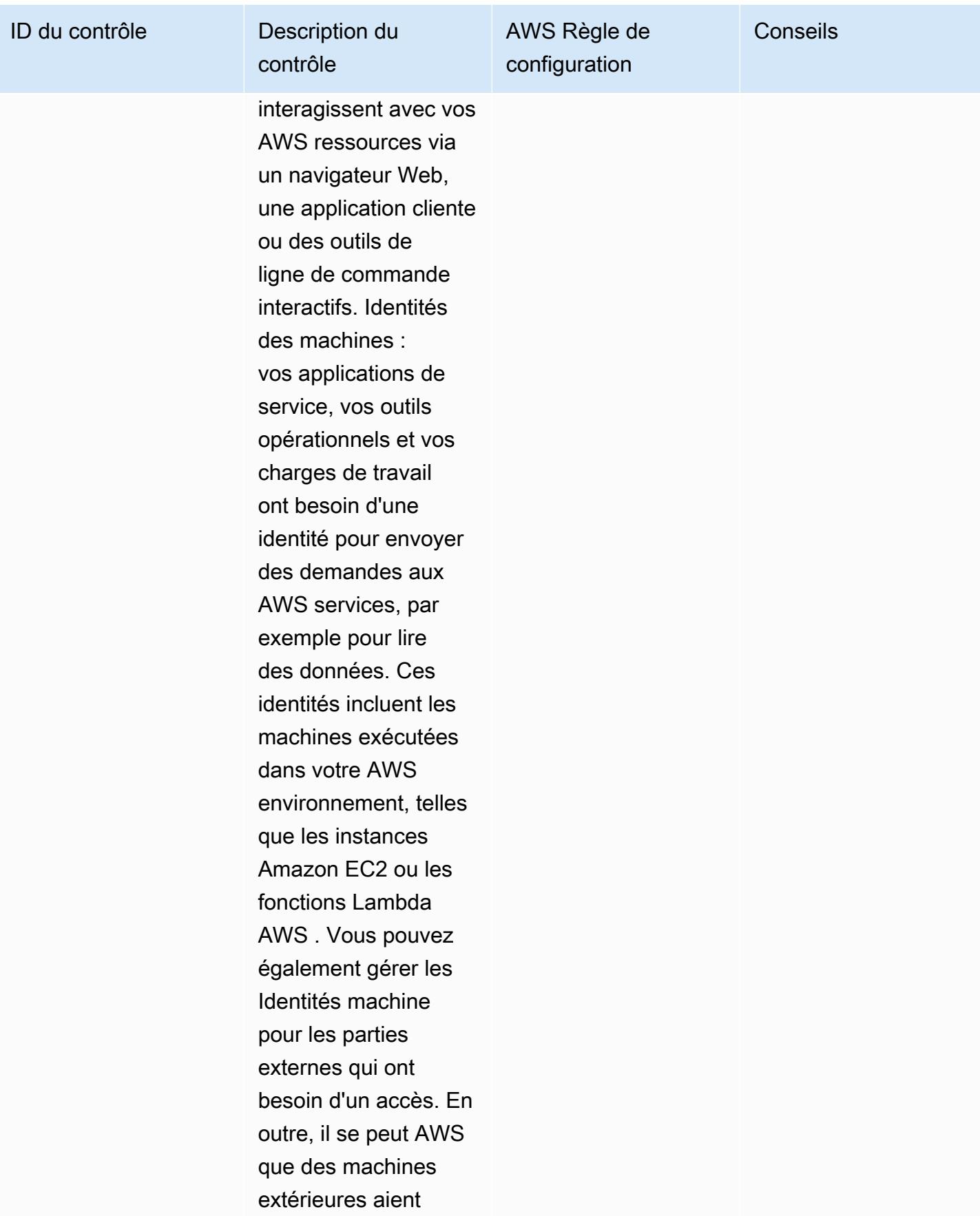

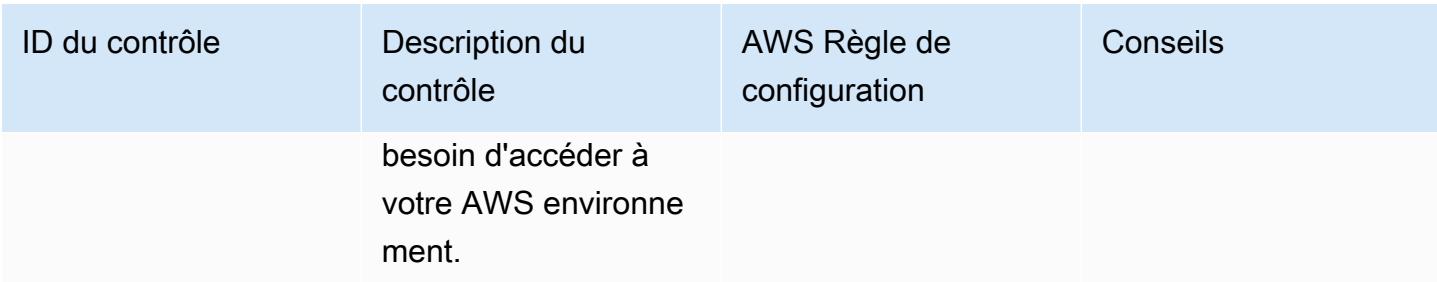

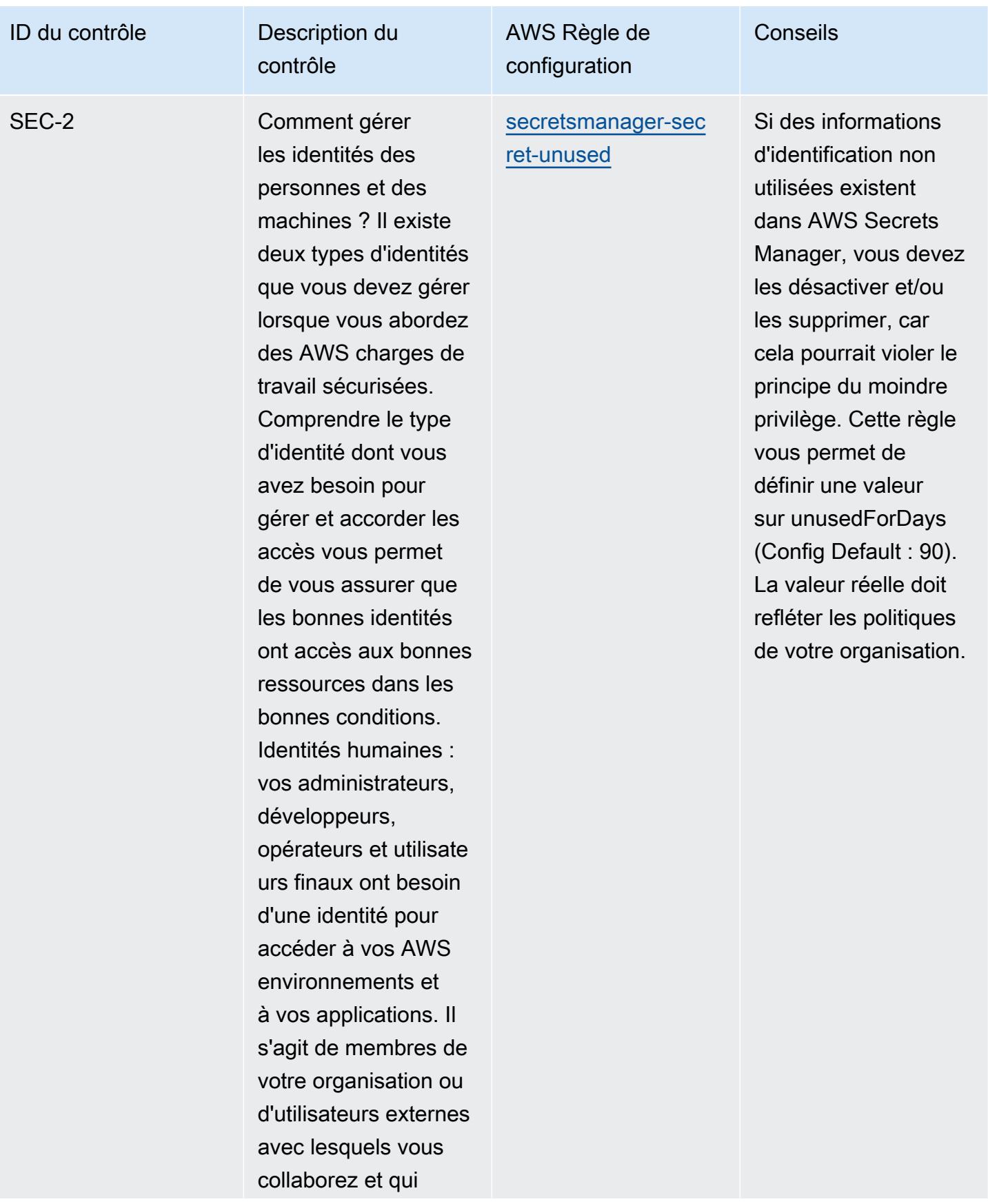

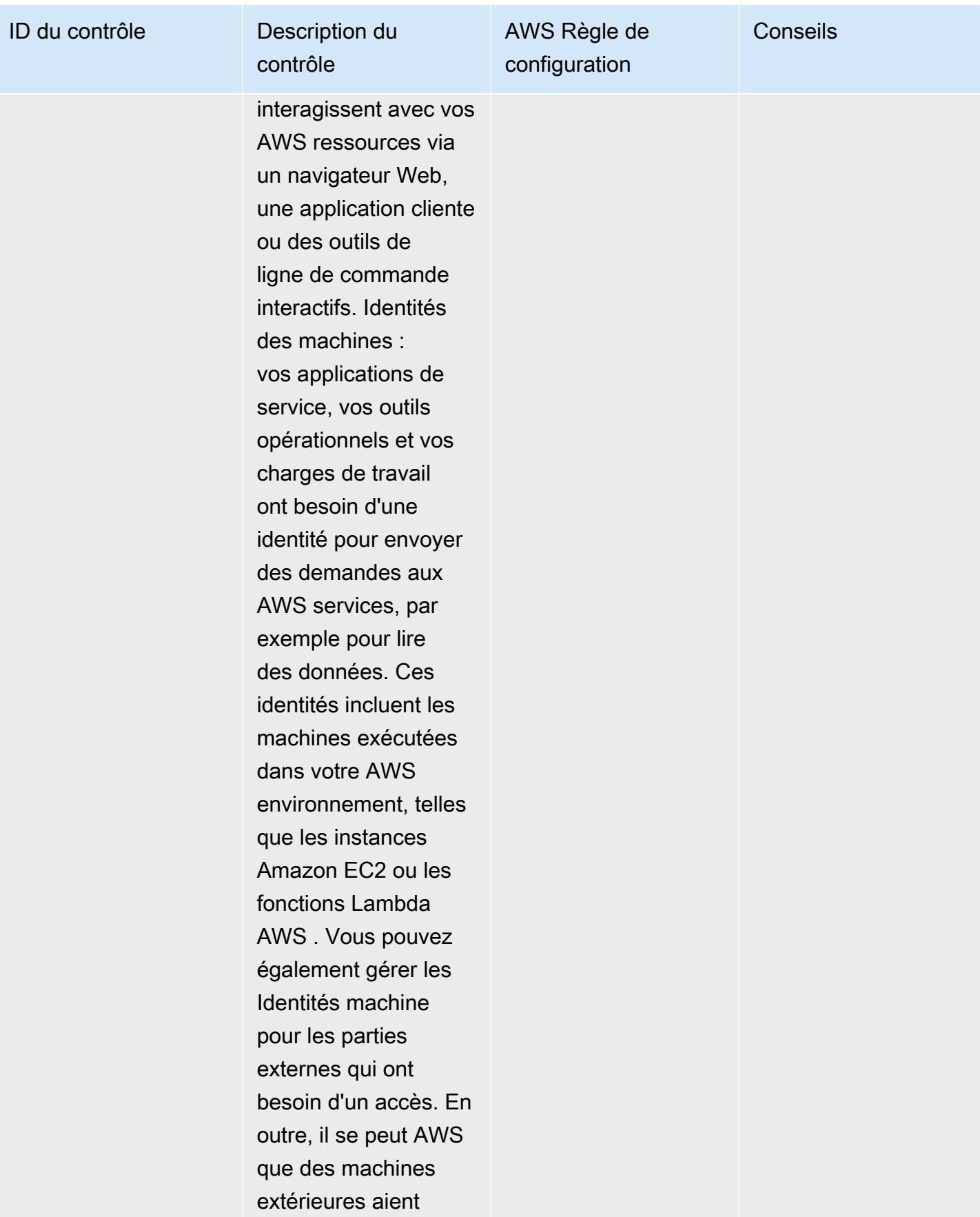

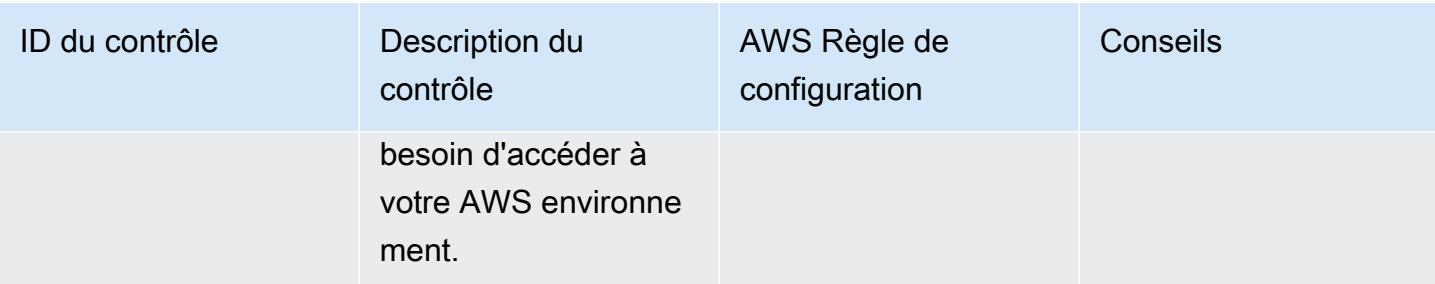

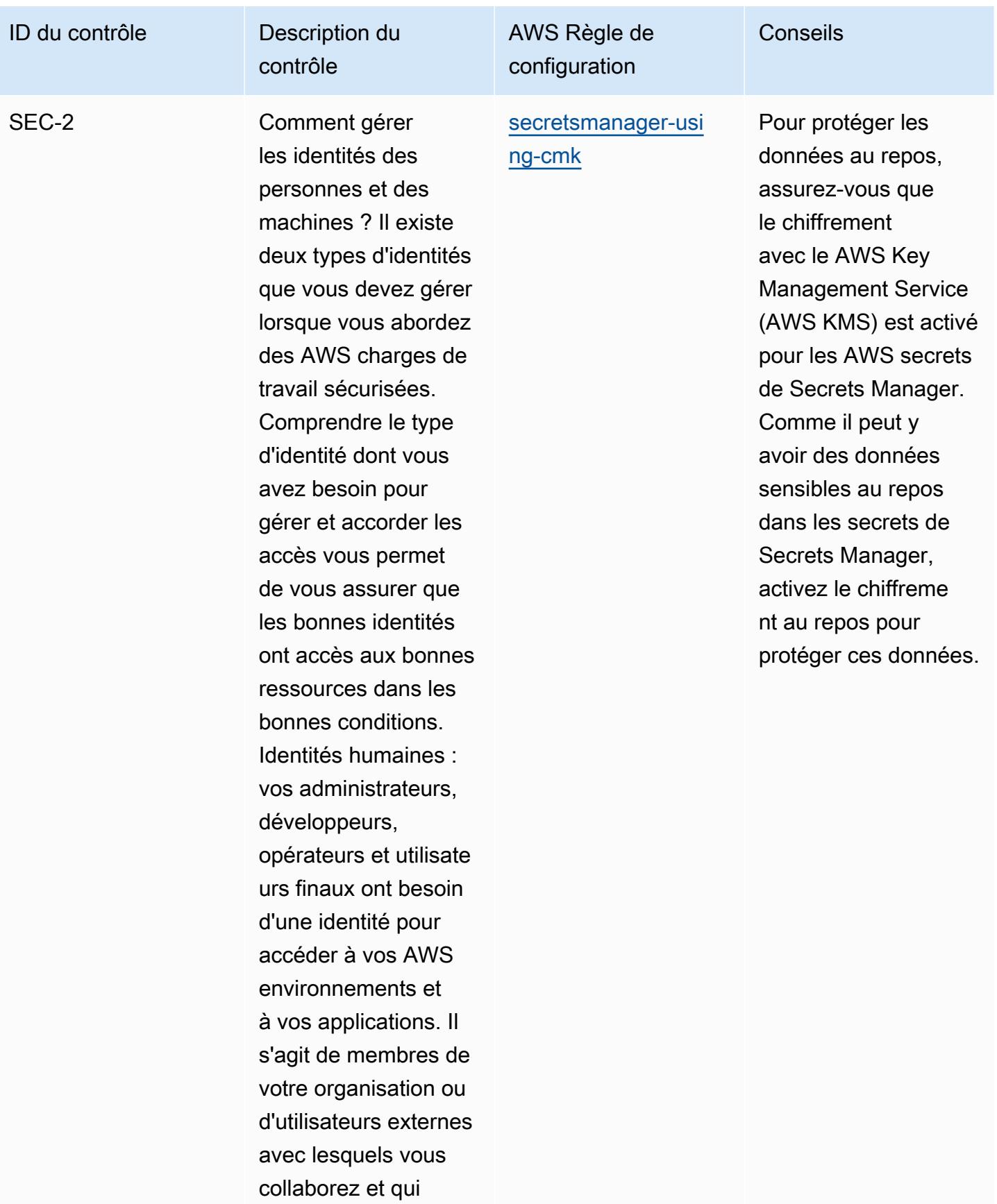

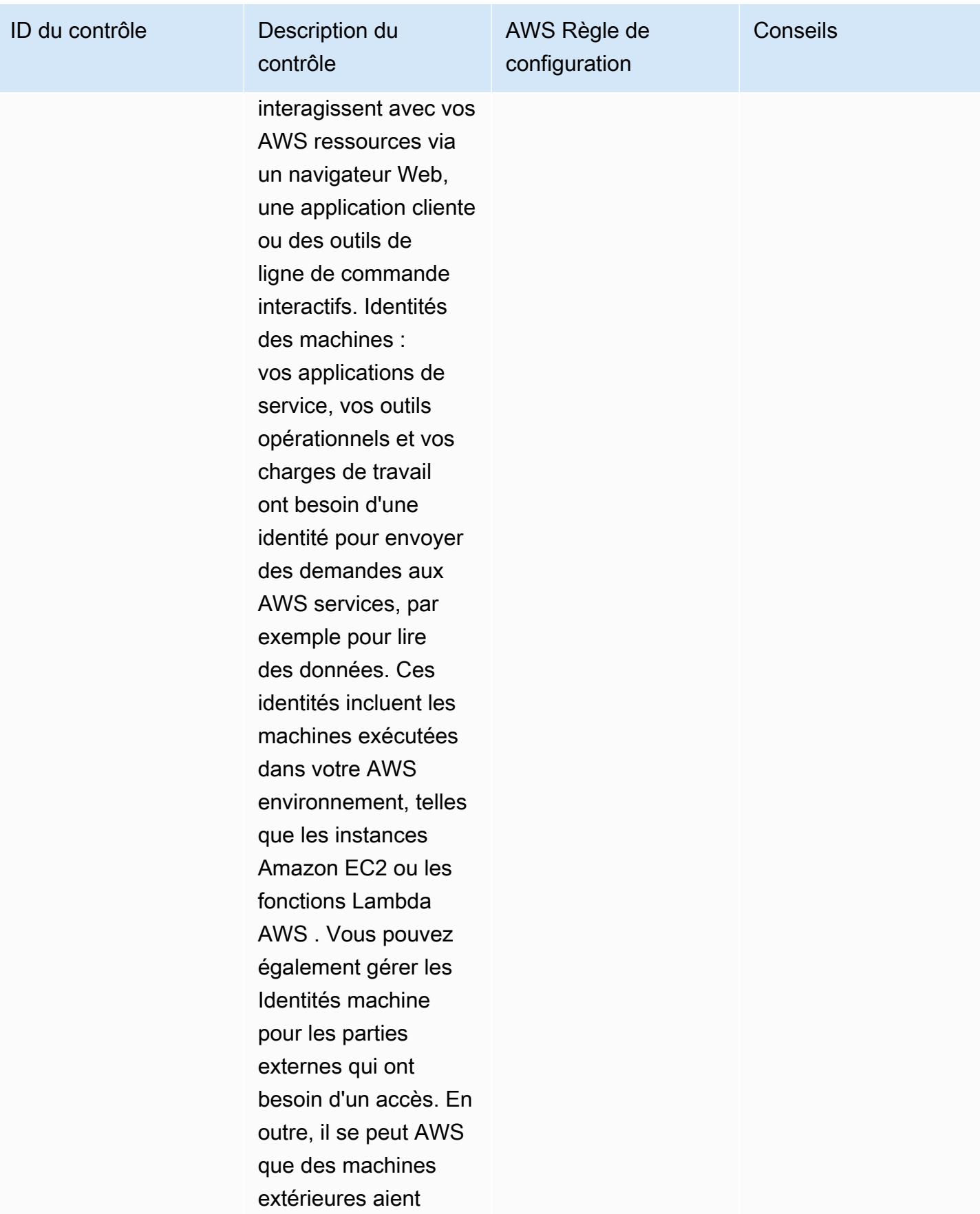

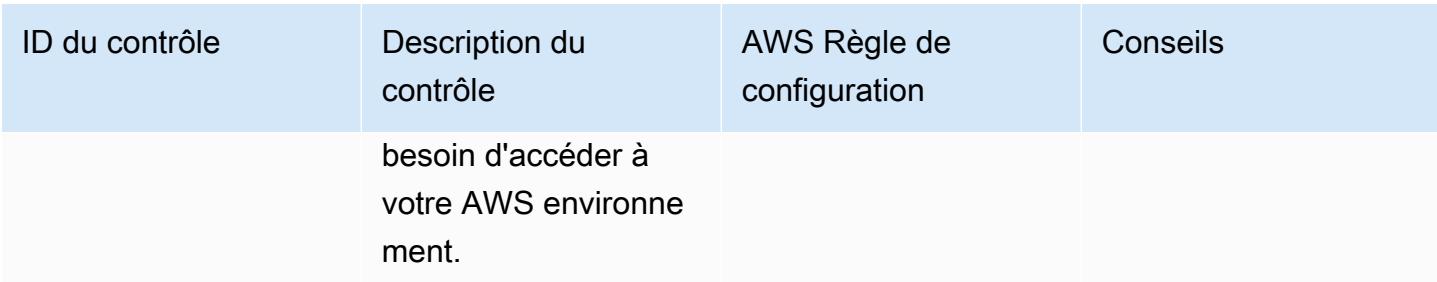

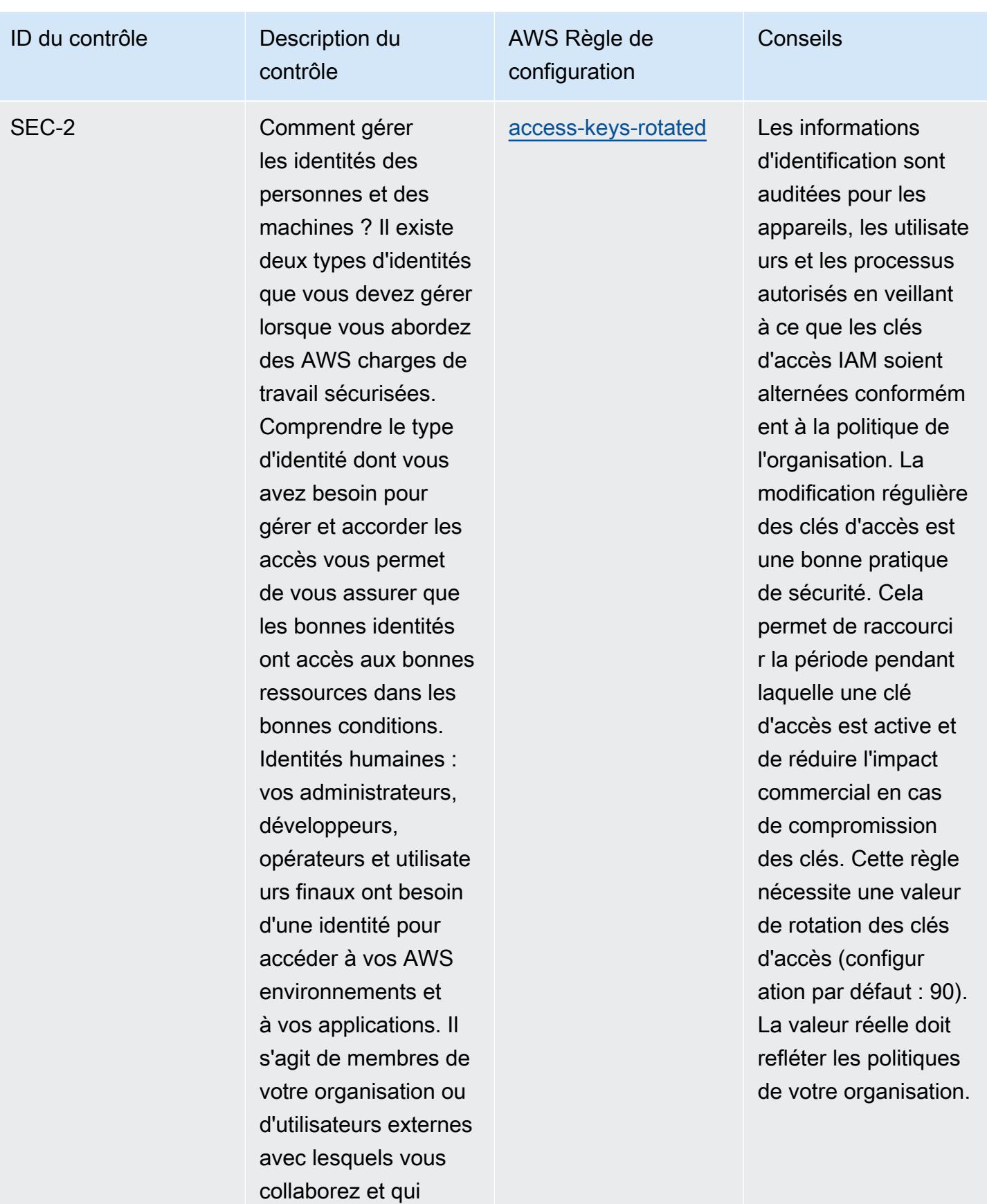

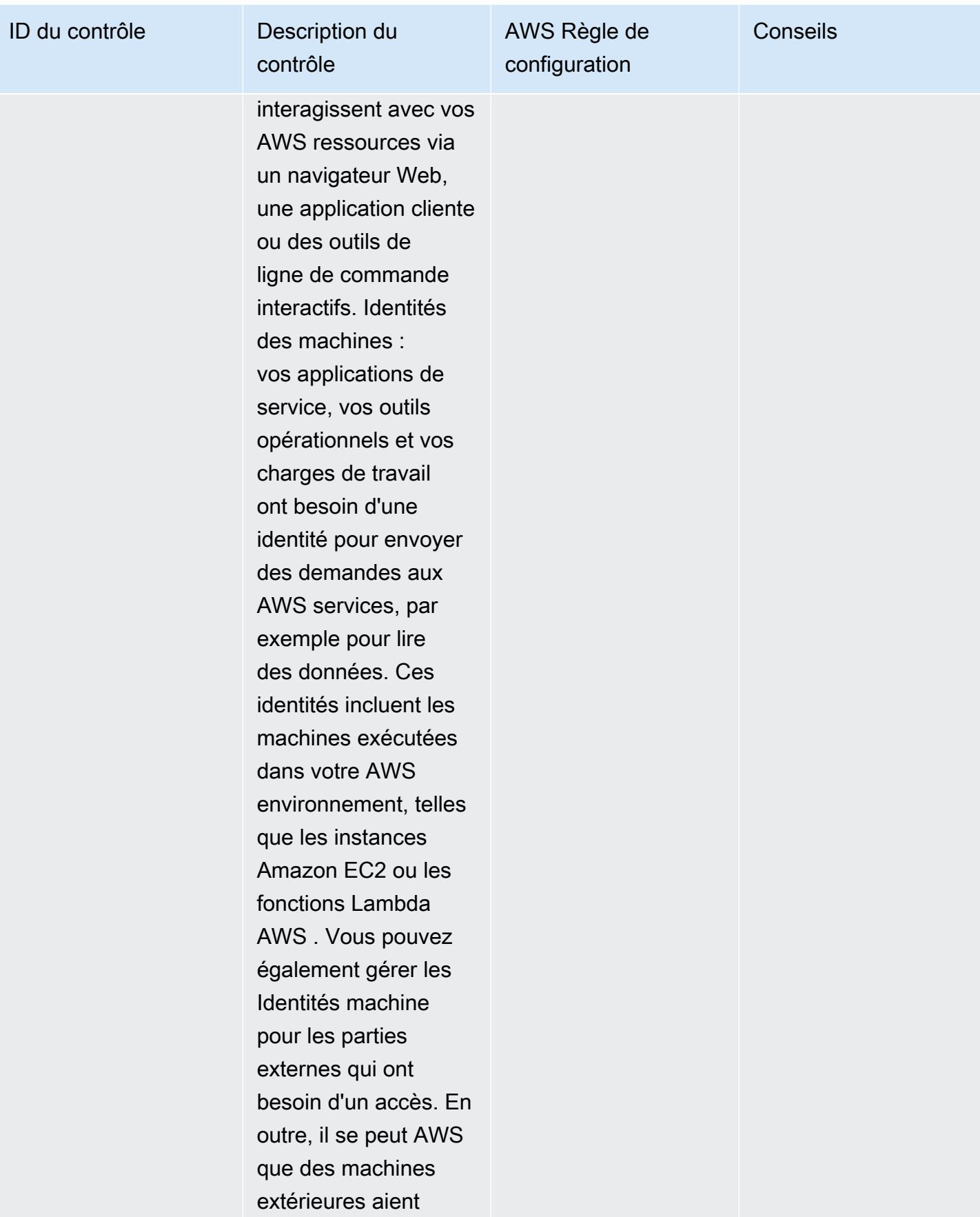

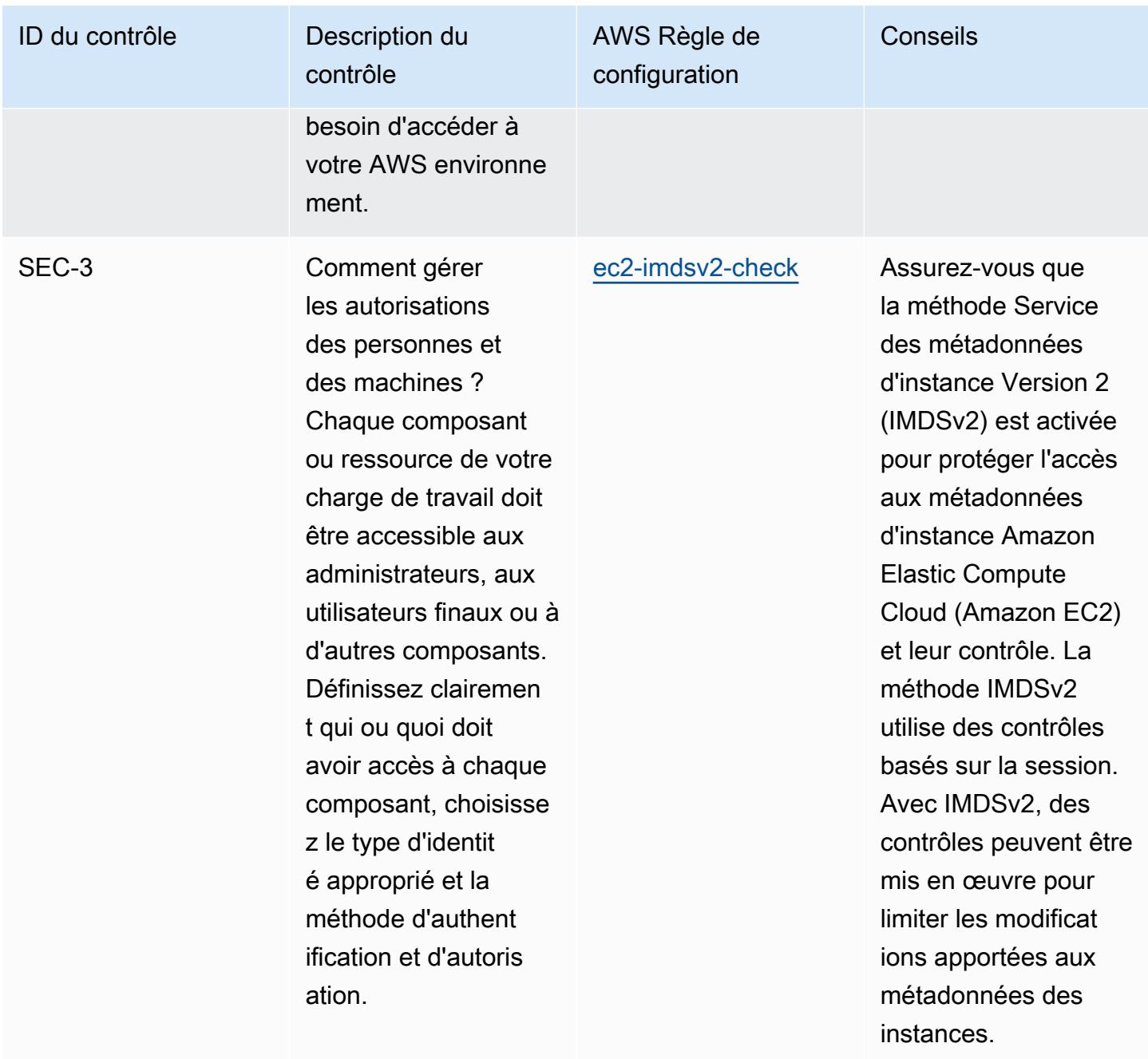

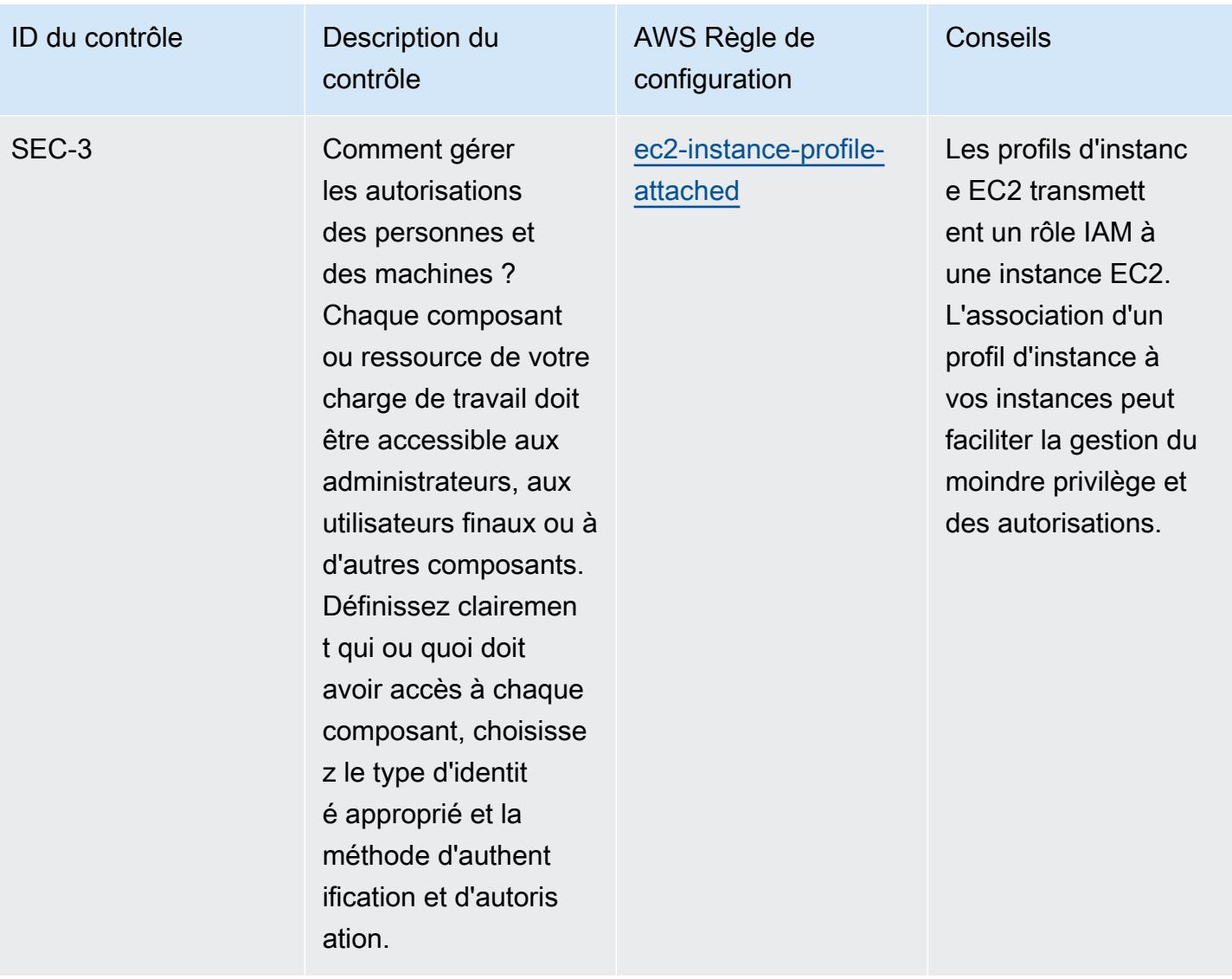

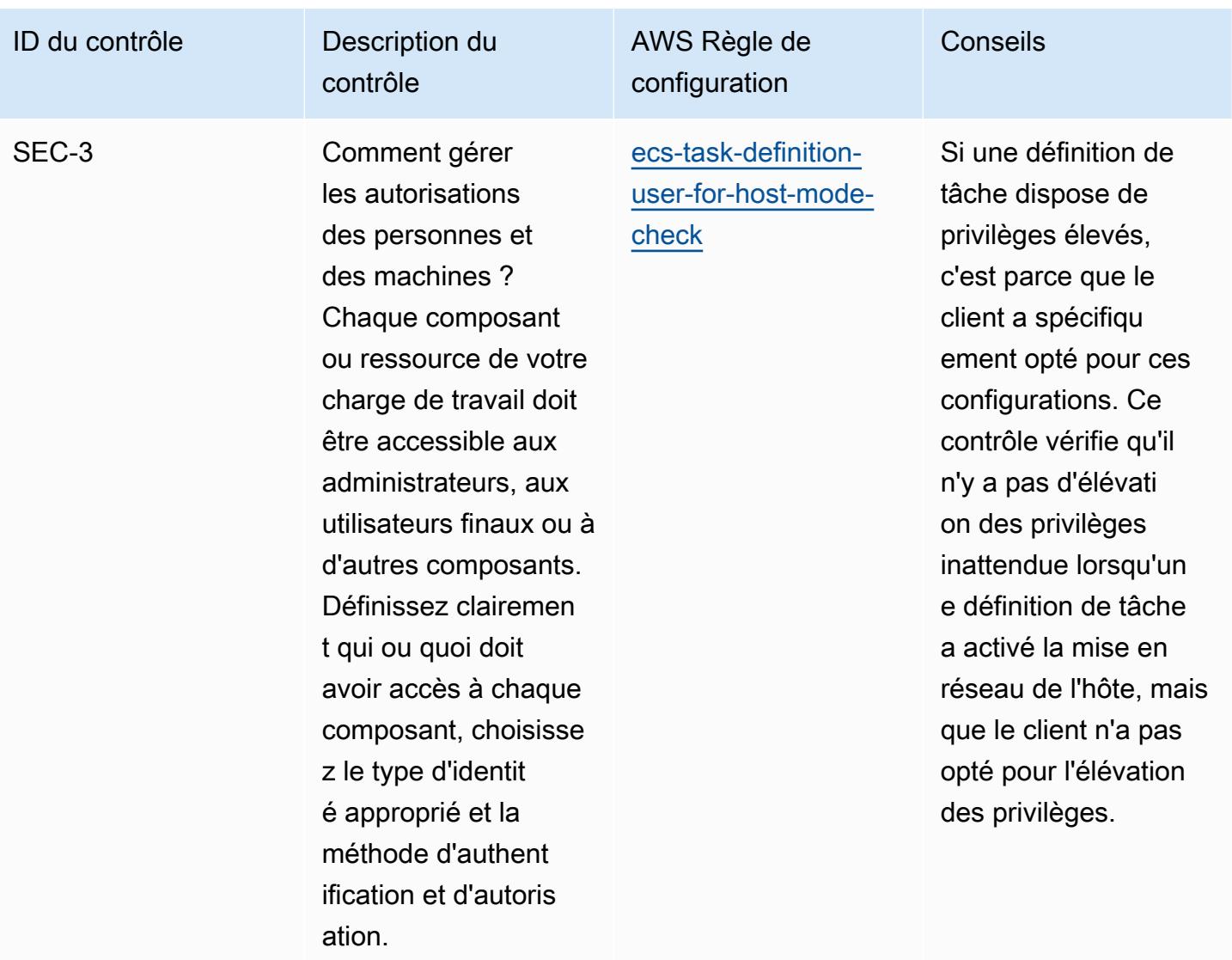

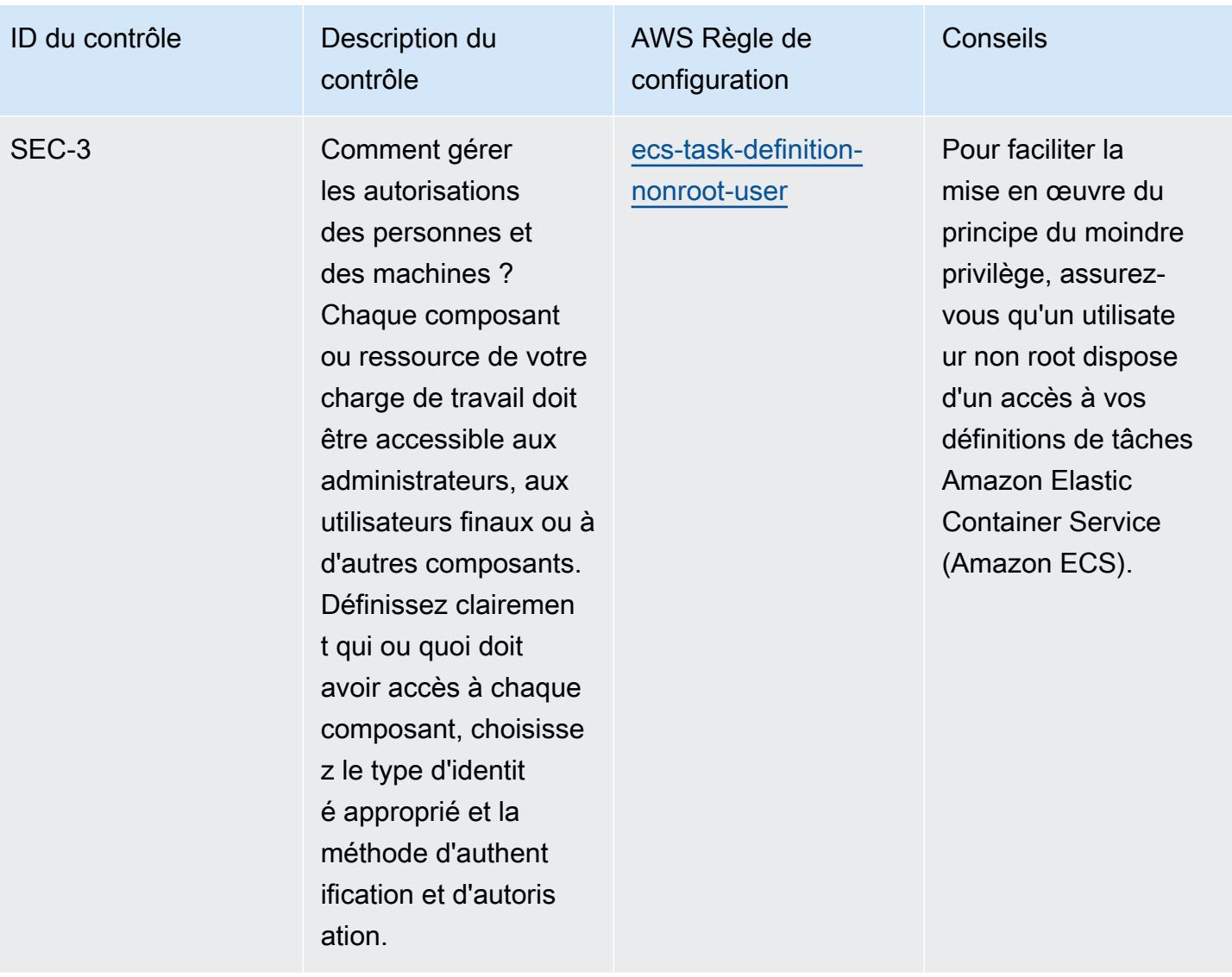

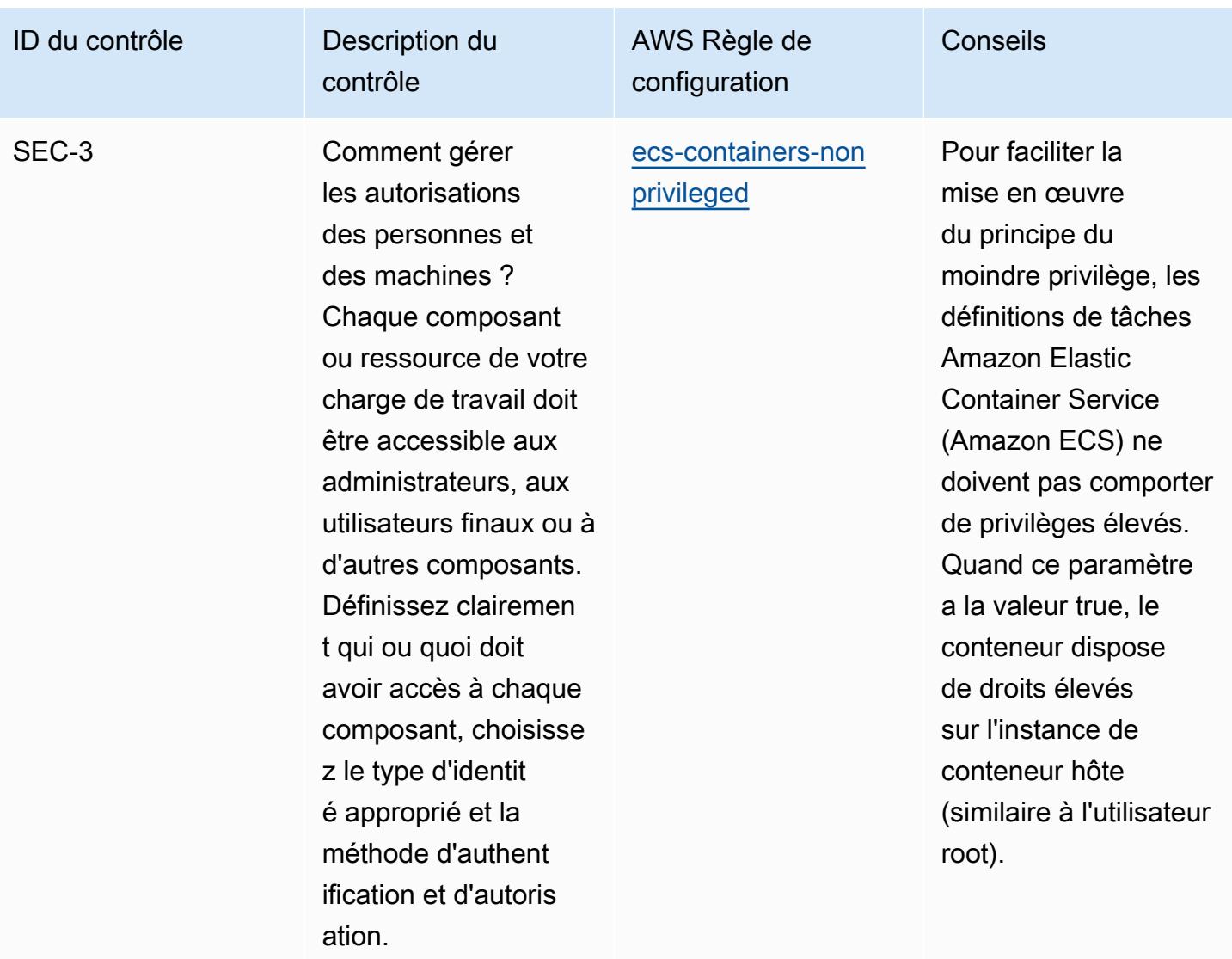

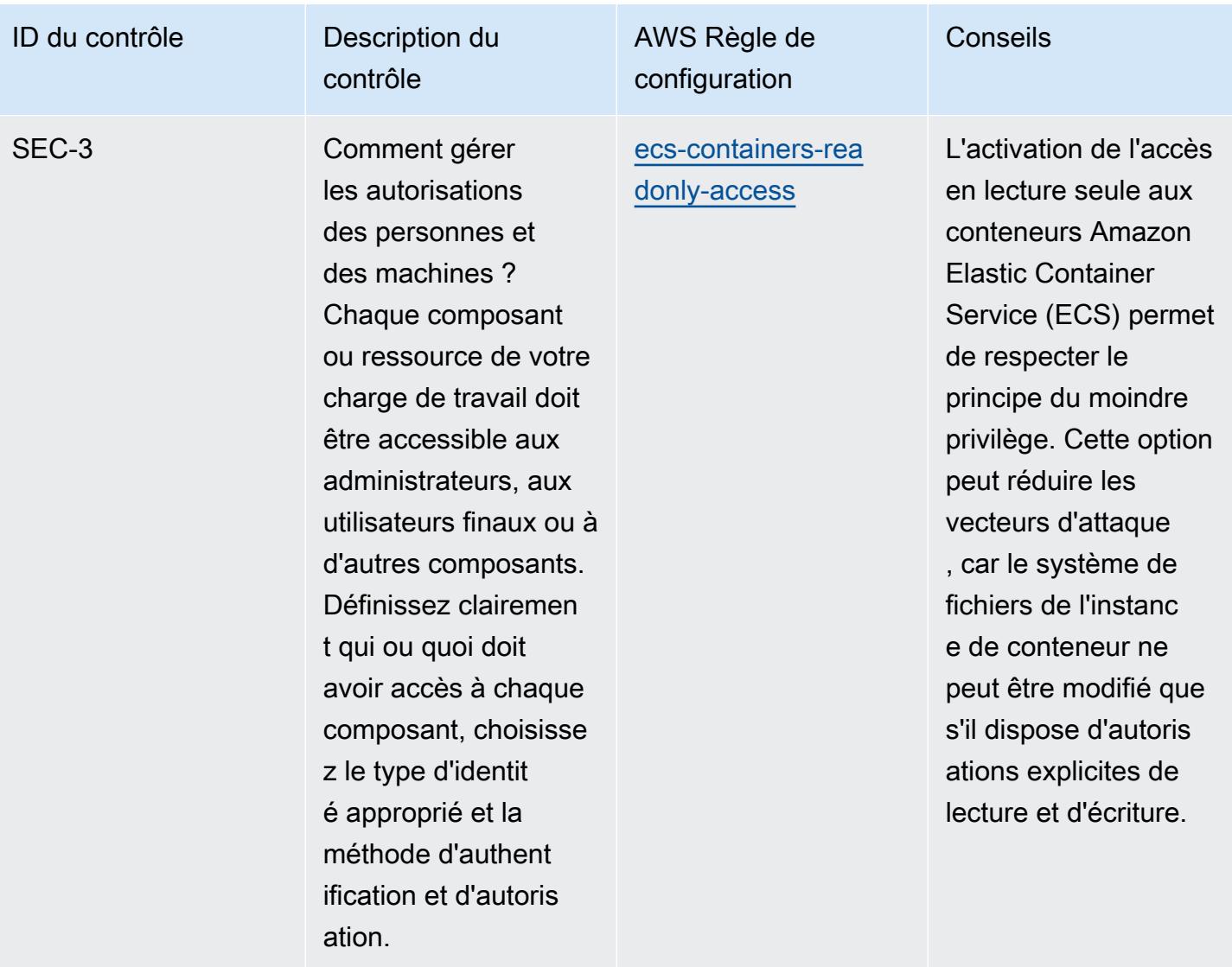
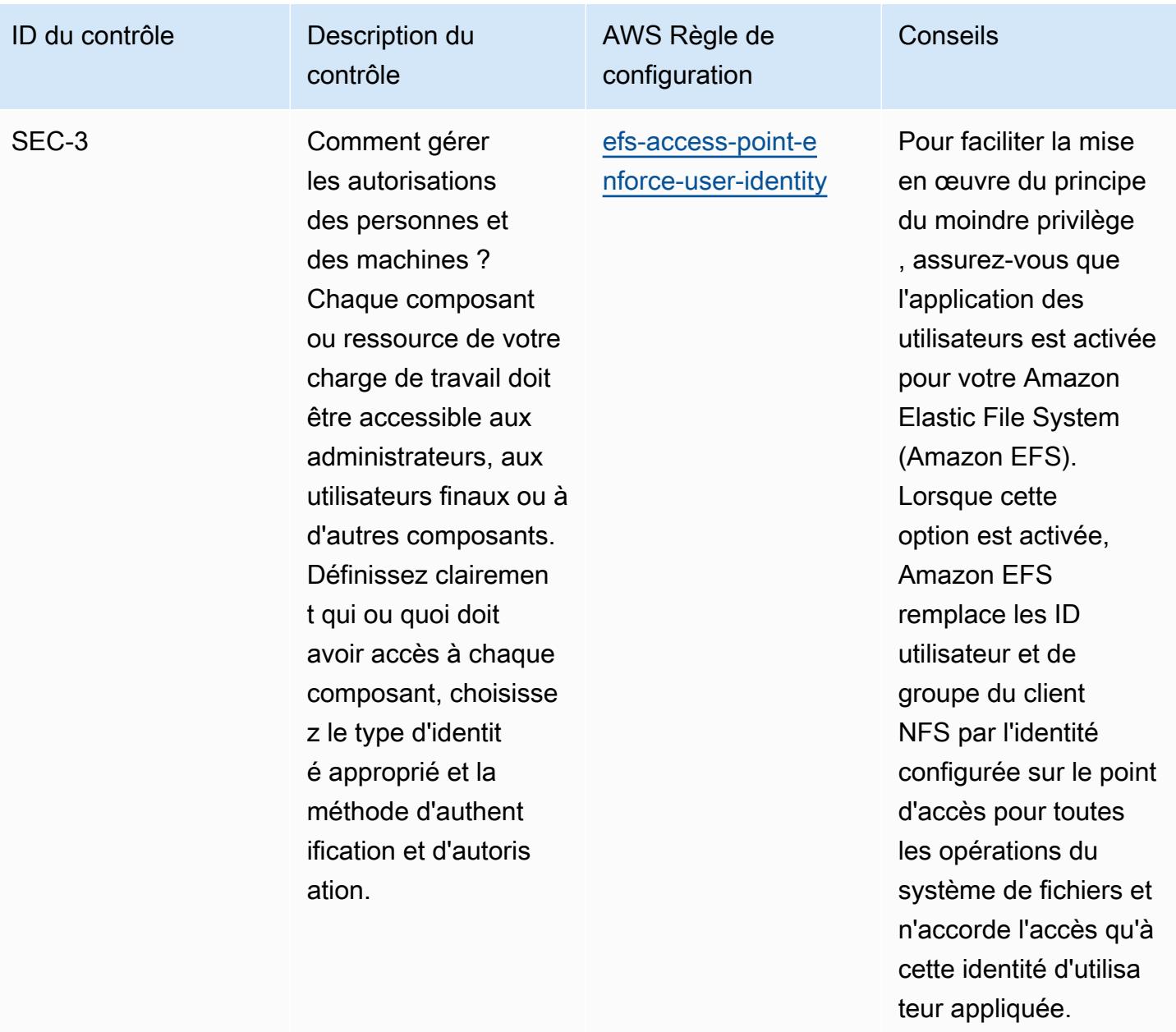

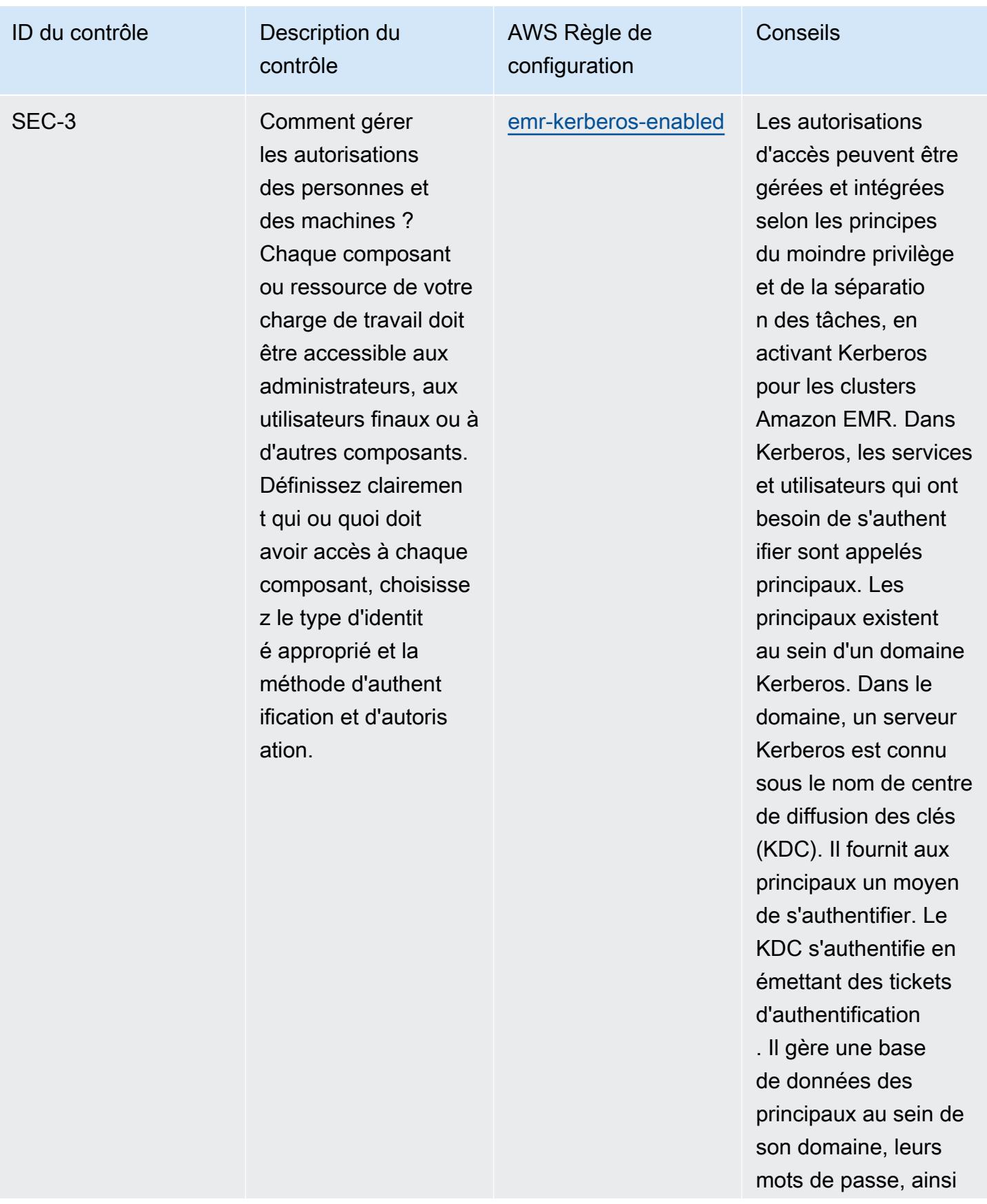

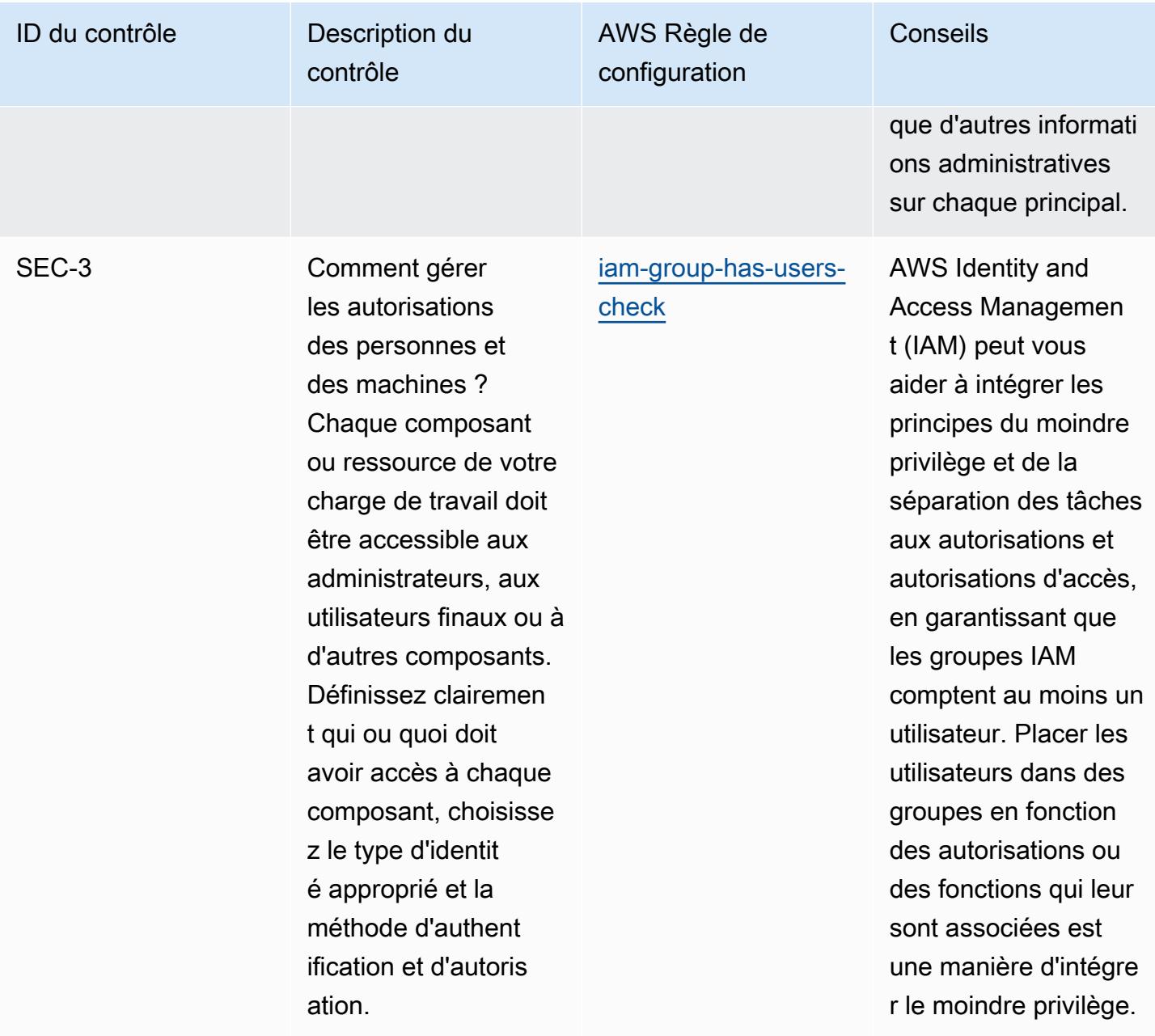

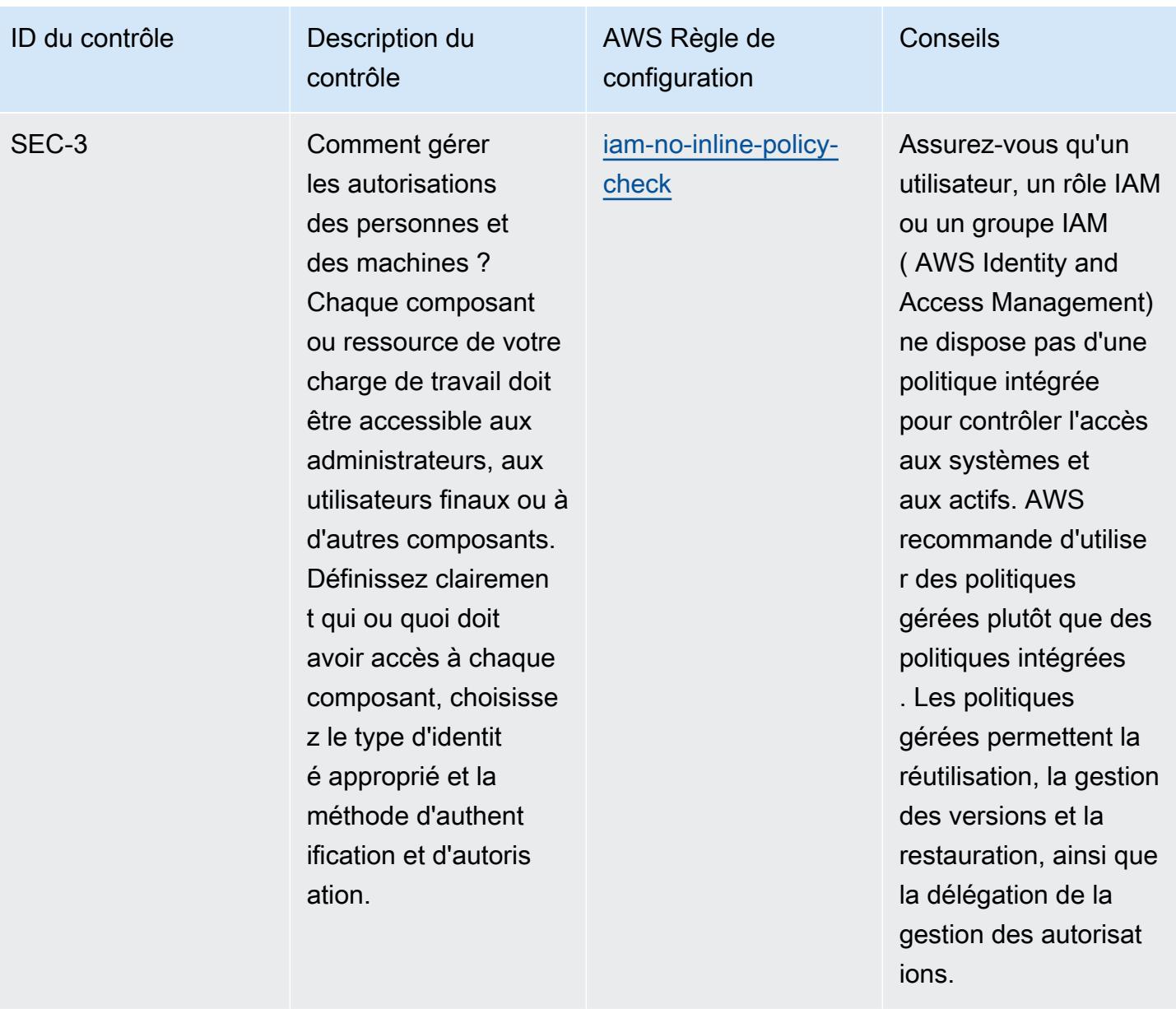

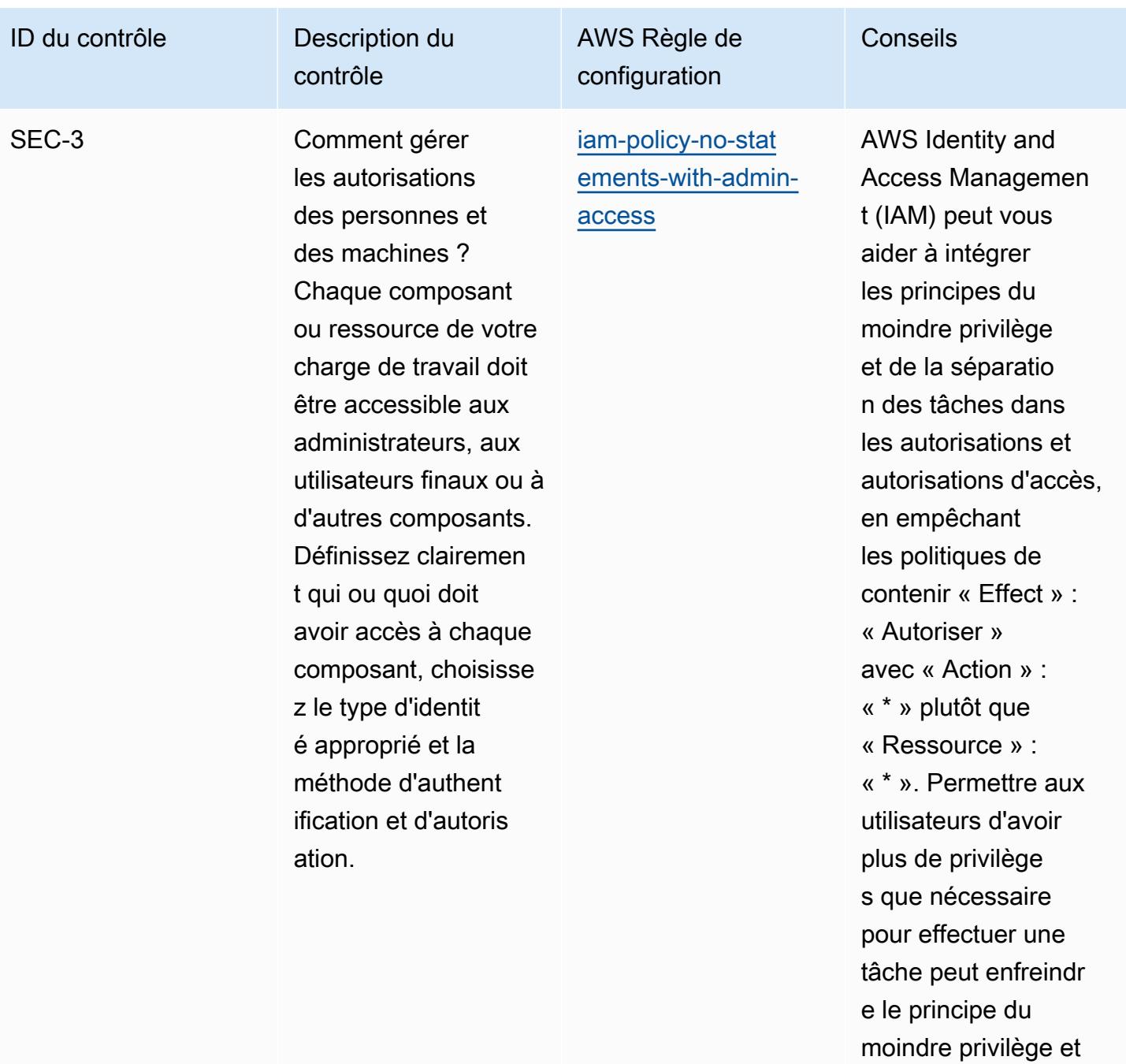

de la séparation des

tâches.

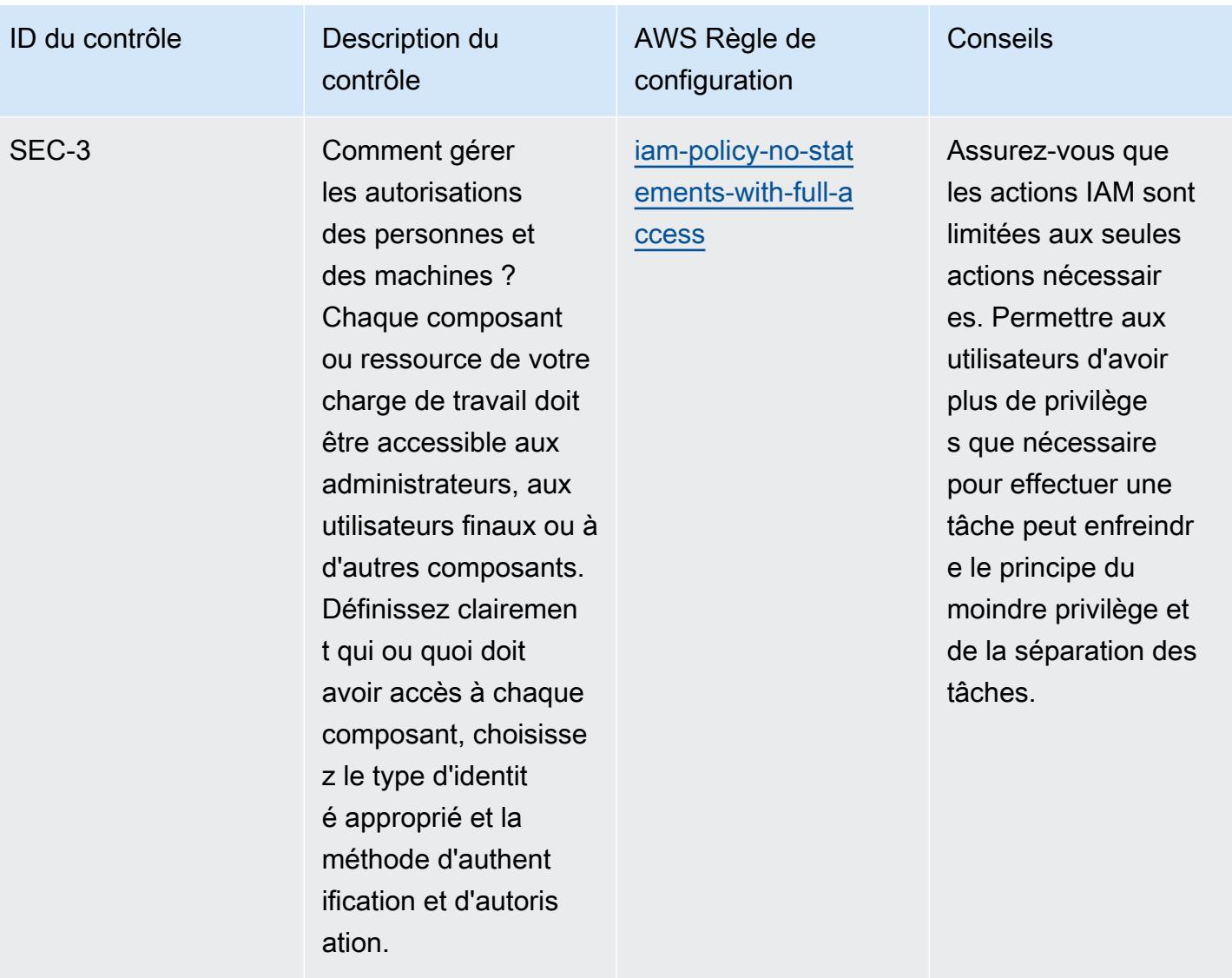

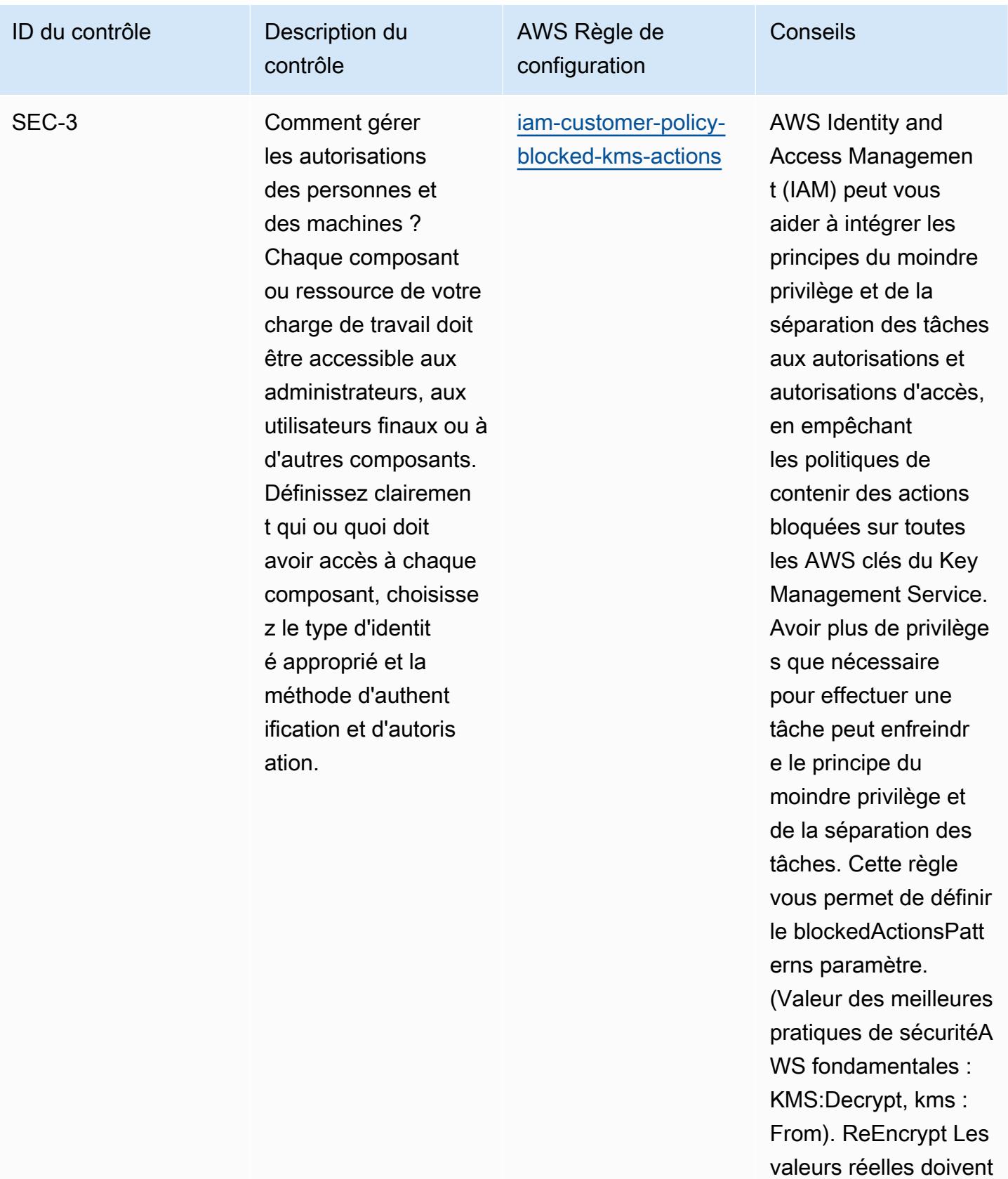

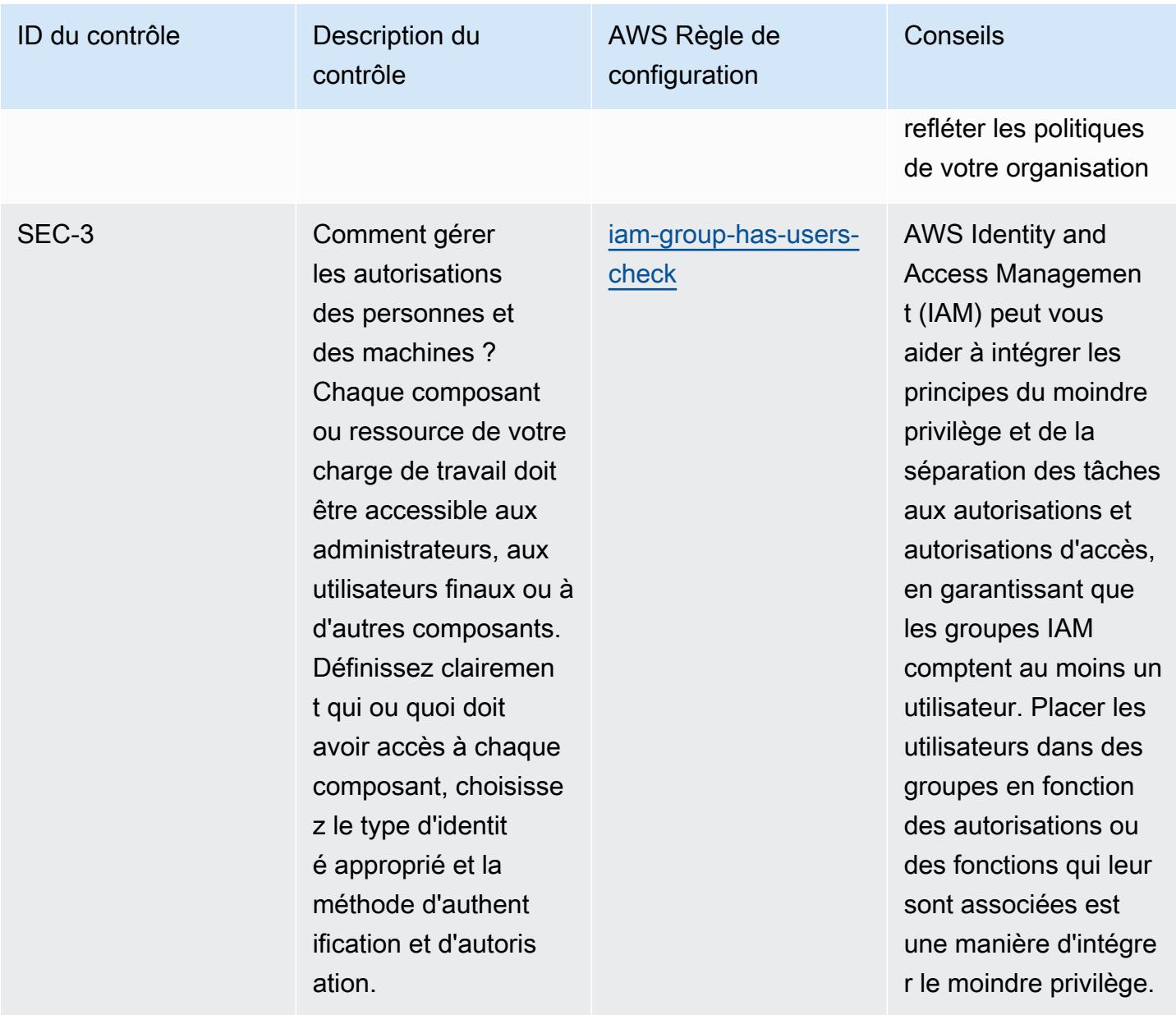

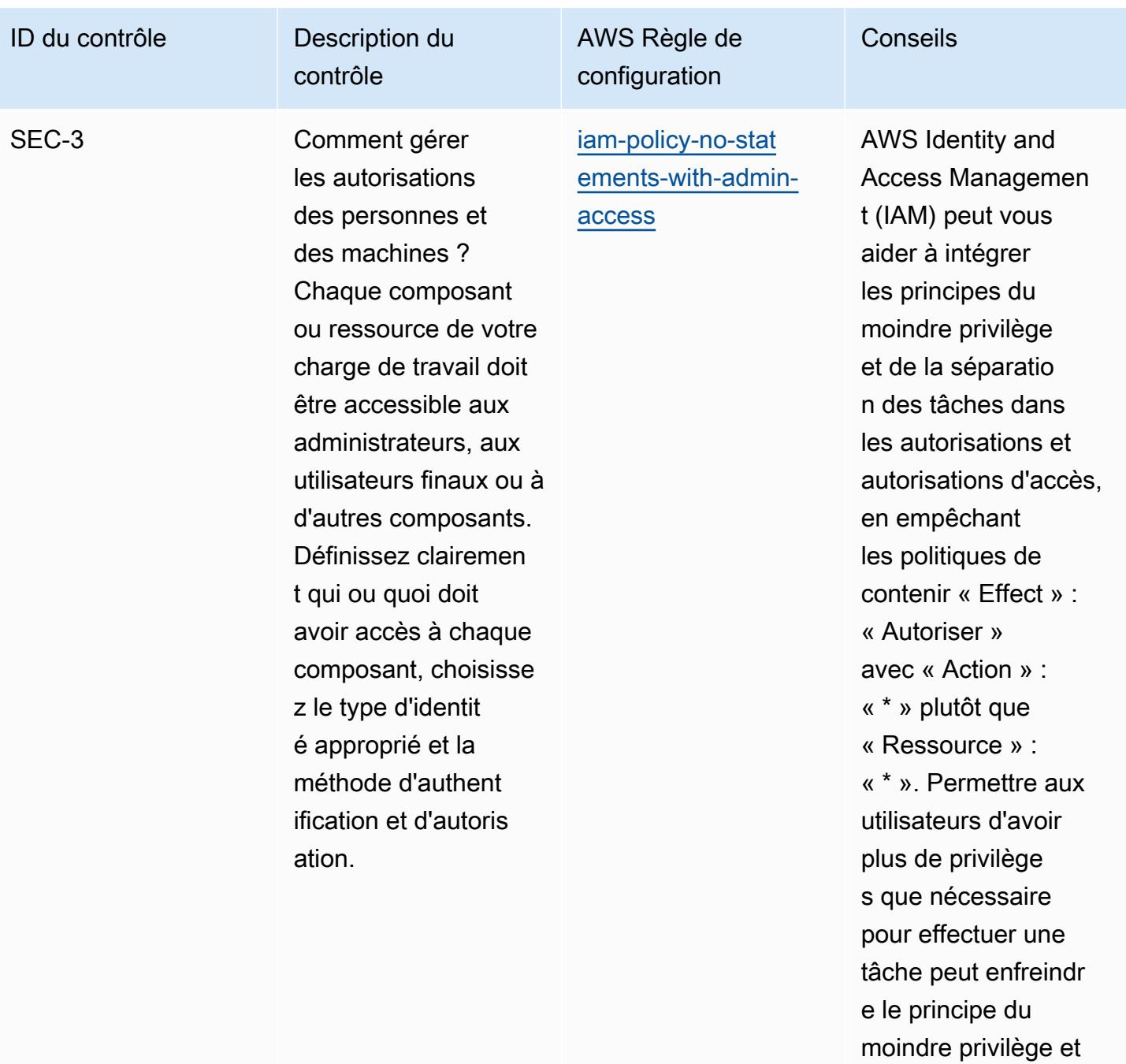

de la séparation des

tâches.

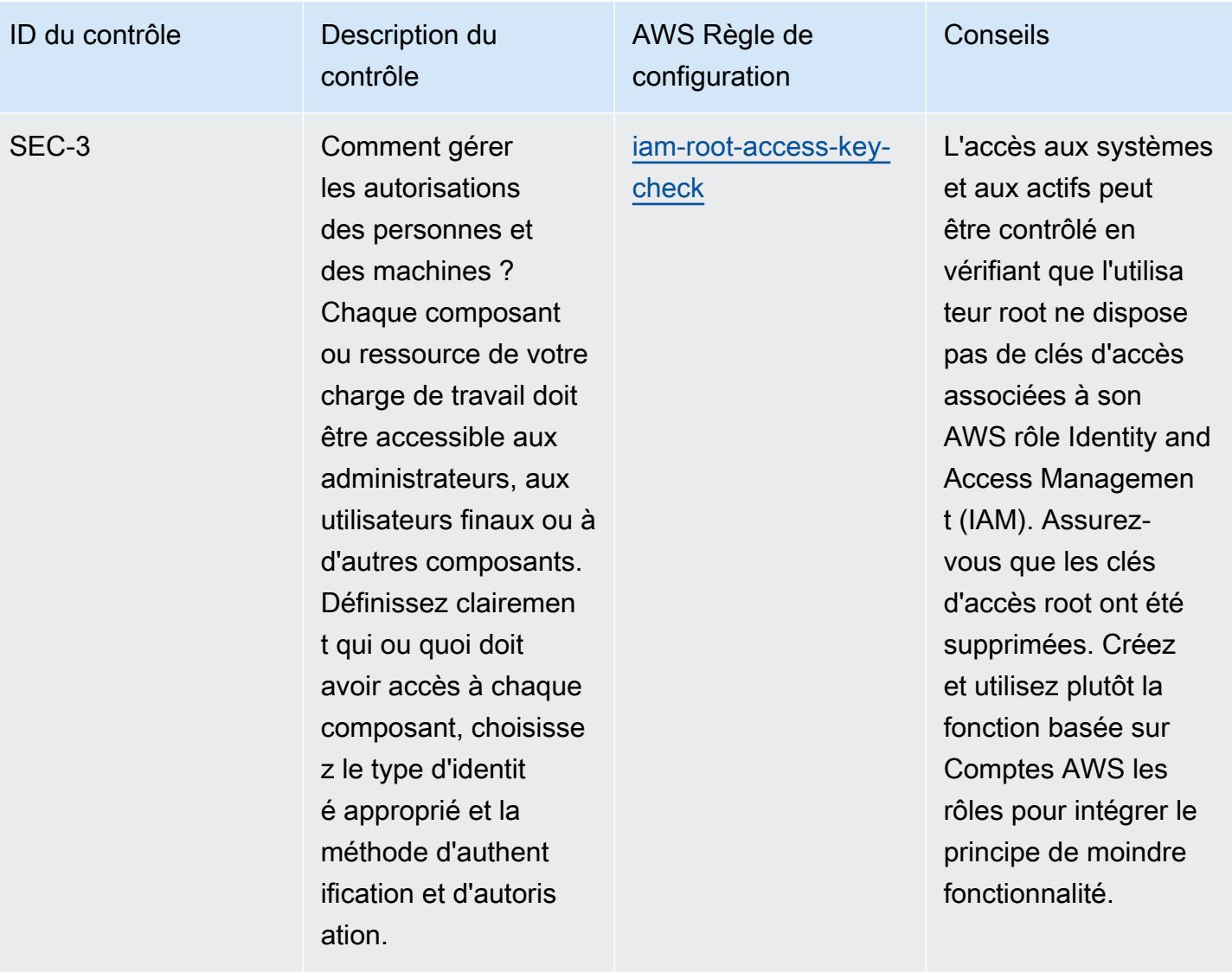

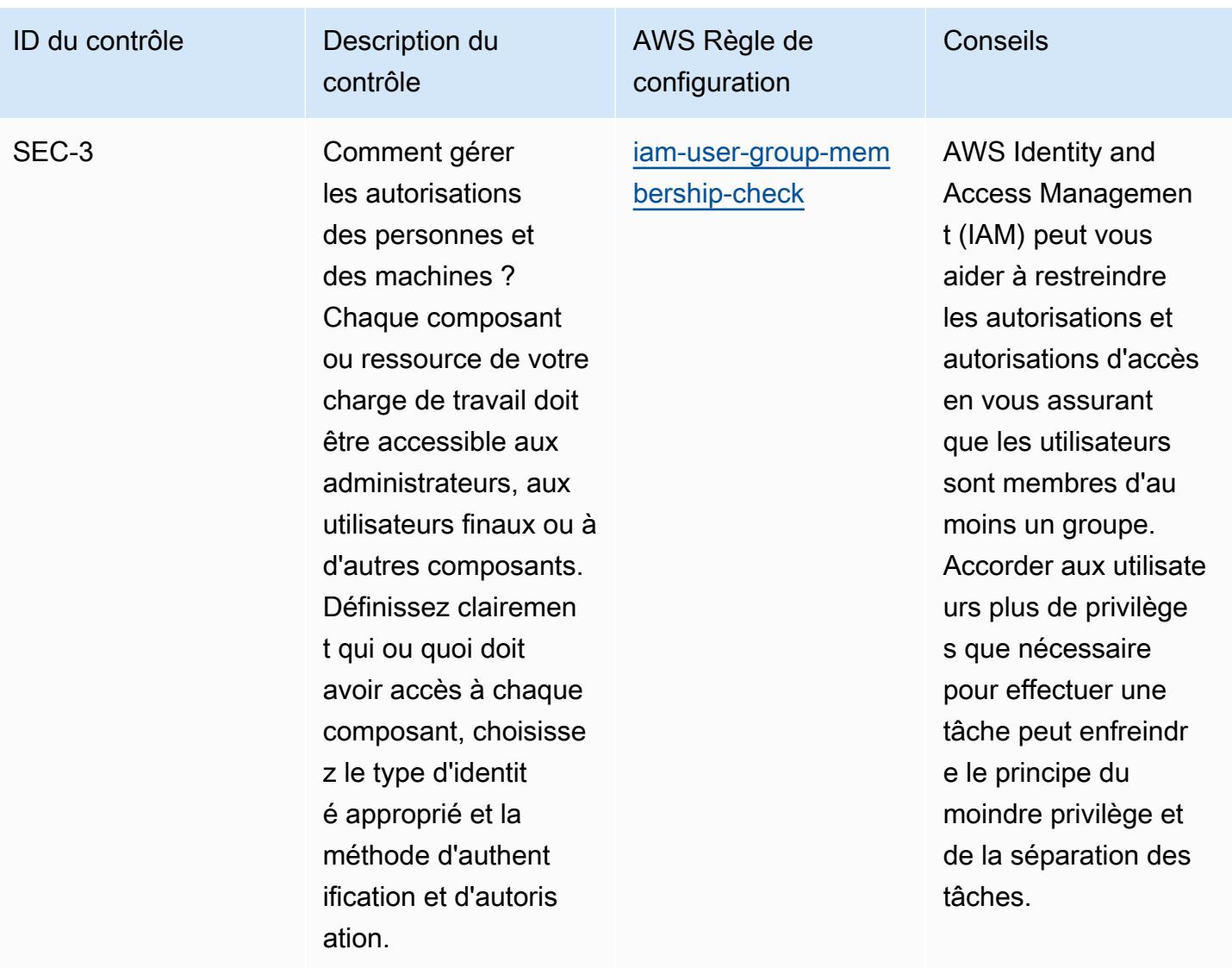

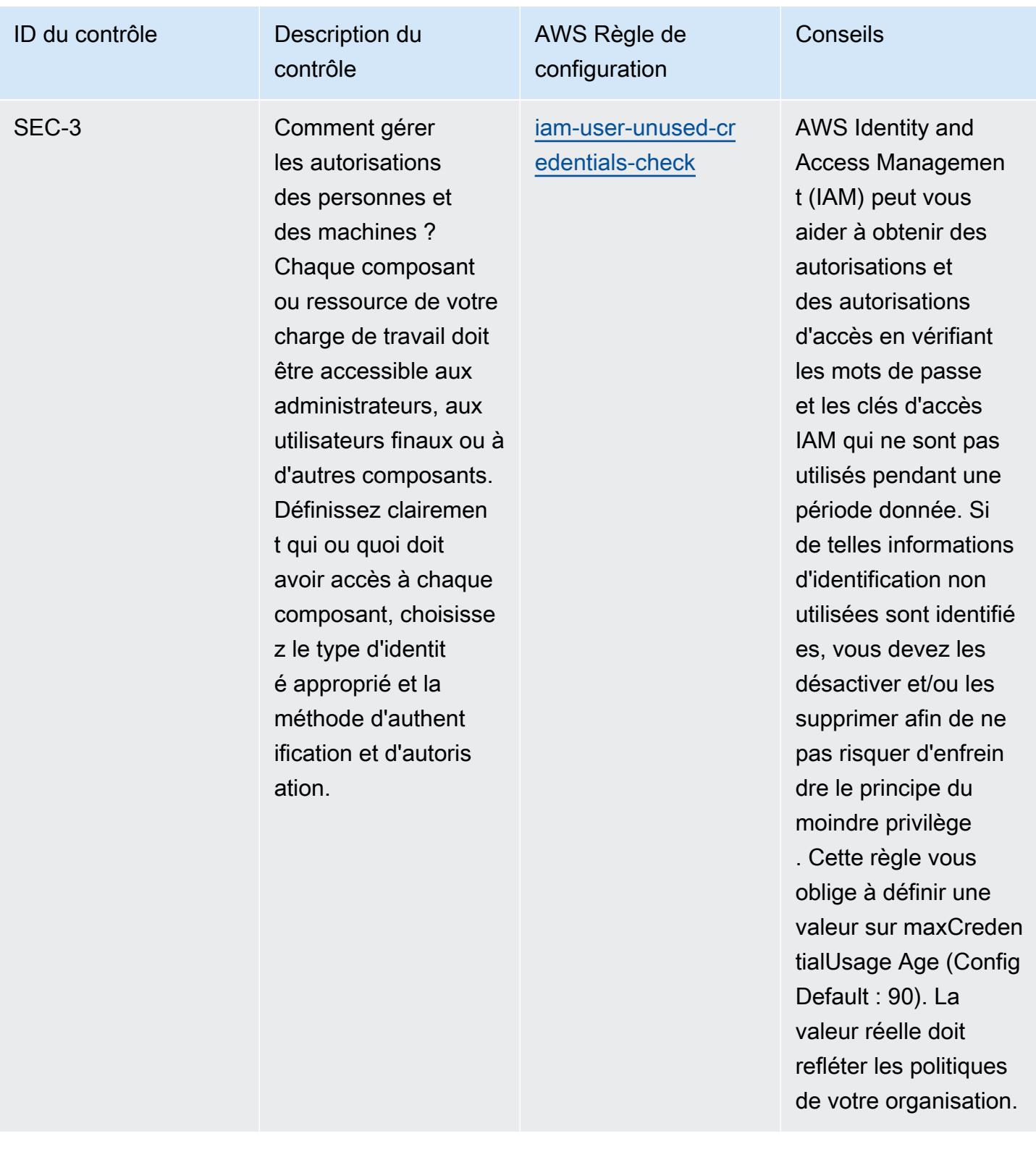

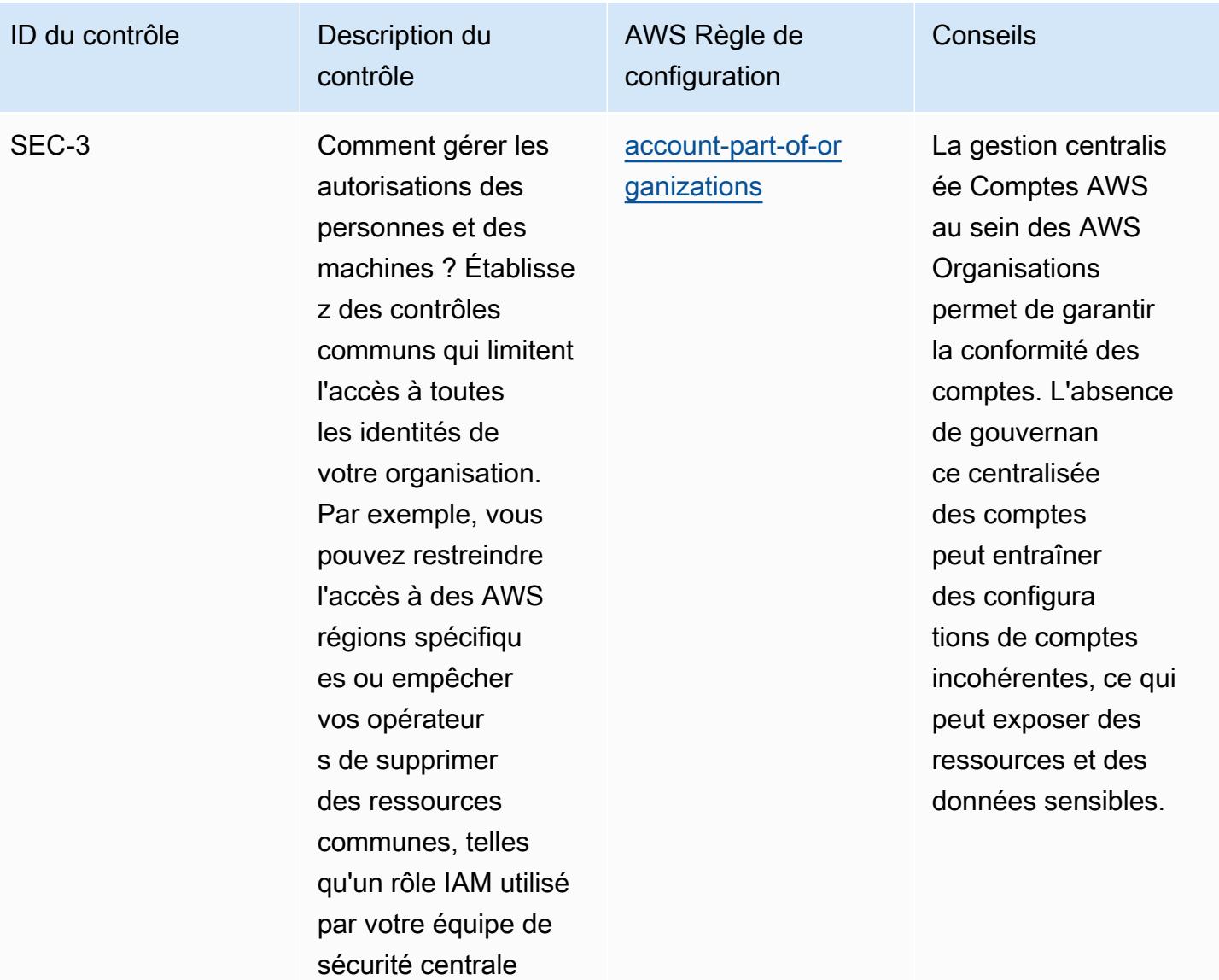

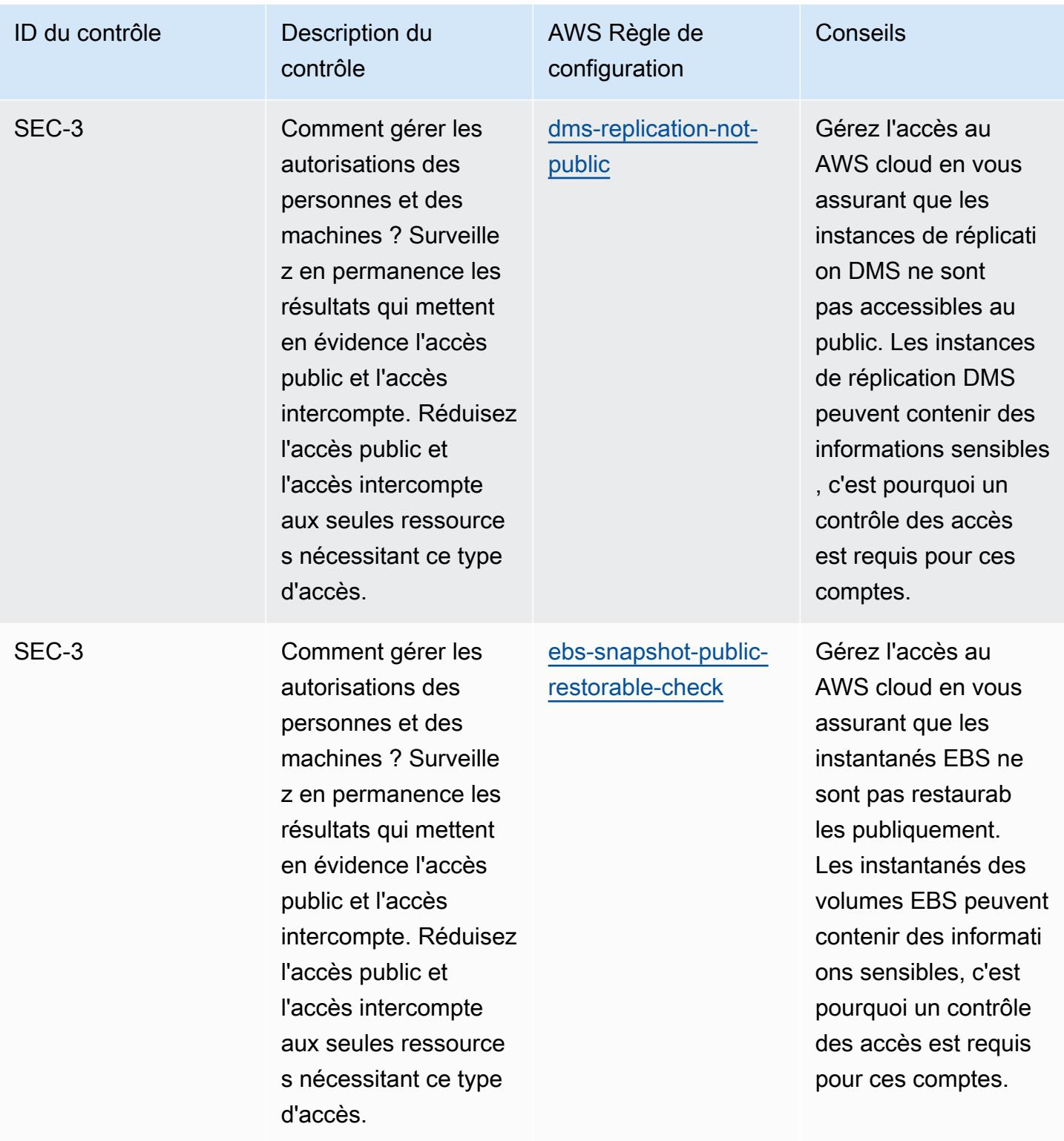

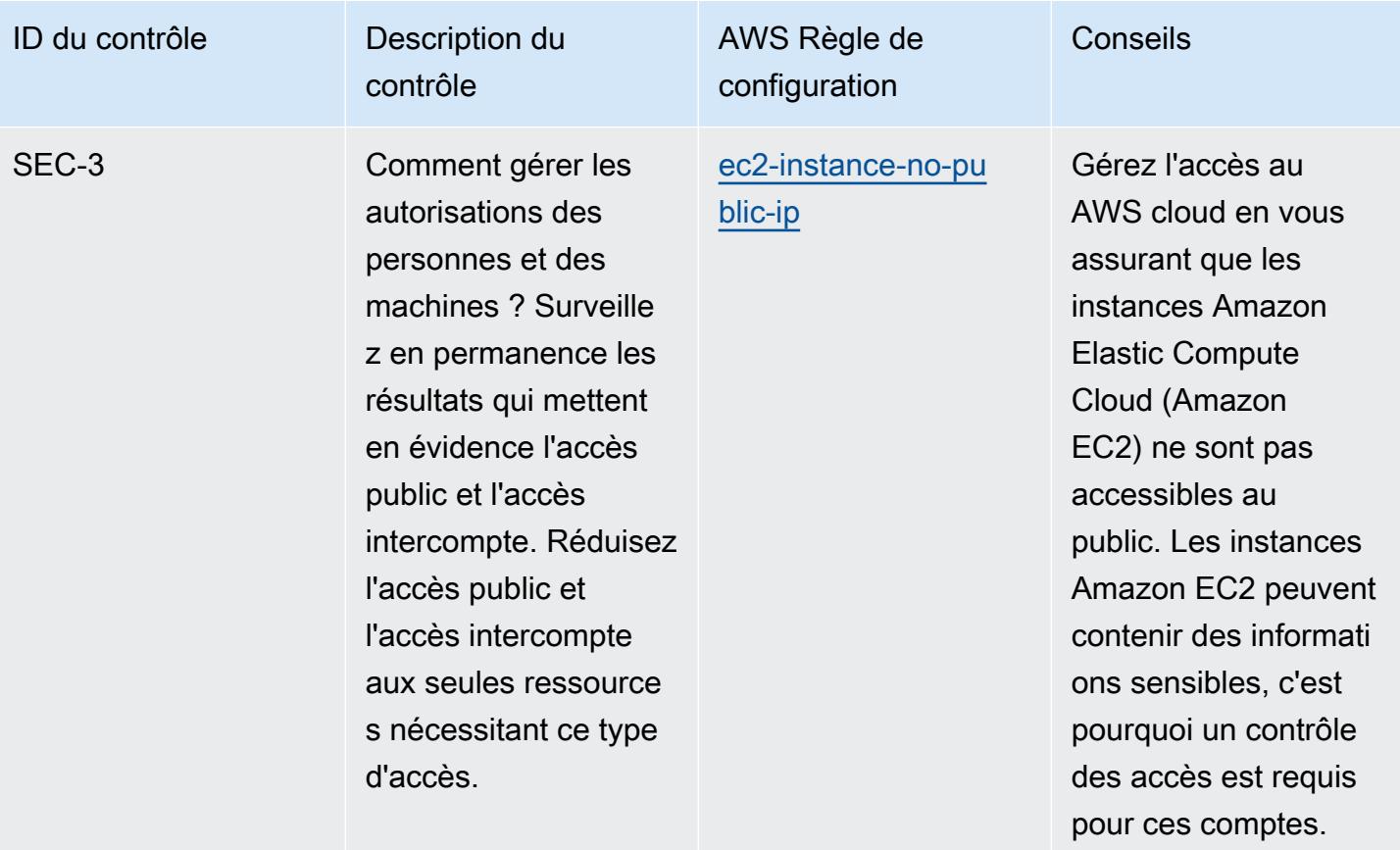

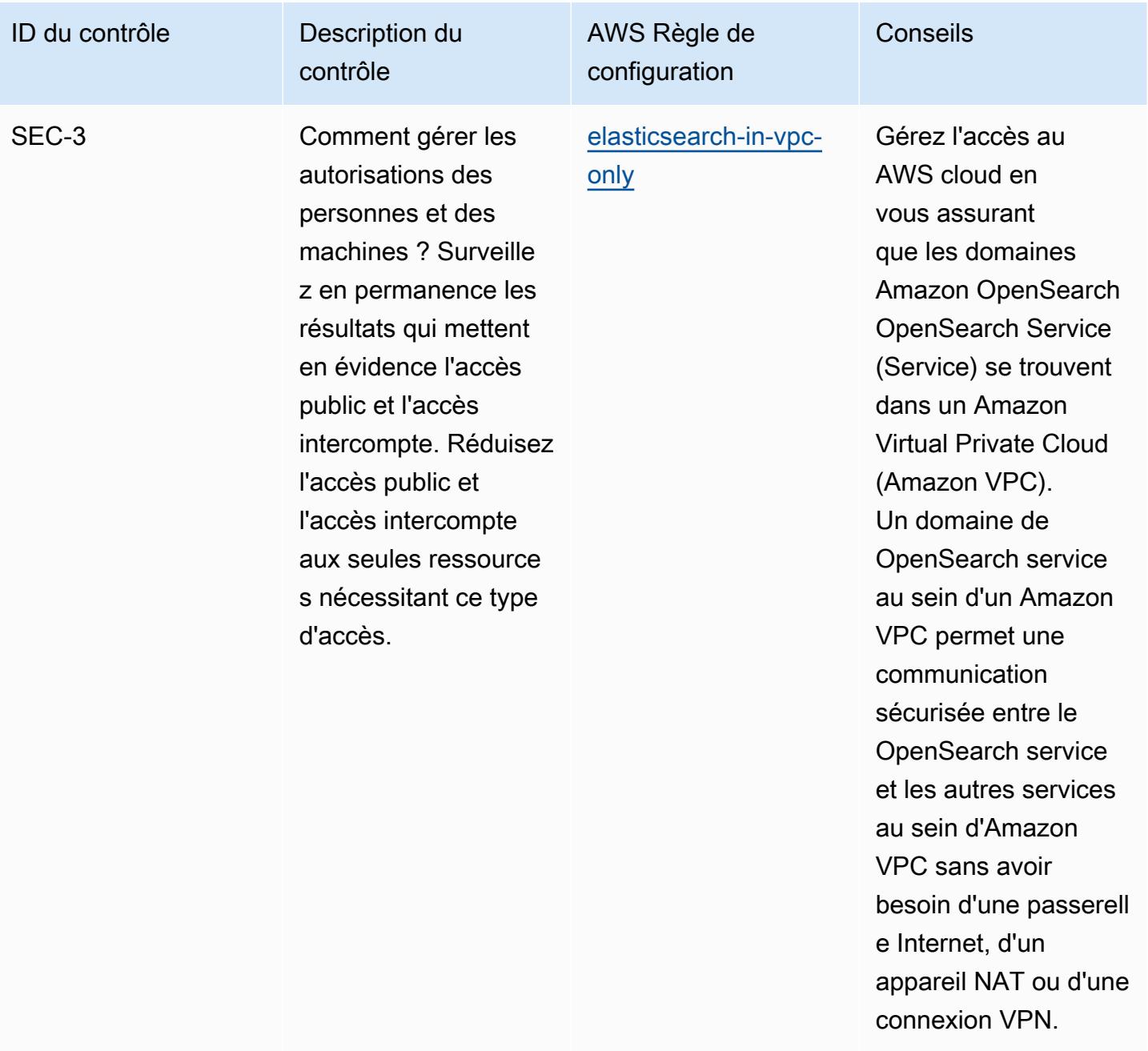

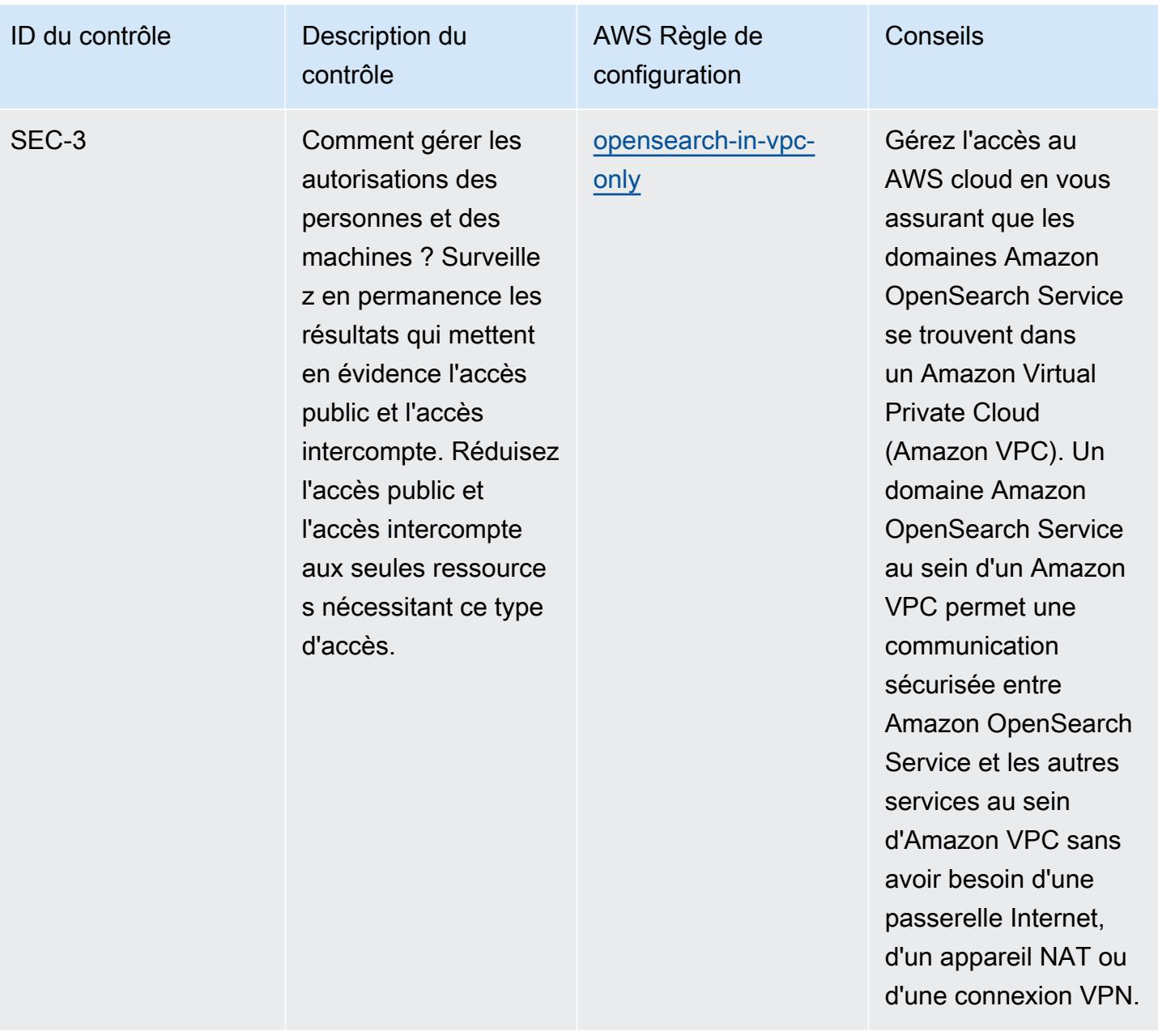

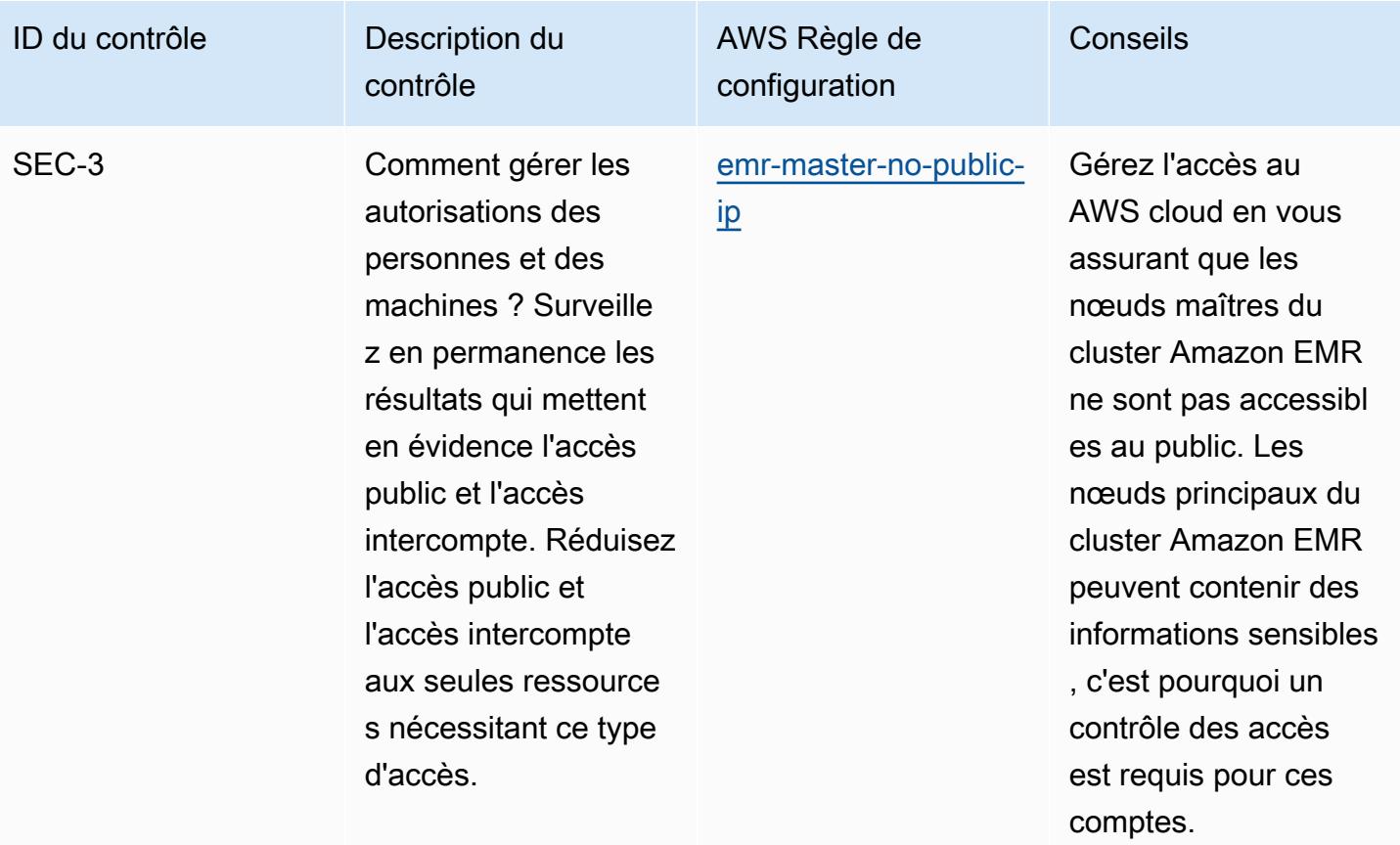

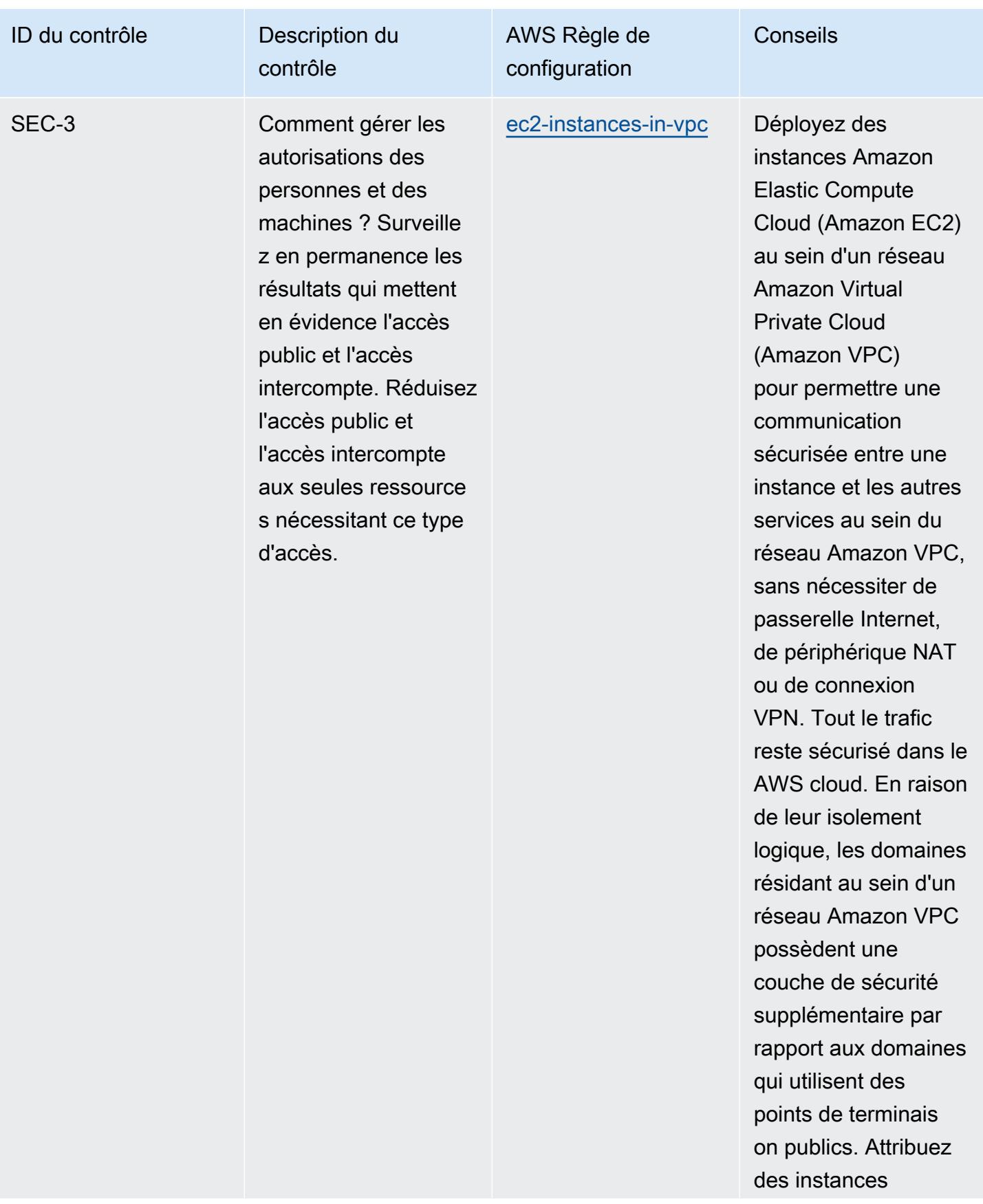

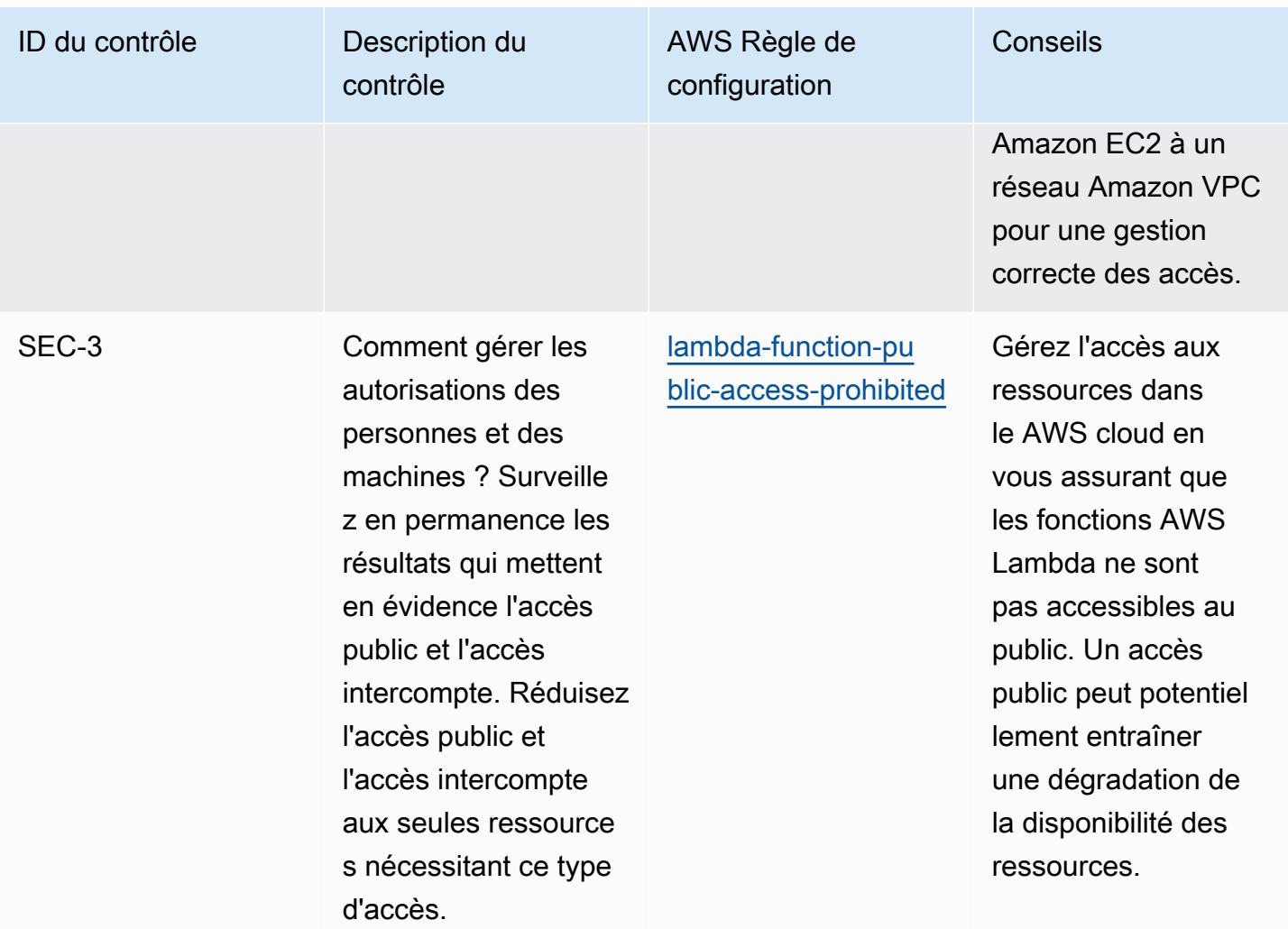

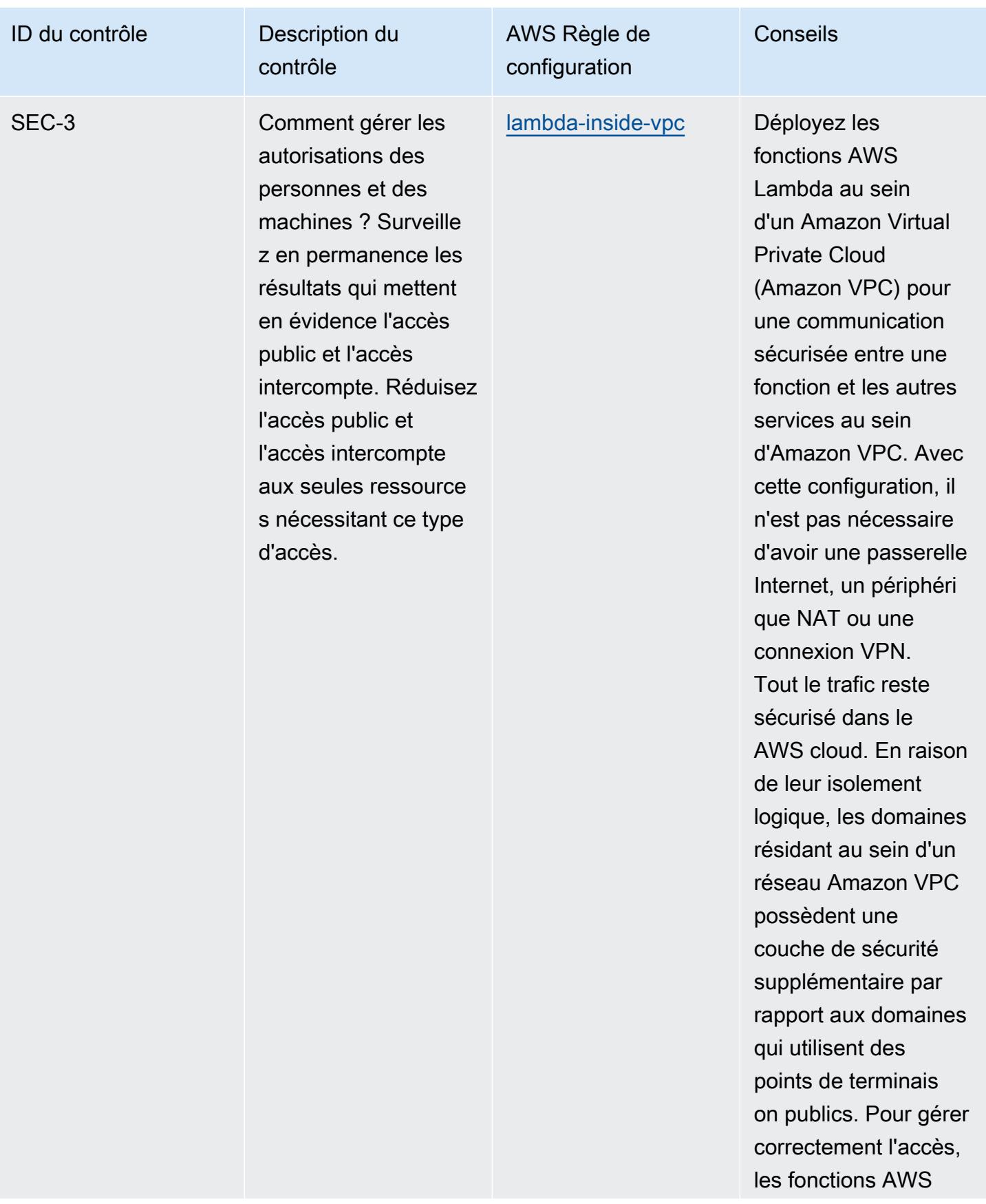

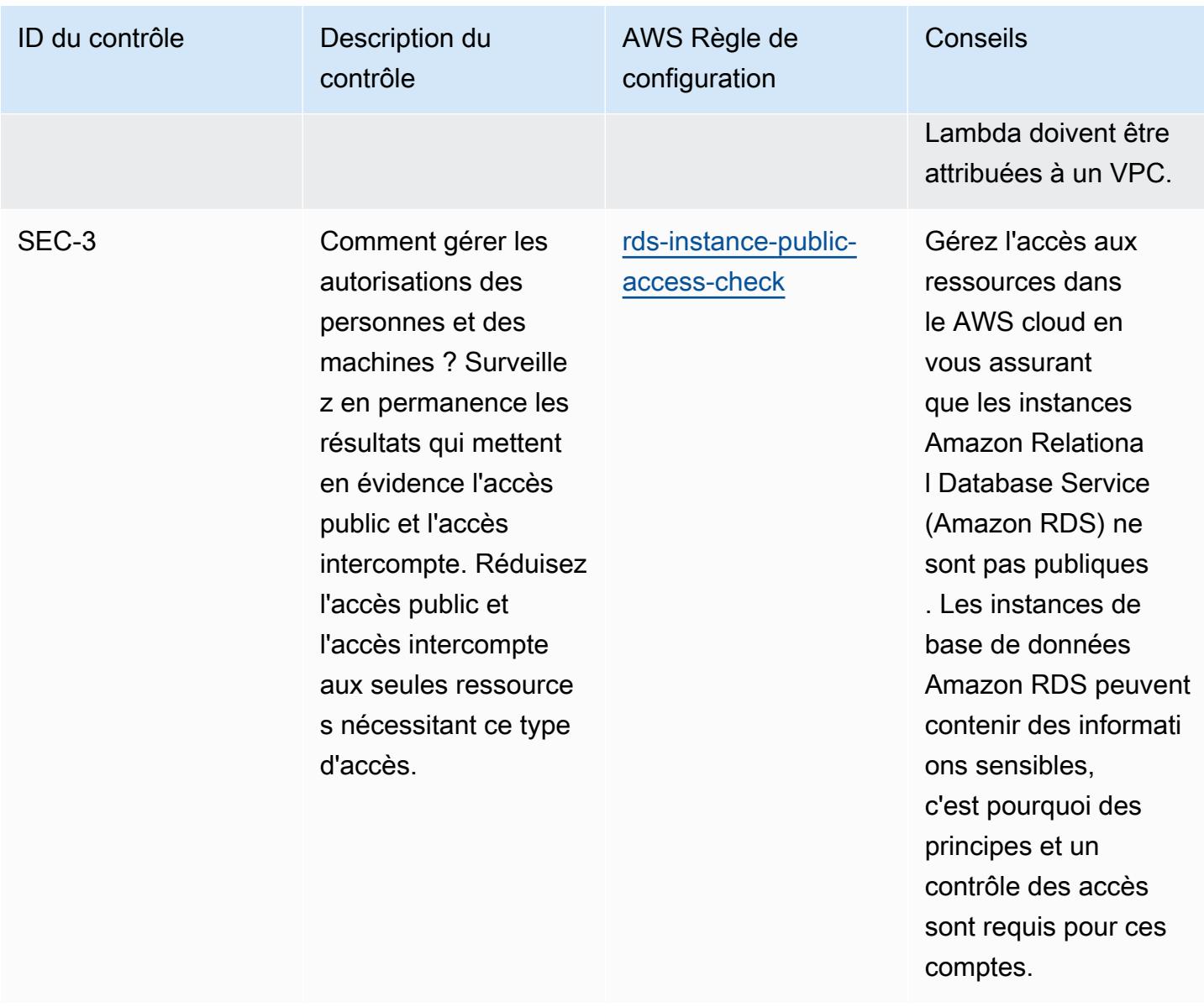

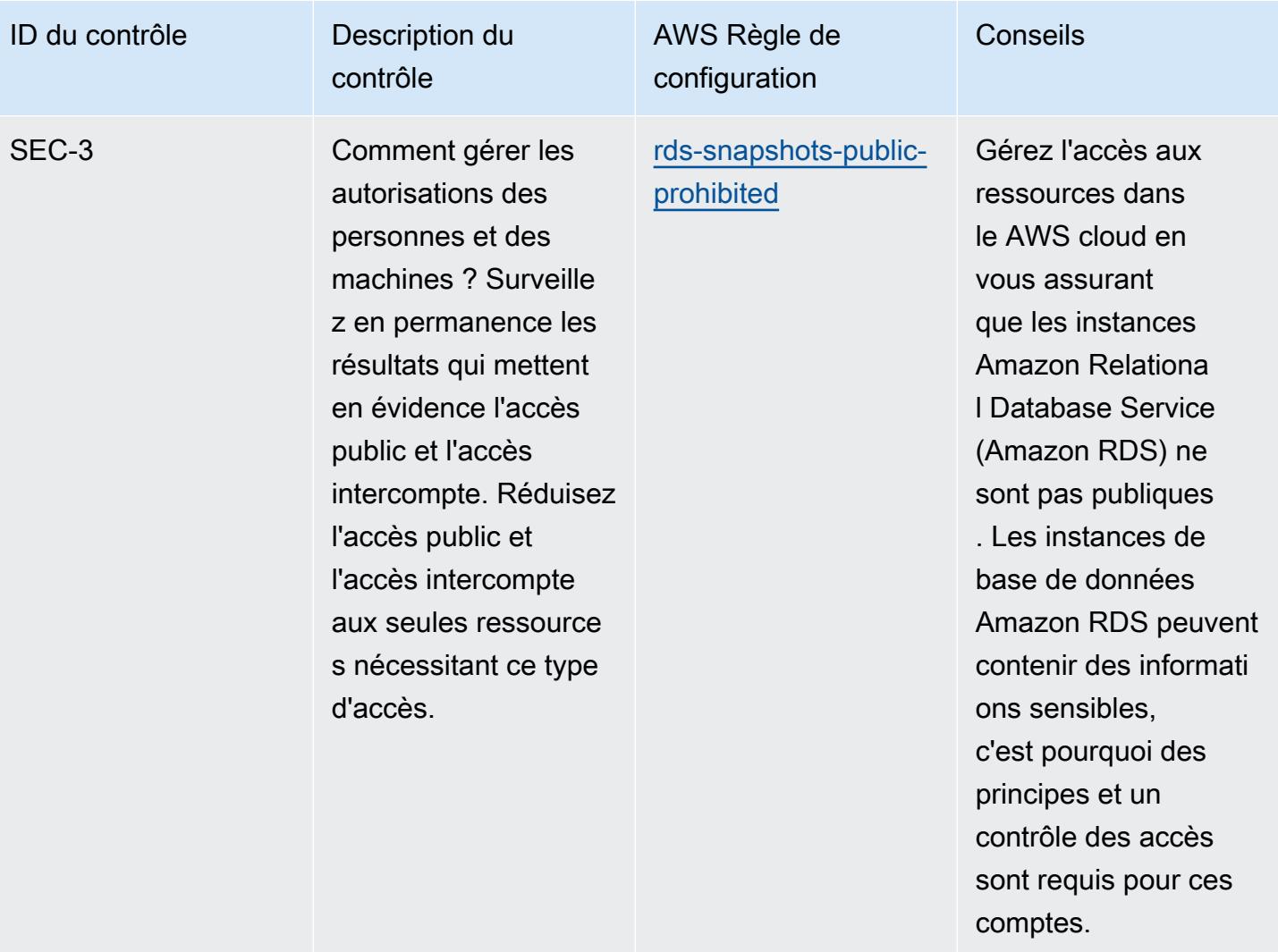

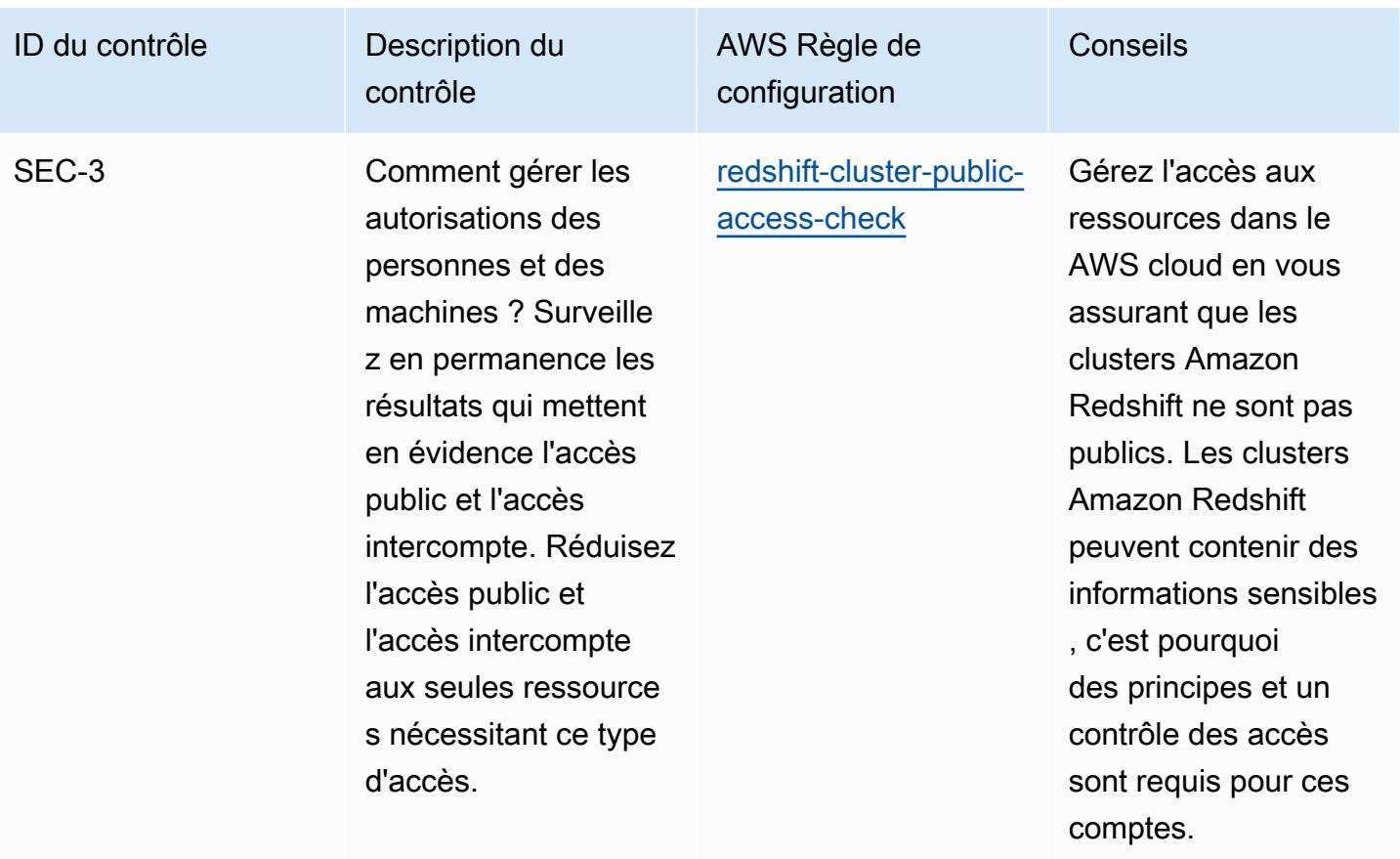

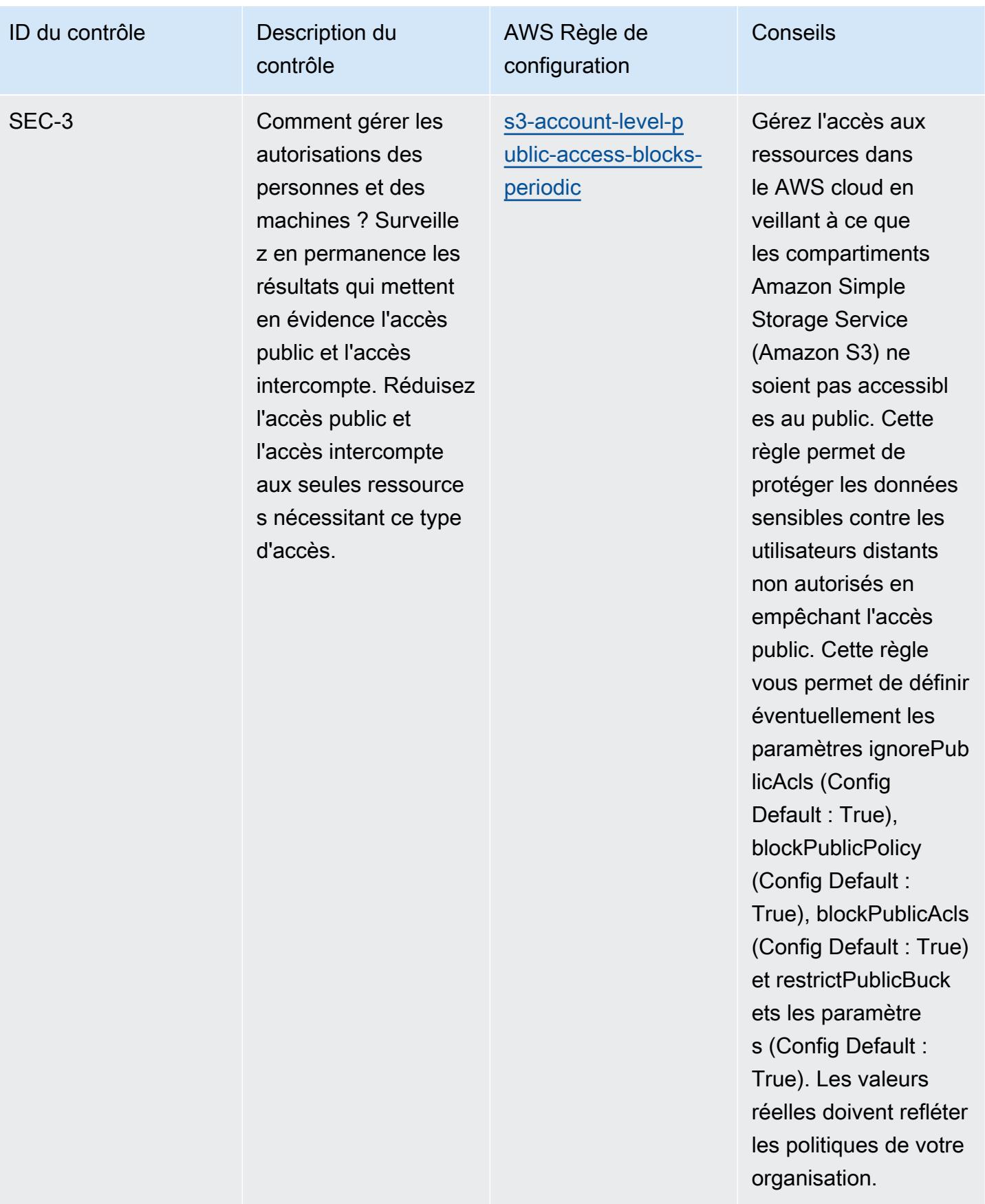

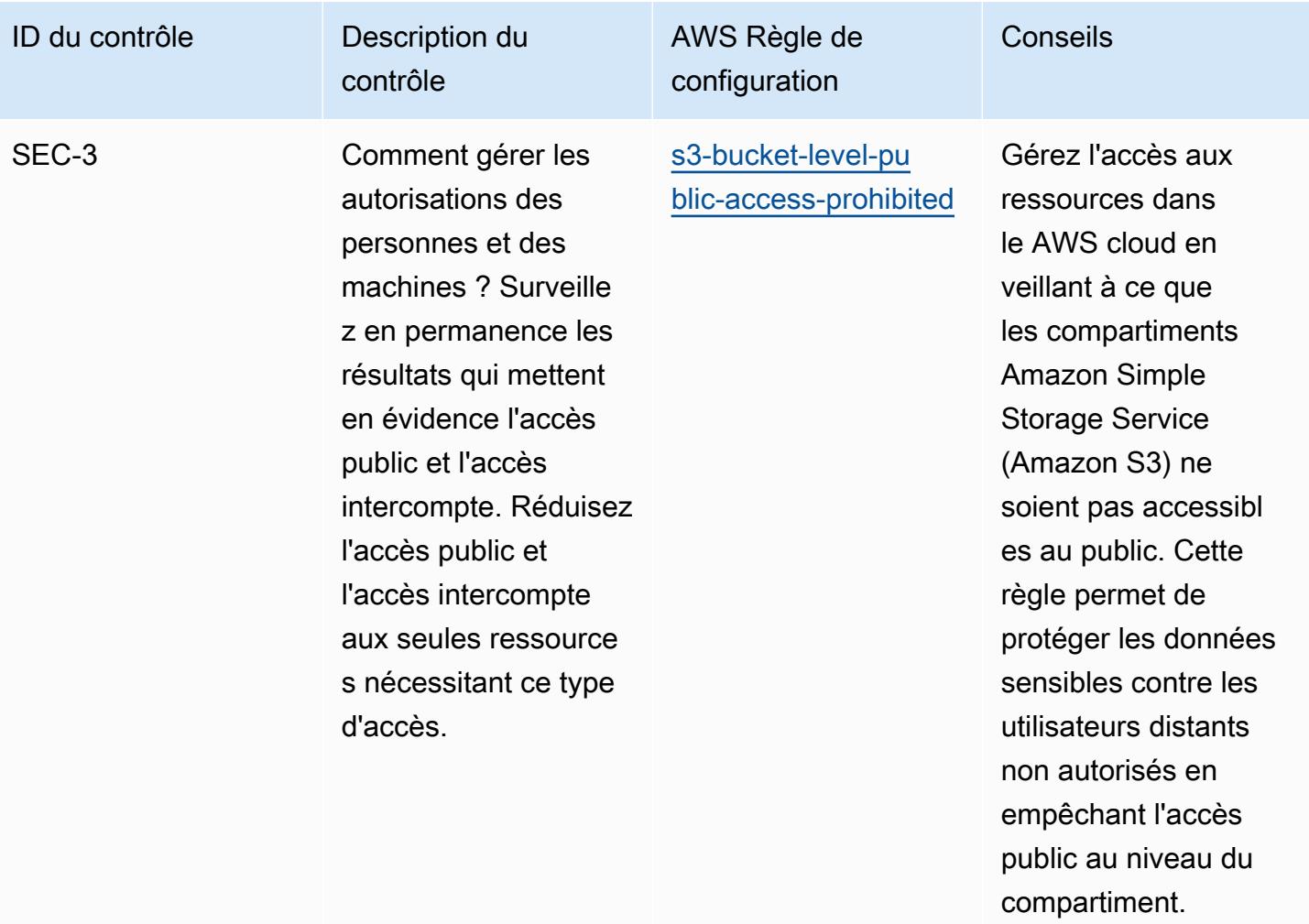

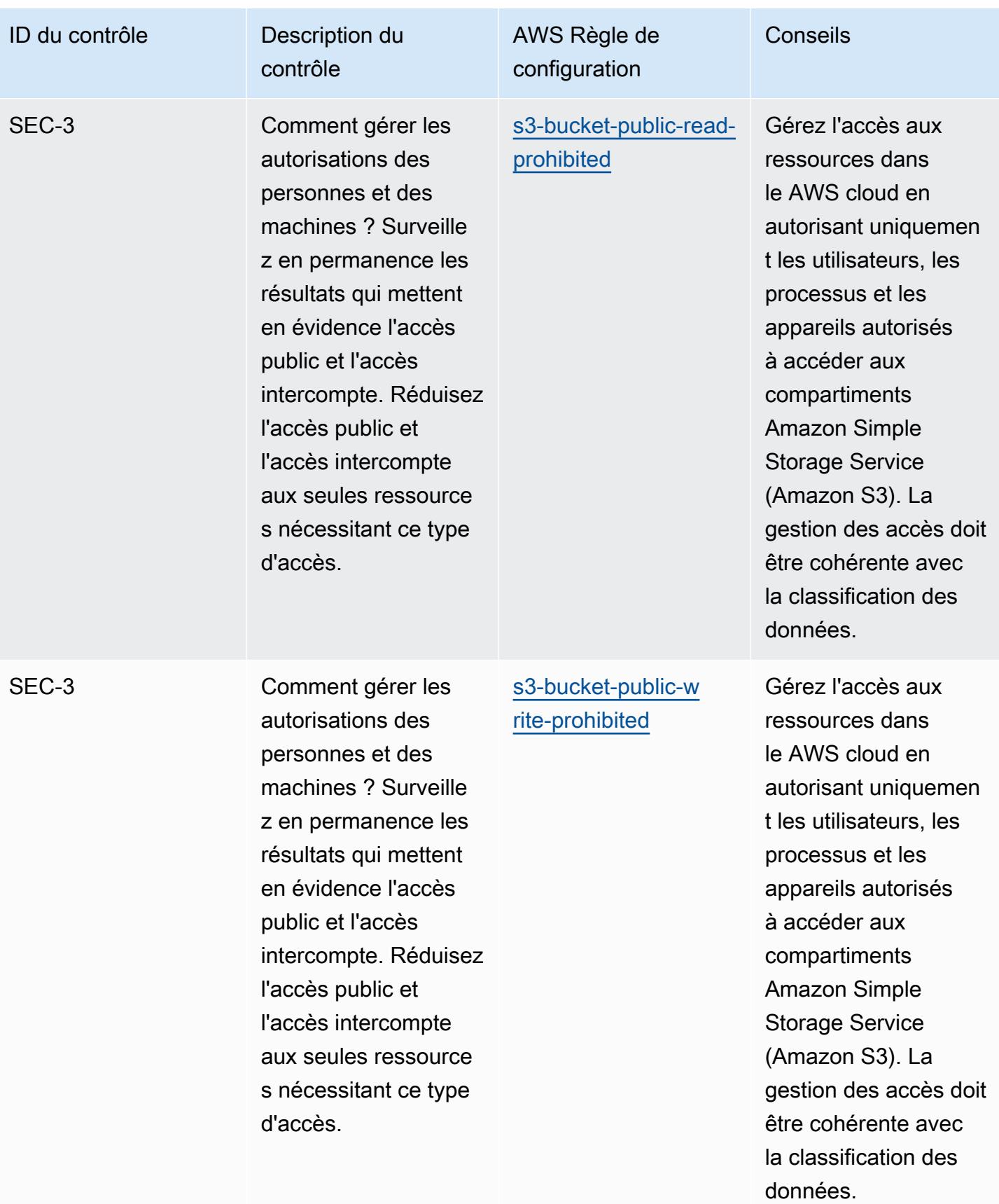

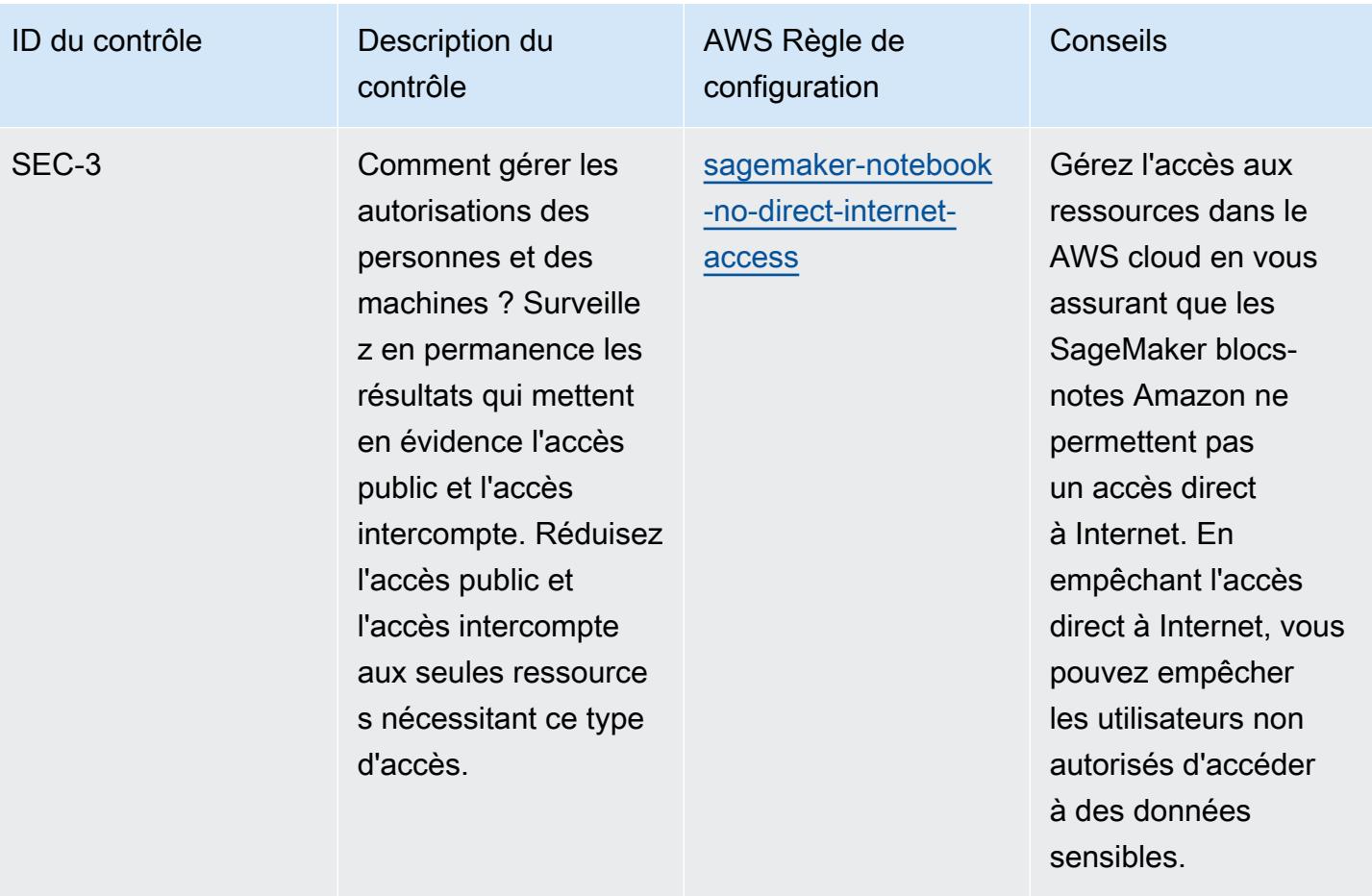

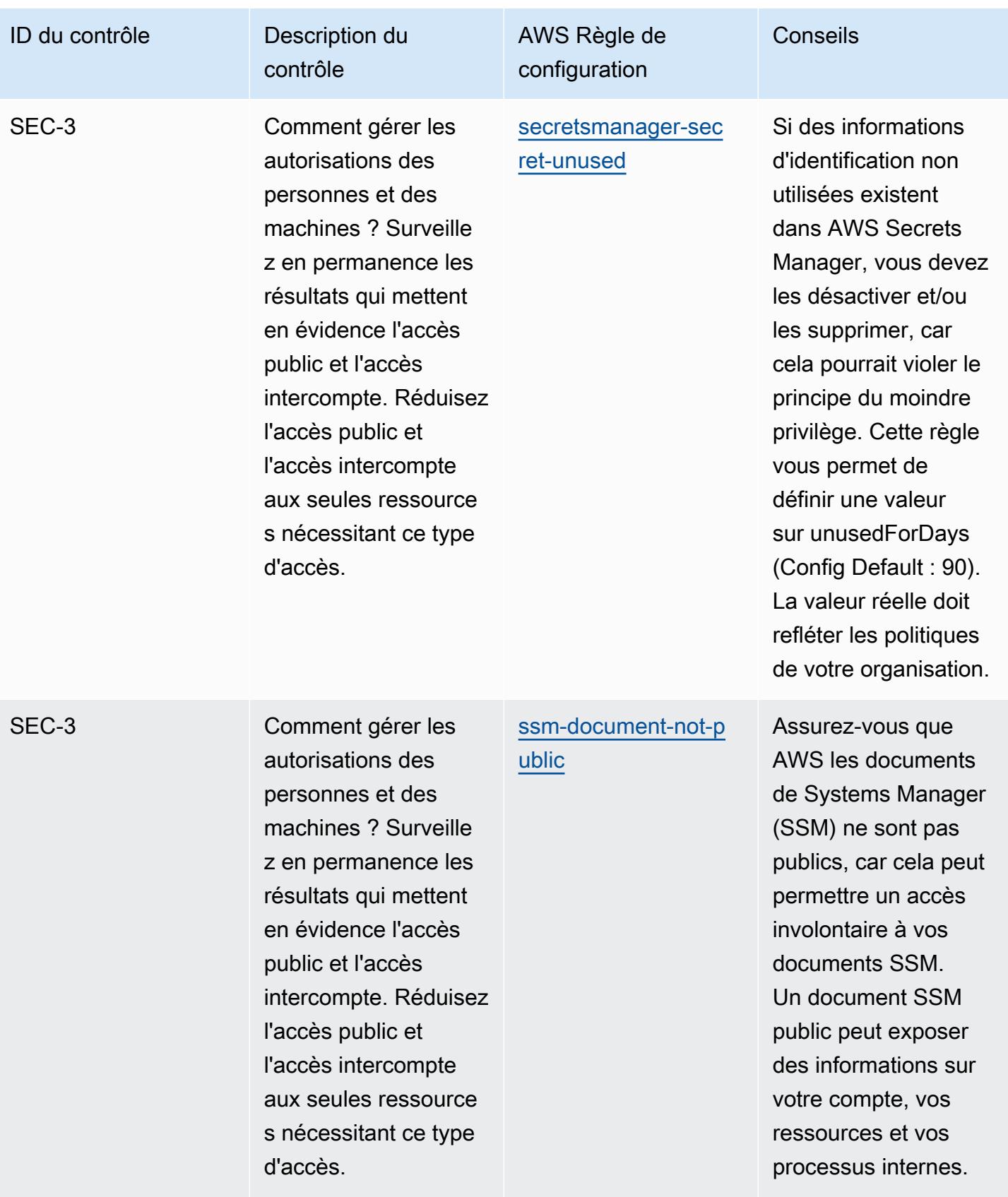

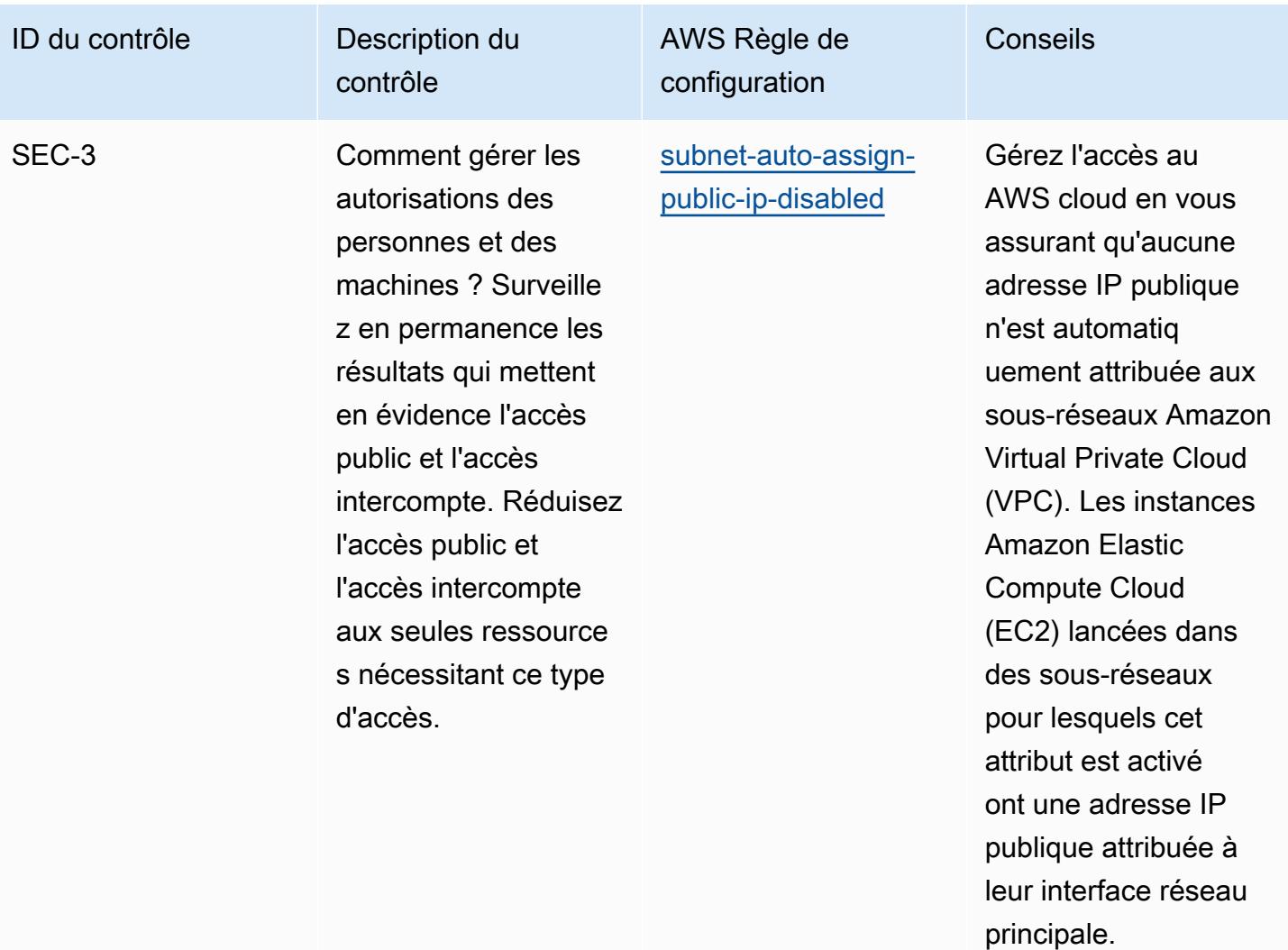

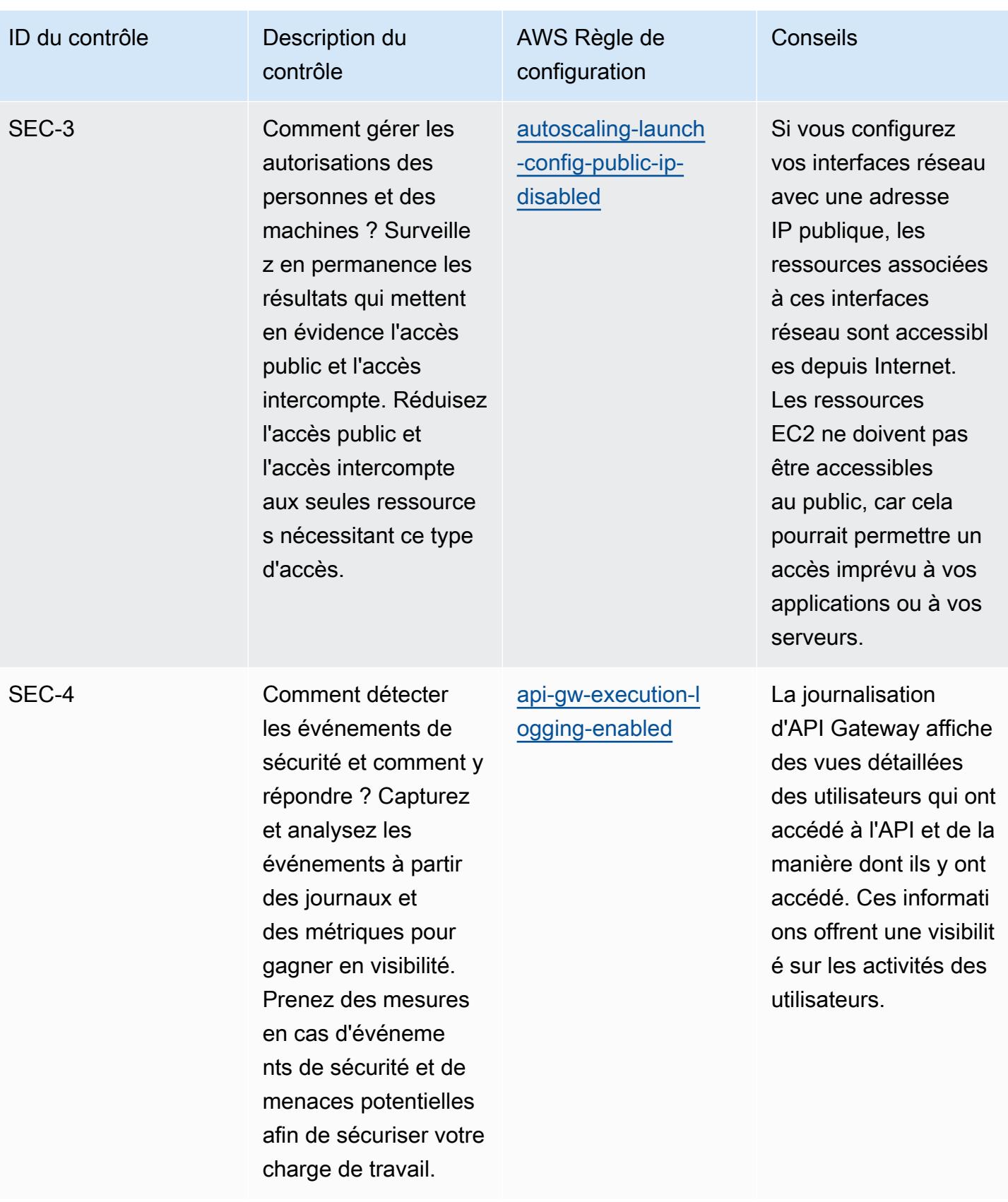

recherche entrantes.

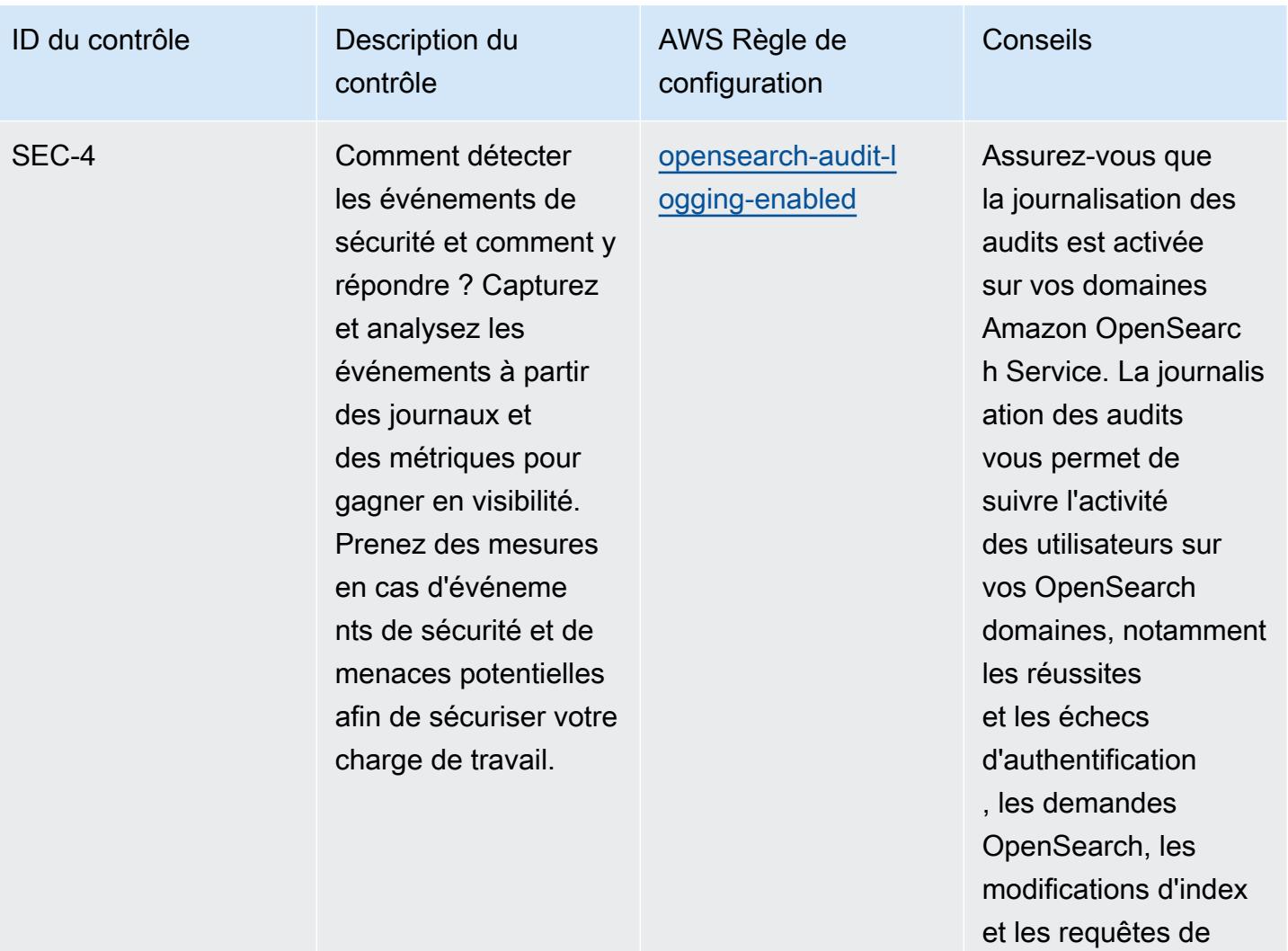

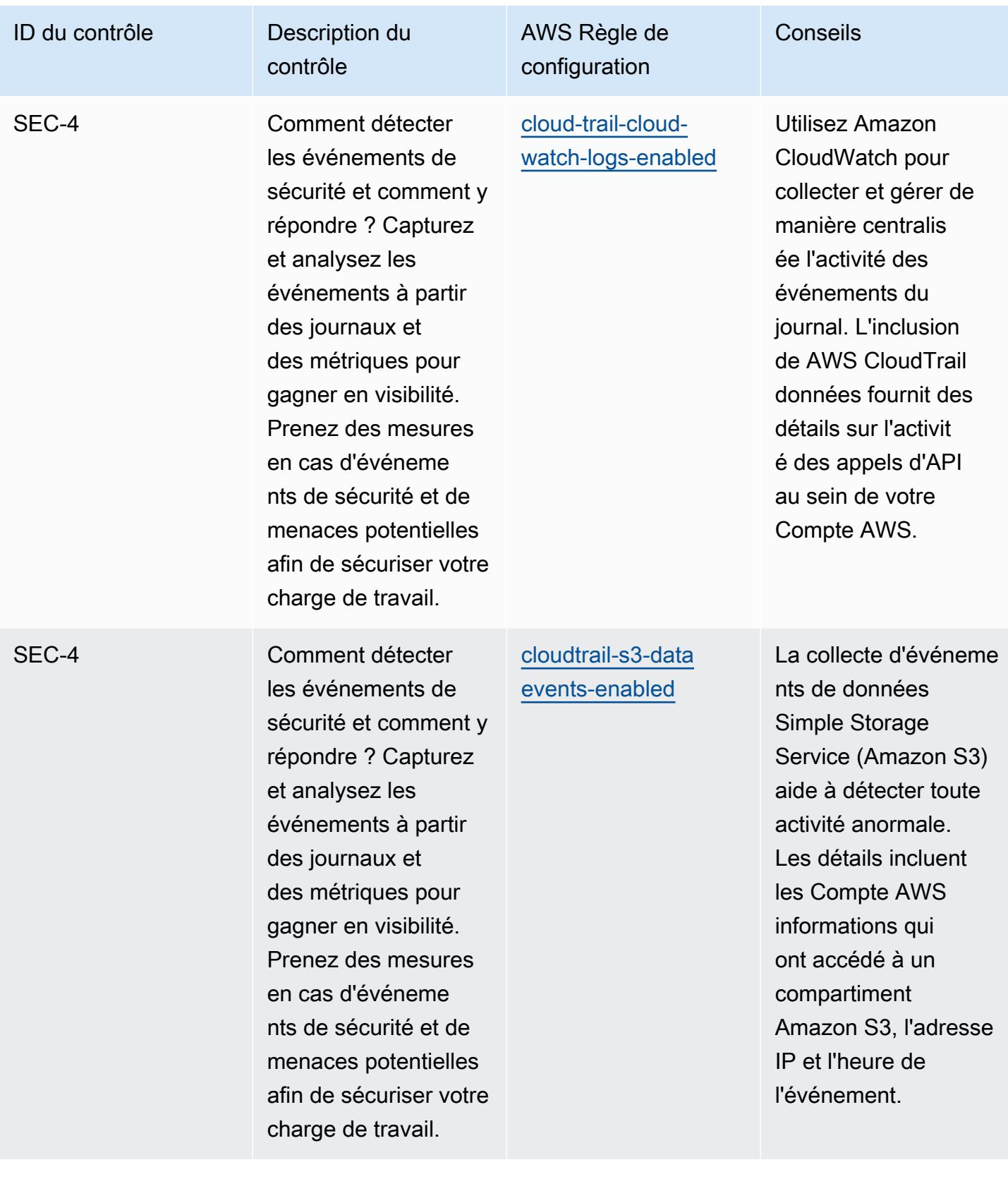

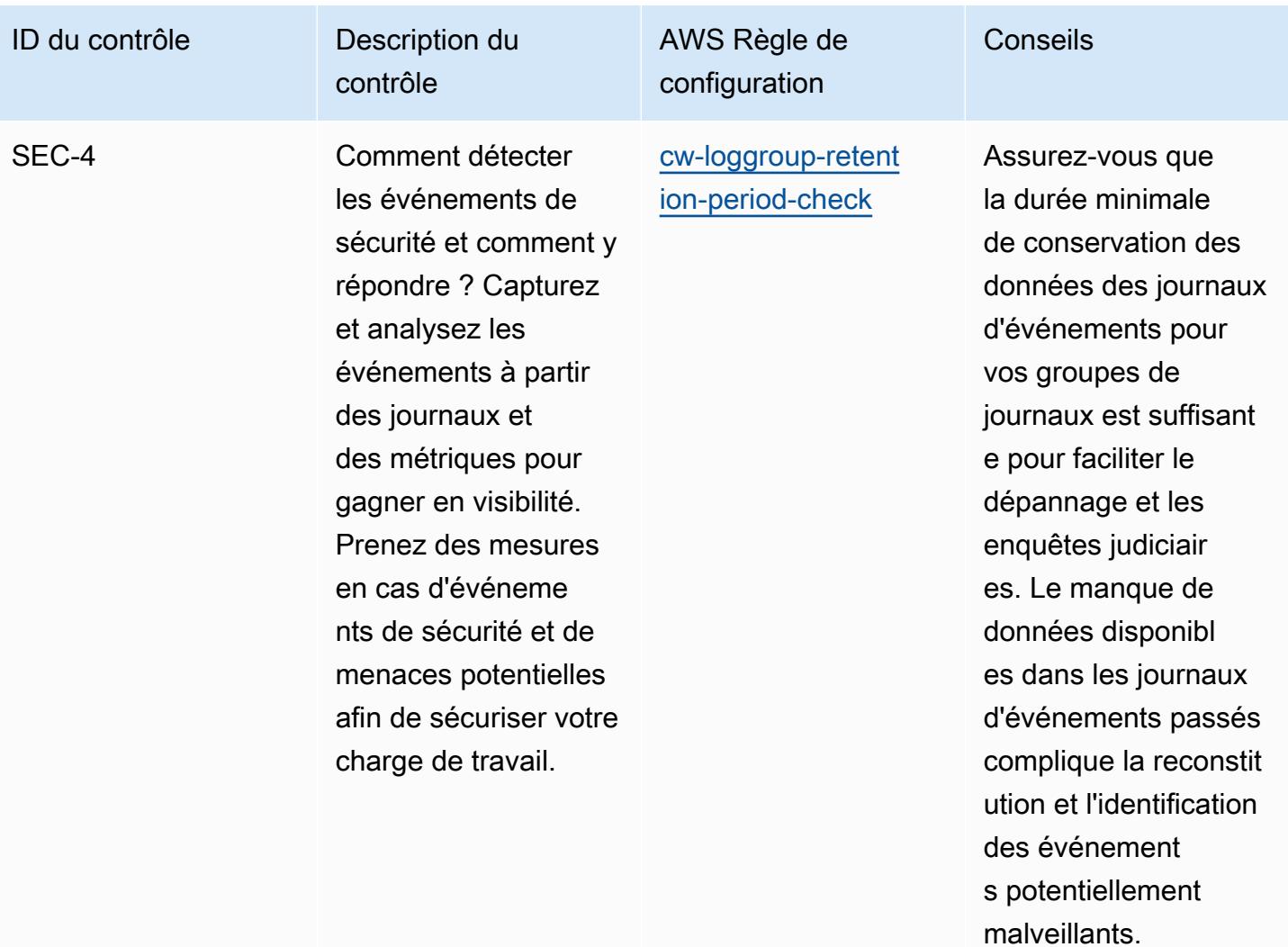

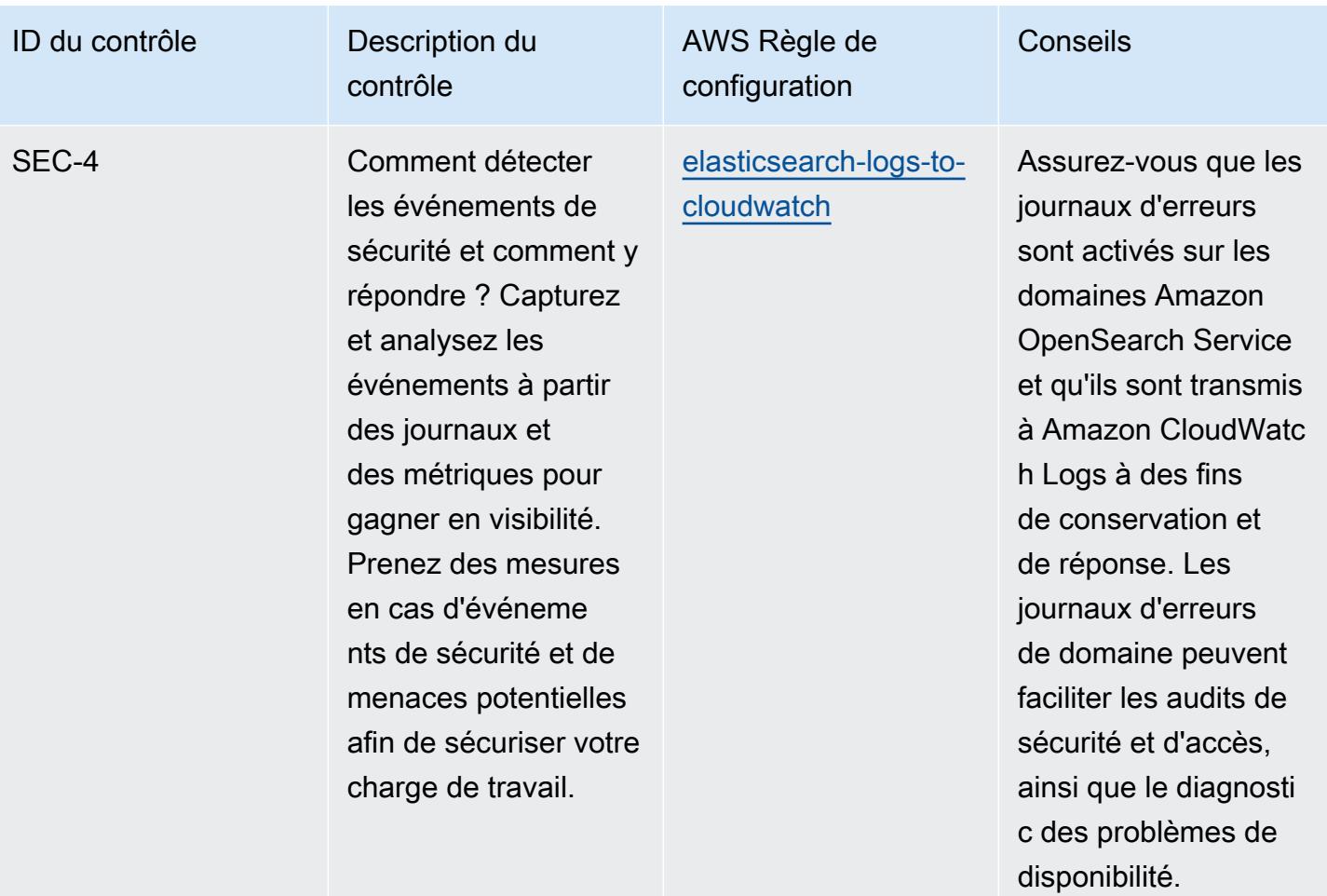

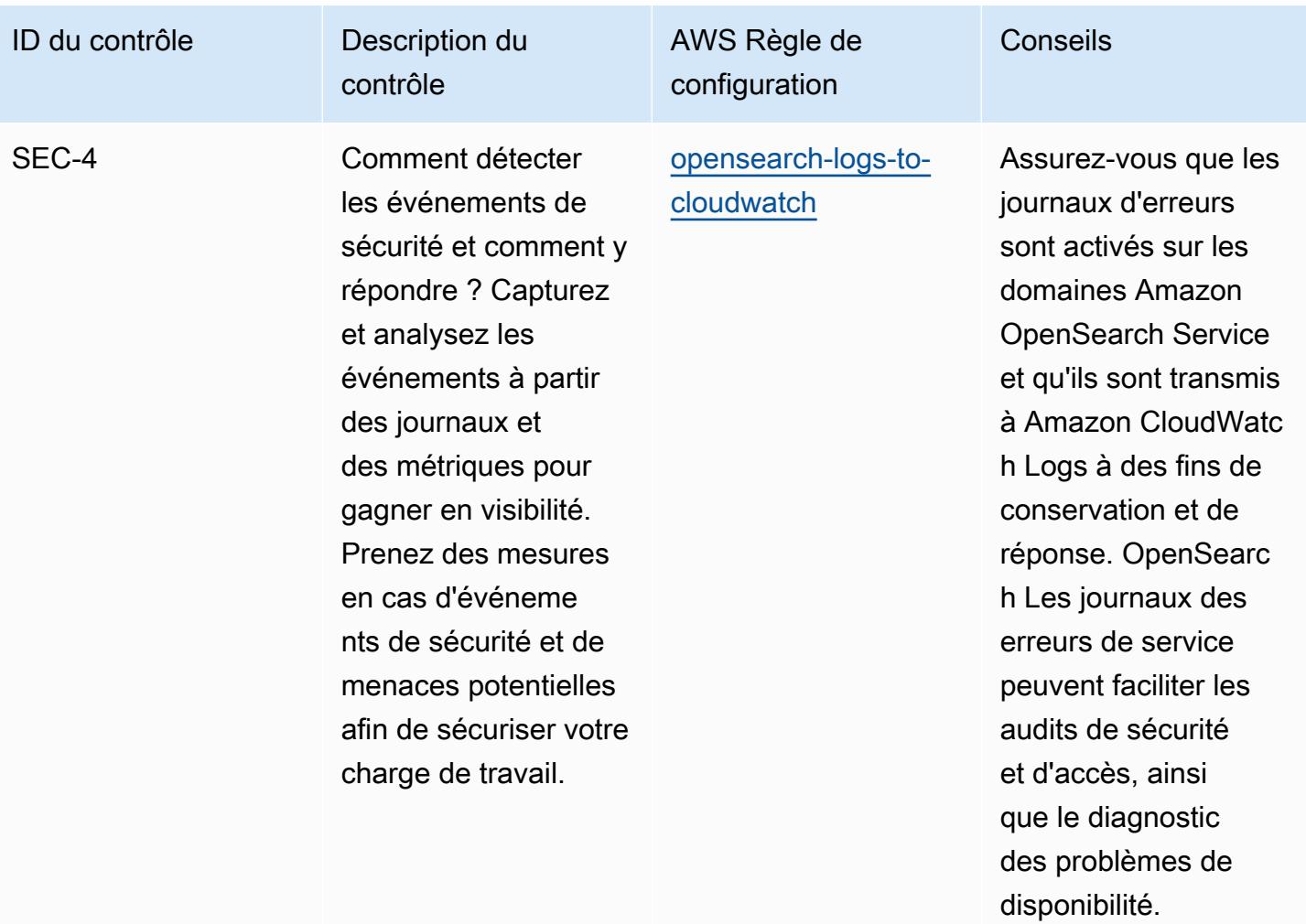
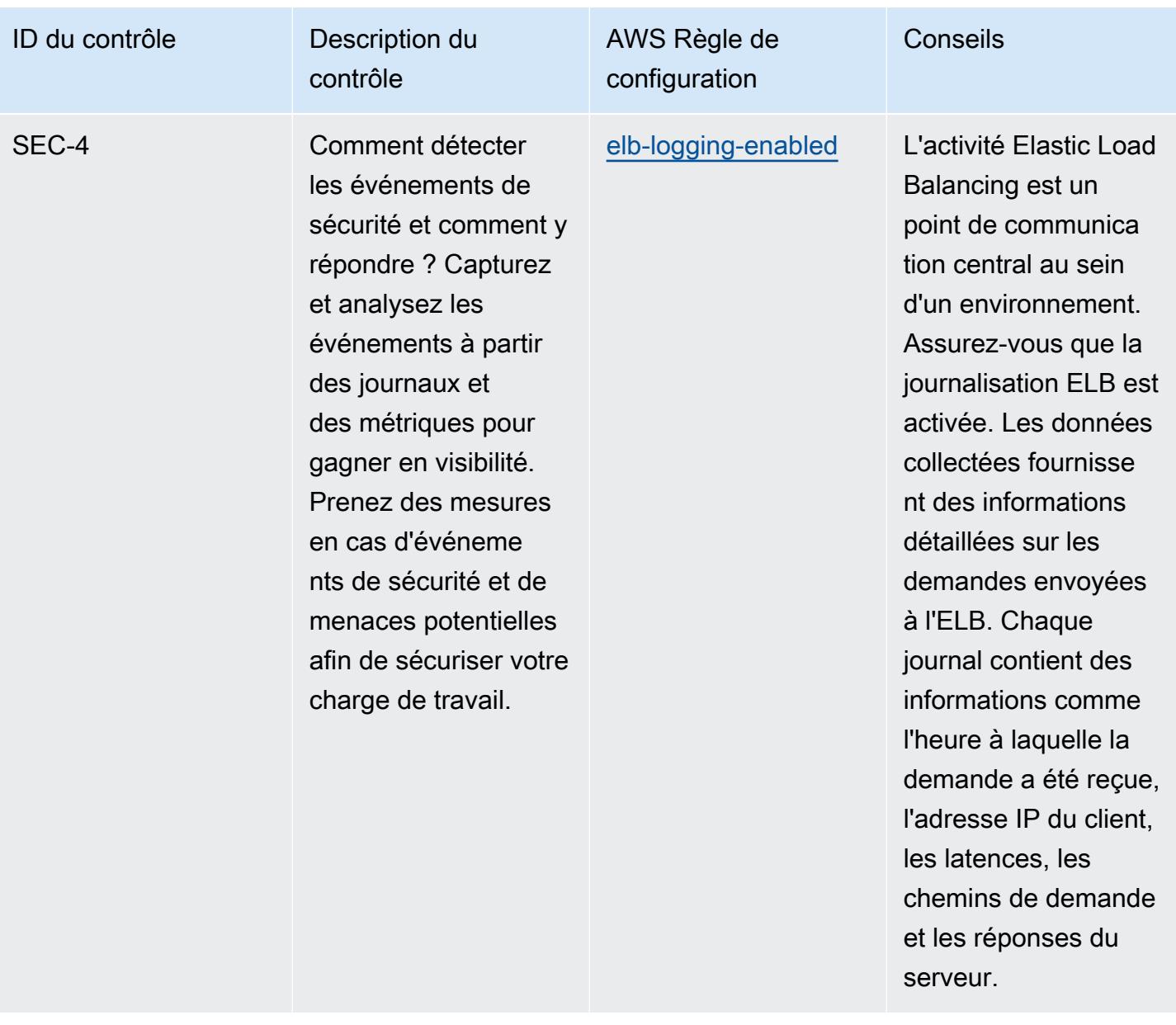

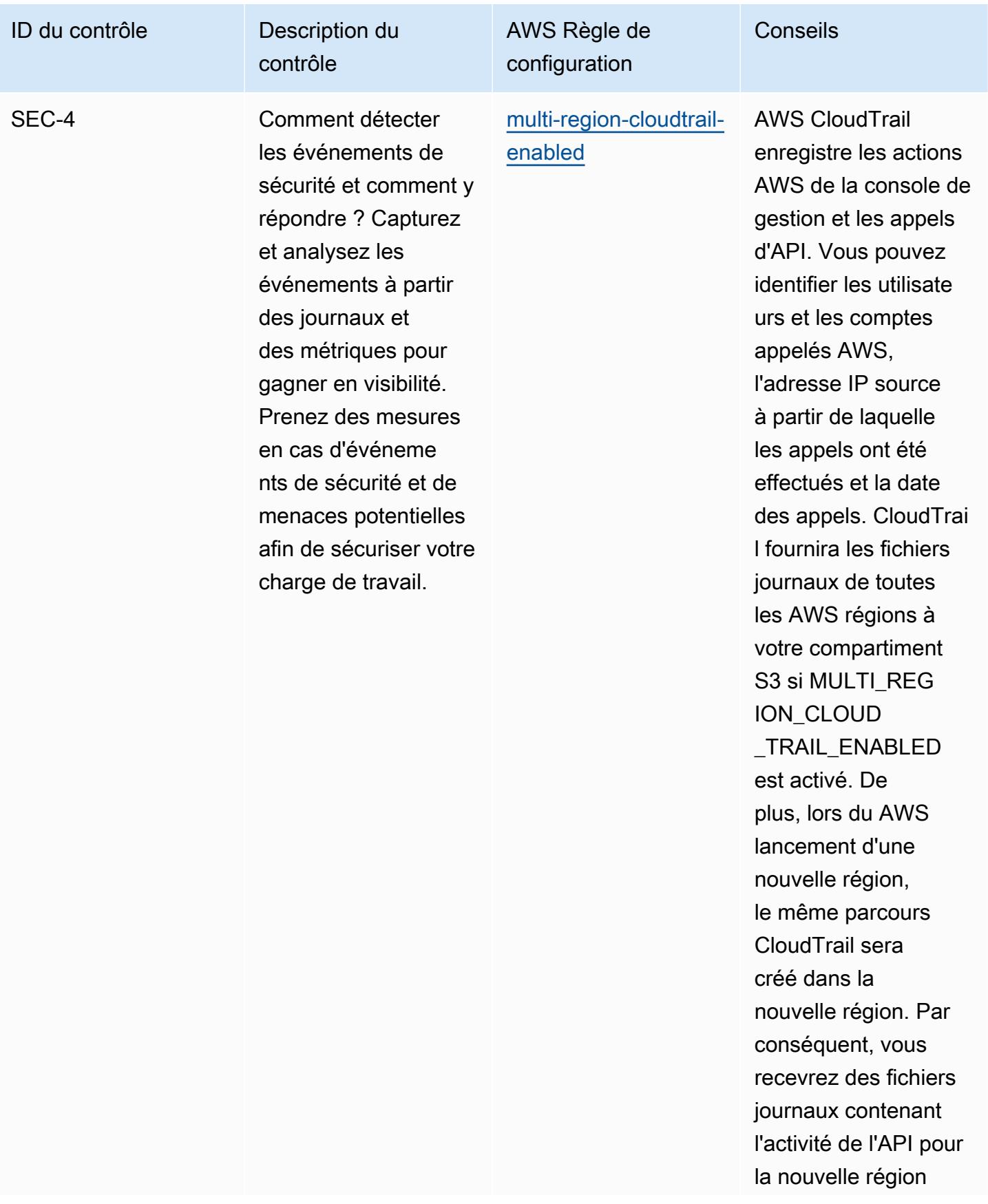

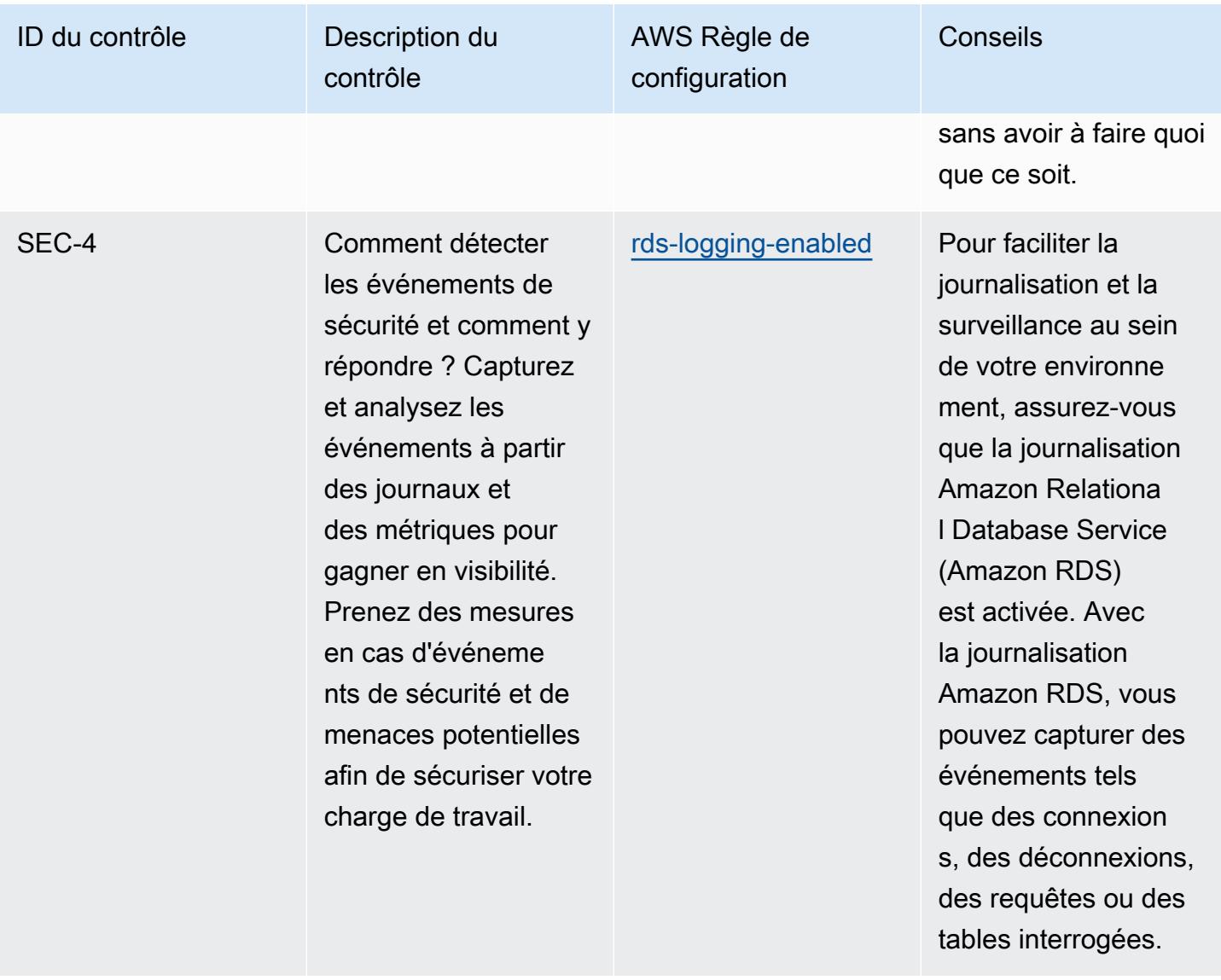

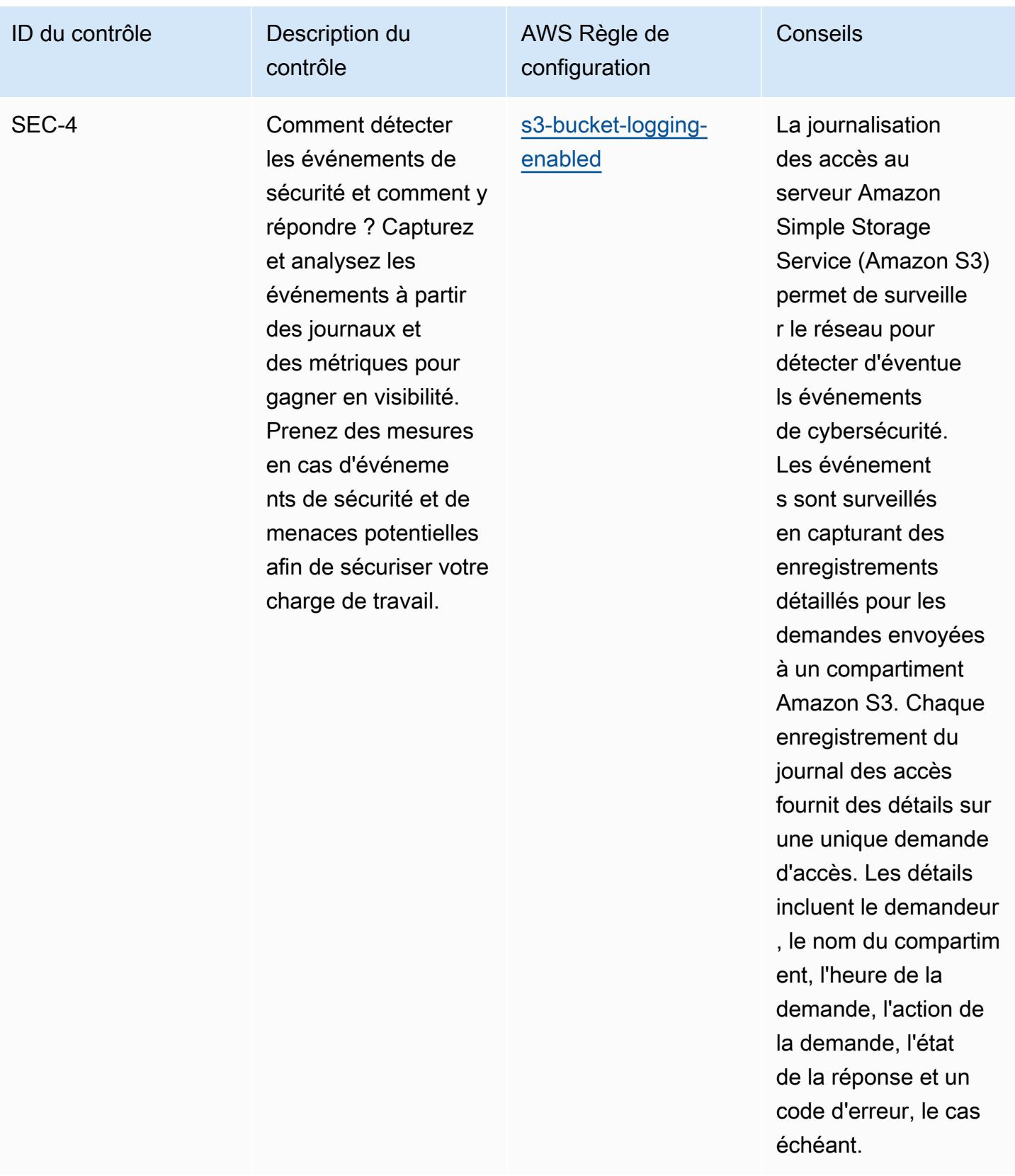

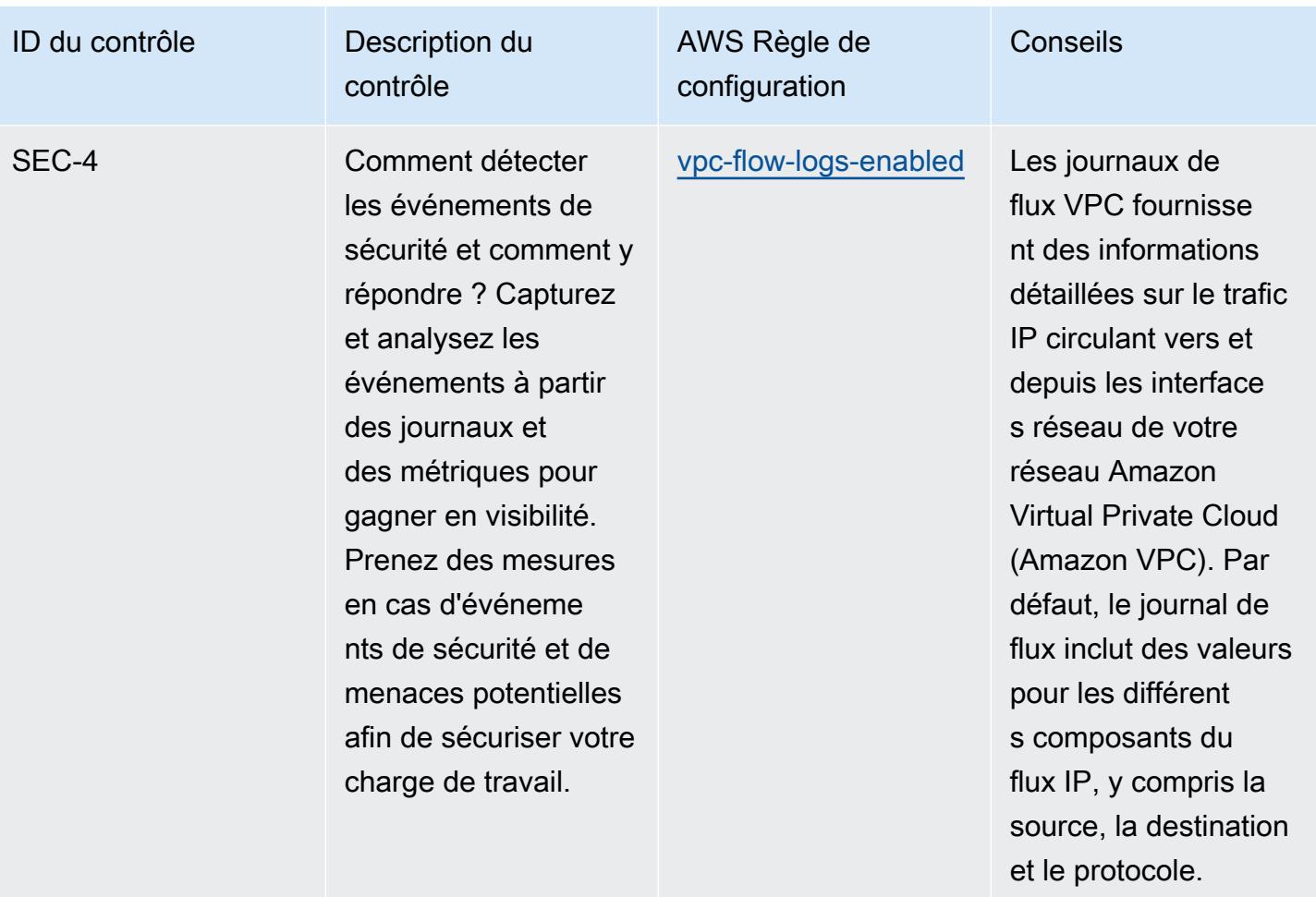

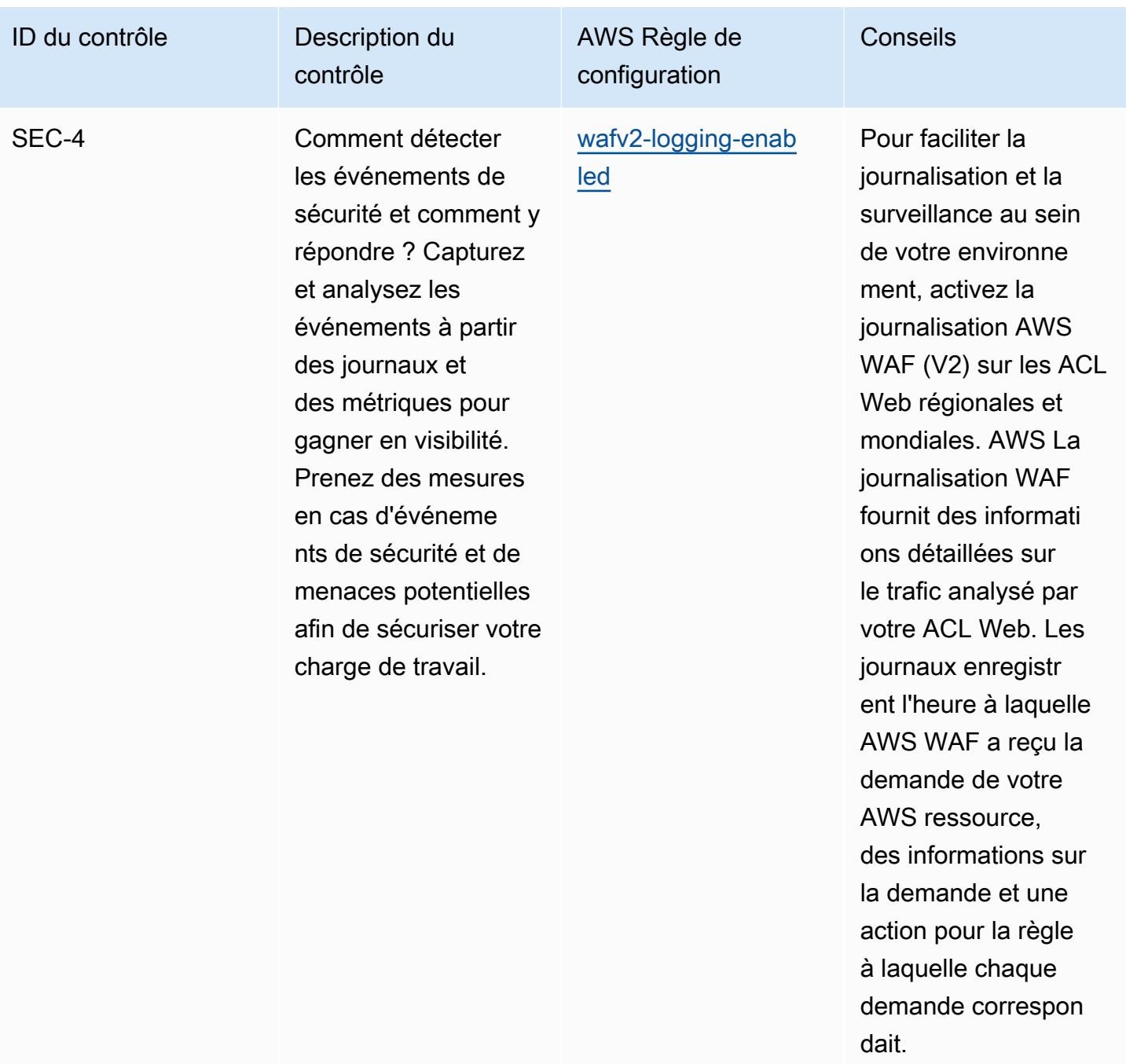

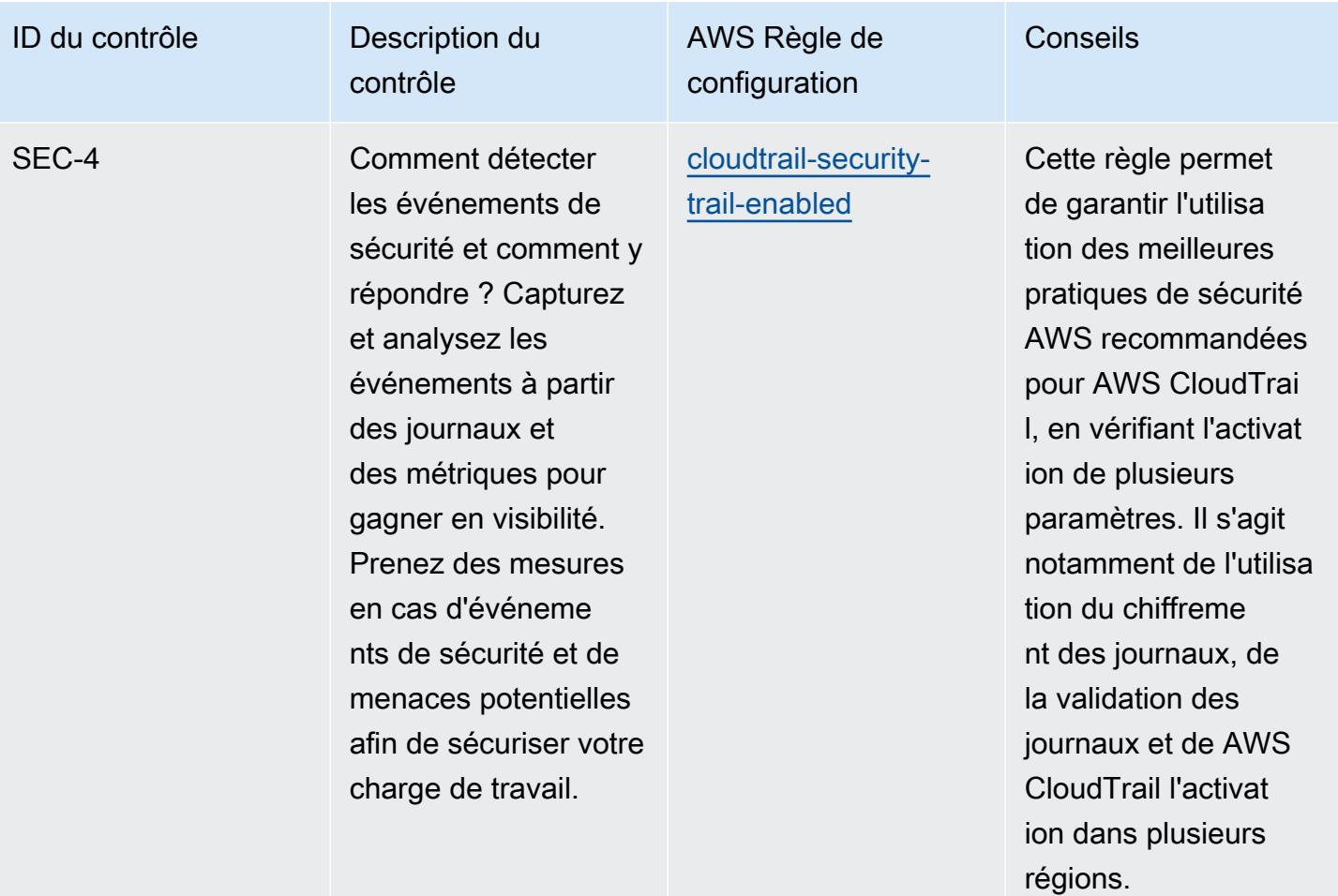

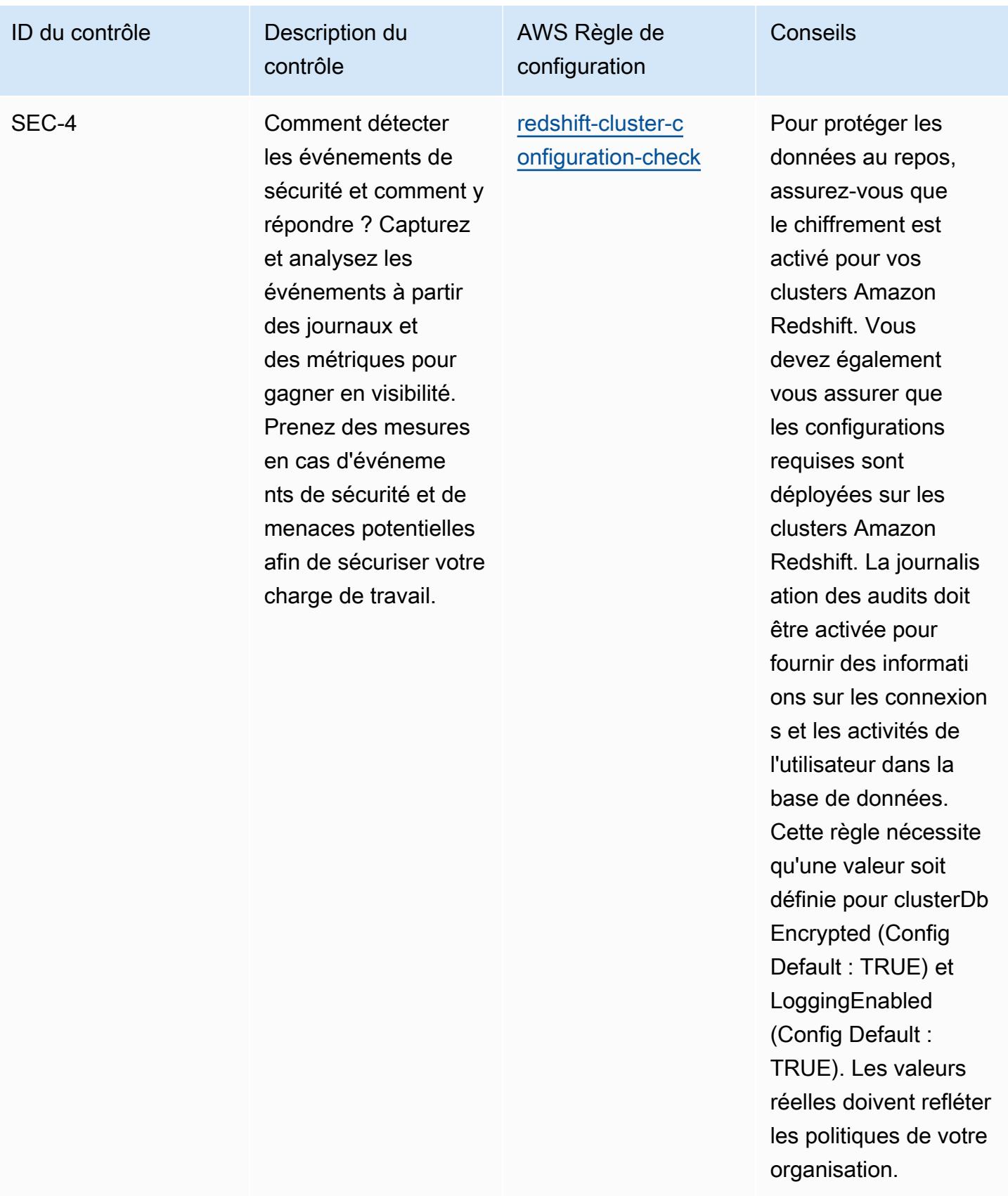

cloud.

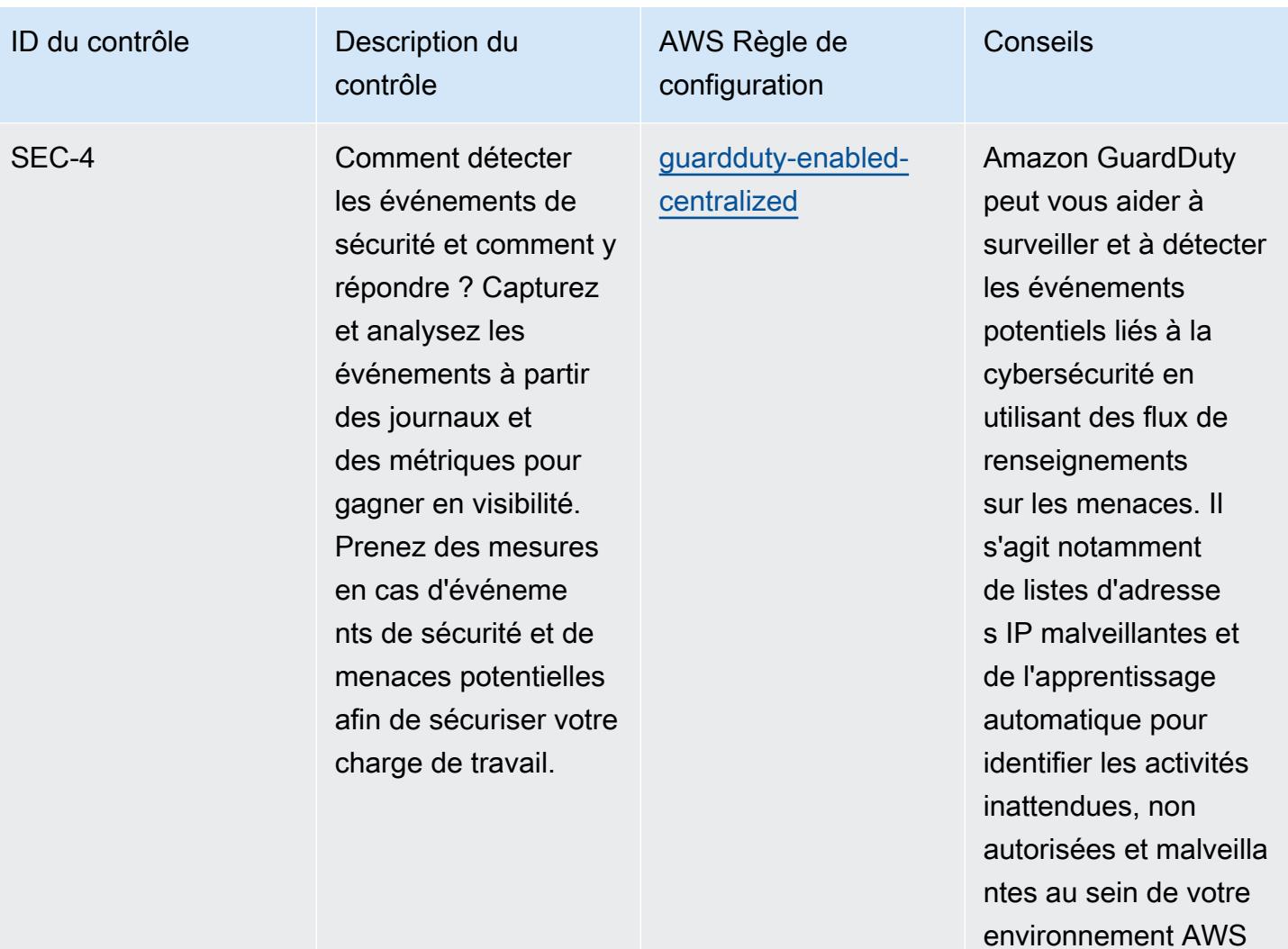

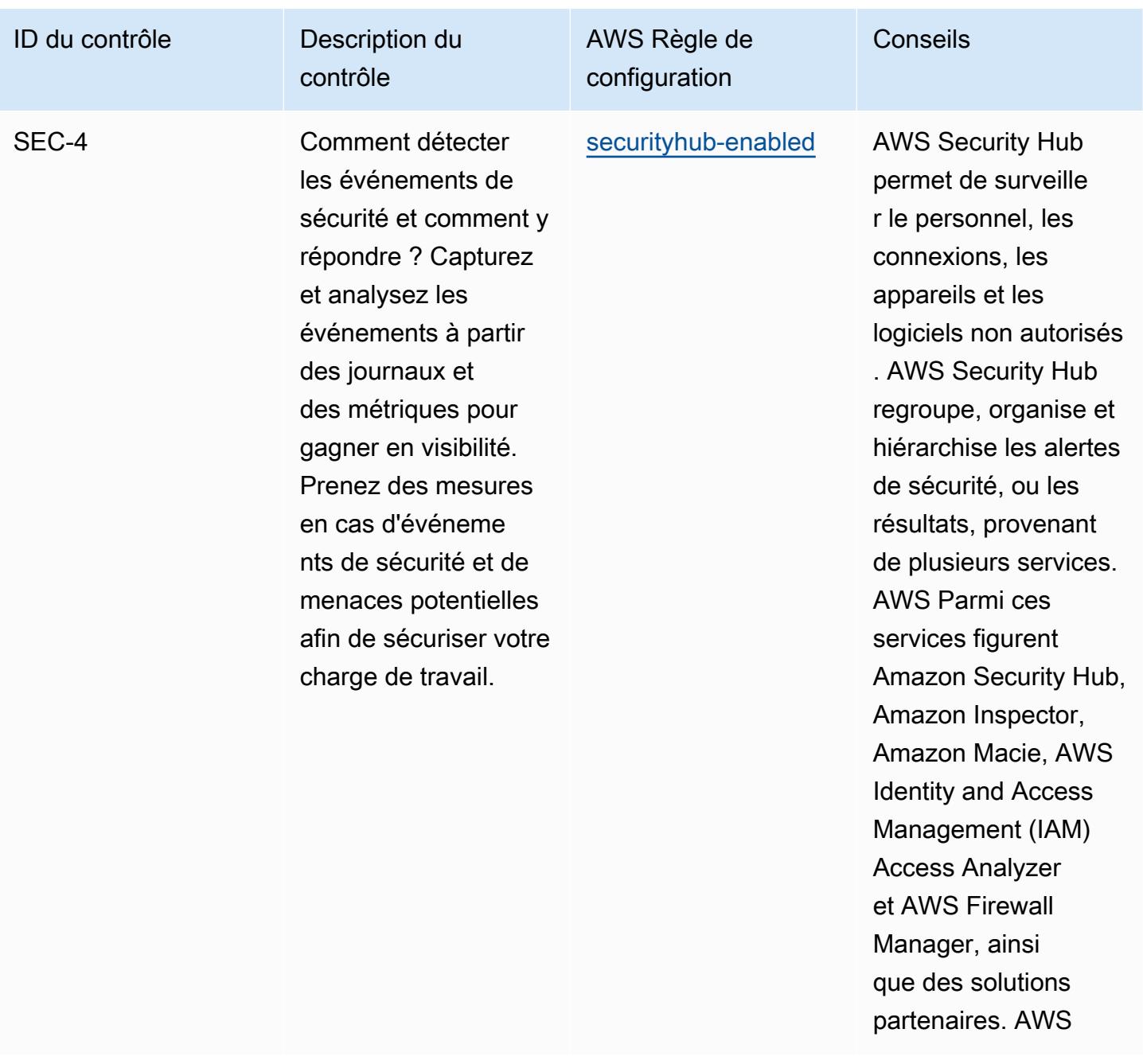

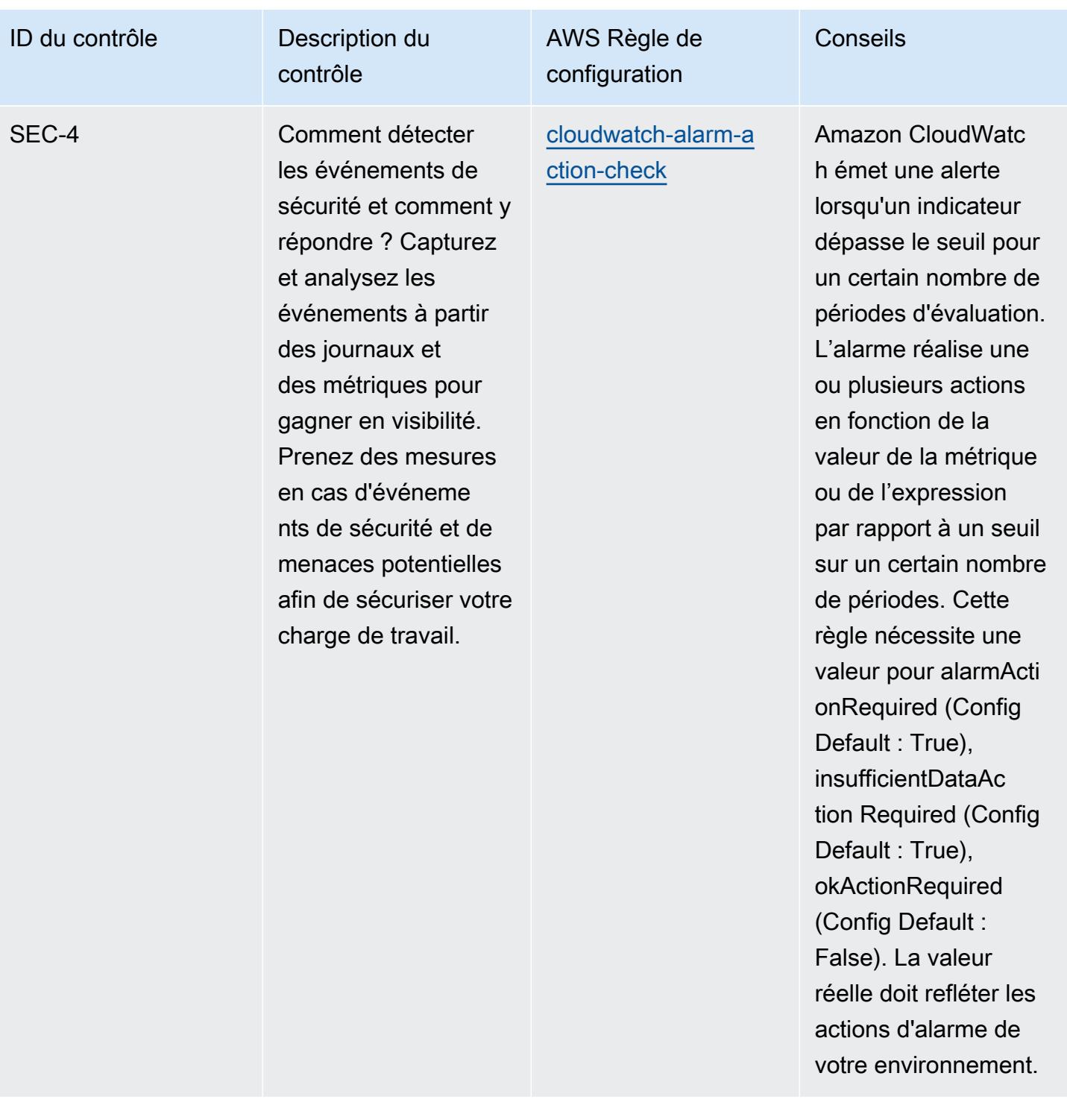

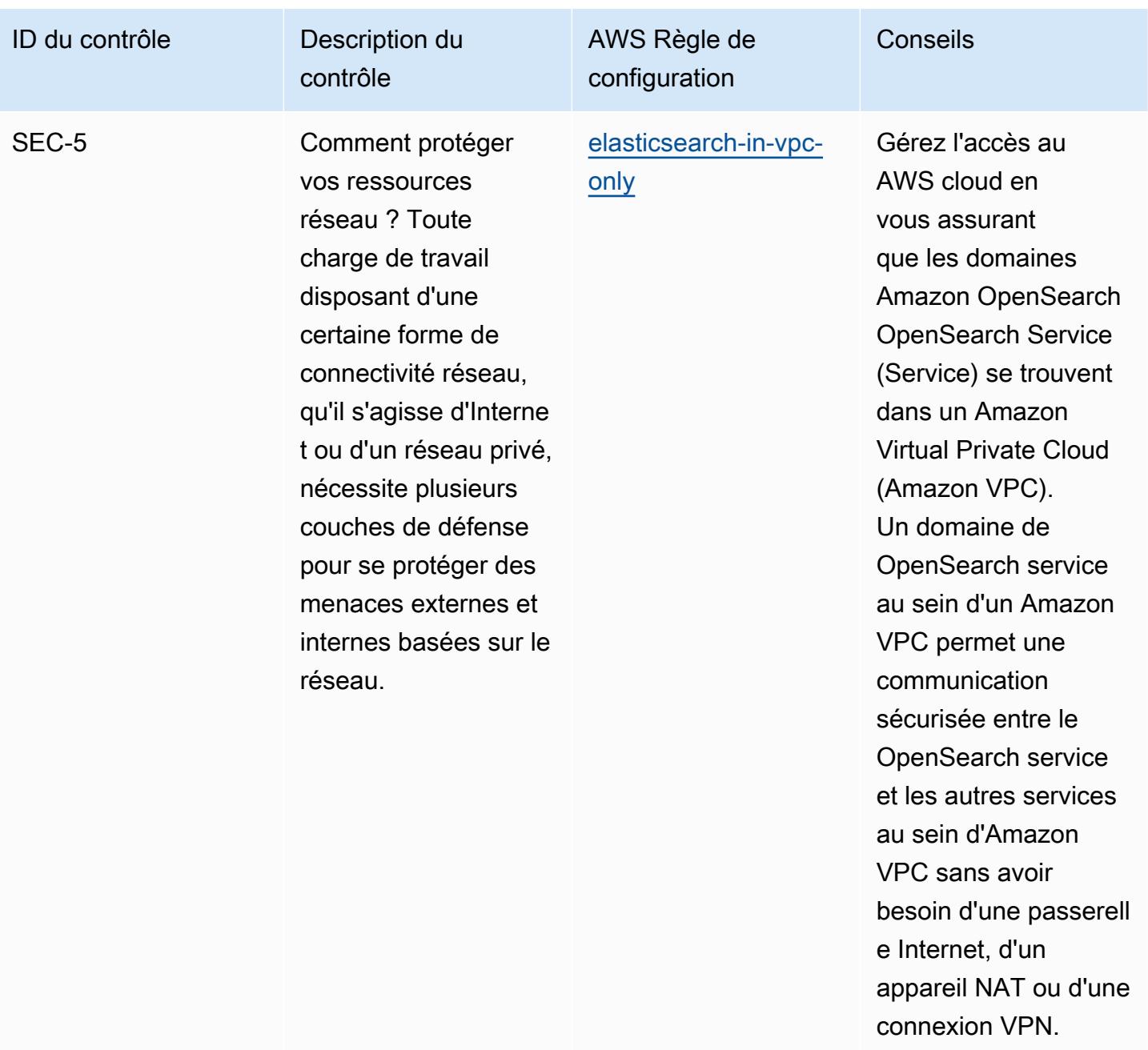

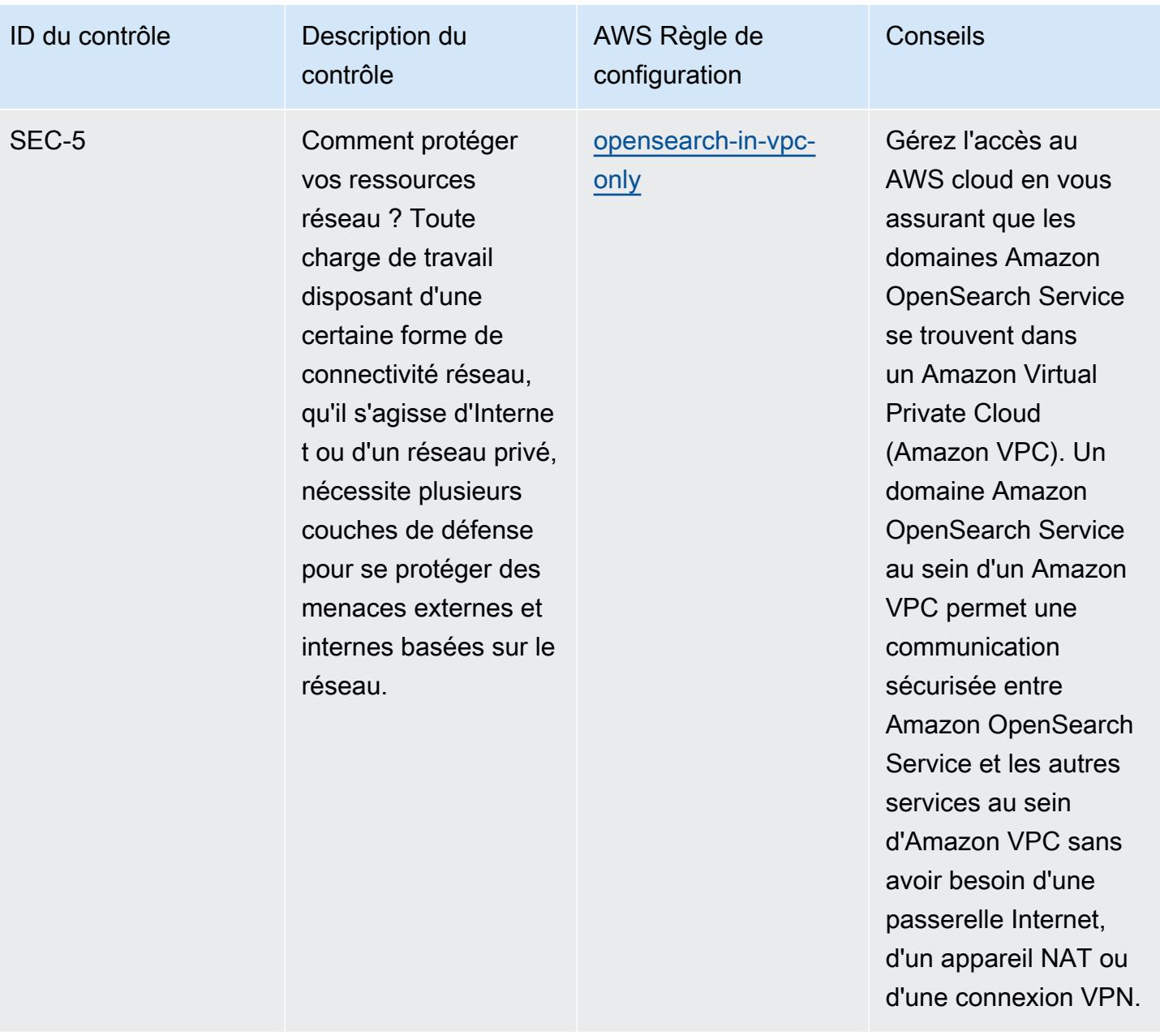

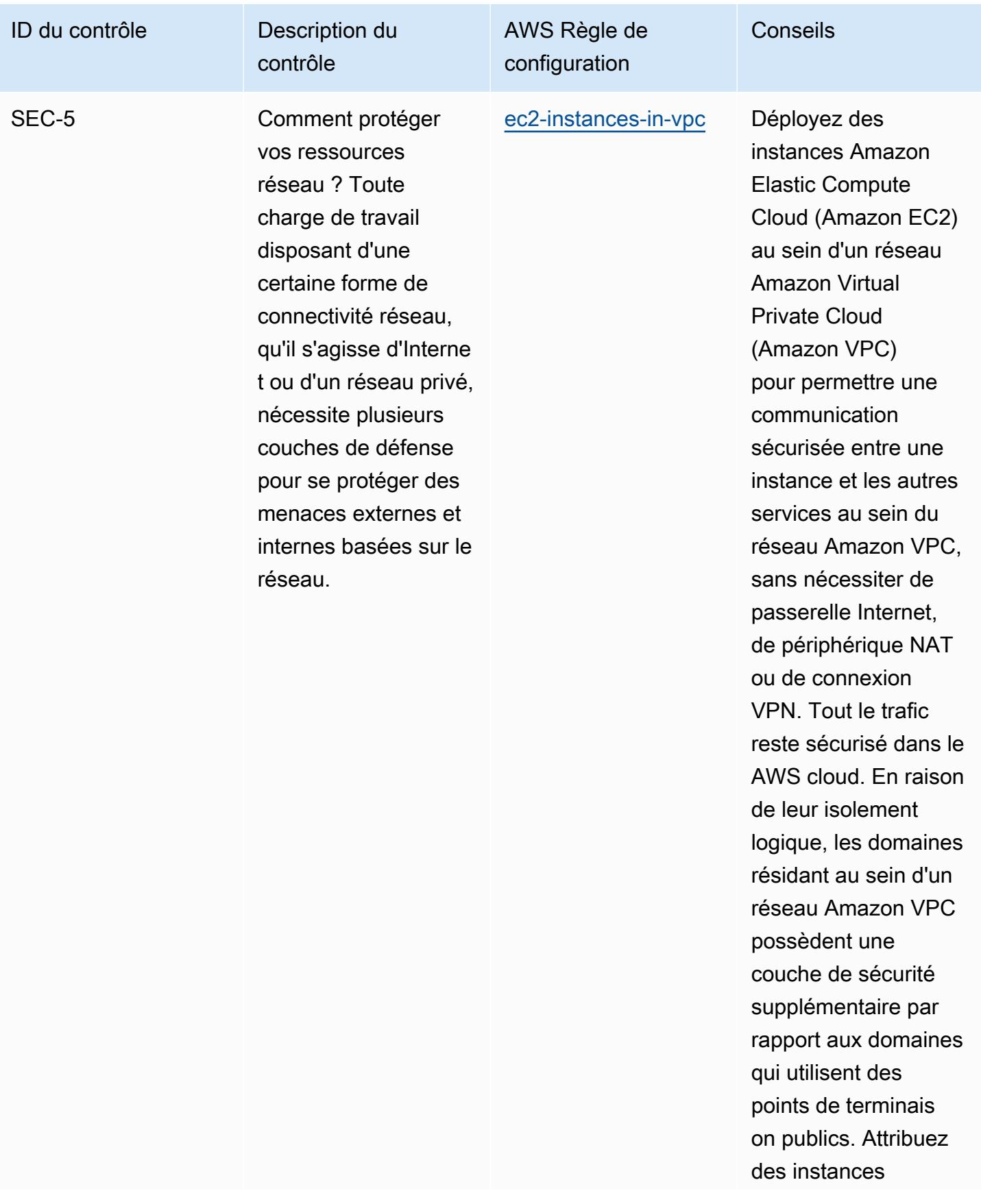

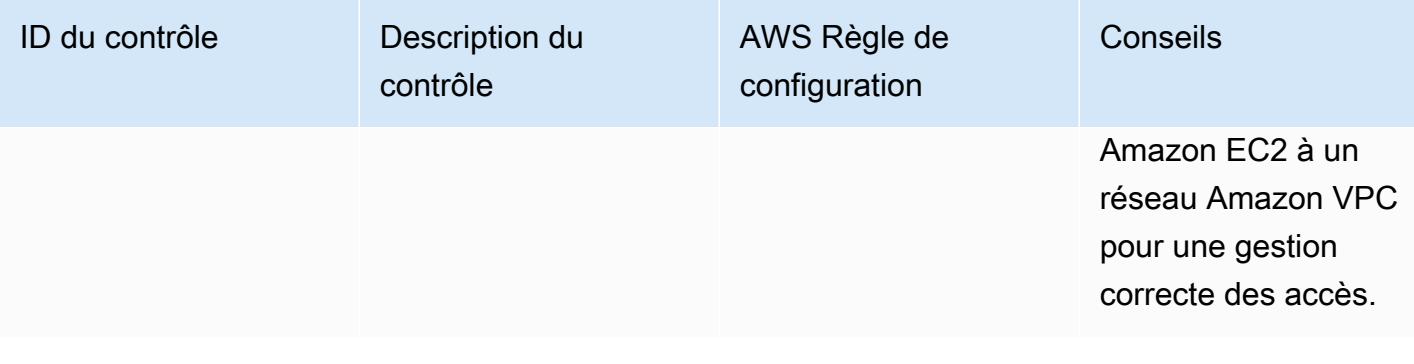

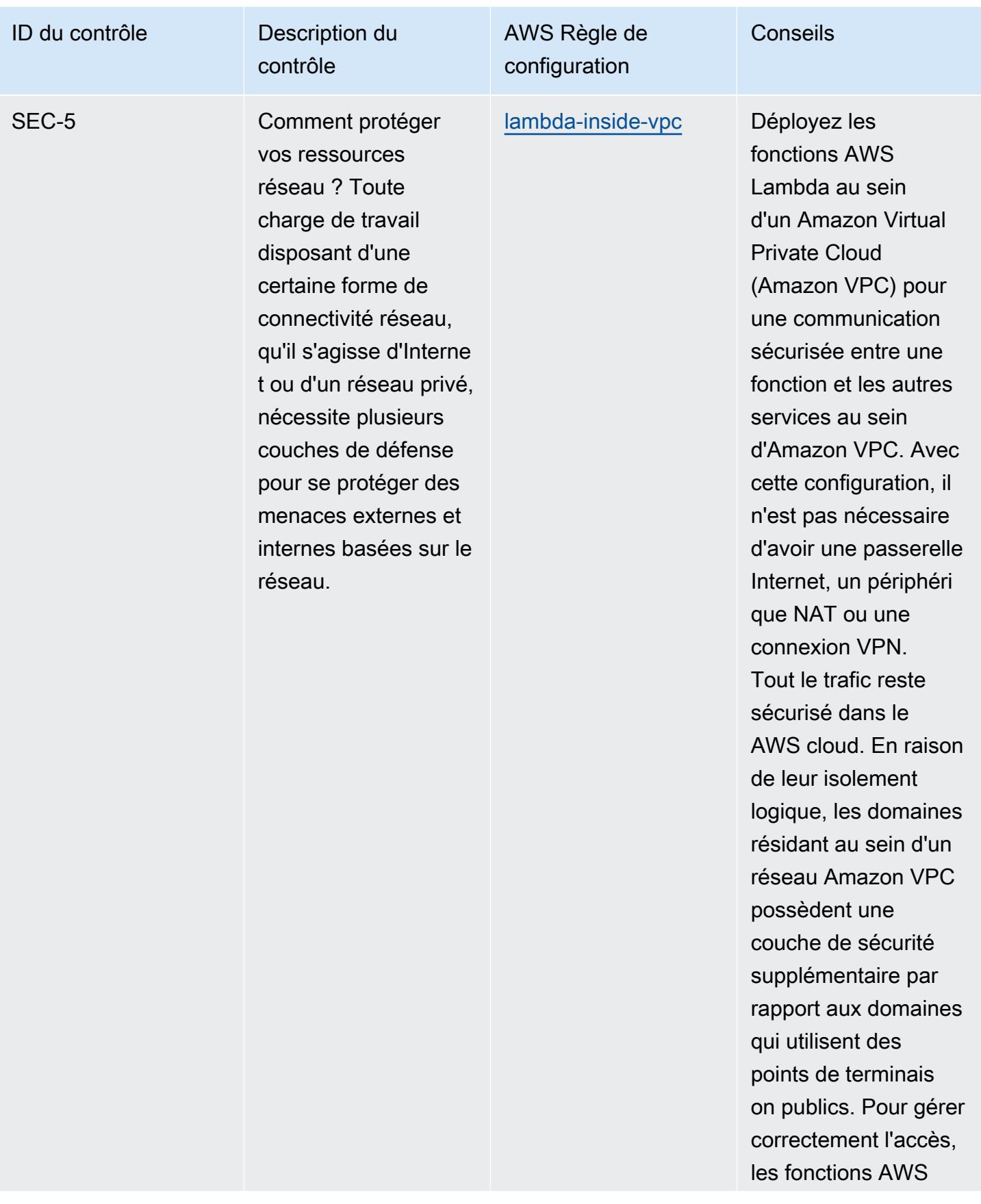

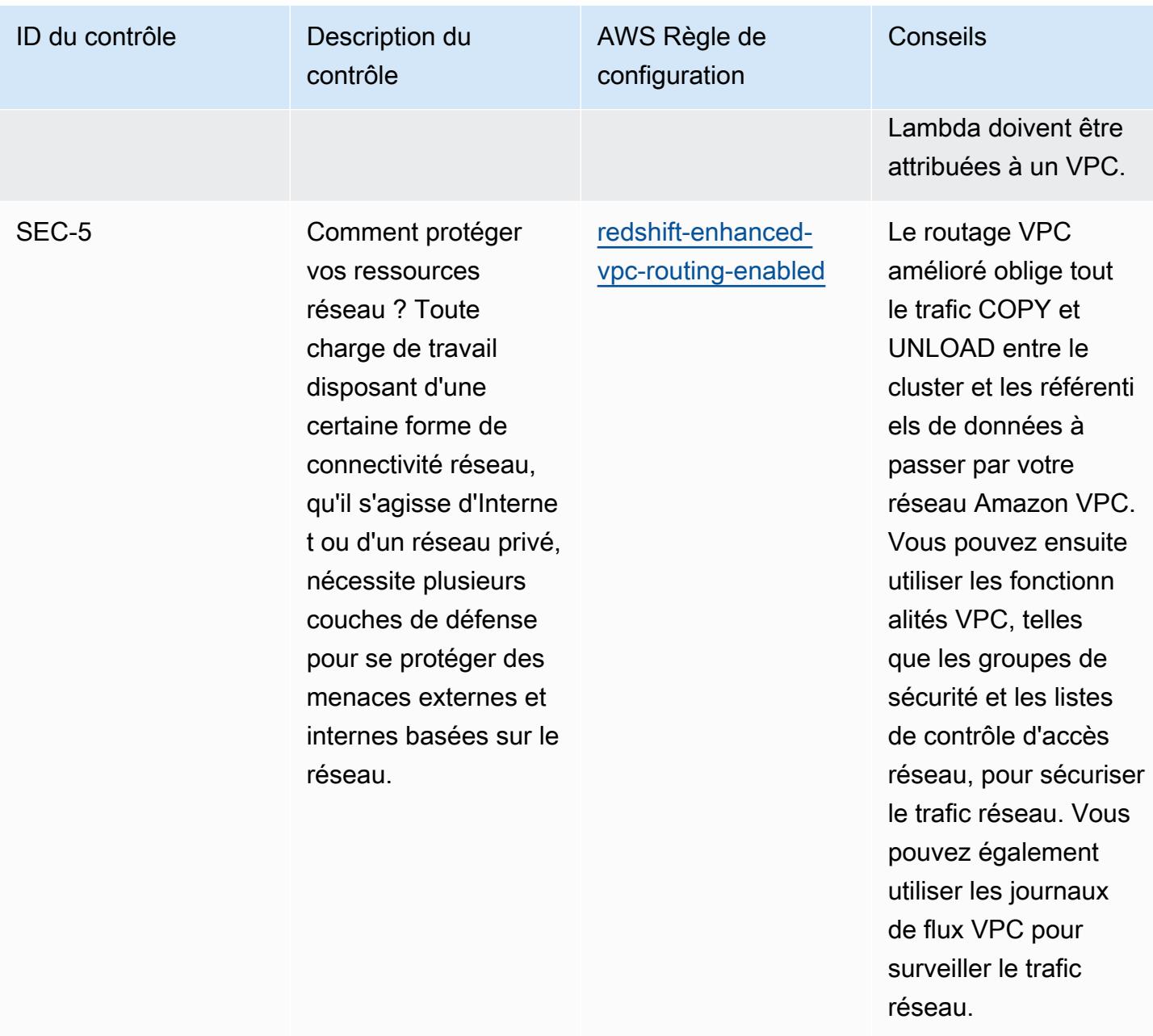

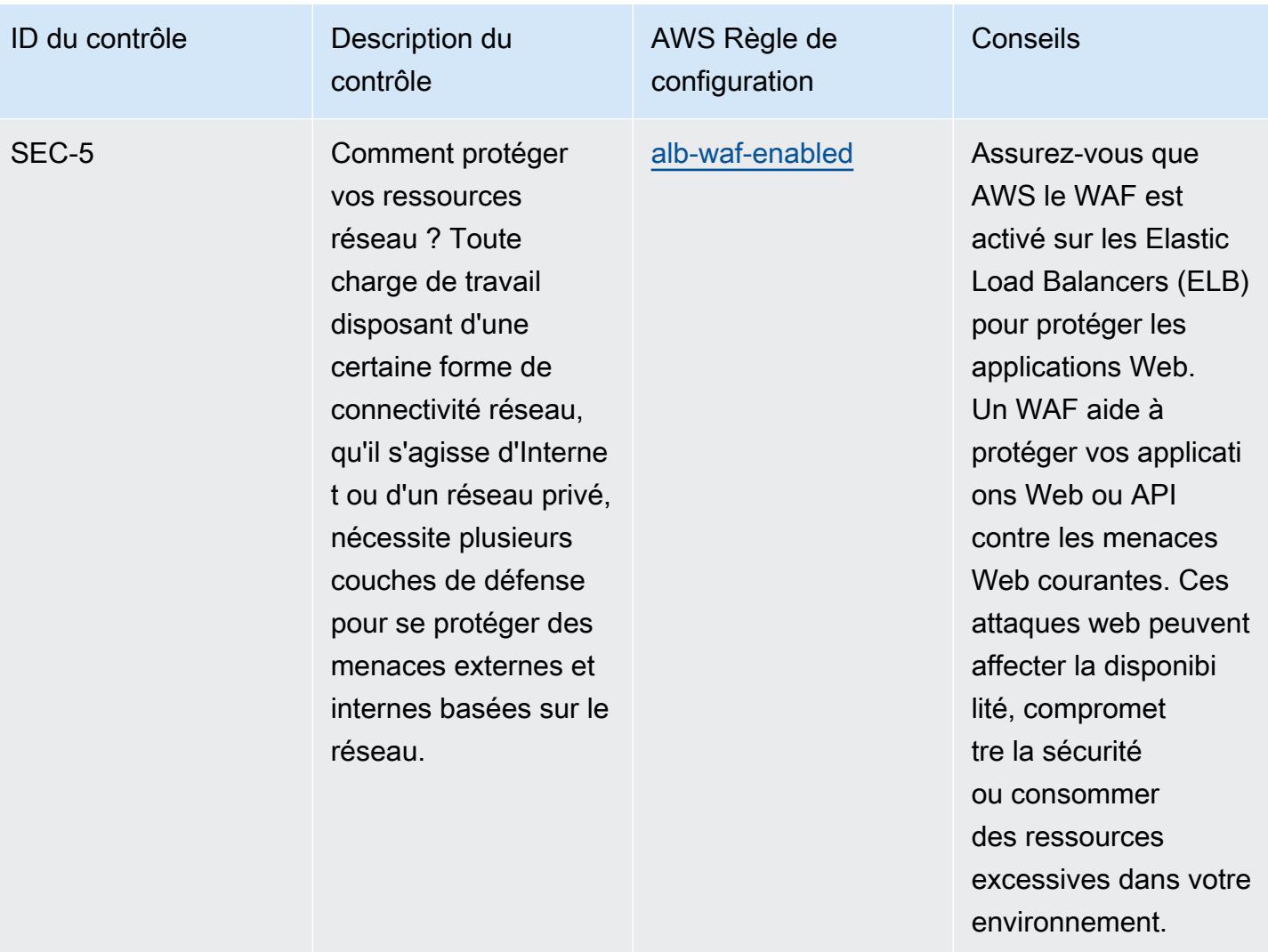

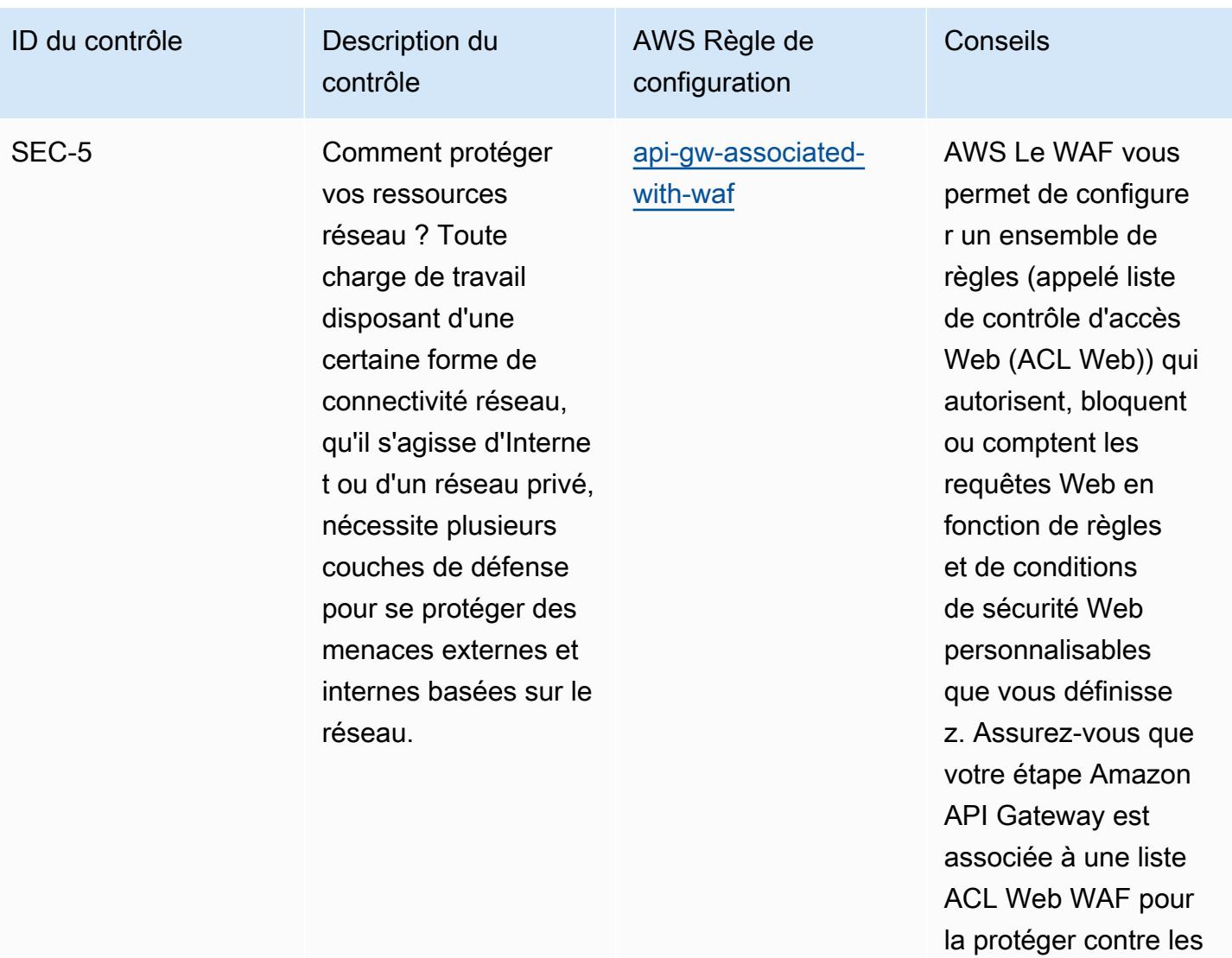

attaques malveillantes

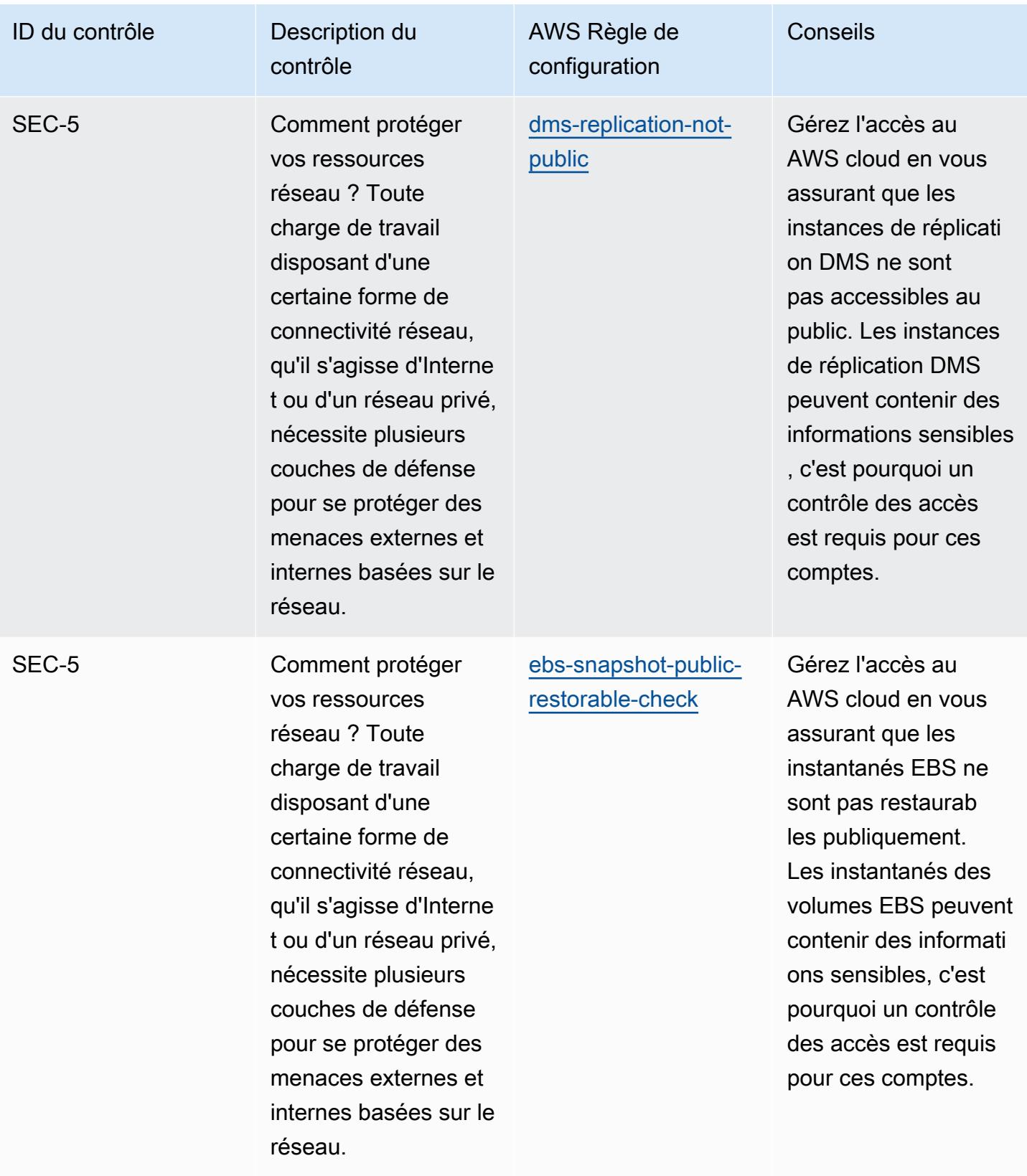

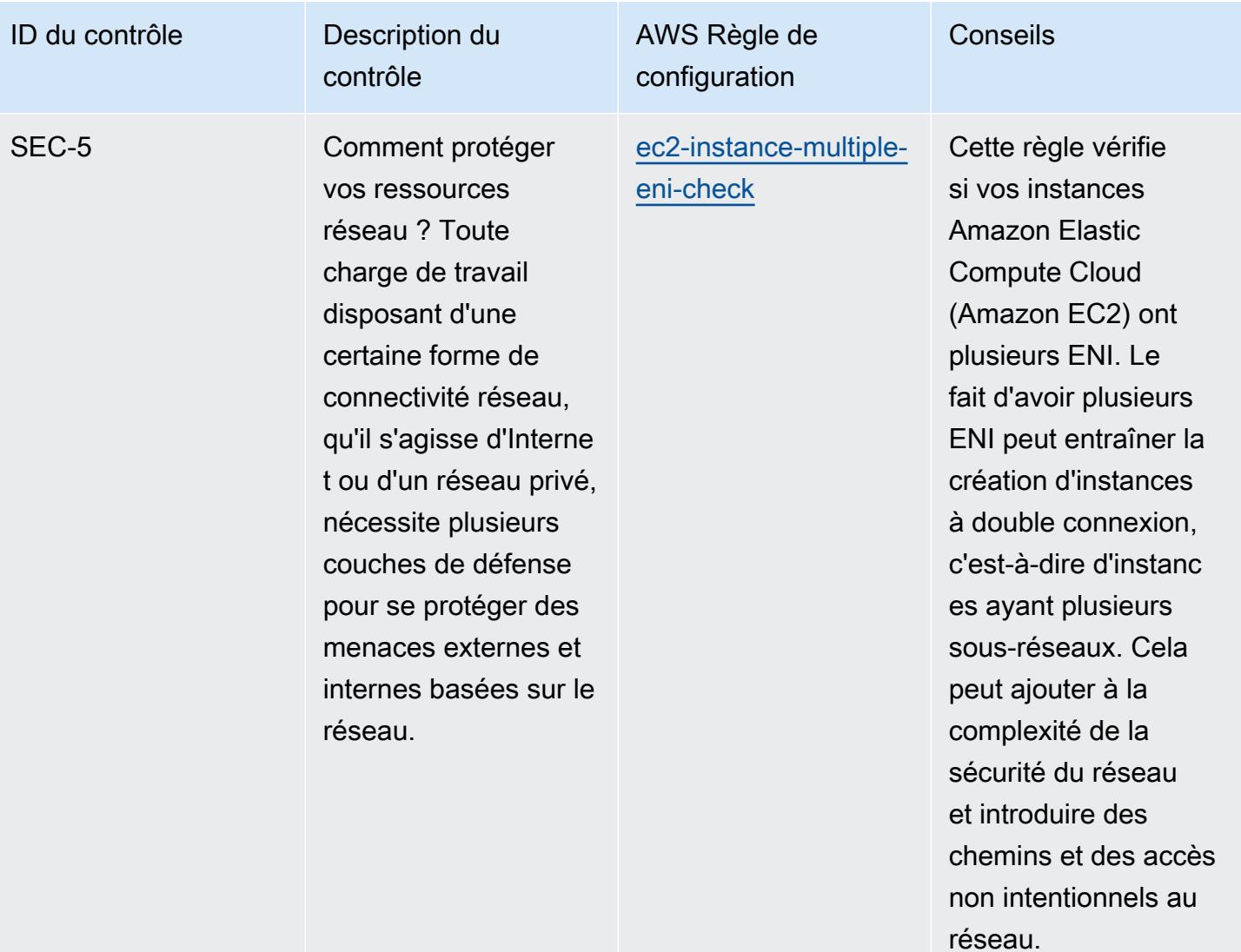

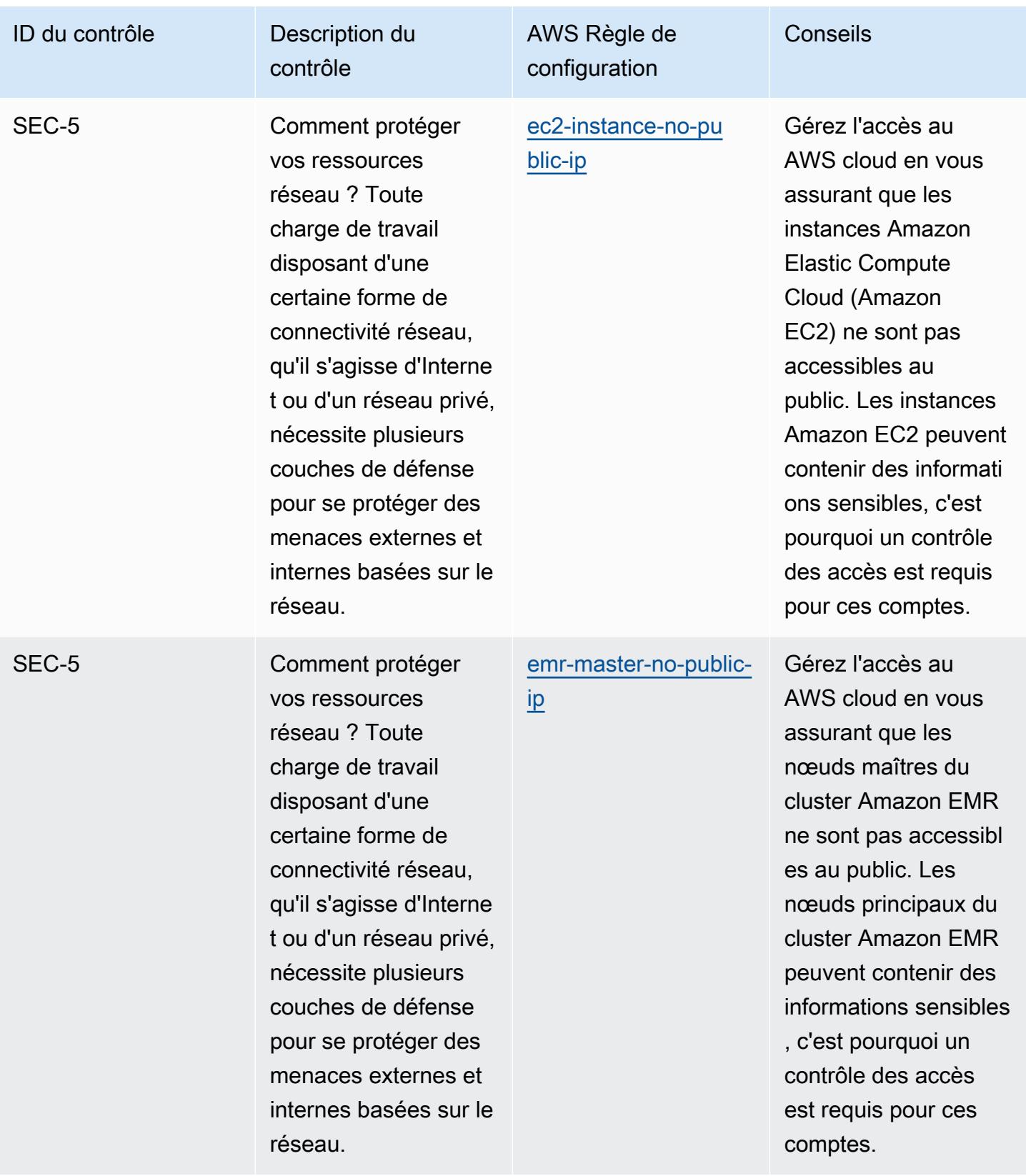

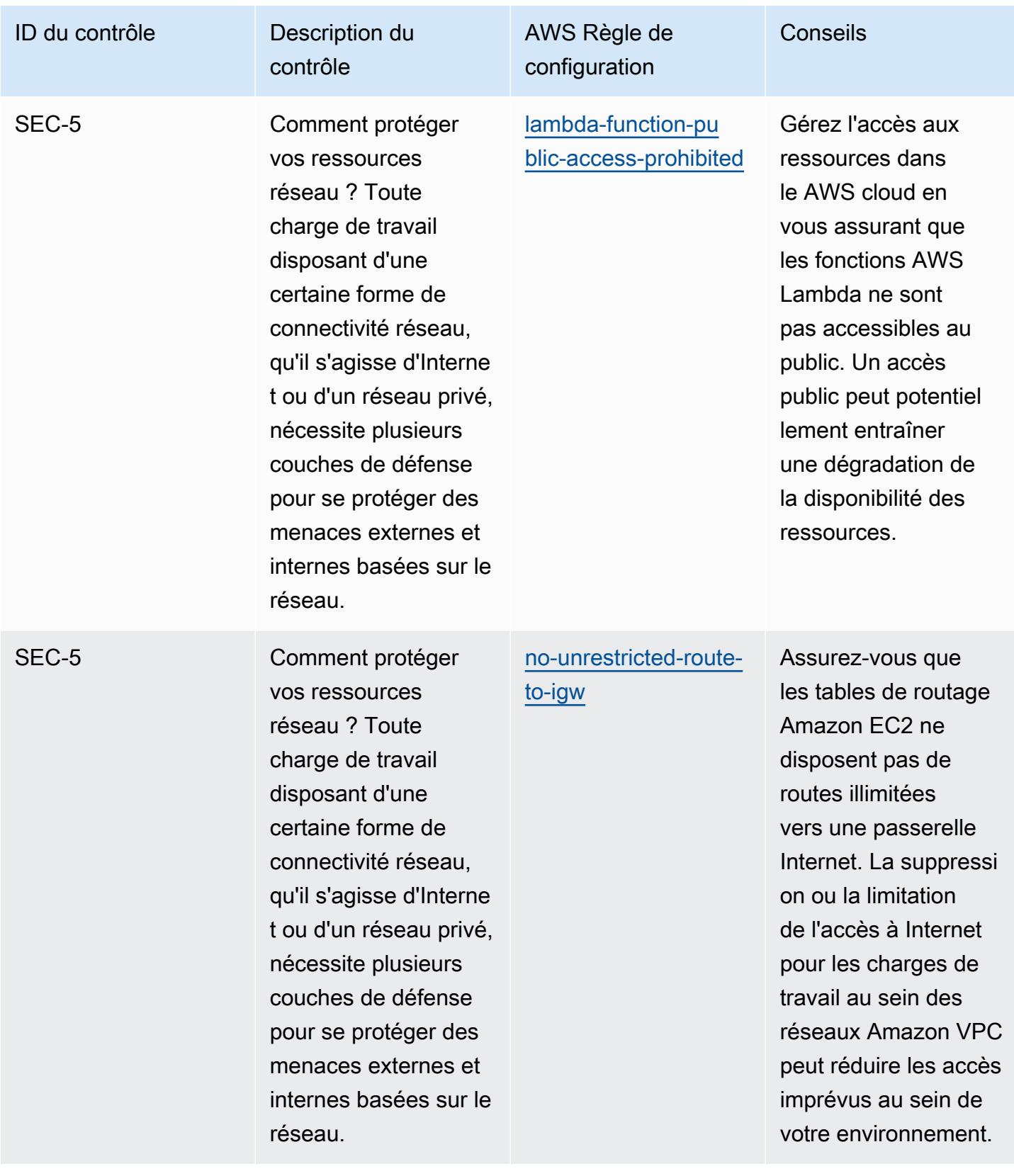

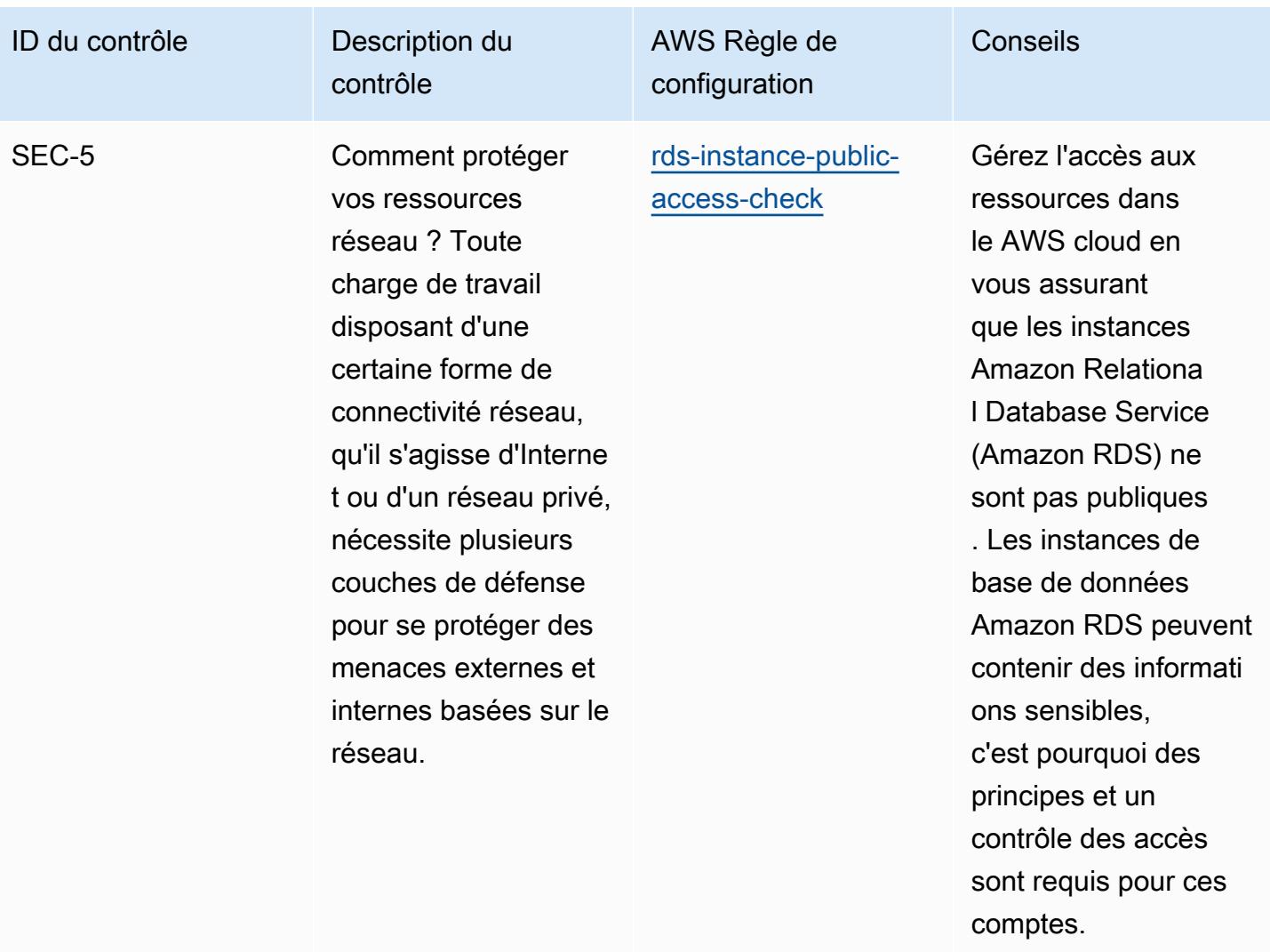

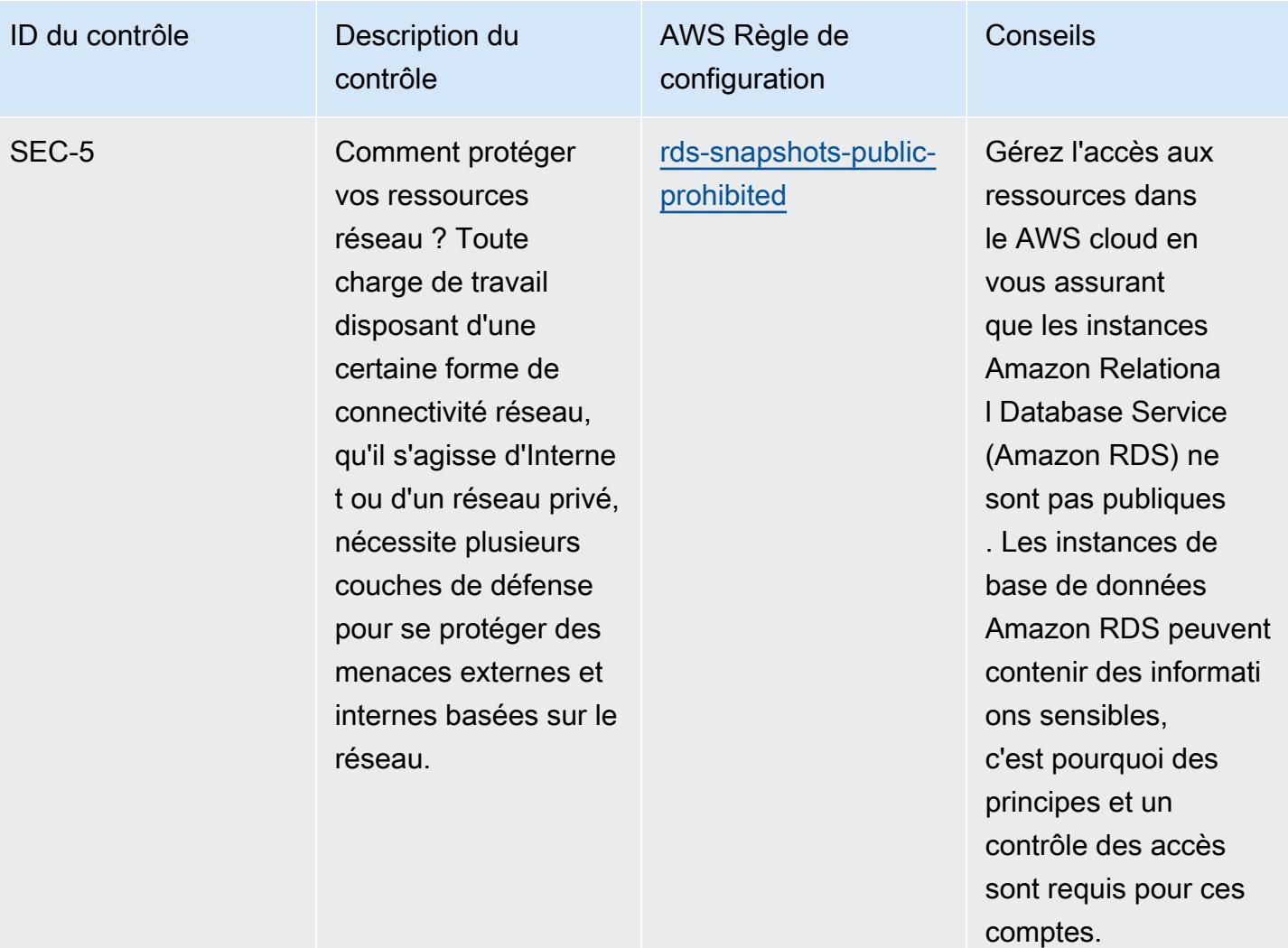

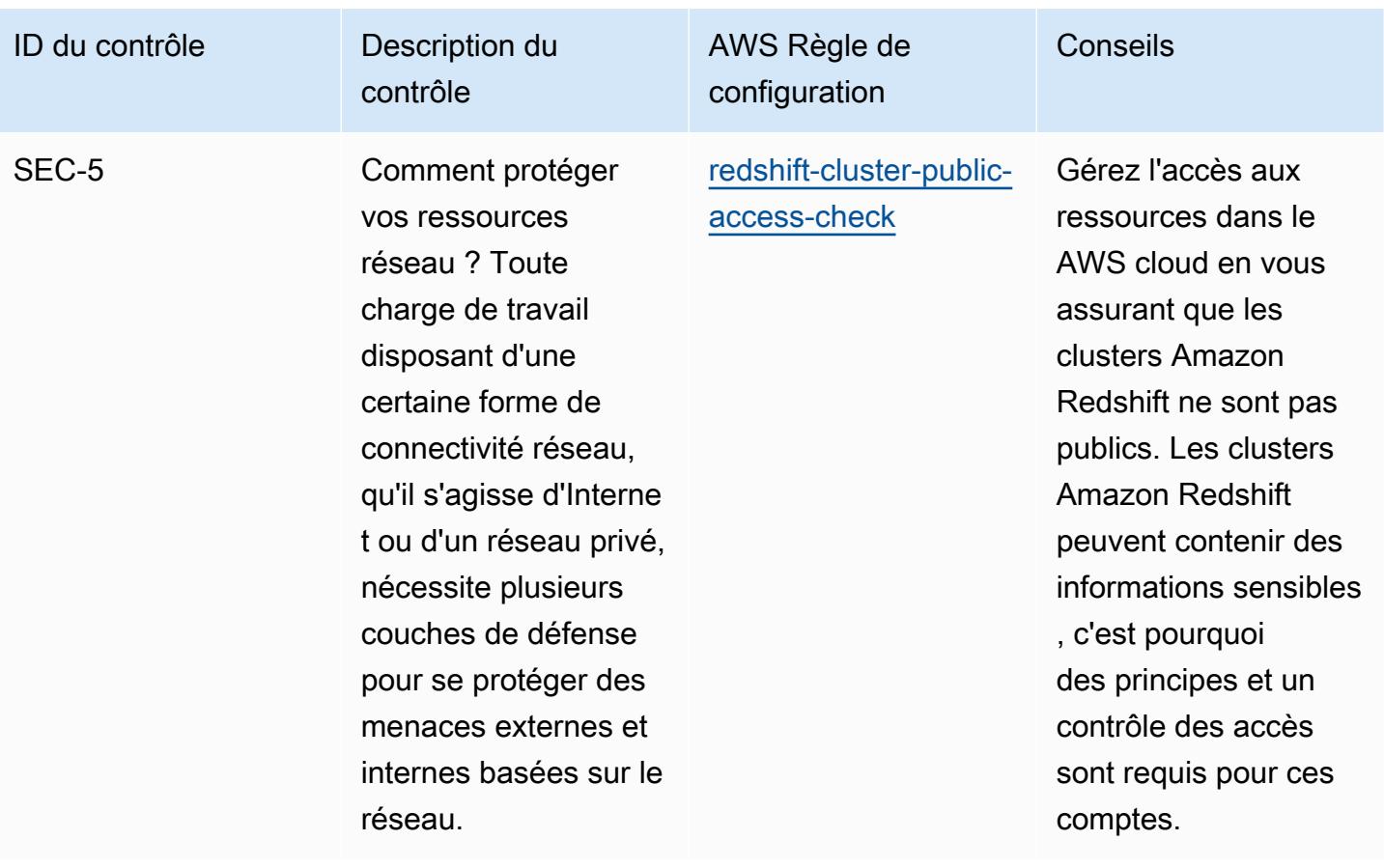

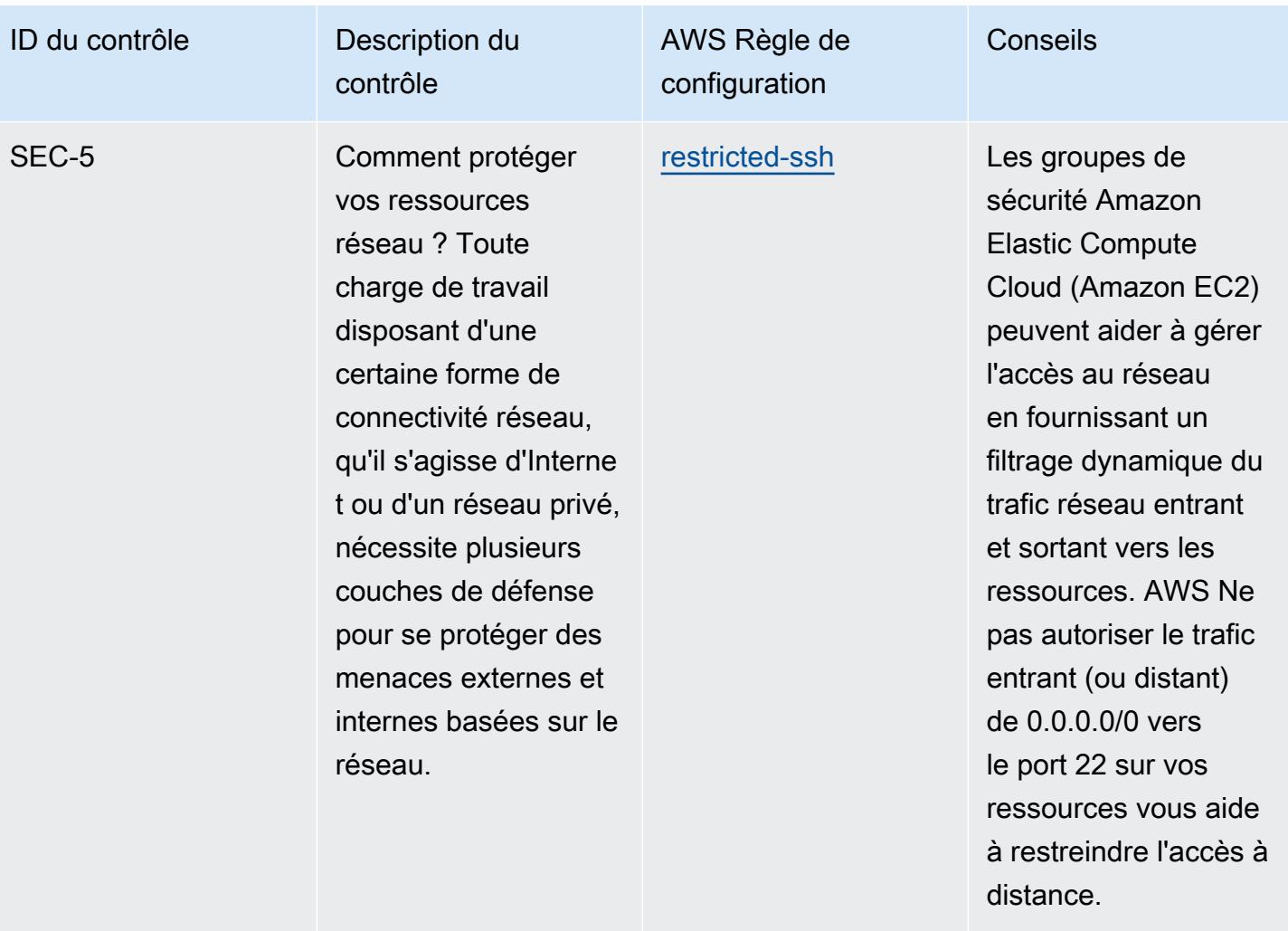

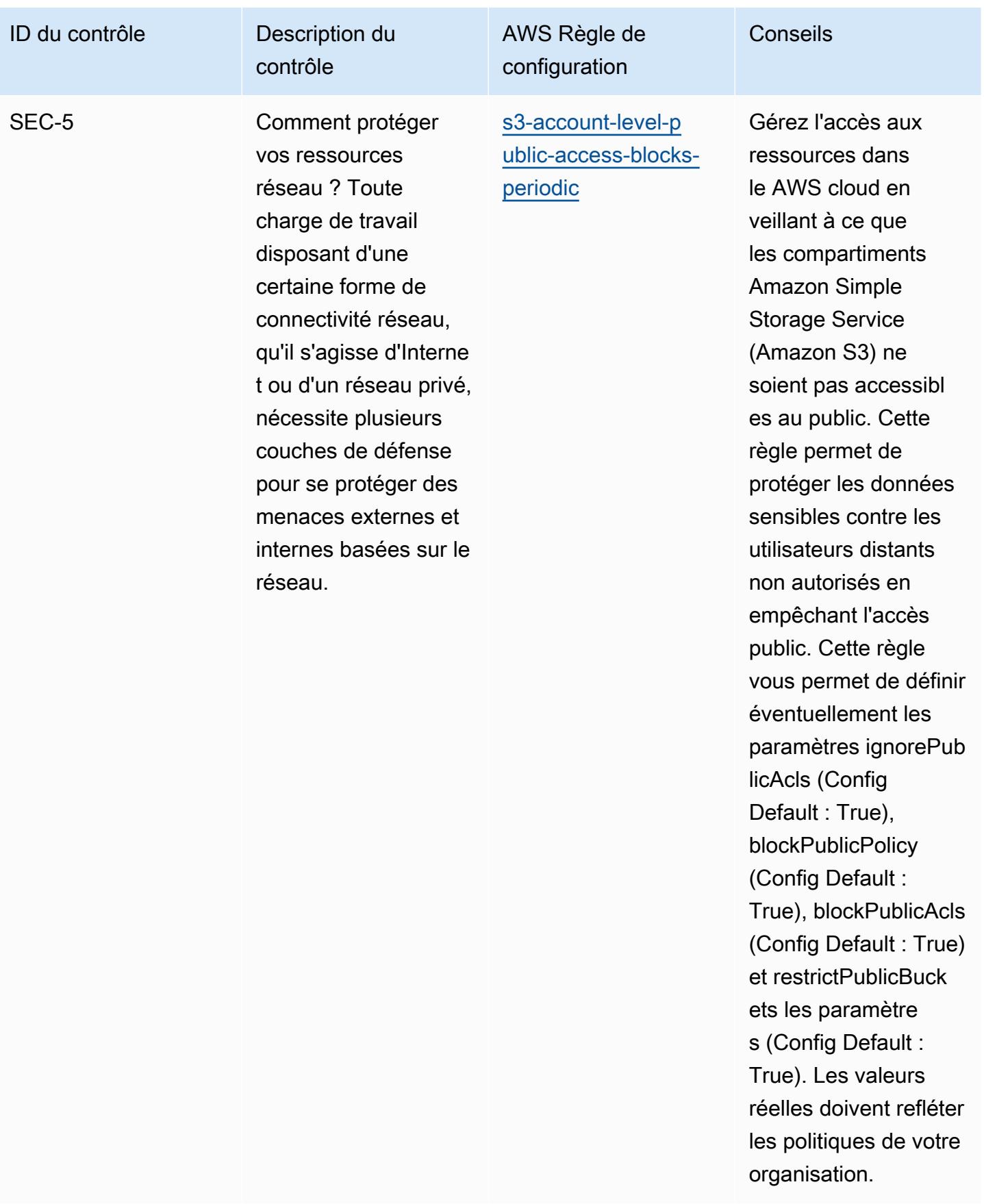

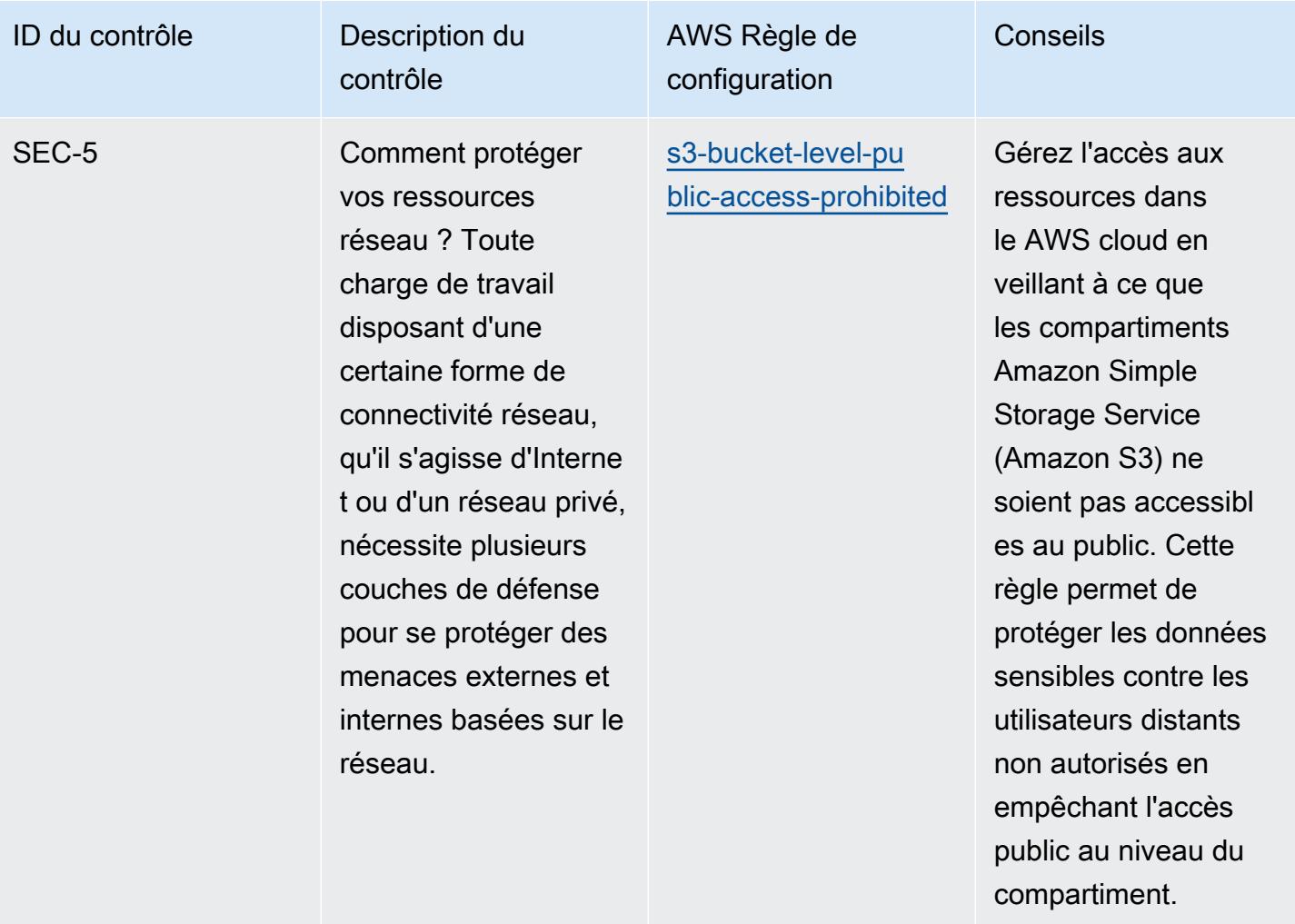

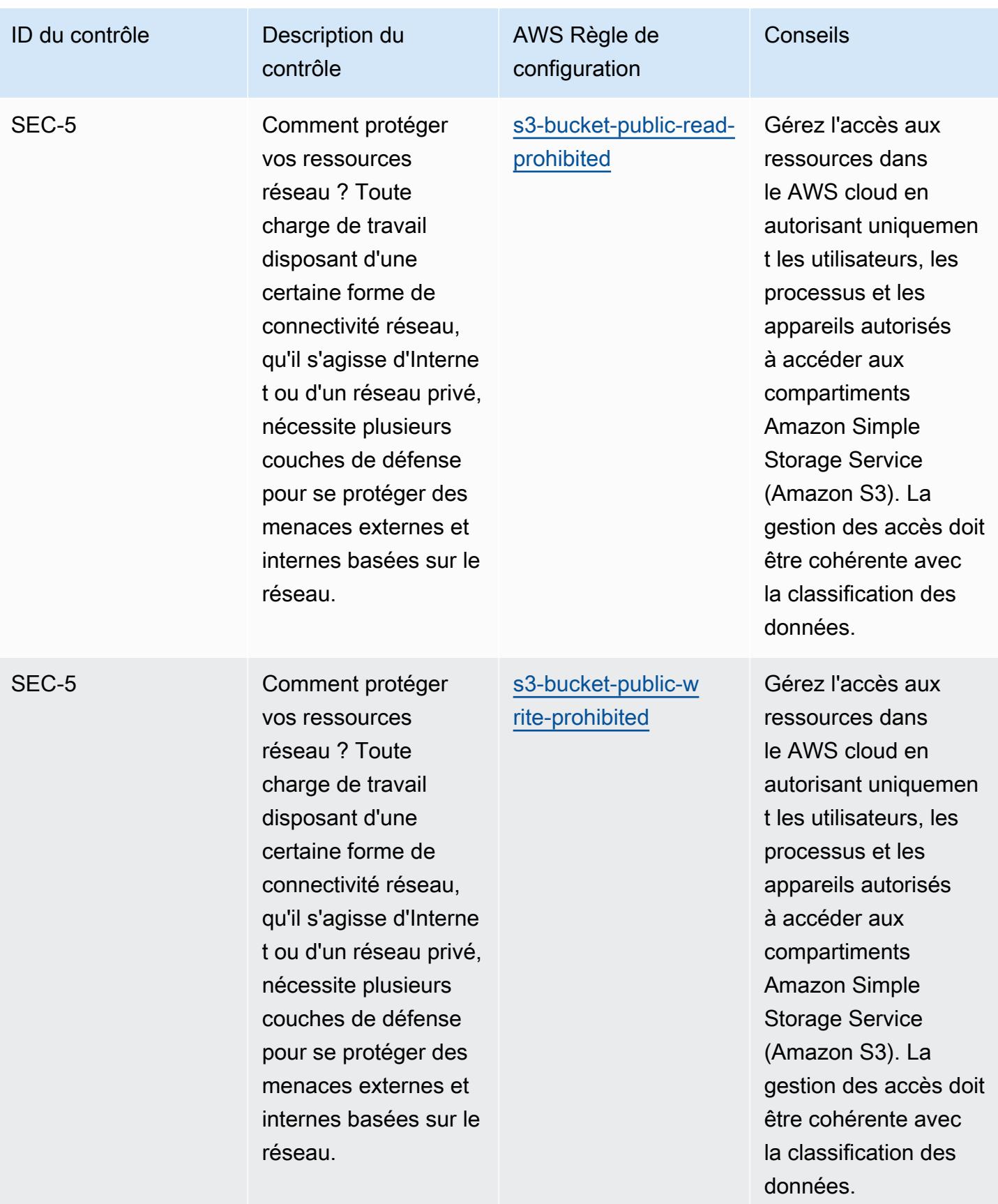

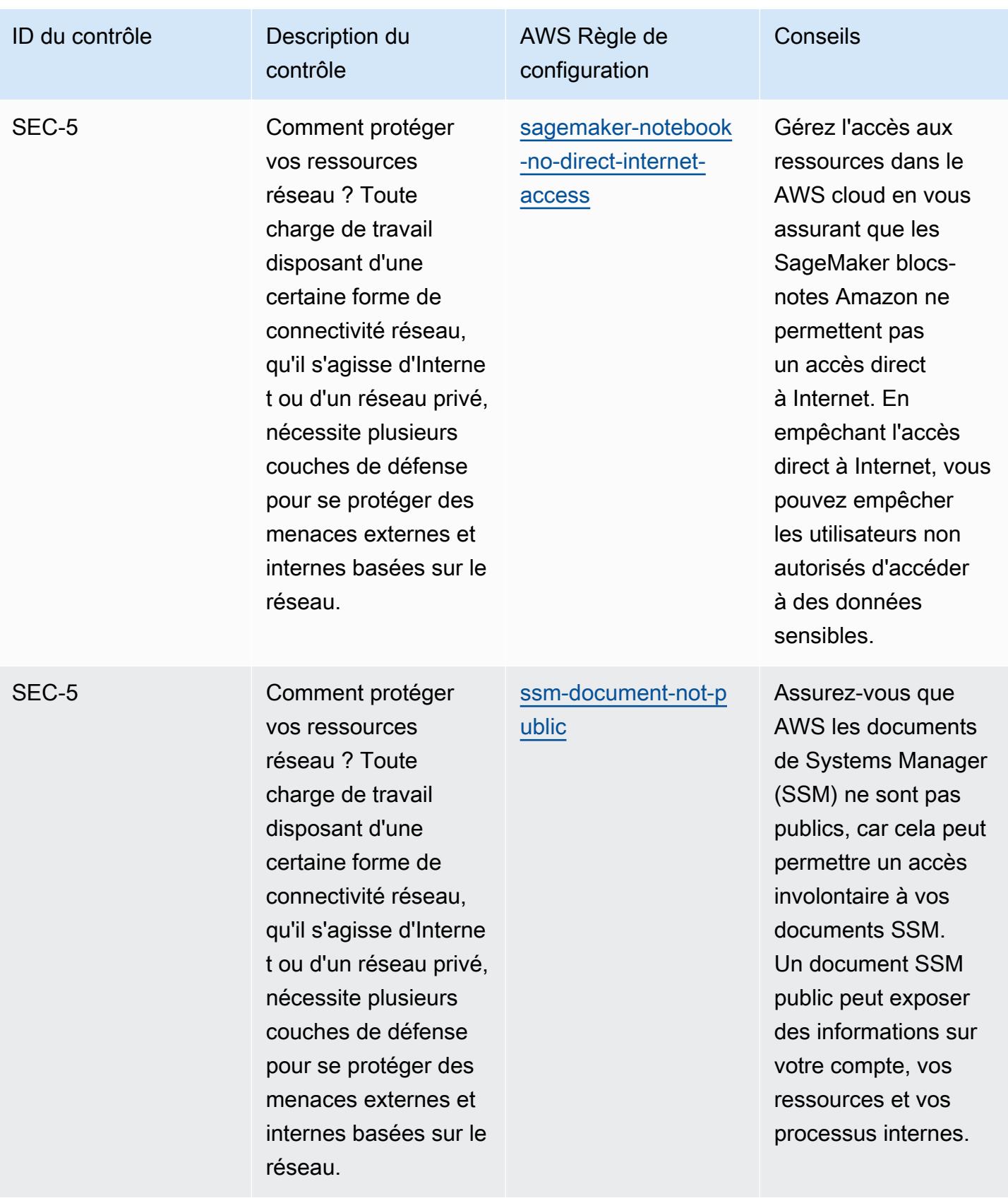

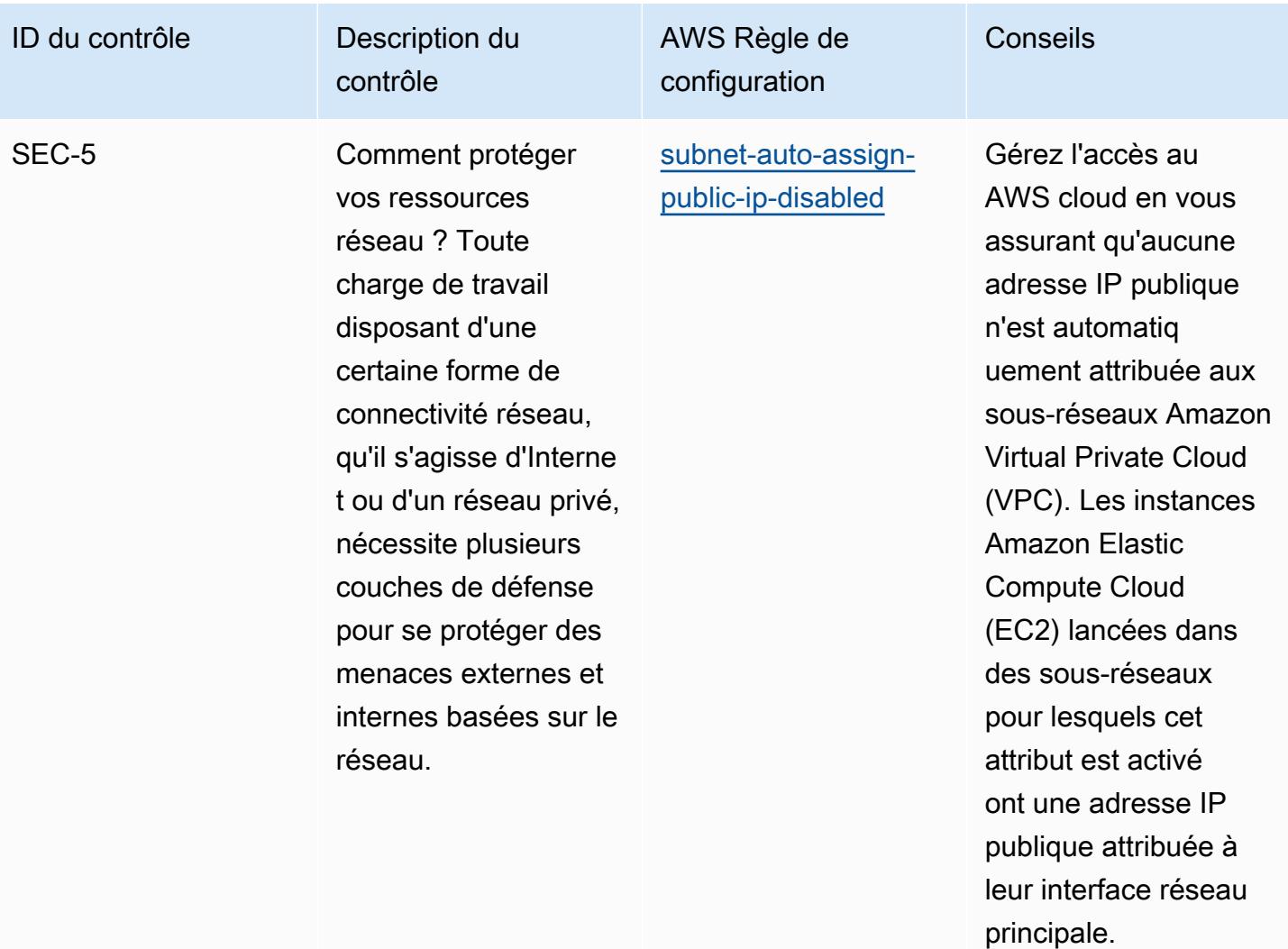

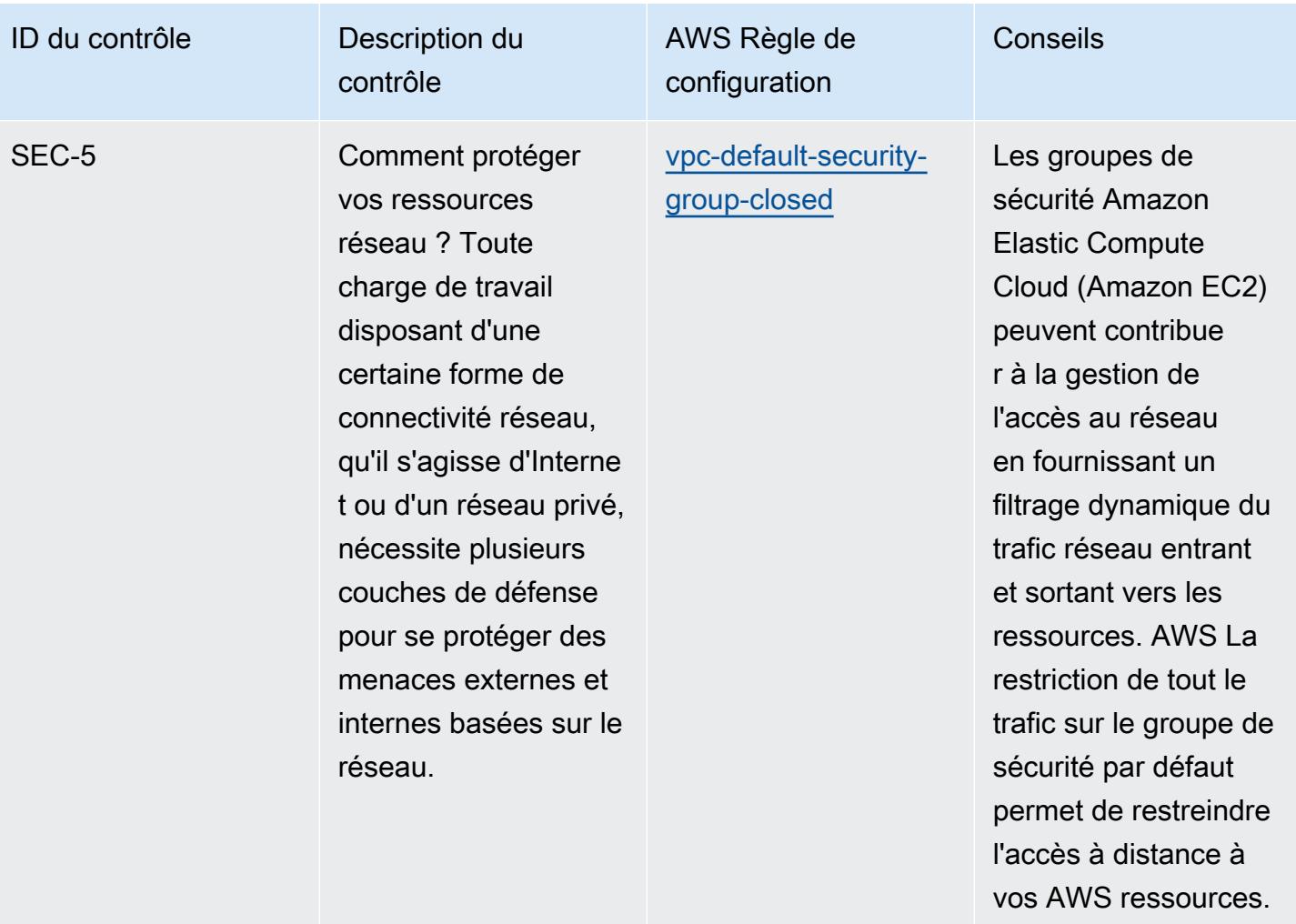

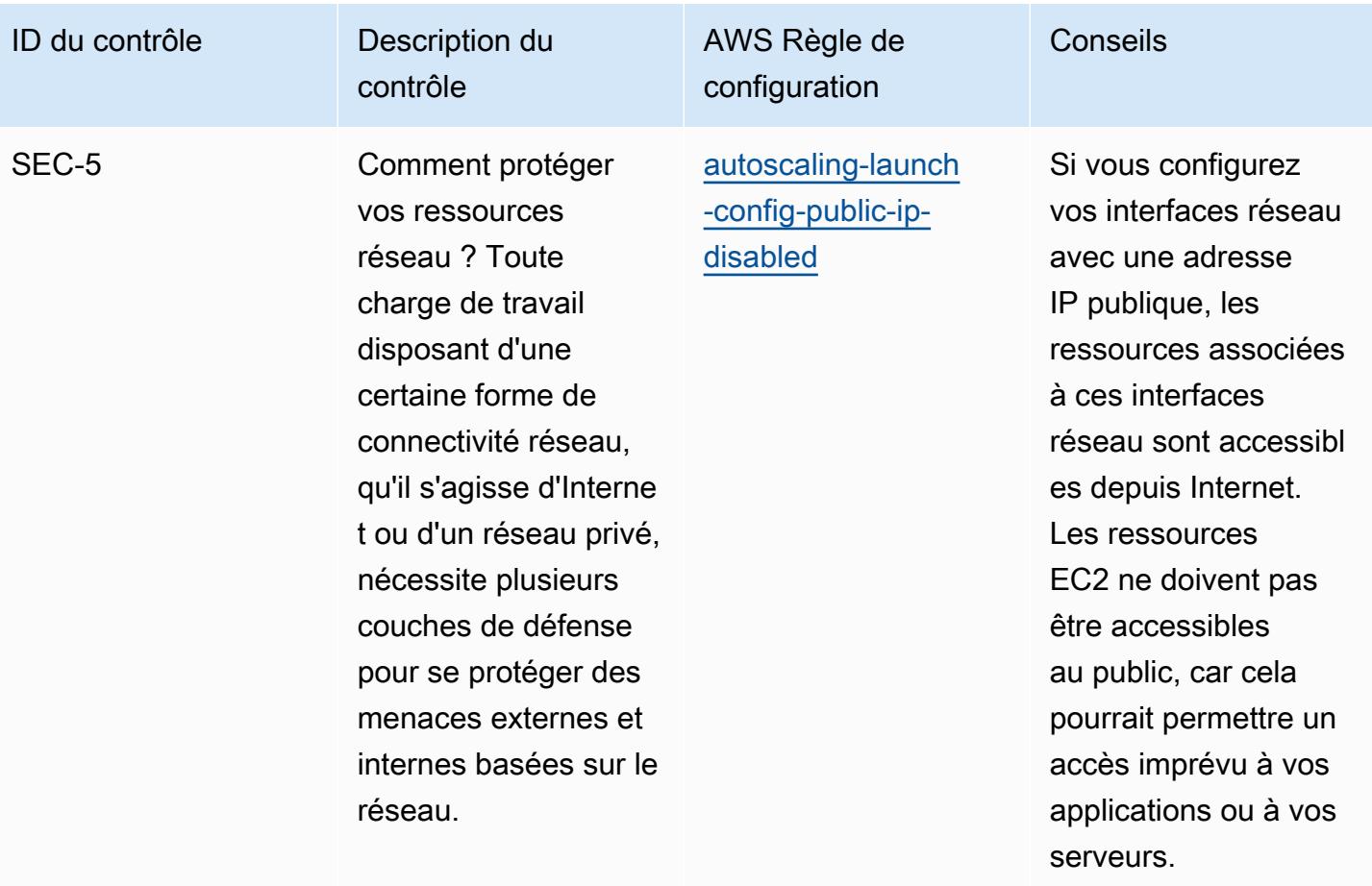

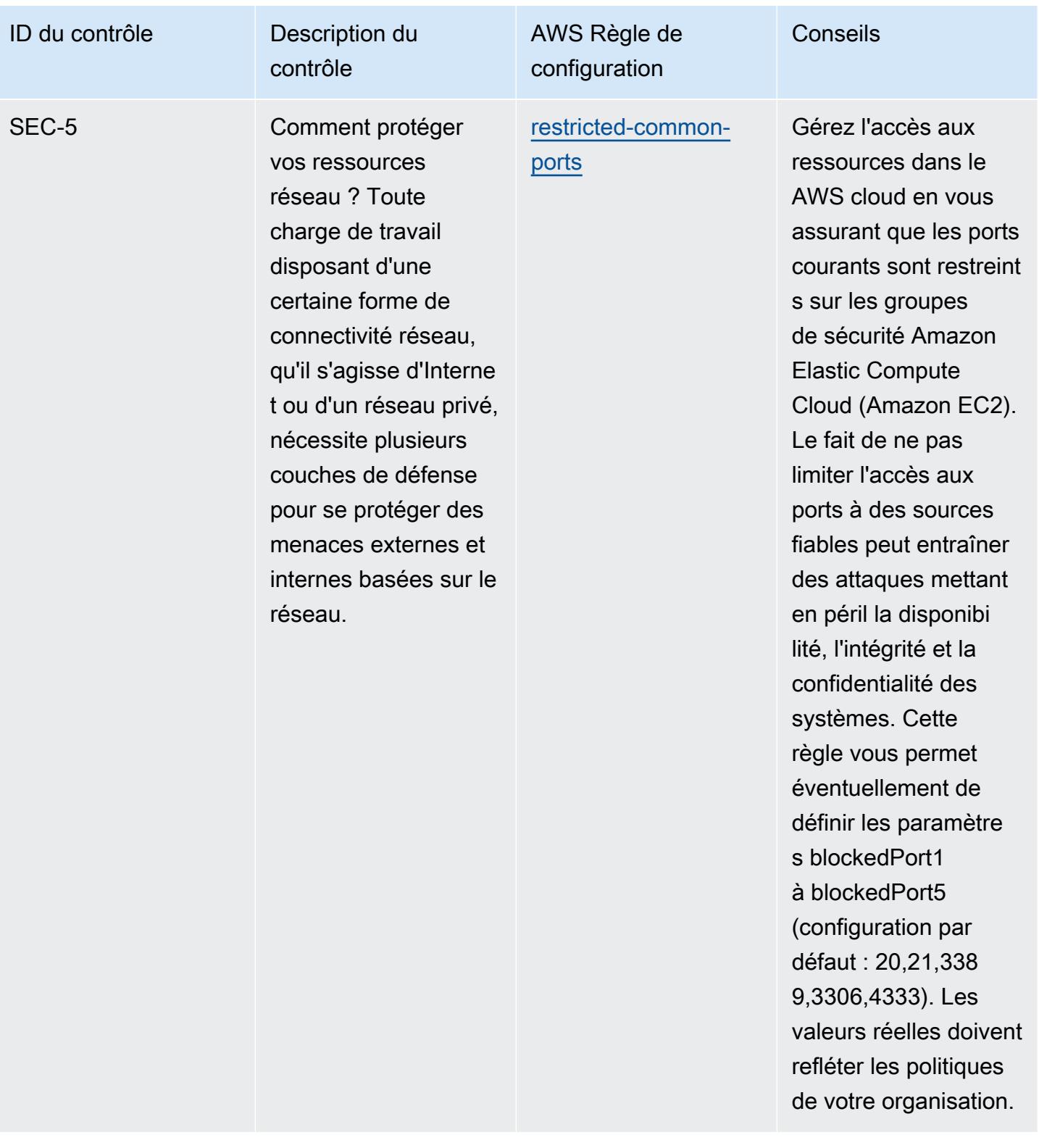

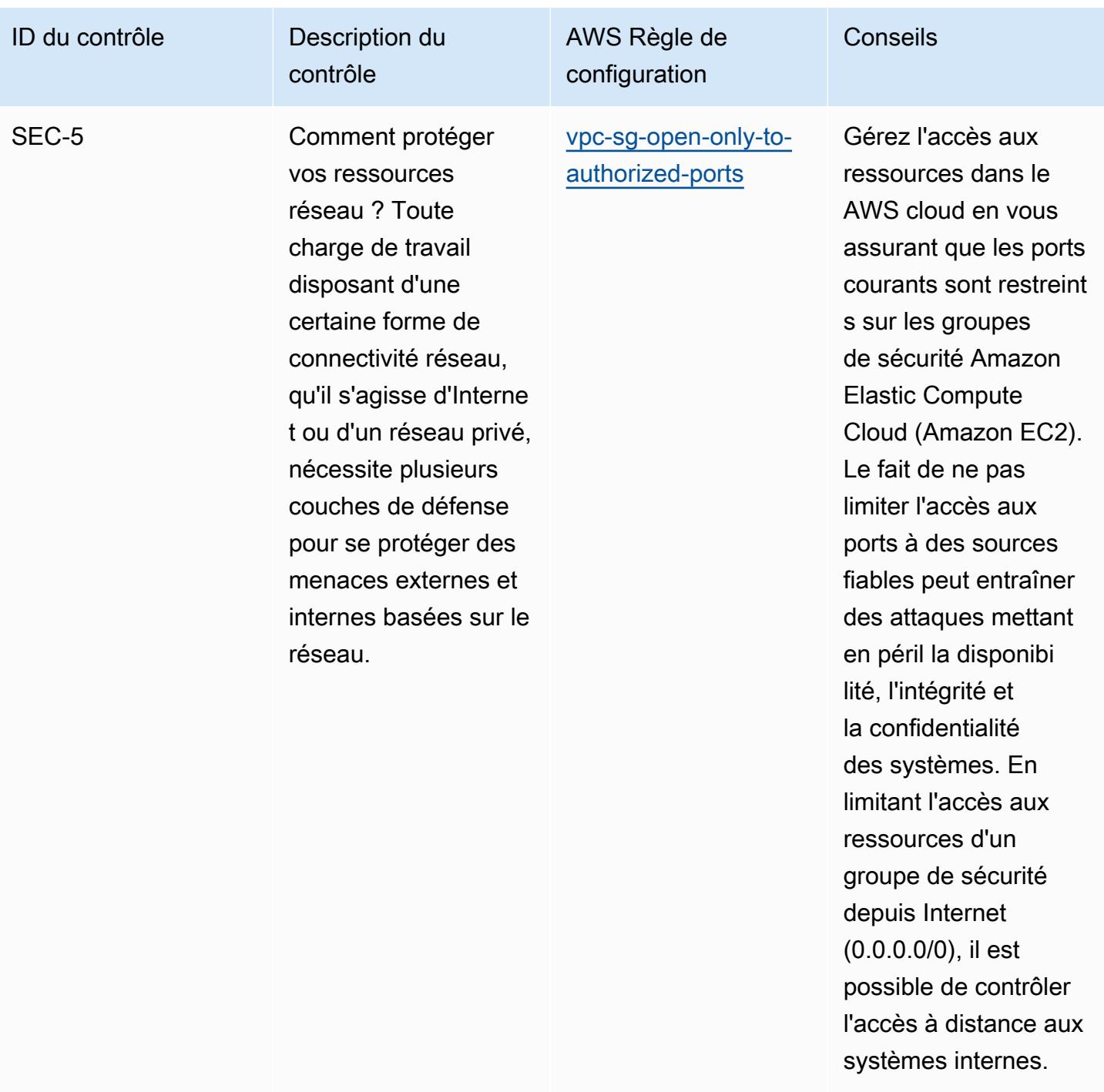
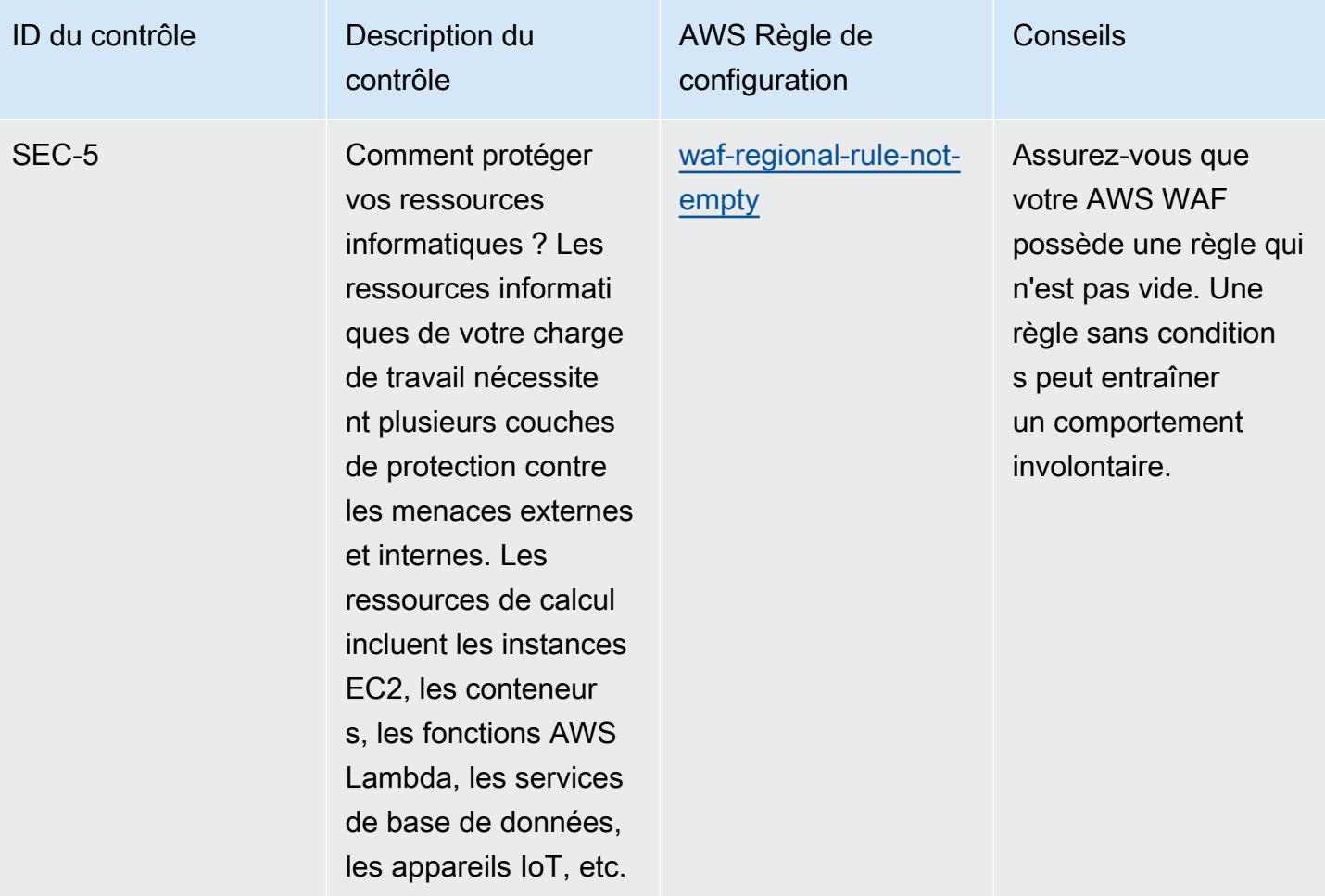

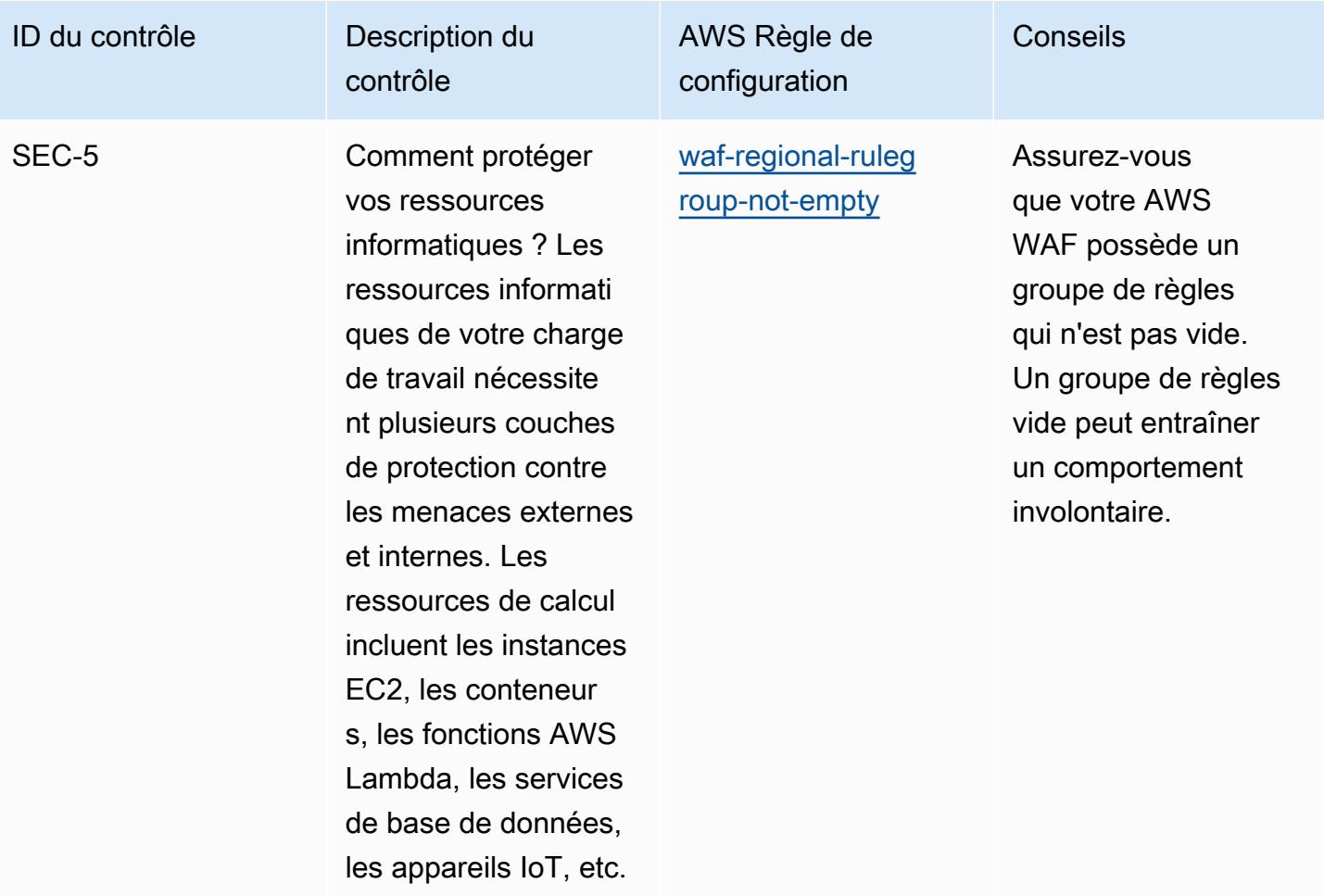

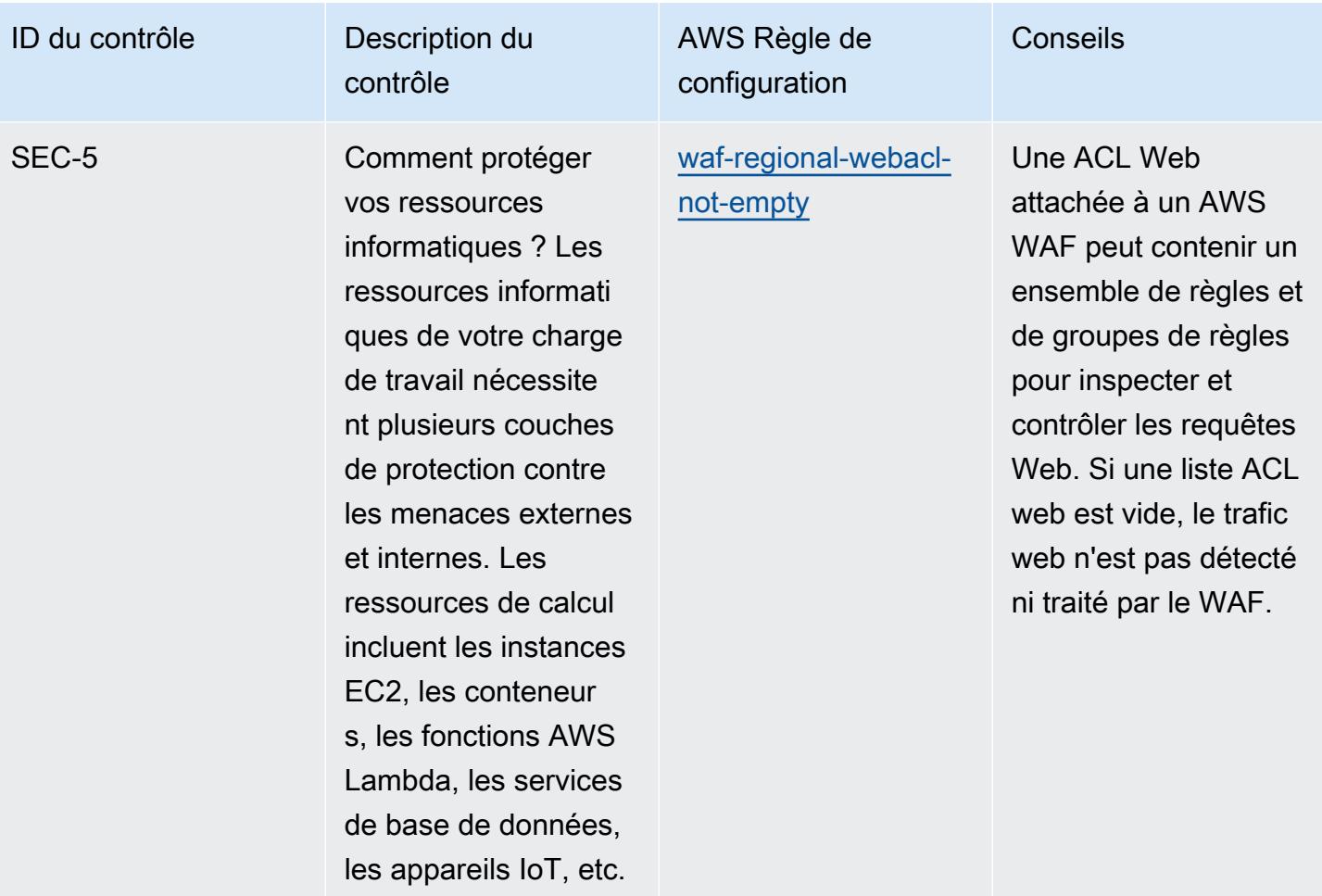

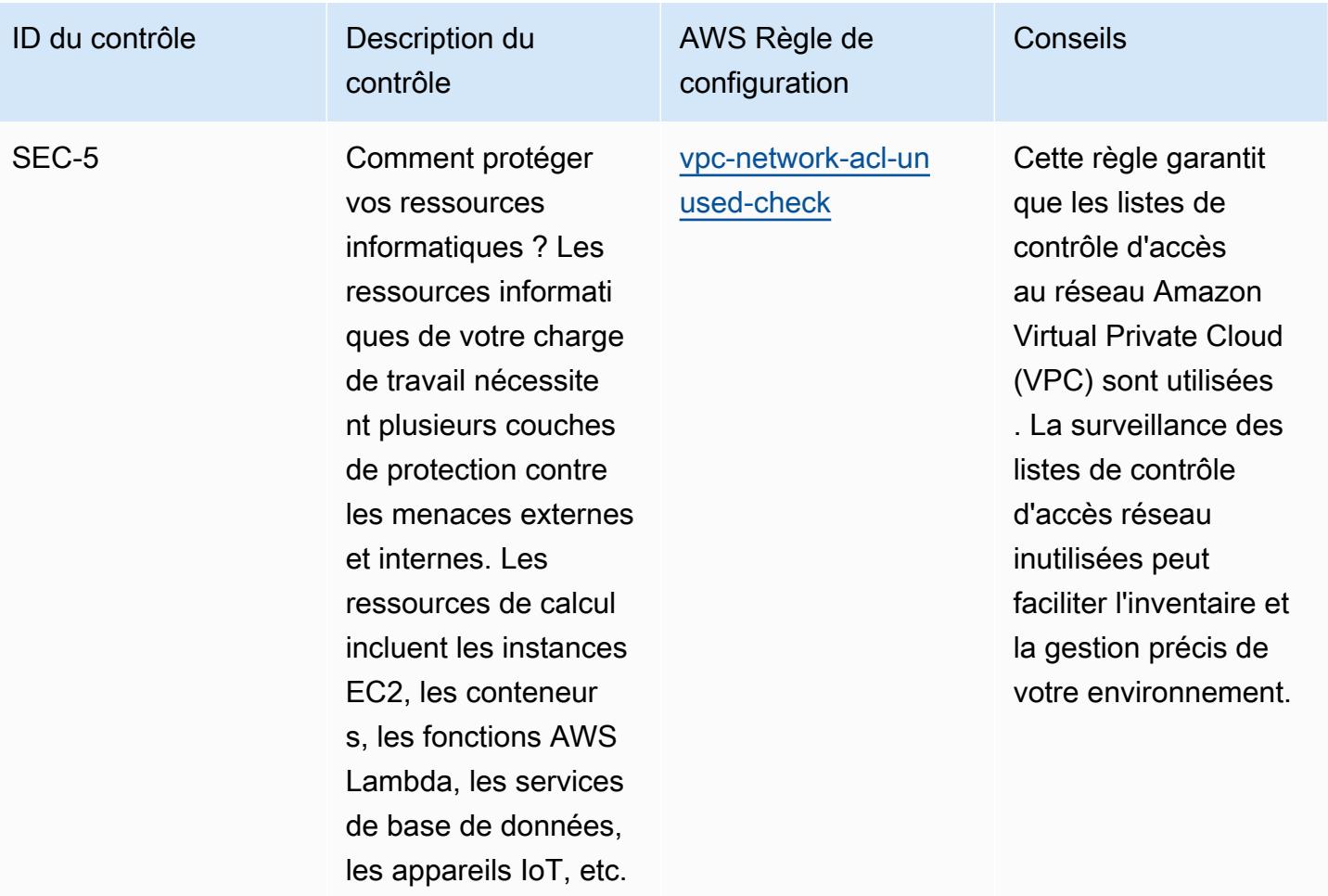

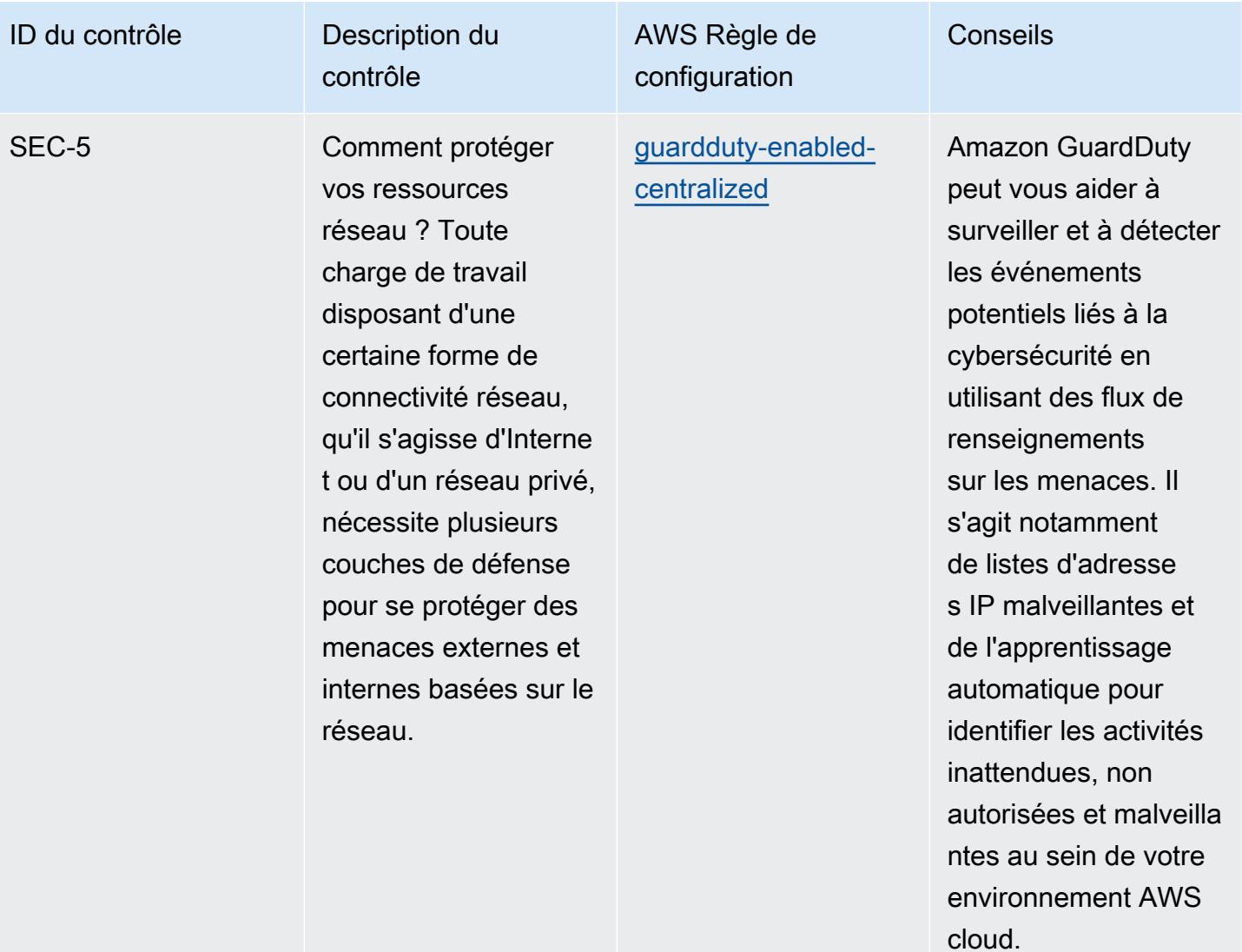

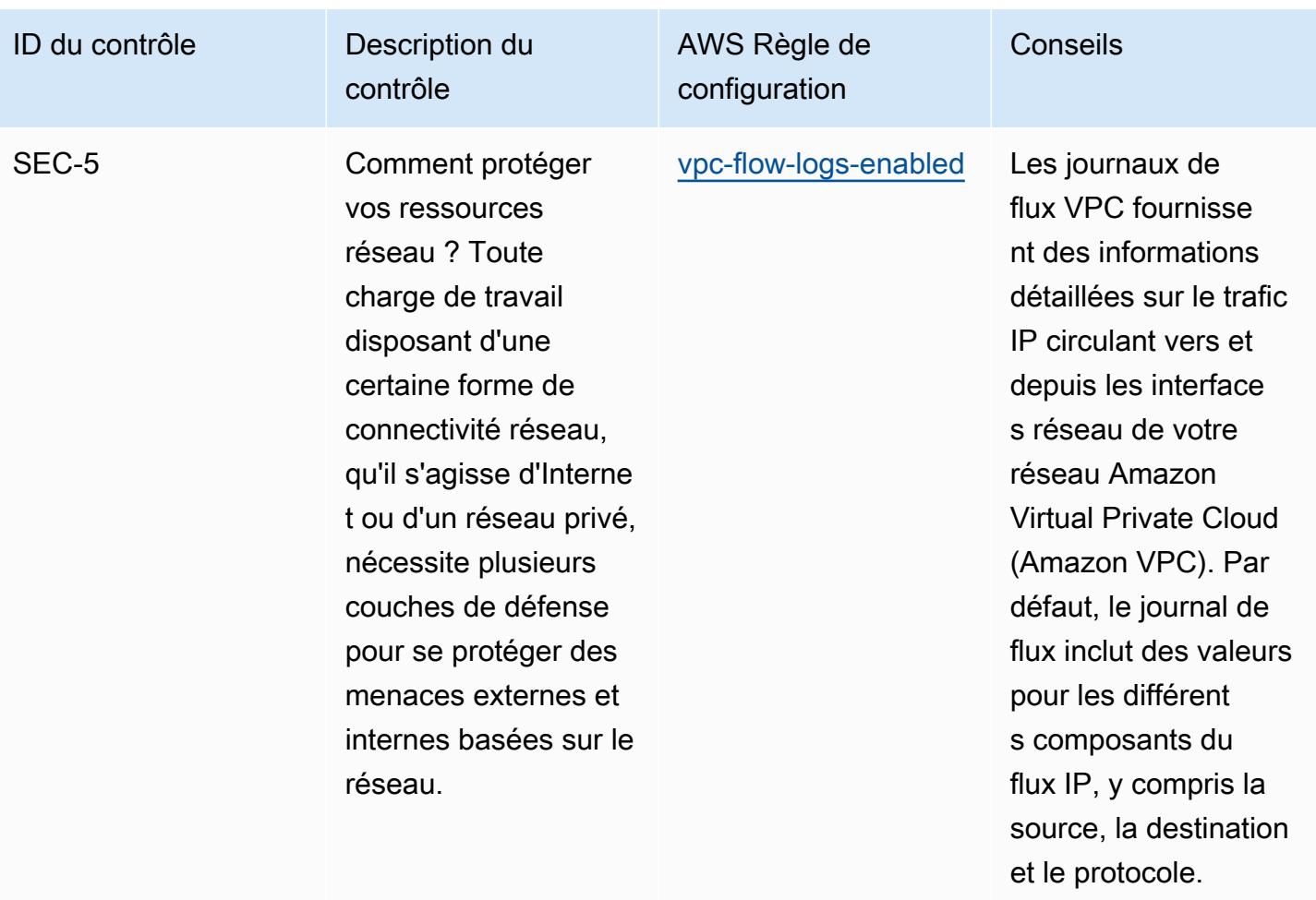

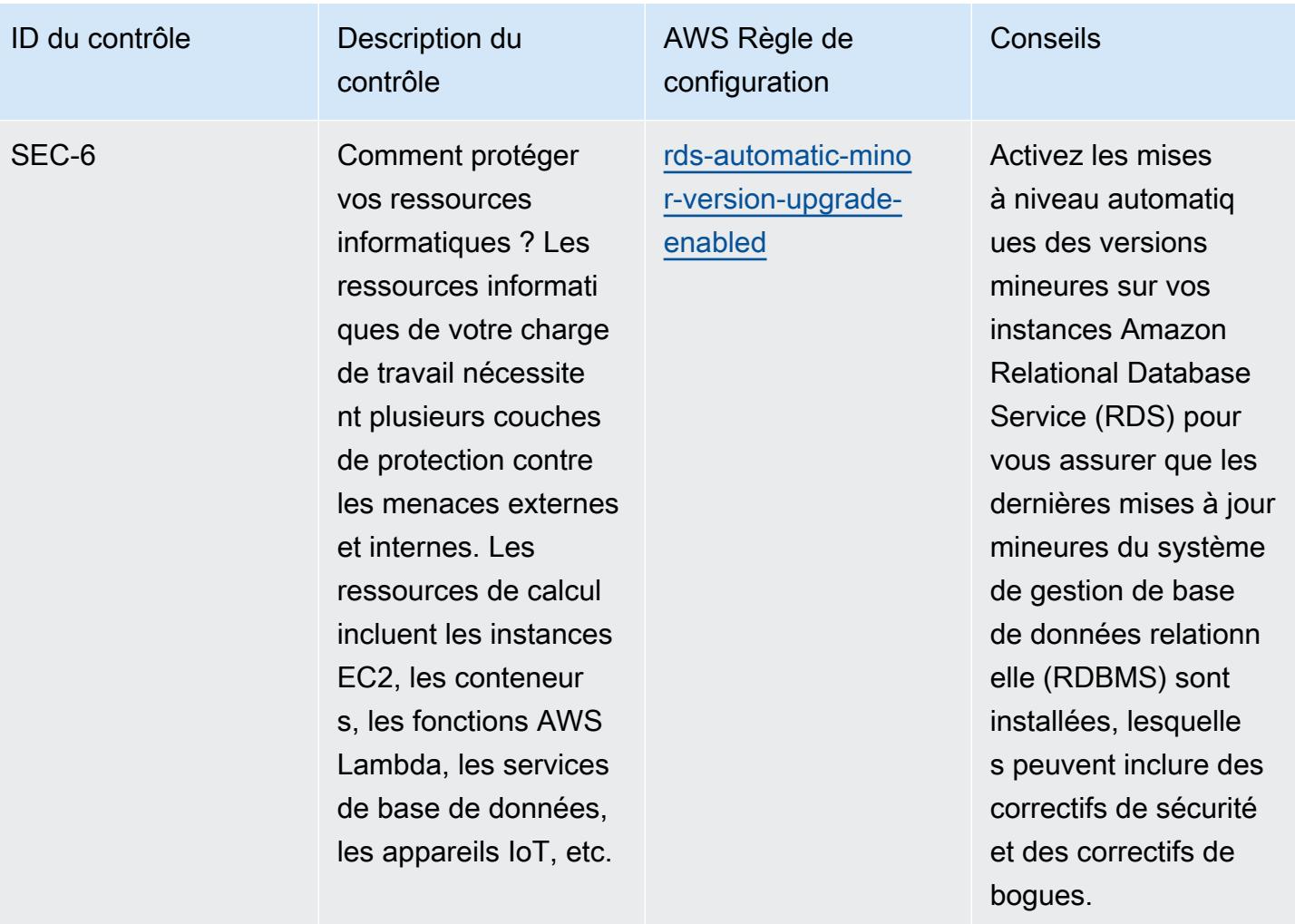

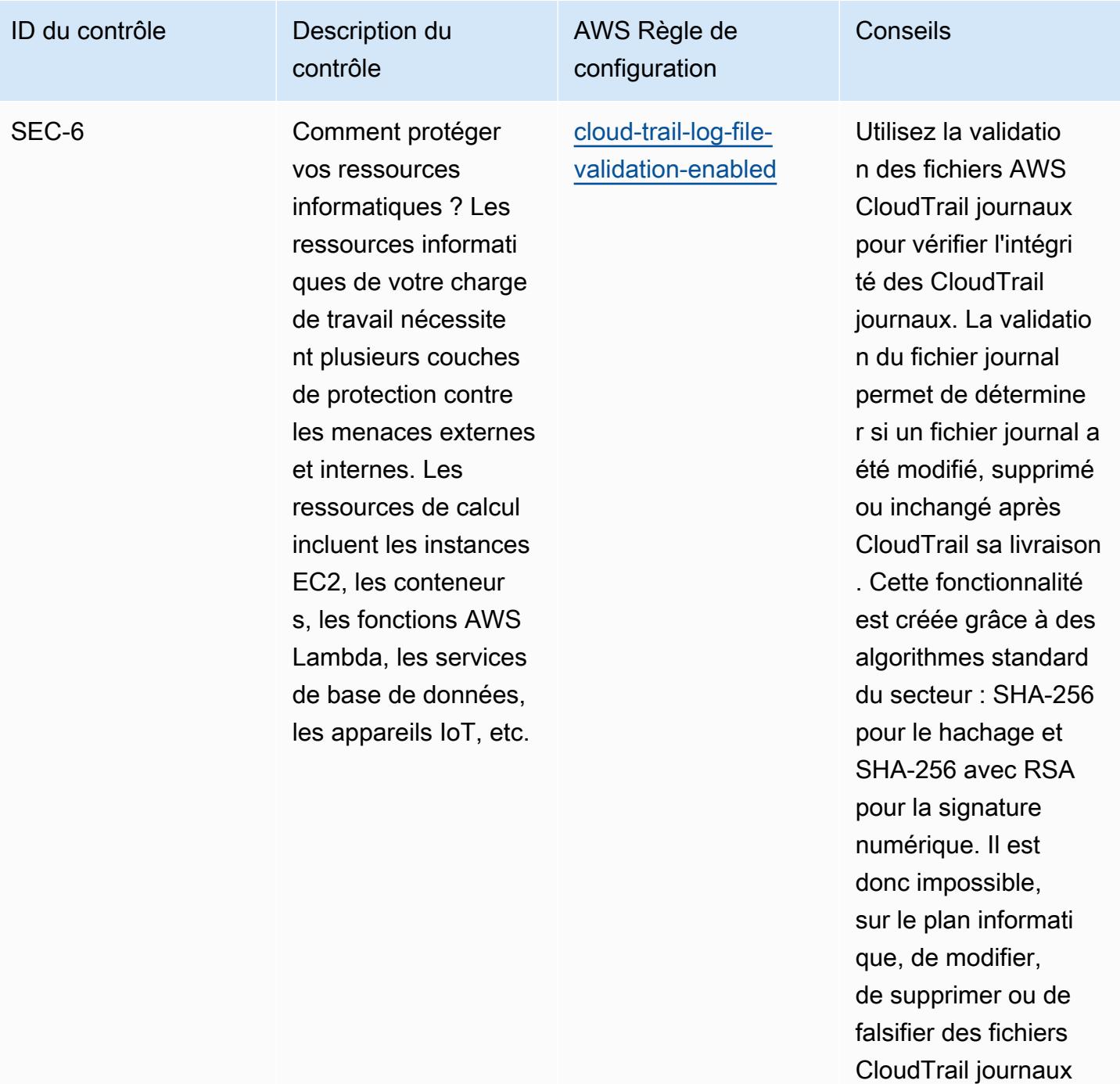

sans détection.

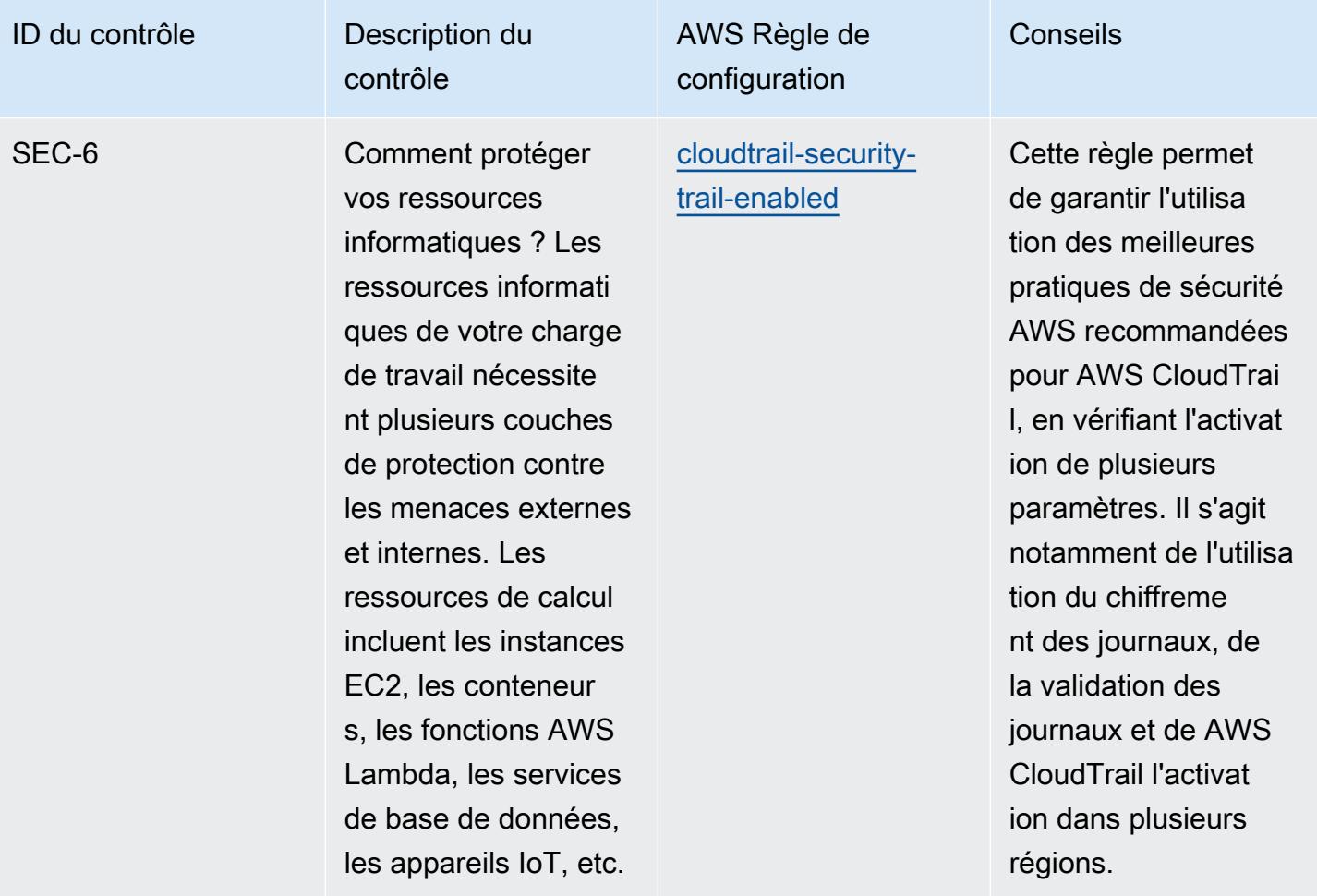

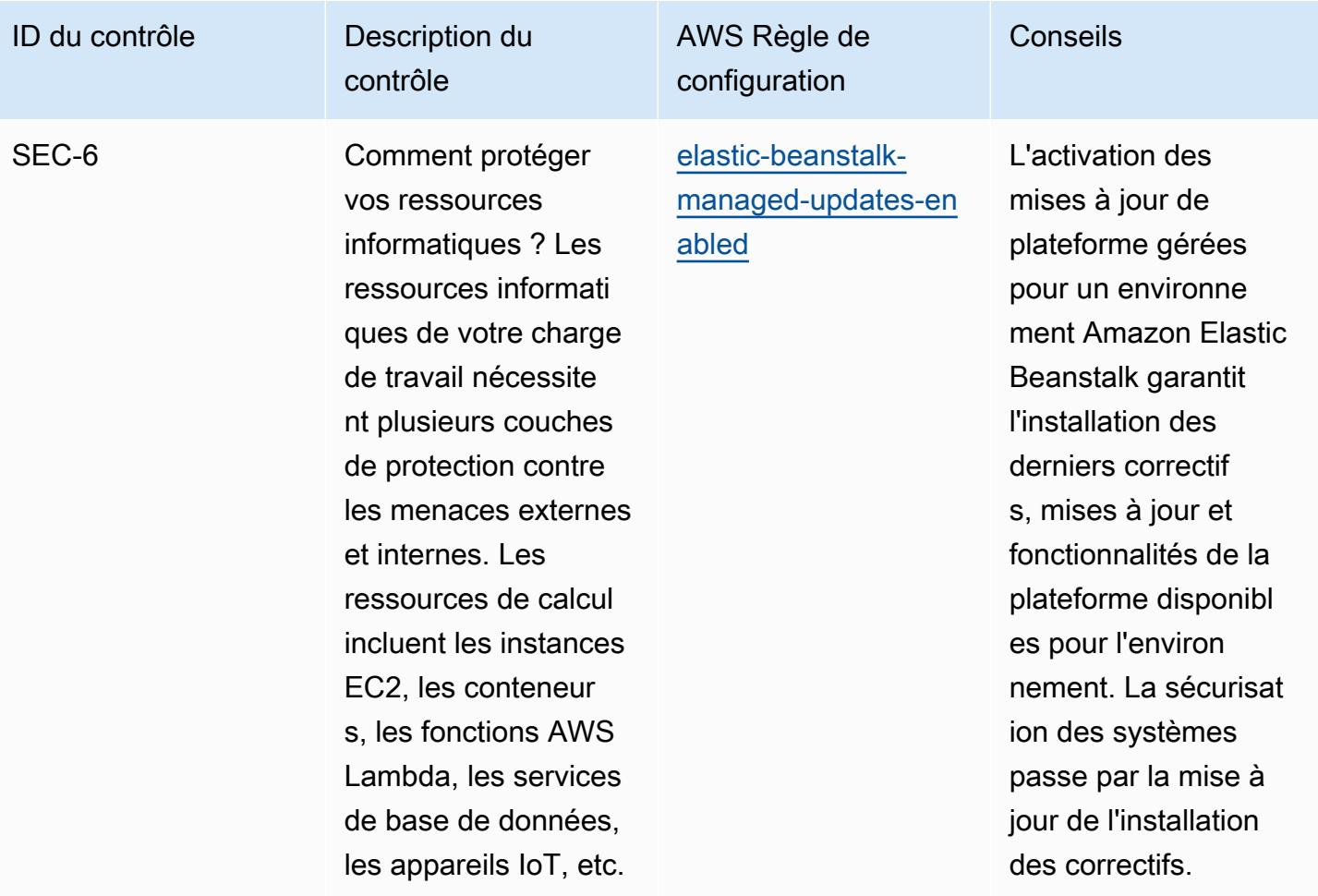

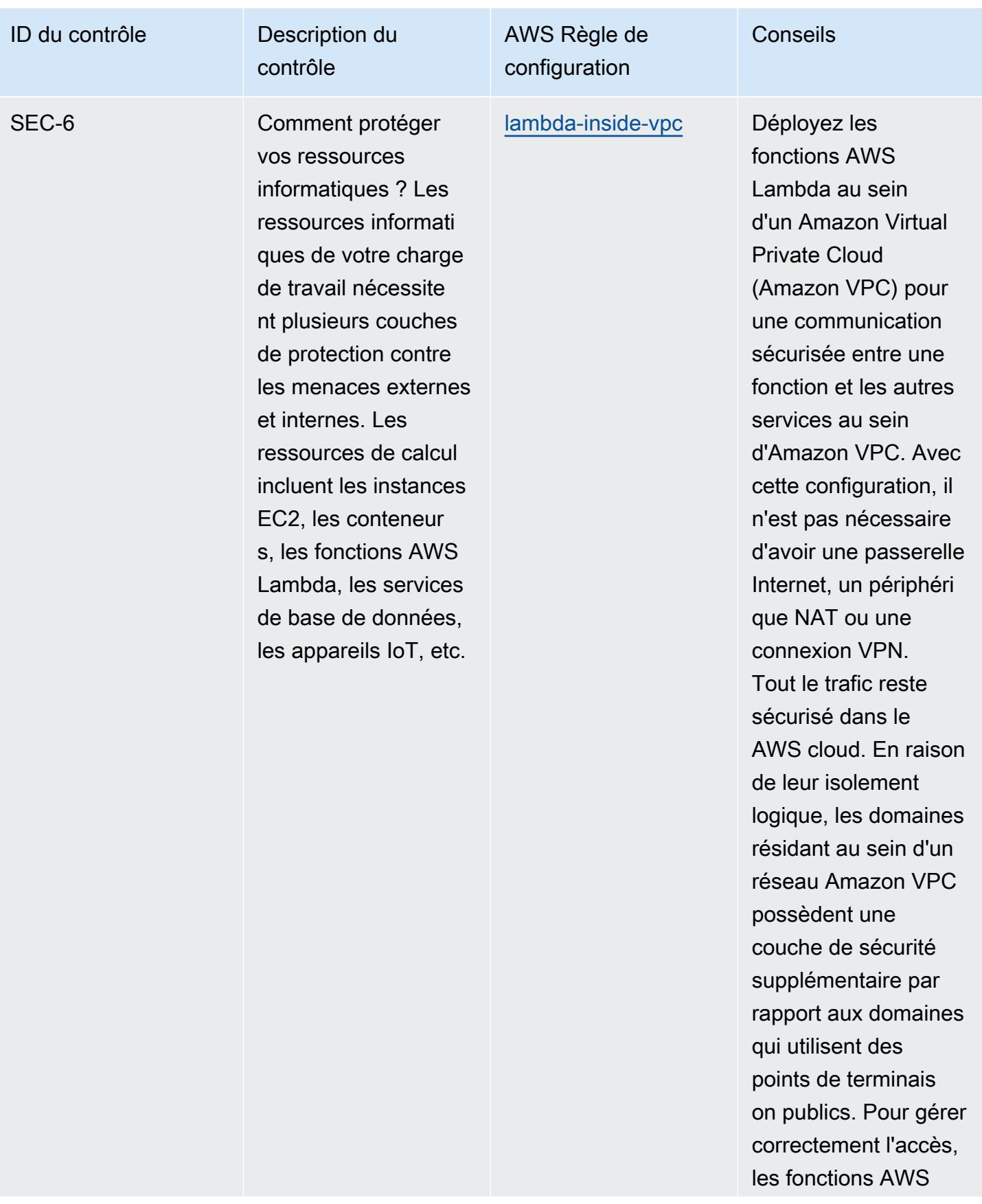

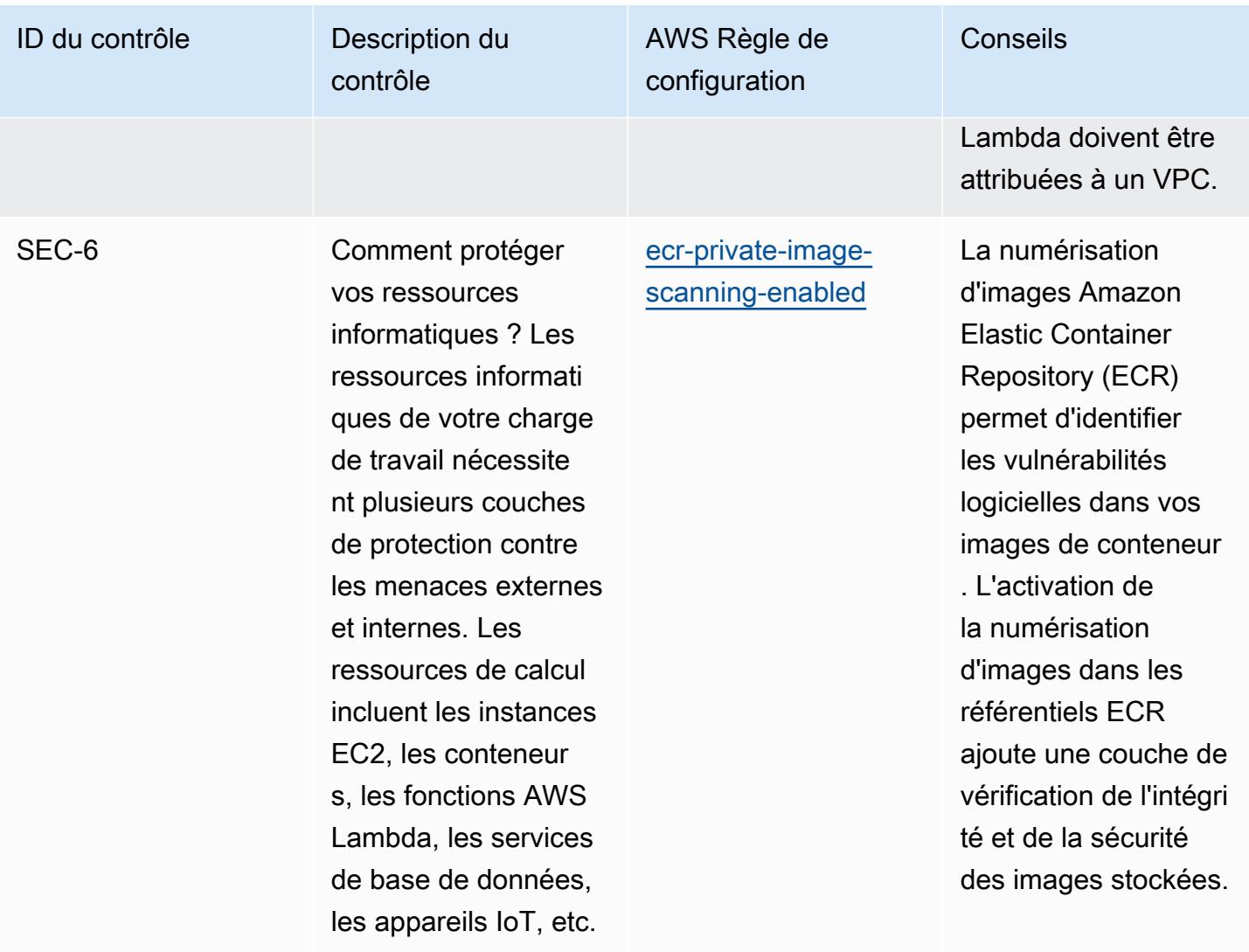

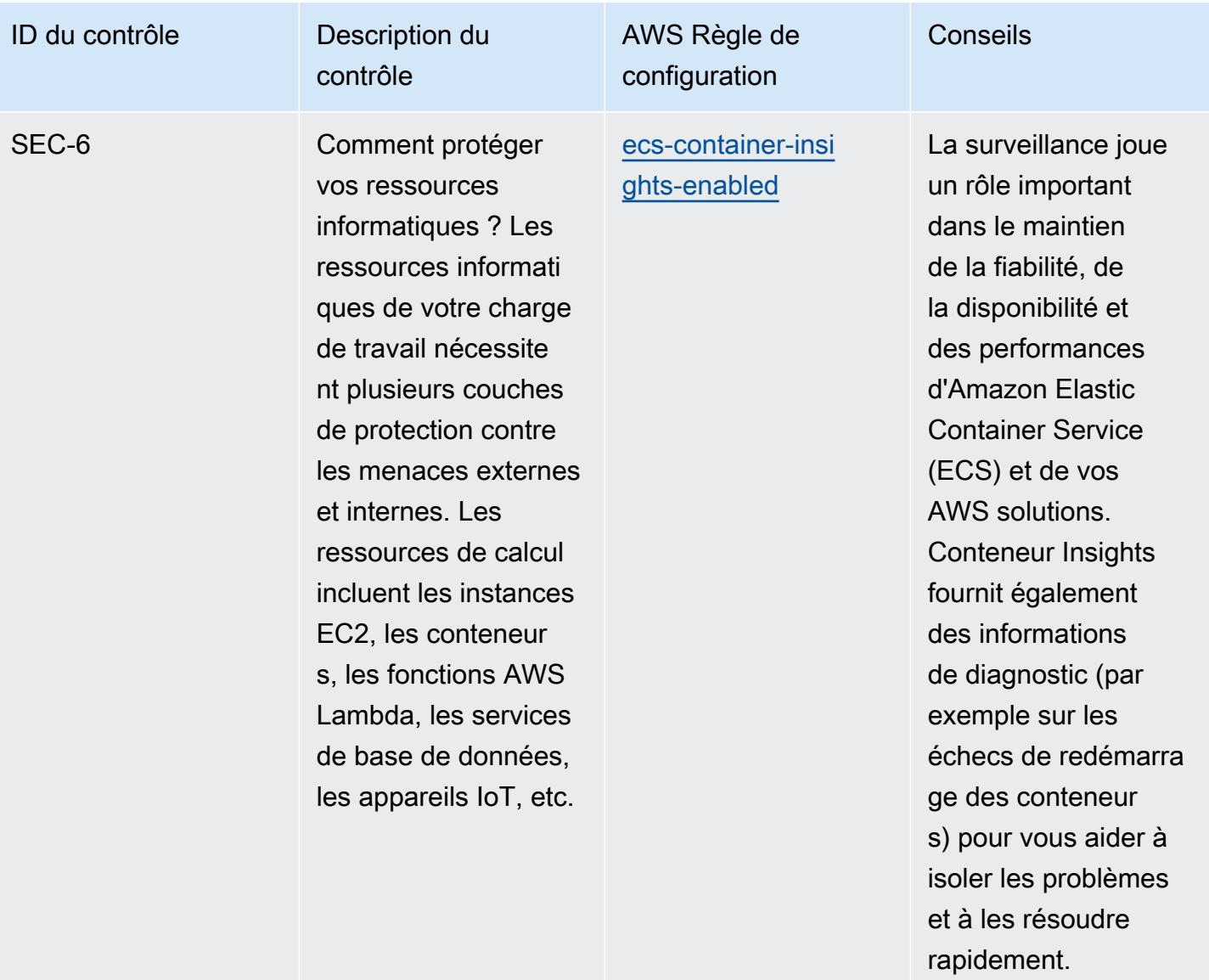

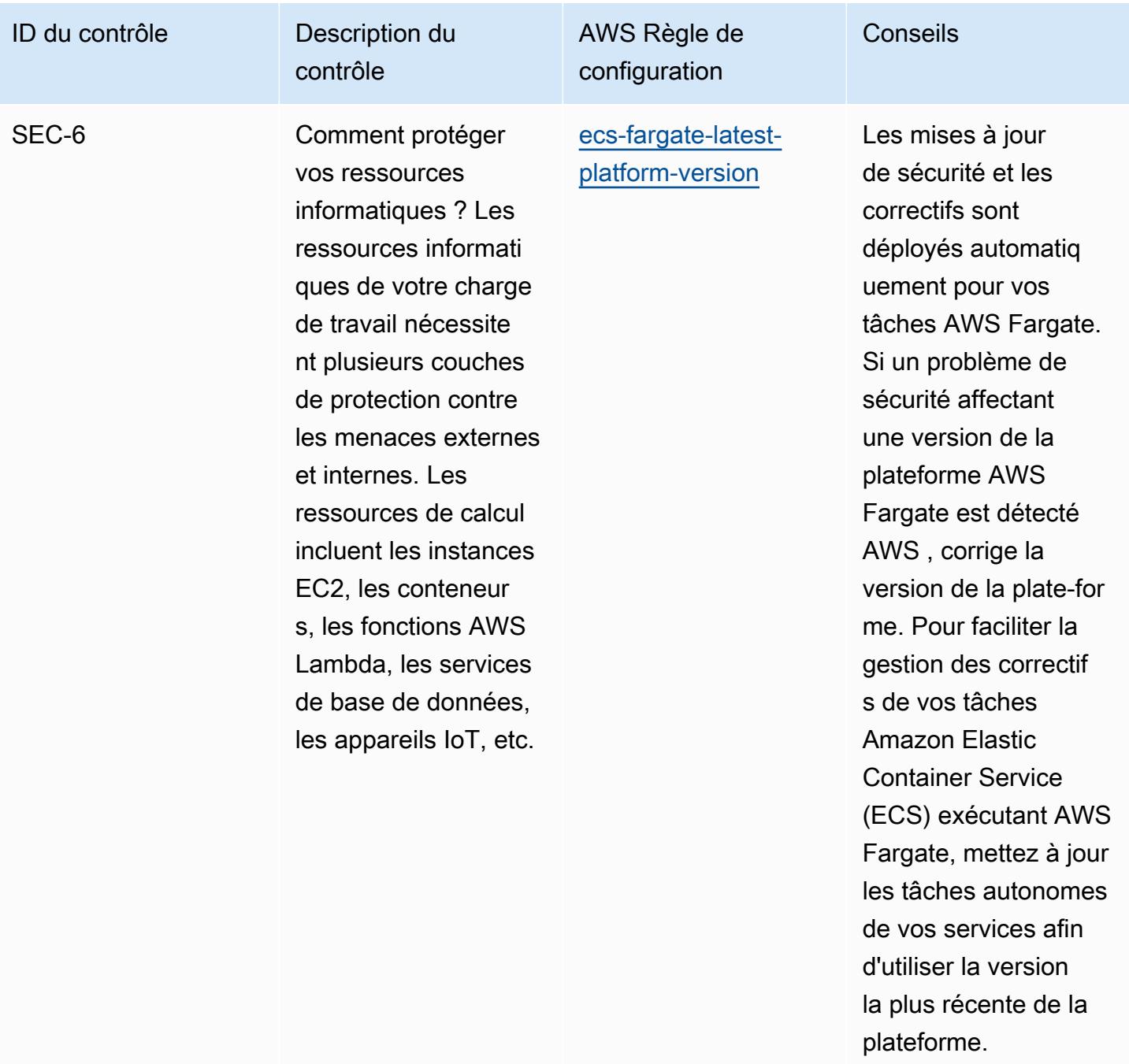

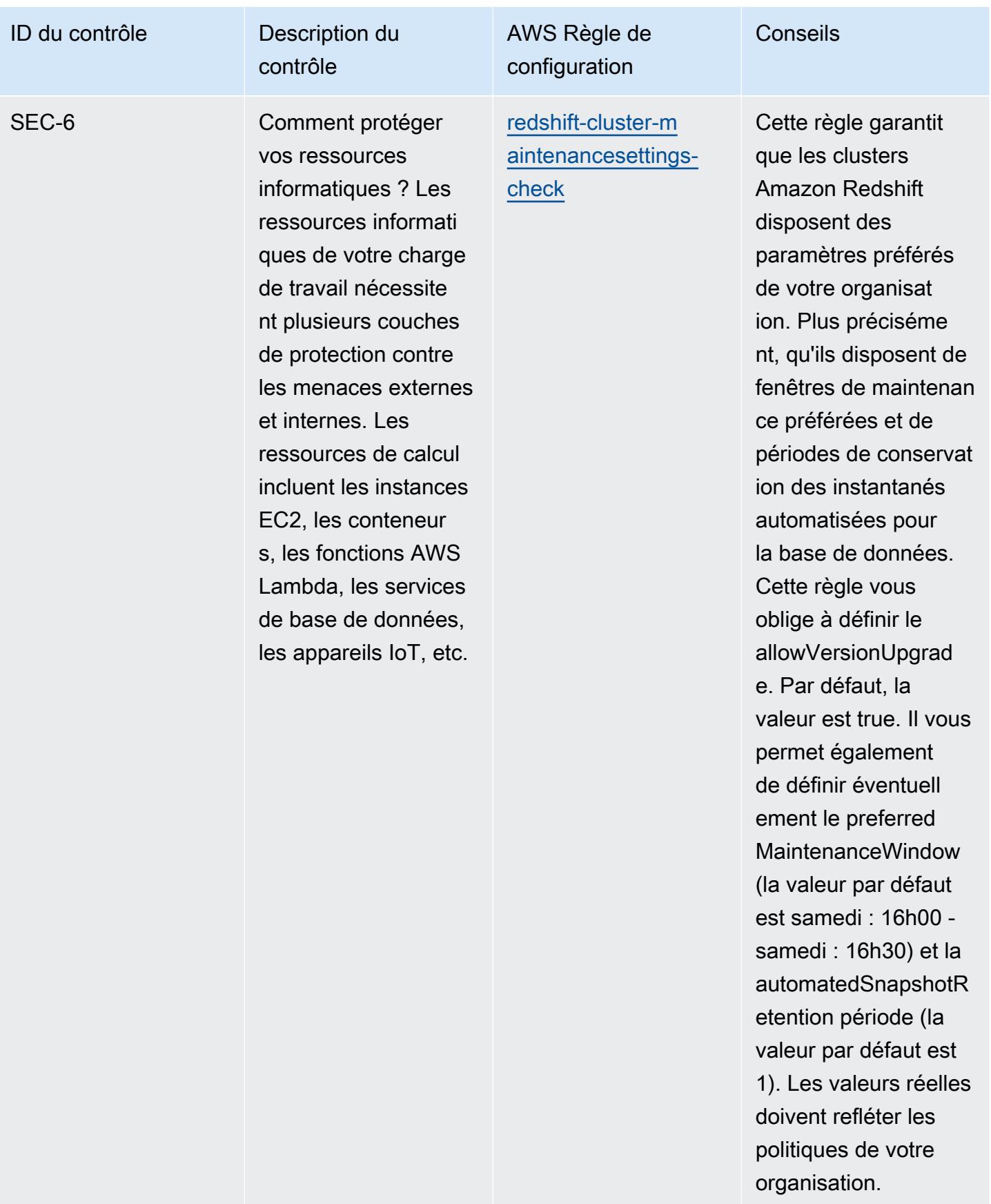

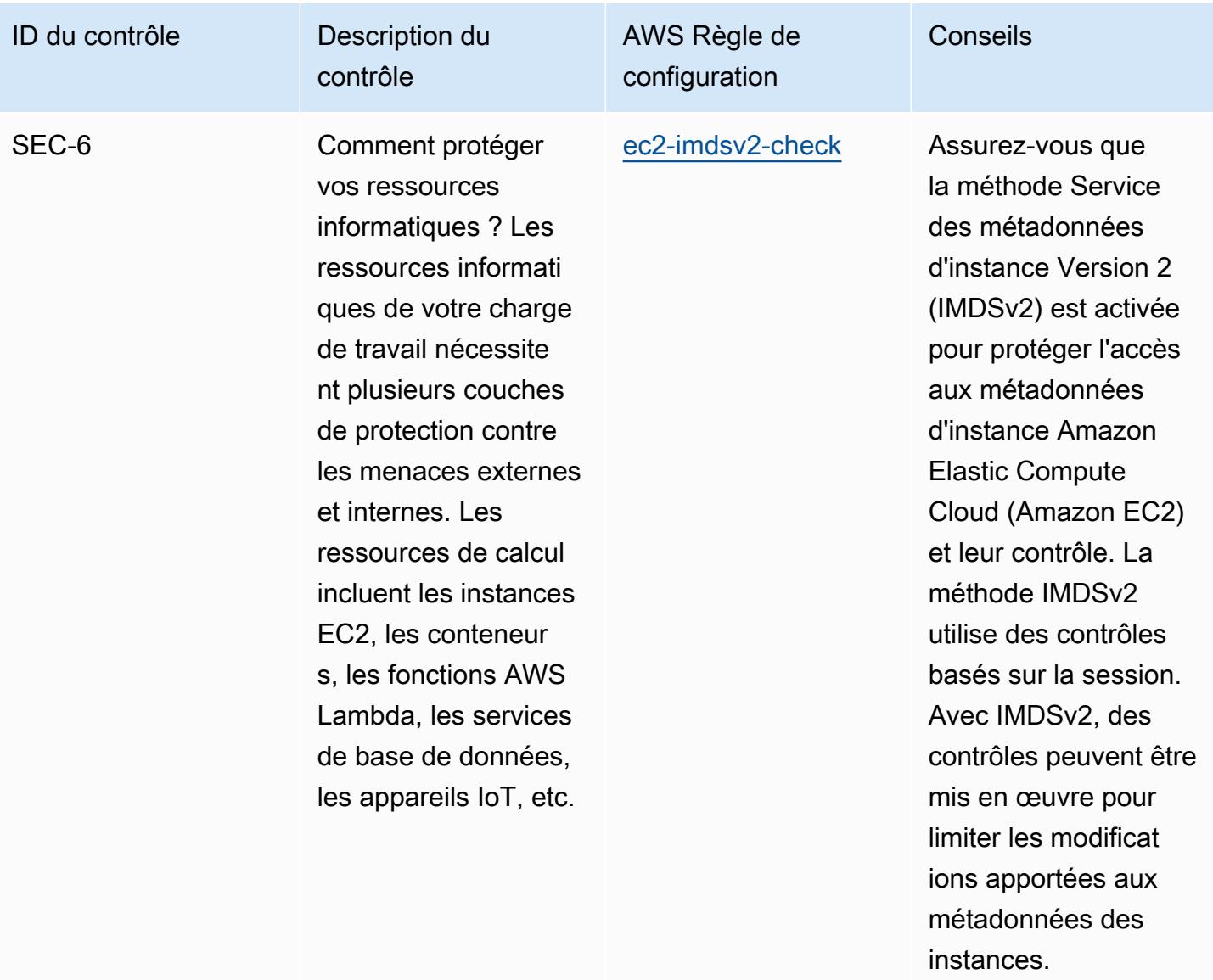

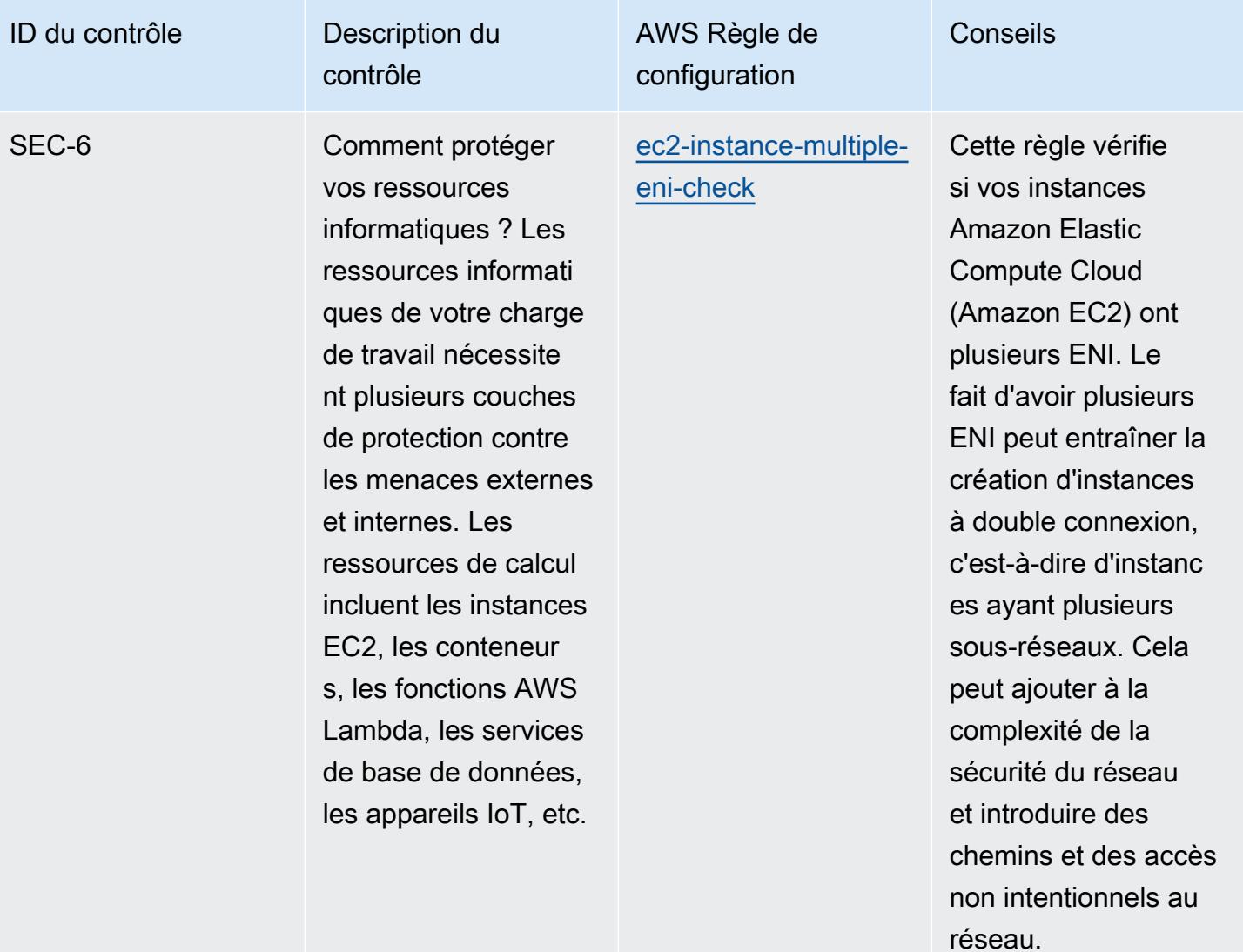

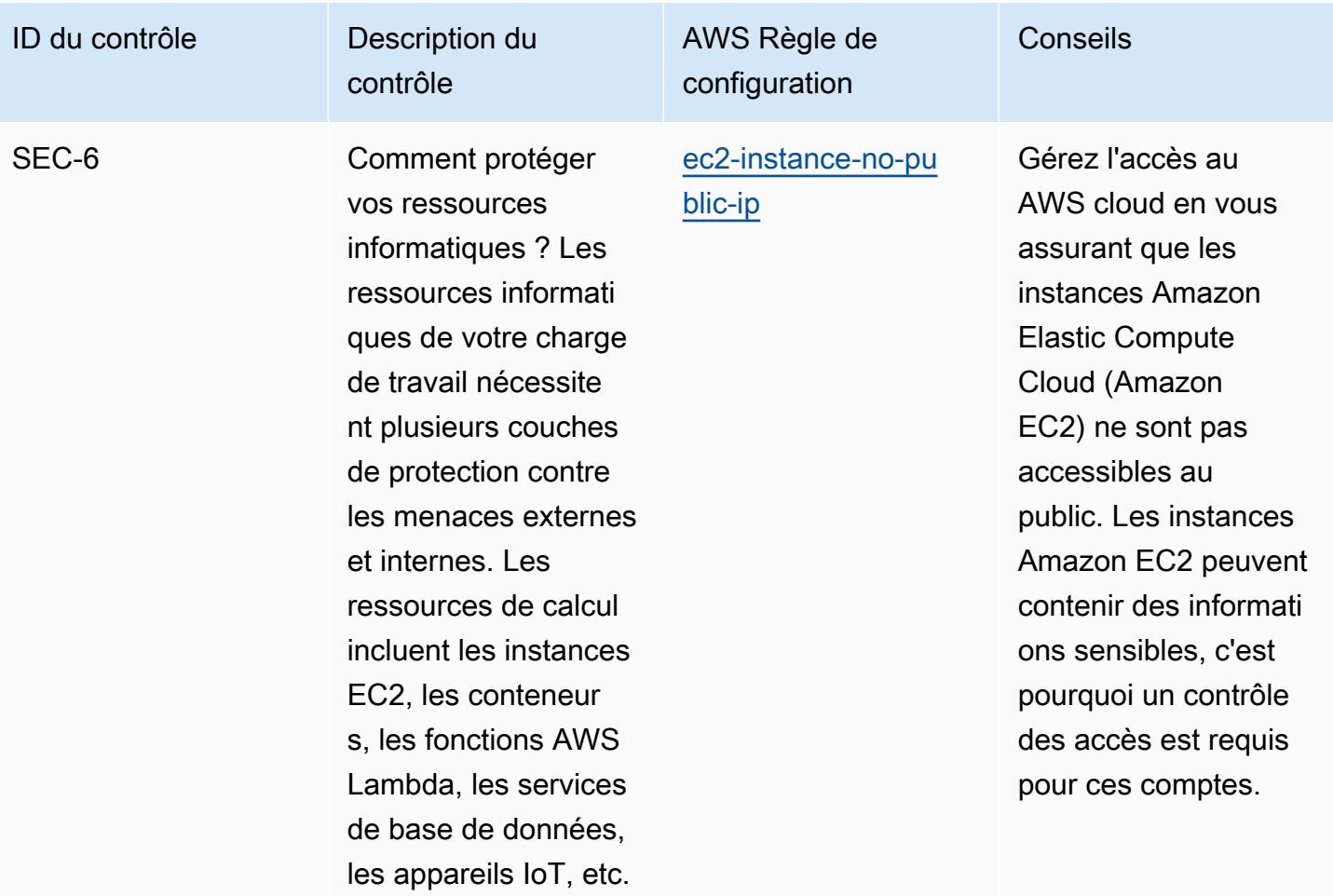

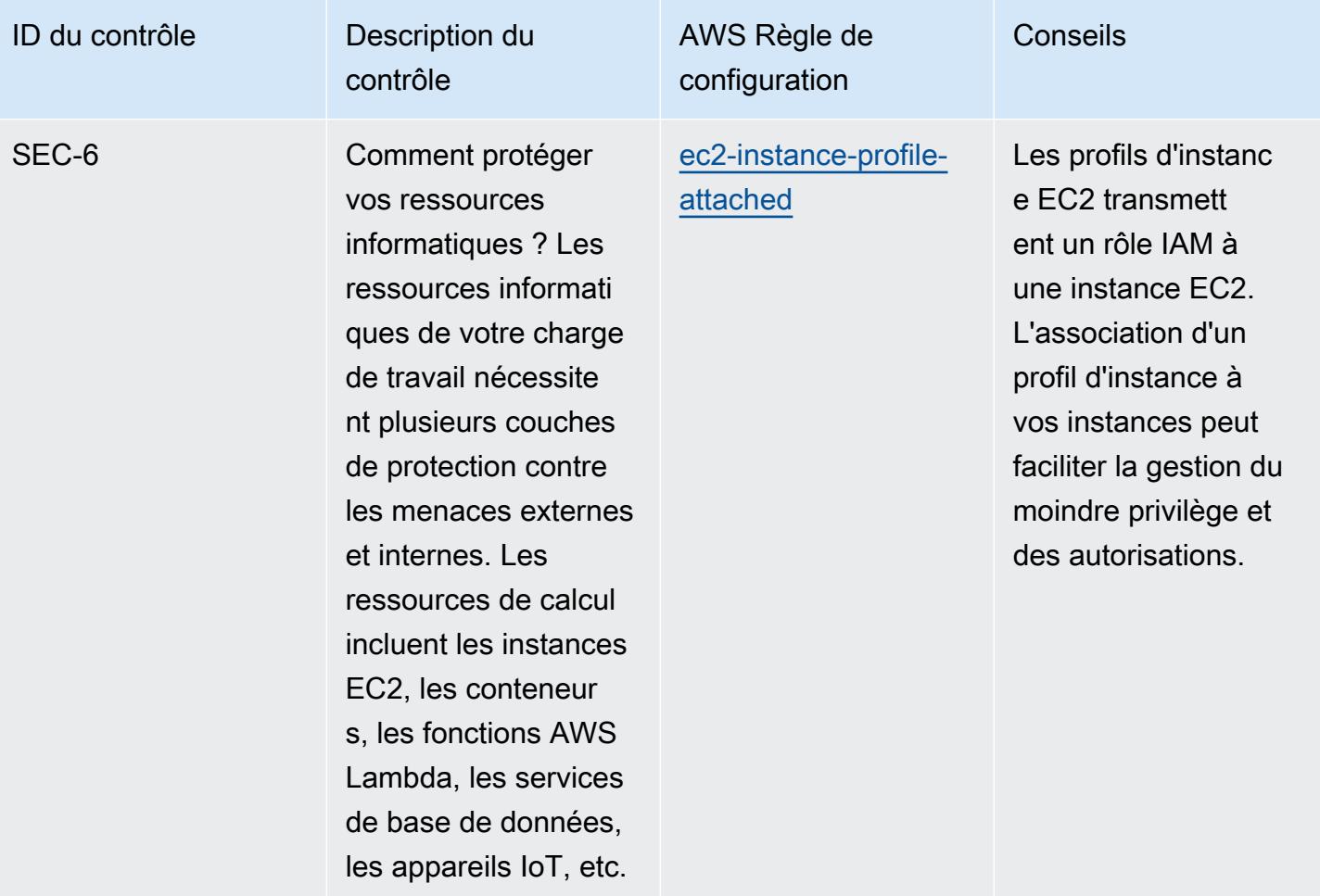

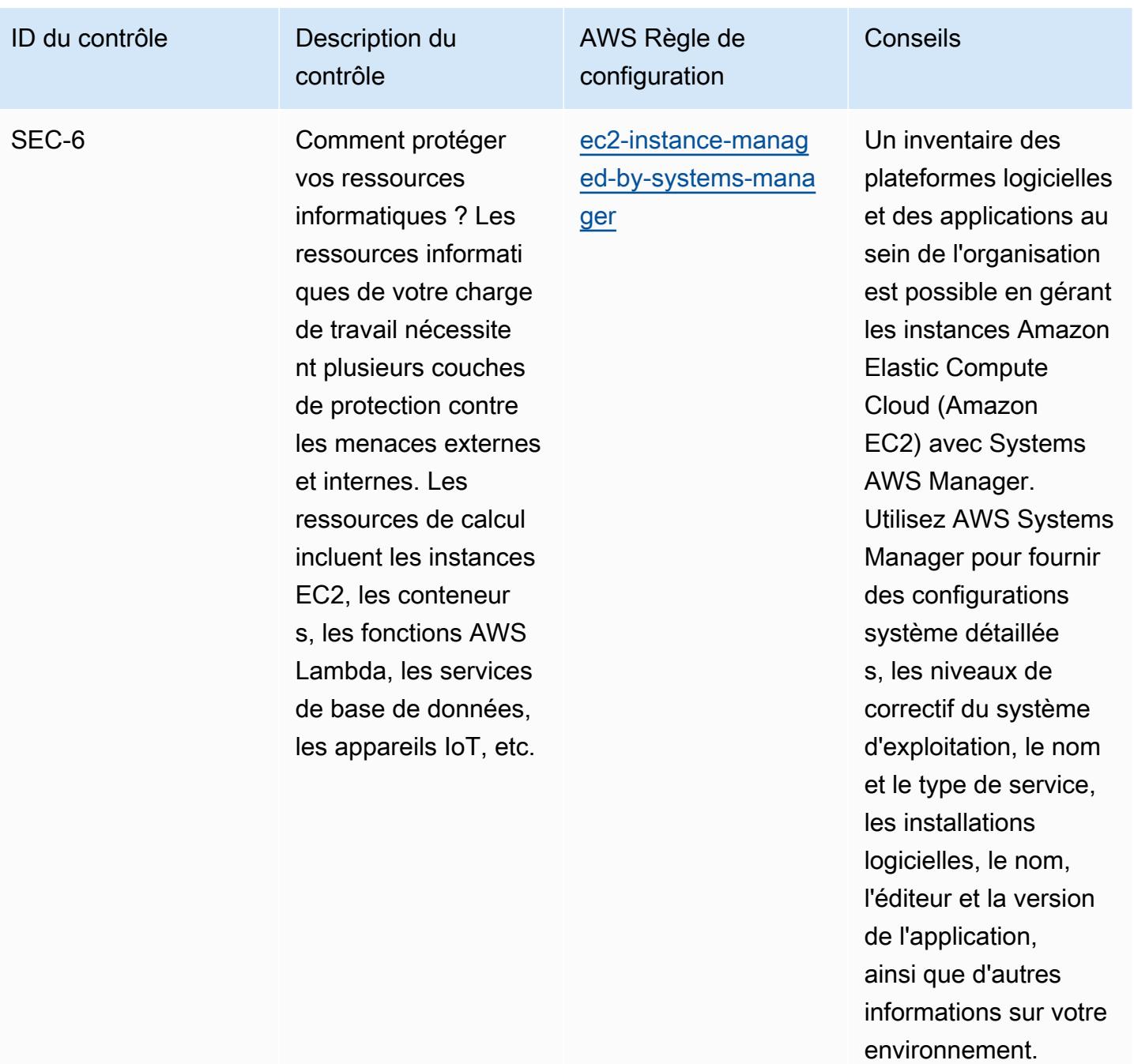

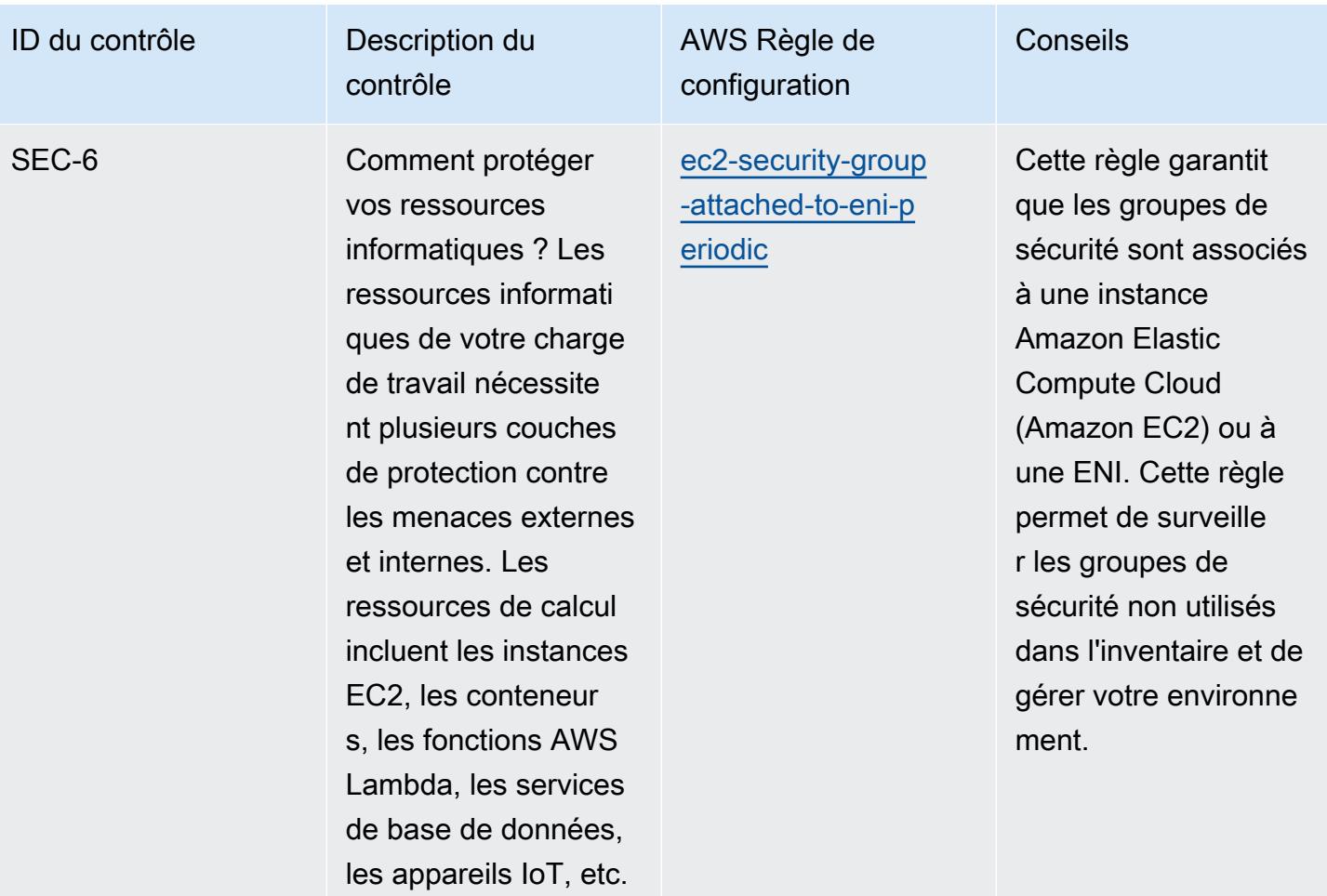

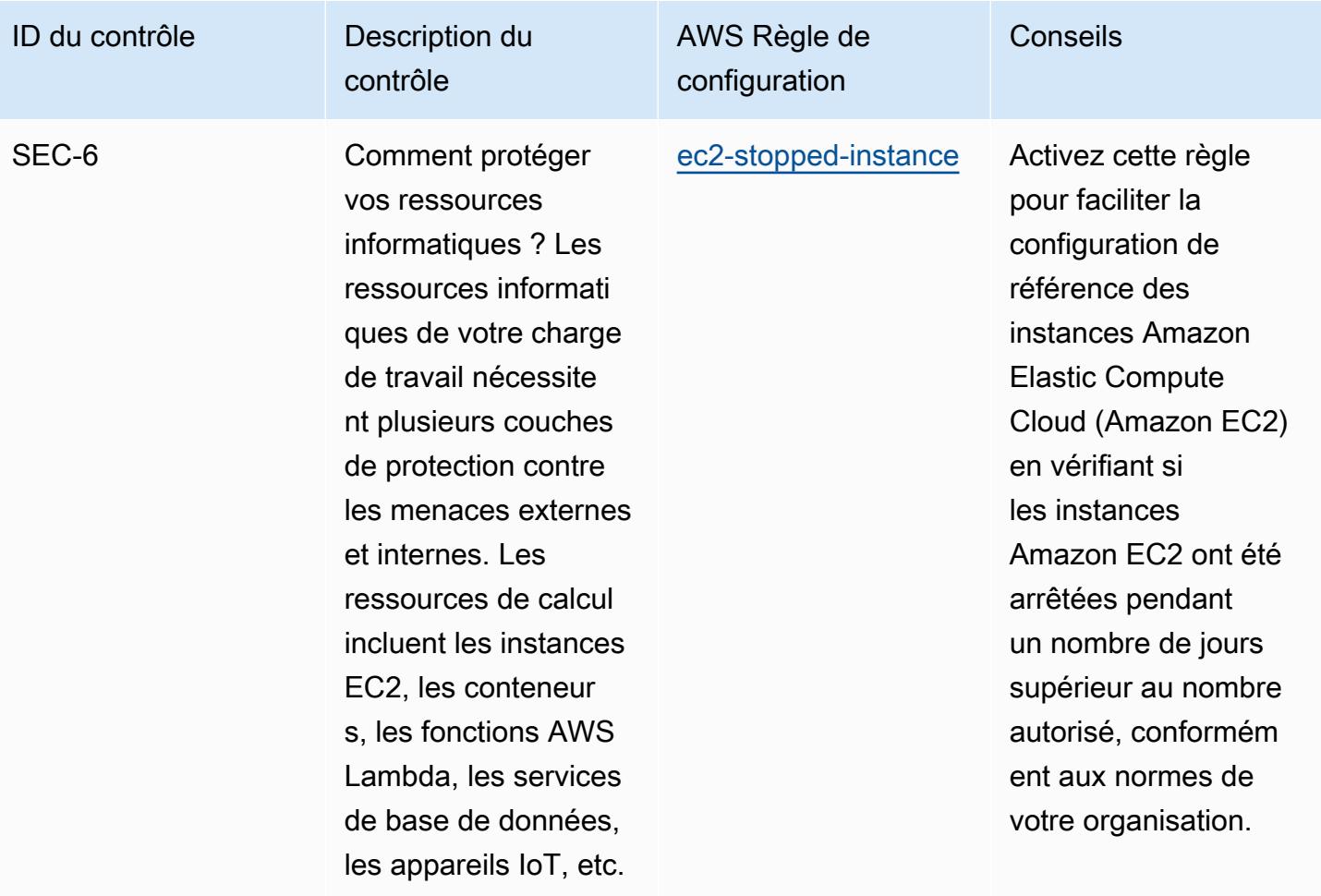

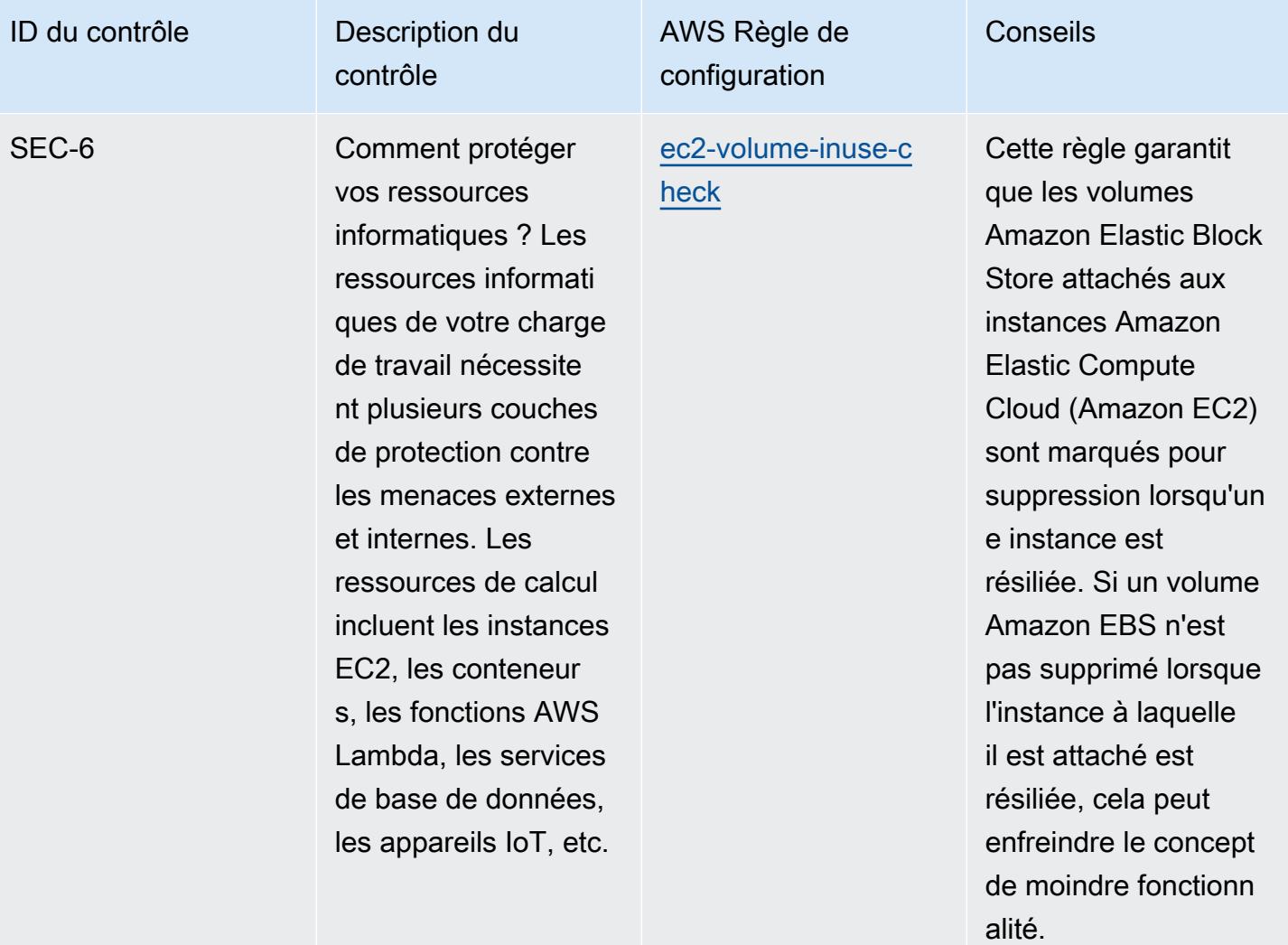

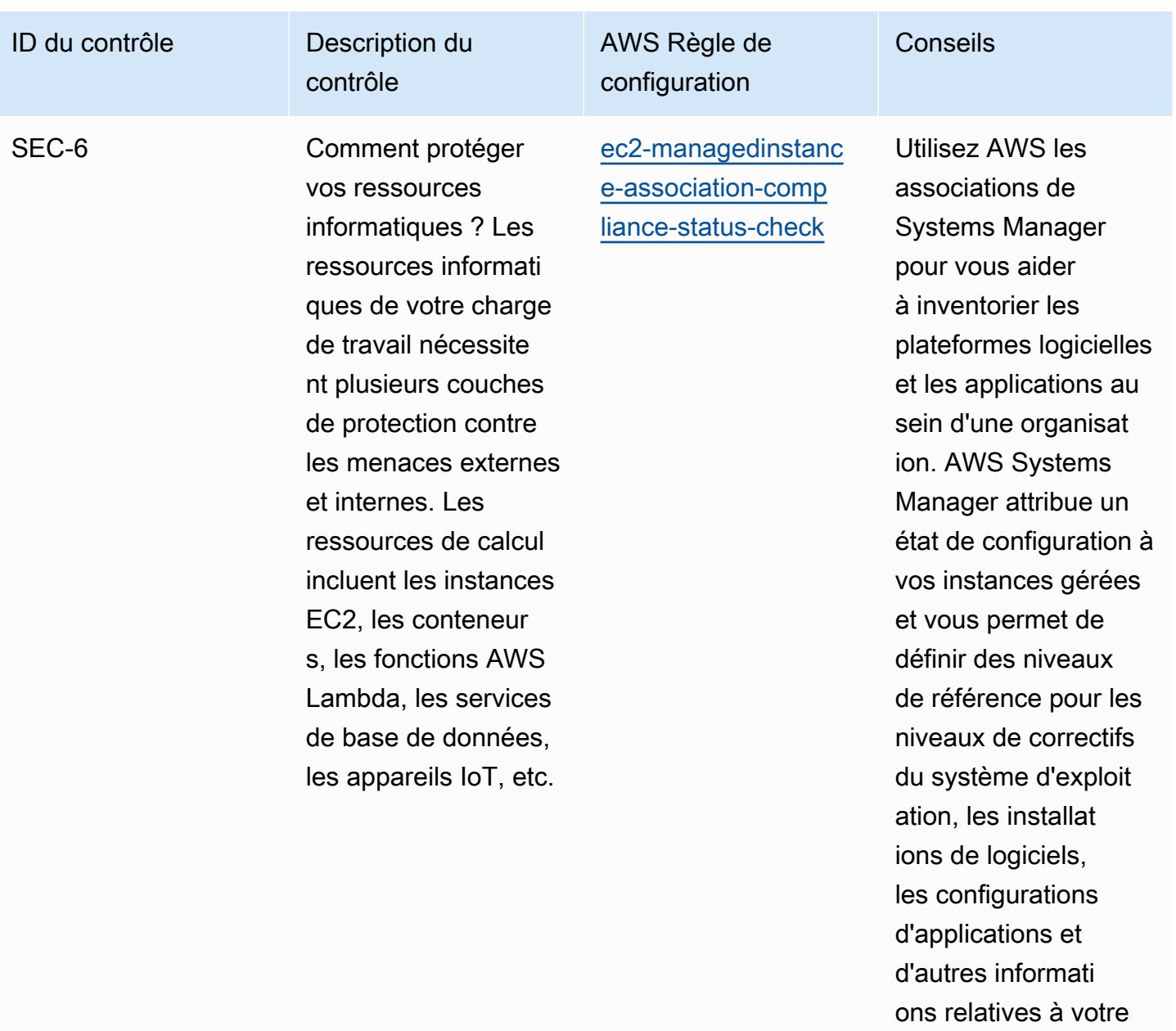

environnement.

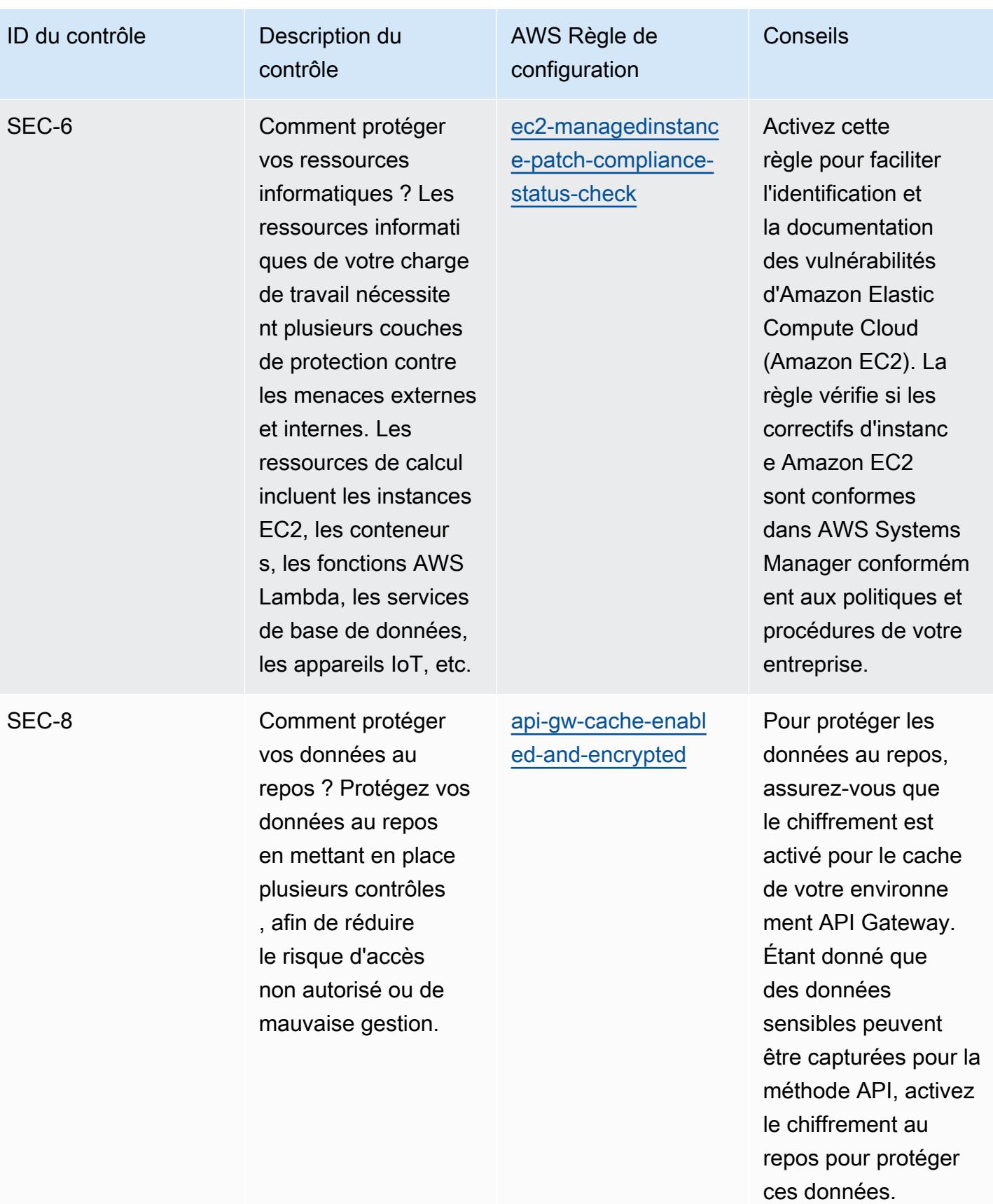

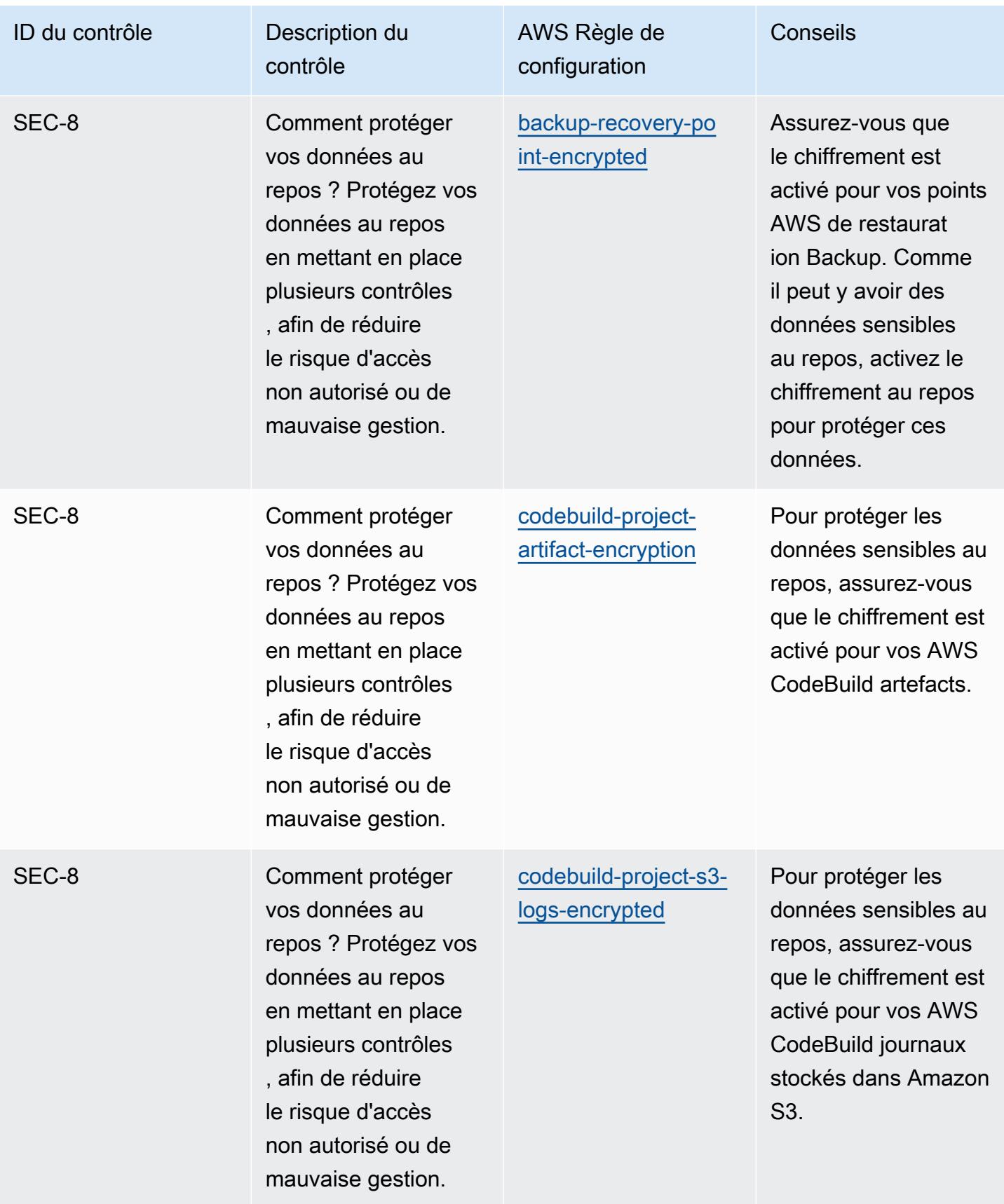

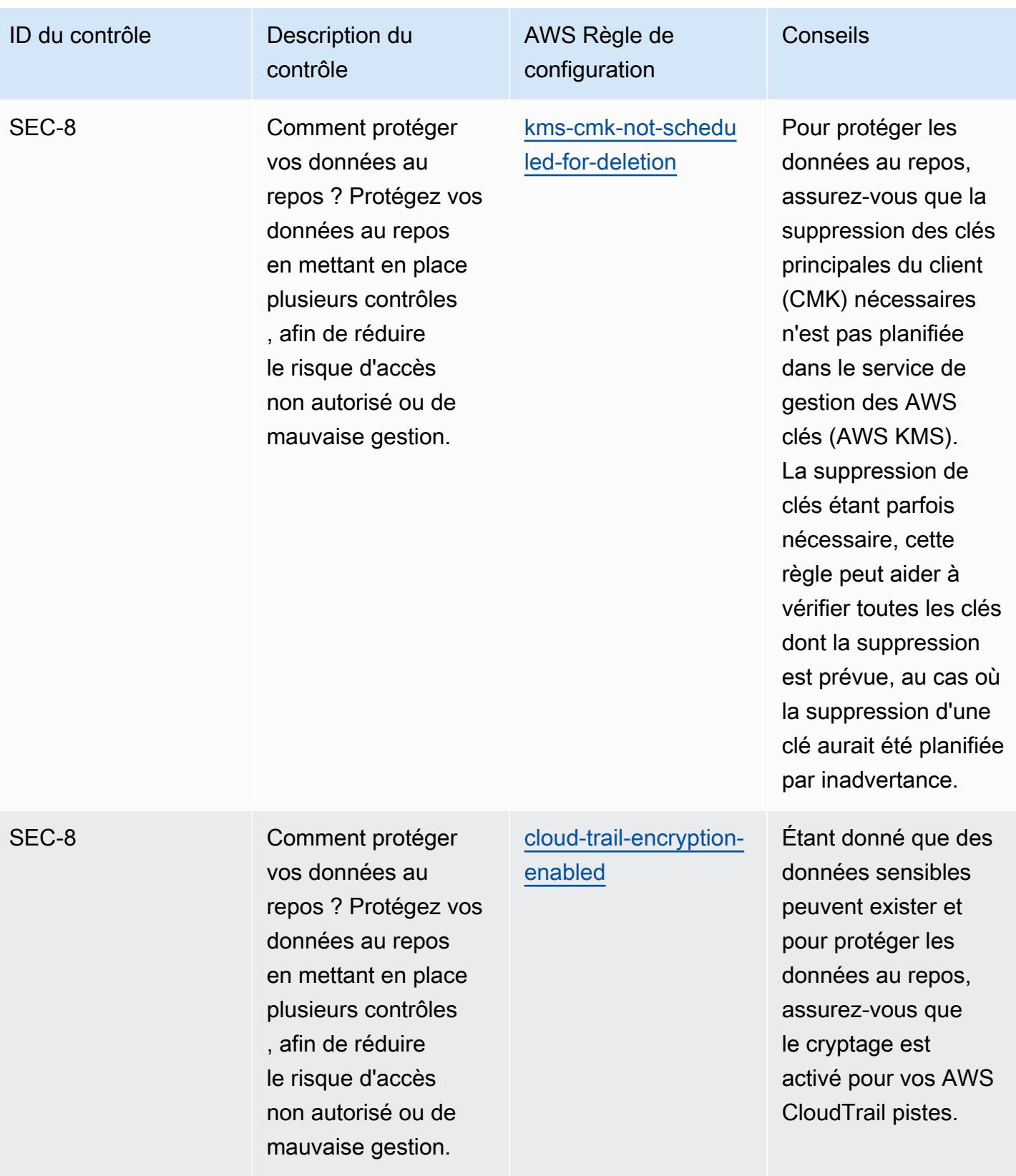

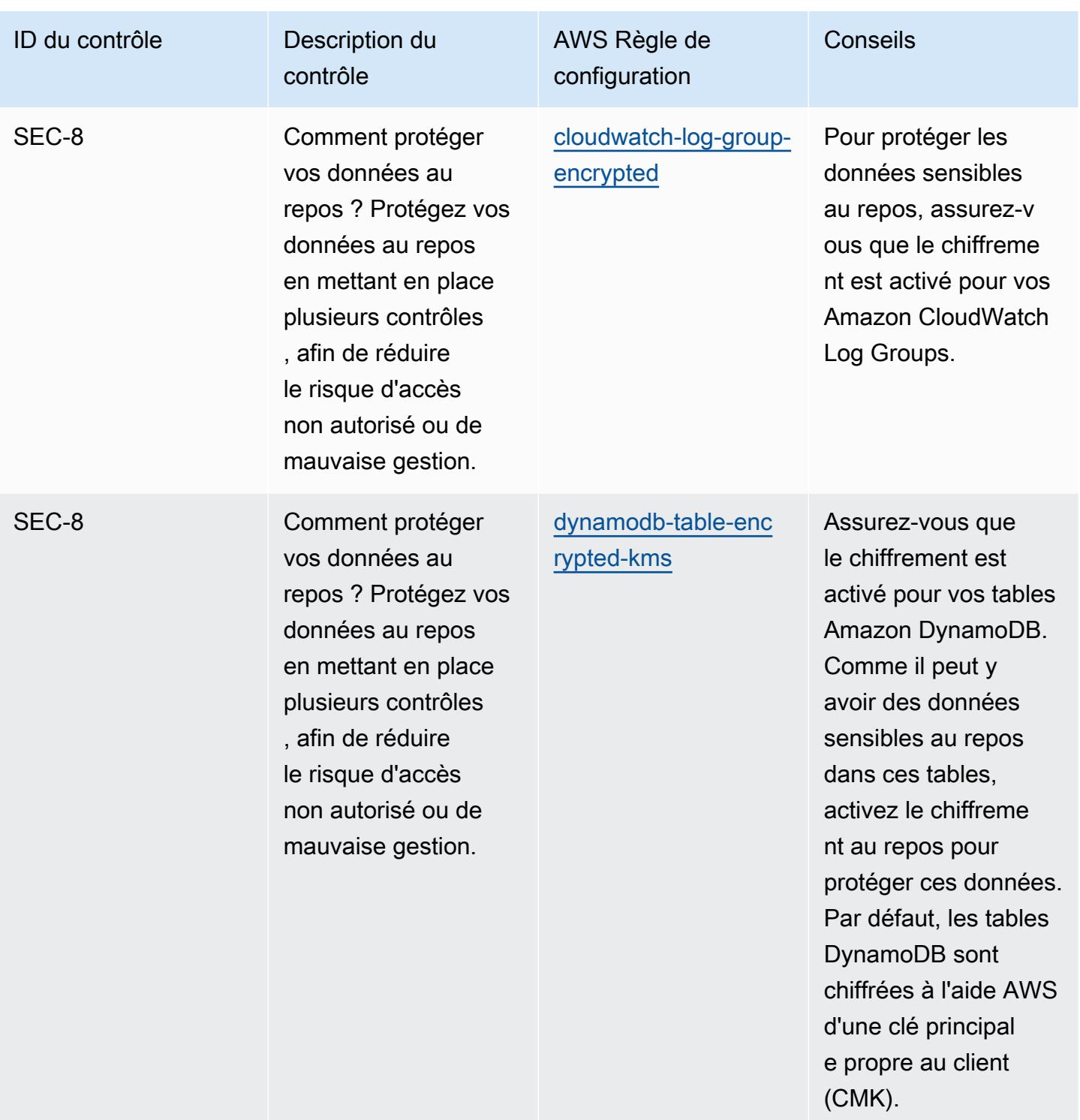

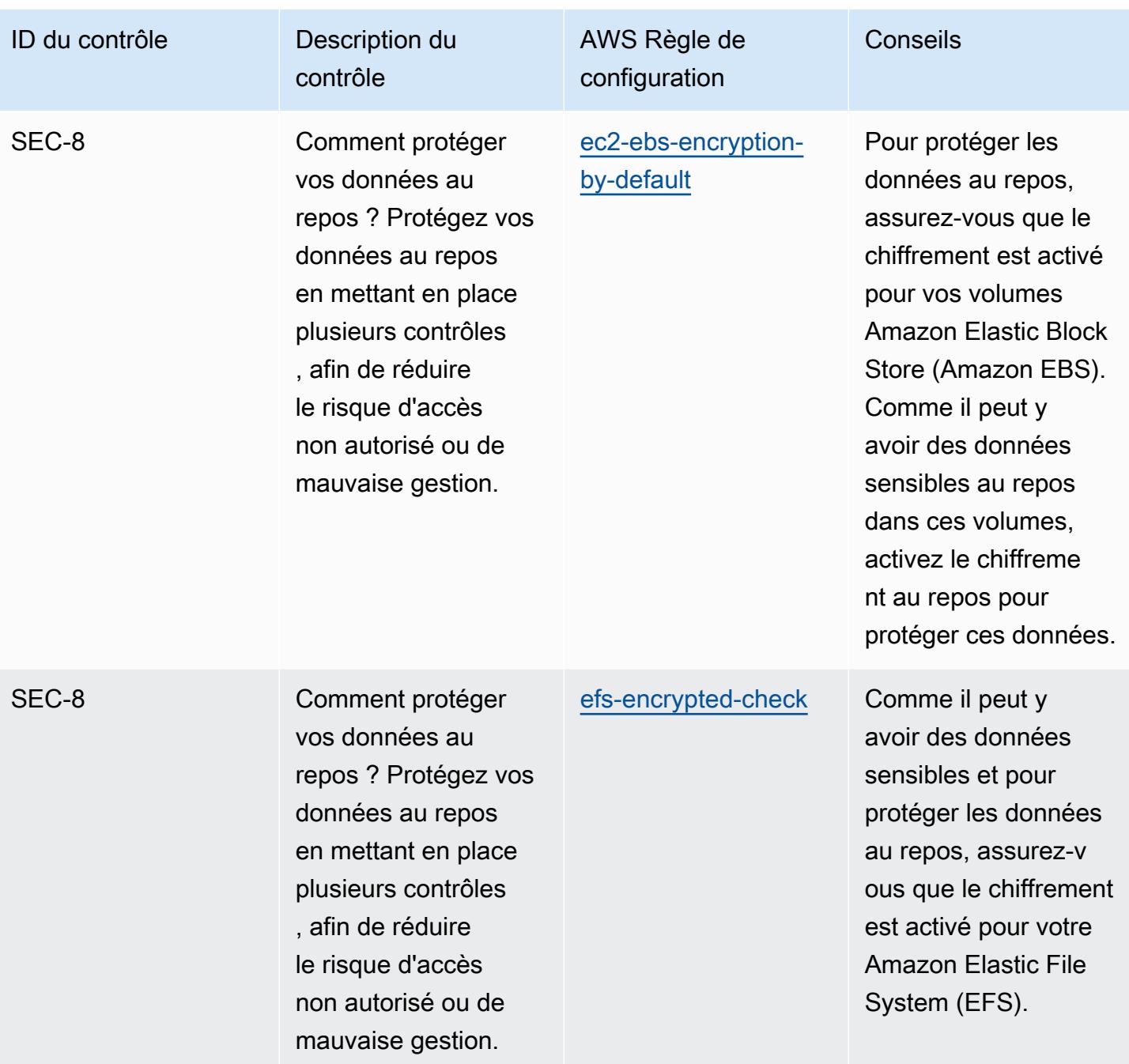

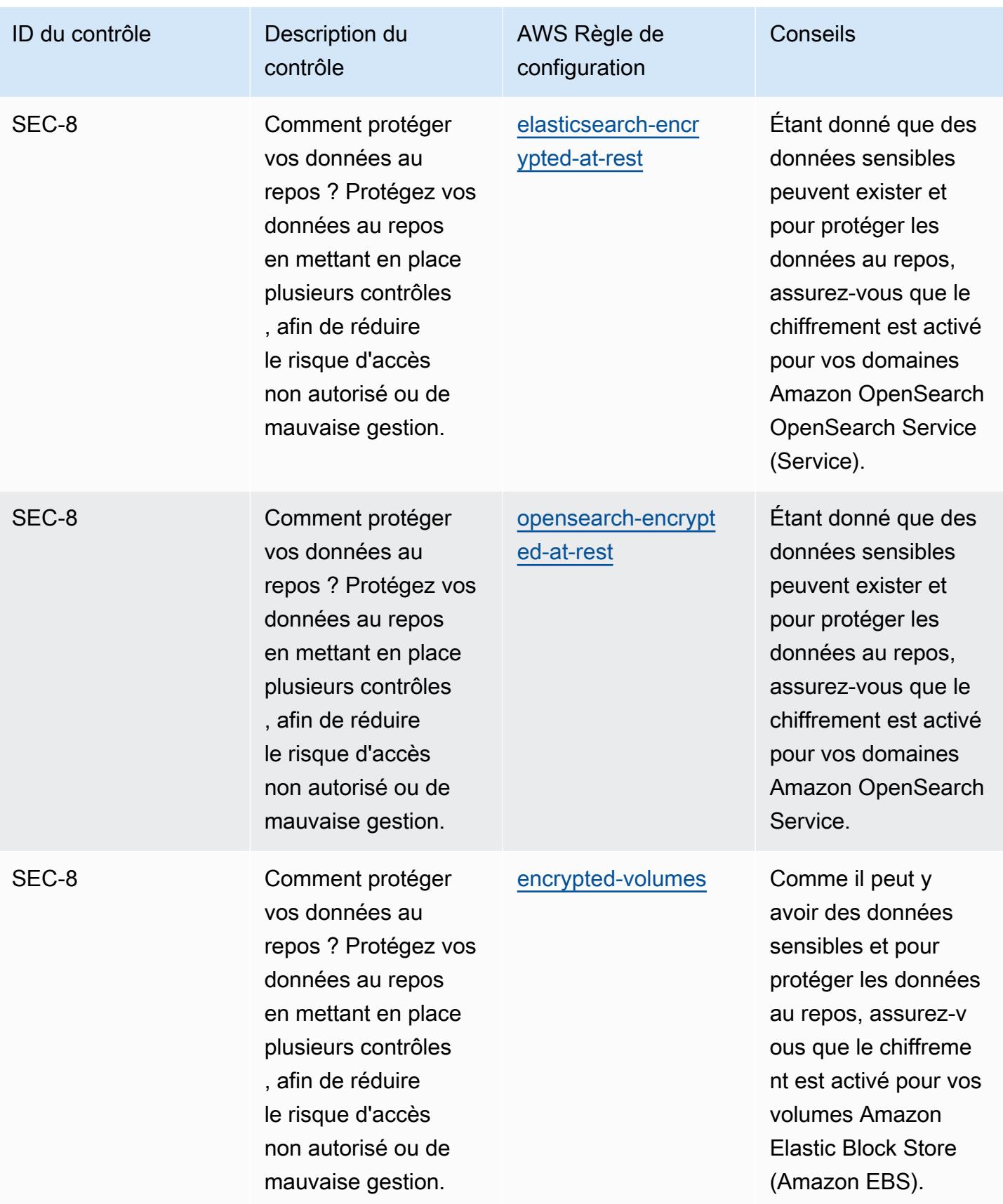

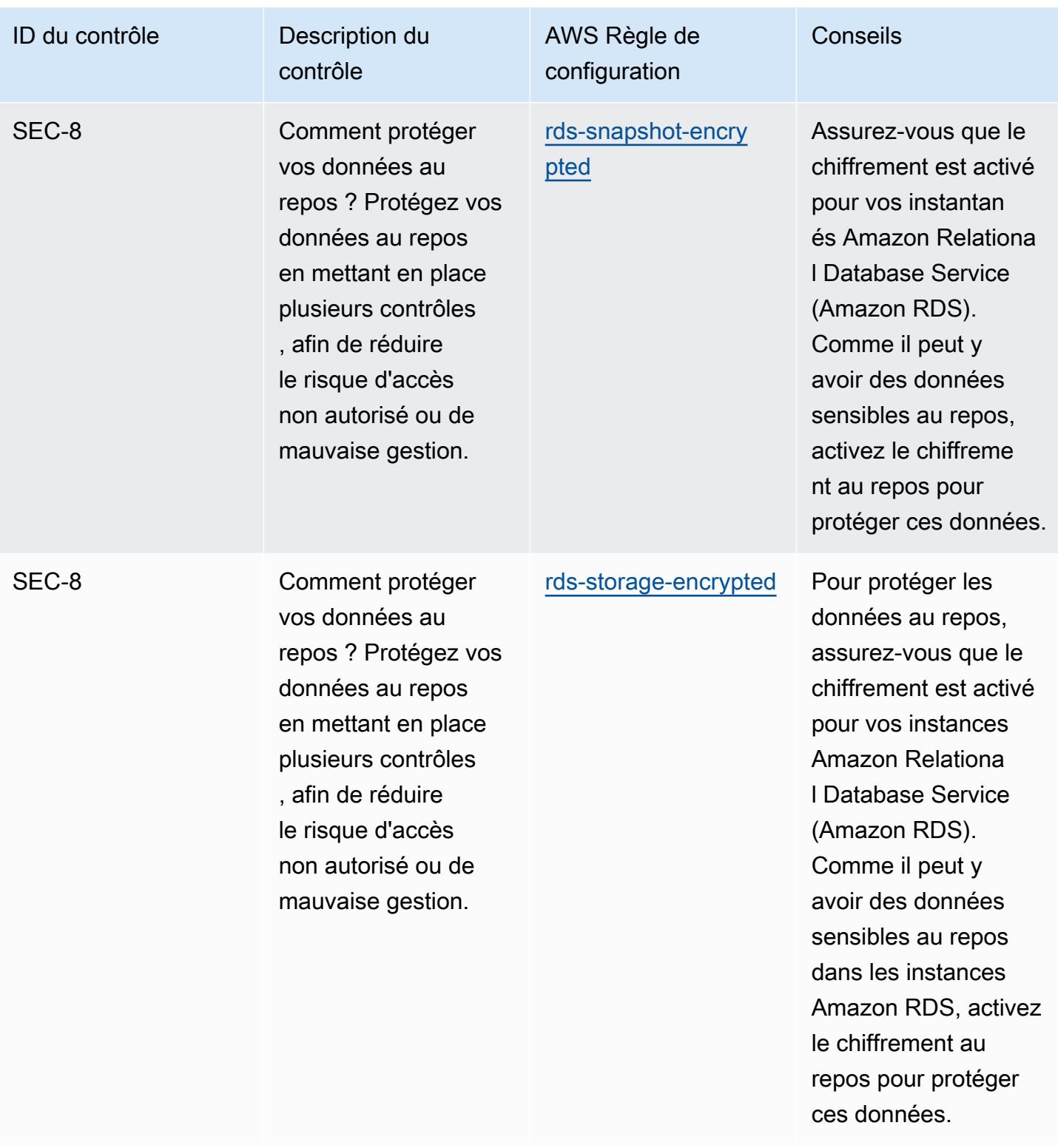

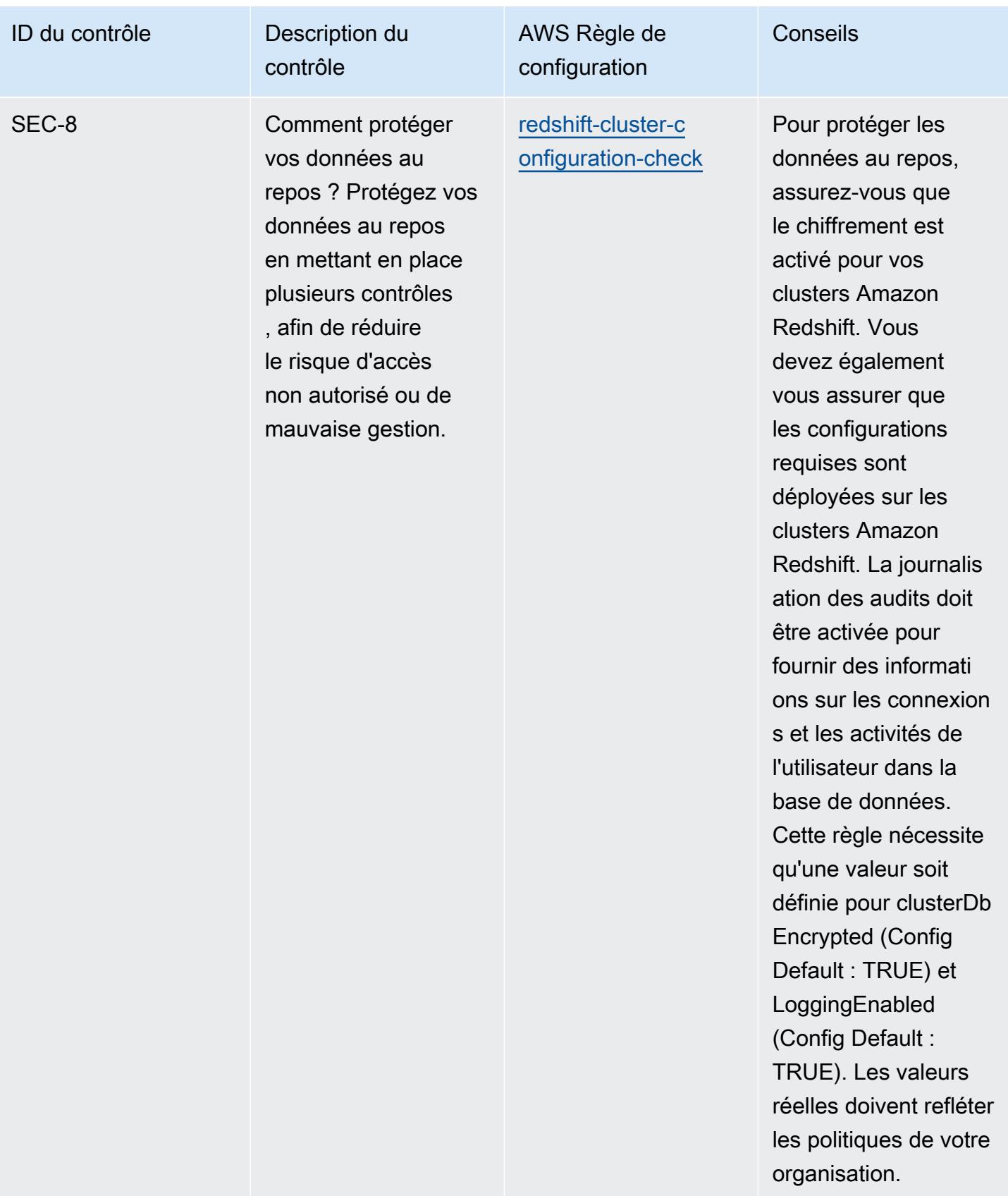

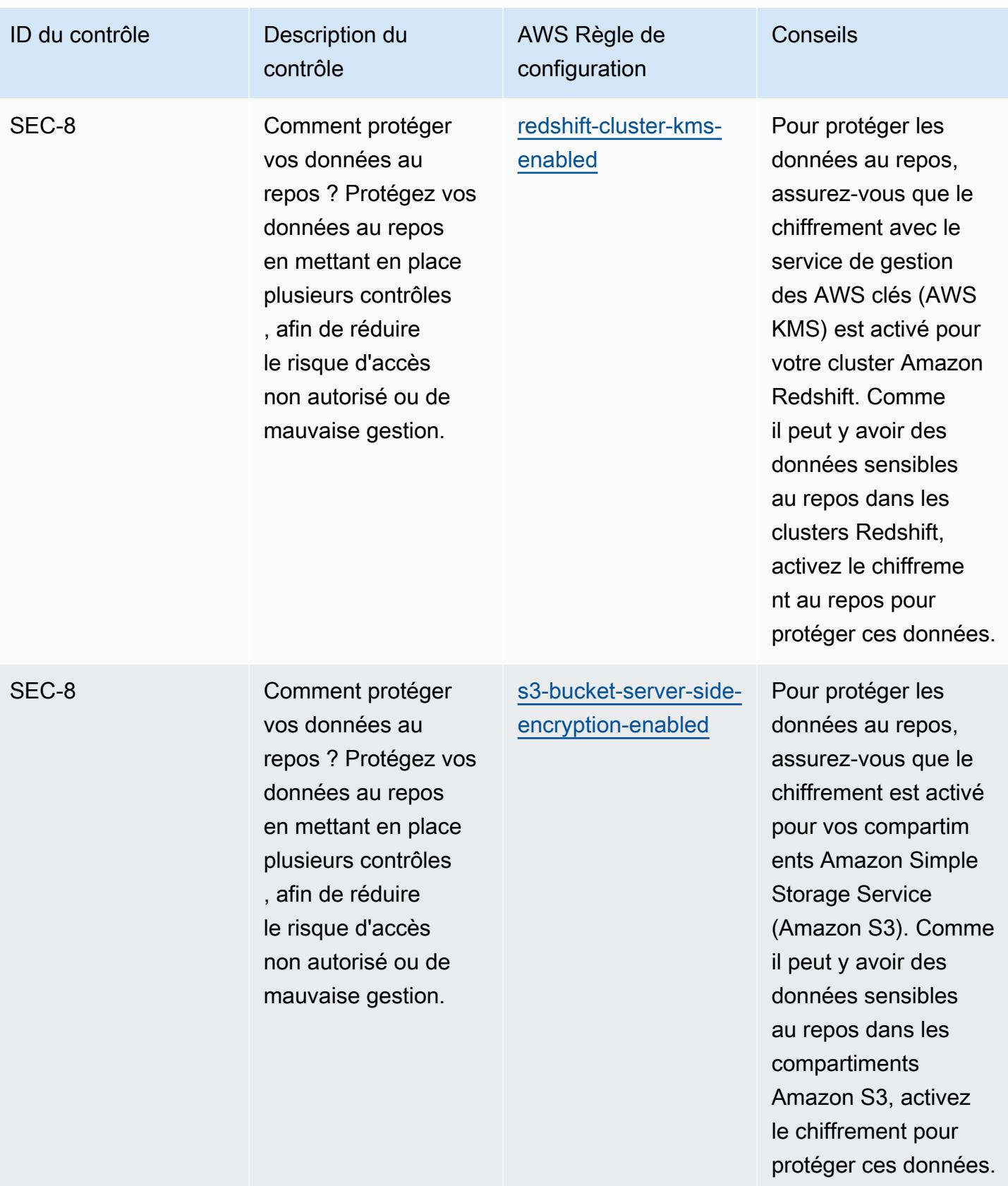

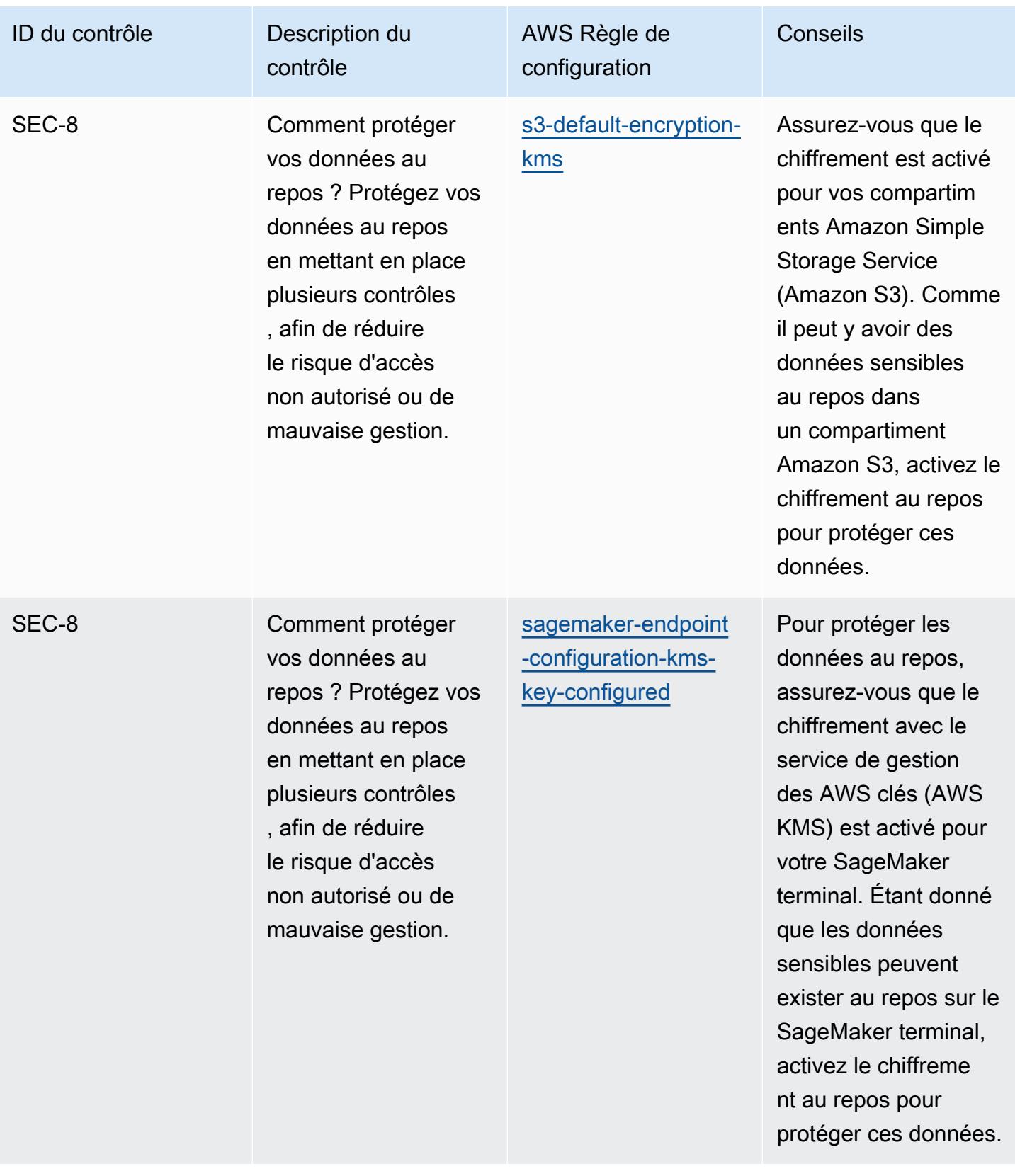

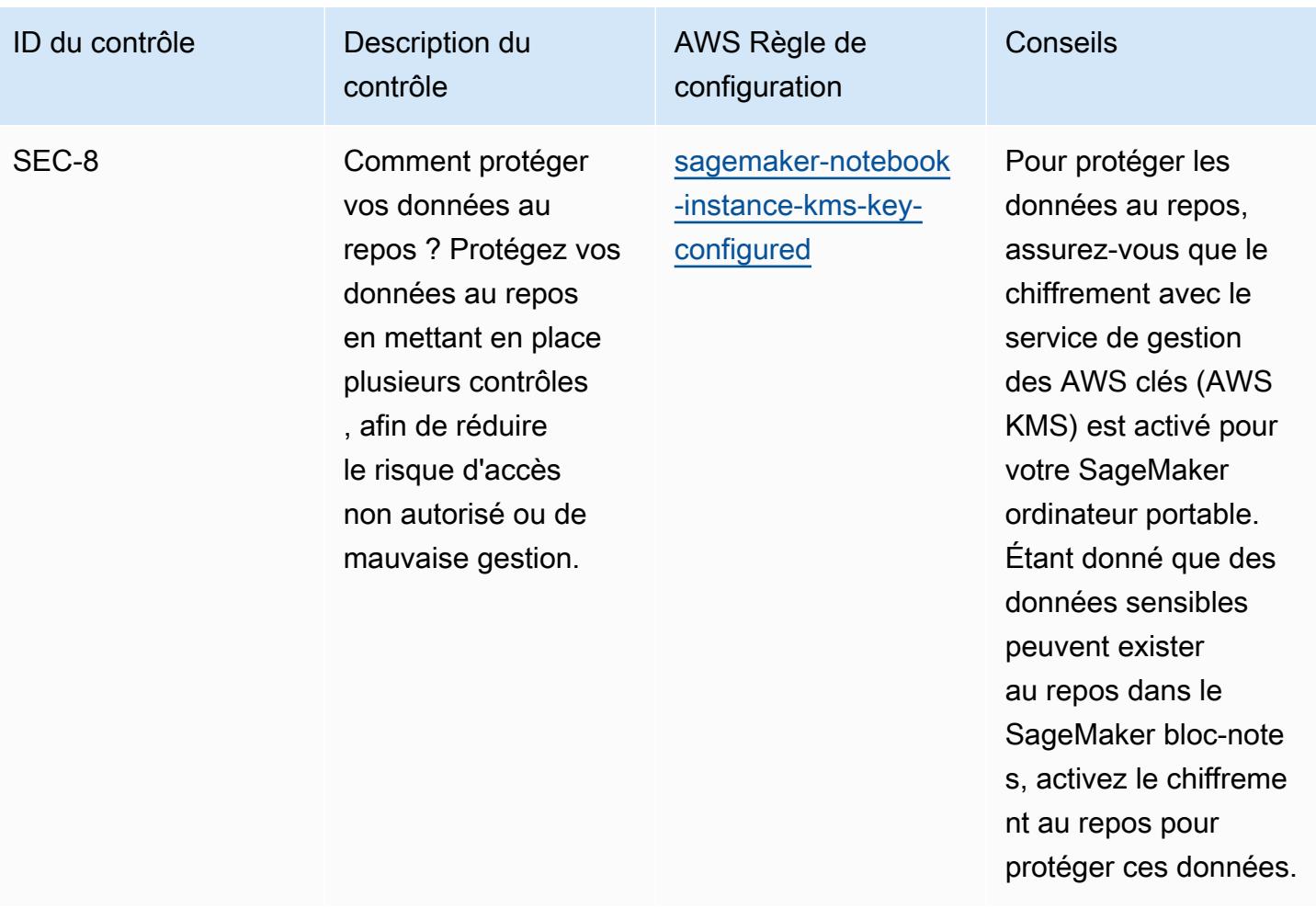

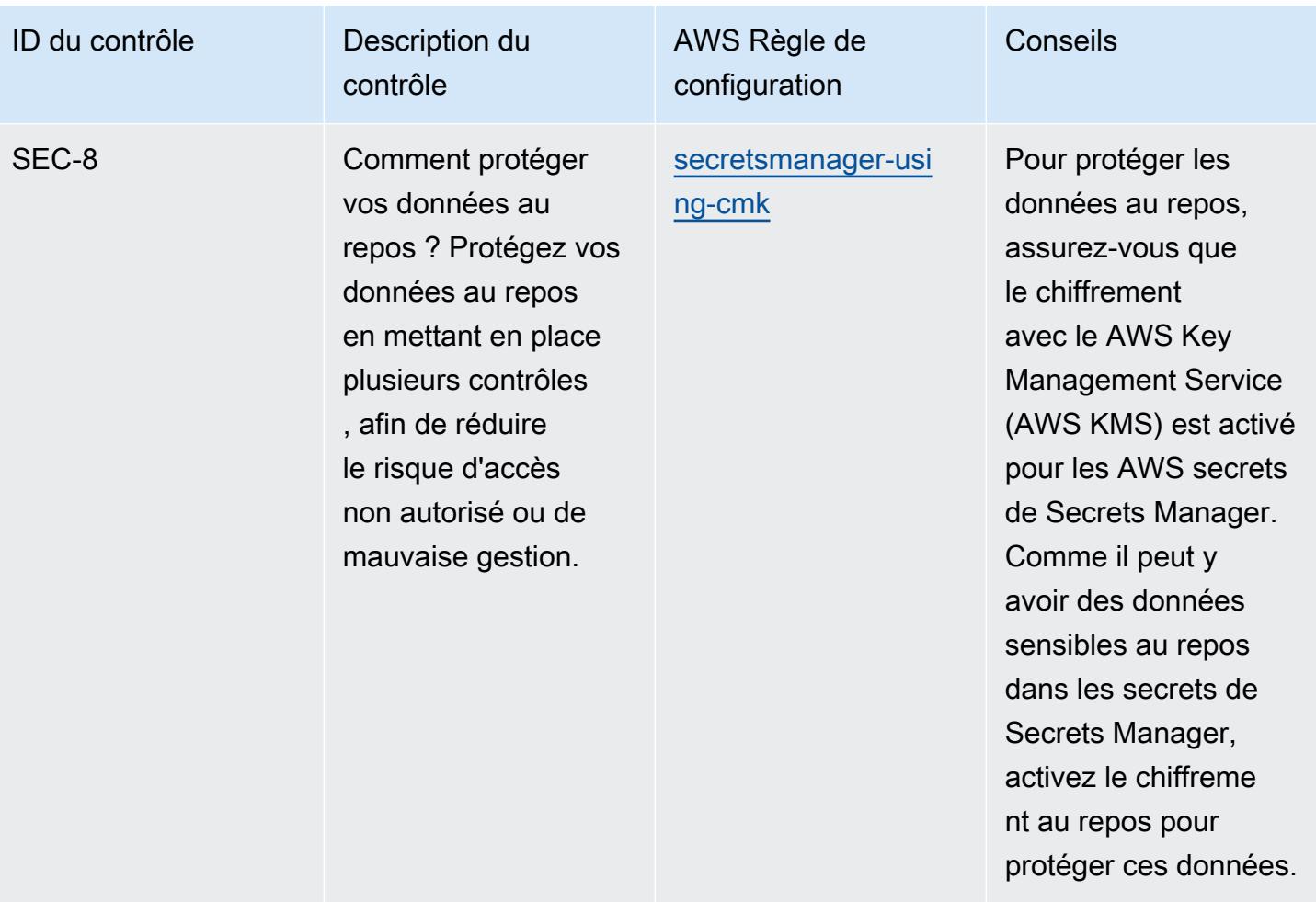
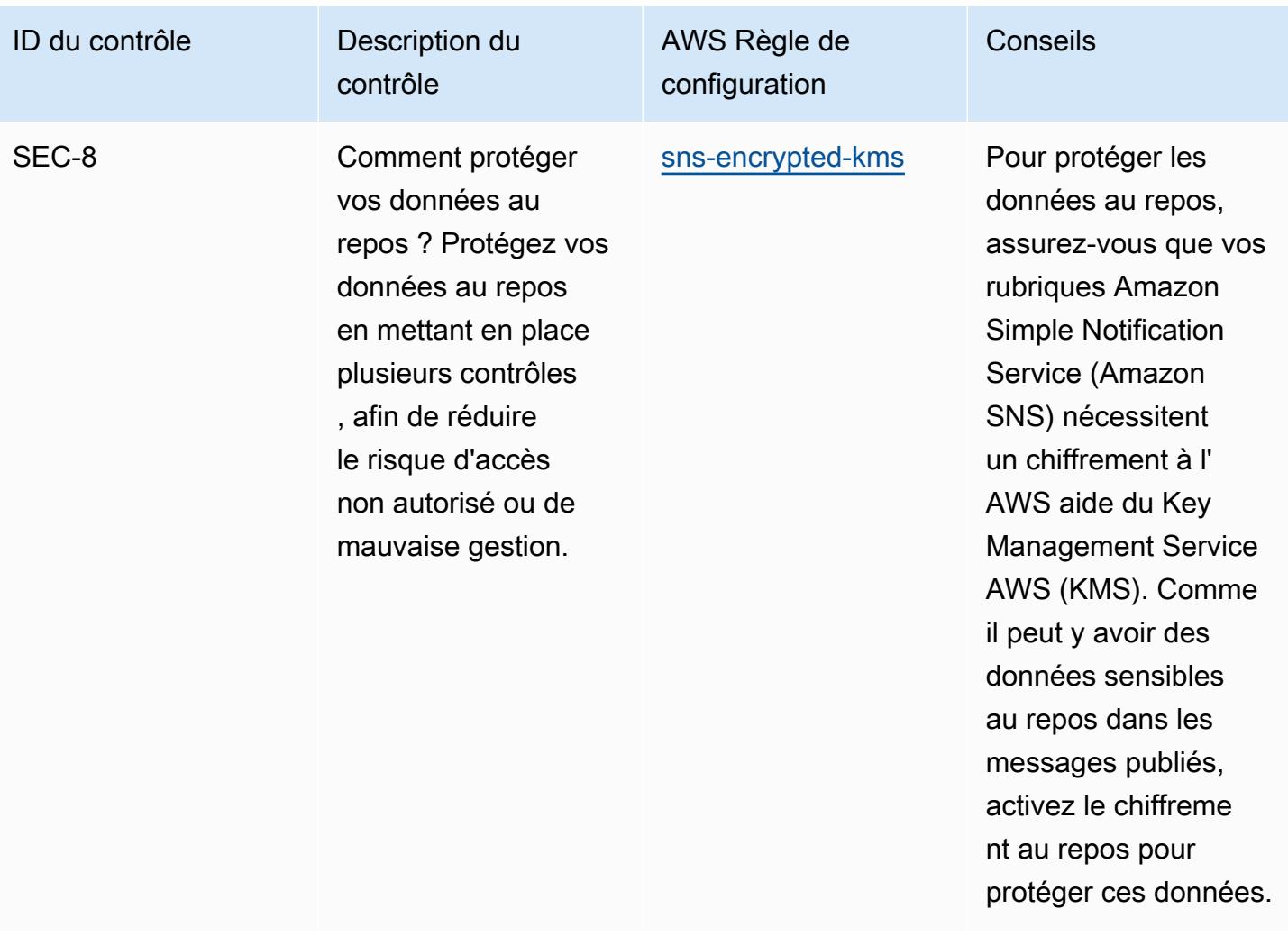

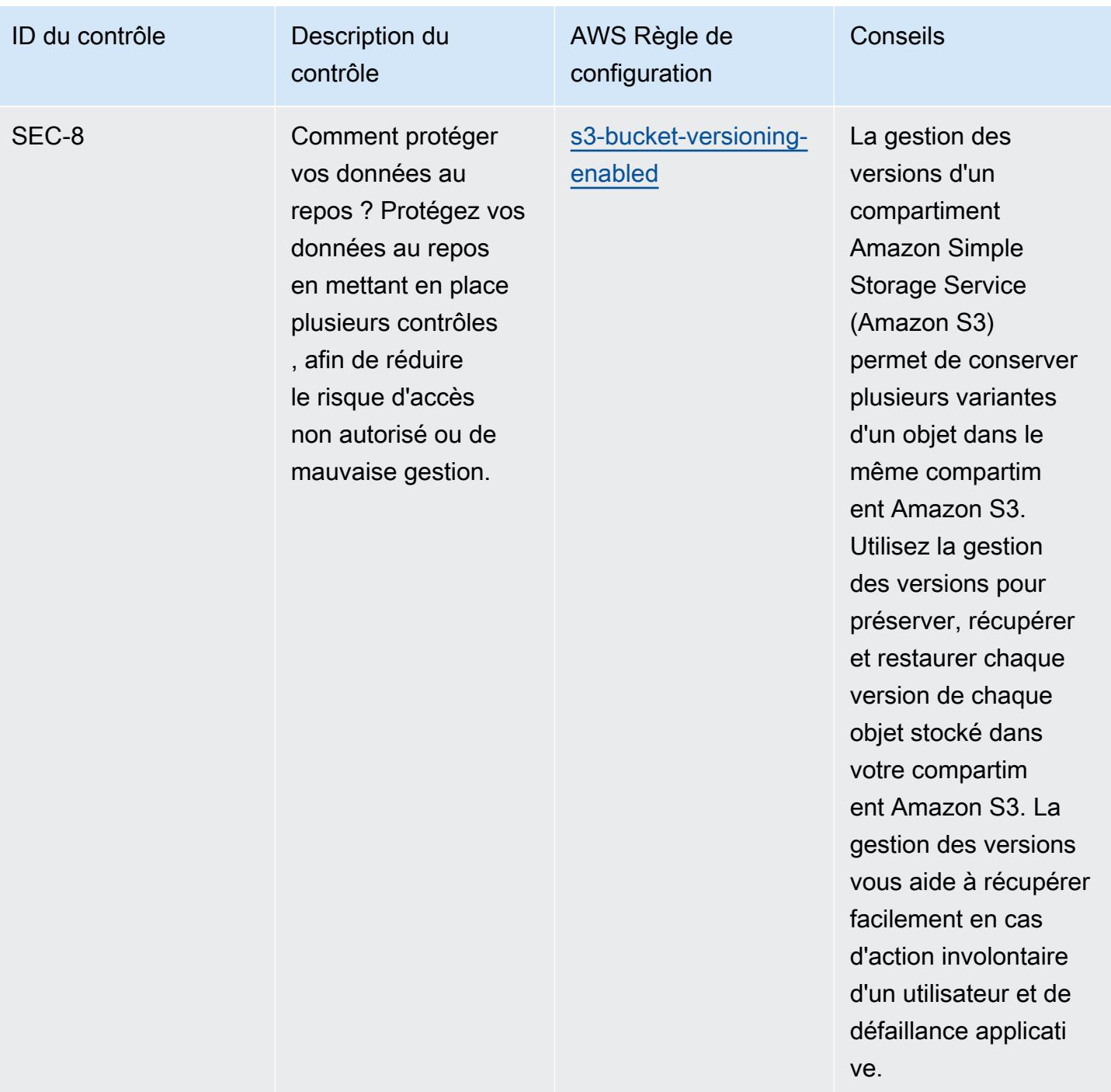

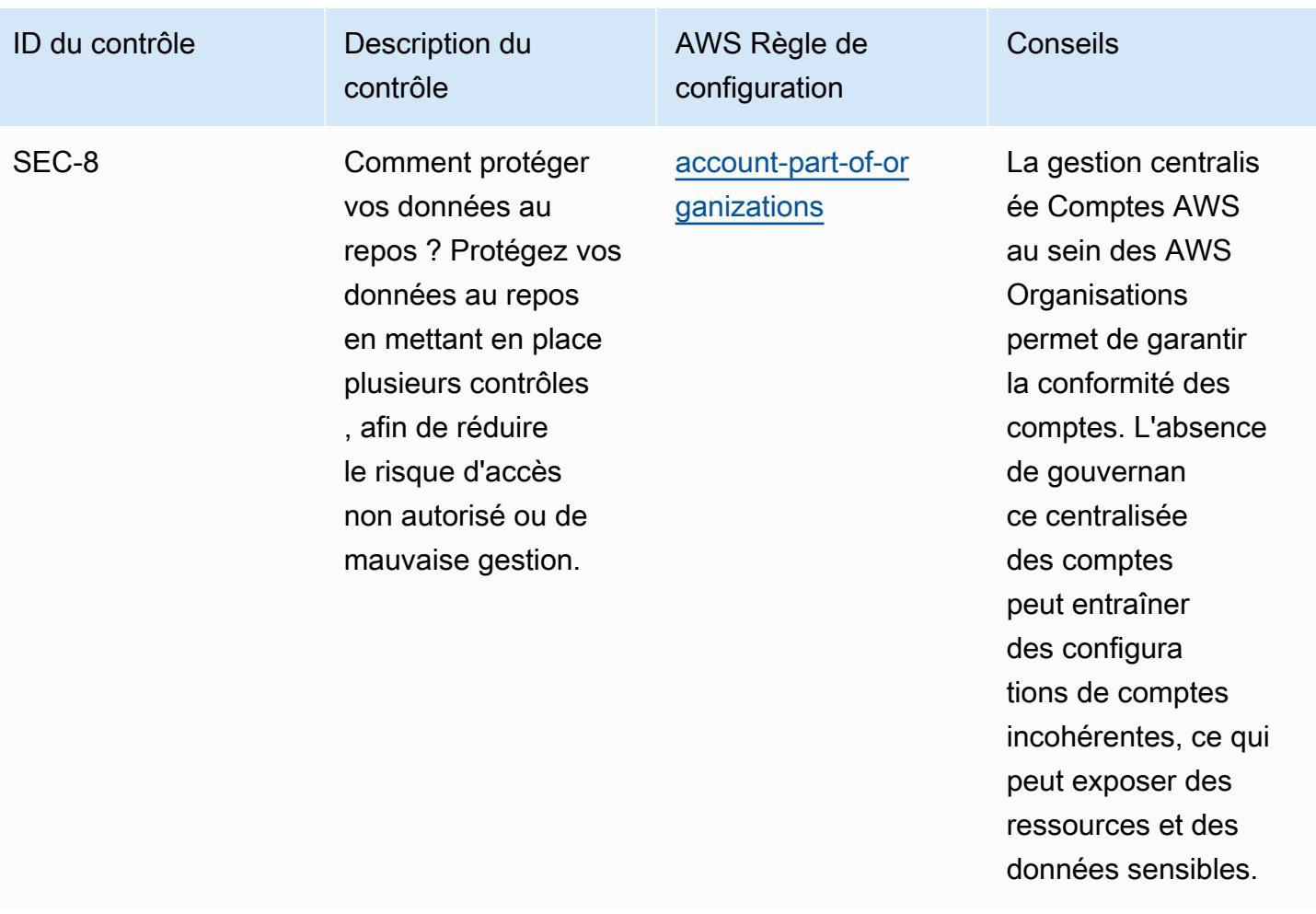

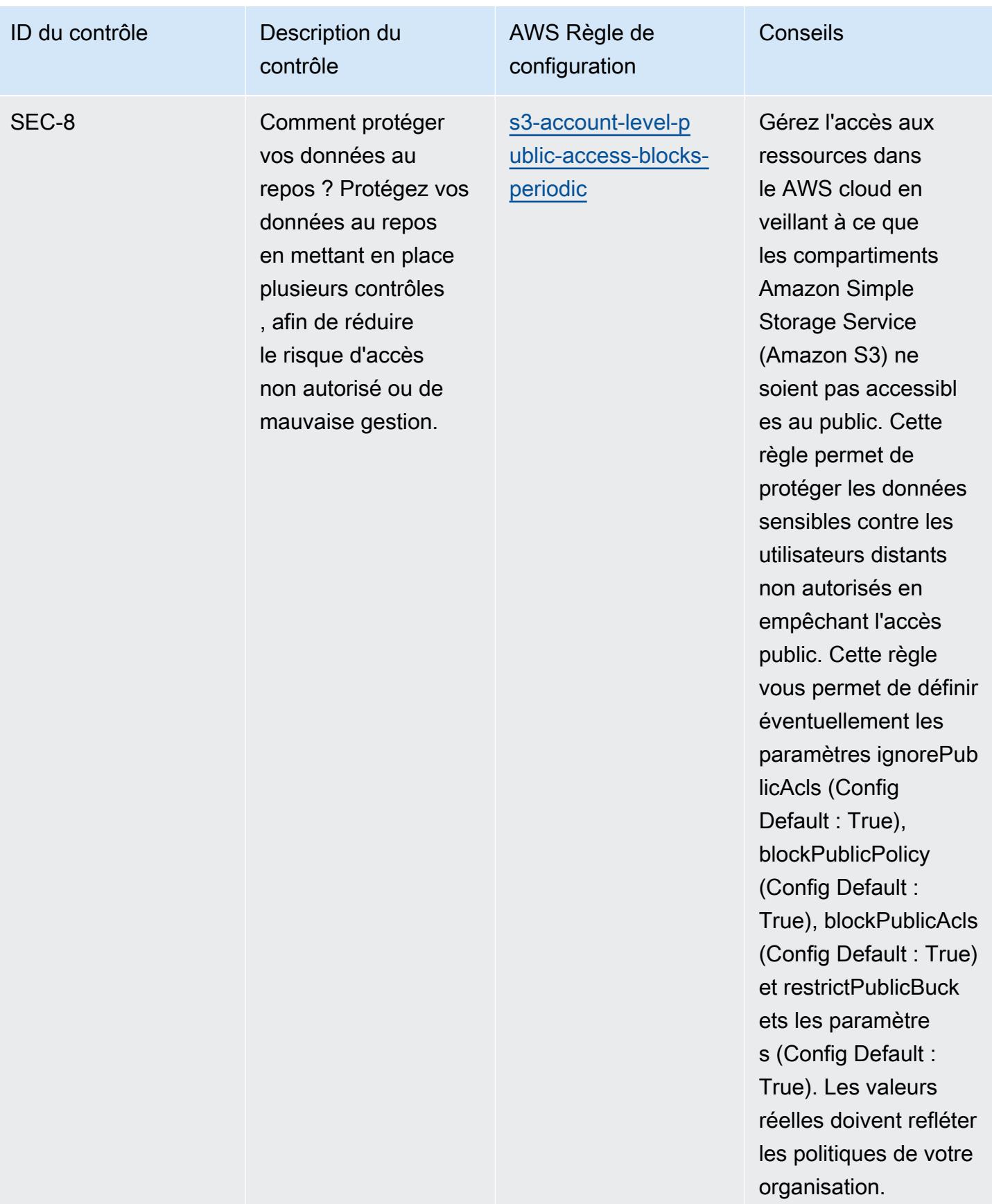

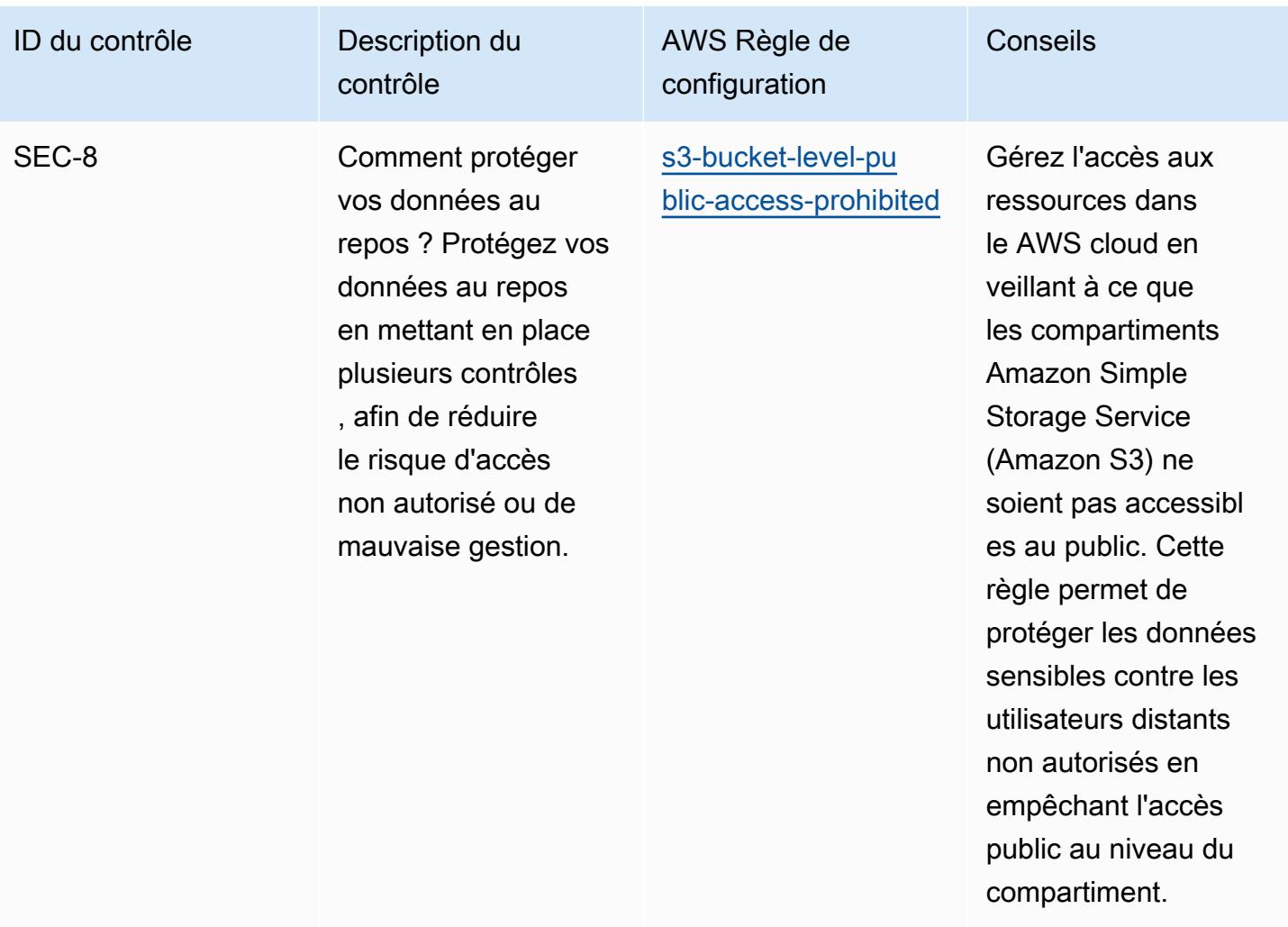

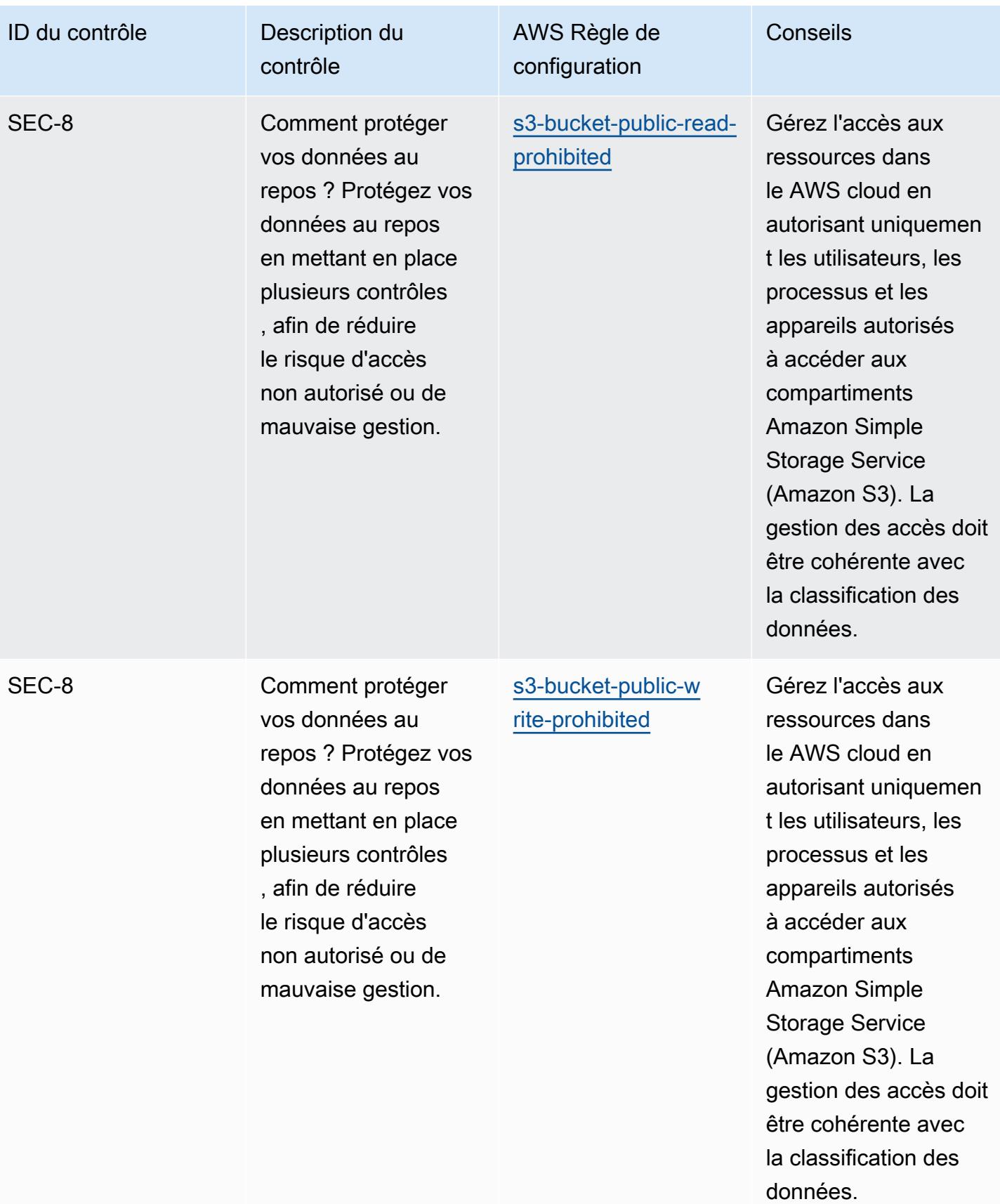

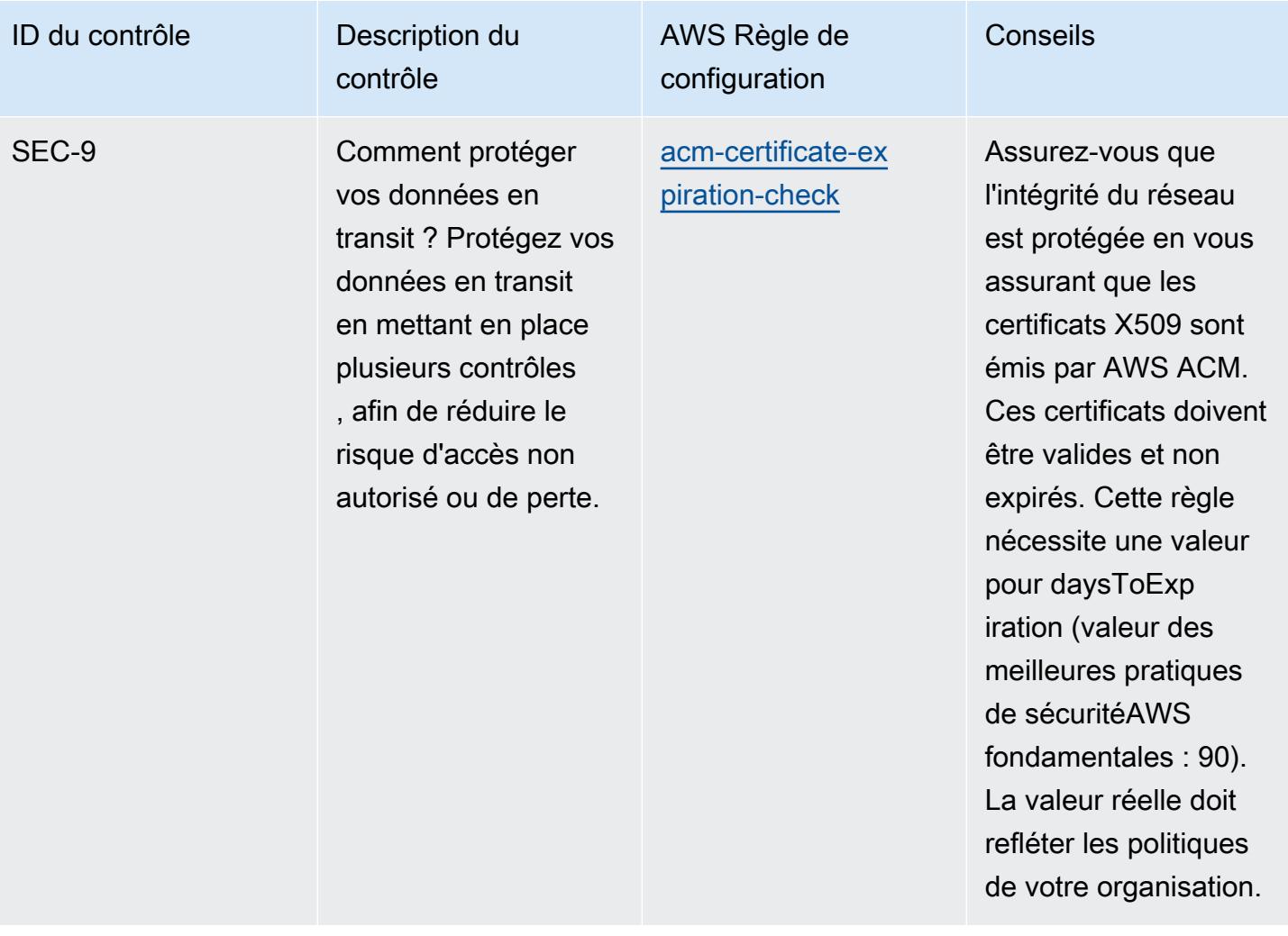

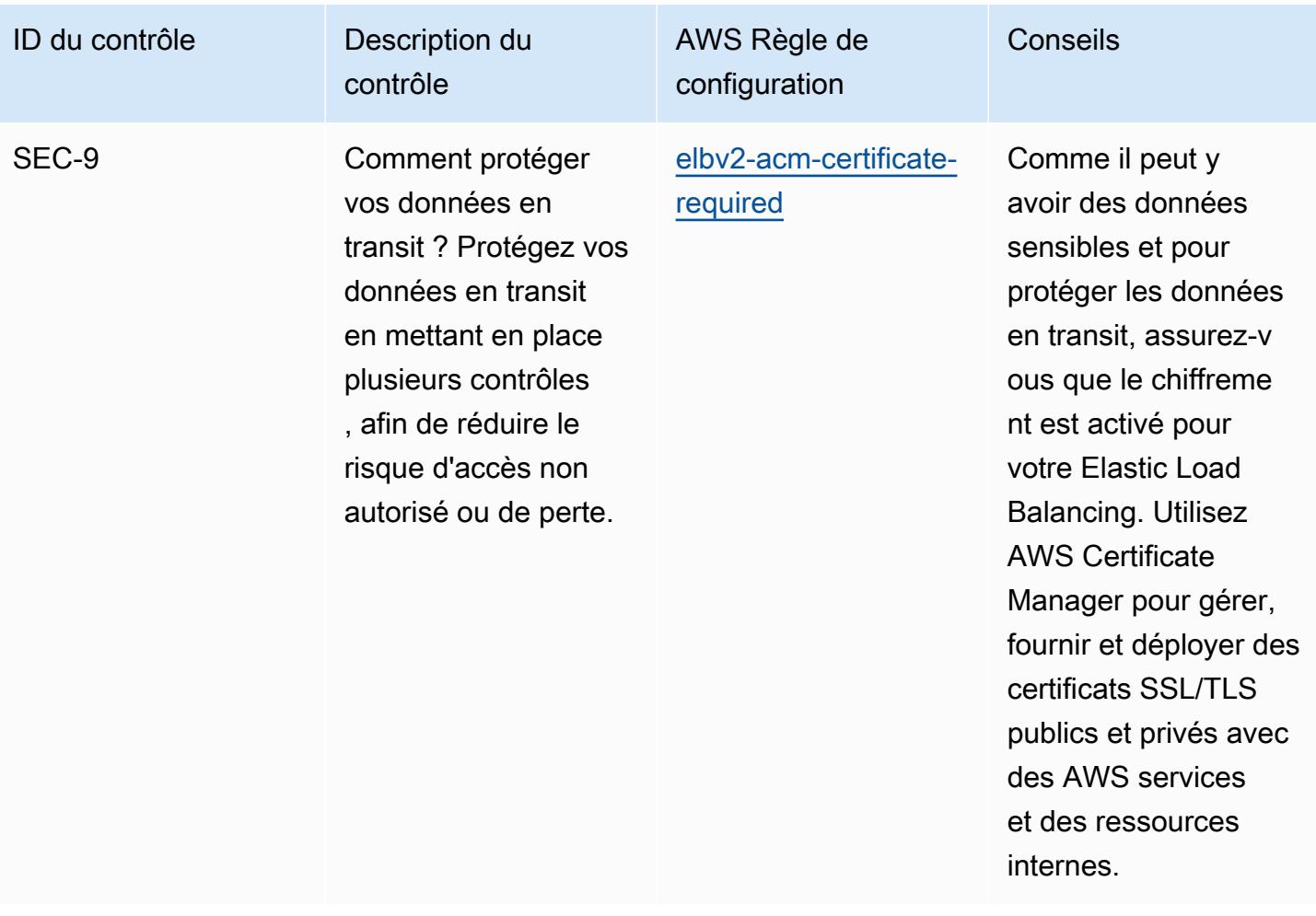

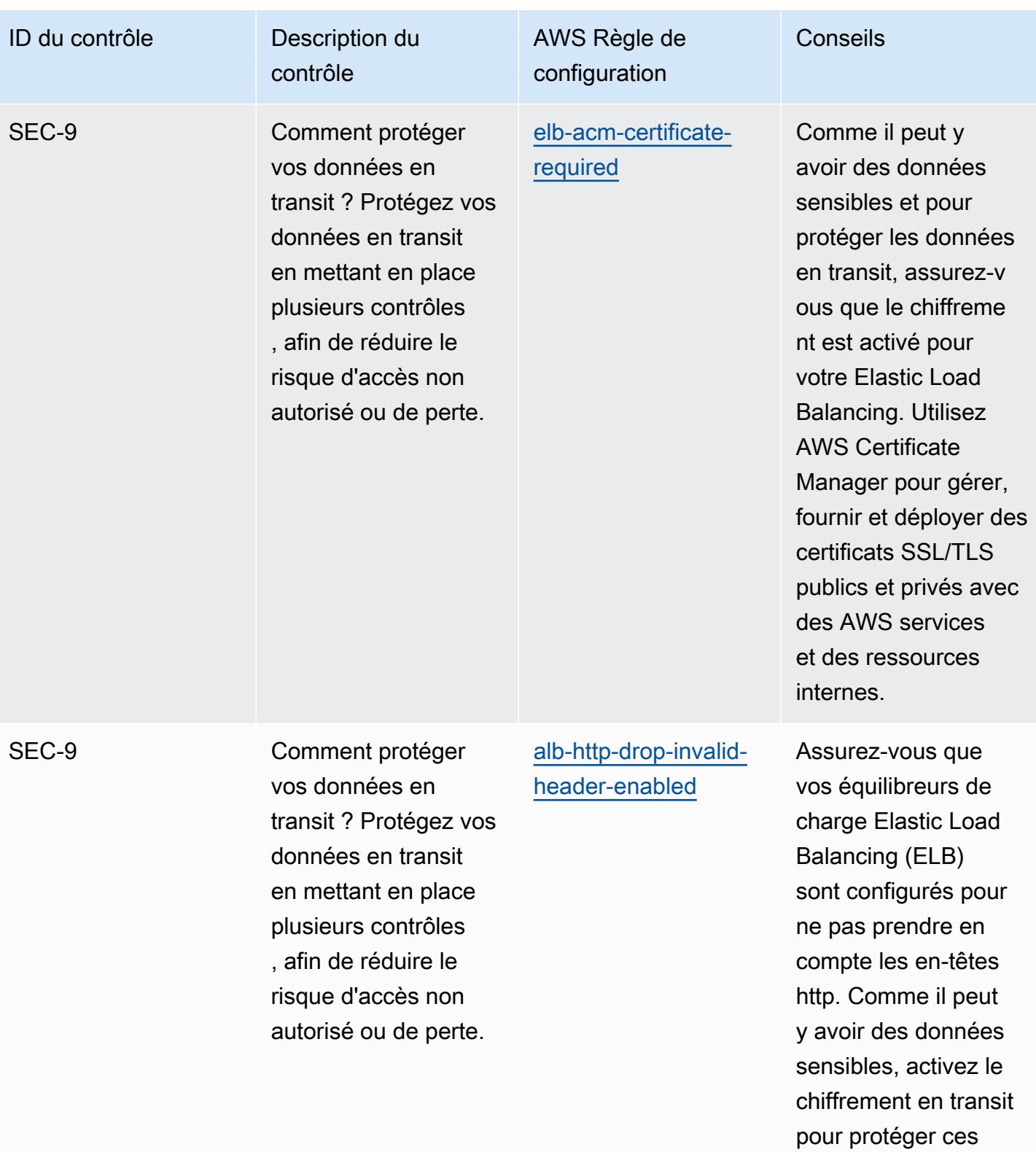

données.

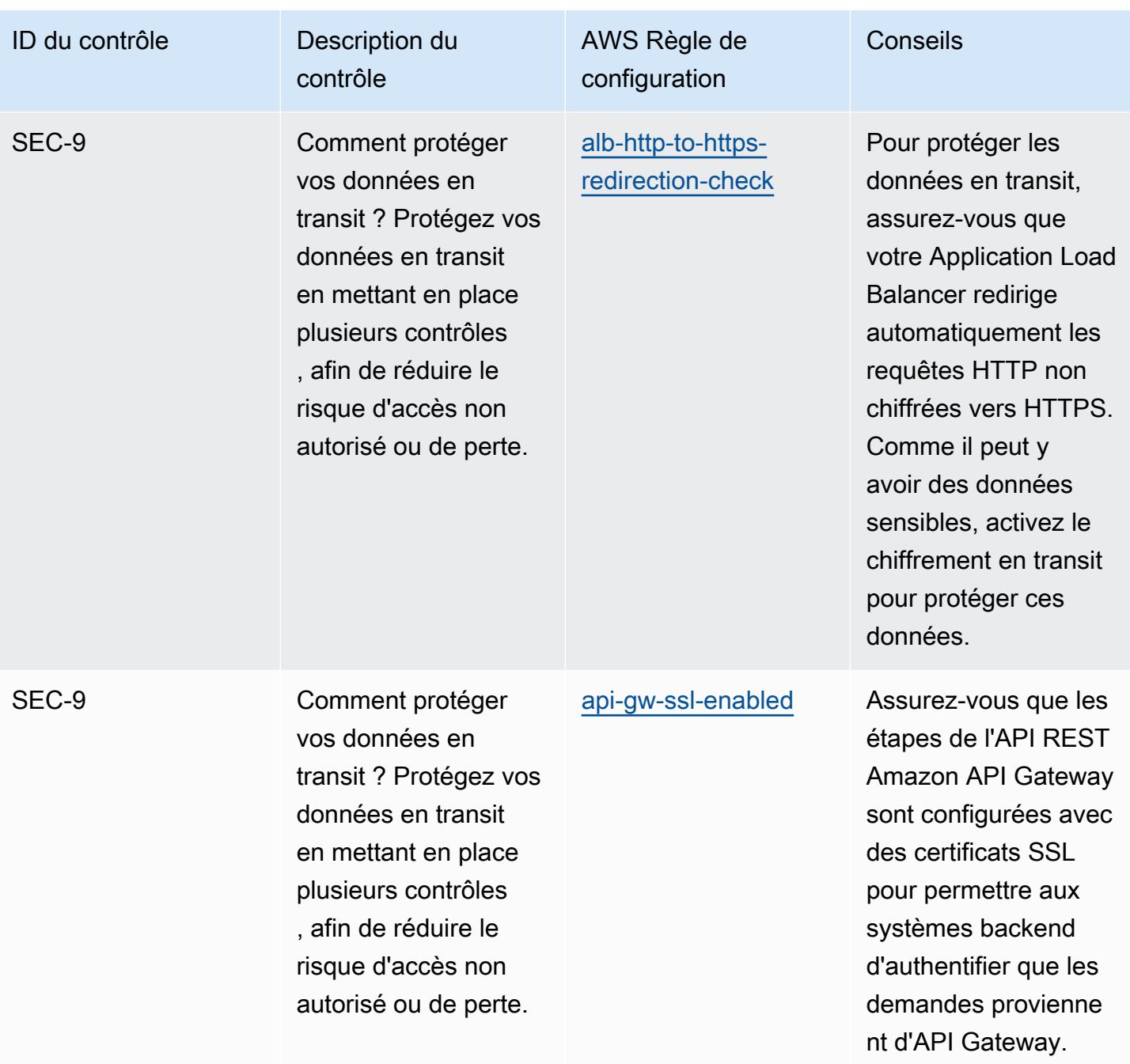

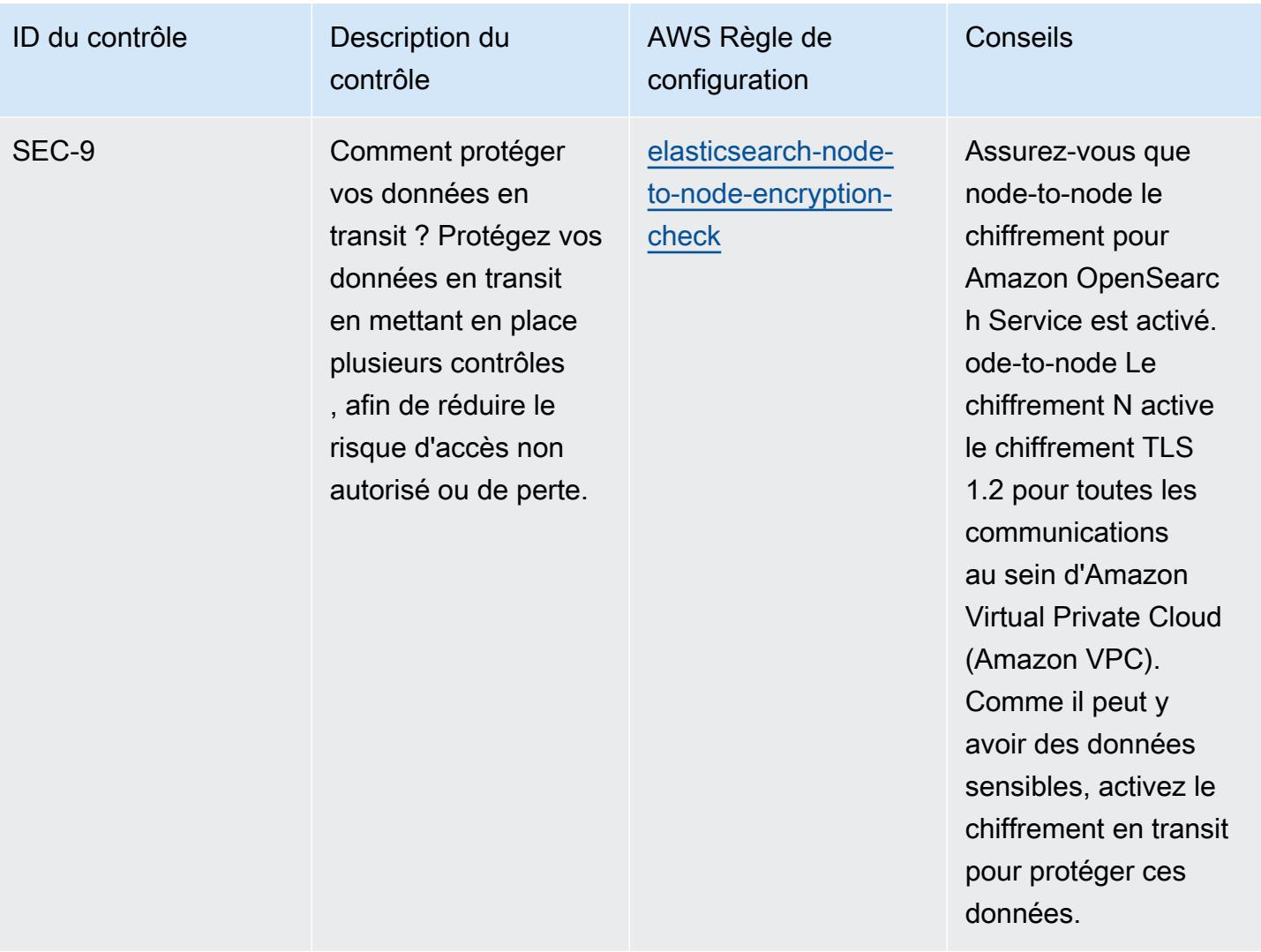

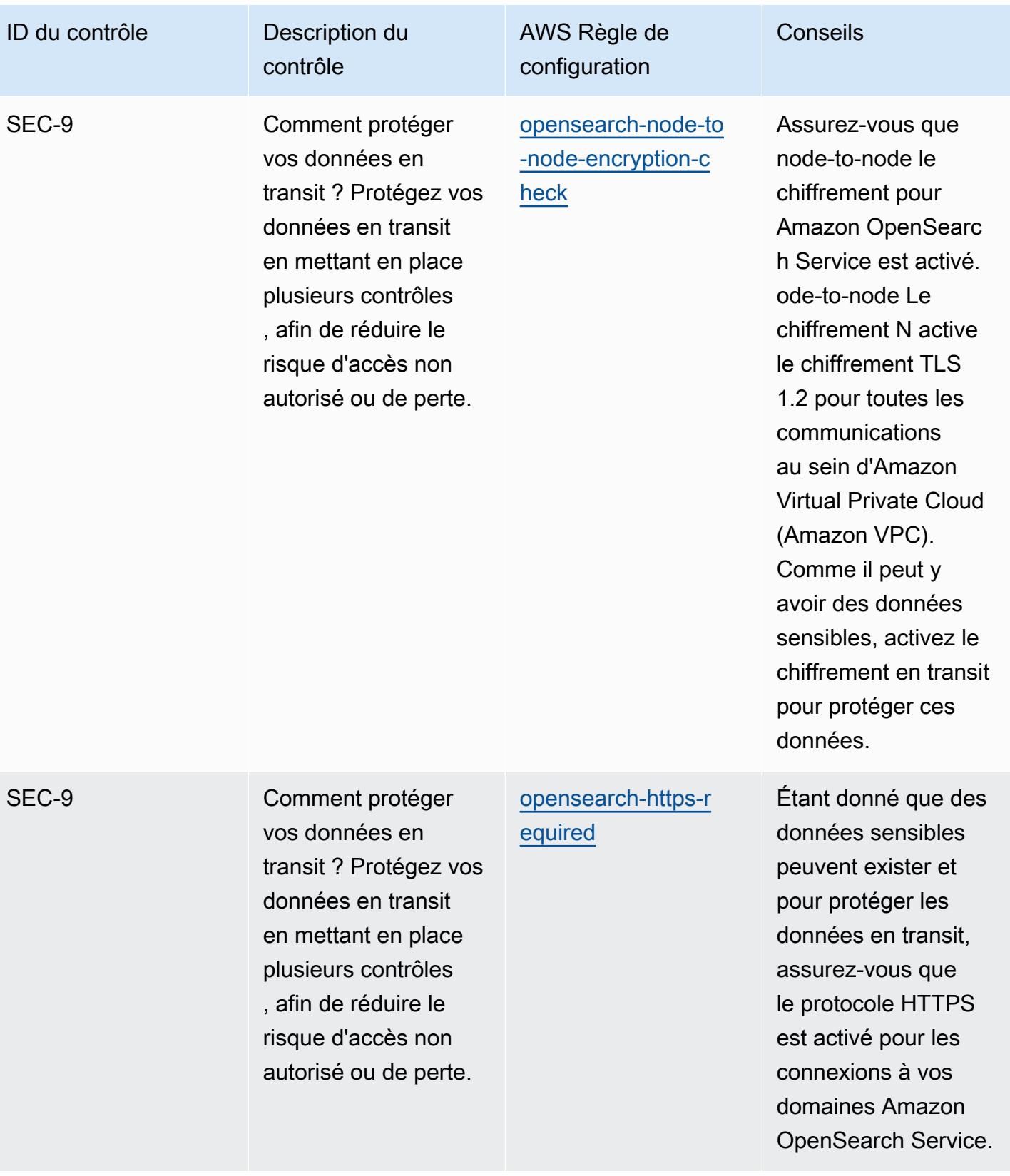

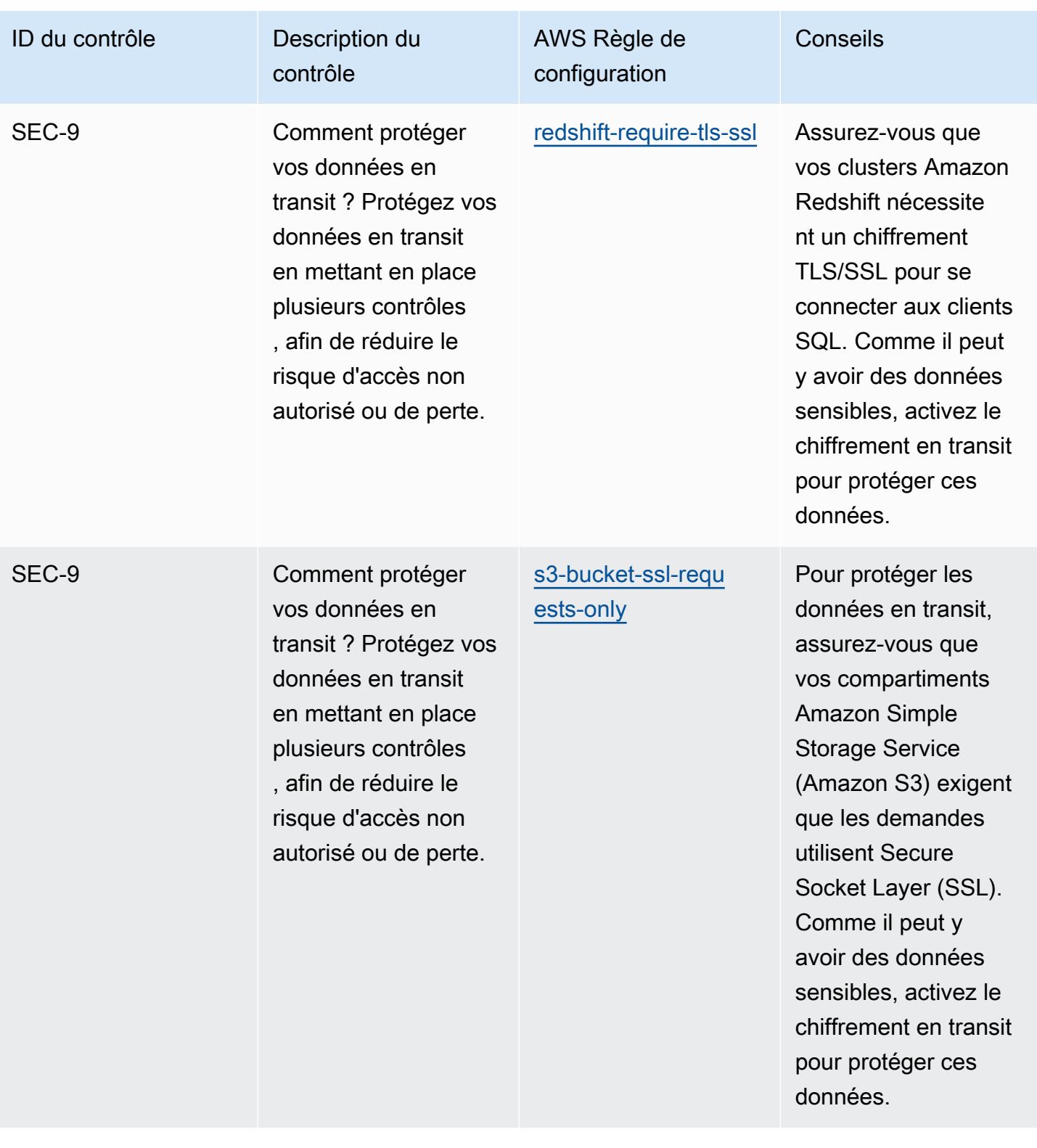

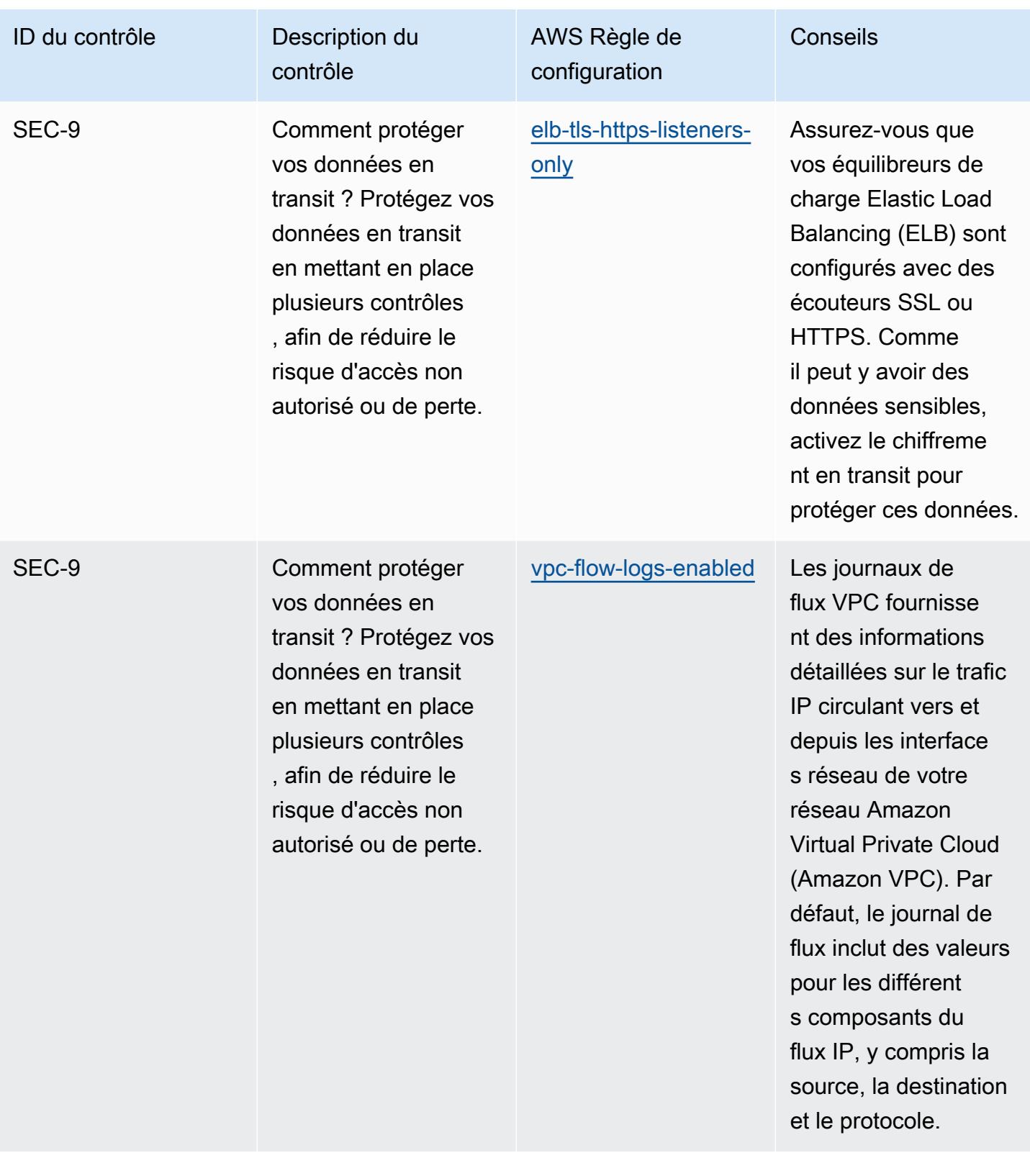

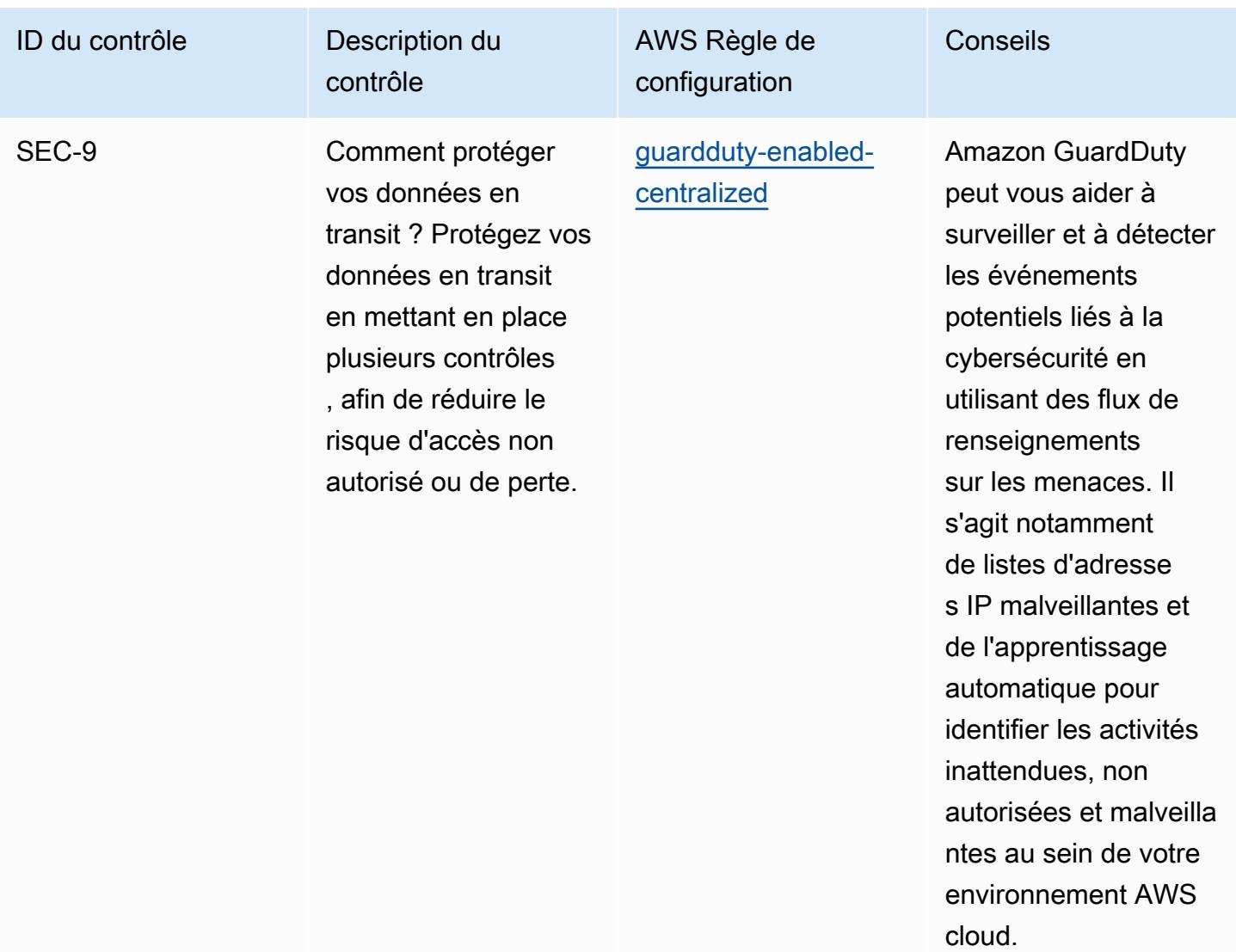

## Modèle

Le modèle est disponible sur GitHub : [Operational Best Practices for AWS Well-Architected Security](https://github.com/awslabs/aws-config-rules/blob/master/aws-config-conformance-packs/Operational-Best-Practices-for-AWS-Well-Architected-Security-Pillar.yaml) [Pillar.](https://github.com/awslabs/aws-config-rules/blob/master/aws-config-conformance-packs/Operational-Best-Practices-for-AWS-Well-Architected-Security-Pillar.yaml)

## Bonnes pratiques de fonctionnement pour le BCP et la DR

Ce pack de conformité contient des AWS Config règles basées sur le BCP et le DR. AWS Pour obtenir la liste de toutes les règles gérées prises en charge par AWS Config, consultez la section [Liste des règles AWS Config gérées.](https://docs.aws.amazon.com/config/latest/developerguide/managed-rules-by-aws-config.html)

Consultez la Parameters section du modèle suivant pour connaître les noms et les descriptions des paramètres requis.

Le modèle est disponible sur GitHub : [Operational Best Practices for BCP and DR.](https://github.com/awslabs/aws-config-rules/blob/master/aws-config-conformance-packs/Operational-Best-Practices-for-BCP-and-DR.yaml)

## Bonnes pratiques de fonctionnement pour BNM RMiT

Les packs de conformité fournissent un cadre de conformité à usage général conçu pour vous permettre de créer des contrôles de gouvernance en matière de sécurité, d'exploitation ou d'optimisation des coûts à l'aide de AWS Config règles gérées ou personnalisées et d'actions correctives. AWS Config Les packs de conformité, en tant qu'exemples de modèle, ne sont pas conçus pour garantir pleinement la conformité à une norme de gouvernance ou de conformité spécifique. Il vous incombe de déterminer vous-même si votre utilisation des services est conforme aux exigences légales et réglementaires applicables.

Vous trouverez ci-dessous un exemple de mappage entre les règles de gestion des risques technologiques (RMiT) de Bank Negara Malaysia (BNM) et les règles de configuration gérées AWS . Chaque règle de Config s'applique à une AWS ressource spécifique et concerne un ou plusieurs contrôles BNM RMiT. Un contrôle BNM RMiT peut être associé à plusieurs règles de configuration. Reportez-vous au tableau ci-dessous pour obtenir plus de détails et des conseils relatifs à ces mappages.

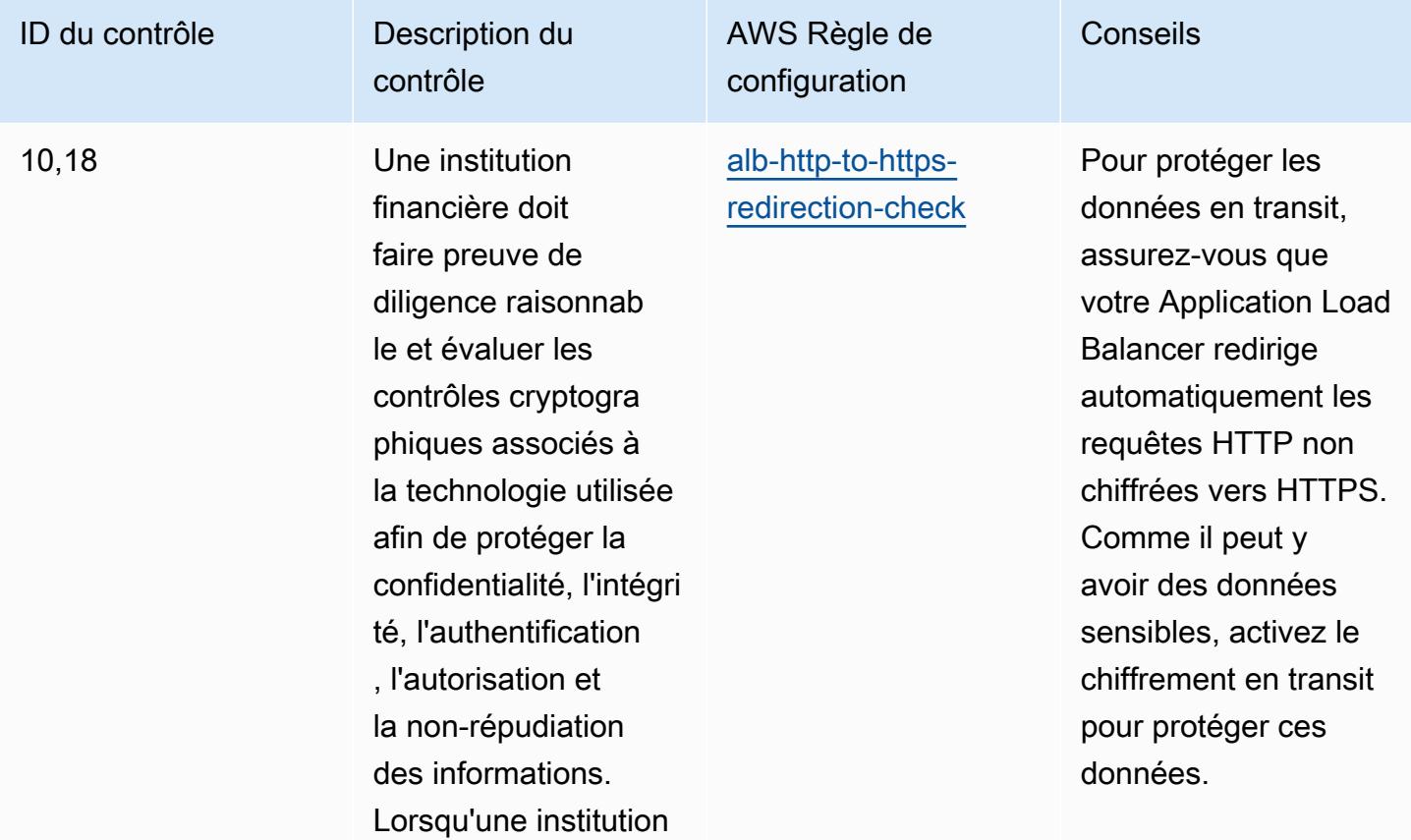

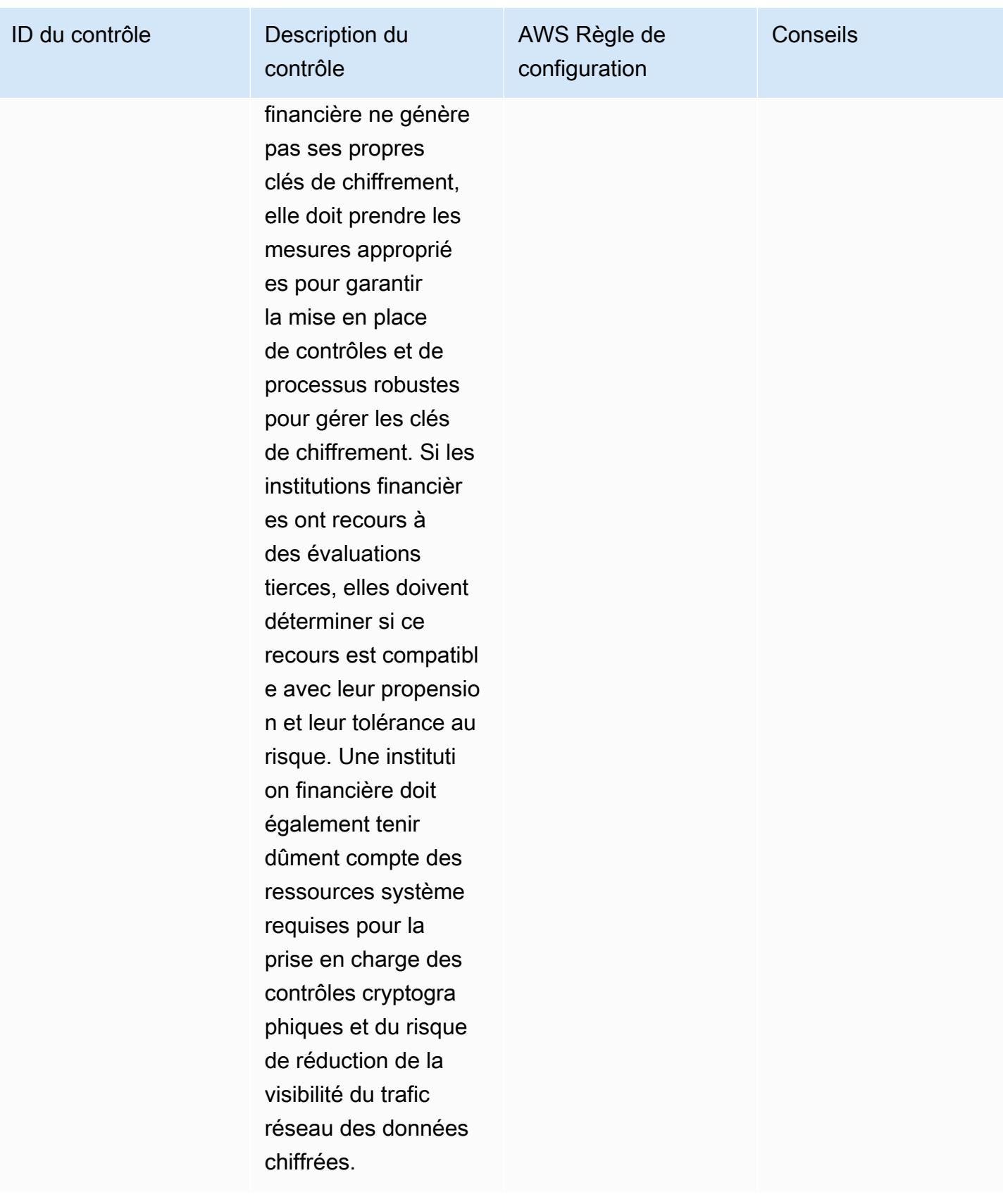

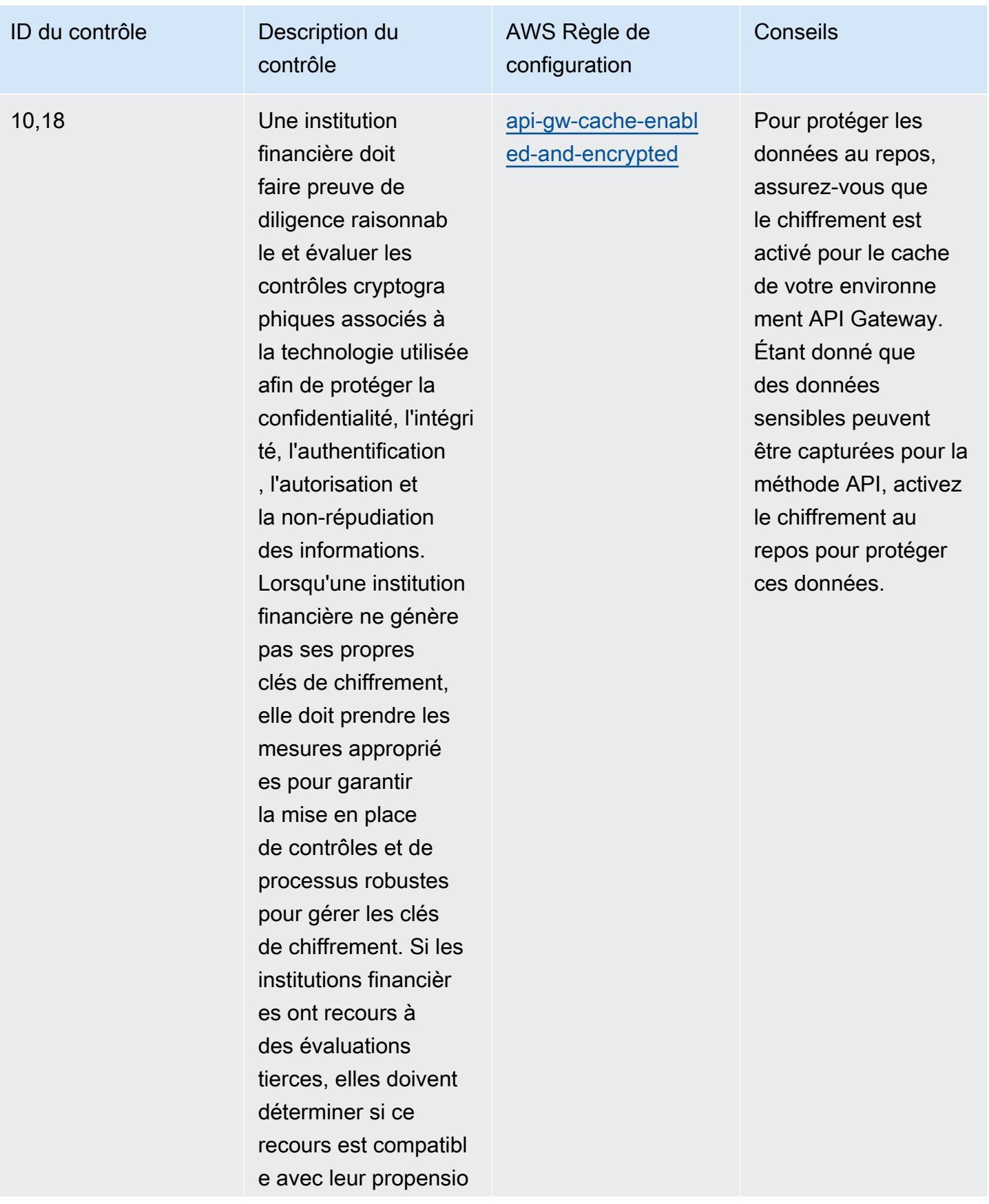

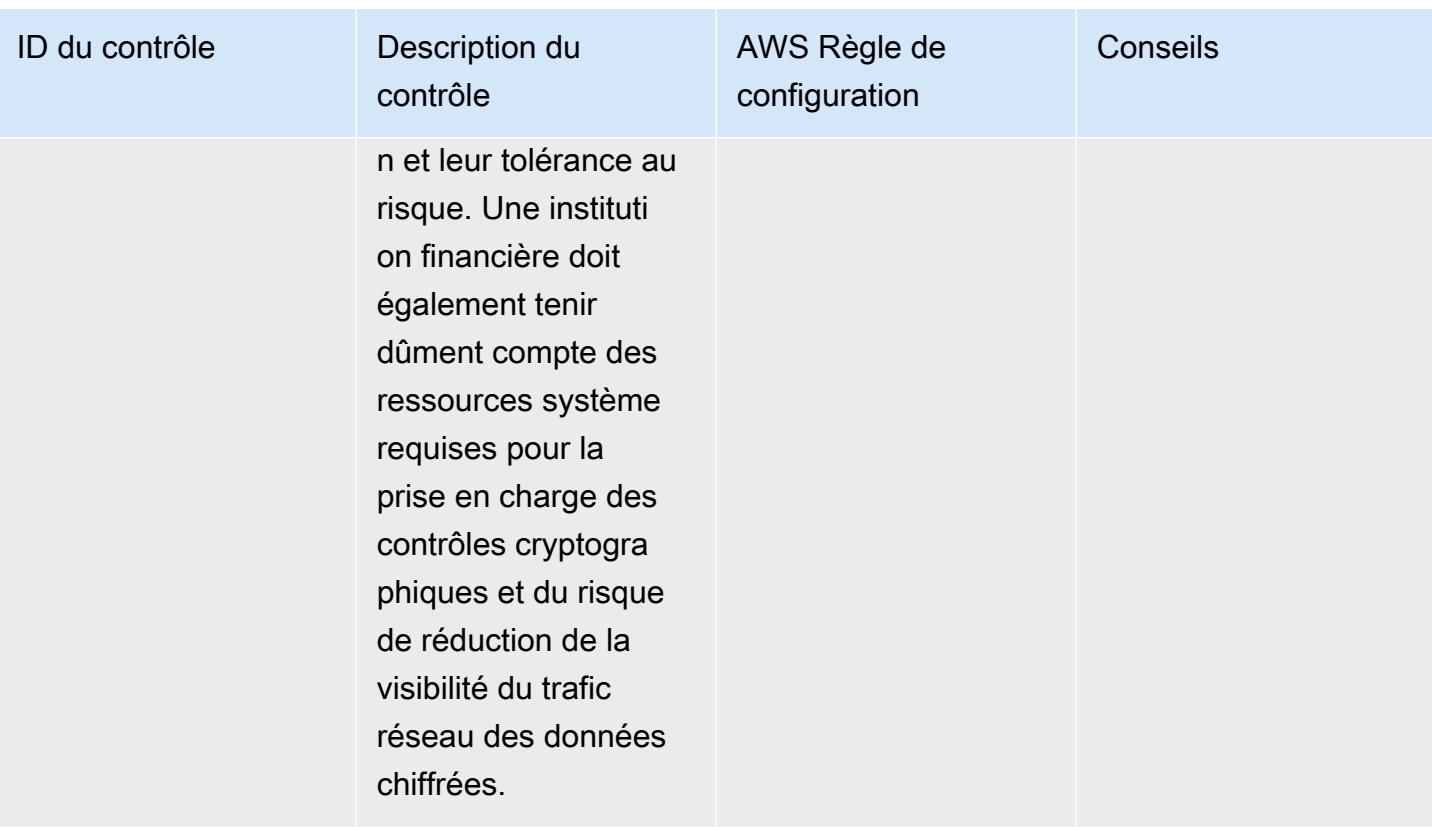

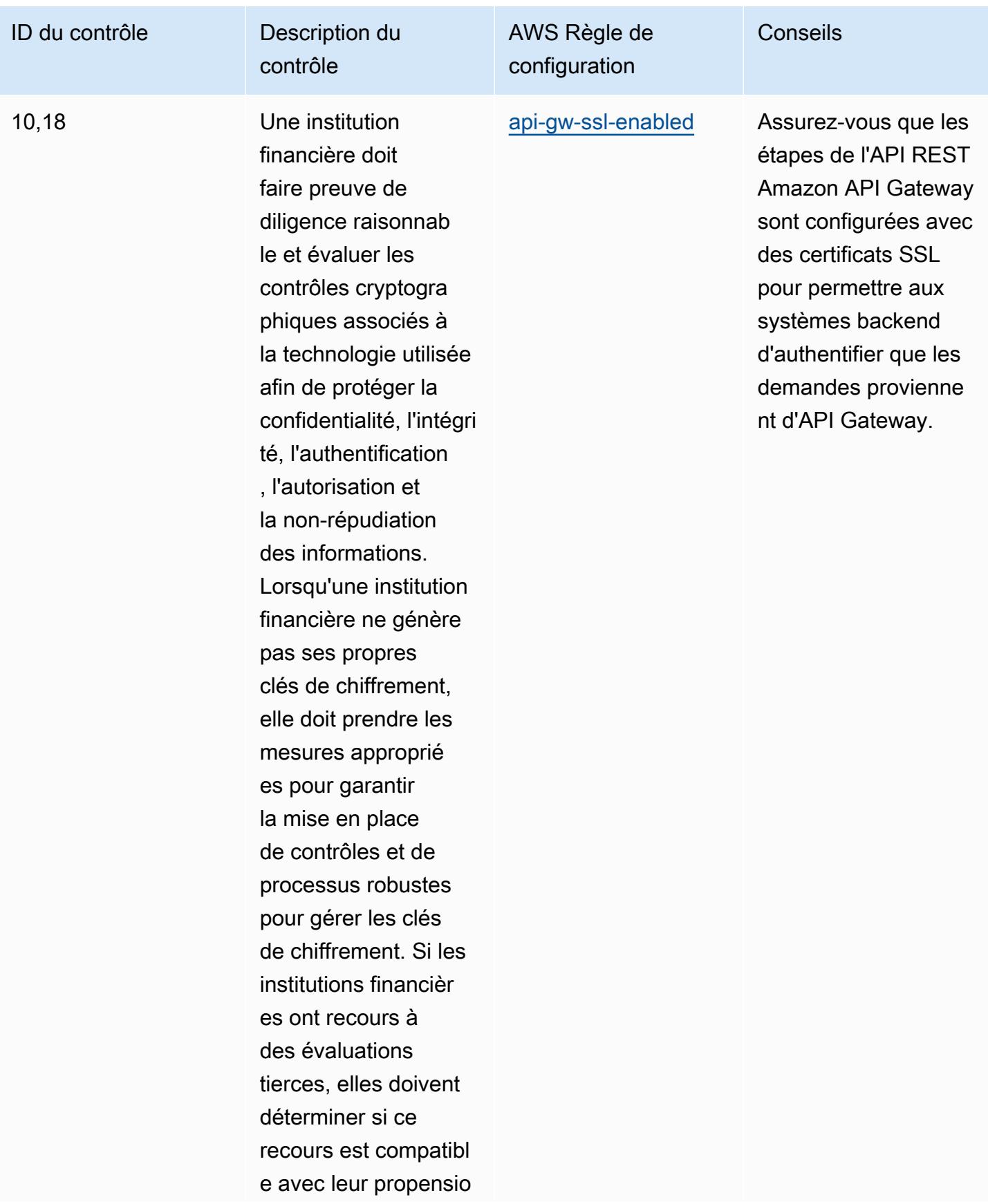

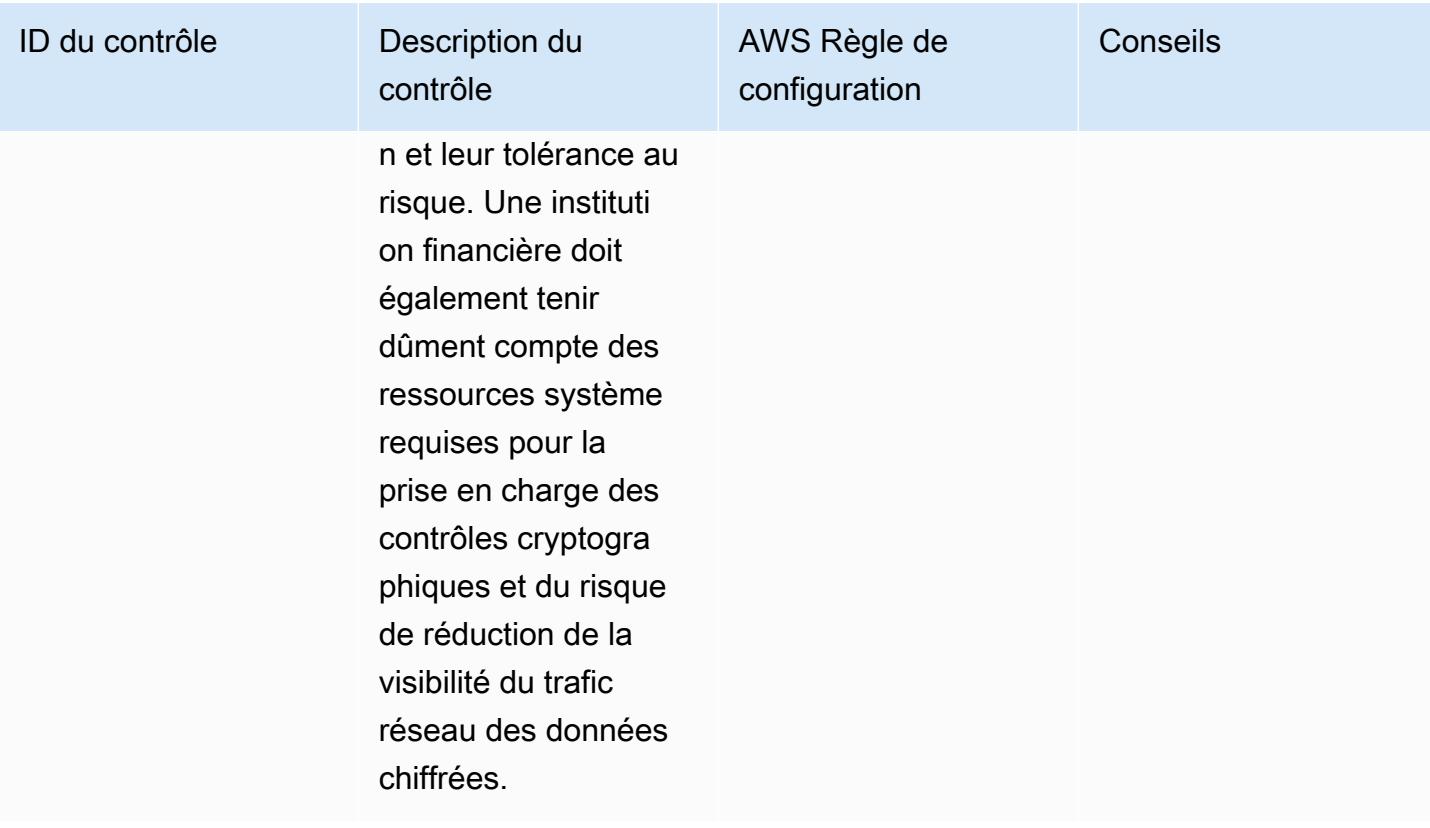

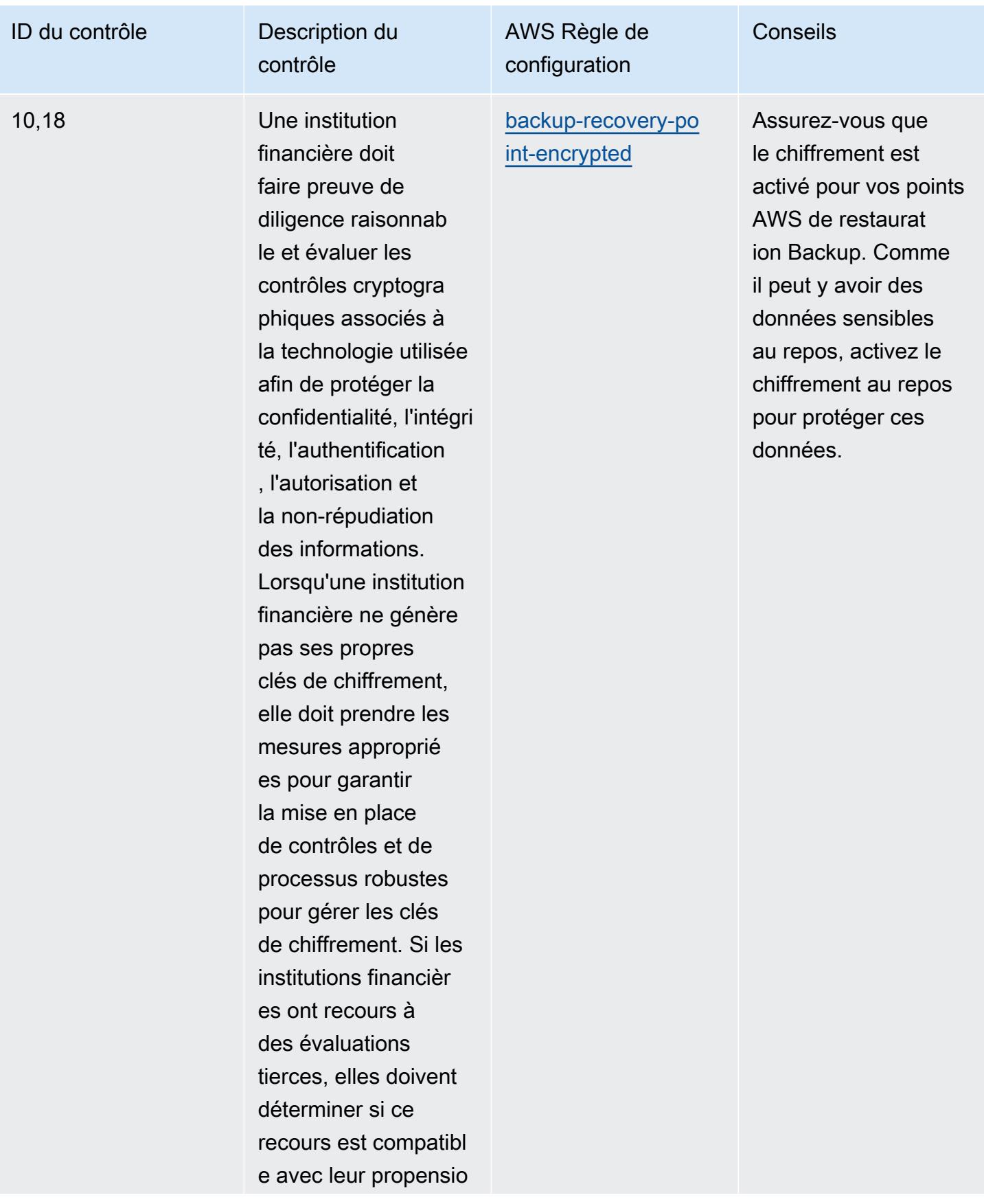

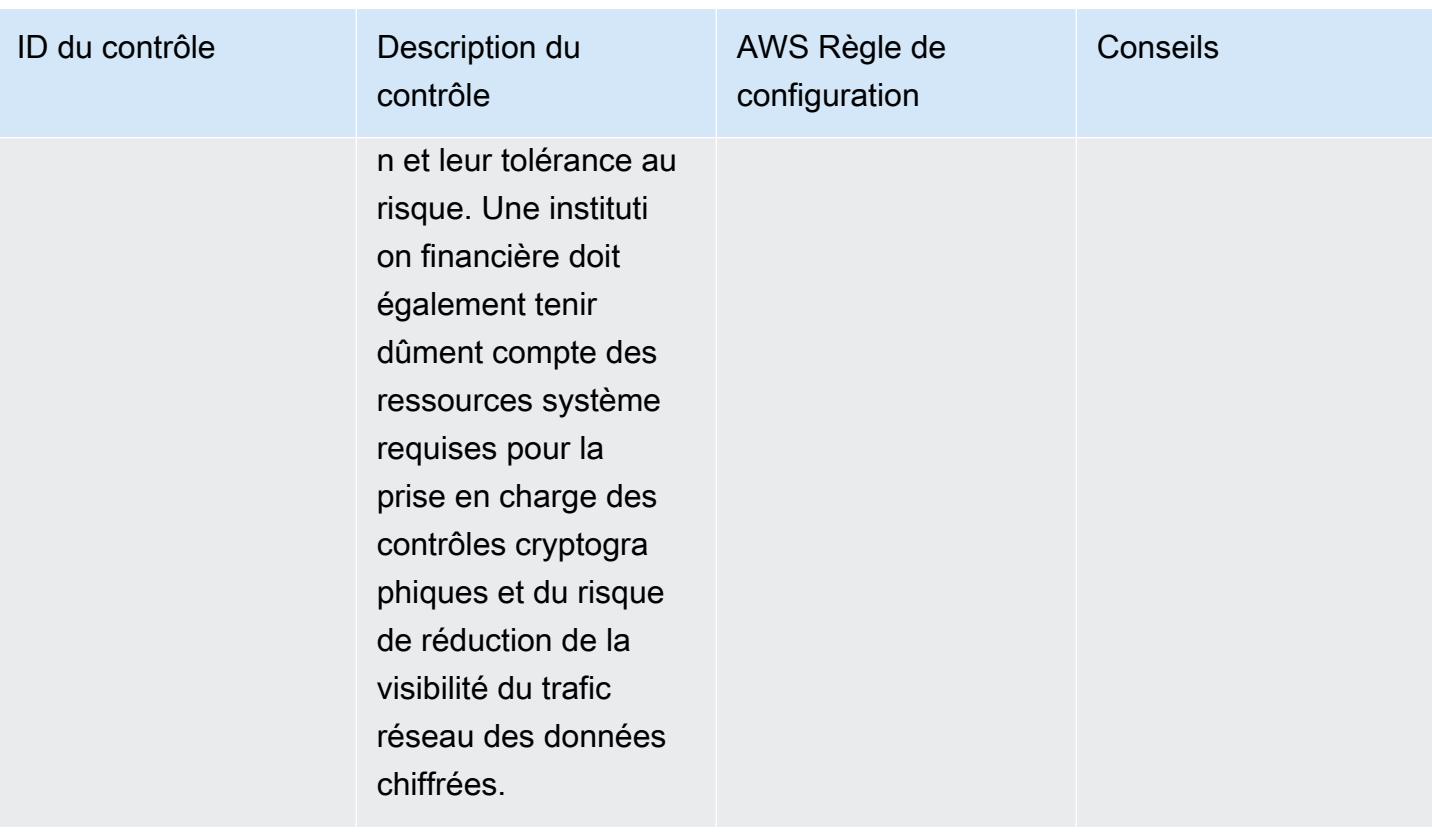

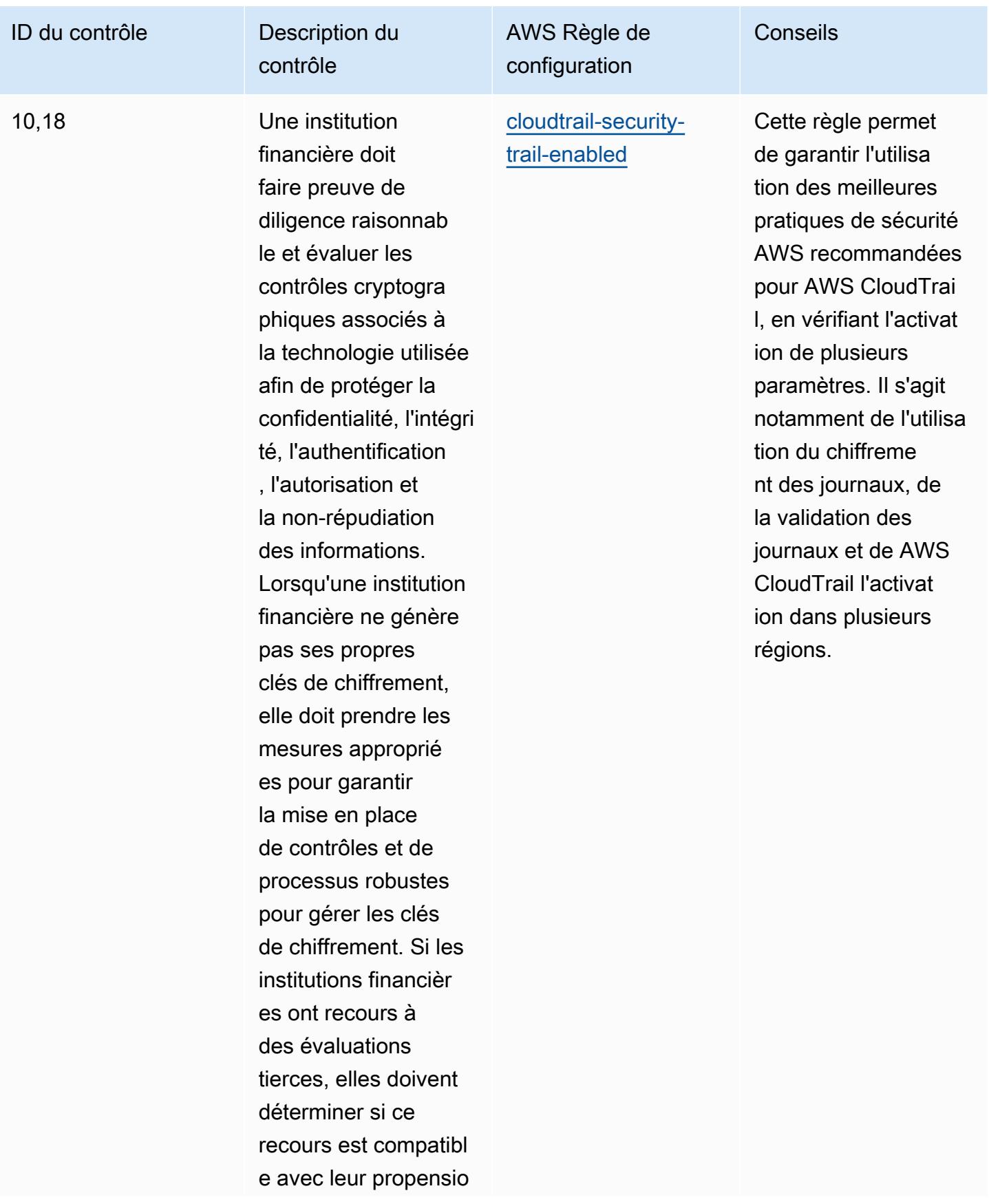

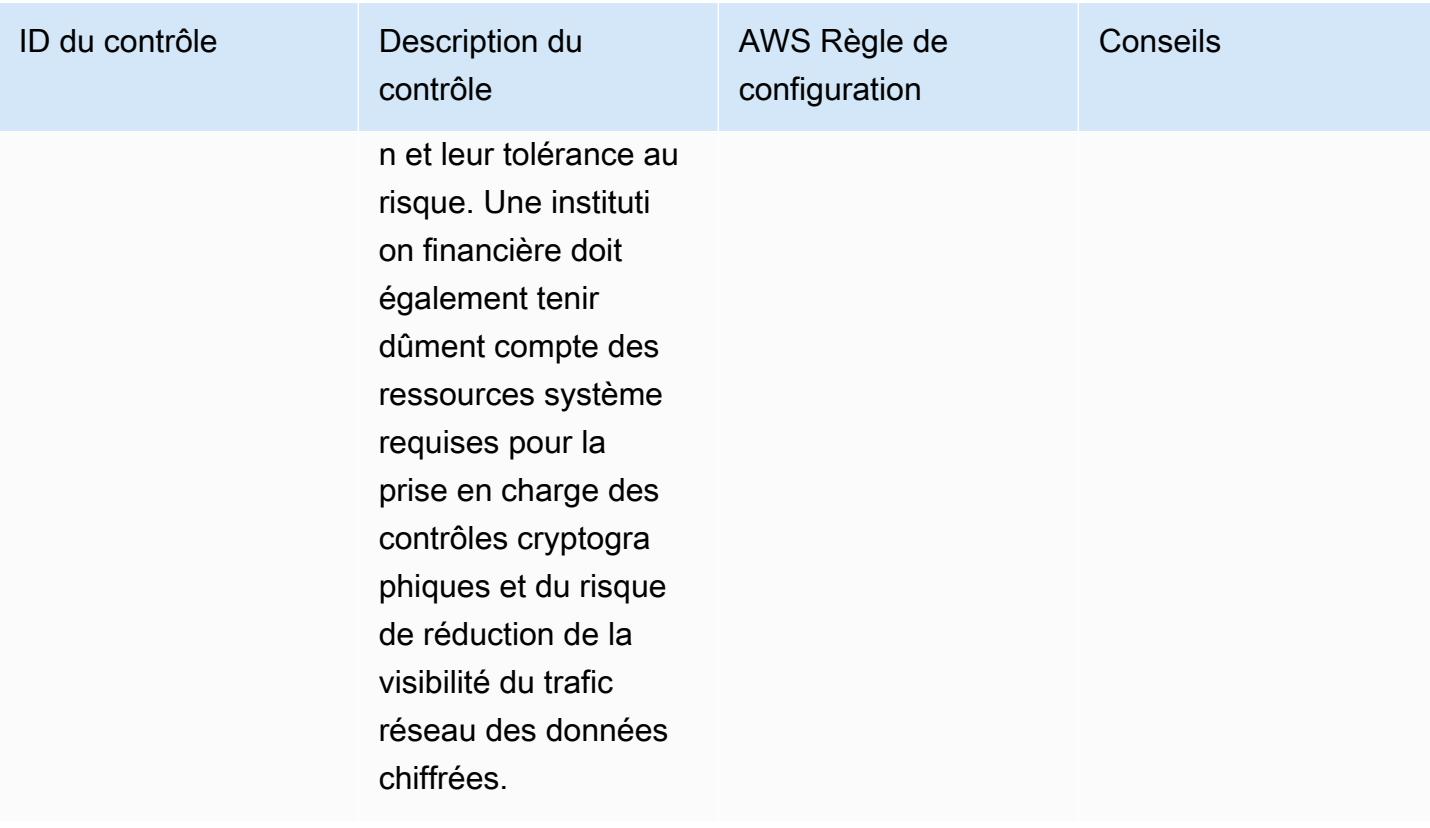

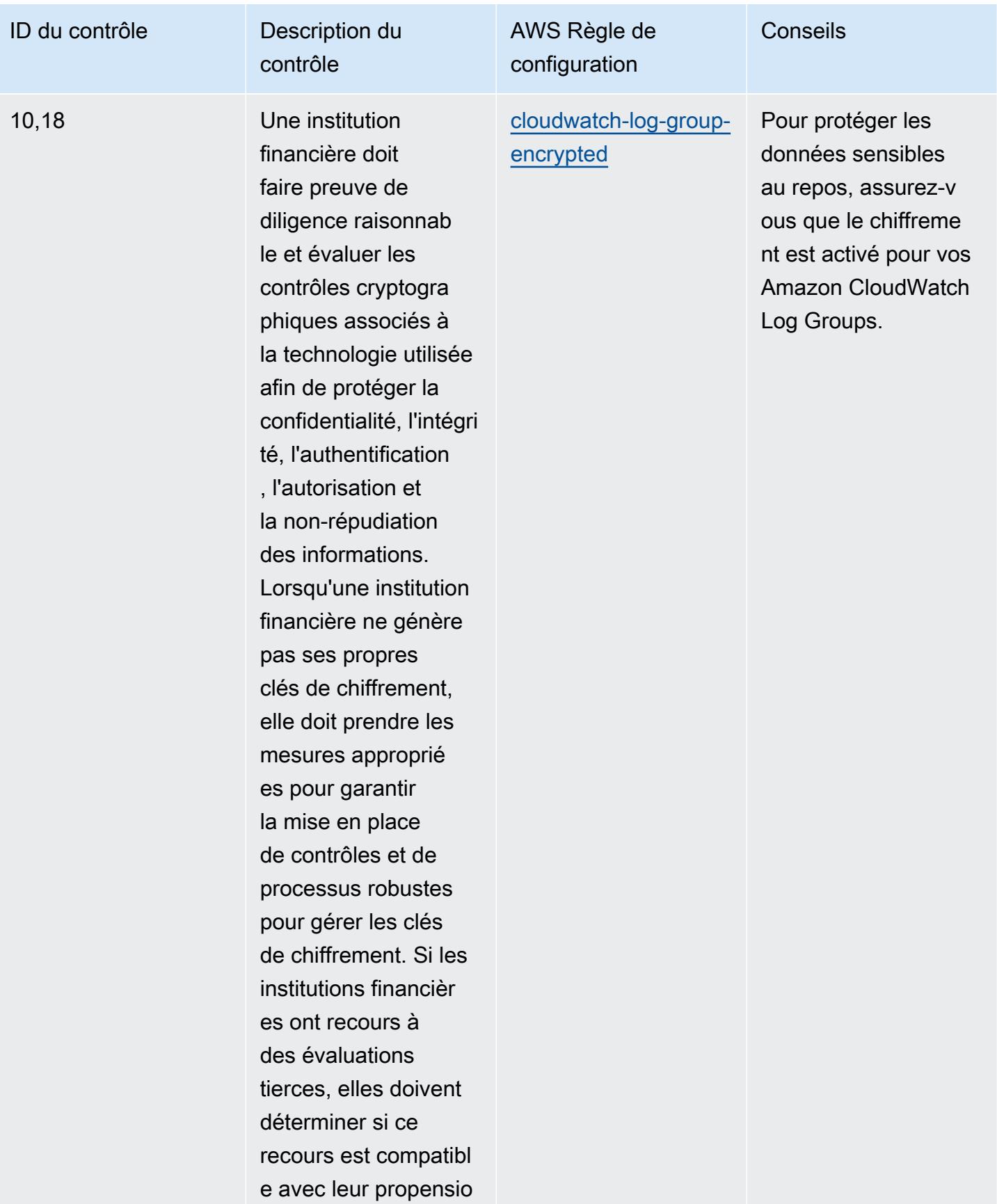

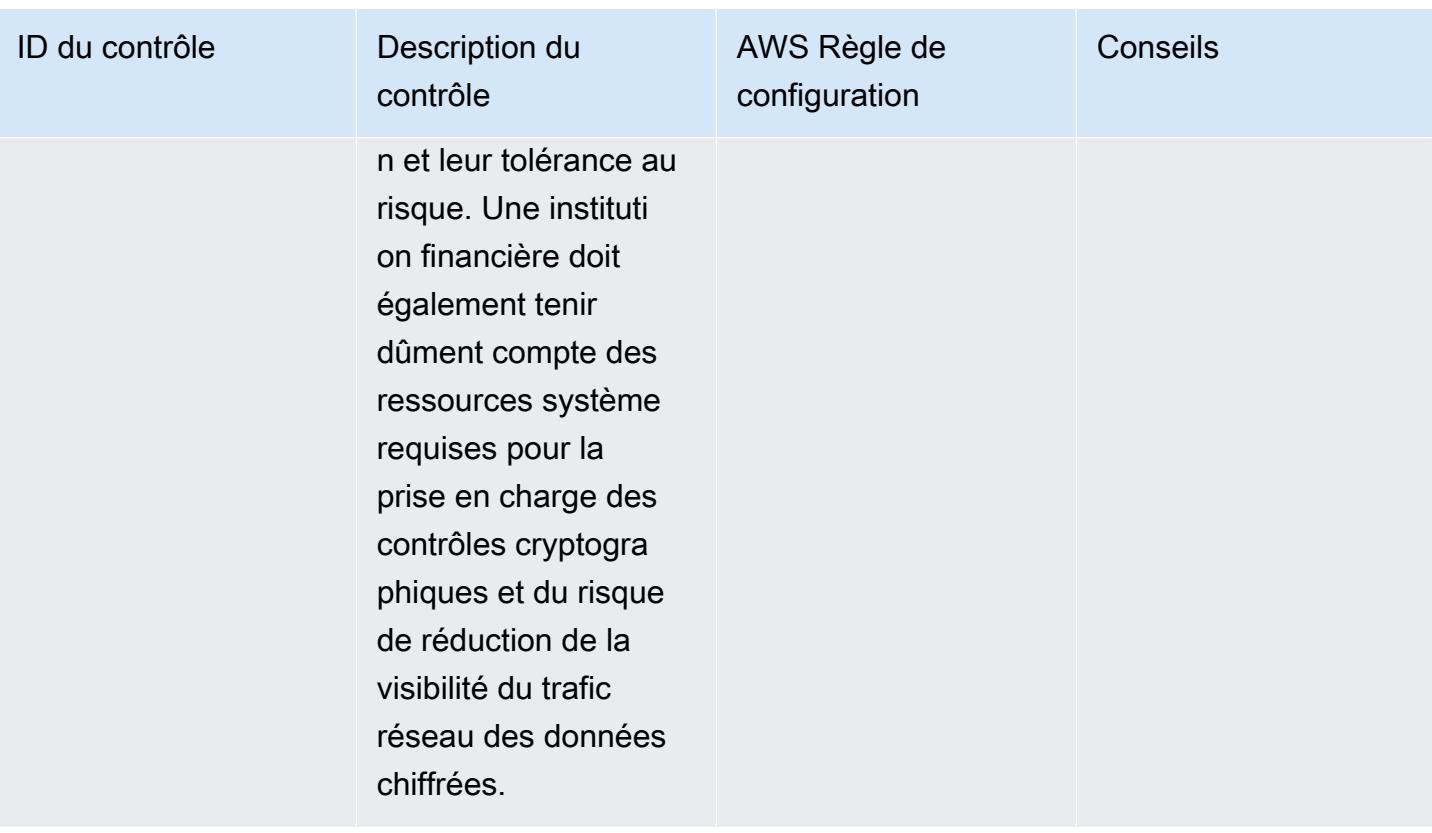

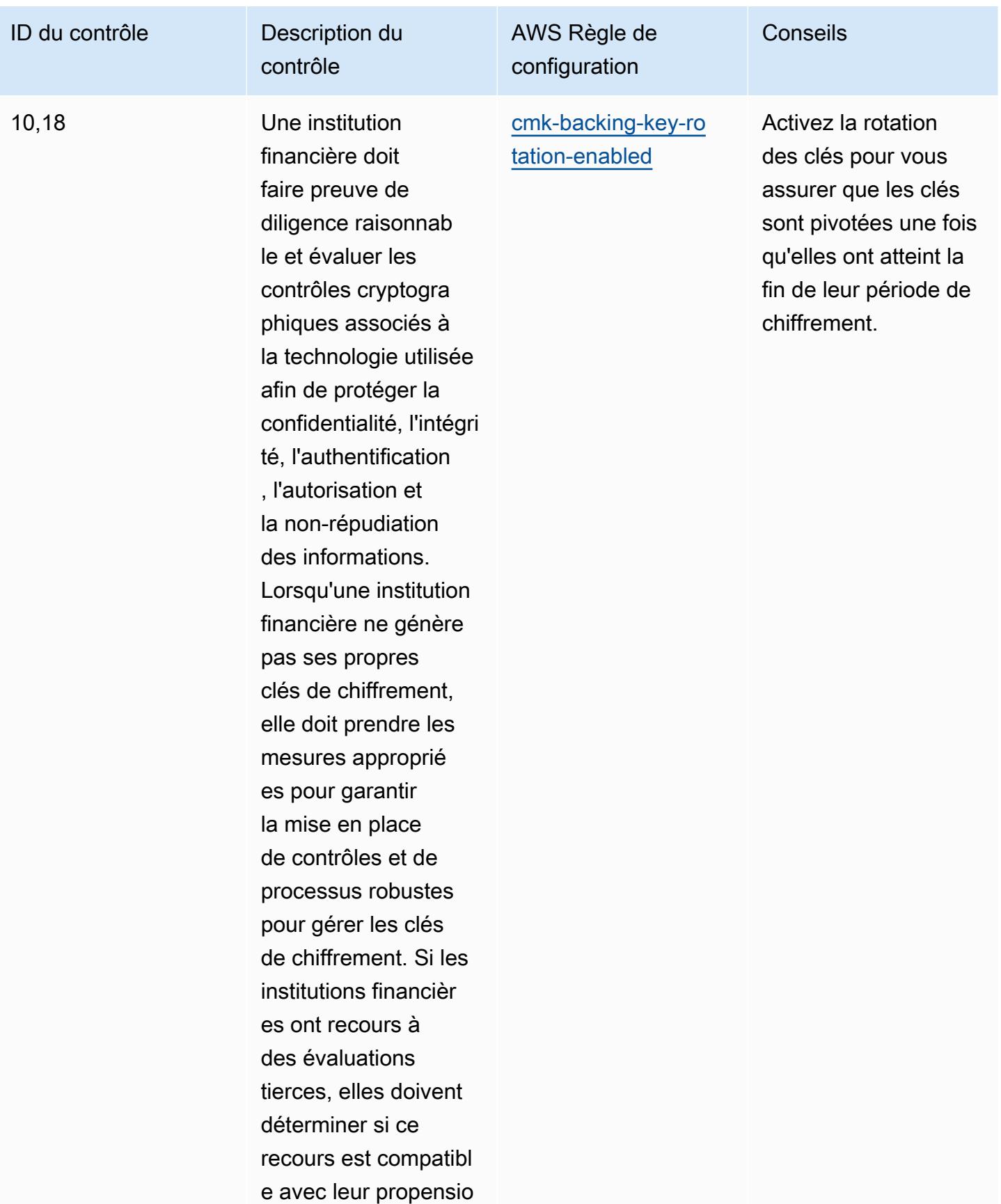

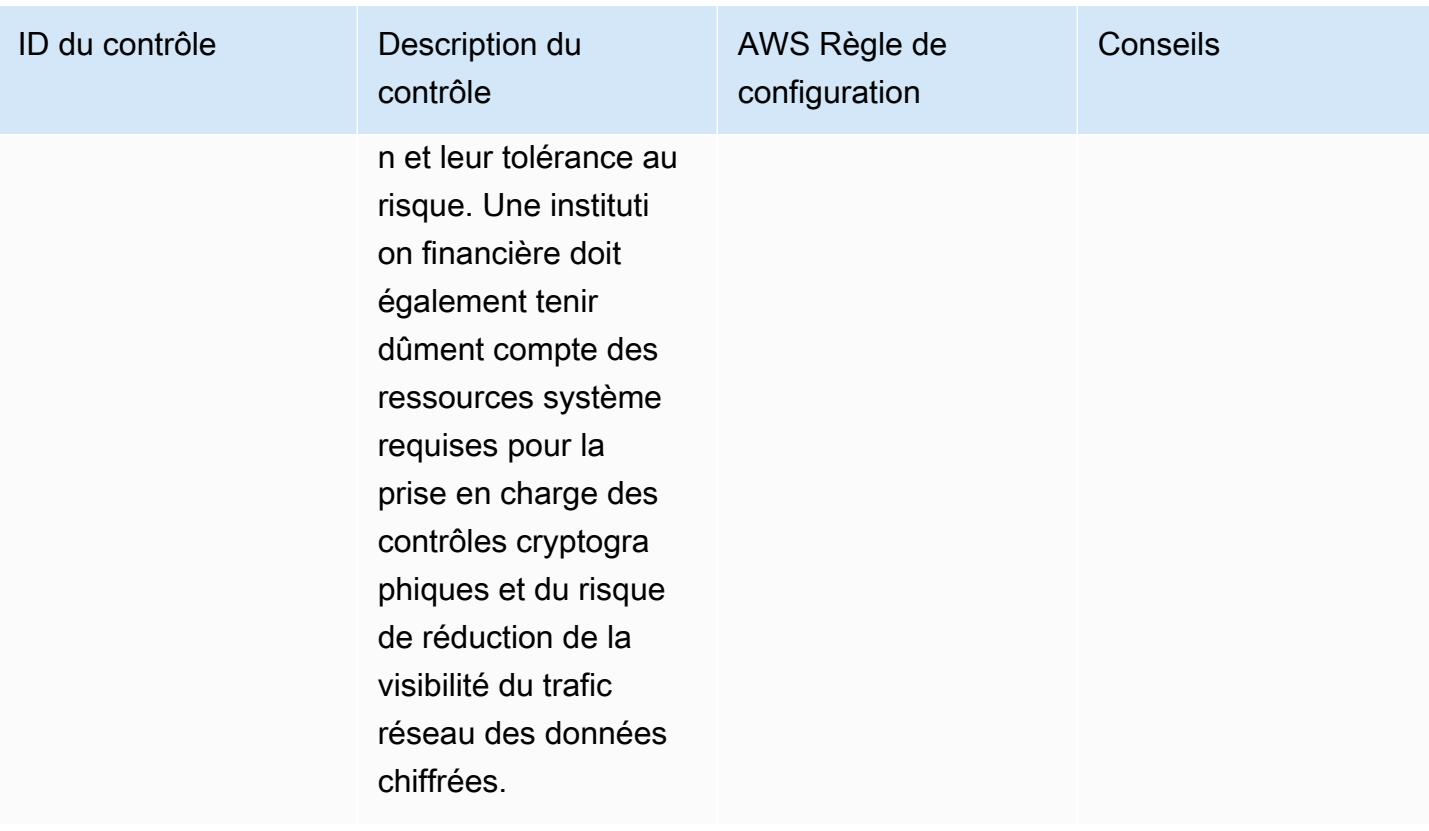

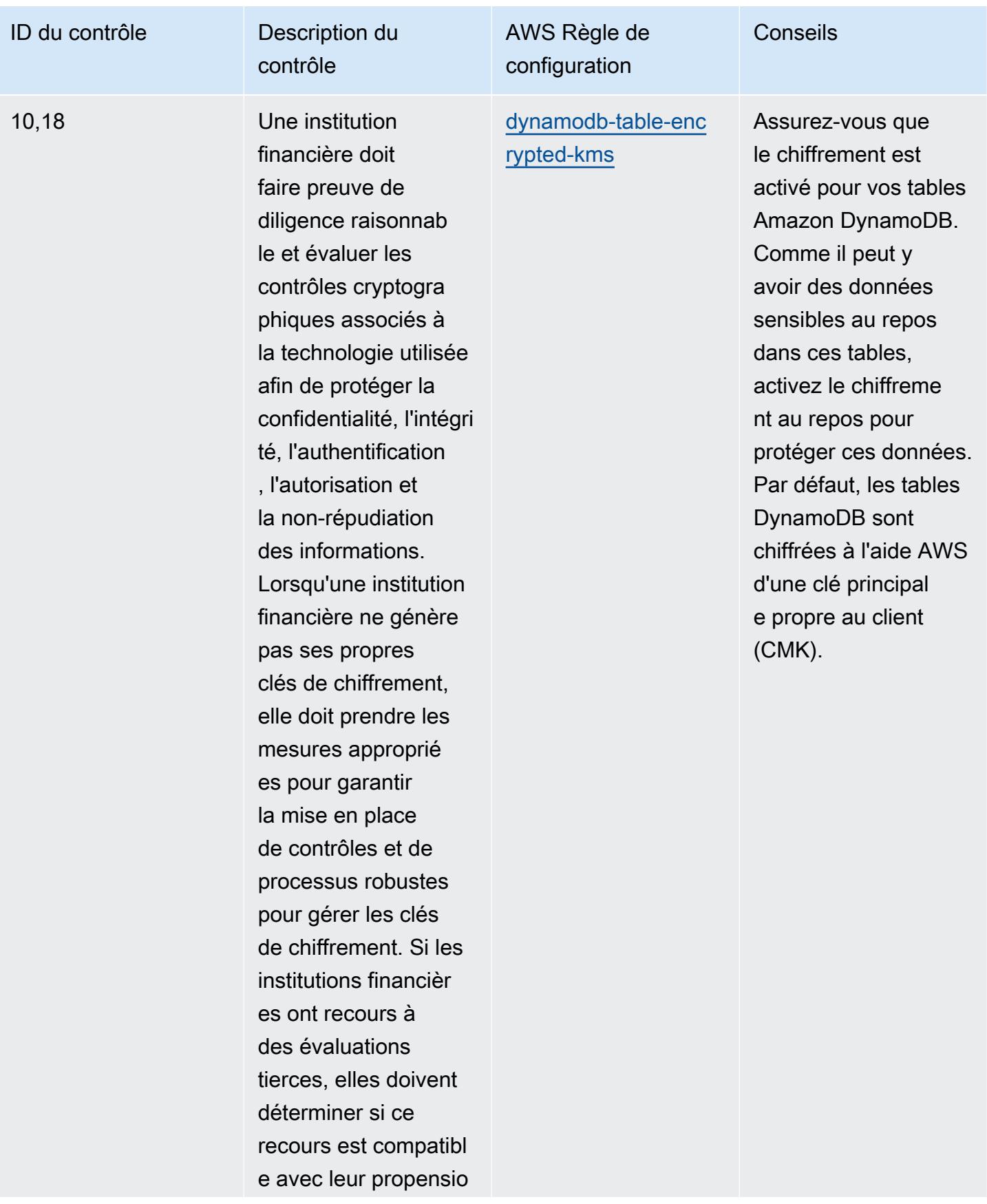

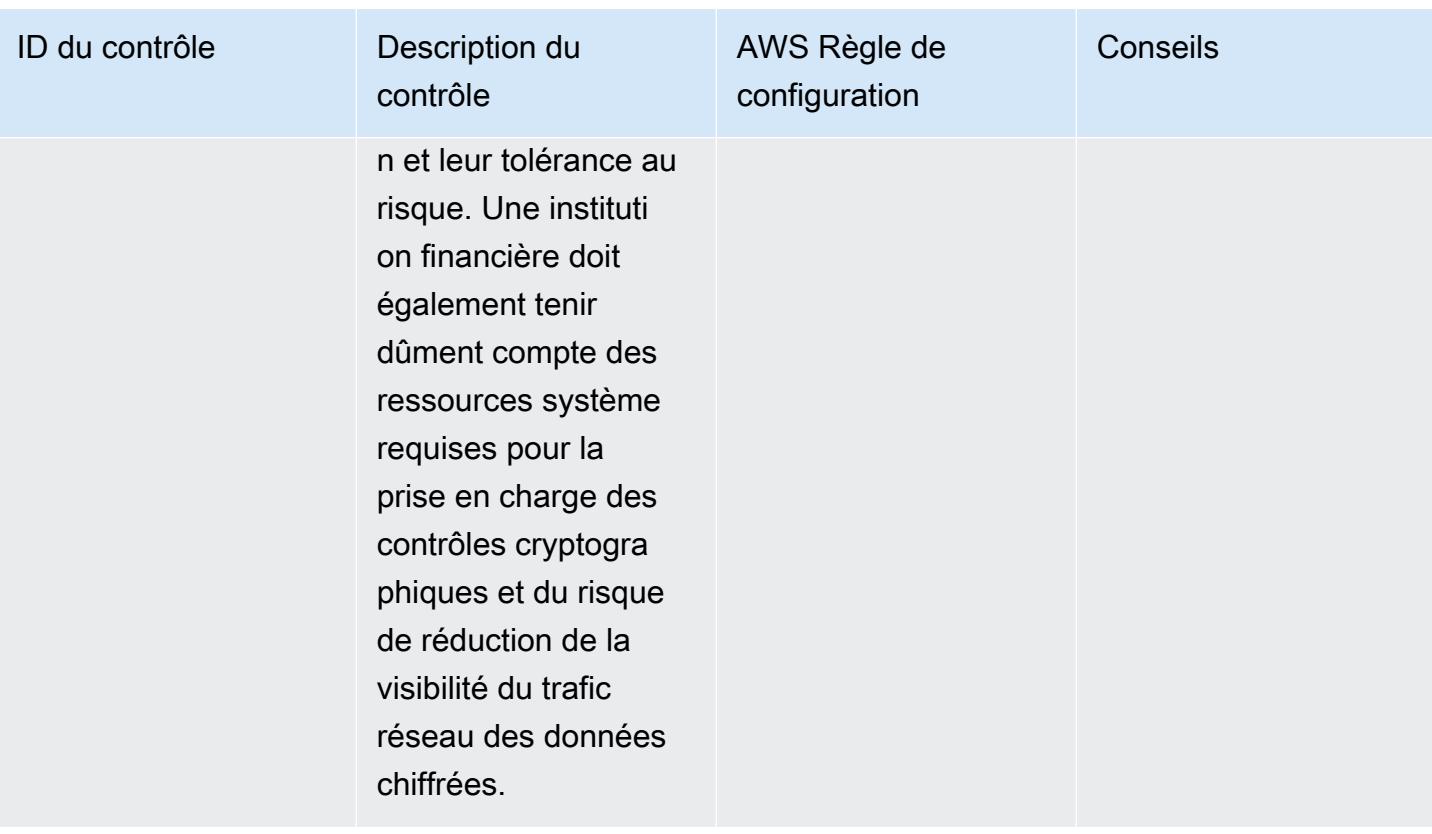

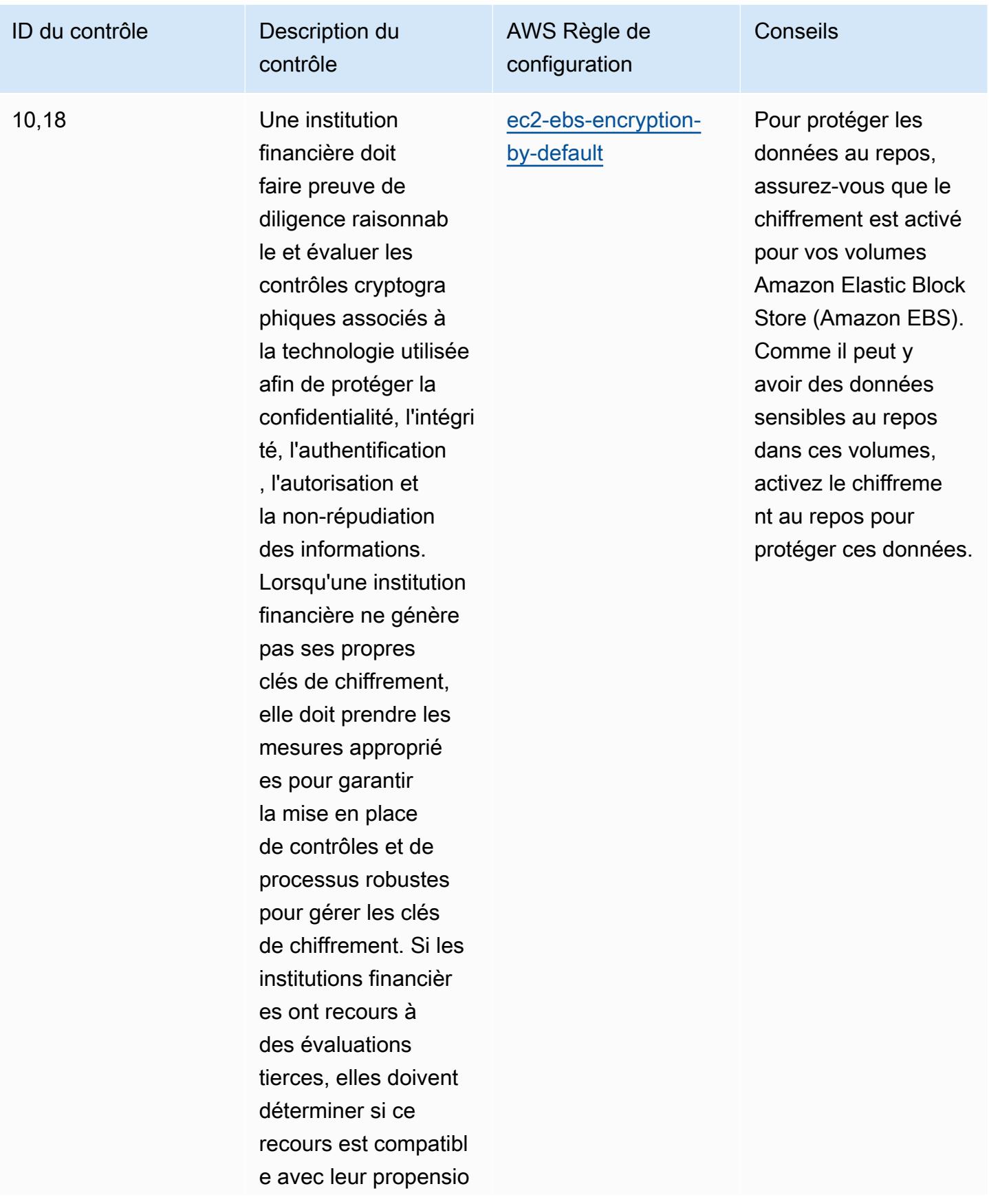

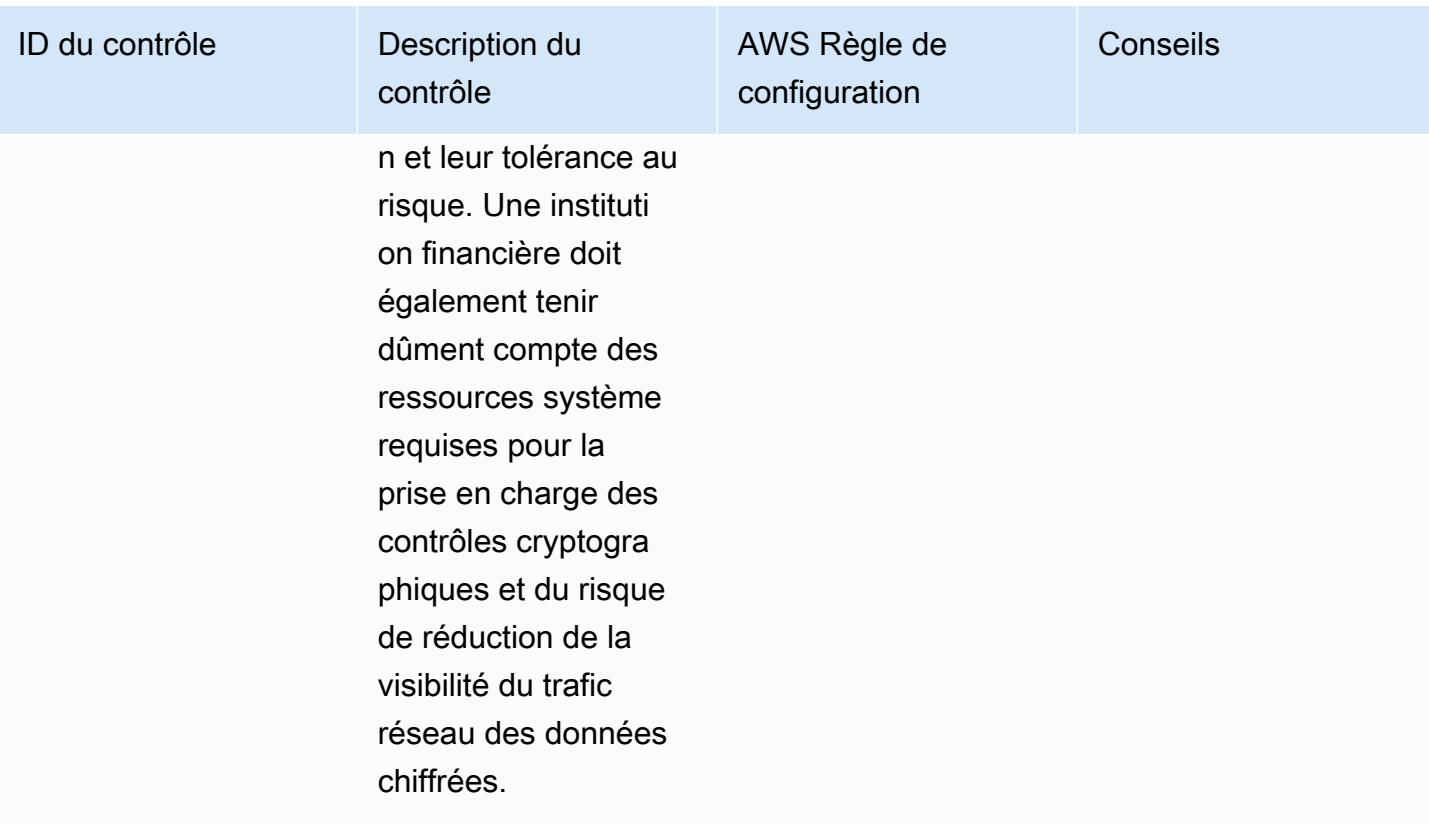

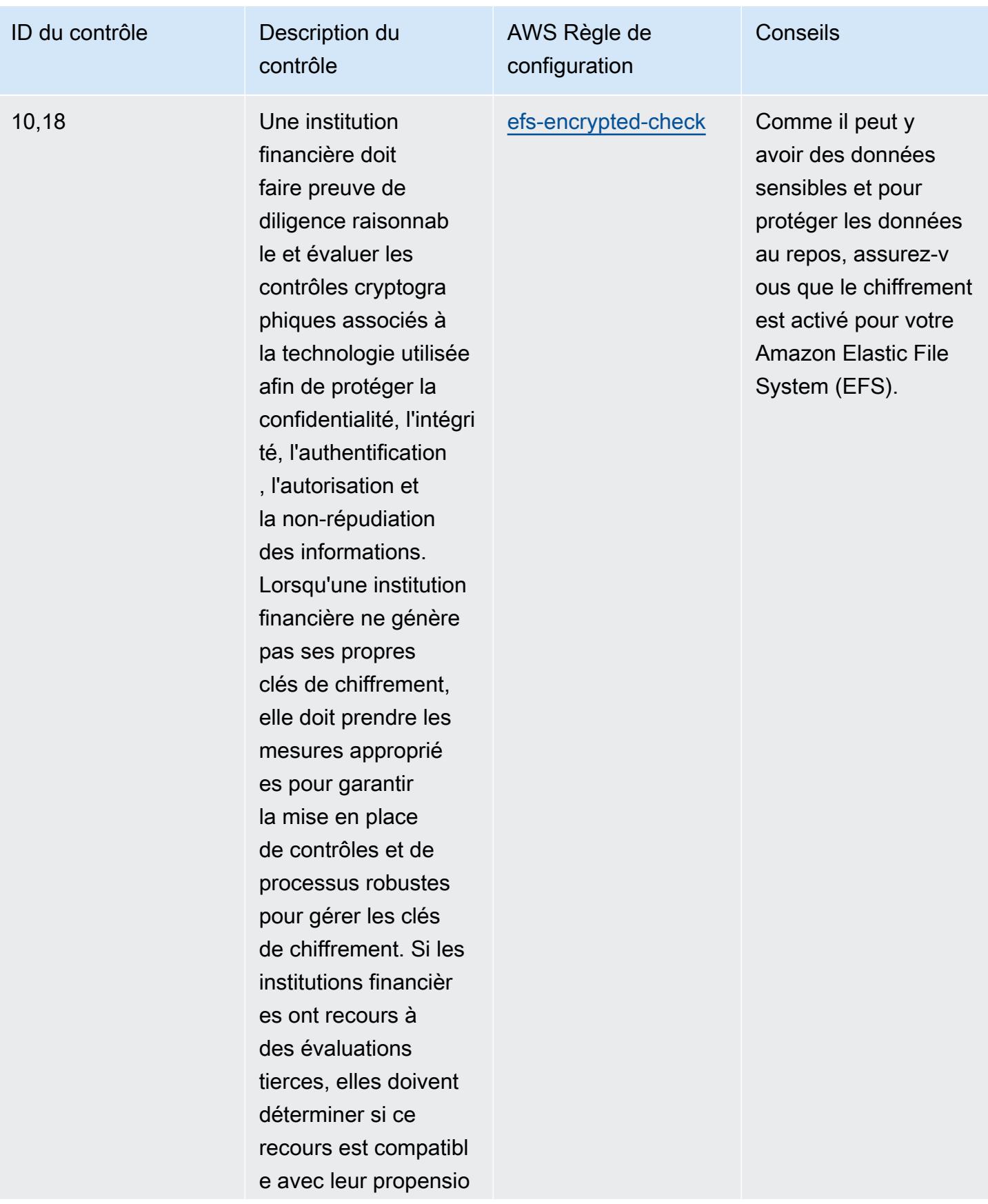

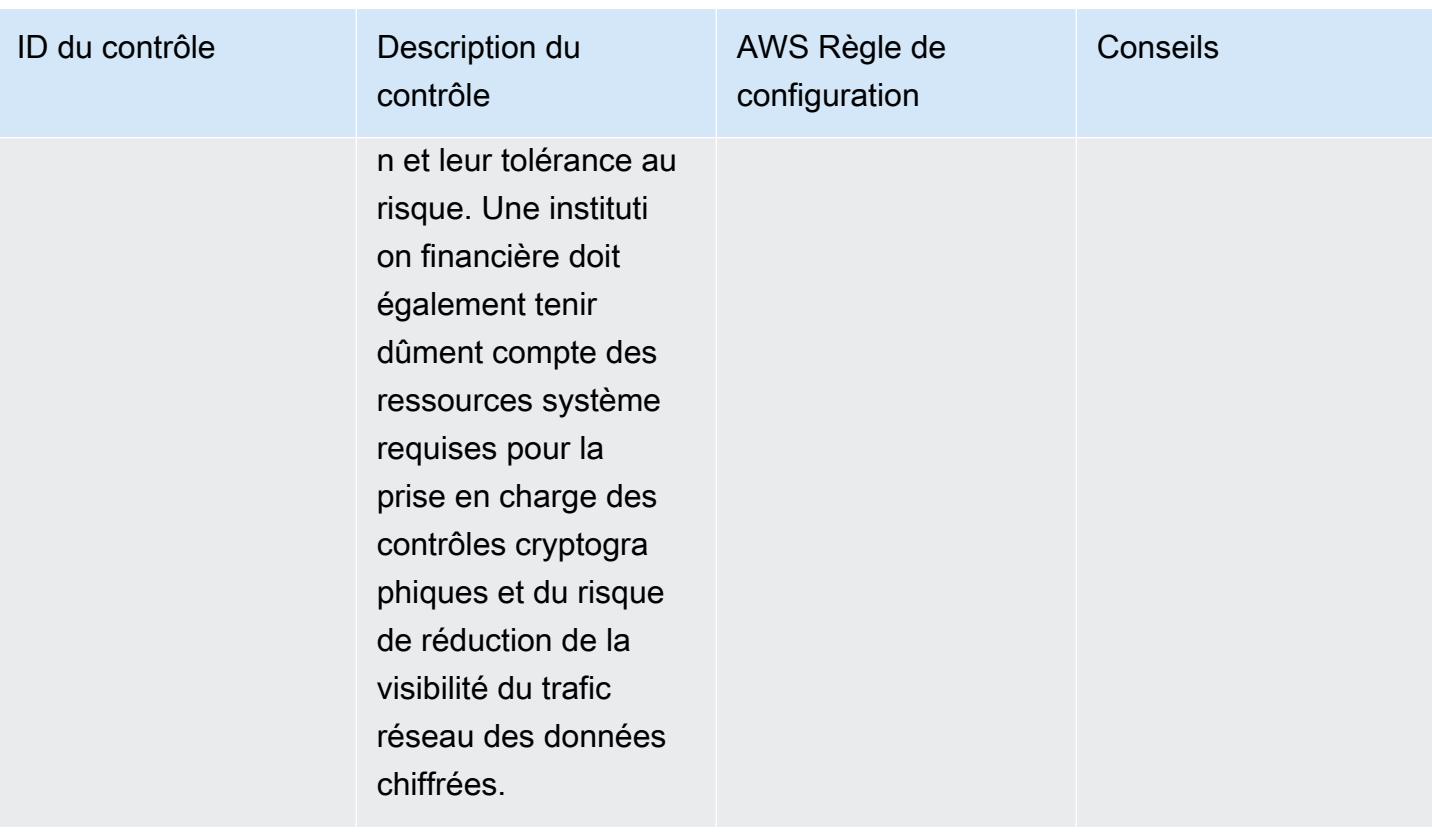

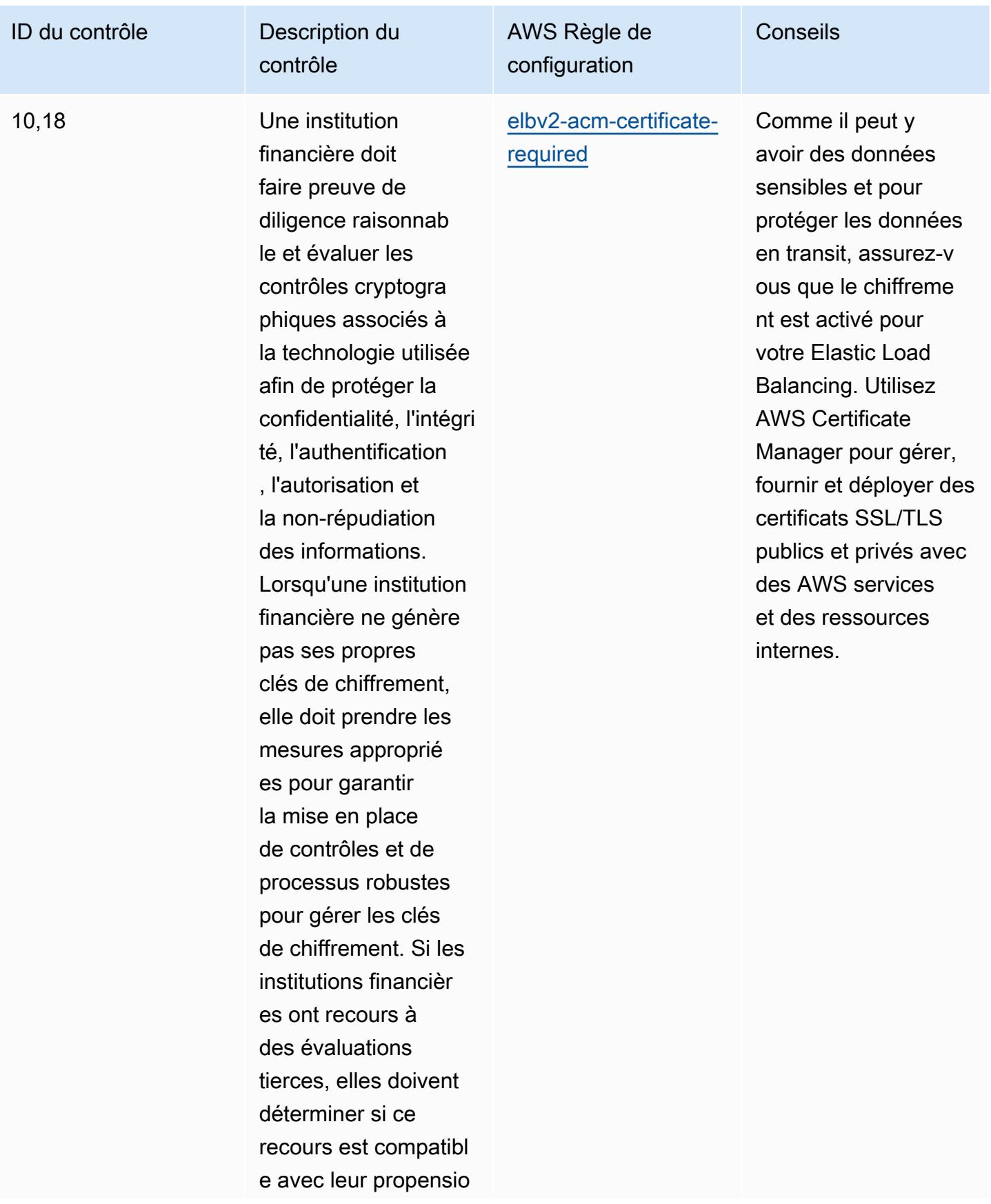
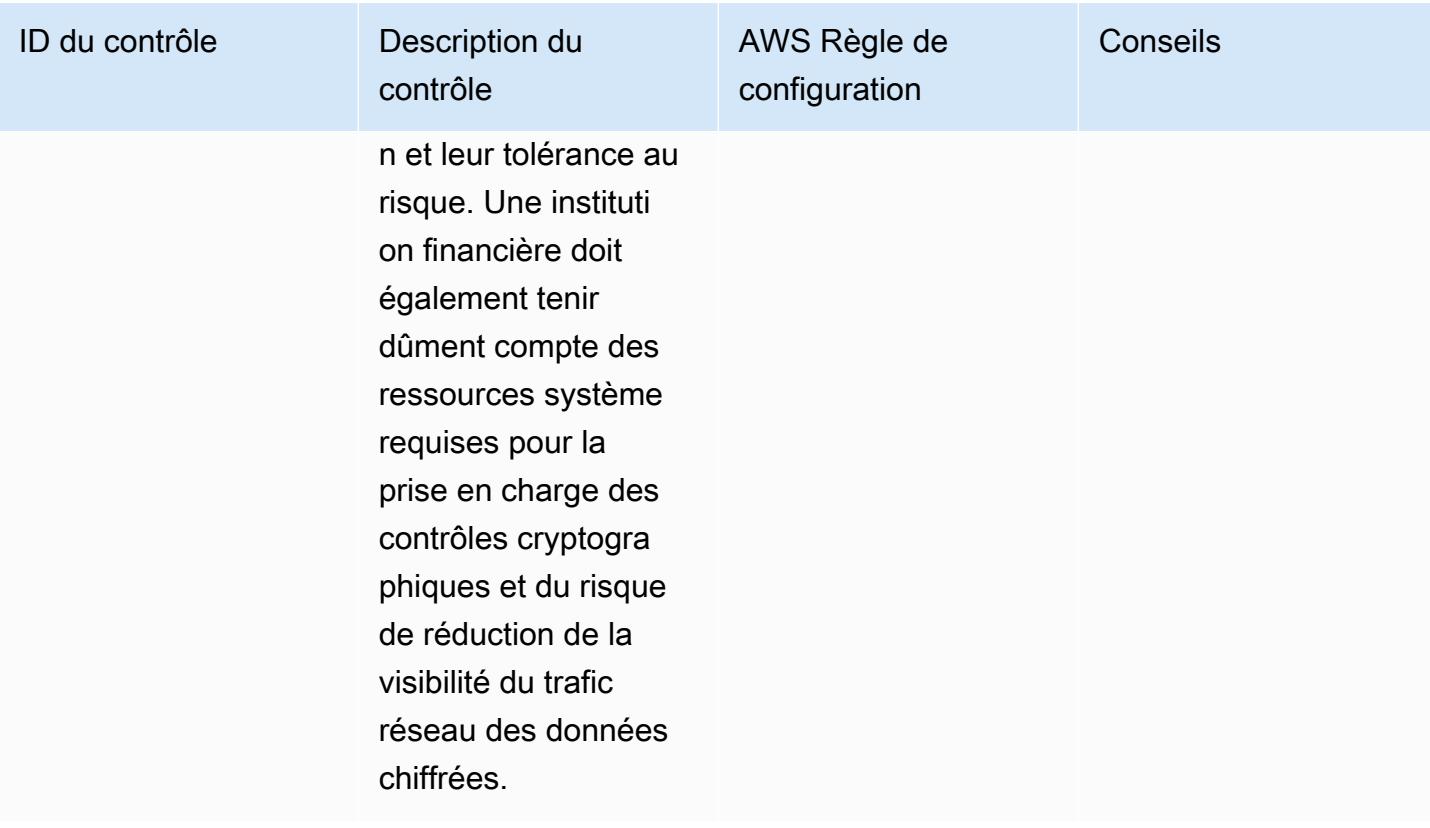

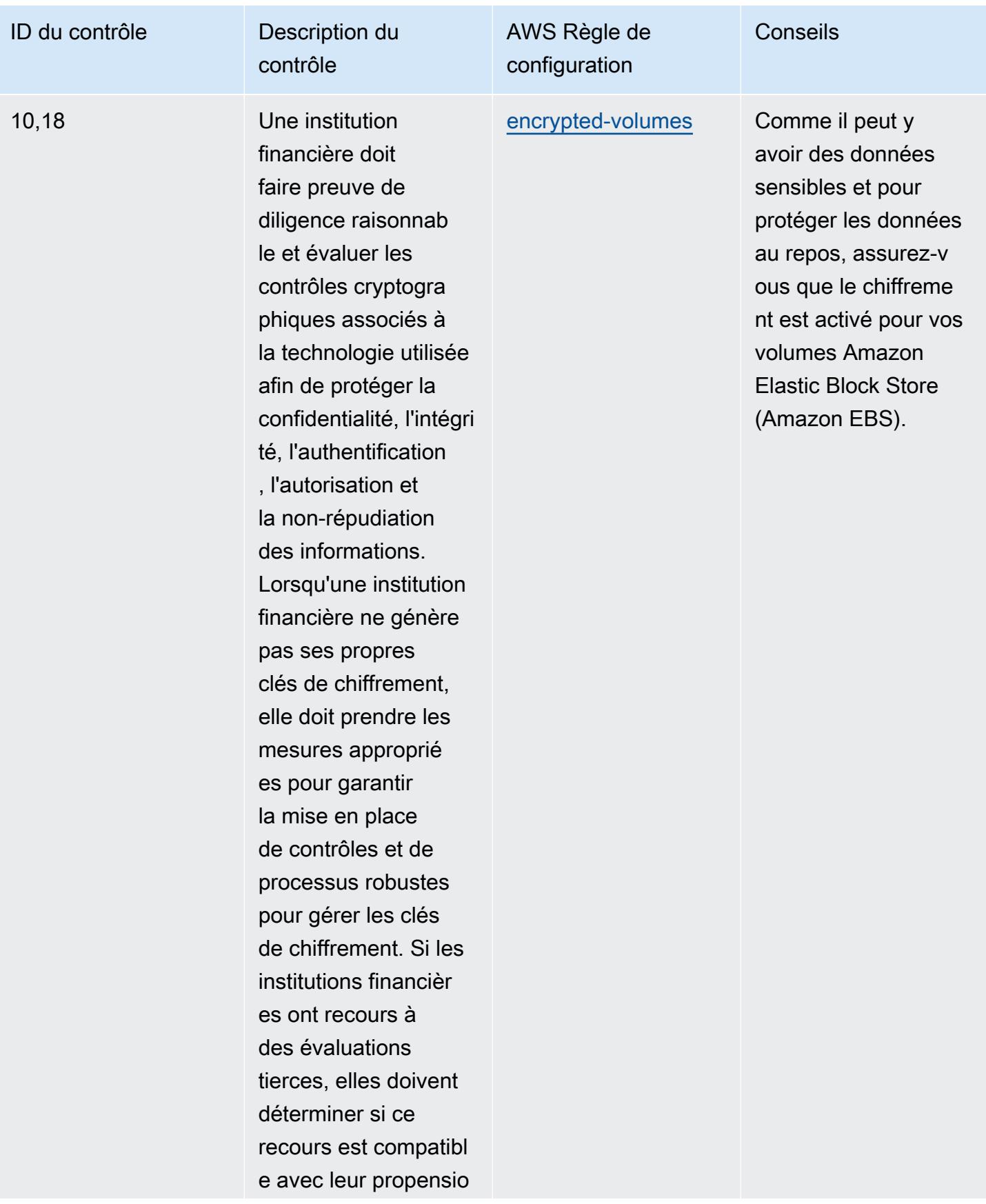

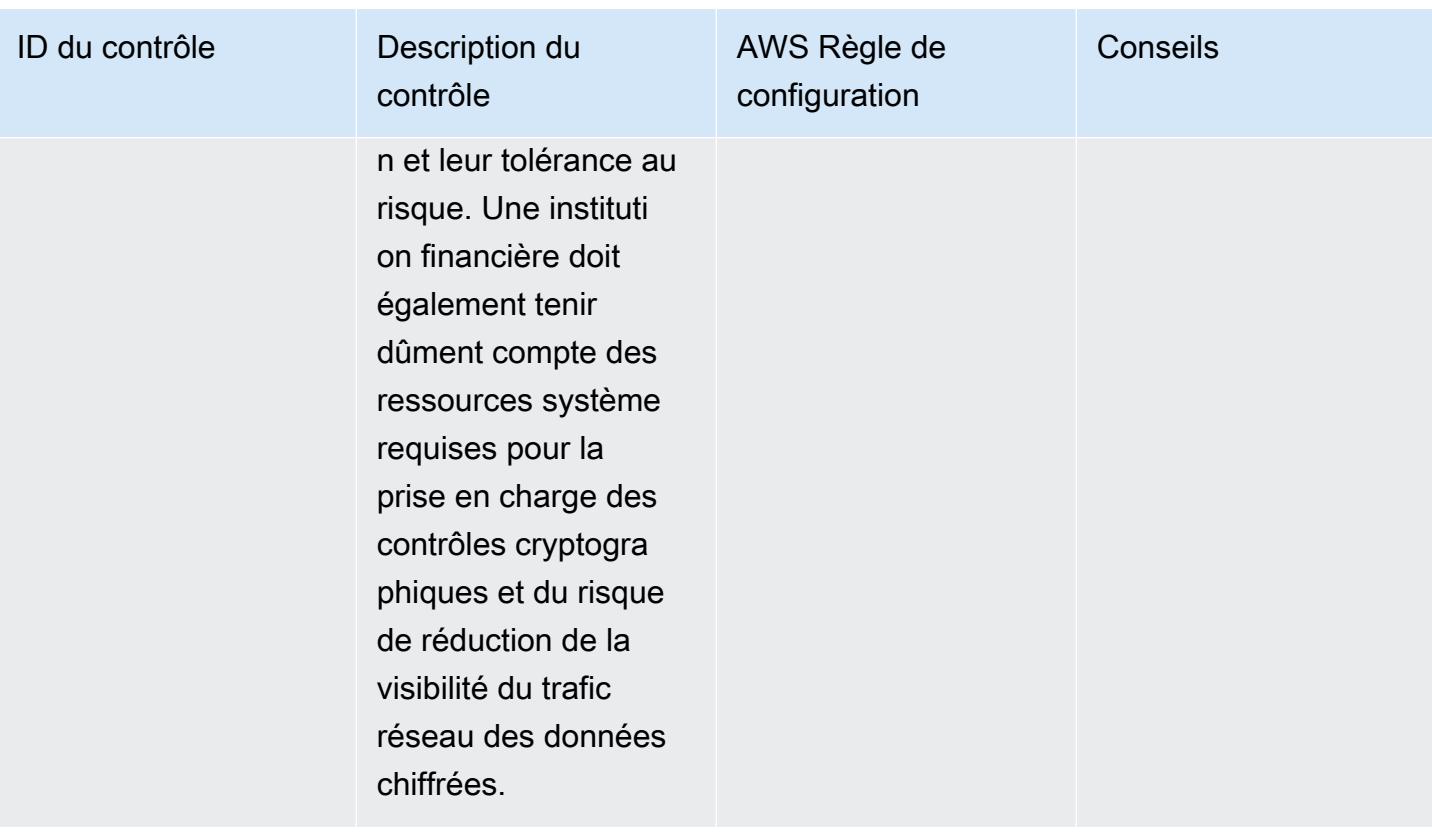

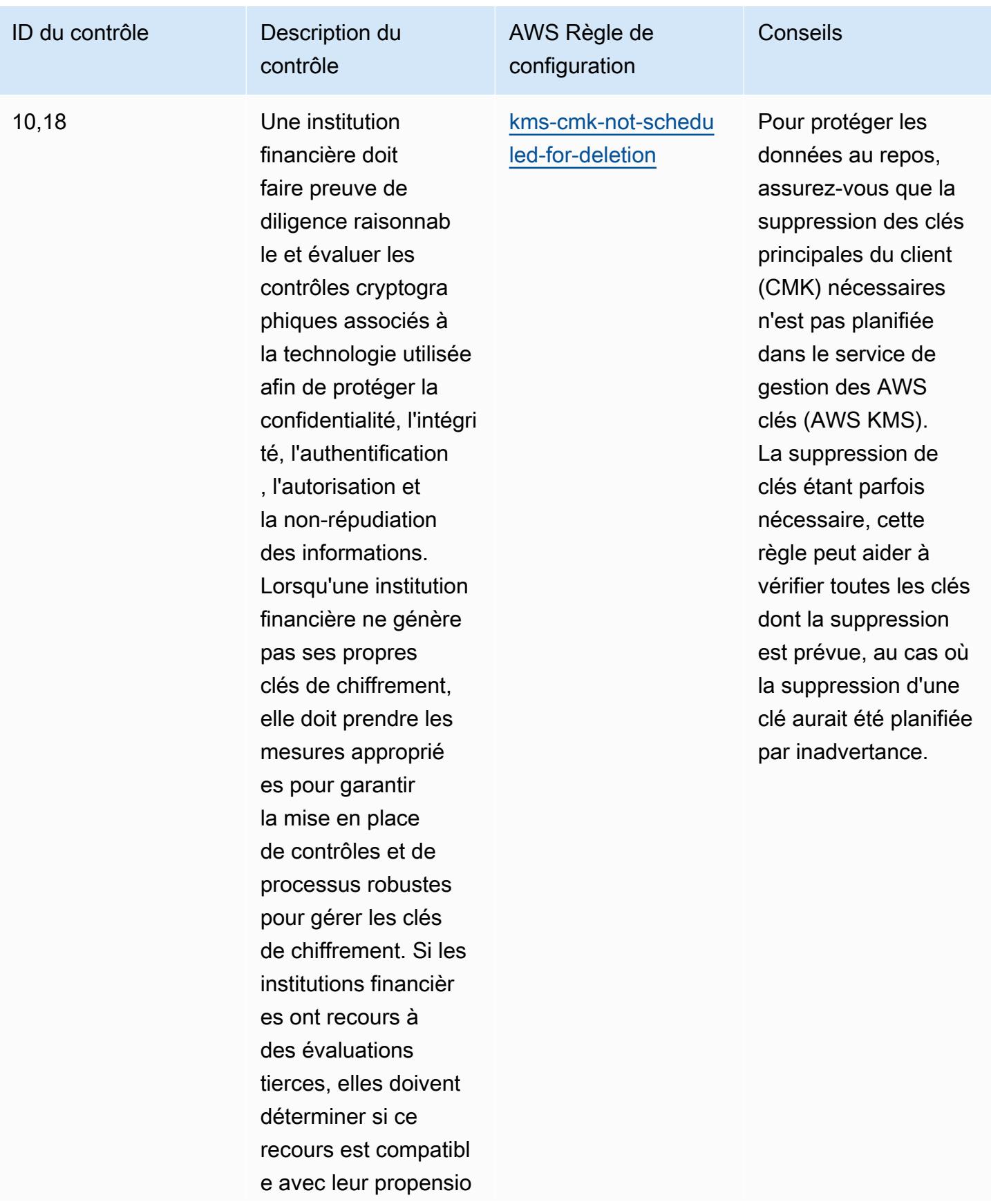

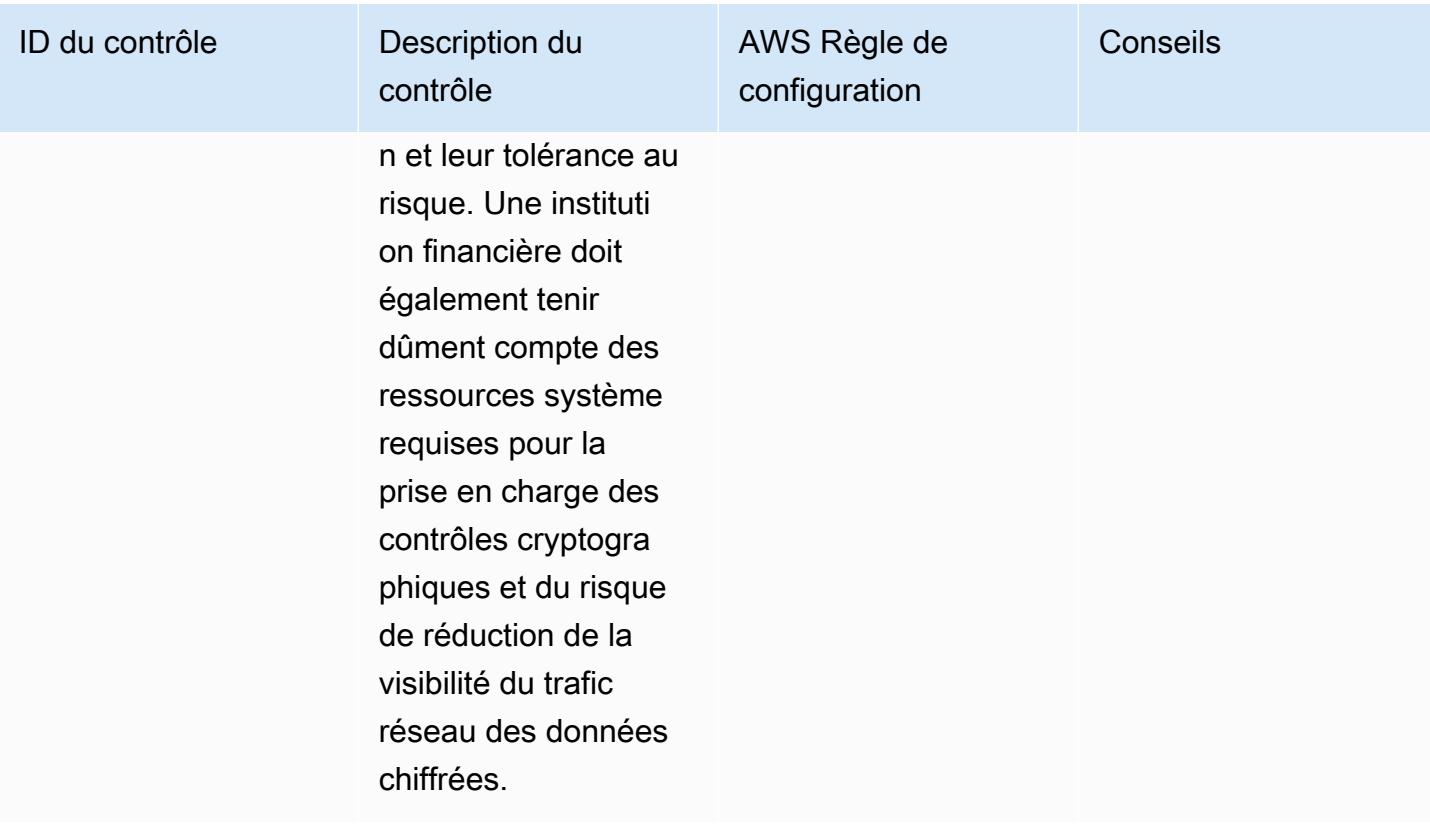

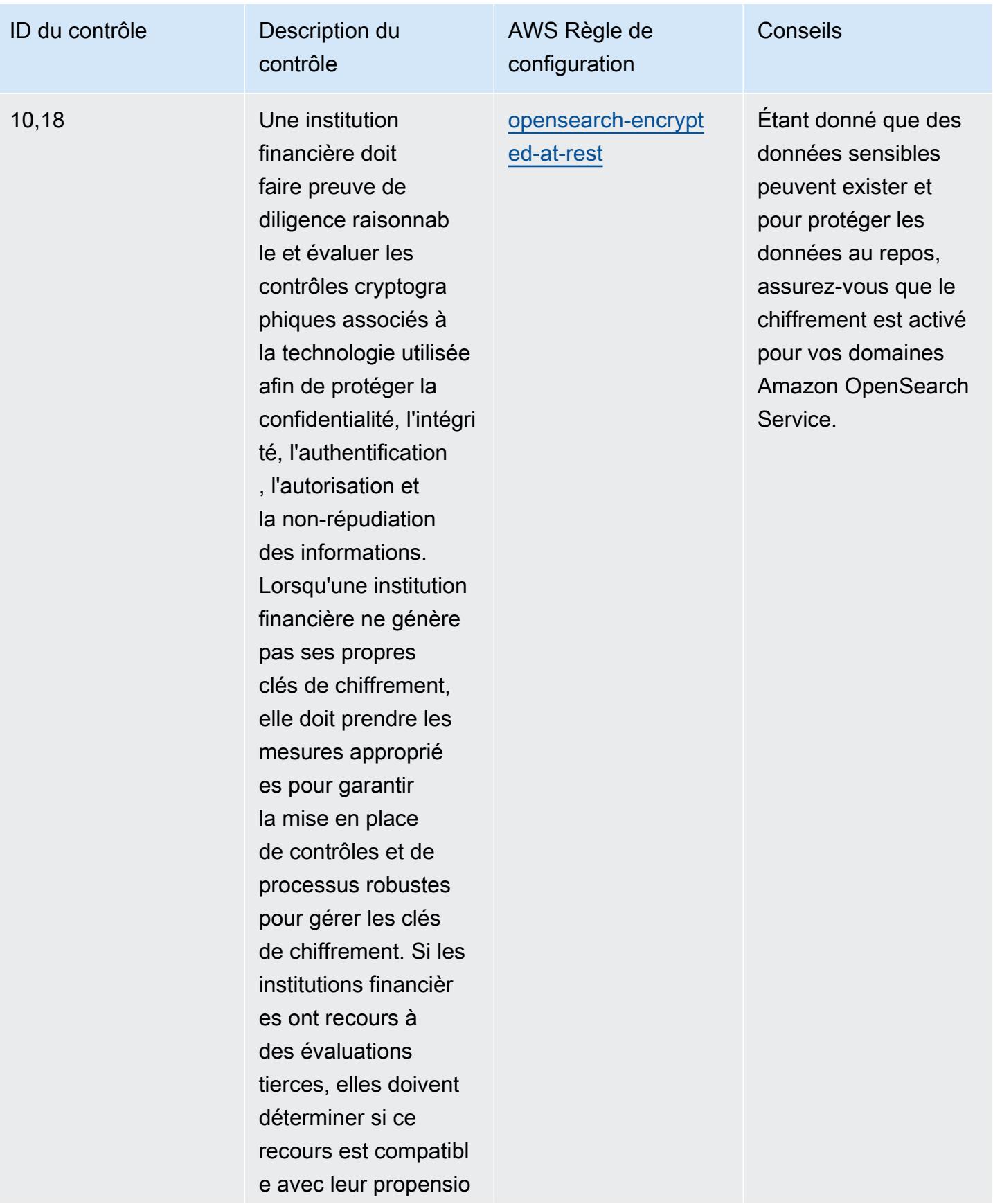

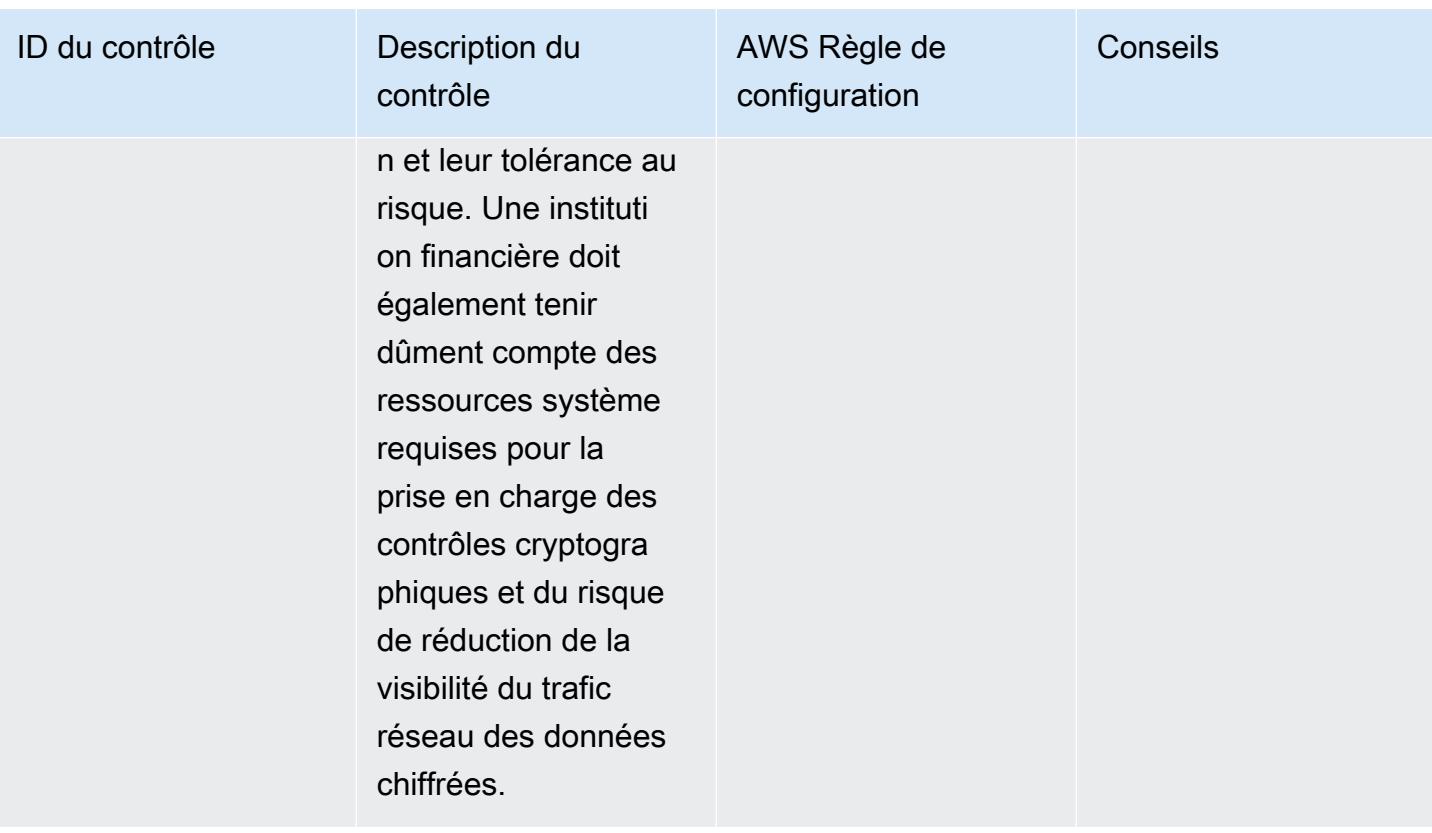

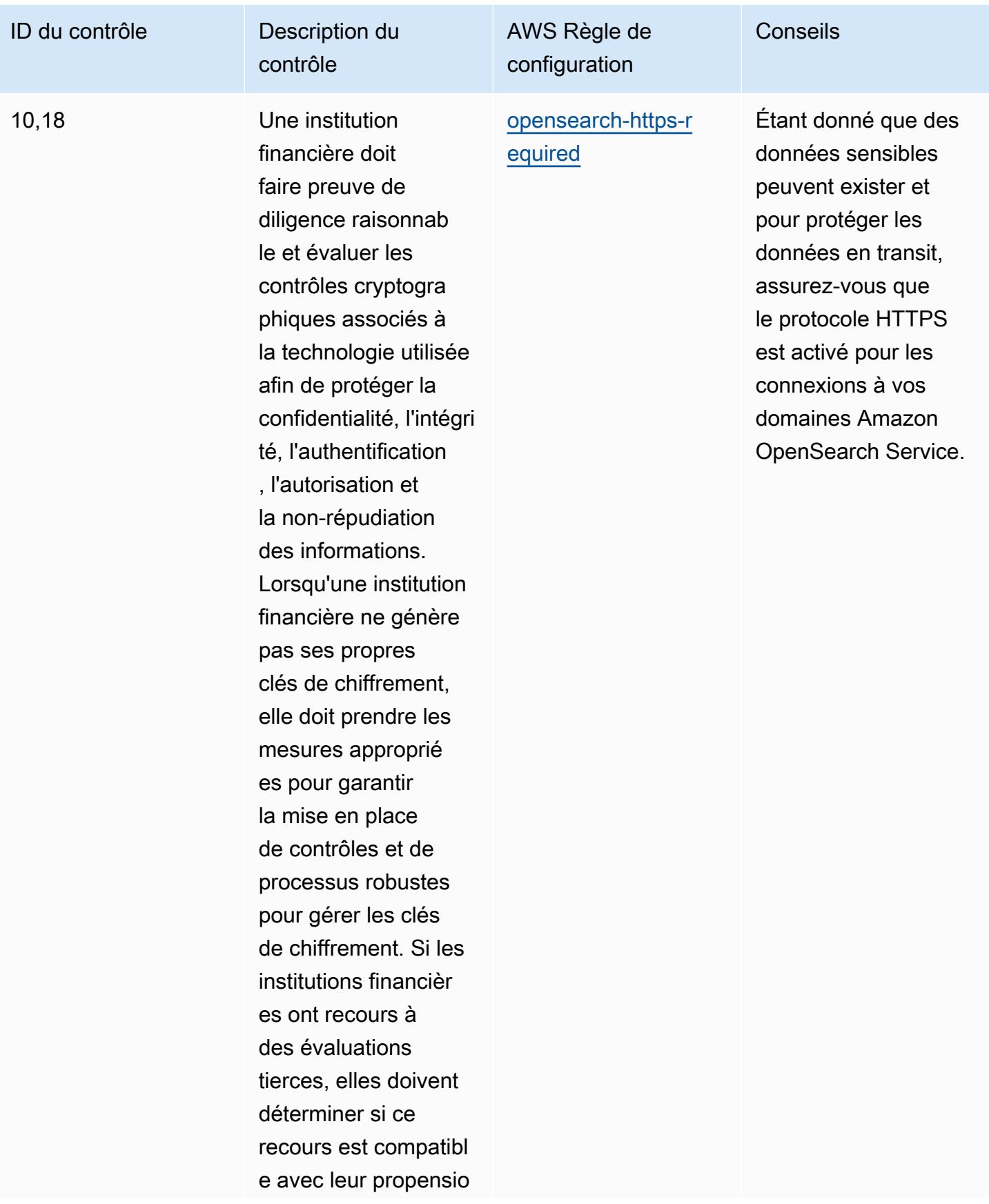

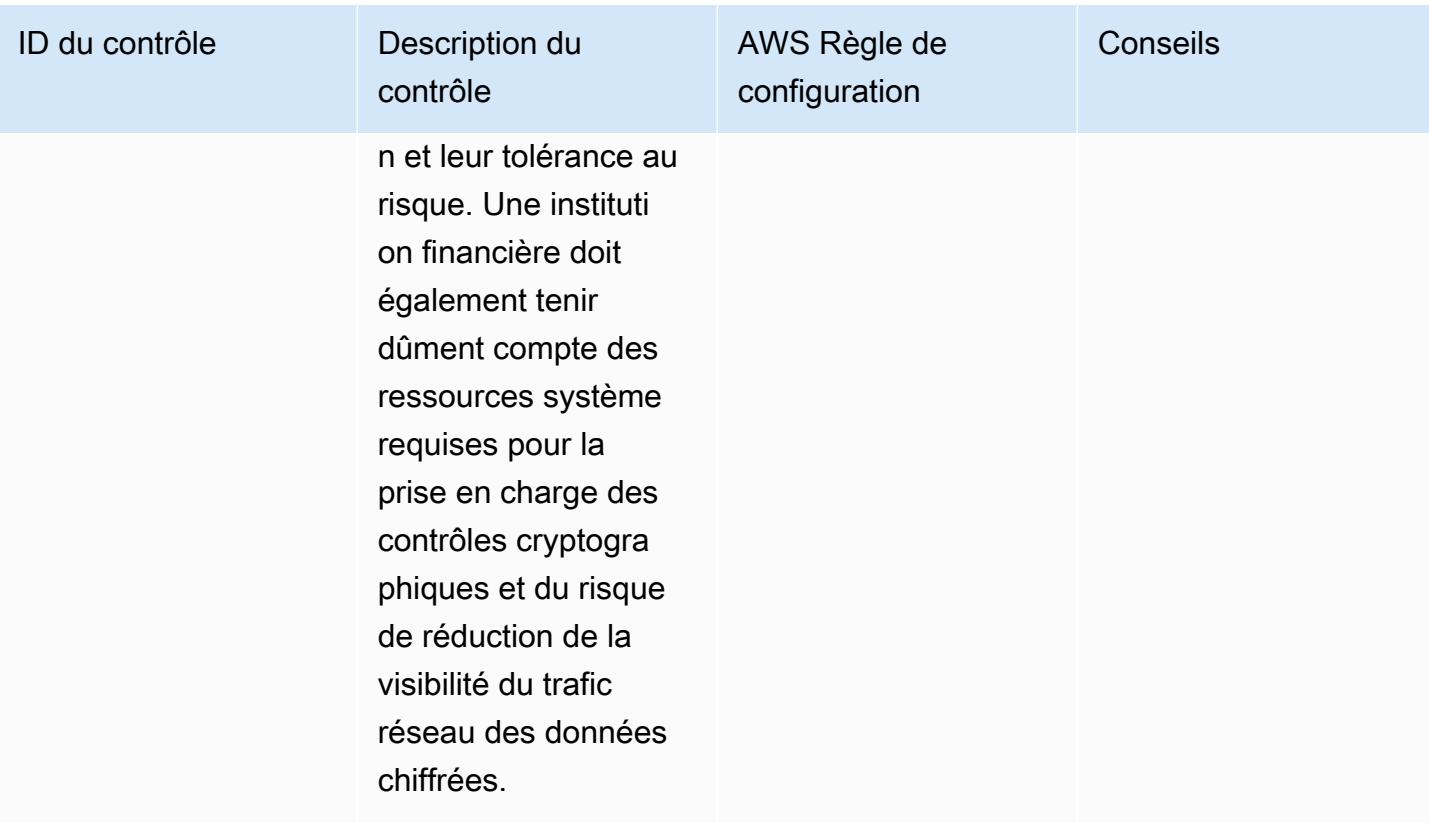

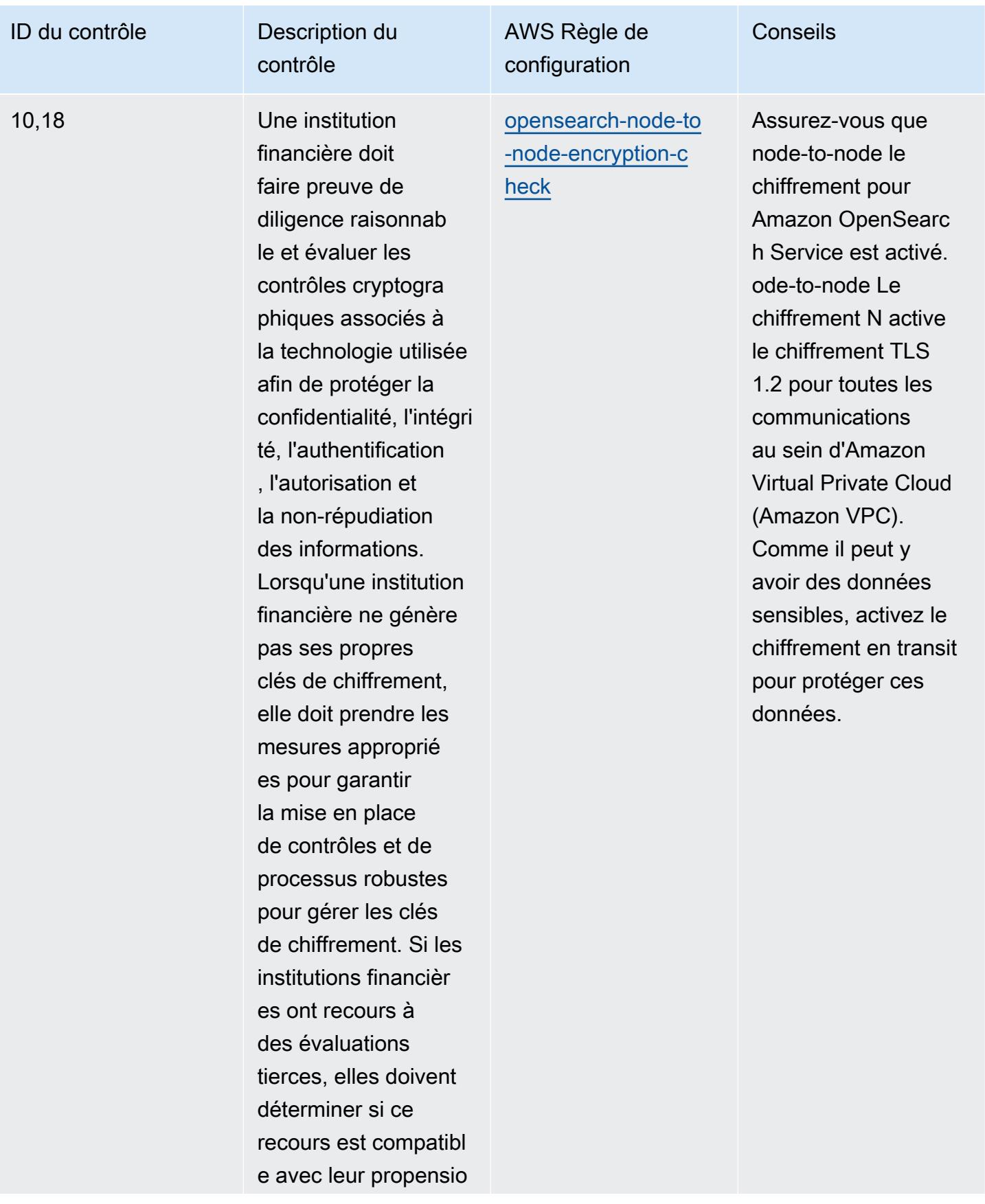

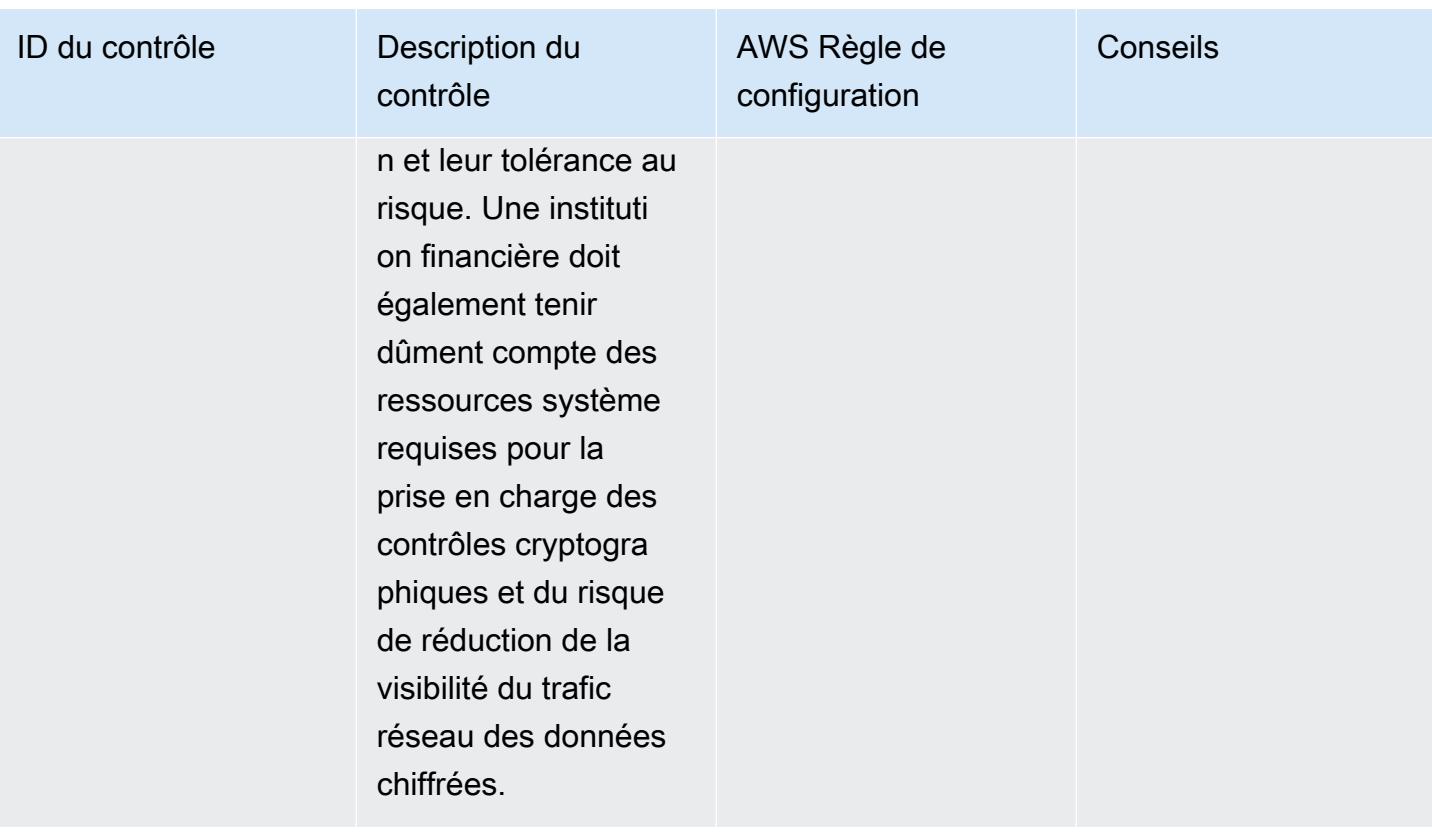

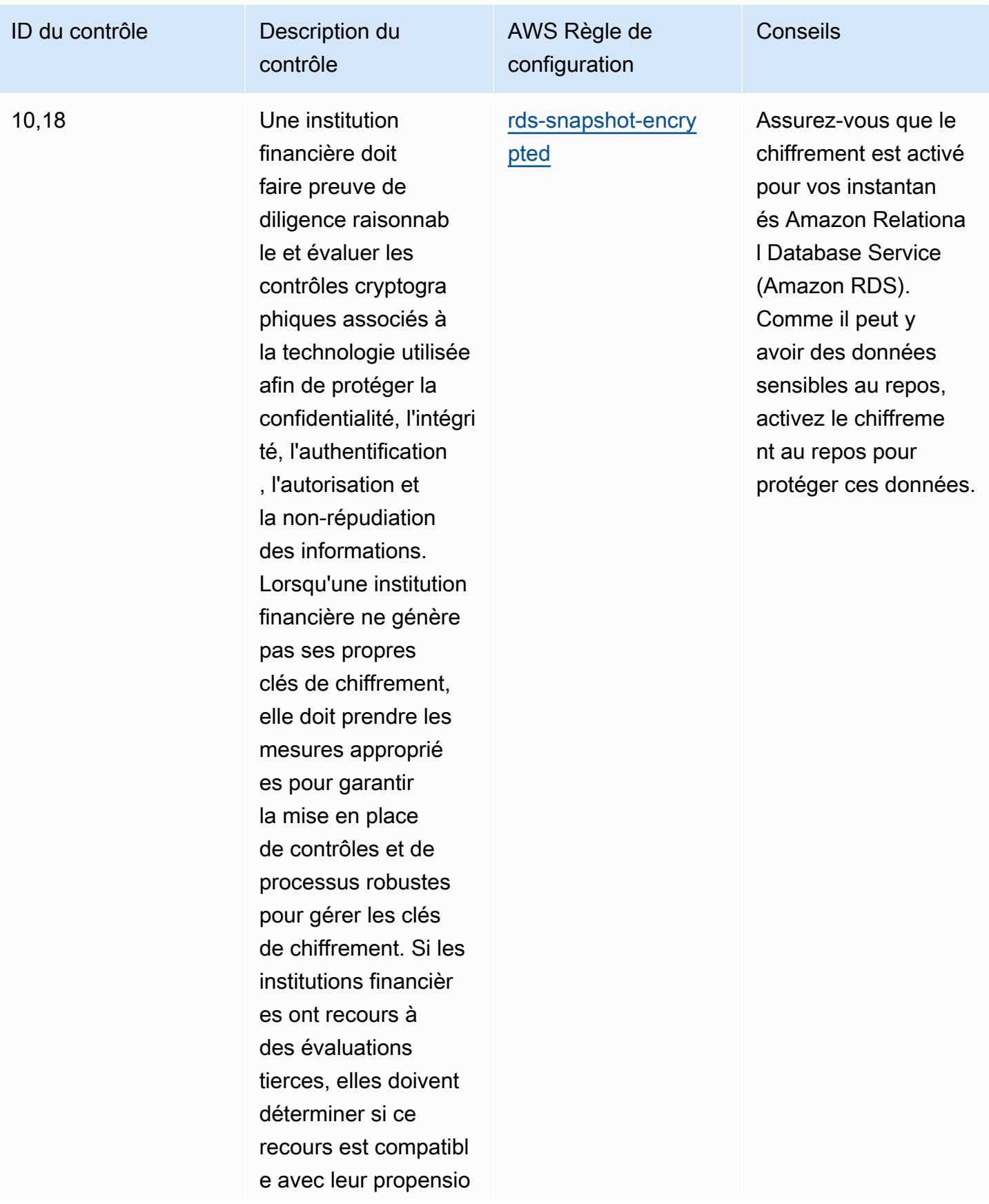

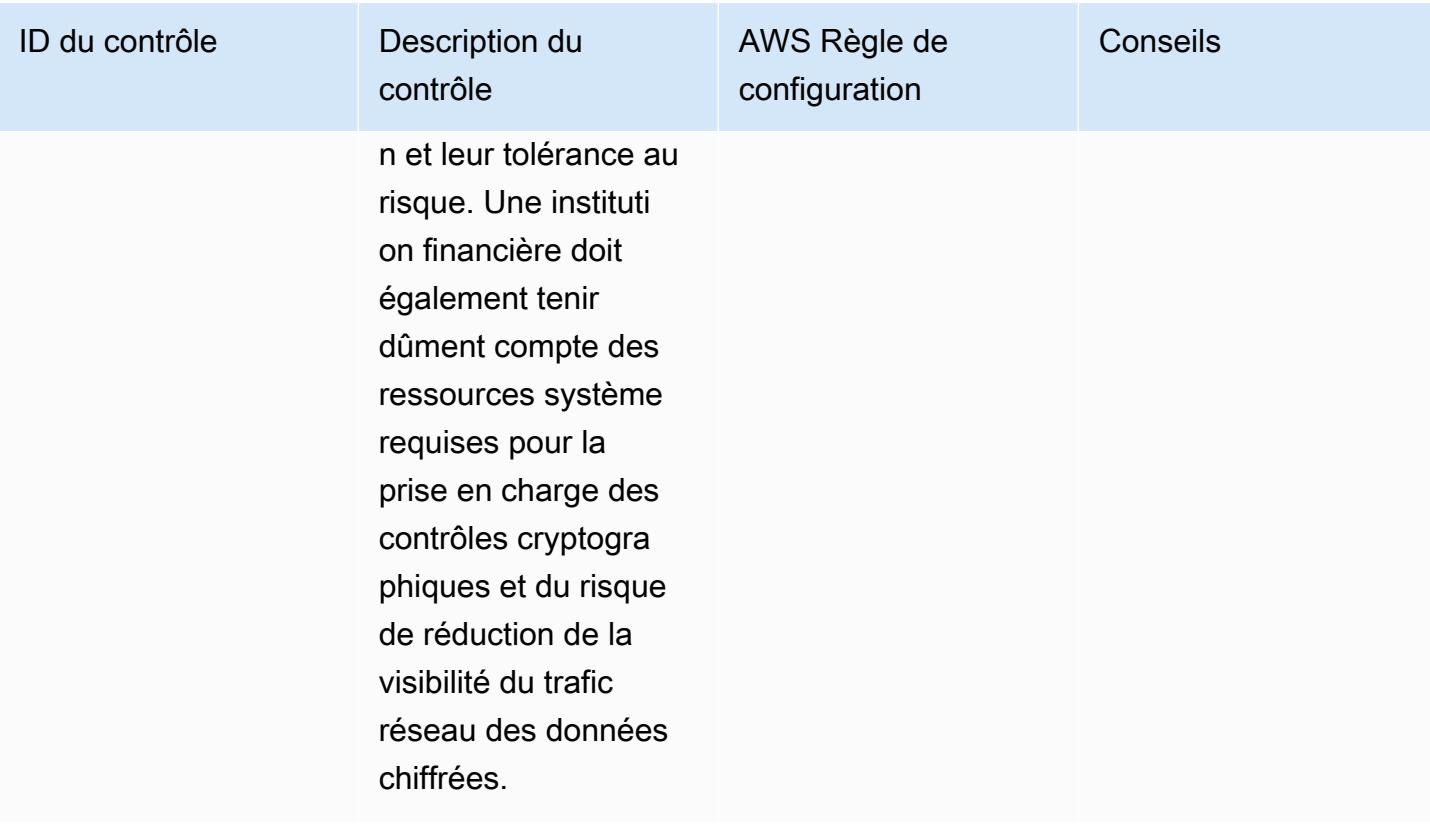

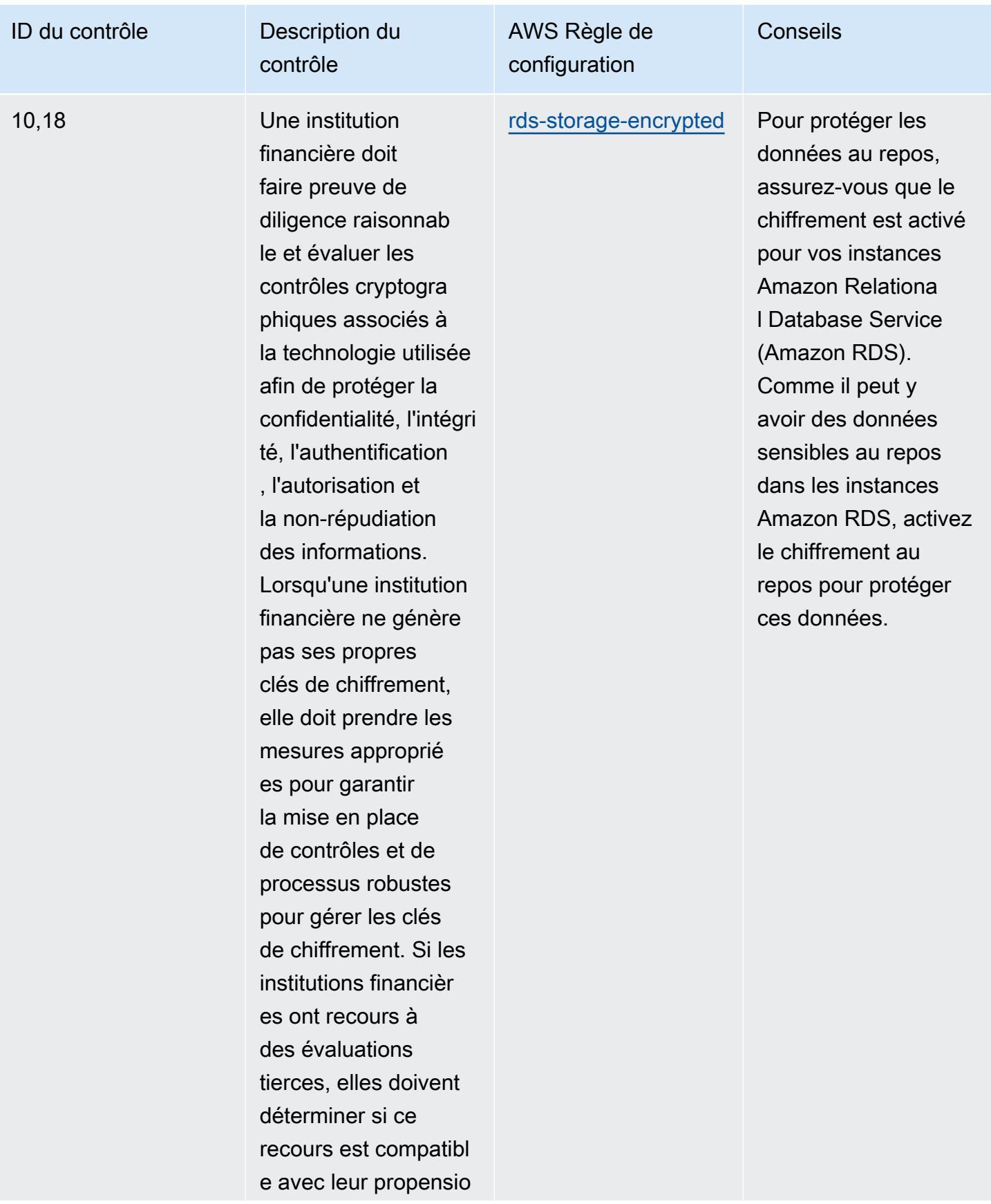

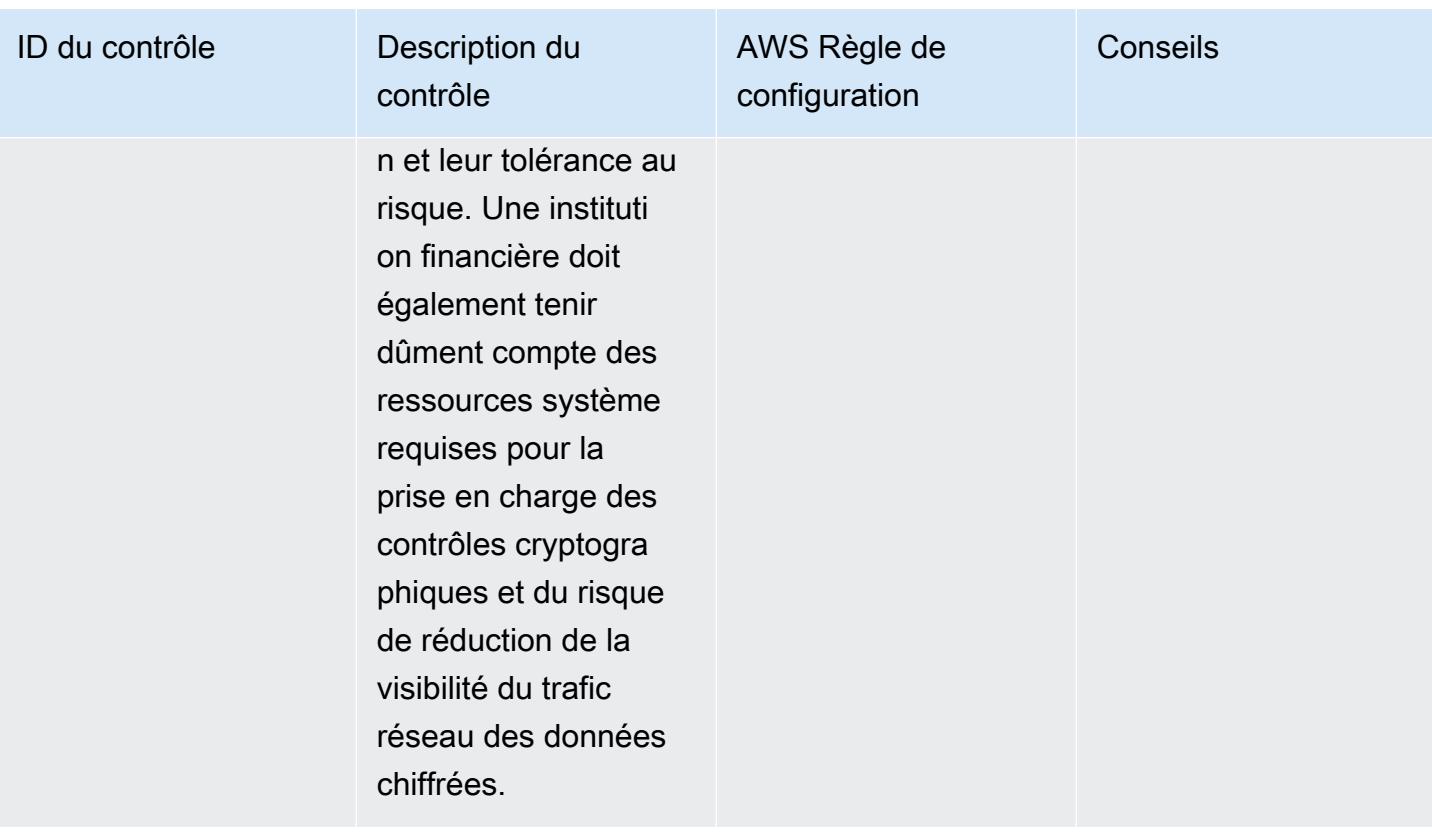

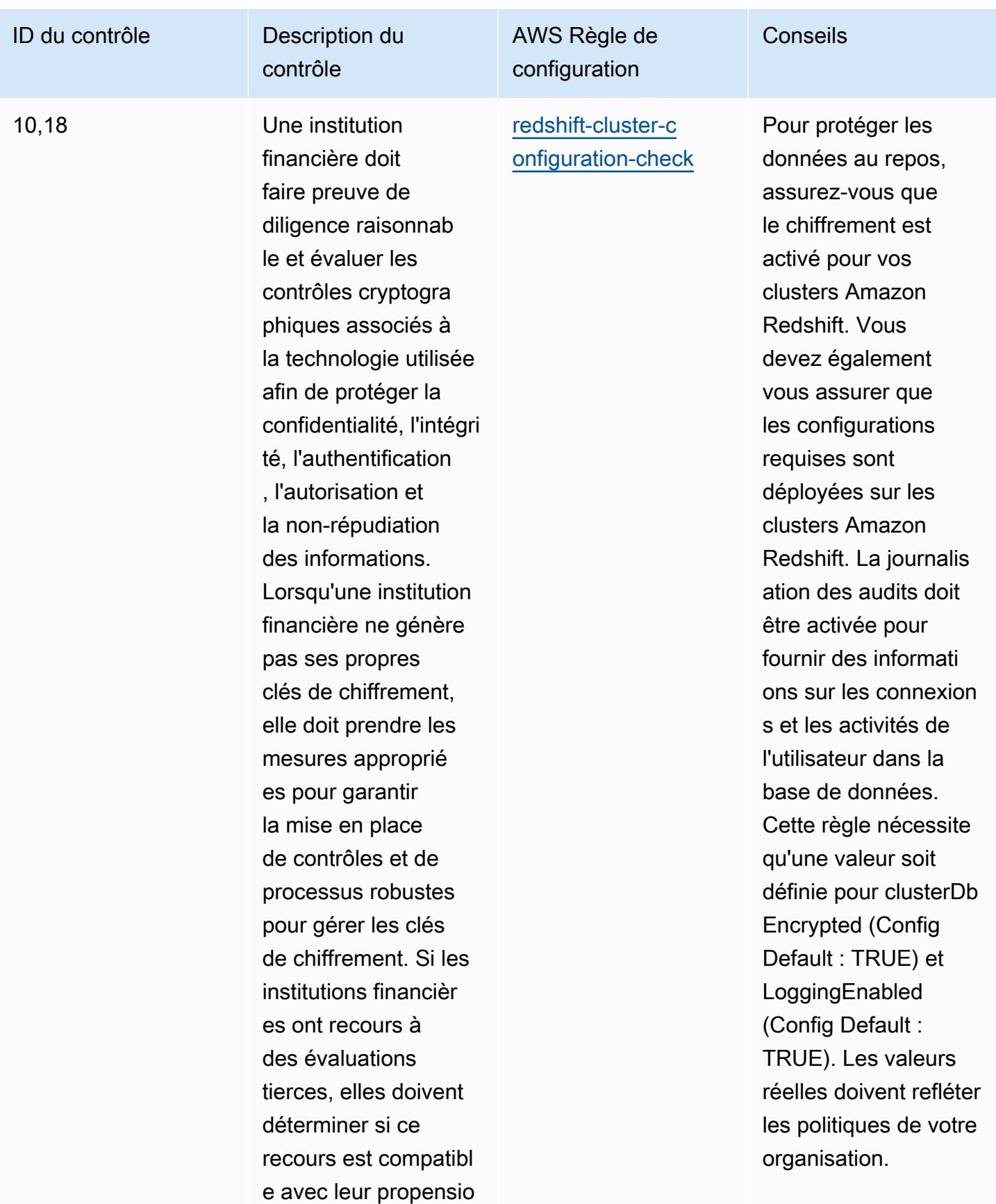

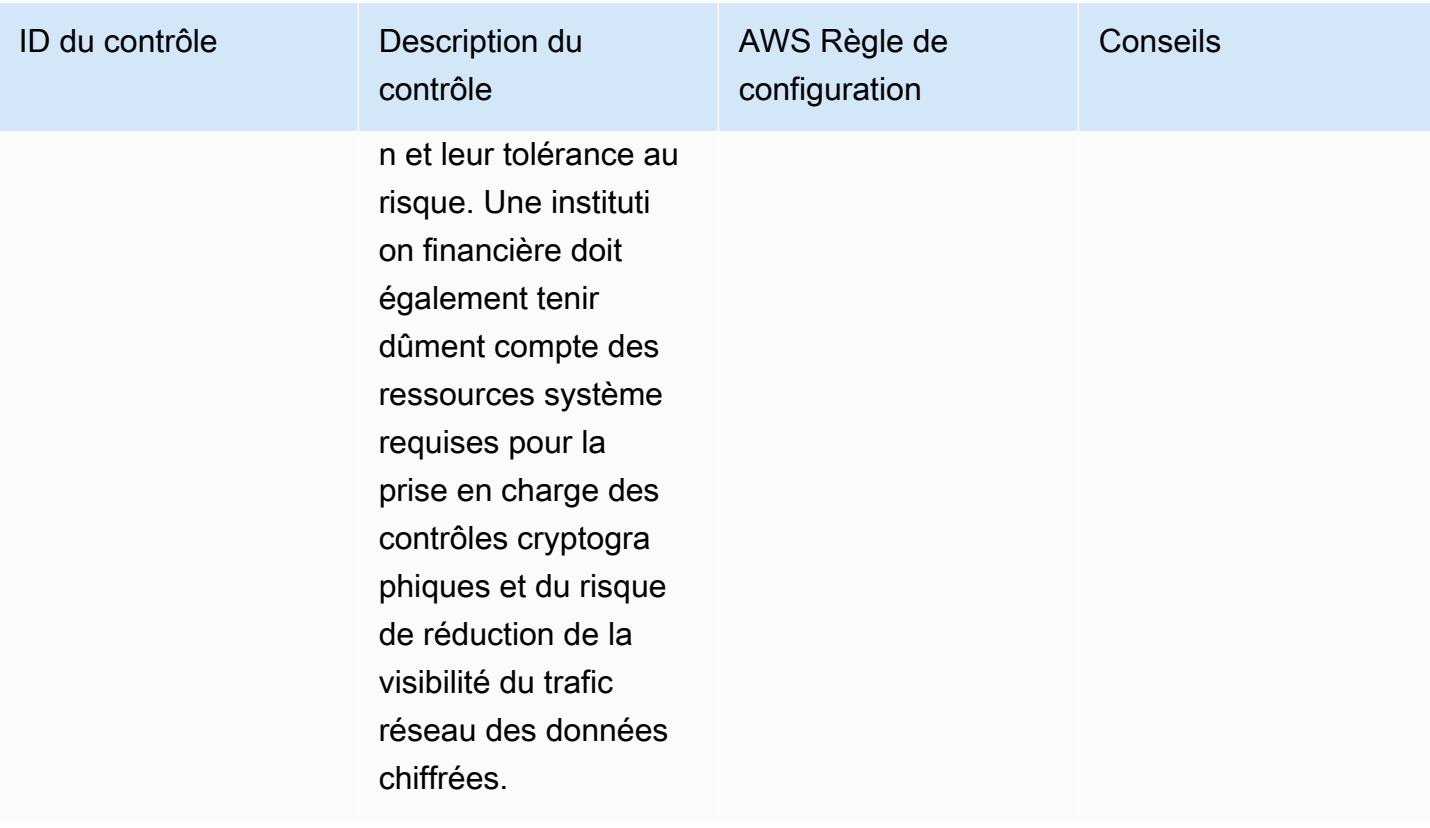

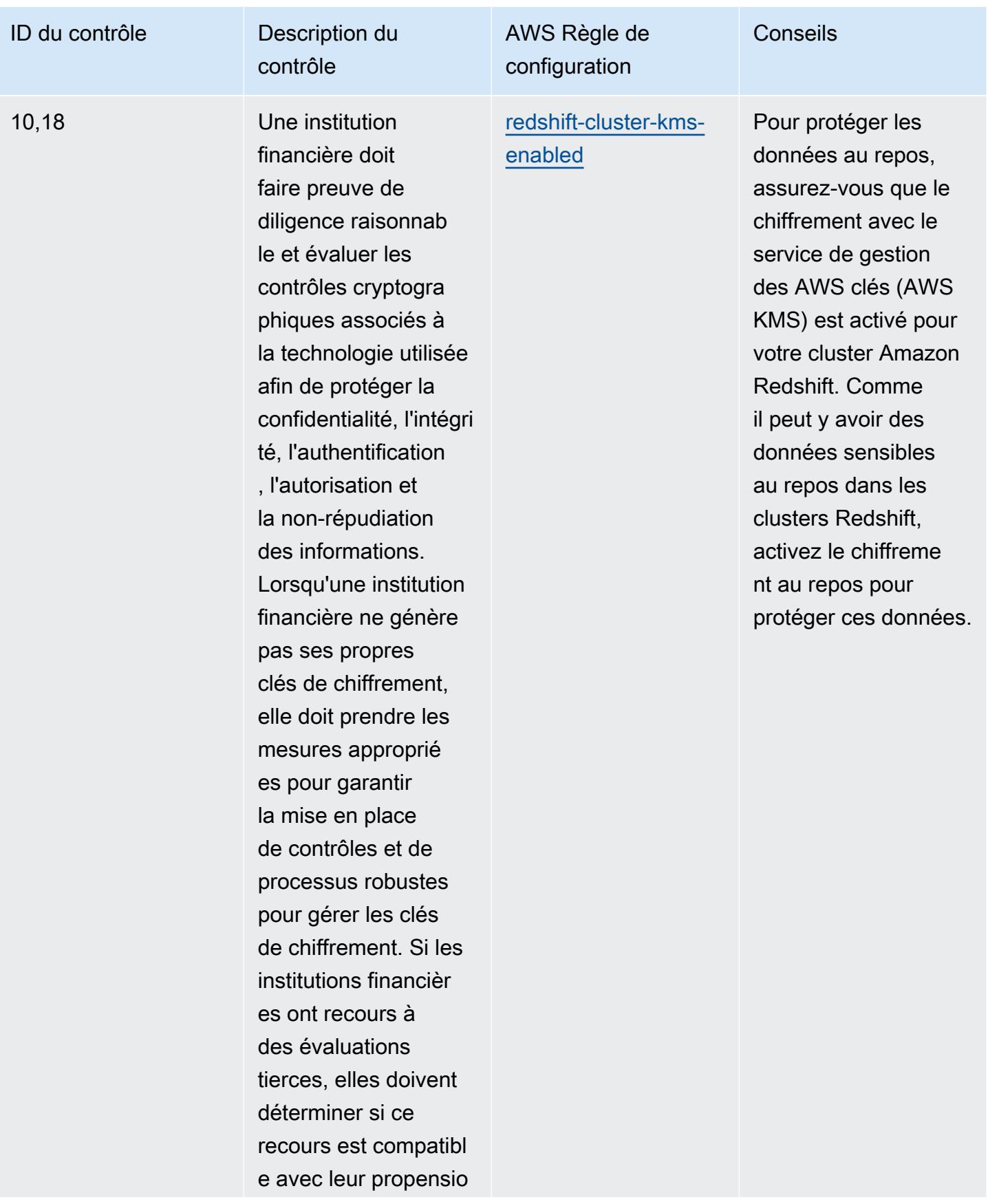

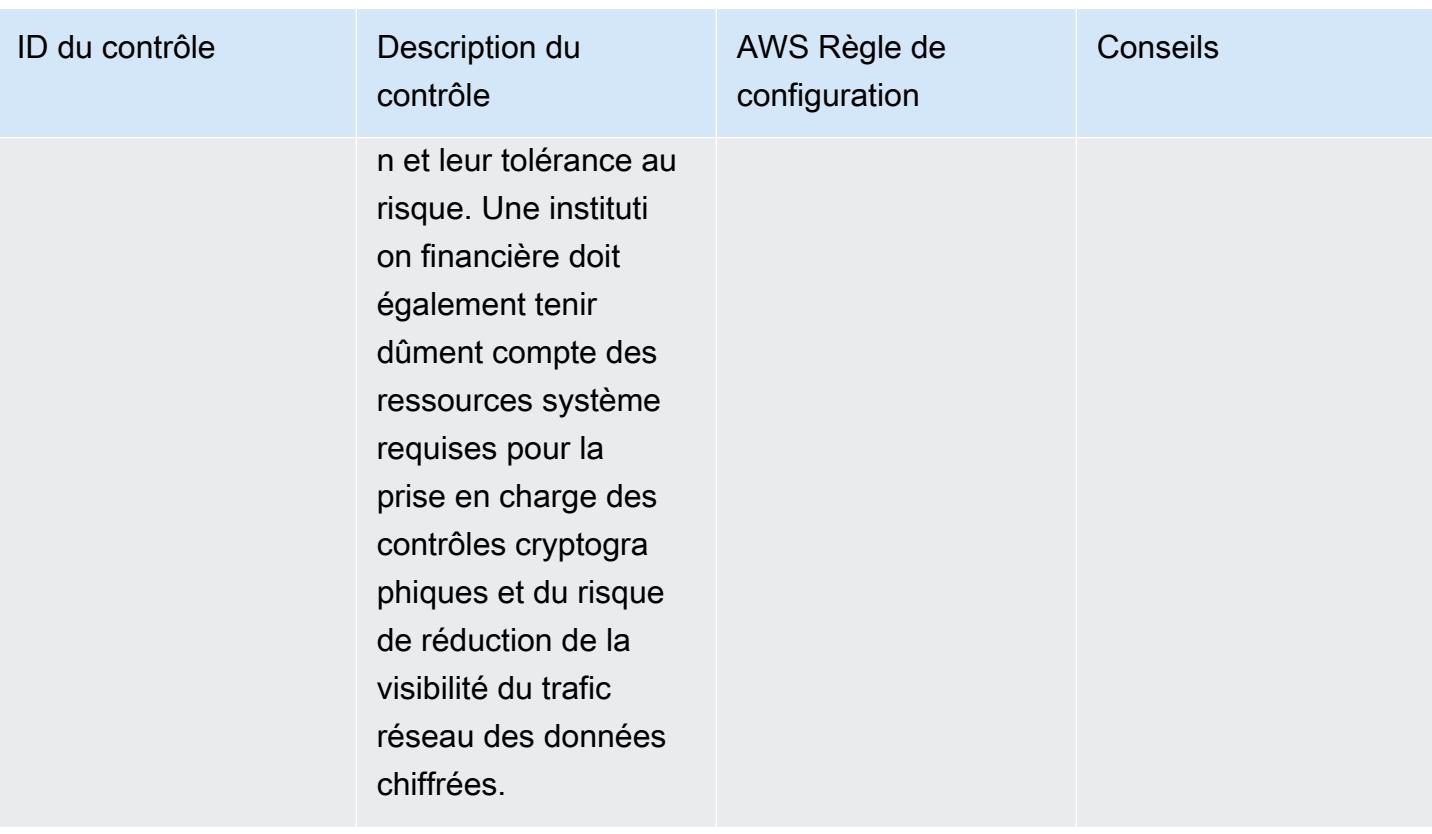

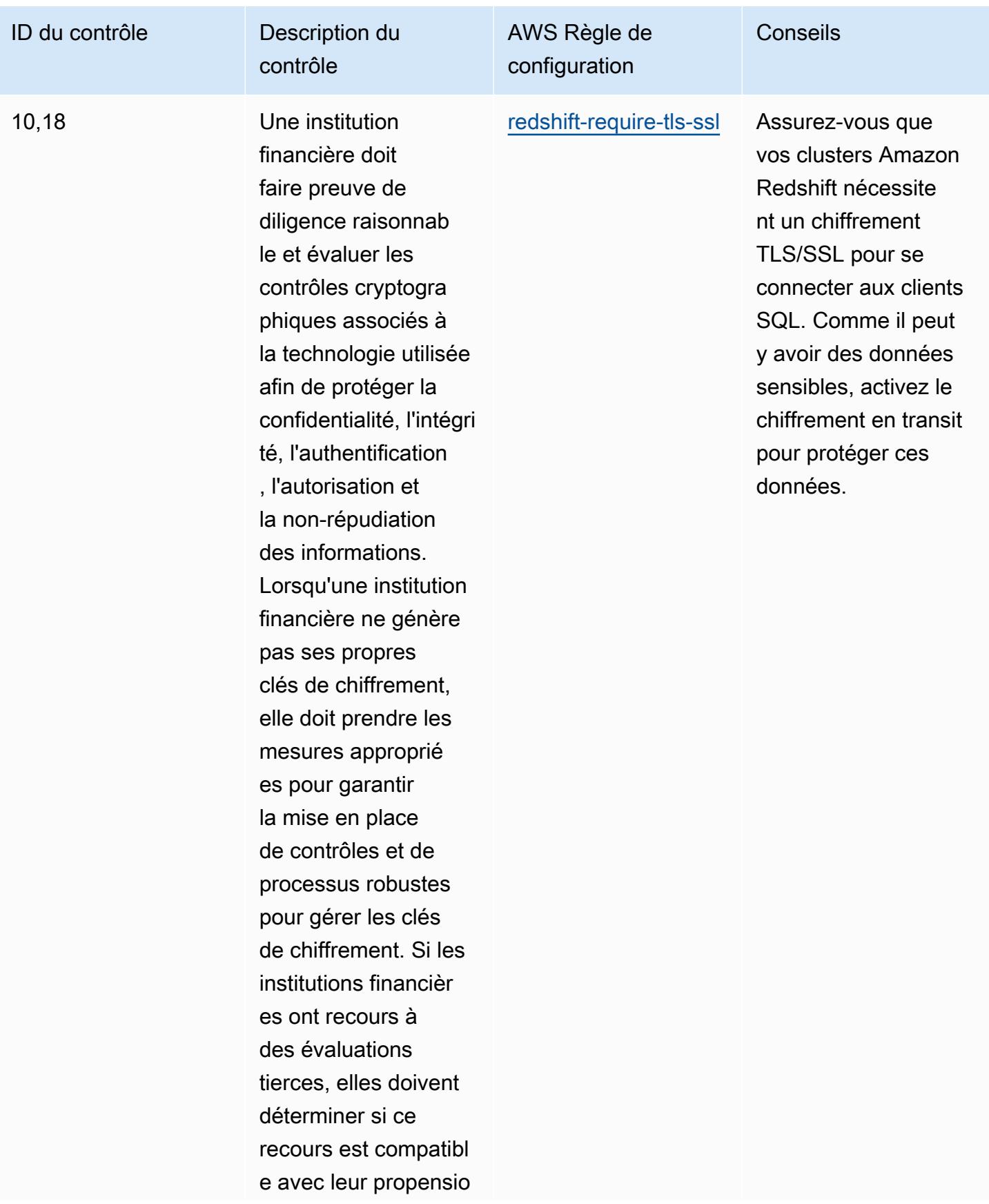

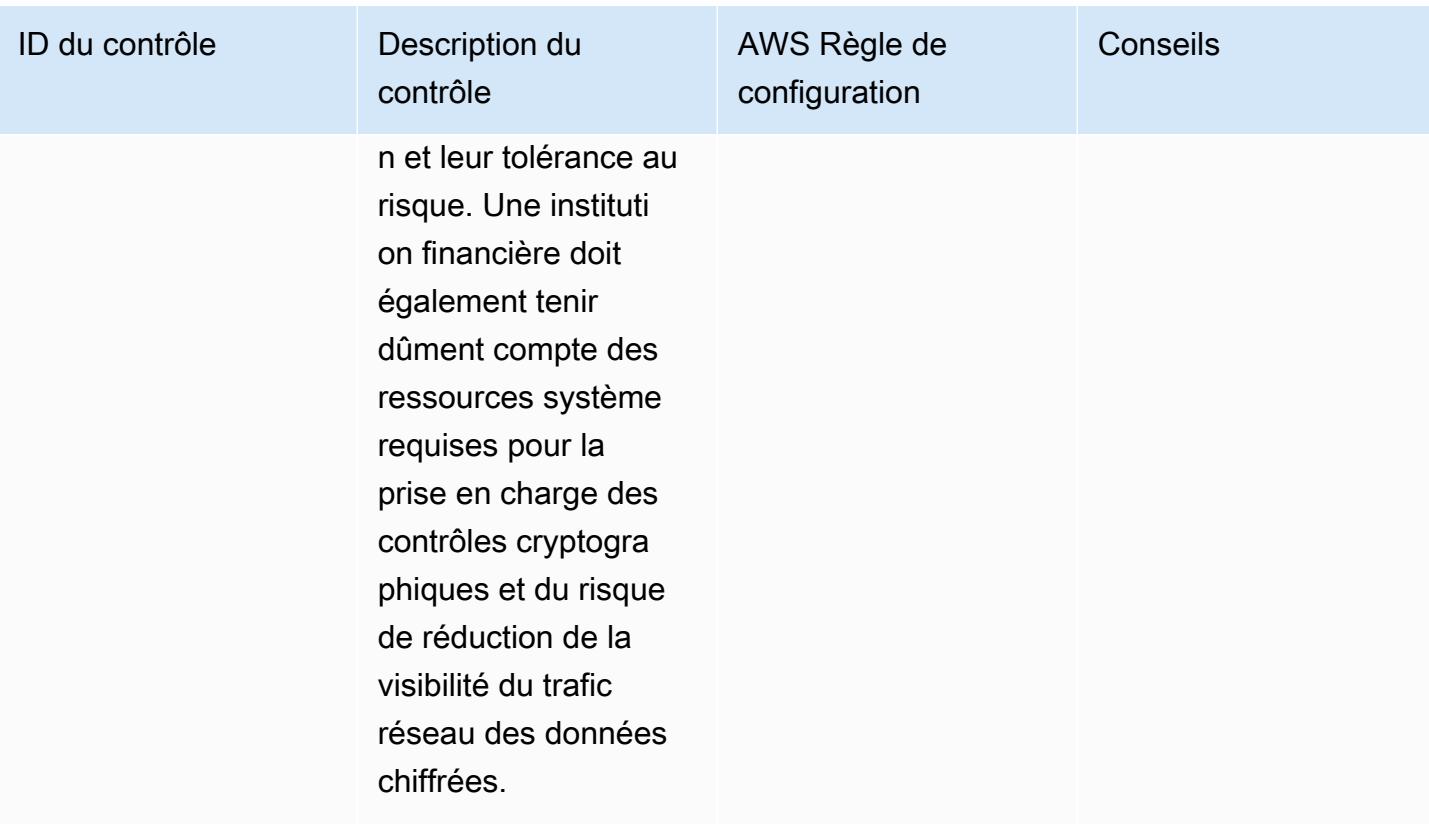

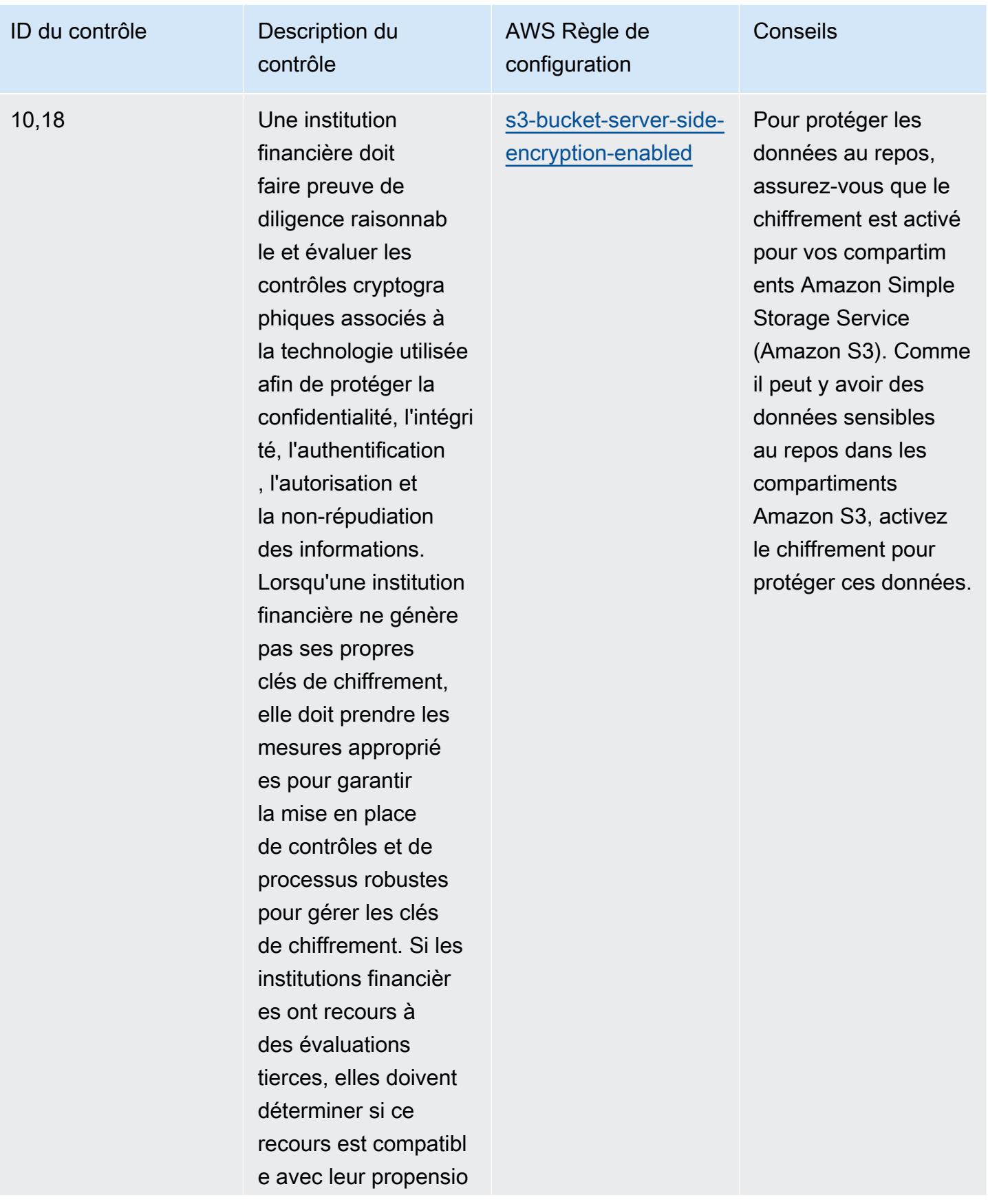

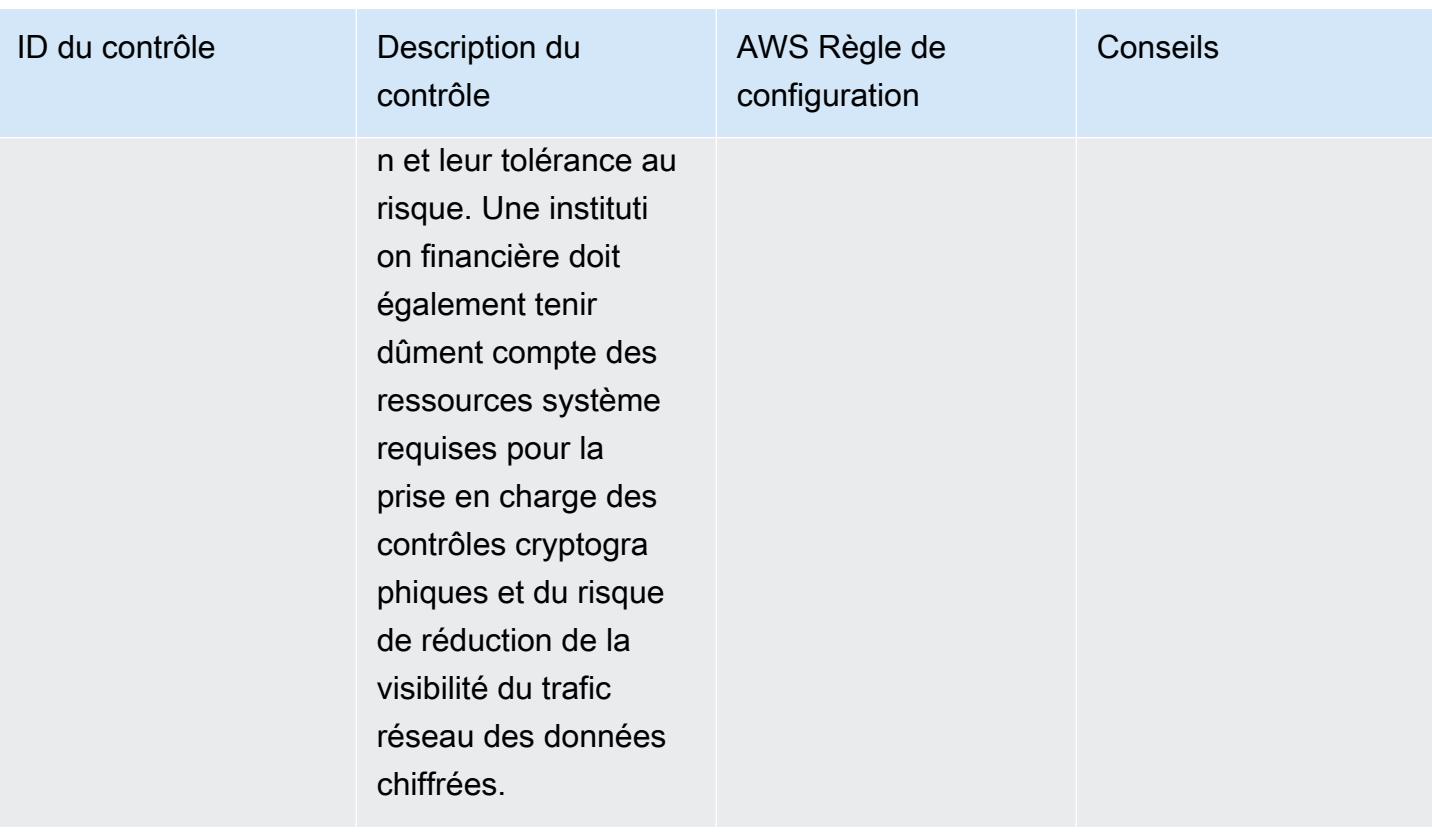

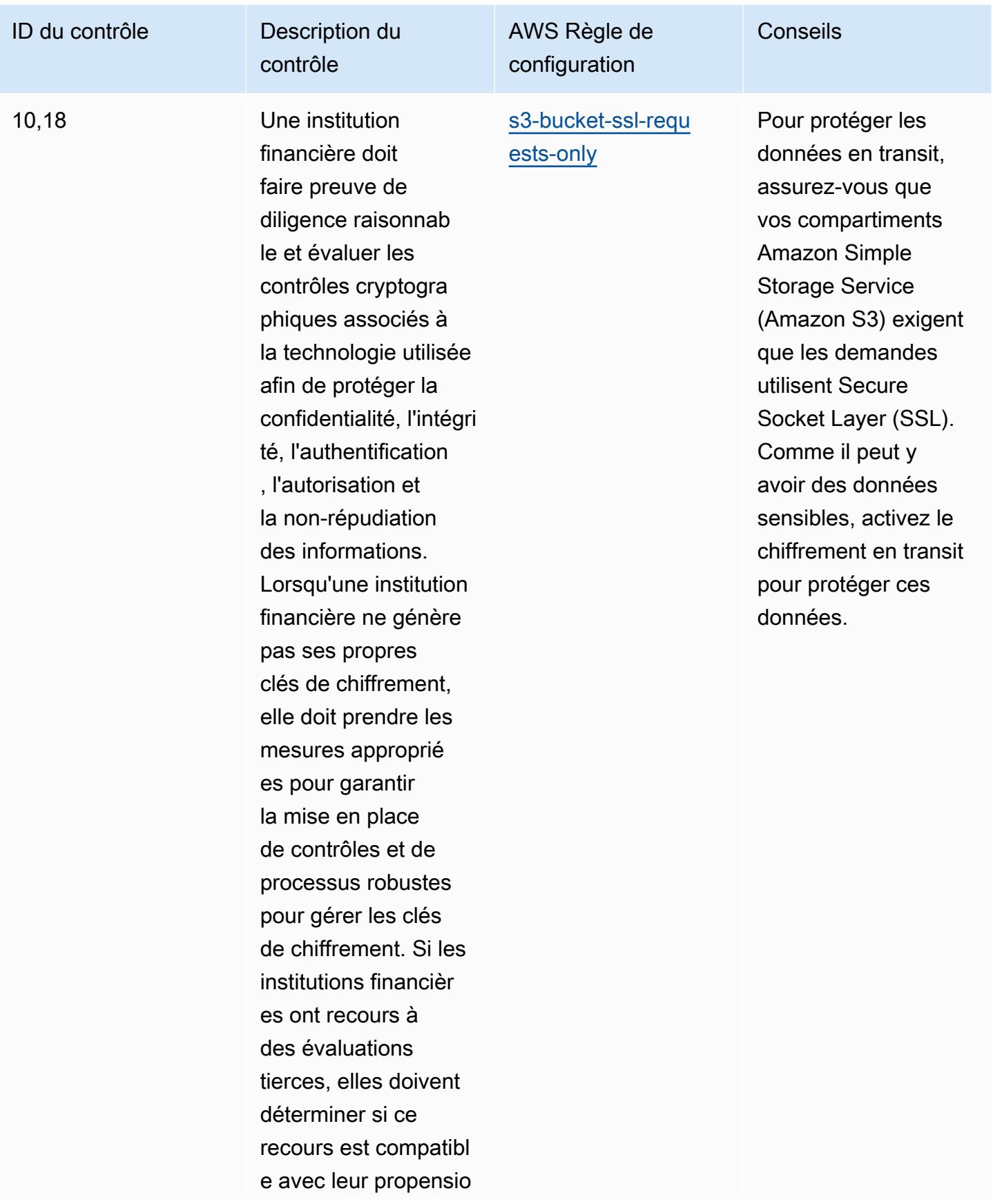

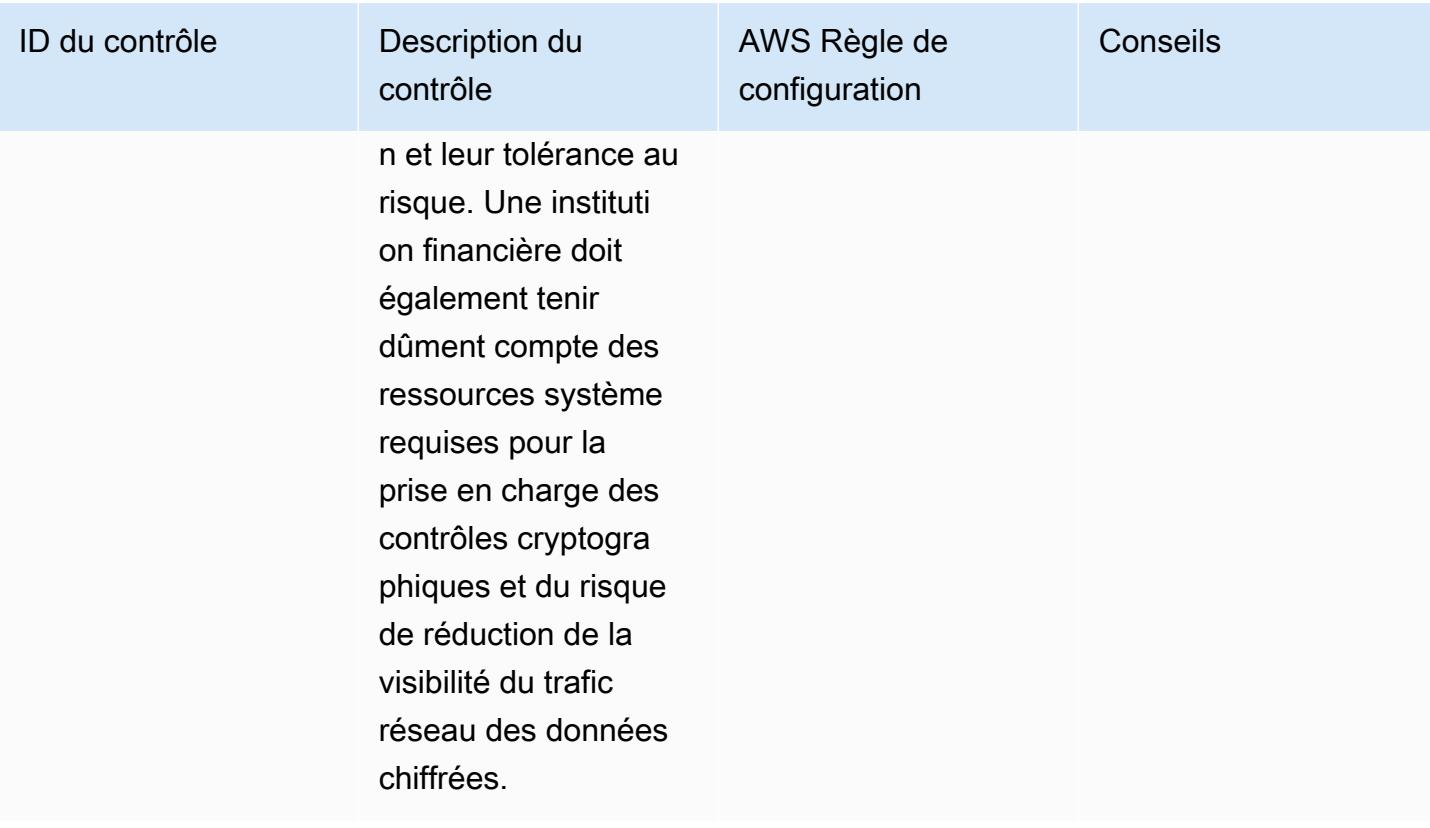

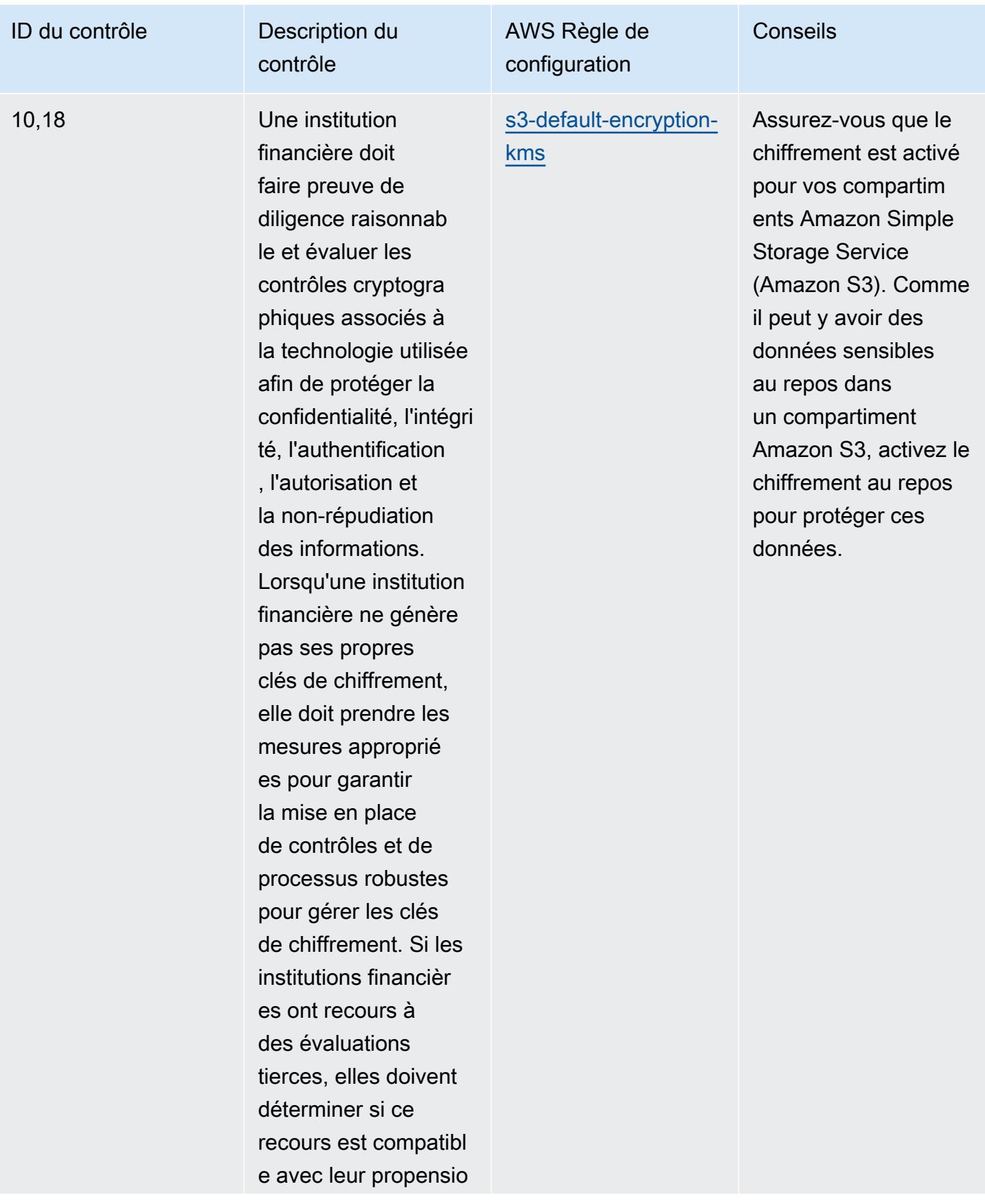

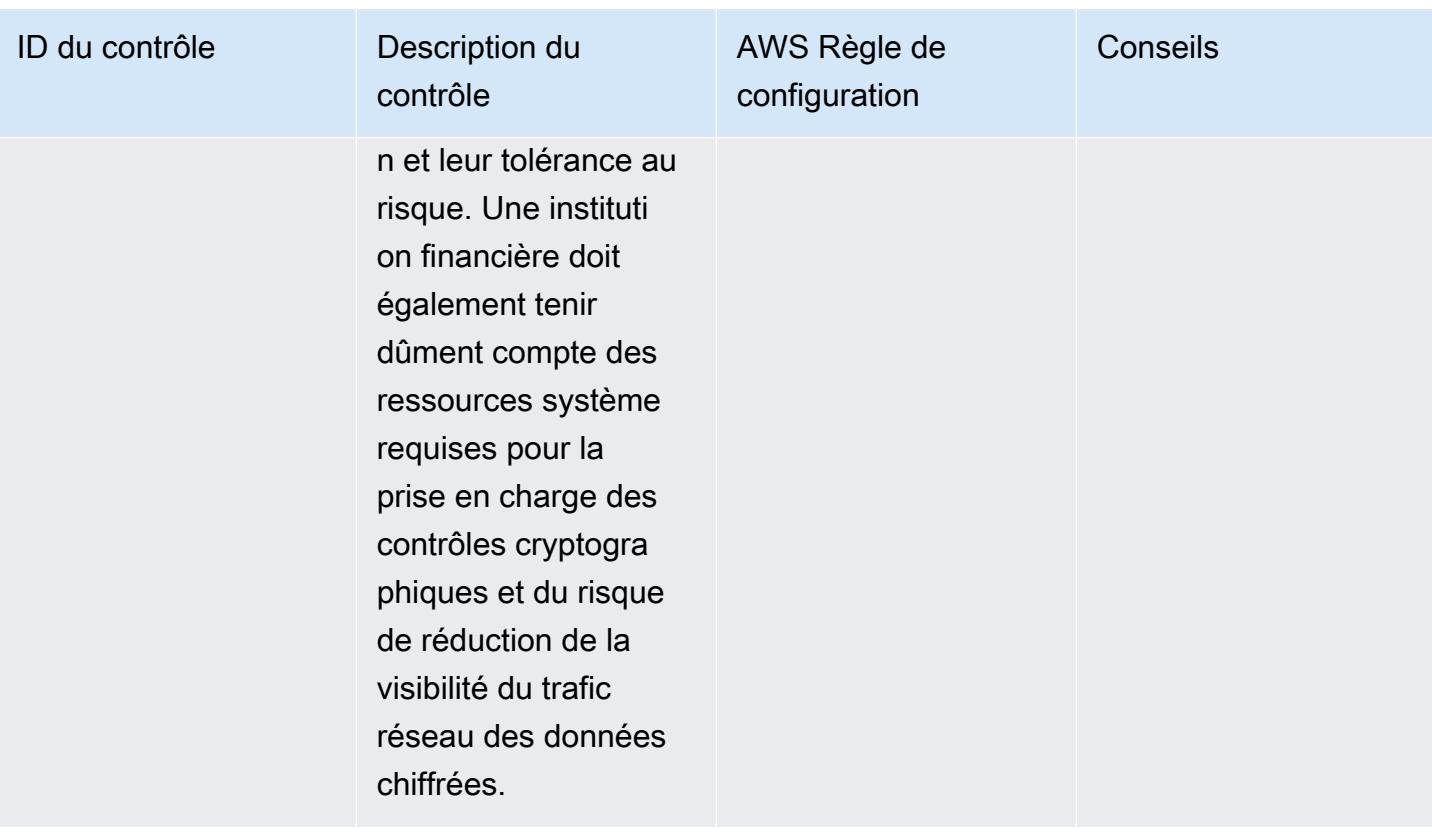

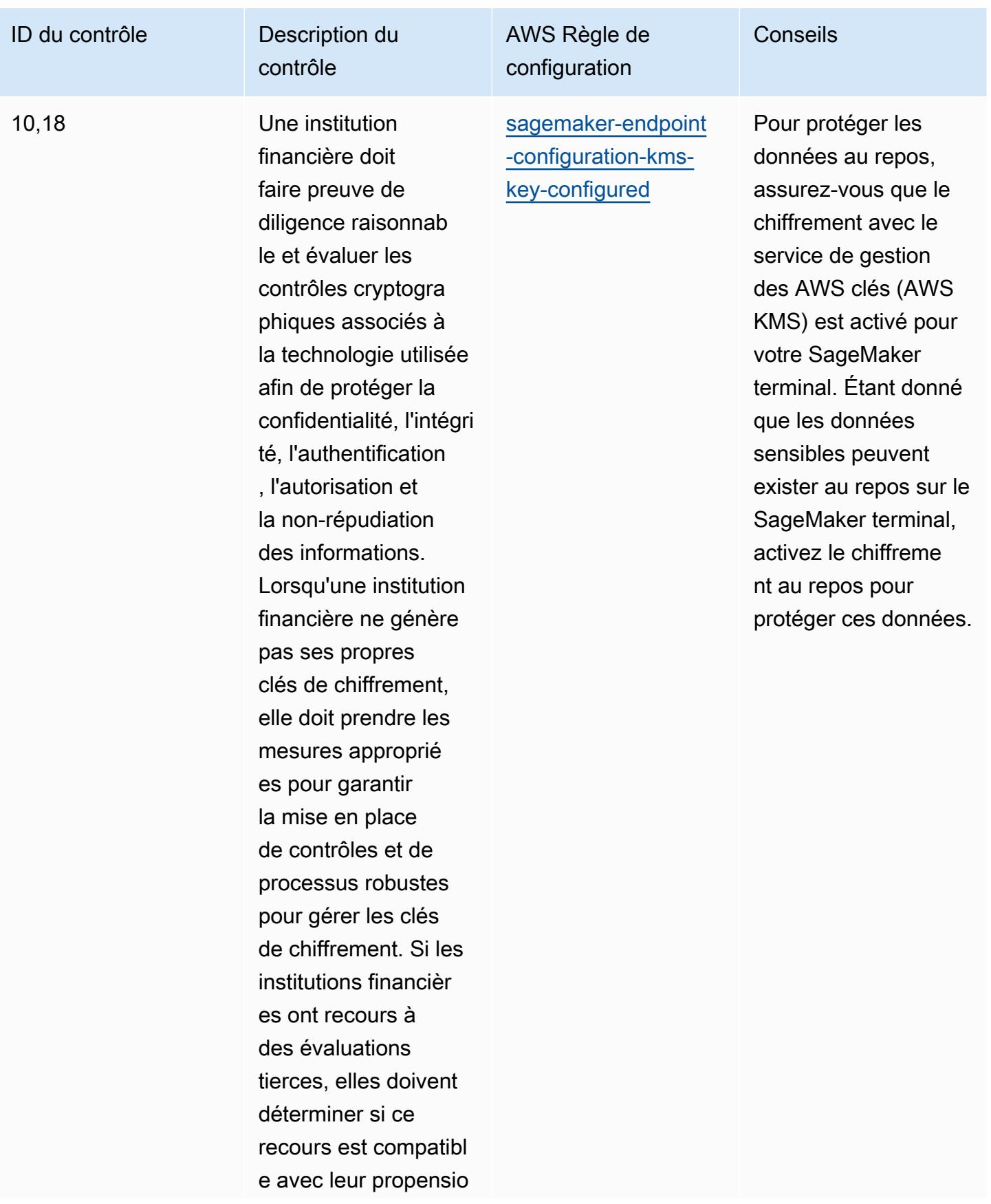

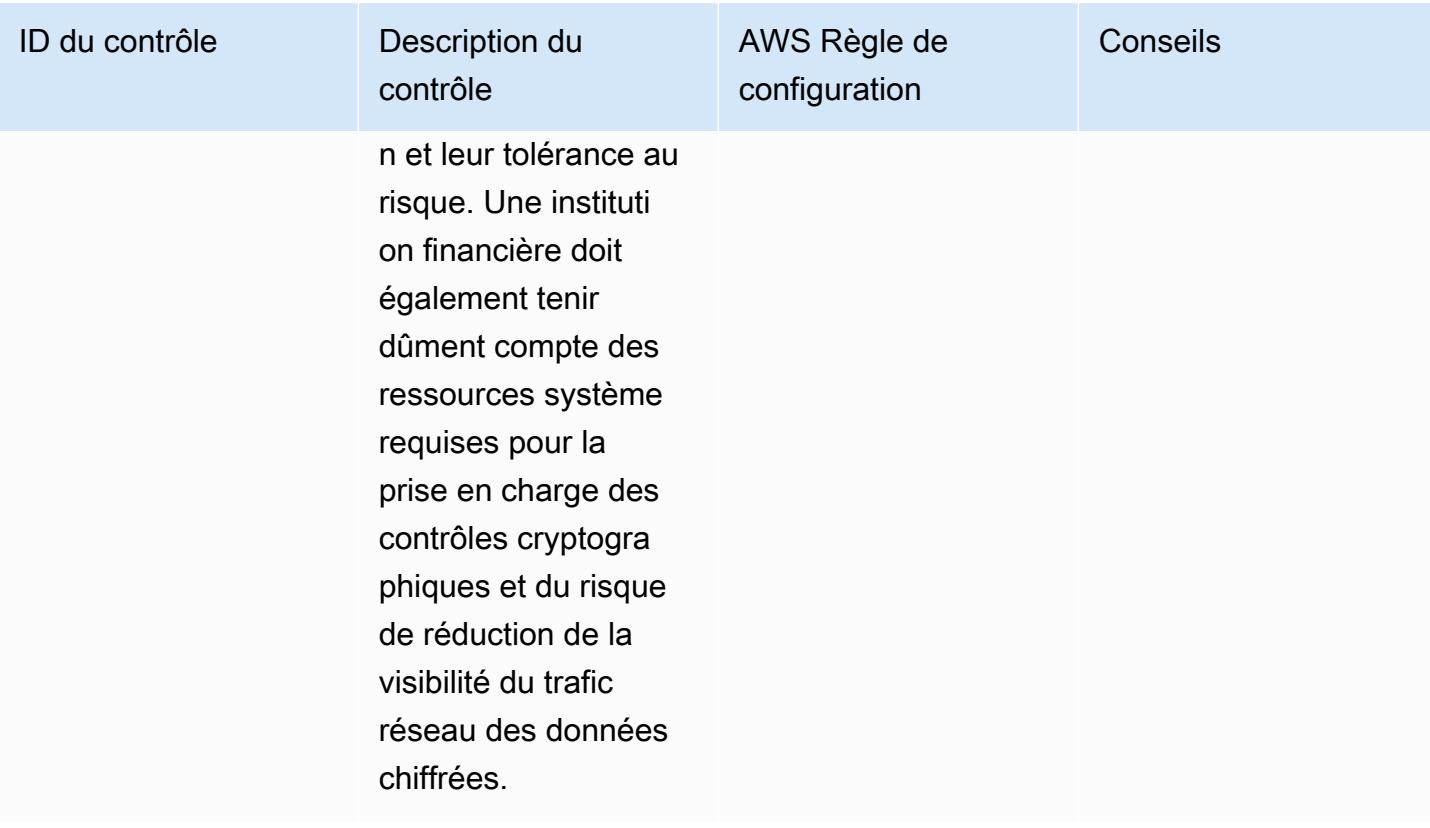

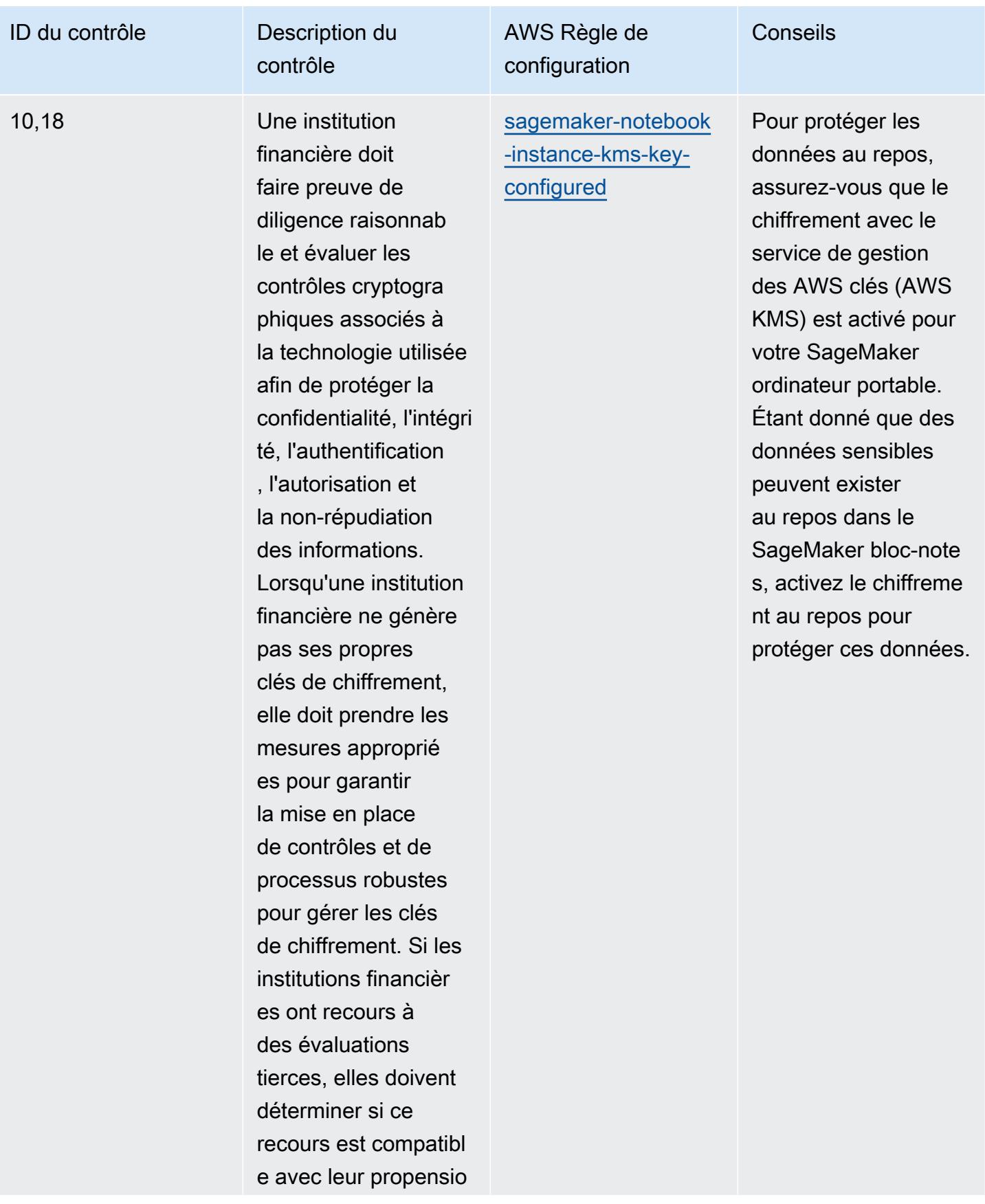

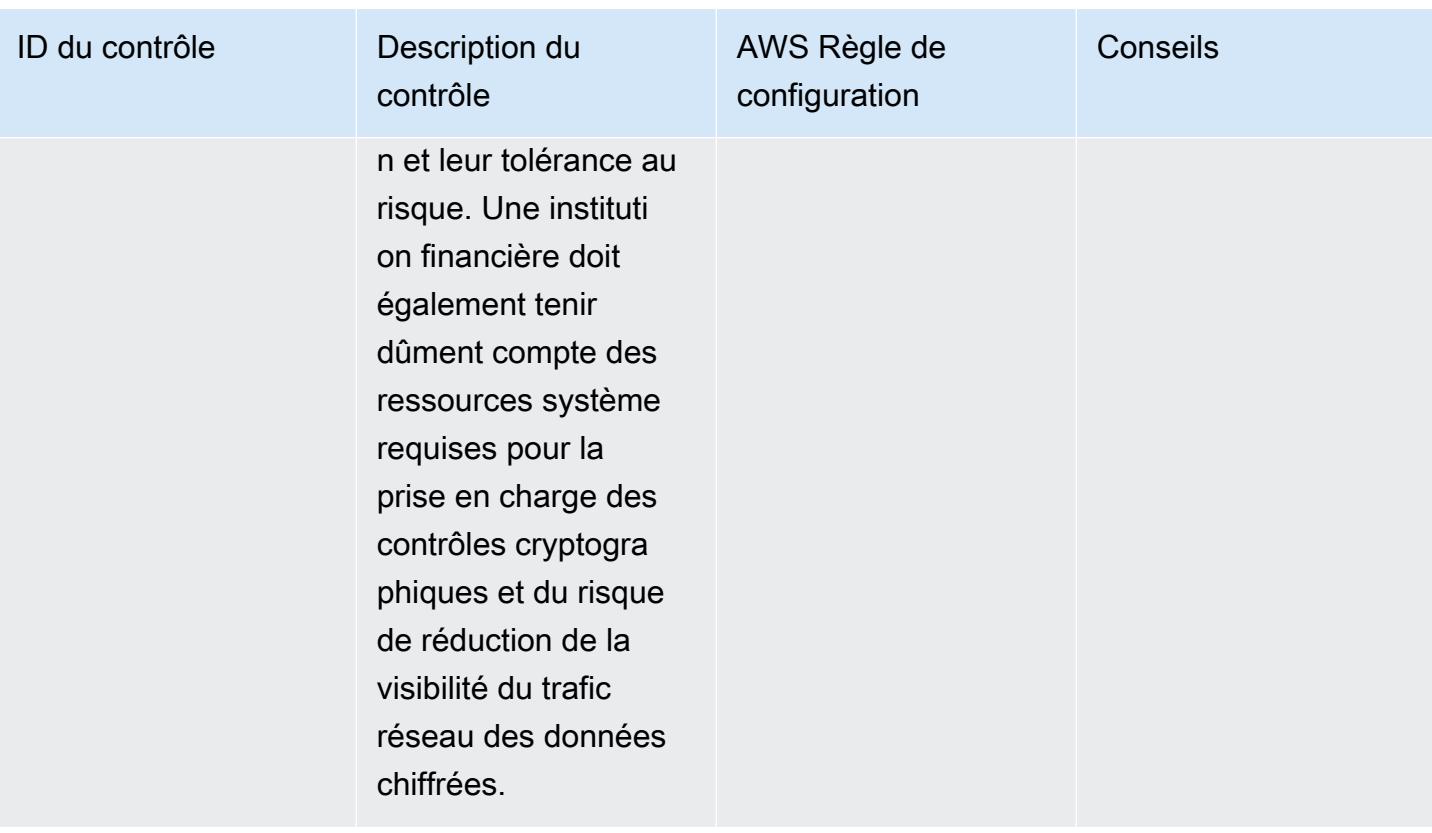

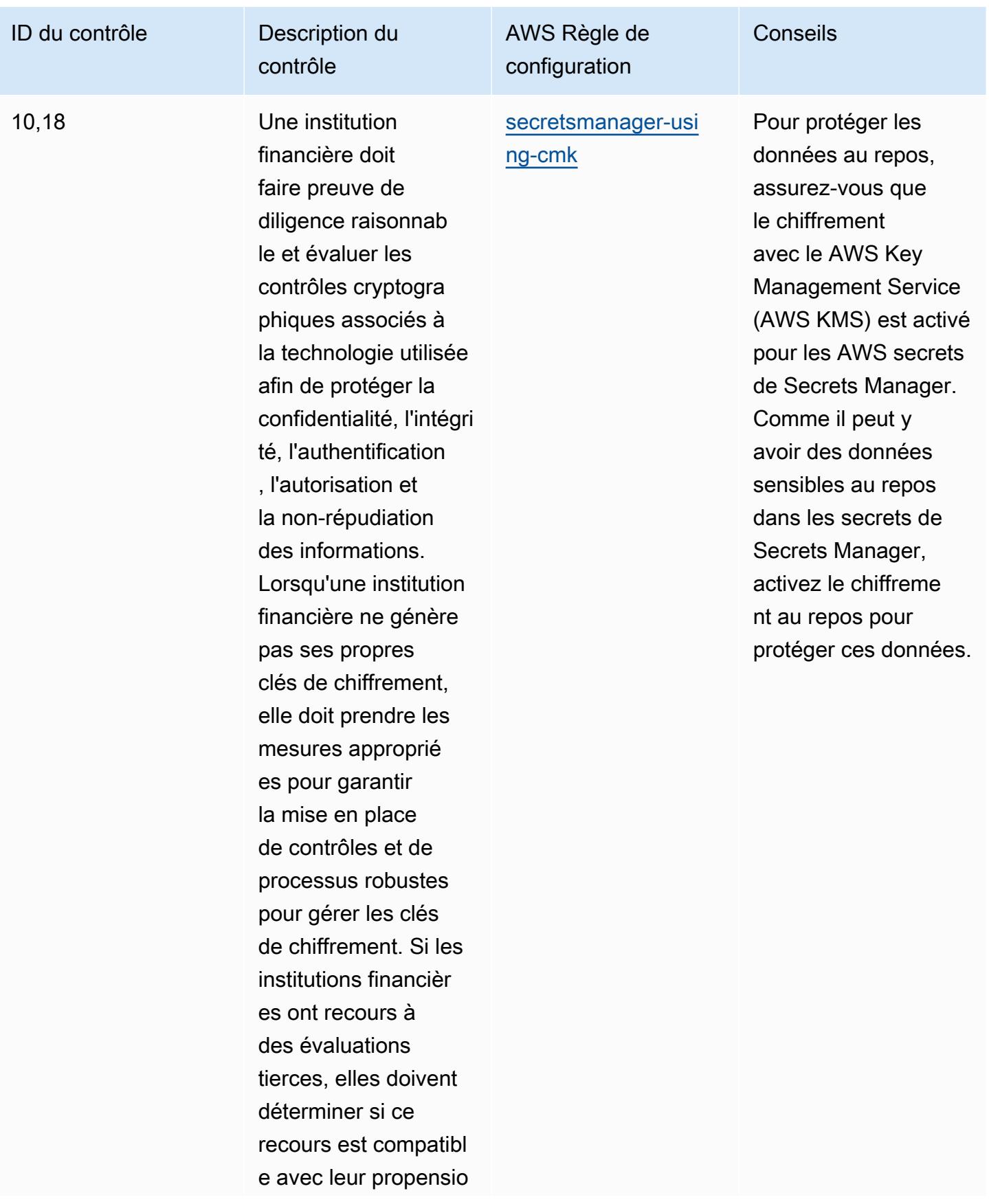

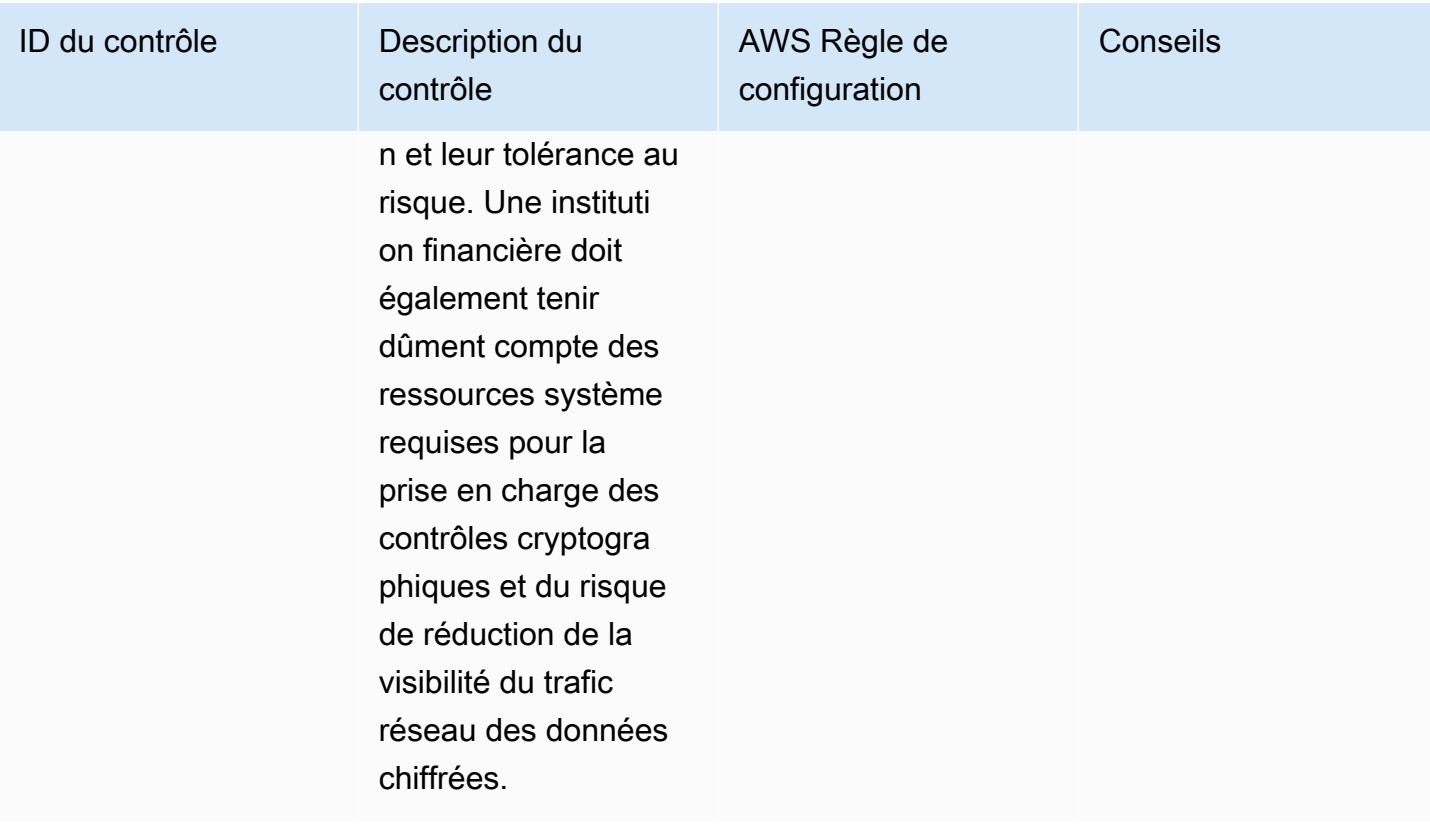

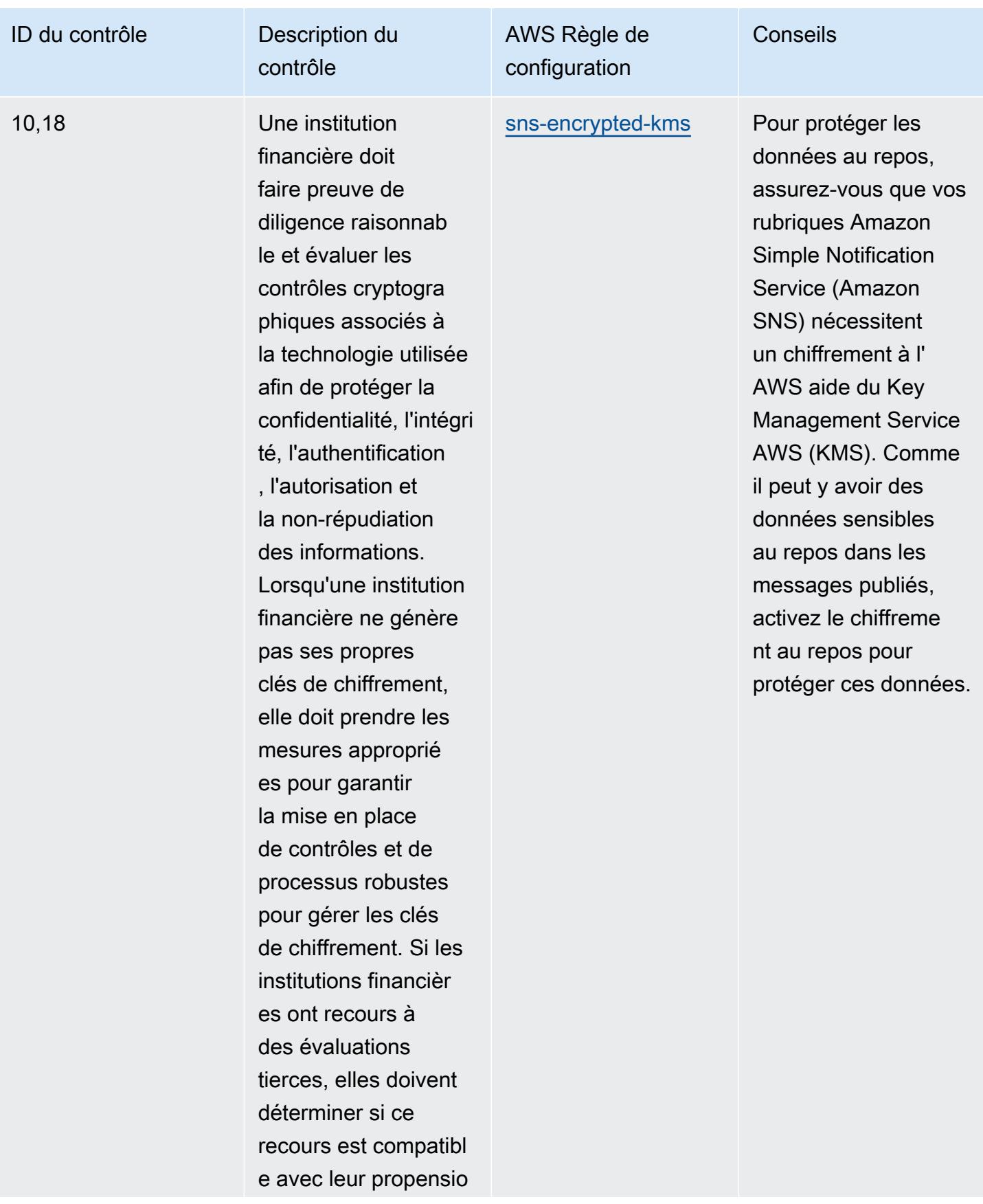

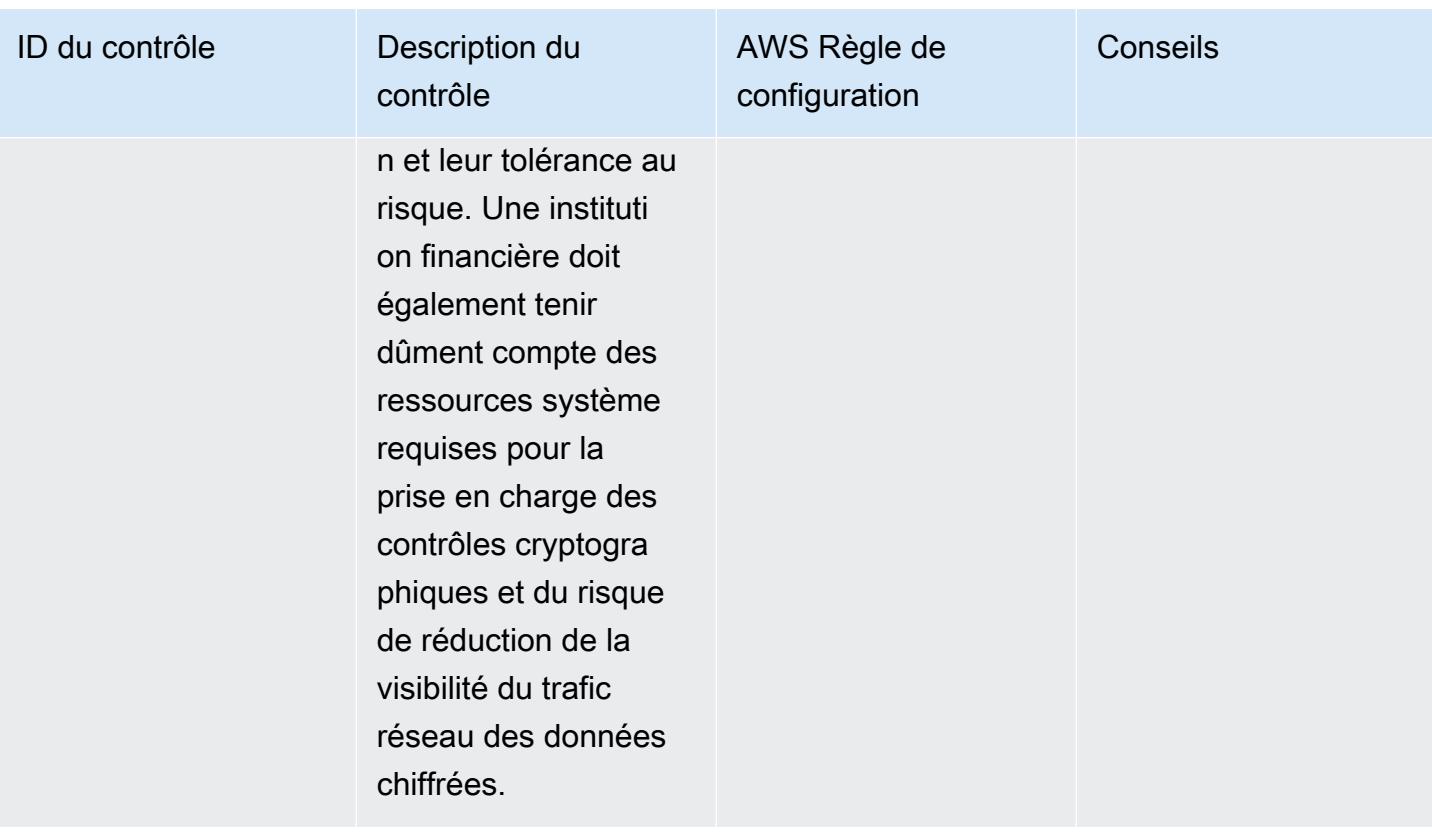

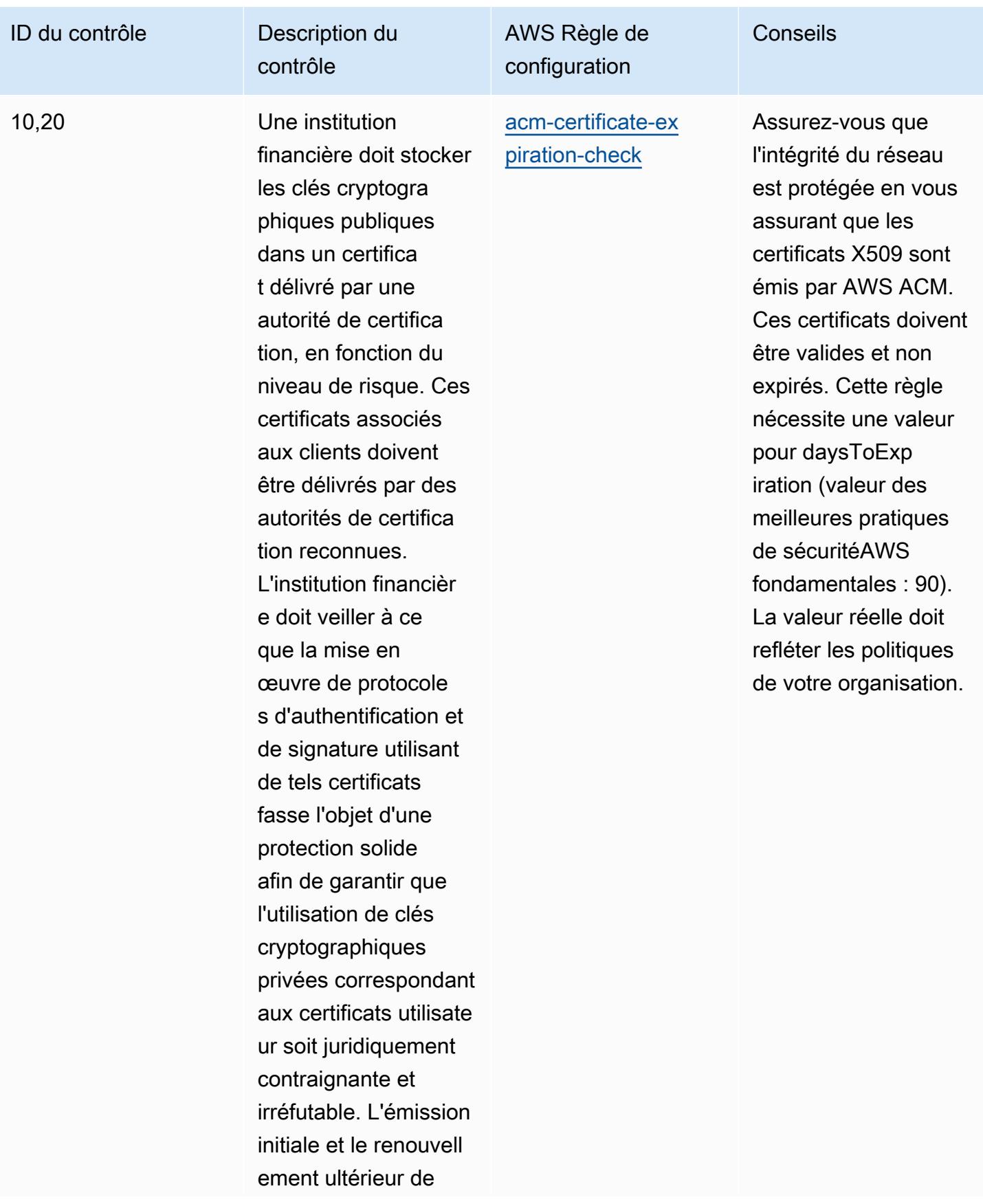
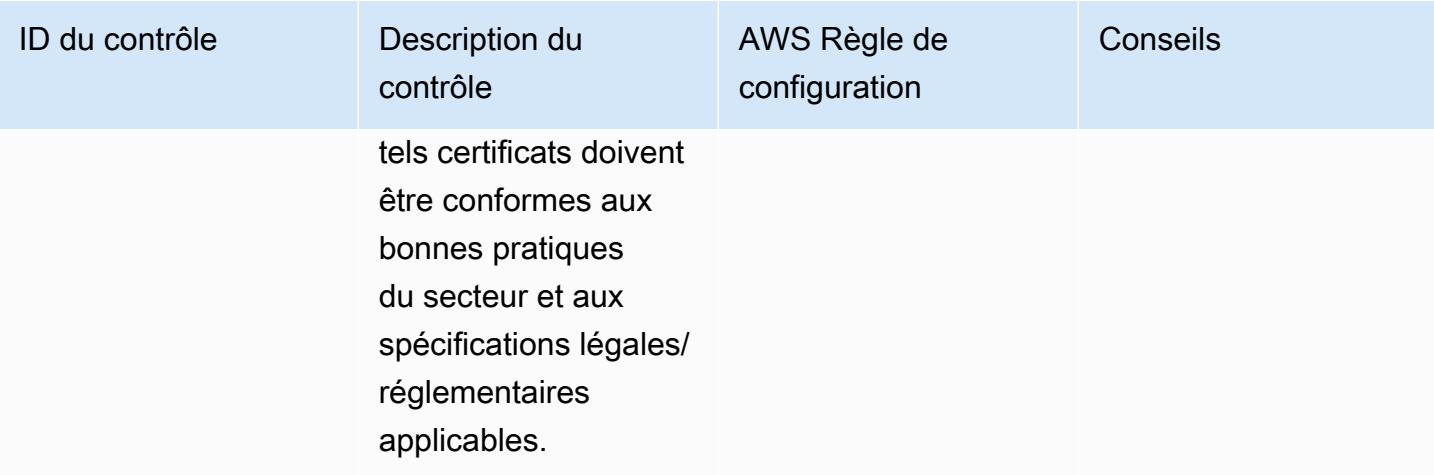

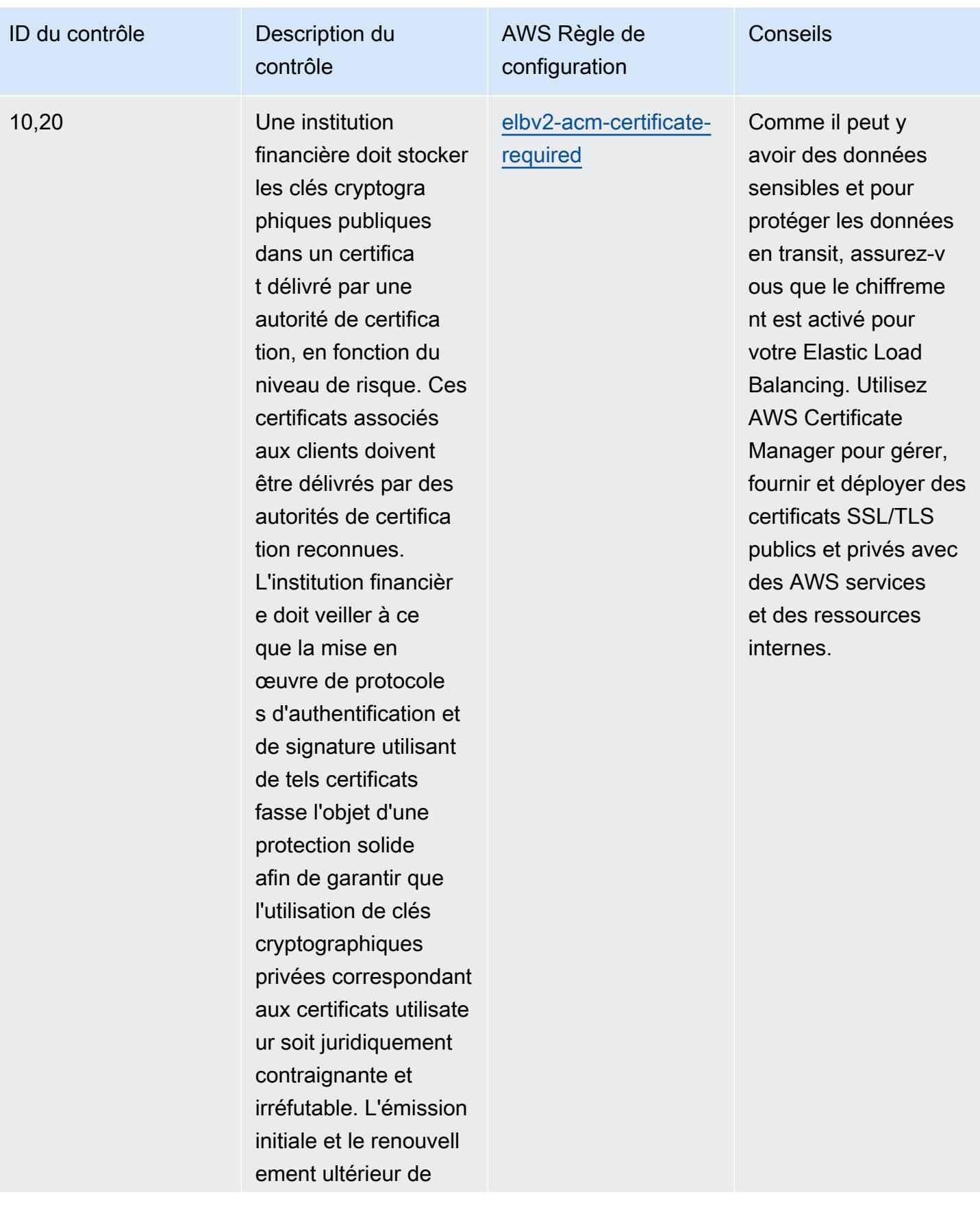

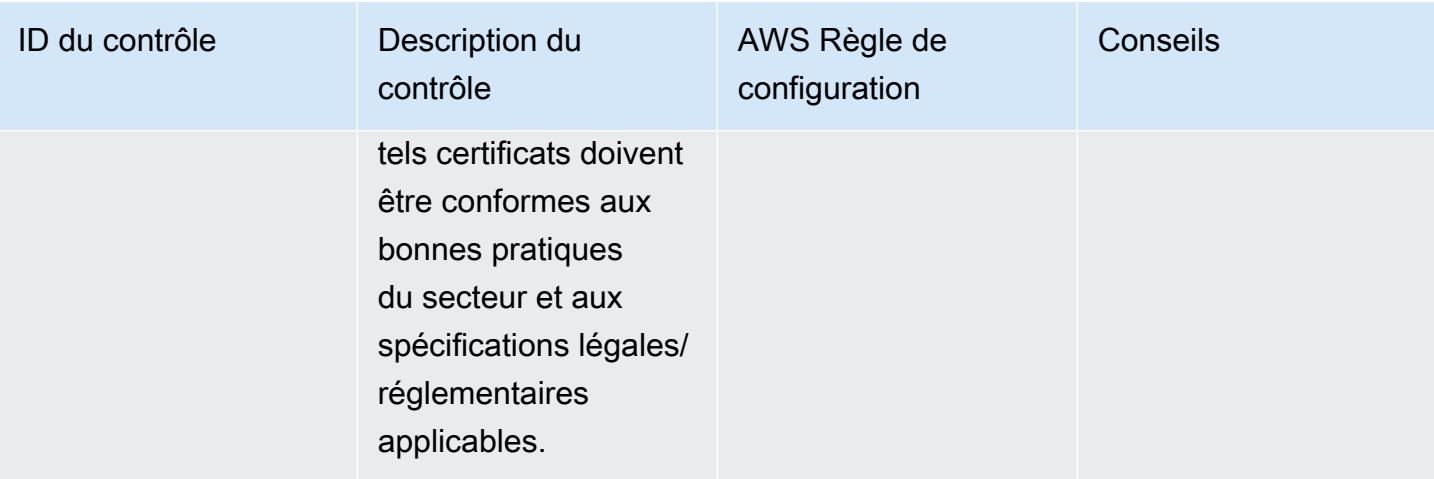

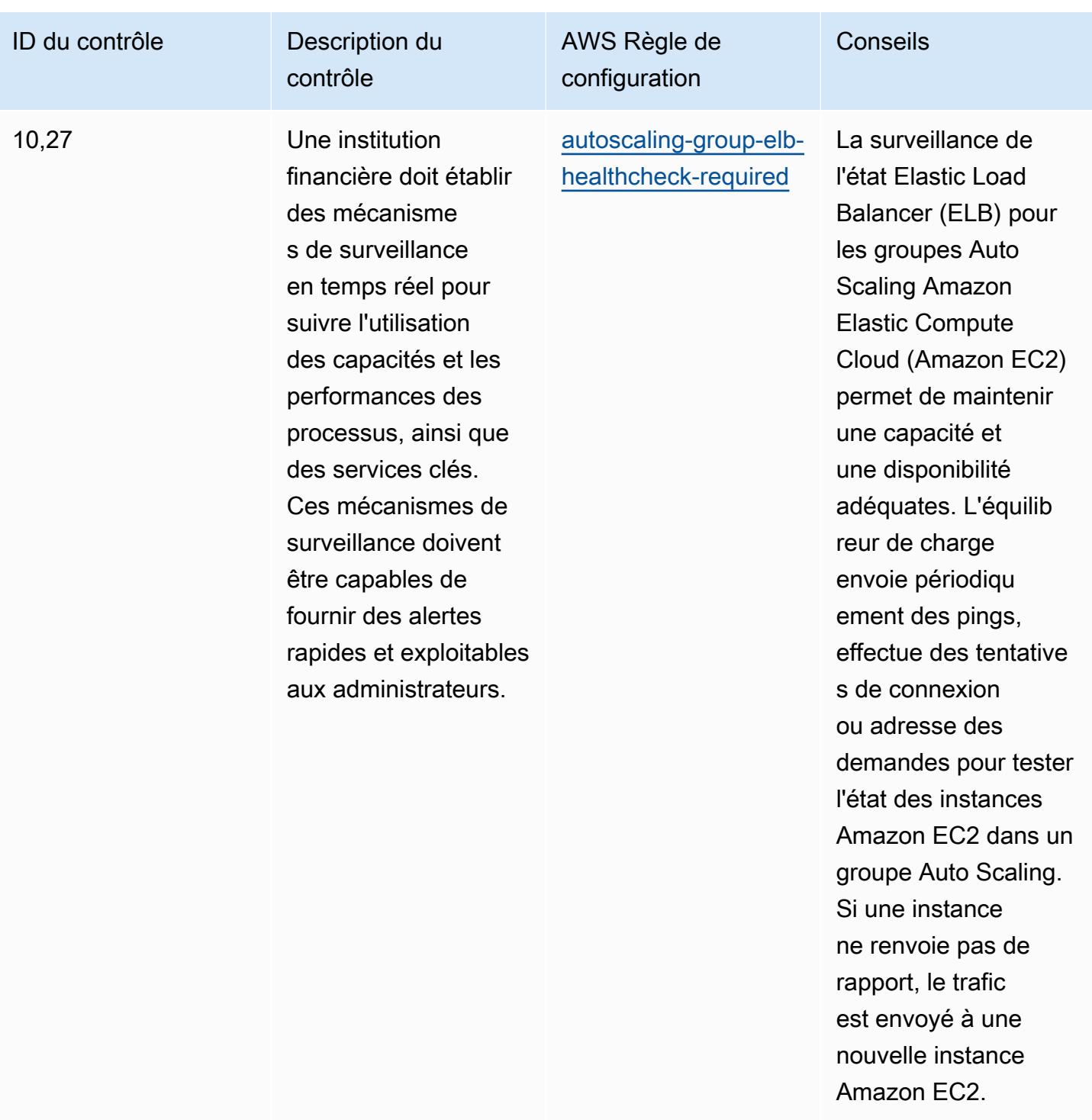

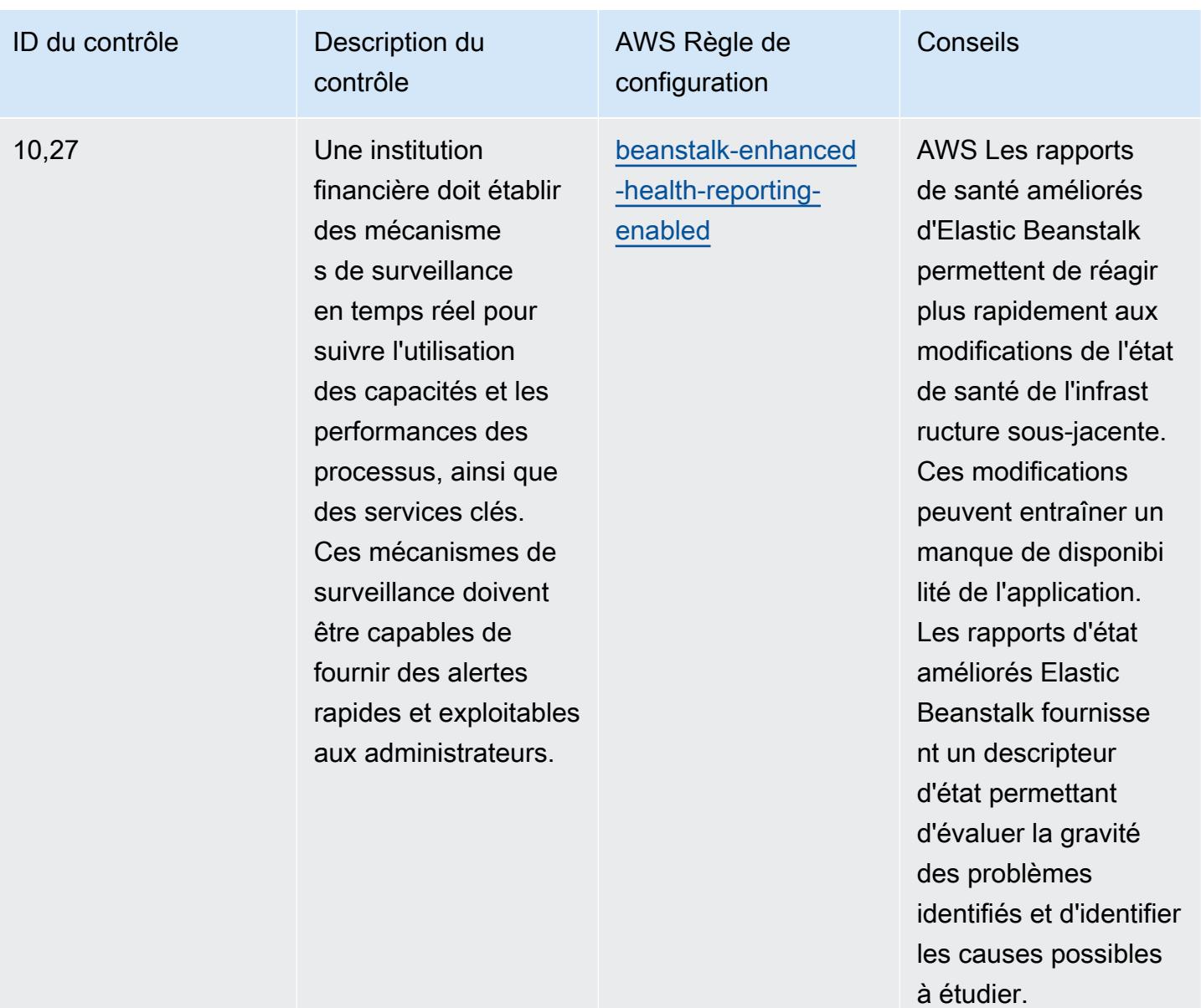

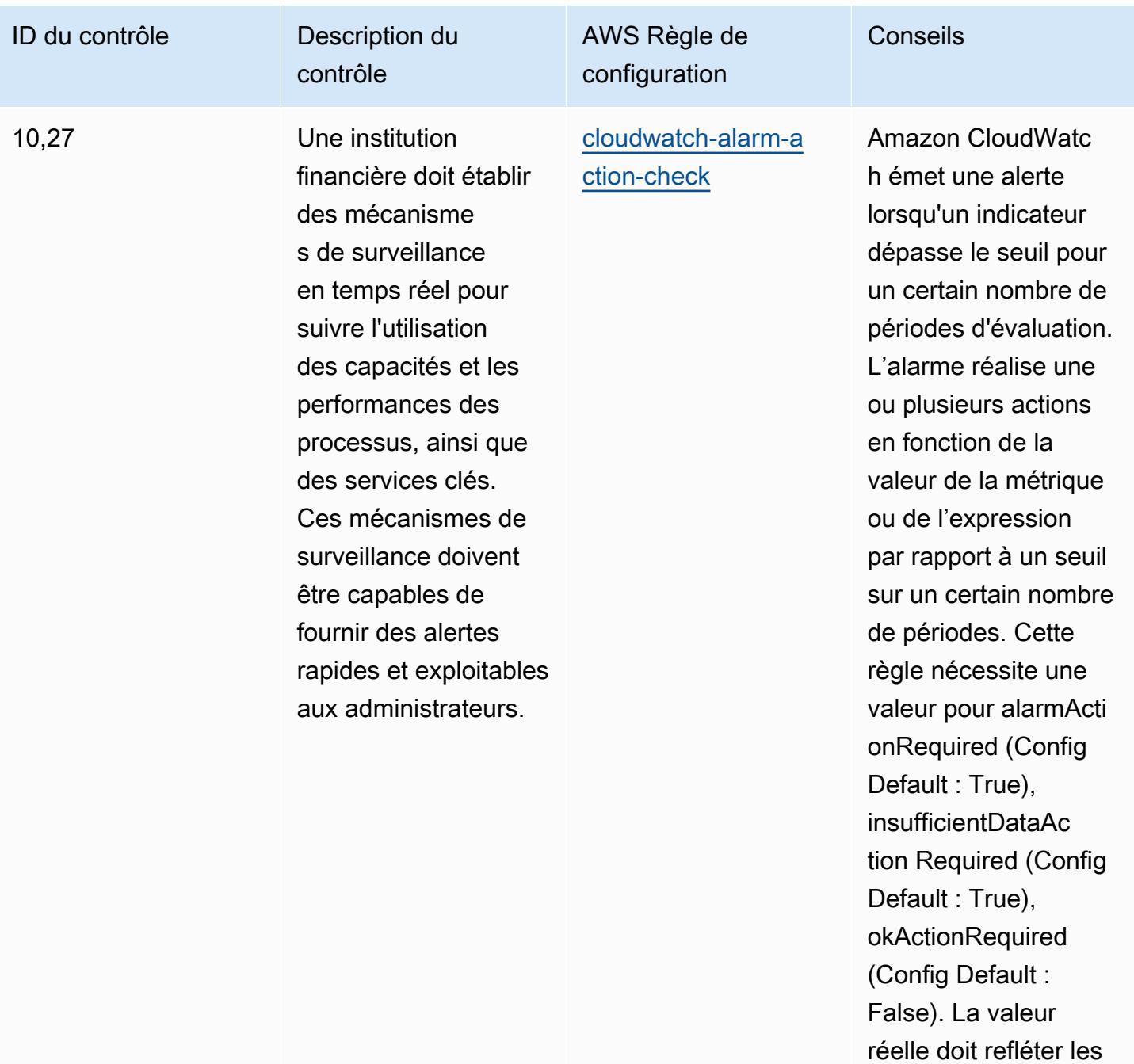

actions d'alarme de votre environnement.

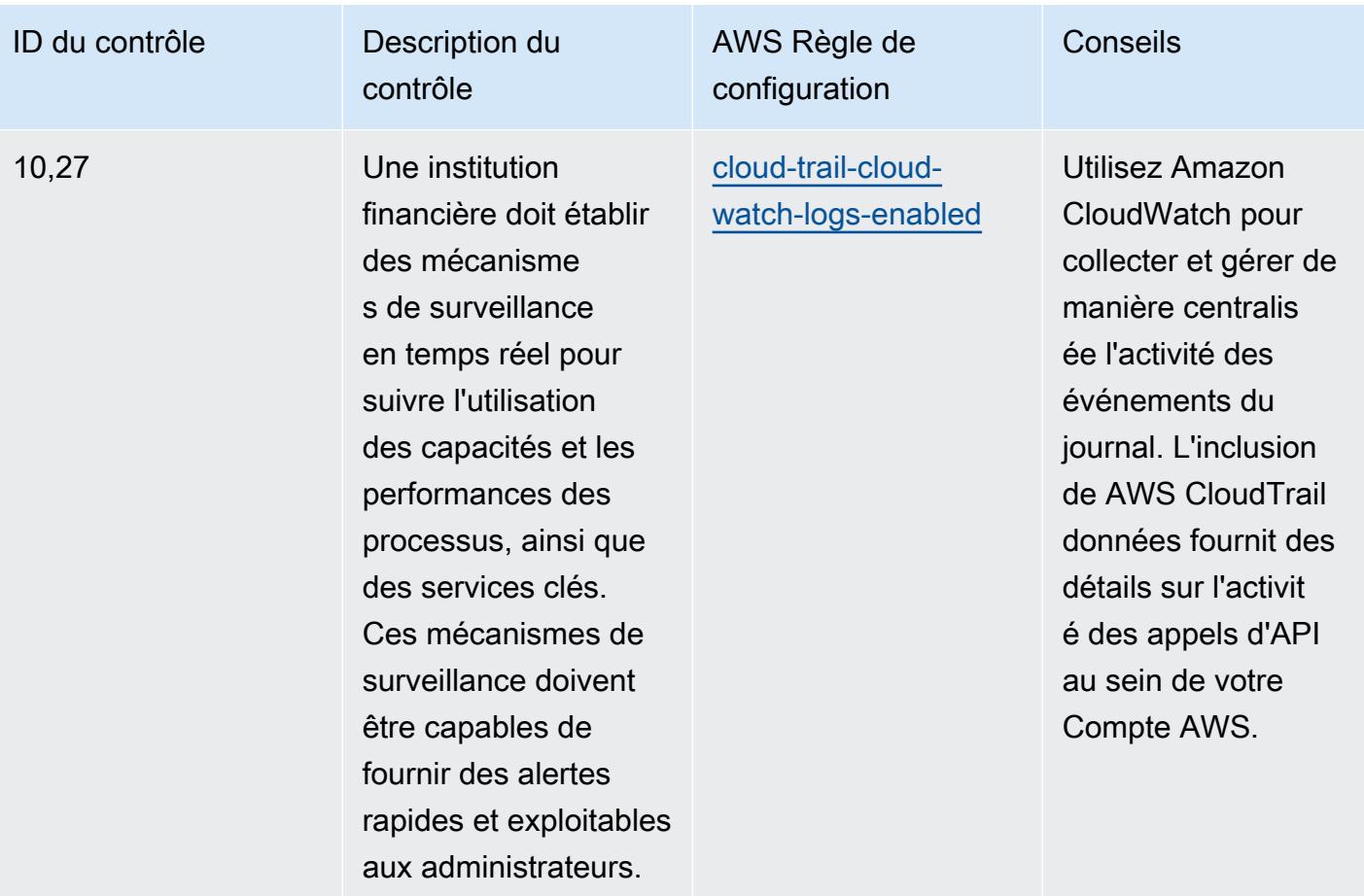

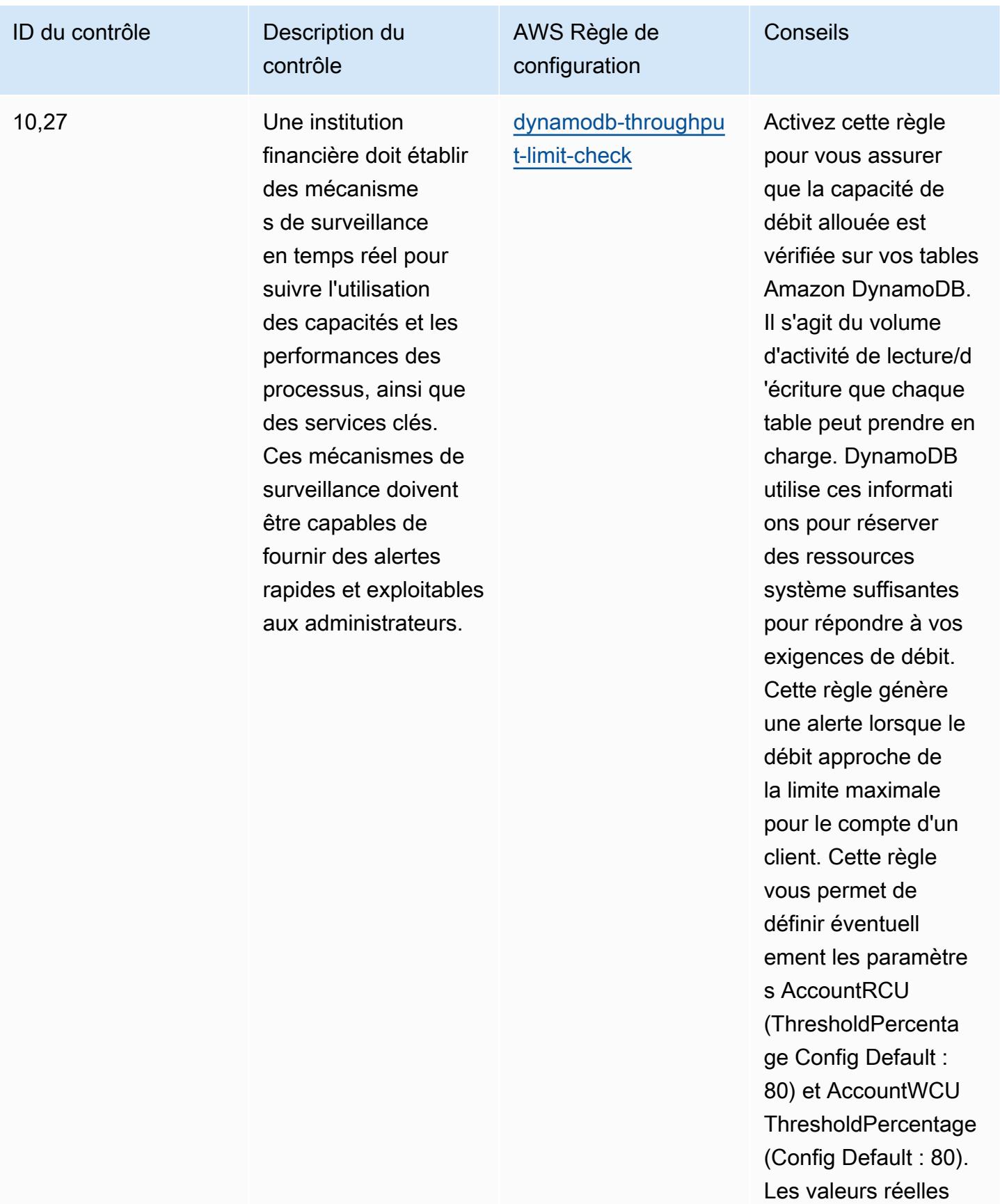

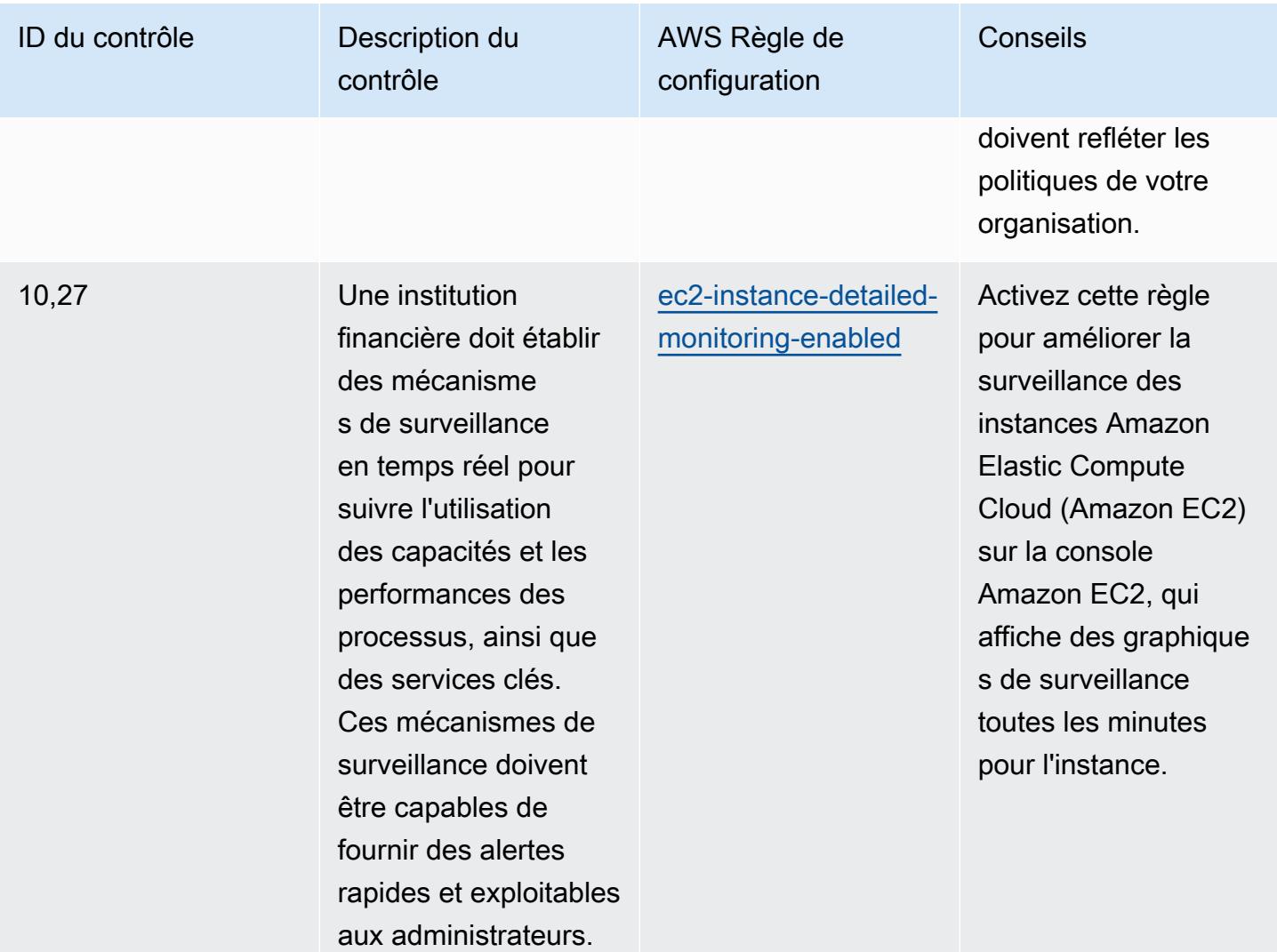

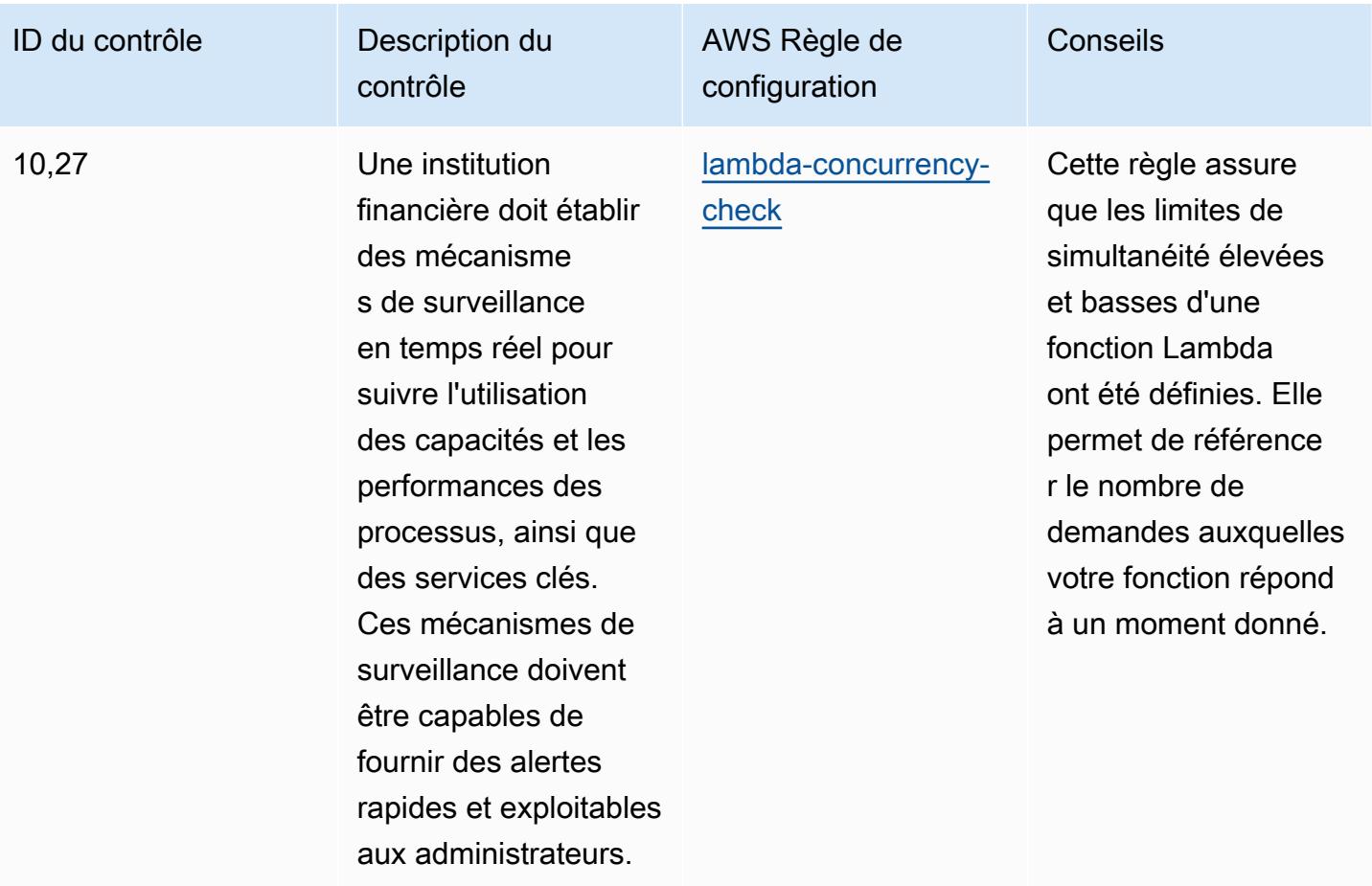

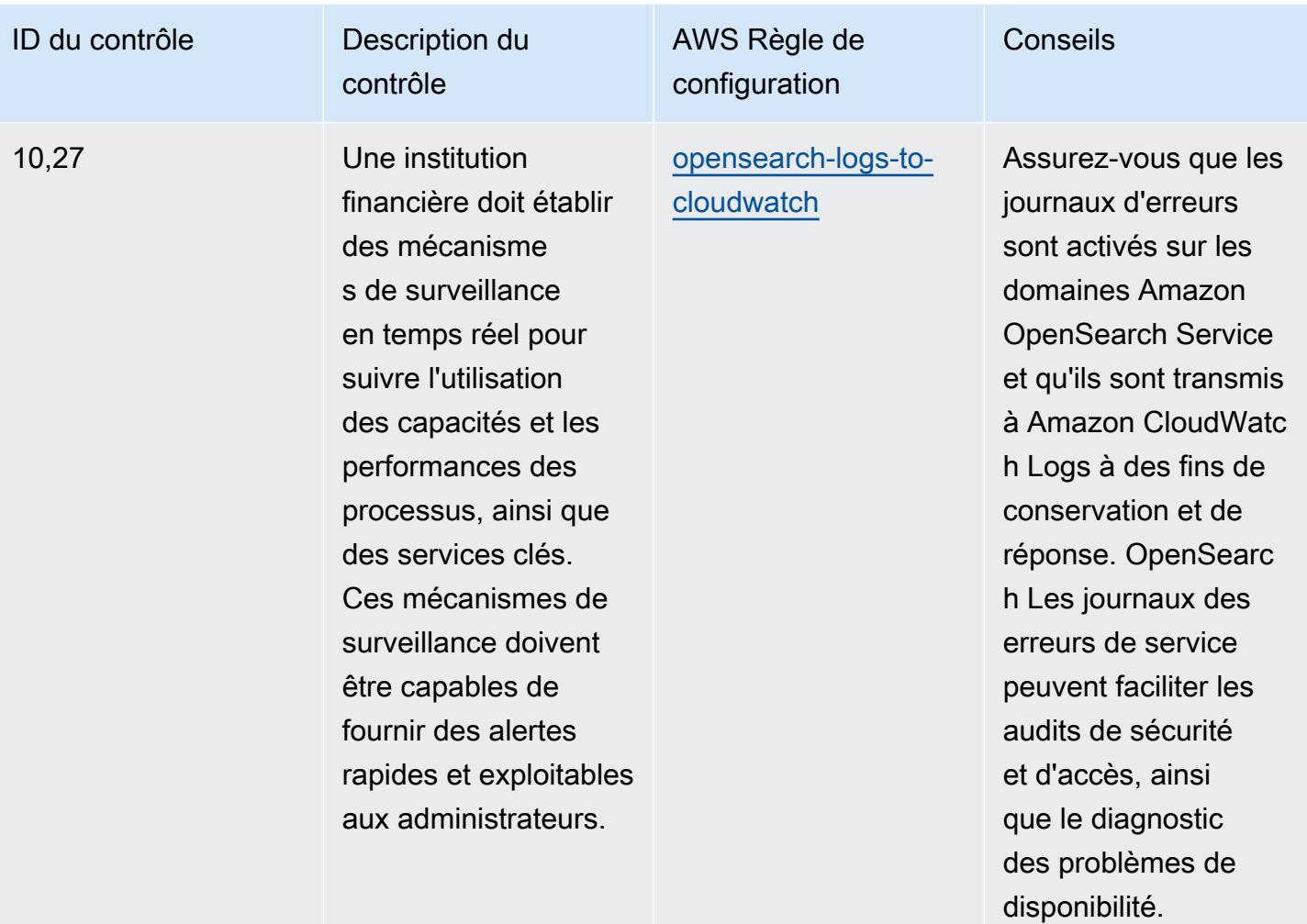

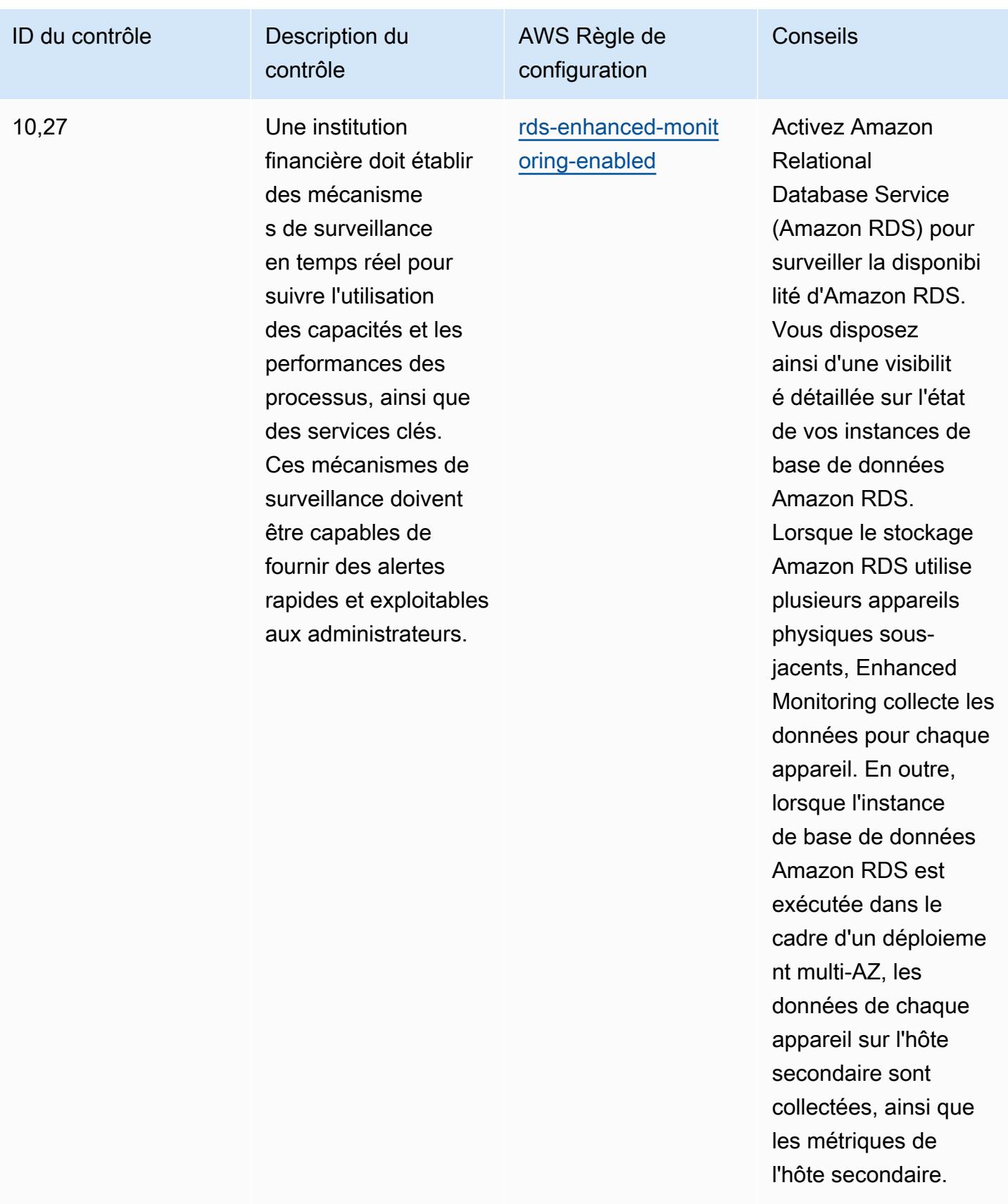

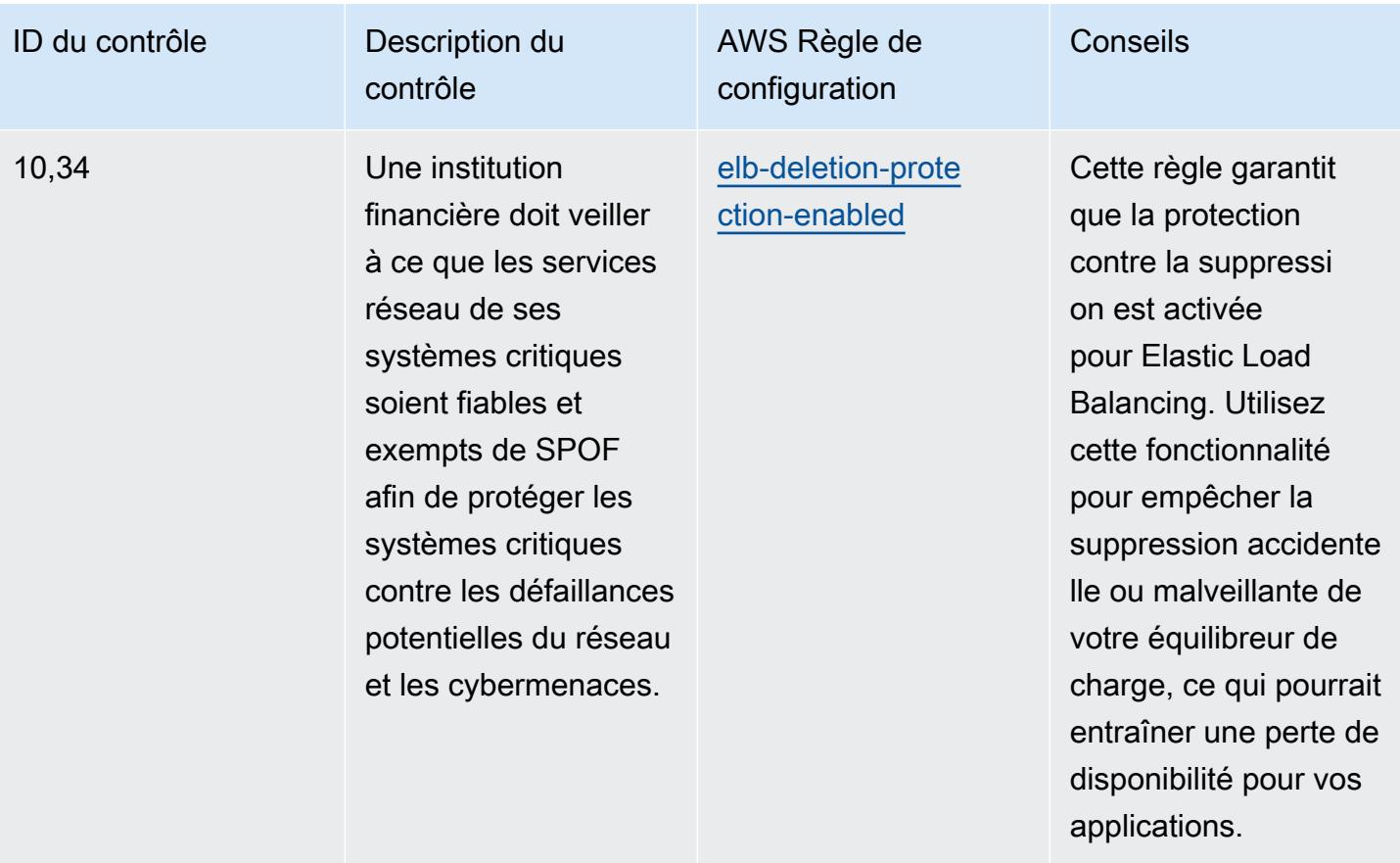

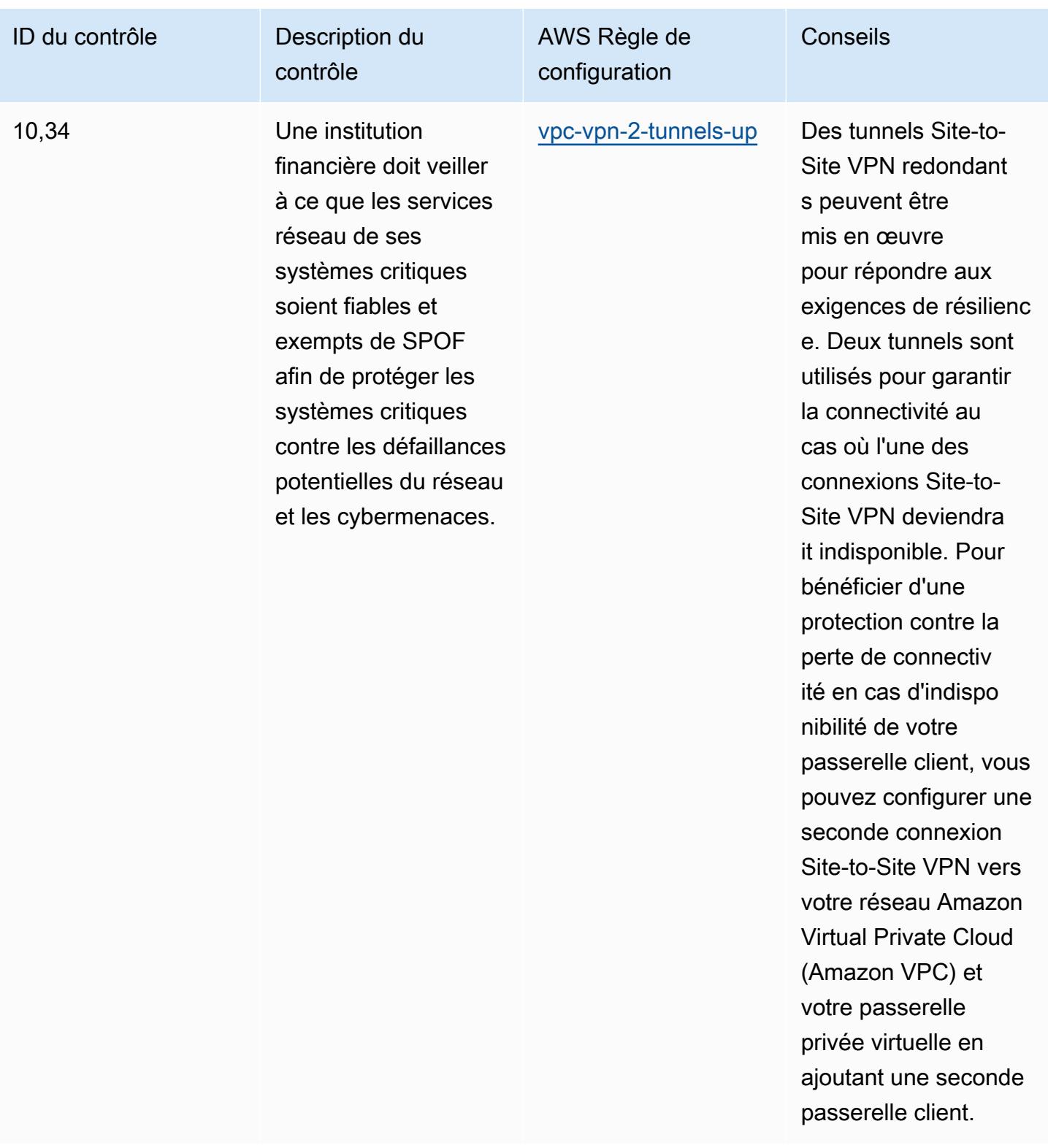

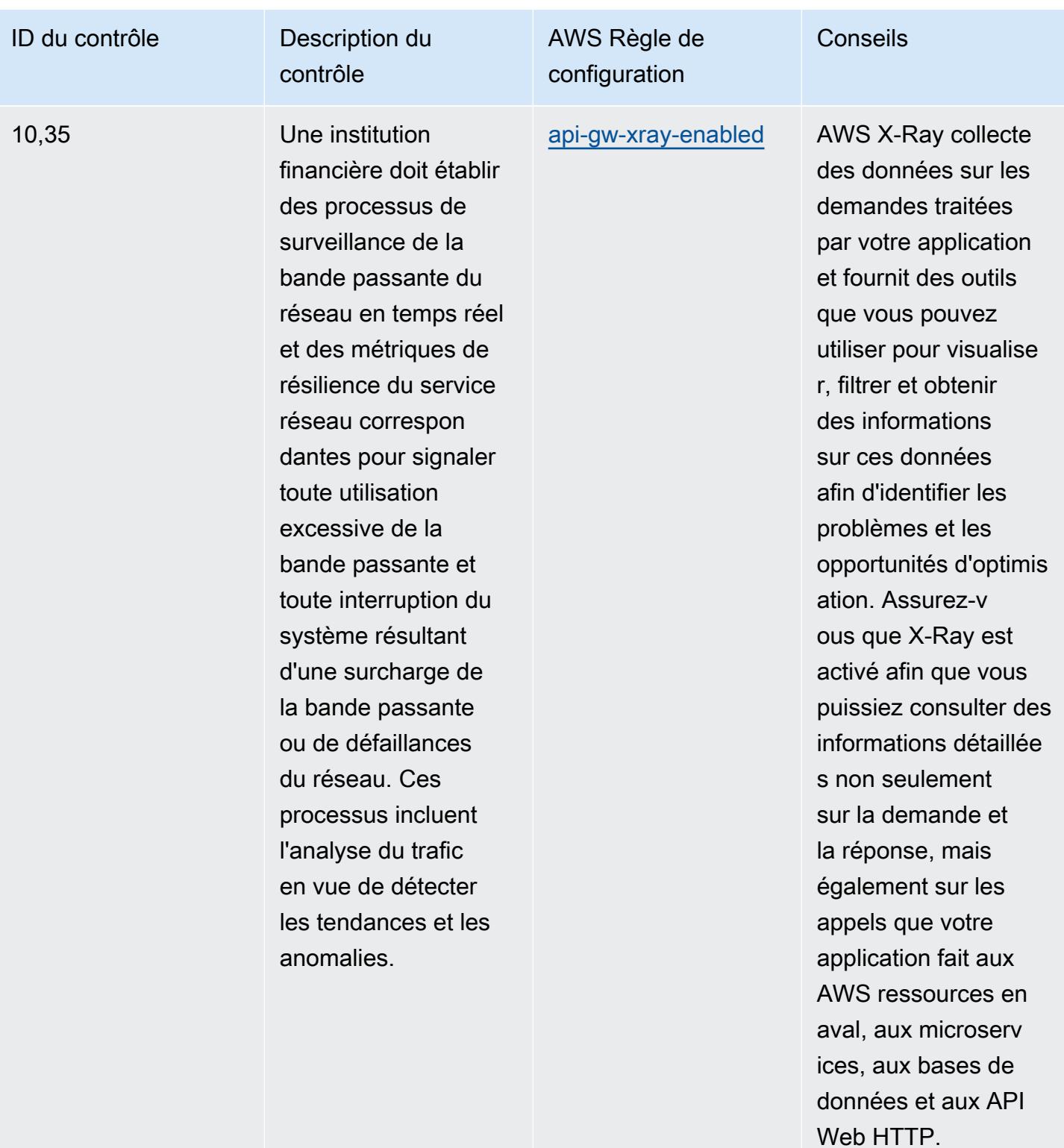

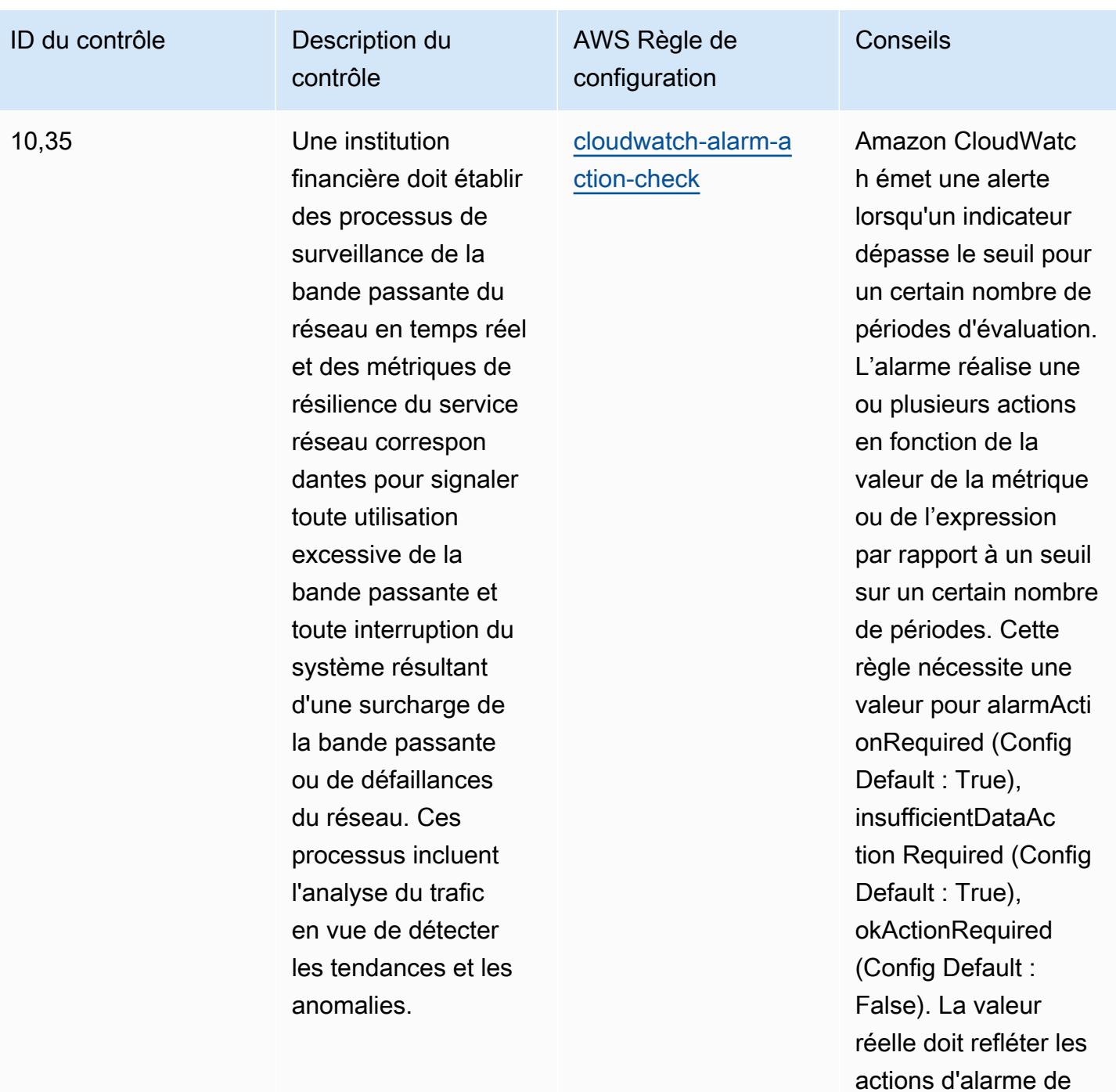

votre environnement.

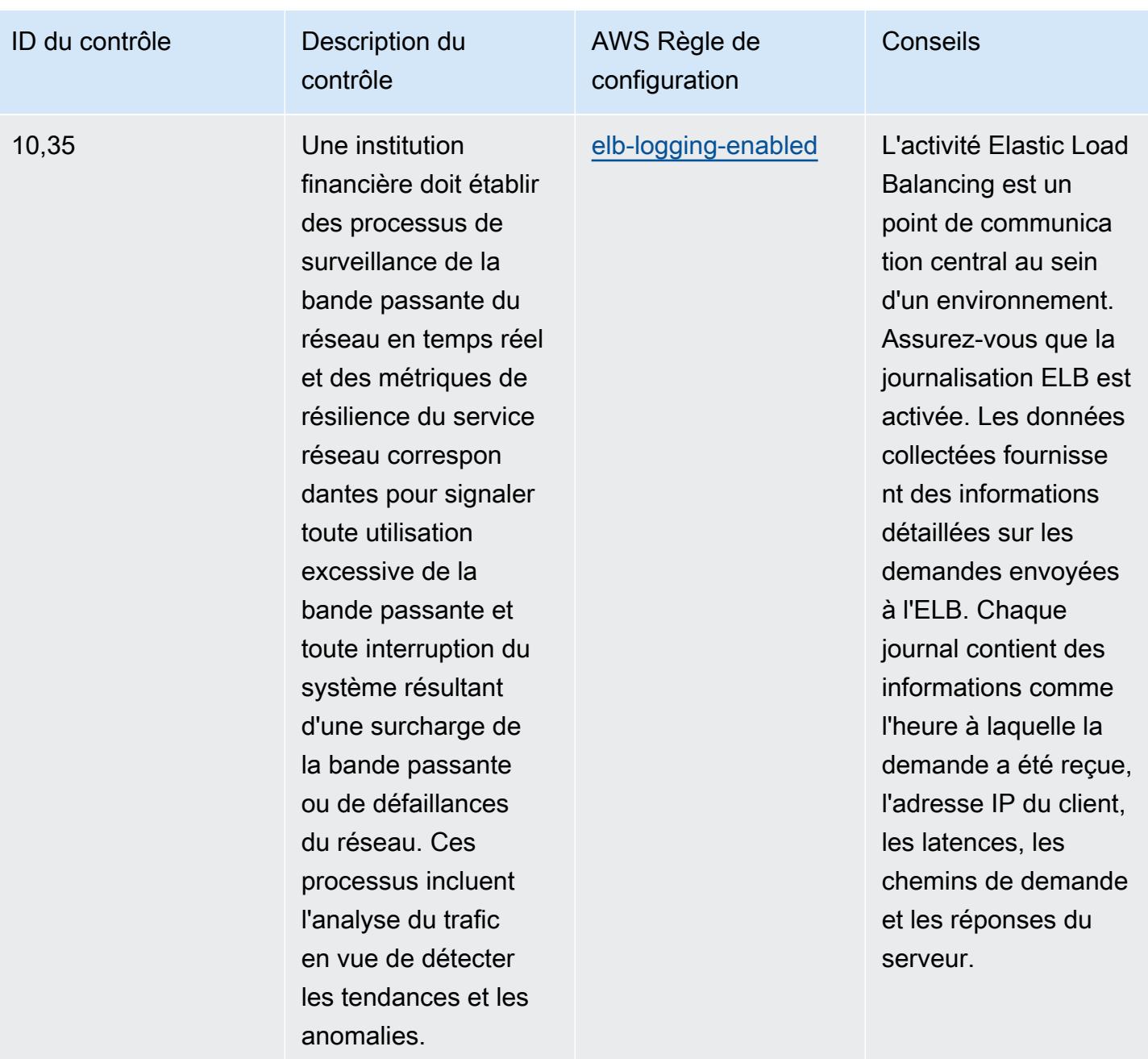

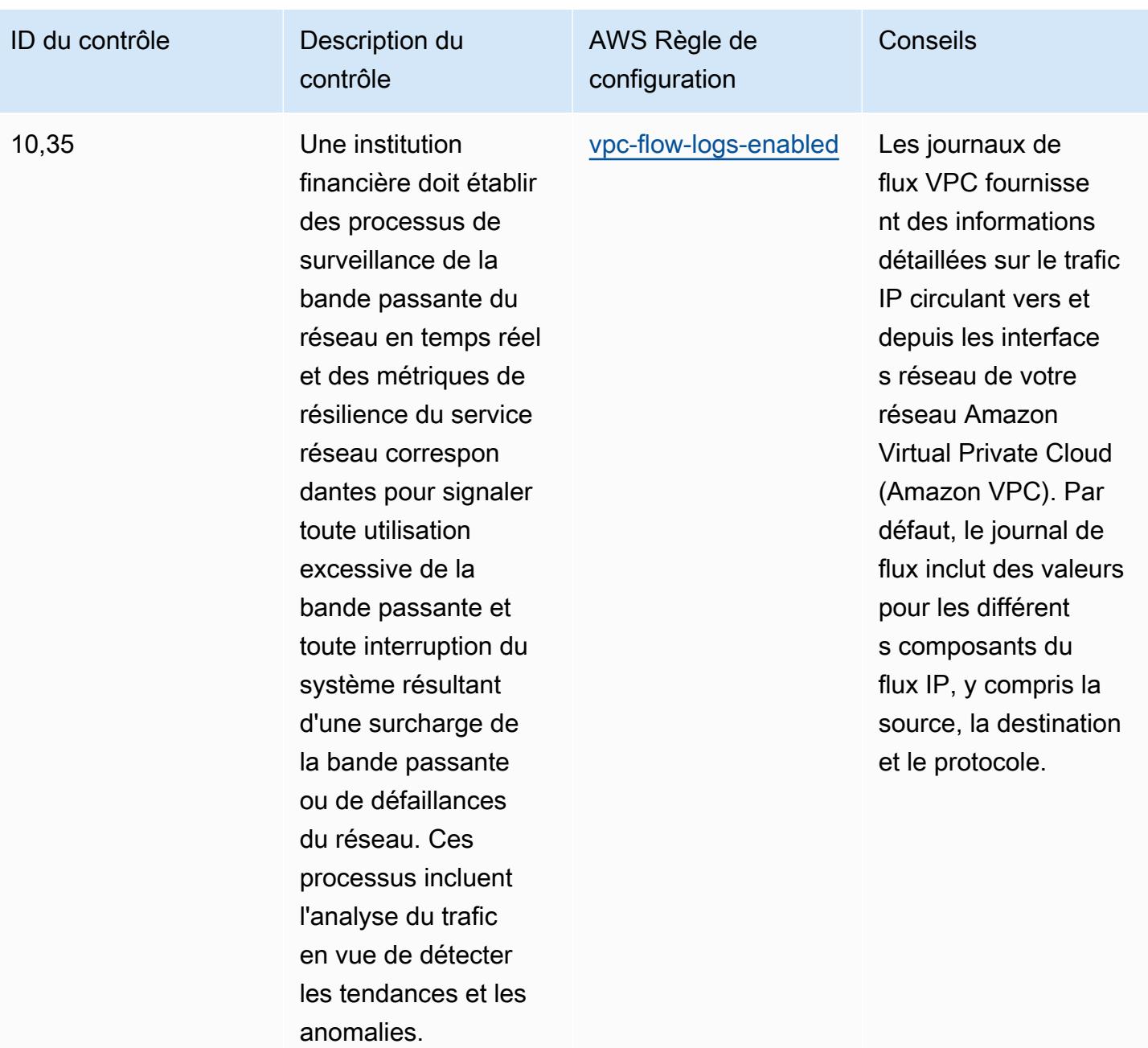

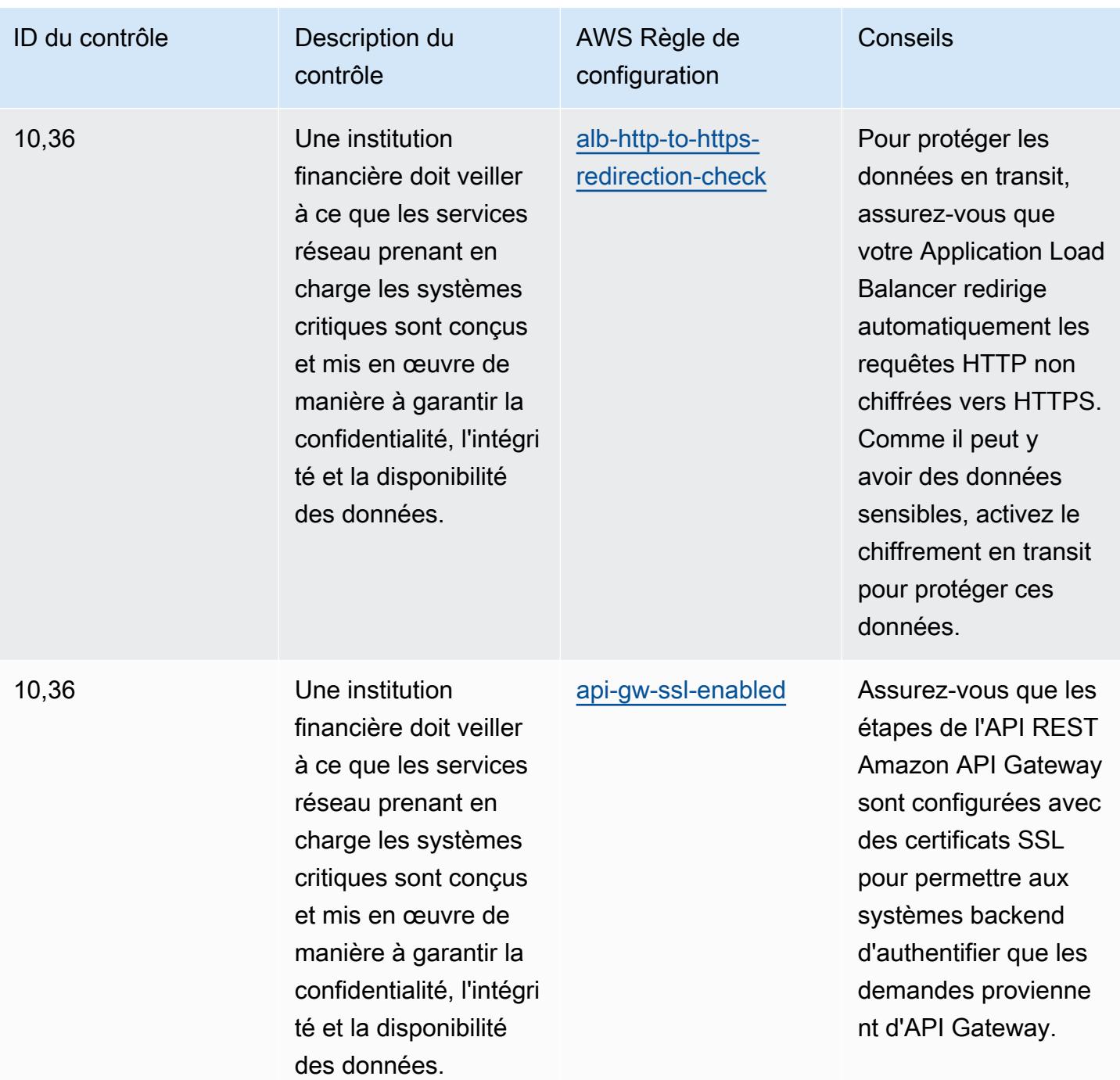

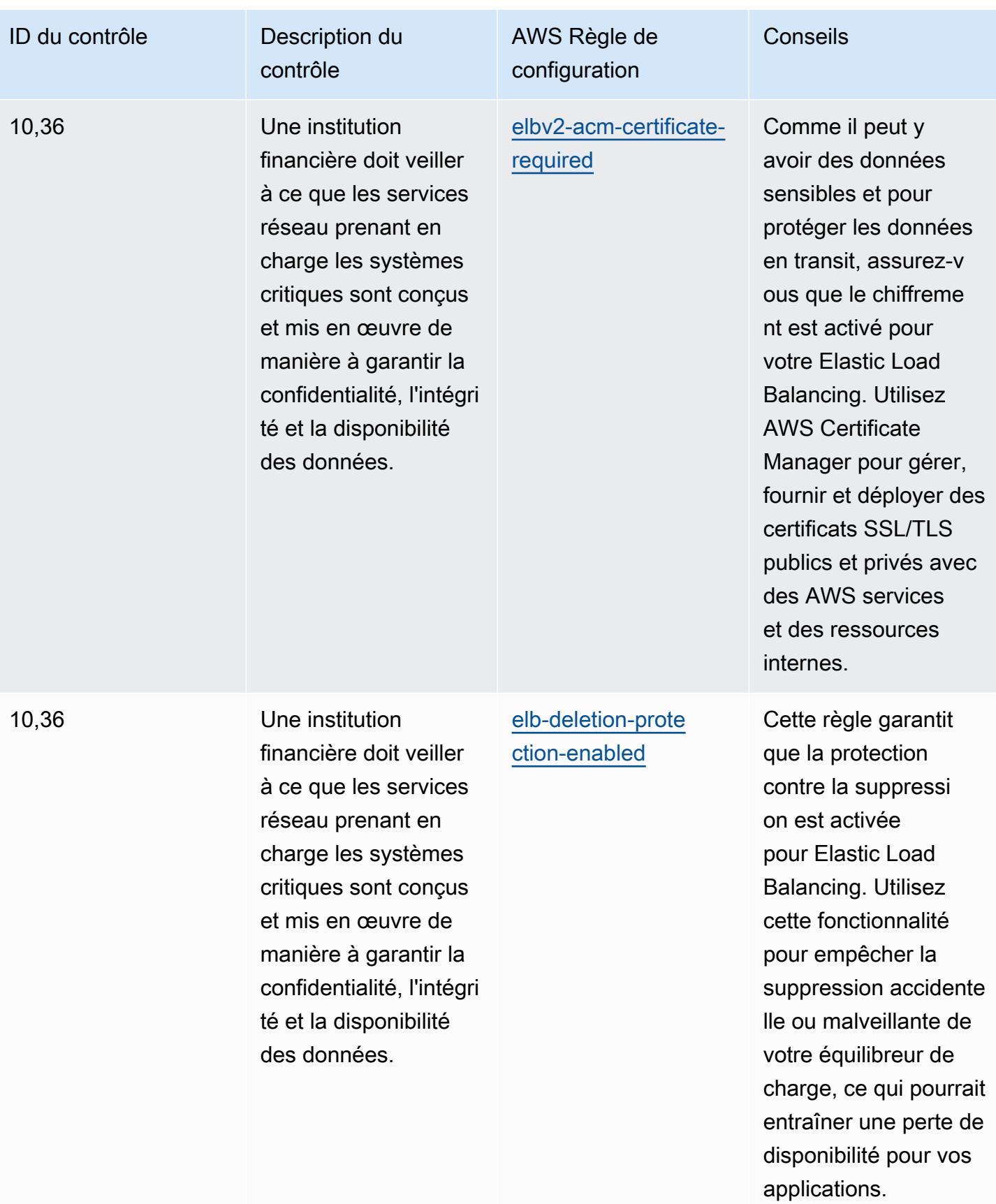

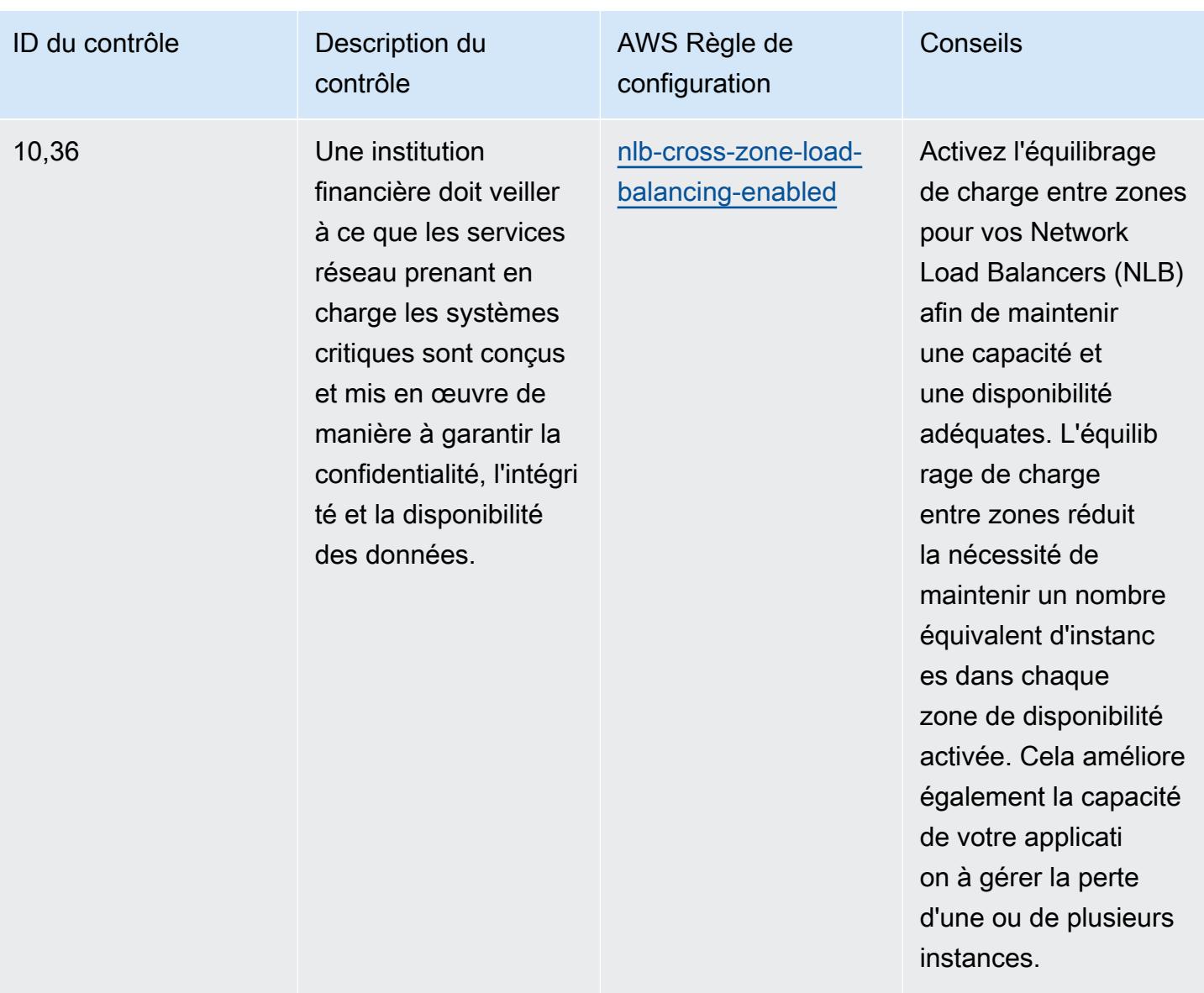

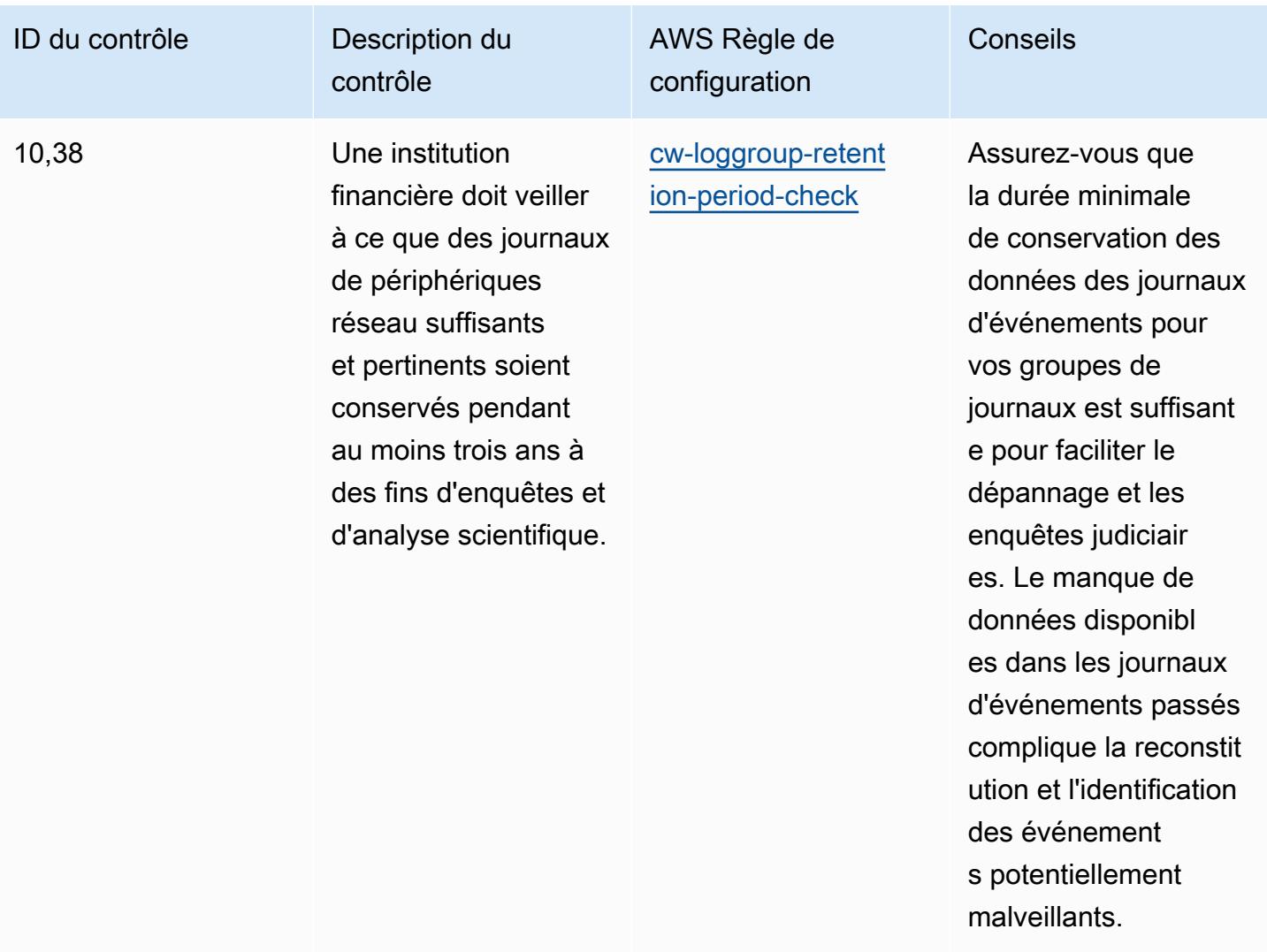

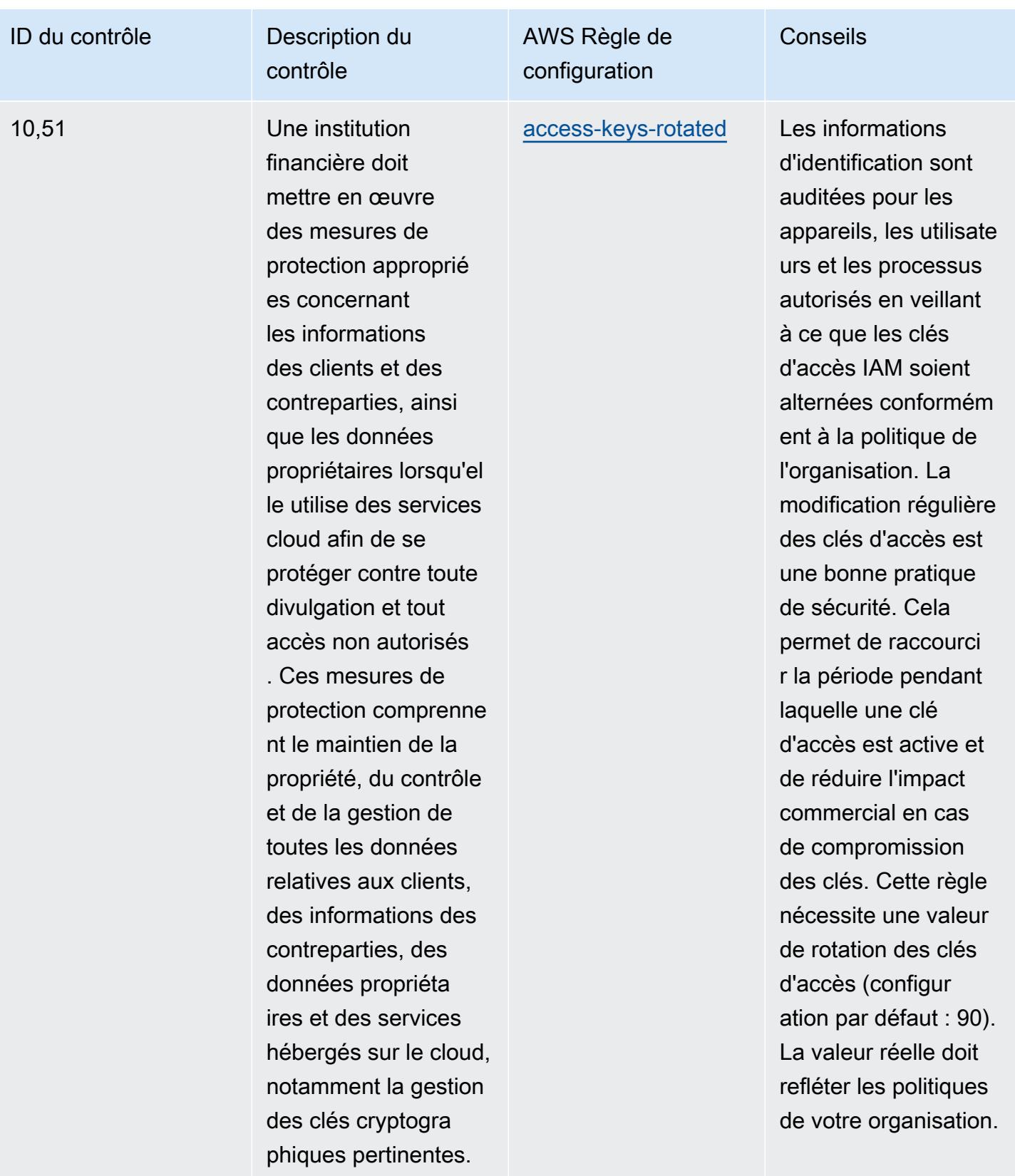

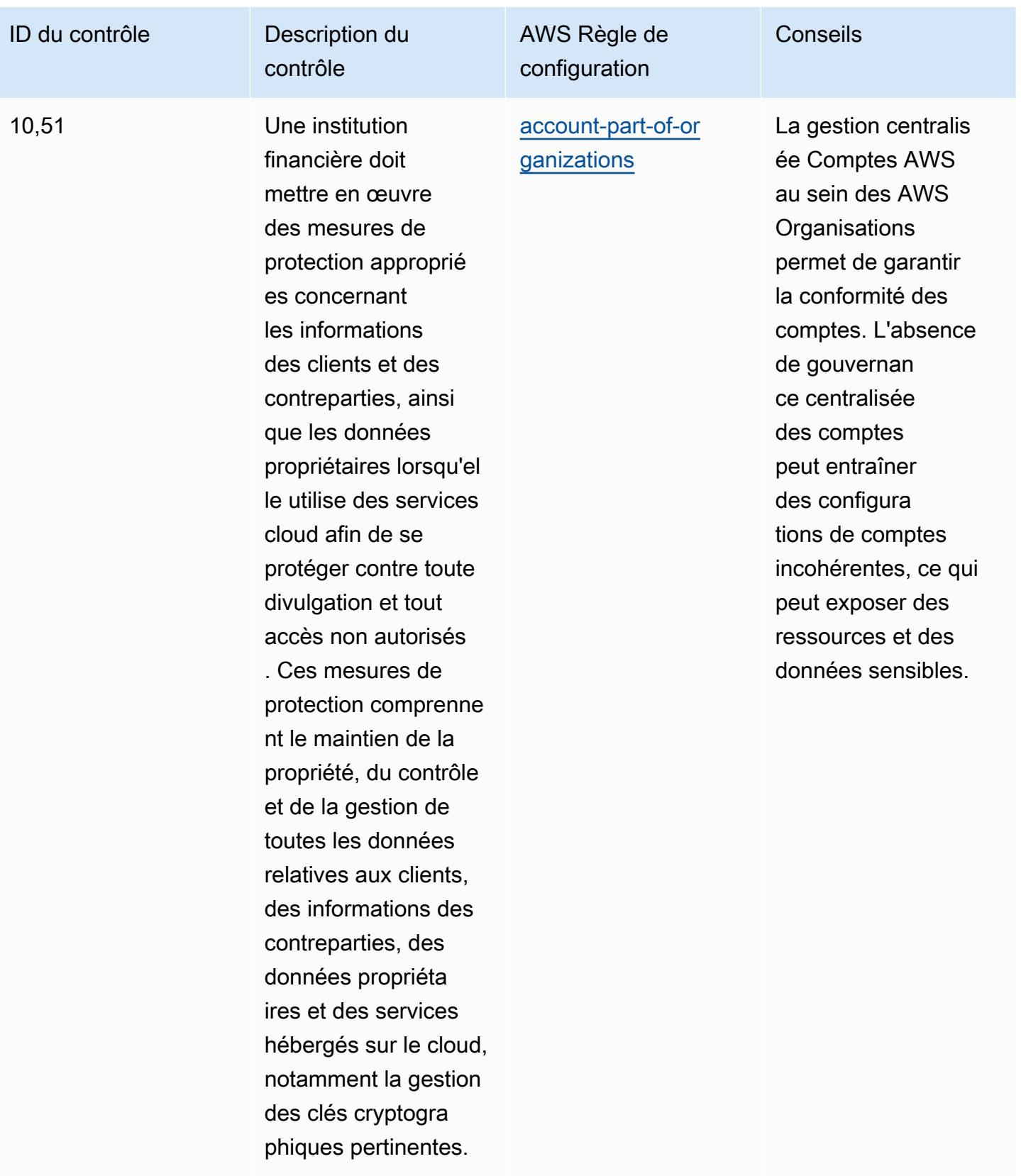

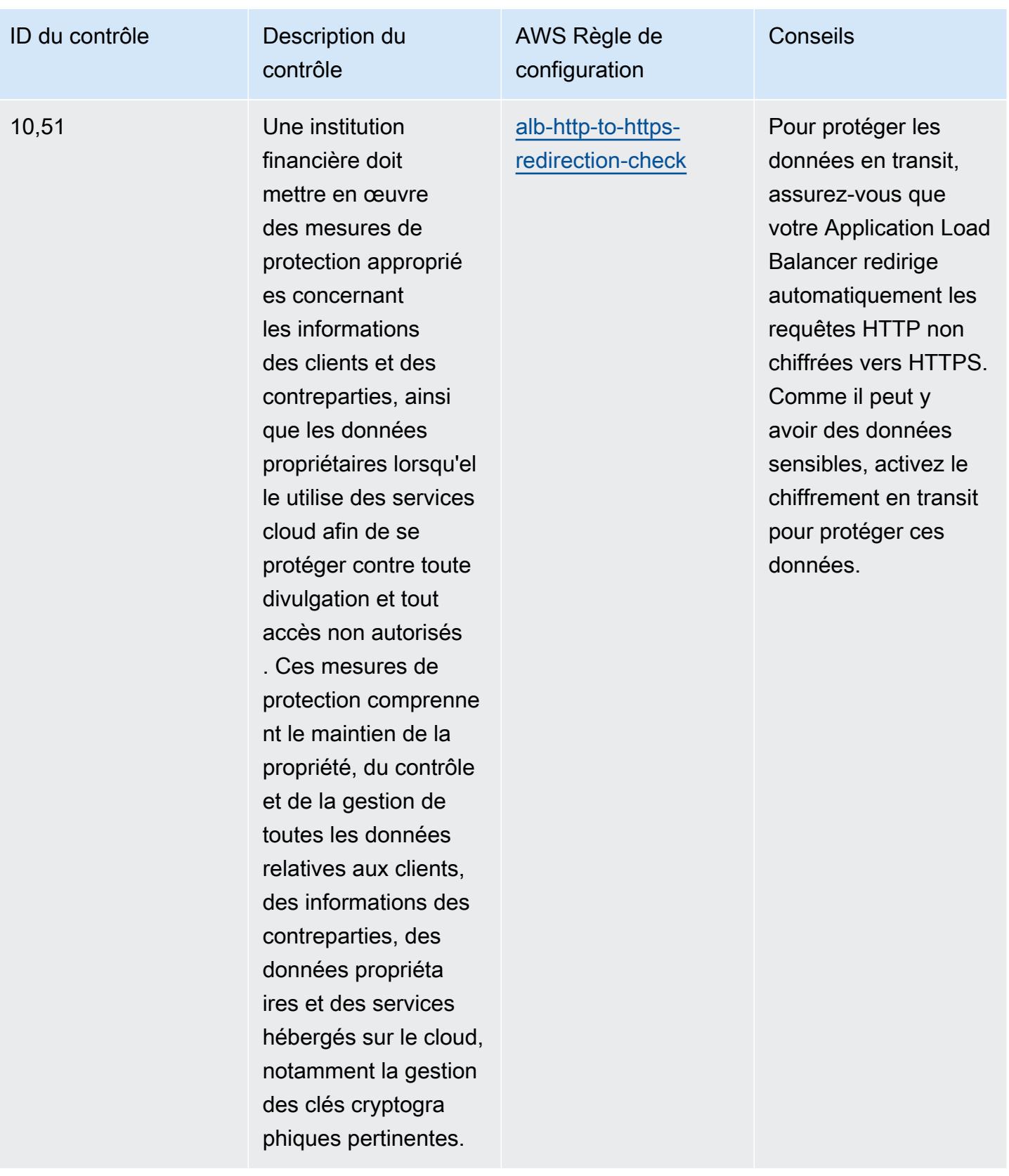

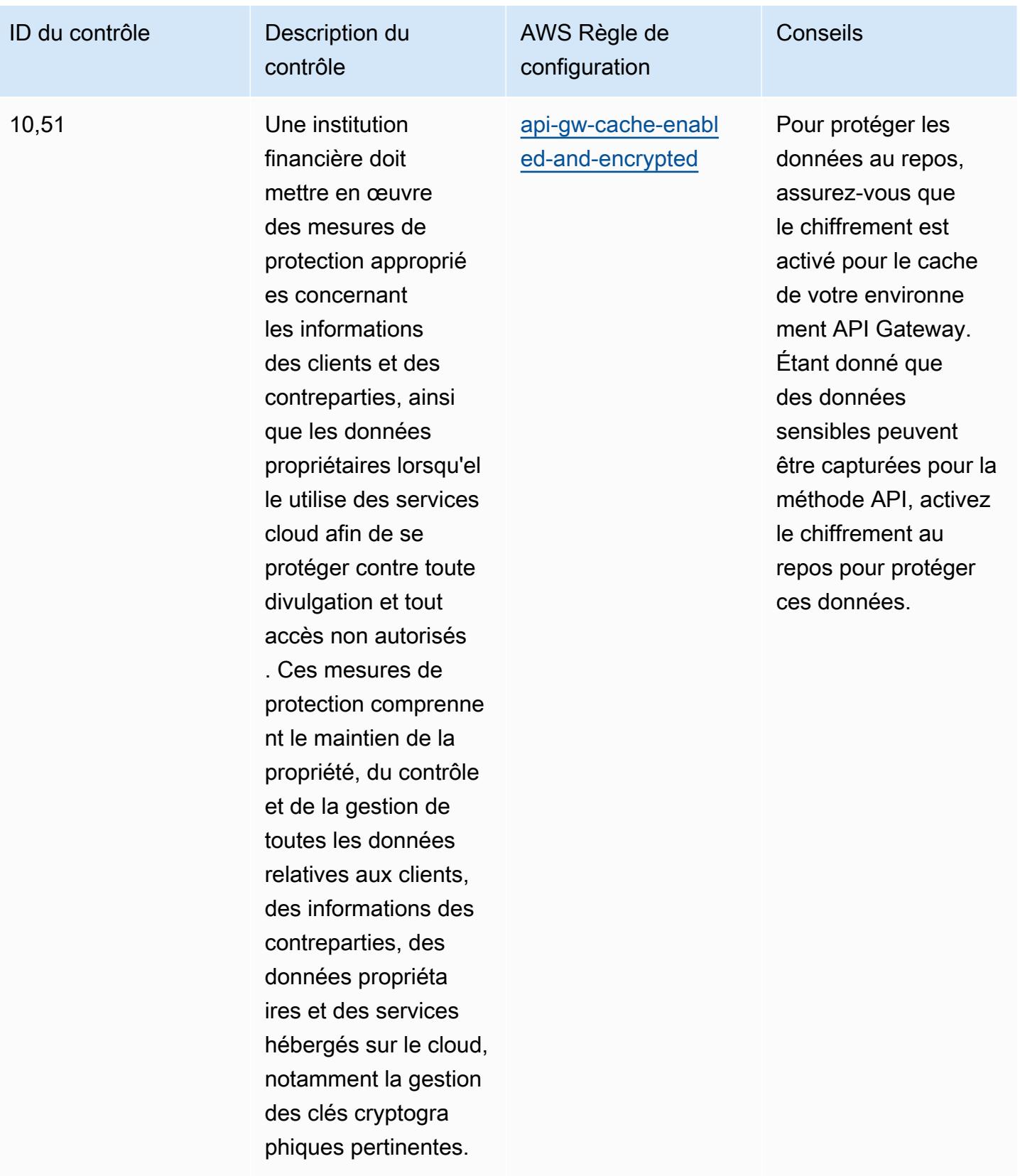

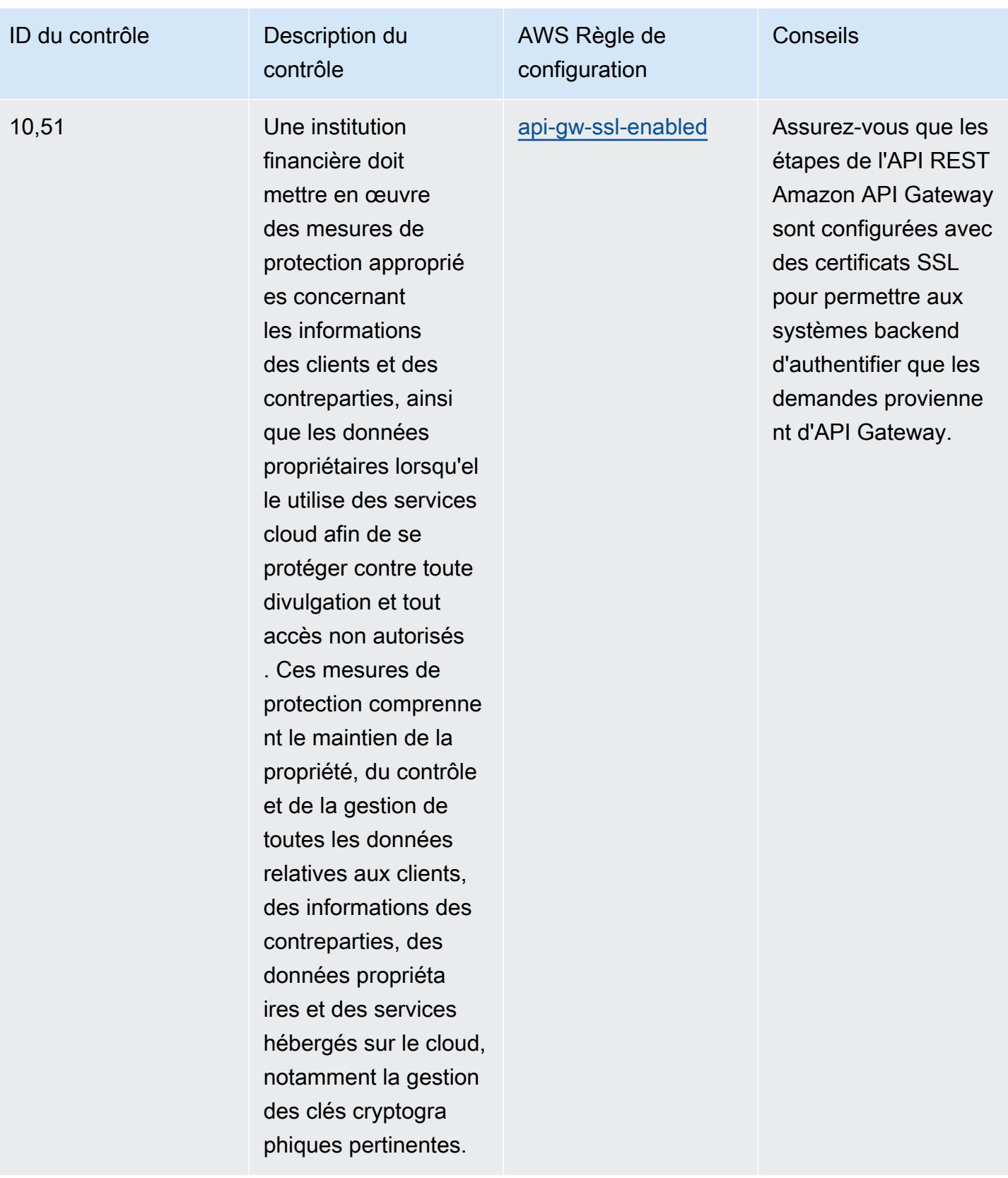

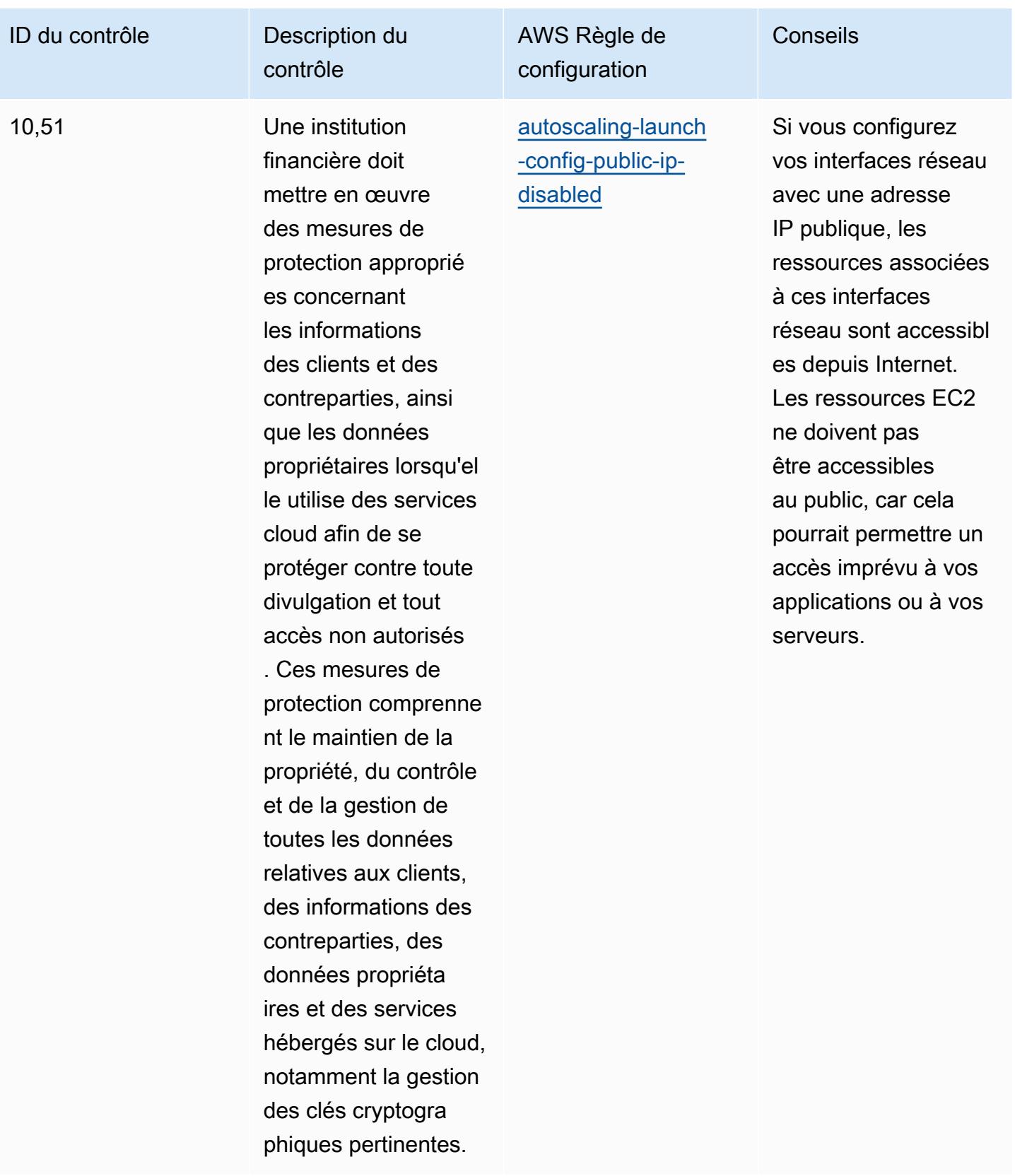

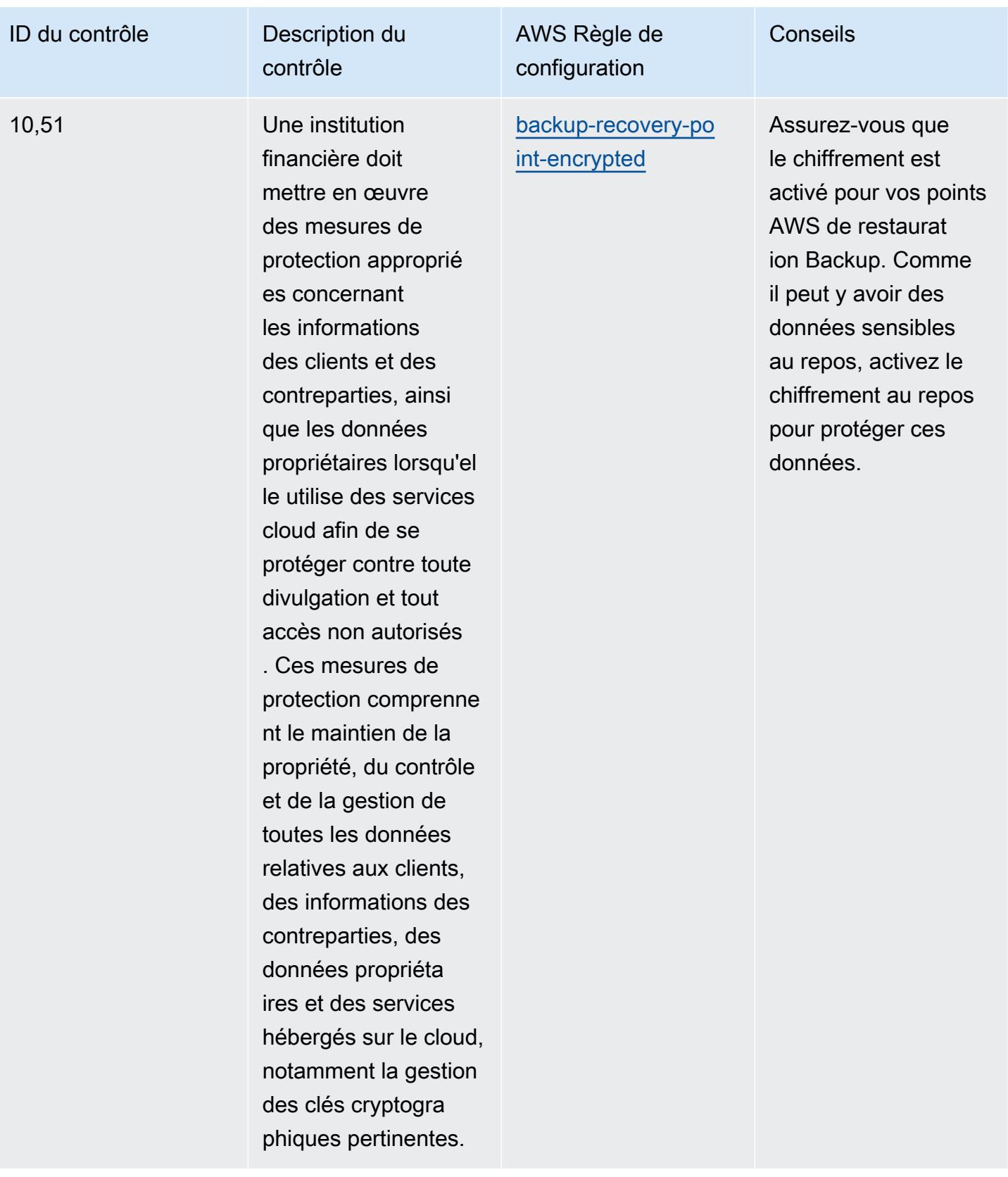

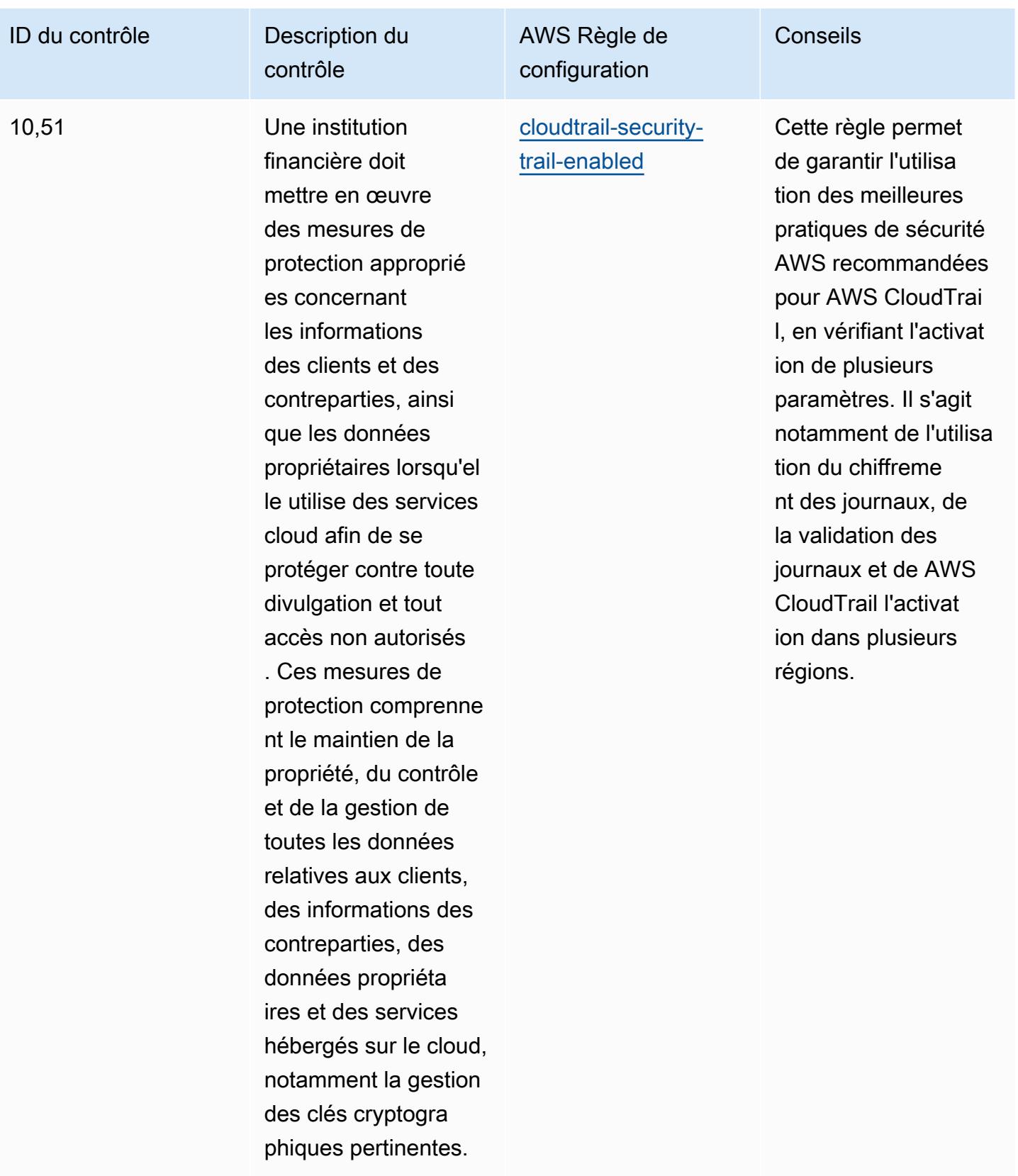

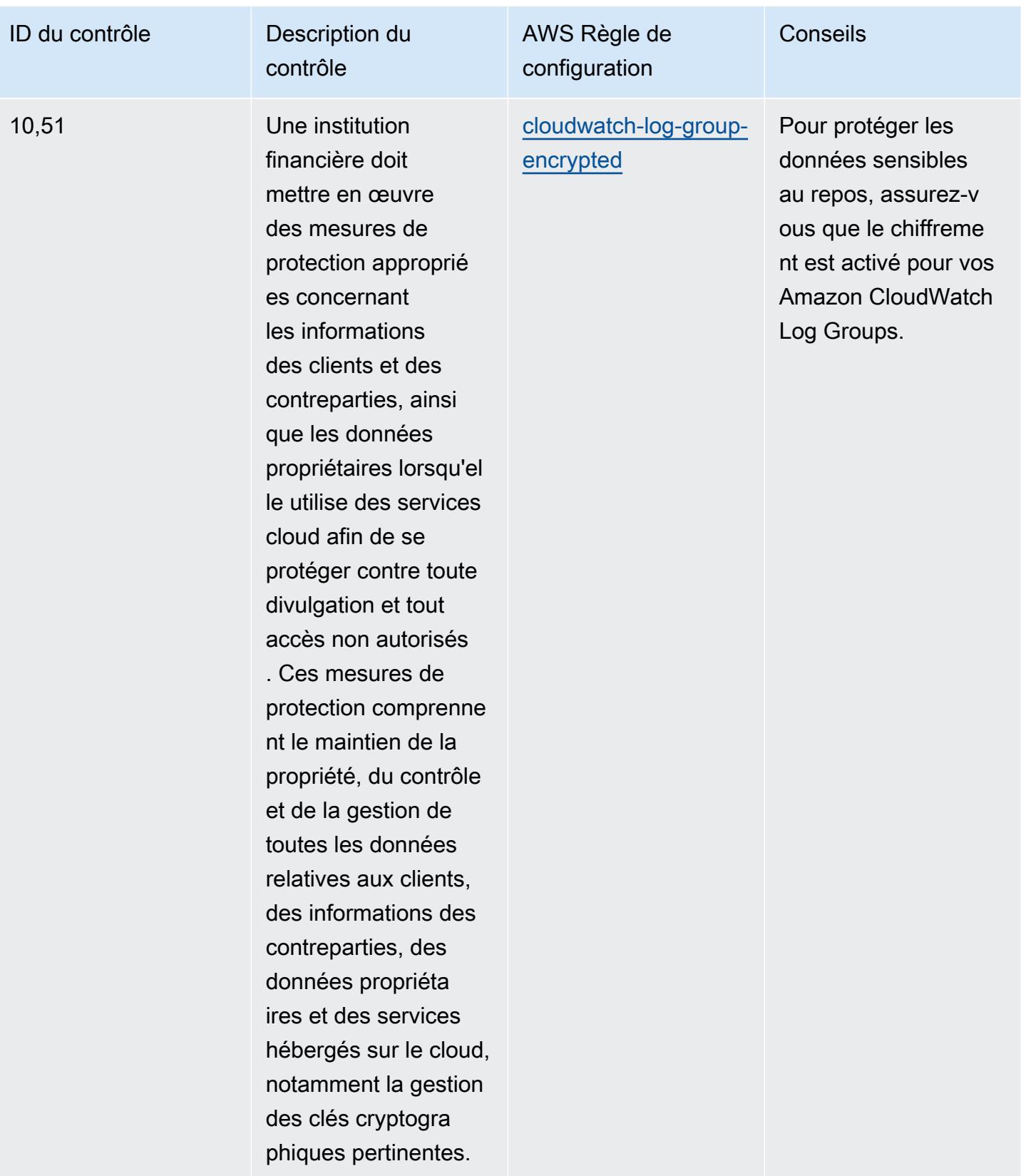

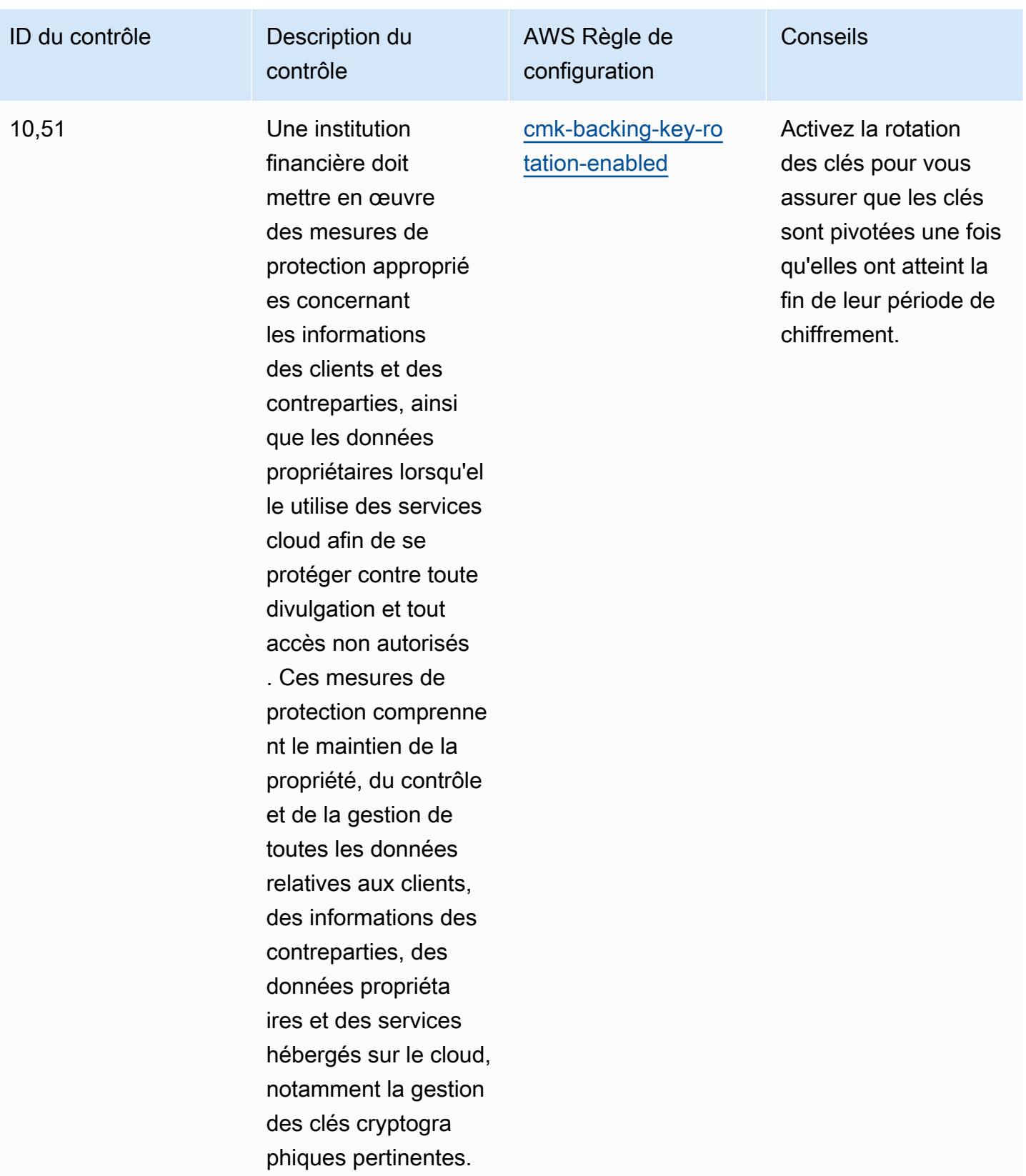

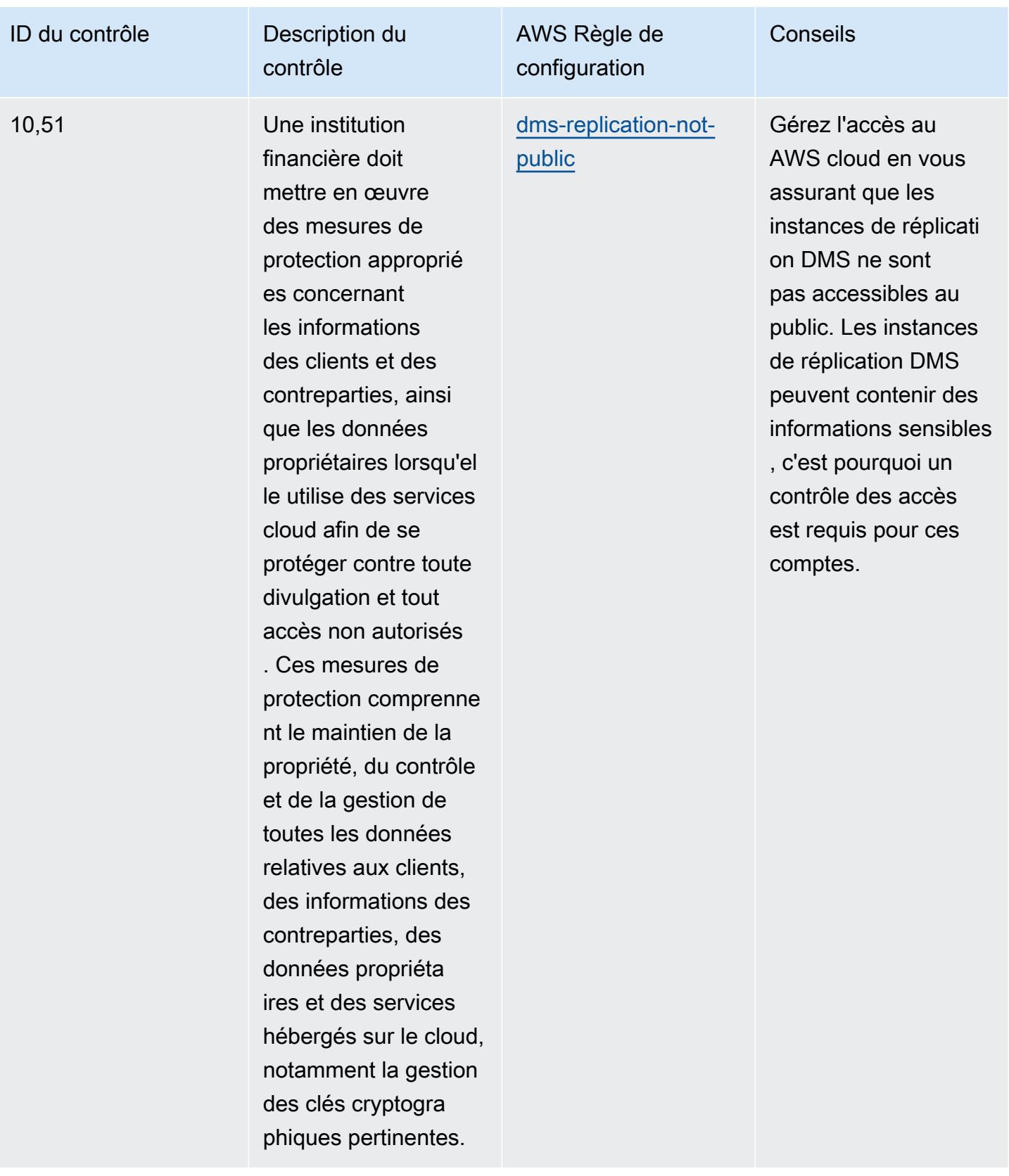

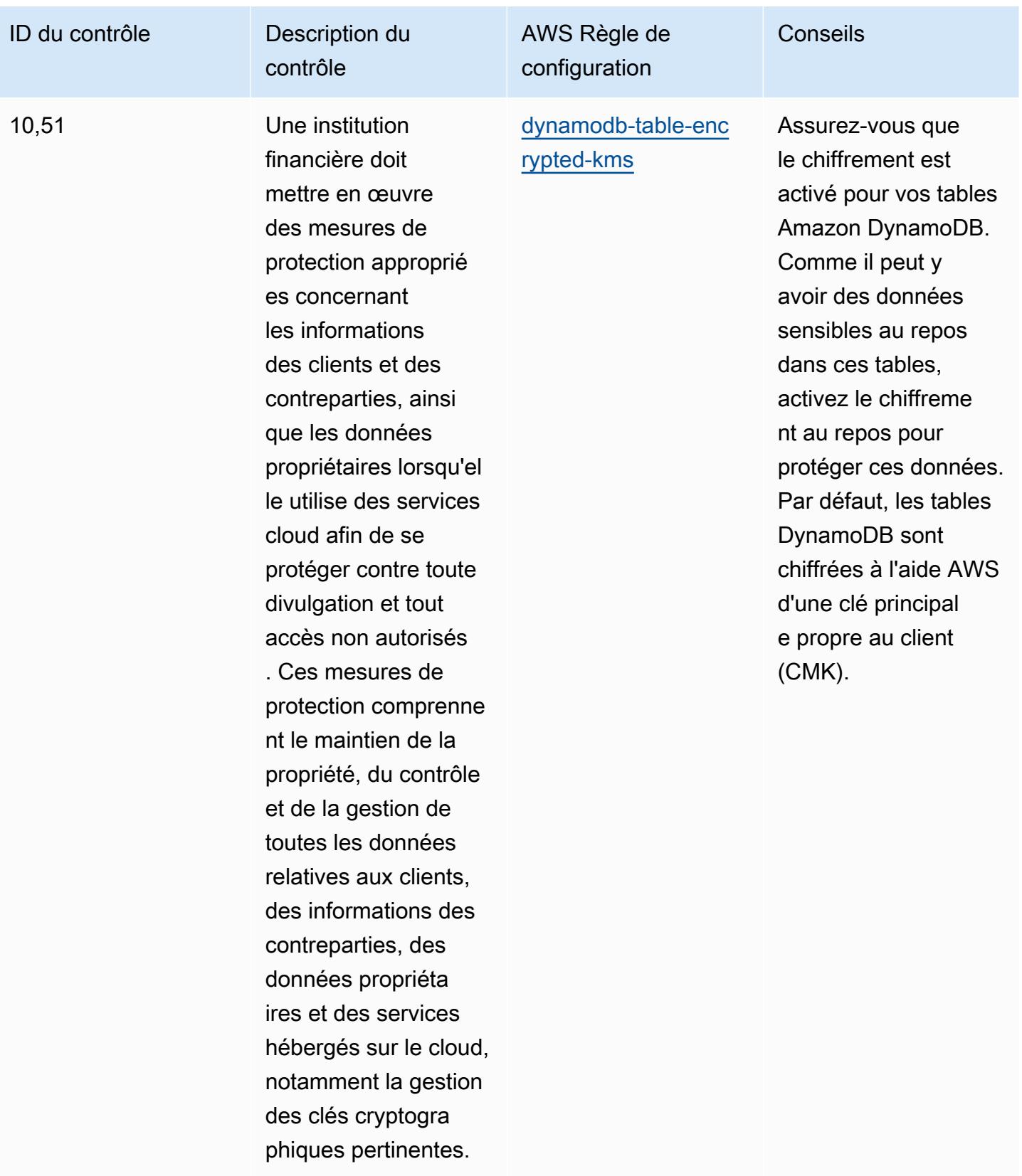

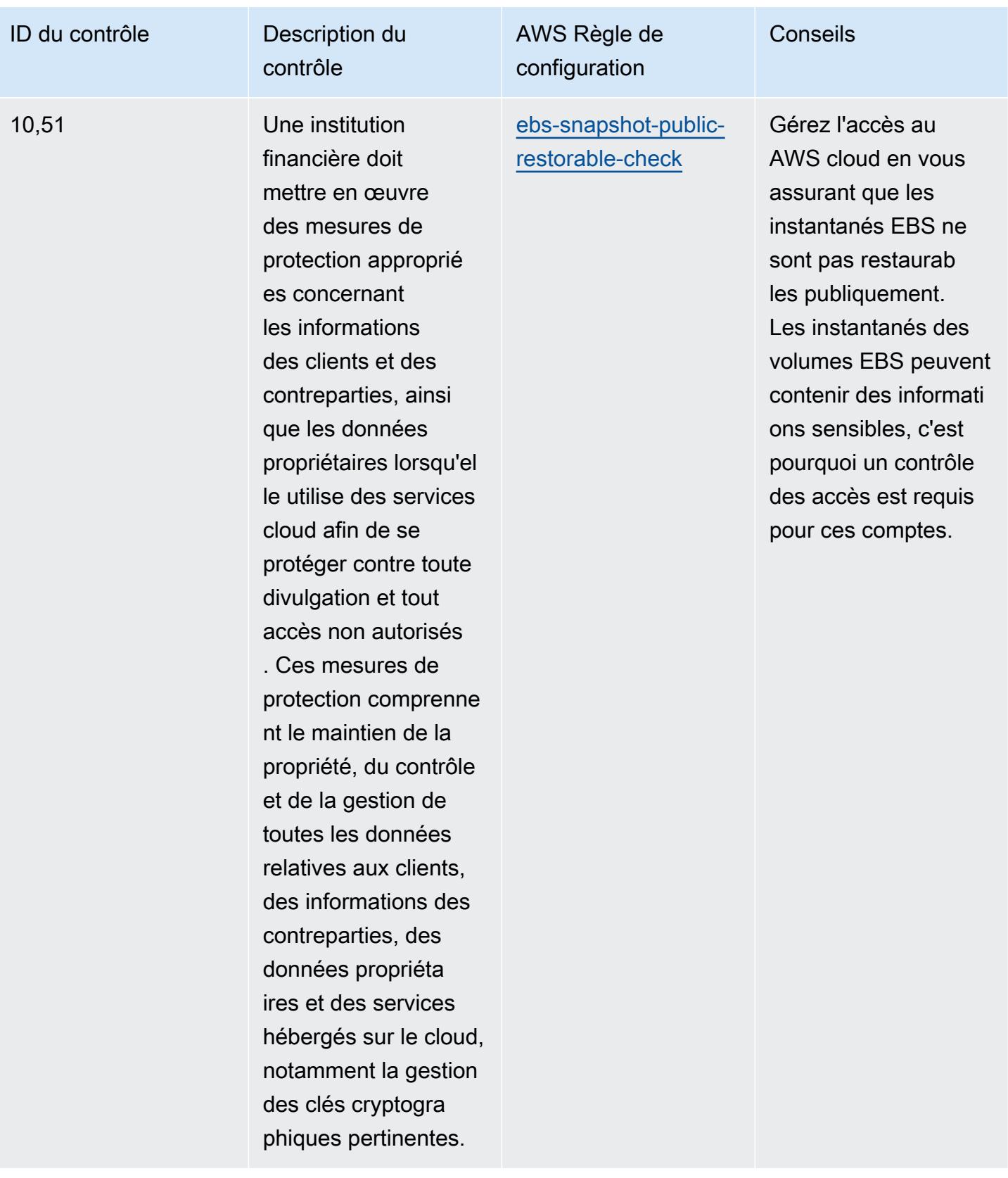

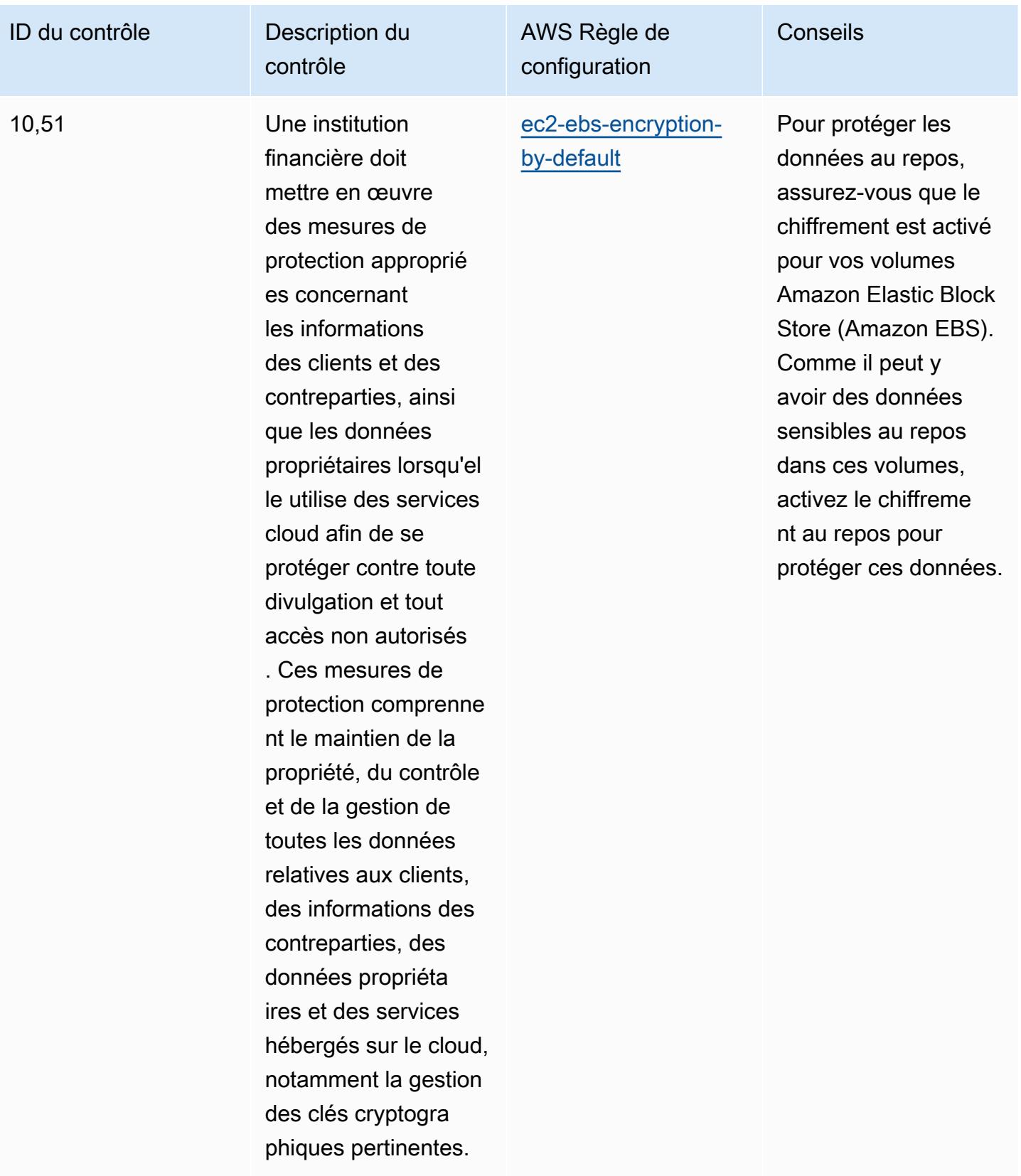
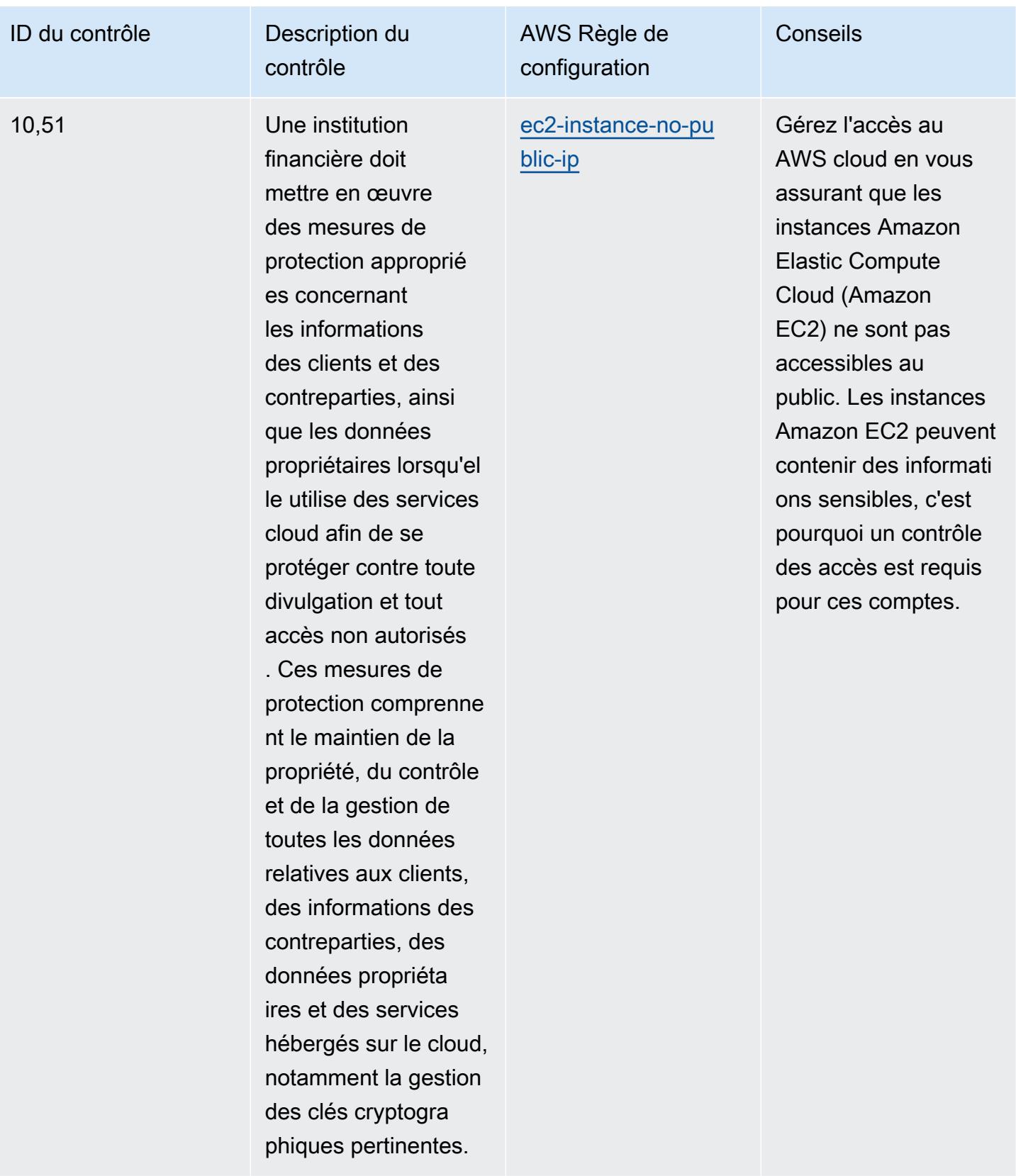

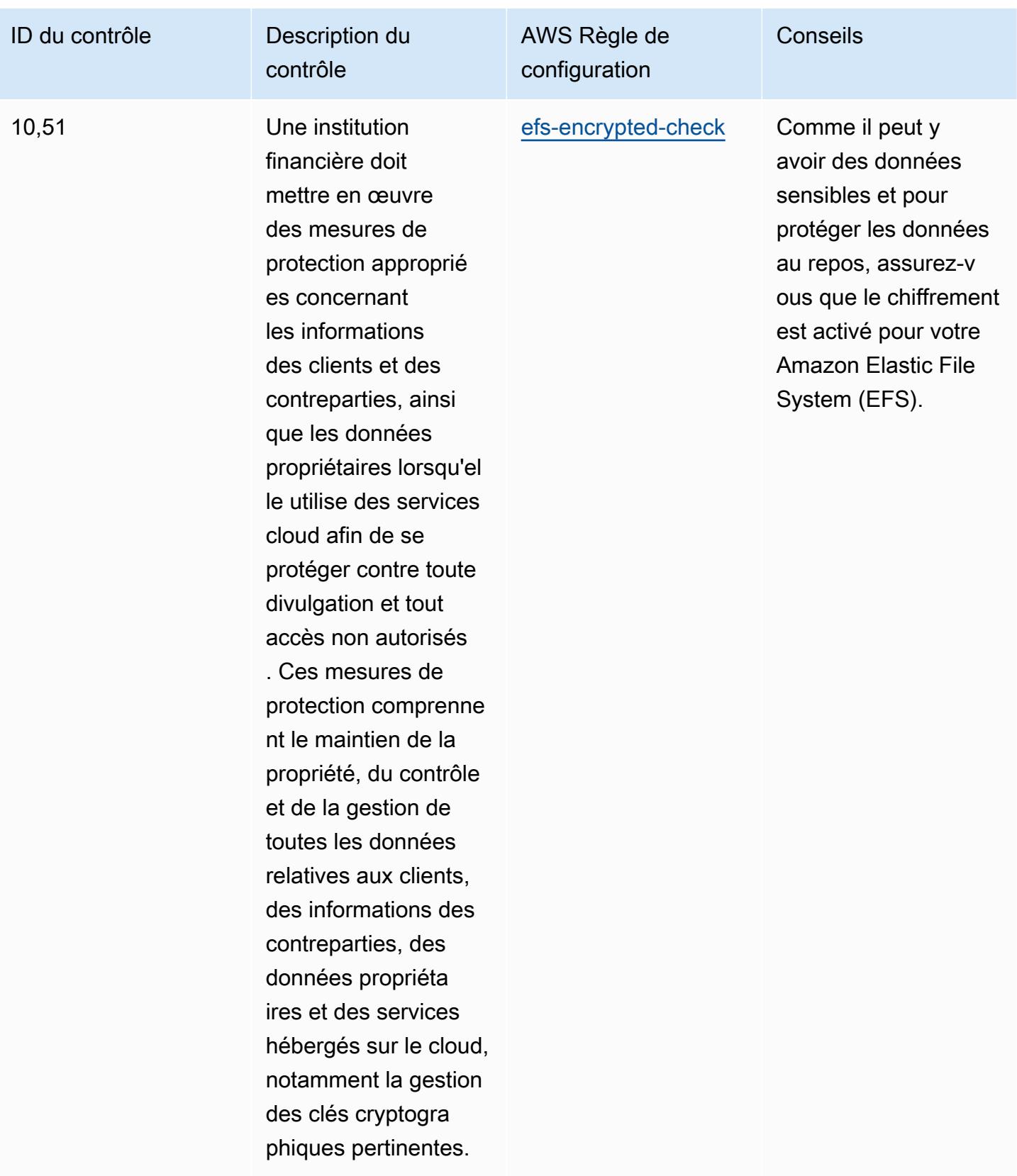

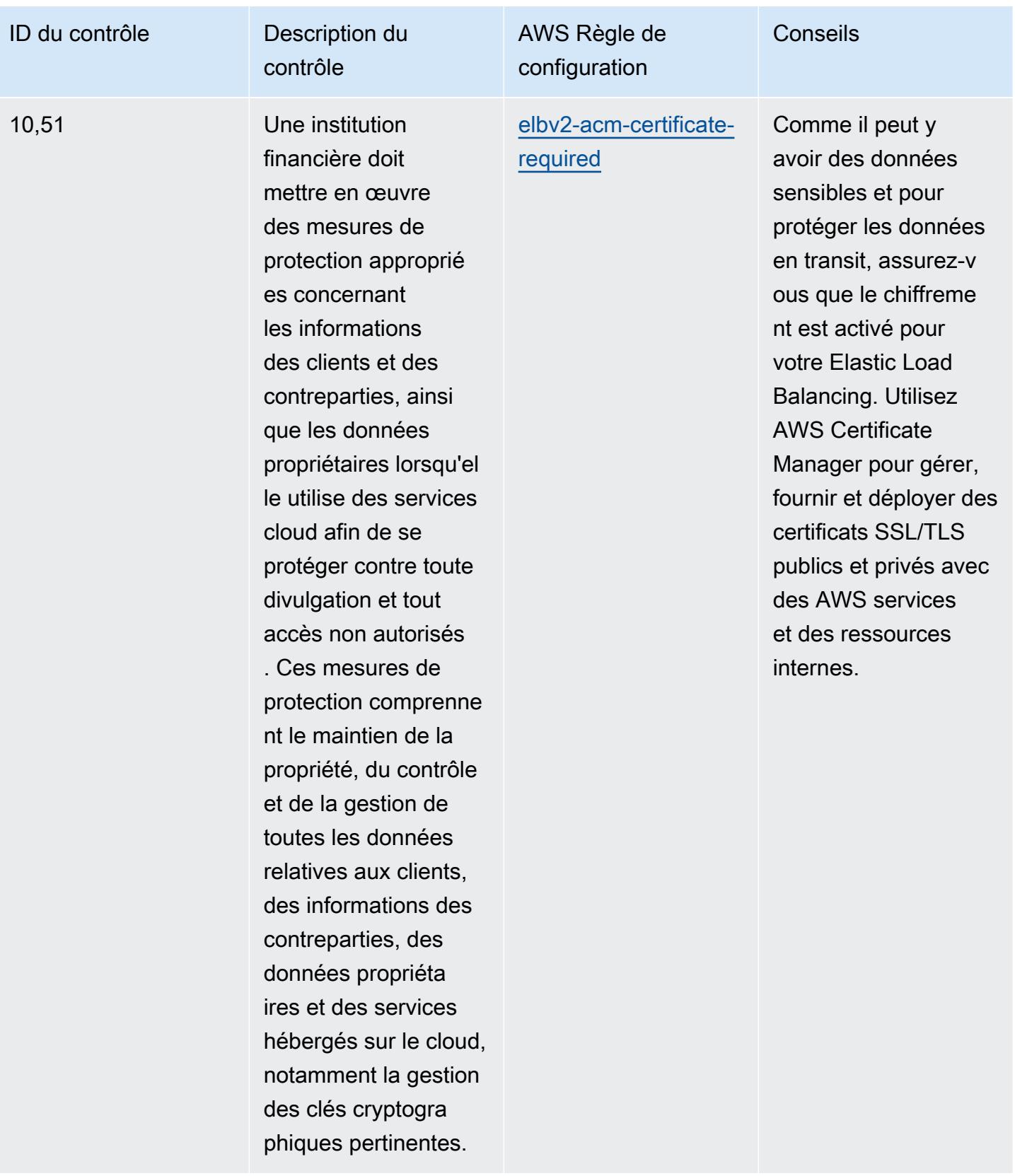

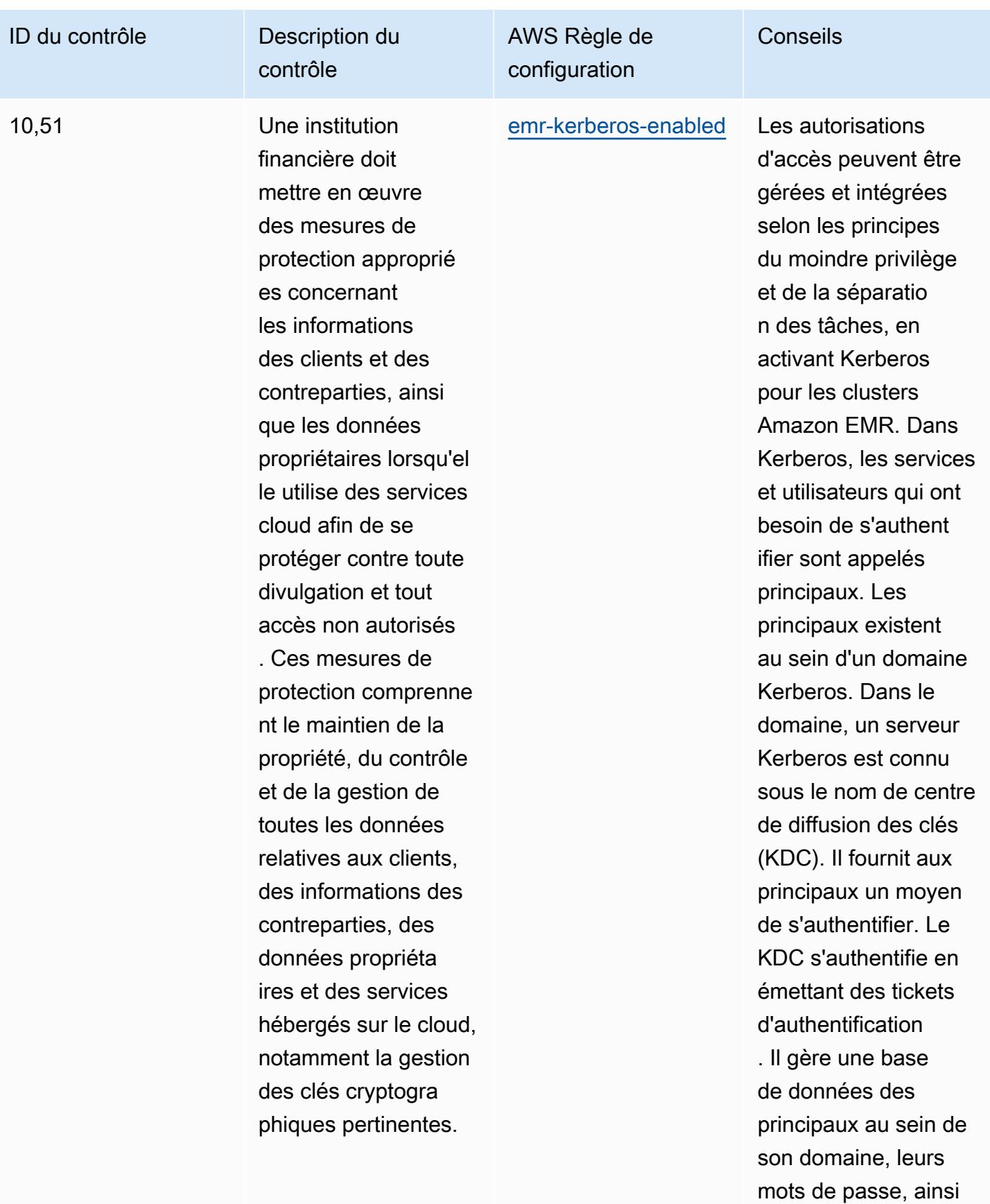

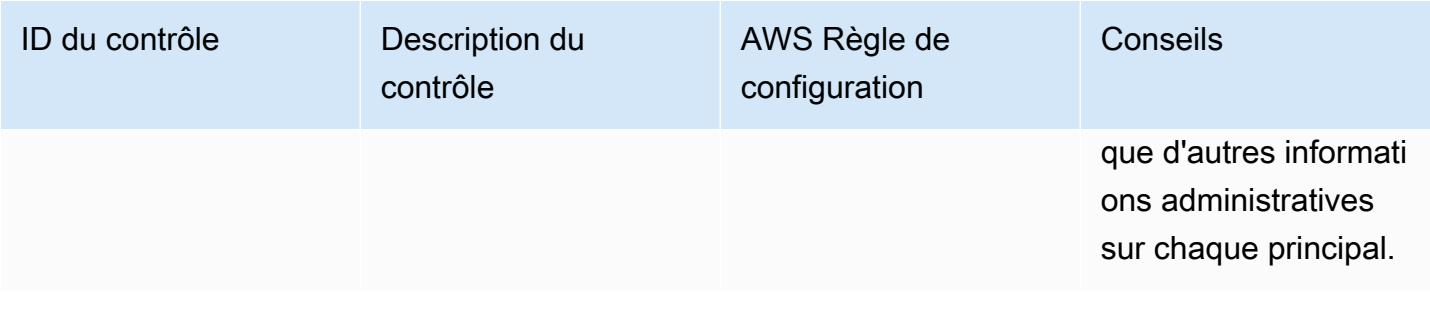

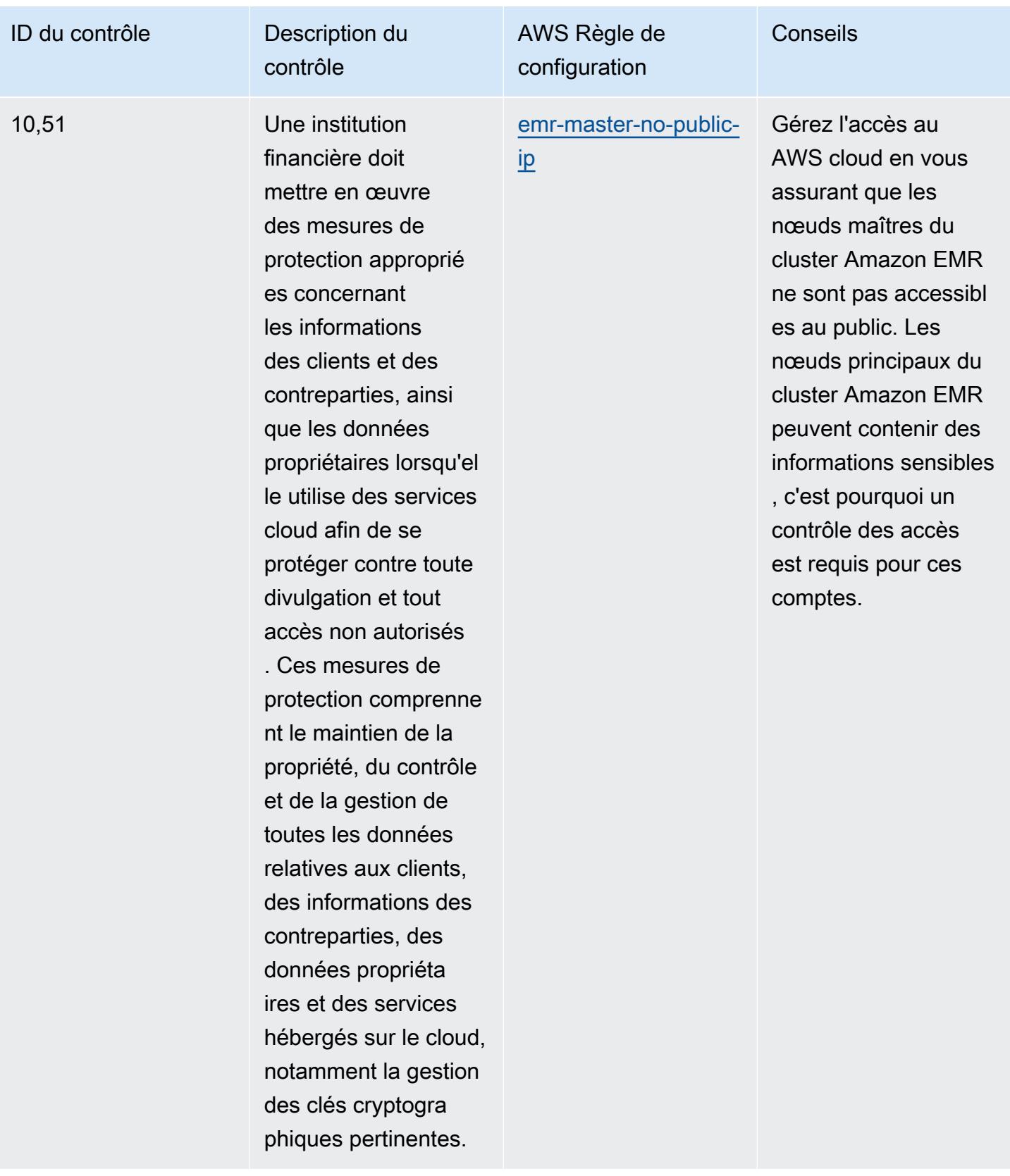

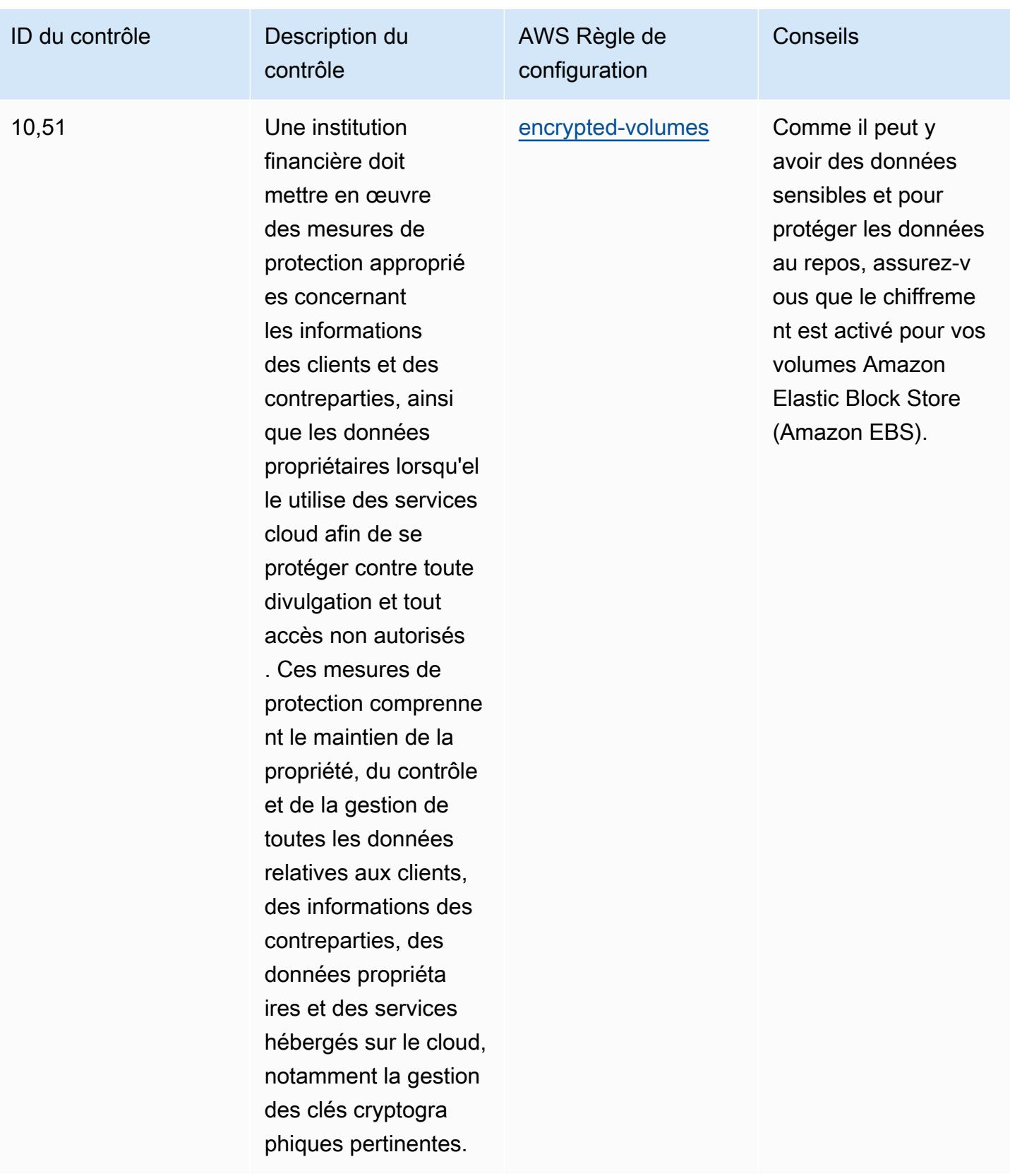

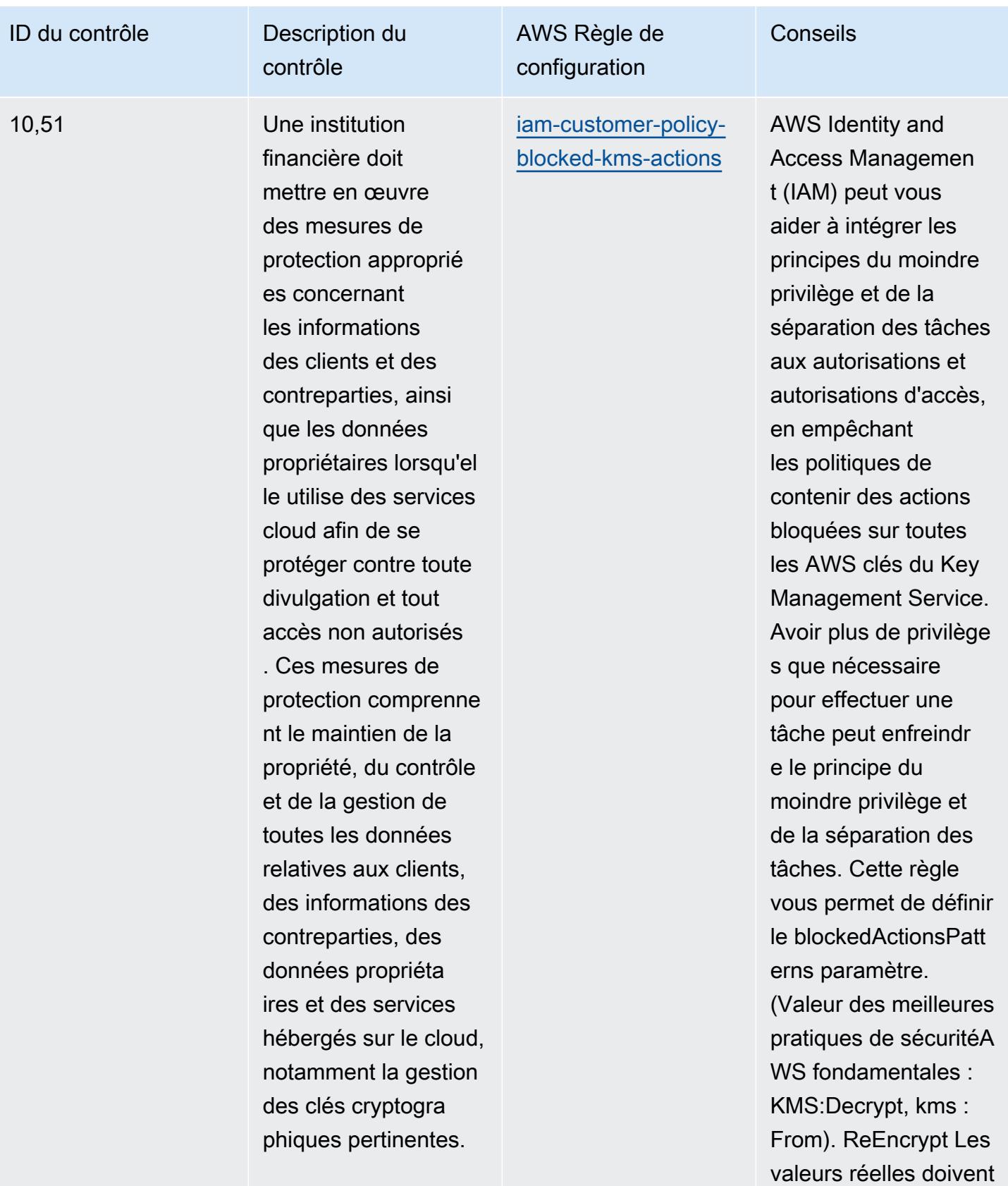

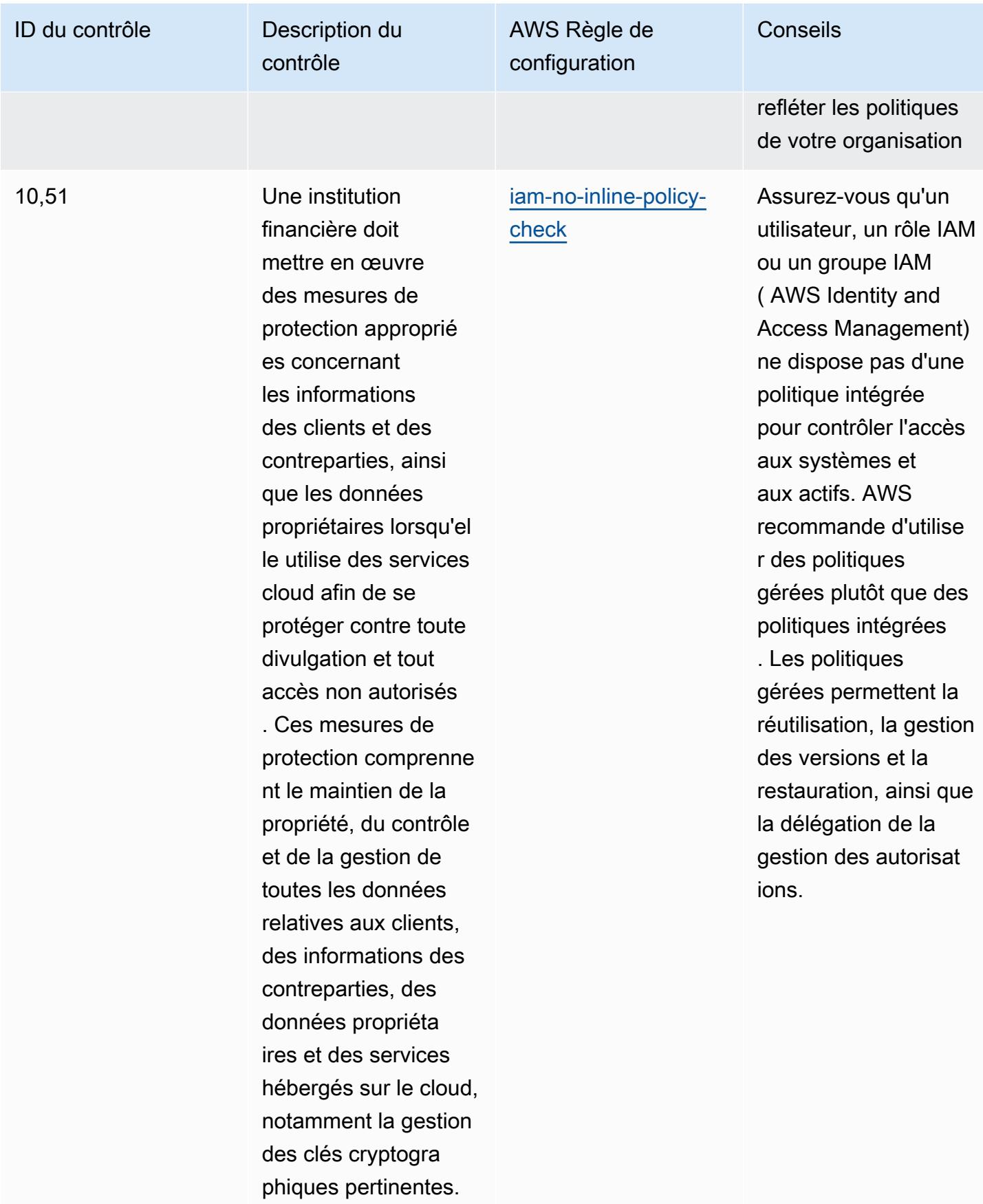

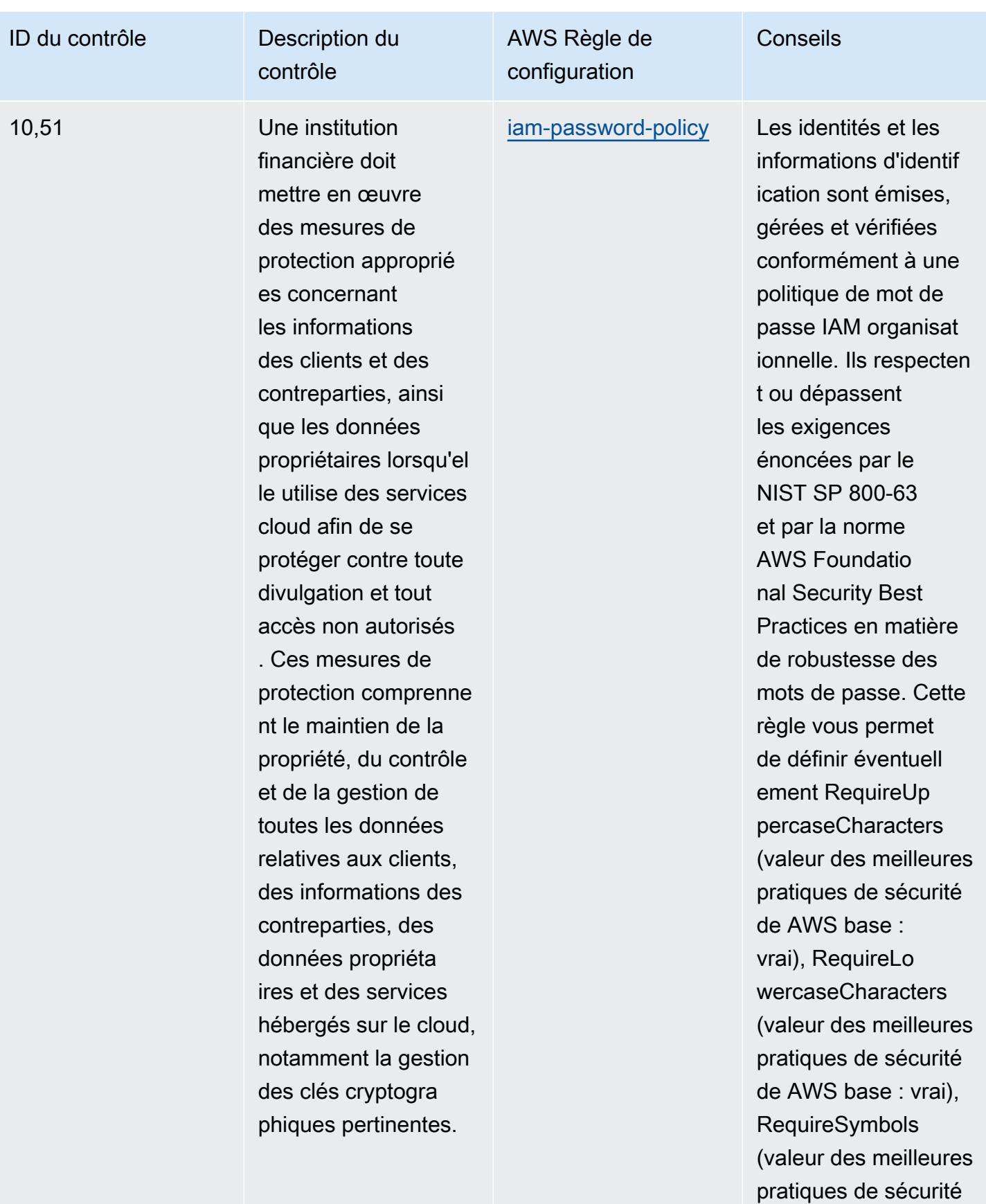

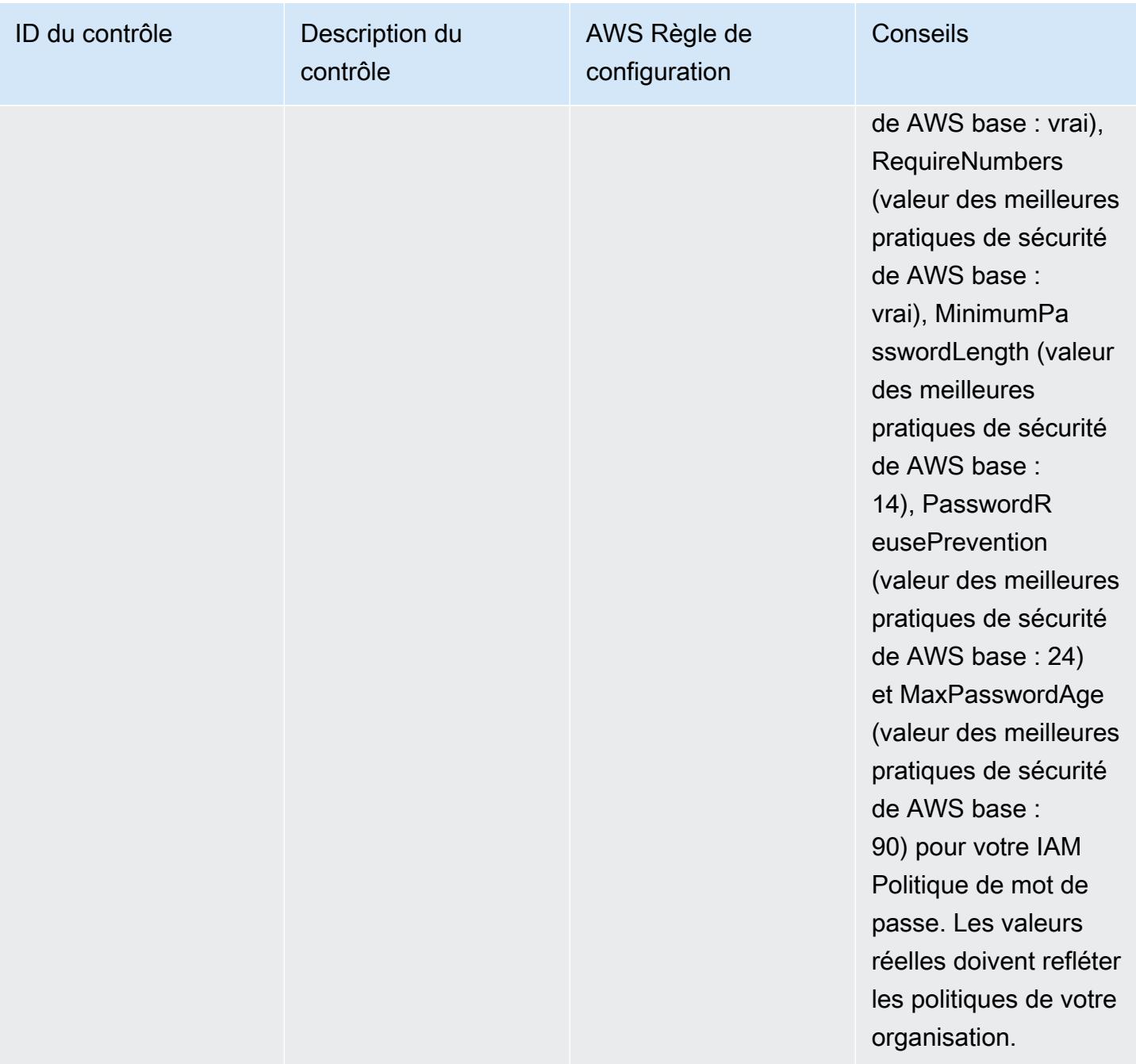

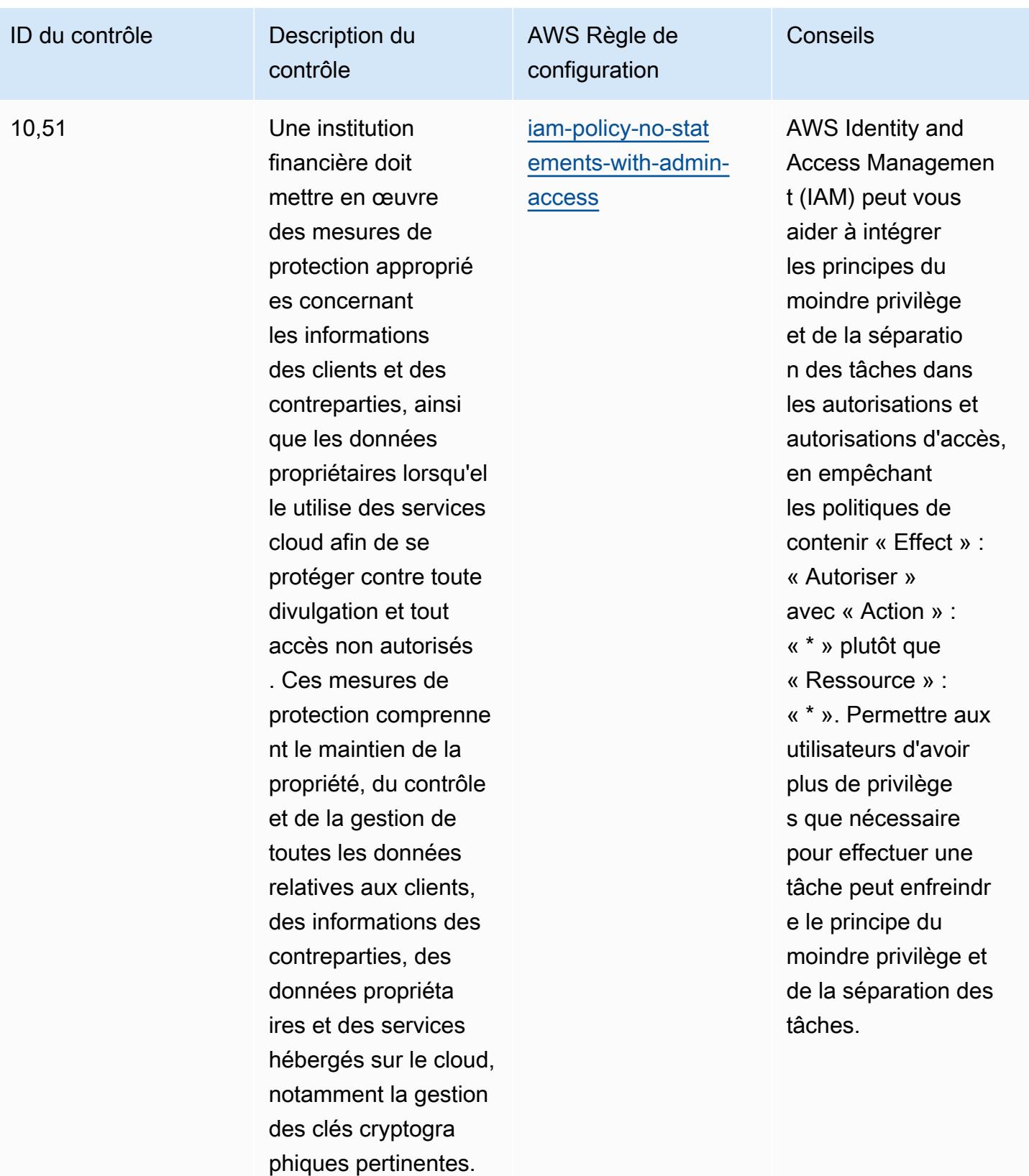

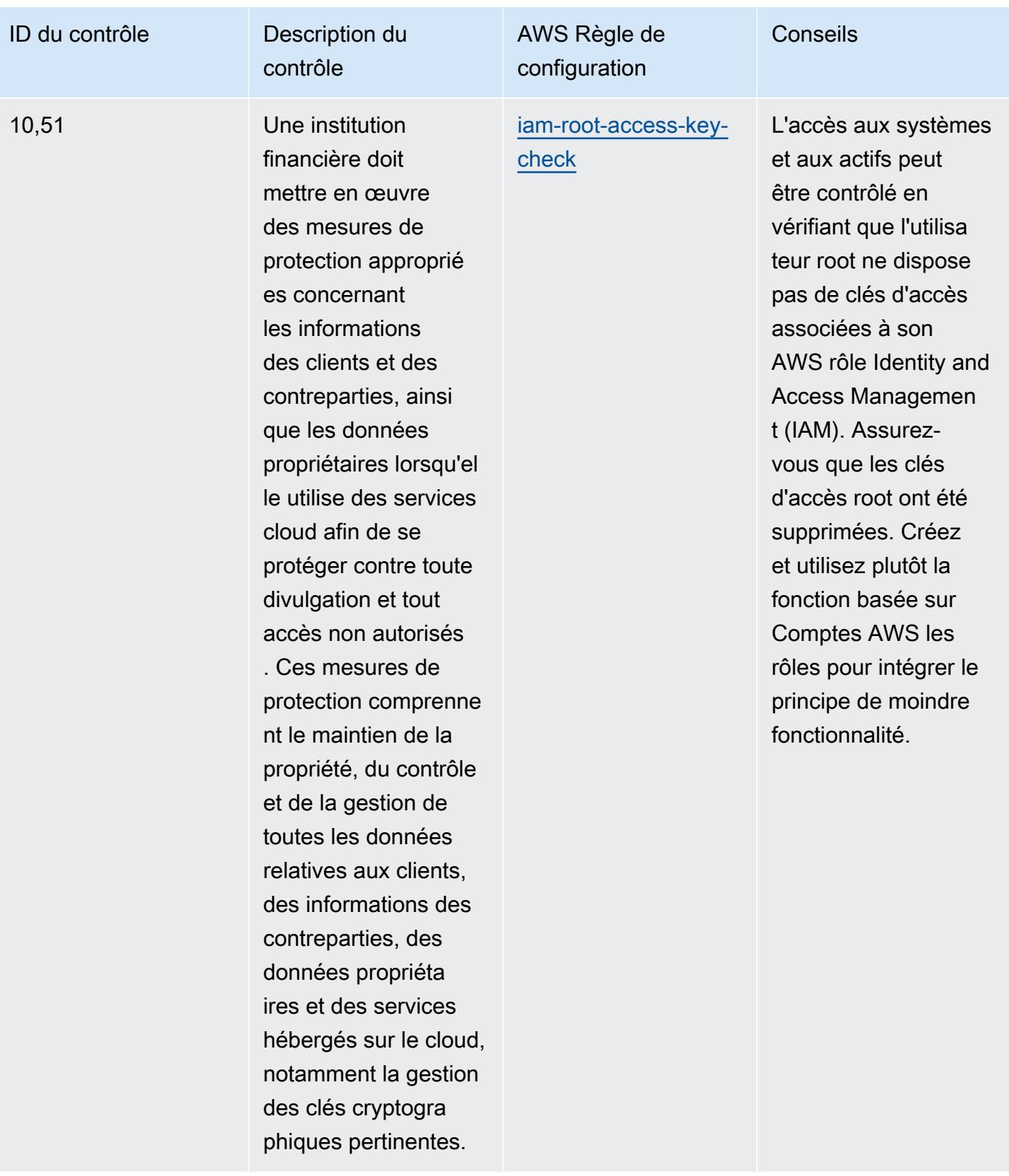

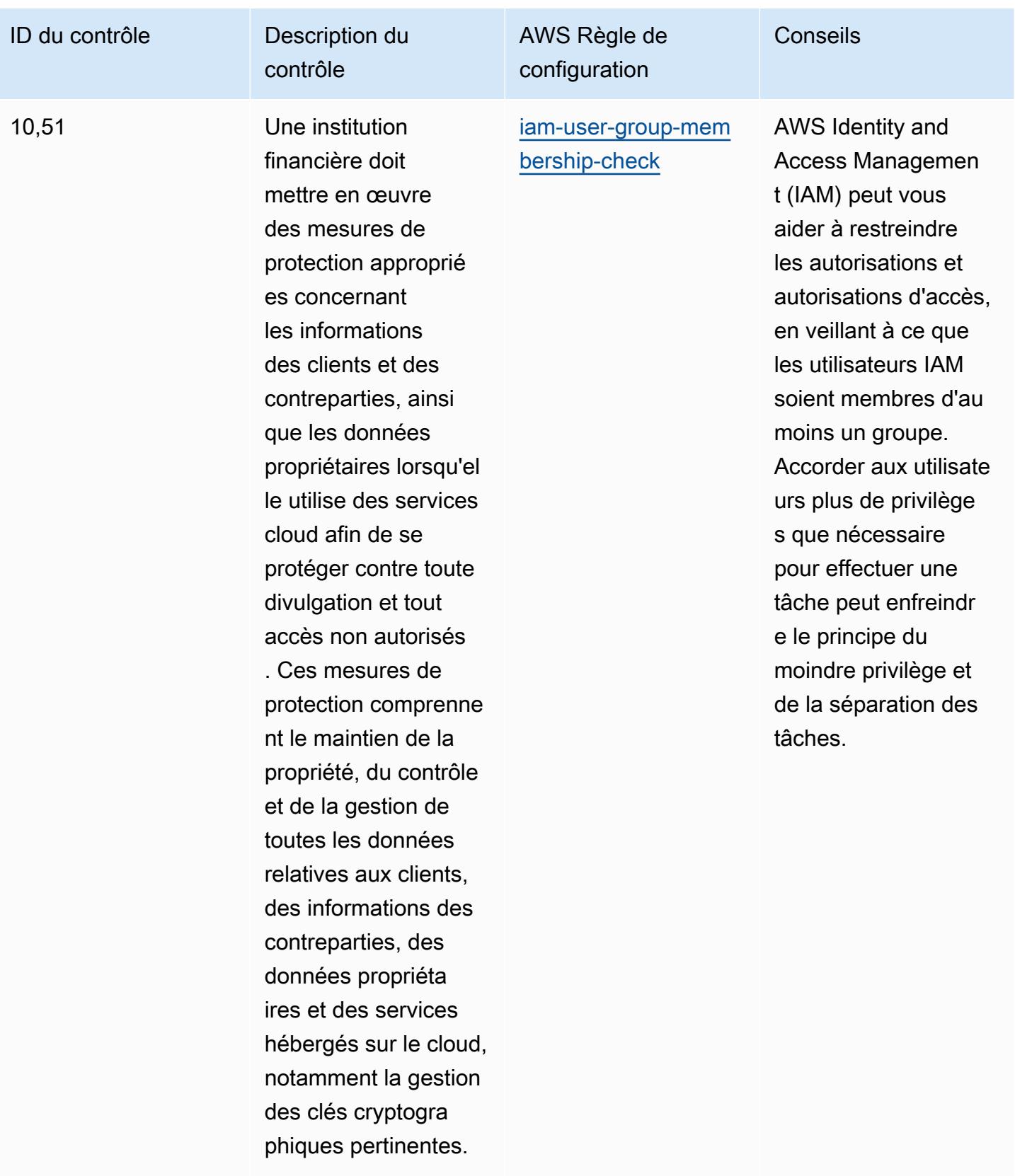

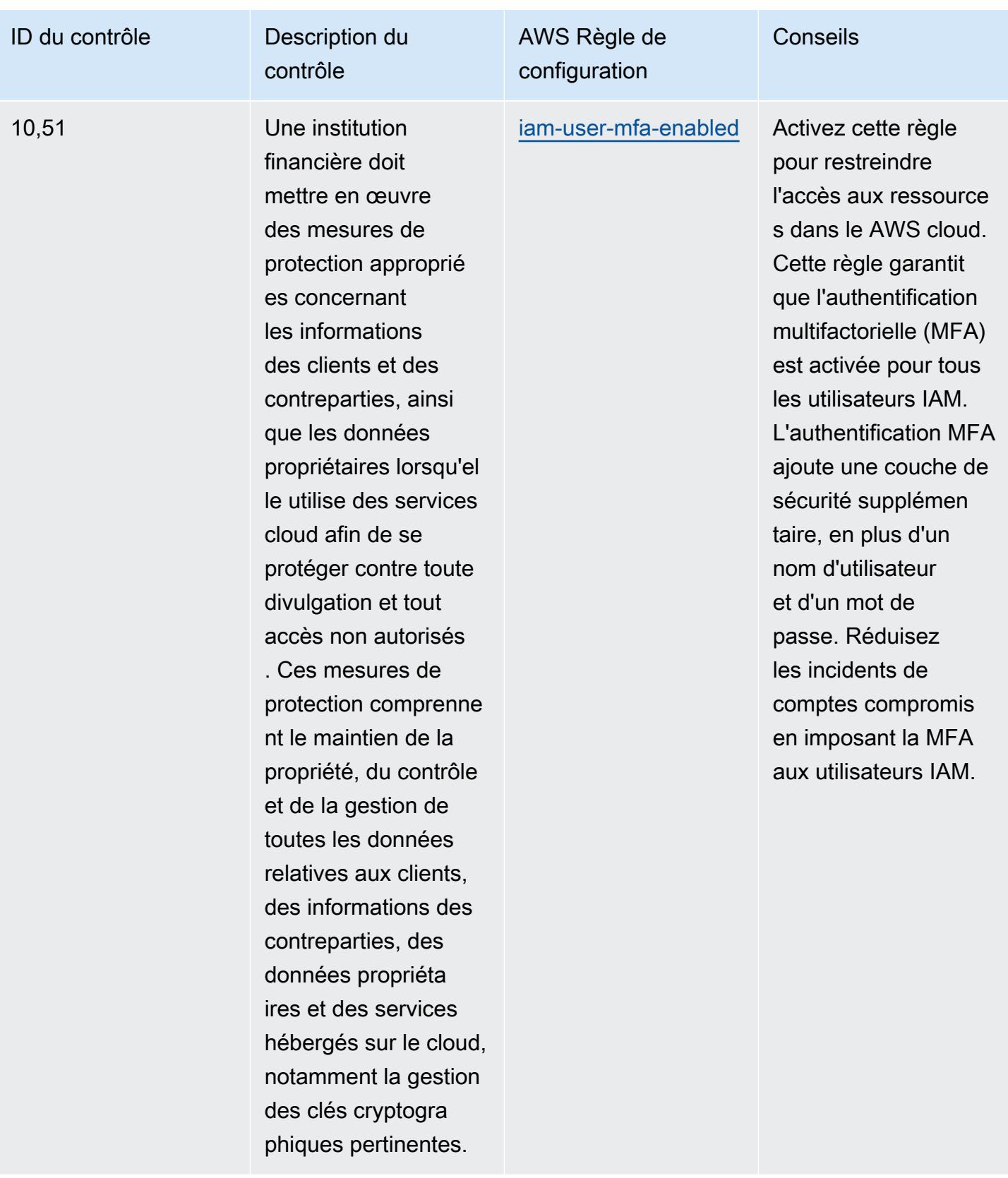

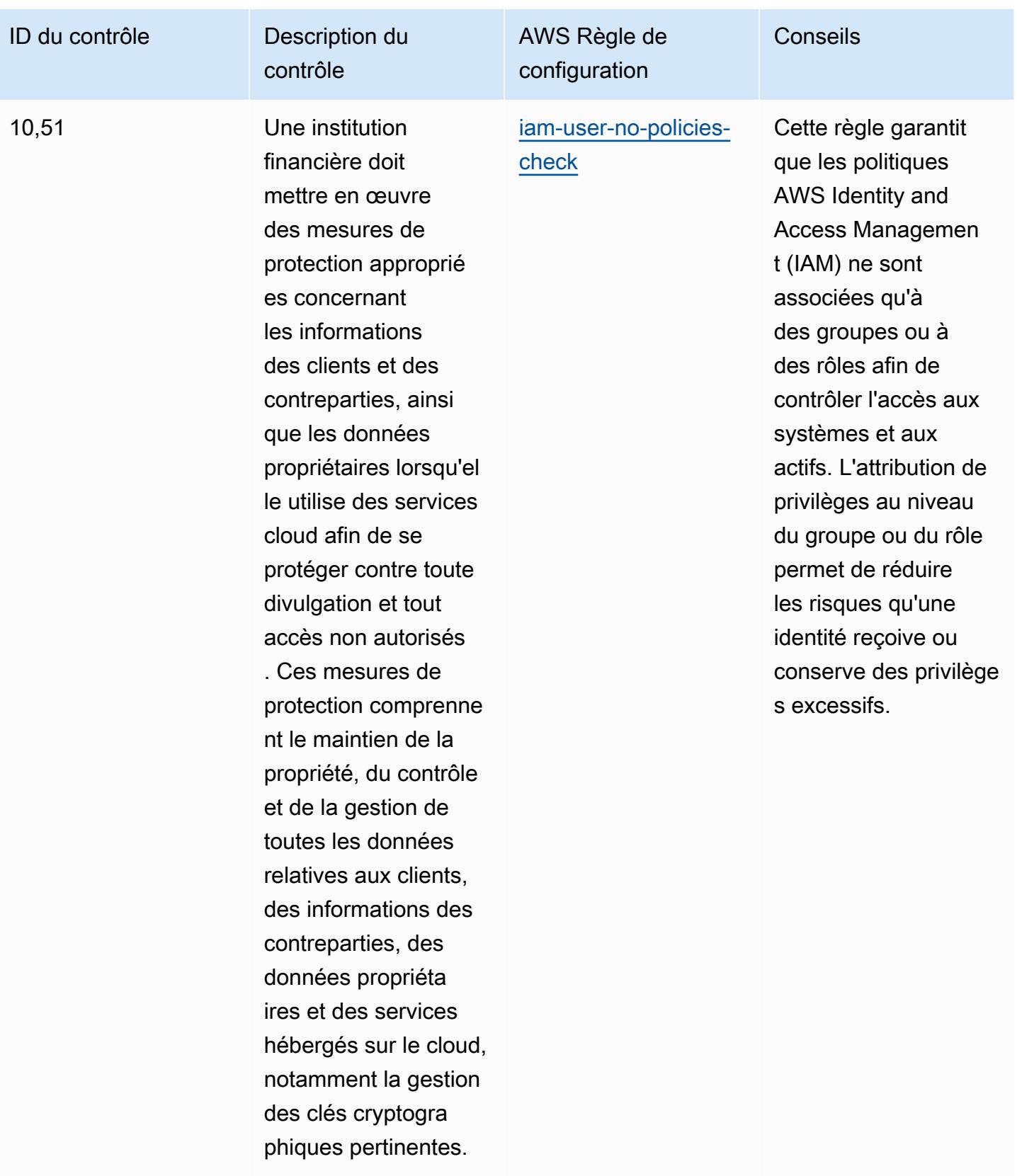

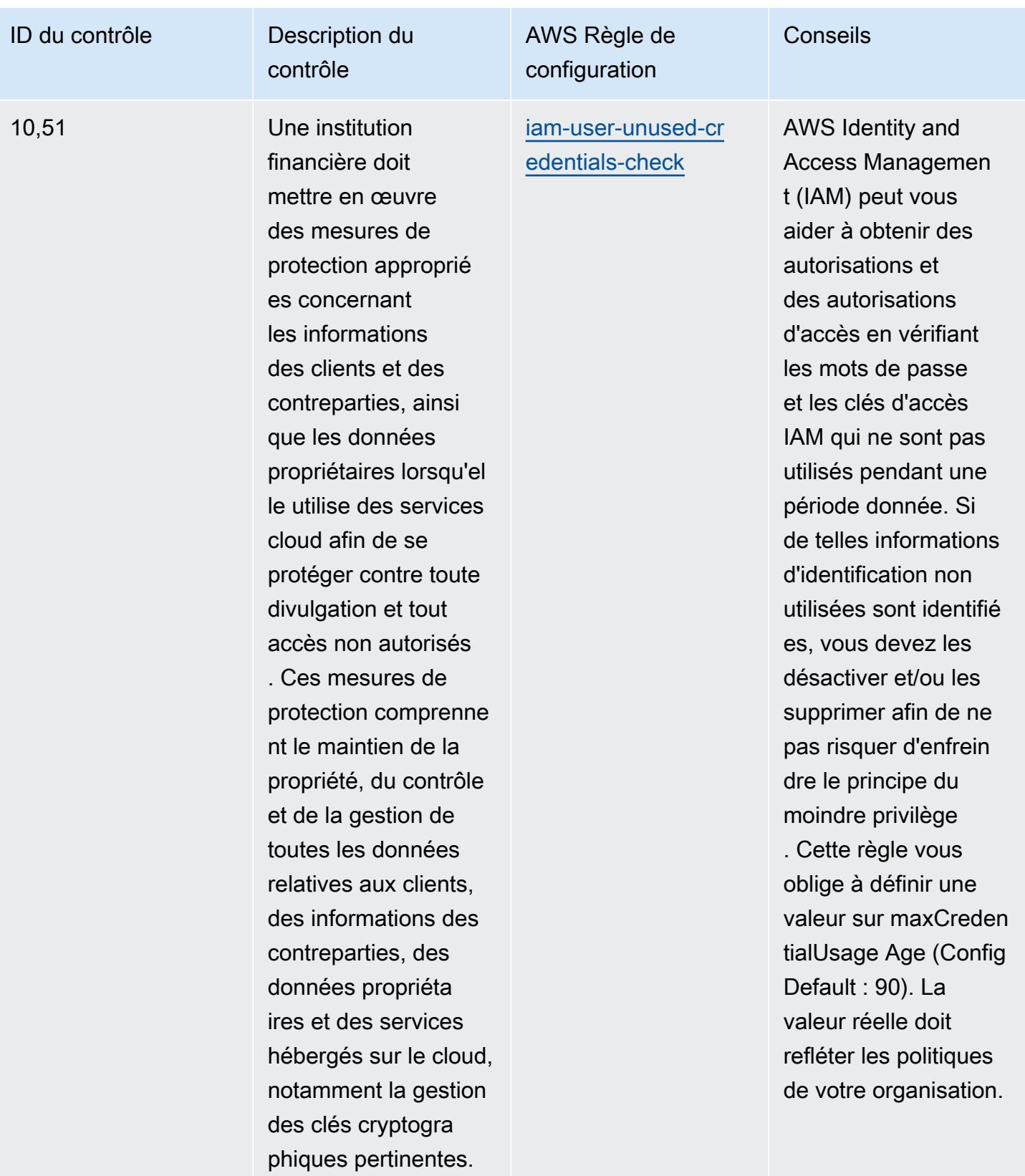

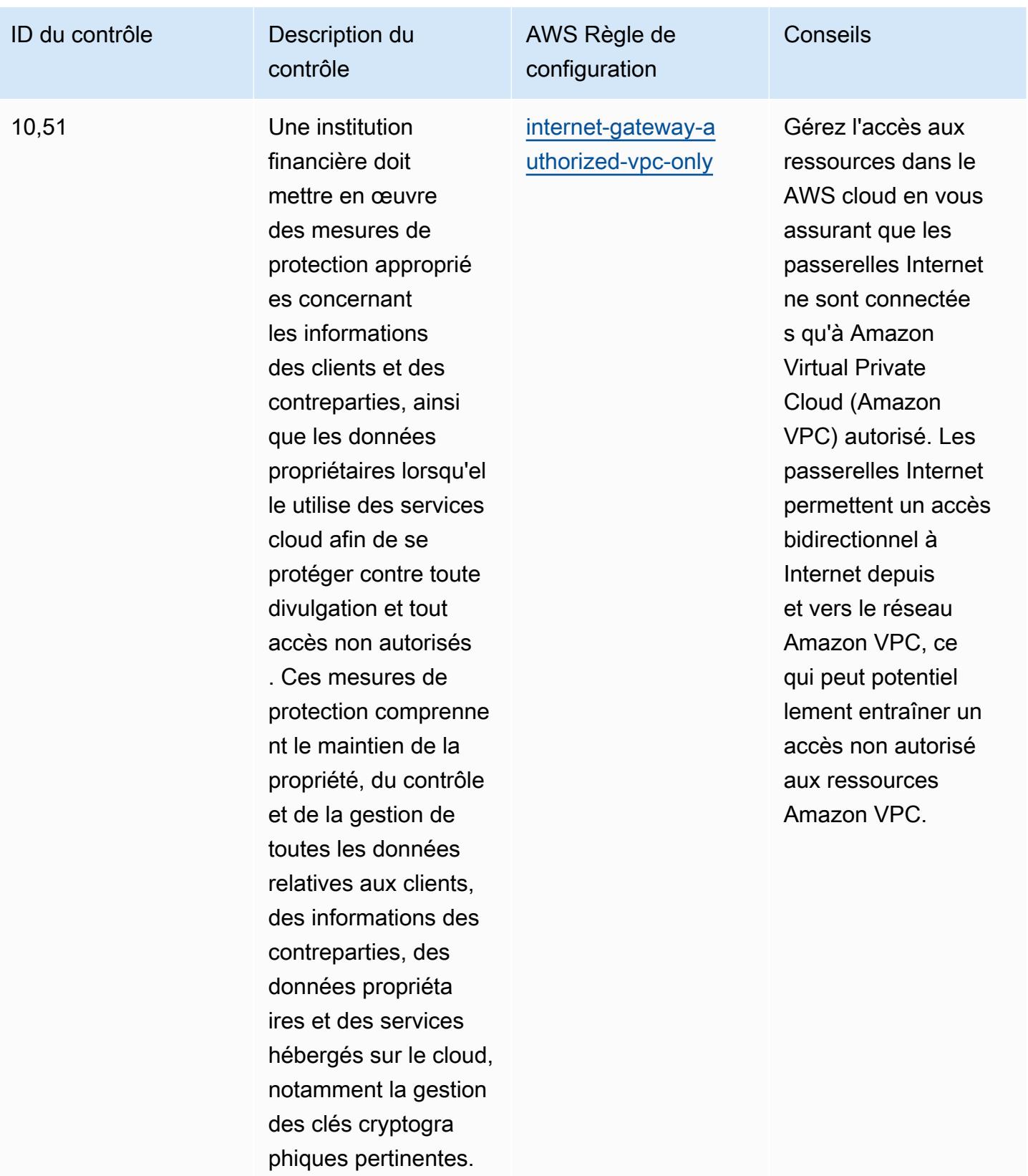

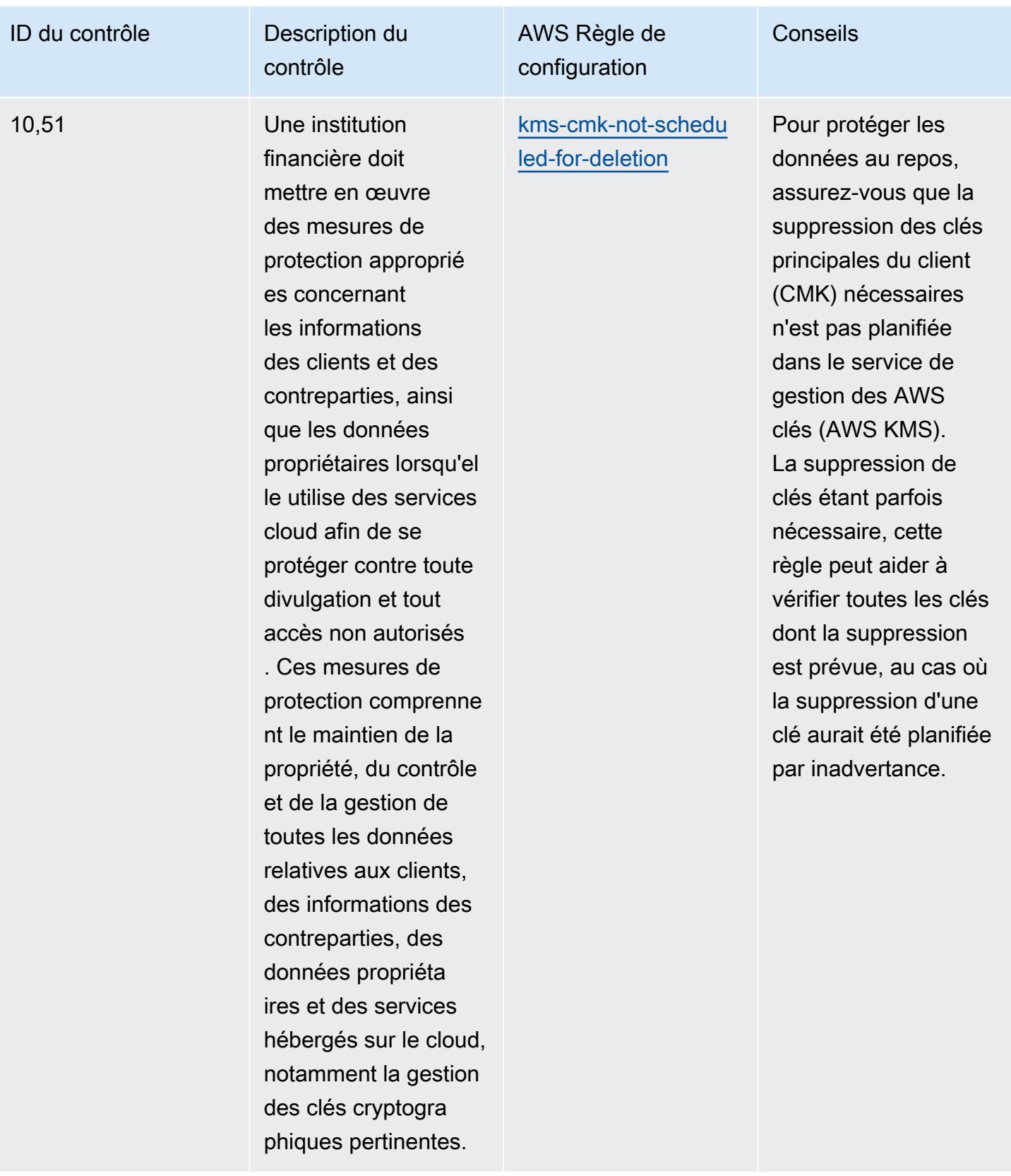

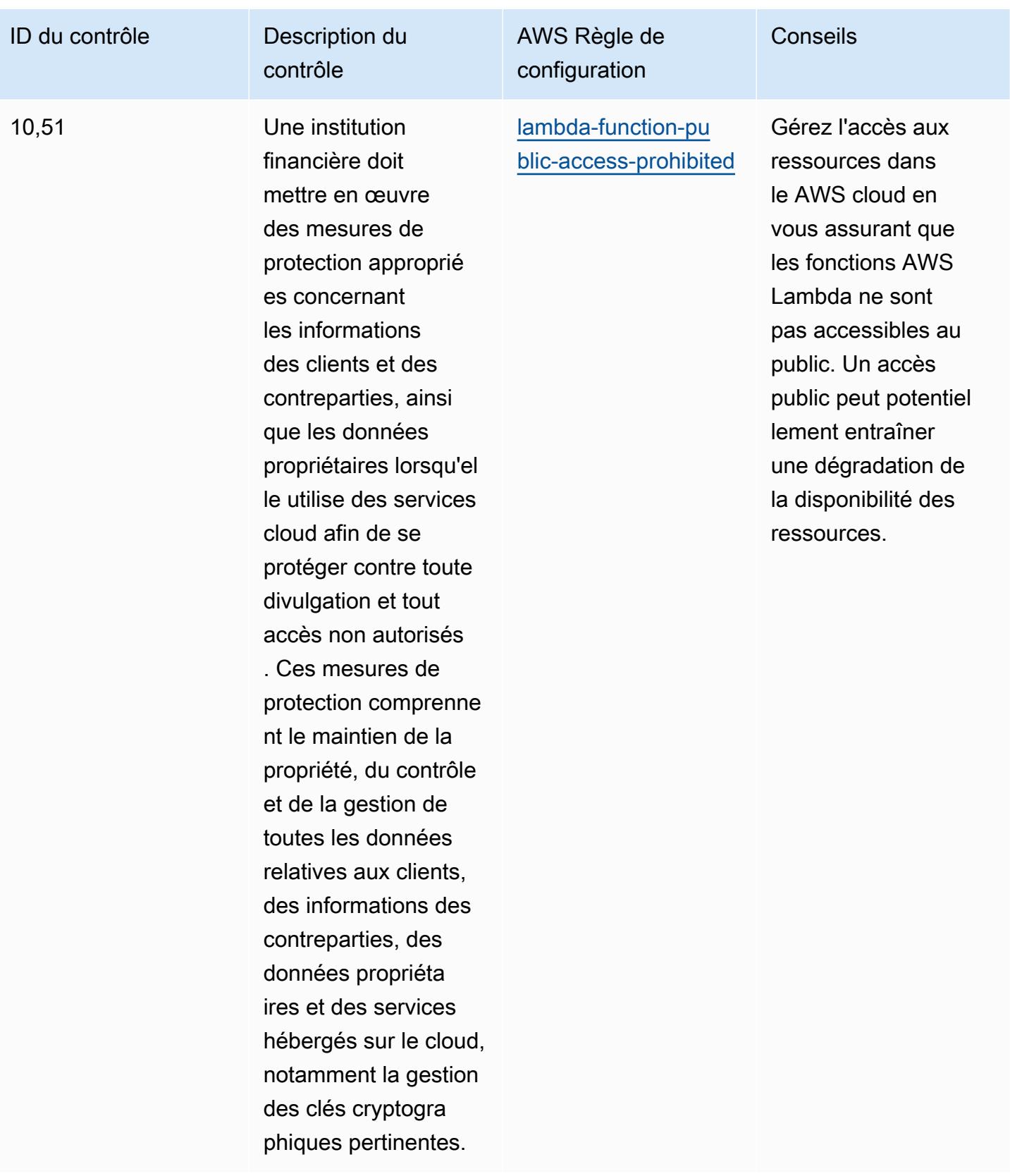

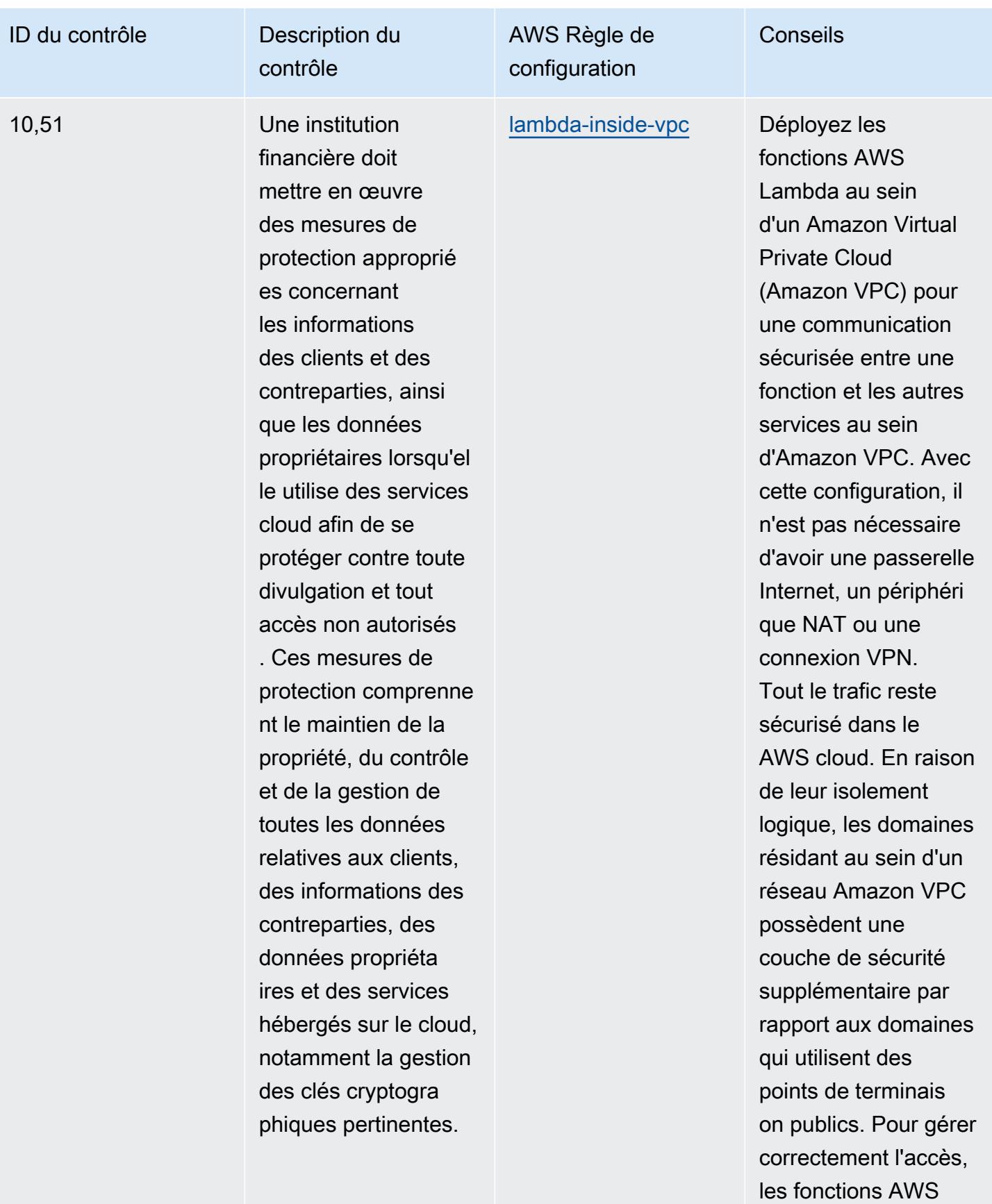

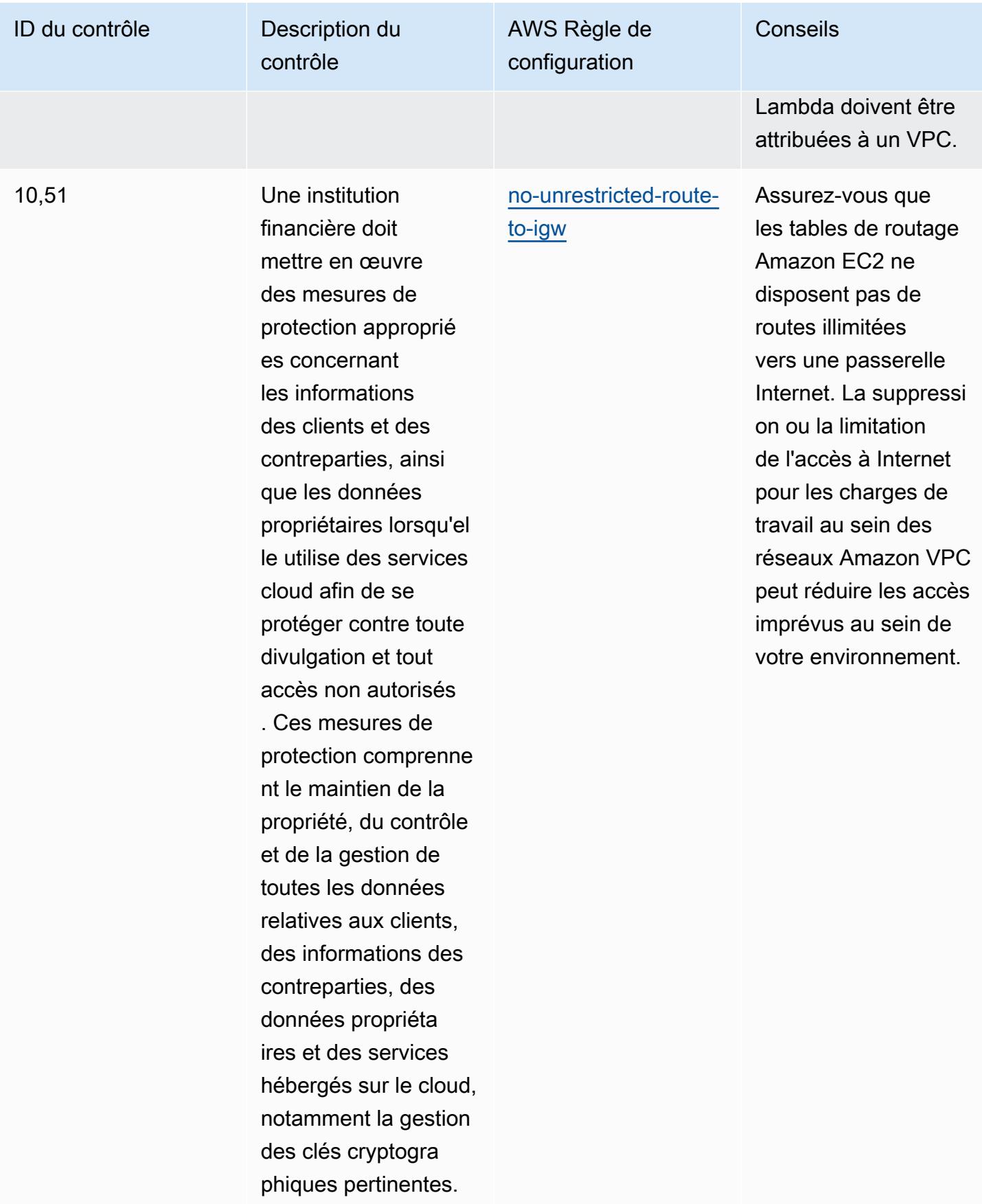

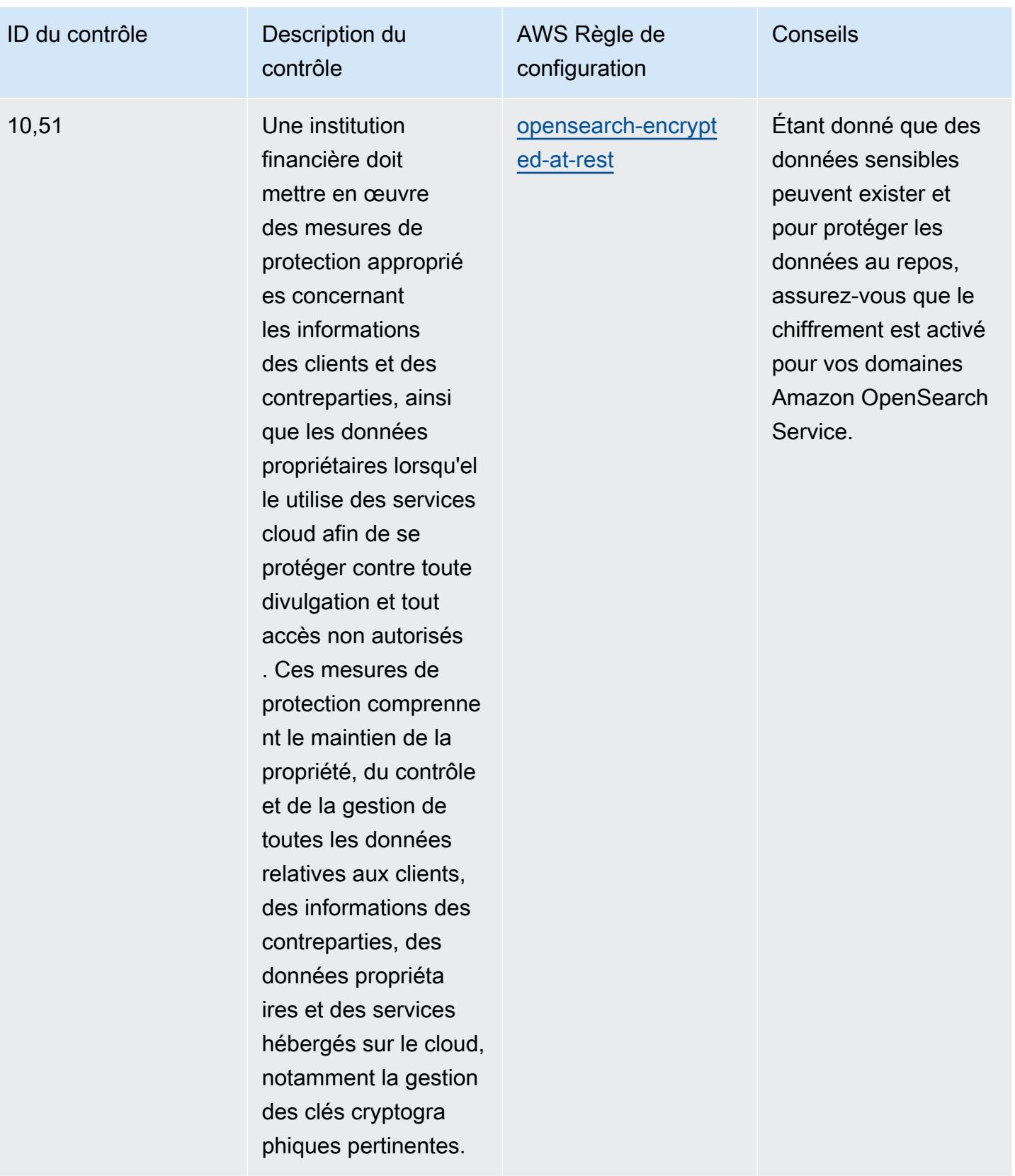

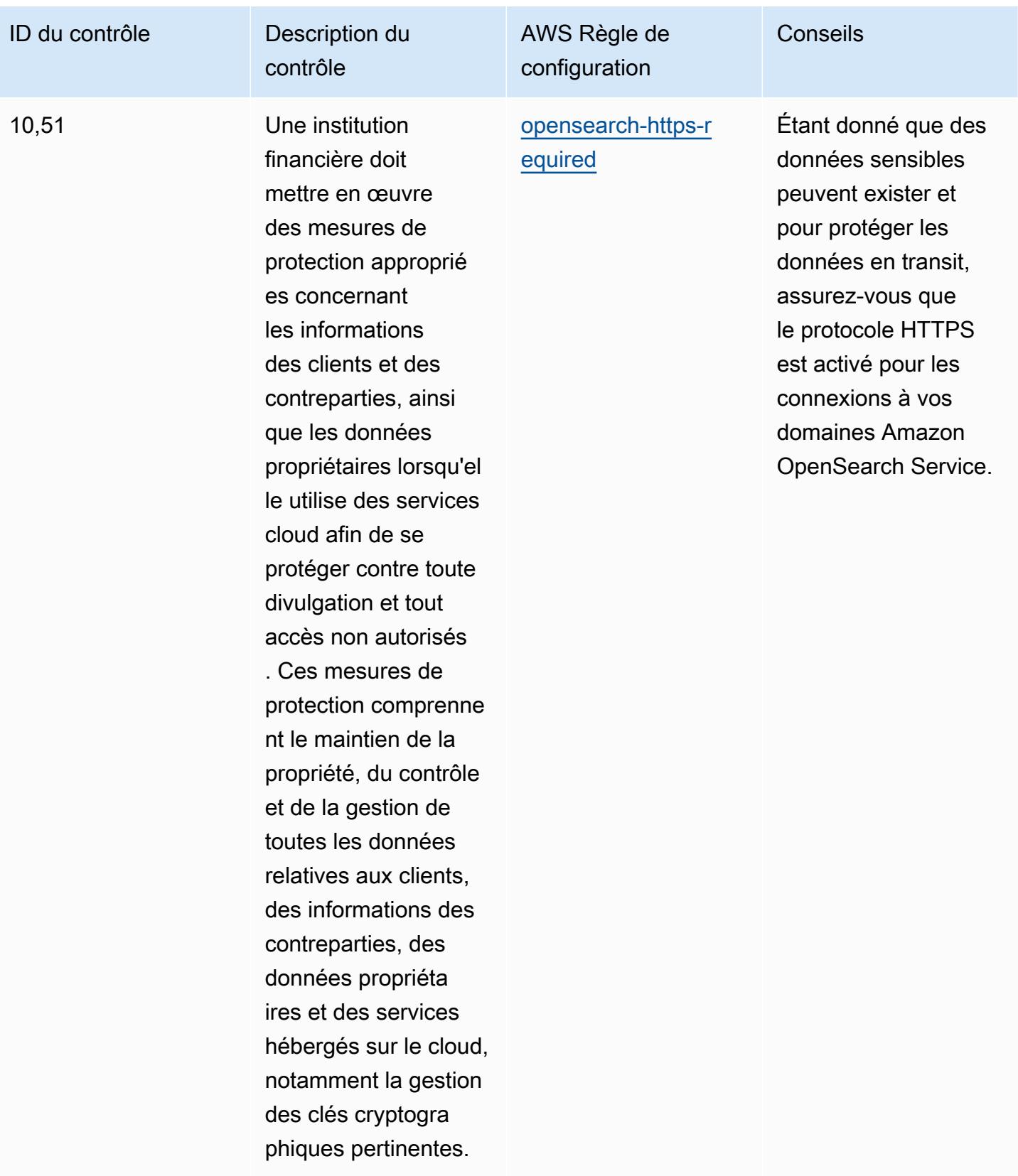

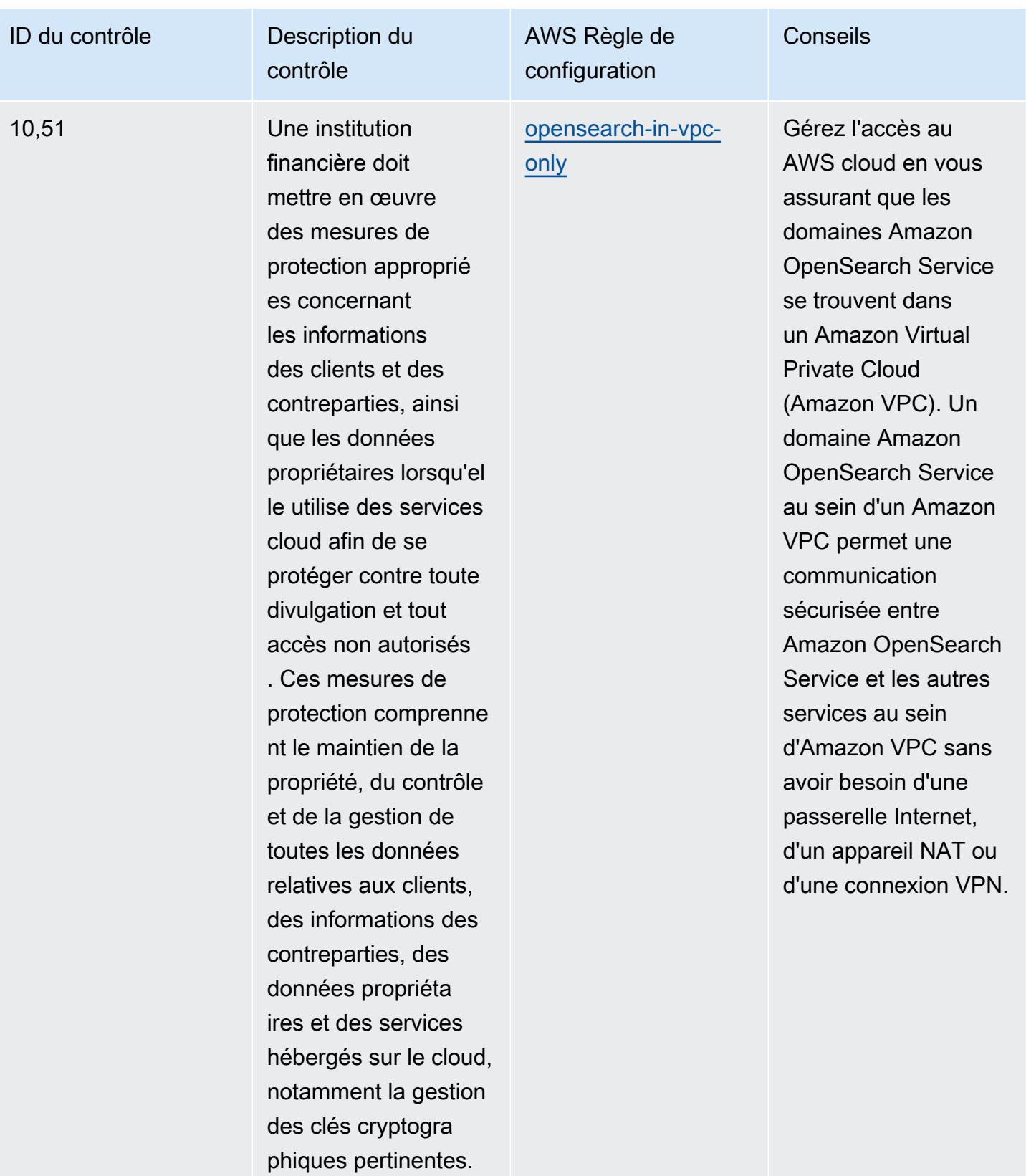

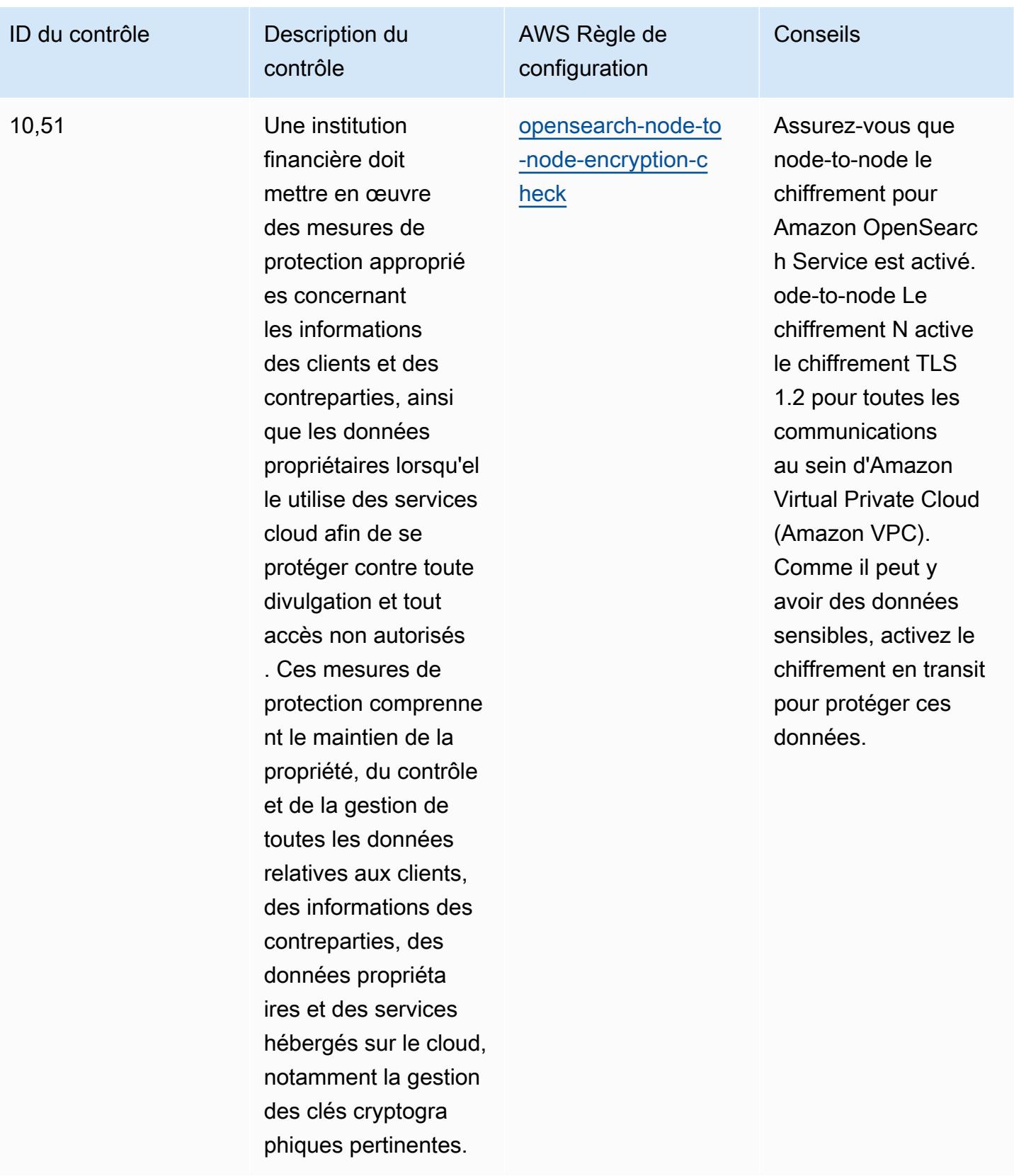

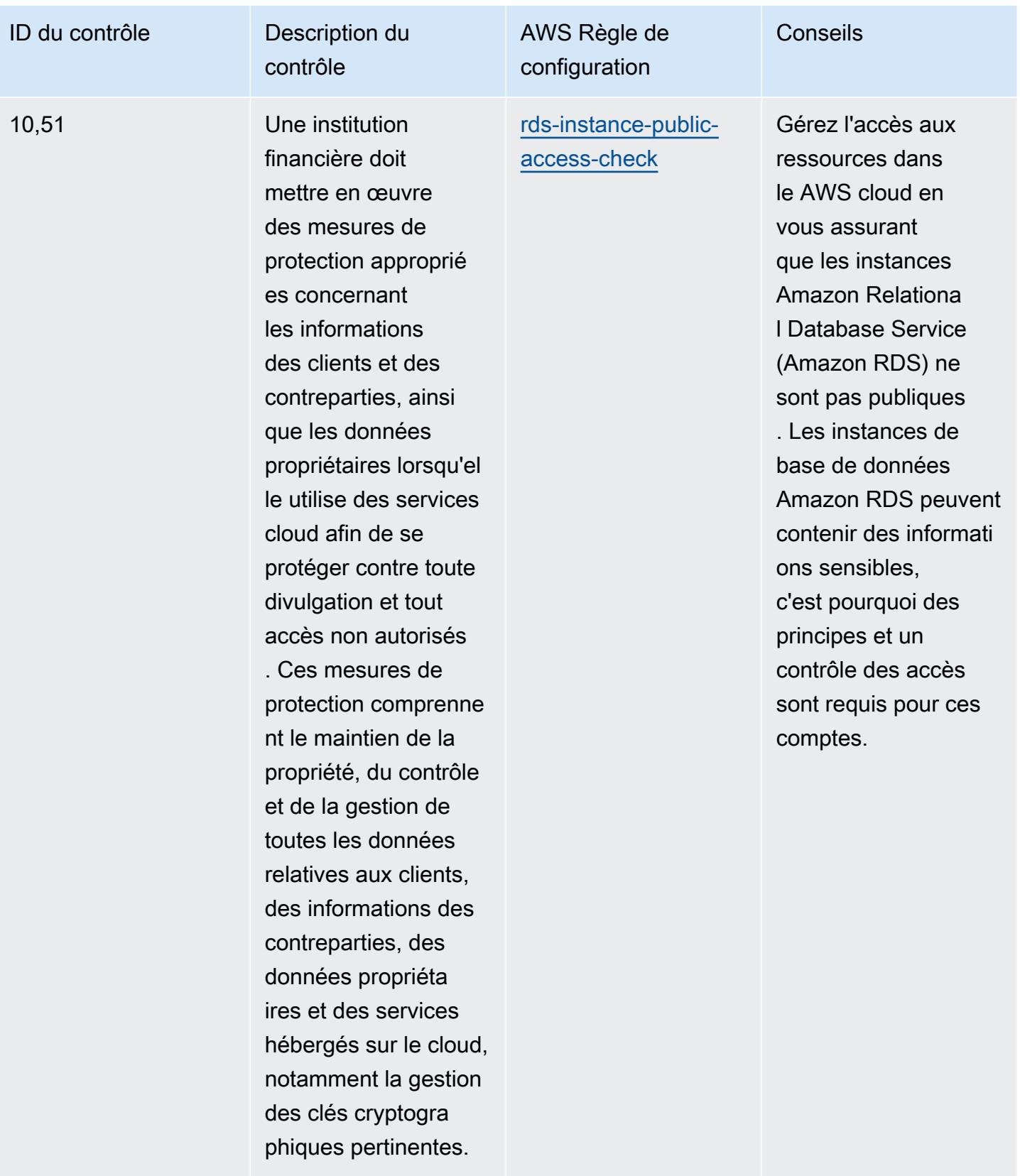

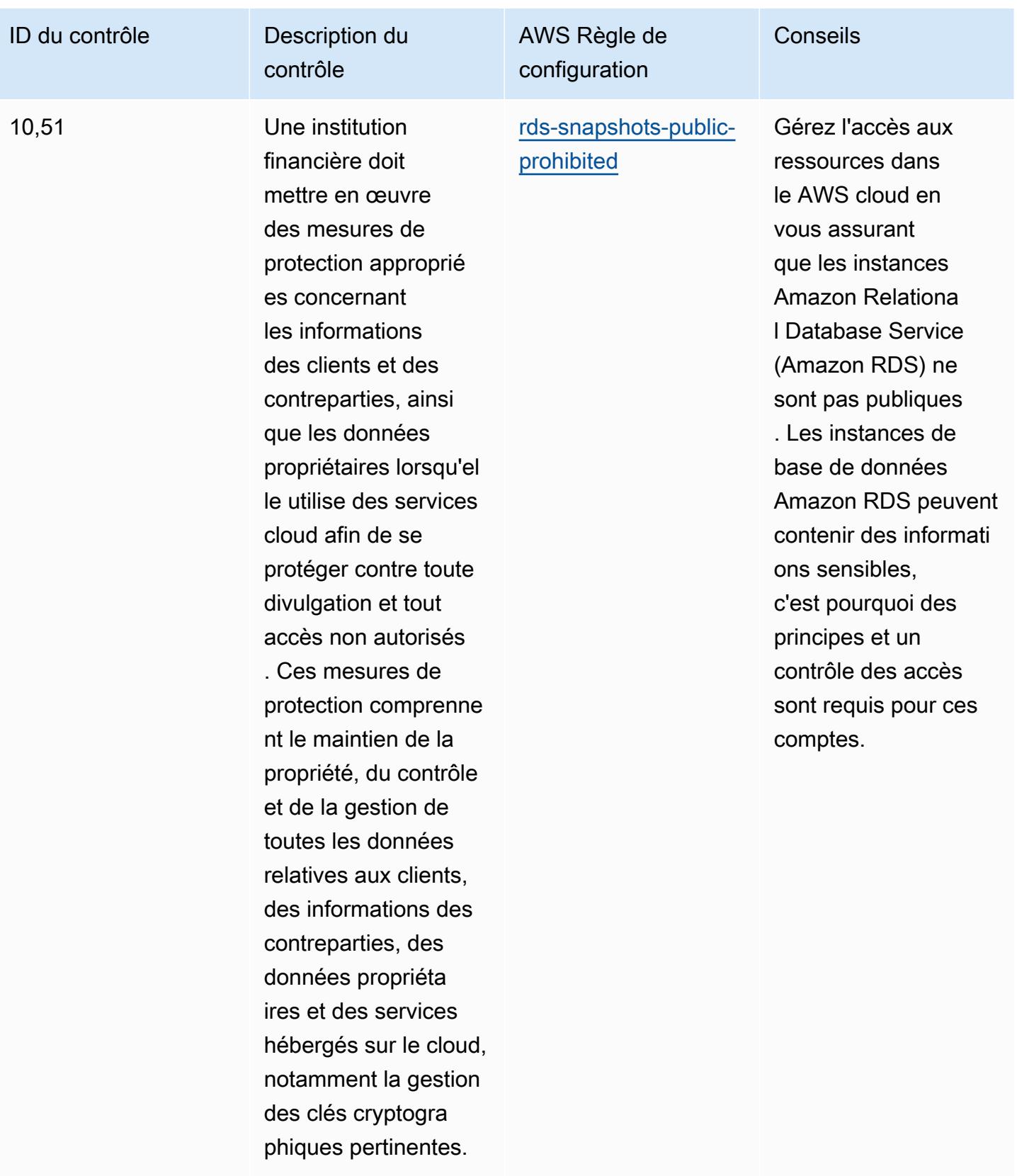

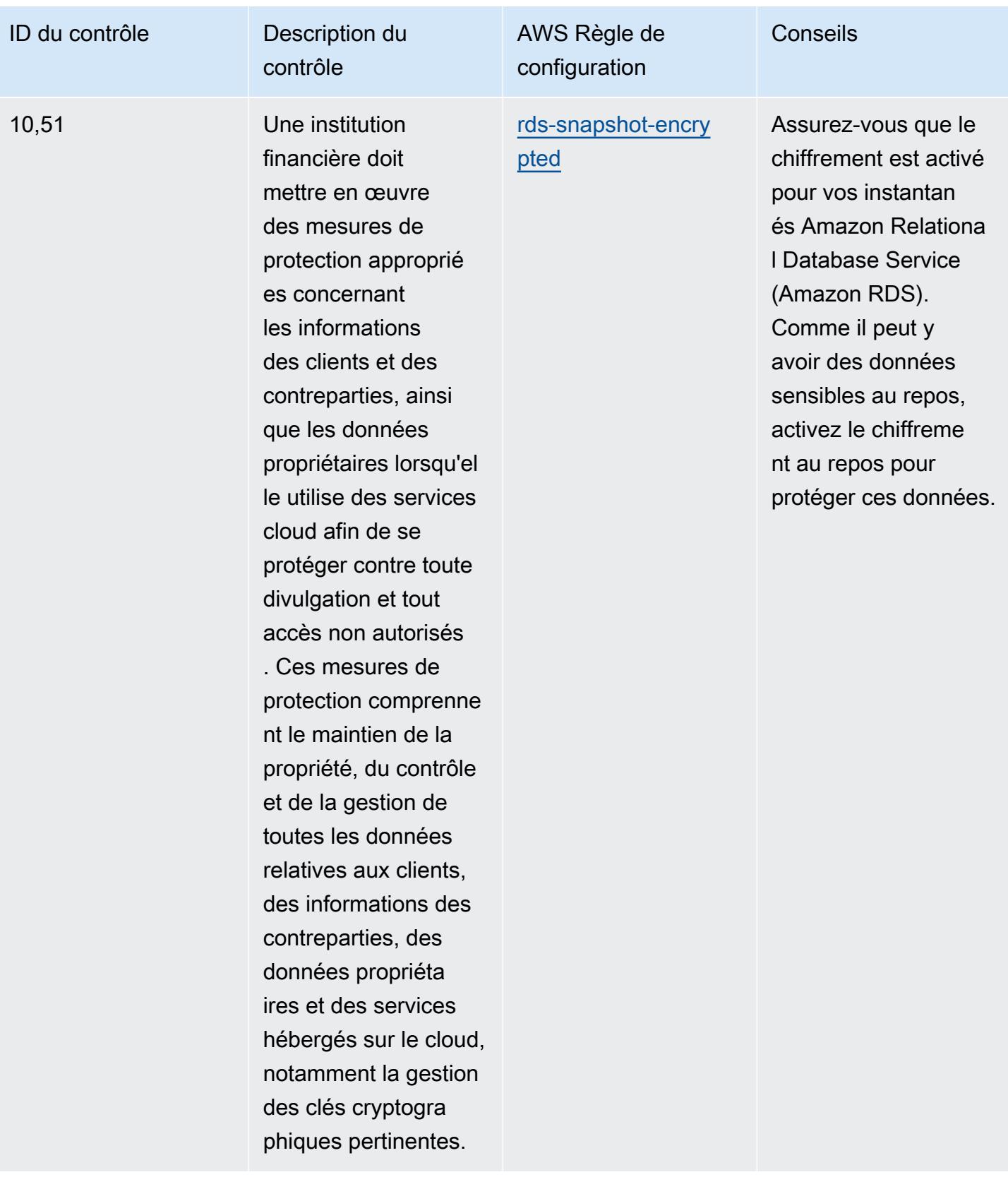

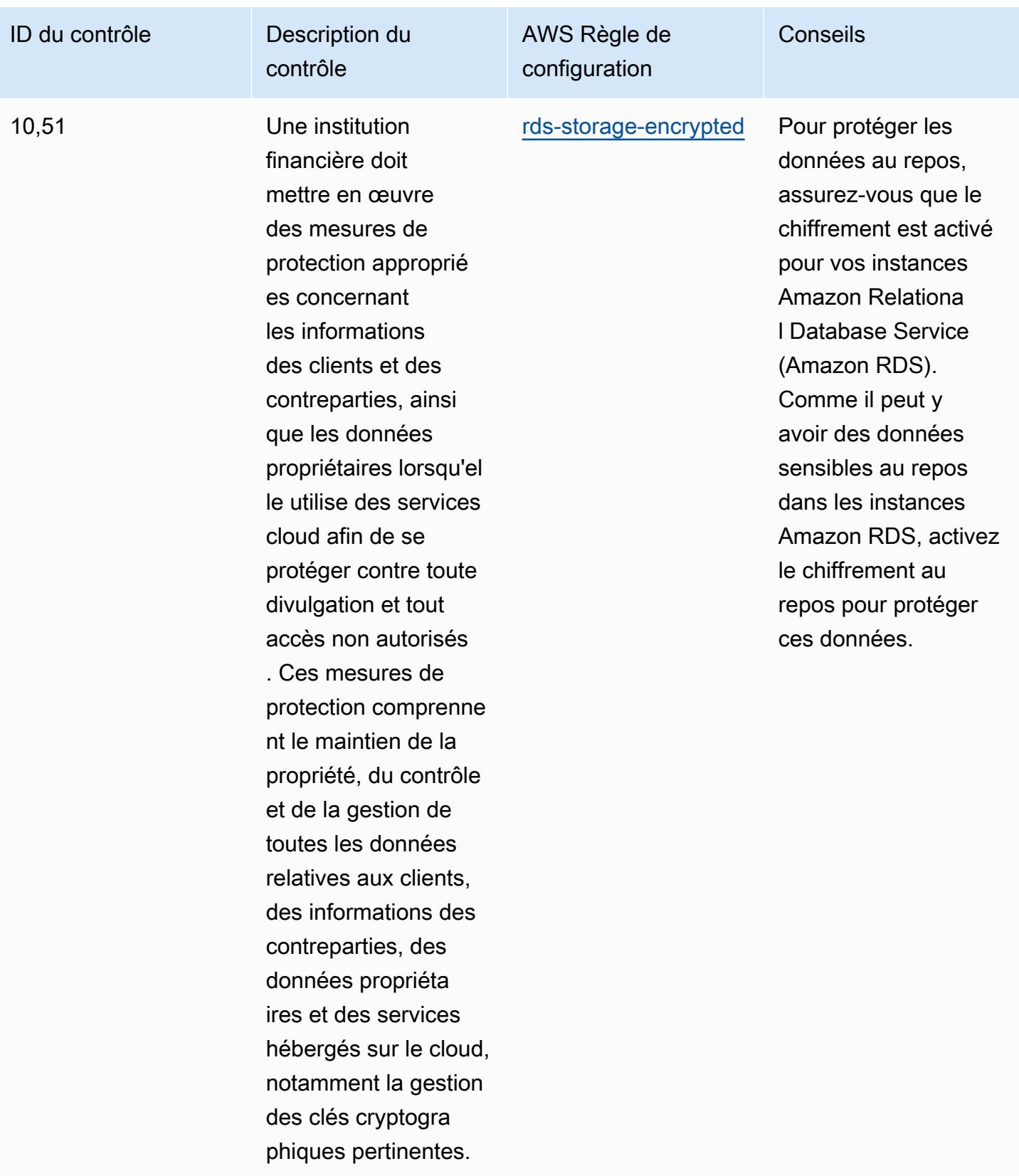

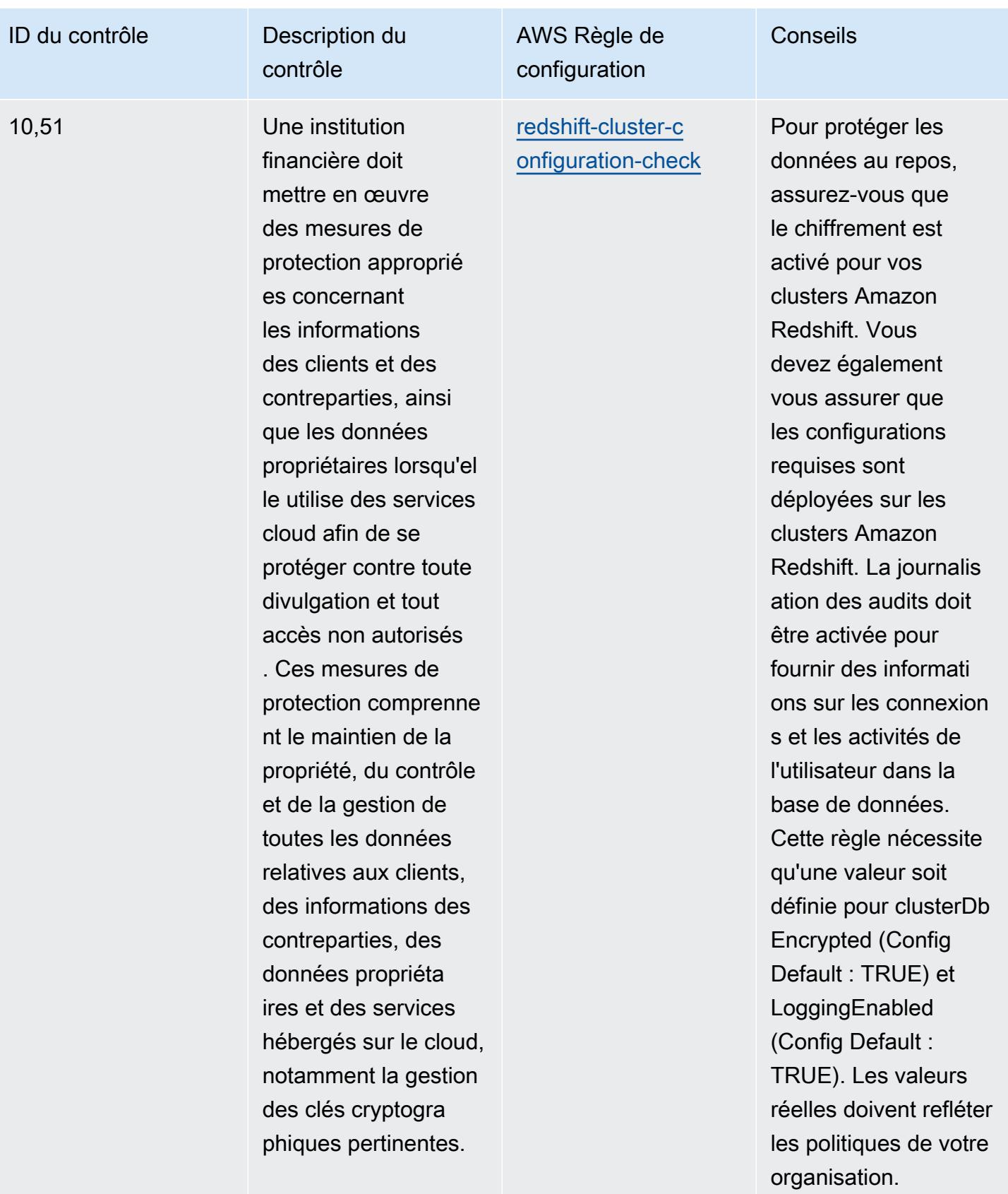

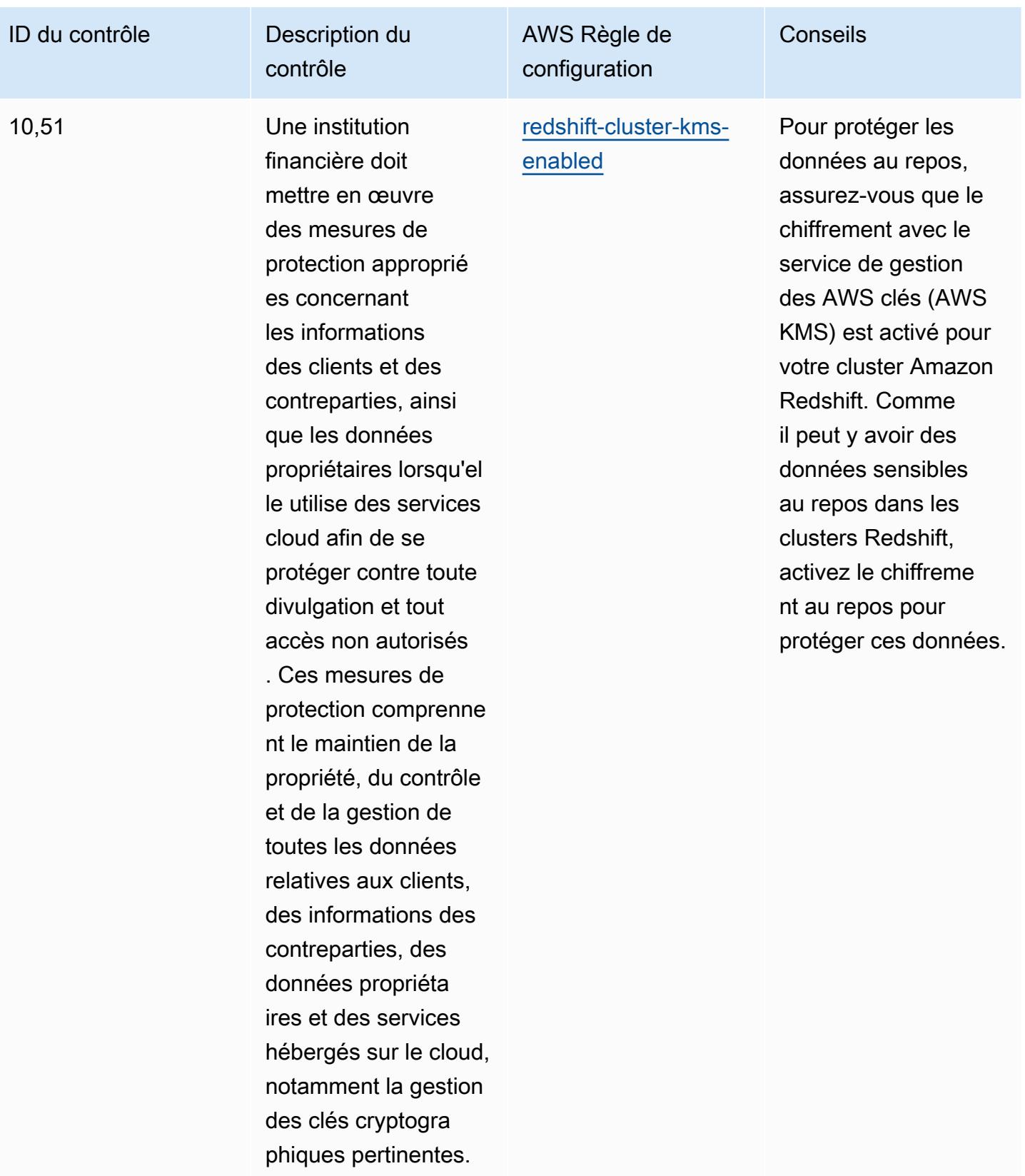

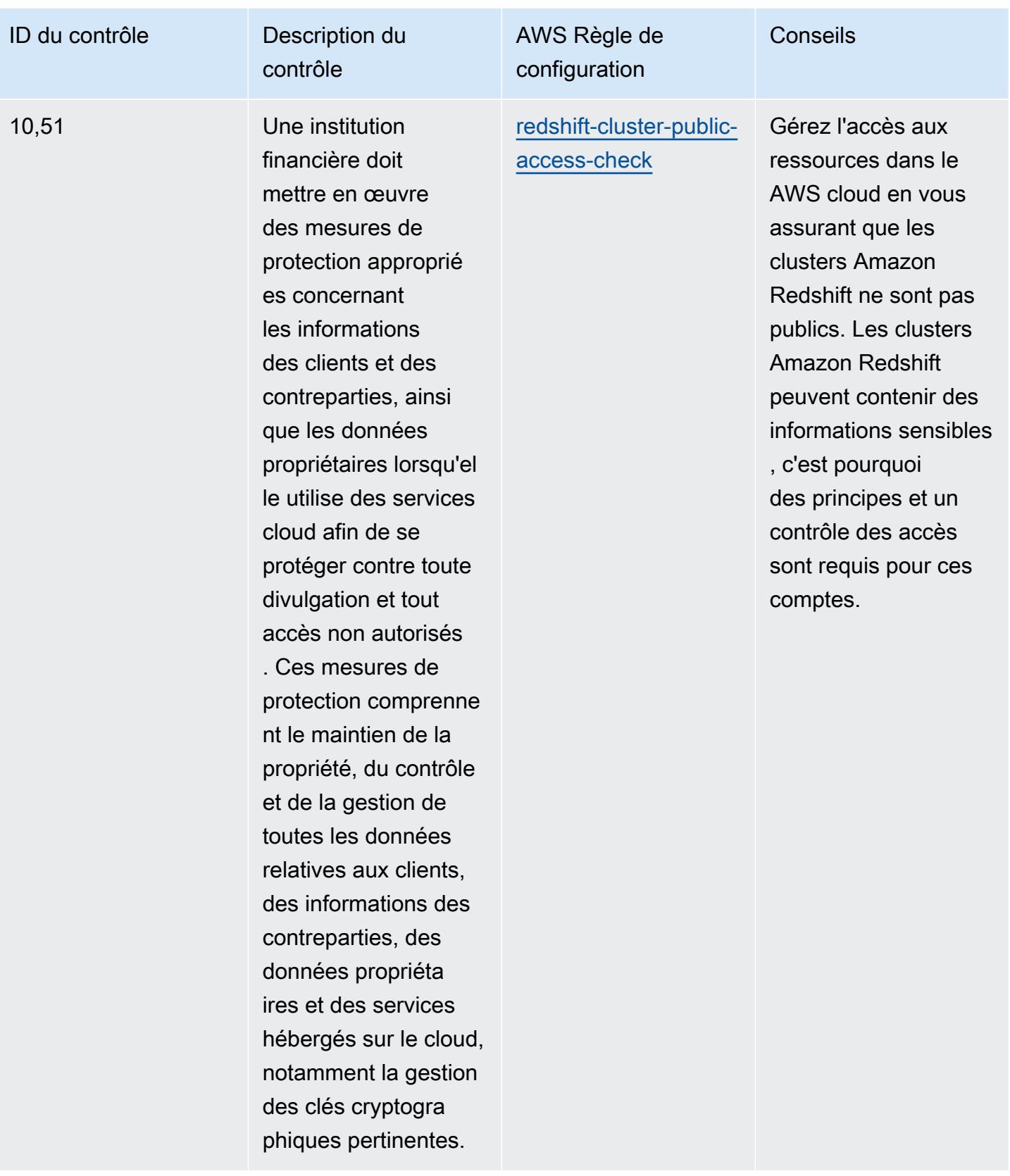

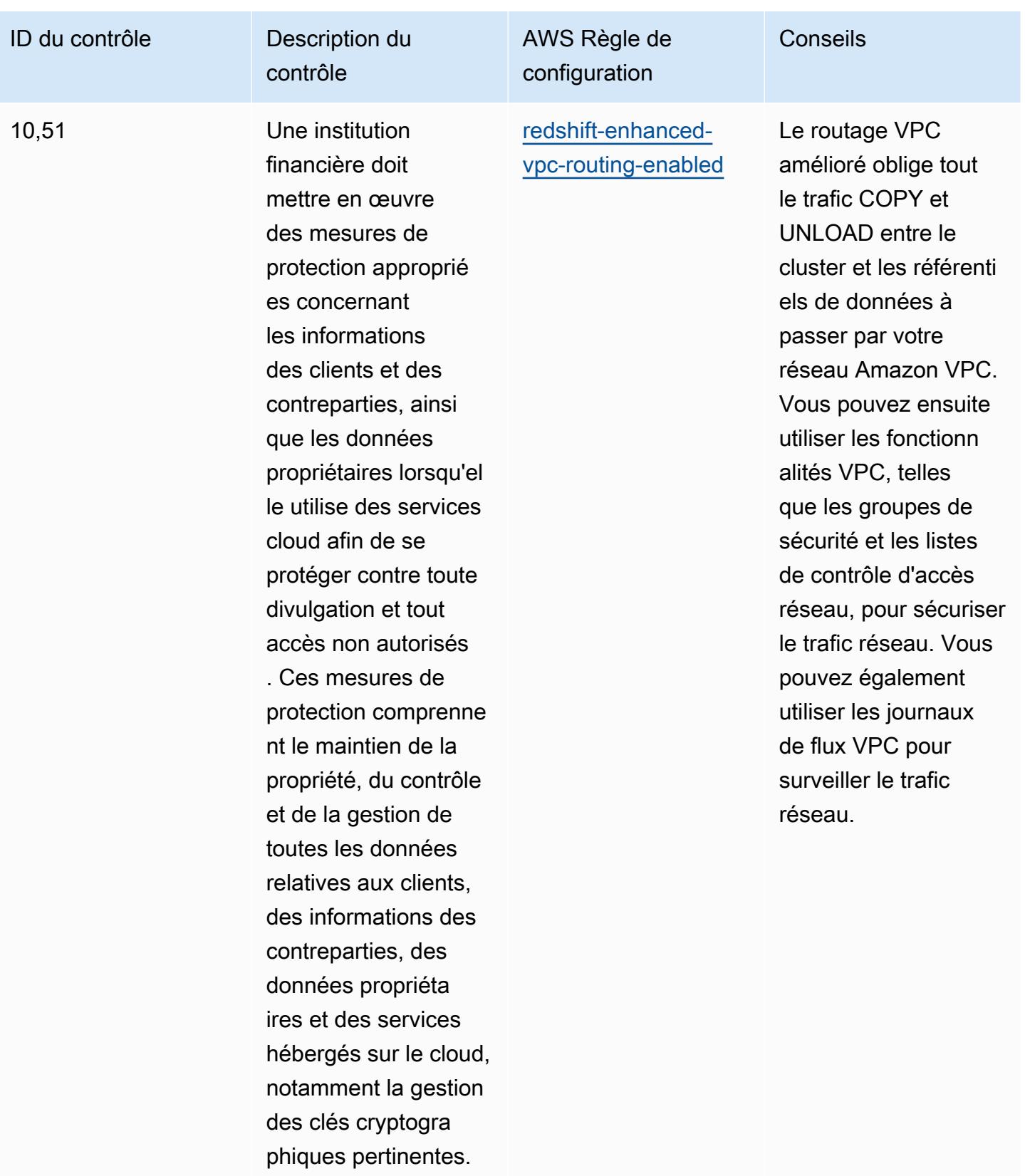

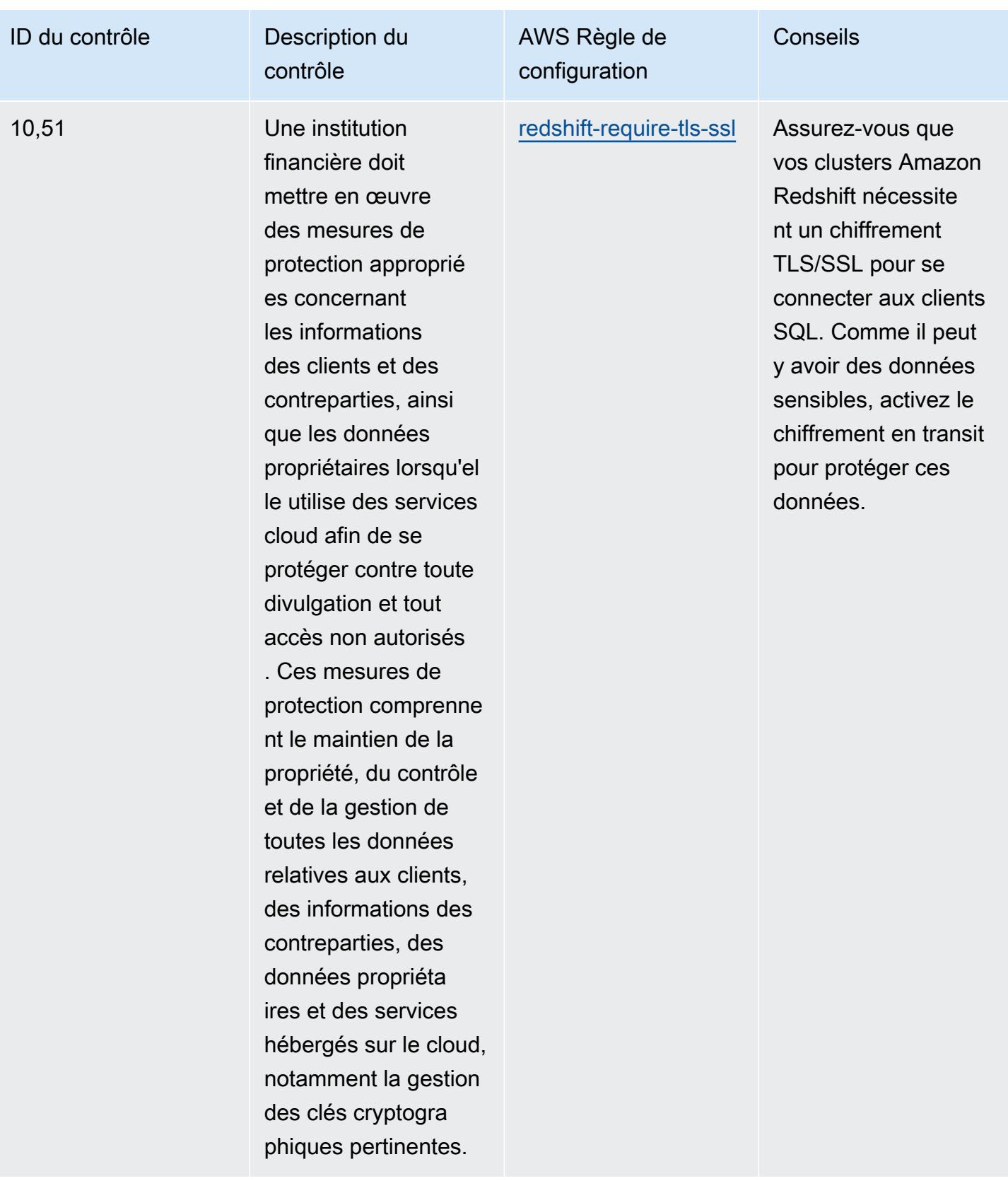

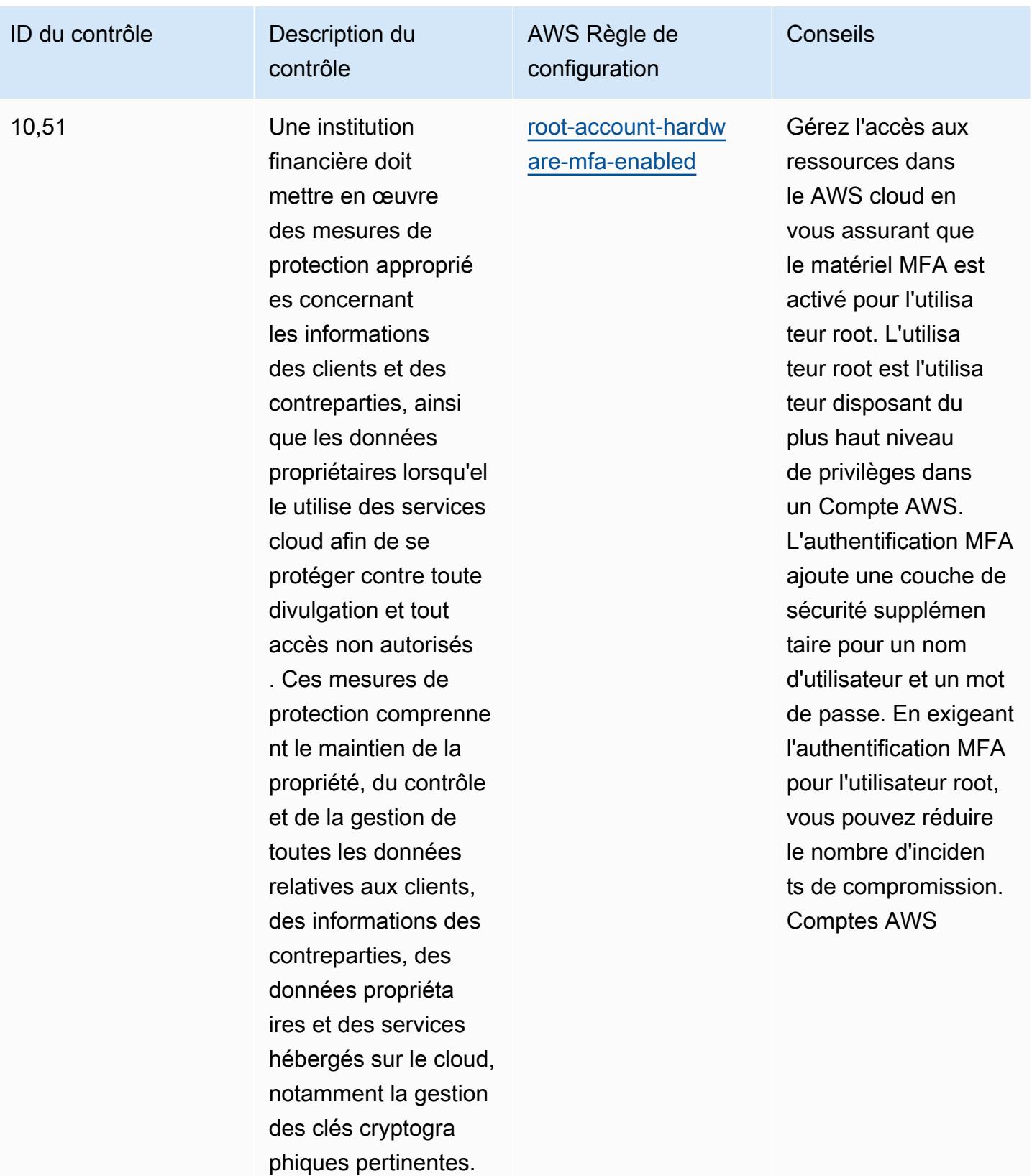
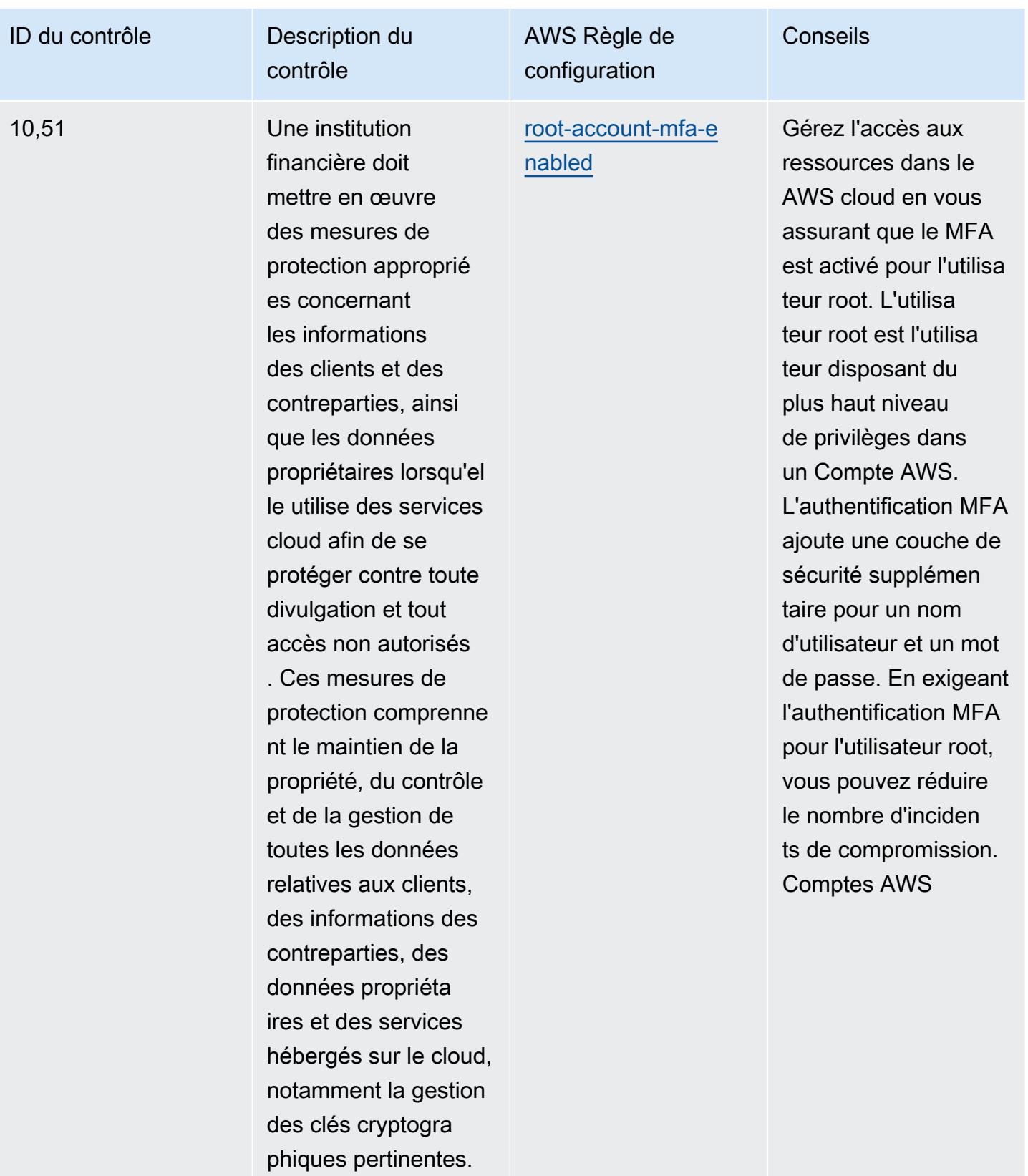

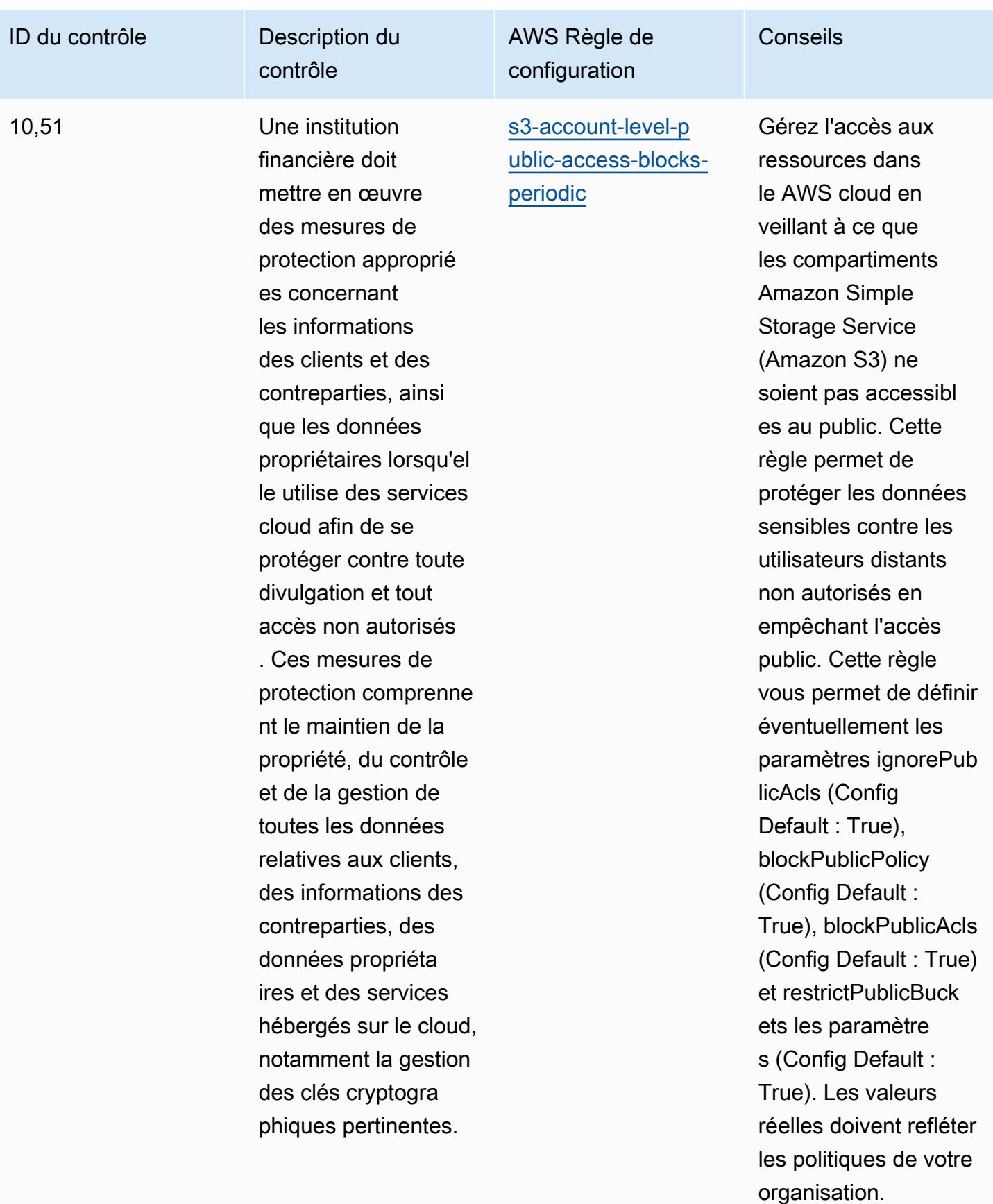

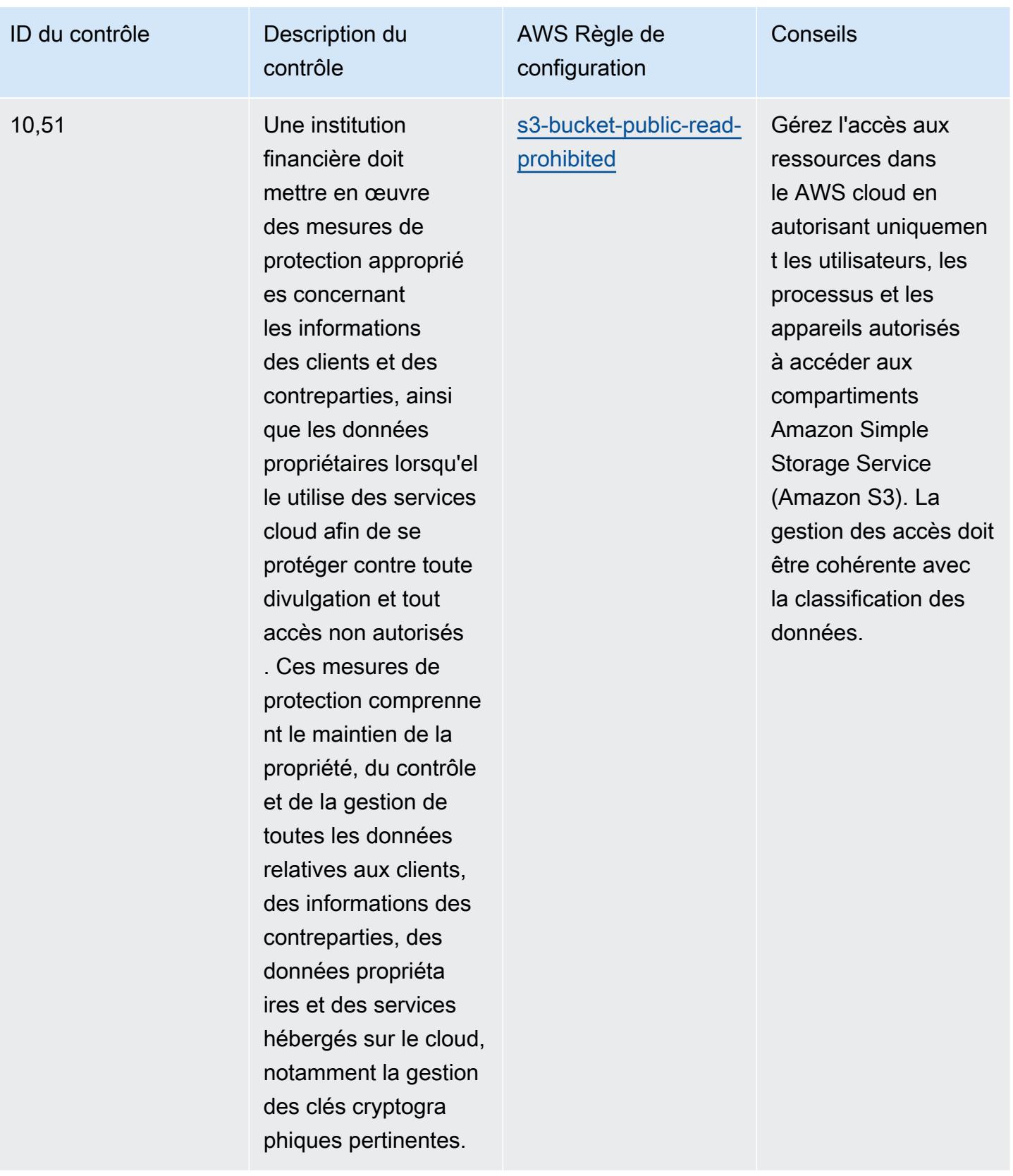

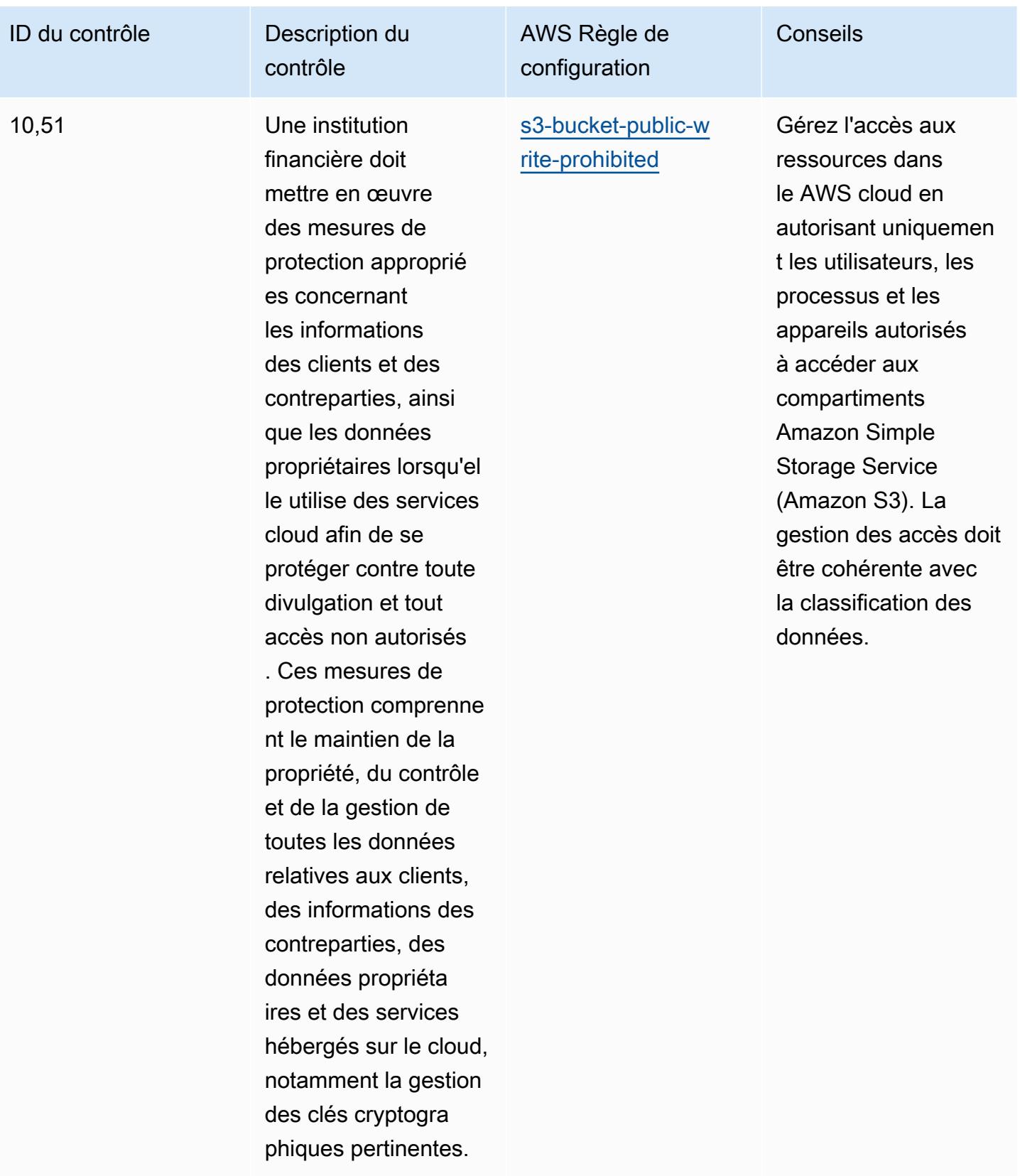

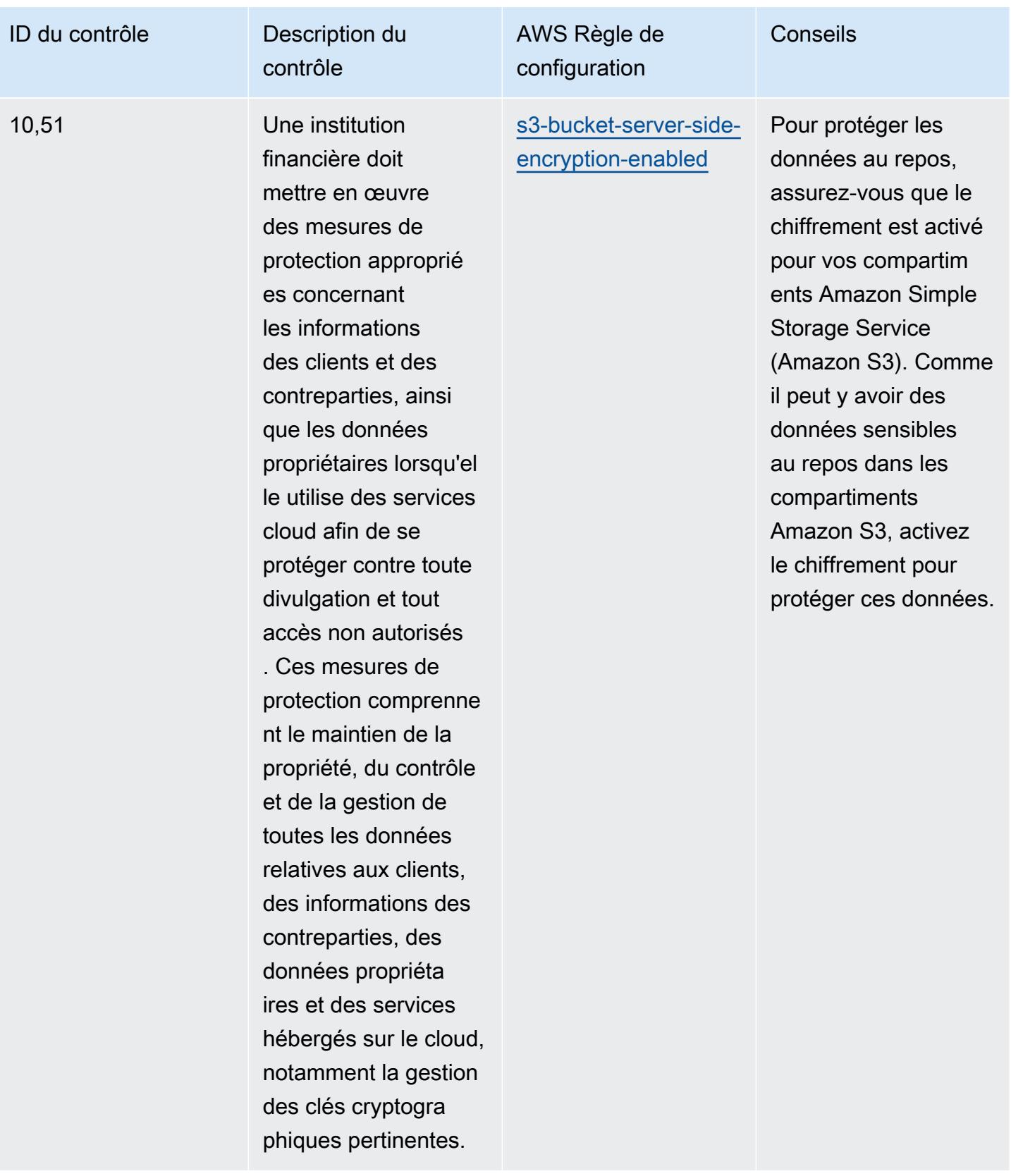

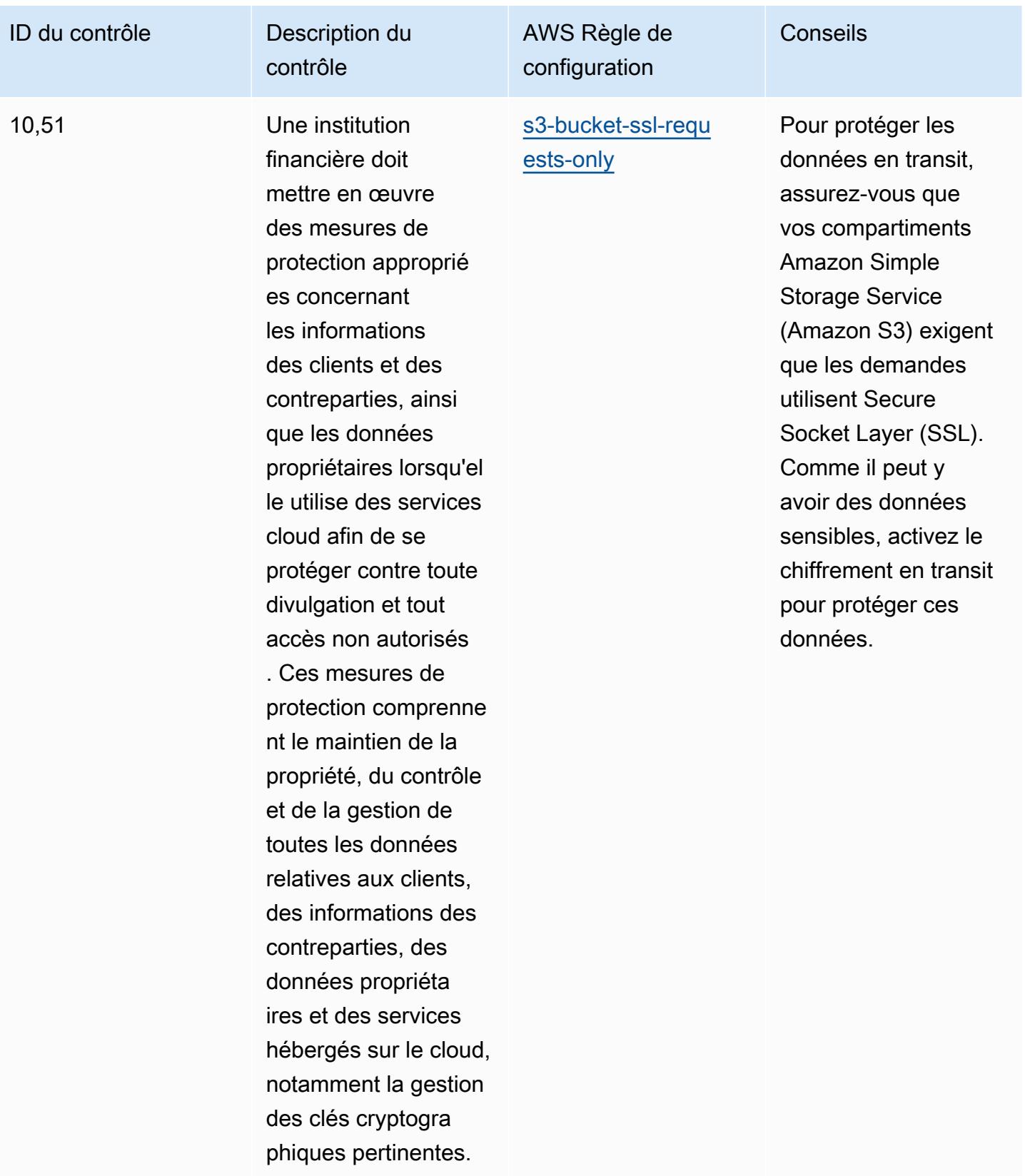

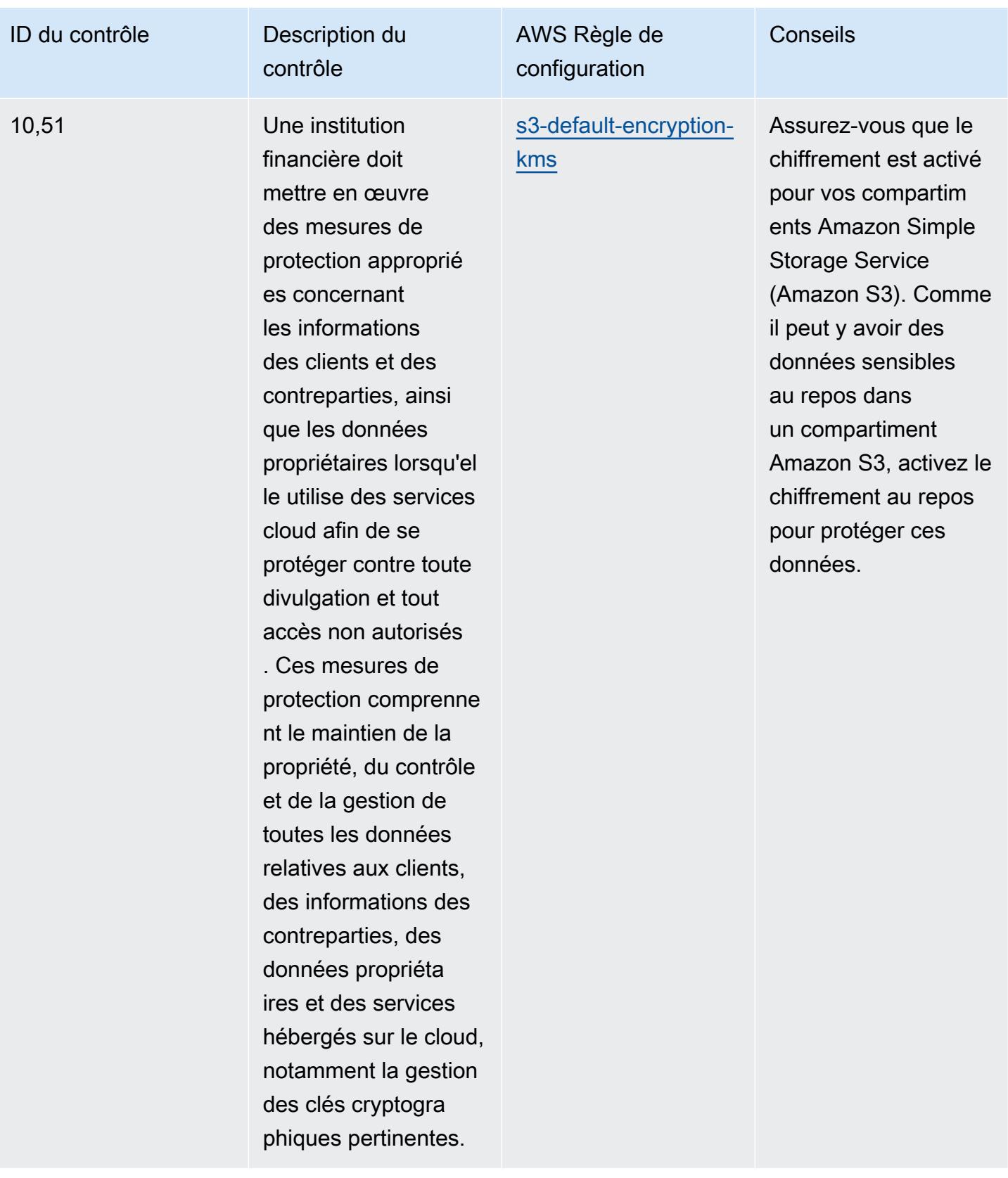

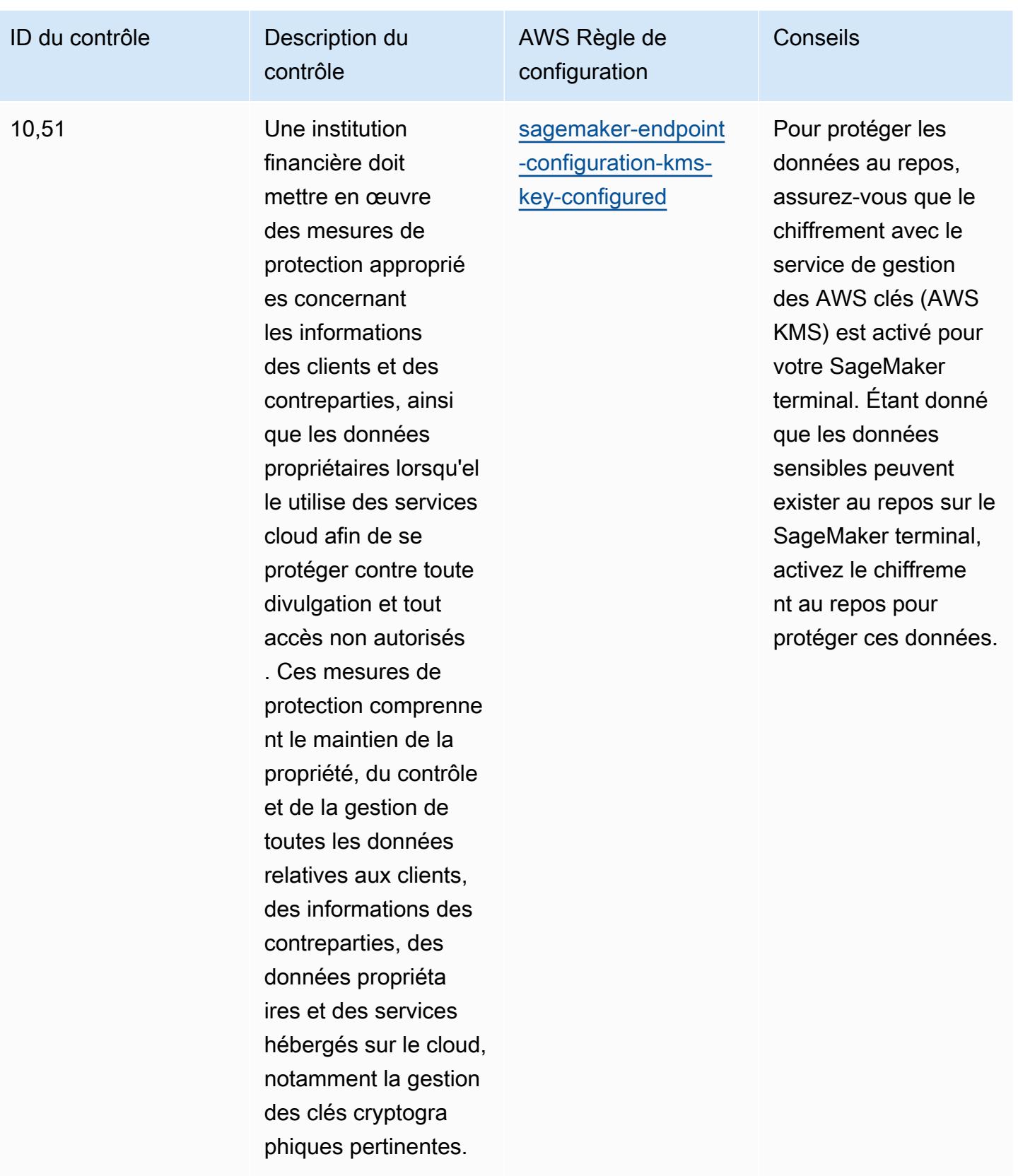

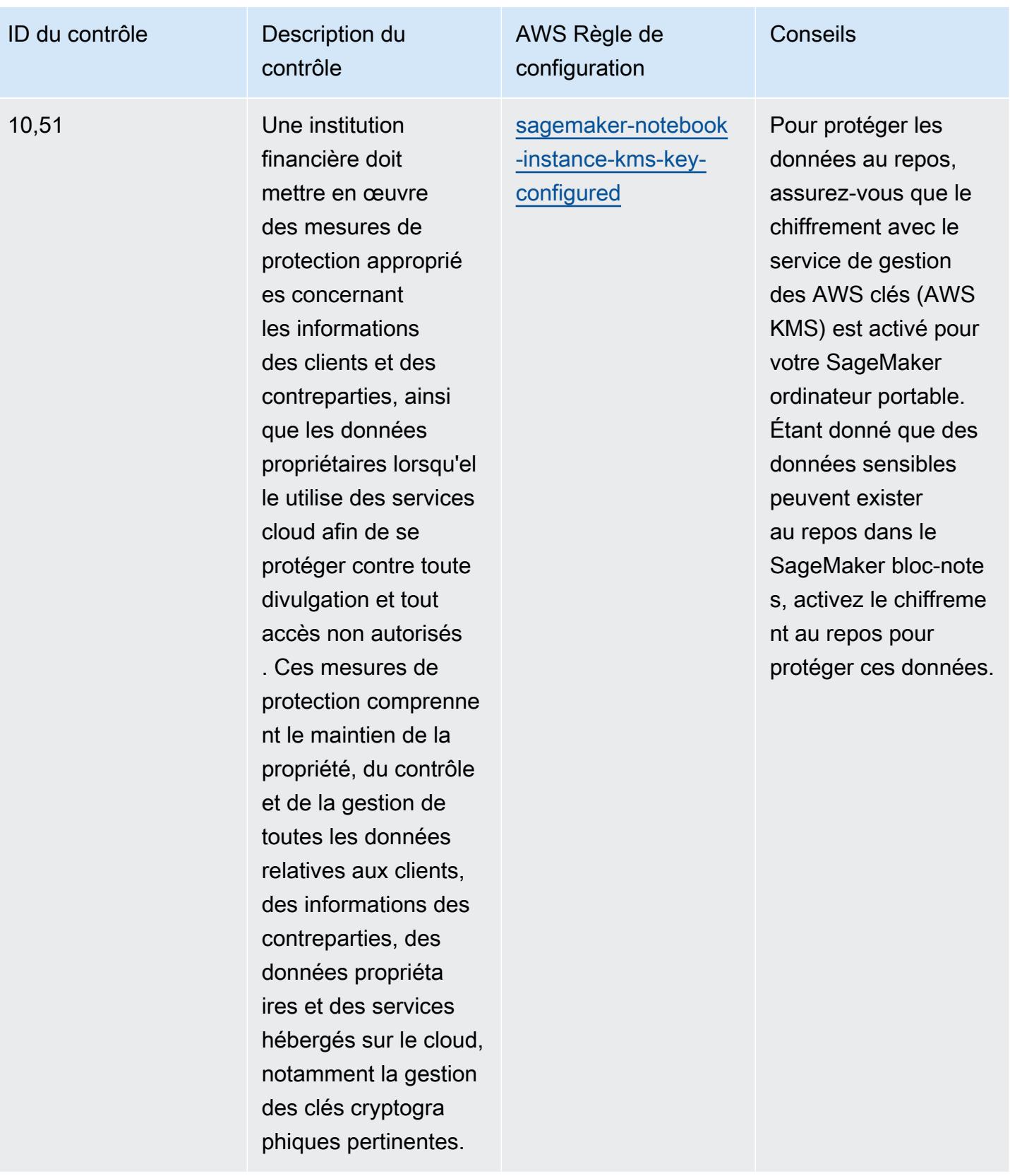

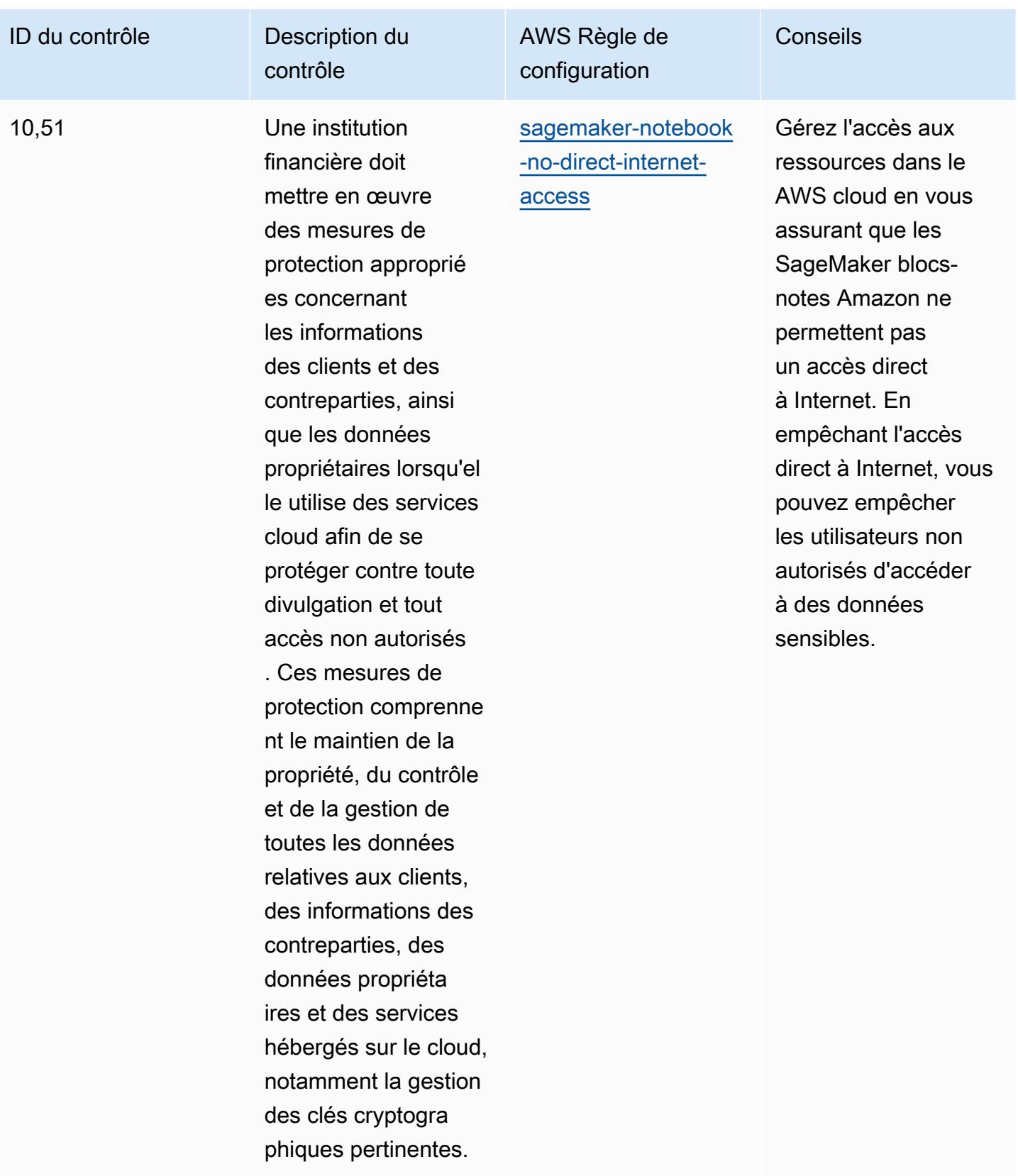

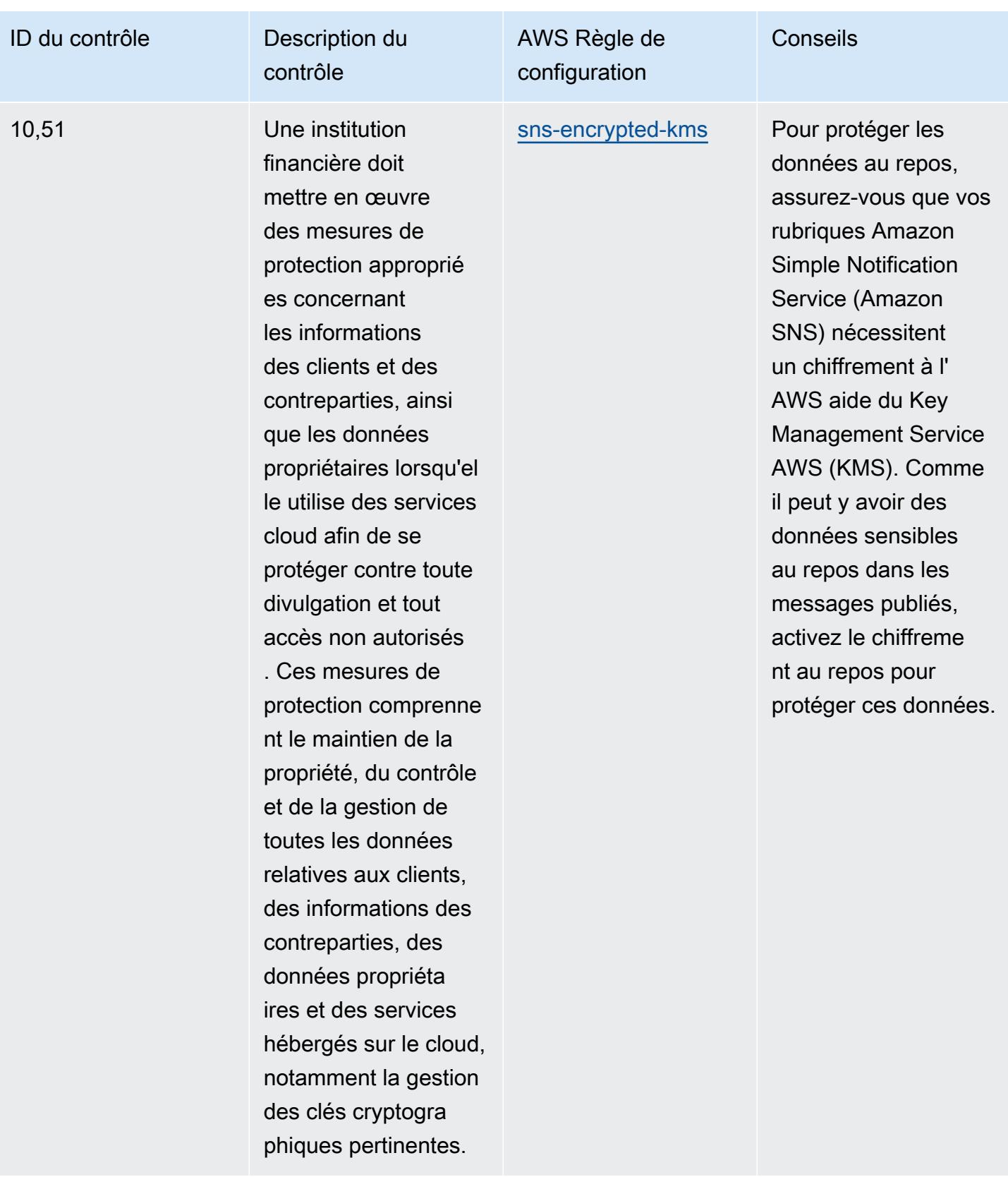

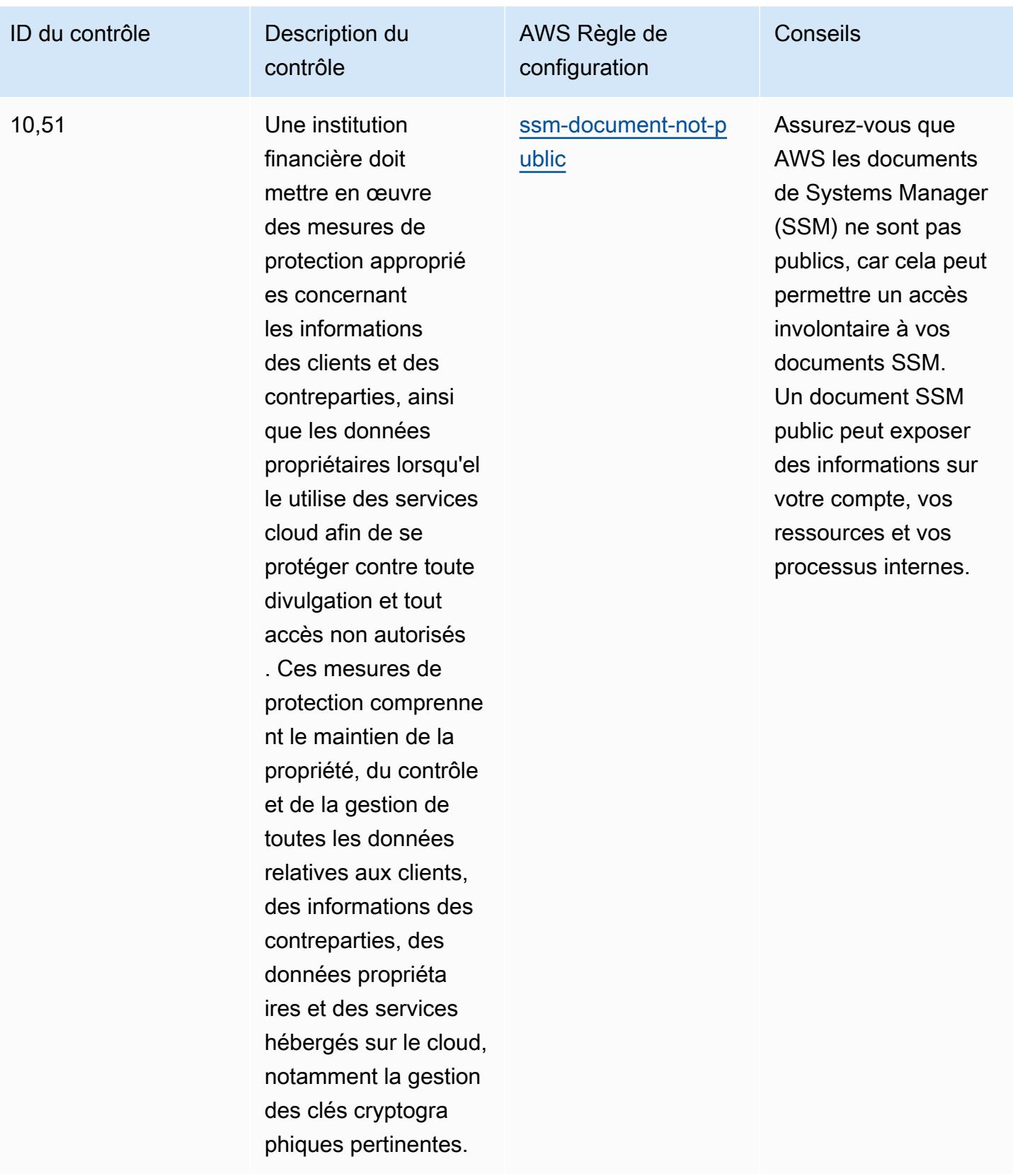

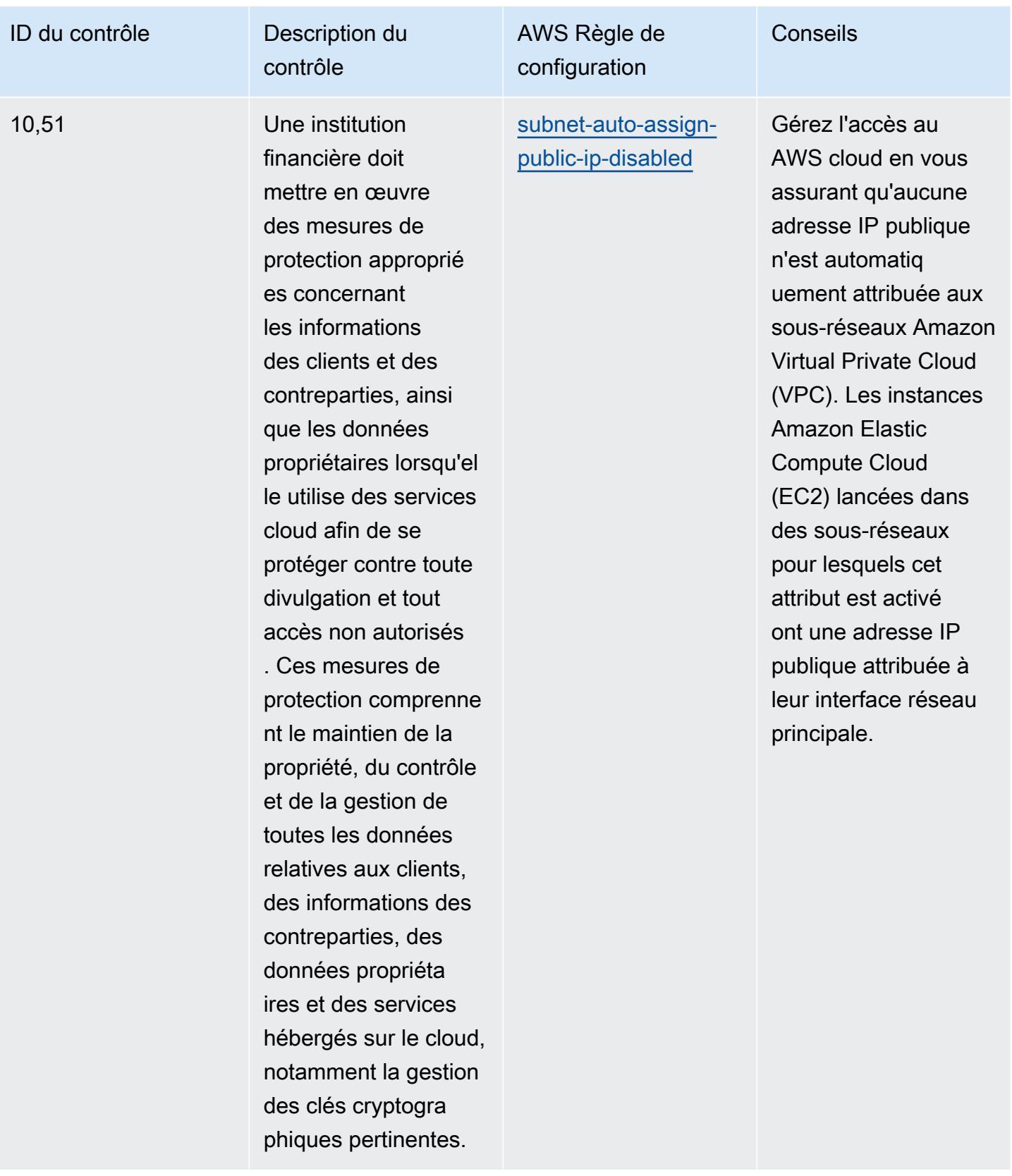

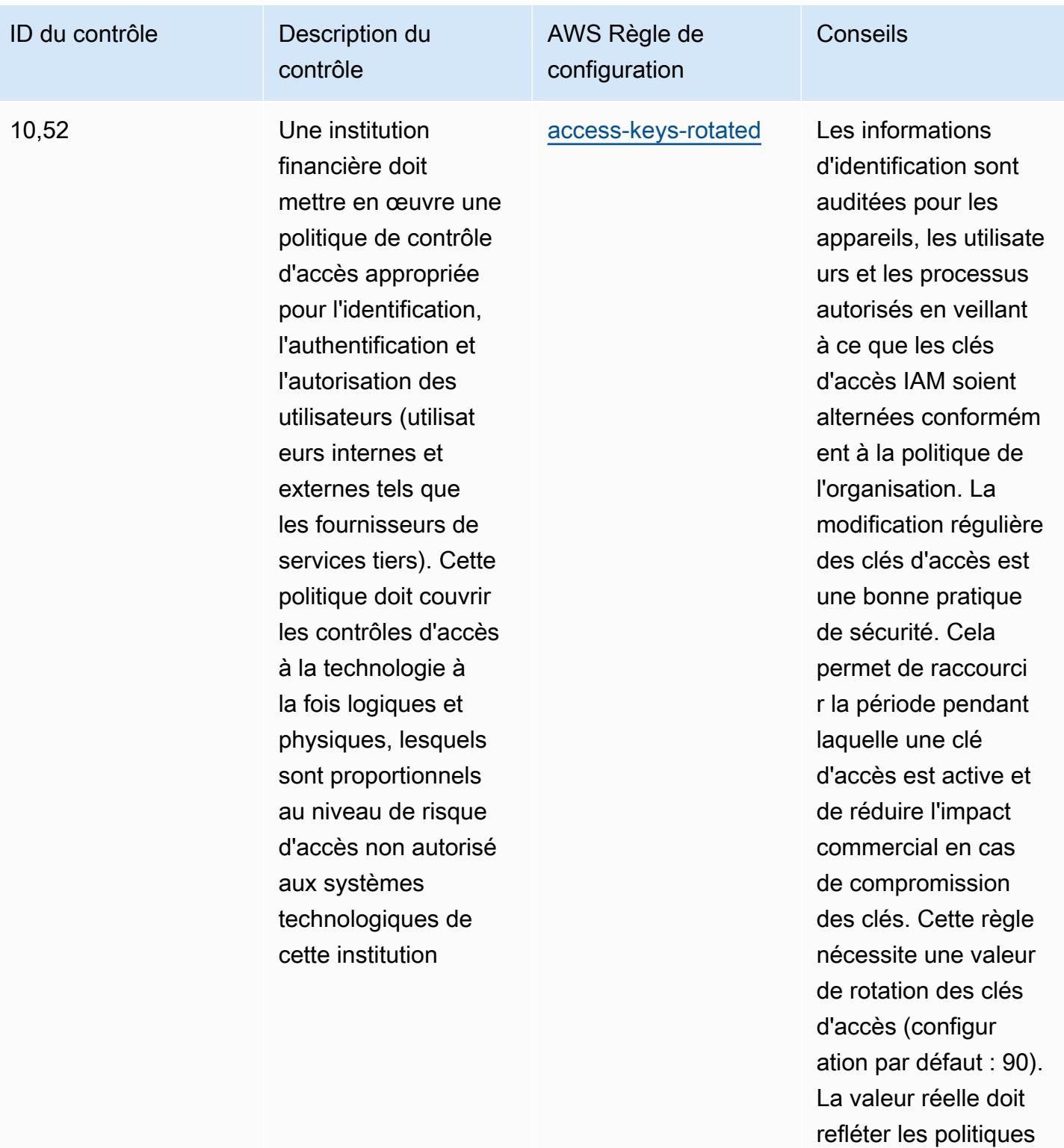

de votre organisation.

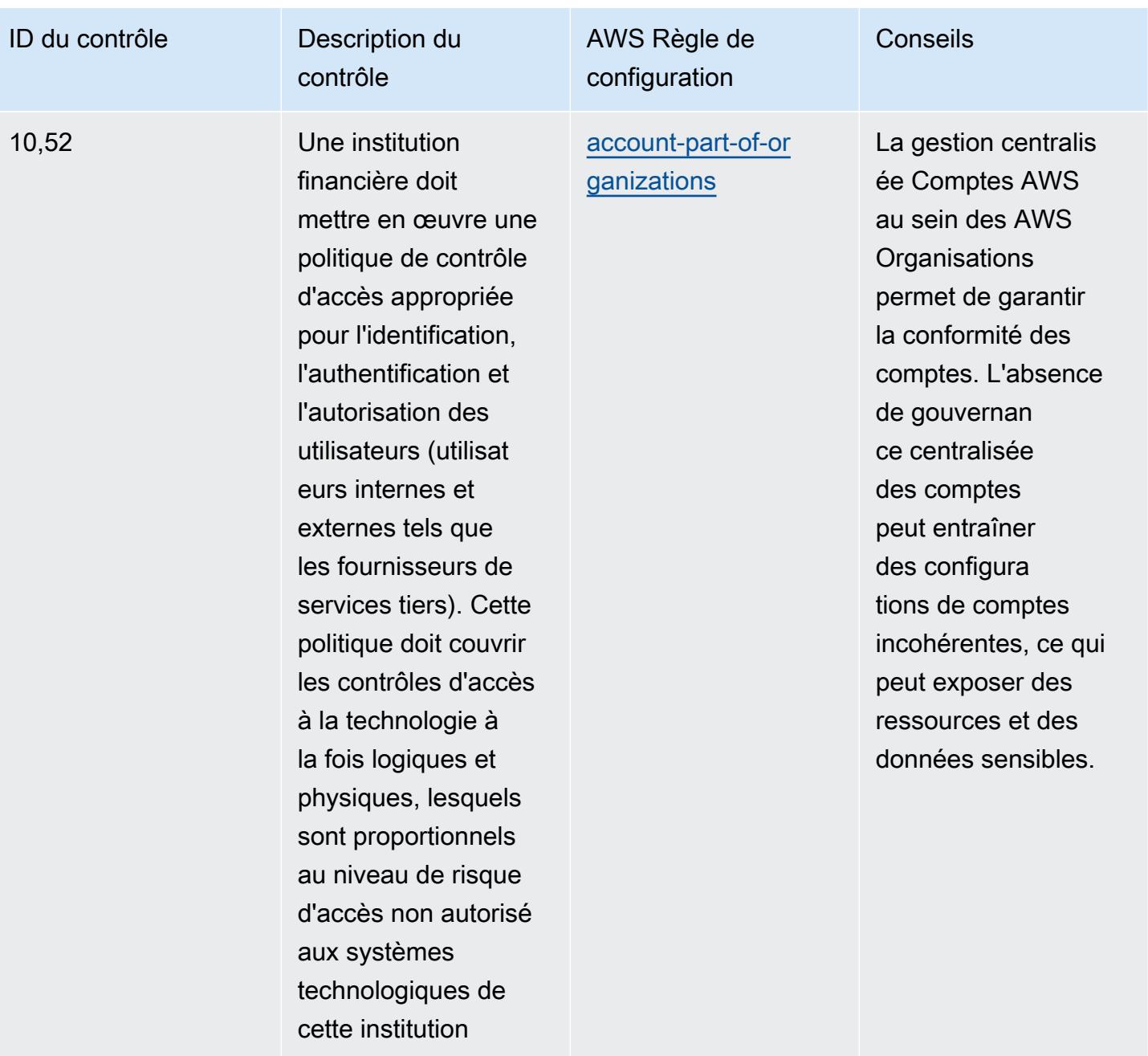

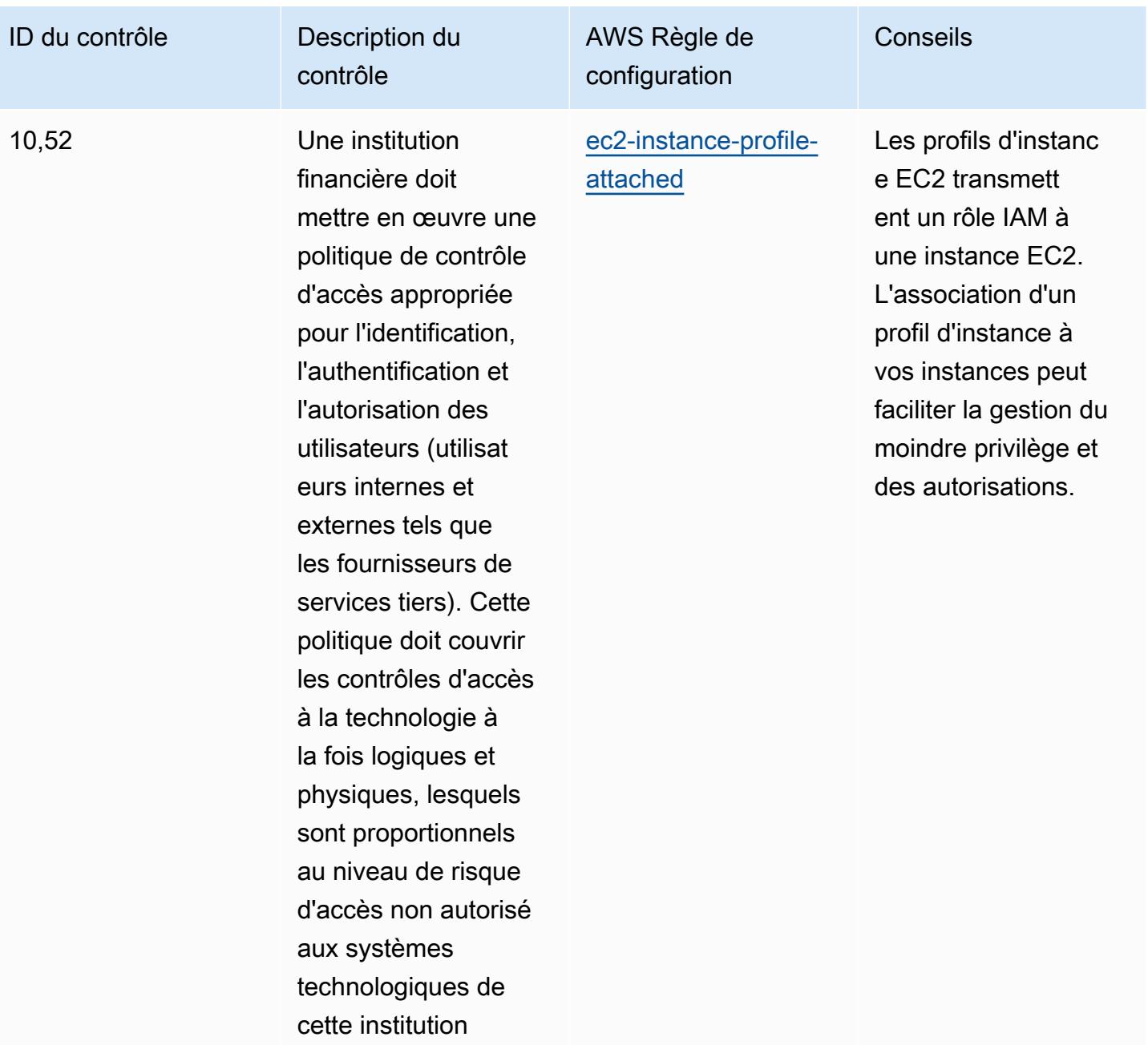

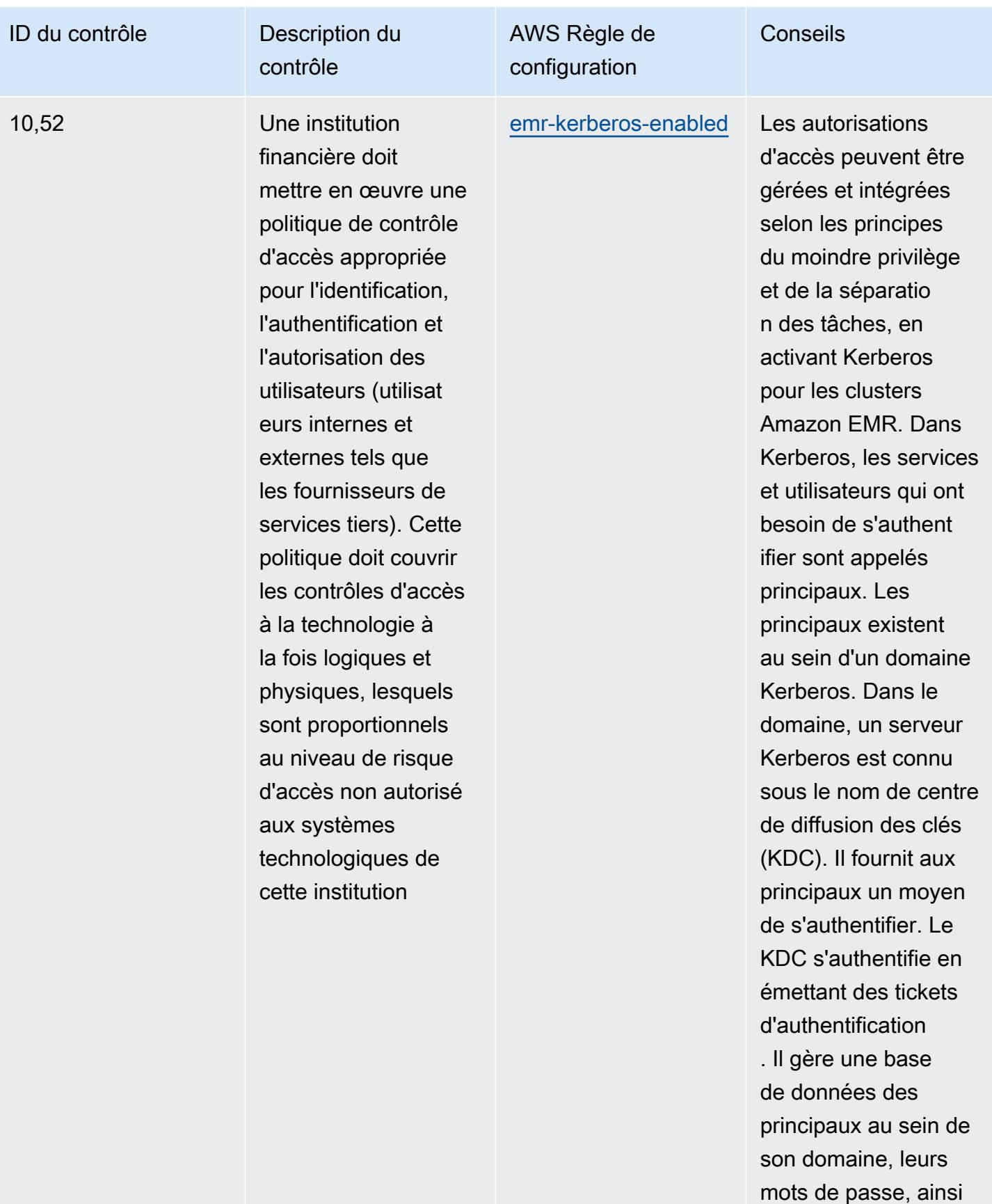

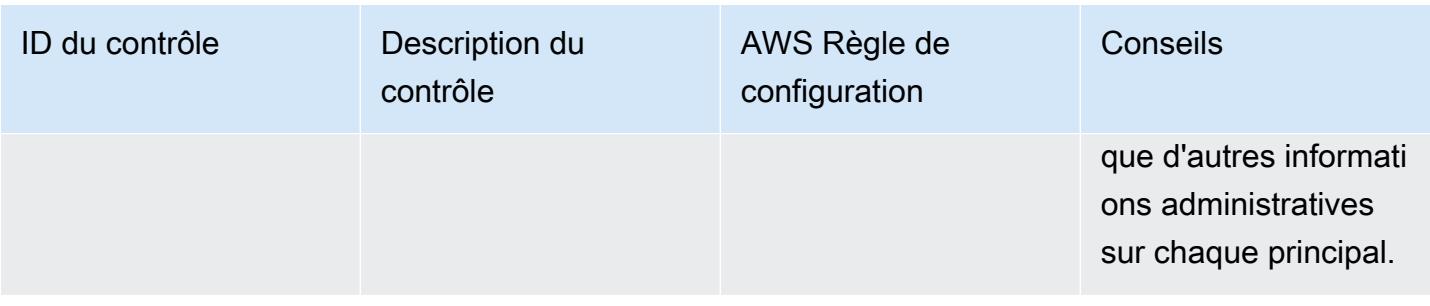

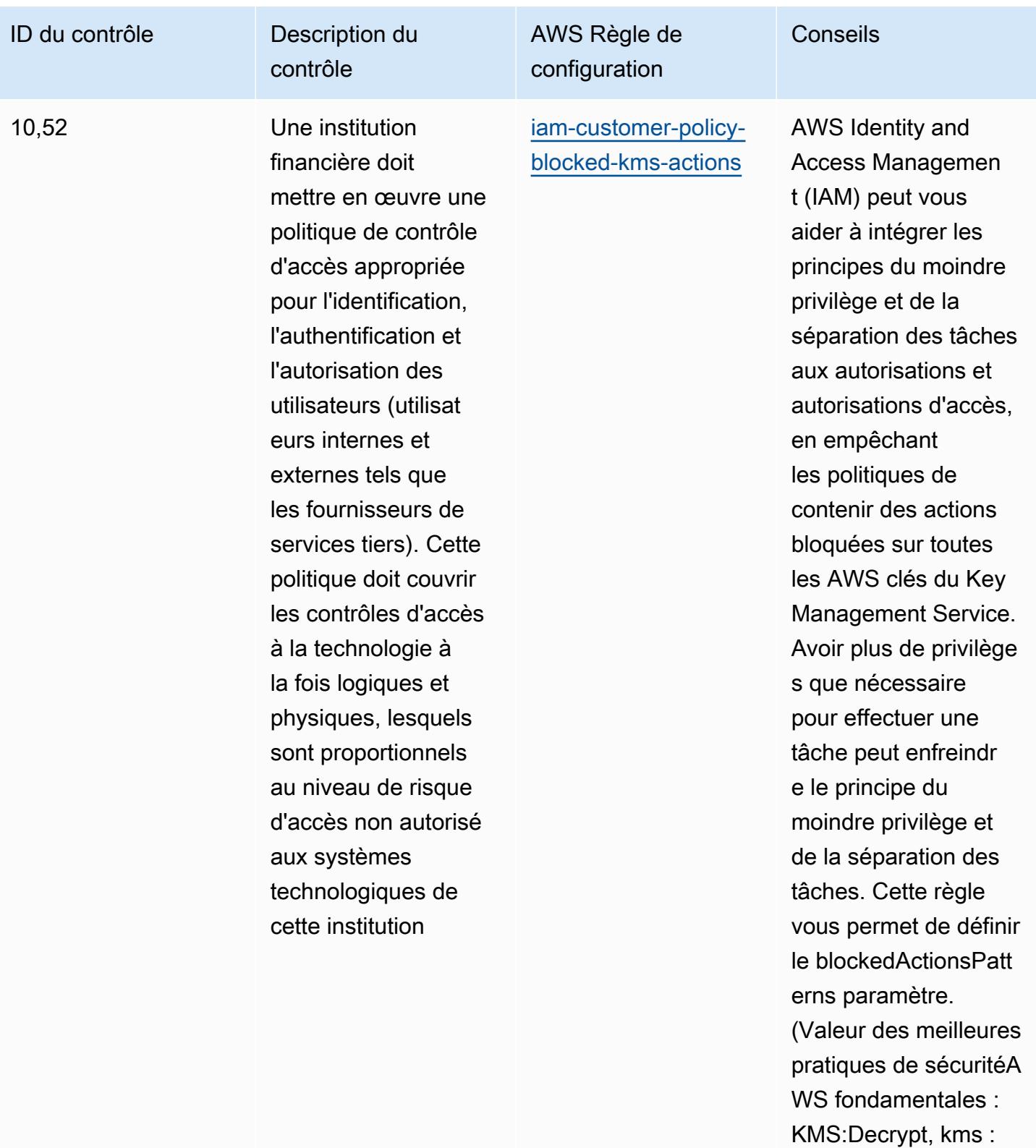

From). ReEncrypt Les valeurs réelles doivent

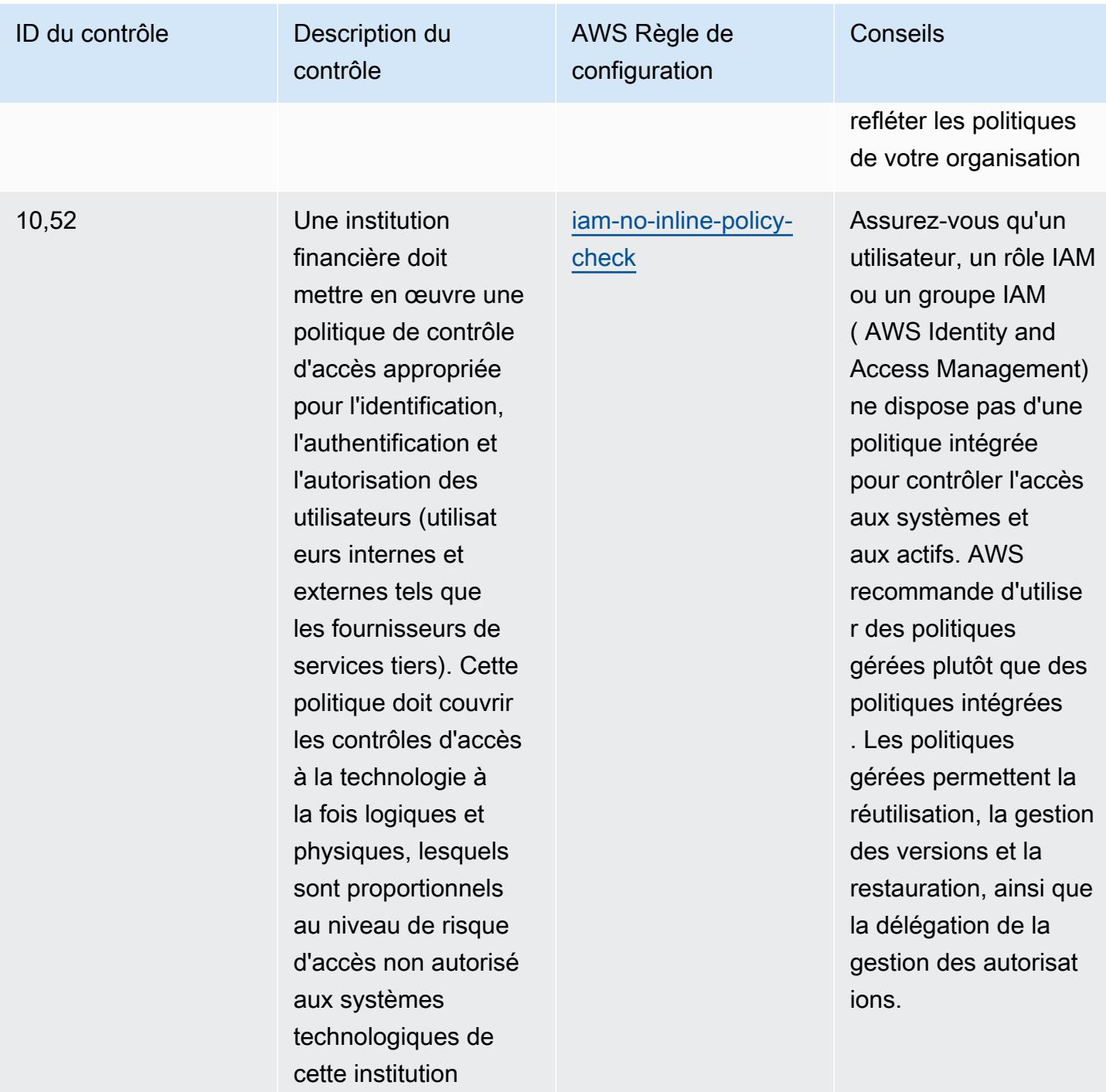

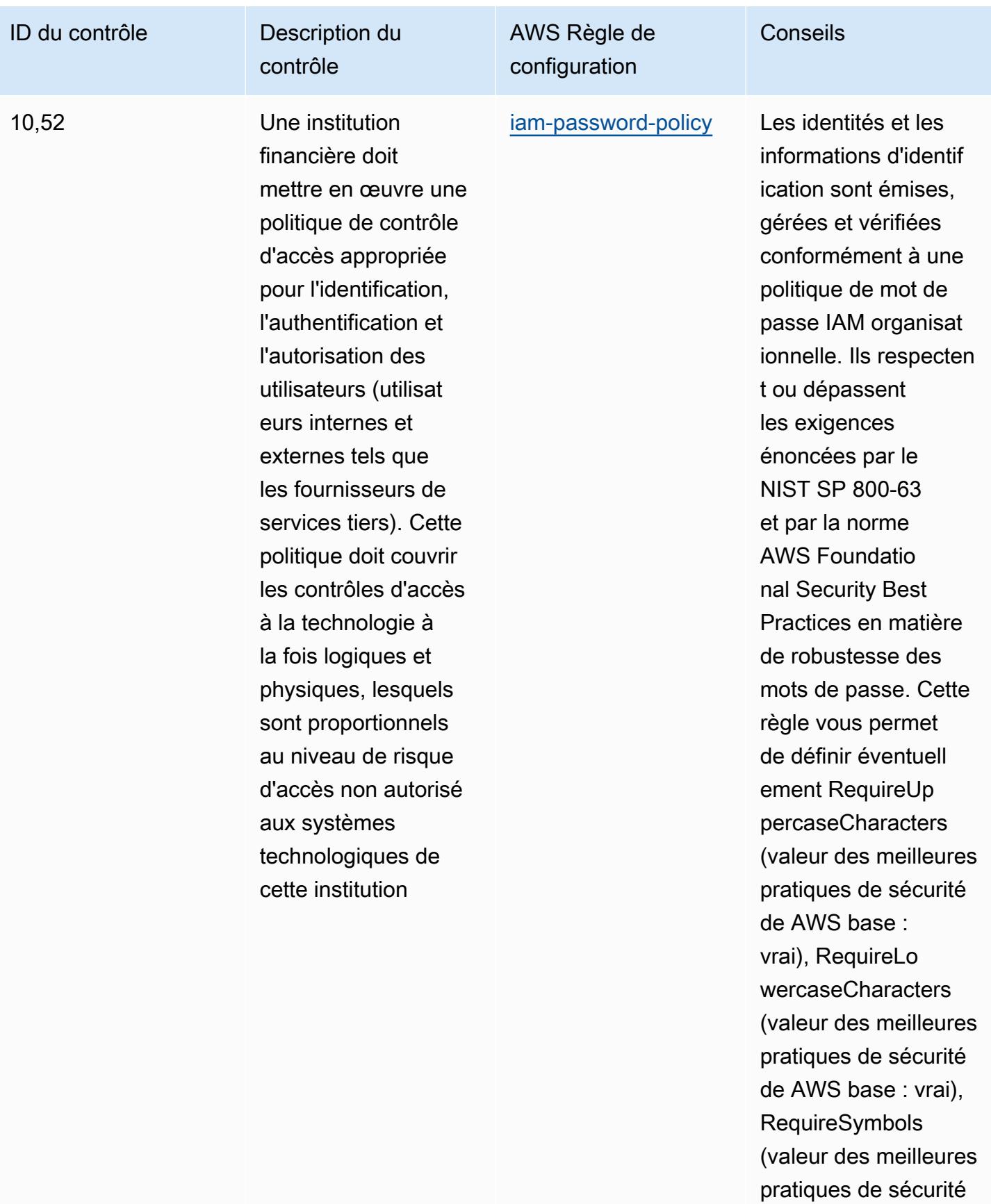

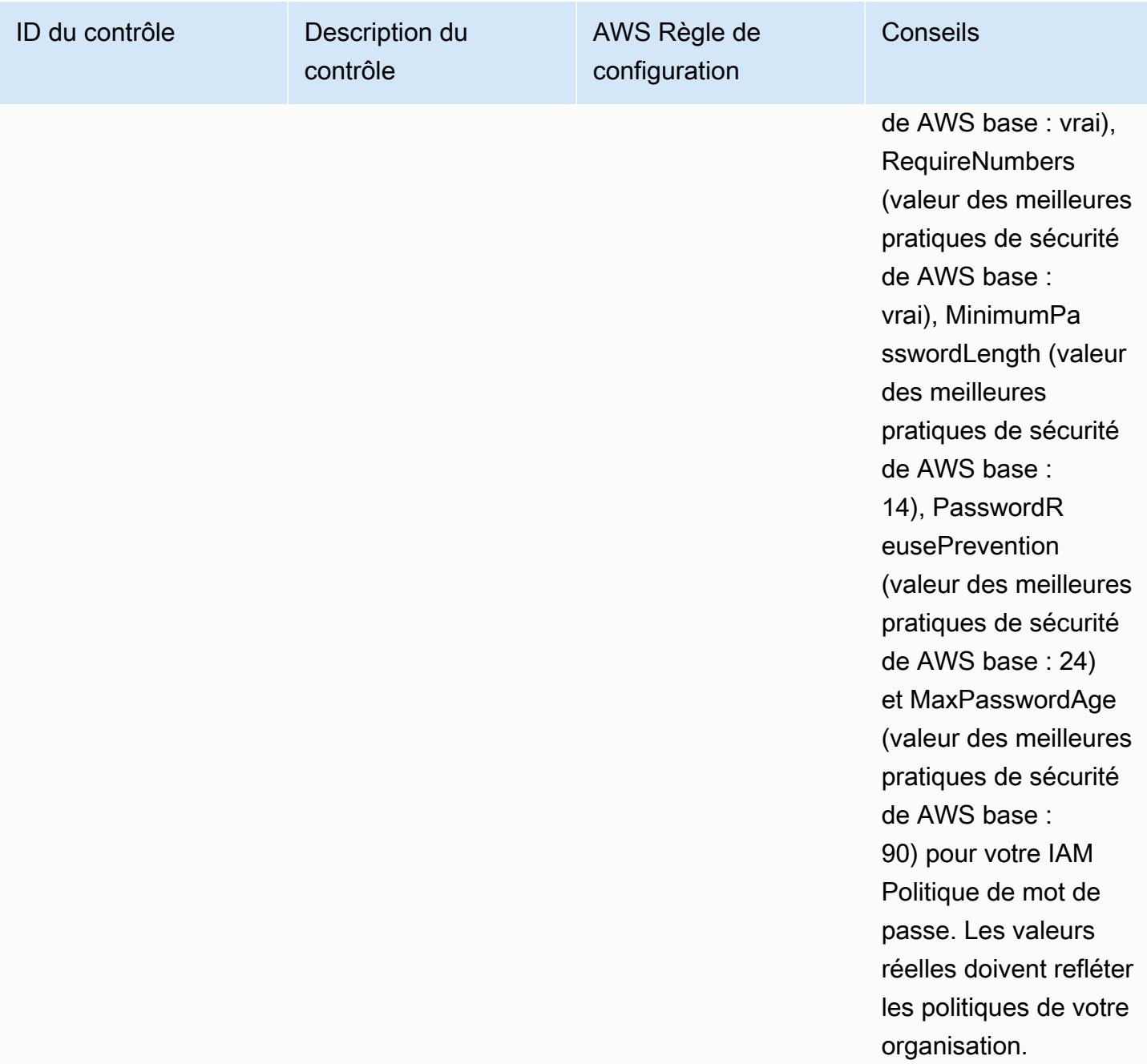

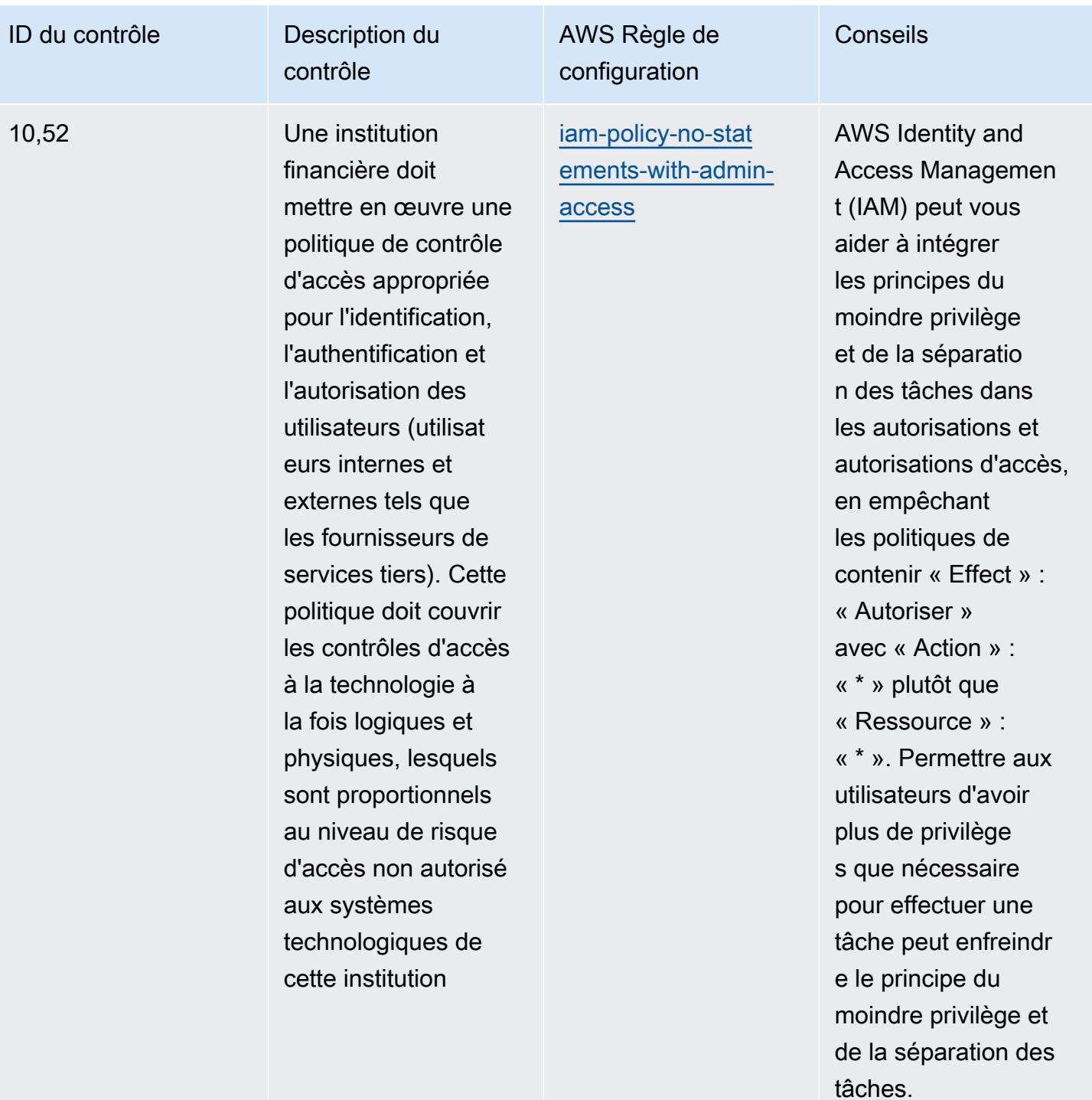

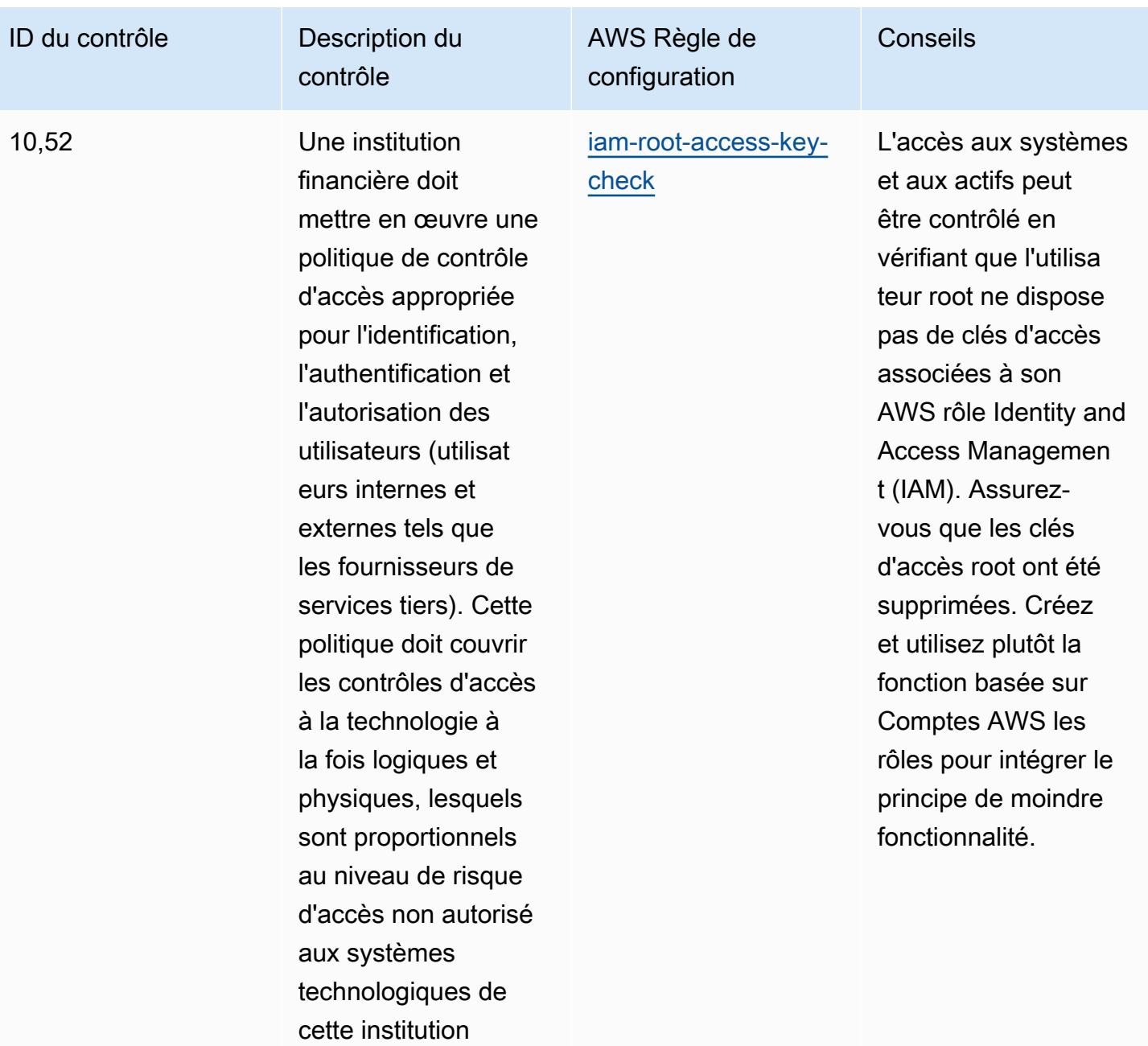

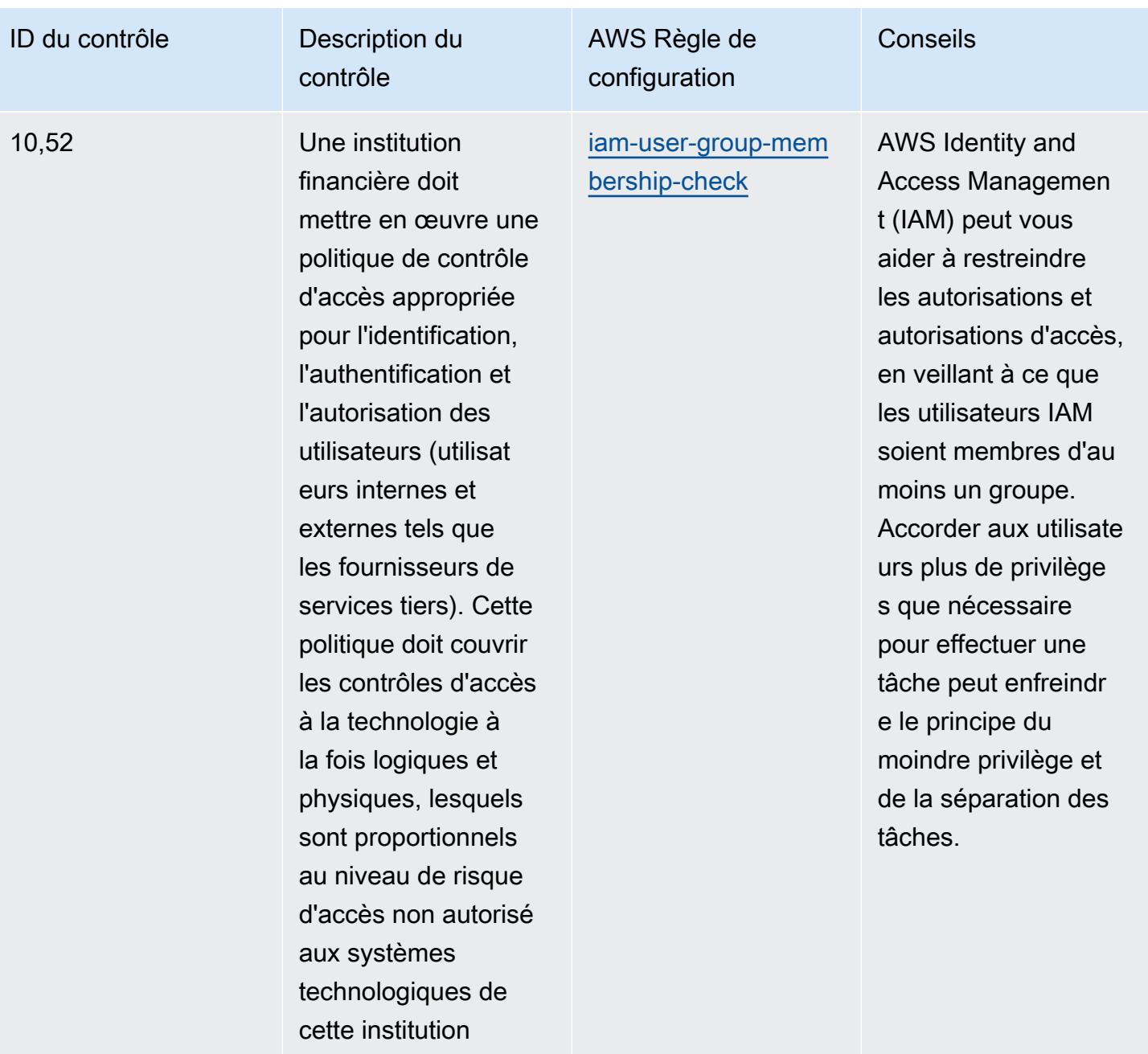

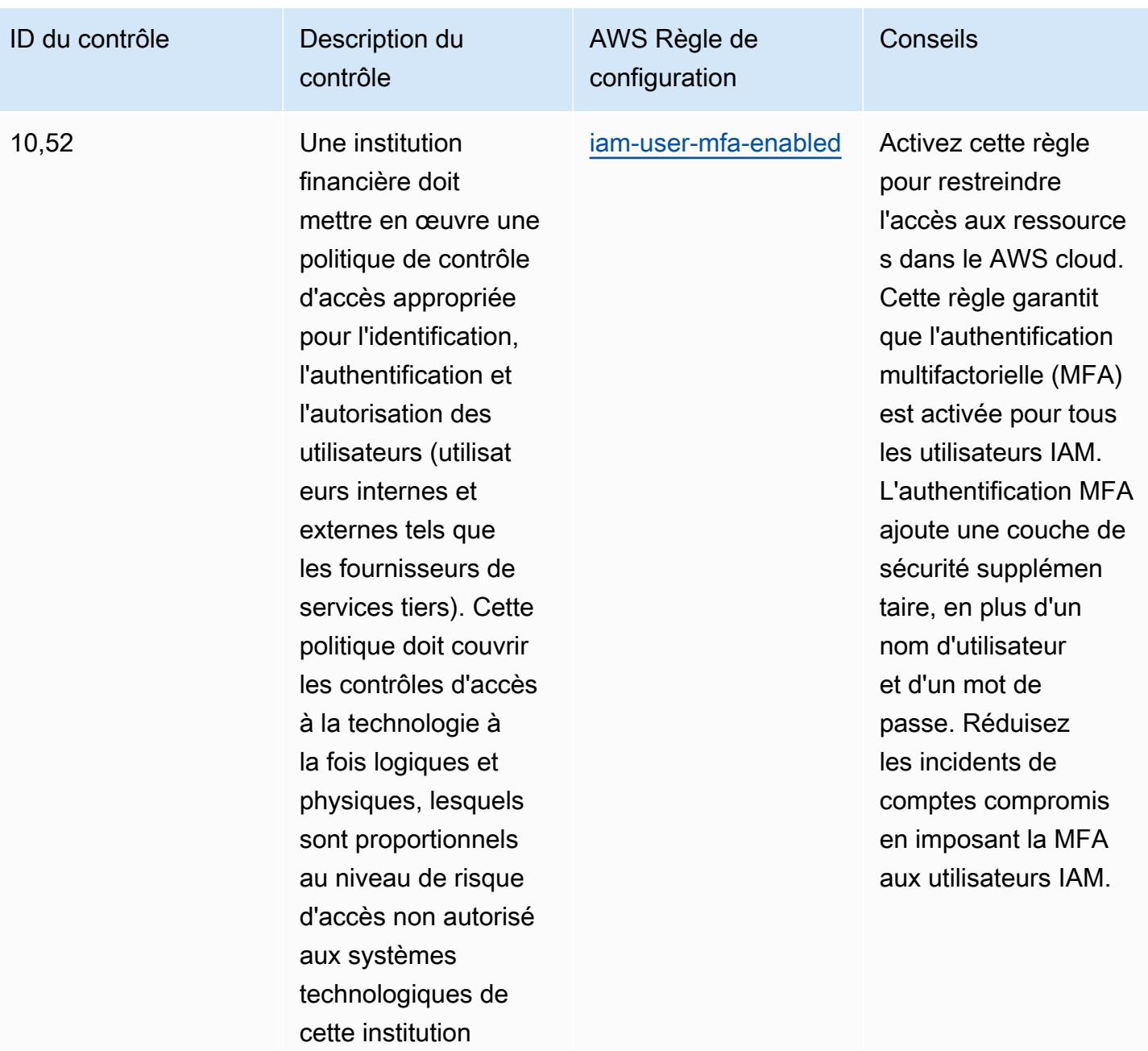

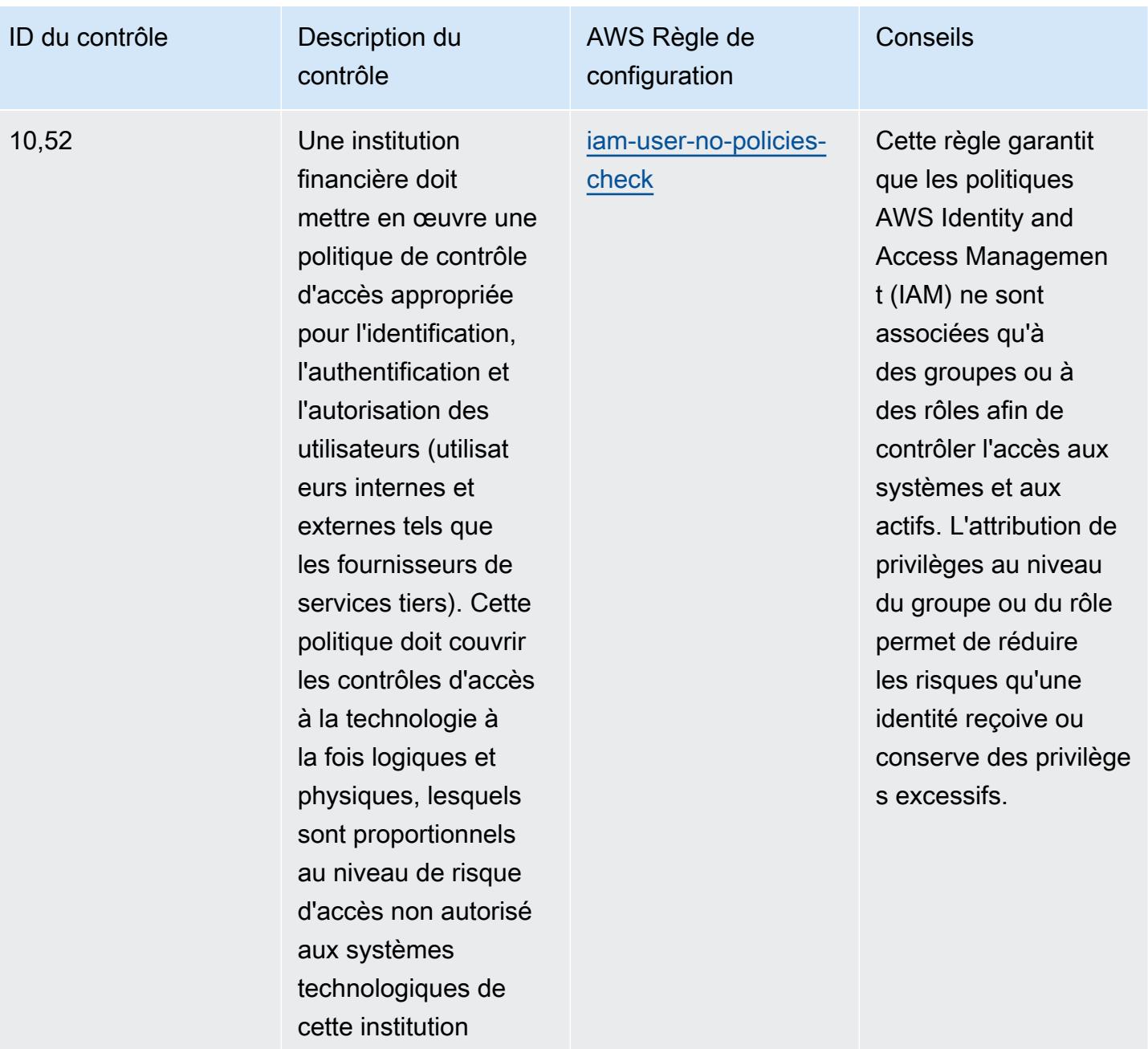

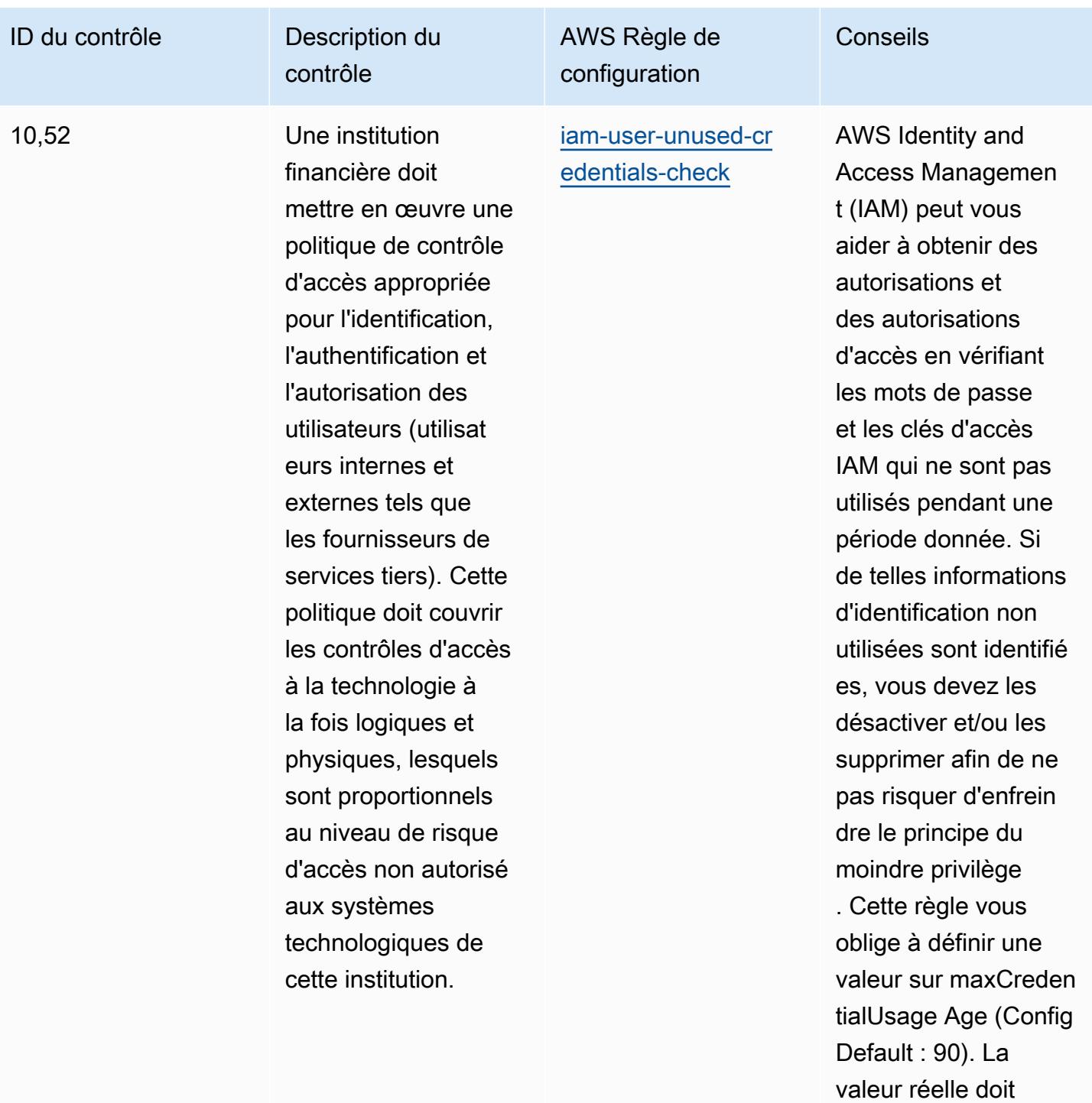

refléter les politiques de votre organisation.

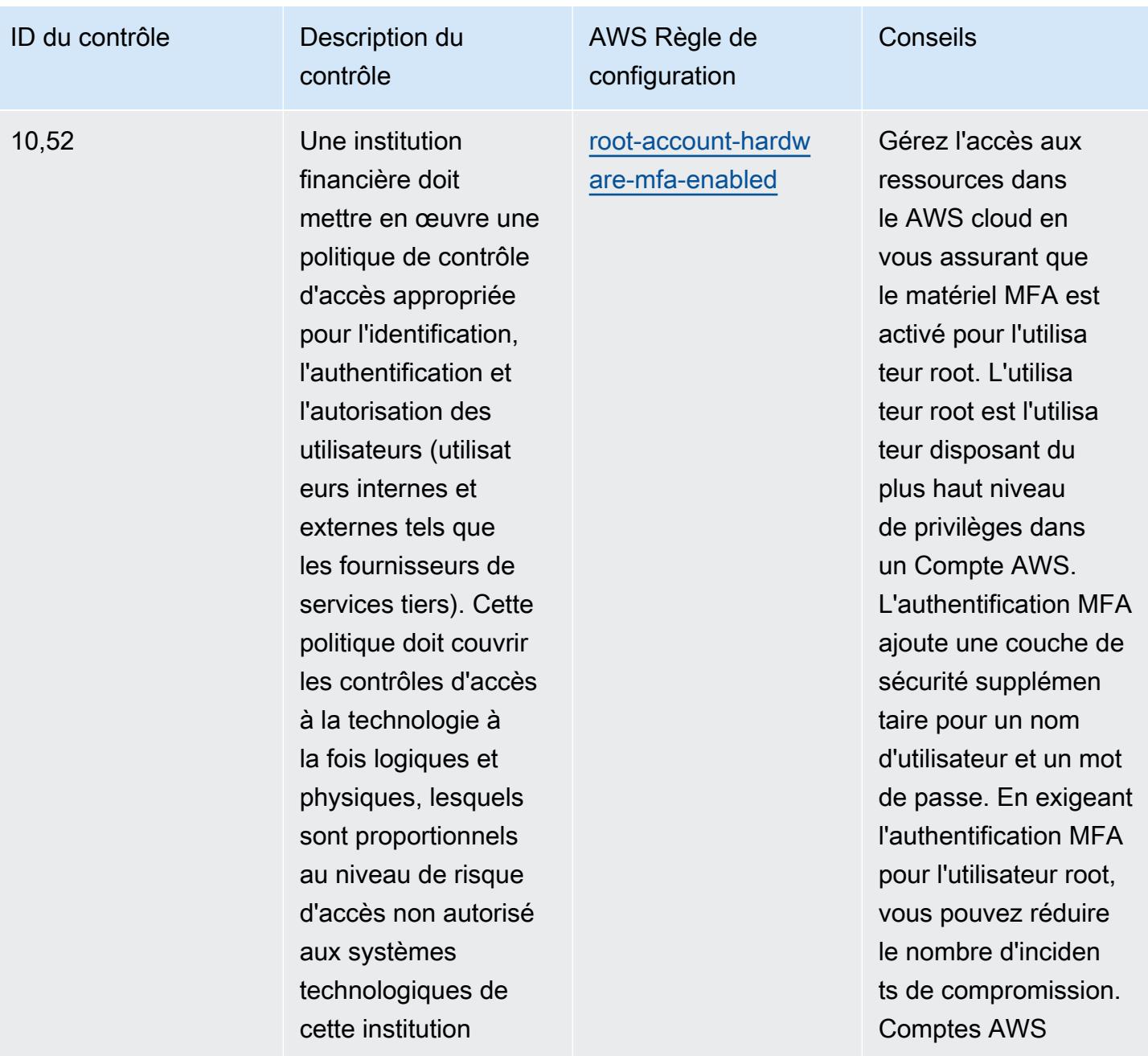

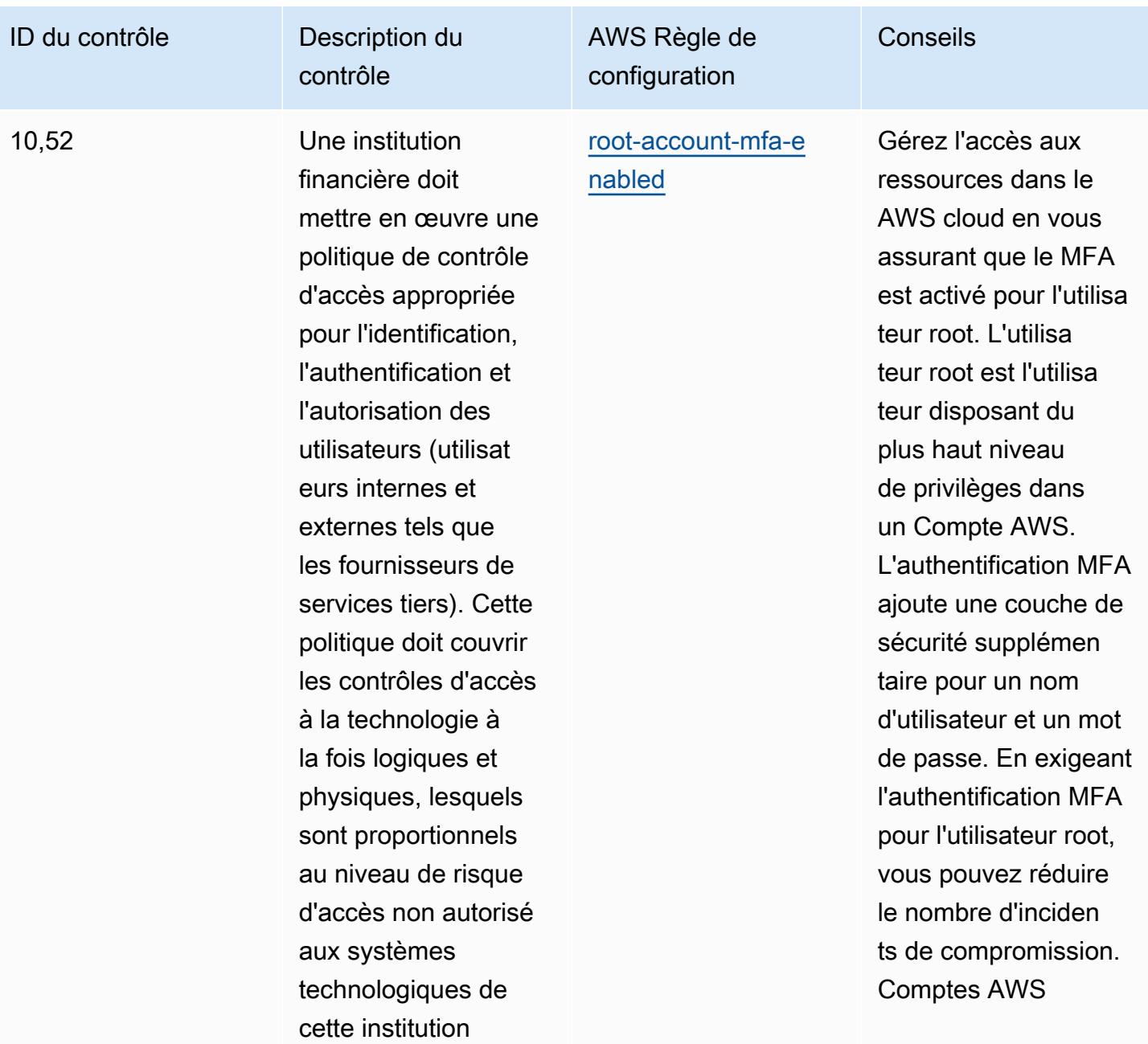

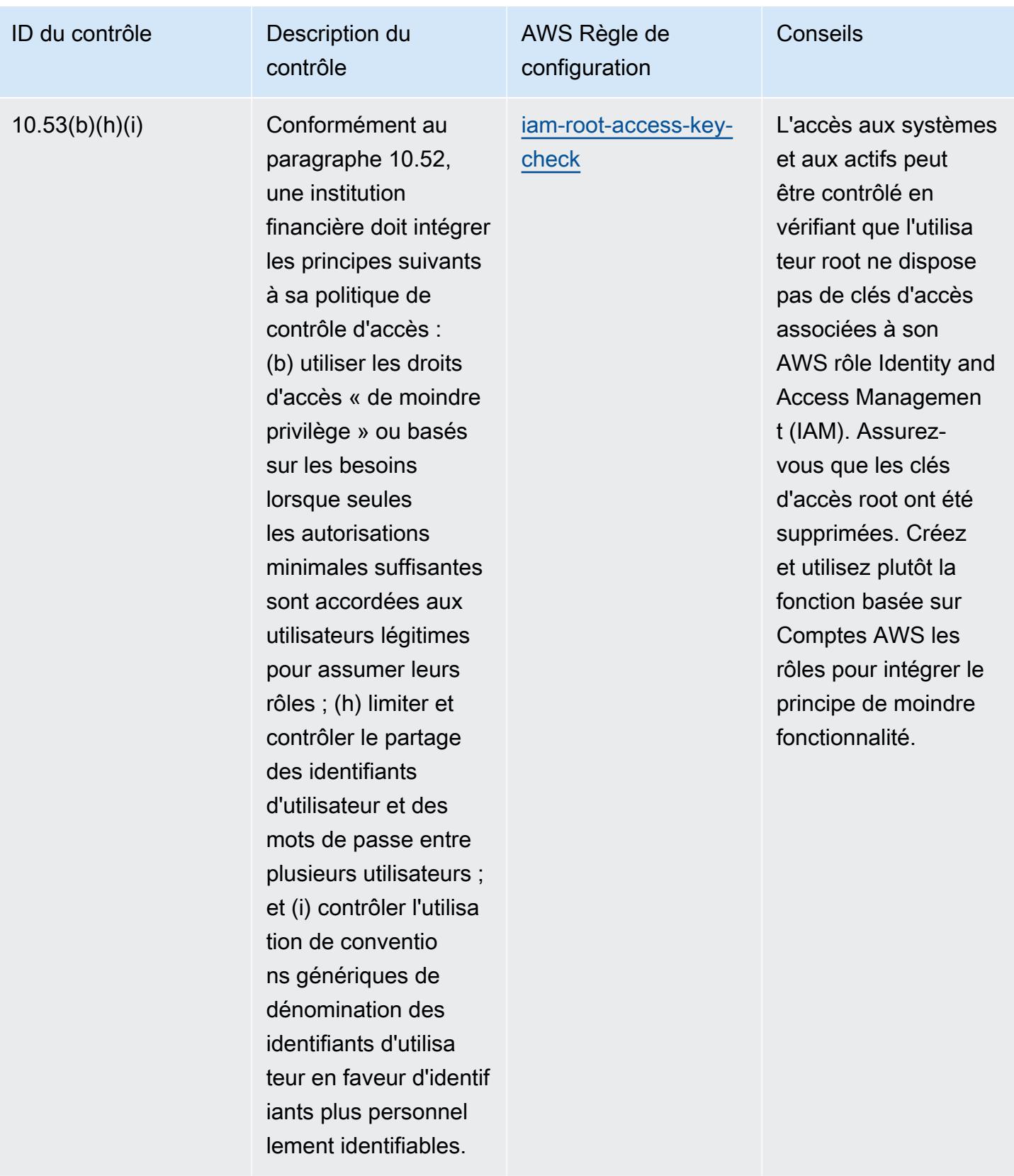

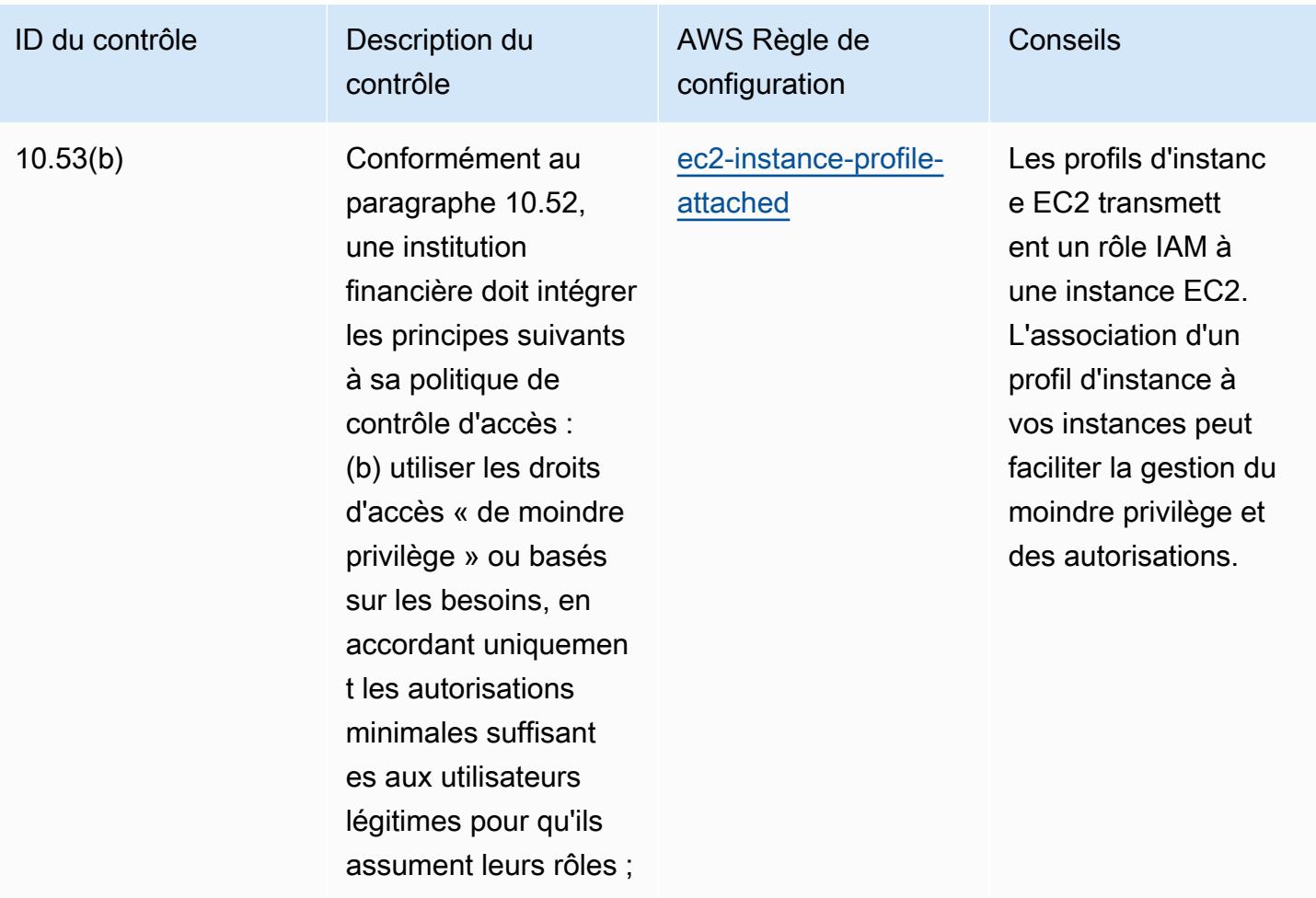

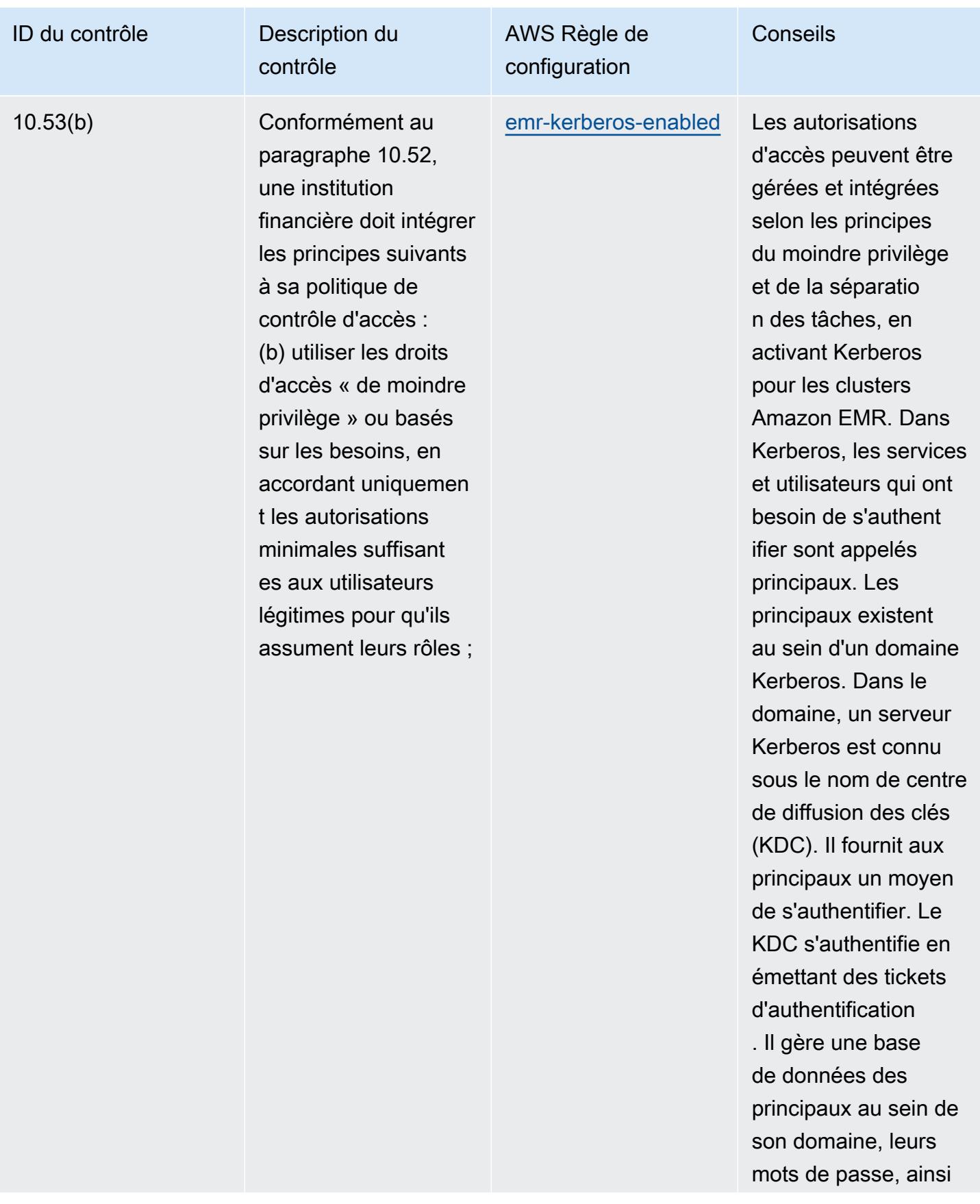

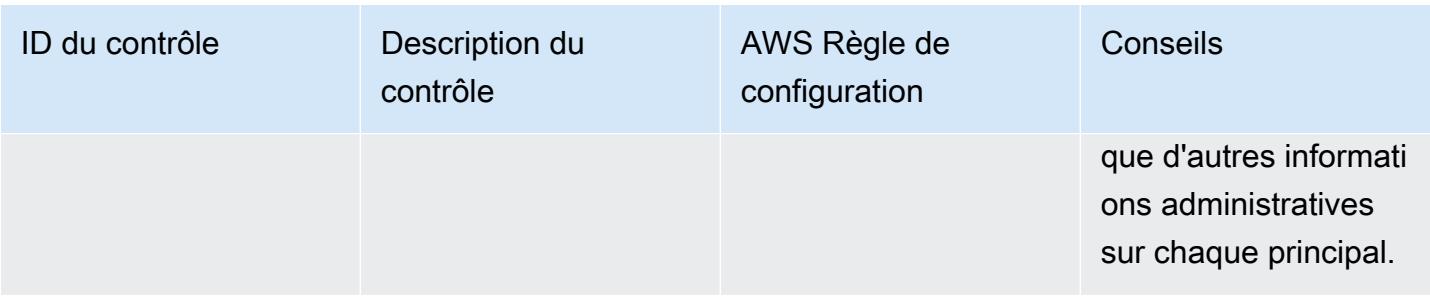

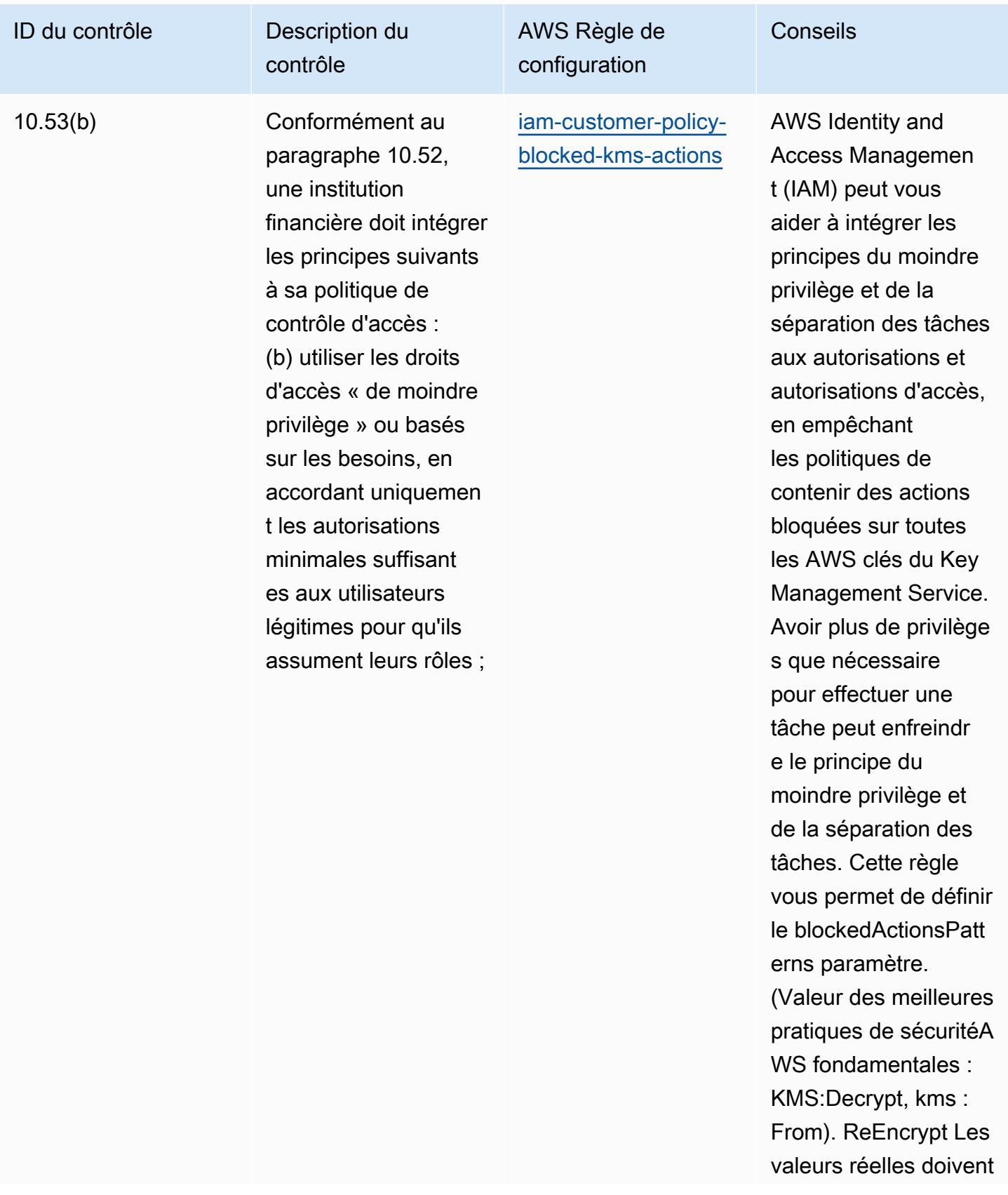

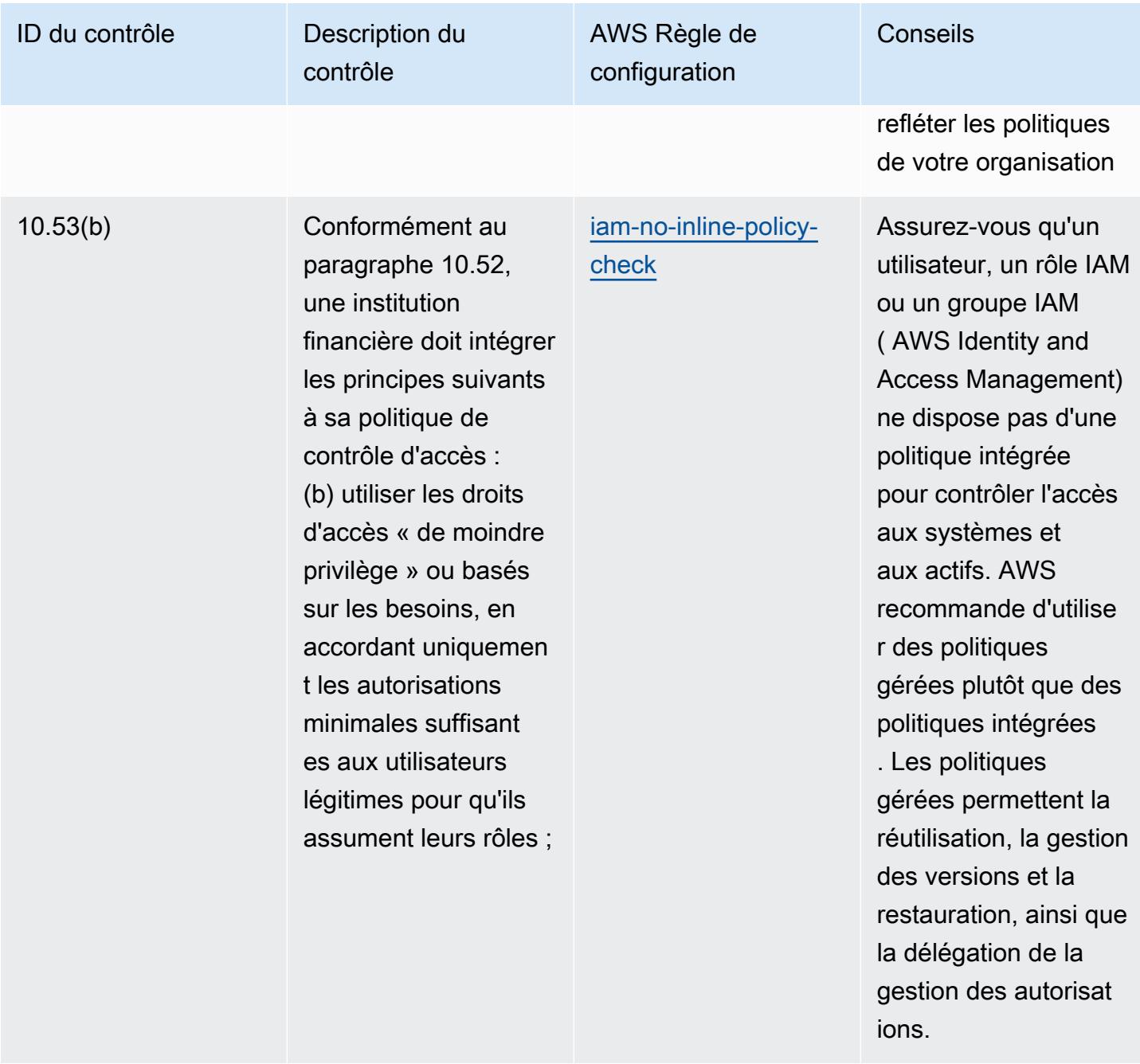
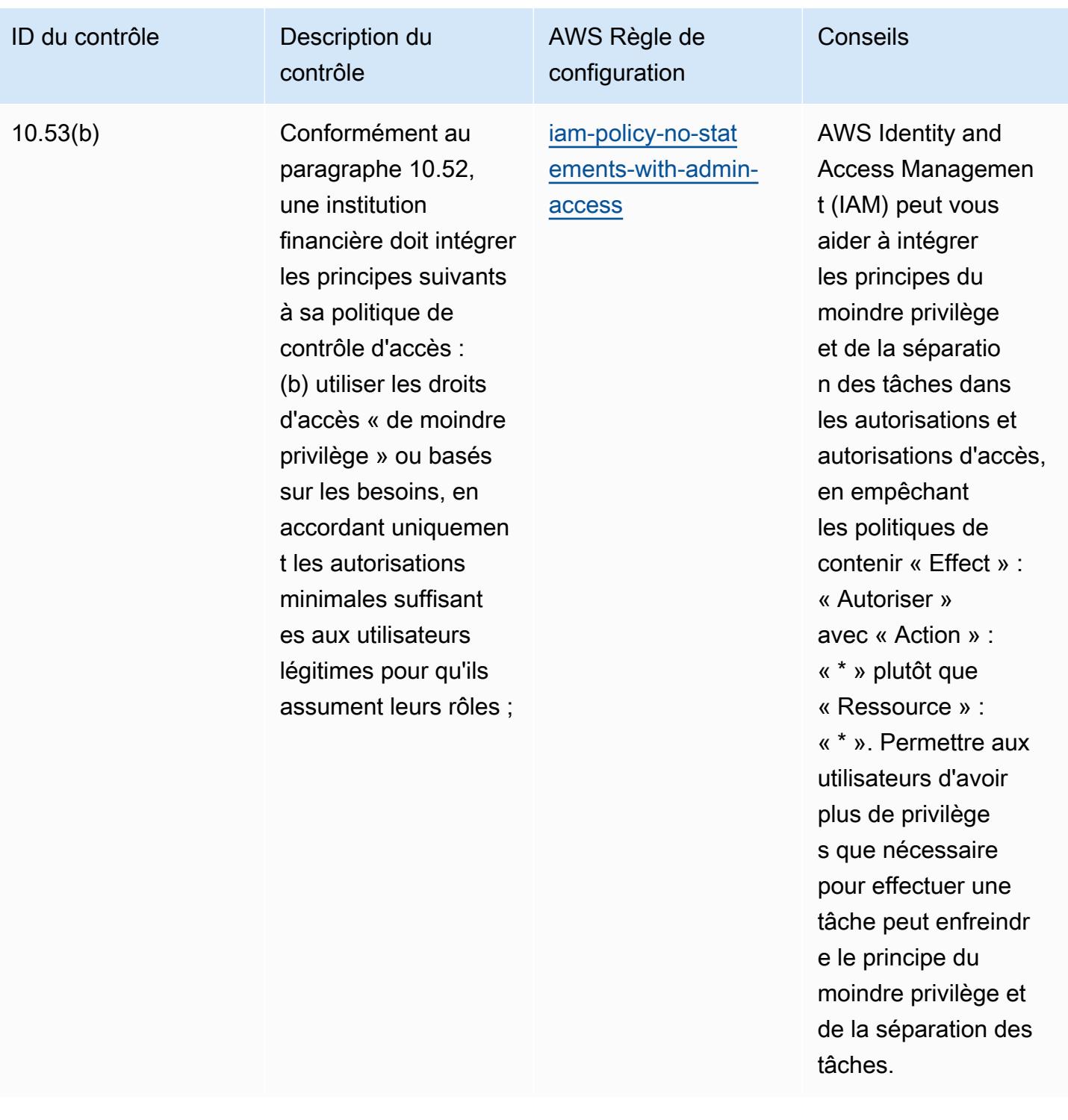

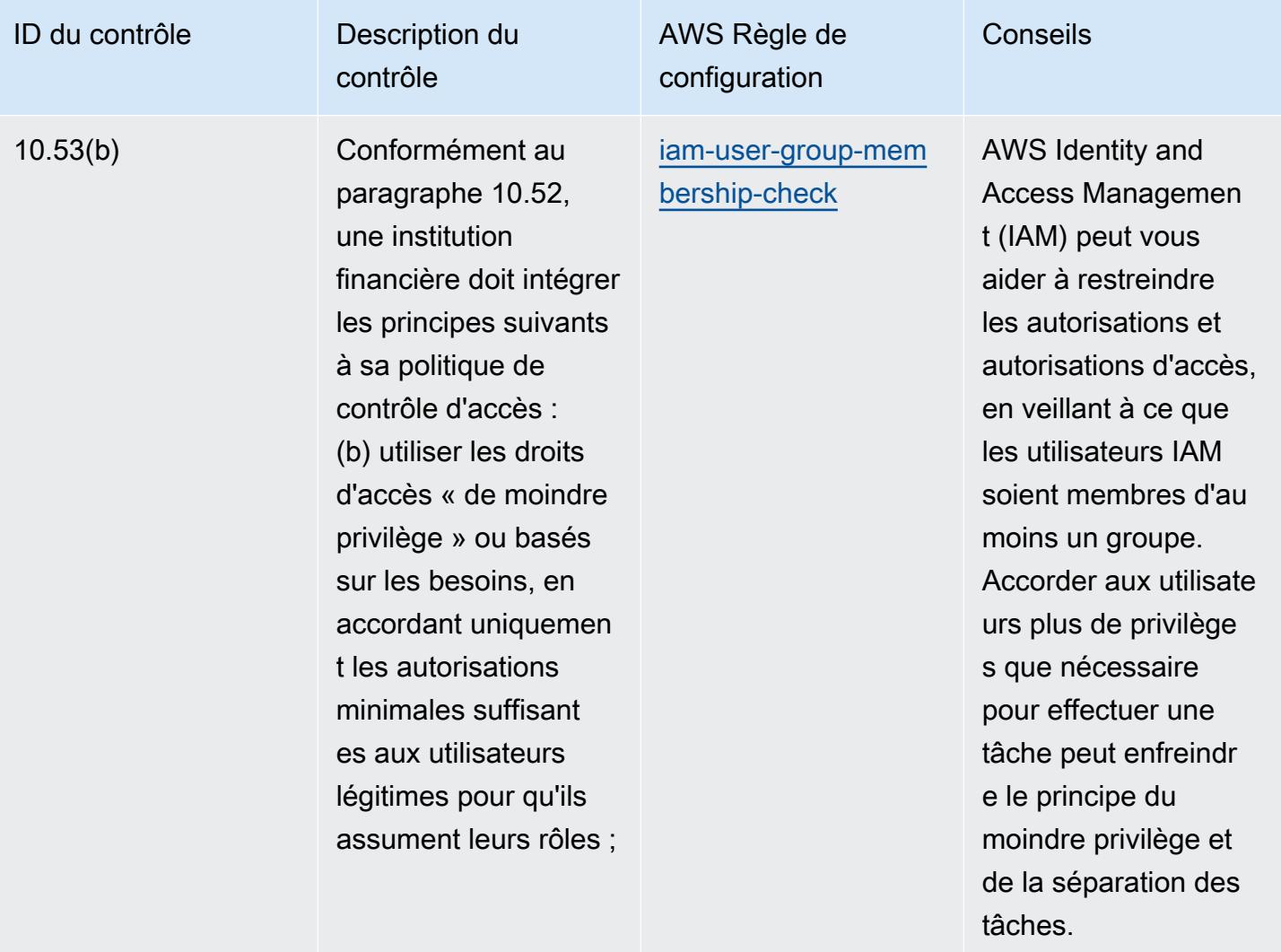

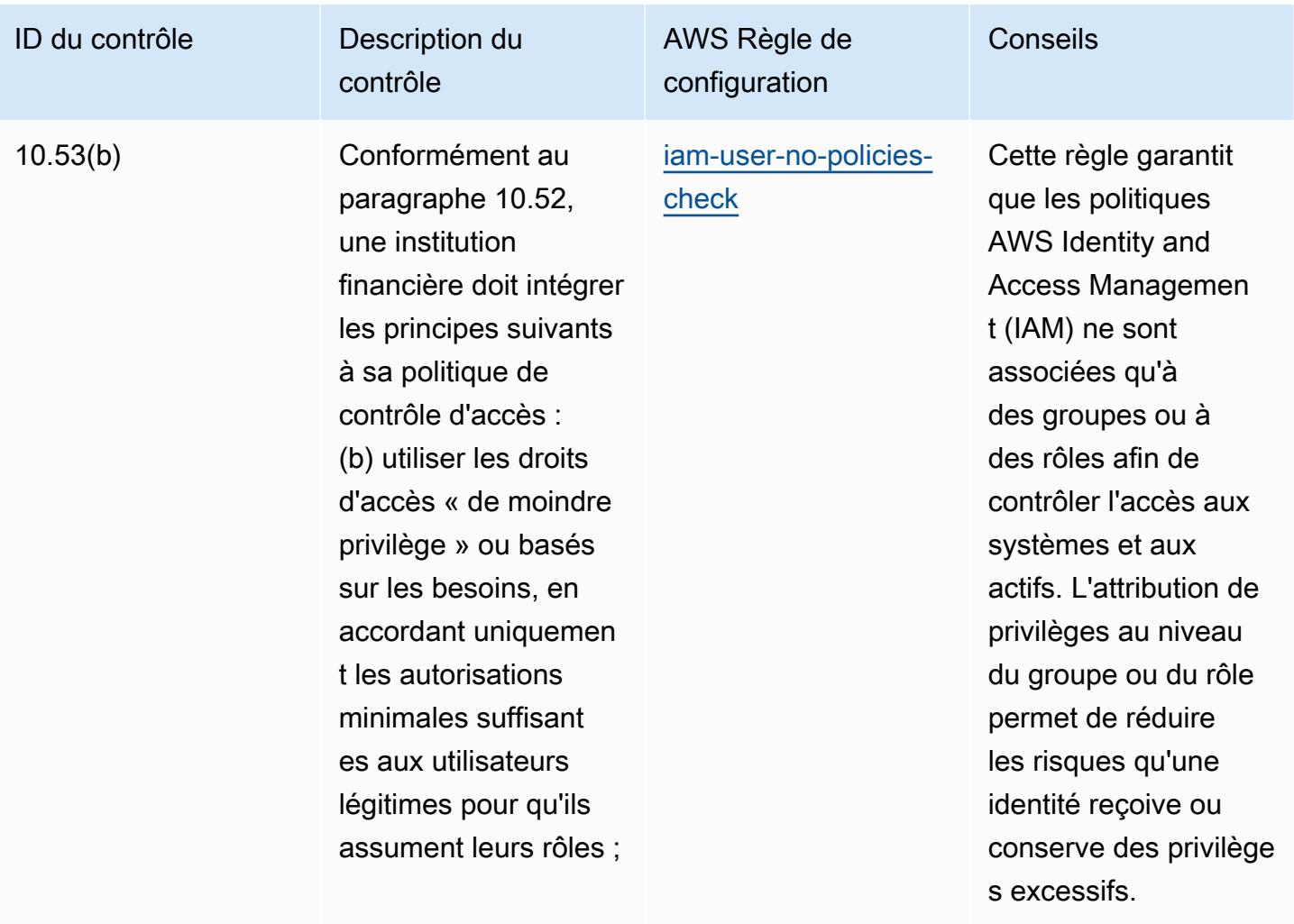

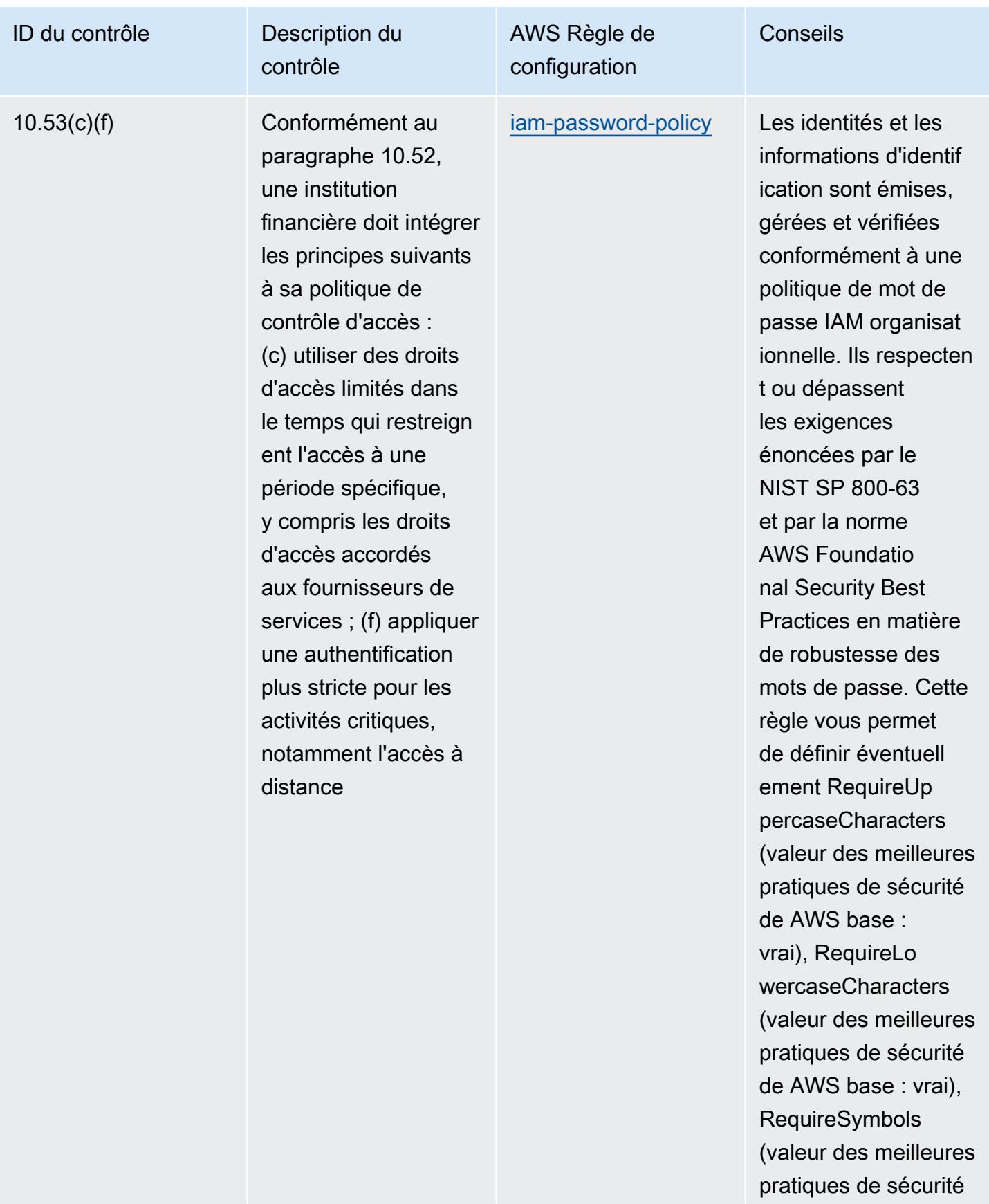

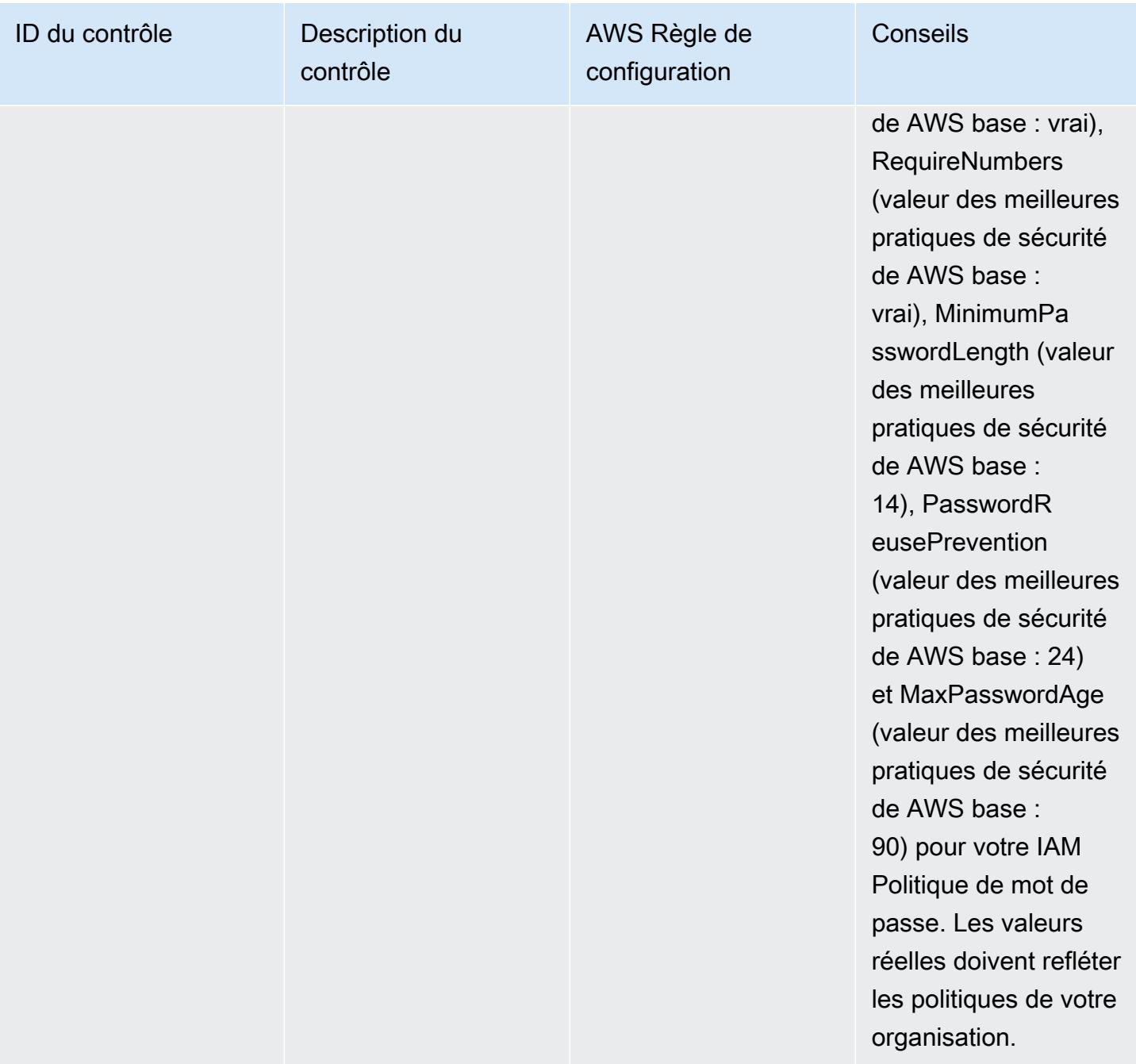

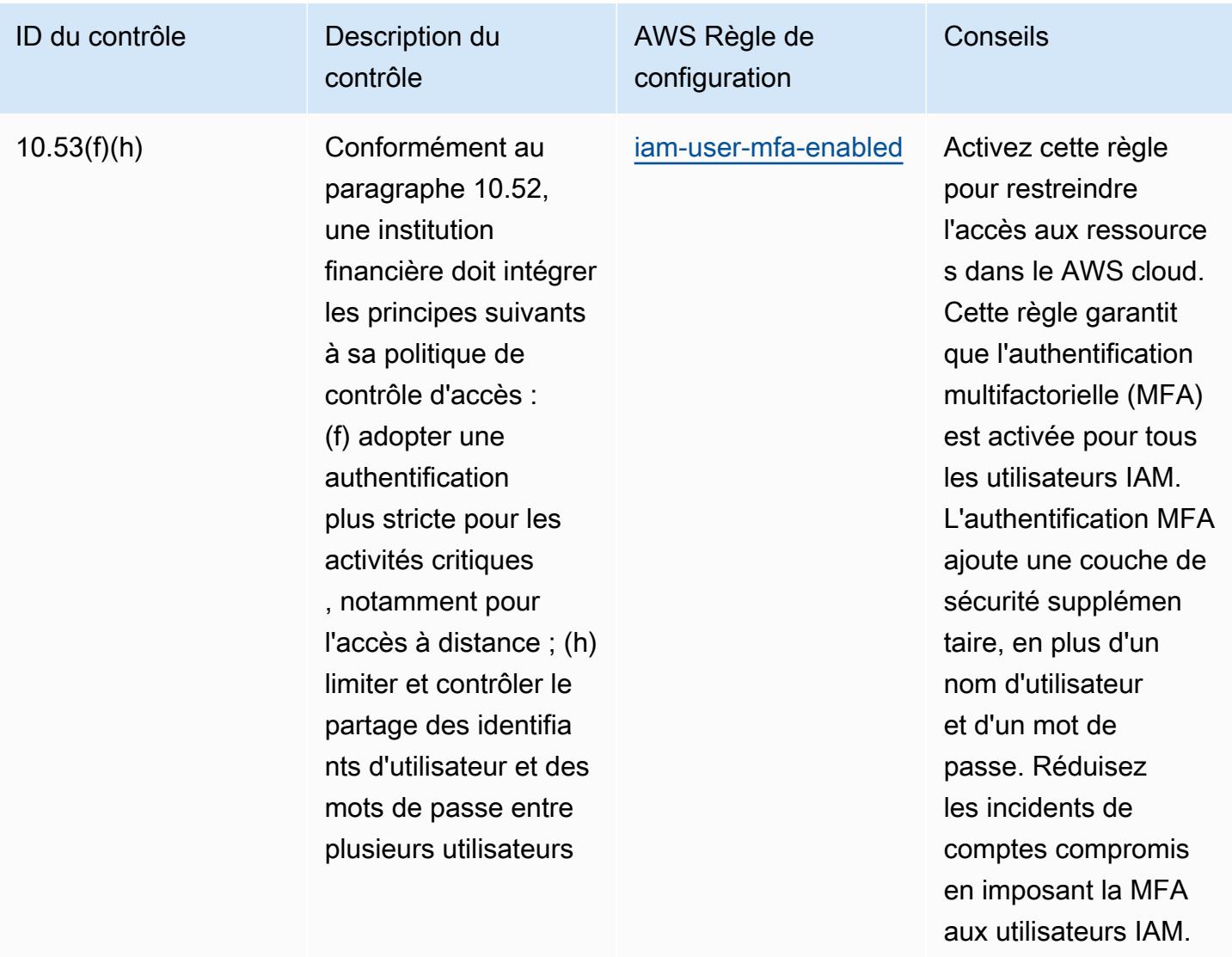

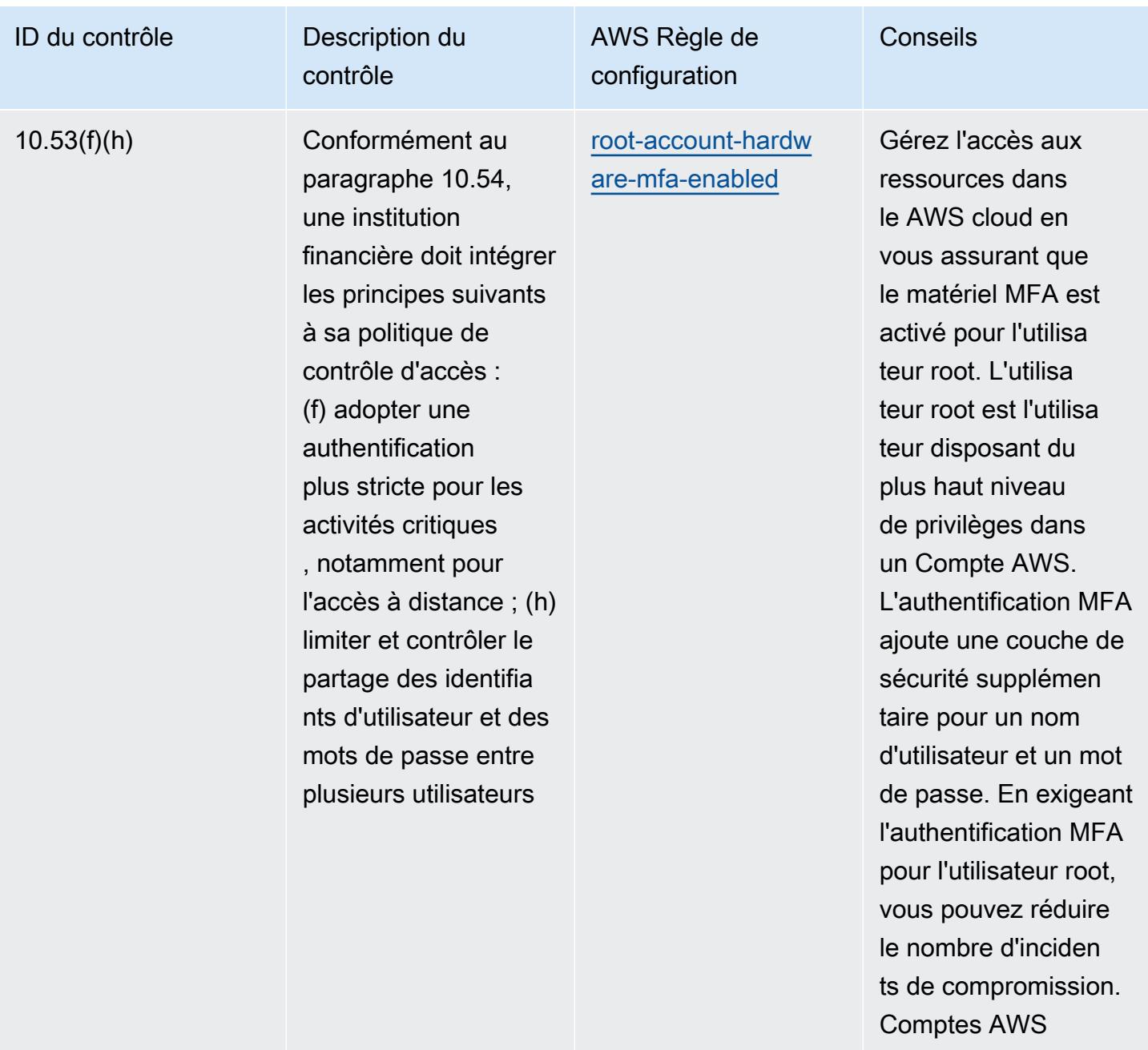

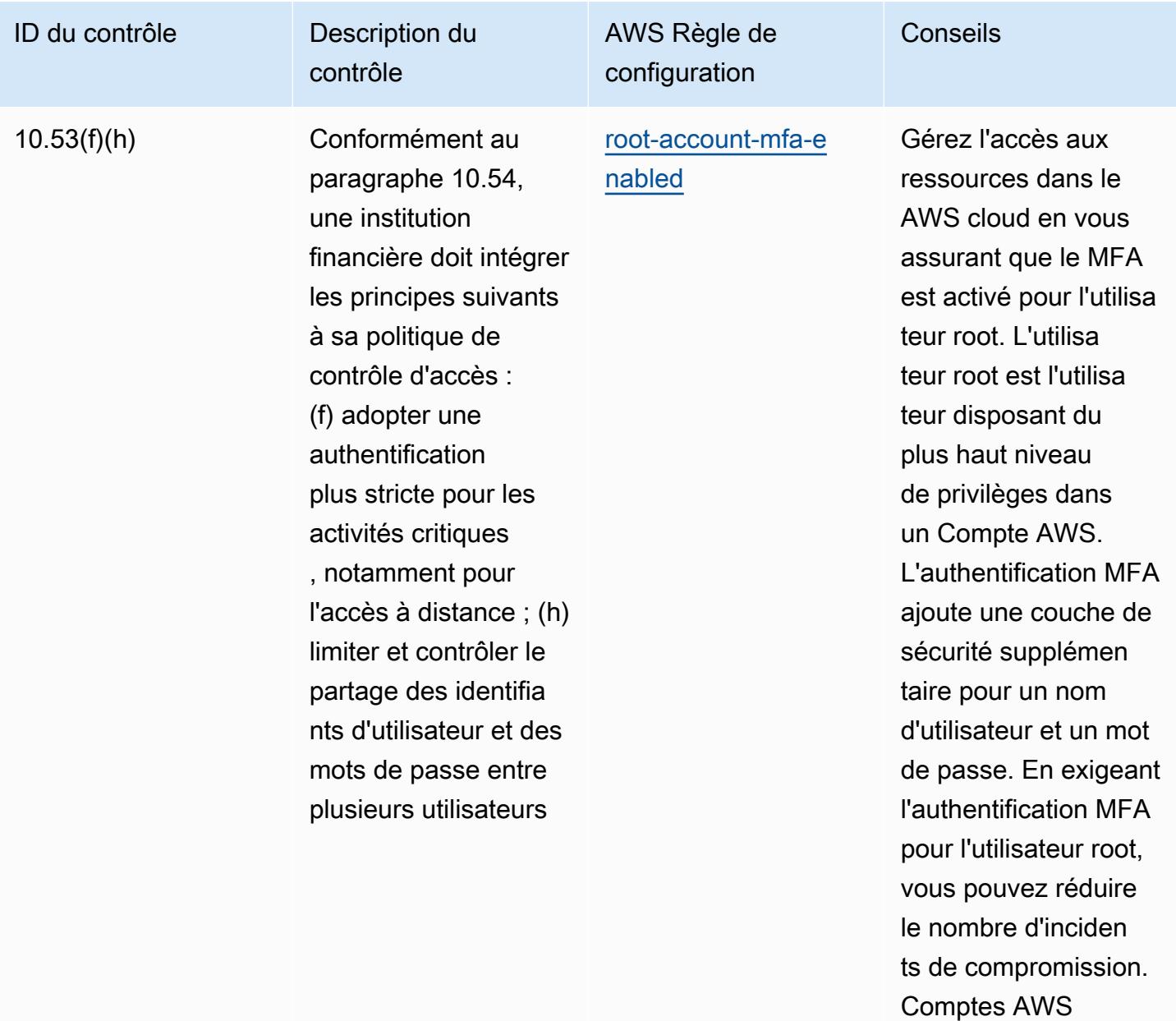

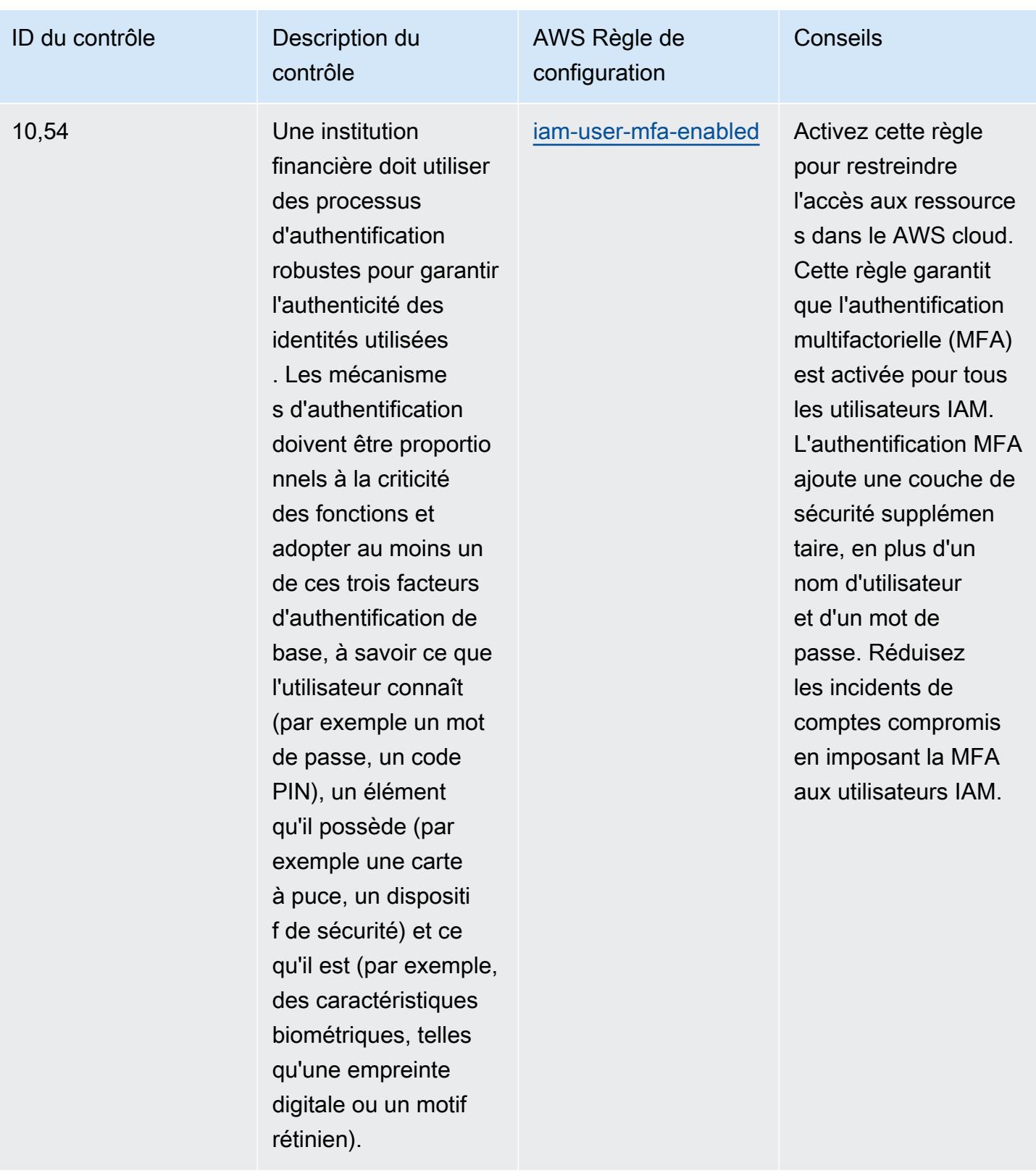

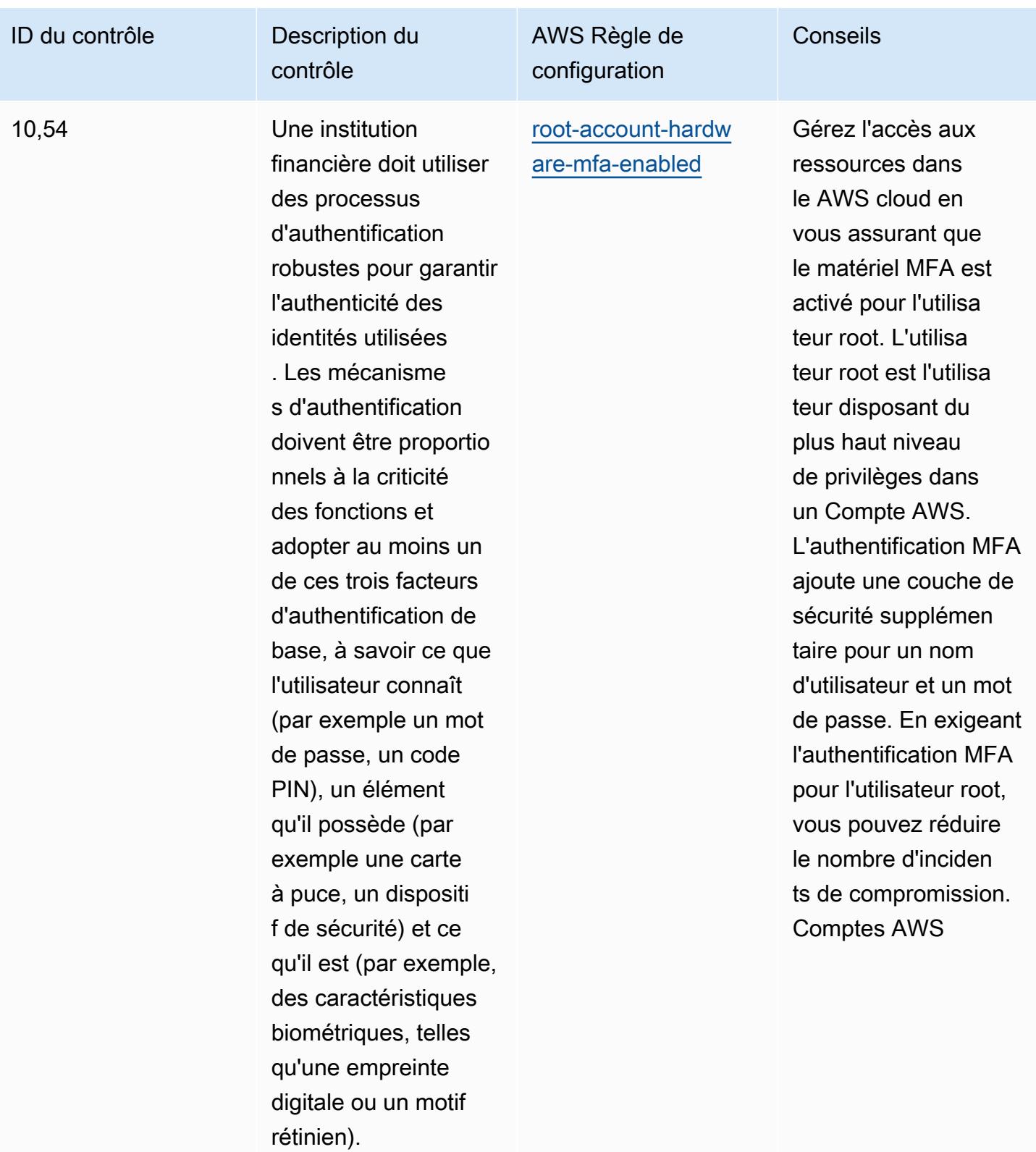

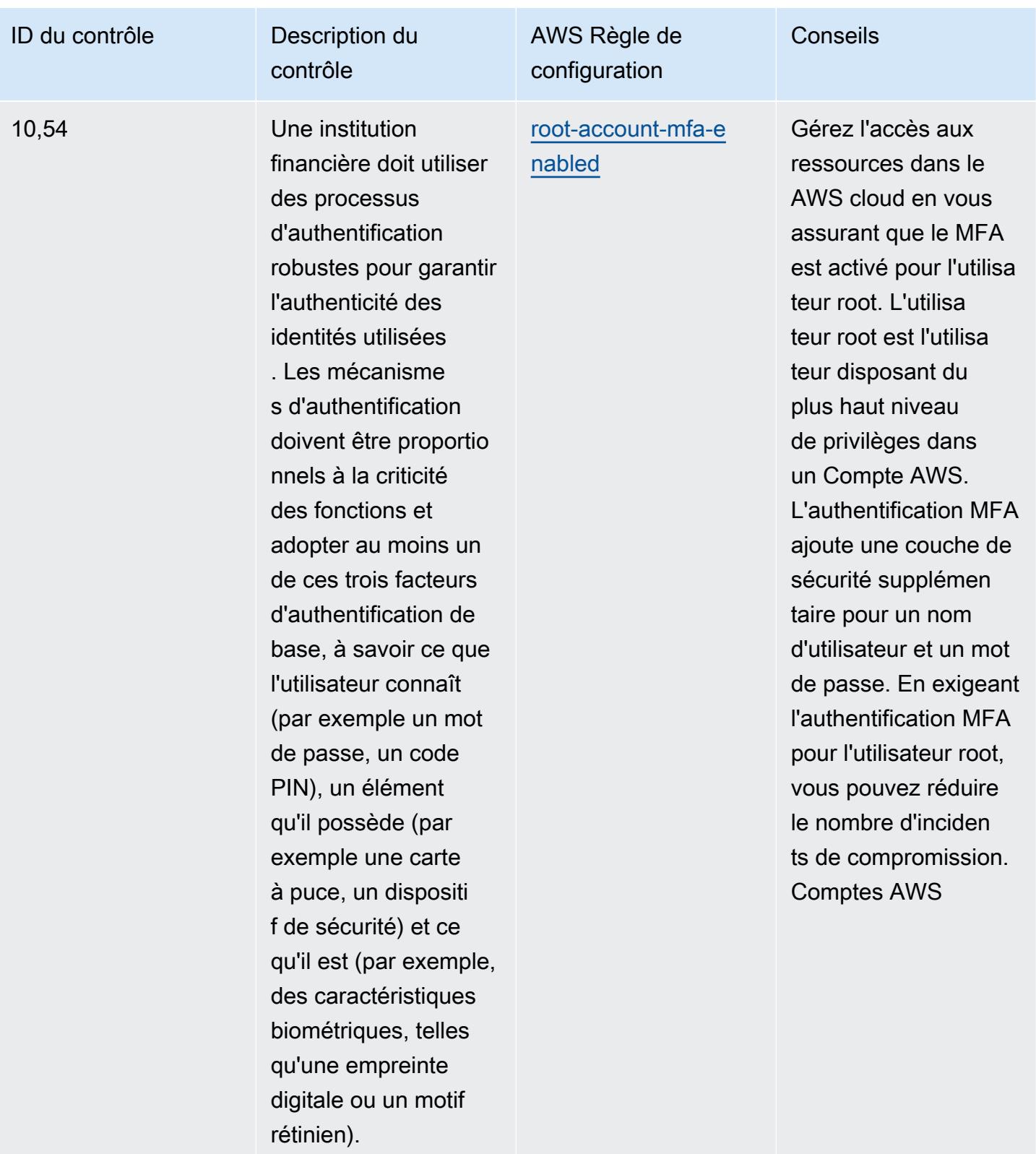

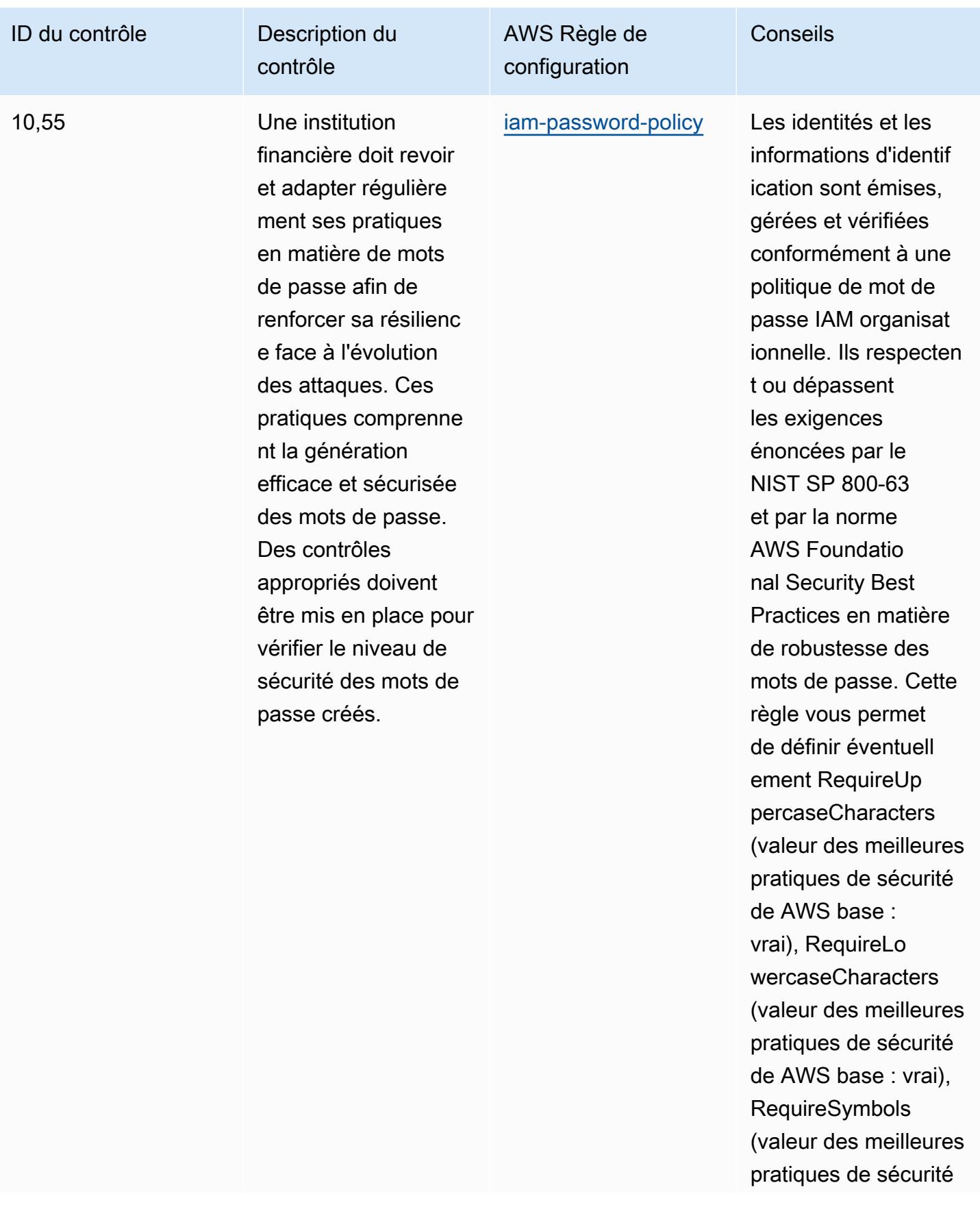

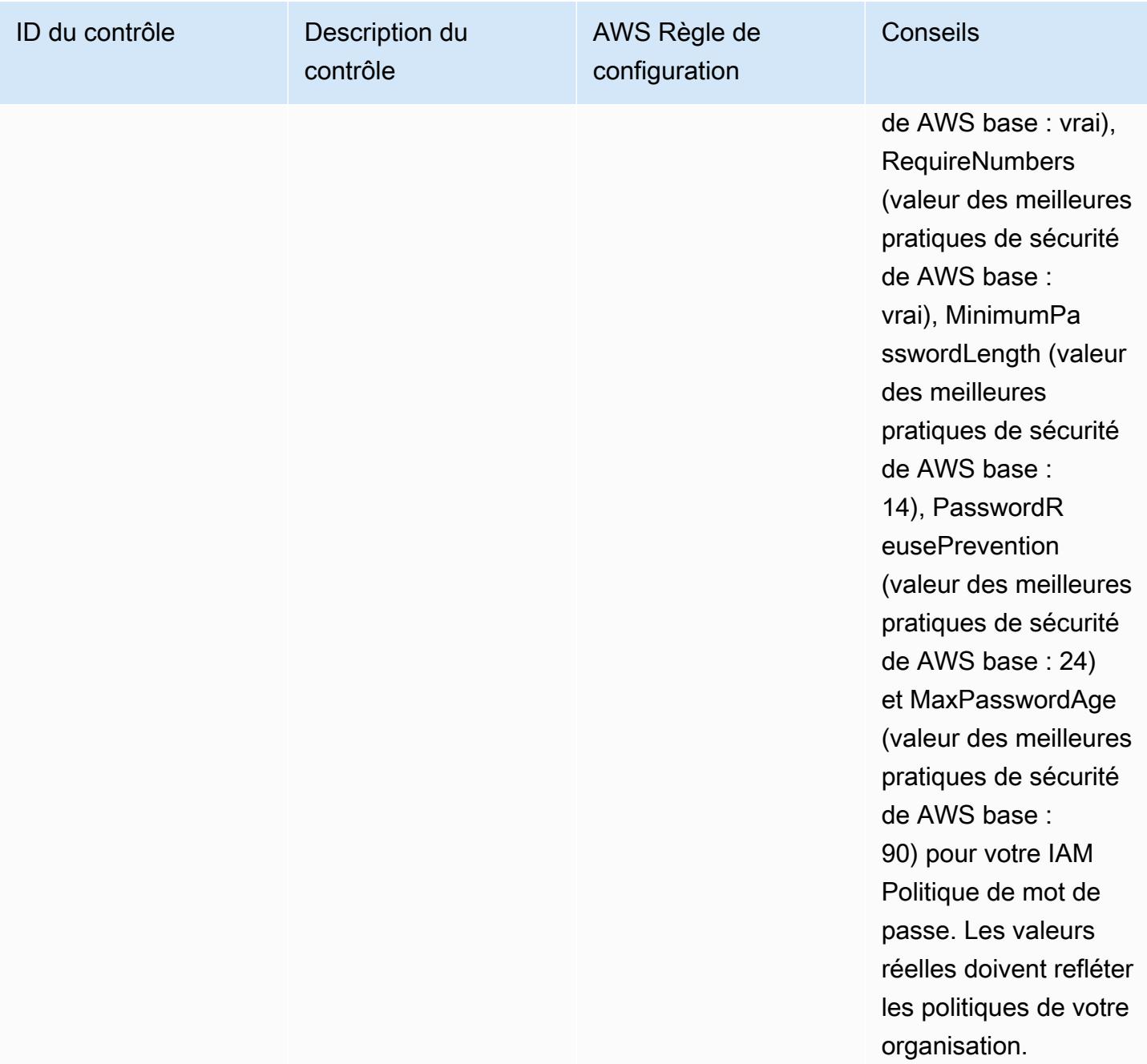

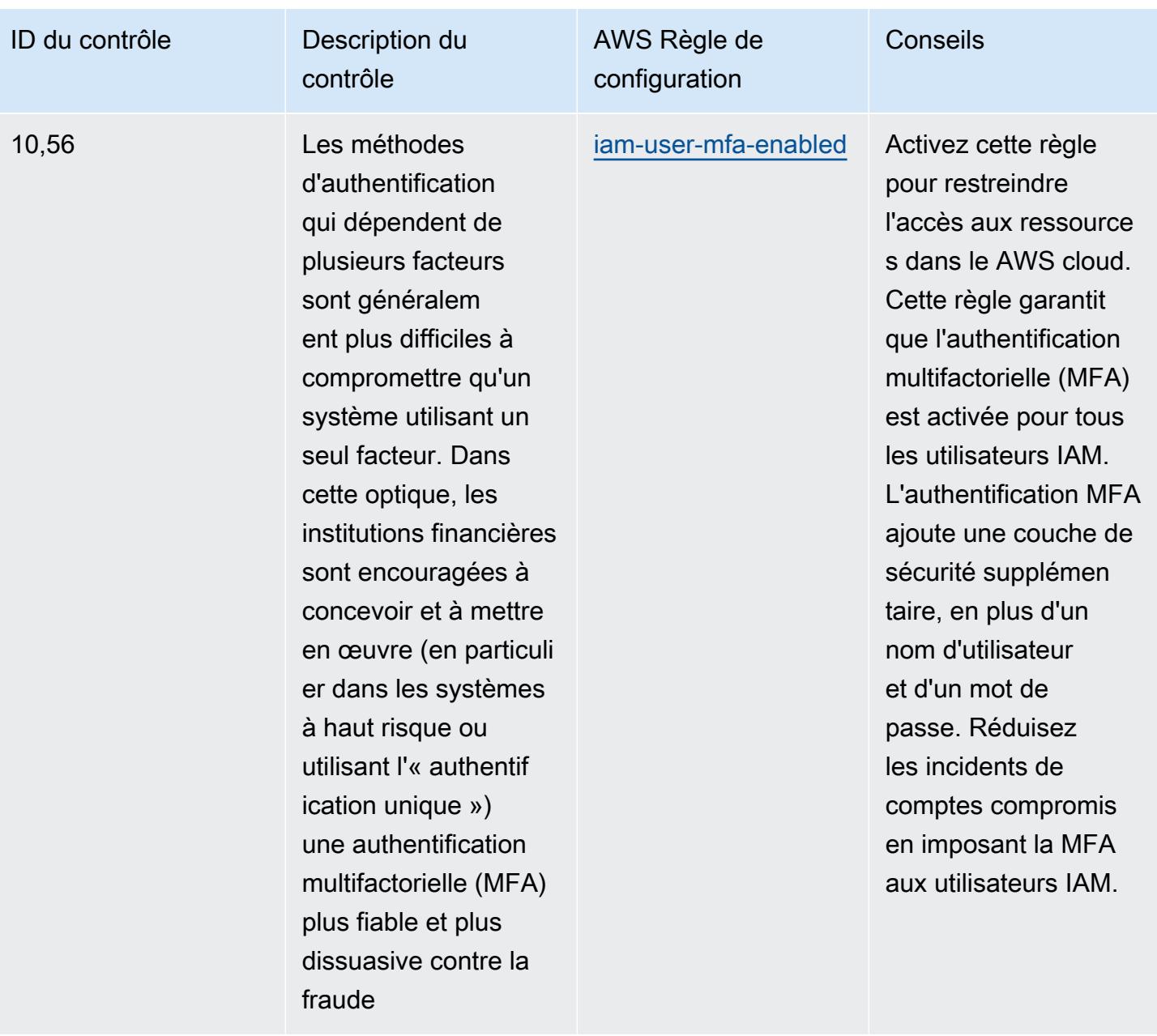

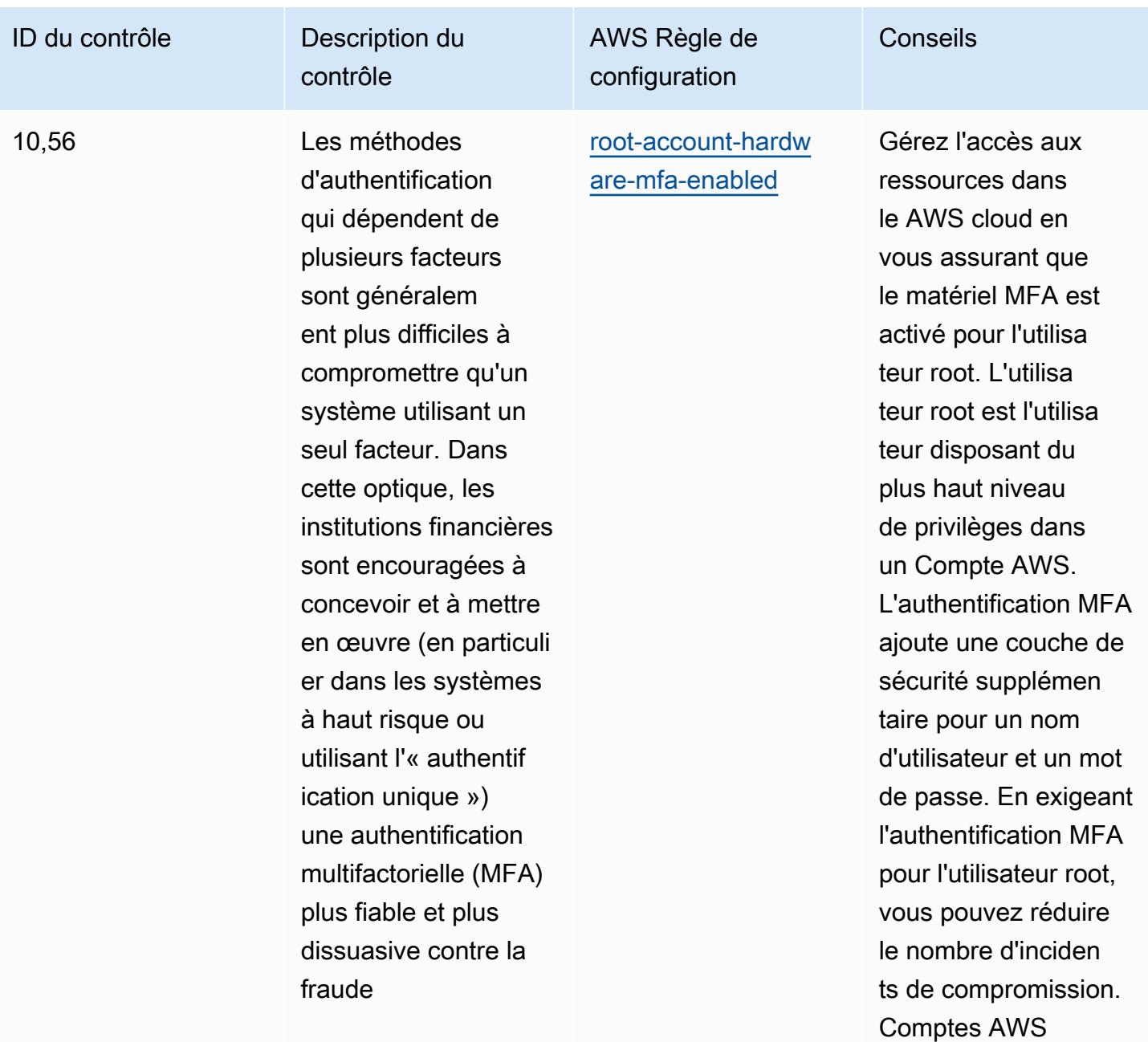

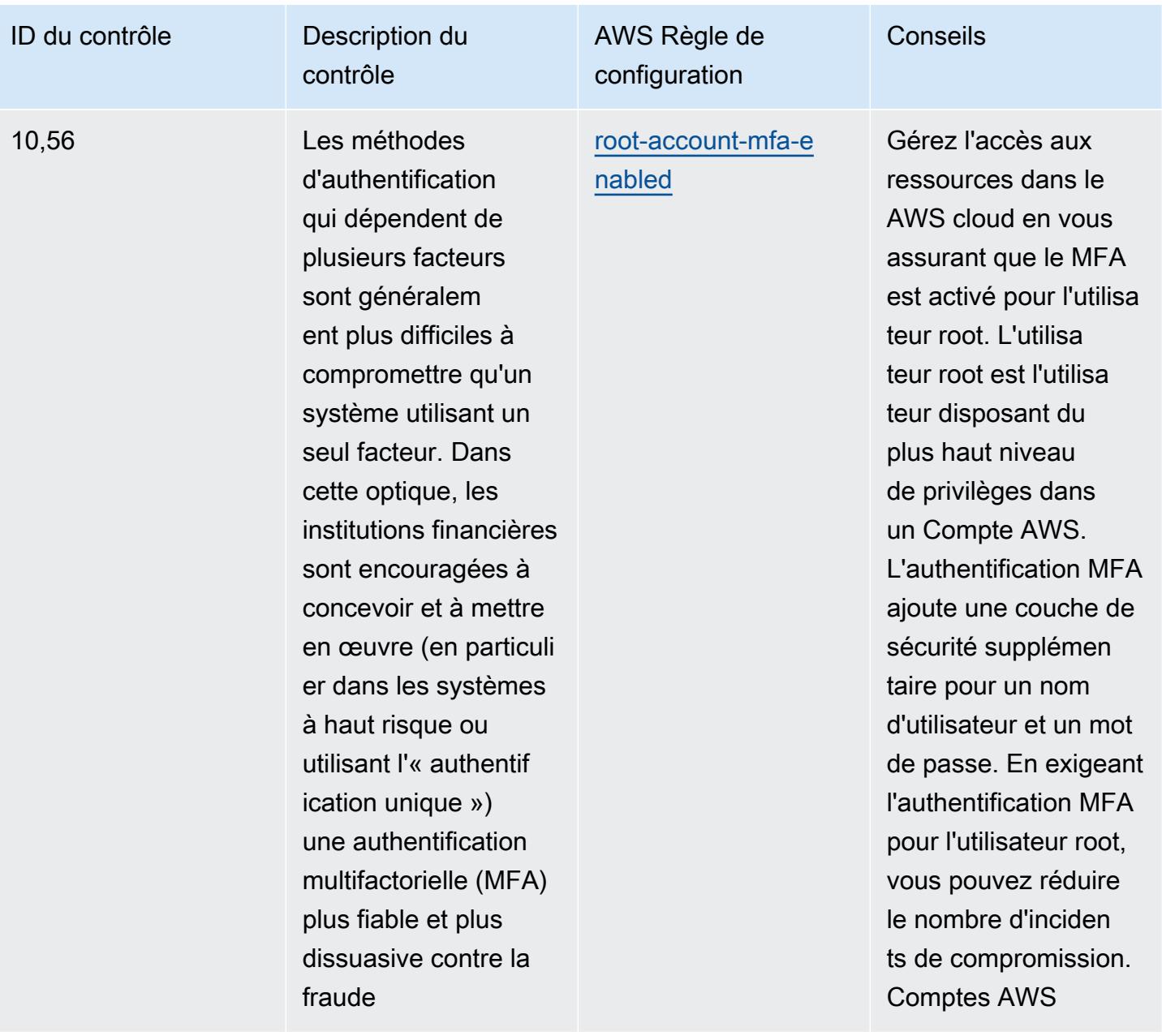

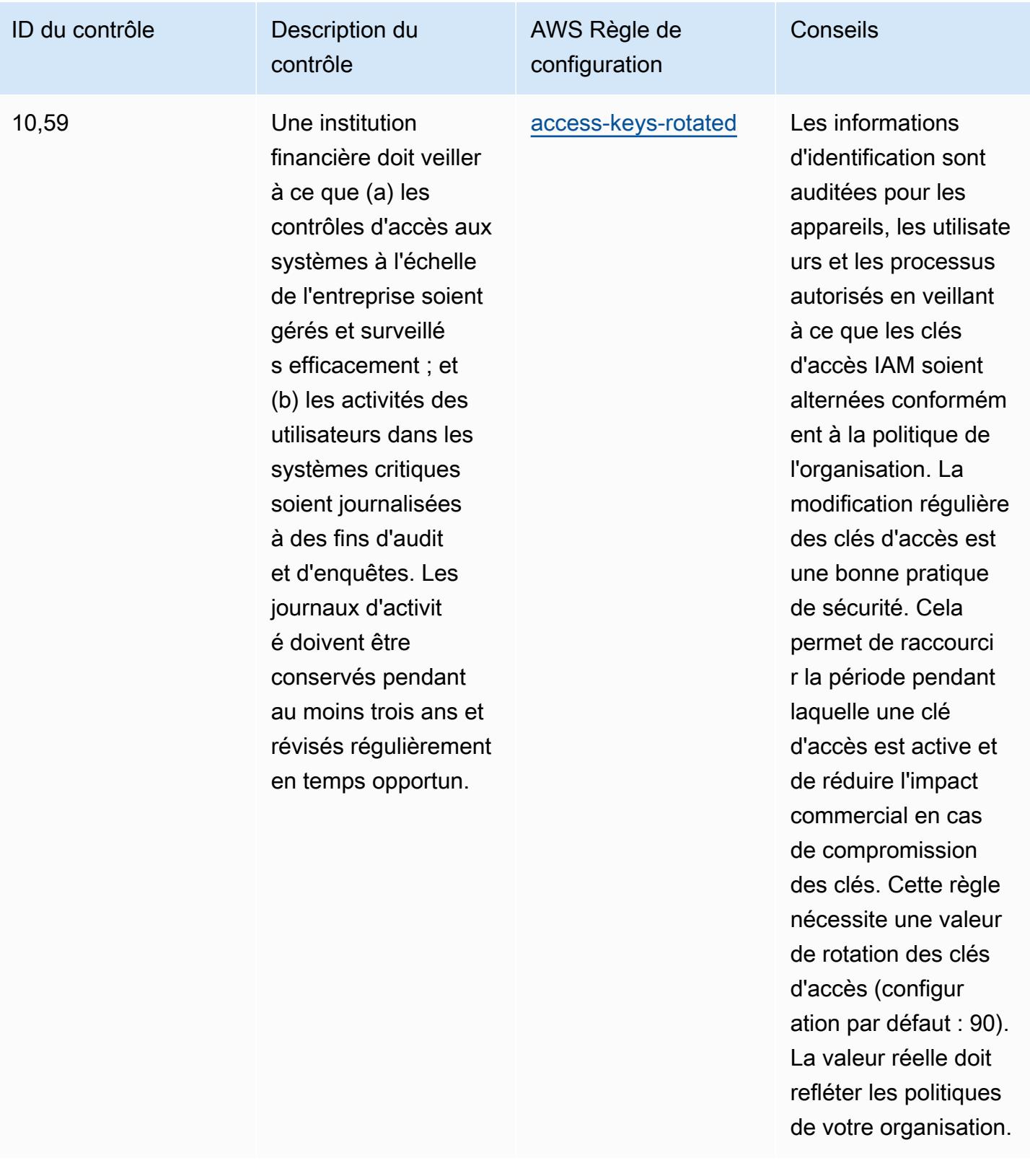

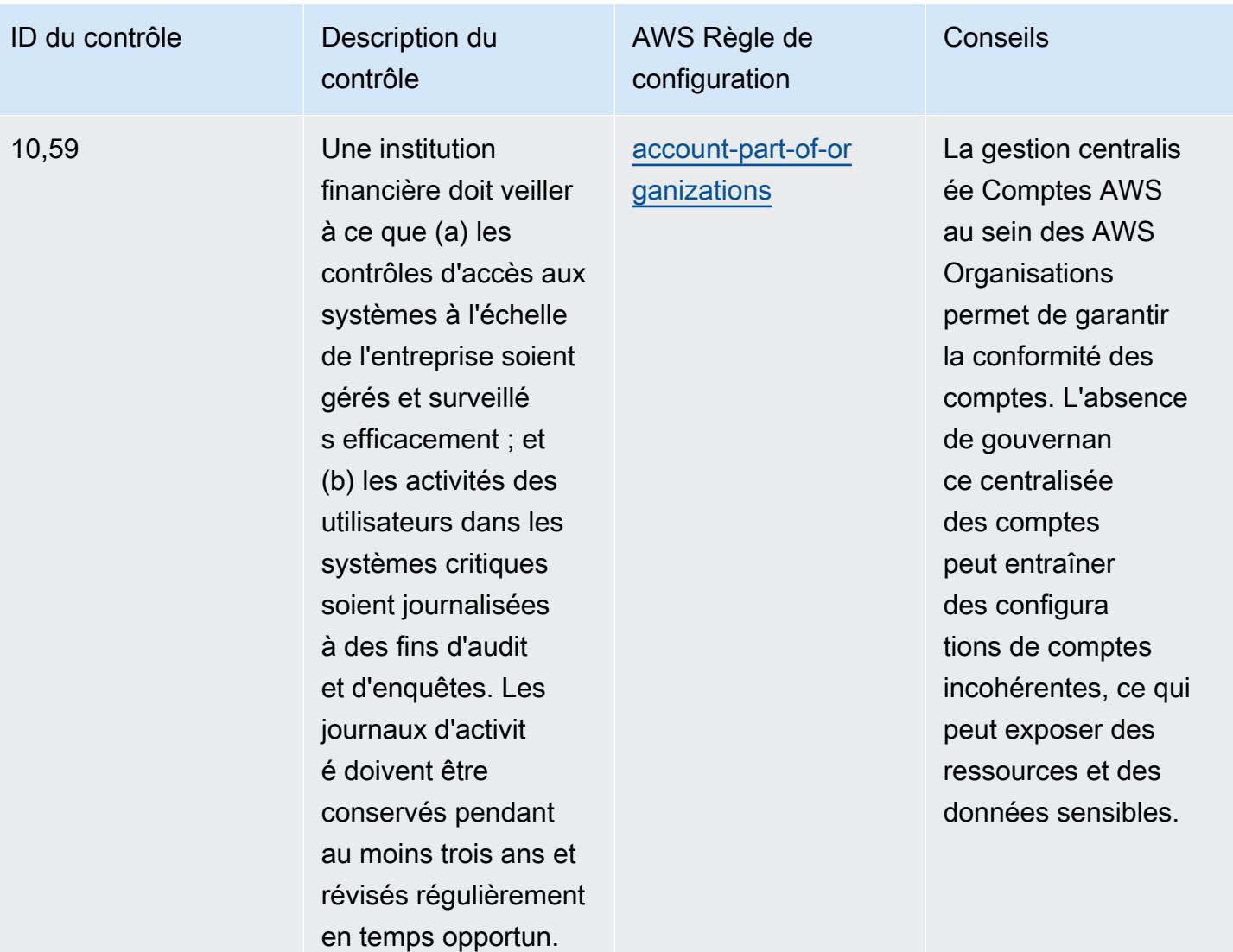

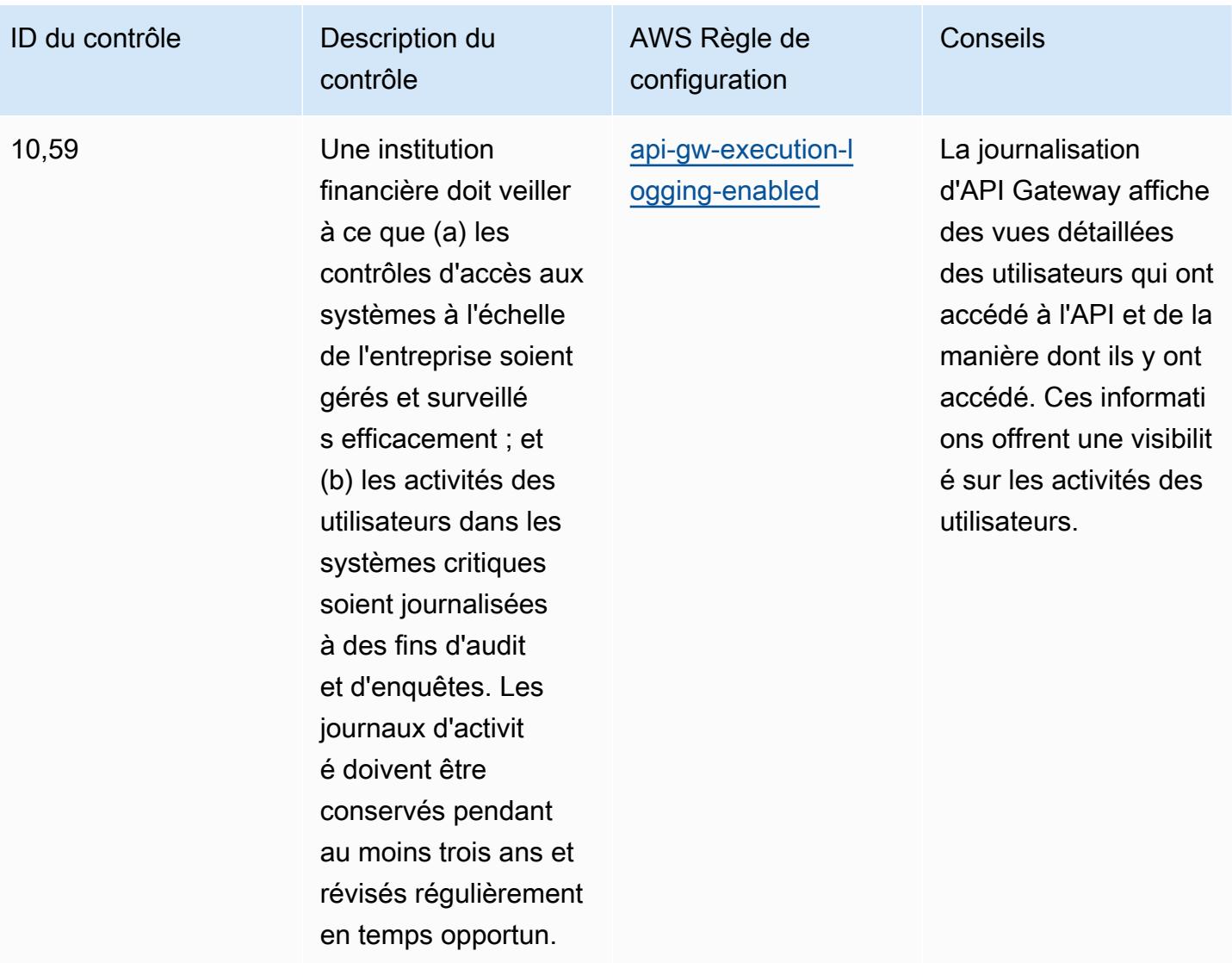

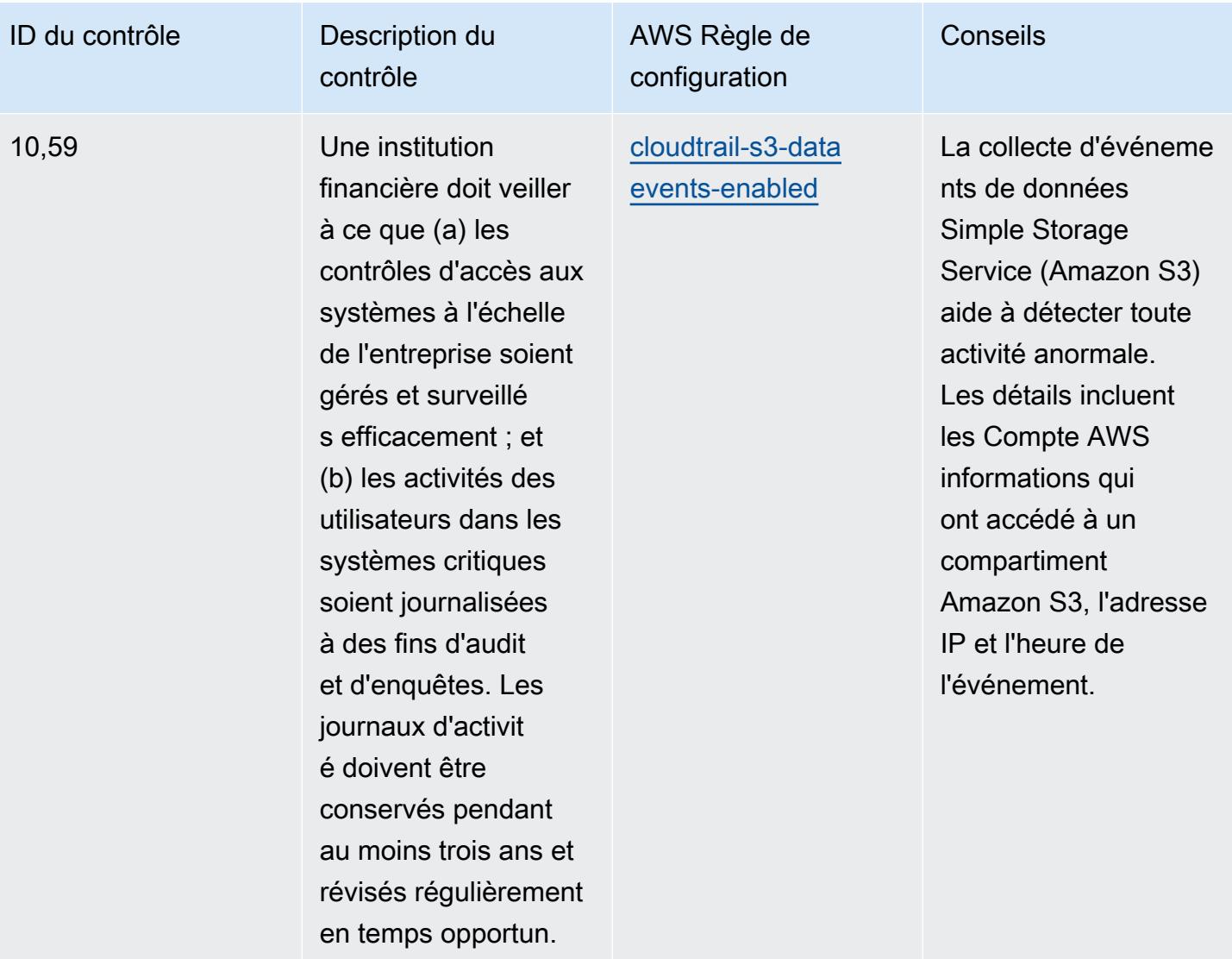

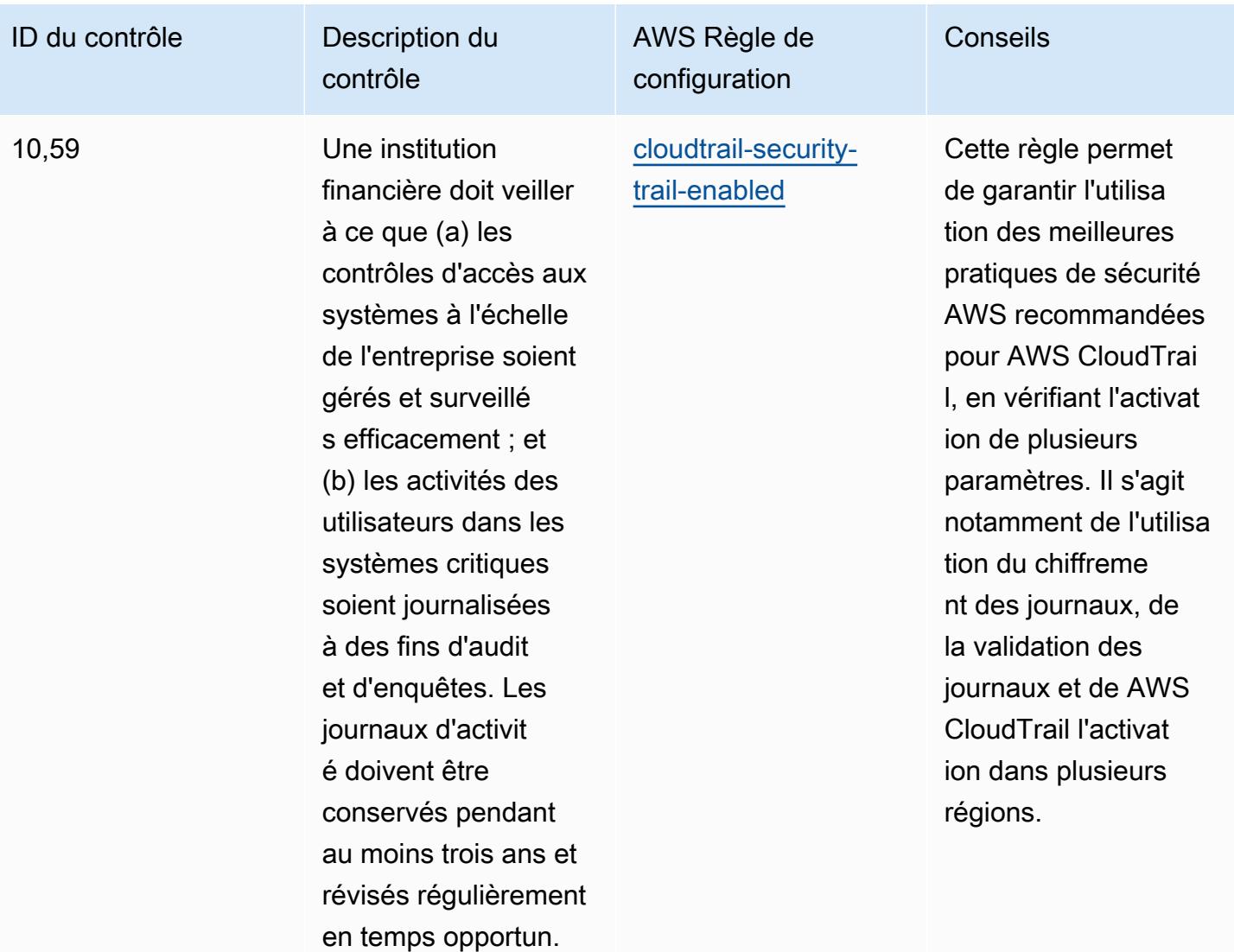

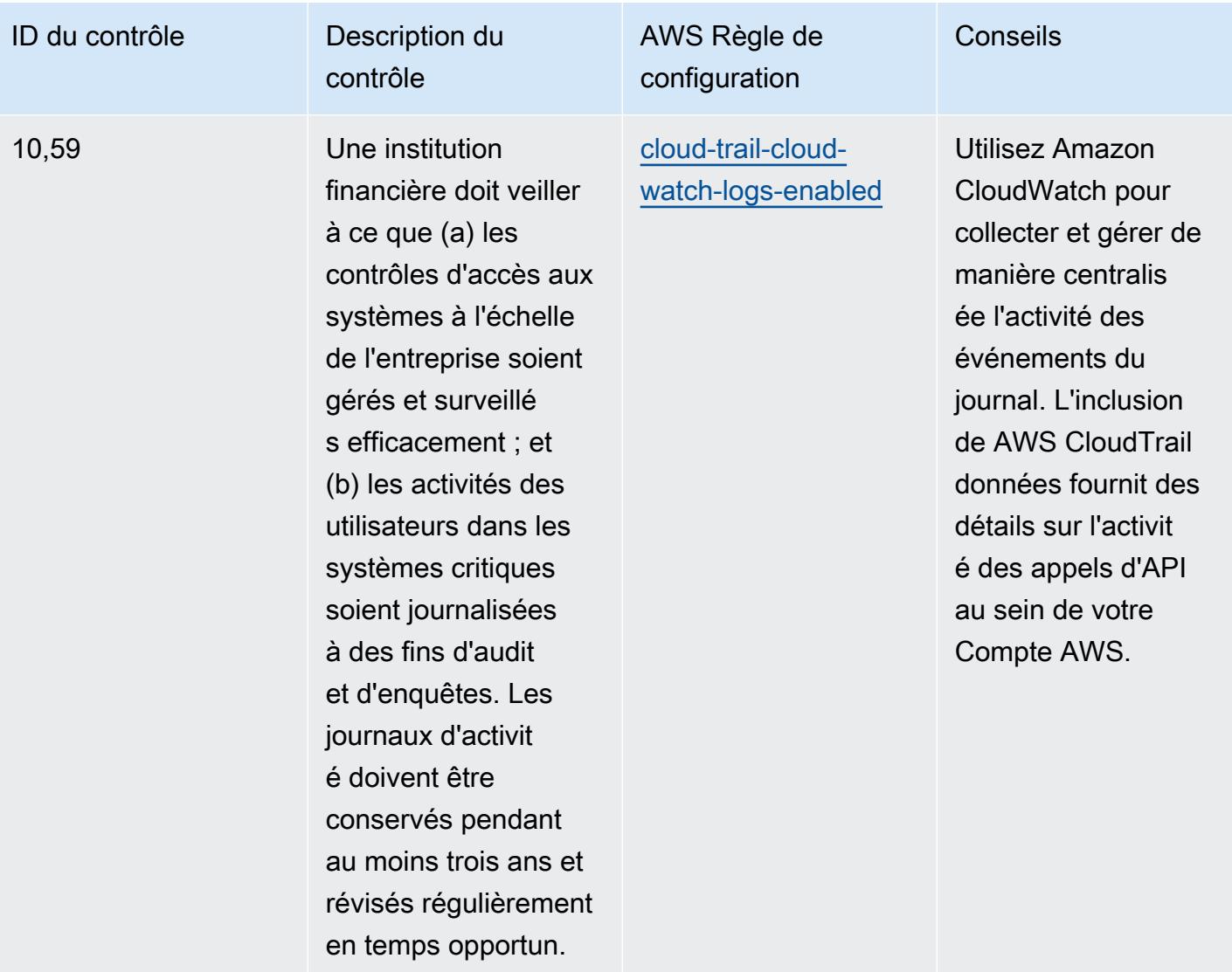

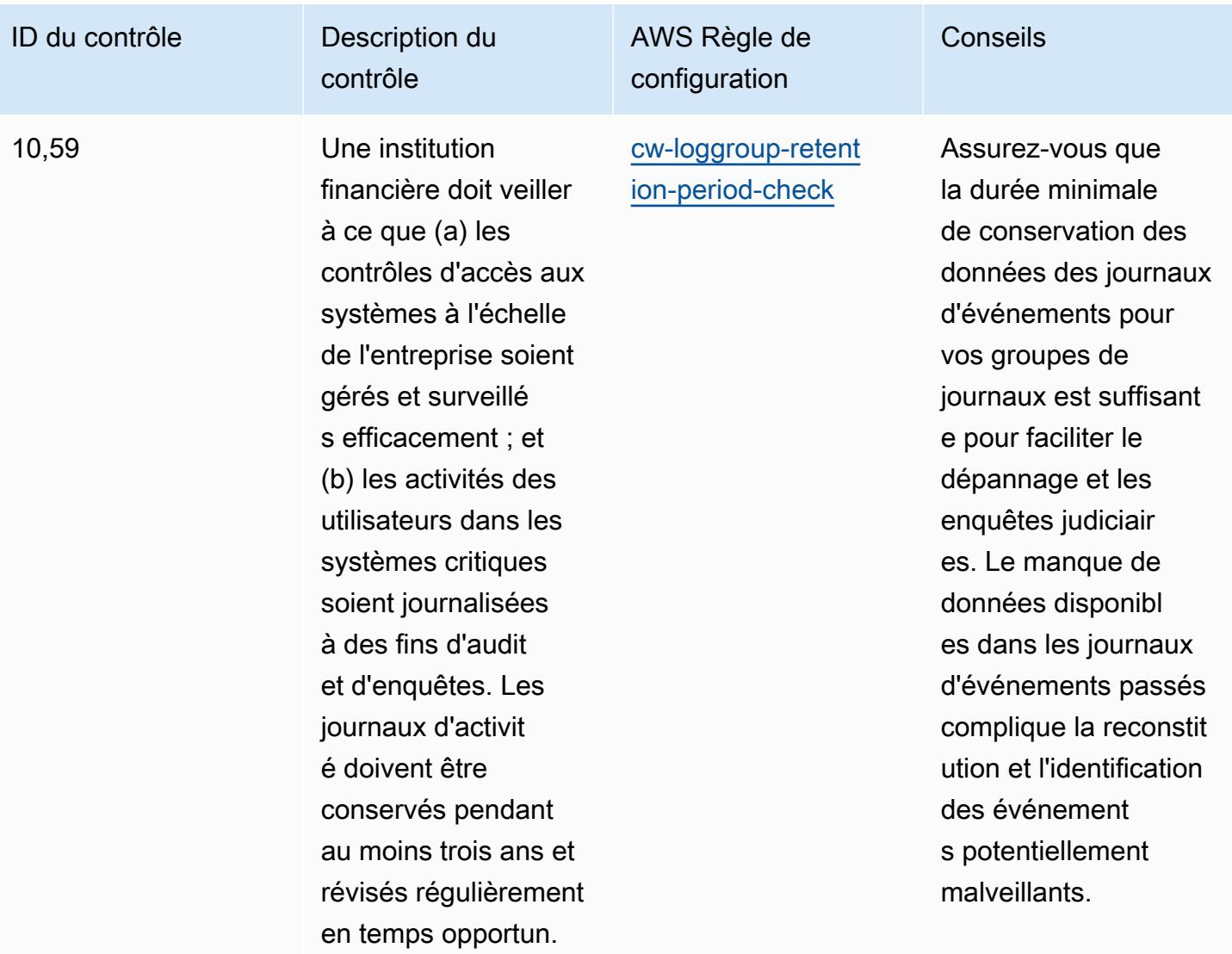

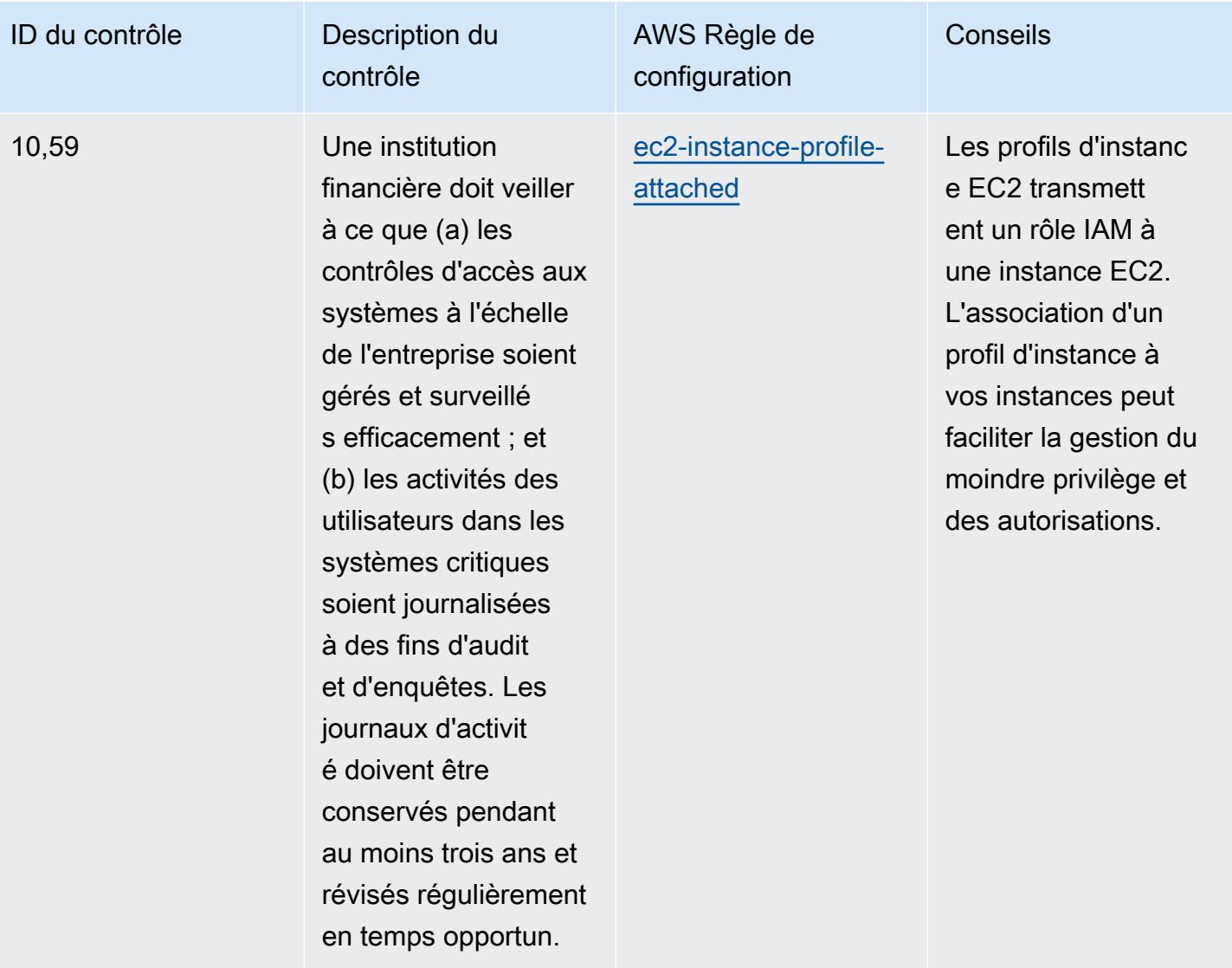

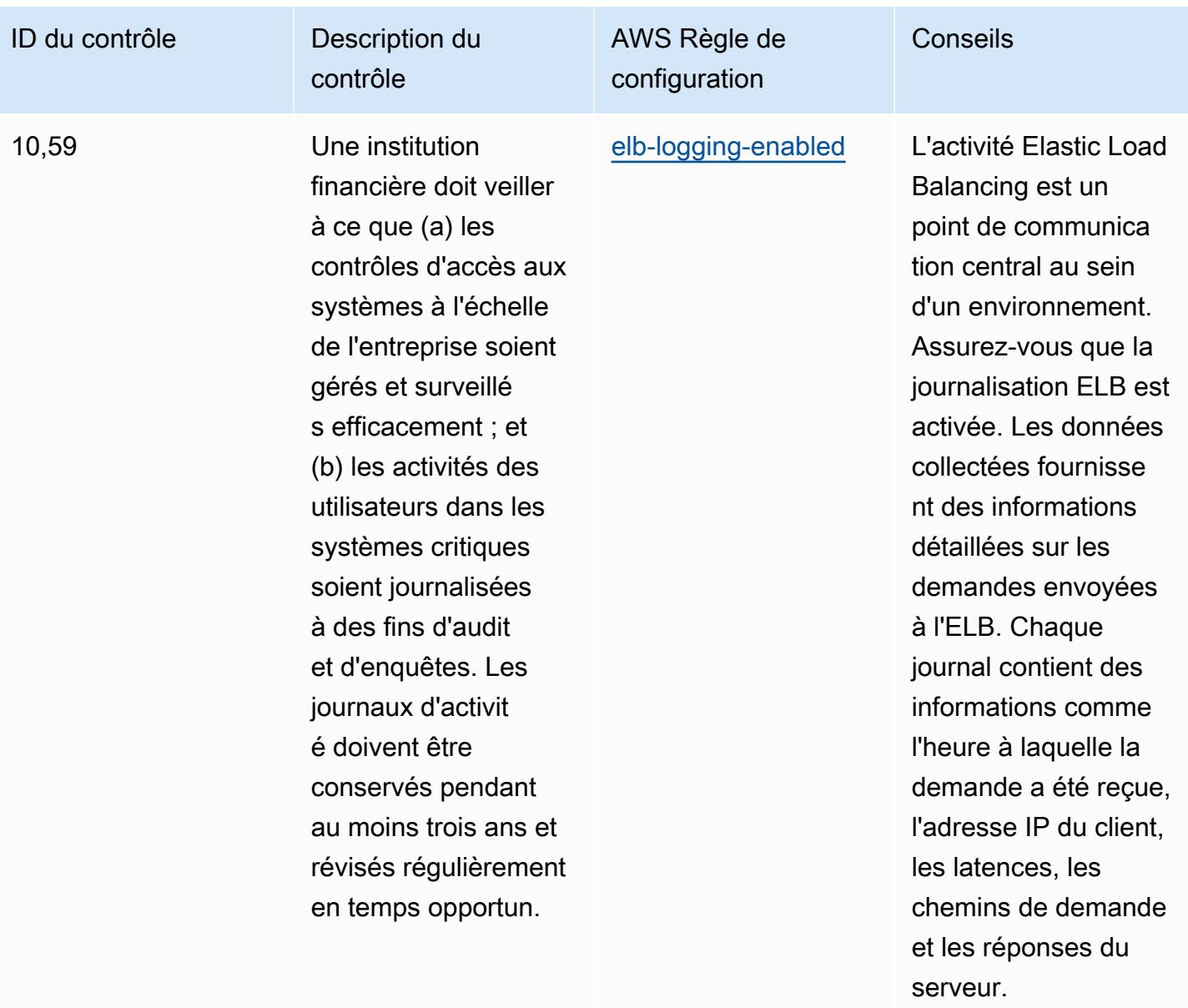

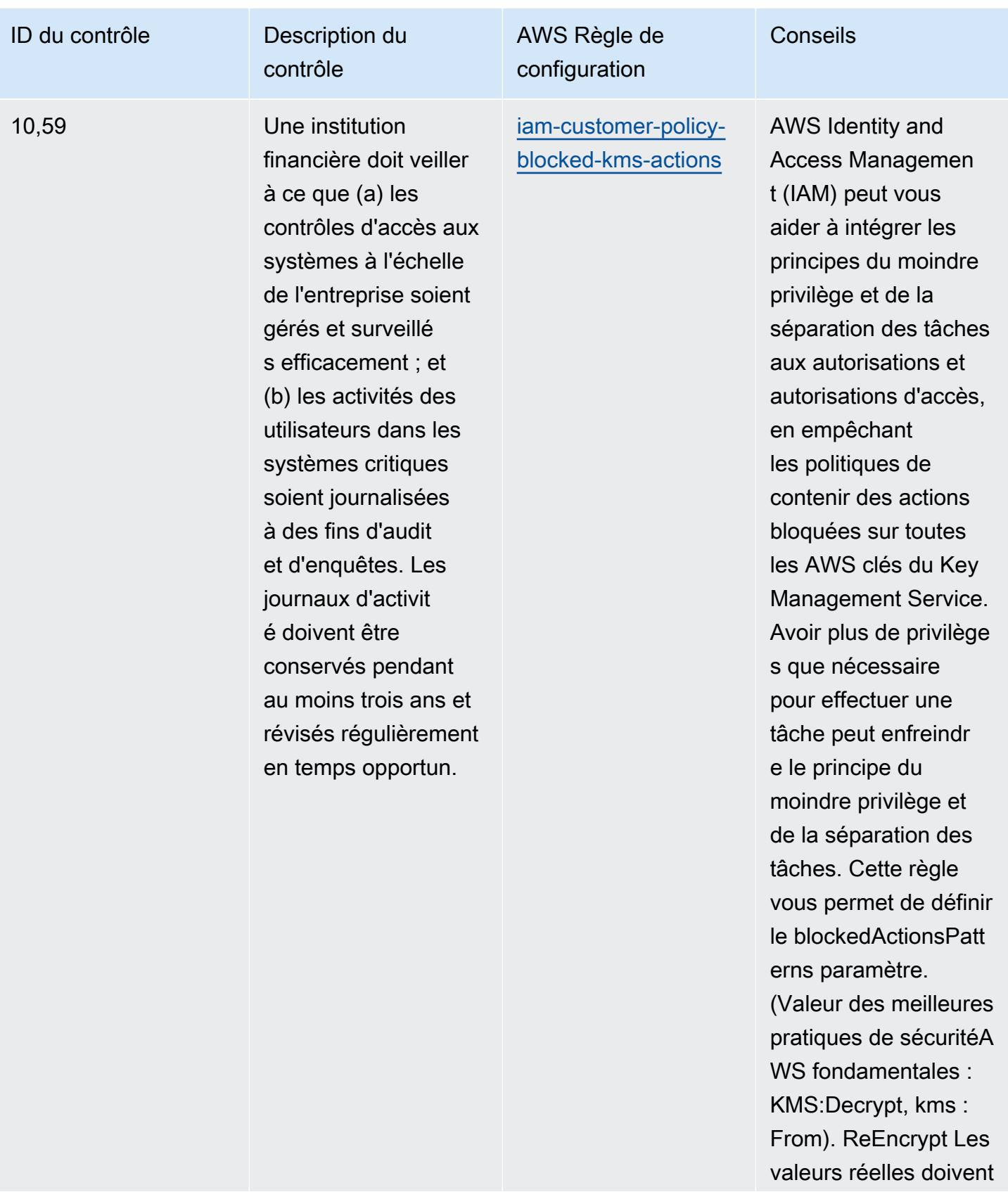

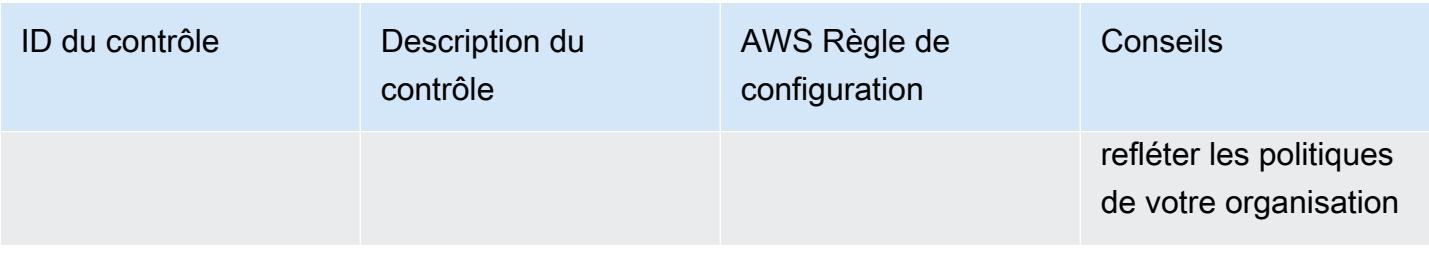

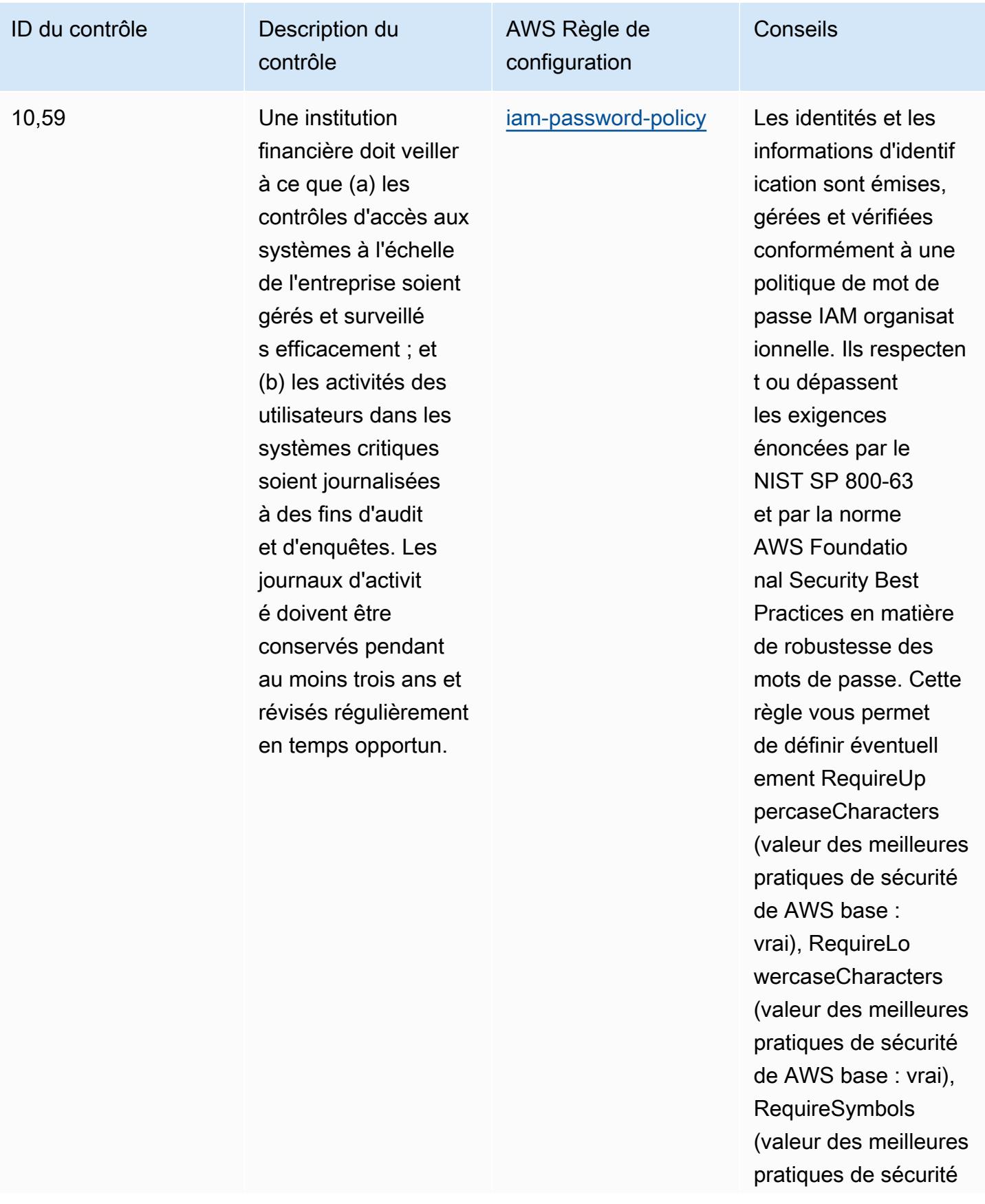

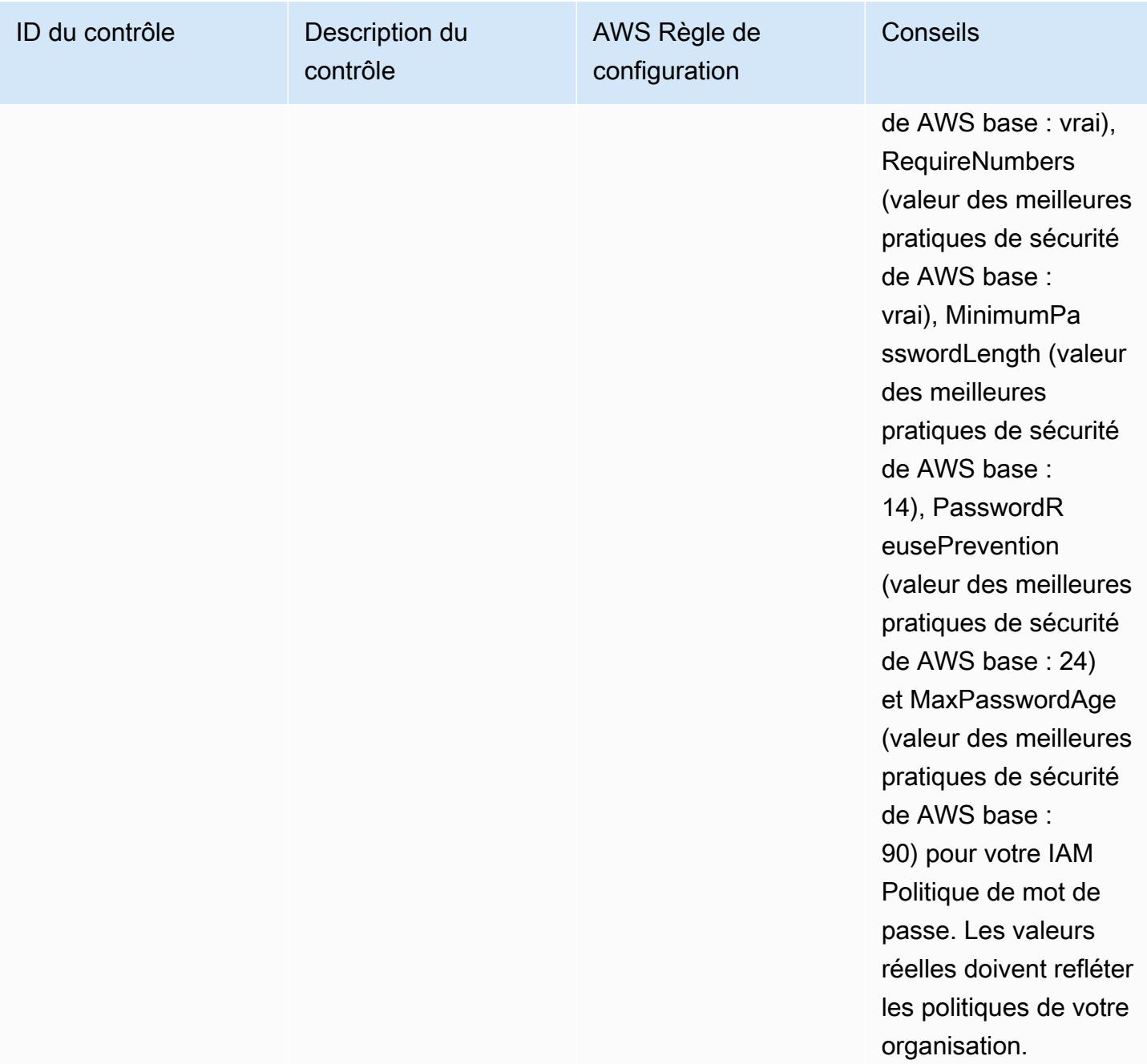

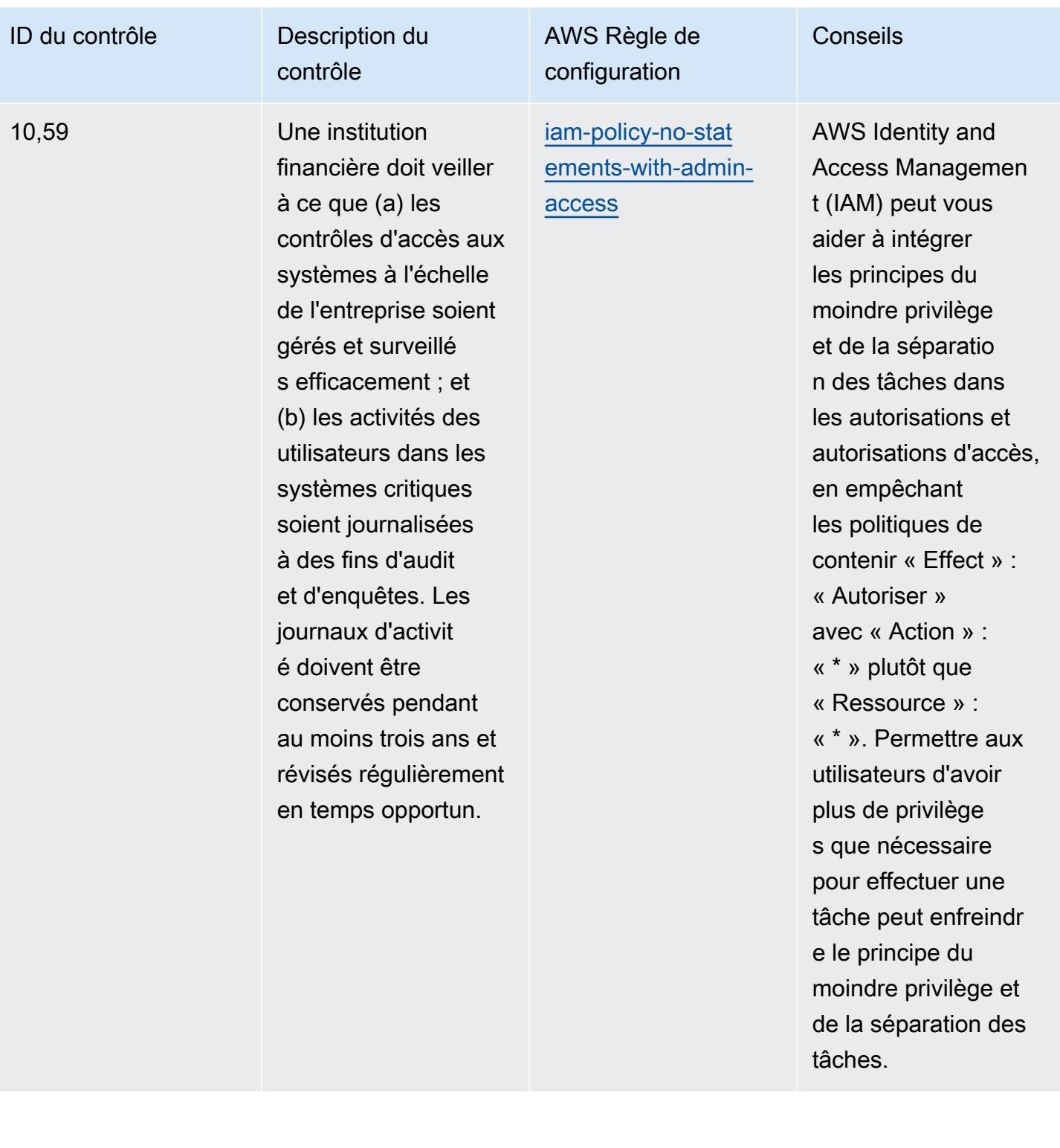

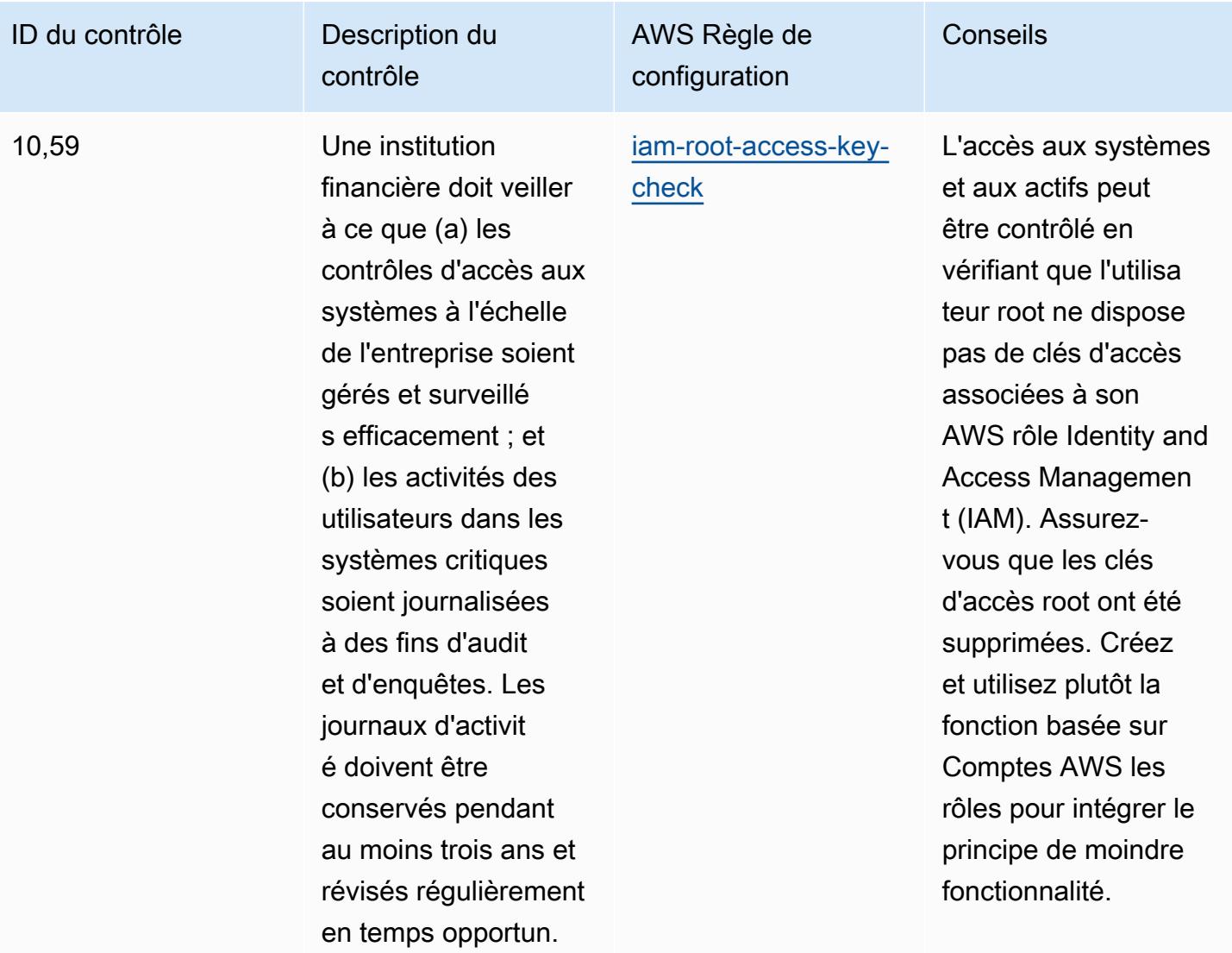

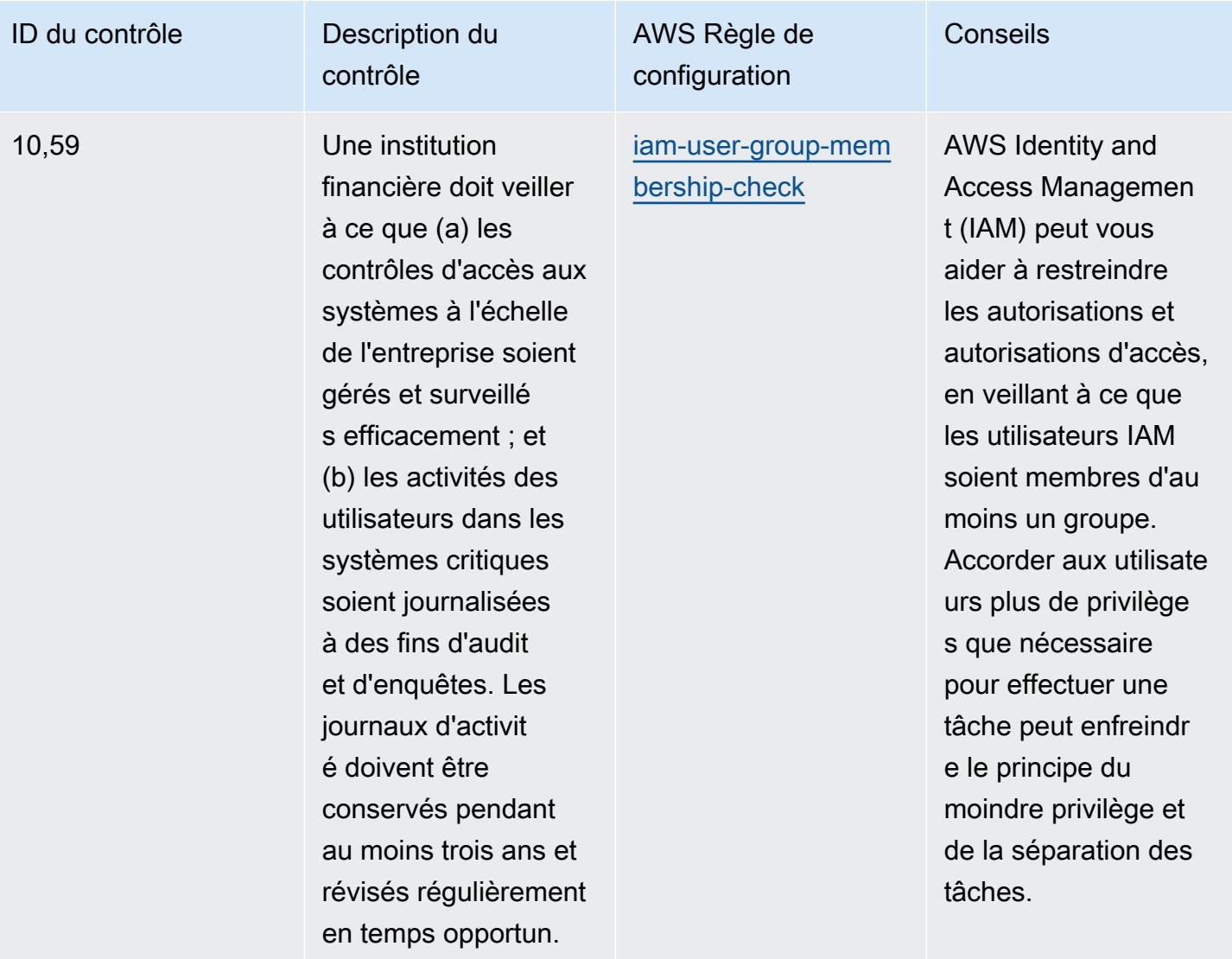

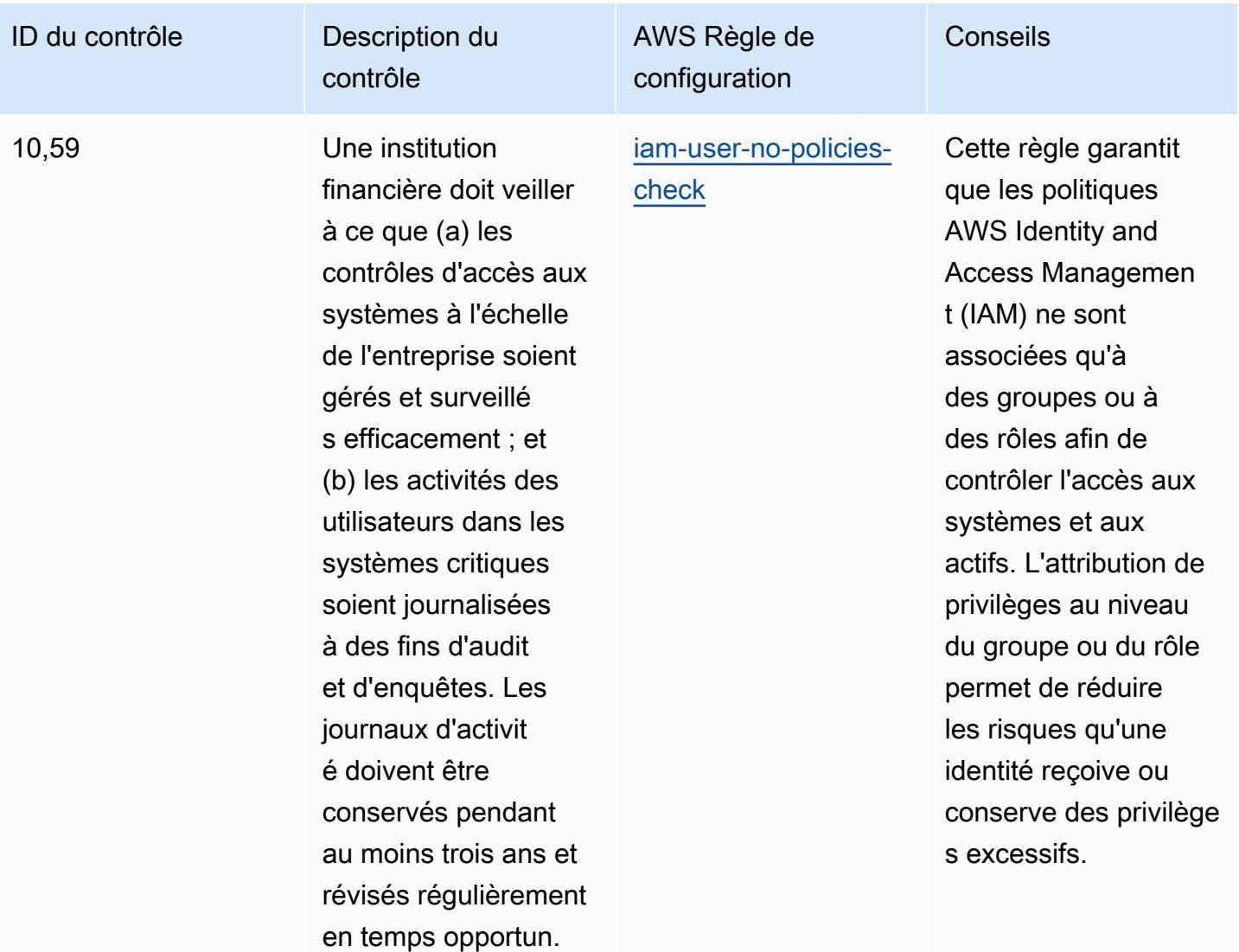

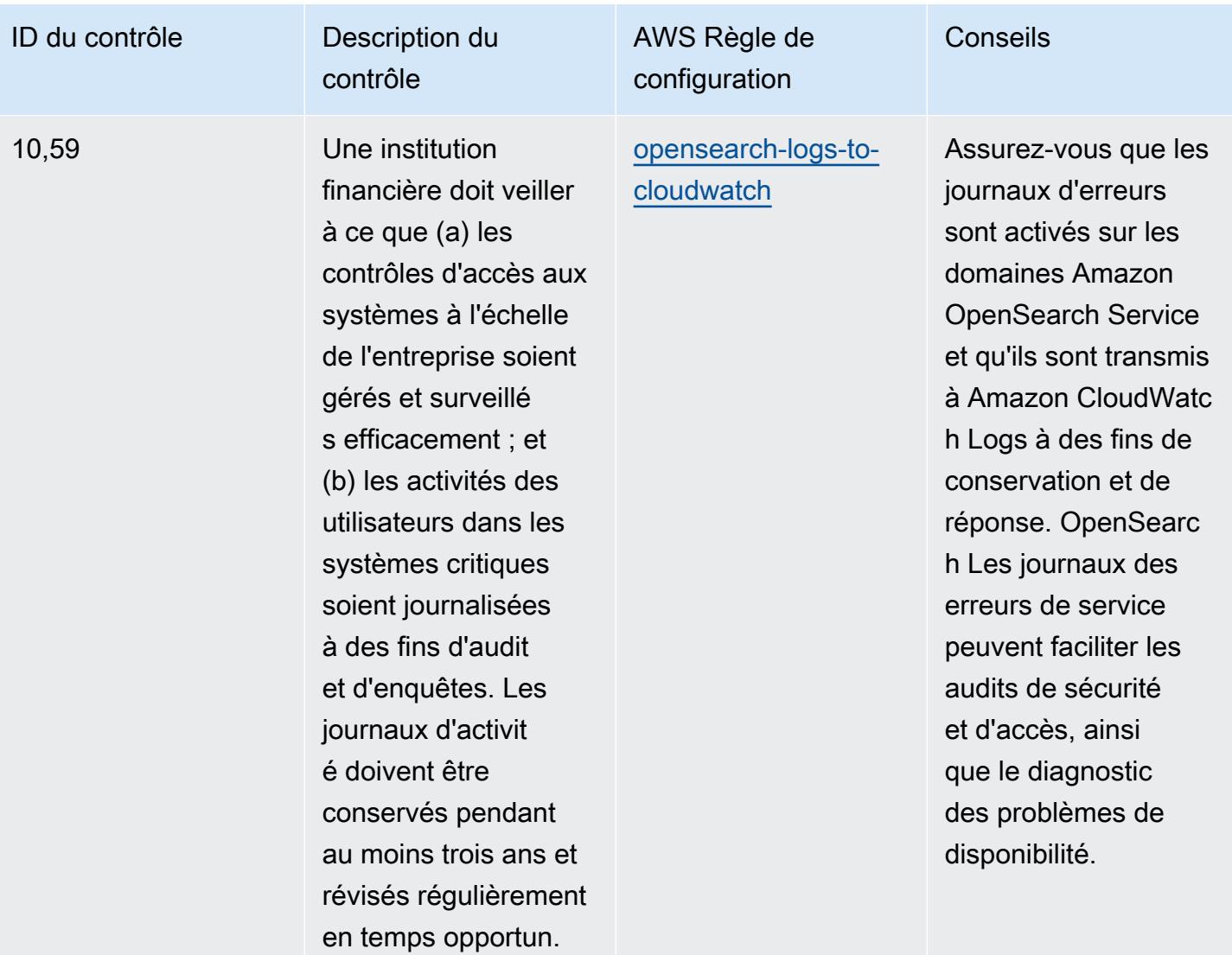

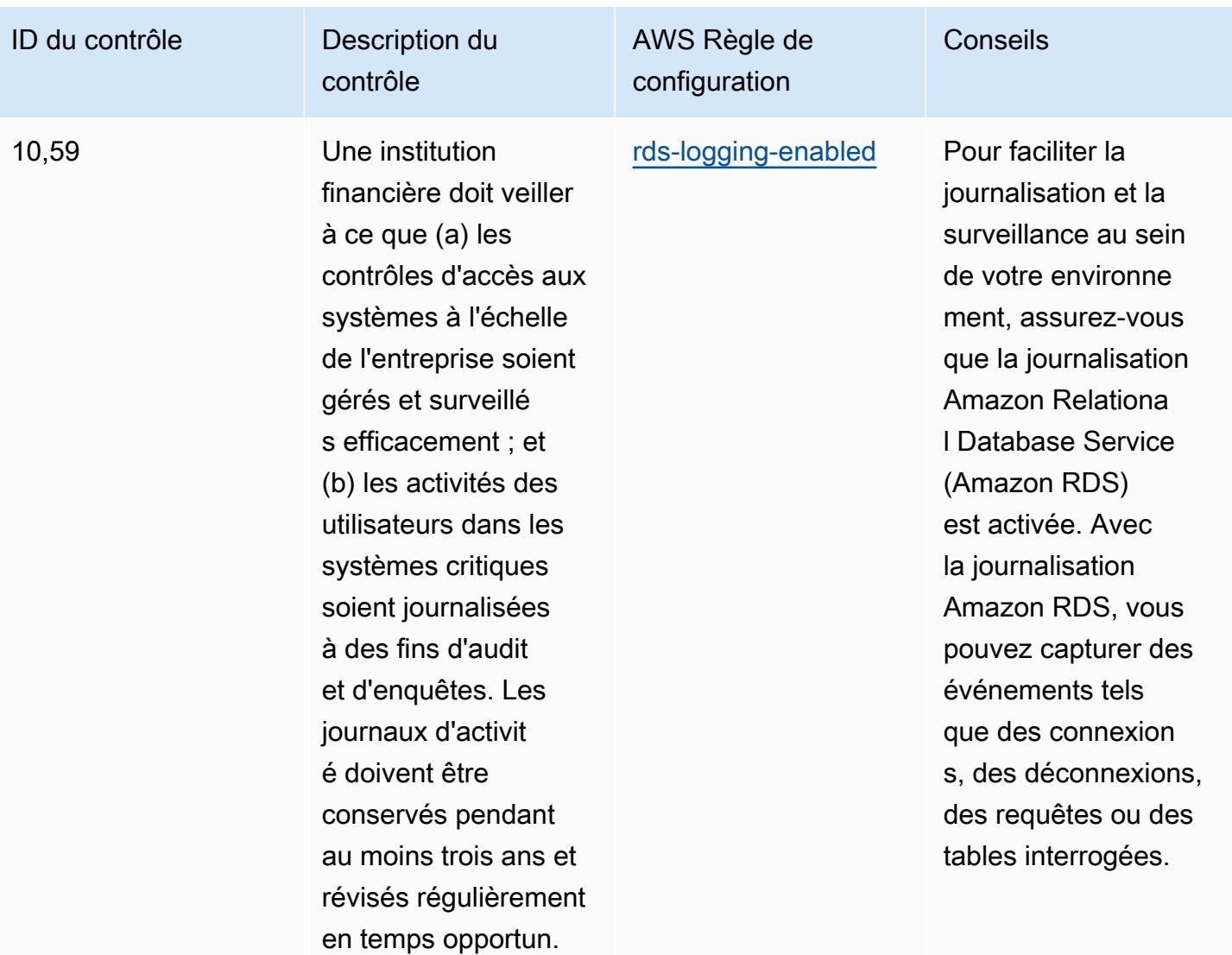

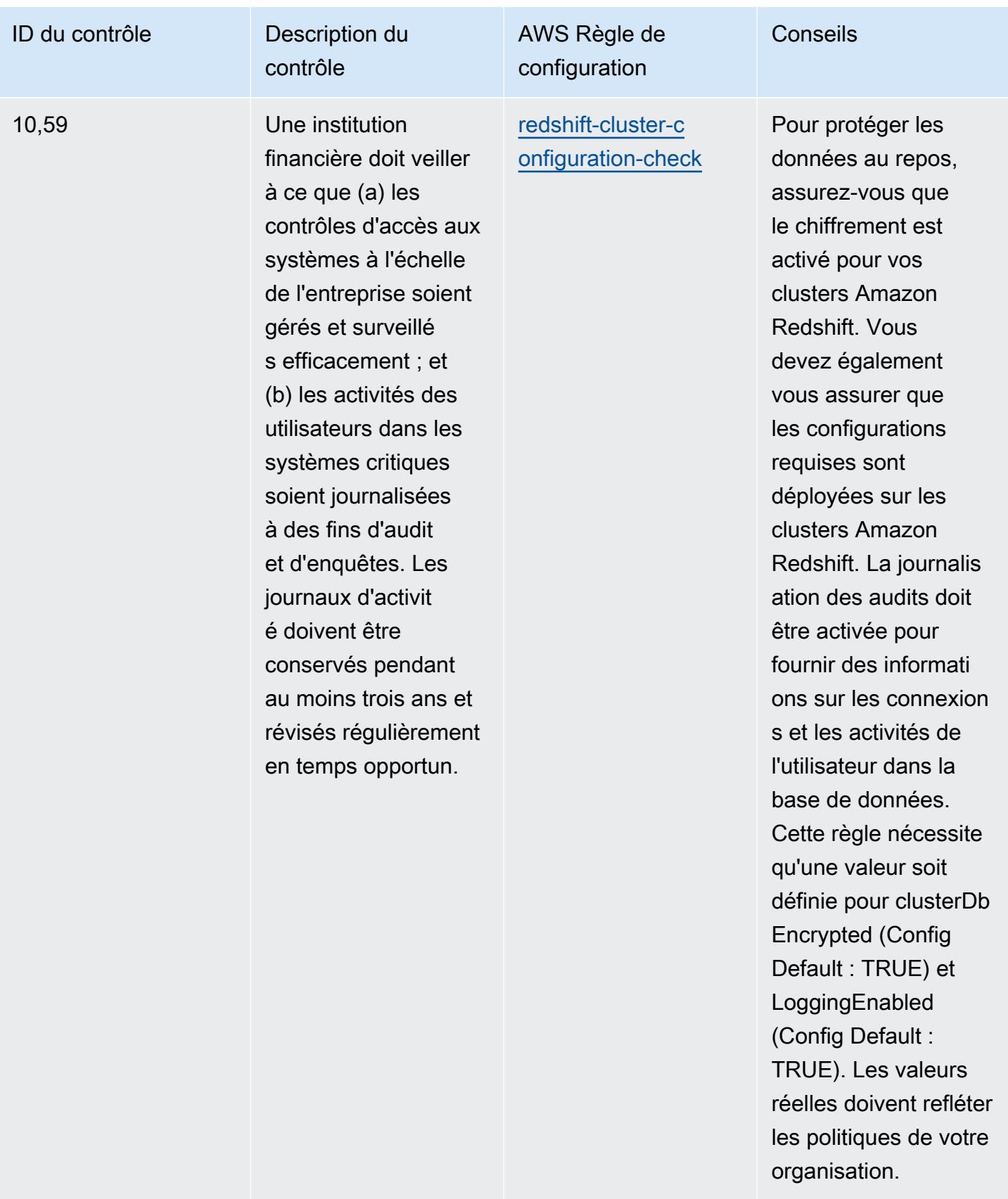
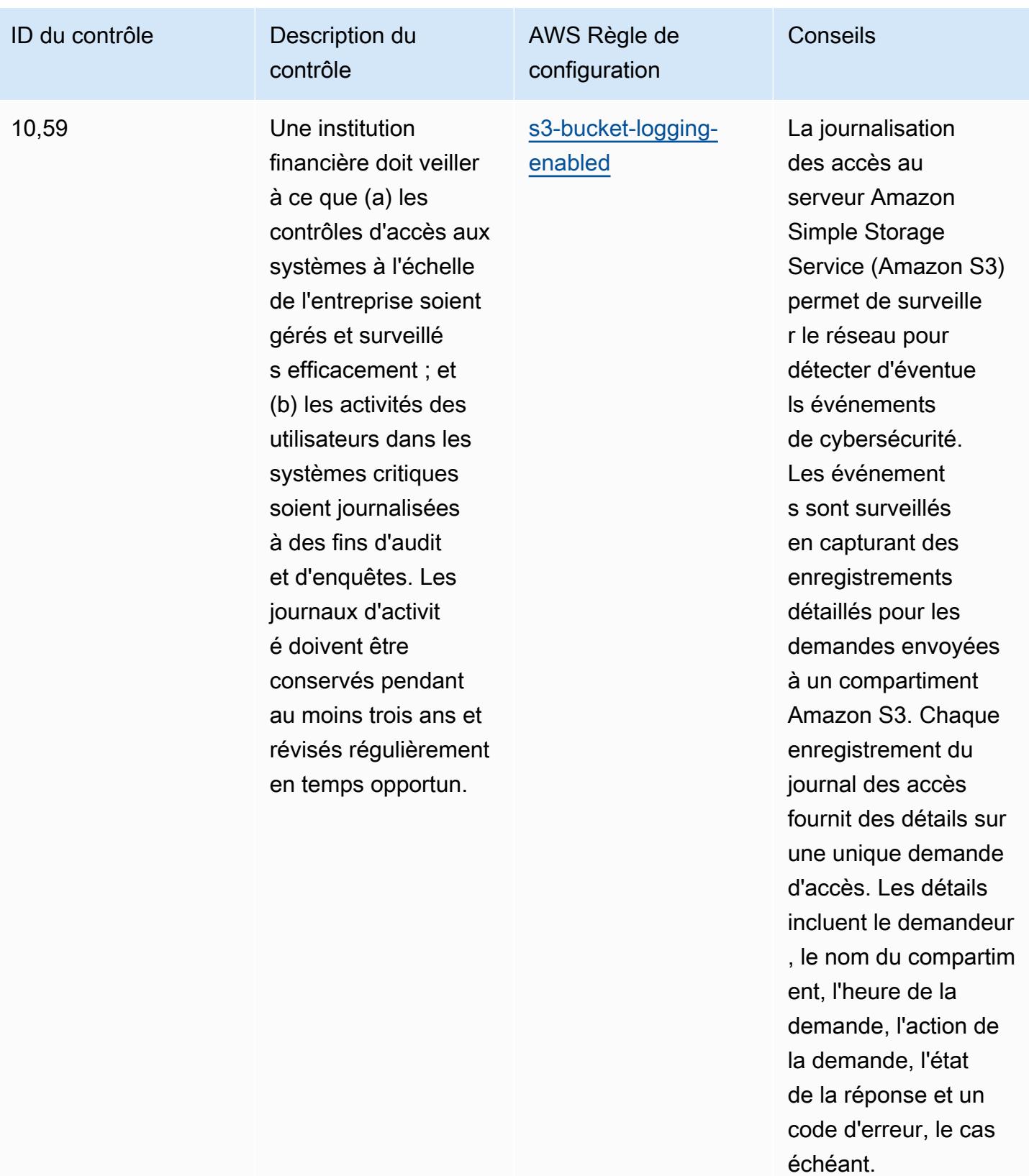

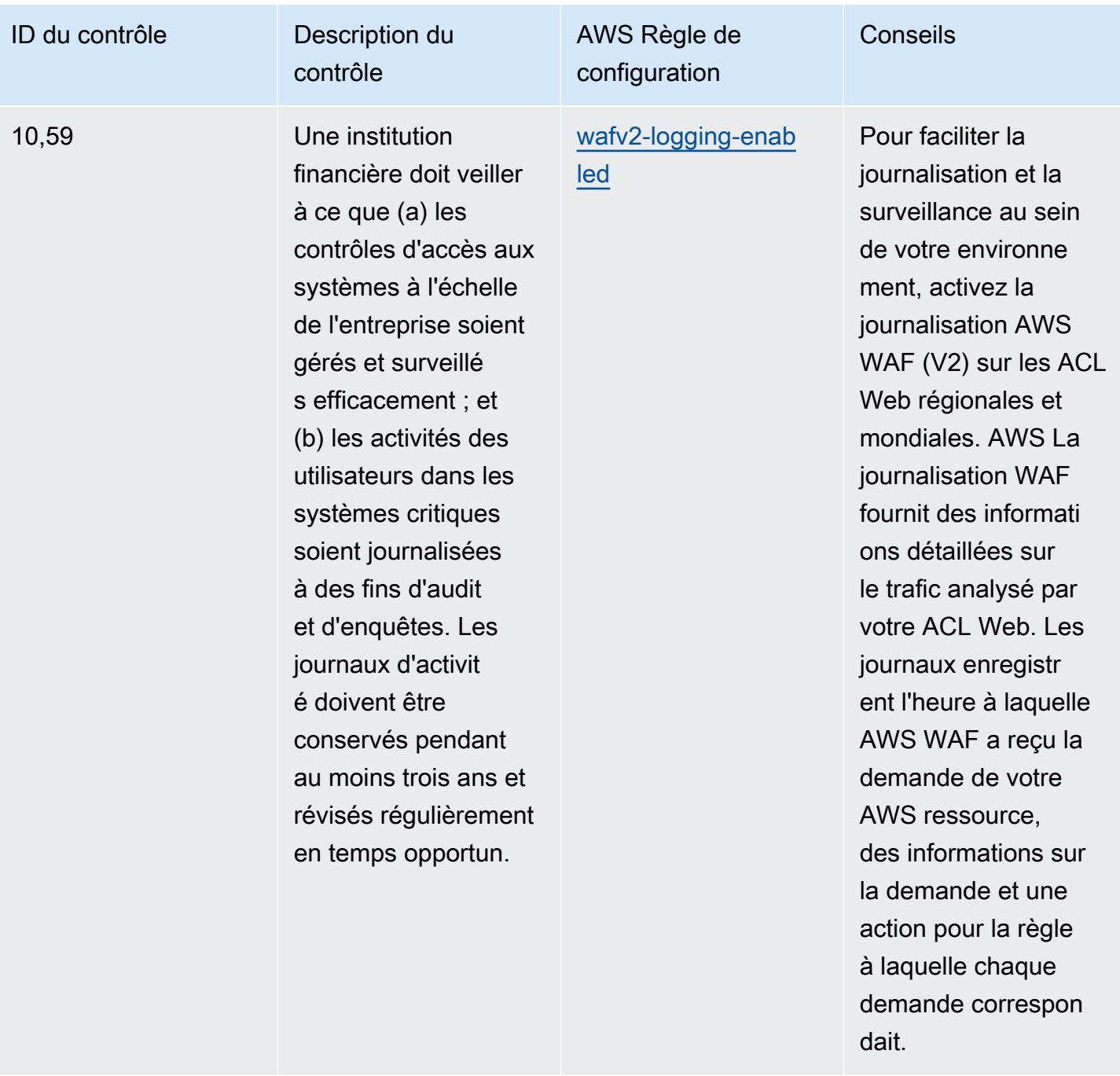

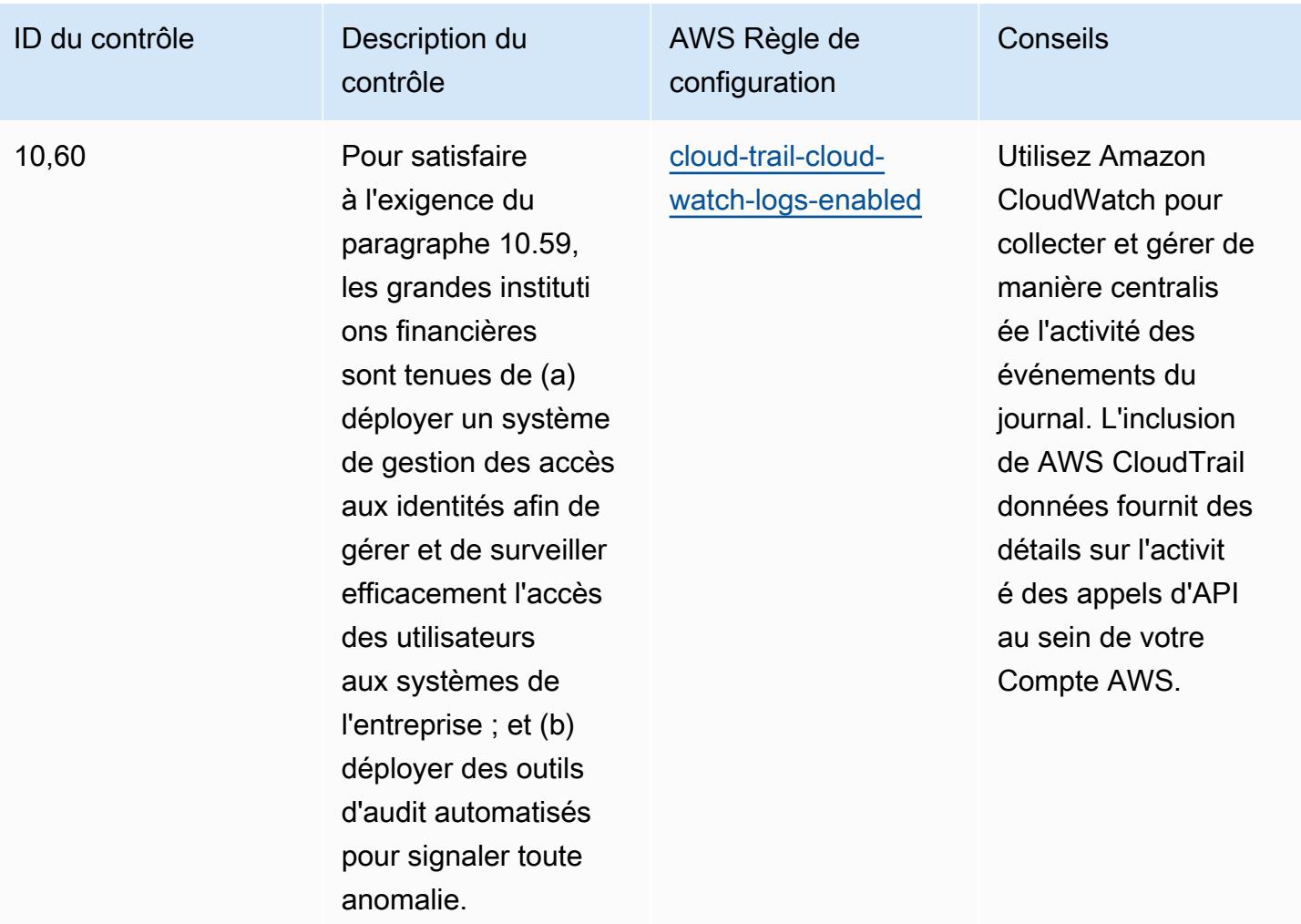

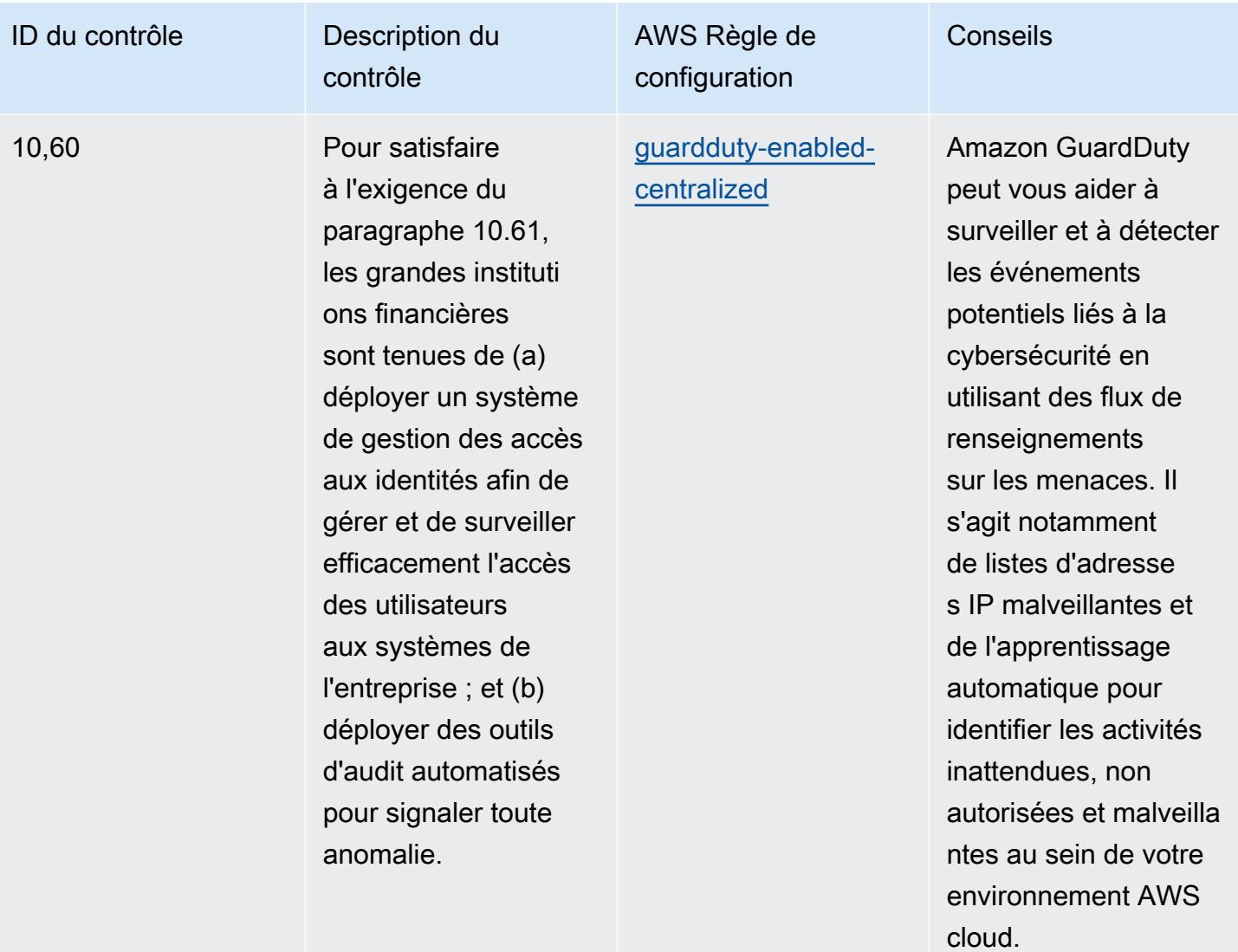

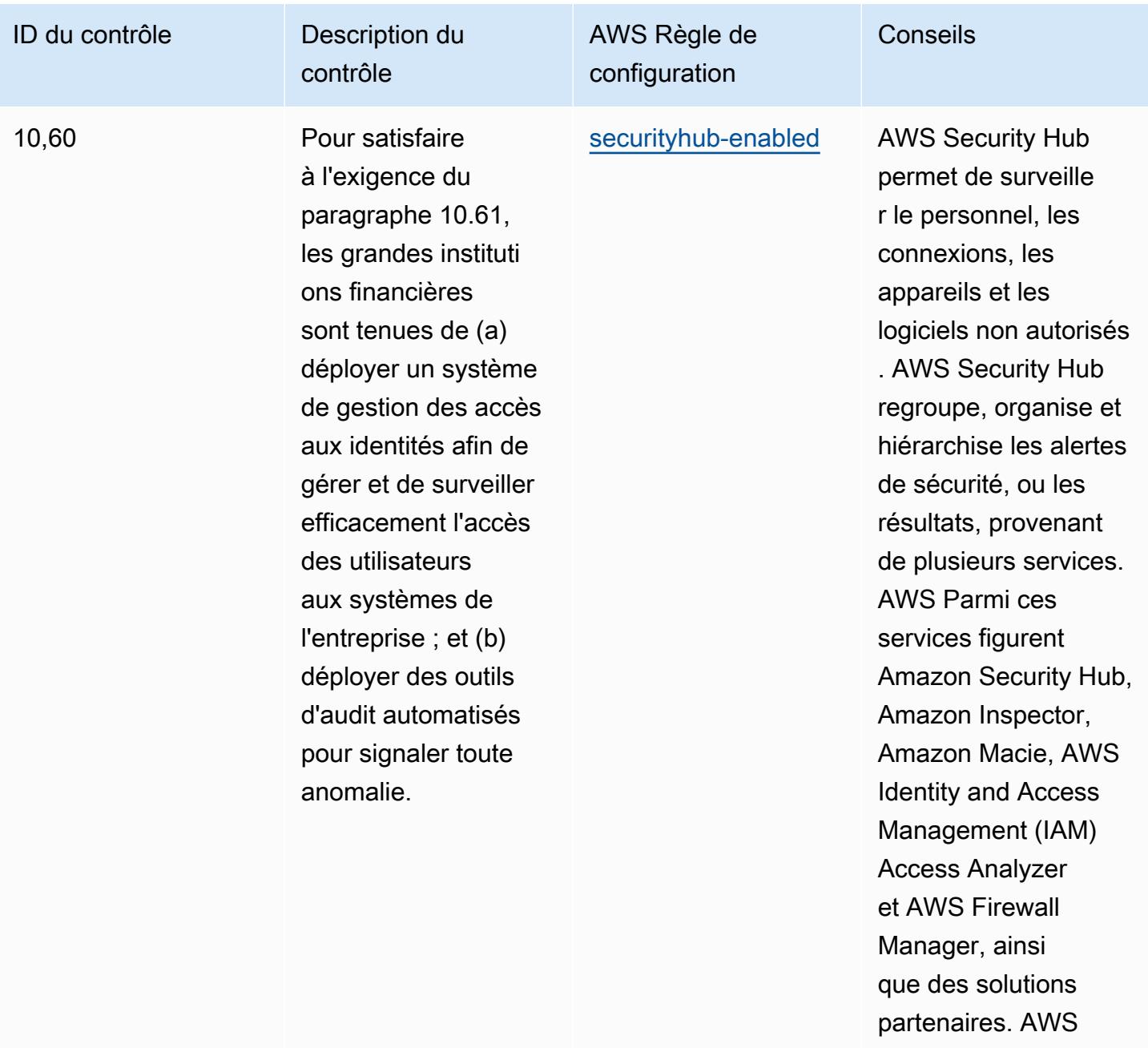

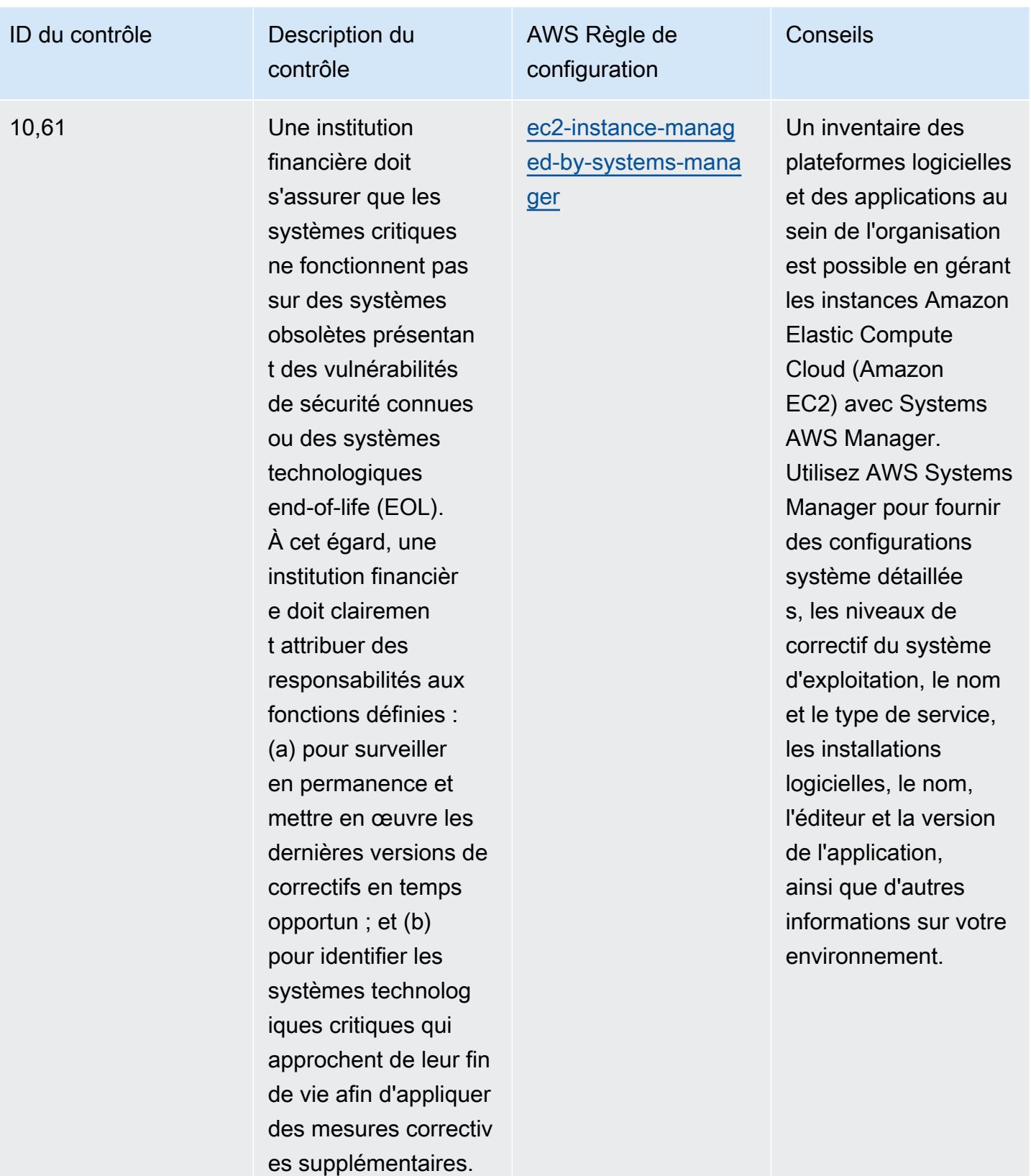

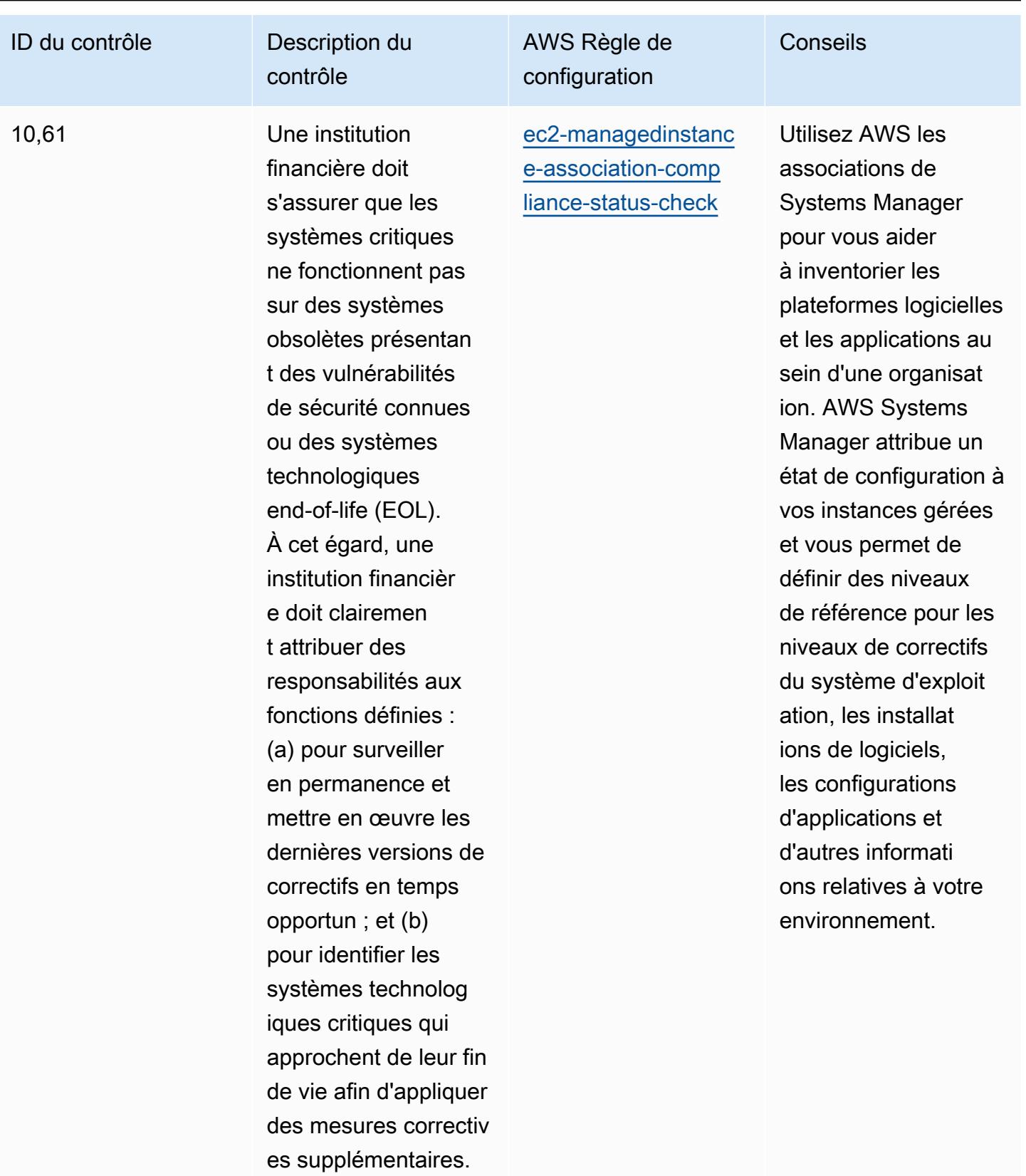

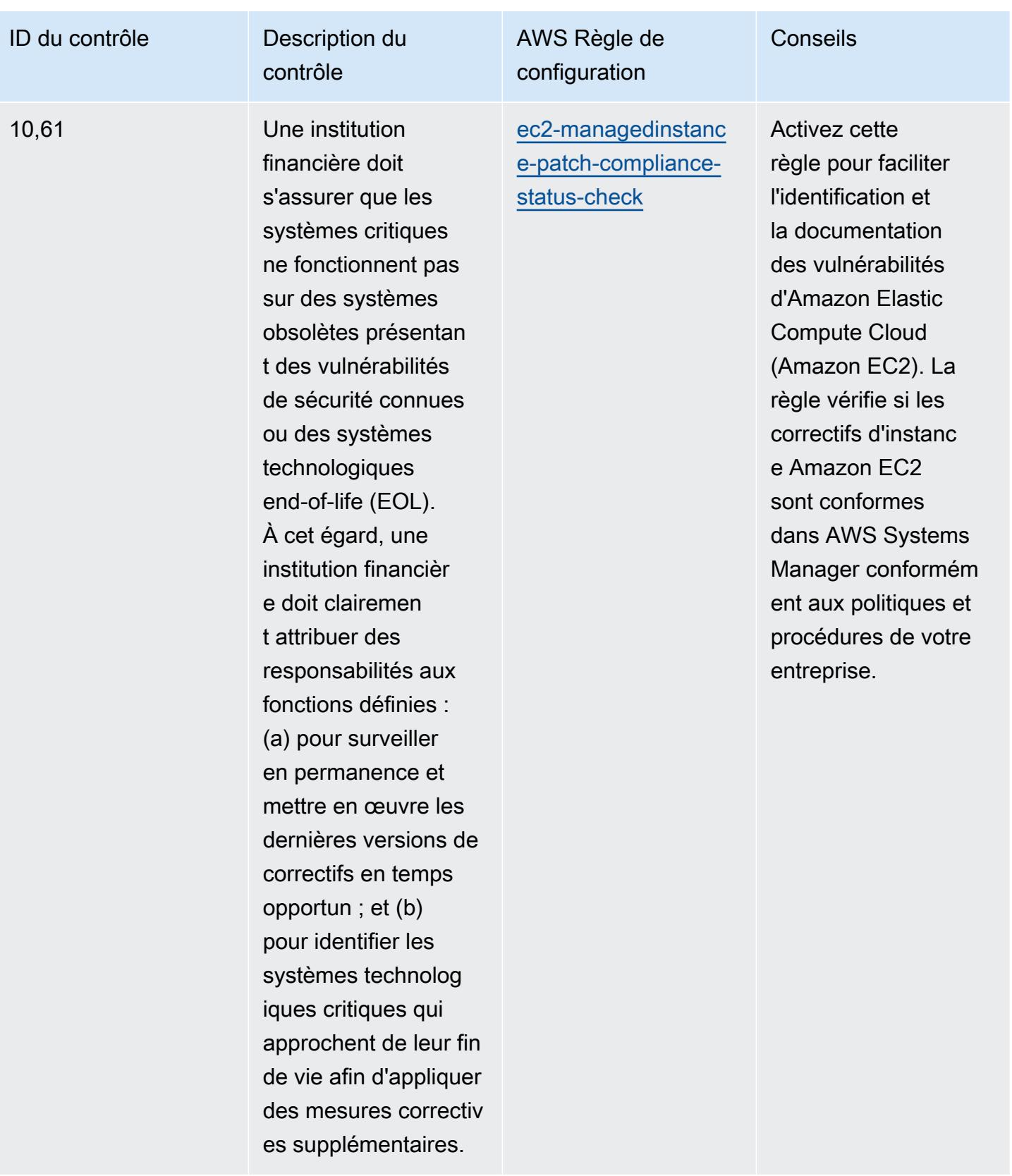

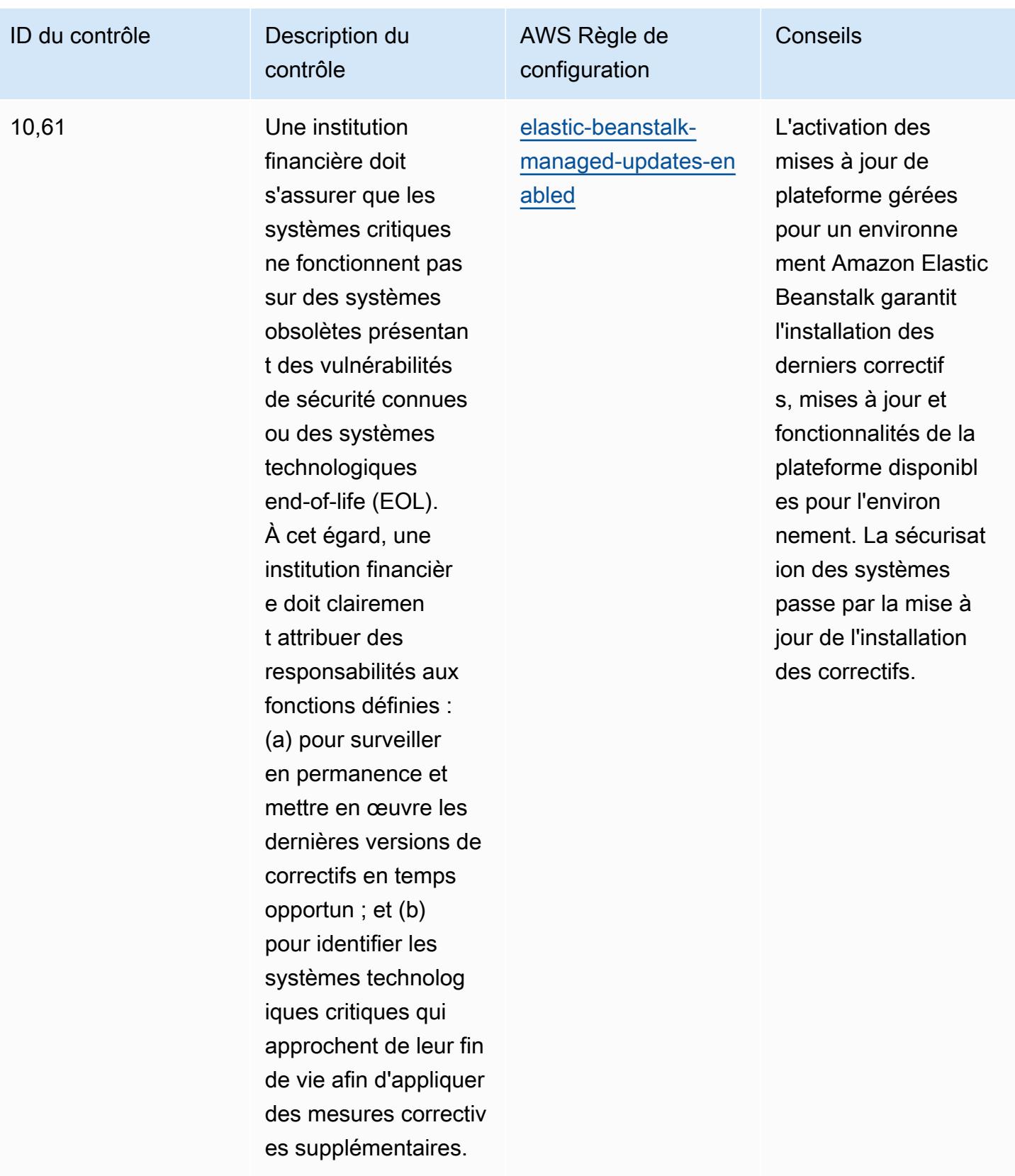

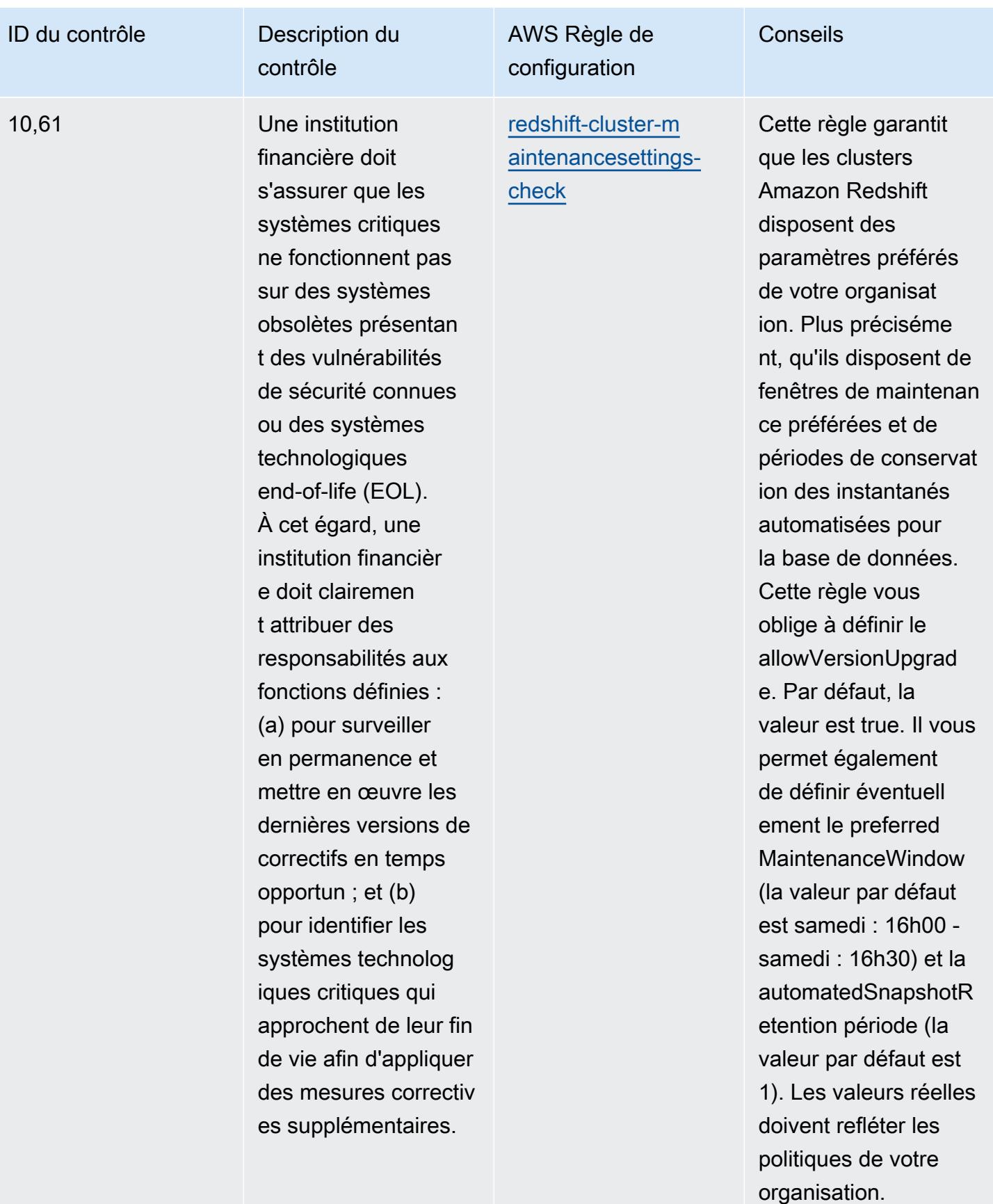

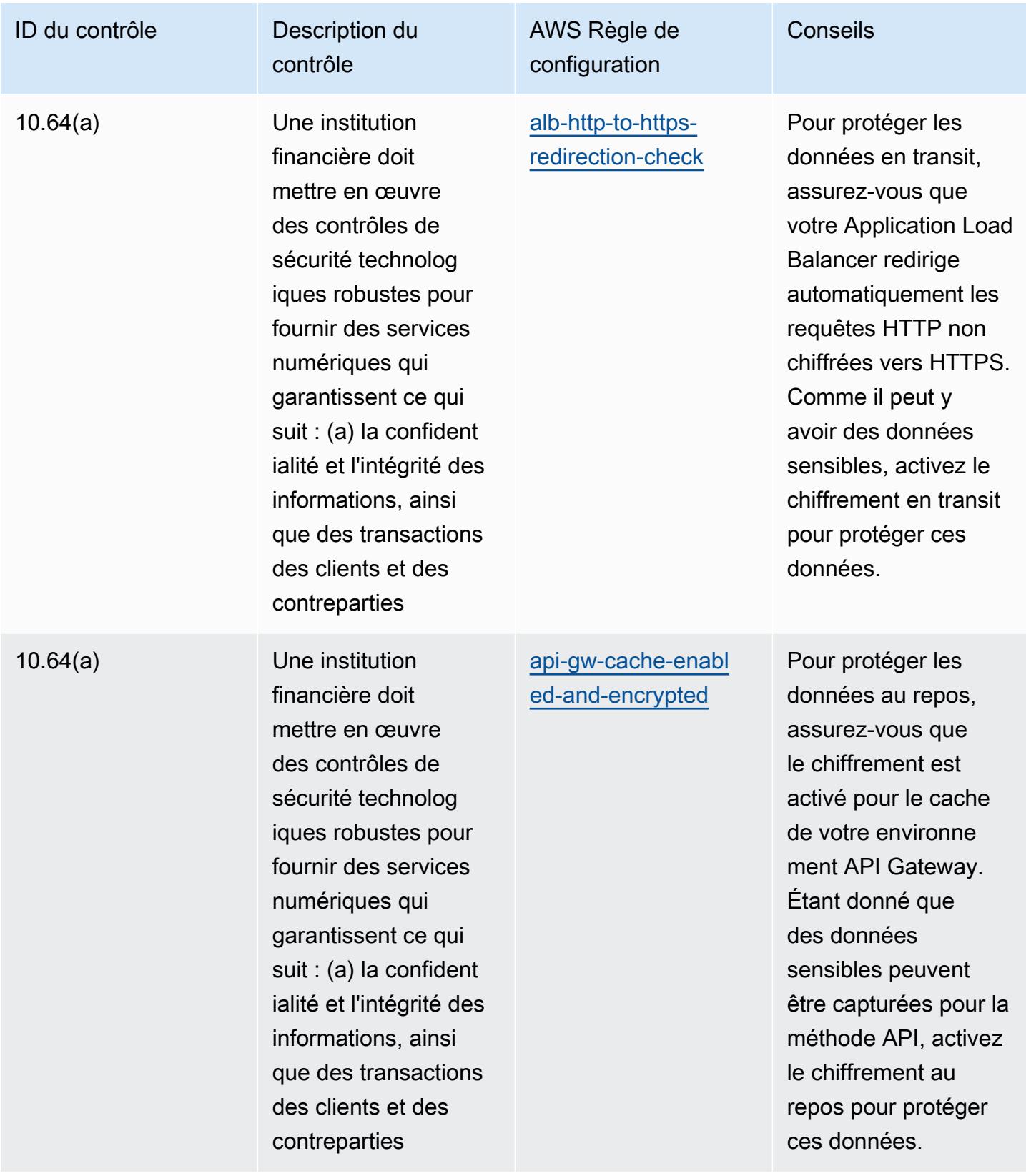

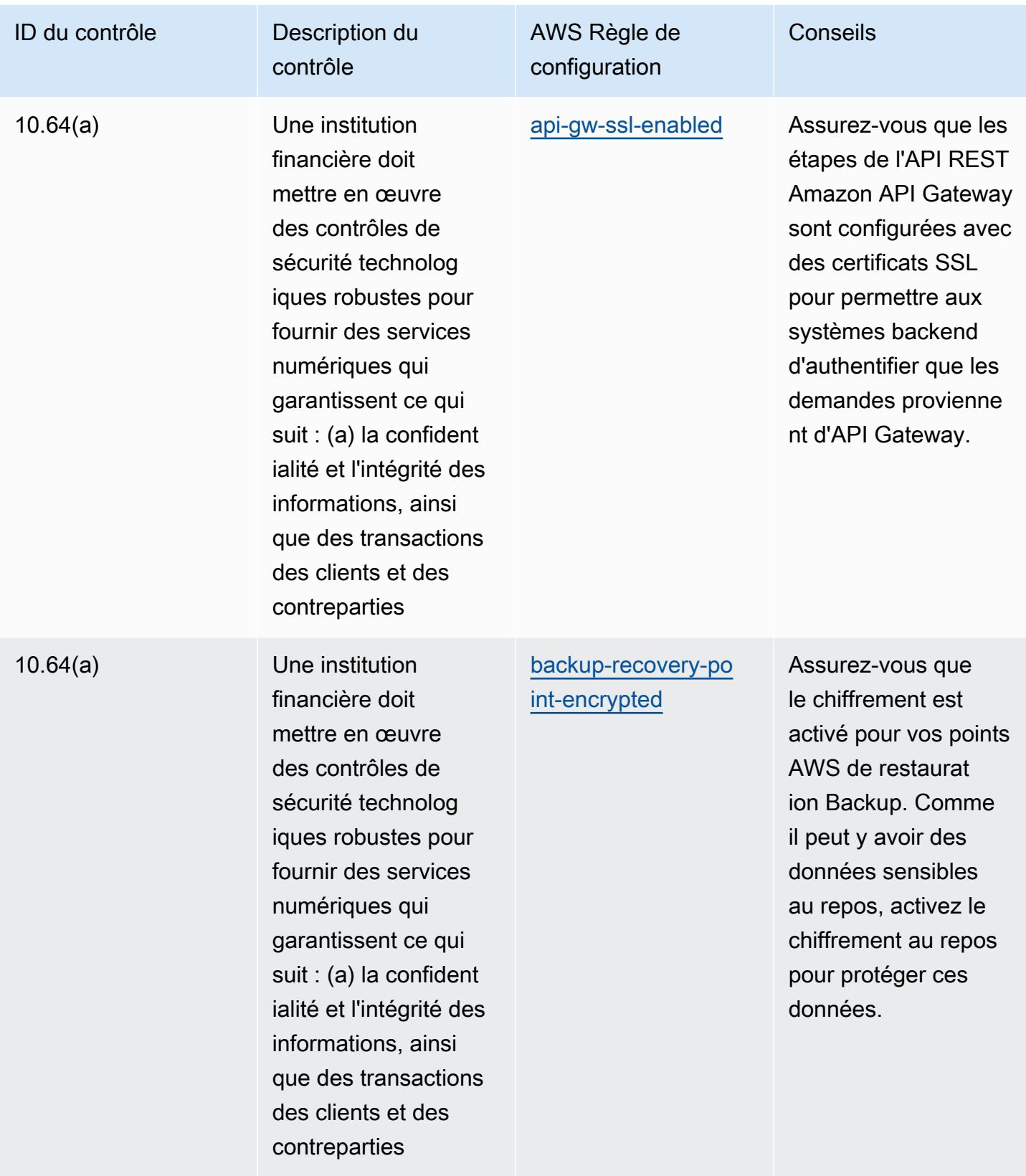

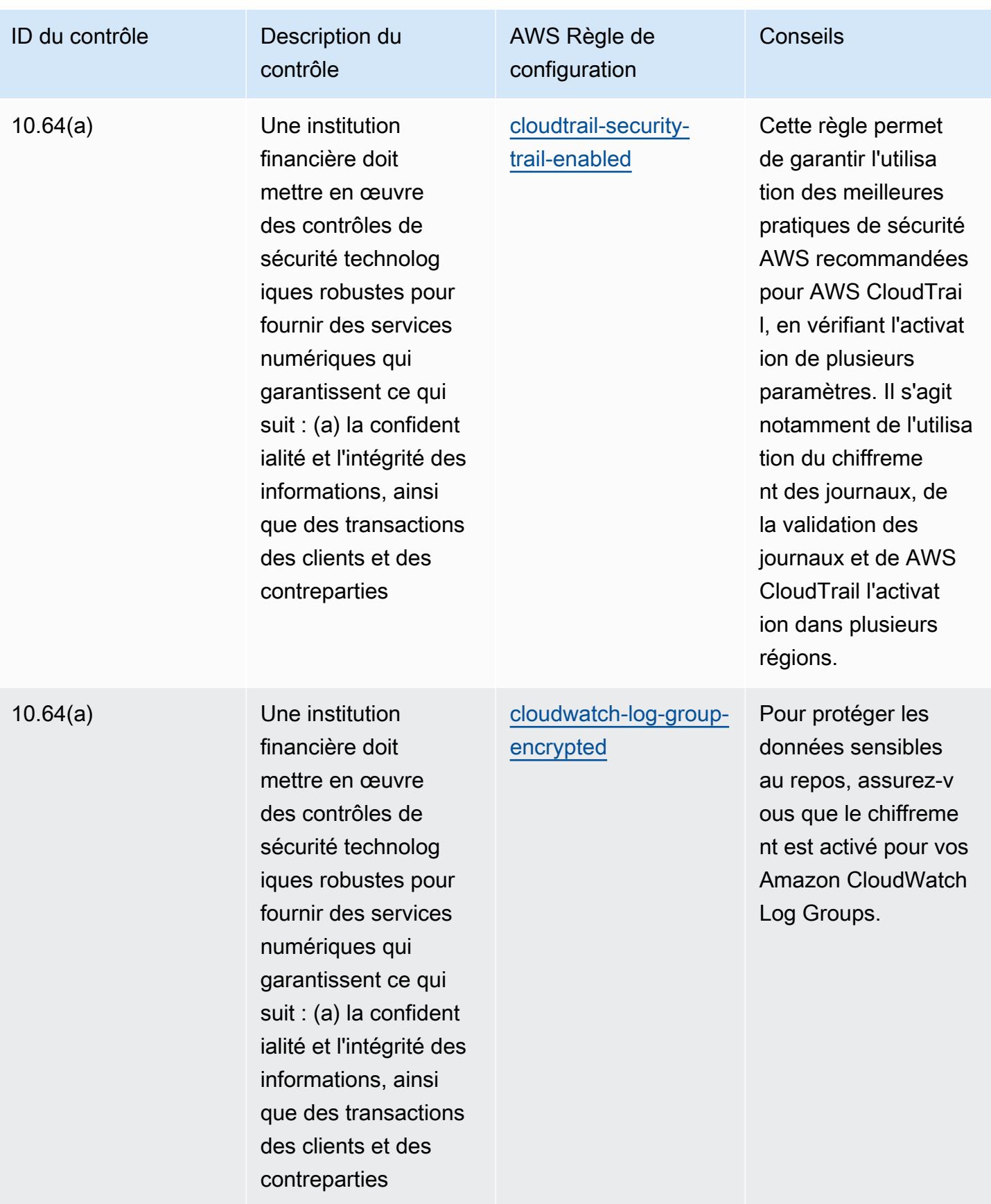

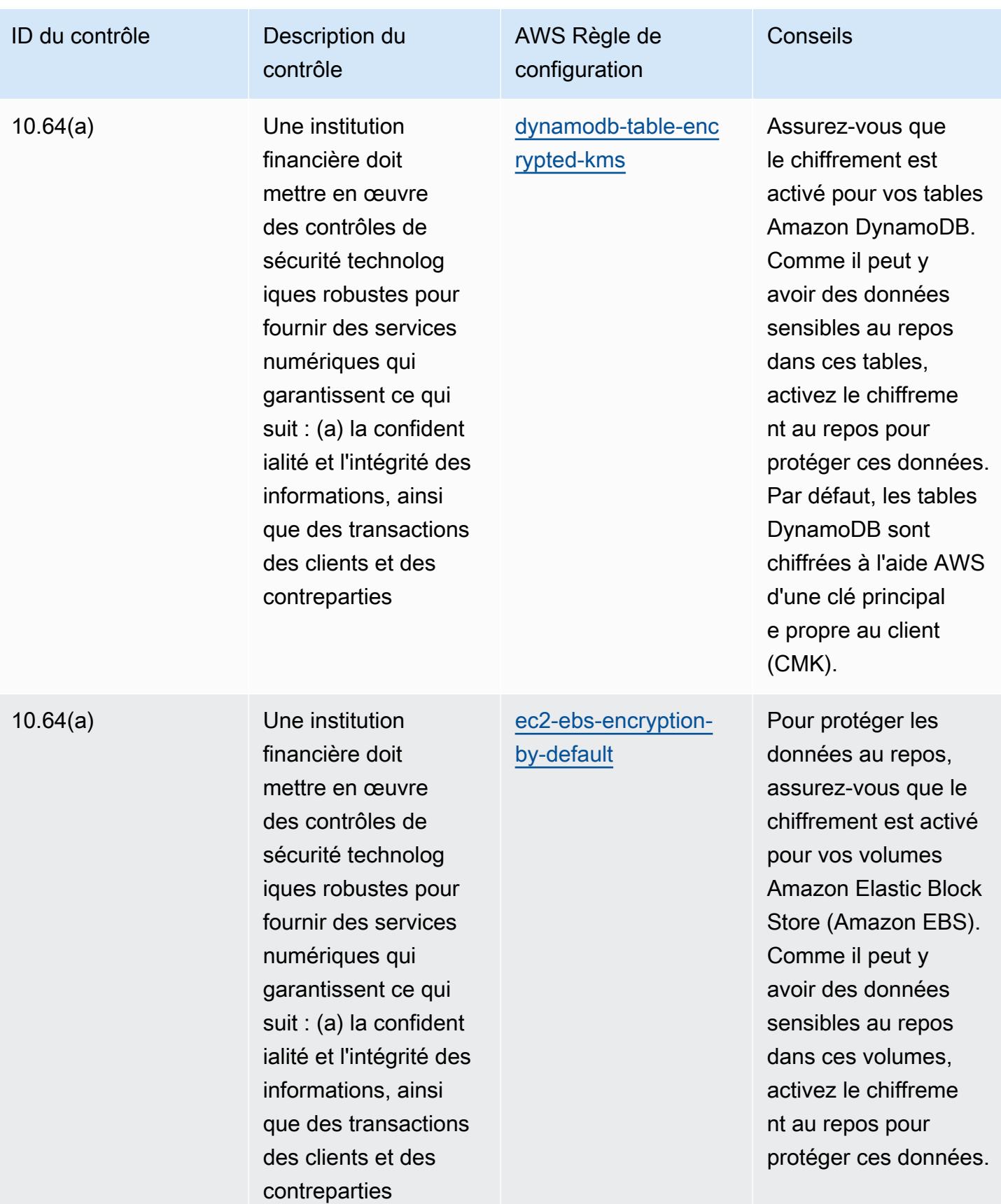

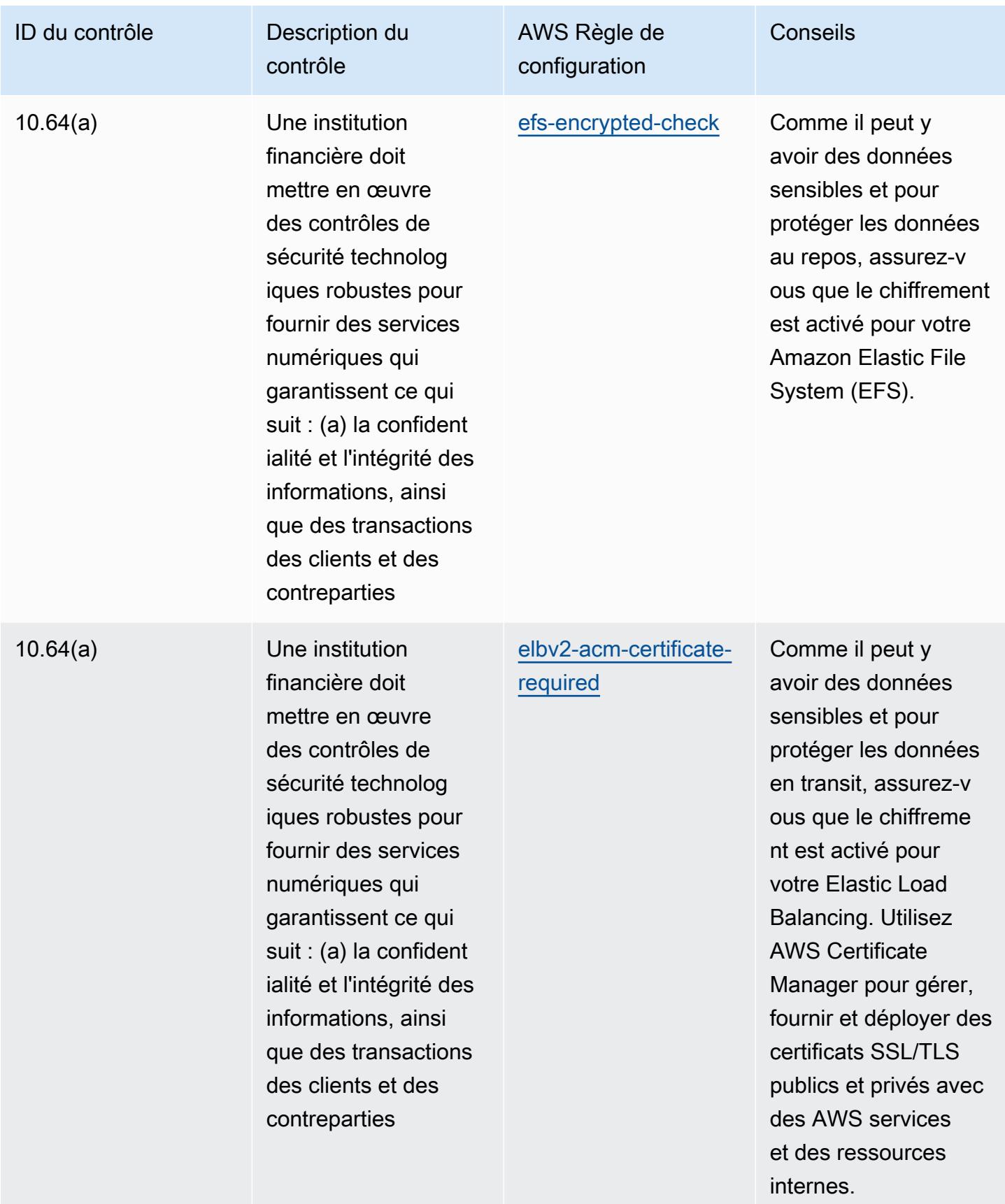

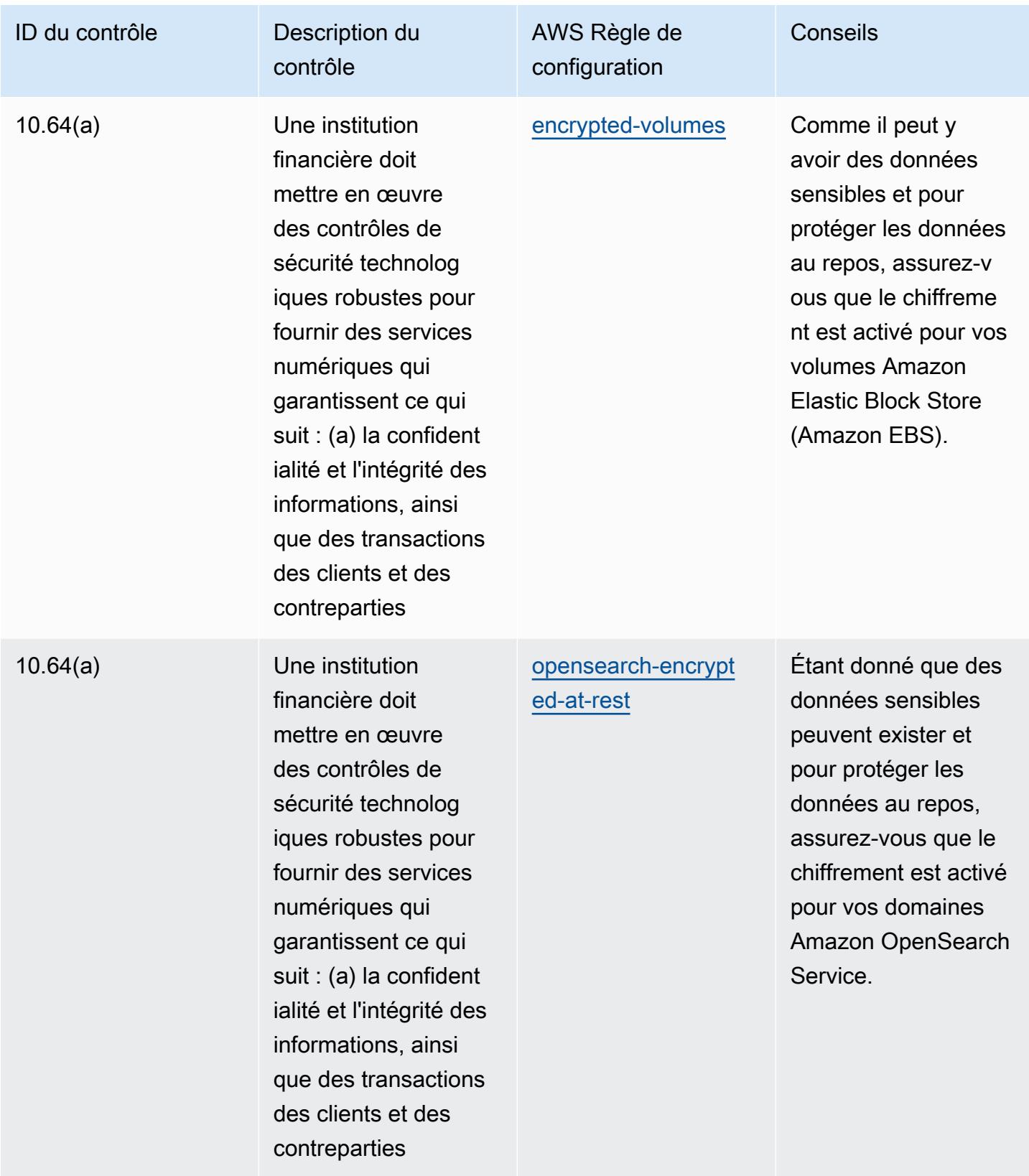

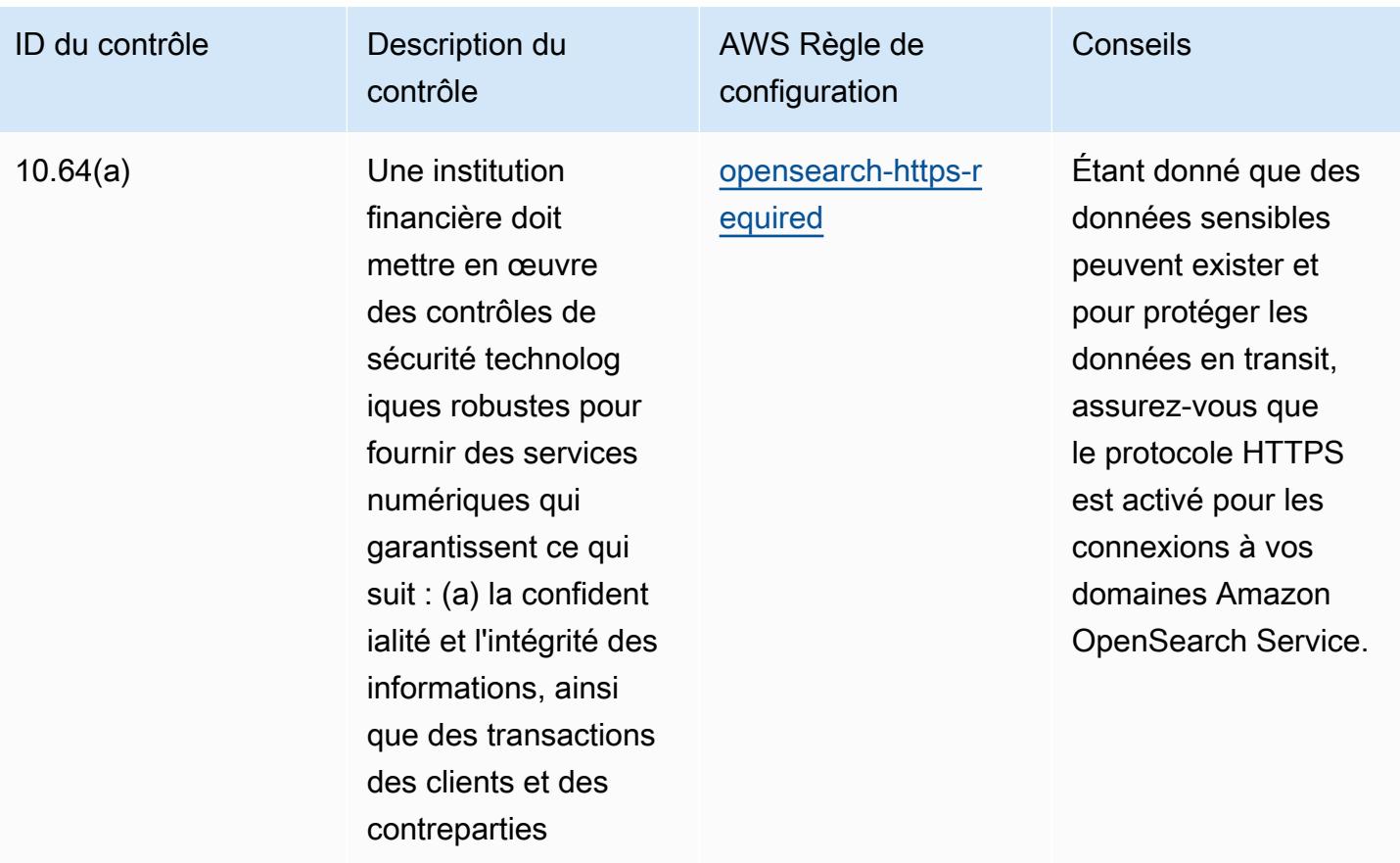

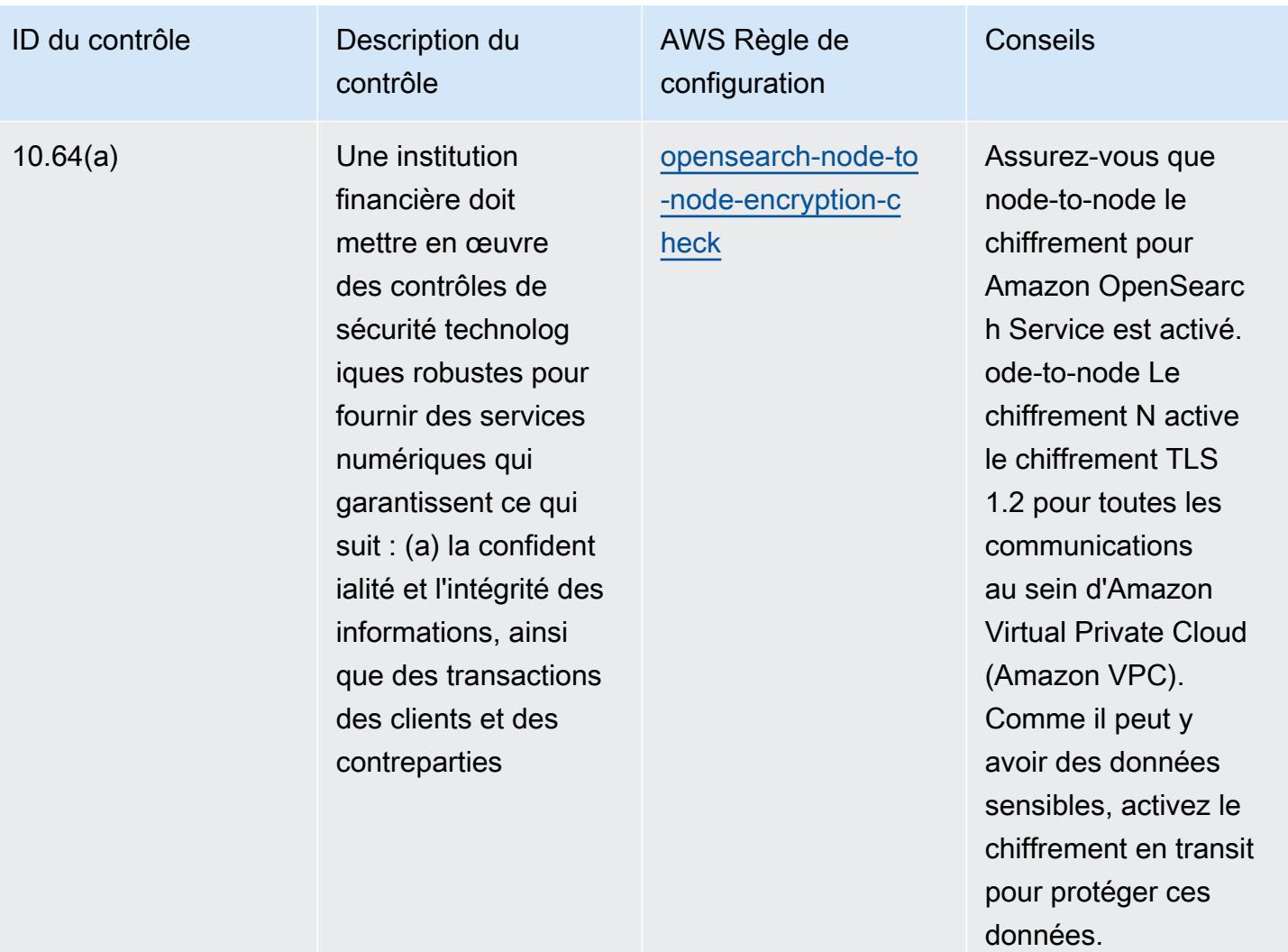

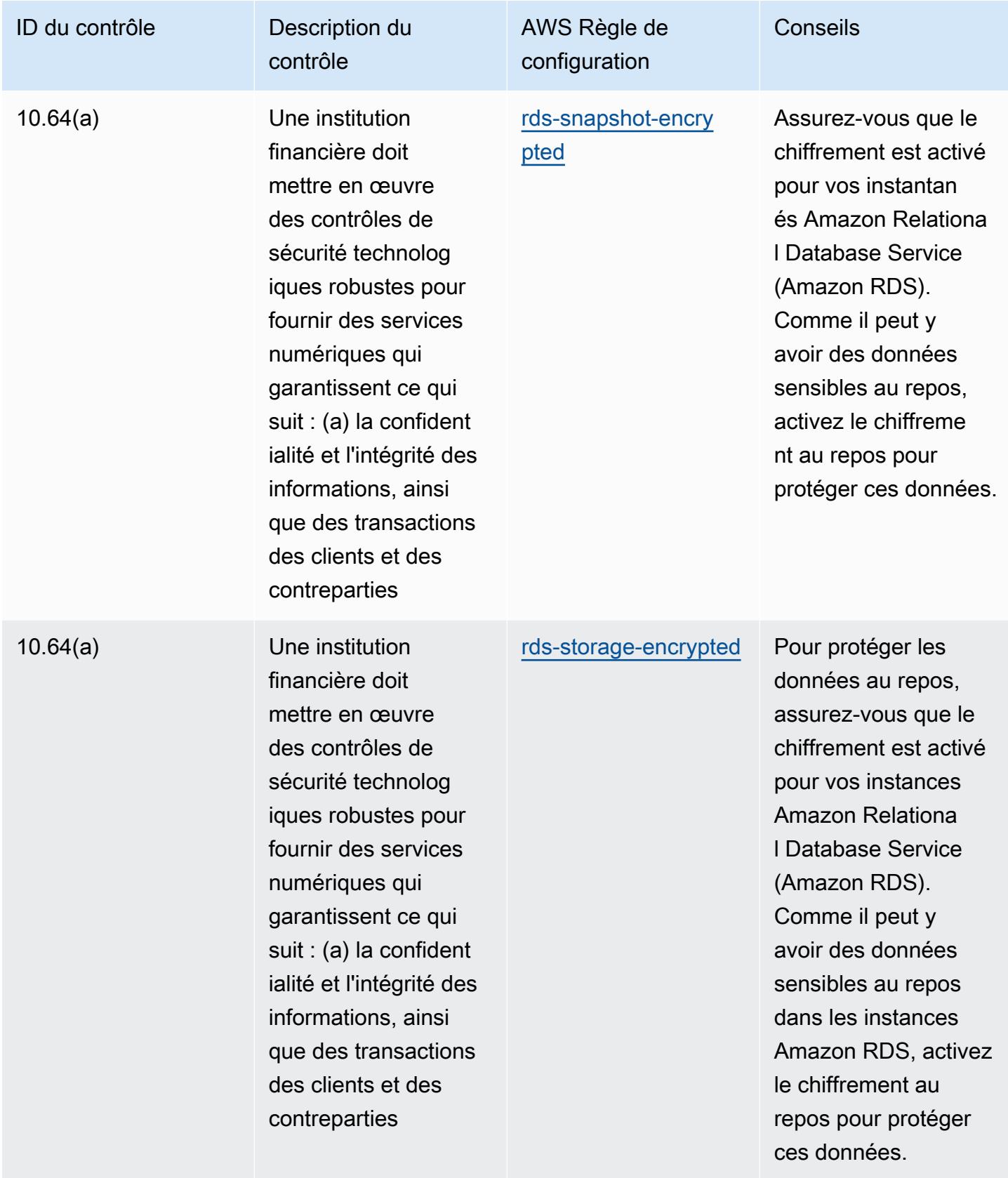

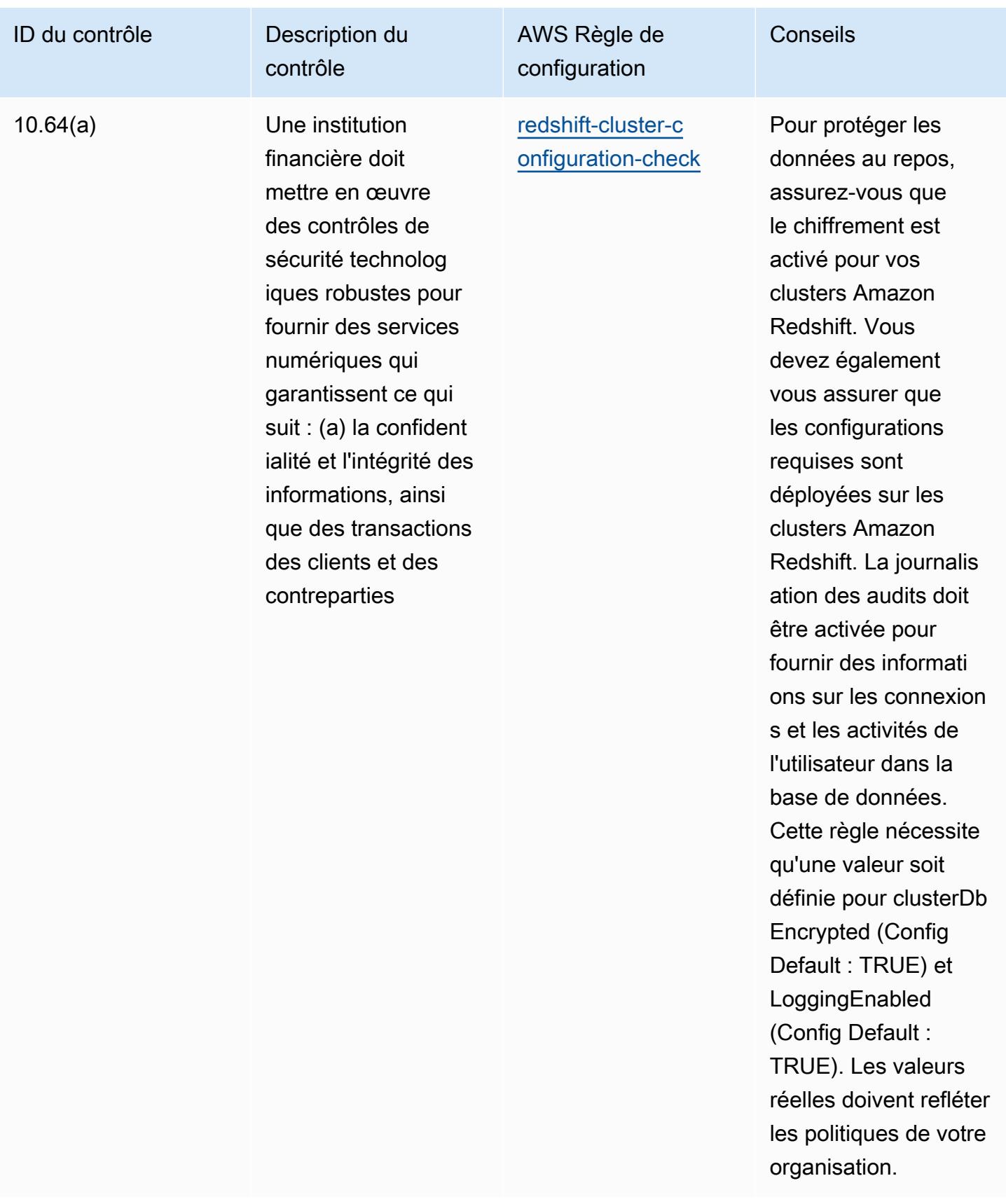

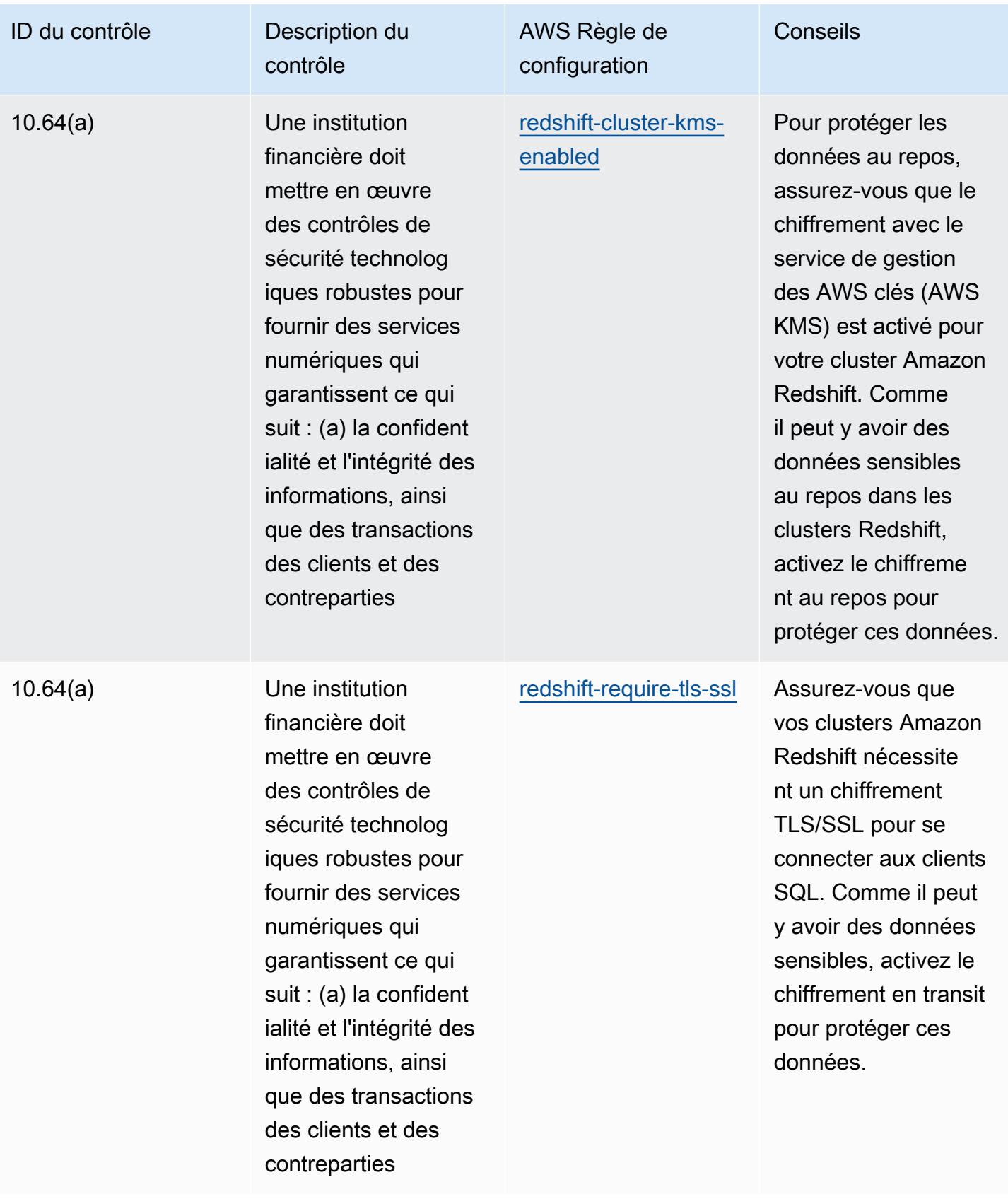

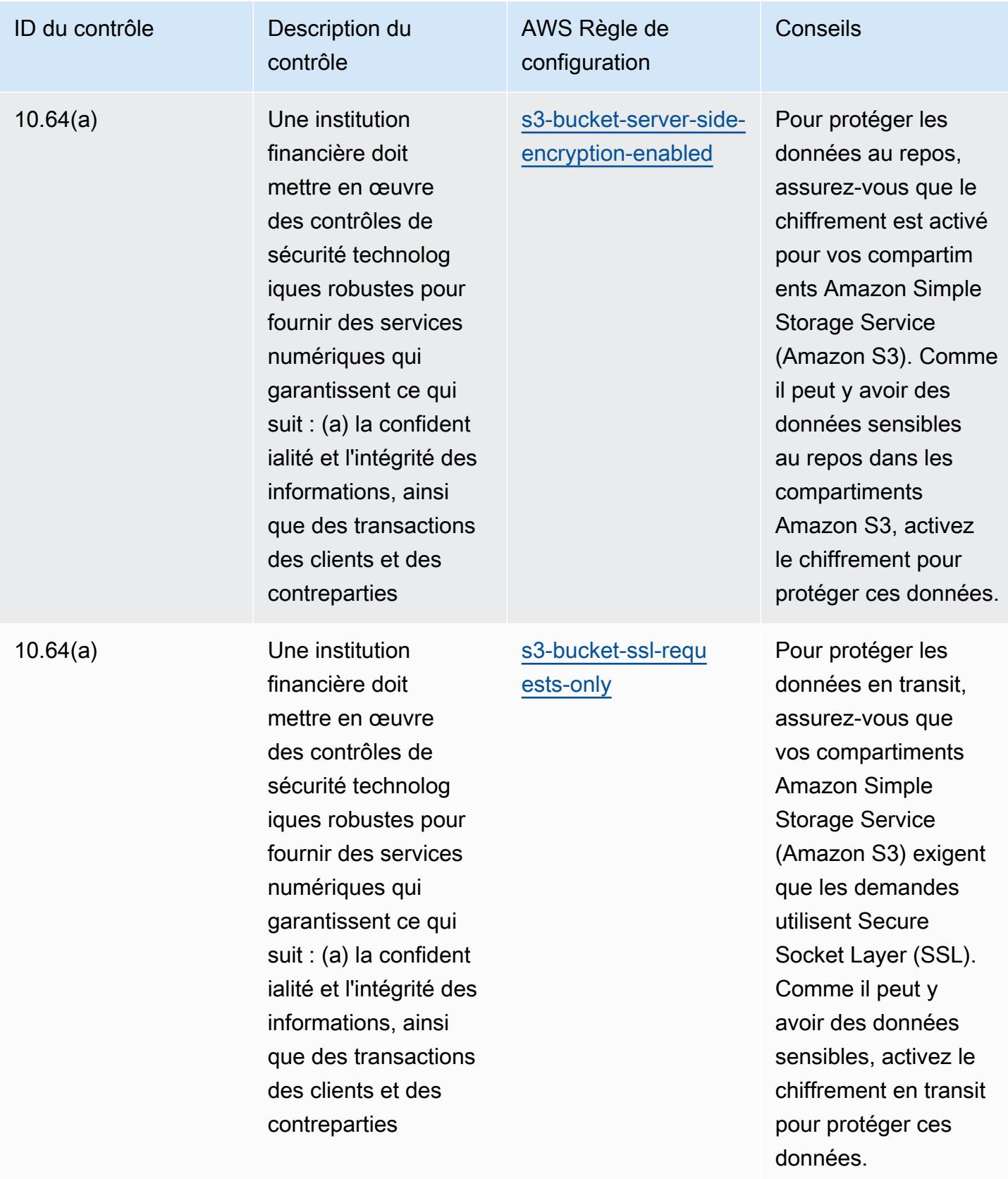

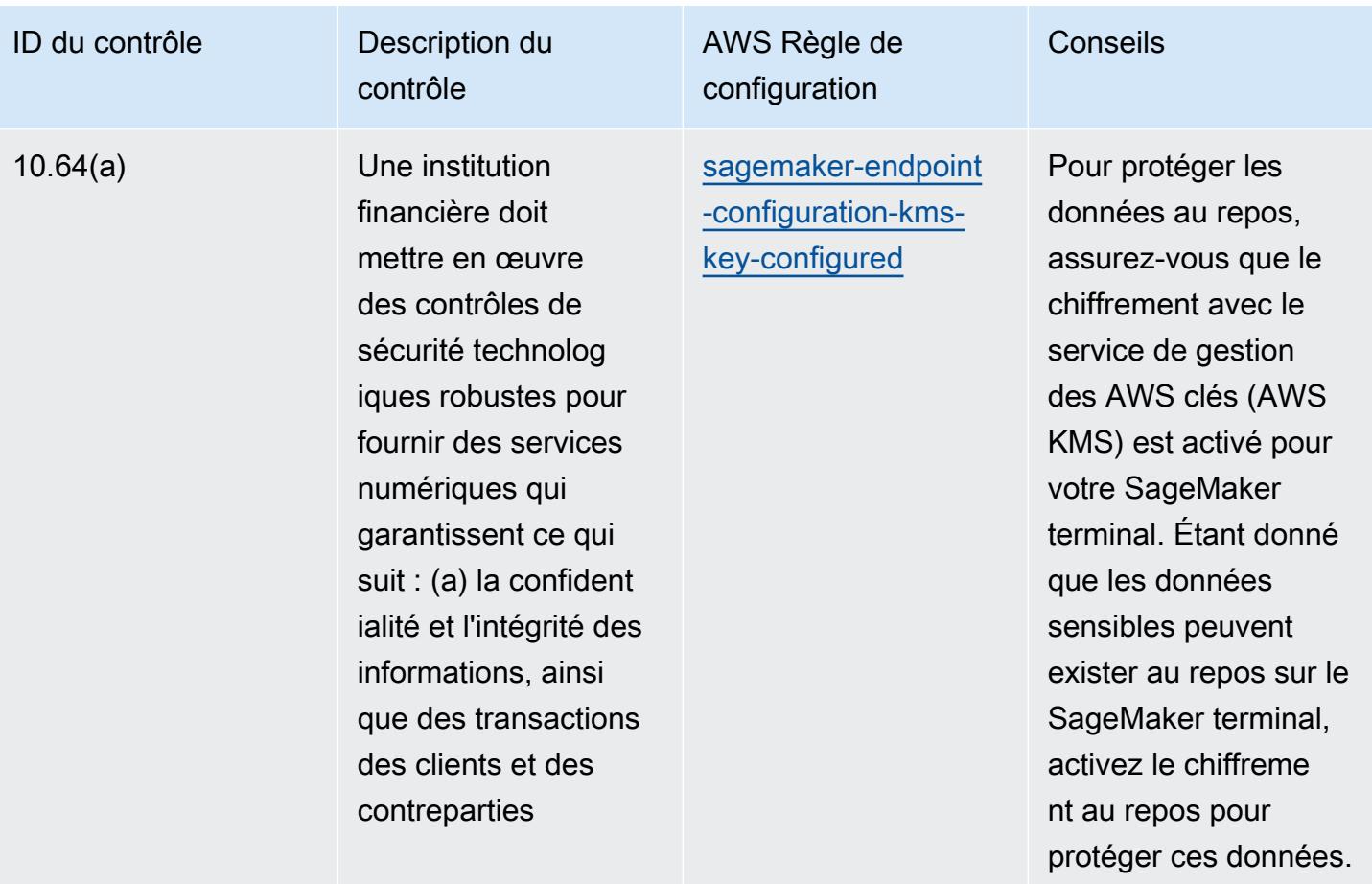

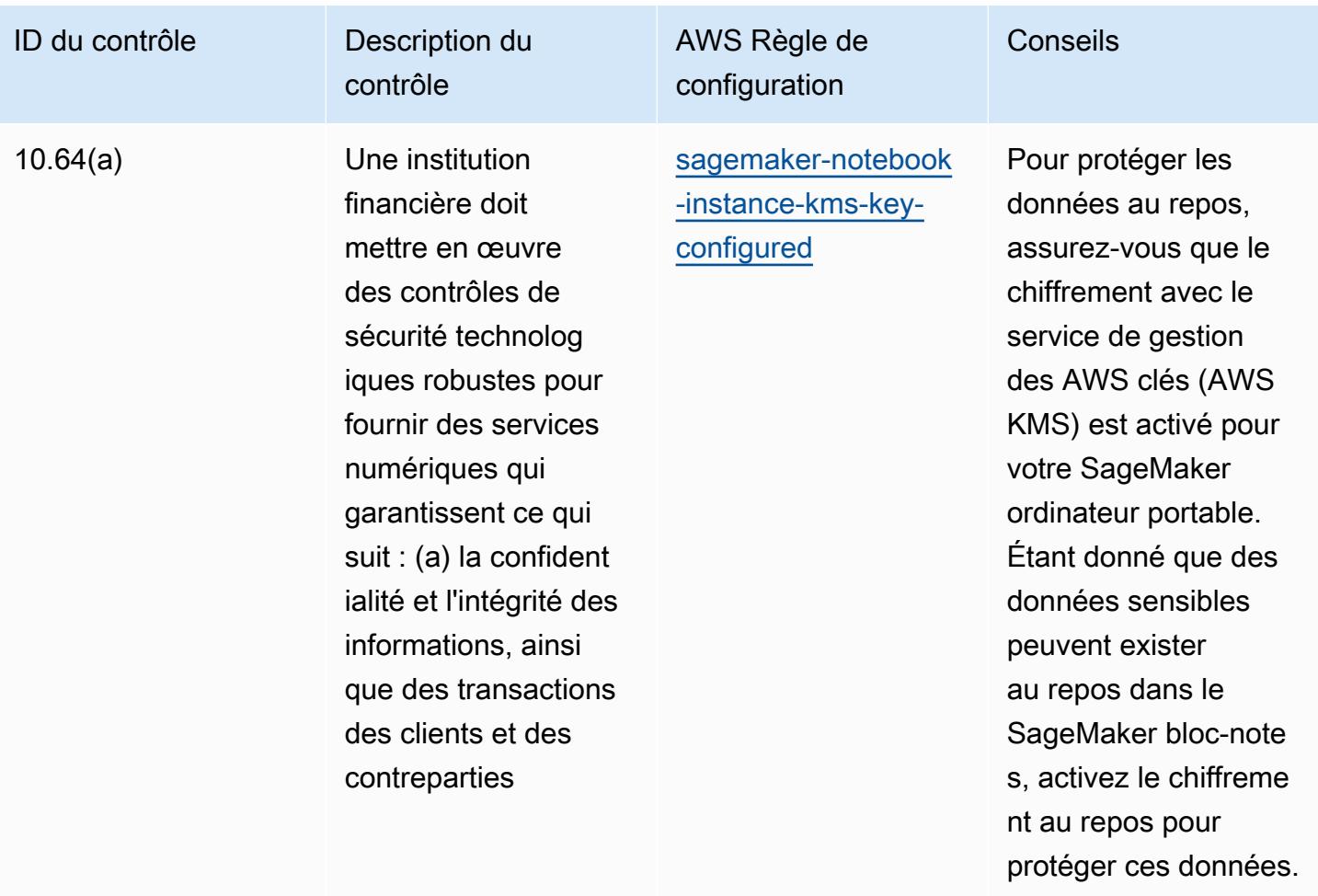

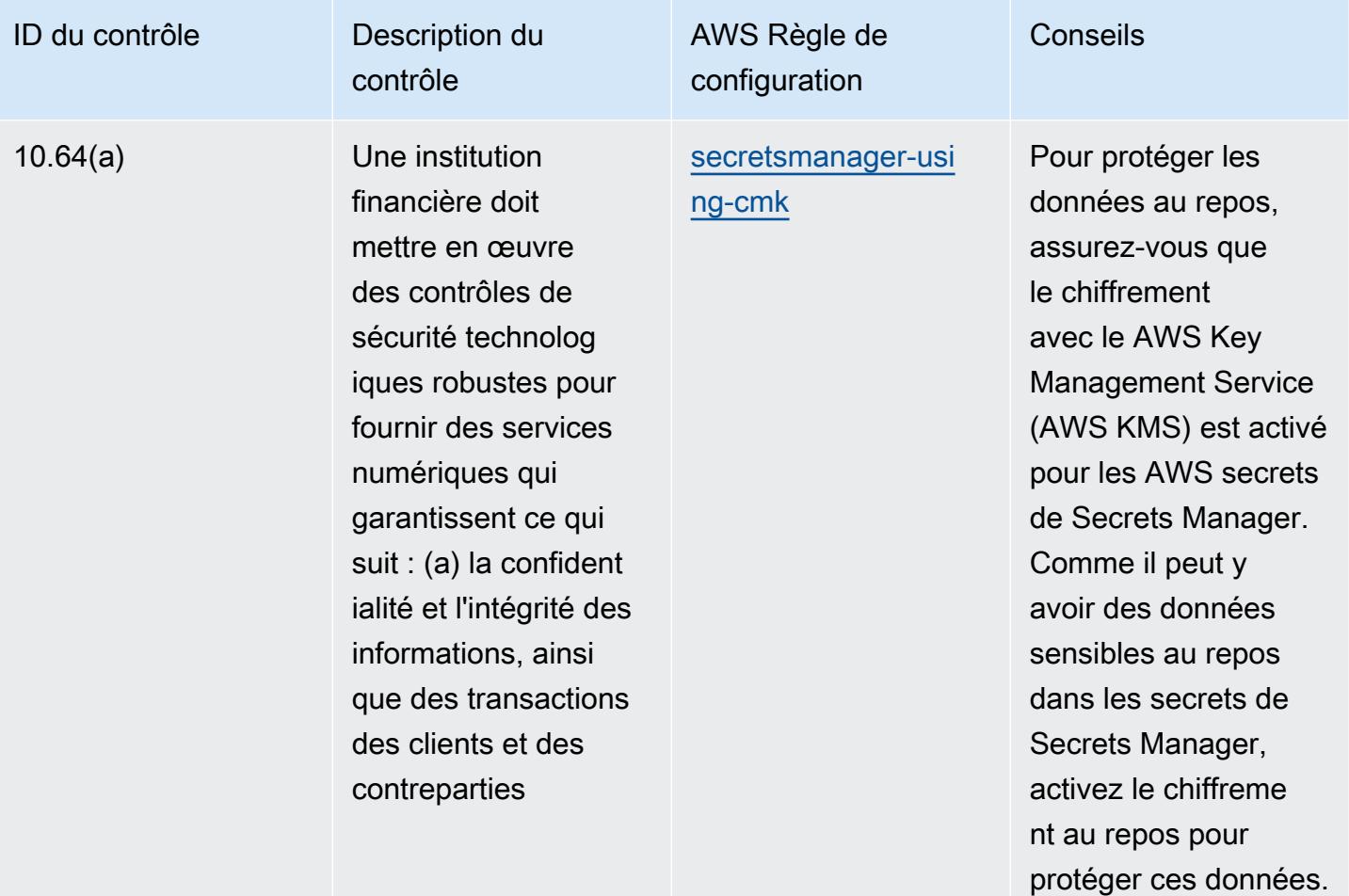

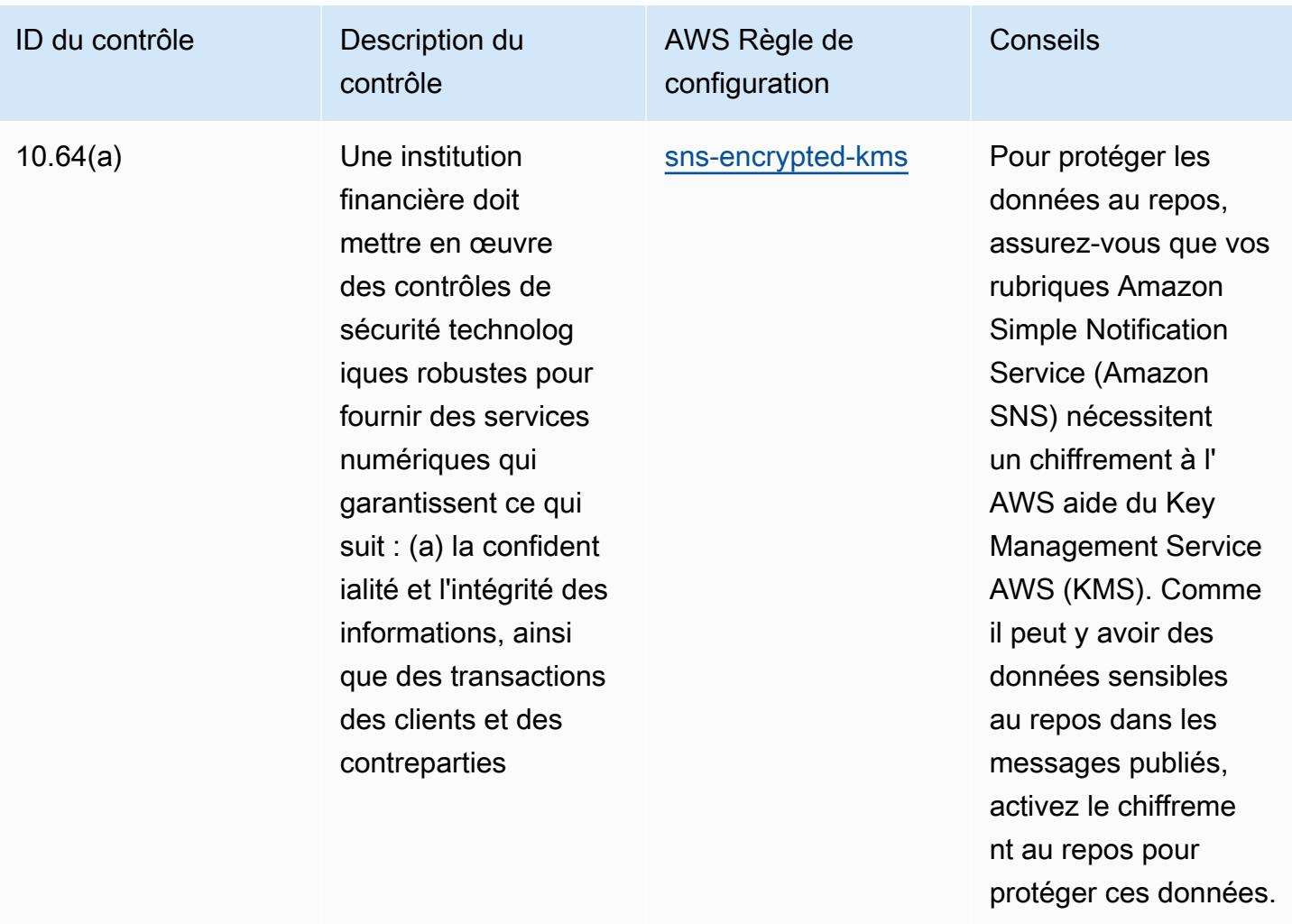

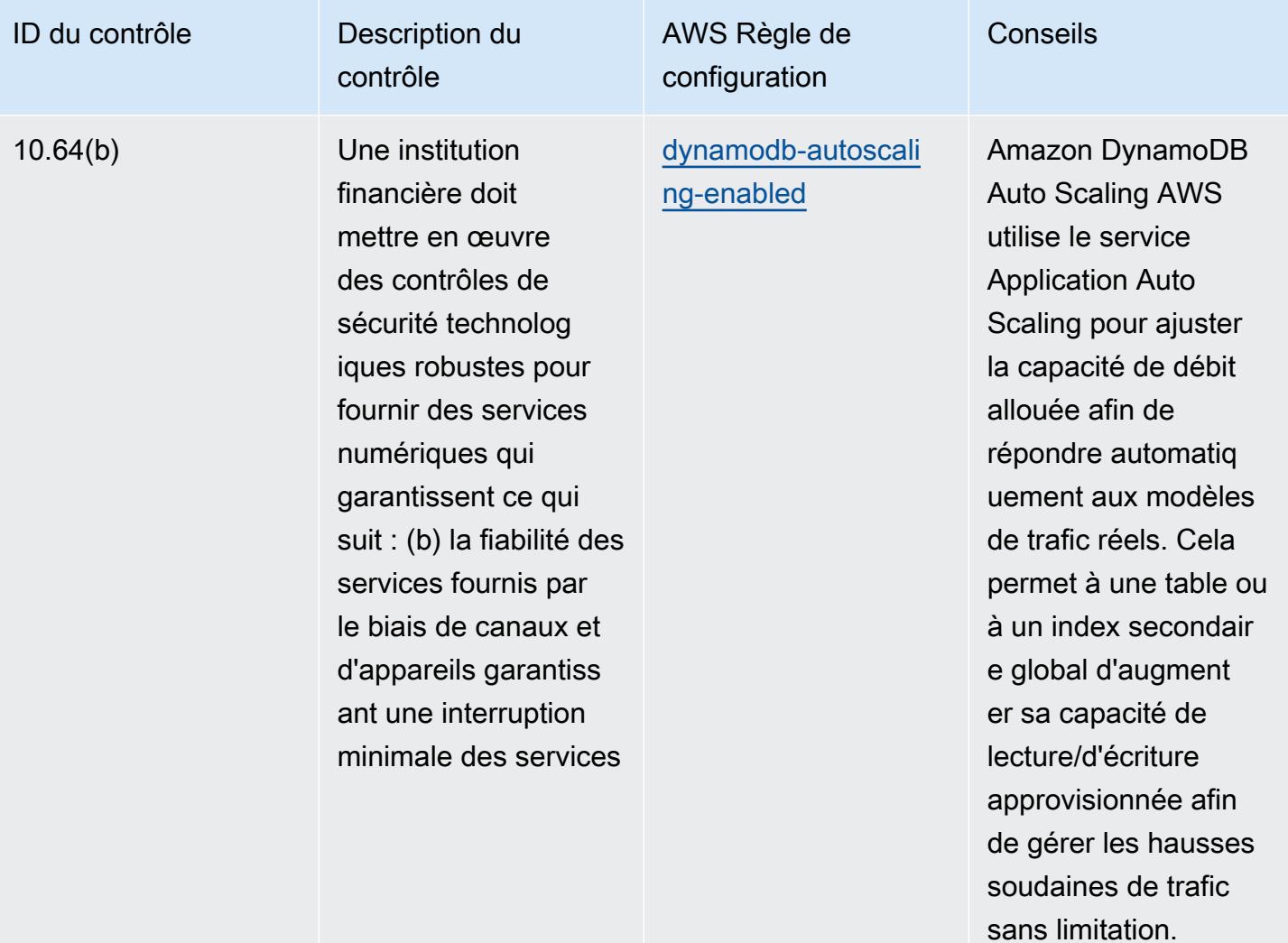

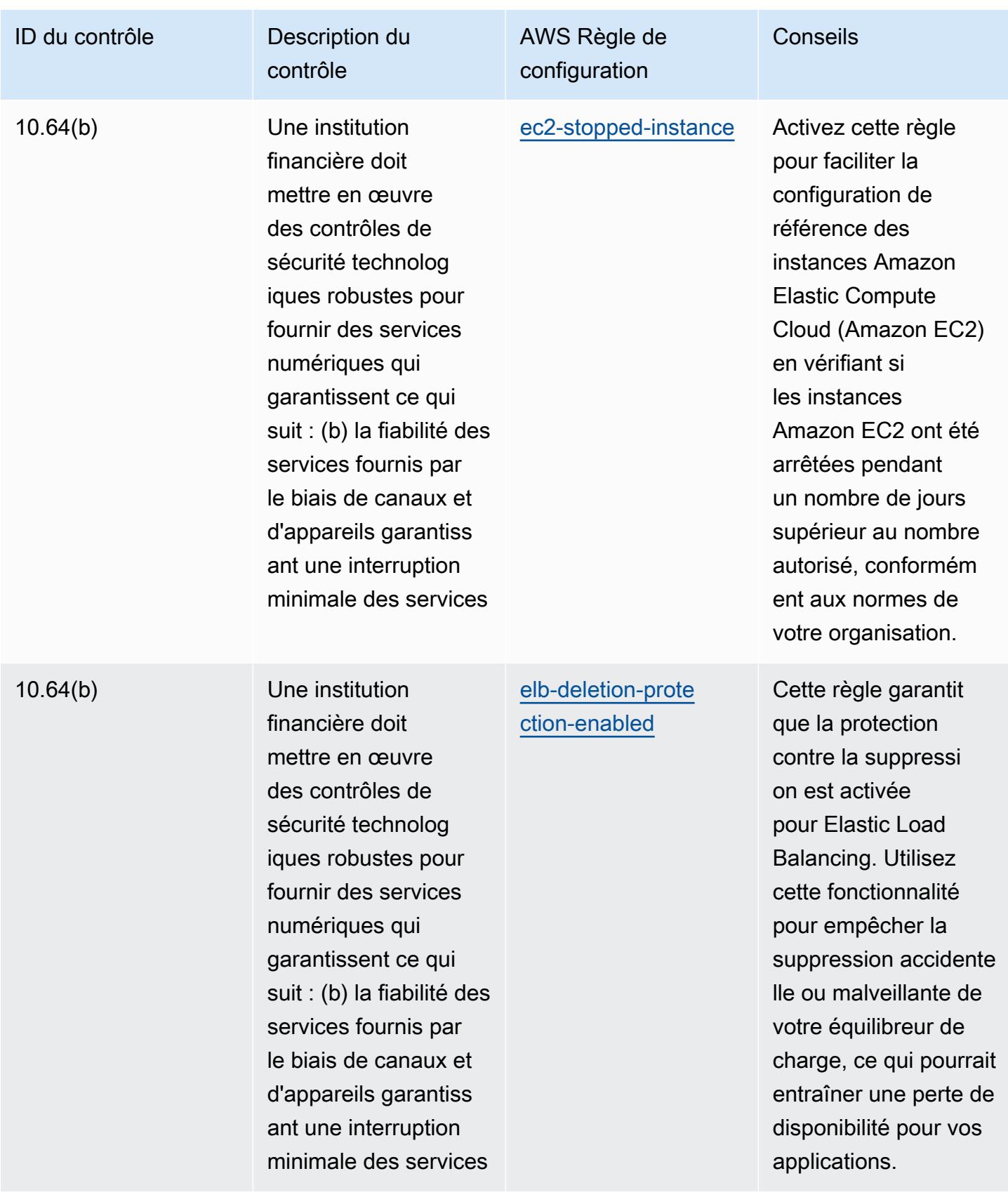

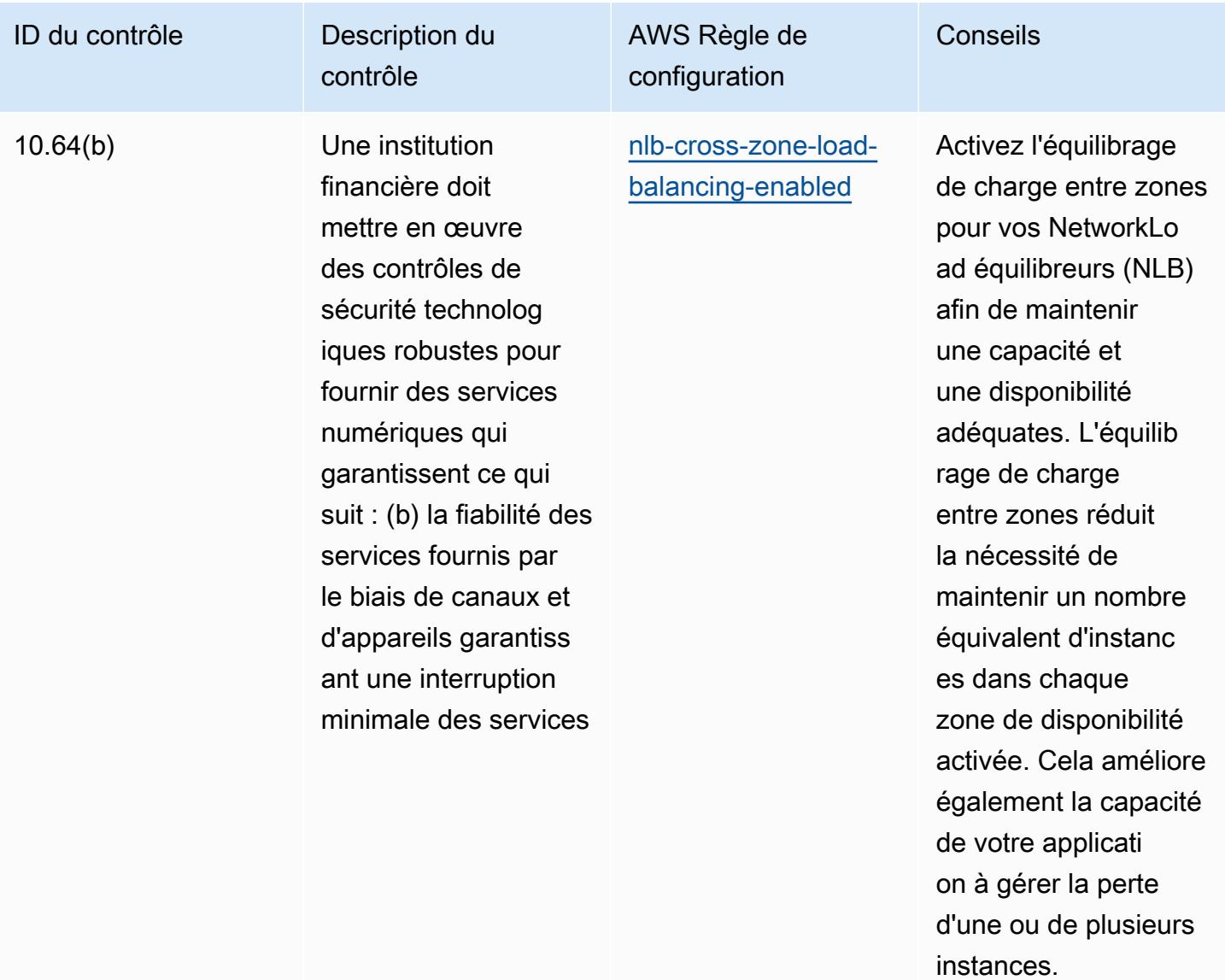

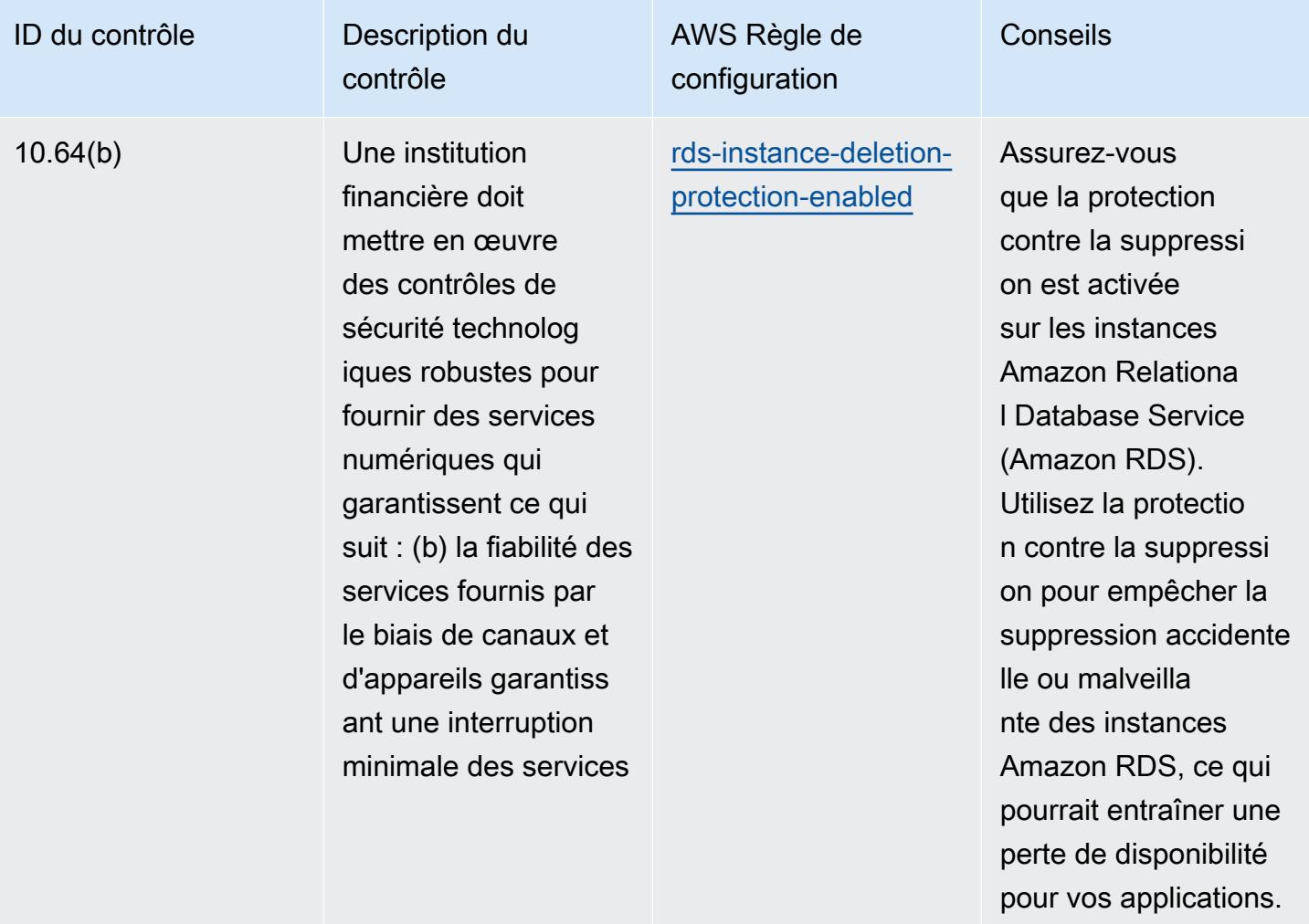

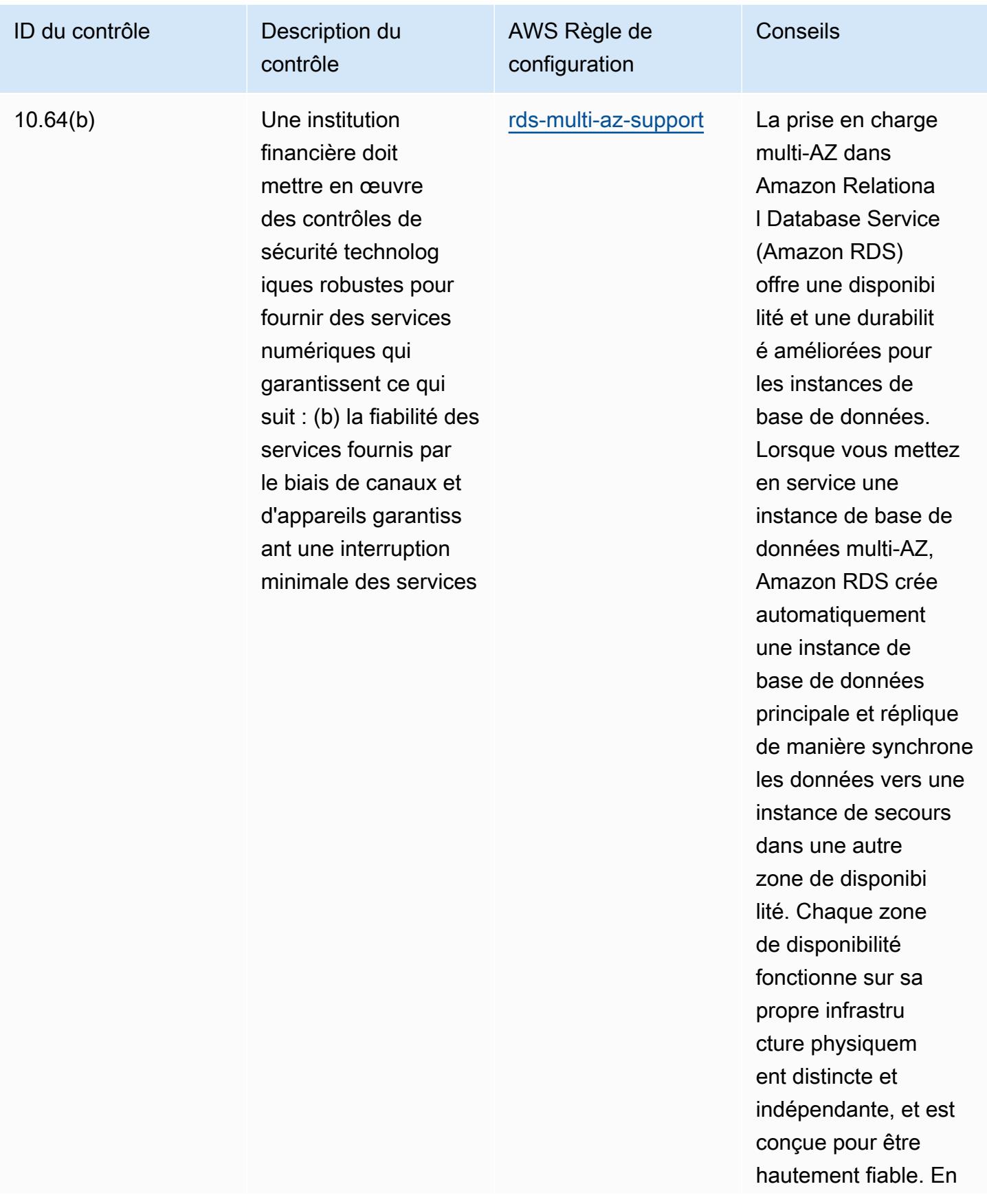

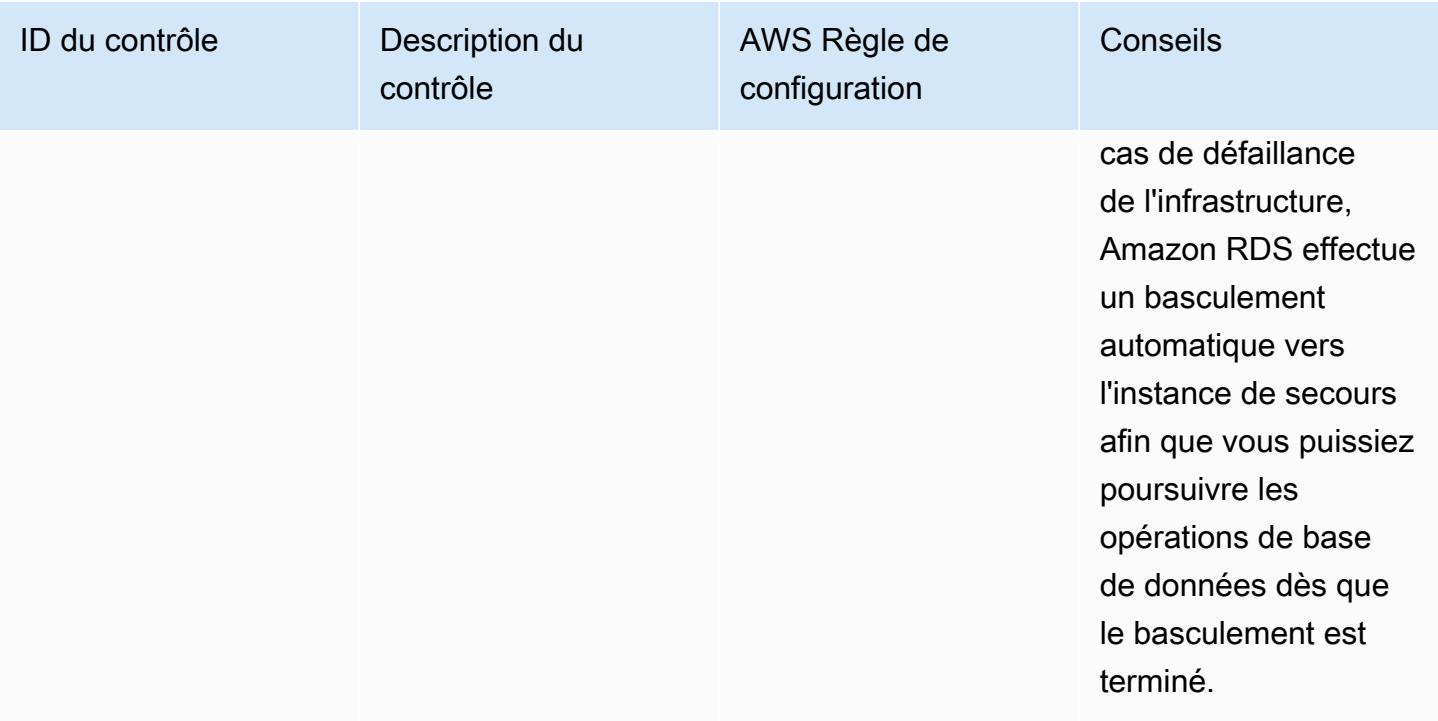

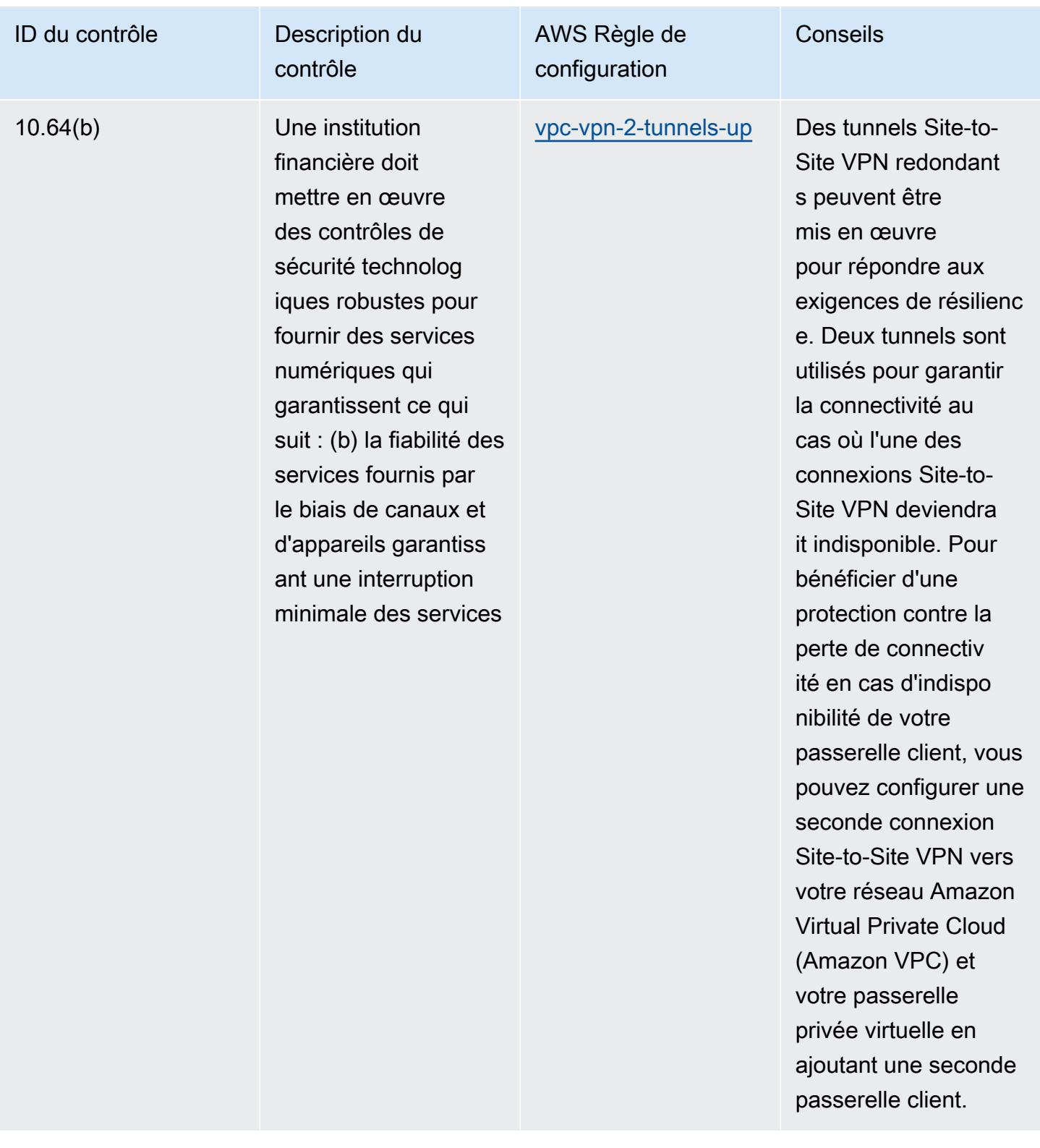

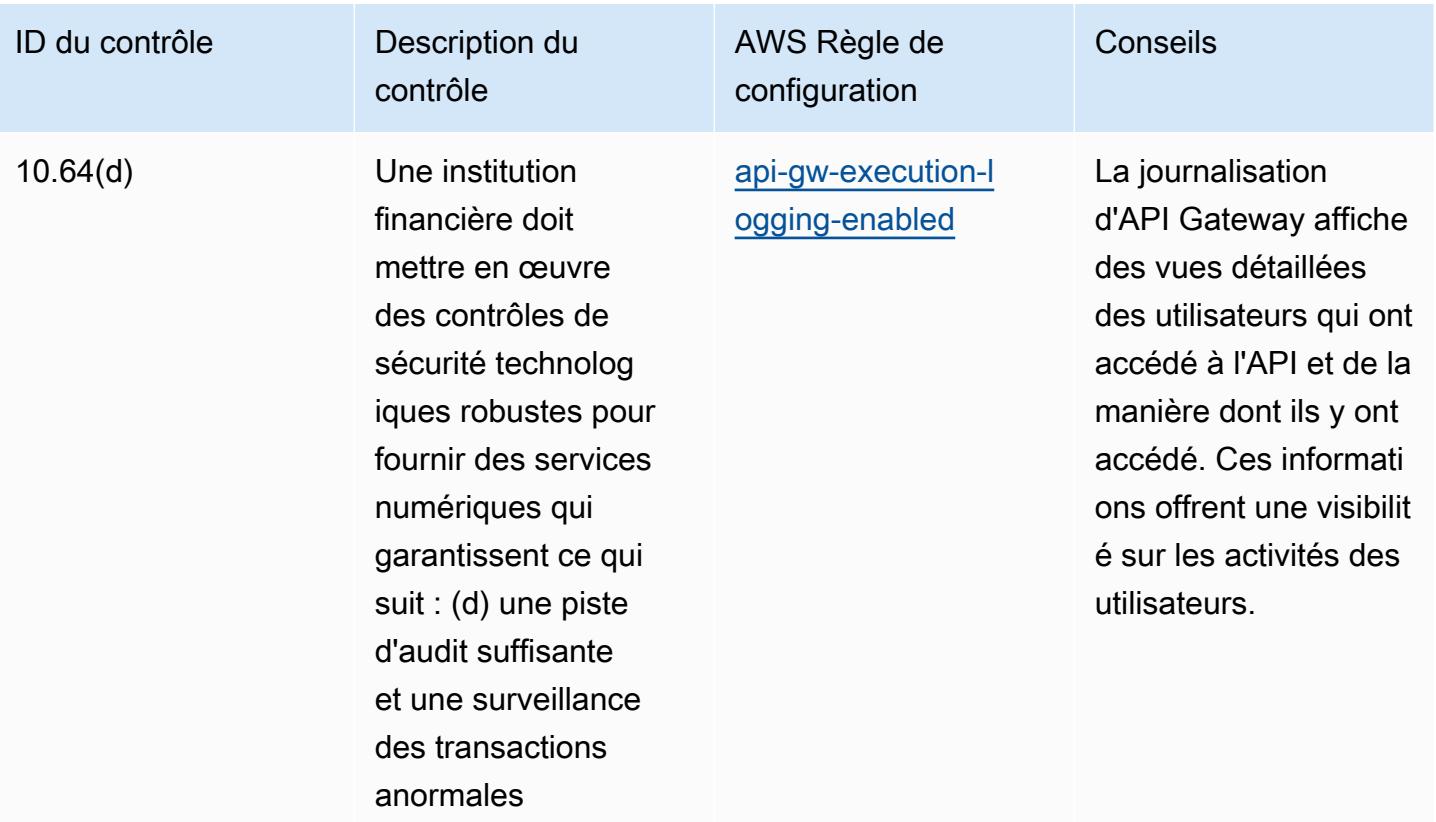

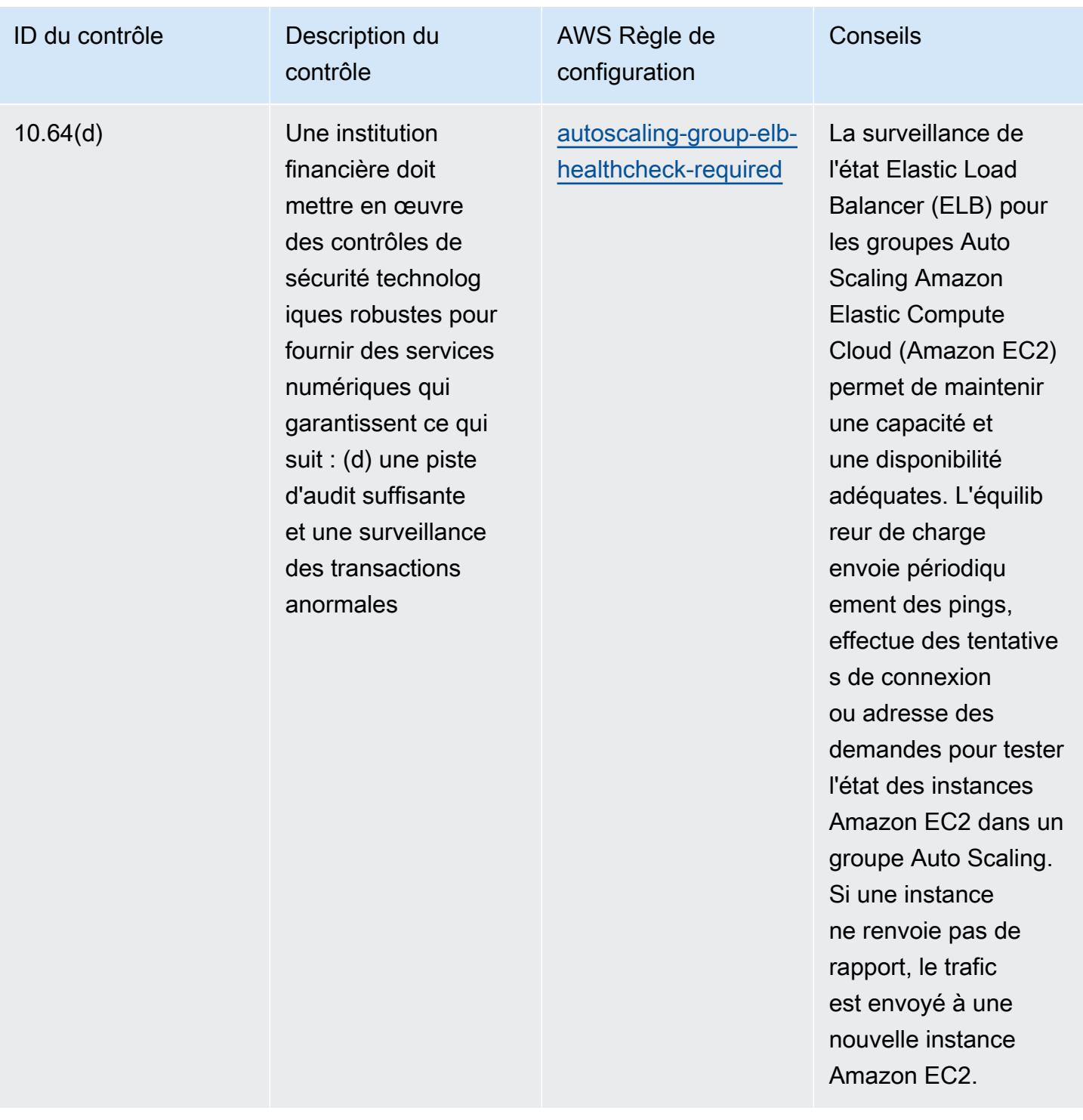

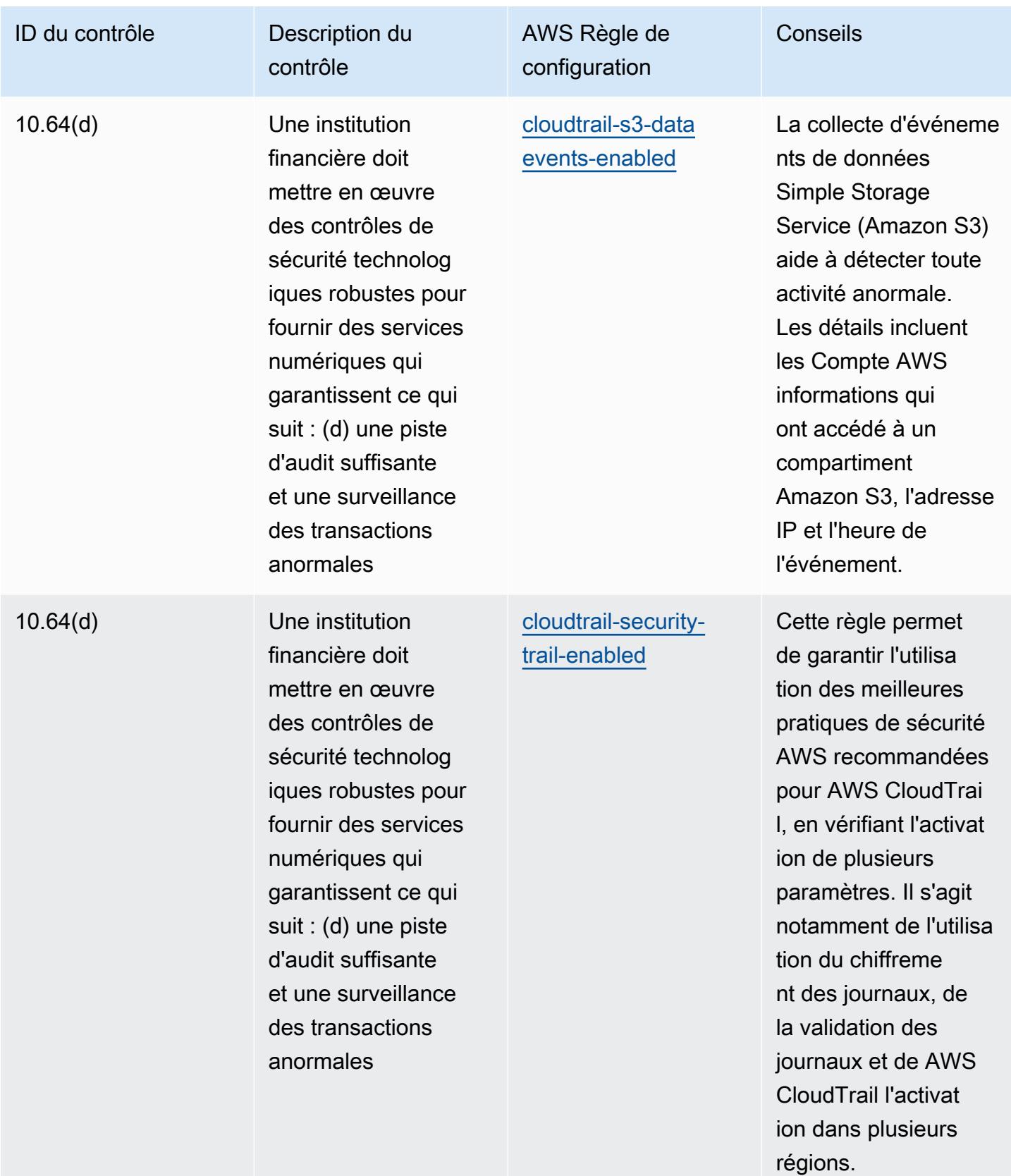
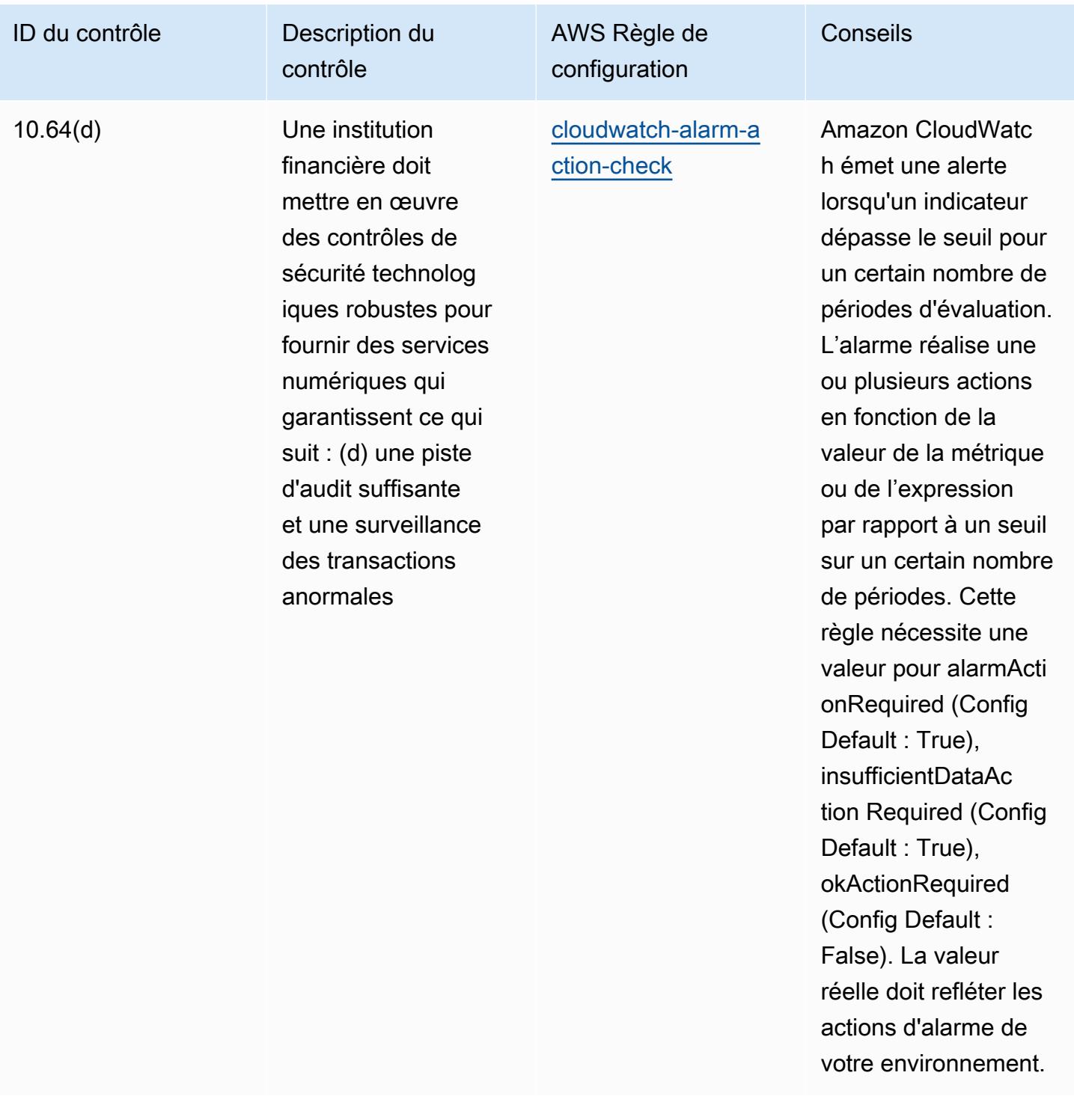

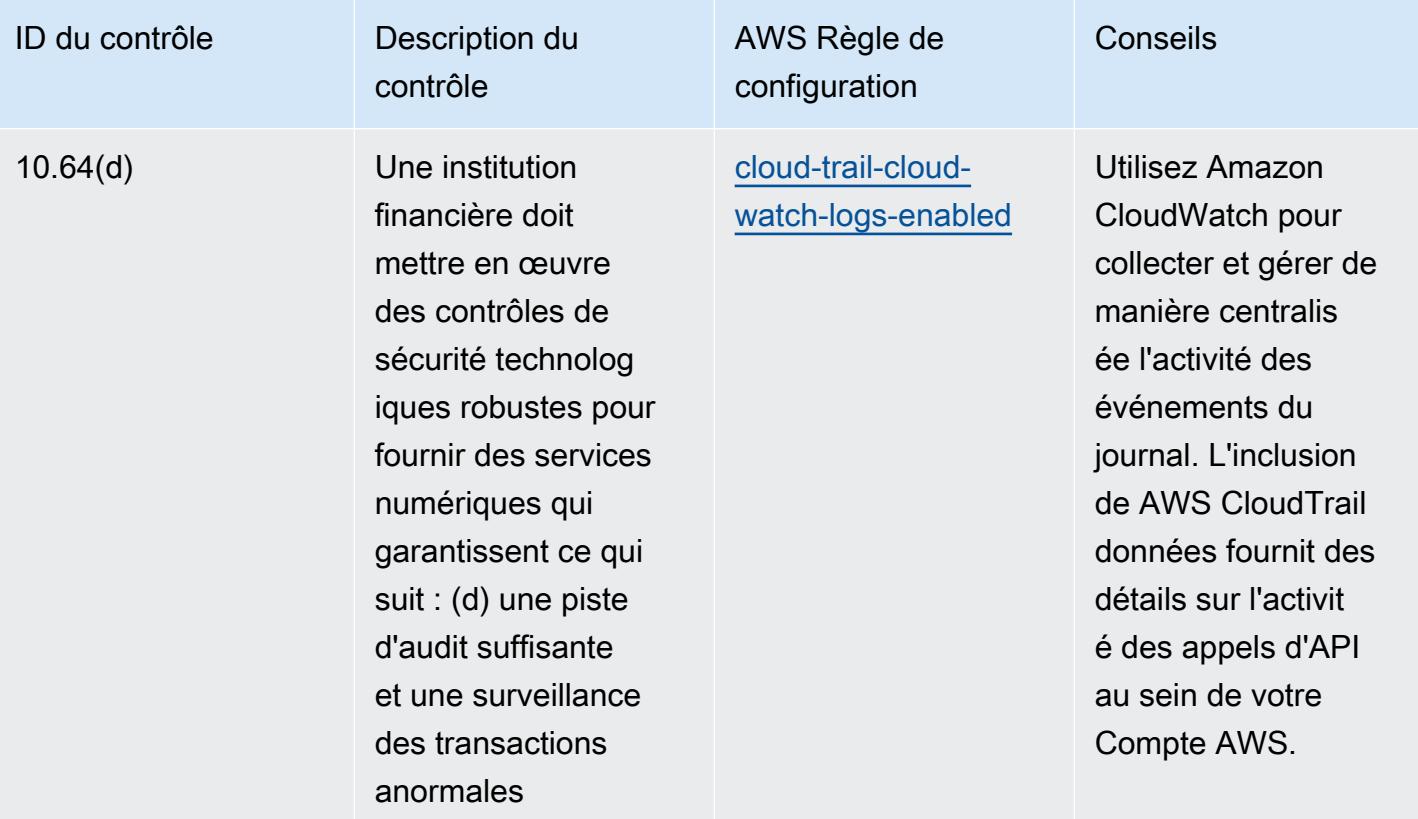

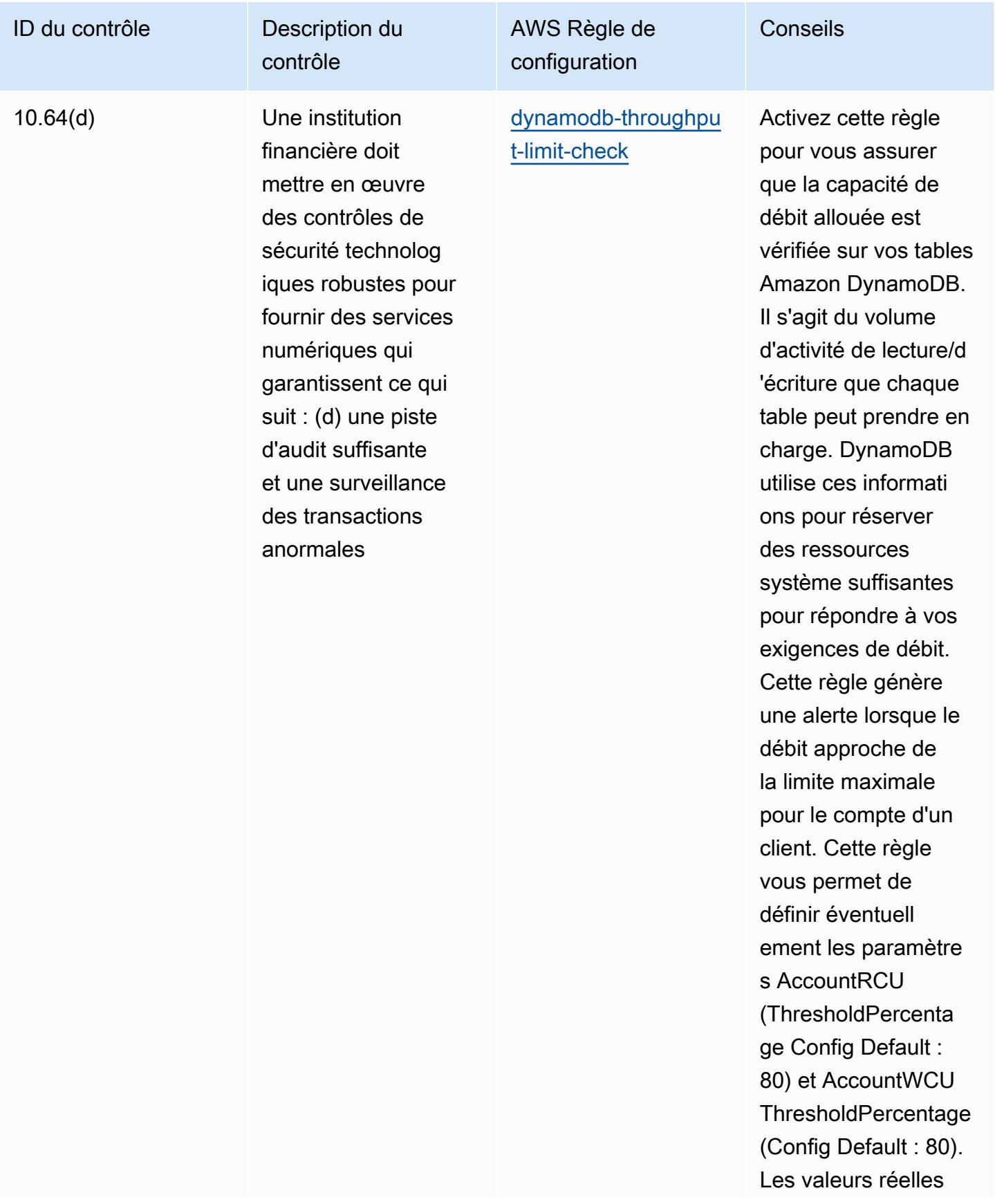

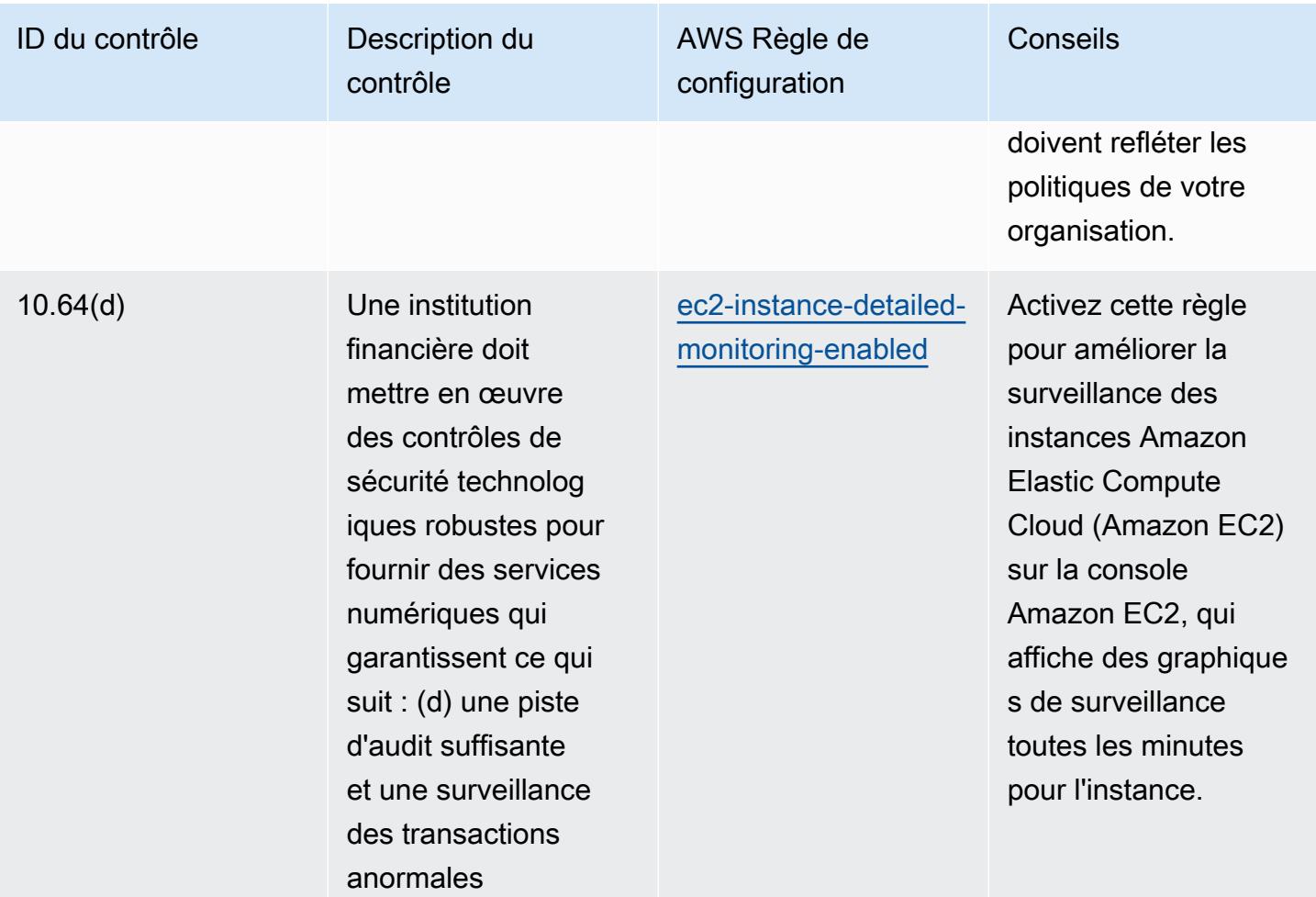

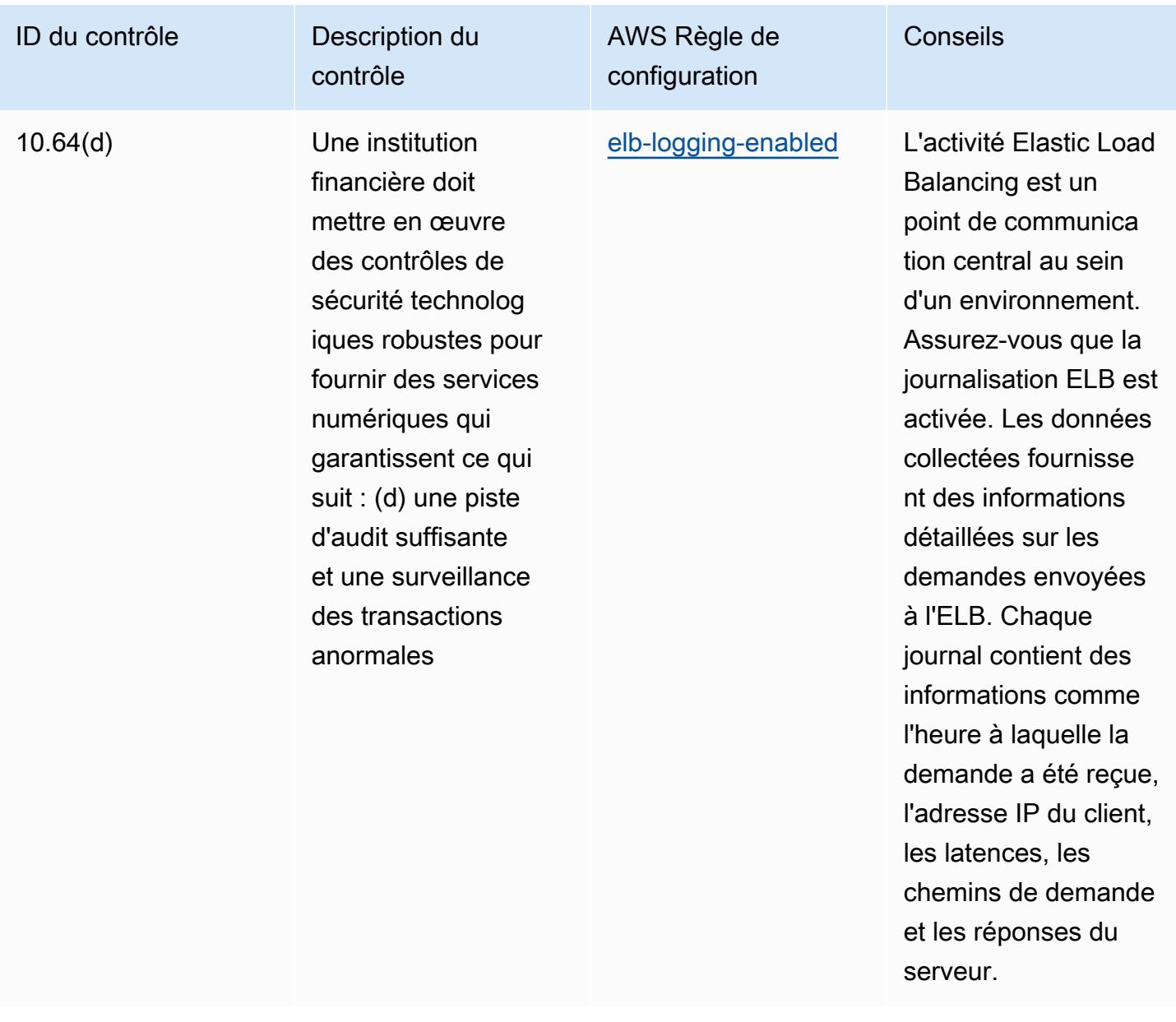

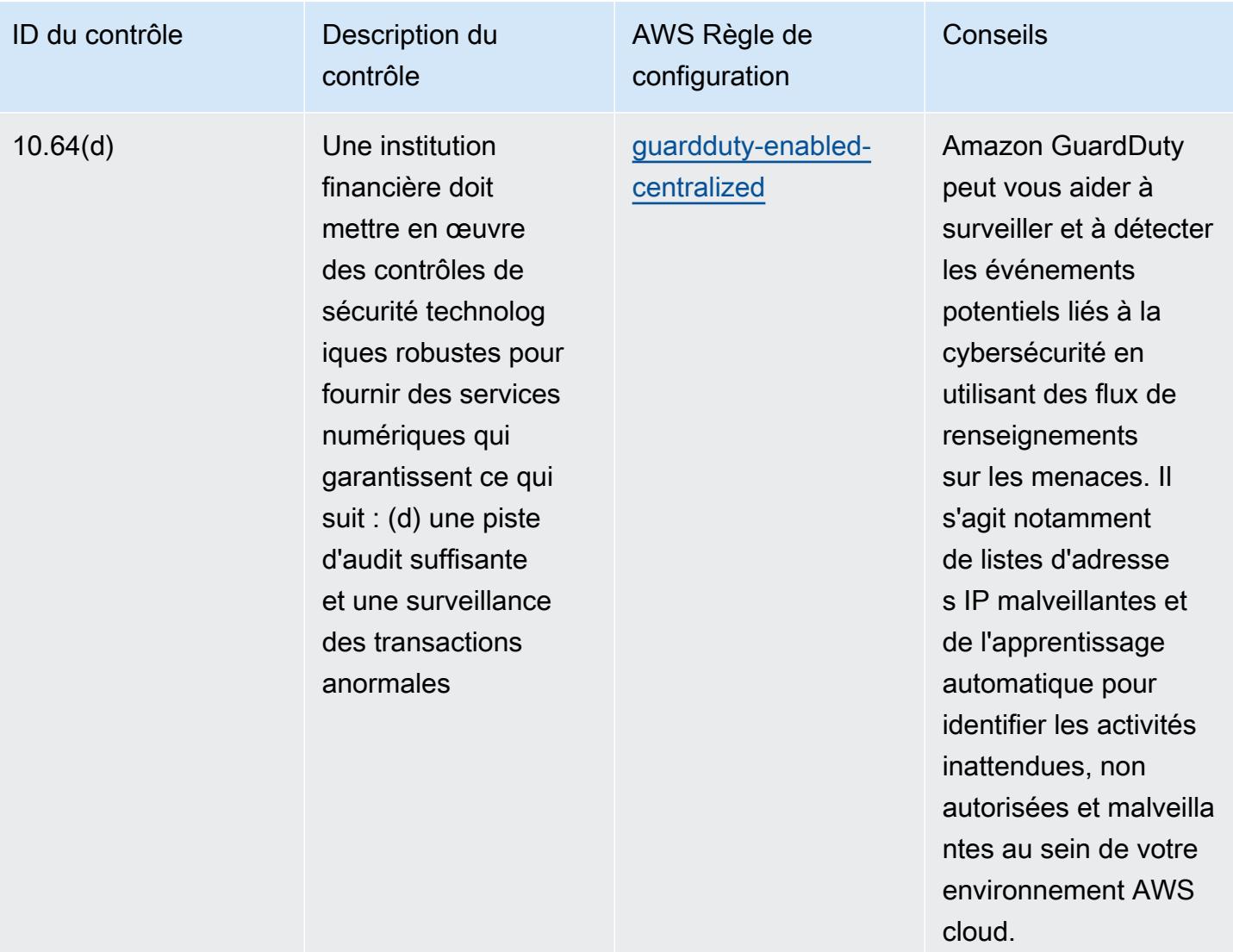

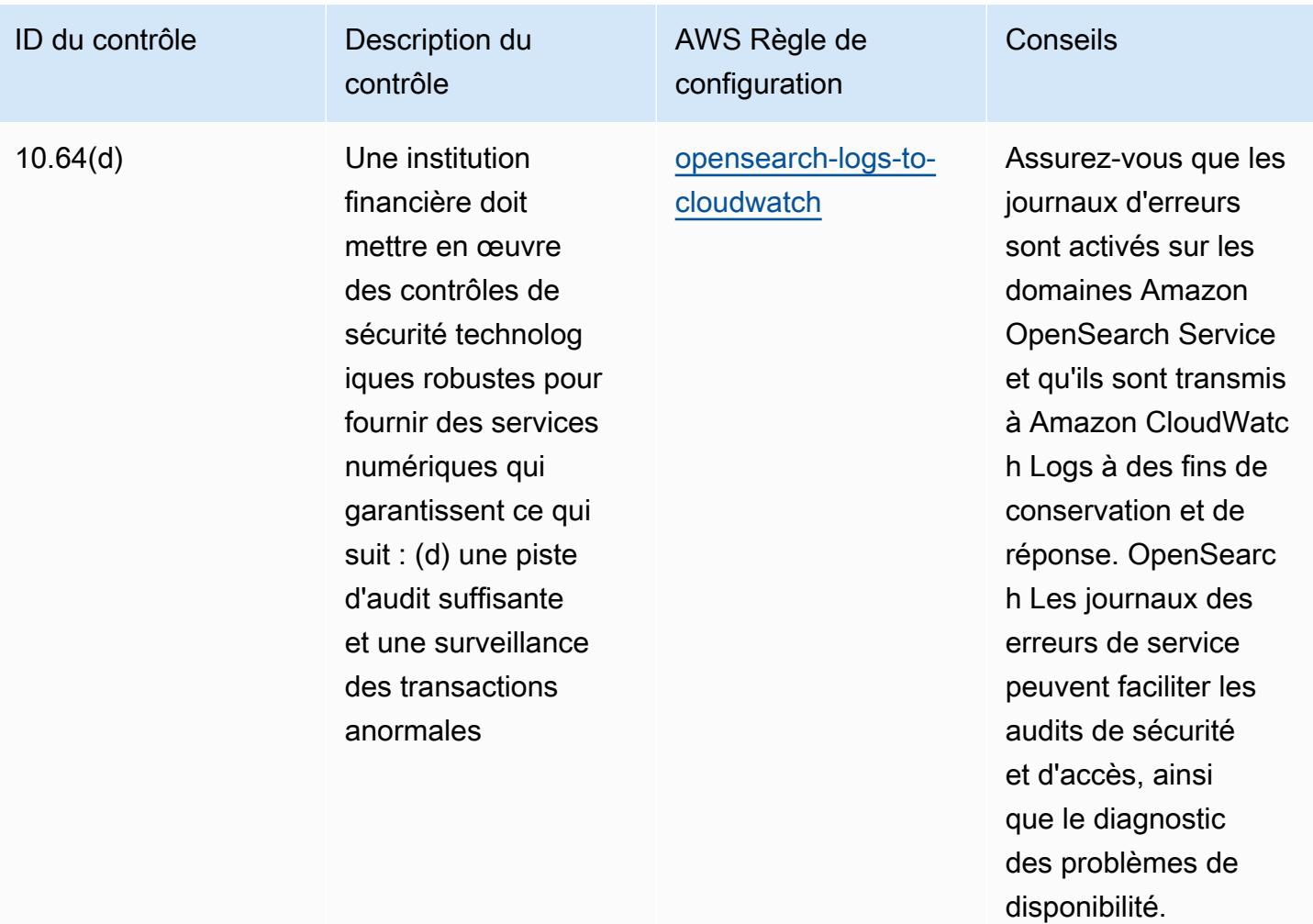

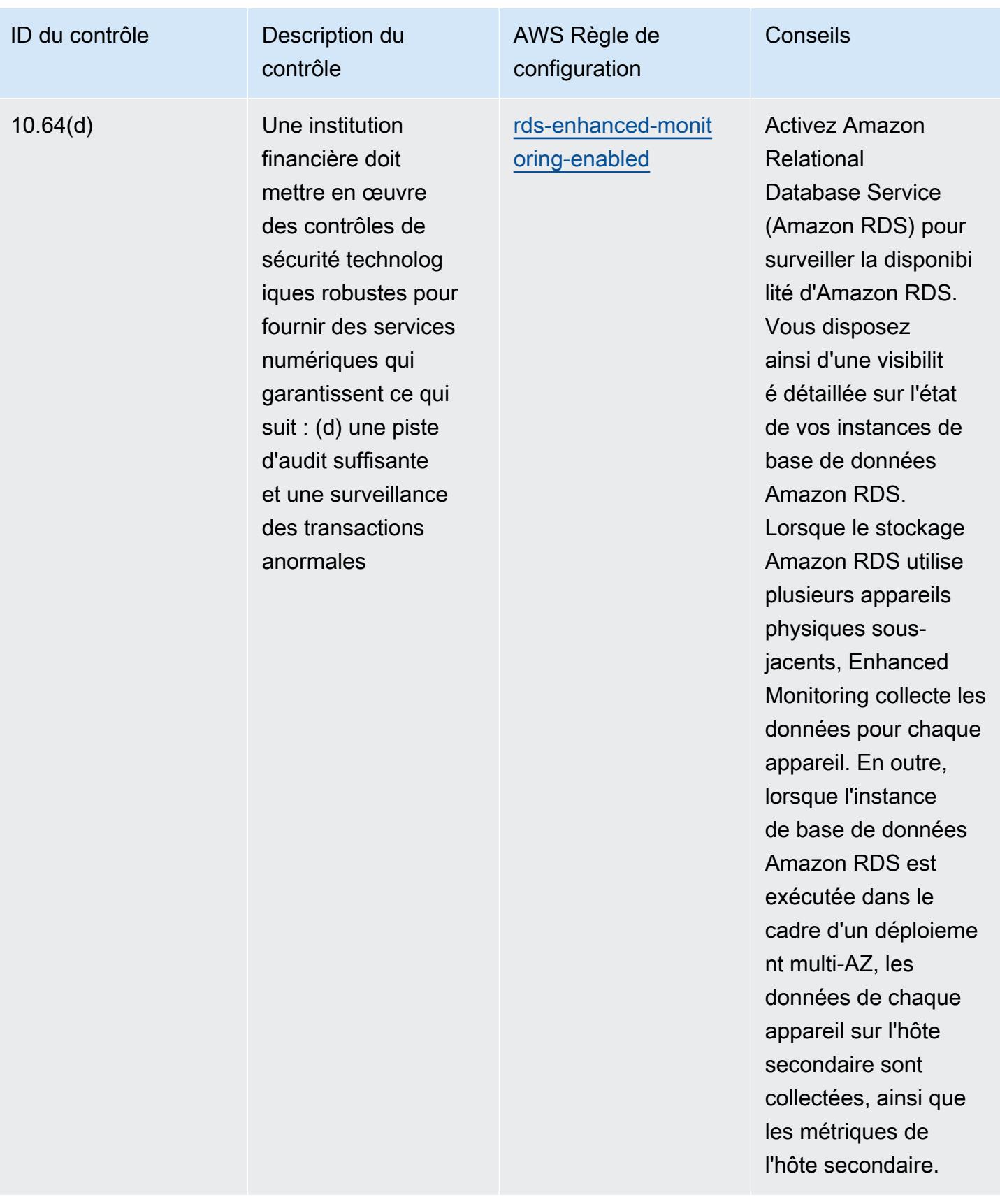

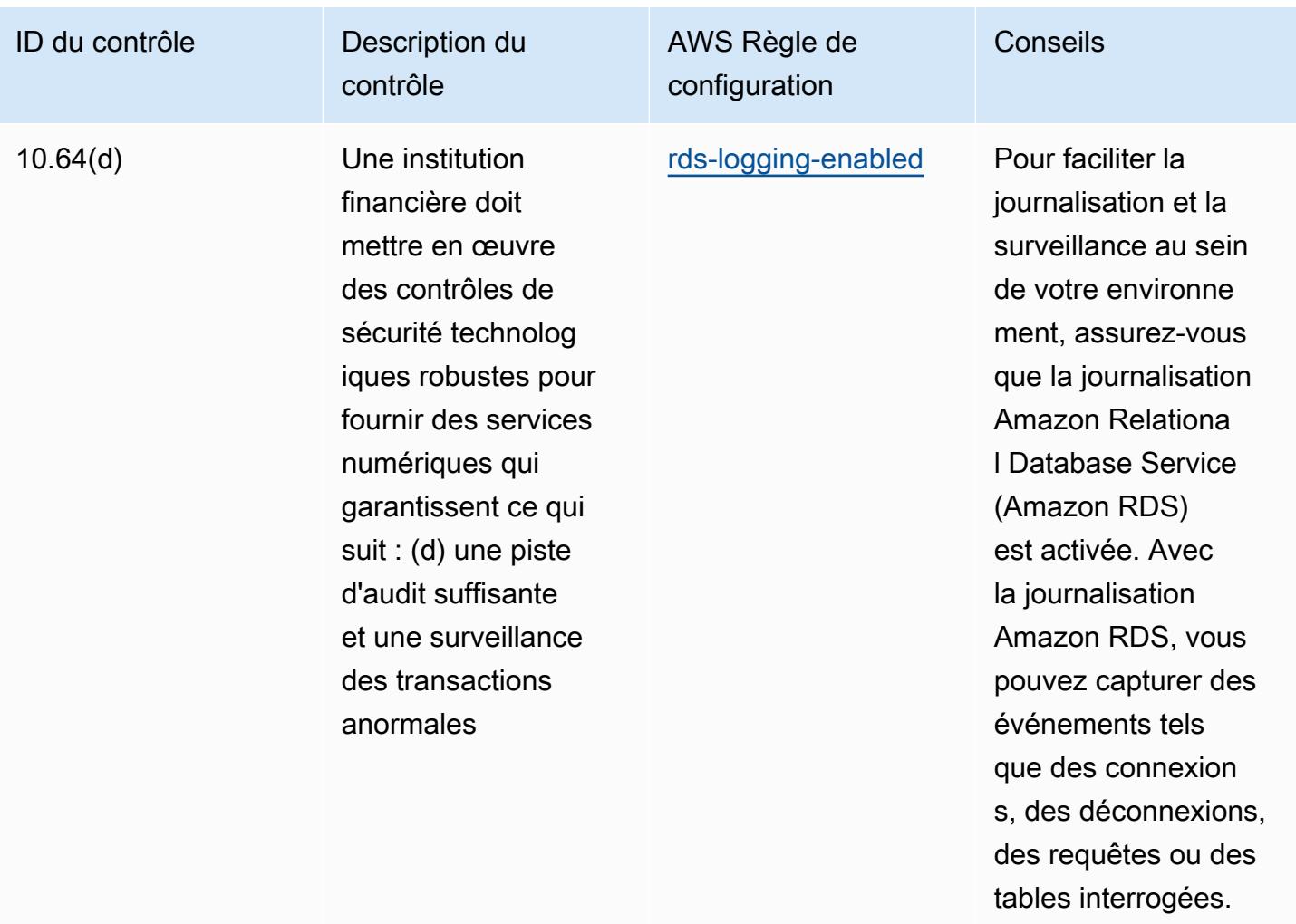

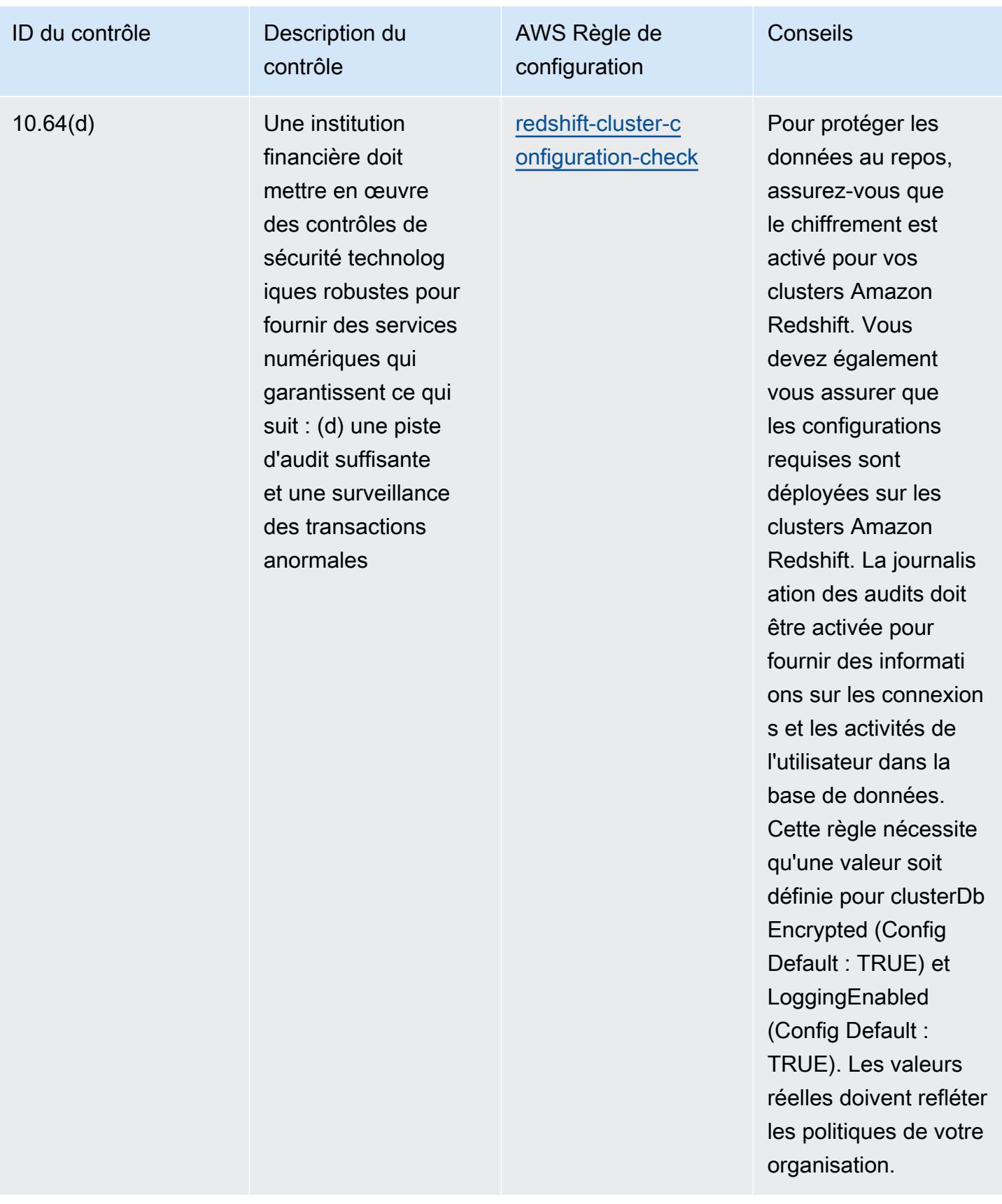

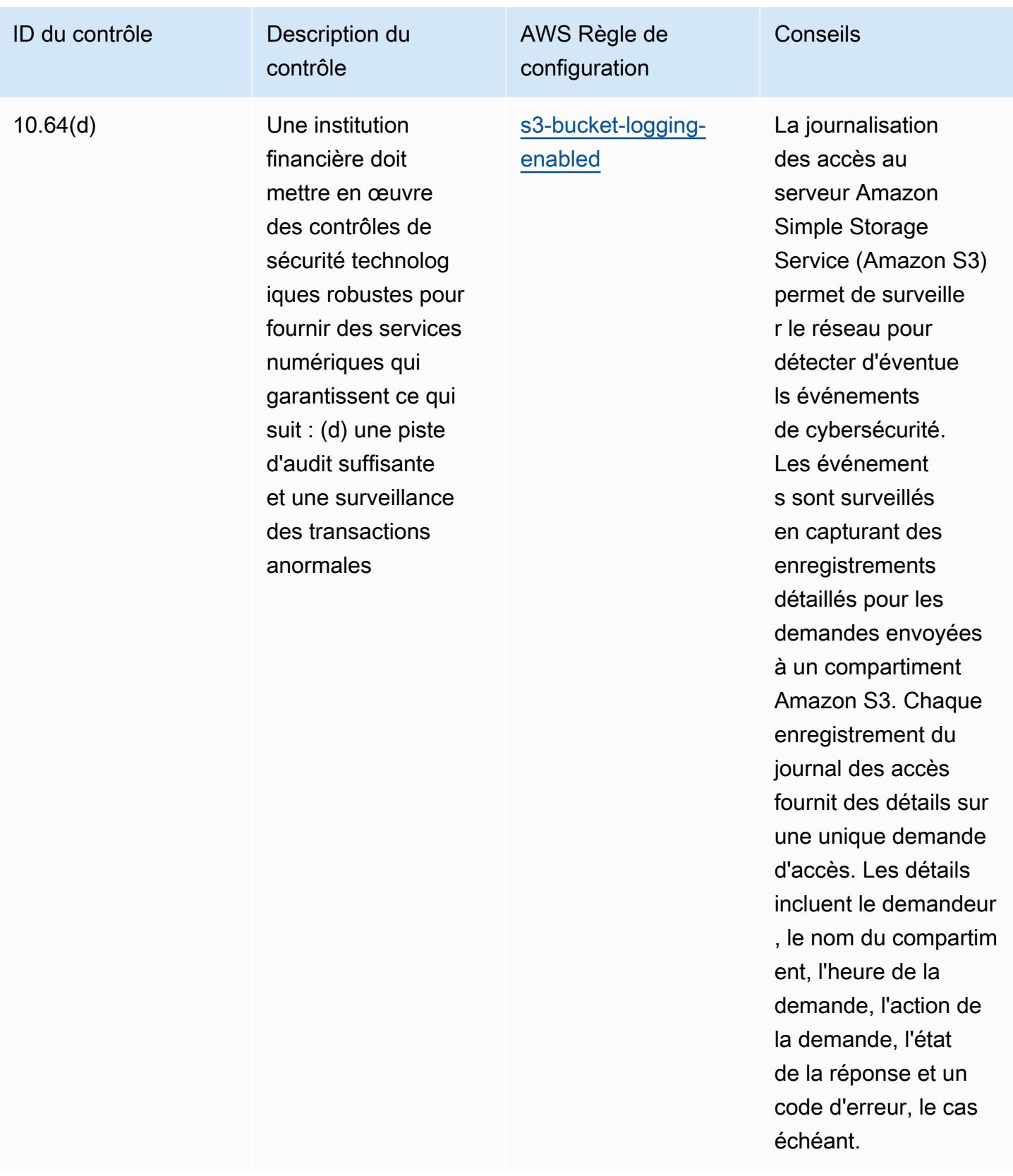

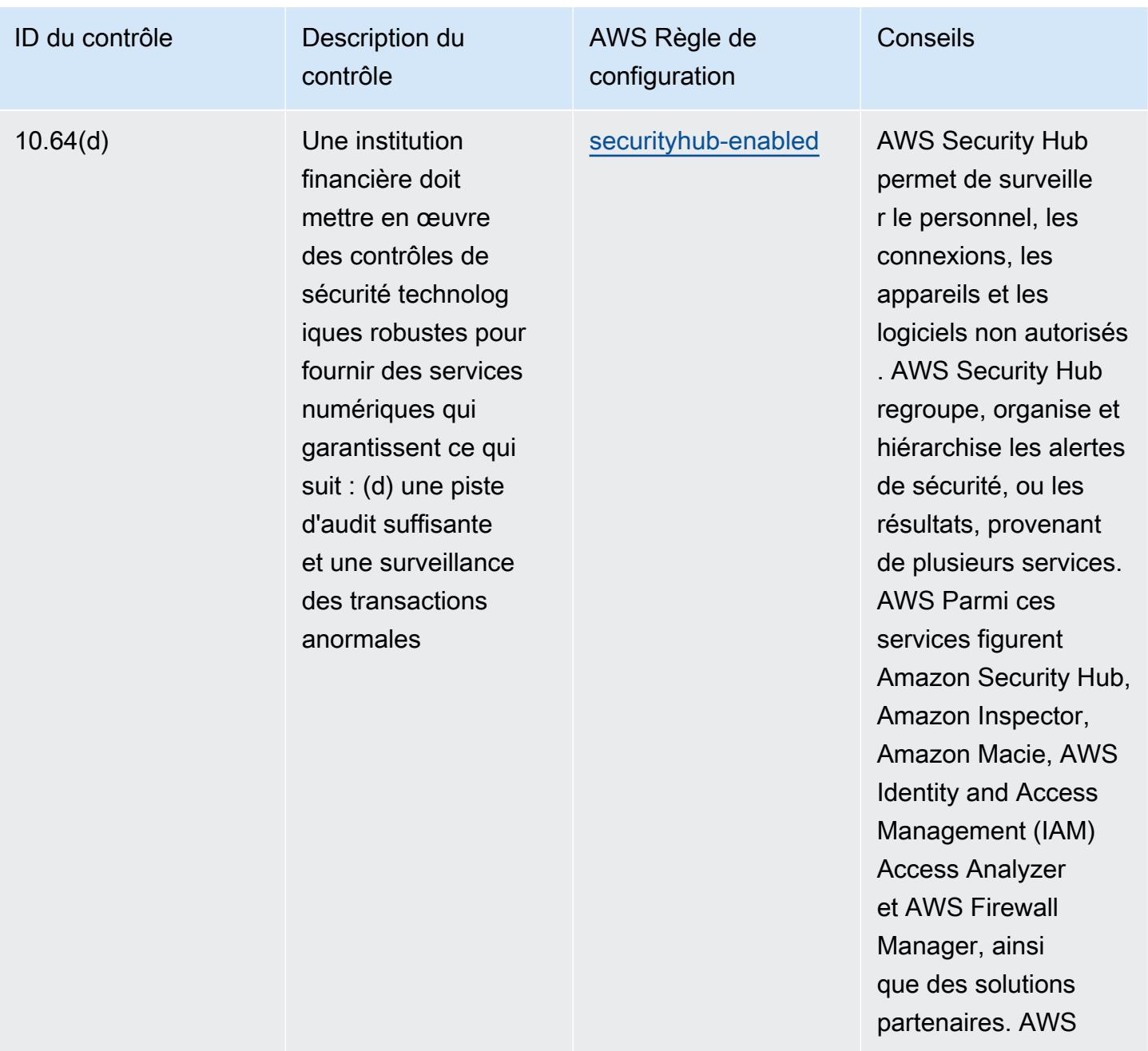

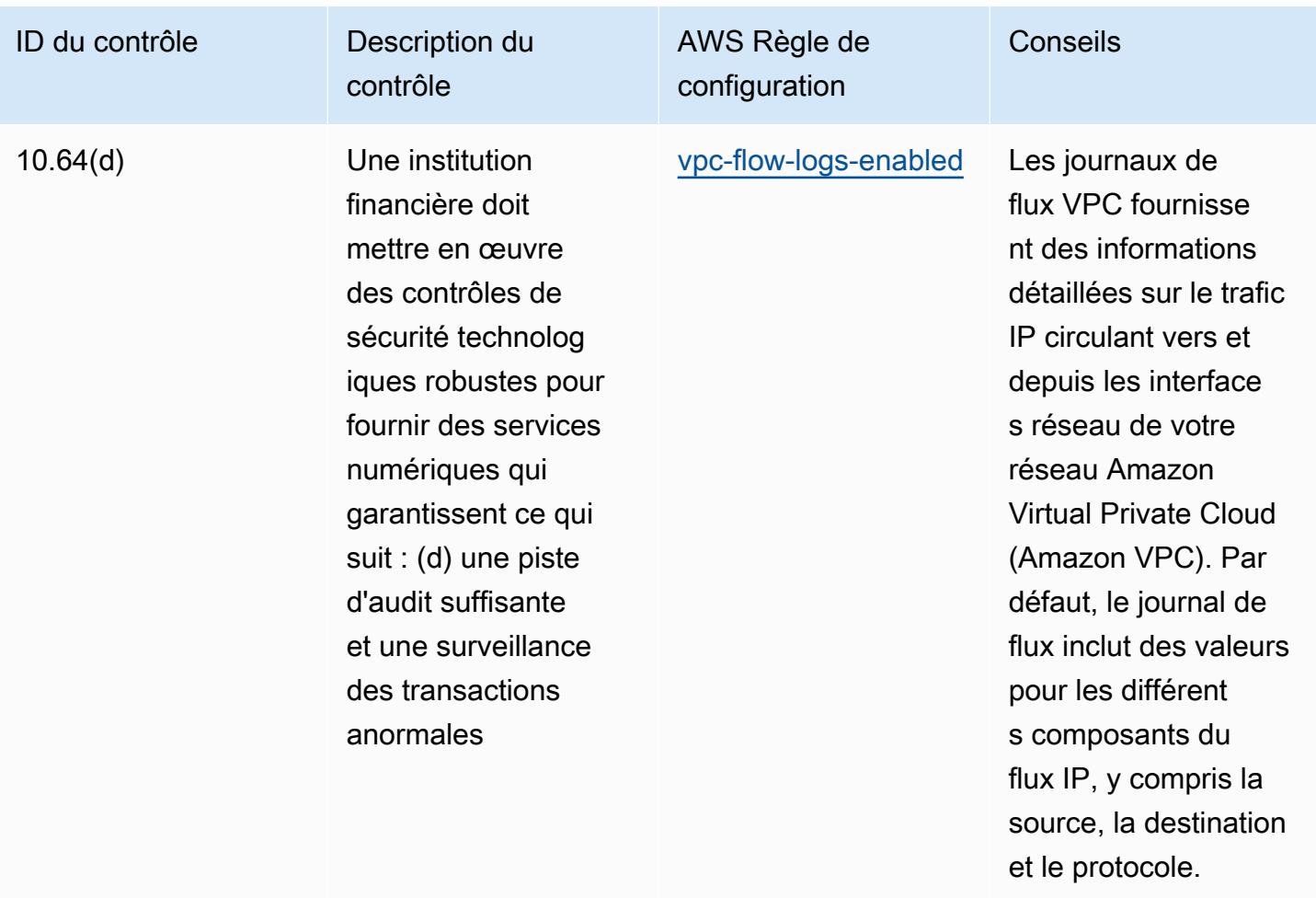

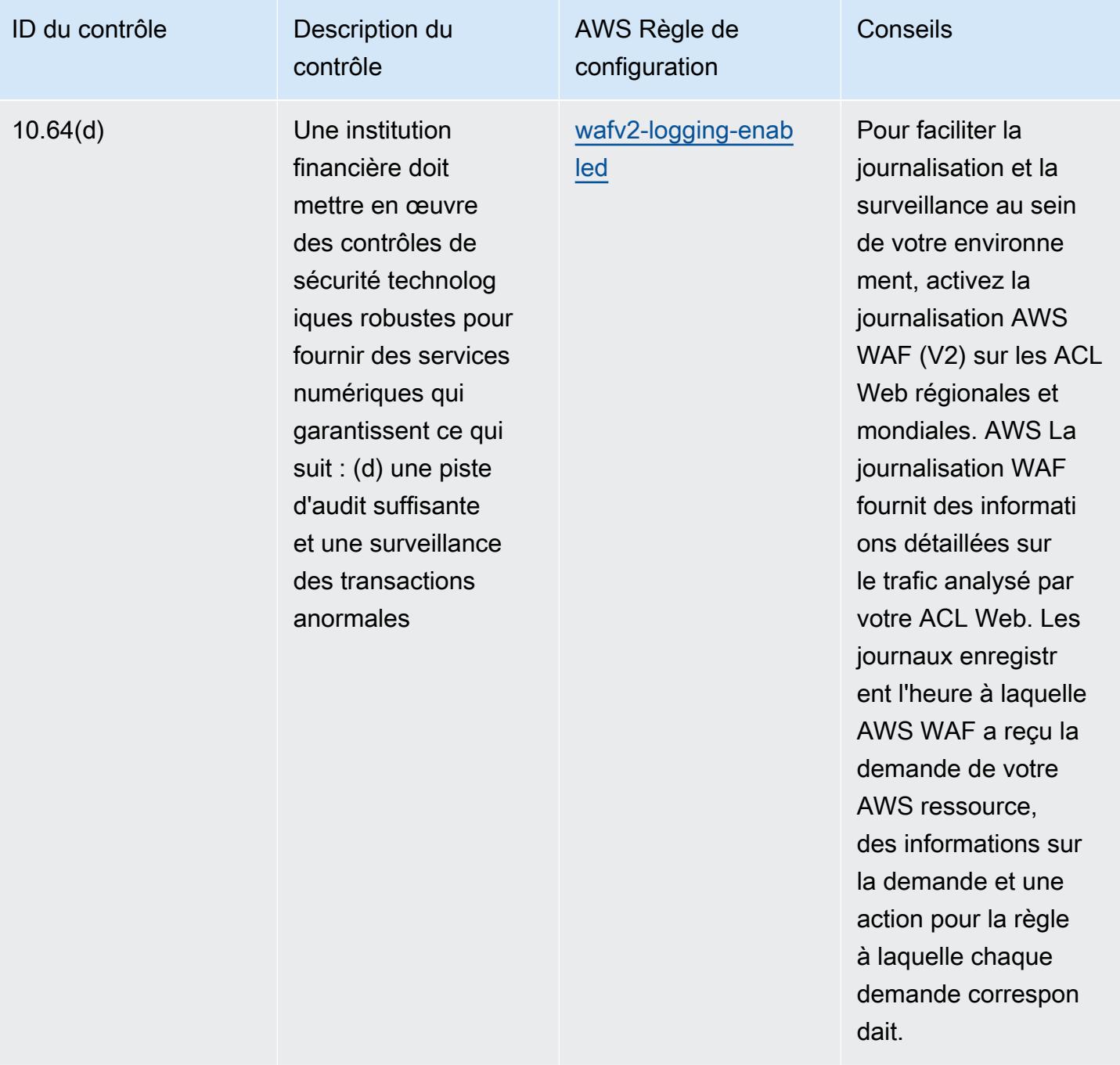

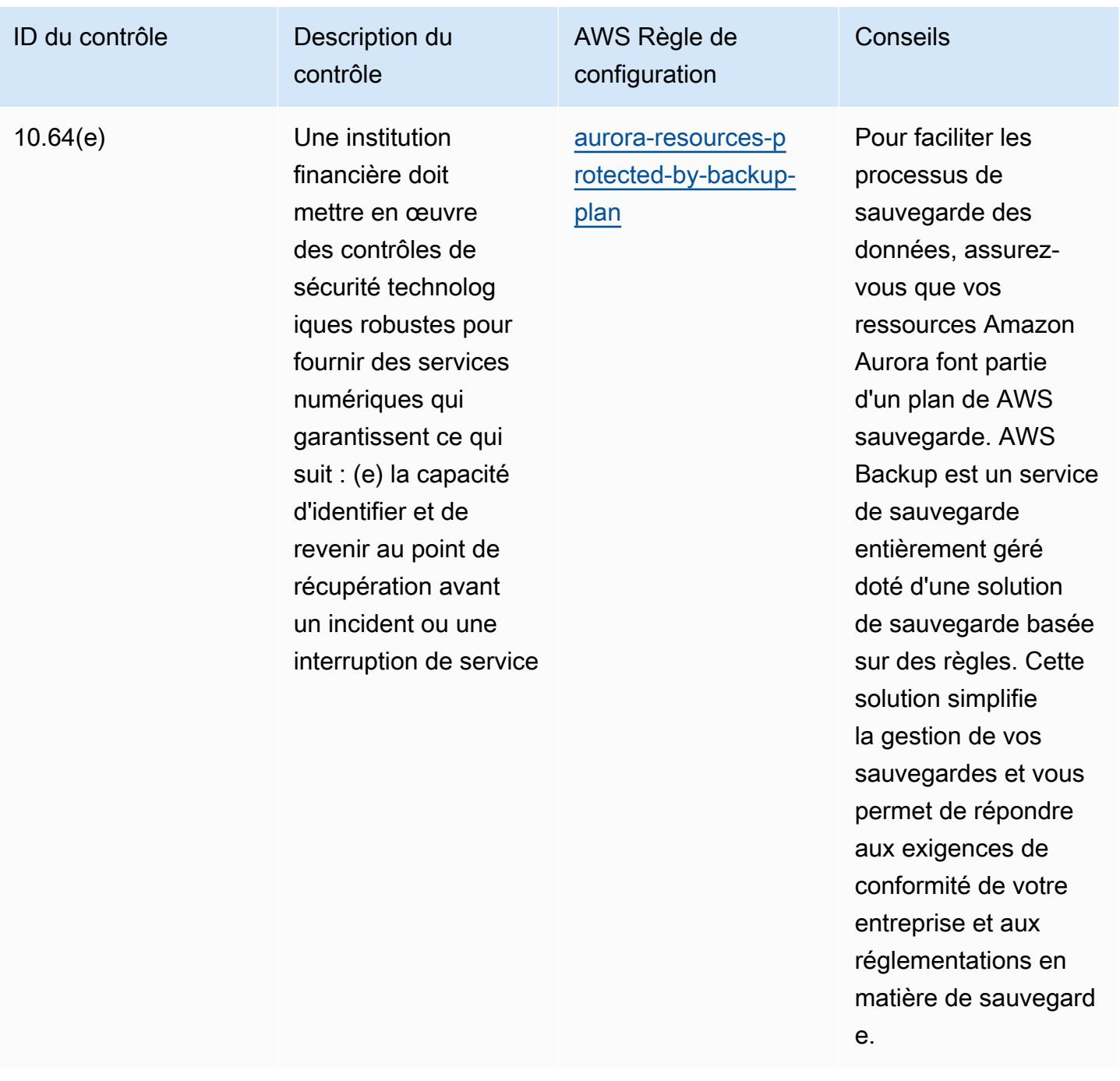

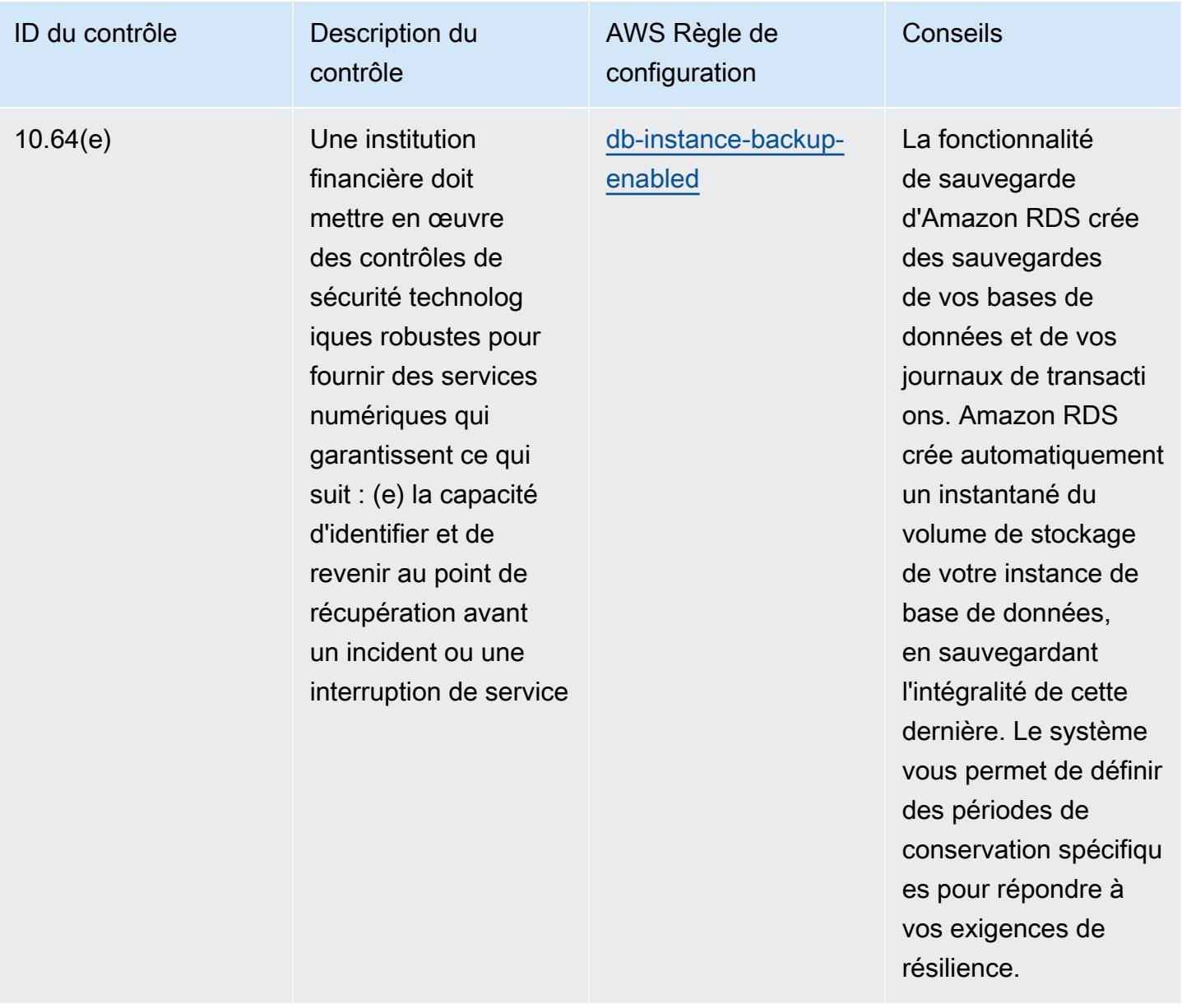

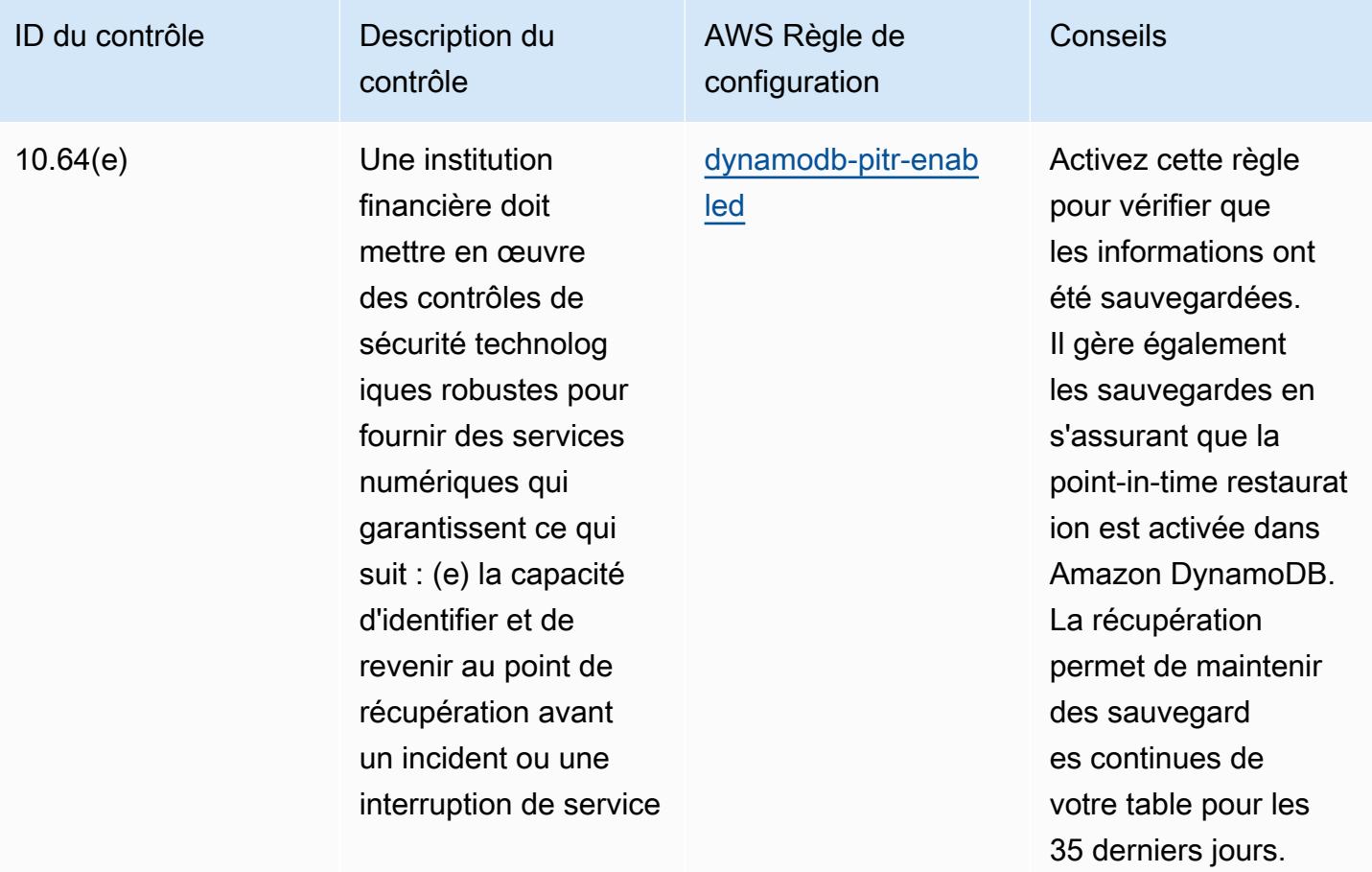

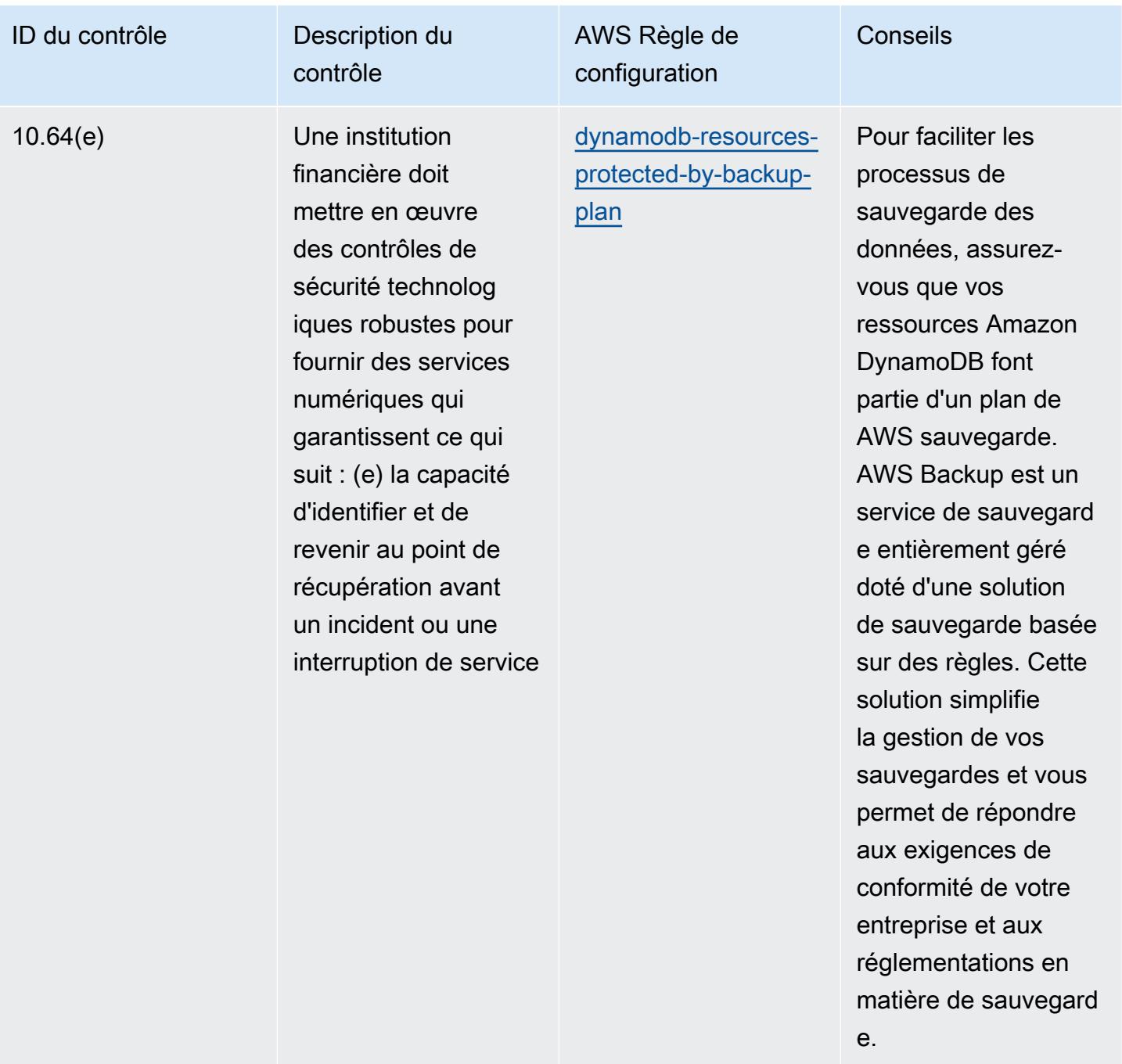

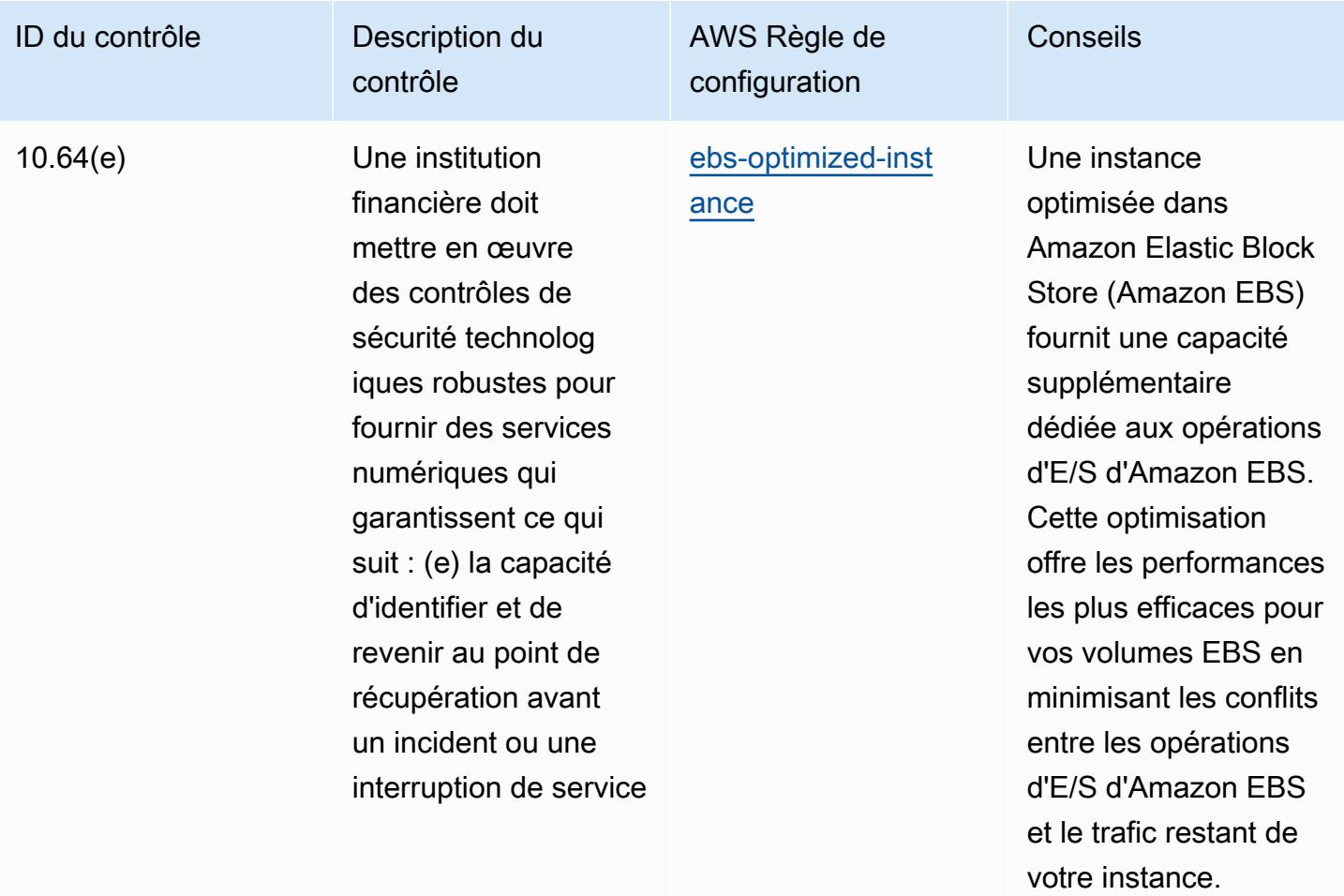

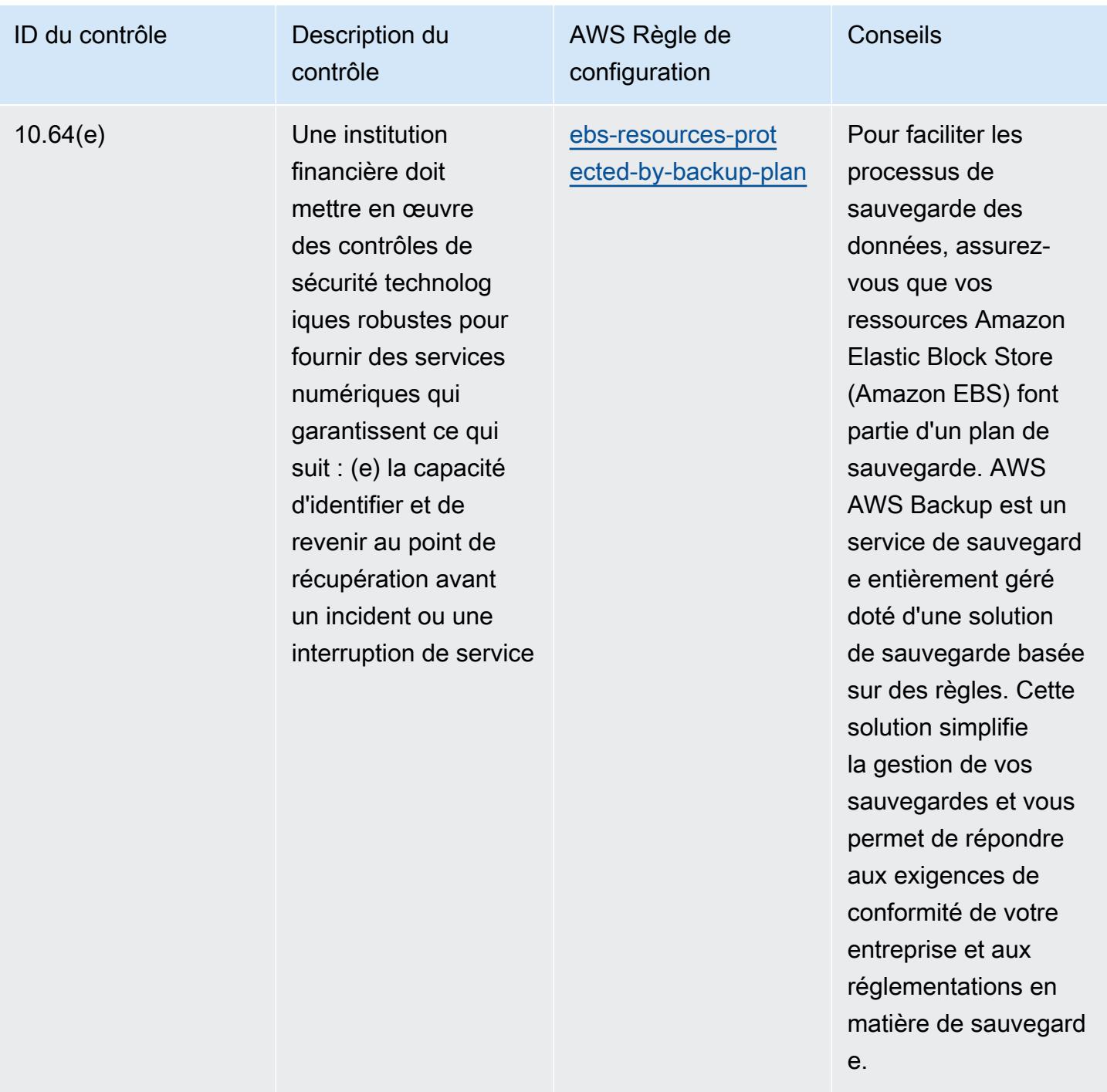

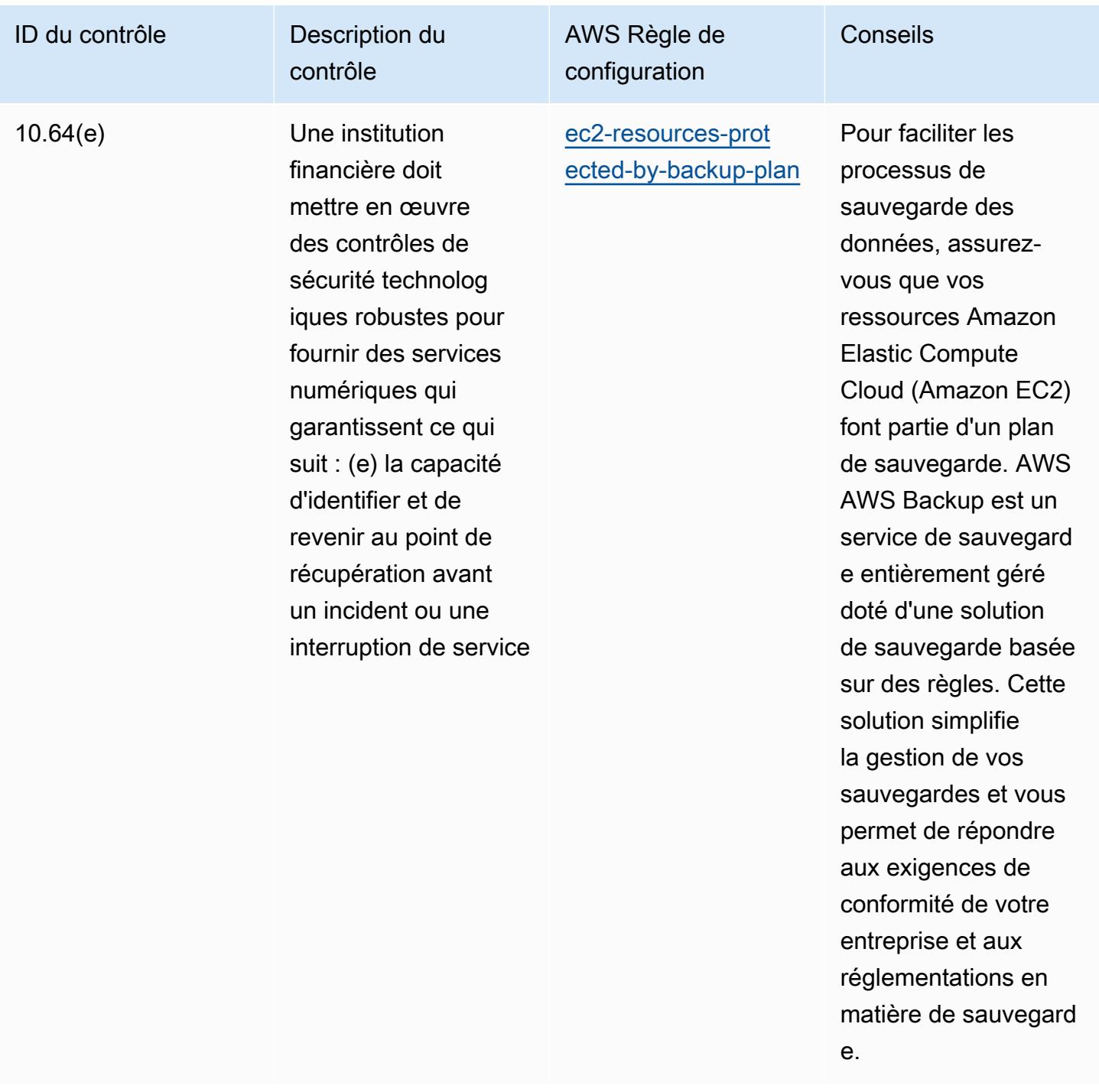

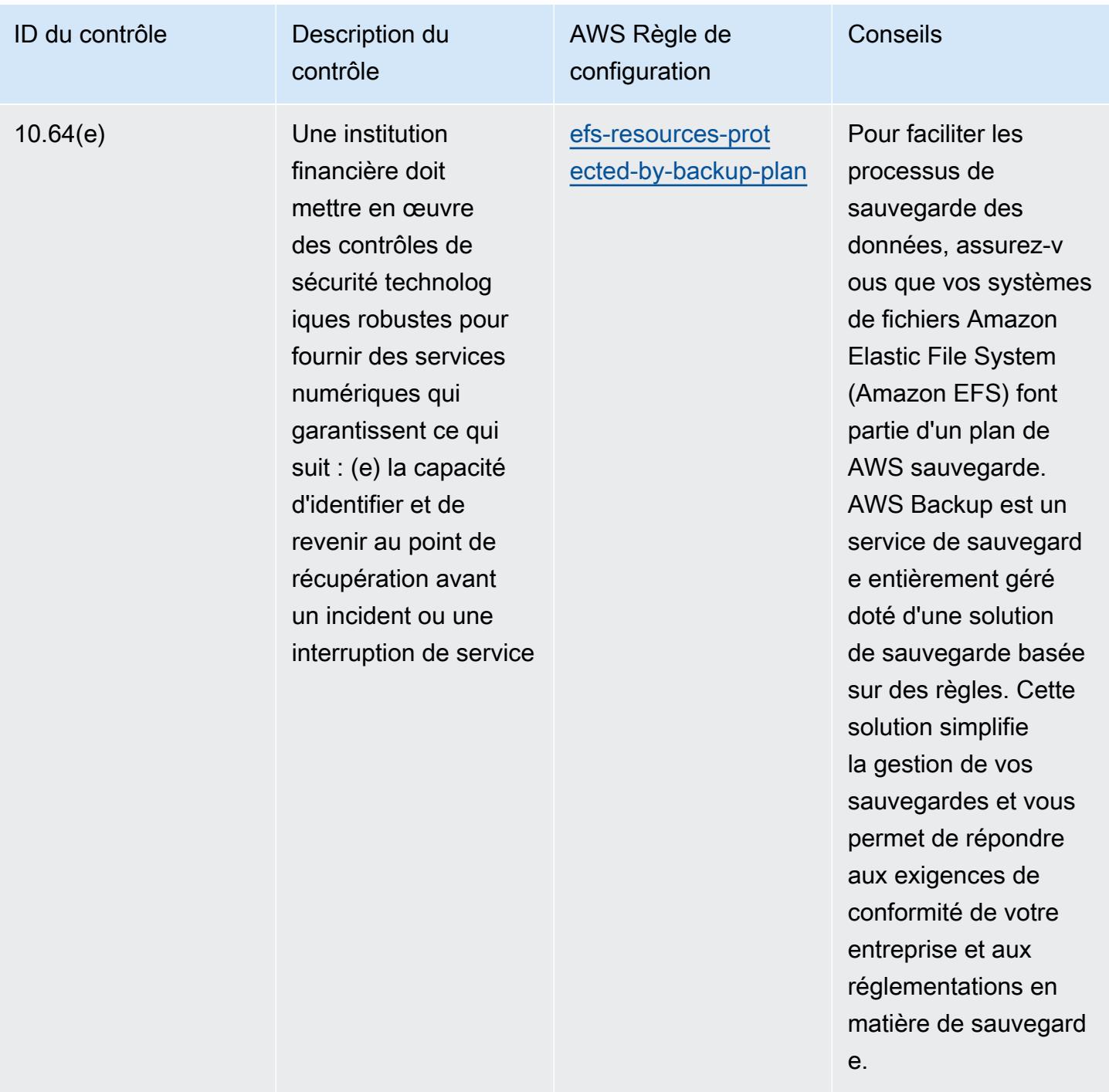

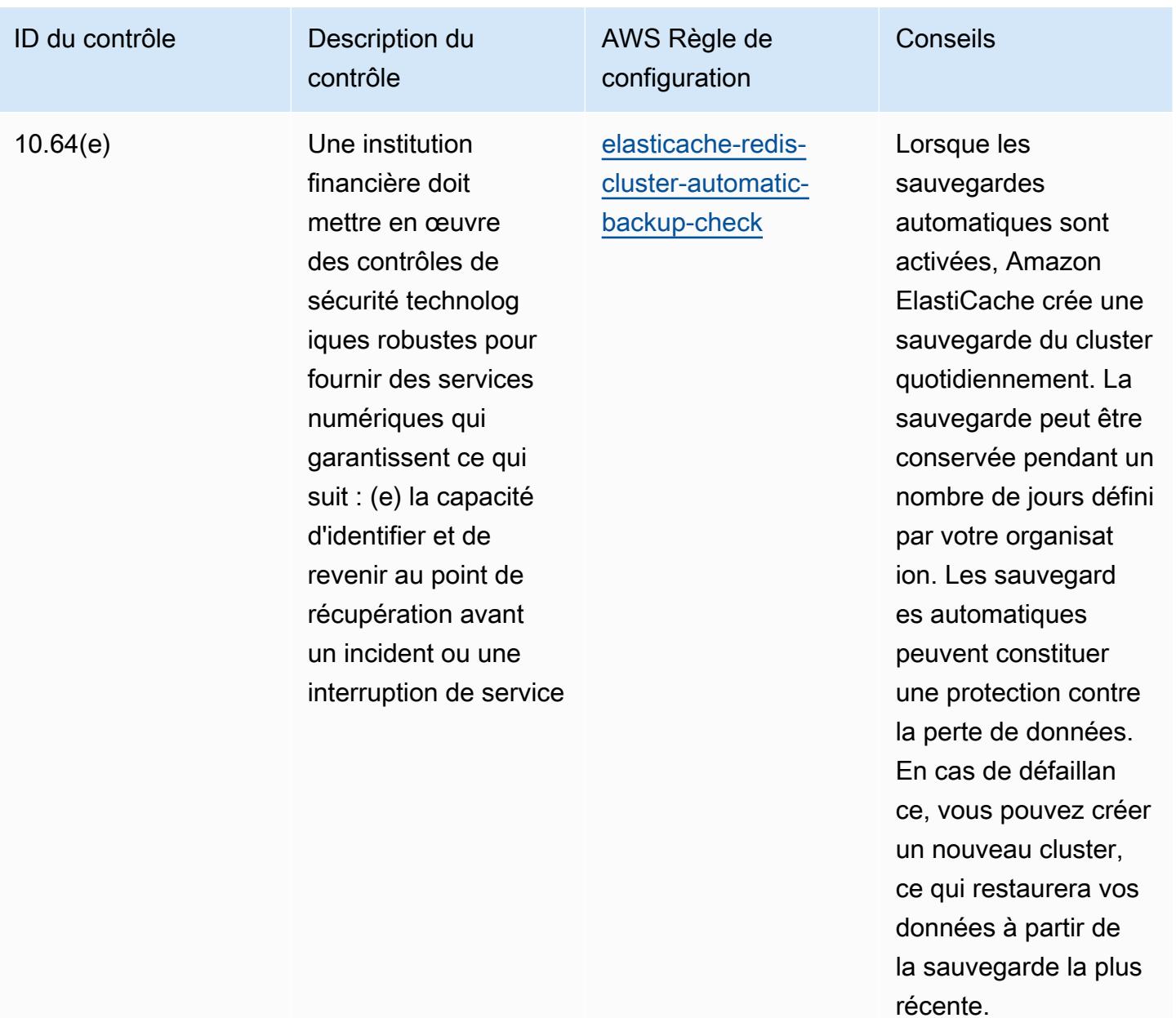

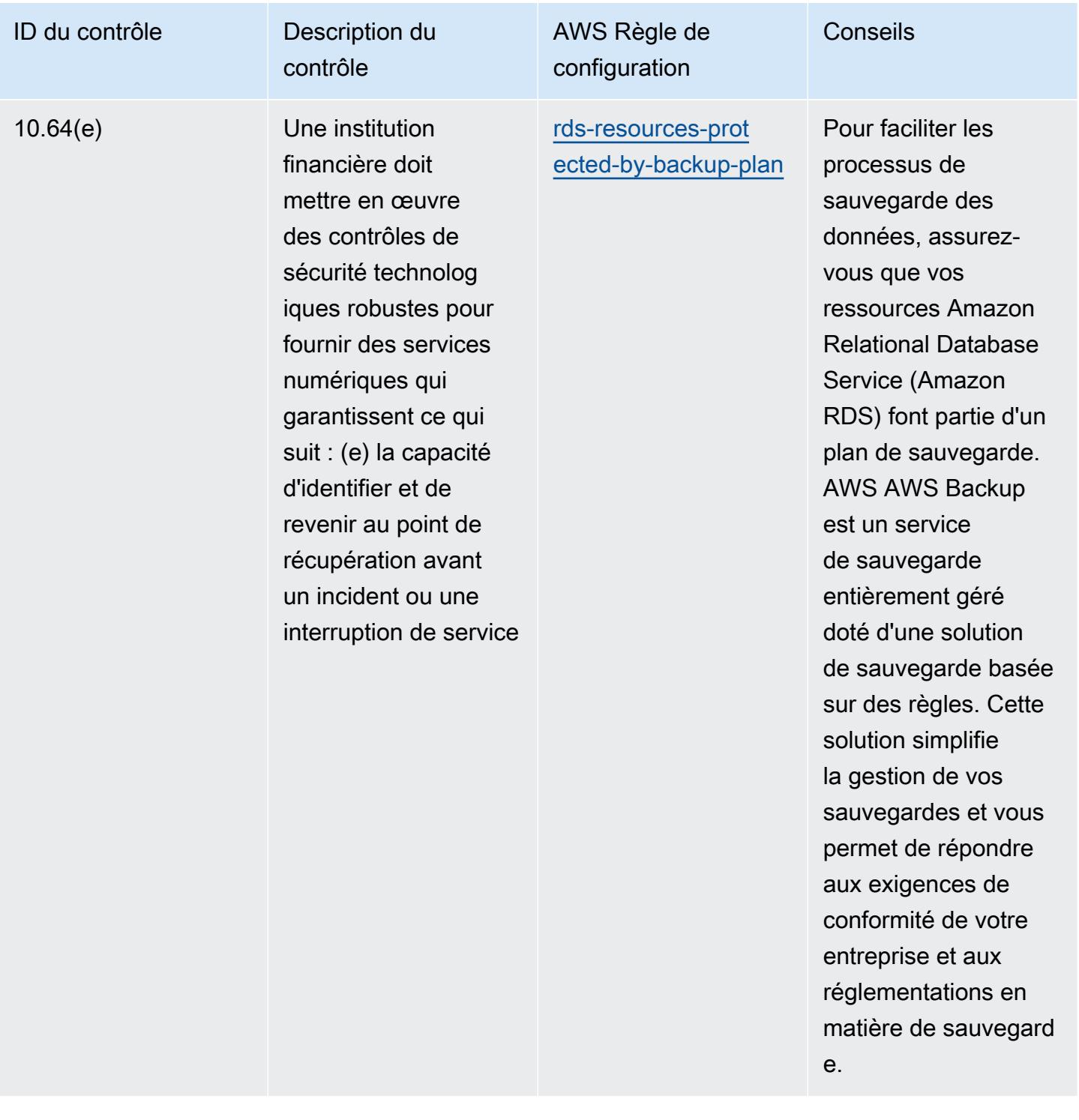

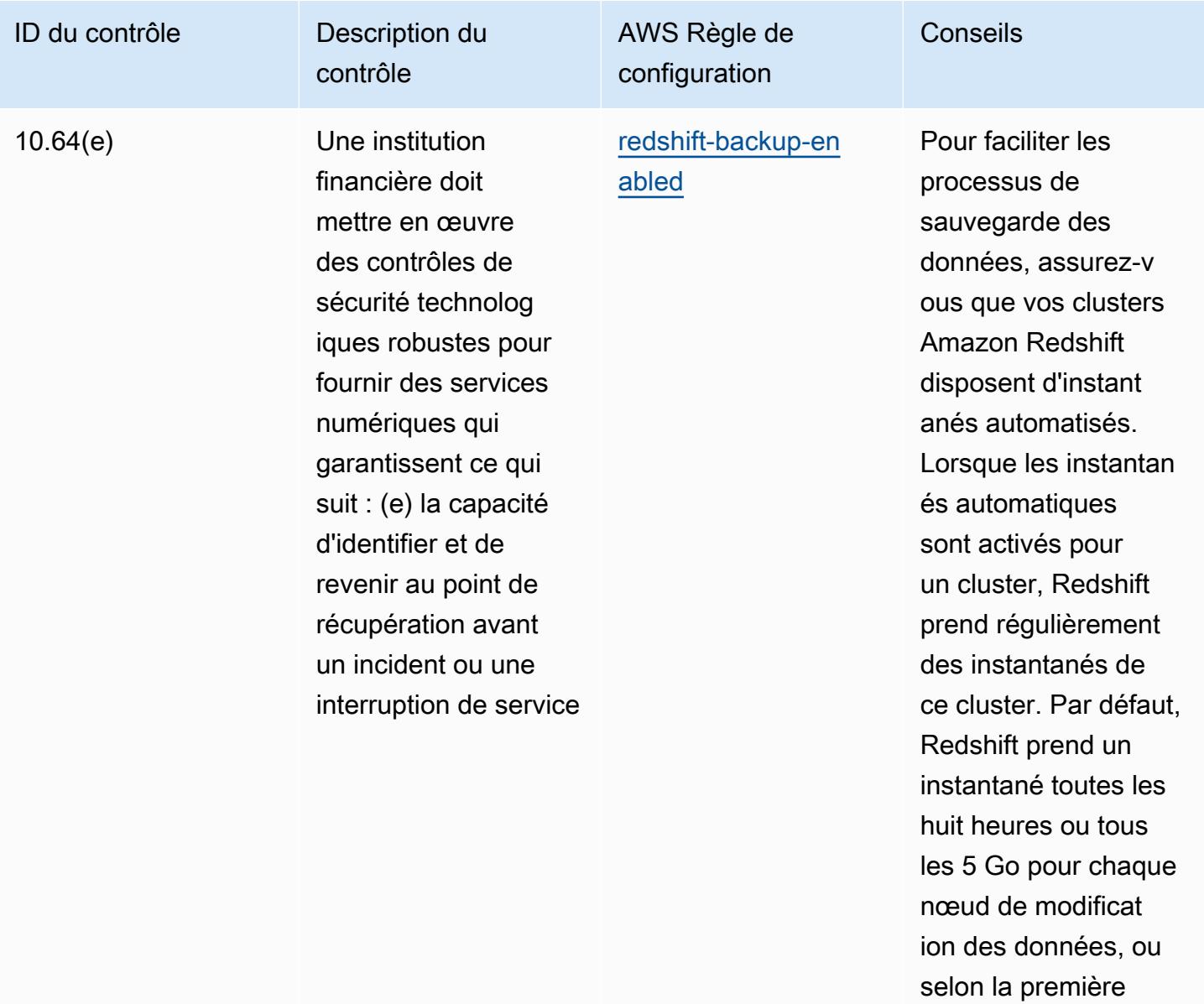

éventualité.

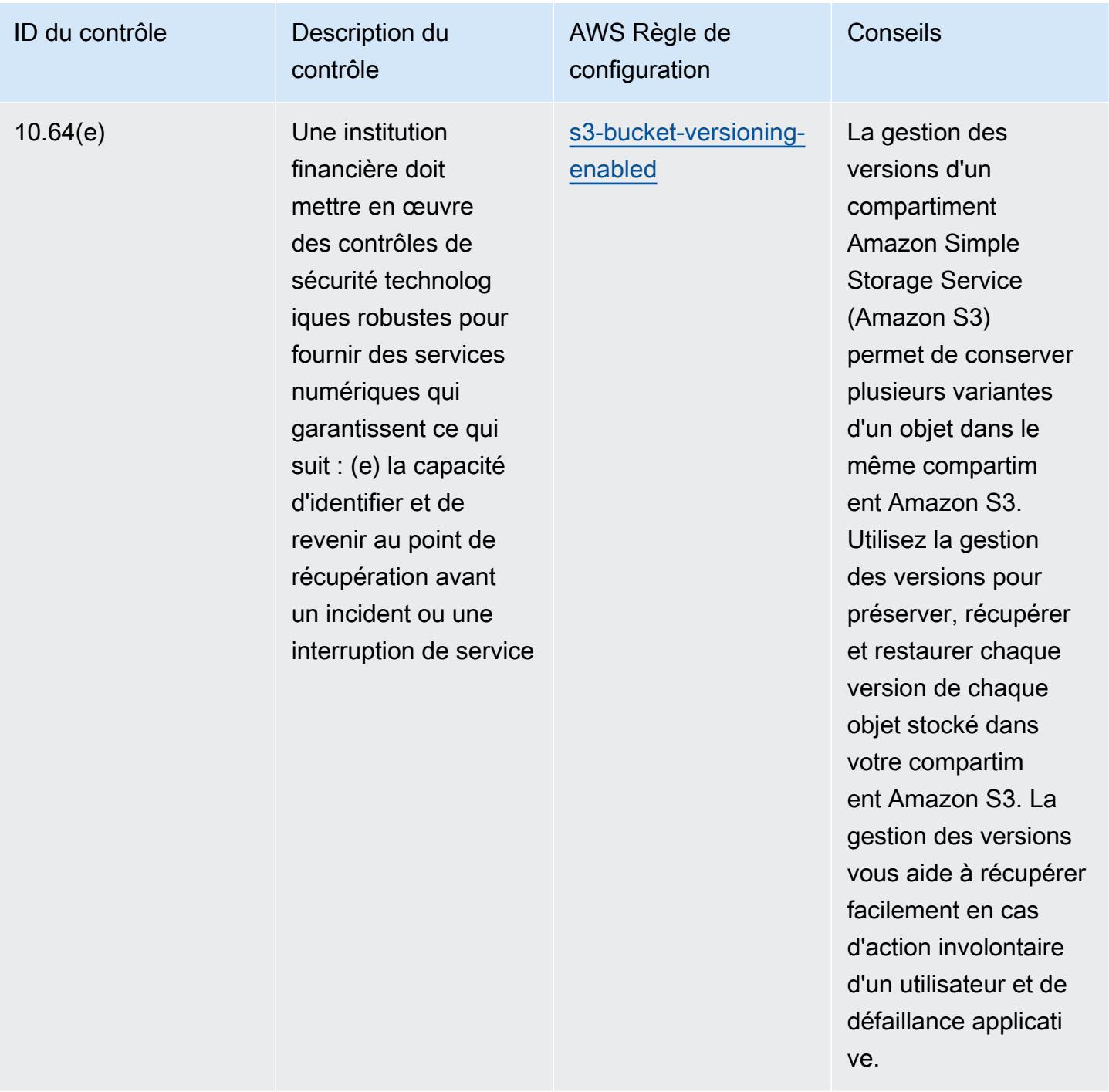

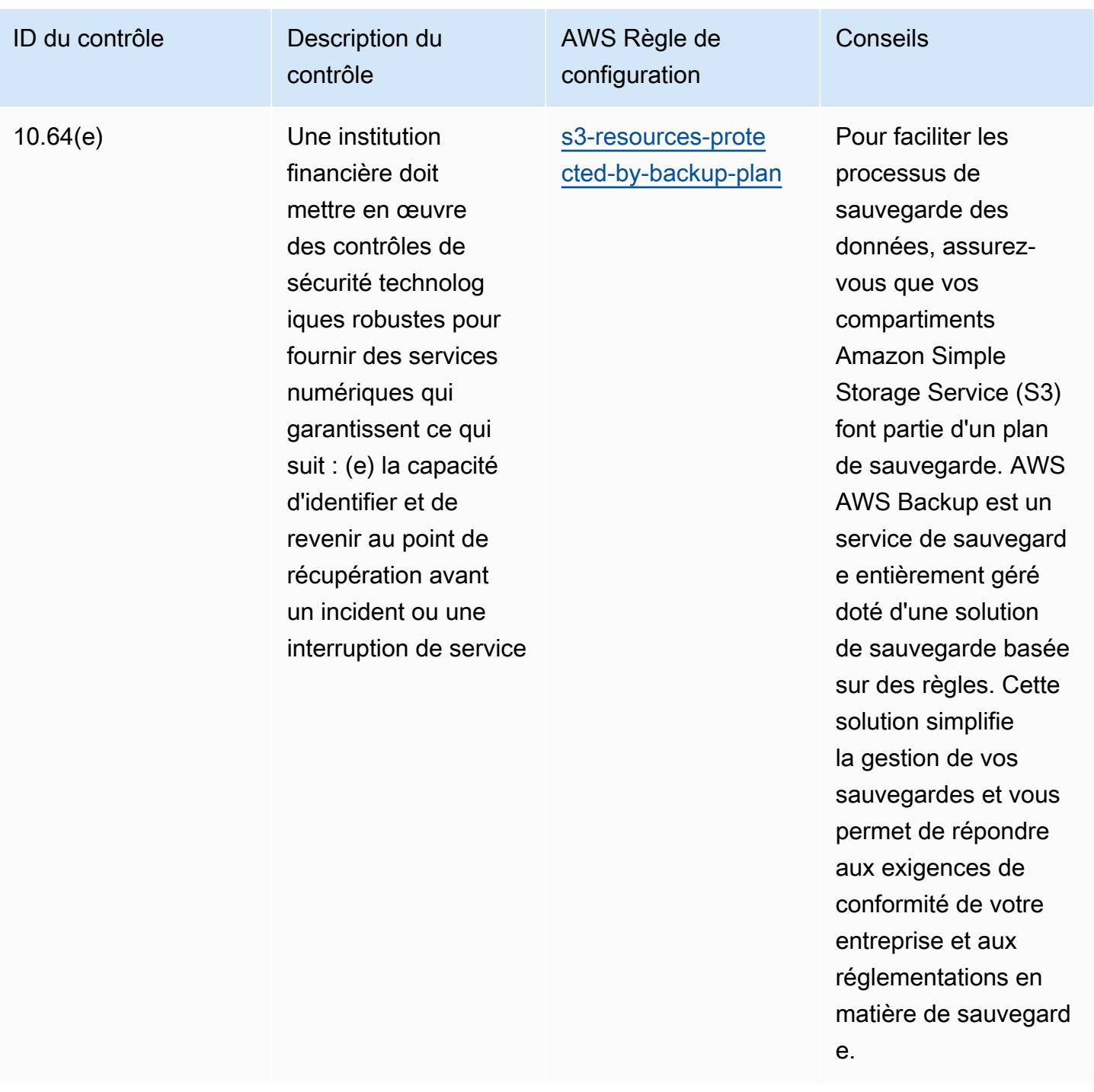

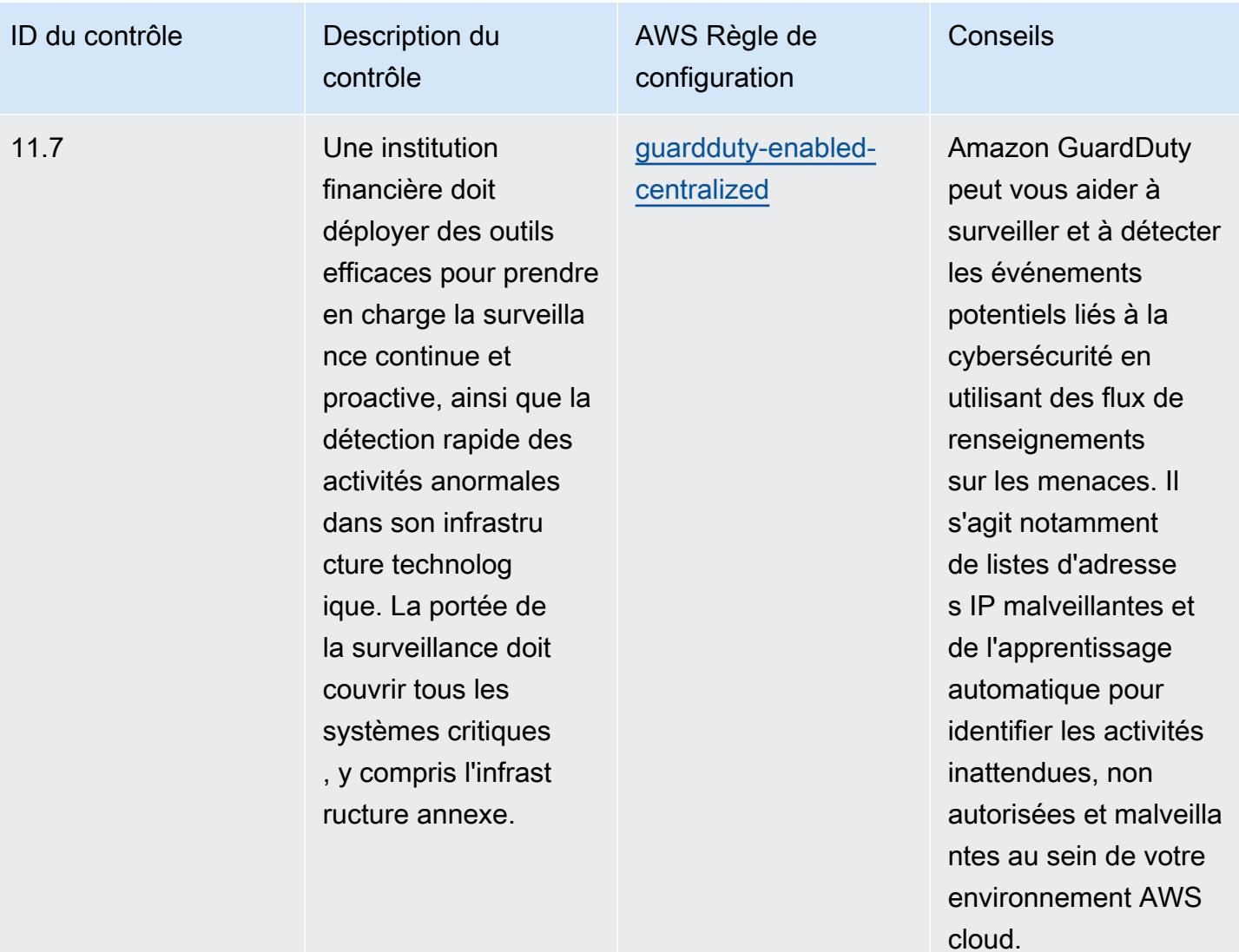

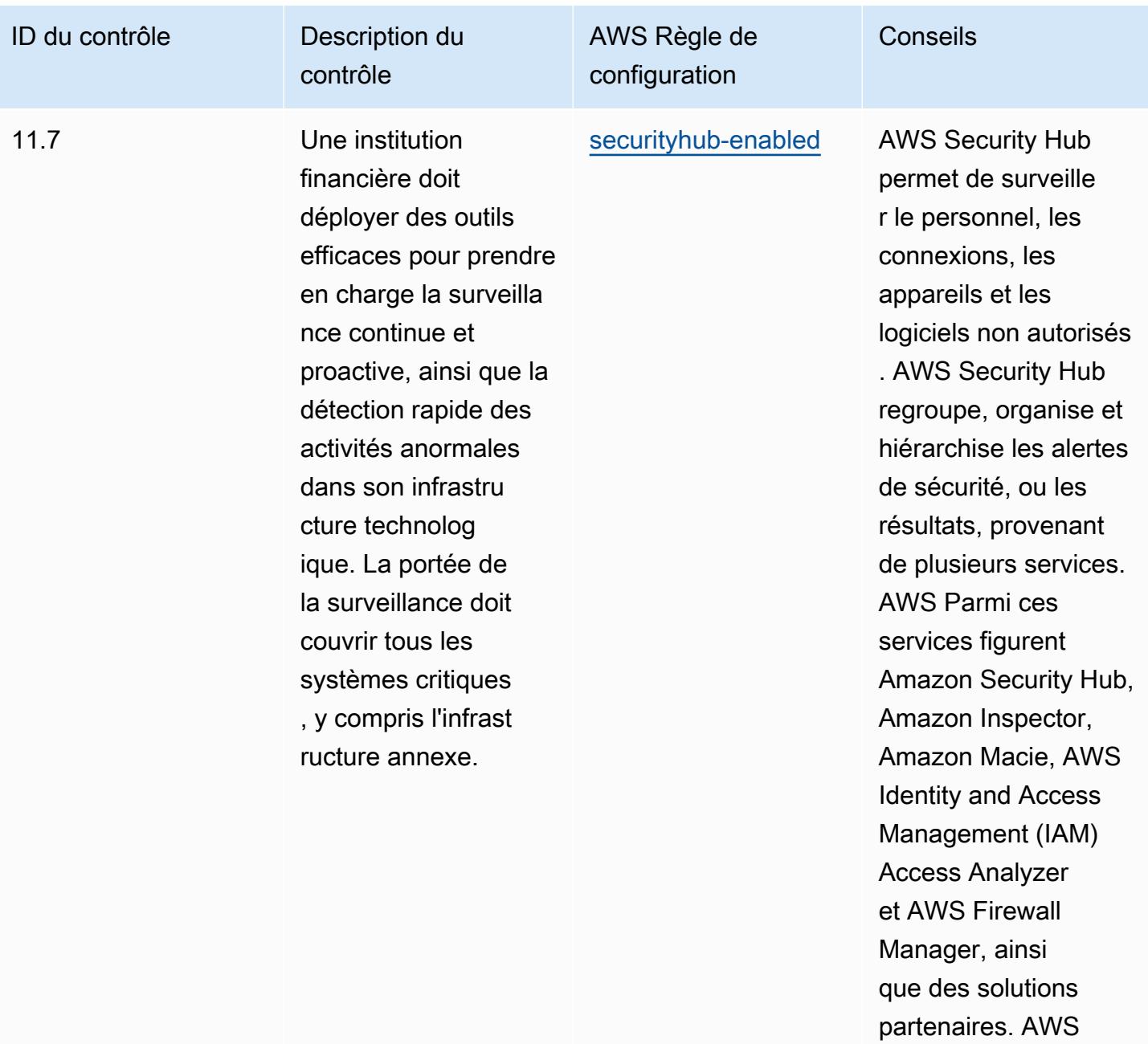

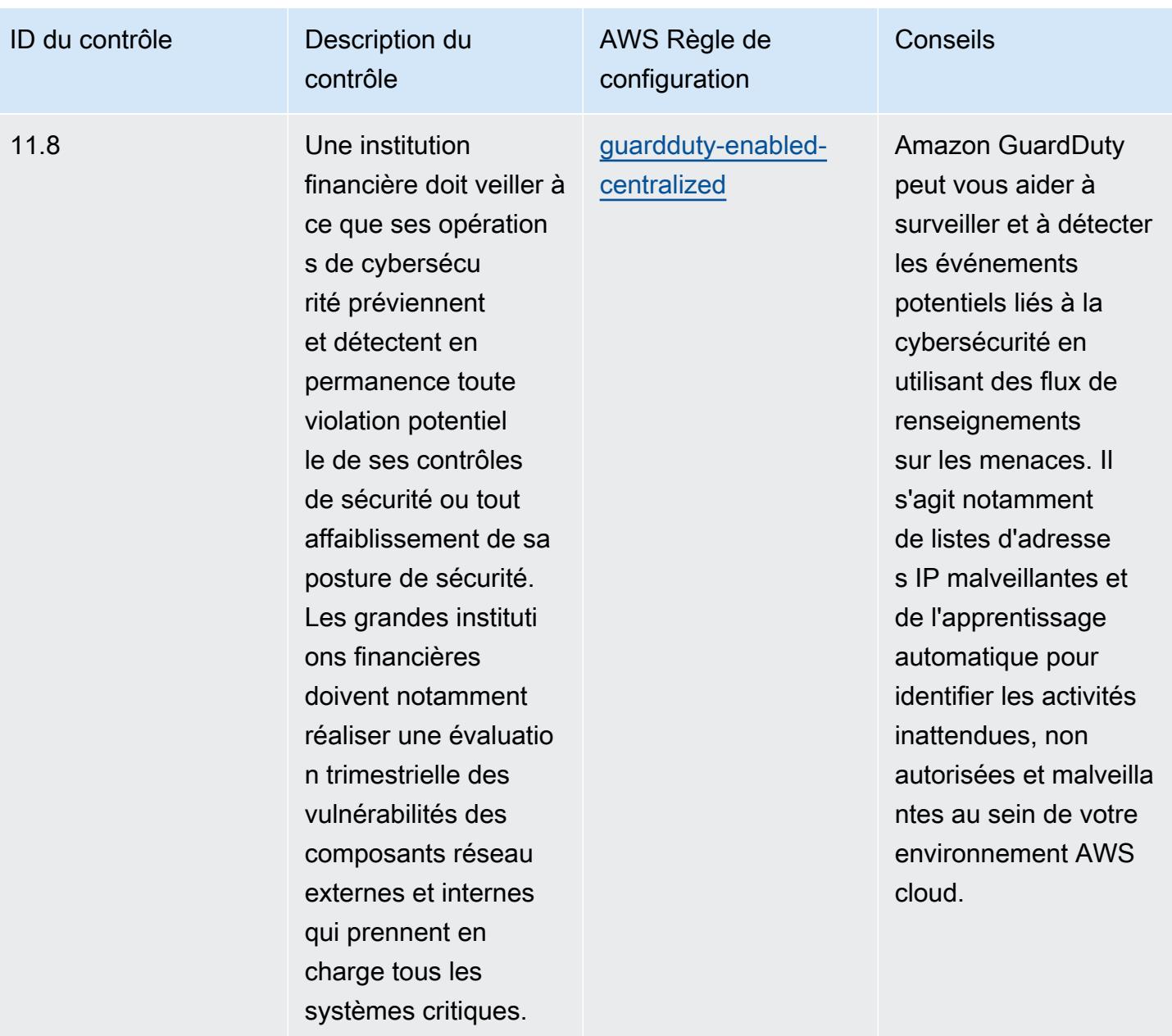

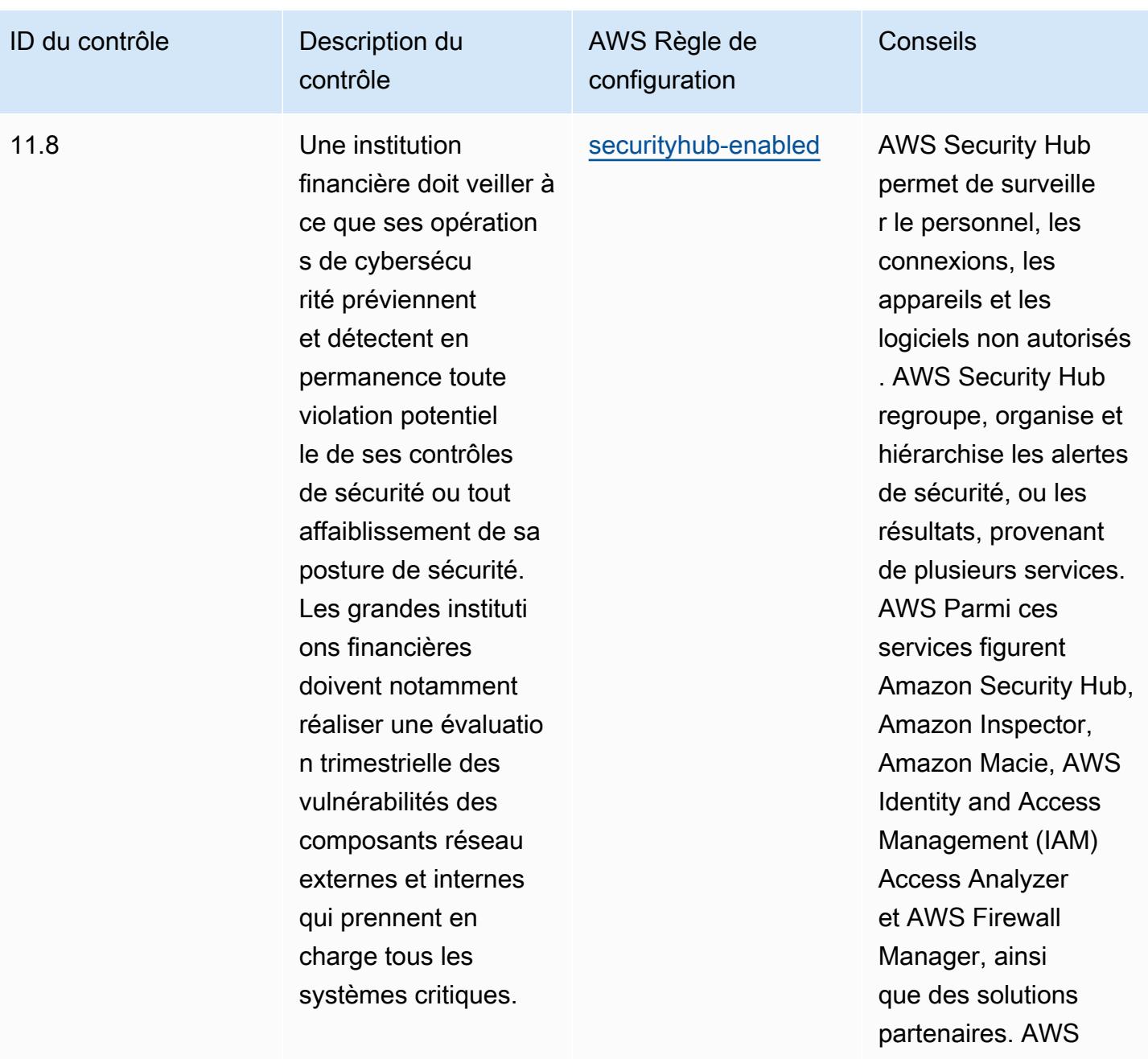

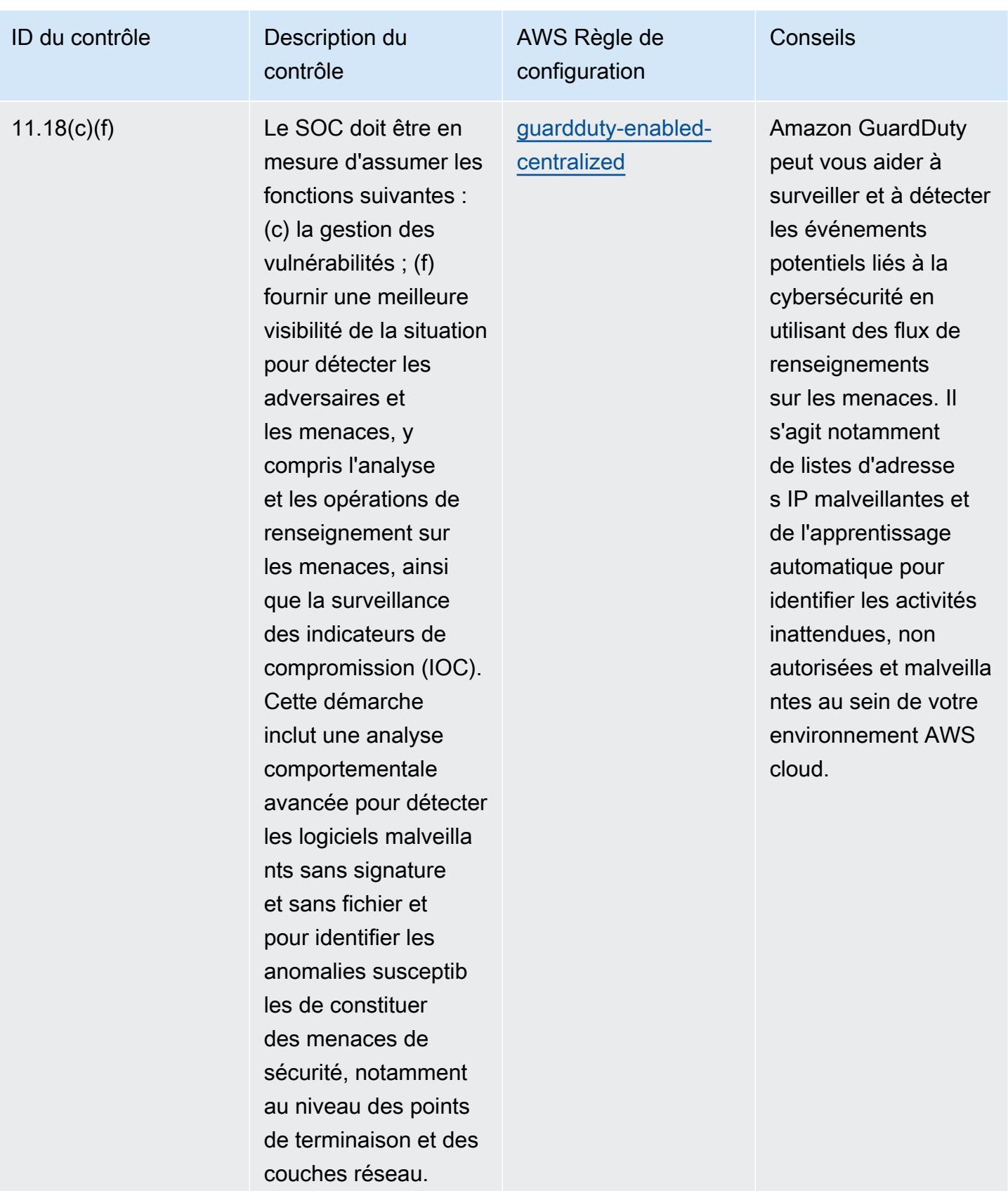

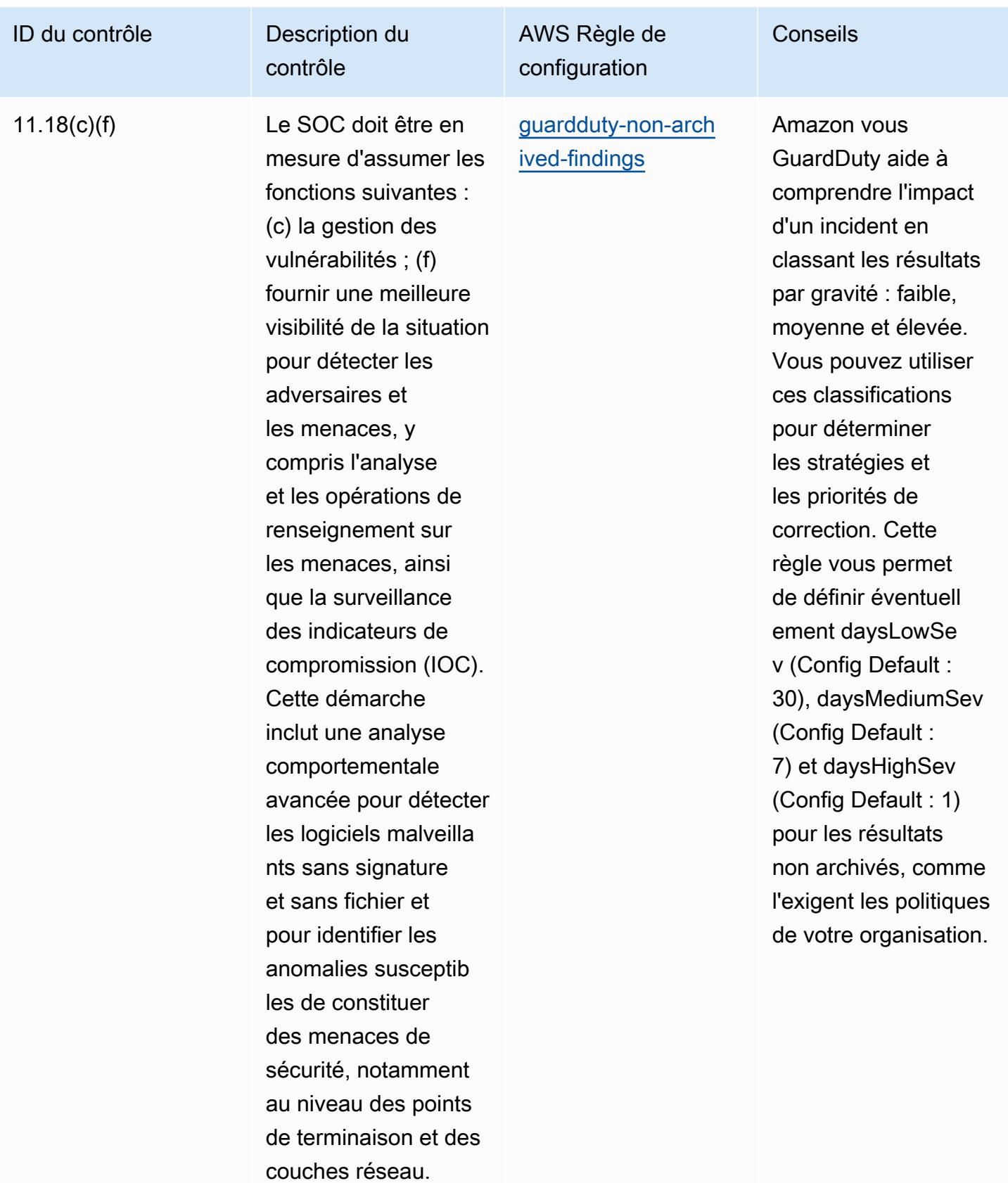

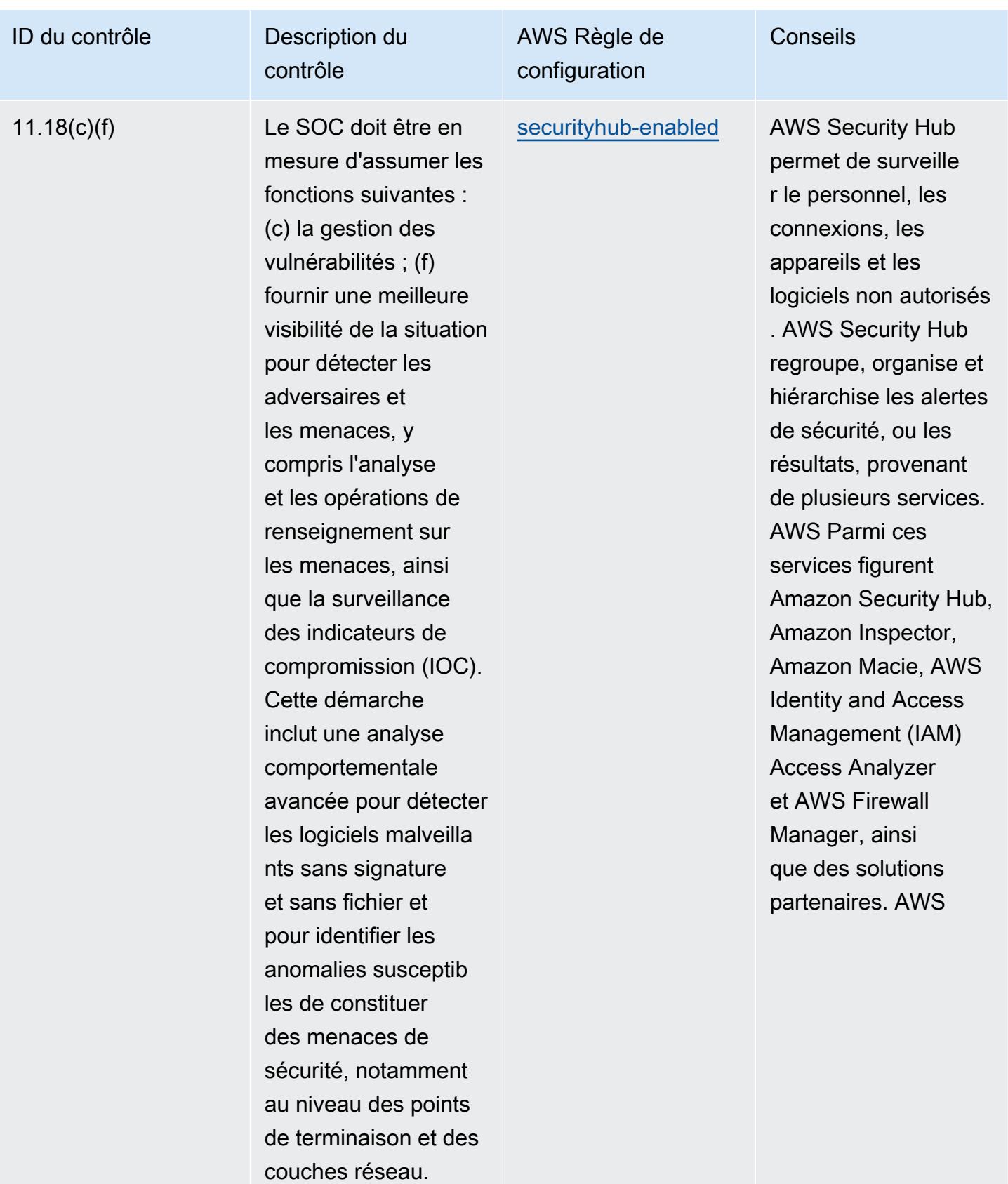

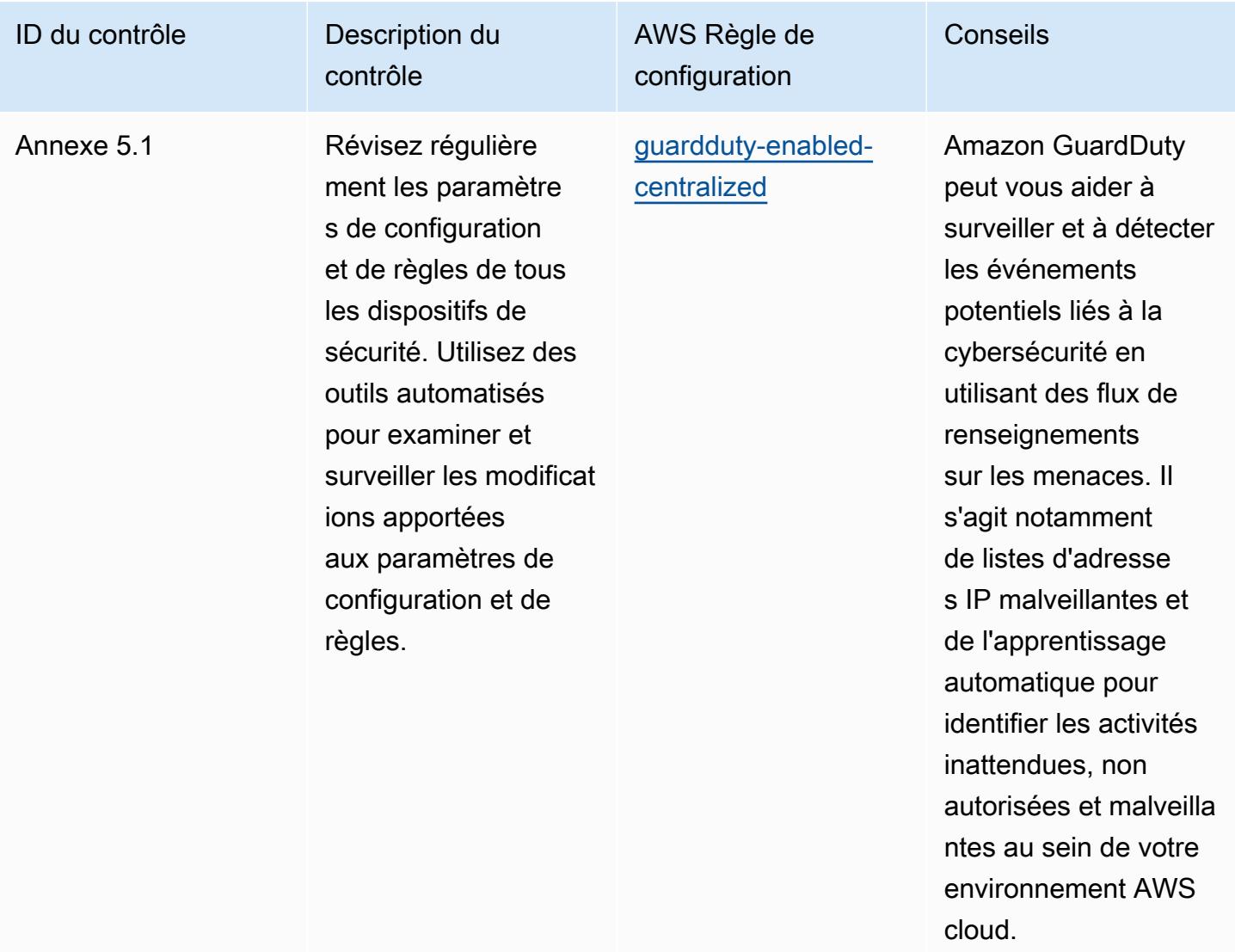

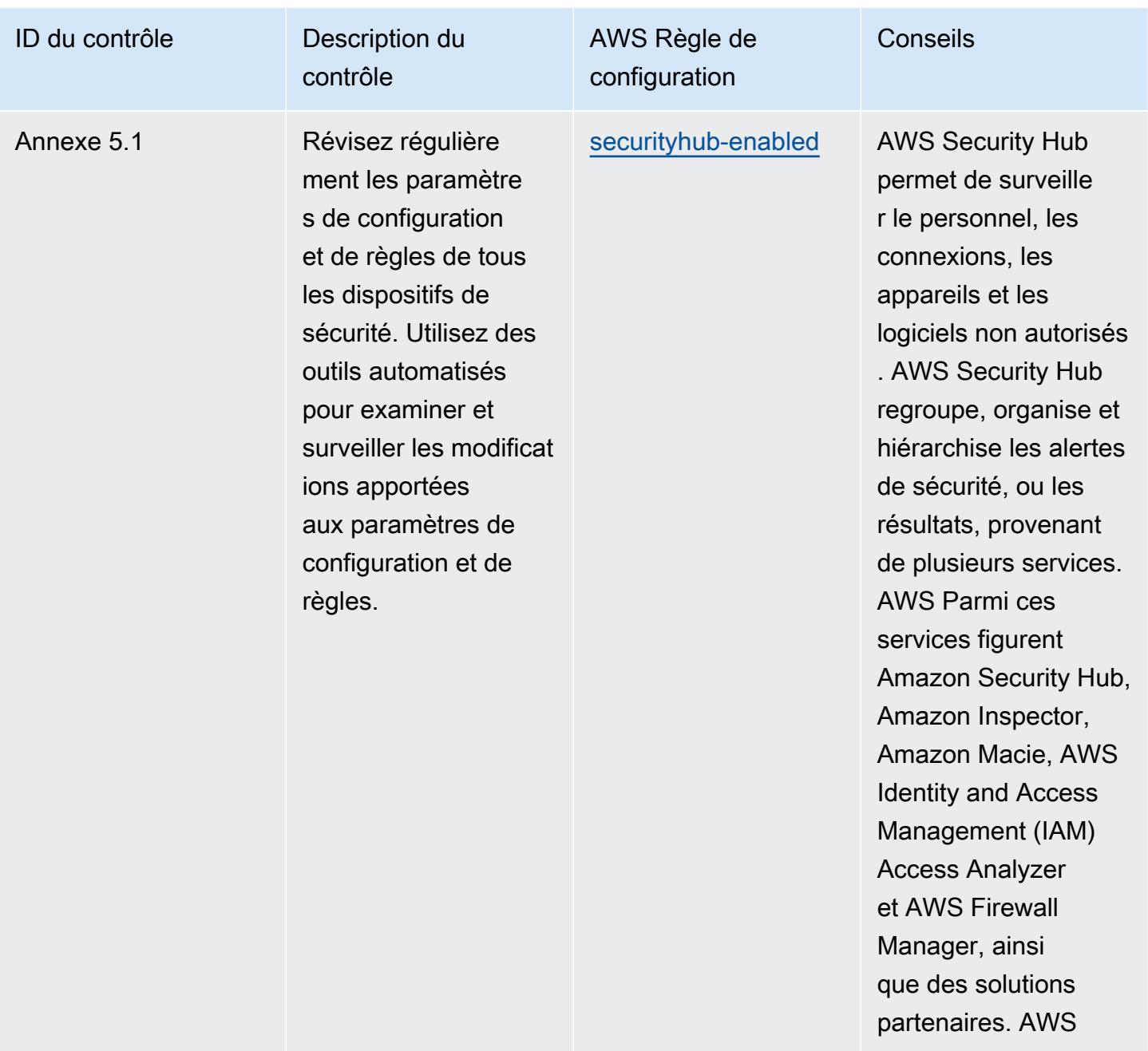
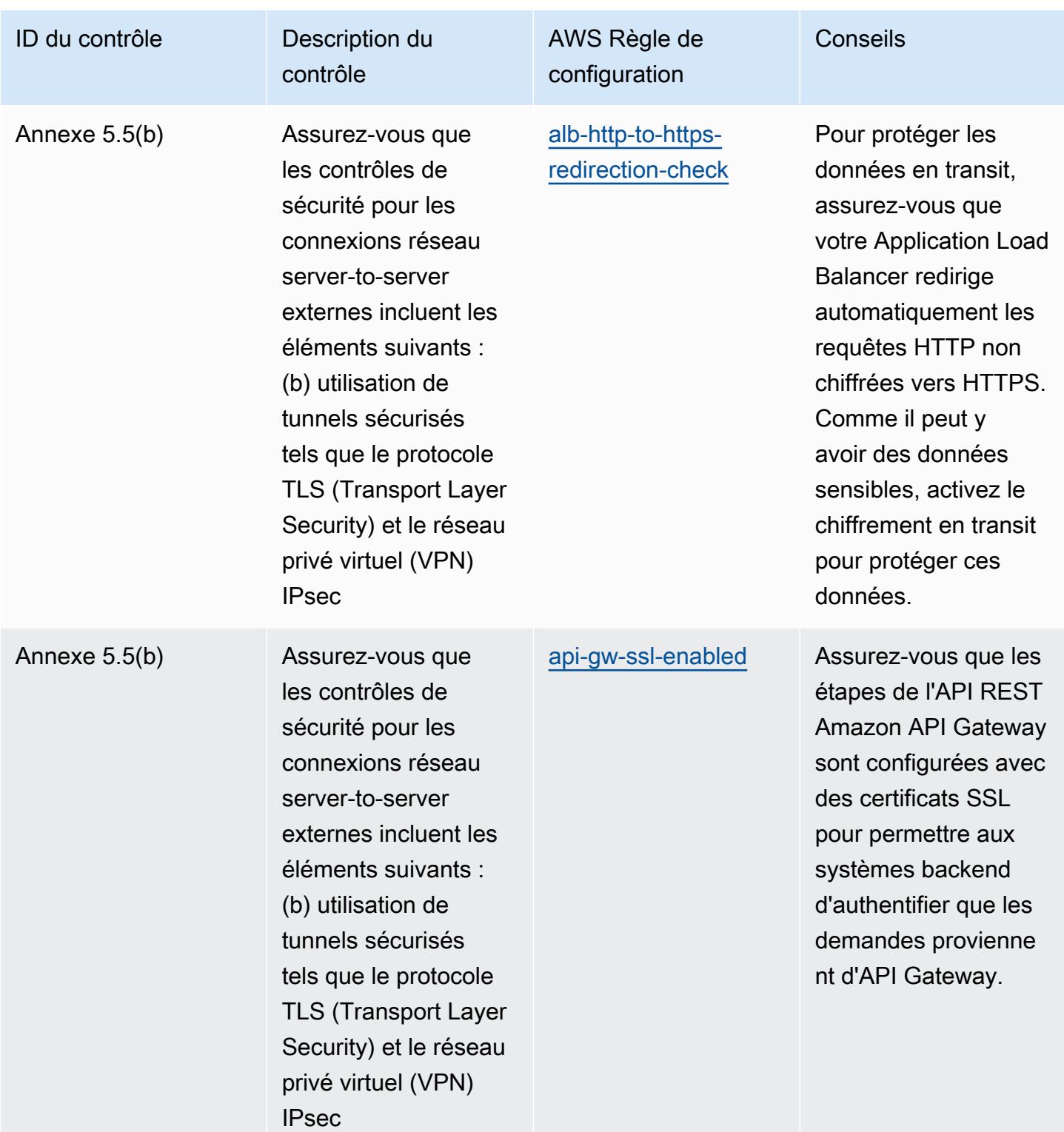

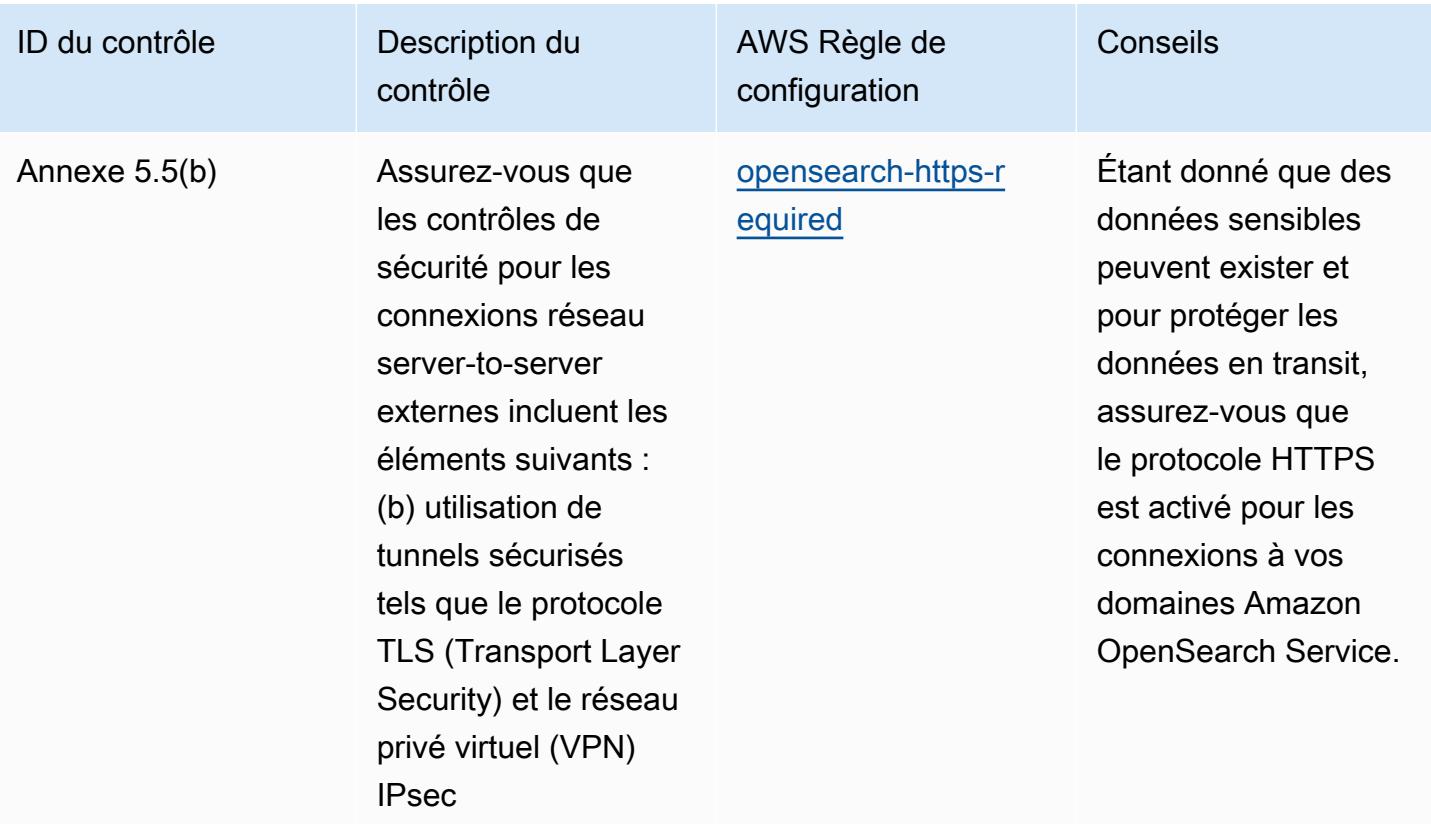

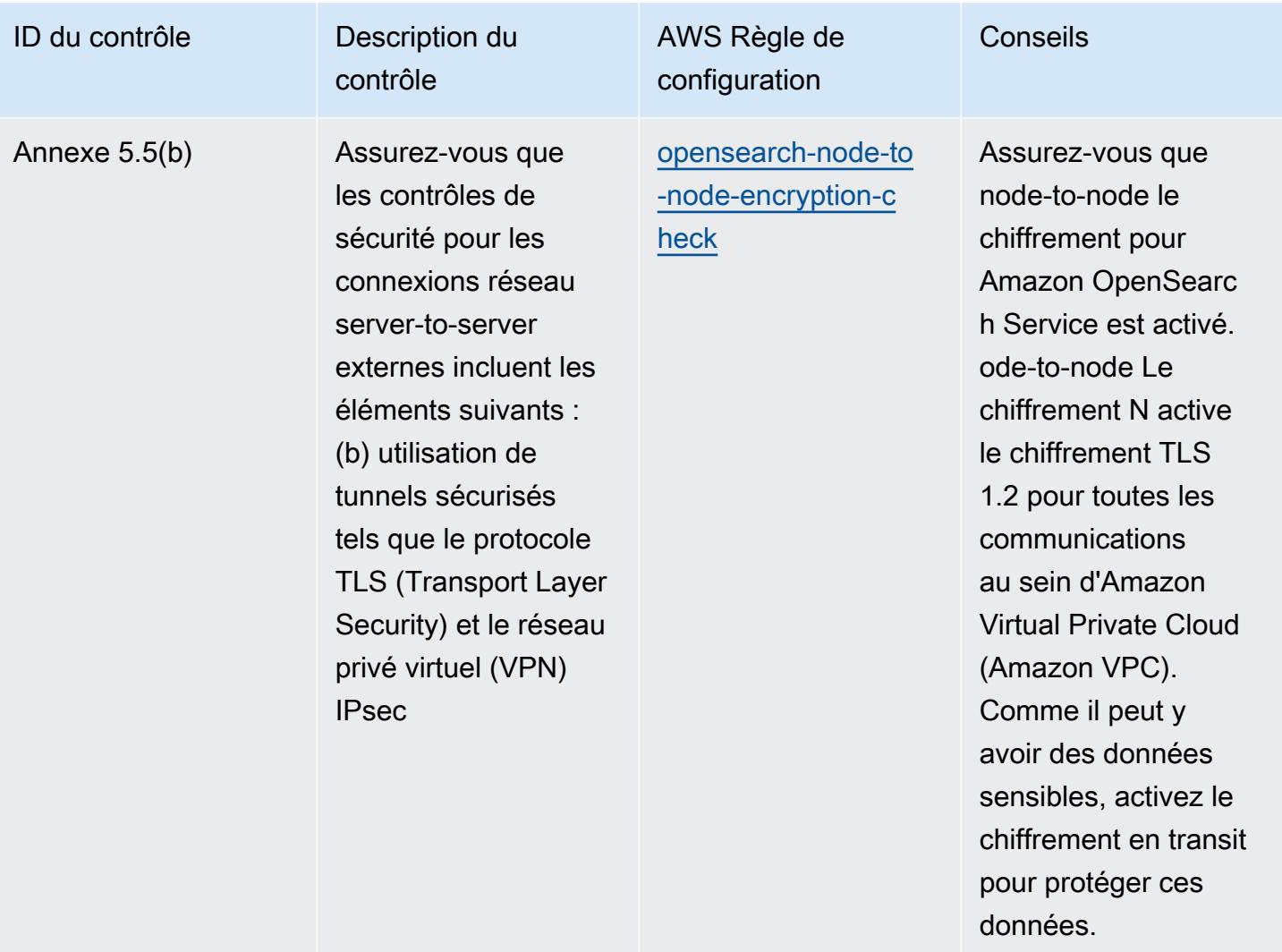

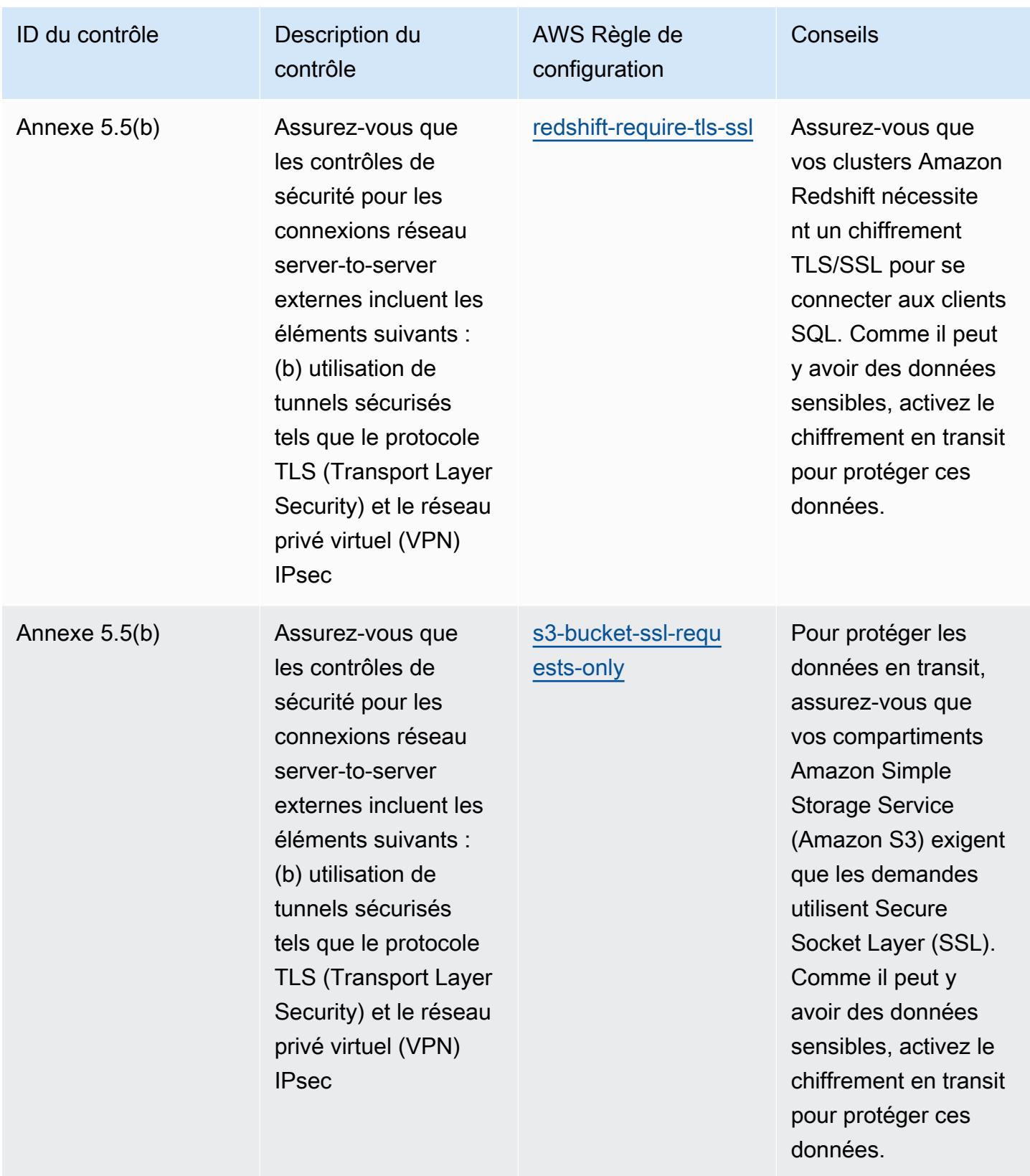

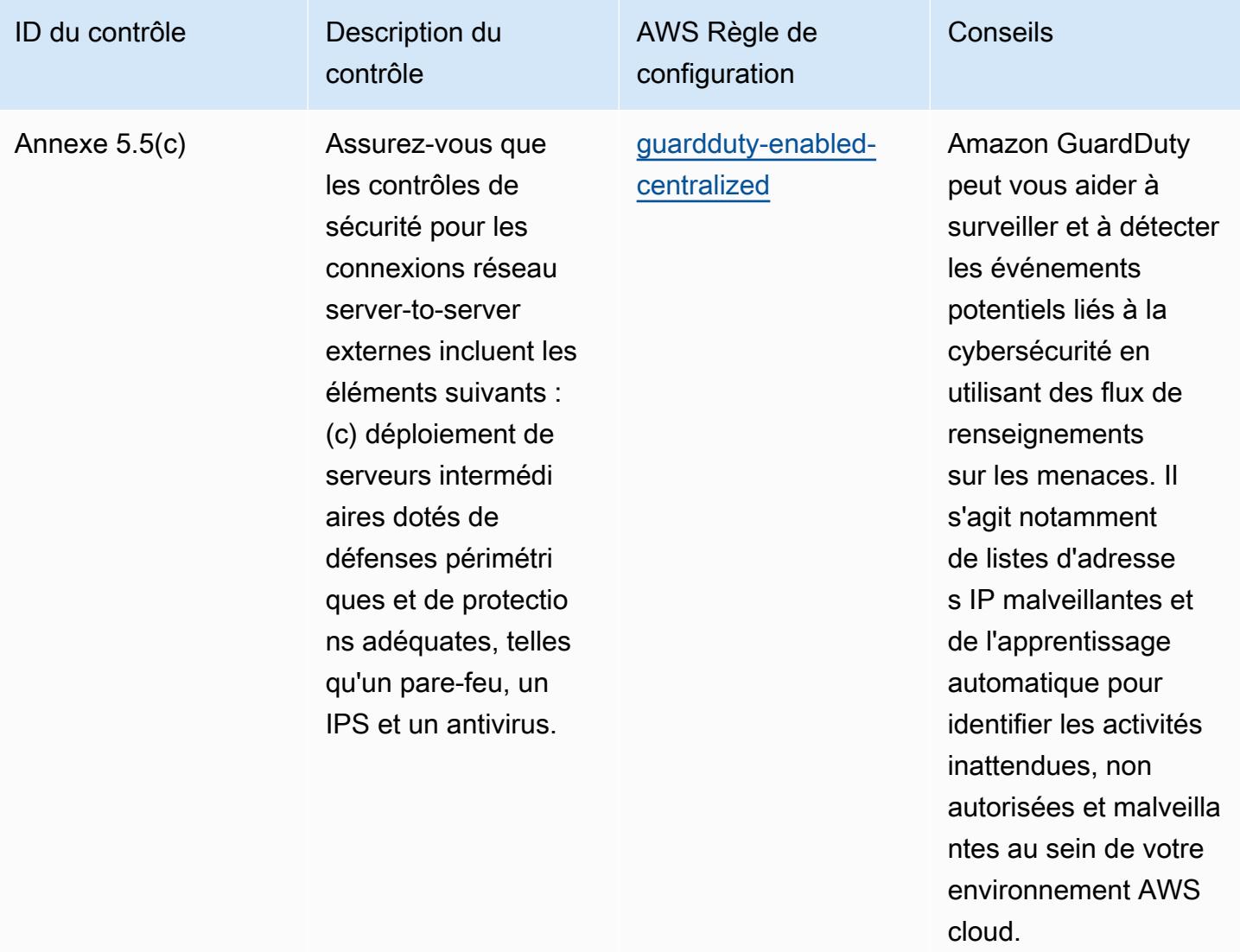

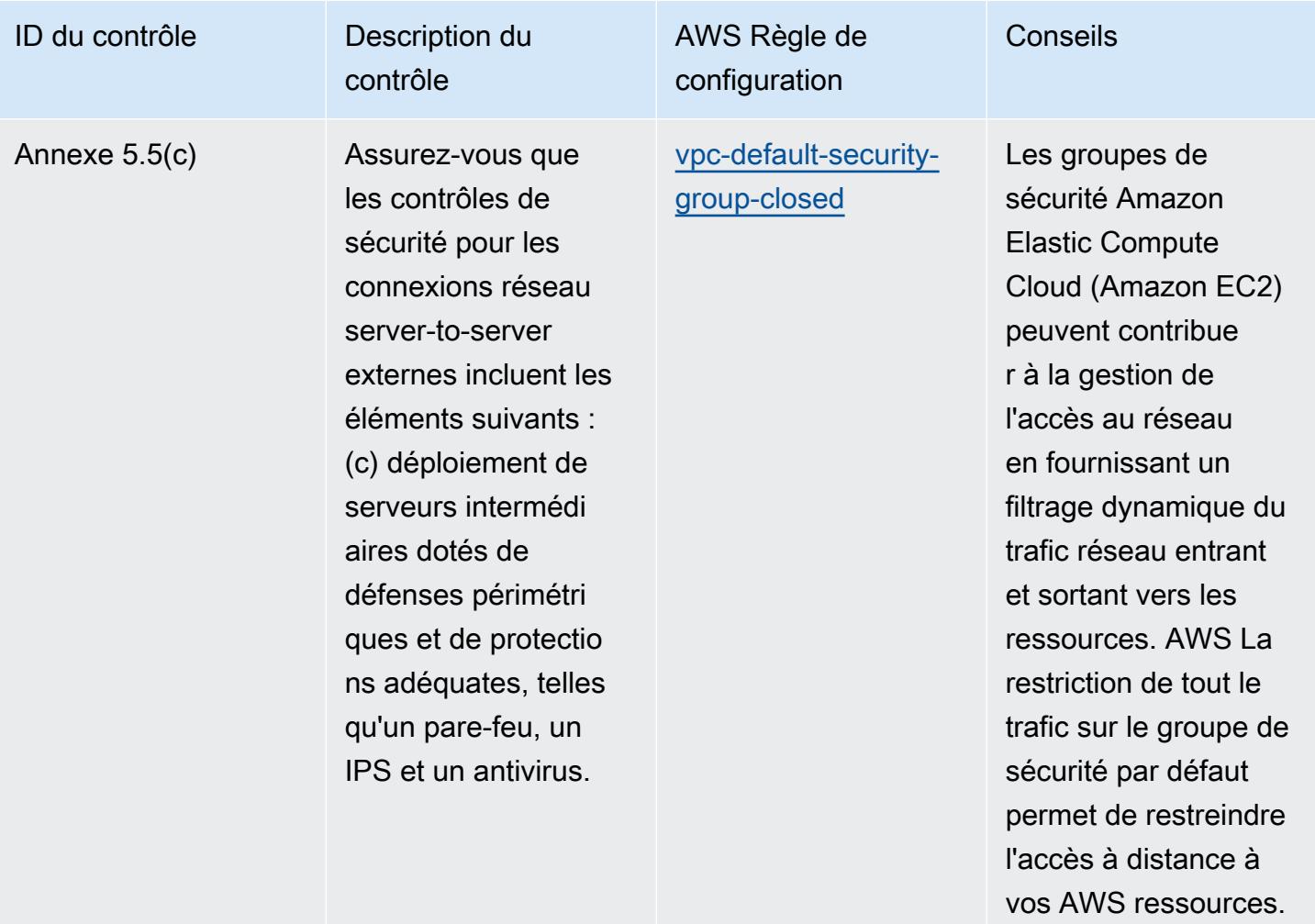

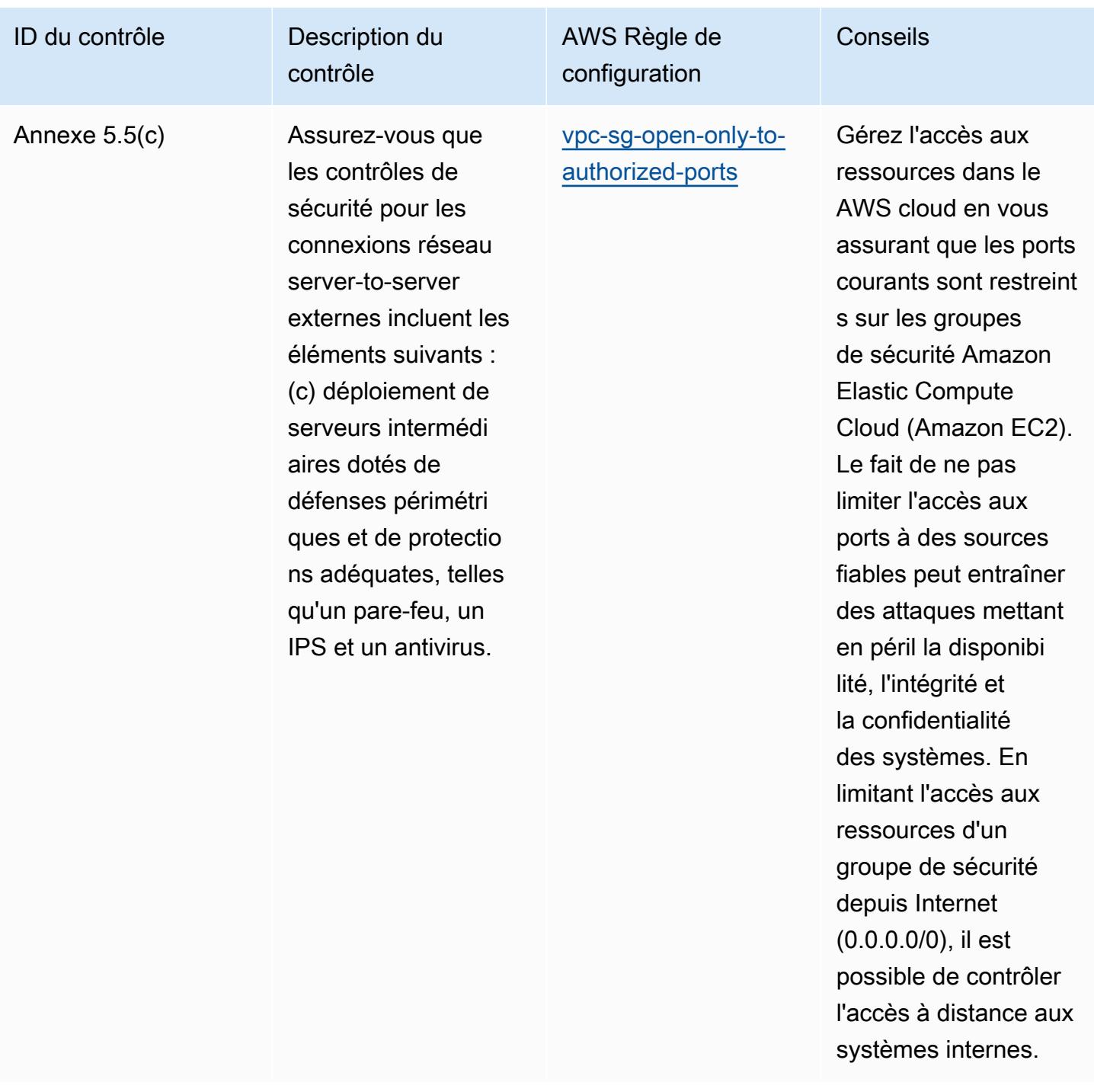

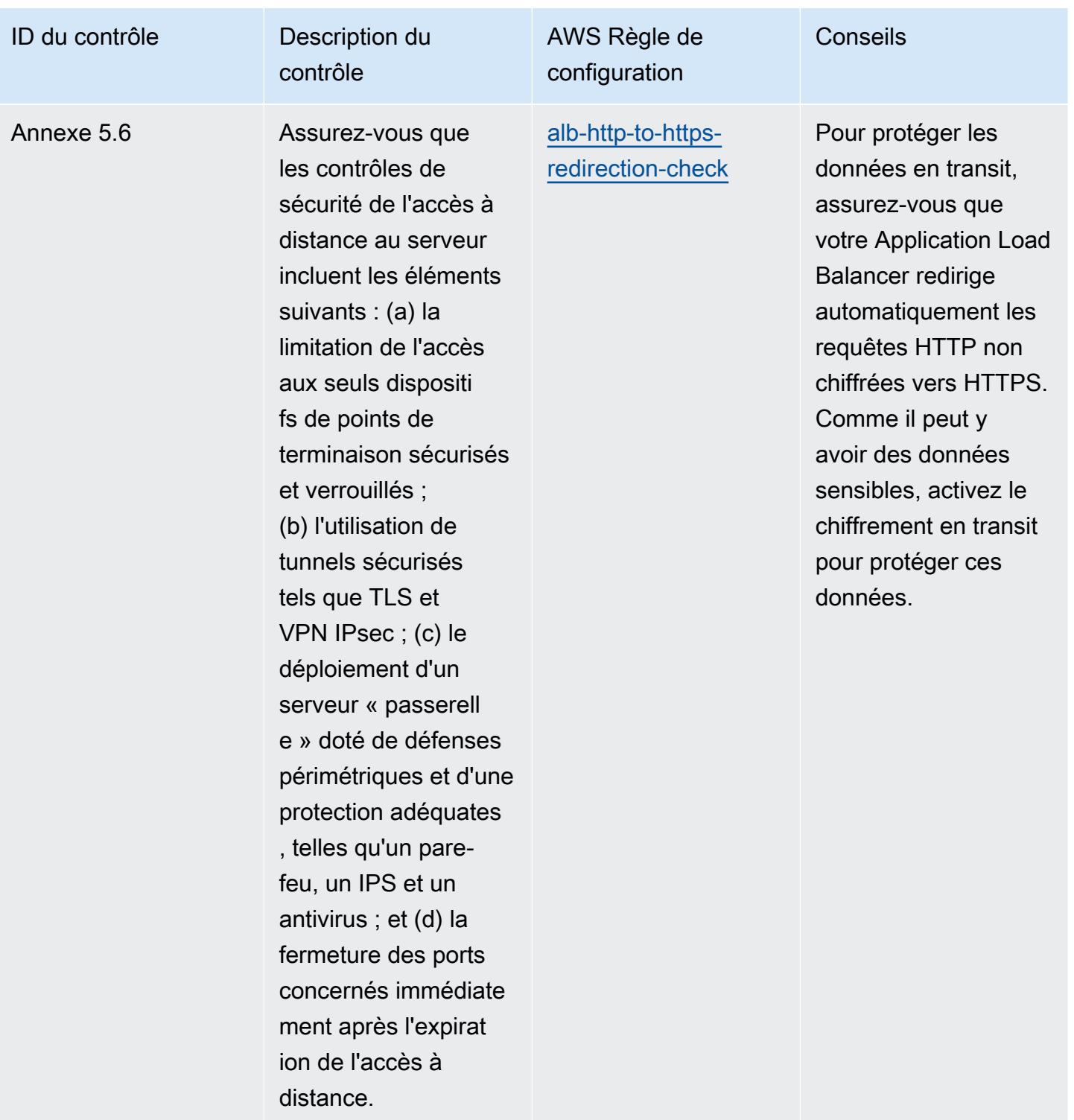

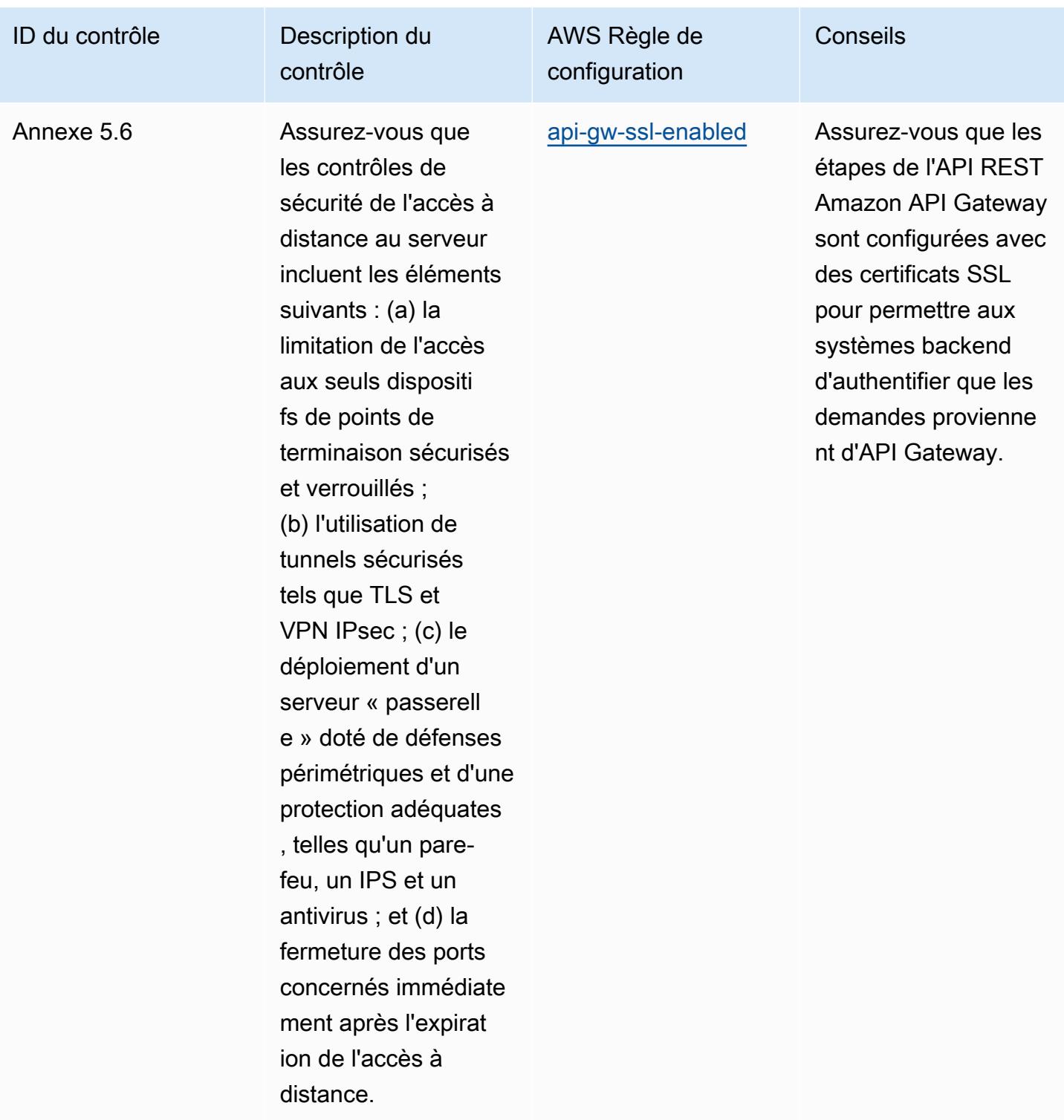

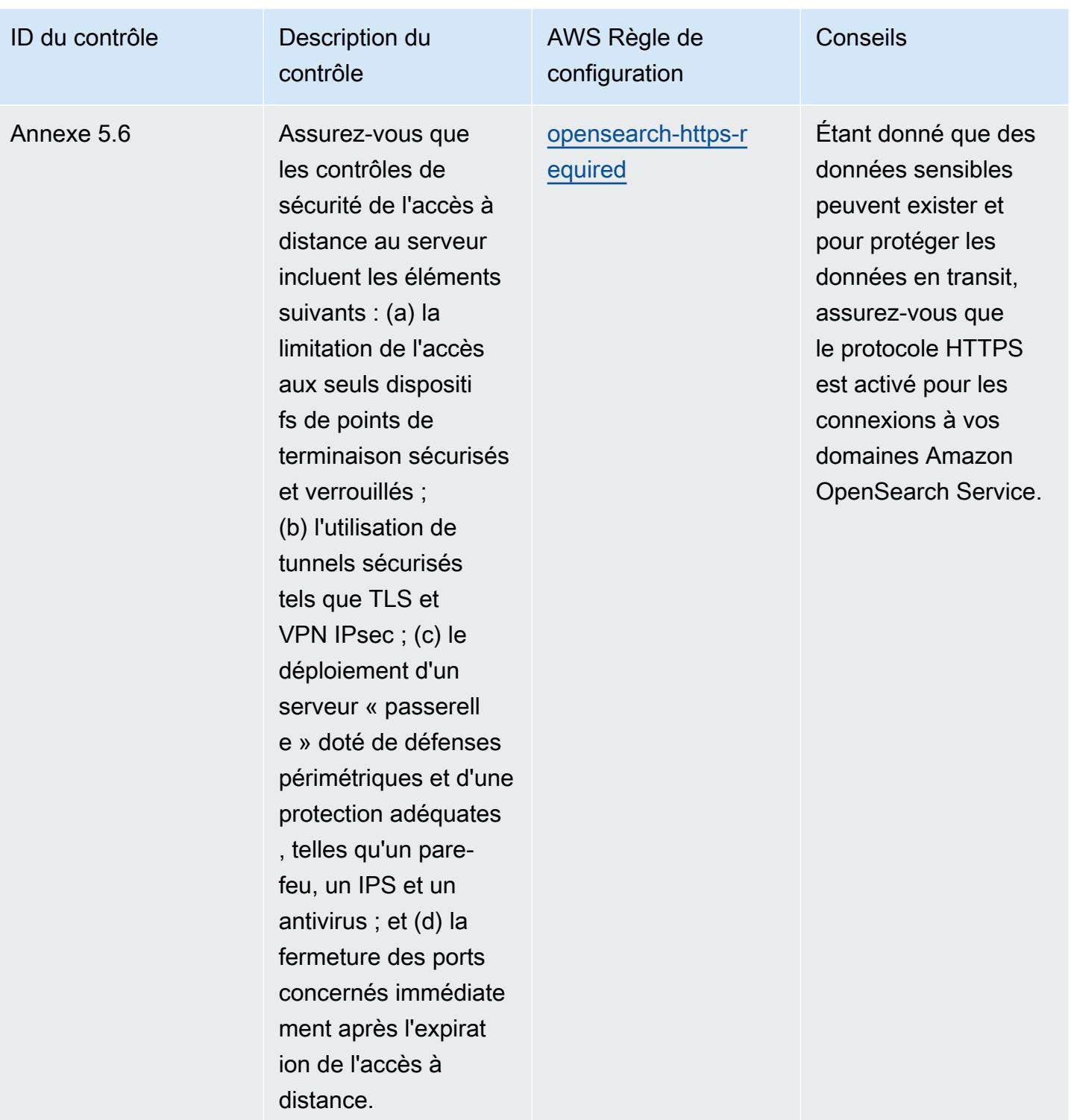

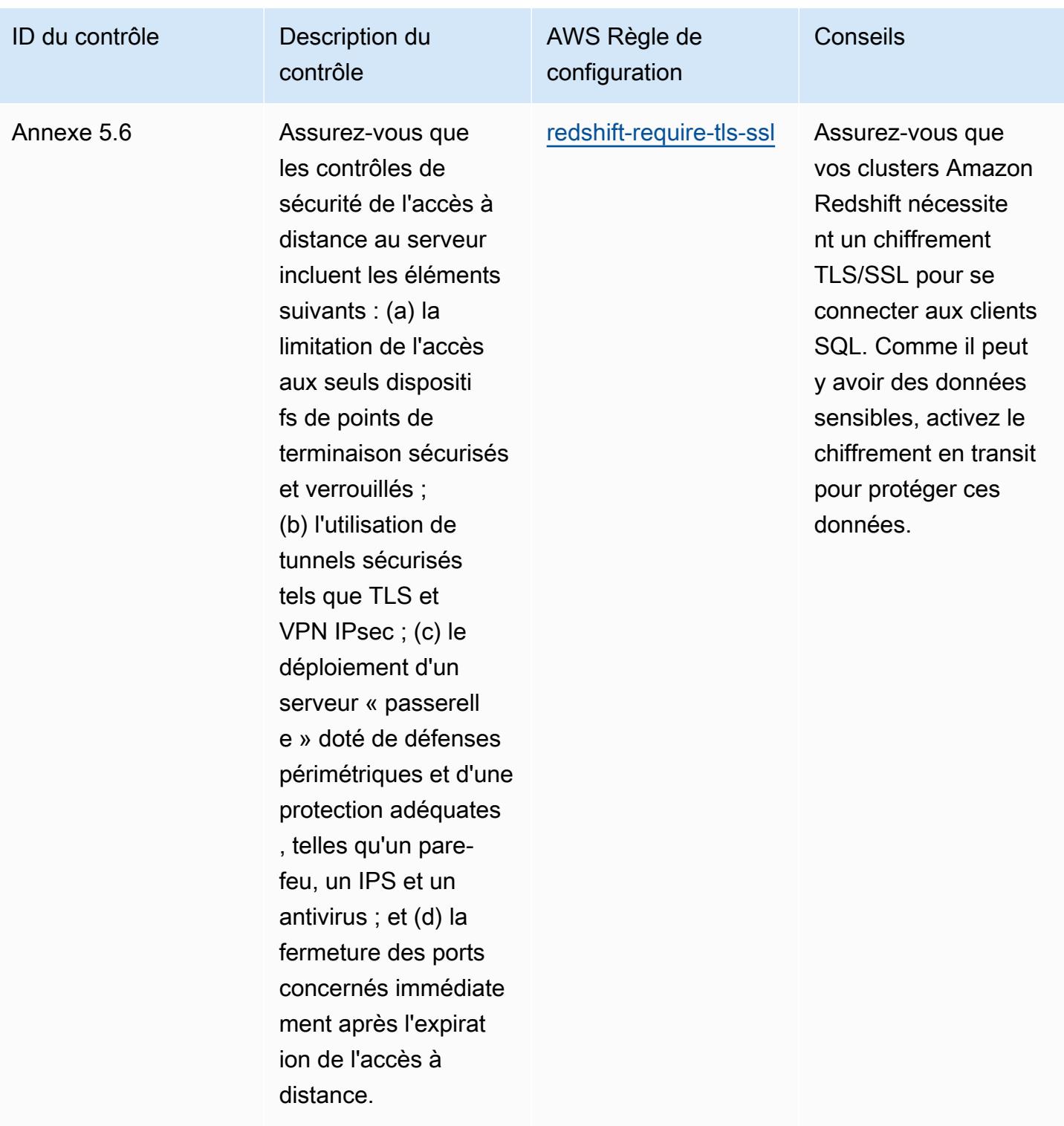

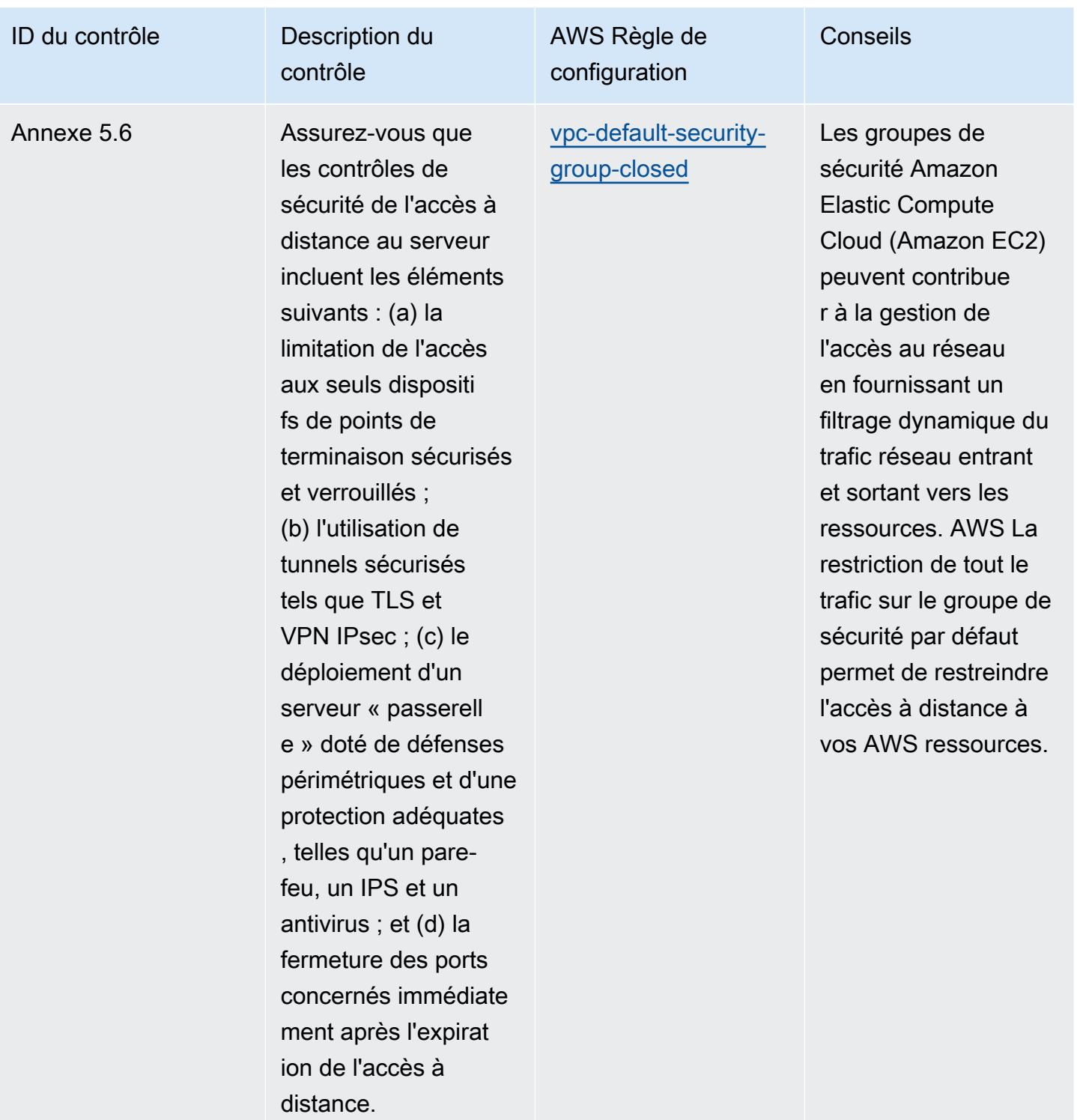

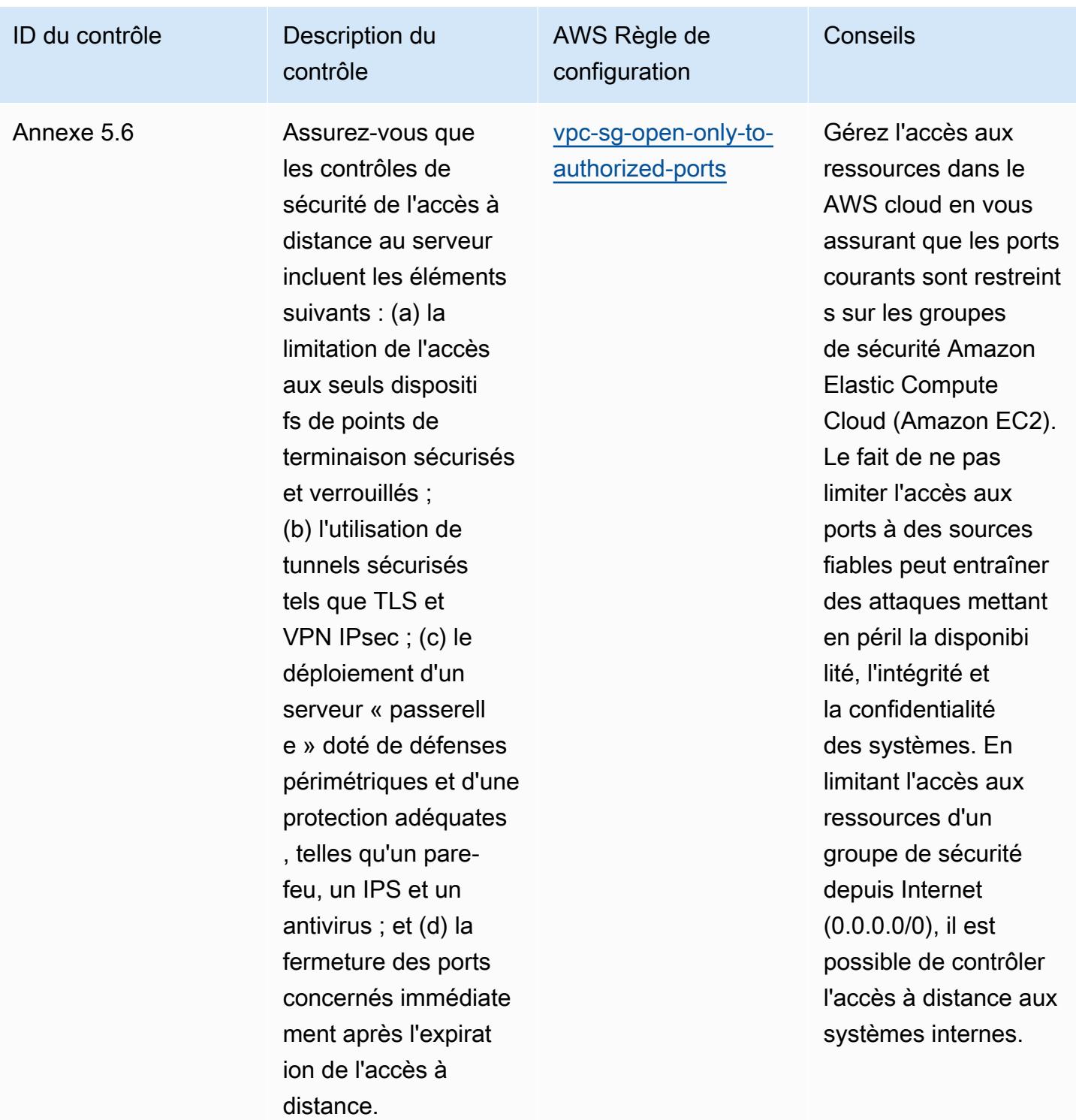

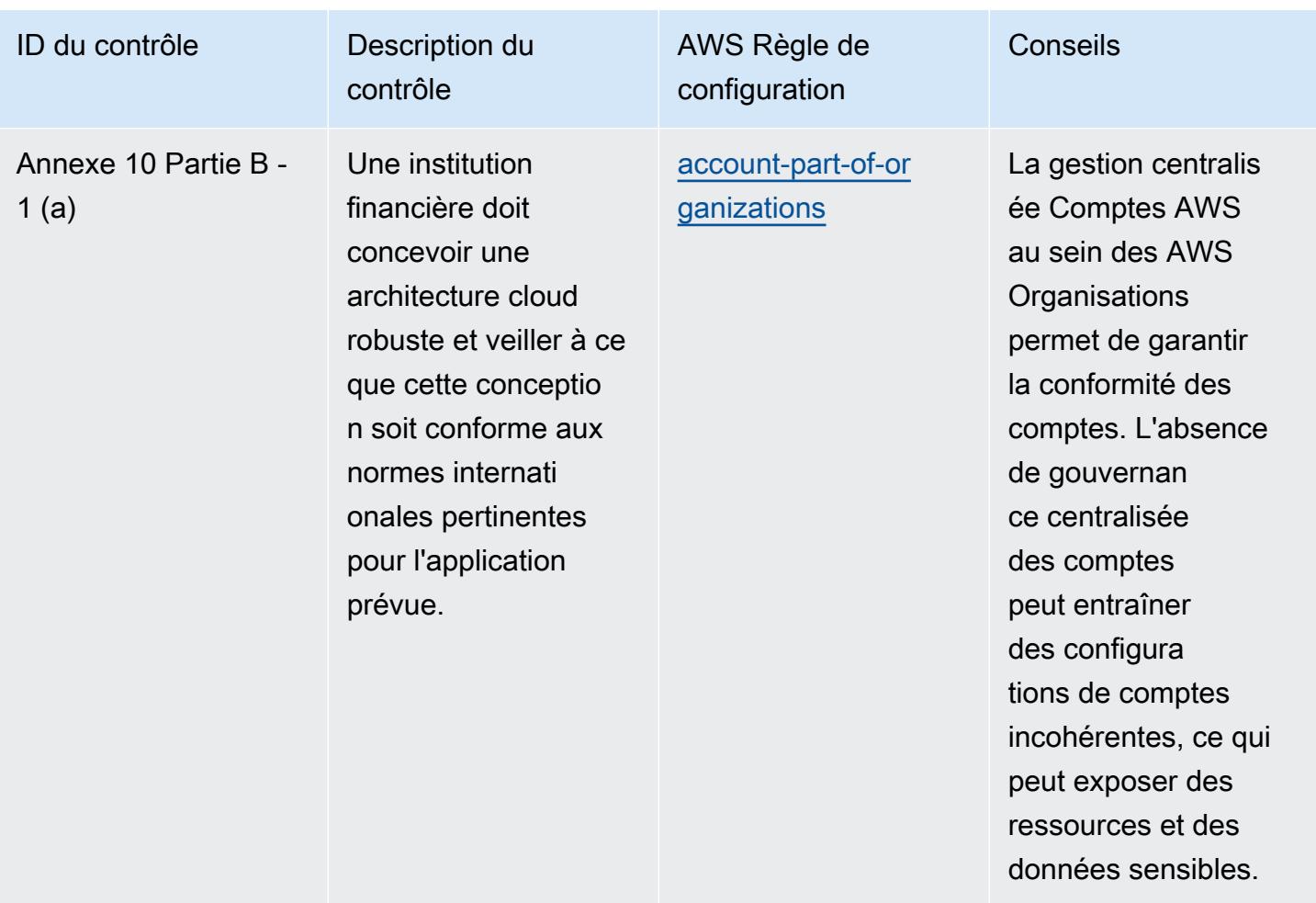

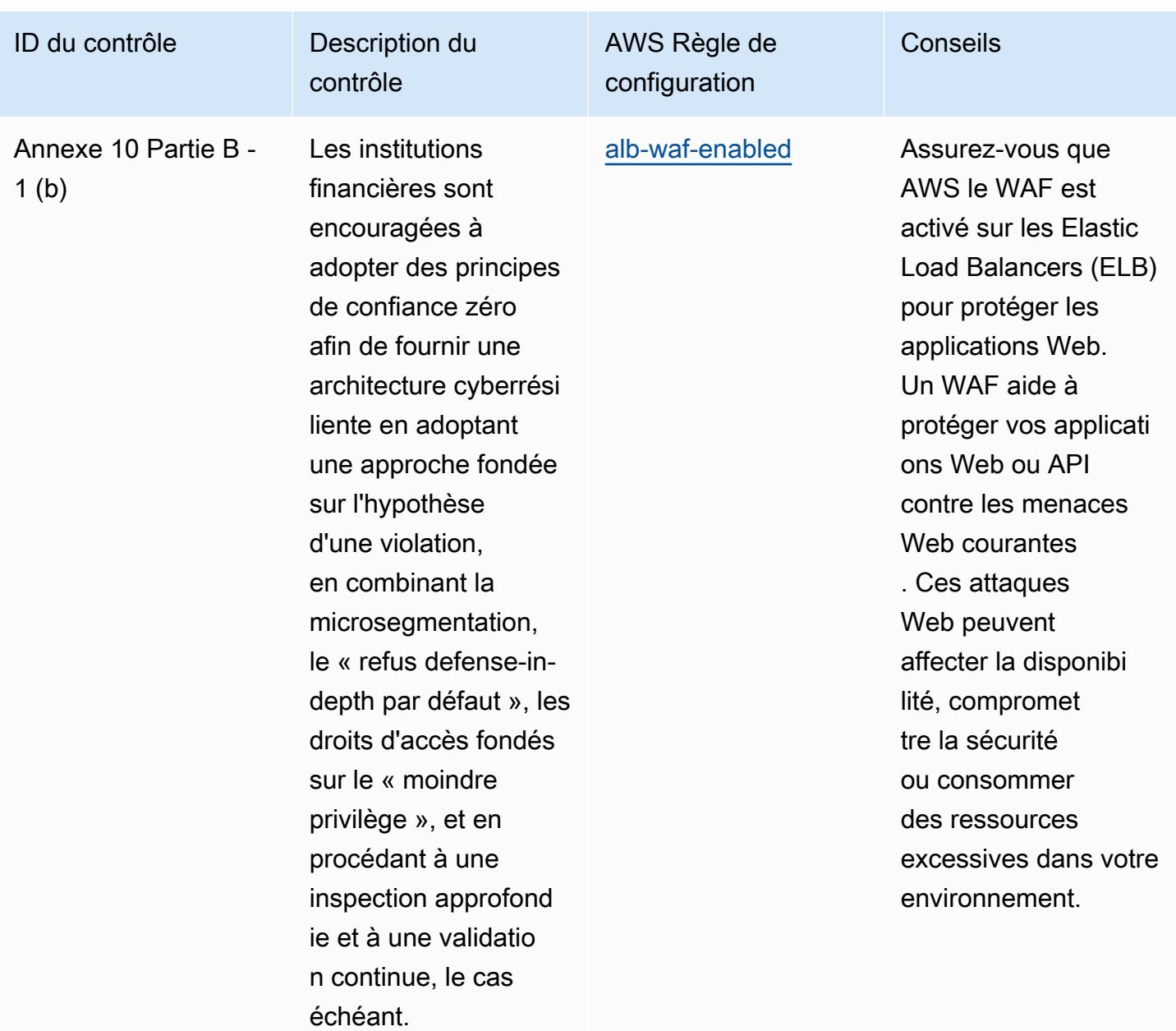

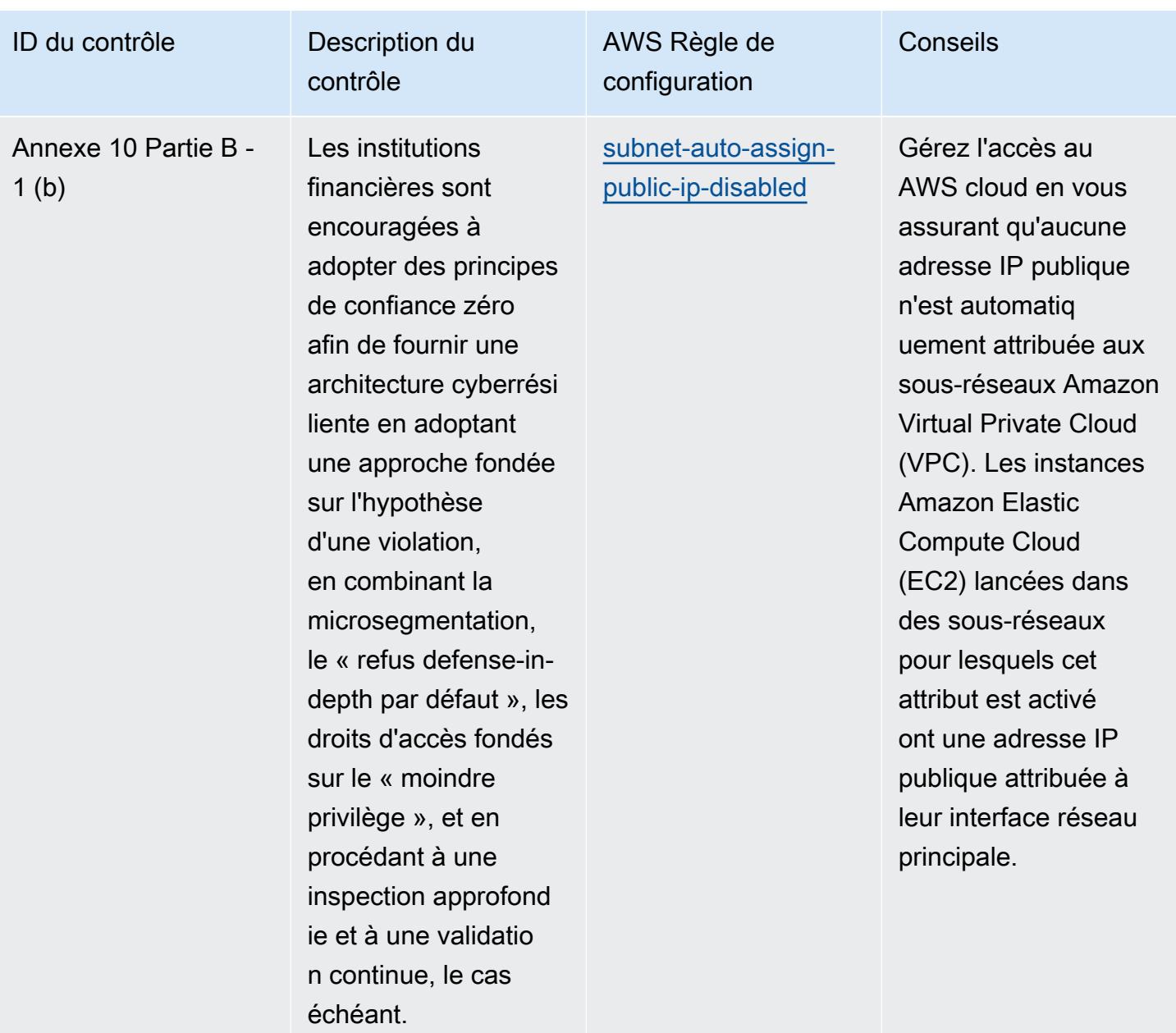

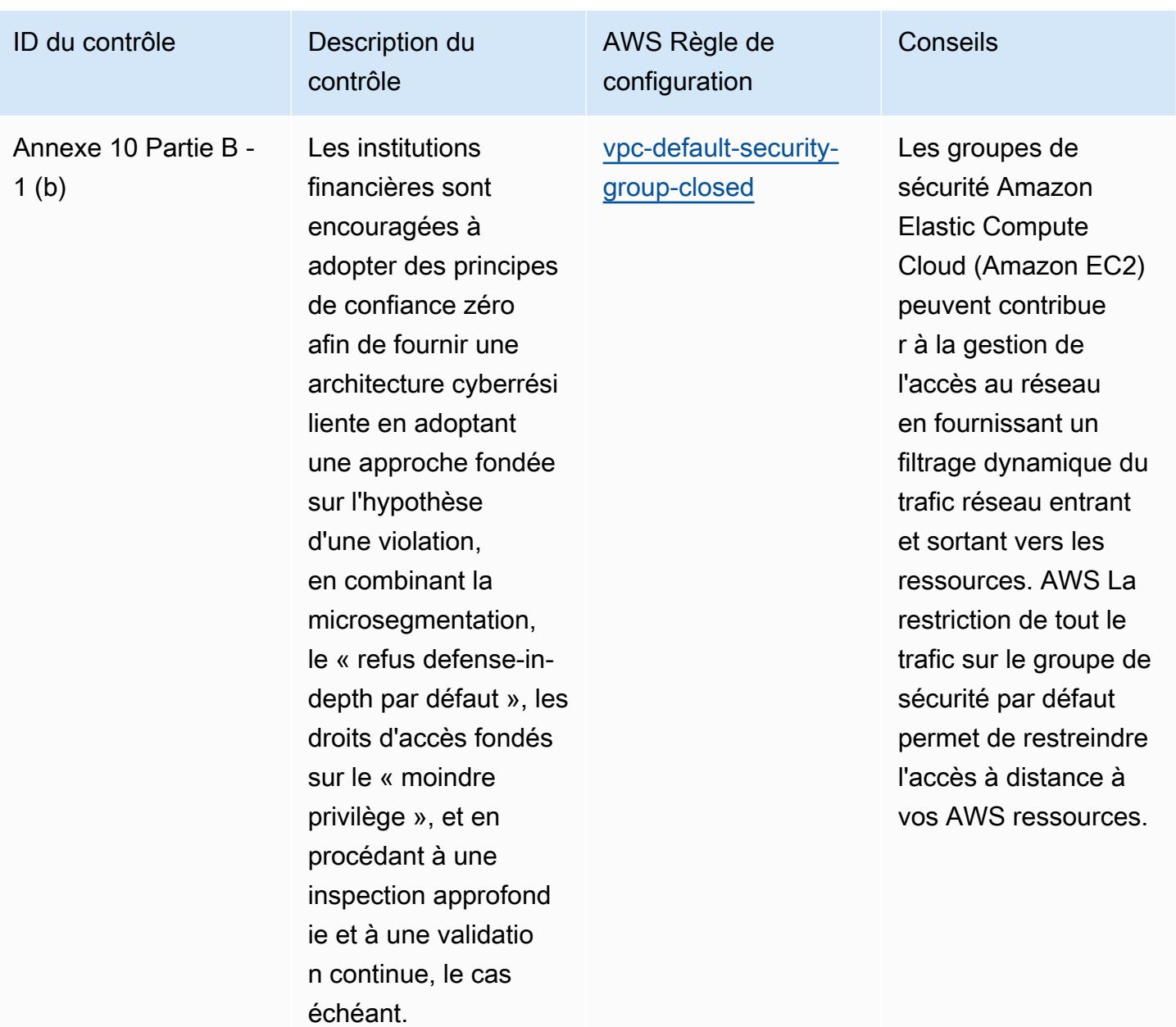

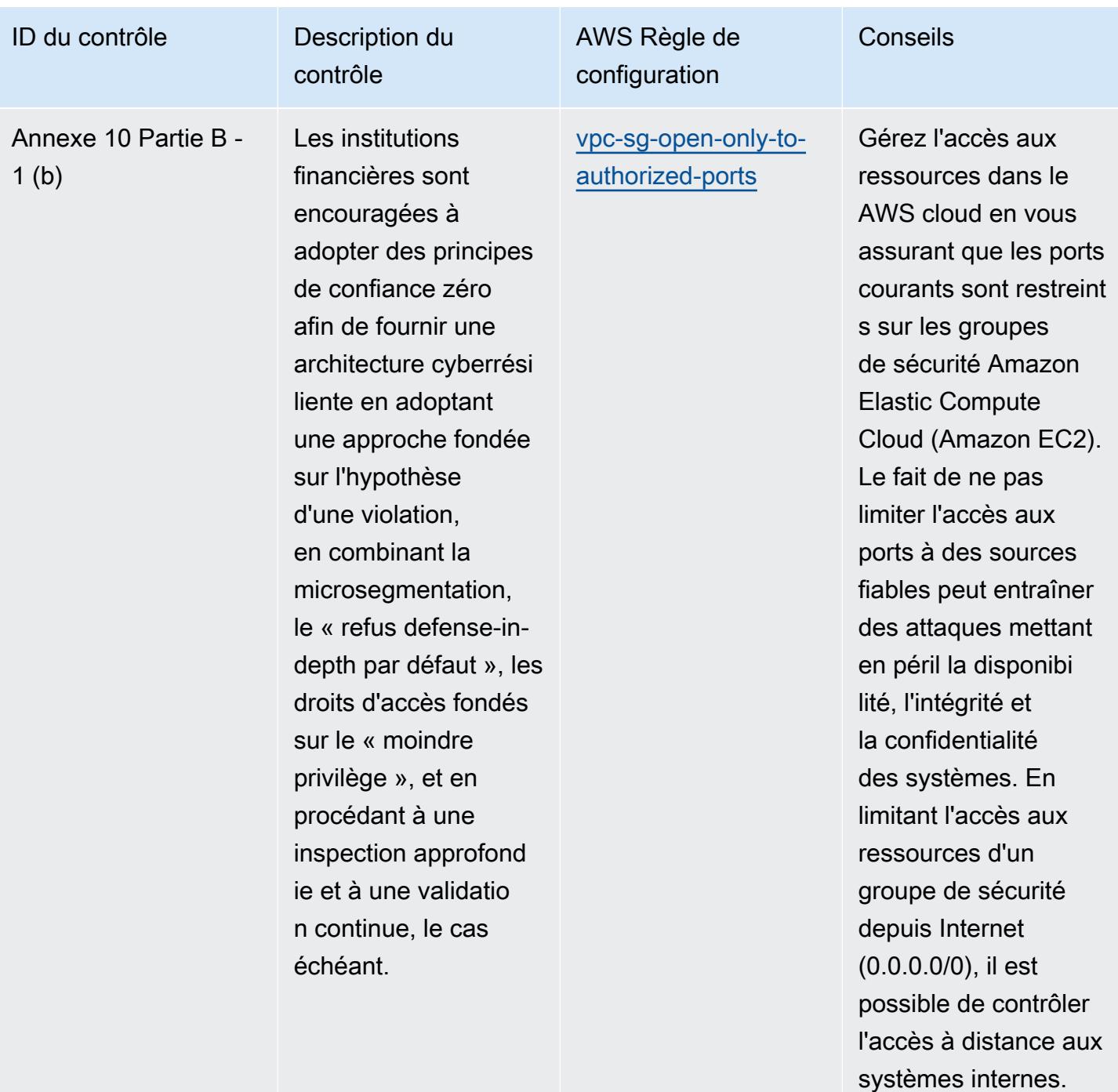

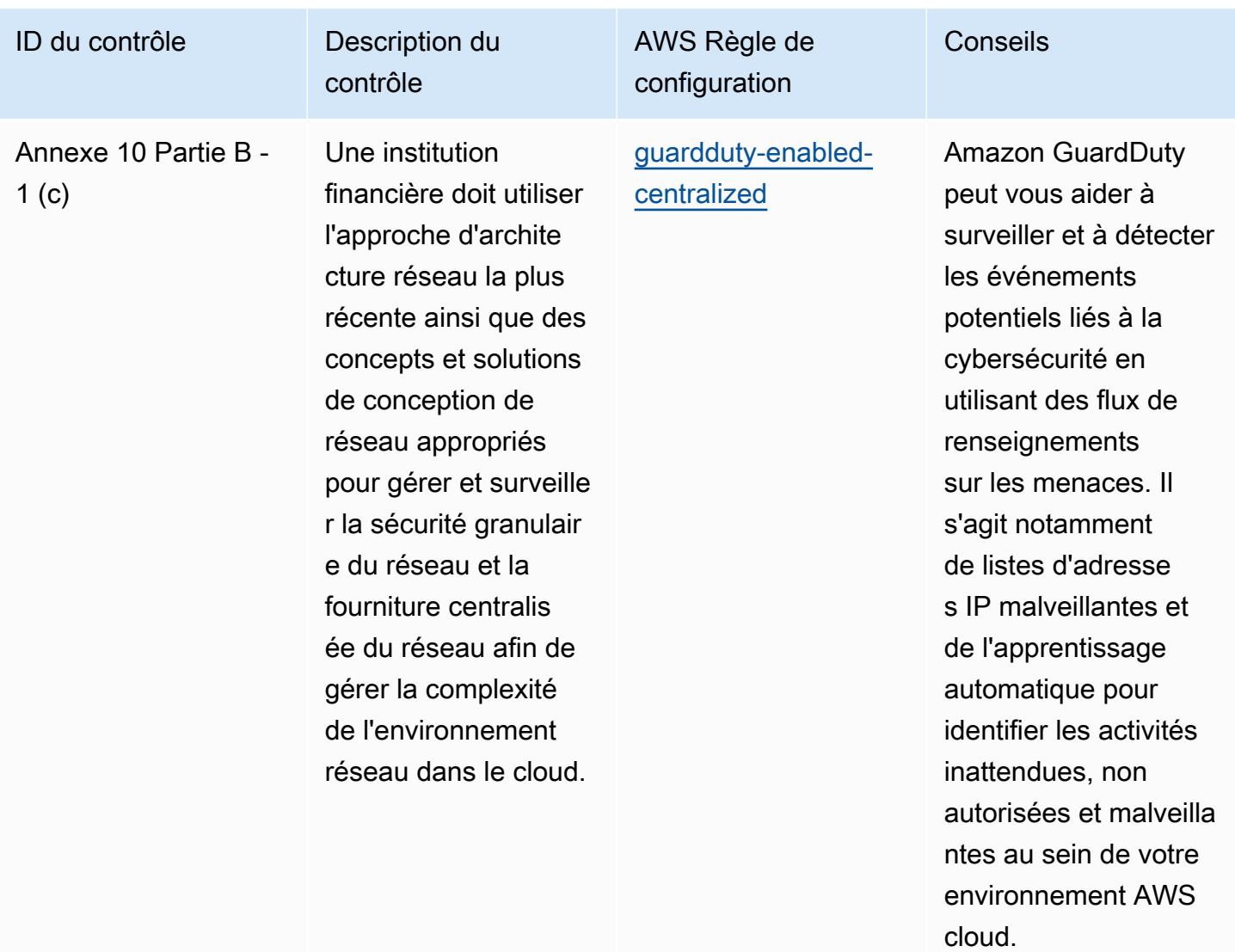

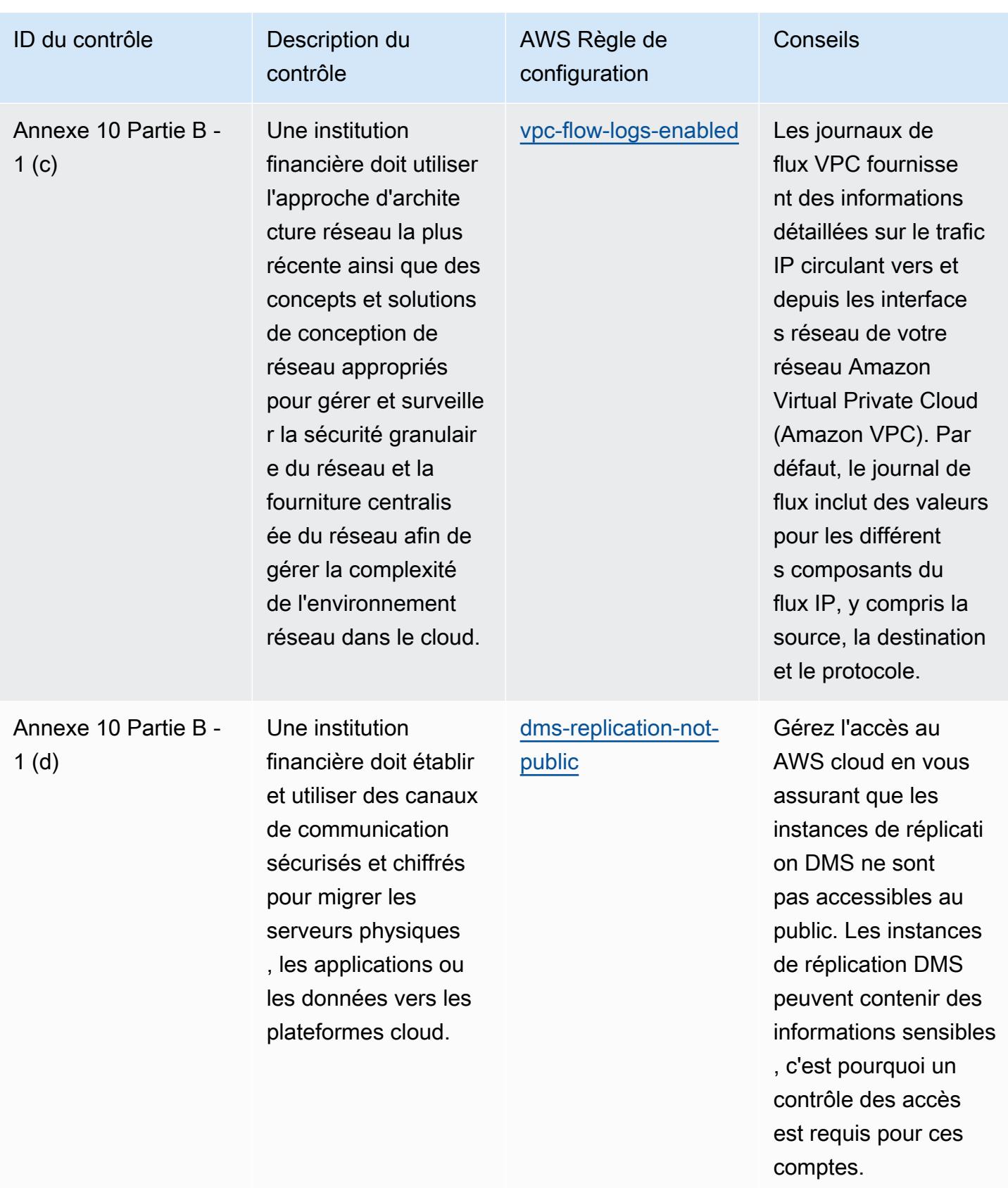

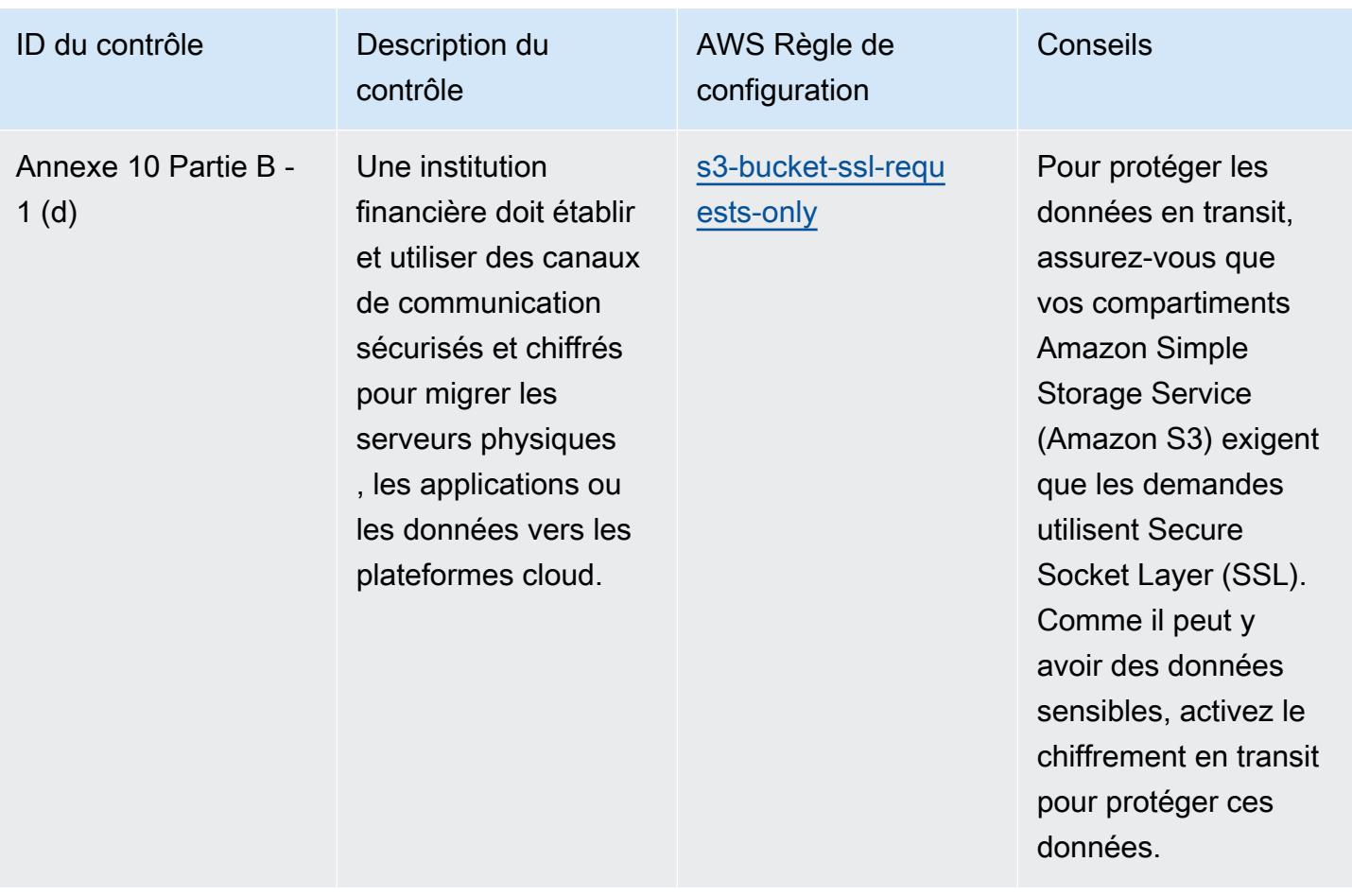

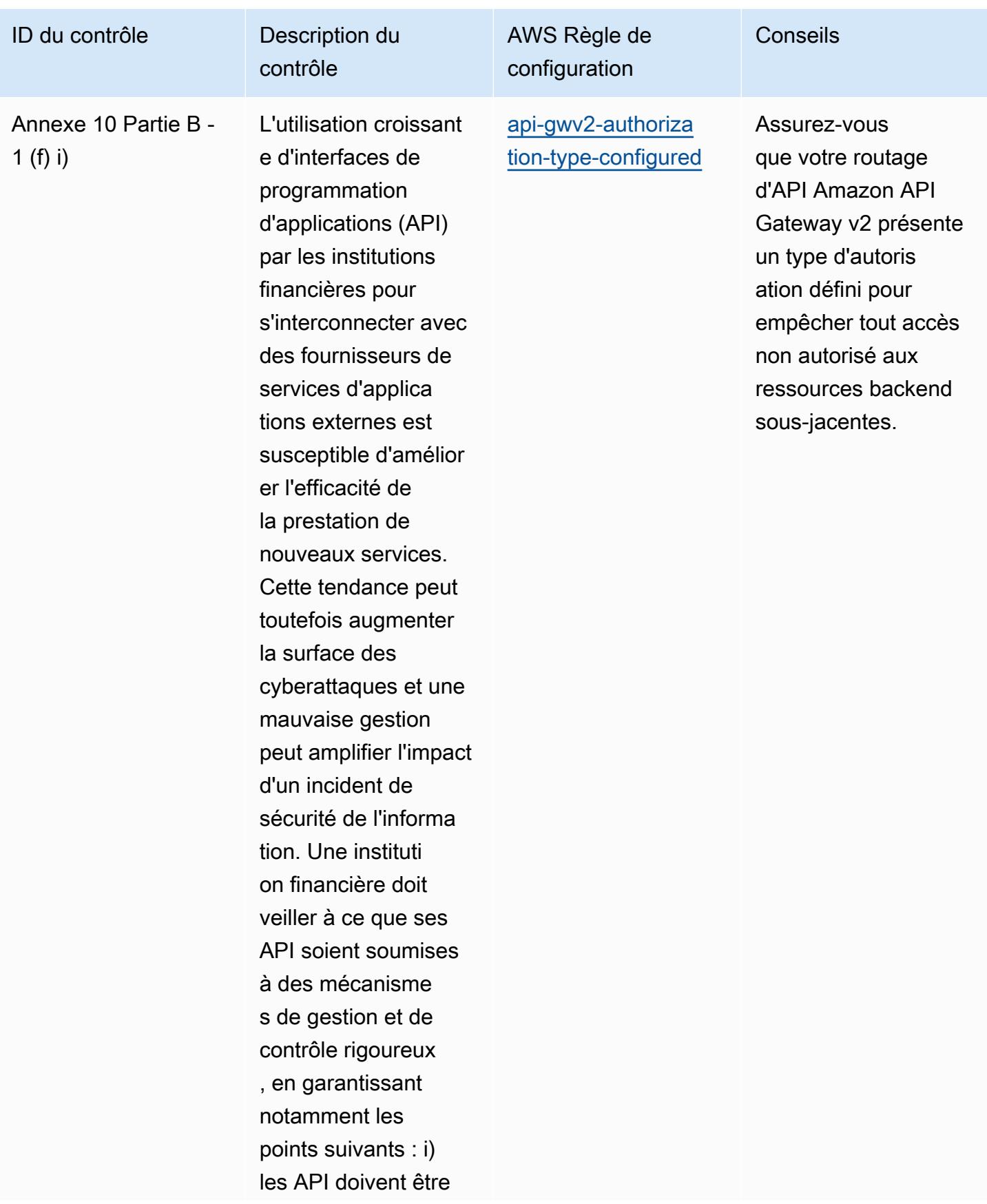

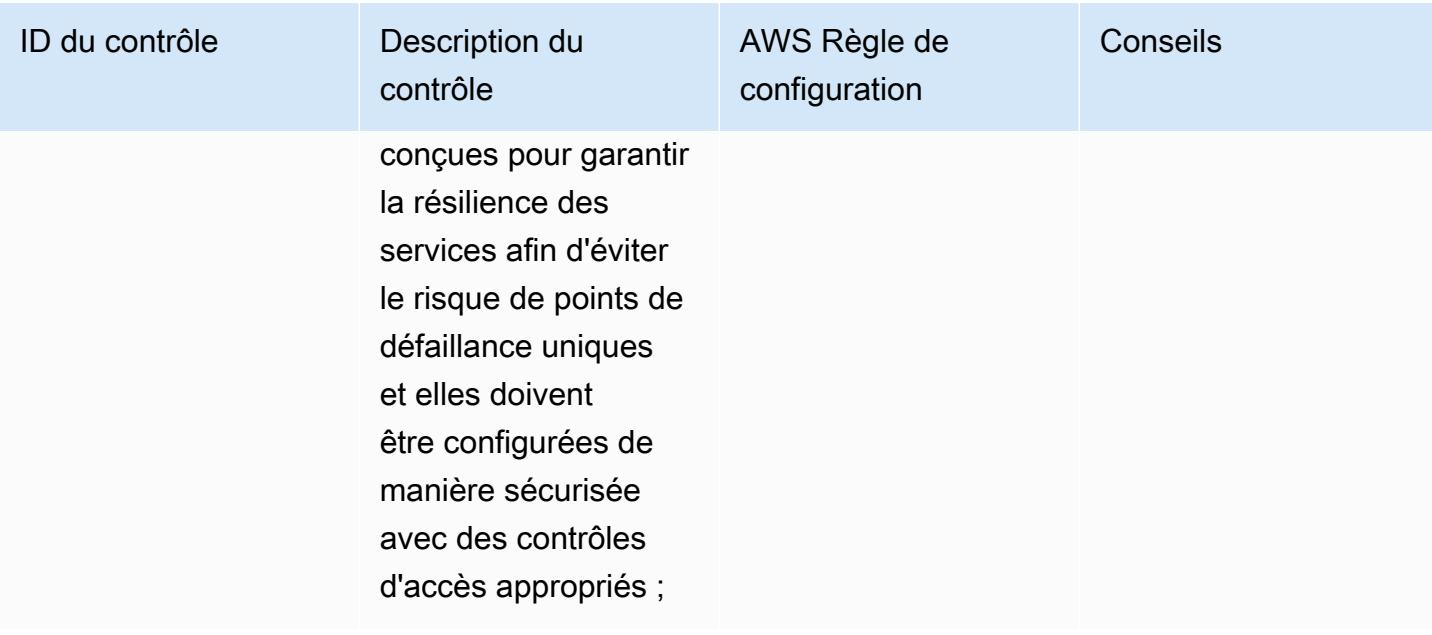

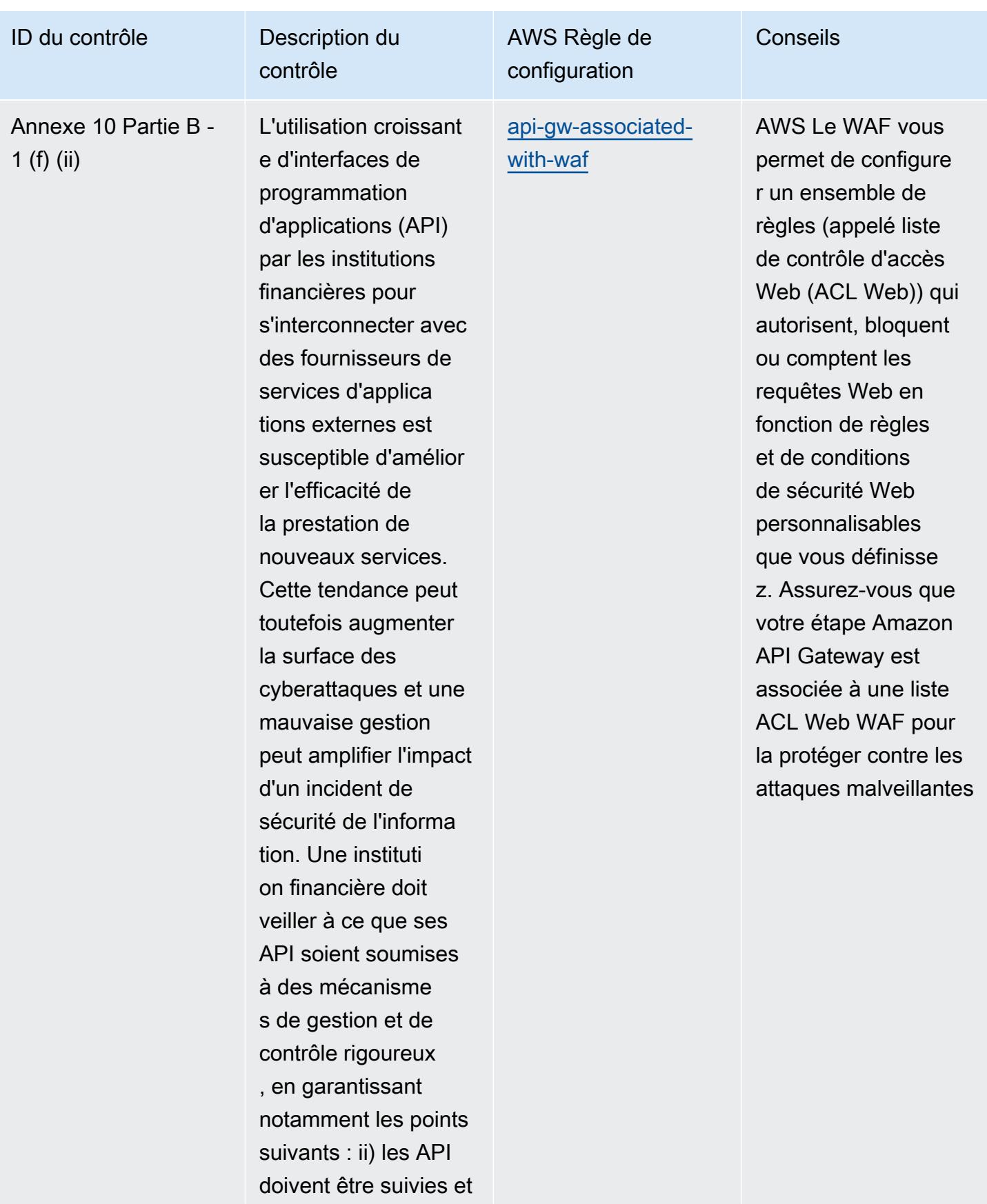

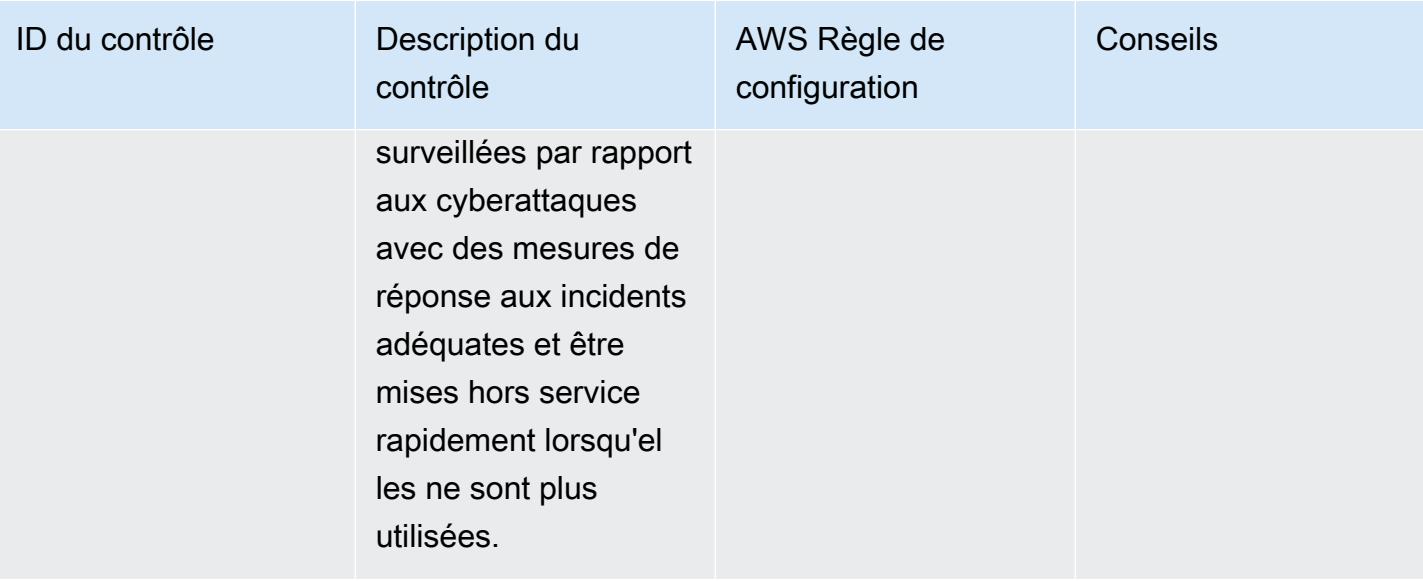

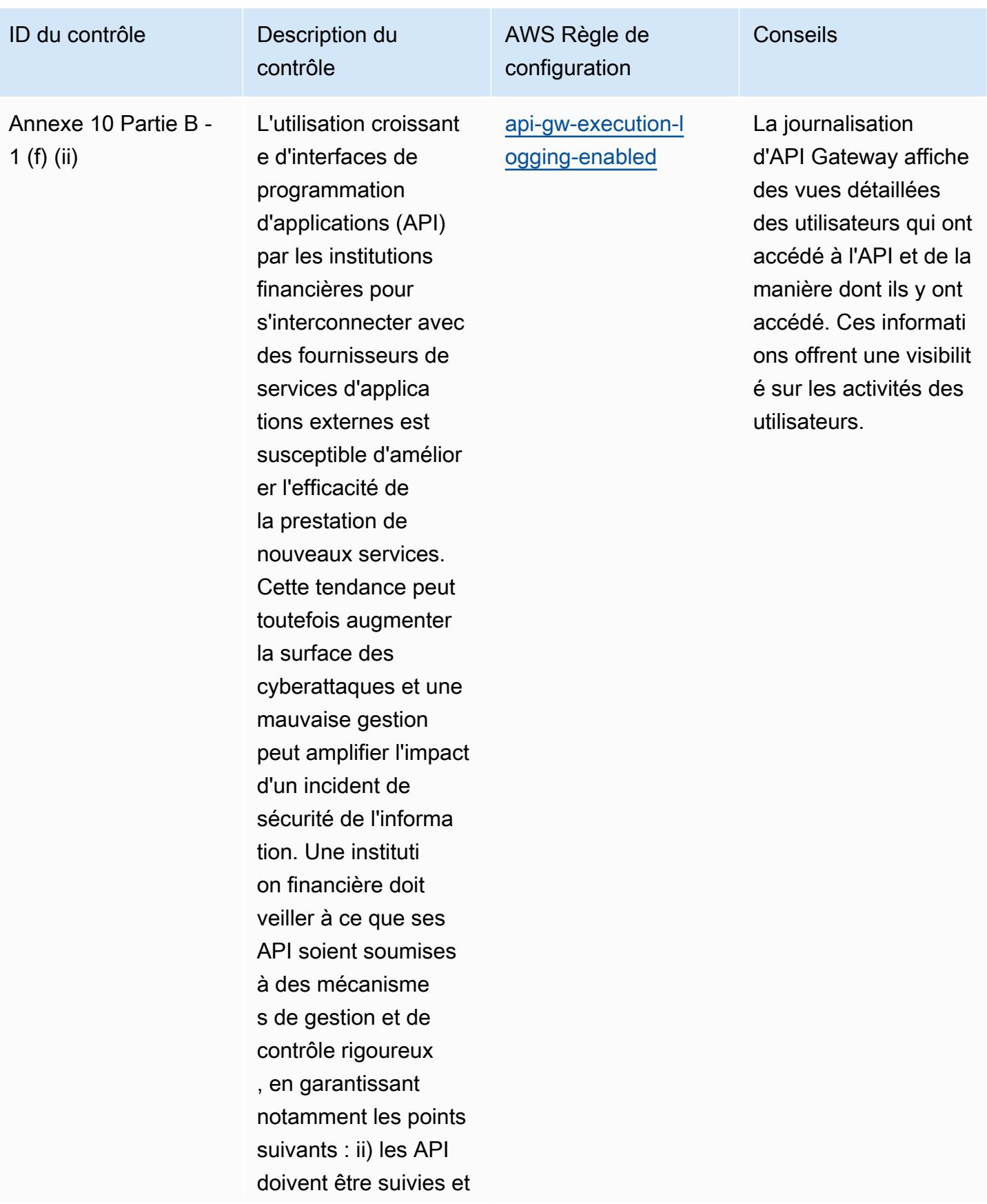

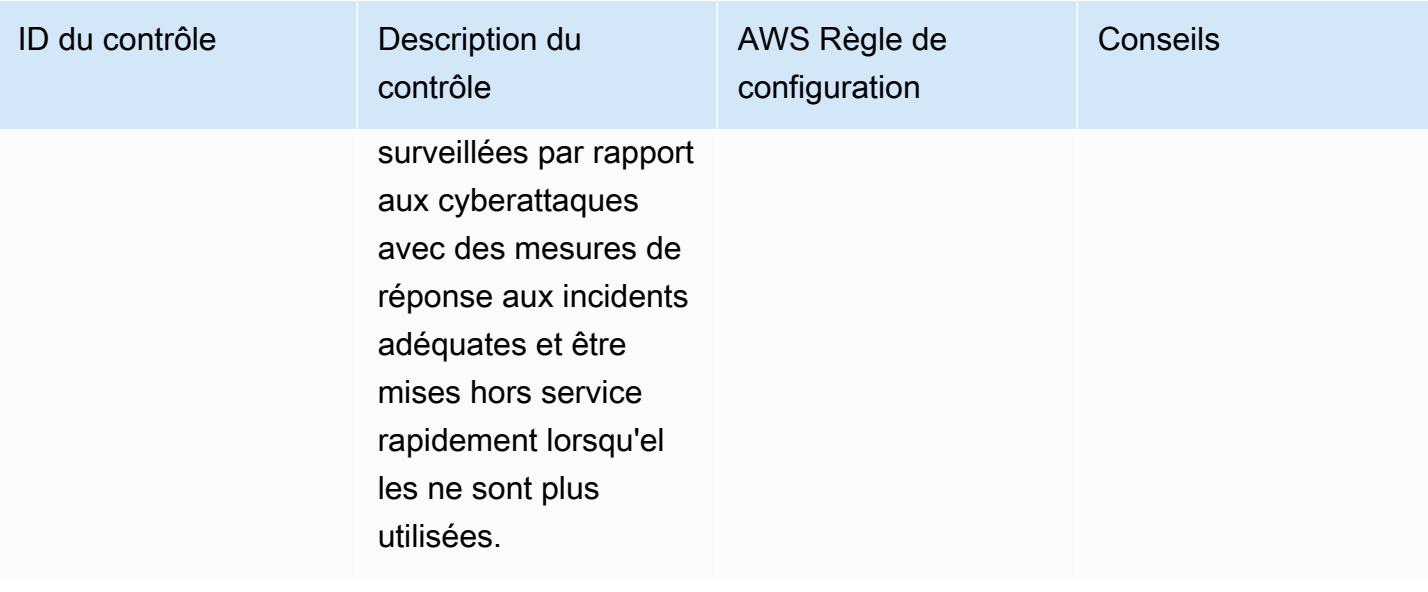

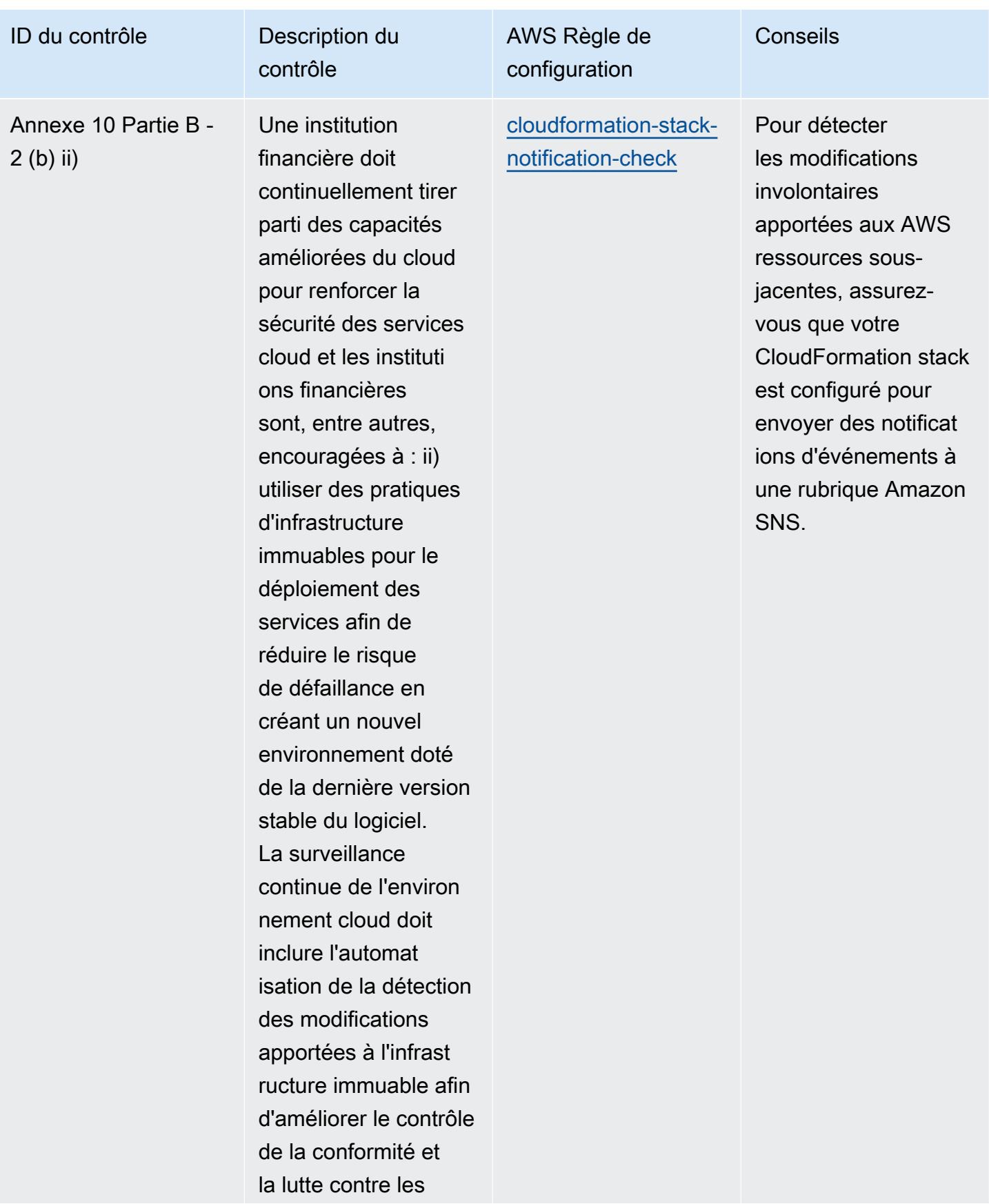

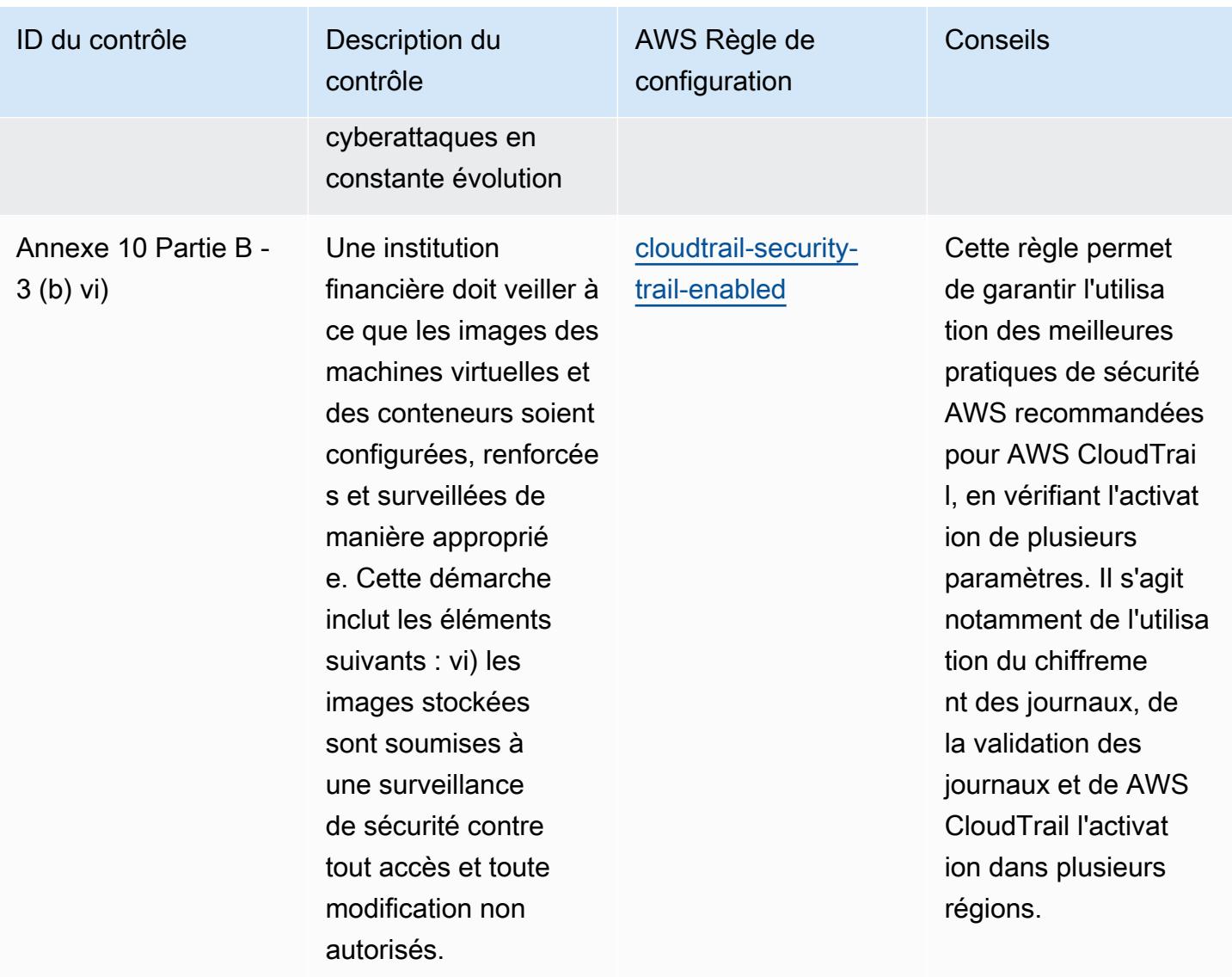

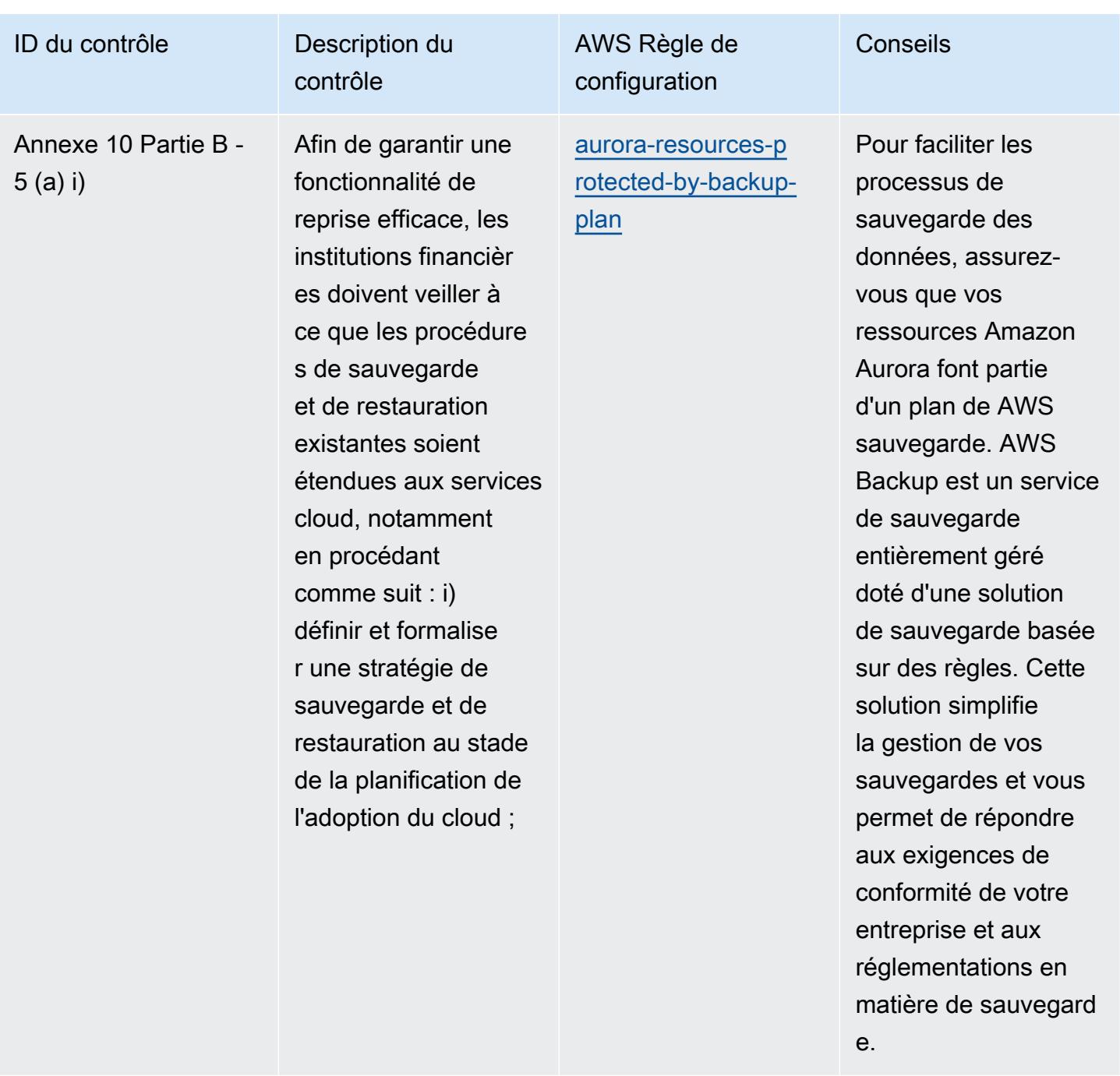

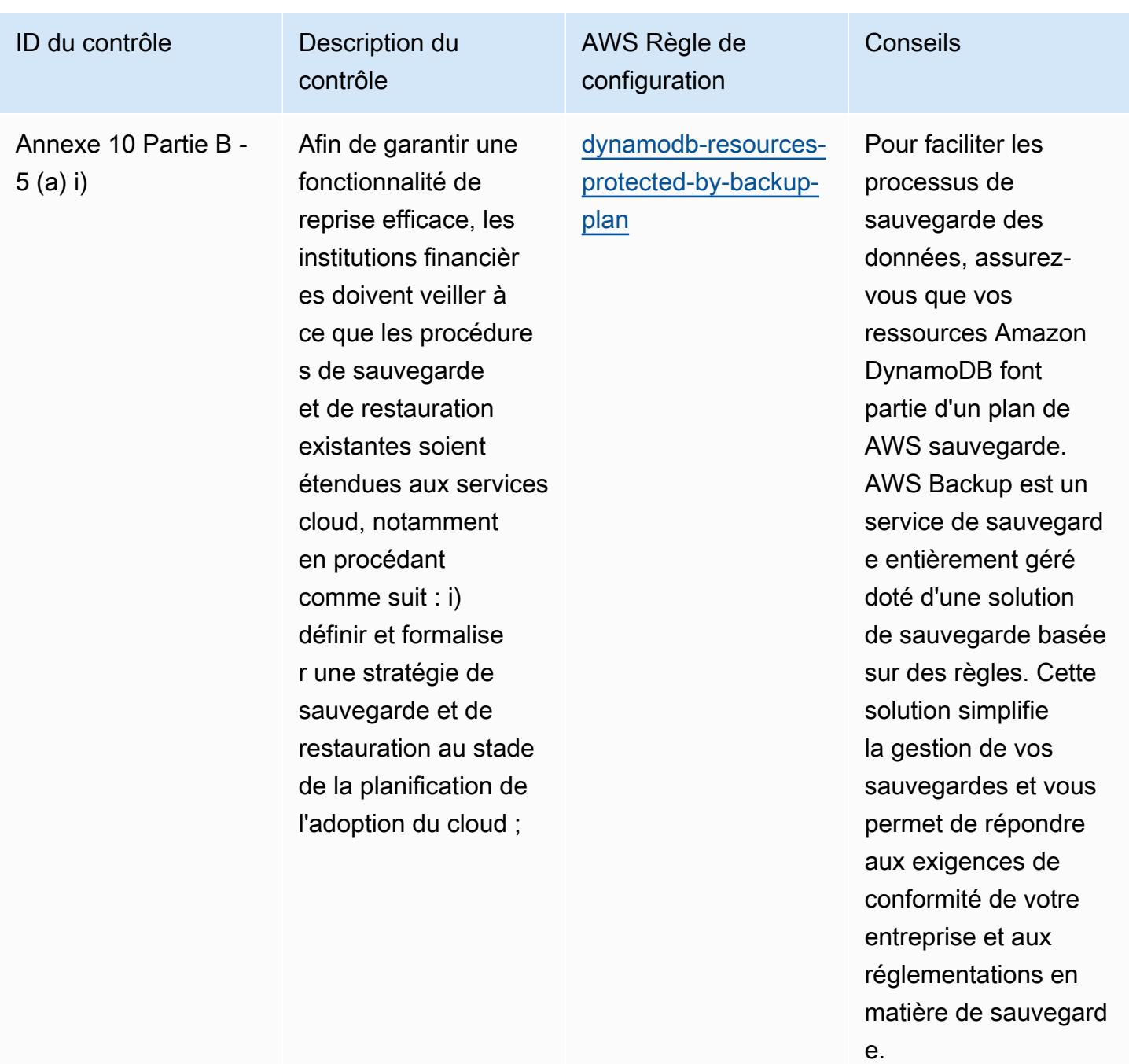

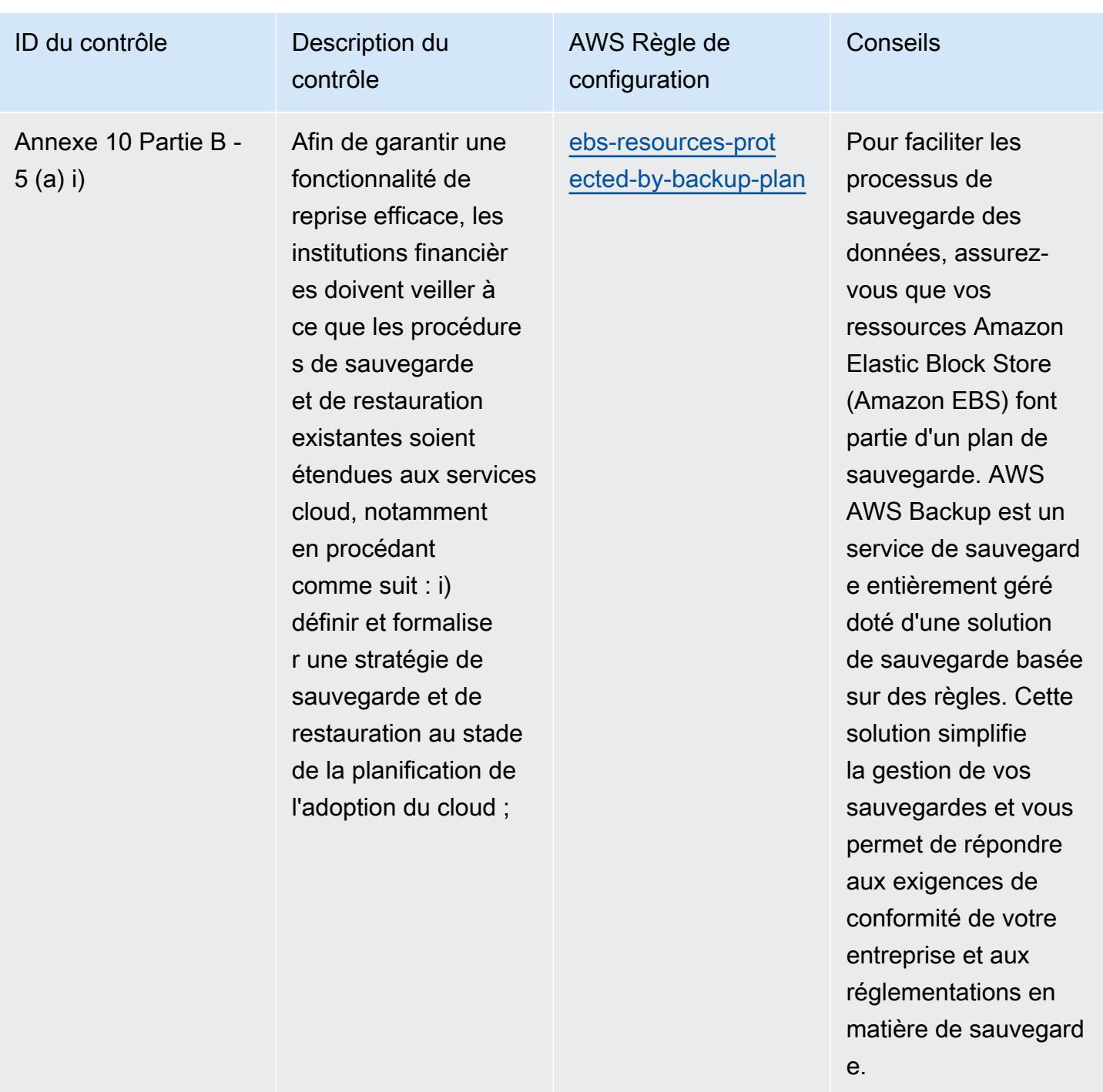

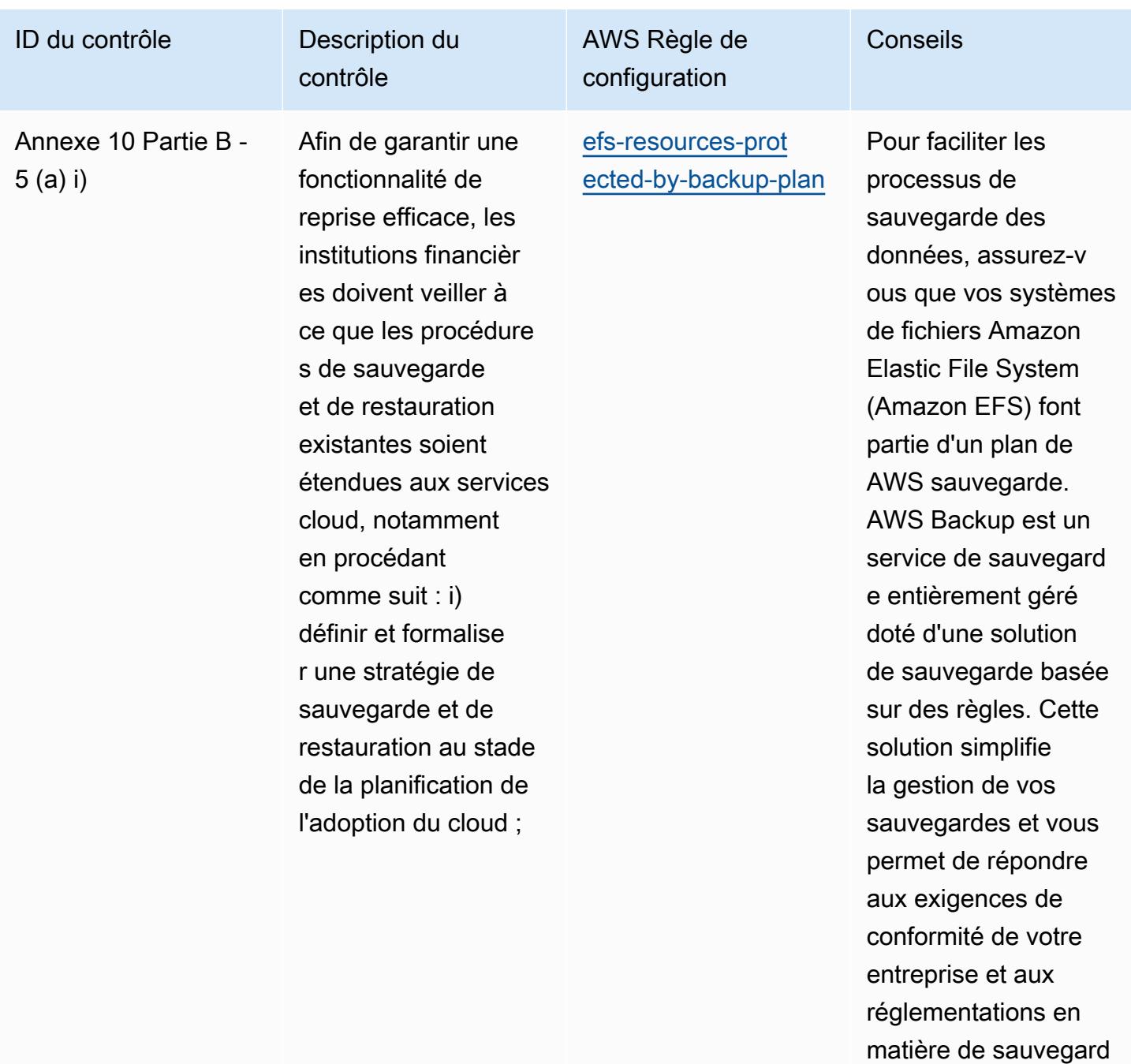

e.

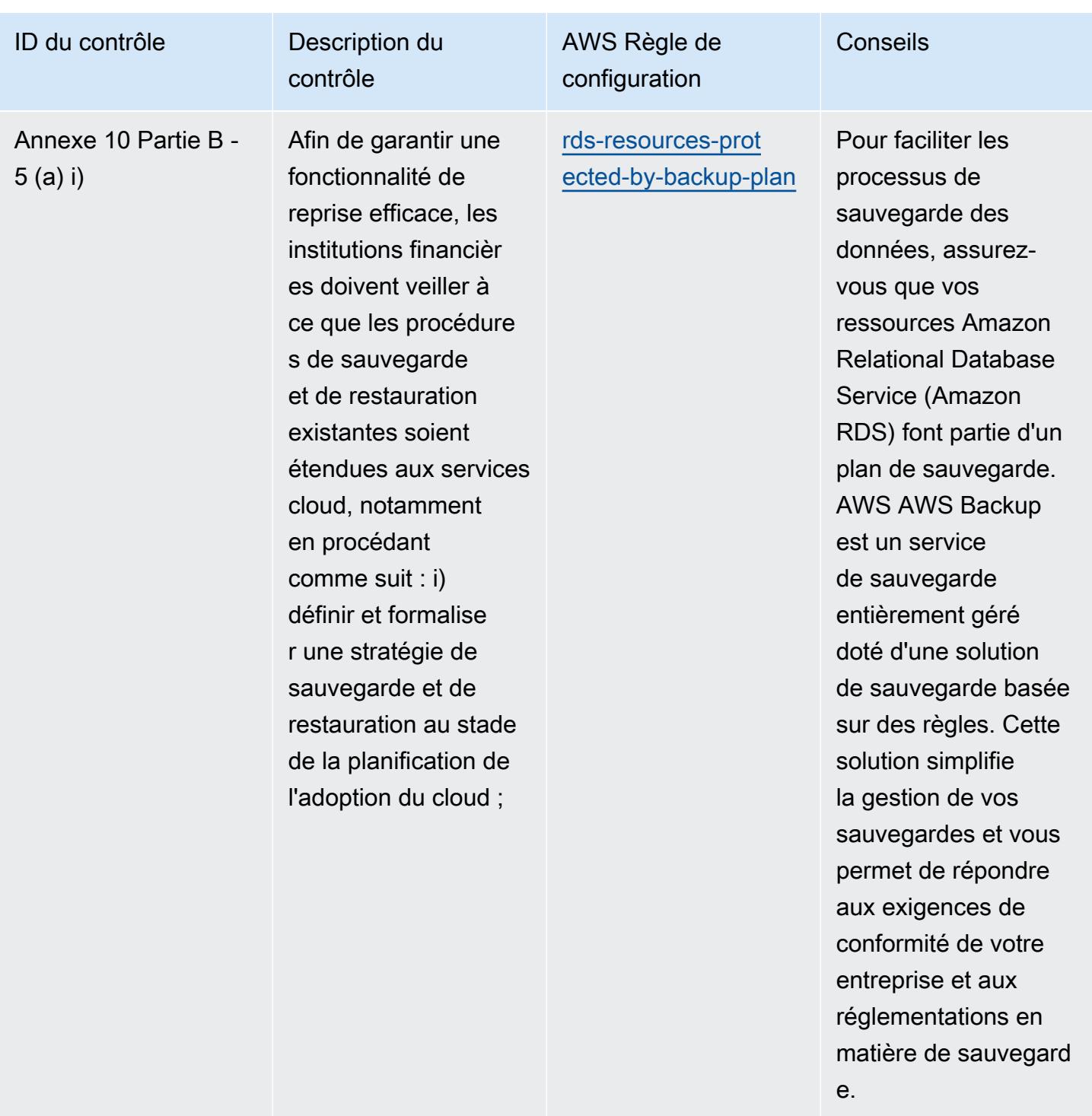

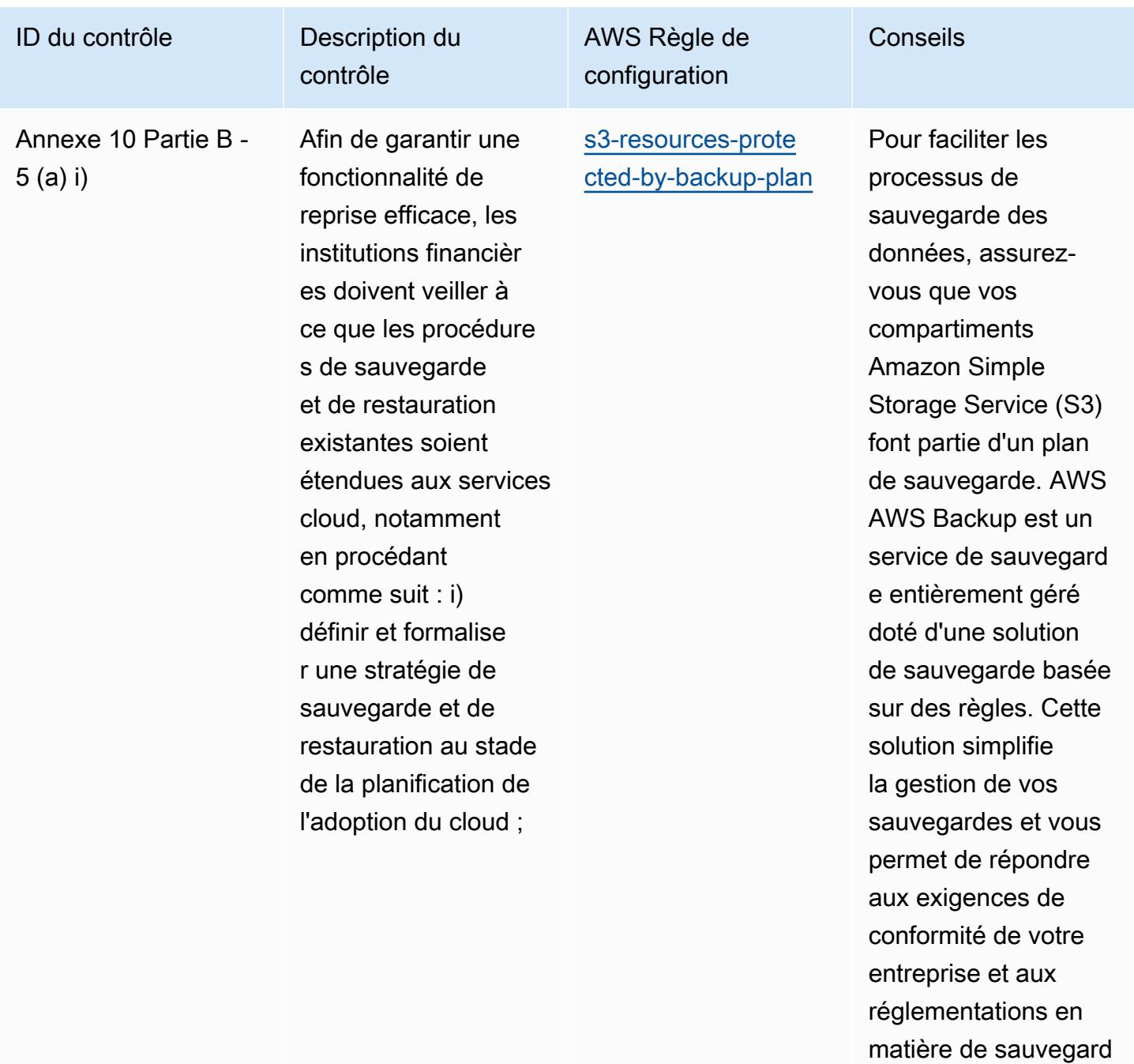

e.

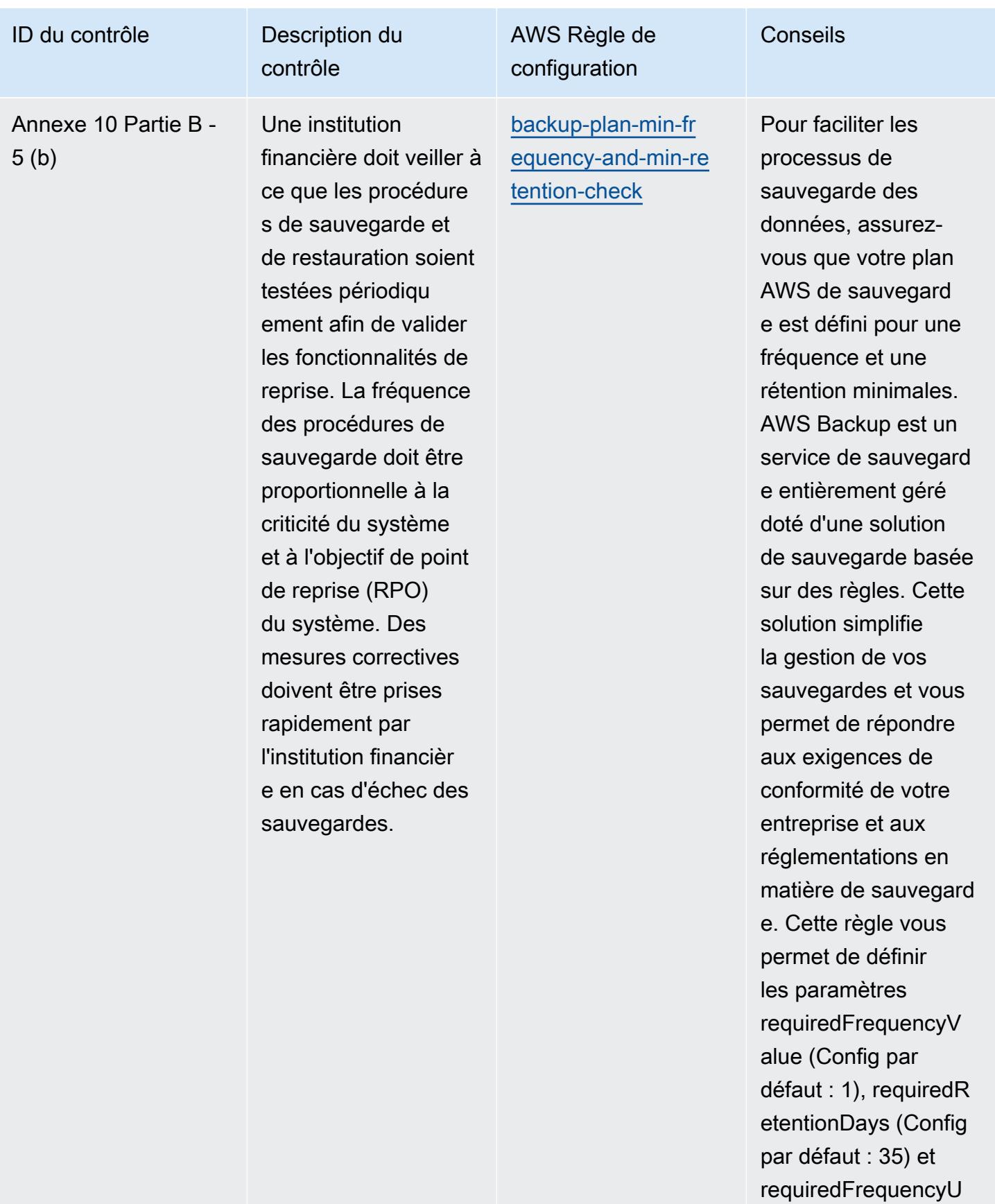
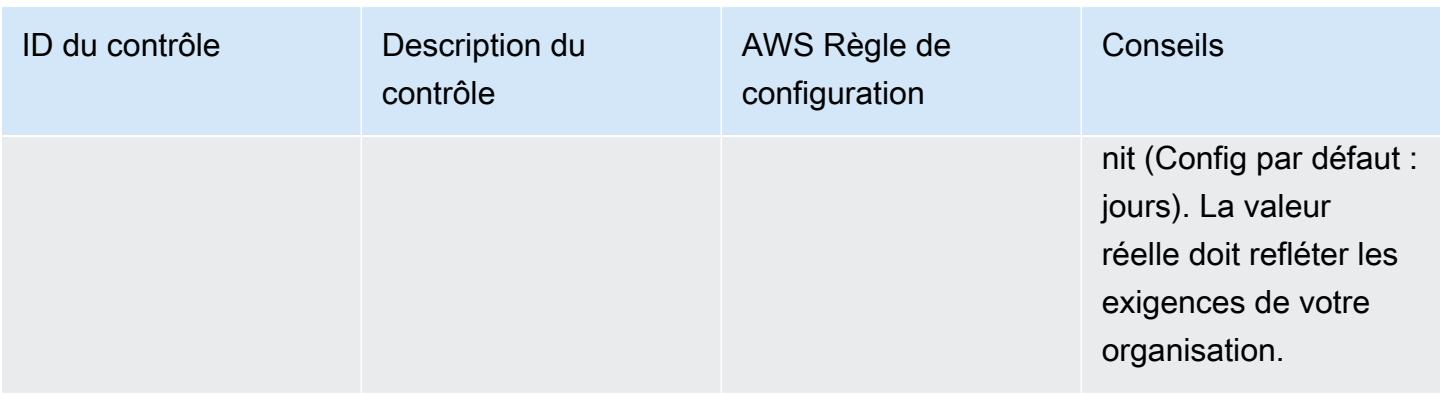

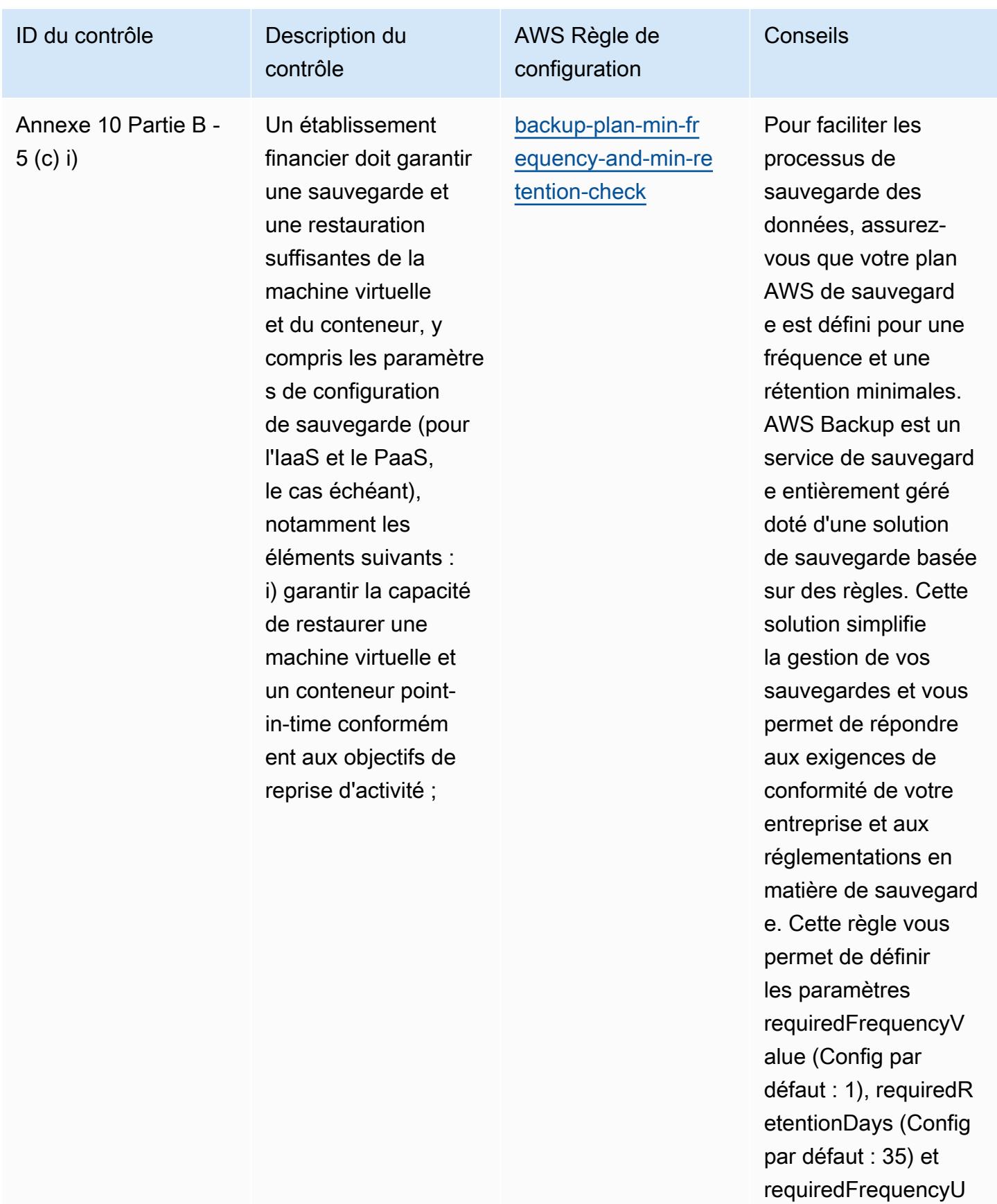

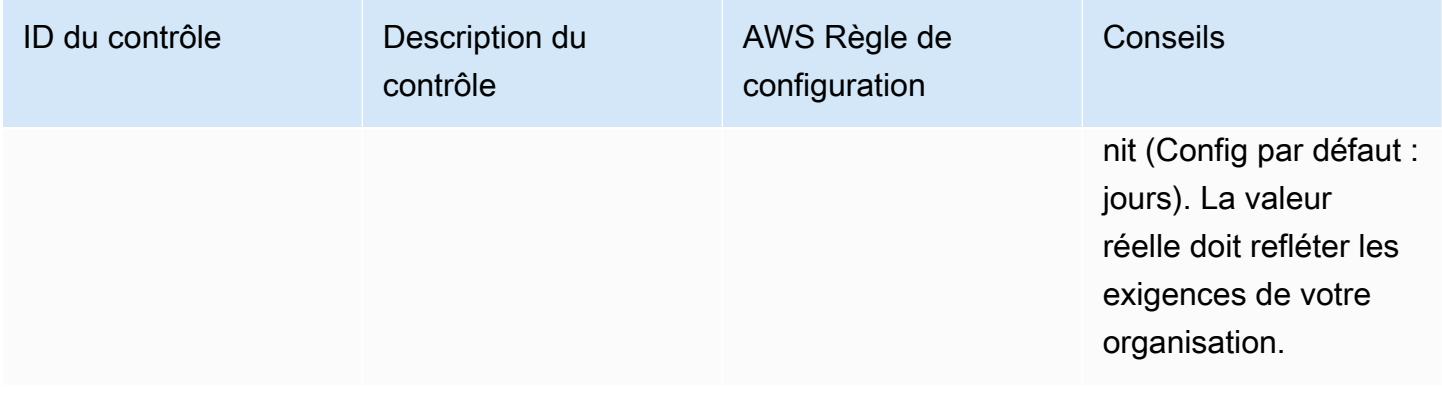

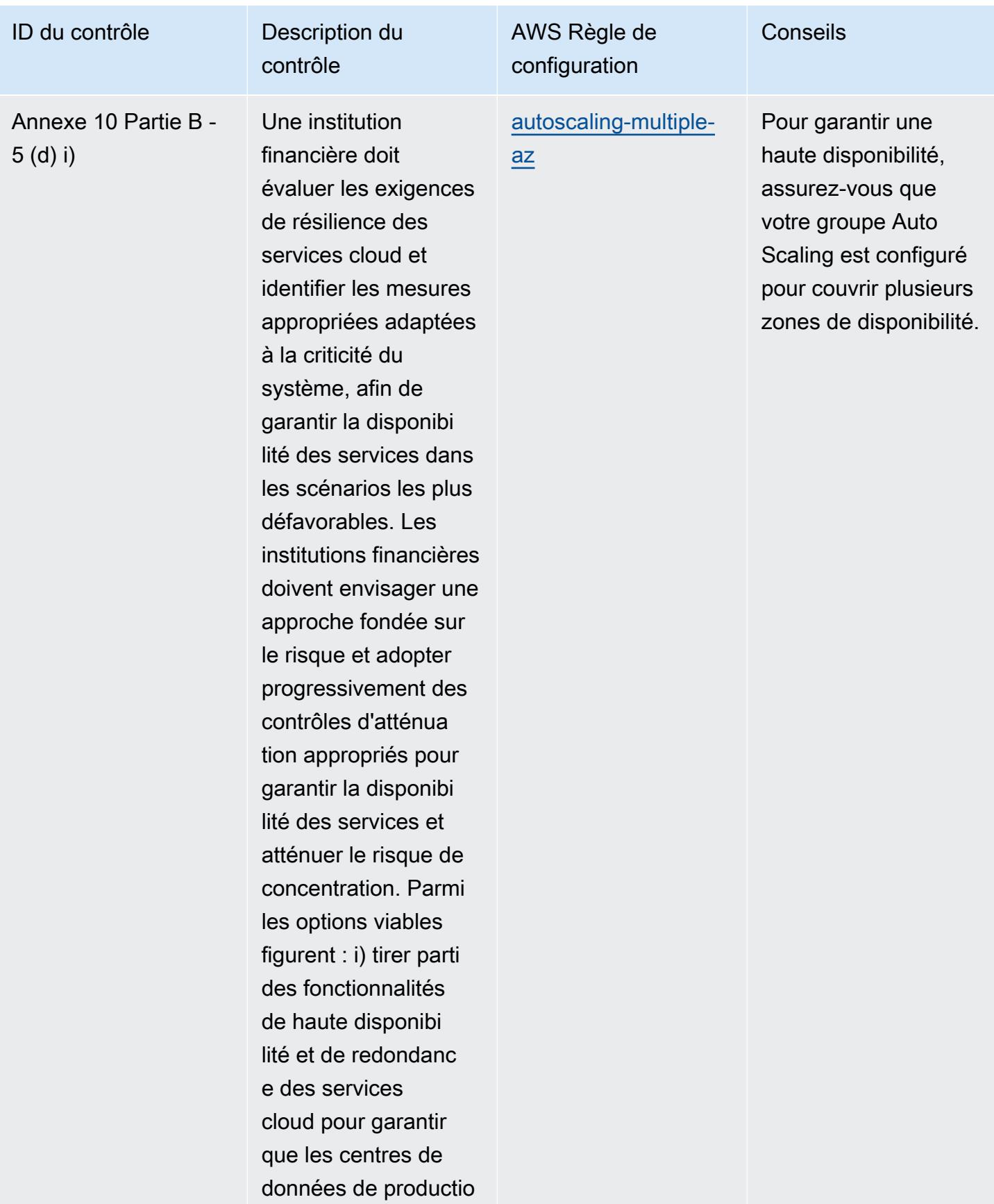

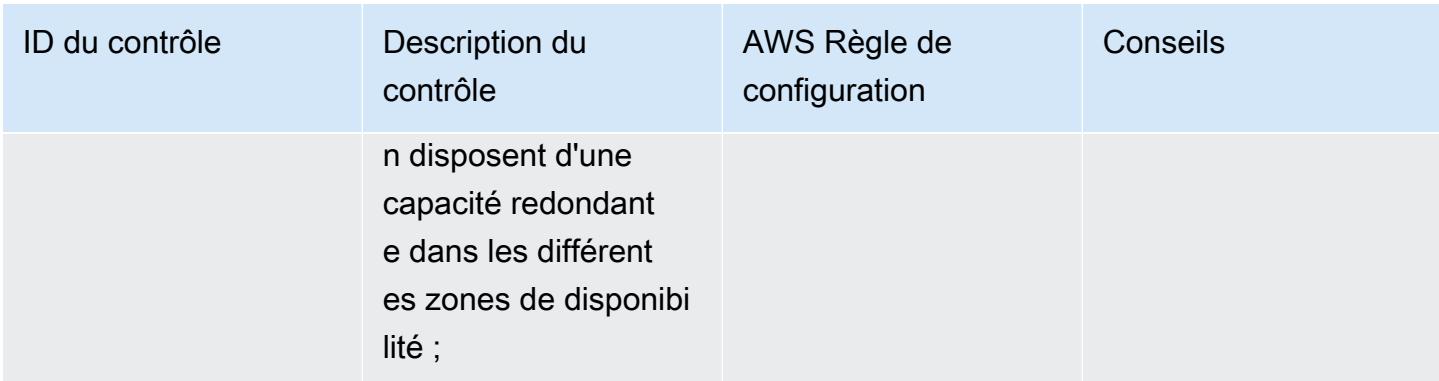

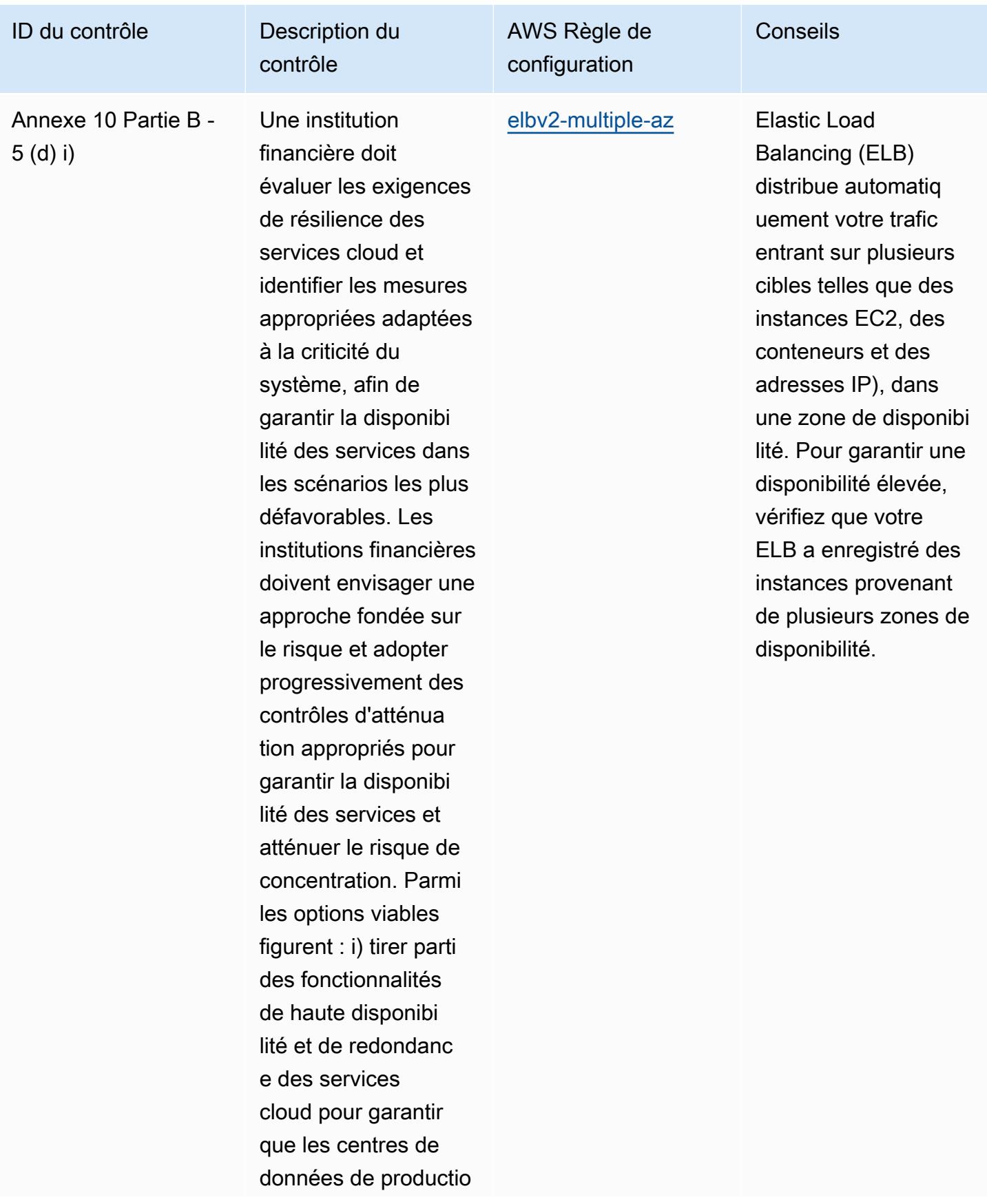

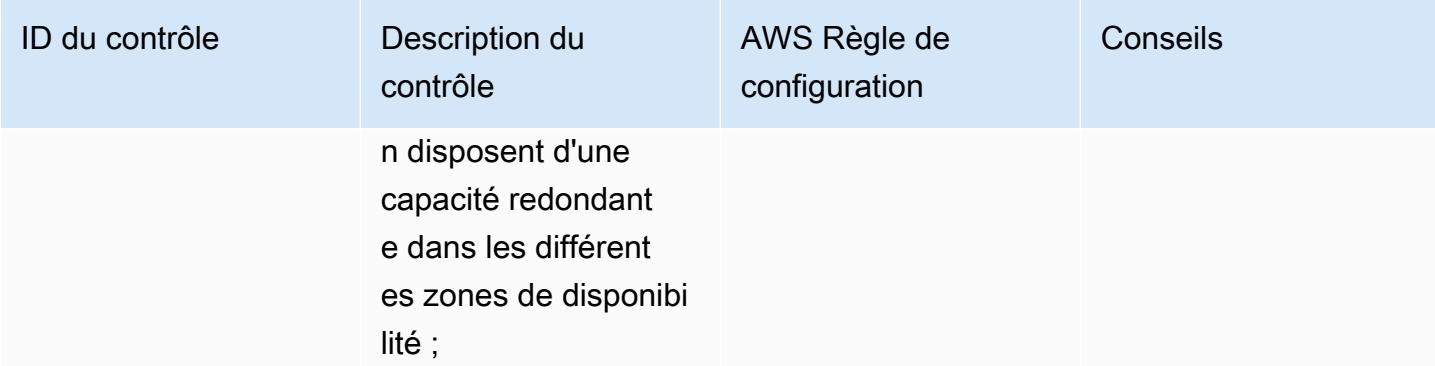

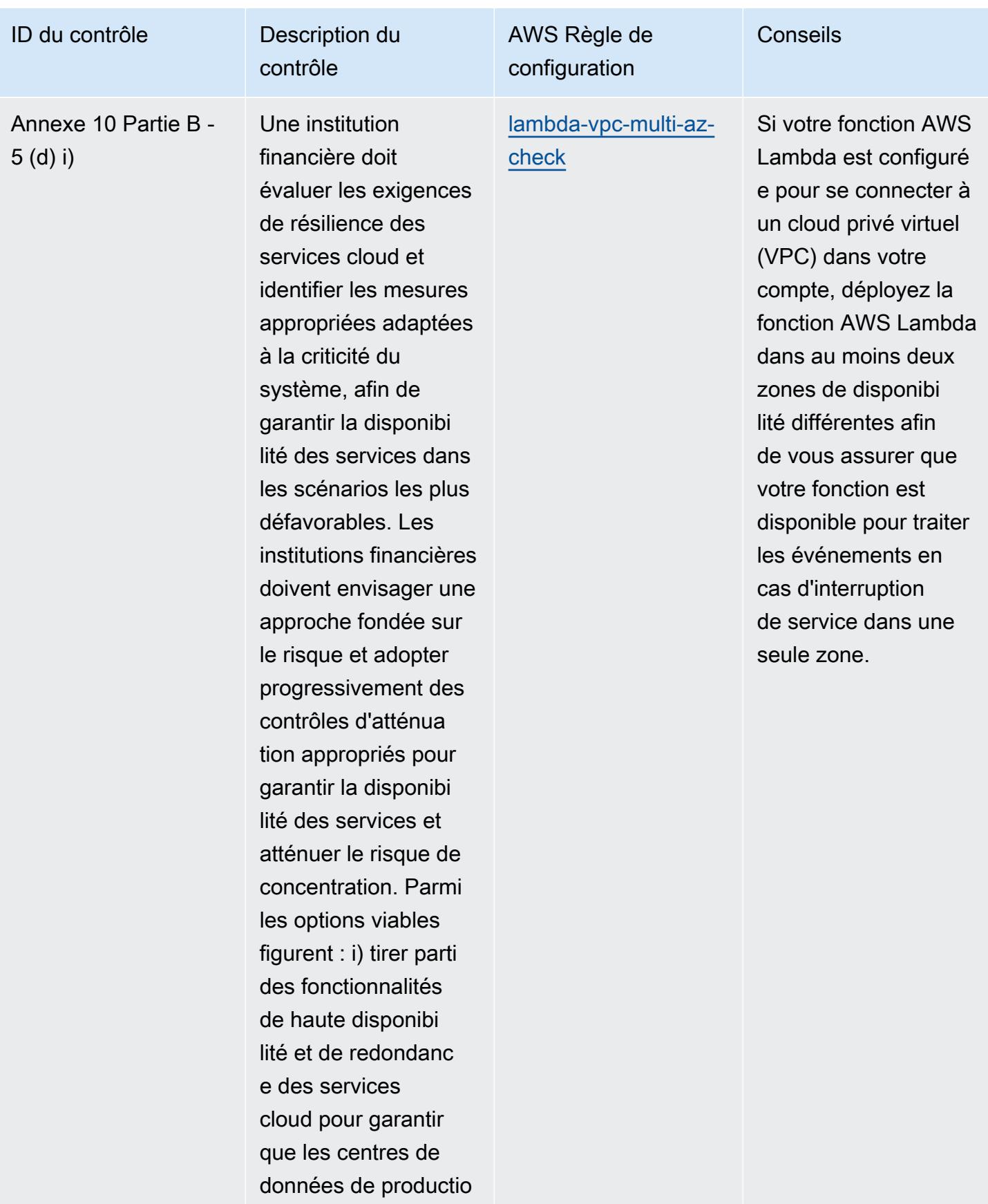

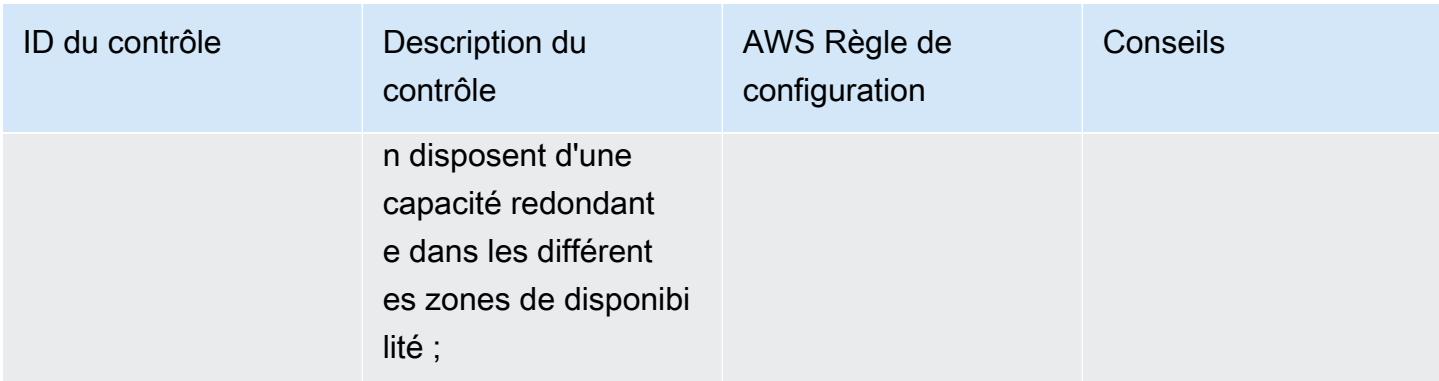

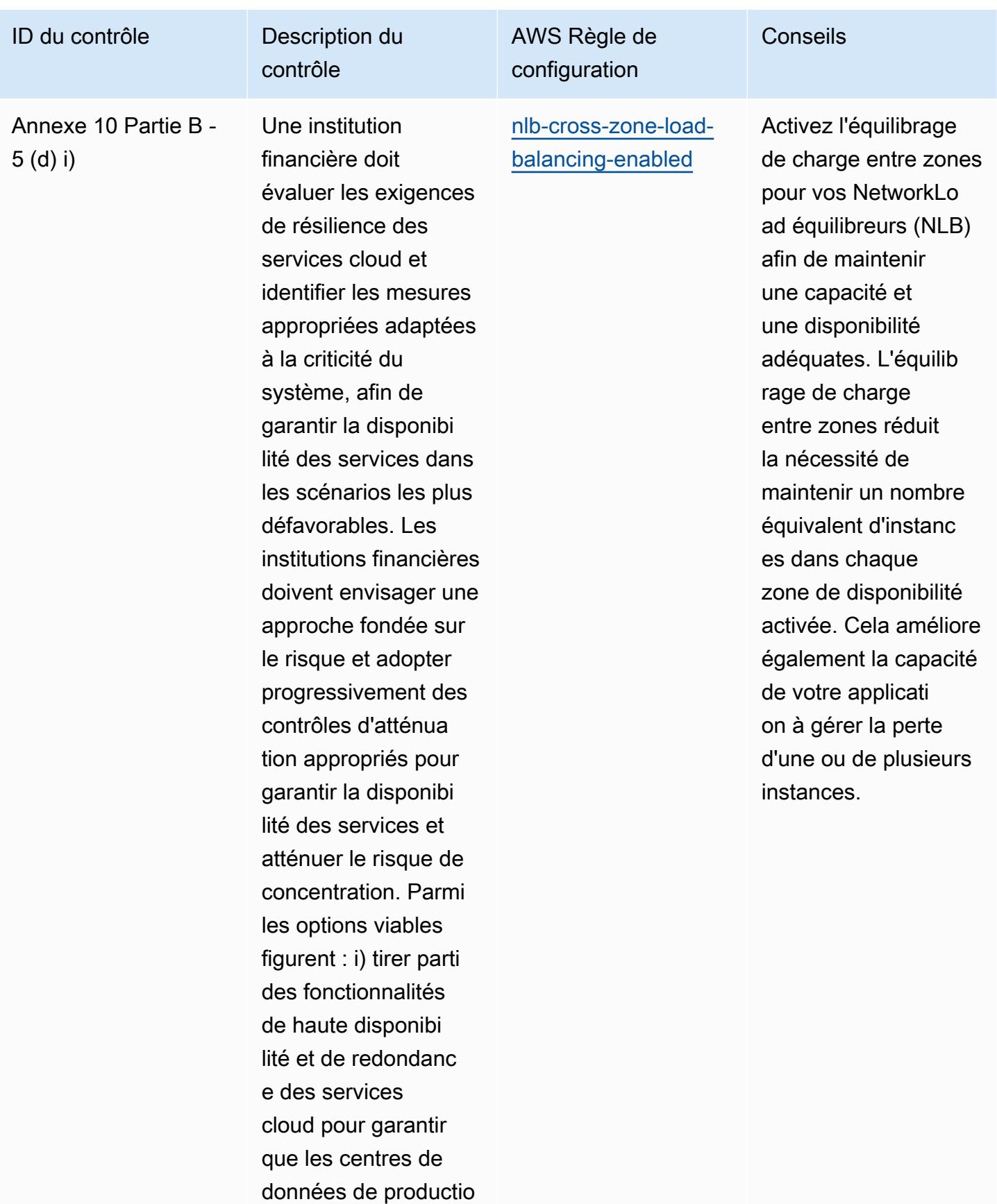

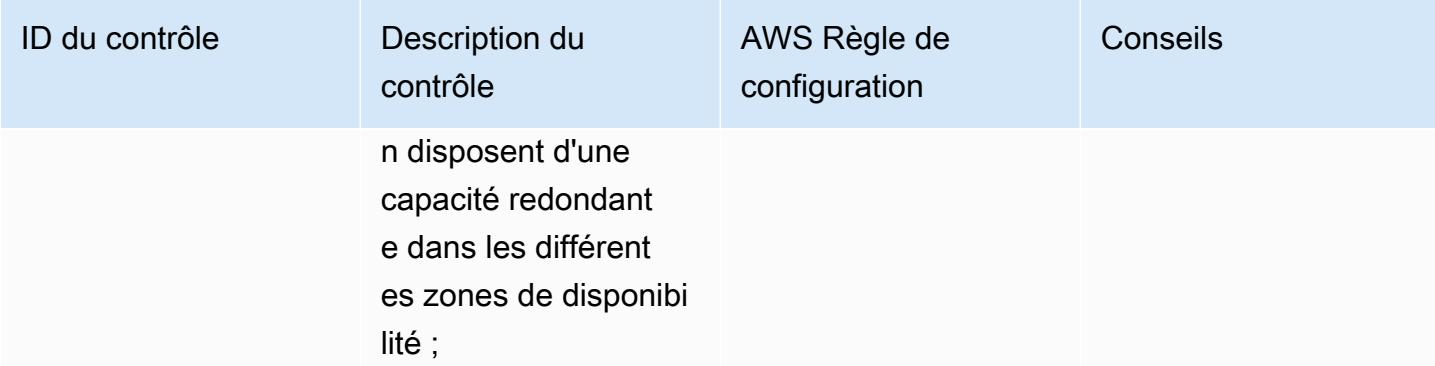

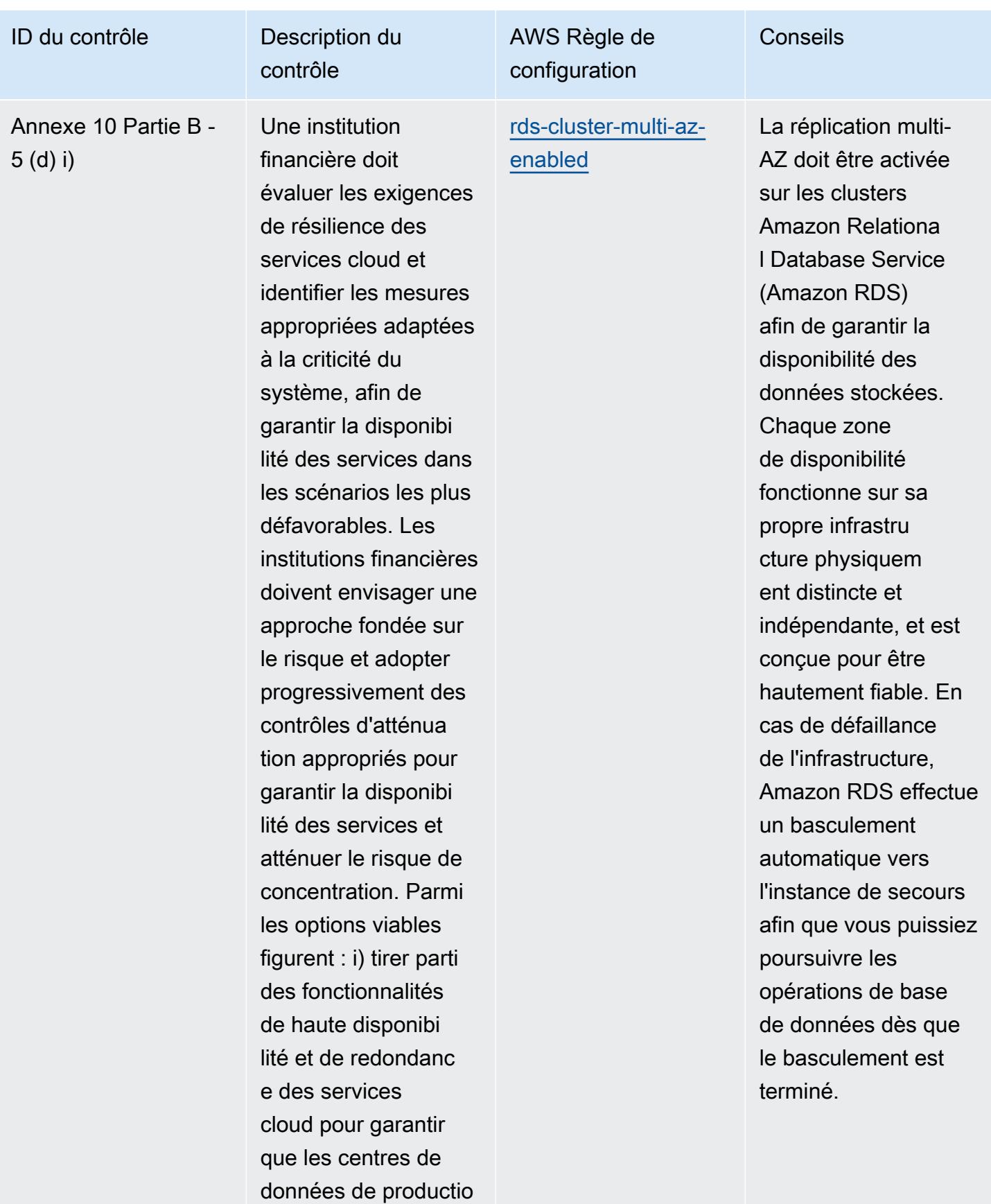

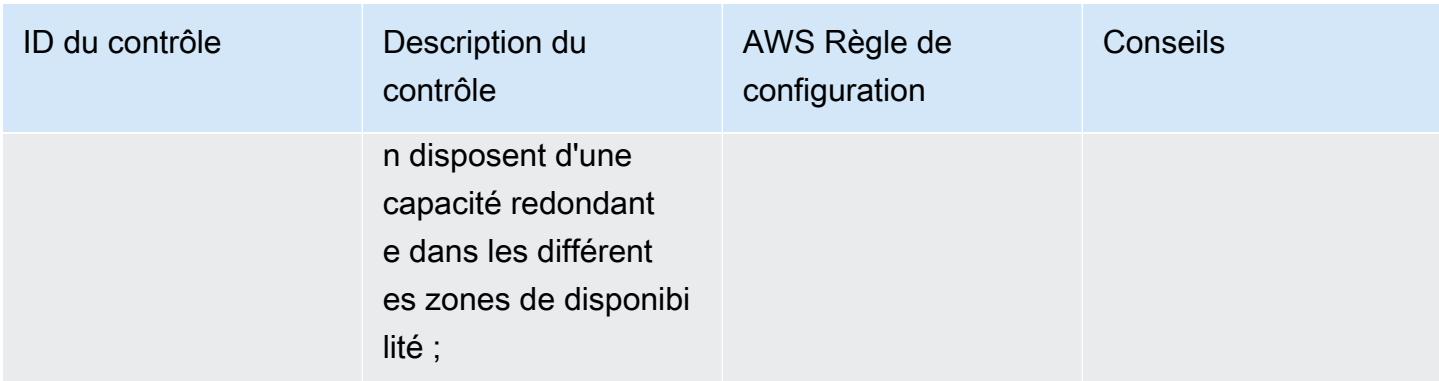

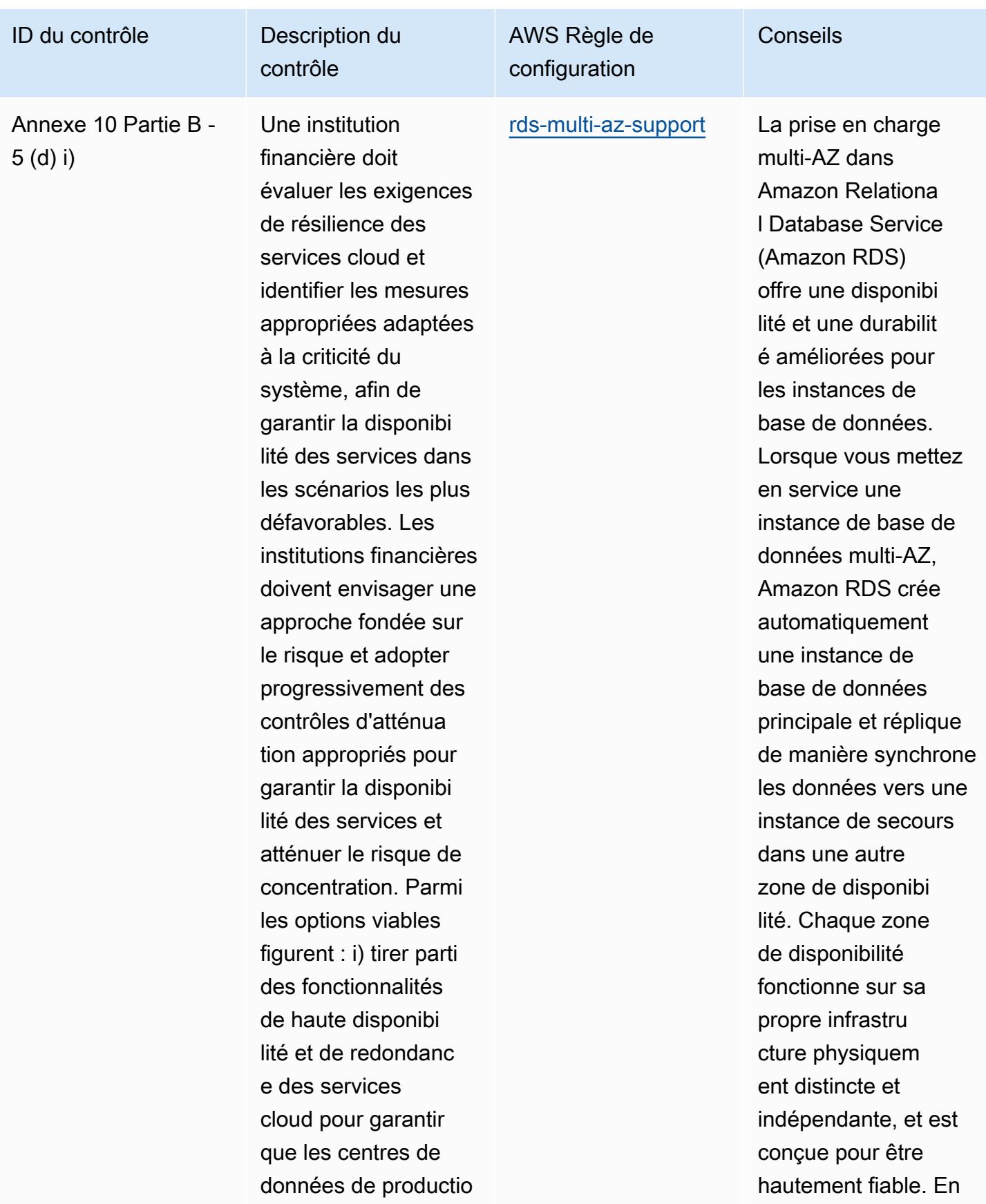

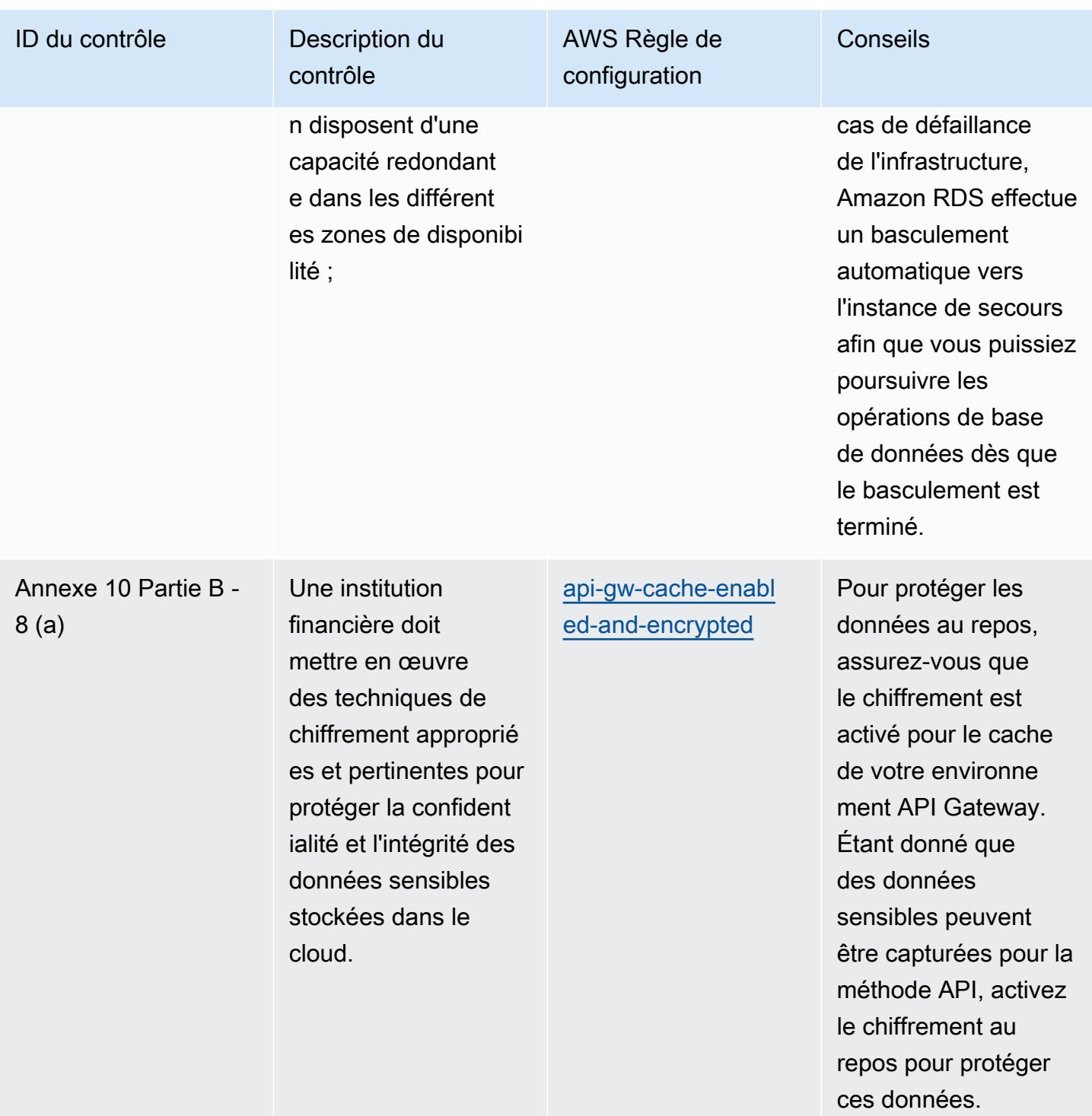

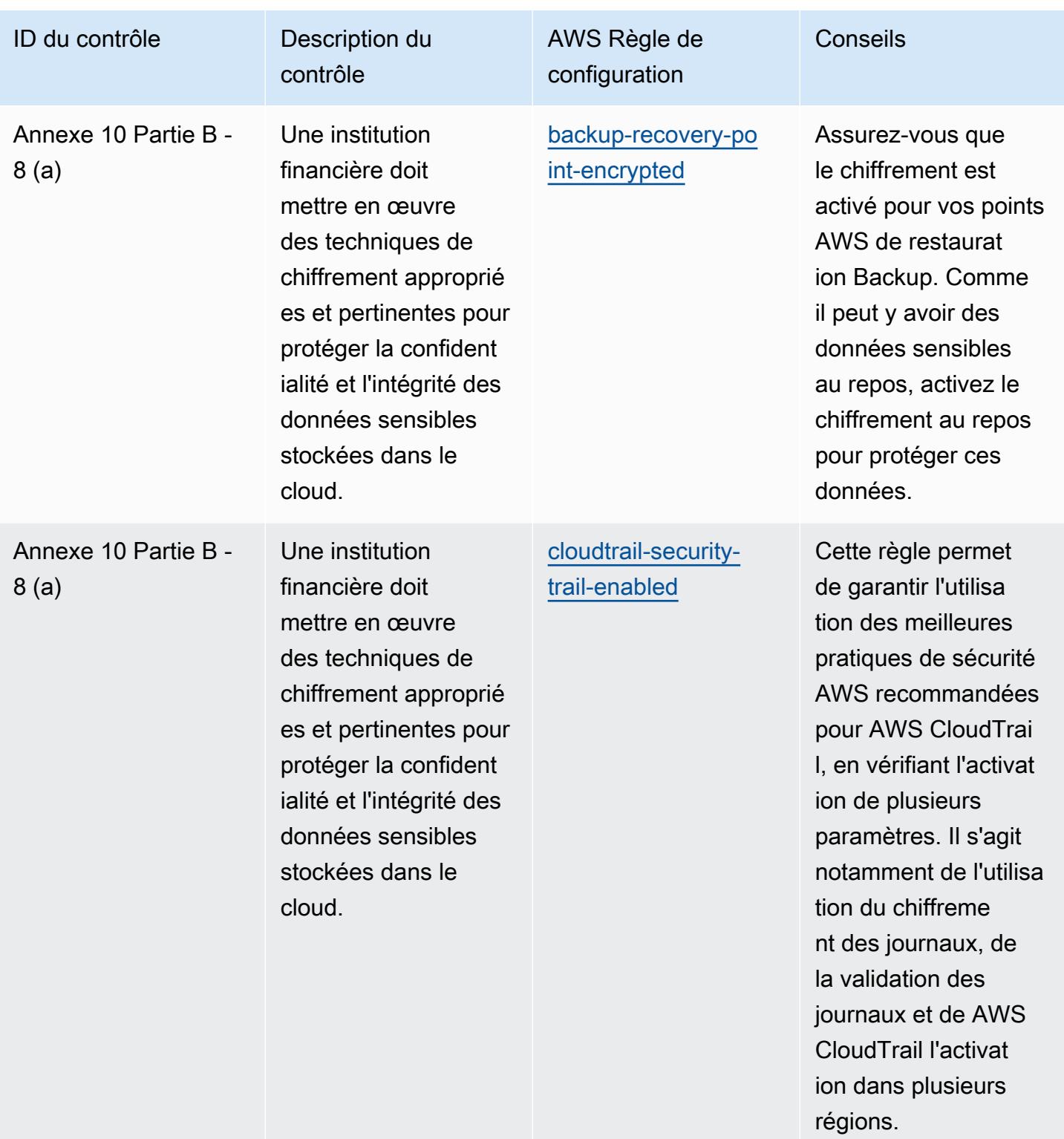

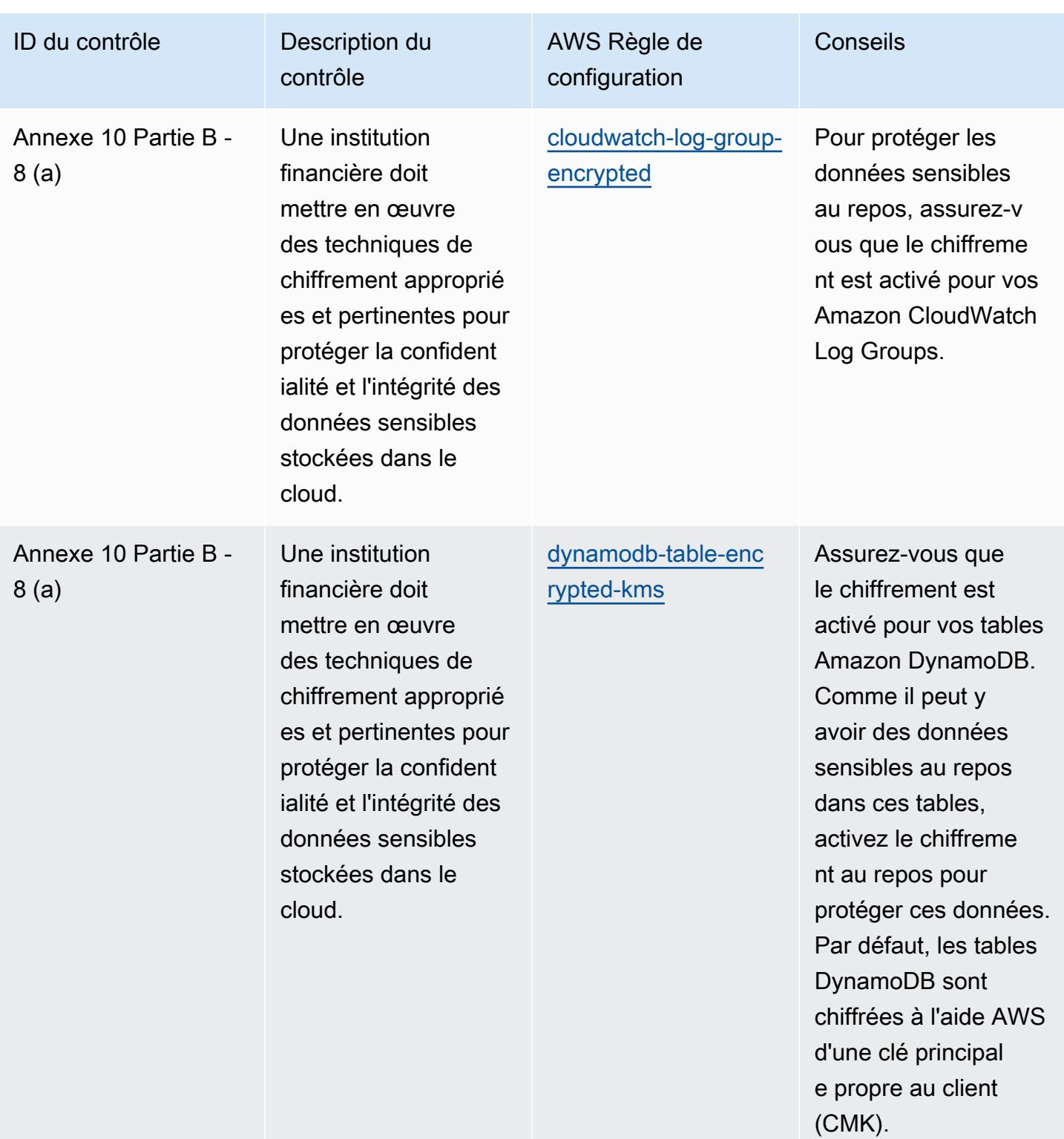

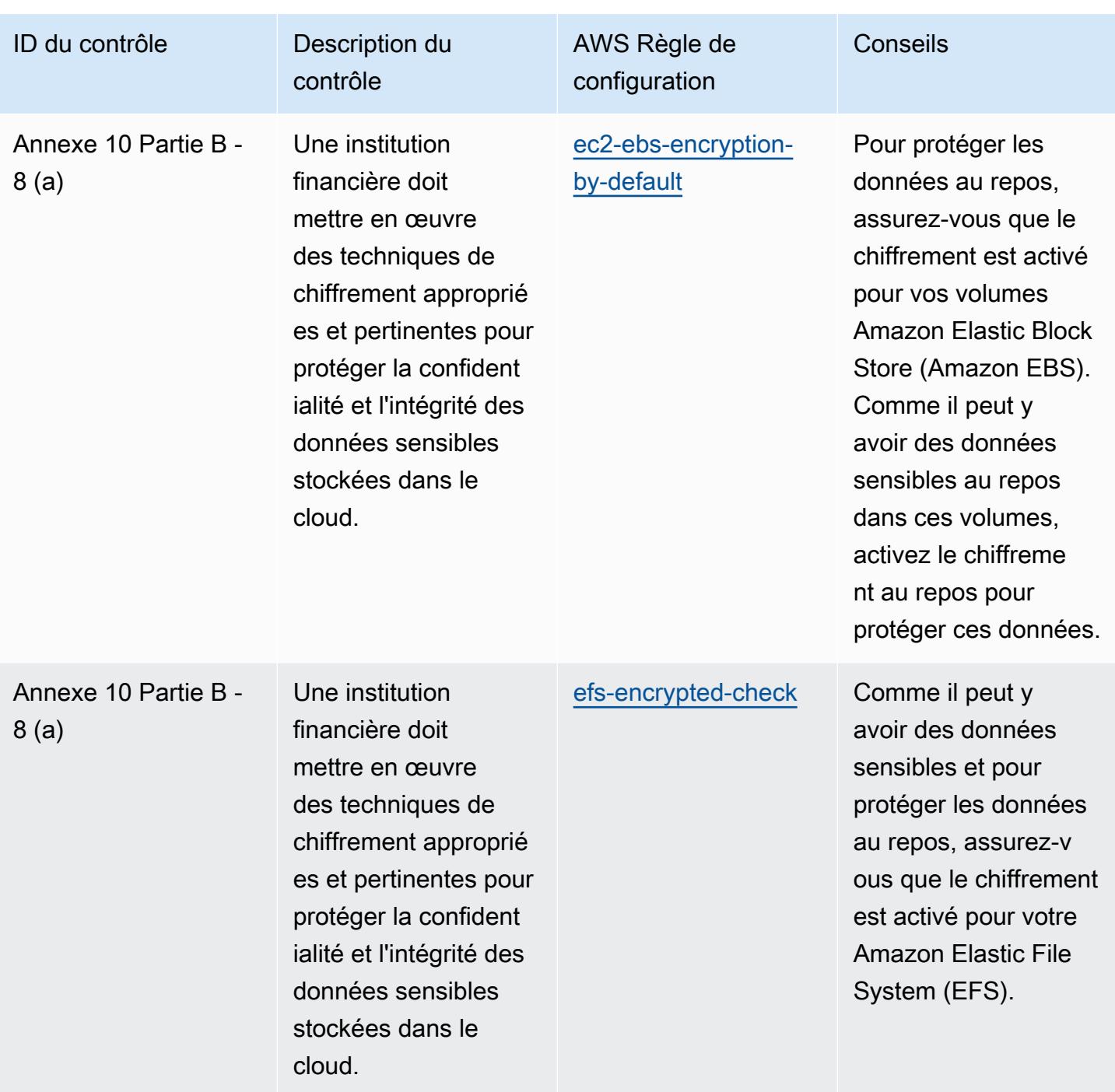

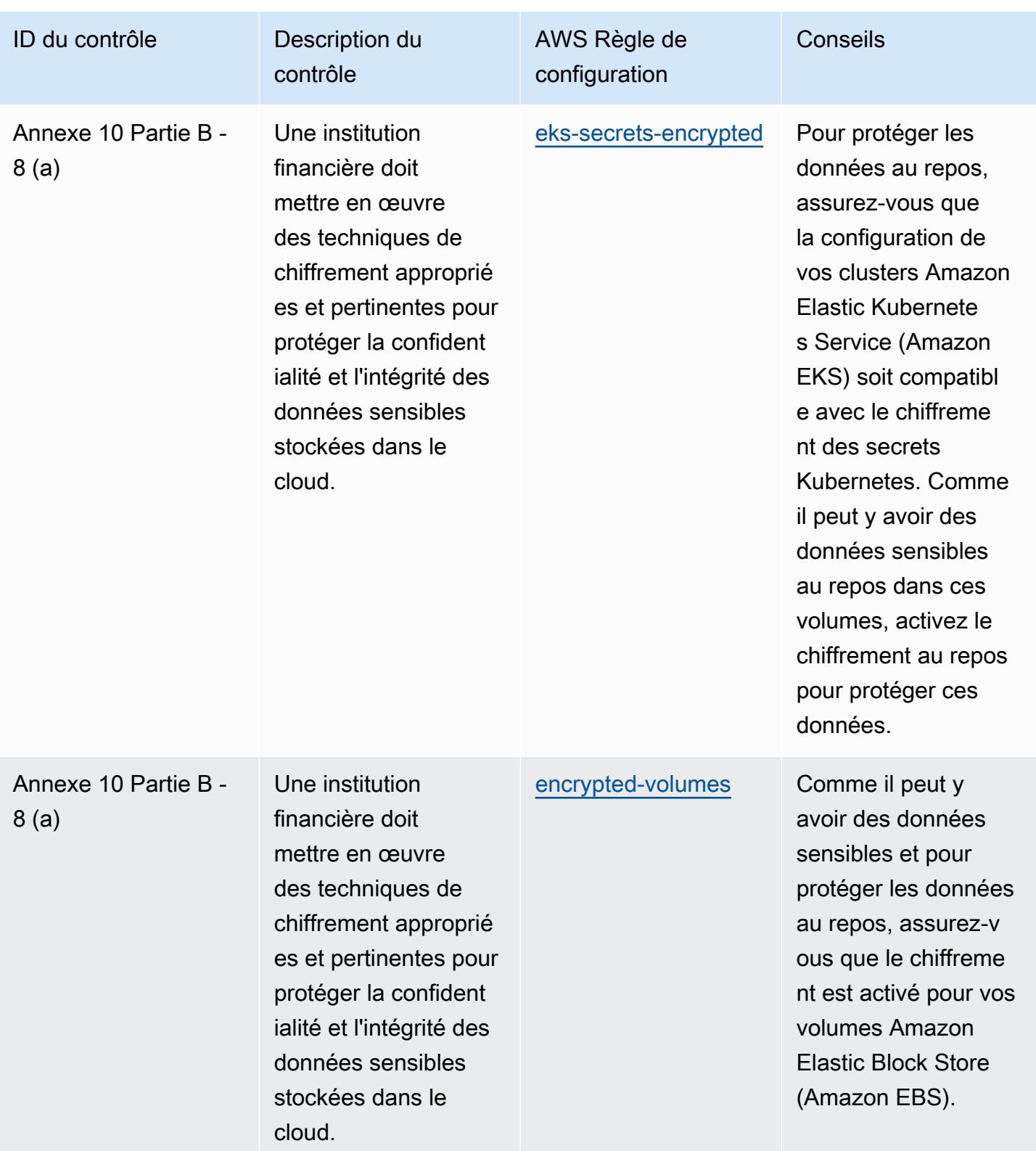

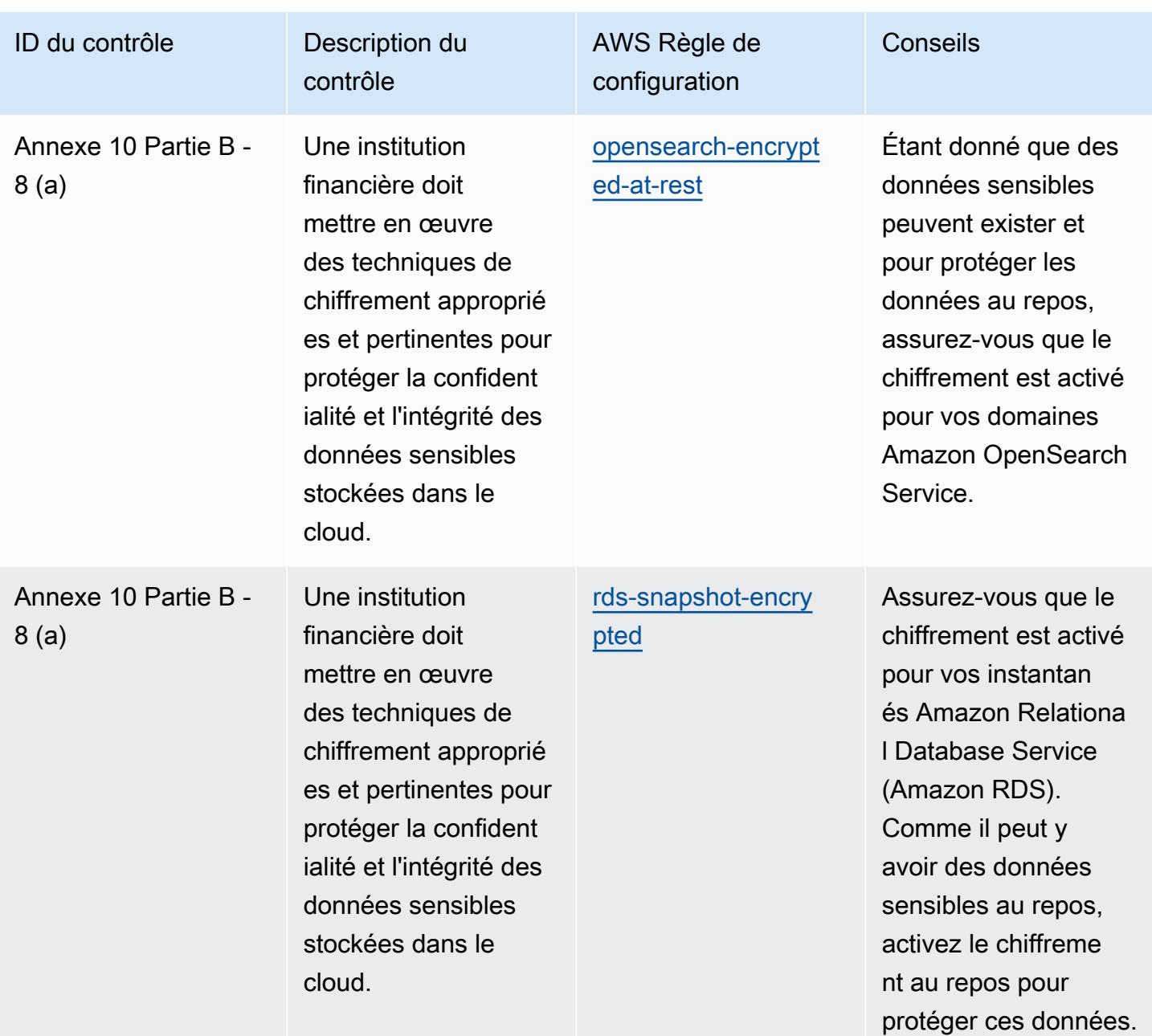

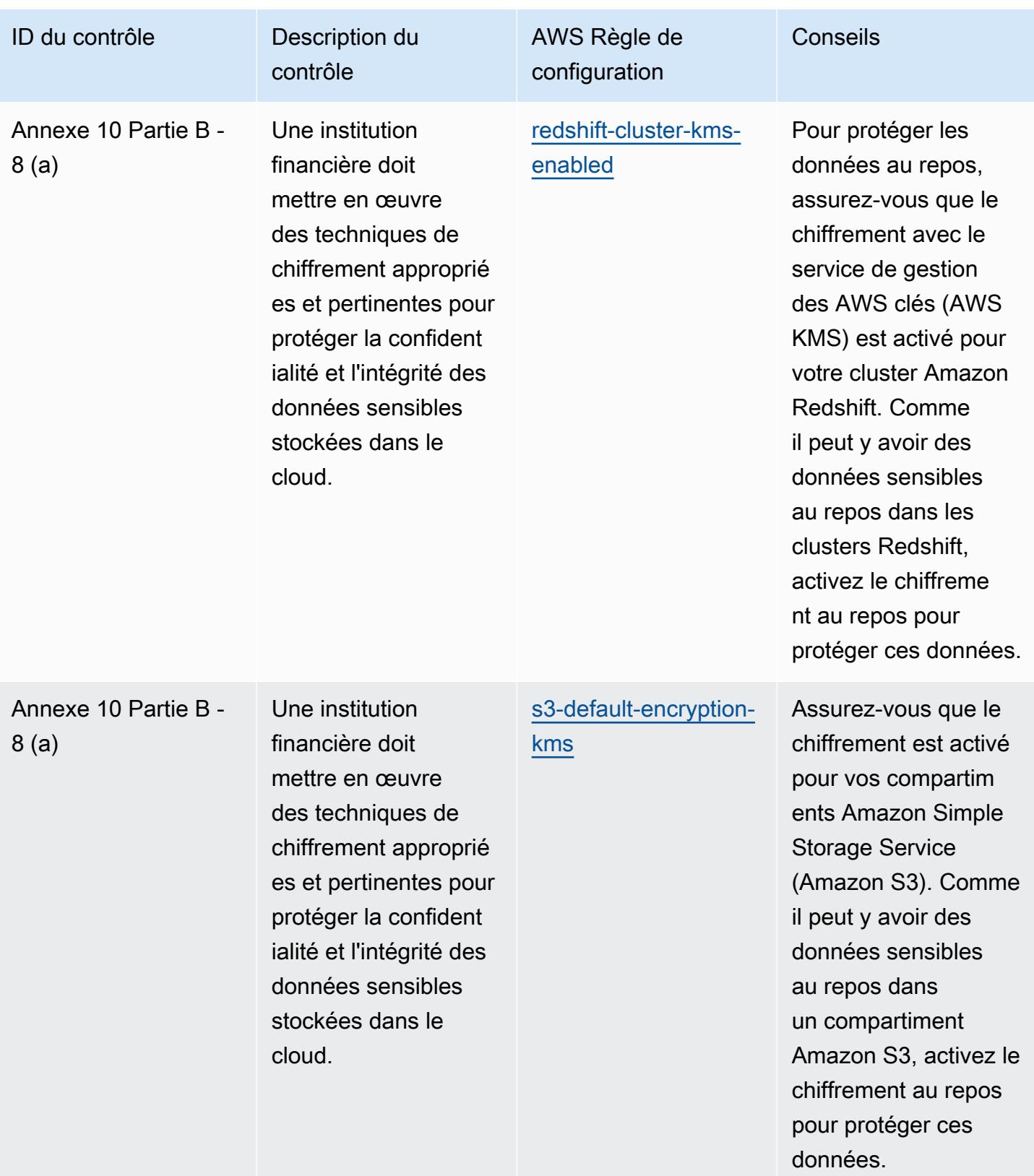

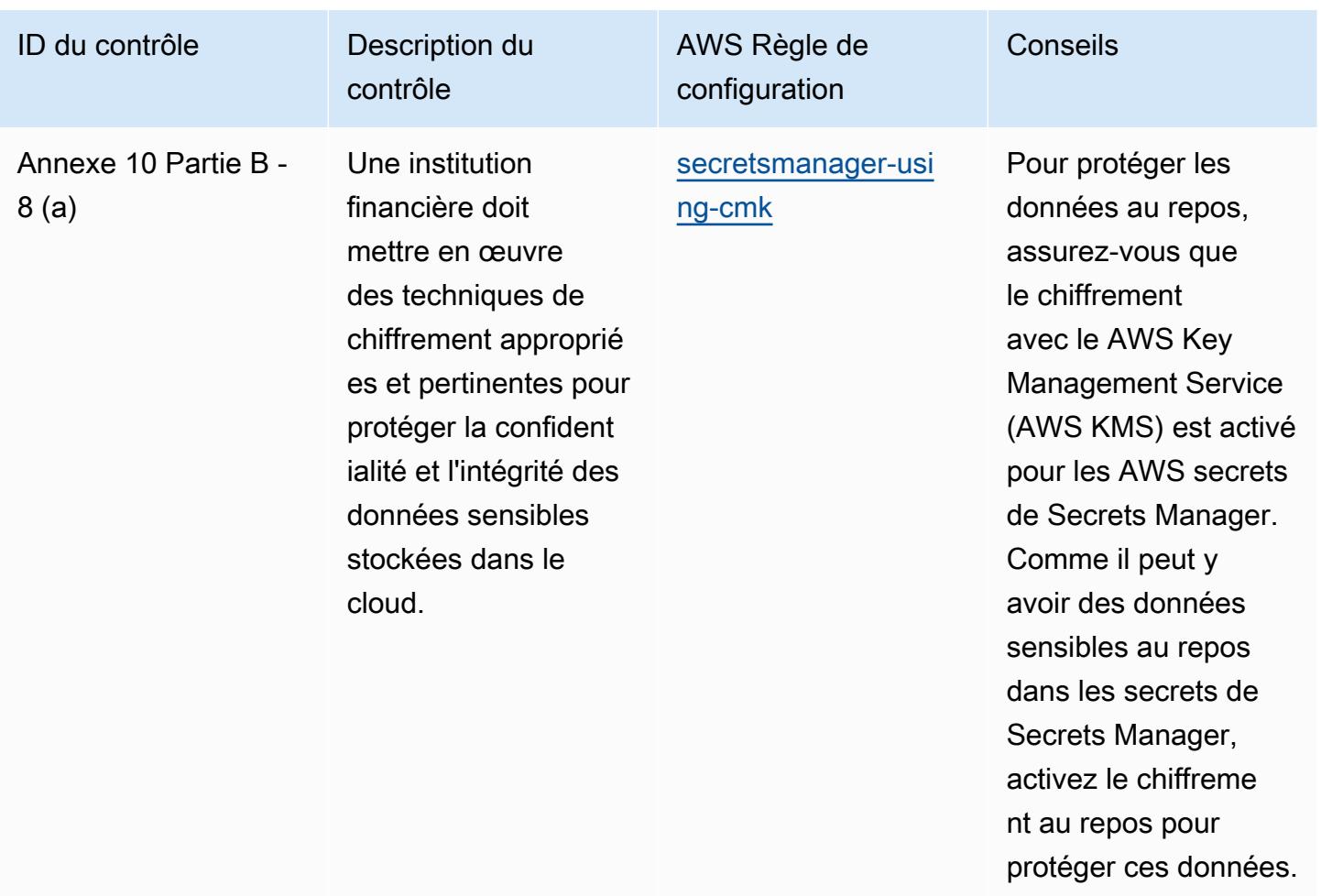

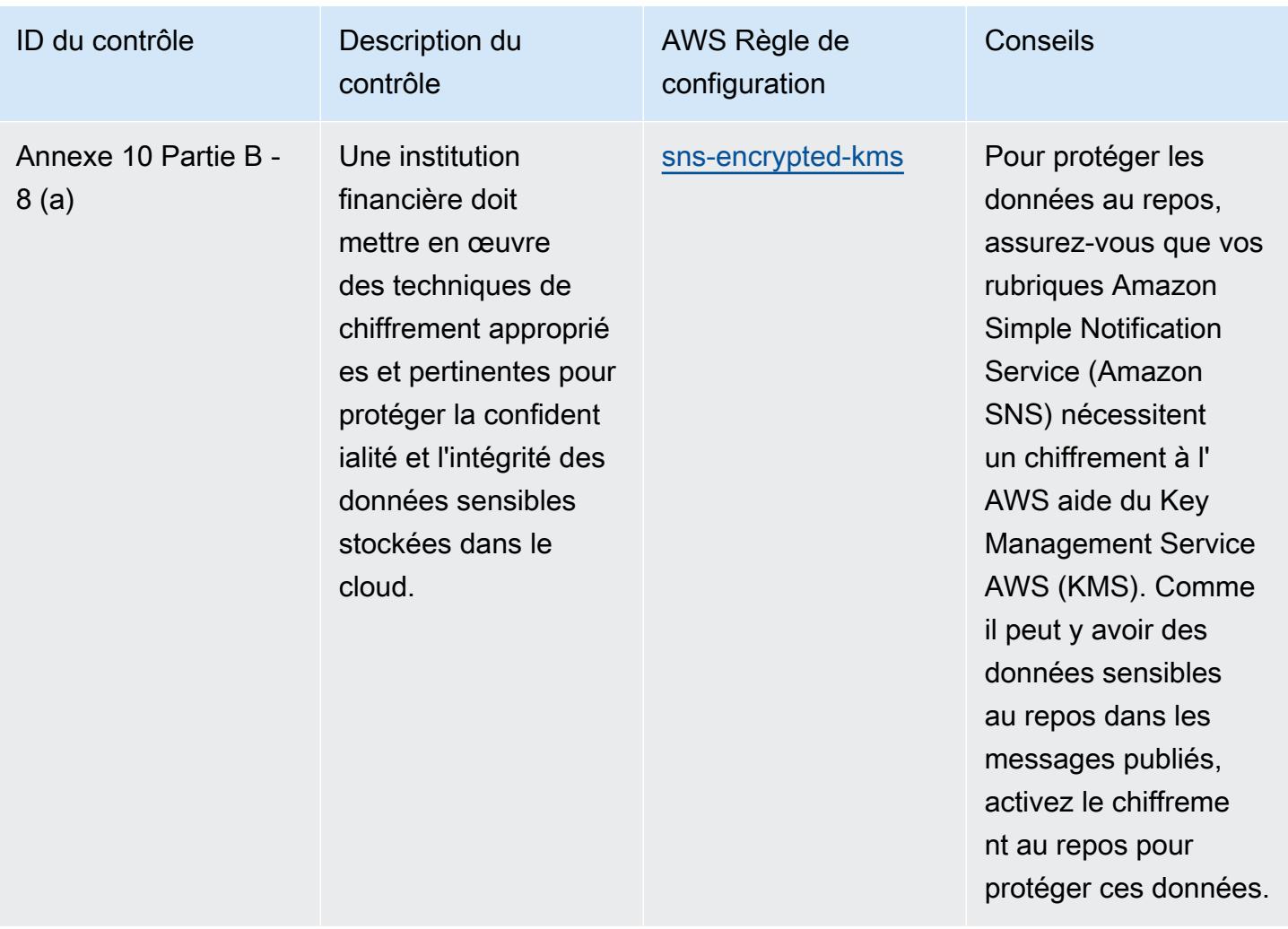

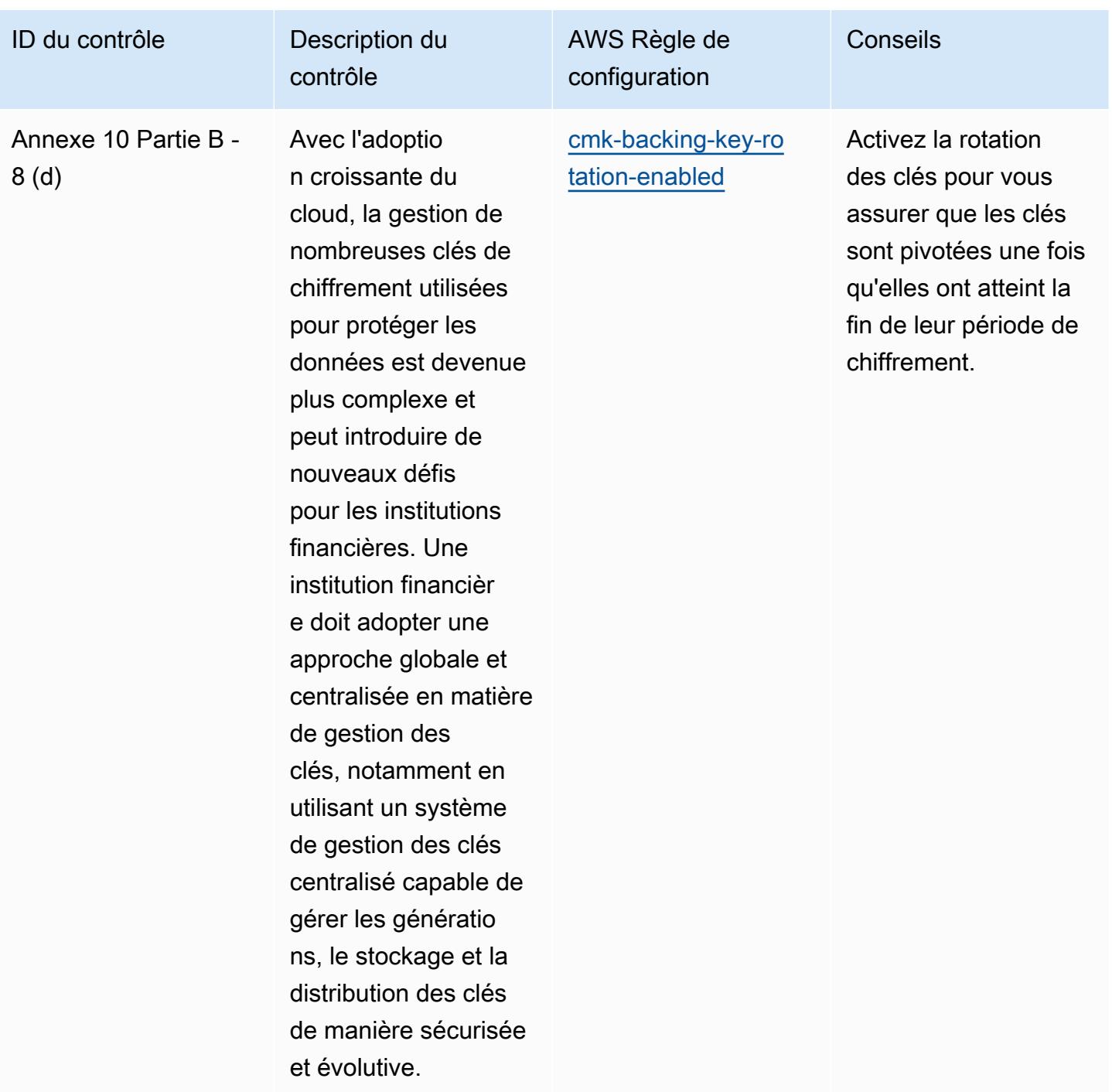

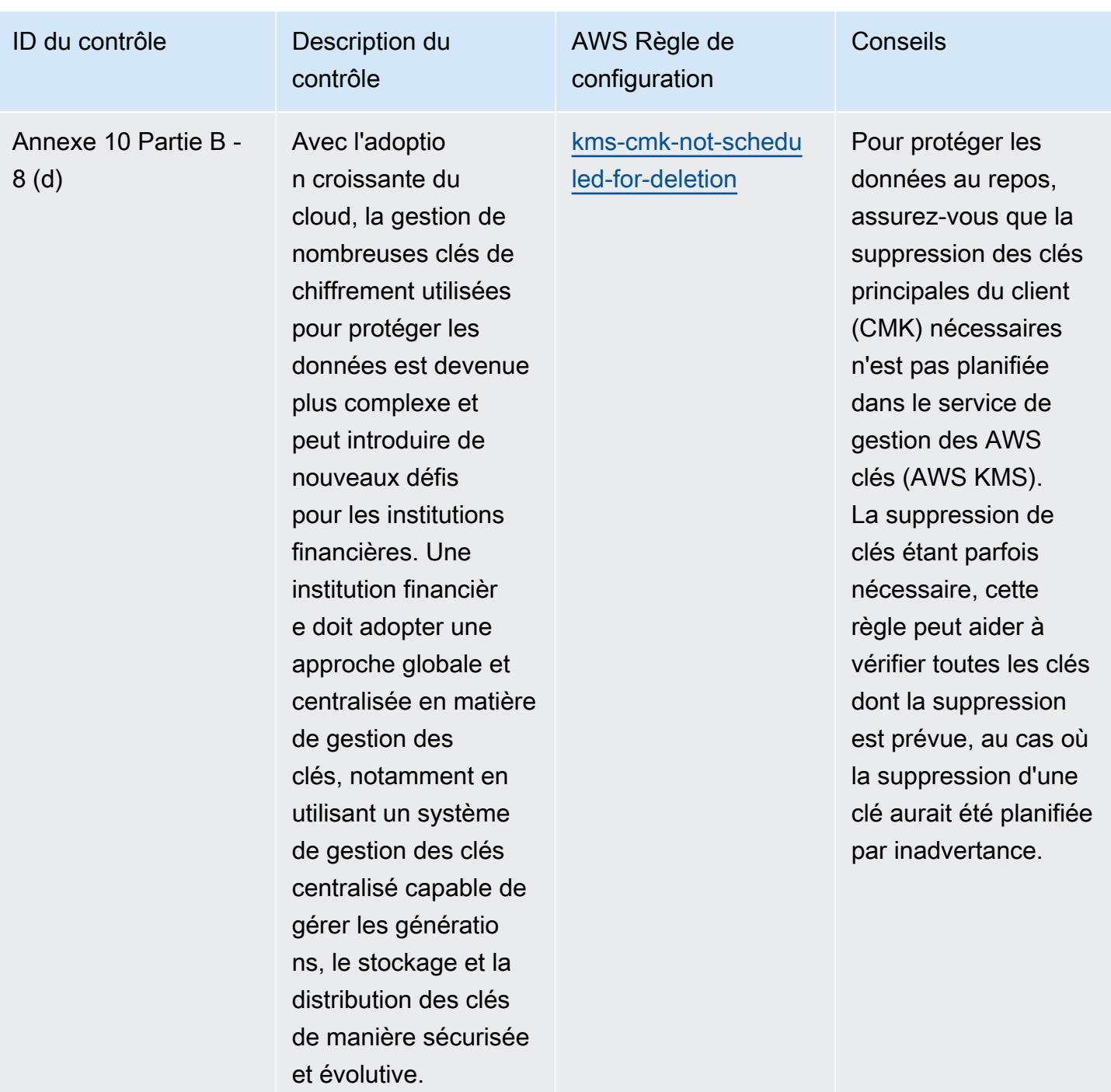

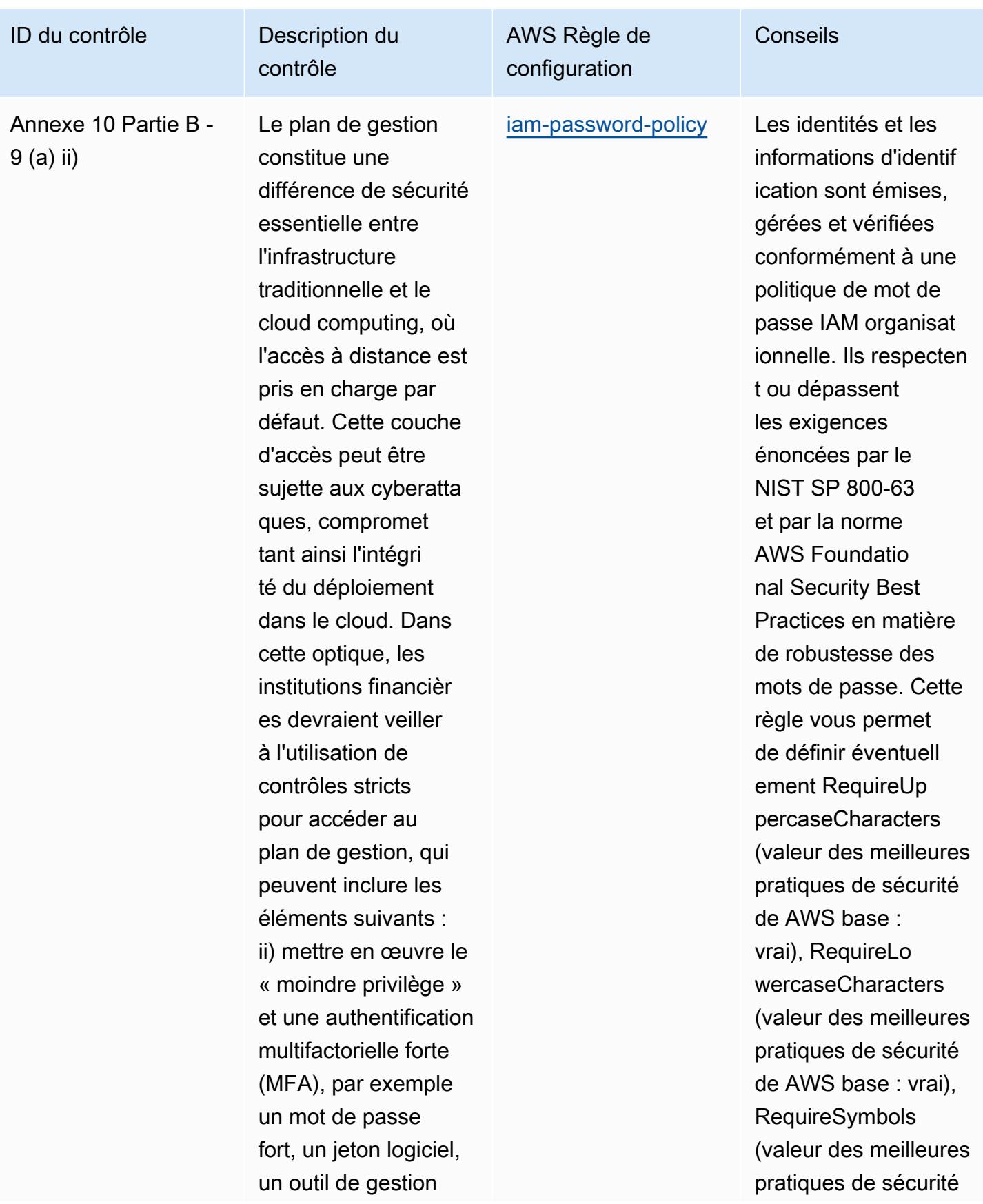

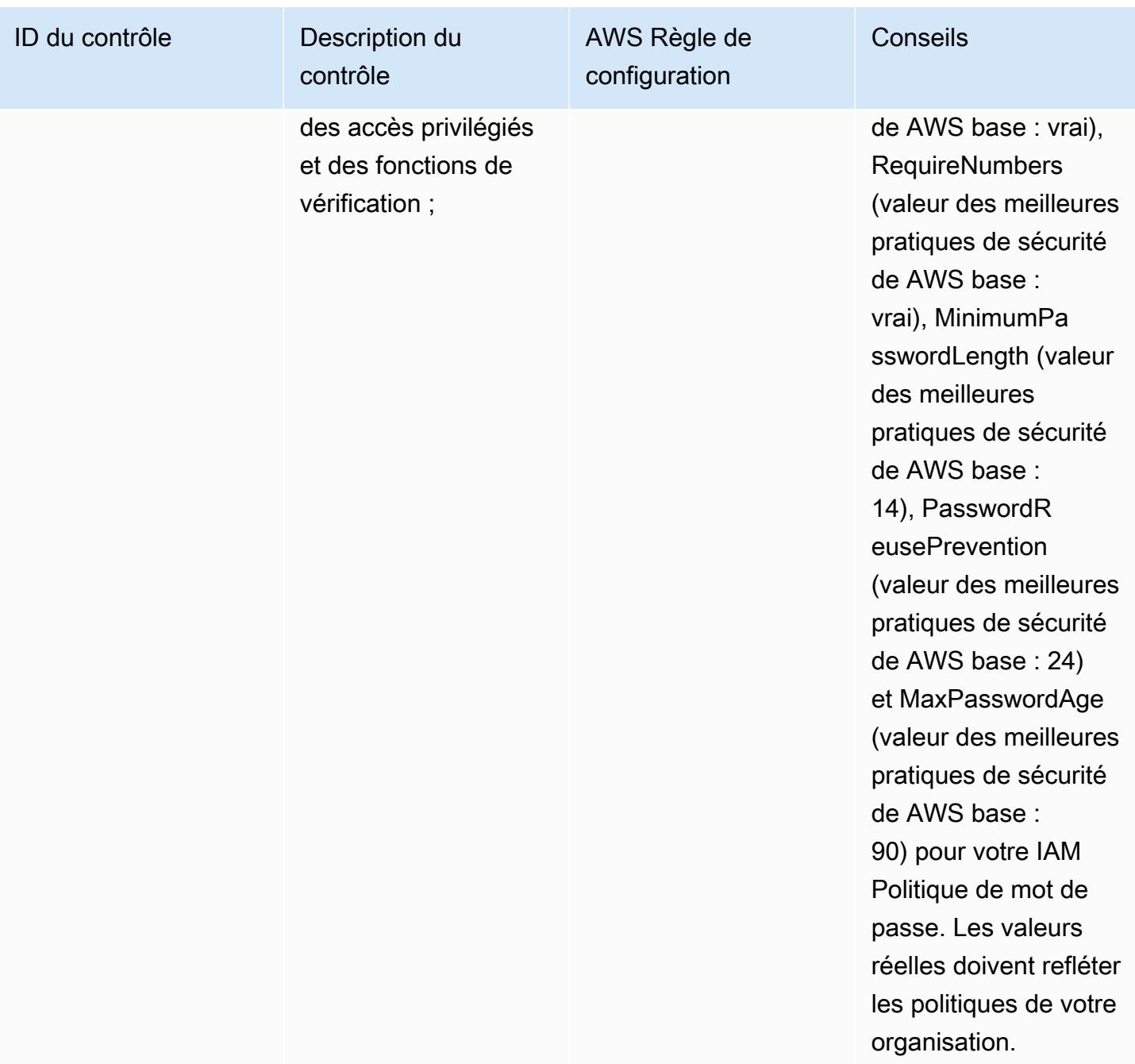

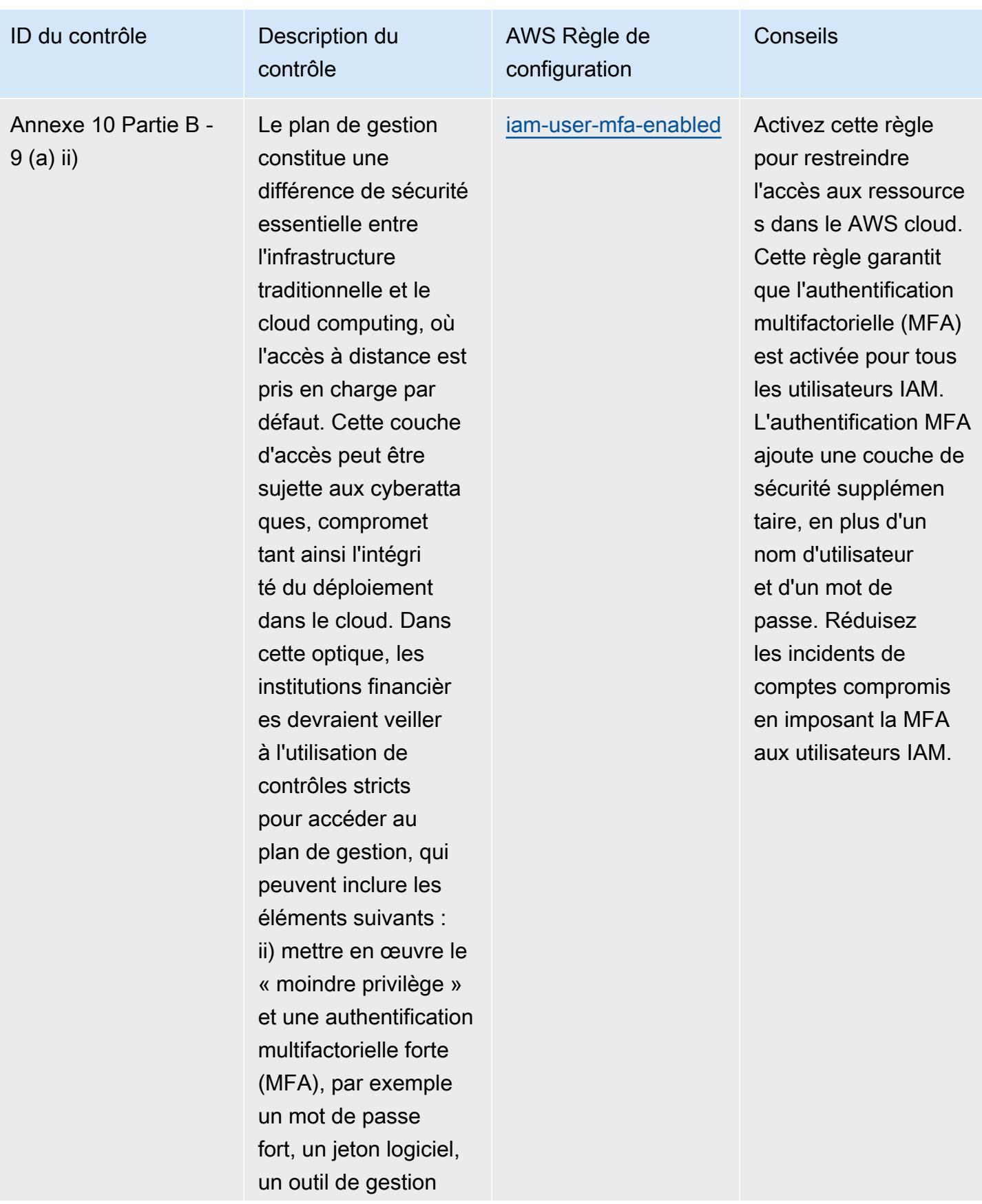

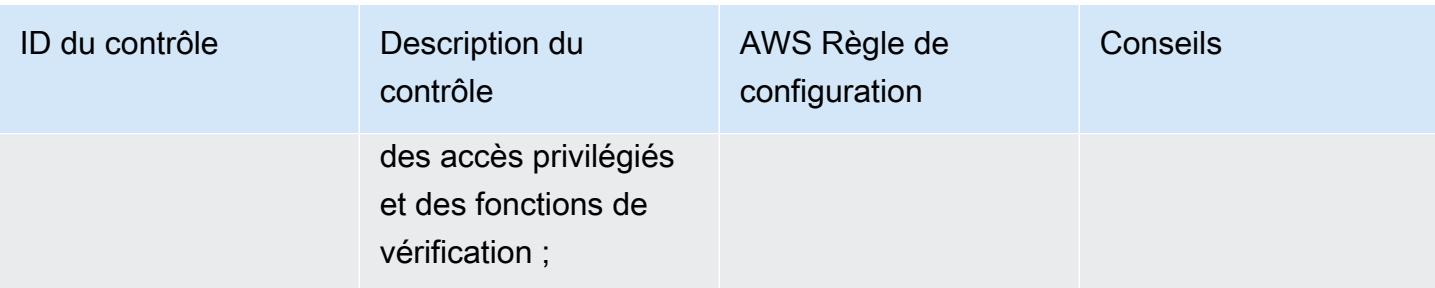

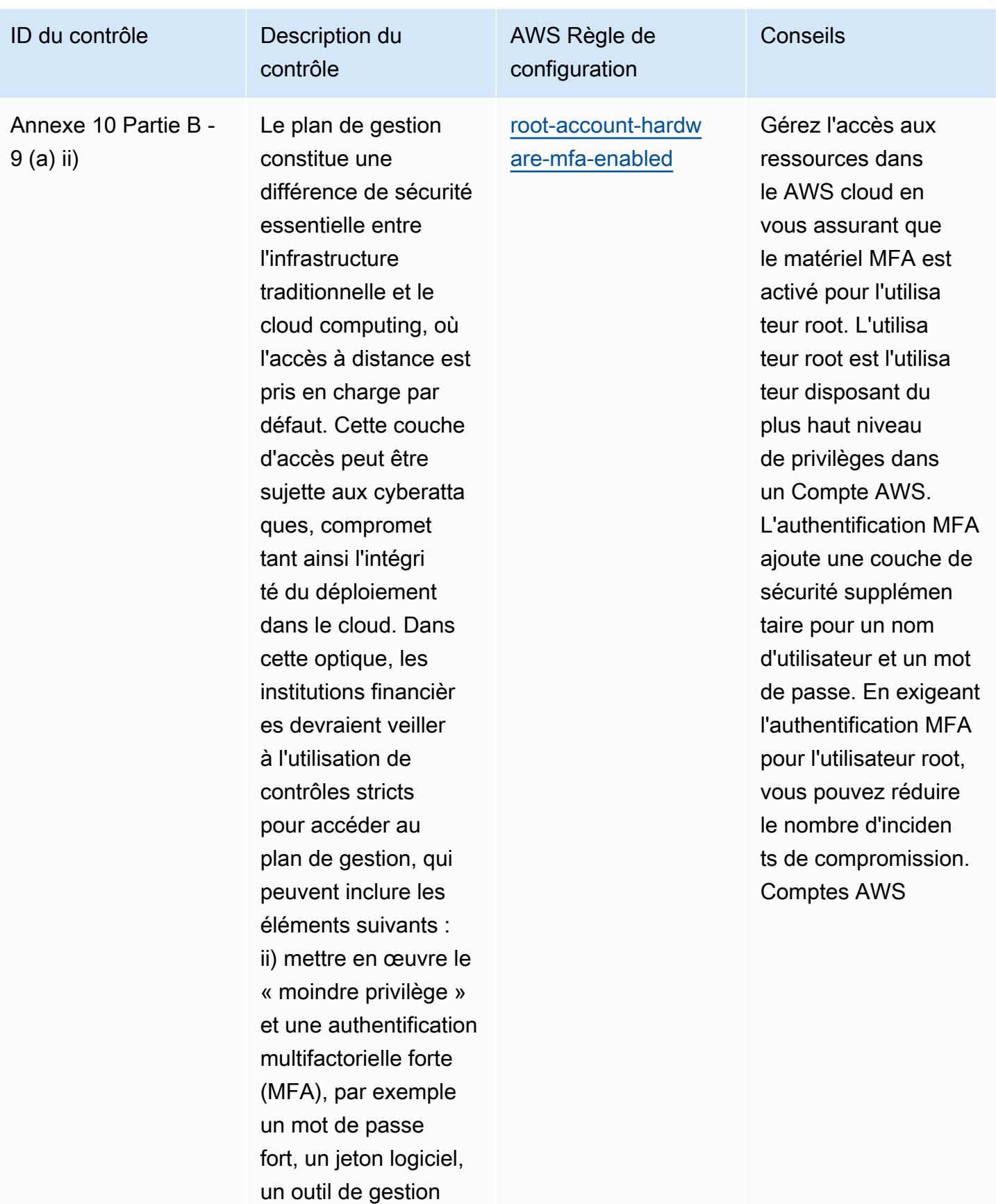

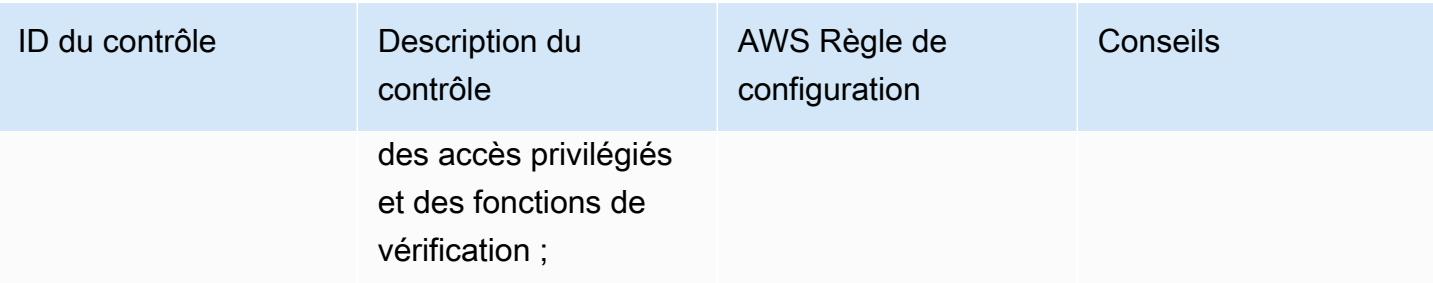

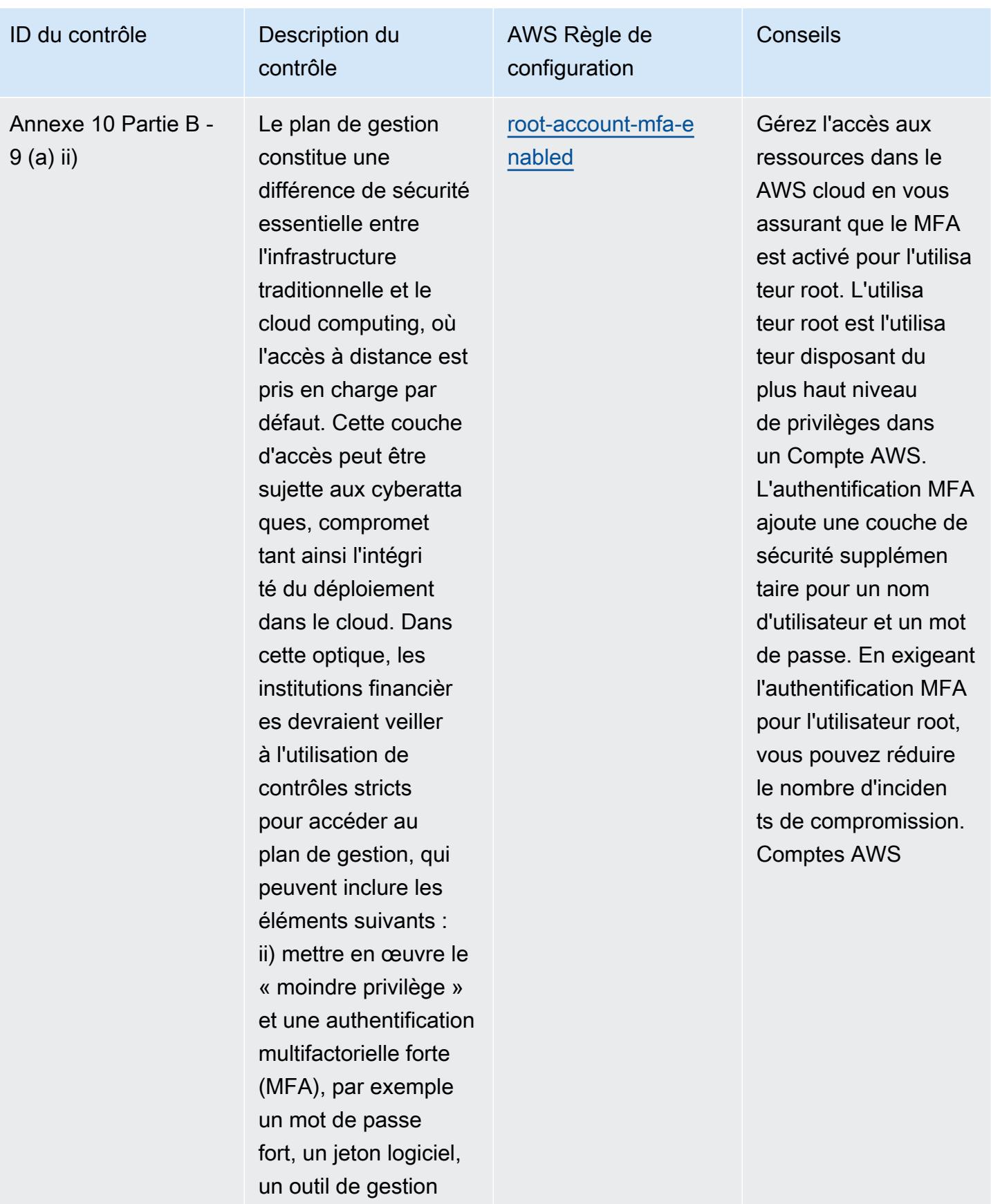

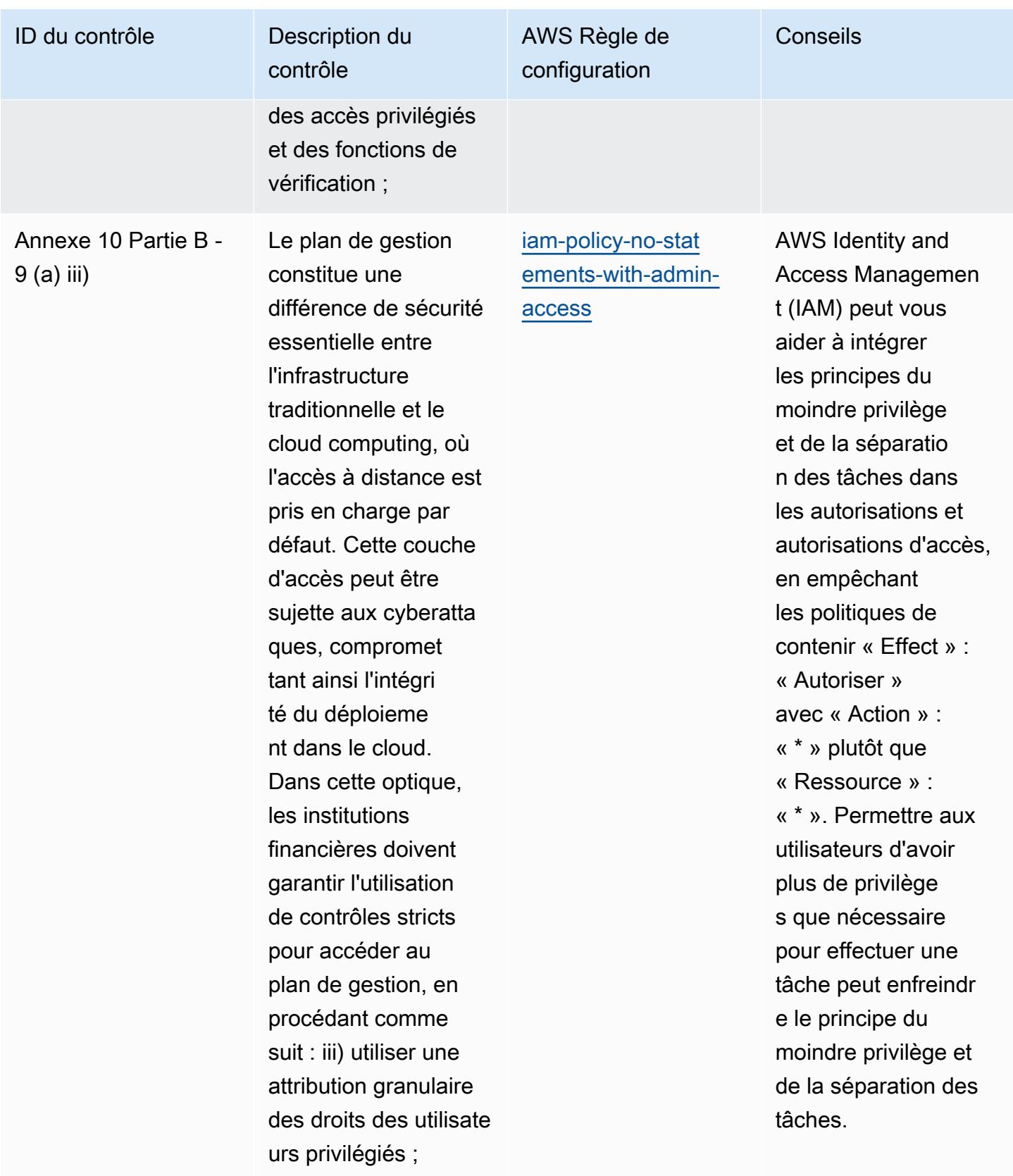

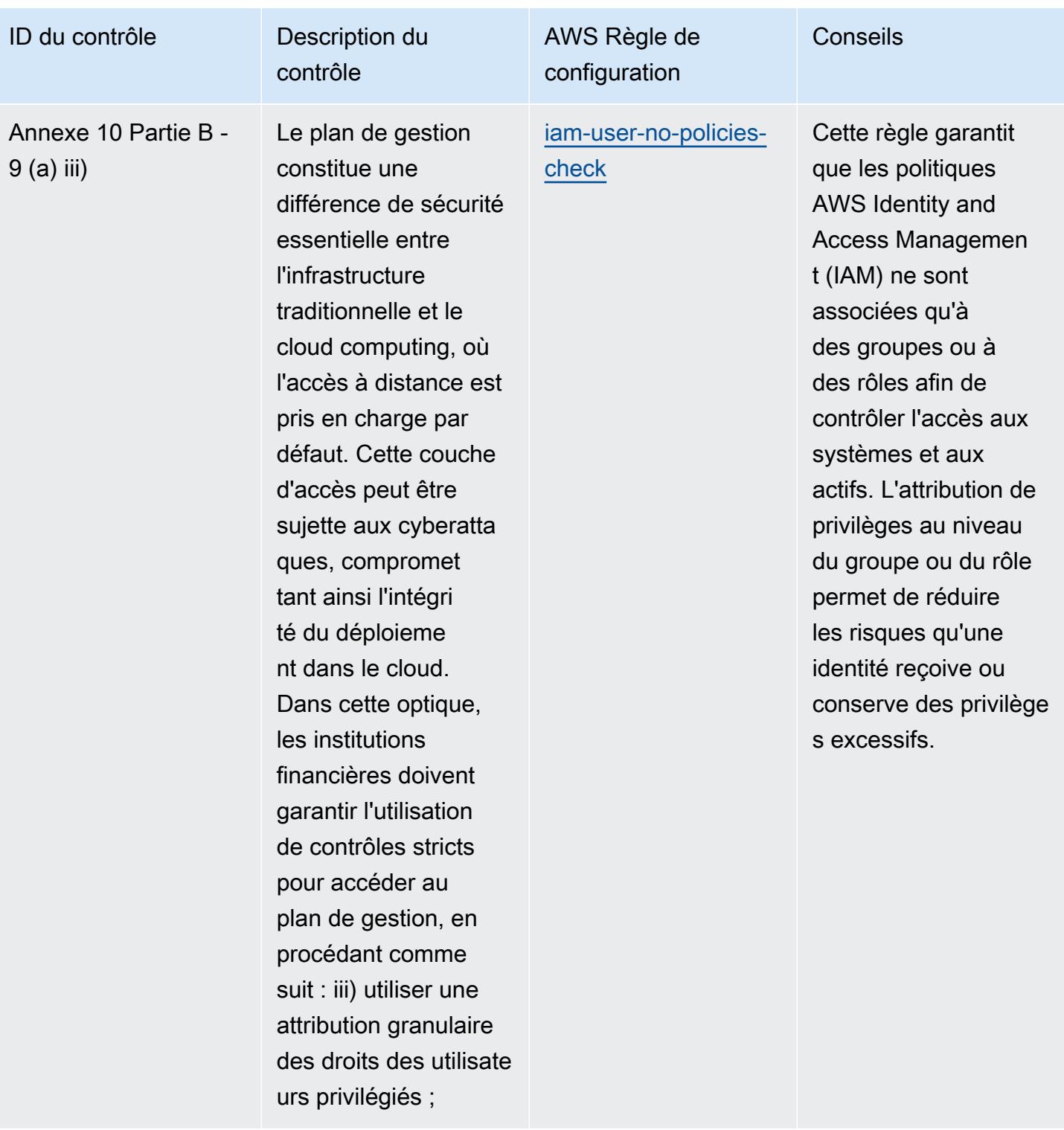

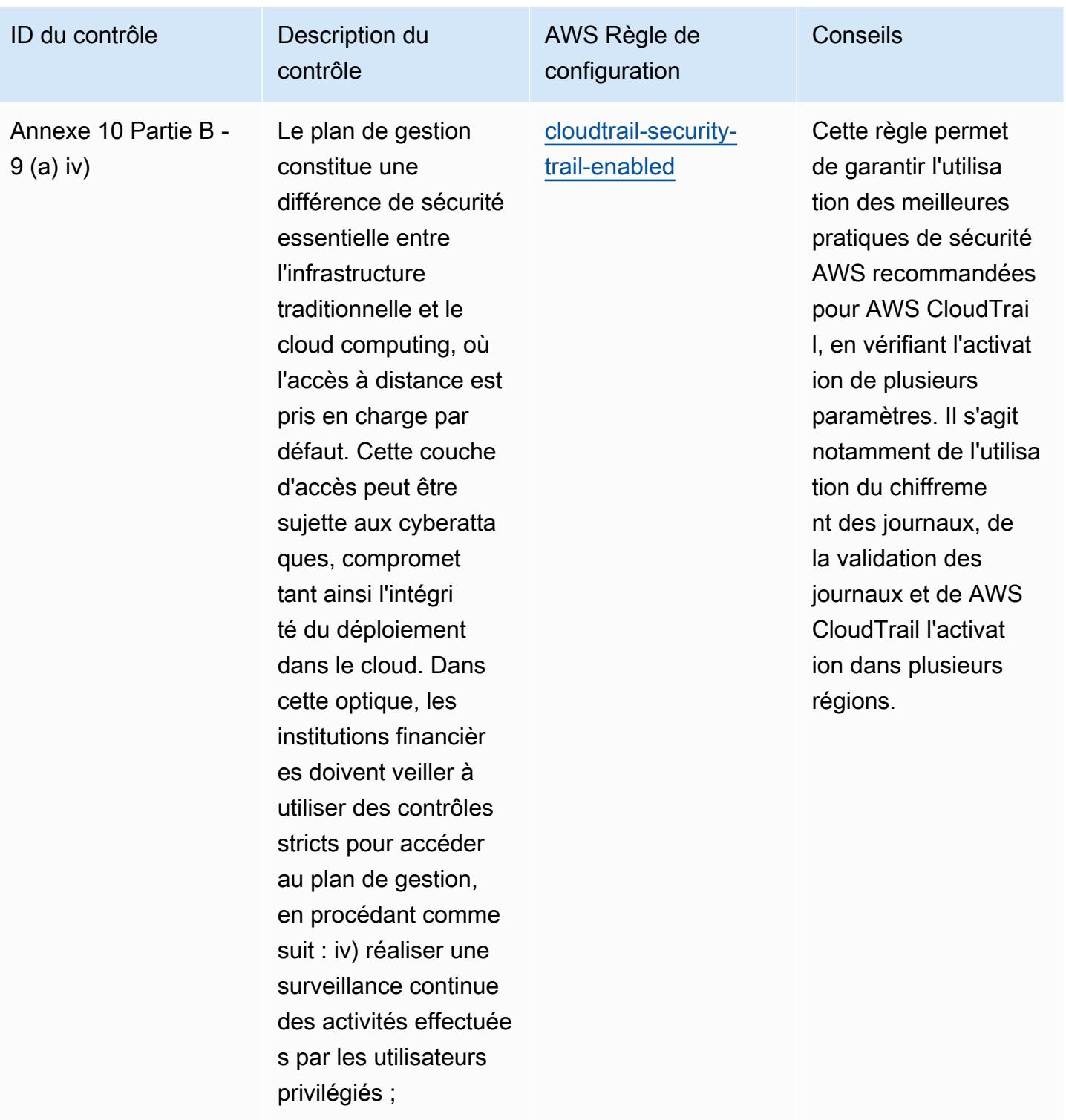

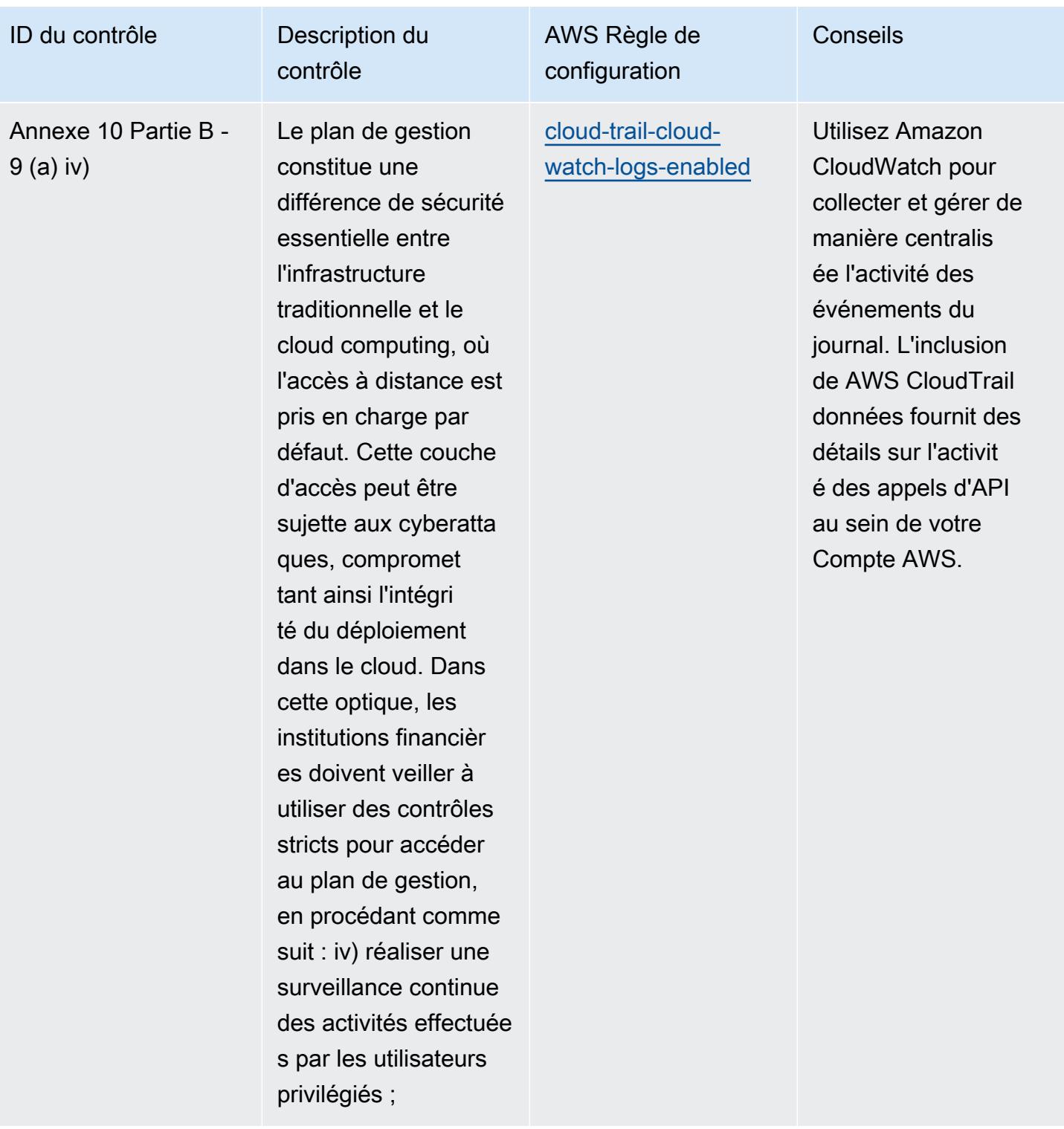
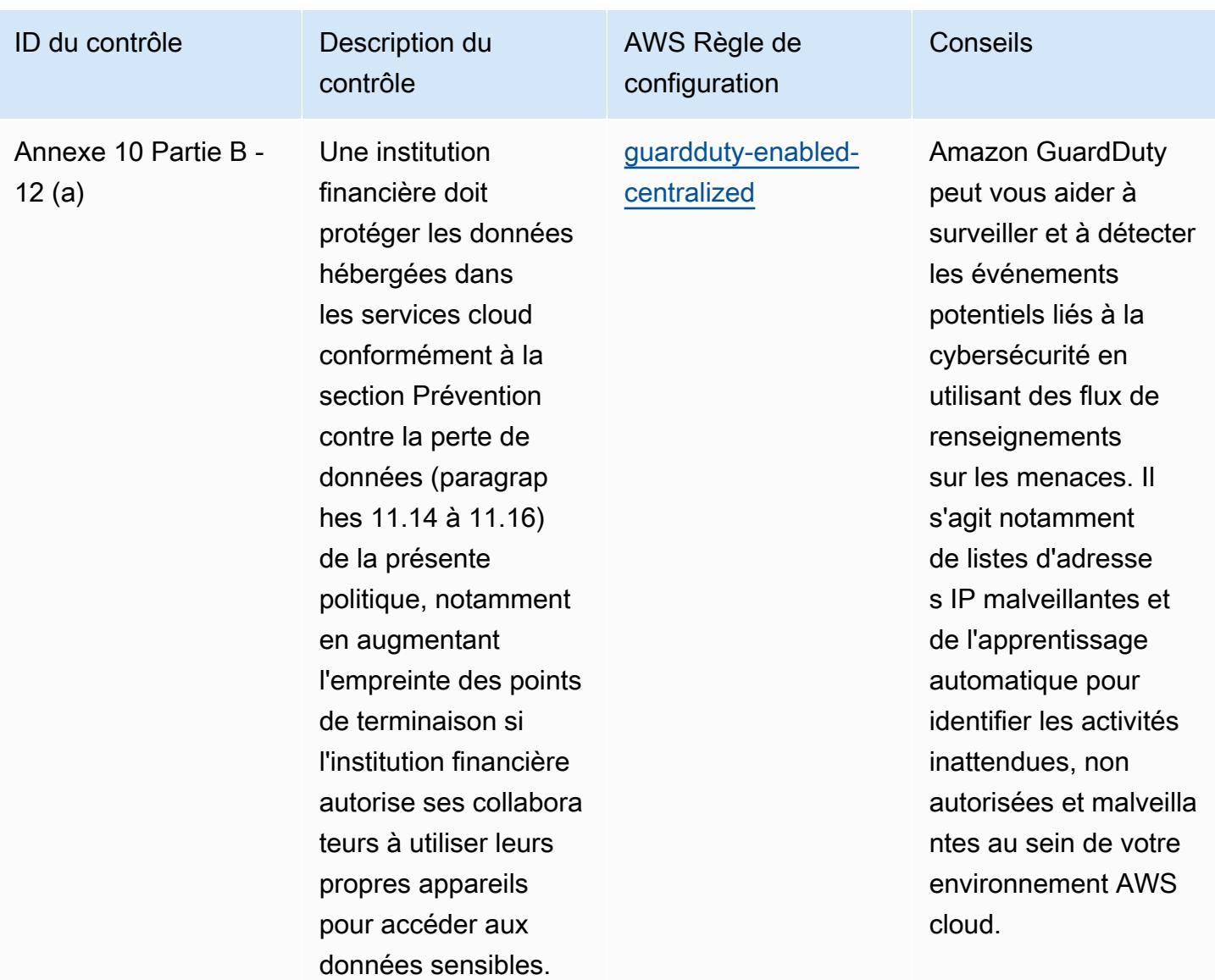

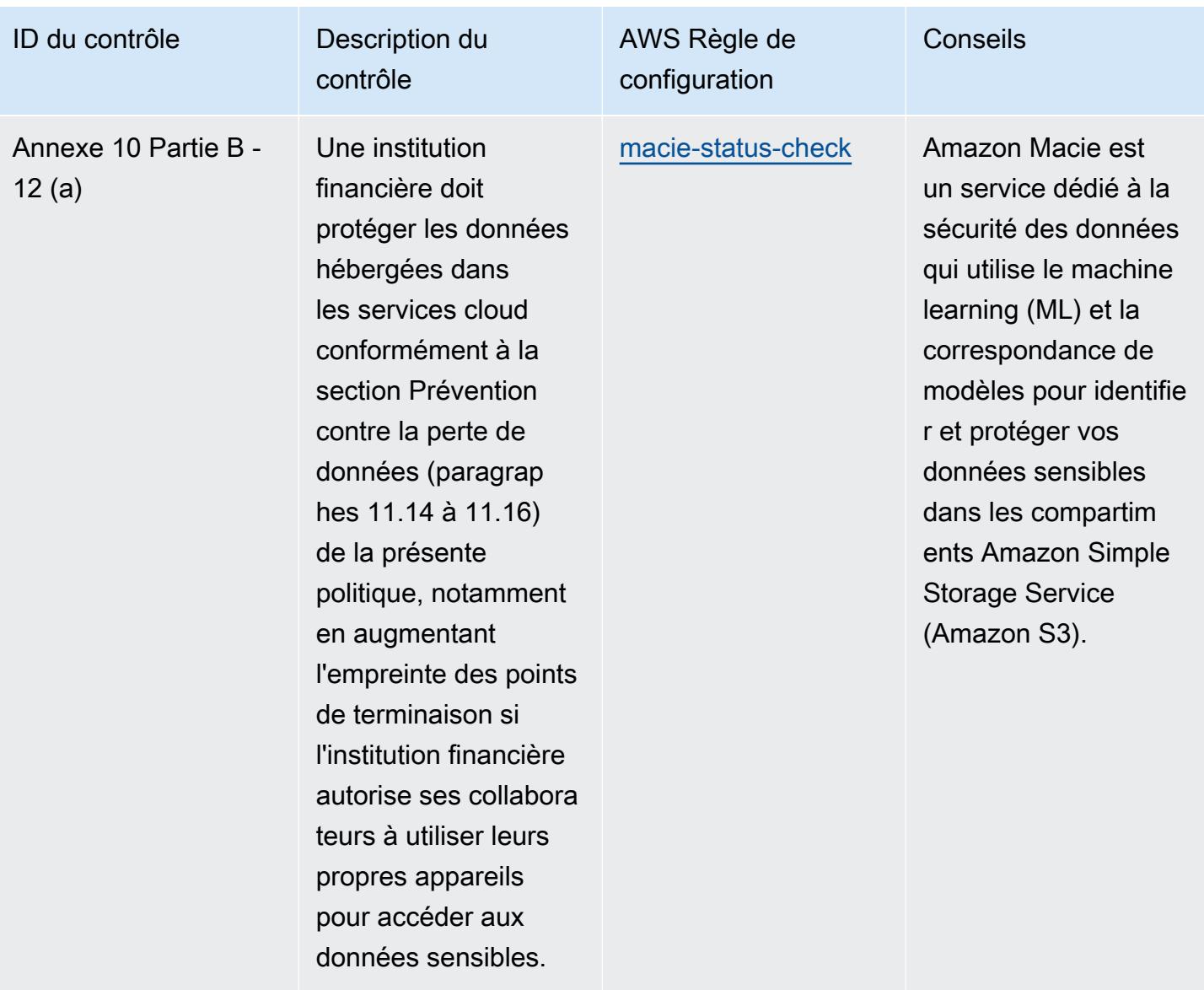

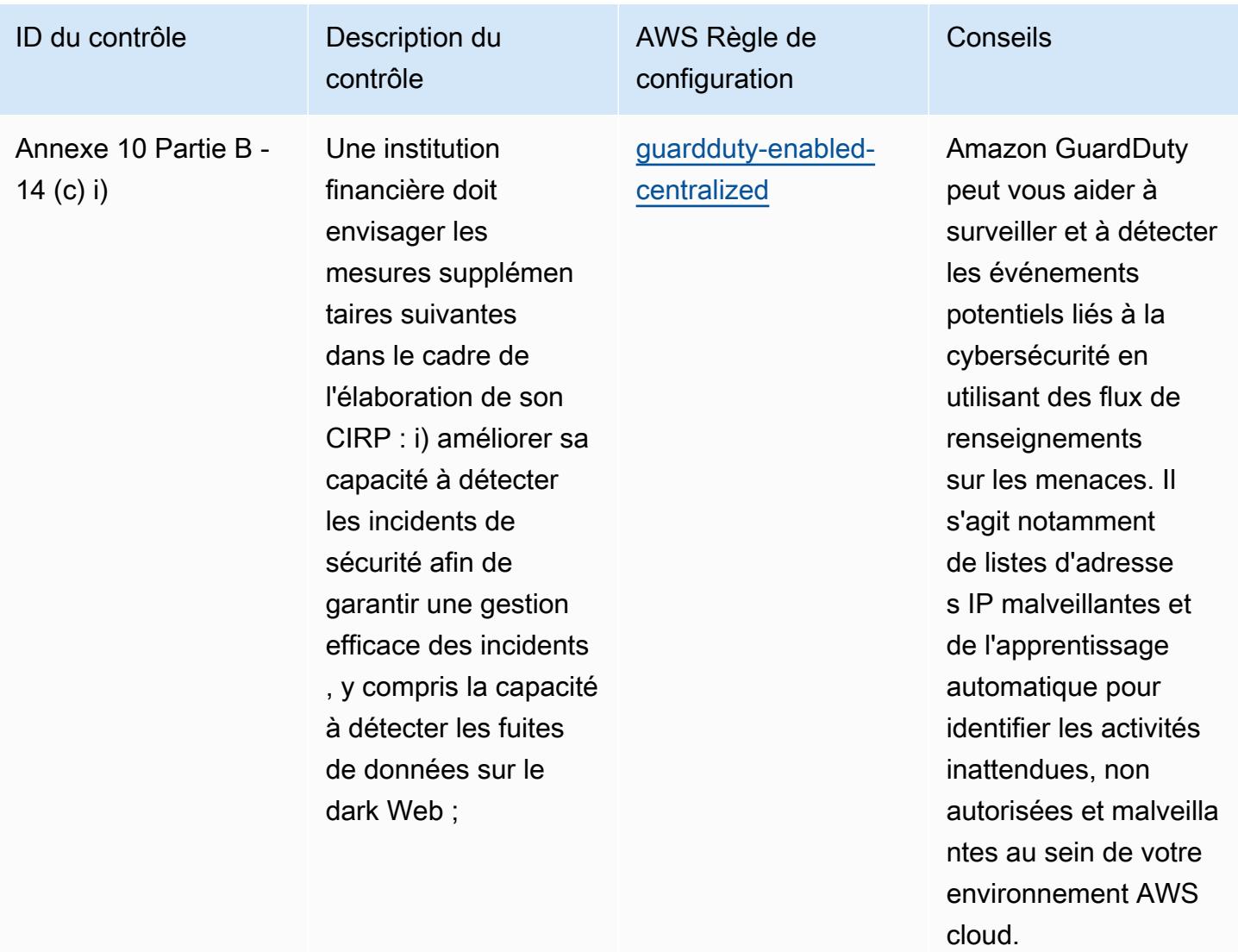

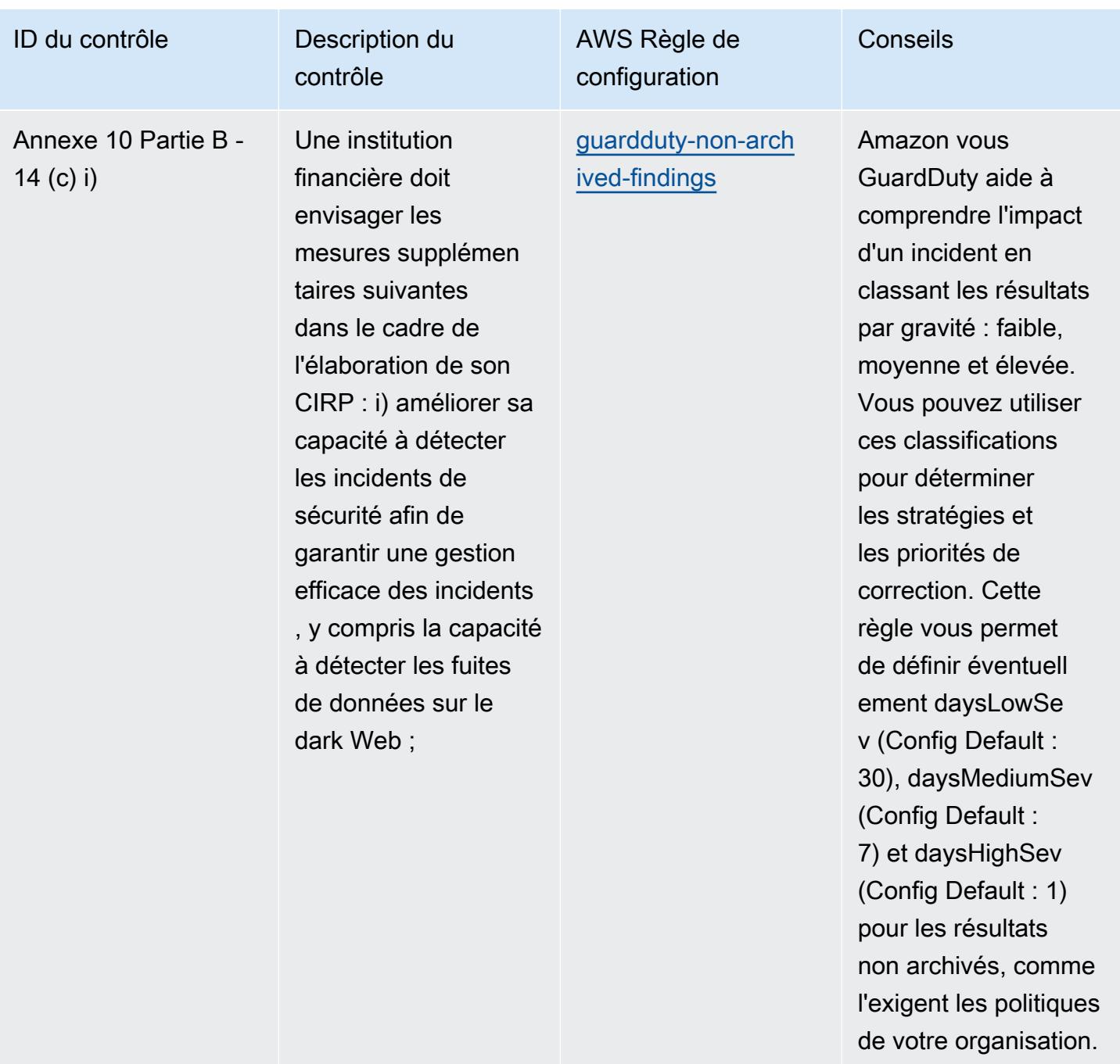

## Modèle

Le modèle est disponible sur GitHub : [Operational Best Practices for BNM RMiT.](https://github.com/awslabs/aws-config-rules/blob/master/aws-config-conformance-packs/Operational-Best-Practices-for-BNM-RMiT.yaml)

## Bonnes pratiques de fonctionnement pour le profil moyen de contrôle du cloud du Canadian Centre for Cyber Security (CCCS)

Les packs de conformité fournissent un cadre de conformité à usage général conçu pour vous permettre de créer des contrôles de gouvernance en matière de sécurité, d'exploitation ou d'optimisation des coûts à l'aide de AWS Config règles gérées ou personnalisées et d'actions correctives. AWS Config Les packs de conformité, en tant qu'exemples de modèle, ne sont pas conçus pour garantir pleinement la conformité à une norme de gouvernance ou de conformité spécifique. Il vous incombe de déterminer vous-même si votre utilisation des services est conforme aux exigences légales et réglementaires applicables.

Vous trouverez ci-dessous un exemple de mappage entre le profil de contrôle du cloud moyen du Centre canadien pour la cybersécurité (CCCS) et les règles de configuration AWS gérées. Chaque règle de configuration s'applique à une AWS ressource spécifique et concerne un ou plusieurs contrôles CCCS Medium Cloud Control Profile. Un contrôle de profil moyen de contrôle du cloud CCCS peut être associé à plusieurs règles de configuration. Reportez-vous au tableau ci-dessous pour obtenir plus de détails et des conseils relatifs à ces mappages.

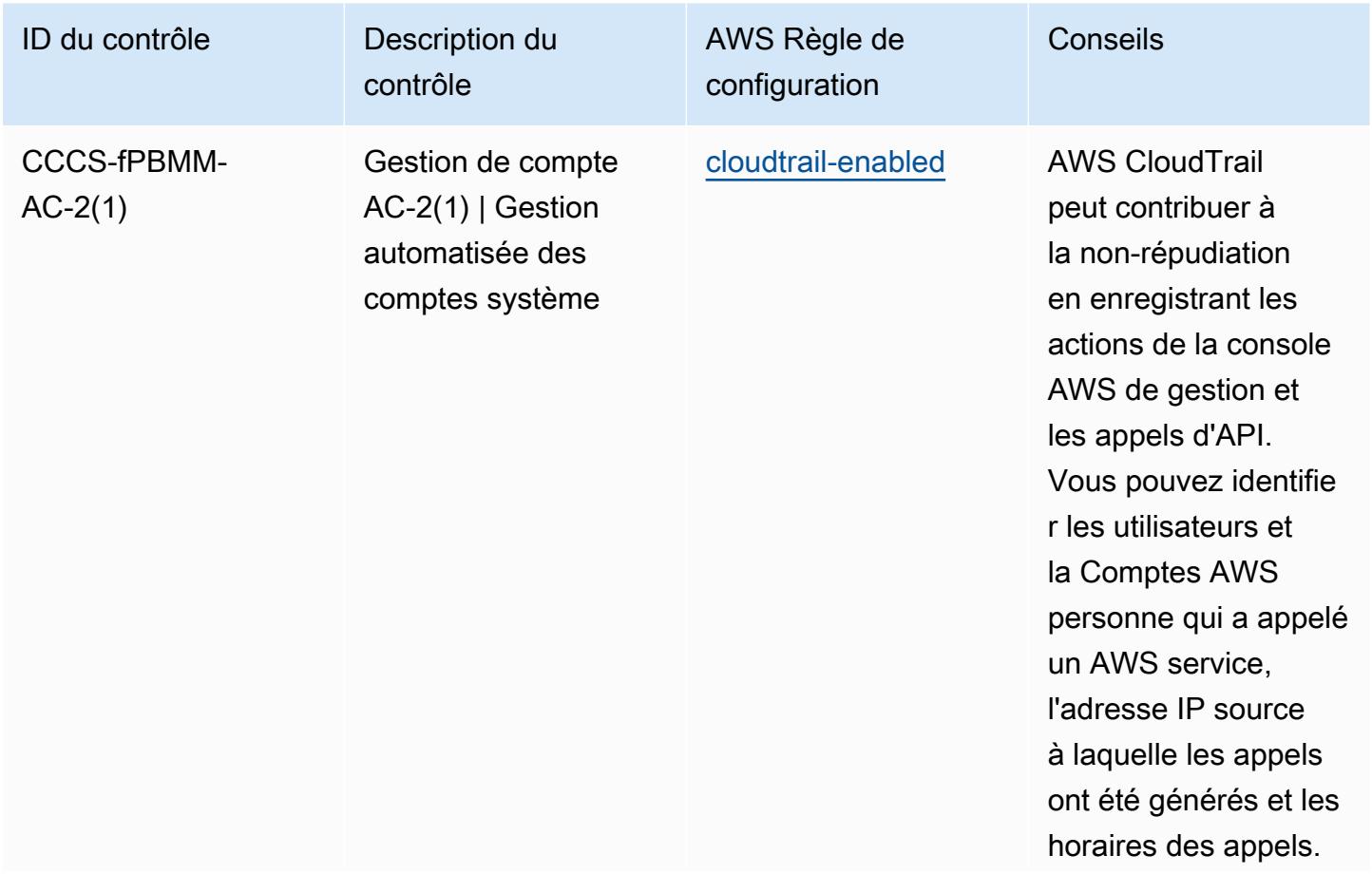

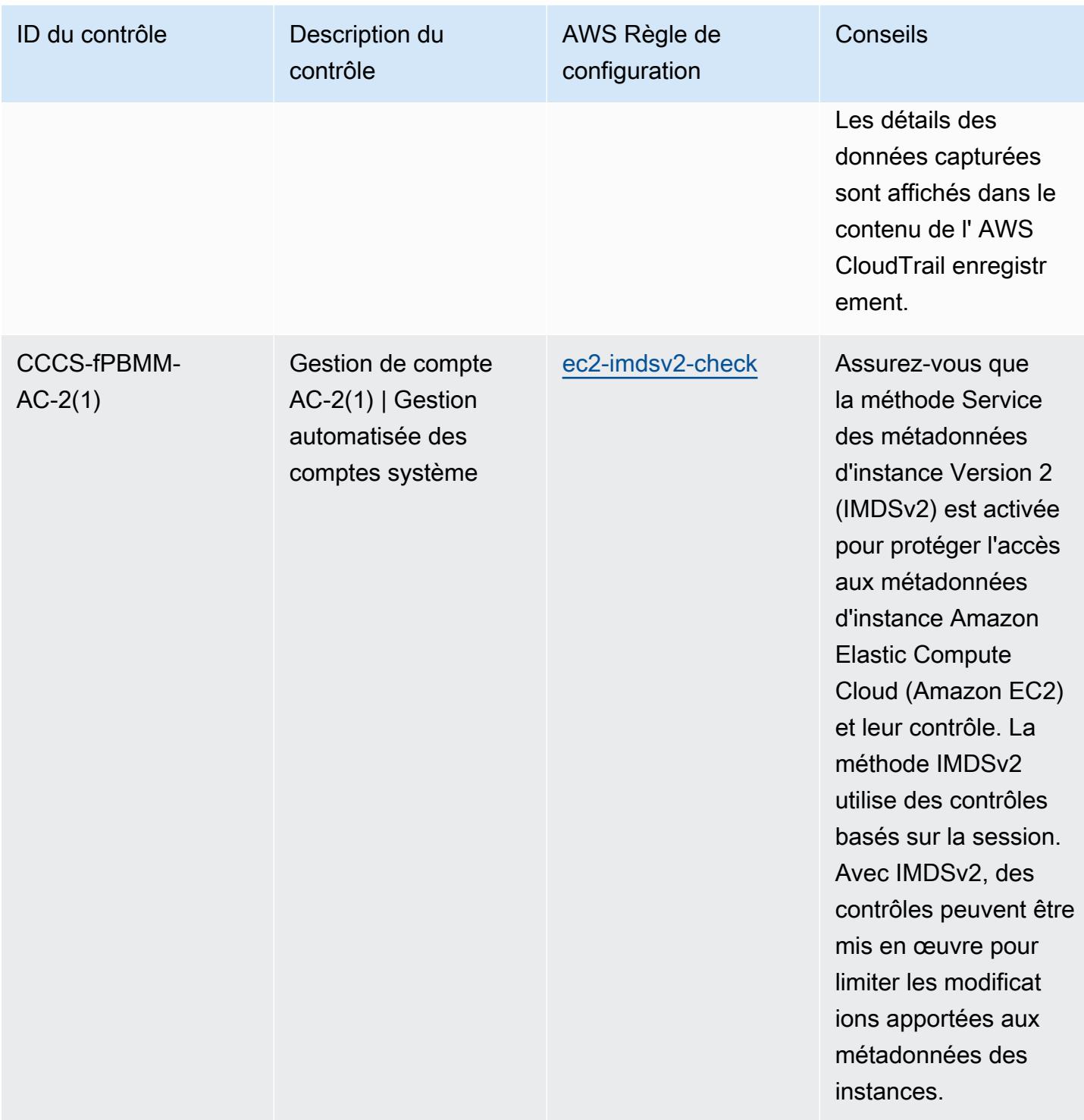

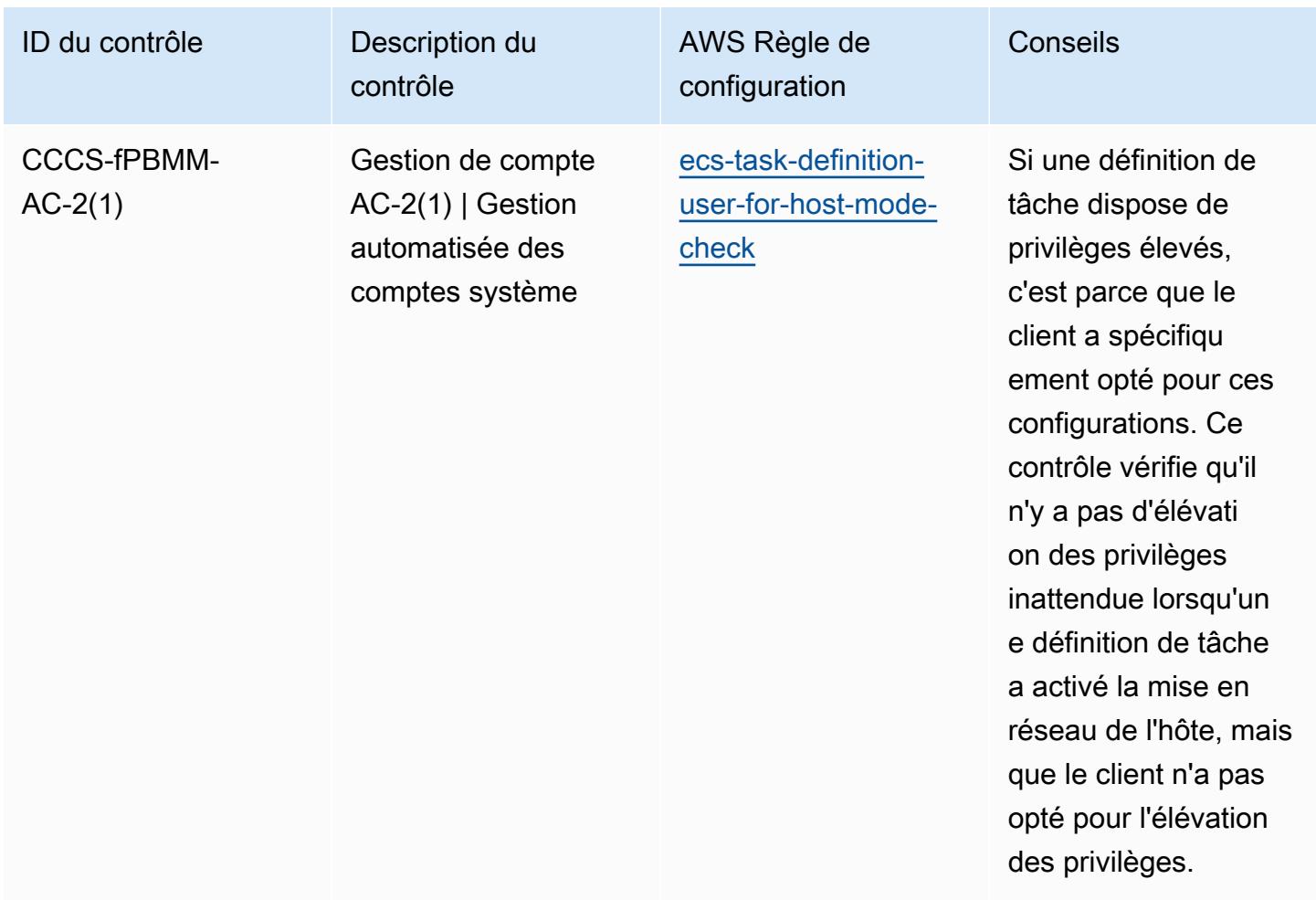

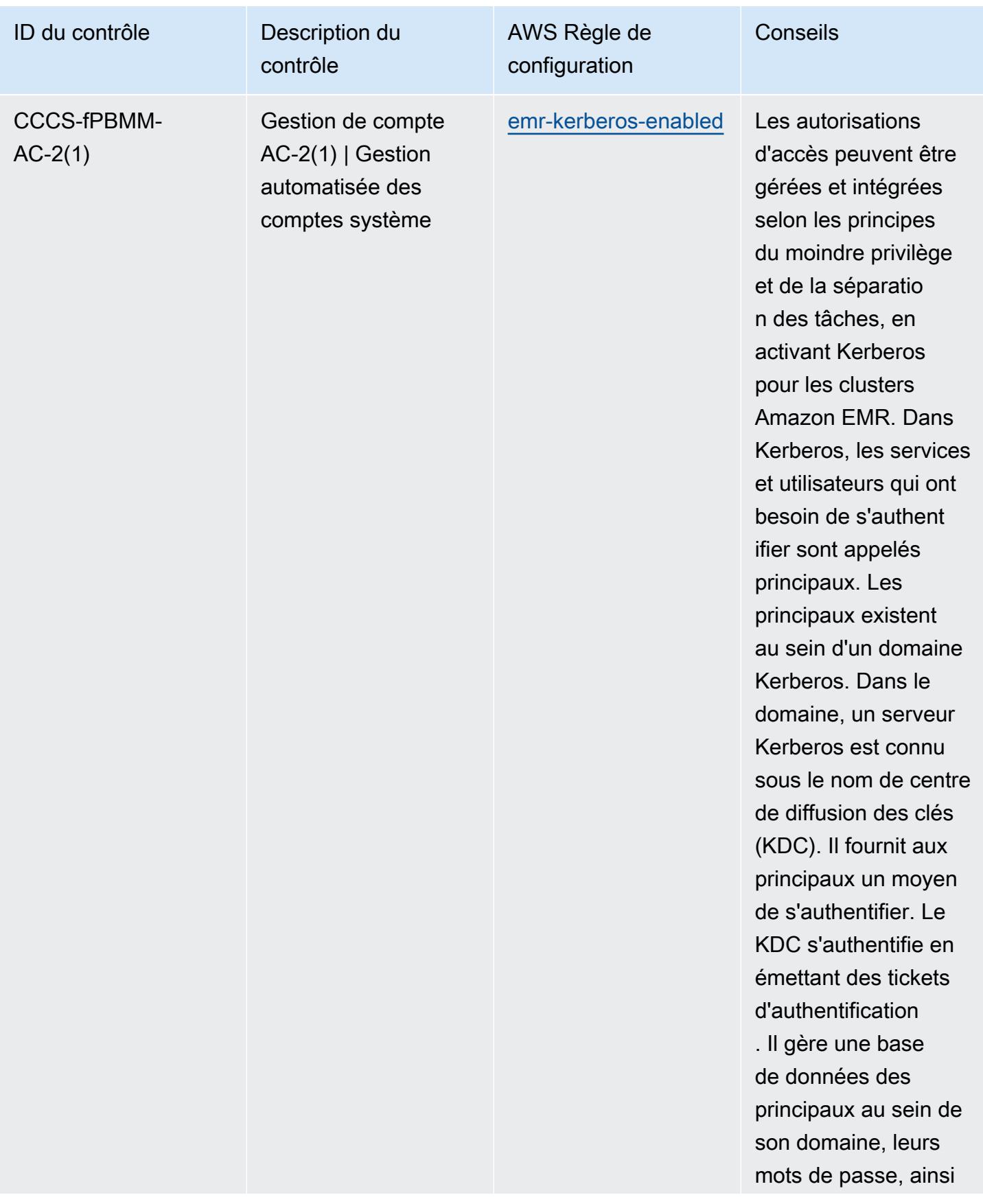

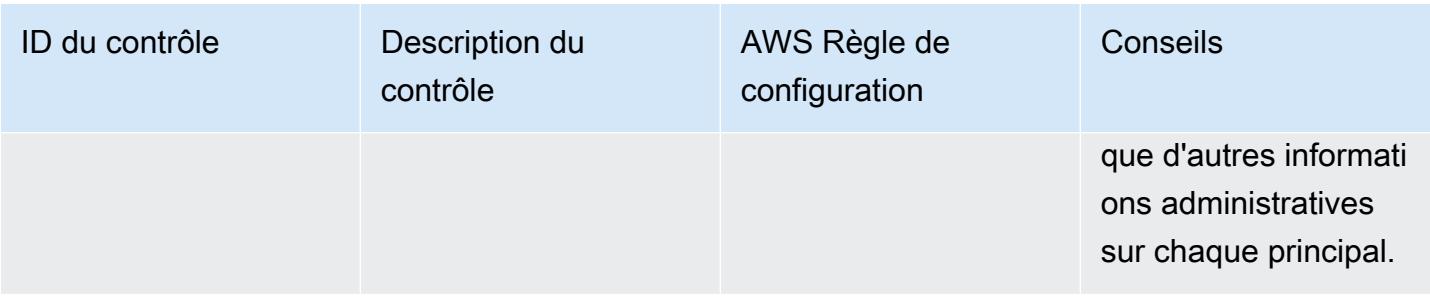

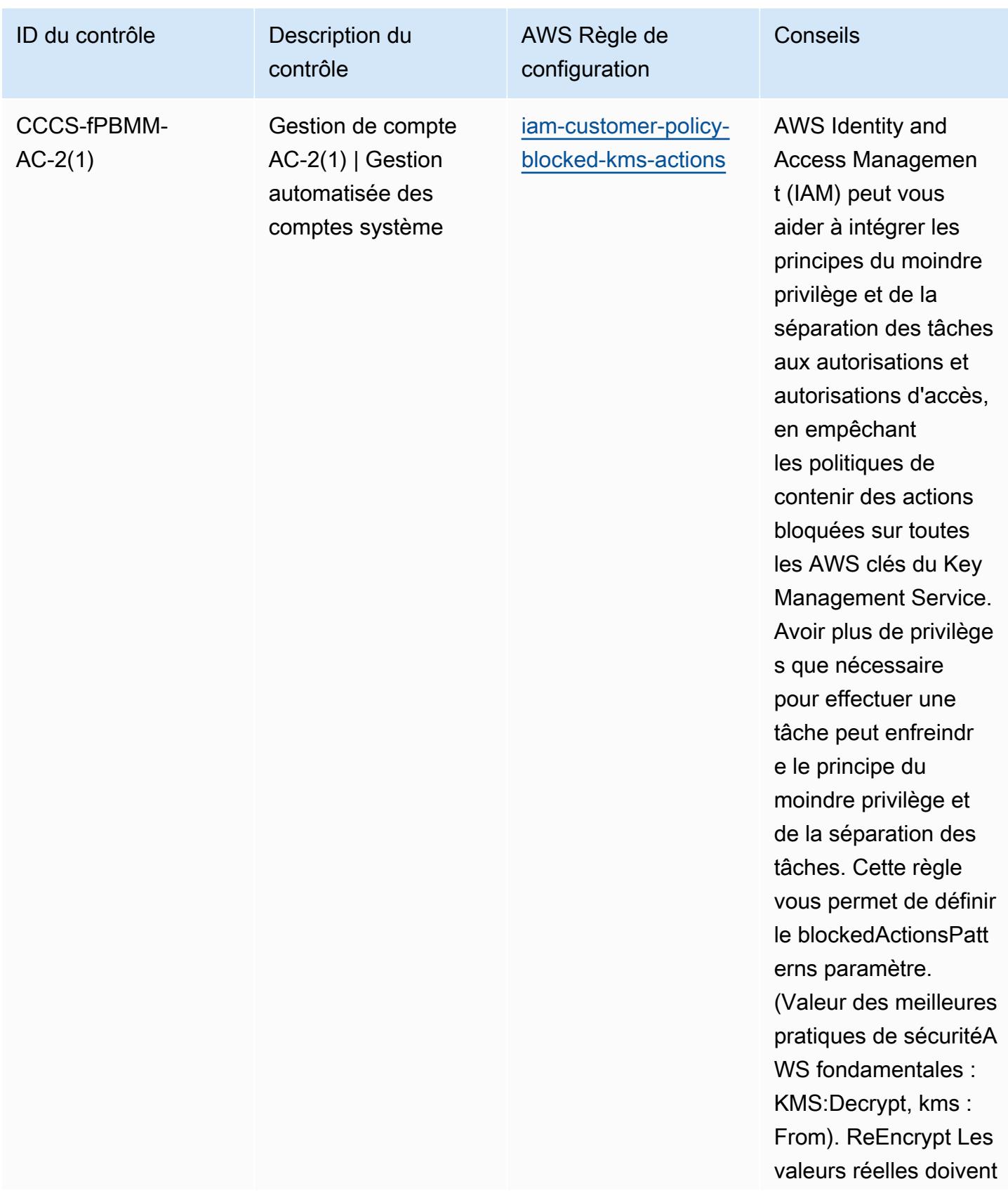

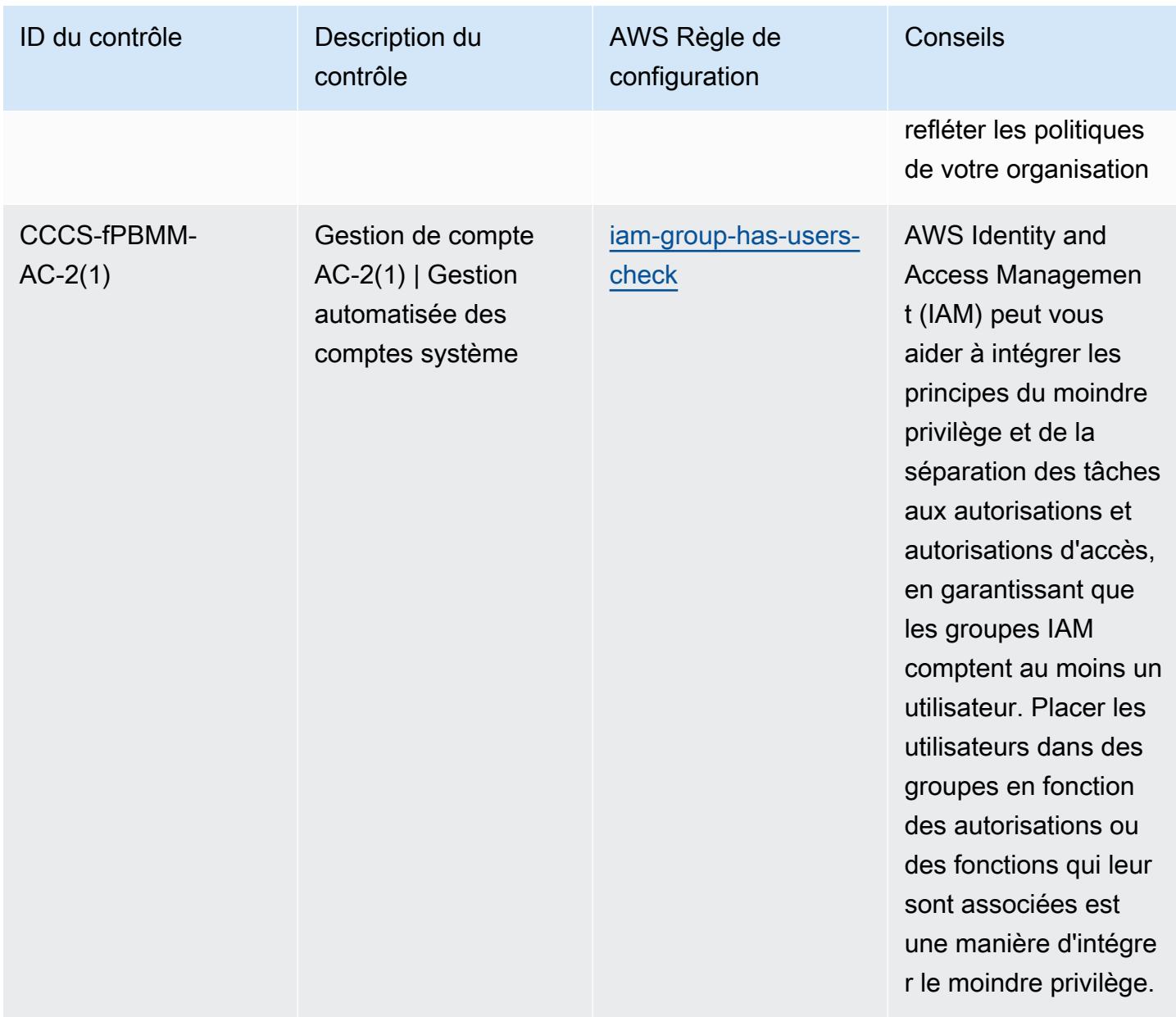

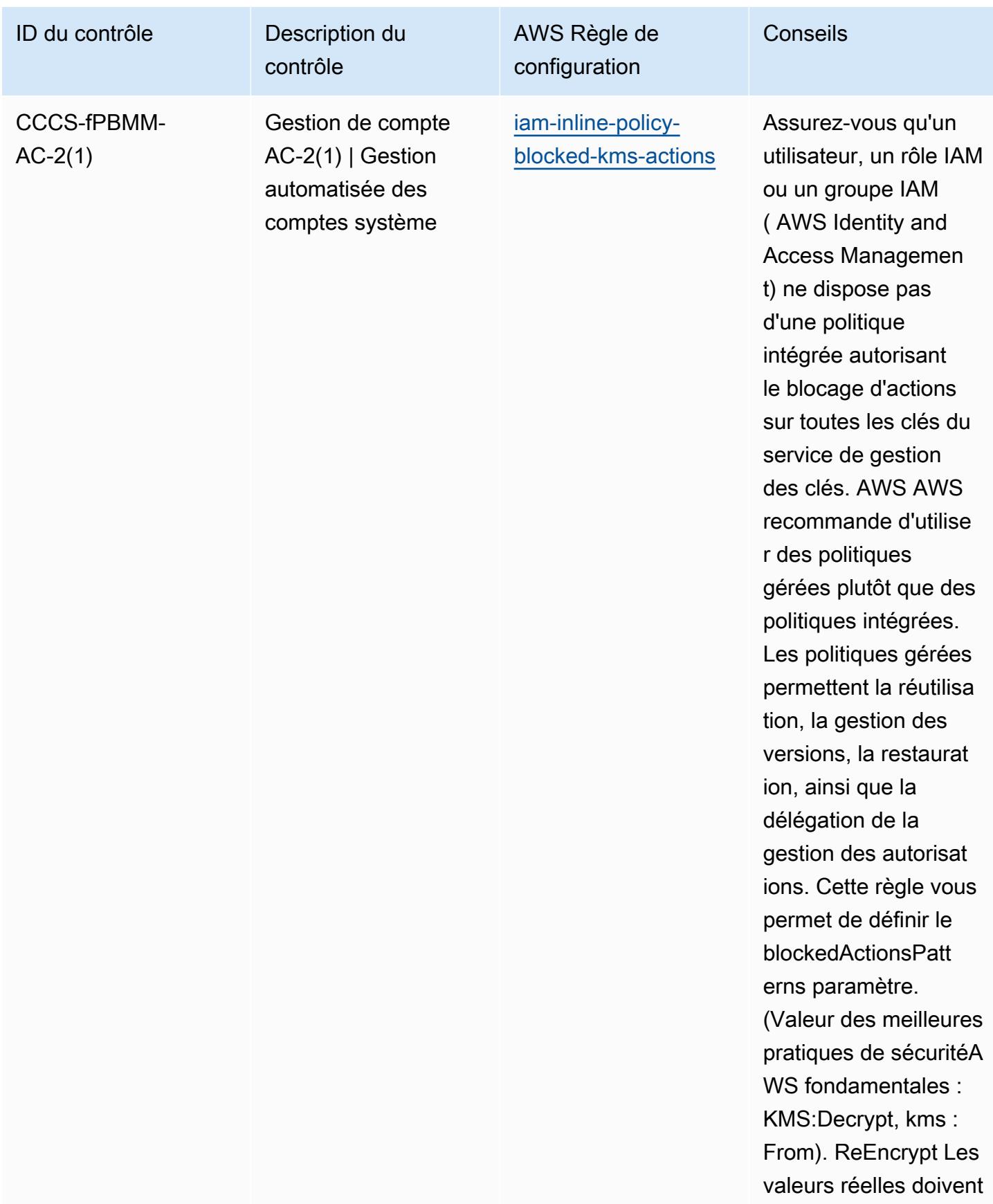

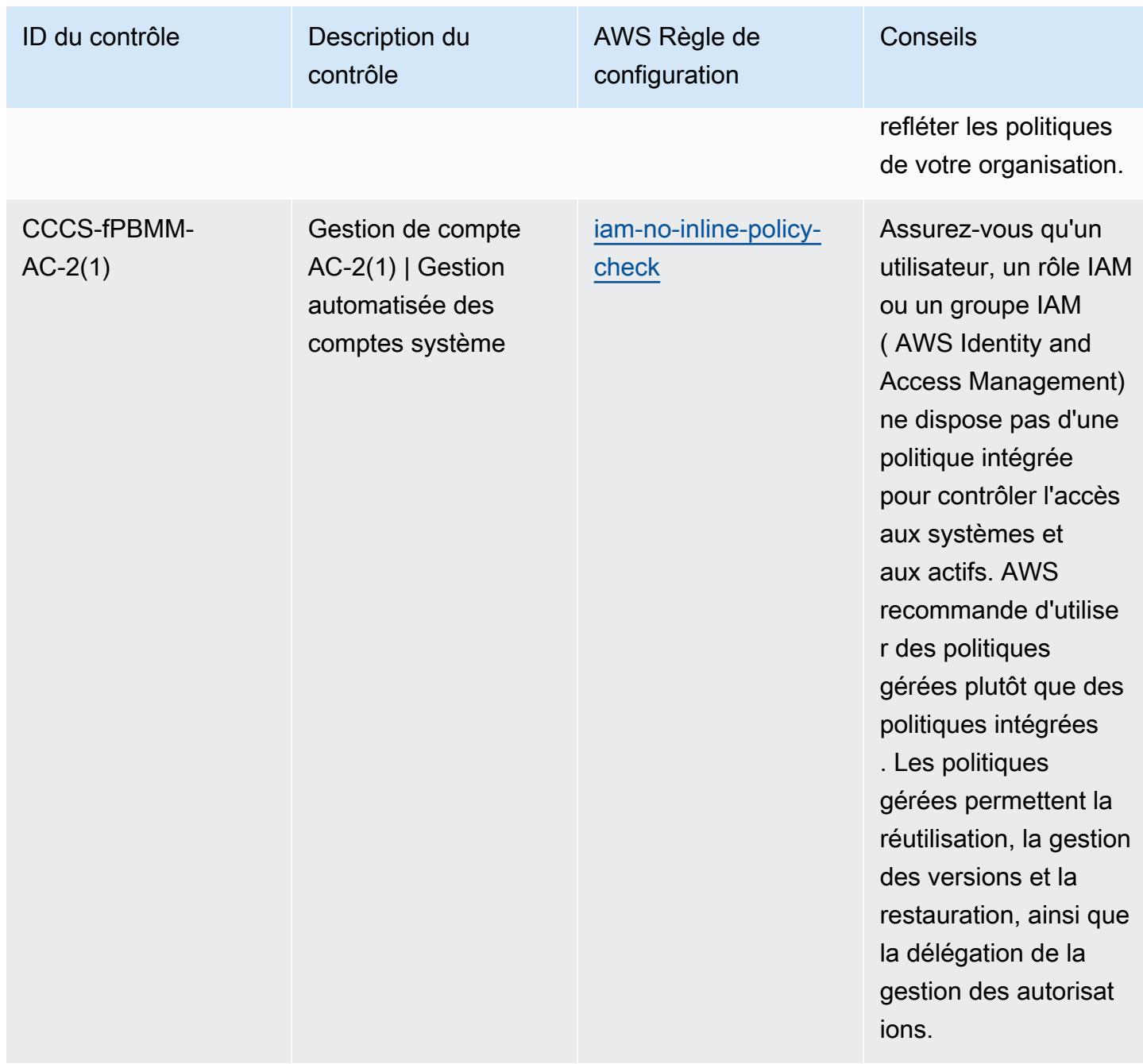

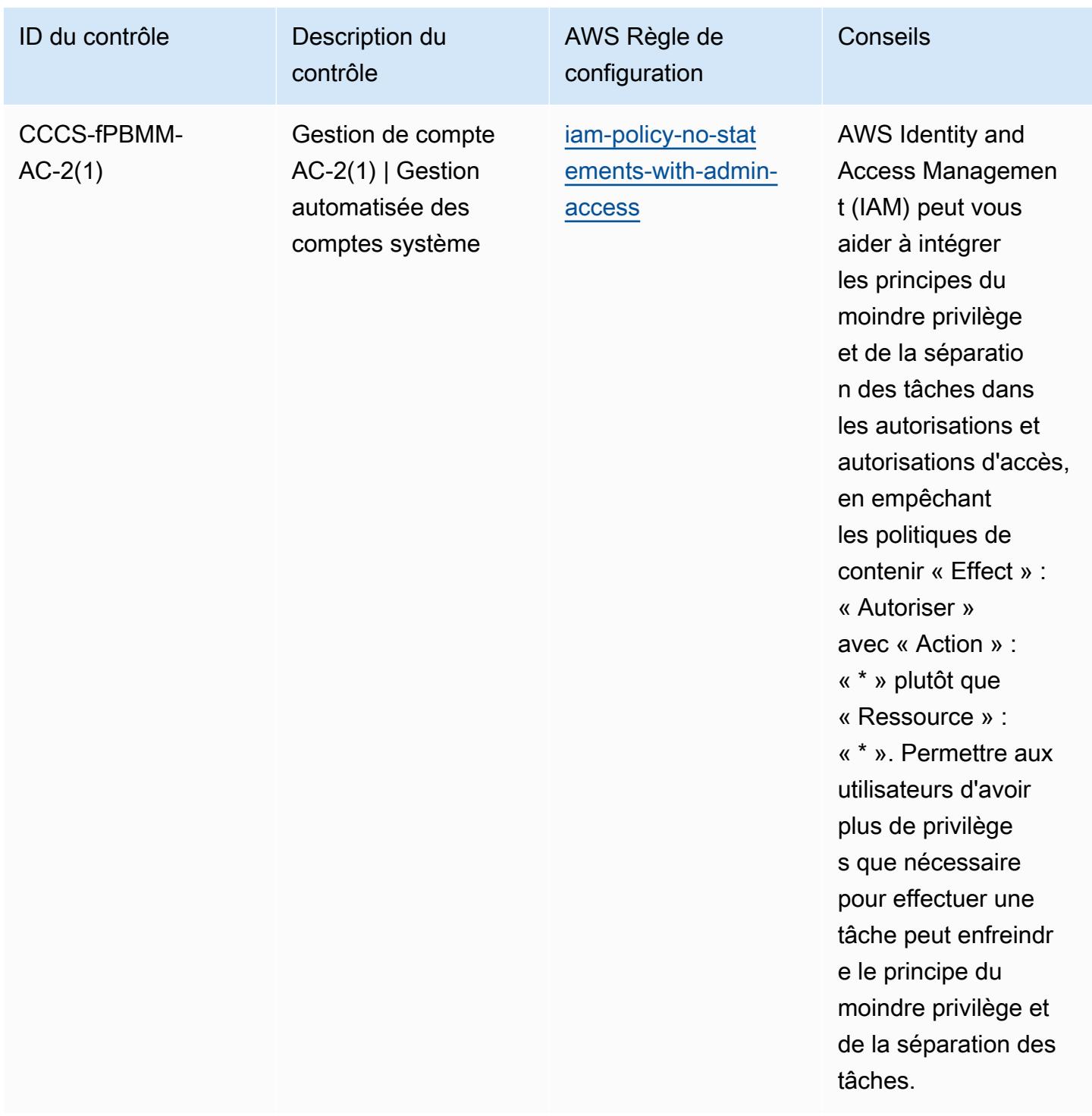

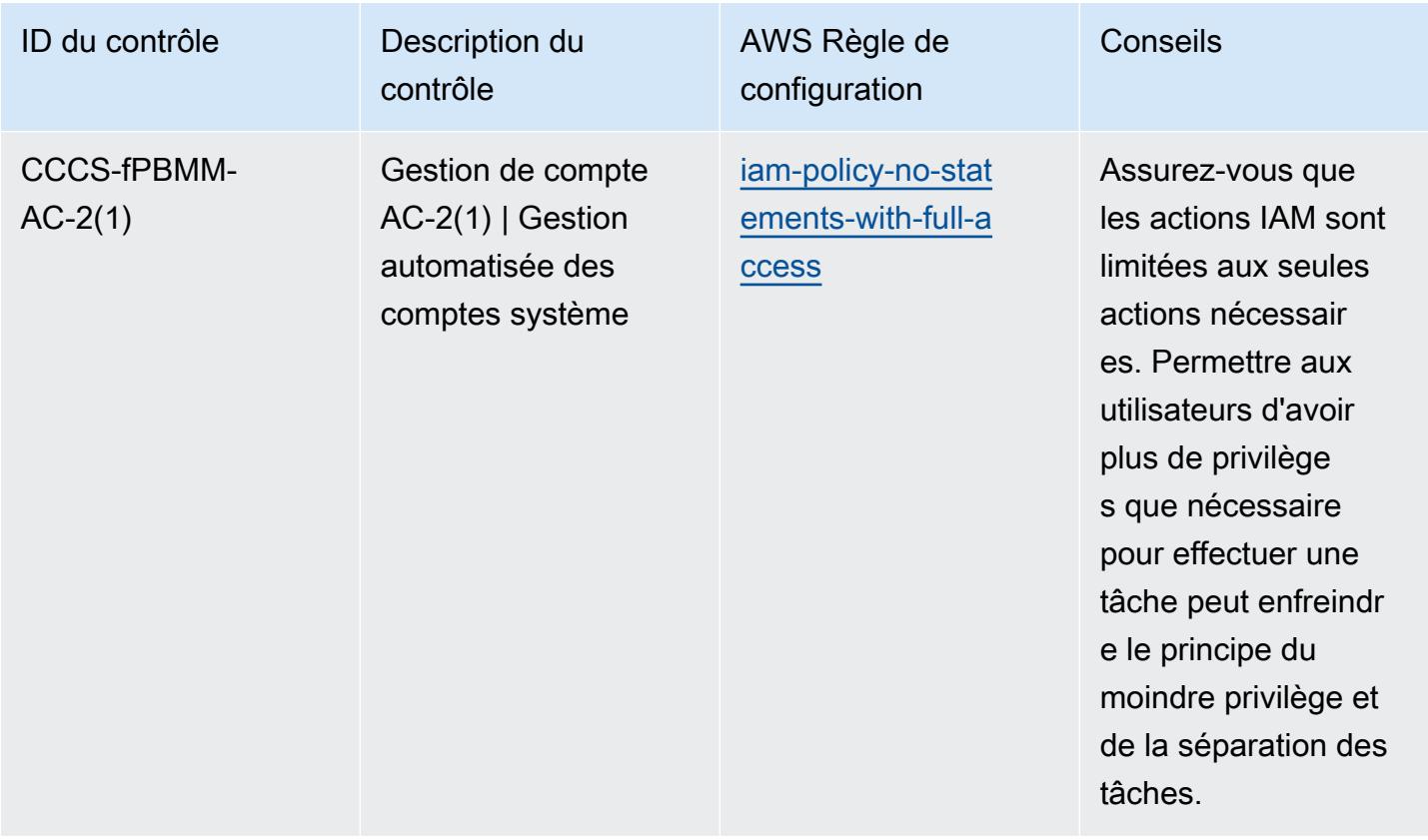

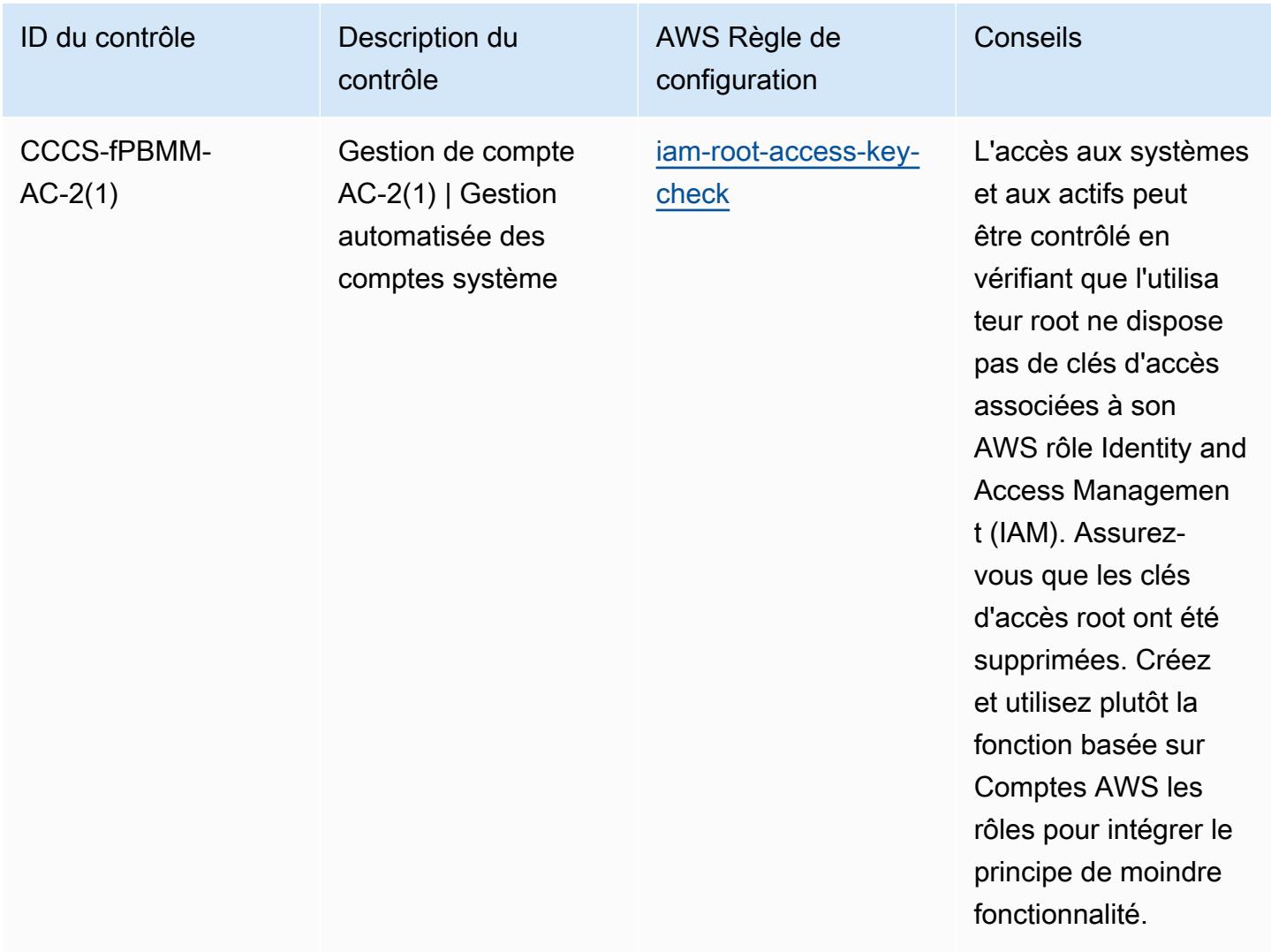

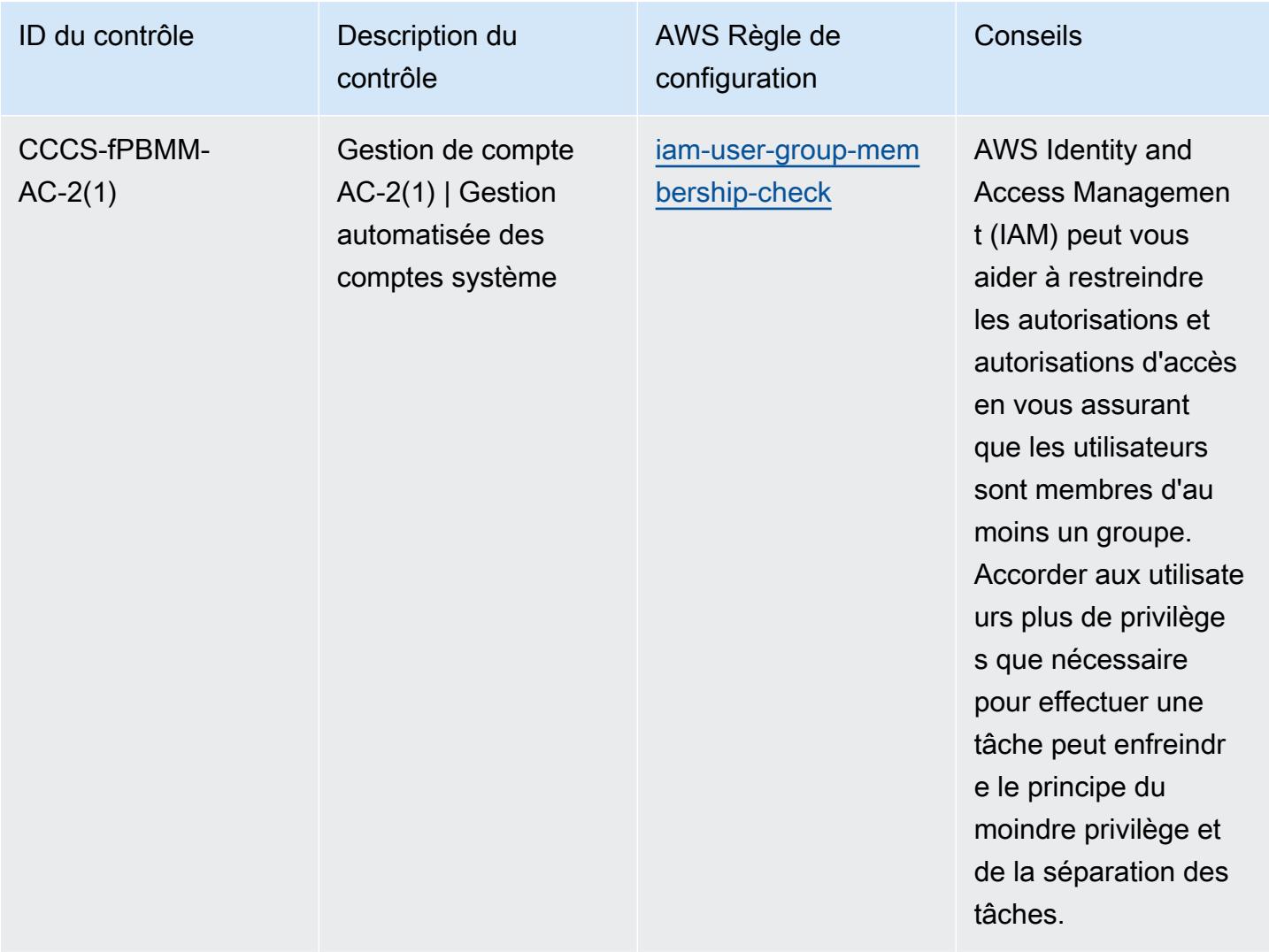

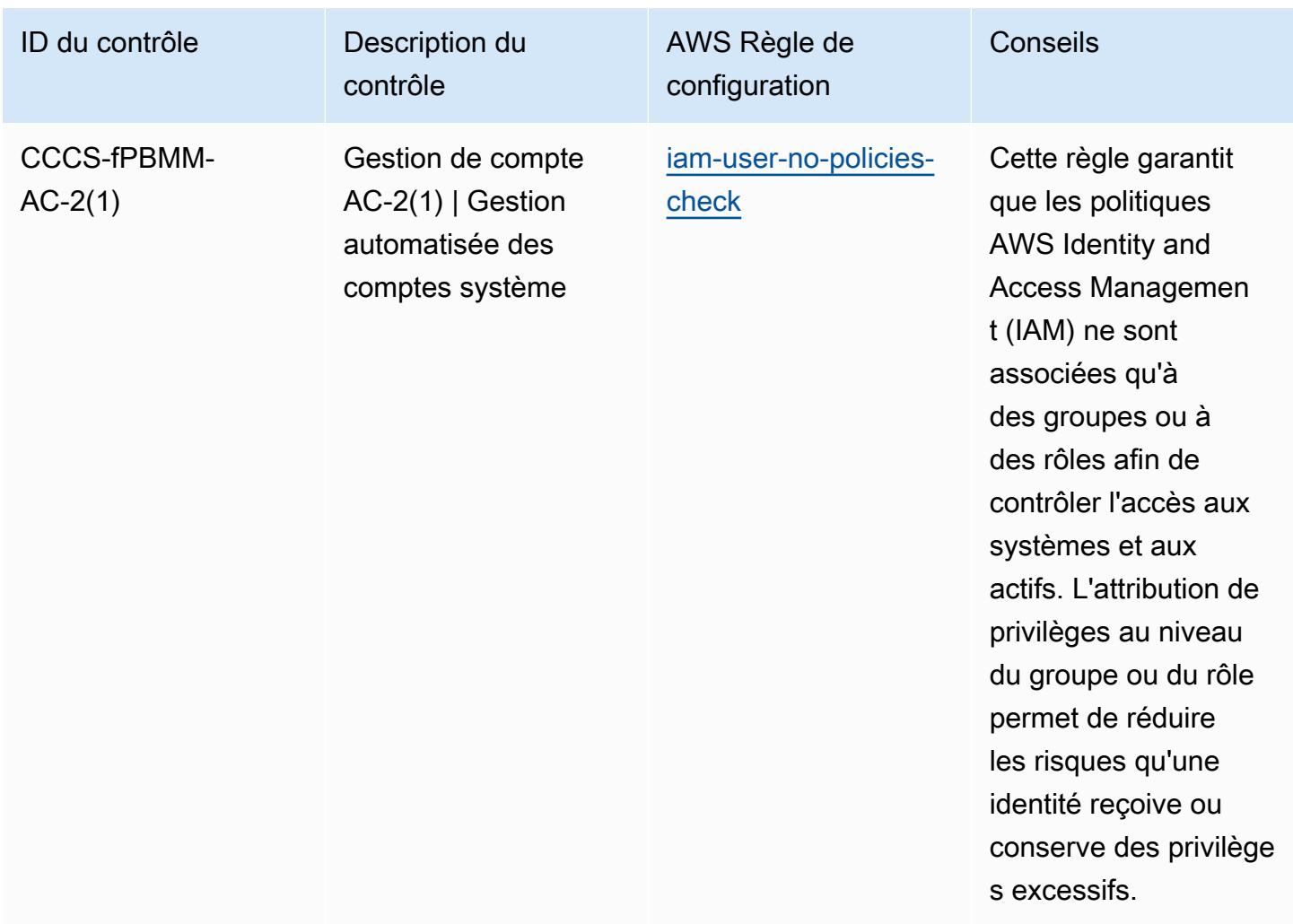

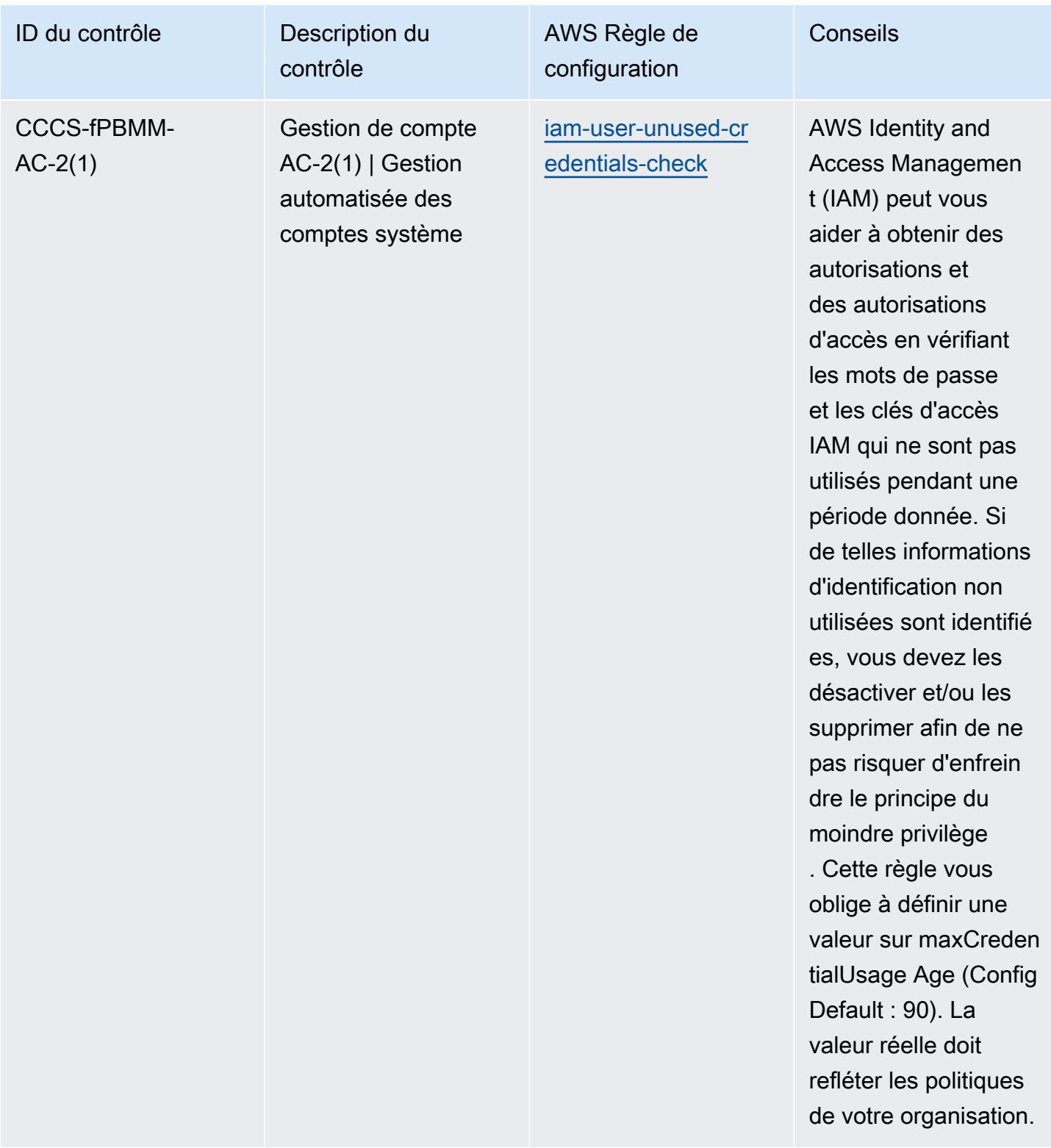

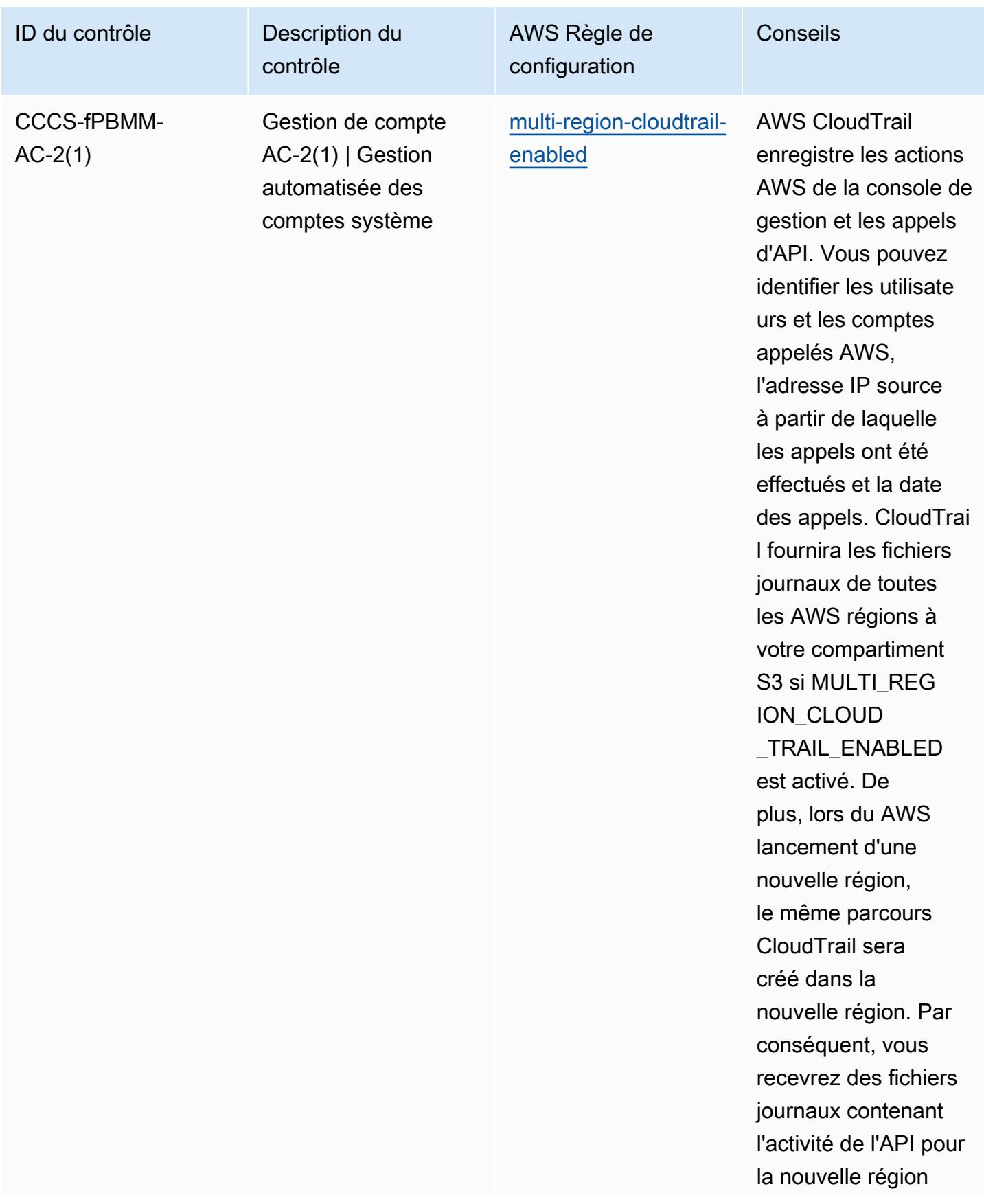

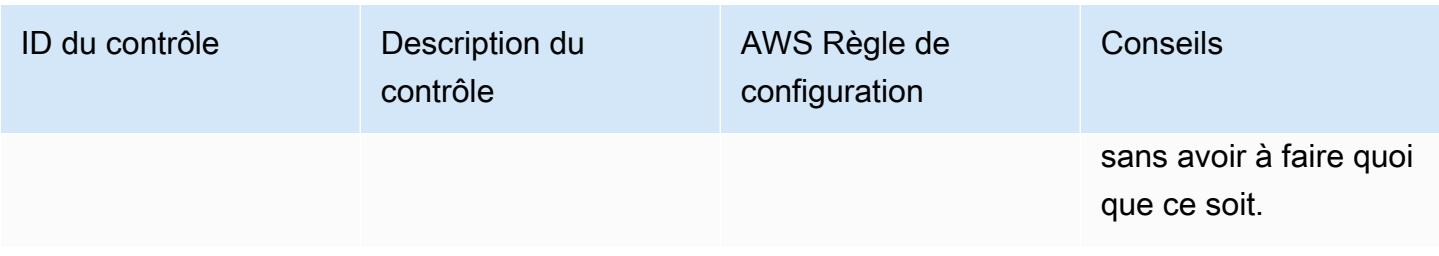

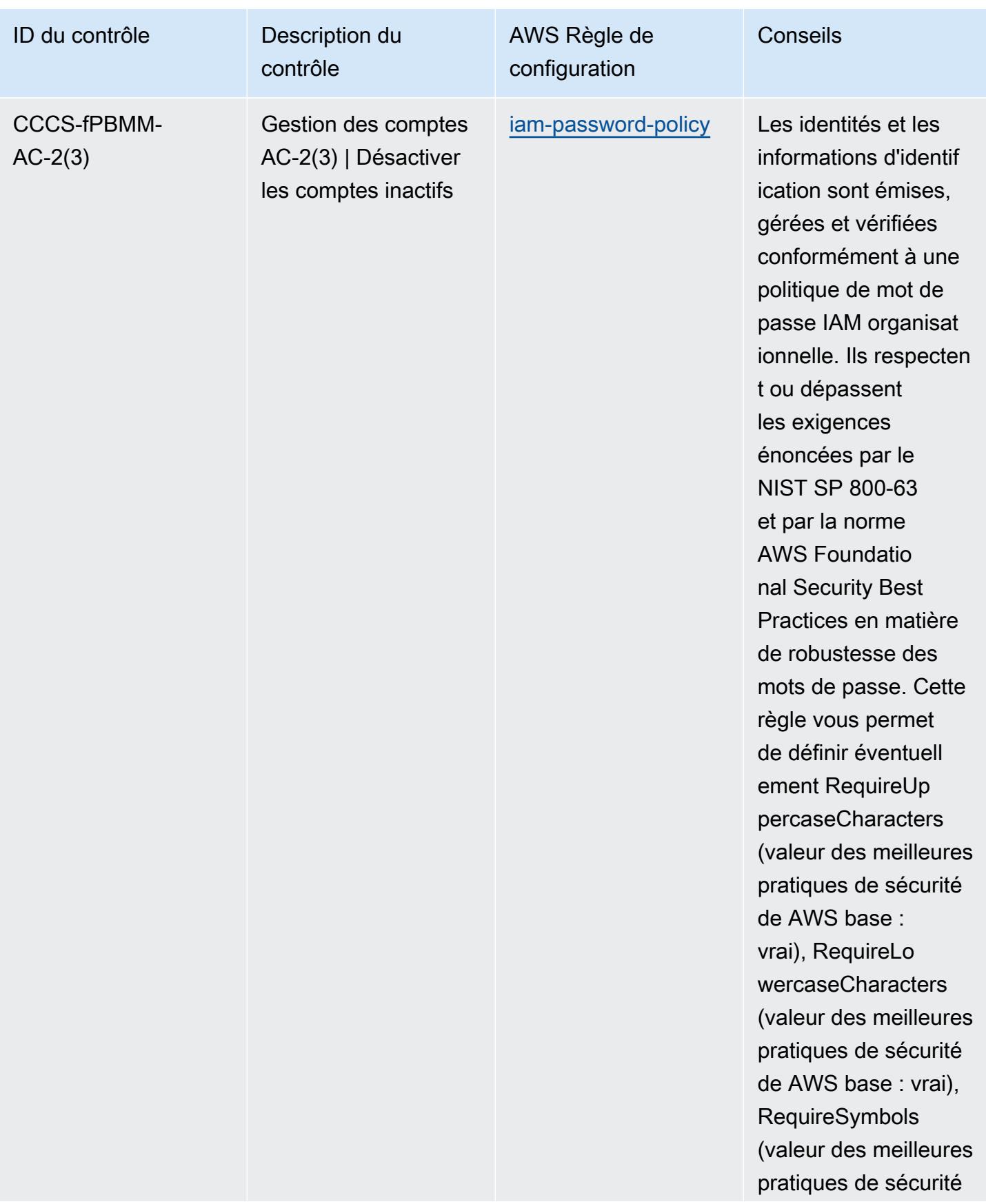

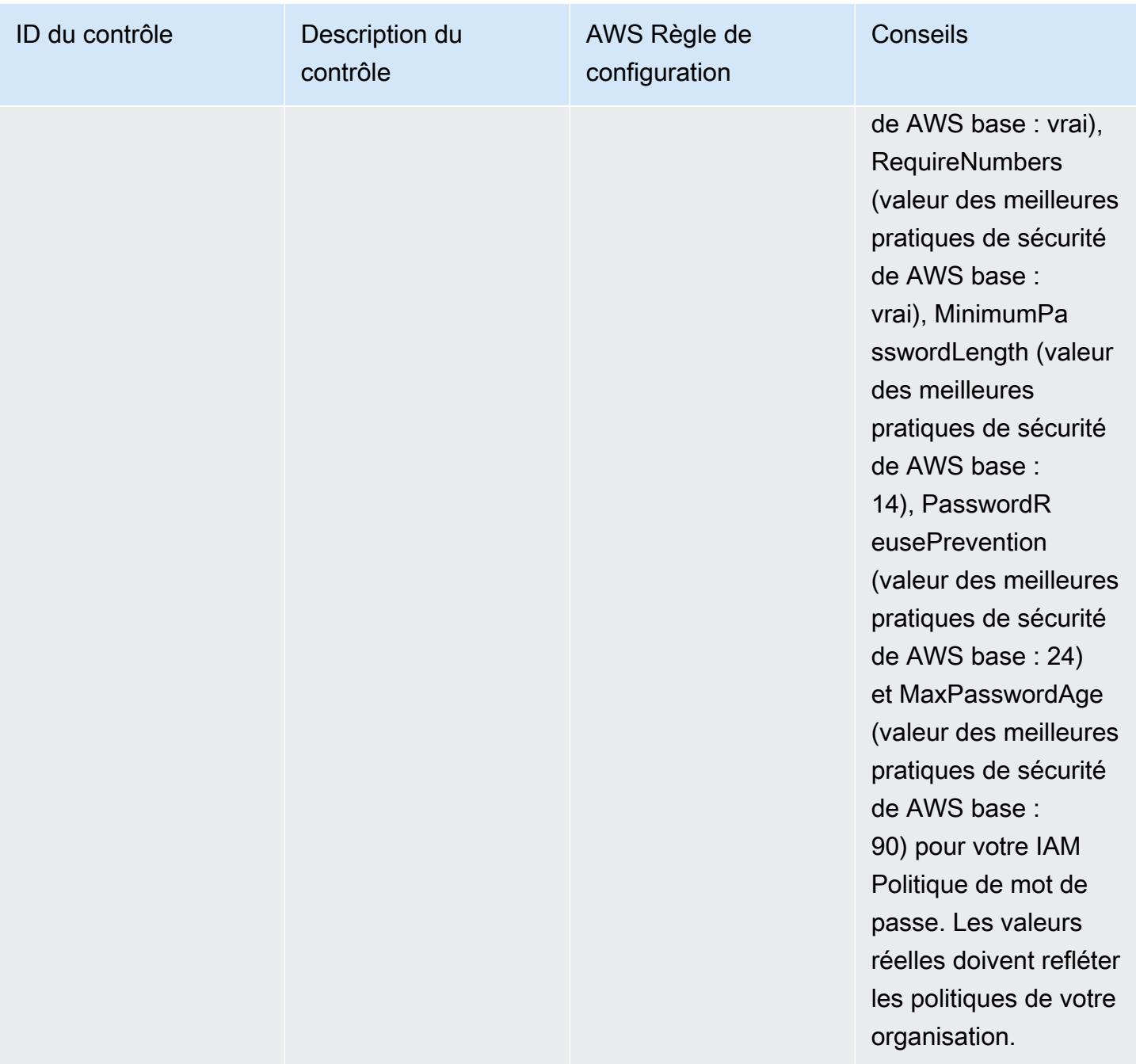

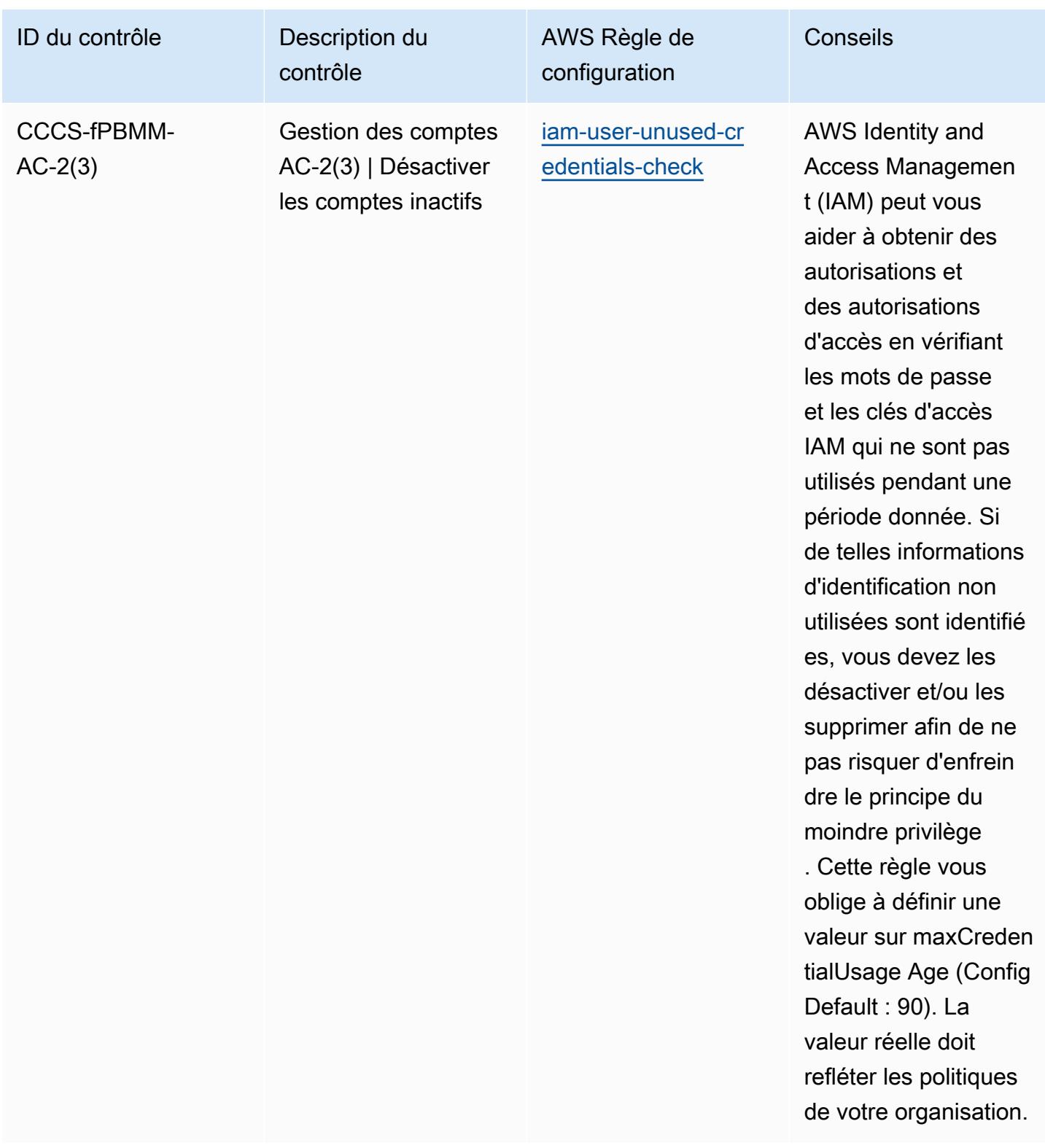

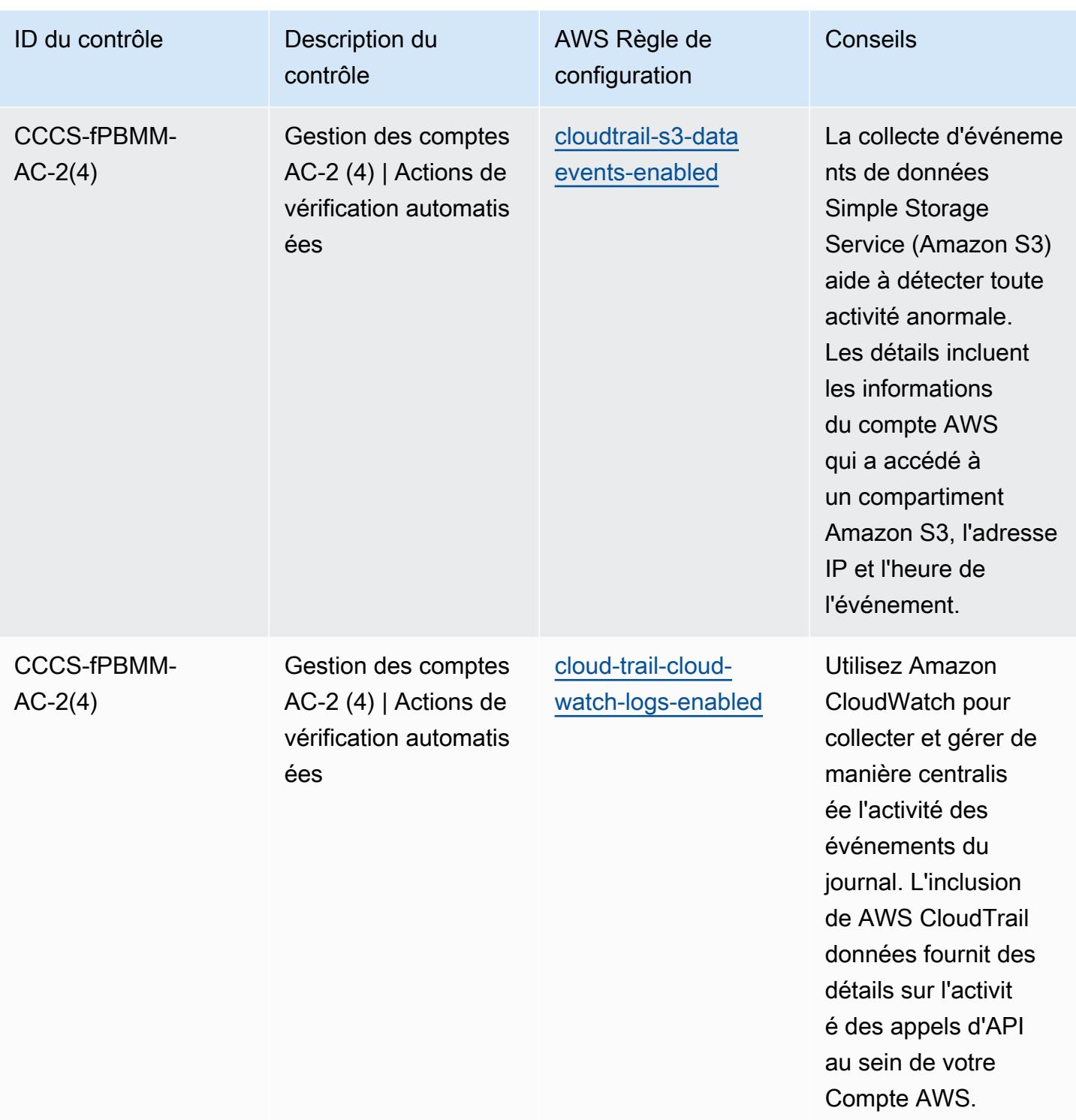

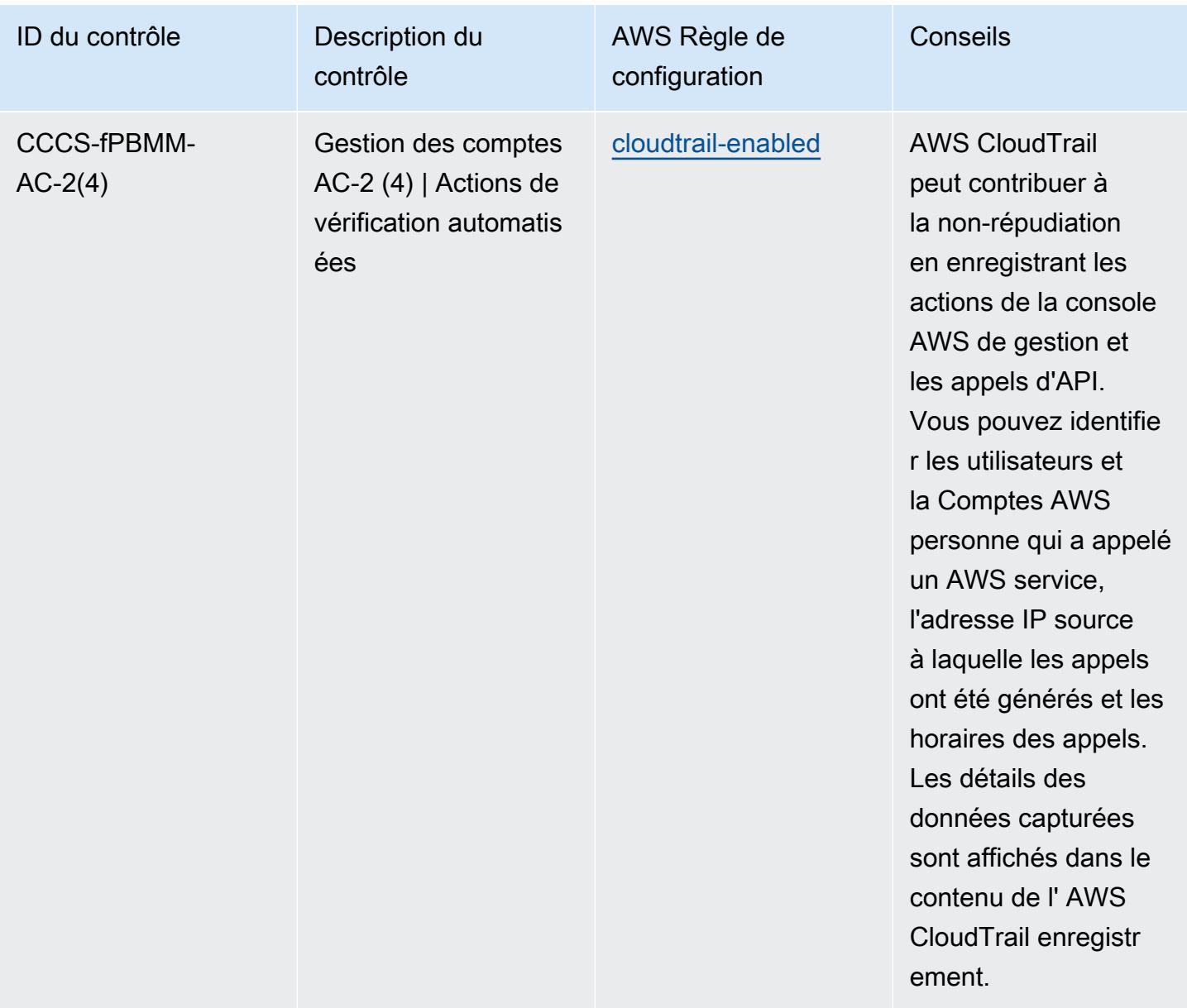

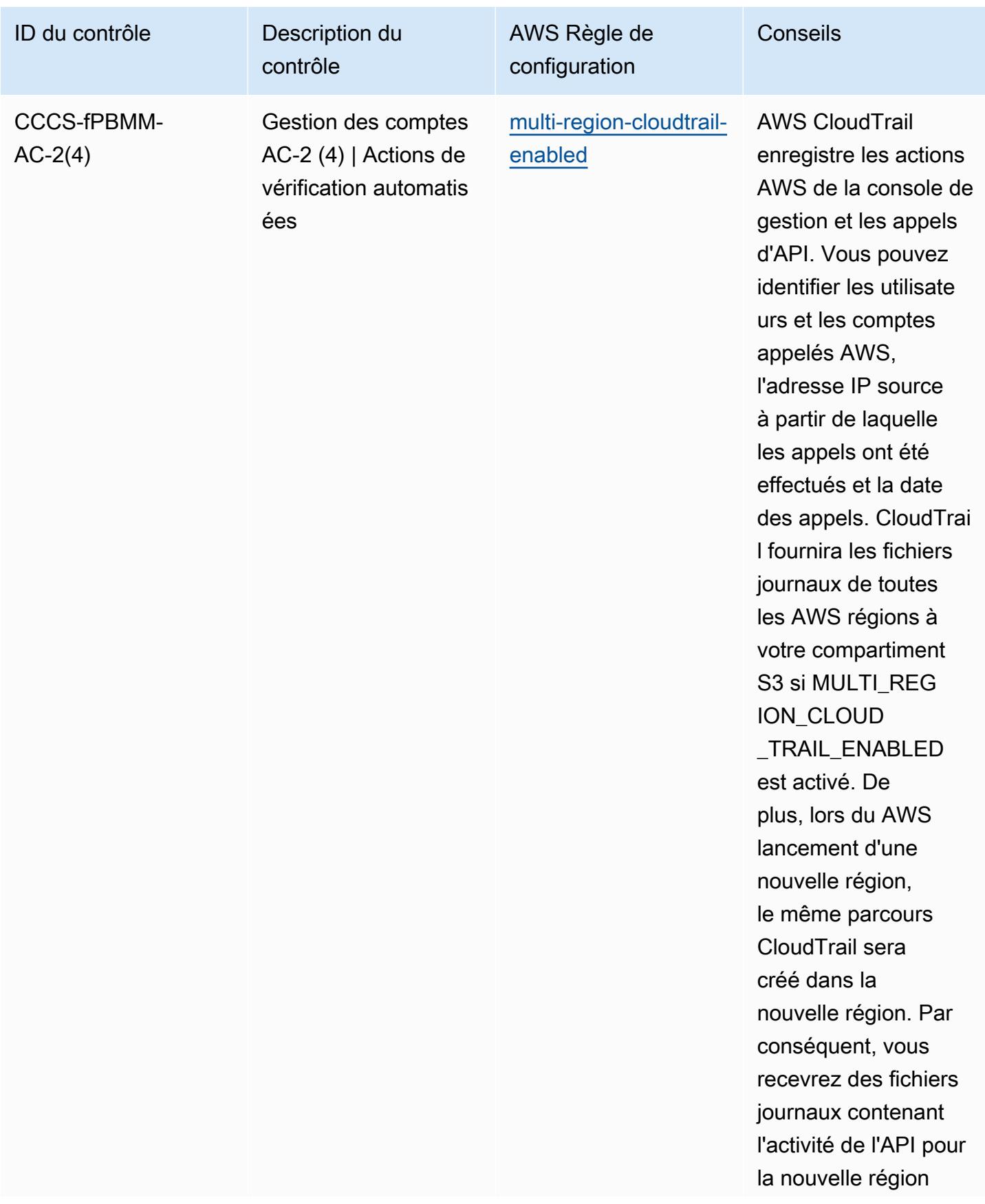

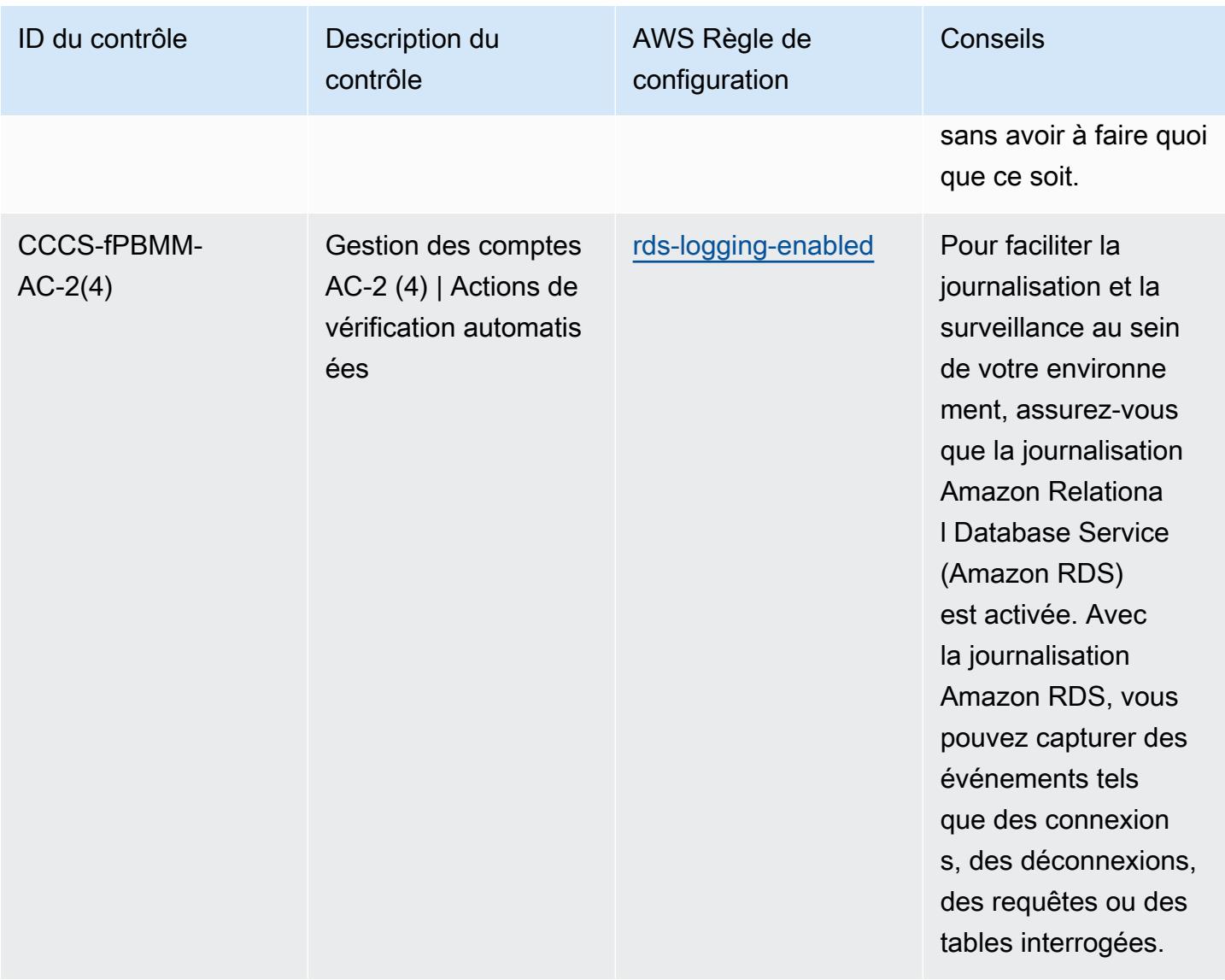

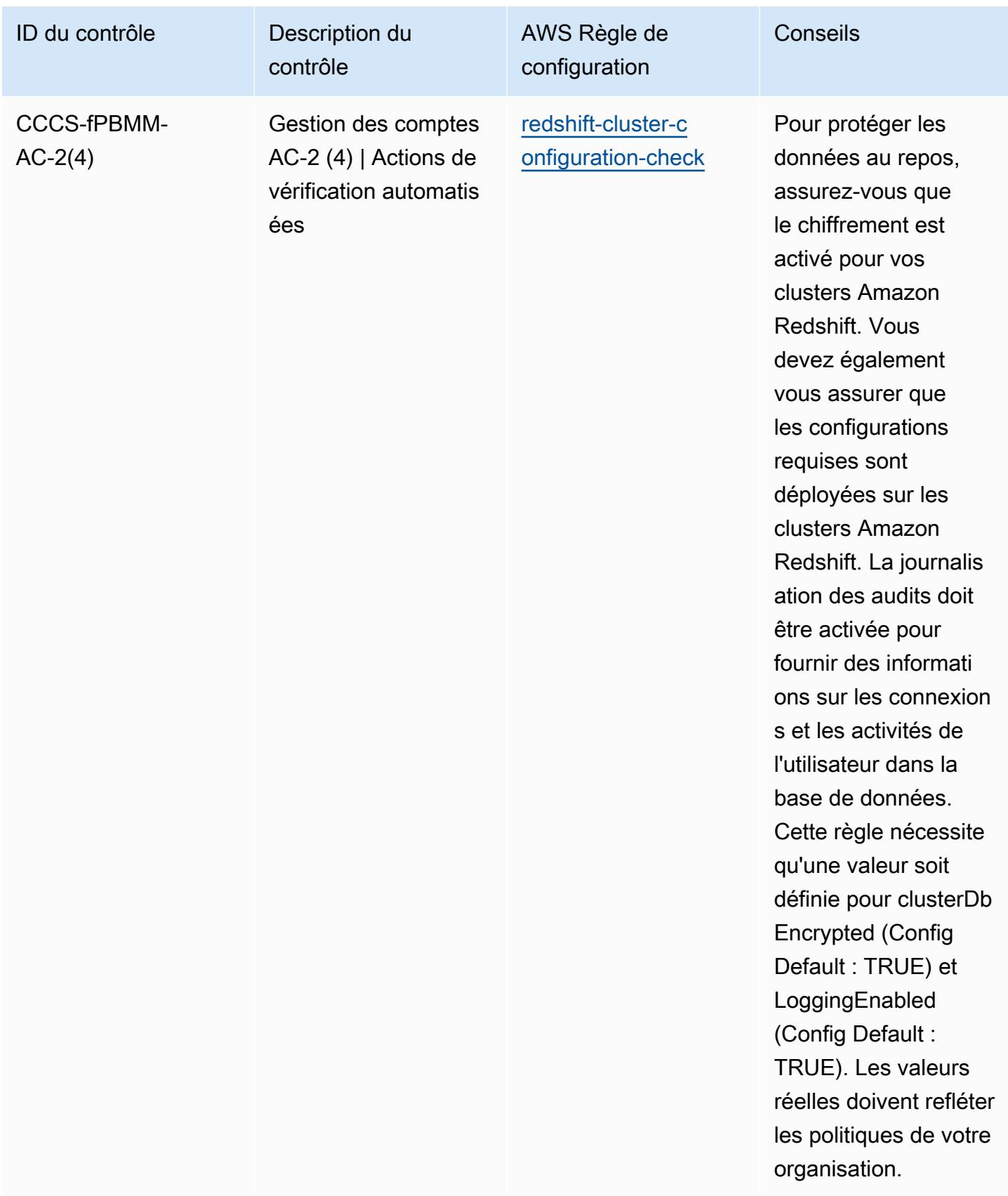

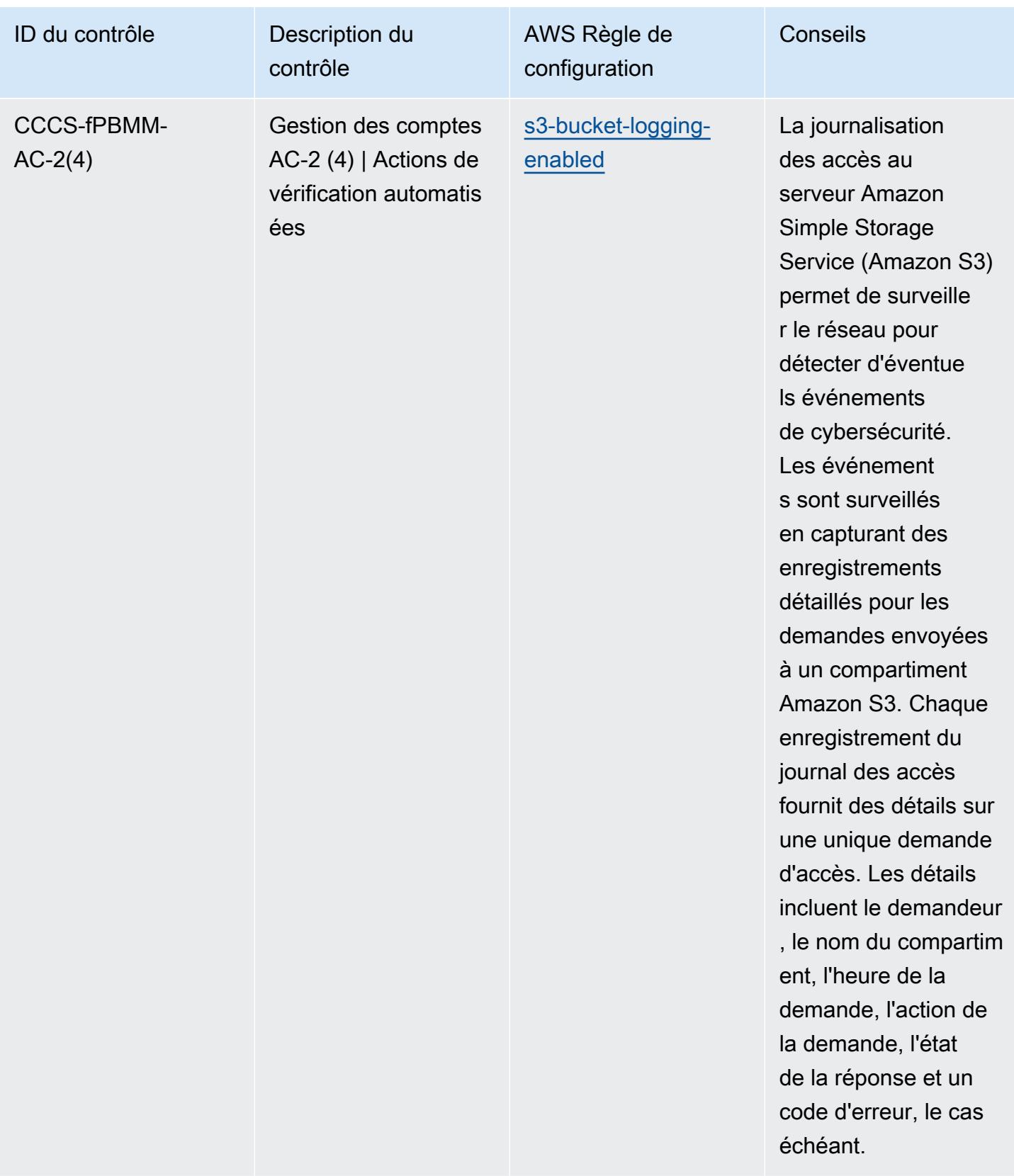

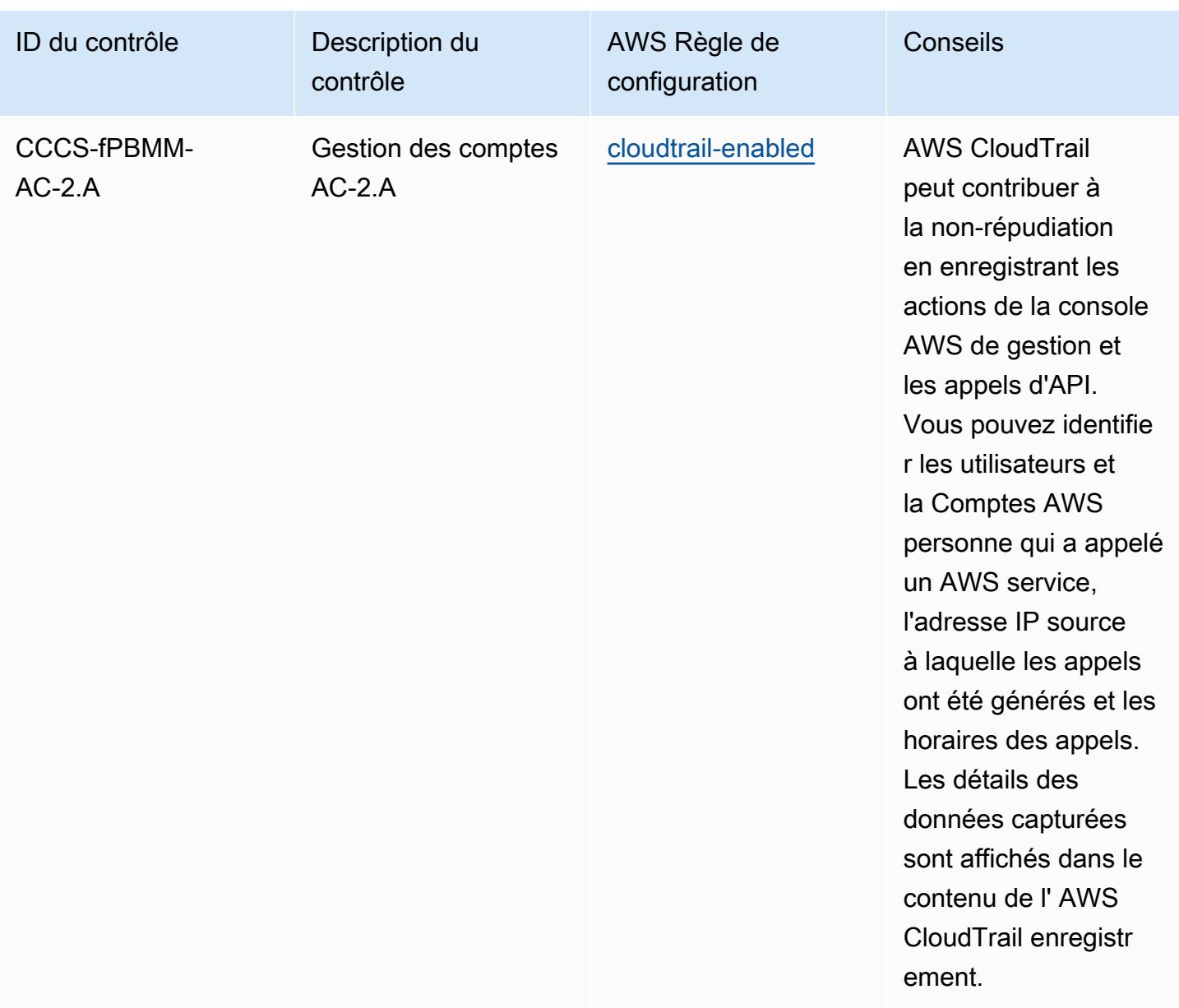

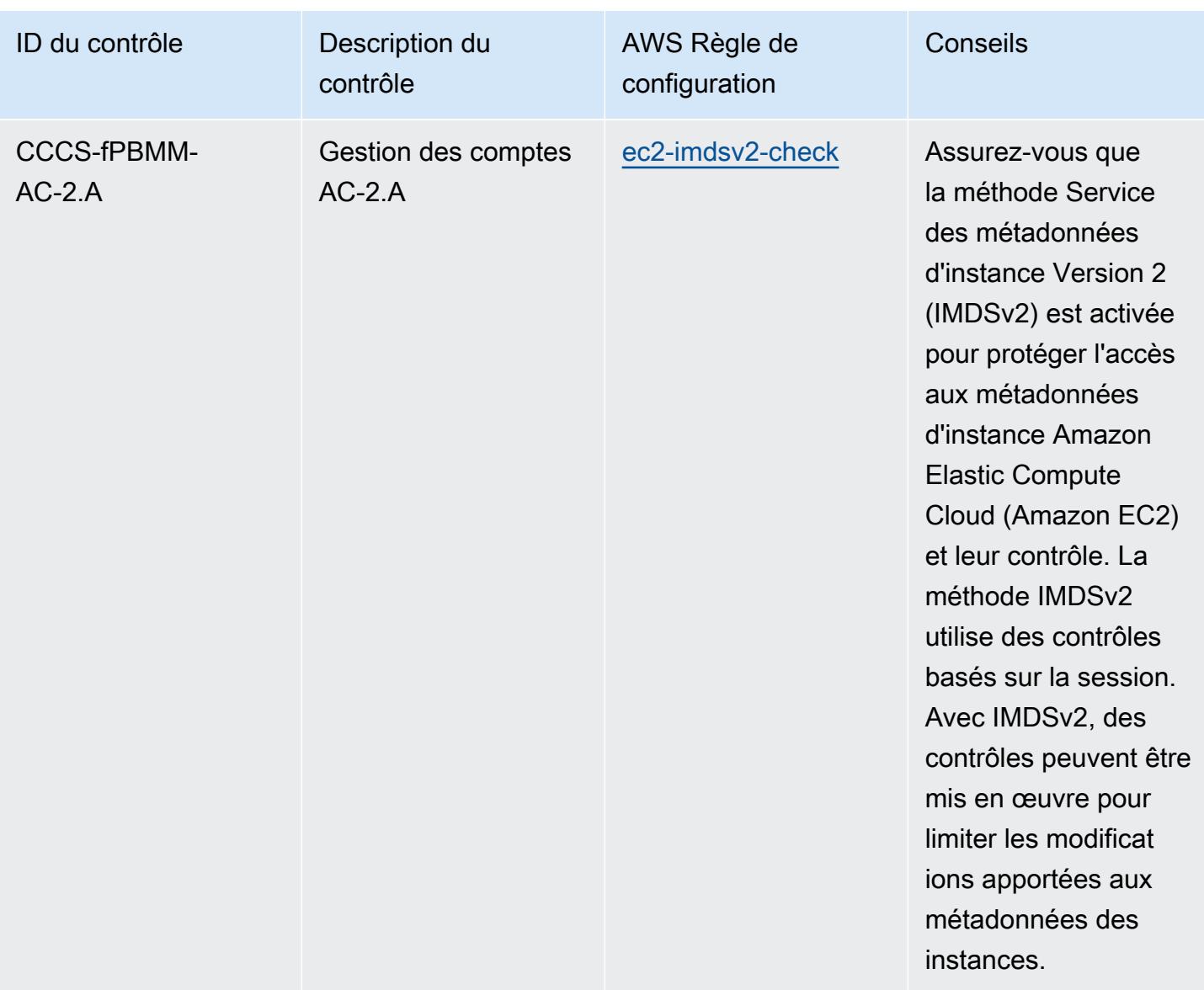

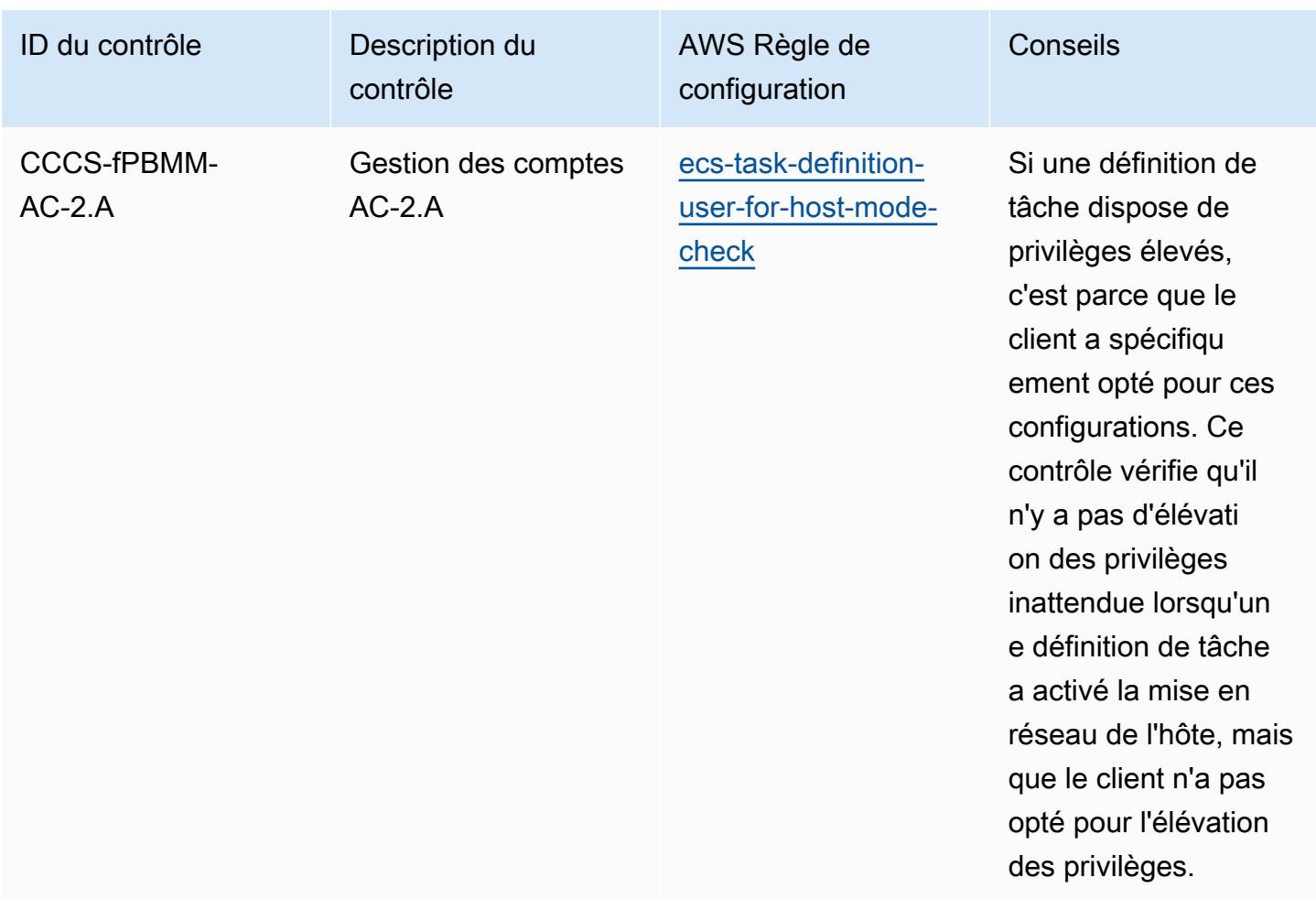

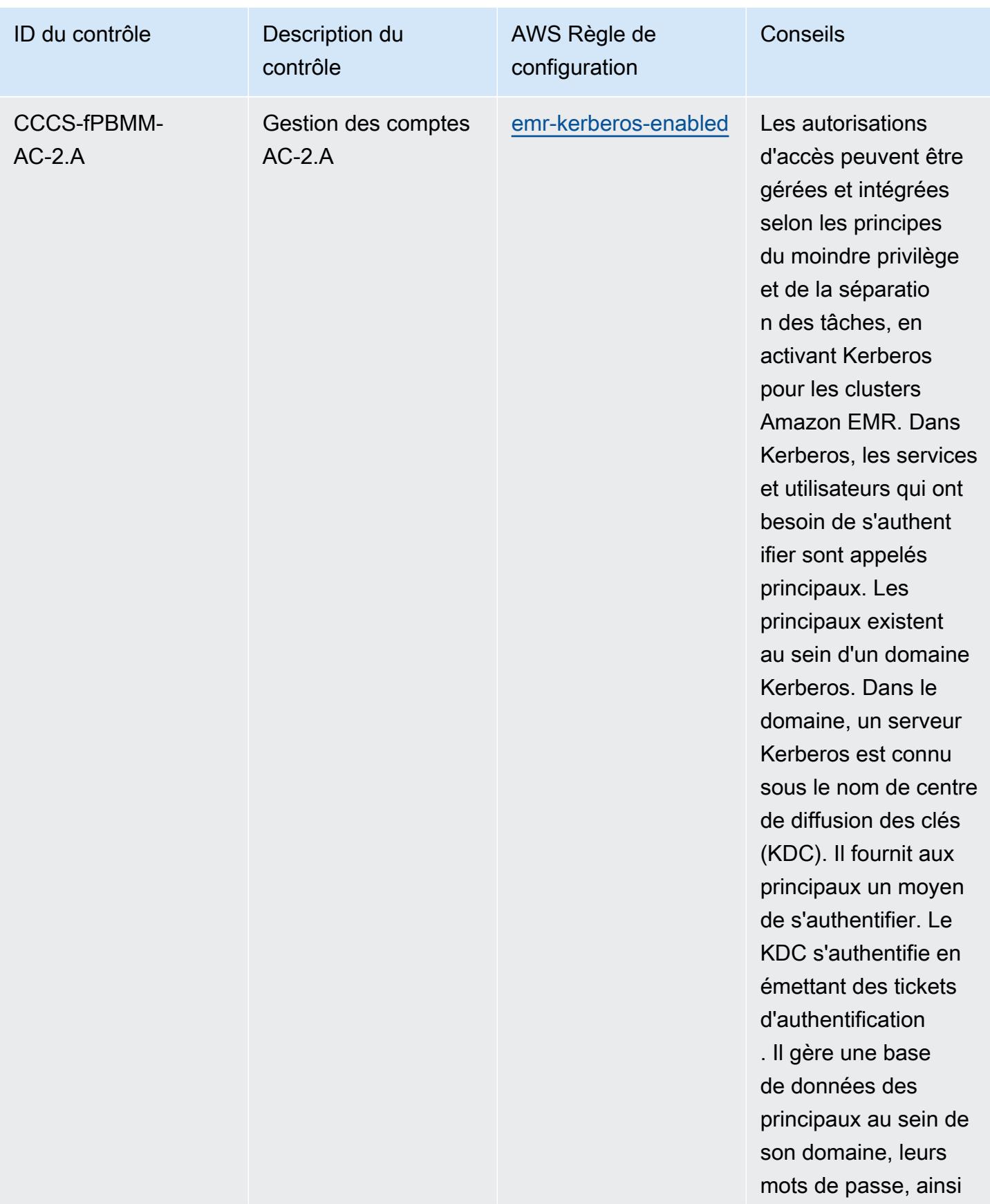

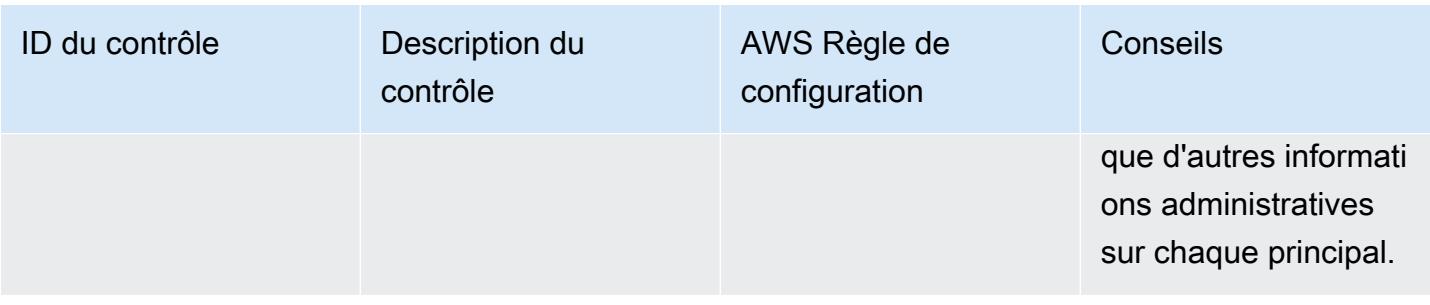

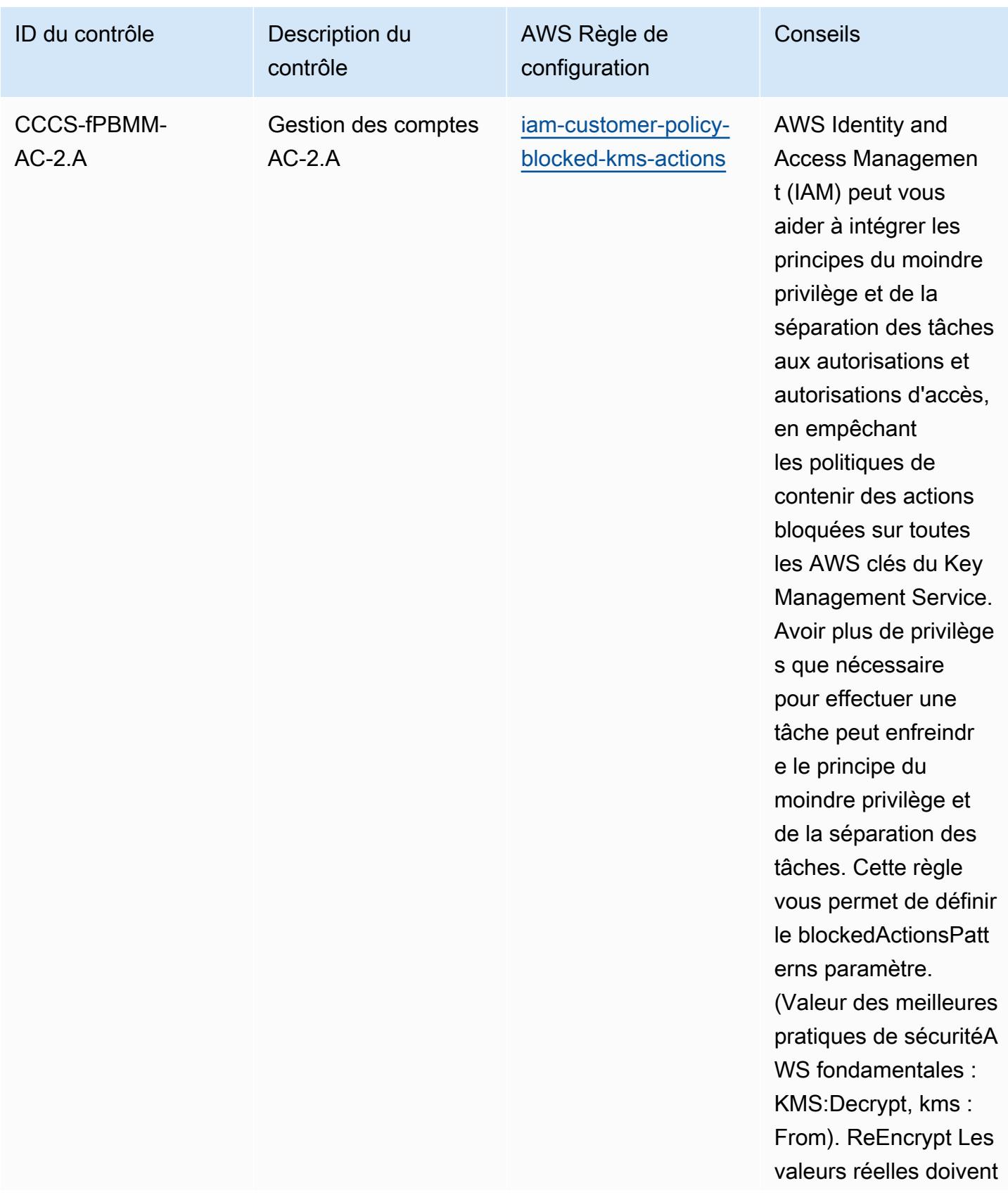
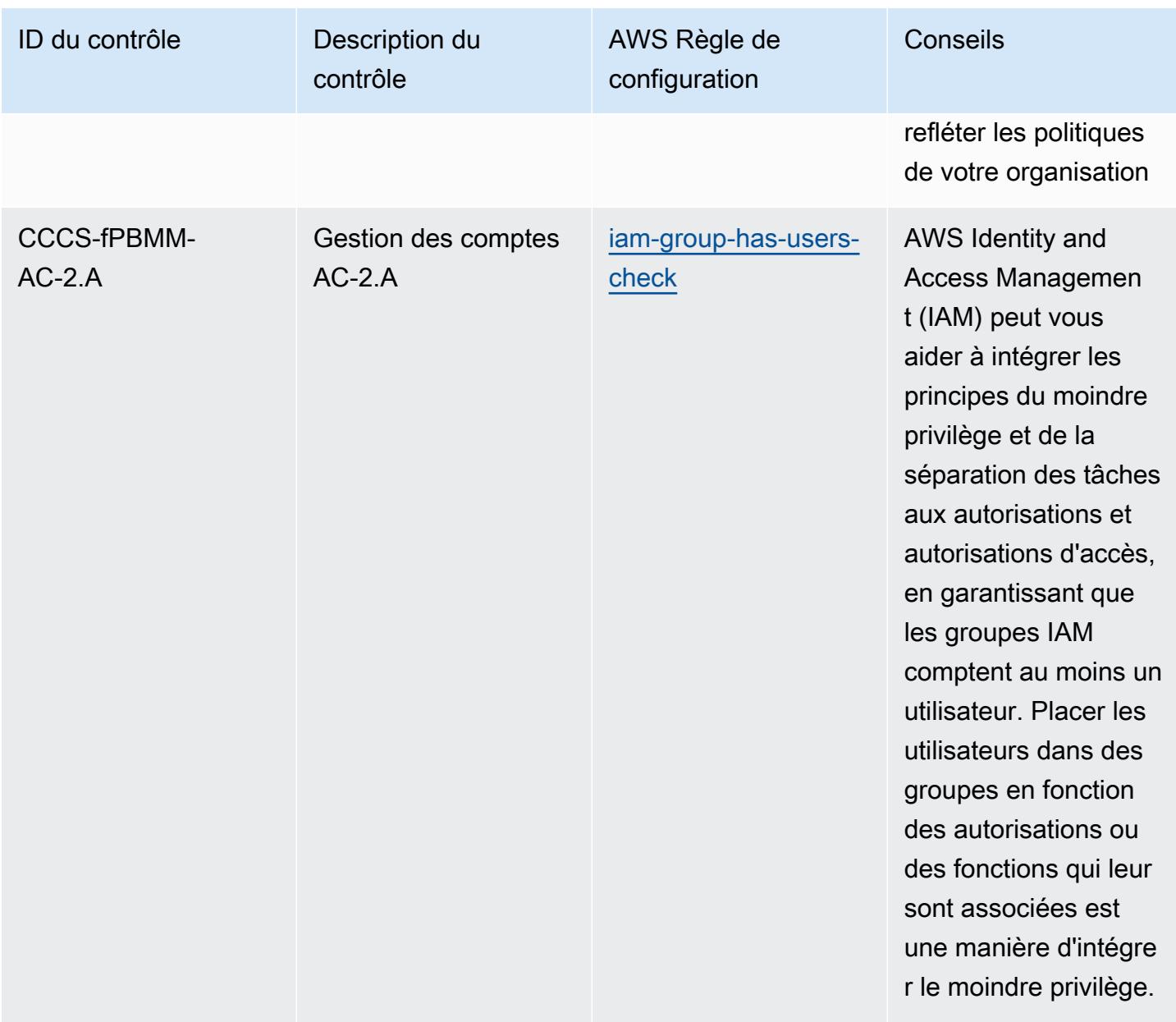

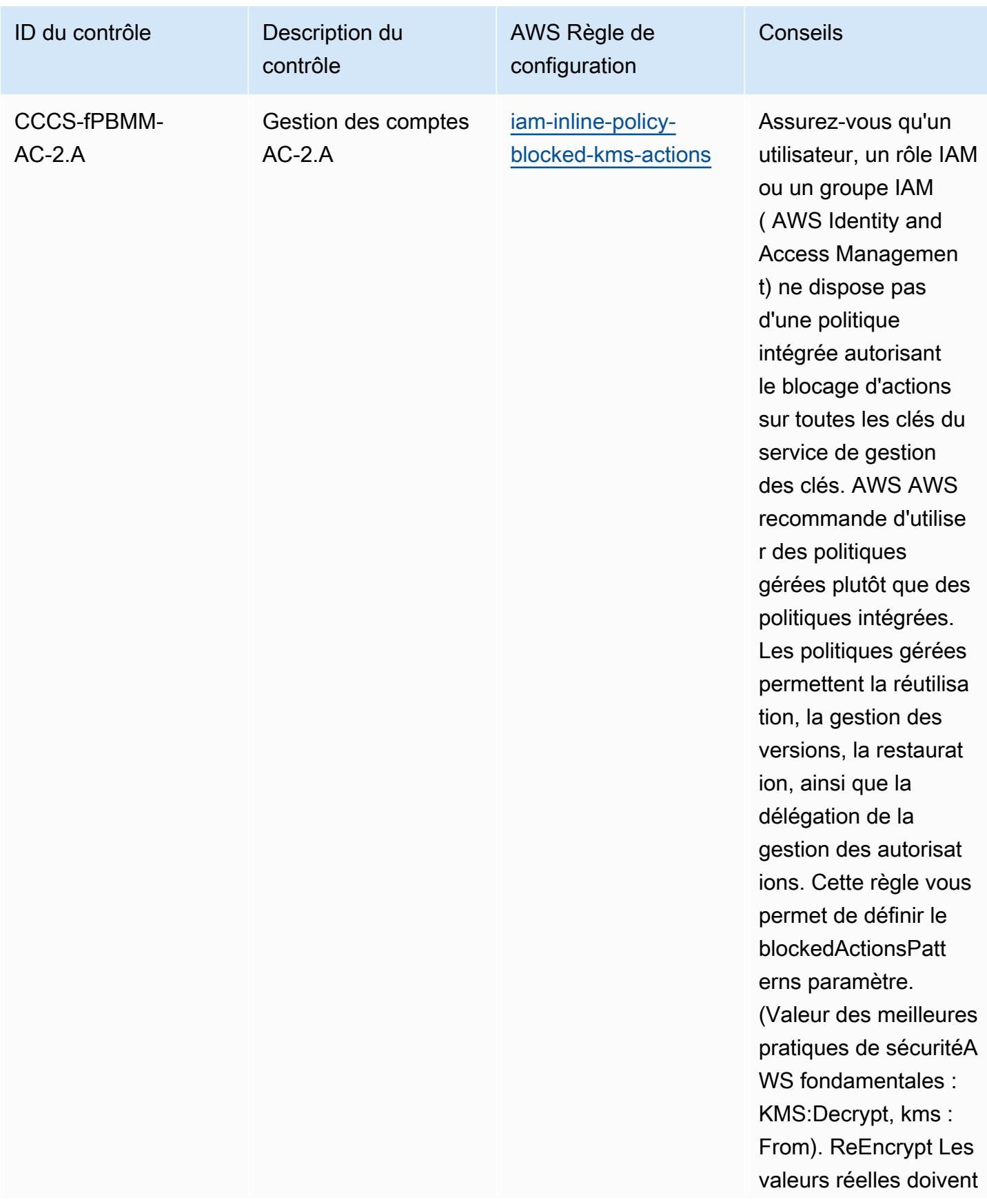

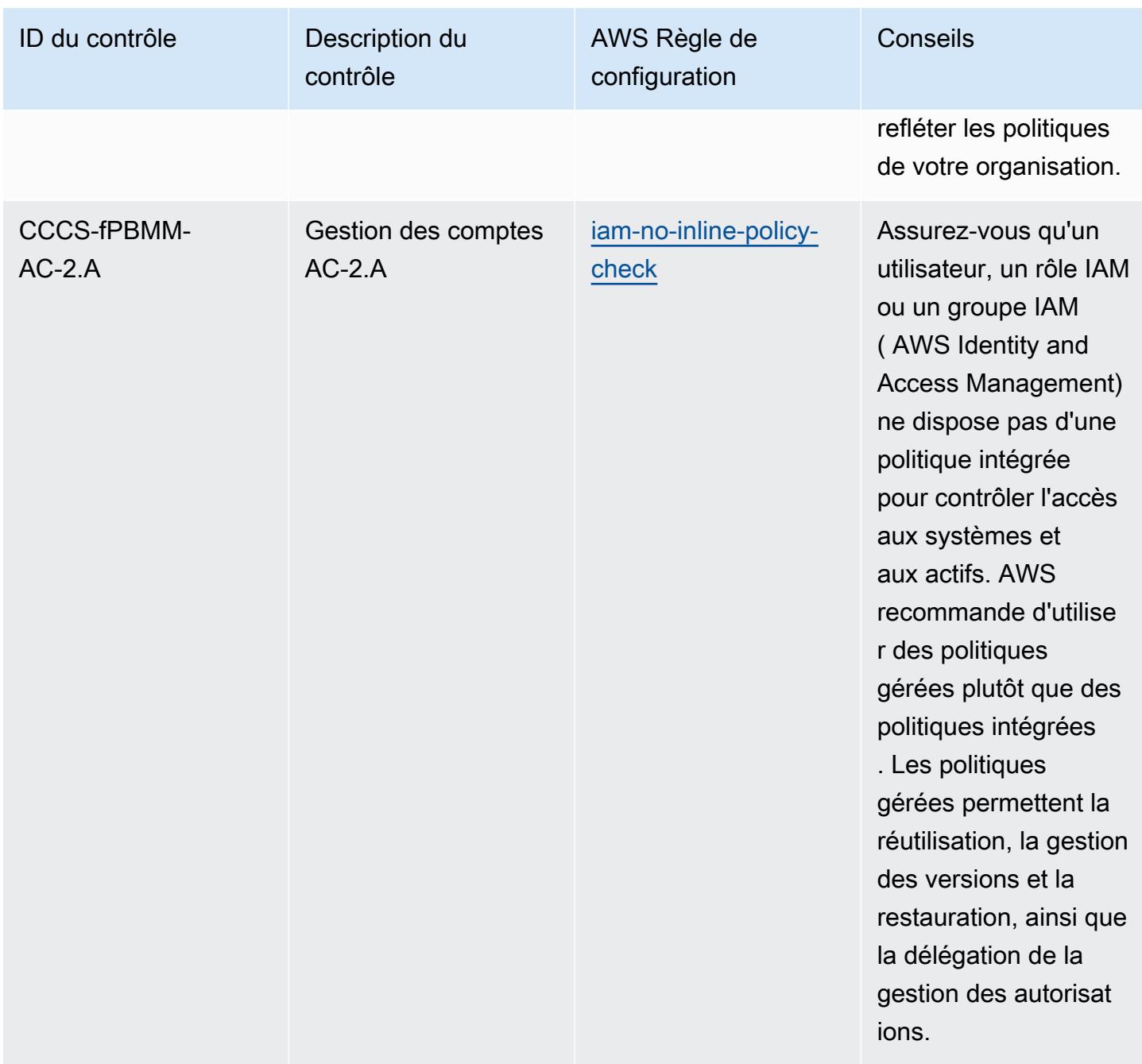

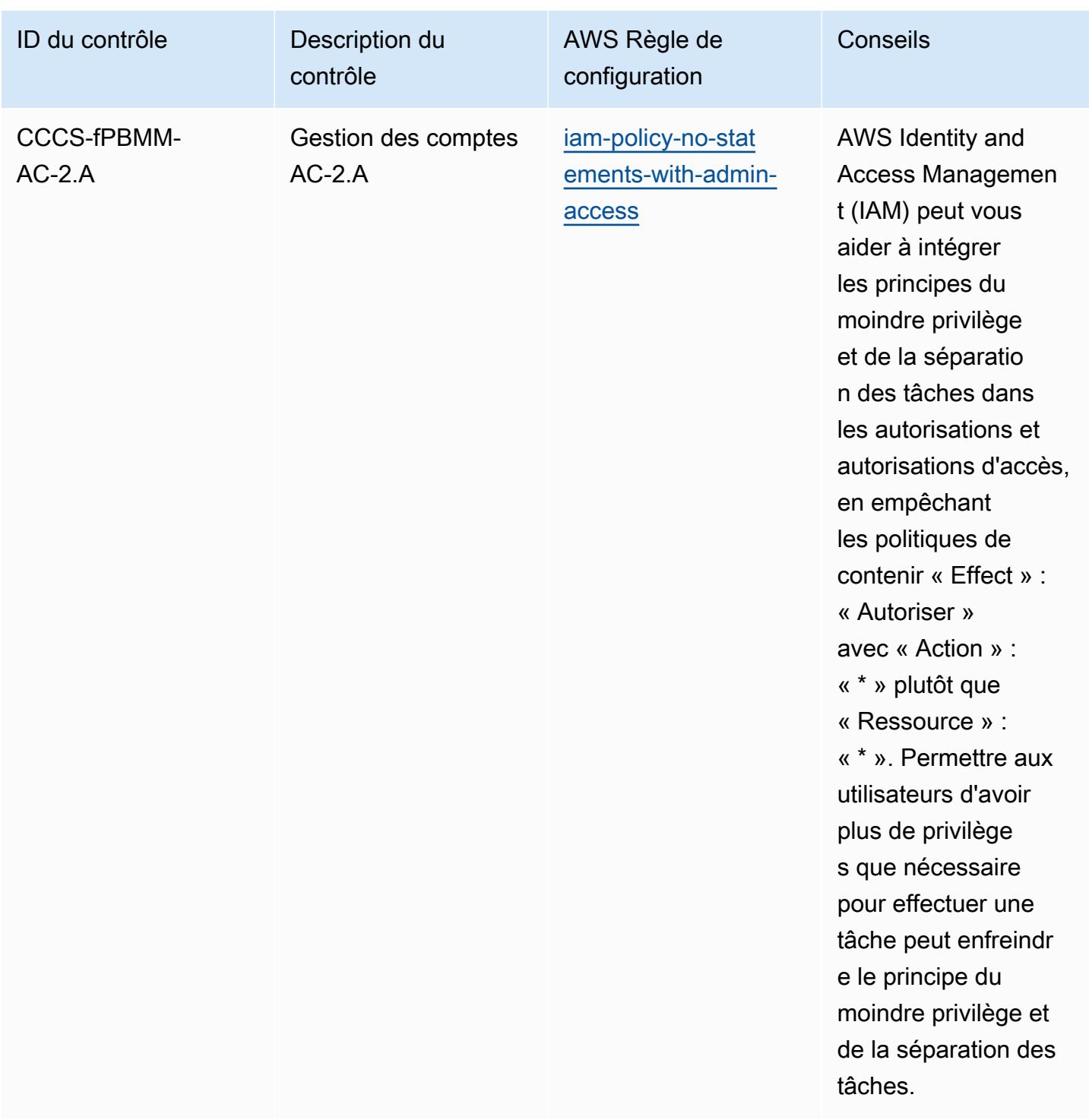

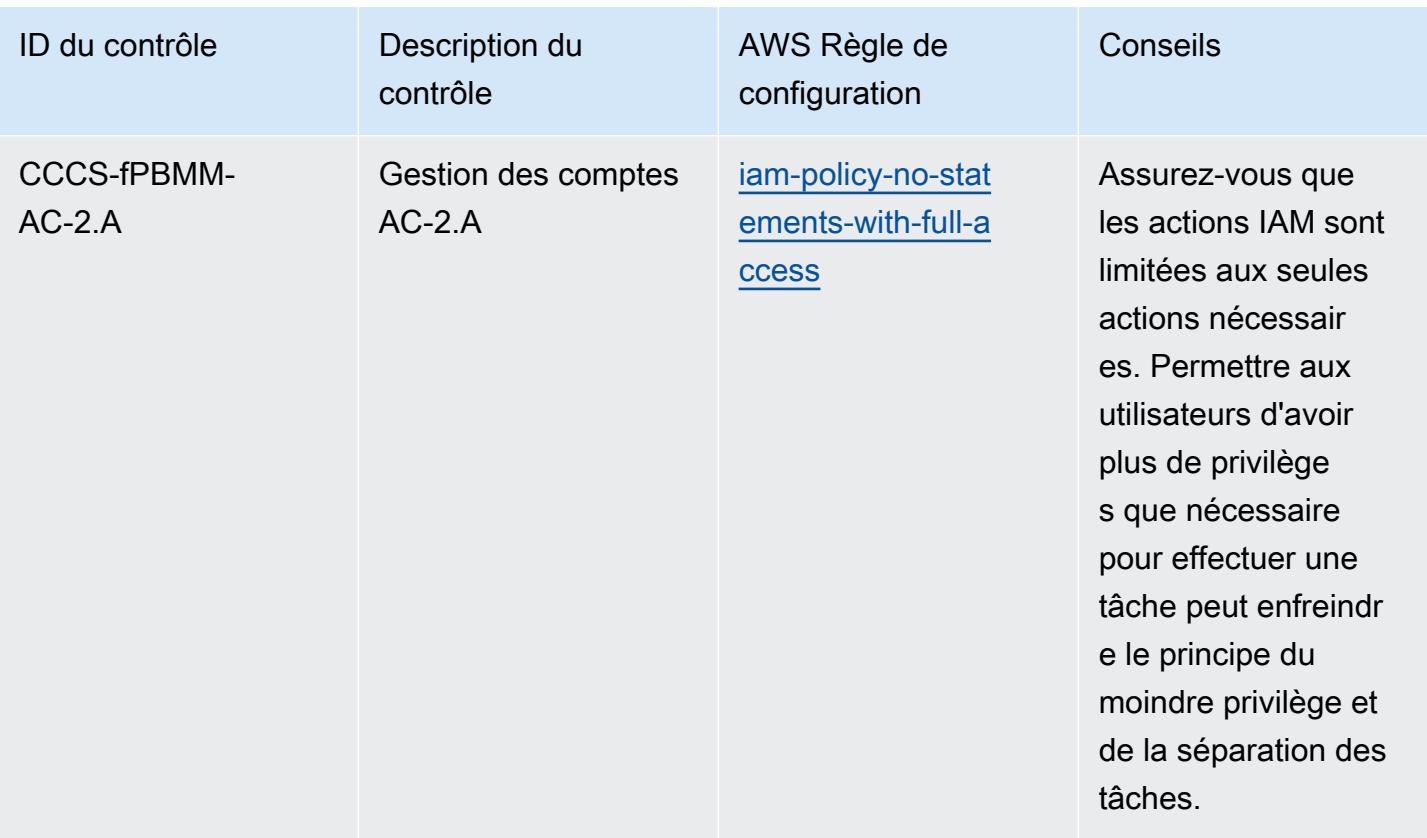

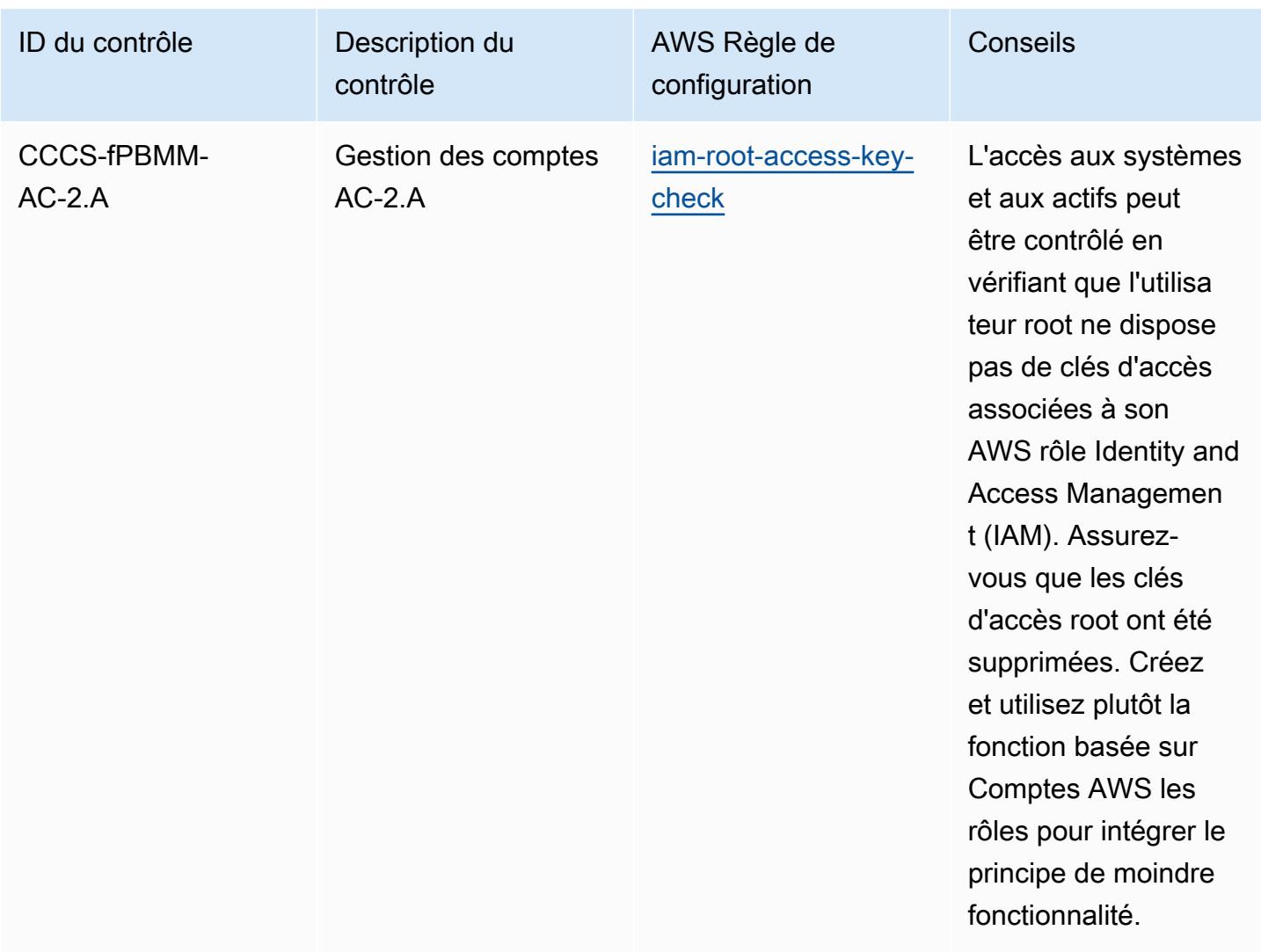

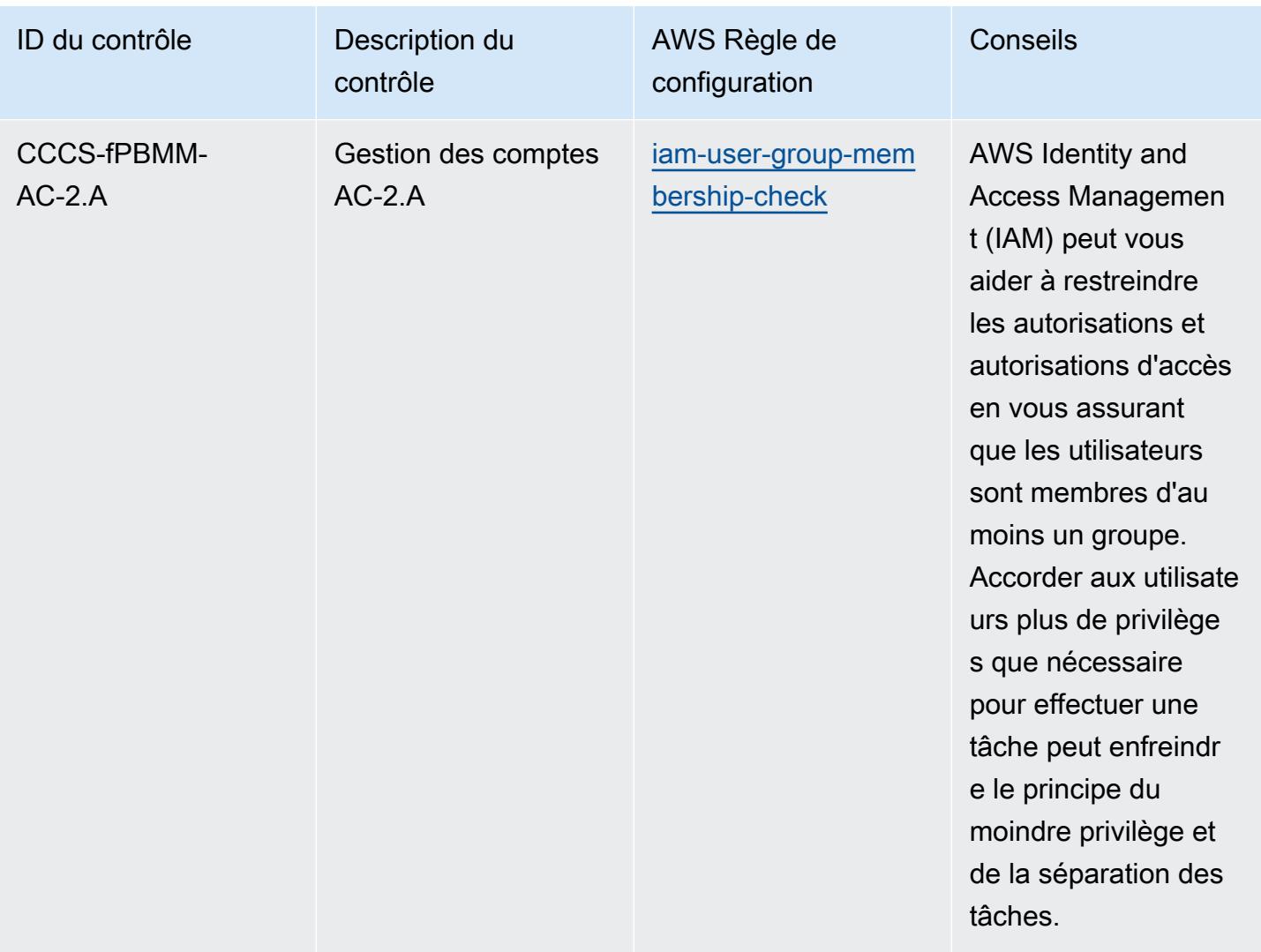

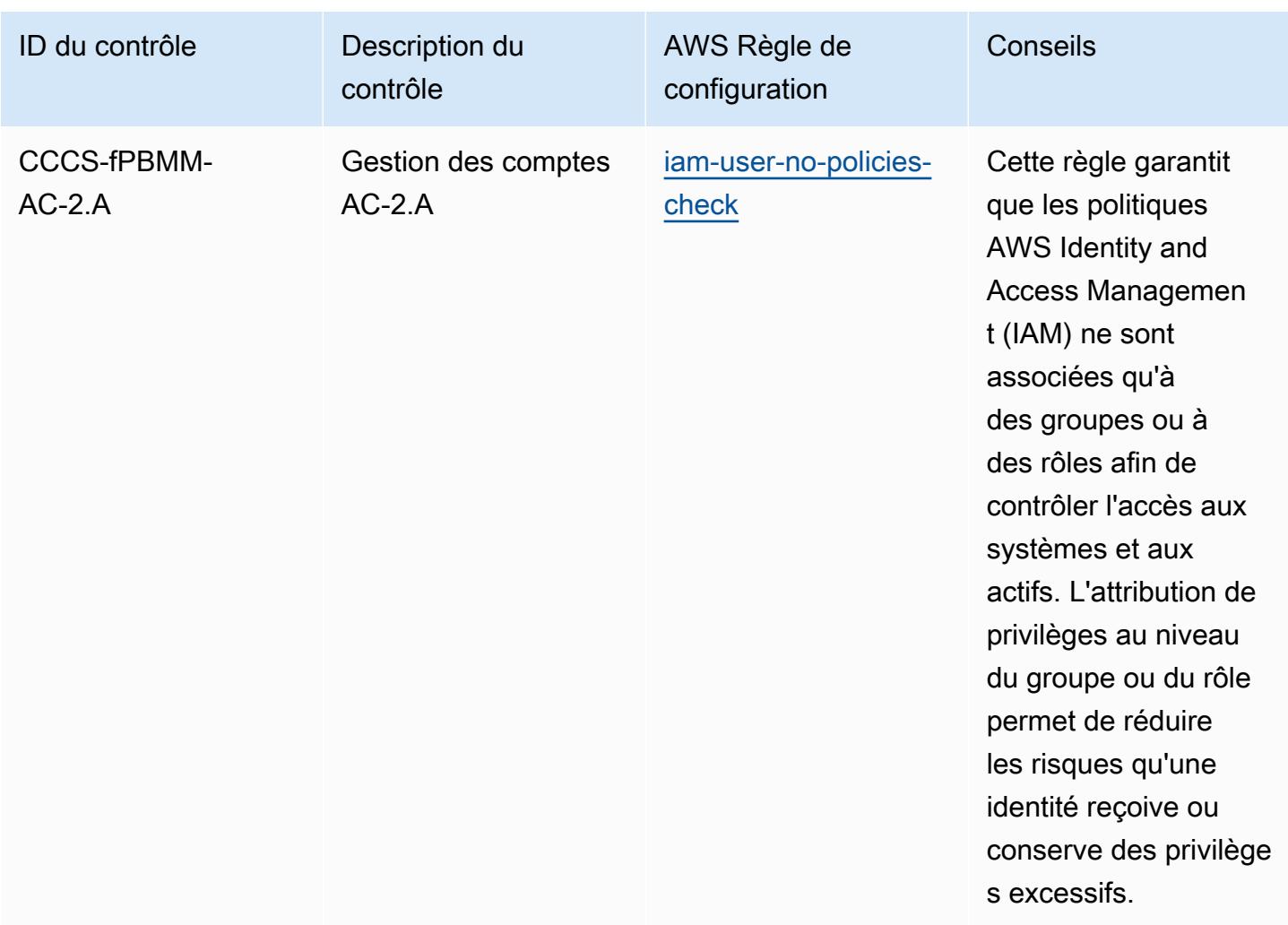

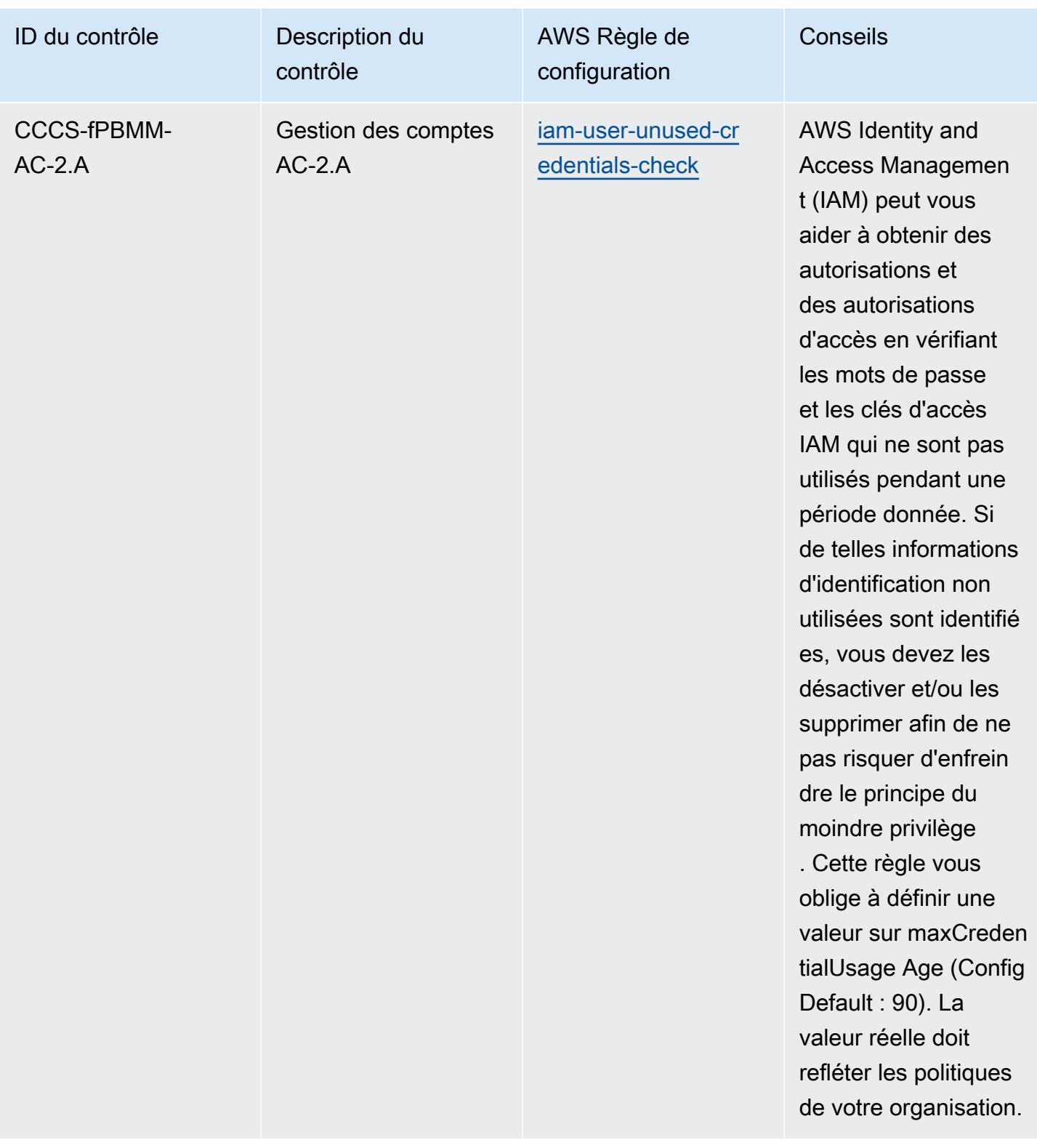

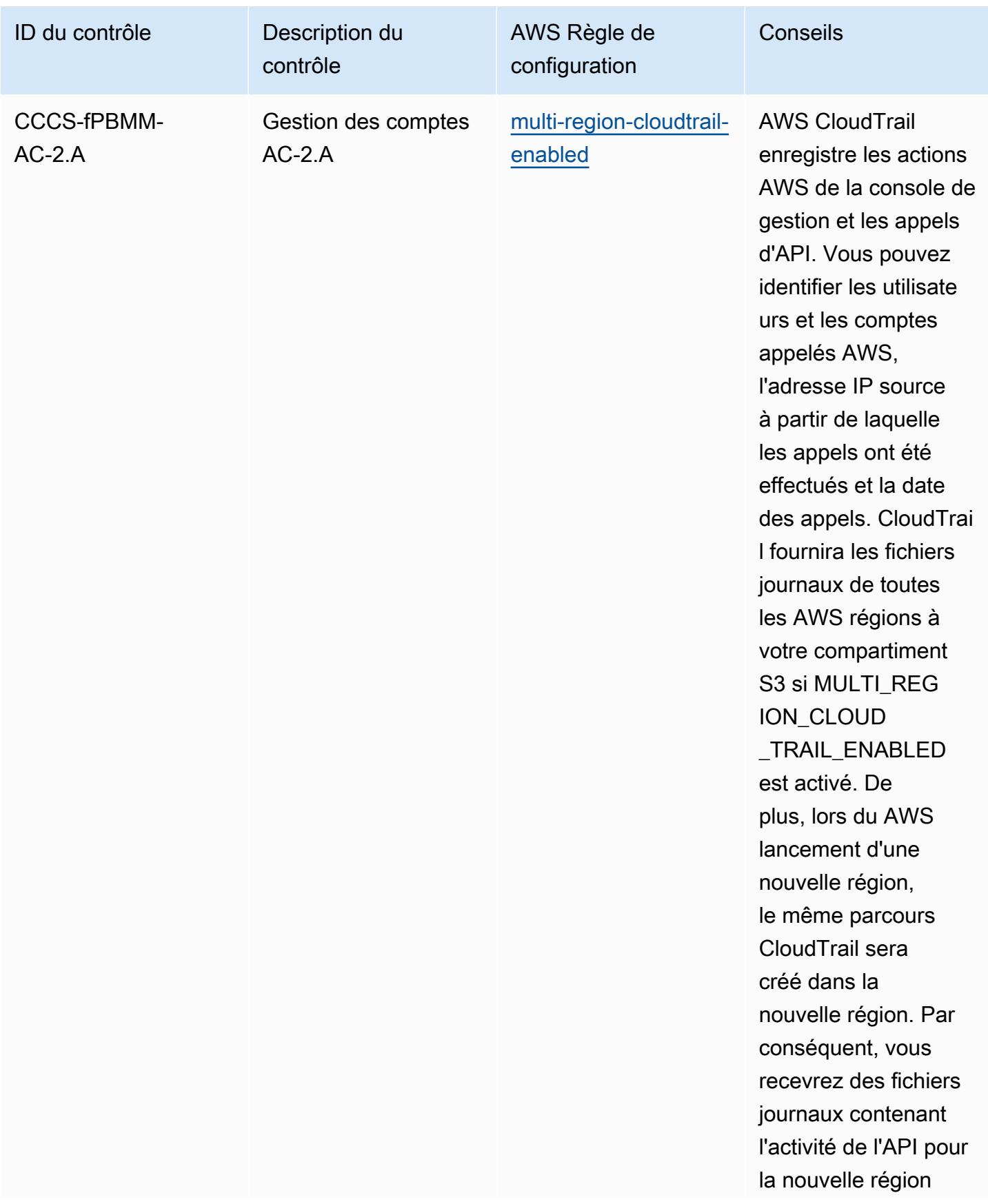

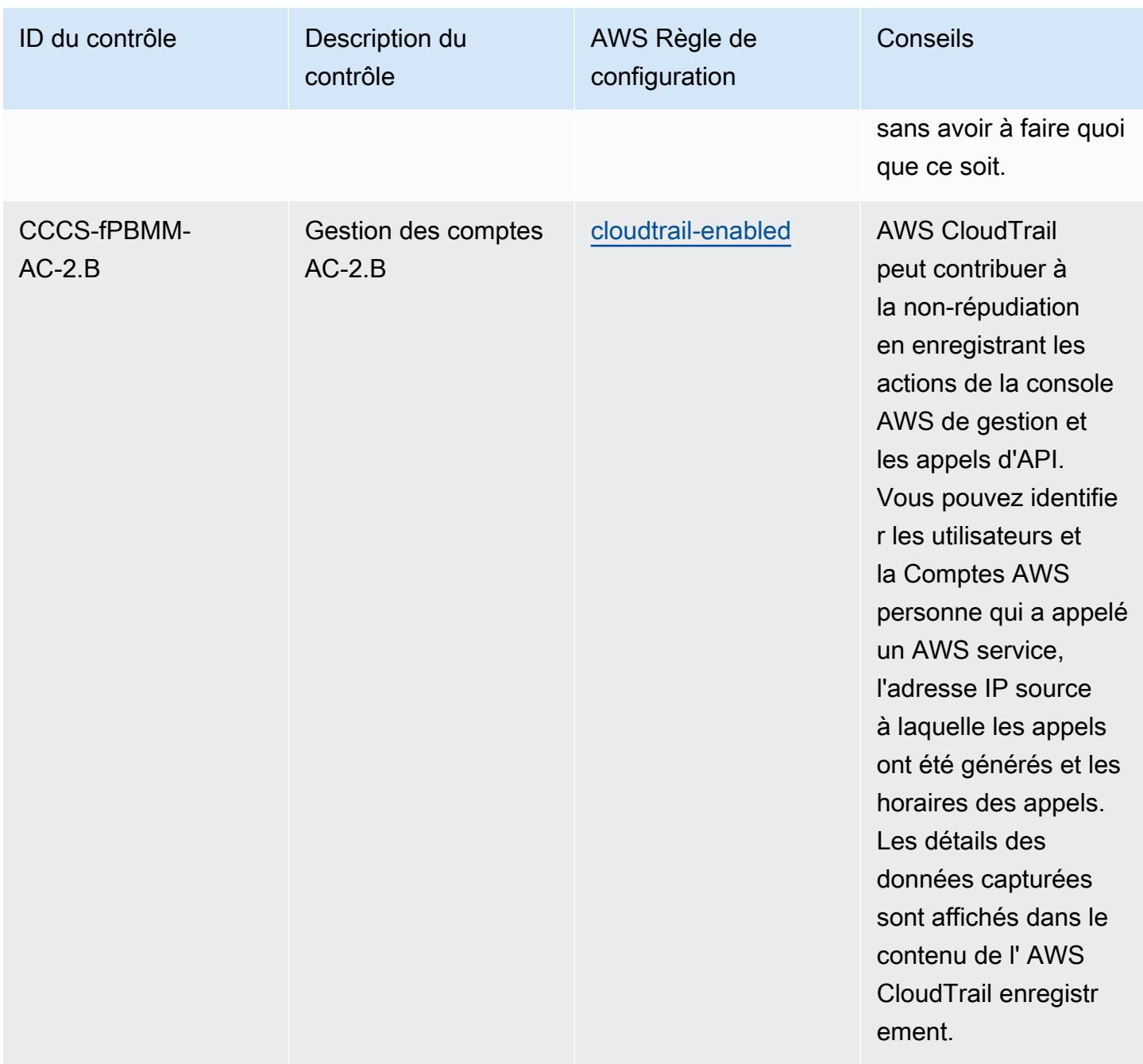

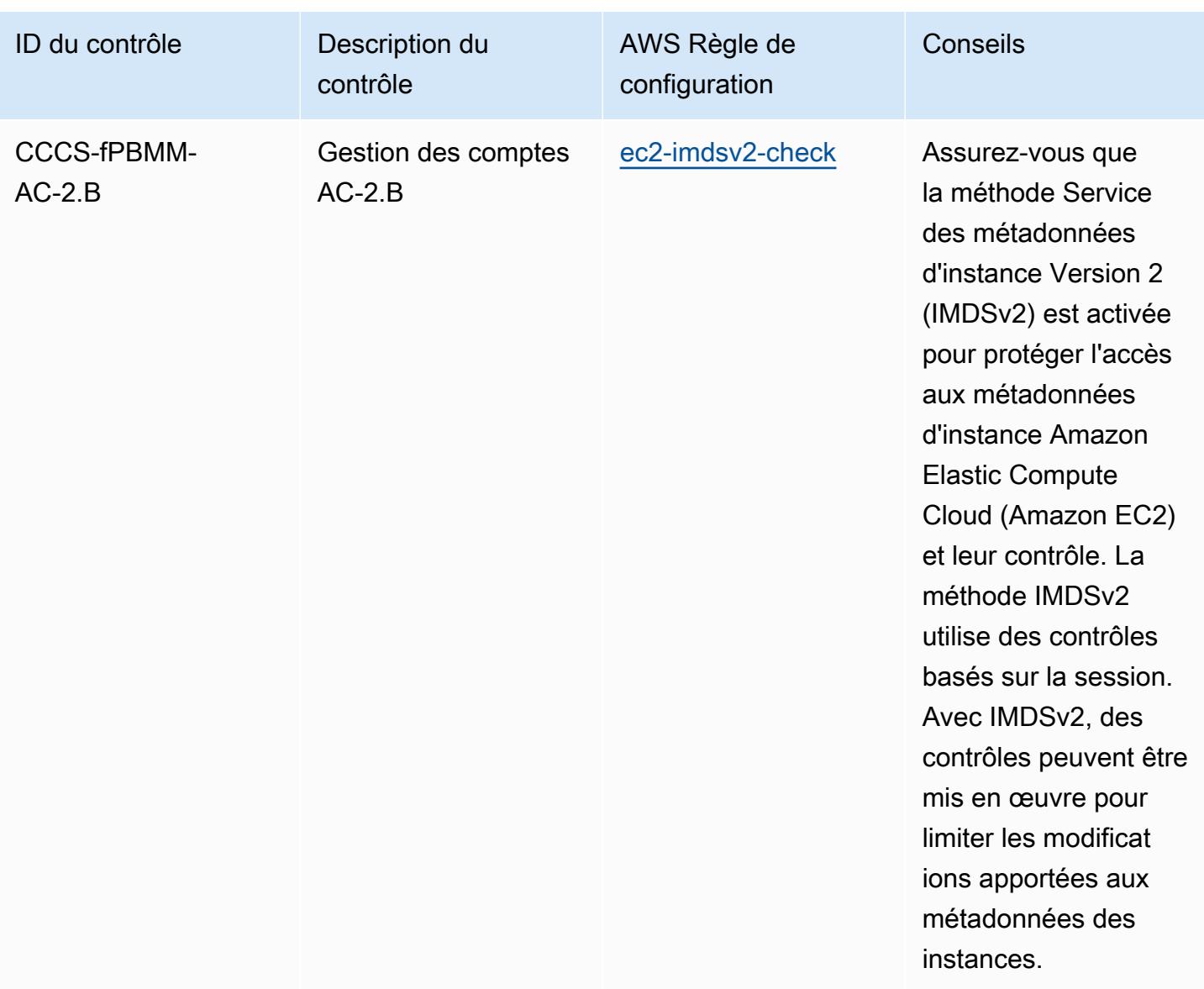

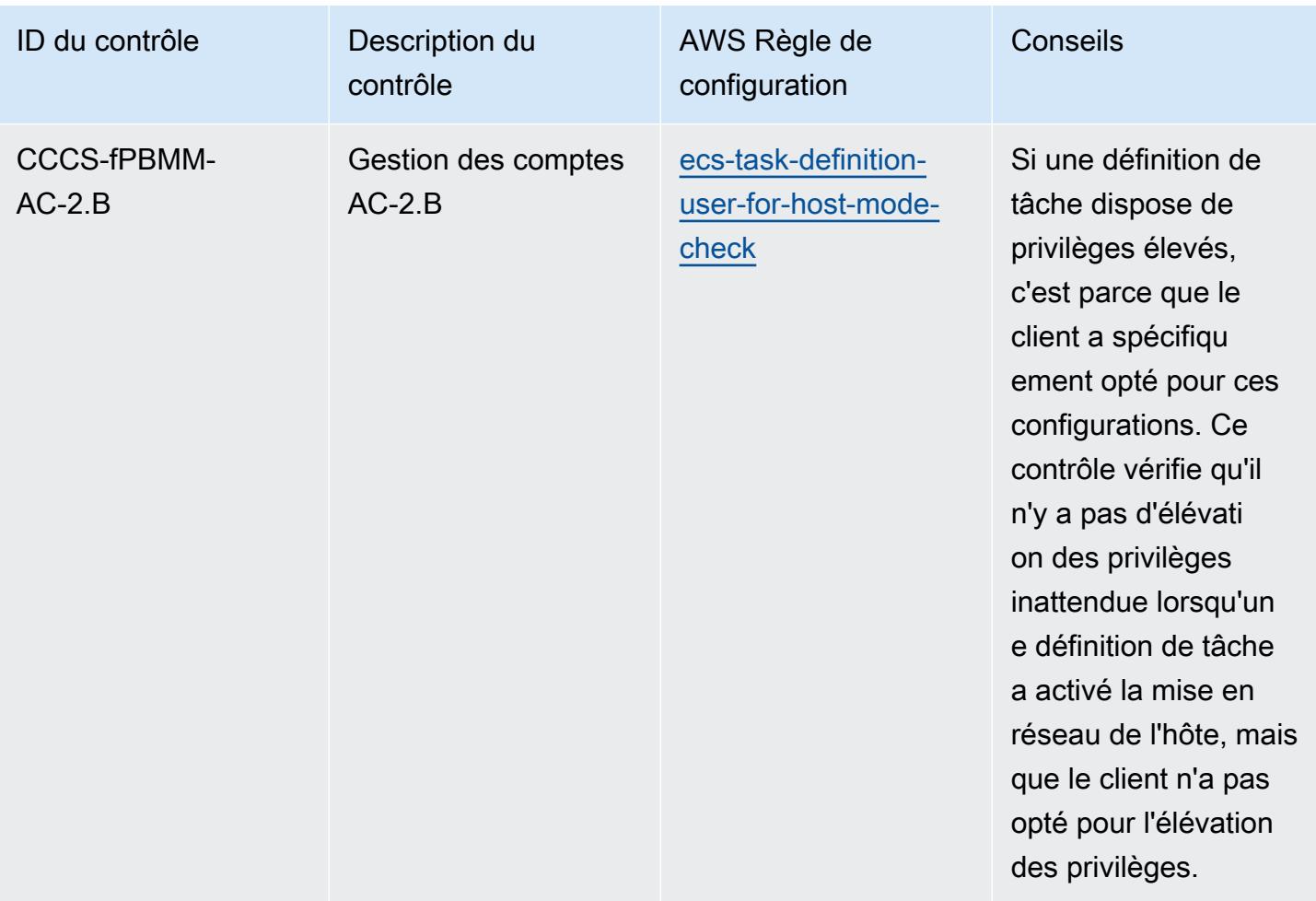

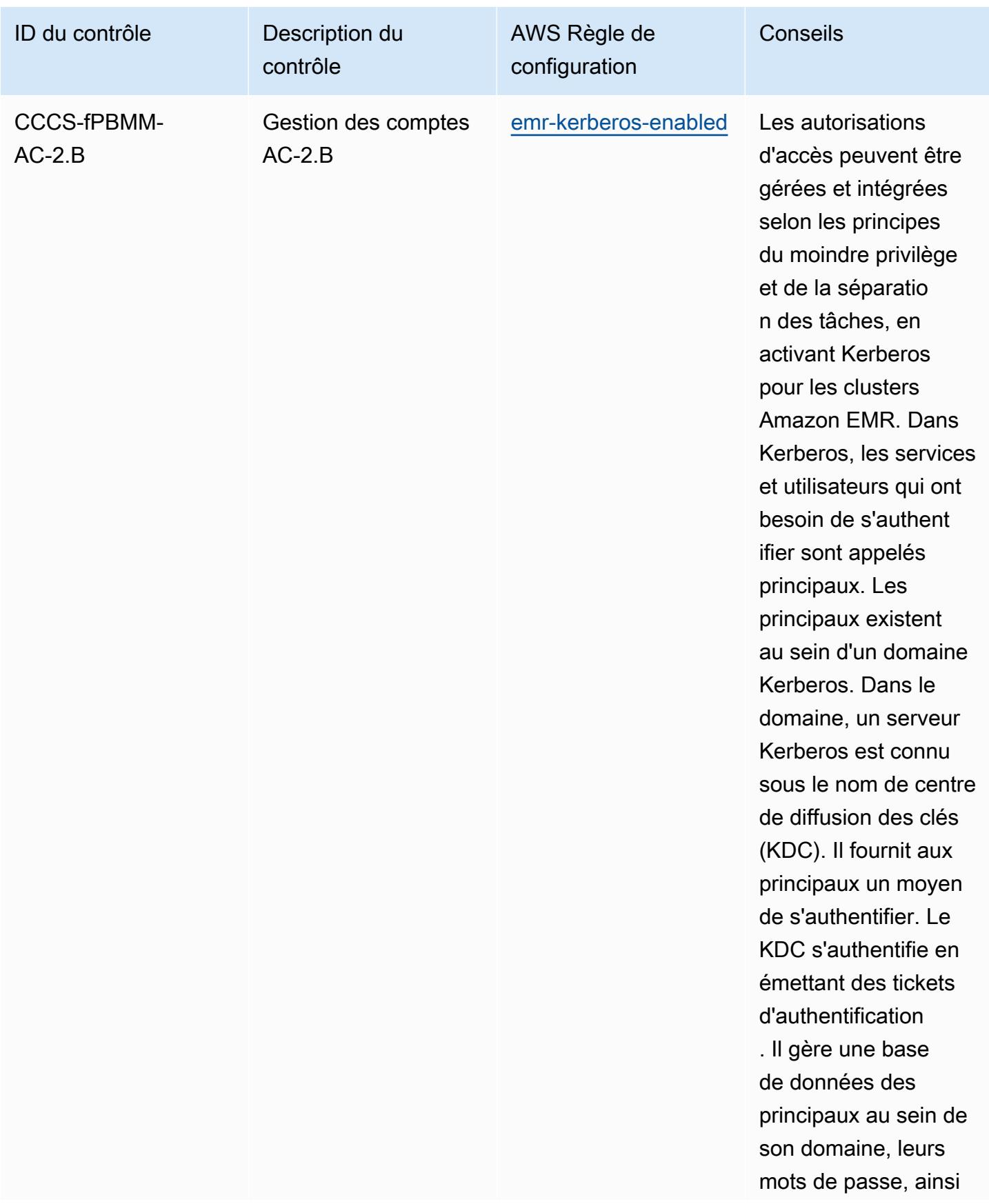

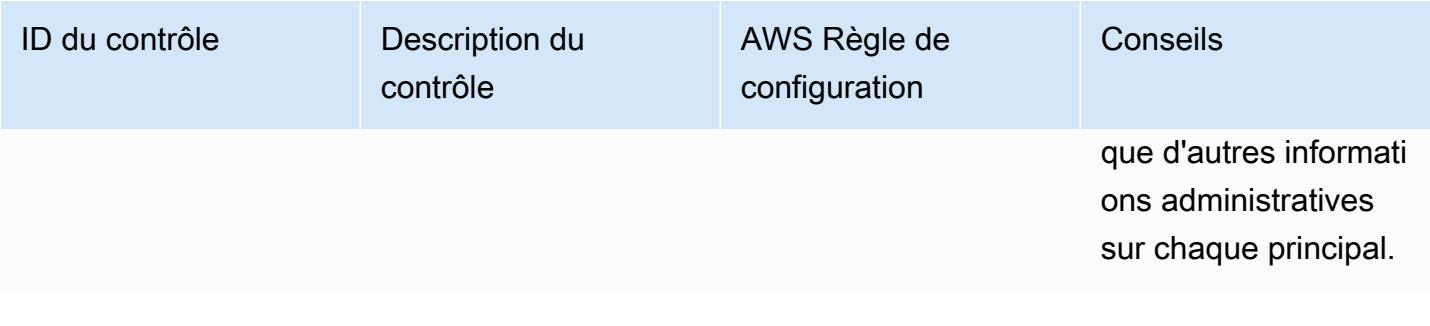

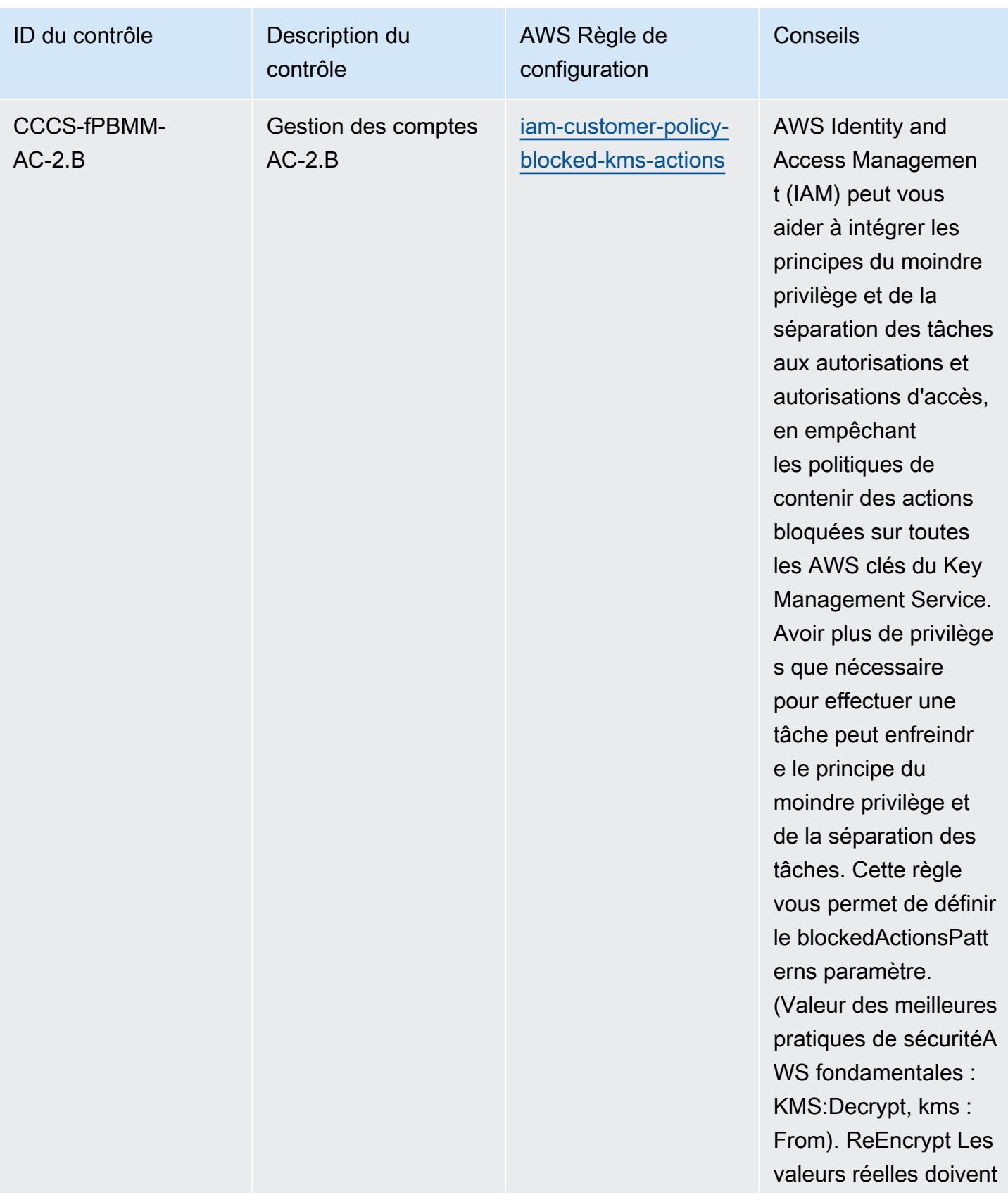

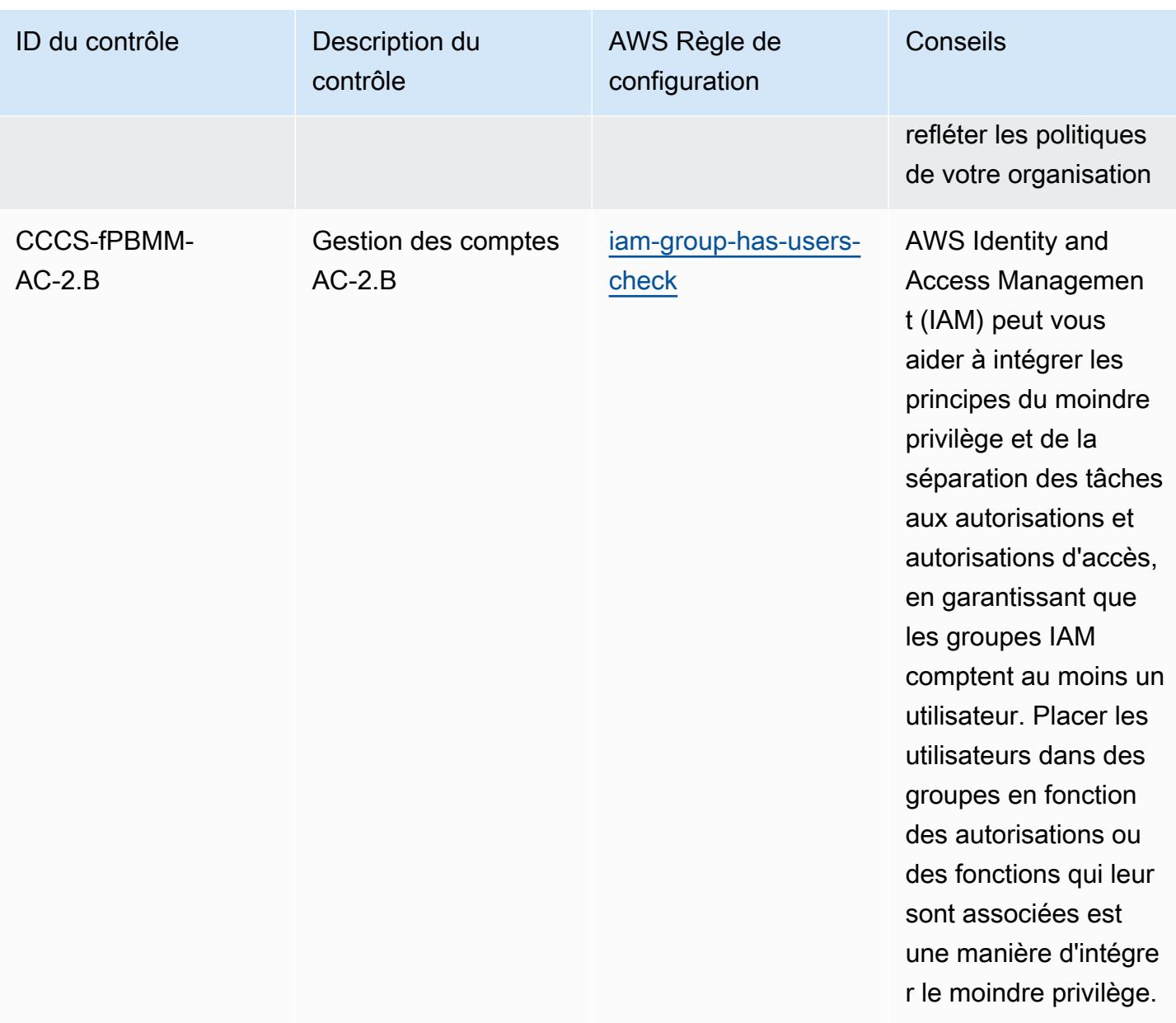

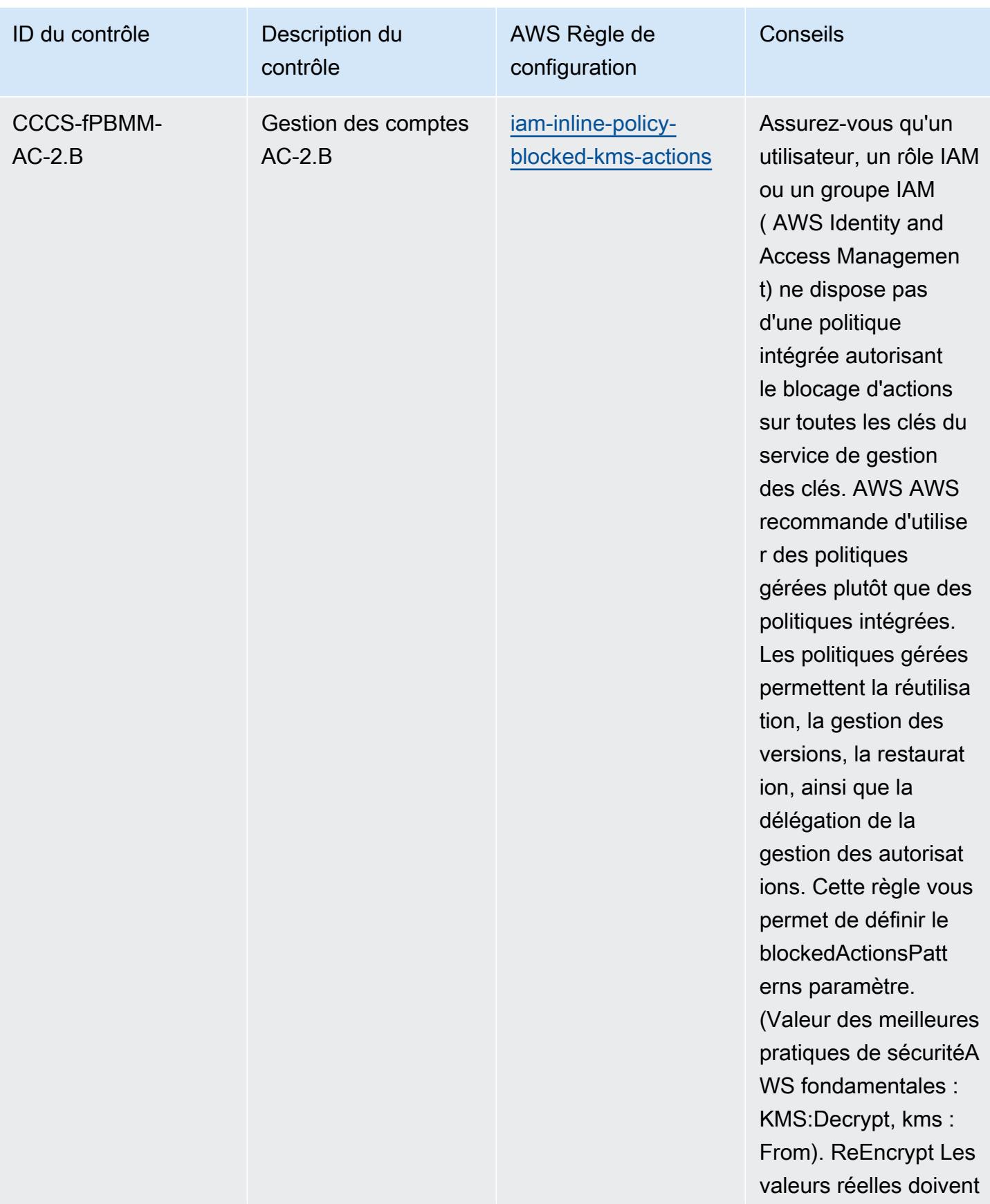

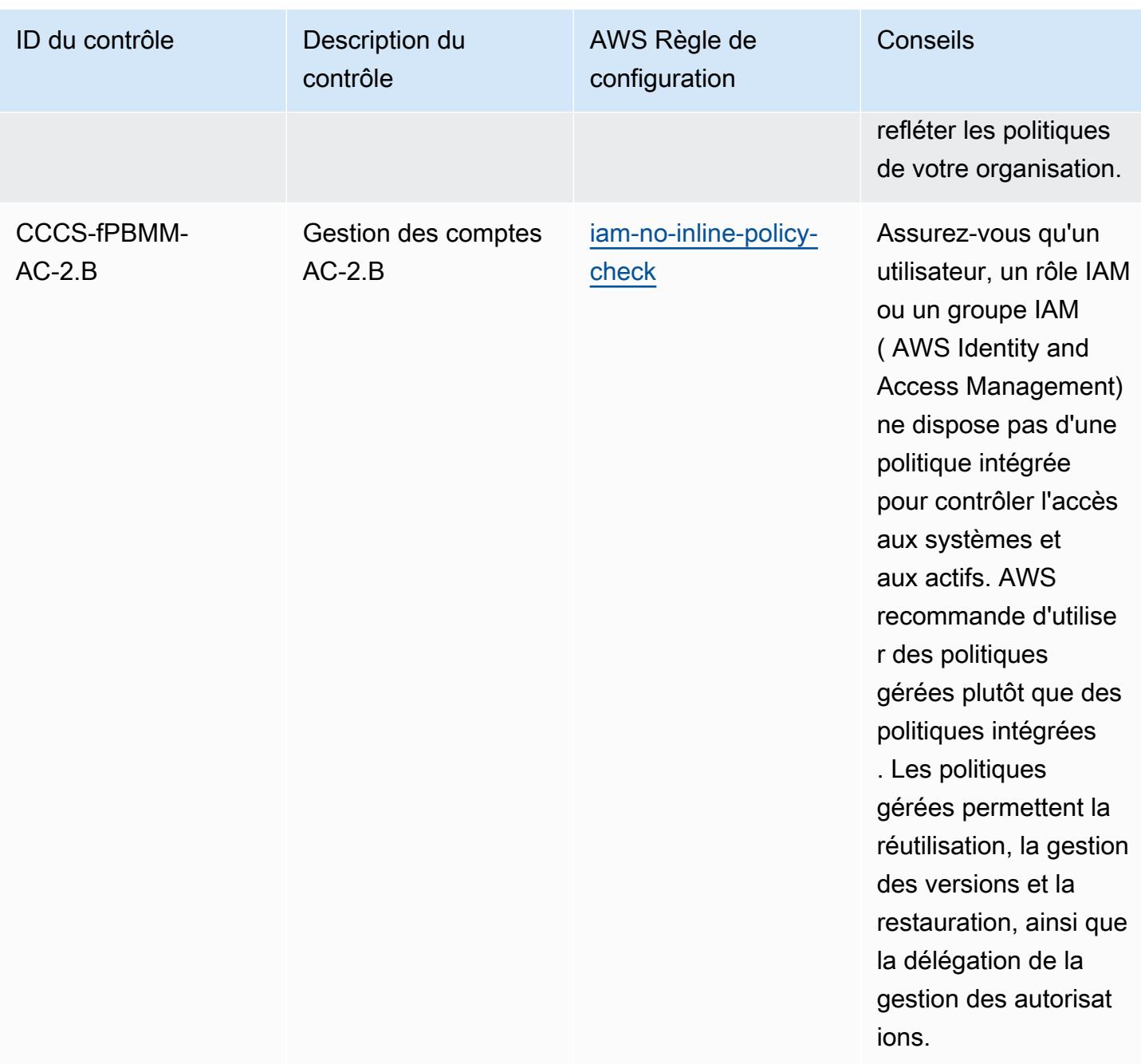

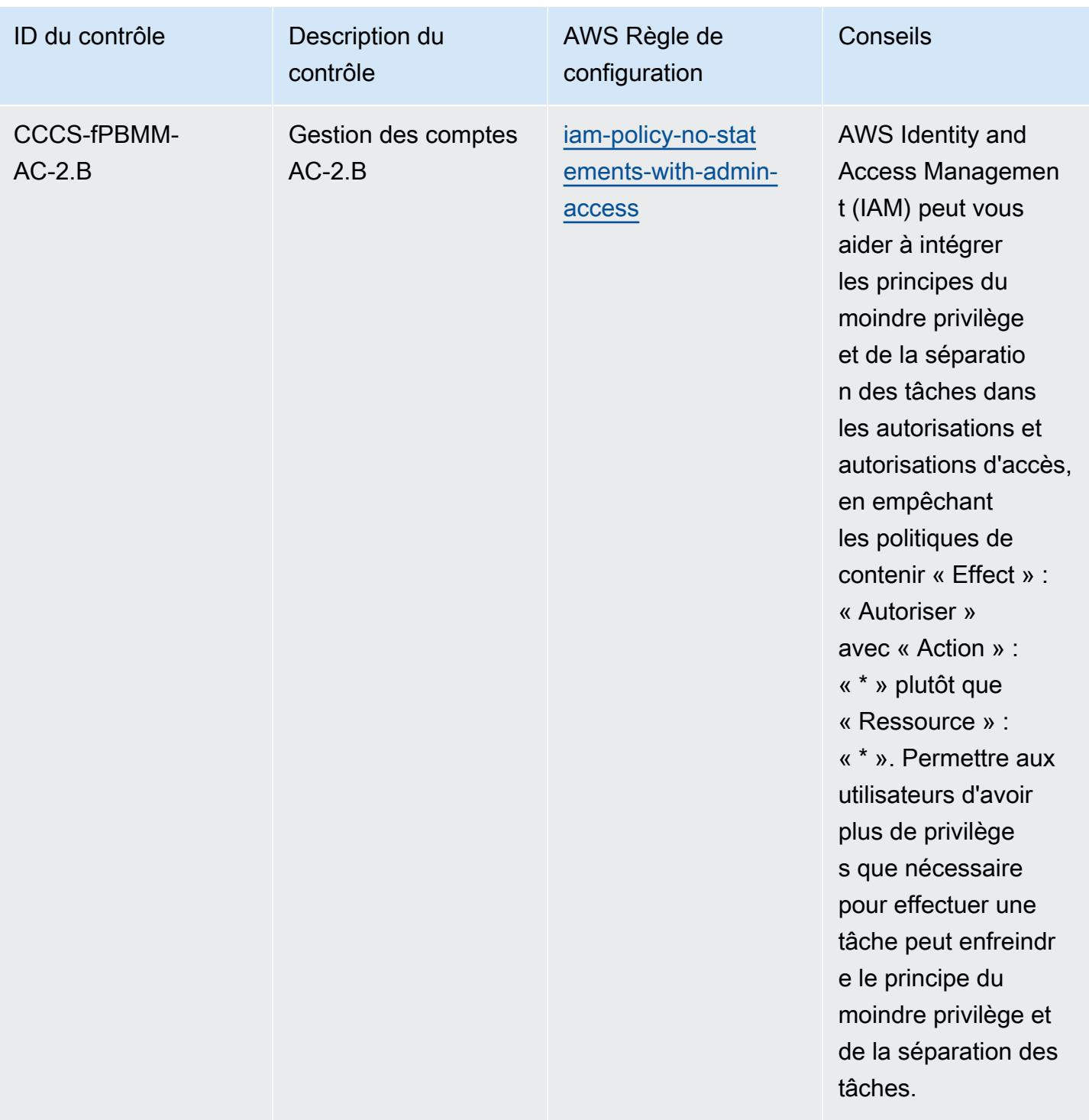

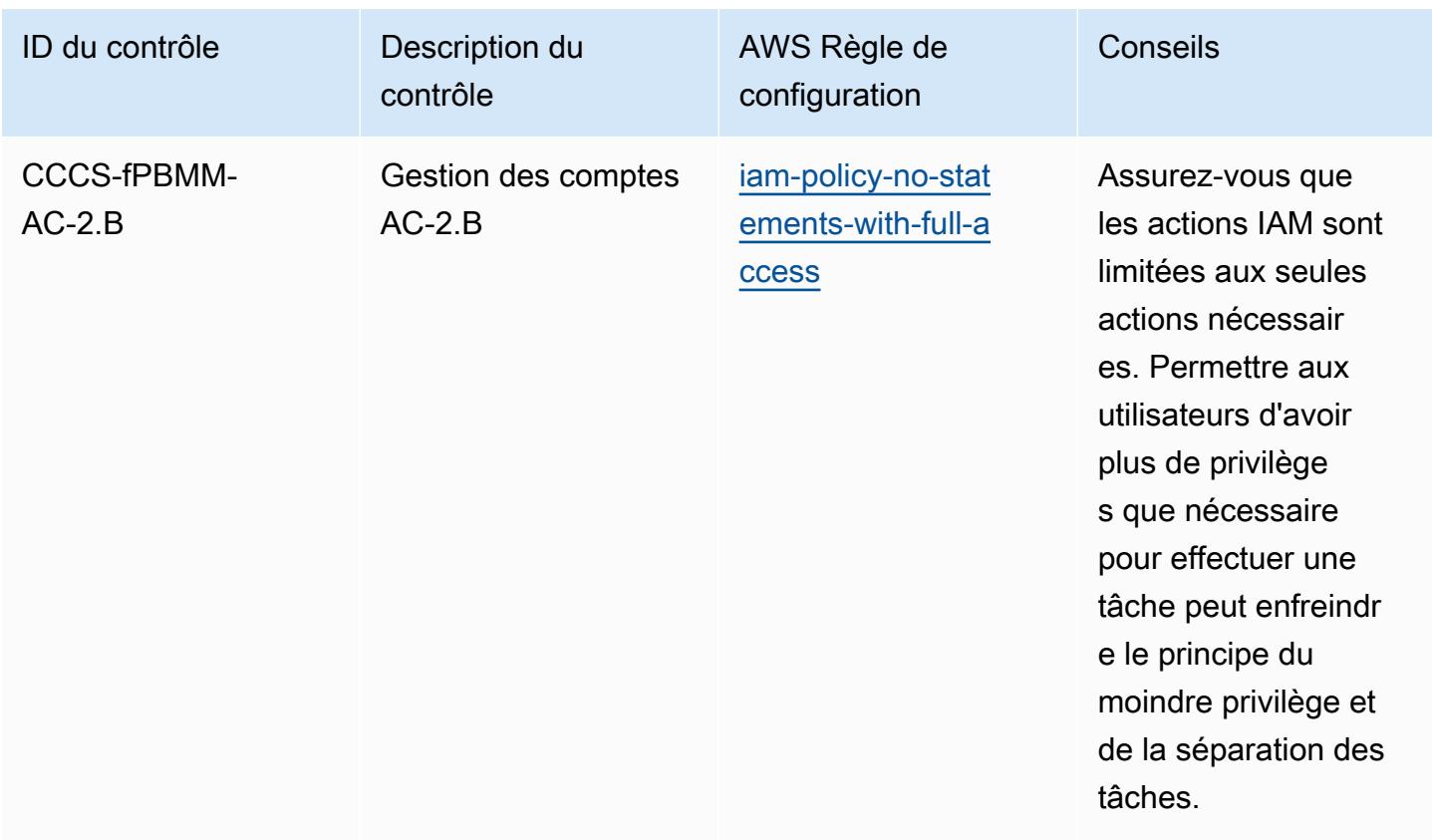

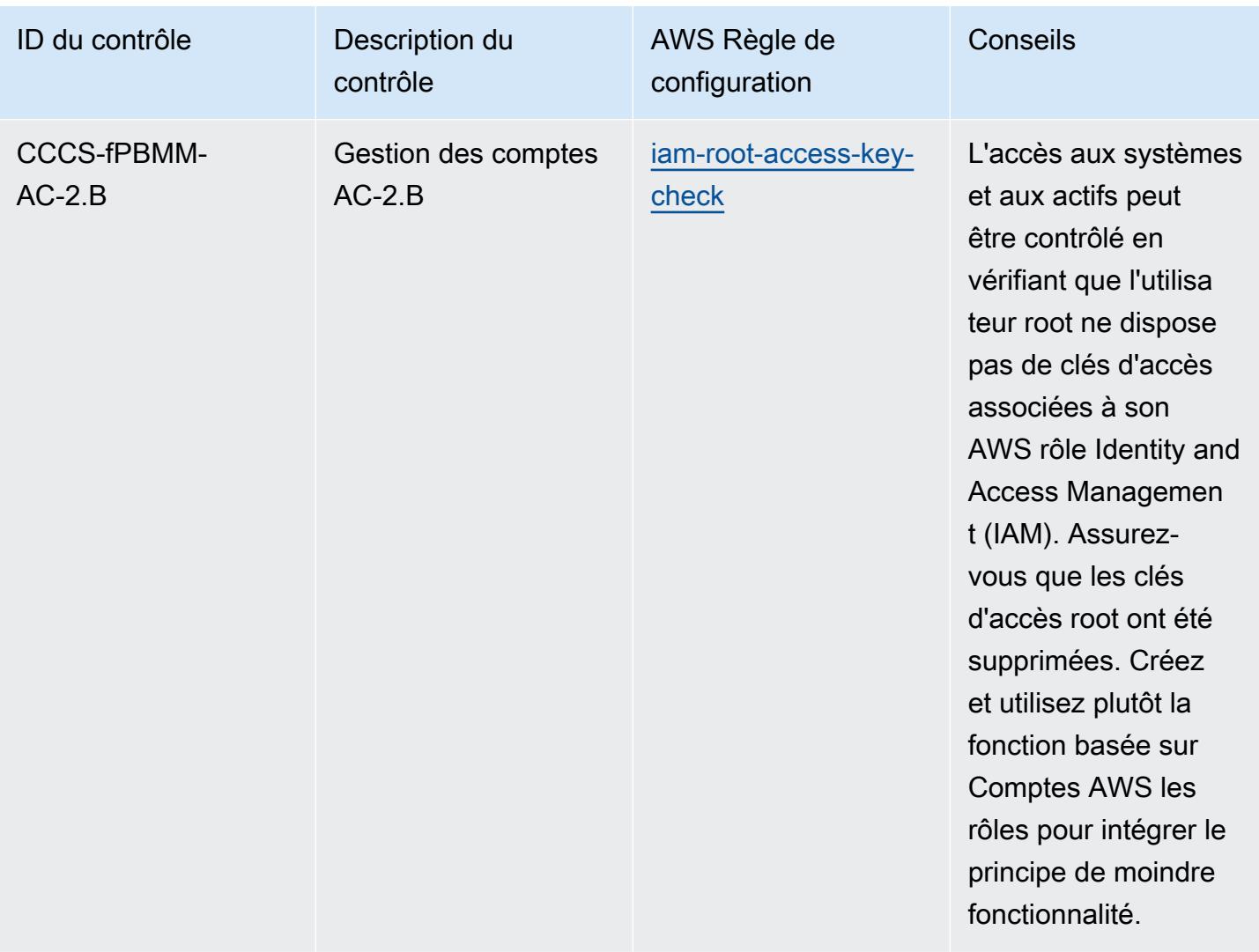

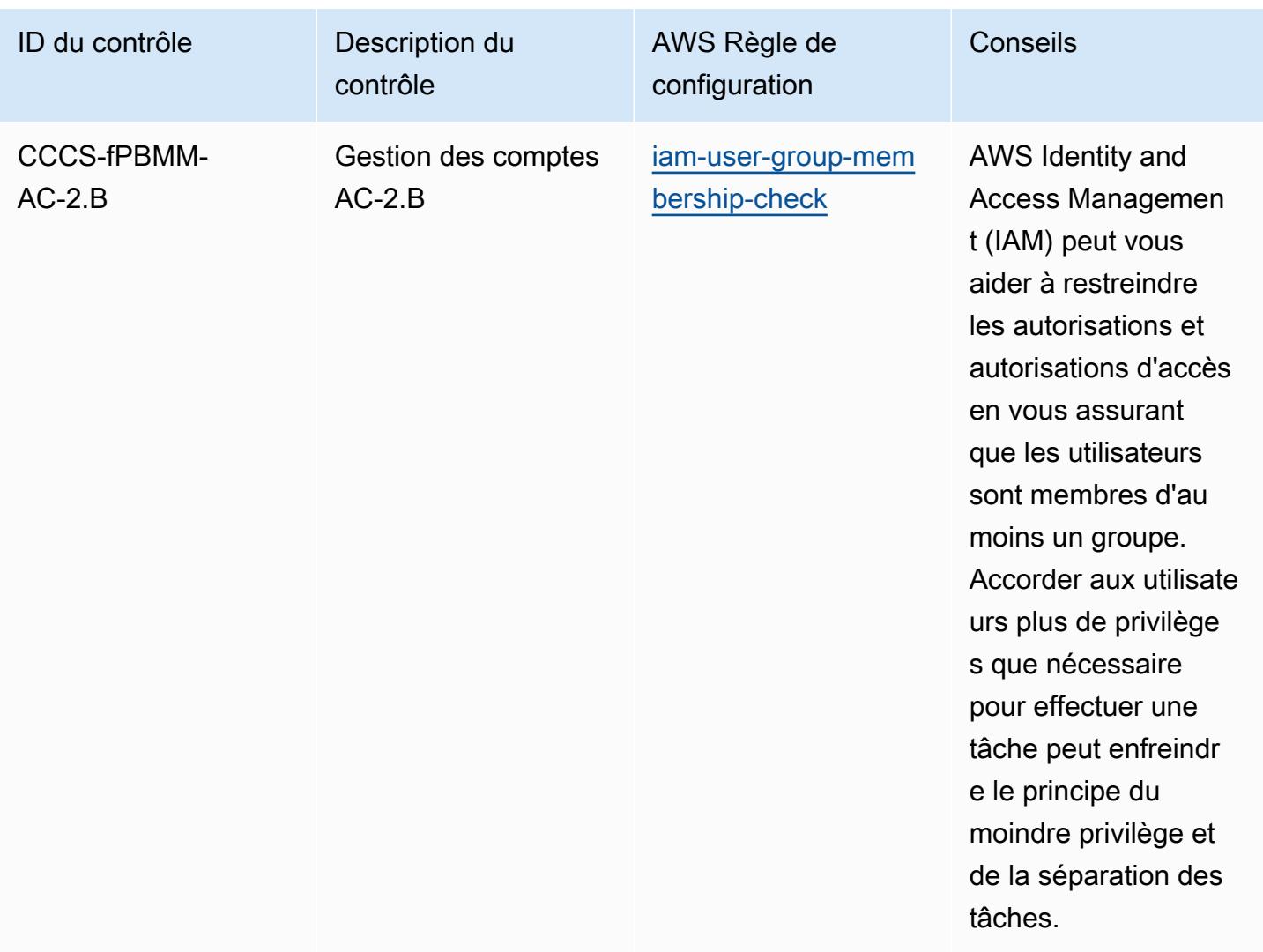

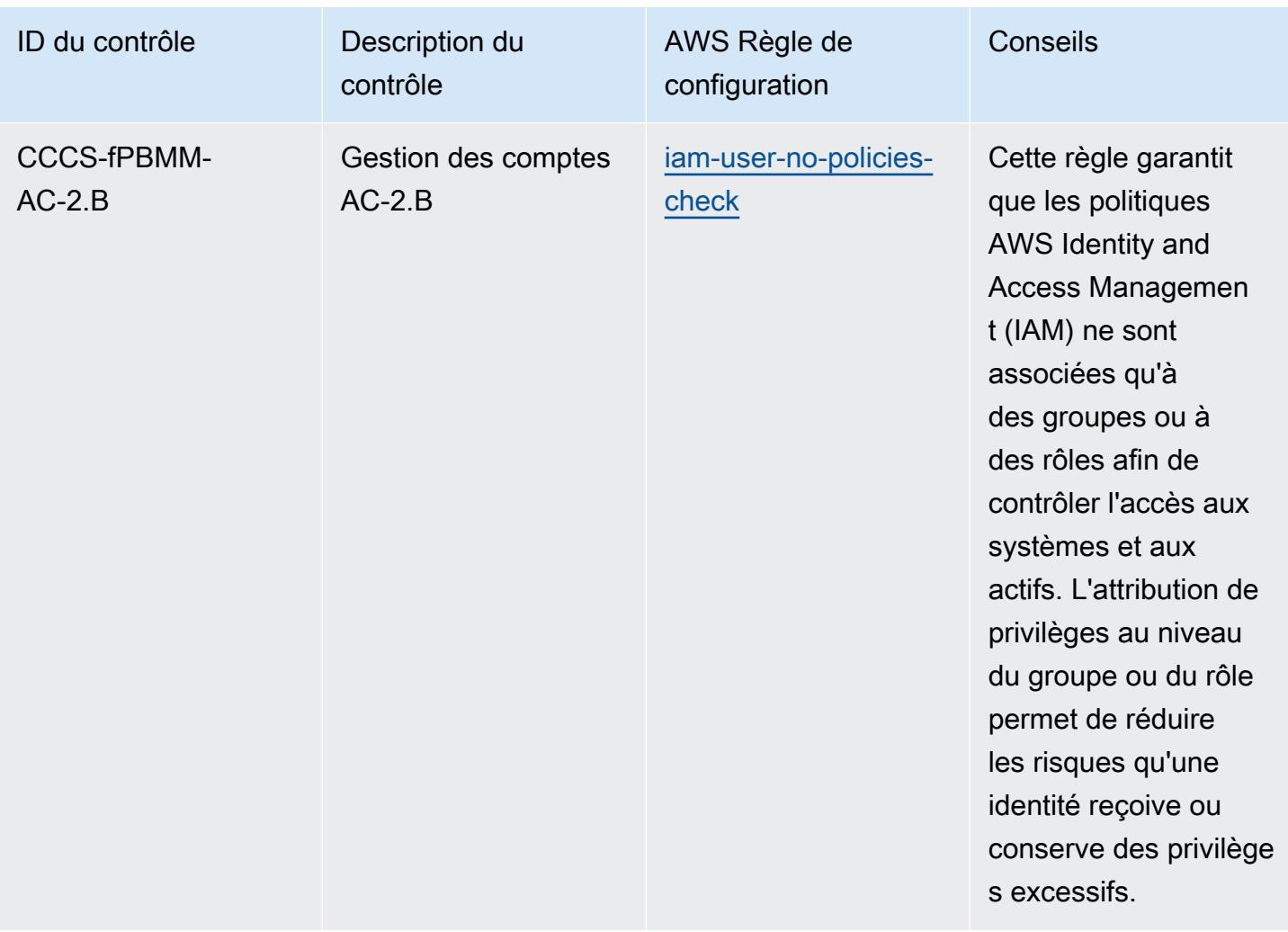

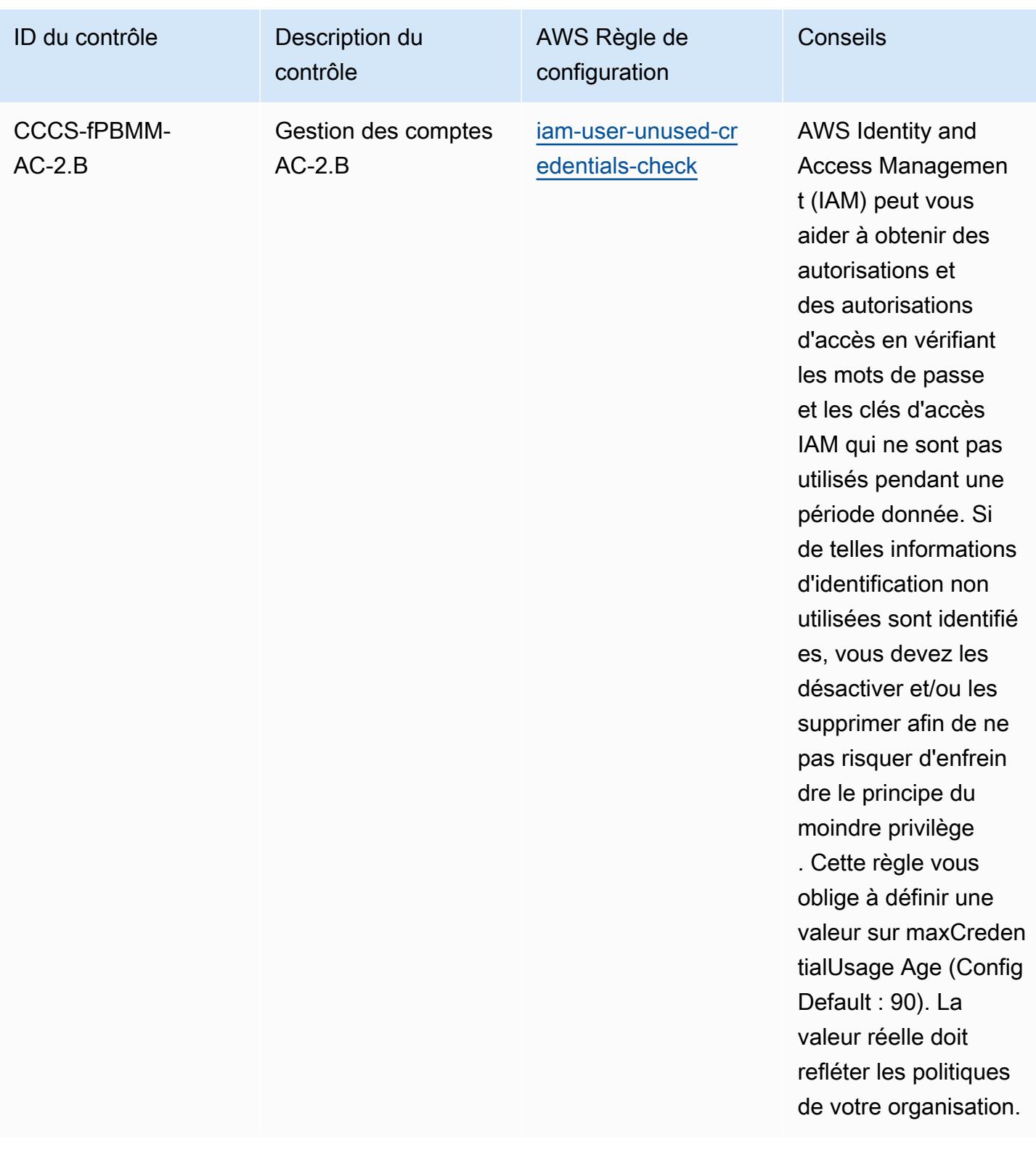

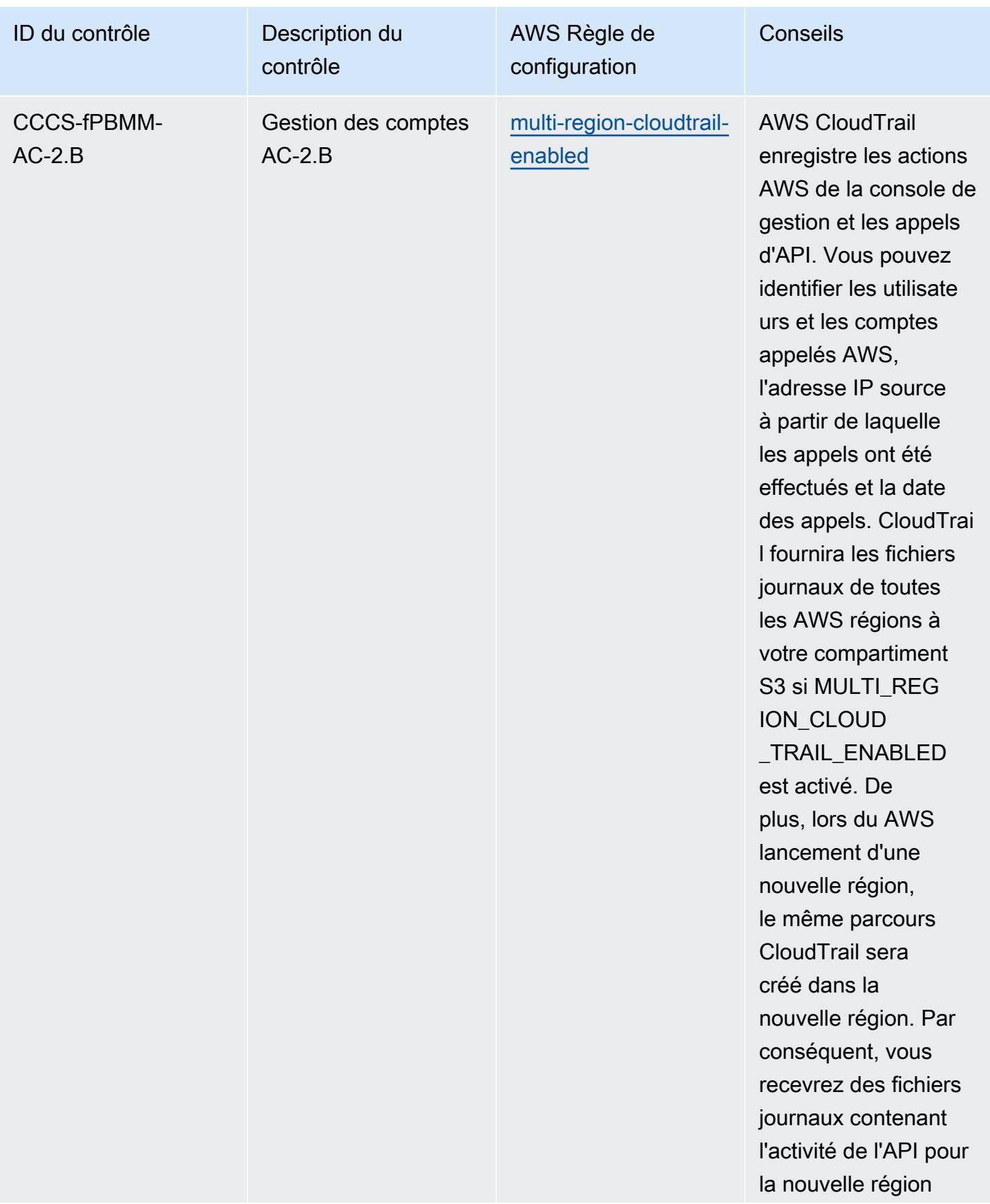

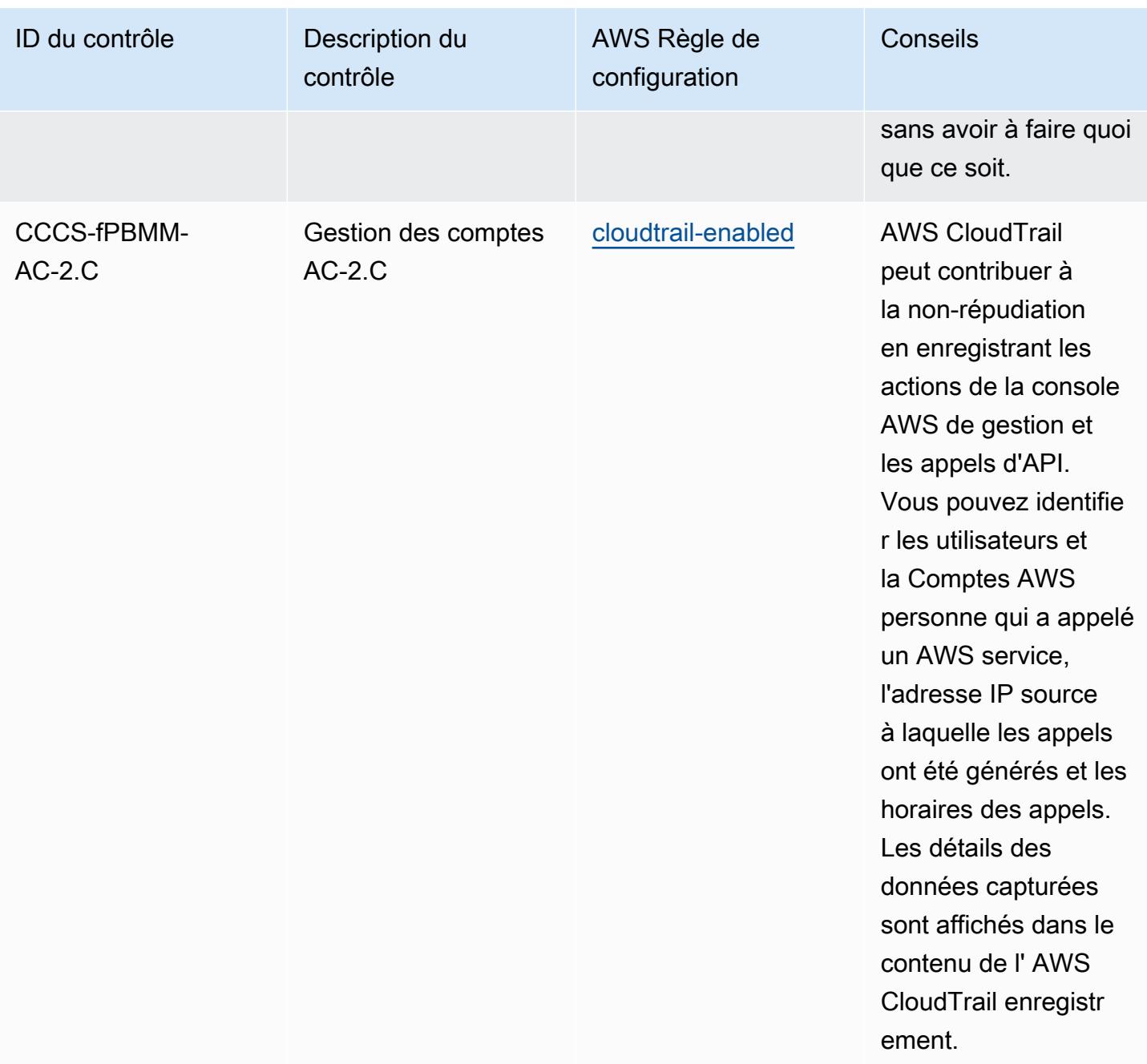

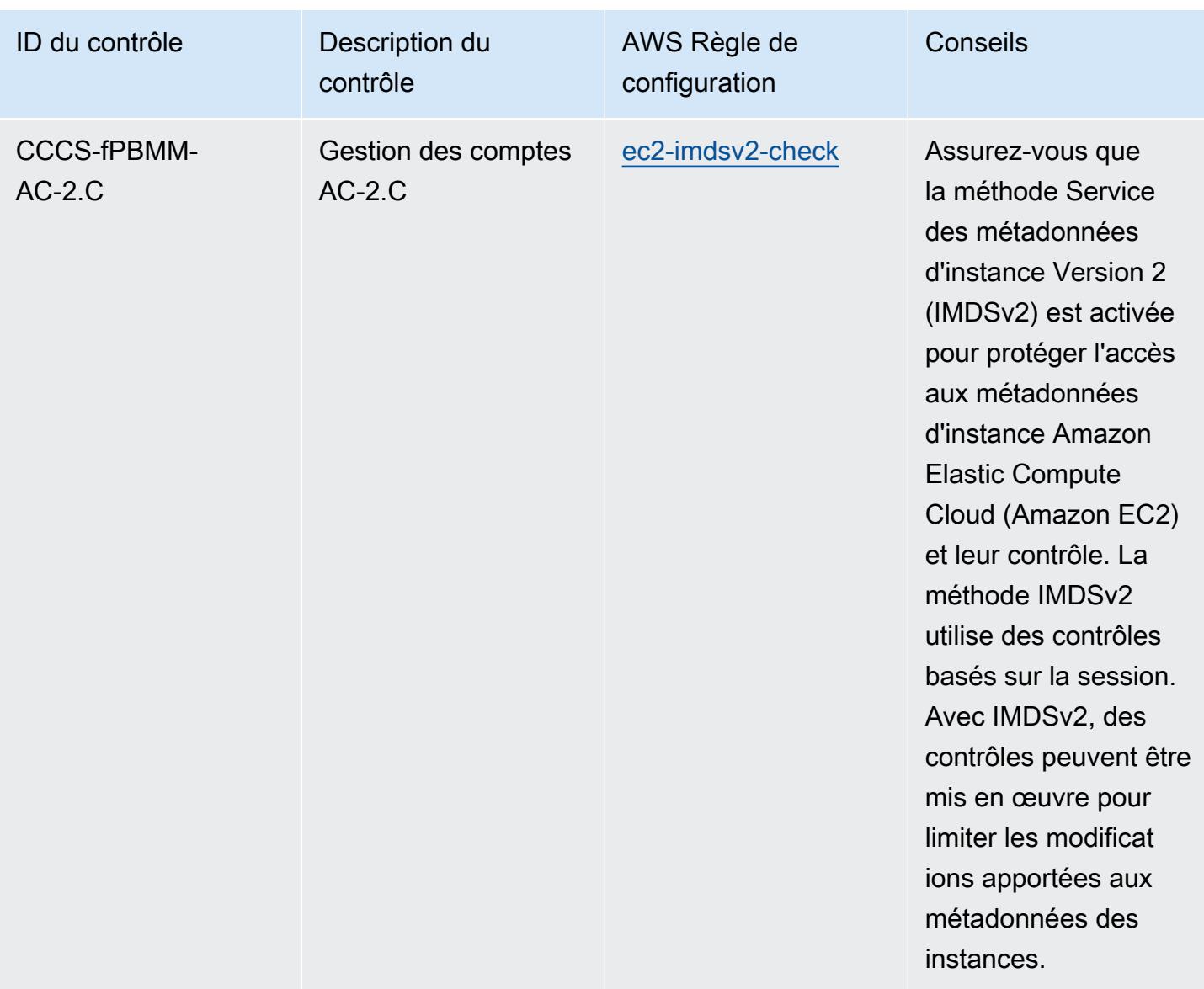

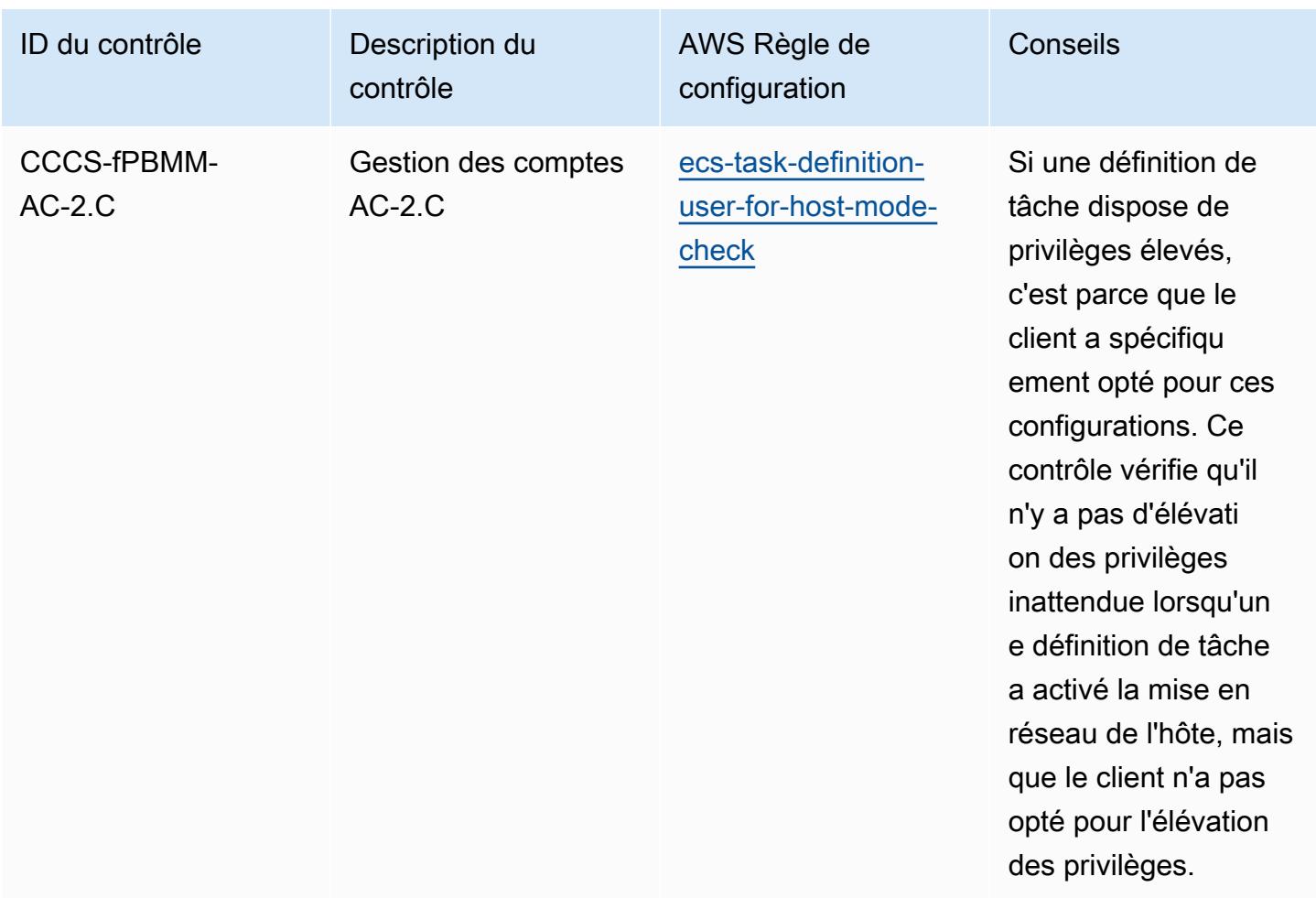

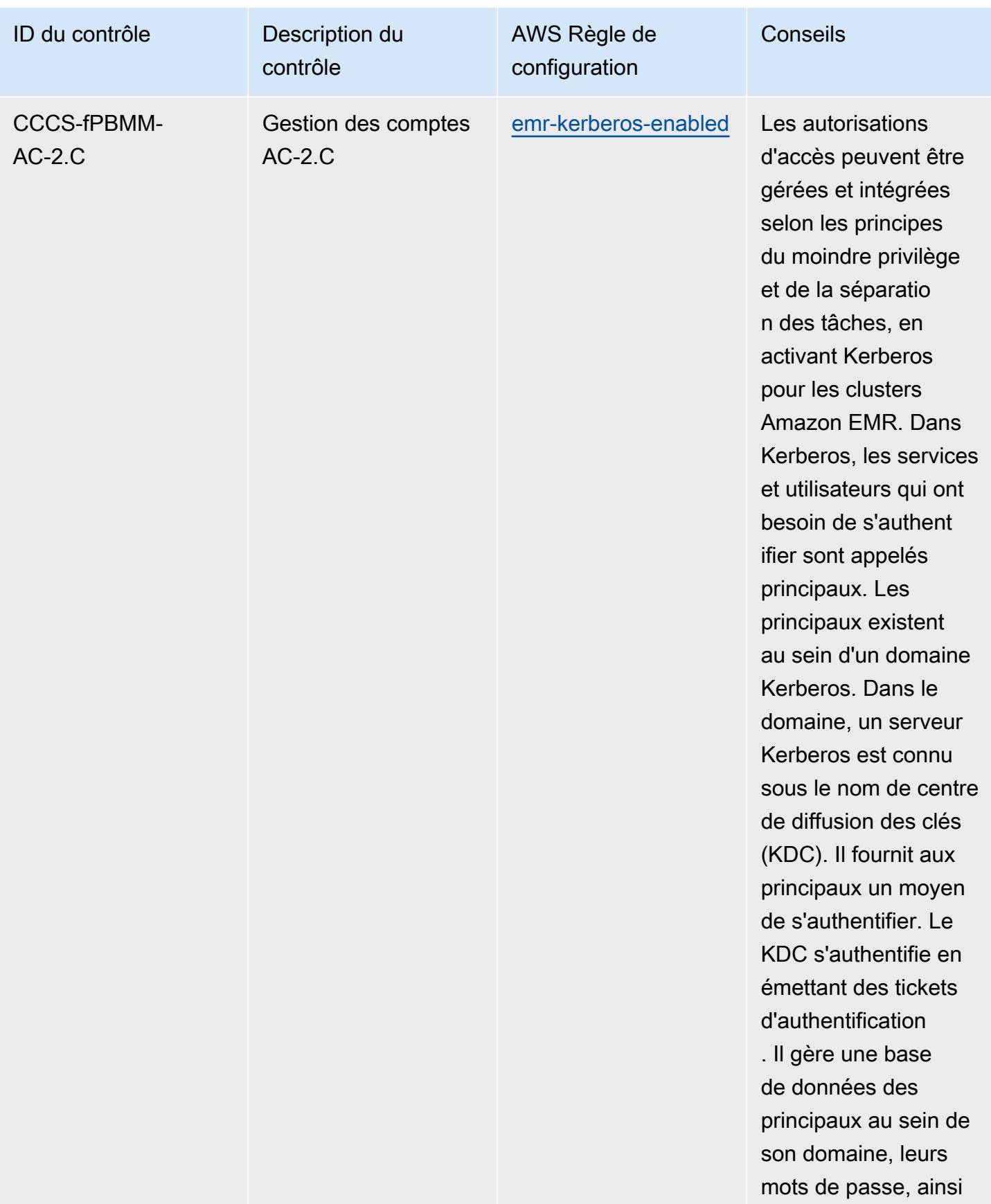

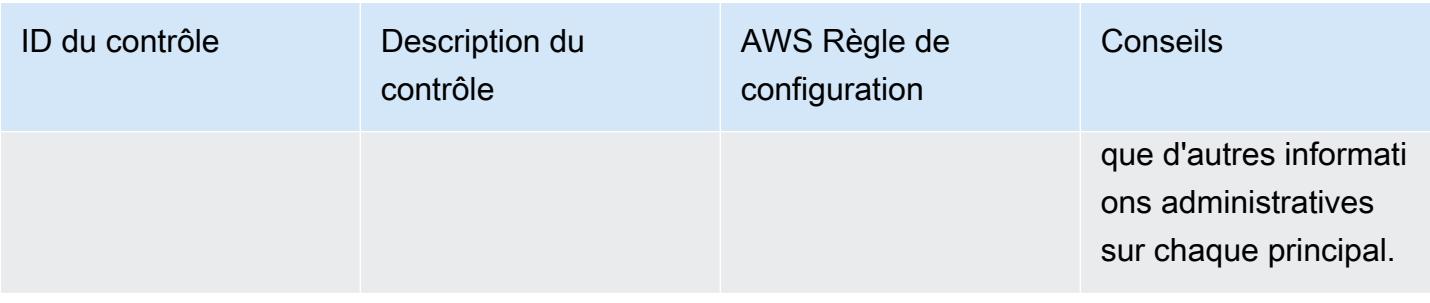

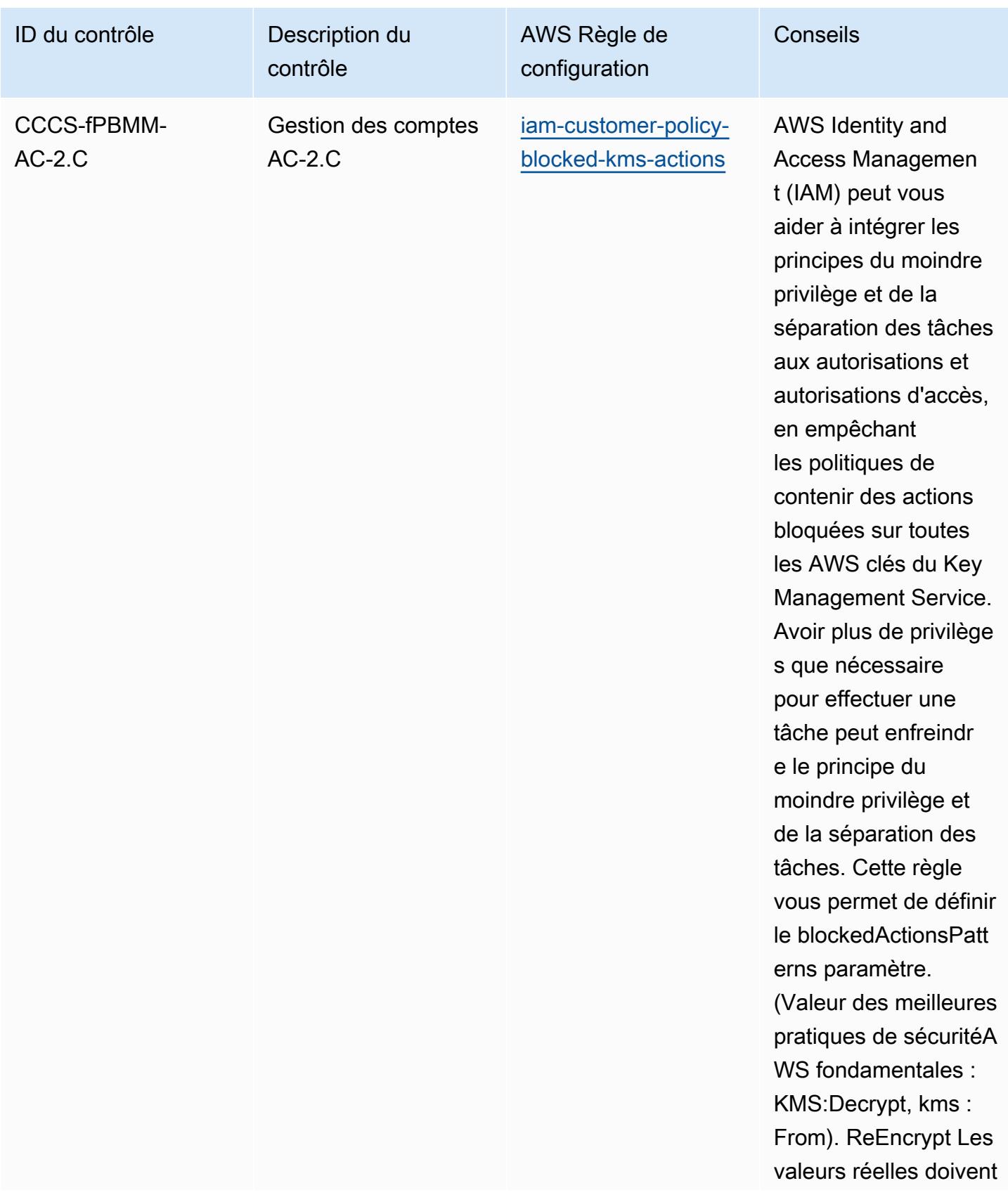

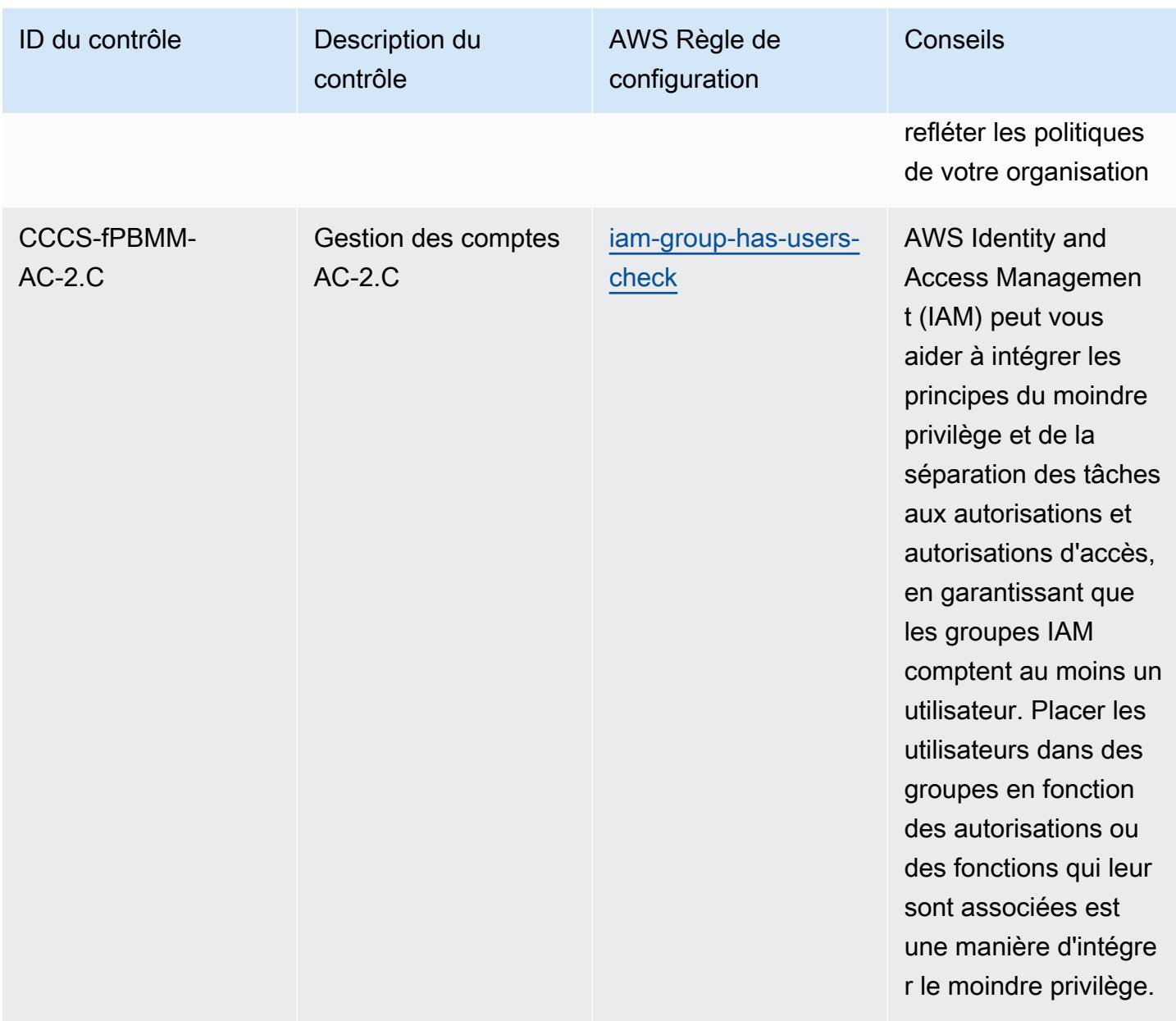

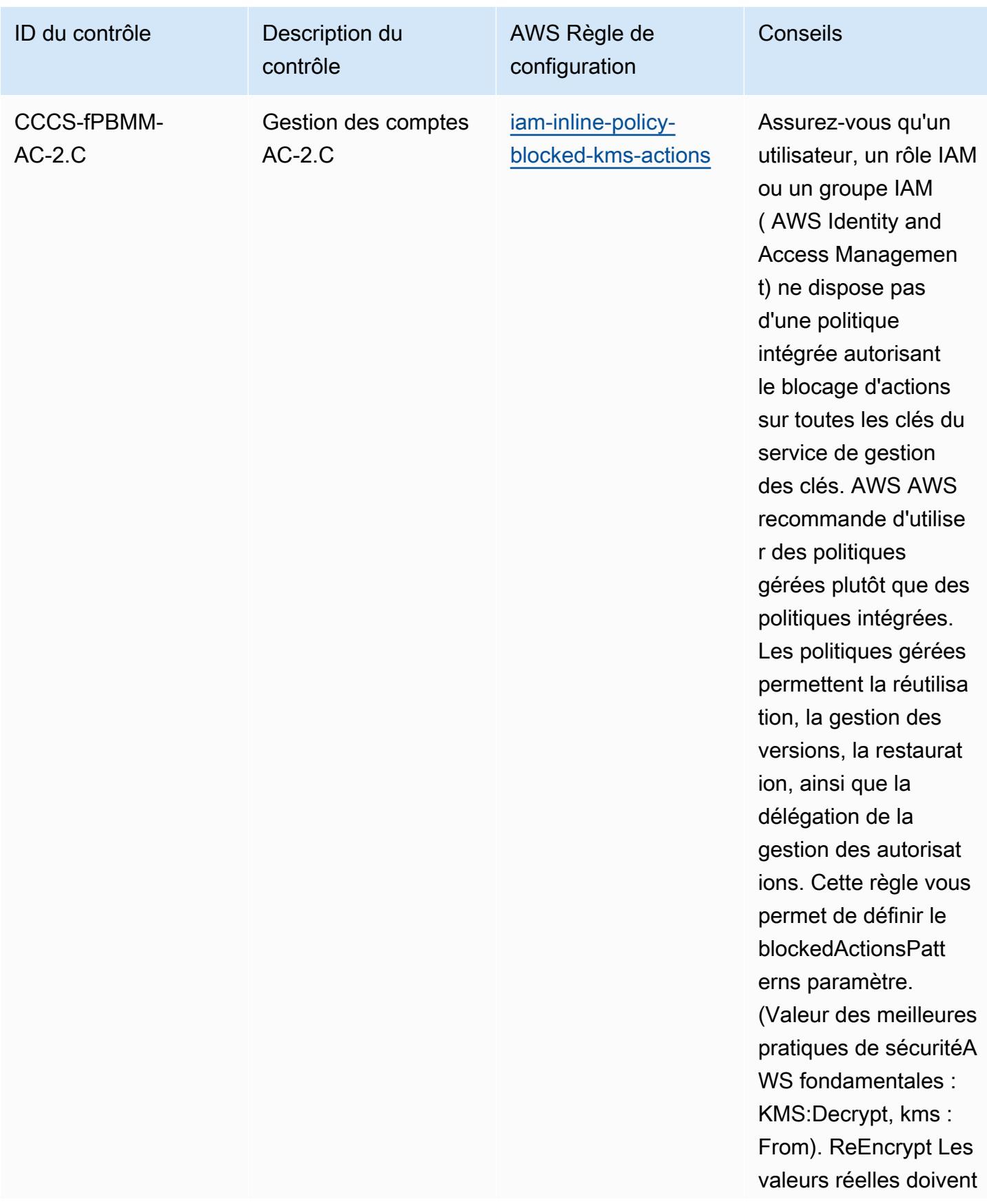

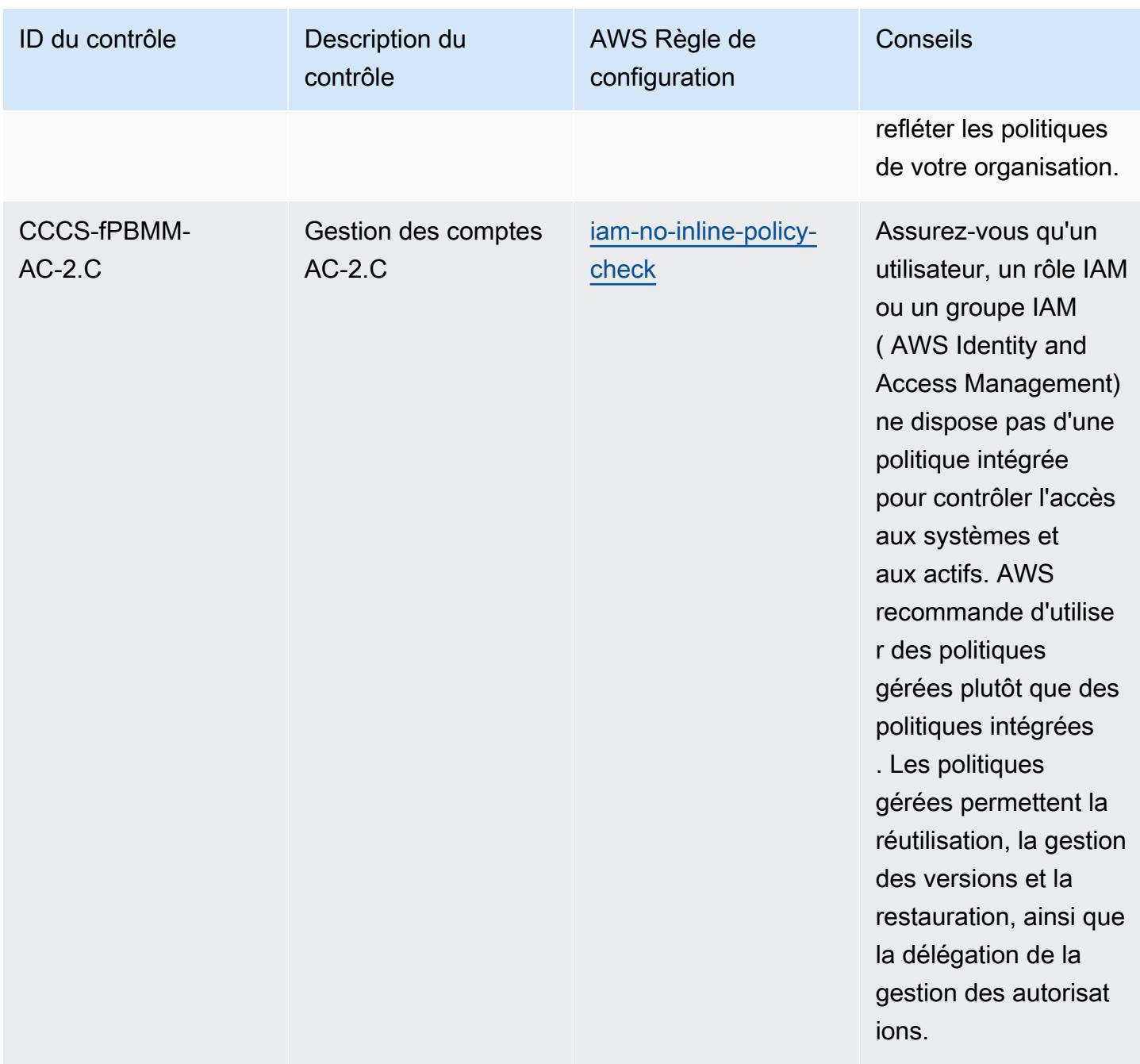

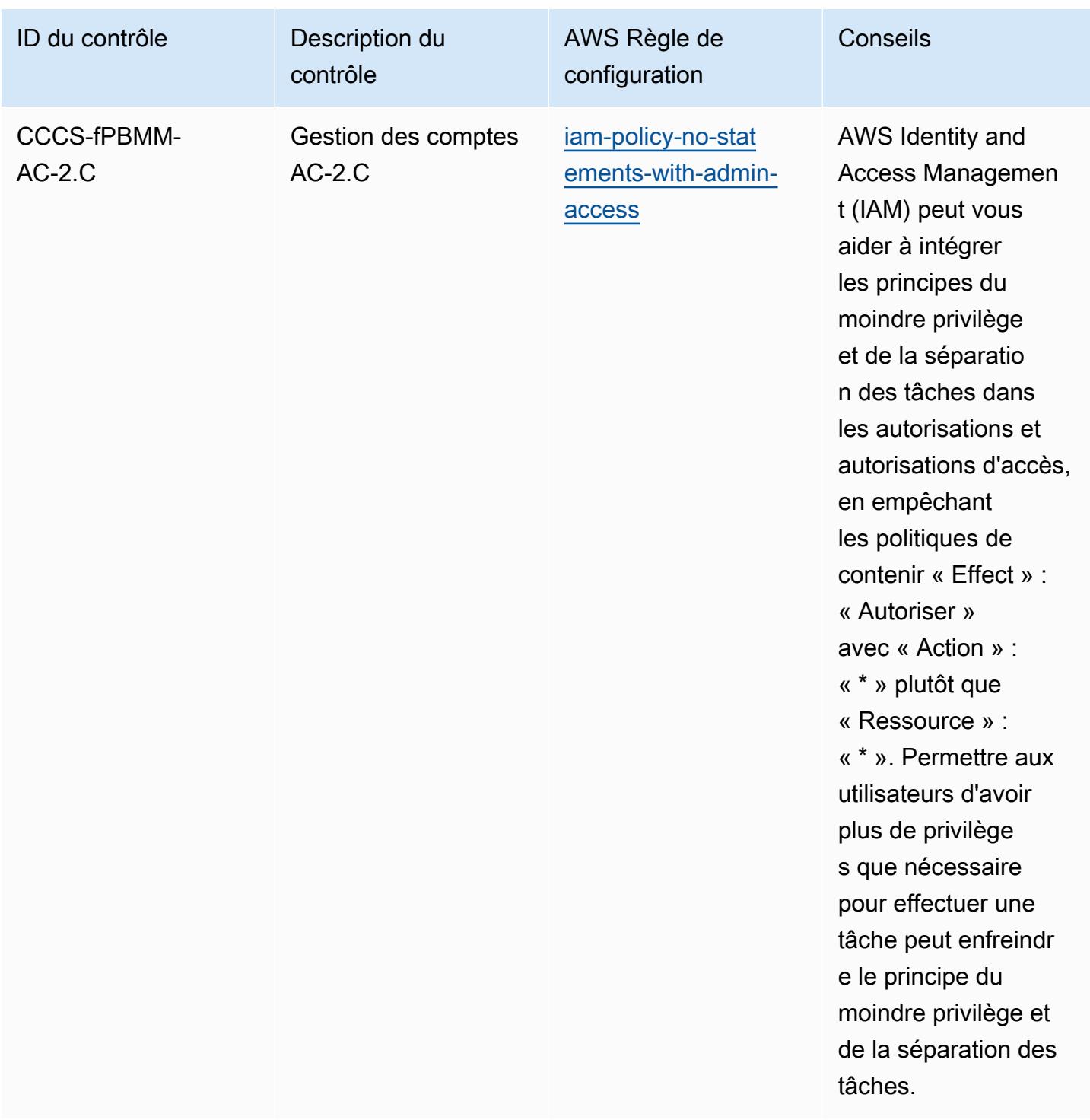
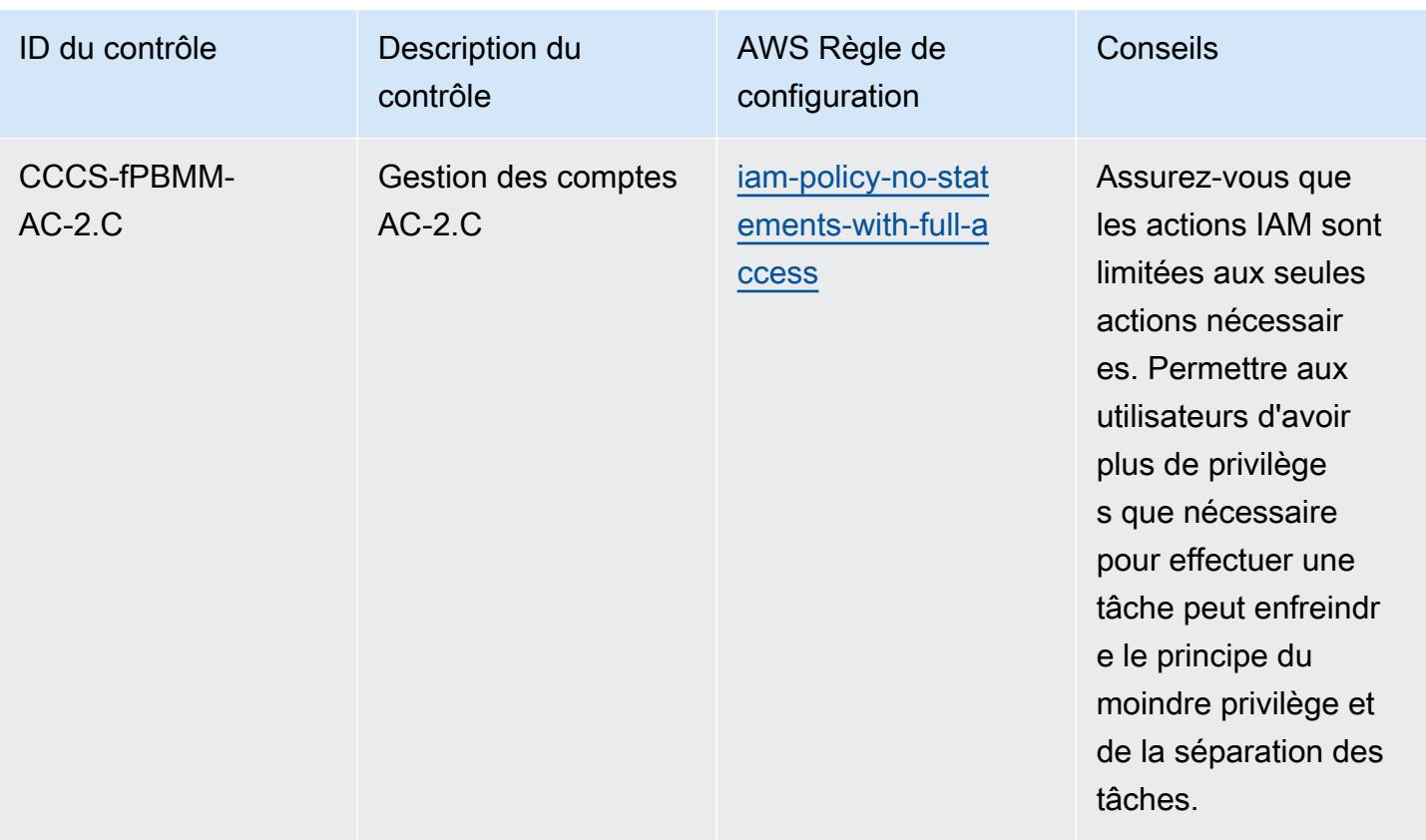

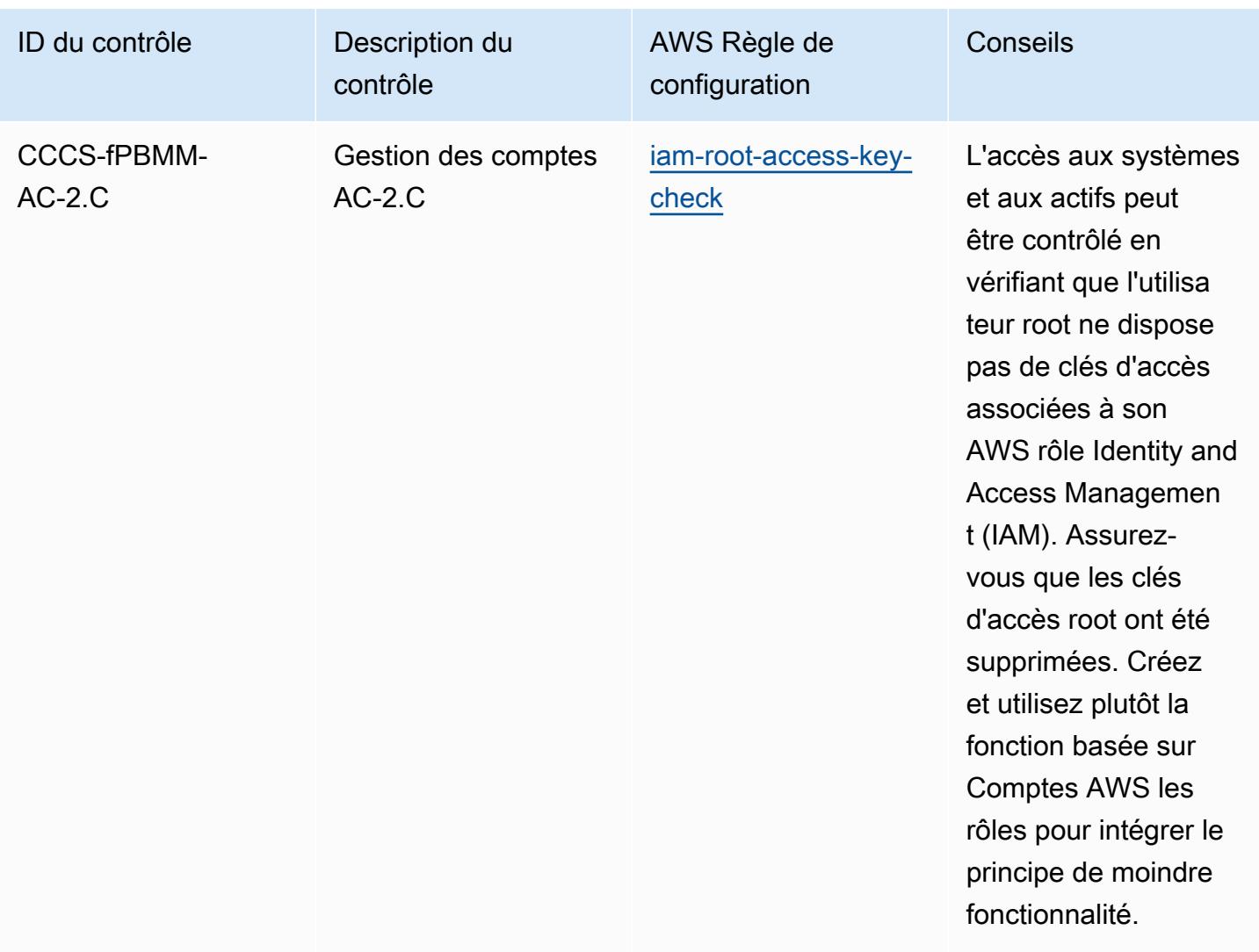

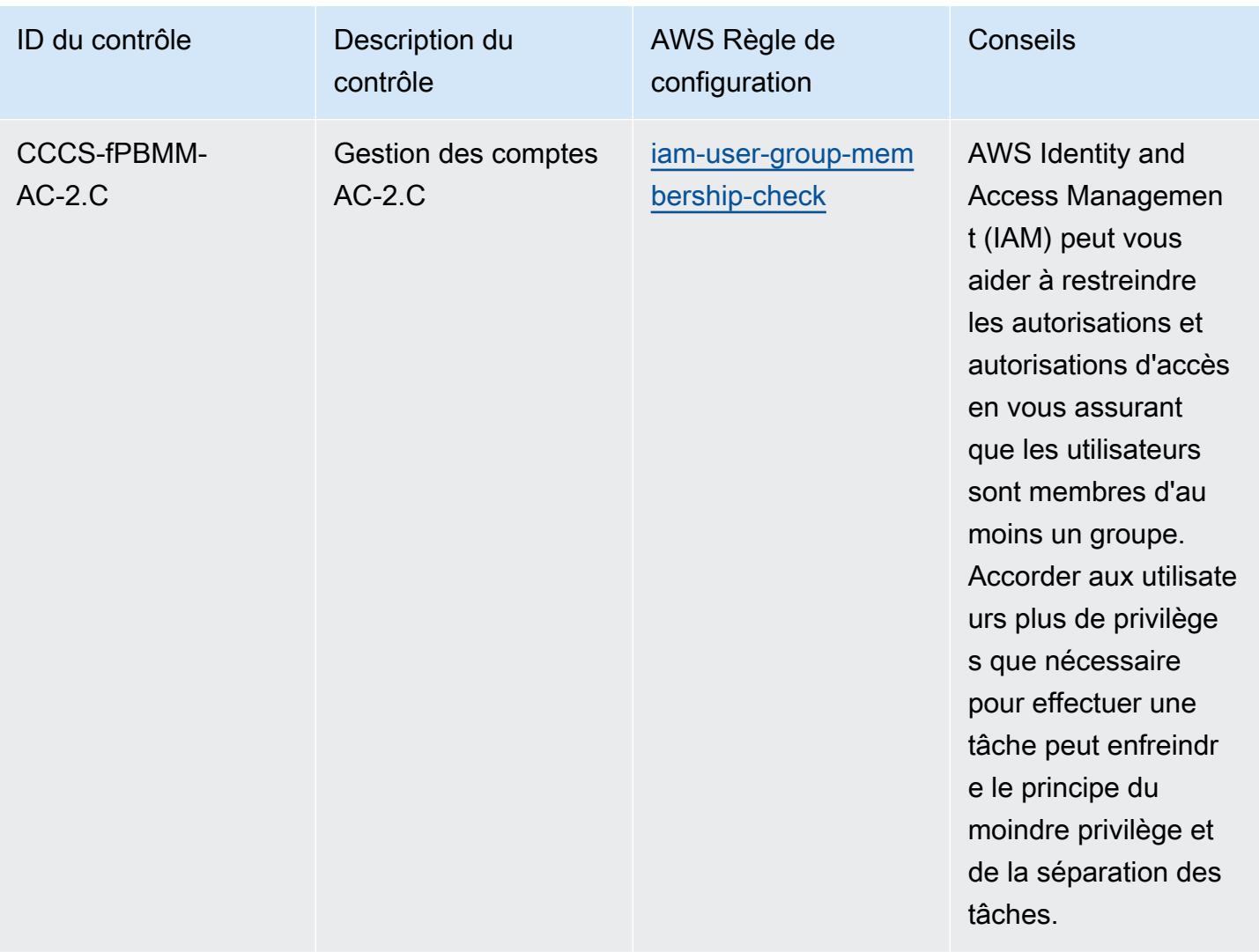

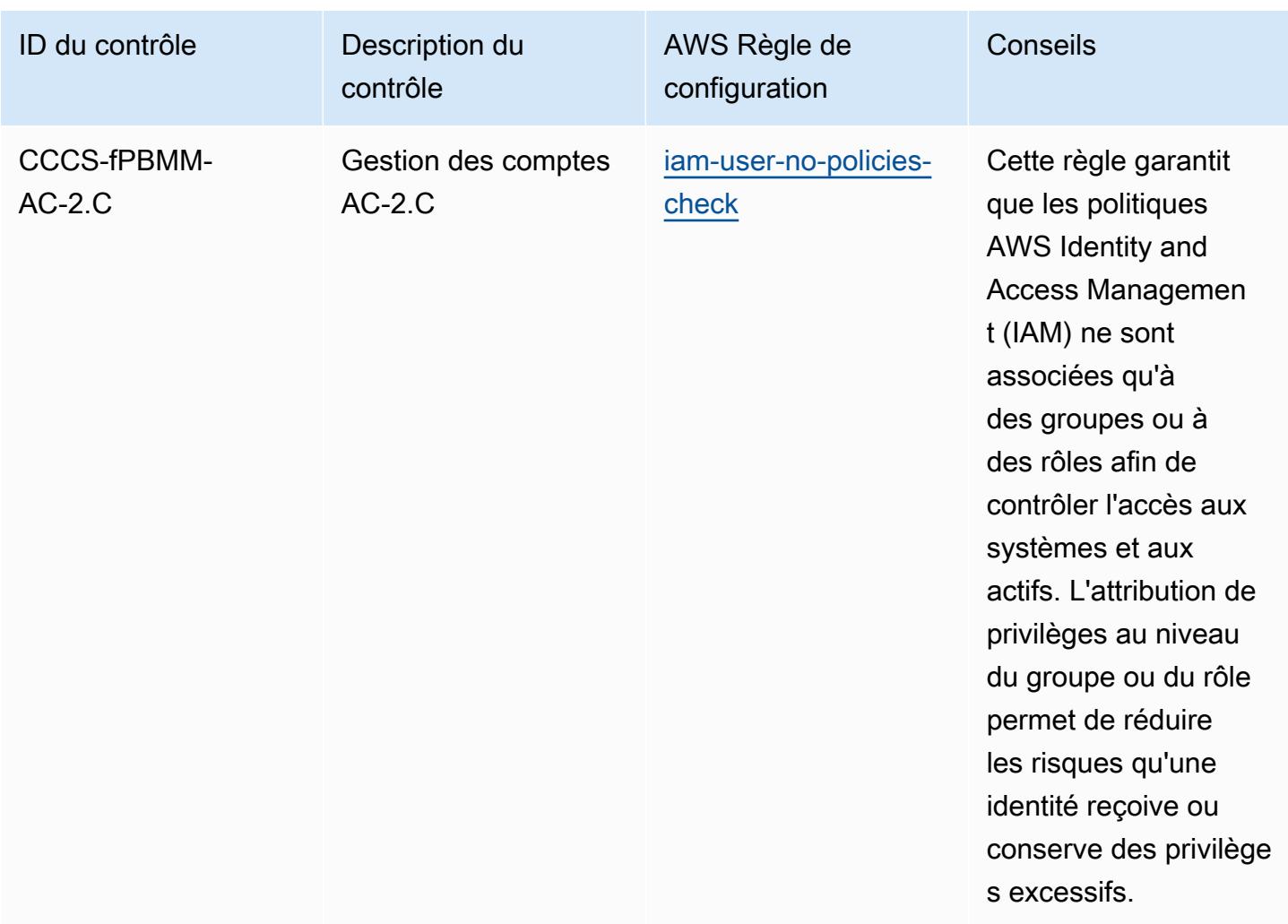

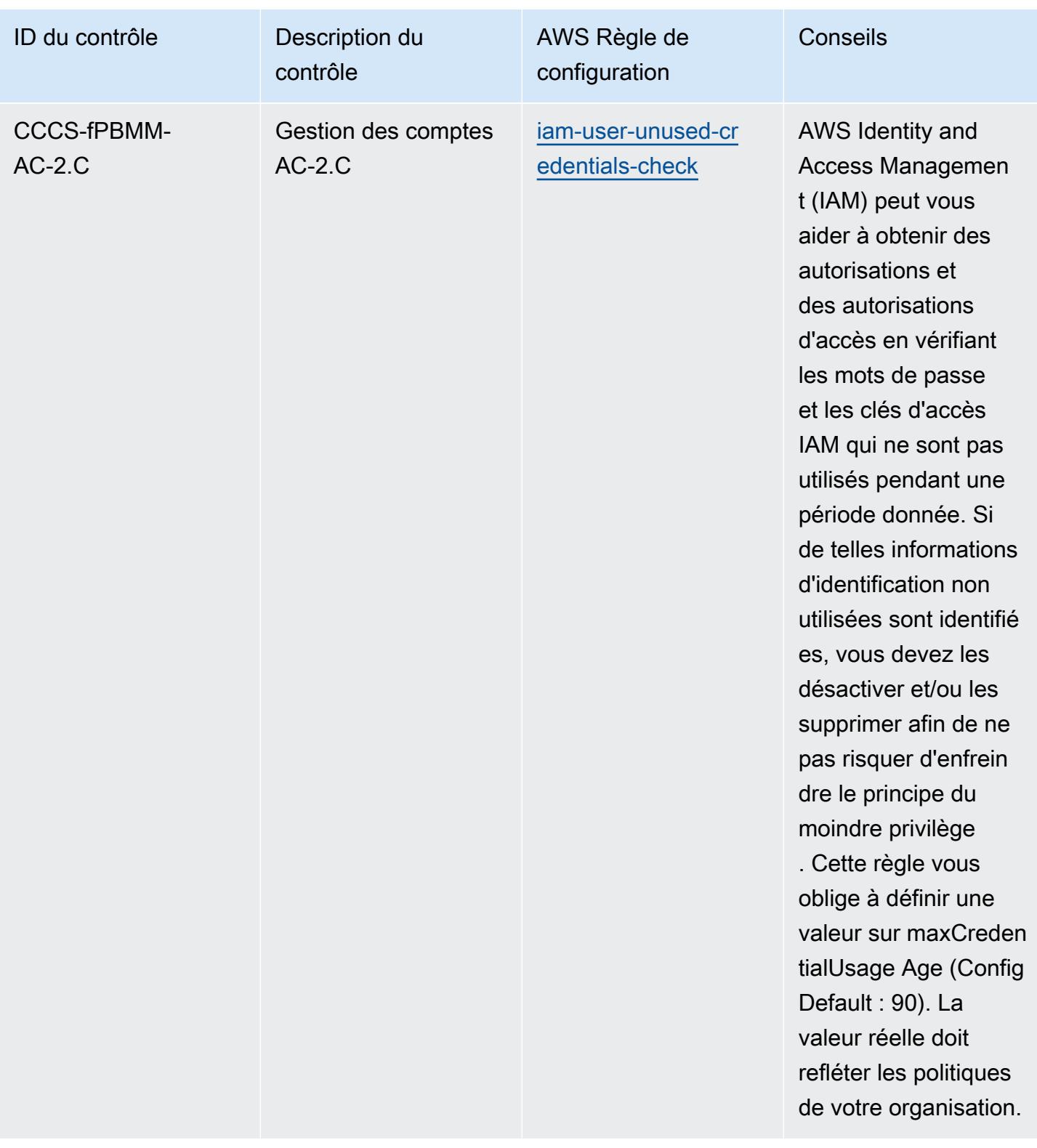

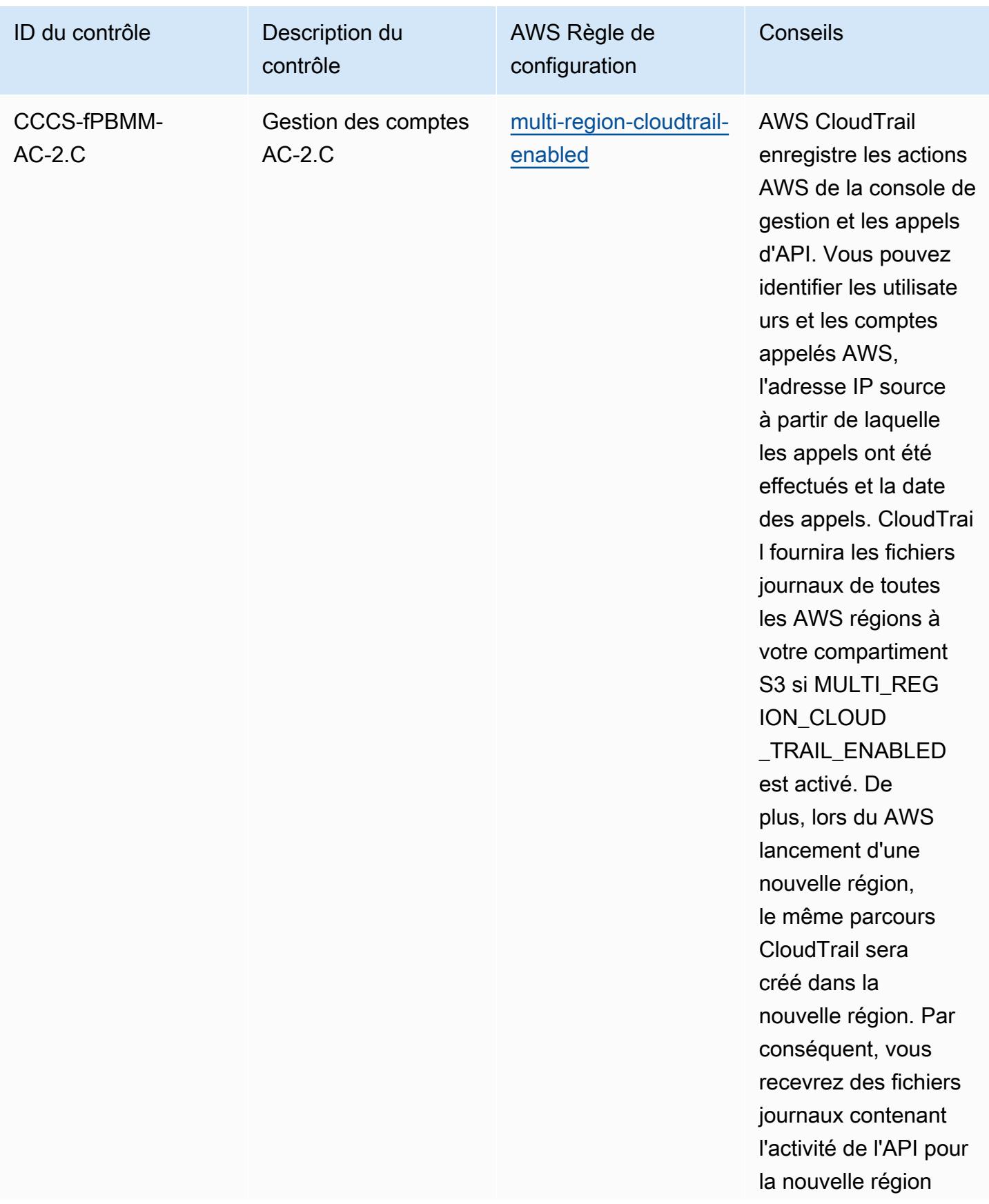

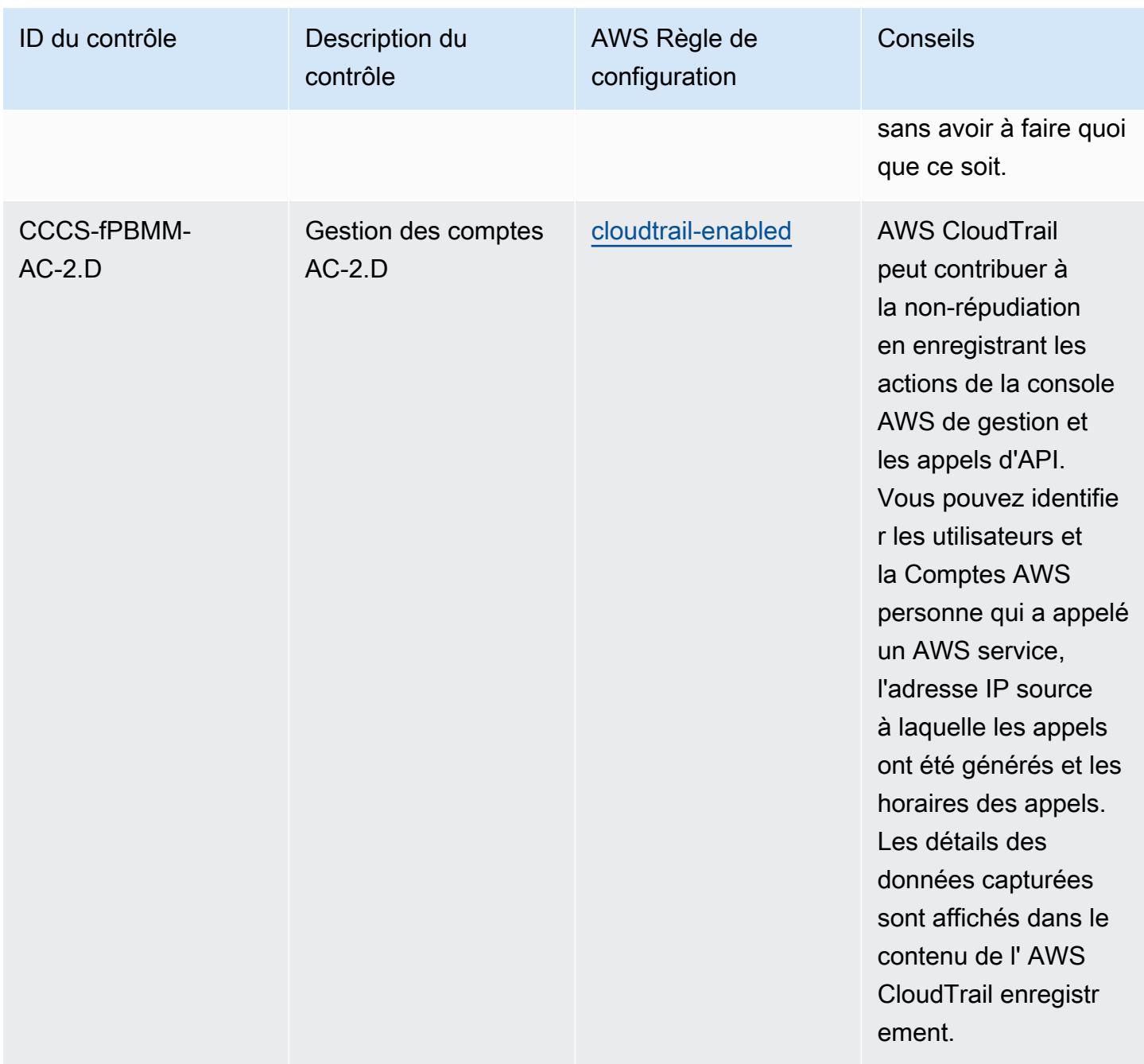

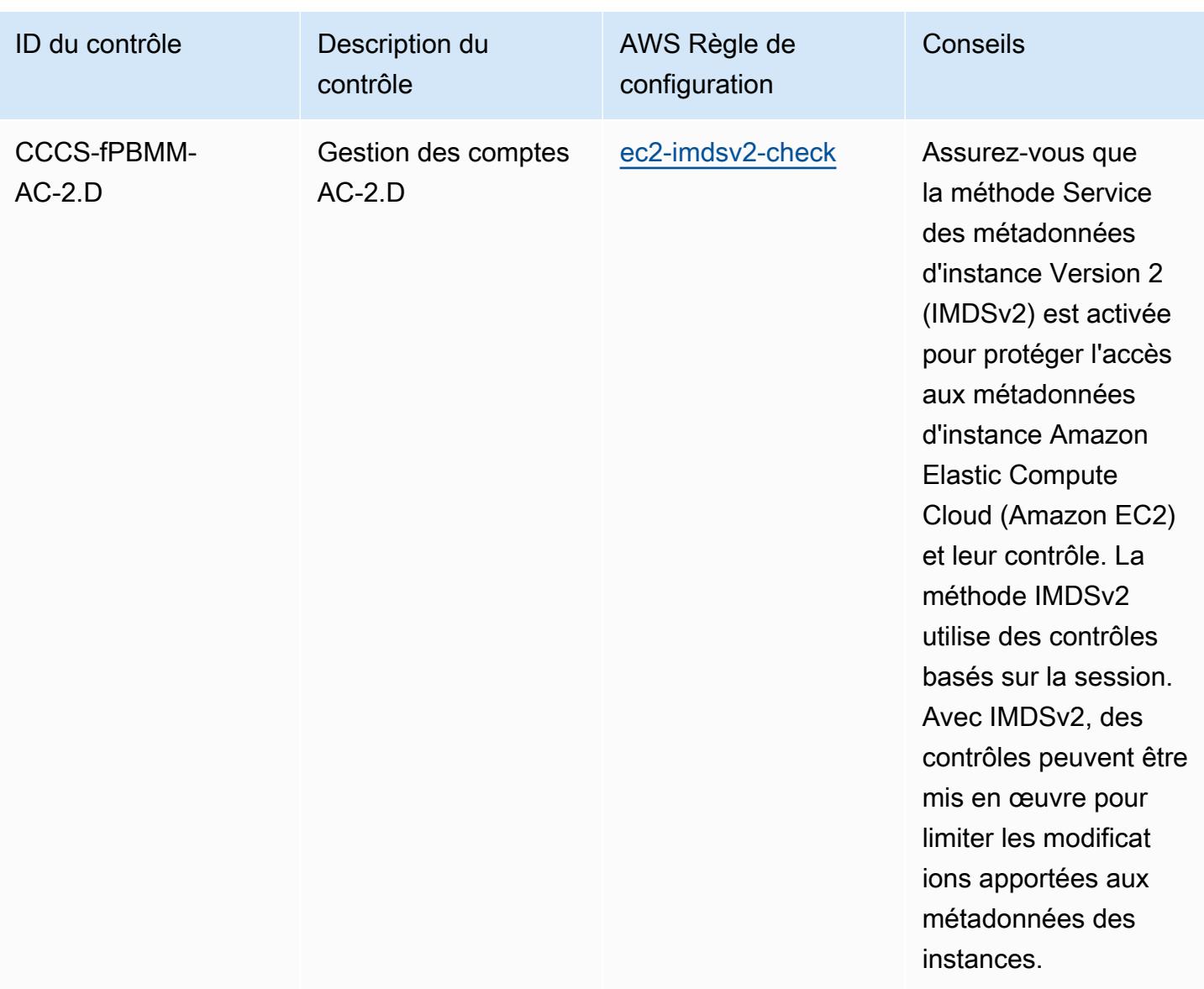

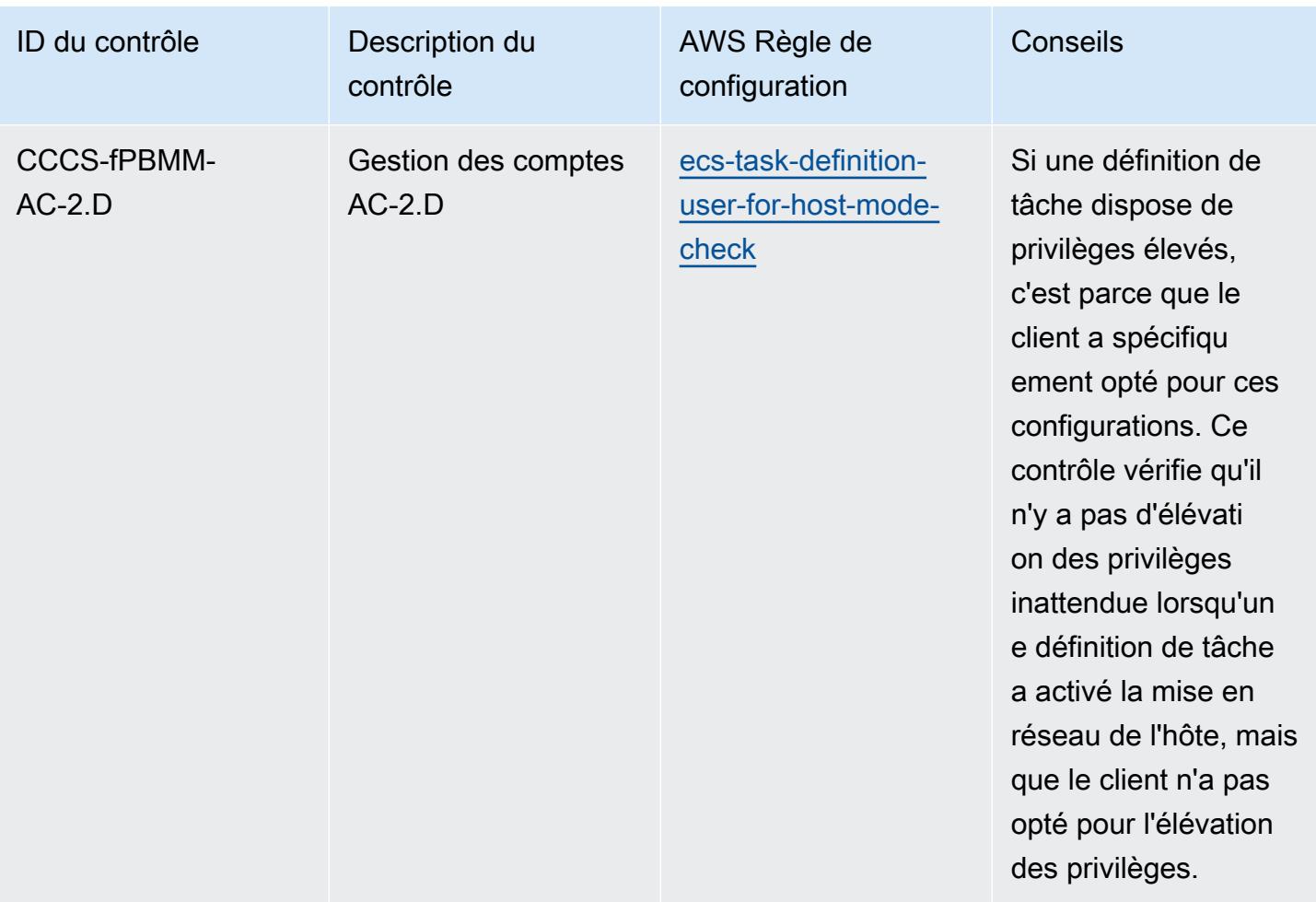

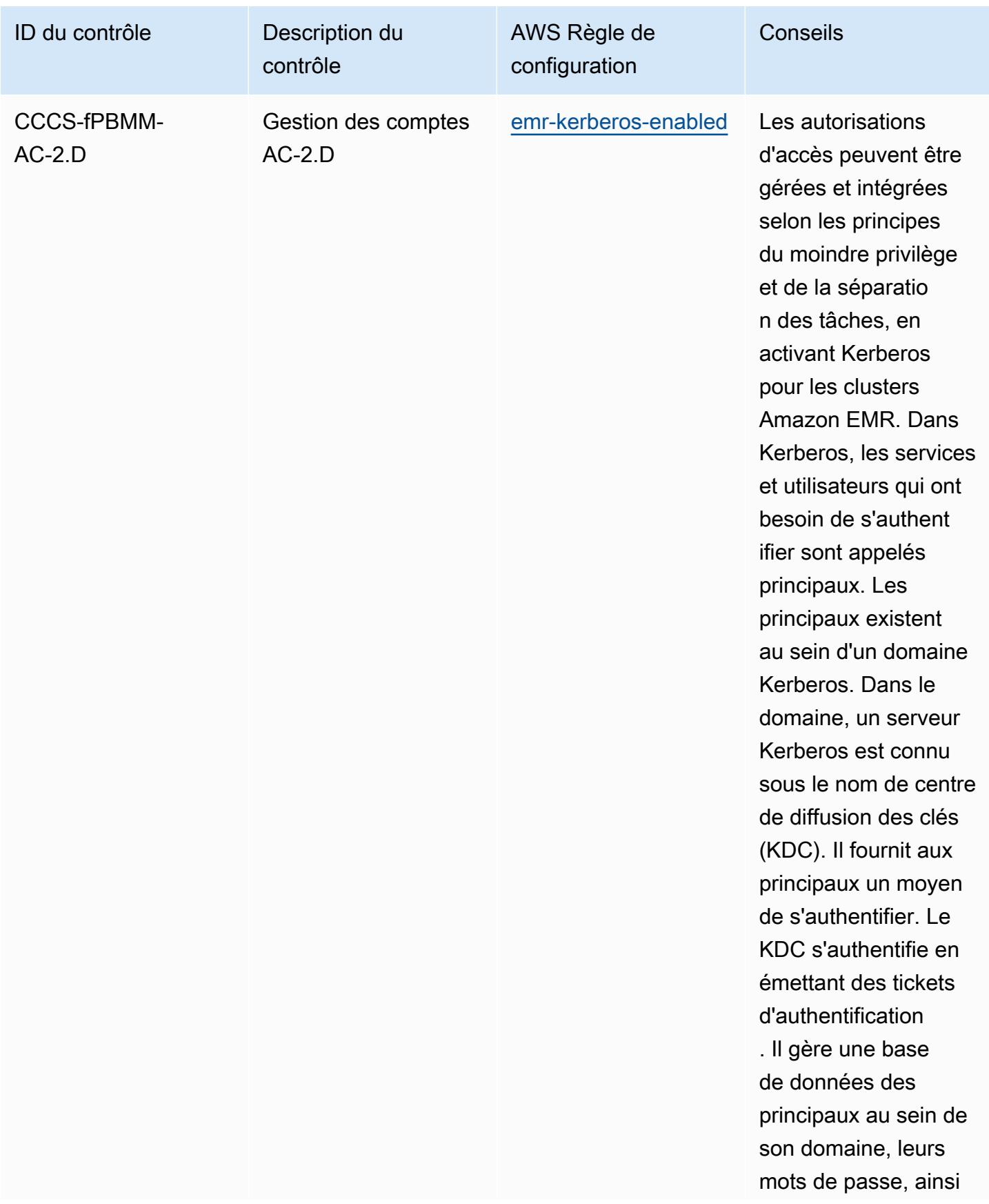

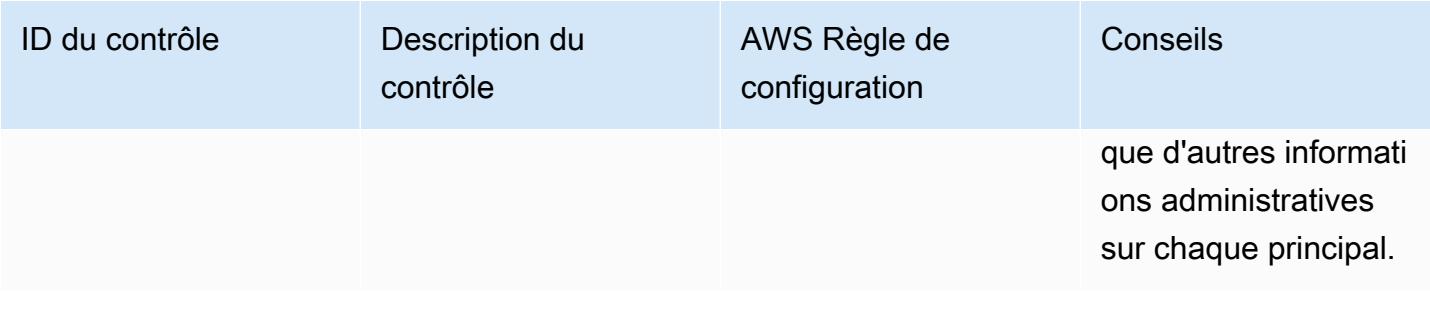

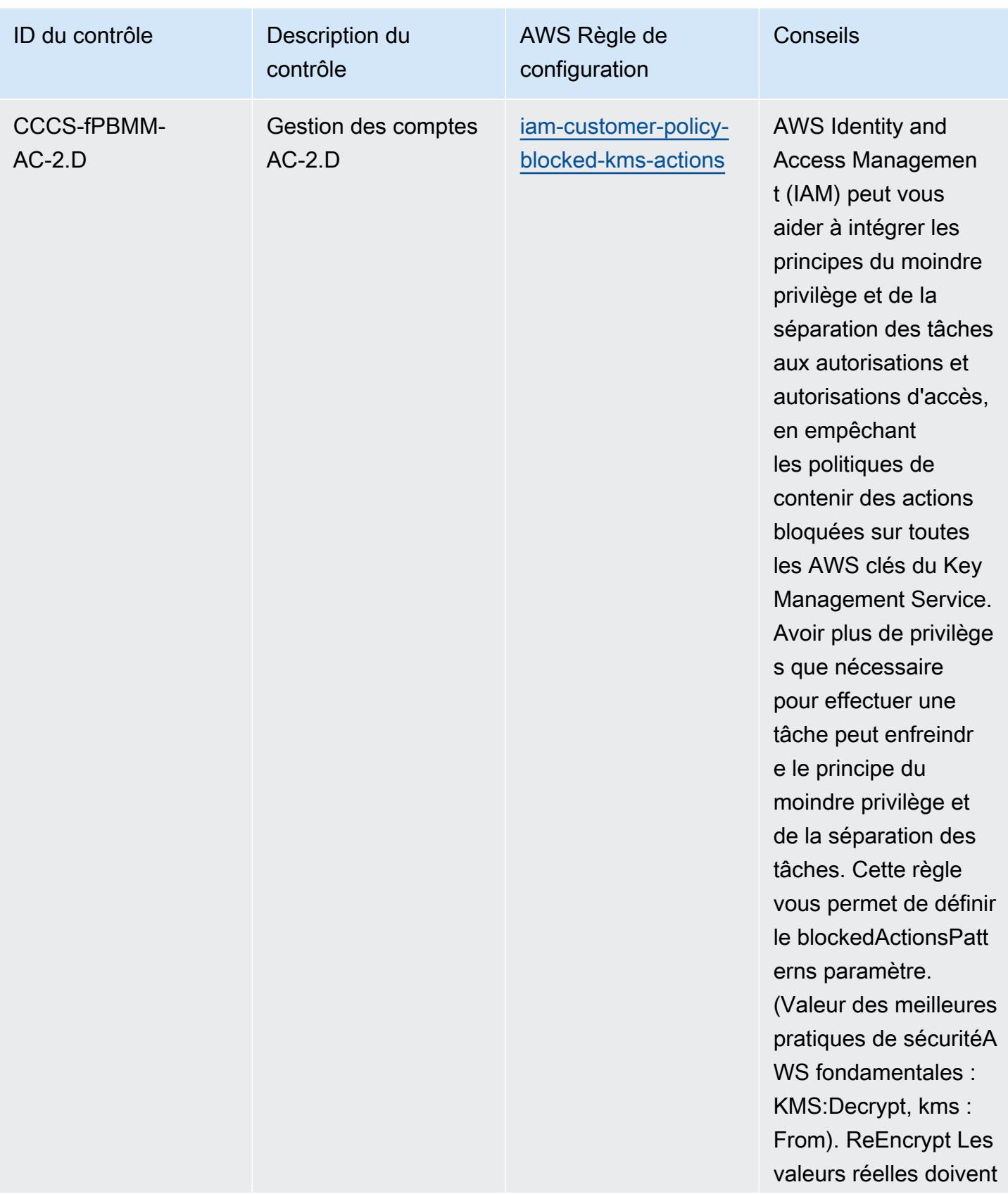

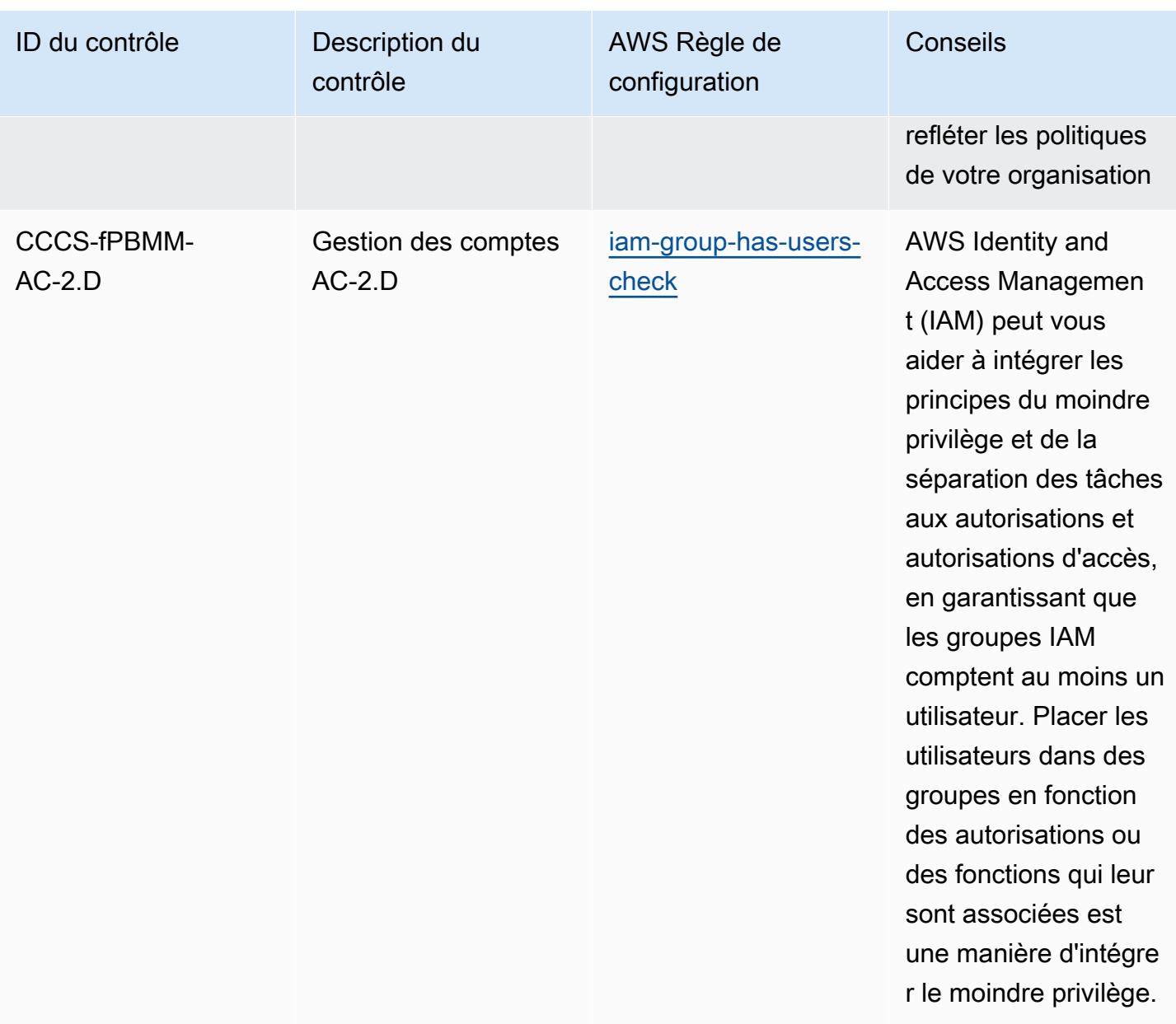

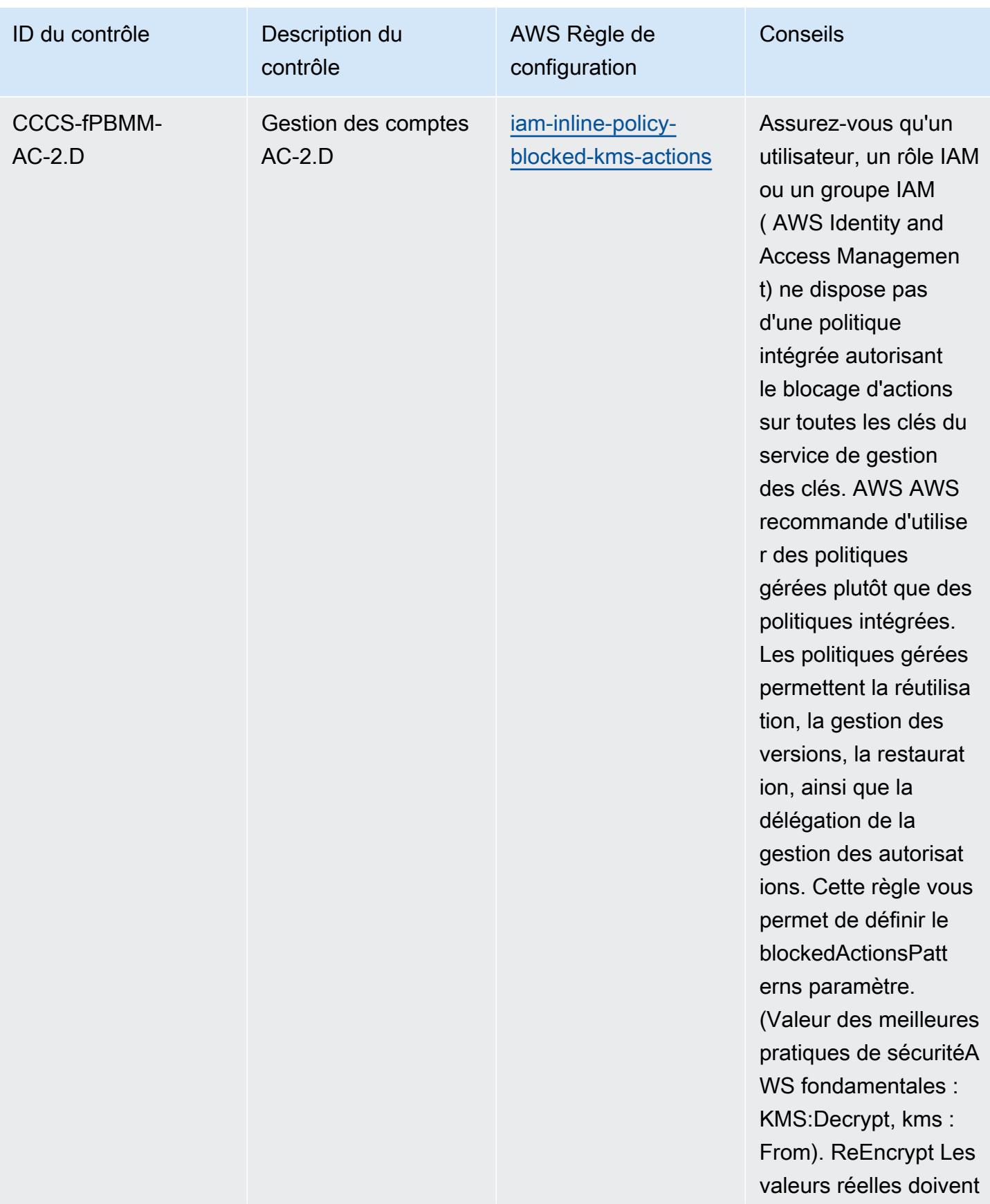

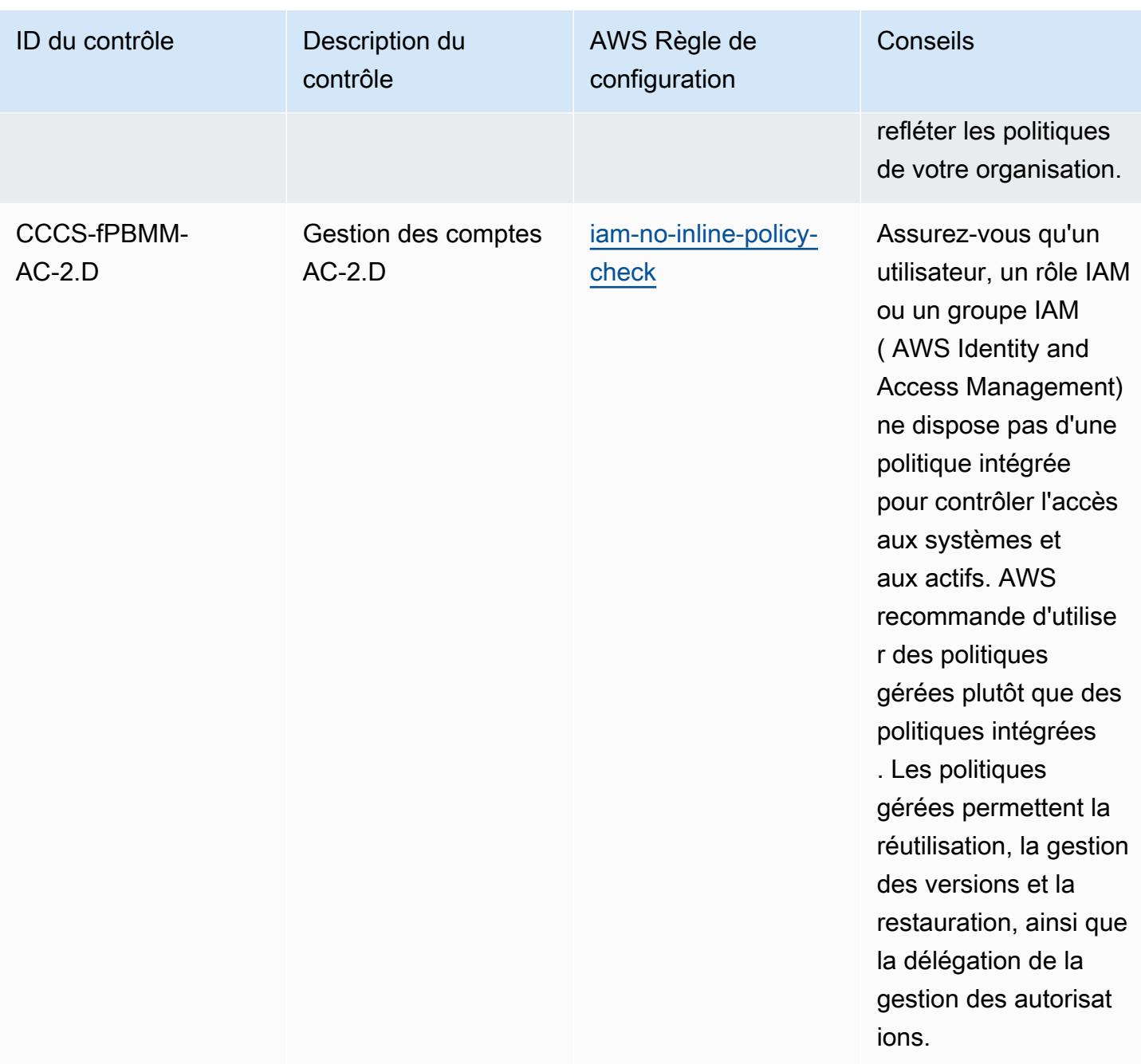

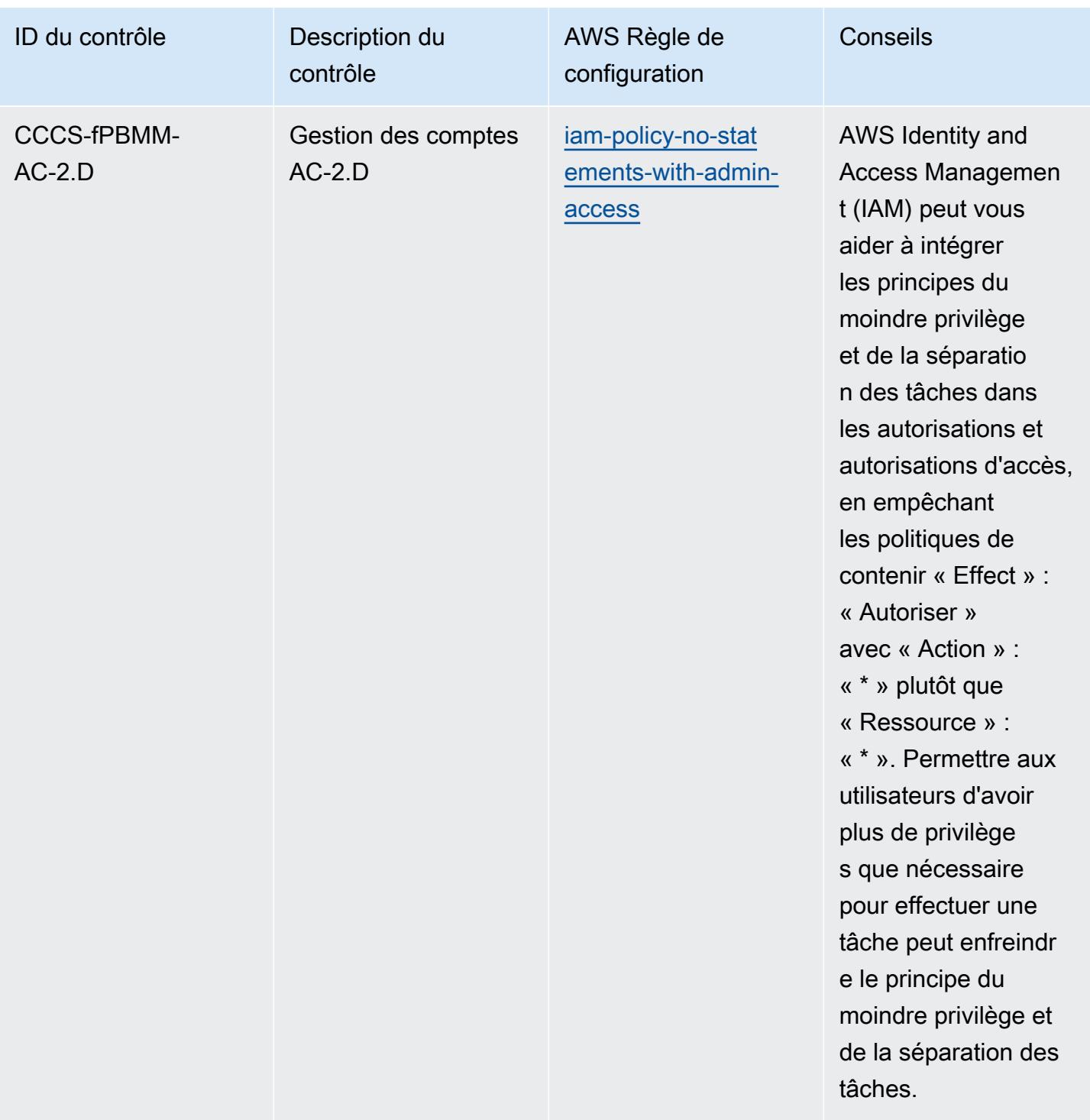

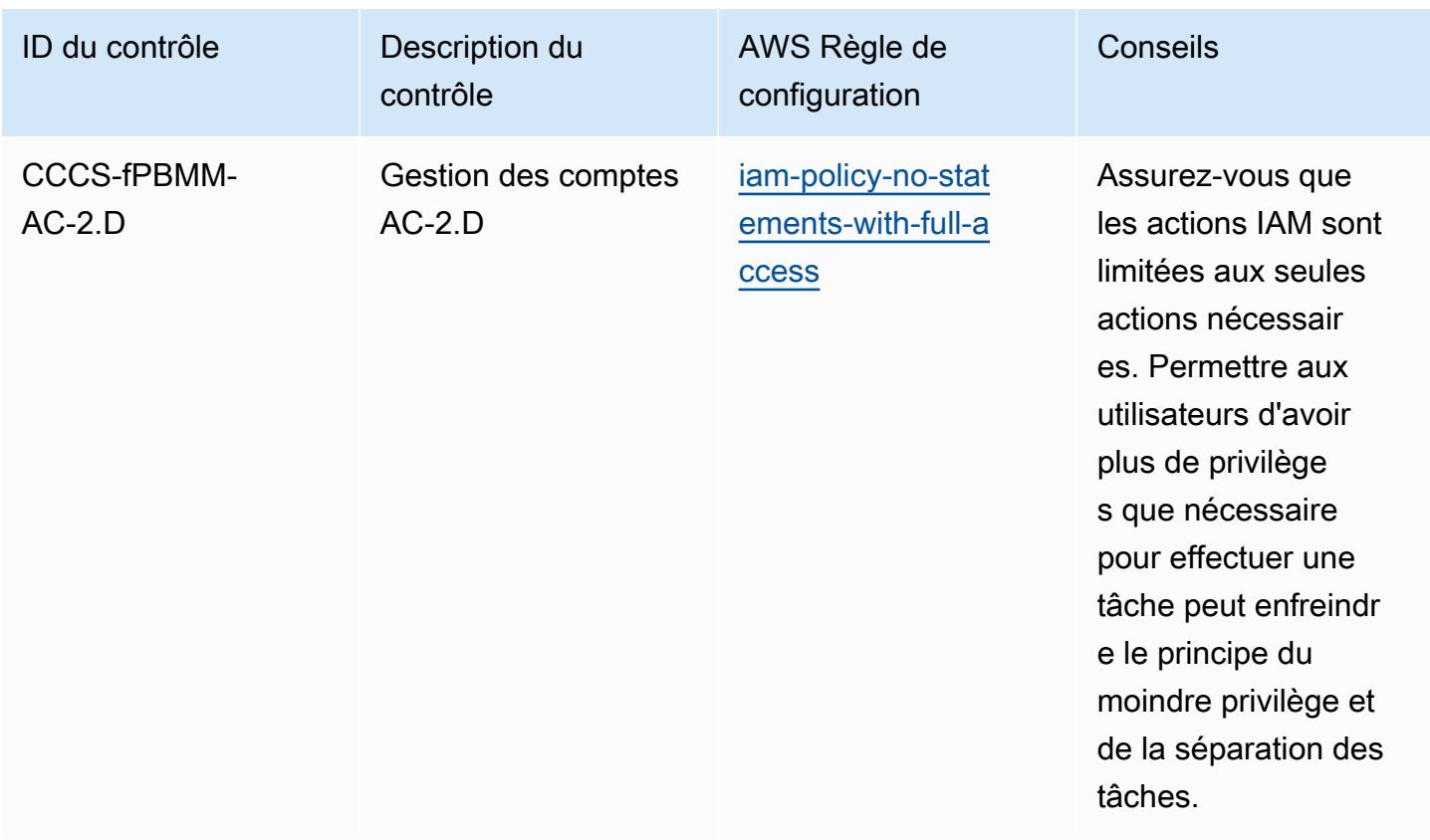

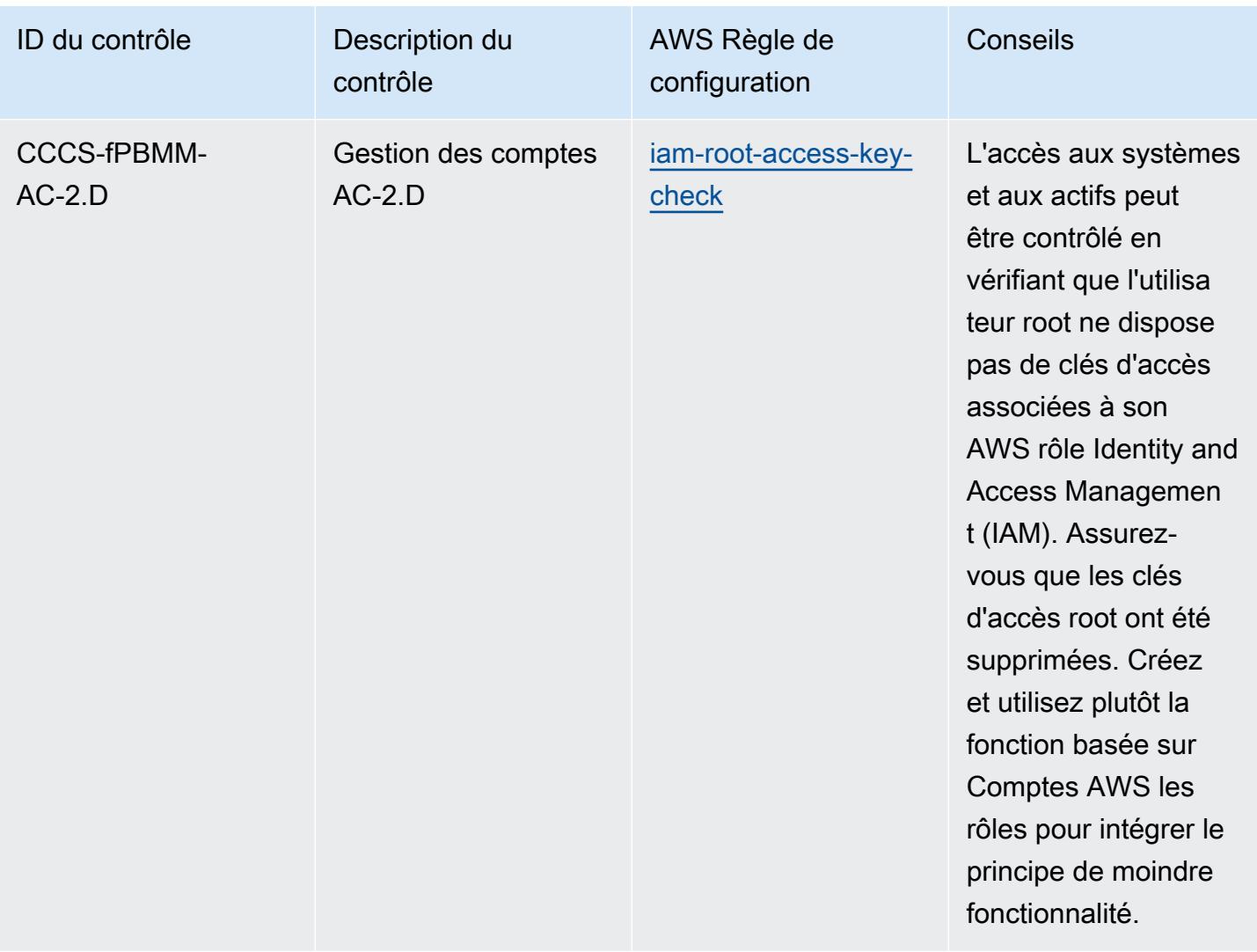

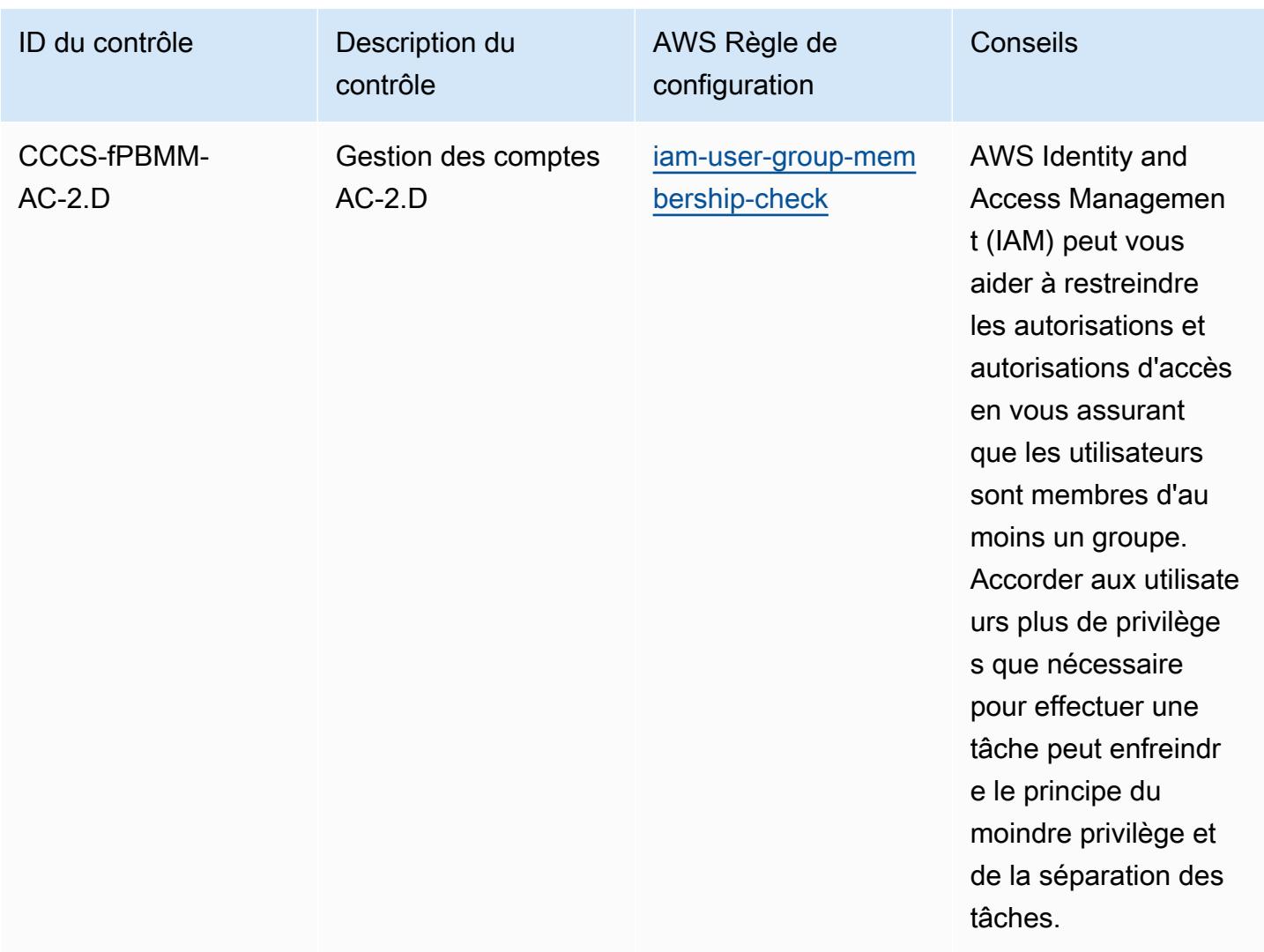

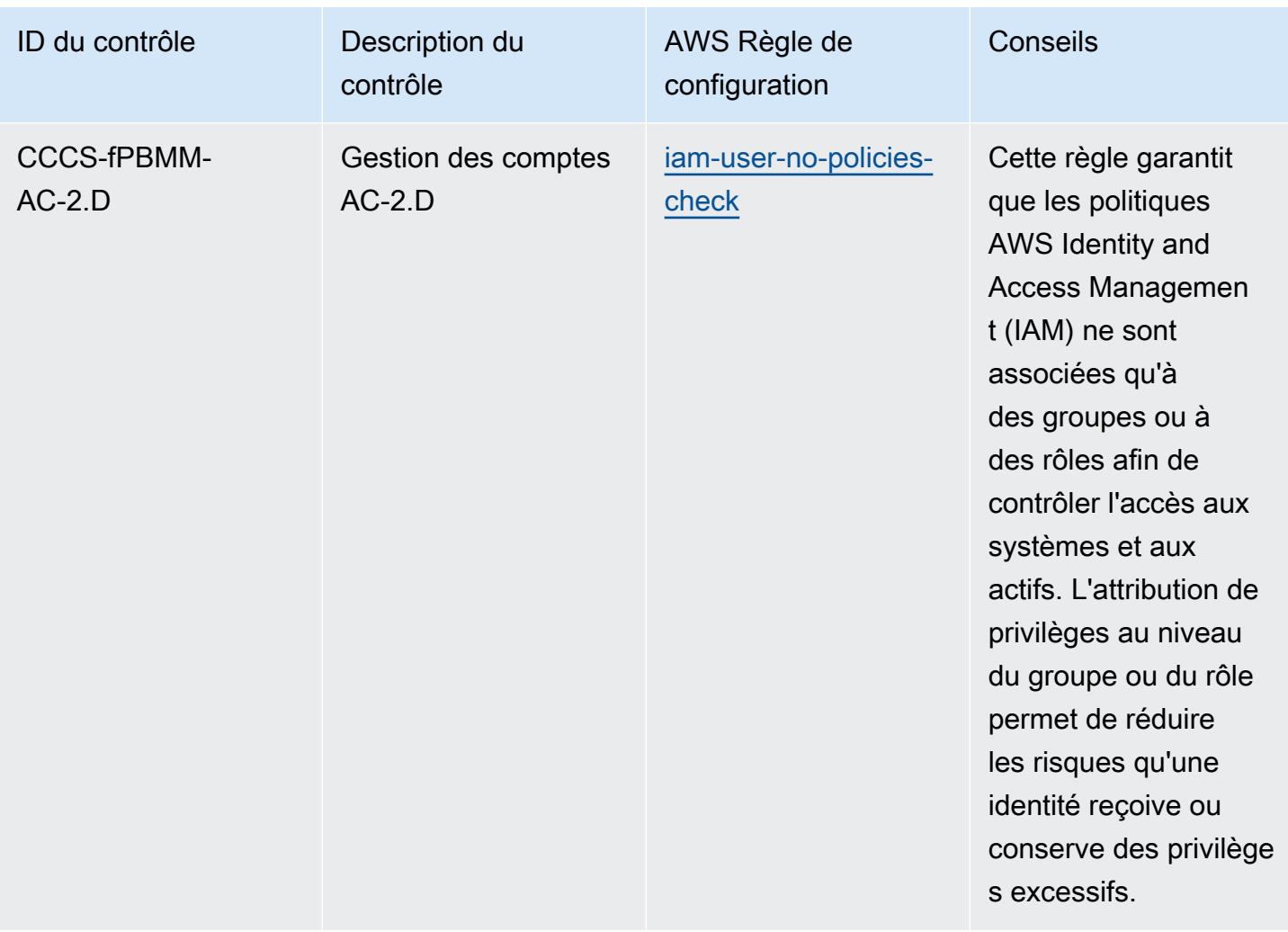

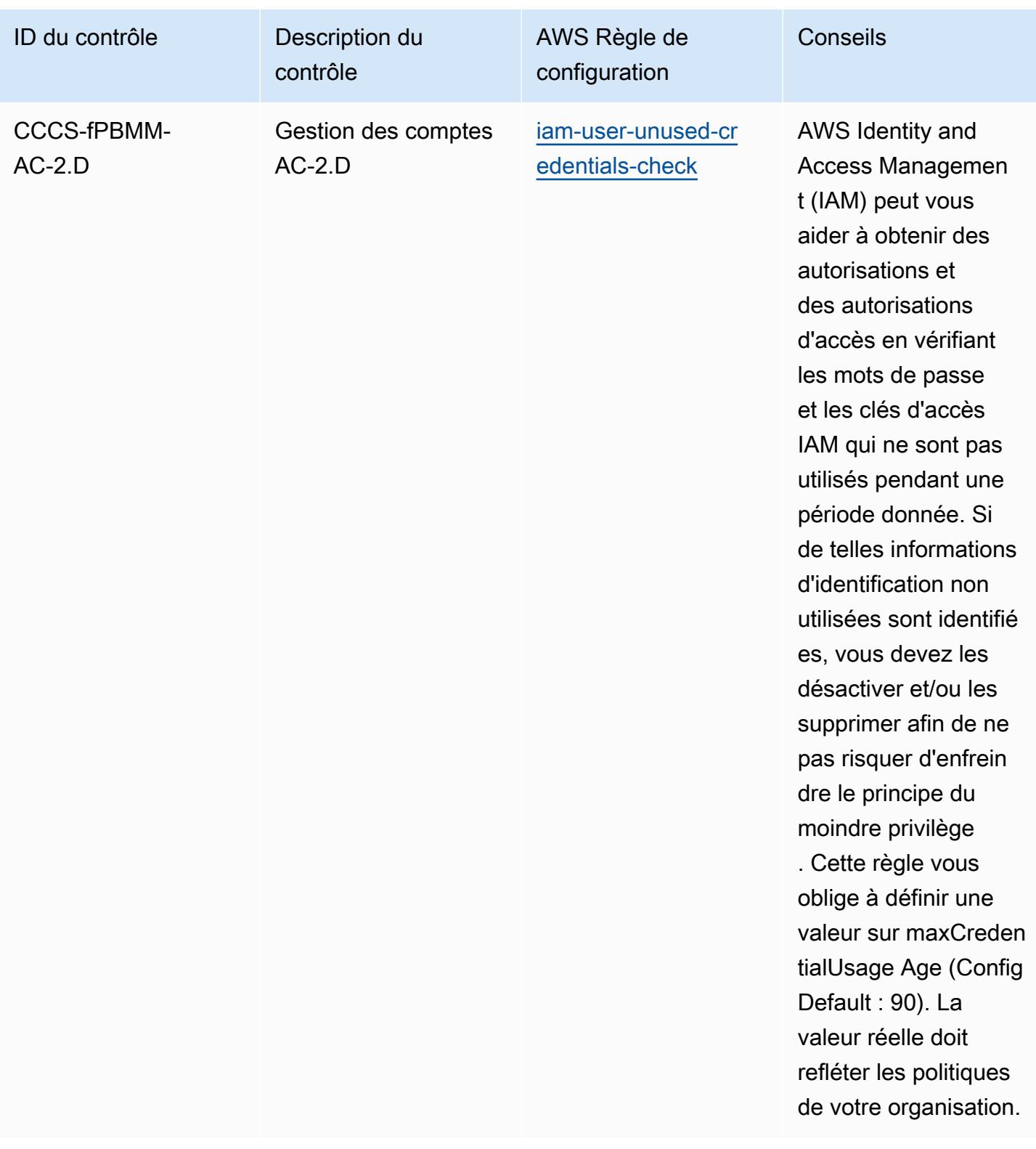

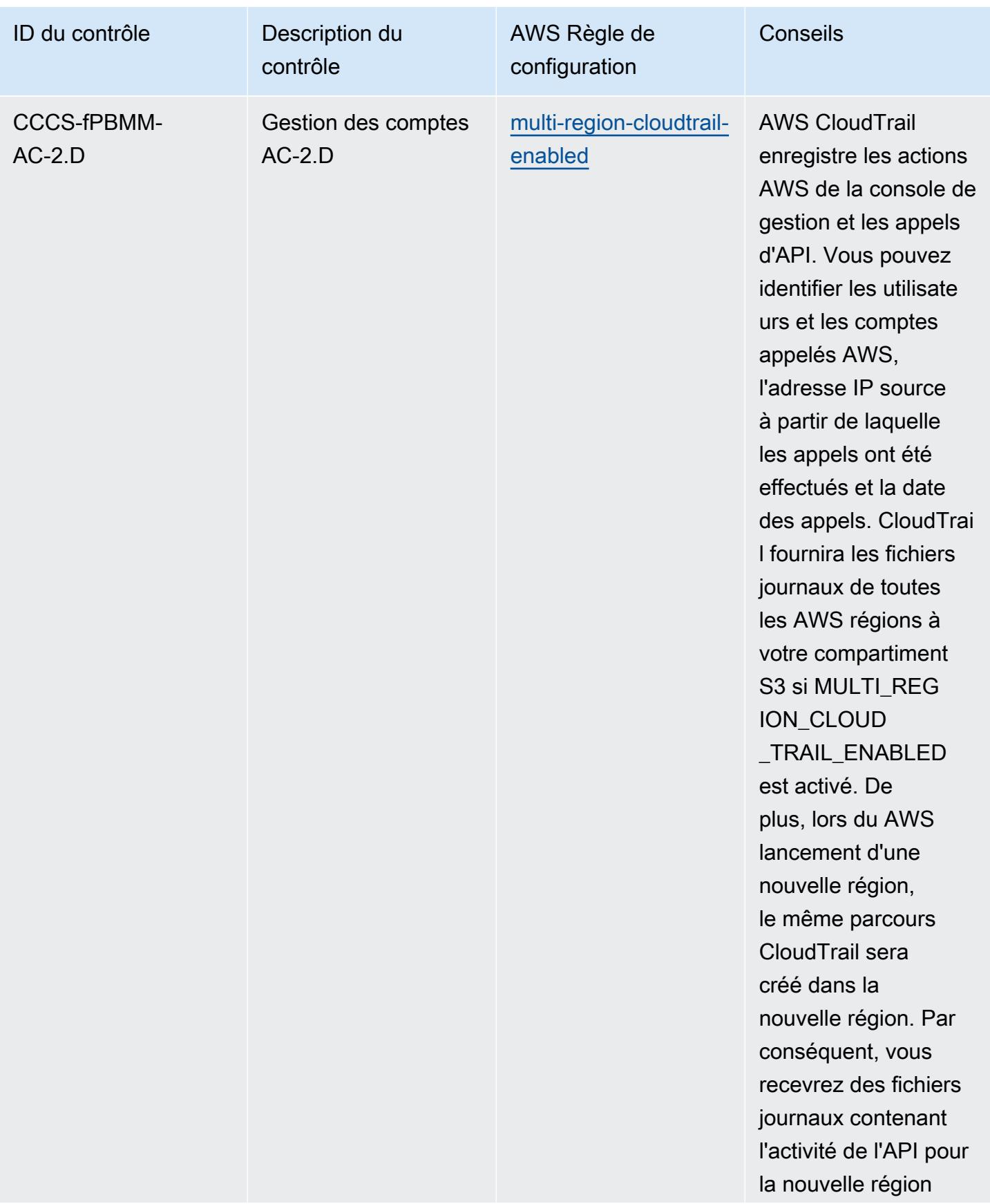

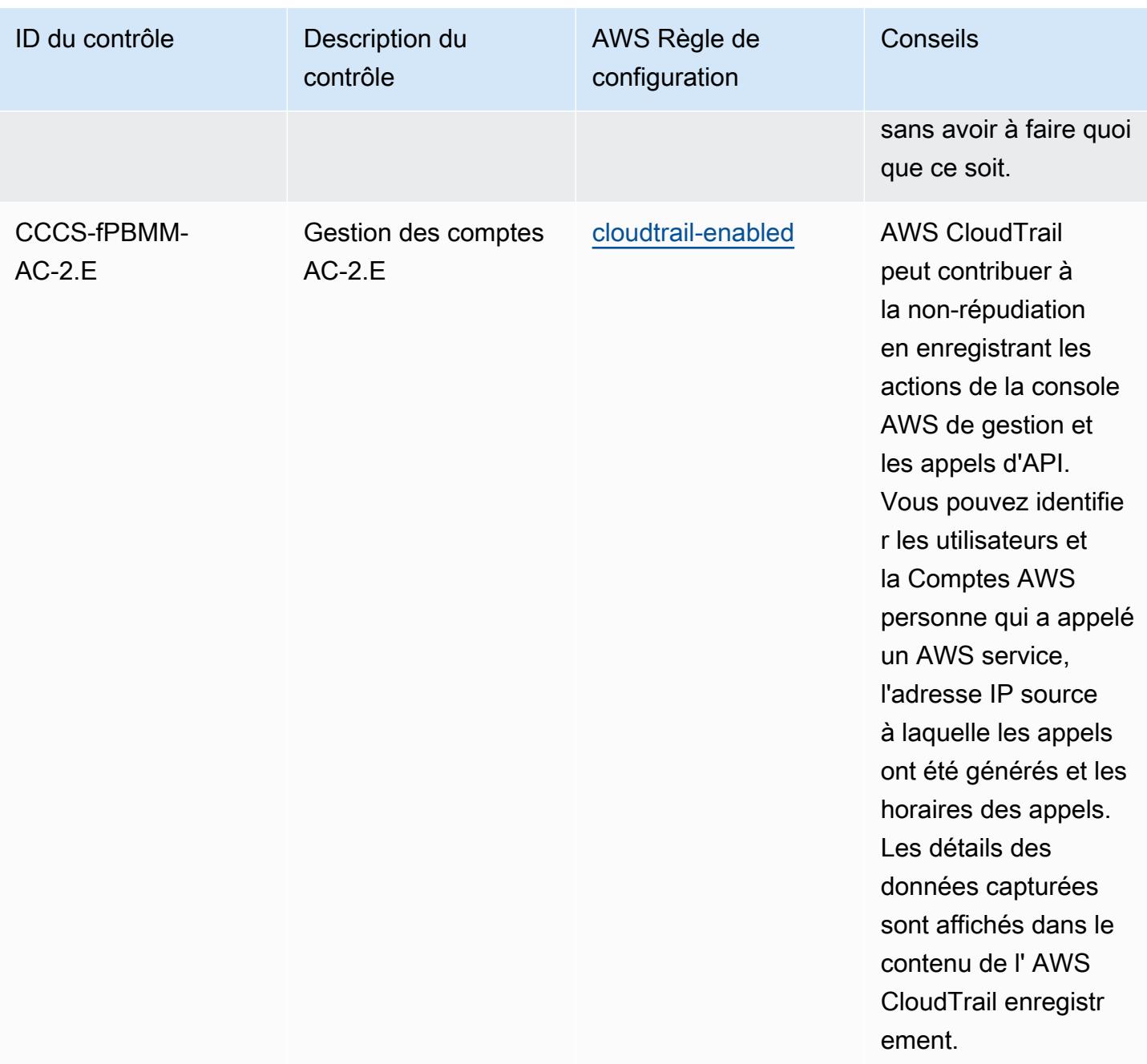

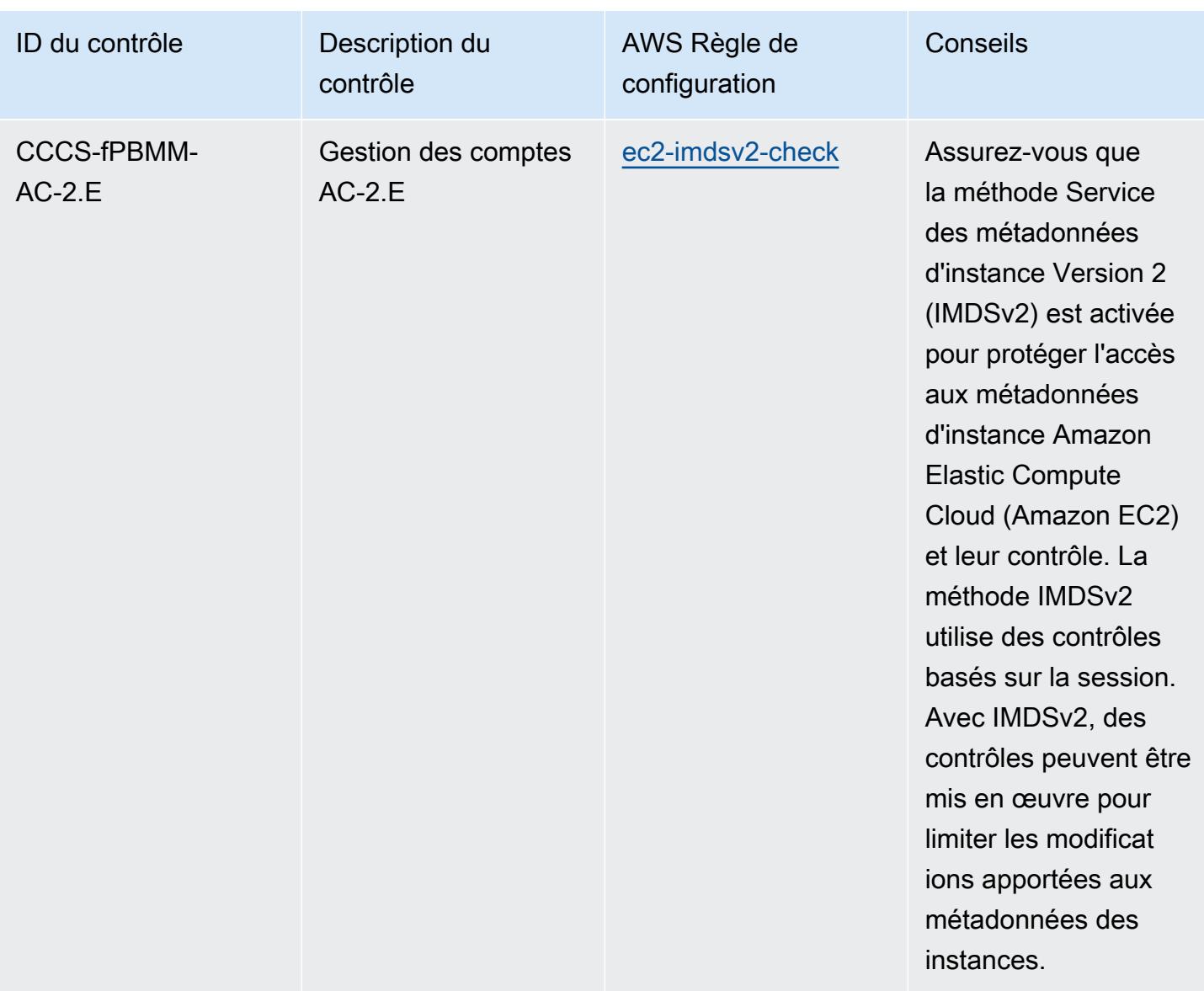

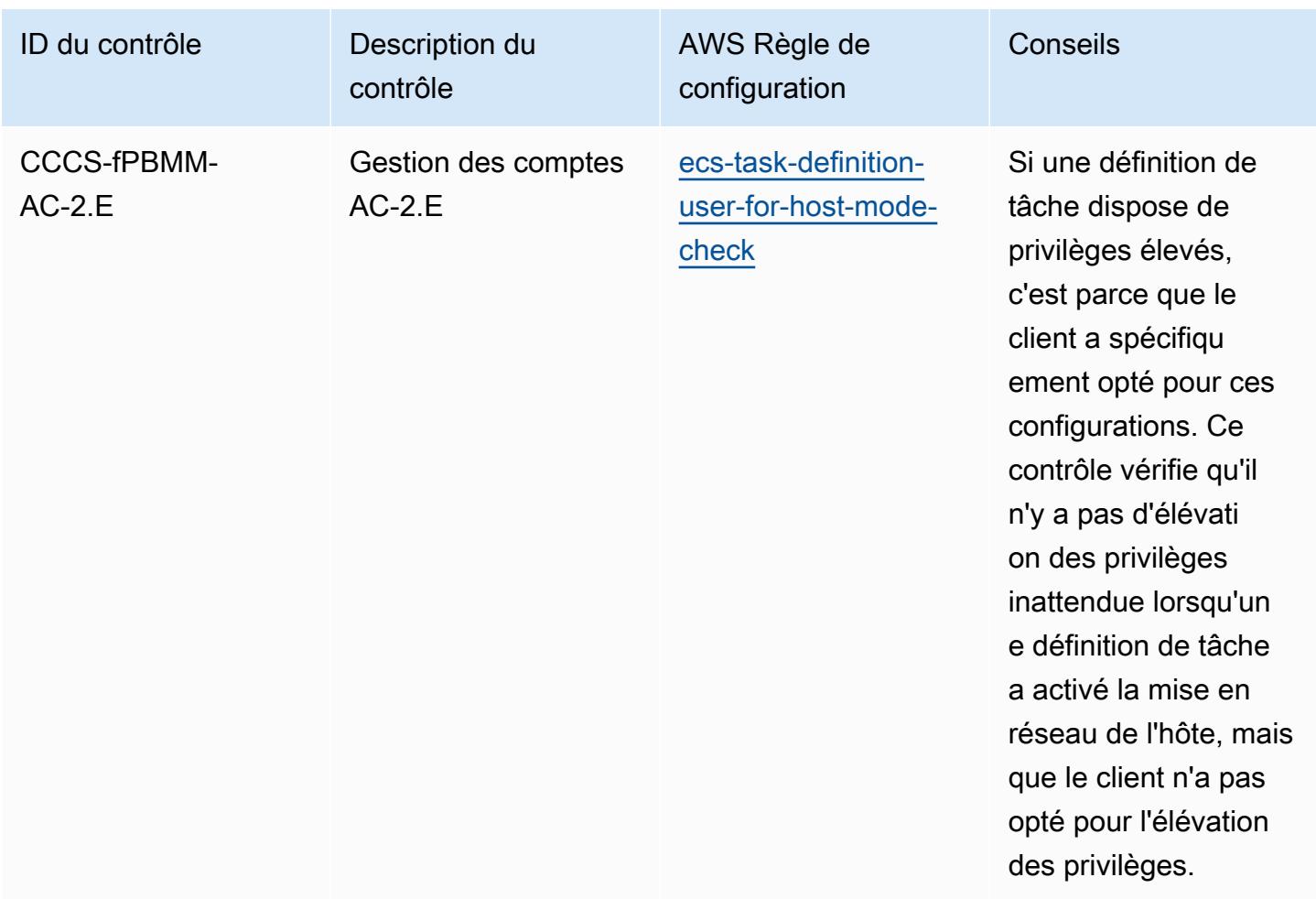

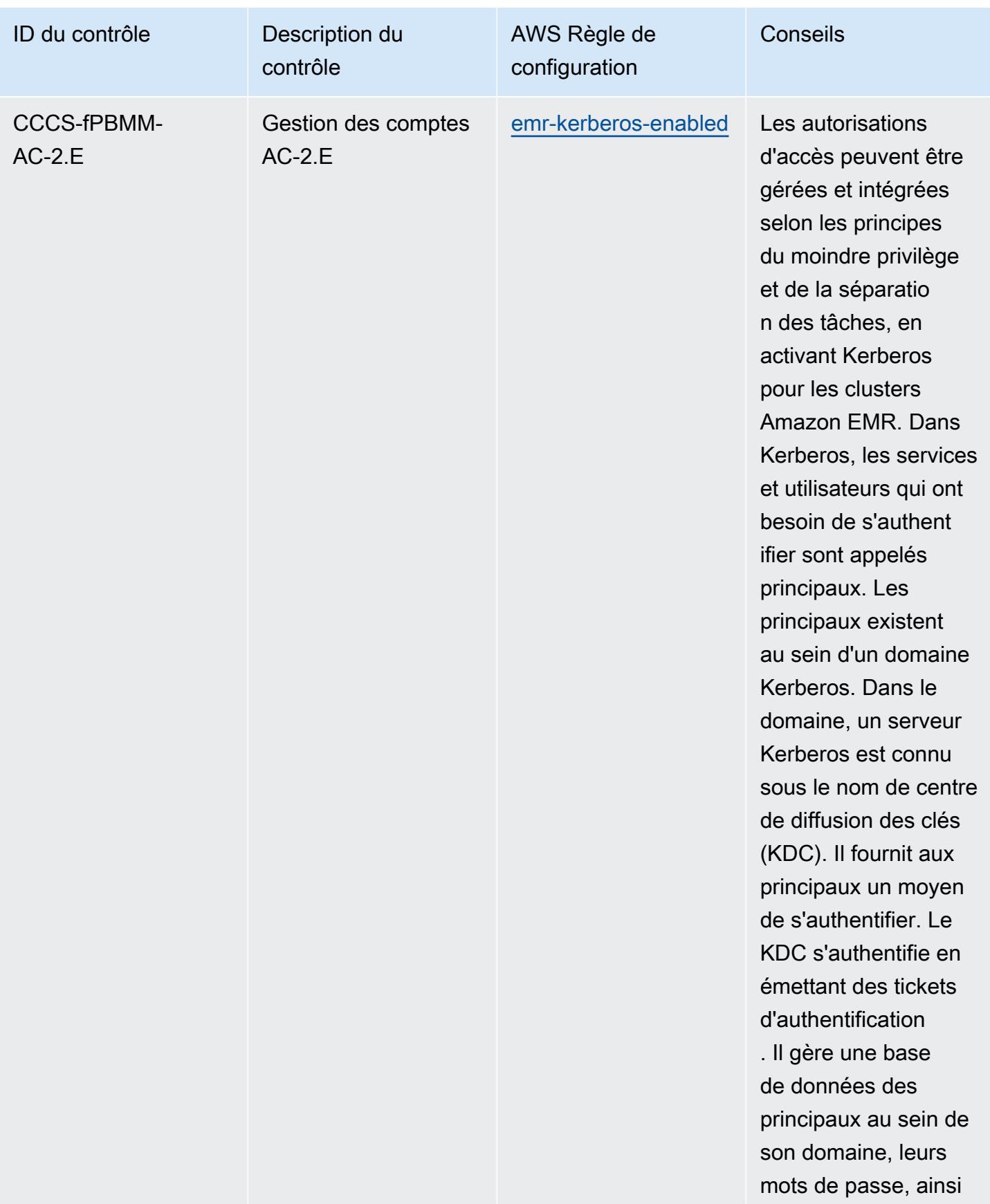

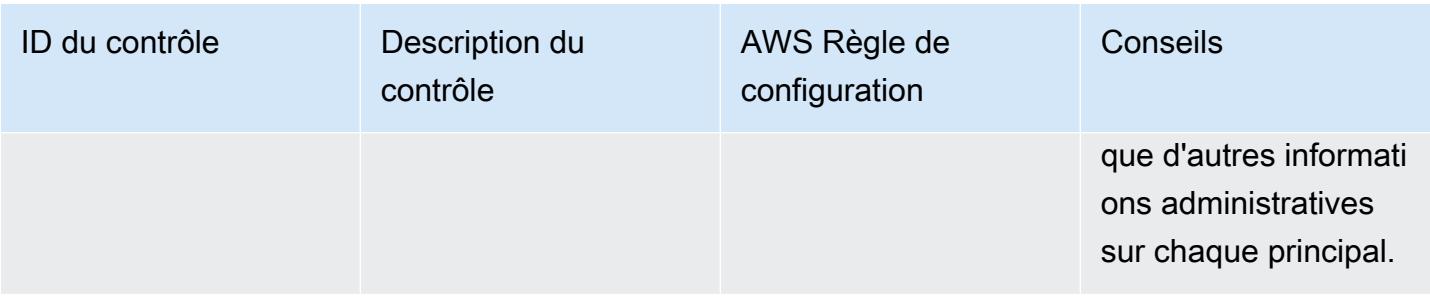

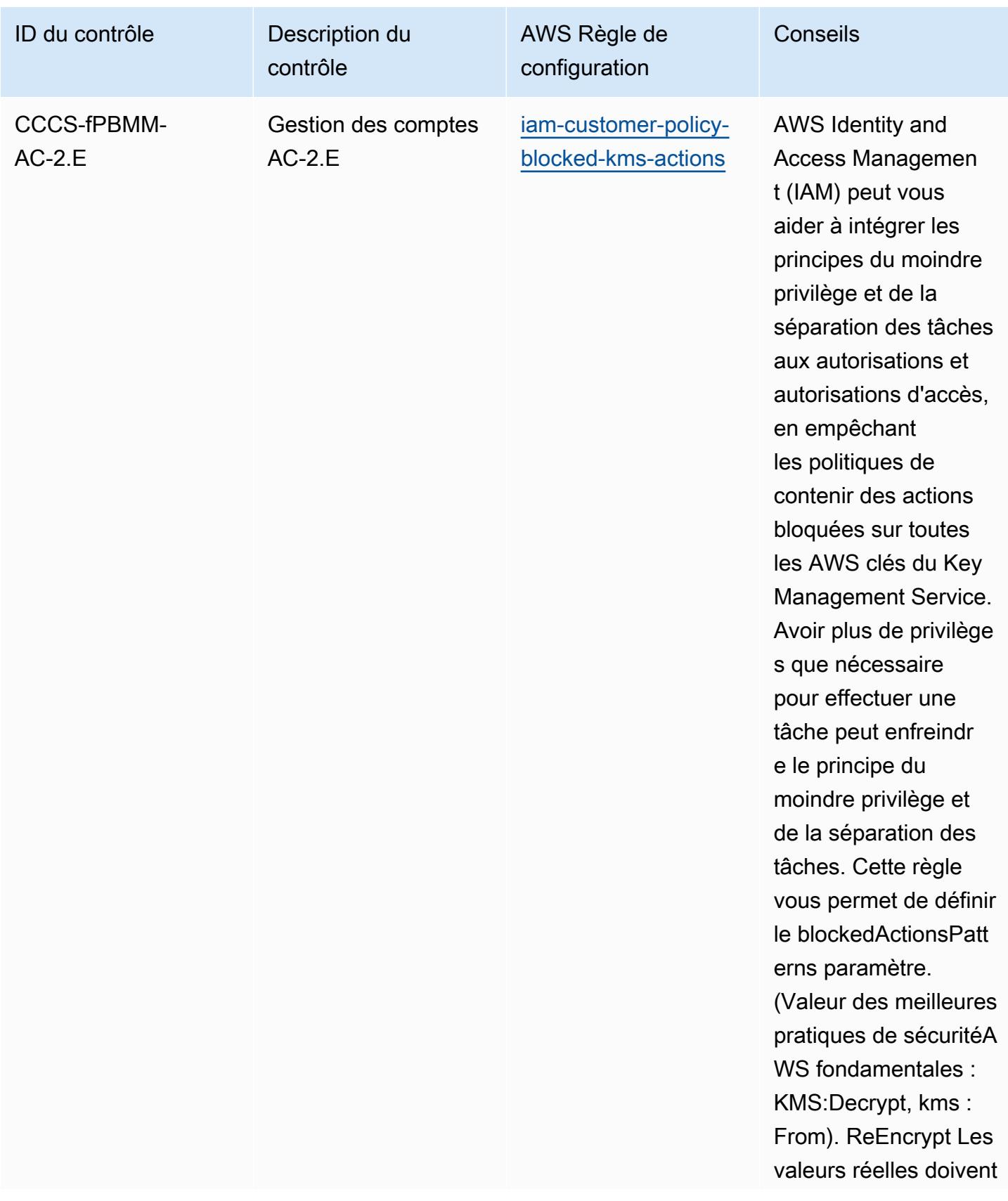

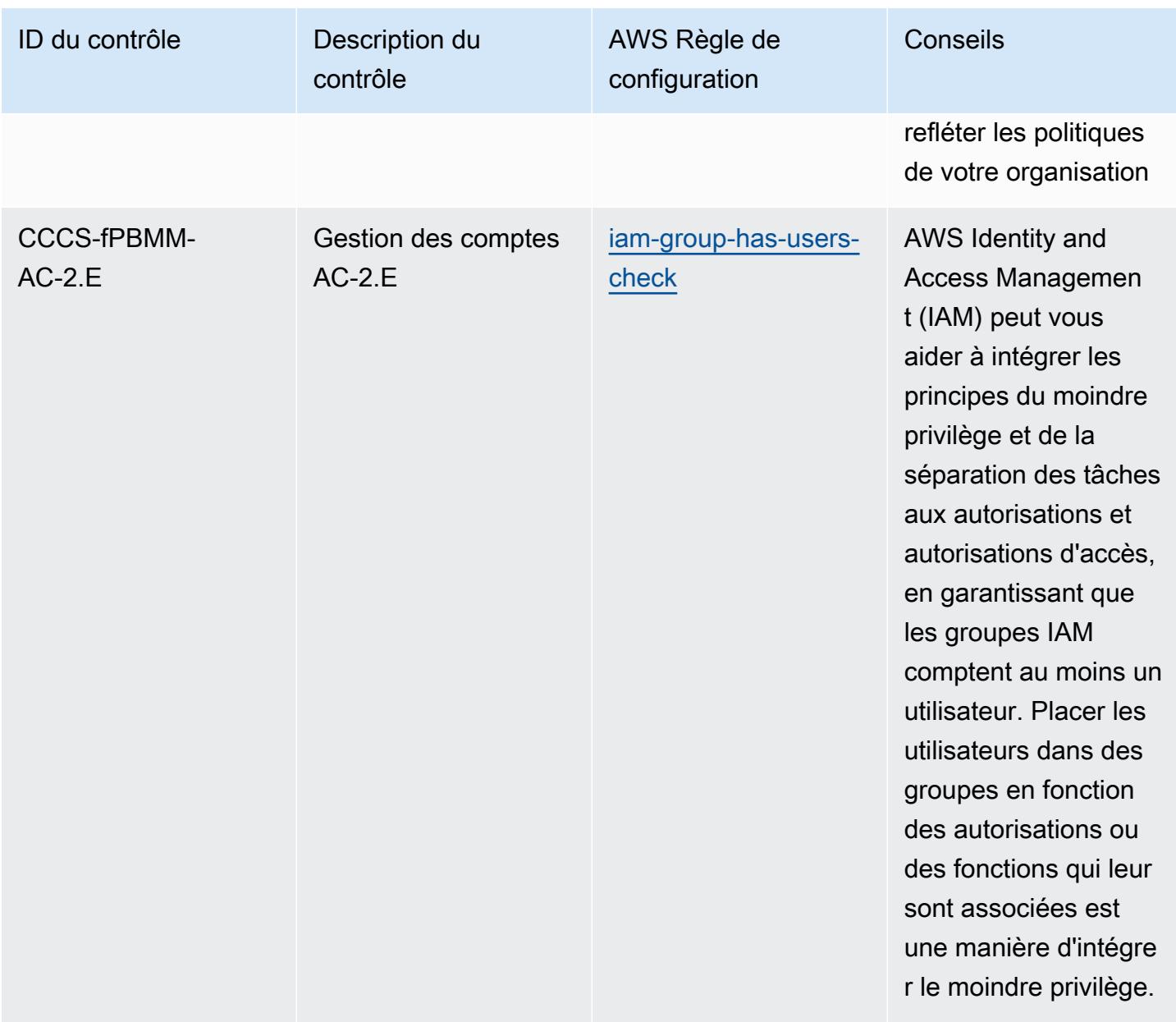

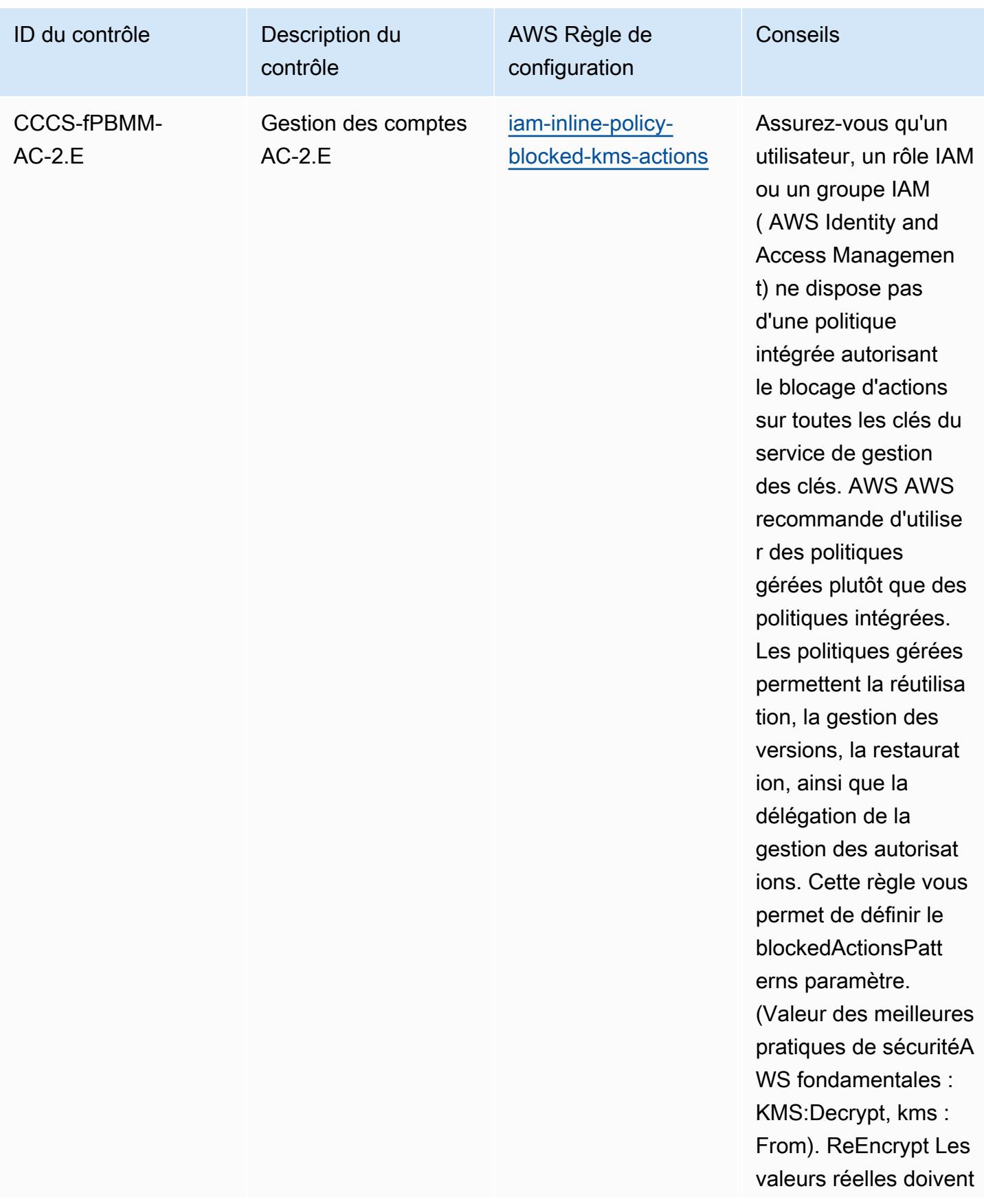

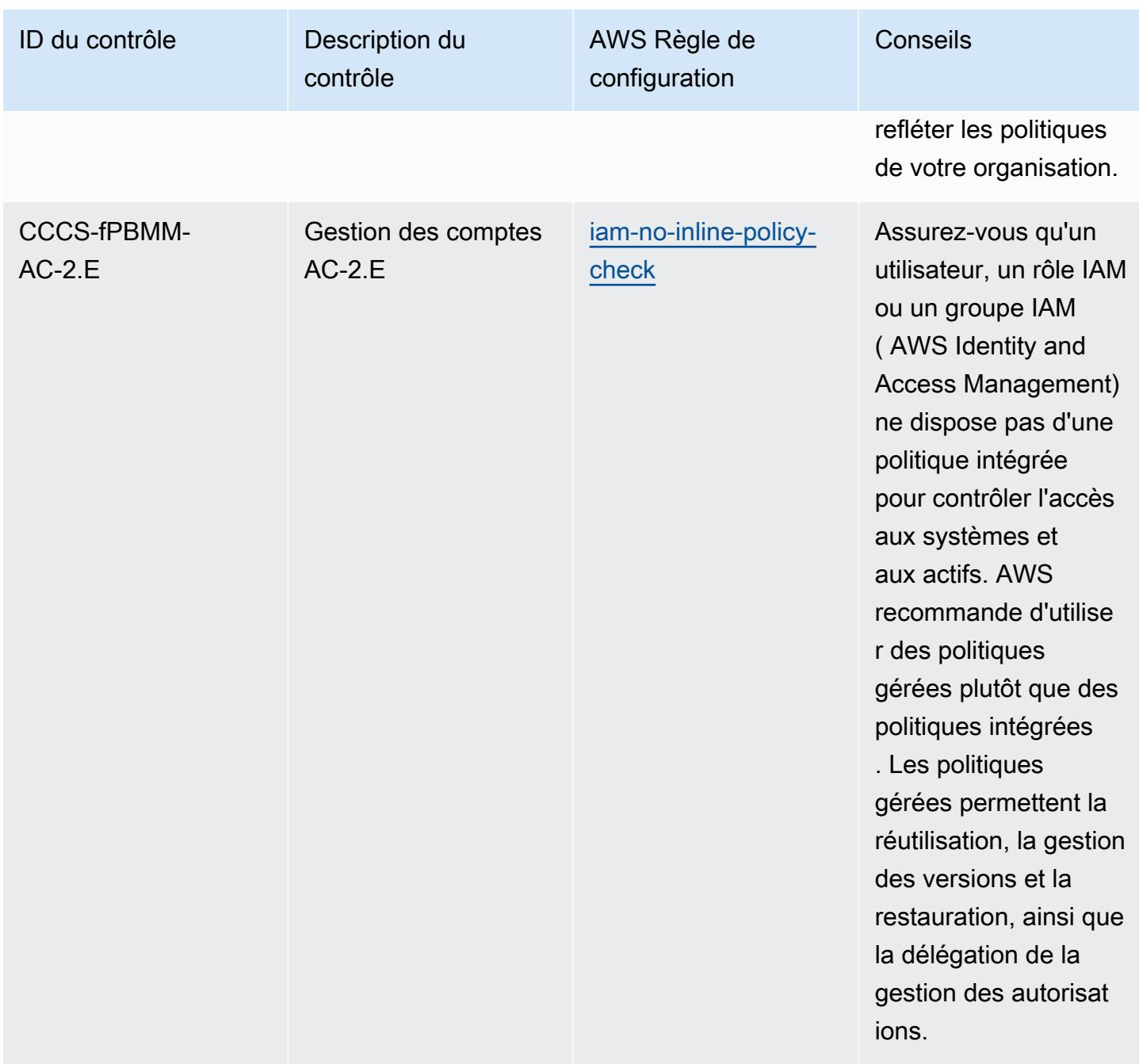

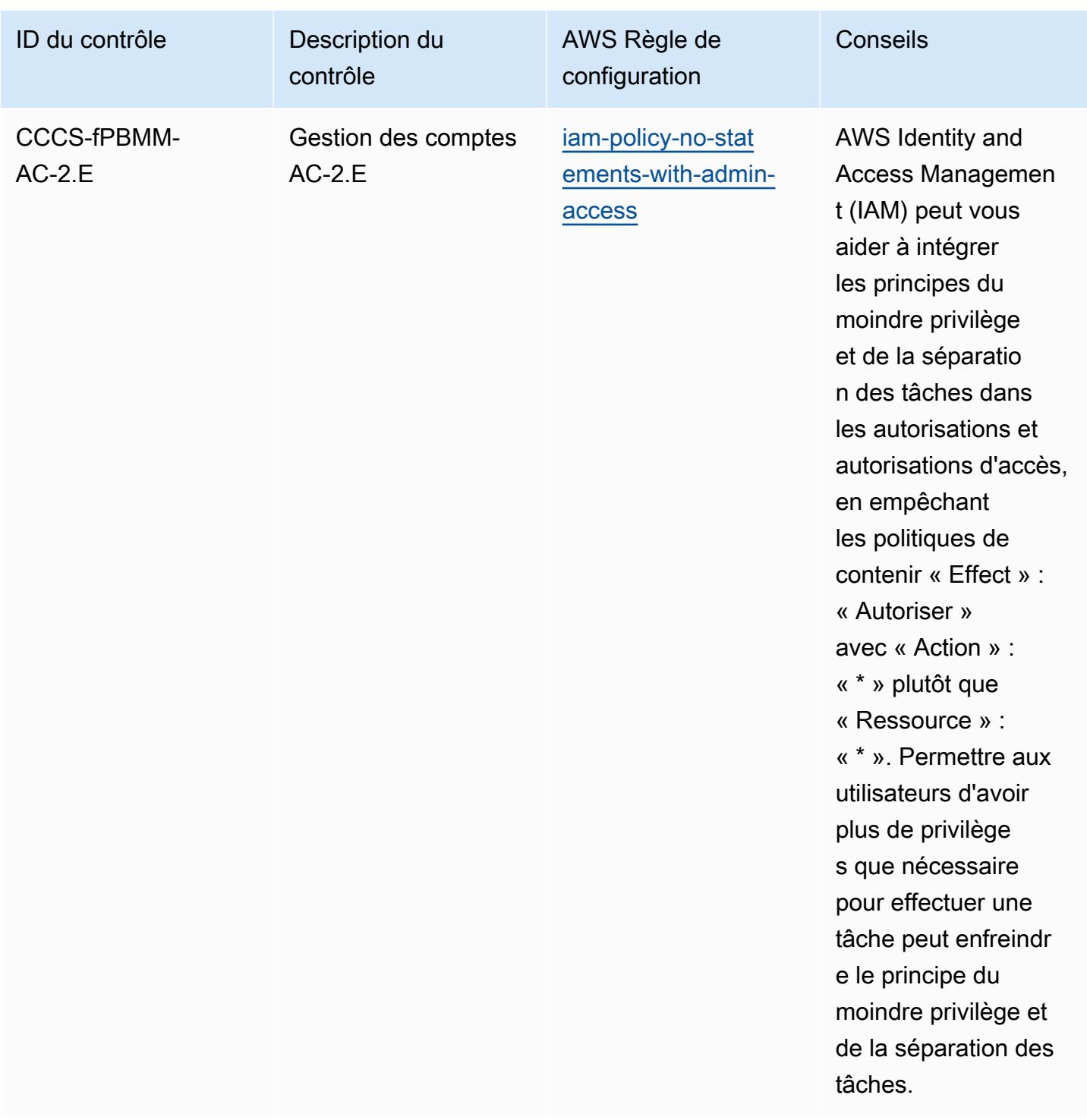

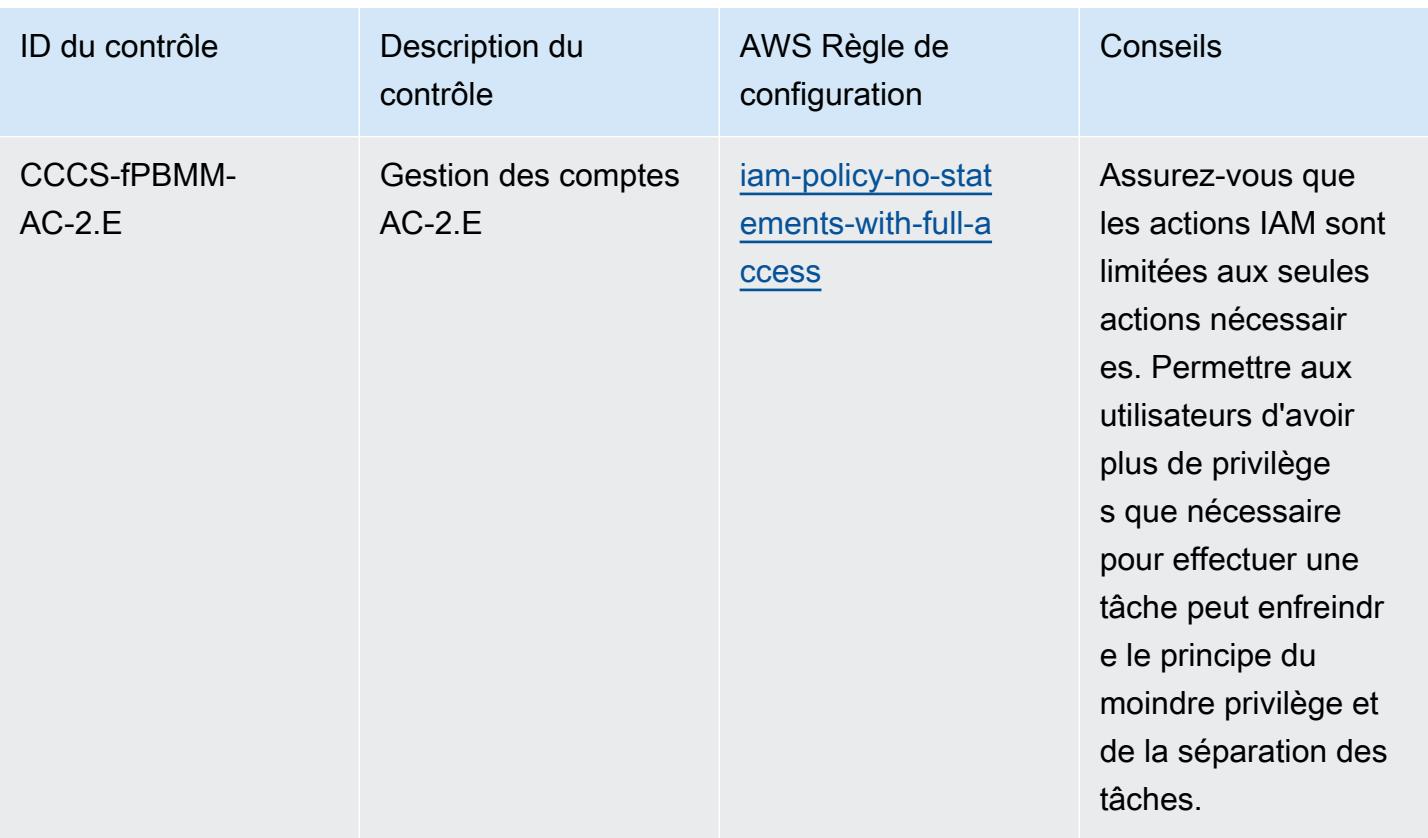

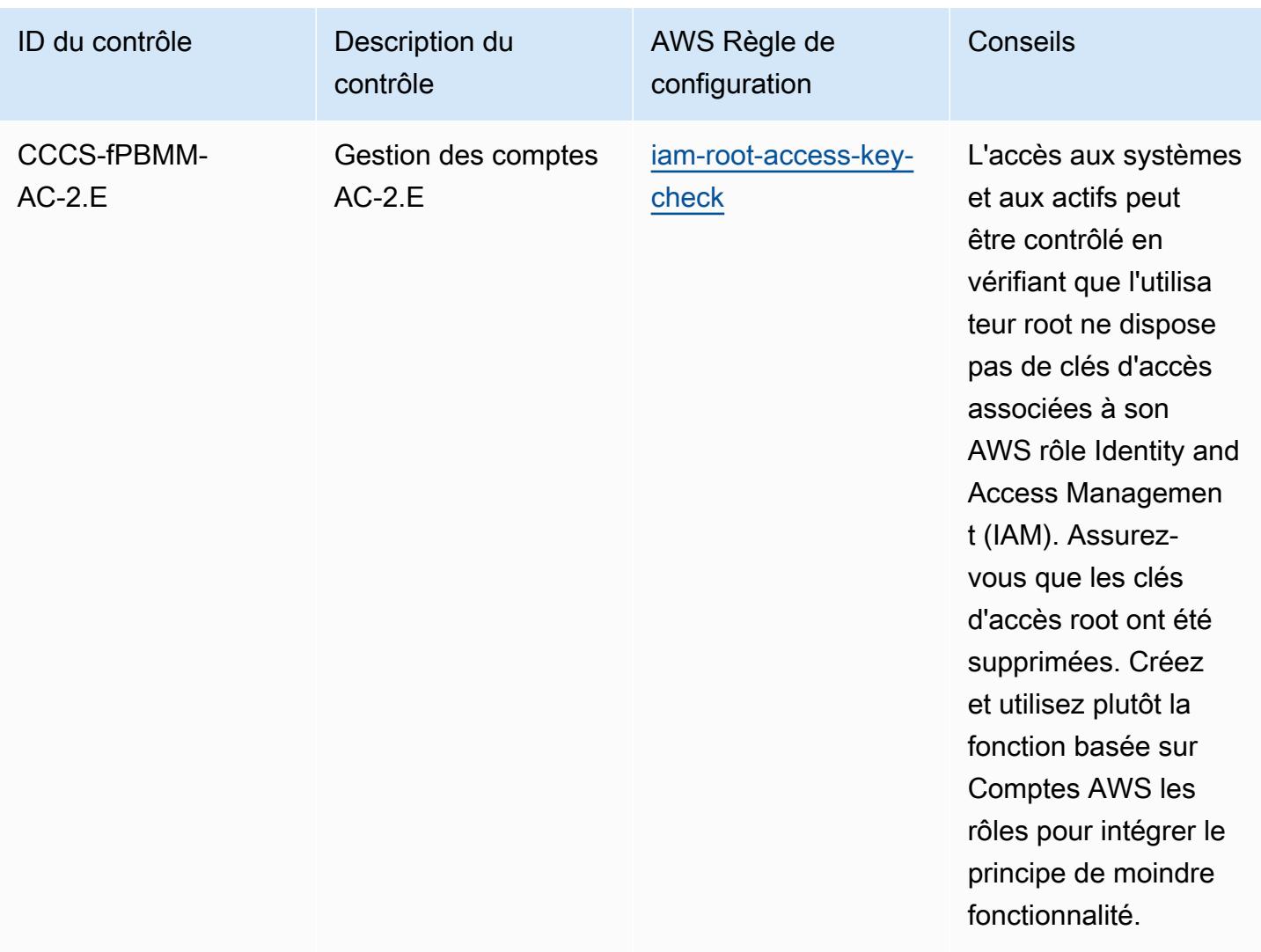

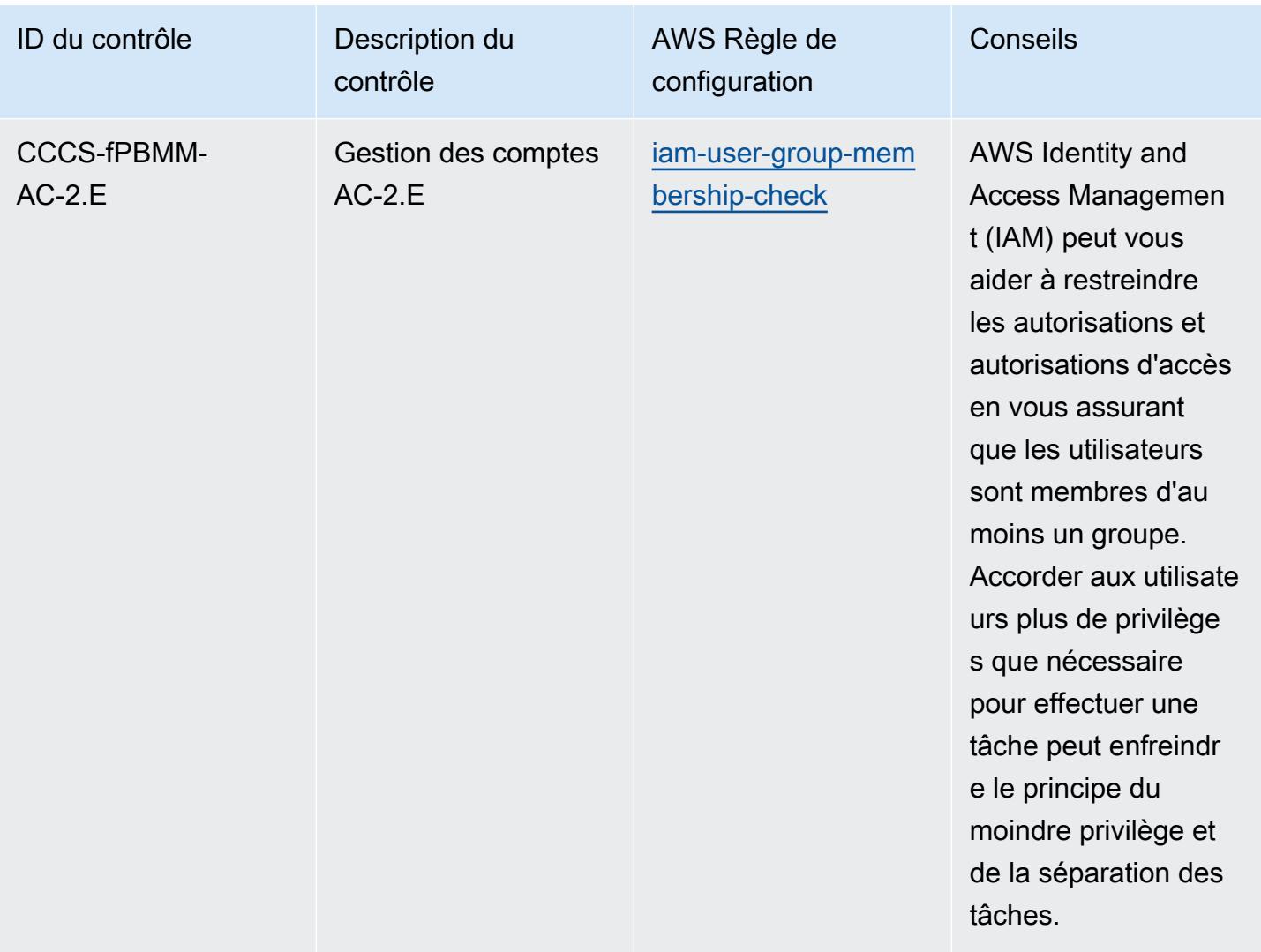

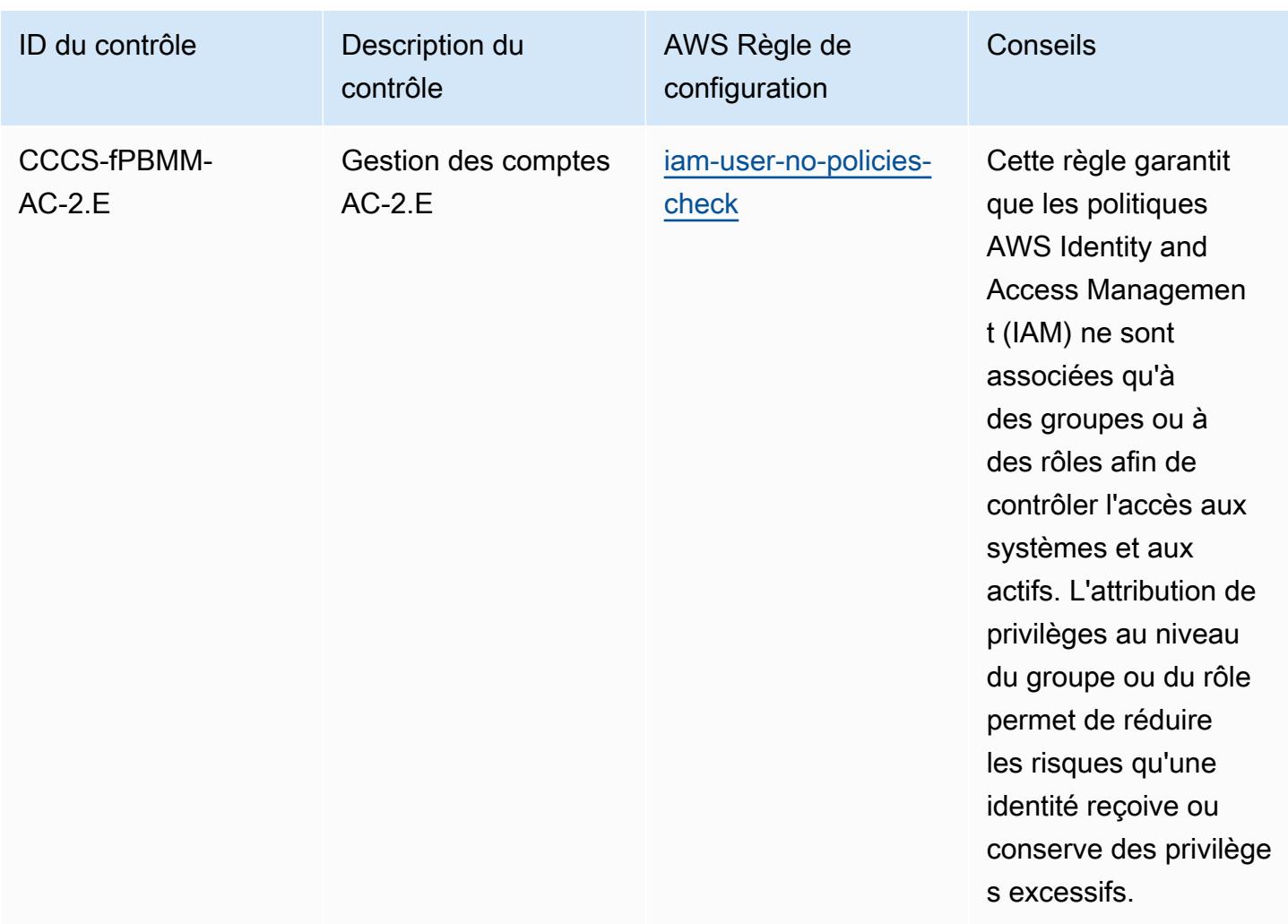
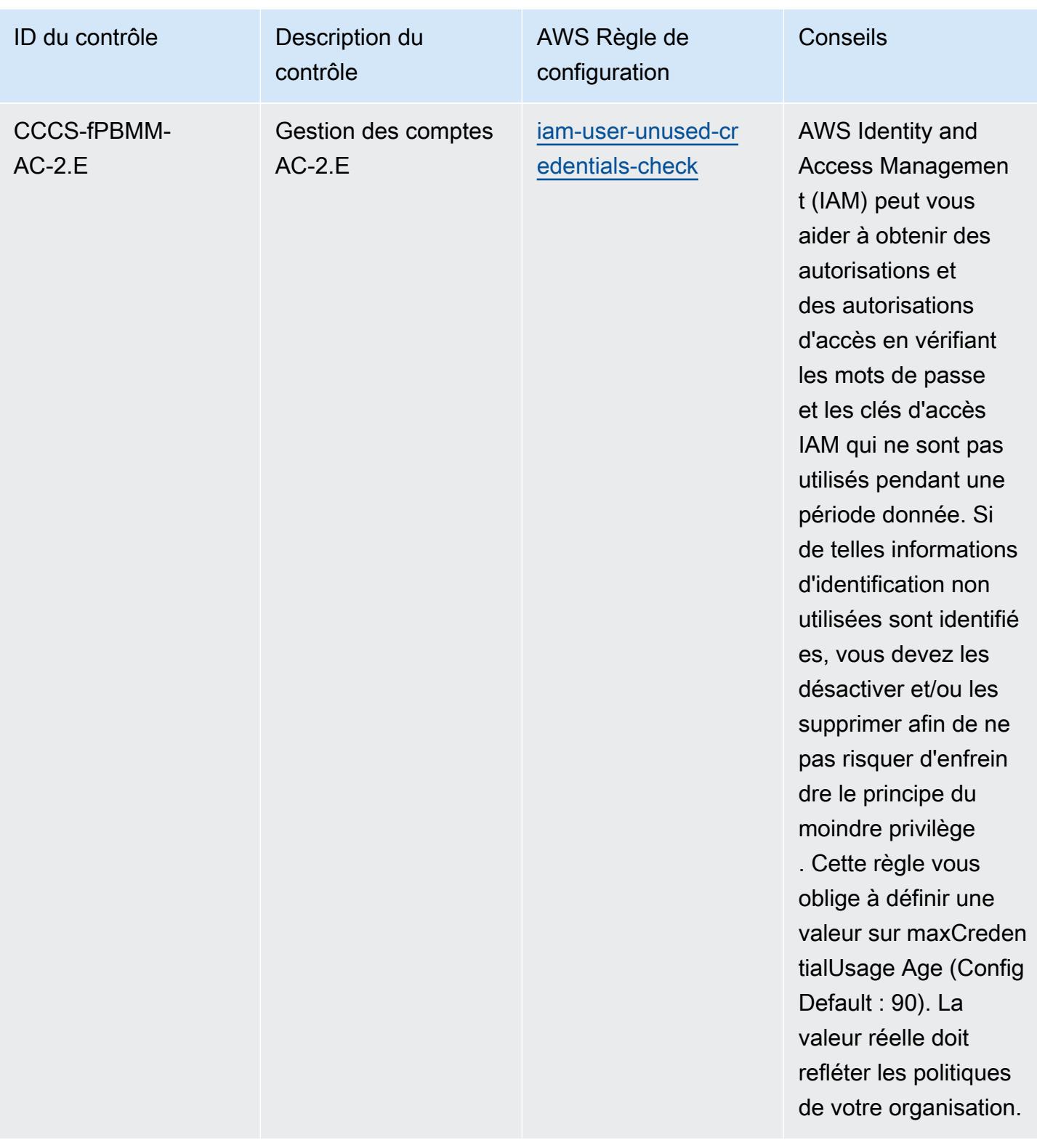

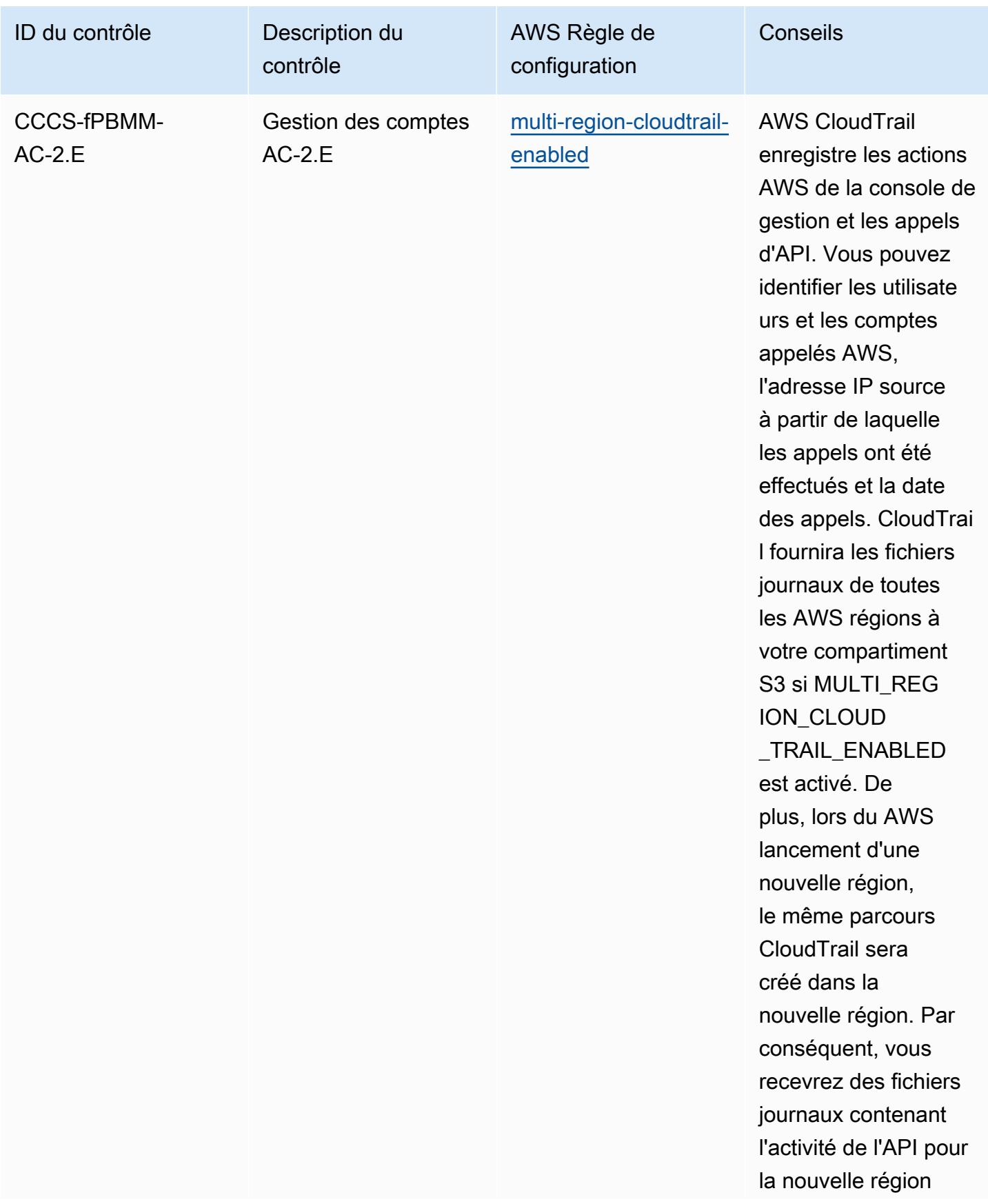

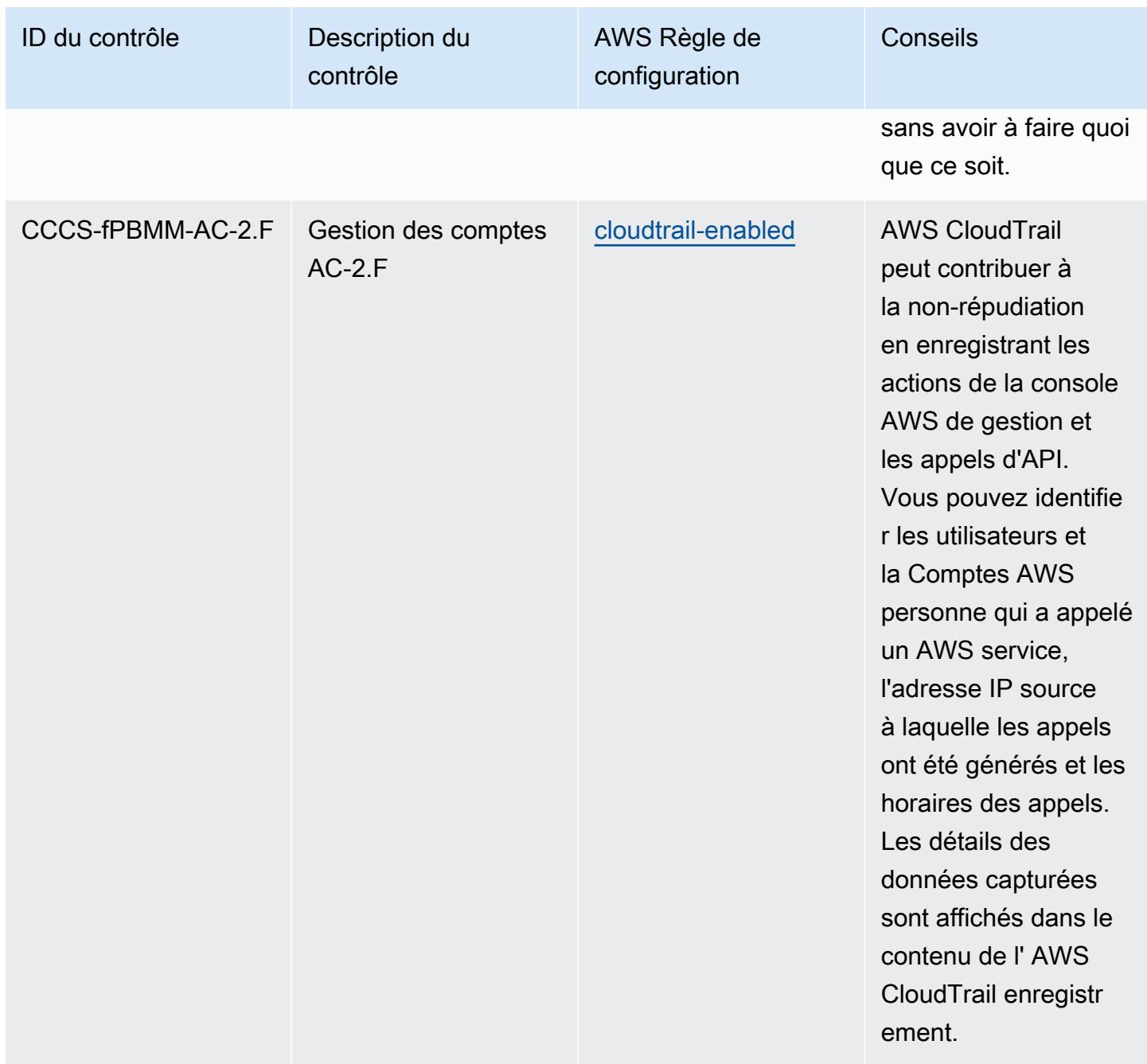

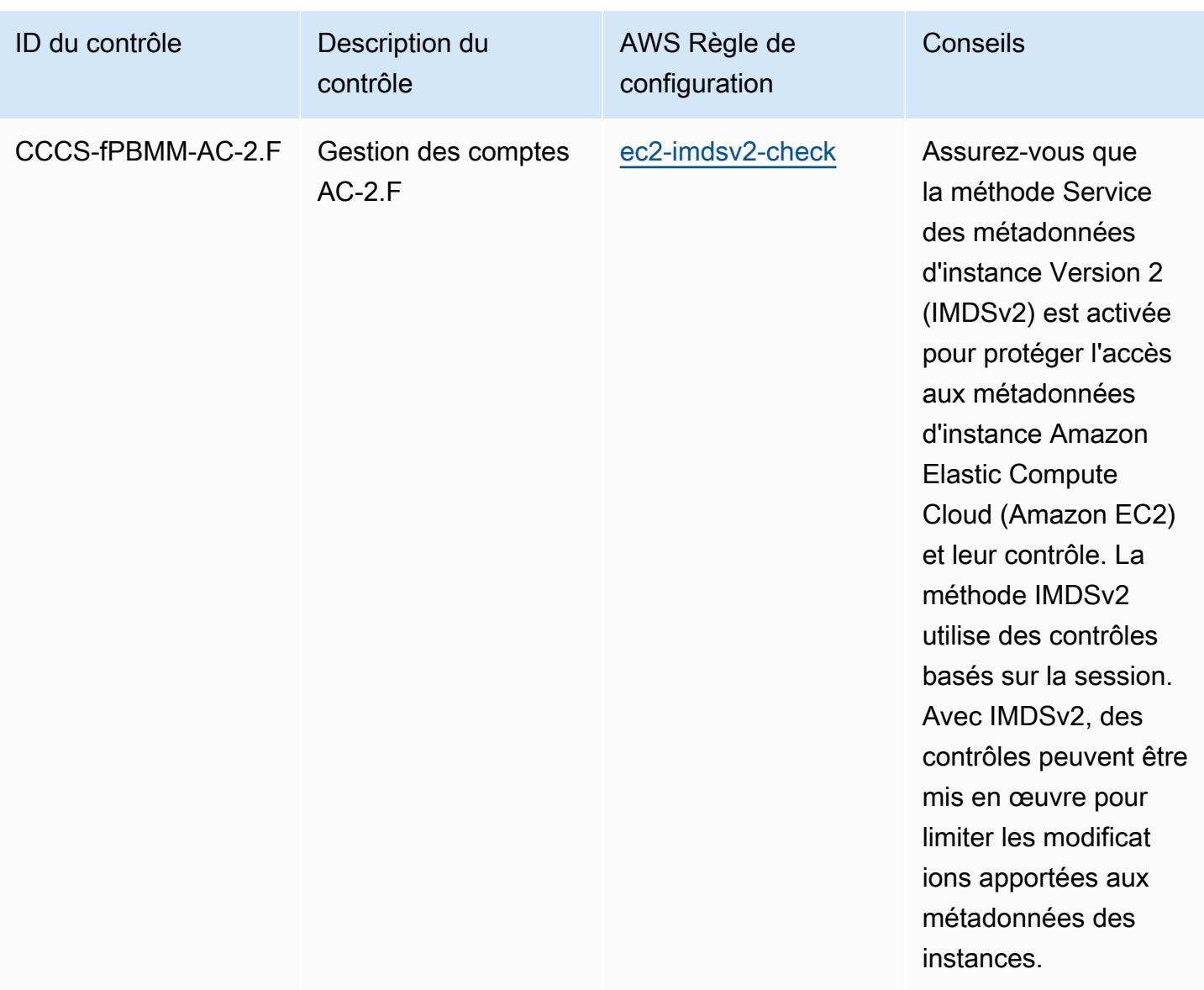

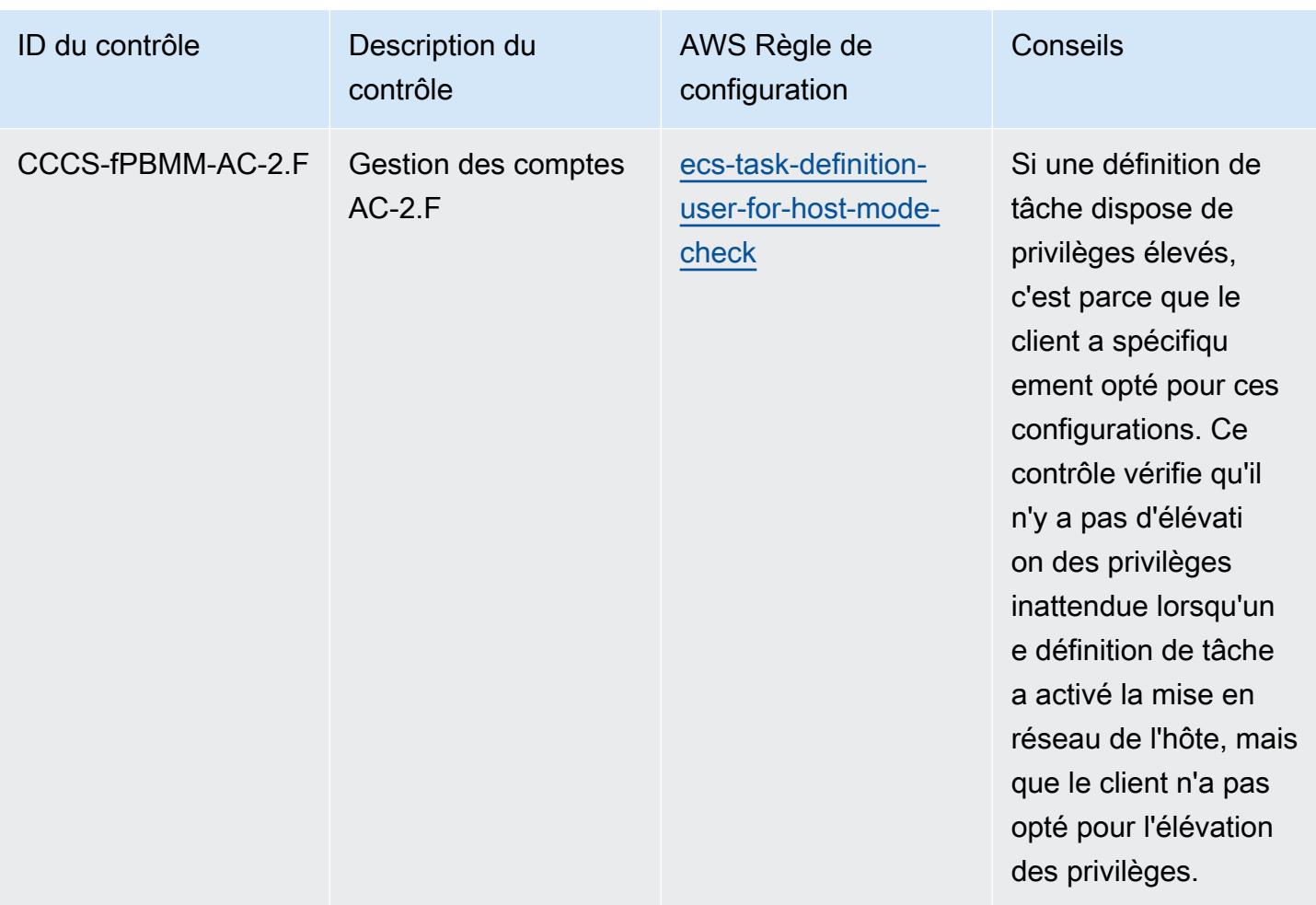

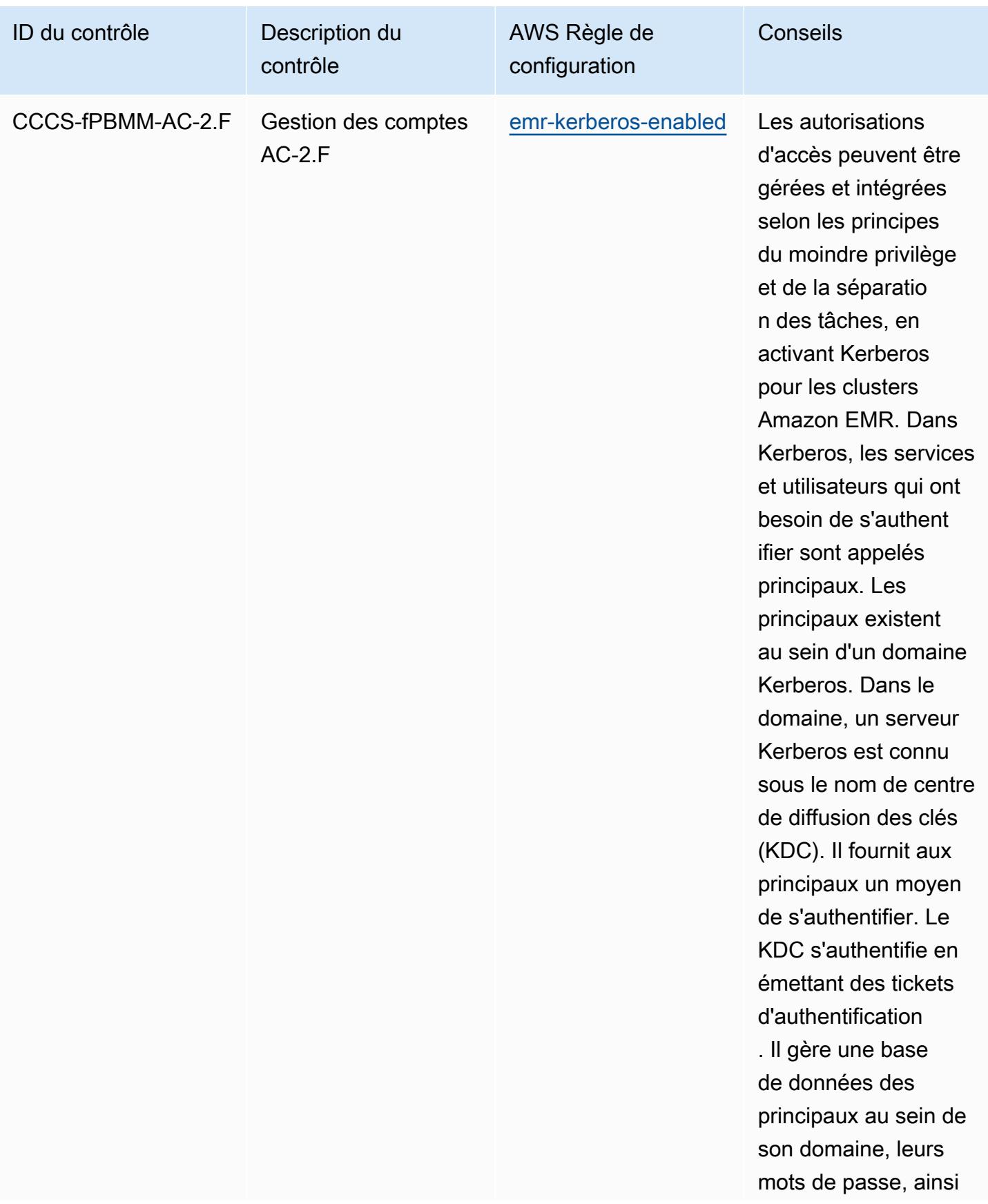

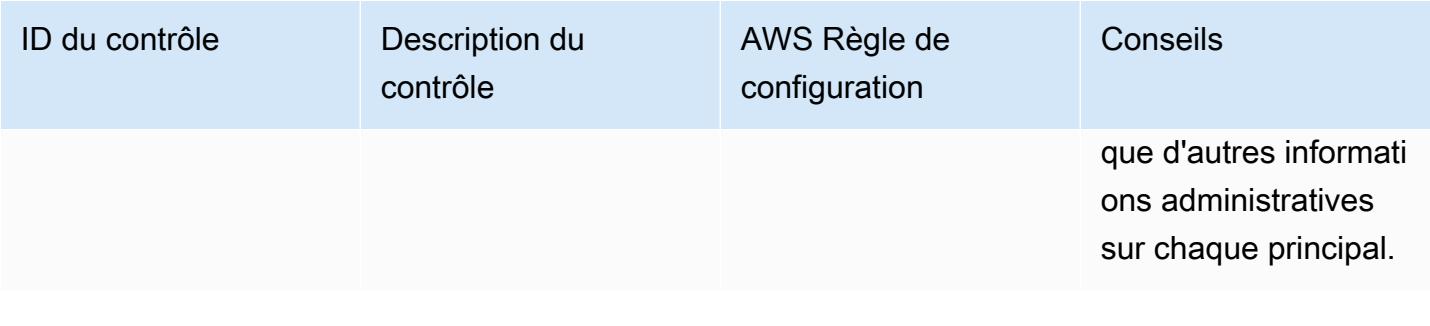

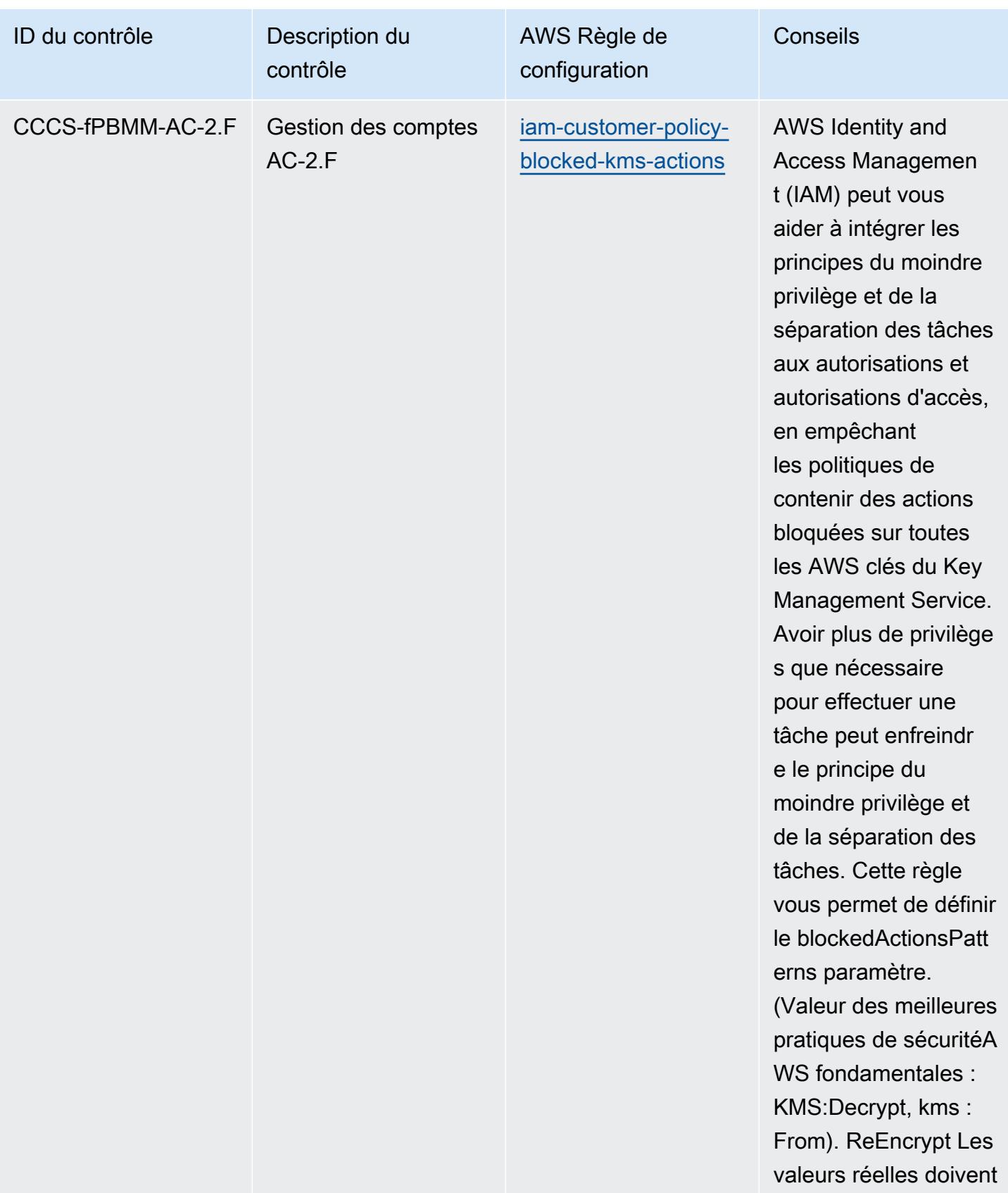

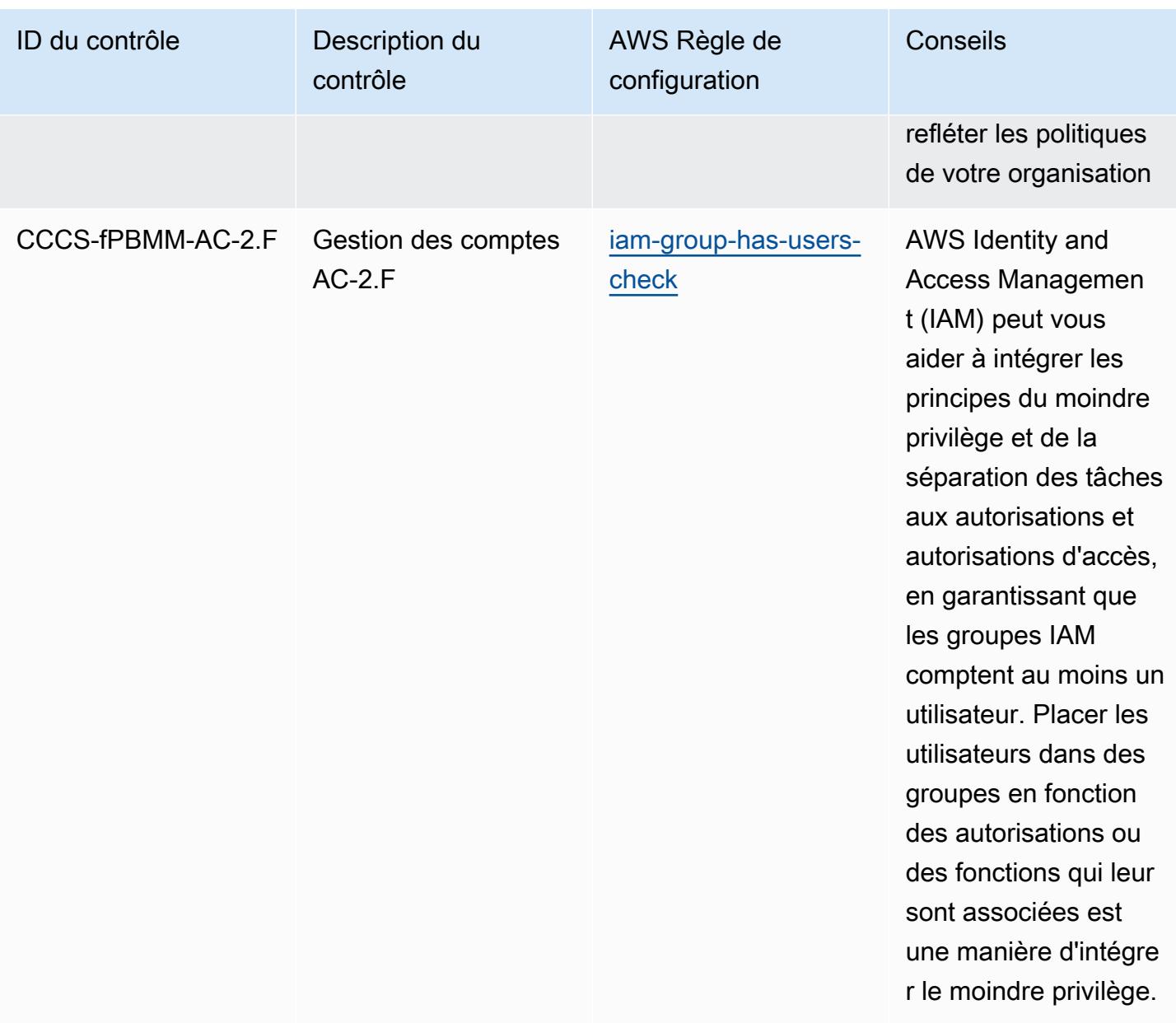

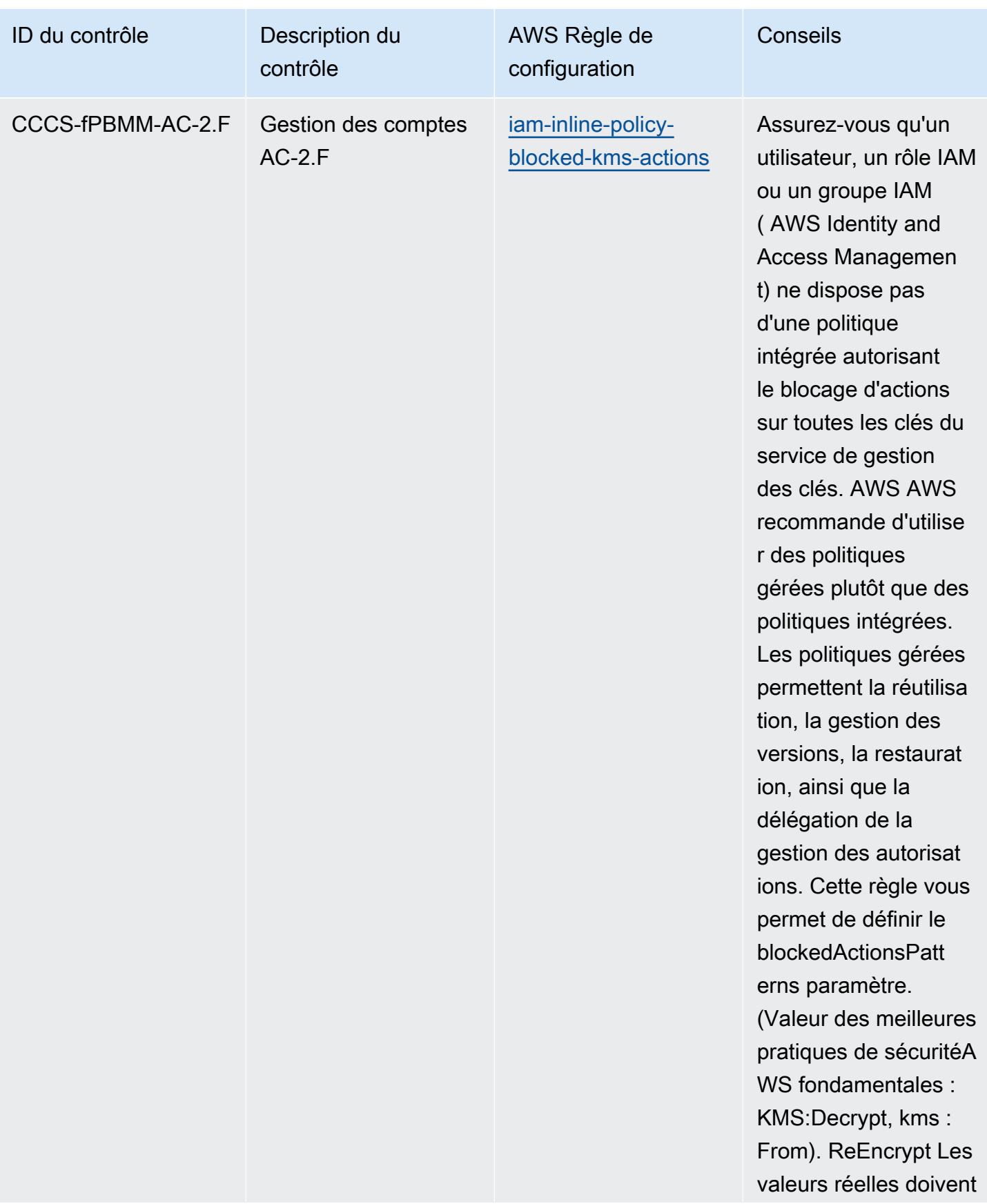

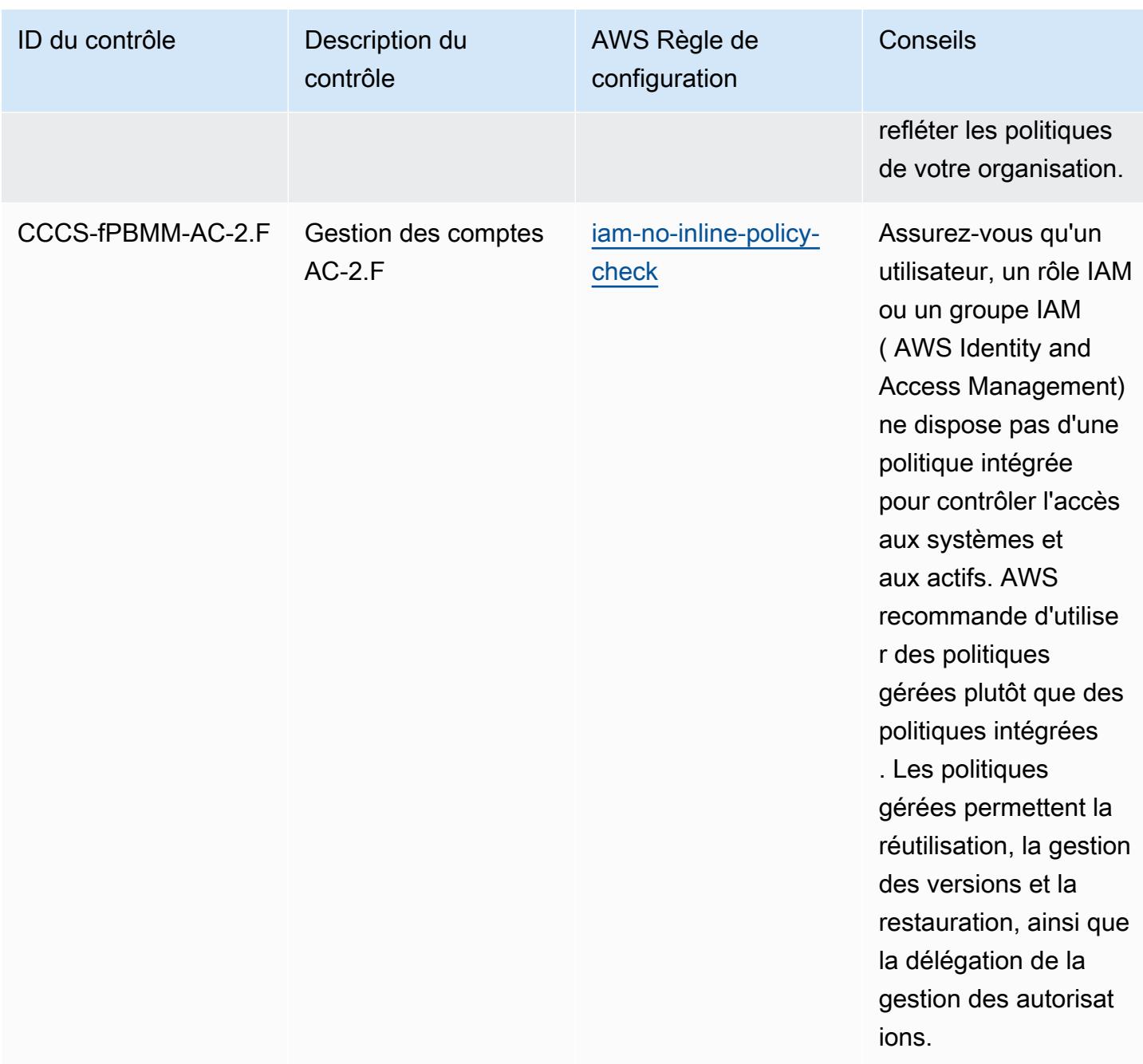

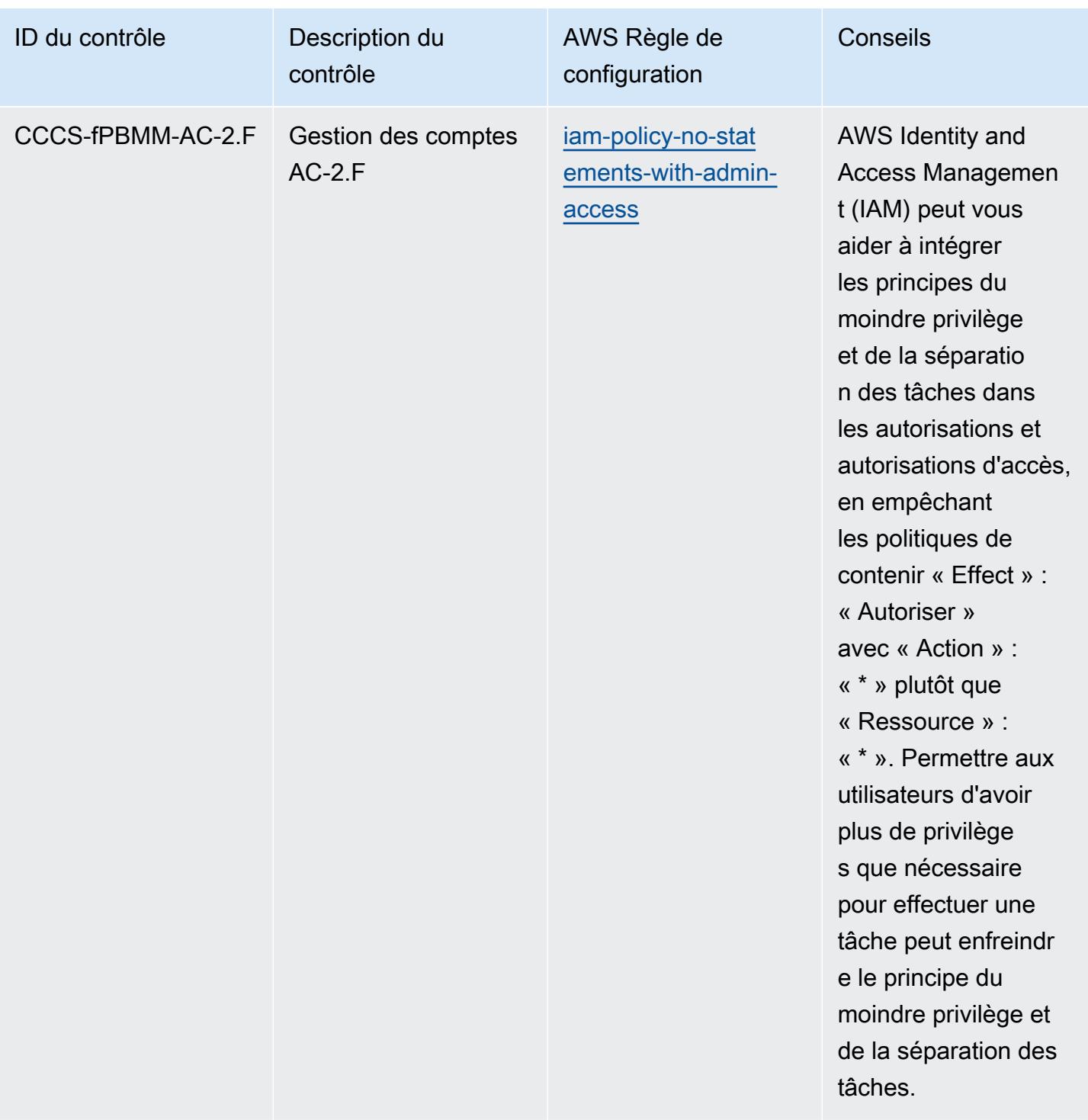

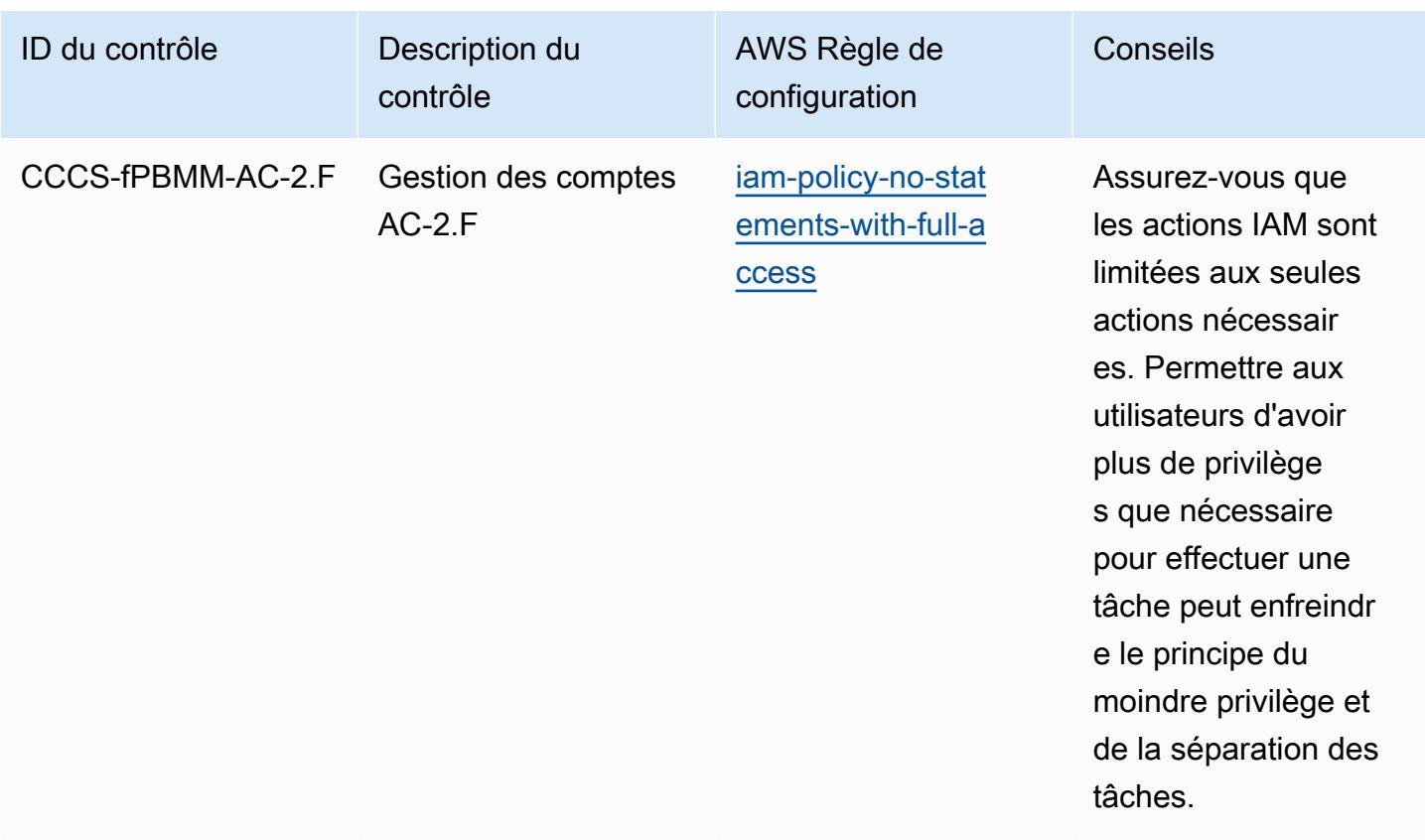

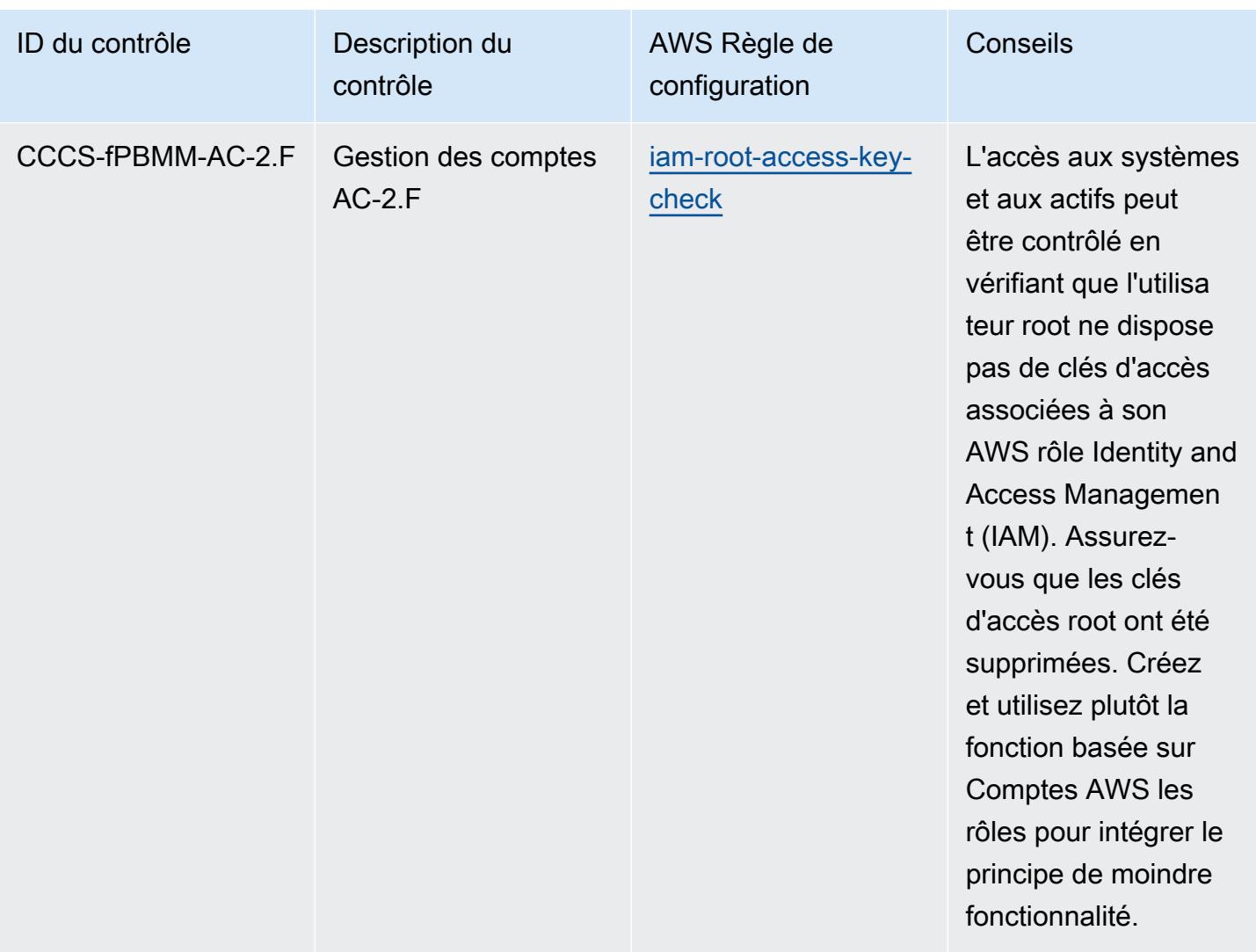

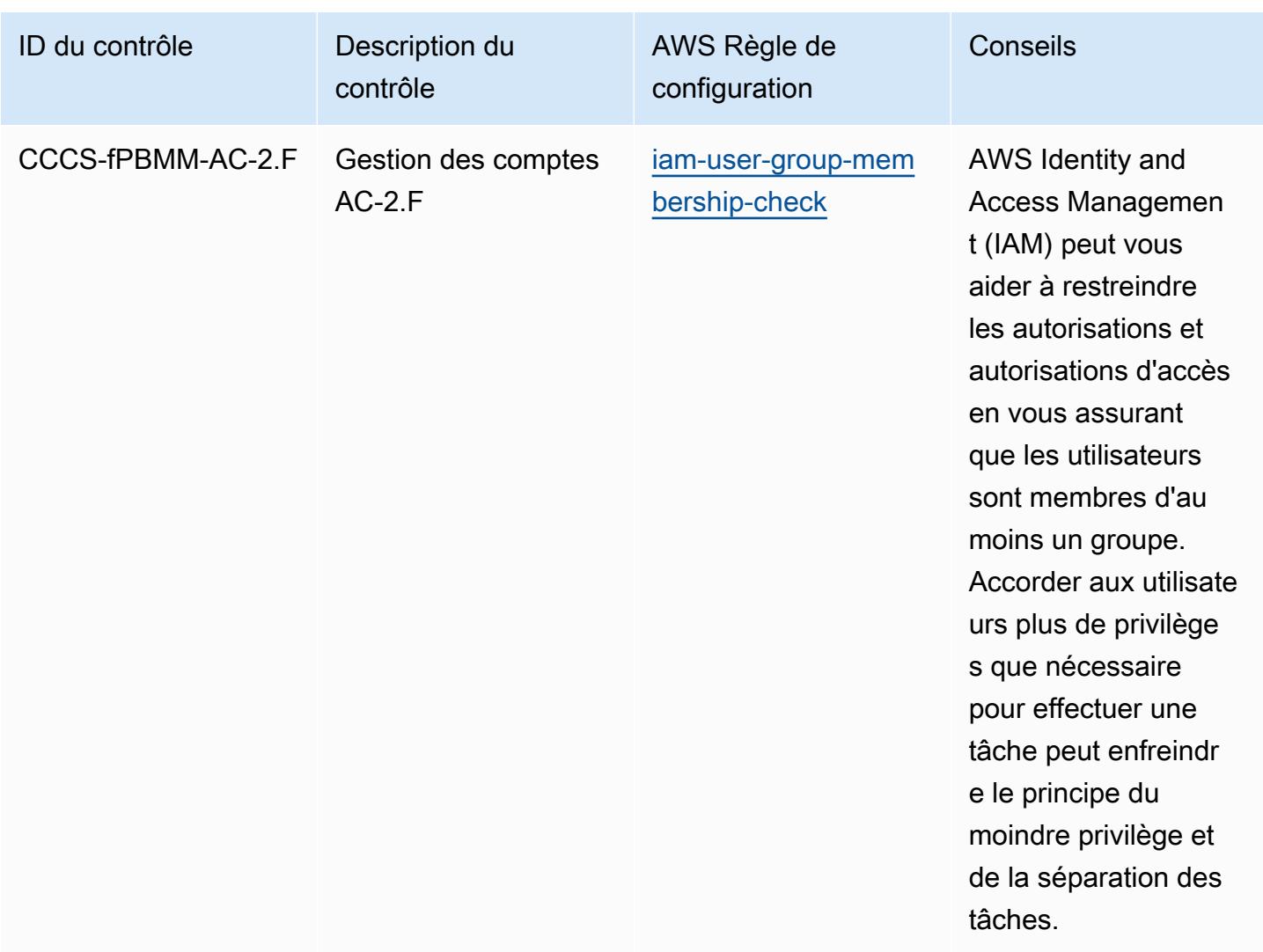

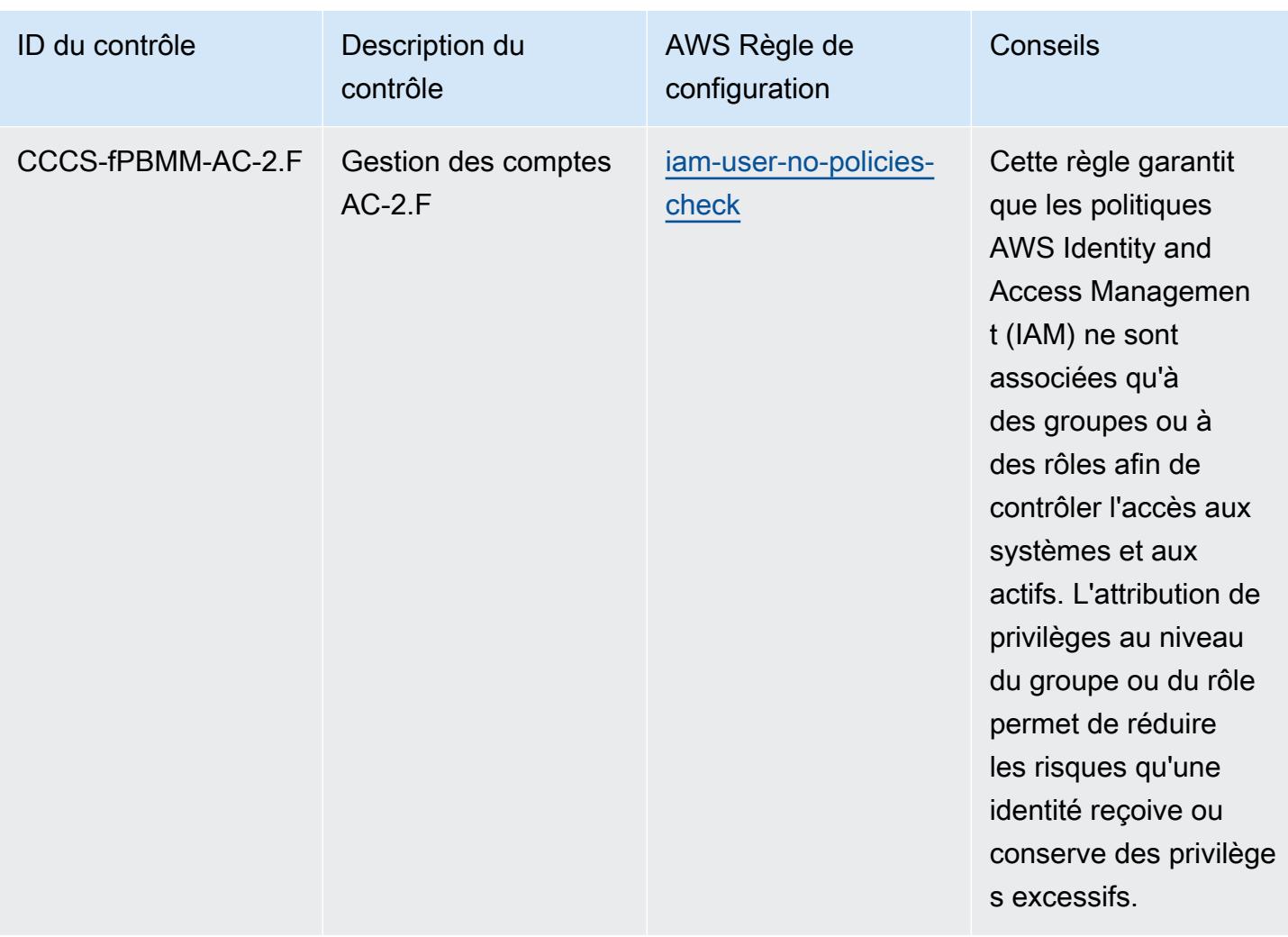

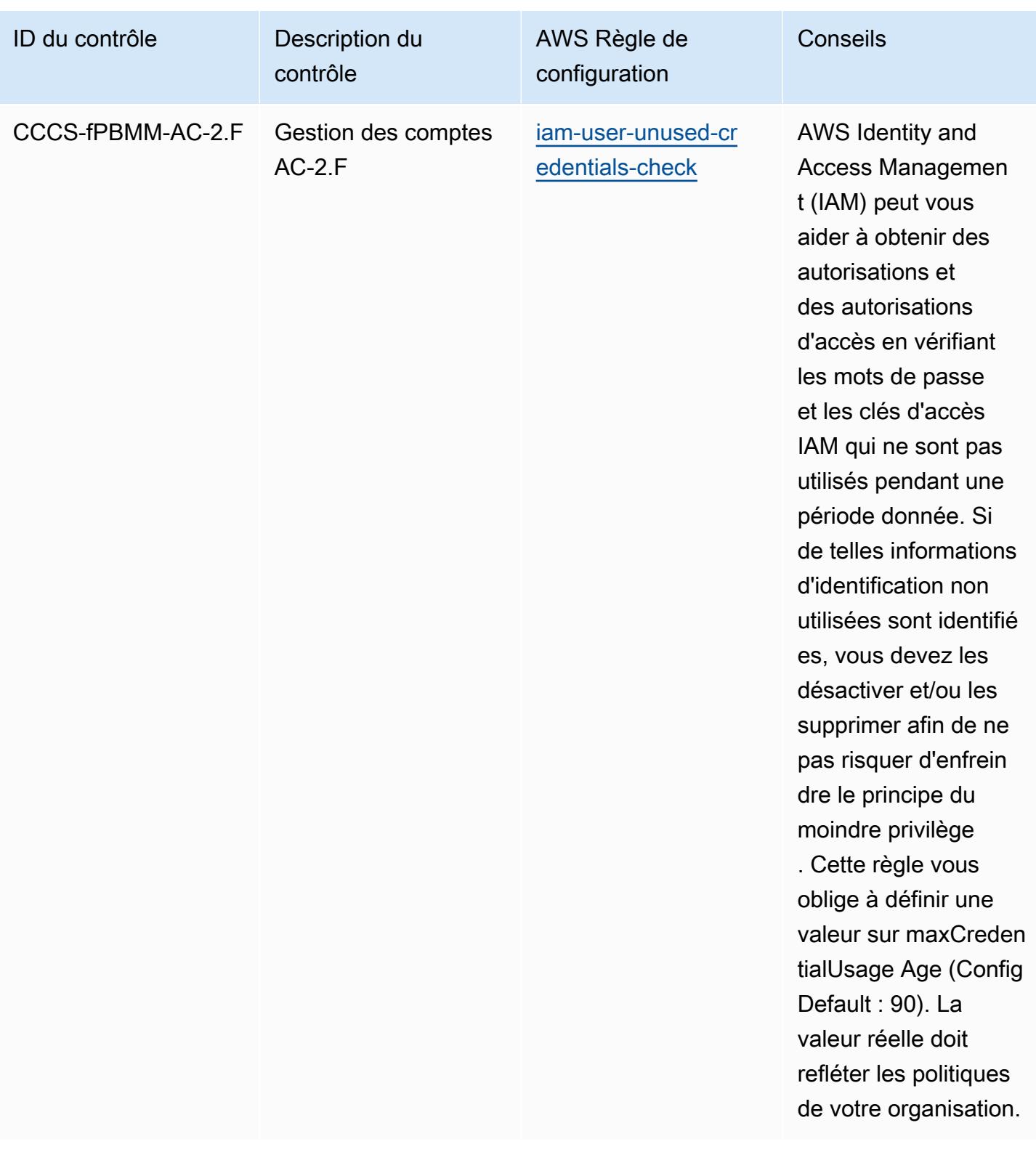

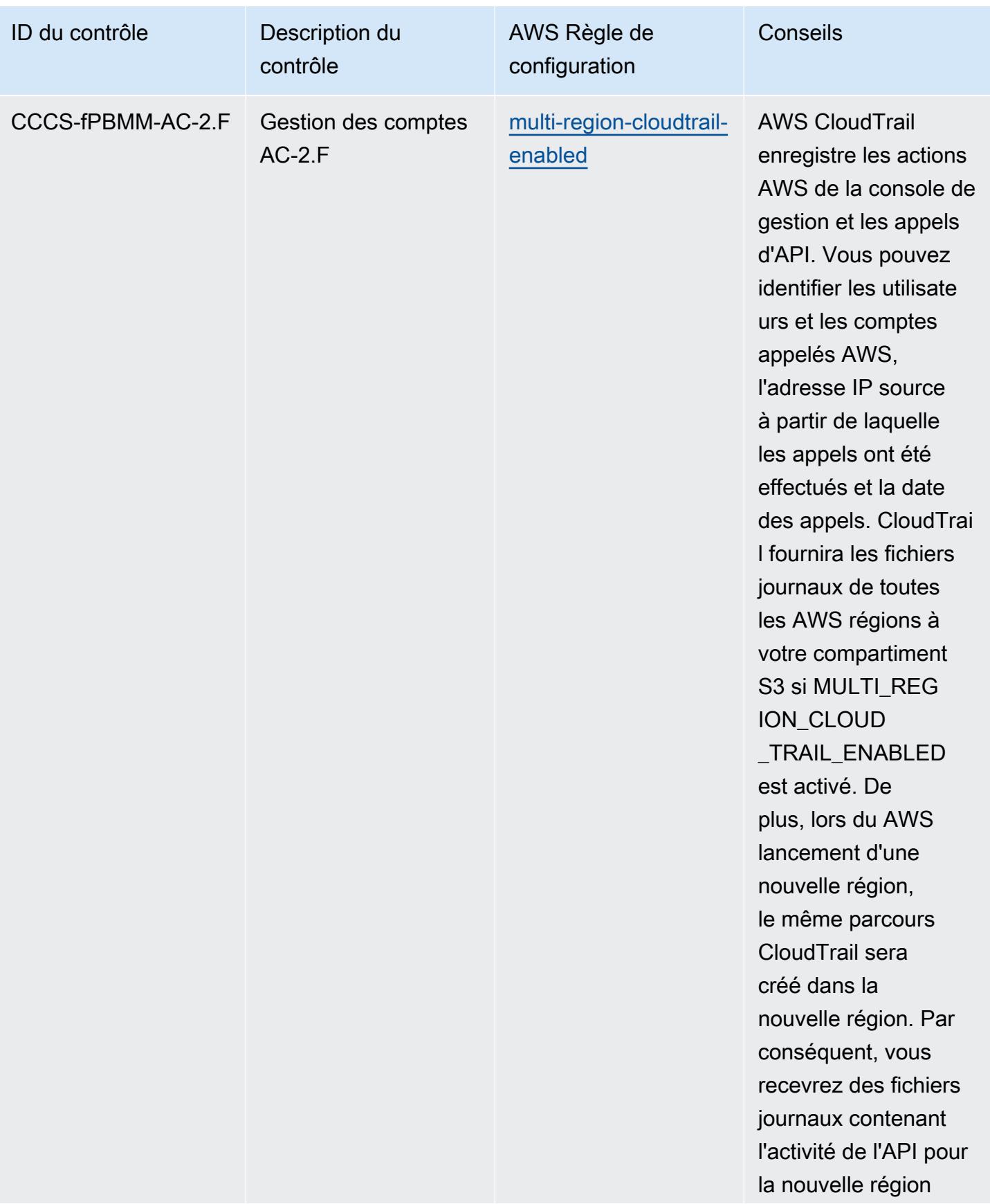

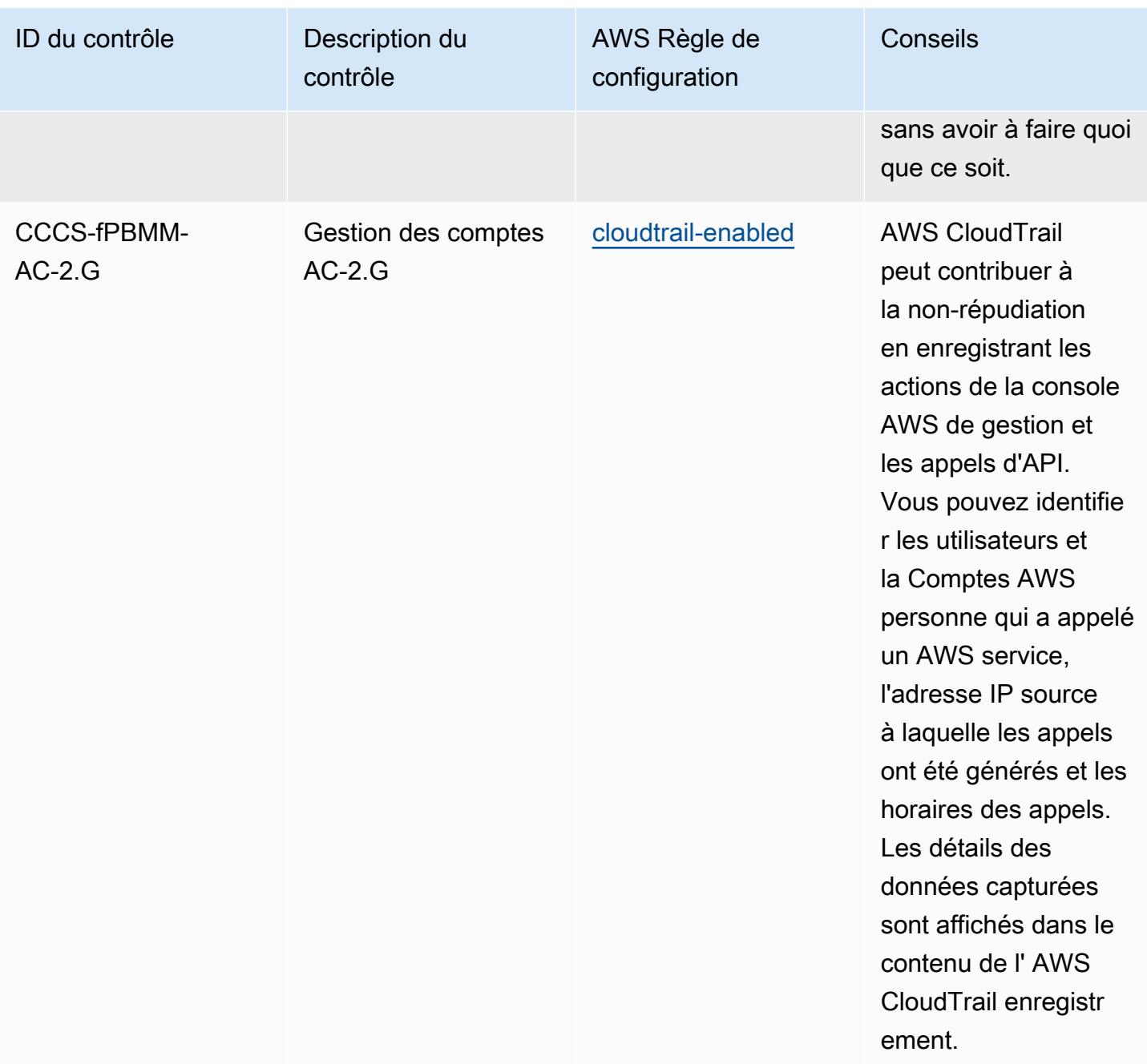

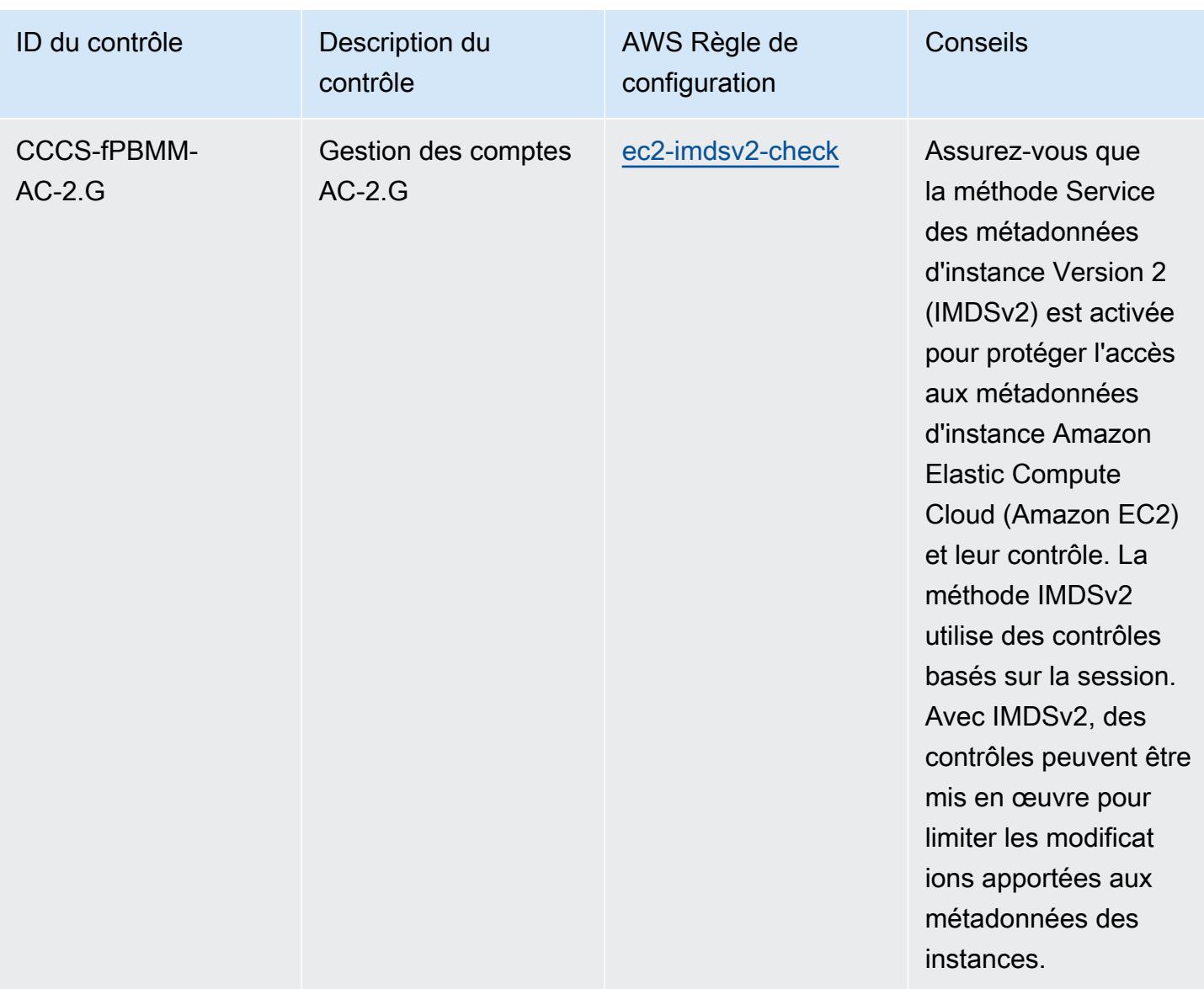

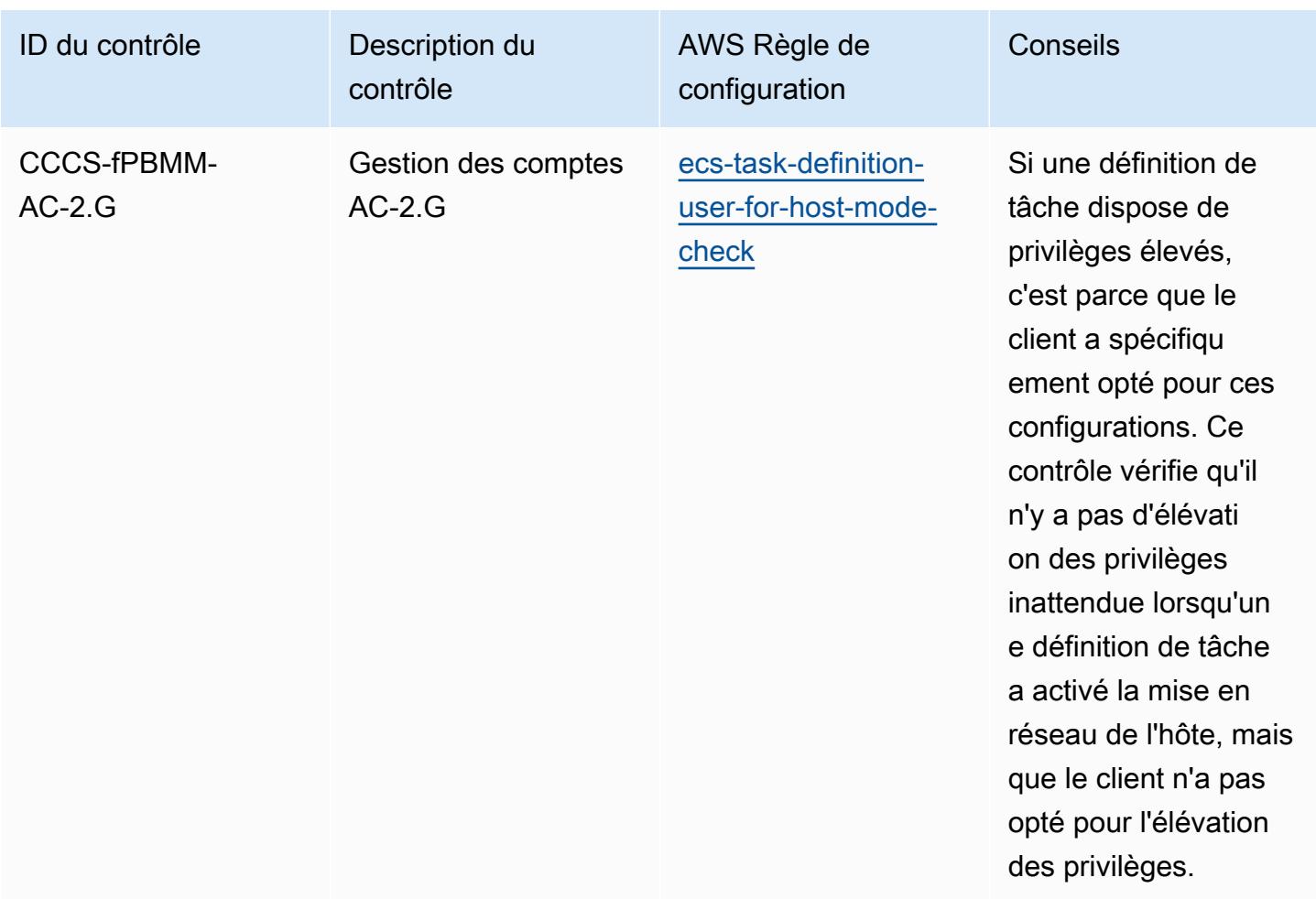

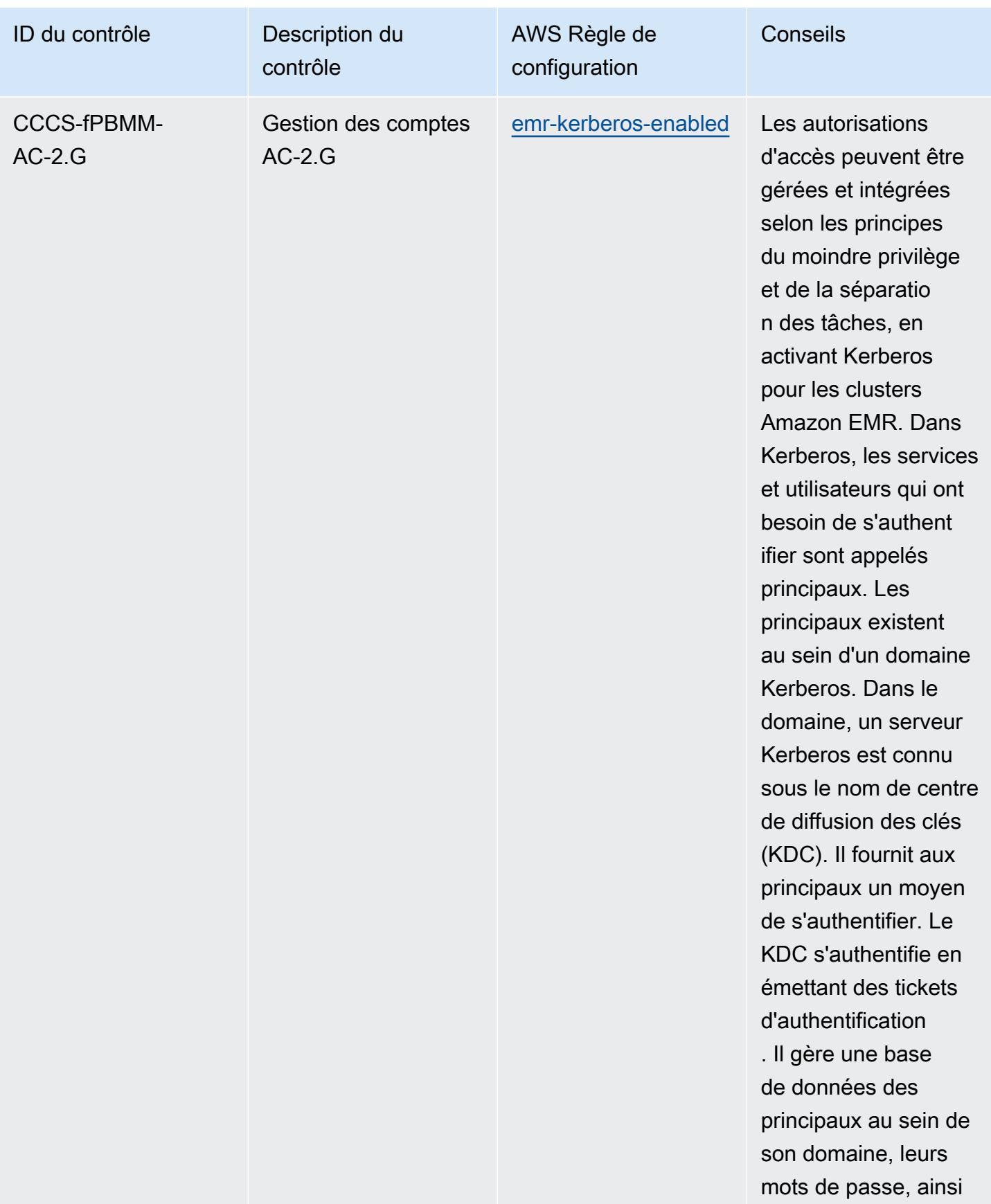

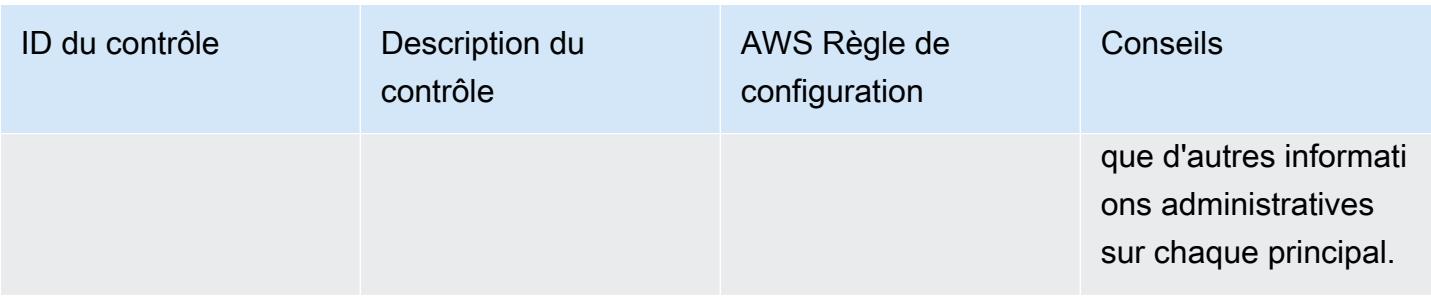

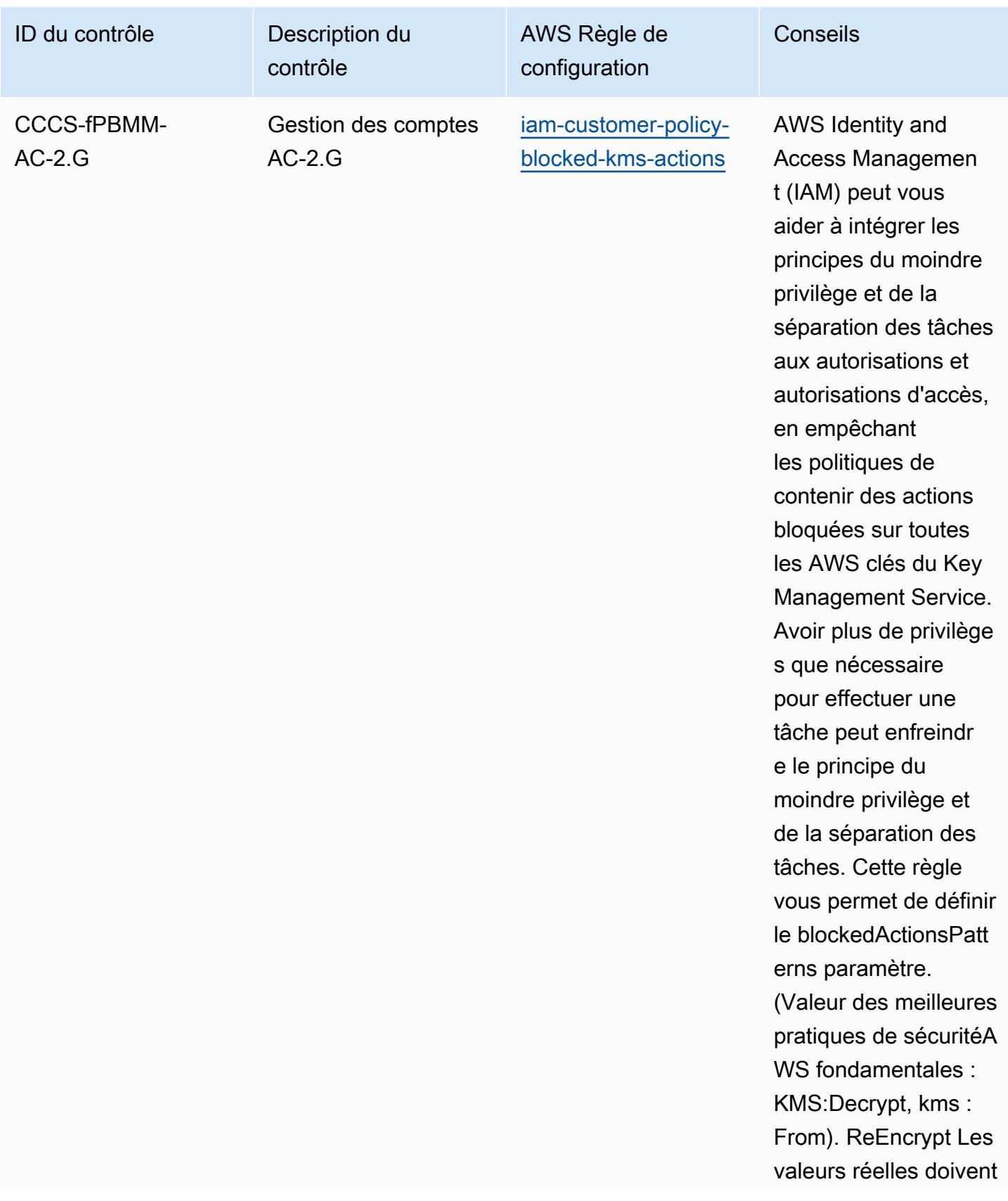

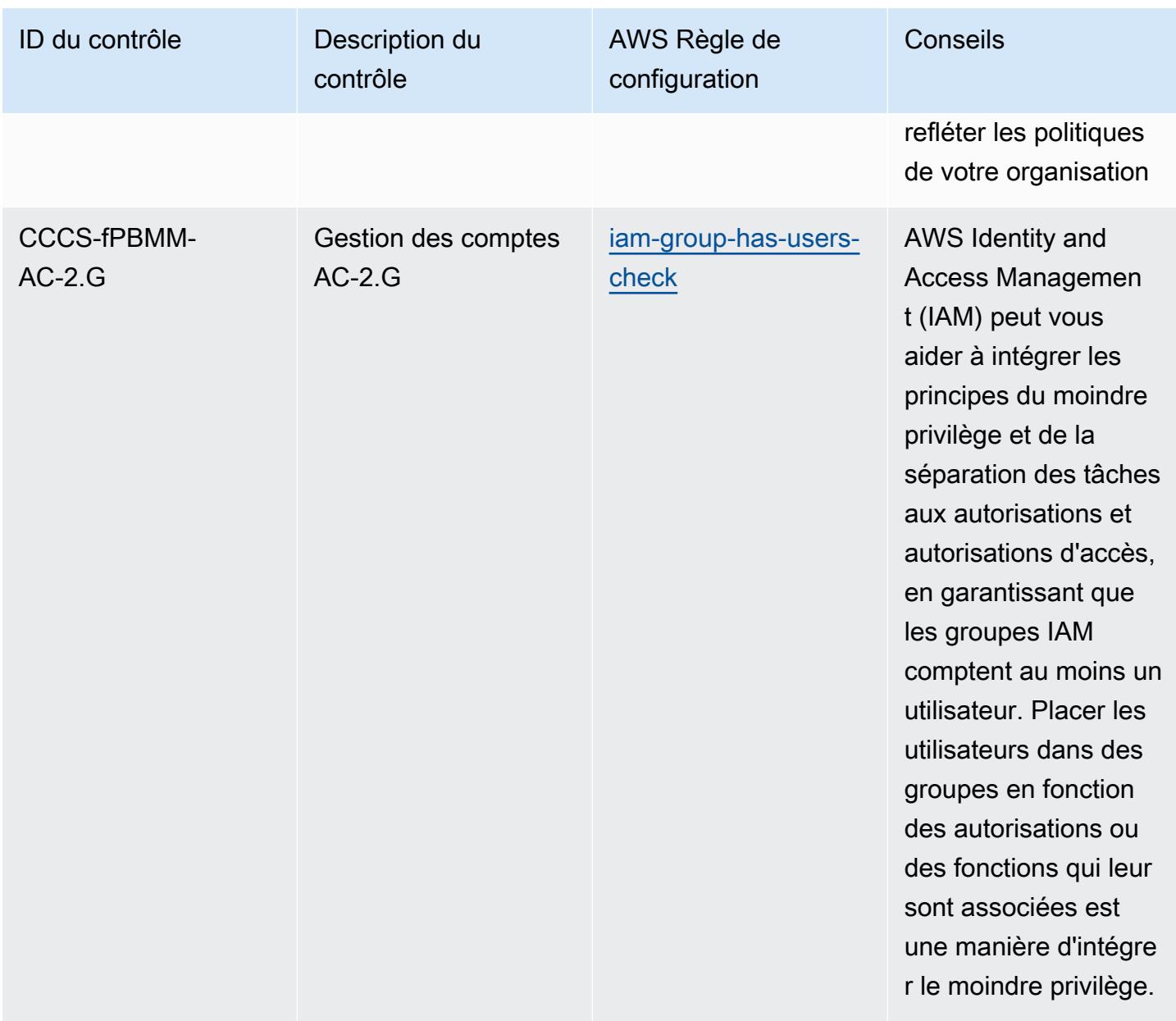

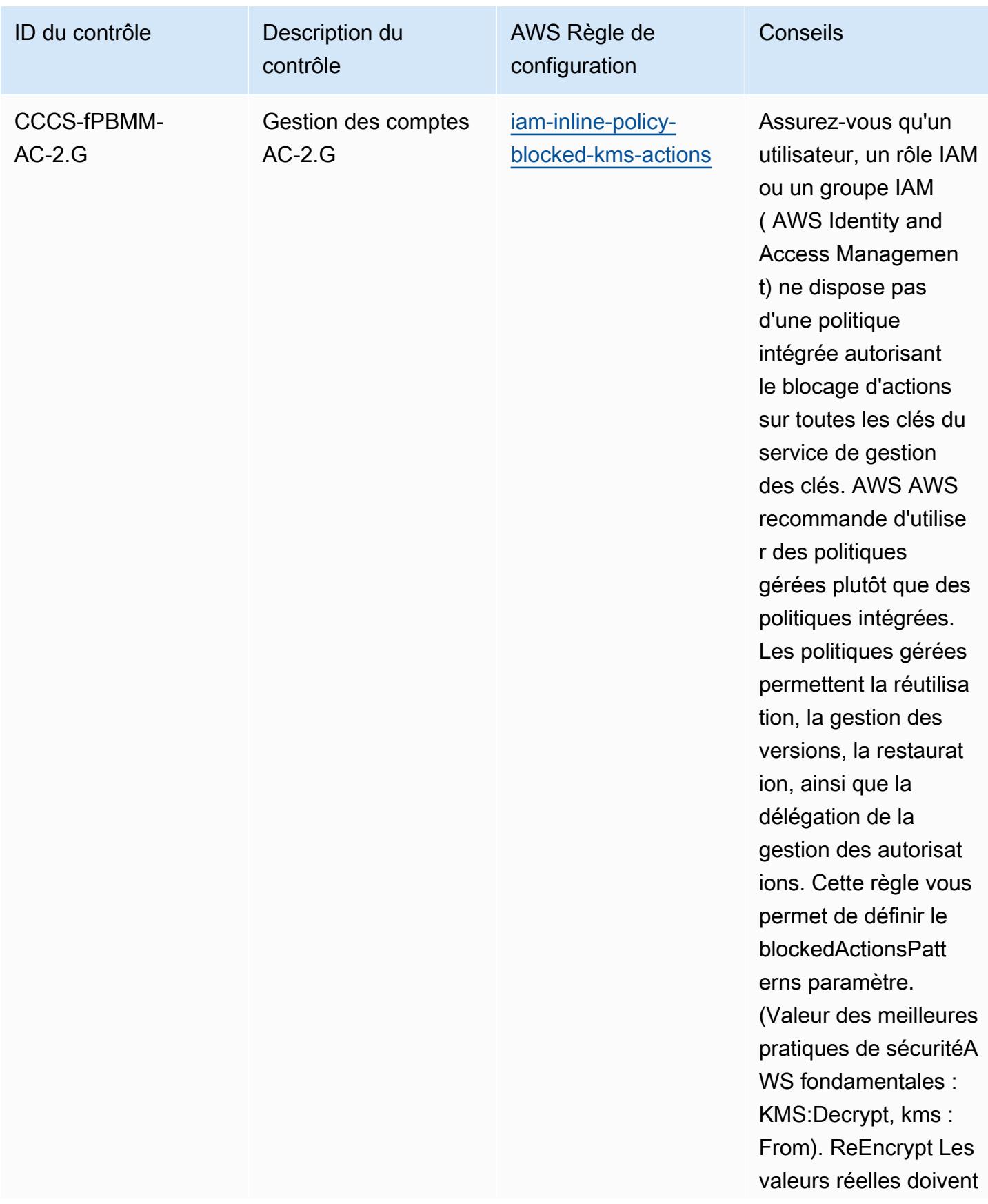

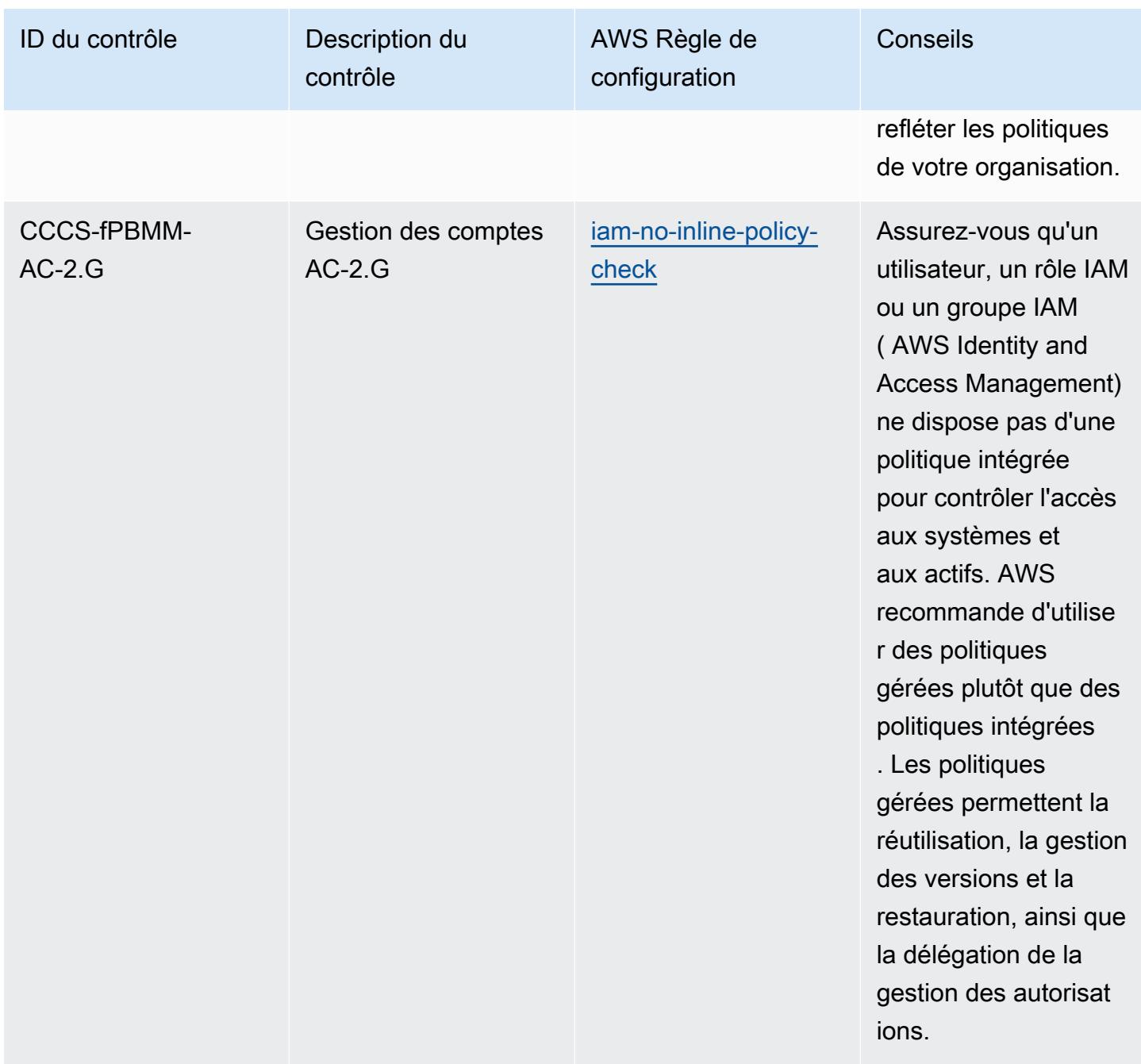

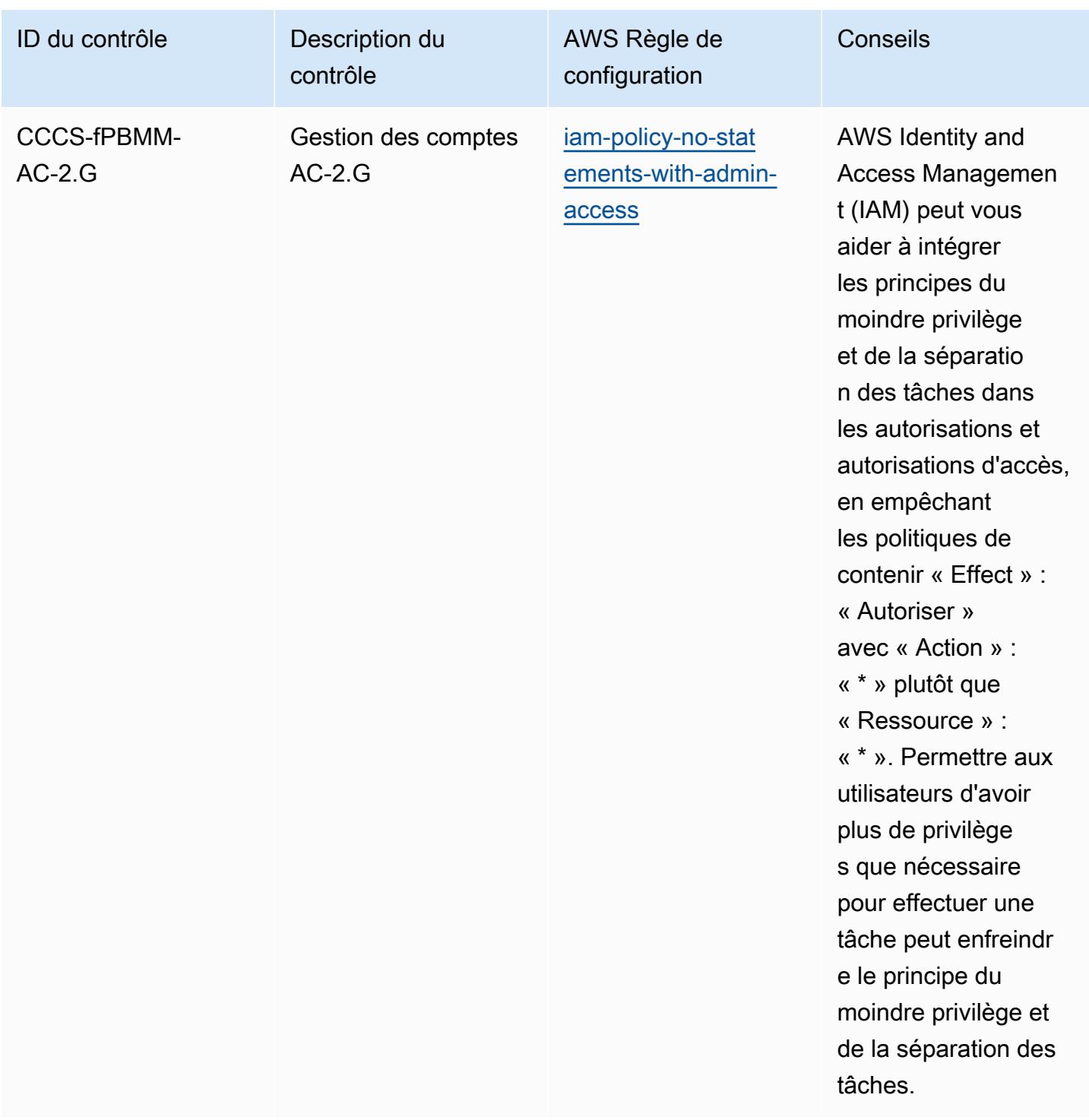

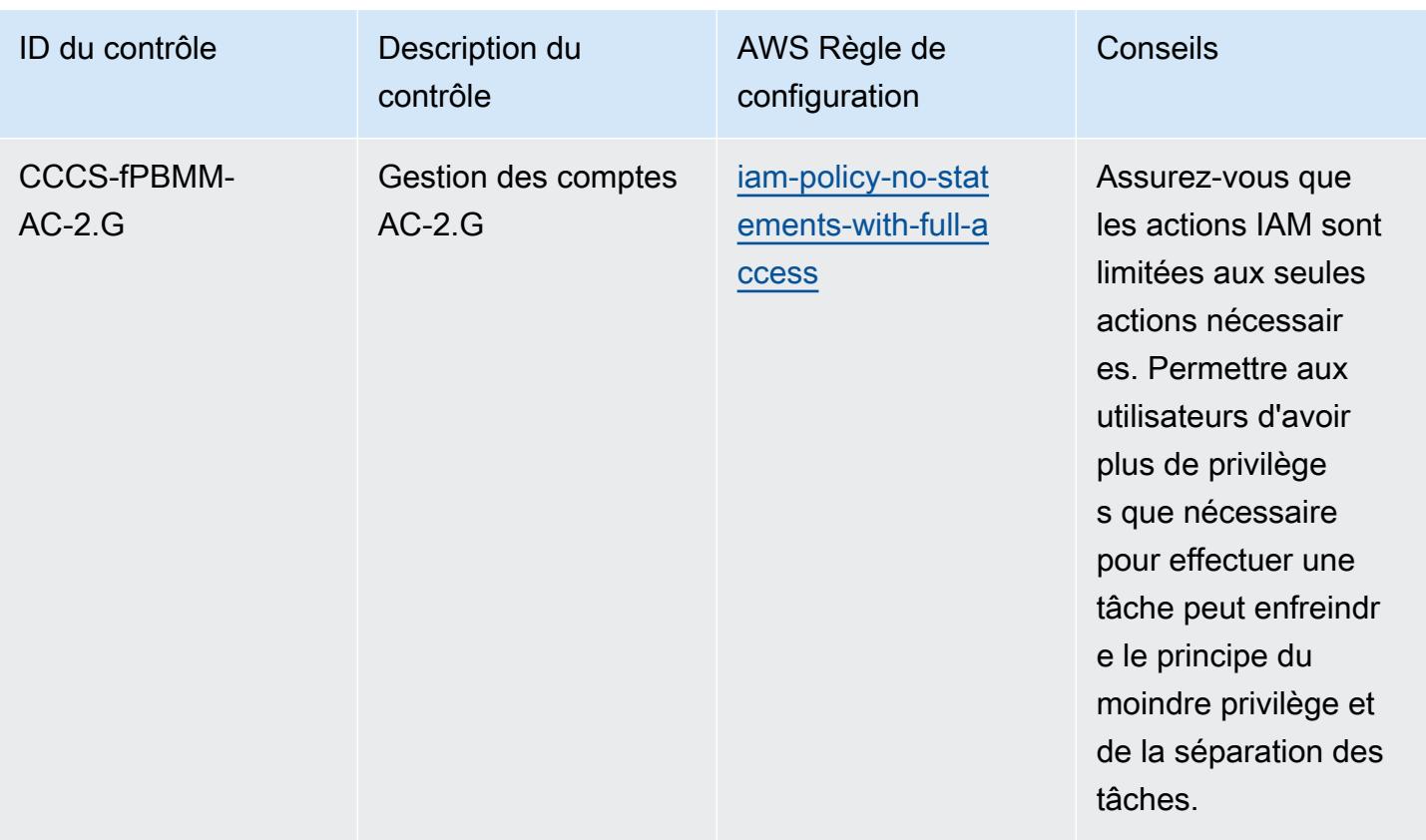

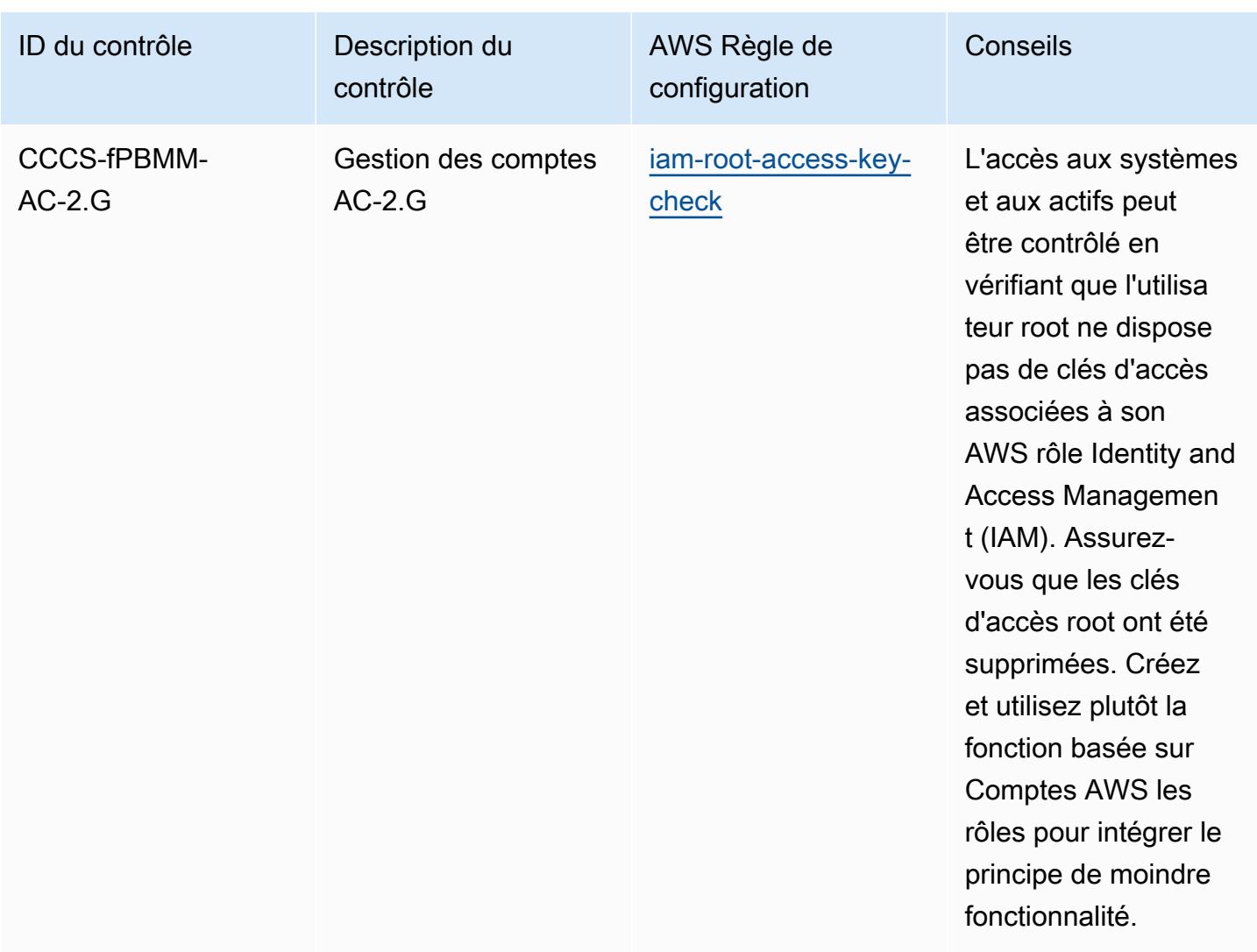

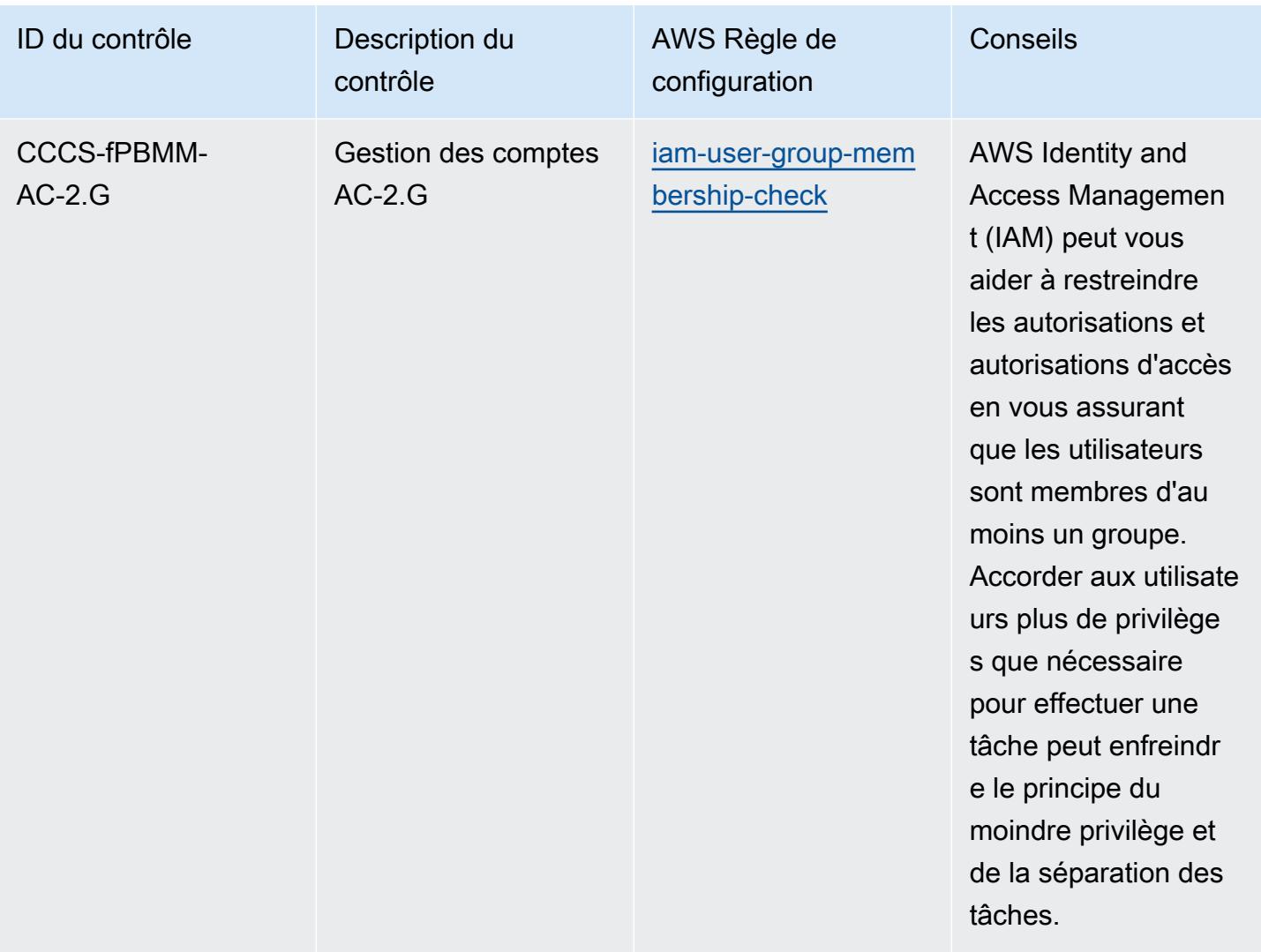

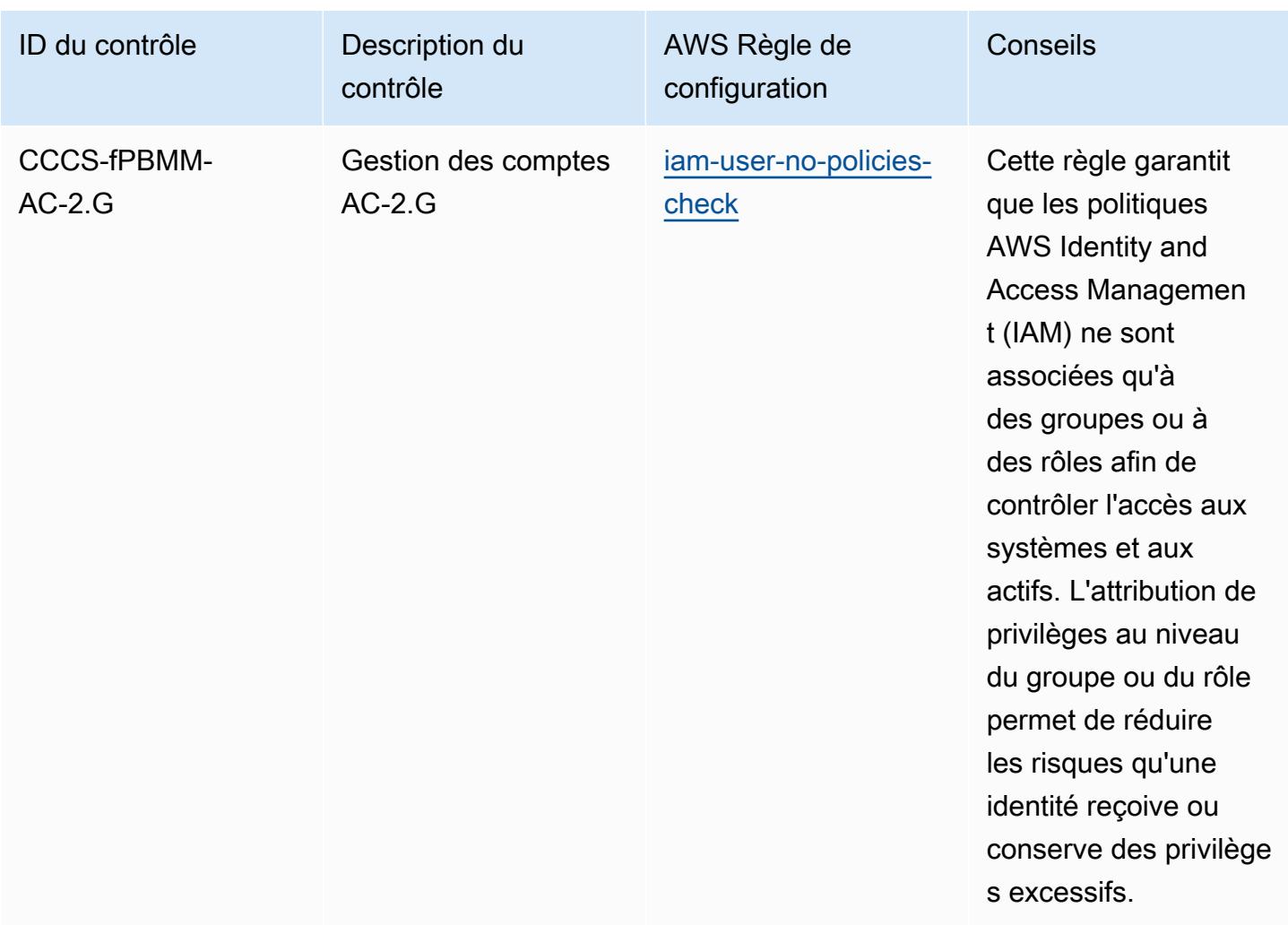

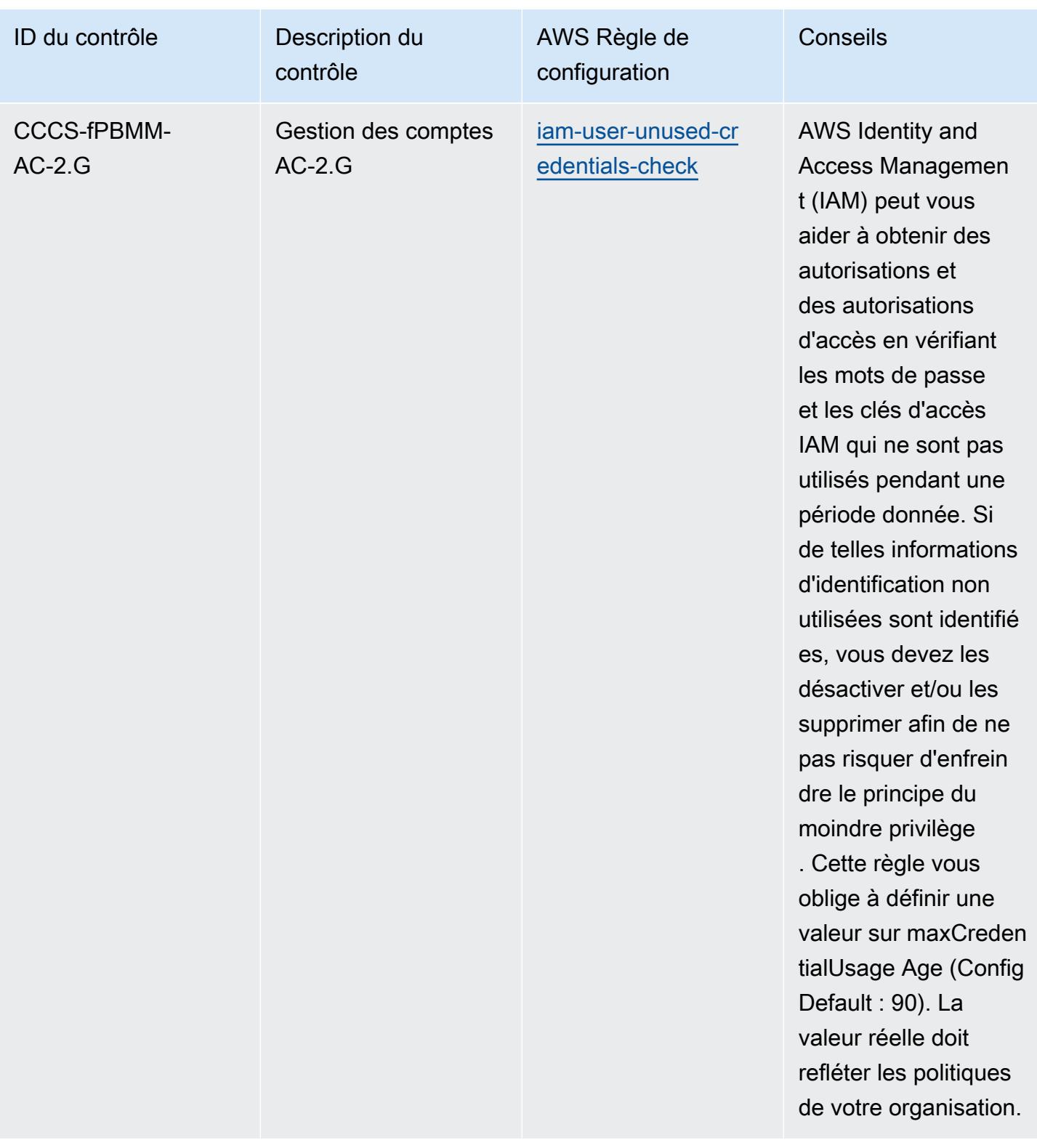

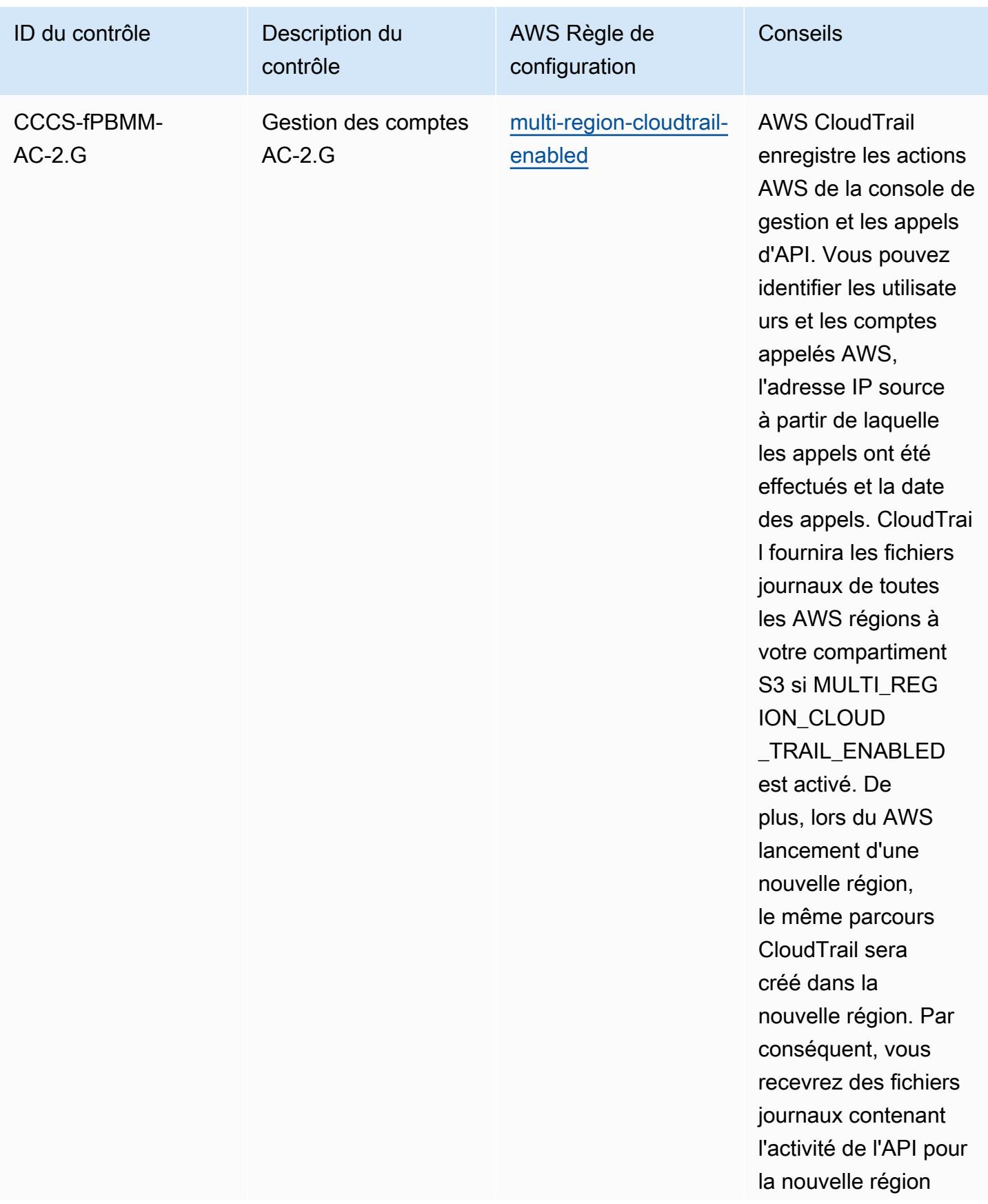

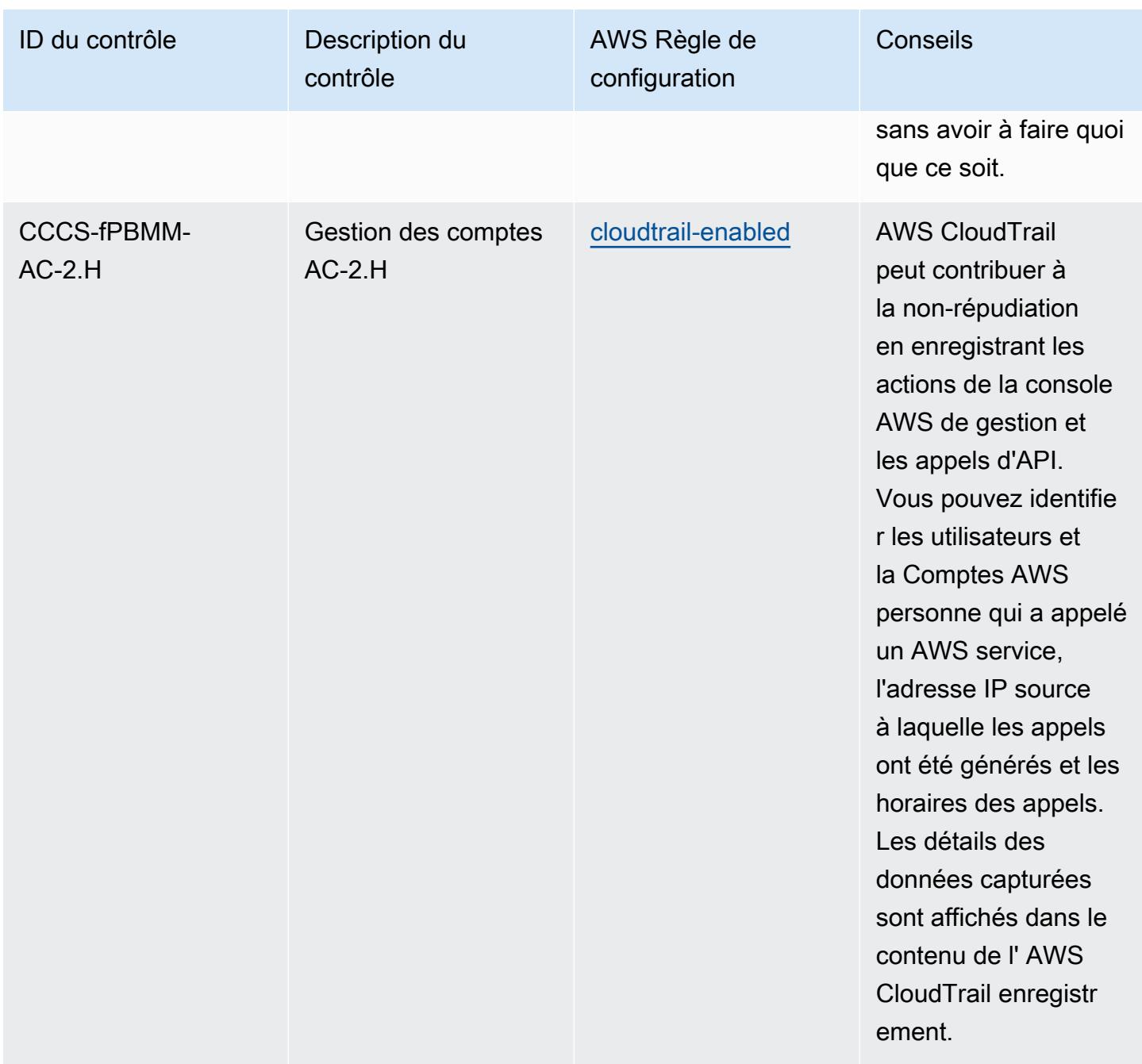

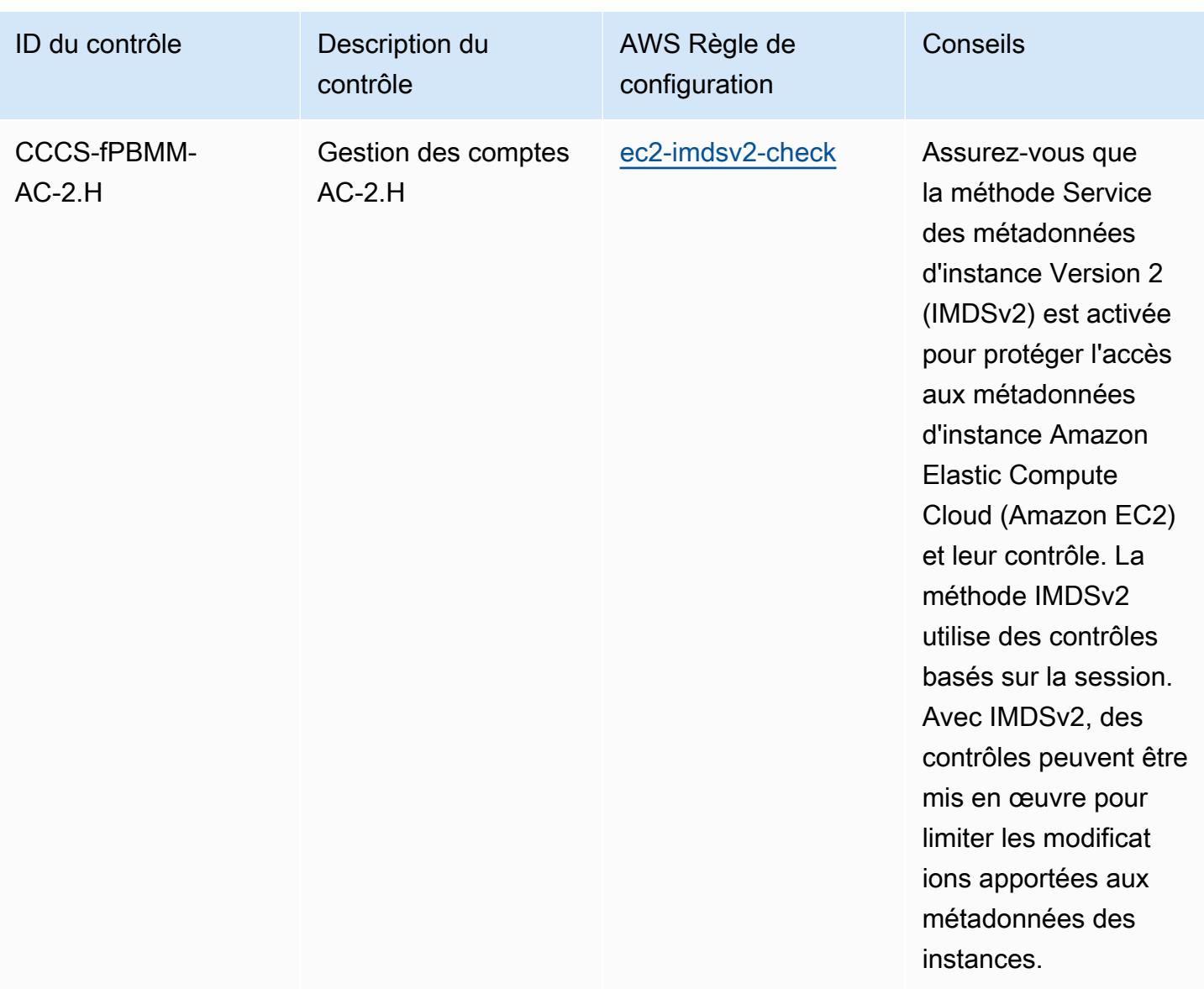
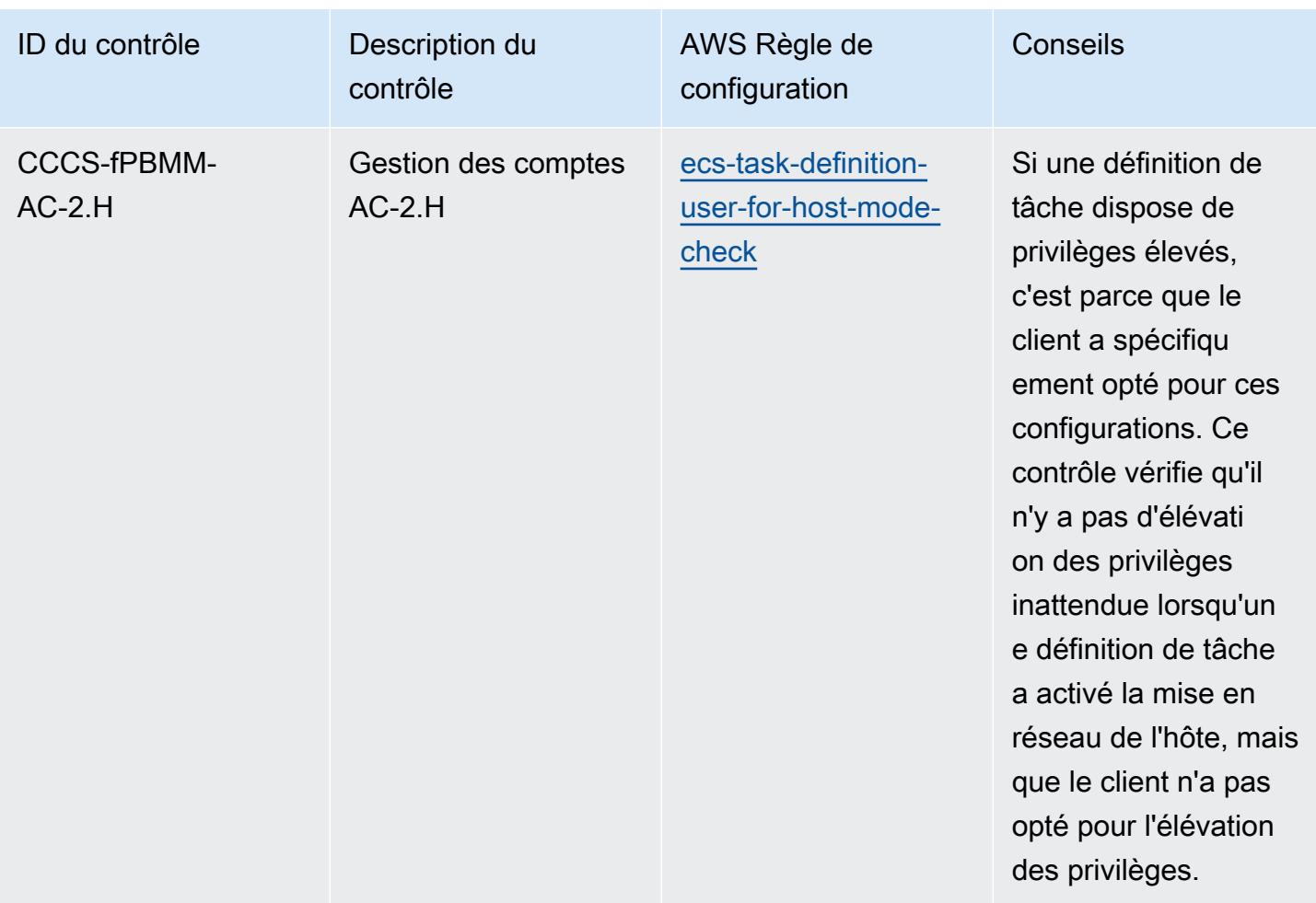

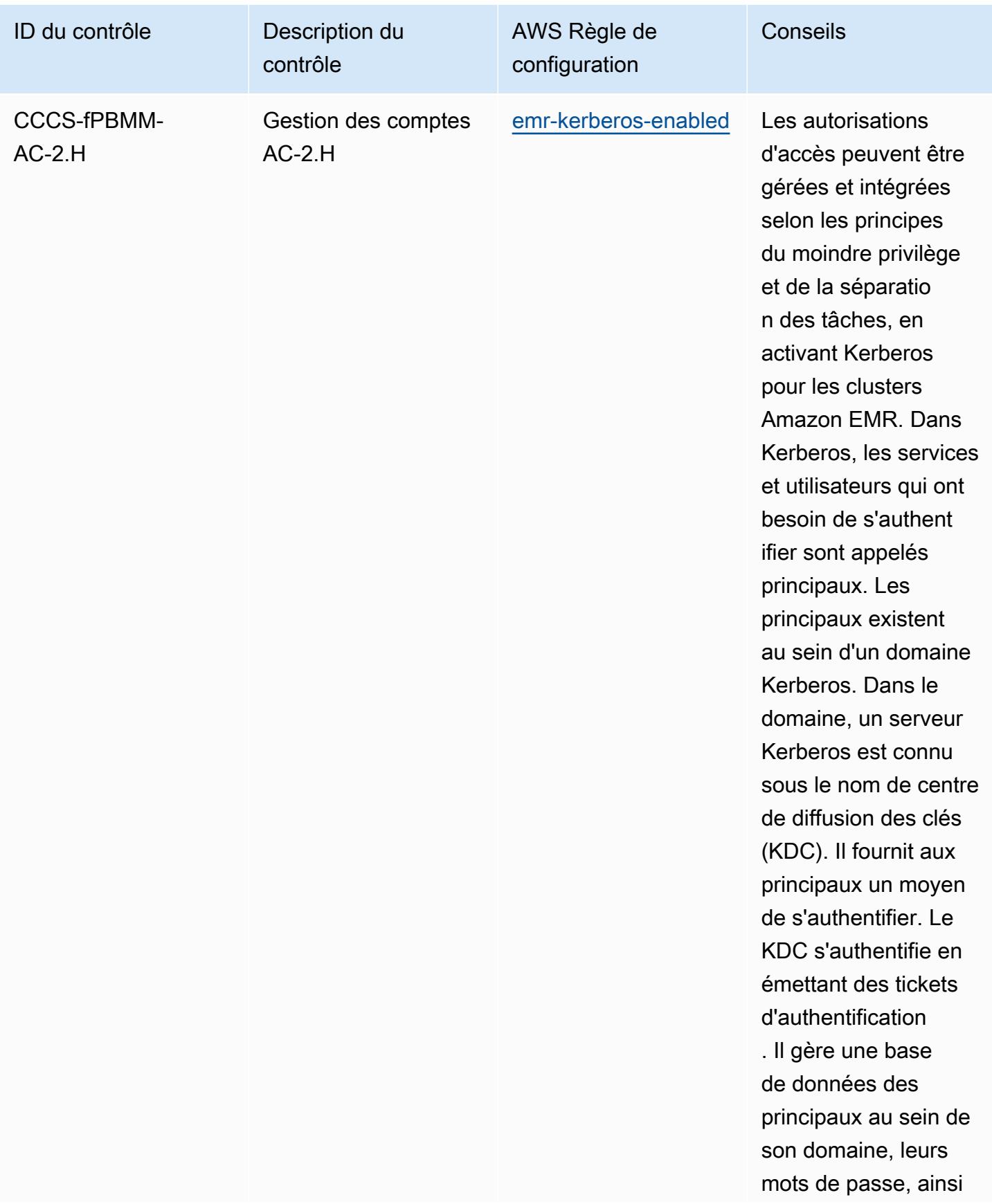

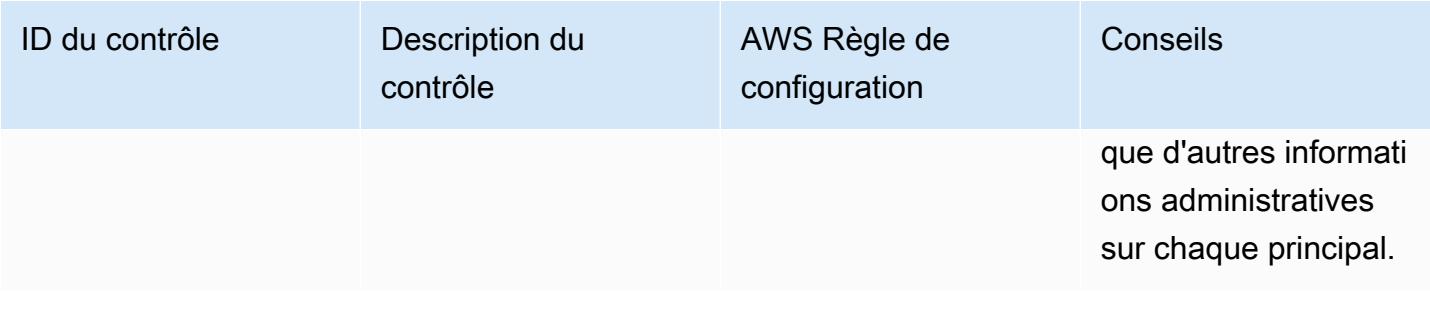

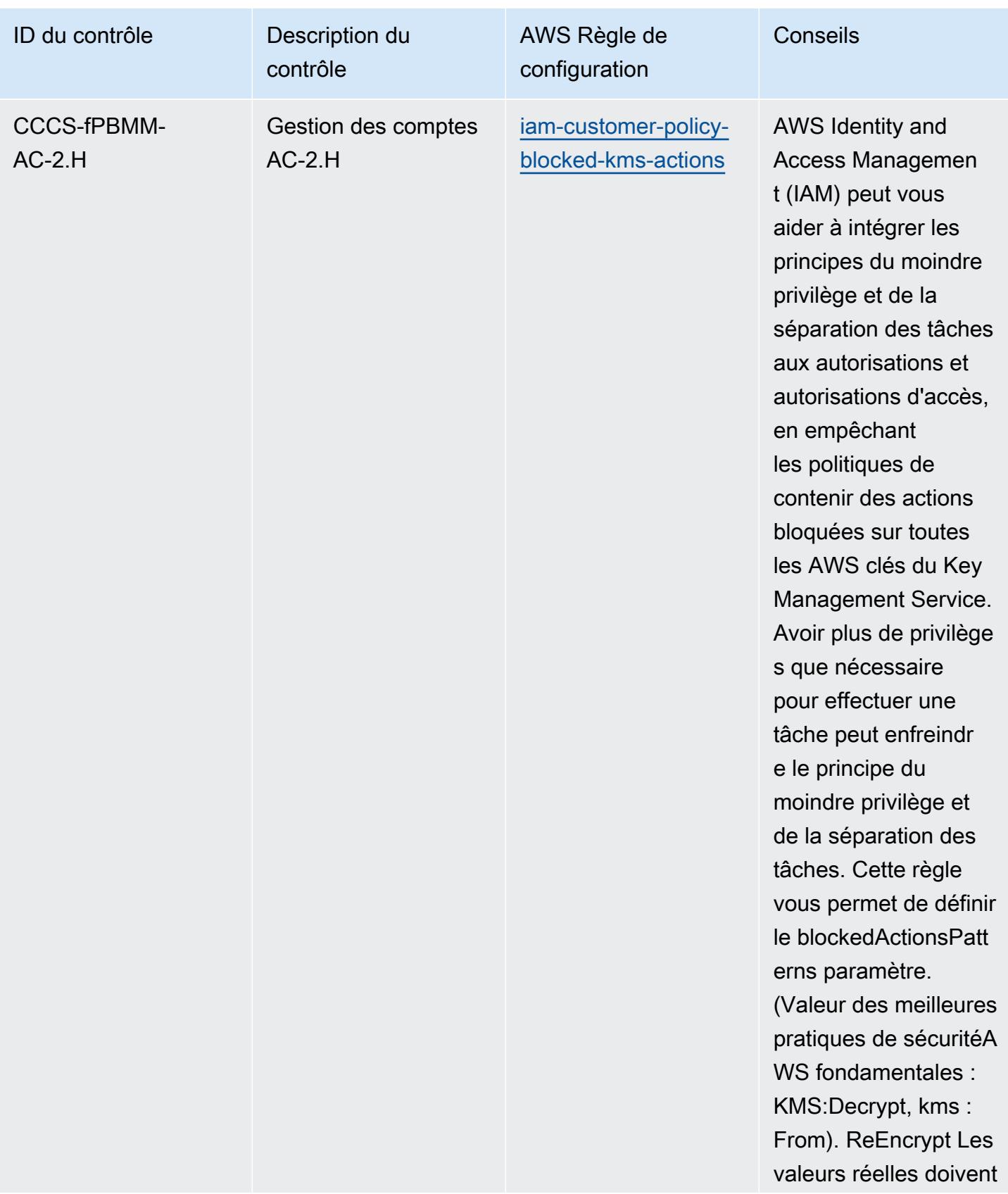

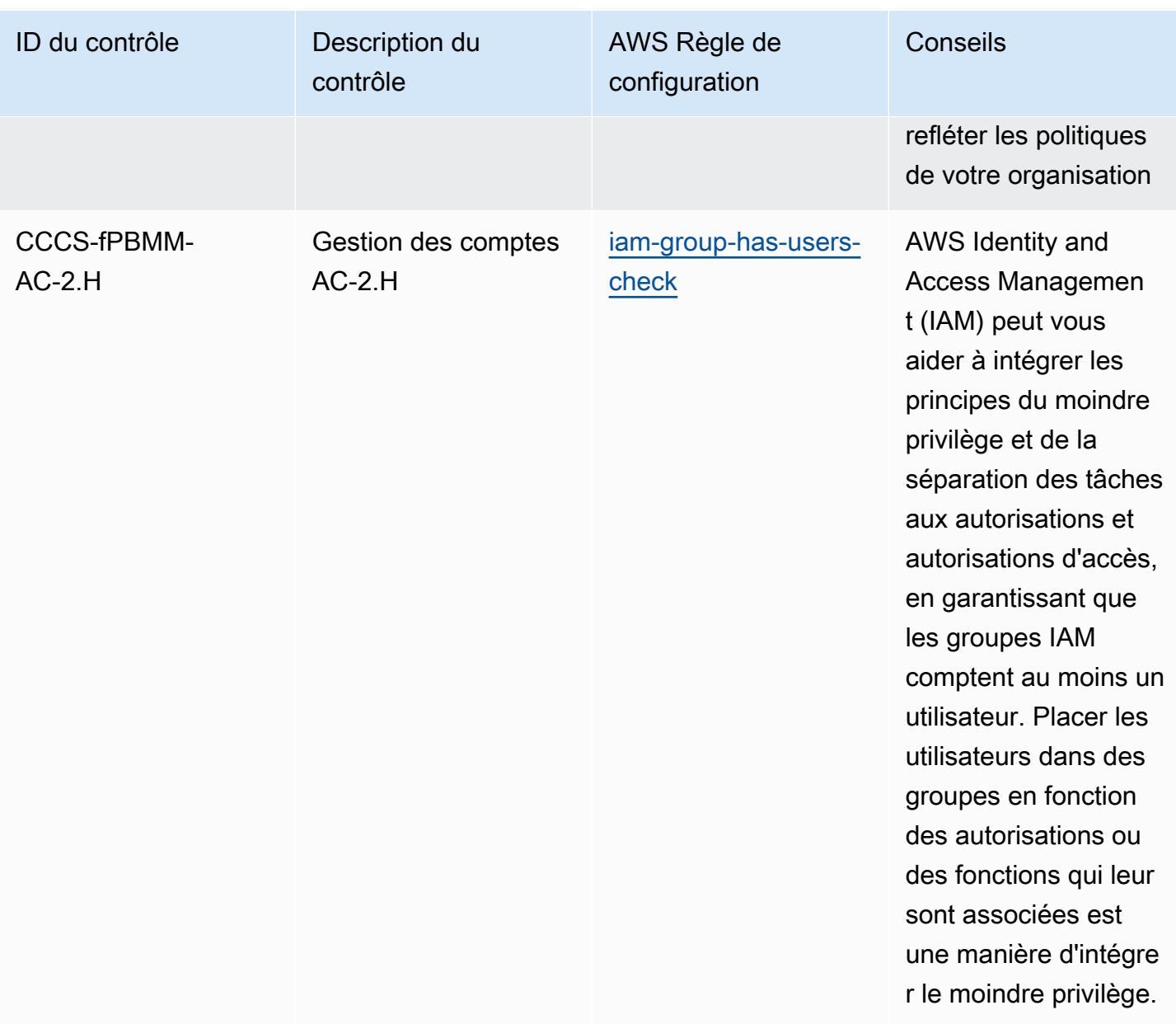

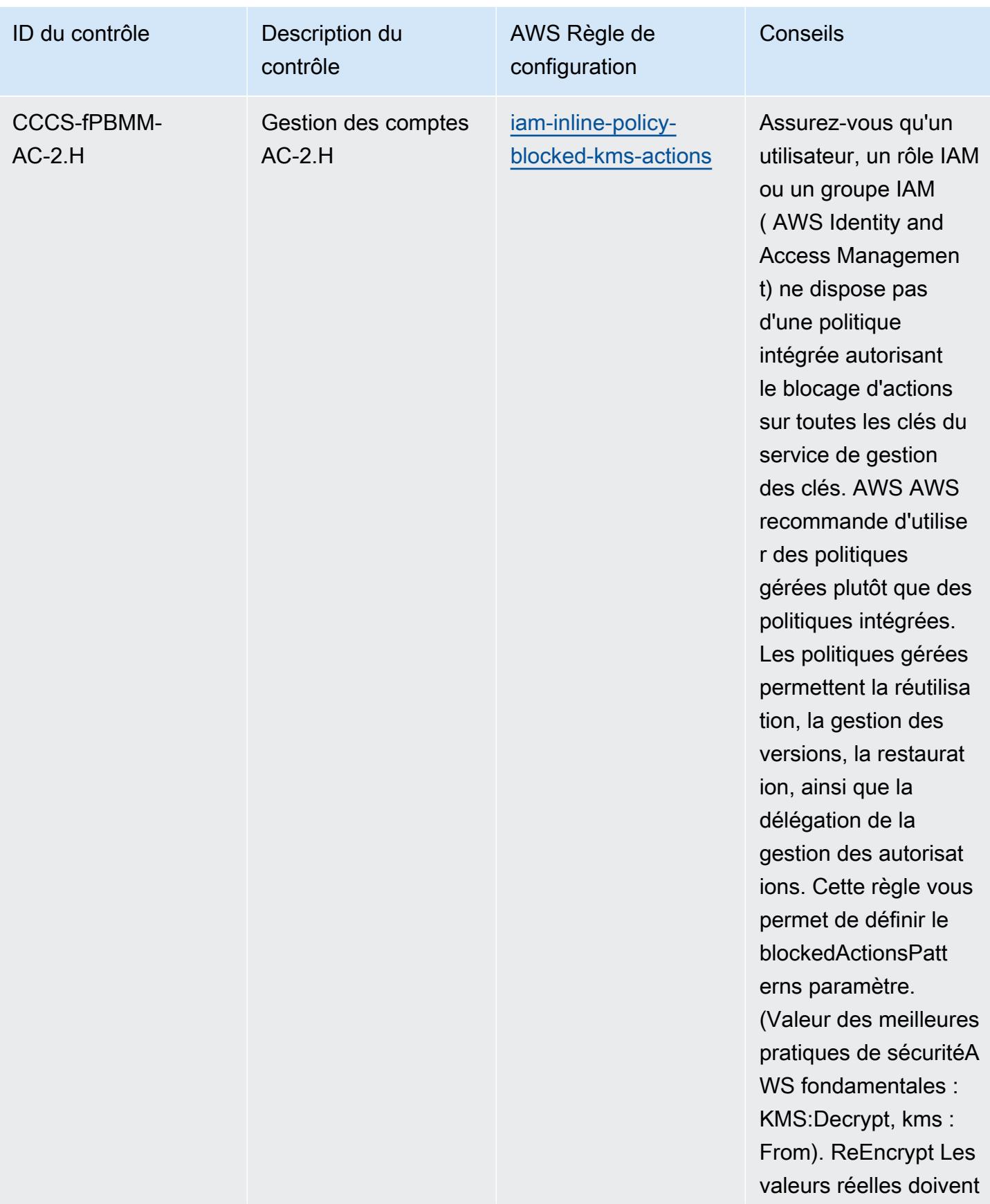

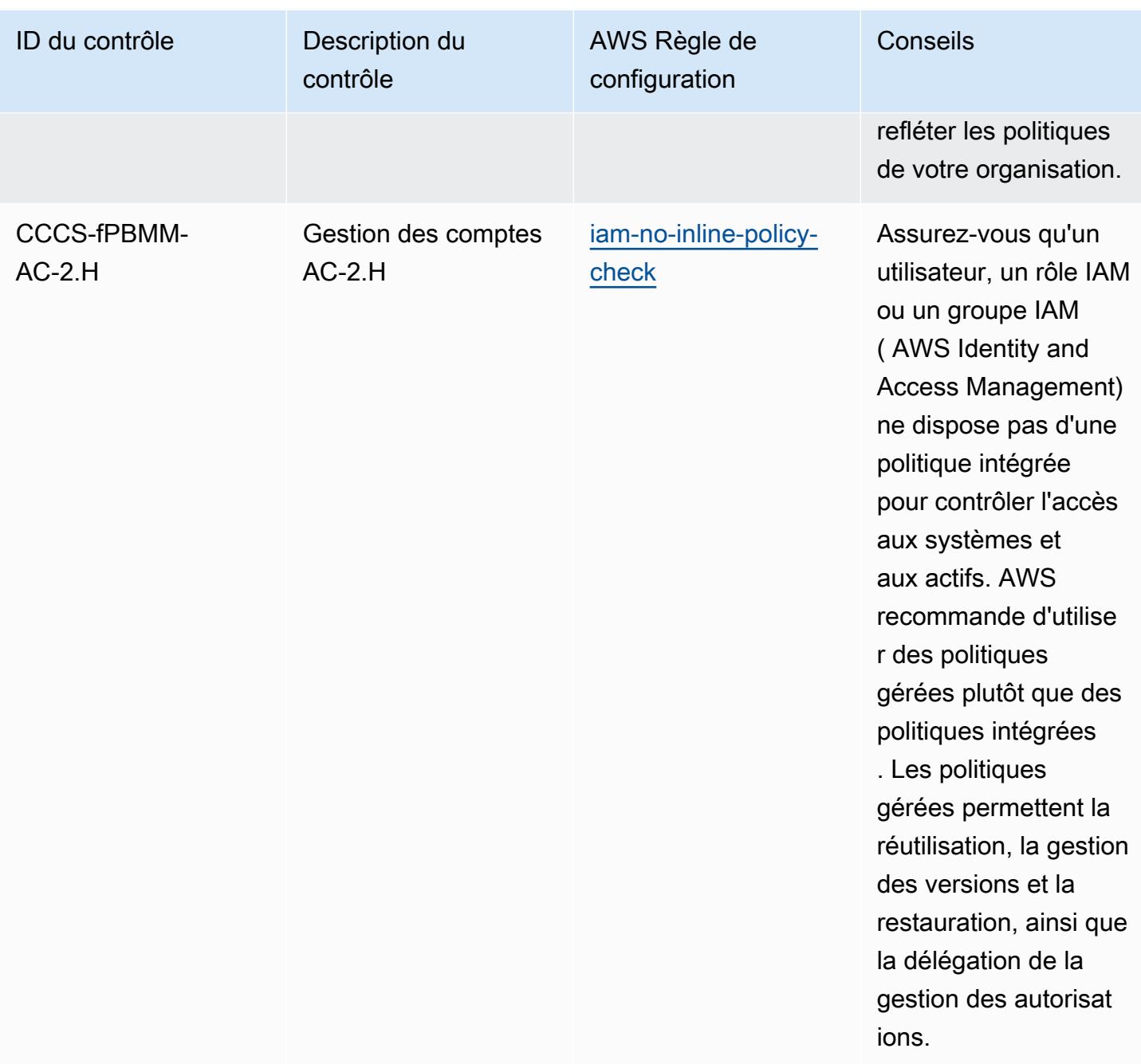

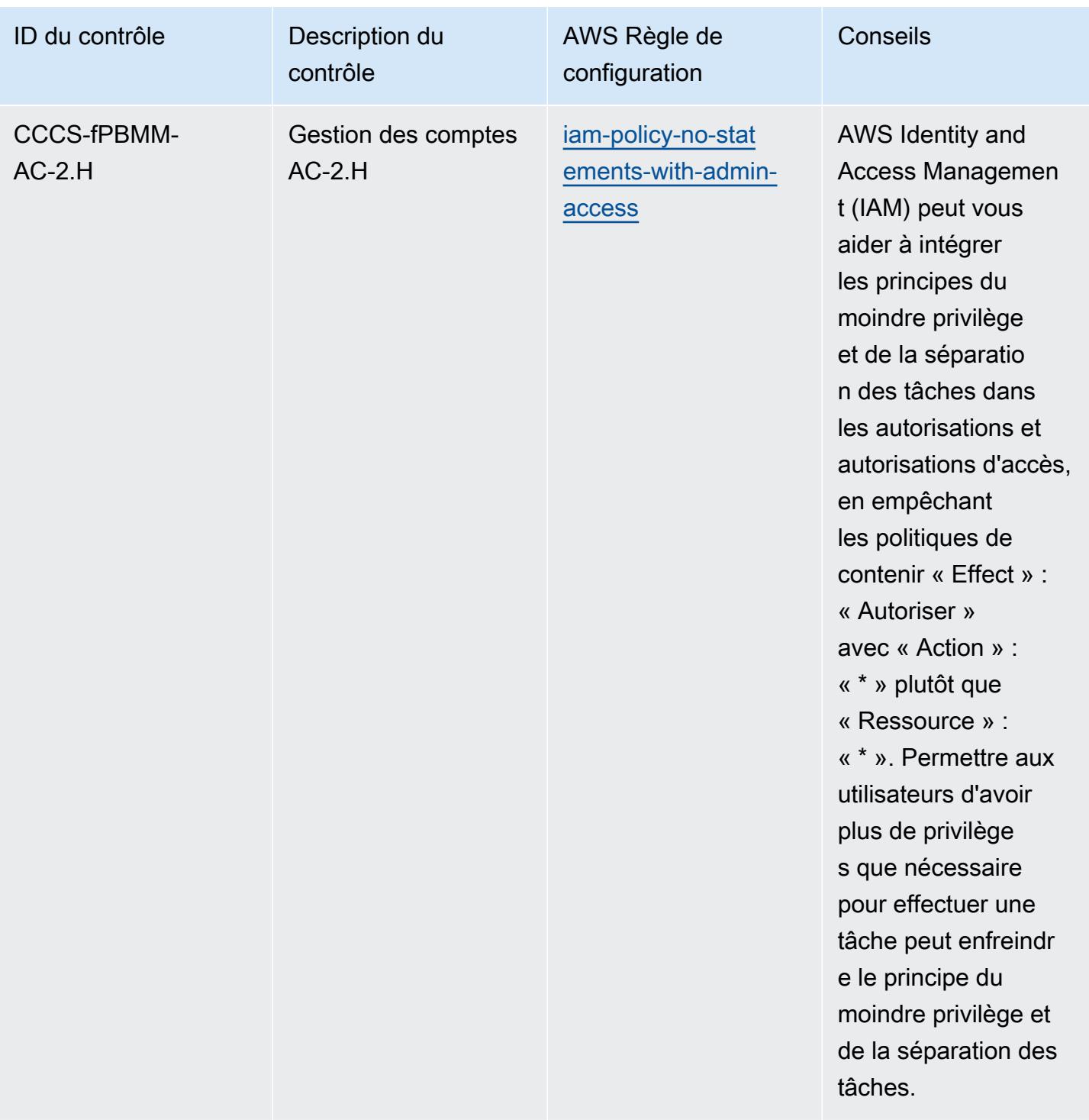

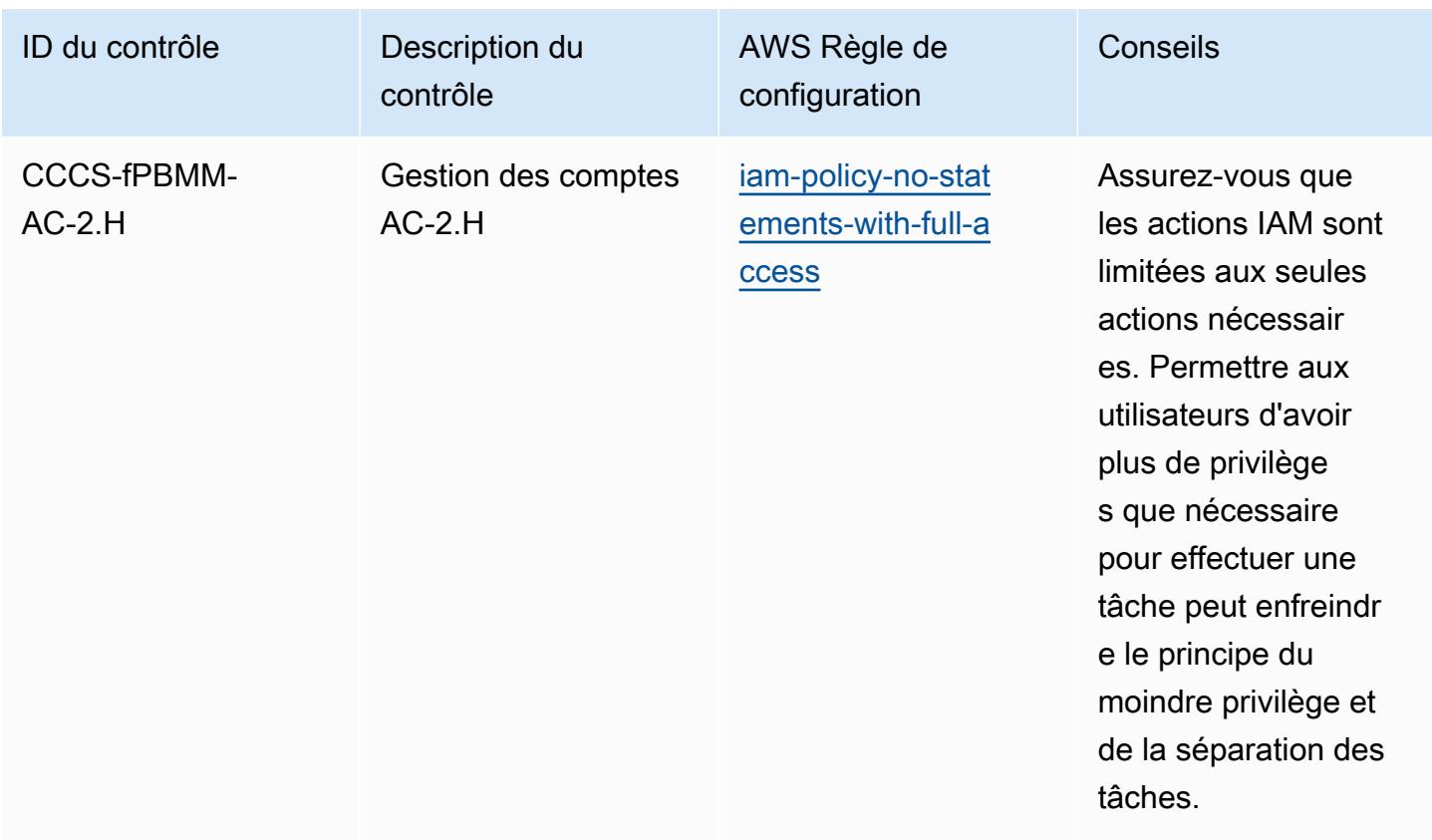

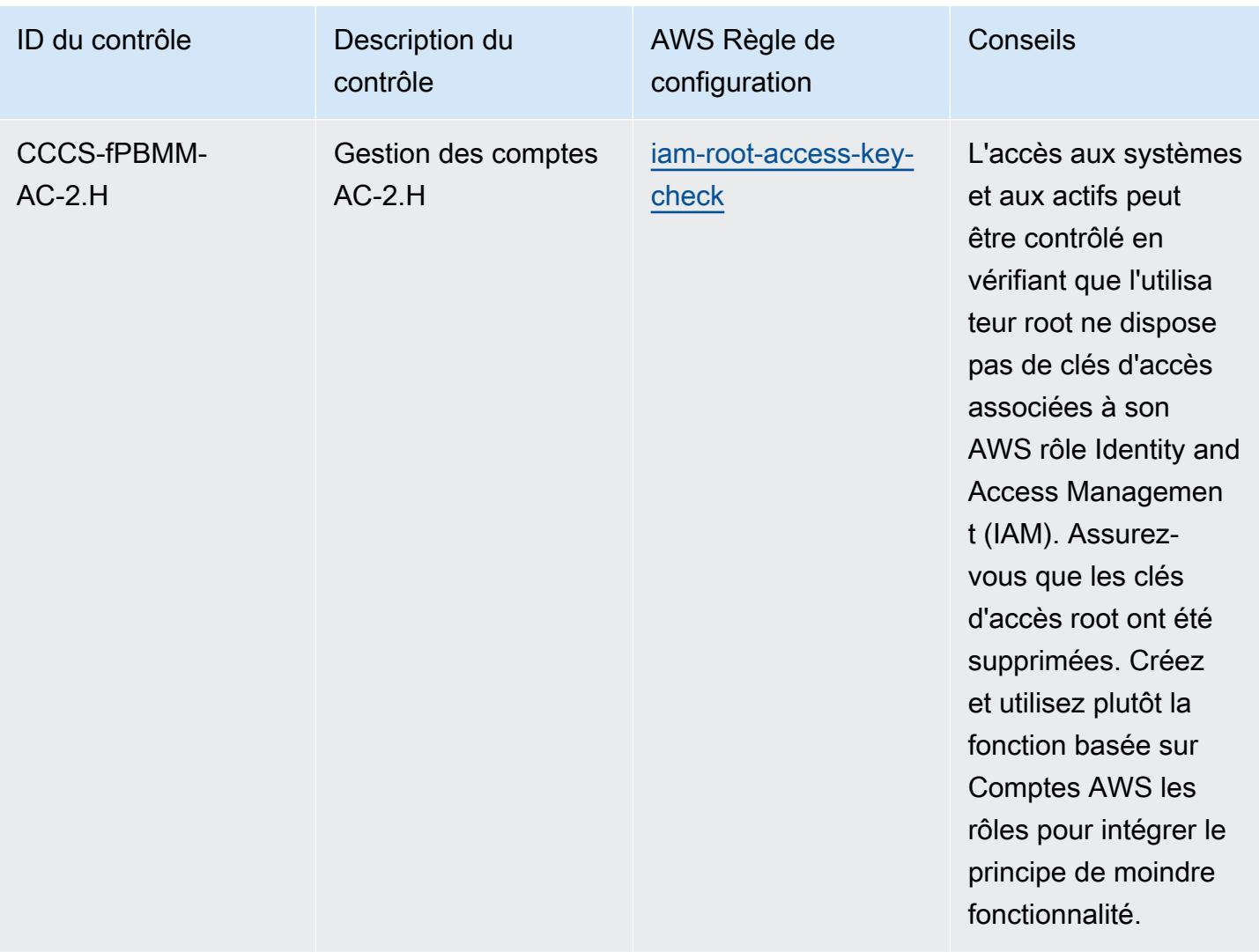

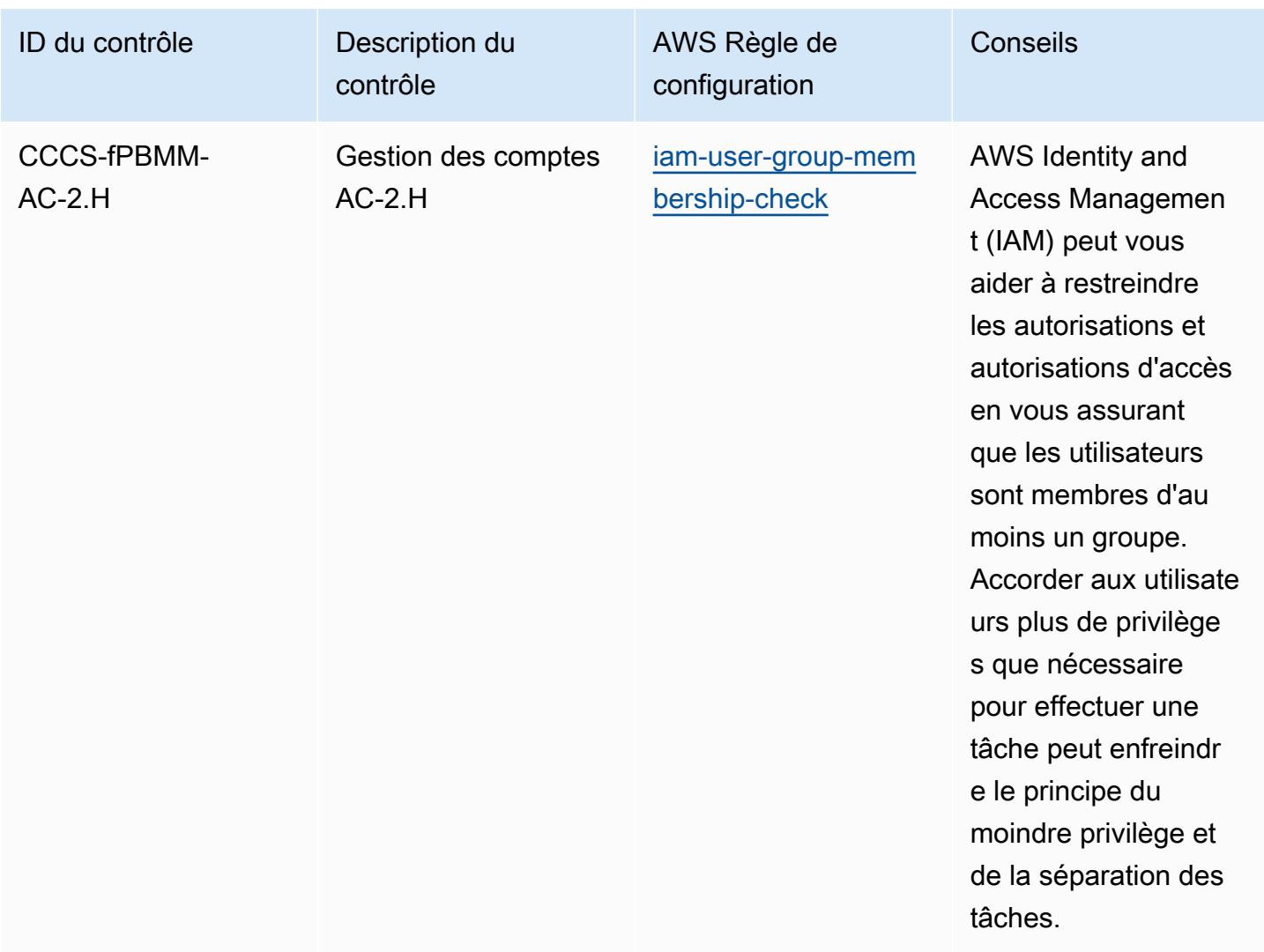

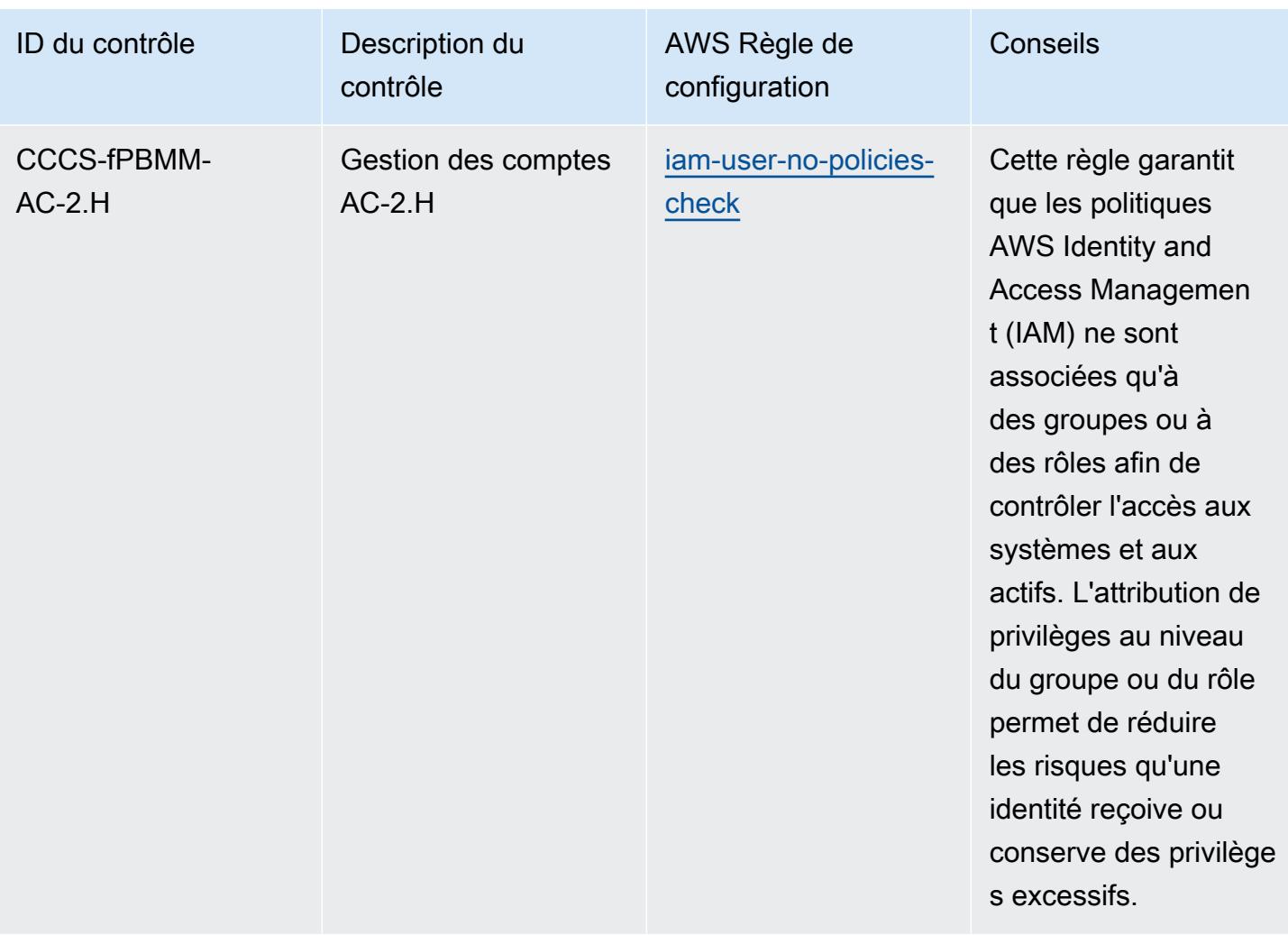

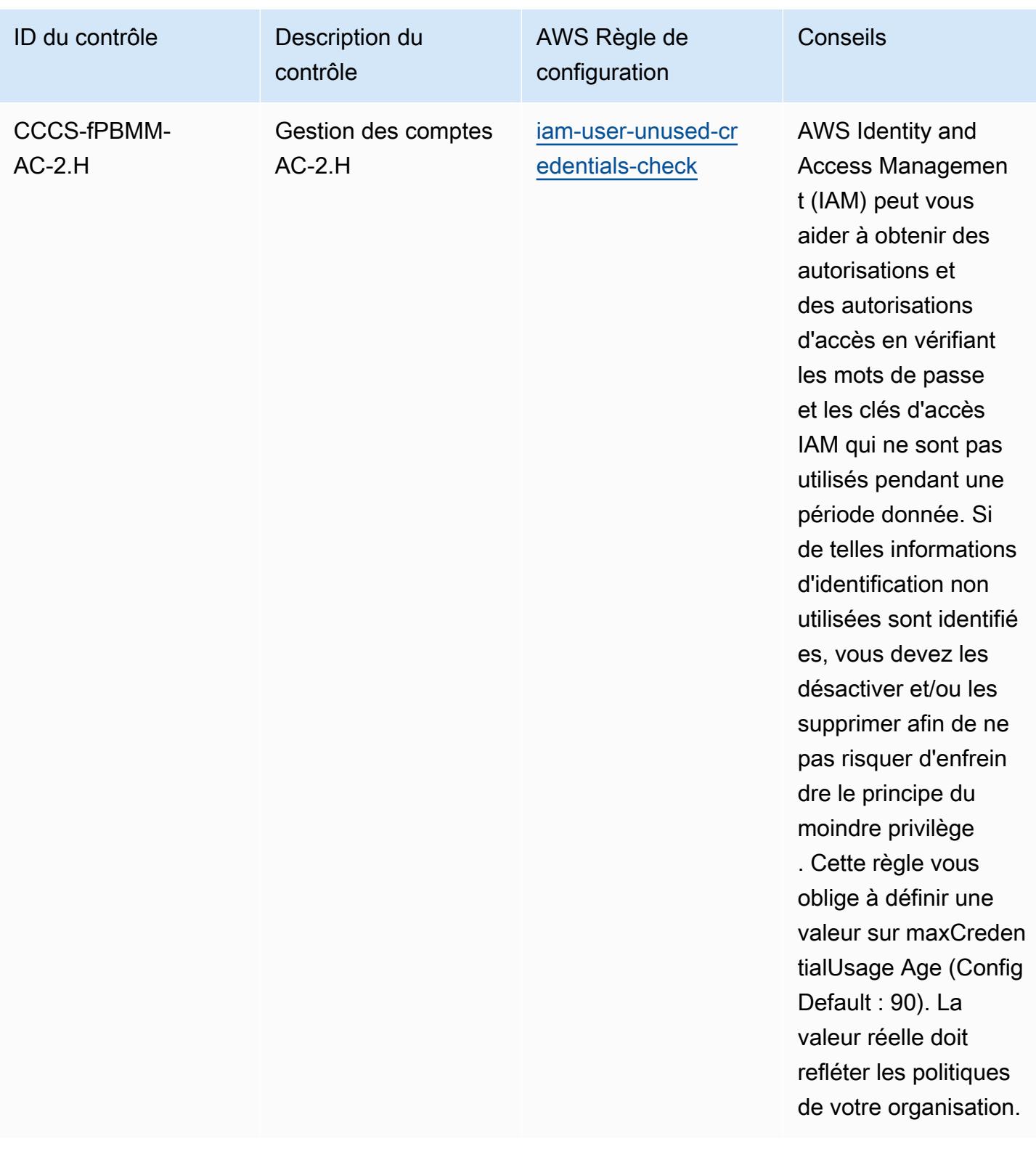

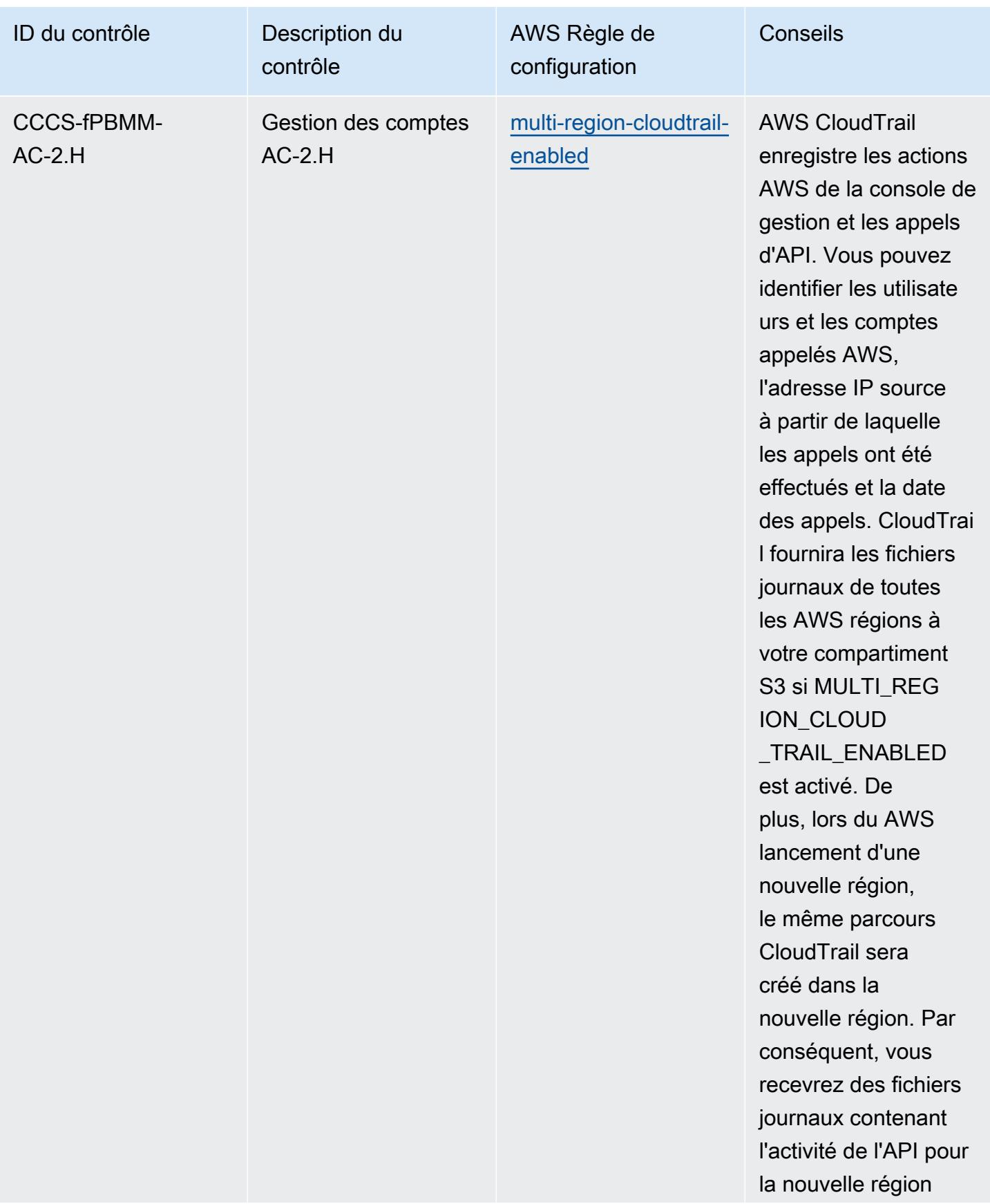

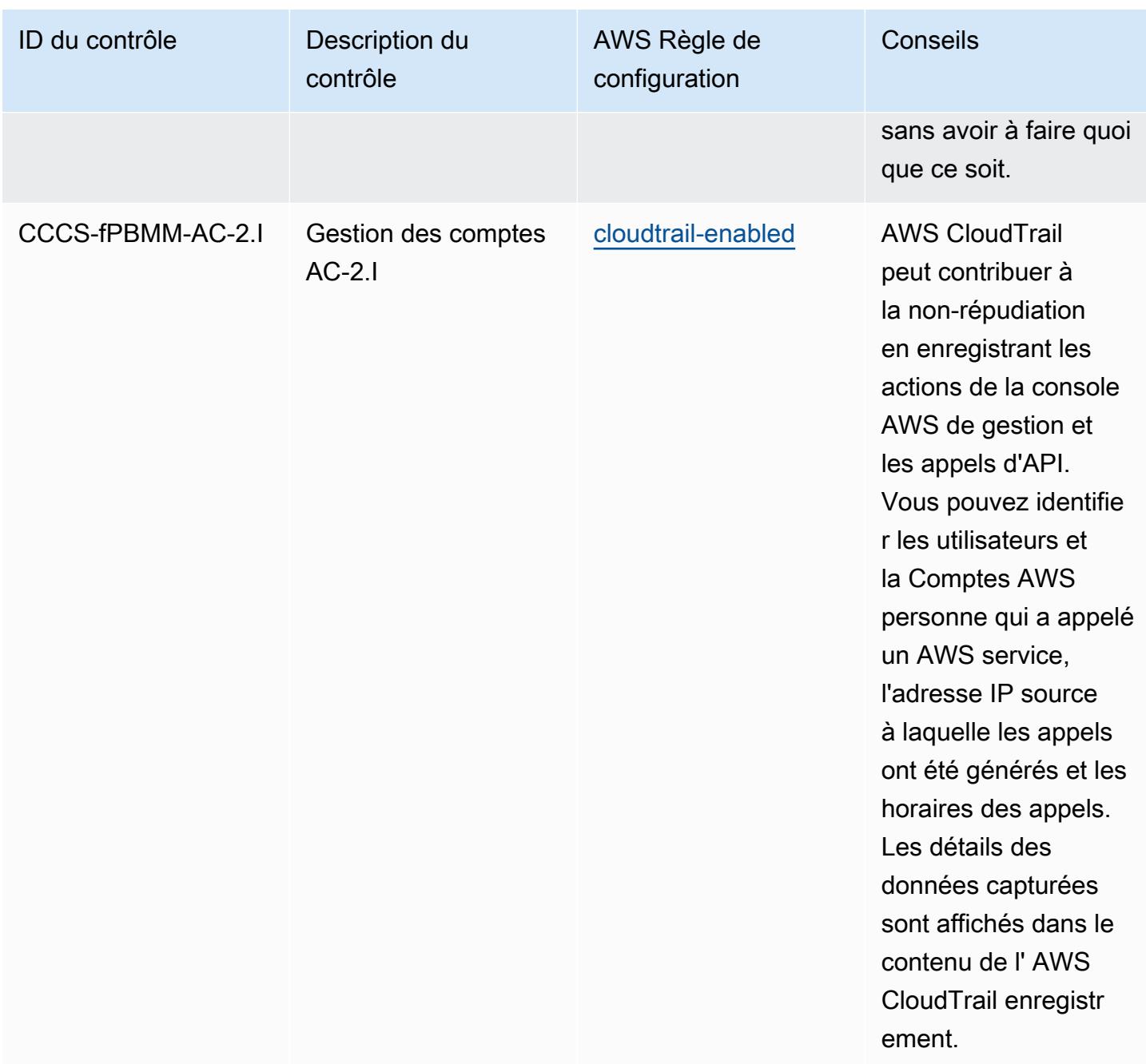

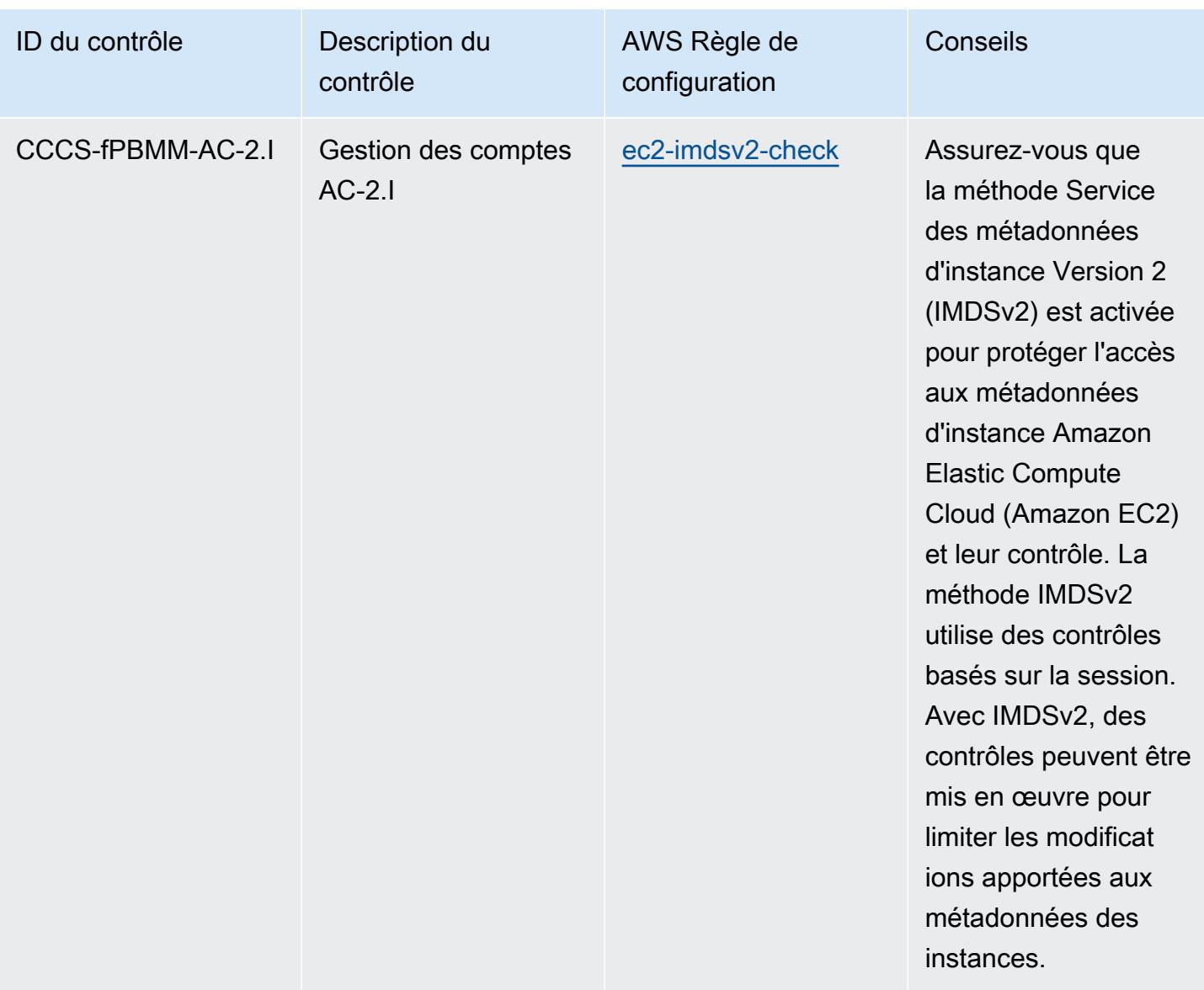

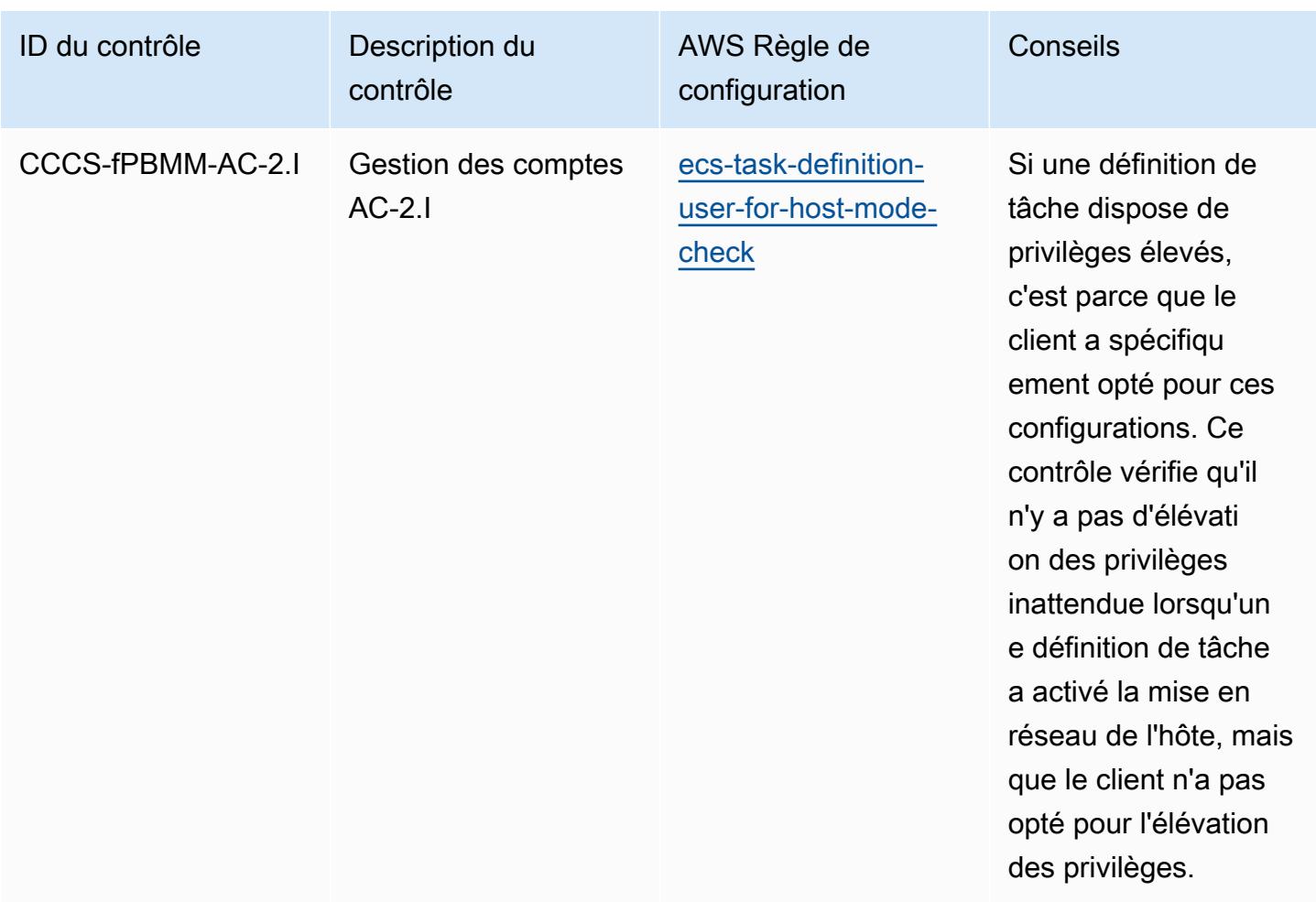

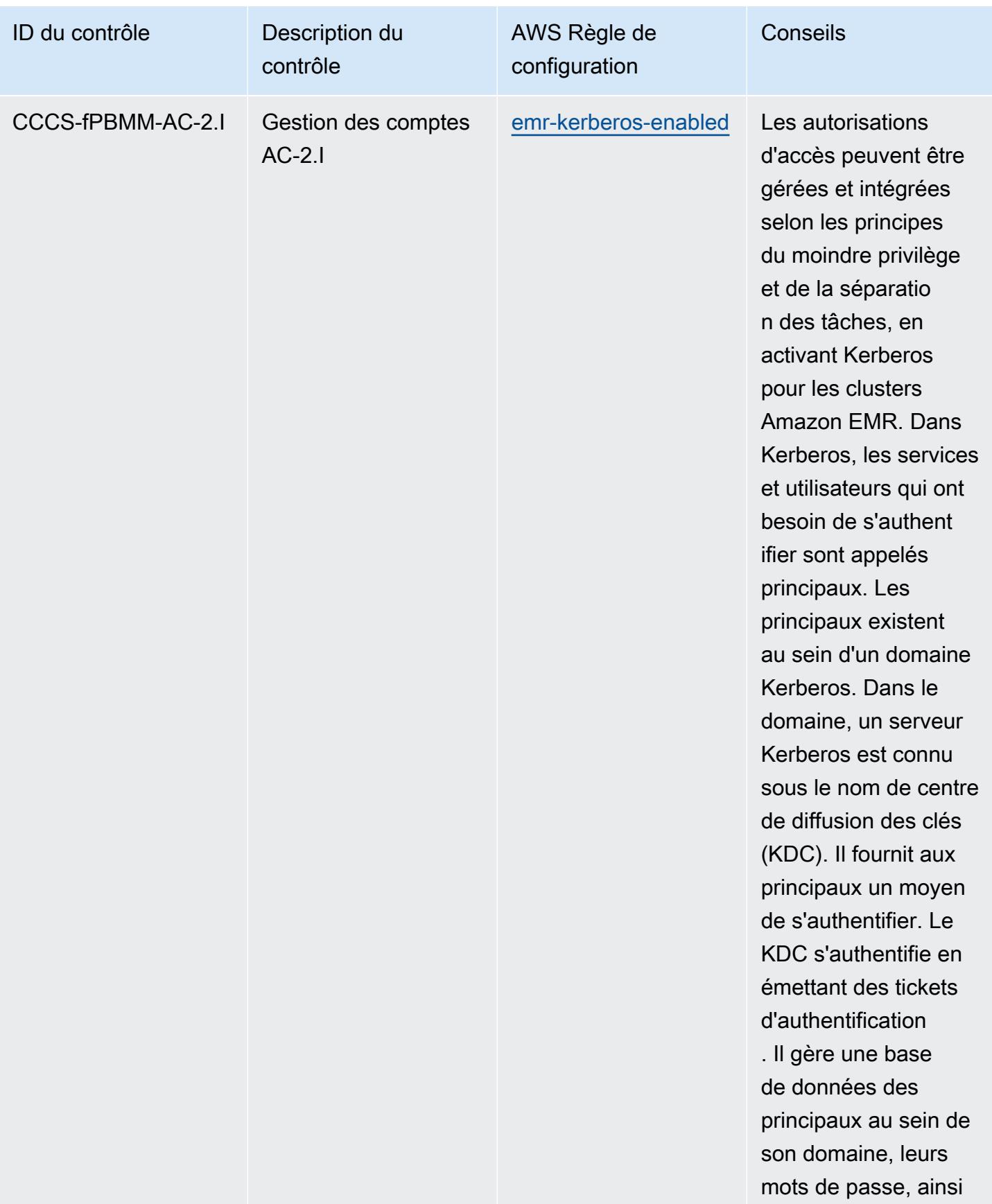

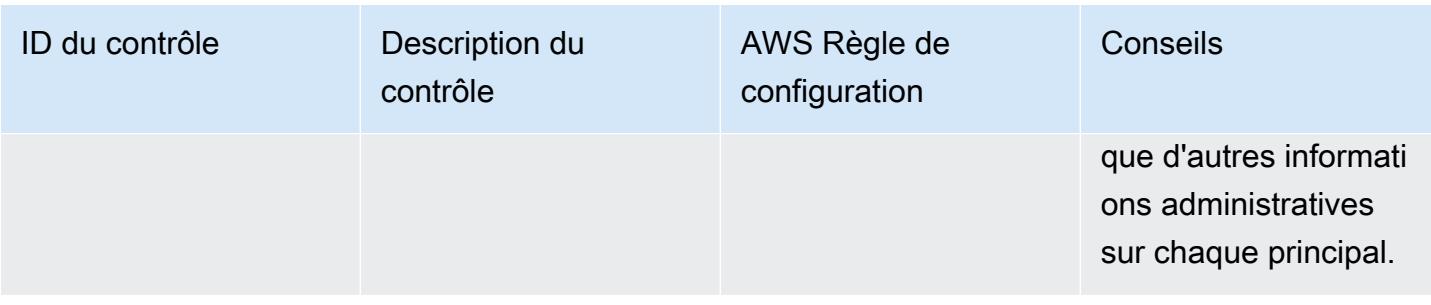

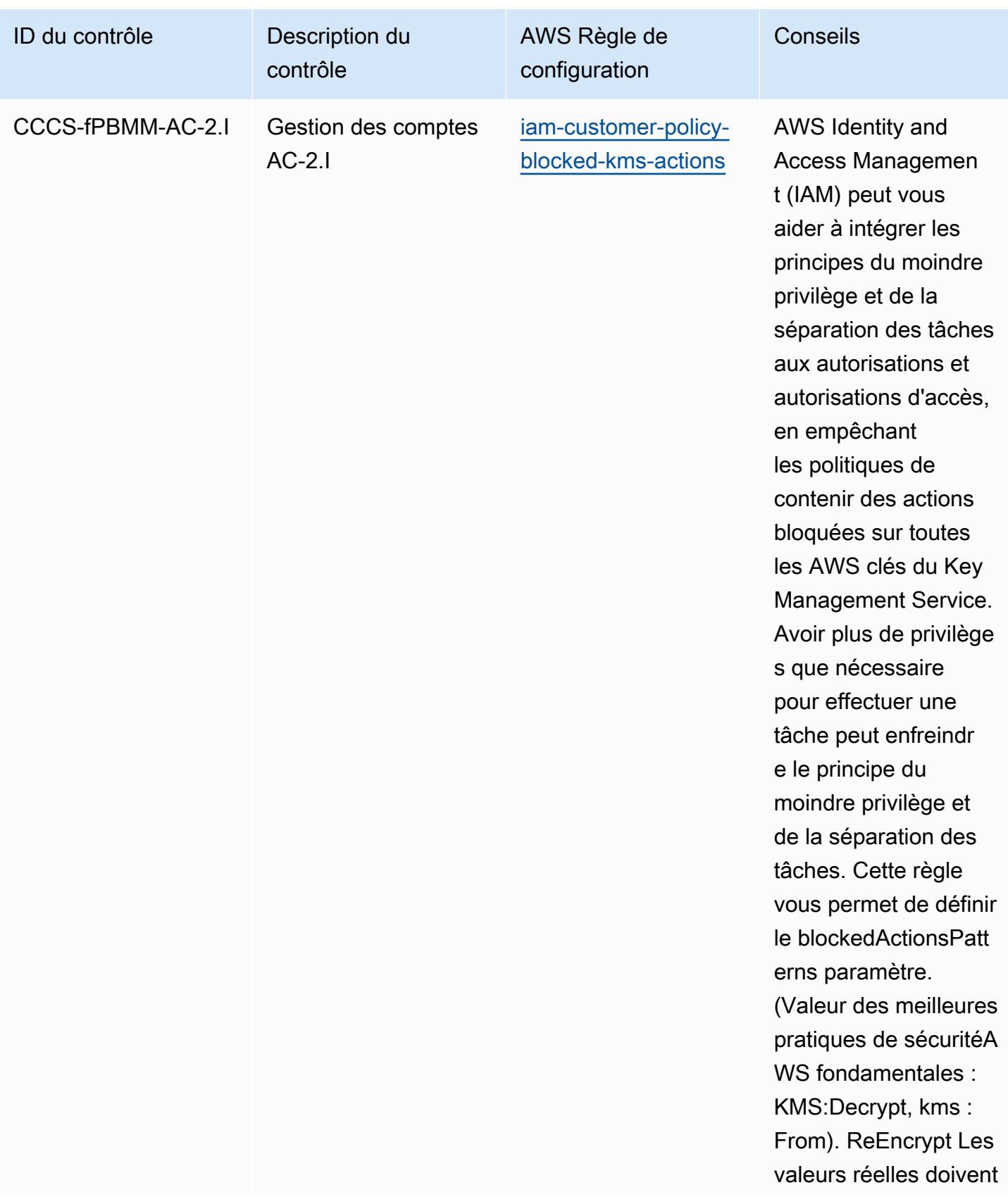

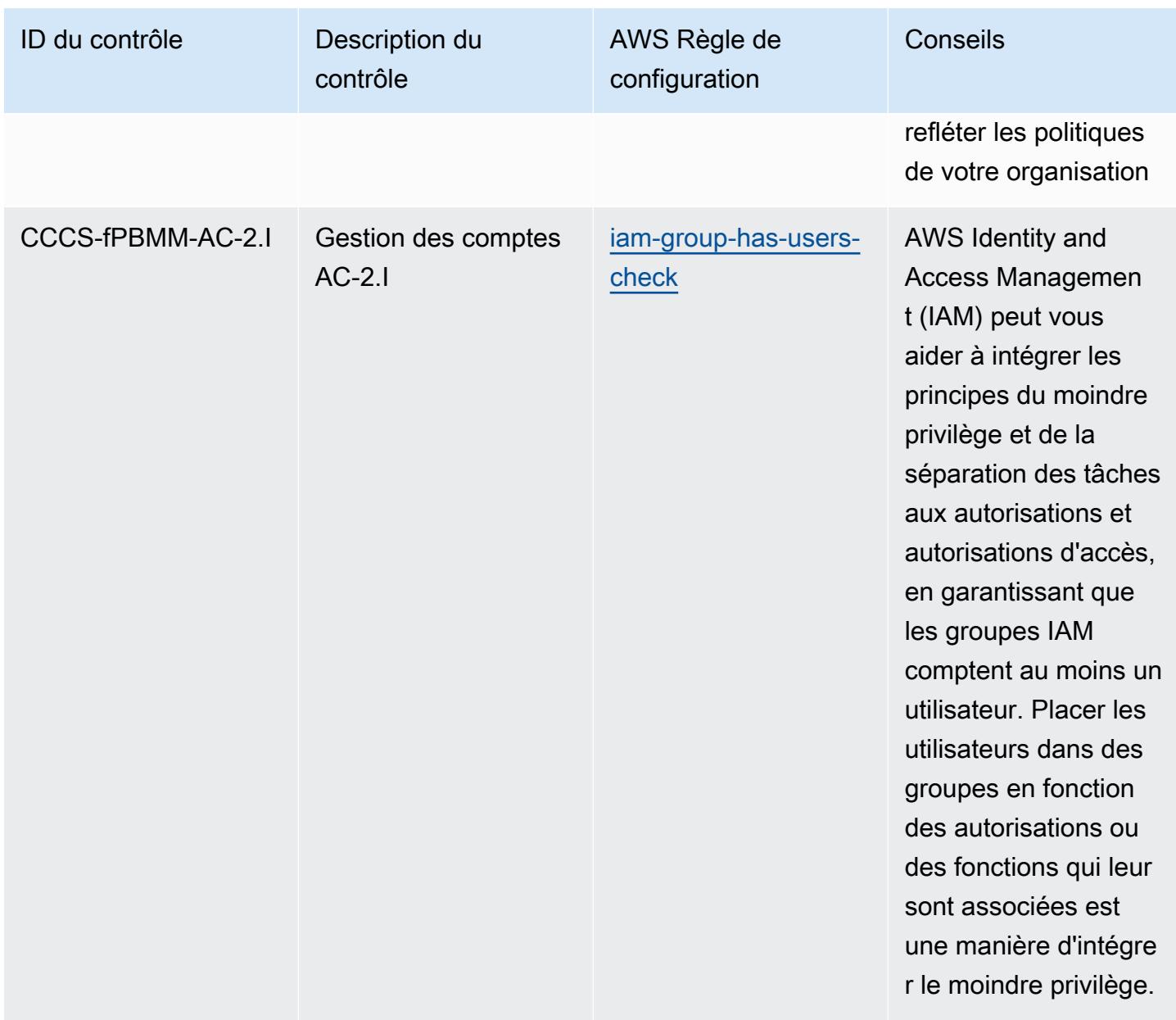

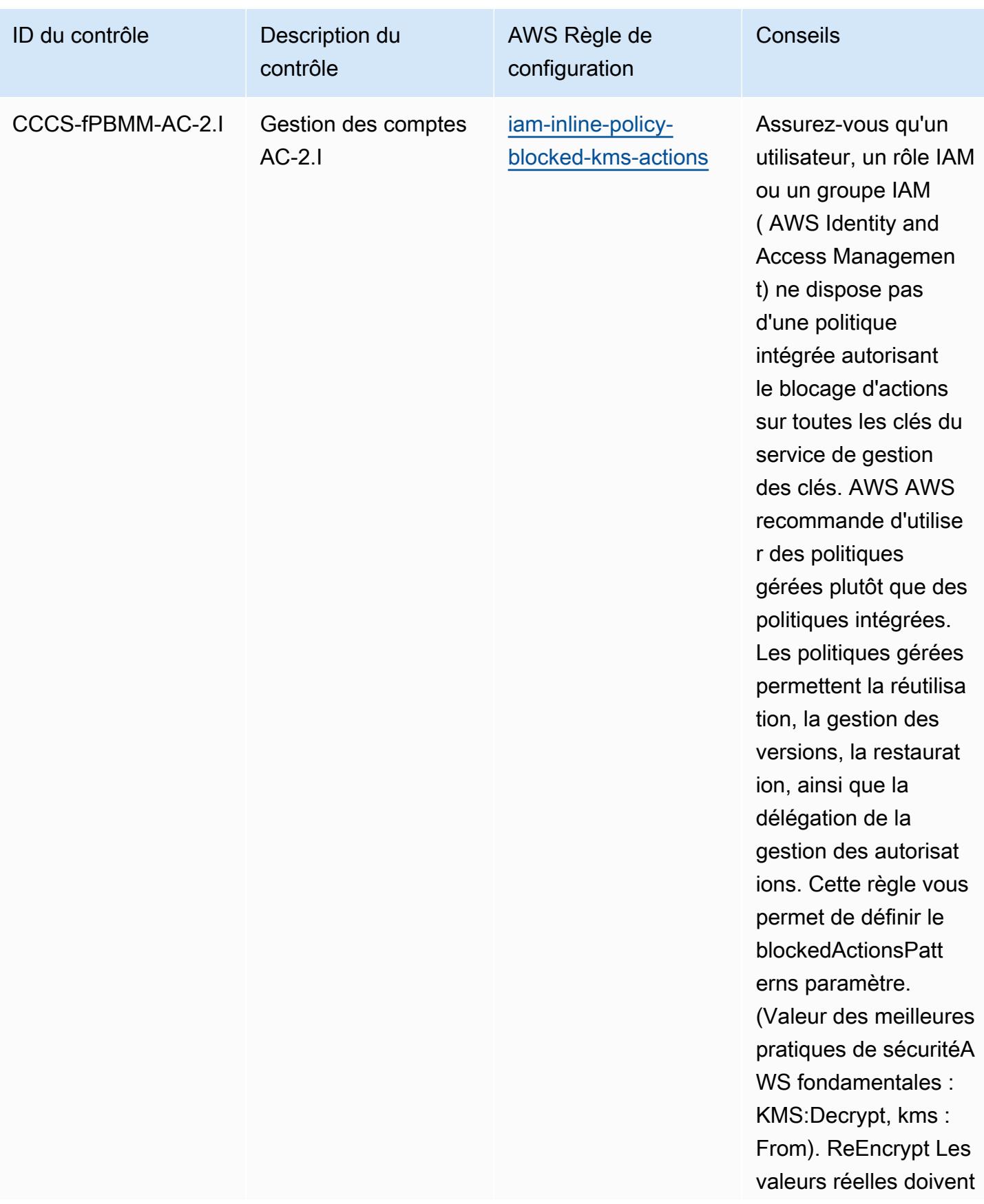

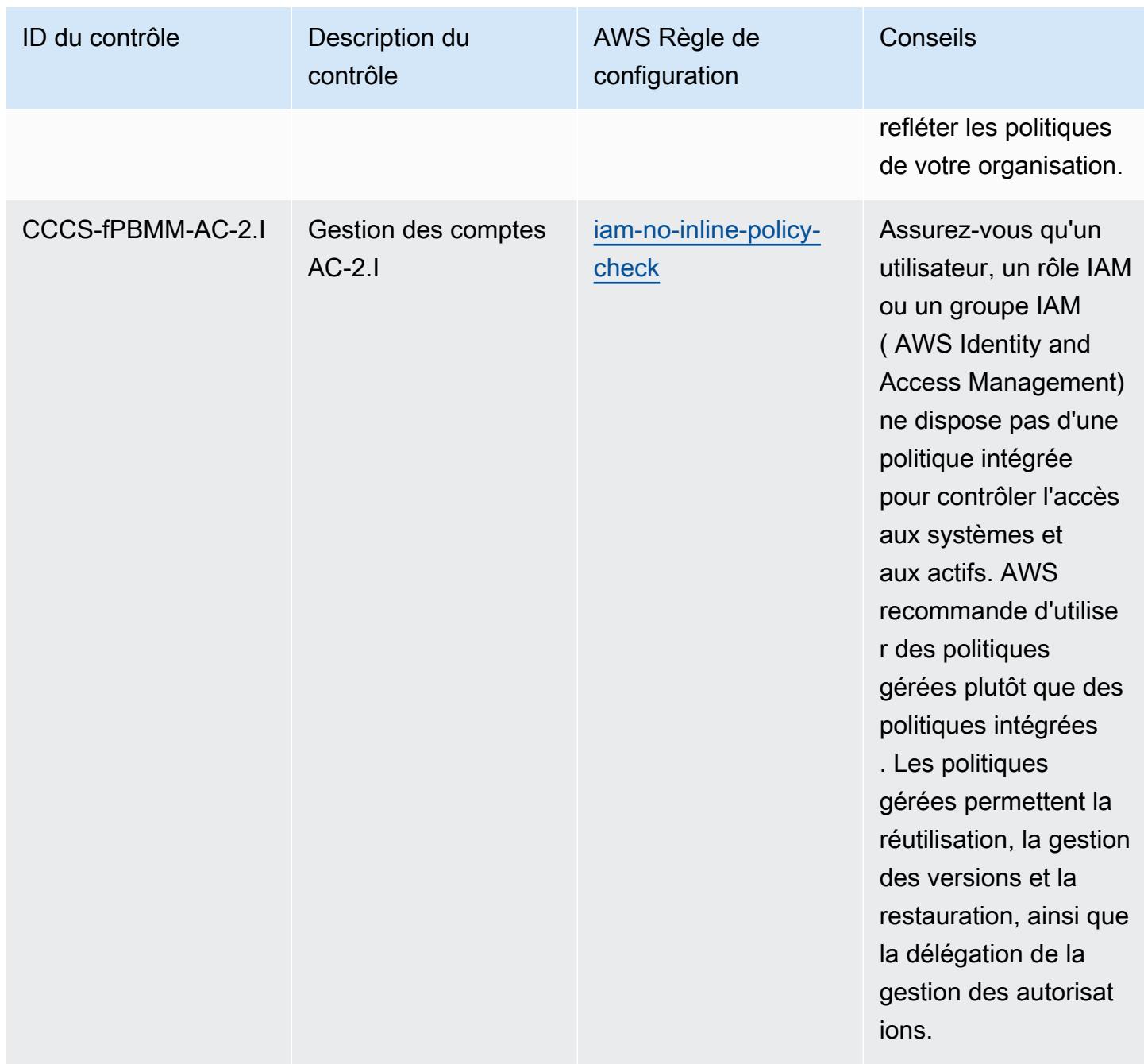

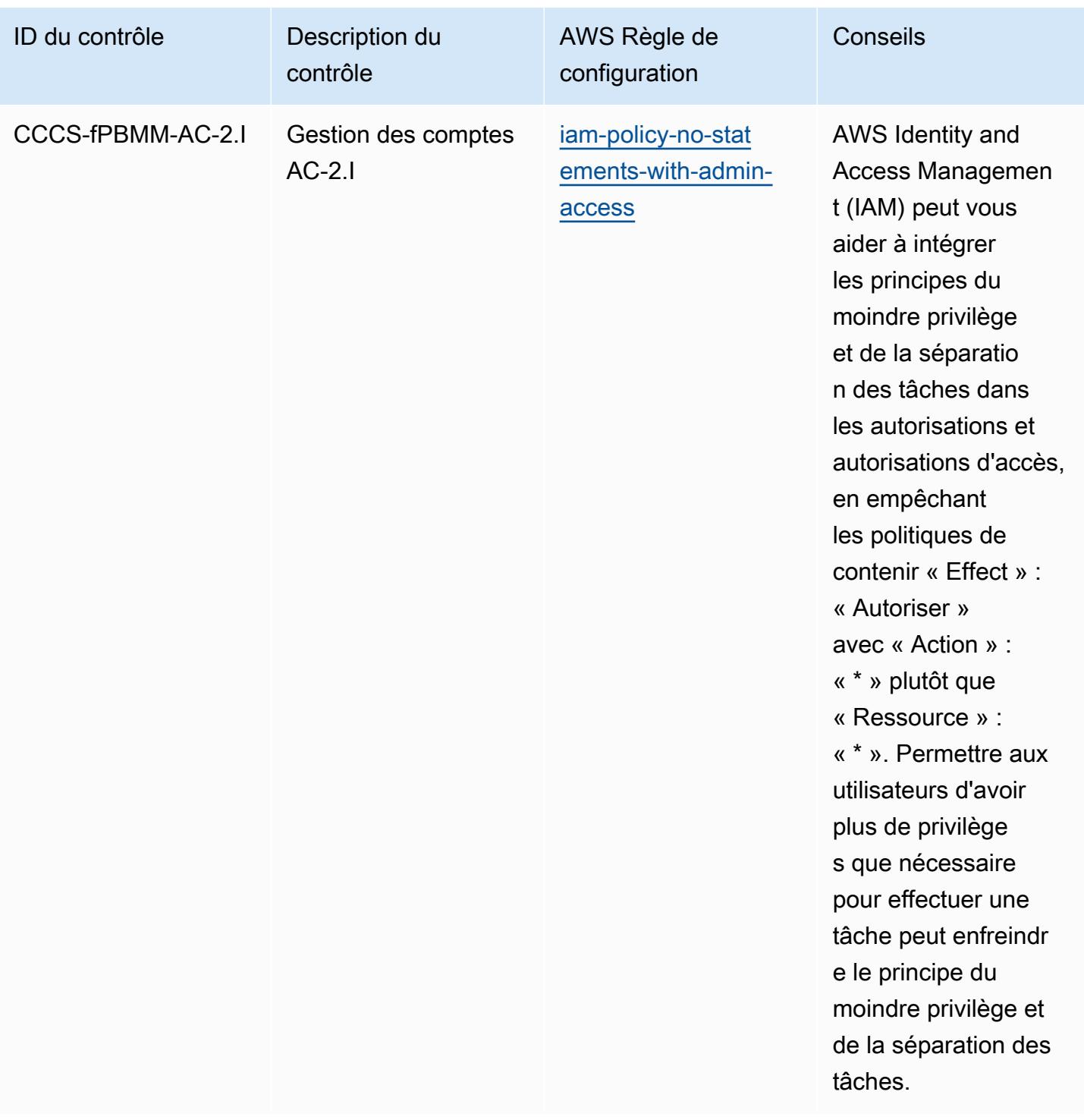

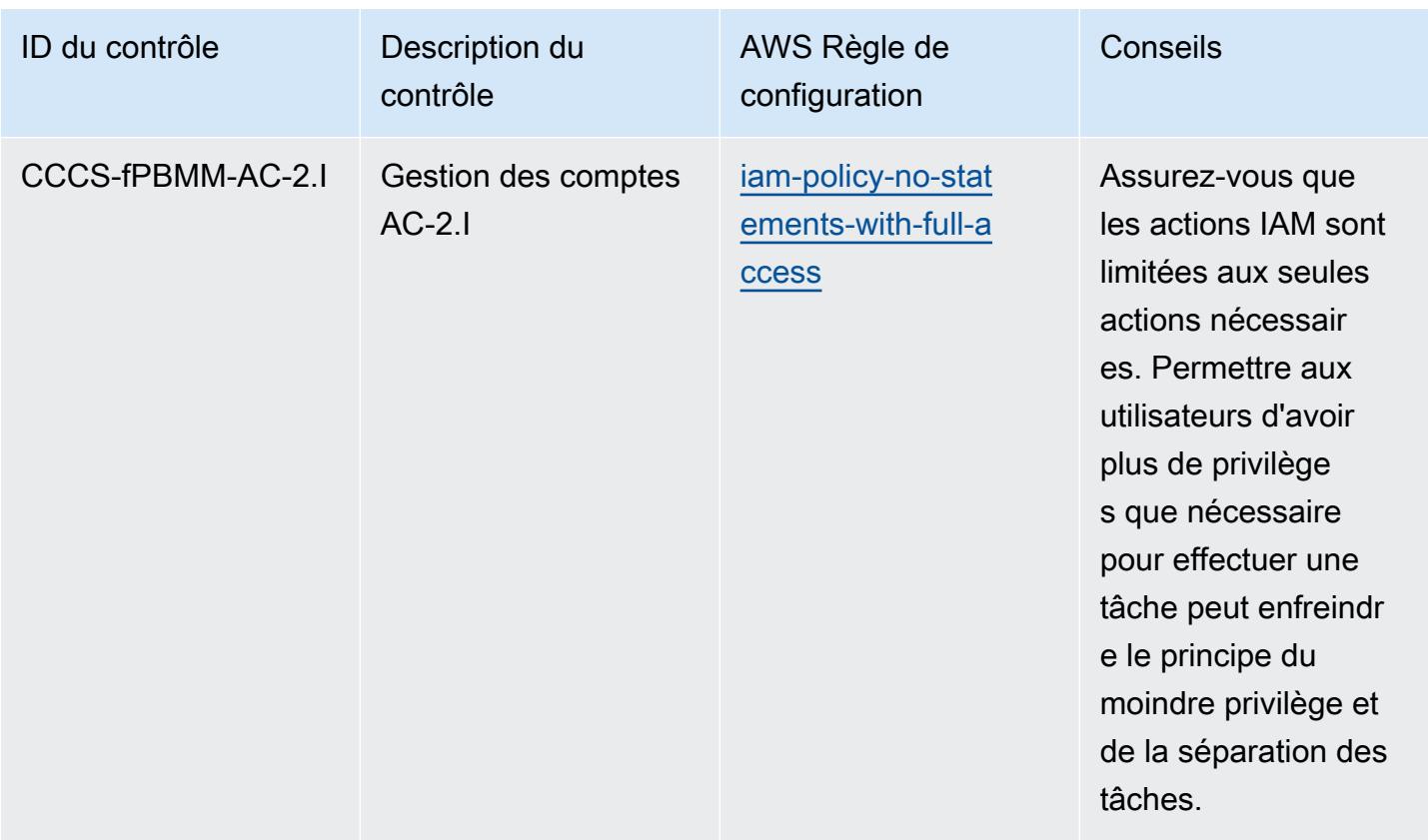

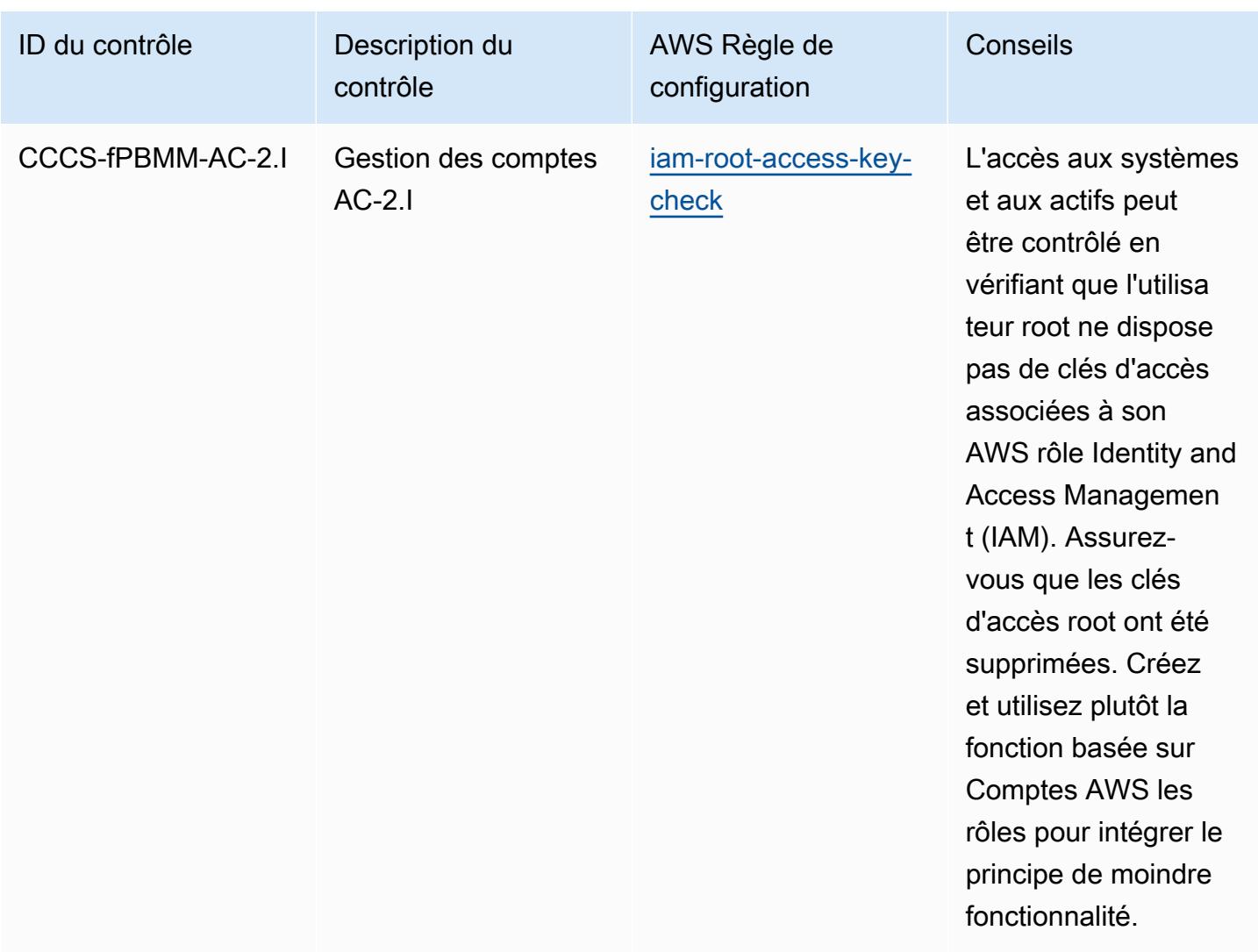

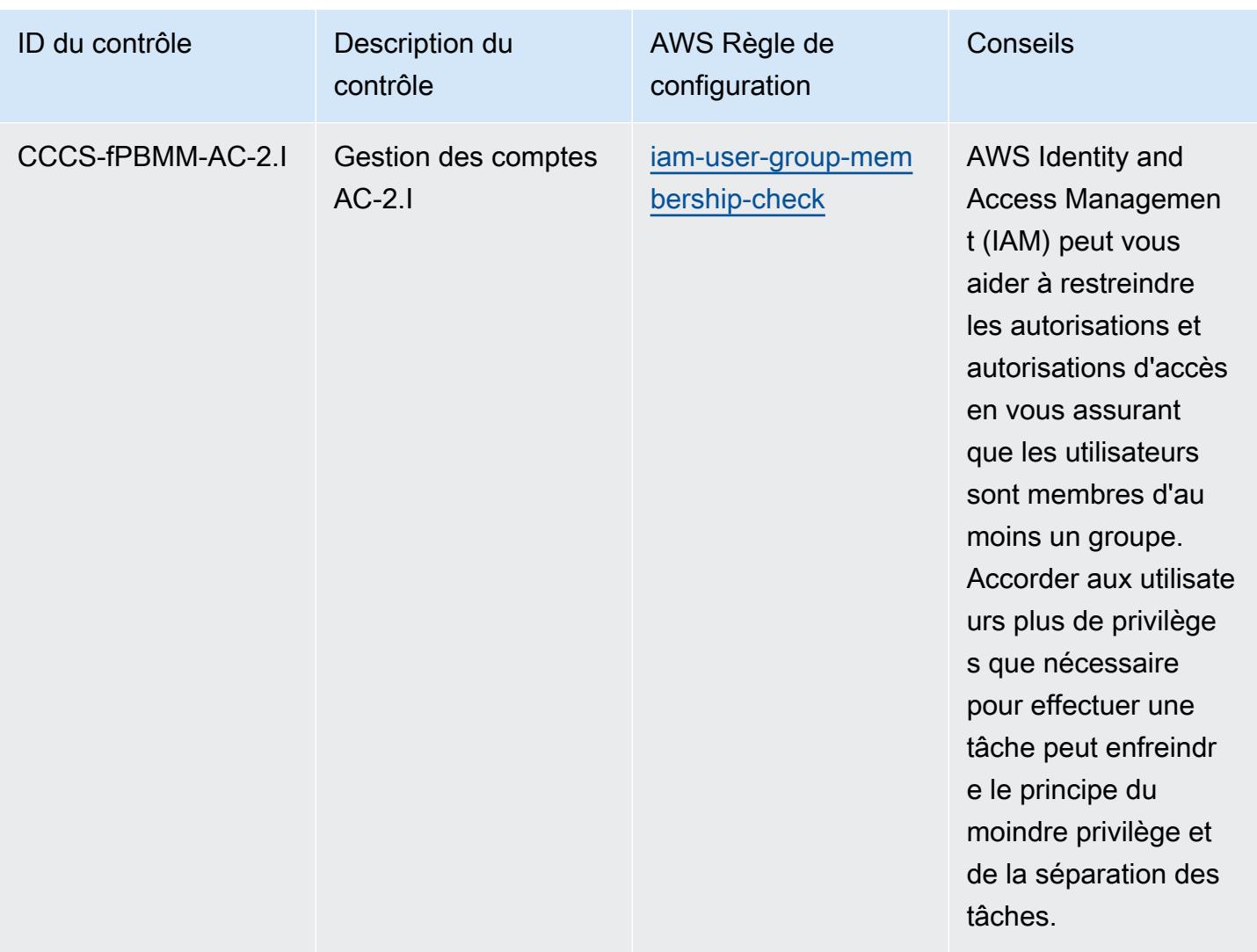

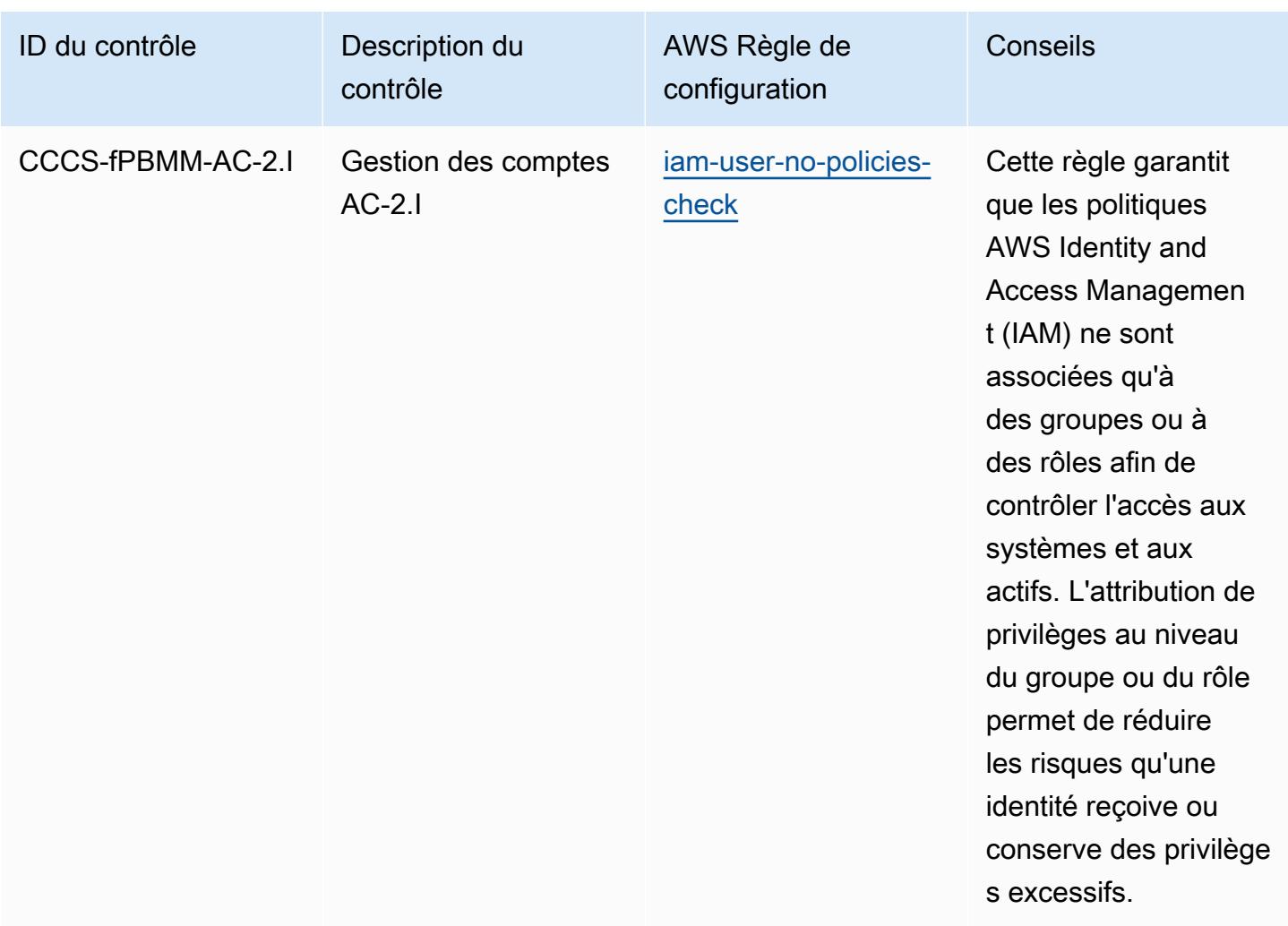

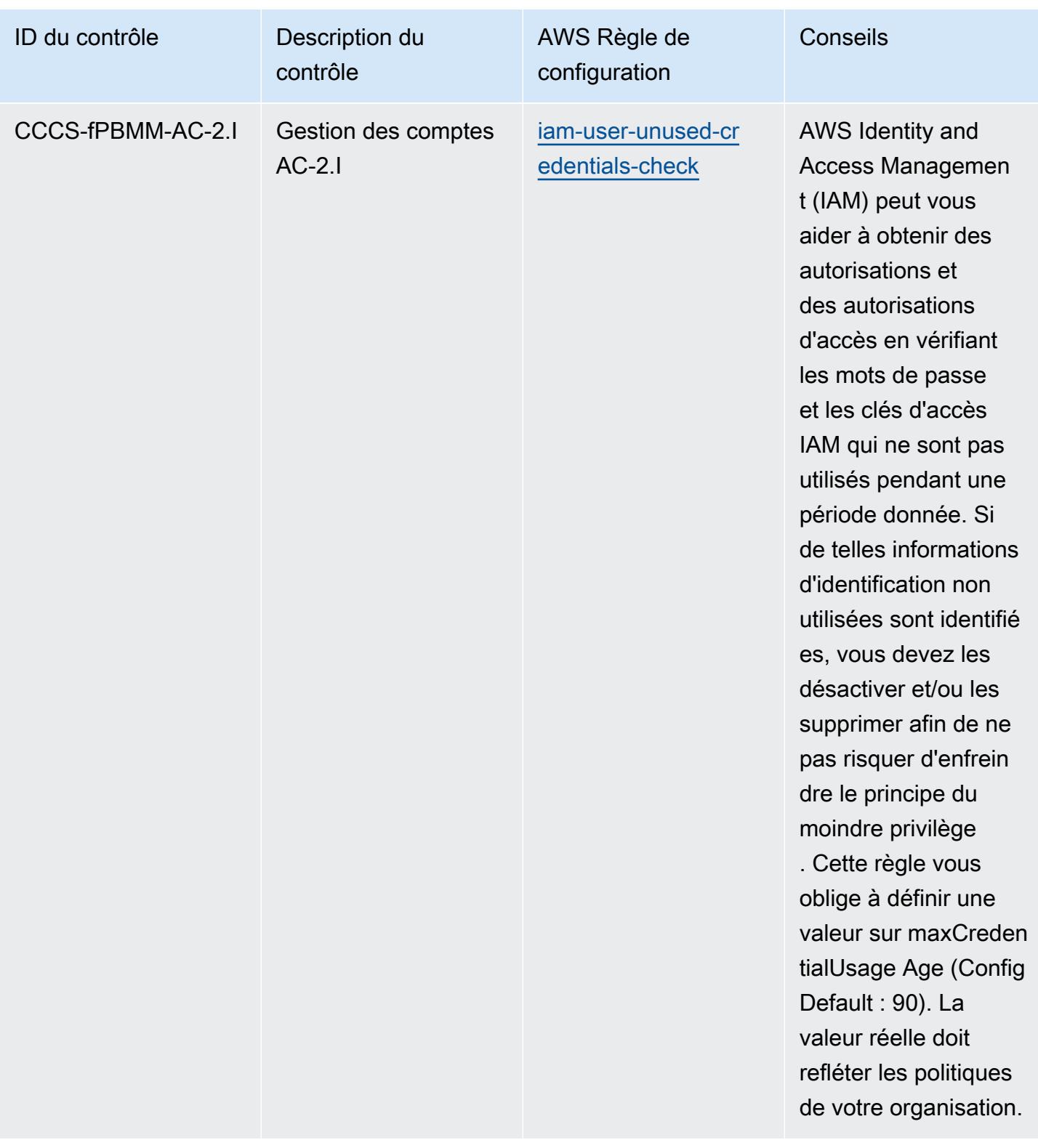

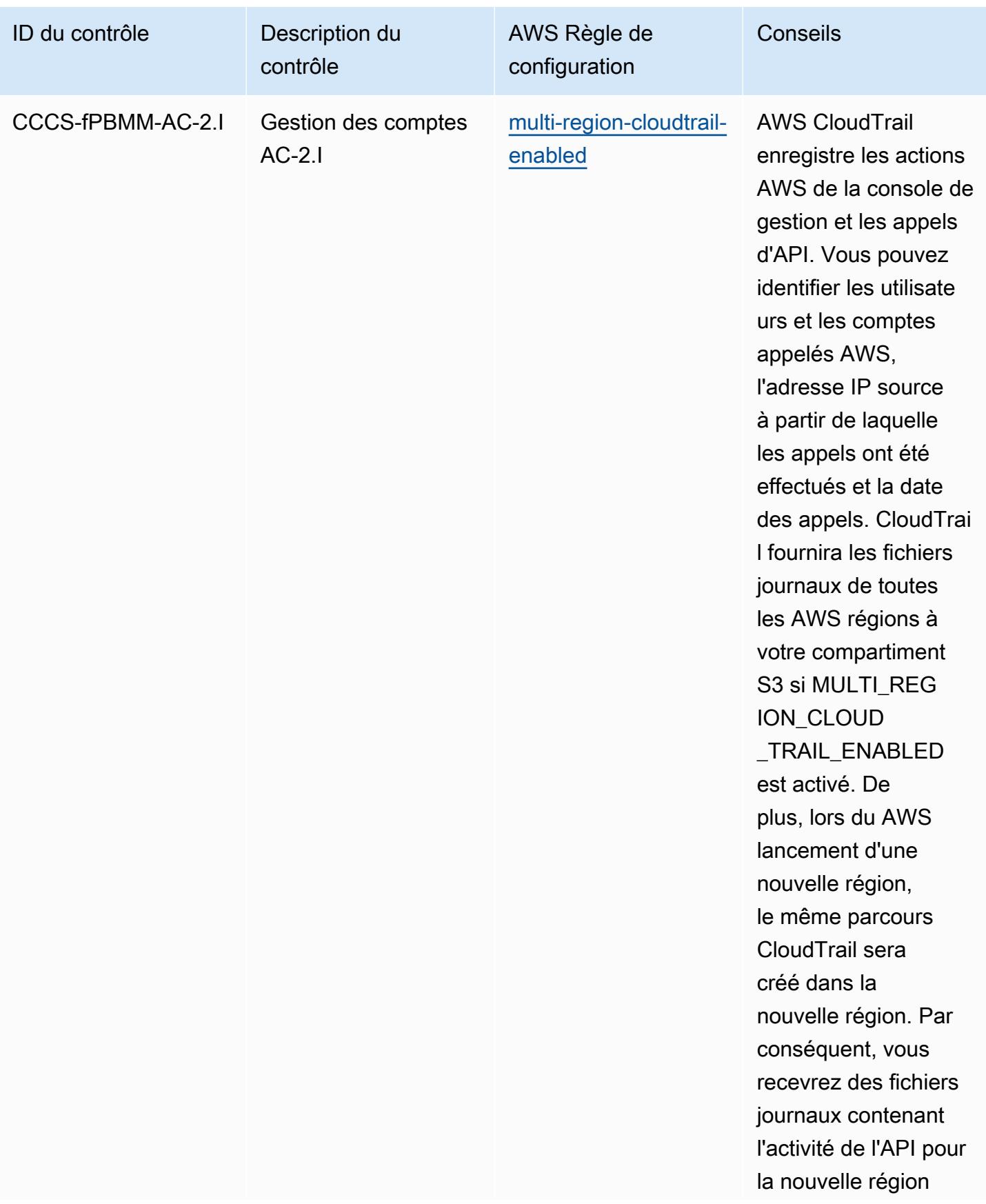

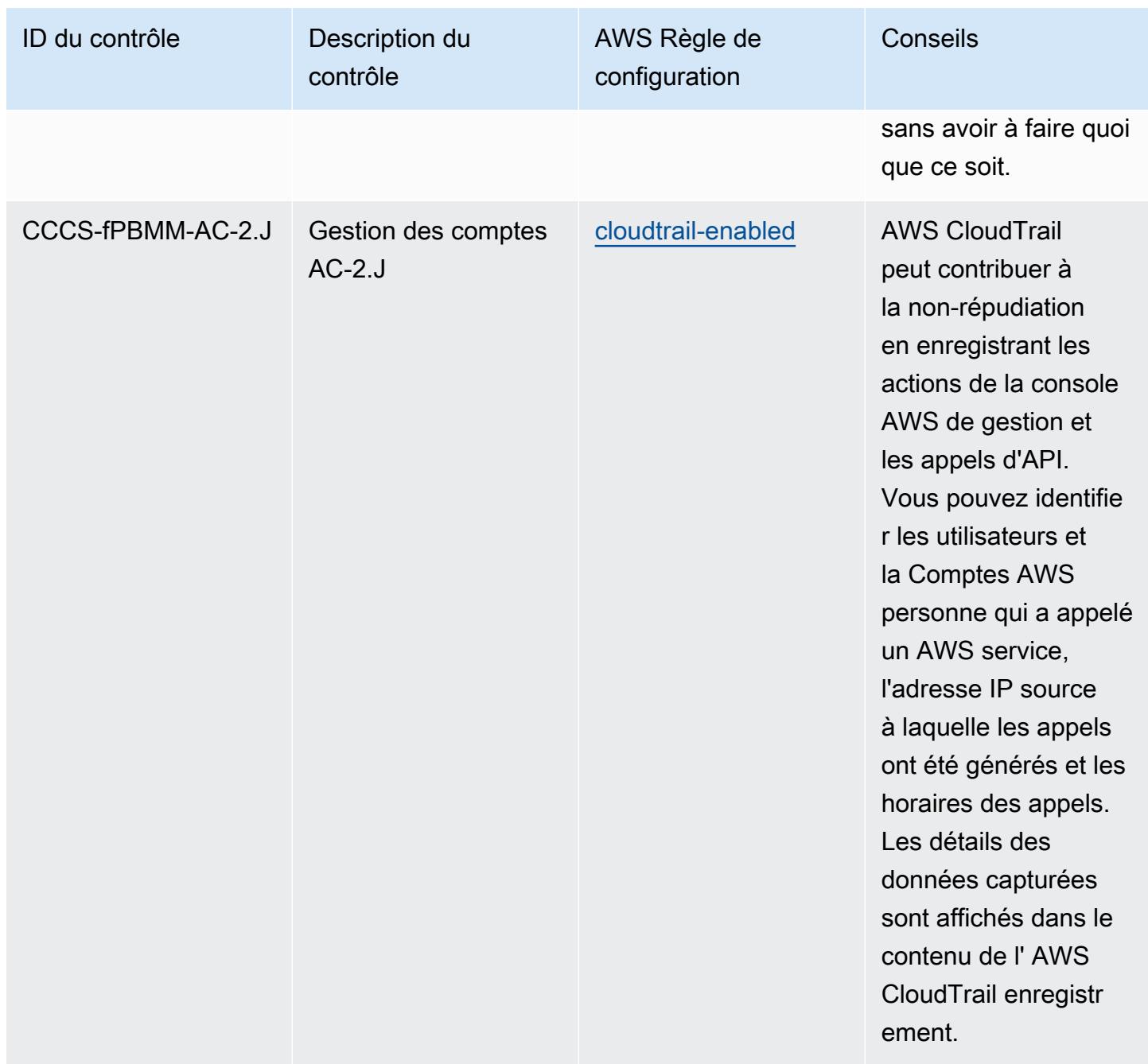

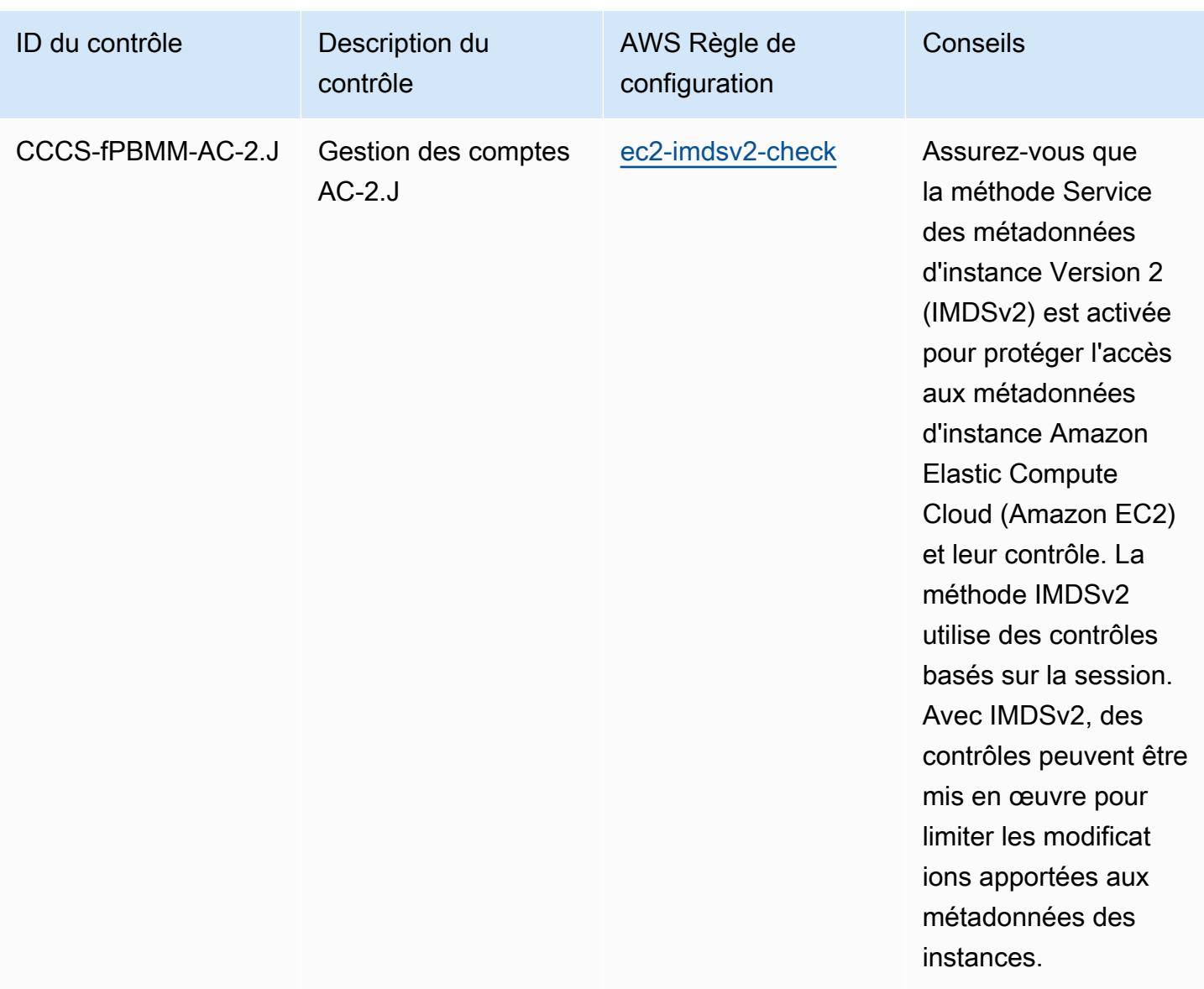

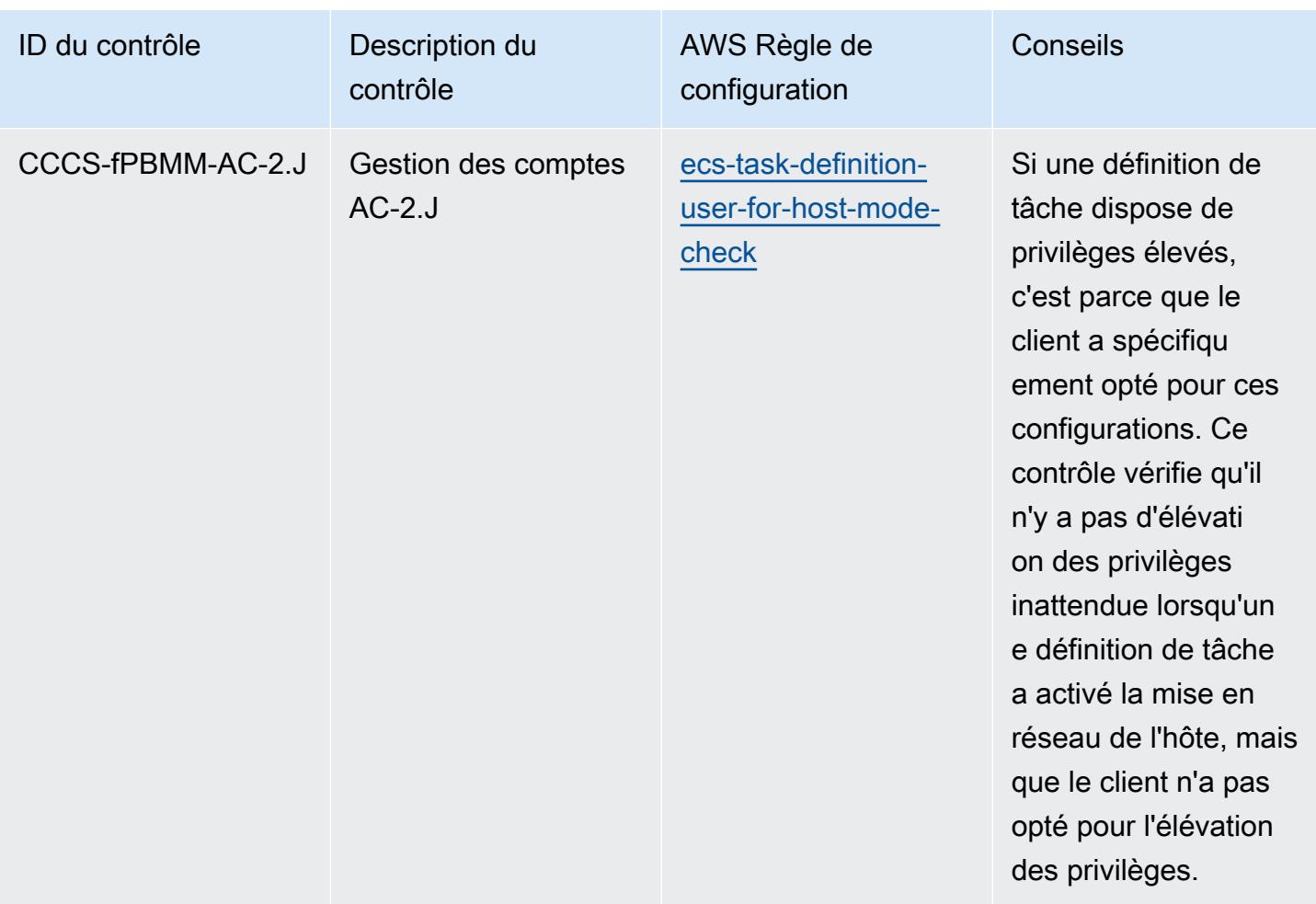

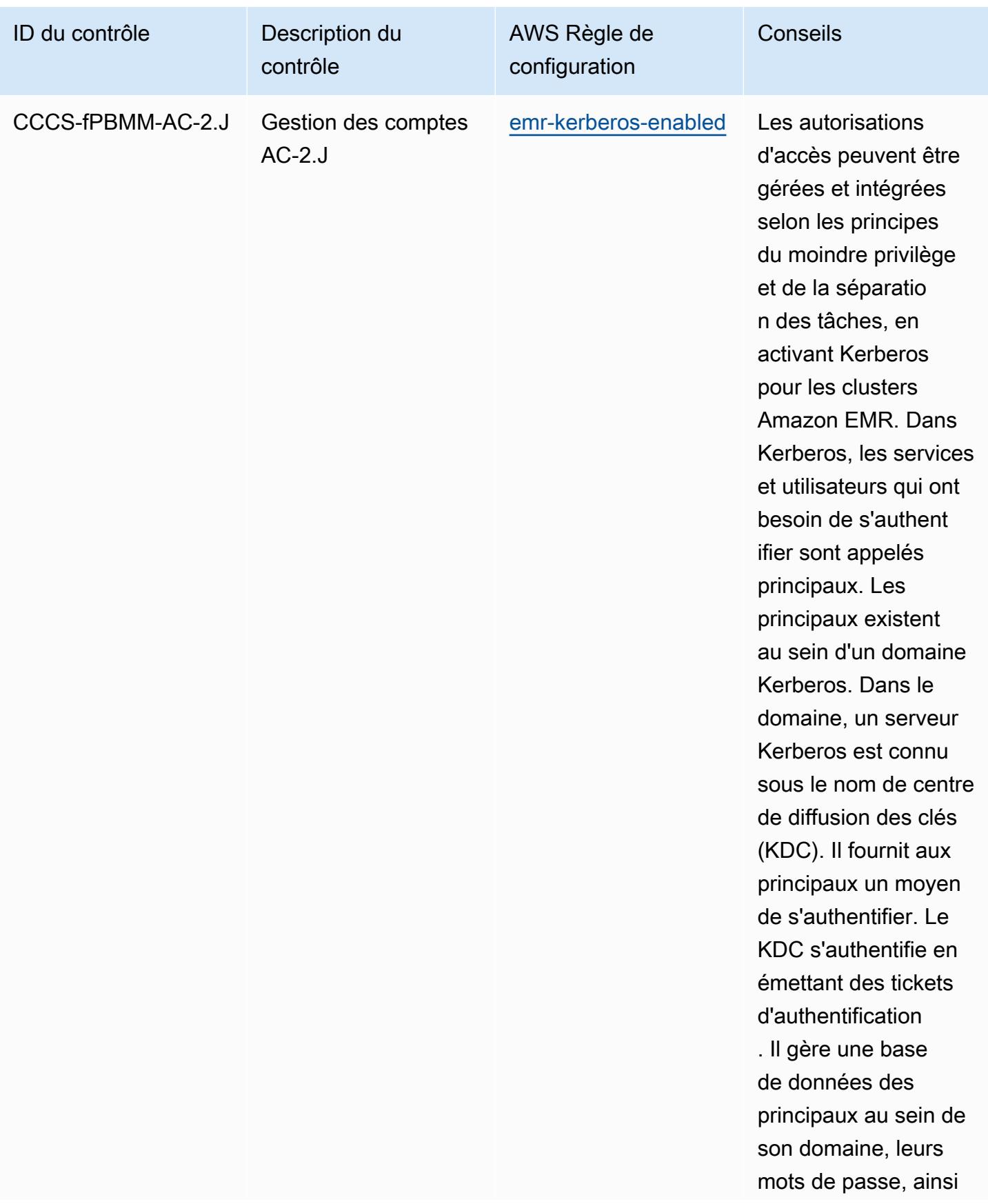

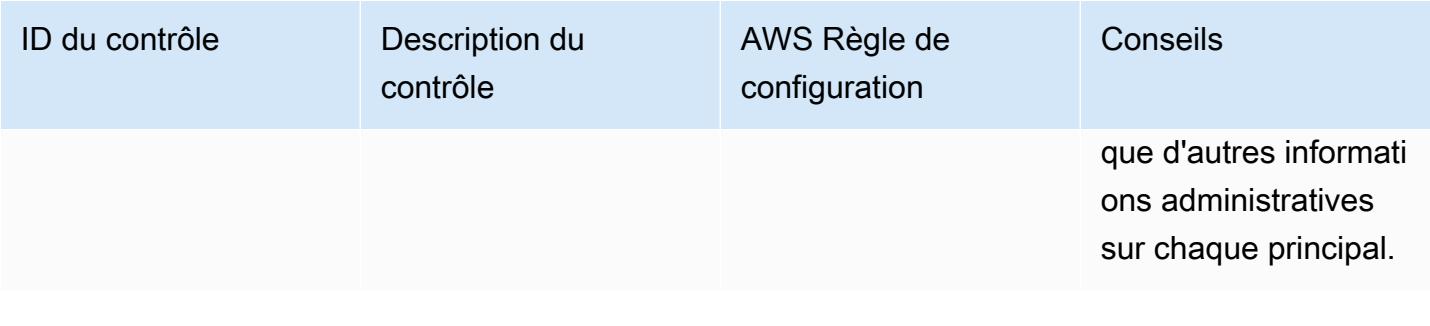

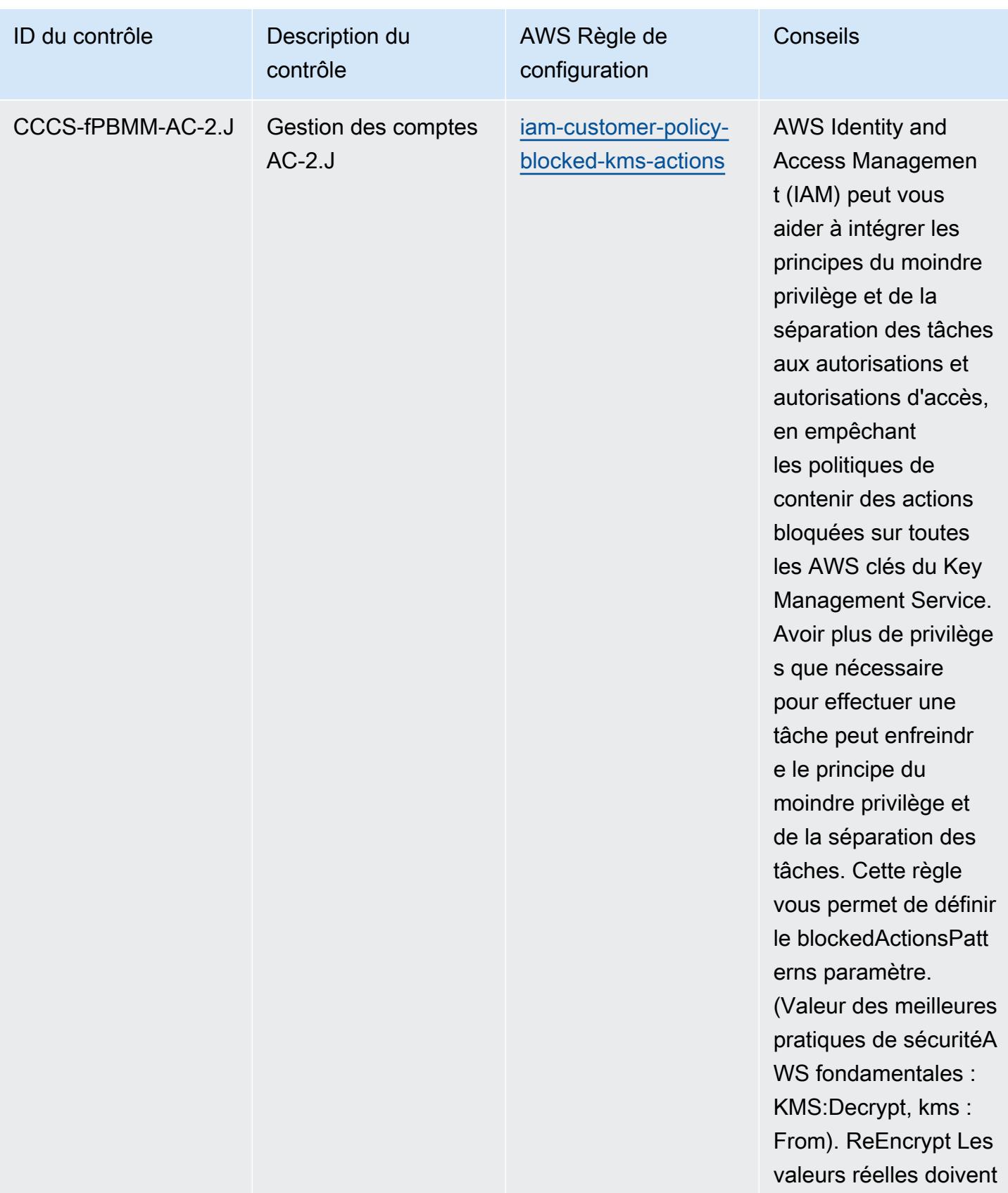
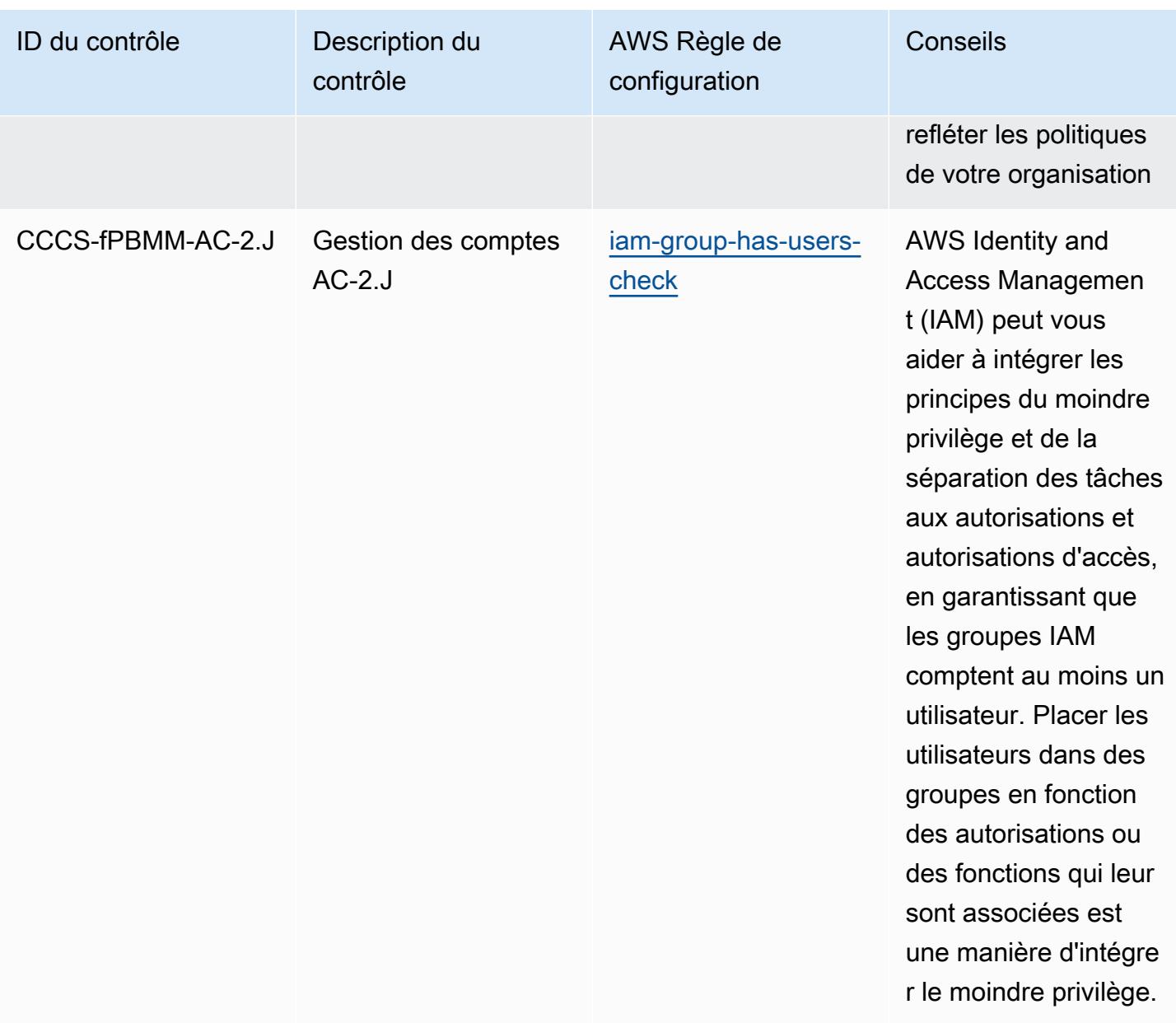

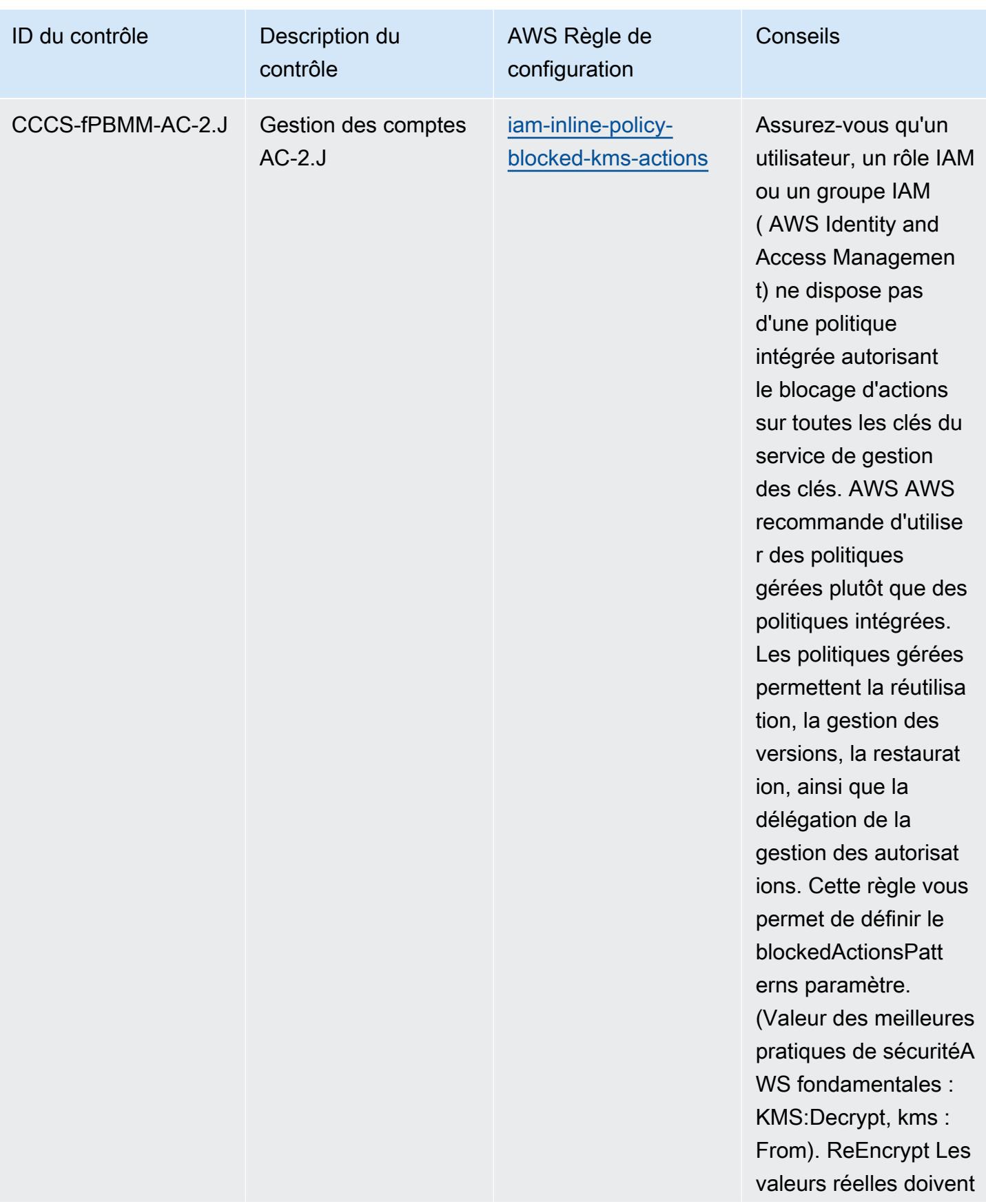

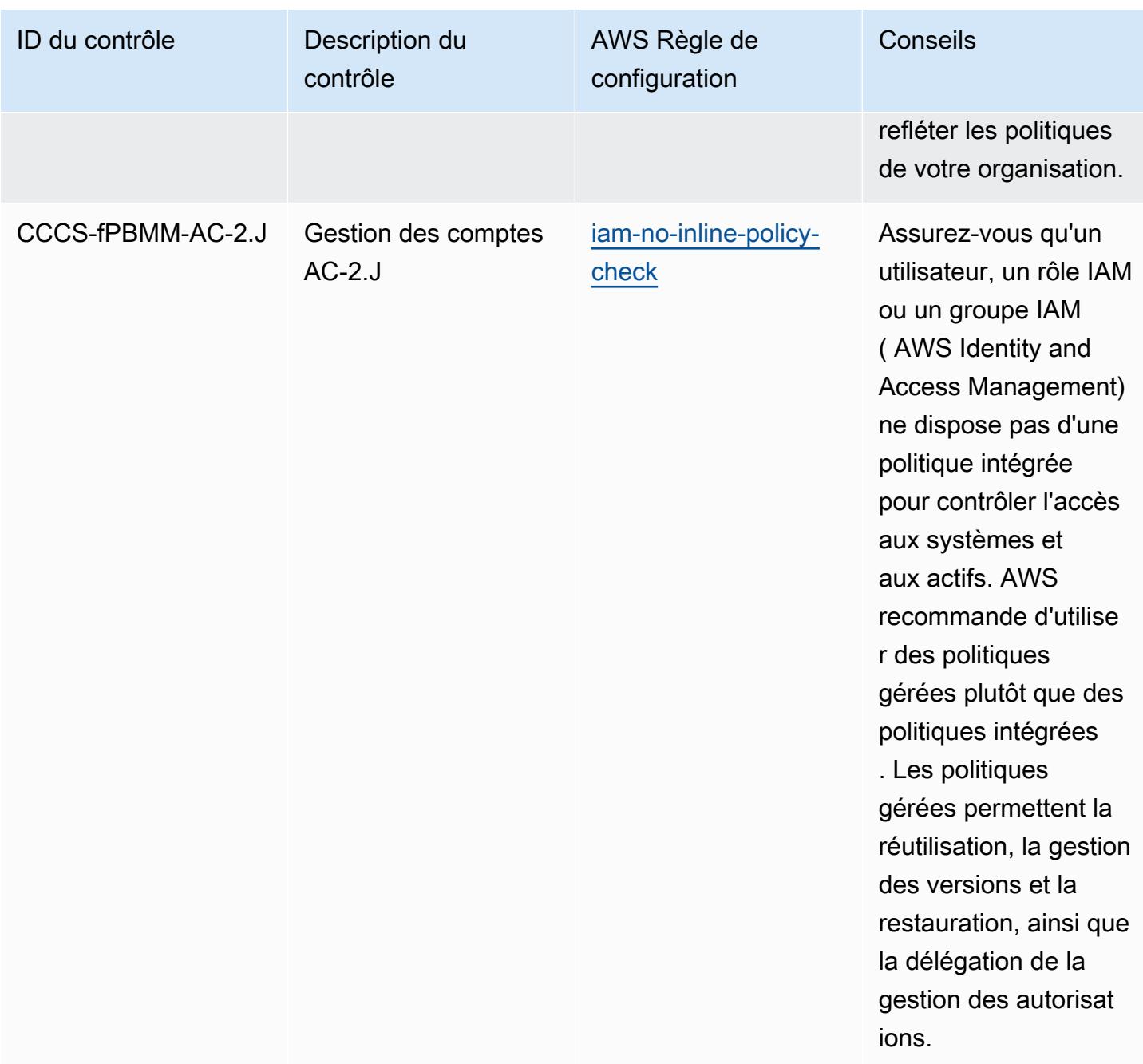

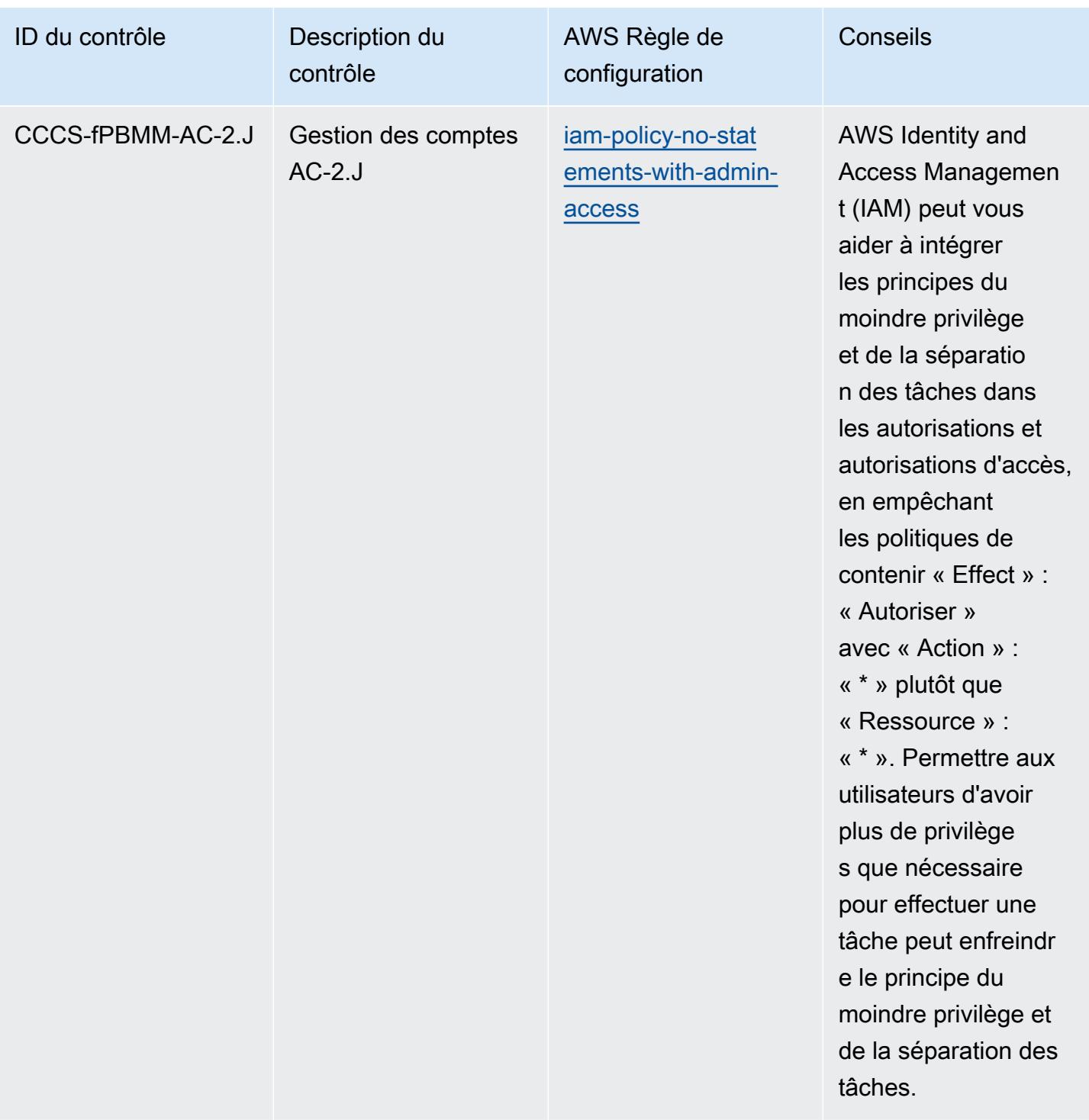

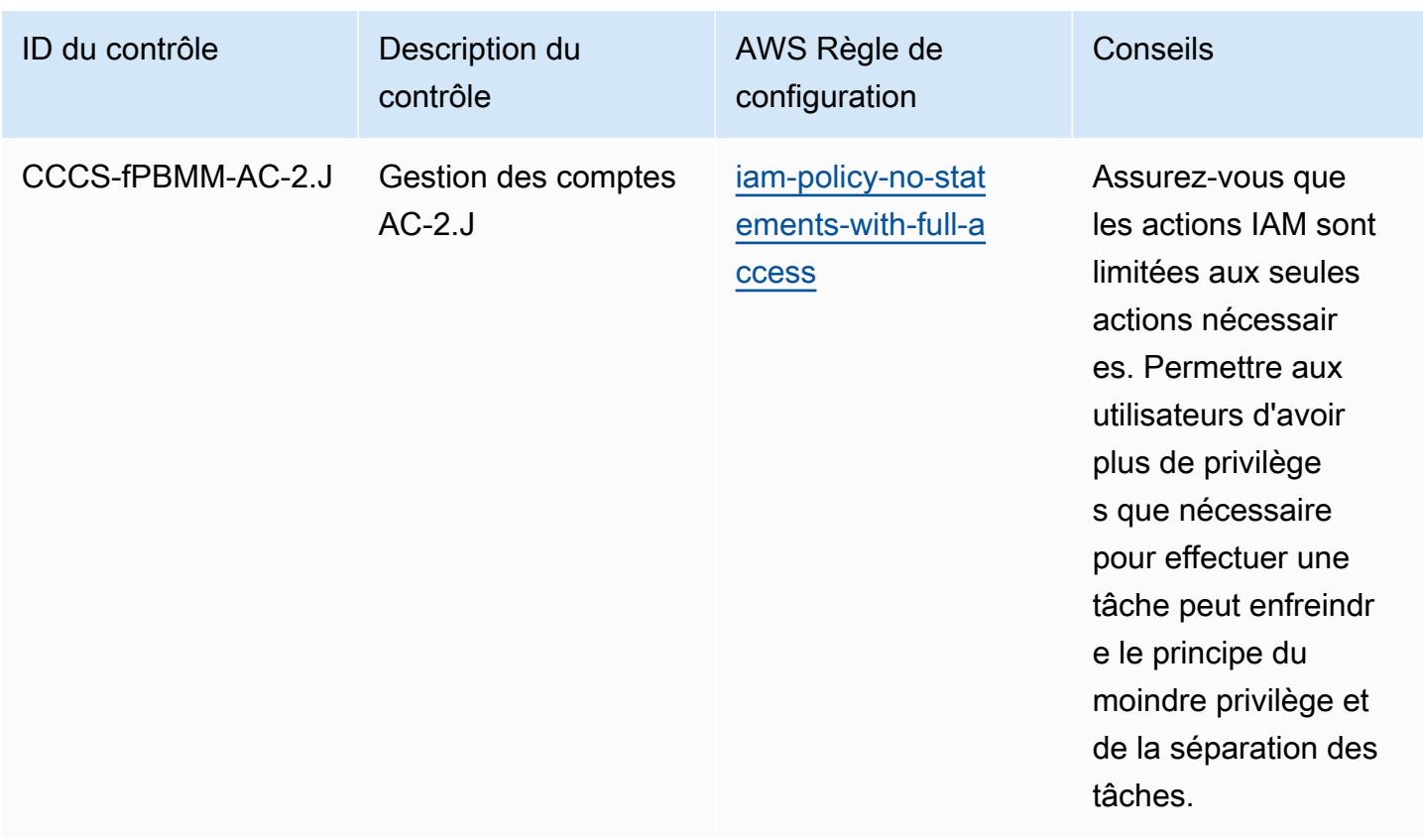

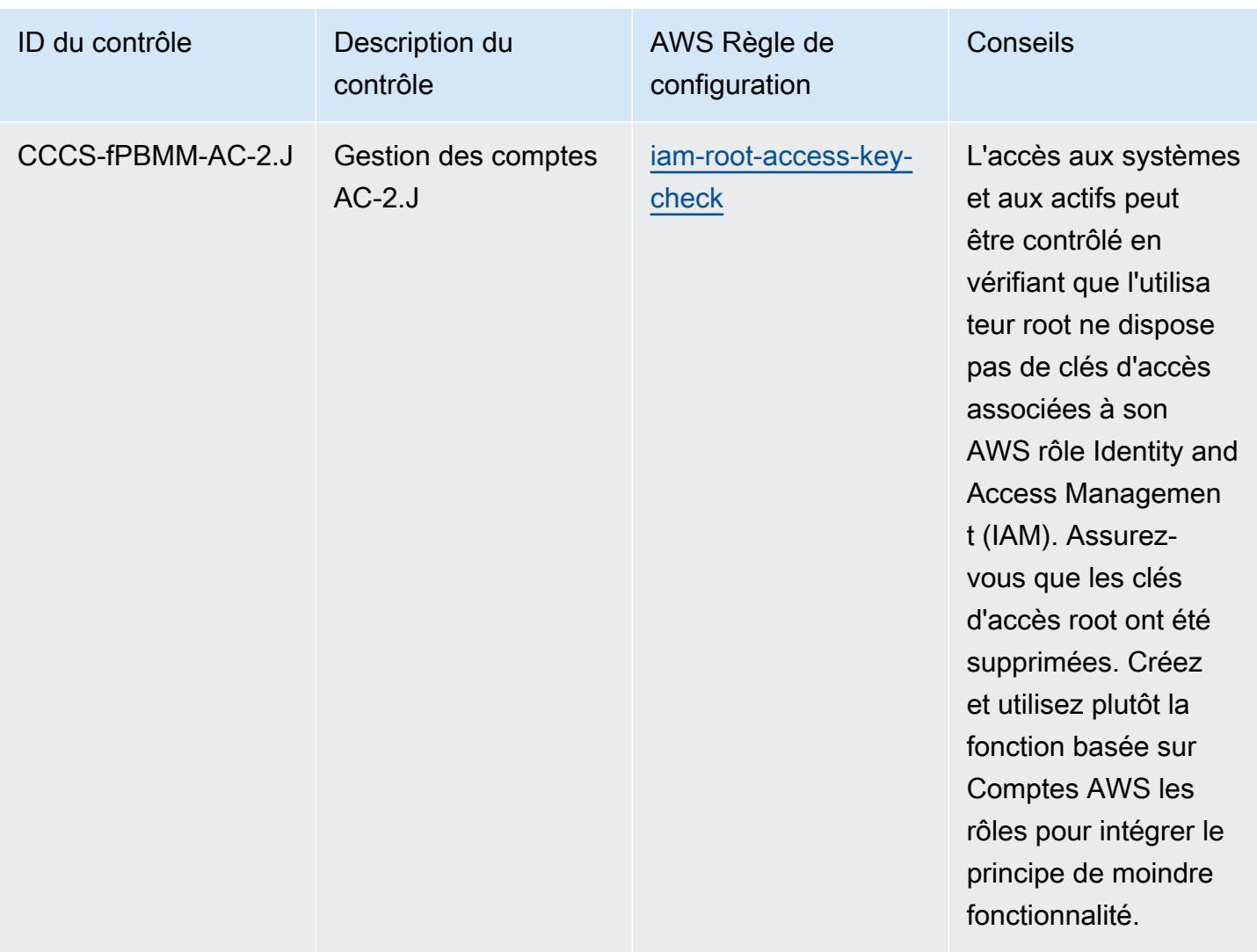

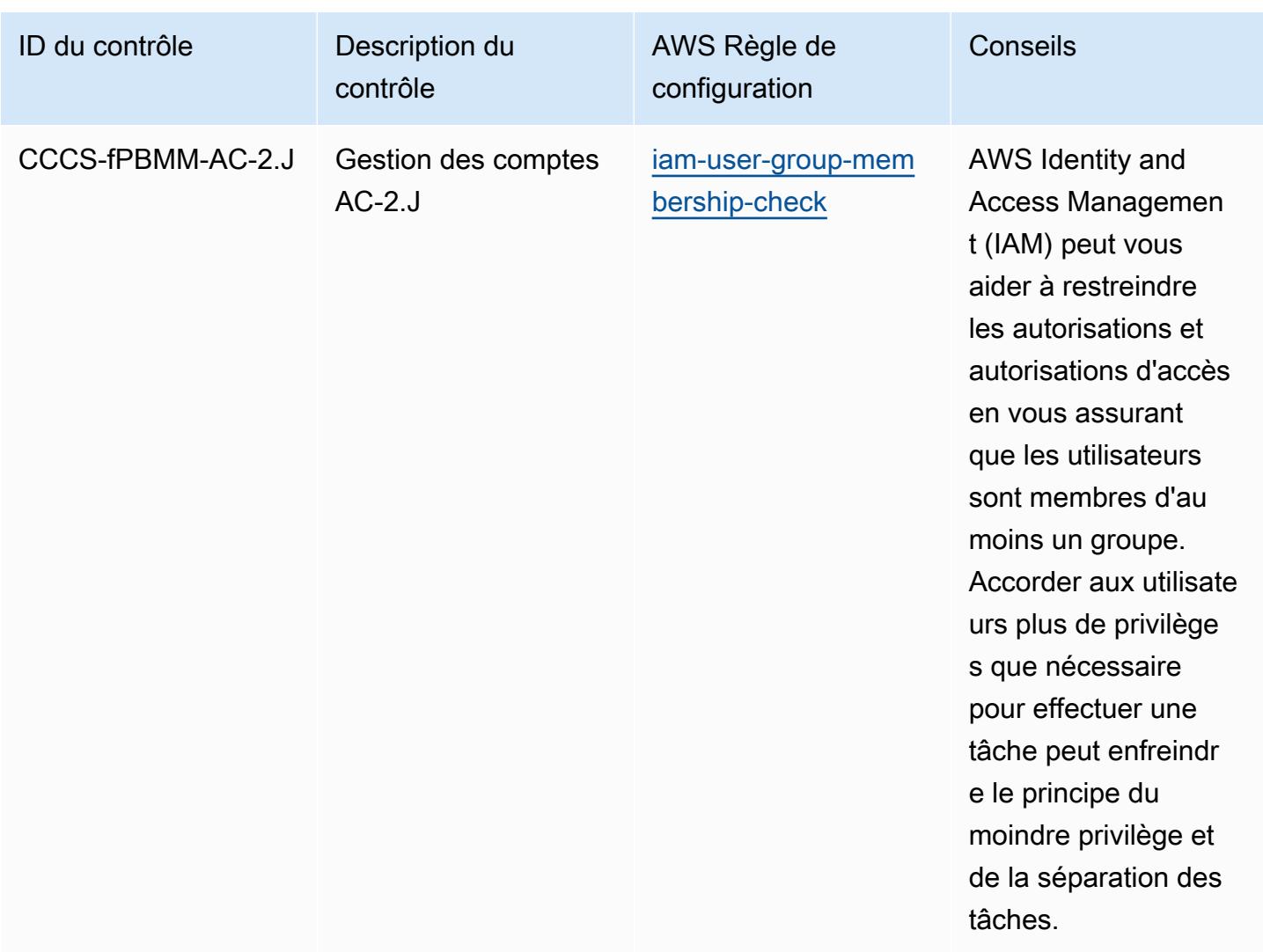

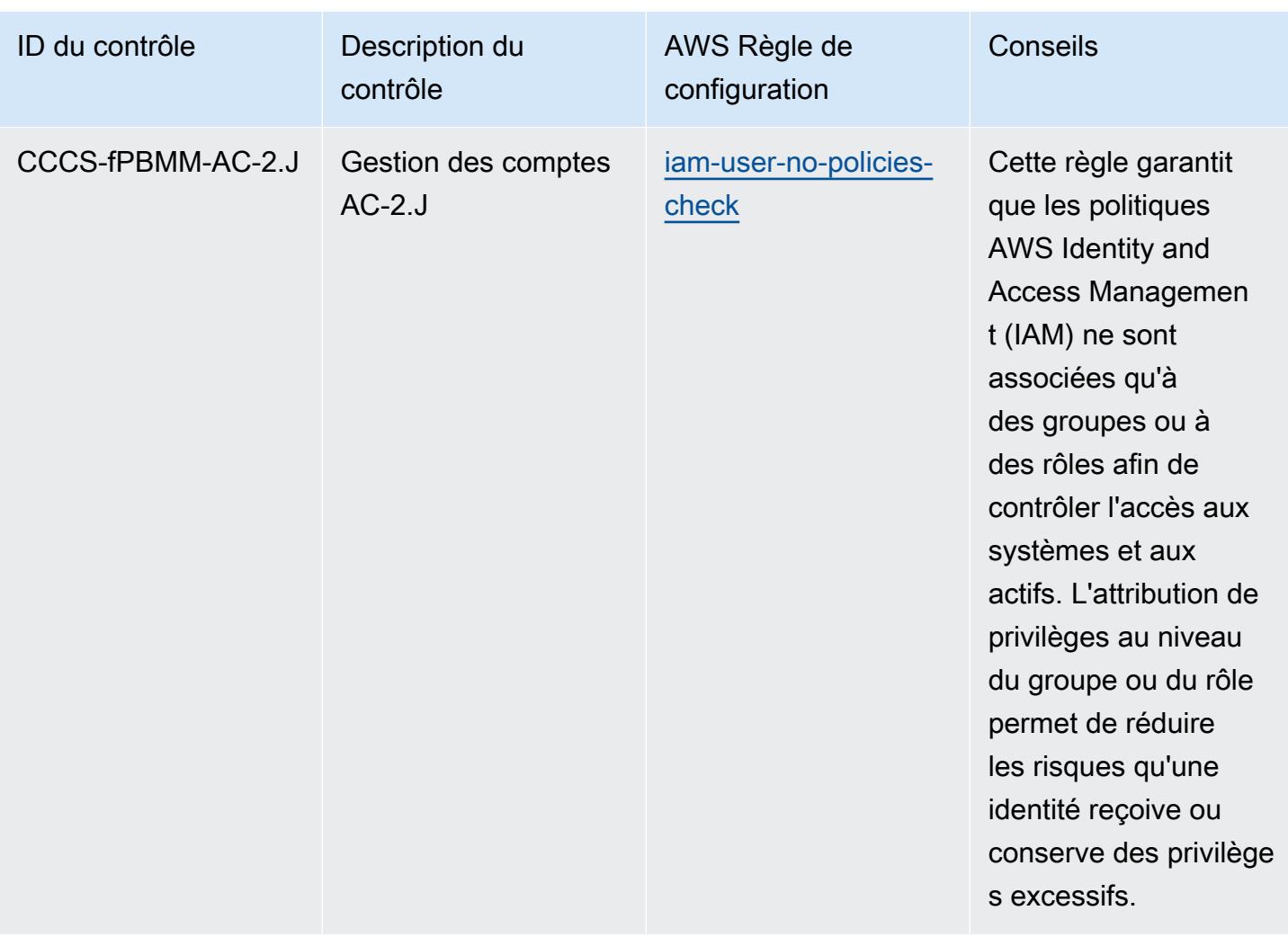

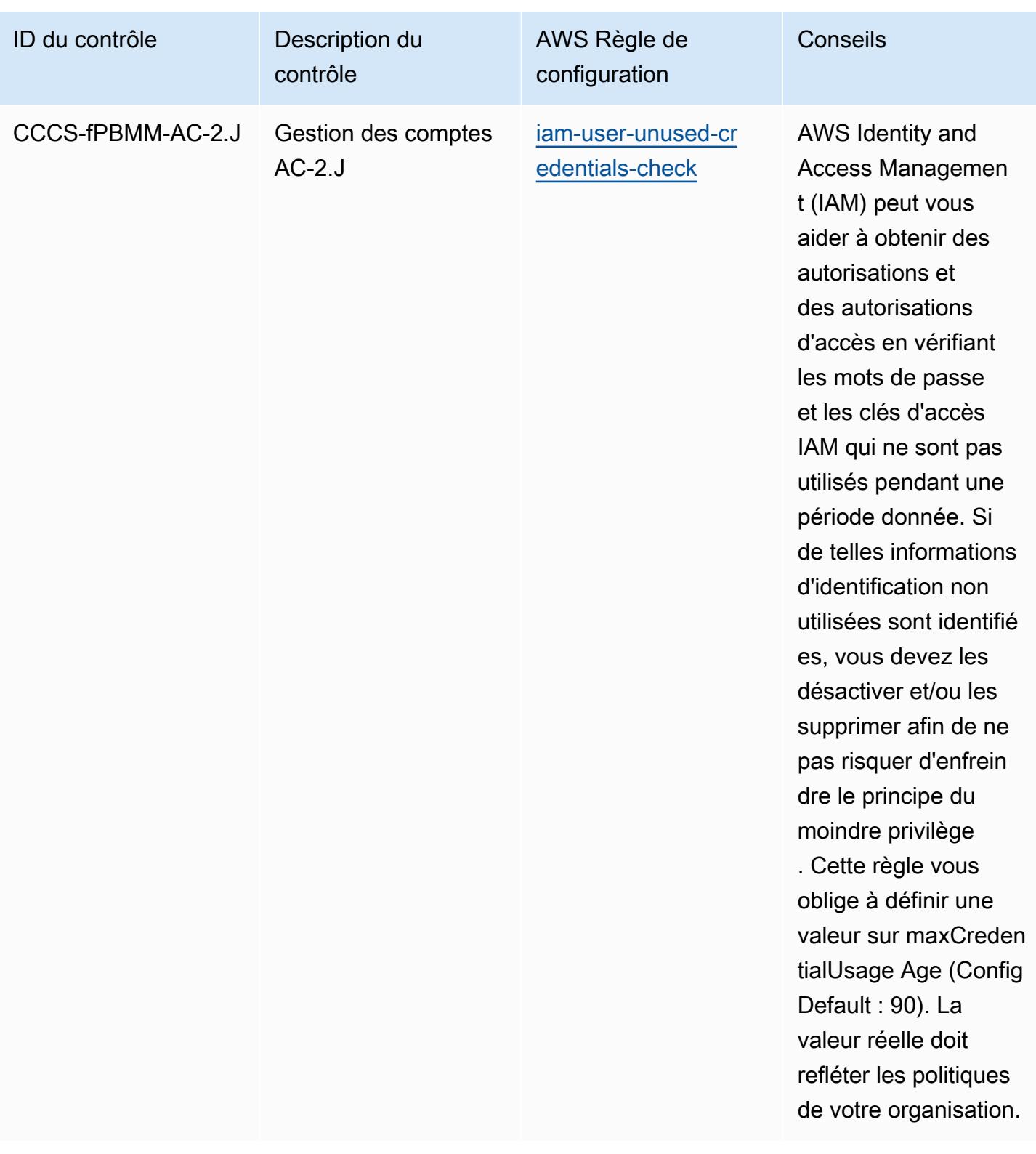

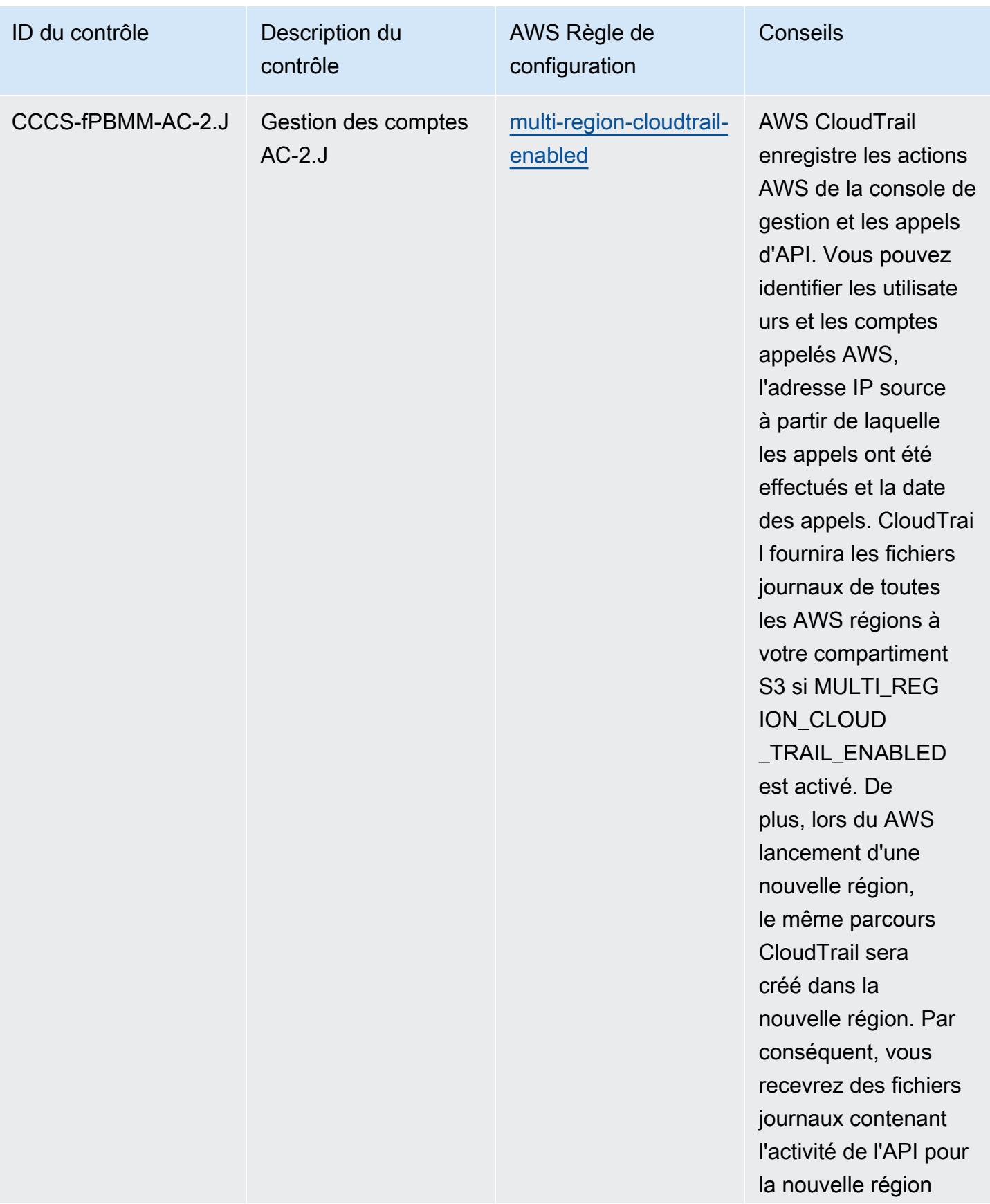

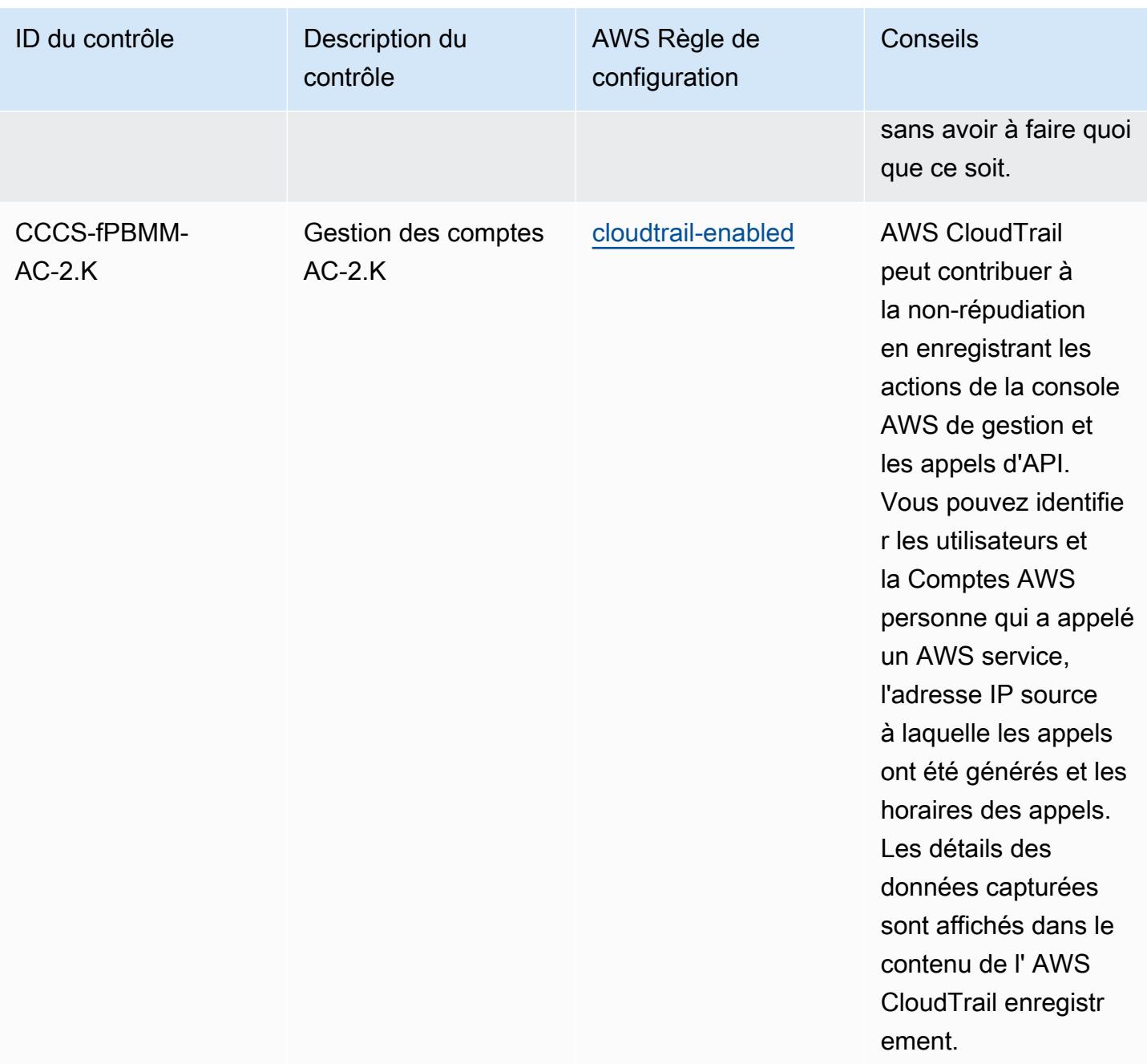

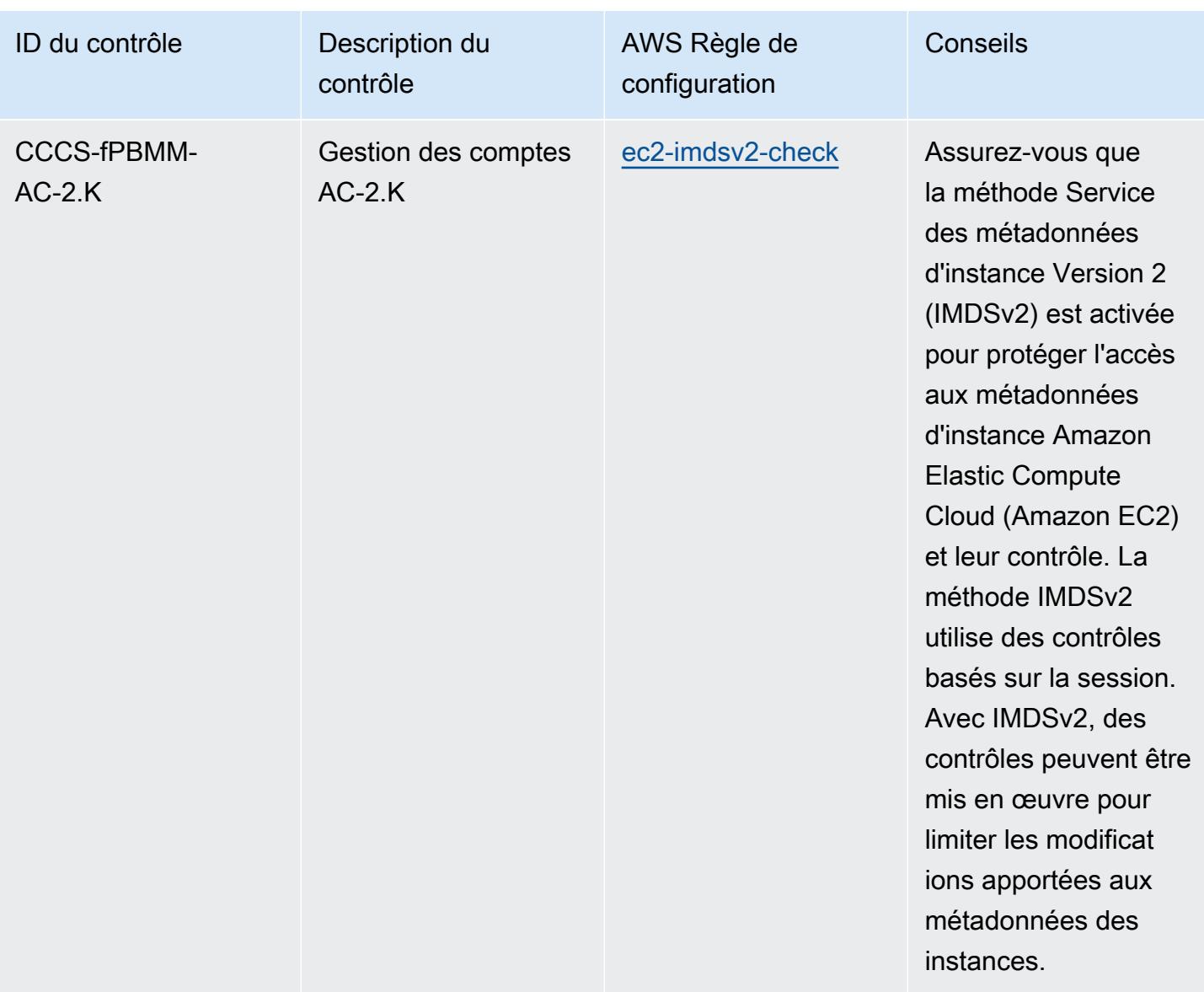

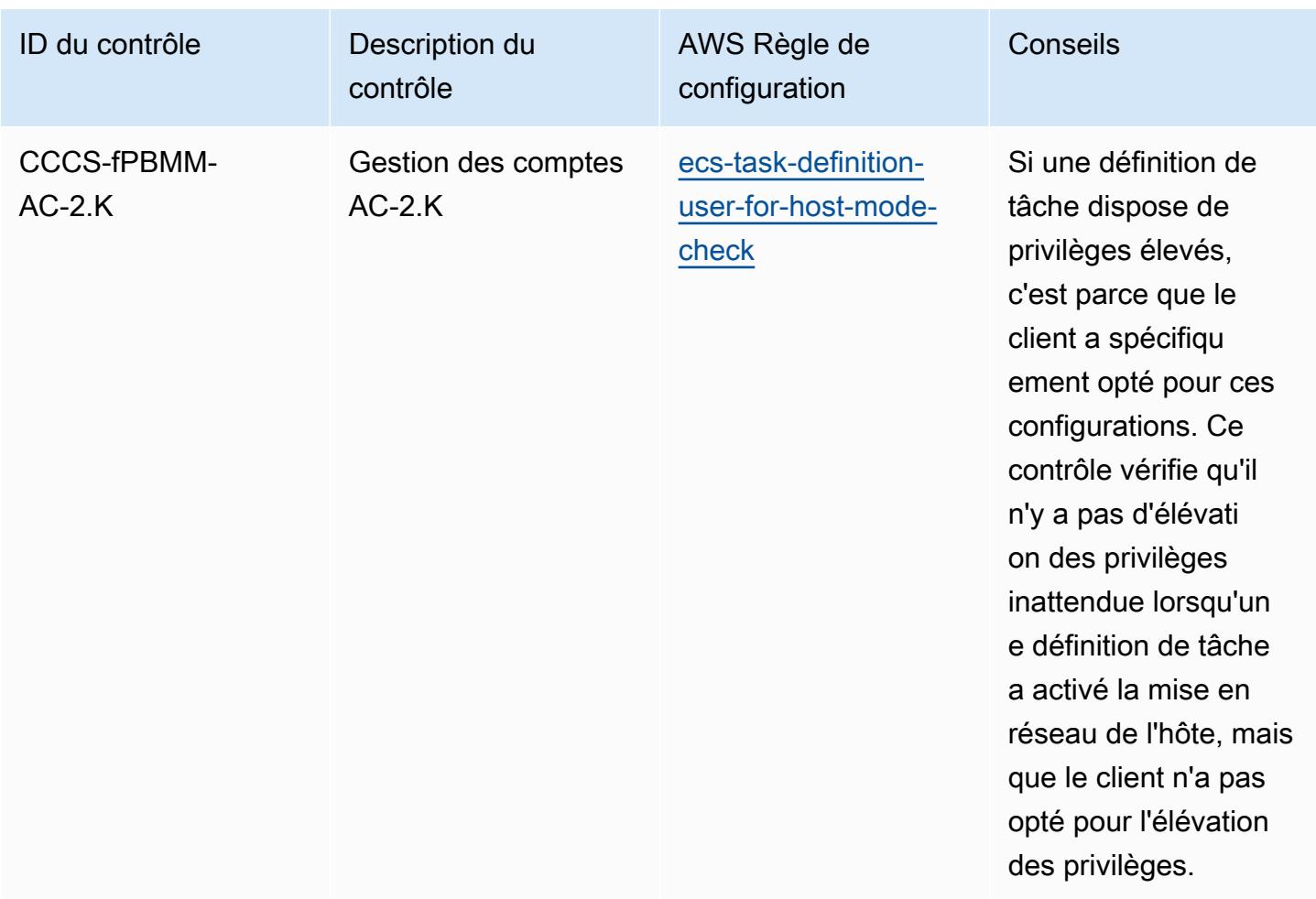

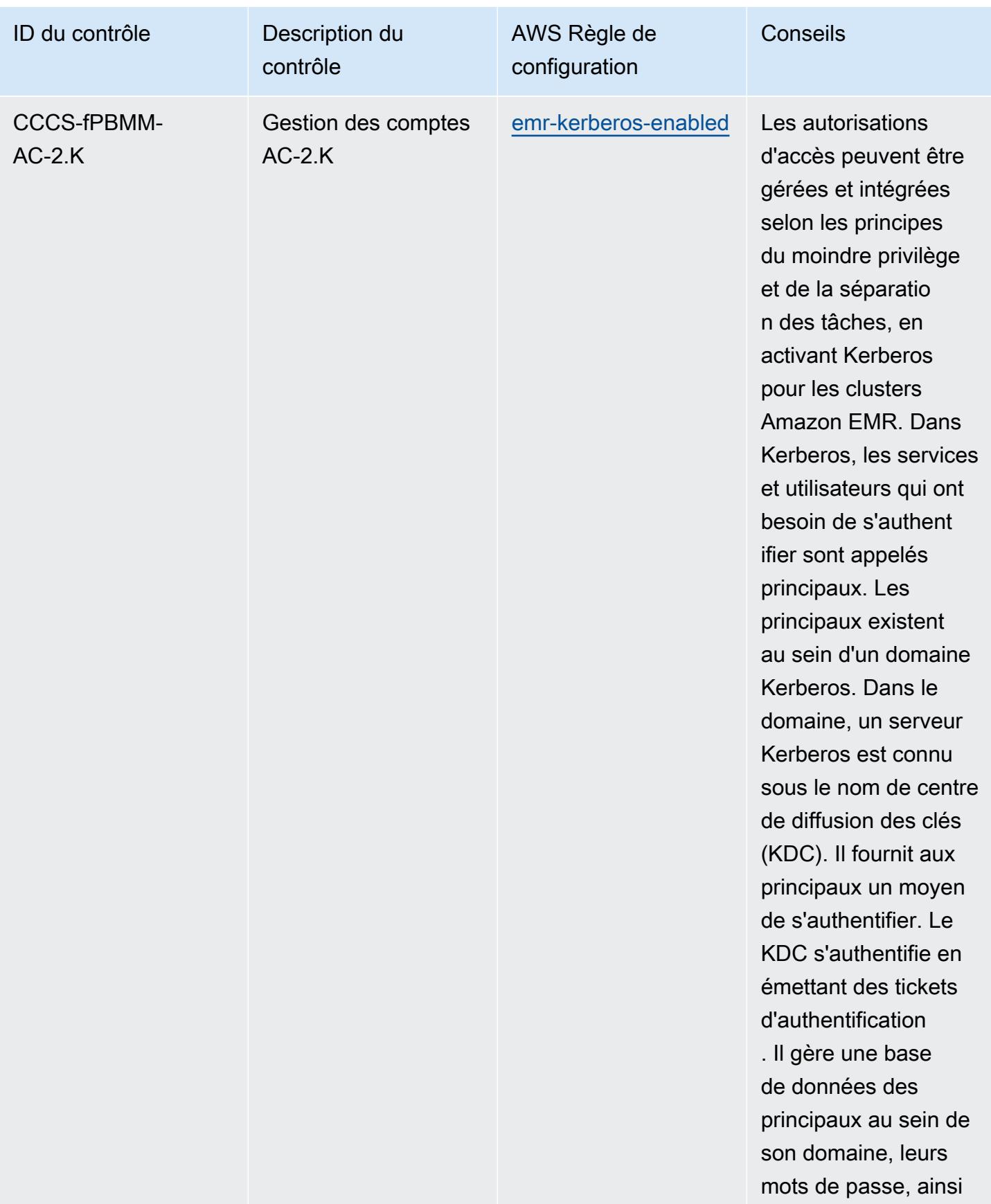

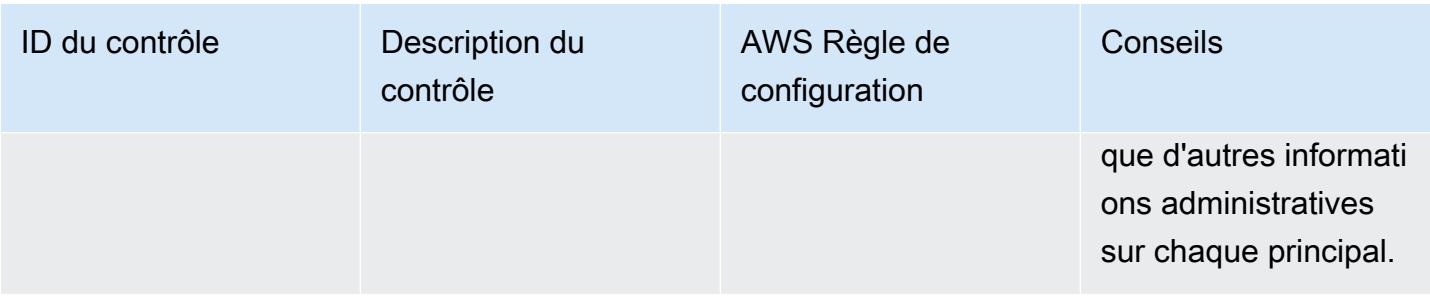

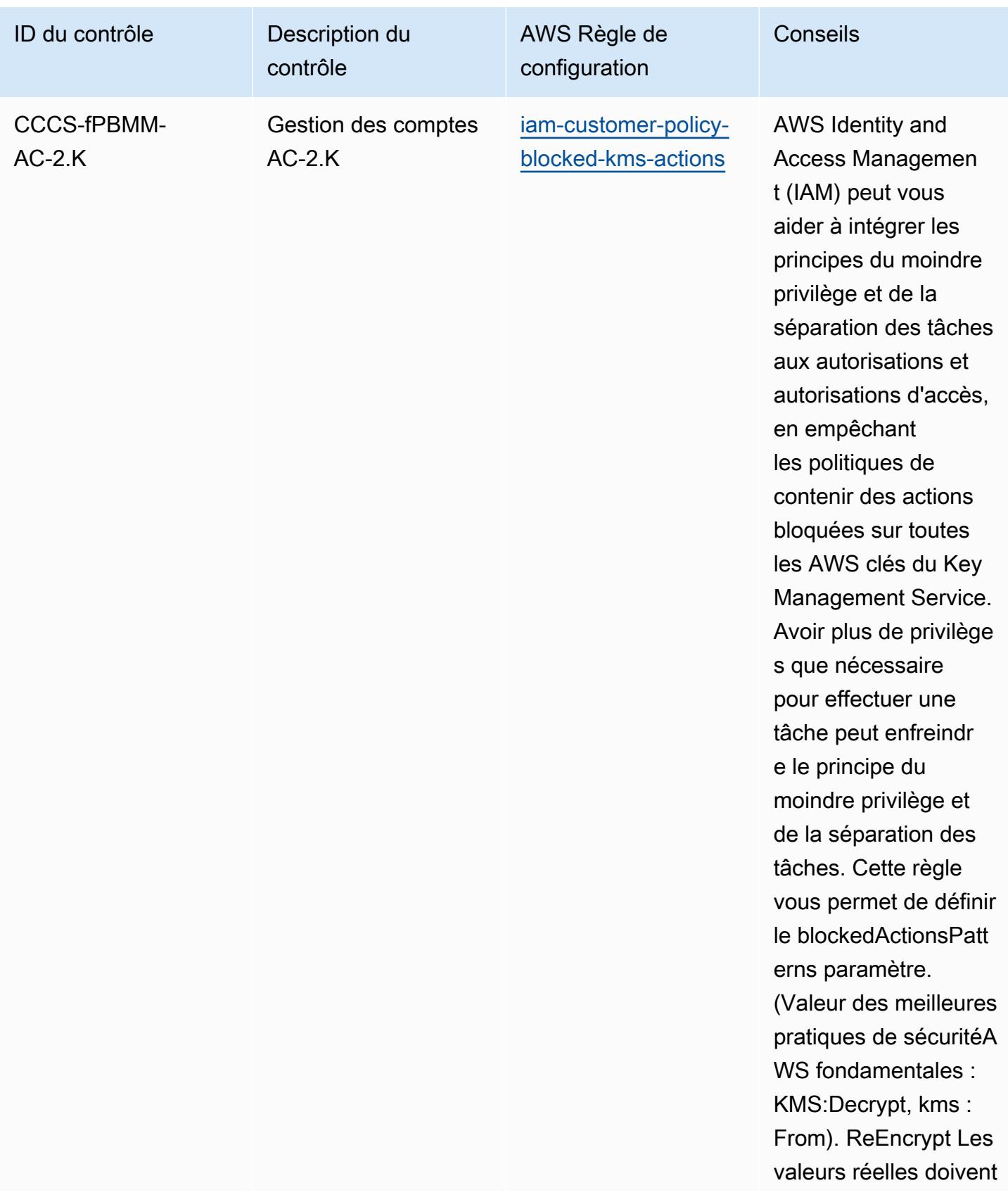

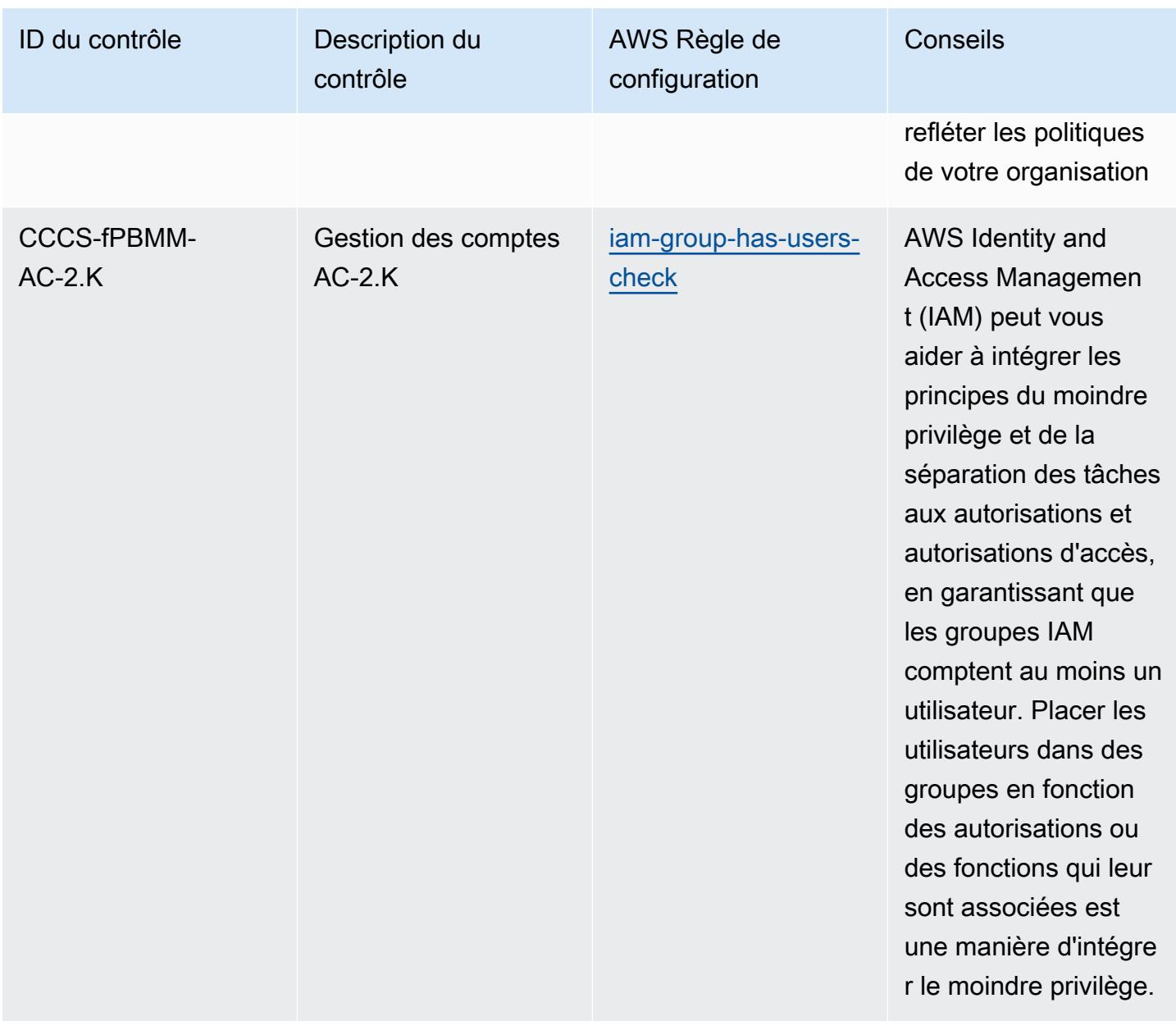

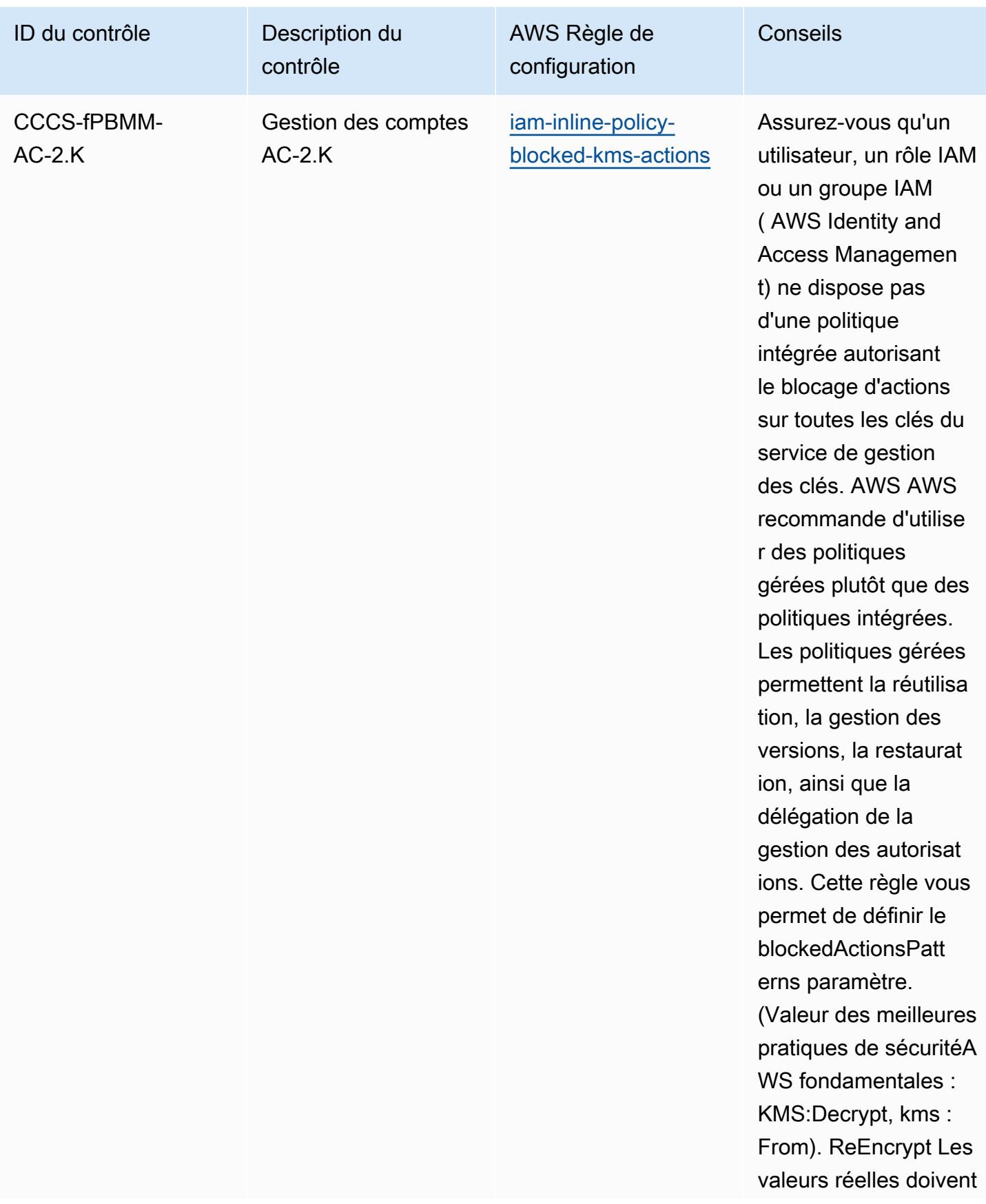

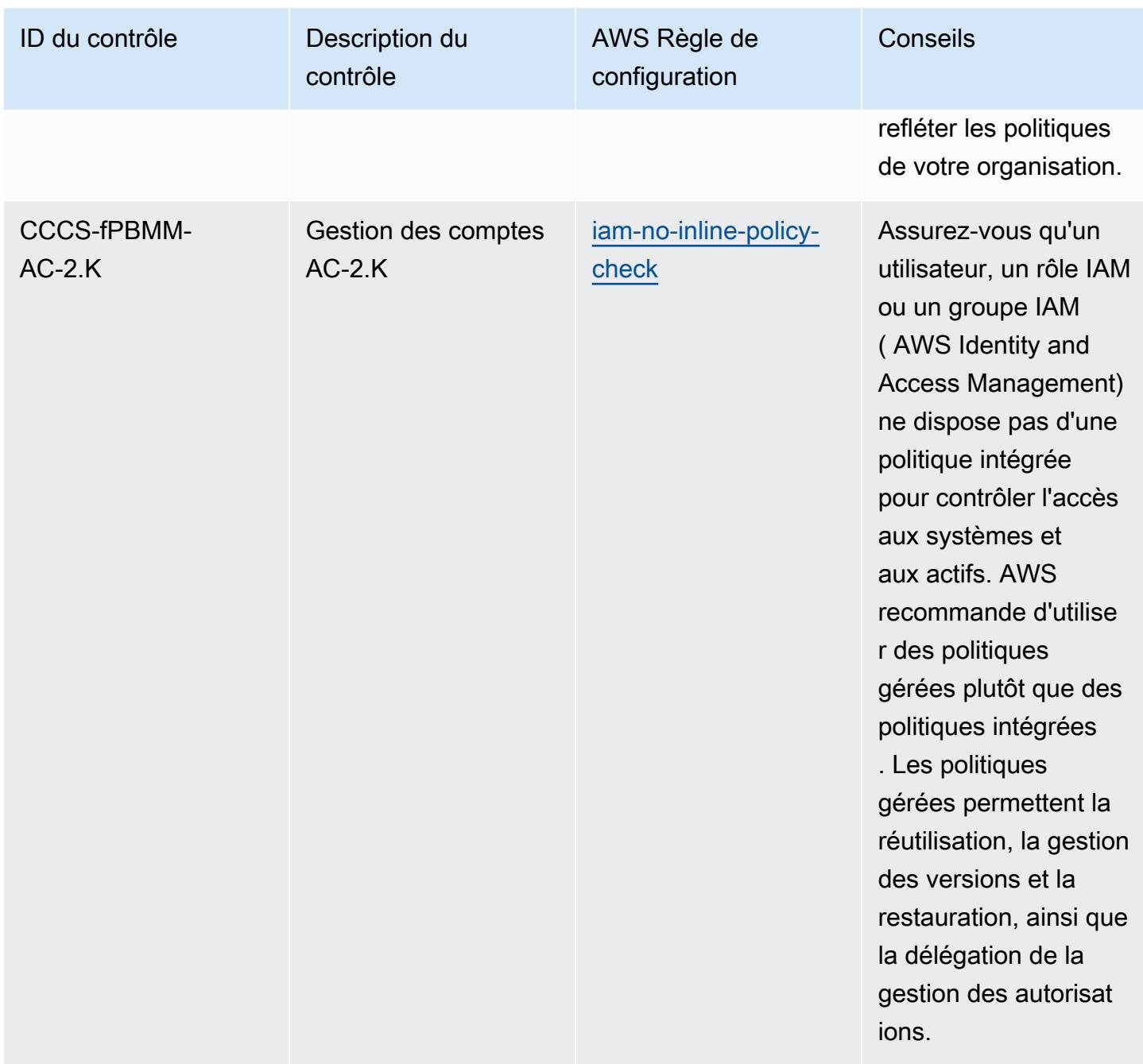

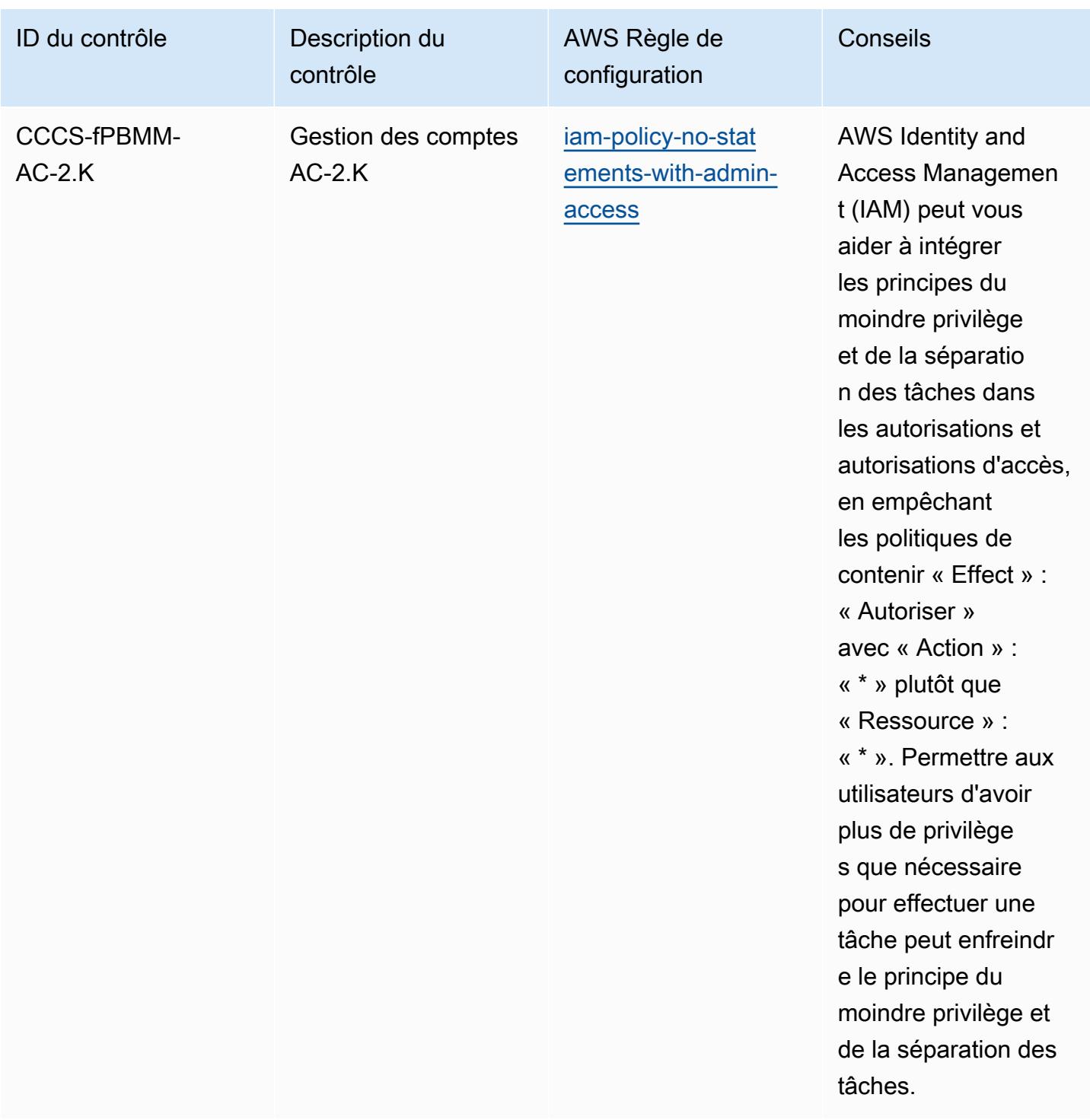

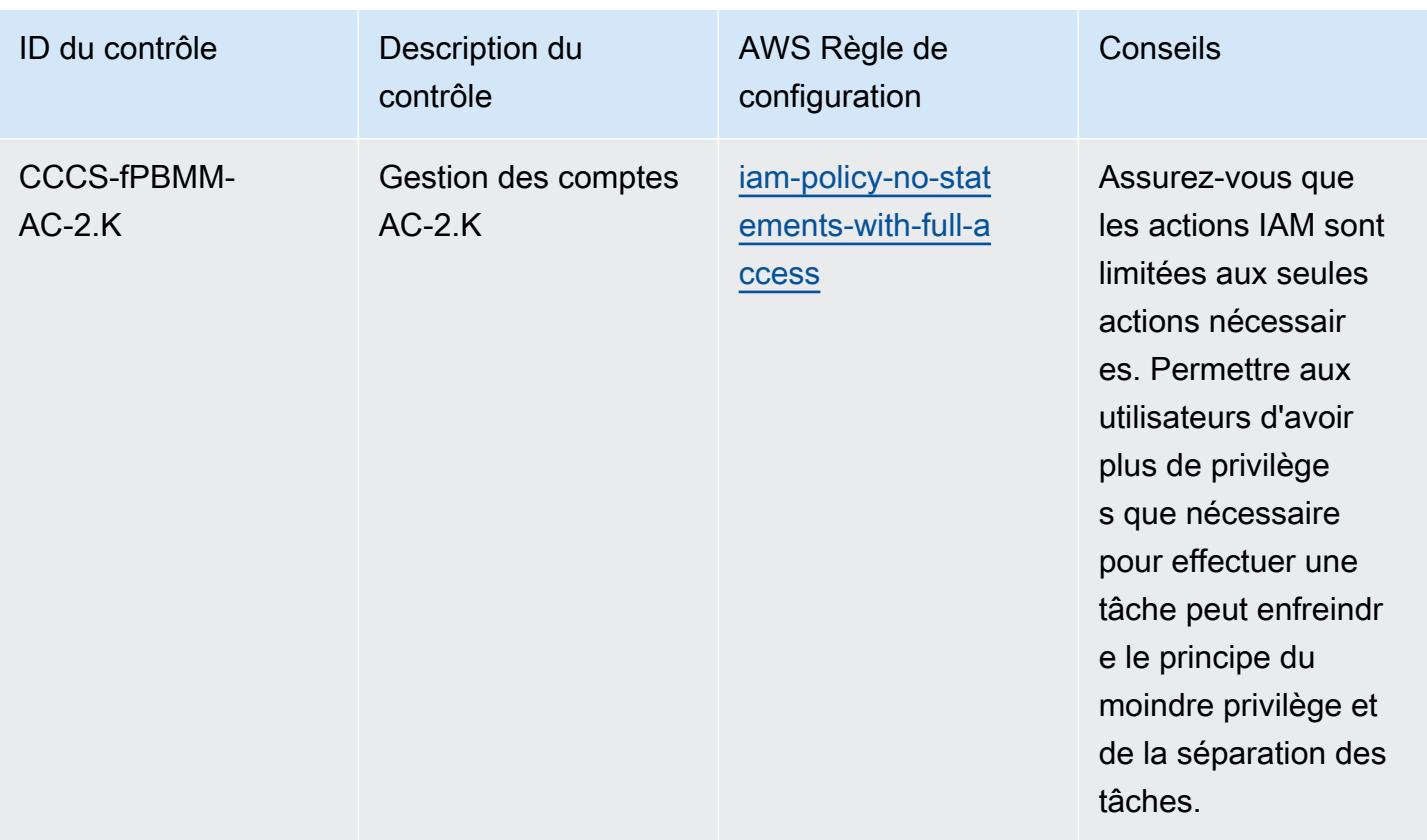

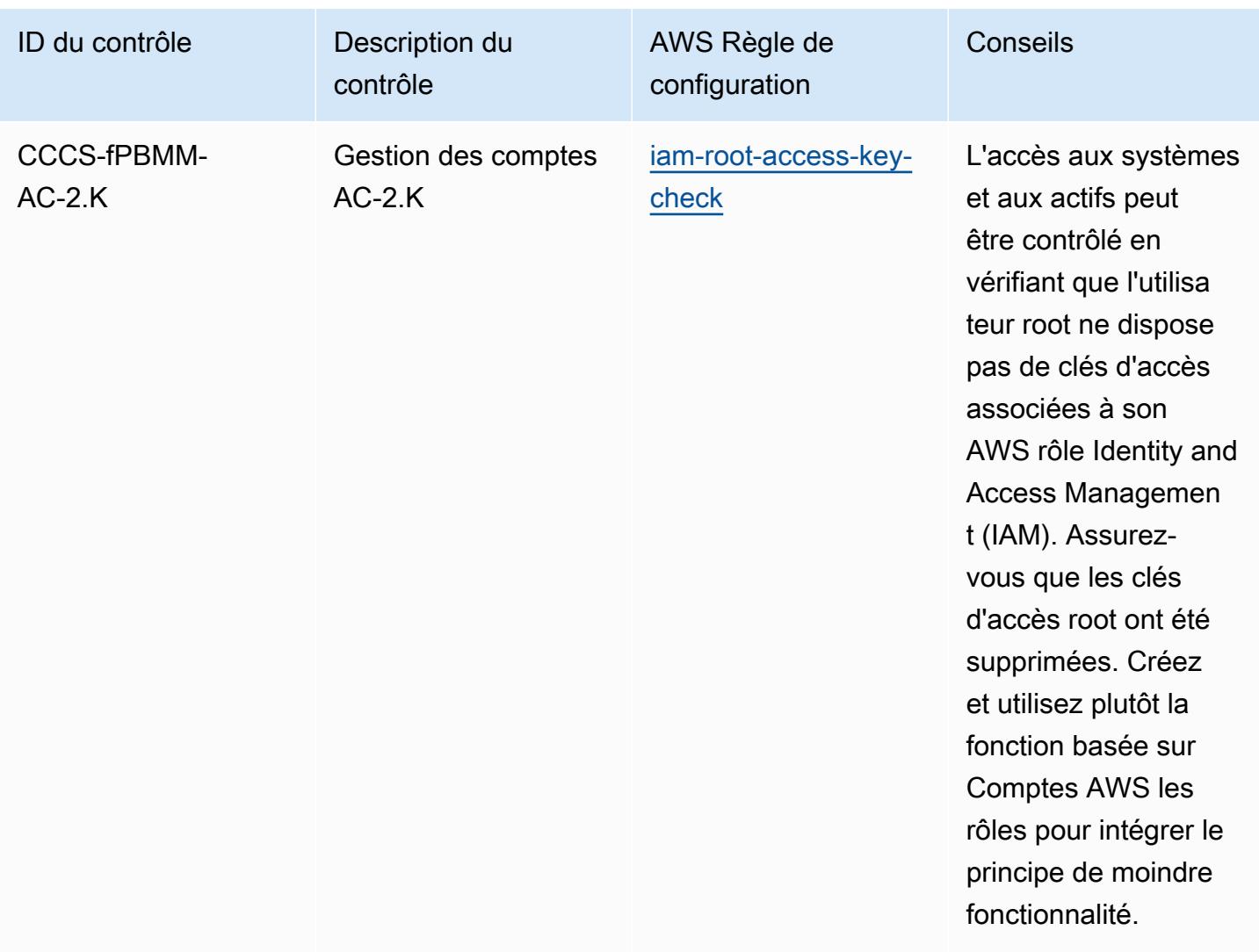

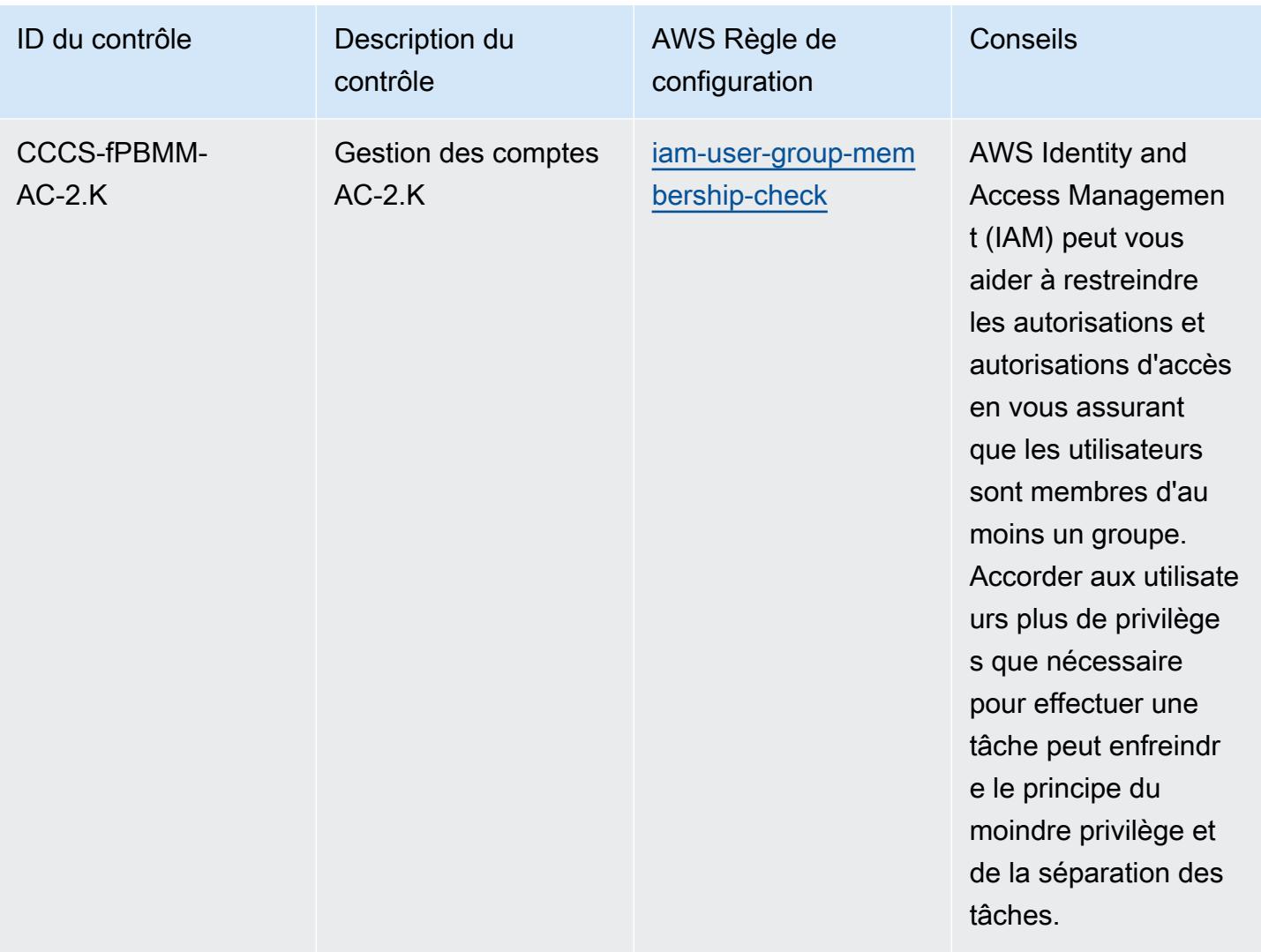

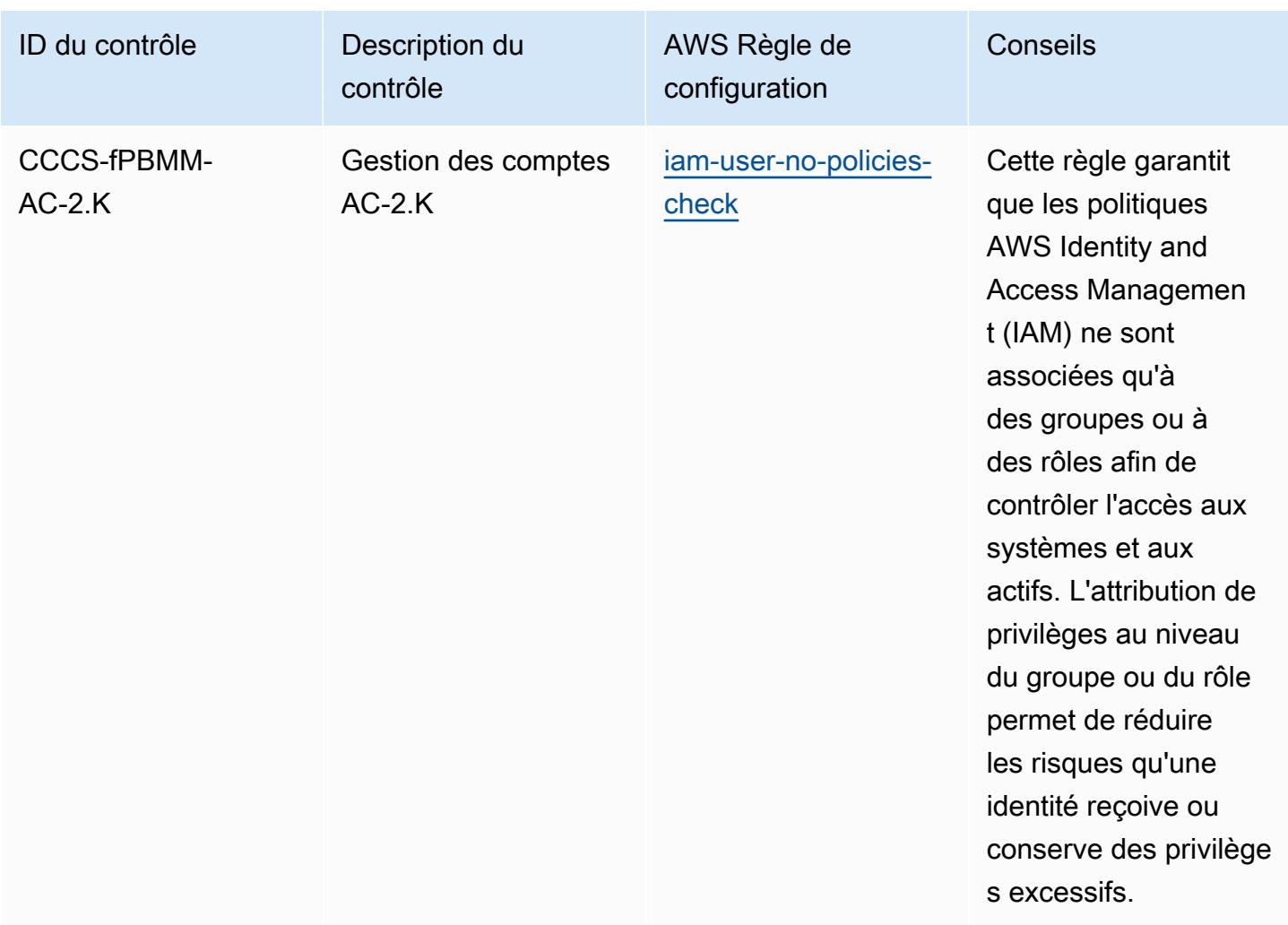

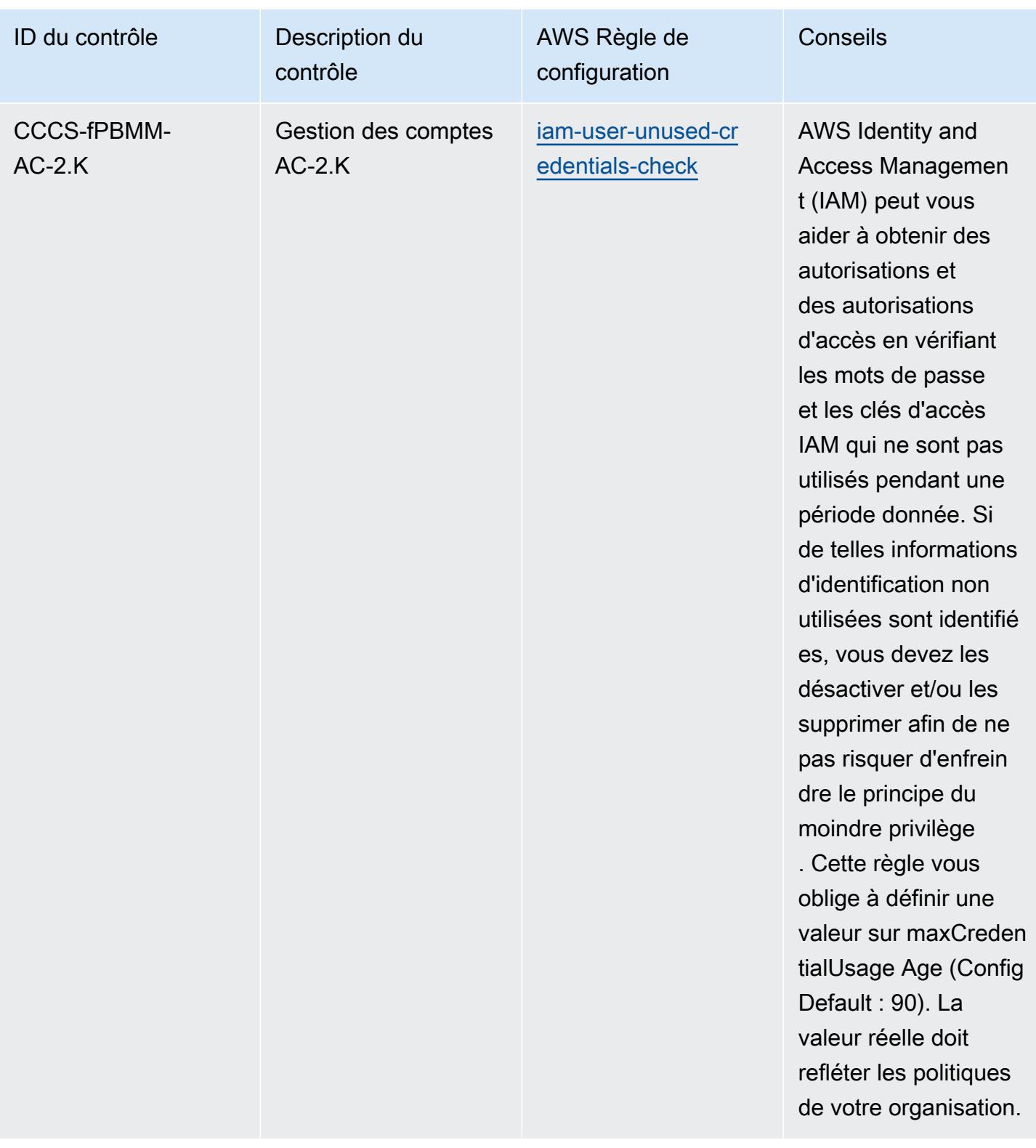

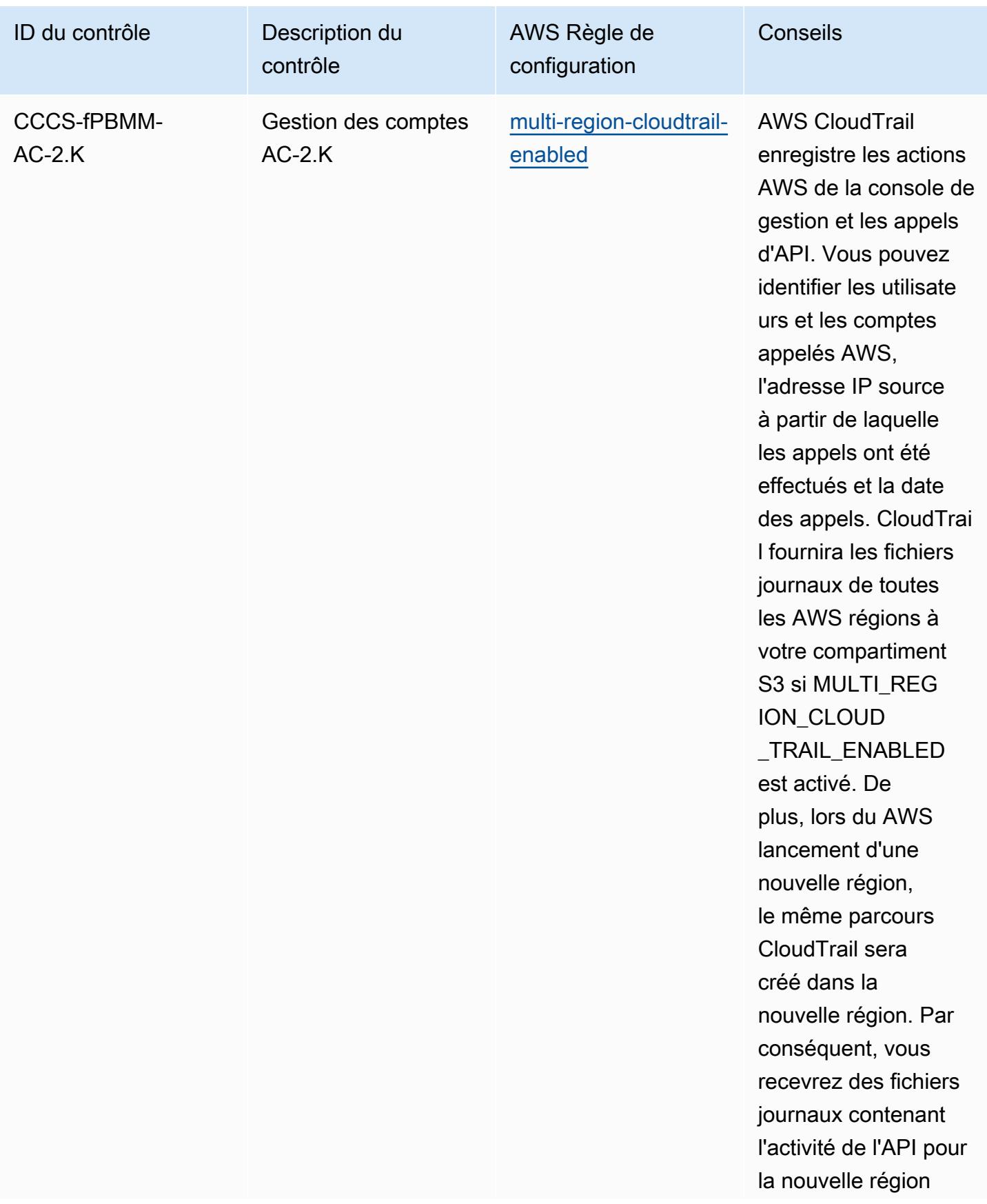

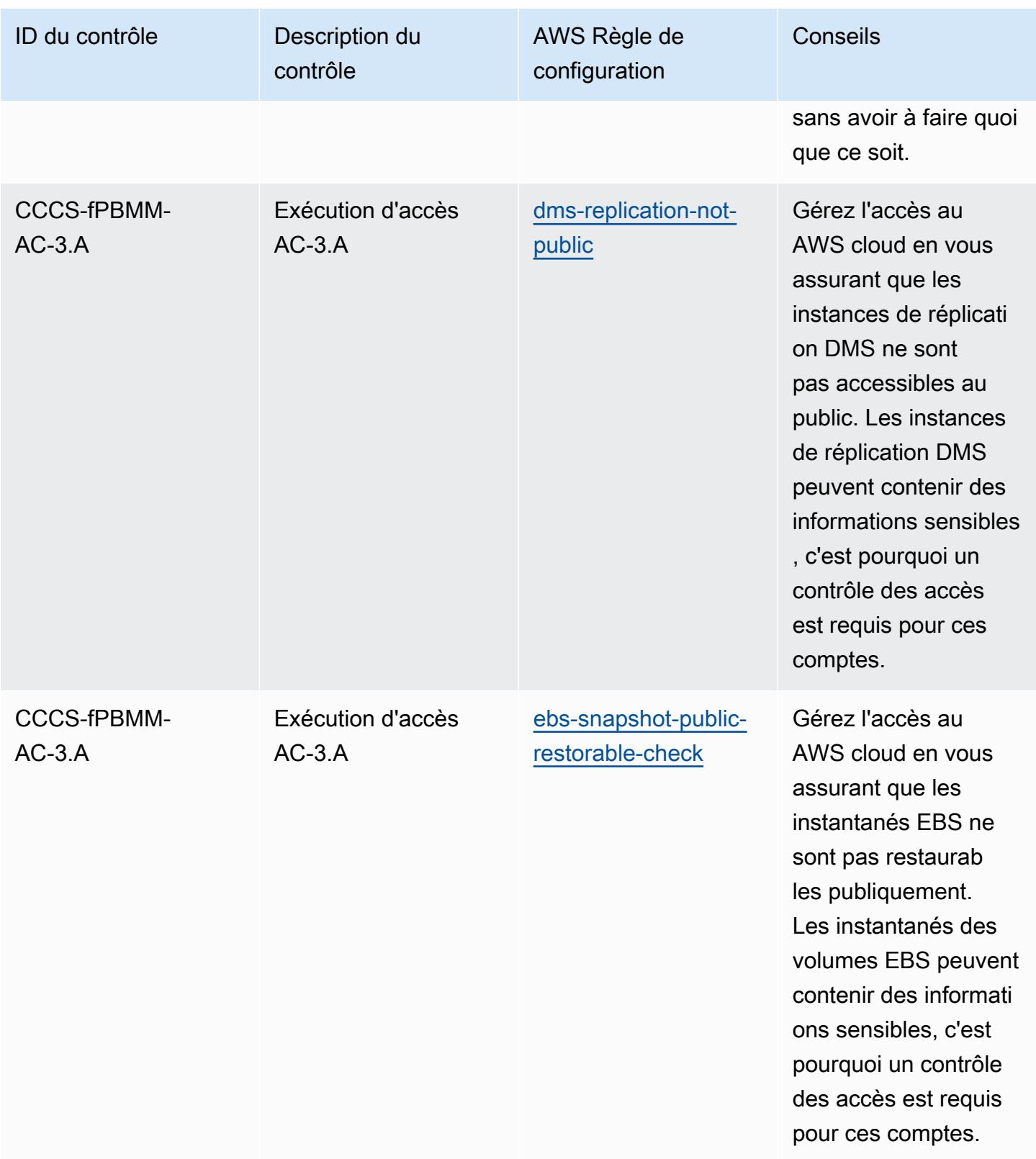

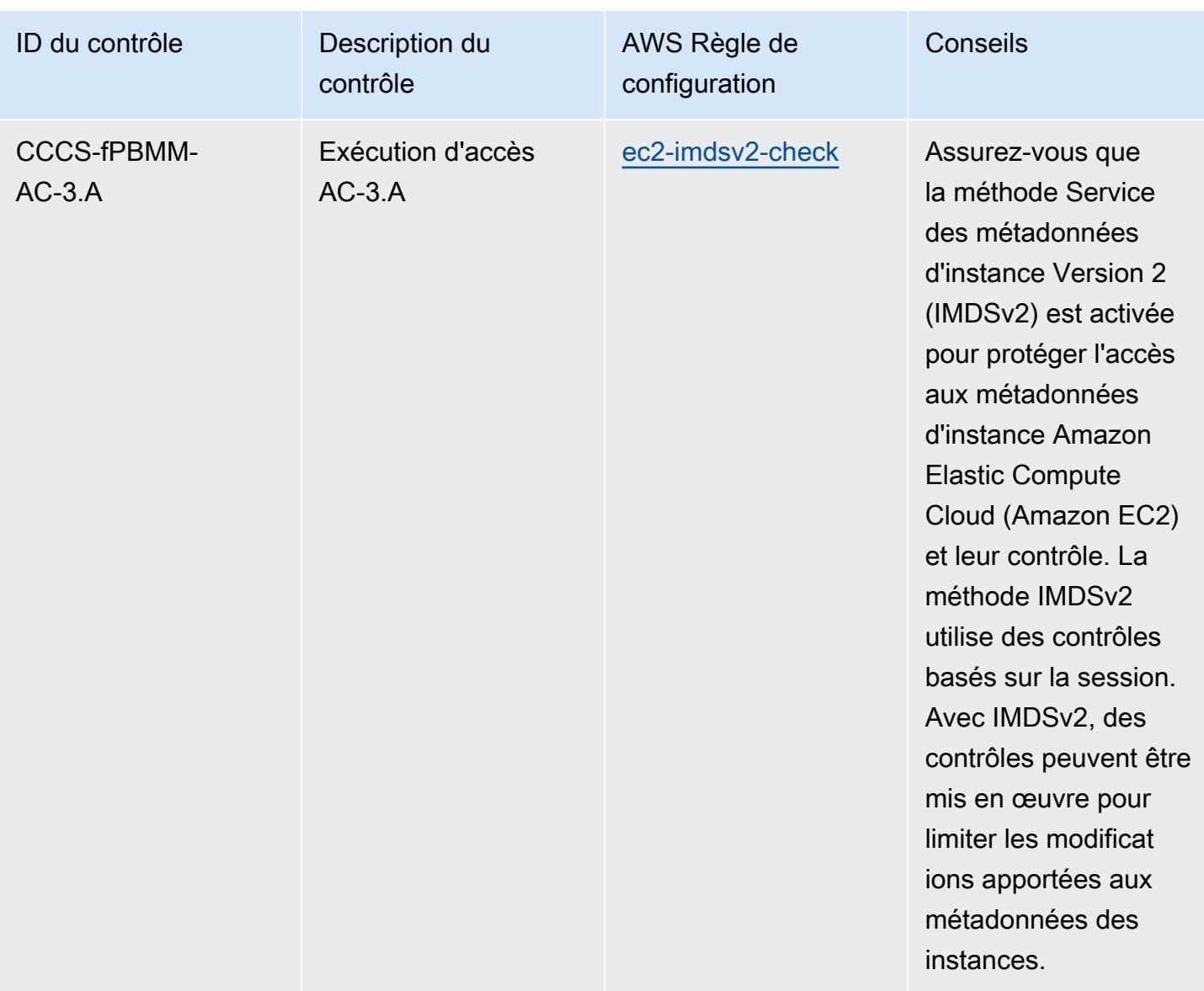

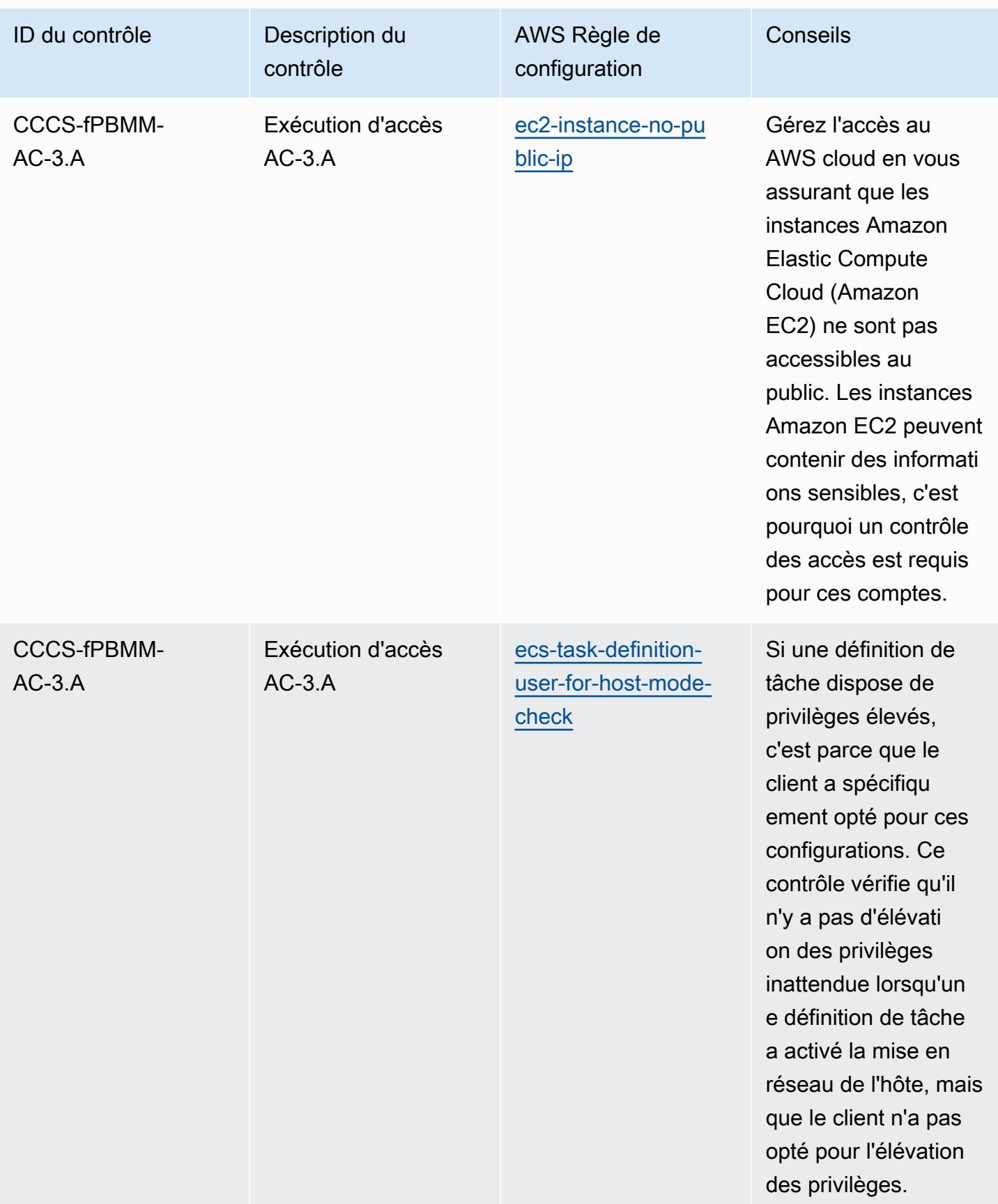

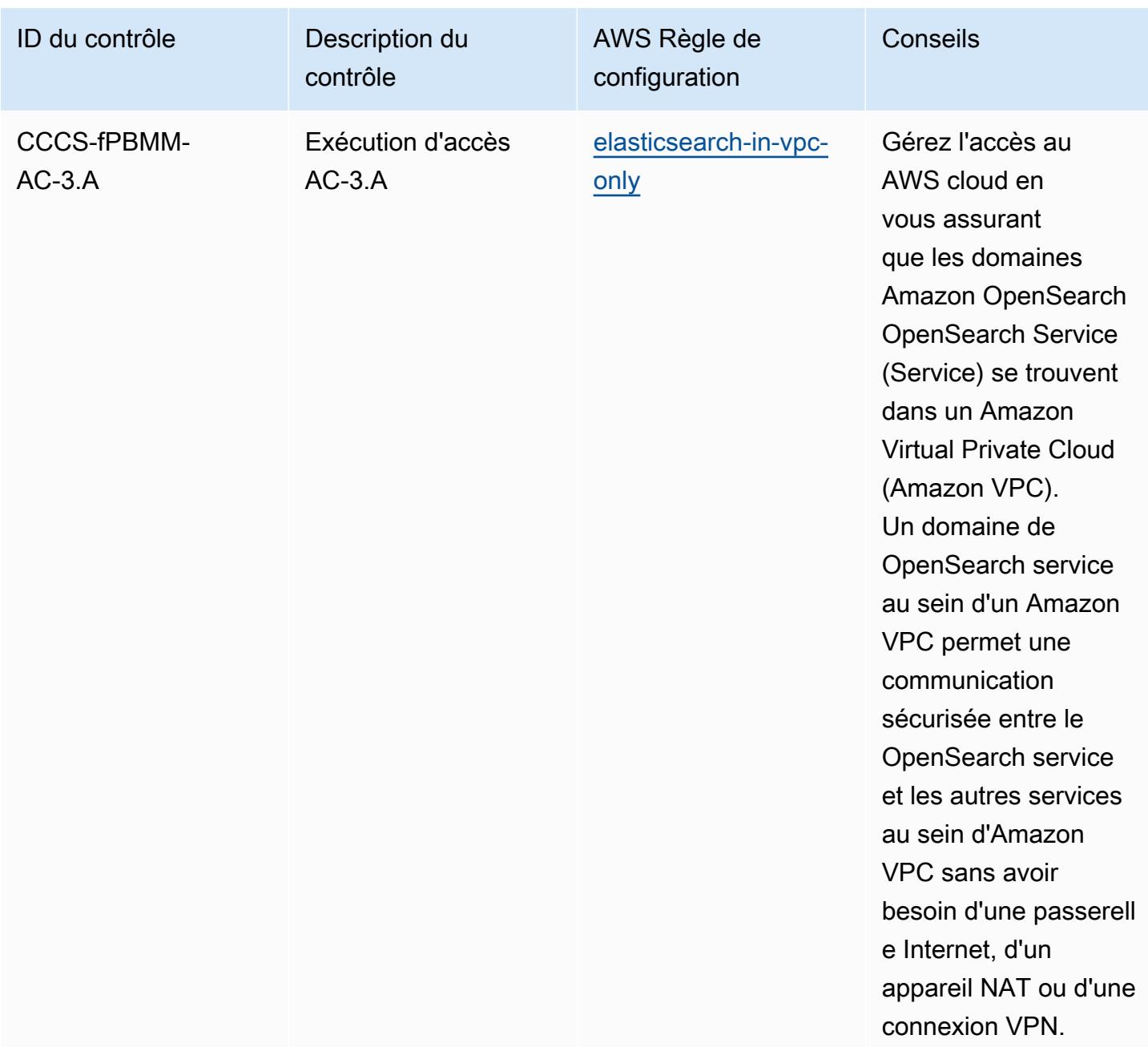

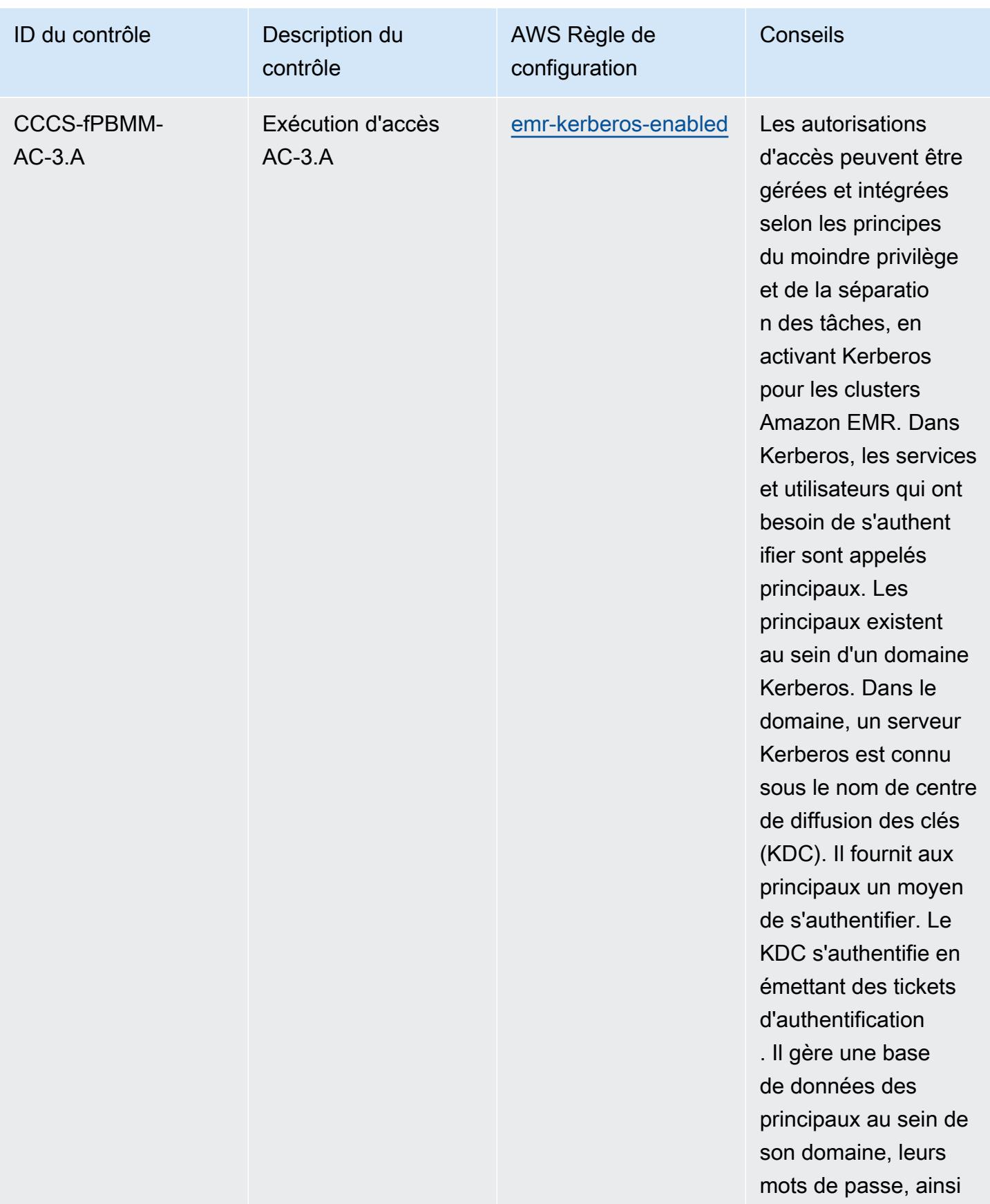

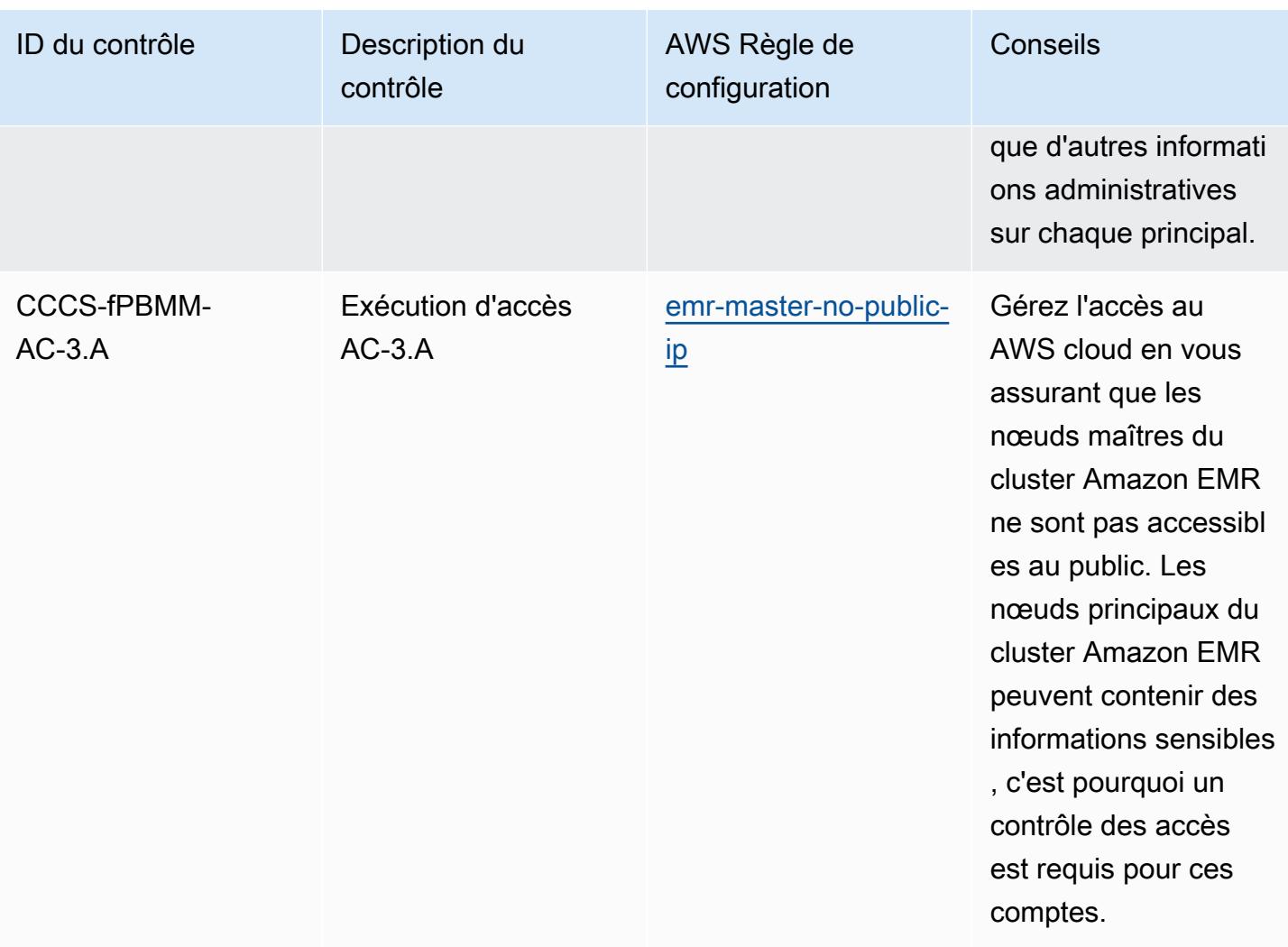

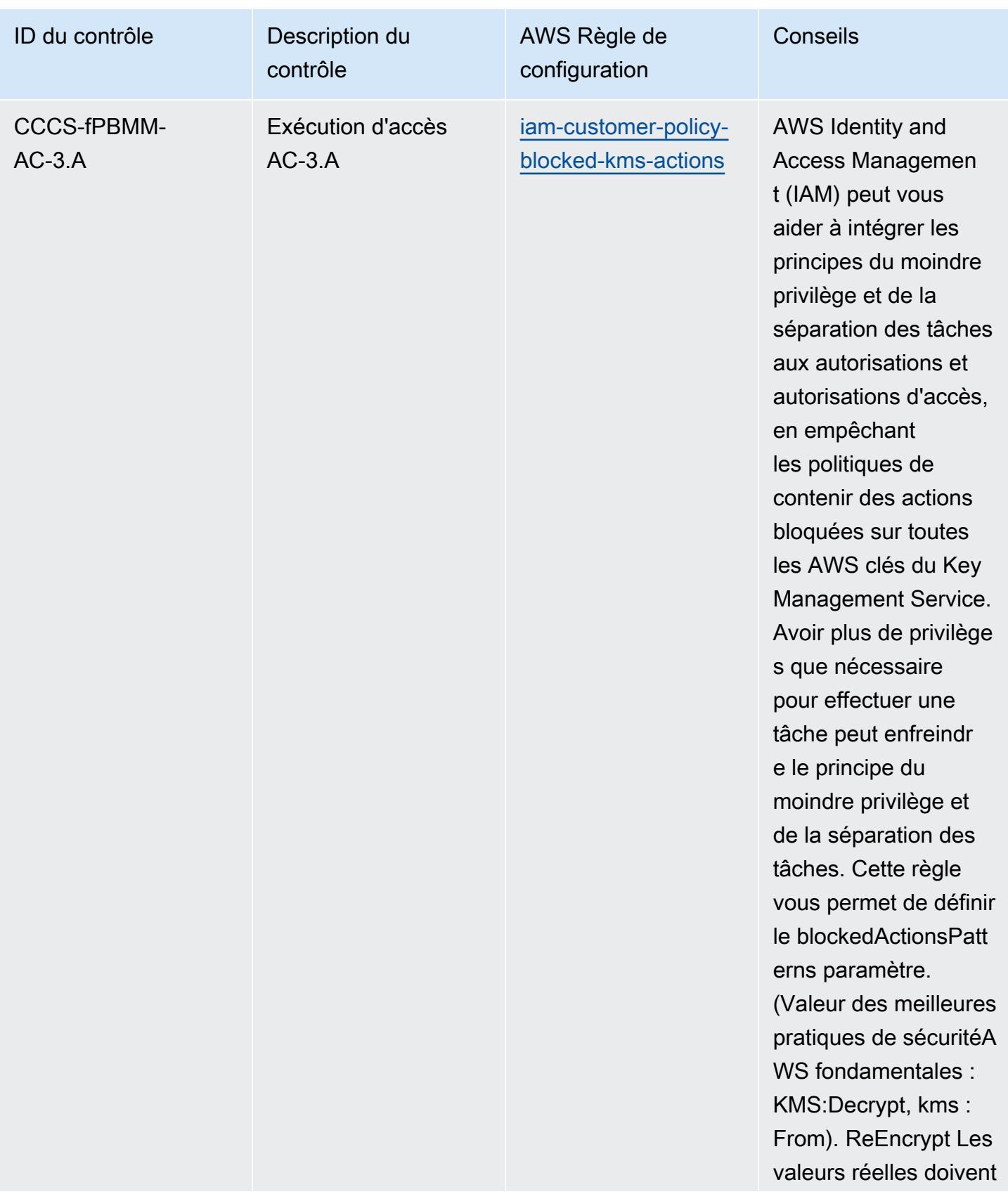

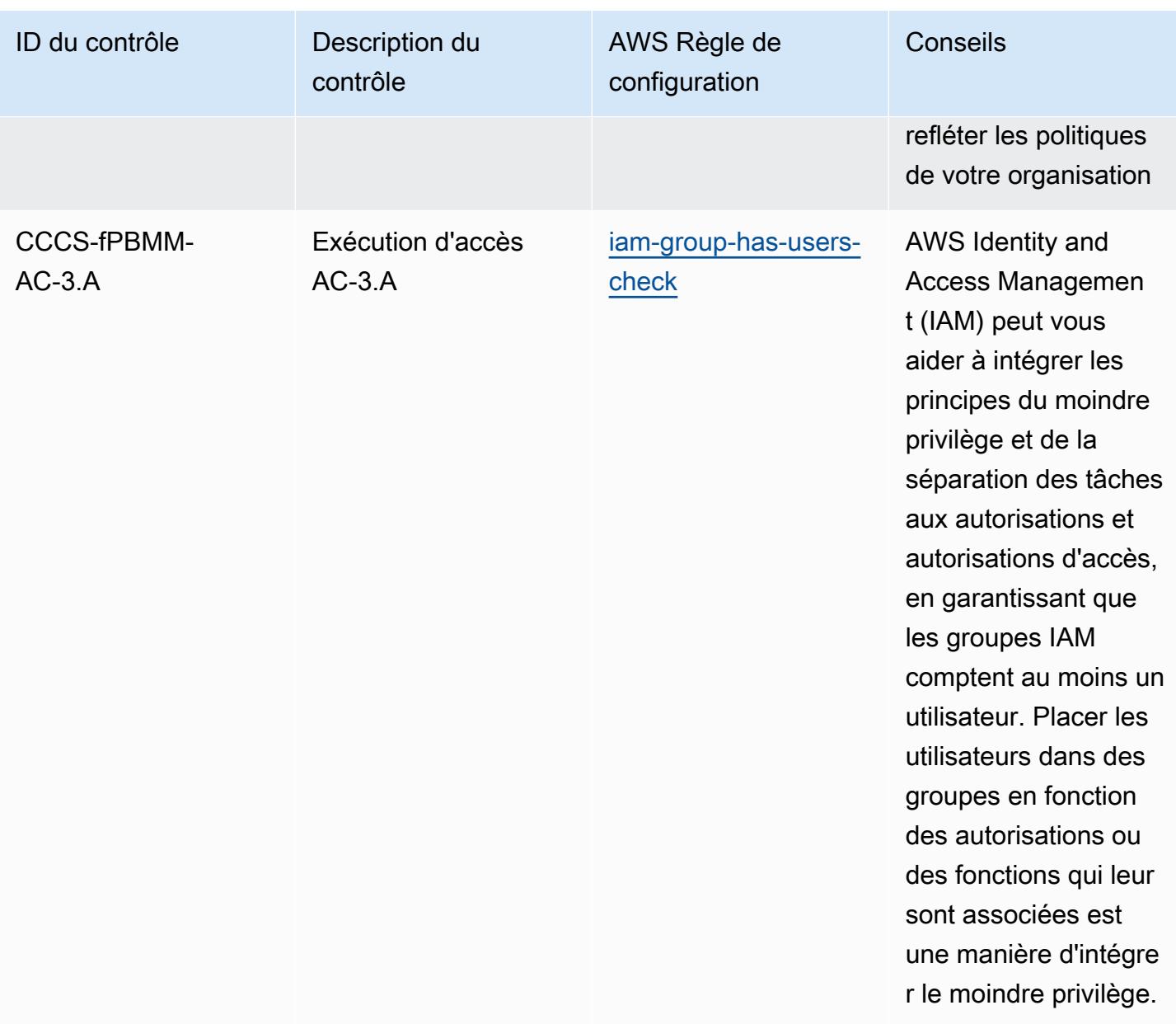

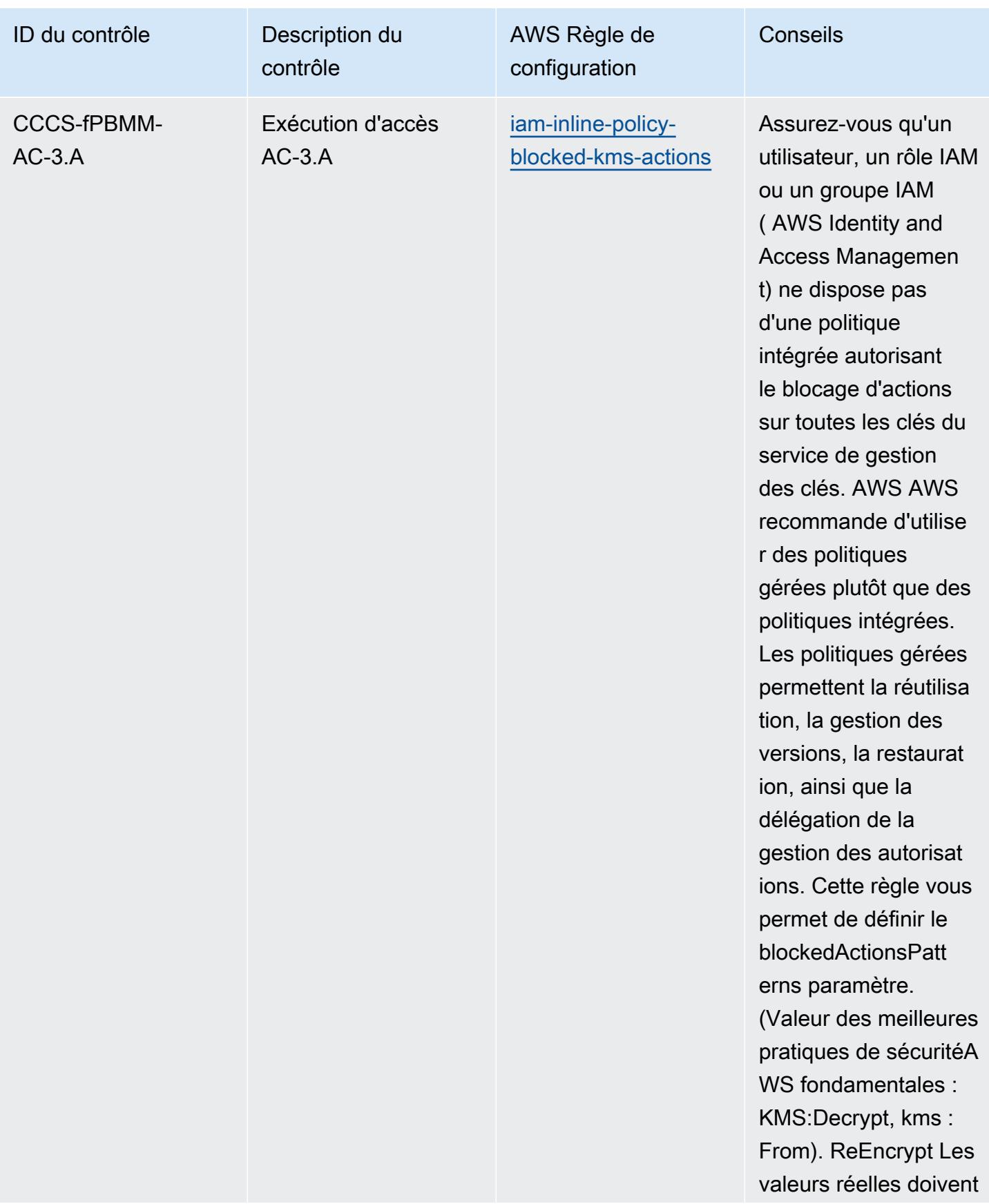

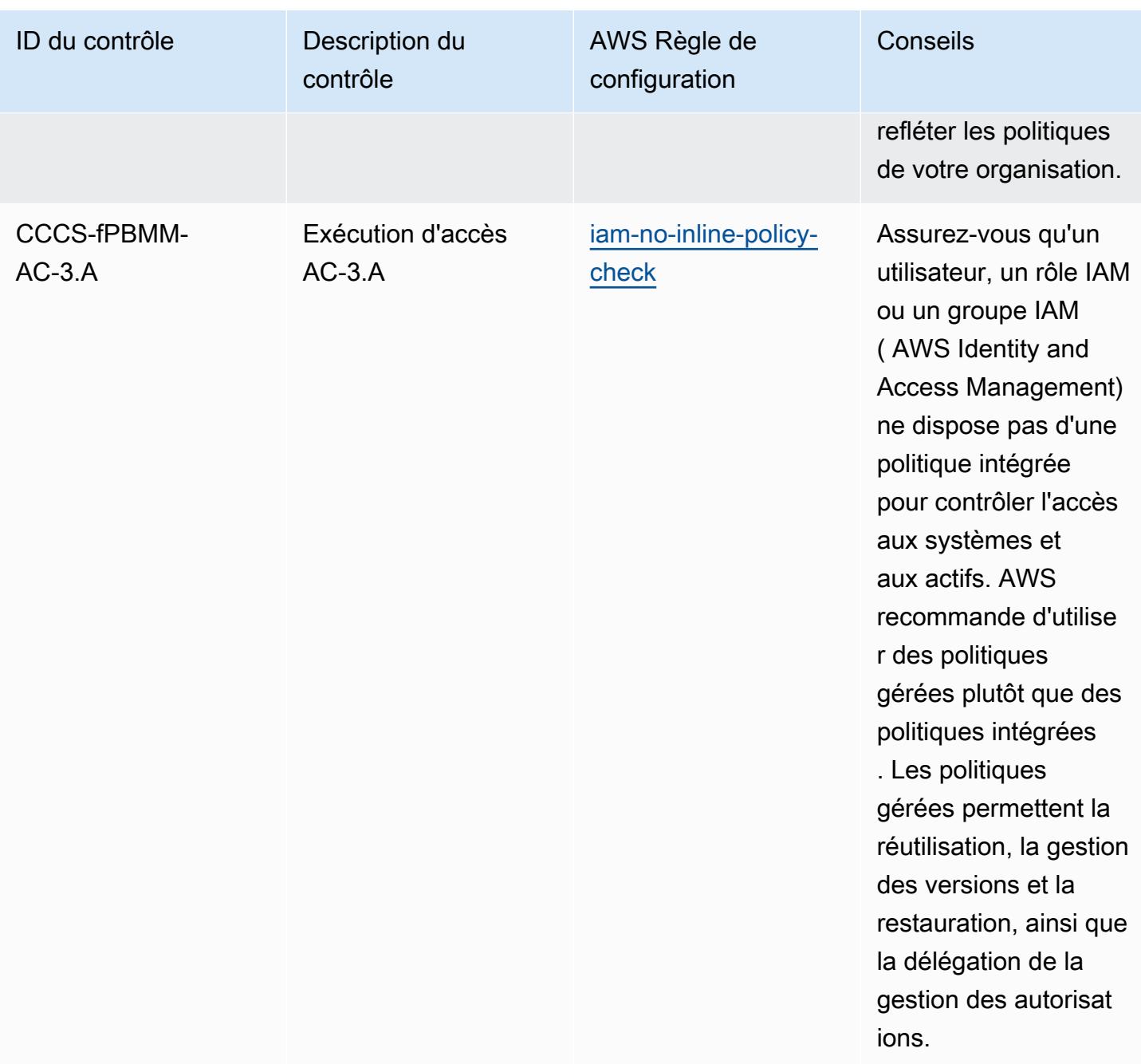
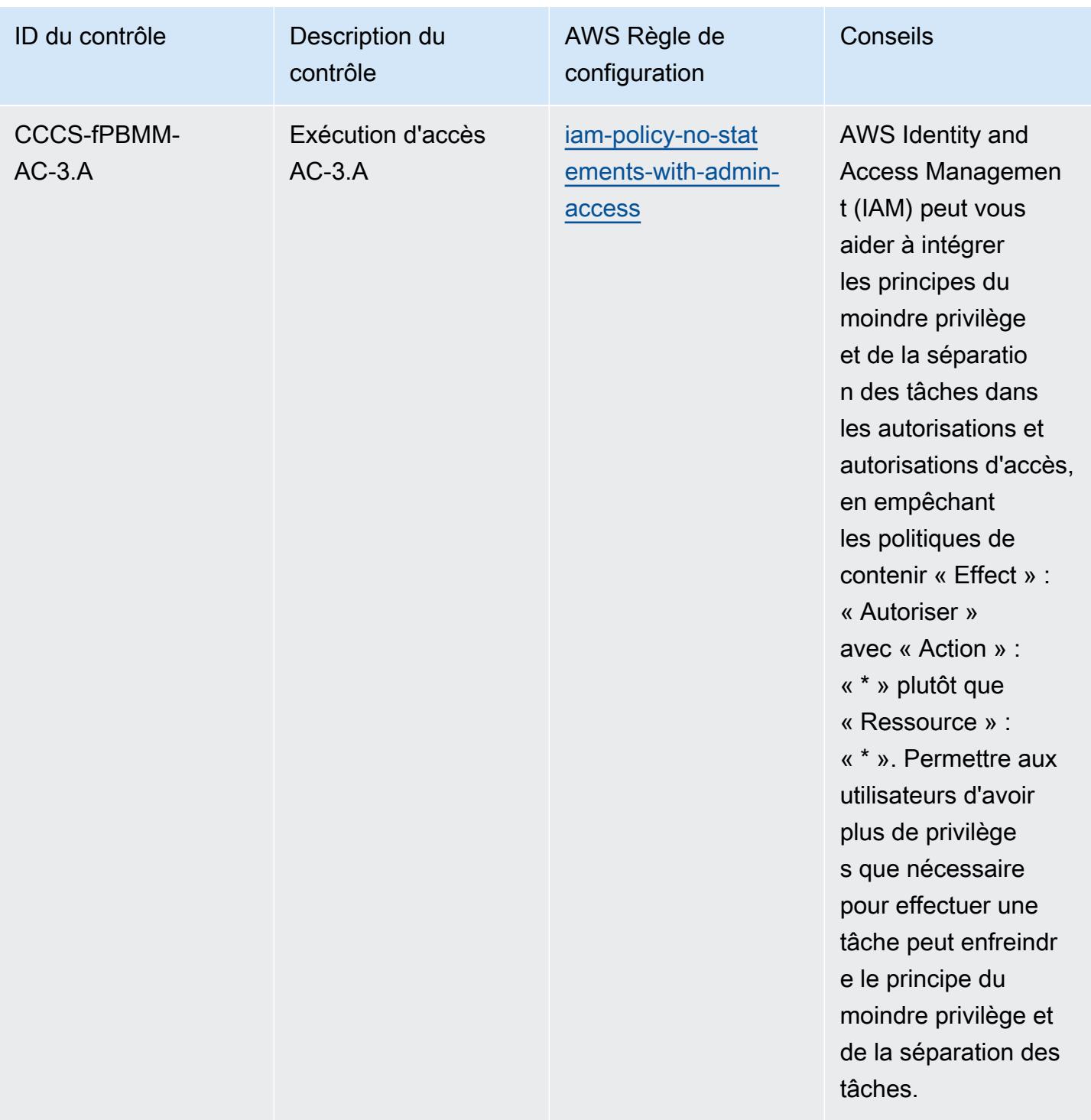

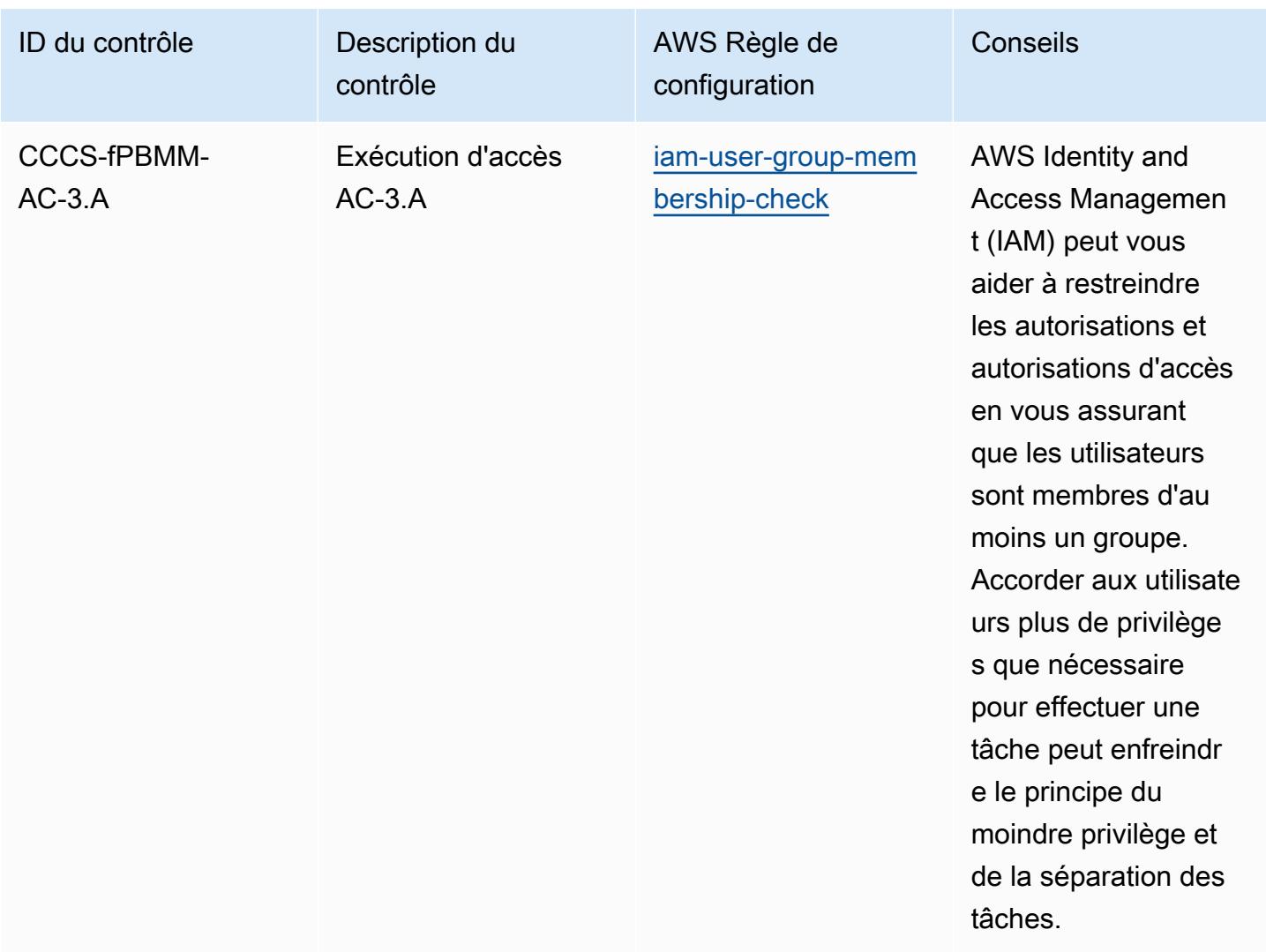

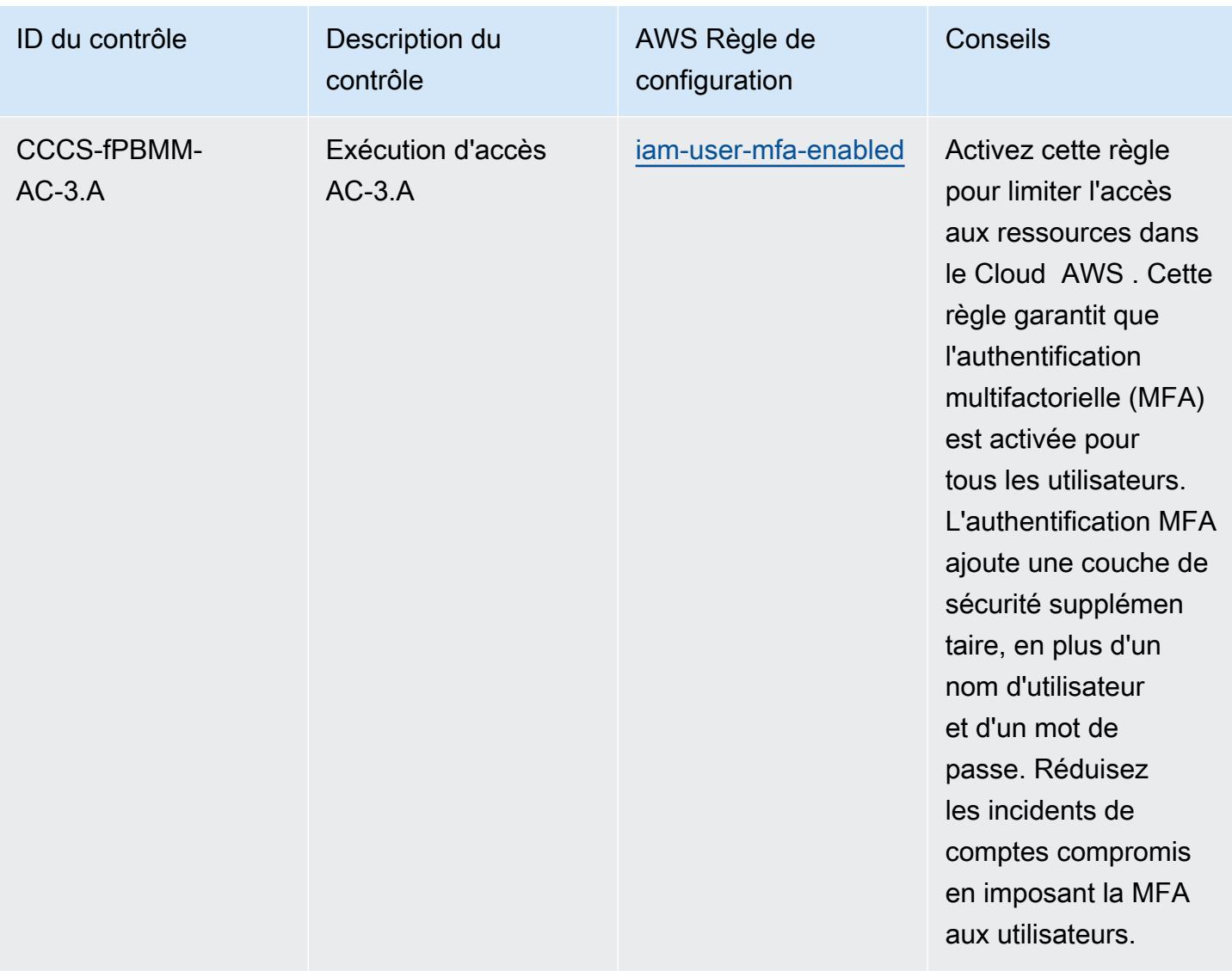

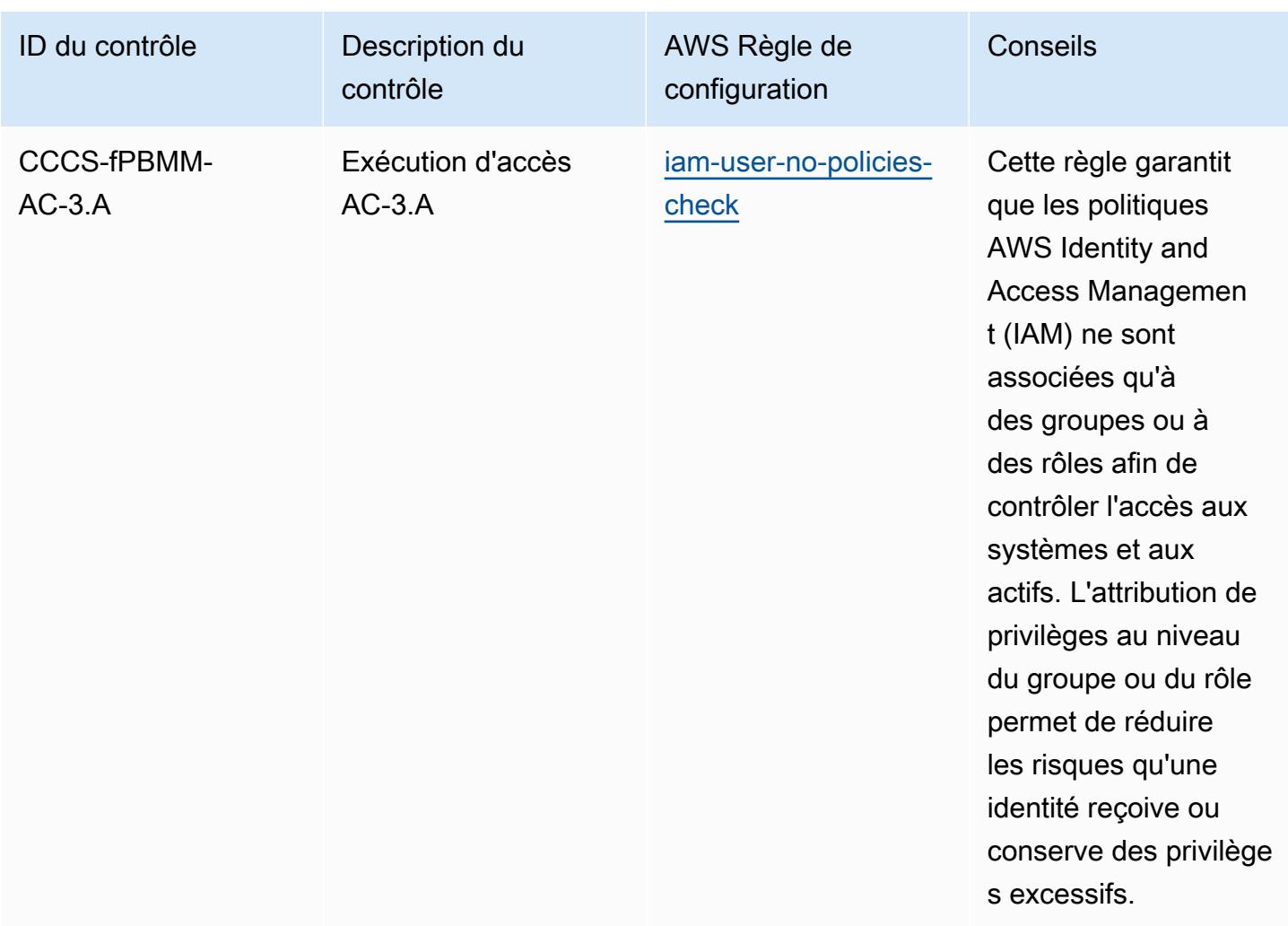

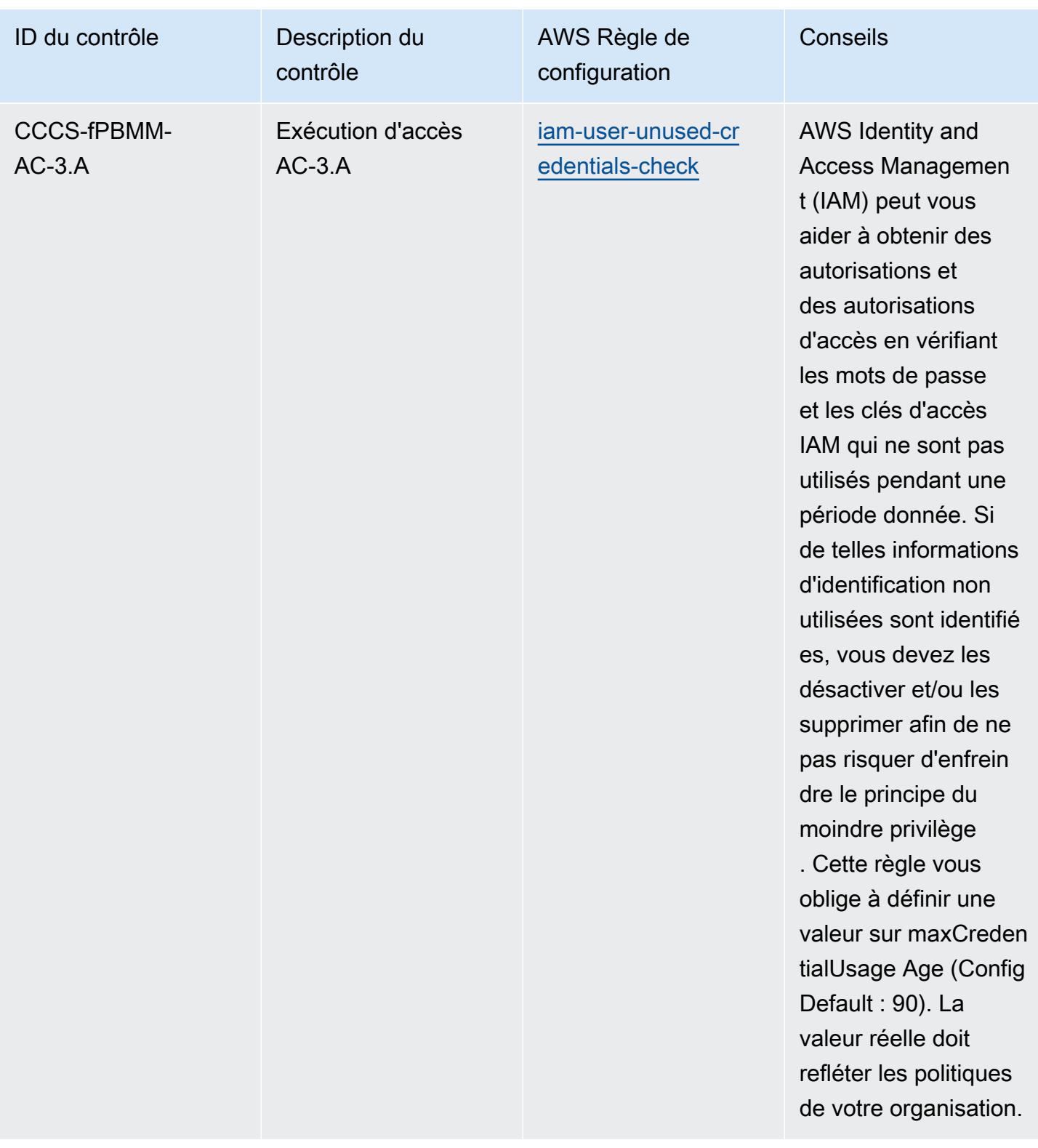

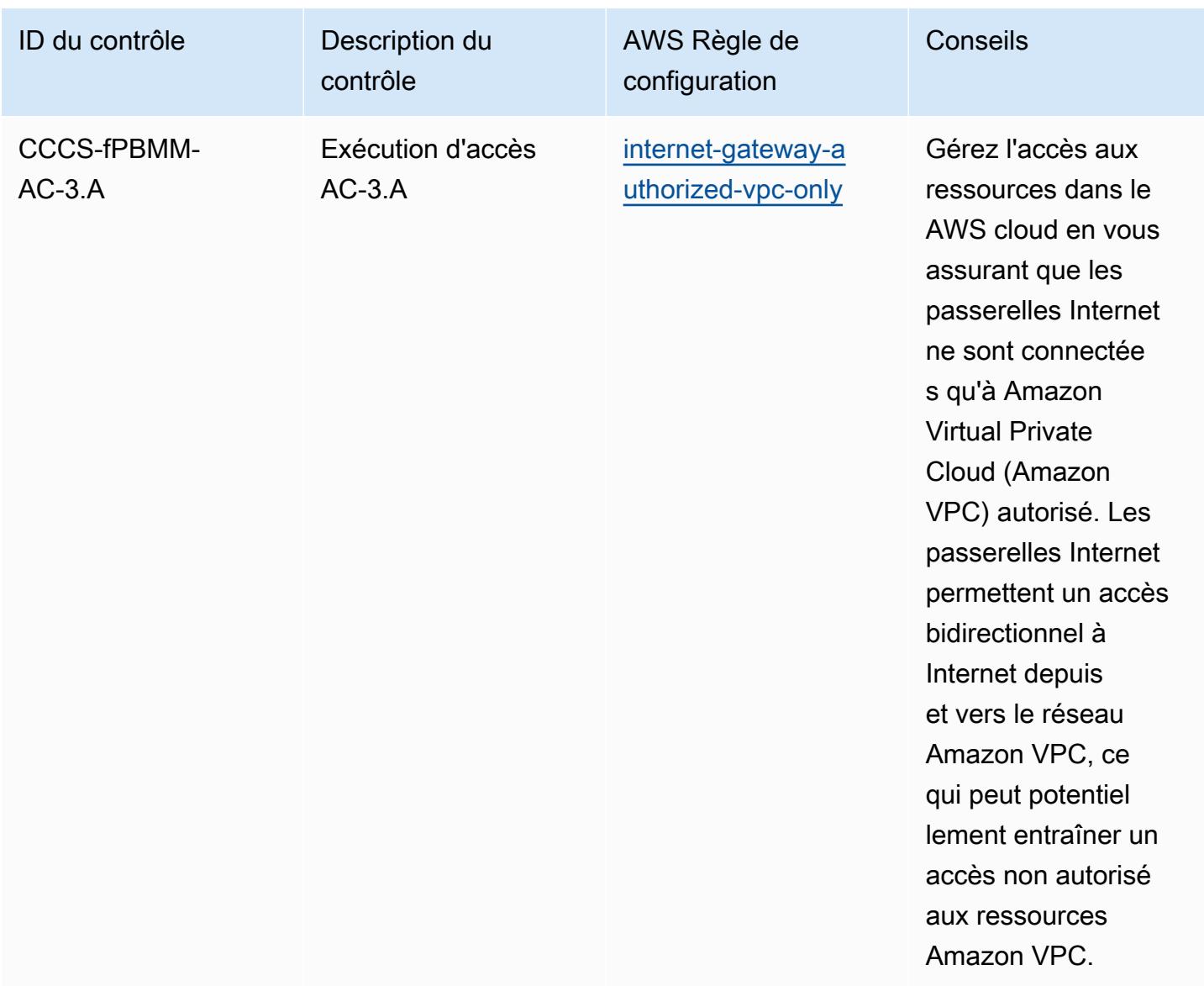

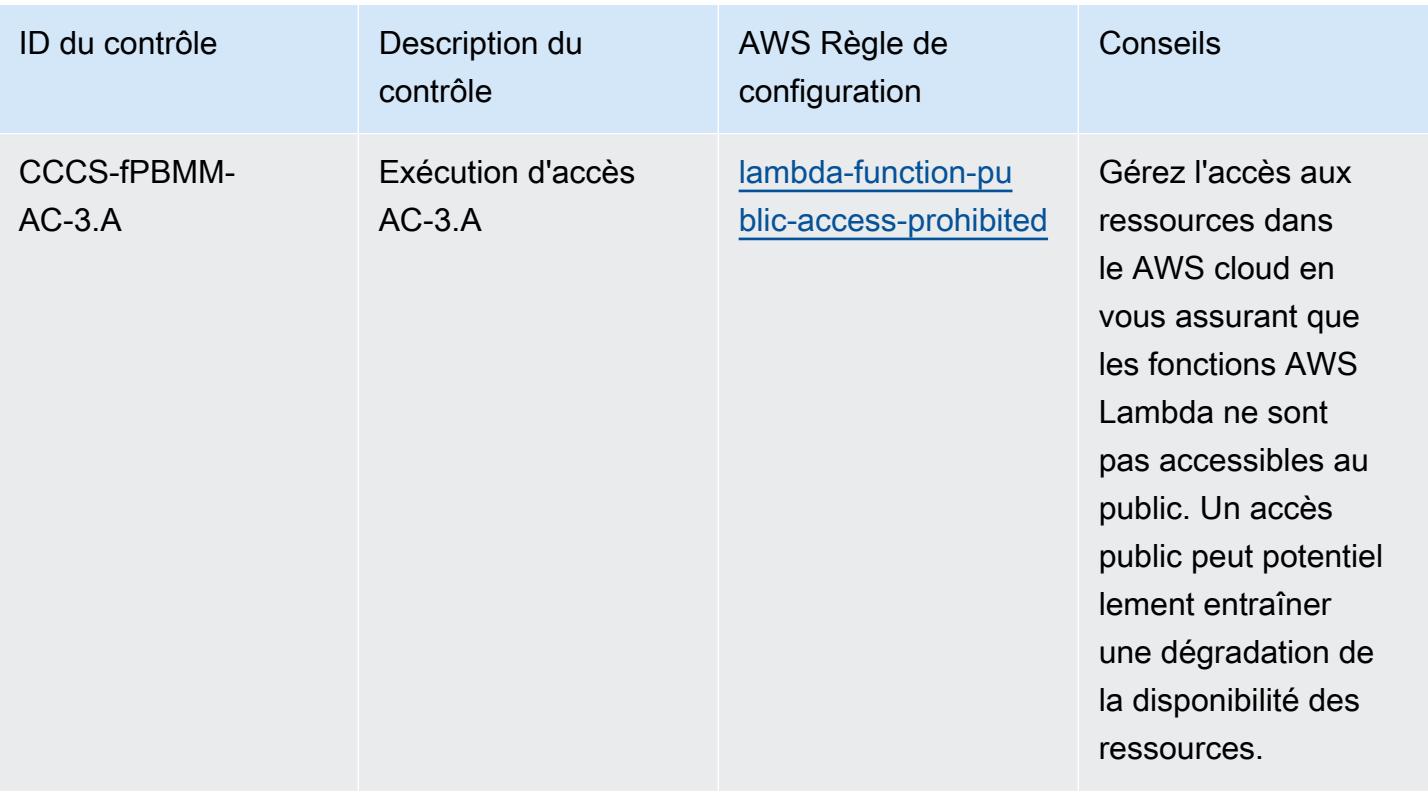

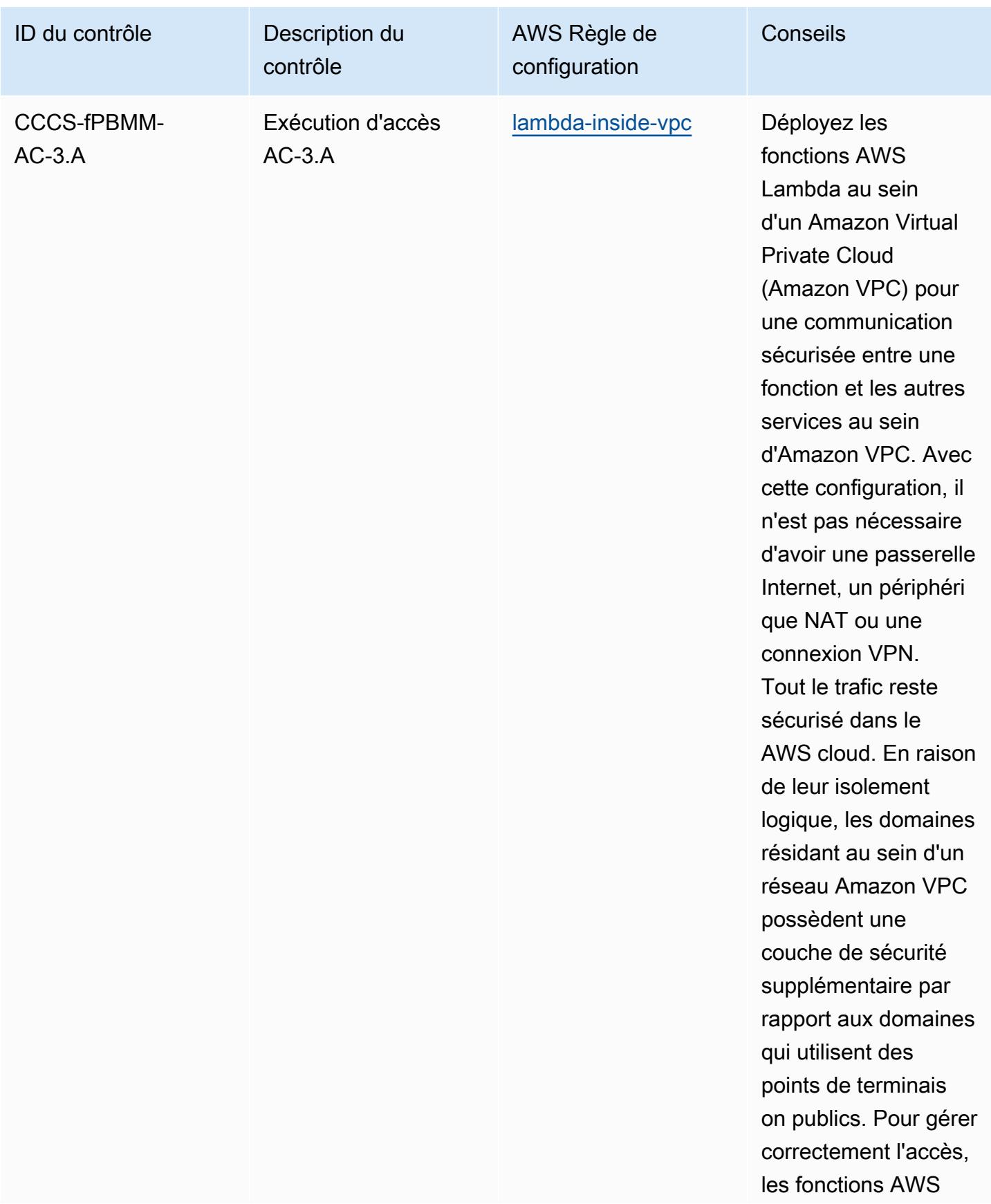

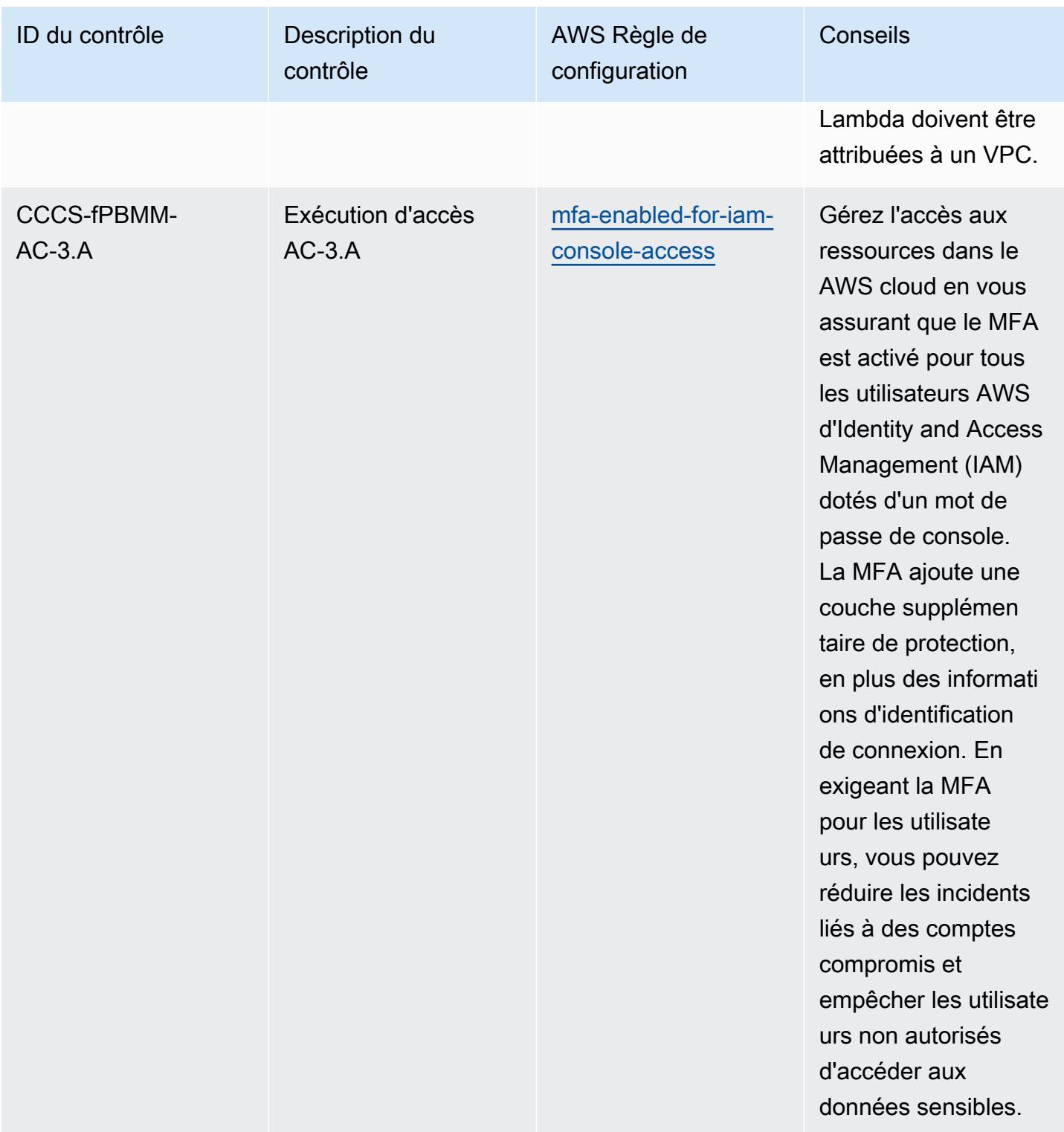

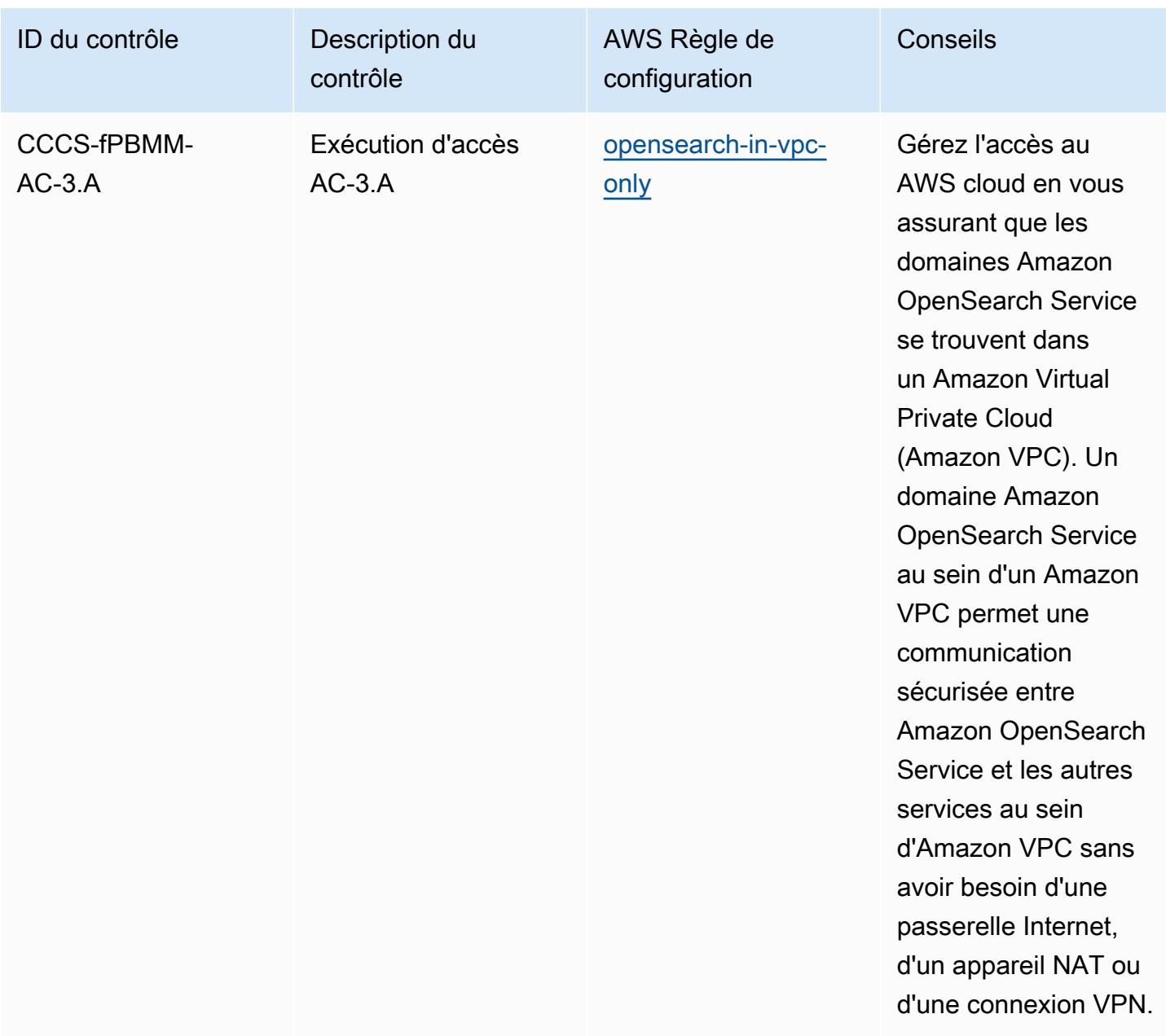

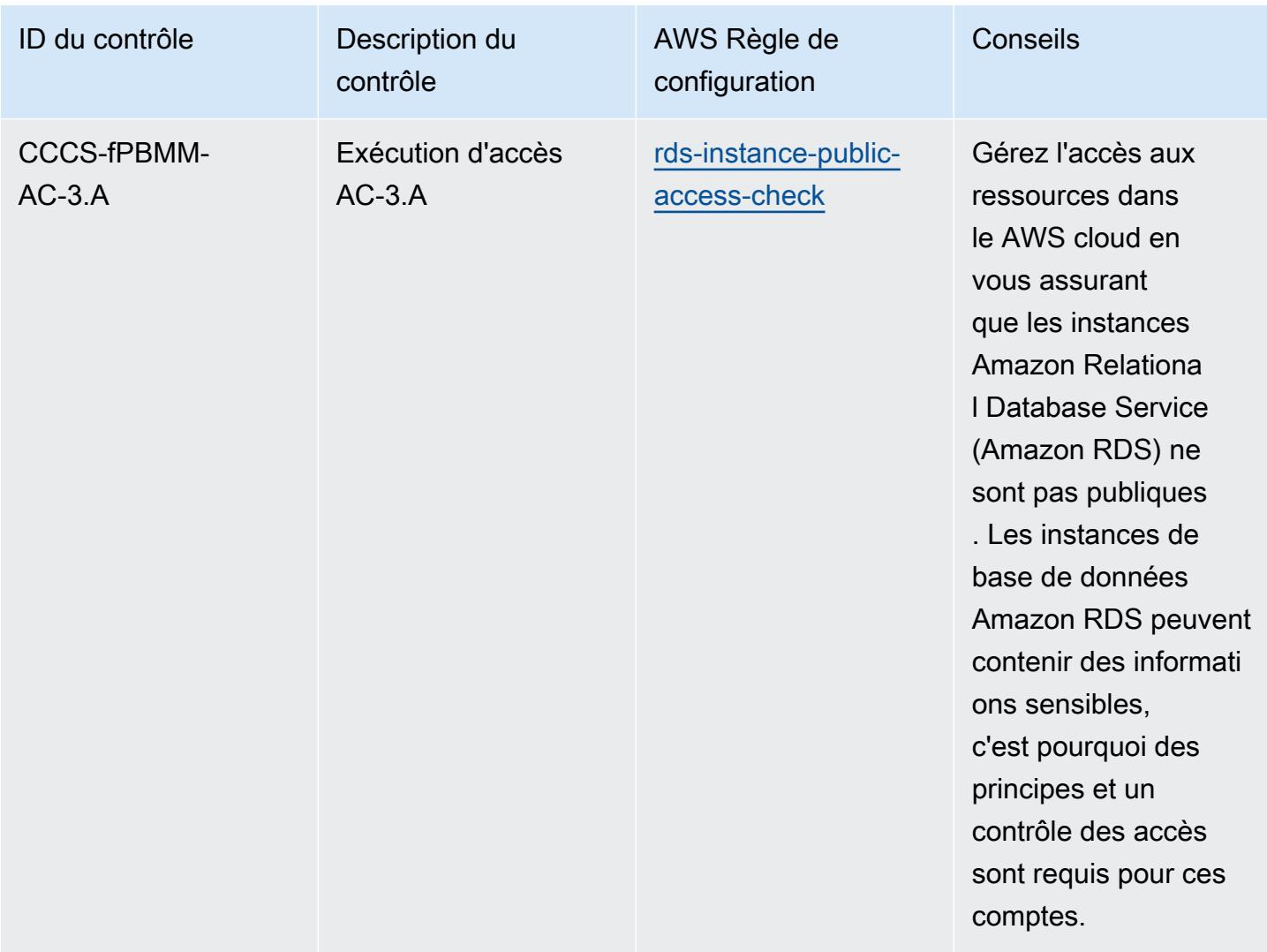

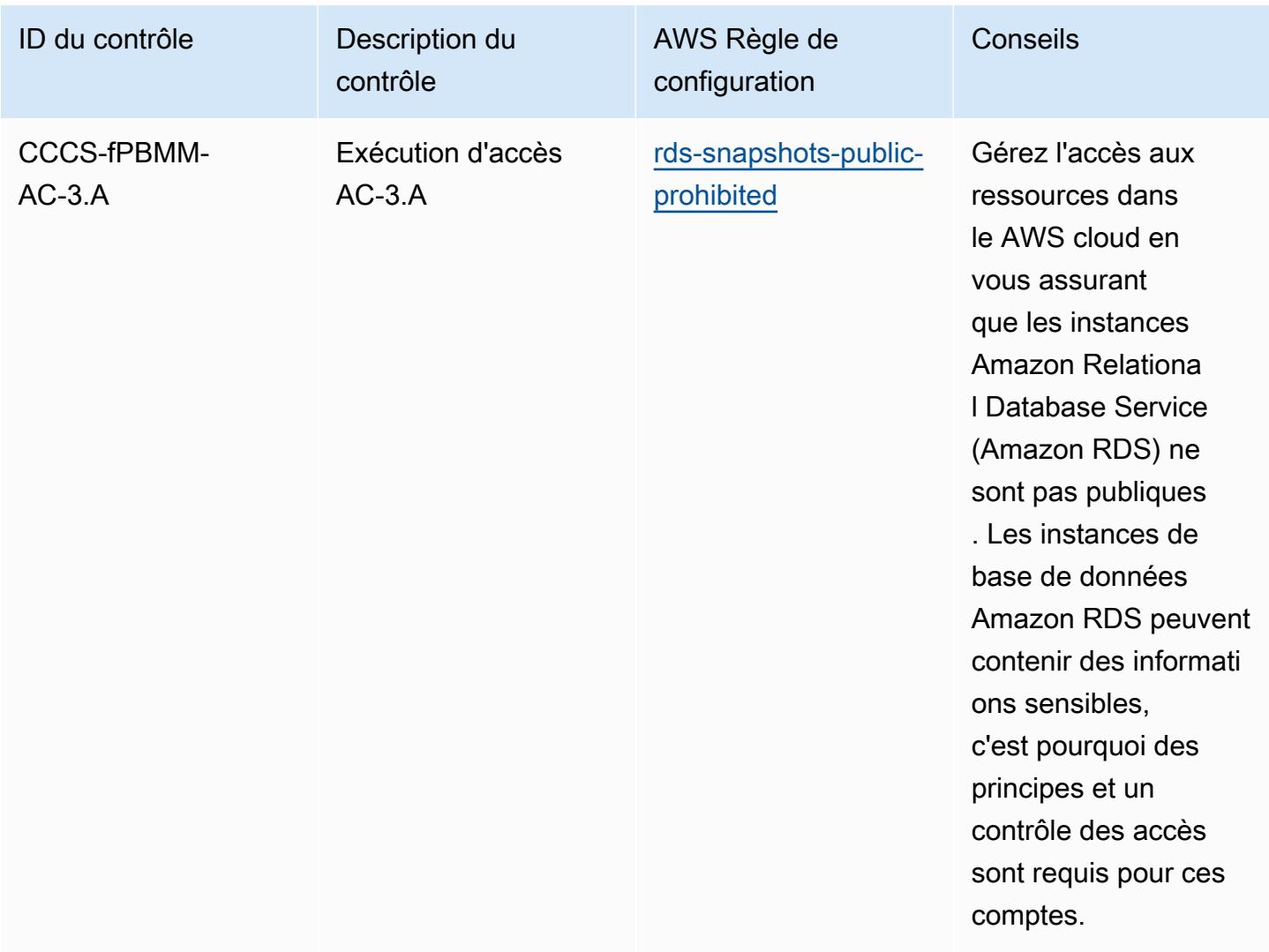

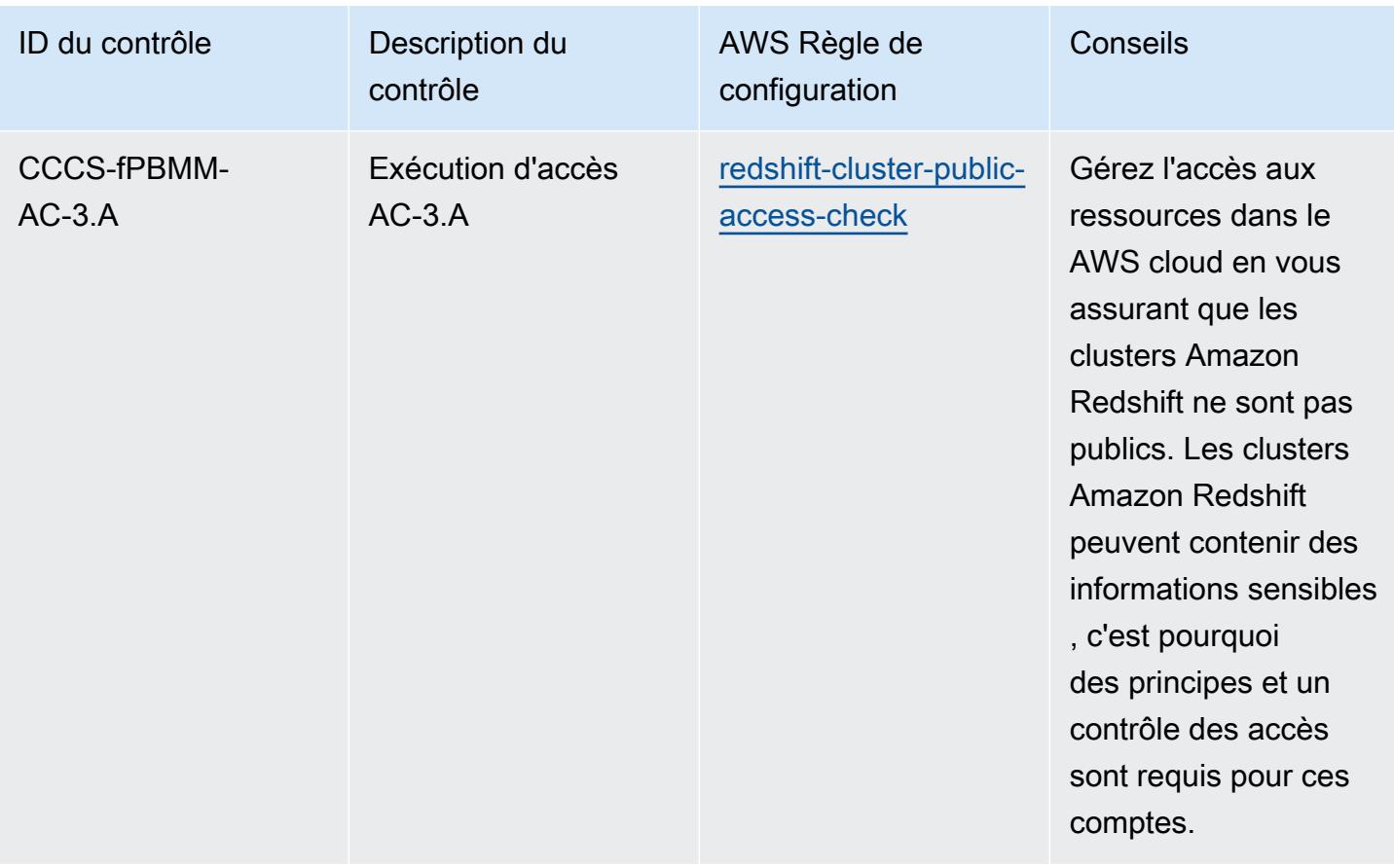

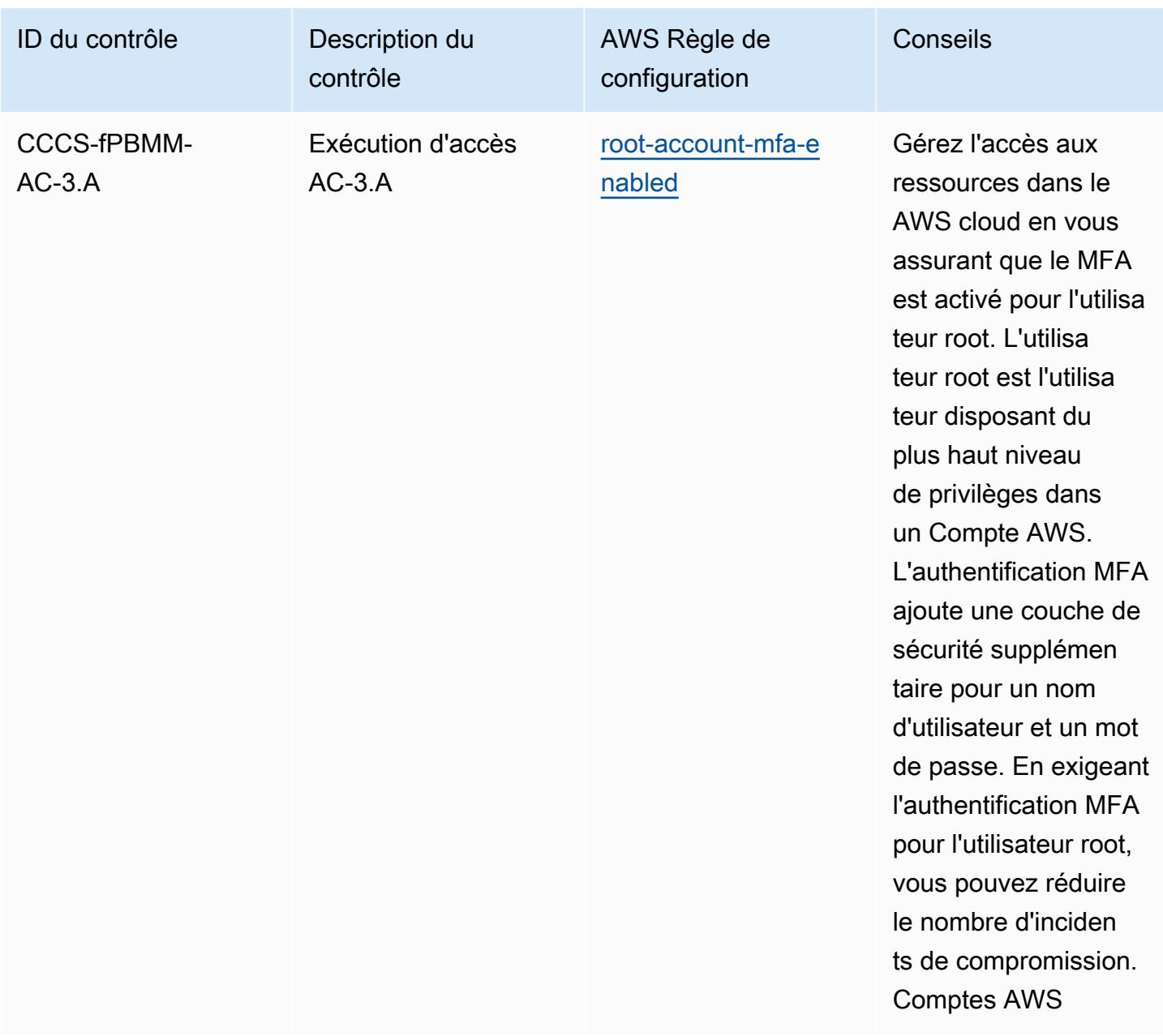

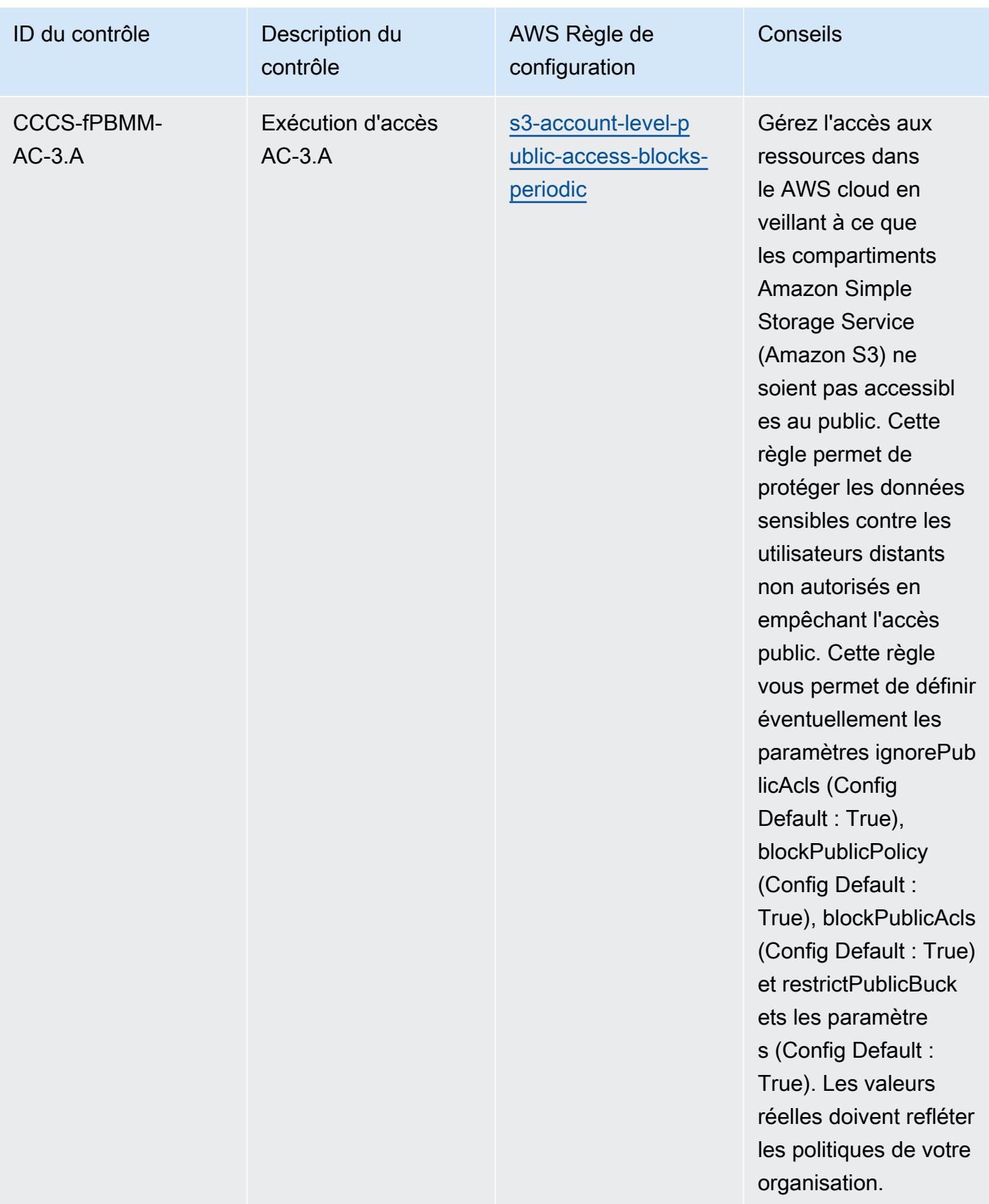

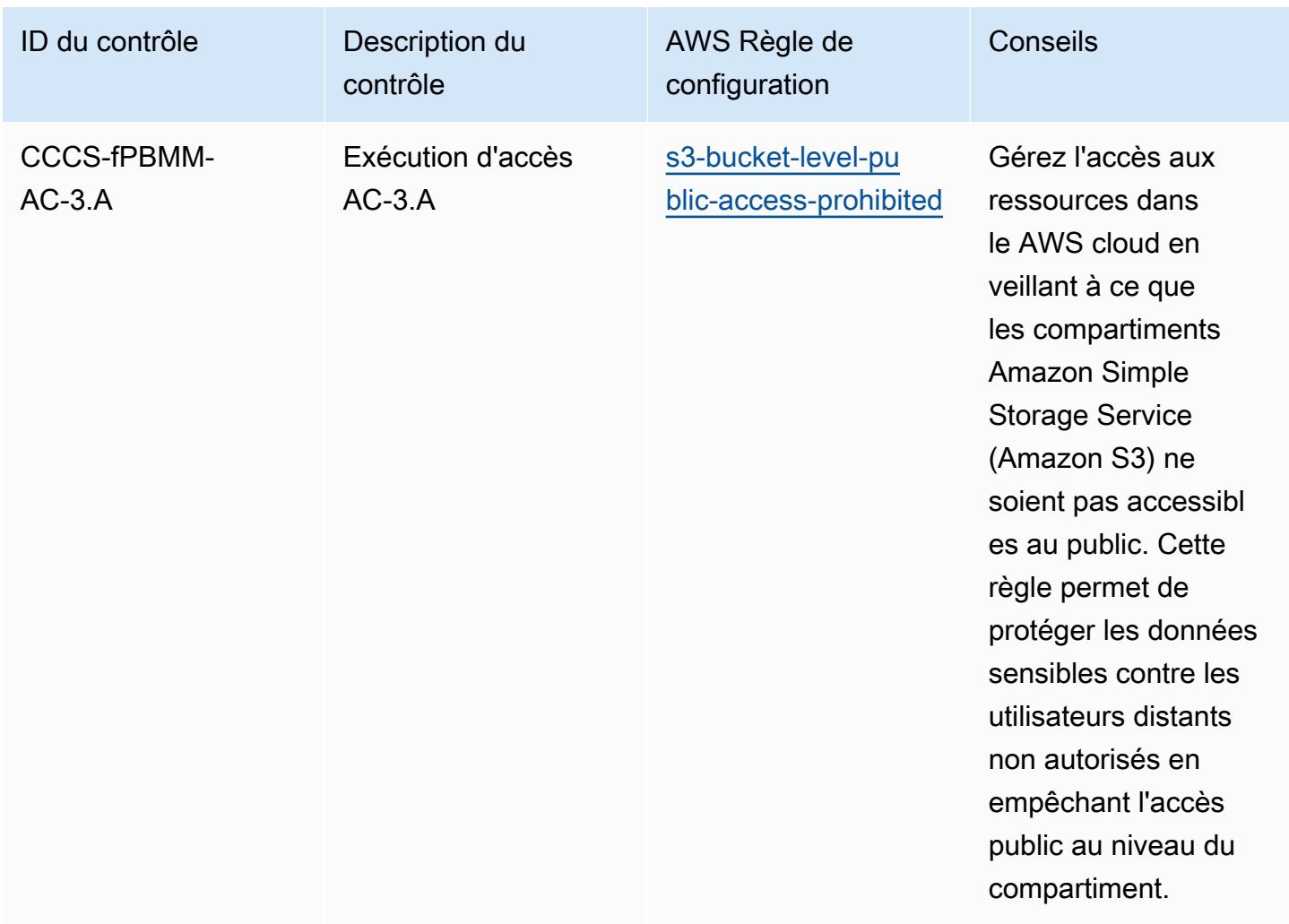

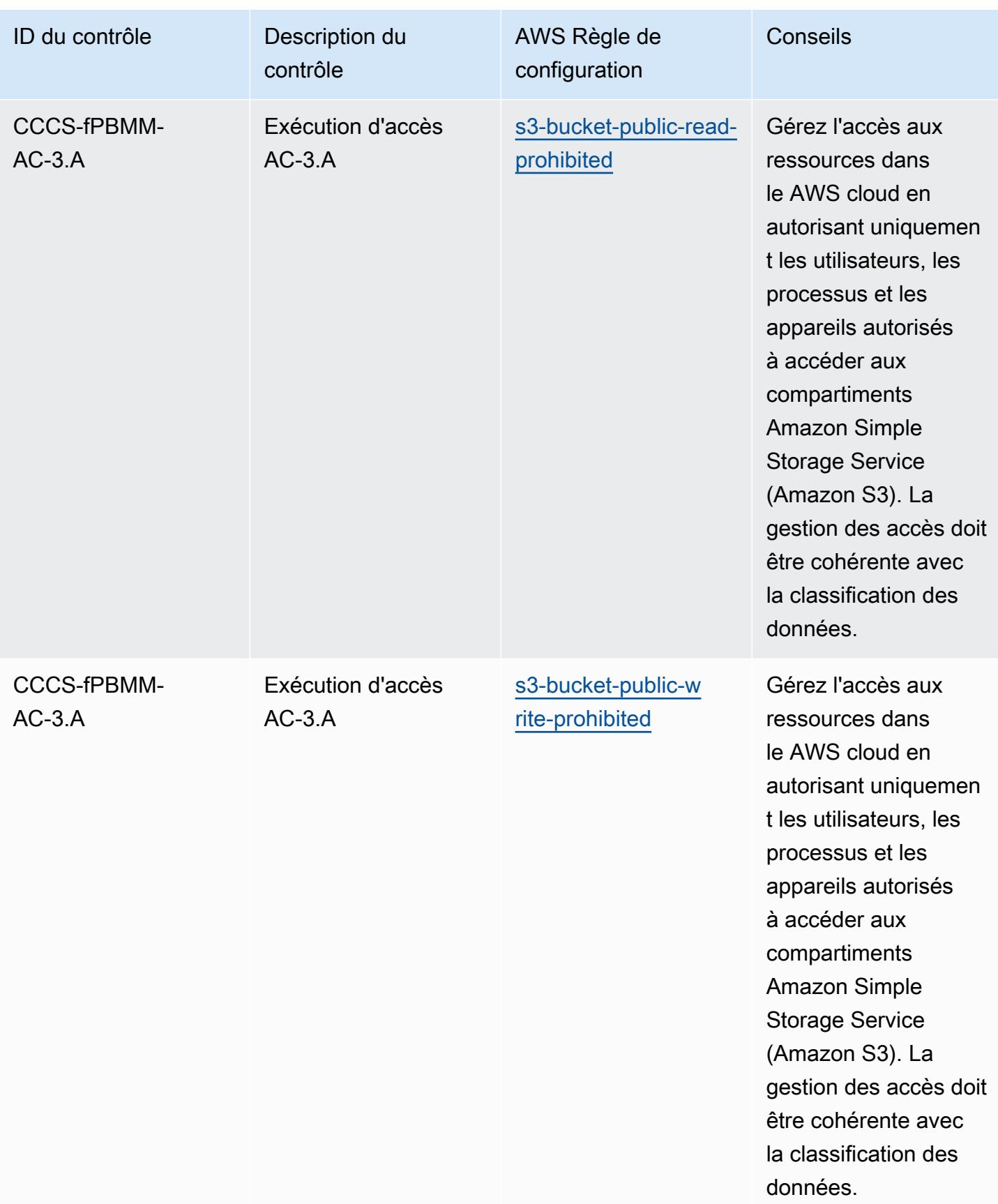

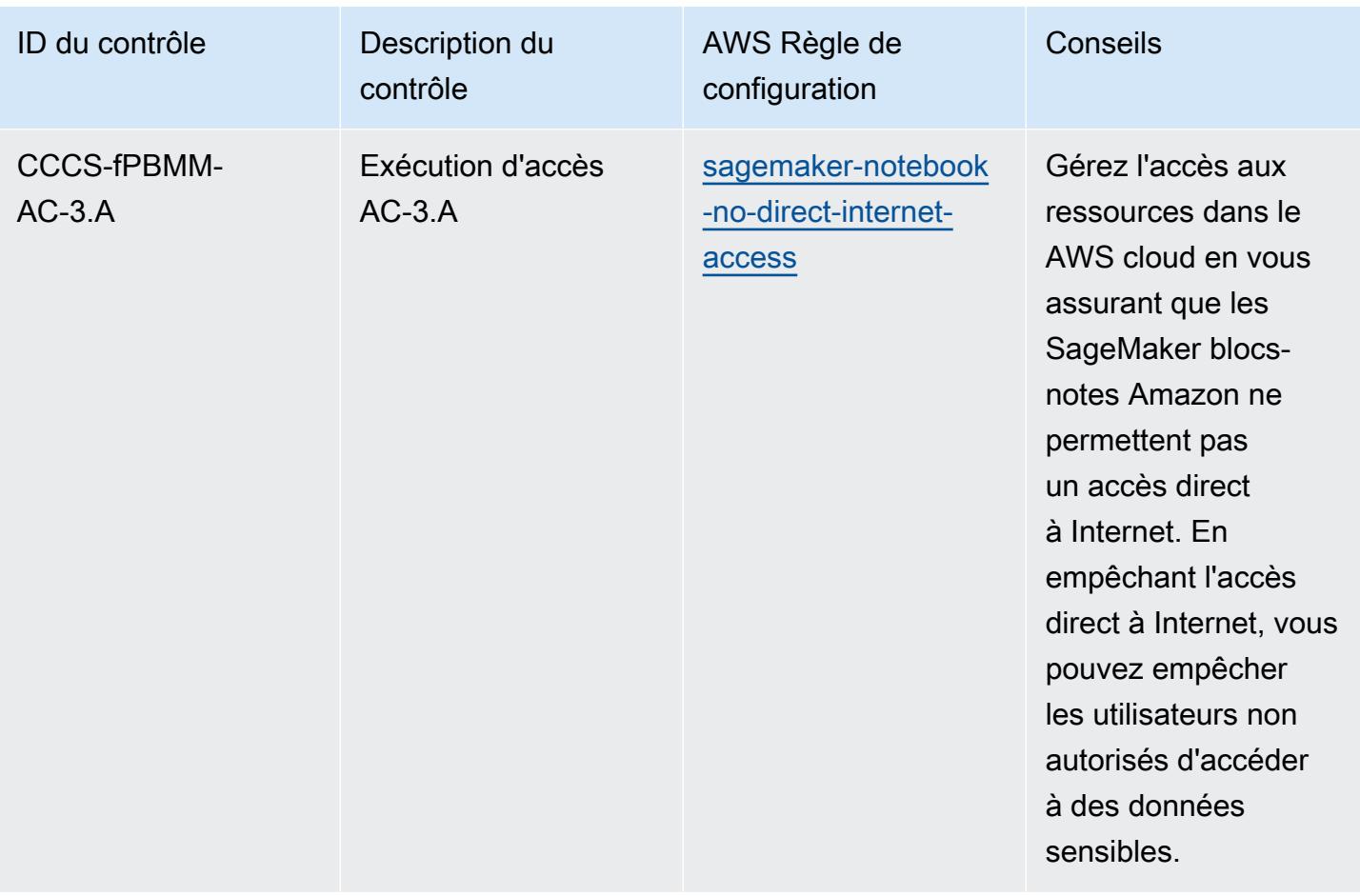

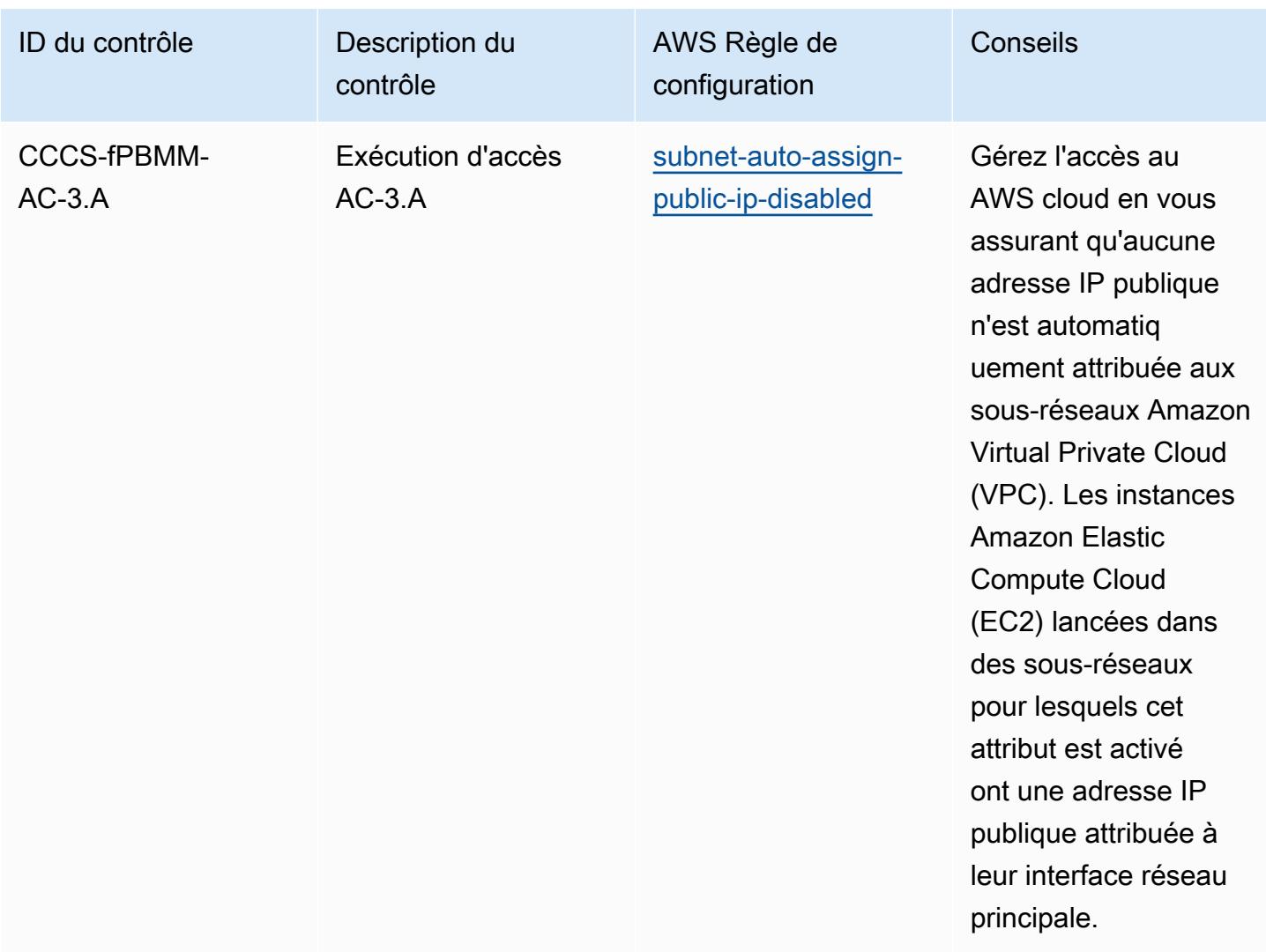

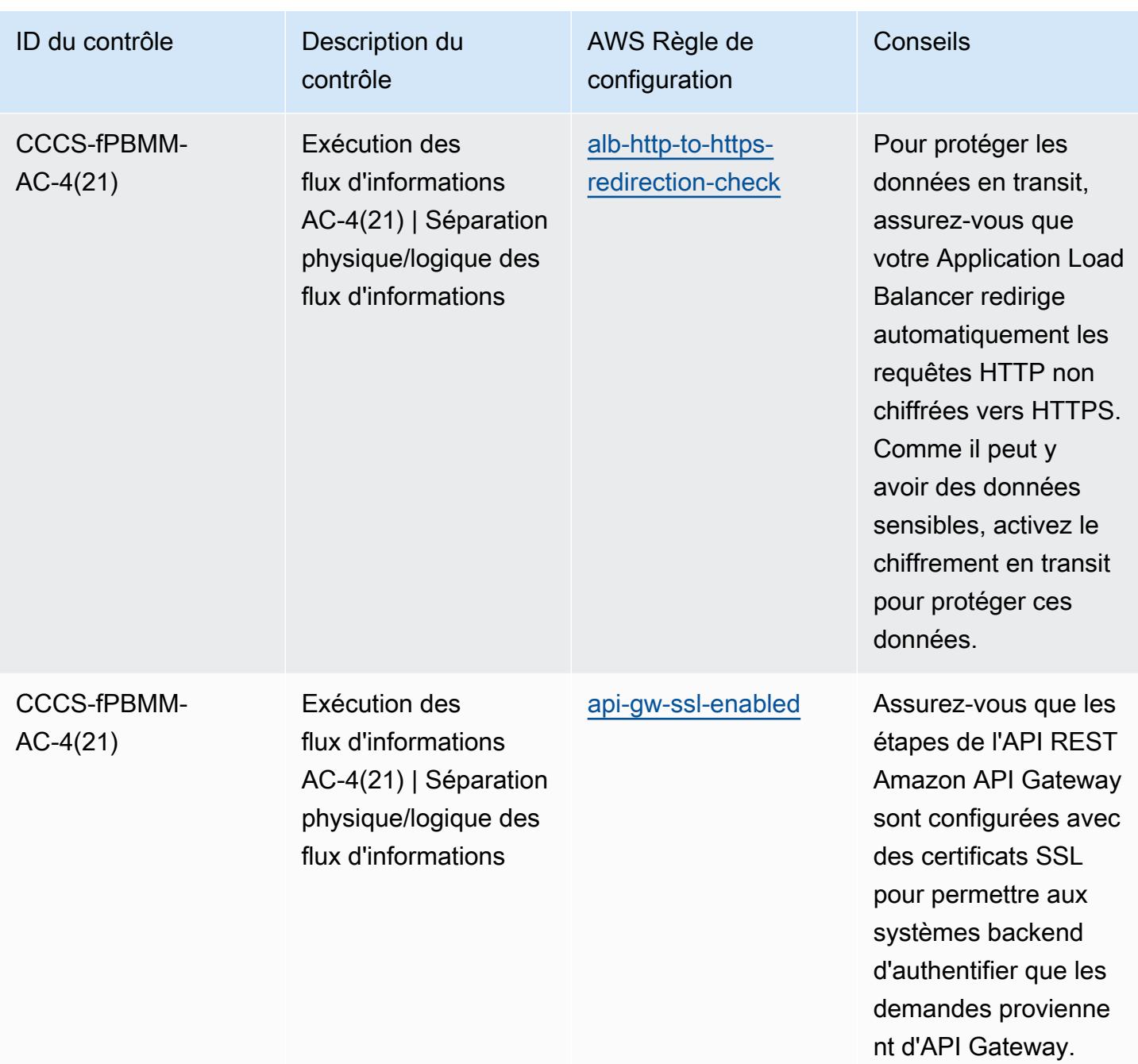

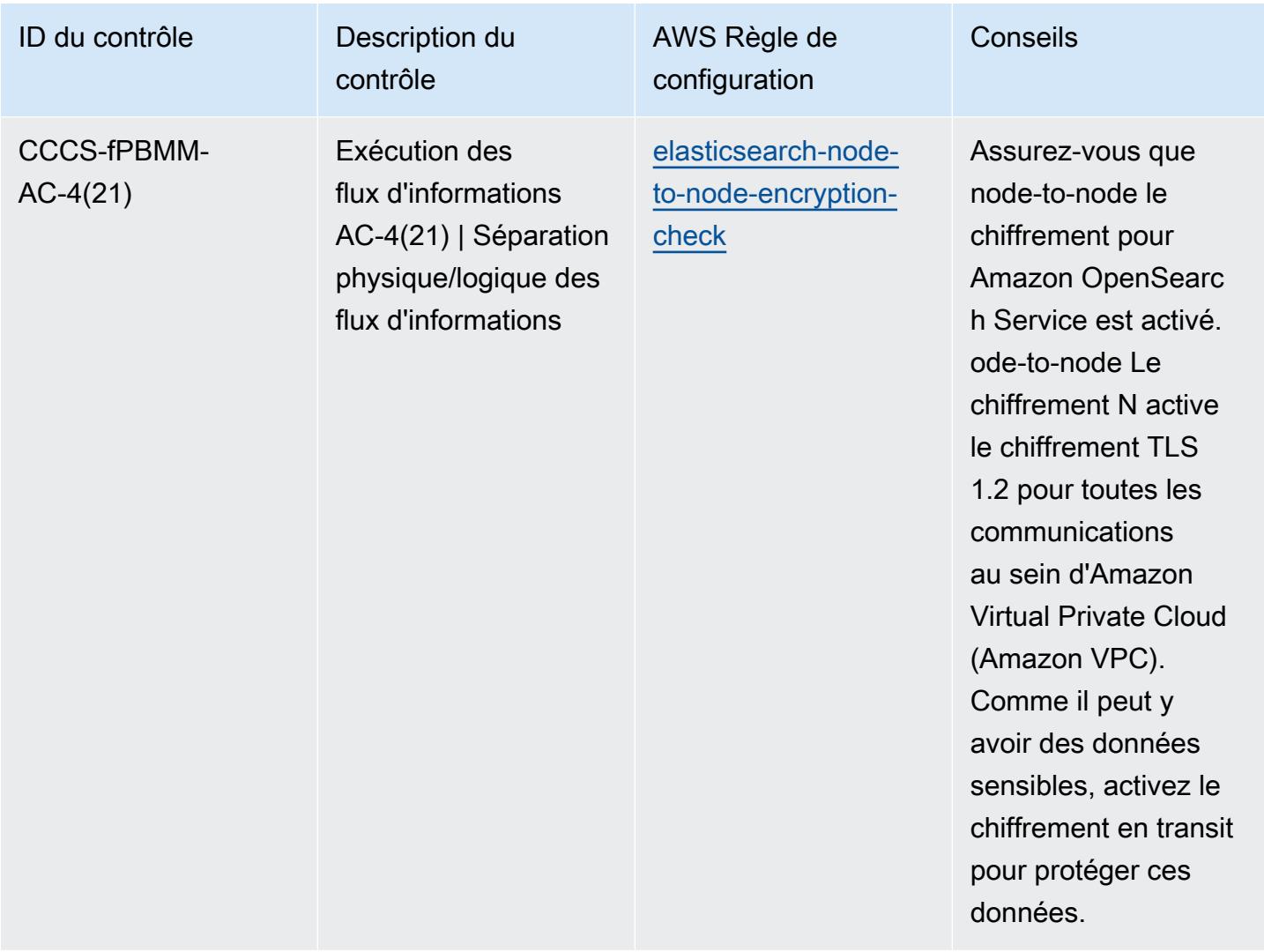

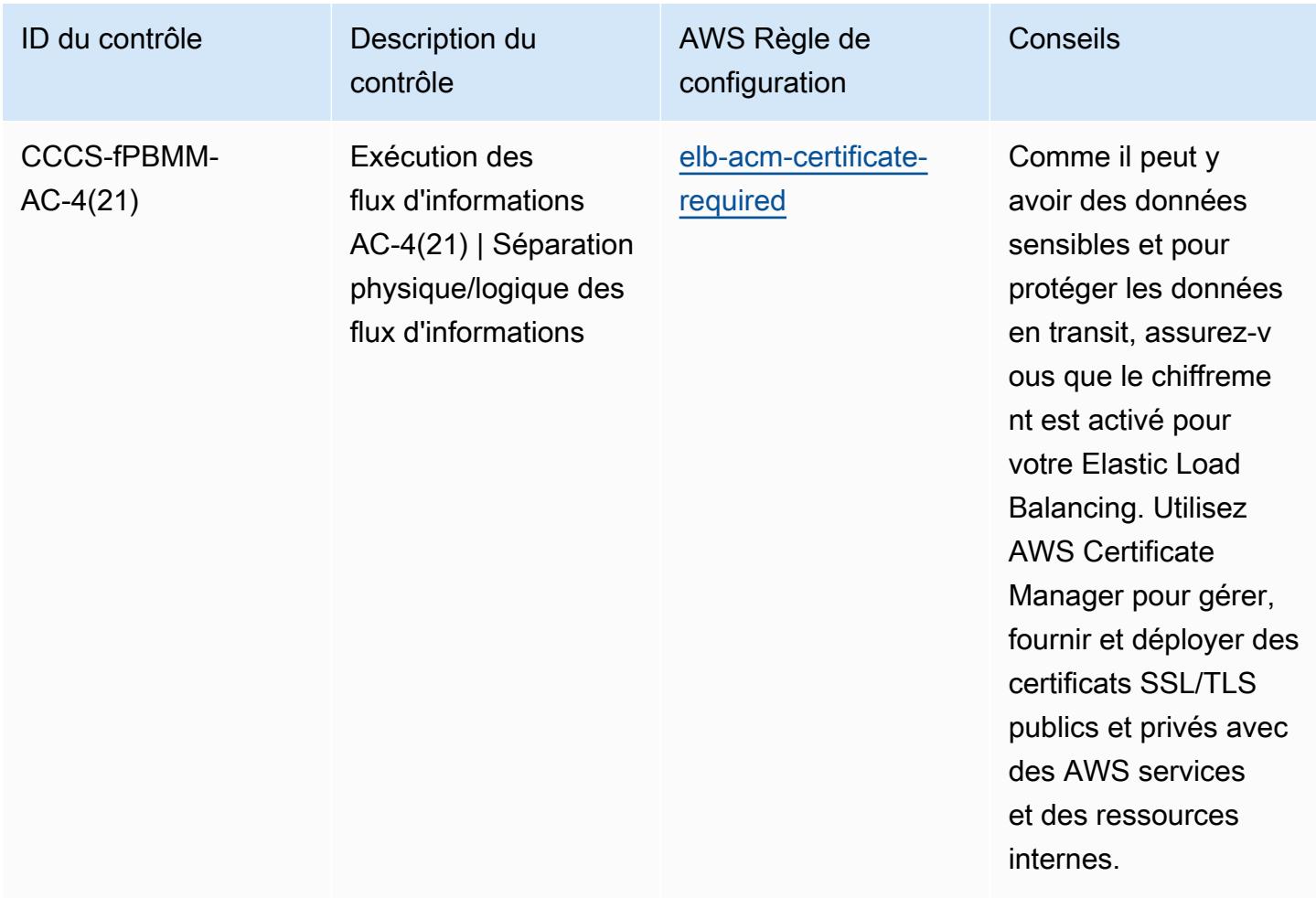

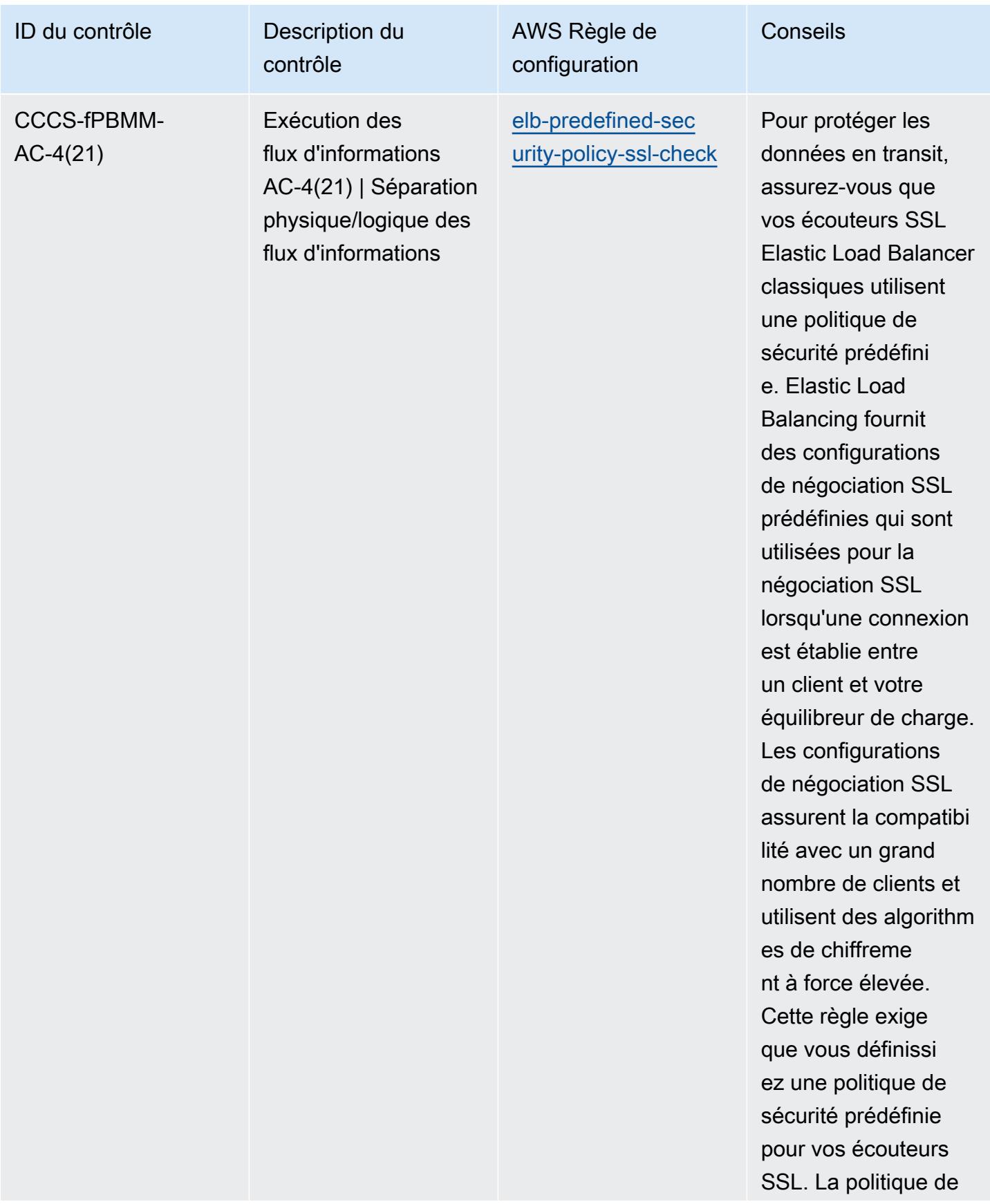

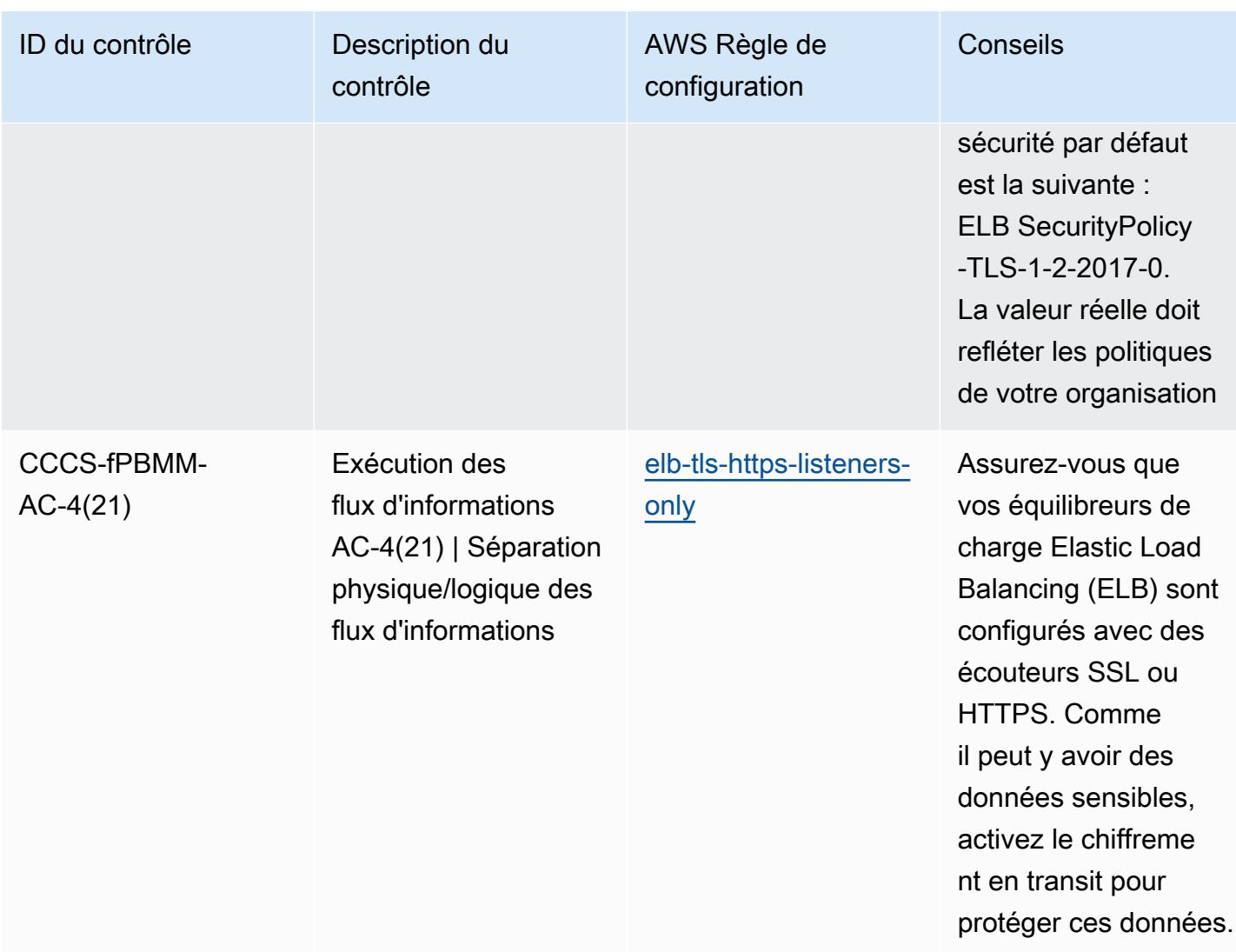

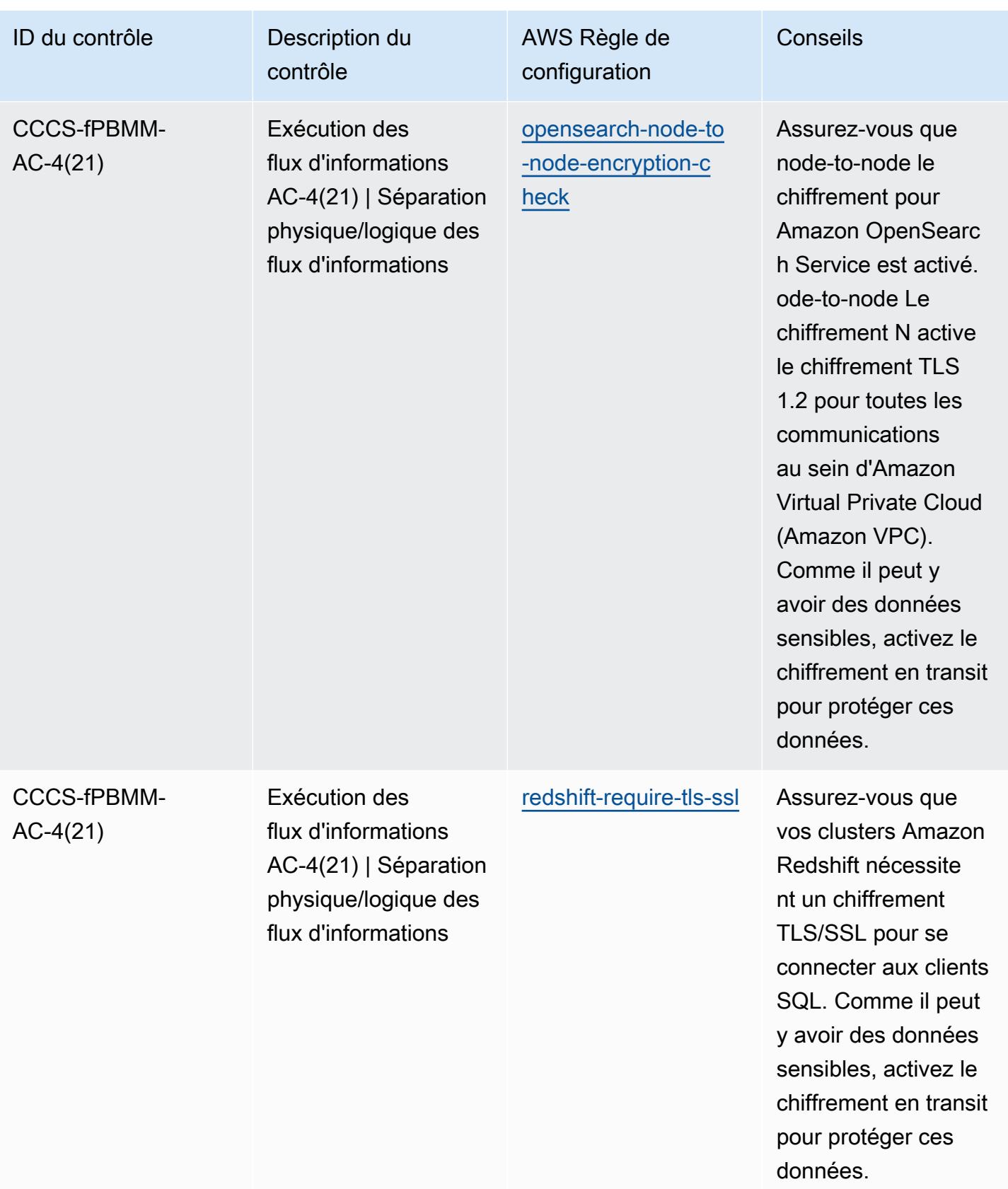

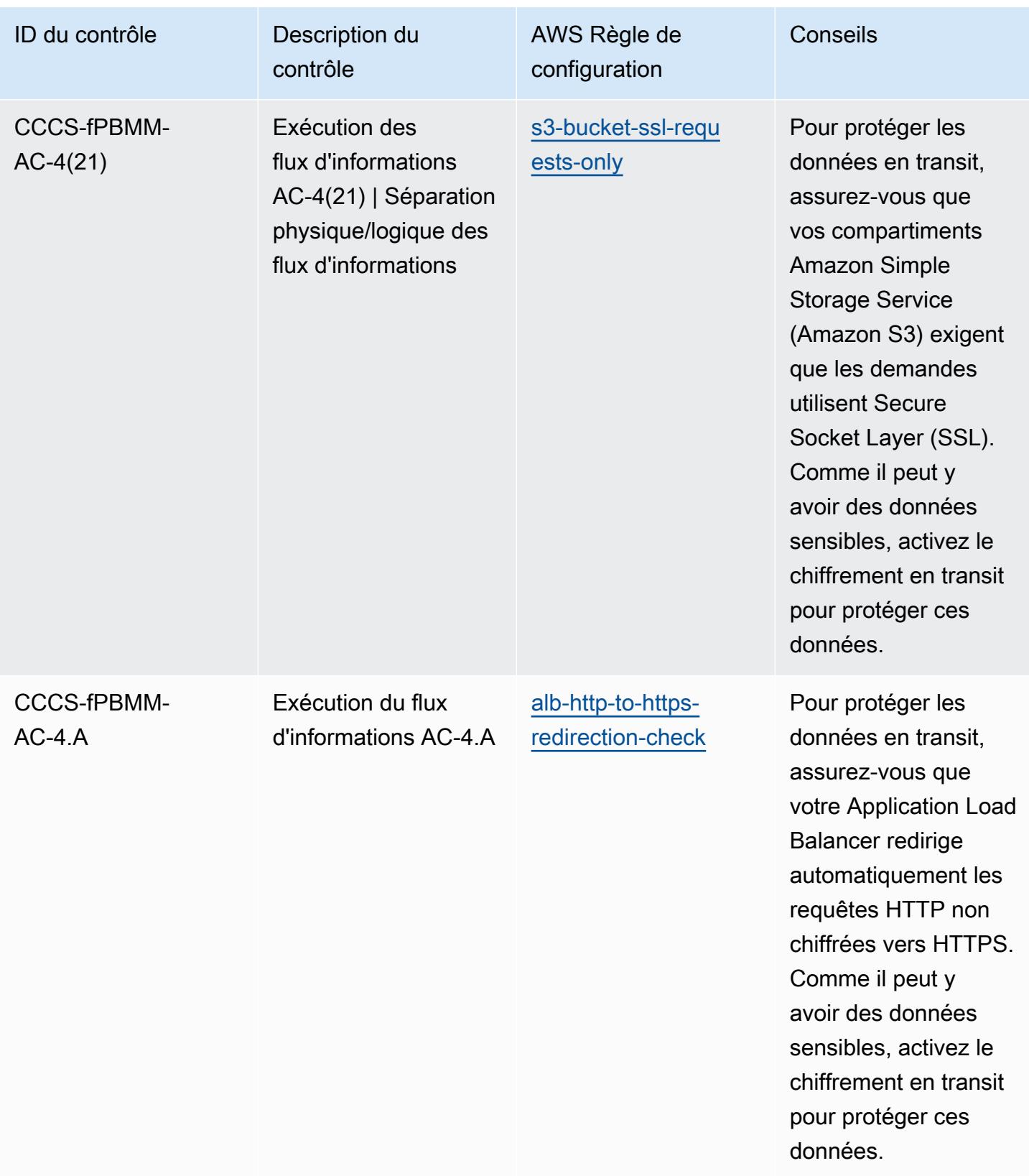

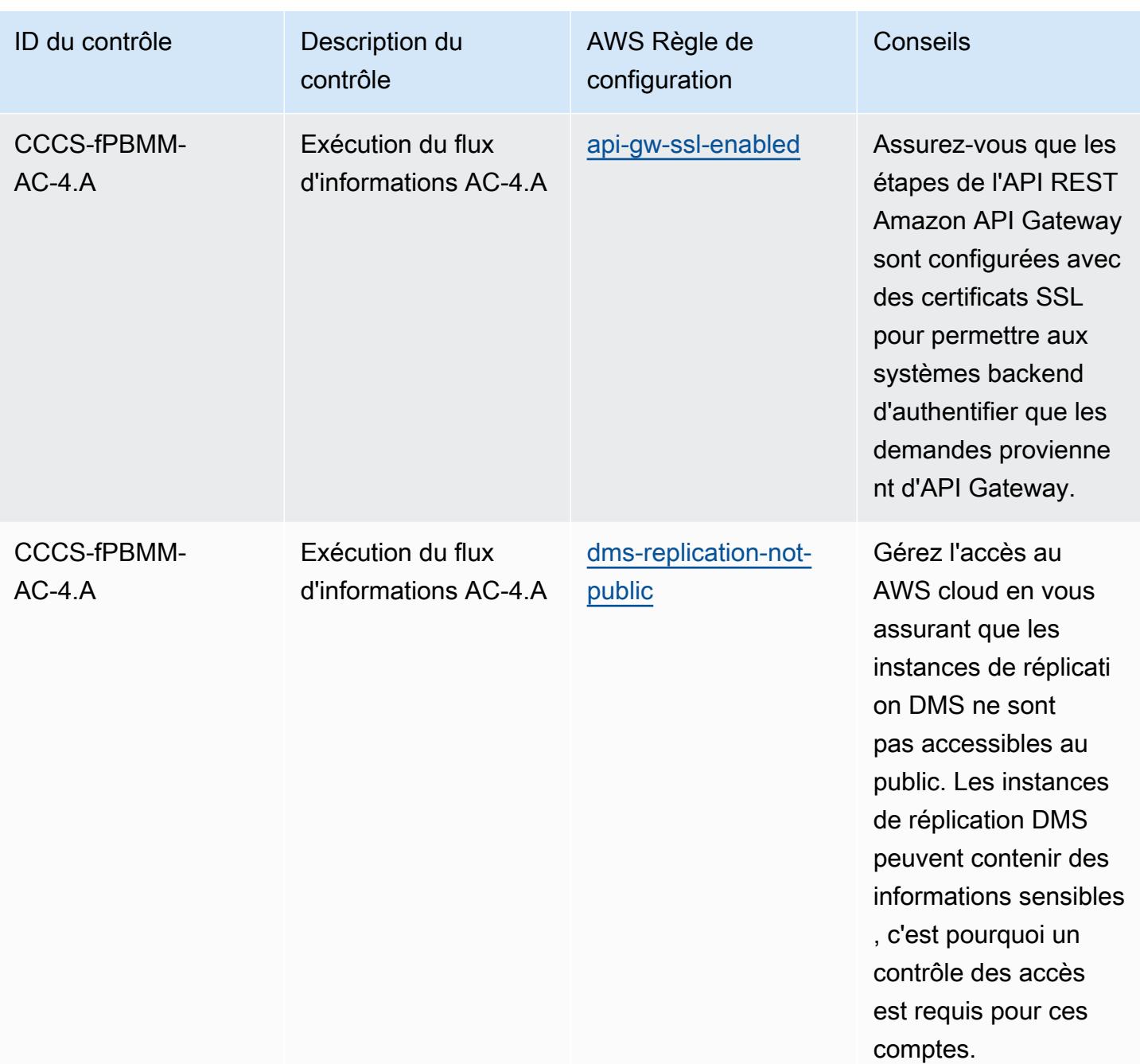

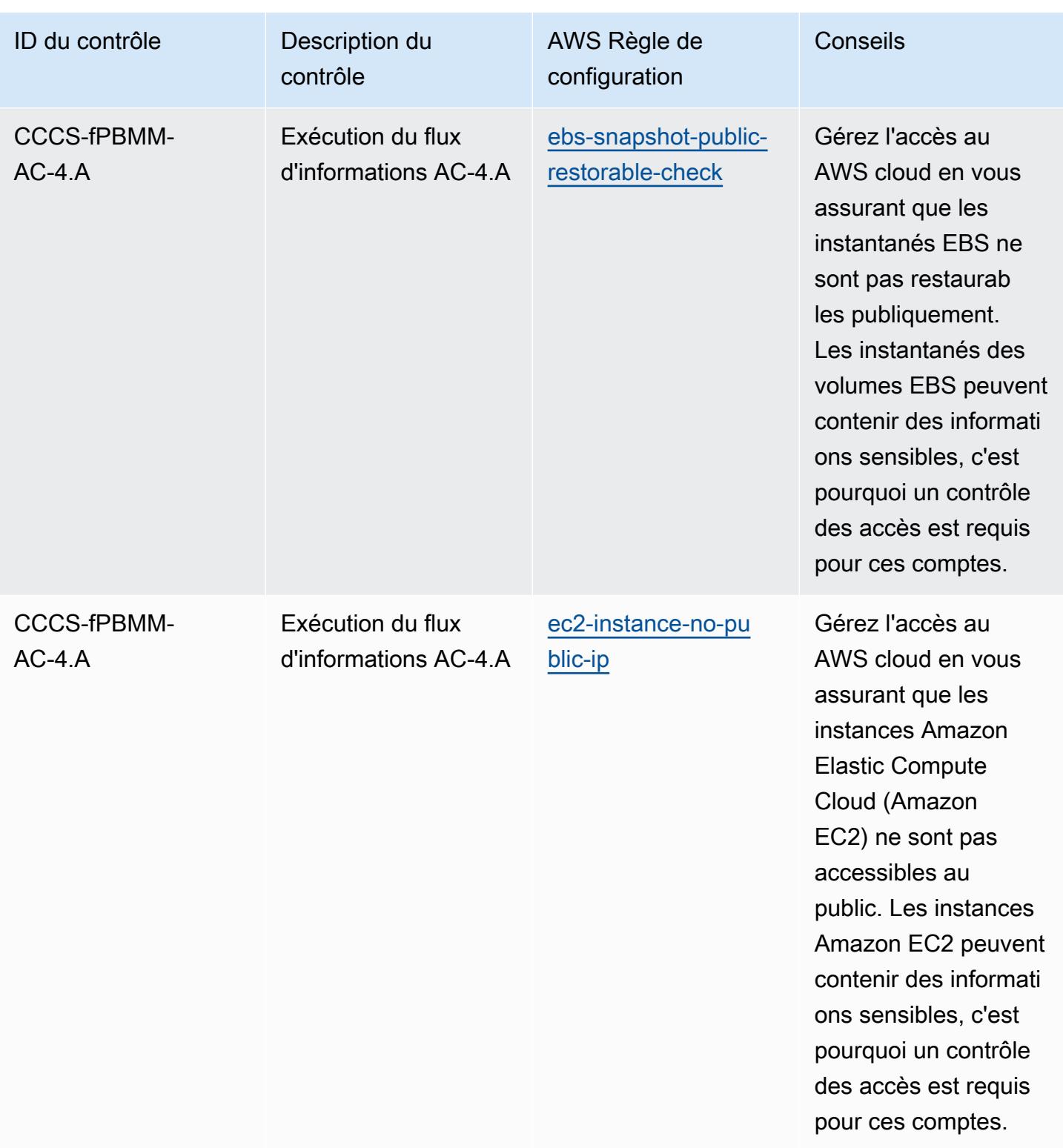

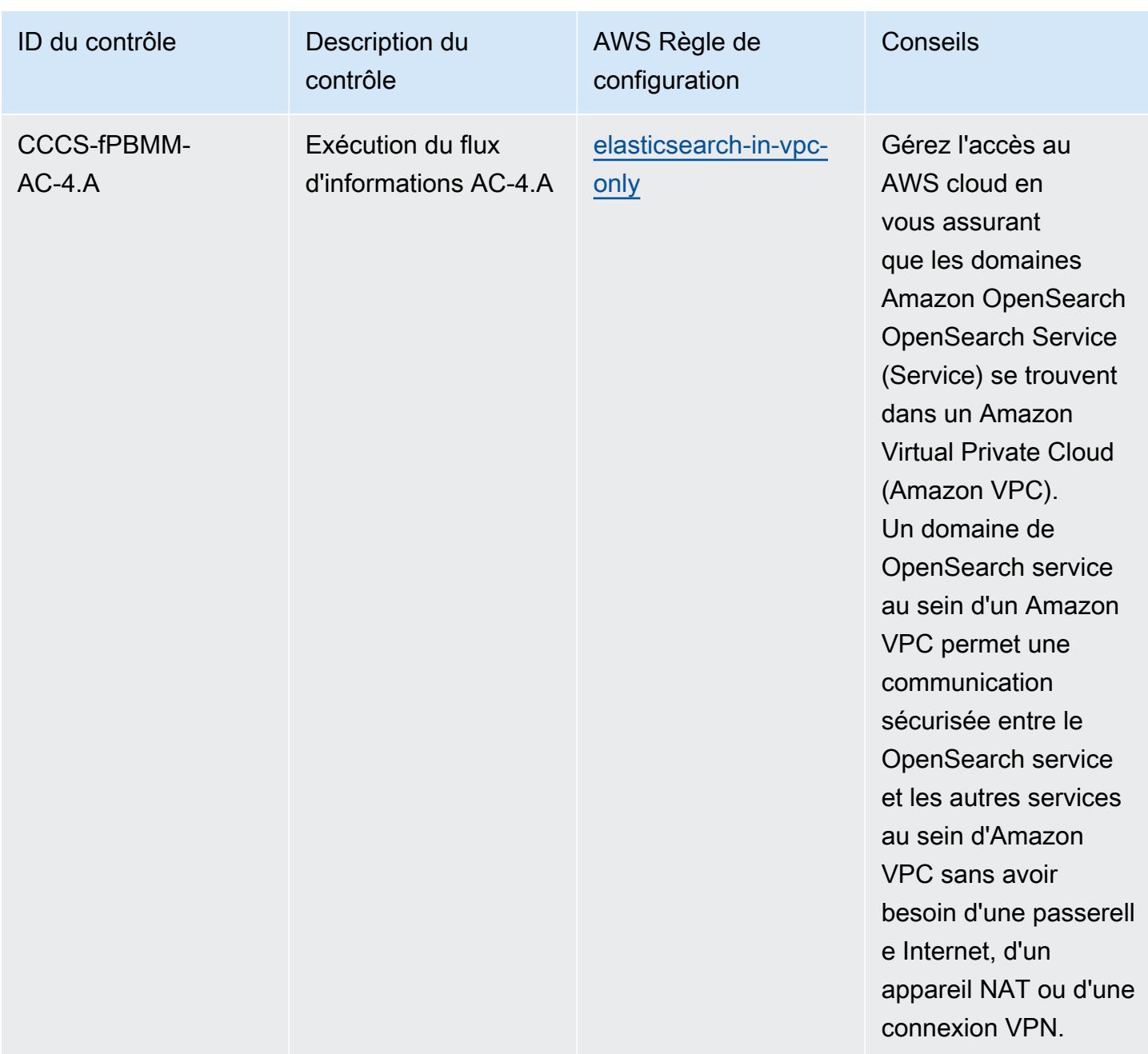

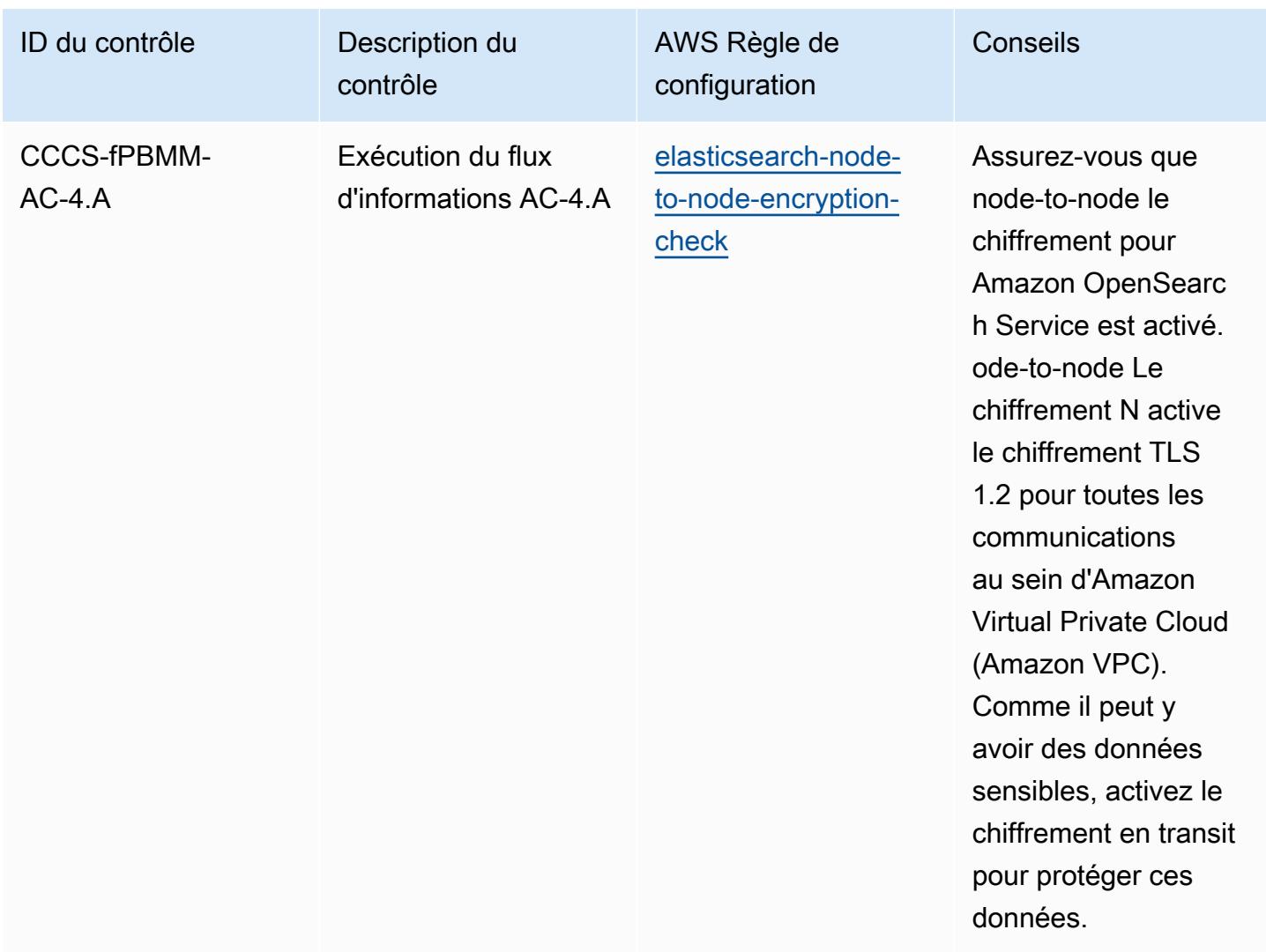

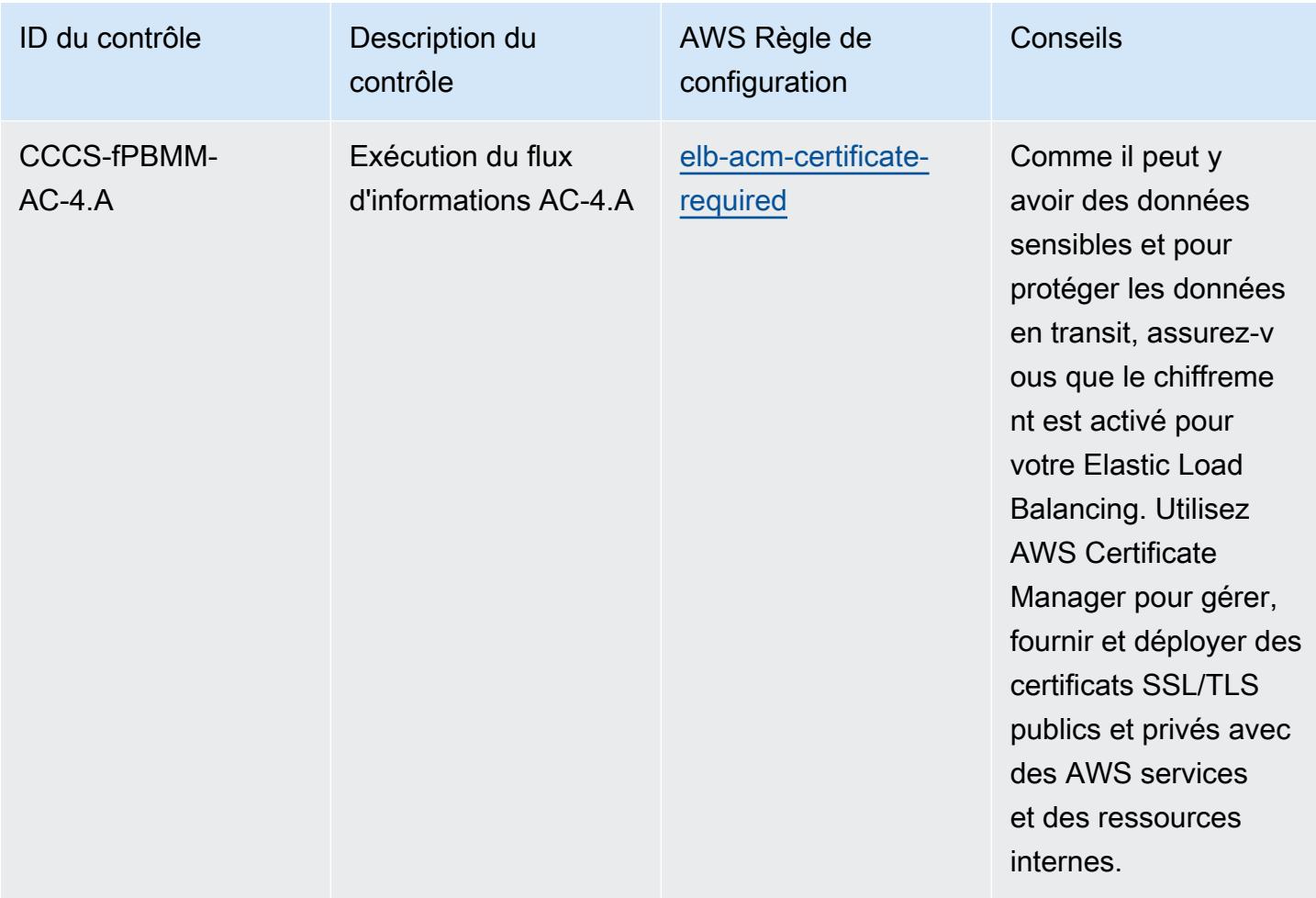

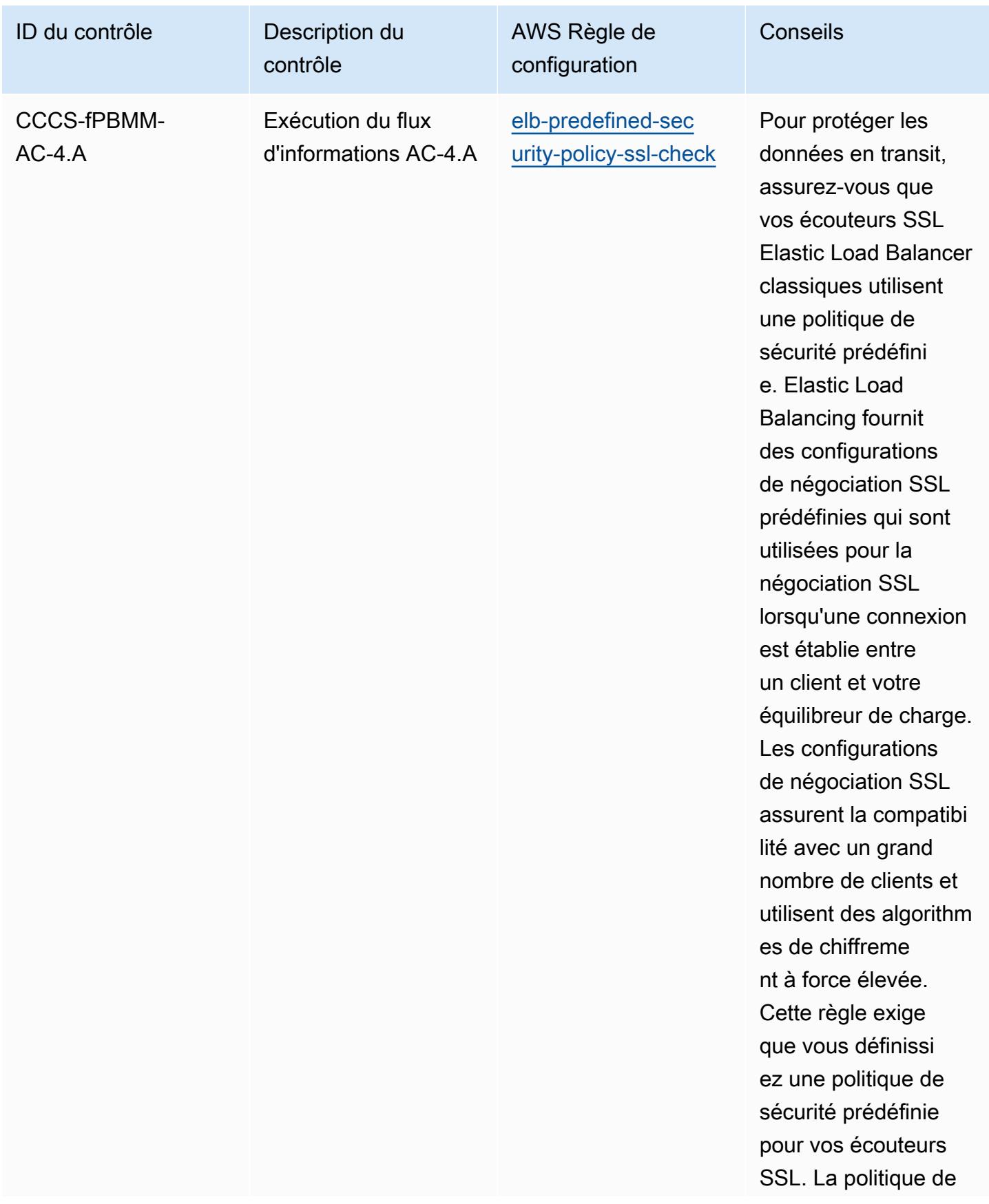

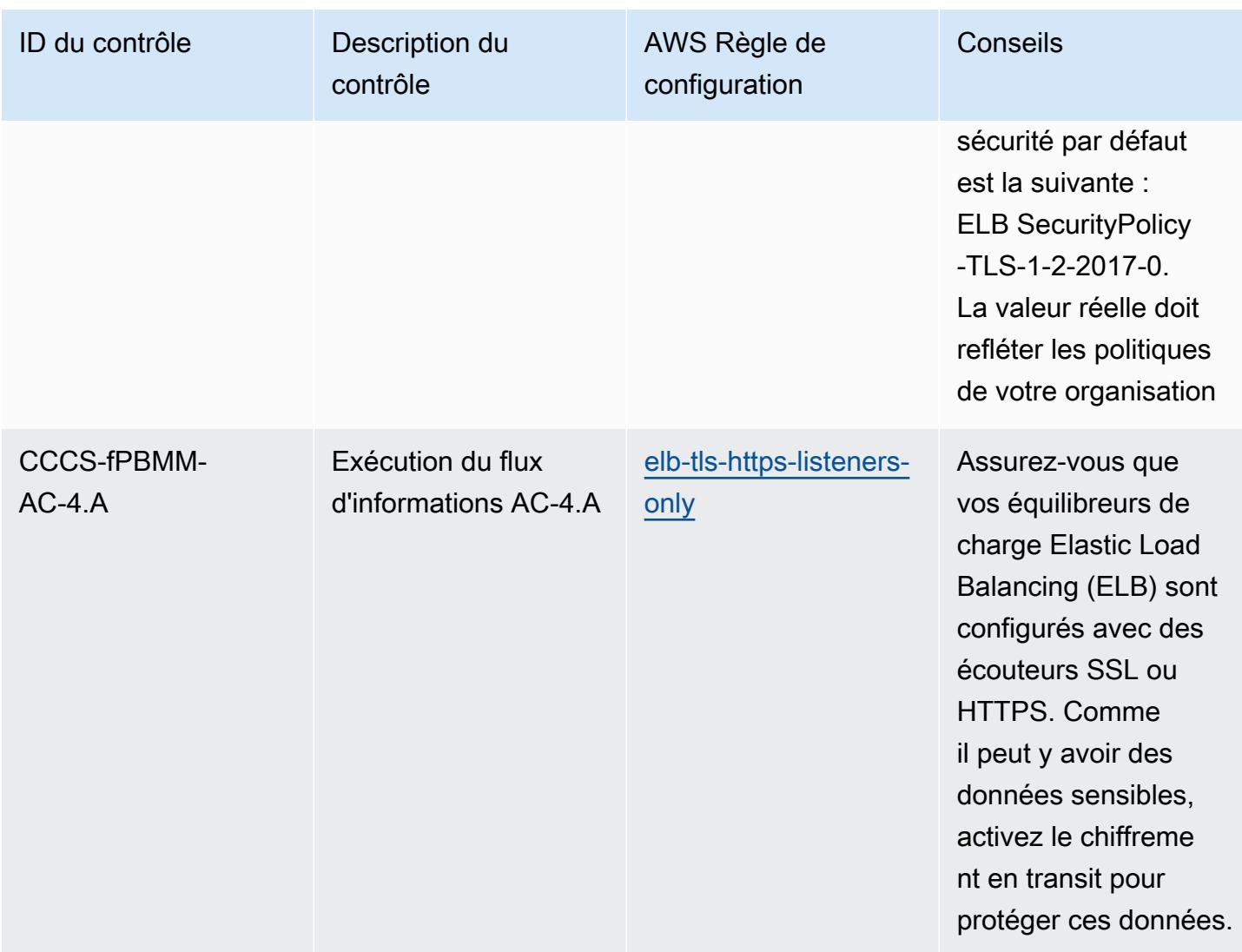

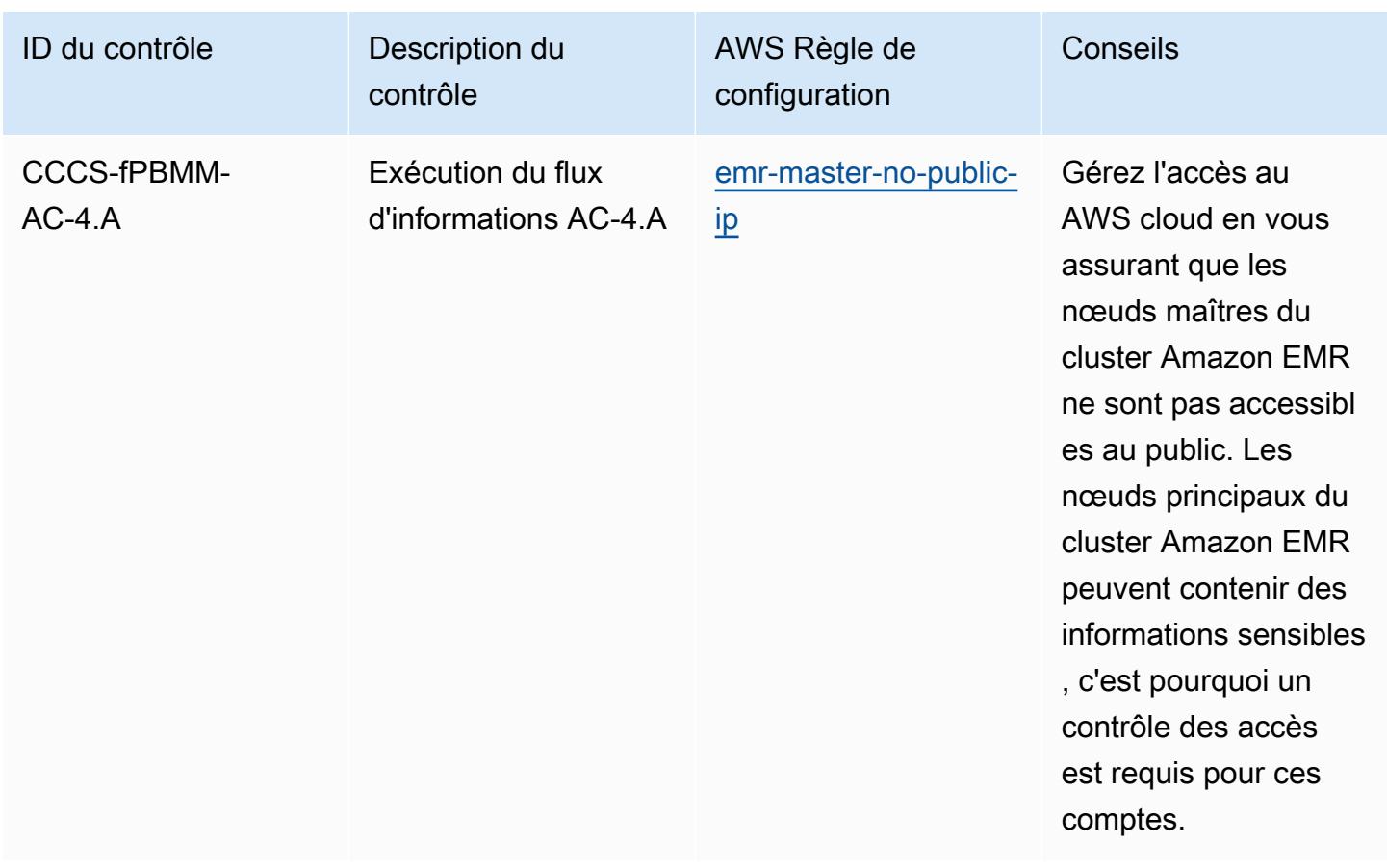

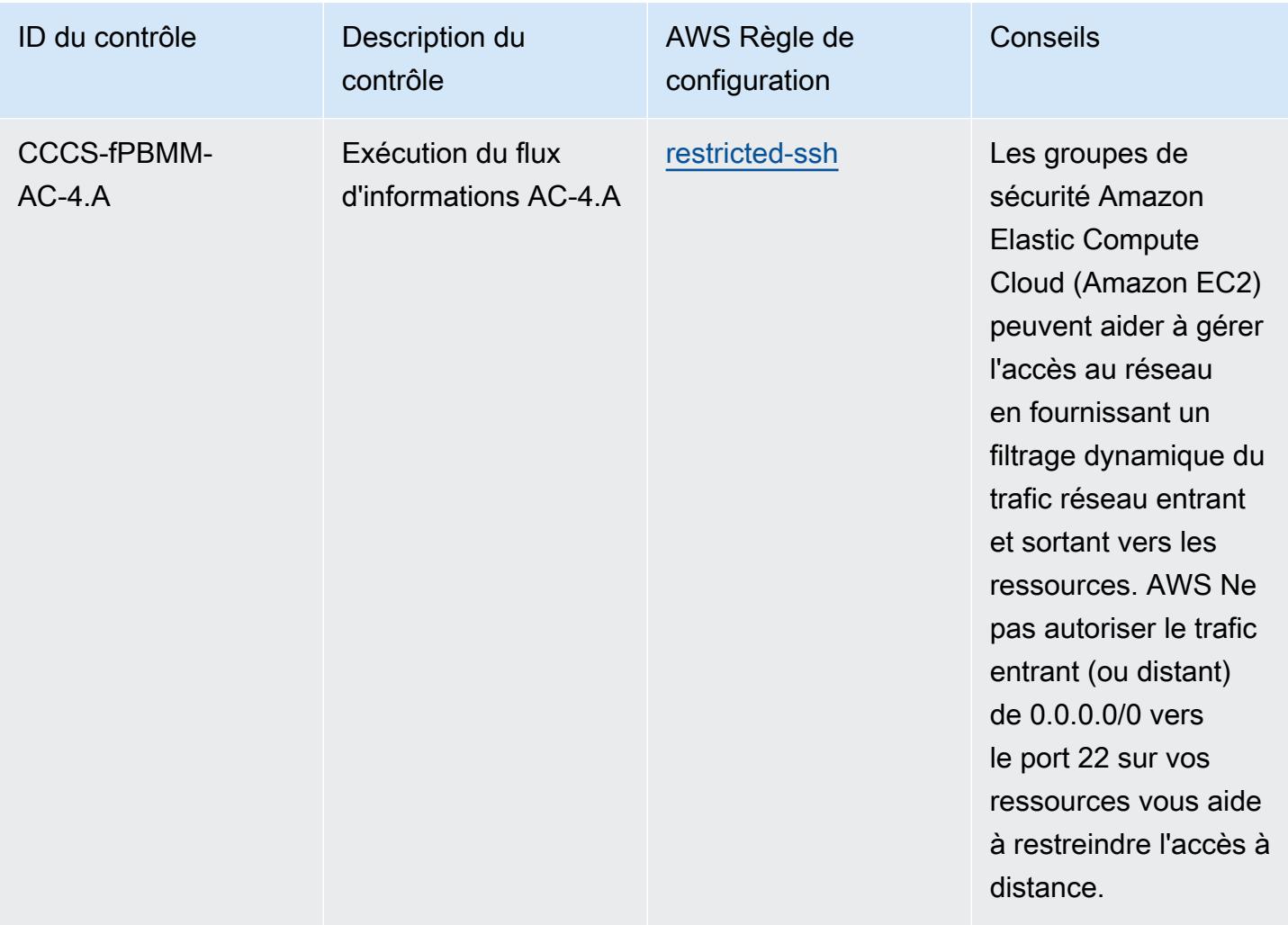

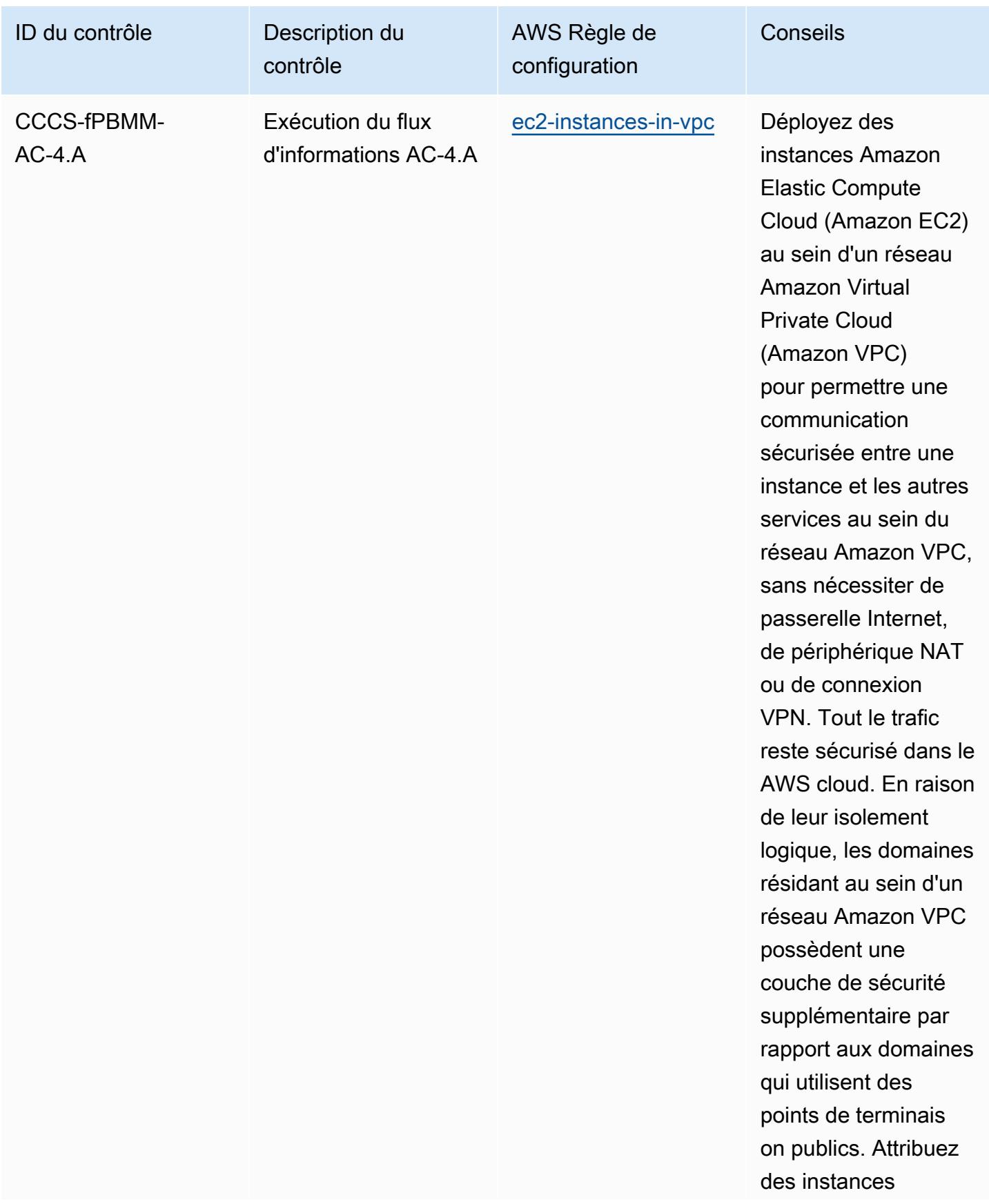
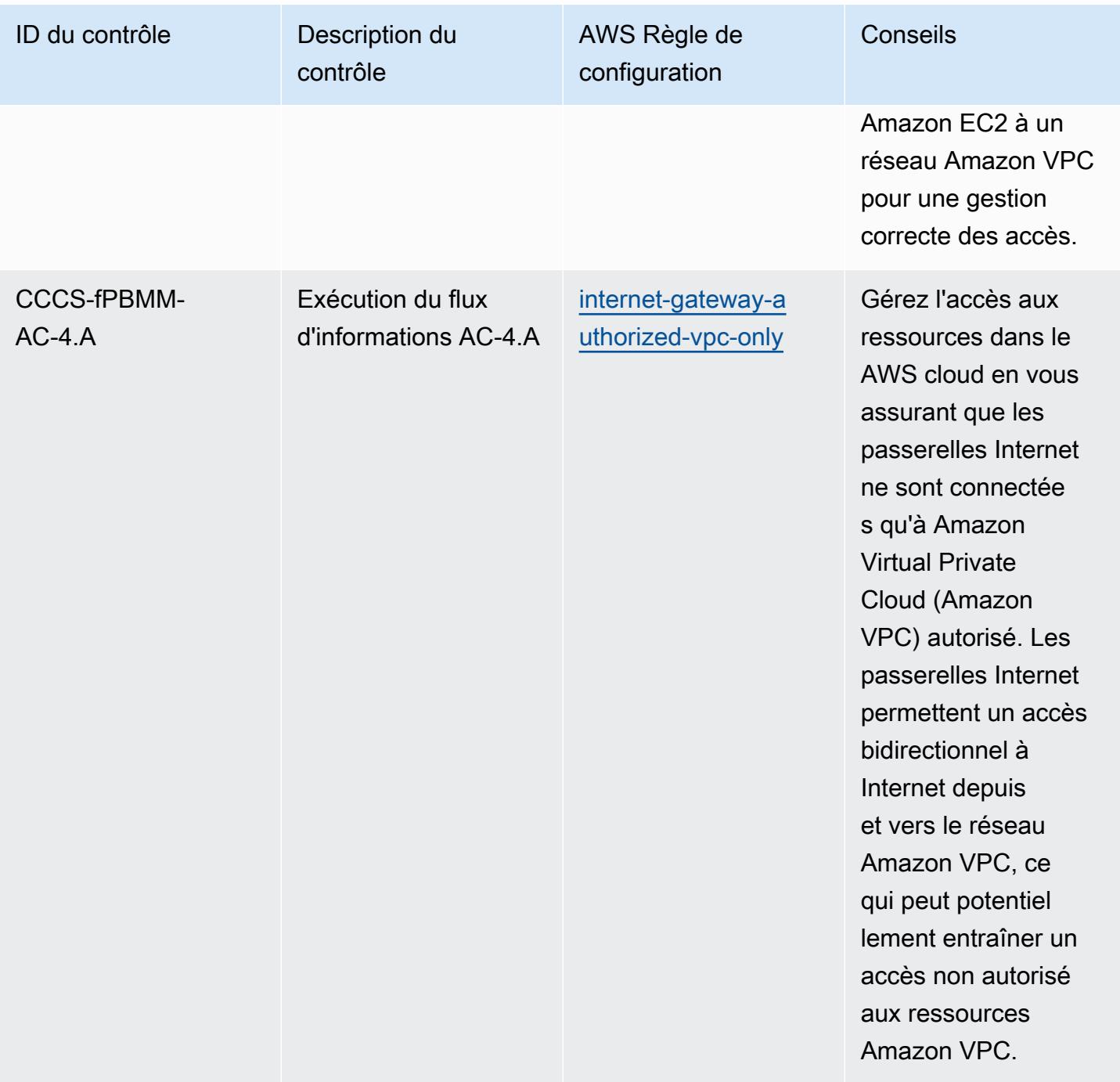

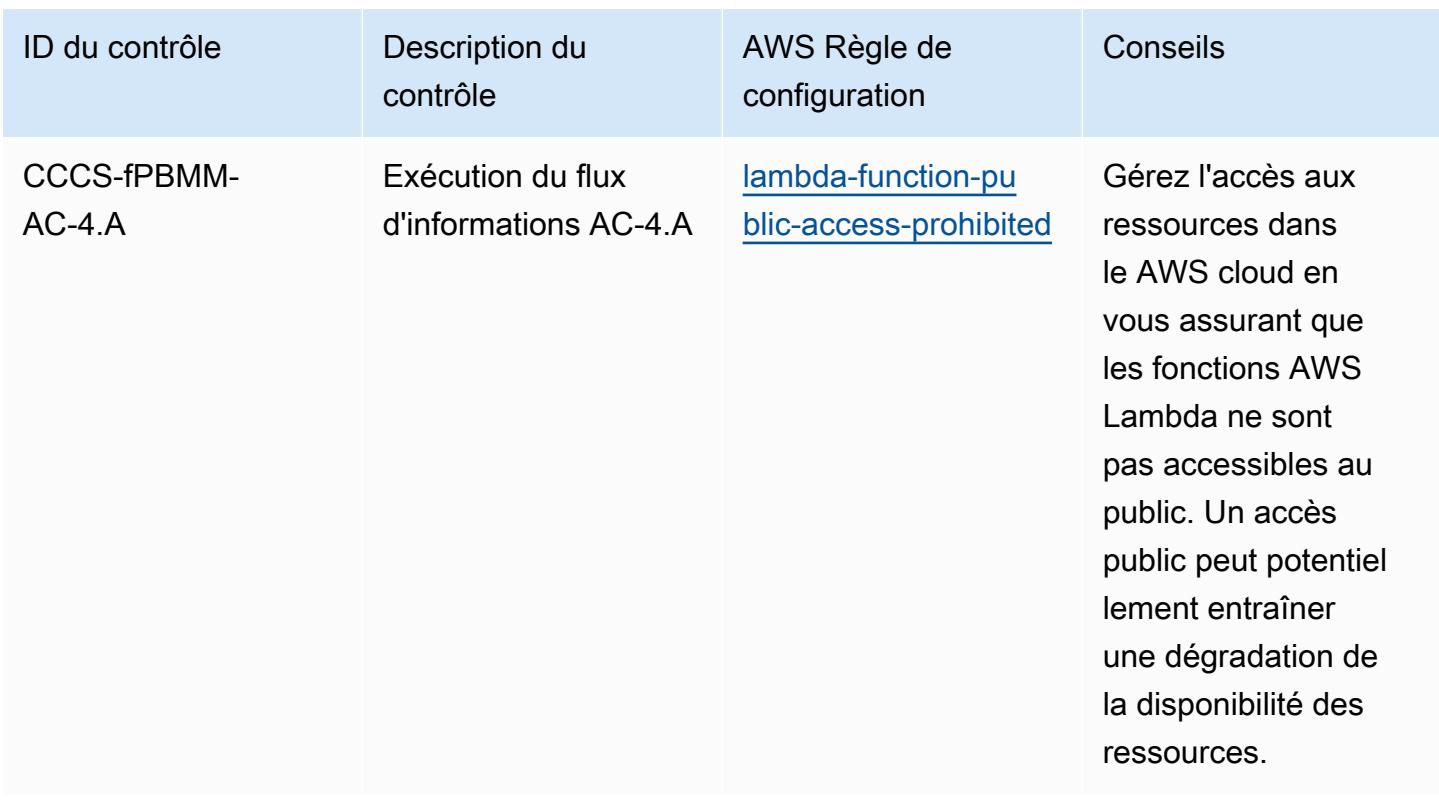

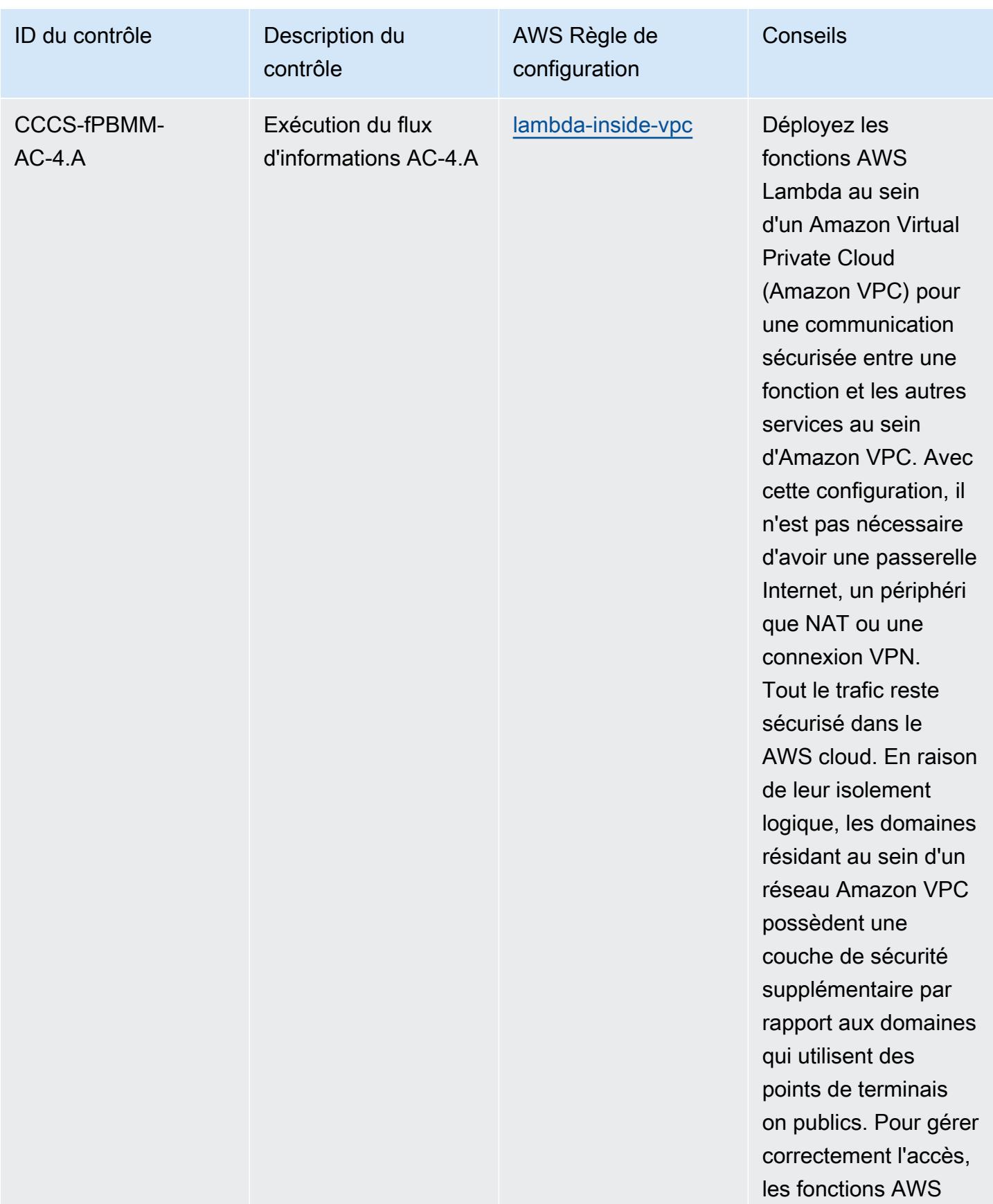

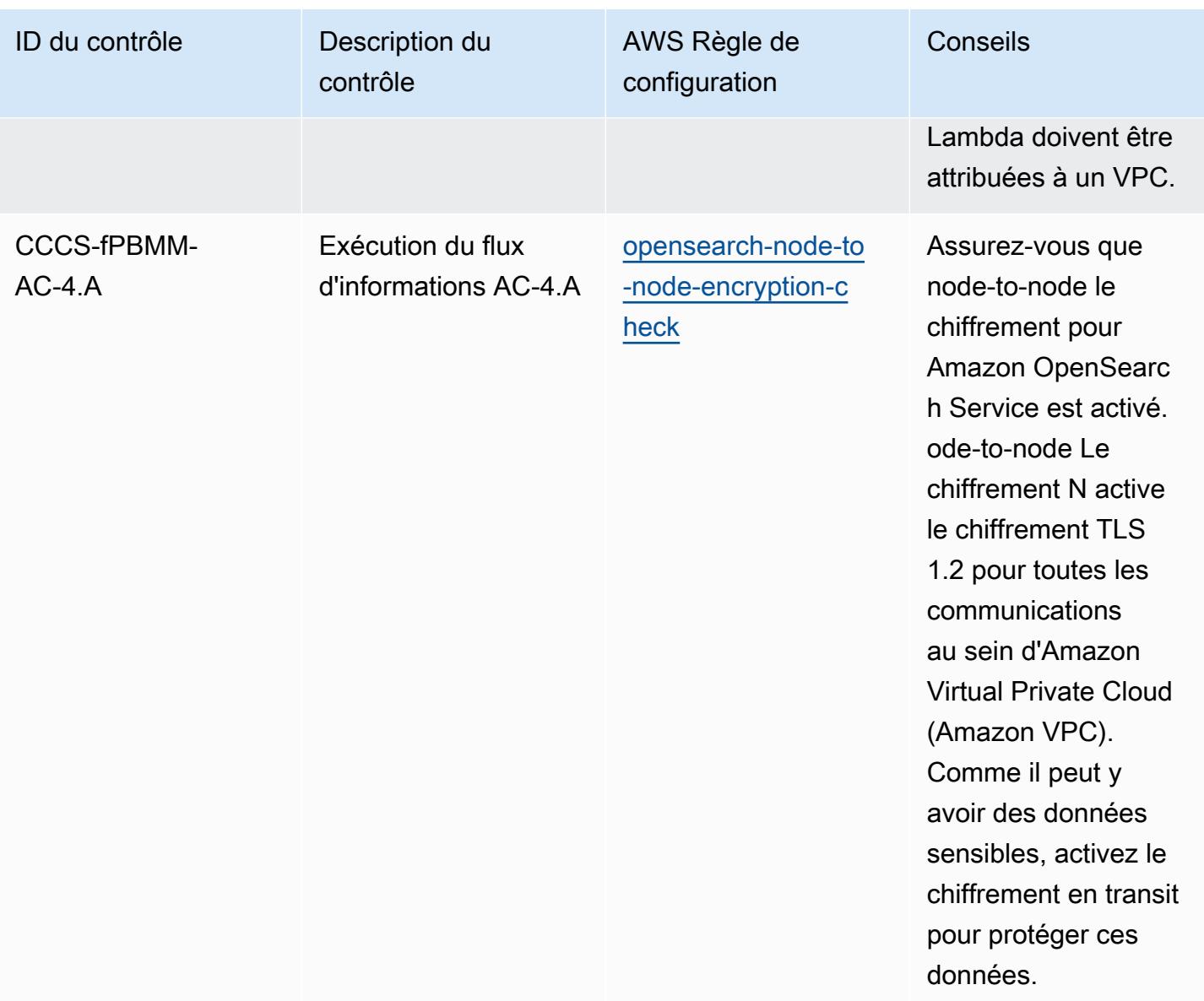

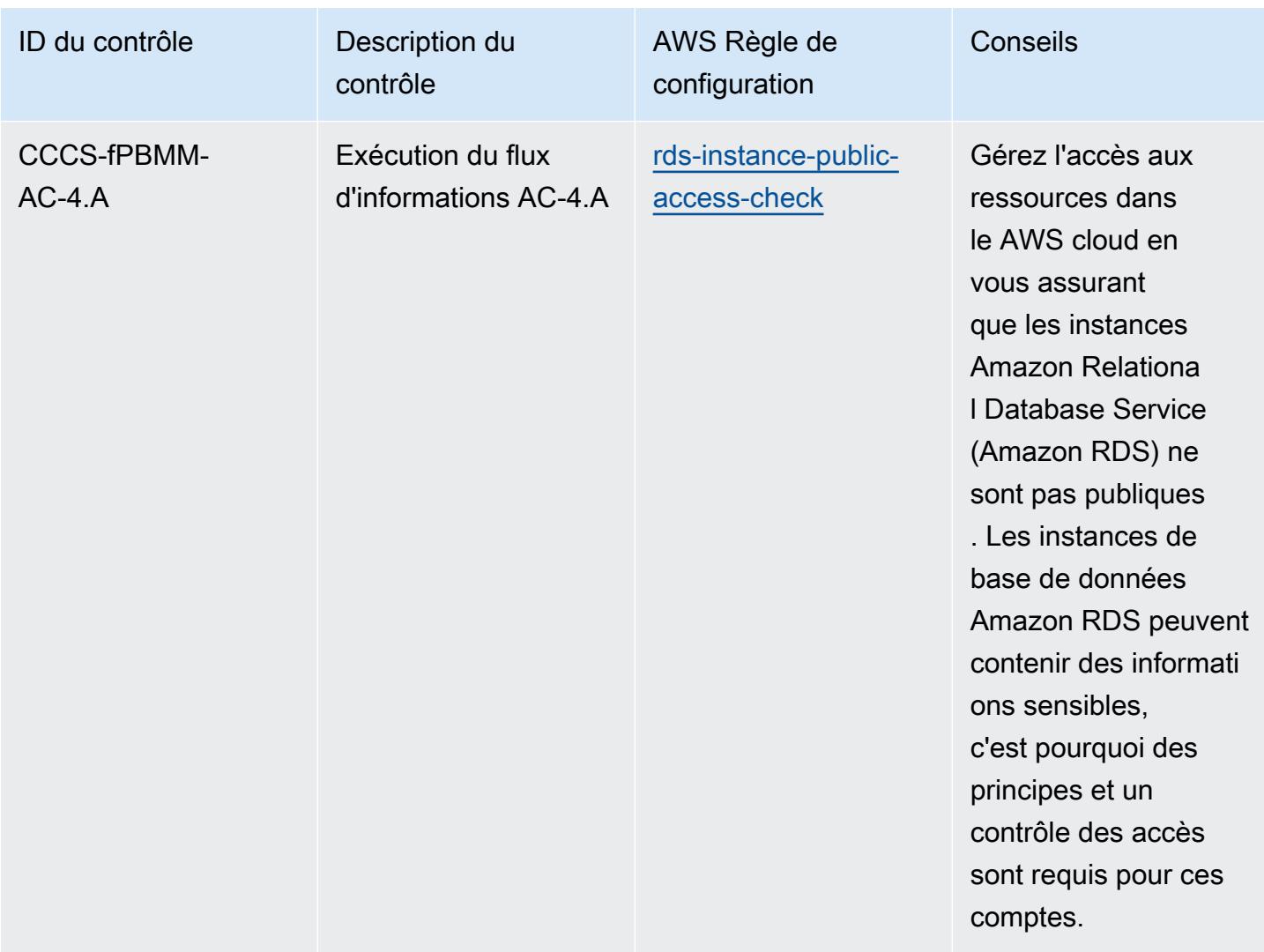

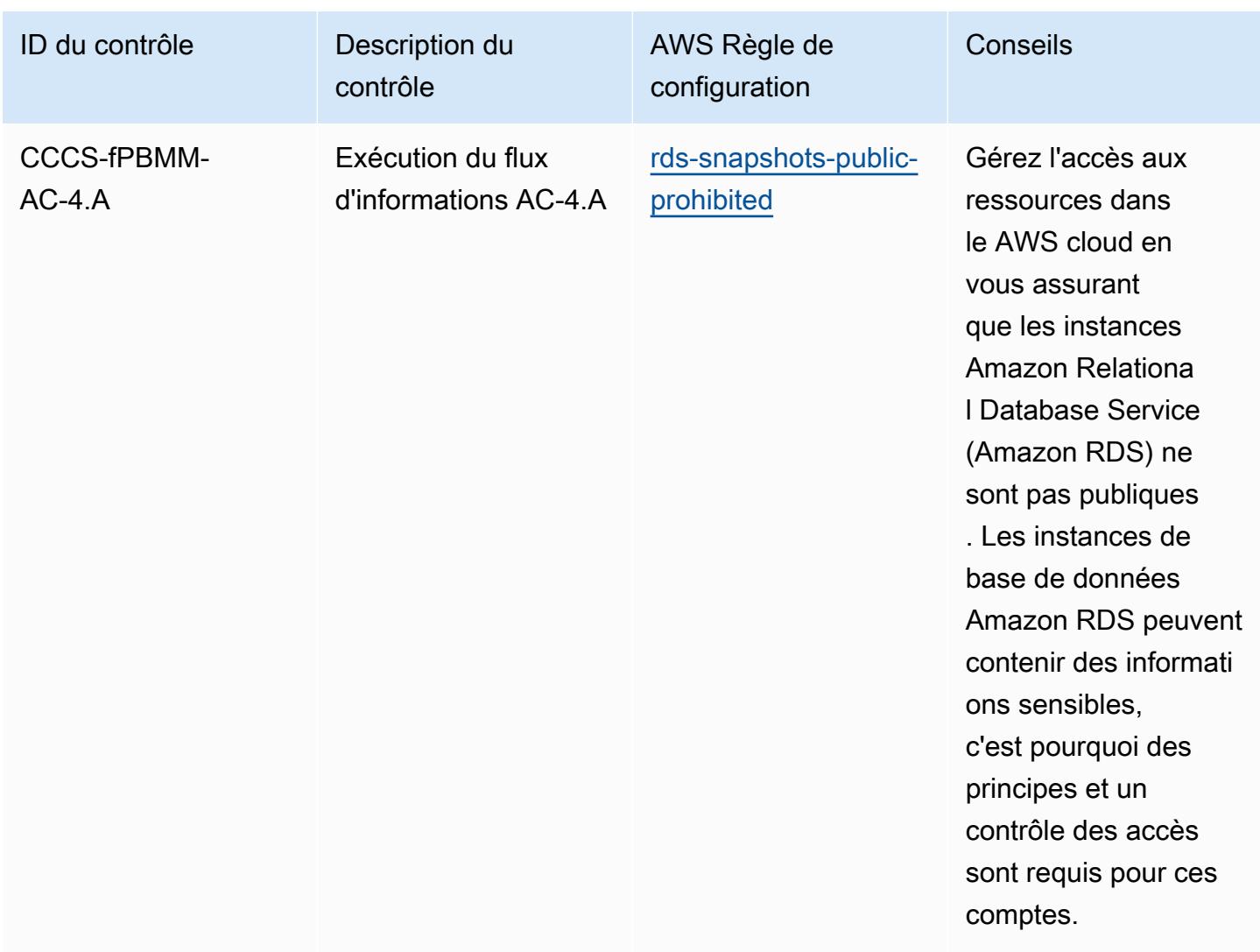

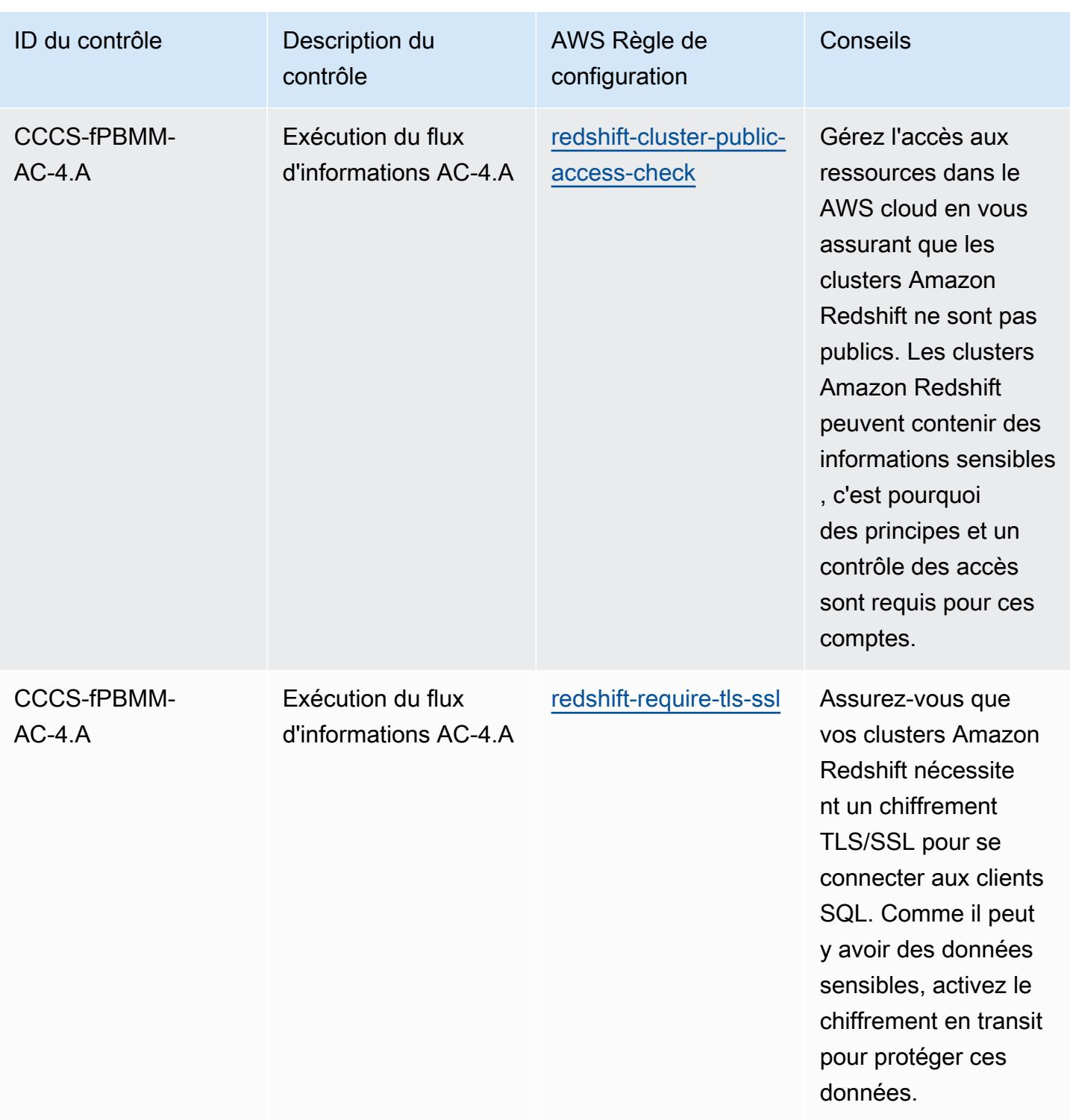

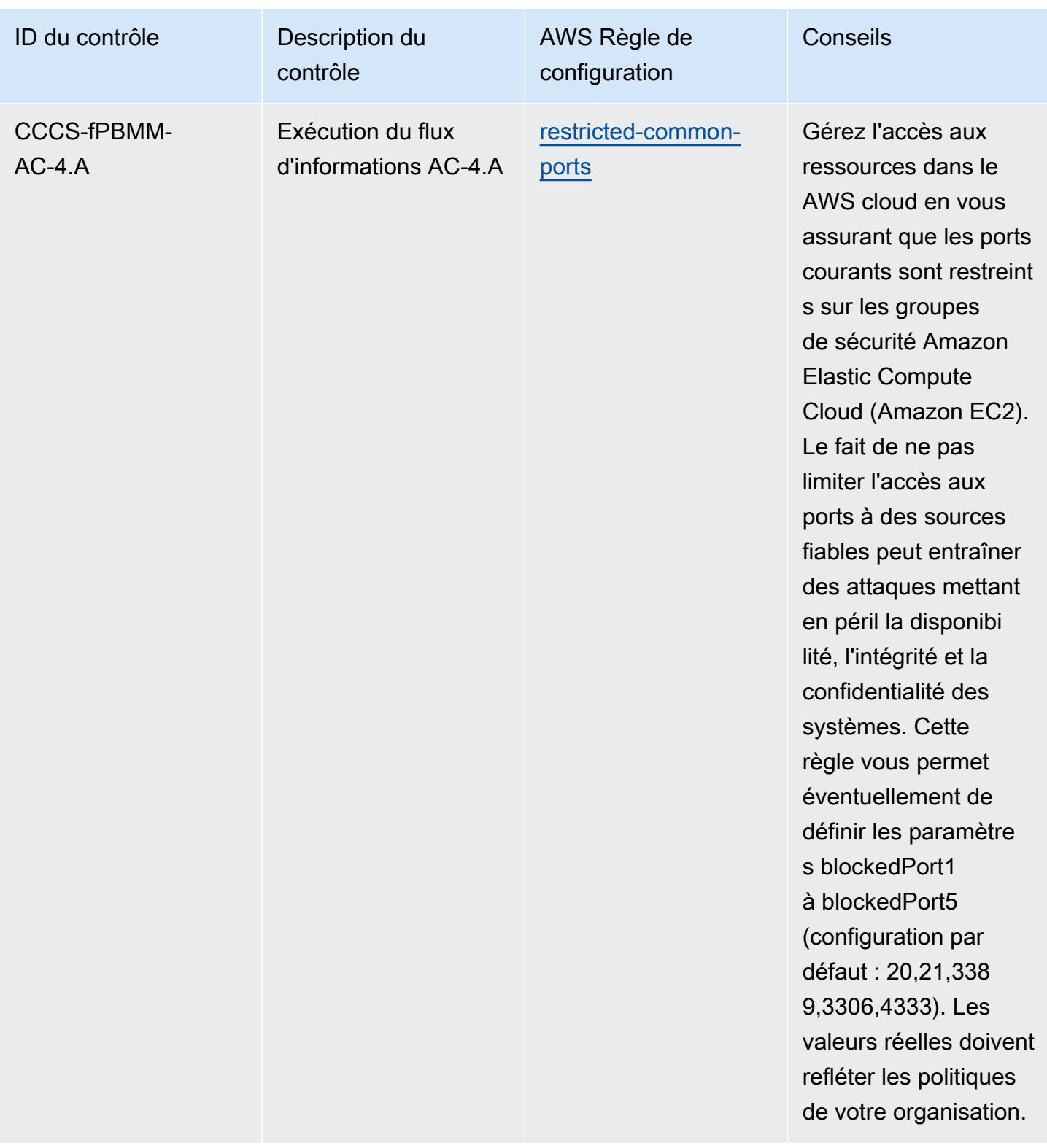

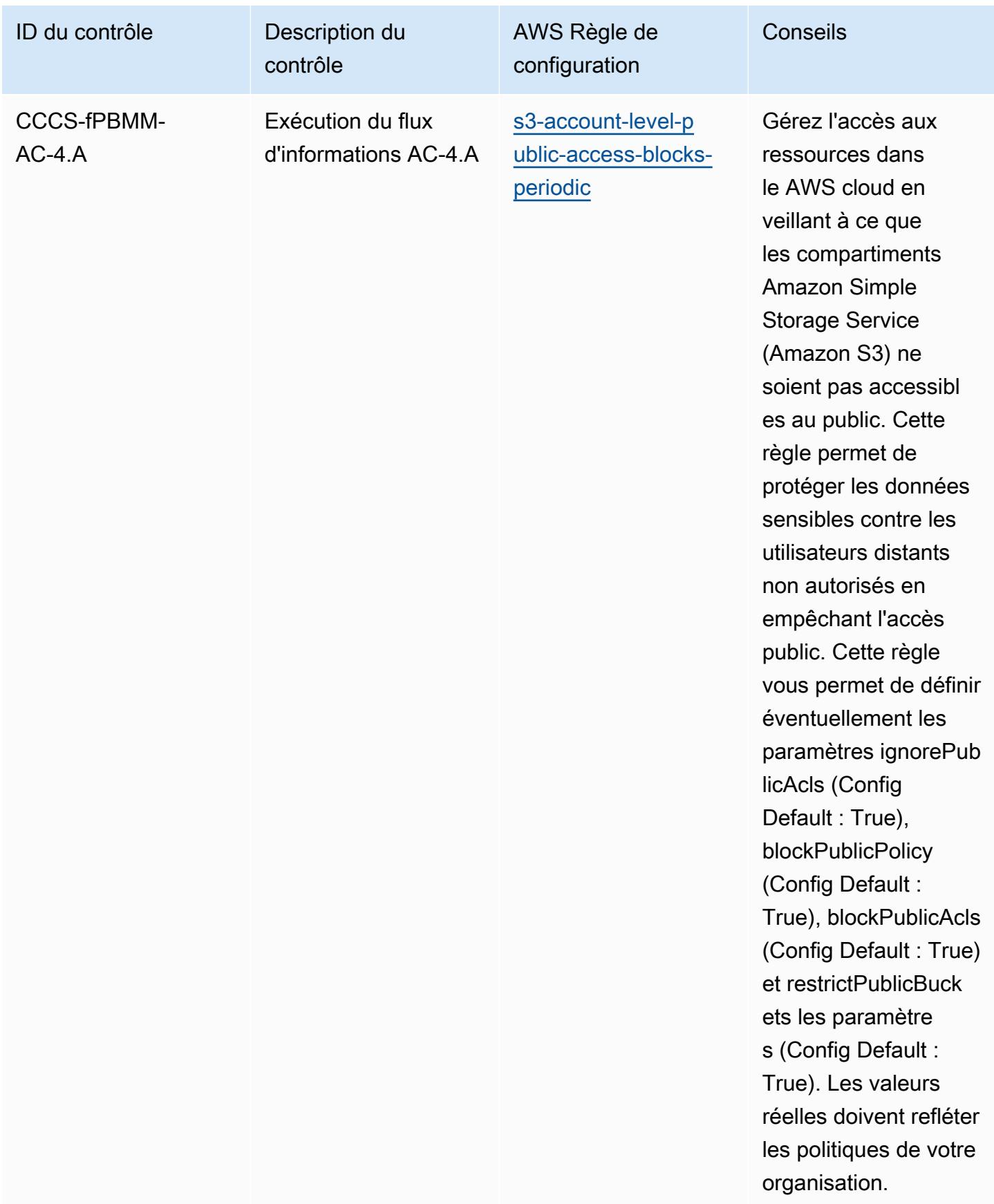

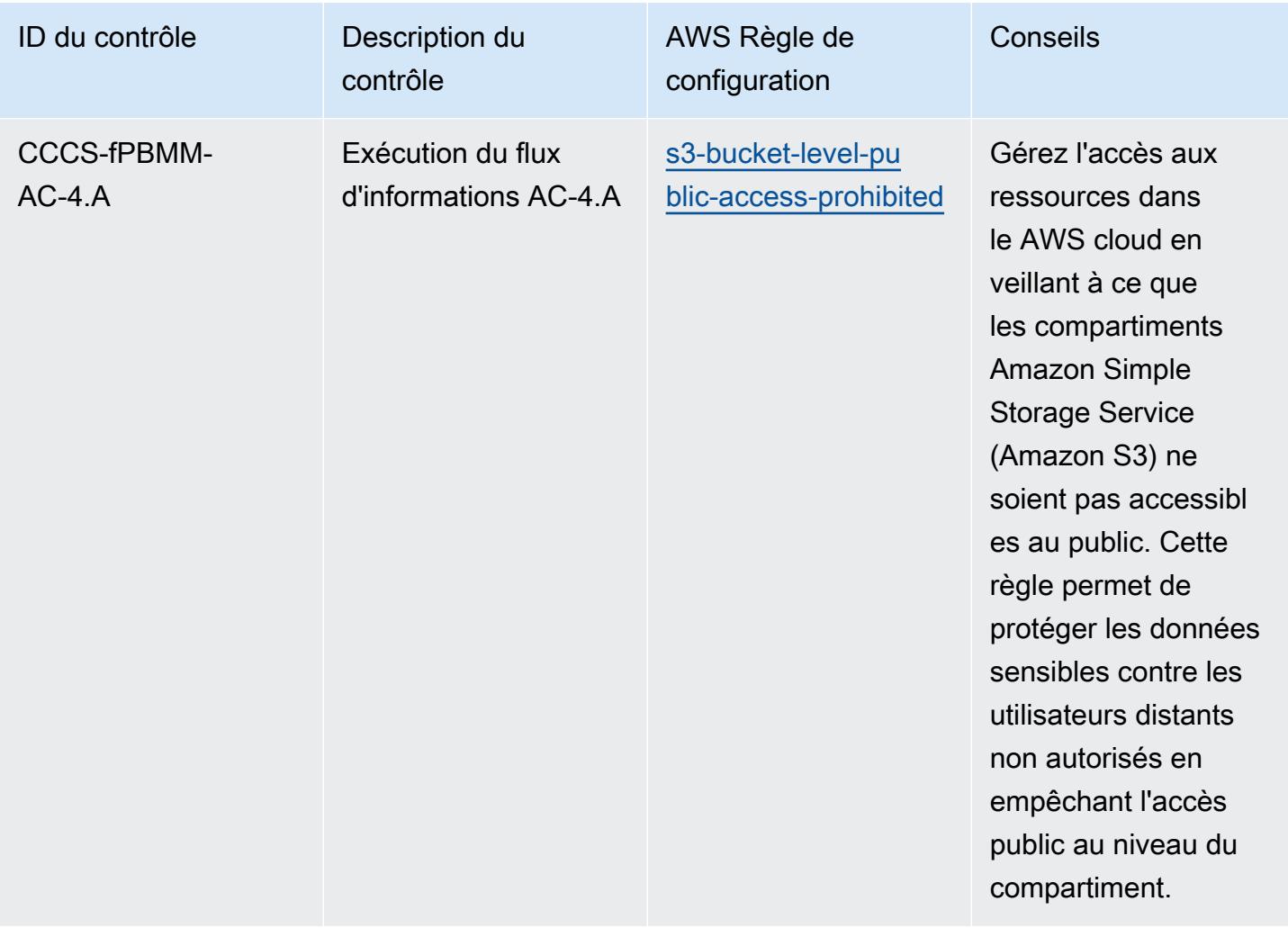

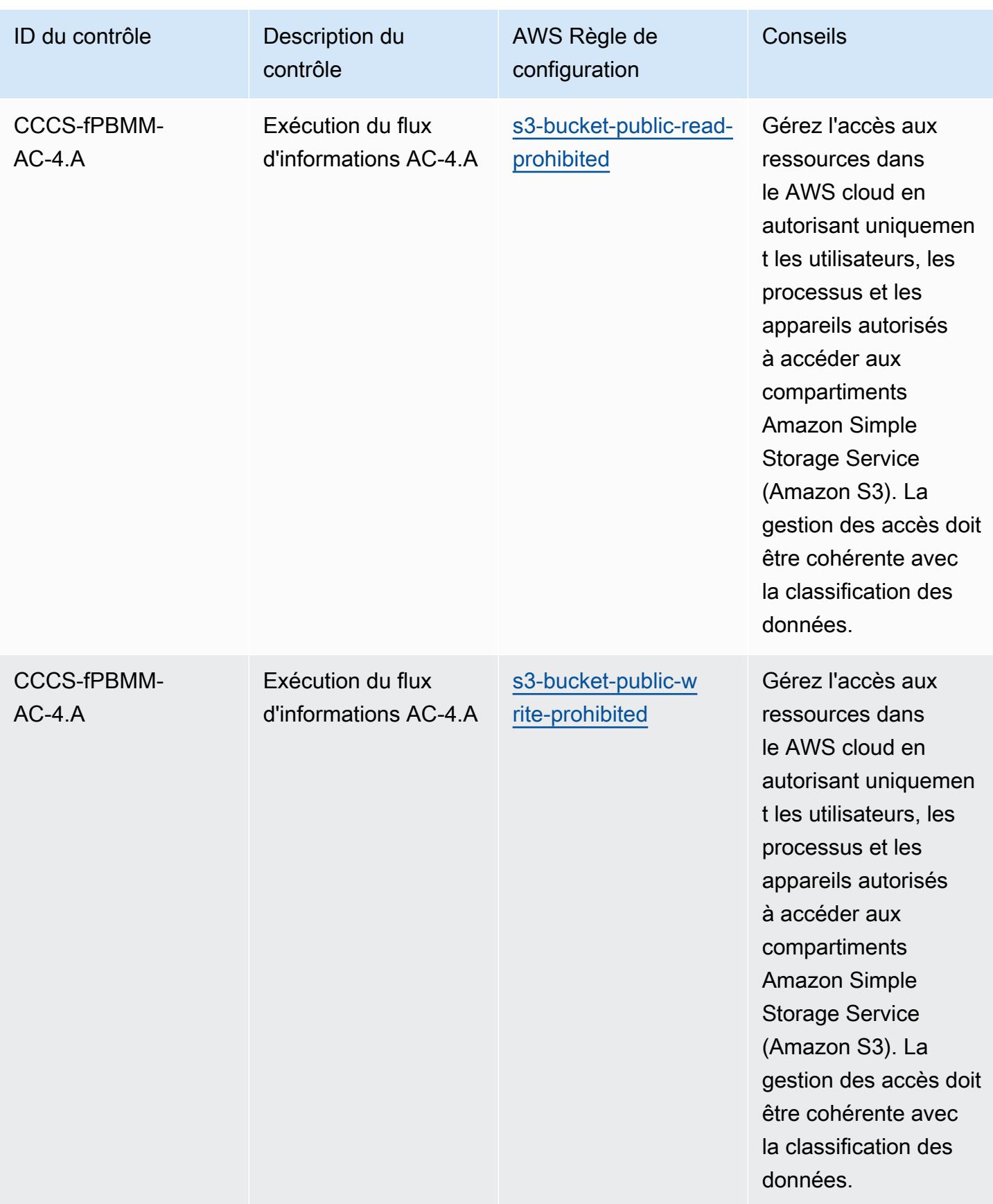

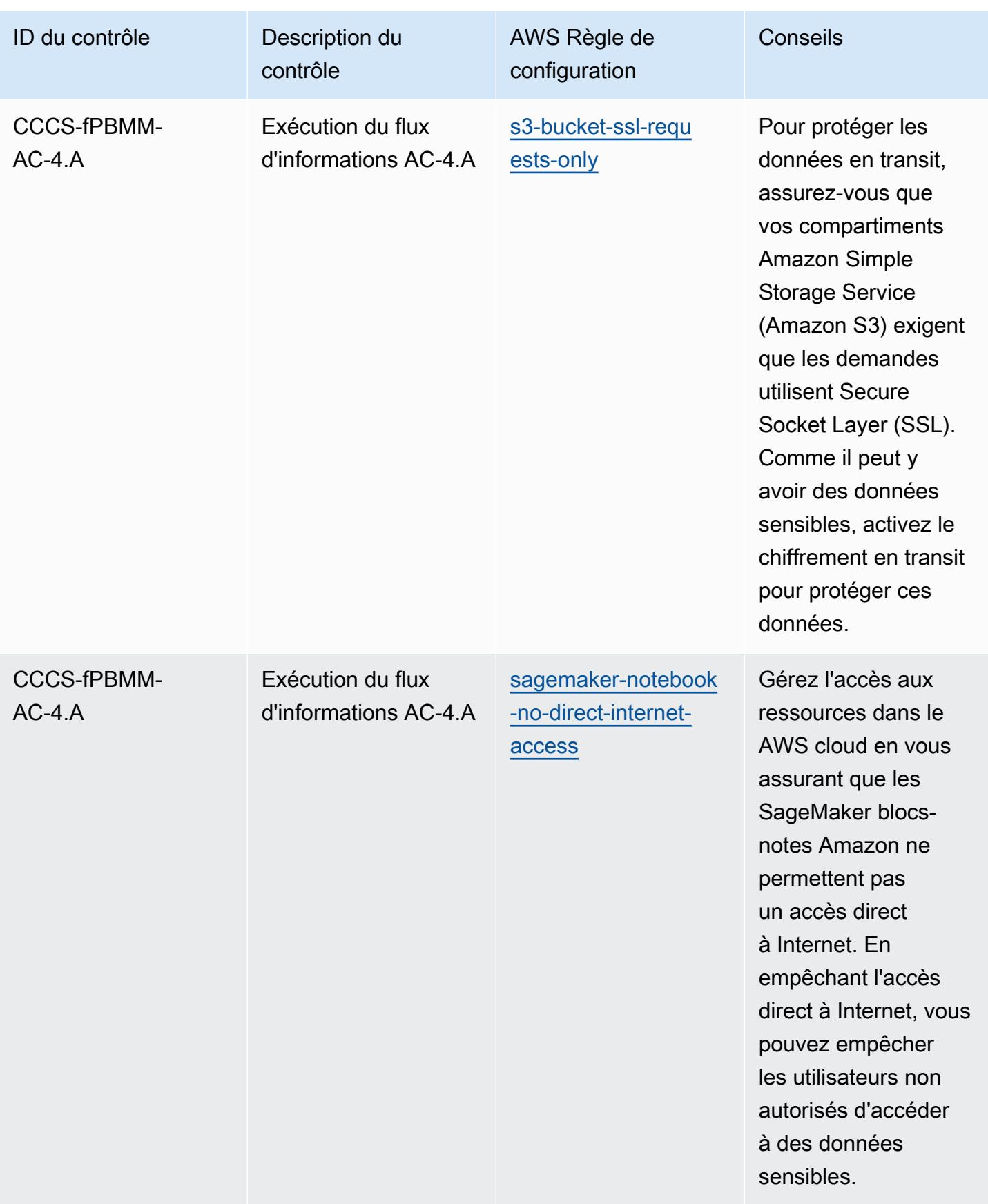

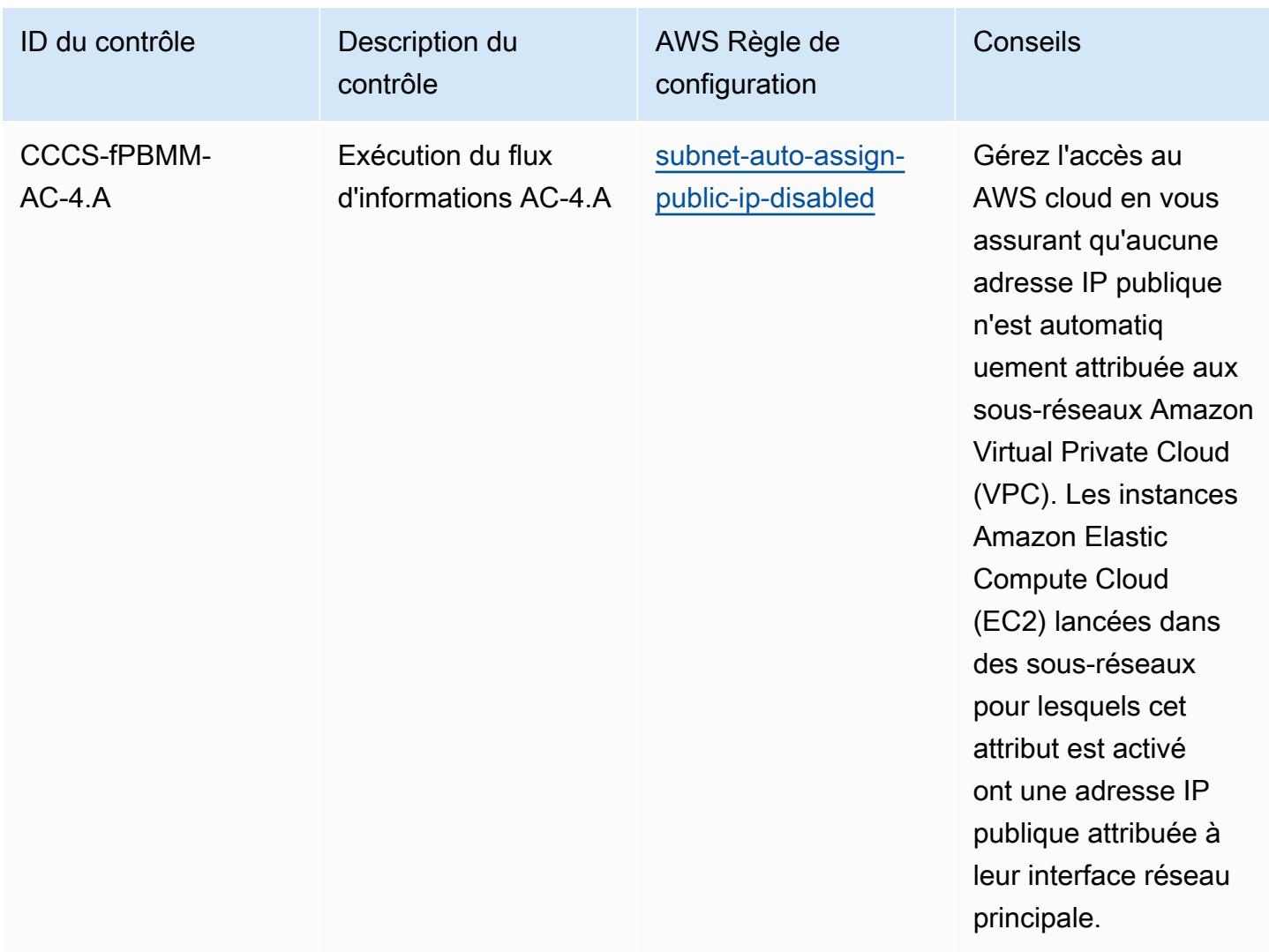

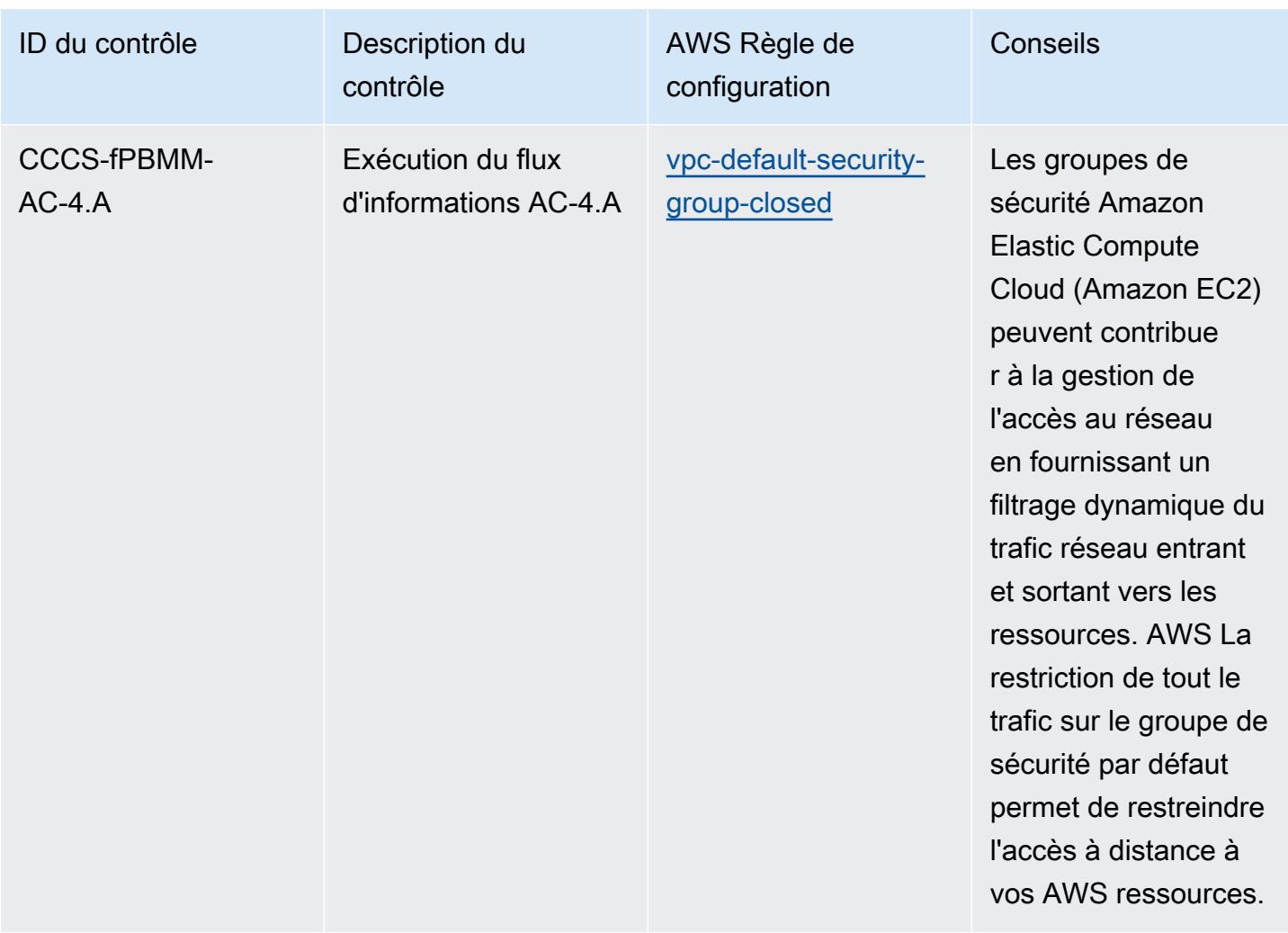

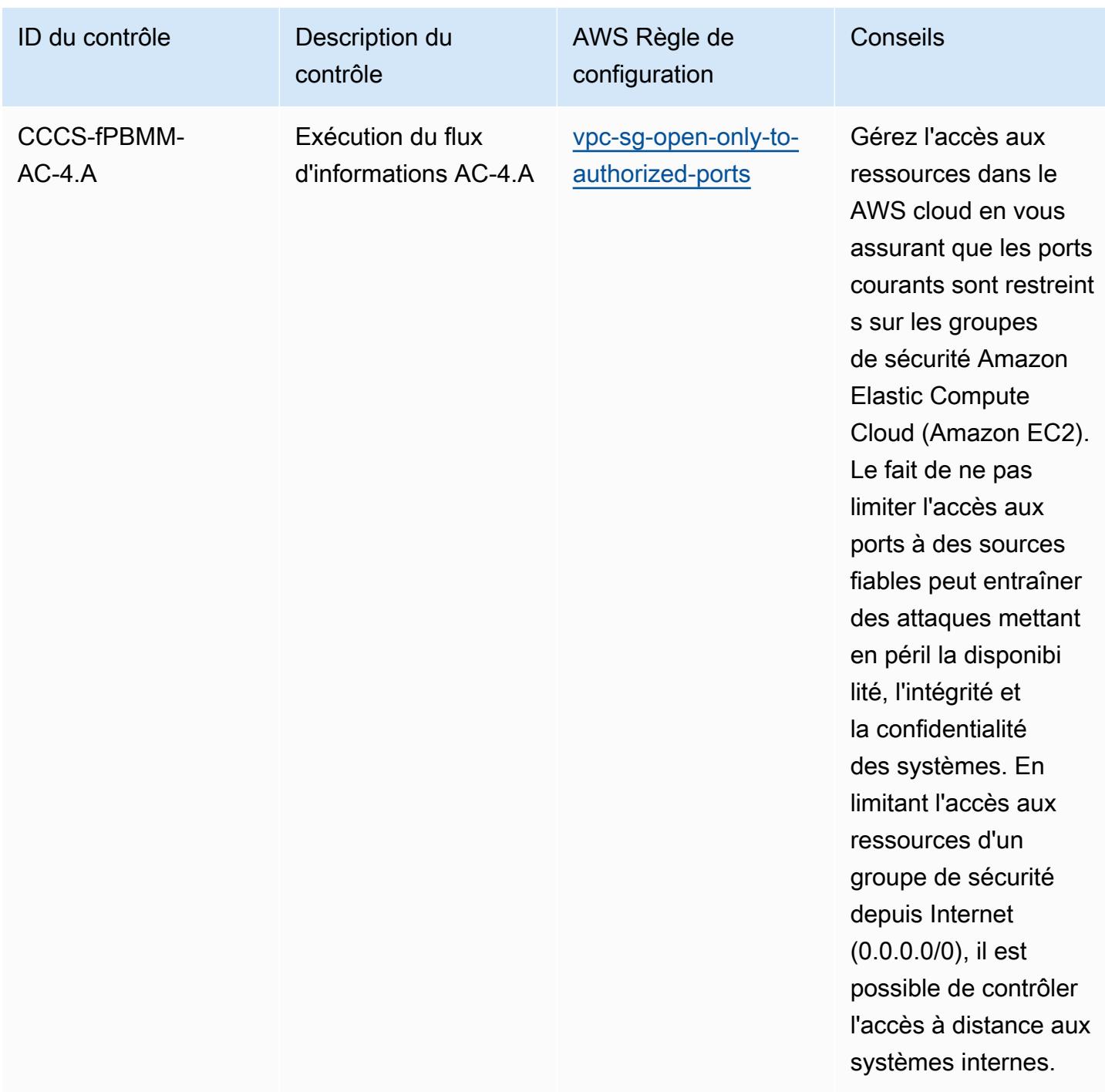

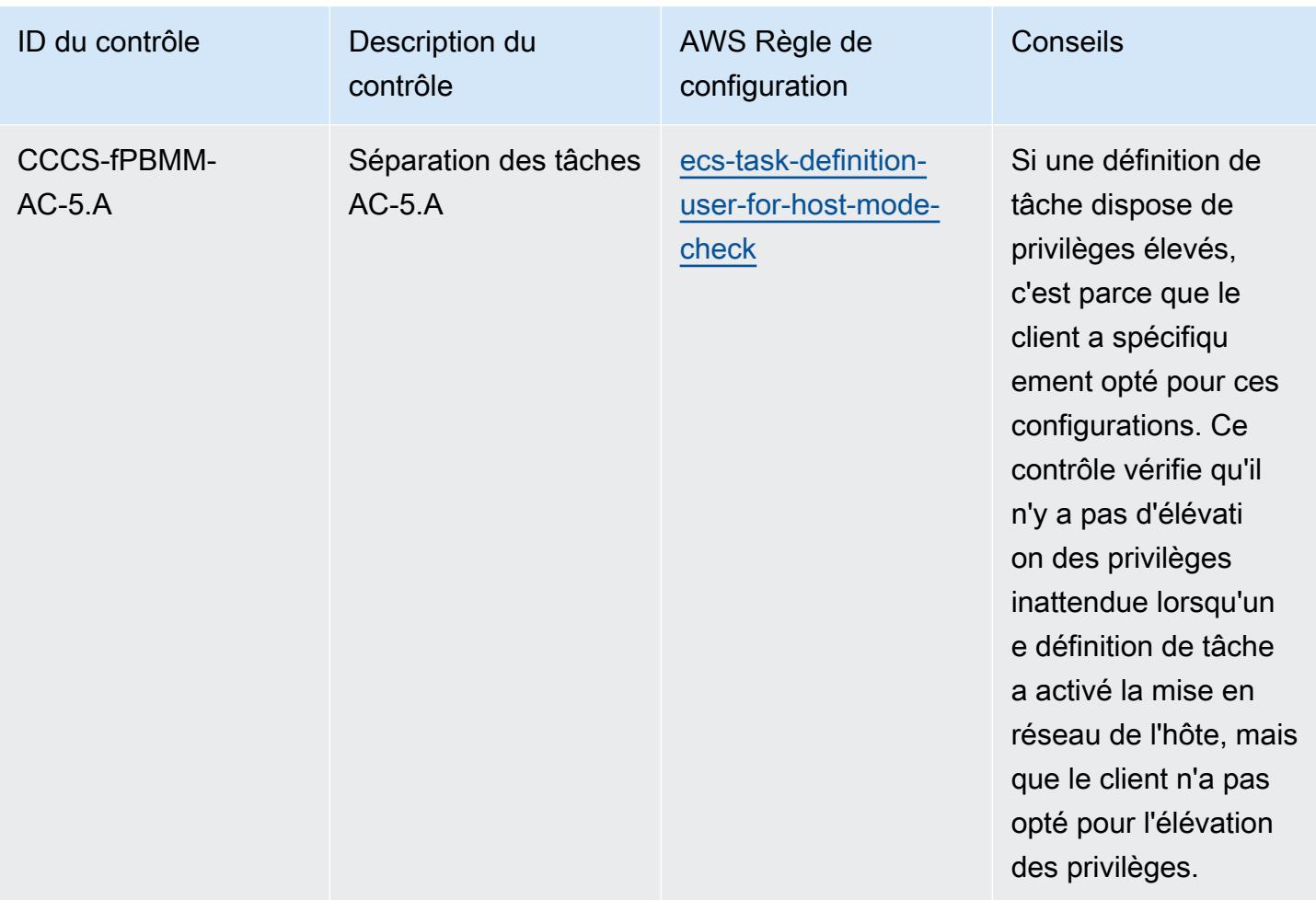

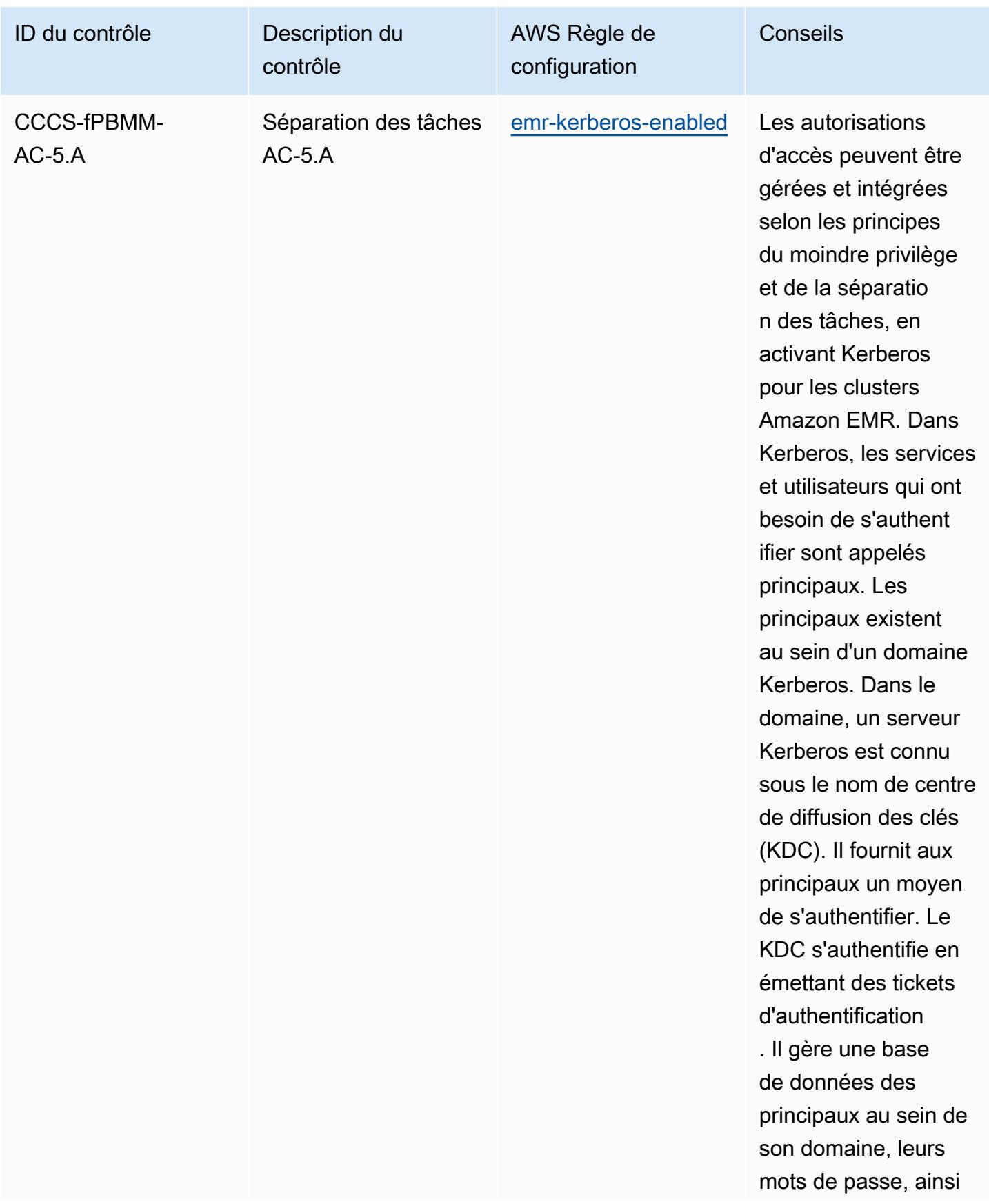

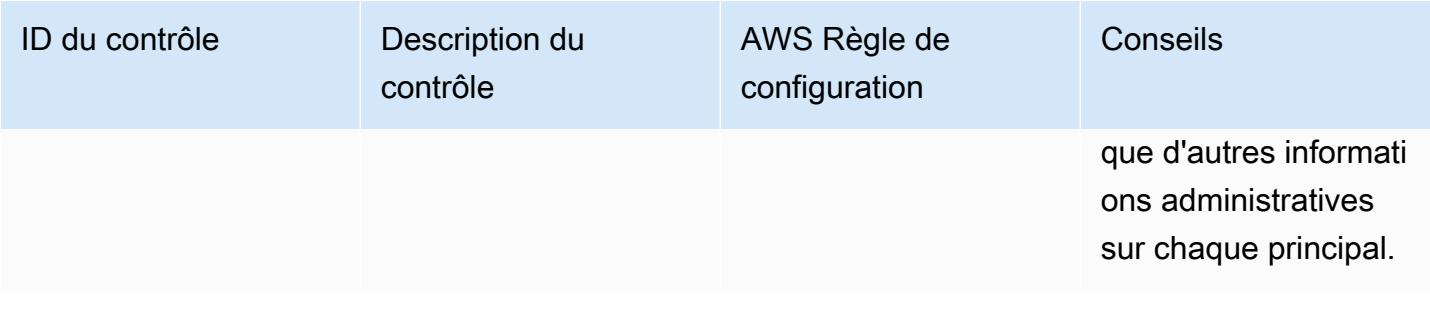

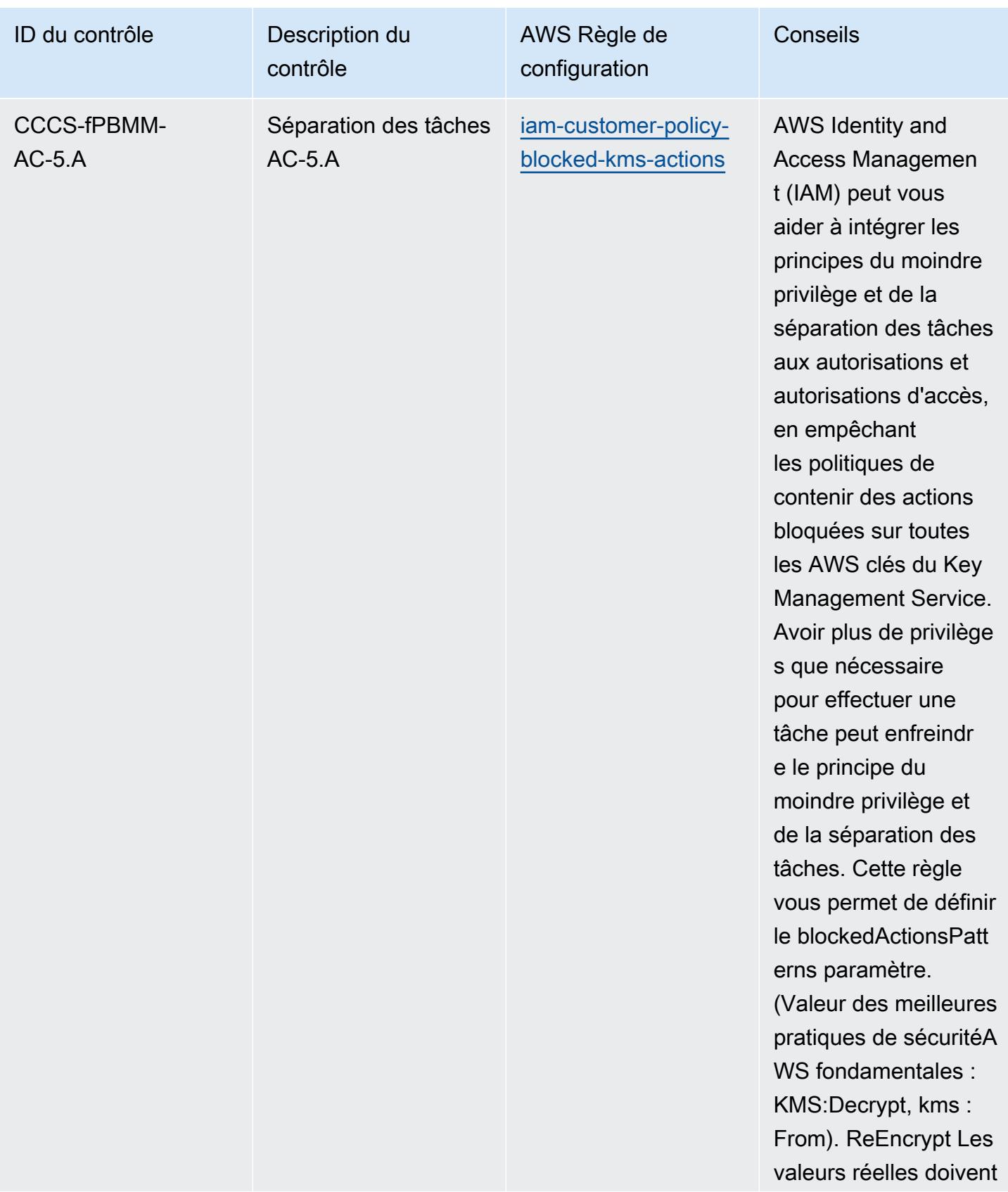

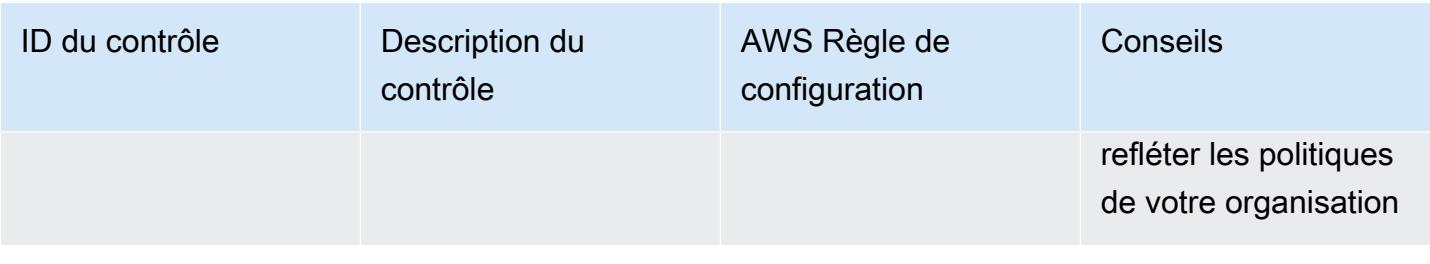

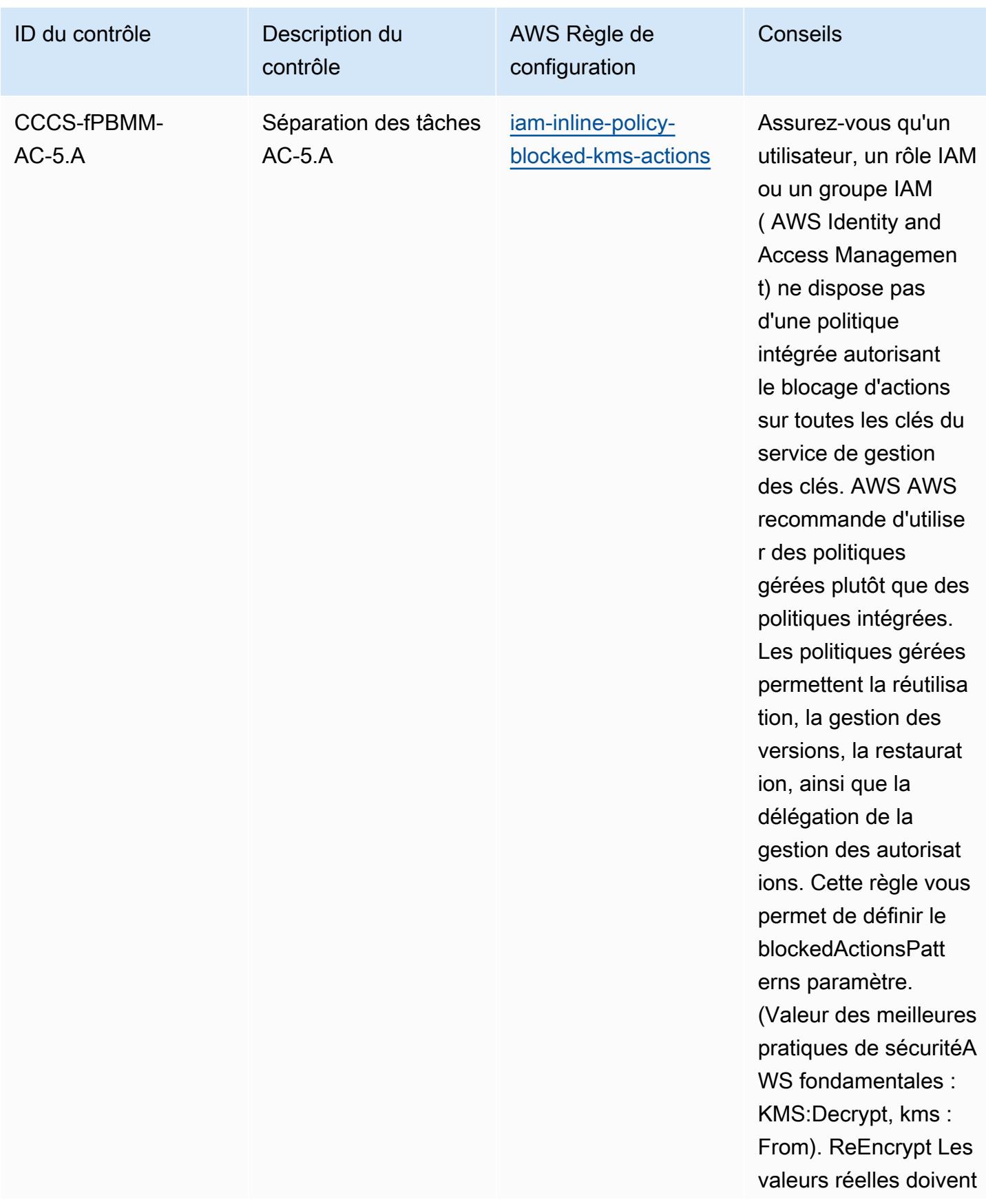

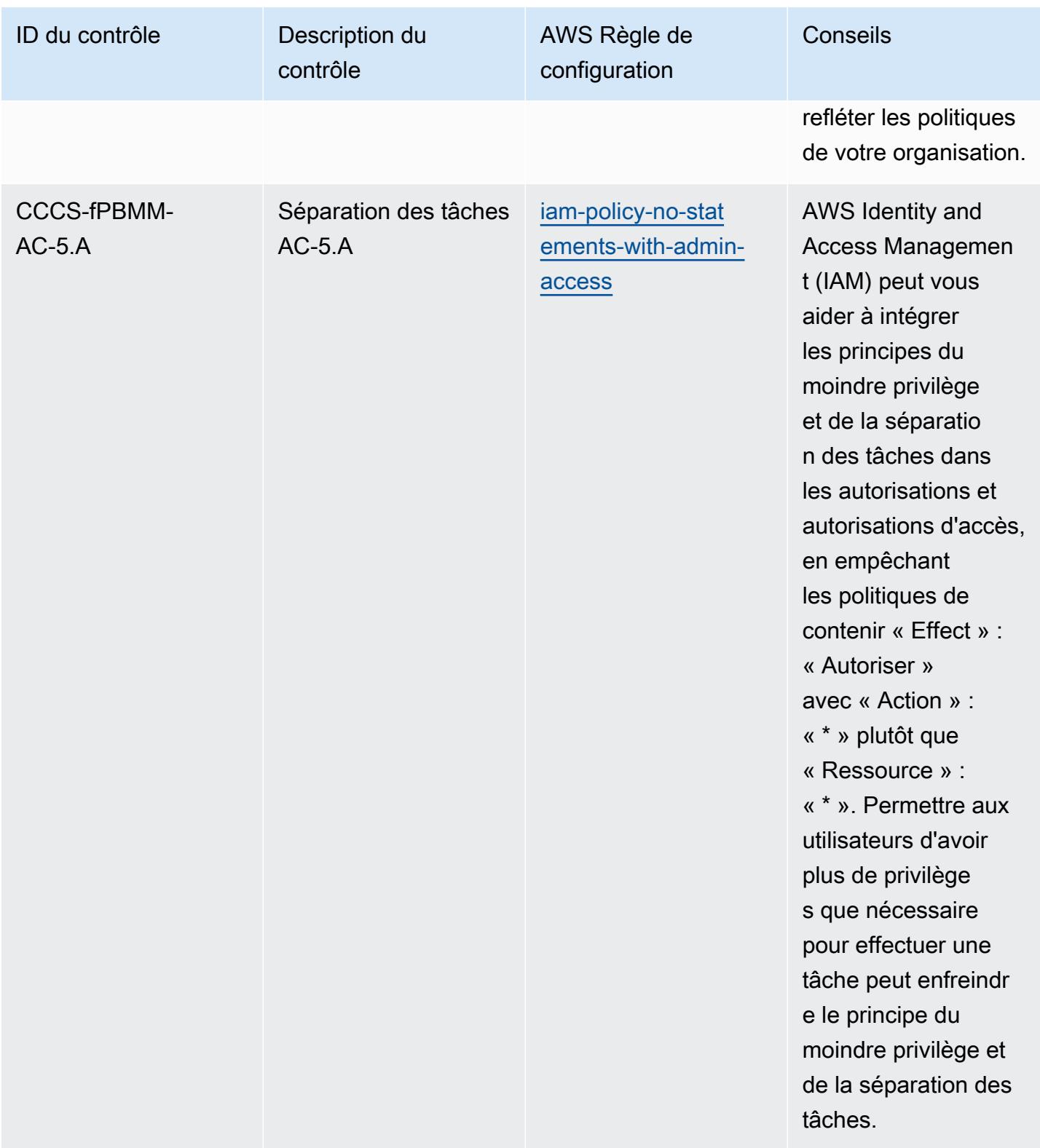

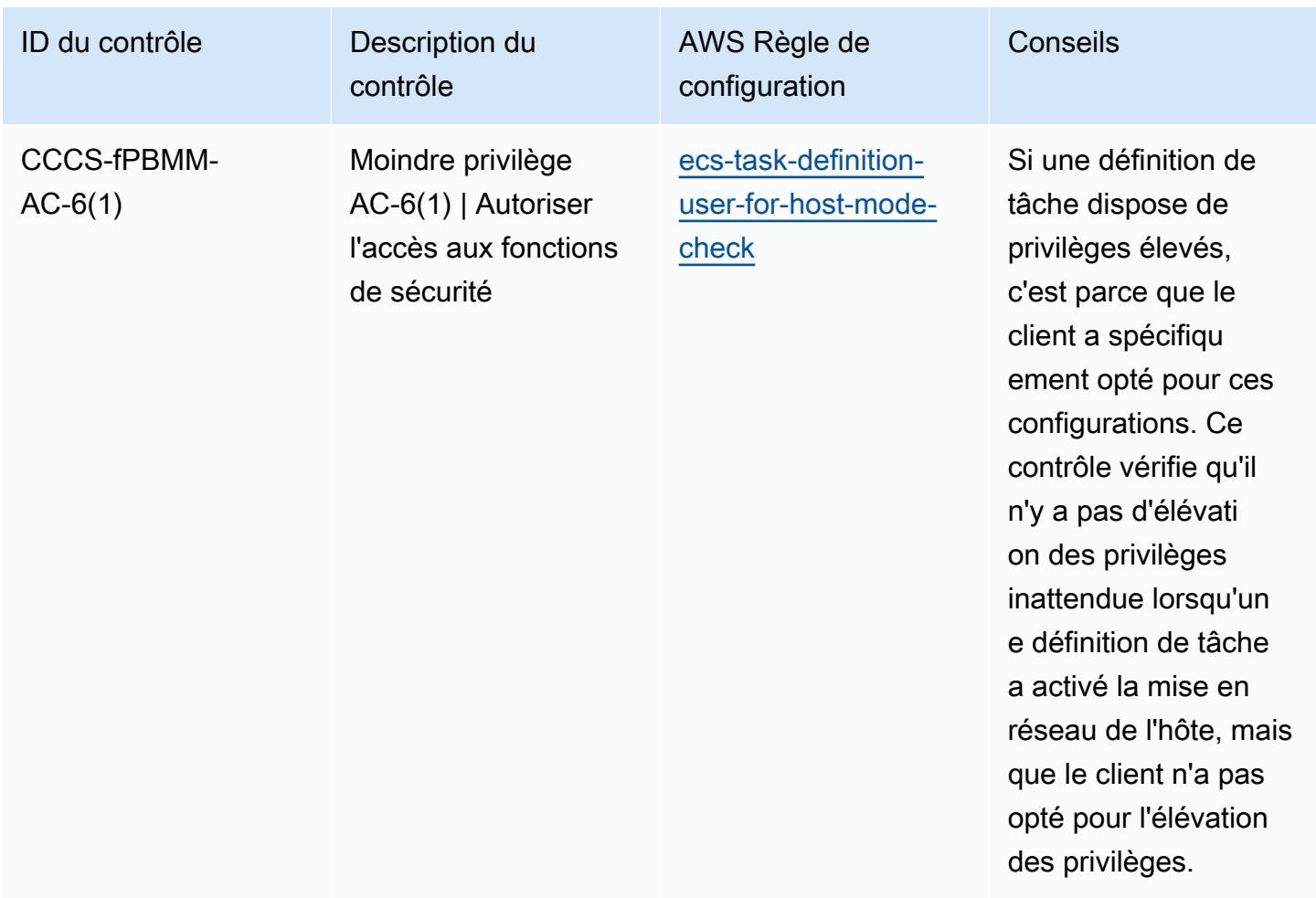

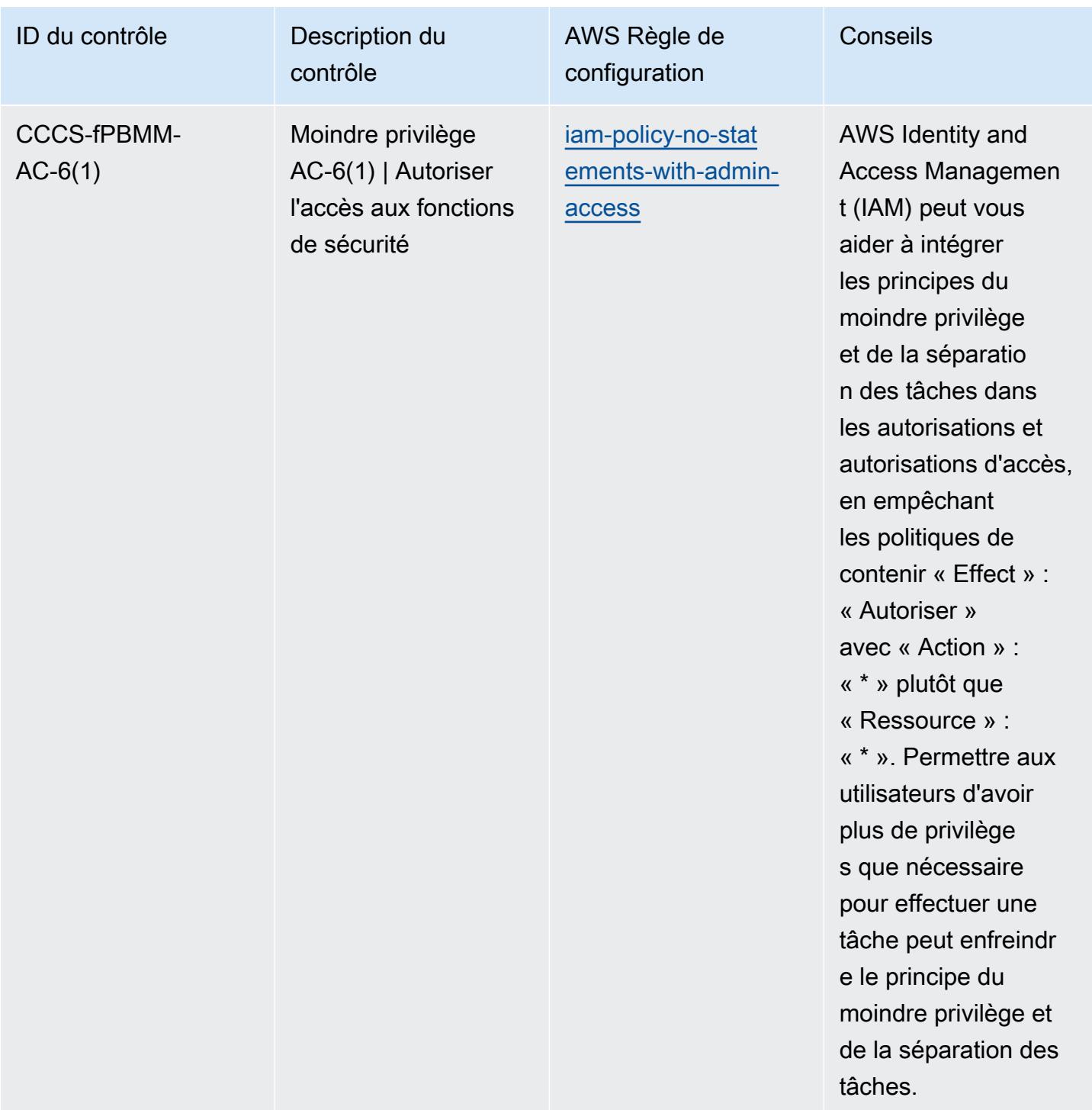

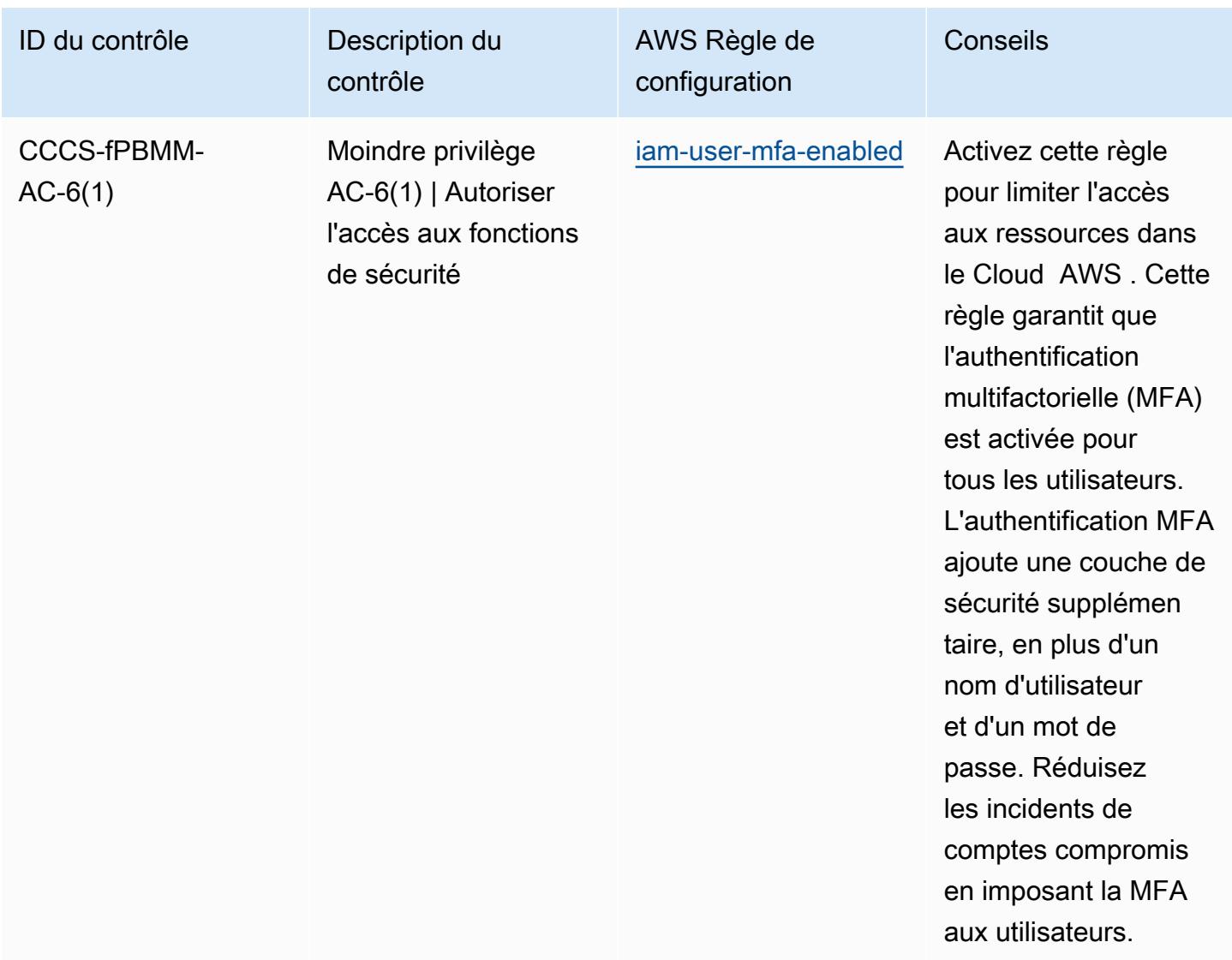

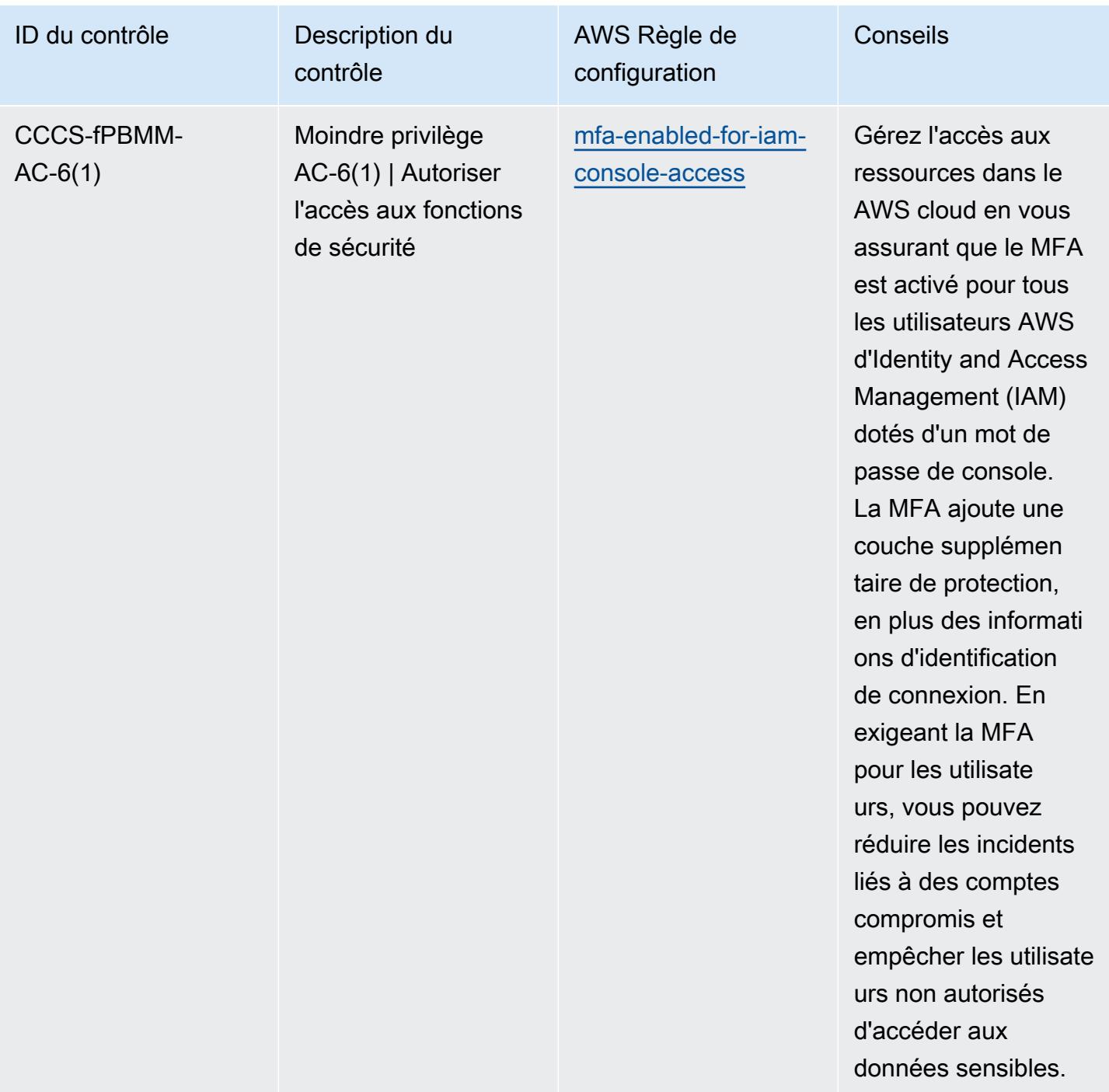

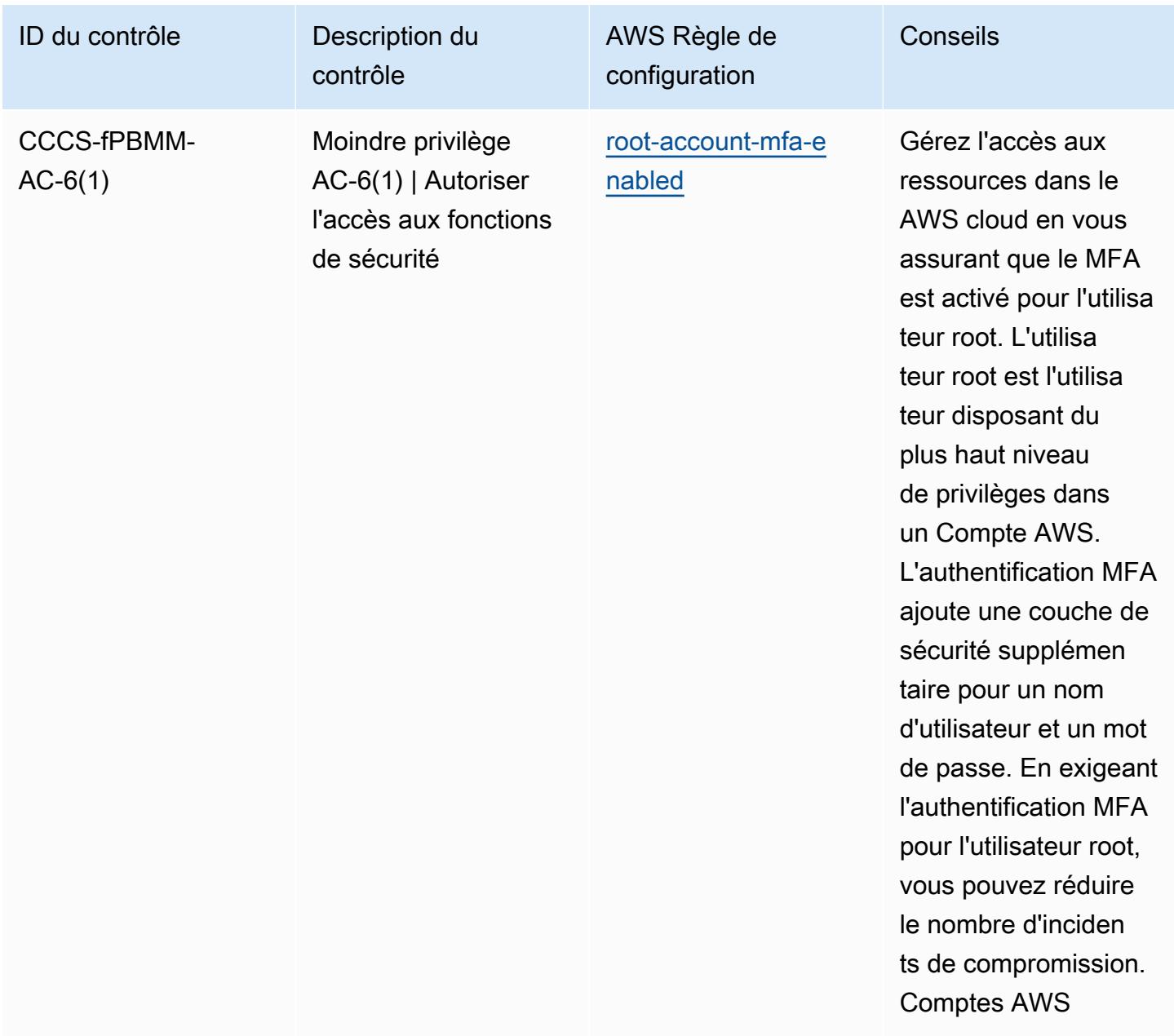

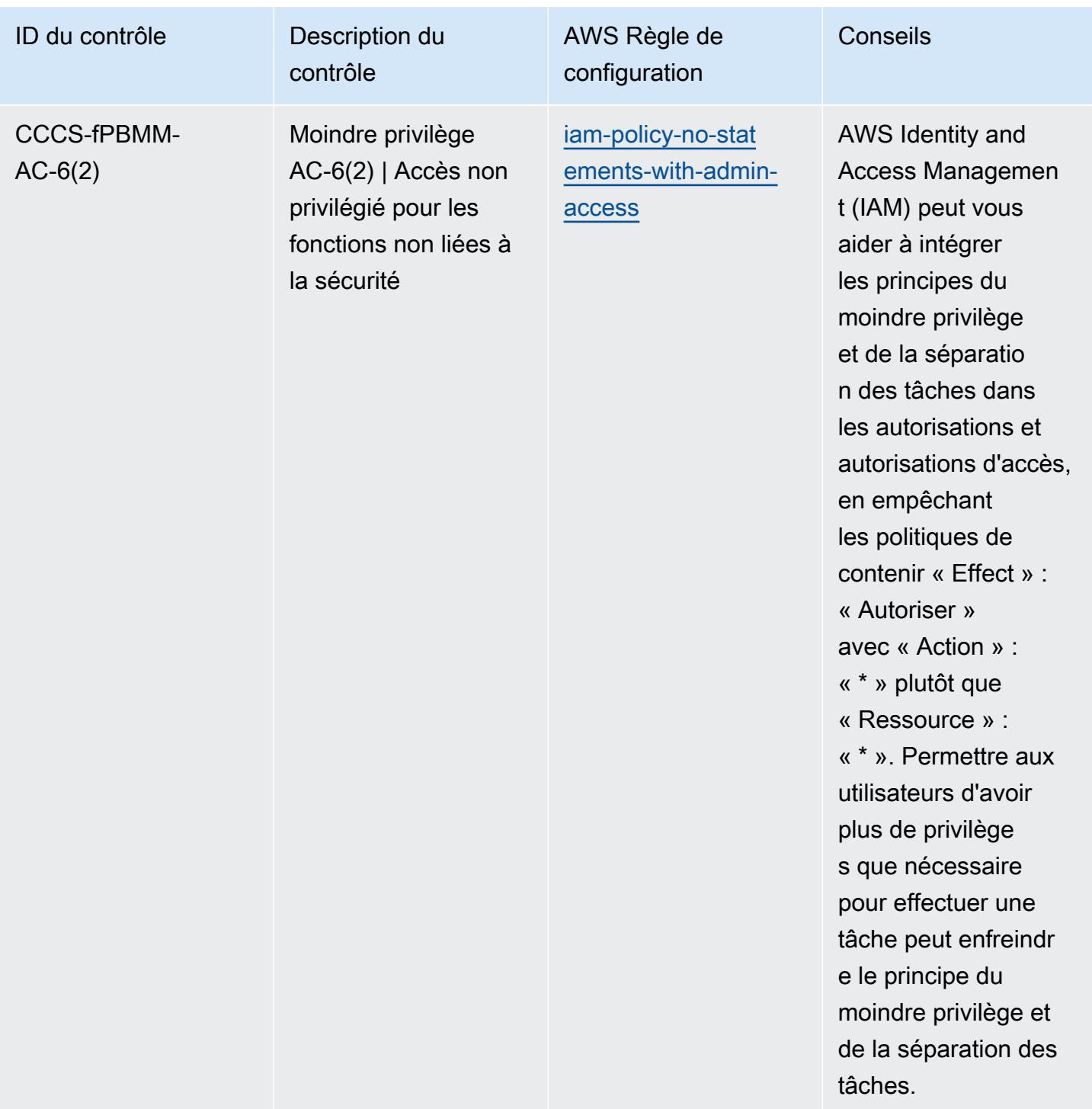

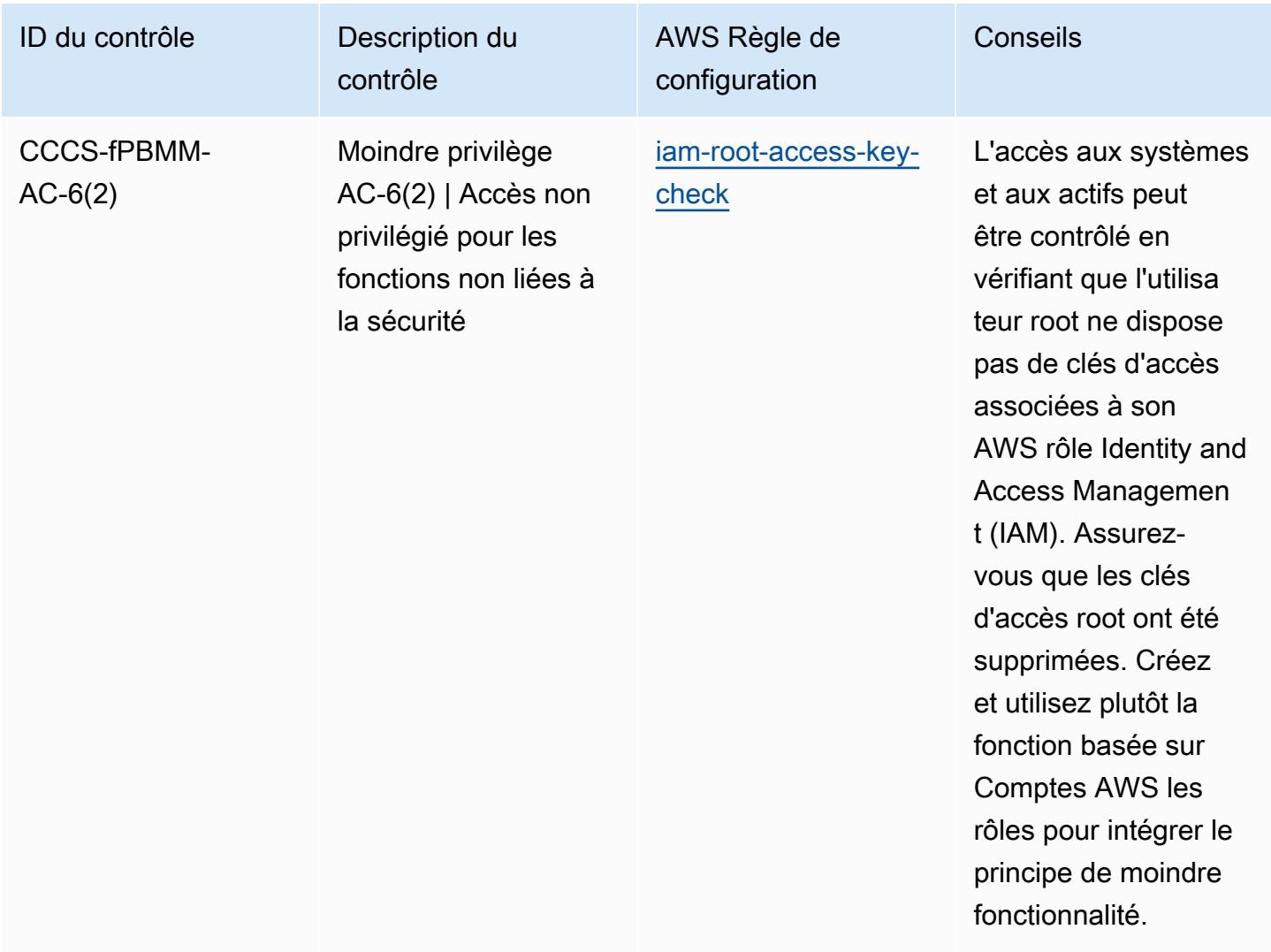

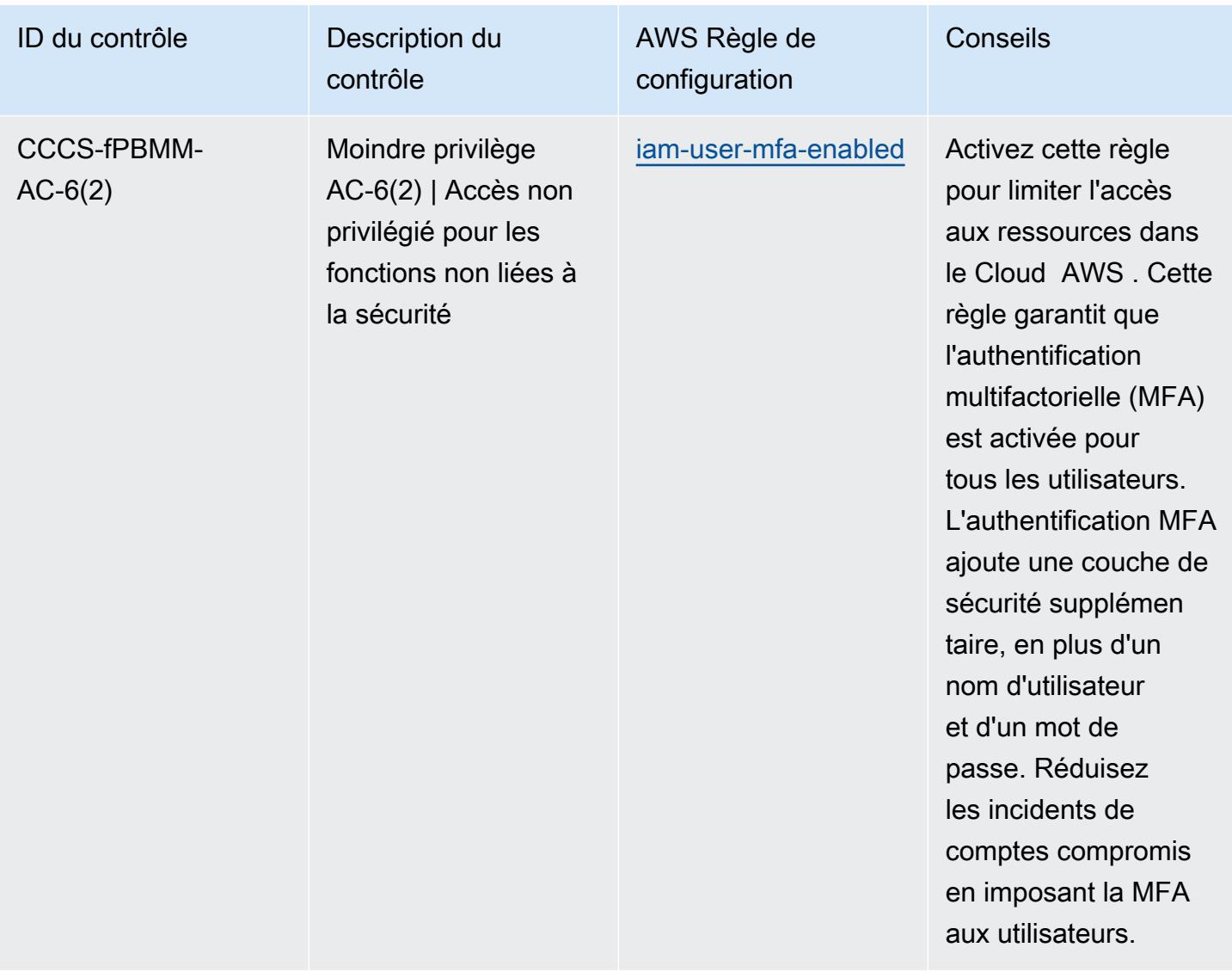

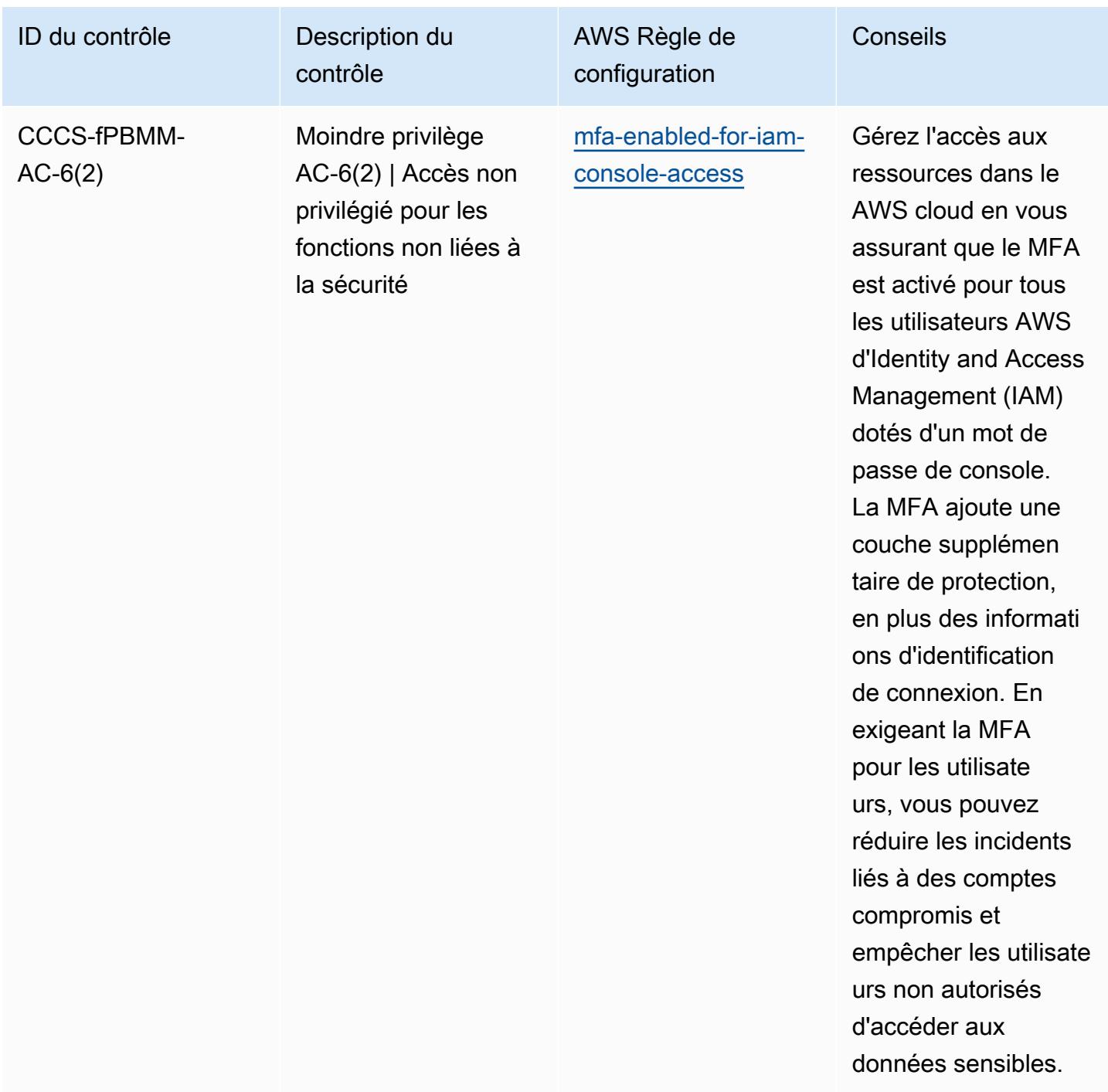

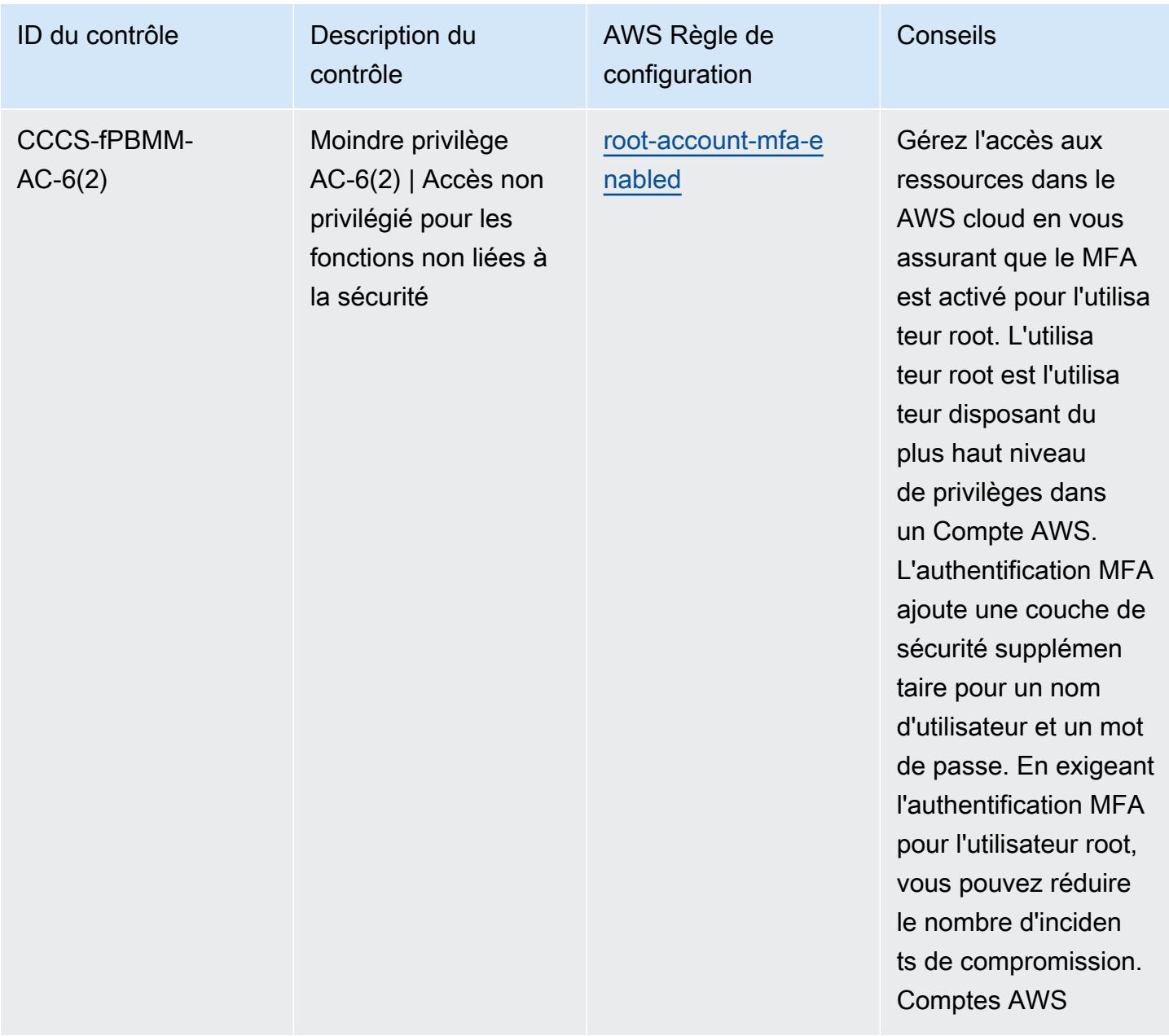

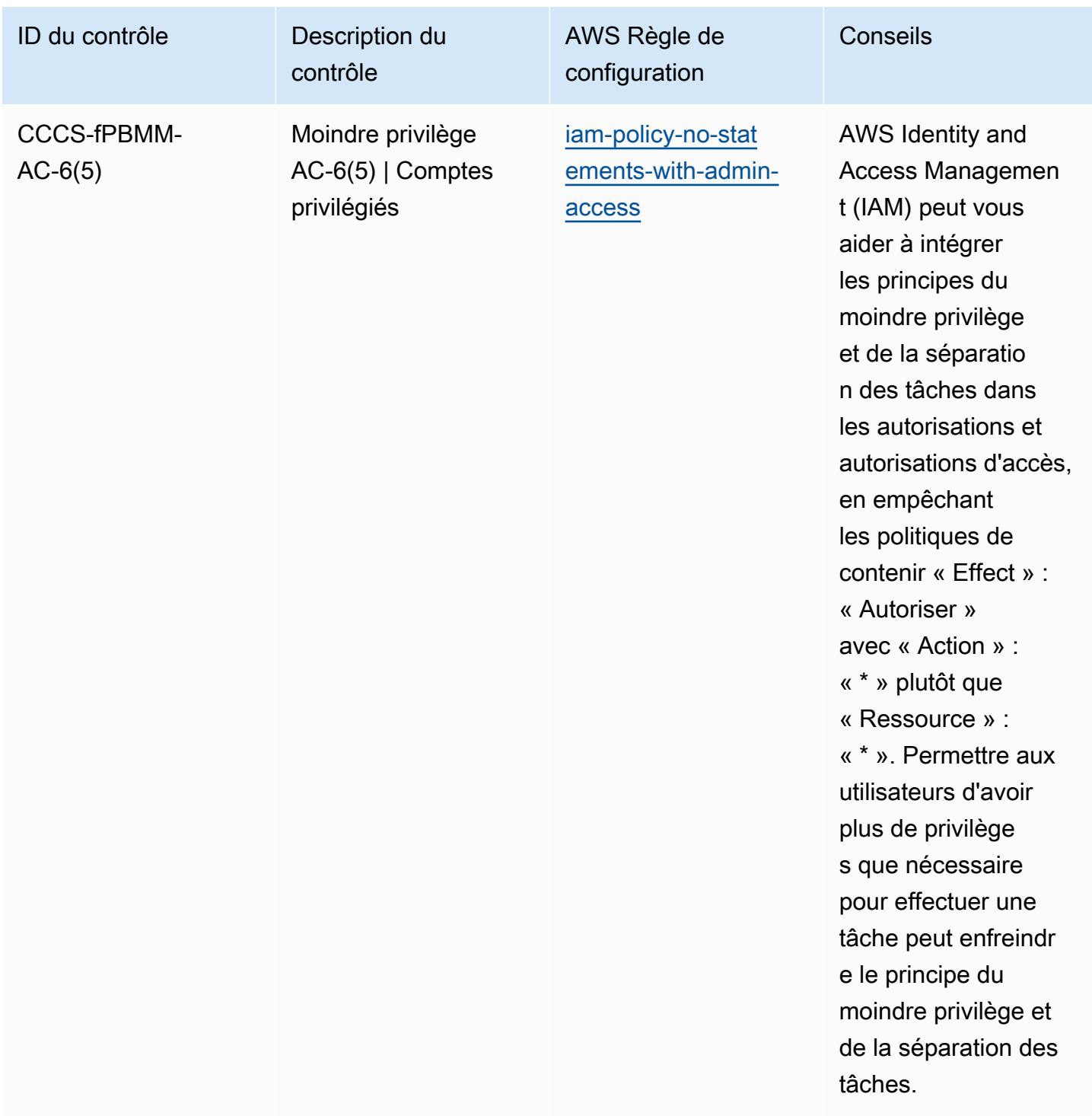

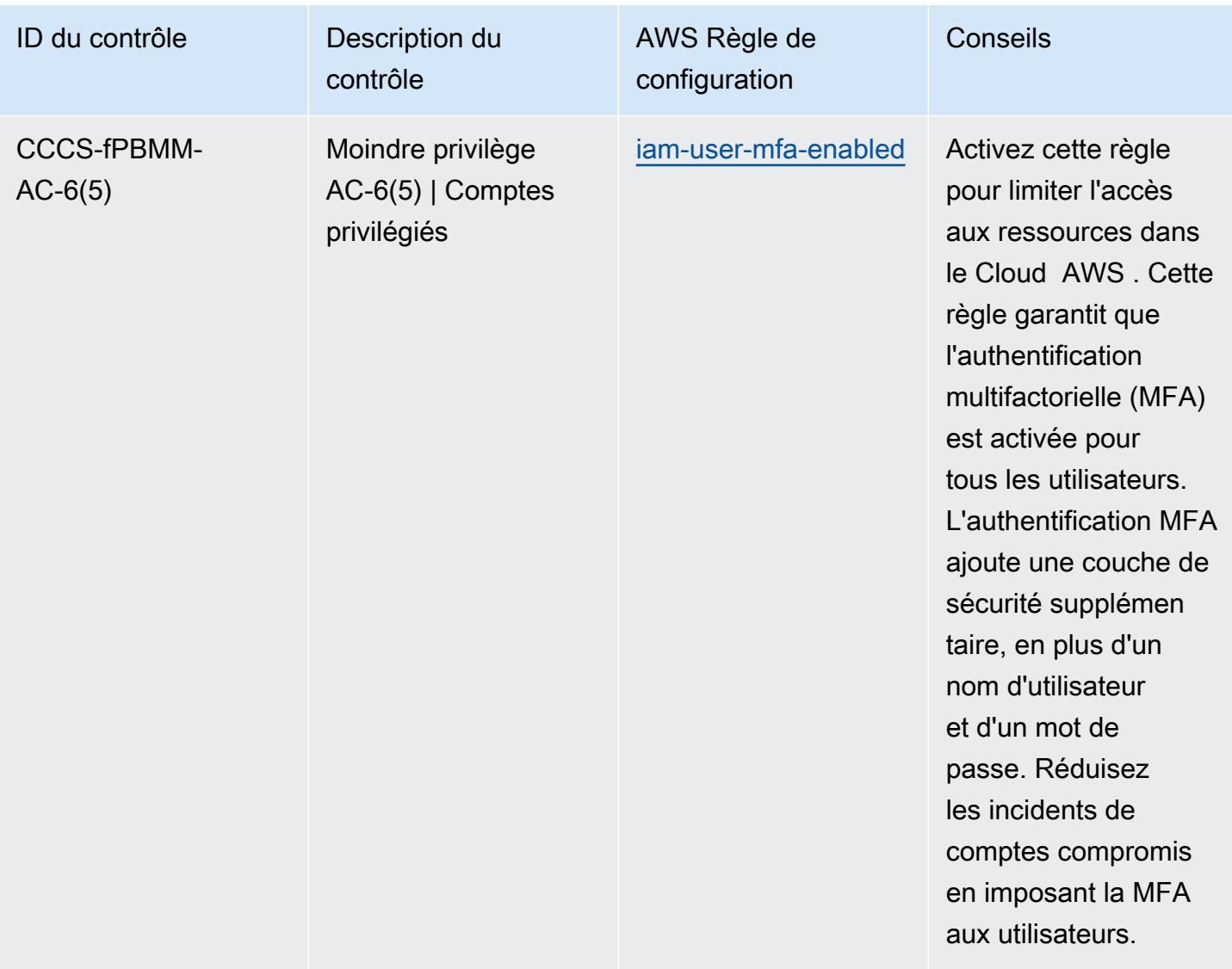

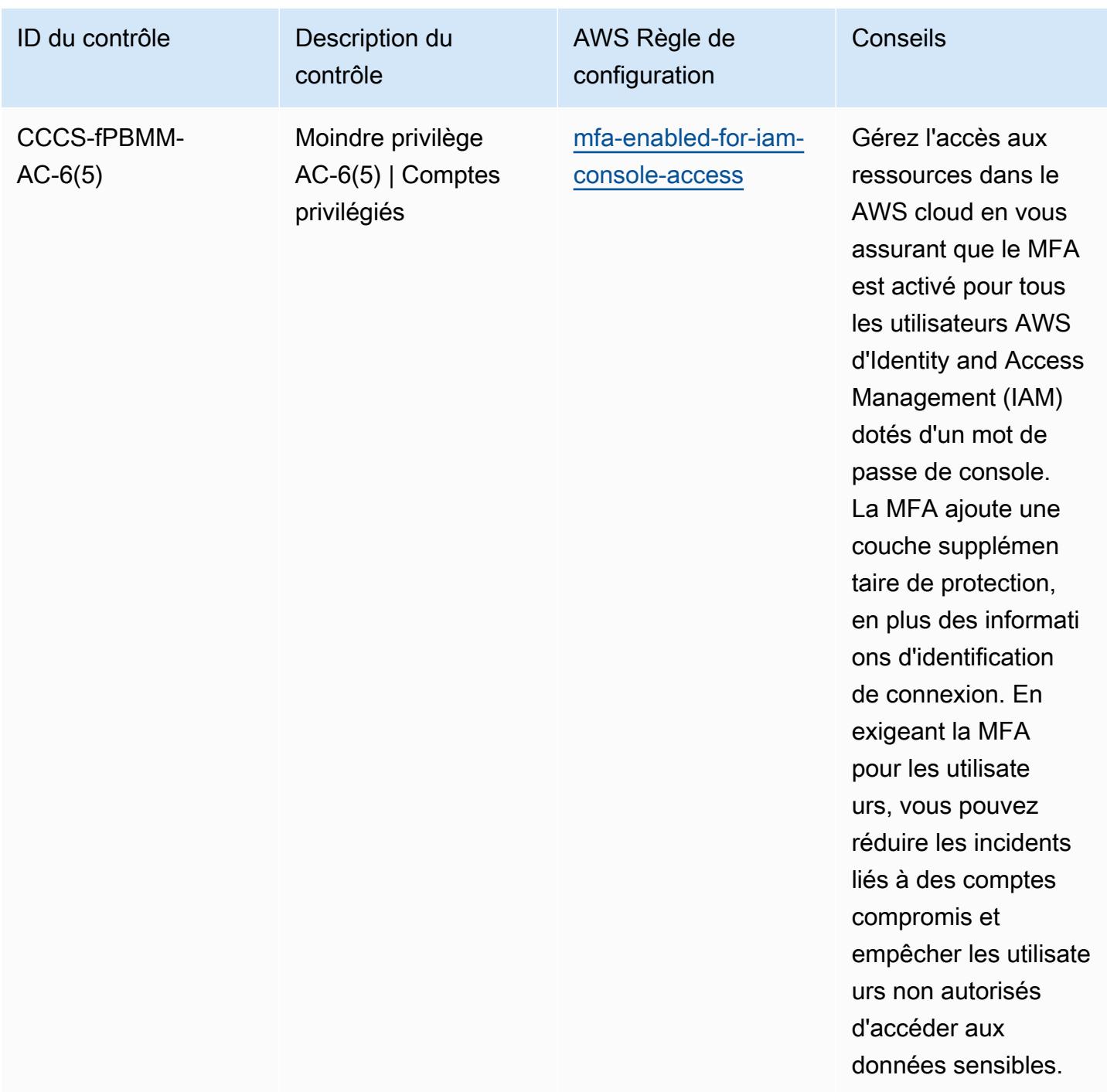

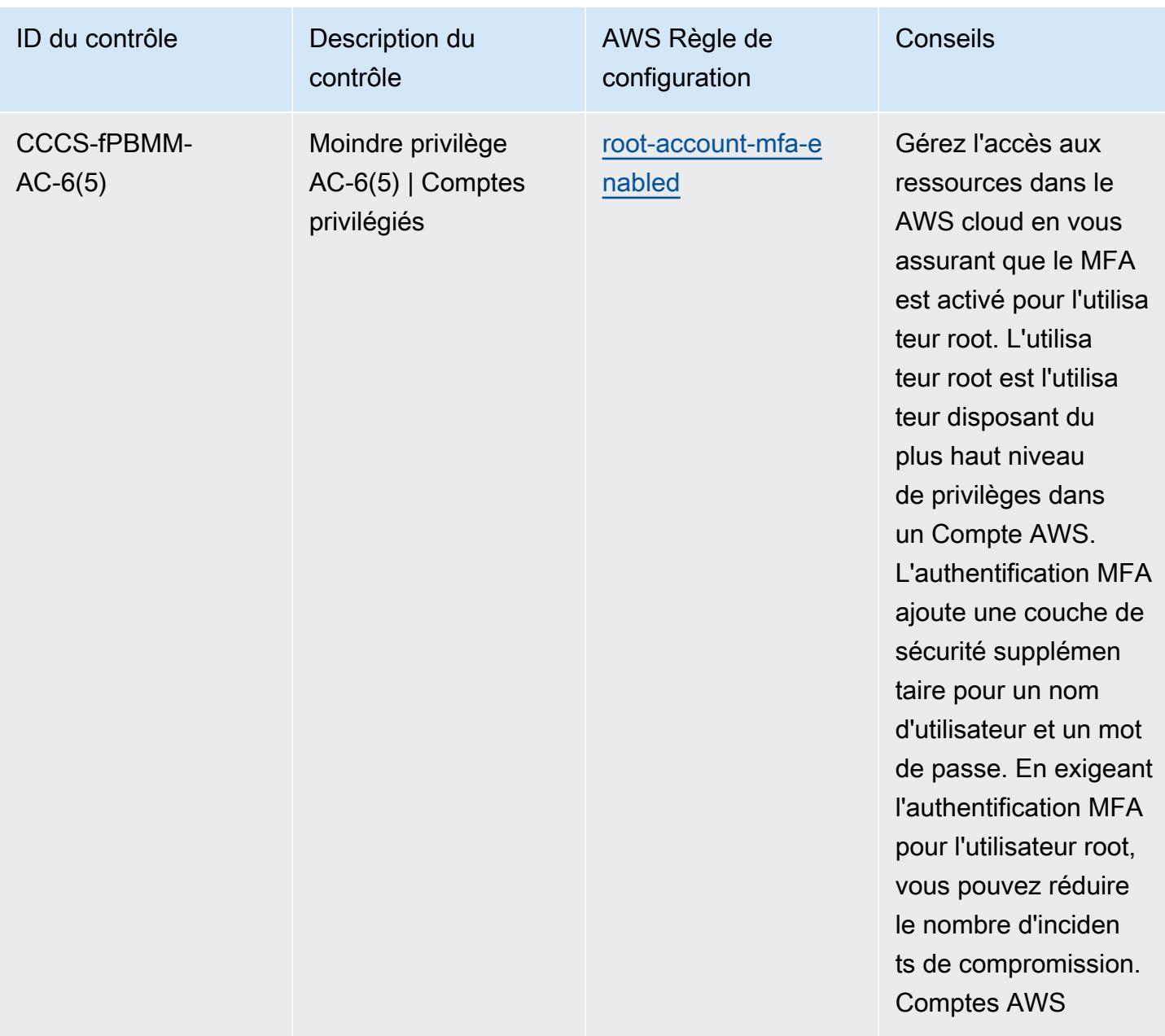
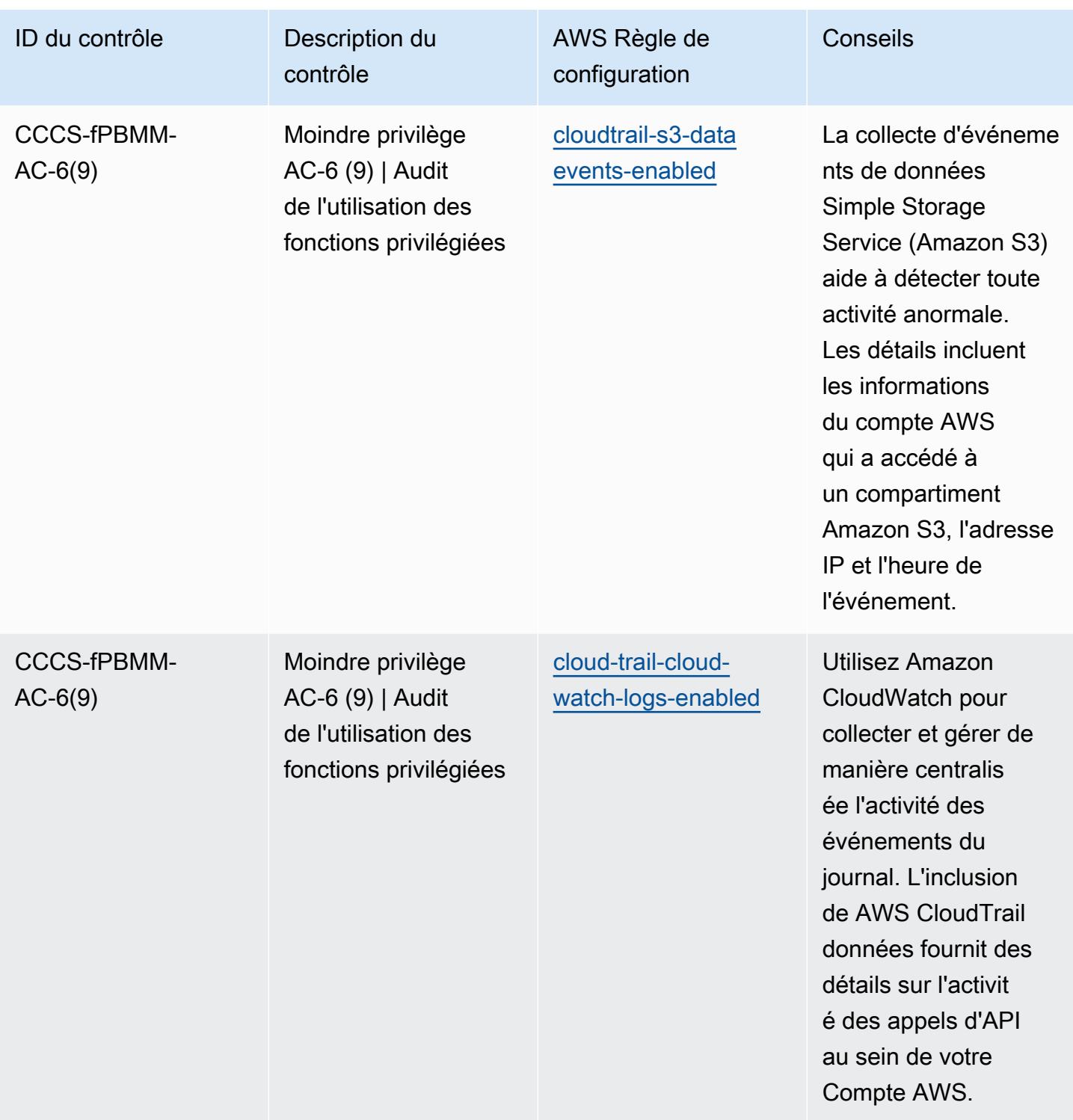

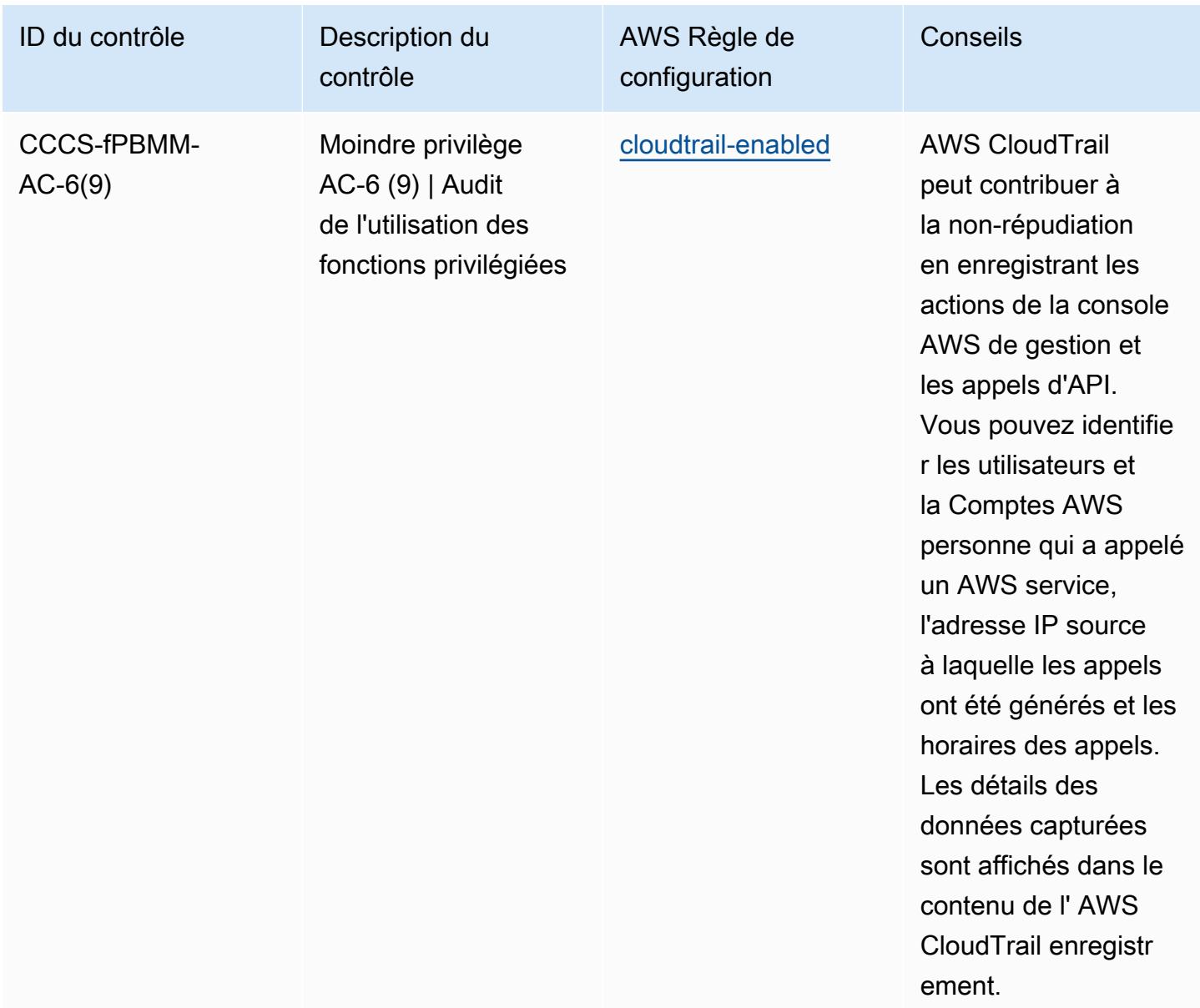

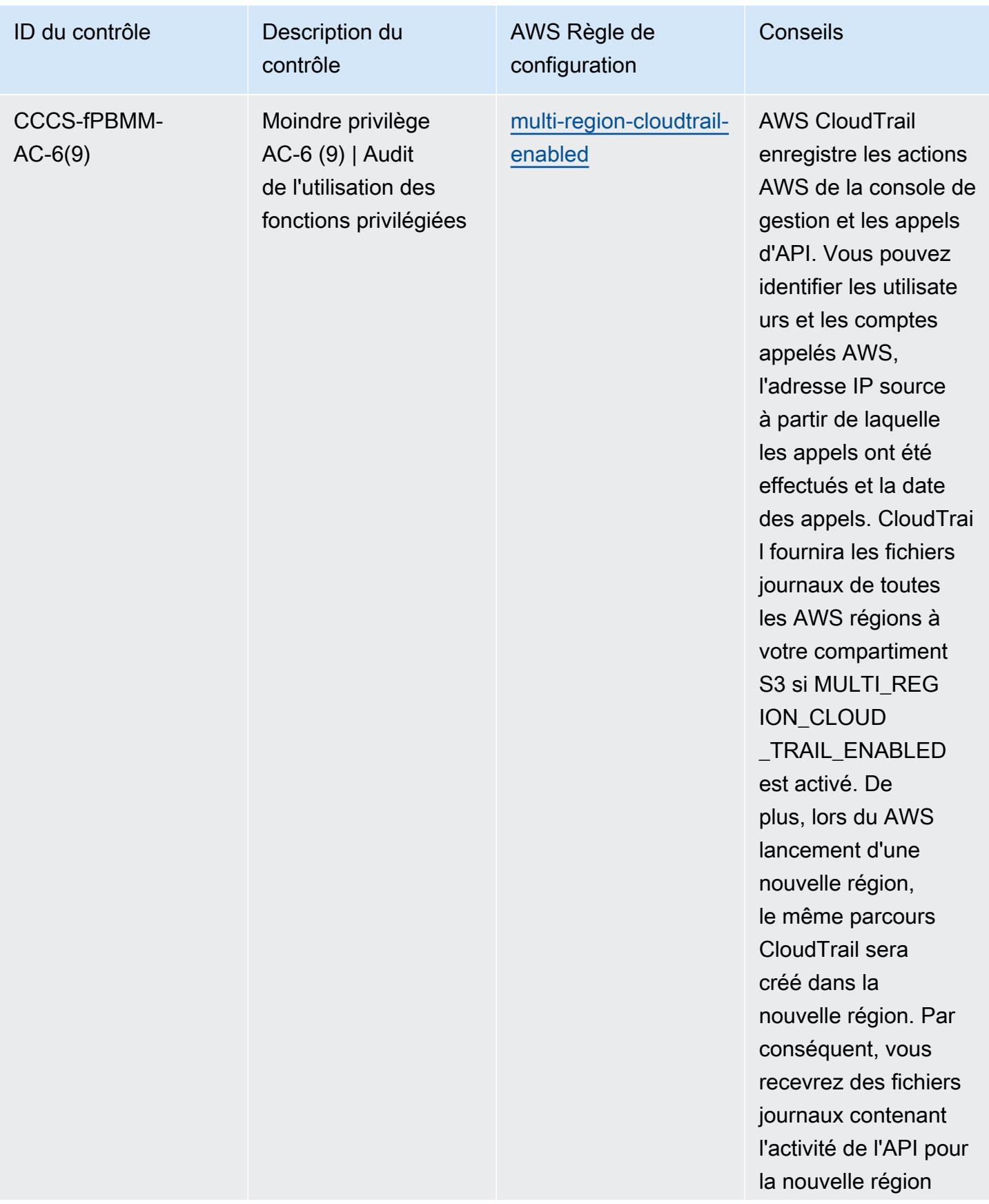

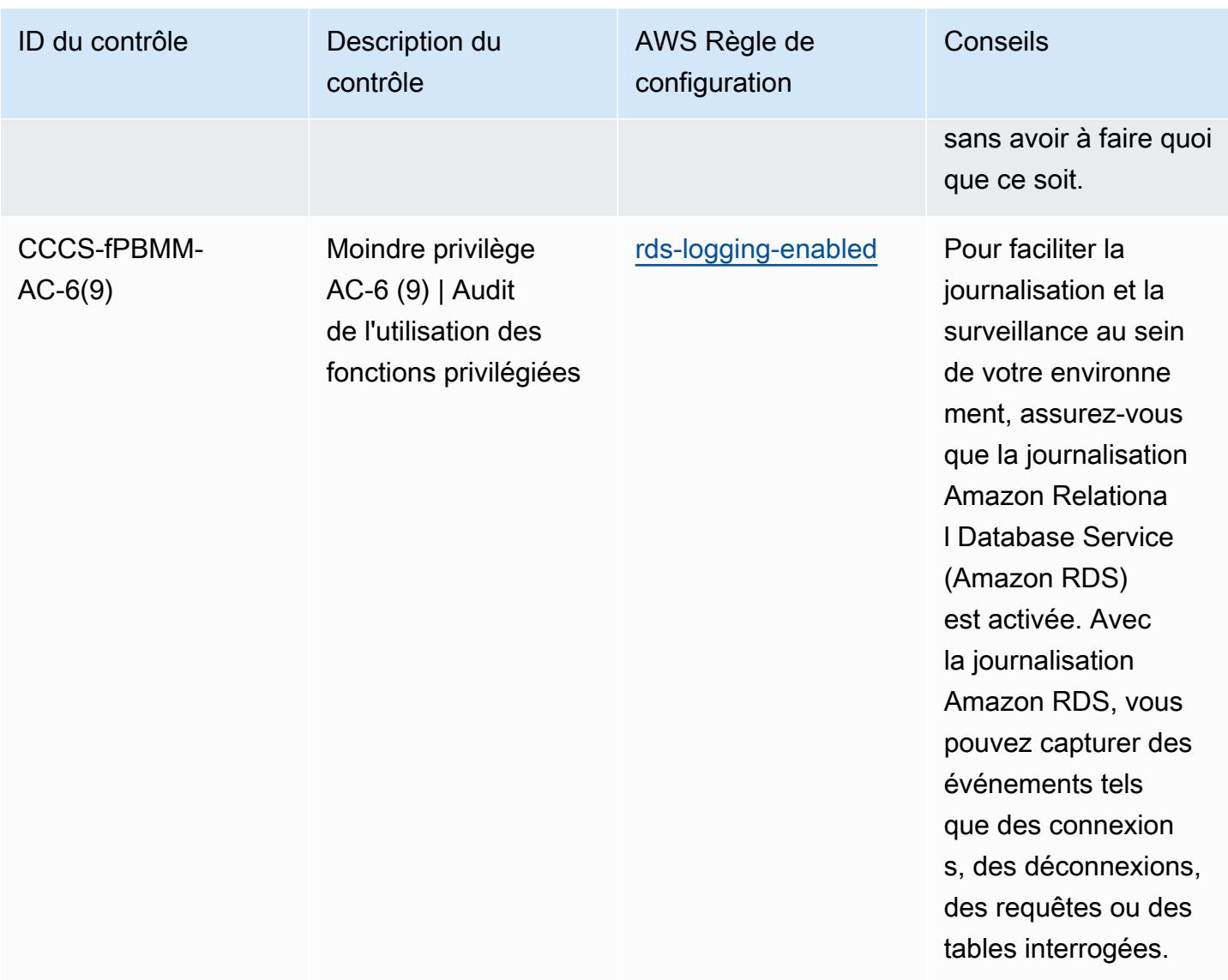

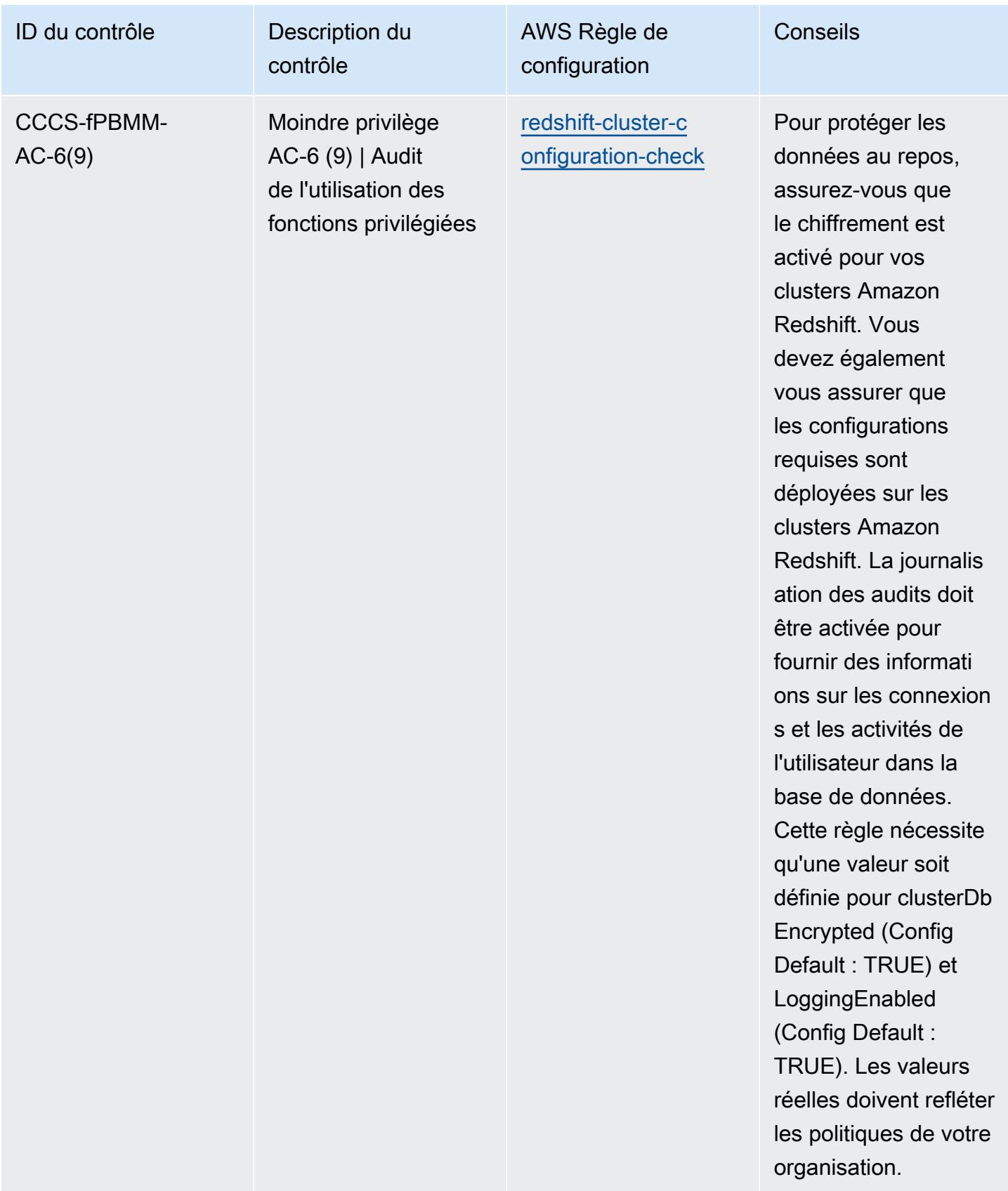

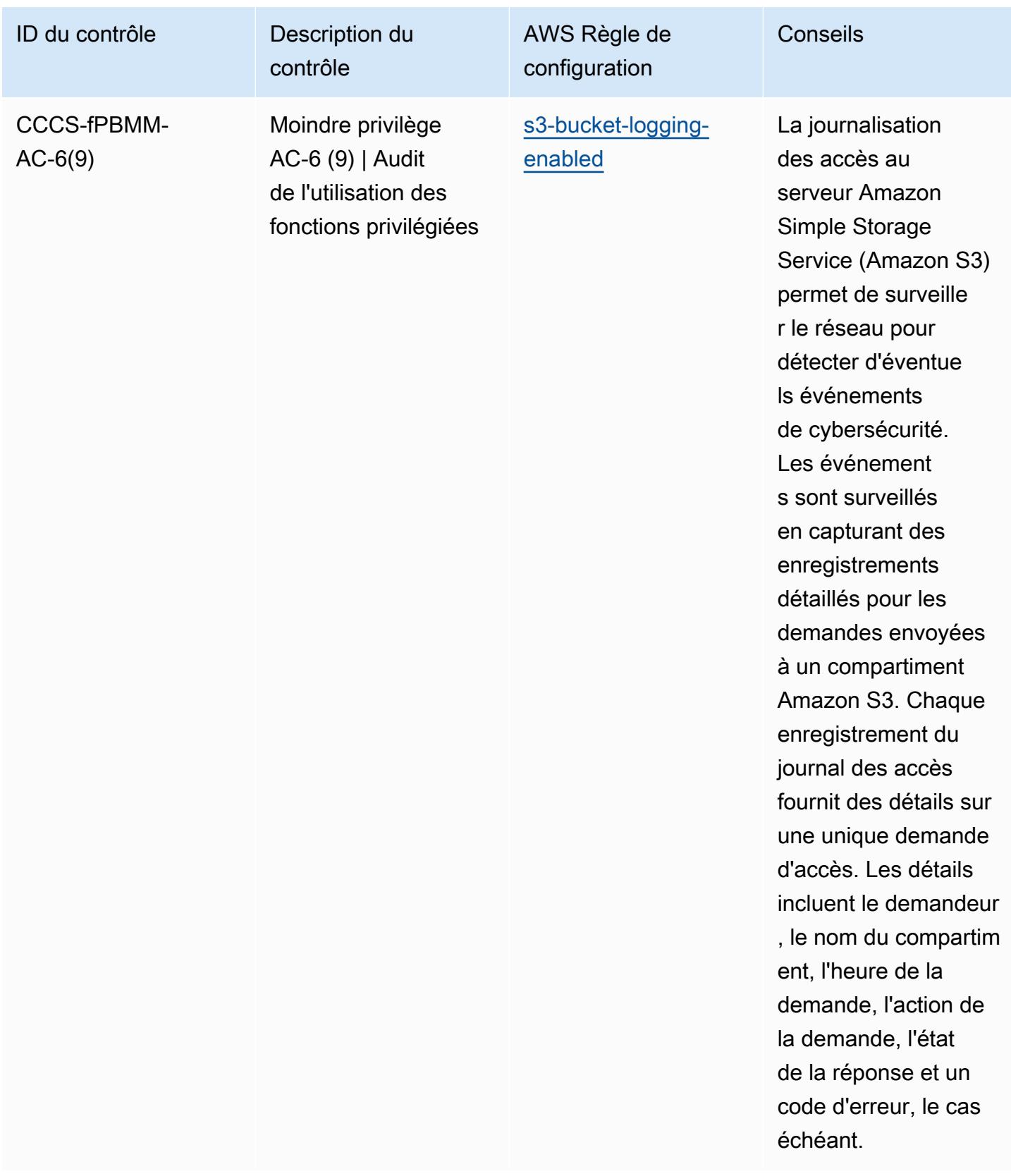

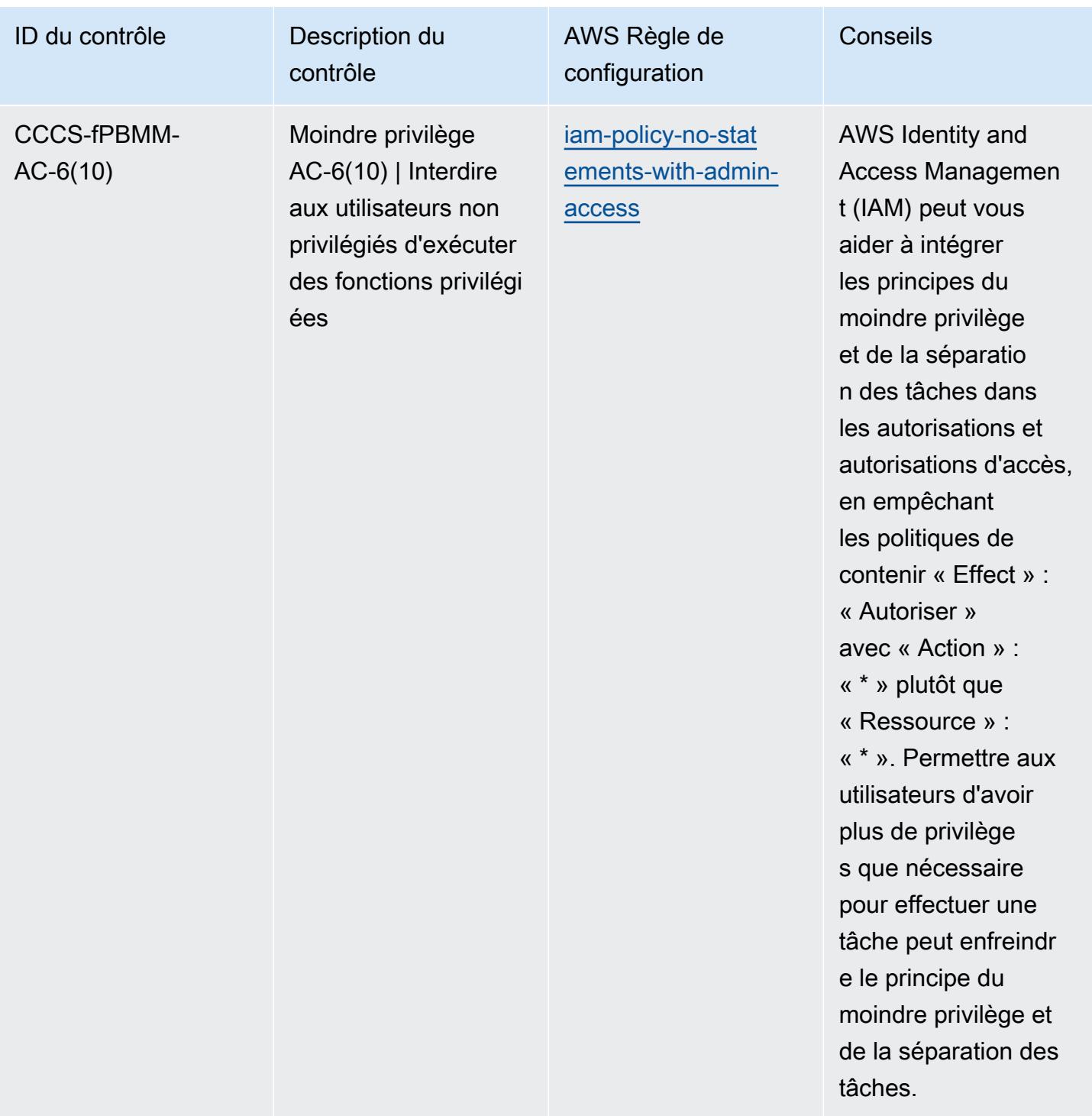

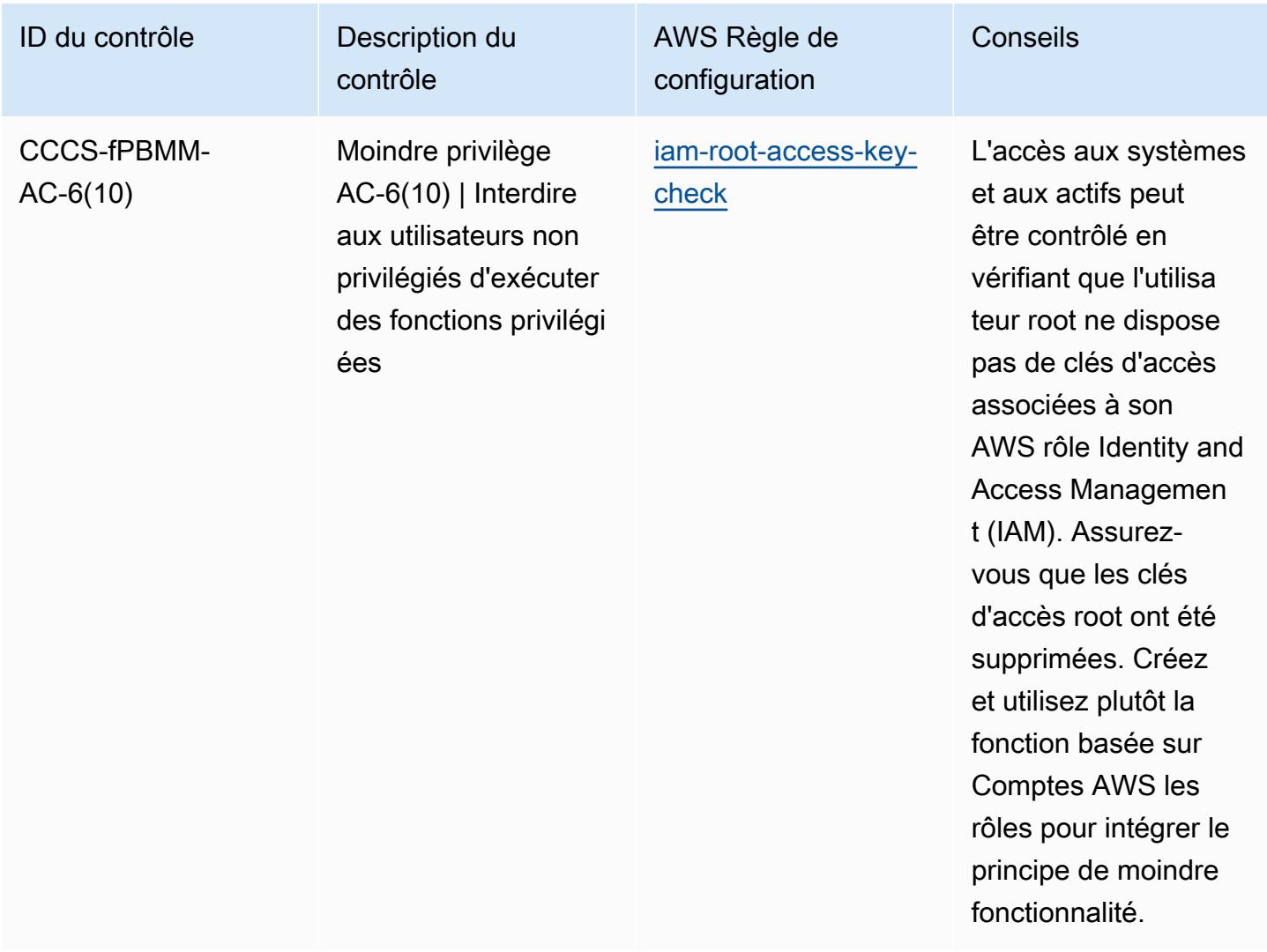

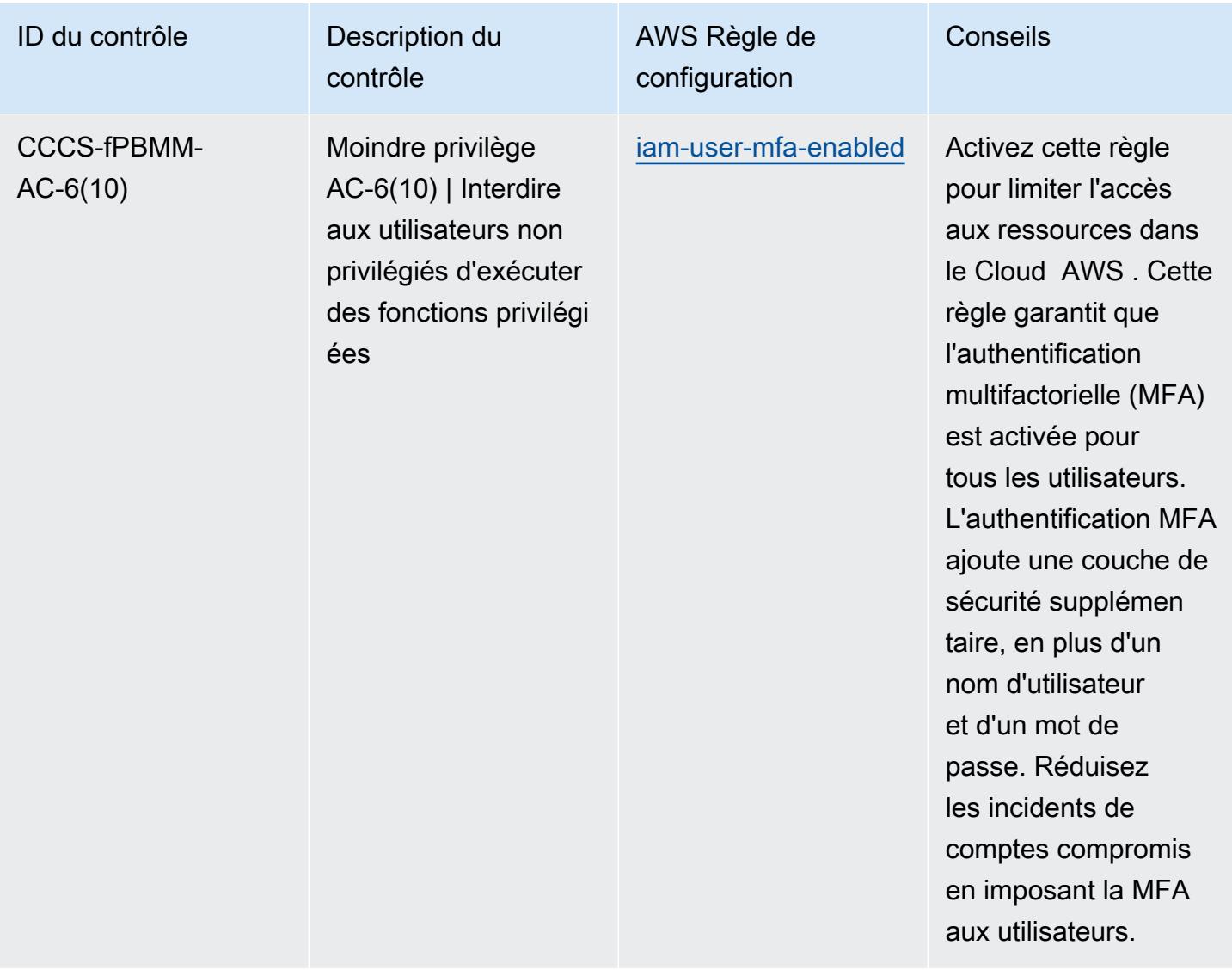

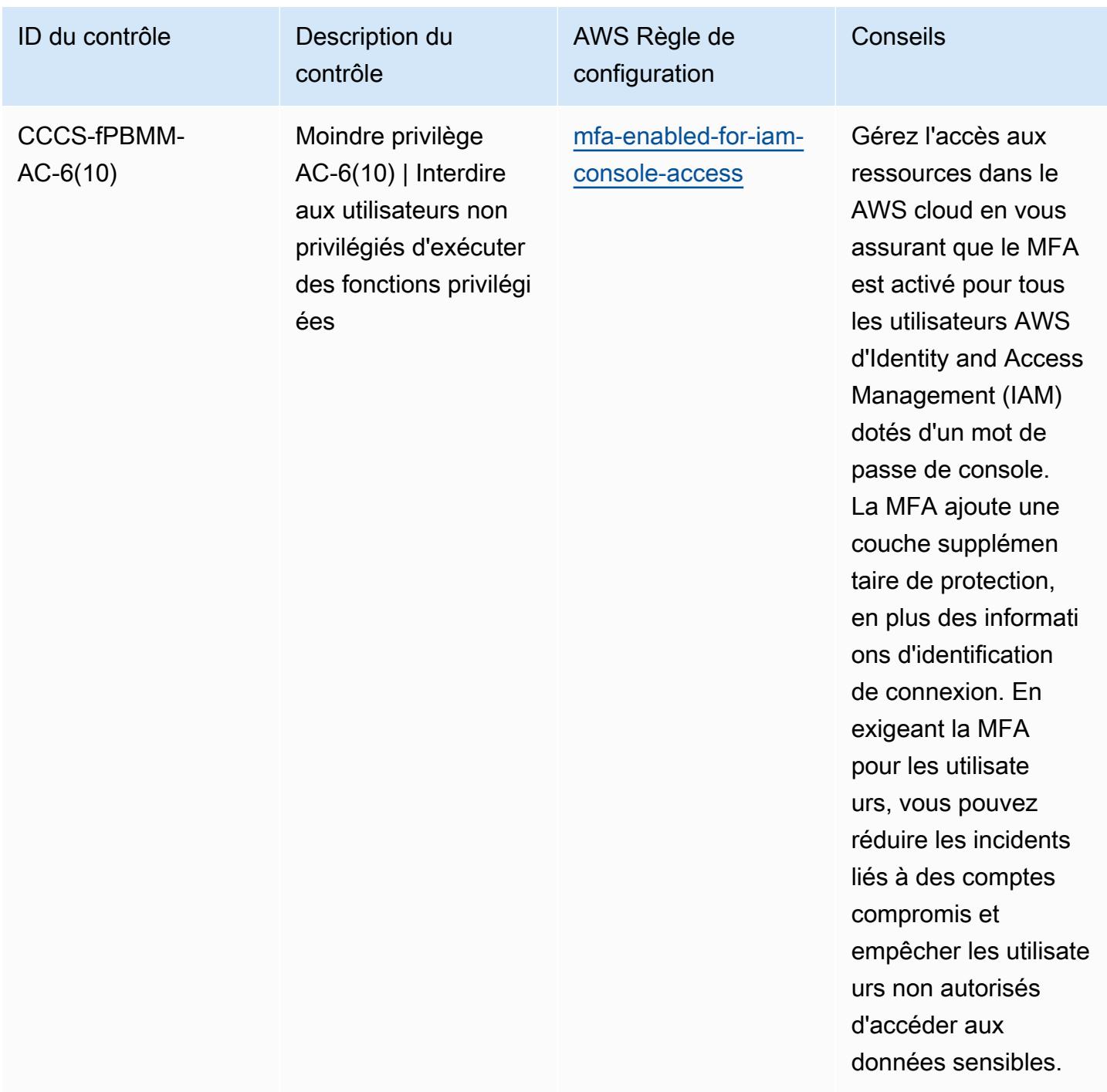

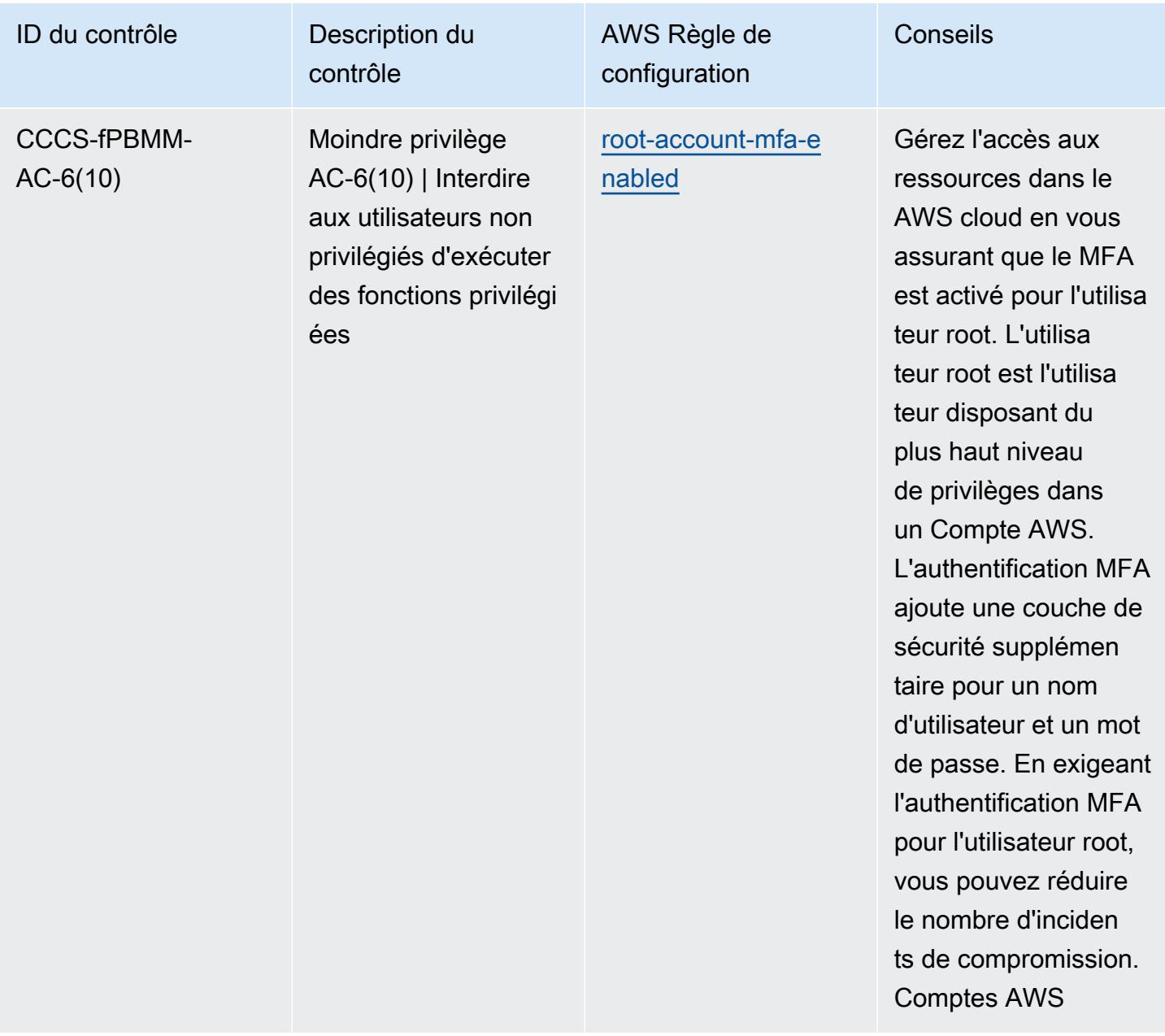

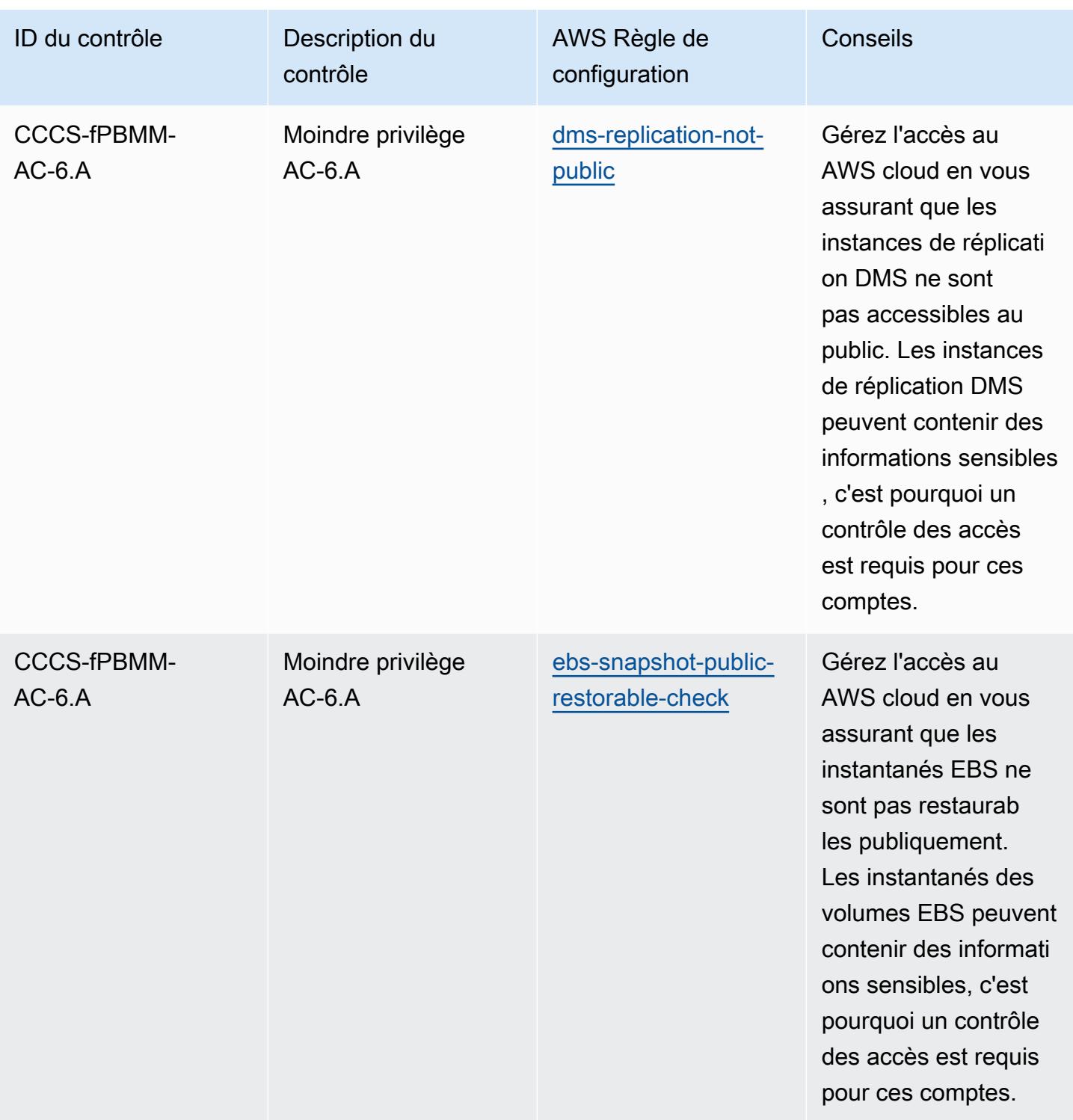

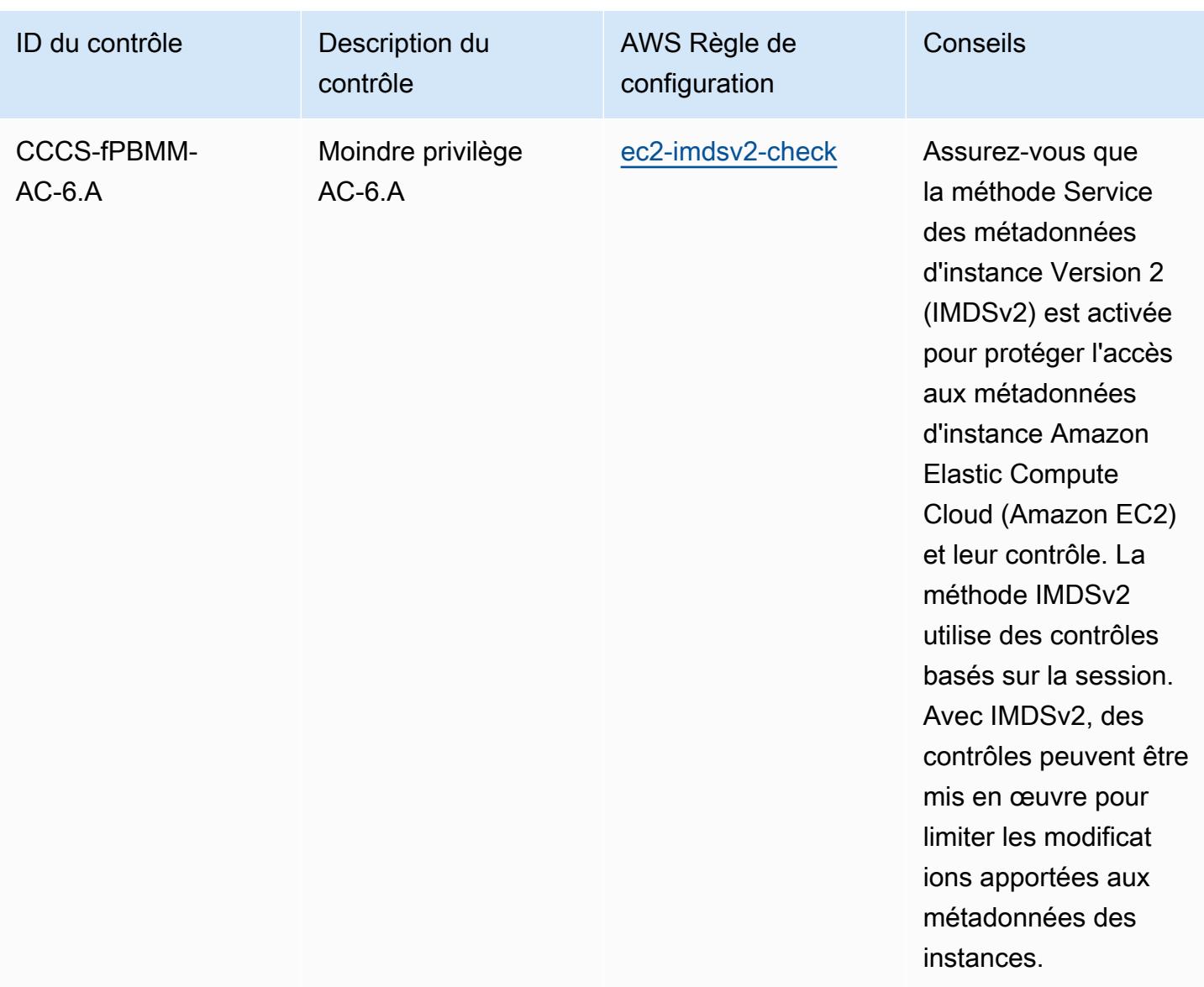

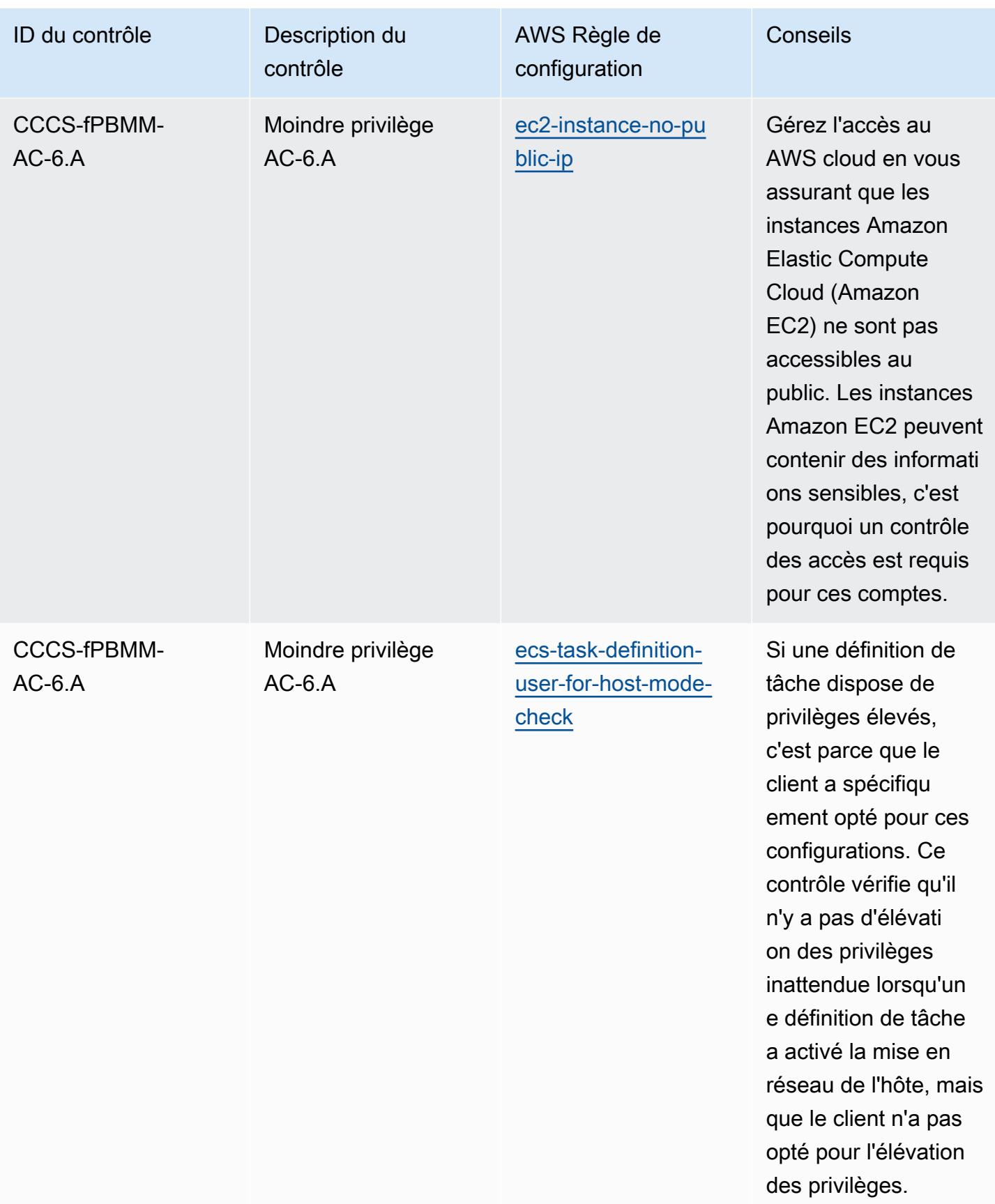

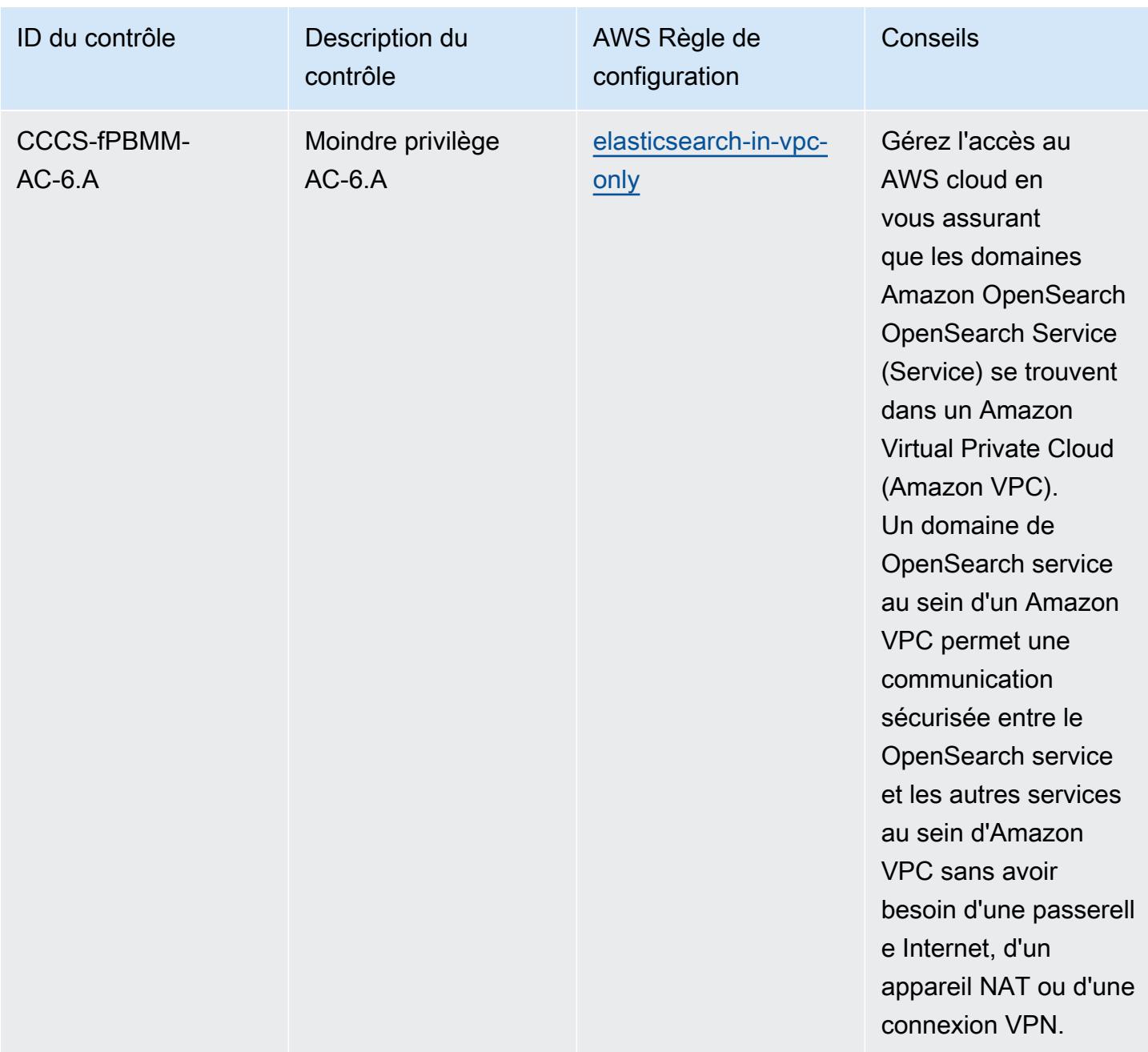

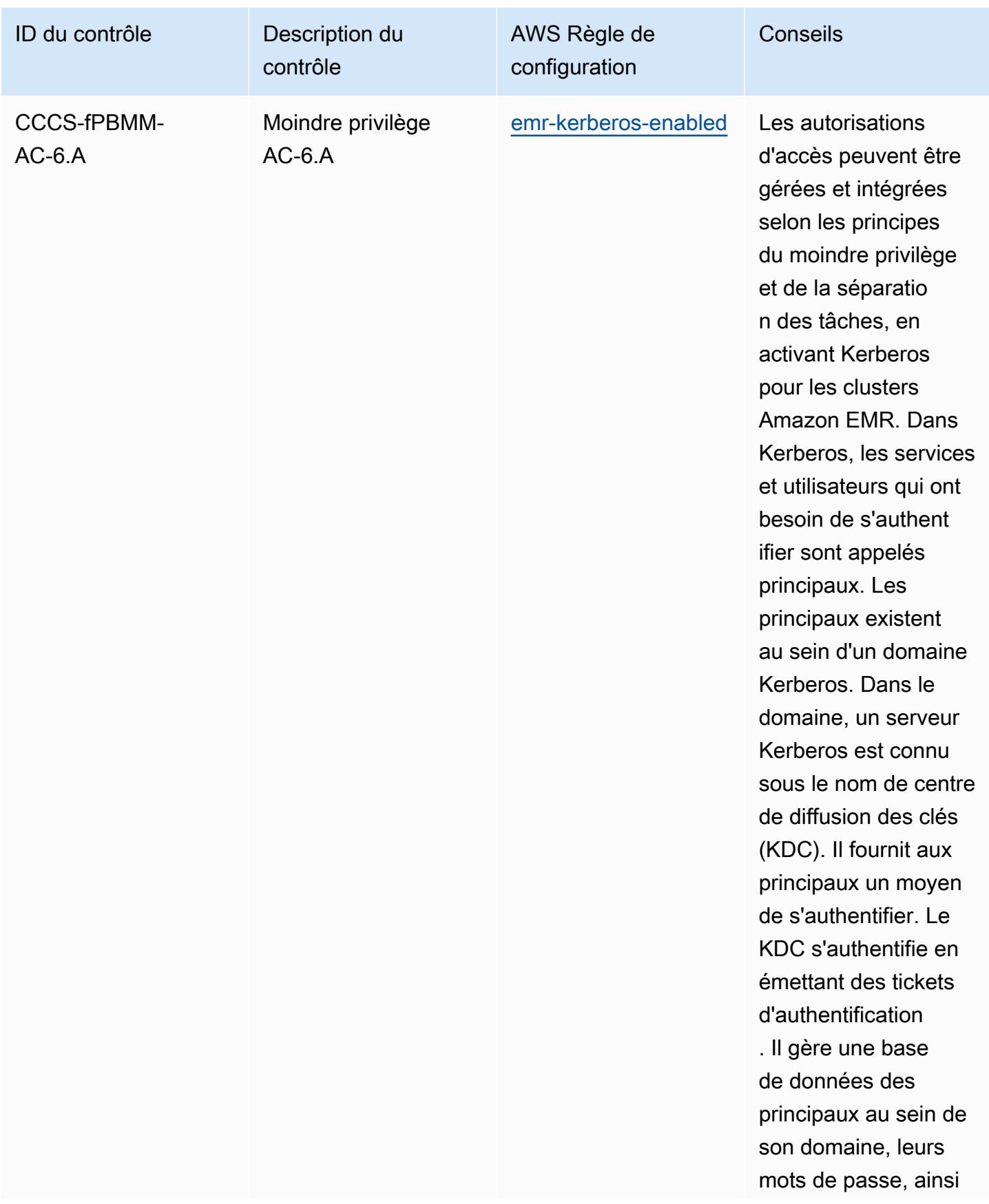

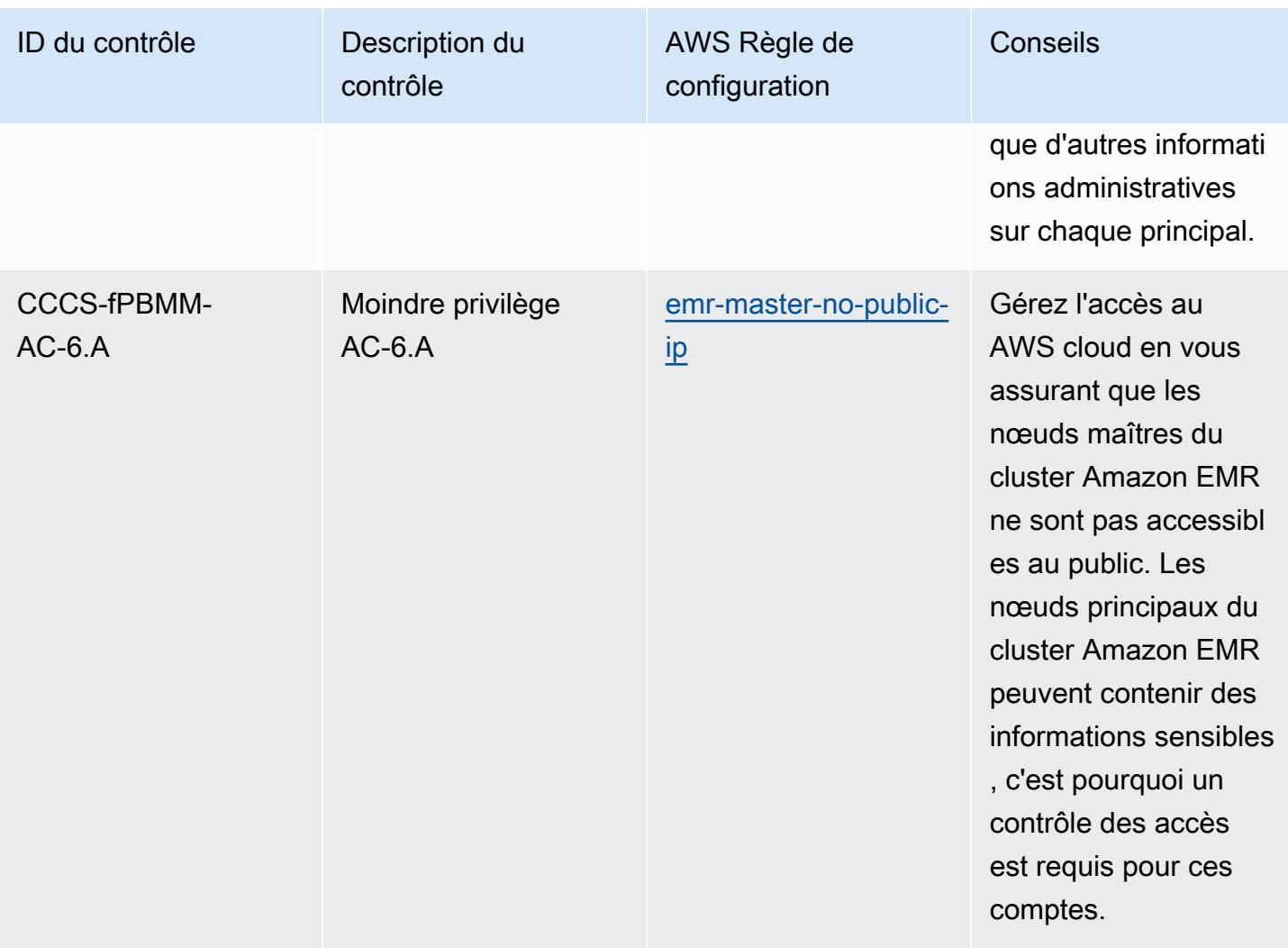

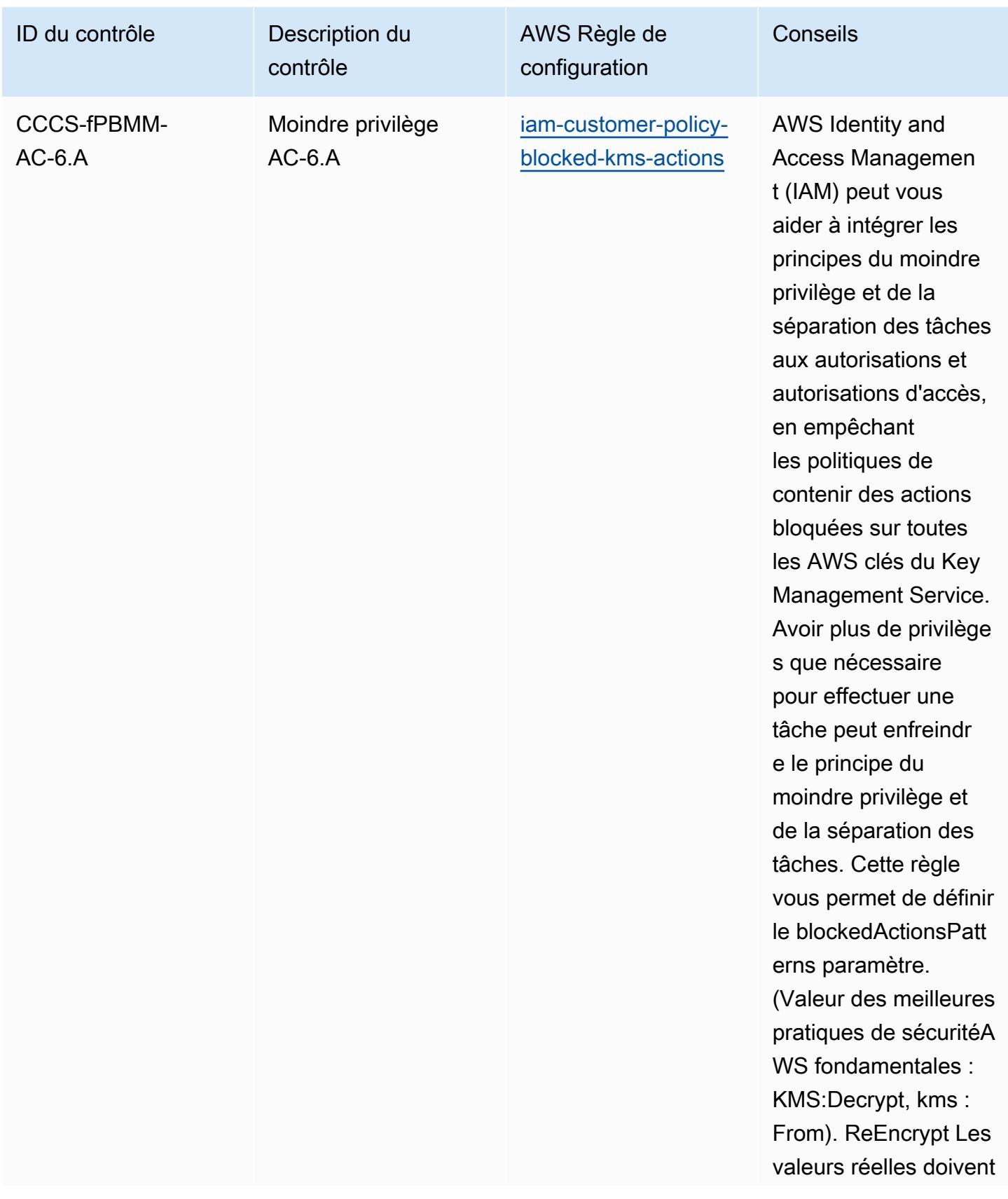

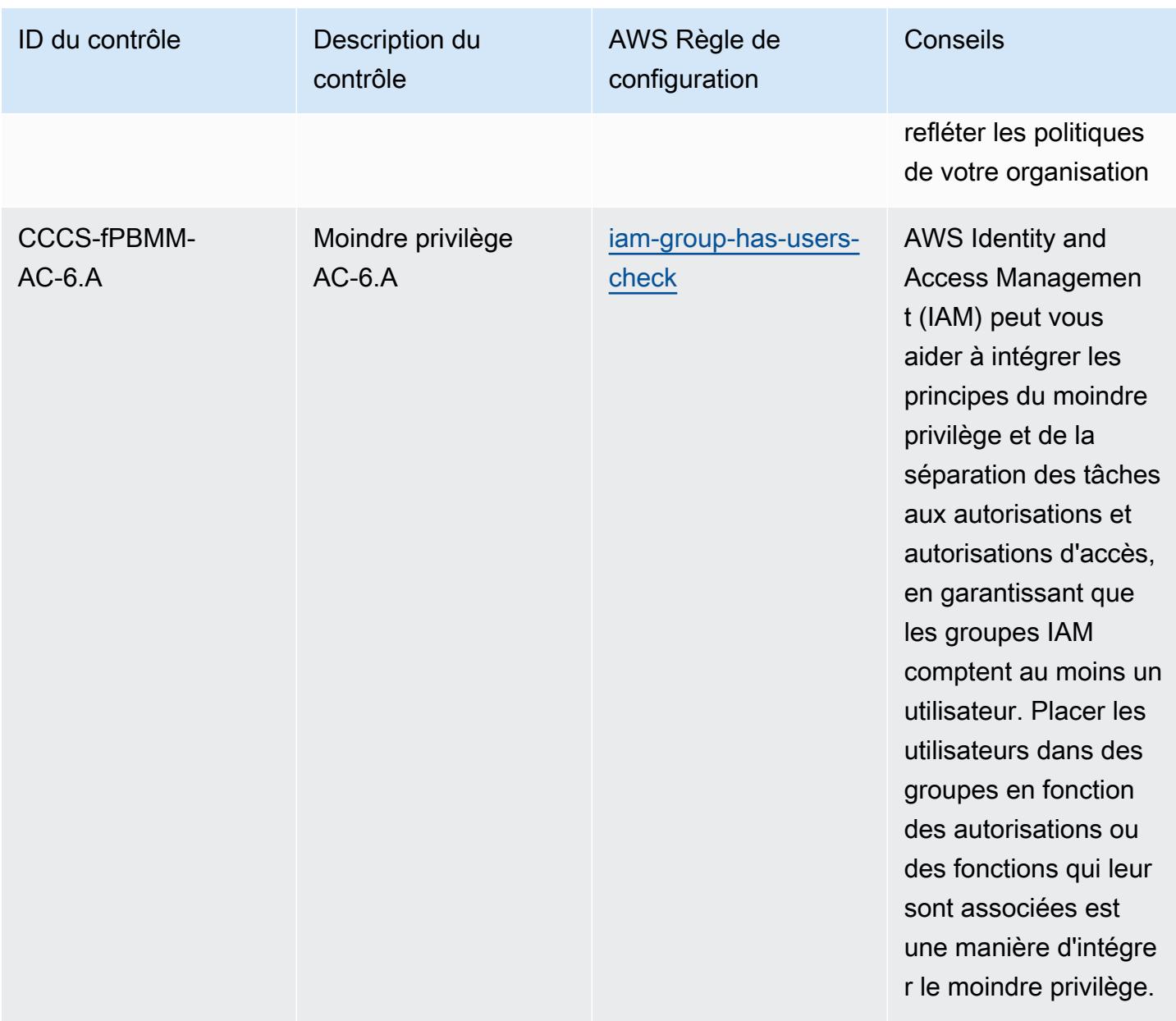

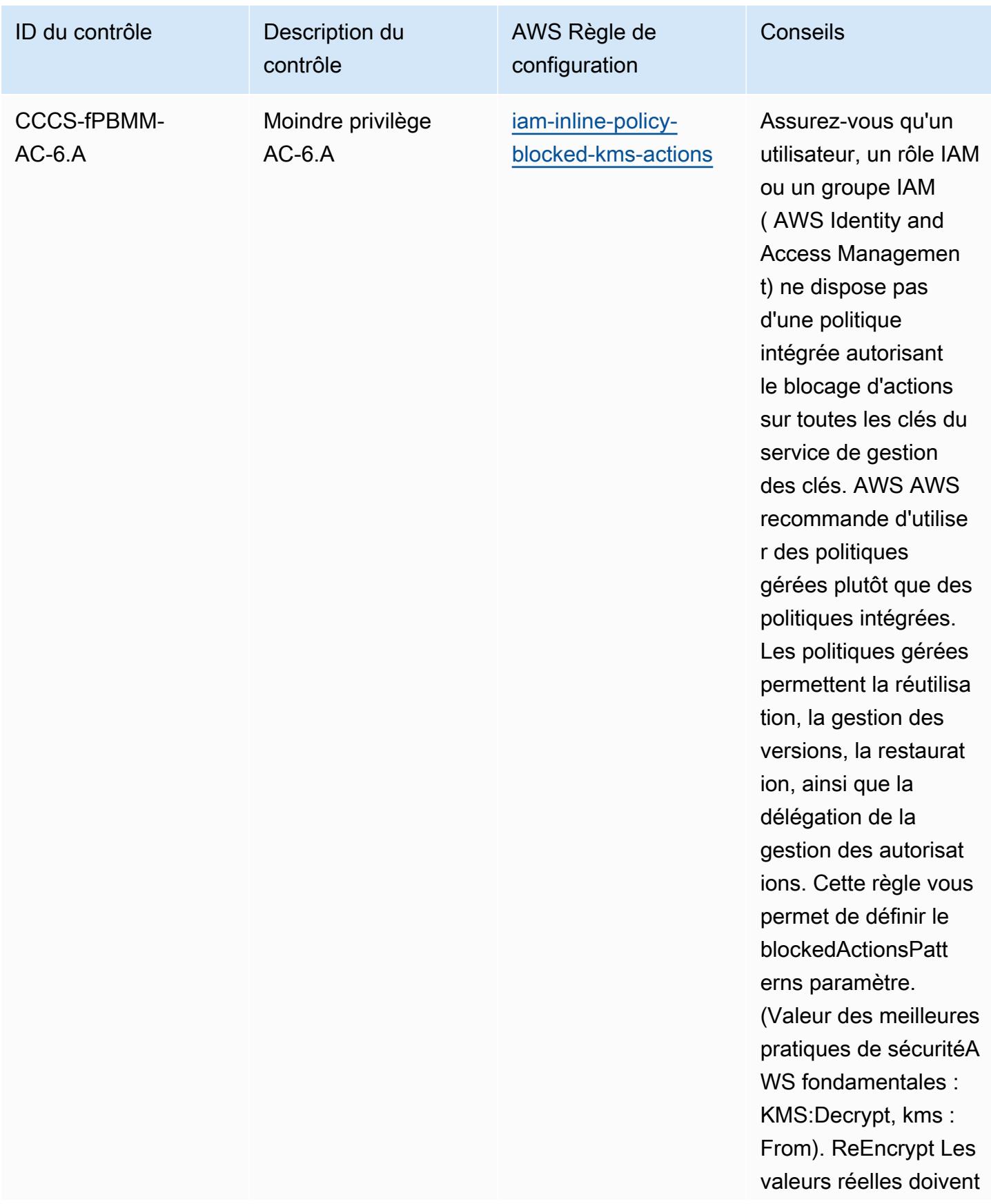

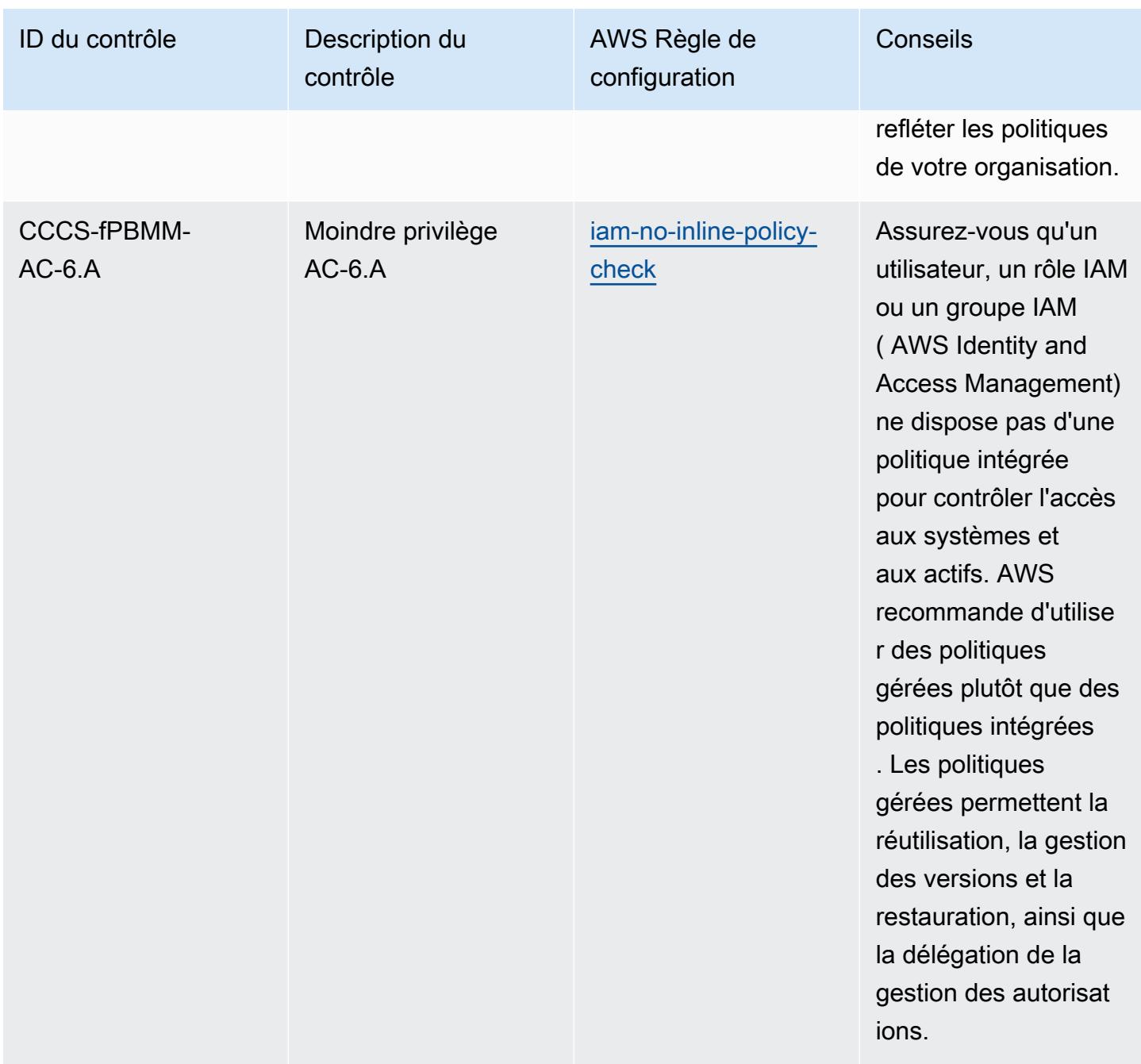

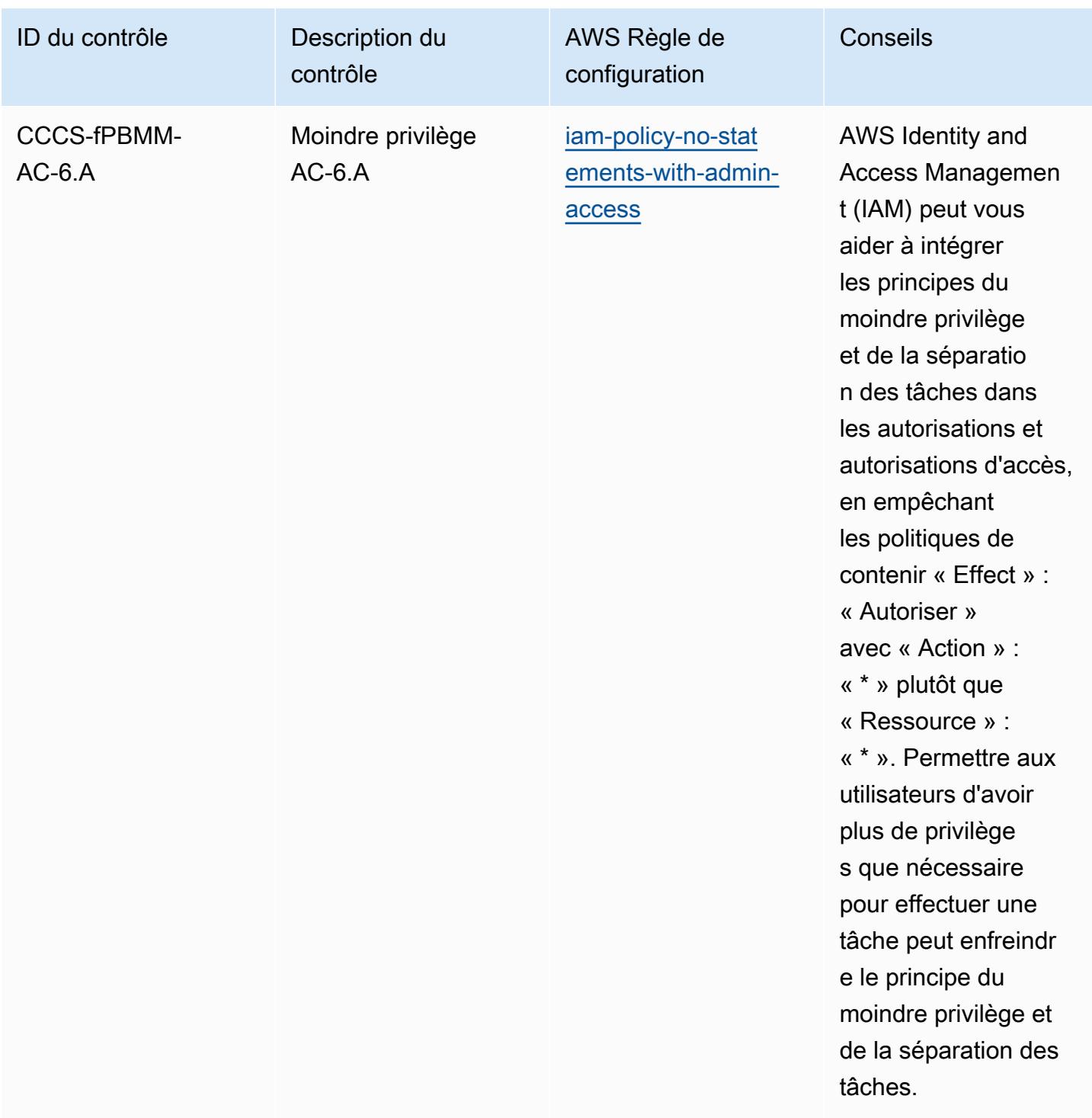

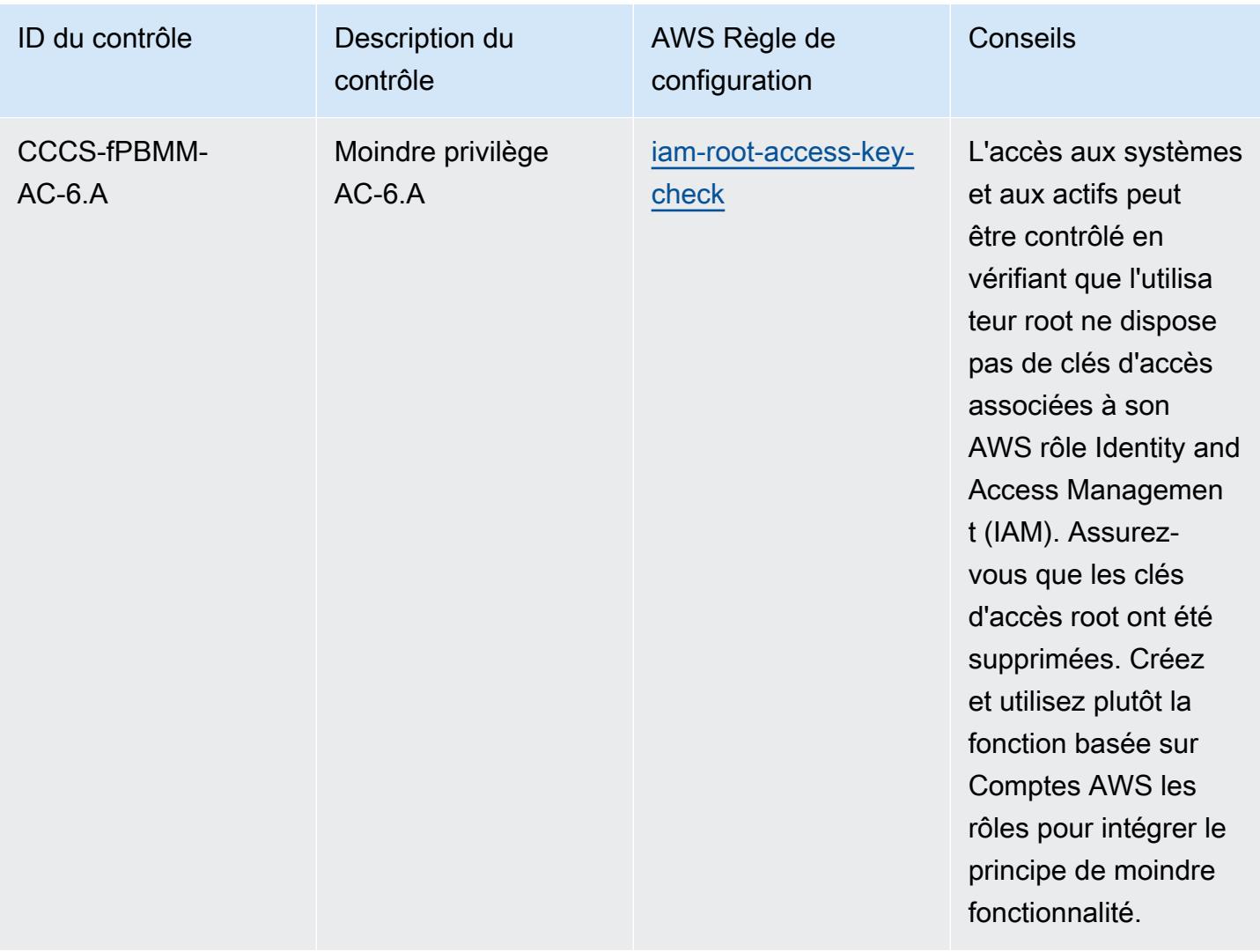

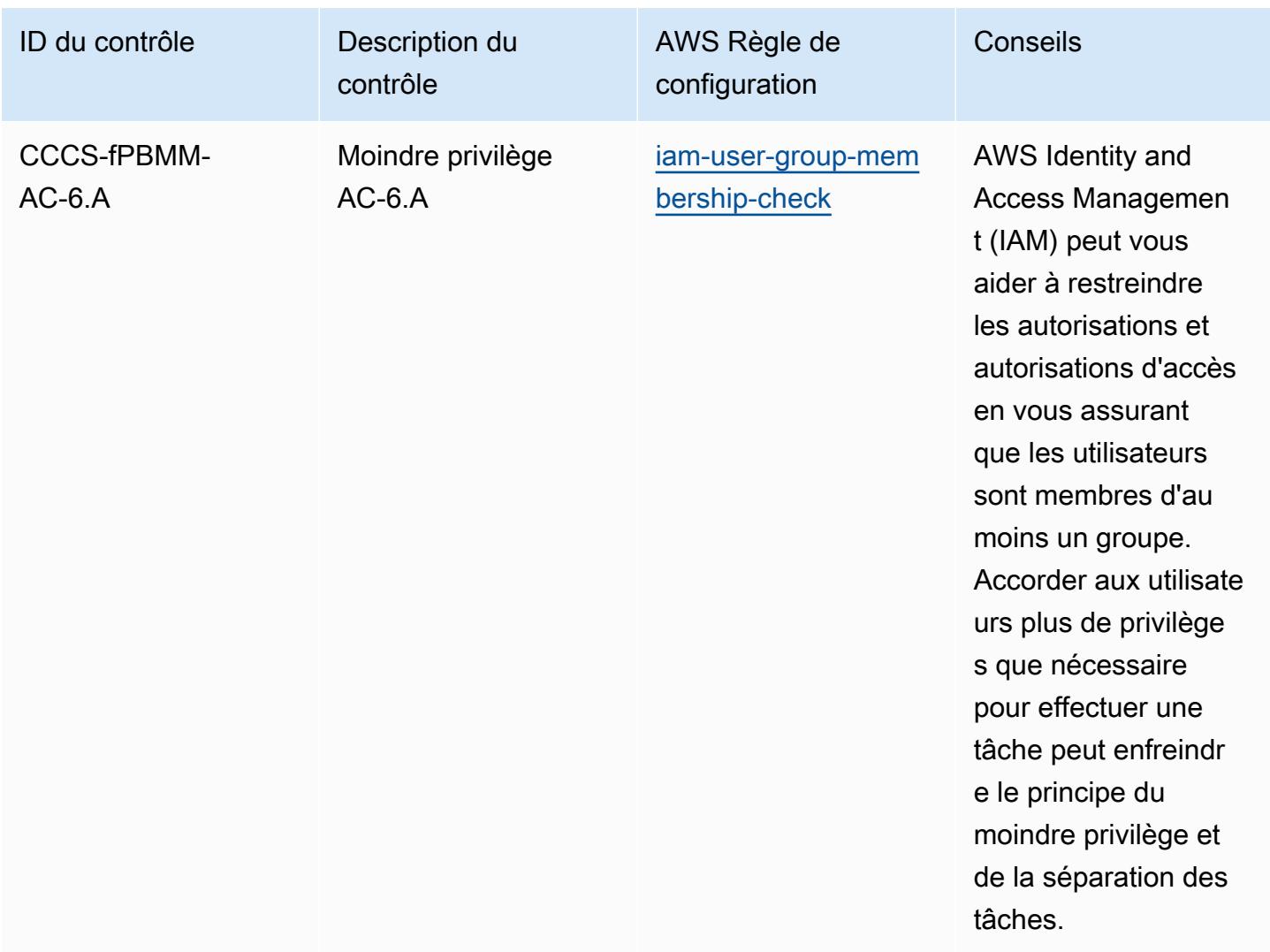

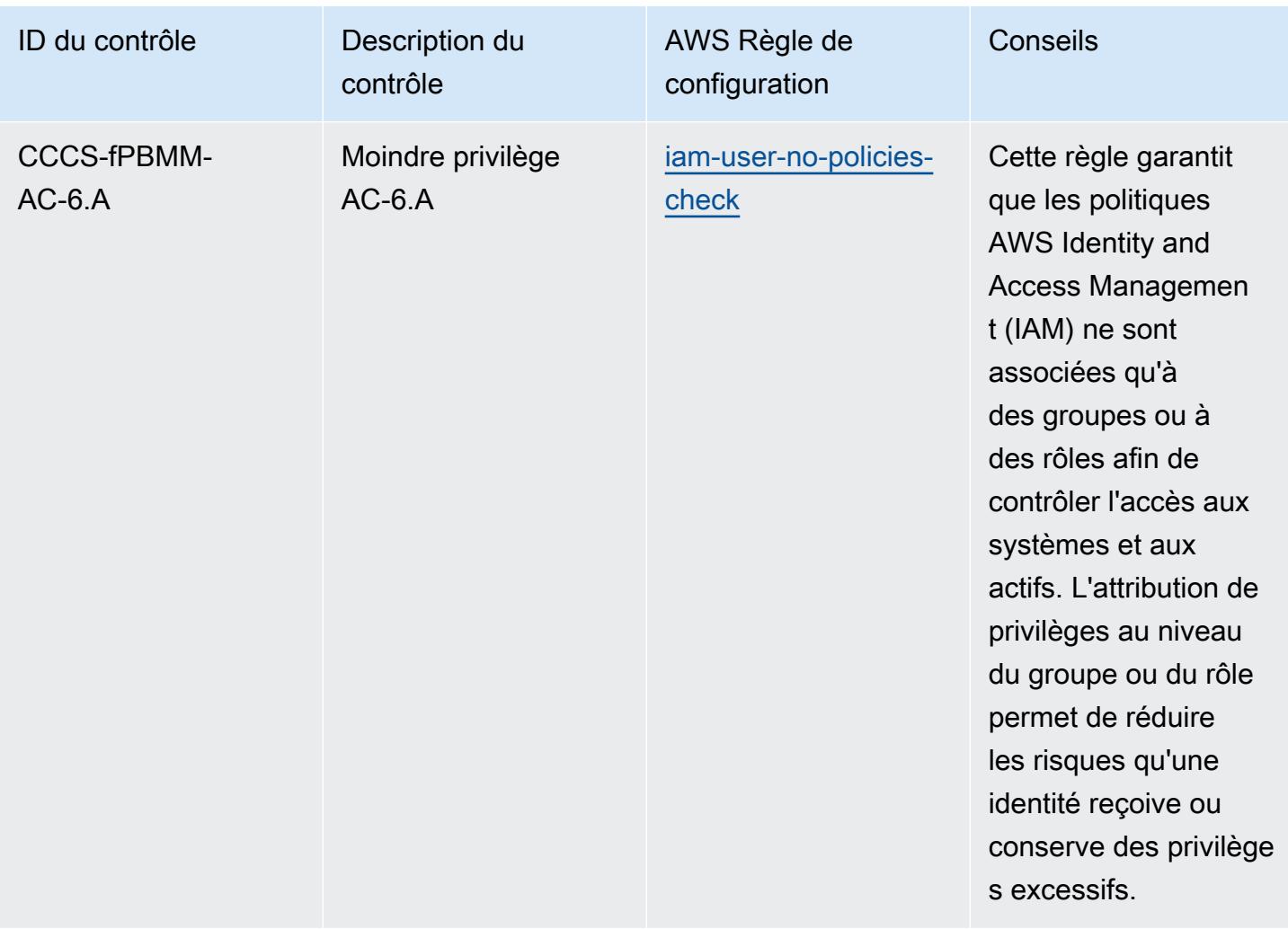

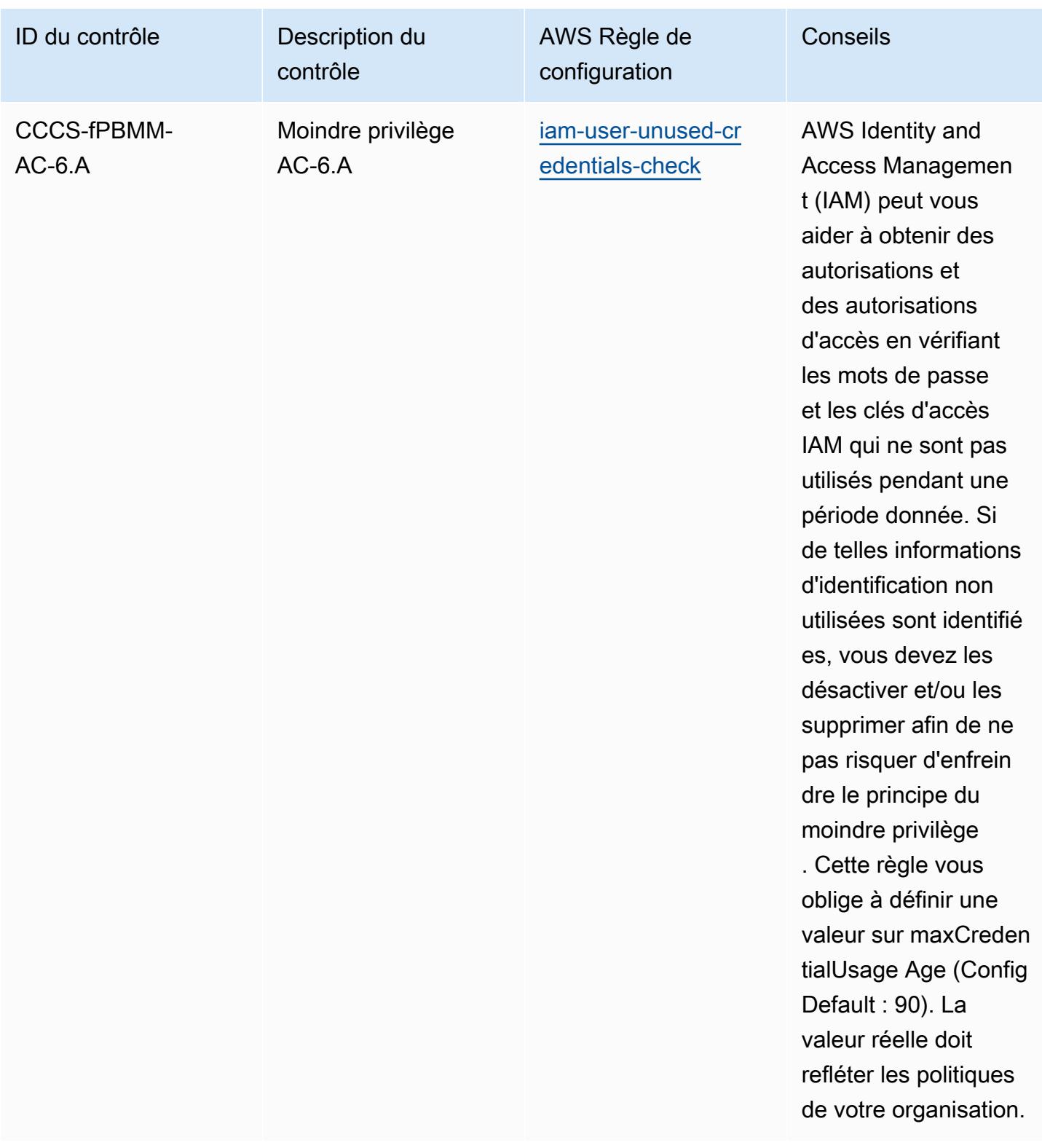

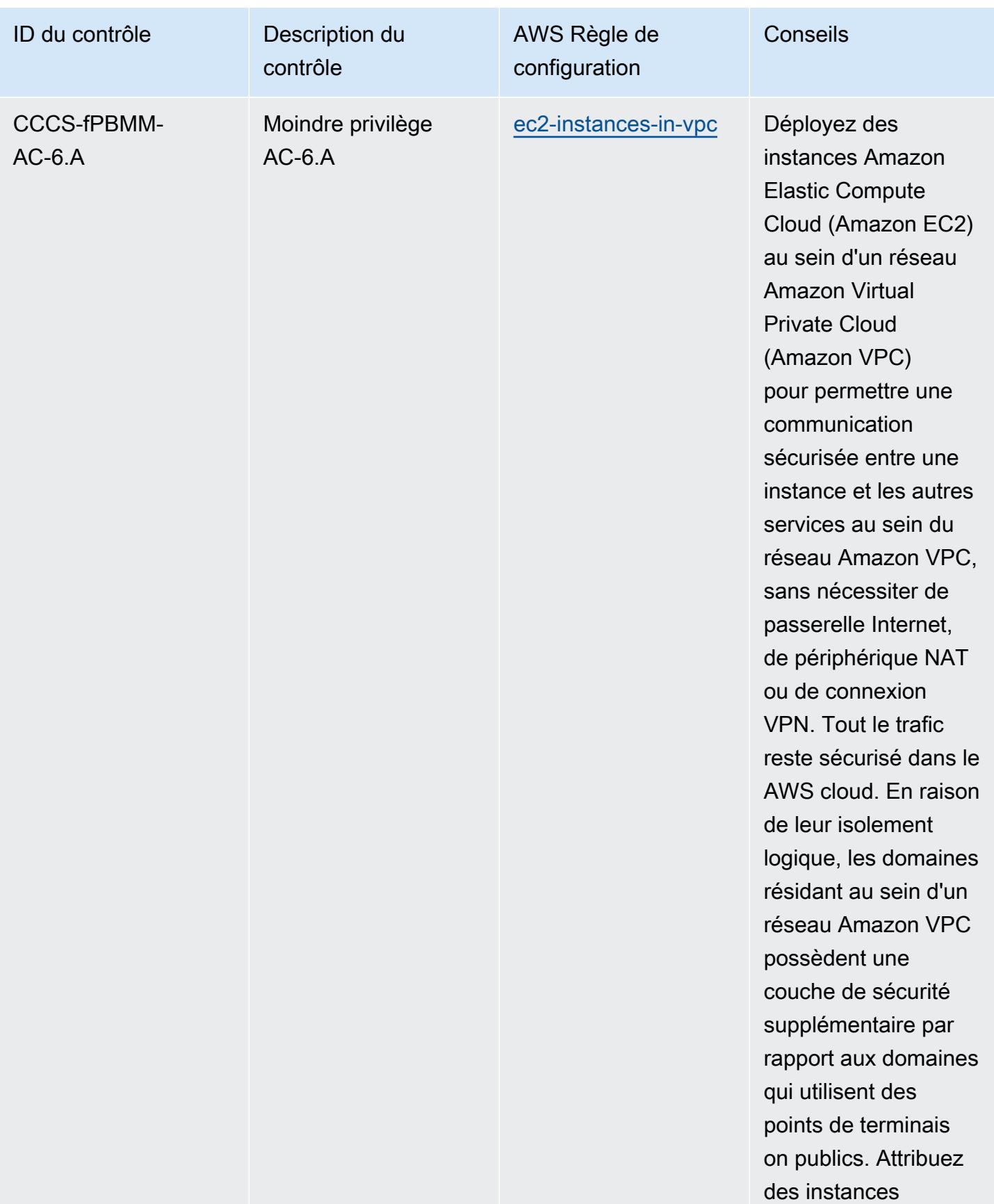

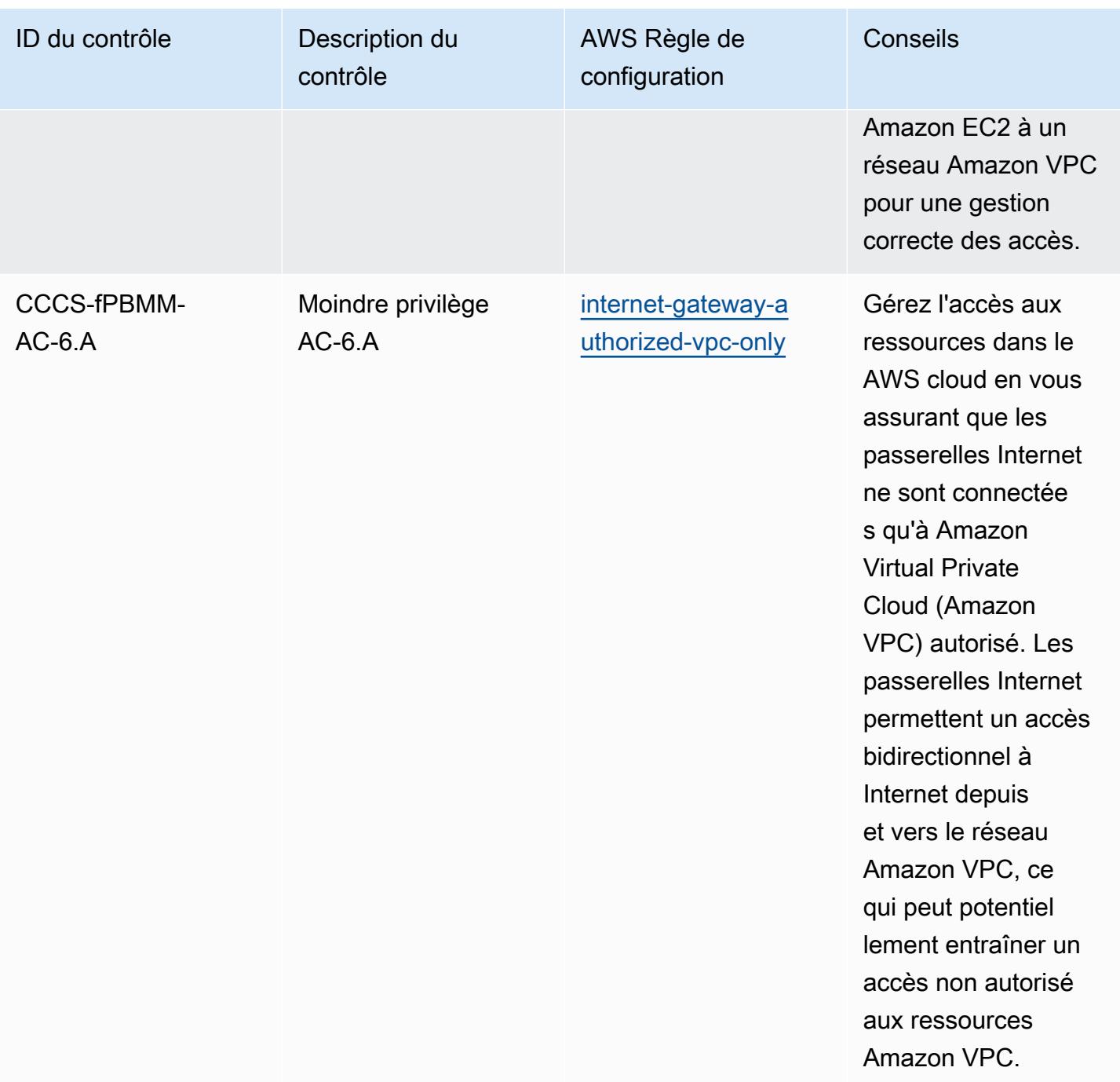

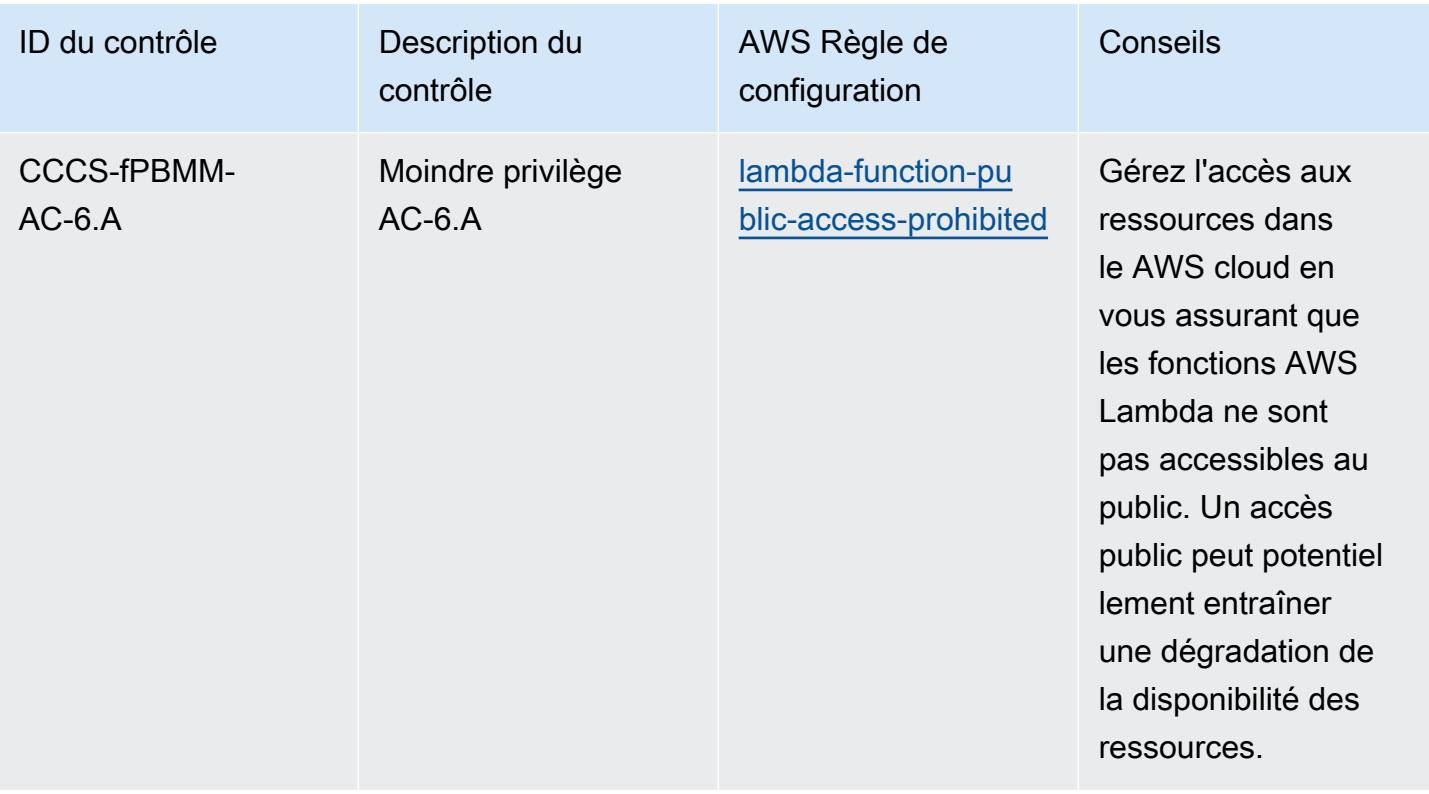

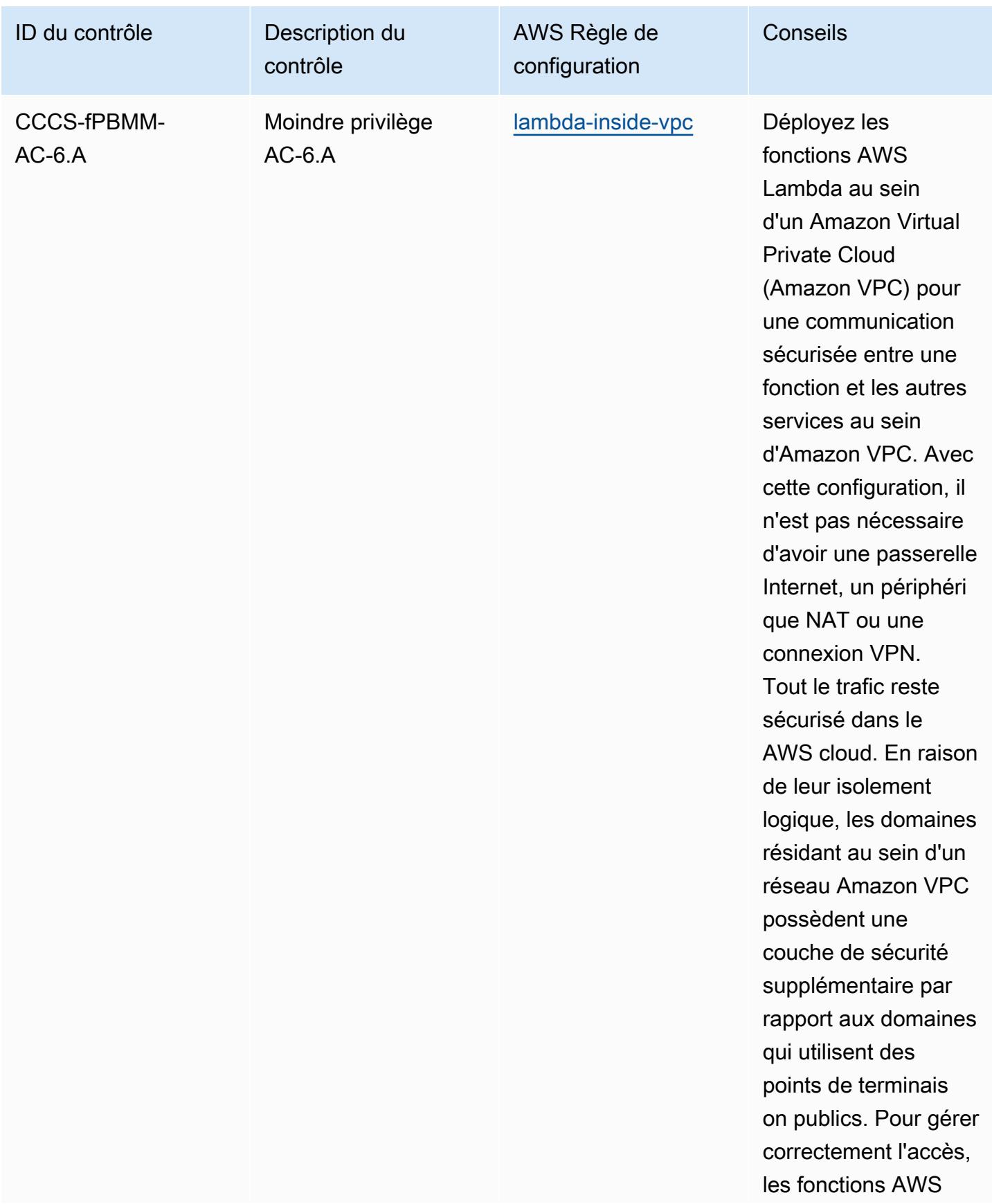

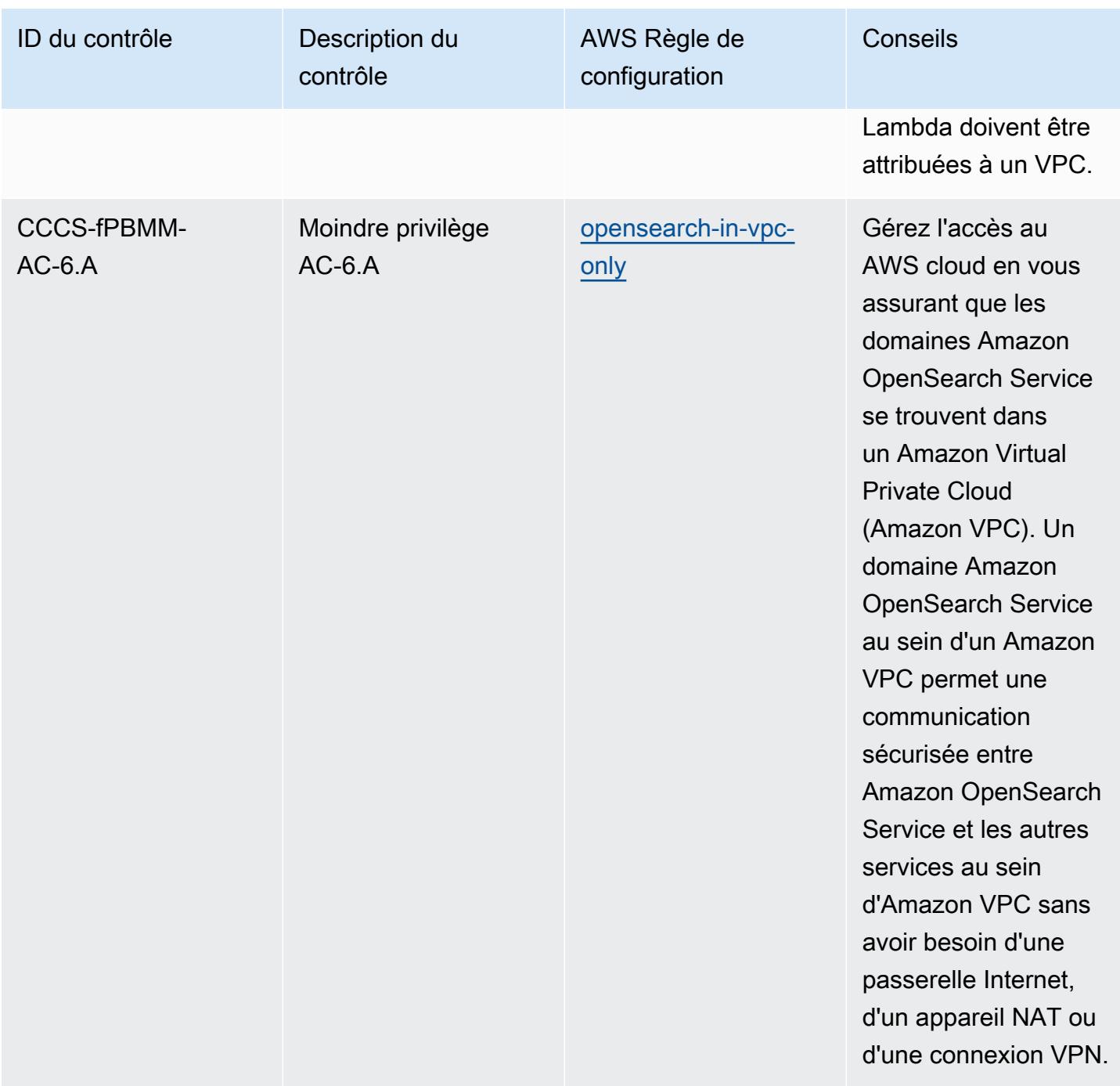

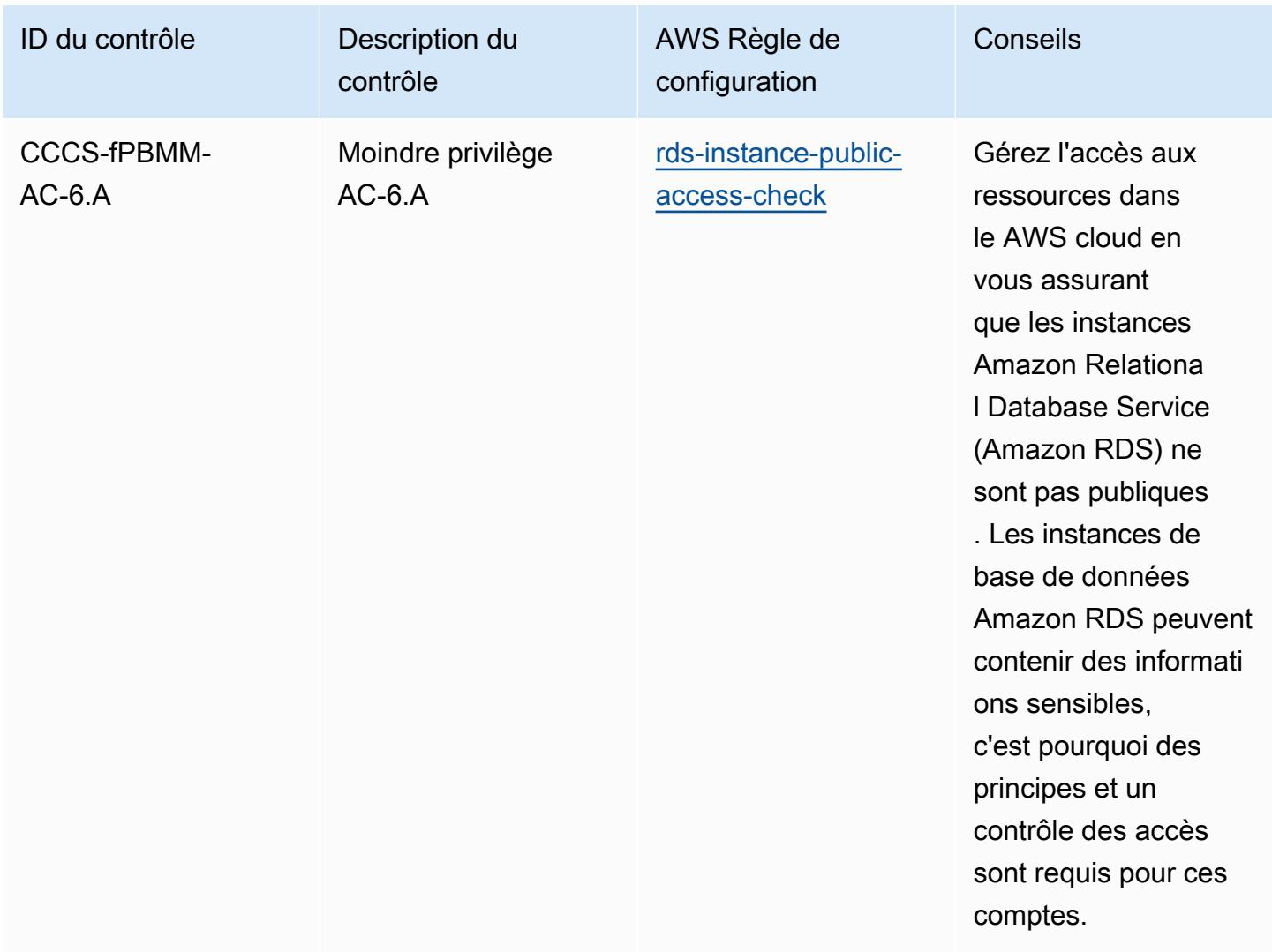

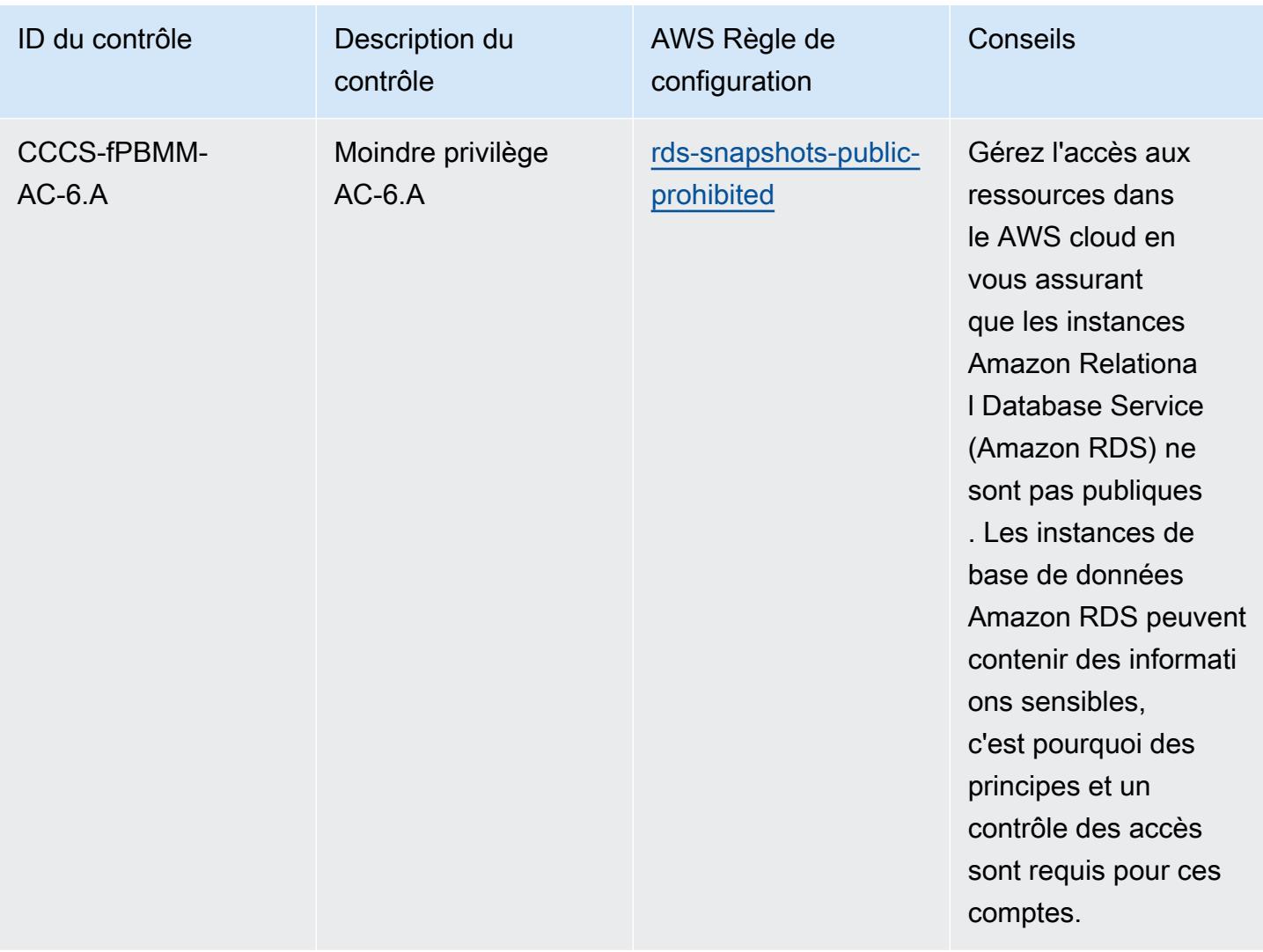

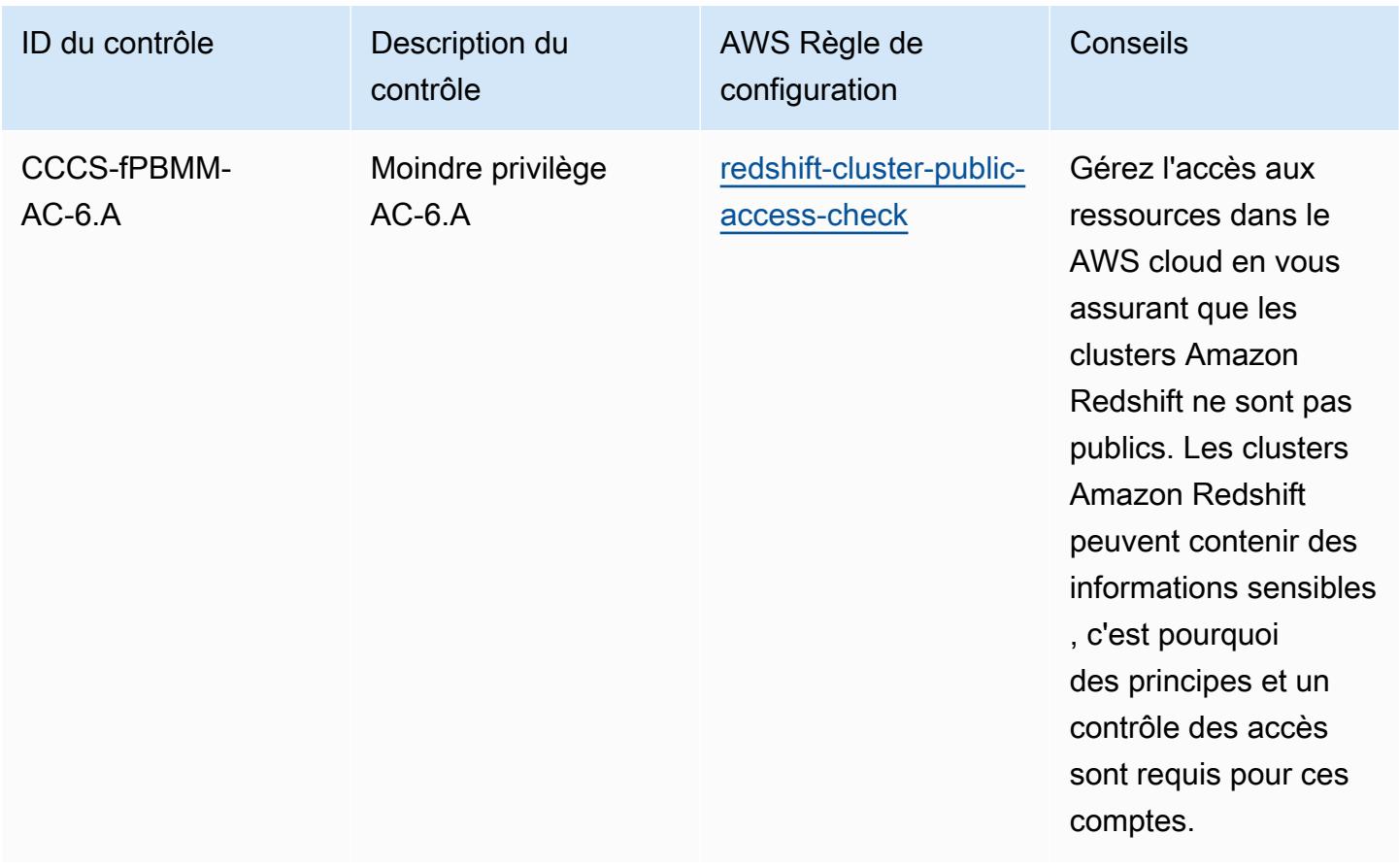

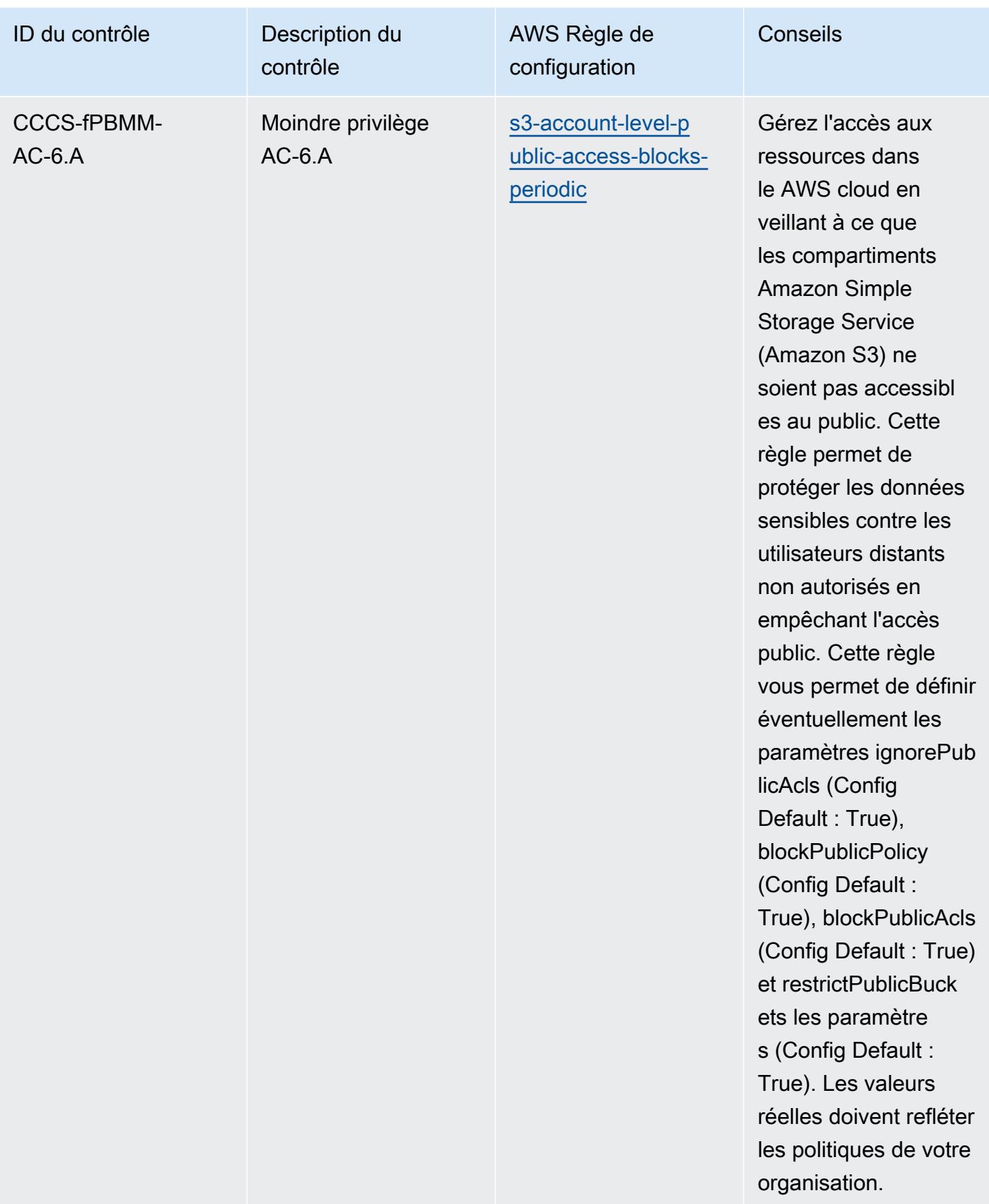

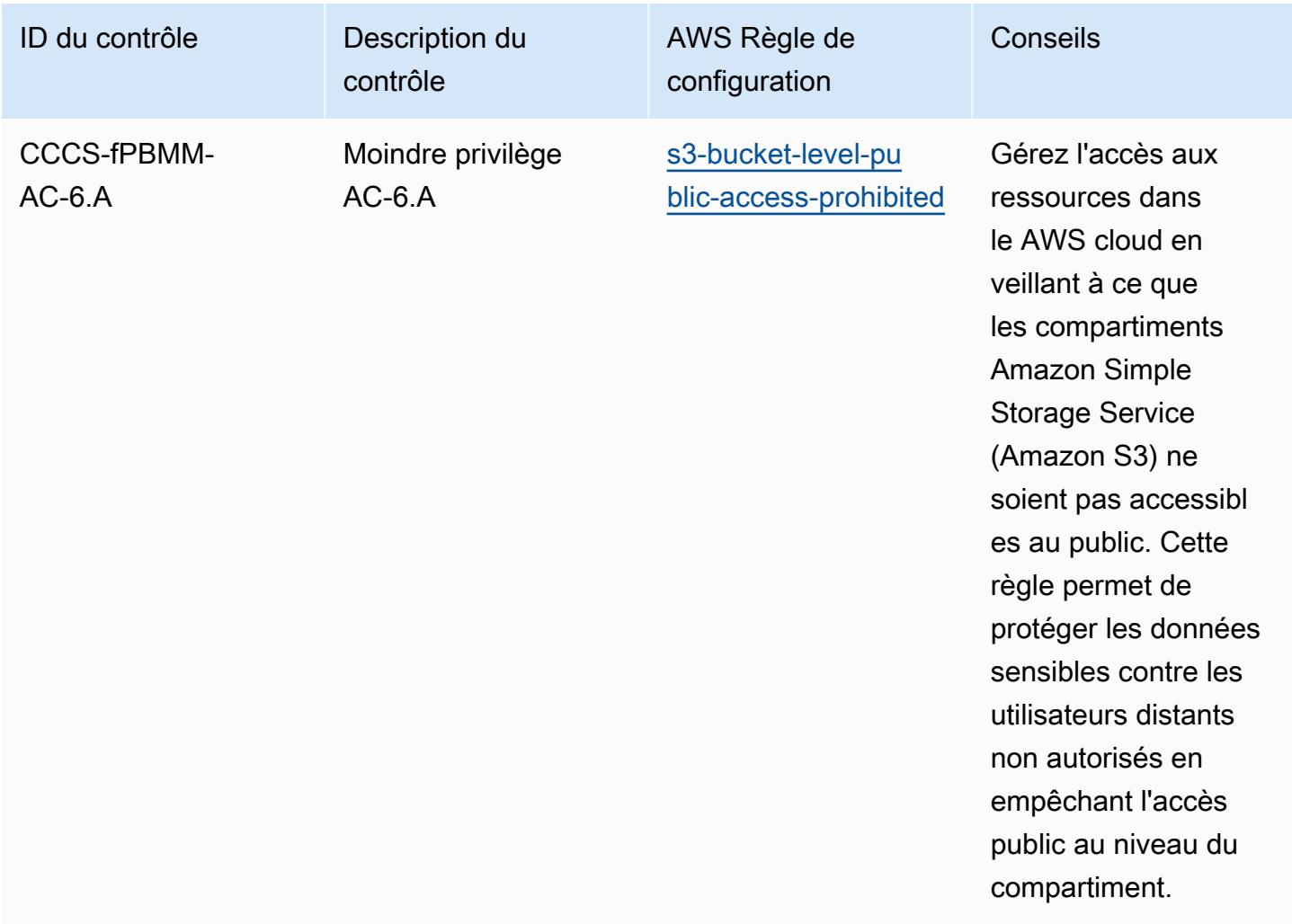
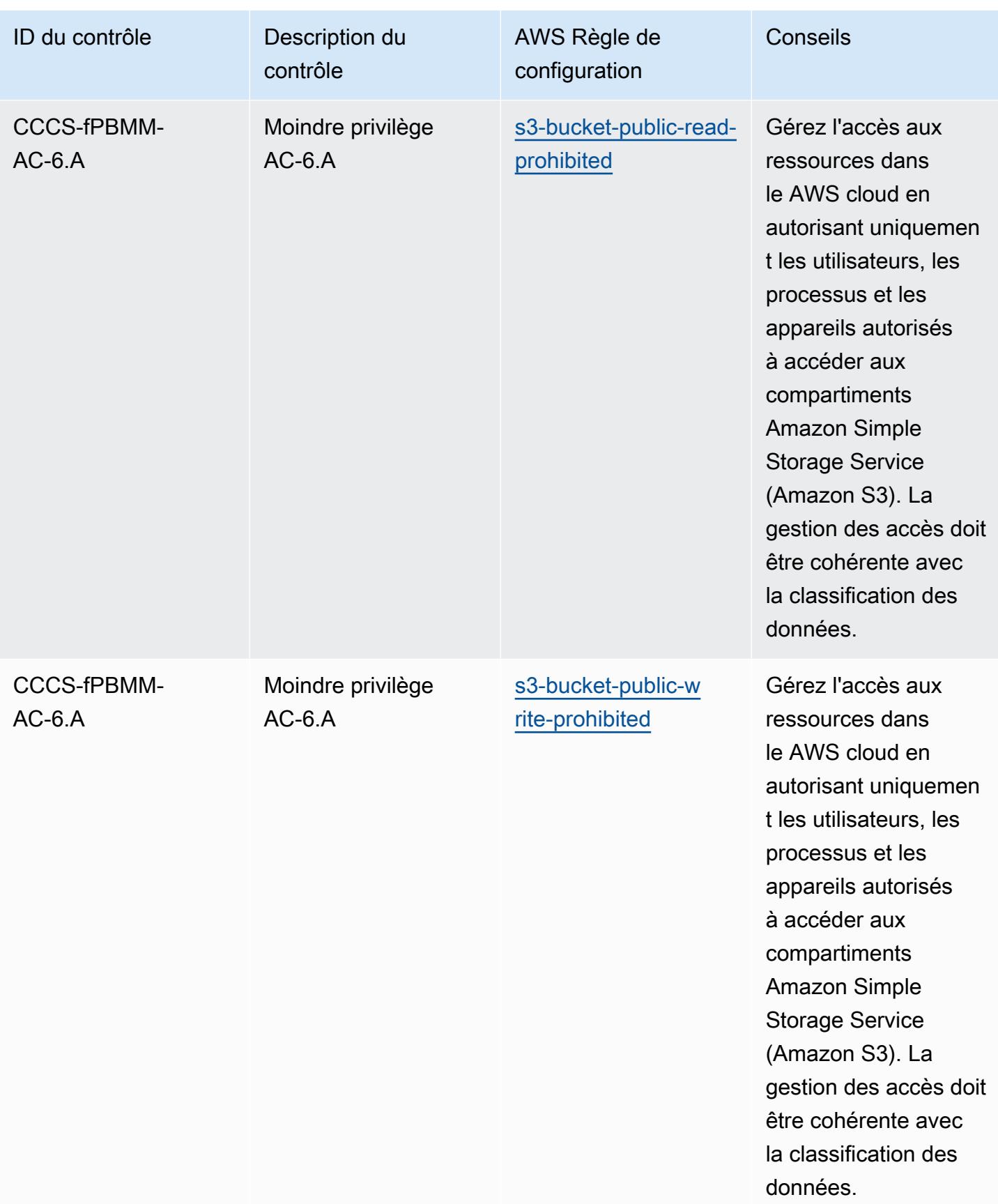

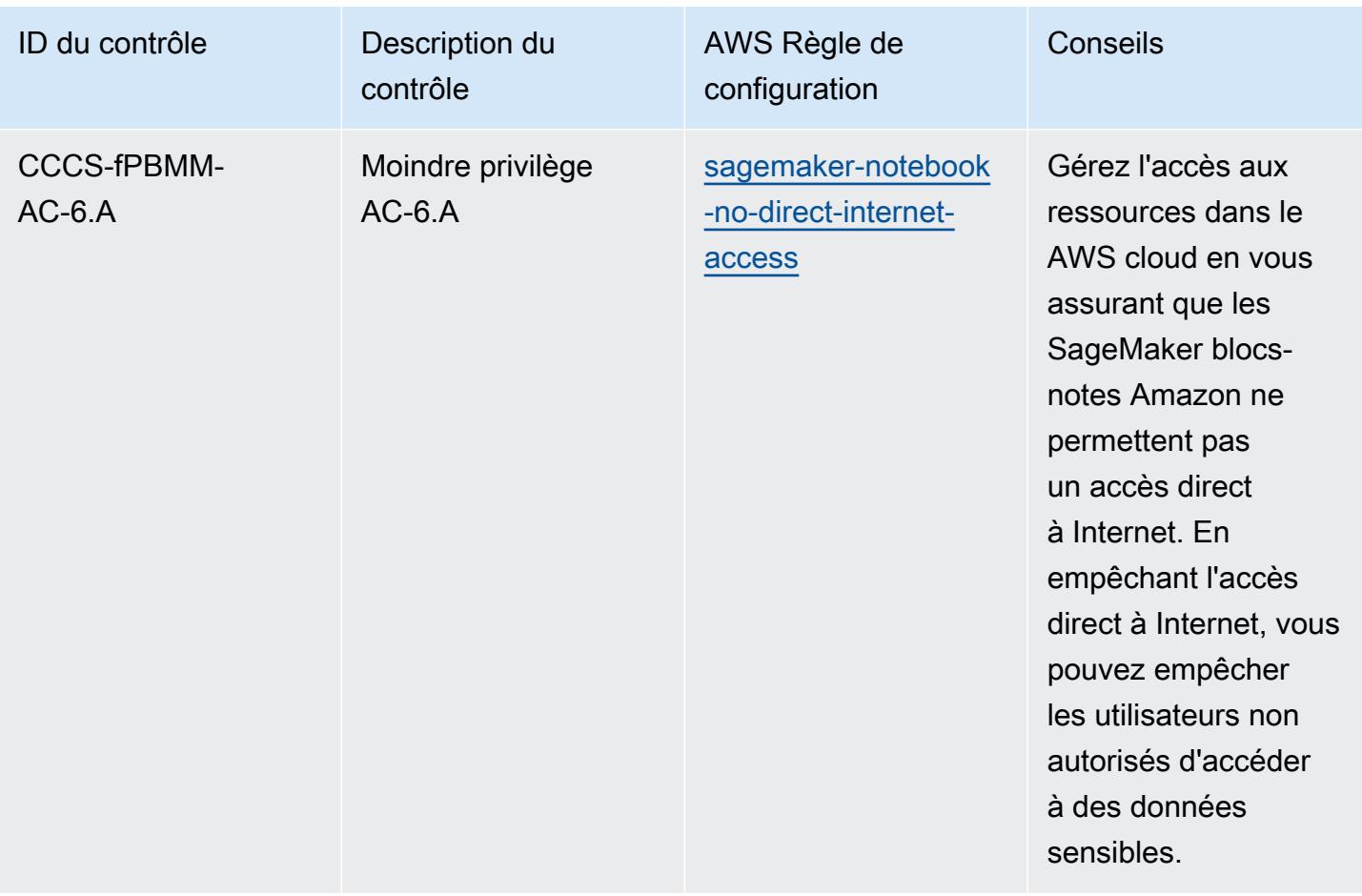

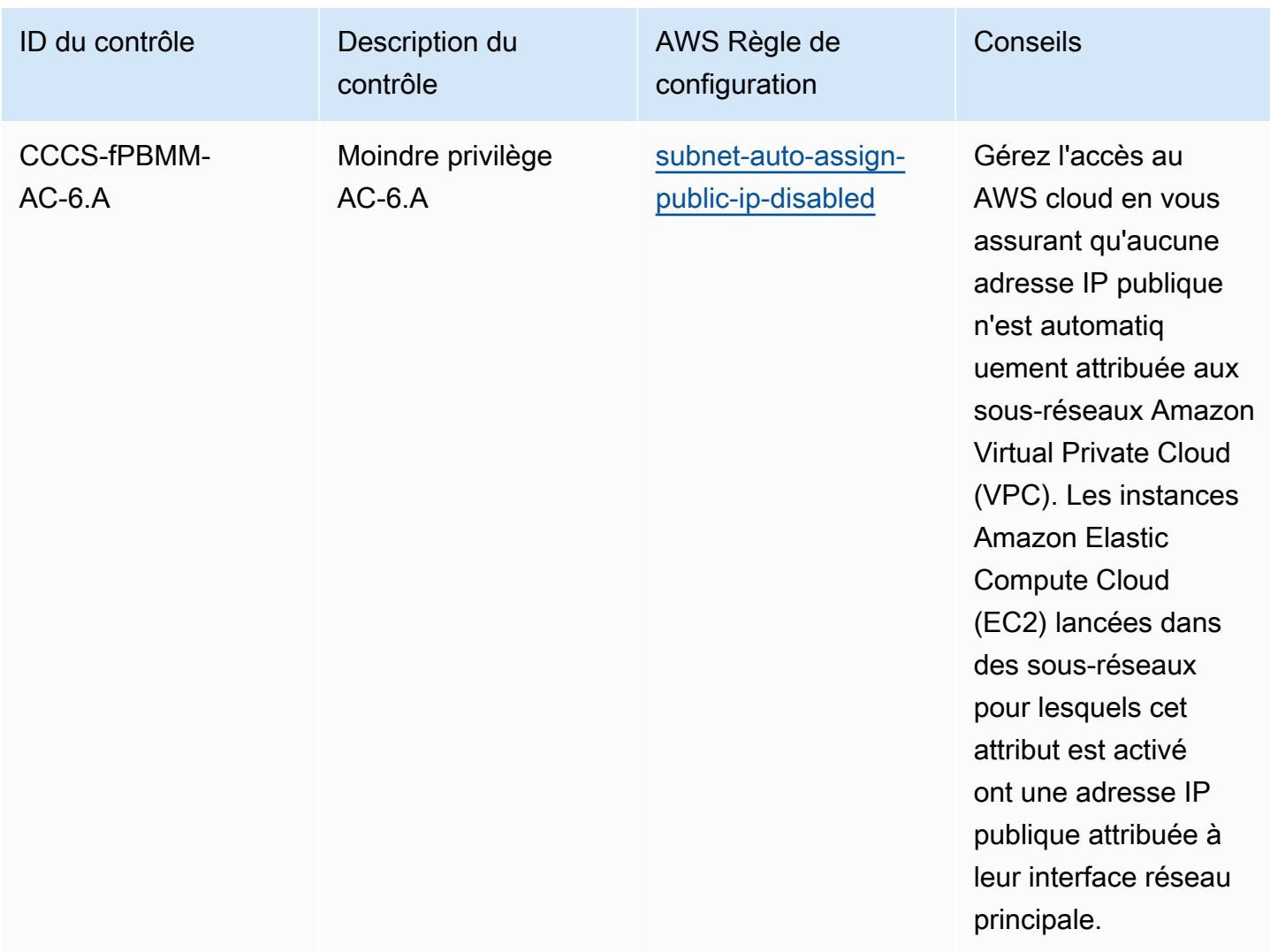

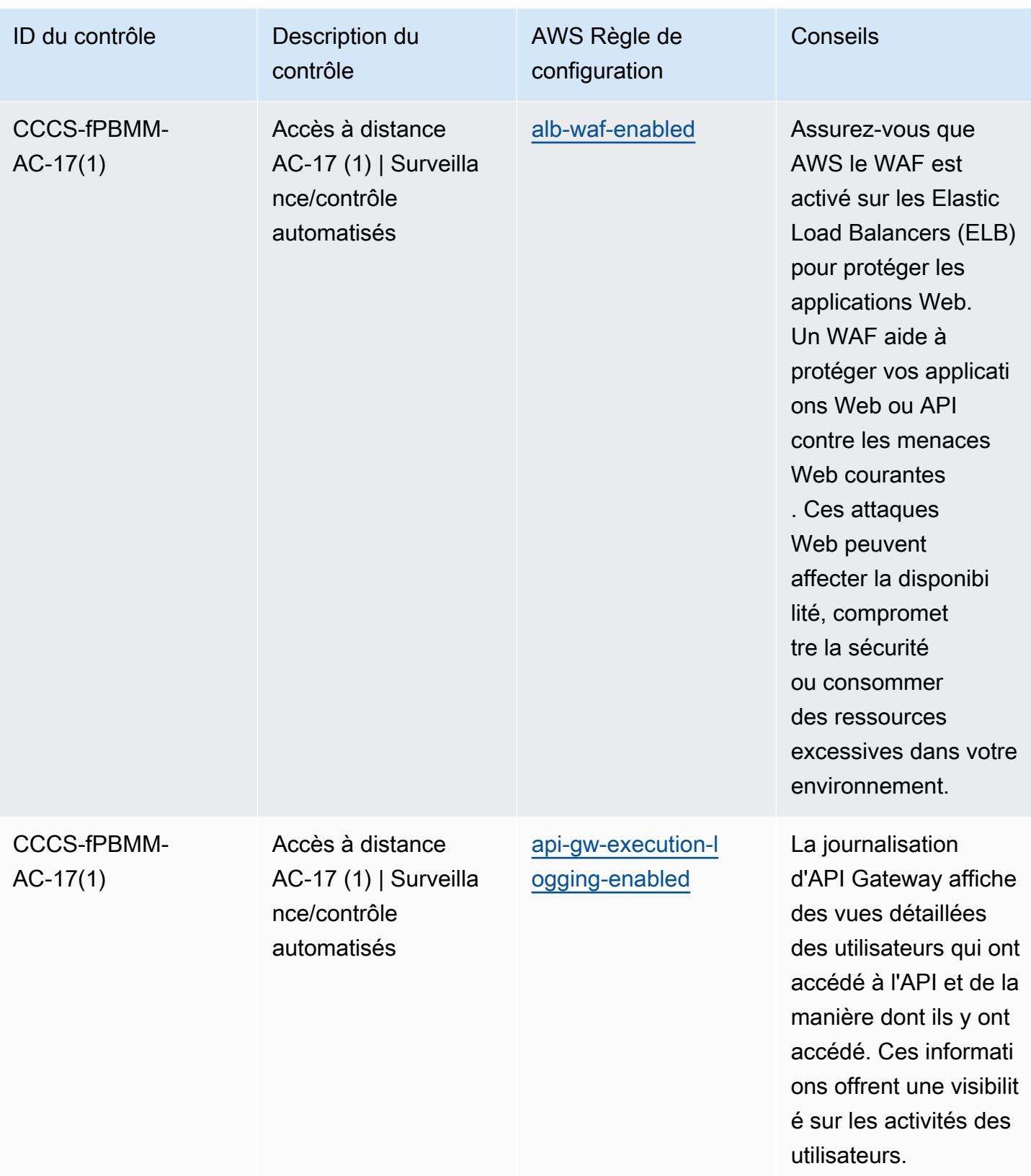

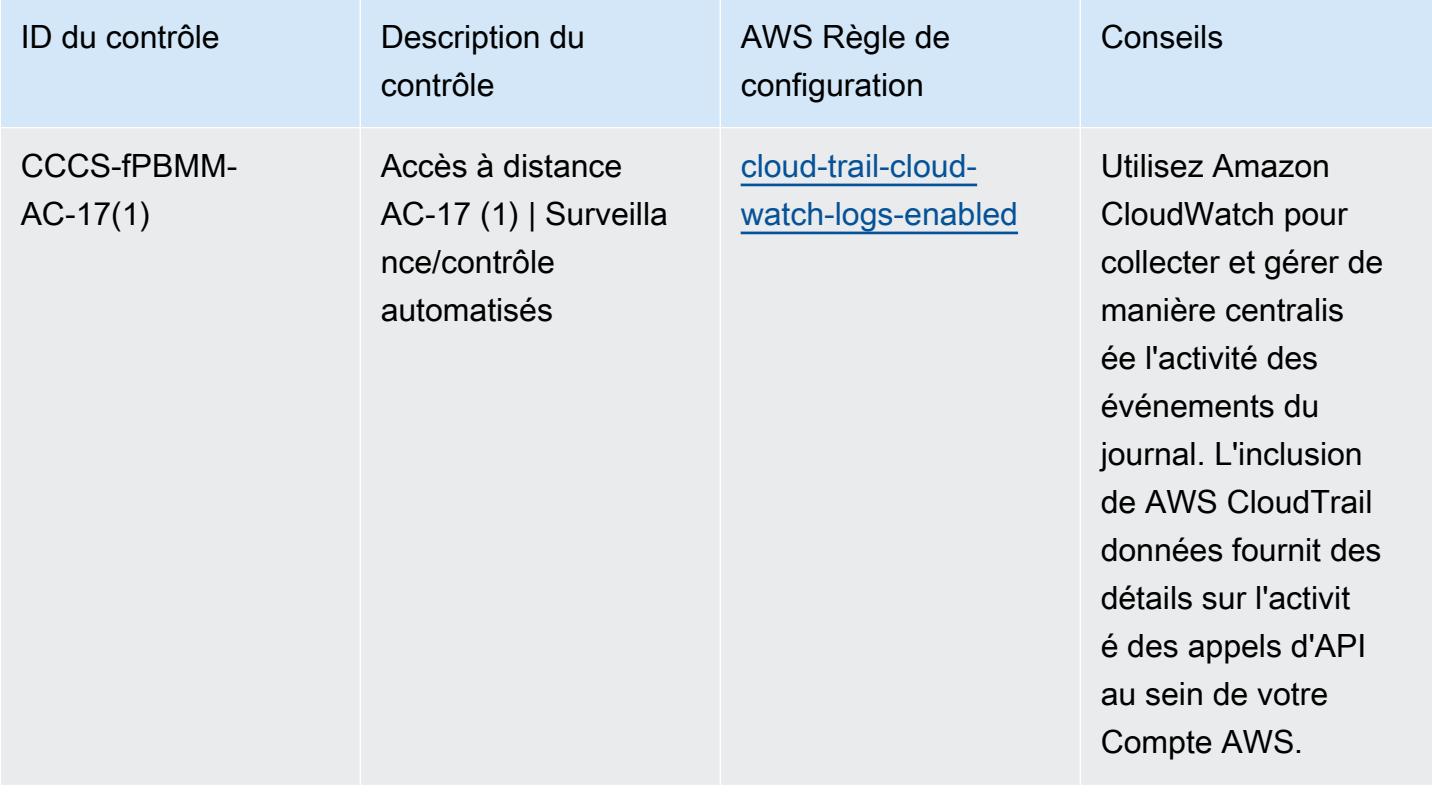

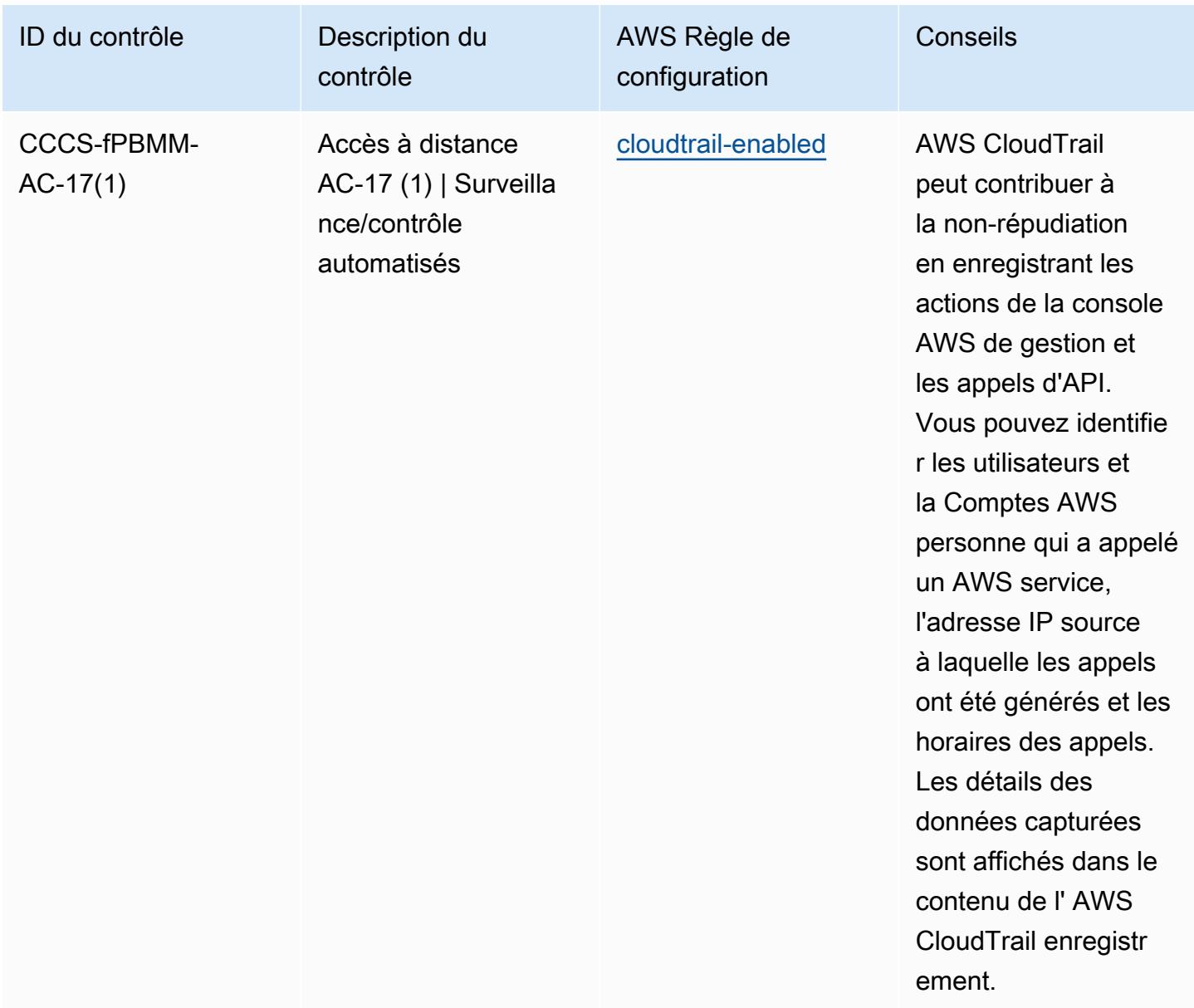

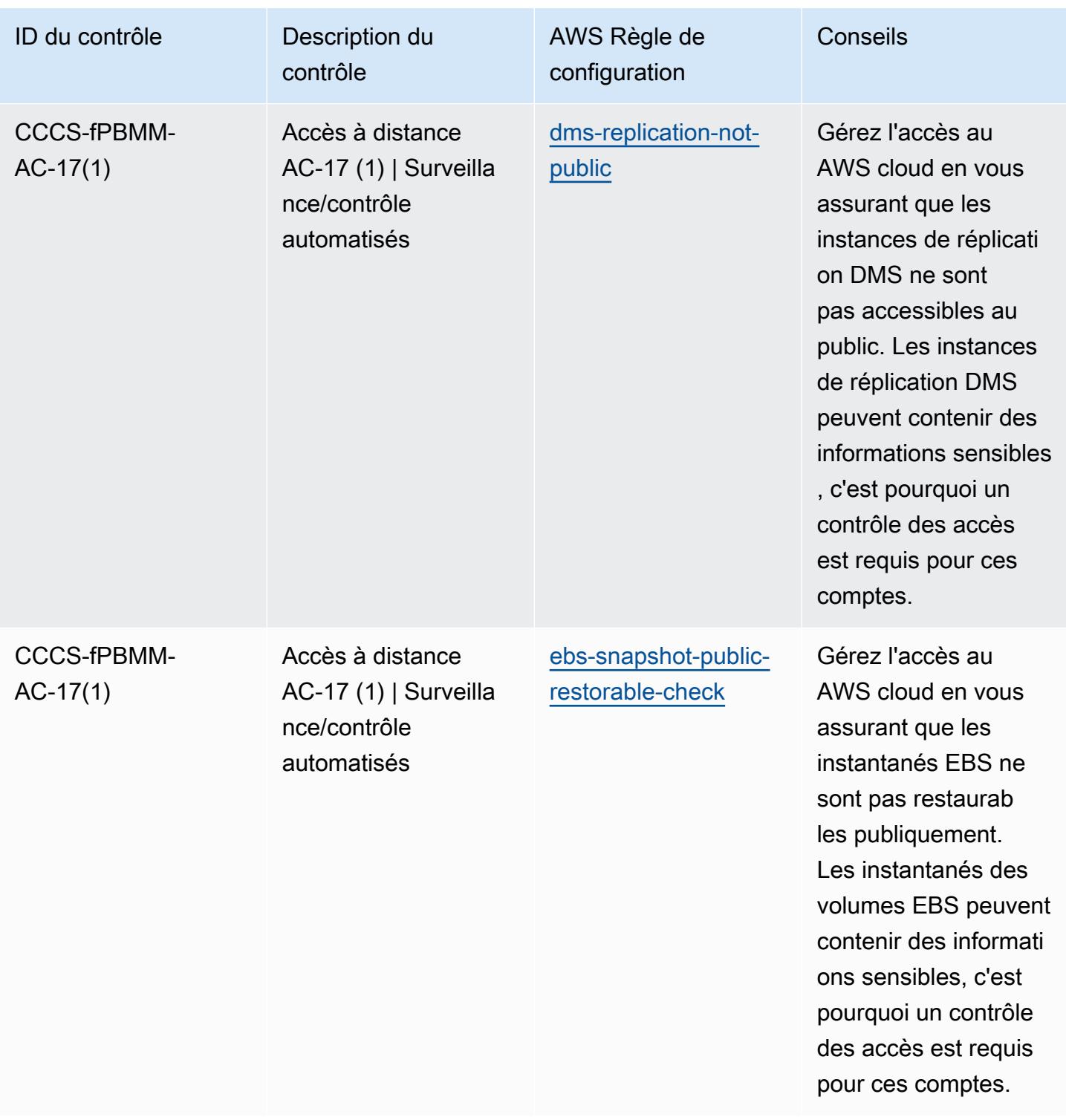

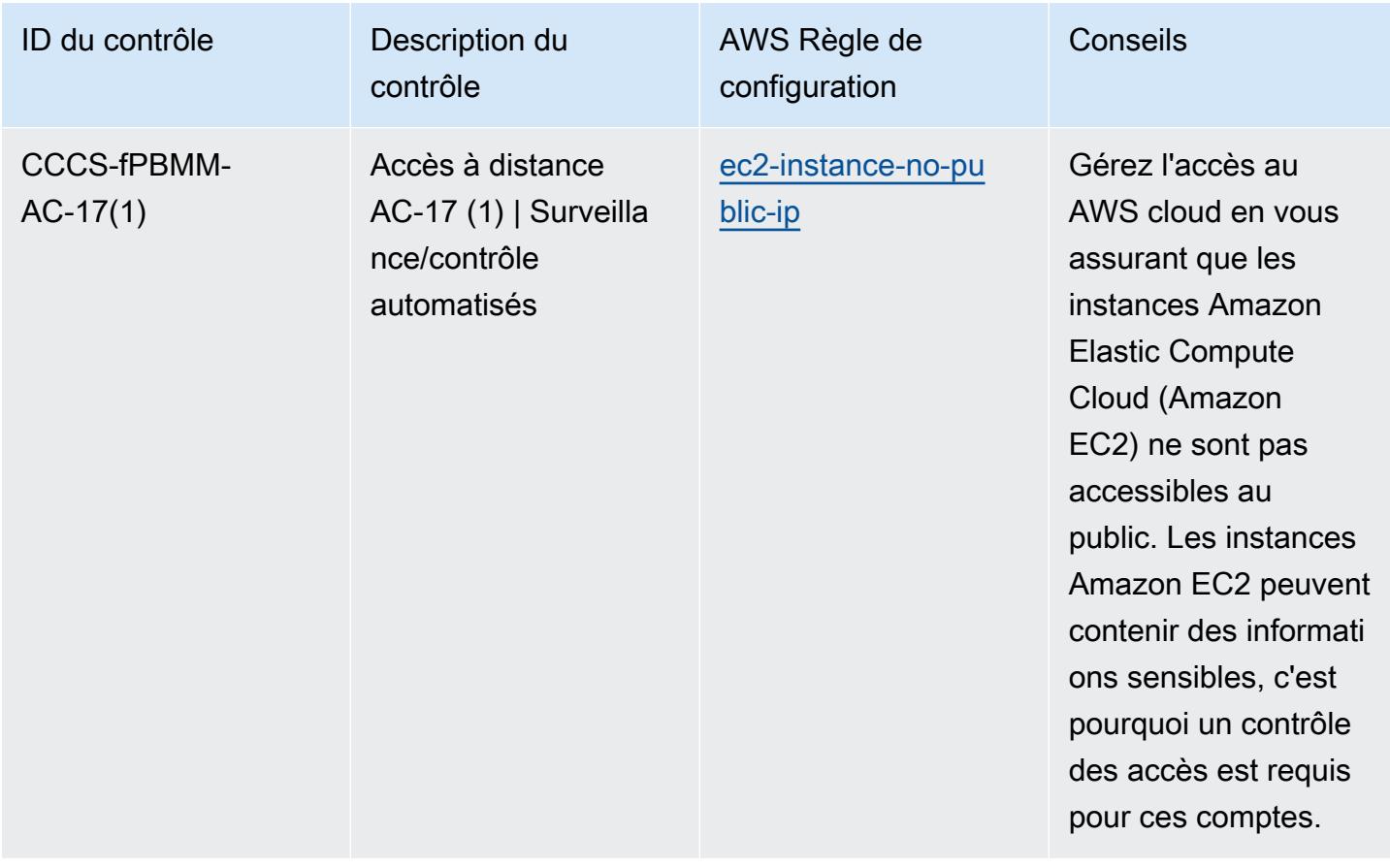

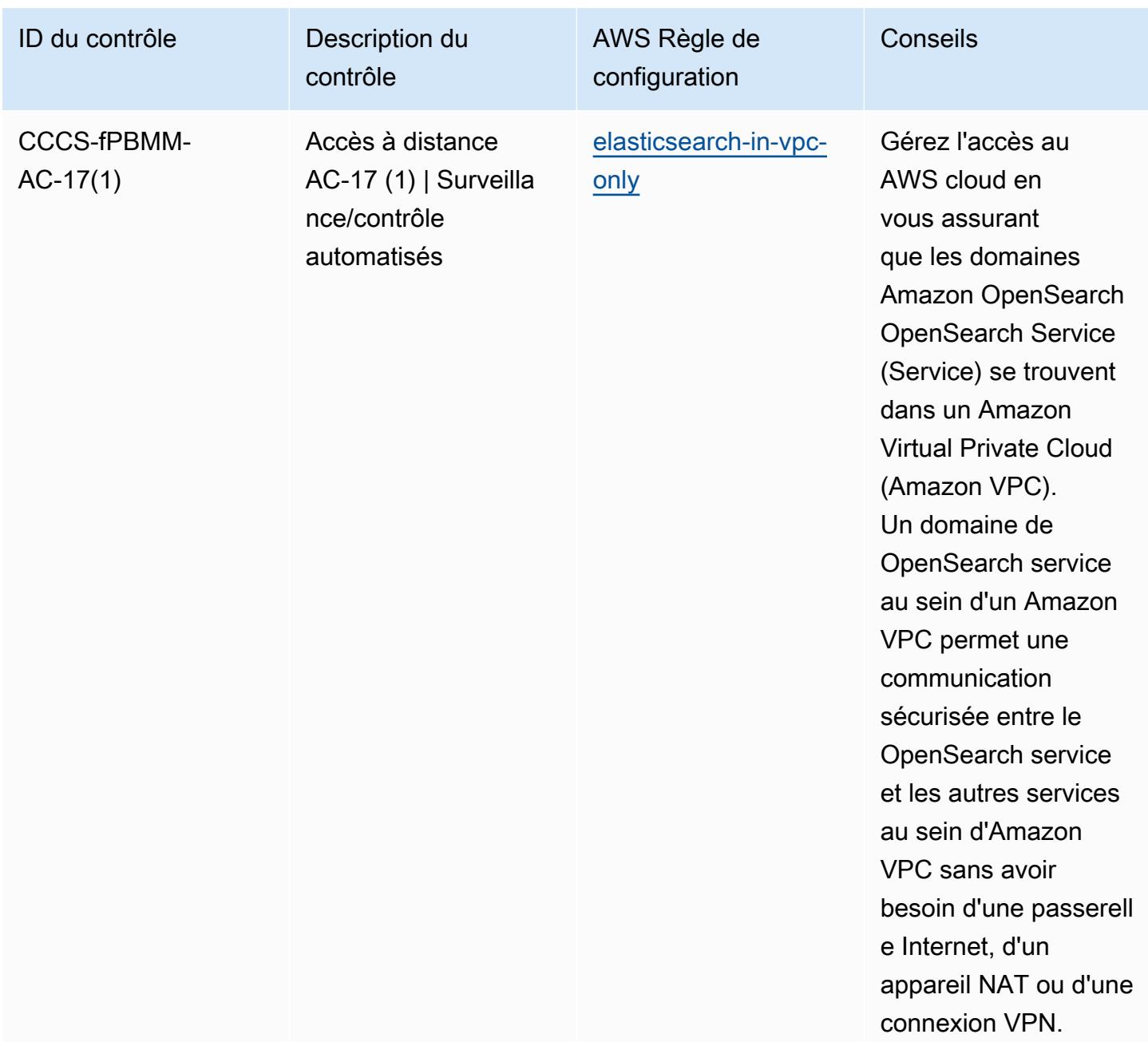

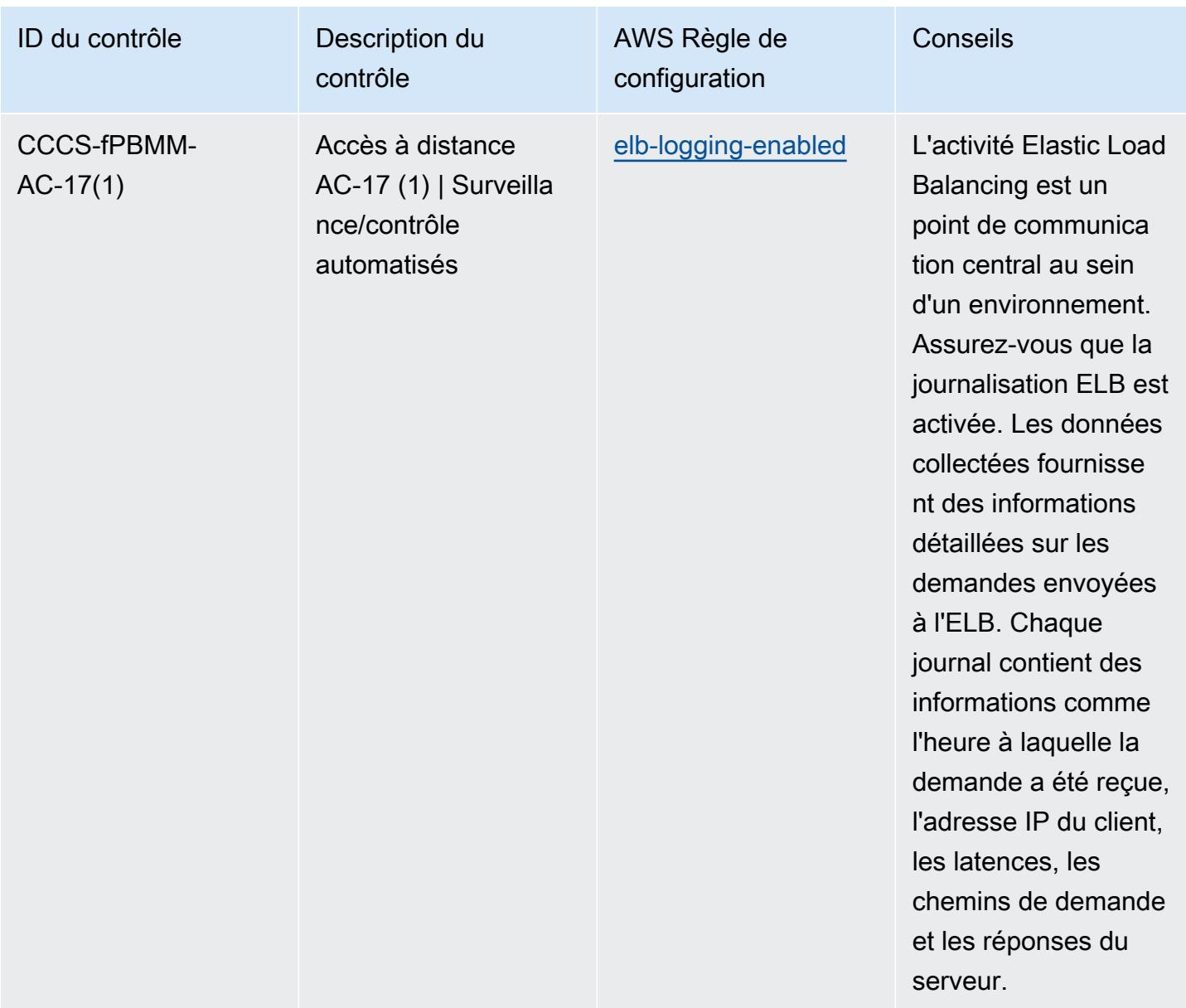

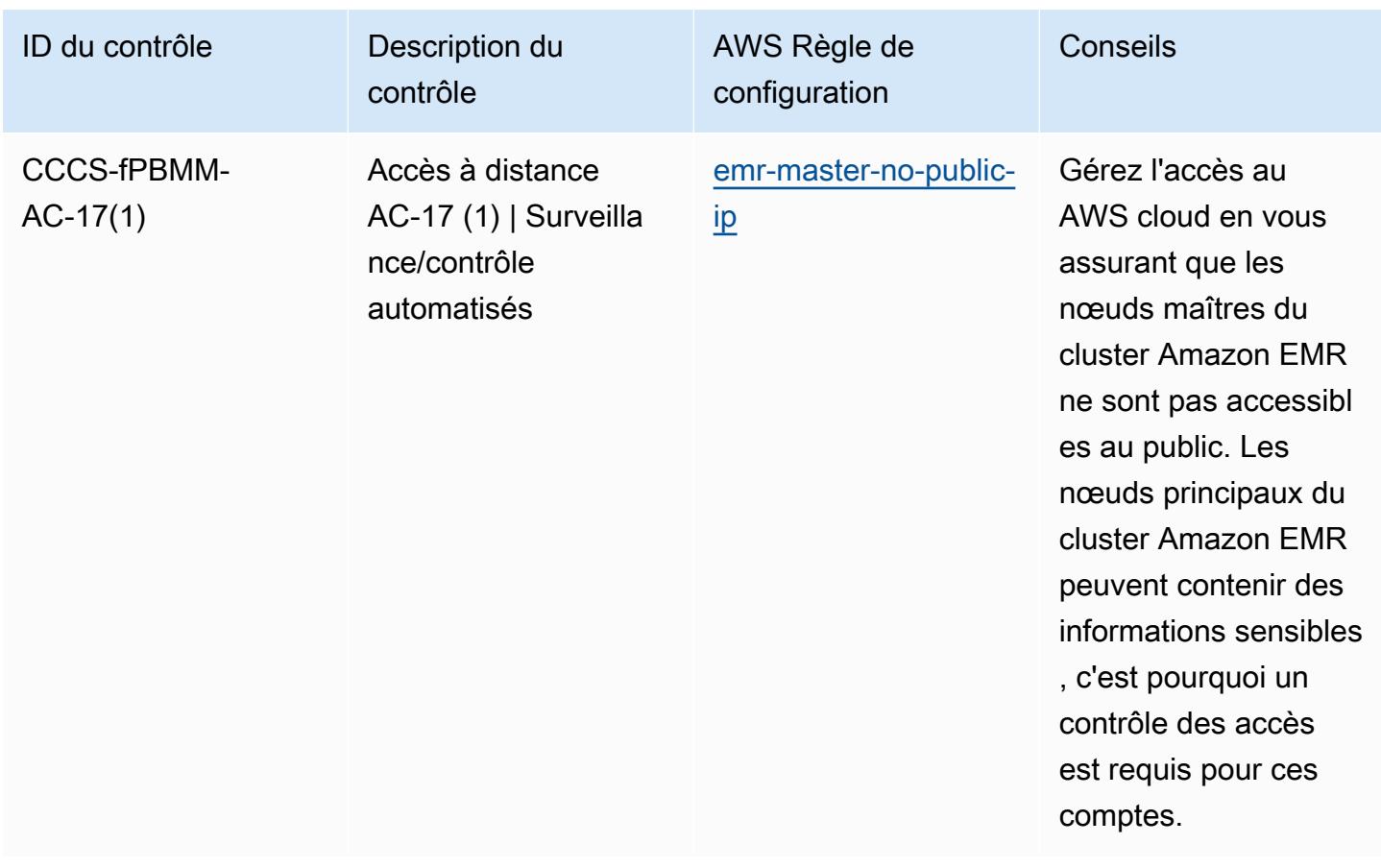

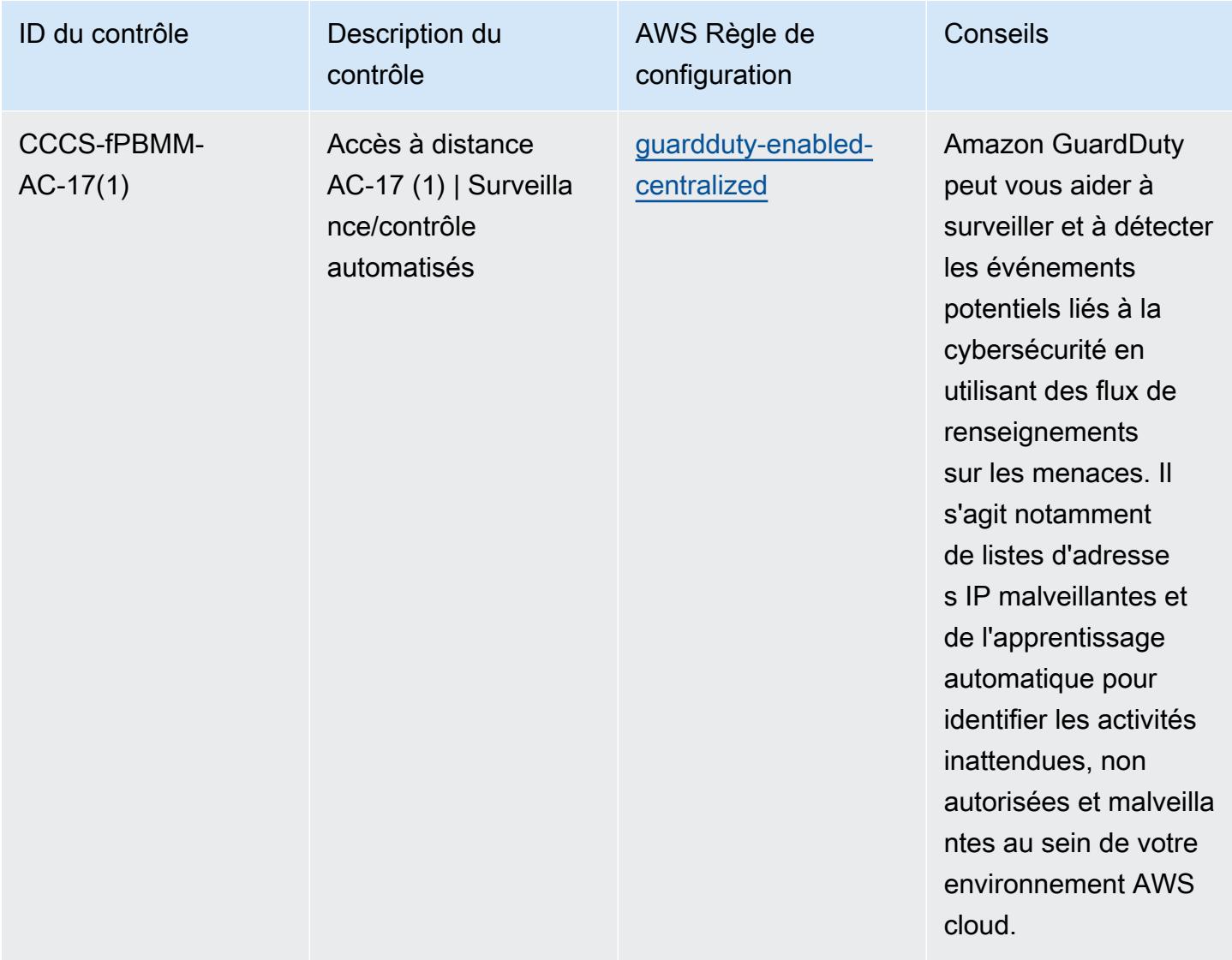

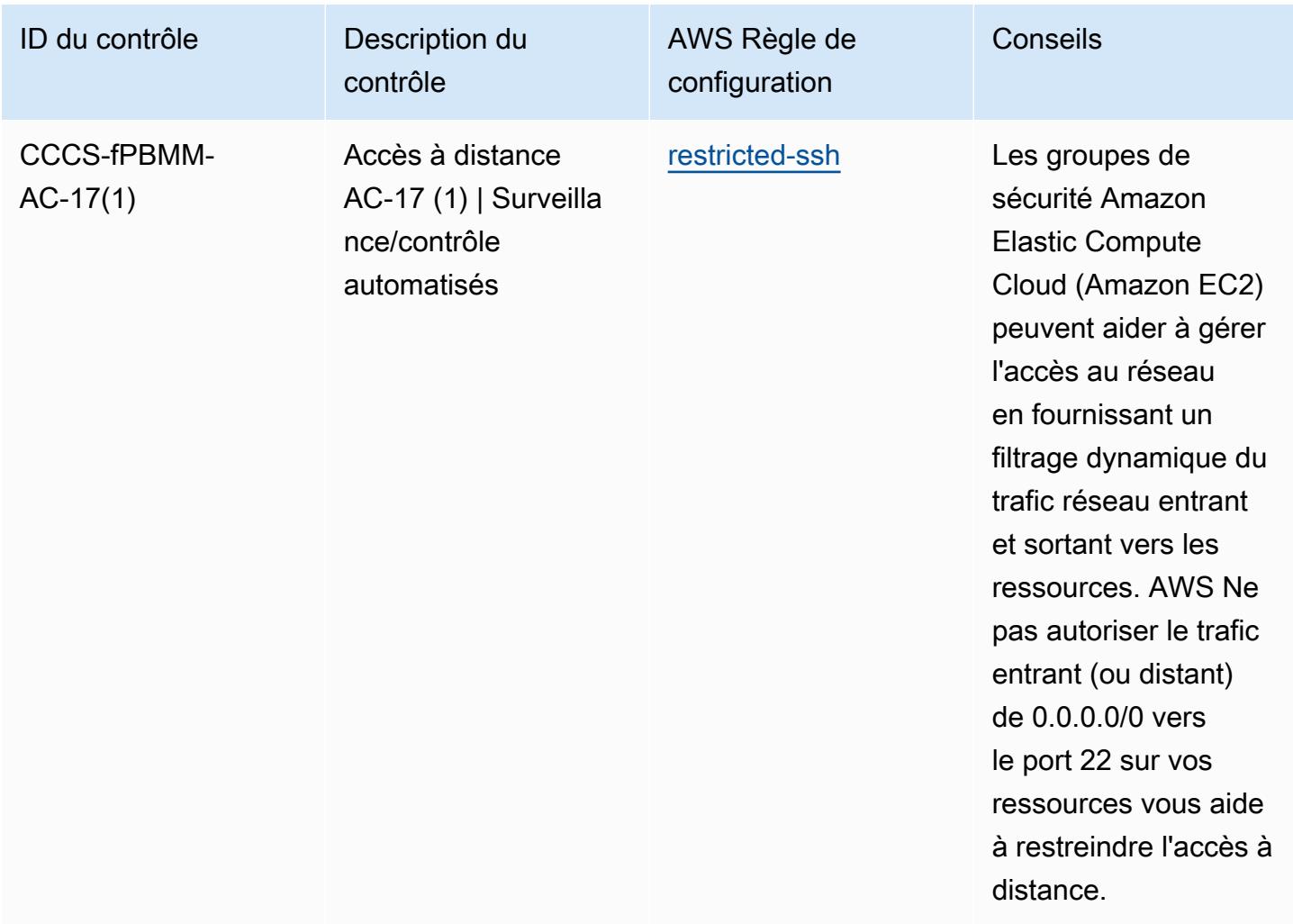

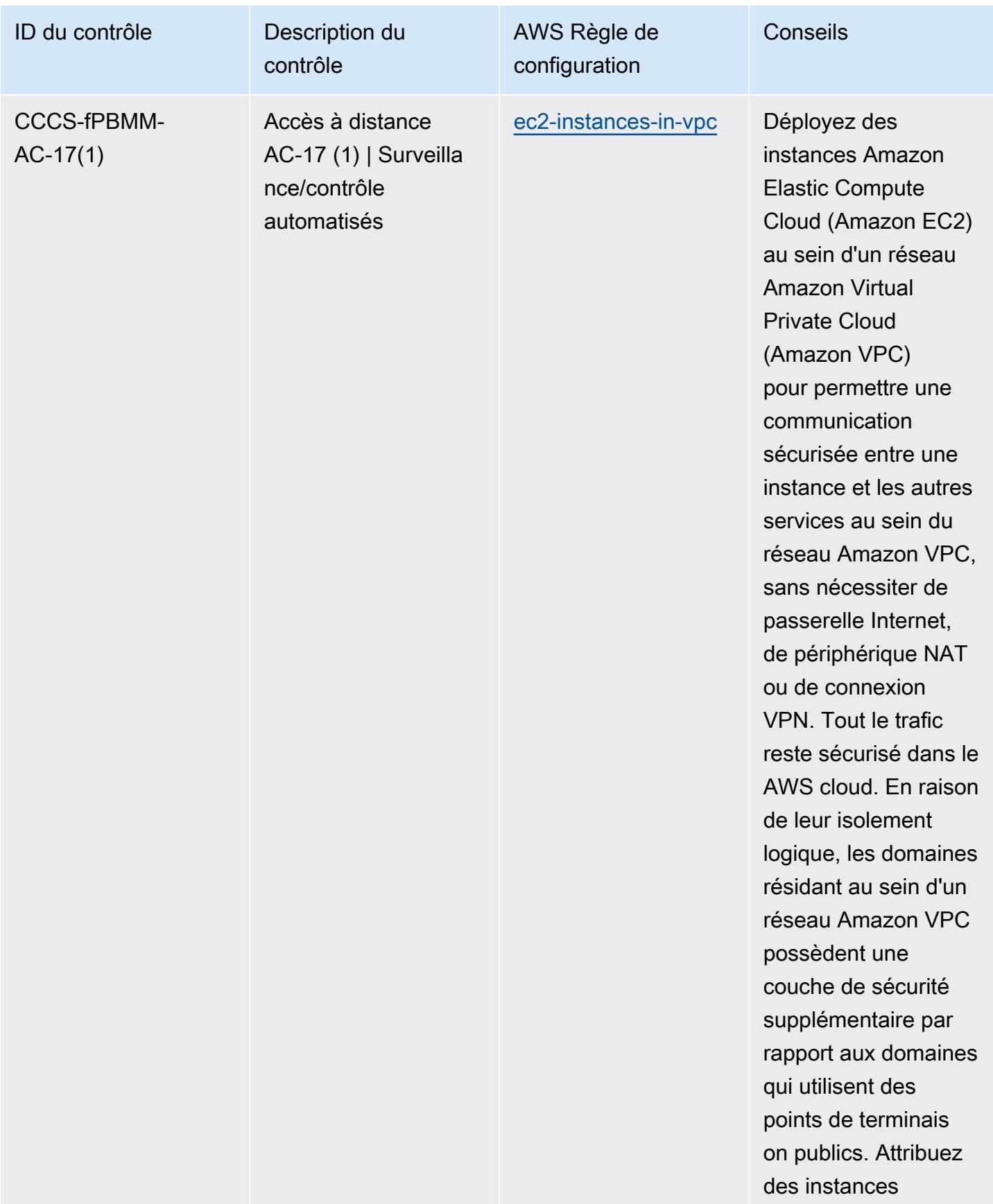

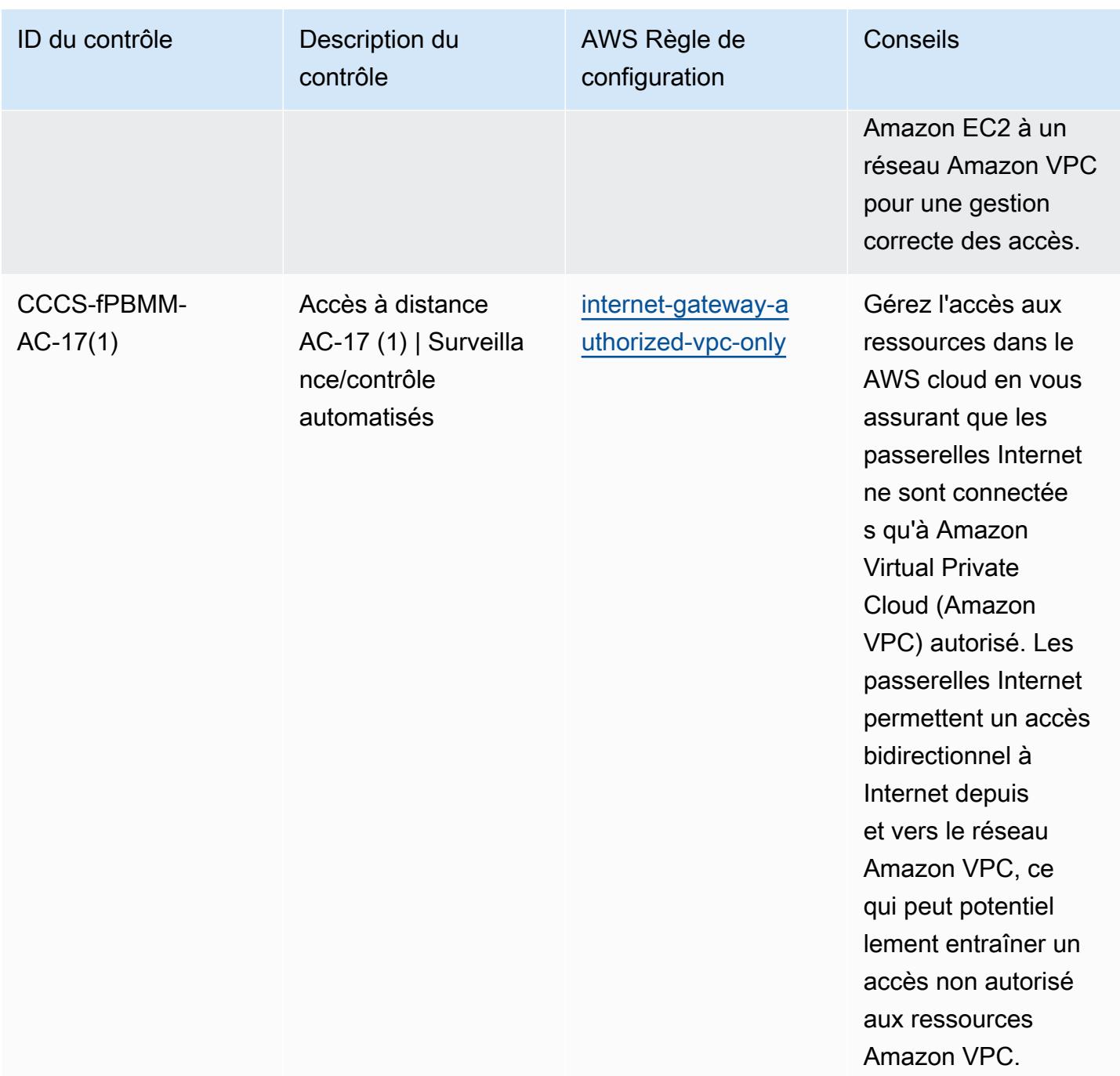

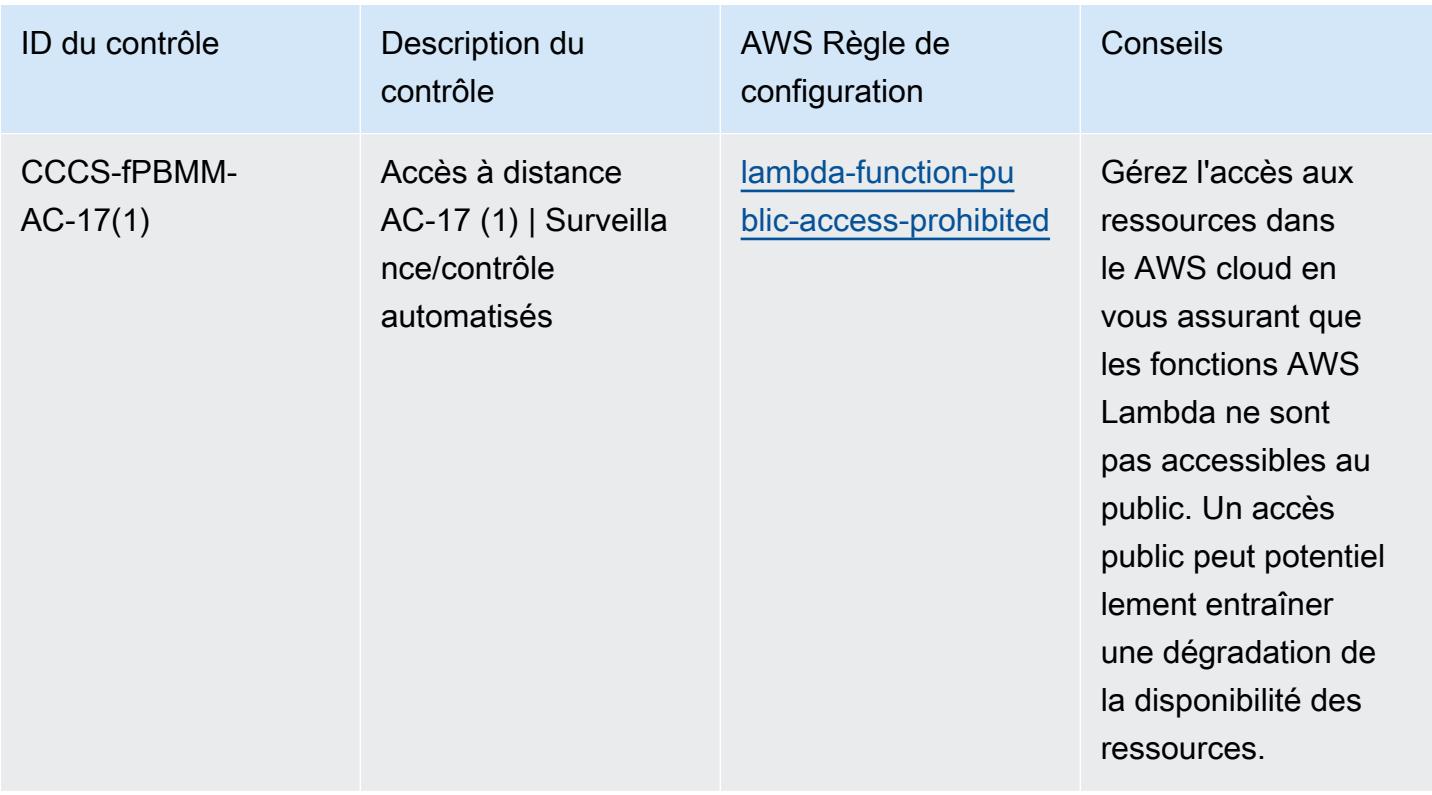

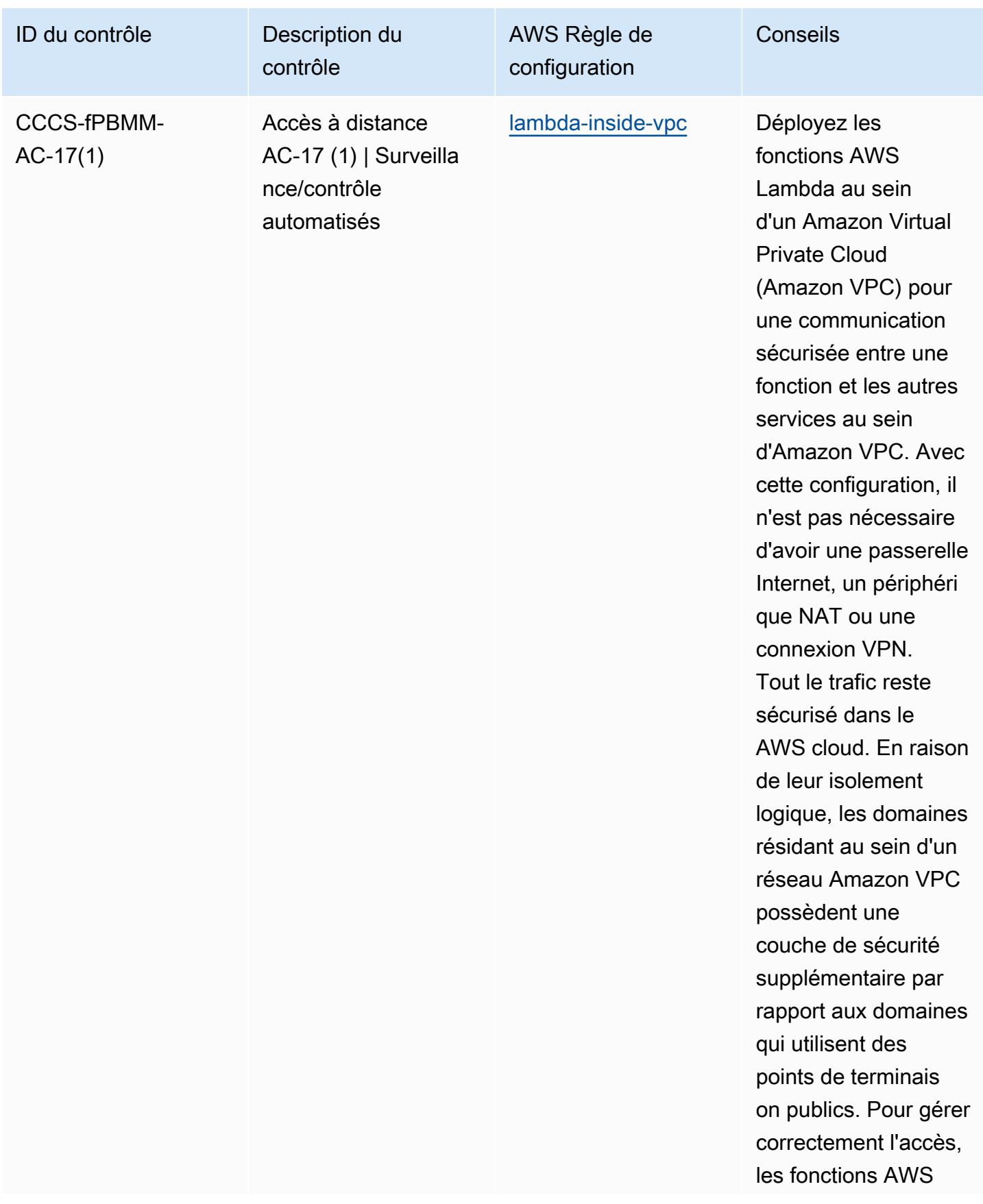

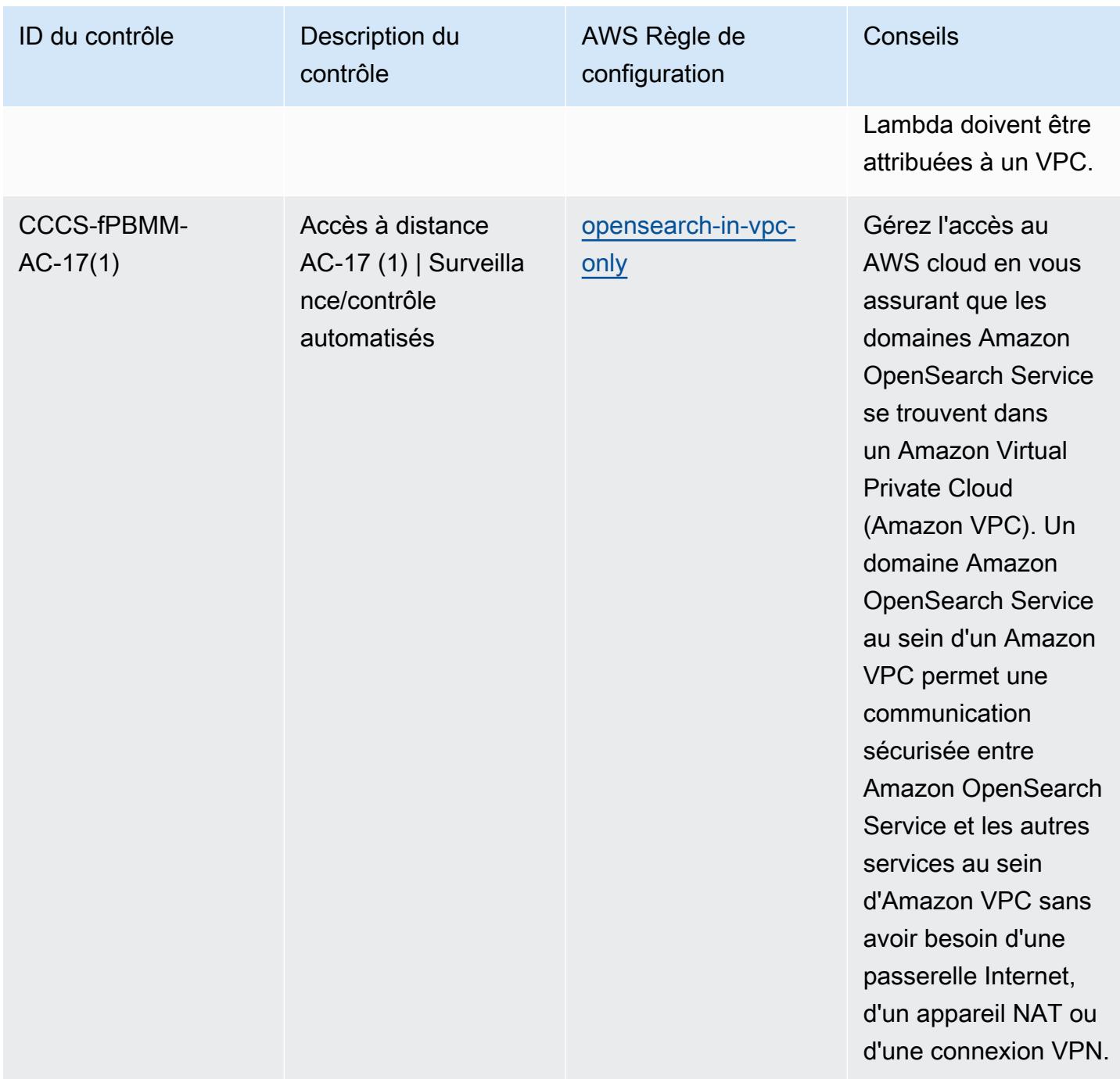

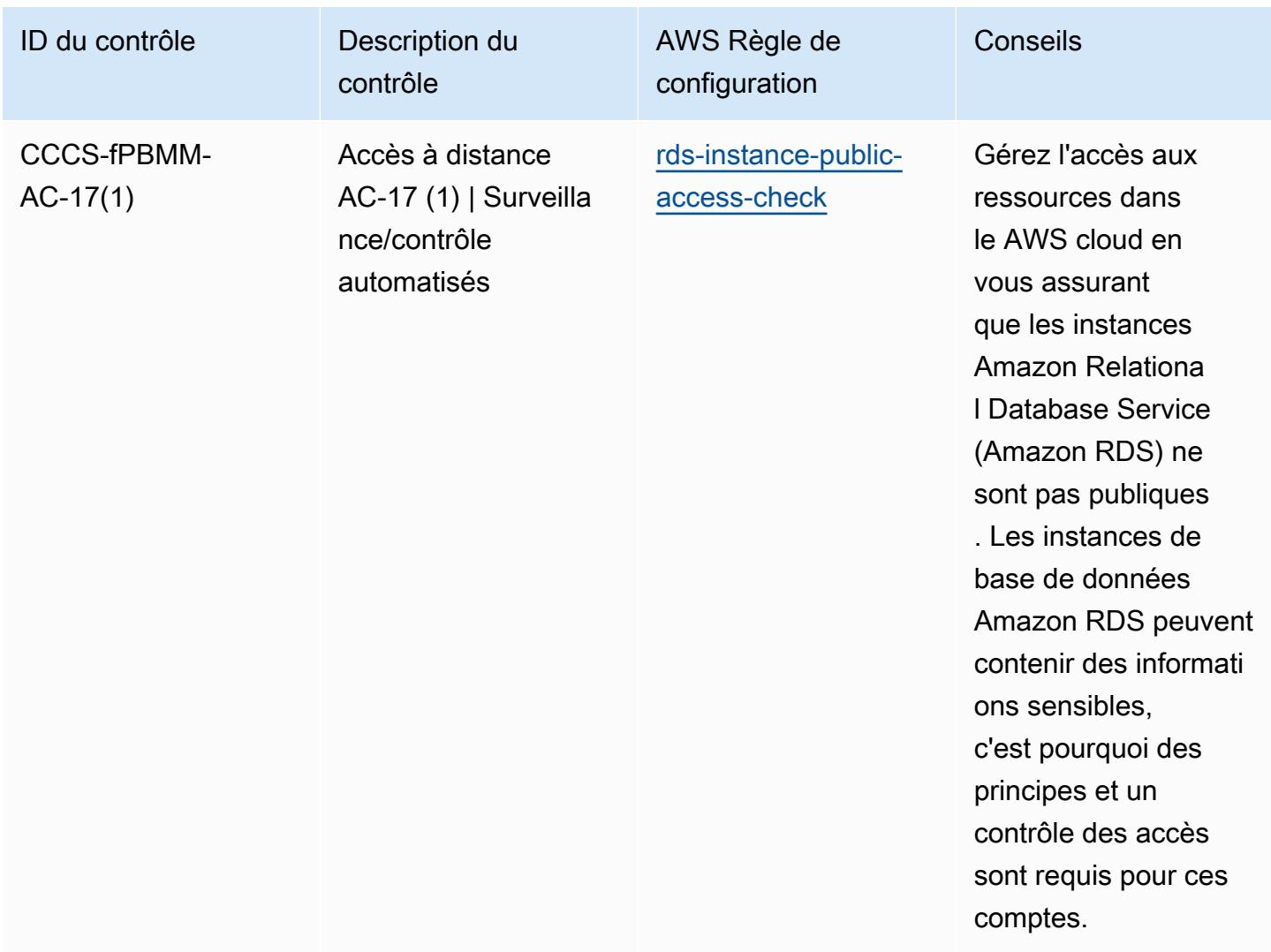

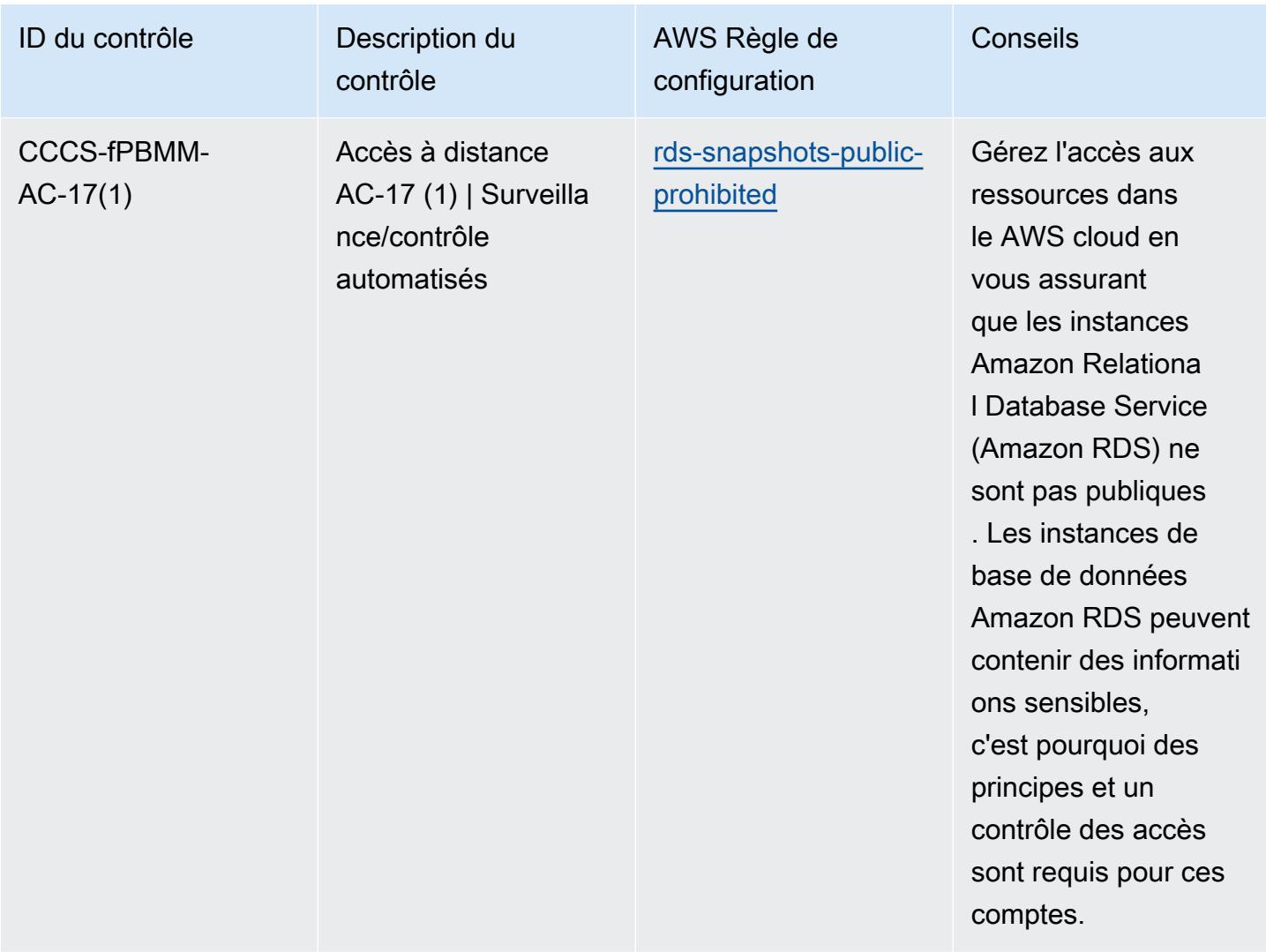

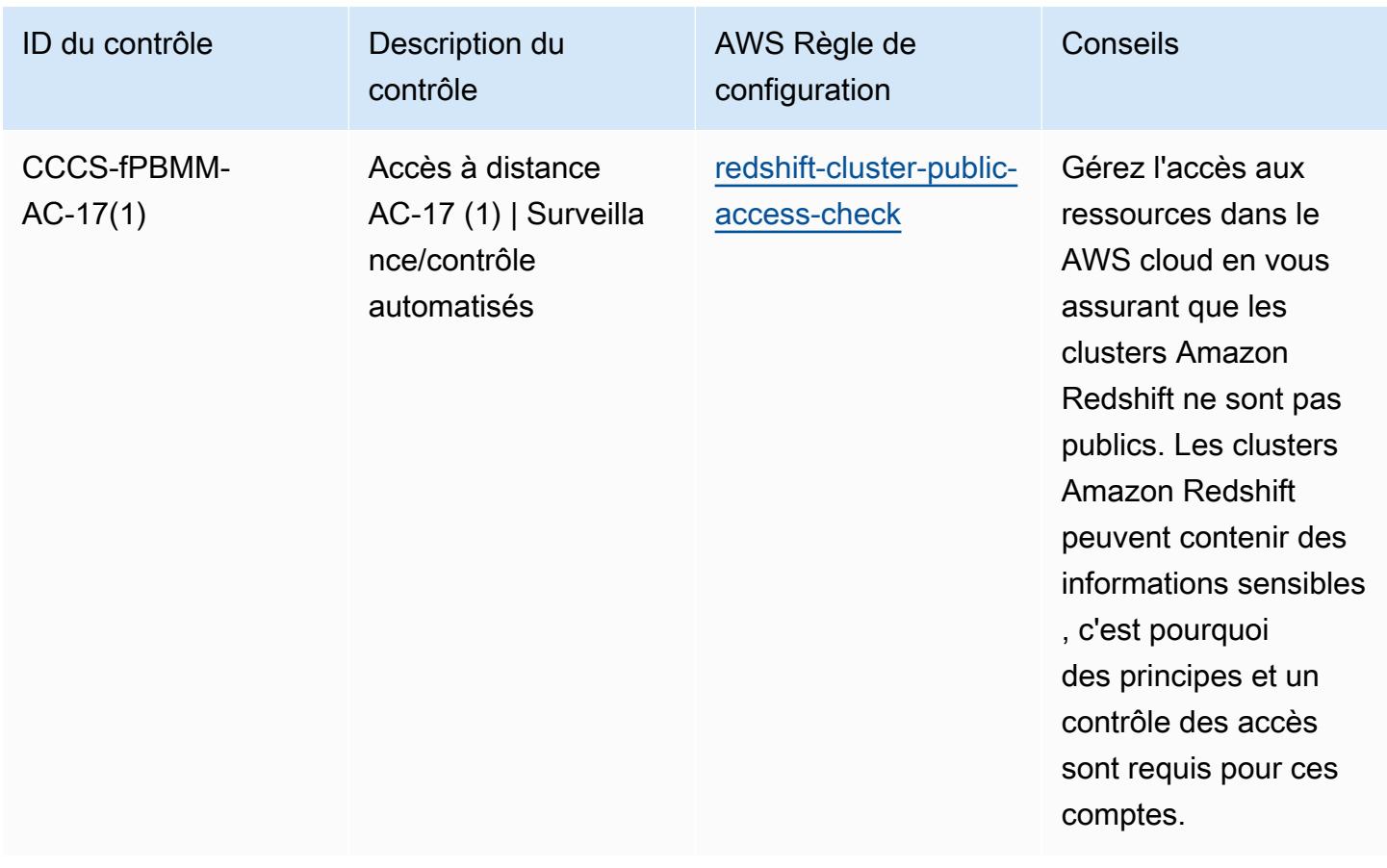

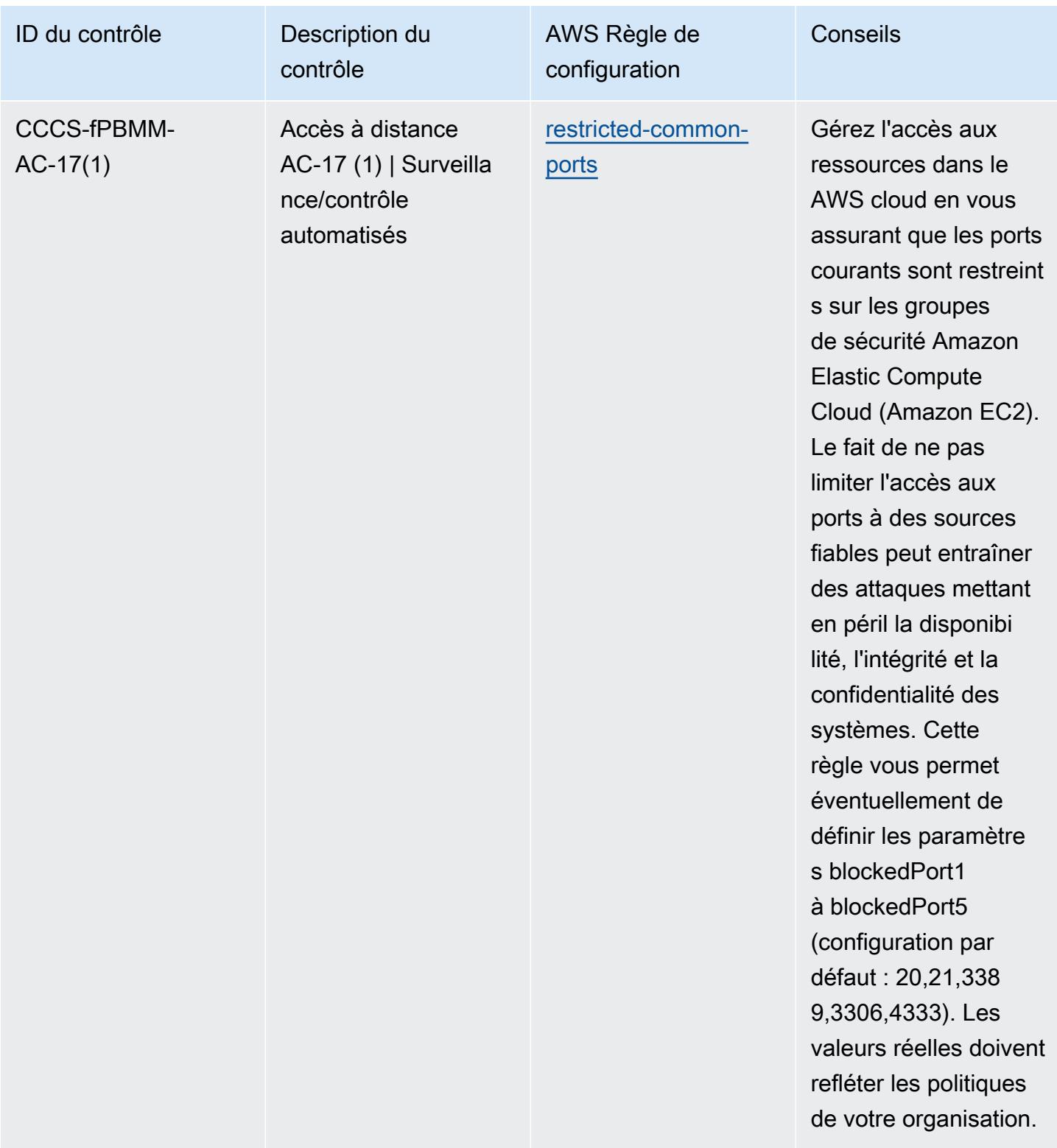

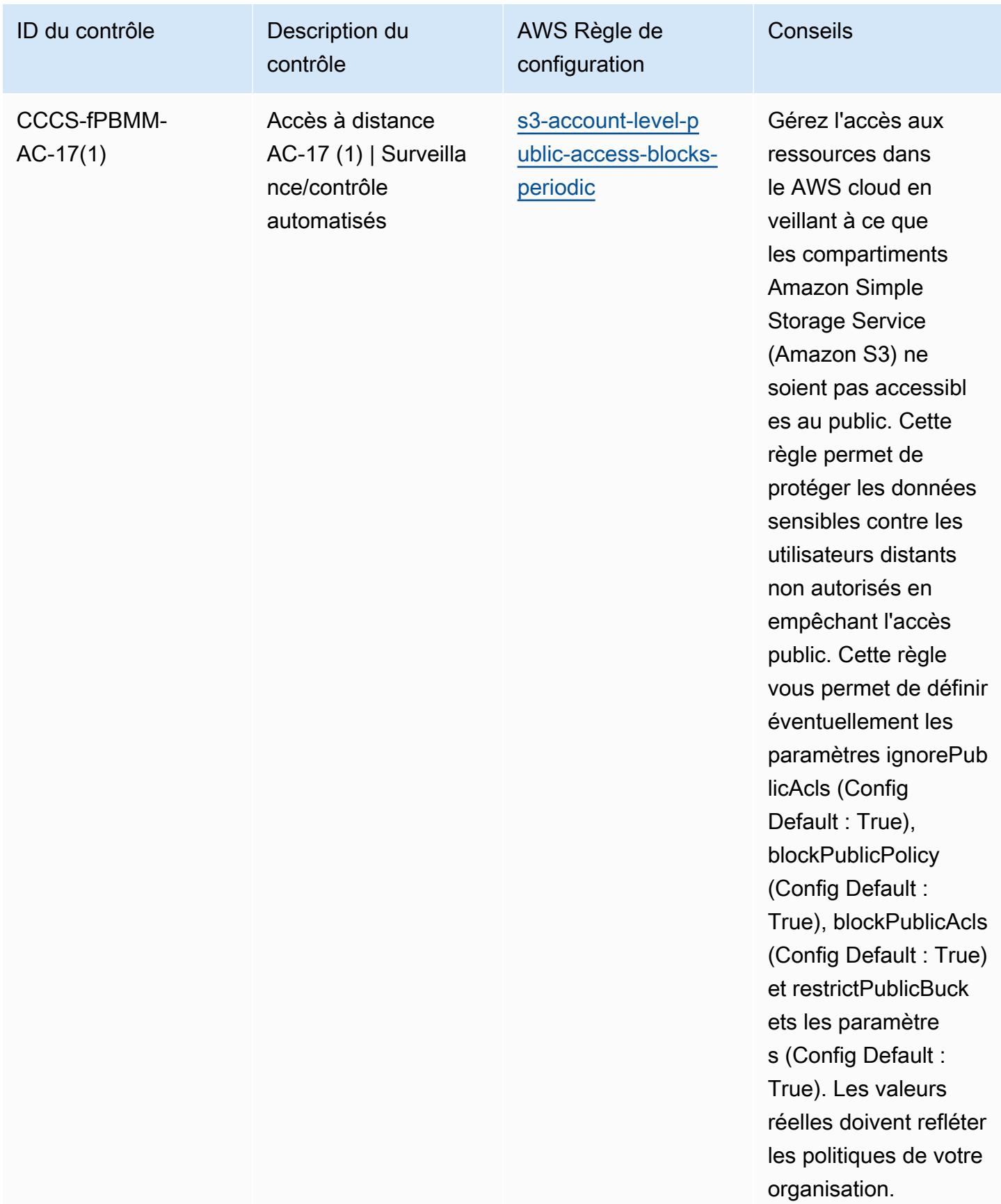

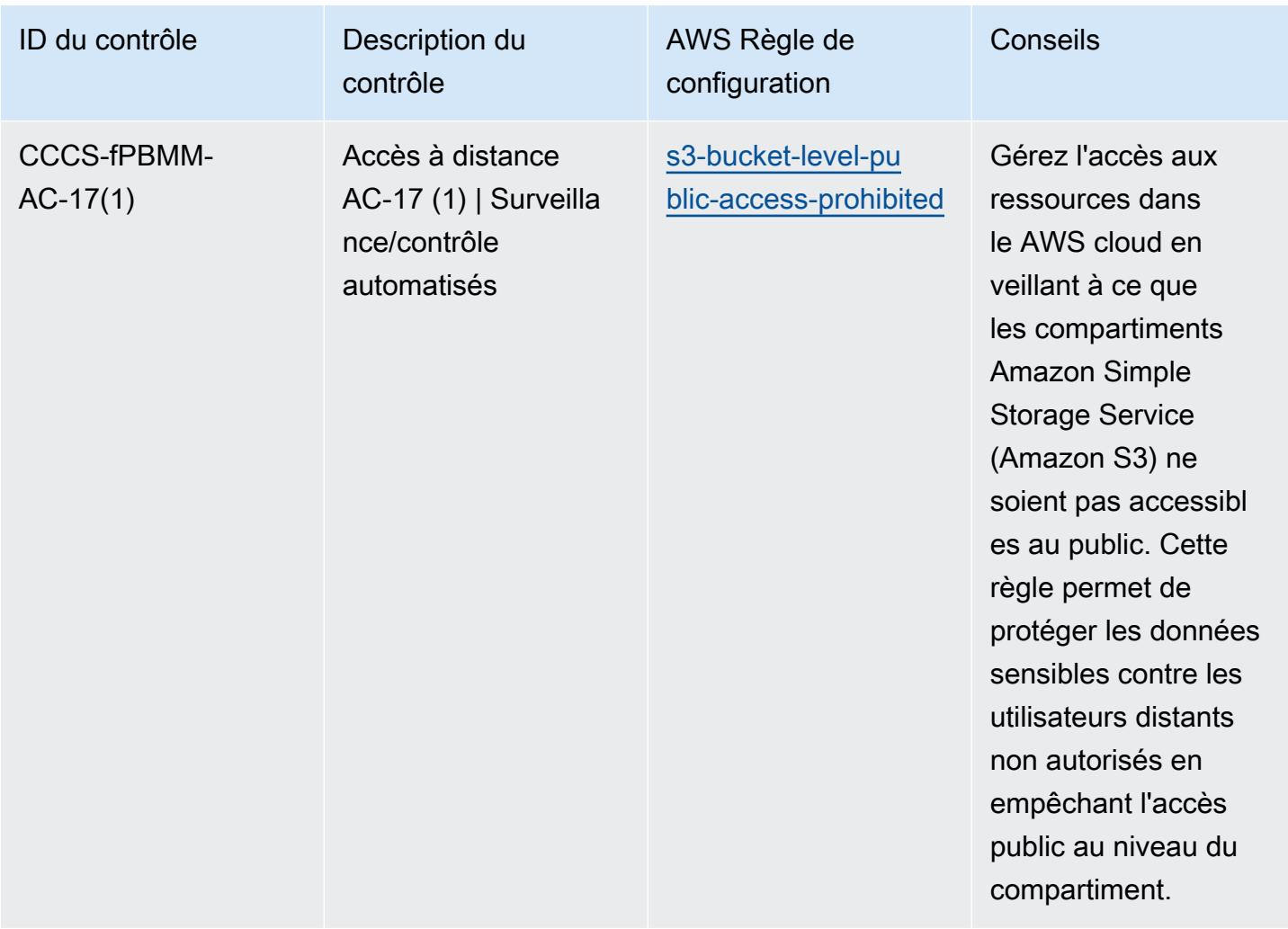

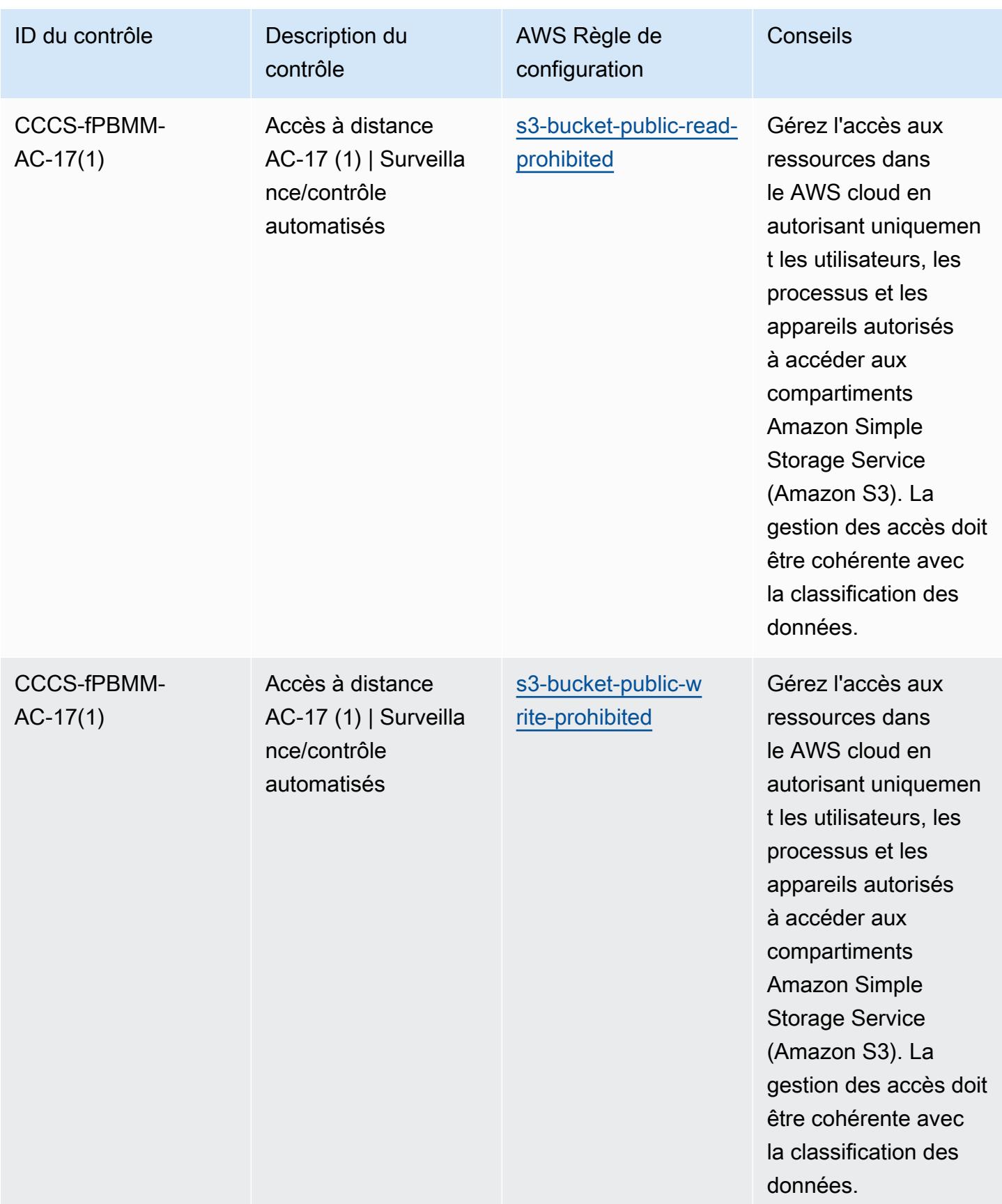

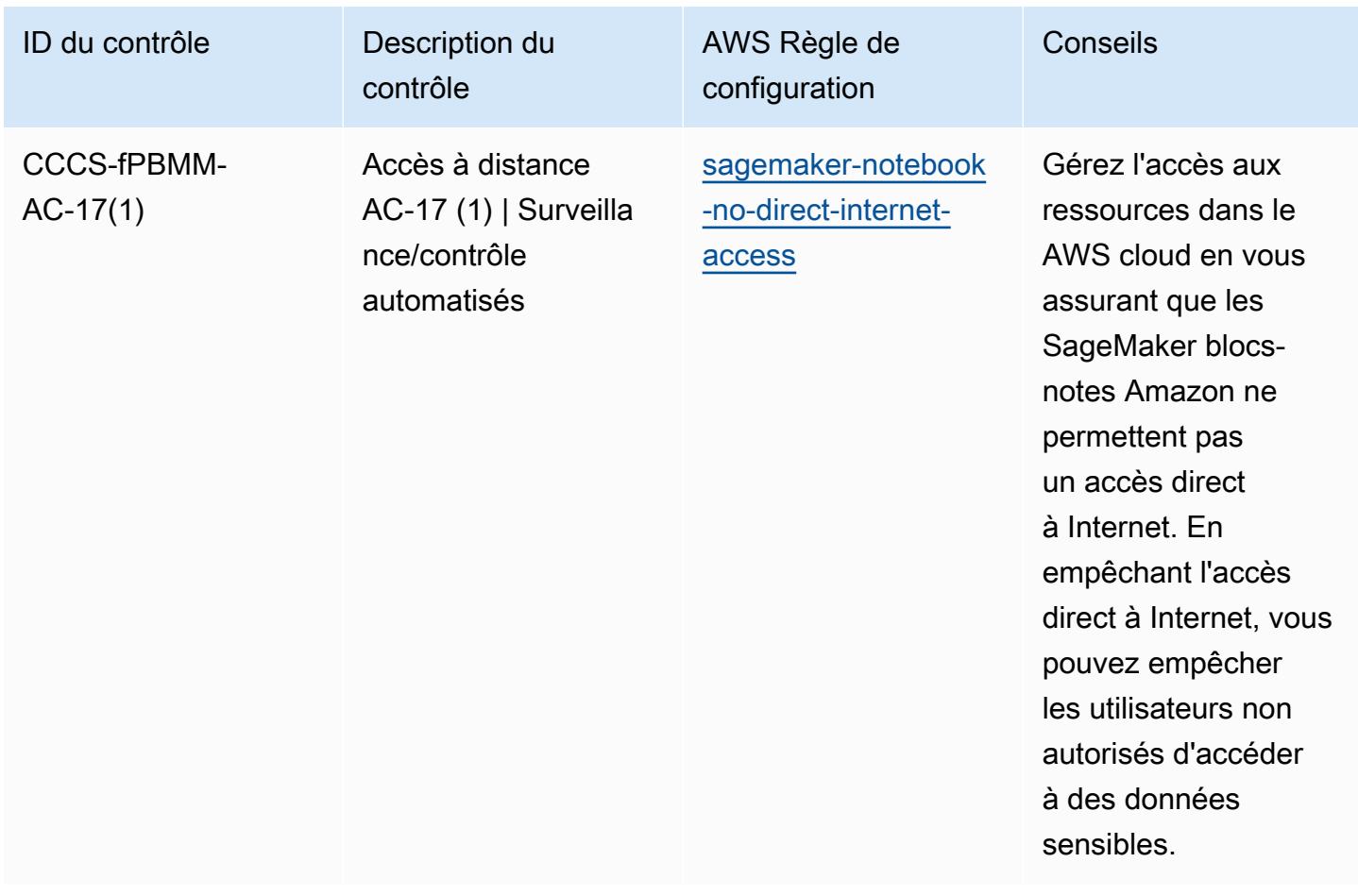

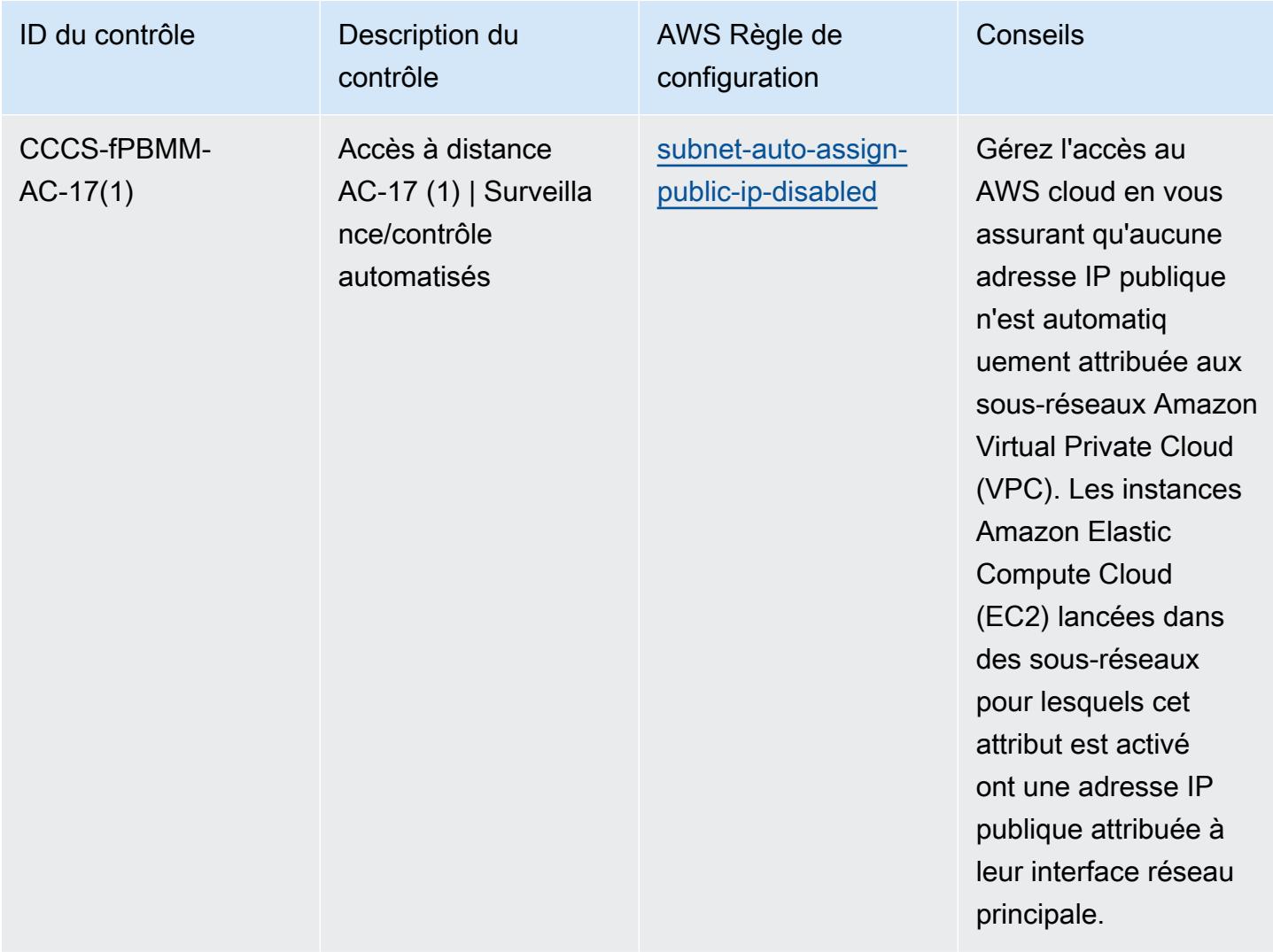

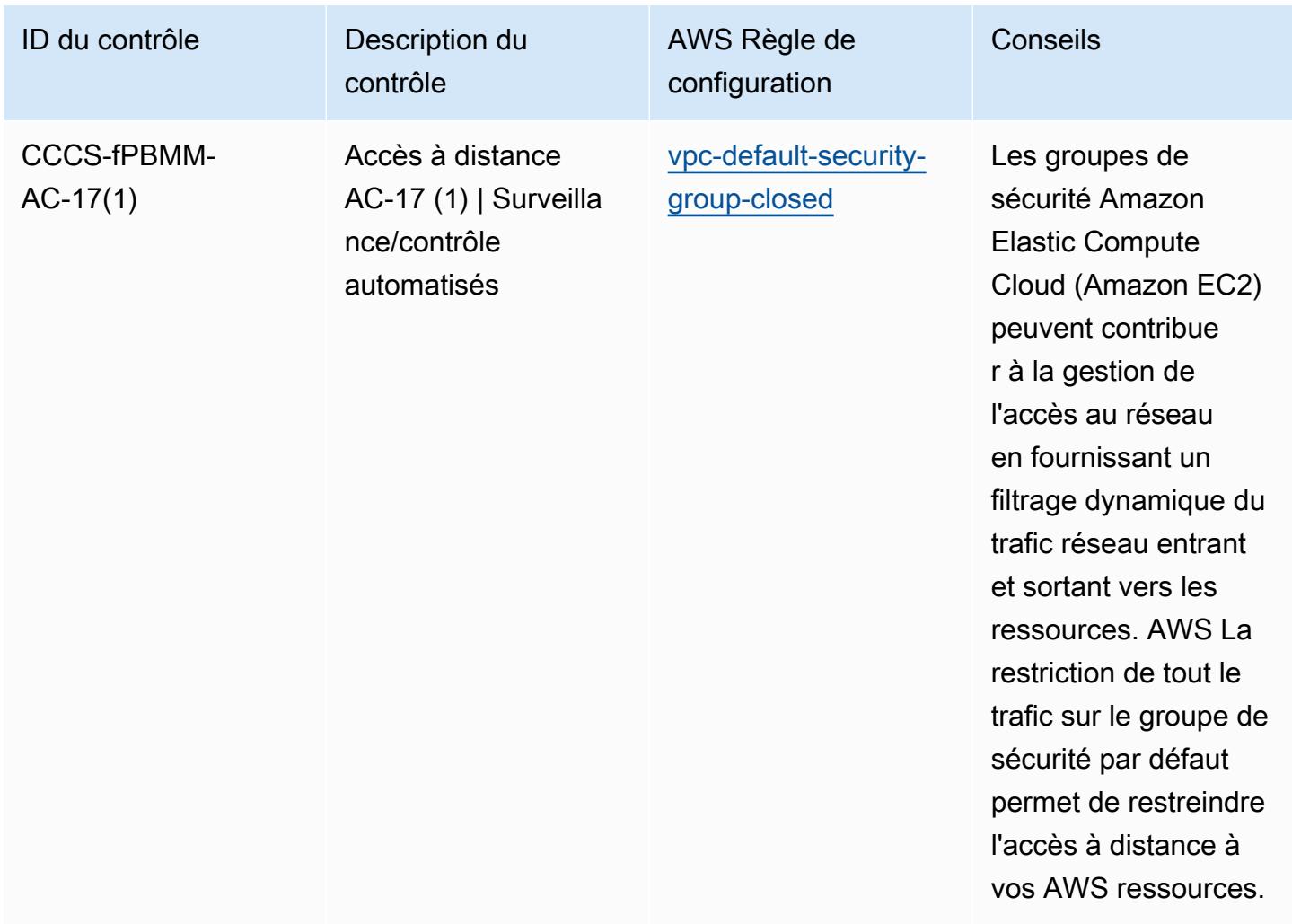

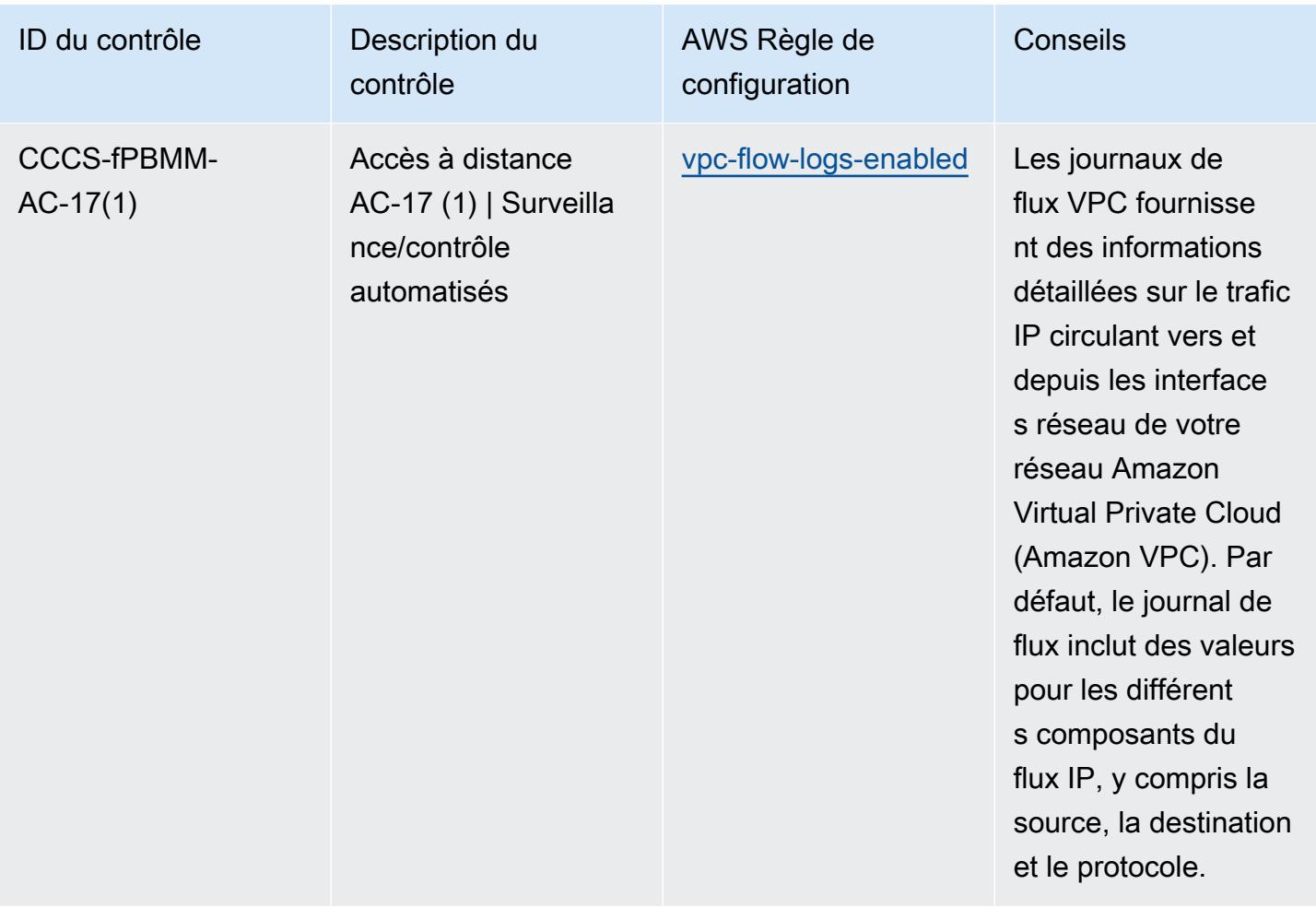

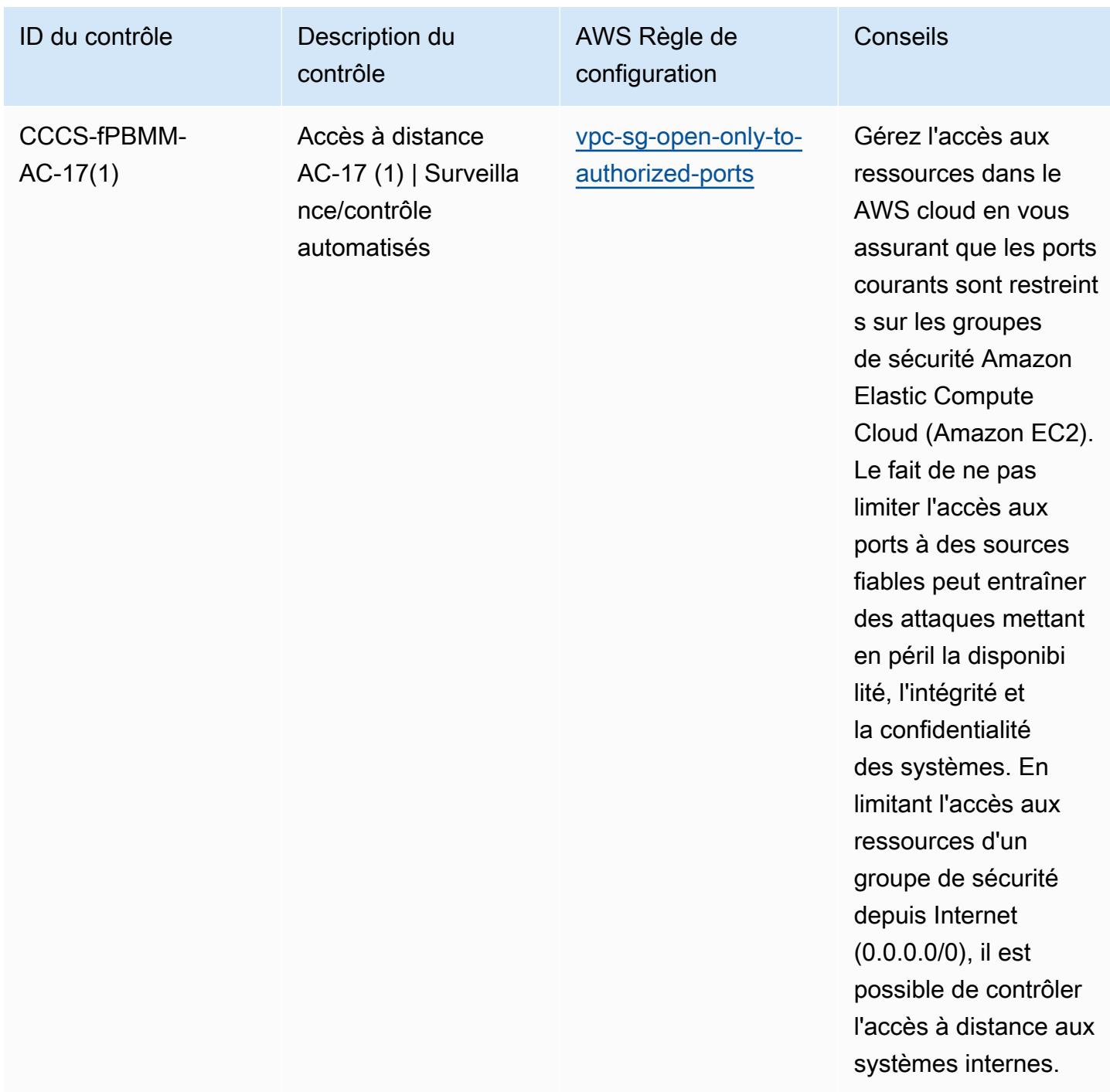

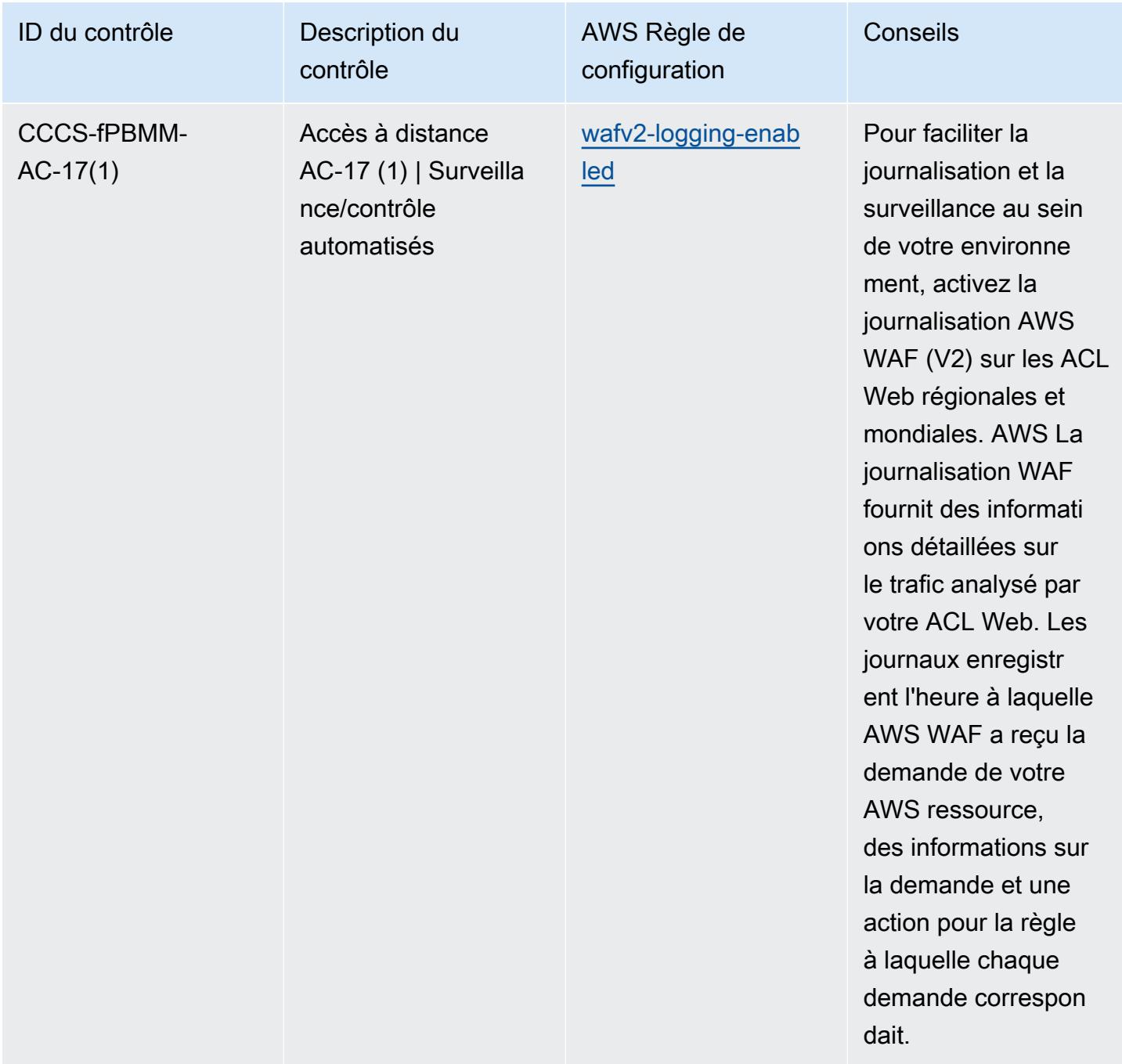

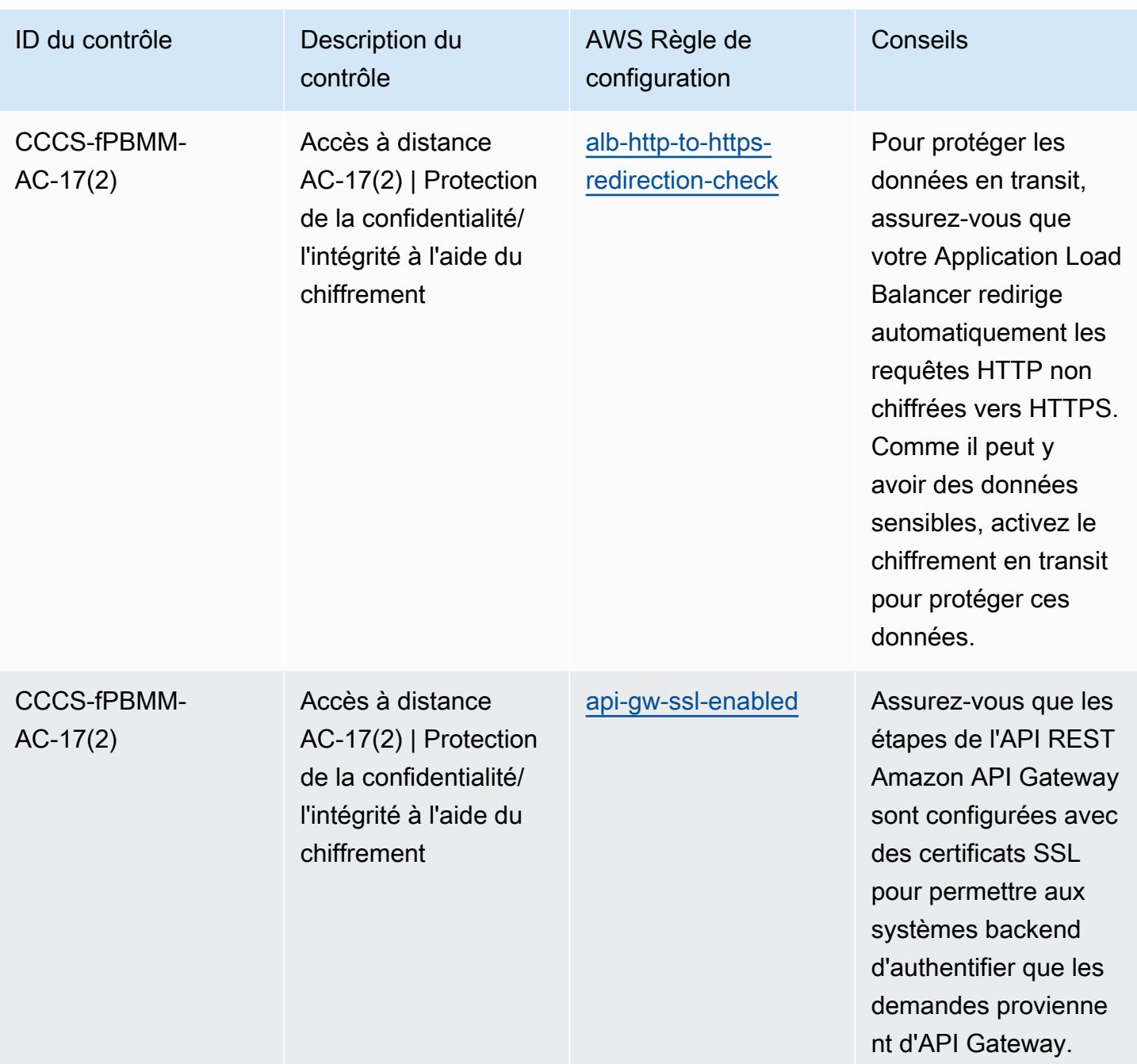

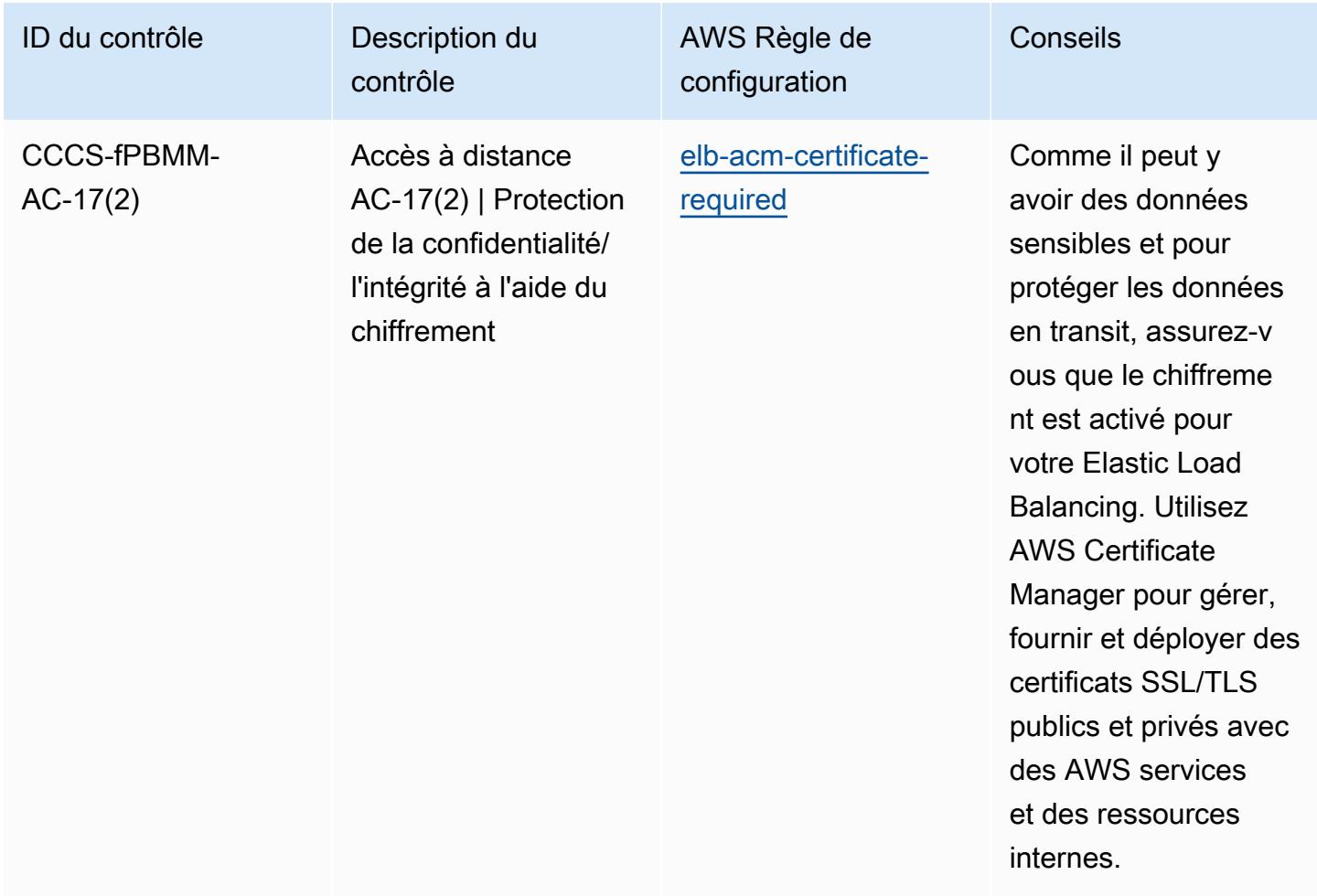

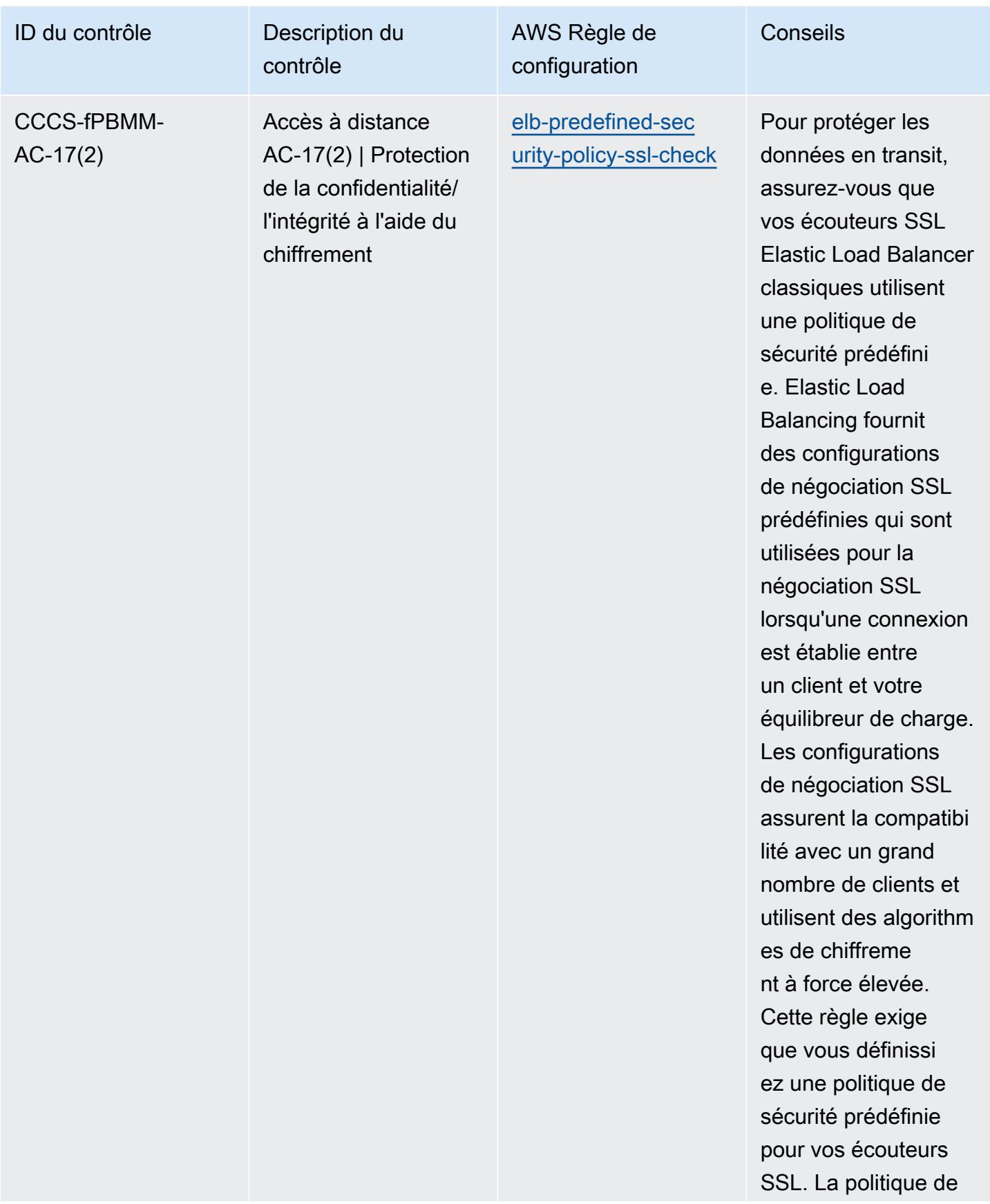

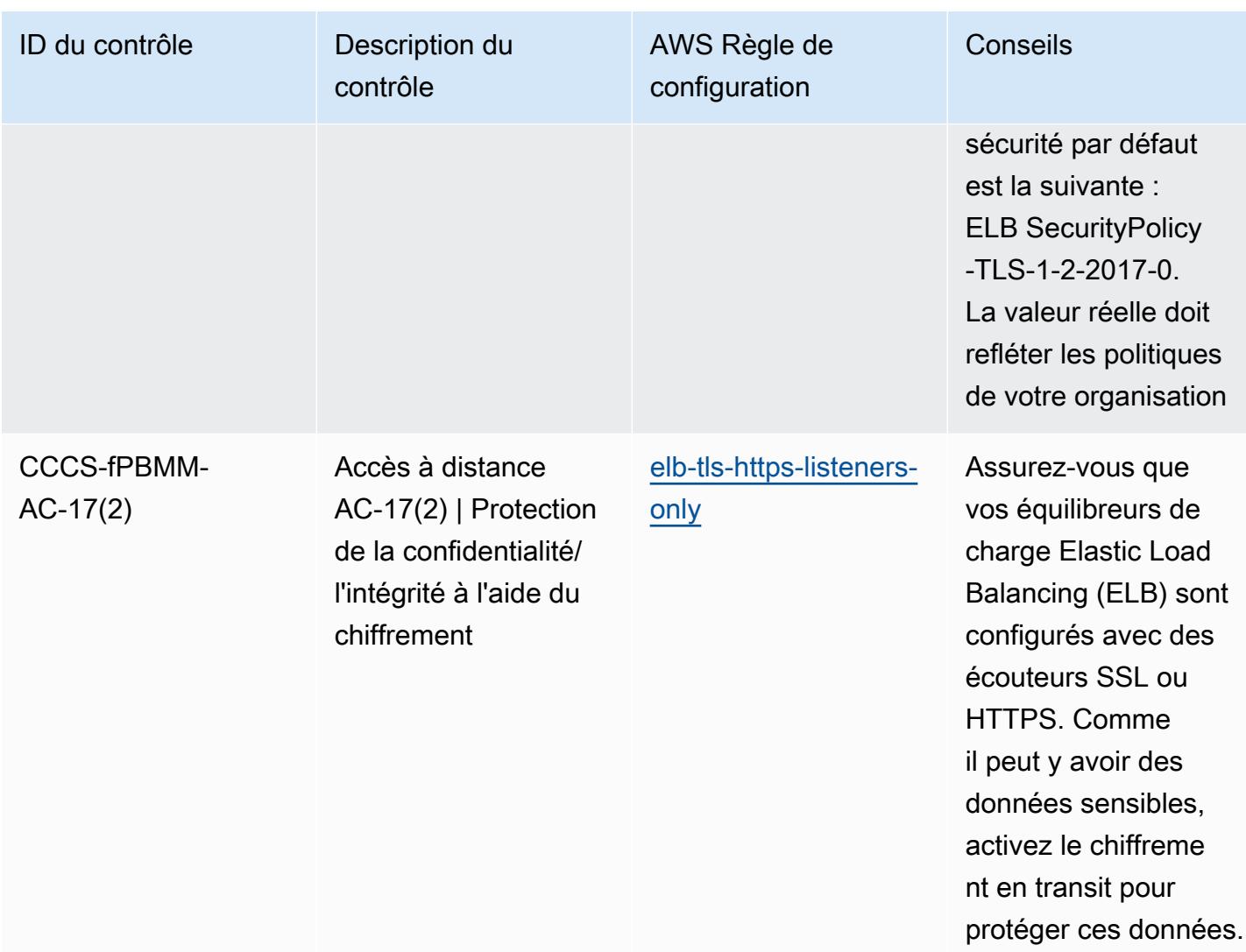

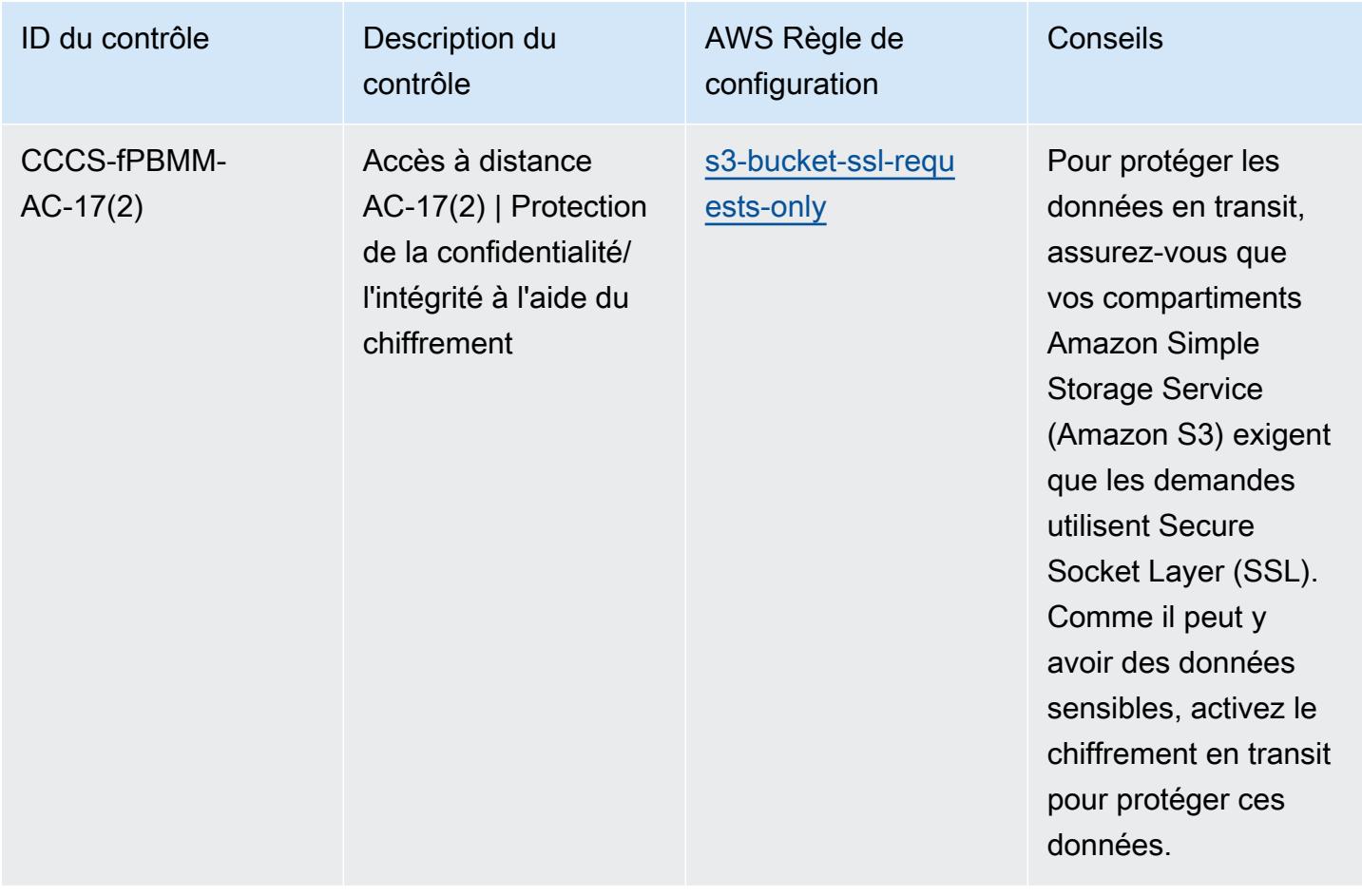
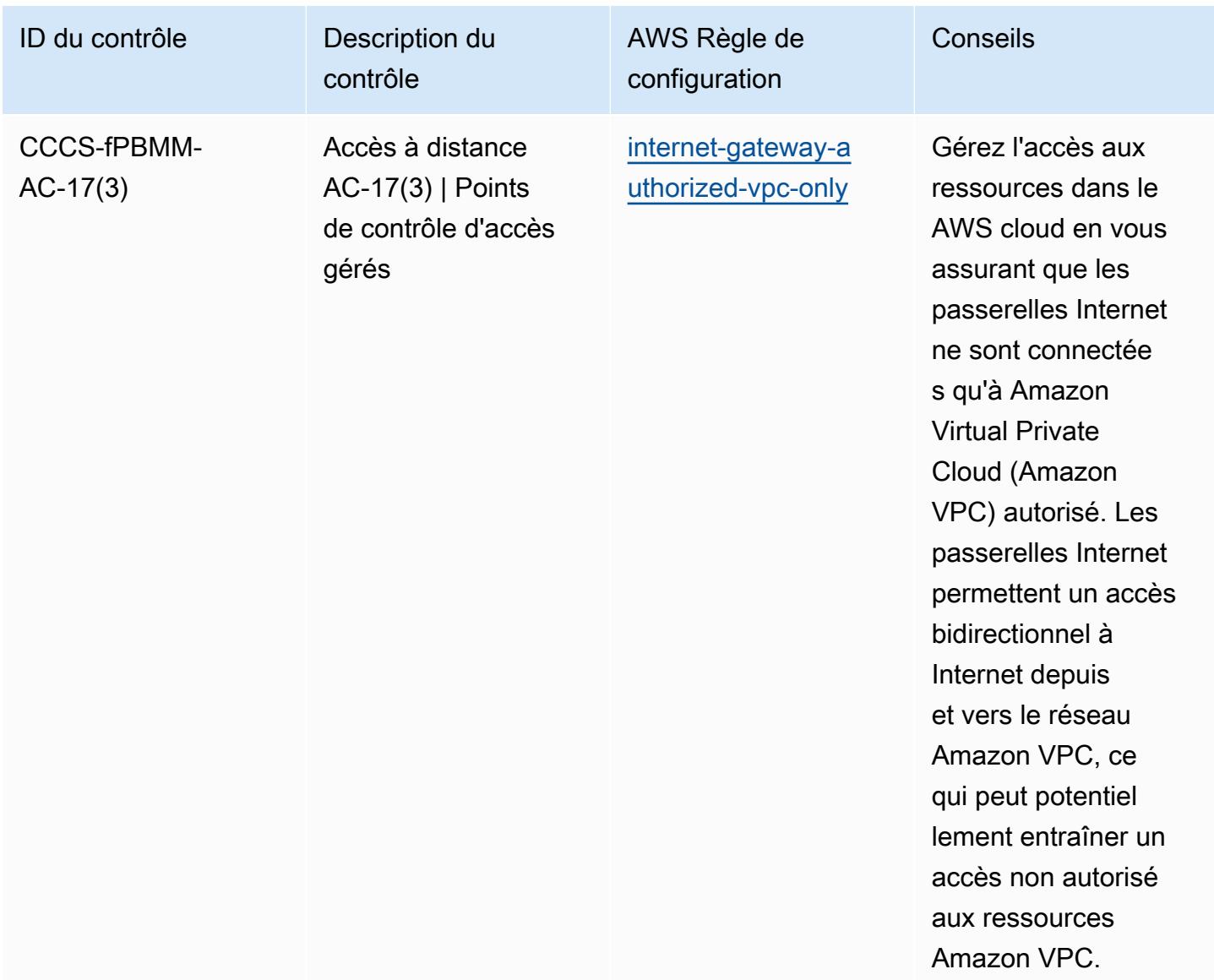

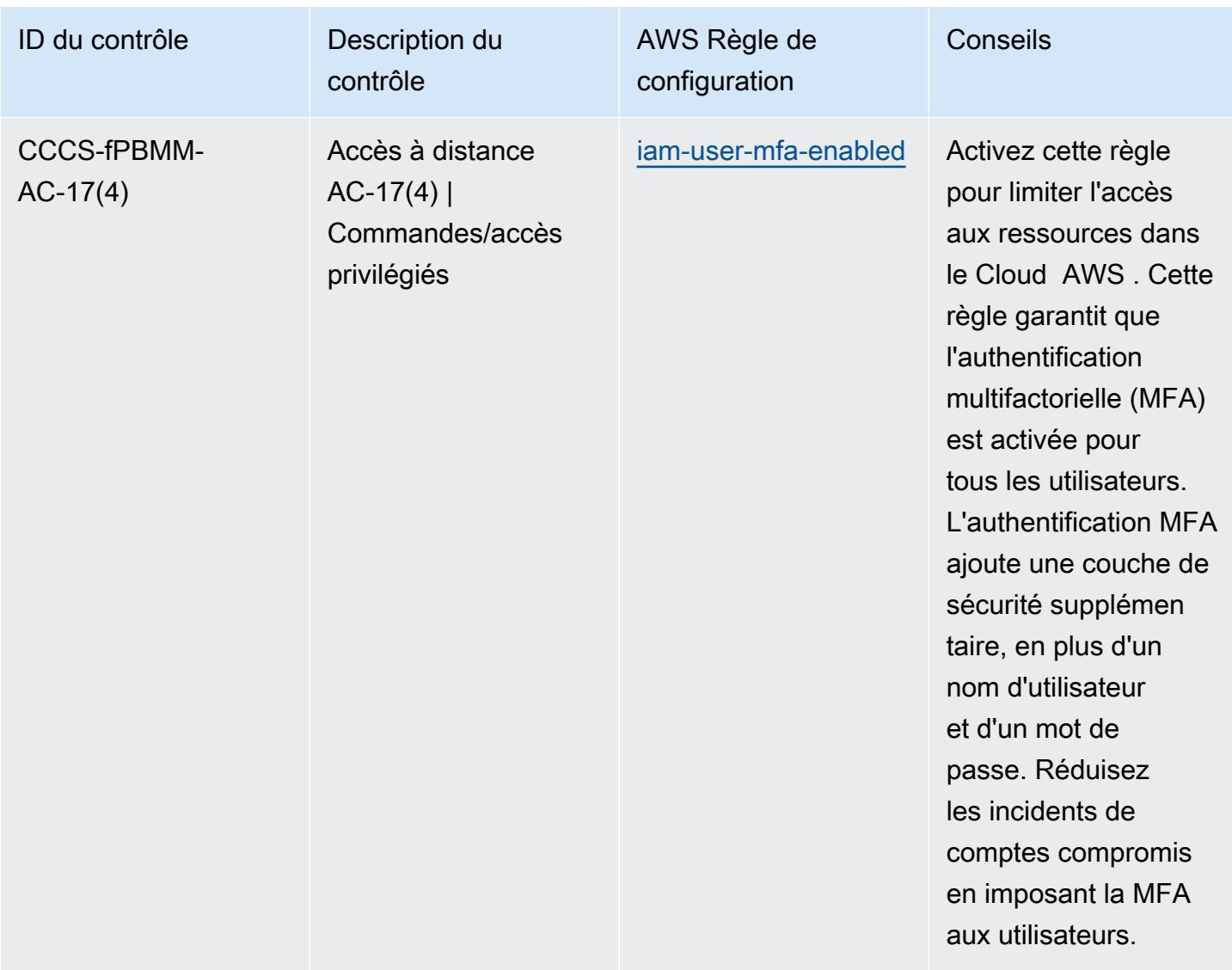

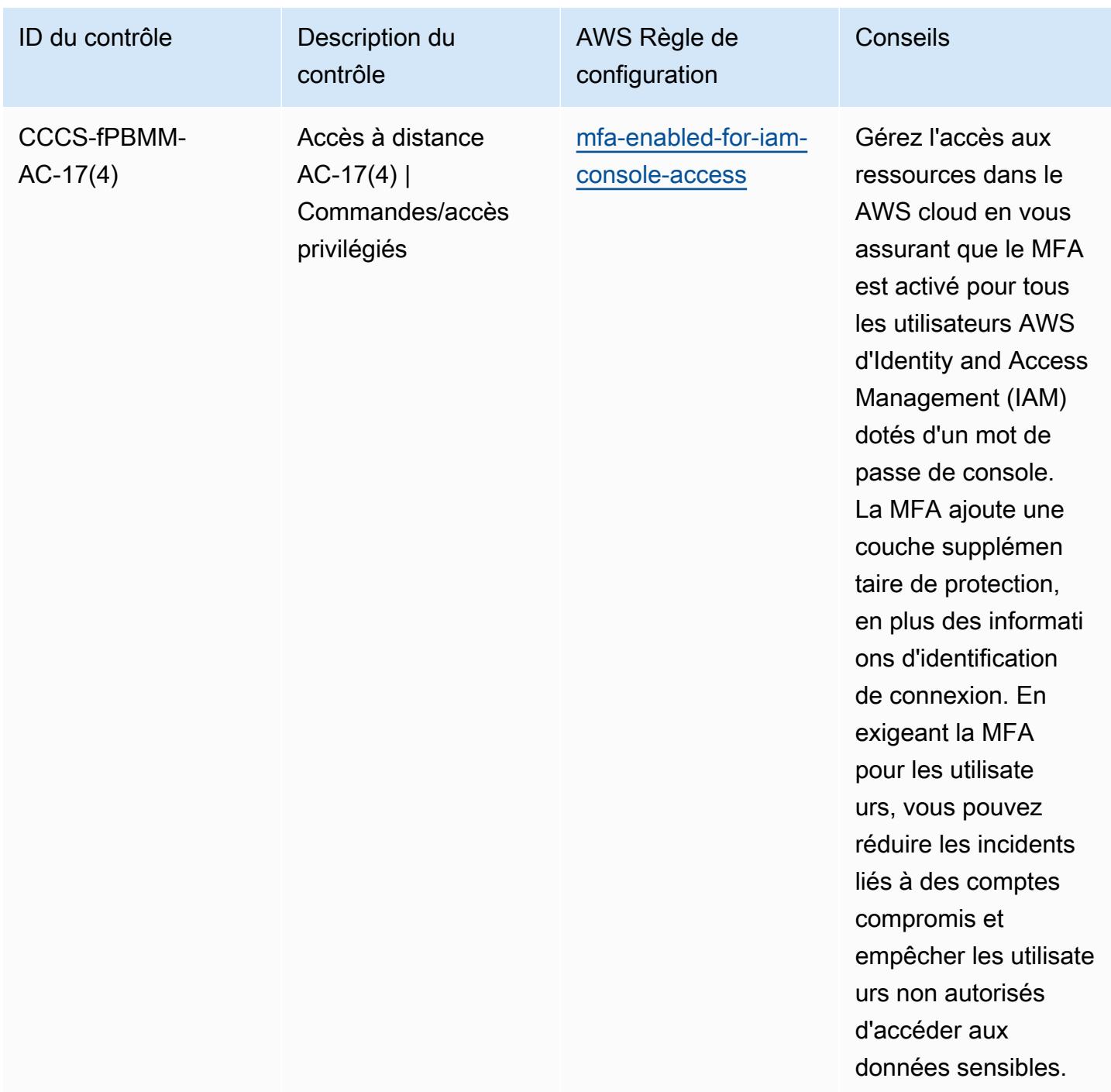

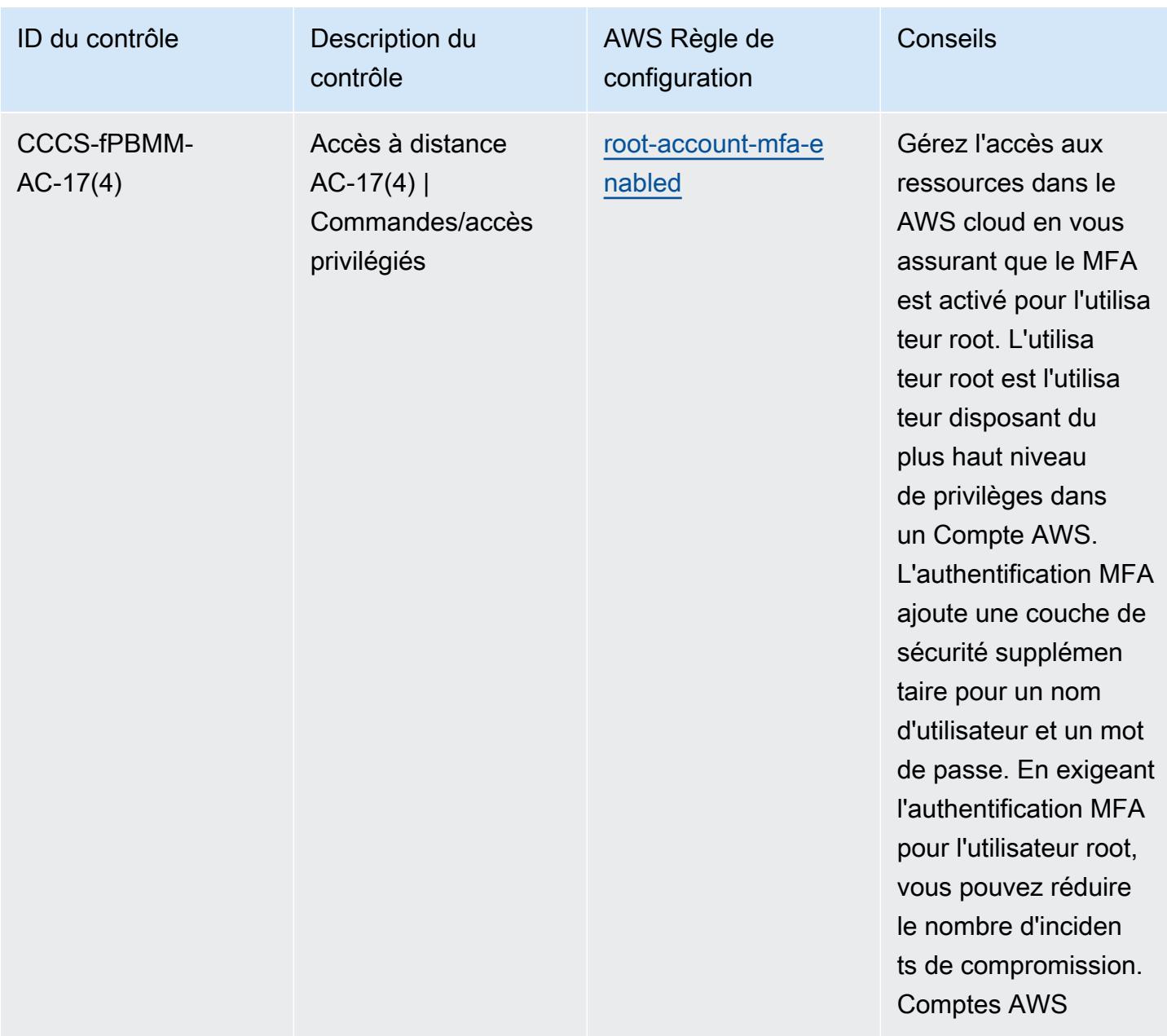

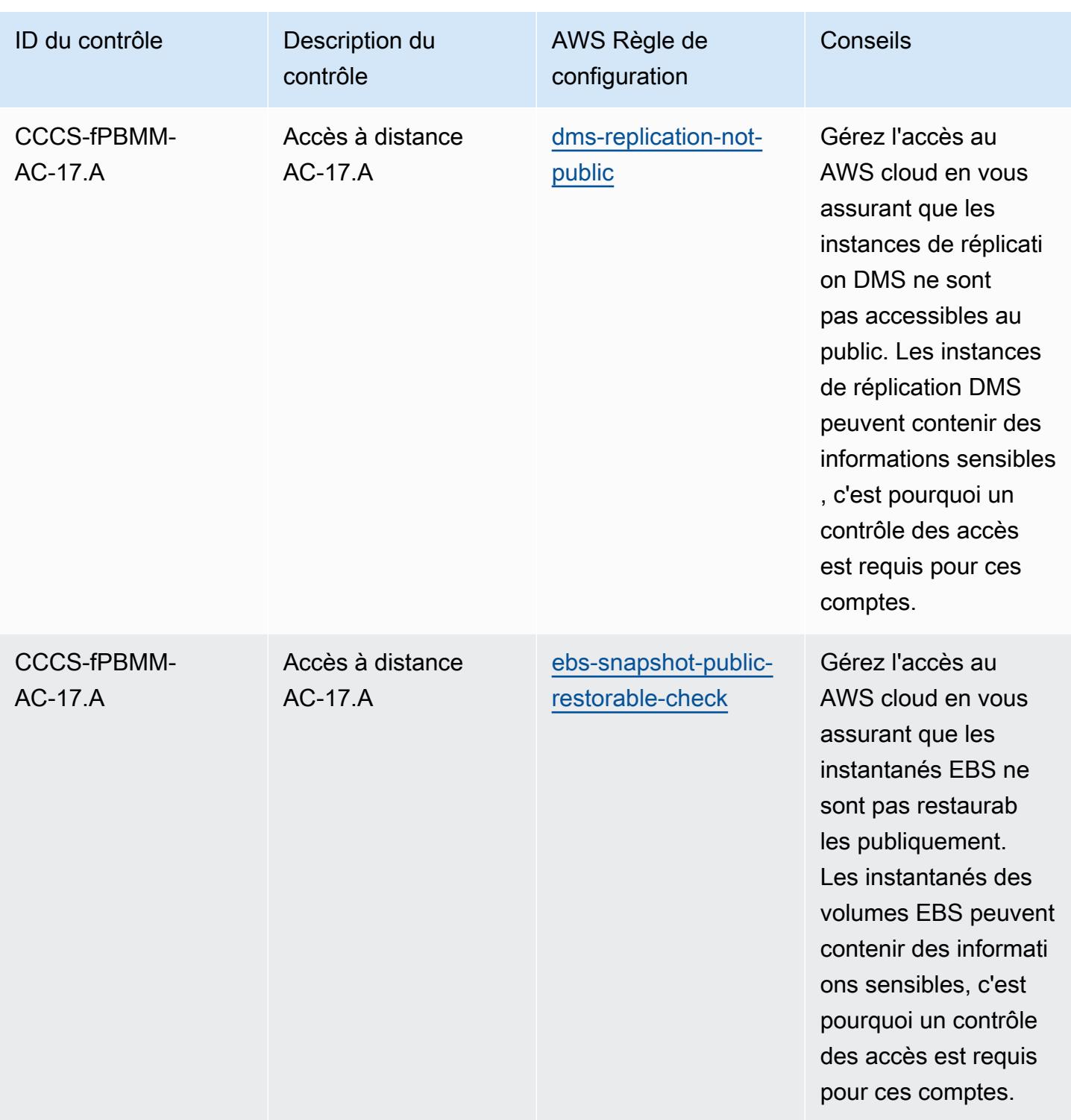

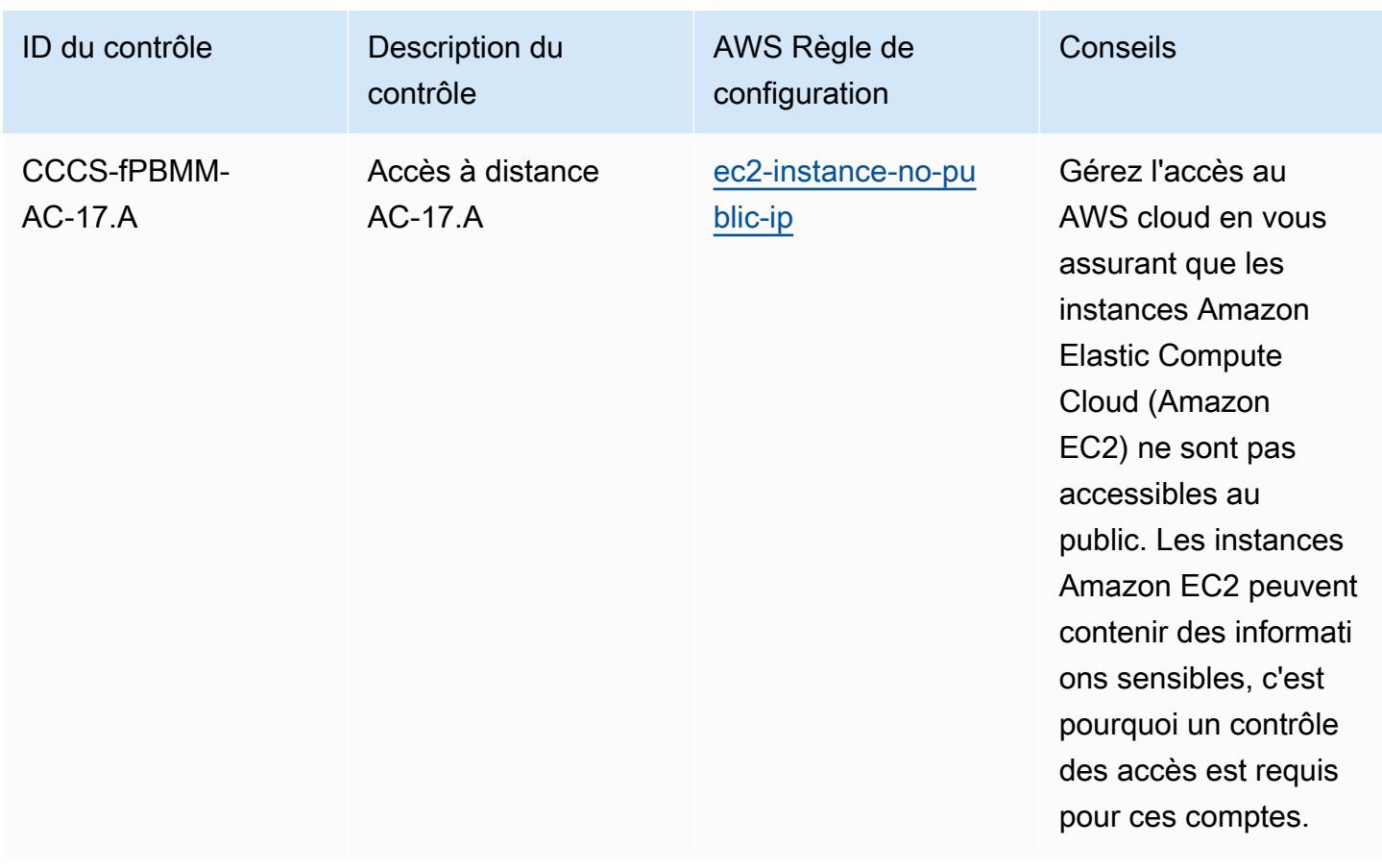

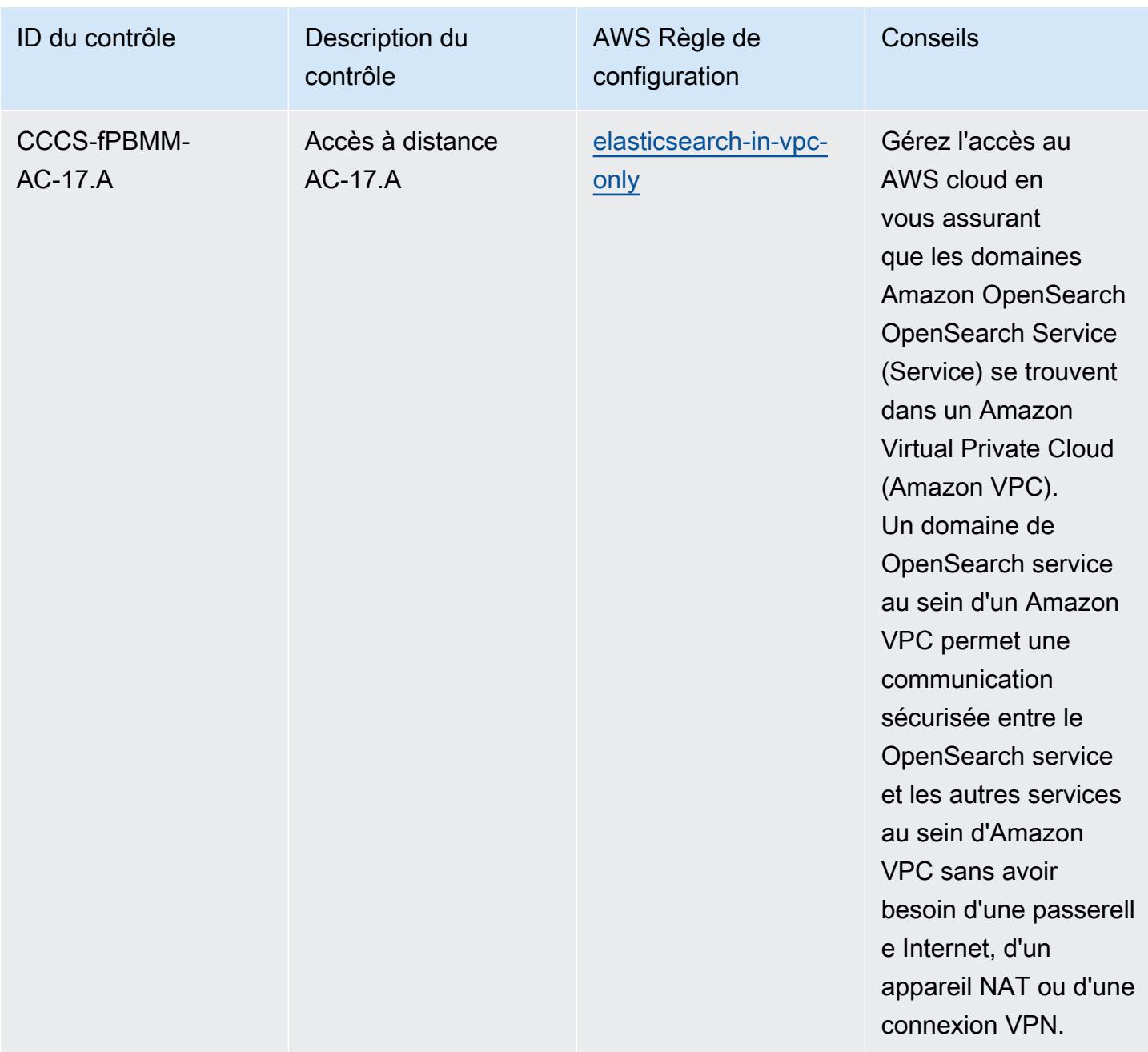

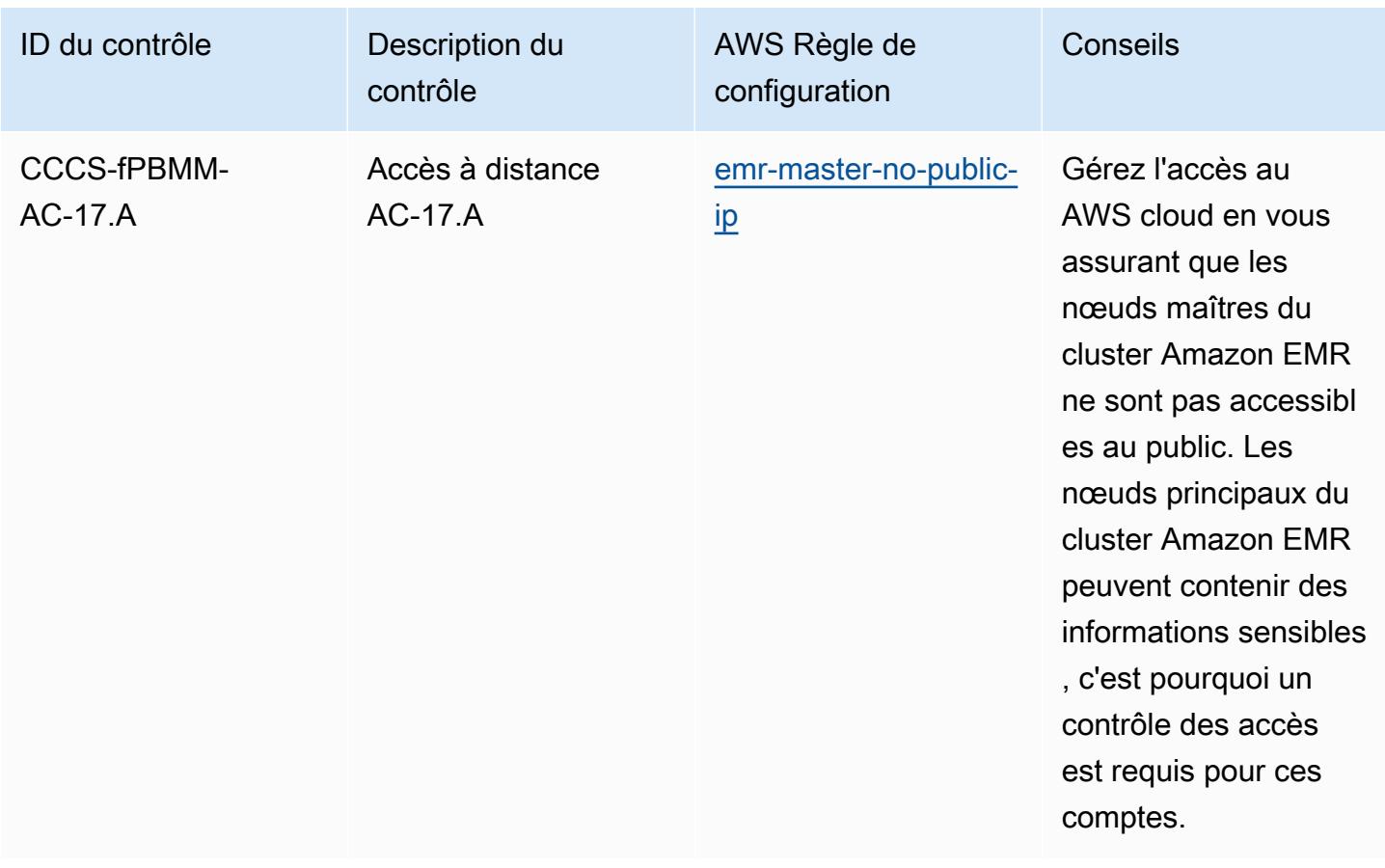

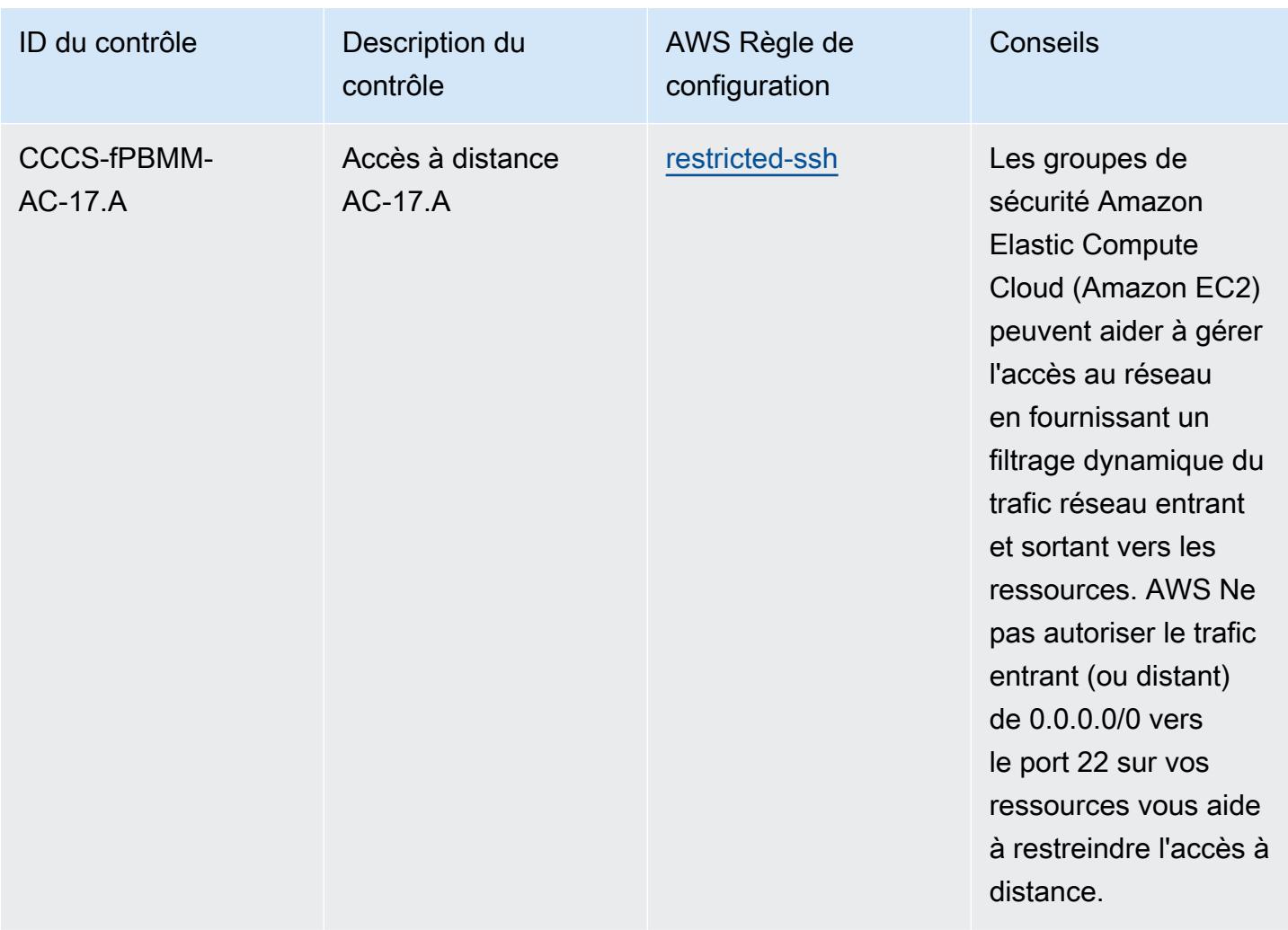

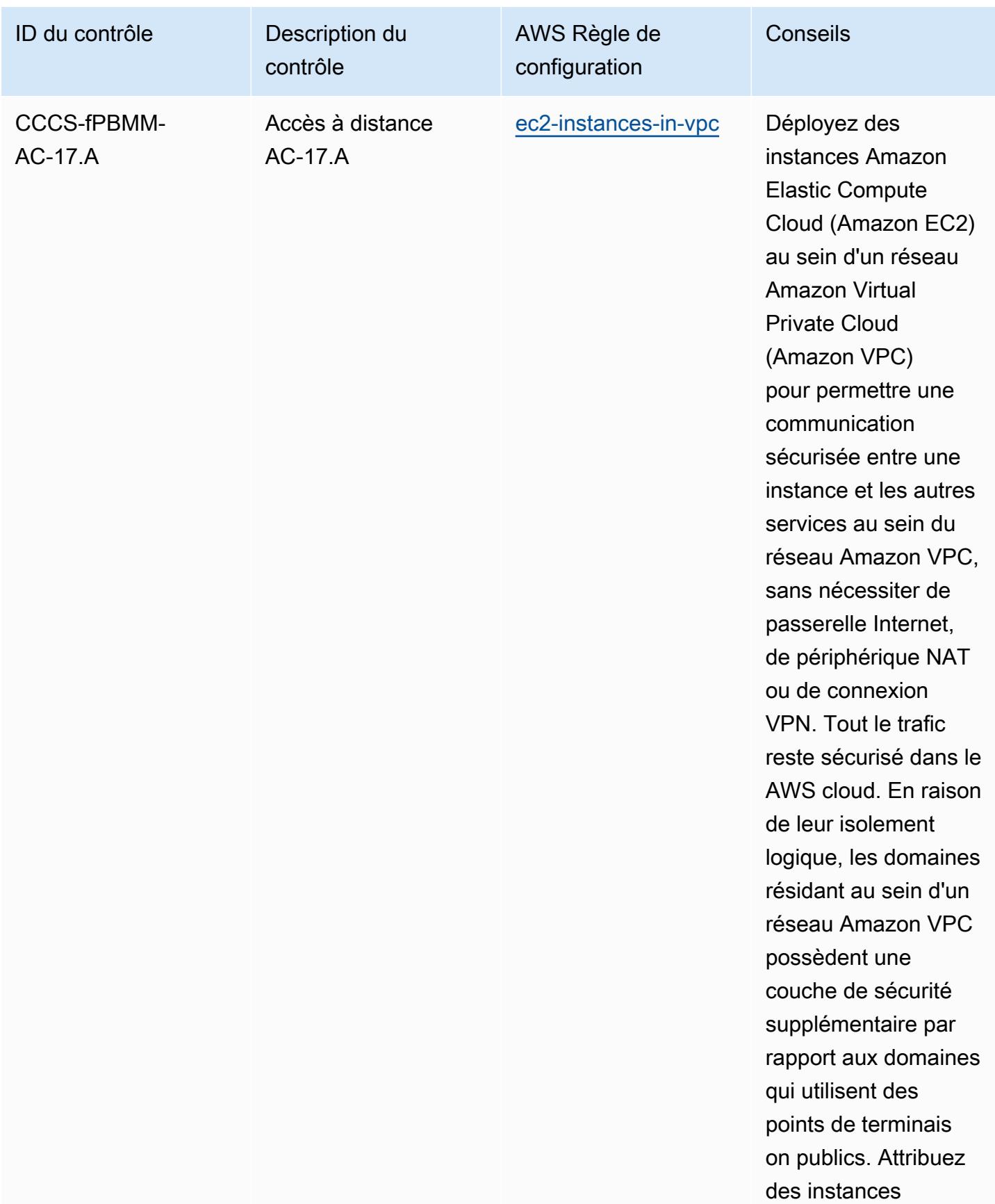

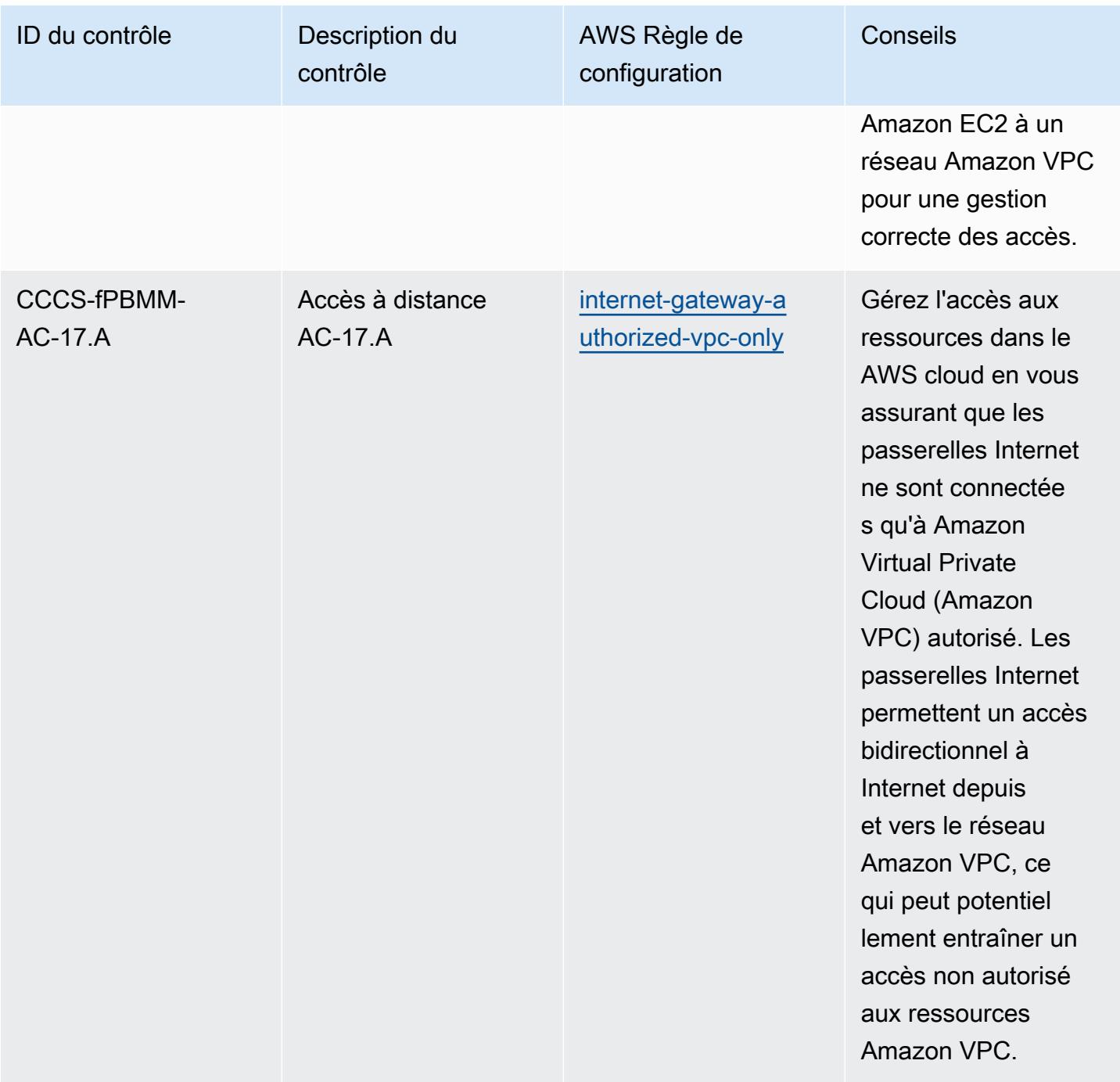

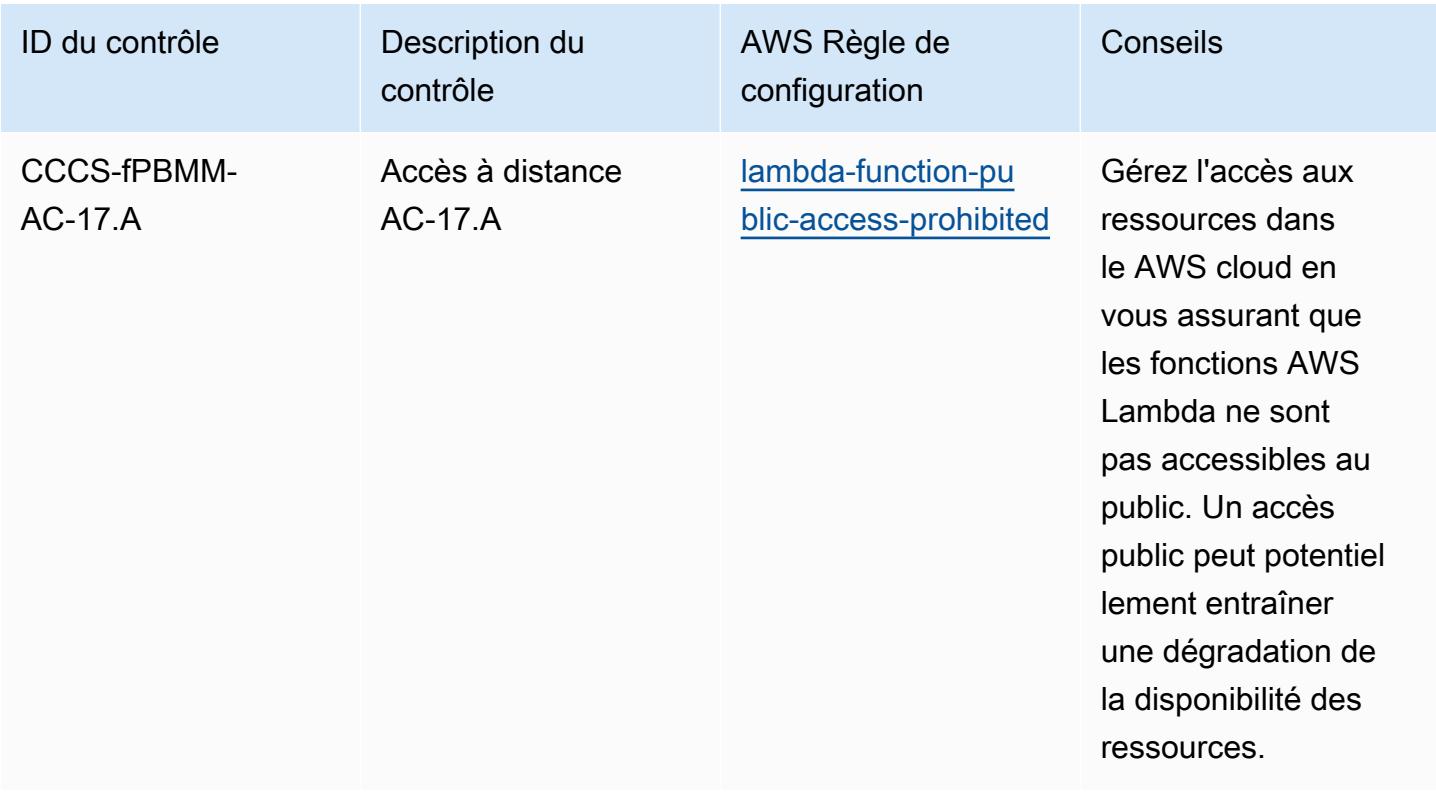

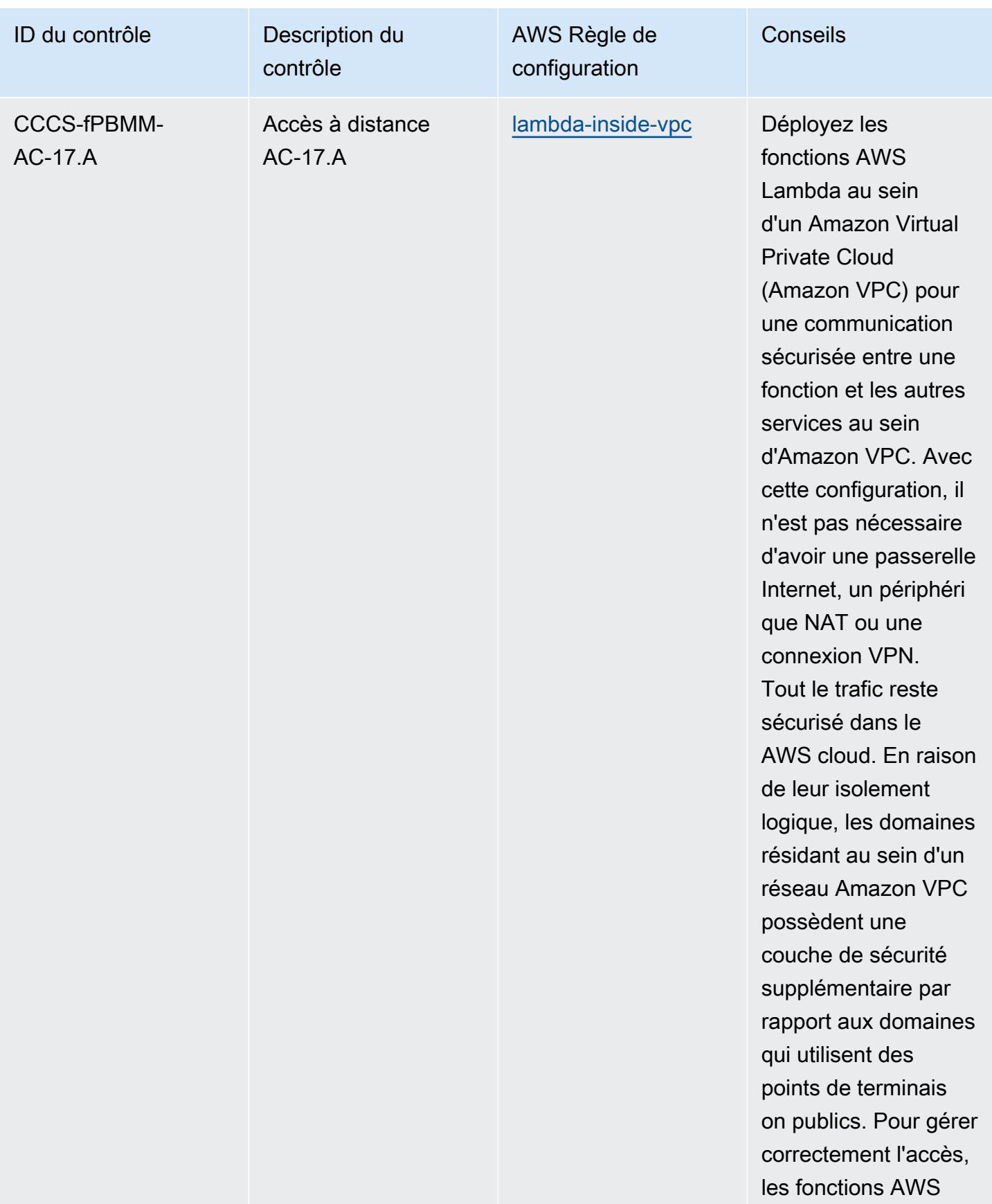

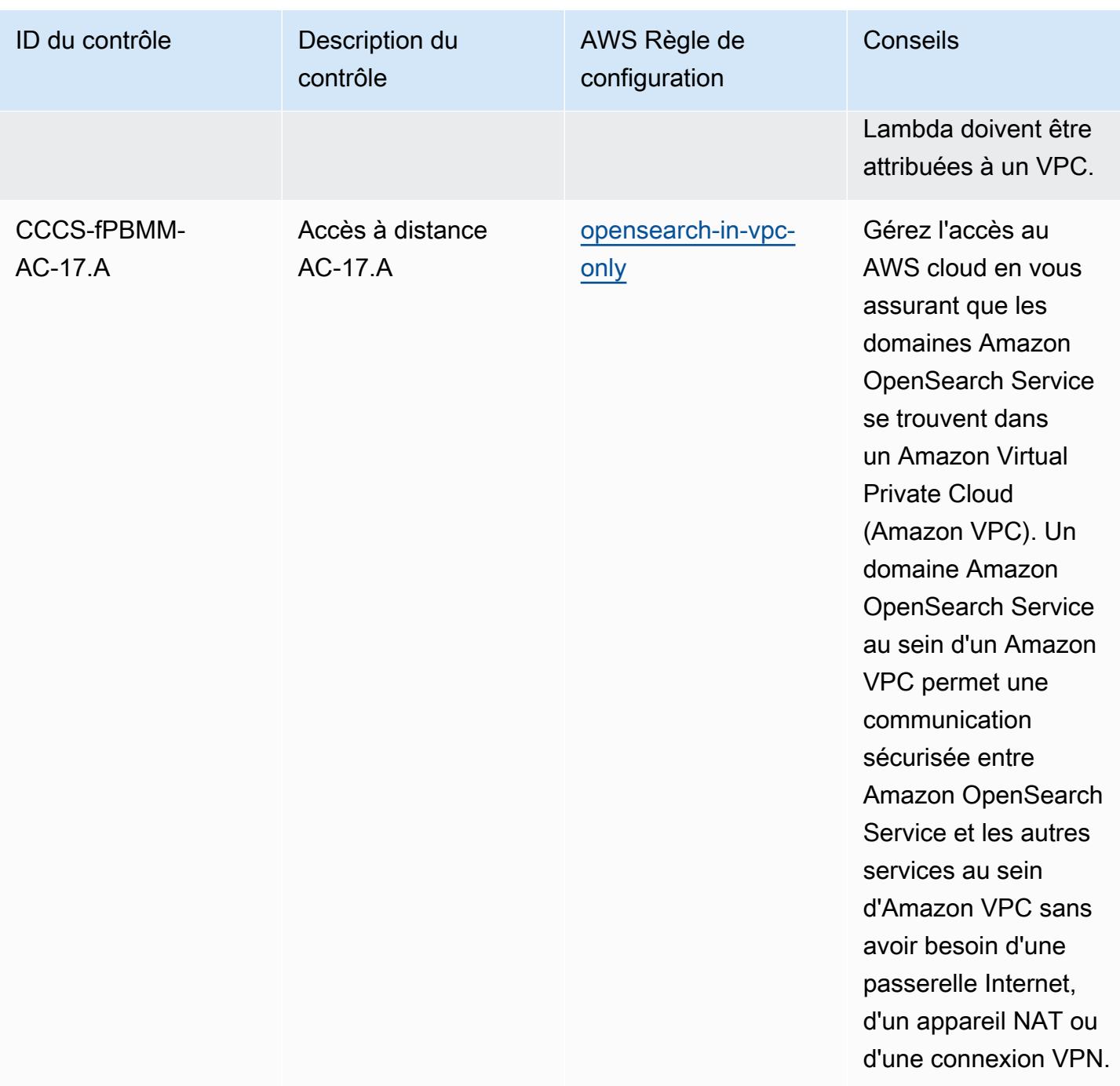

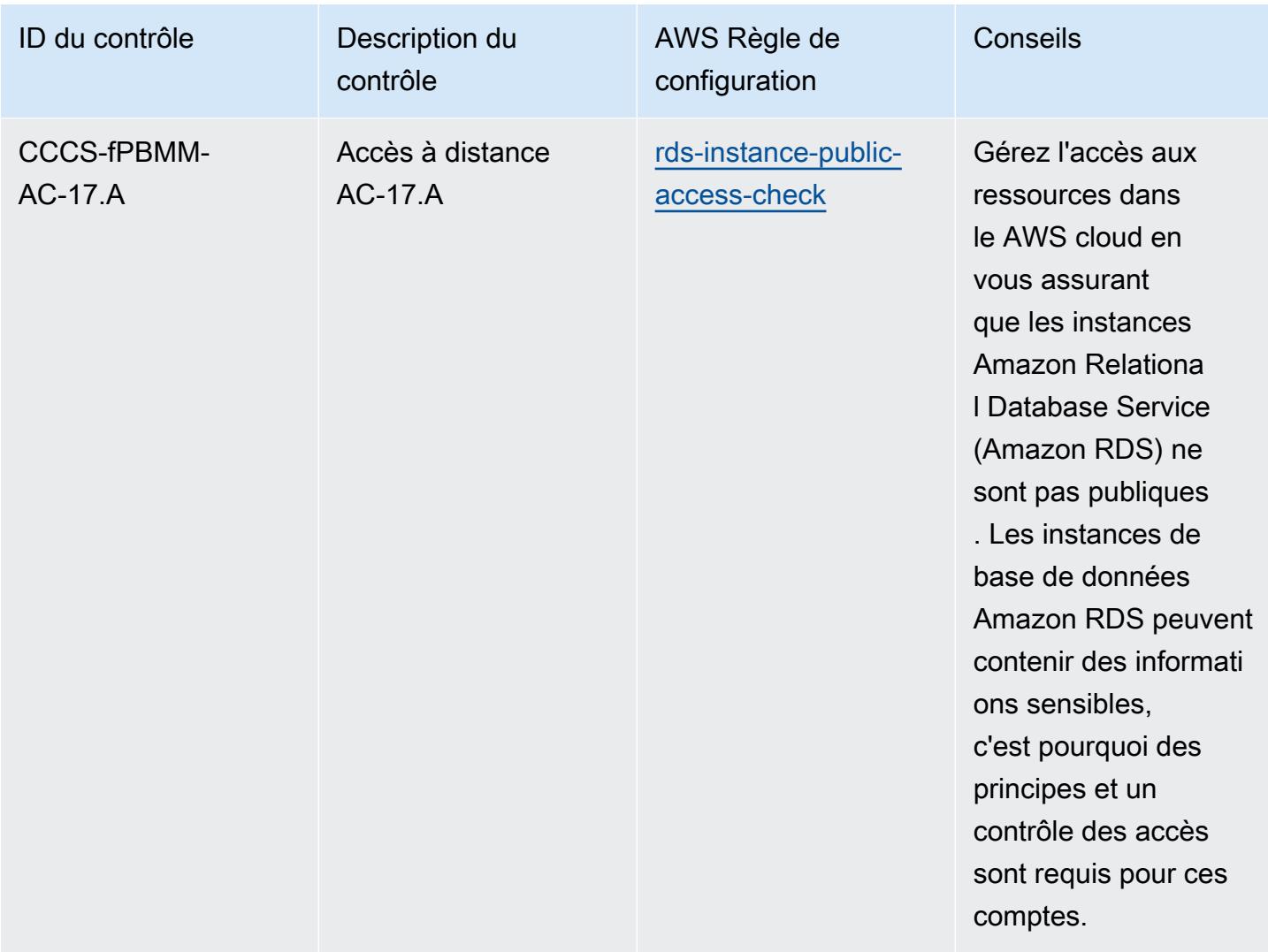

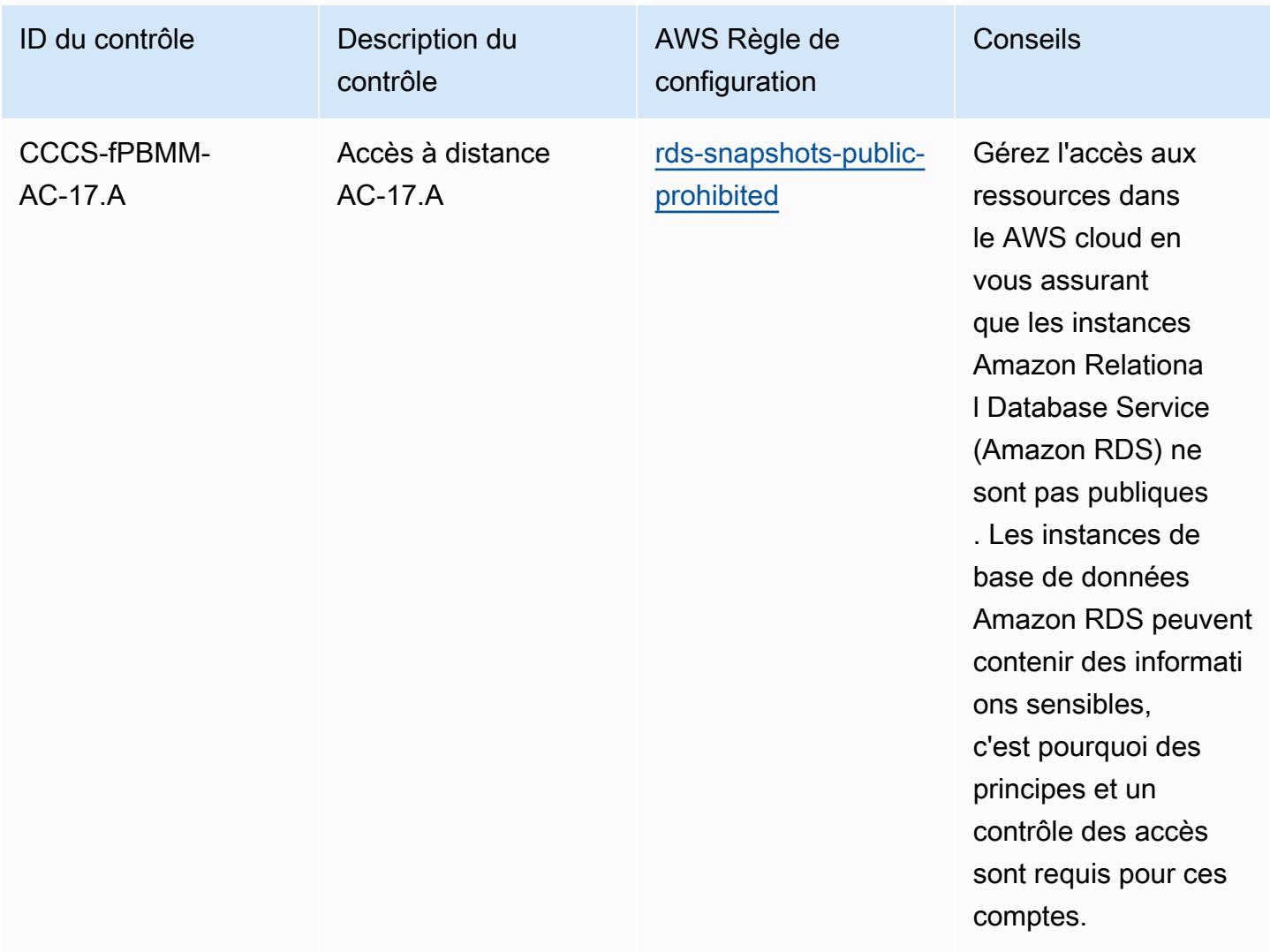

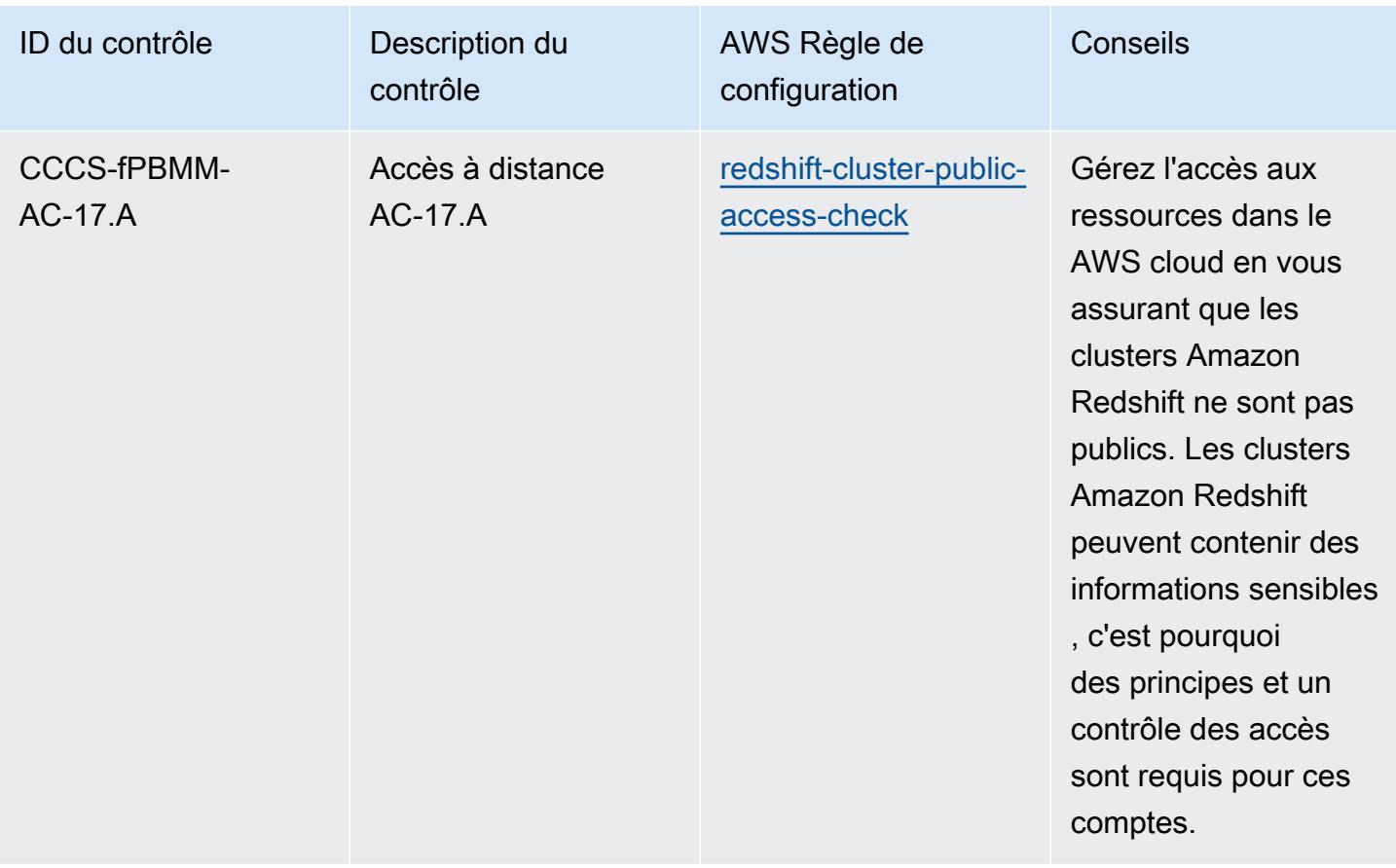

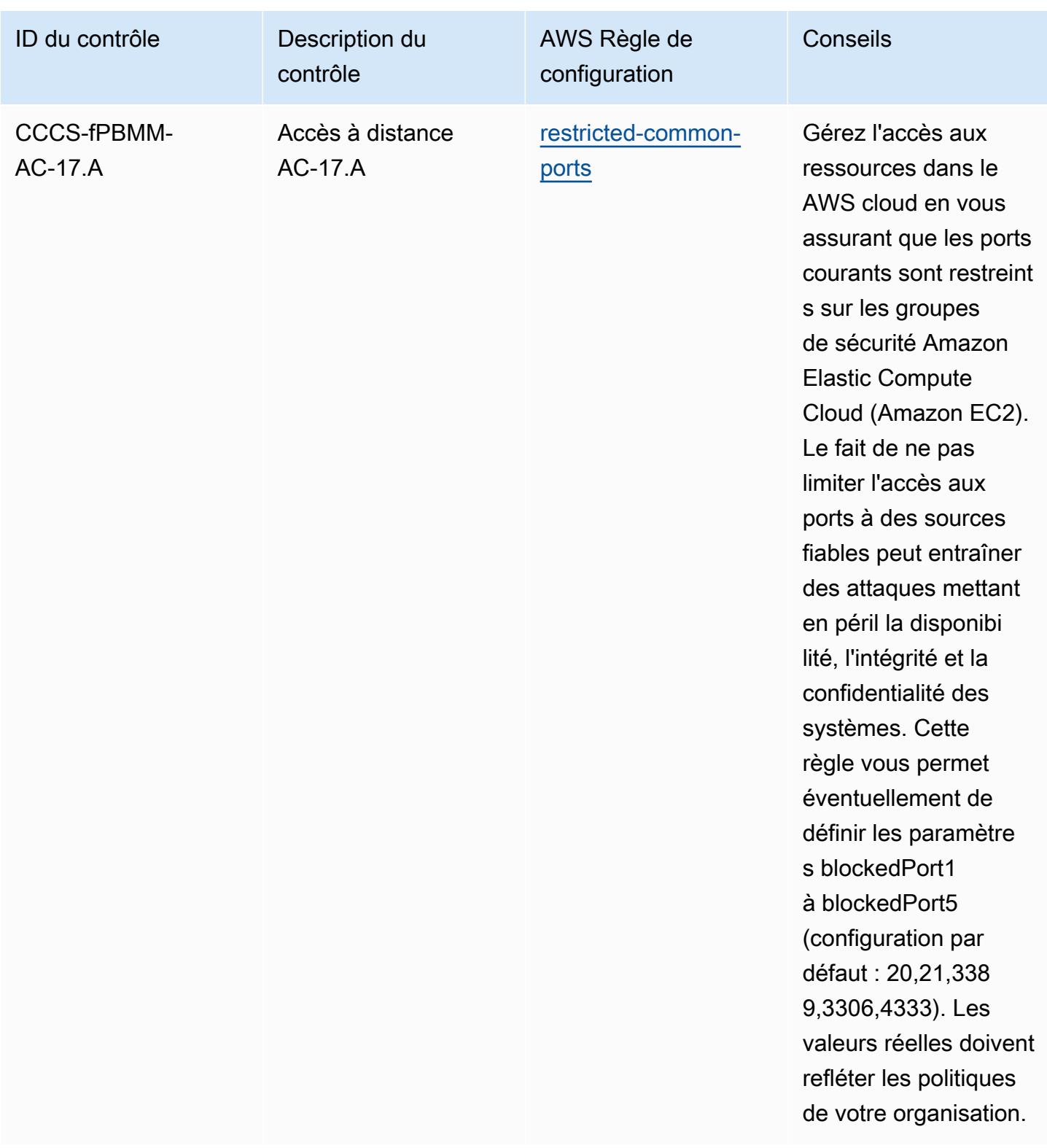

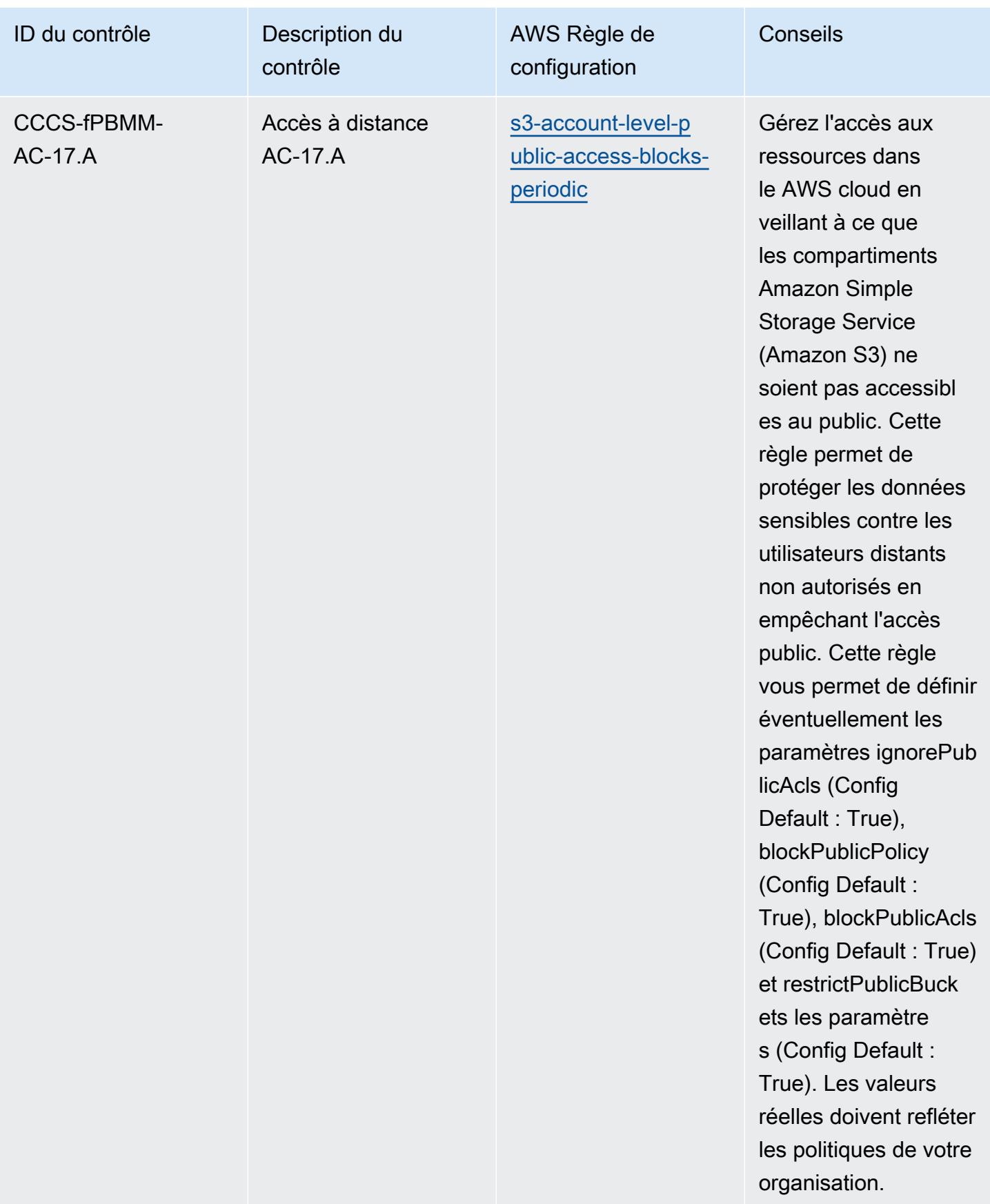

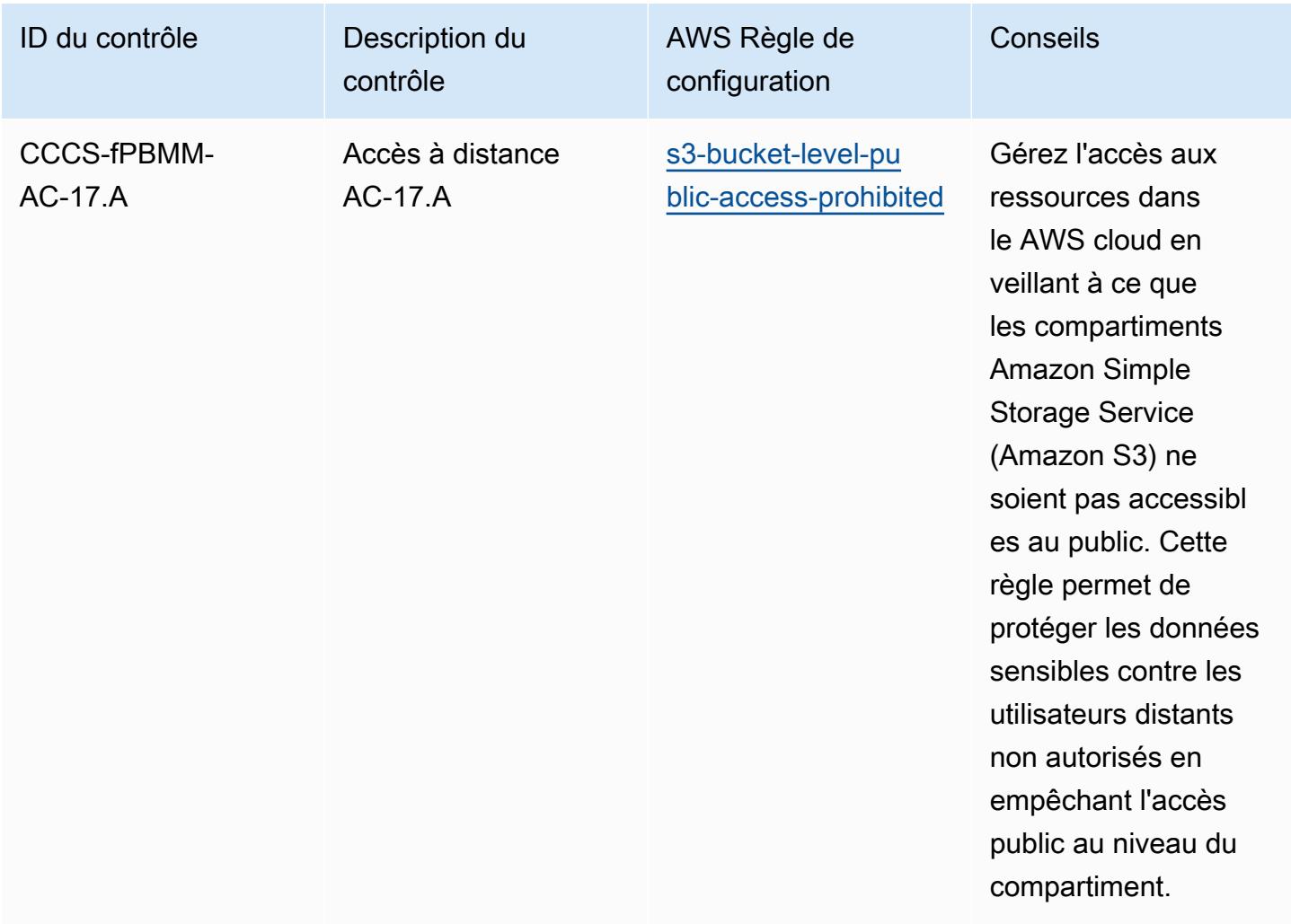

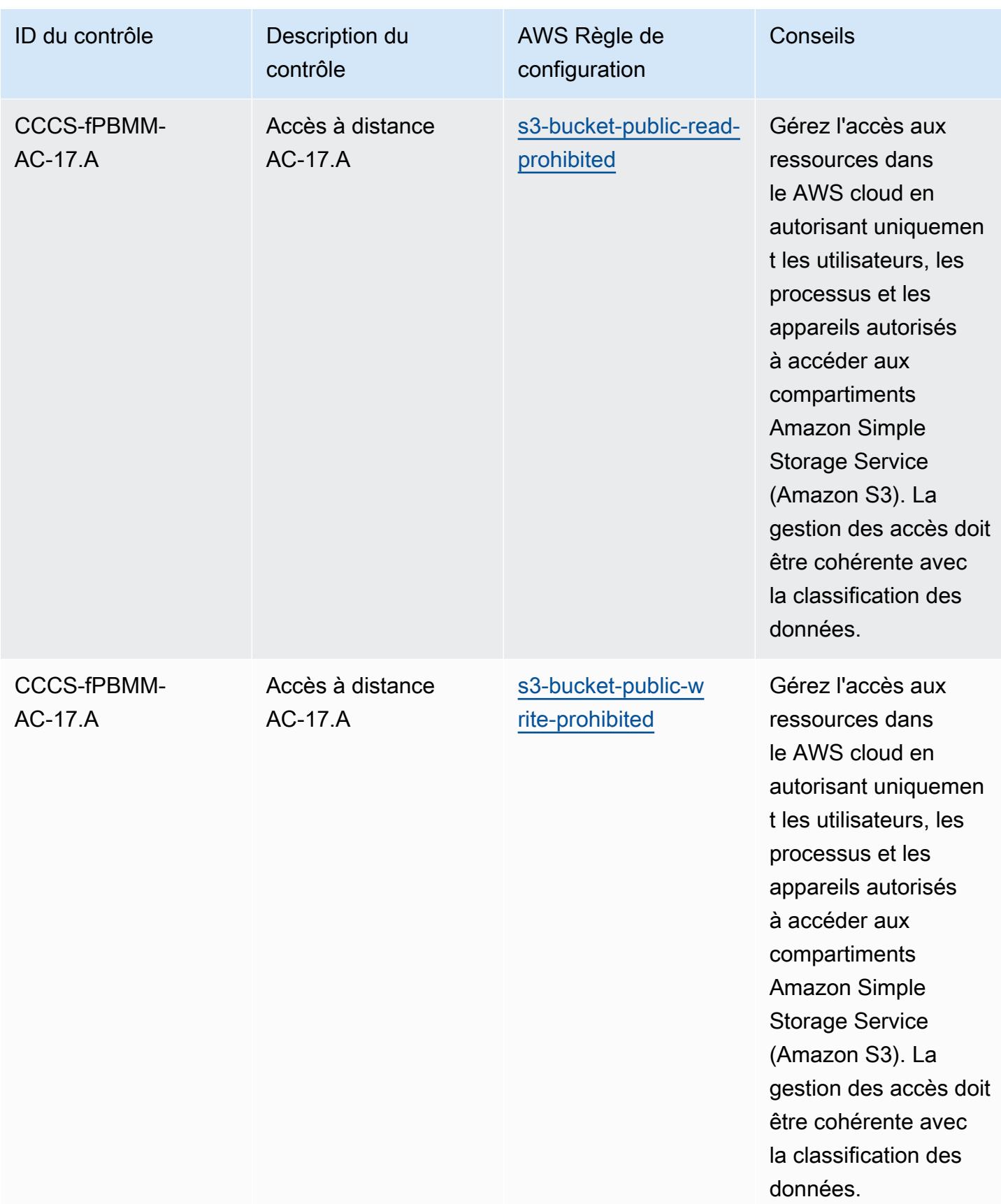

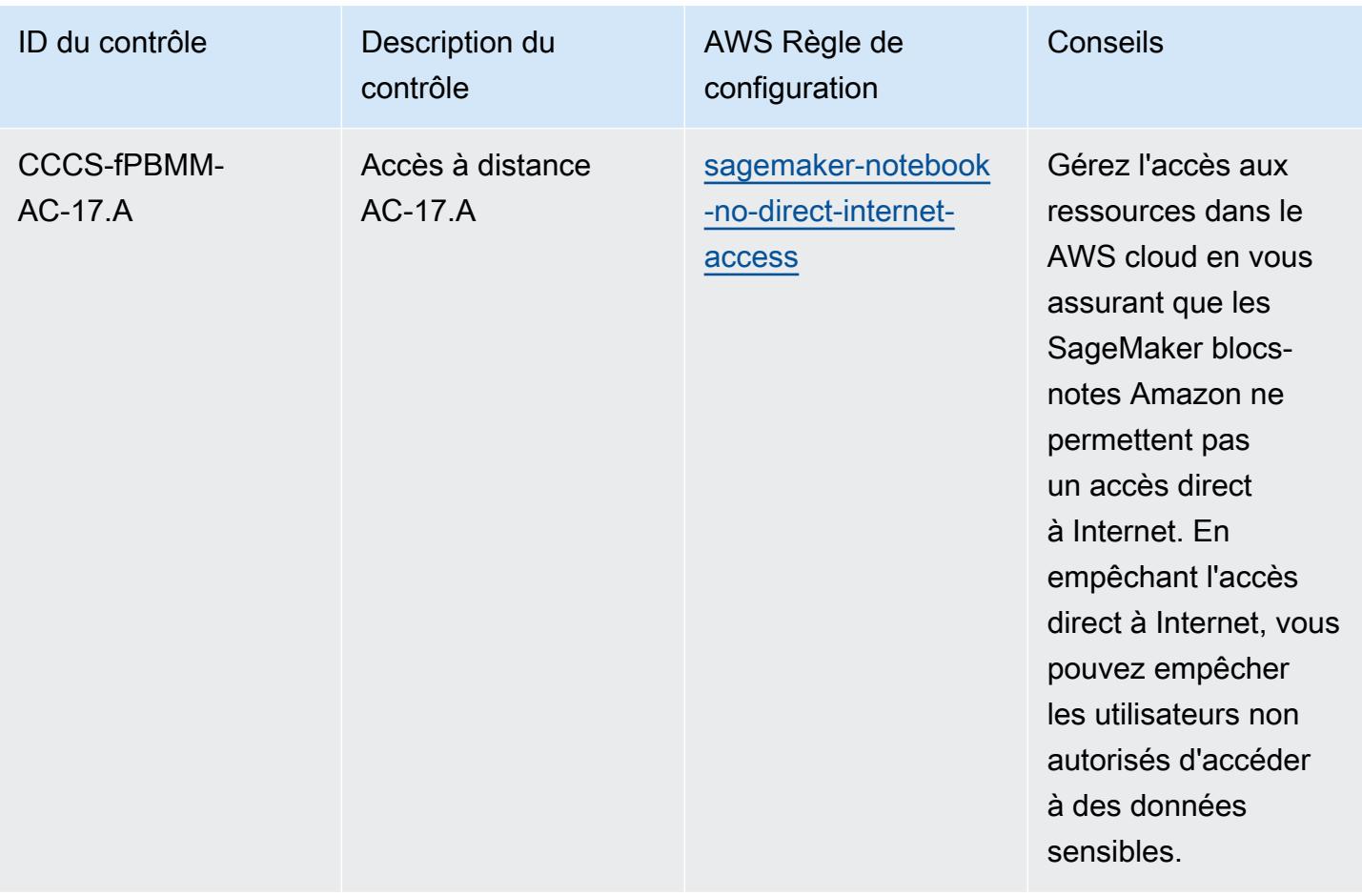

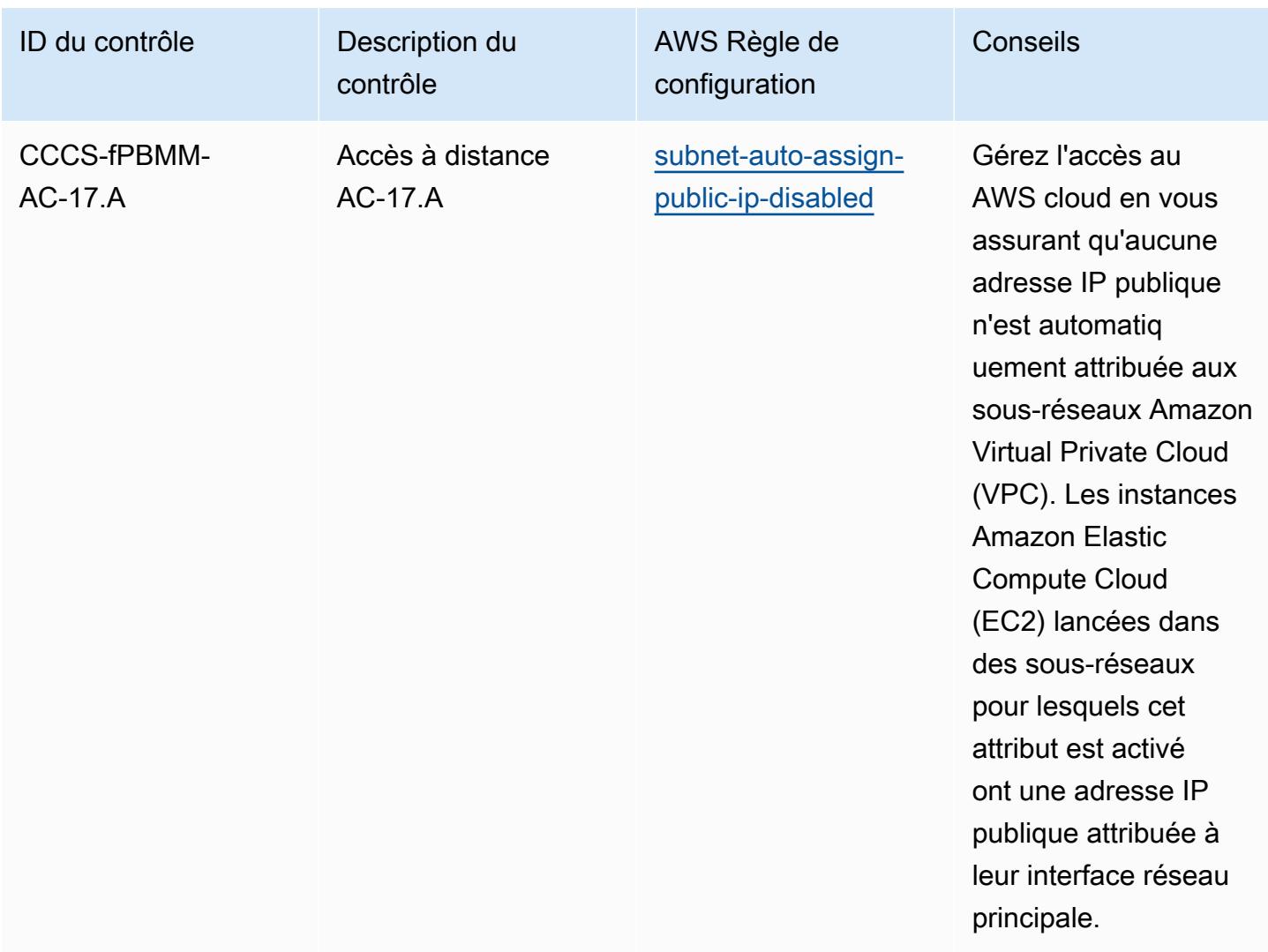

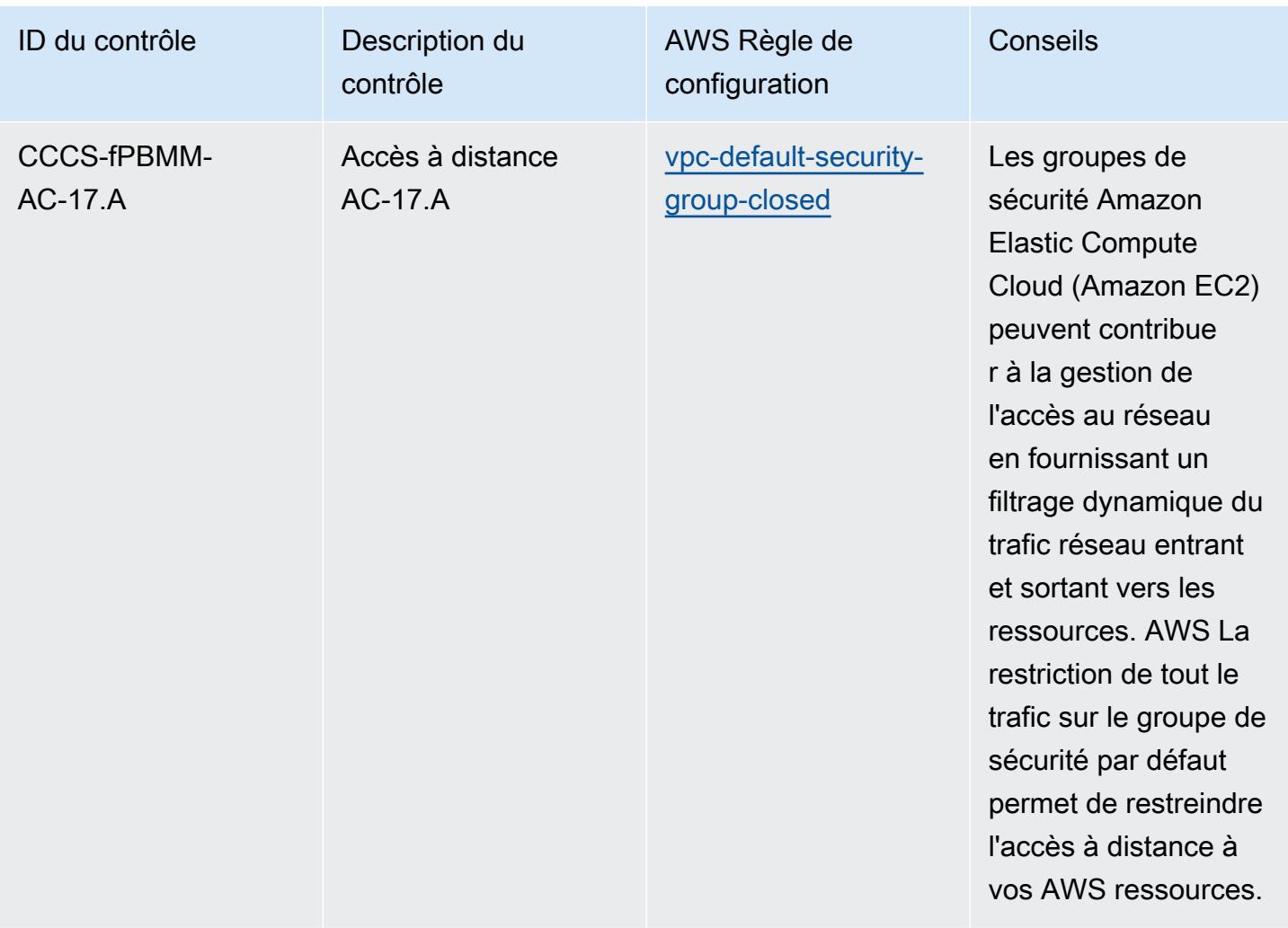

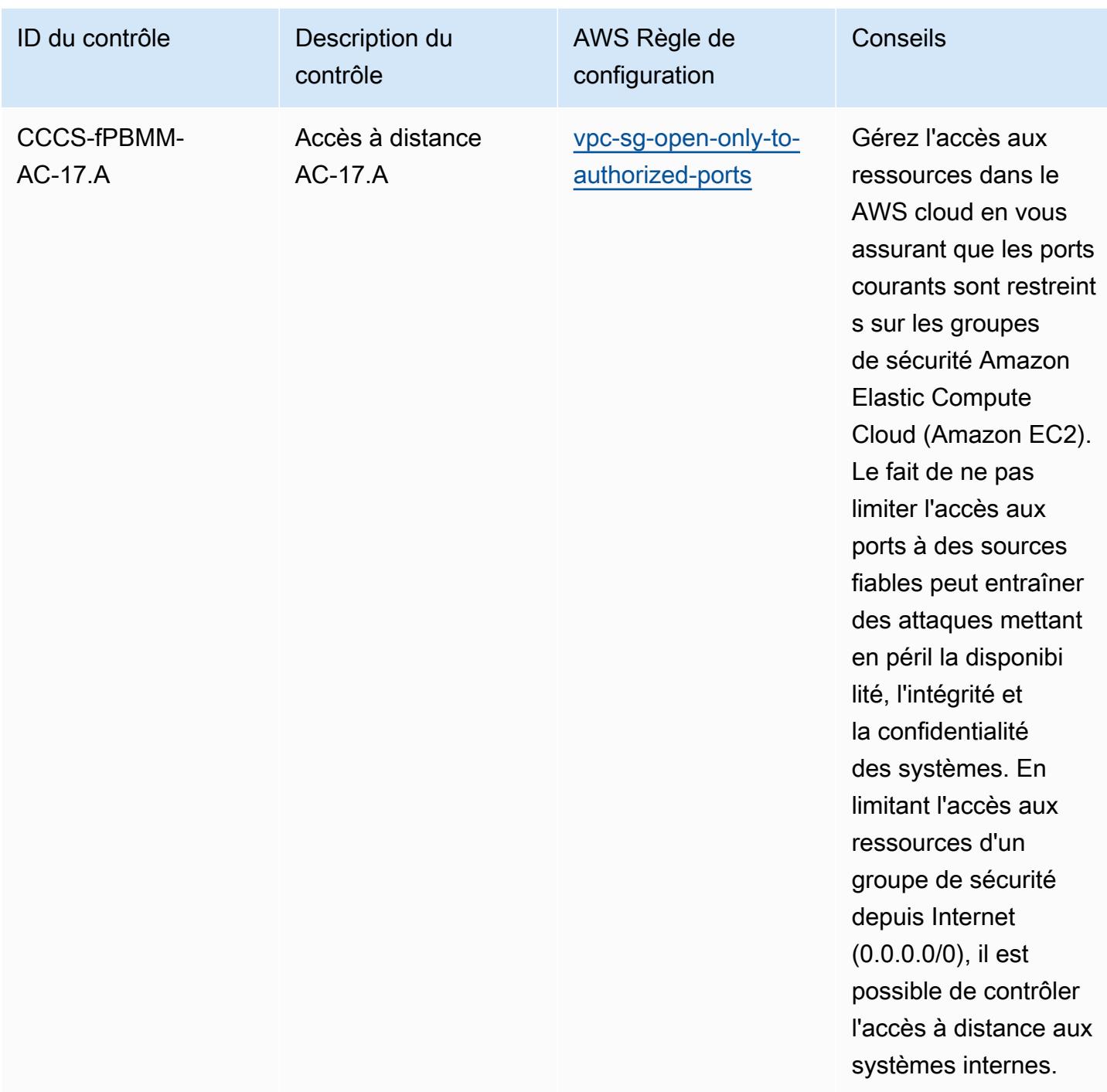

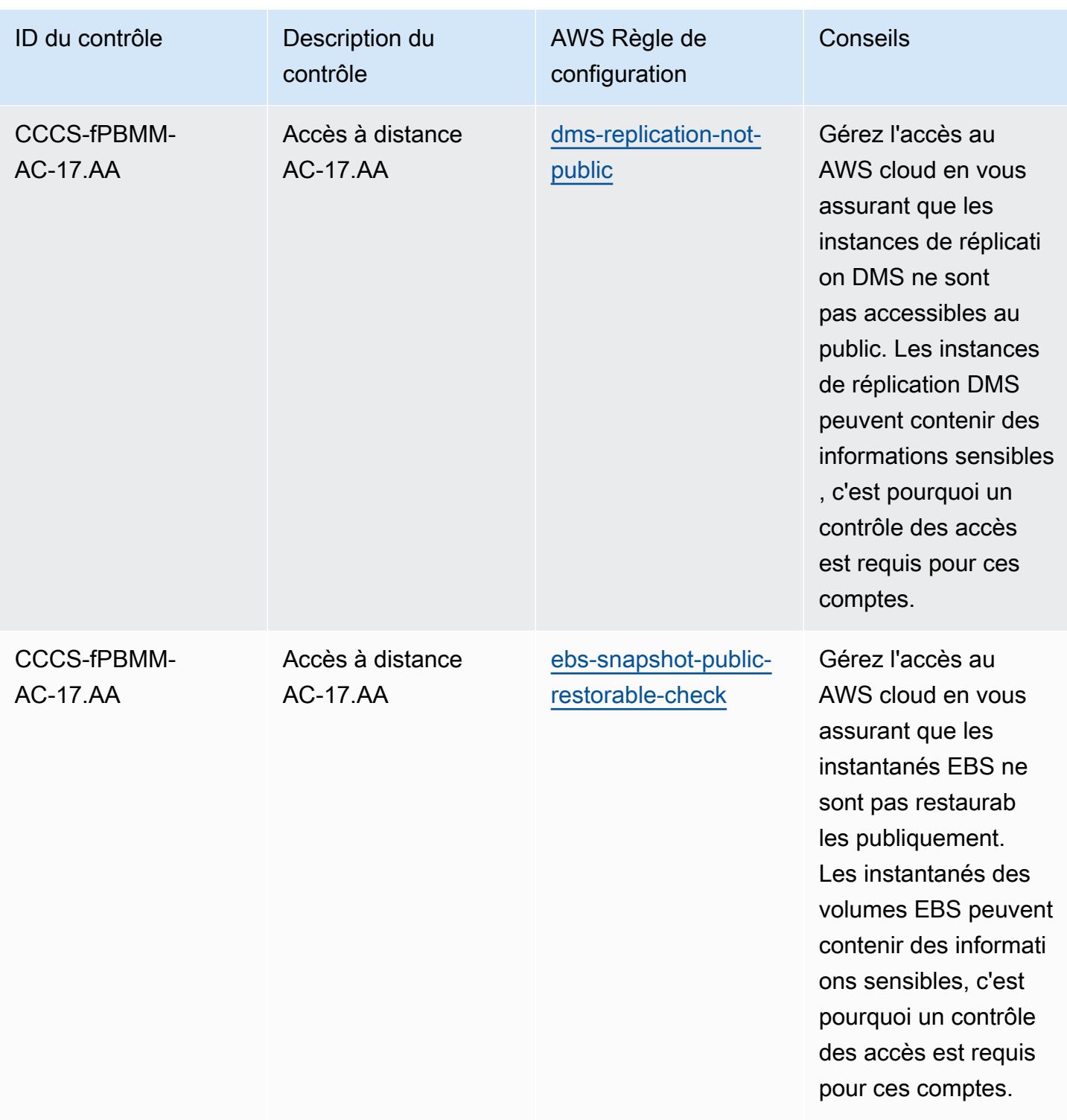

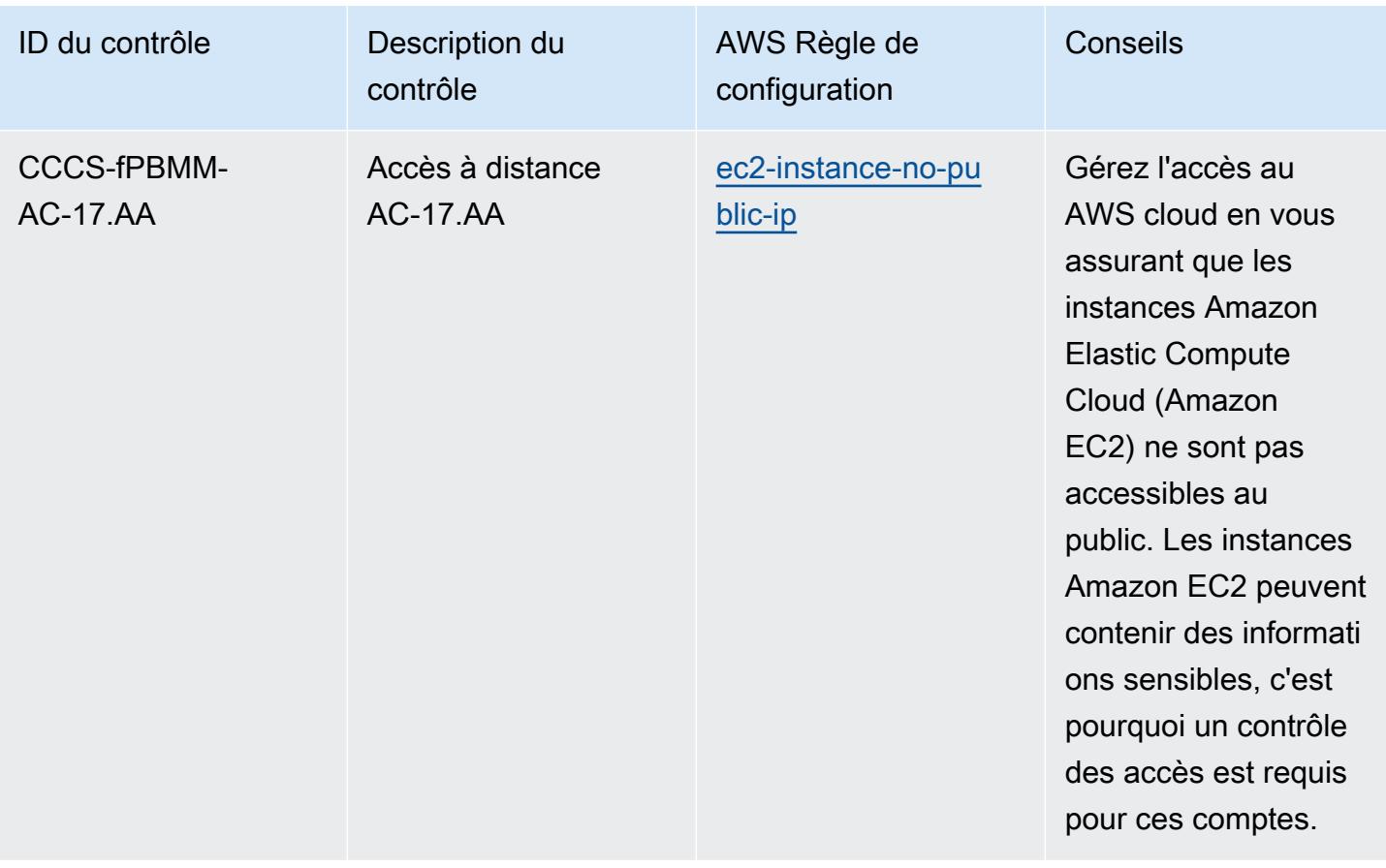

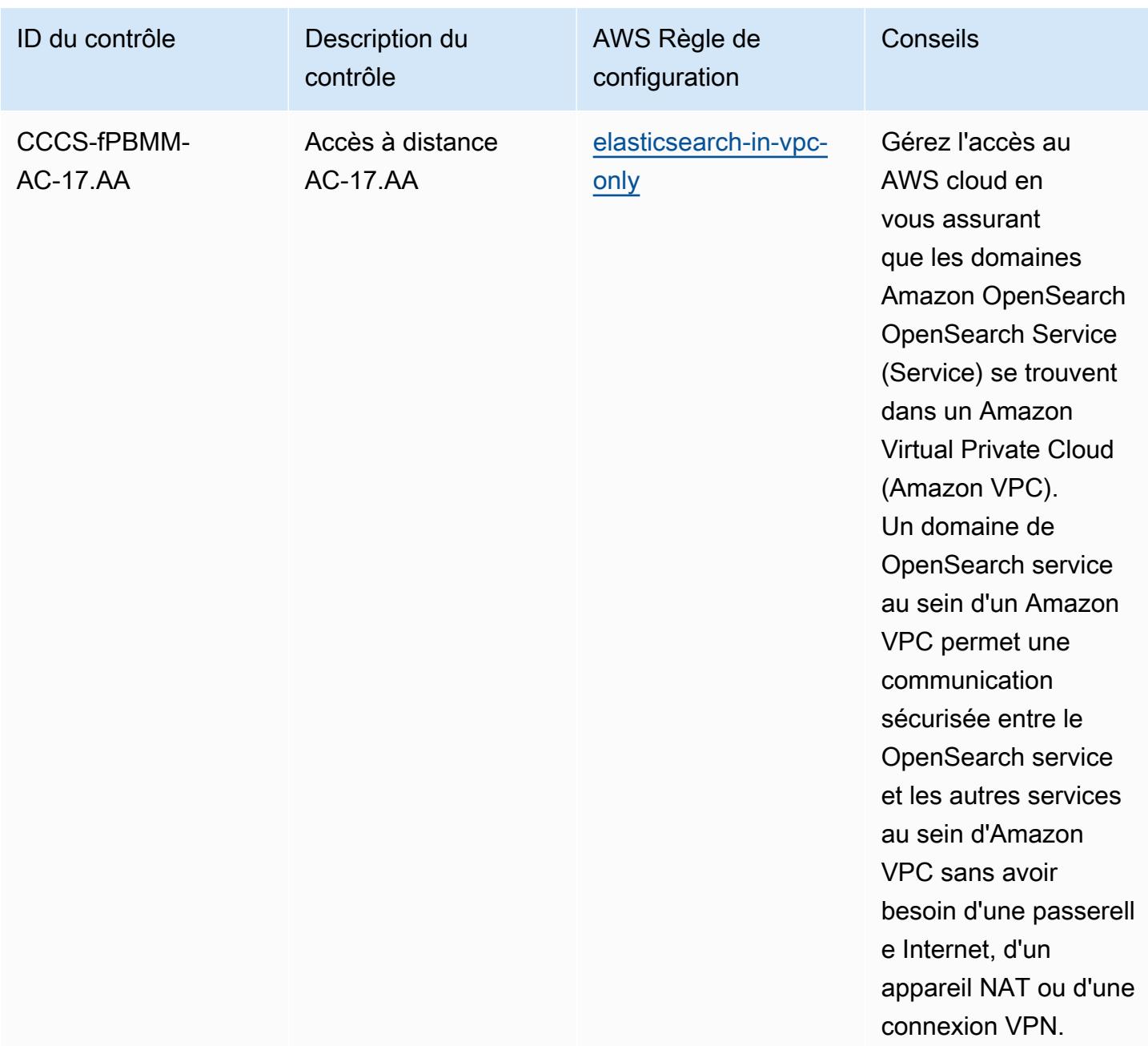

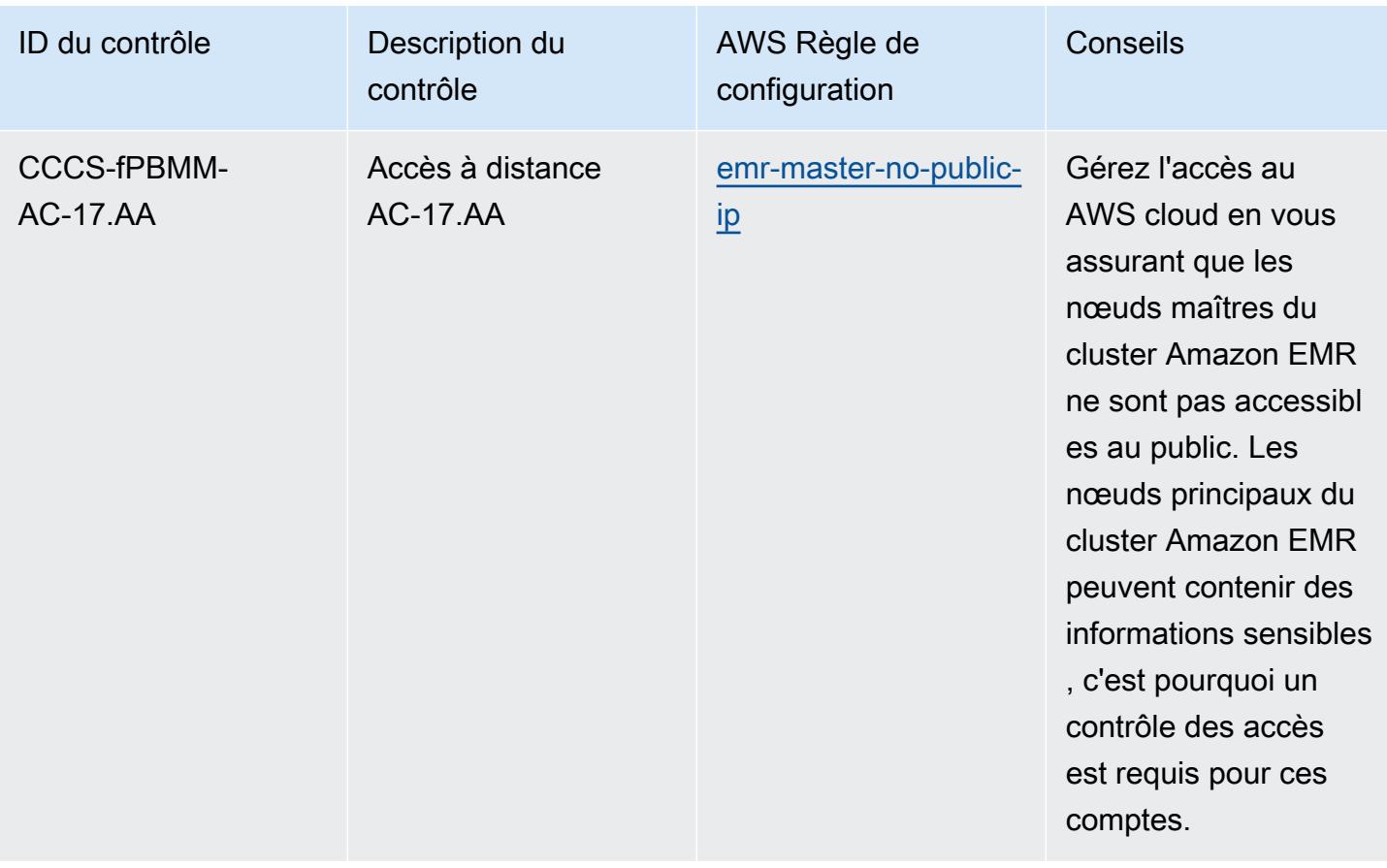

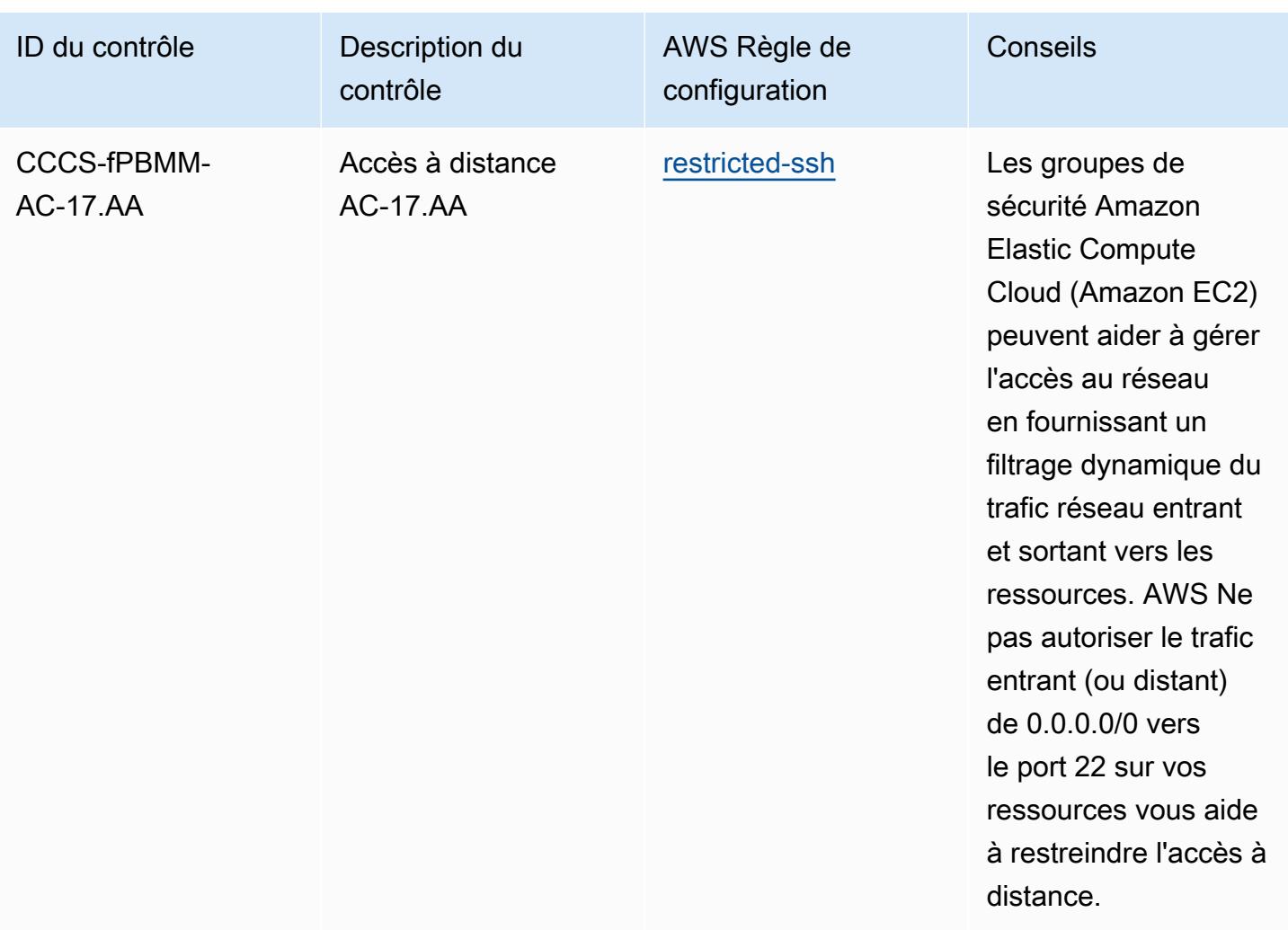

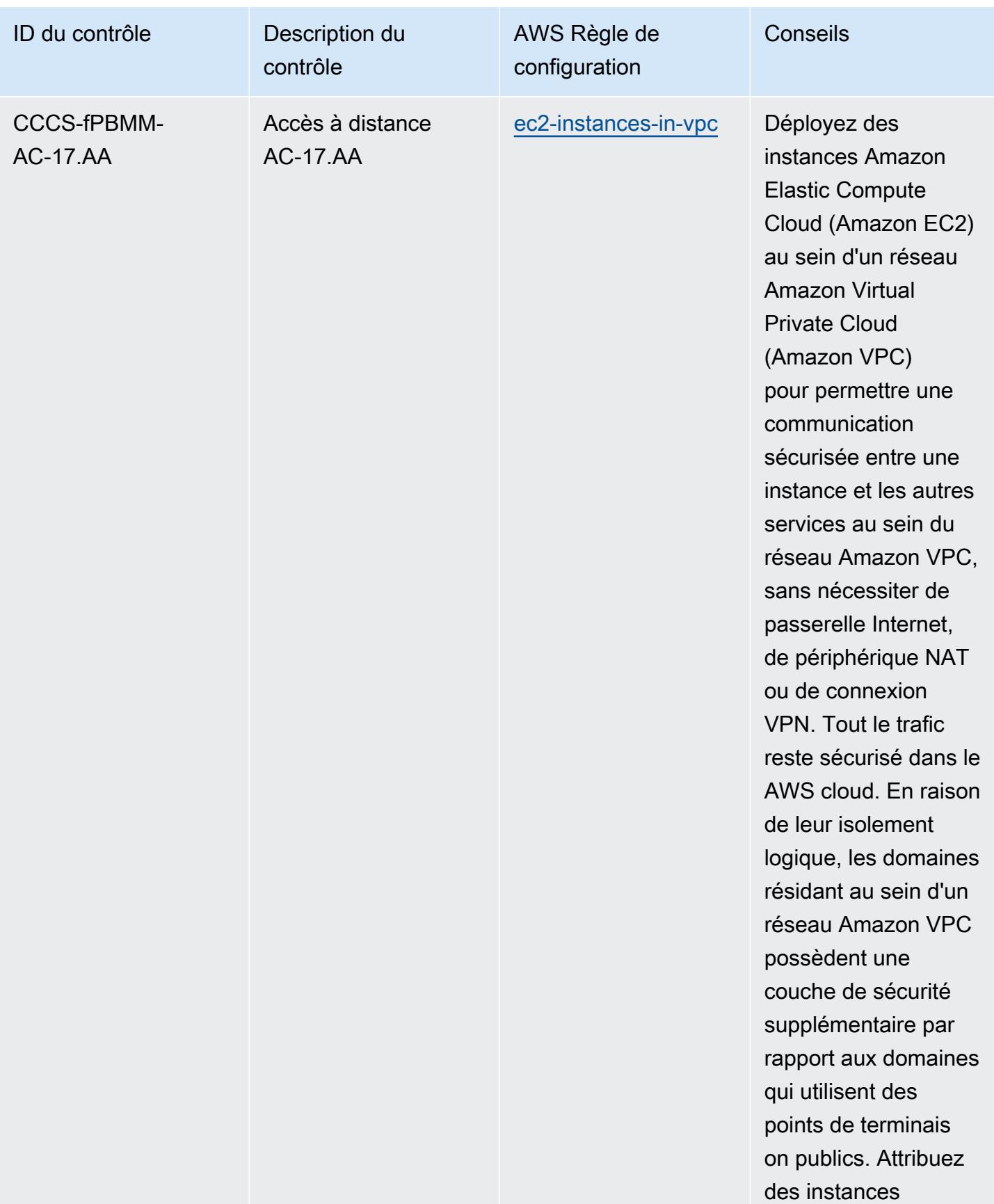

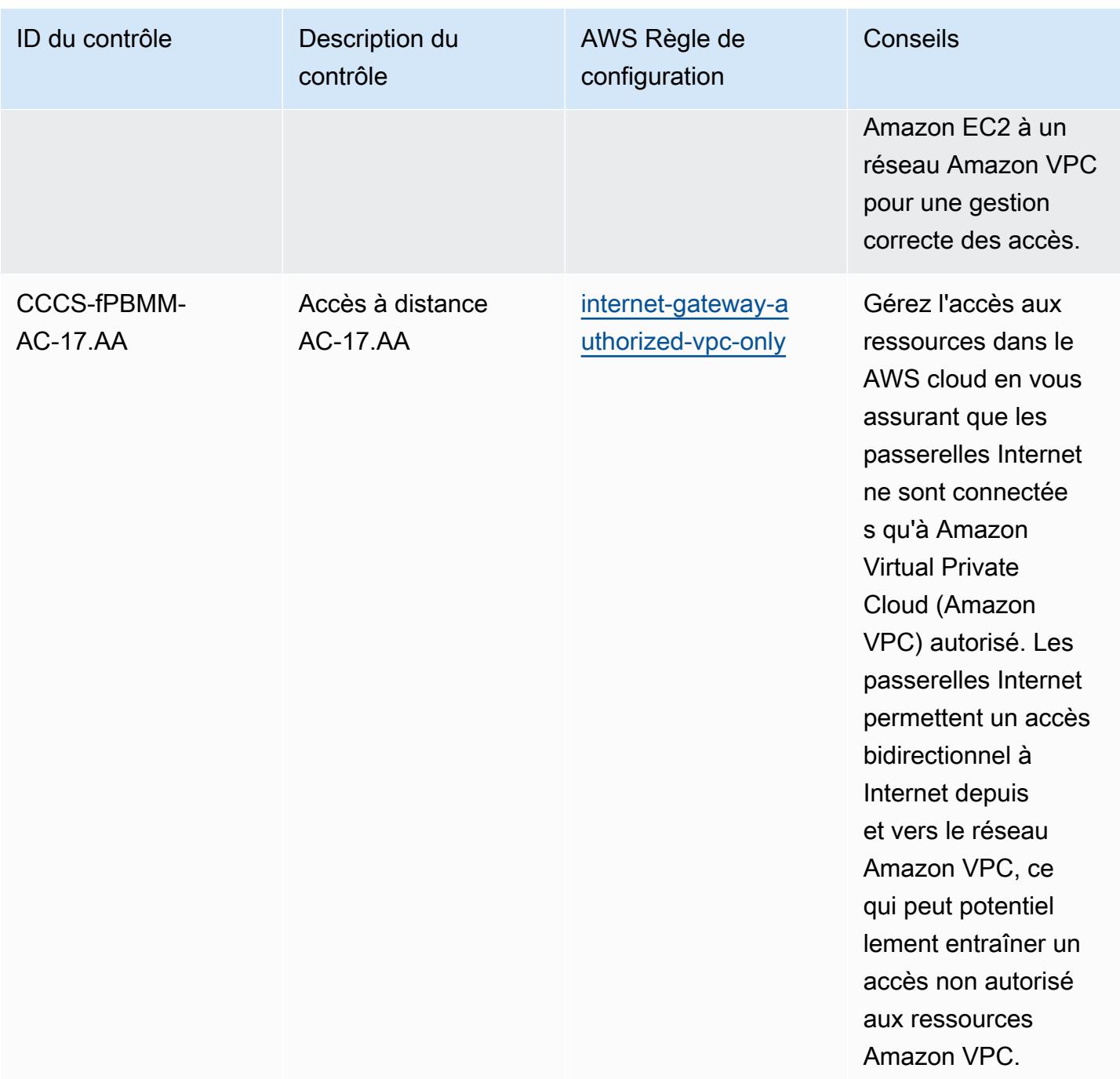

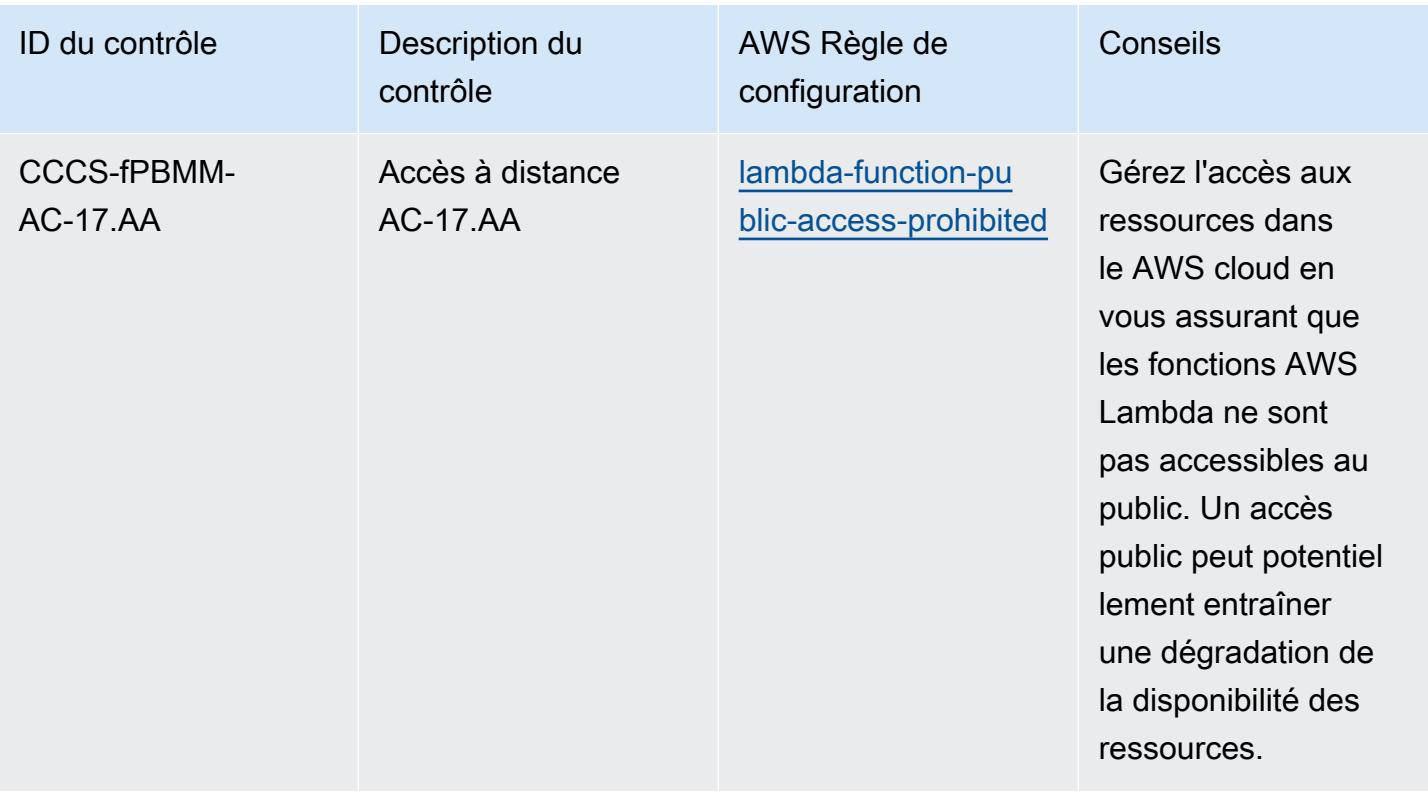

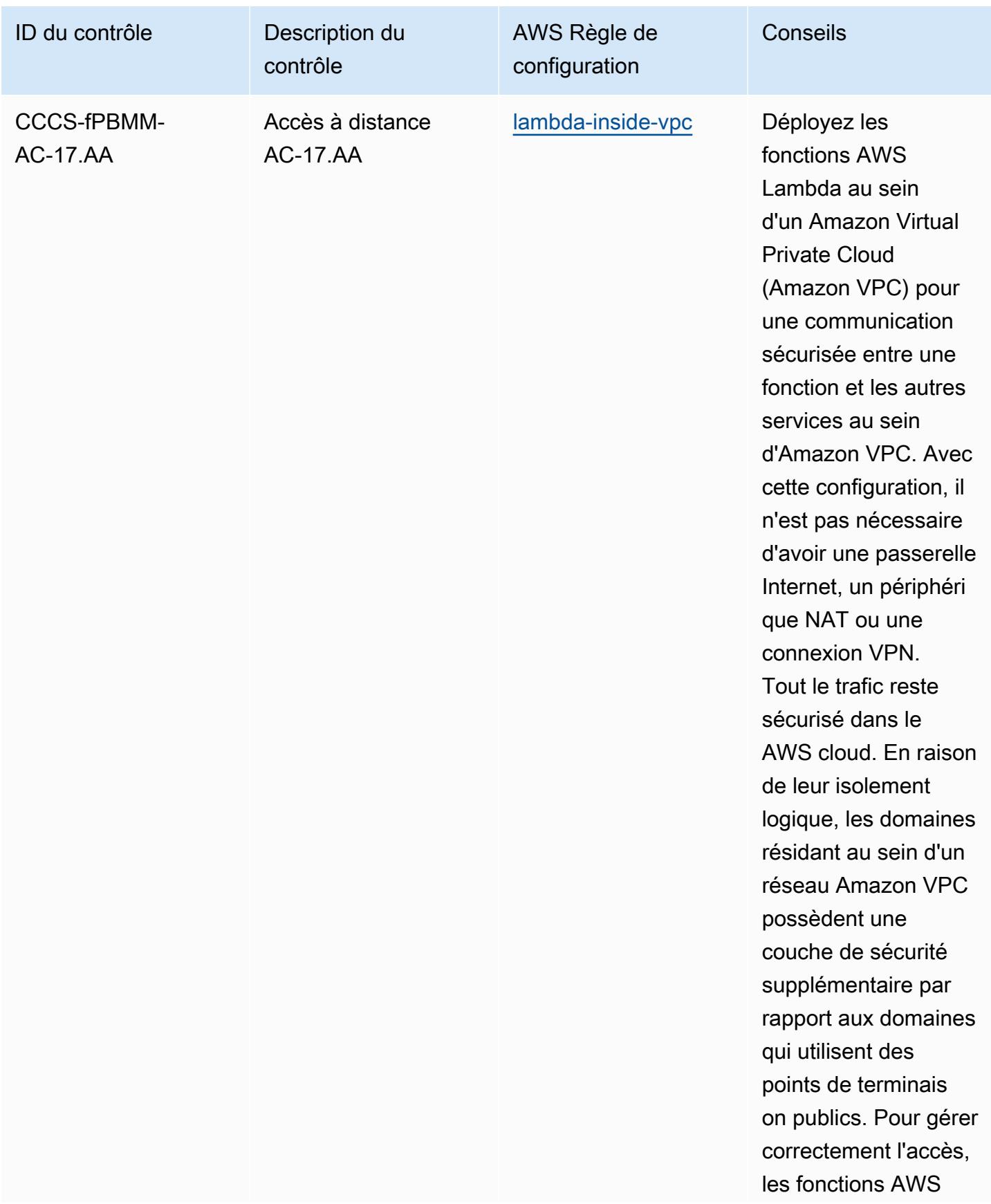

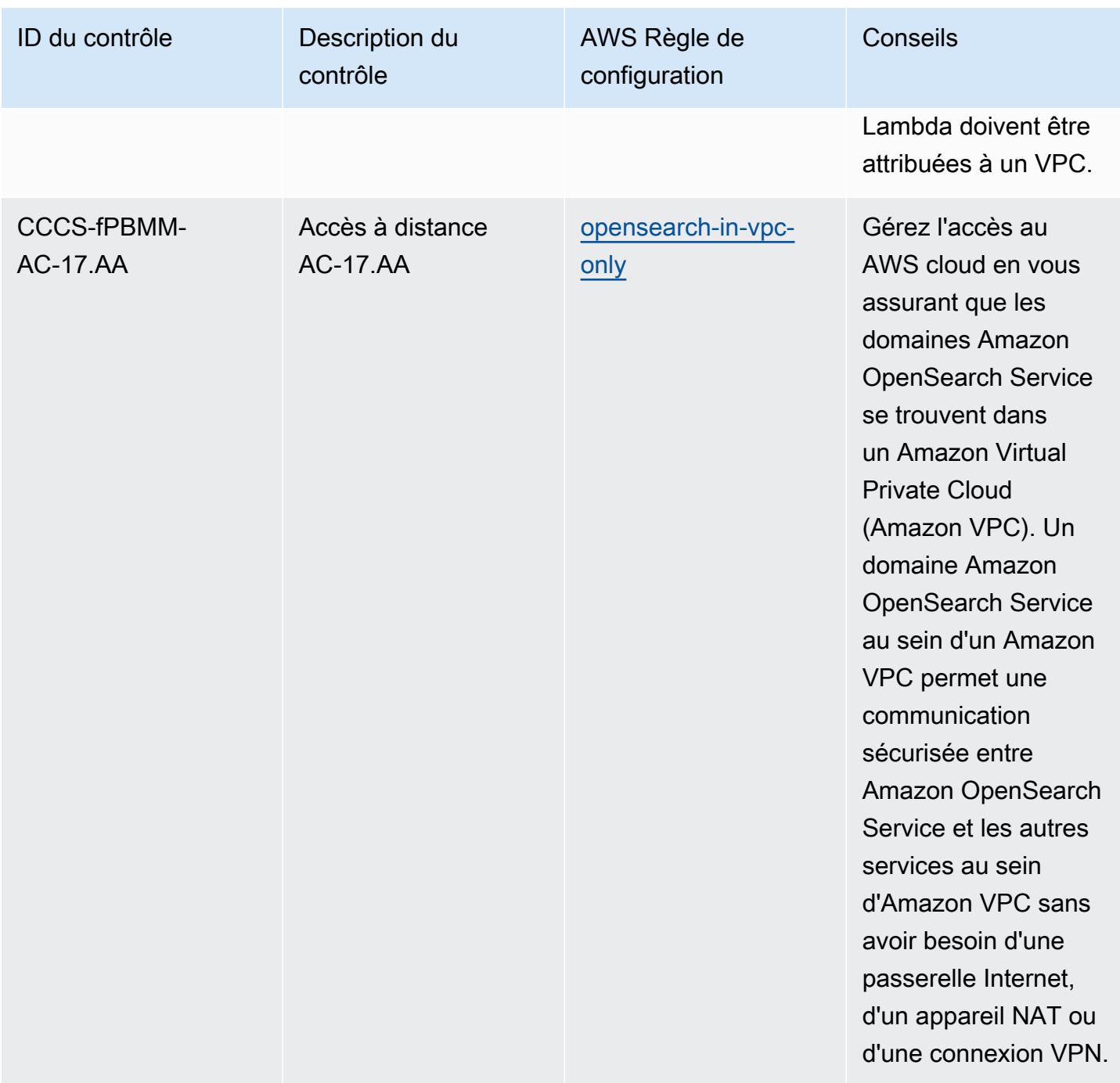

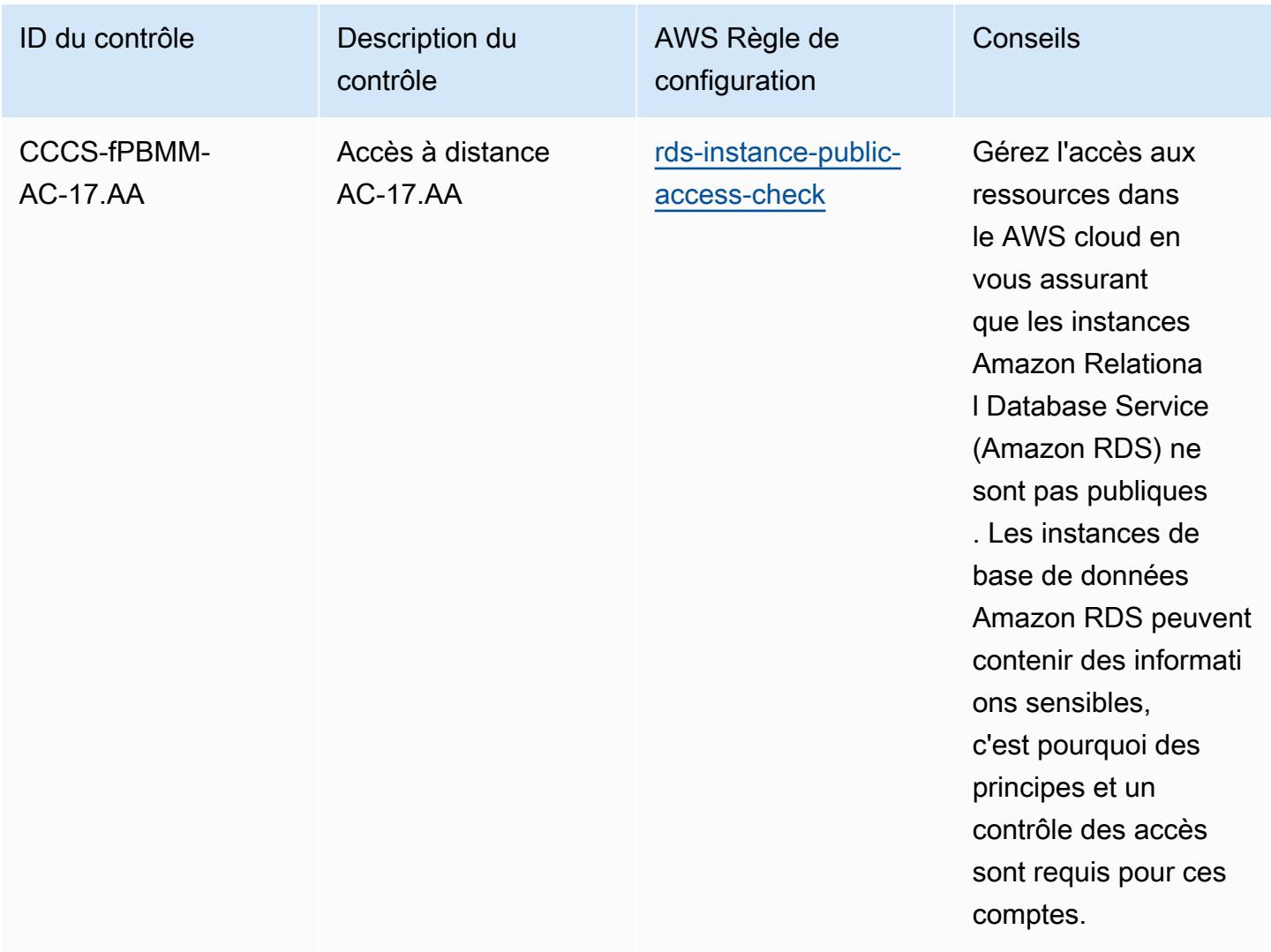
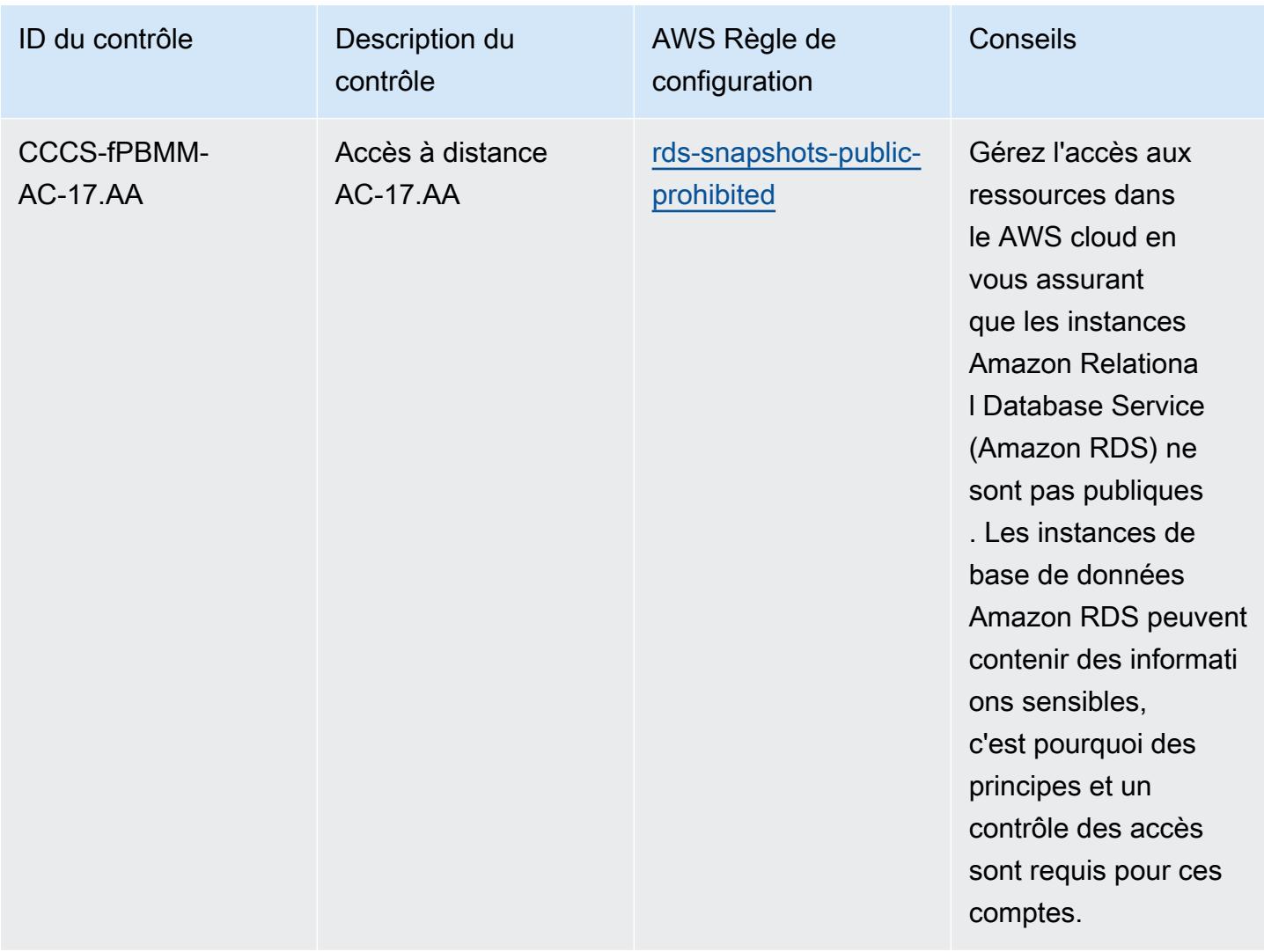

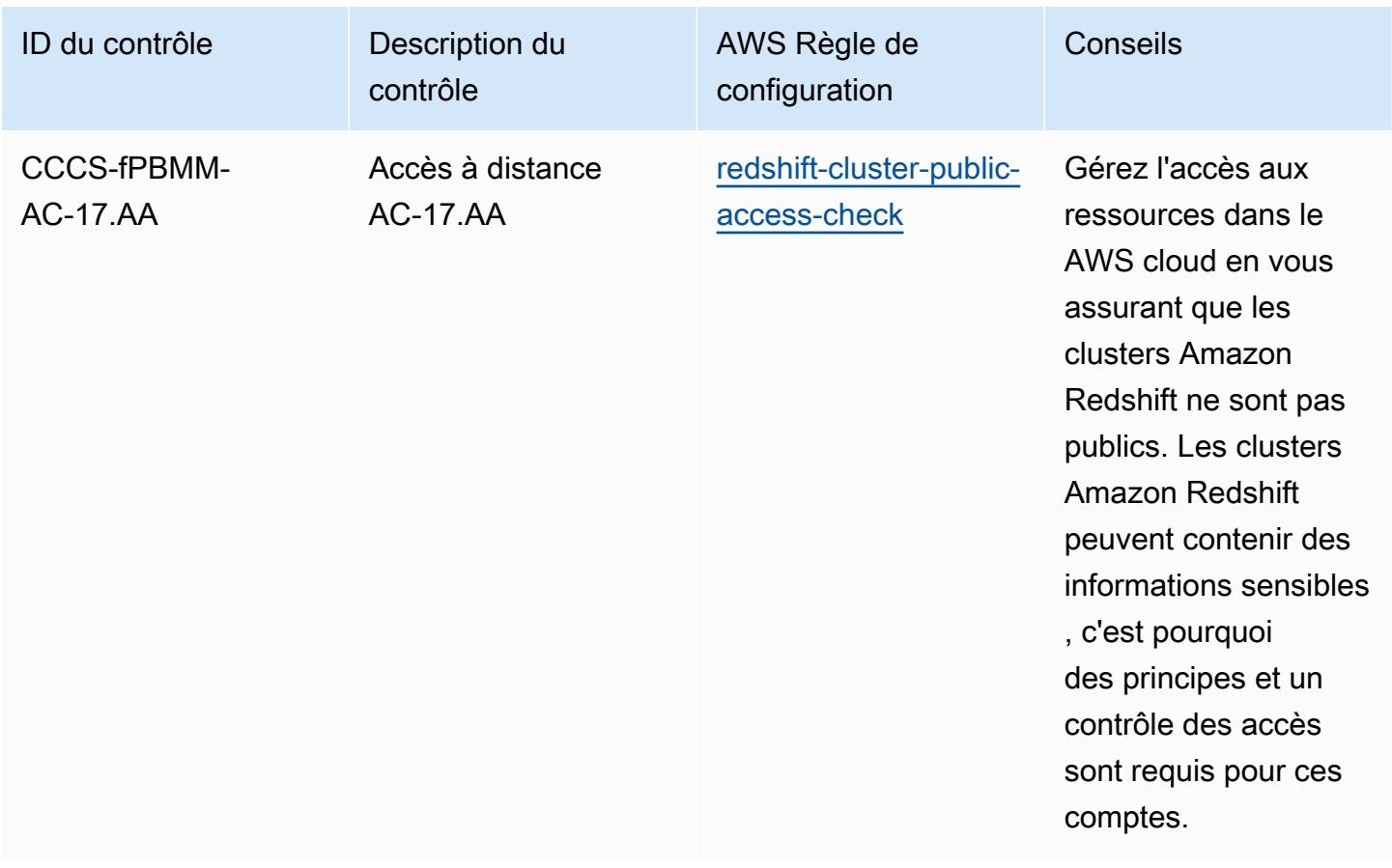

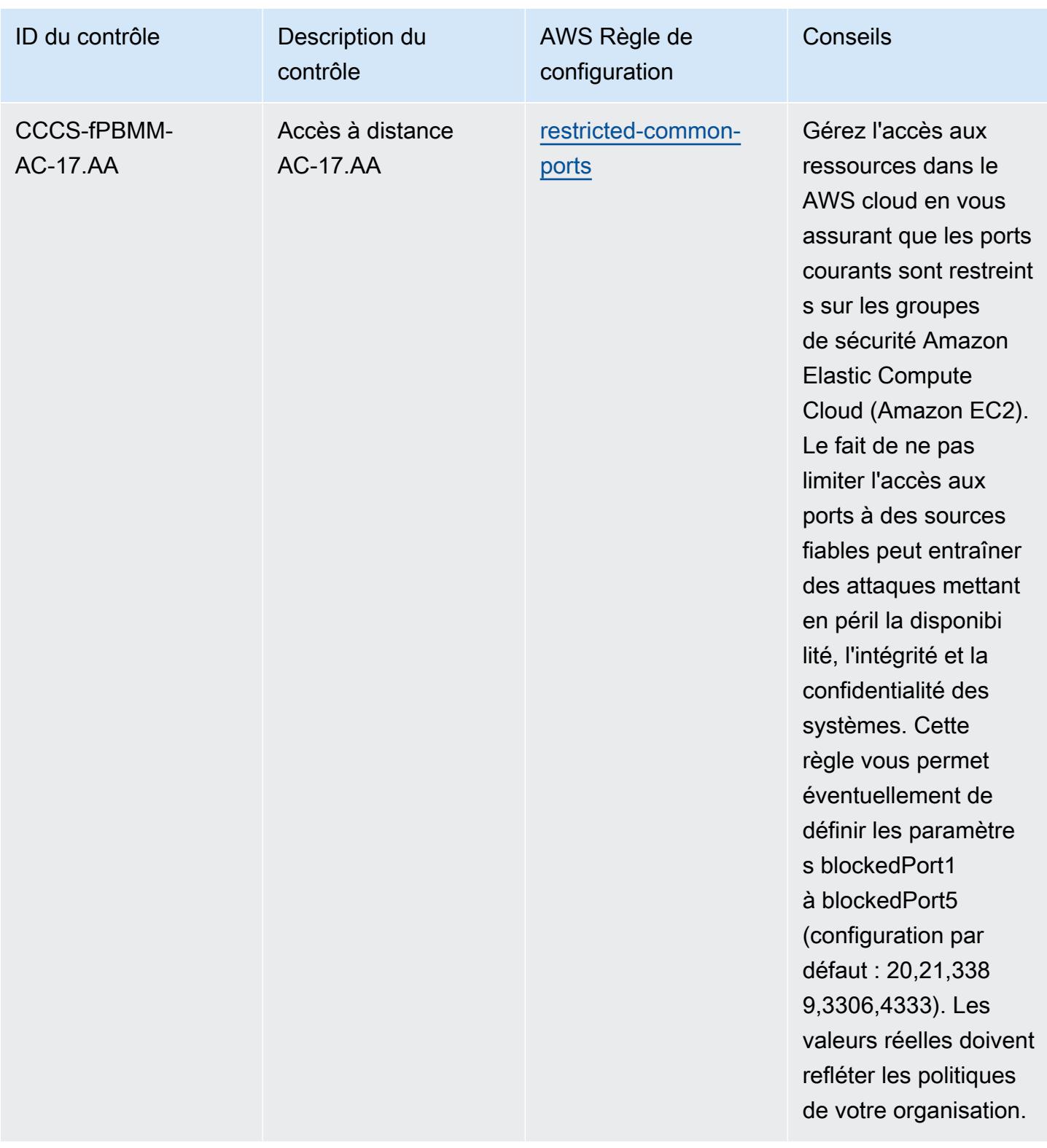

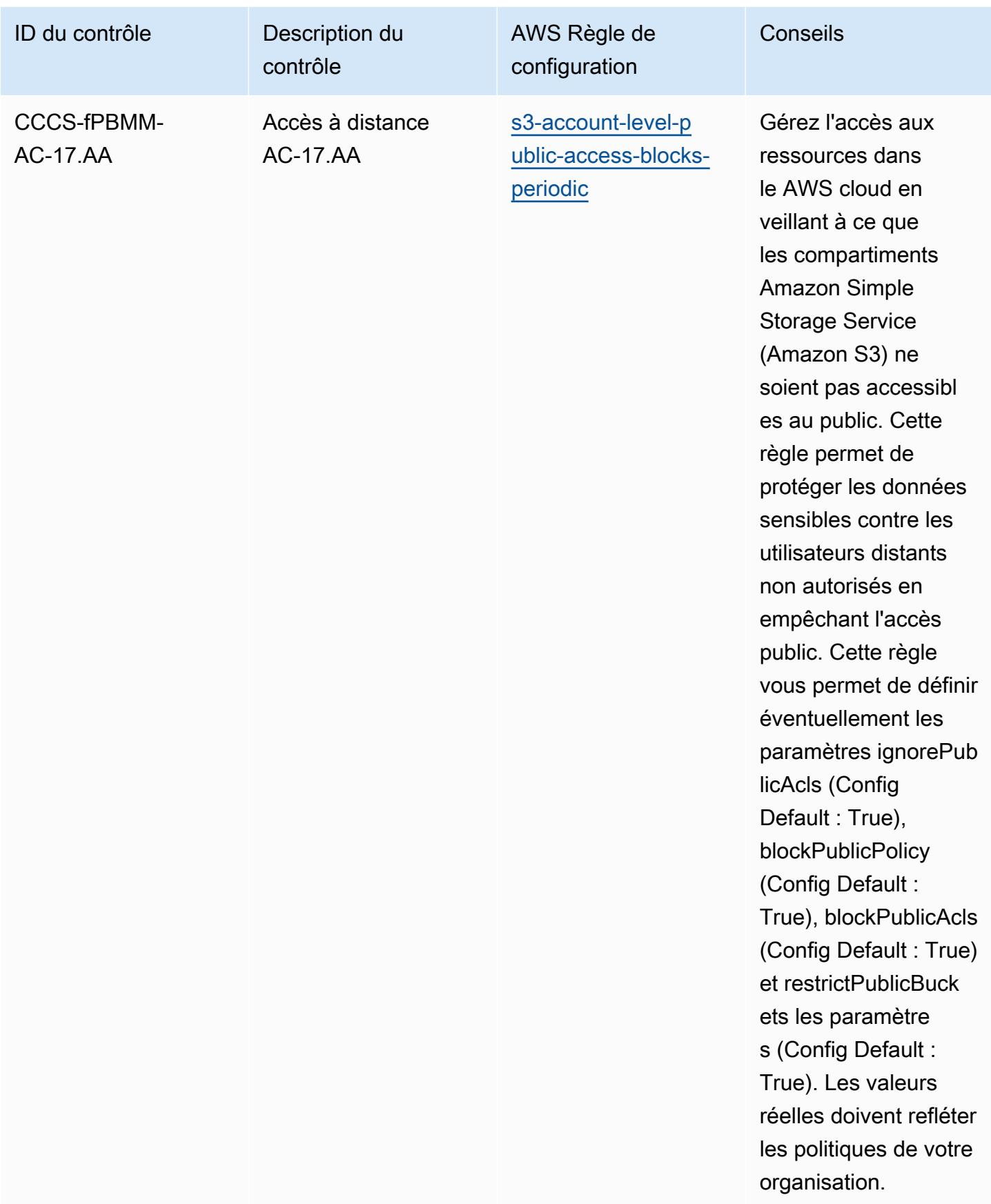

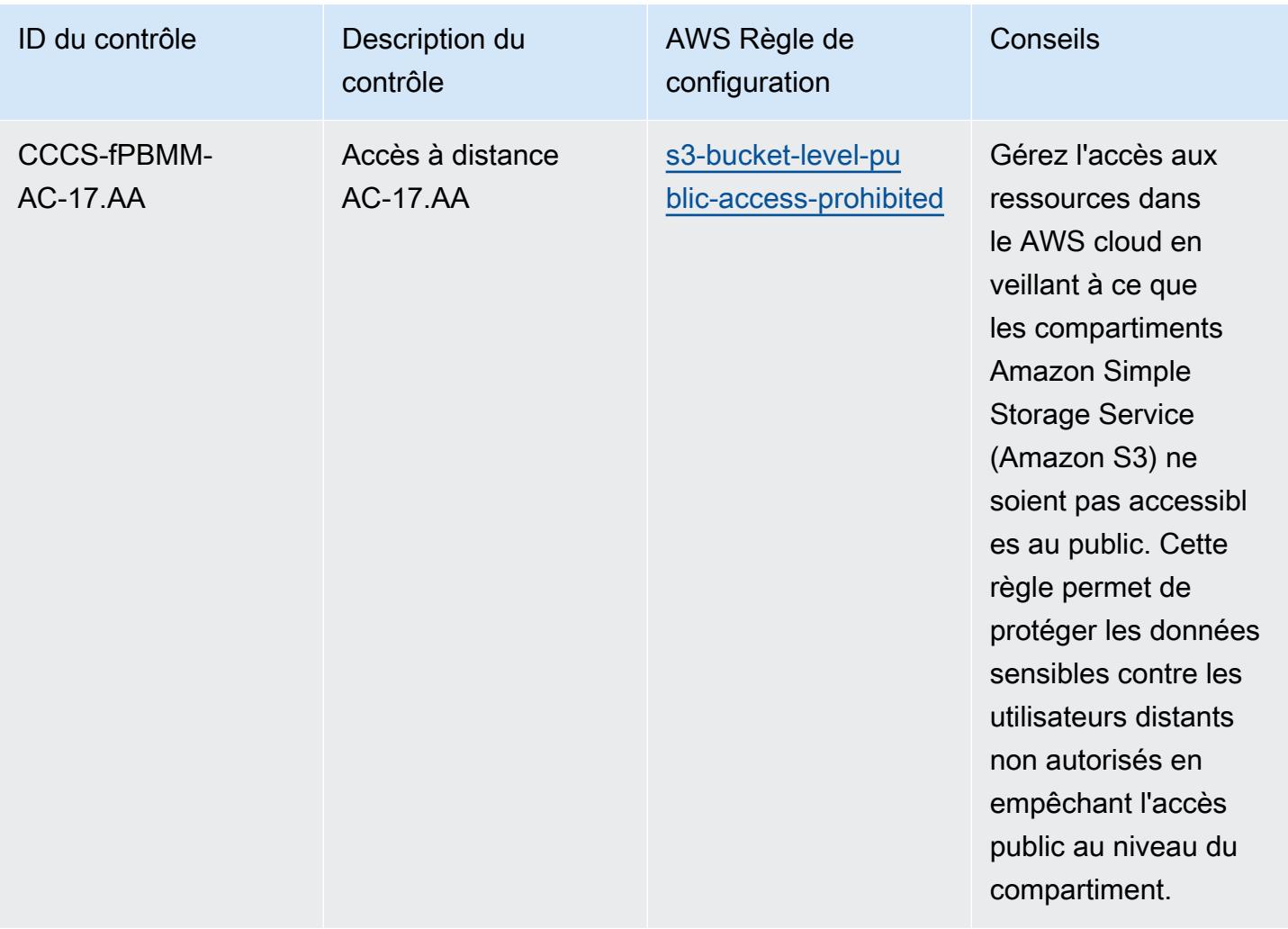

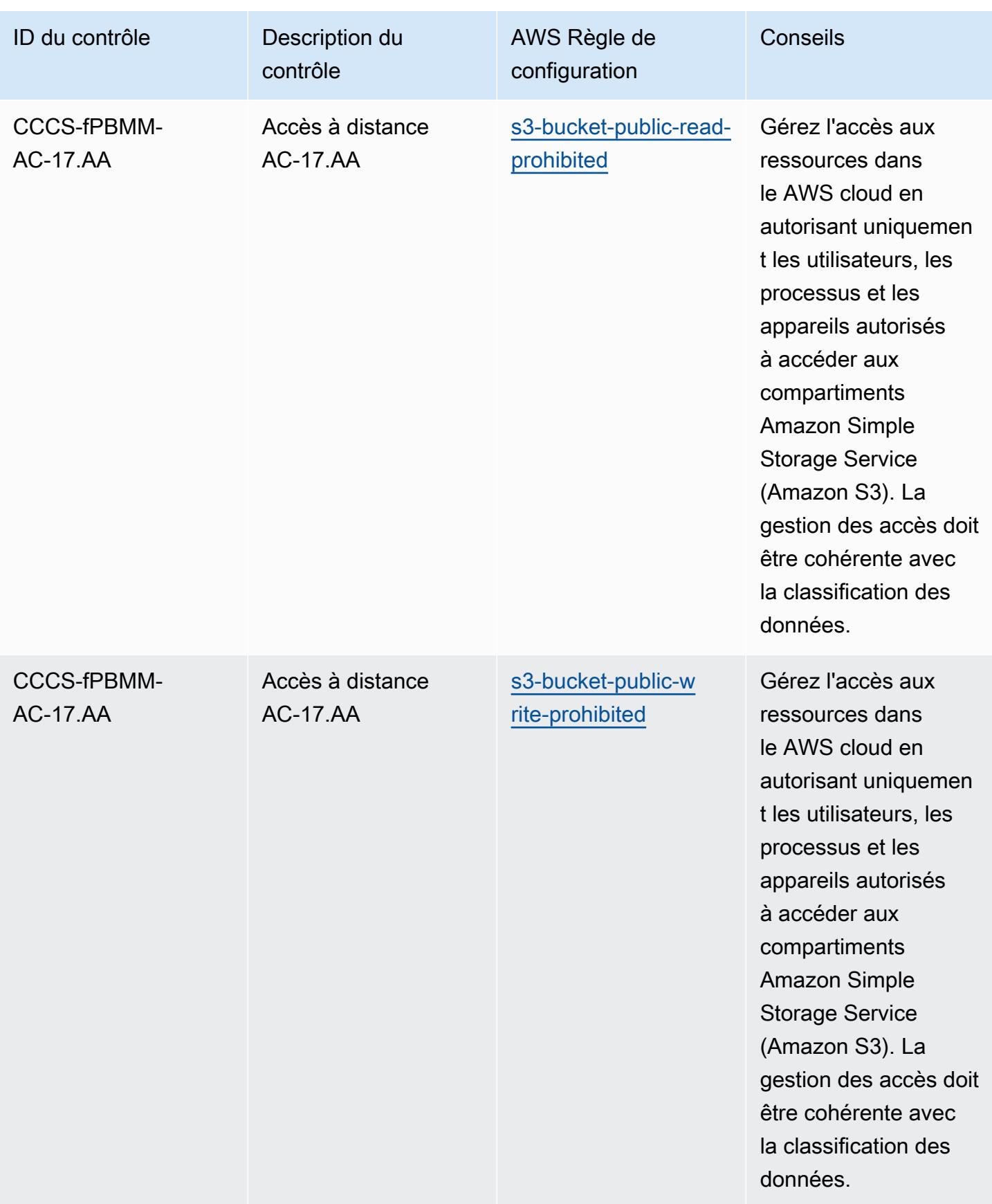

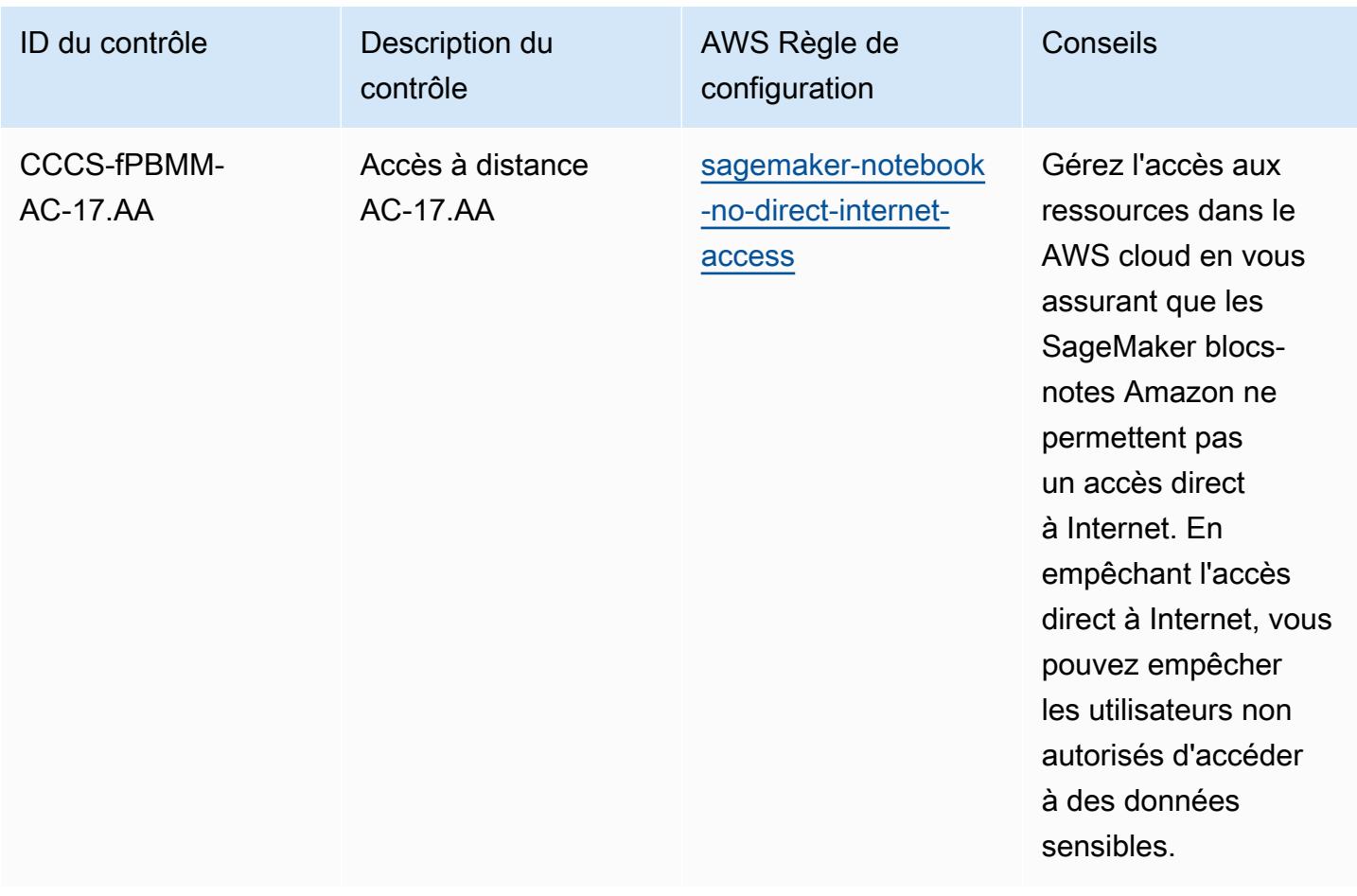

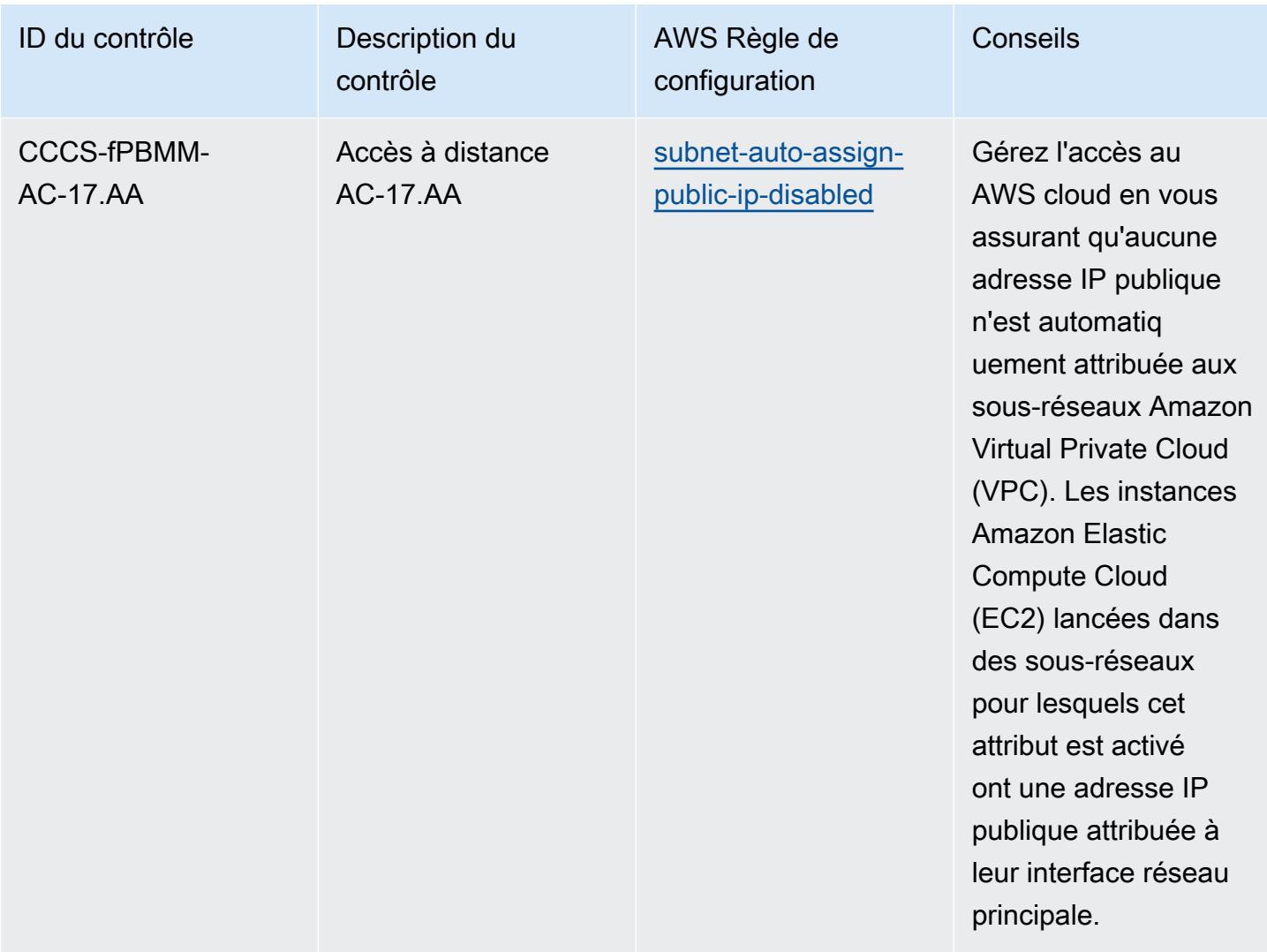

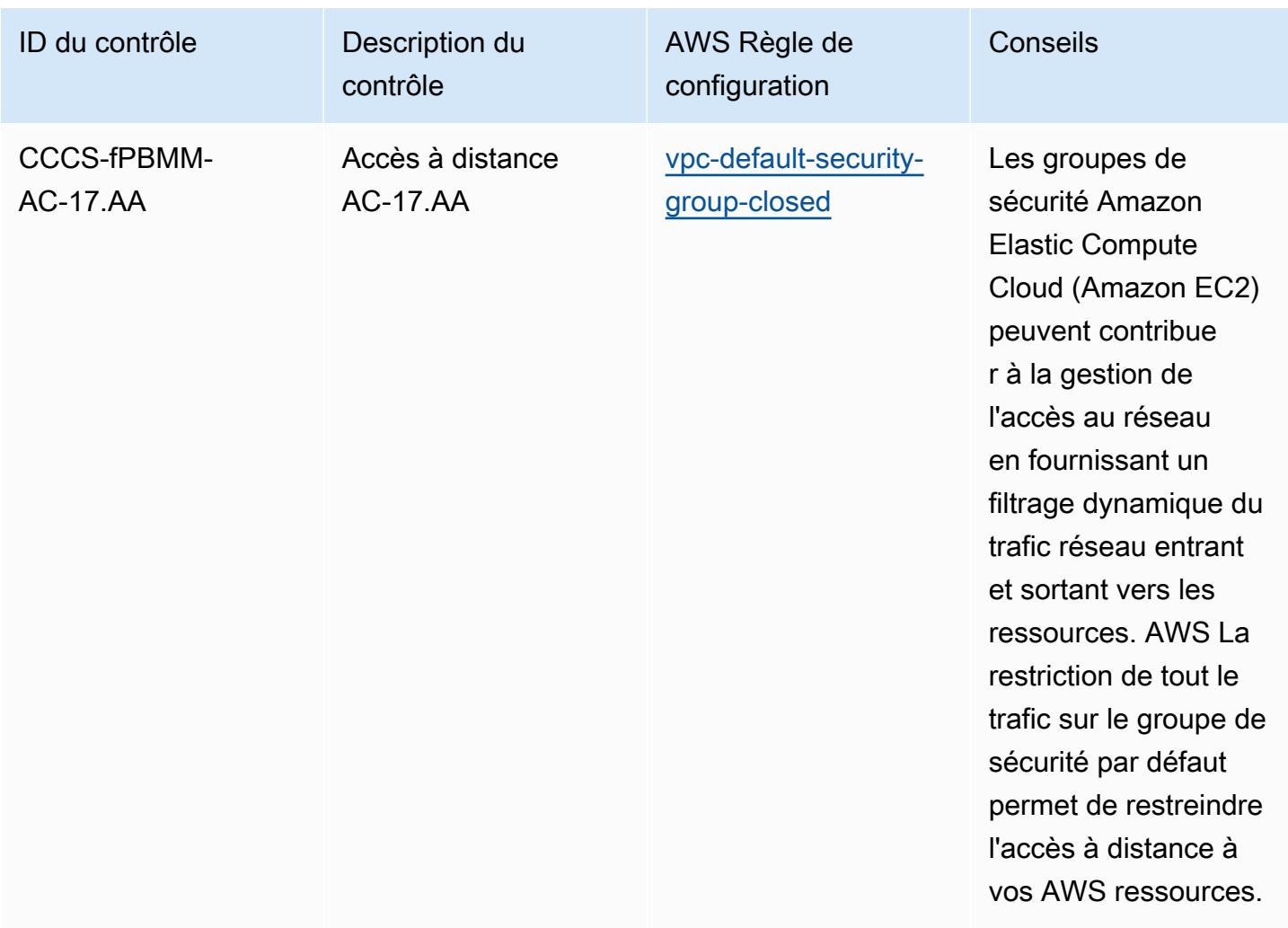

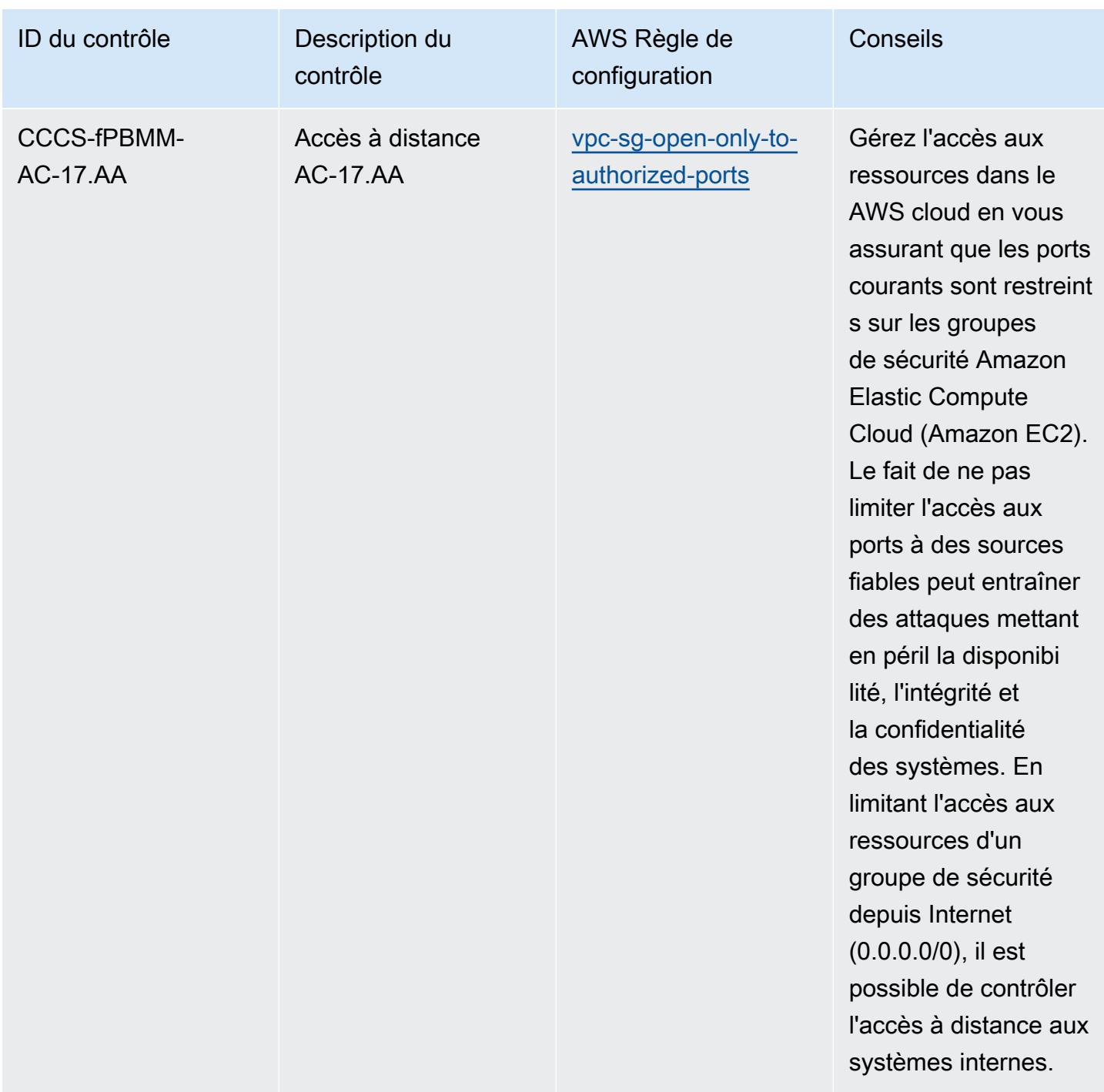

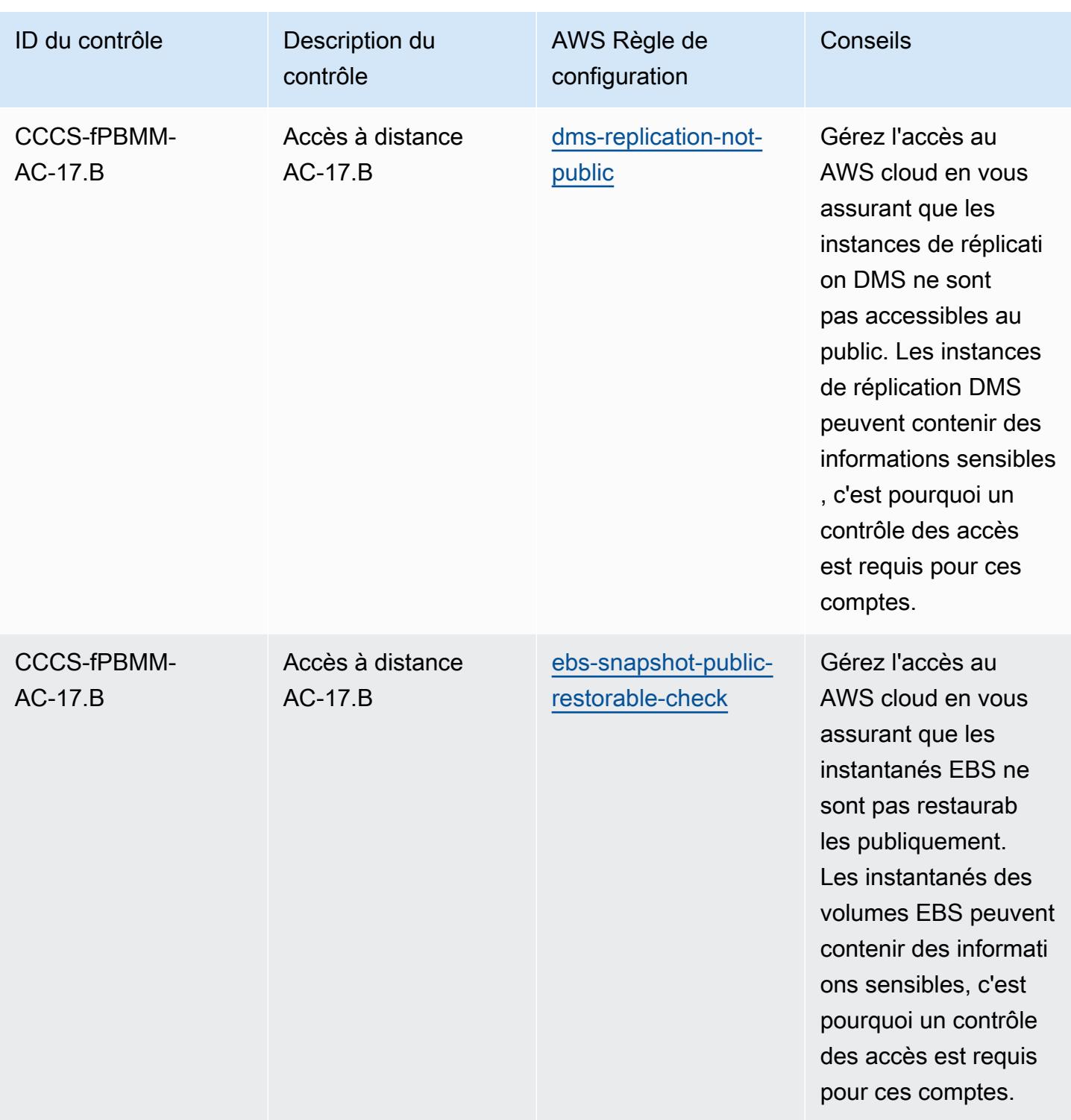

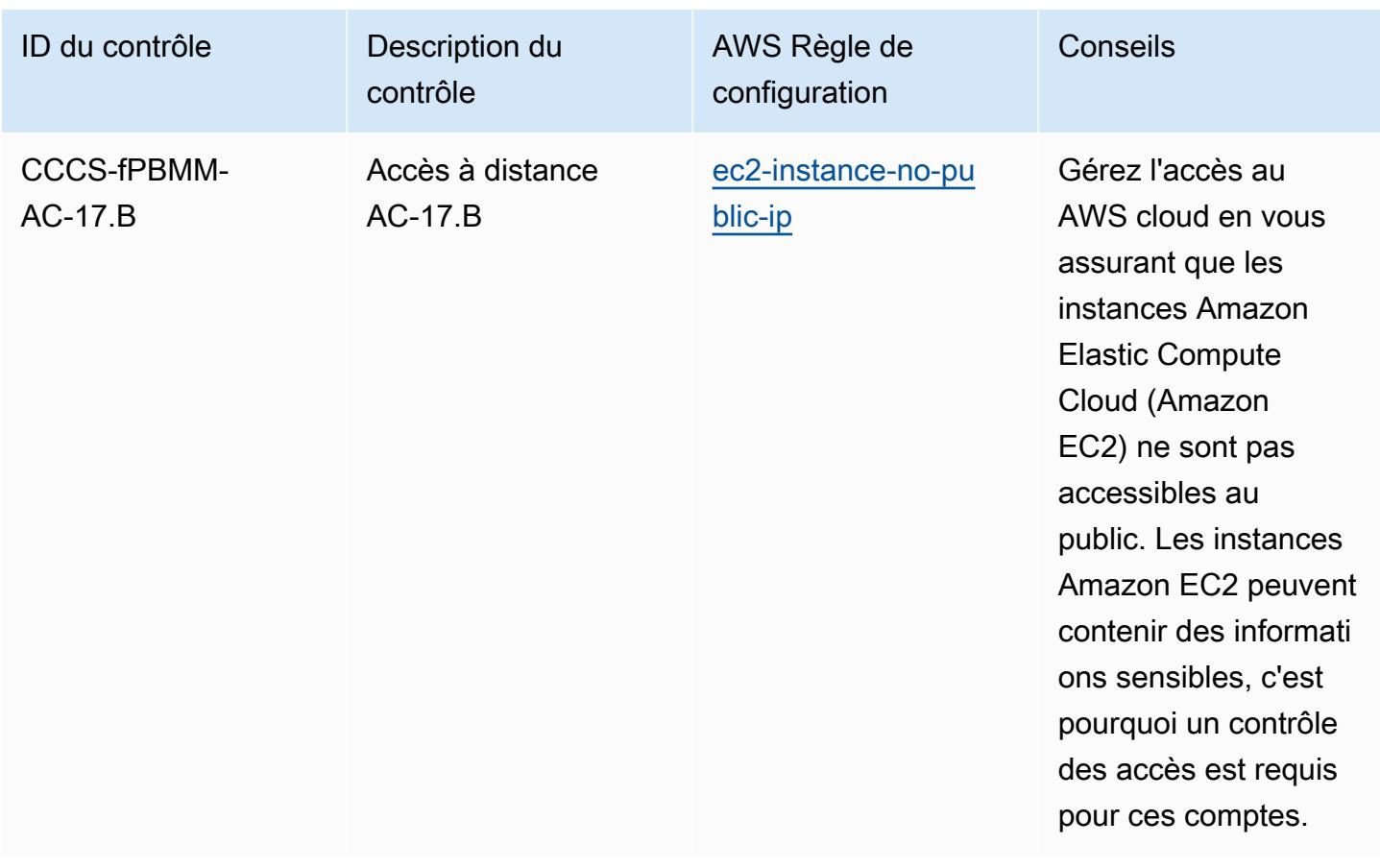

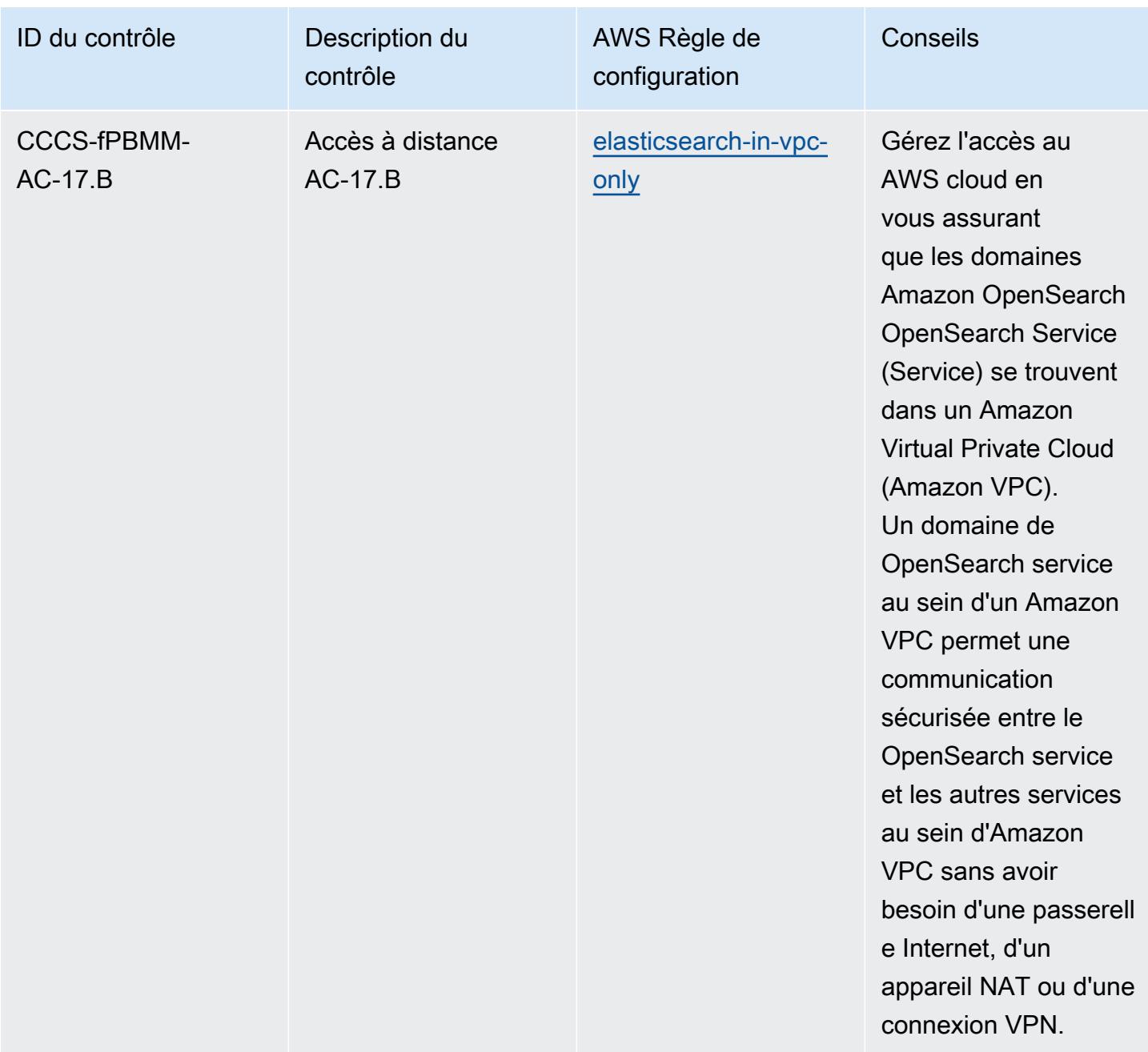

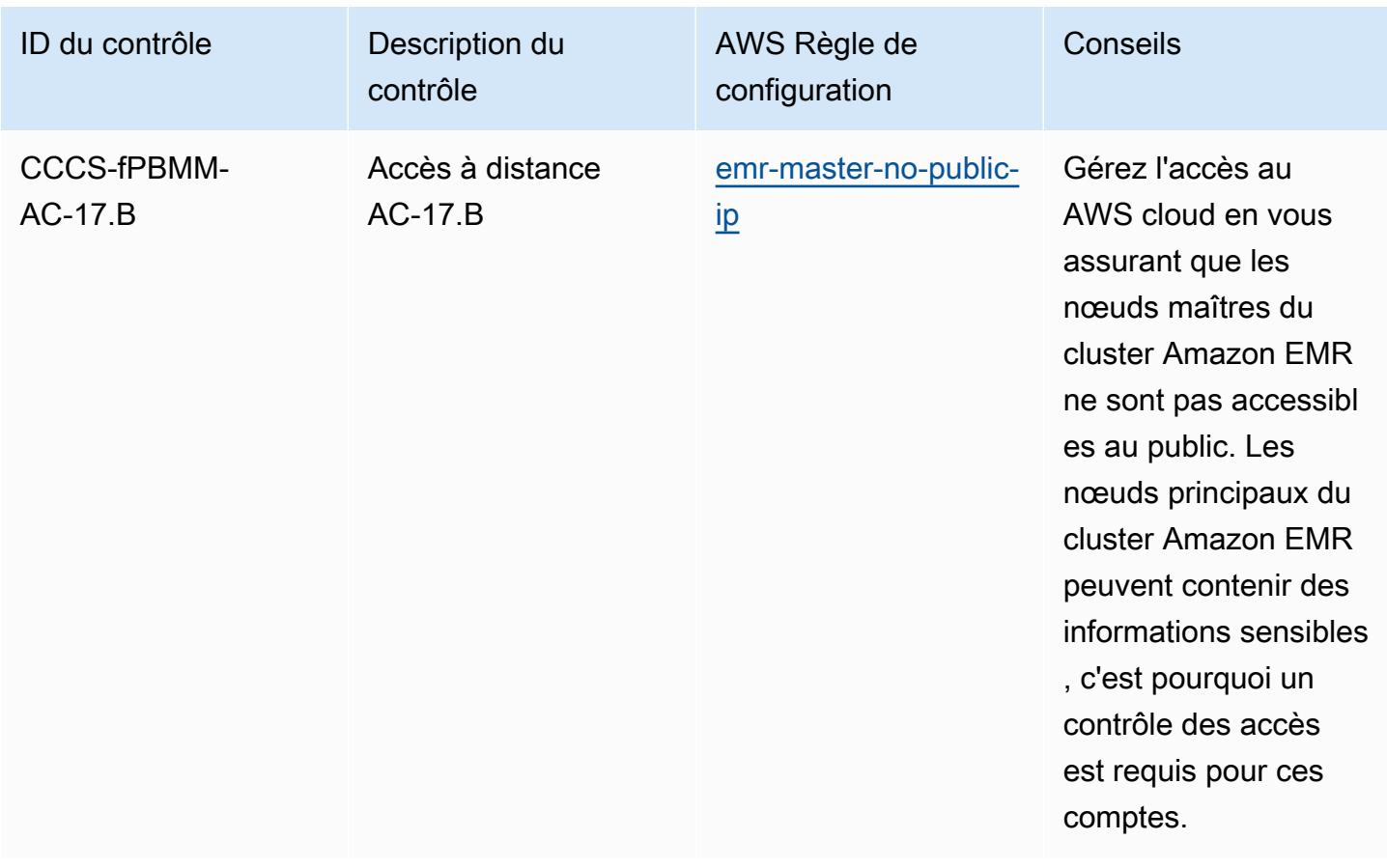

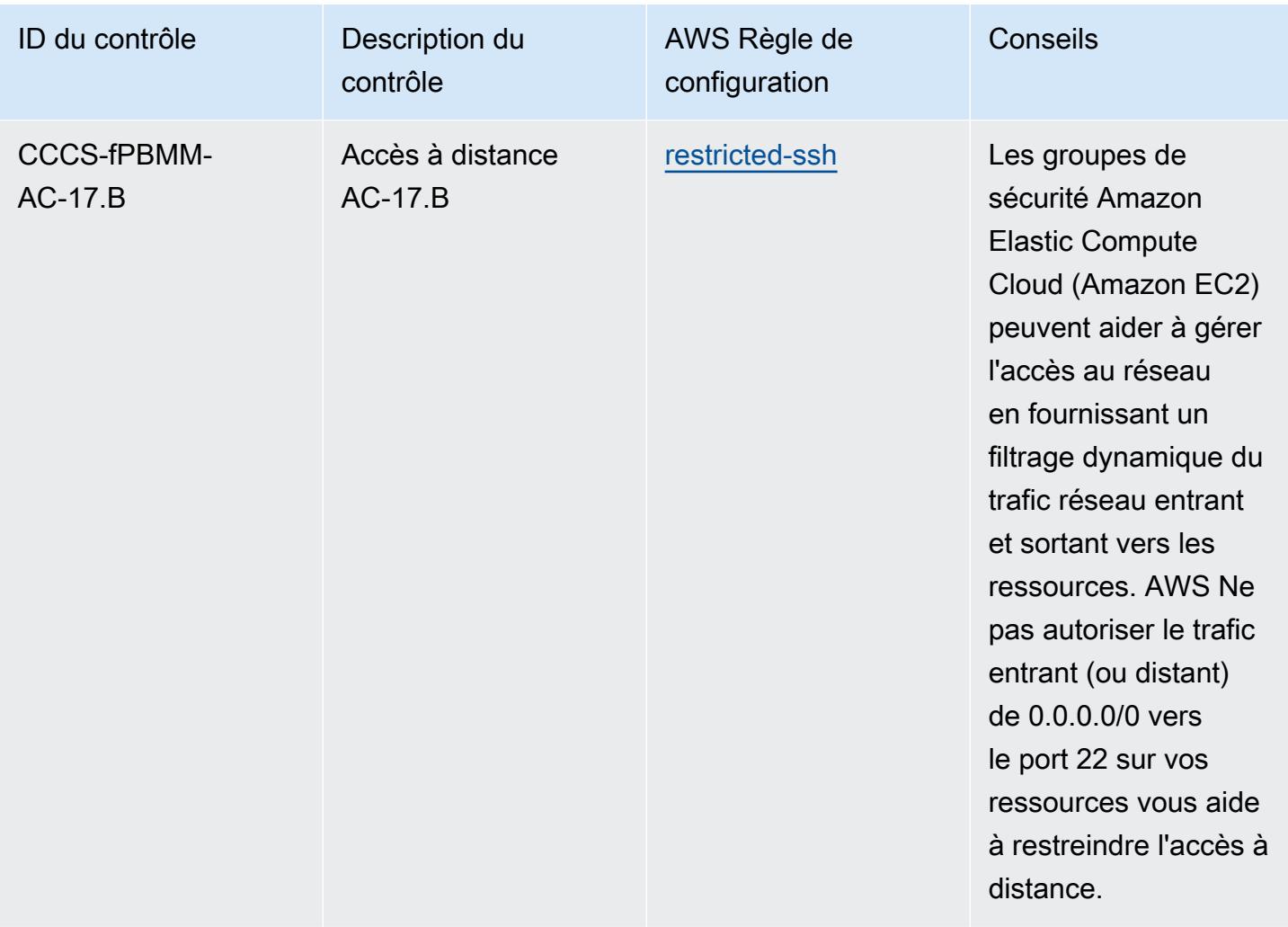

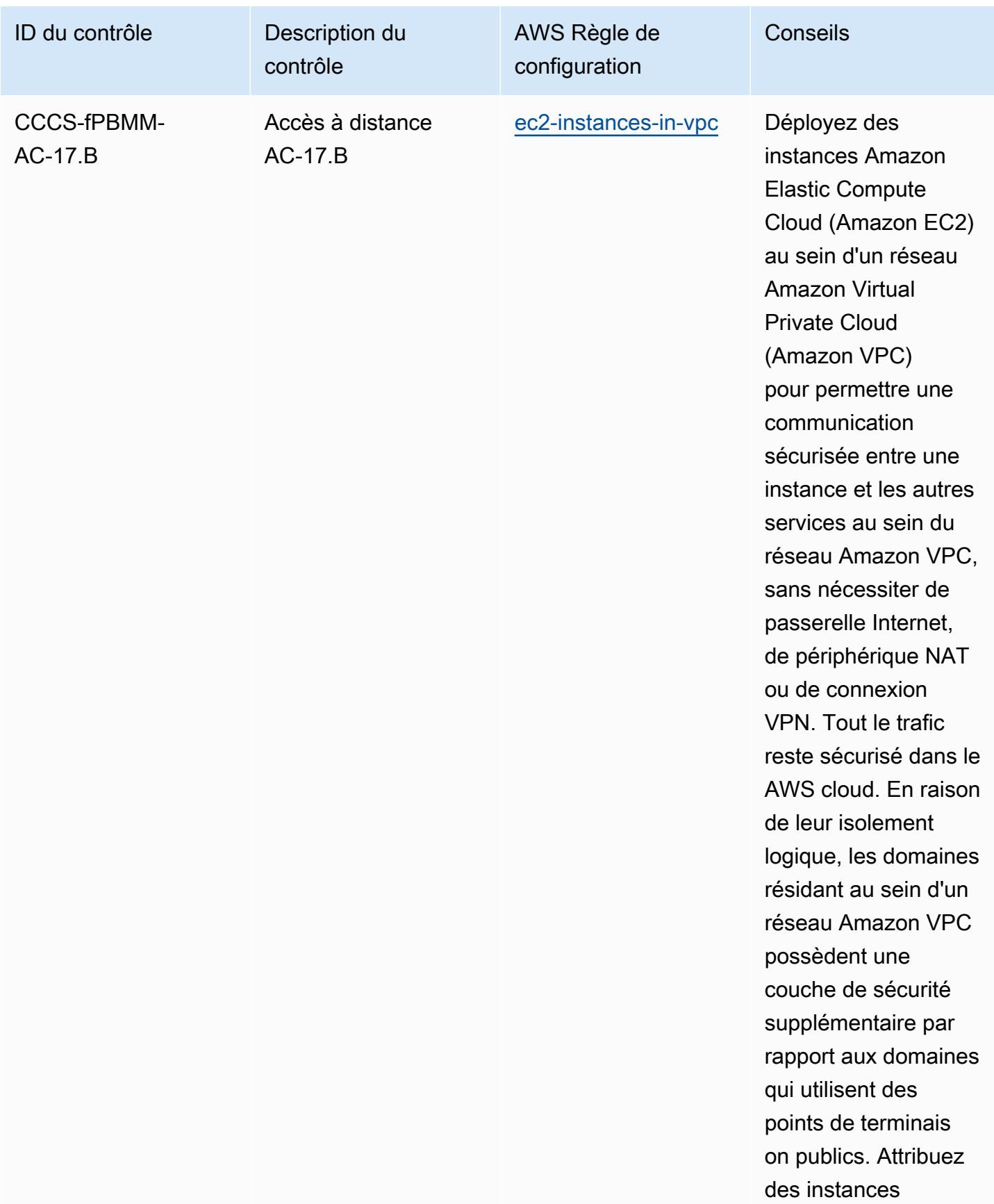

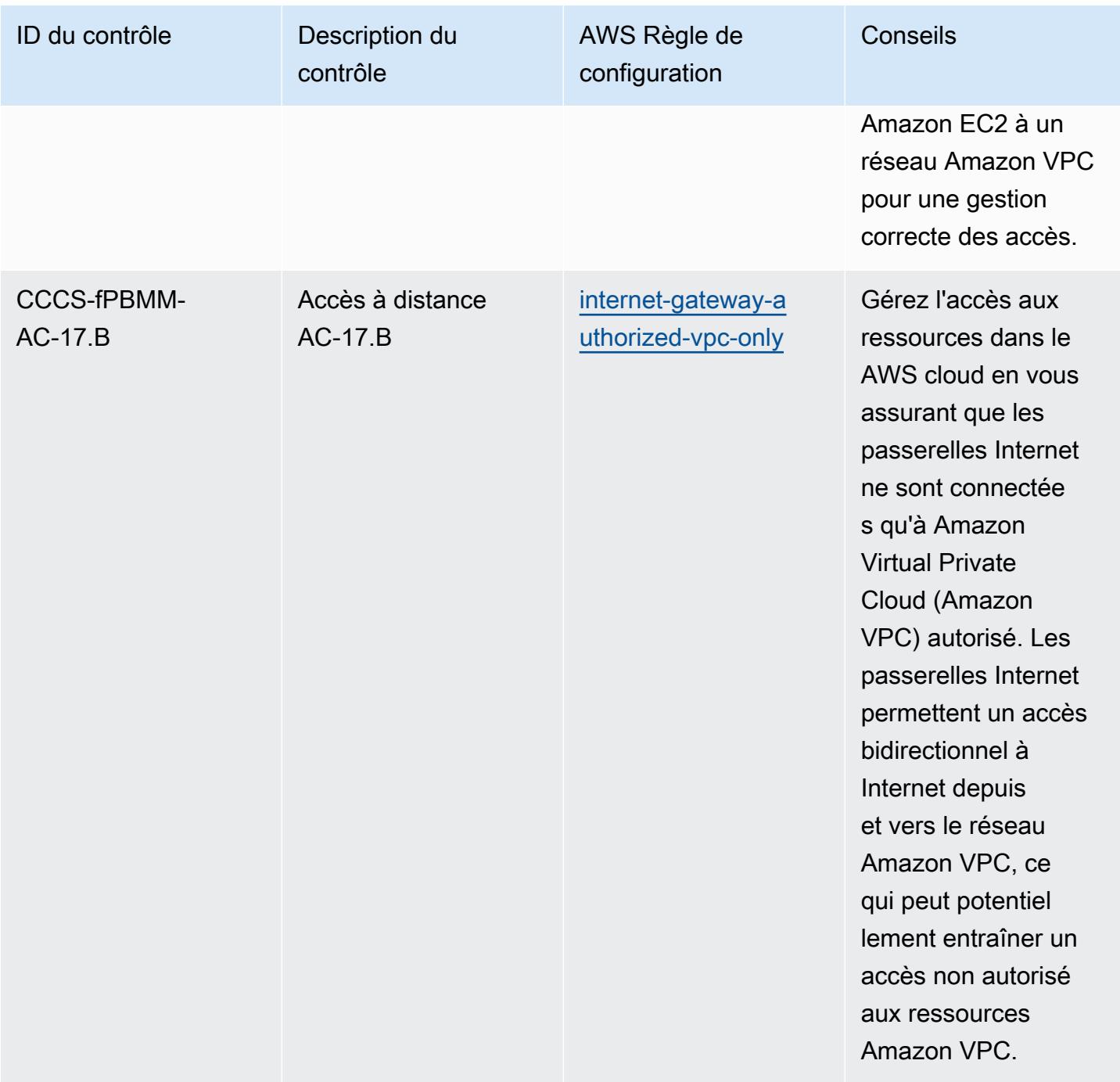

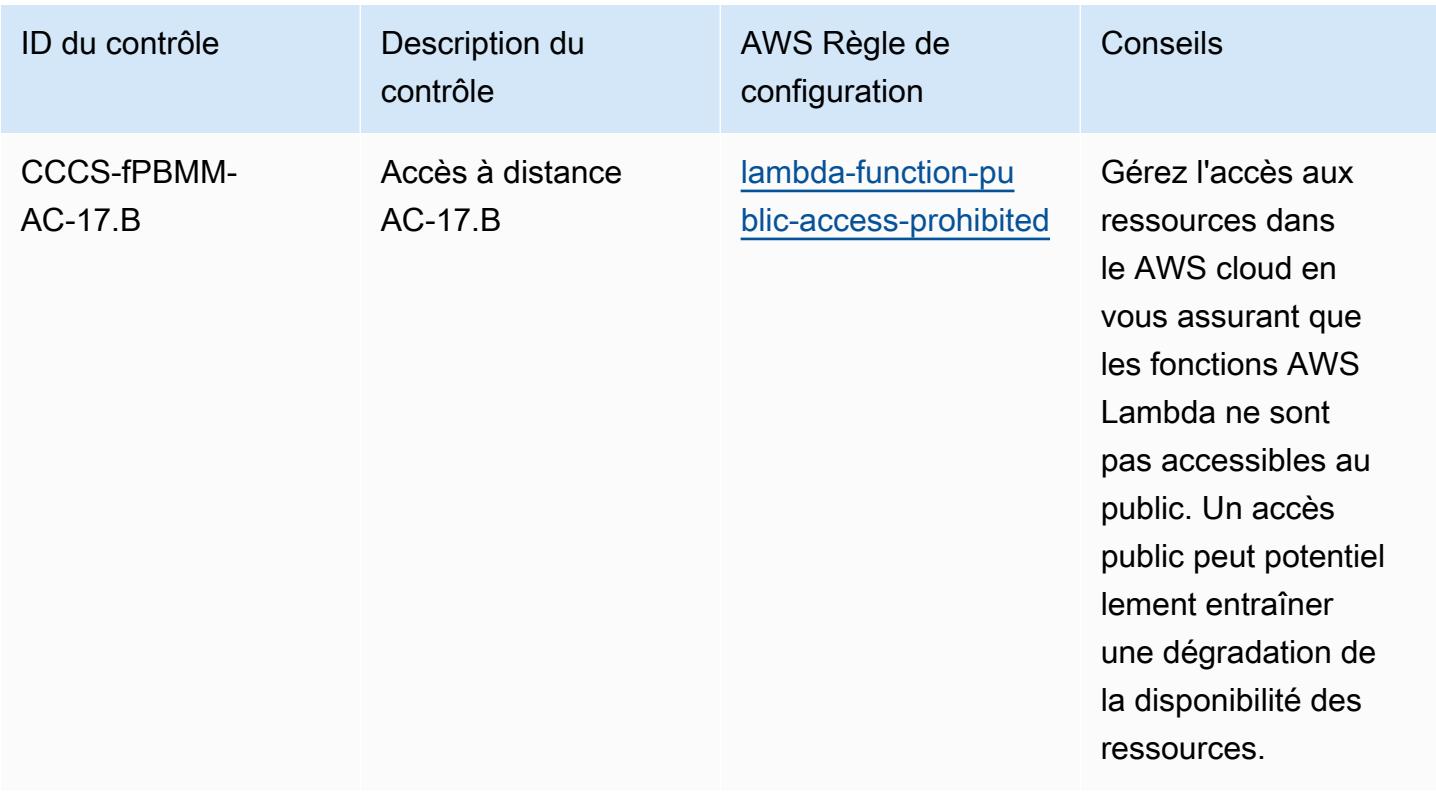

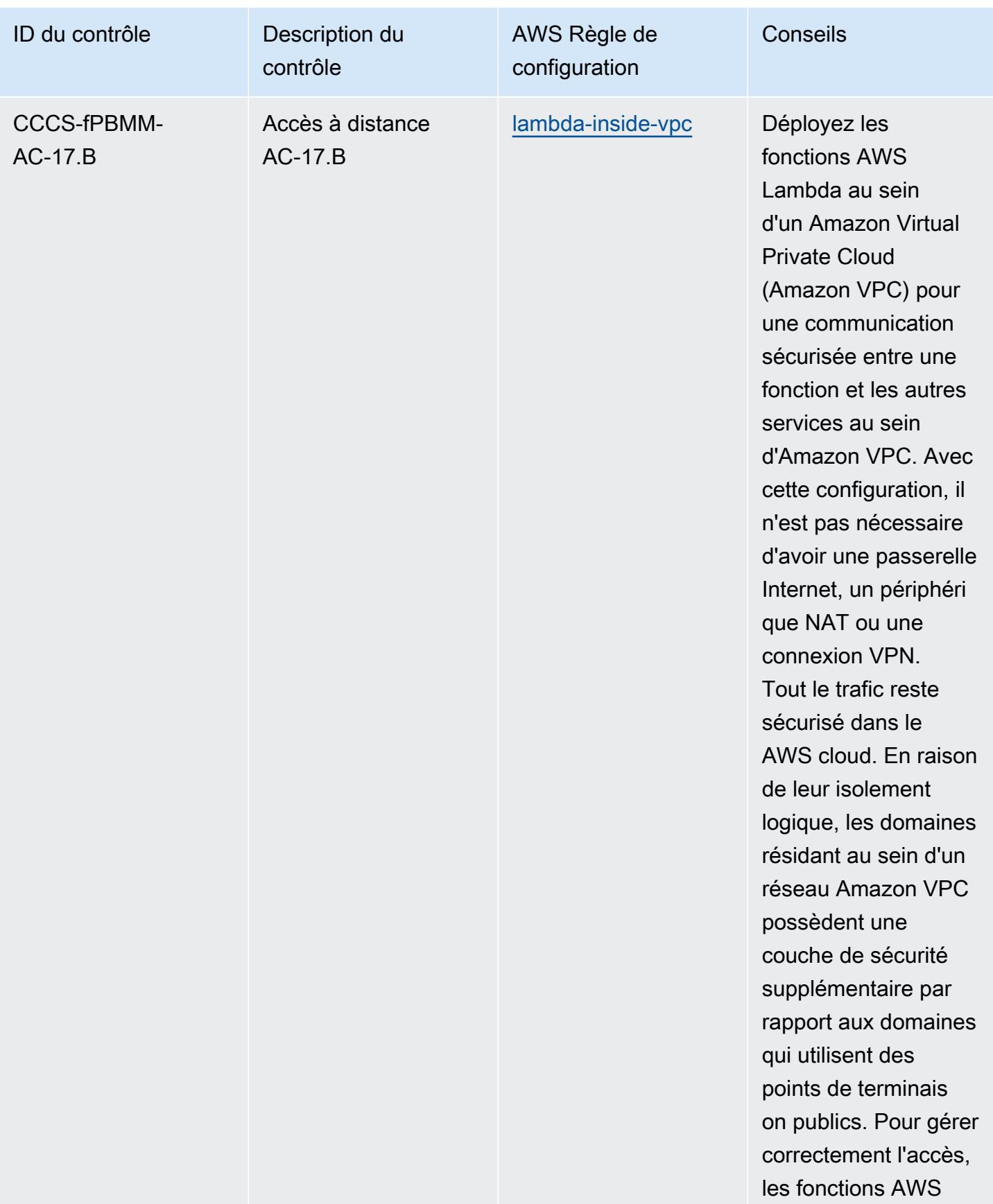

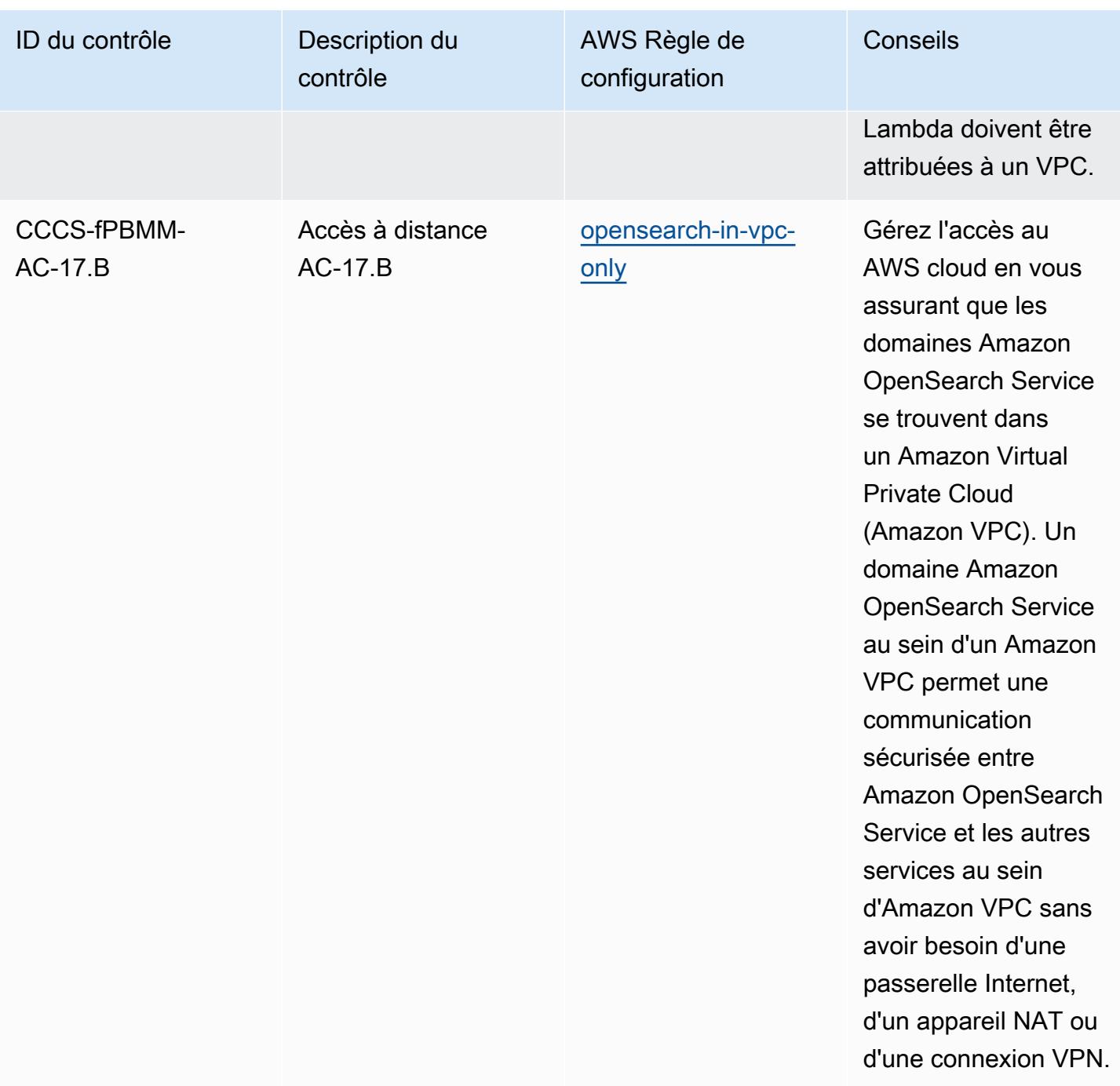

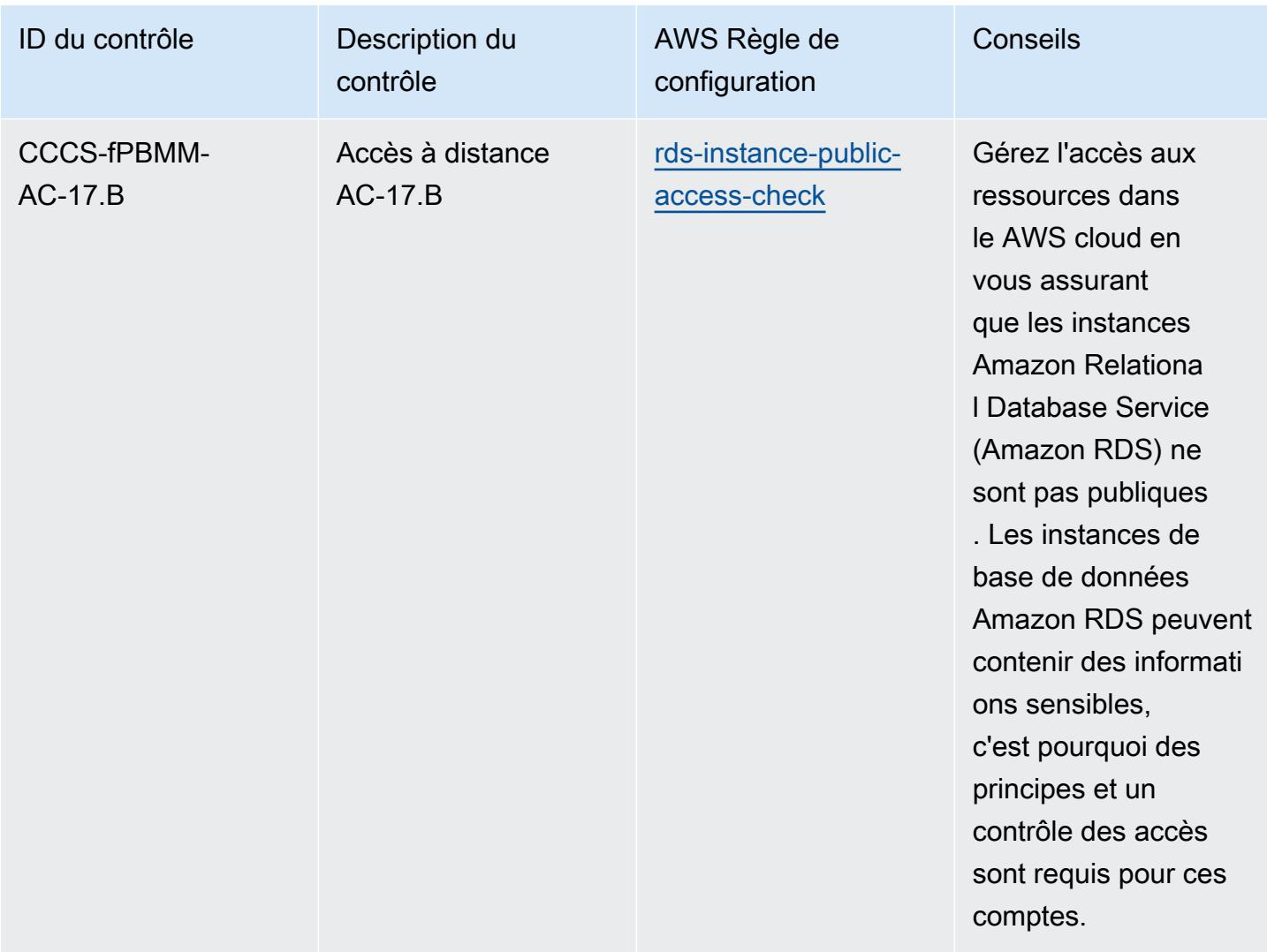

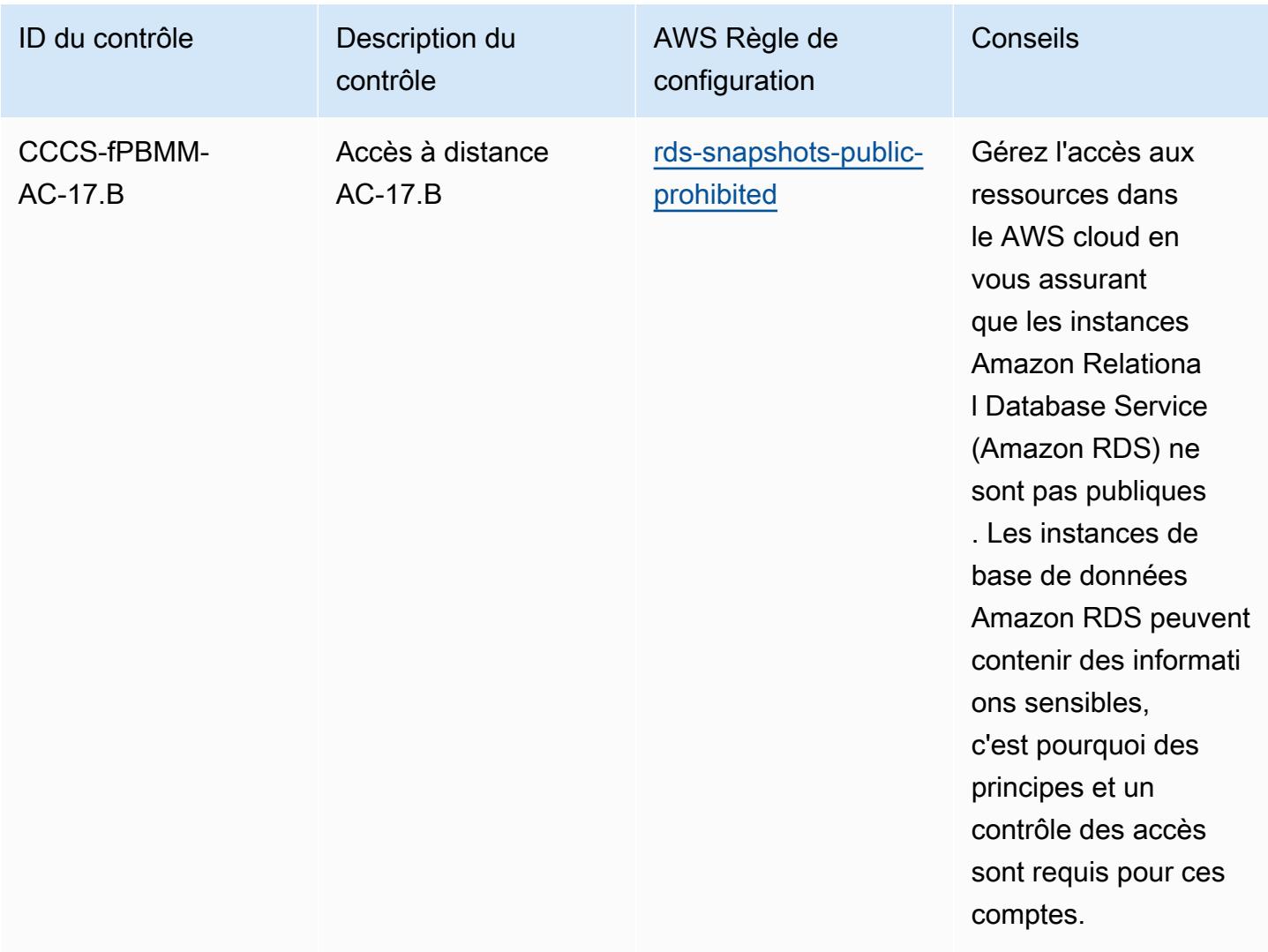

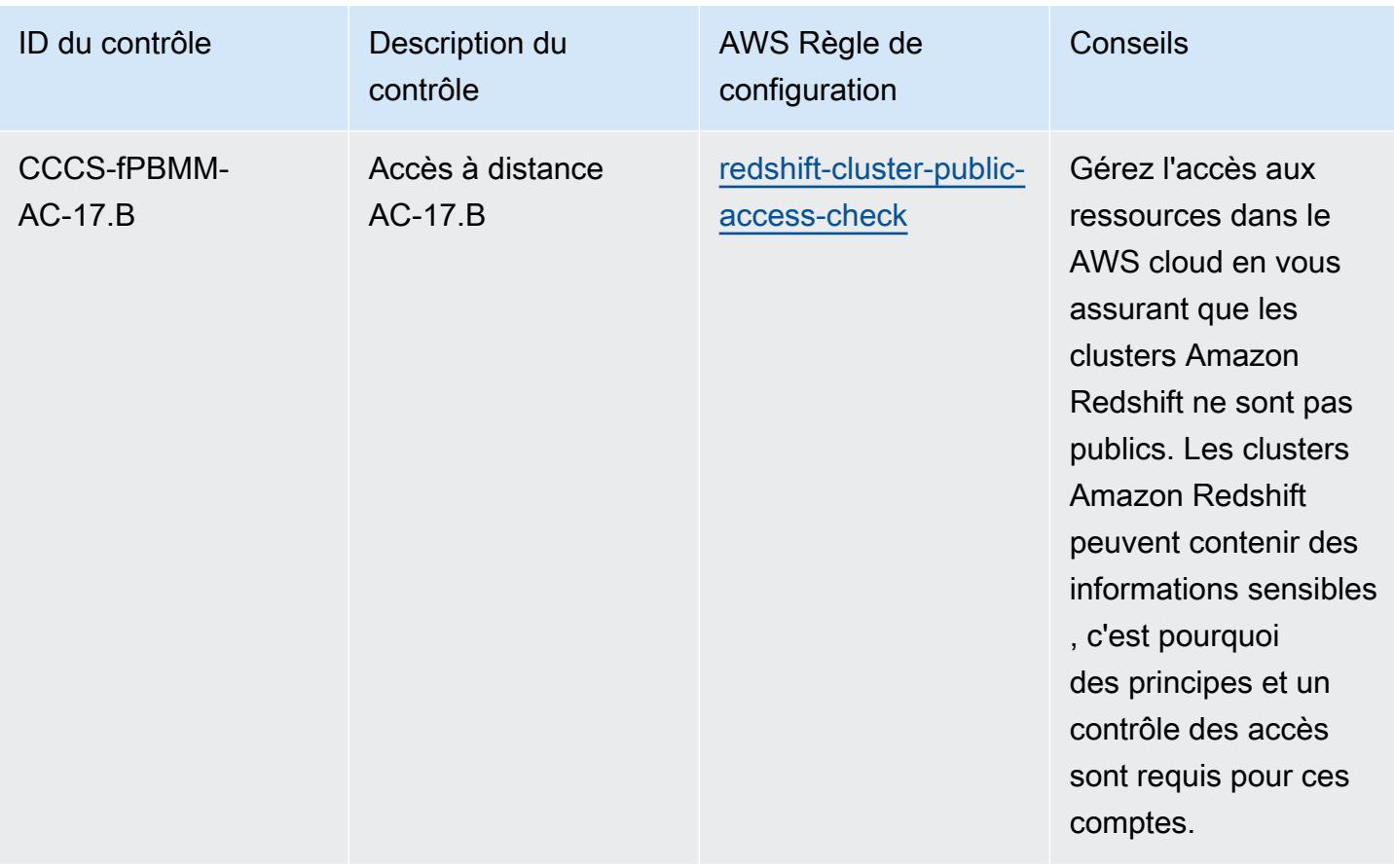

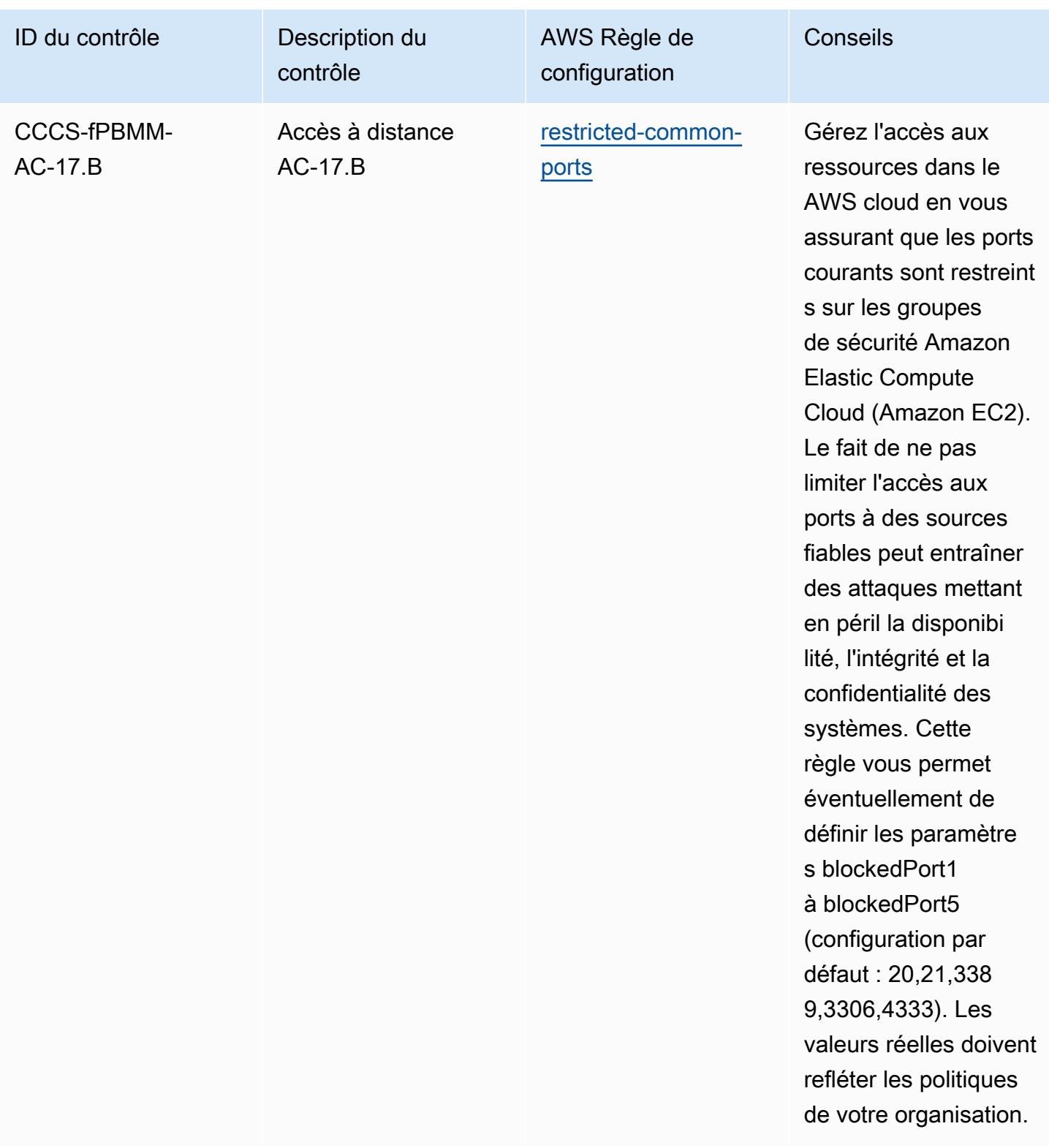

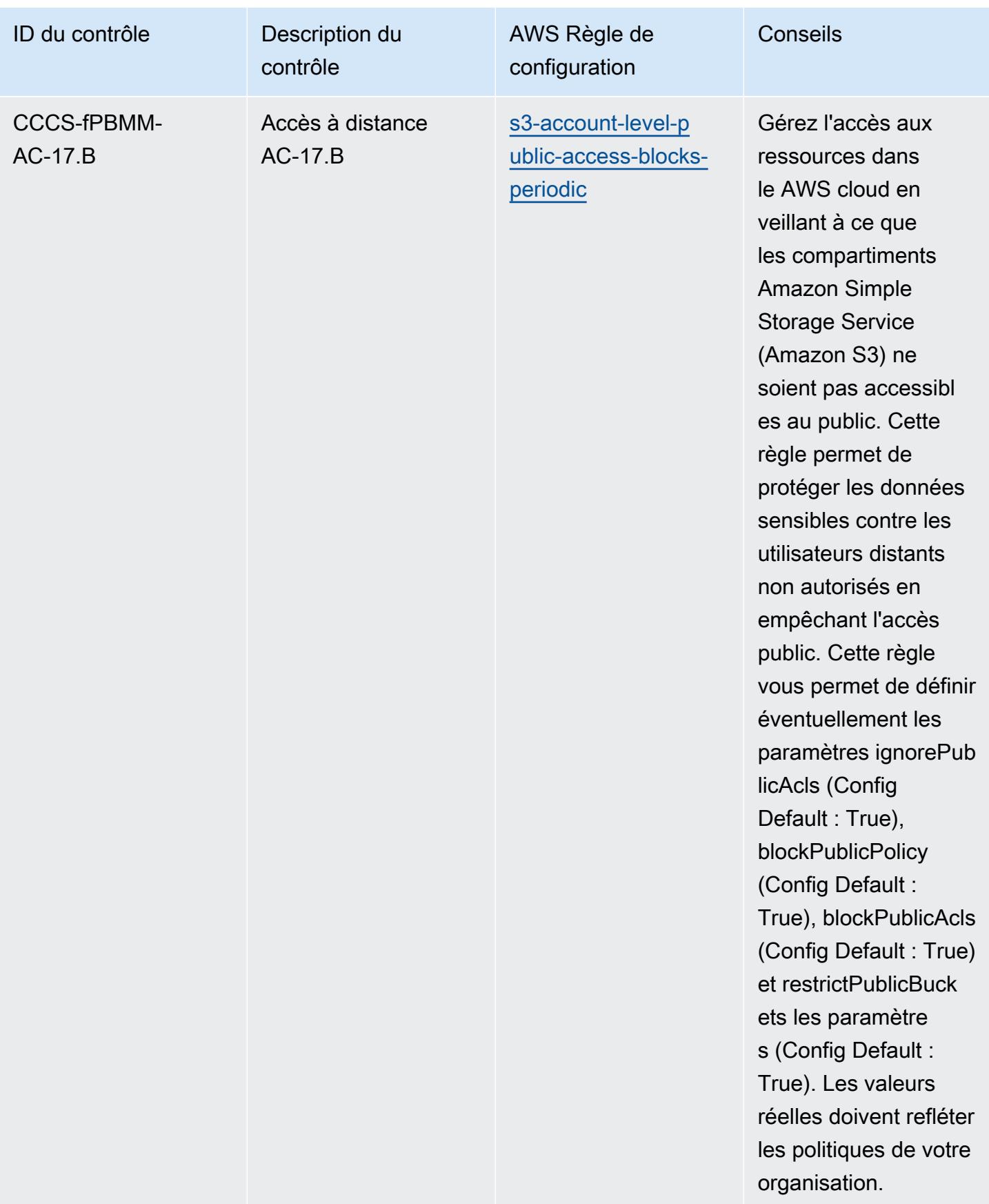

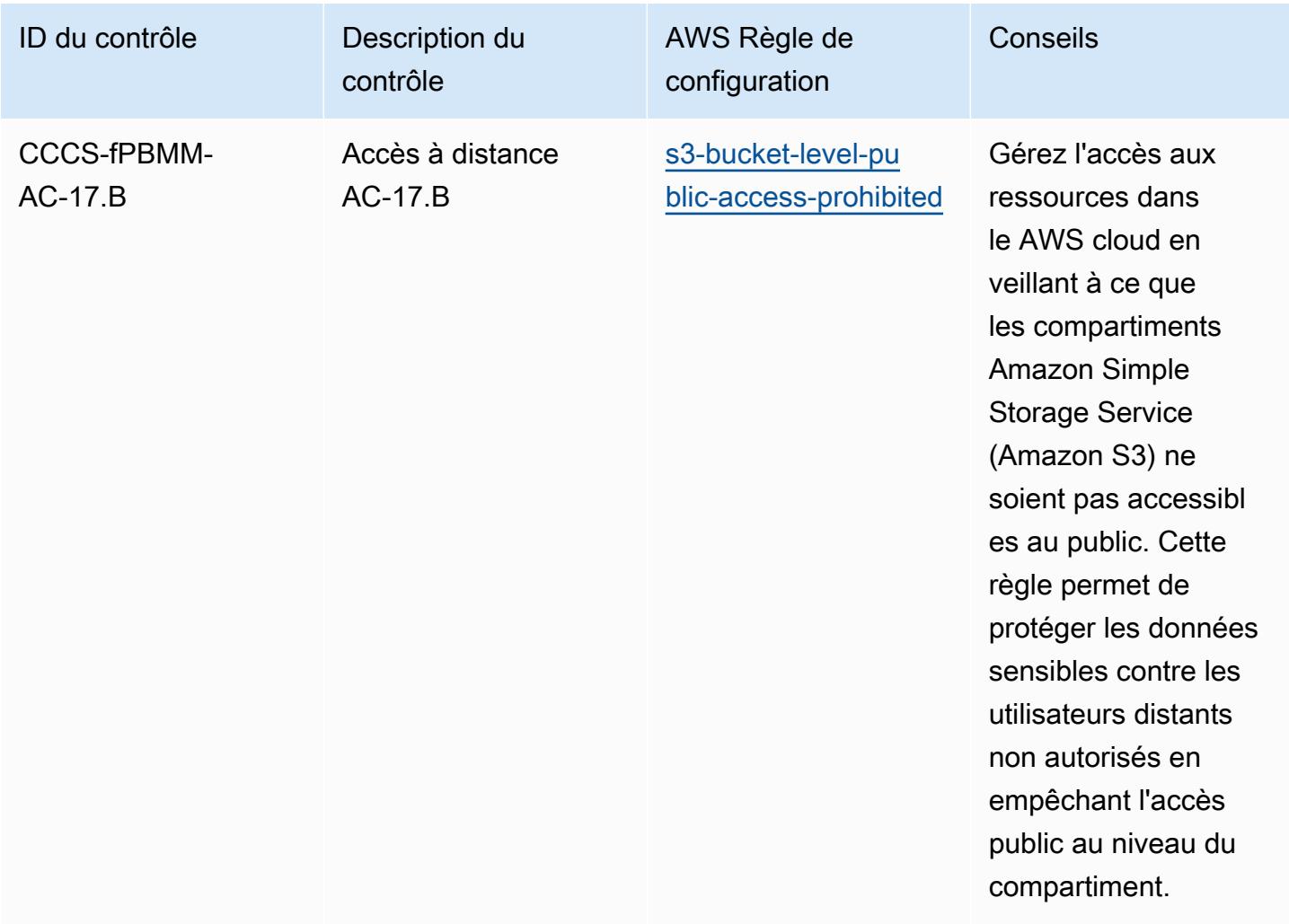

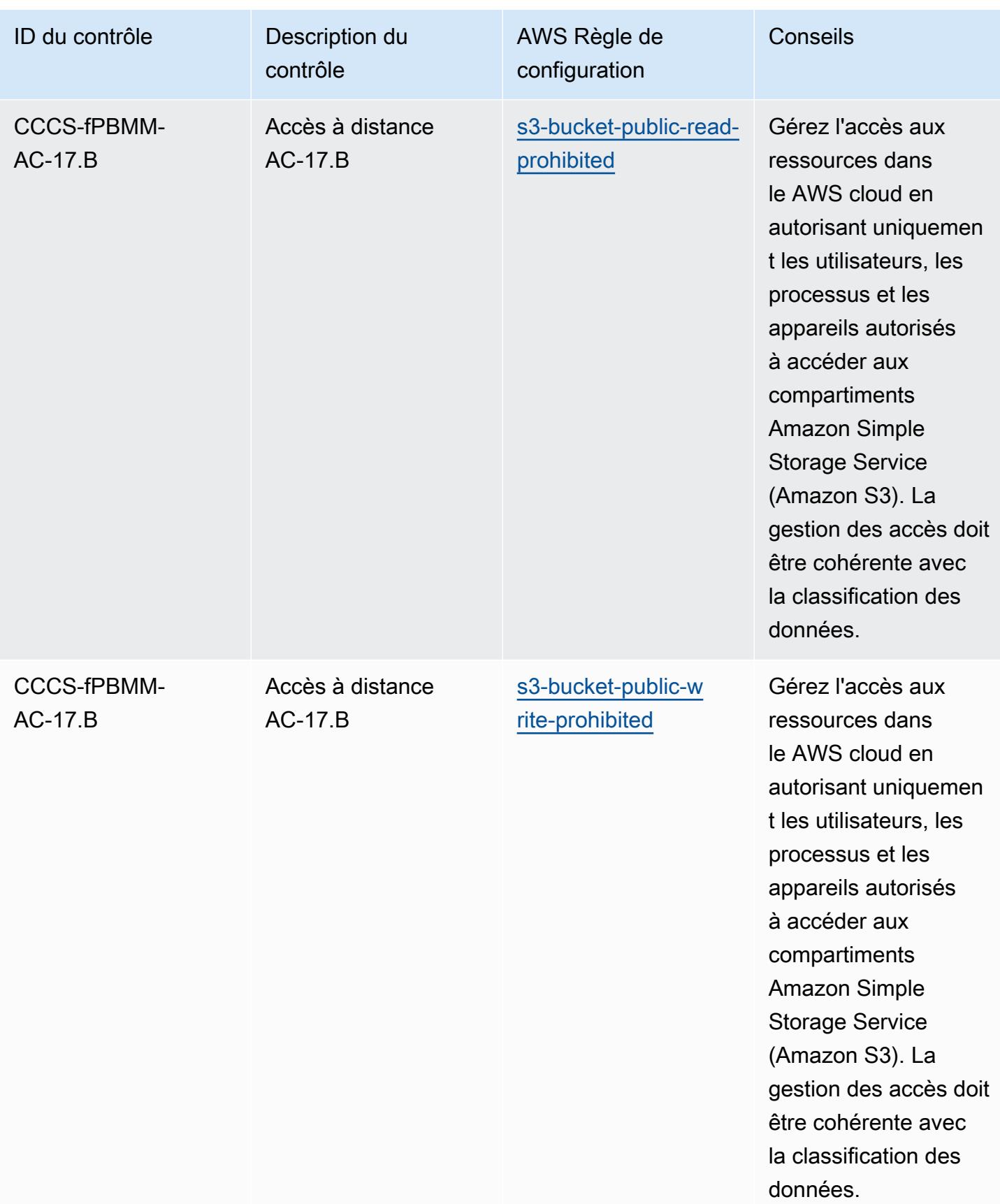

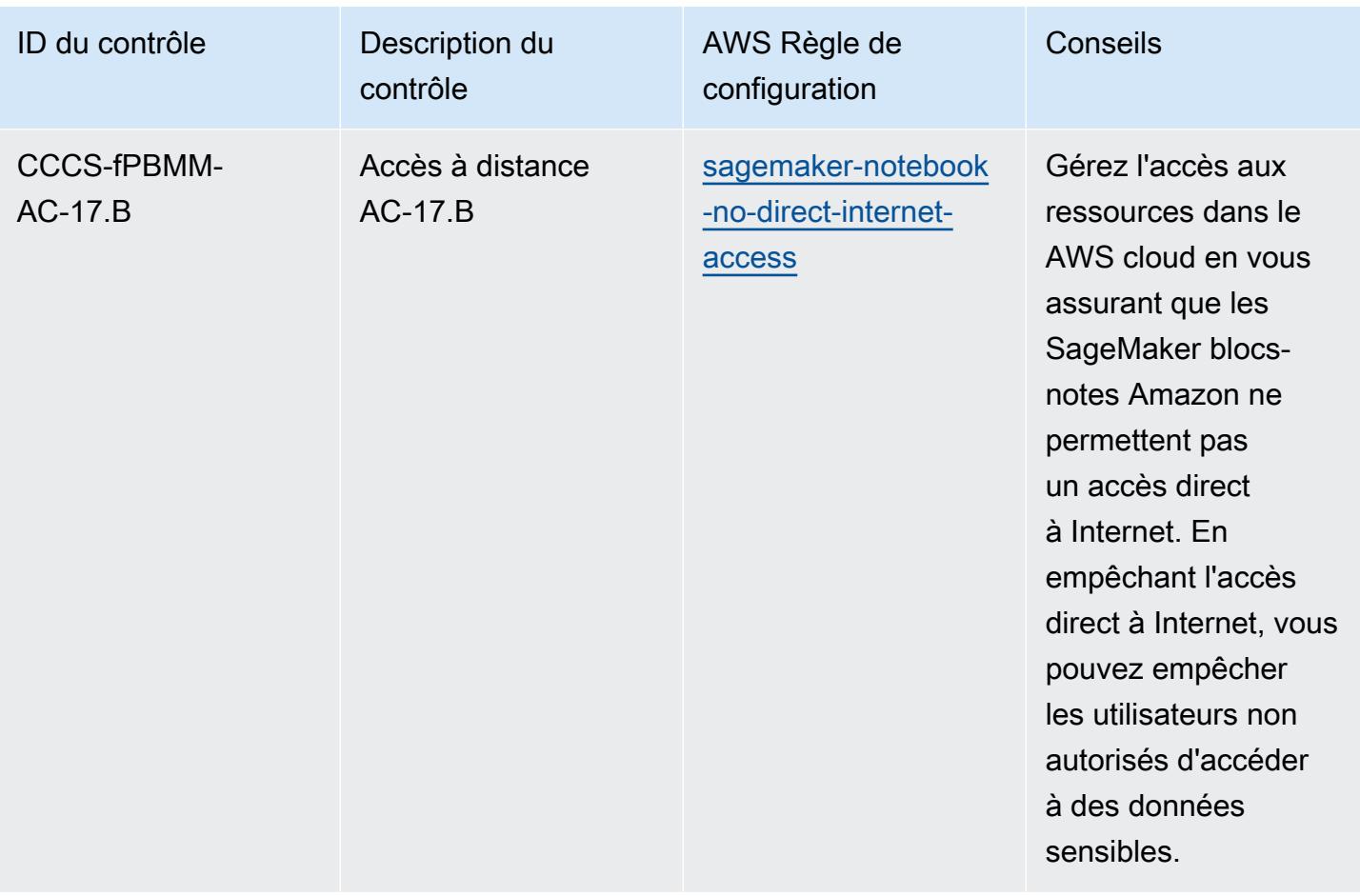

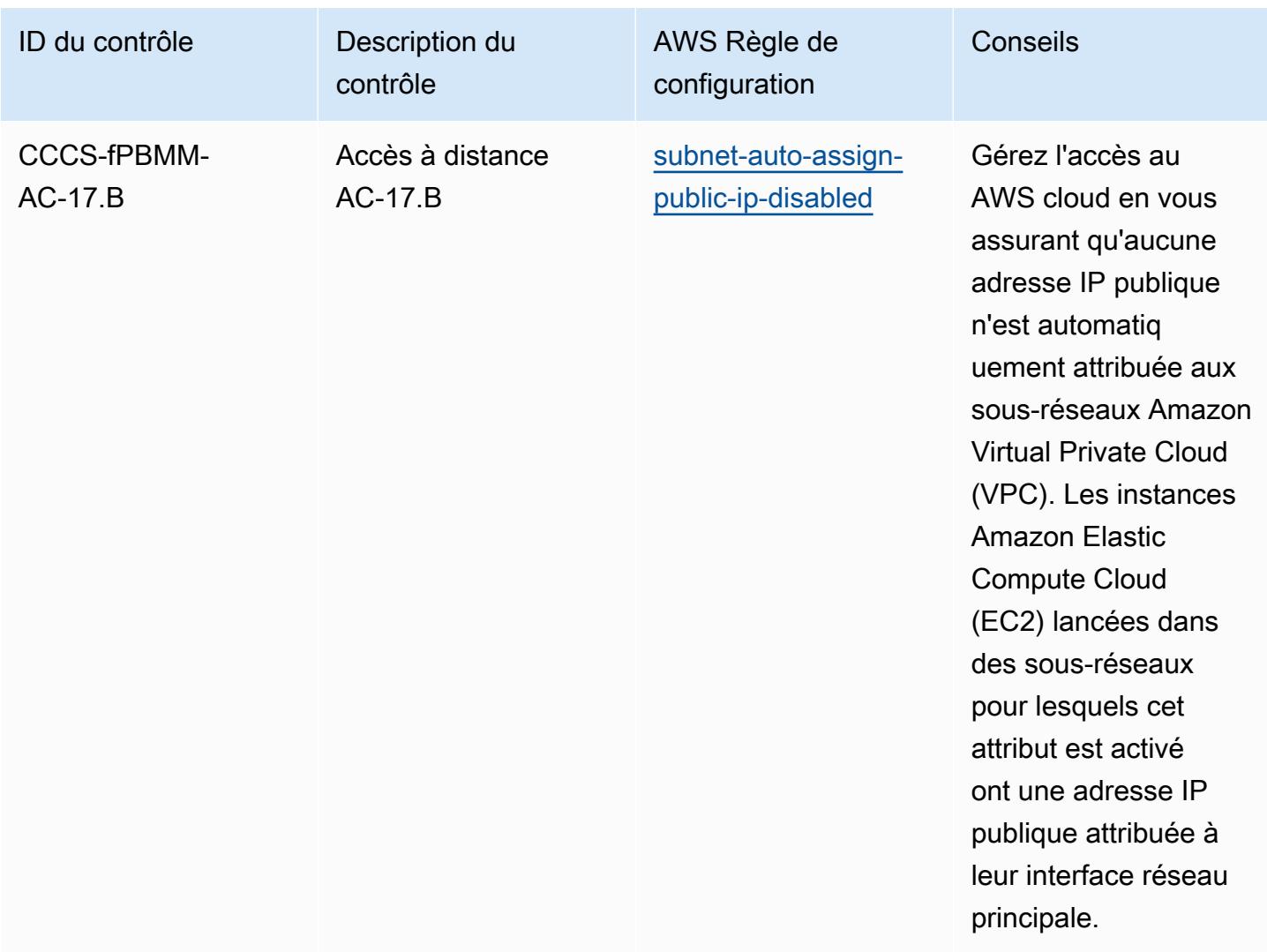

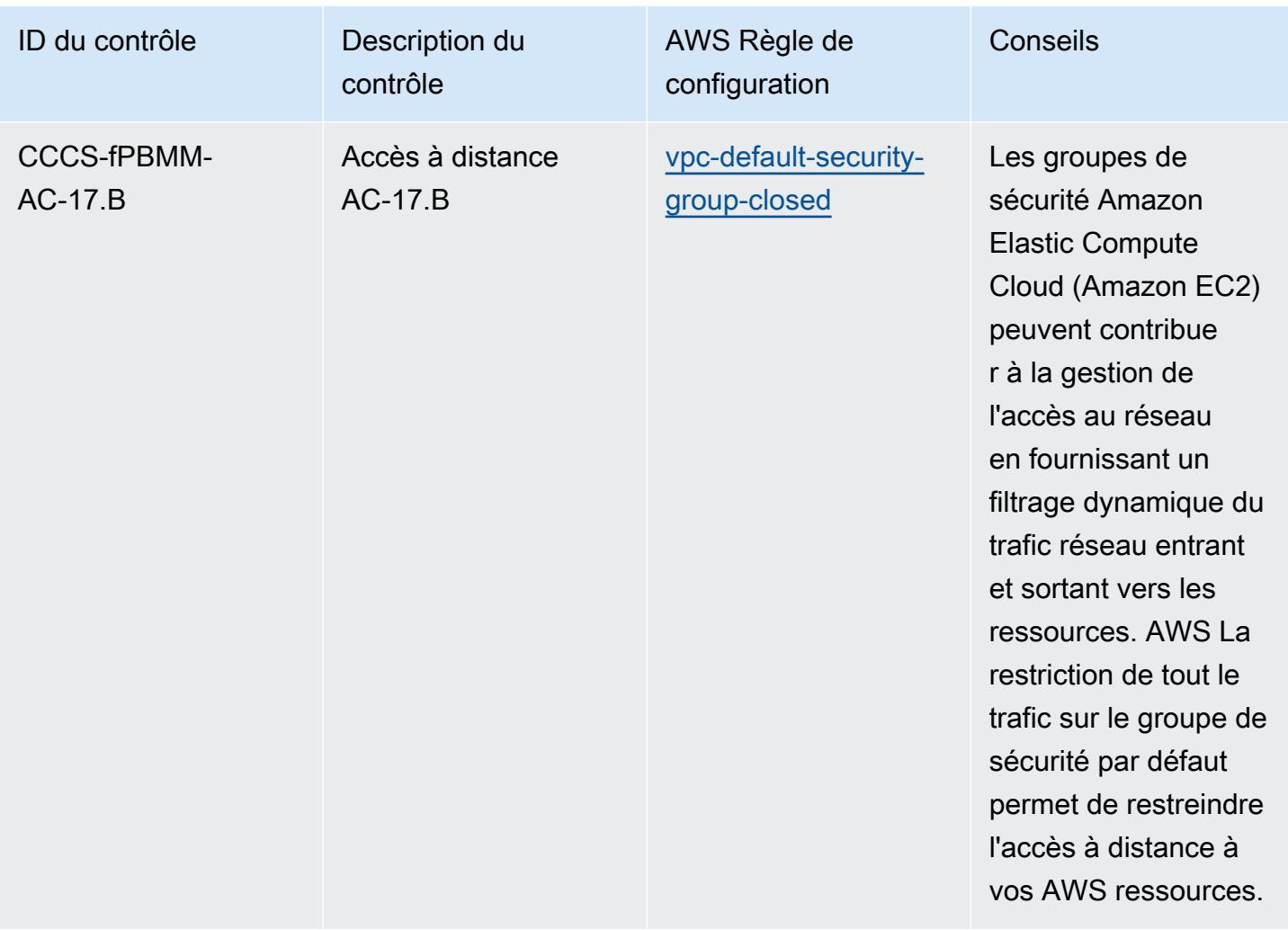

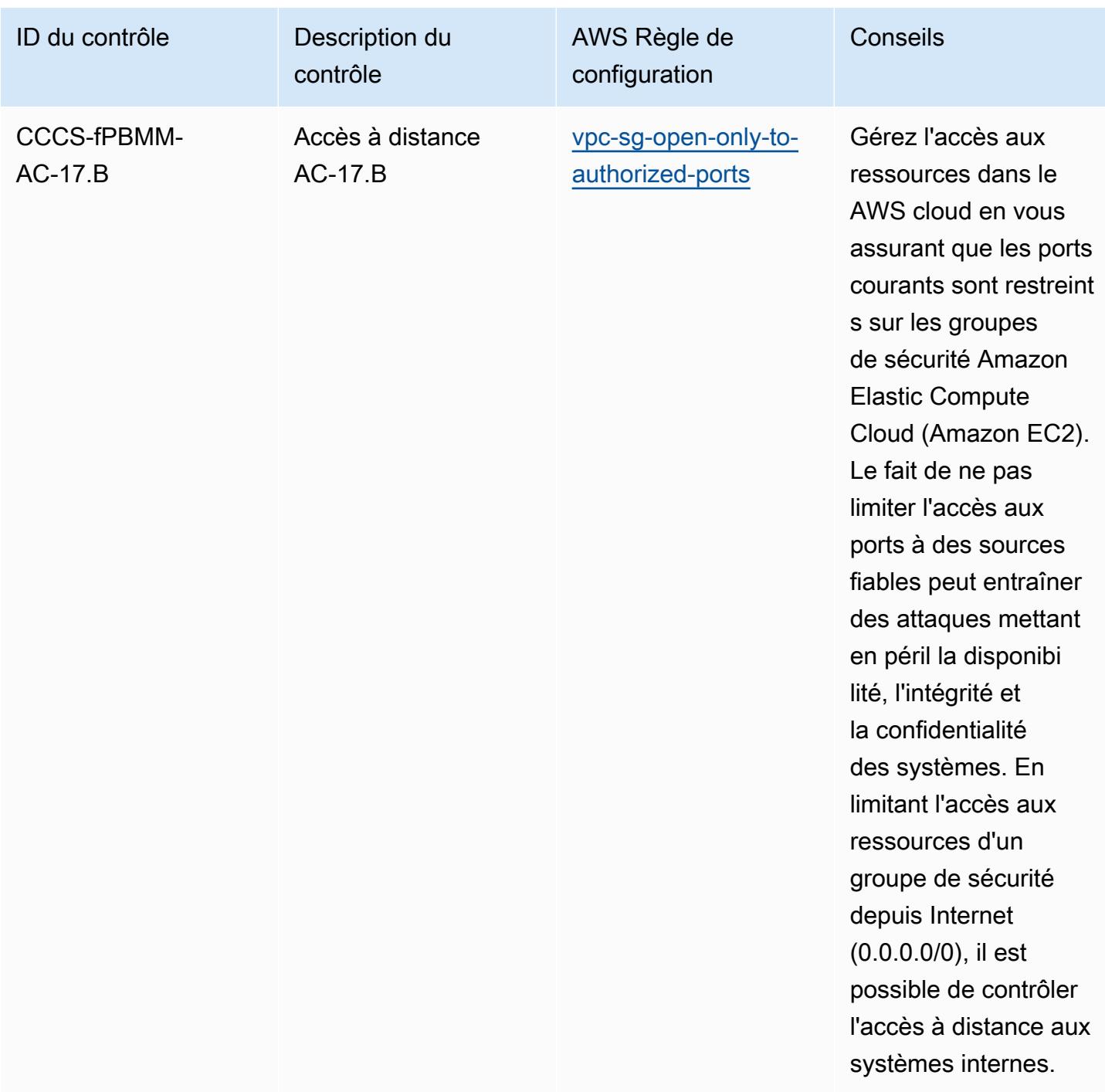

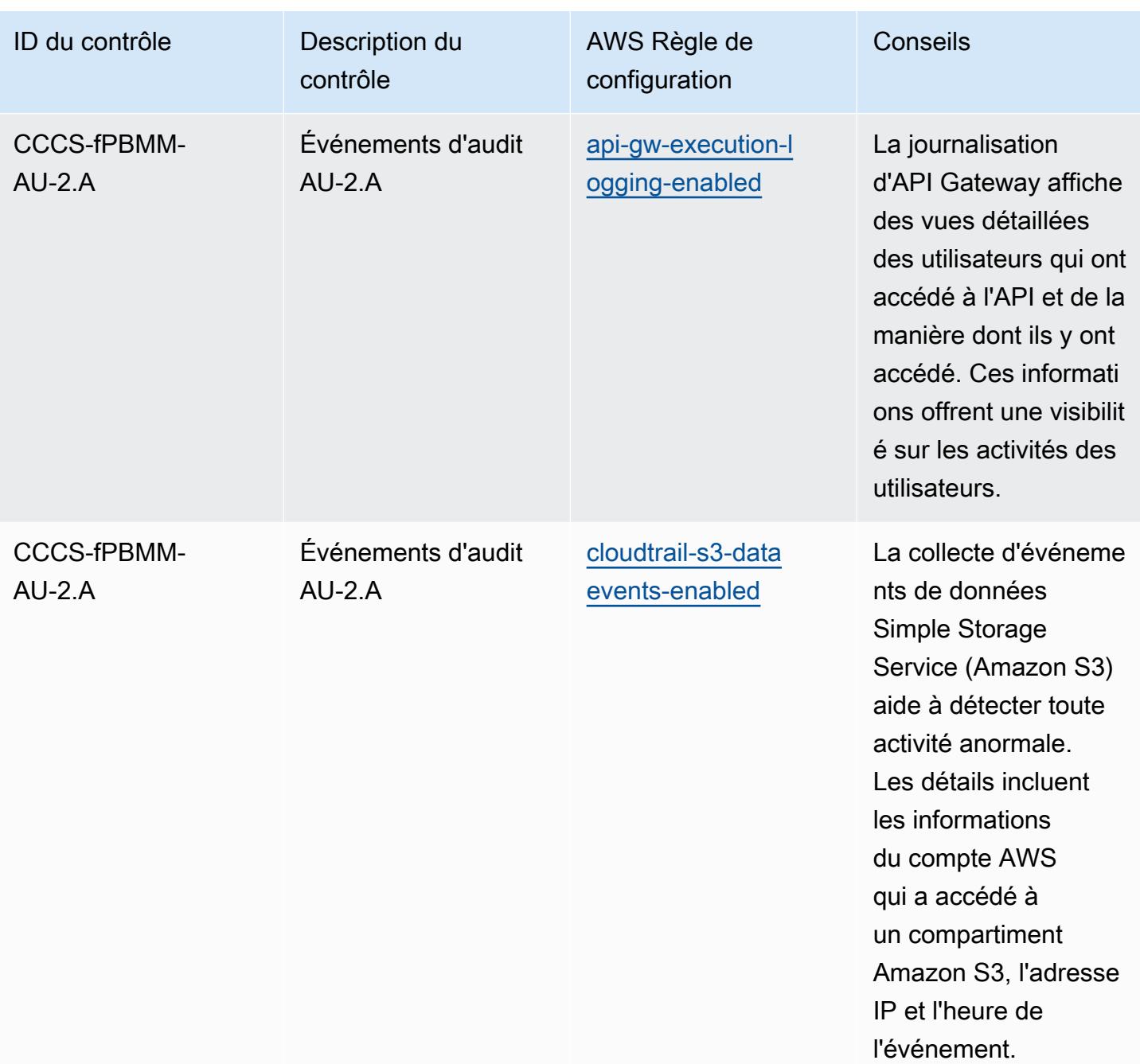

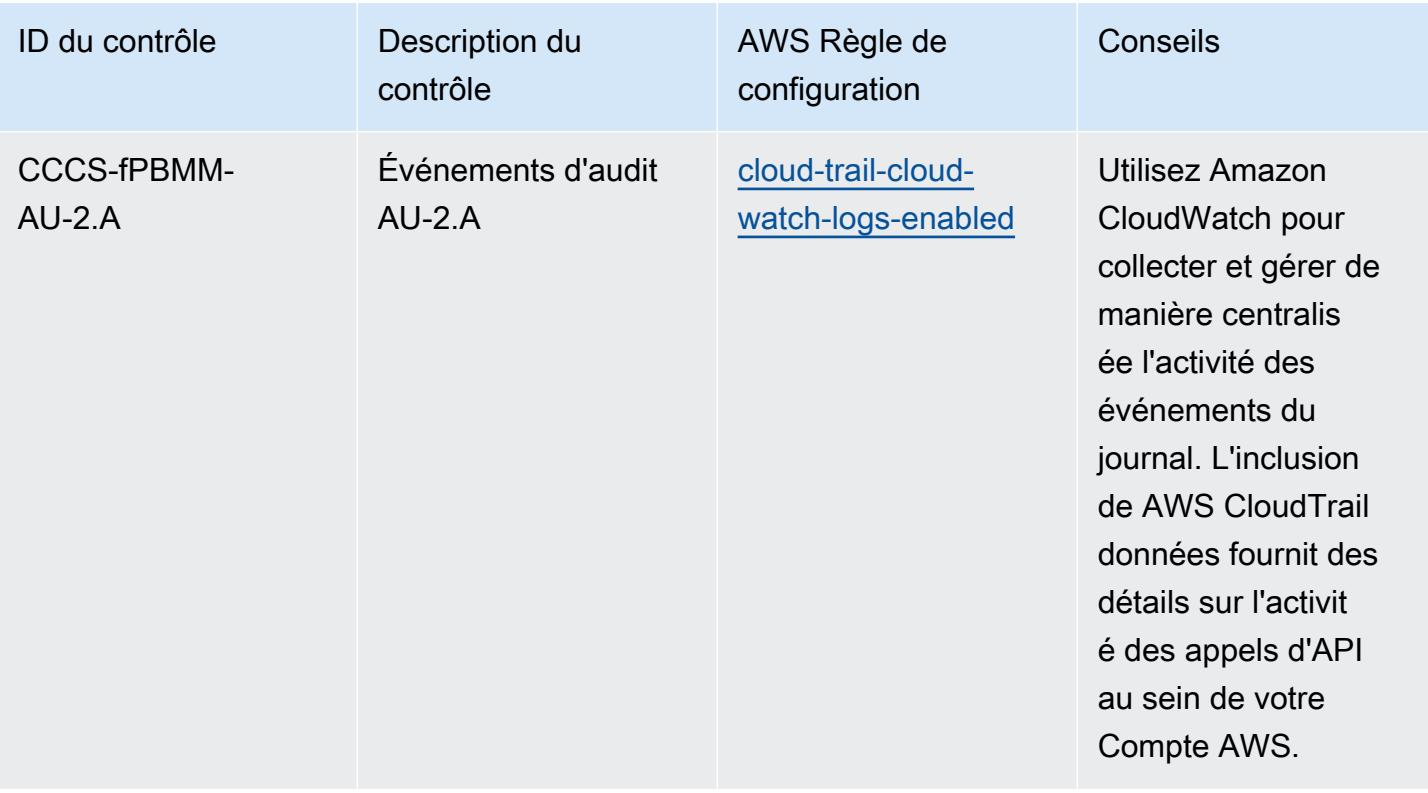

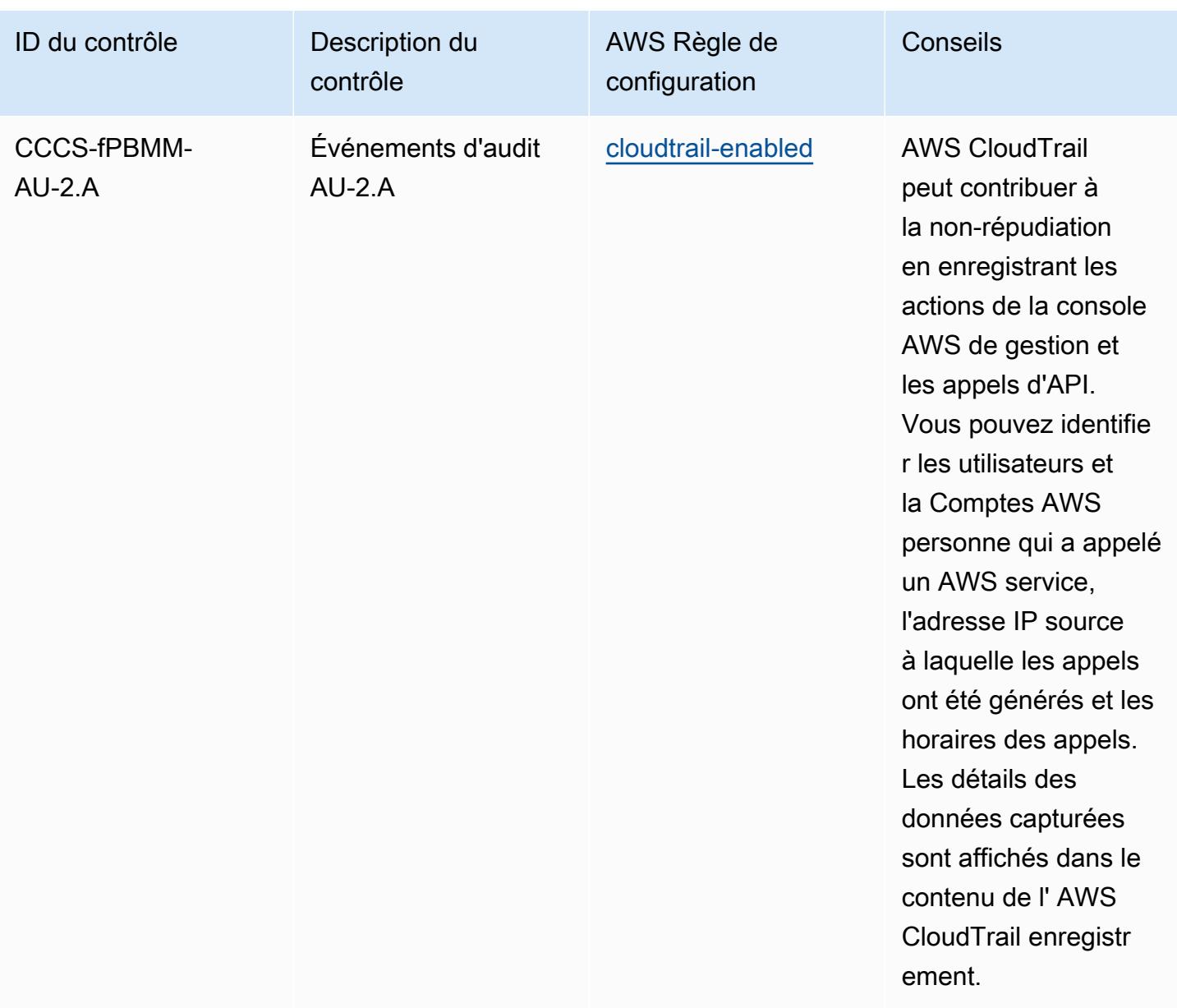

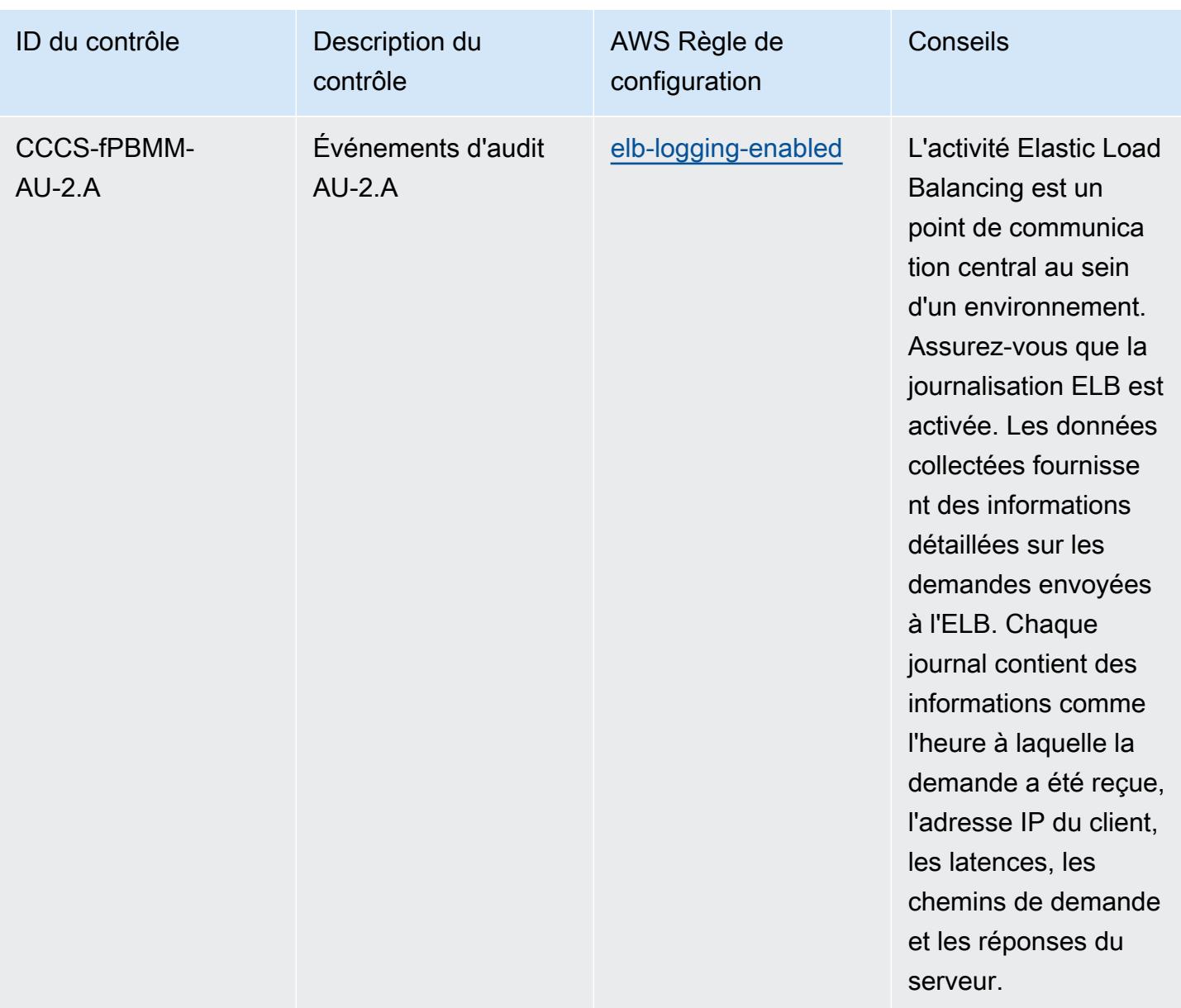

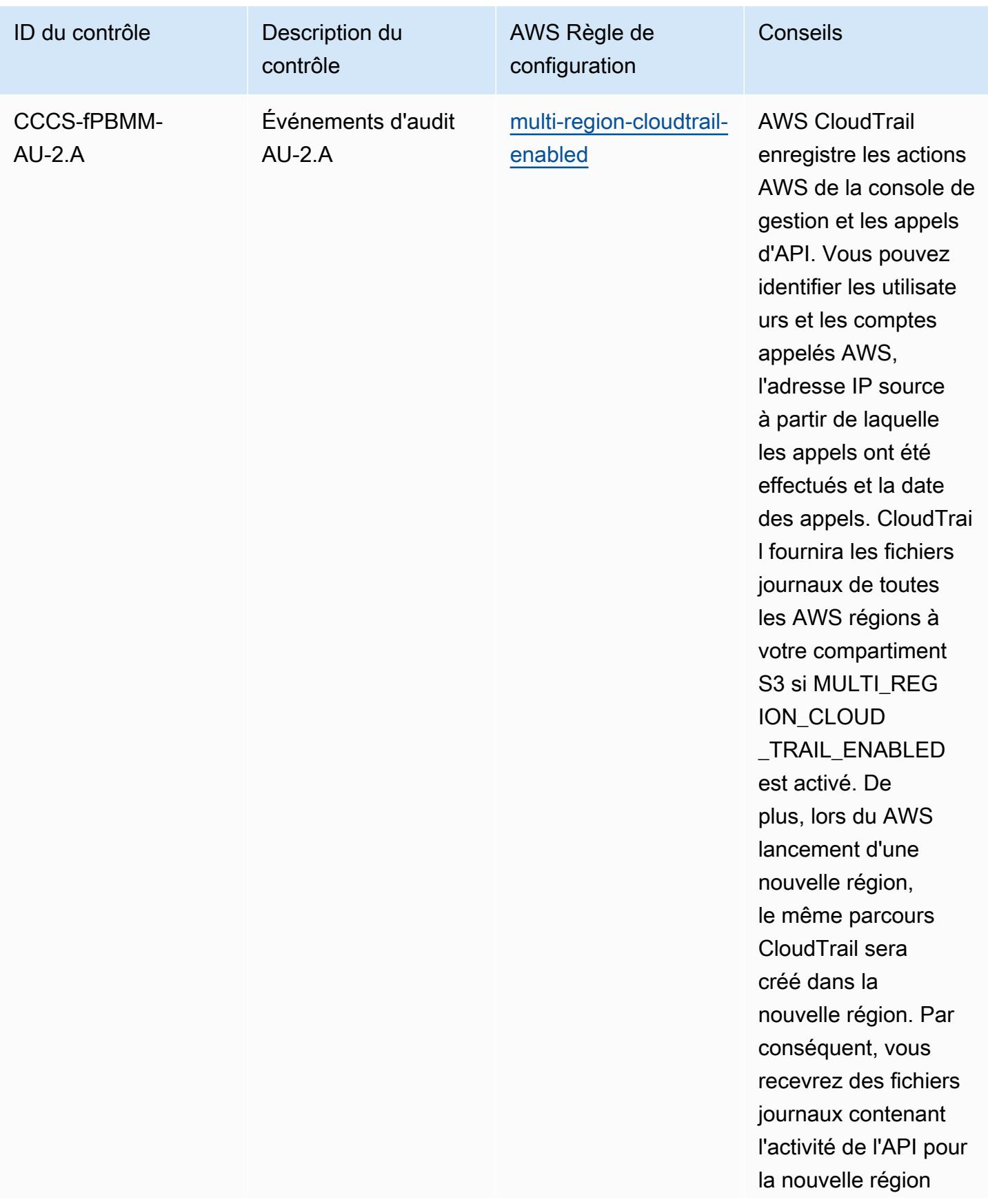
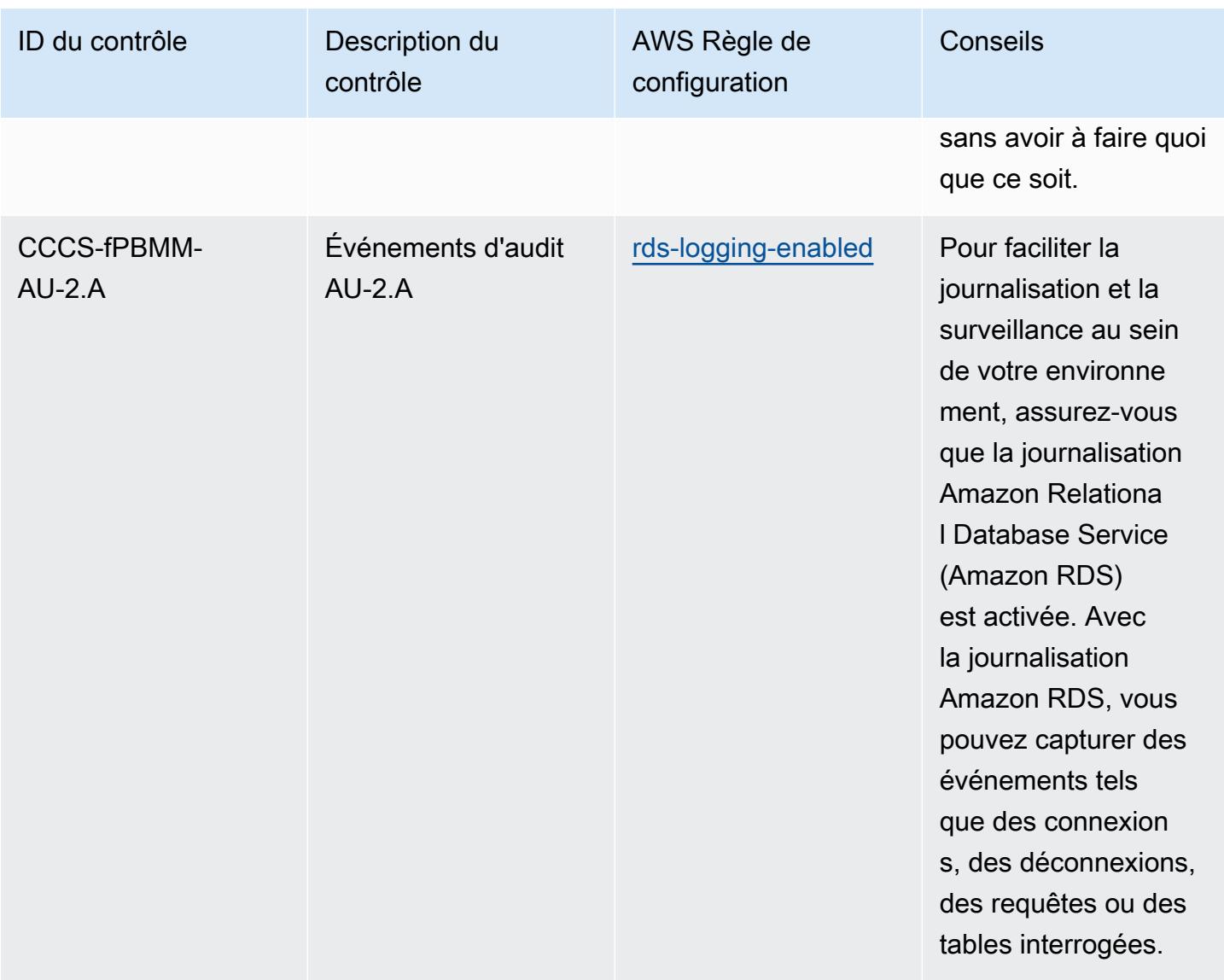

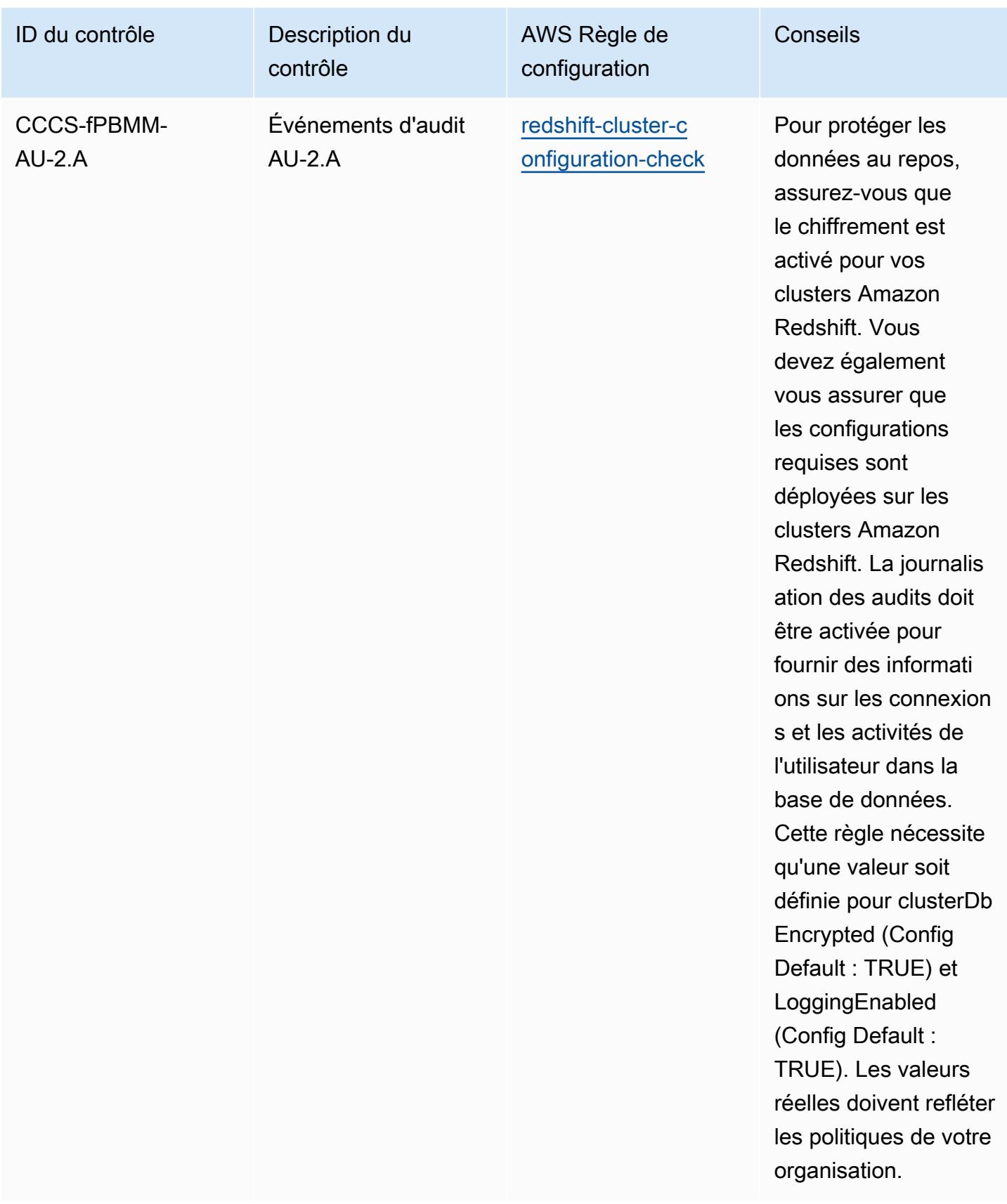

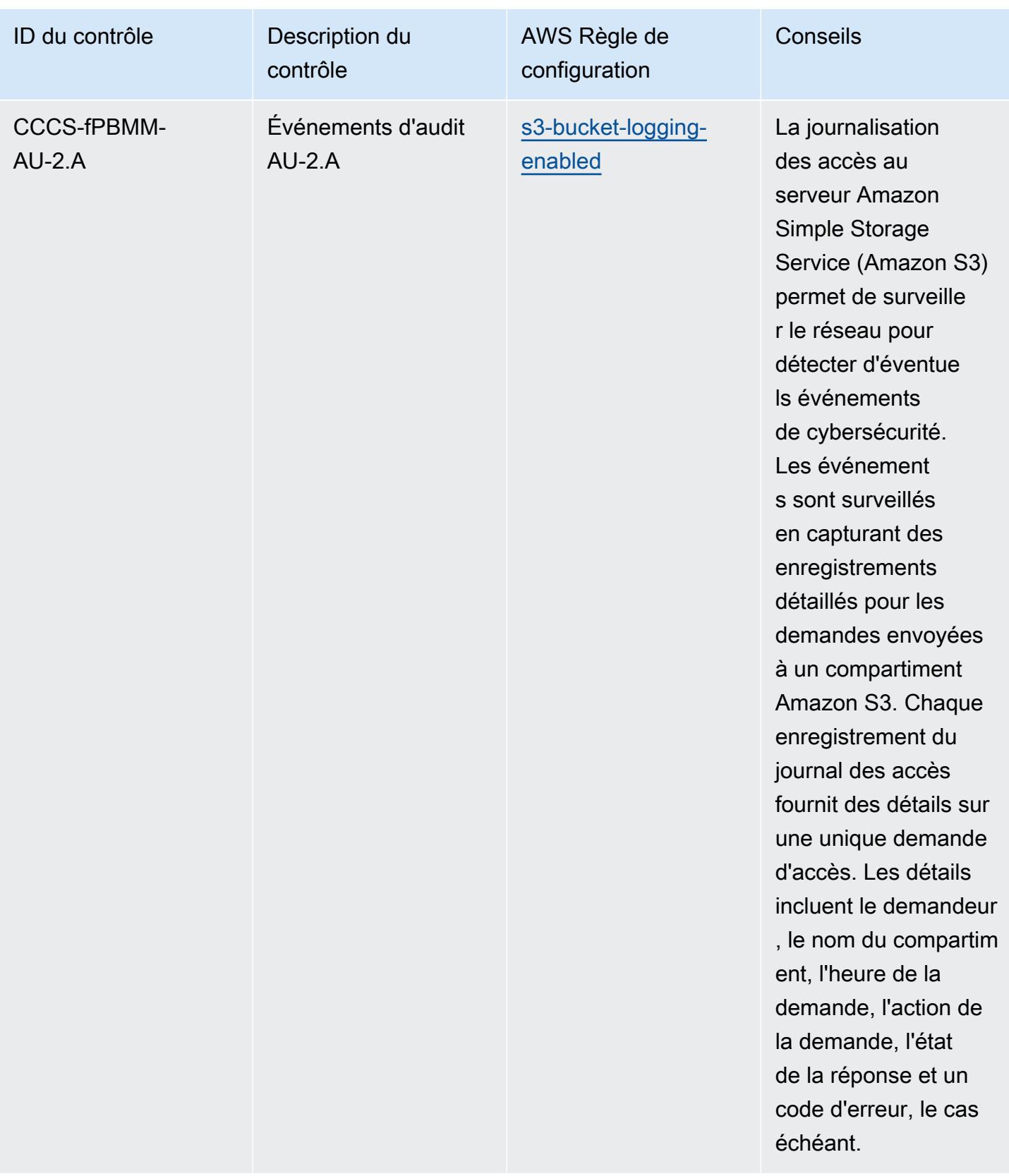

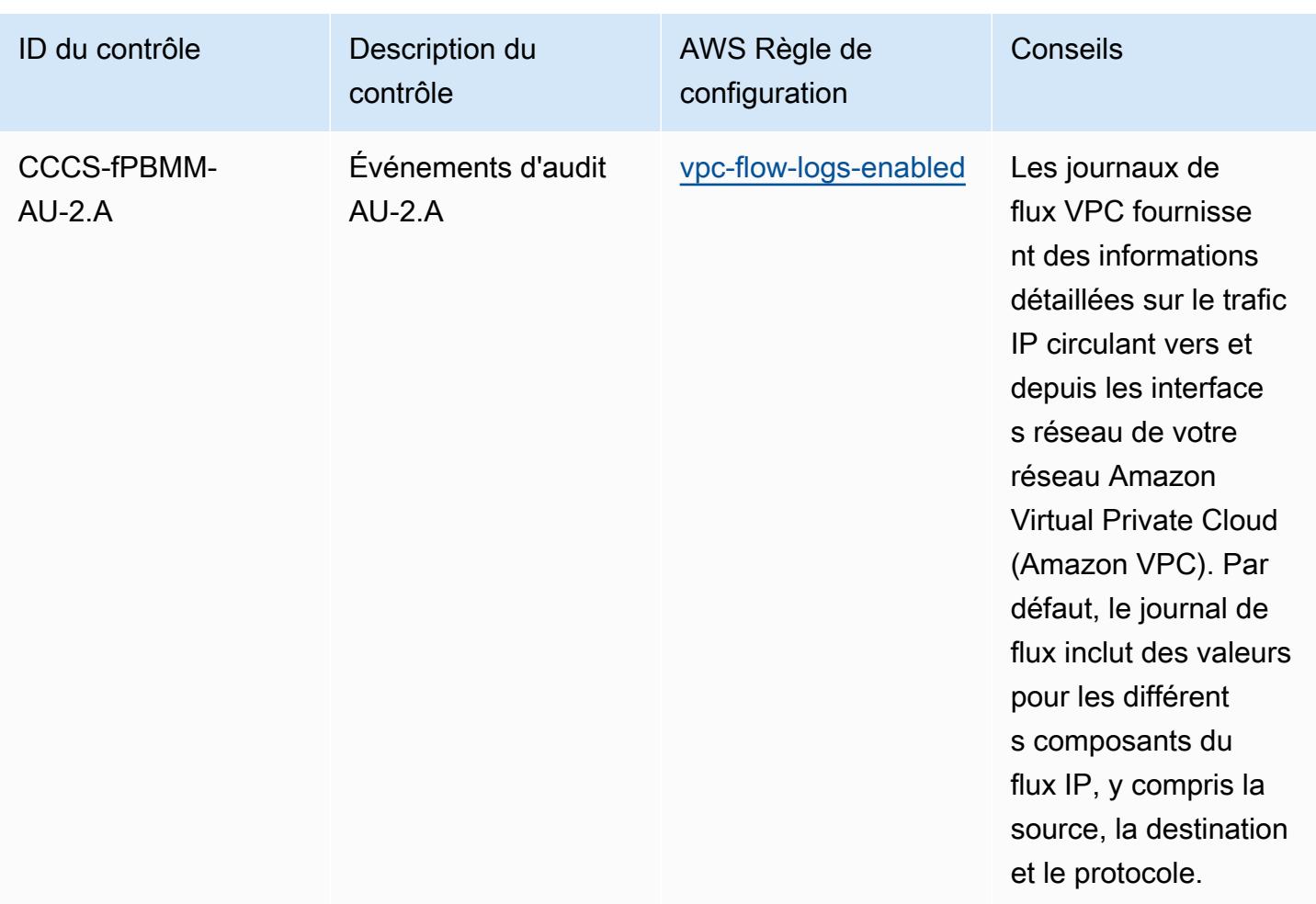

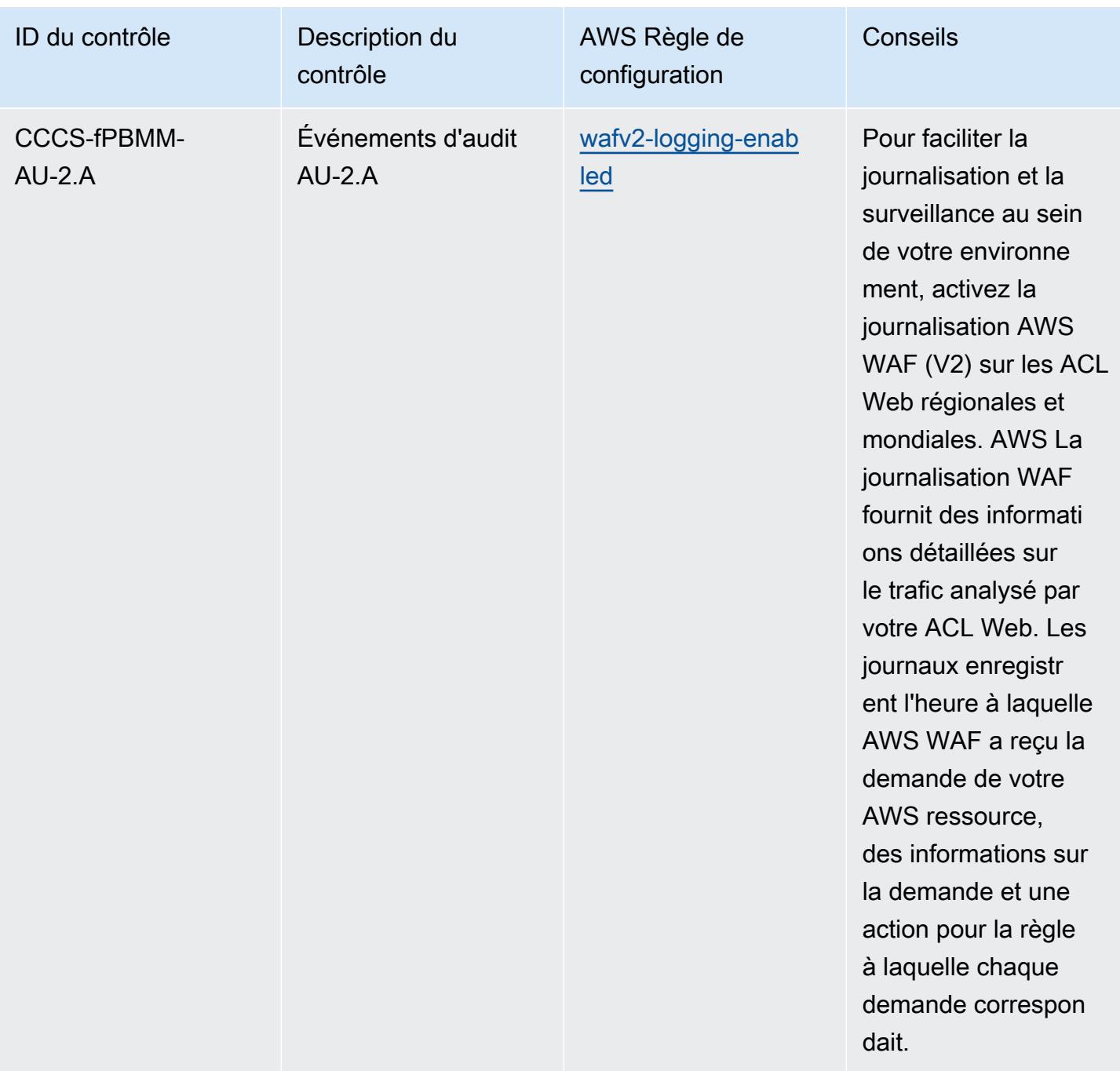

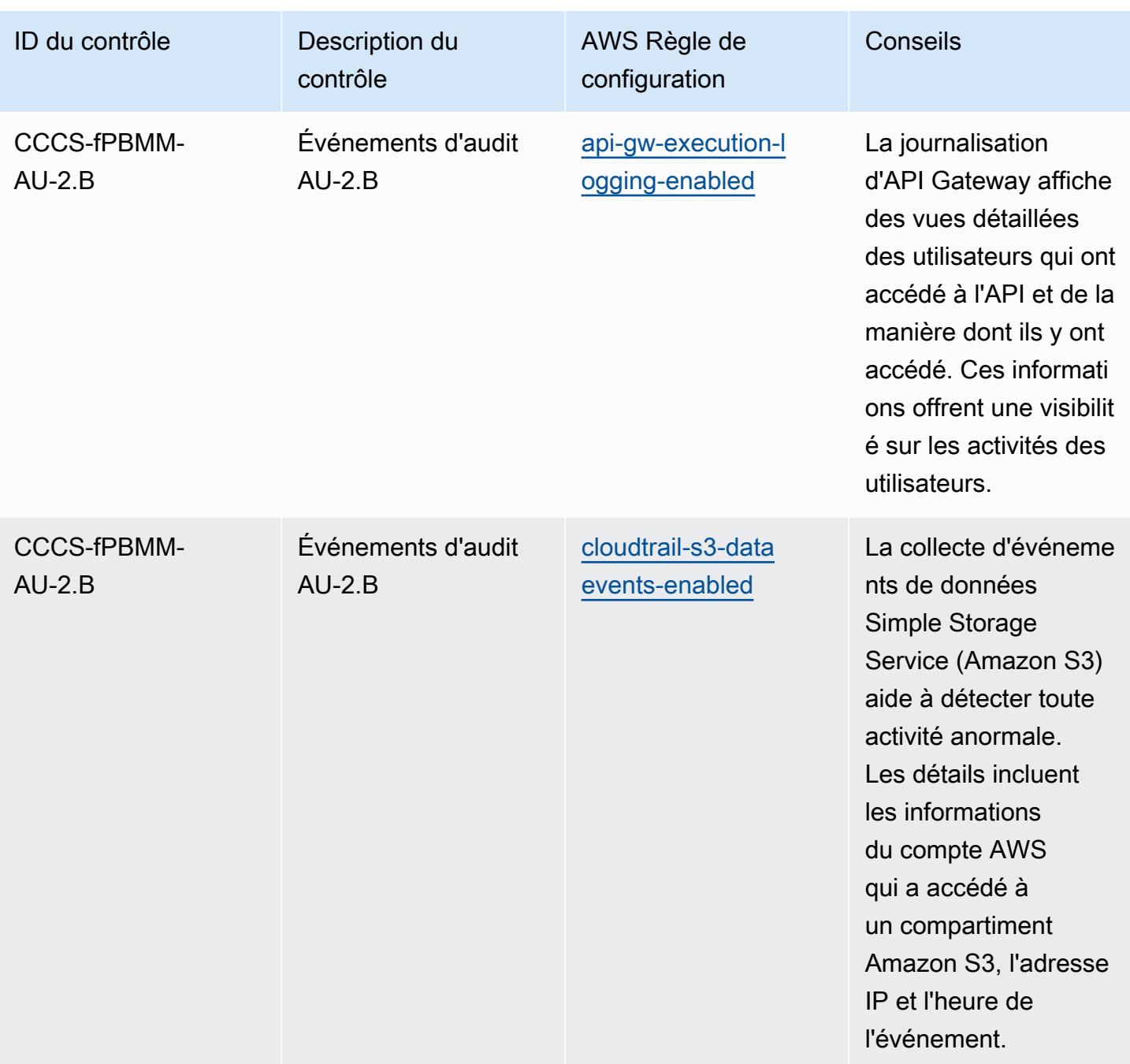

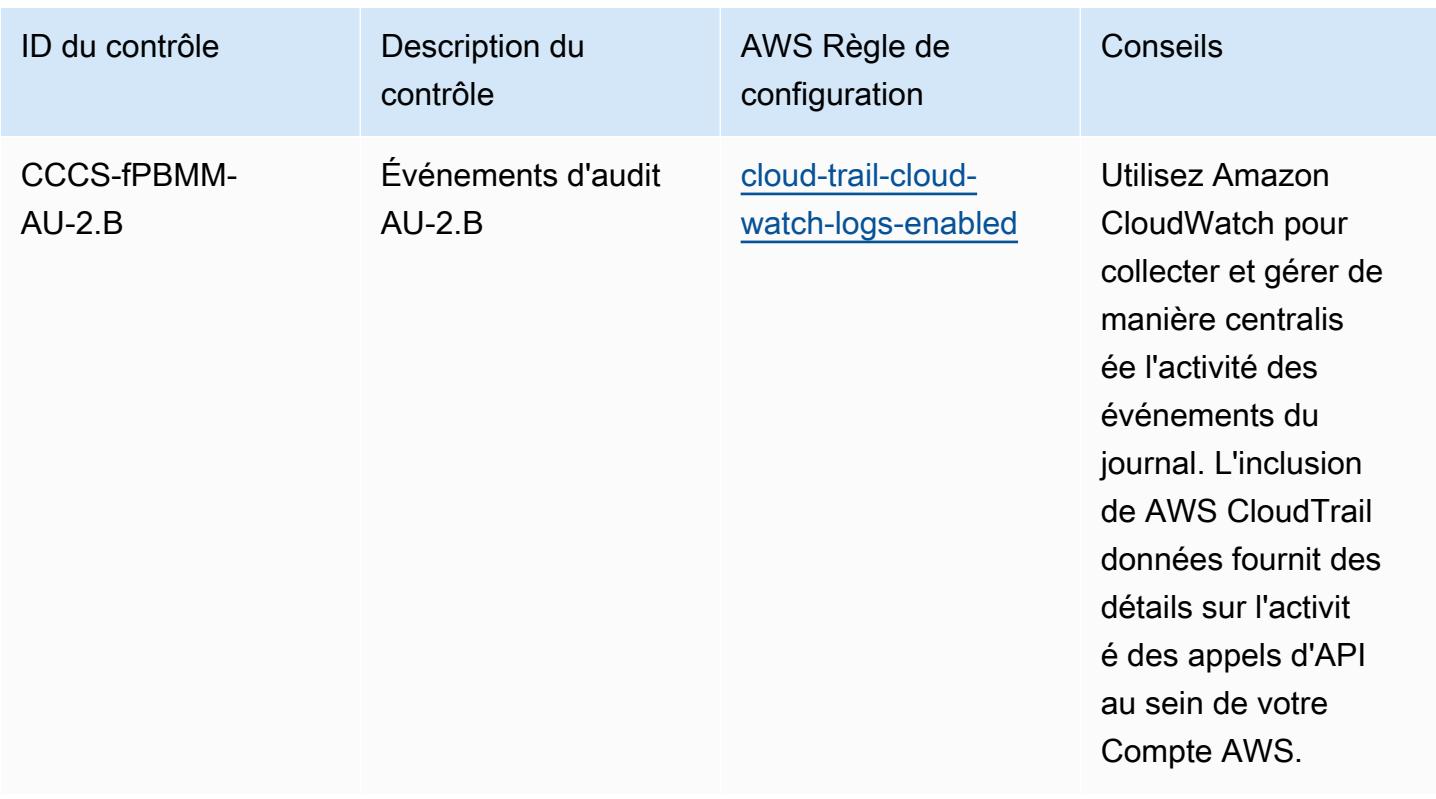

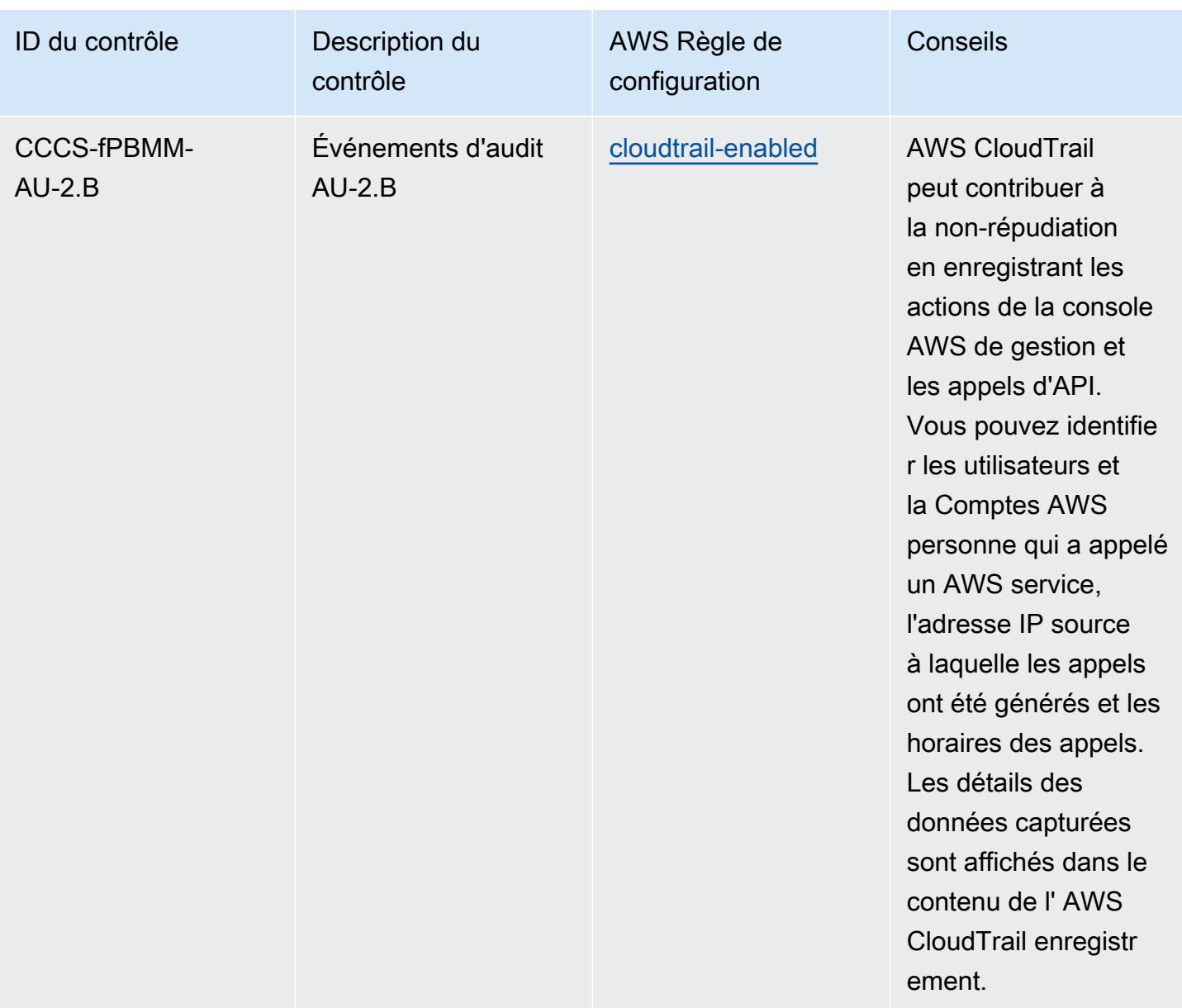

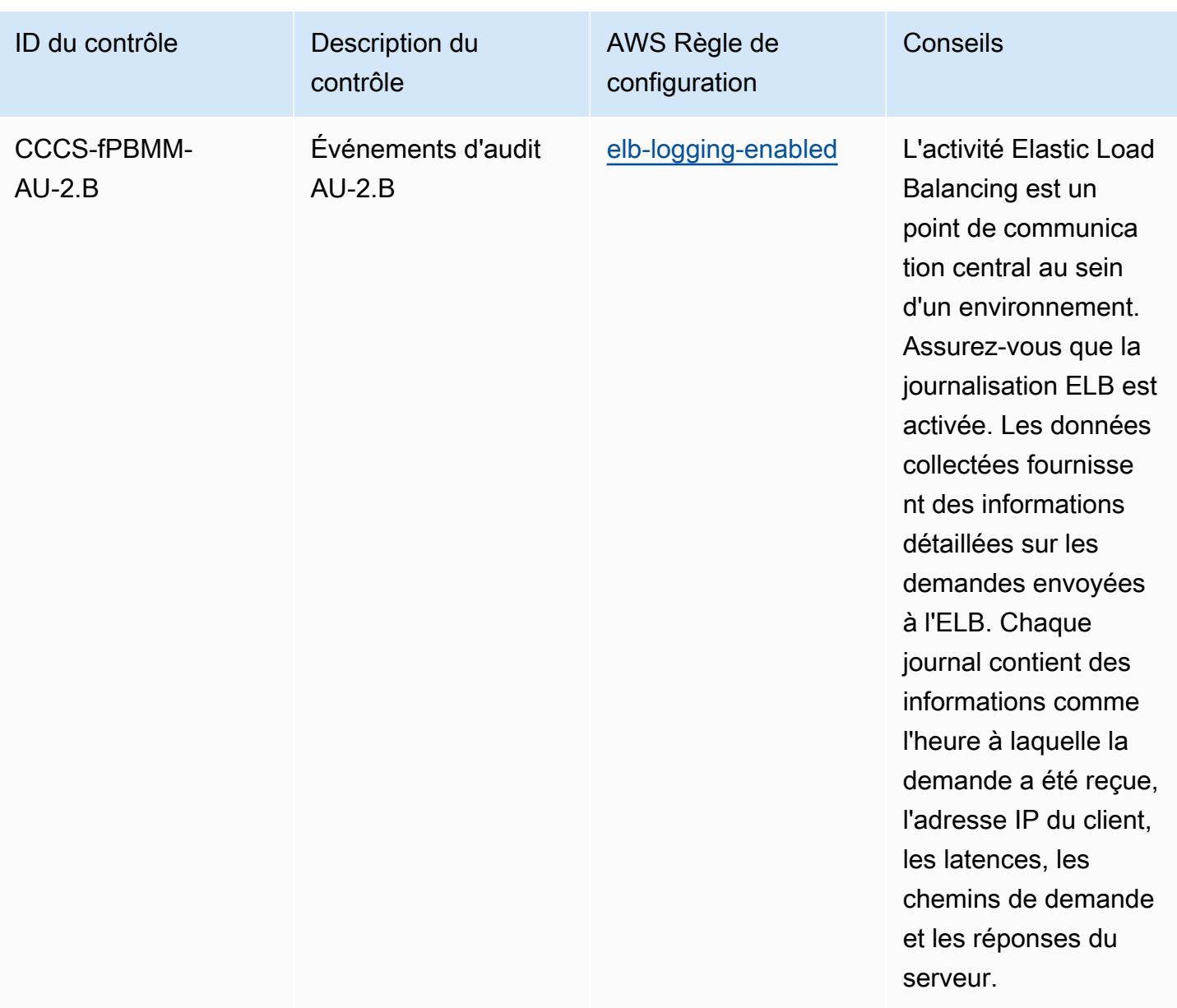

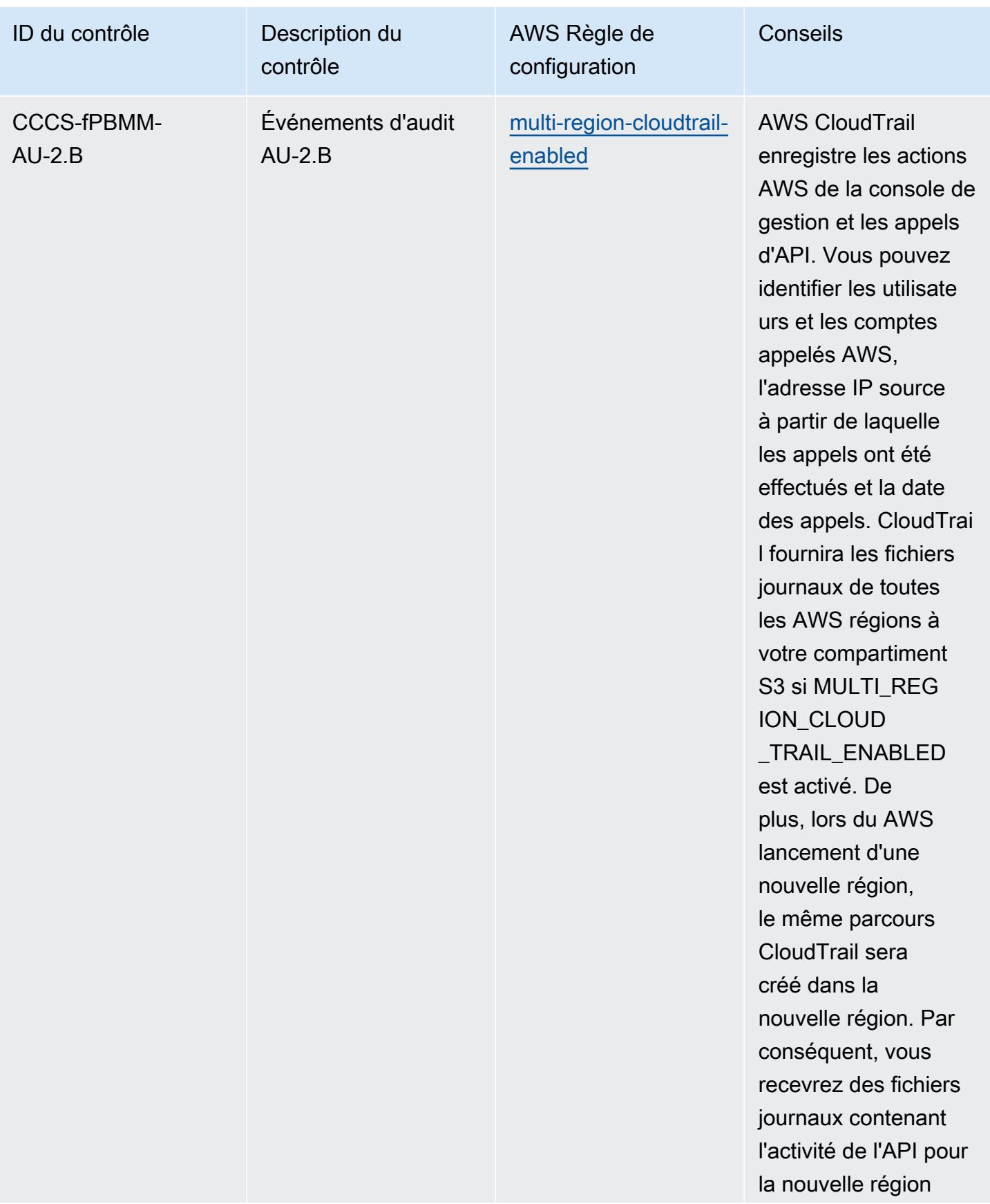

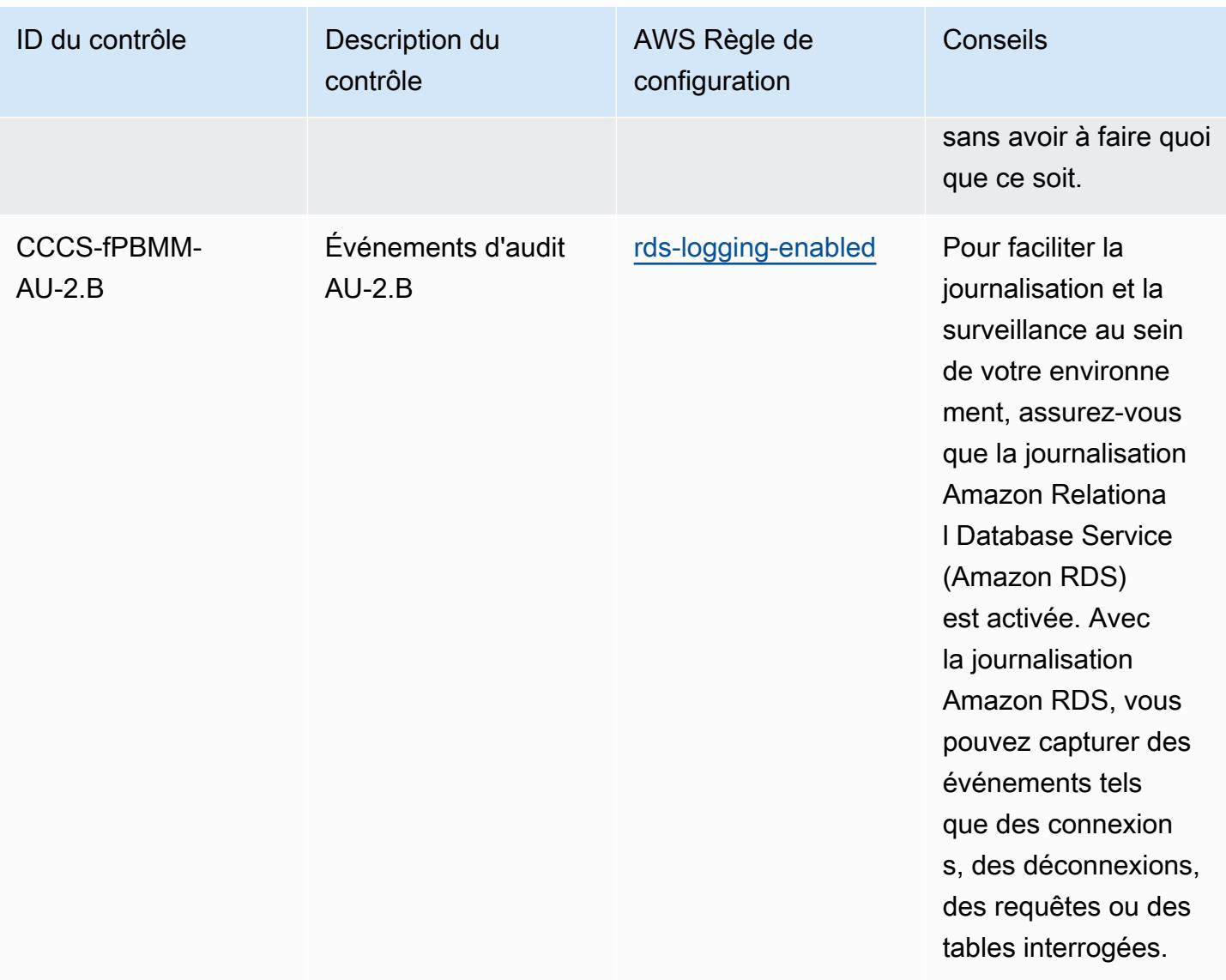

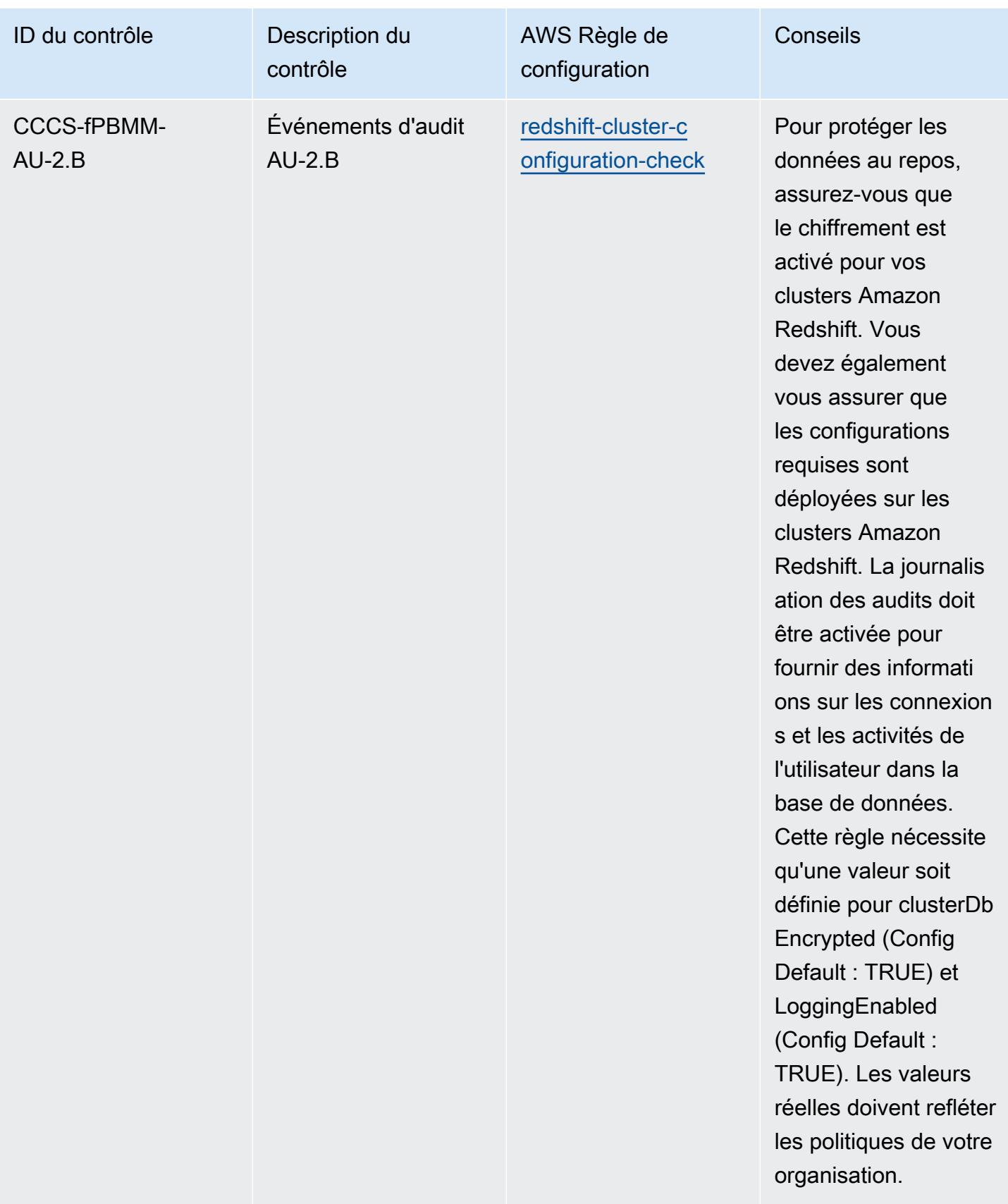

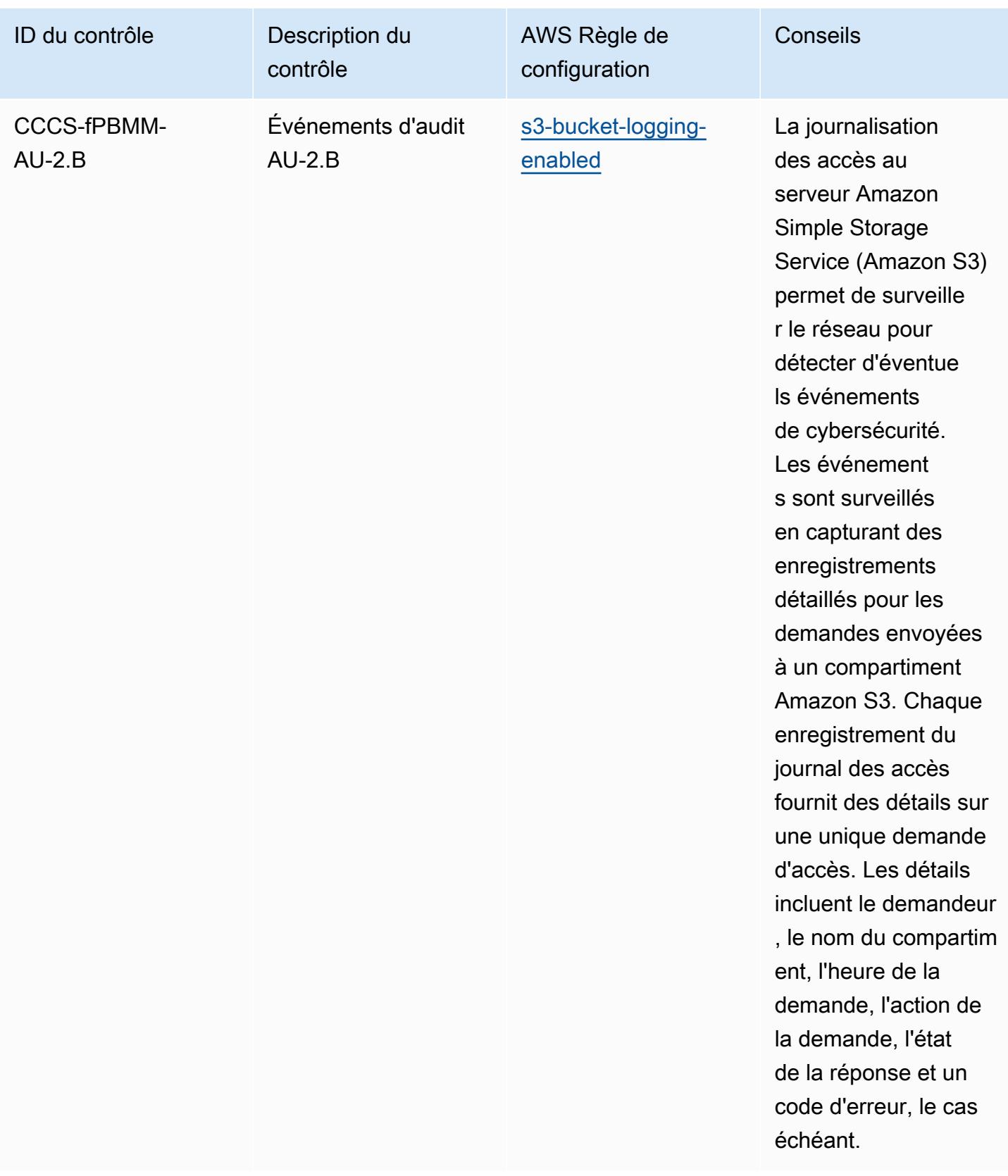

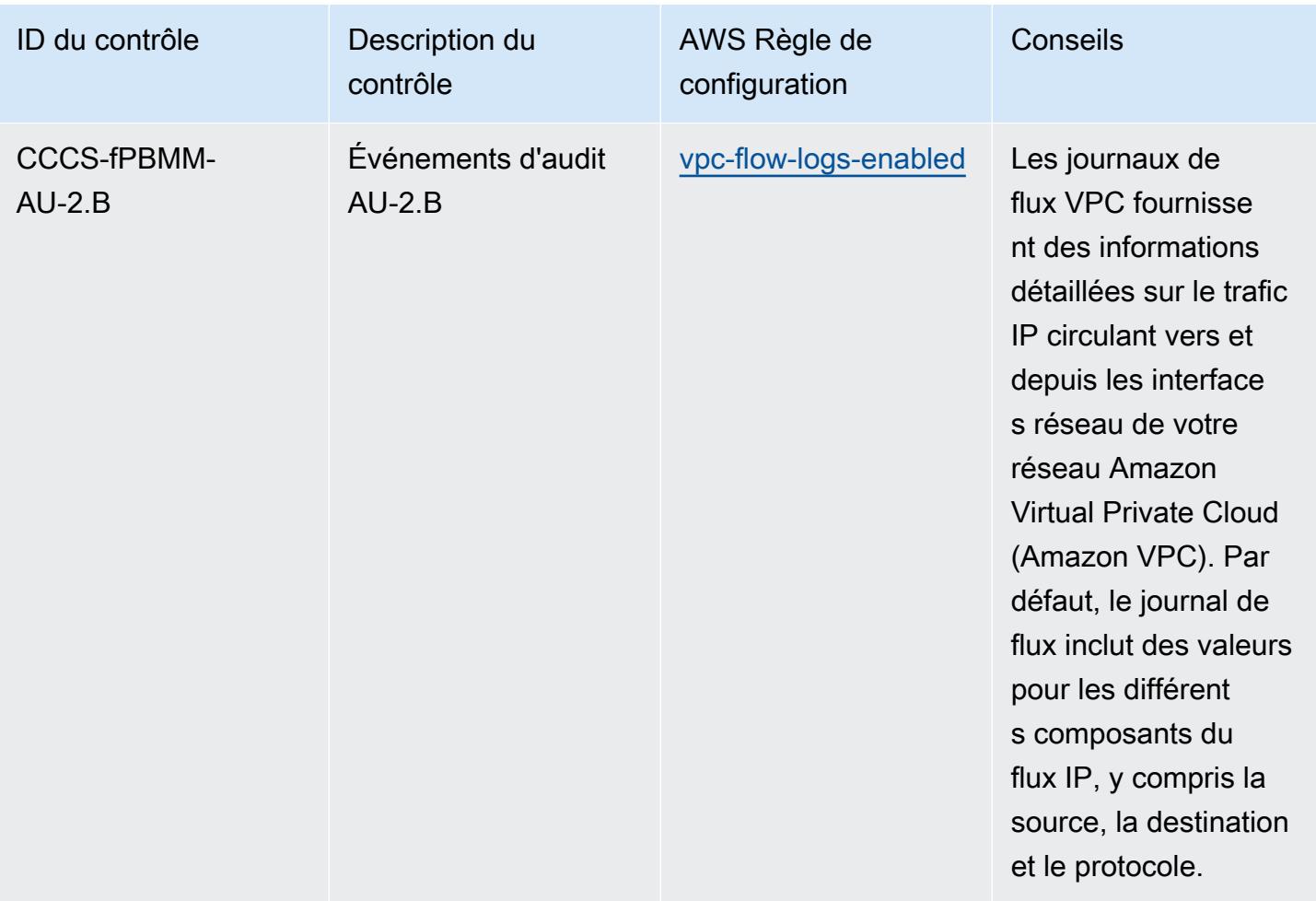

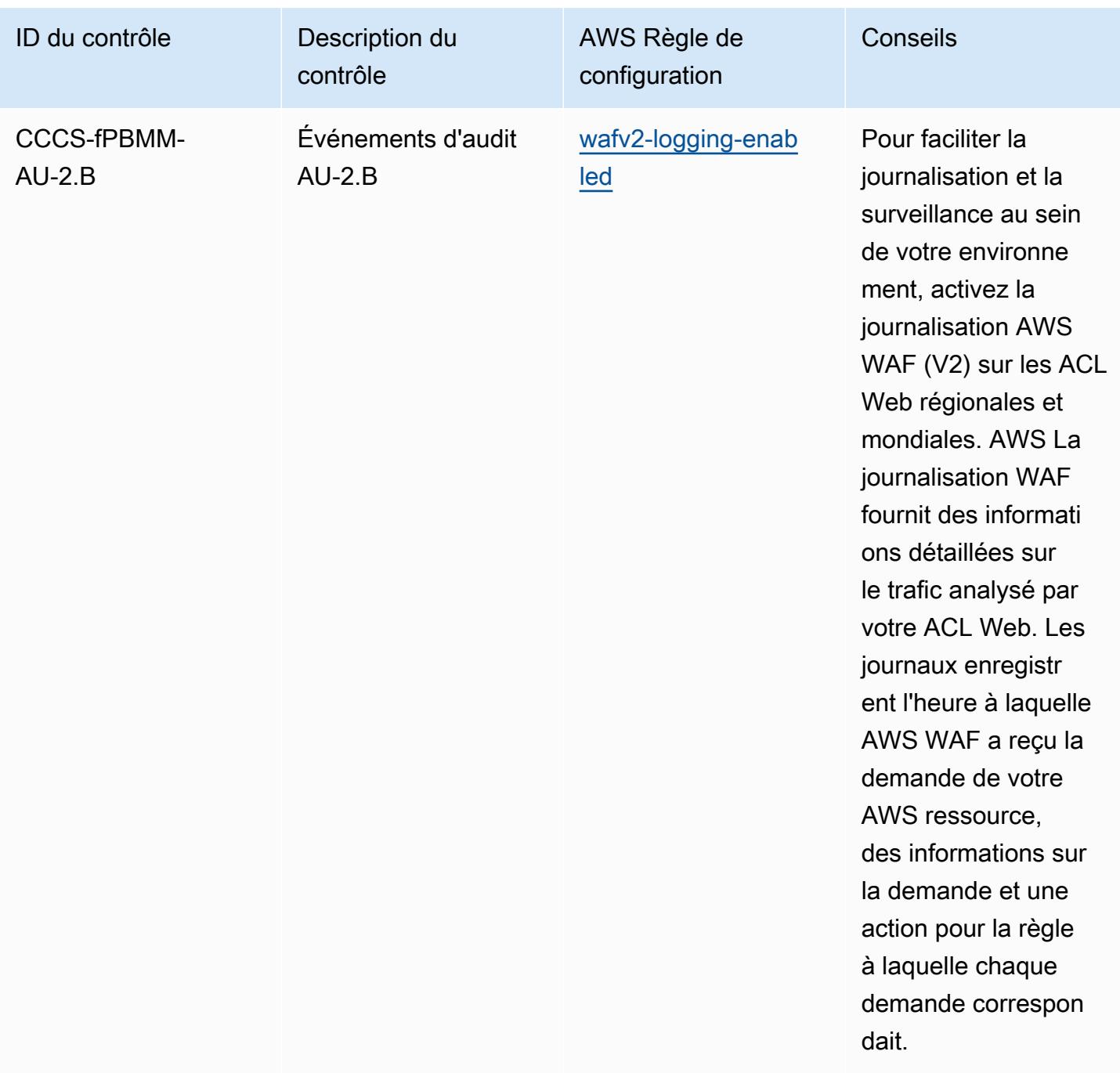

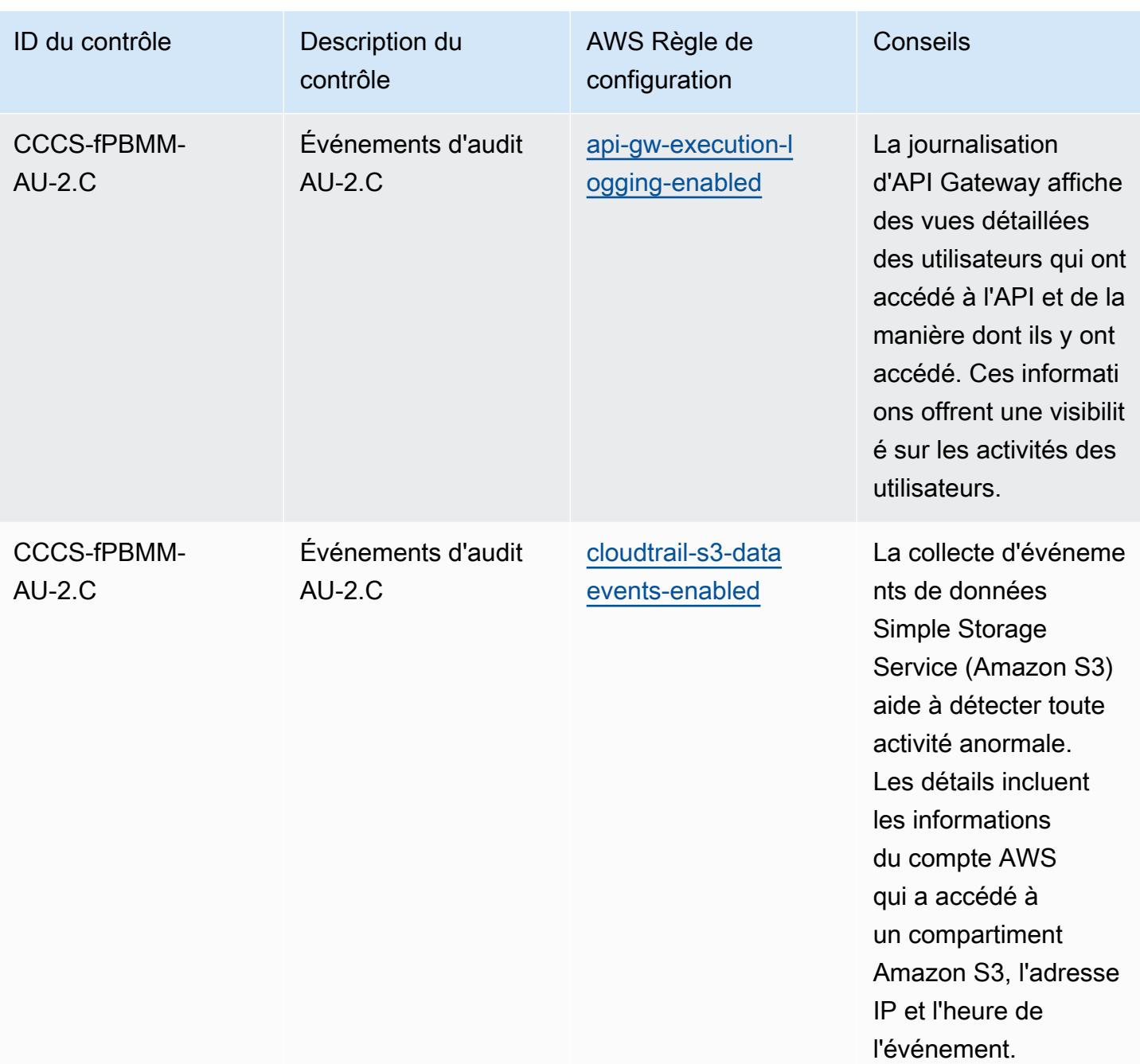

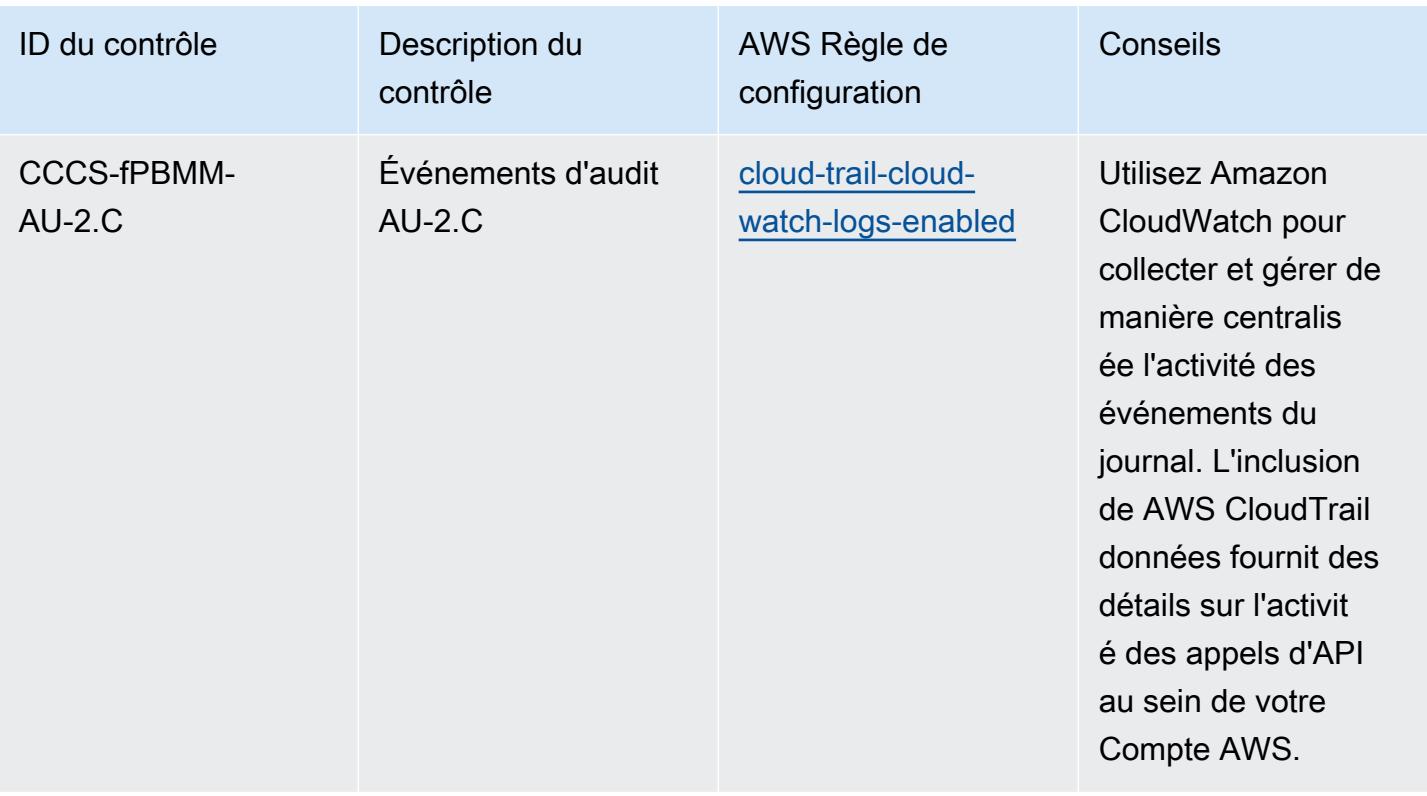

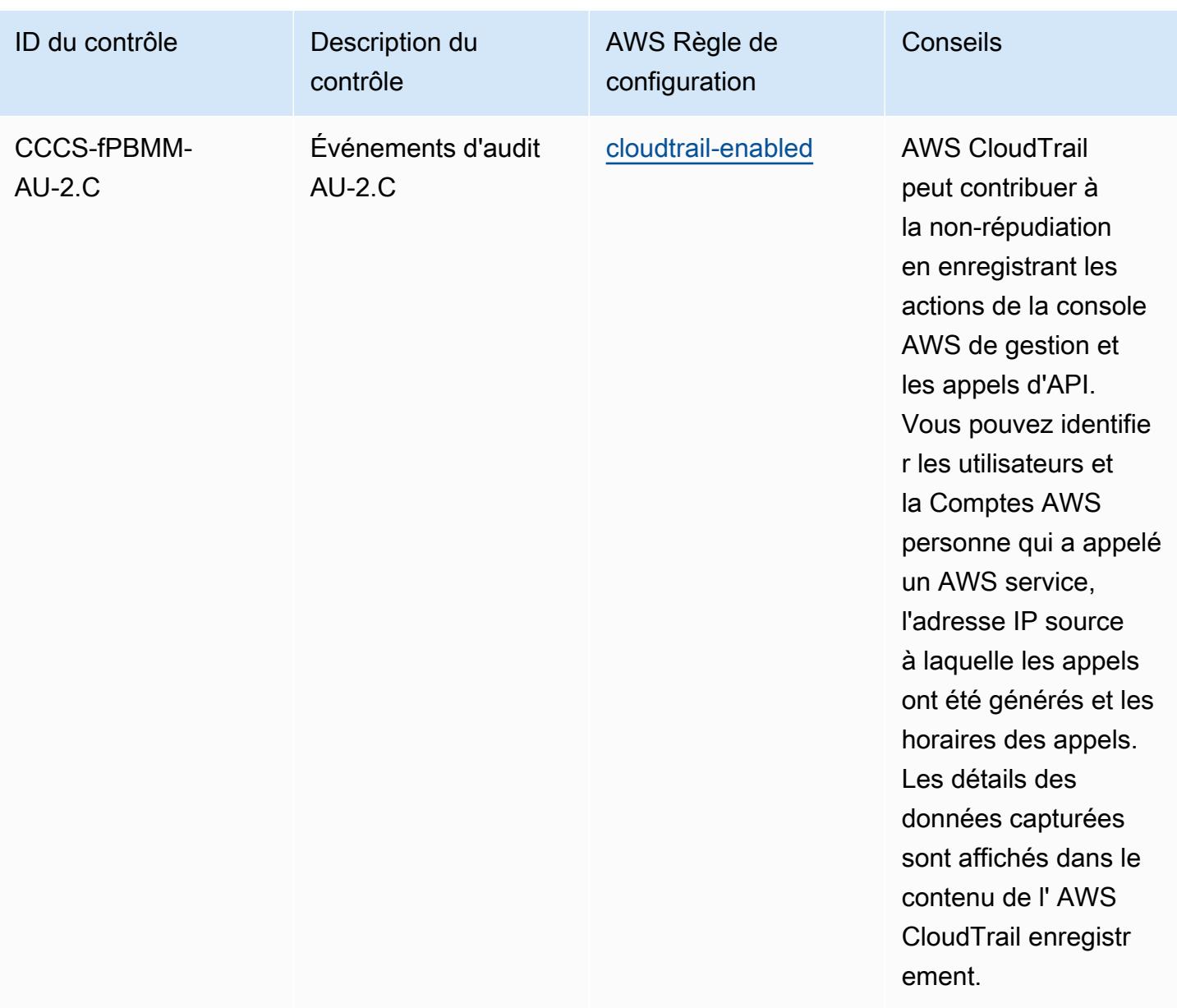

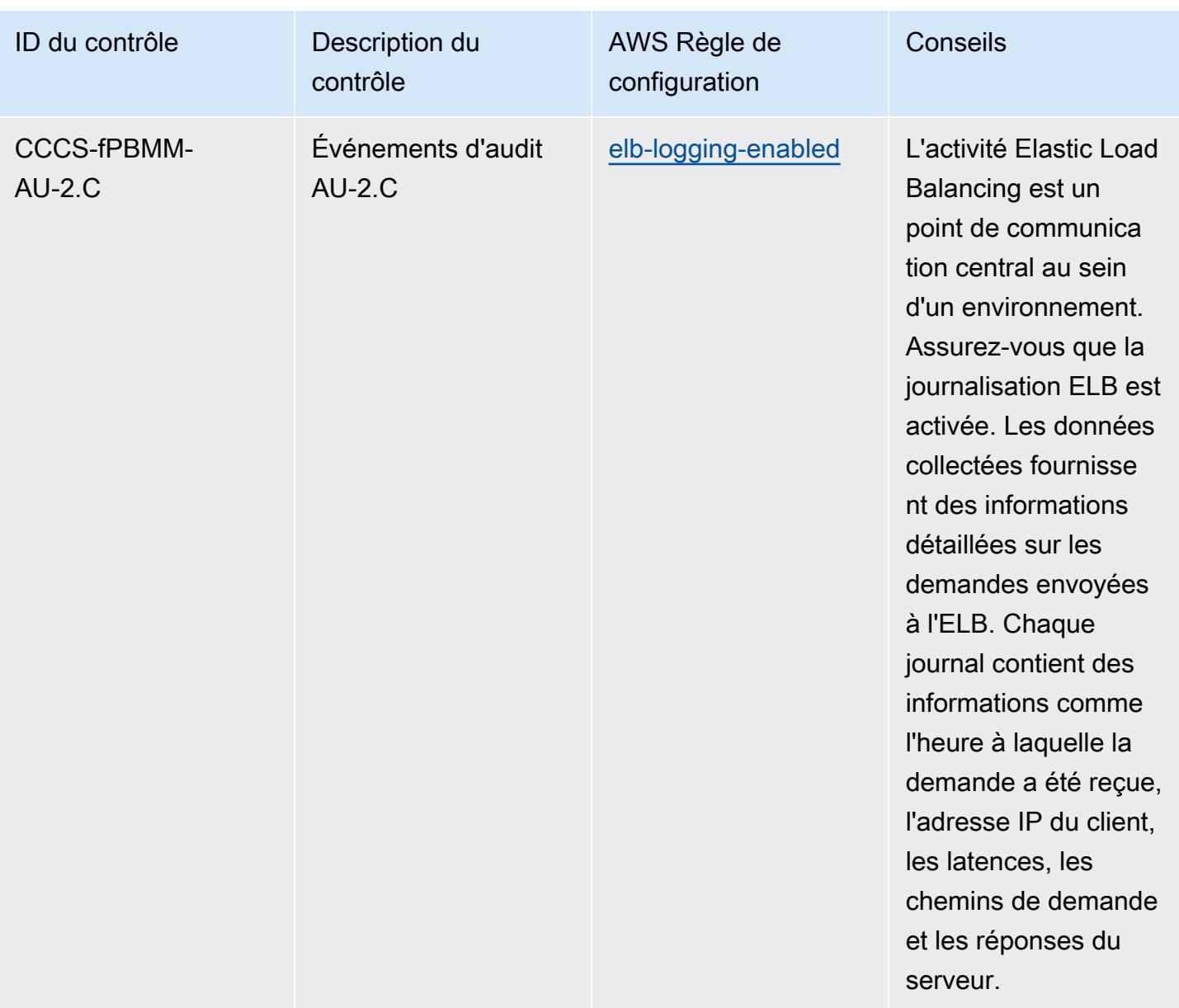

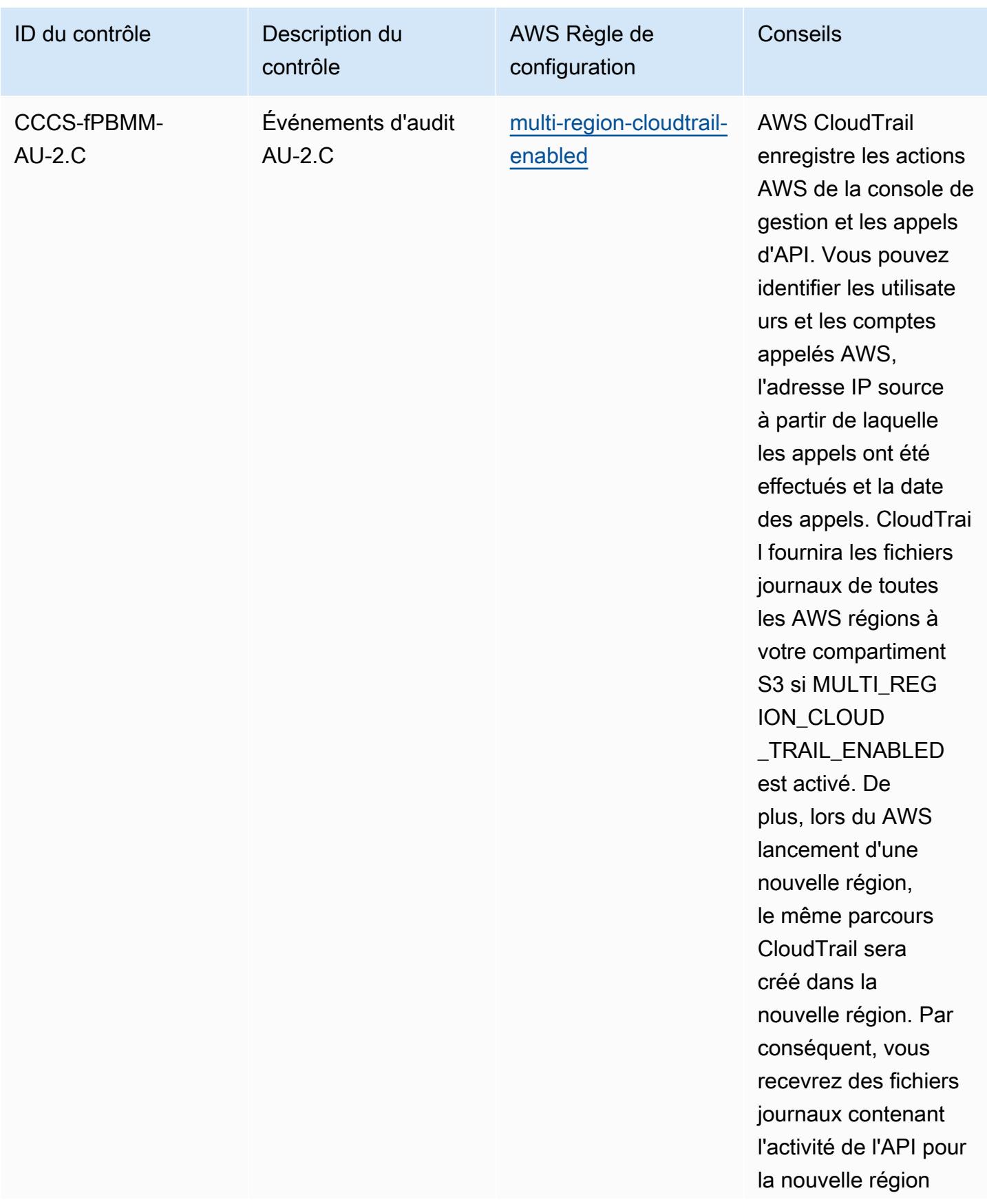

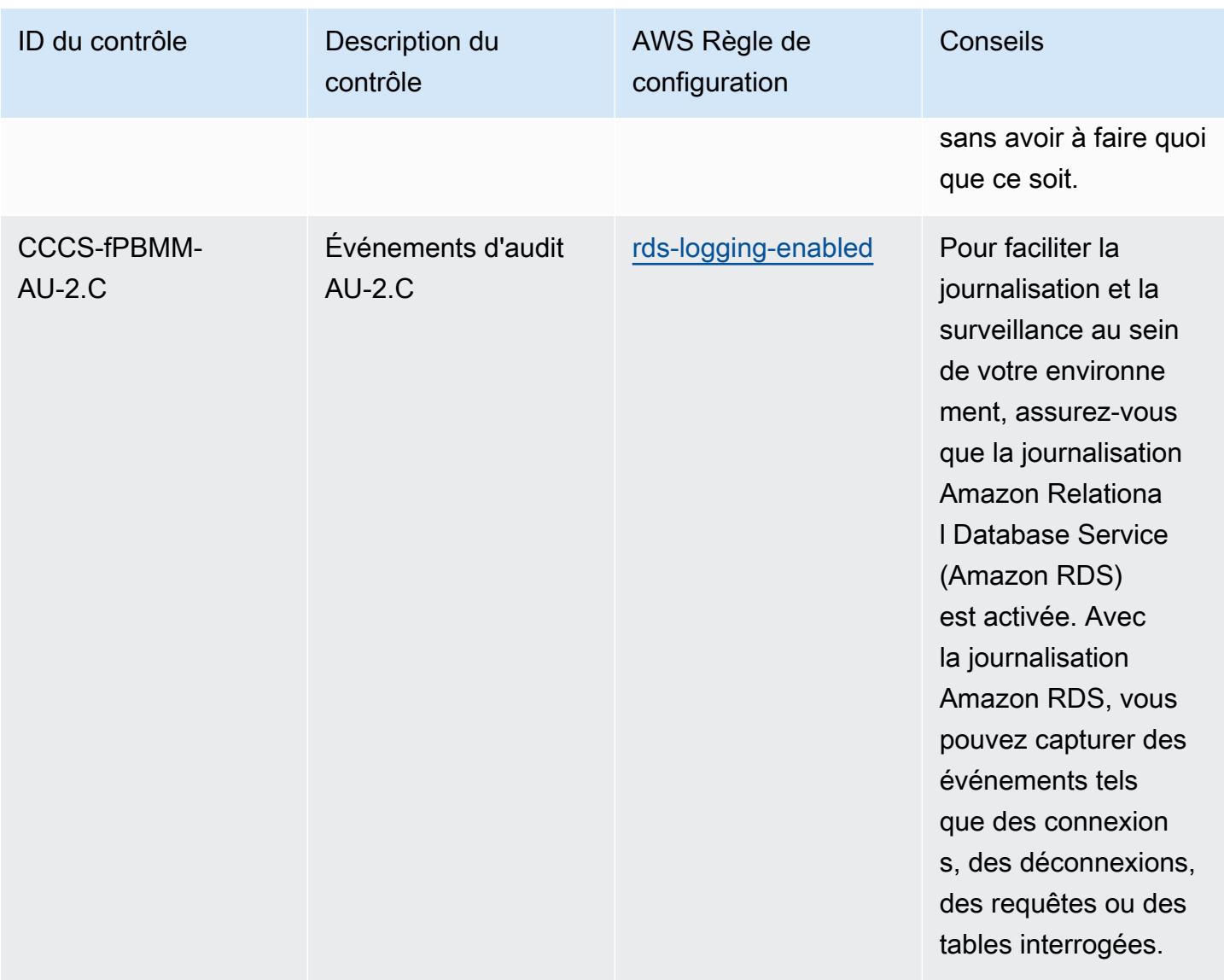

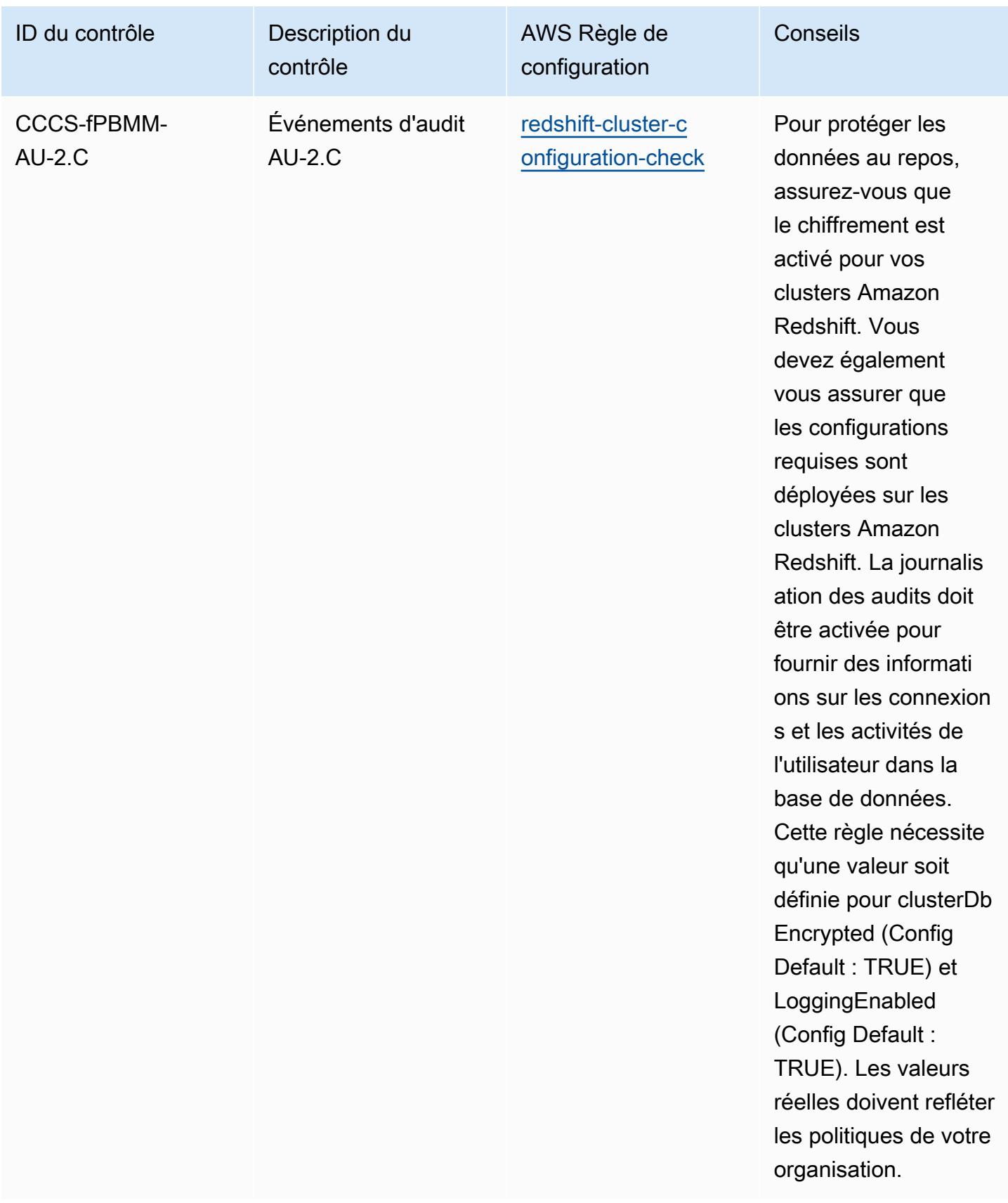

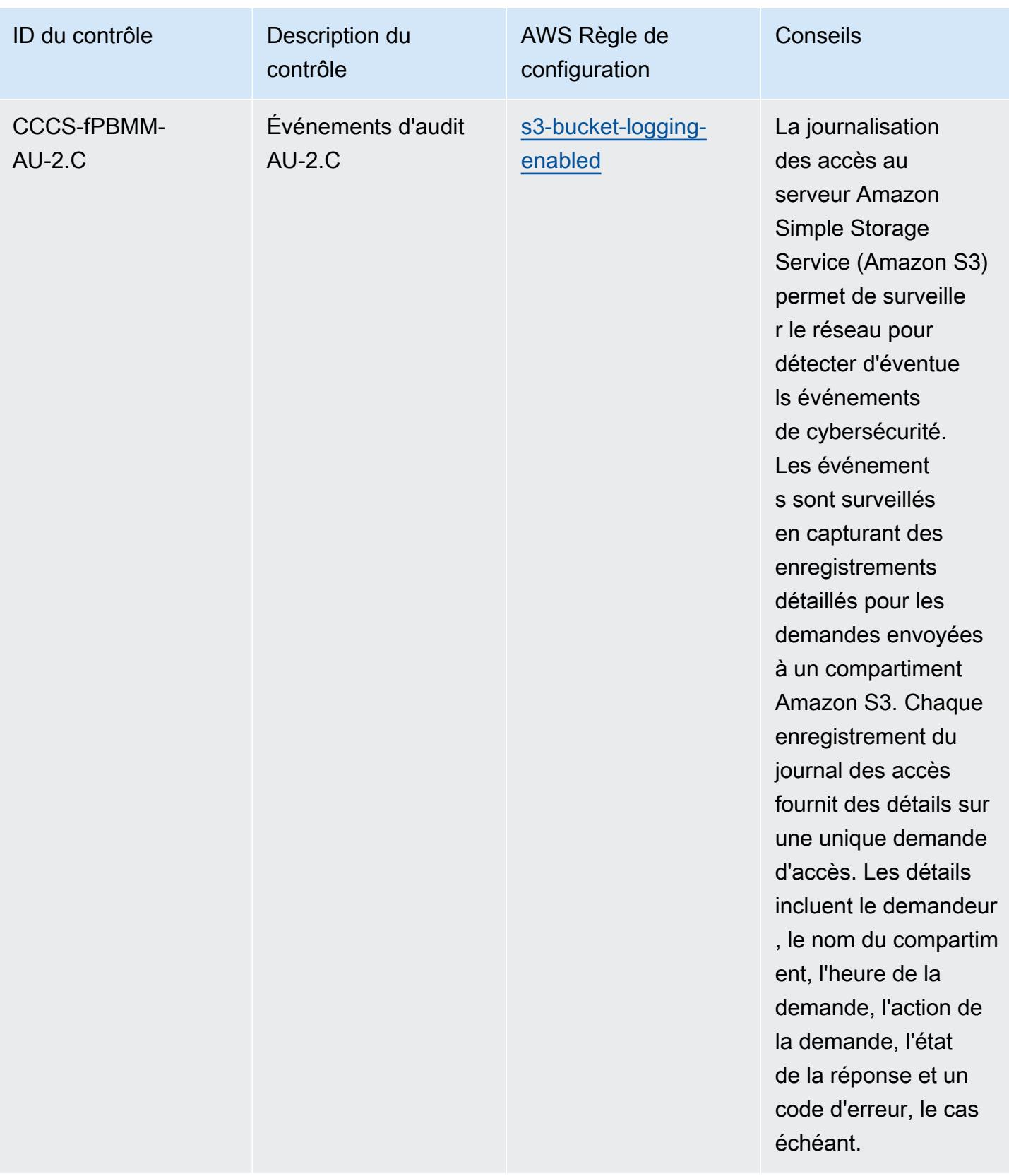

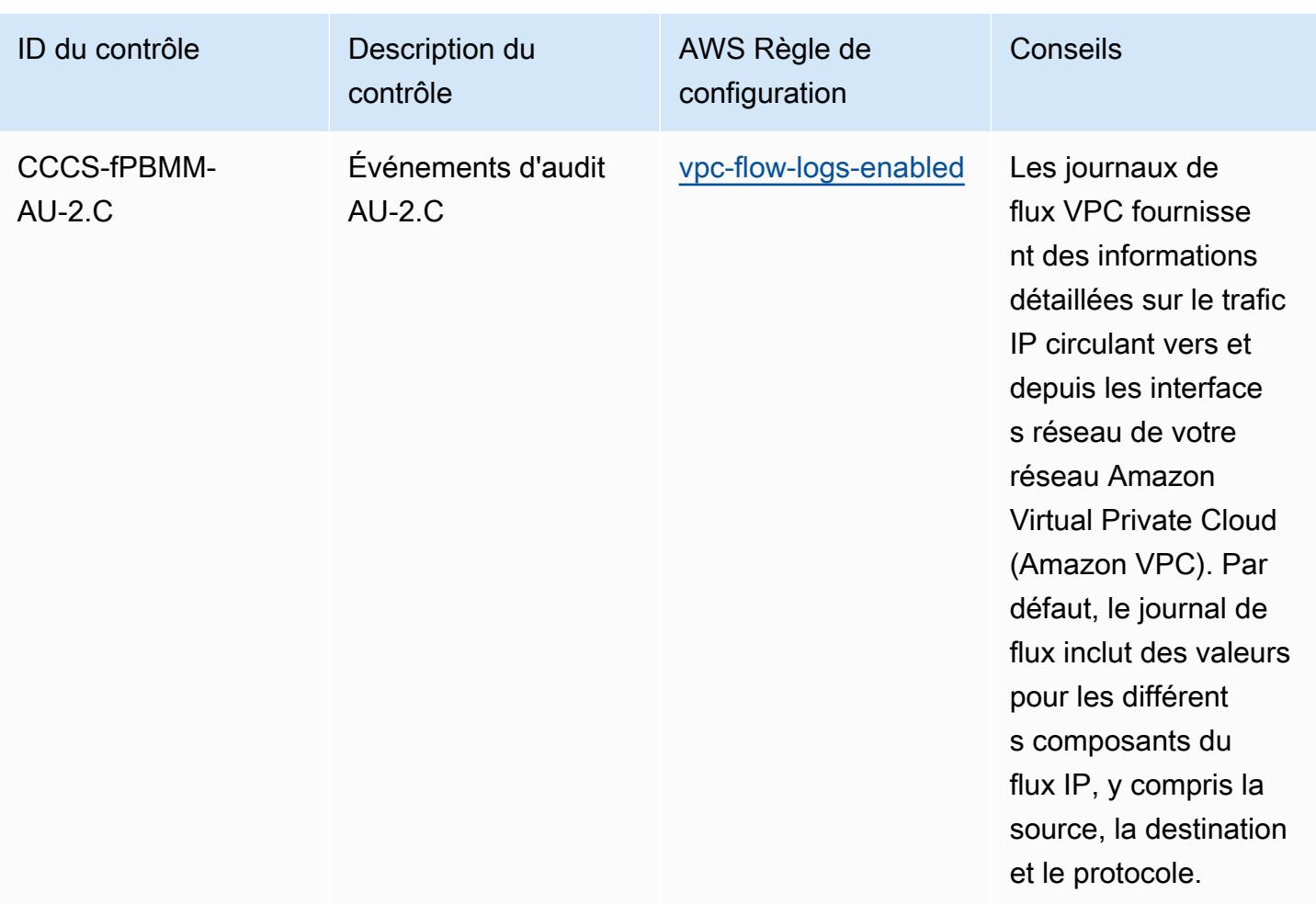

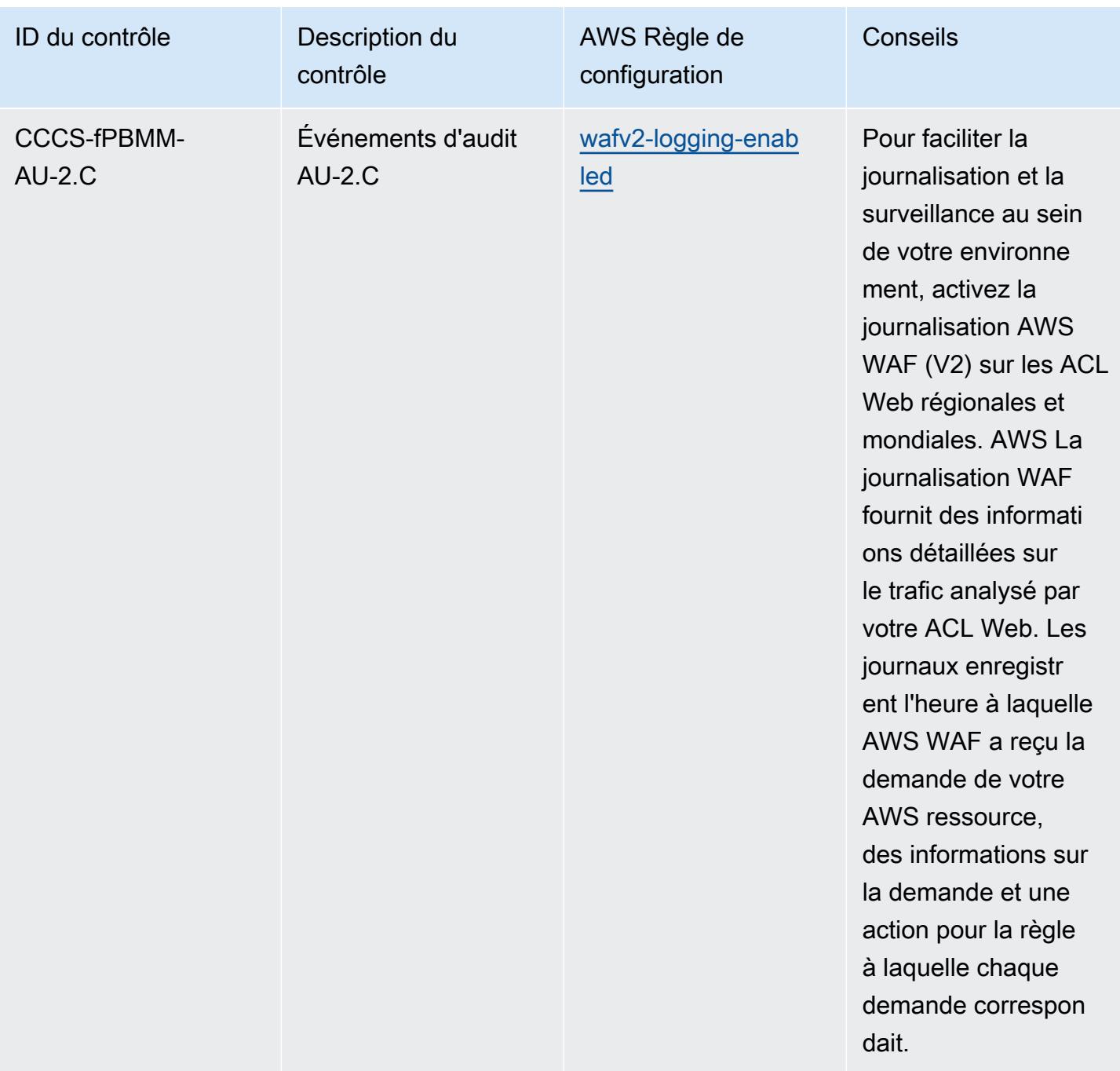

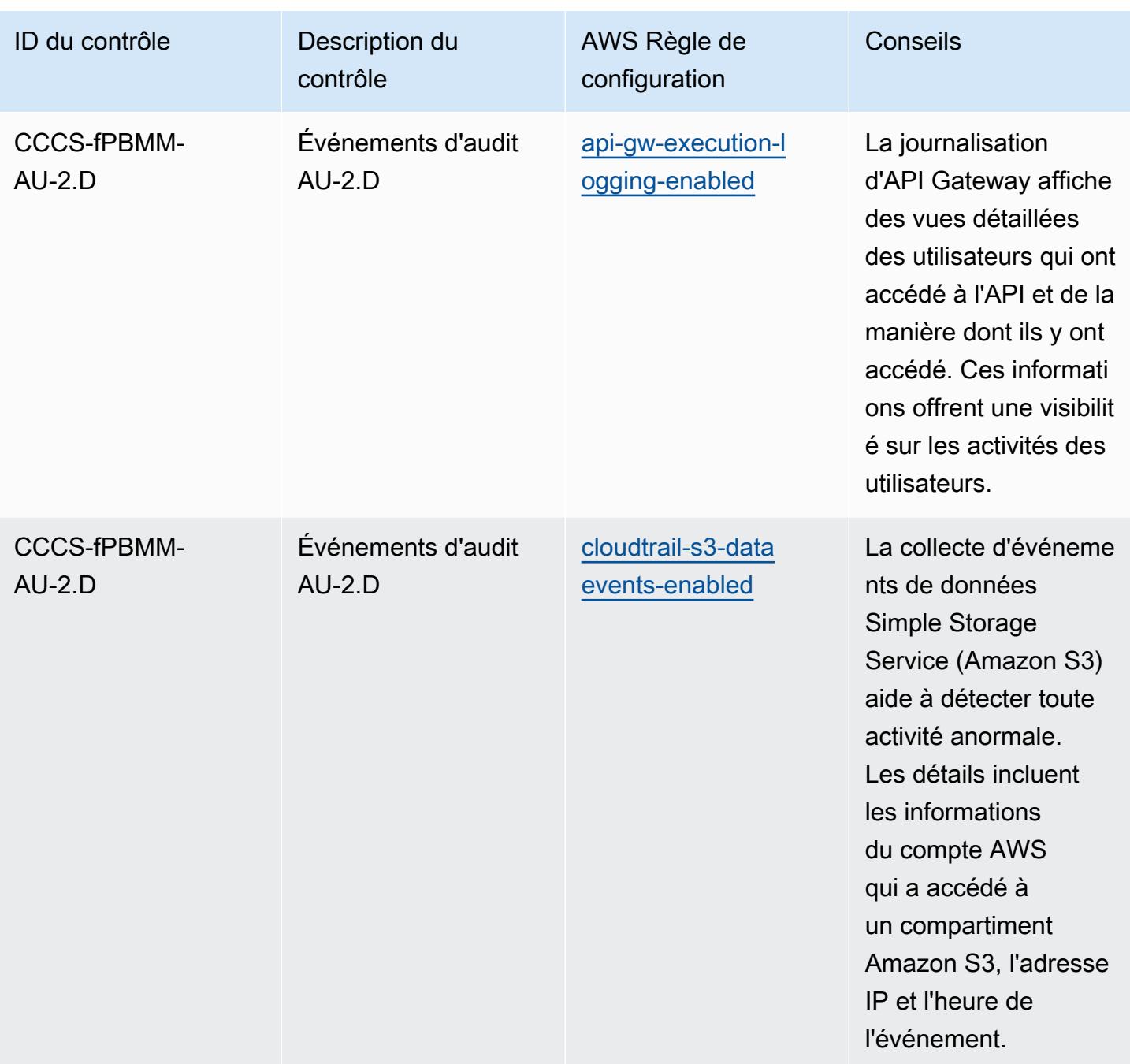

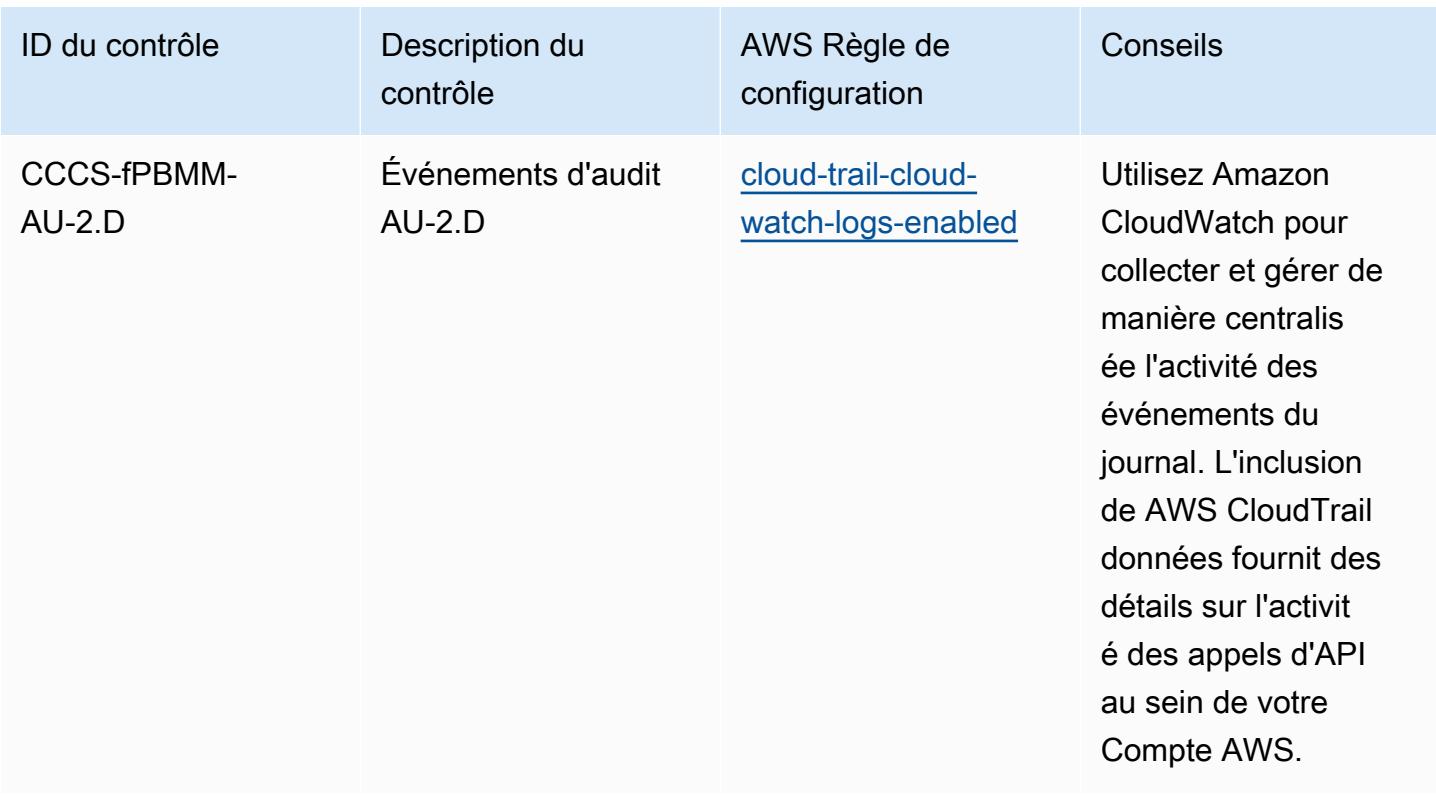

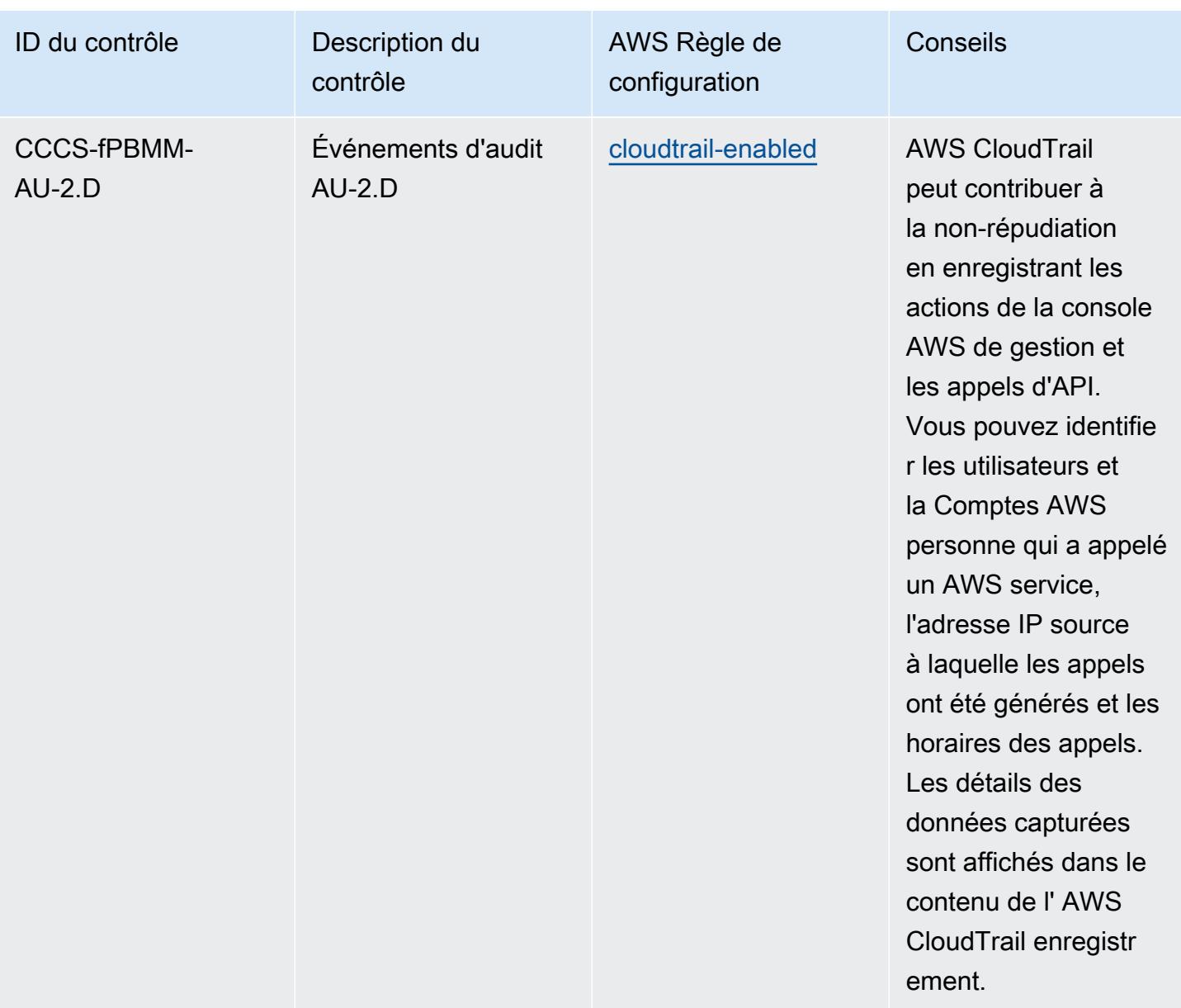

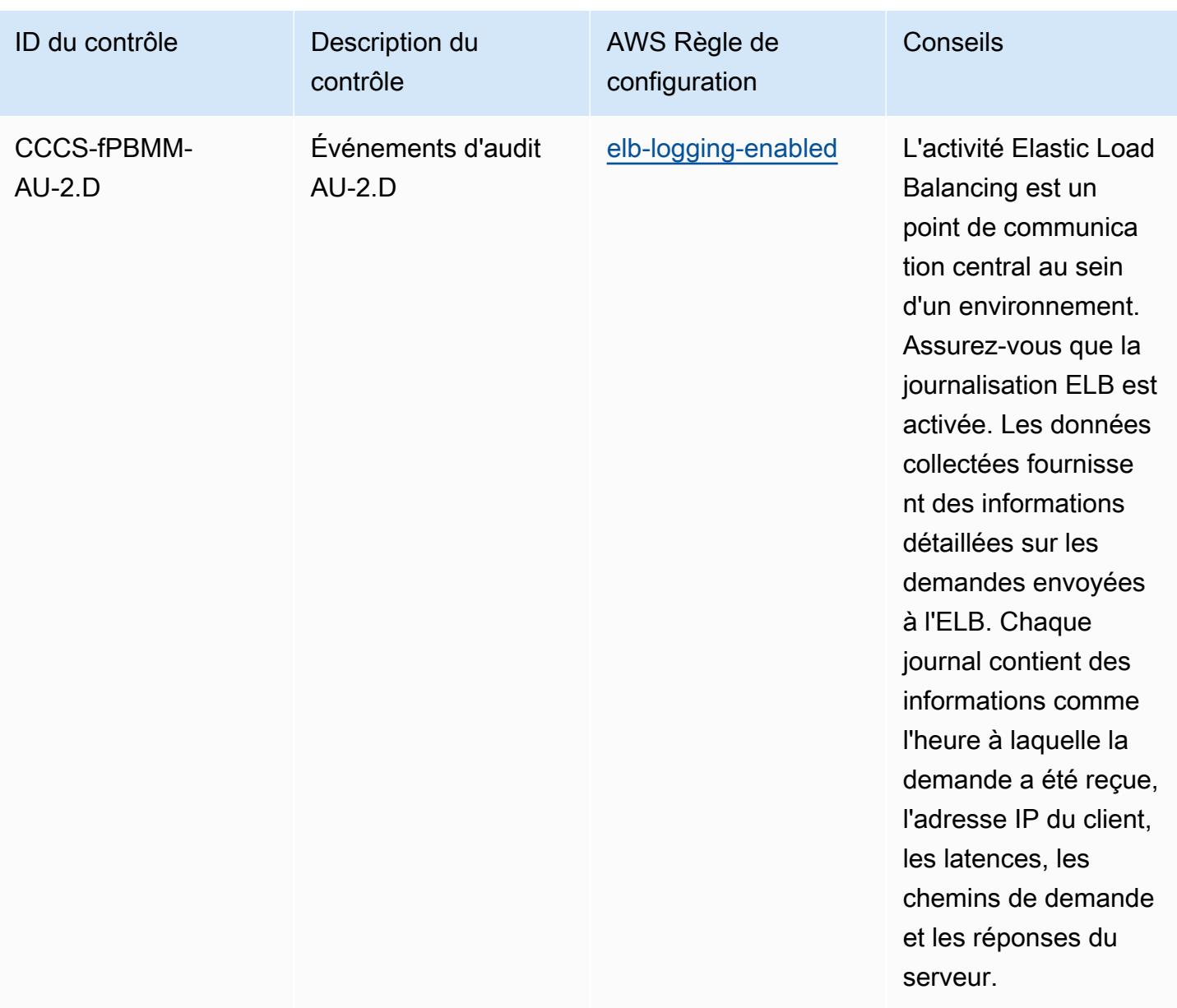

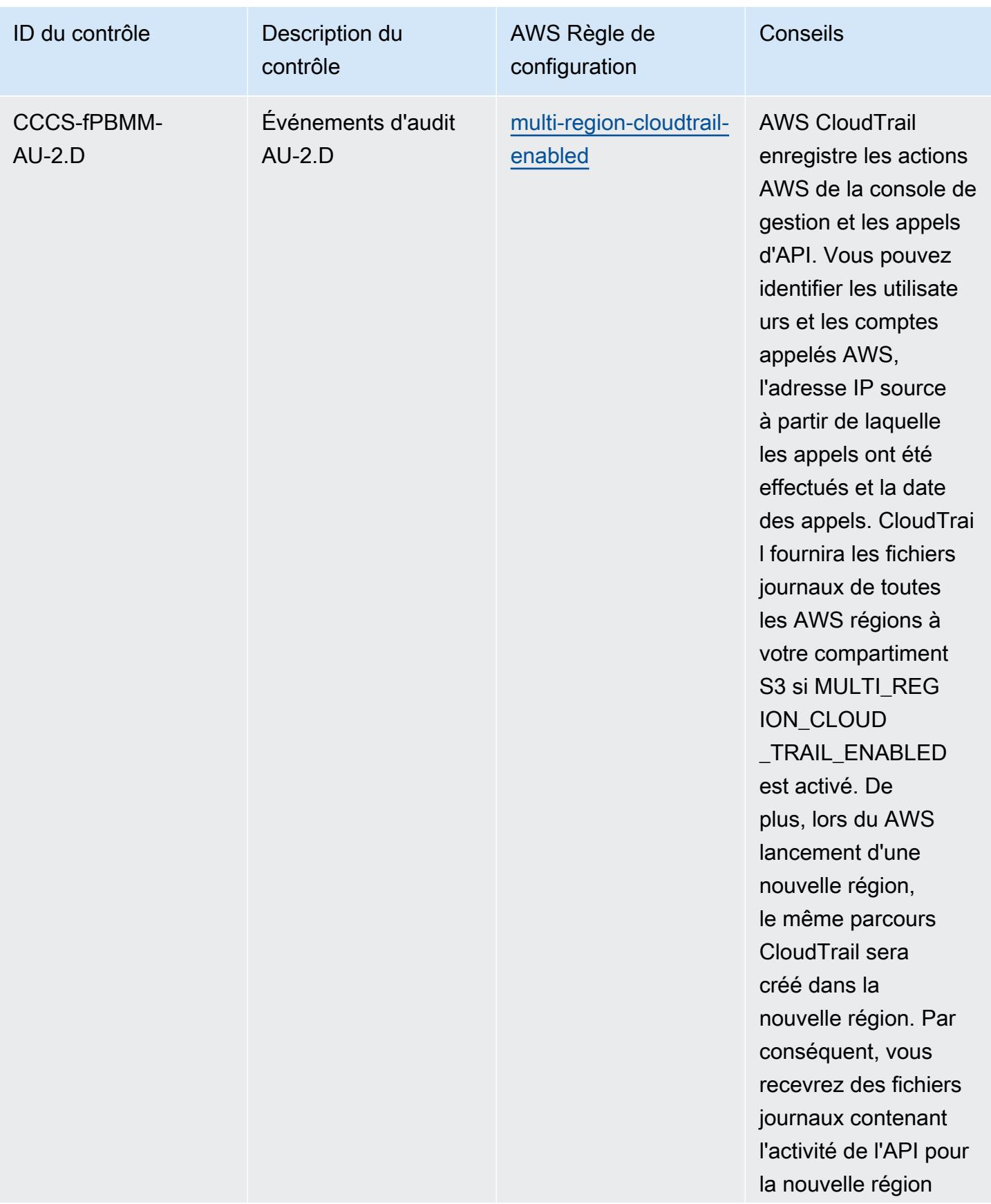

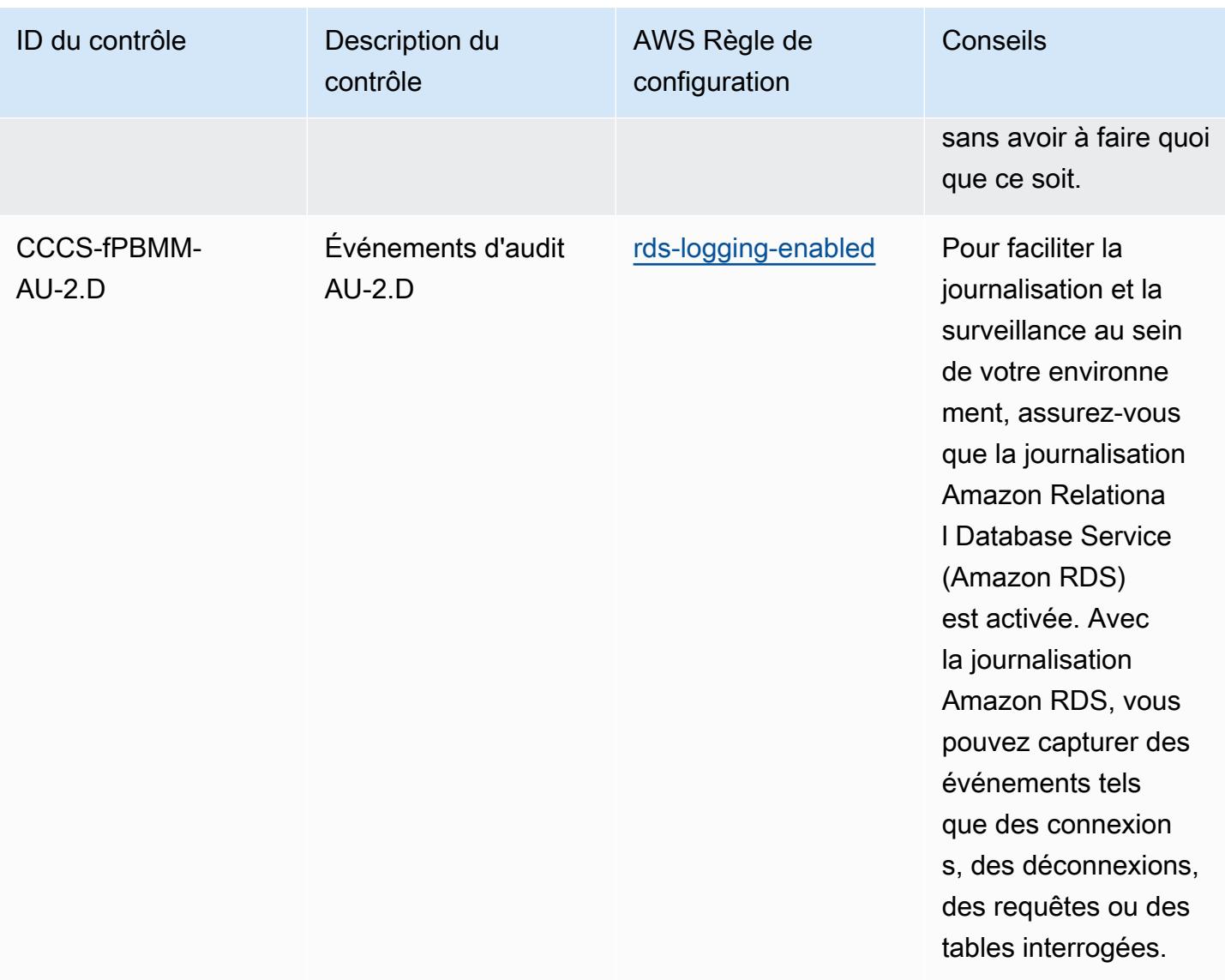

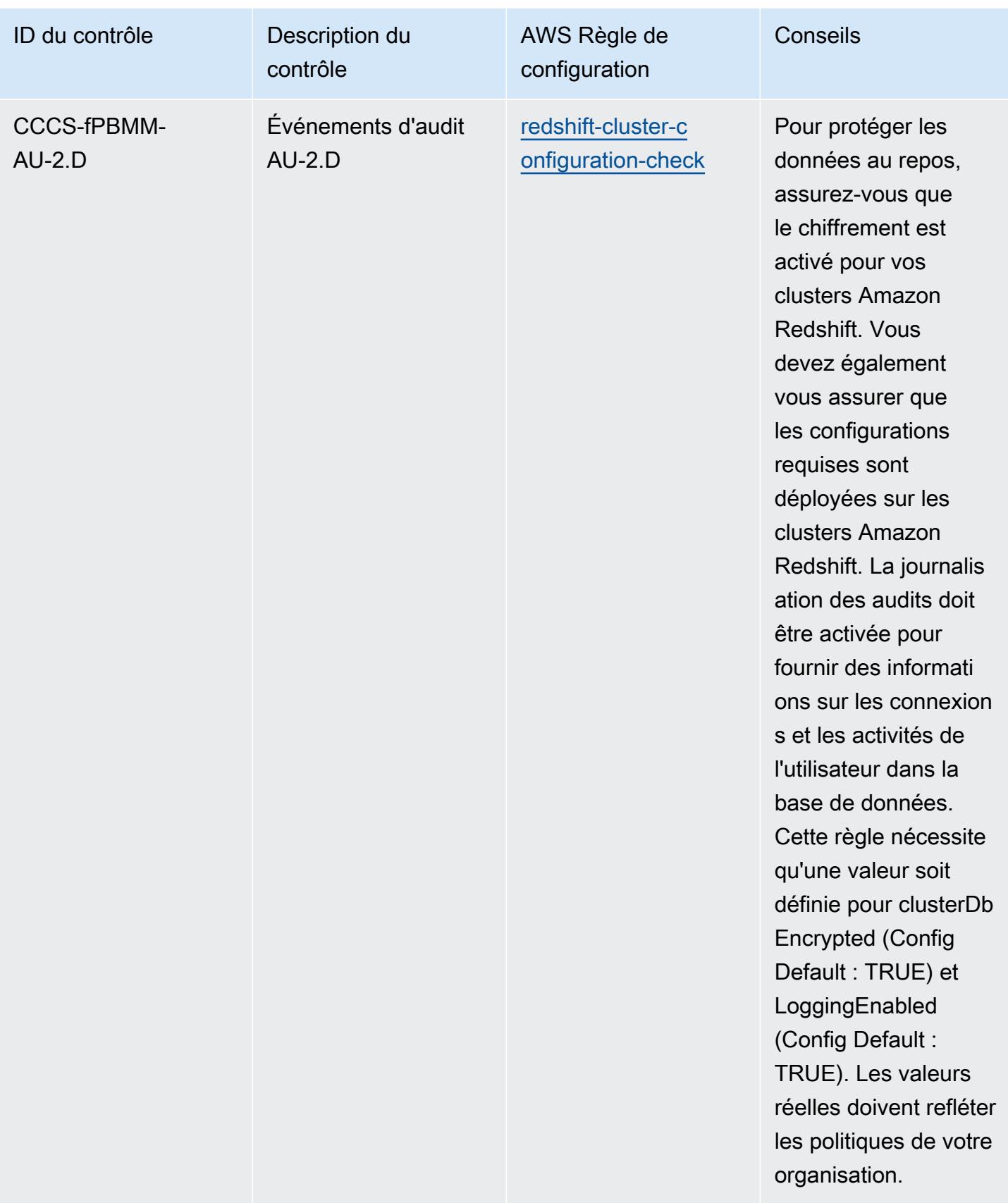

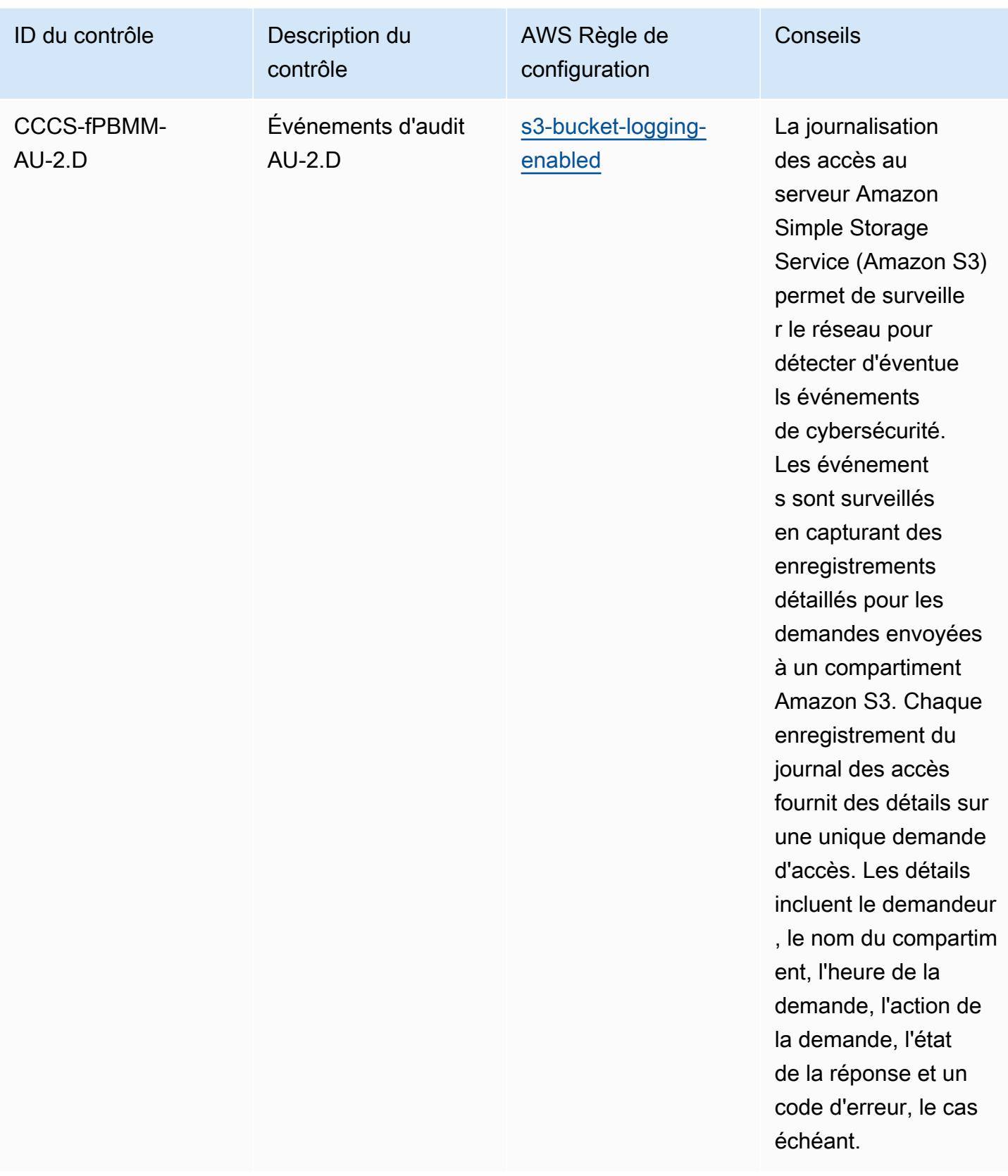

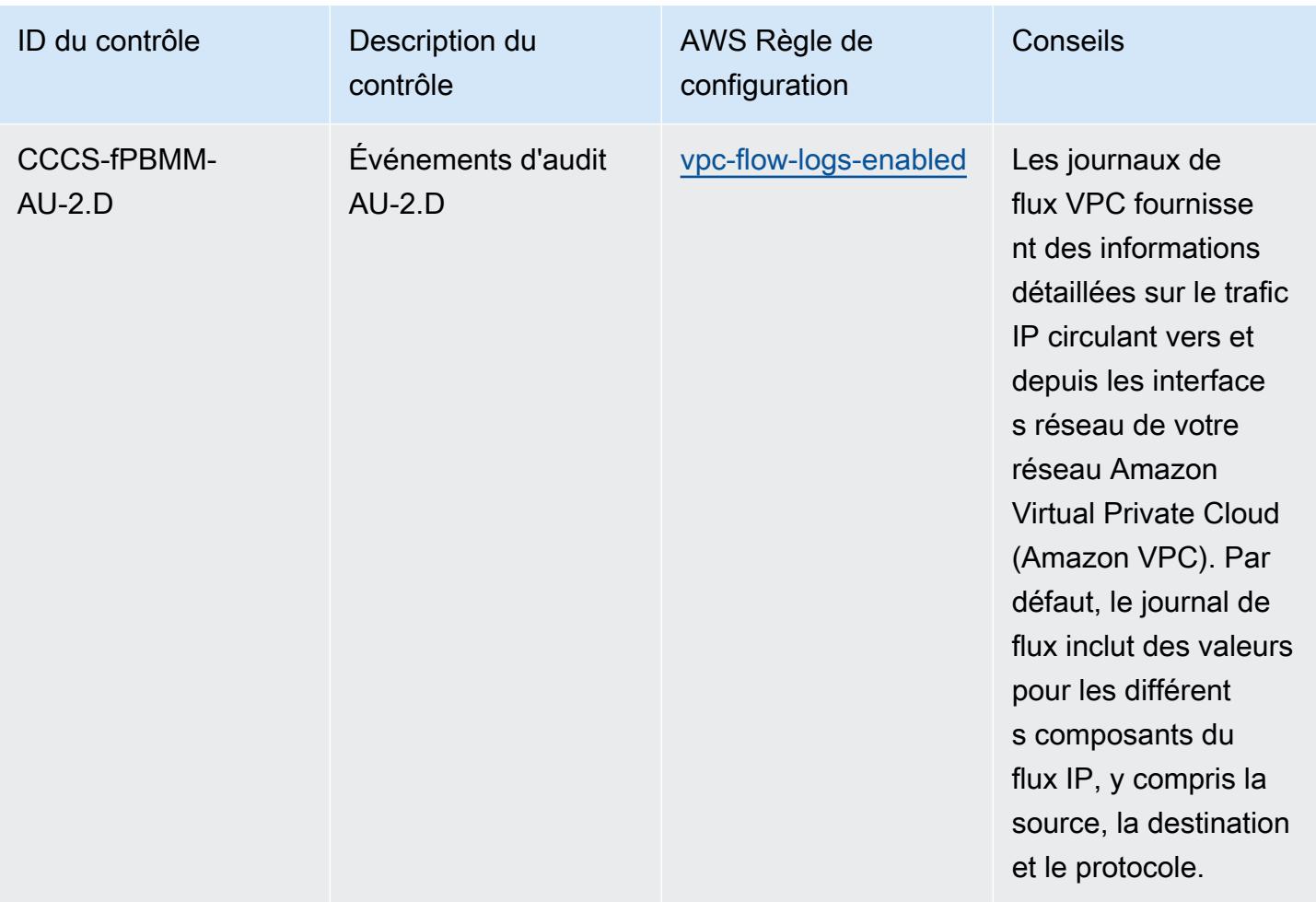

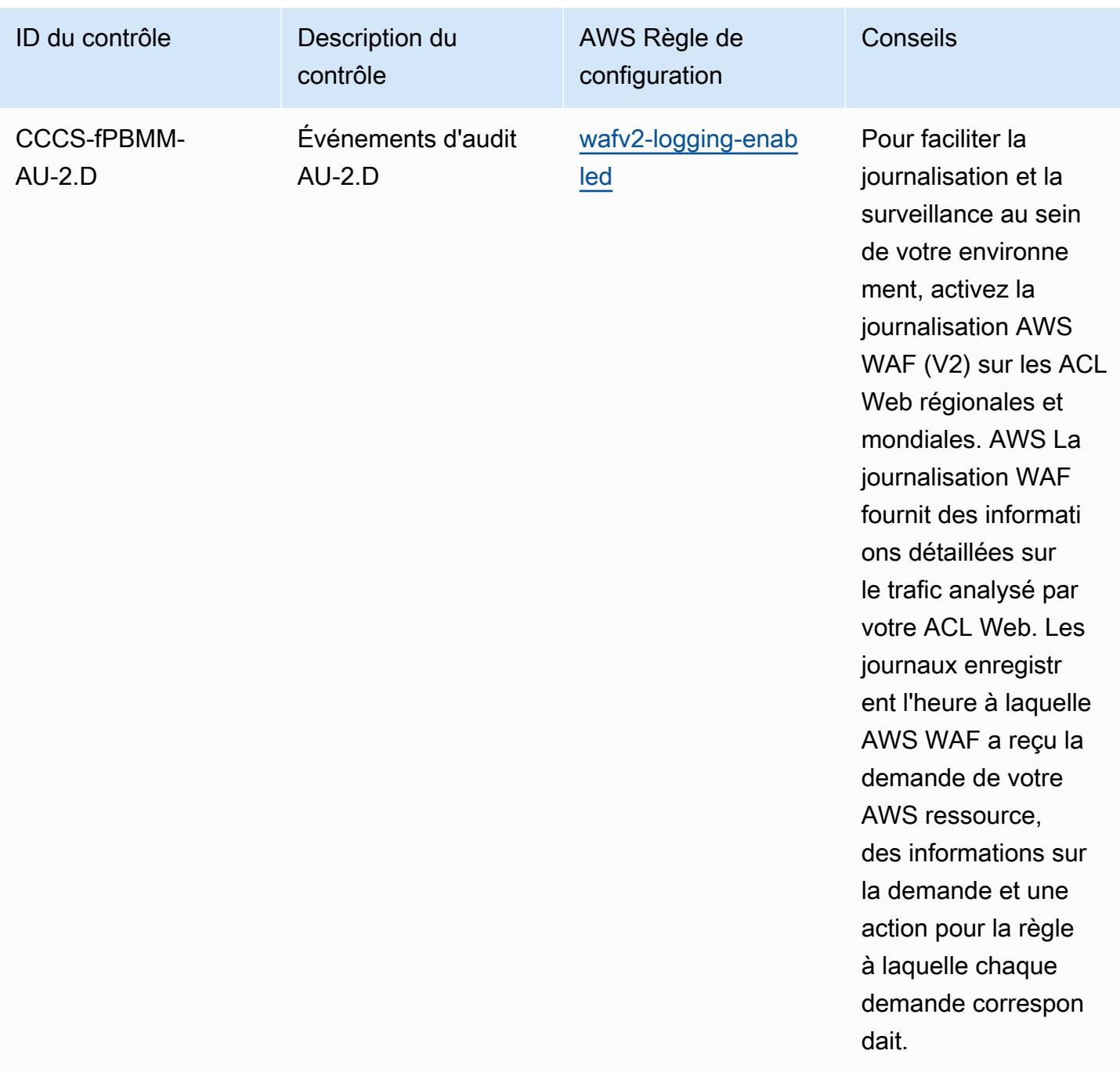

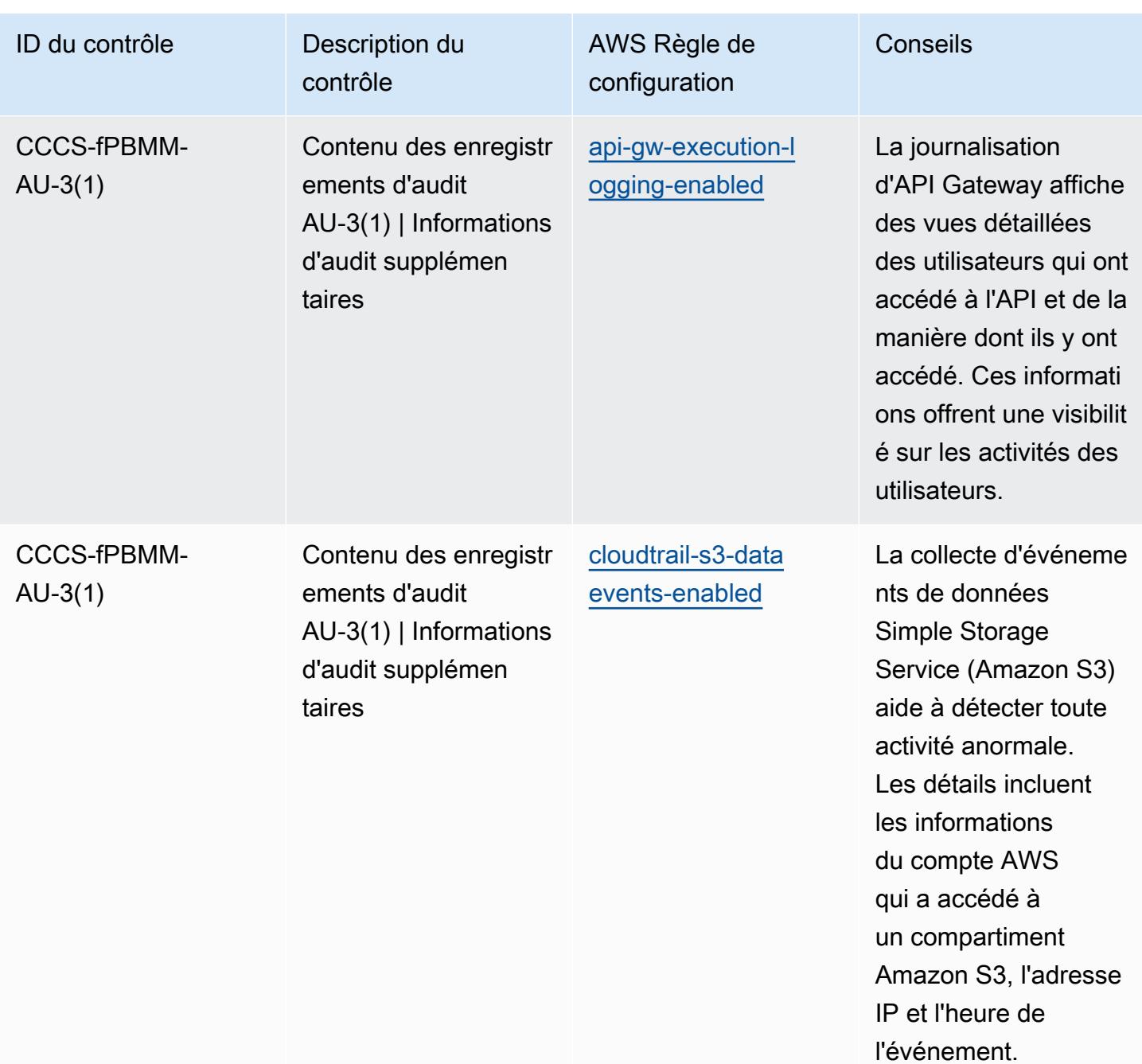
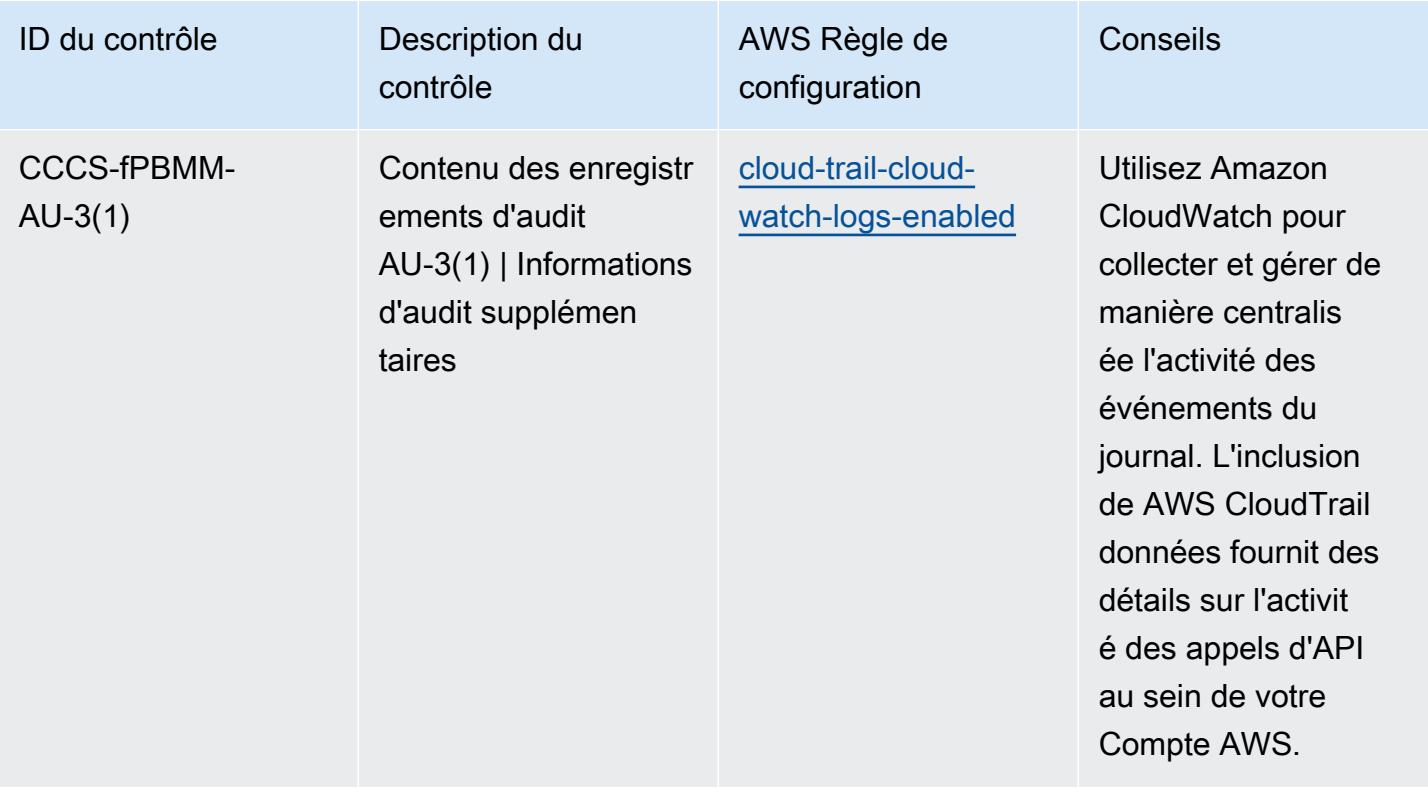

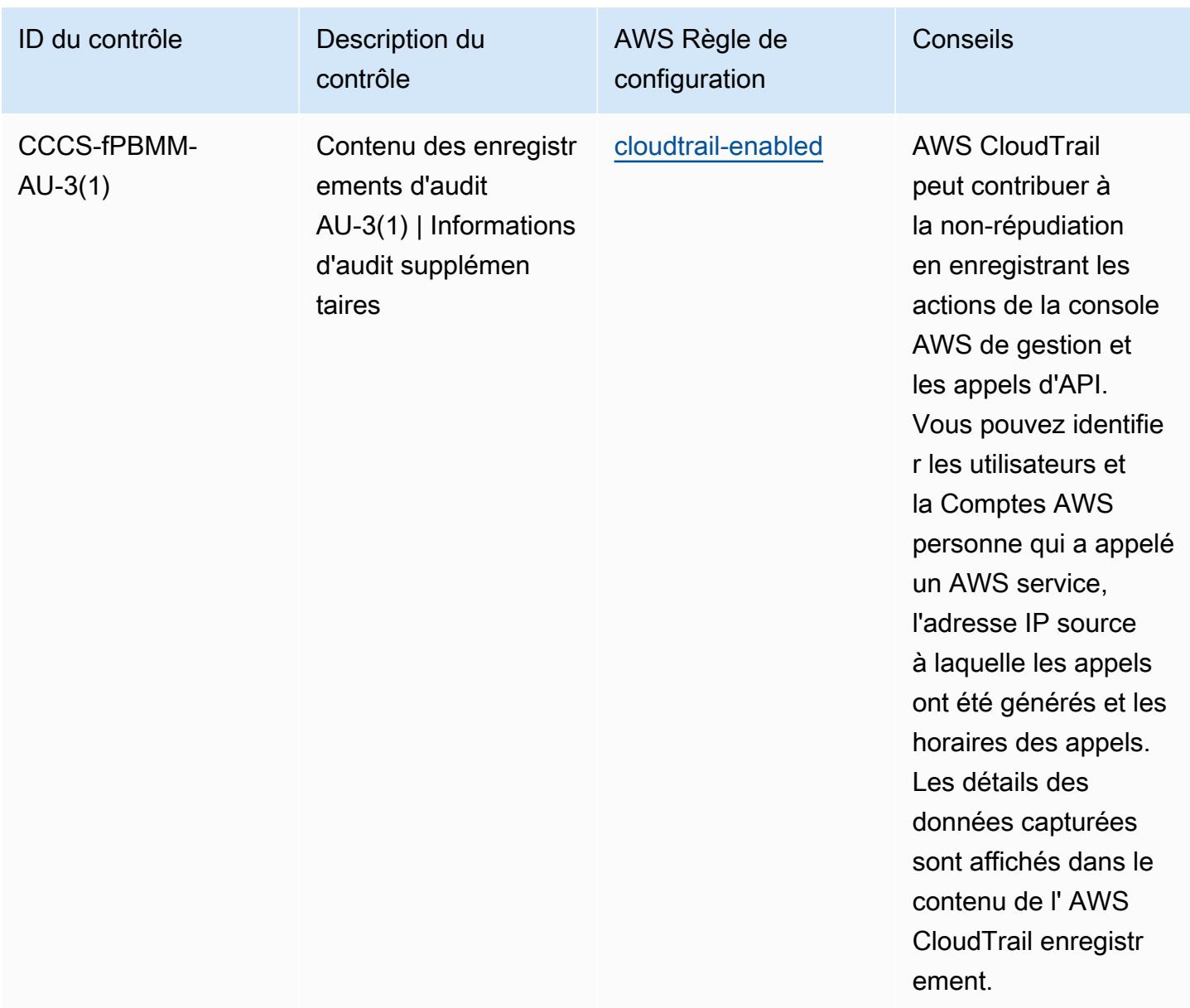

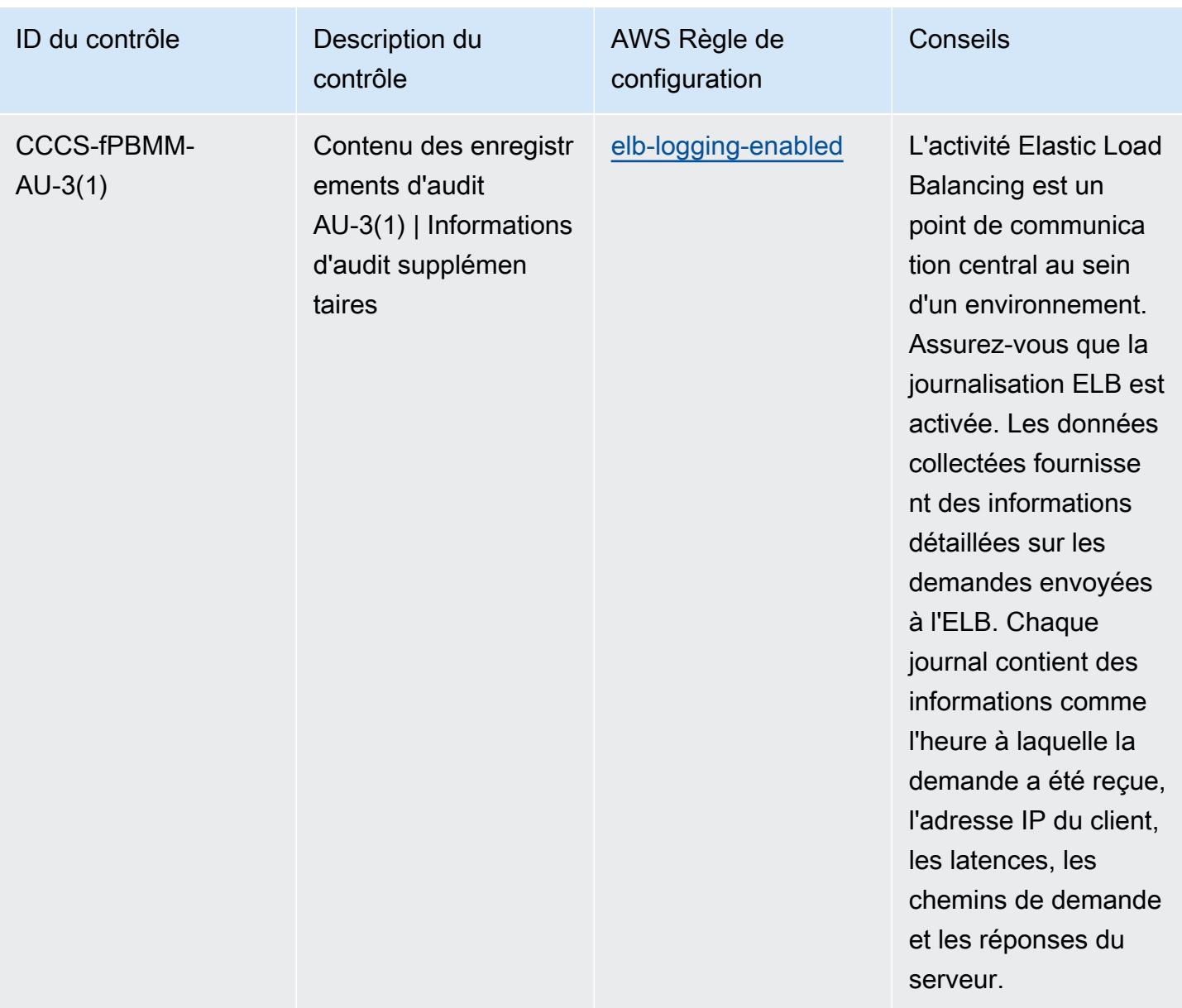

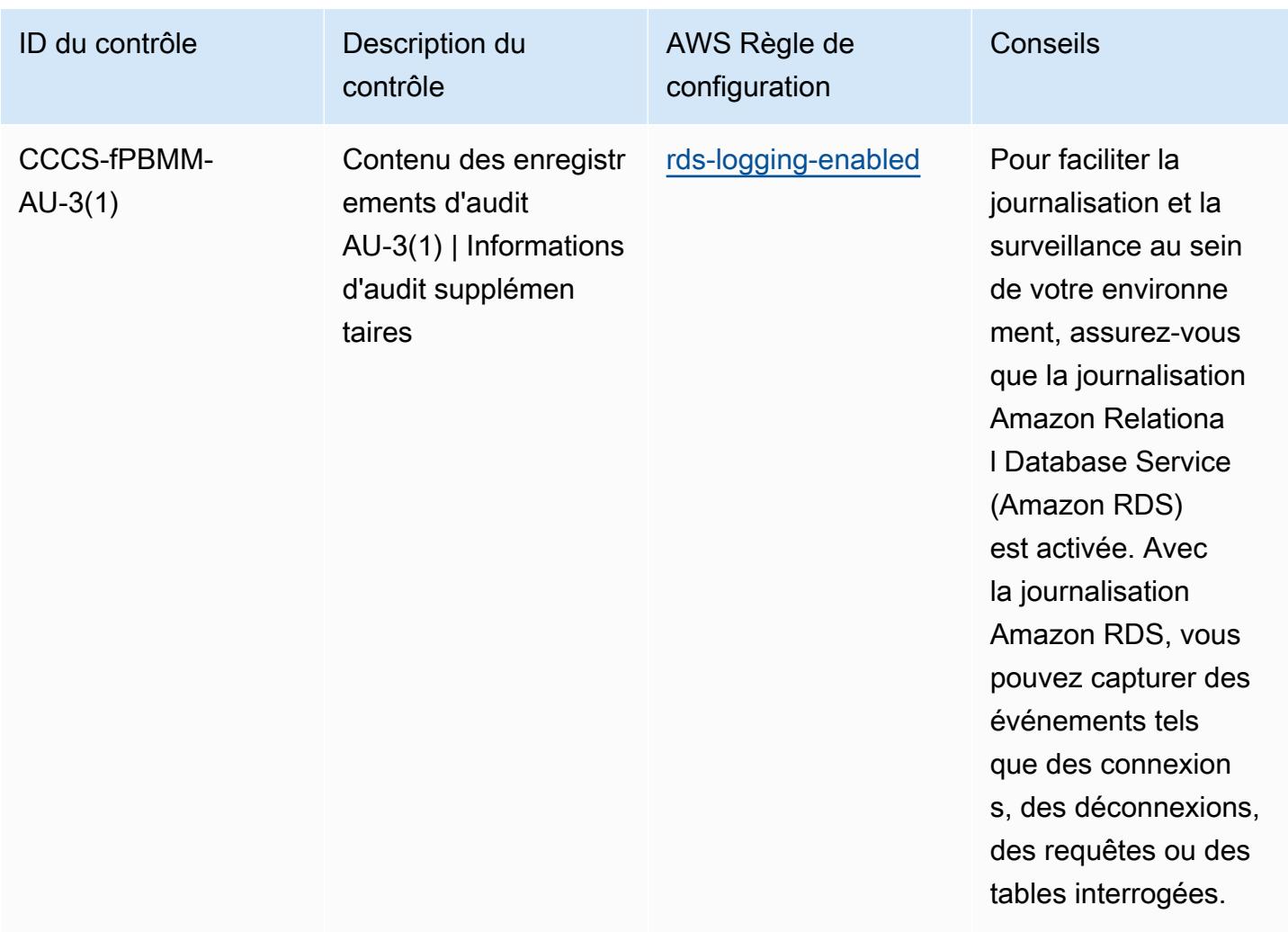

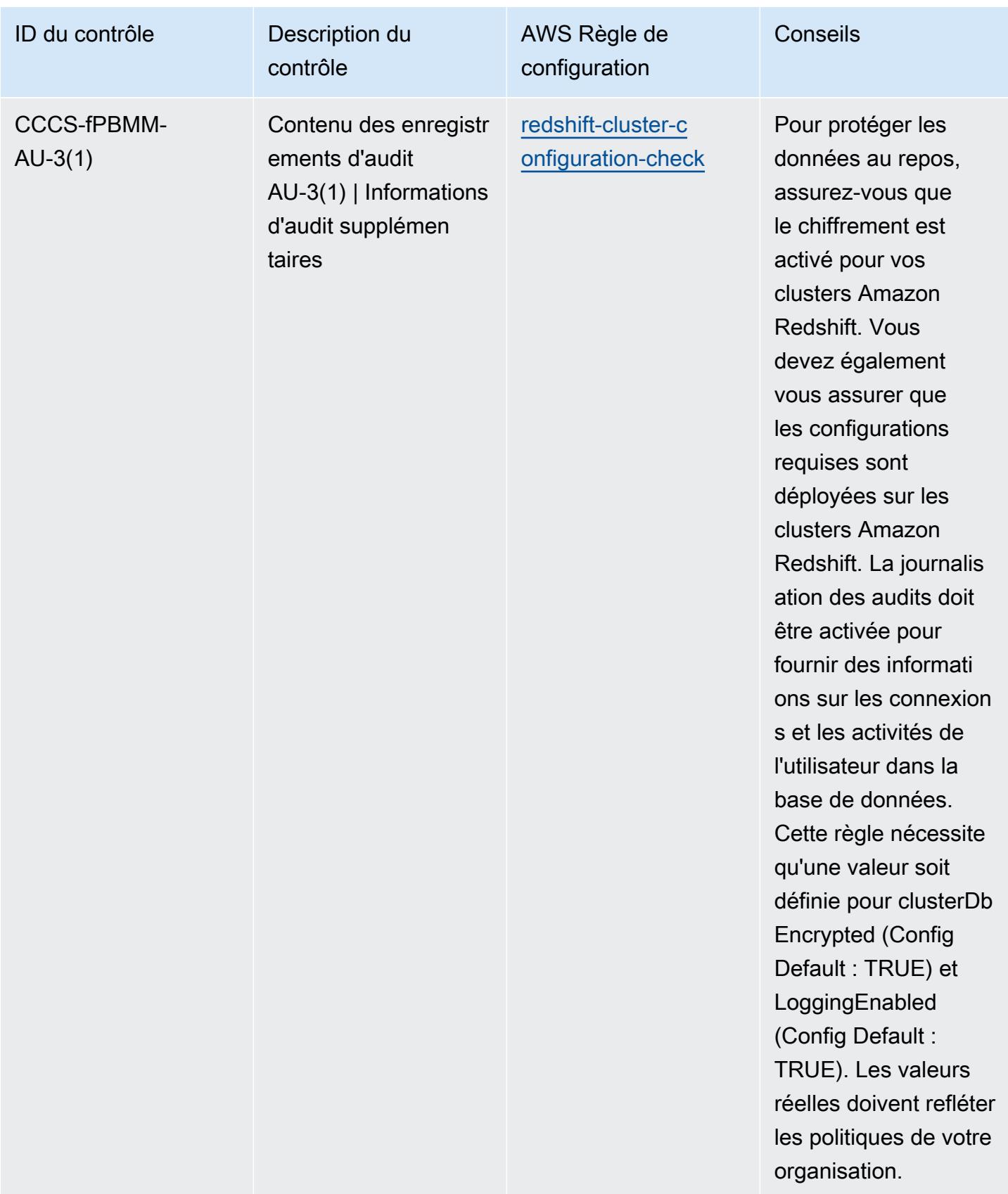

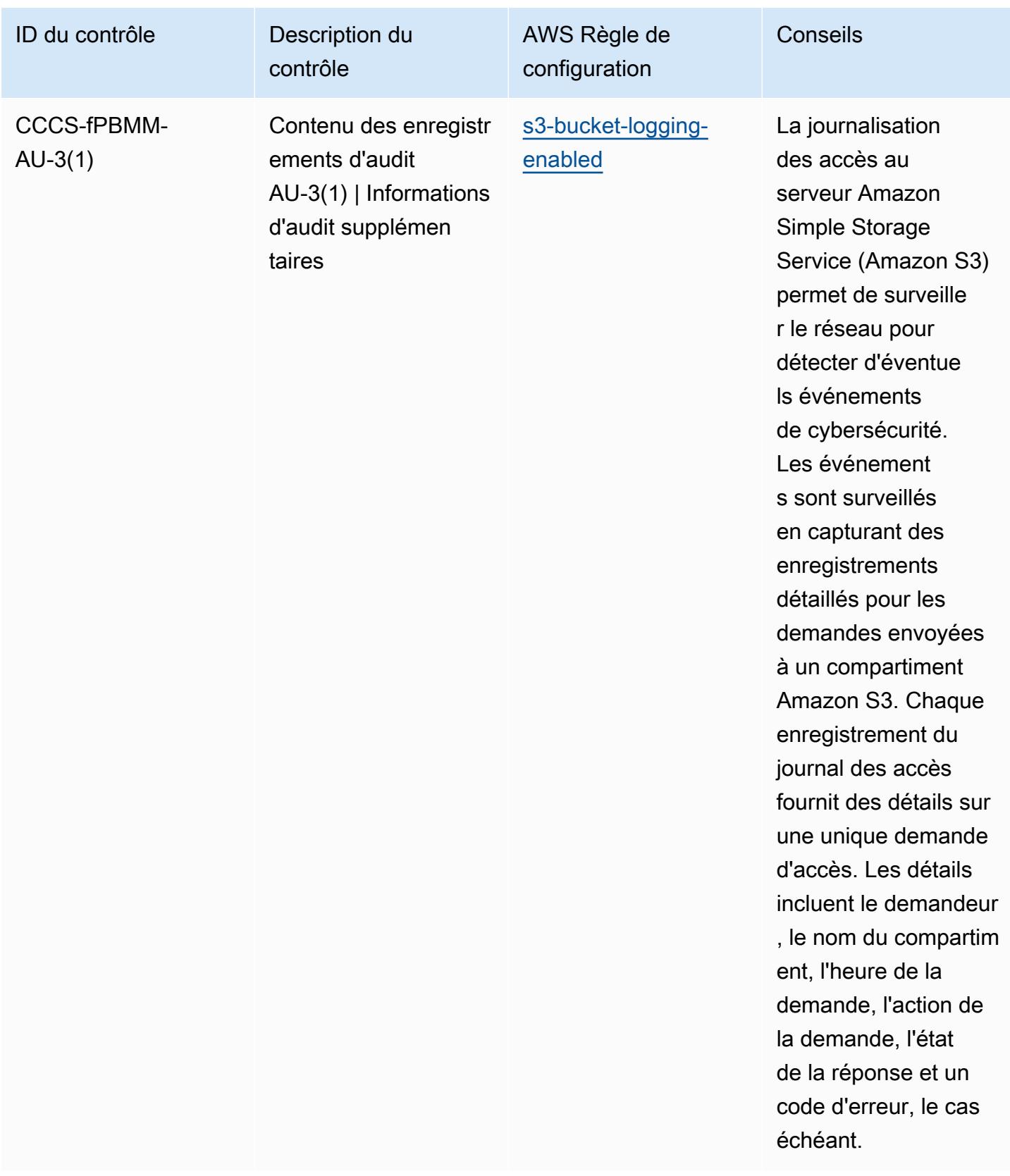

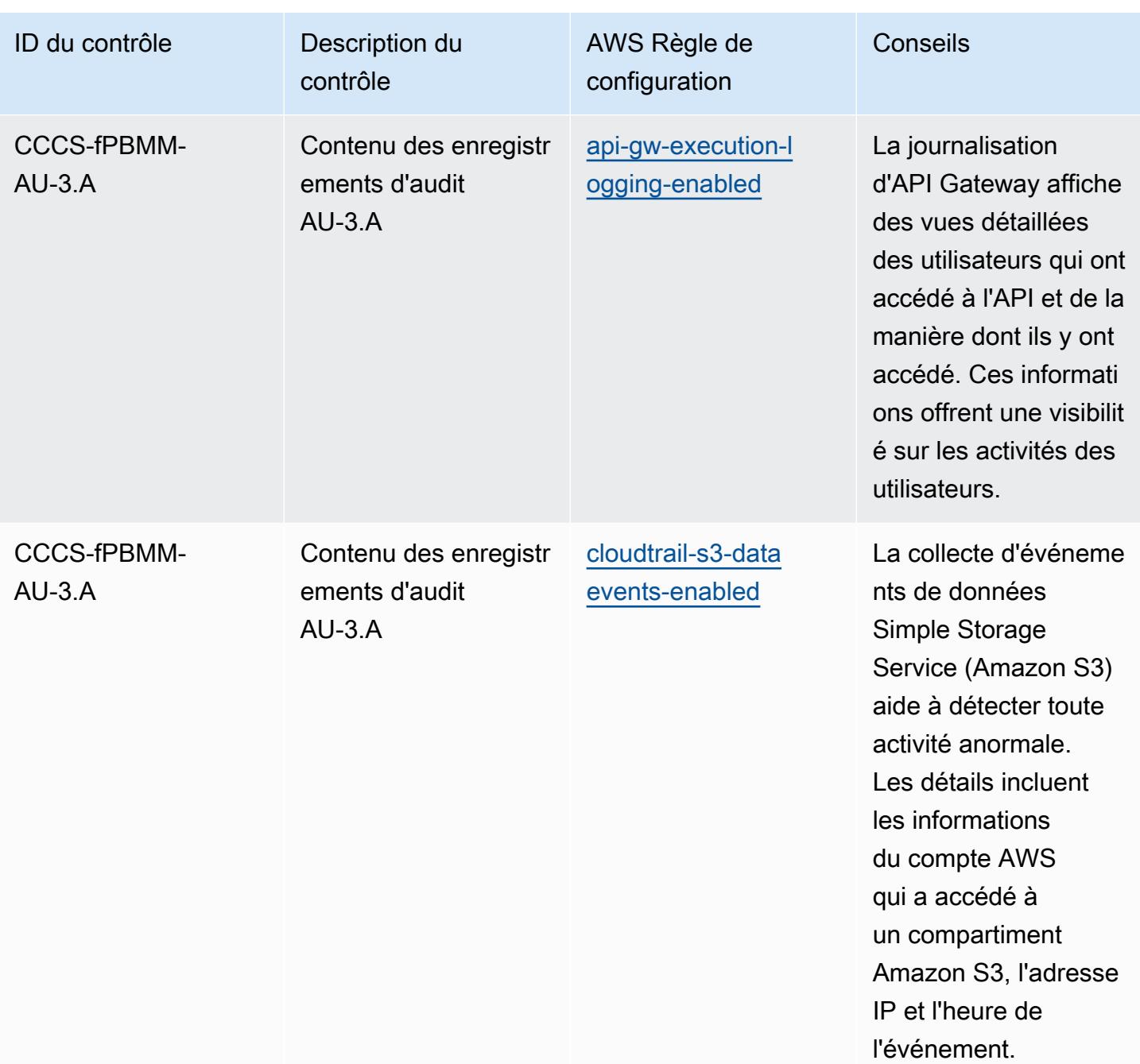

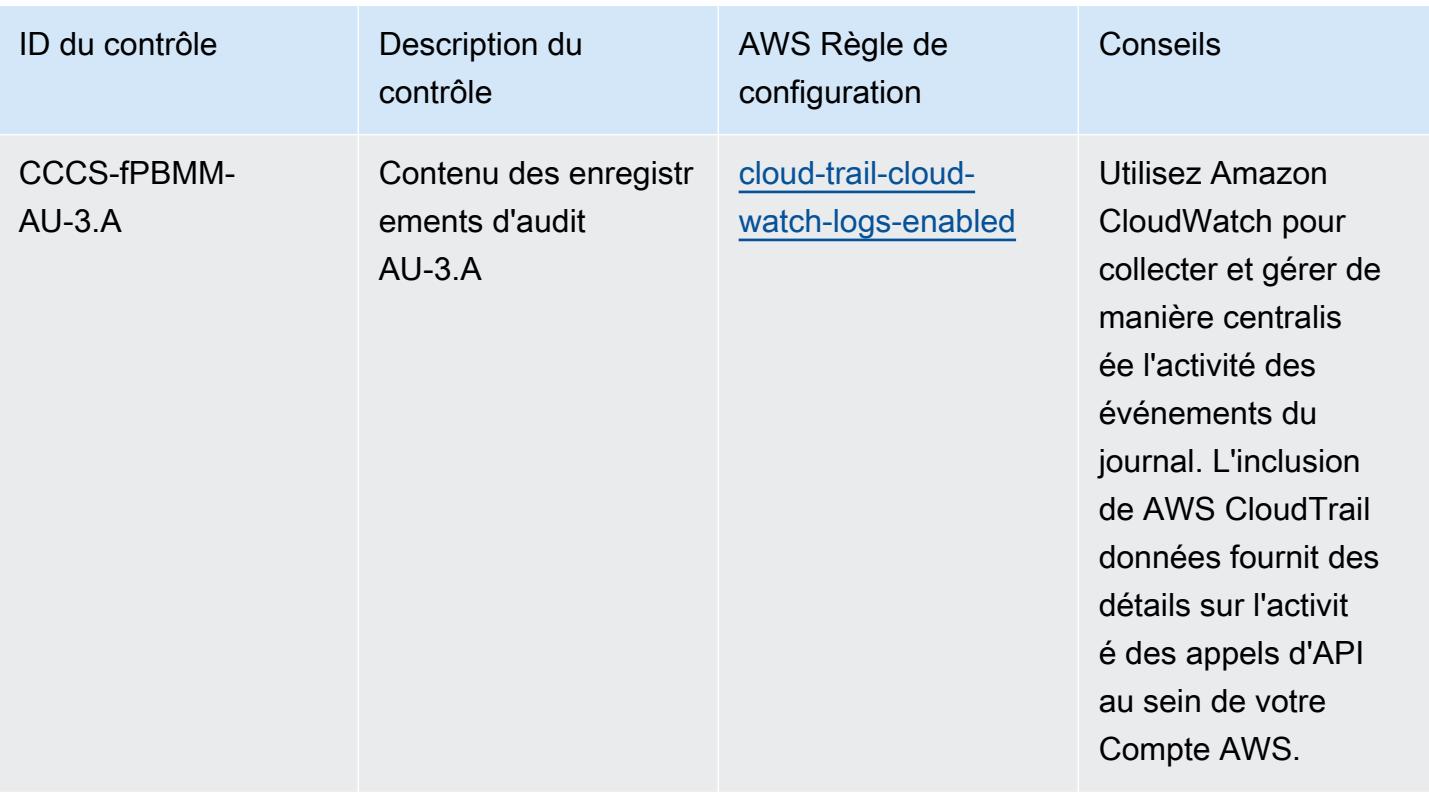

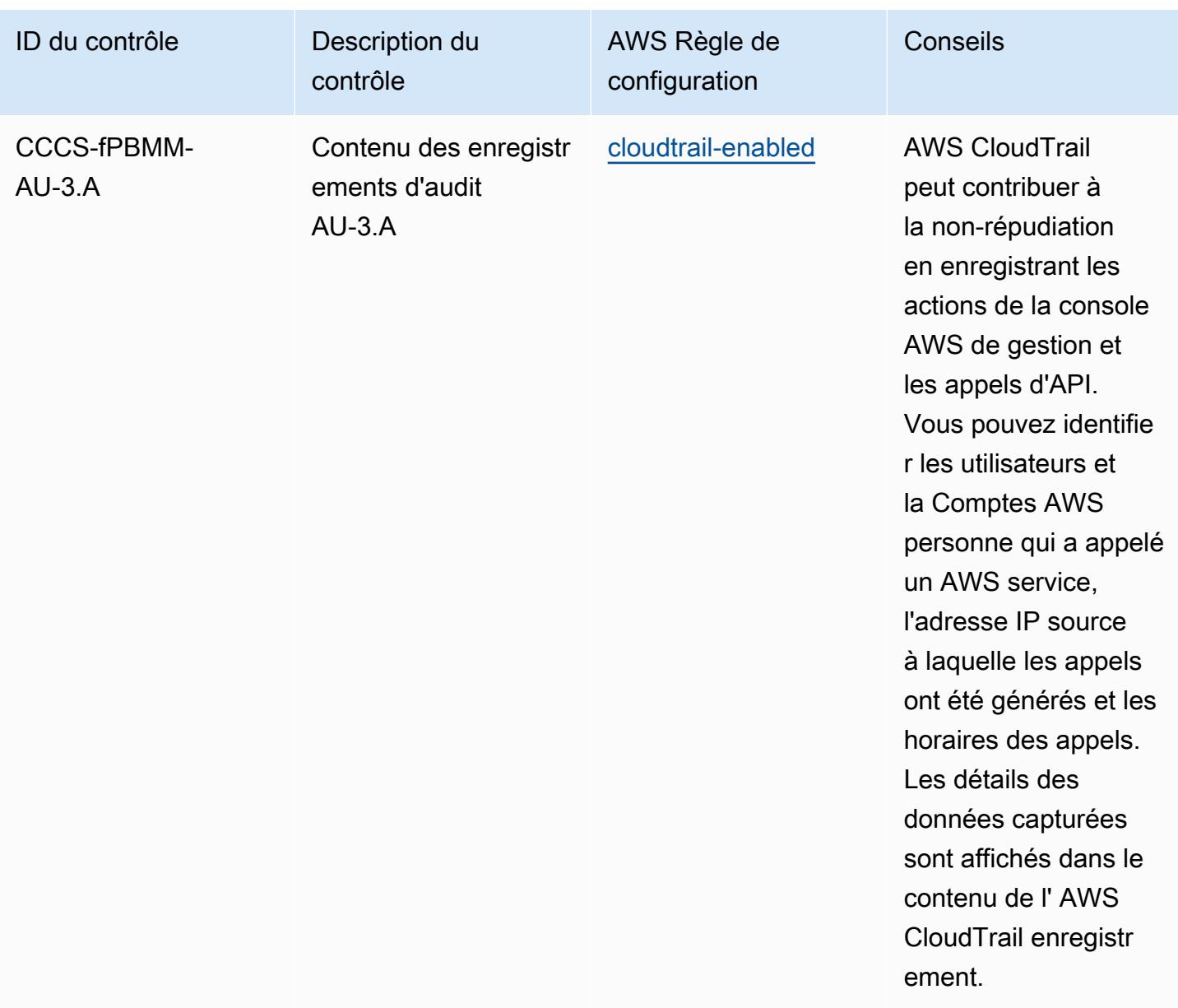

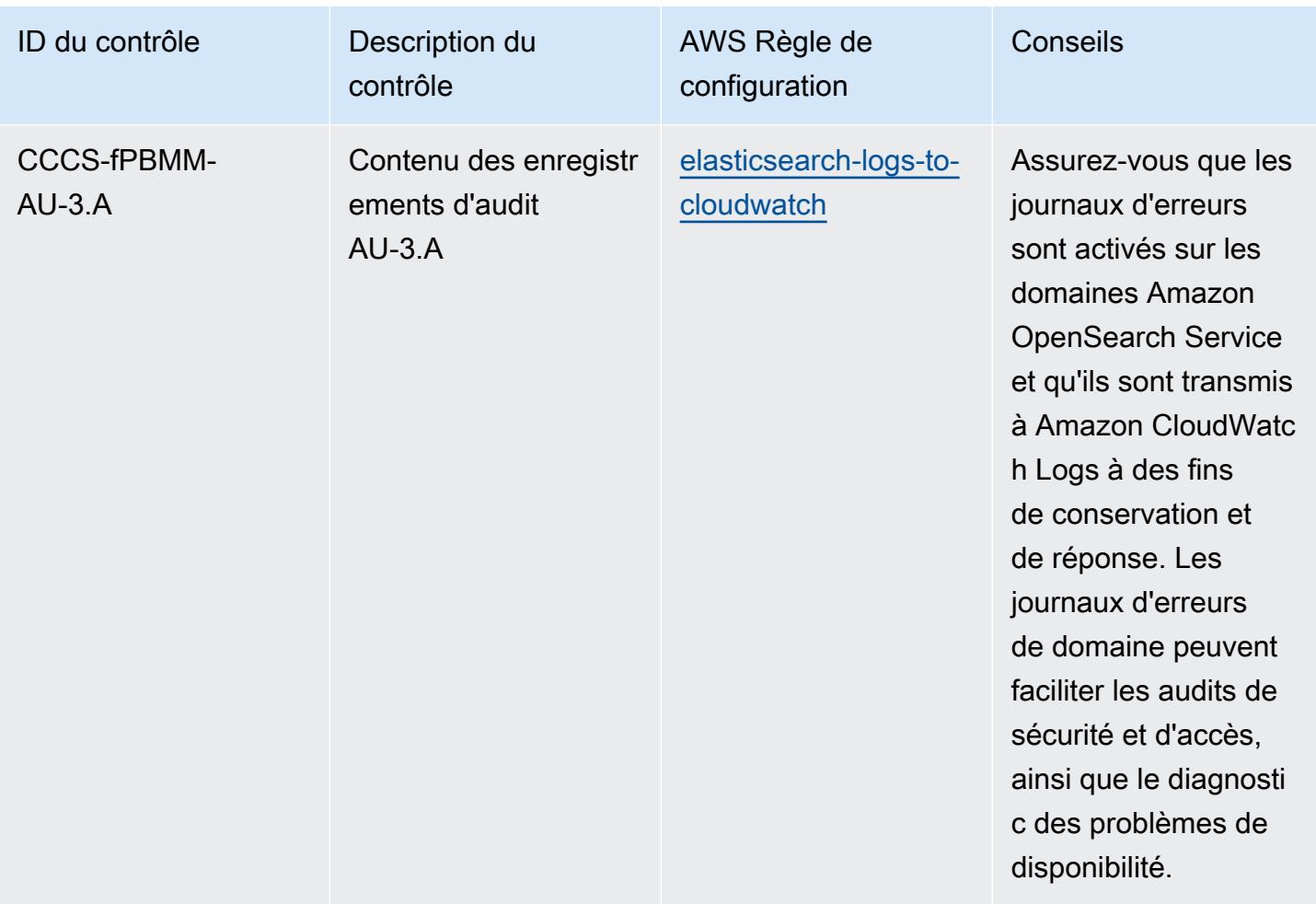

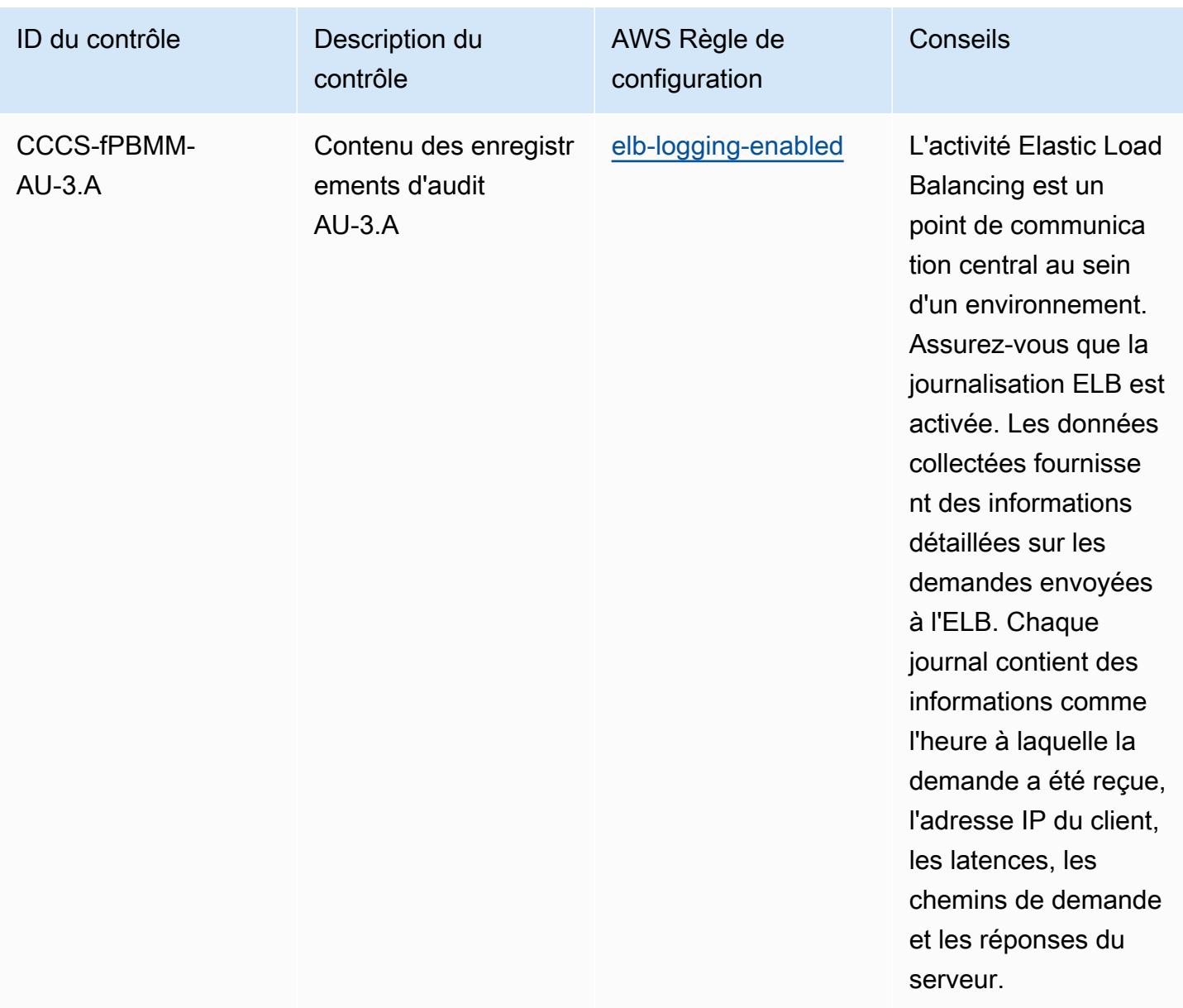

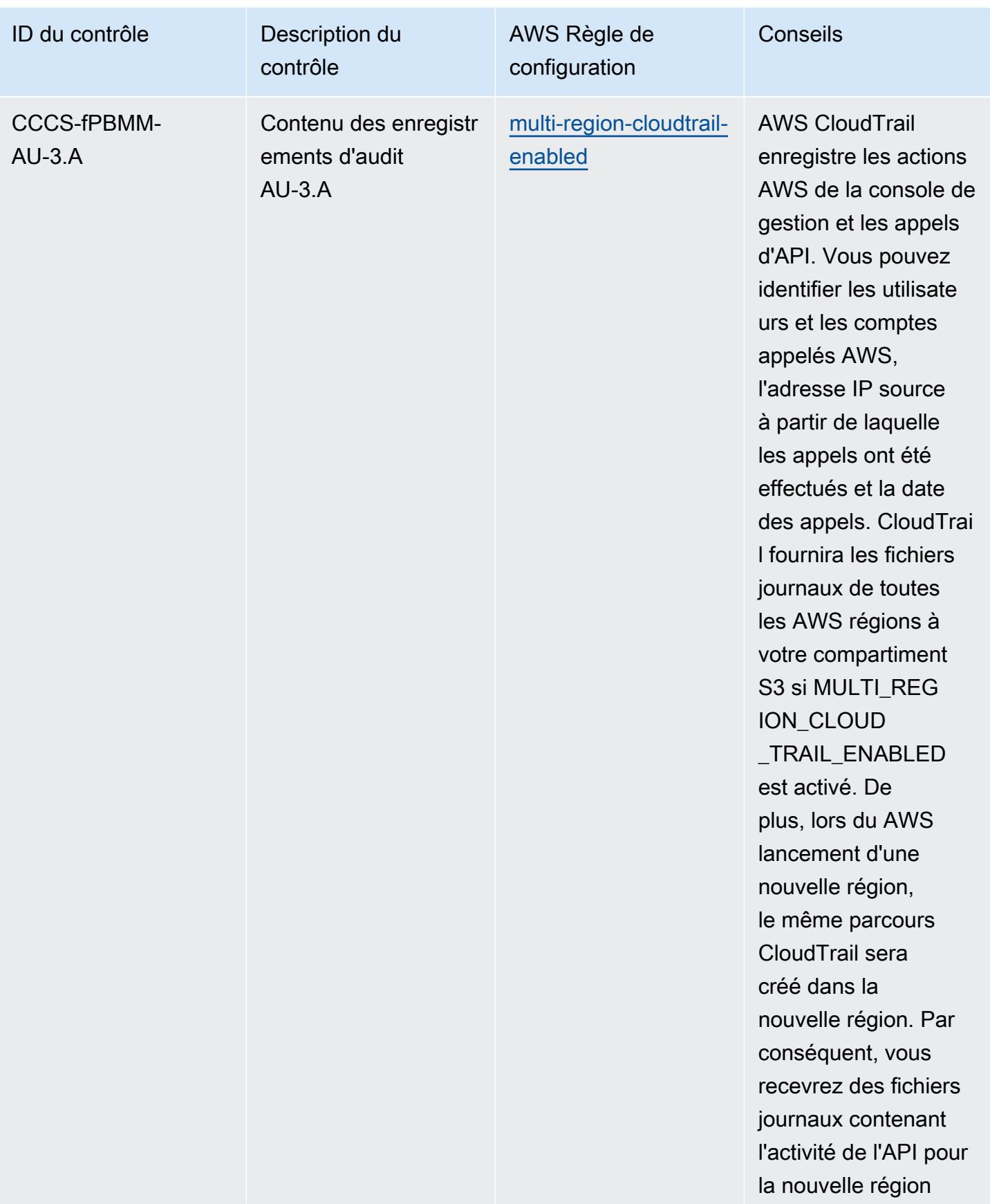

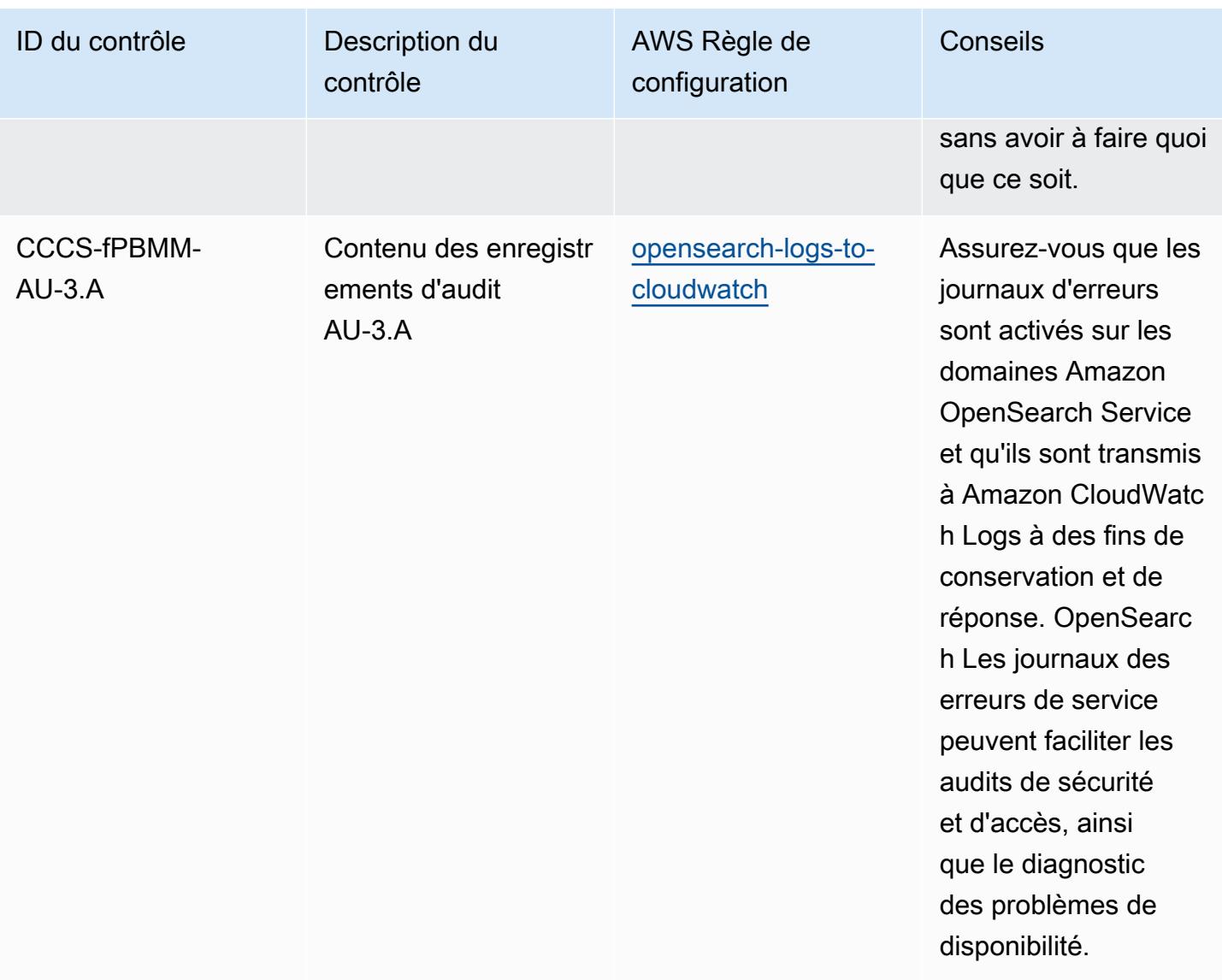

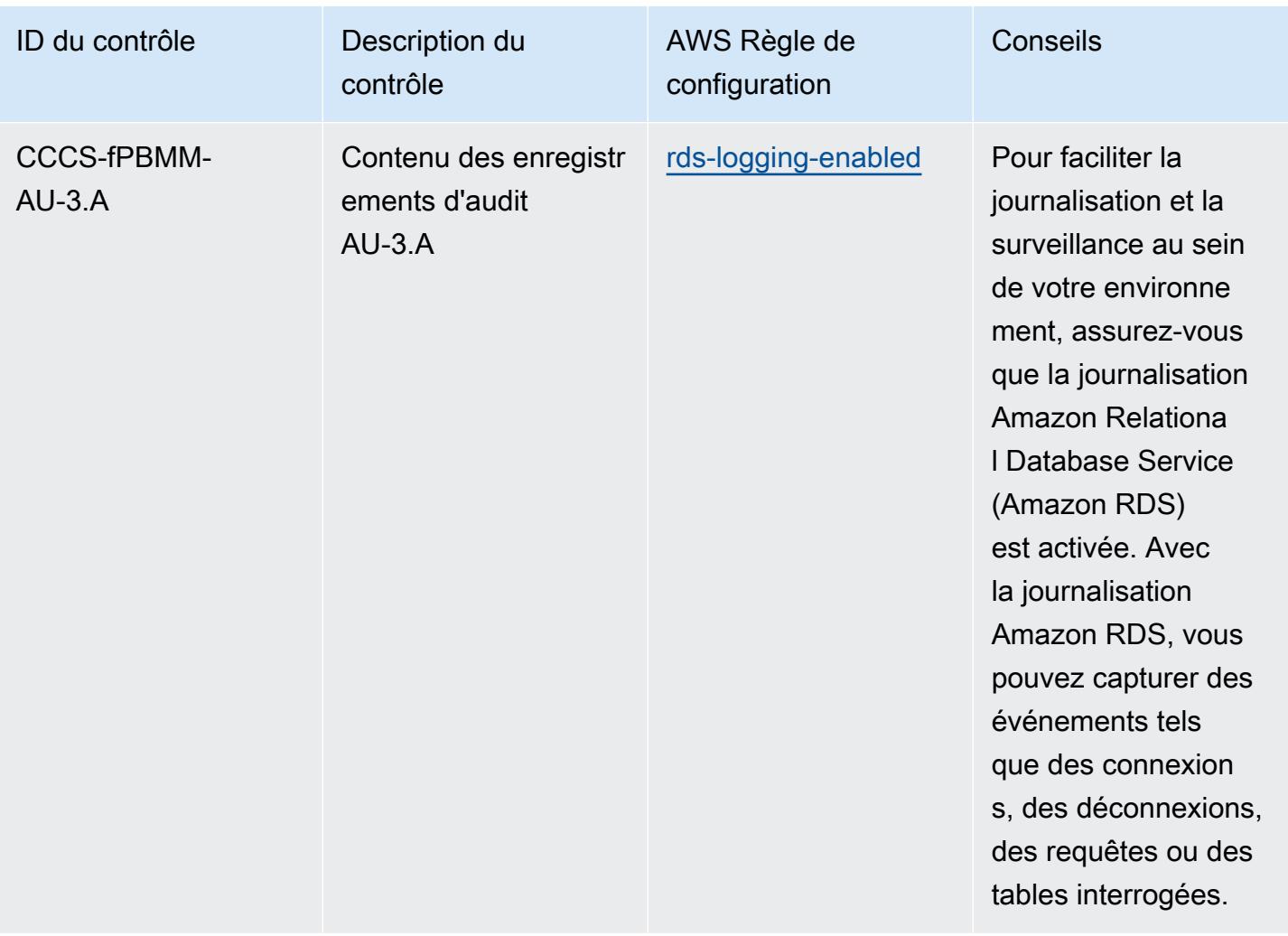

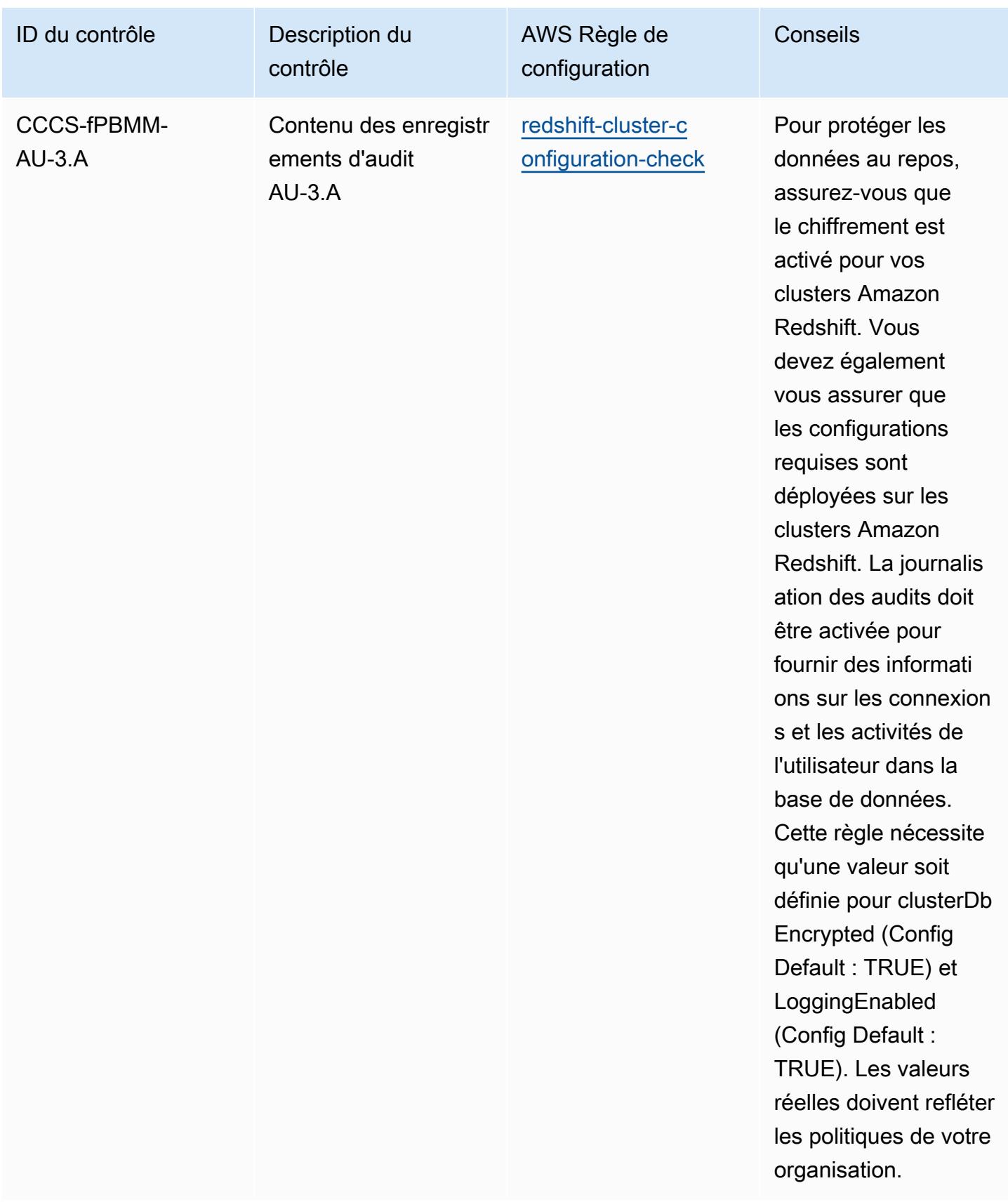

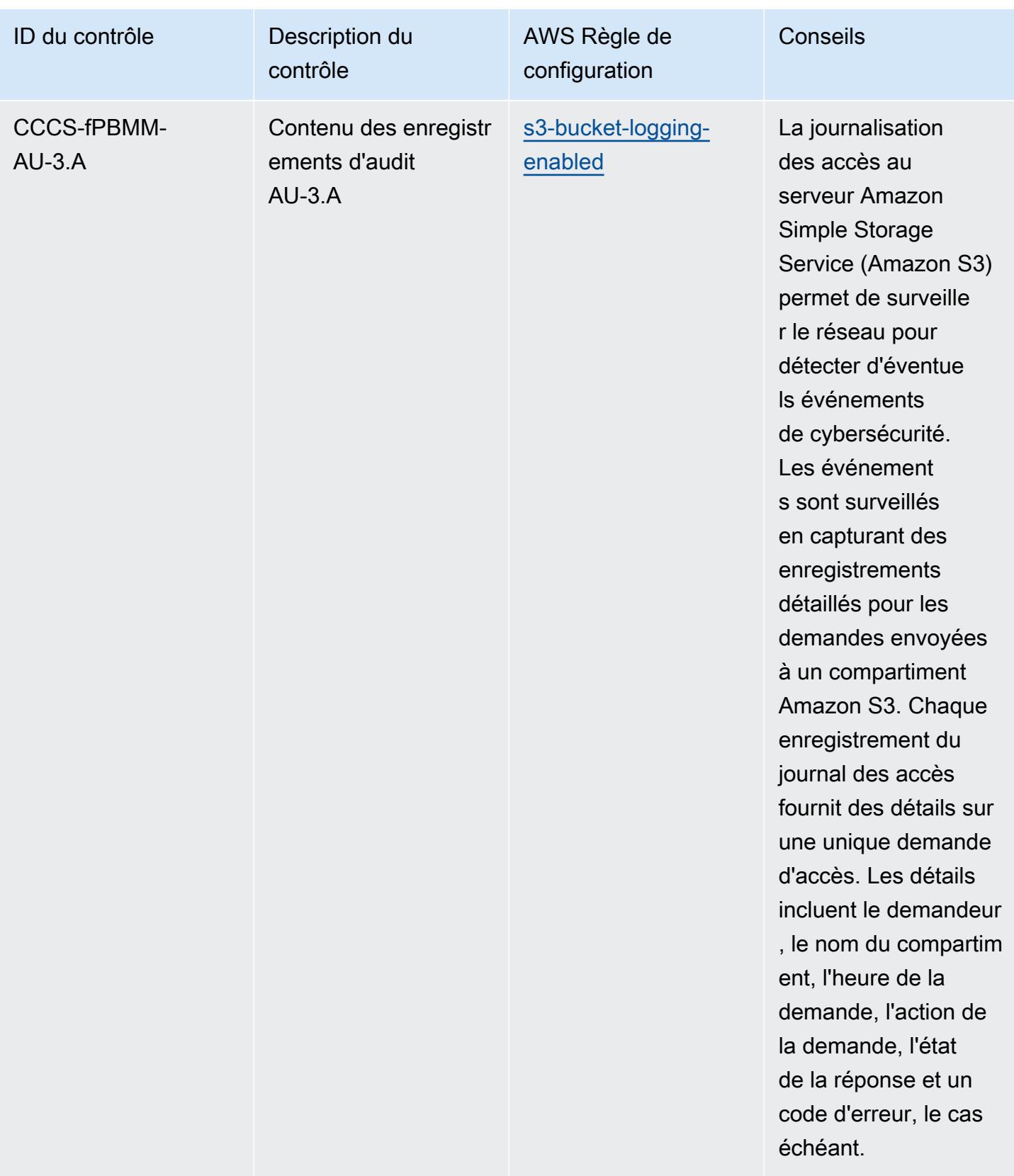

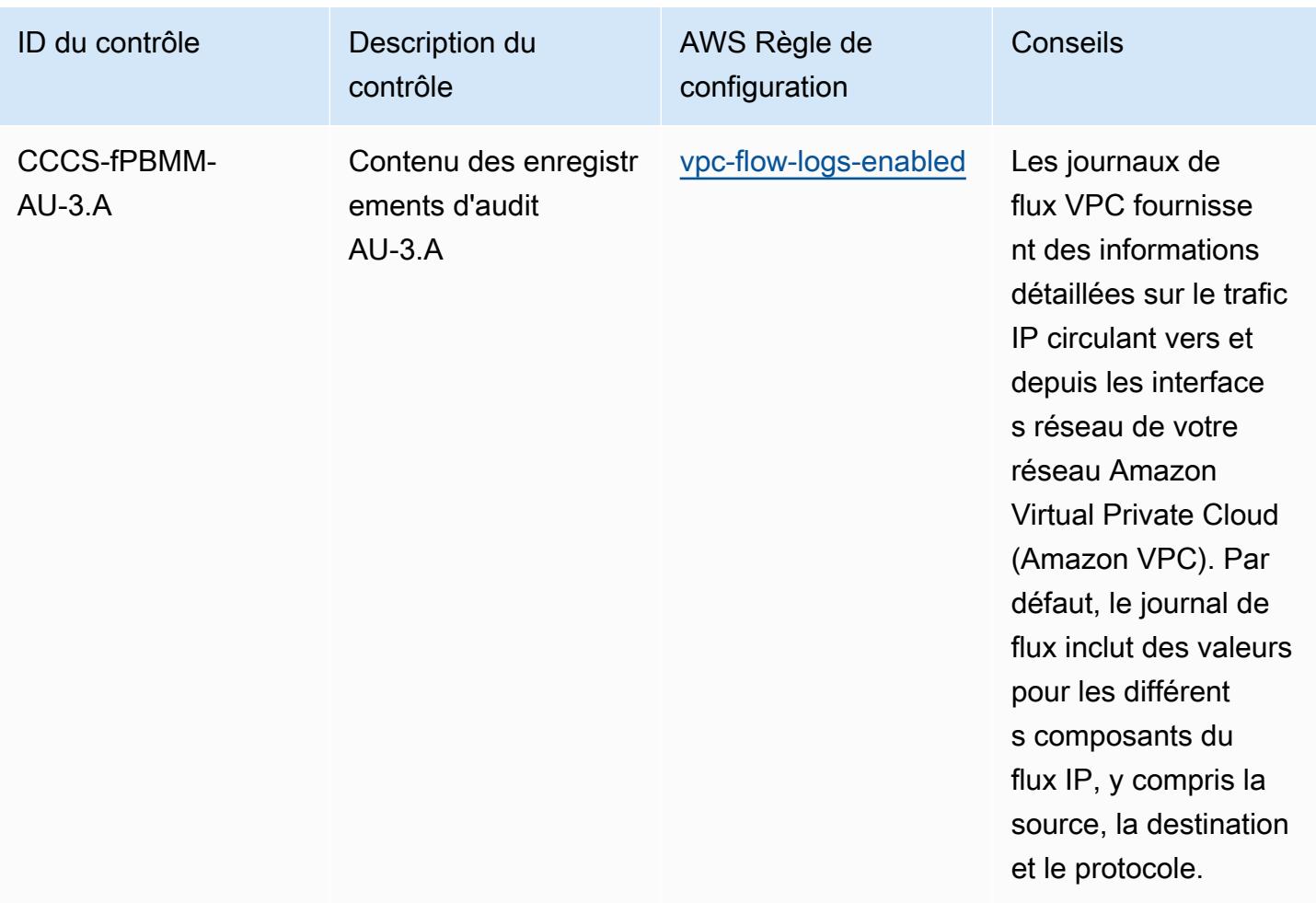

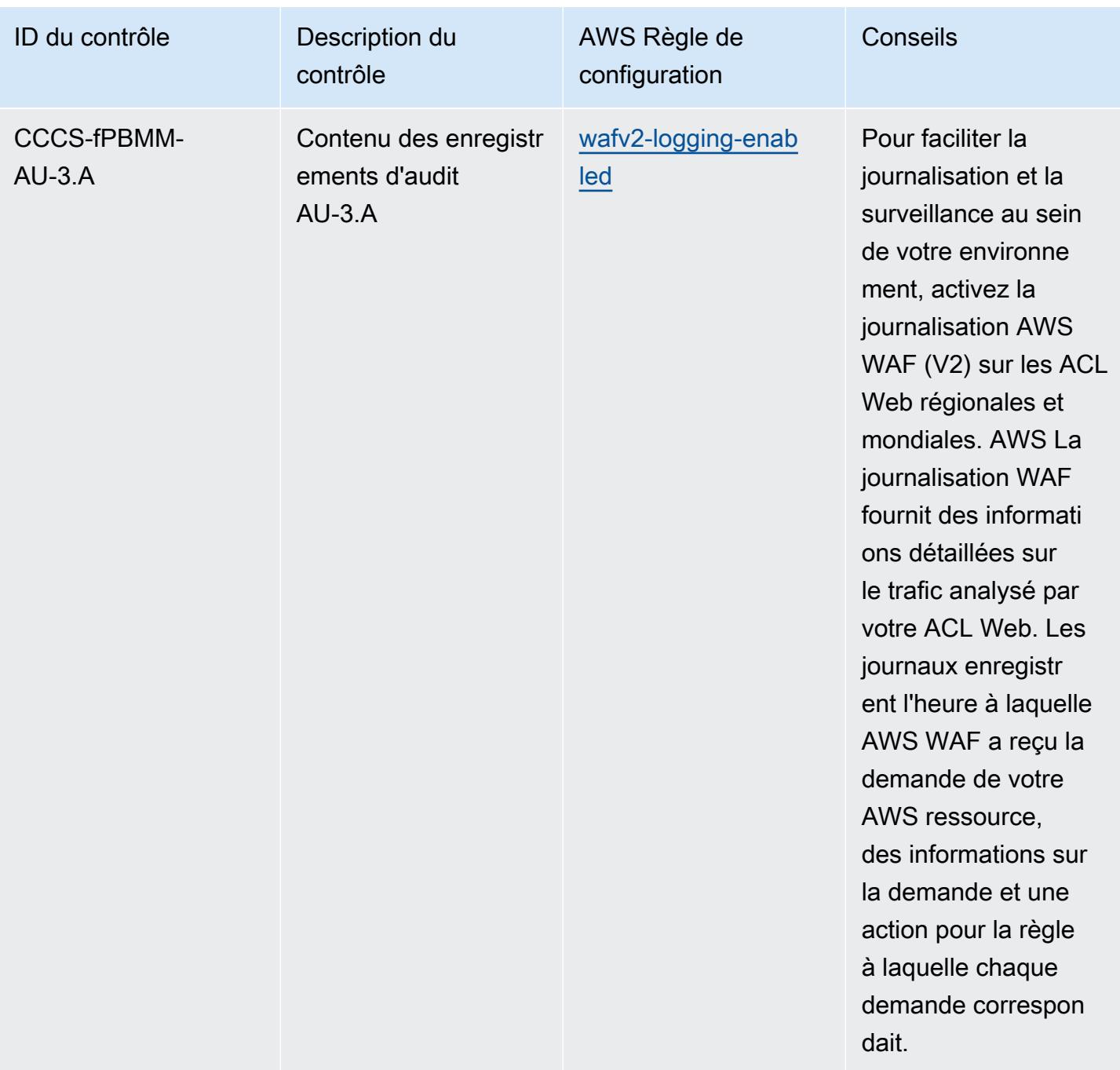

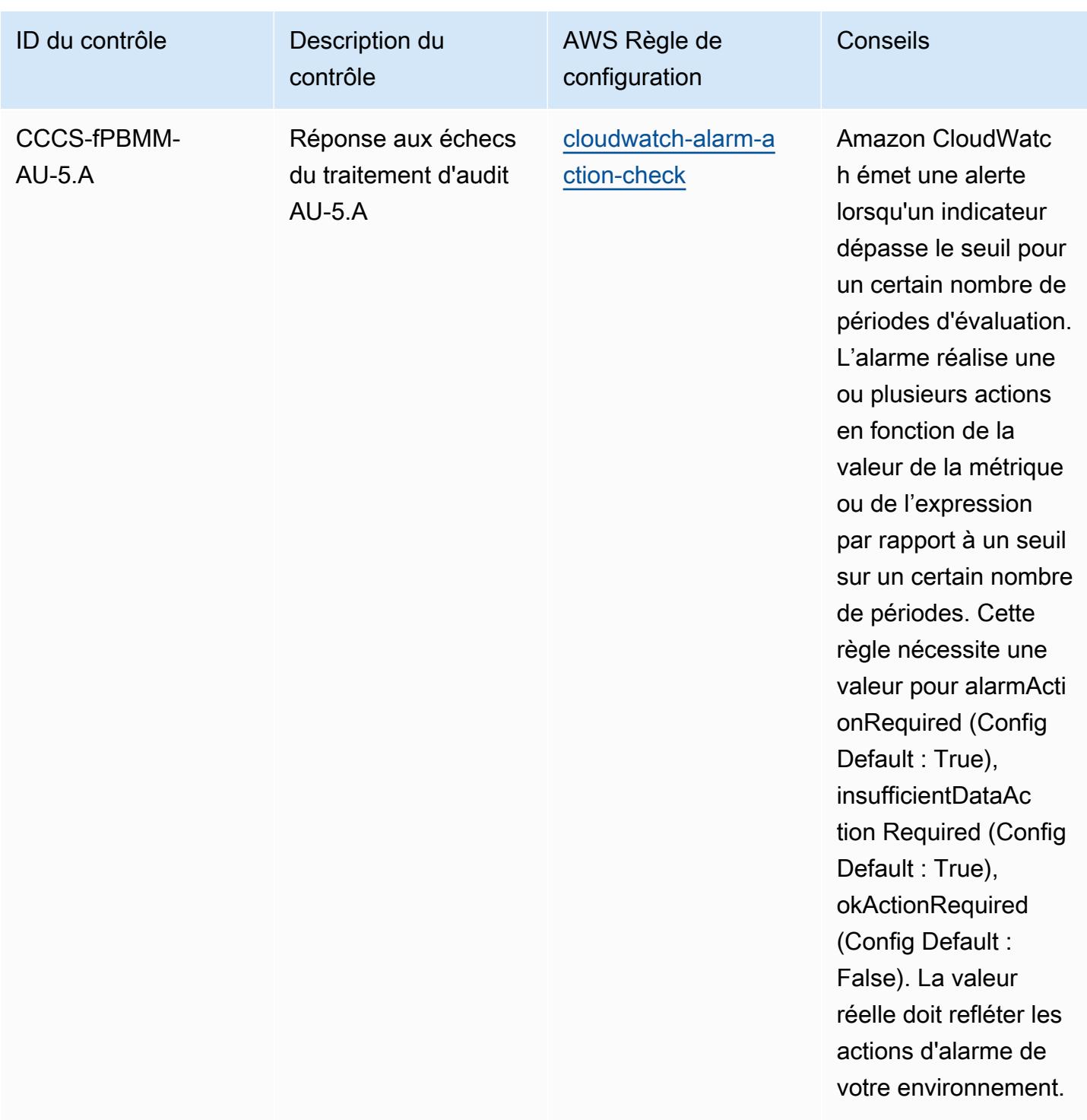

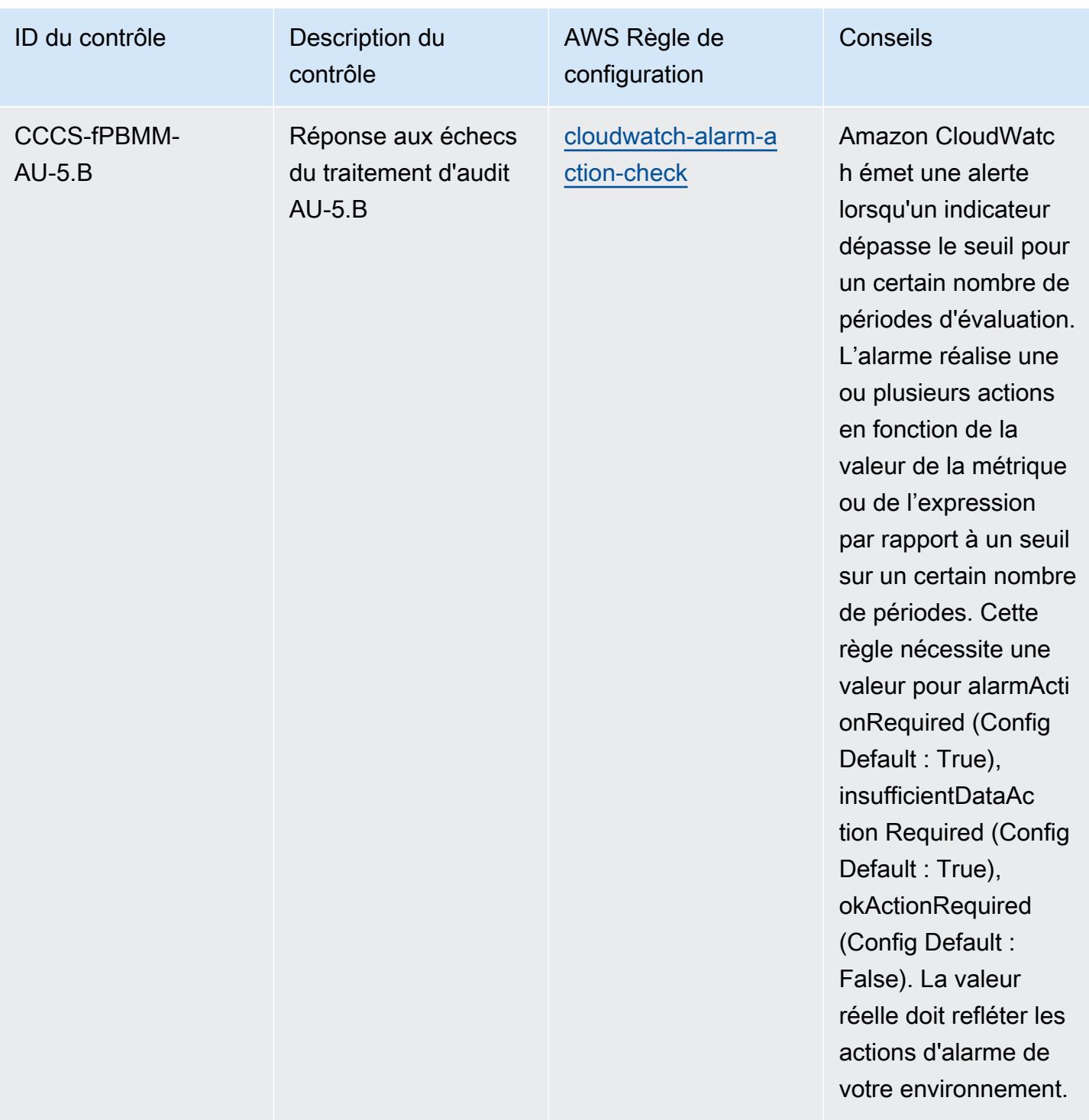

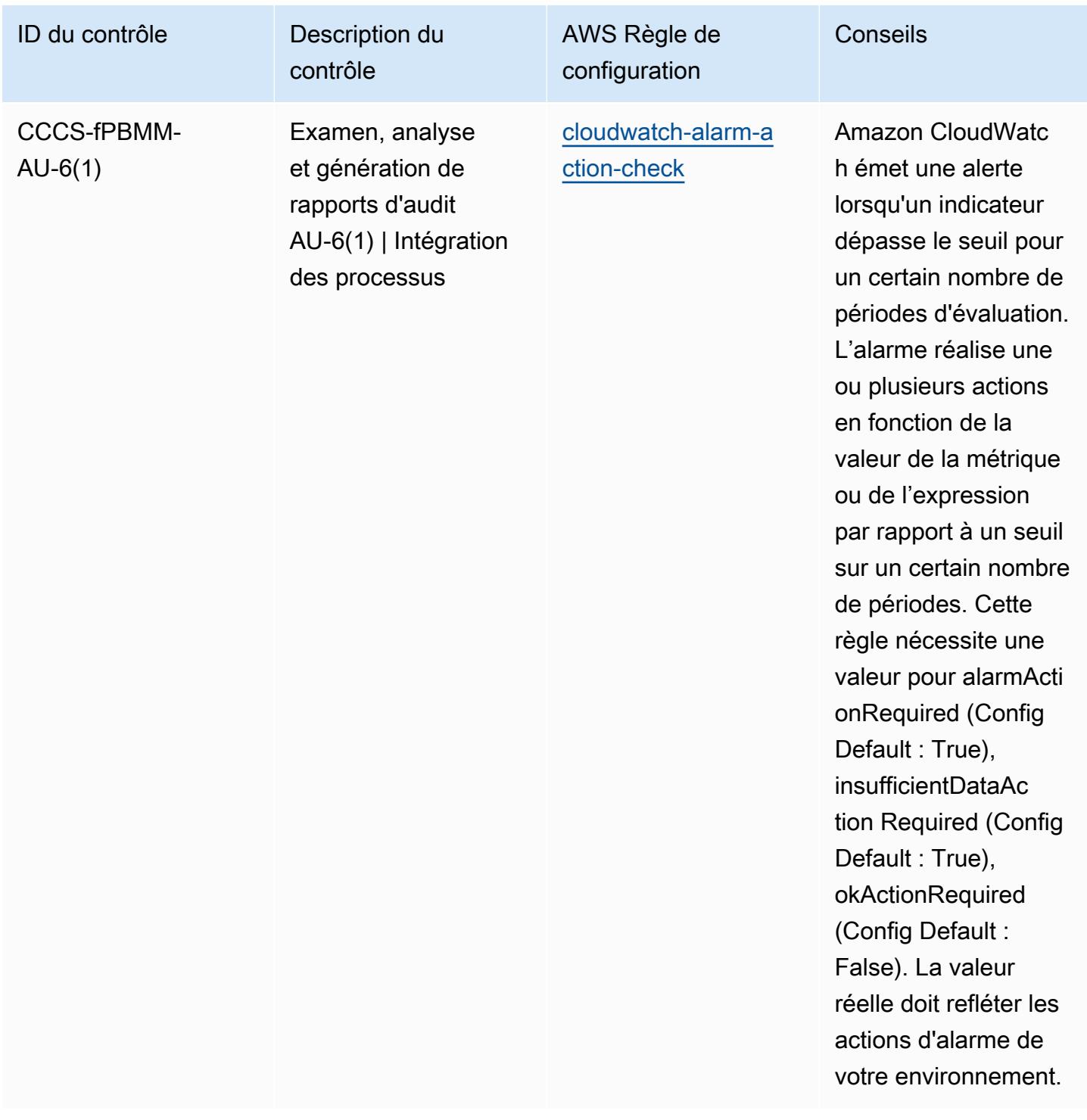

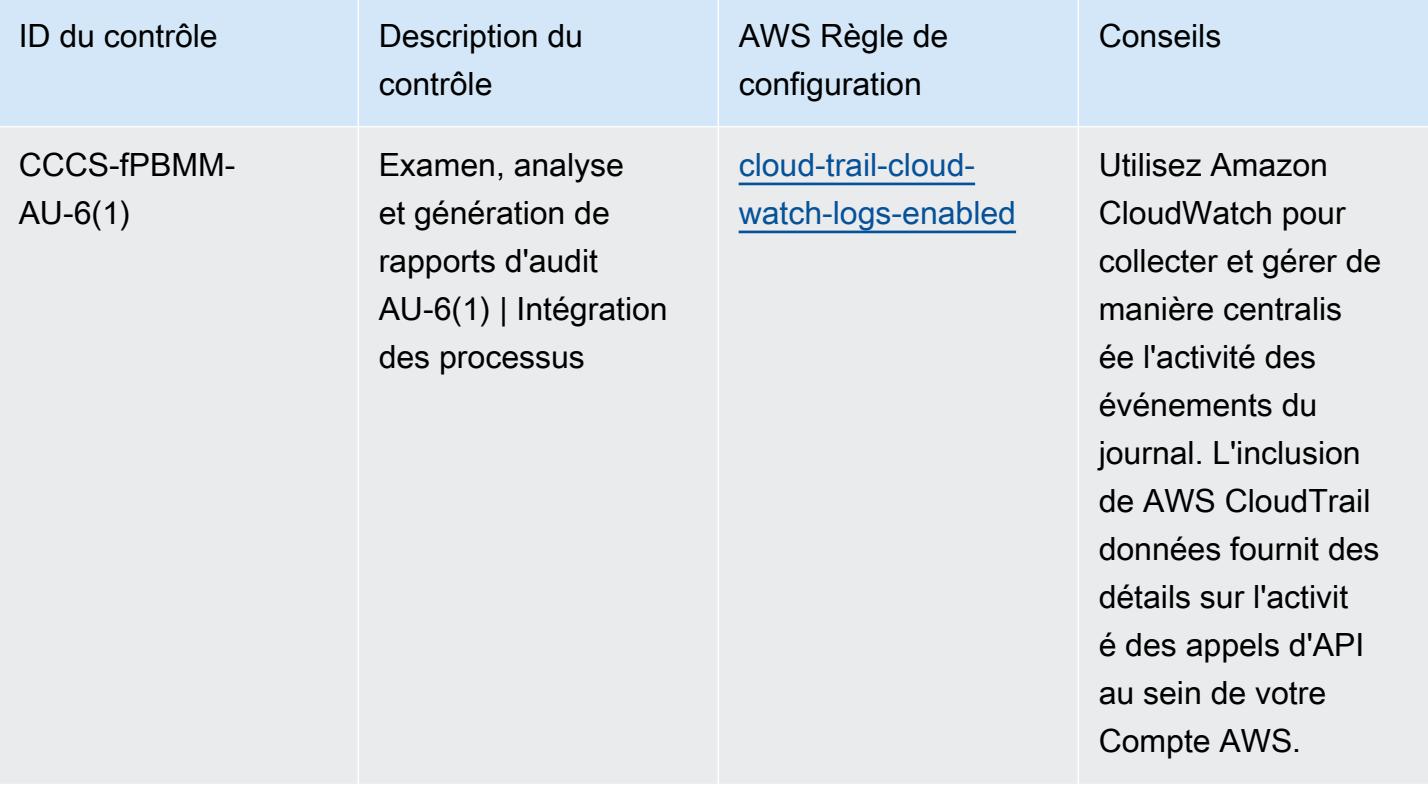

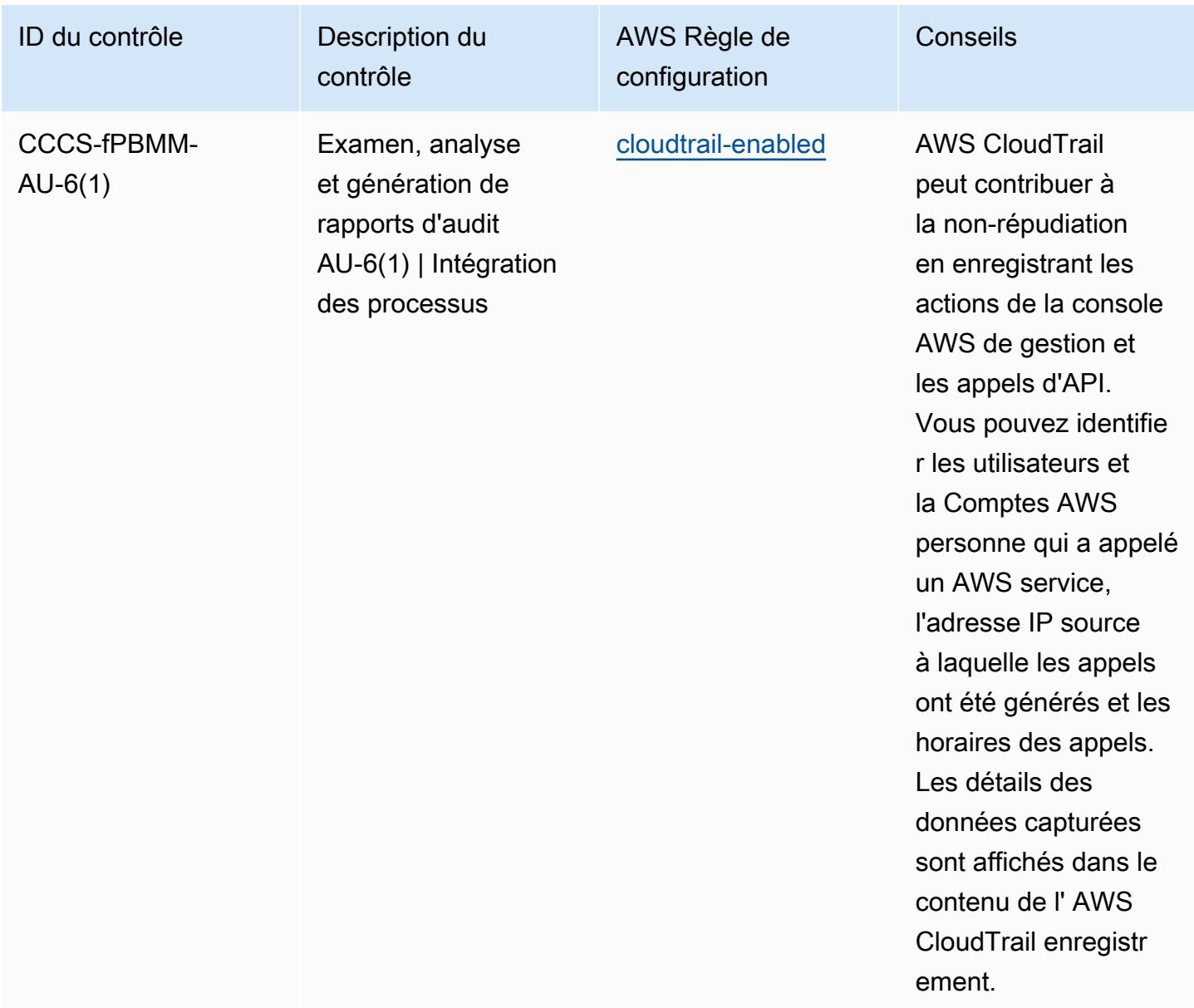

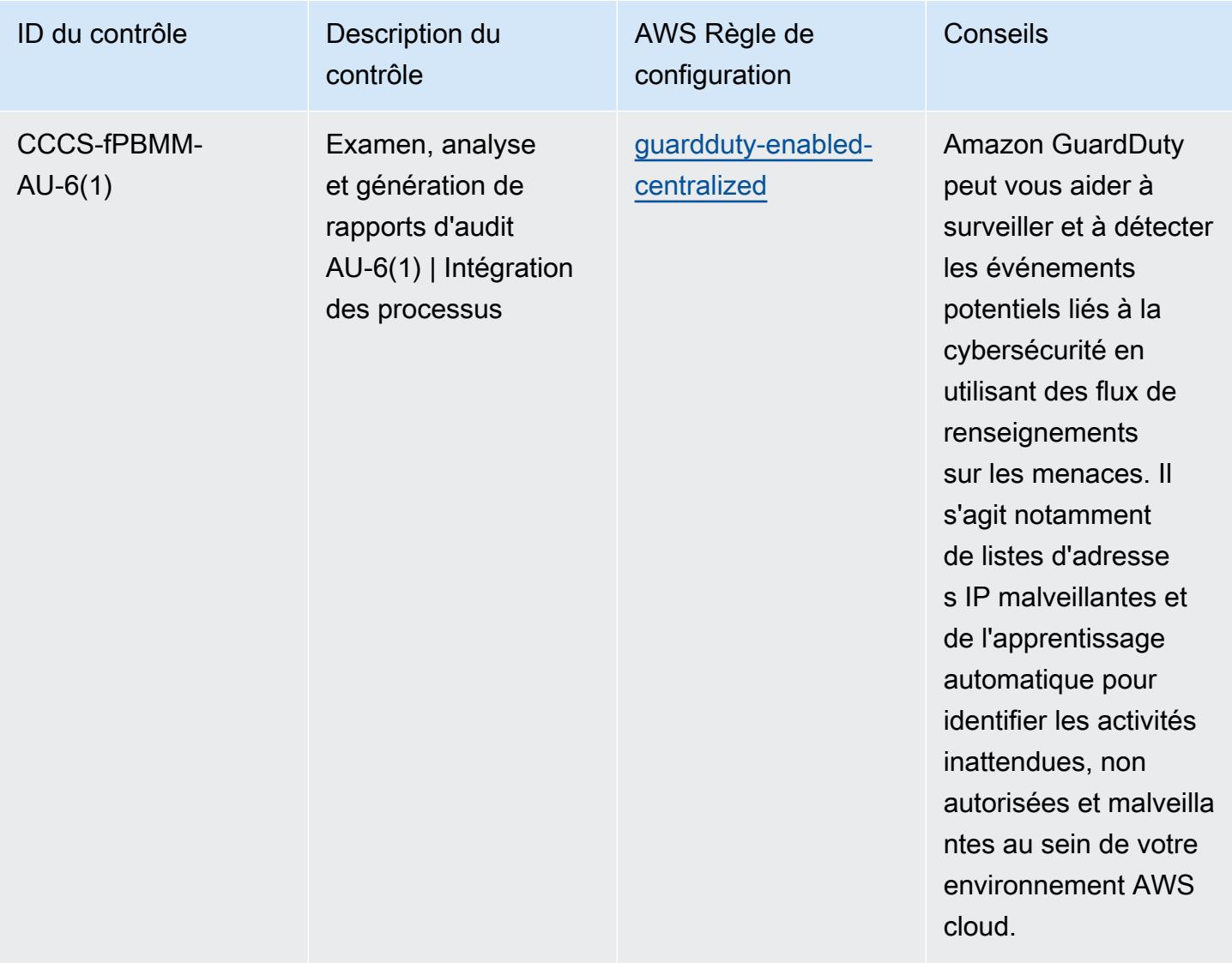

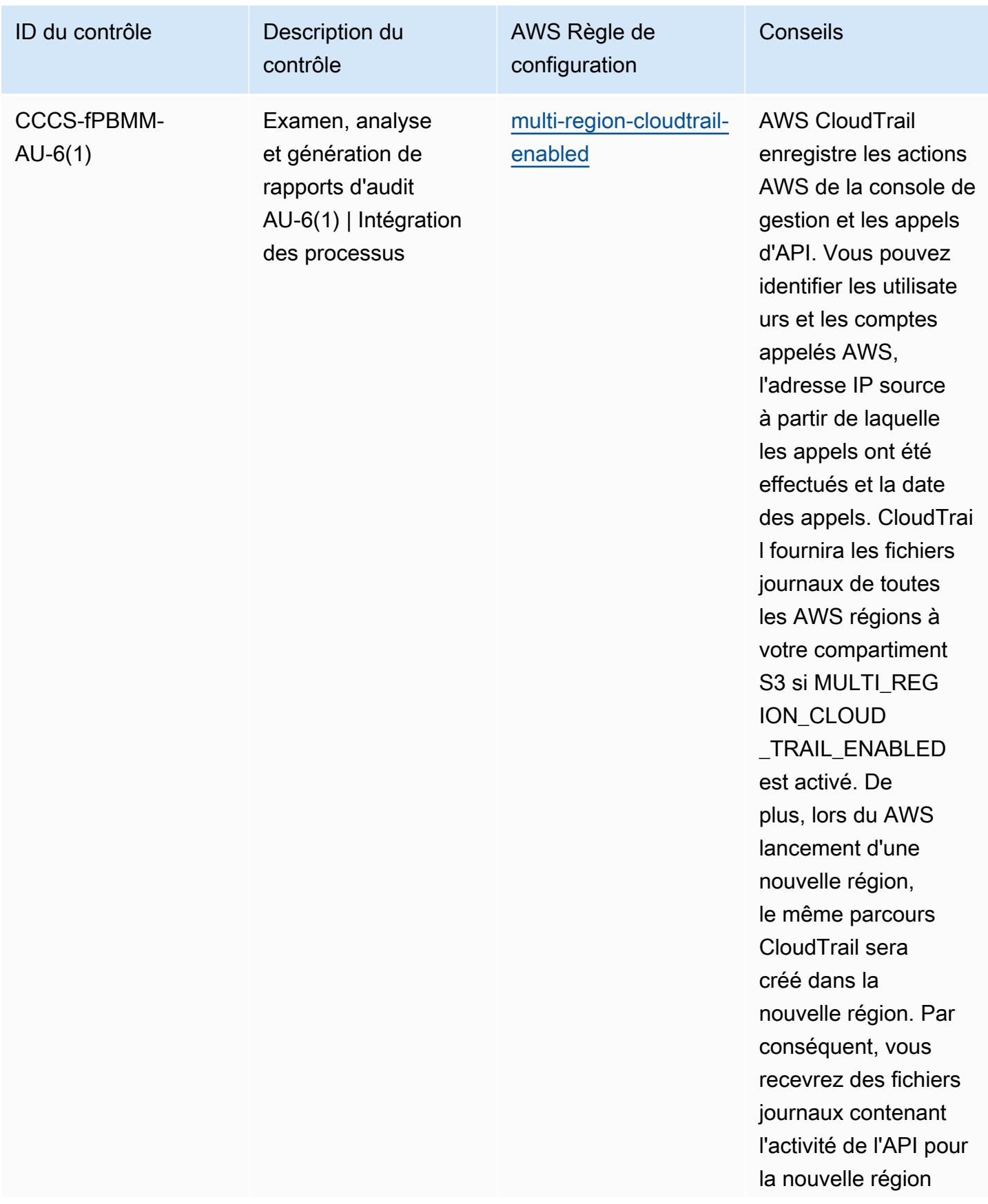

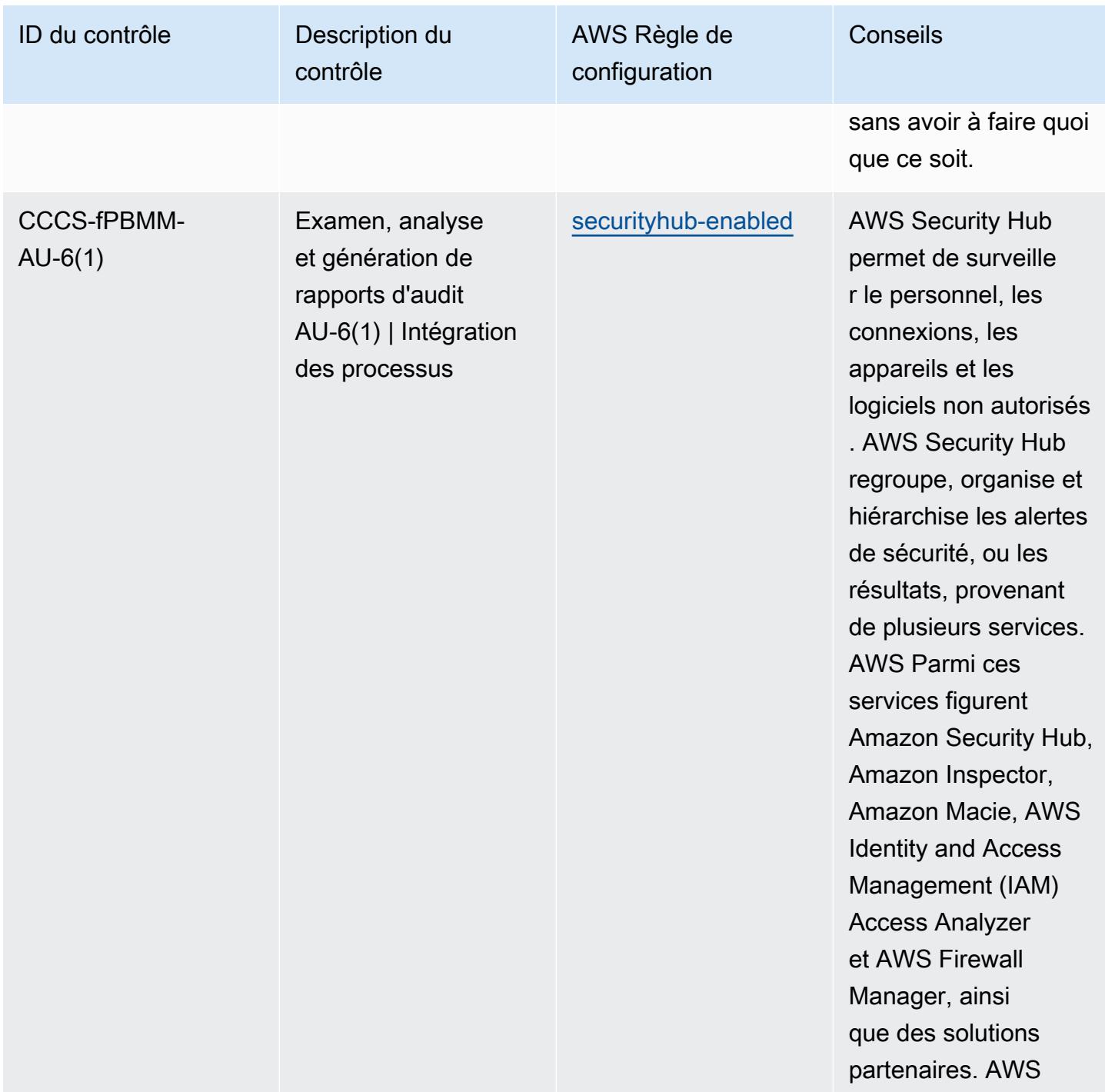

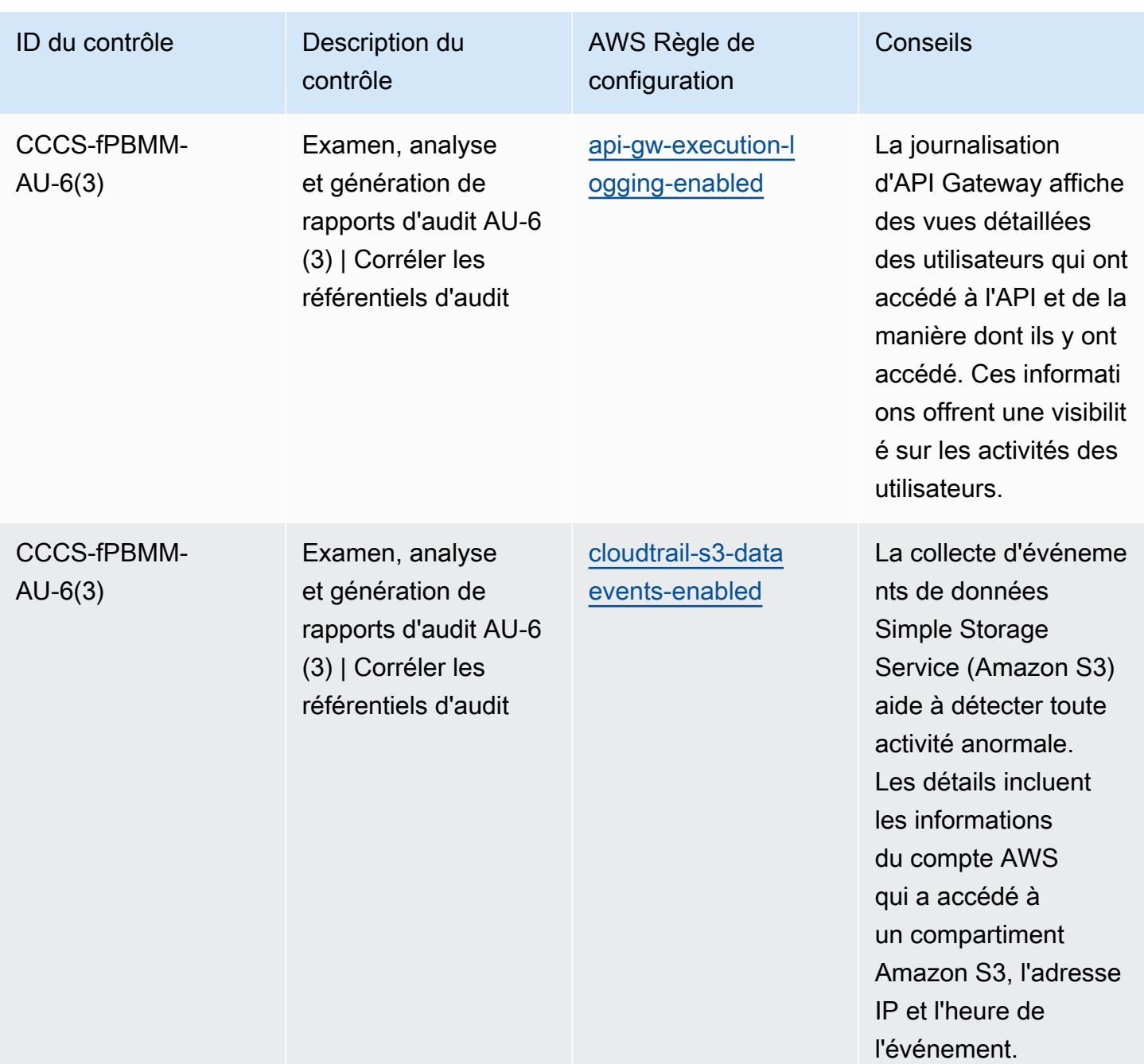

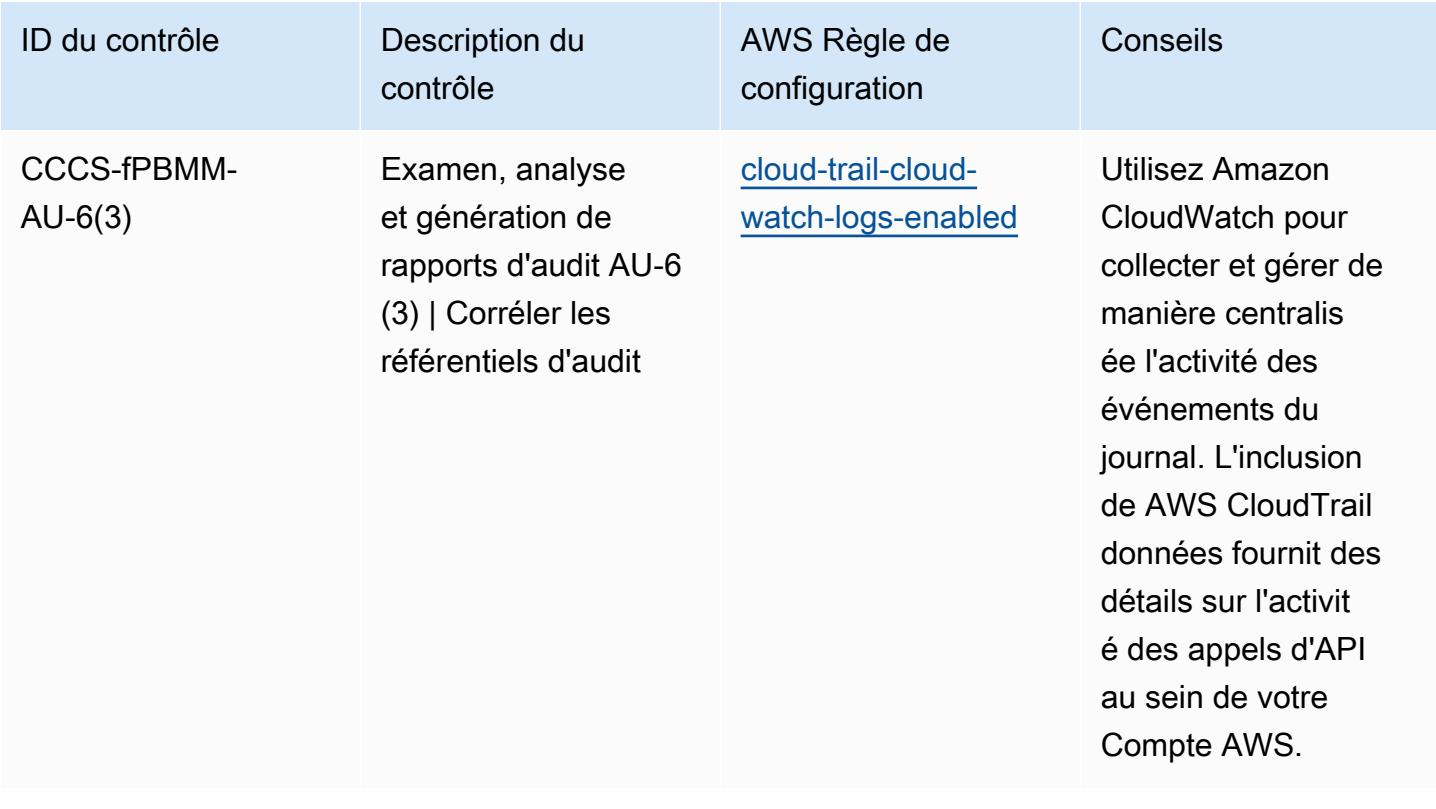

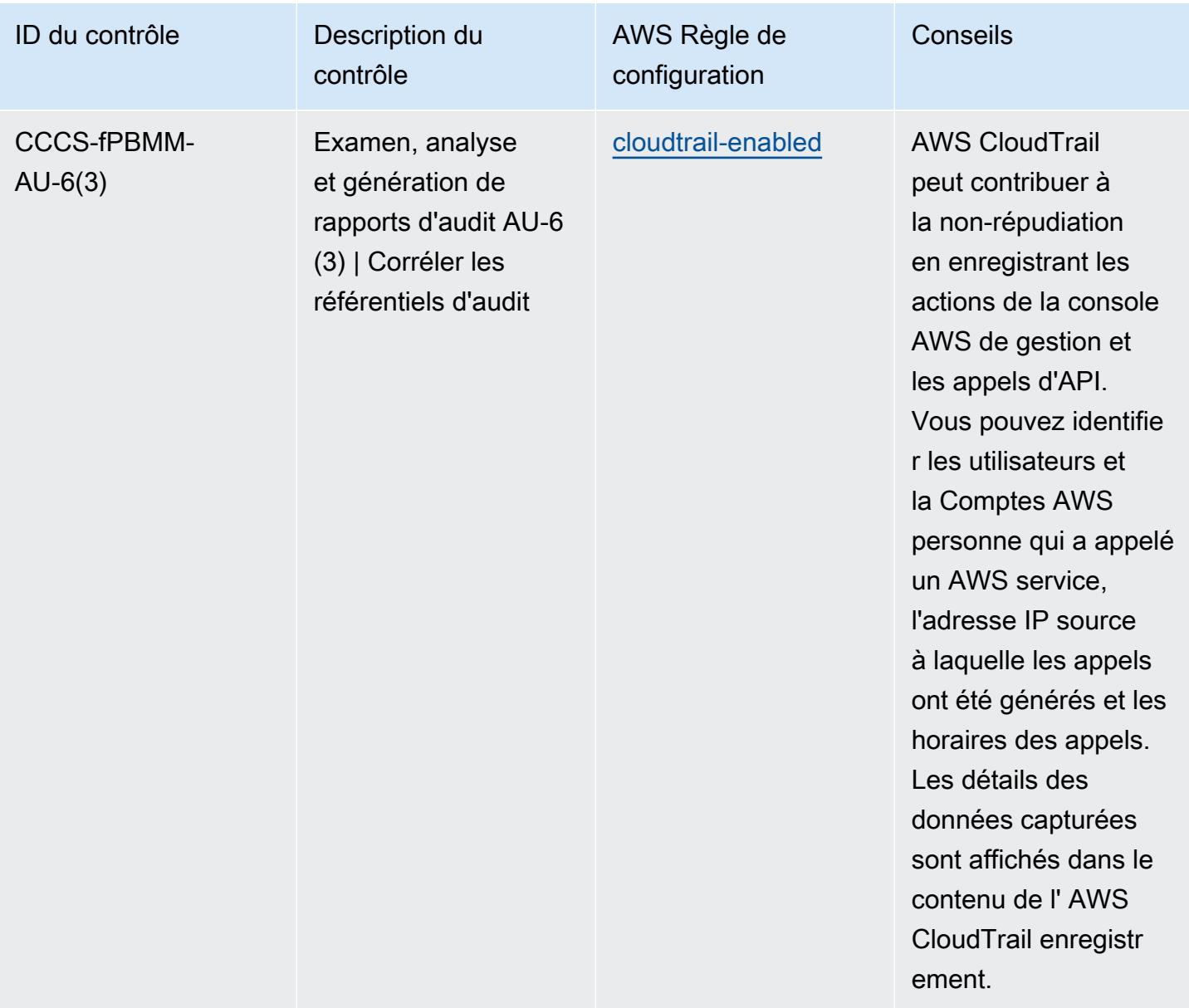

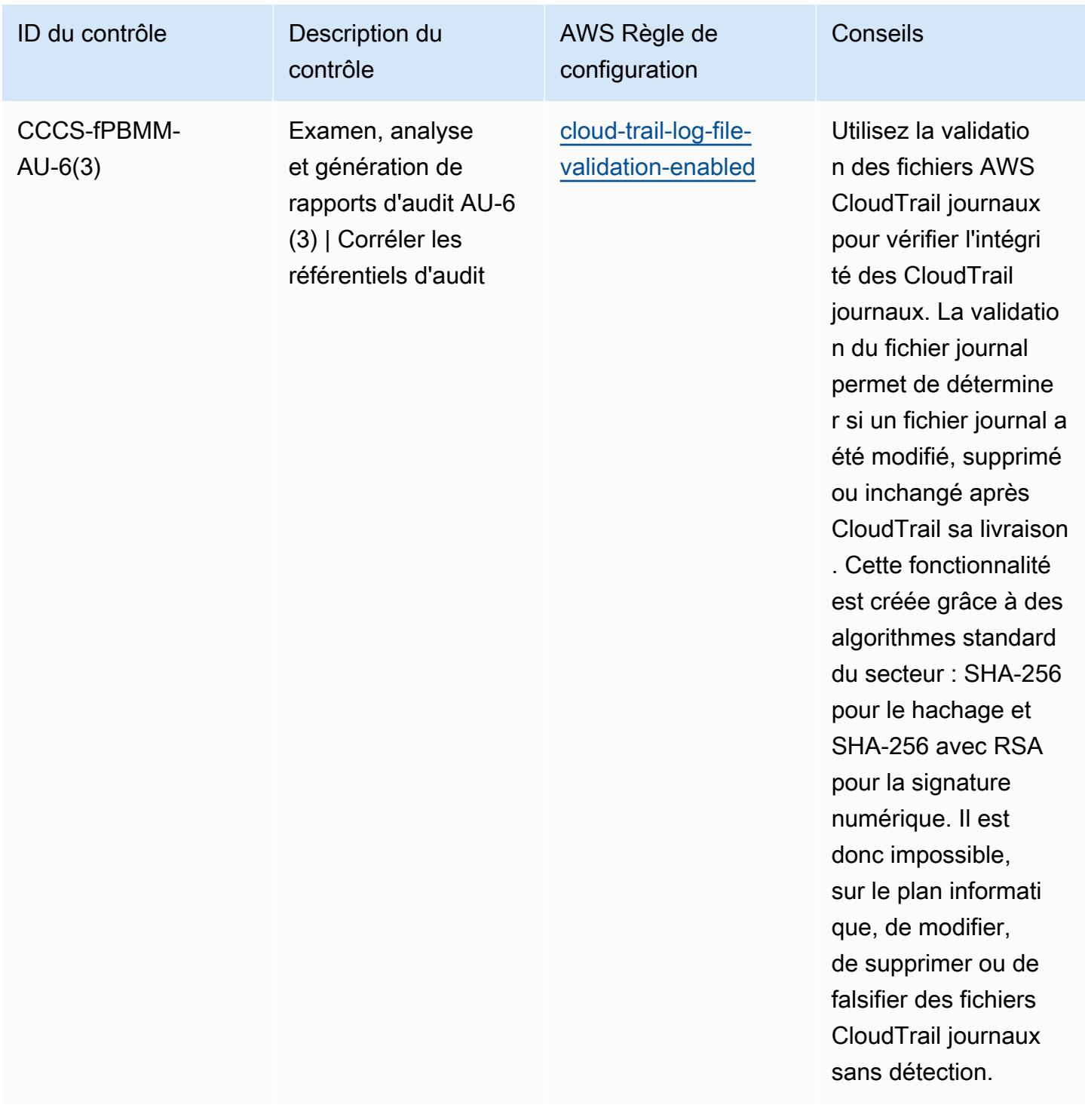

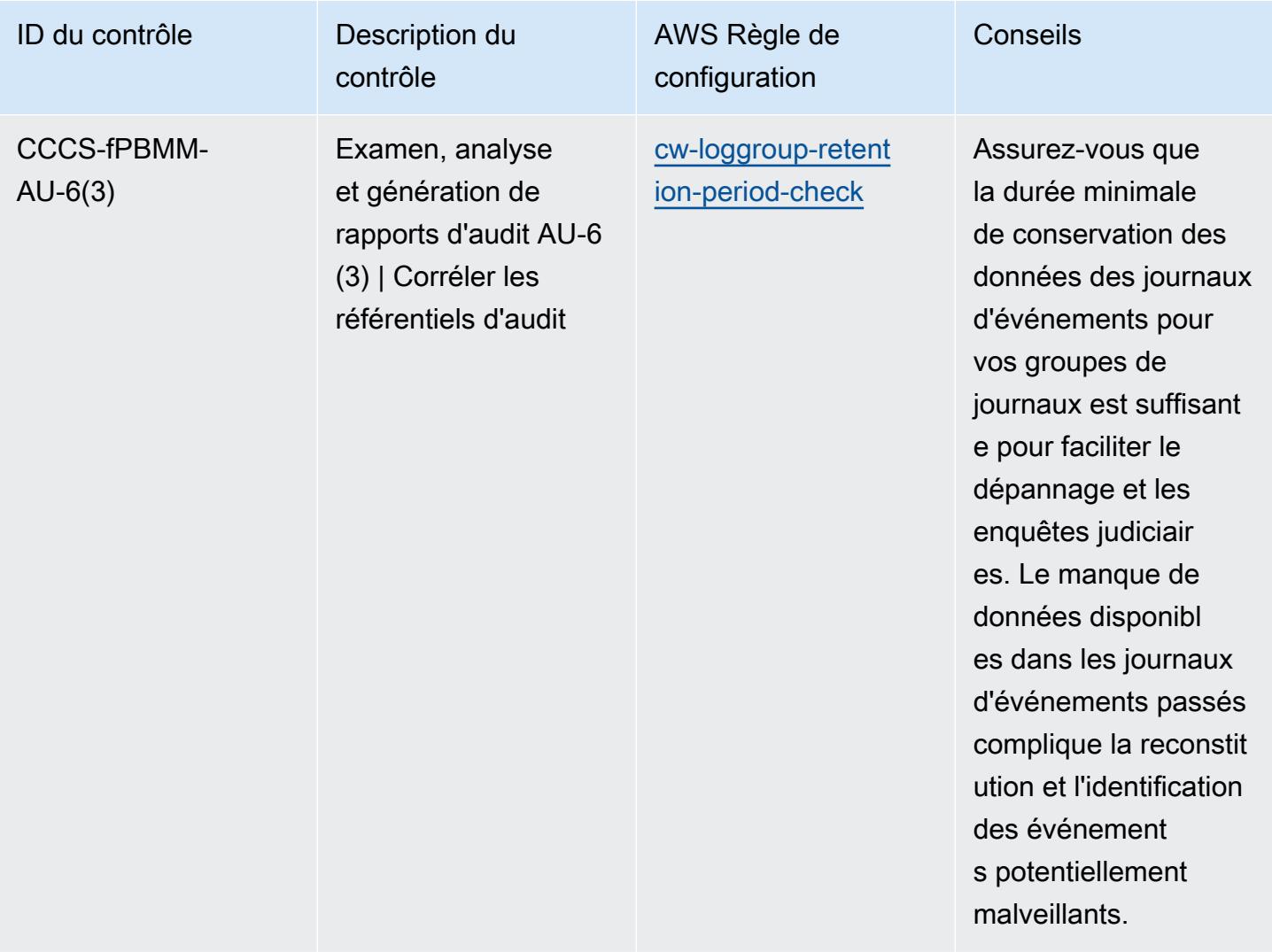

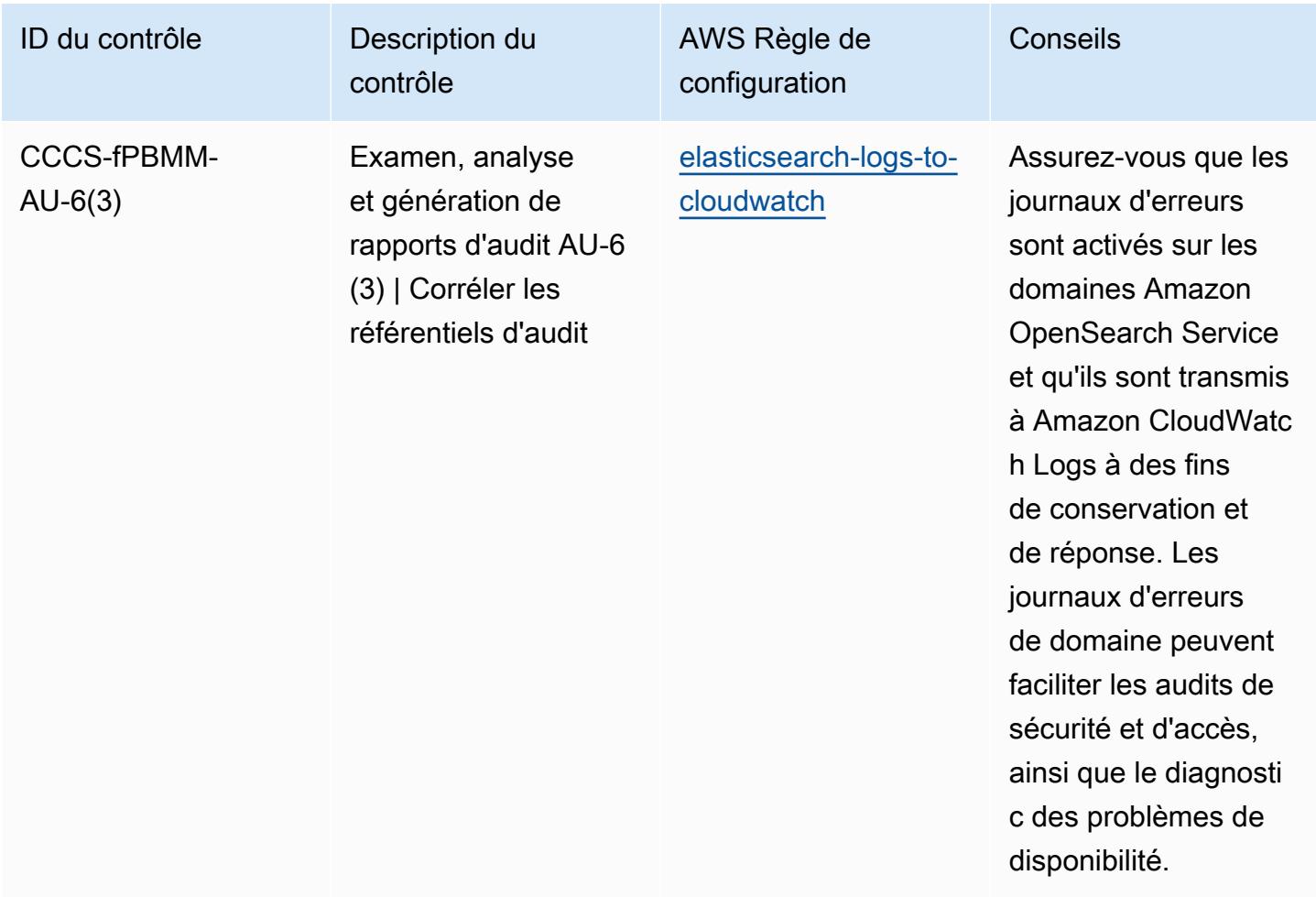

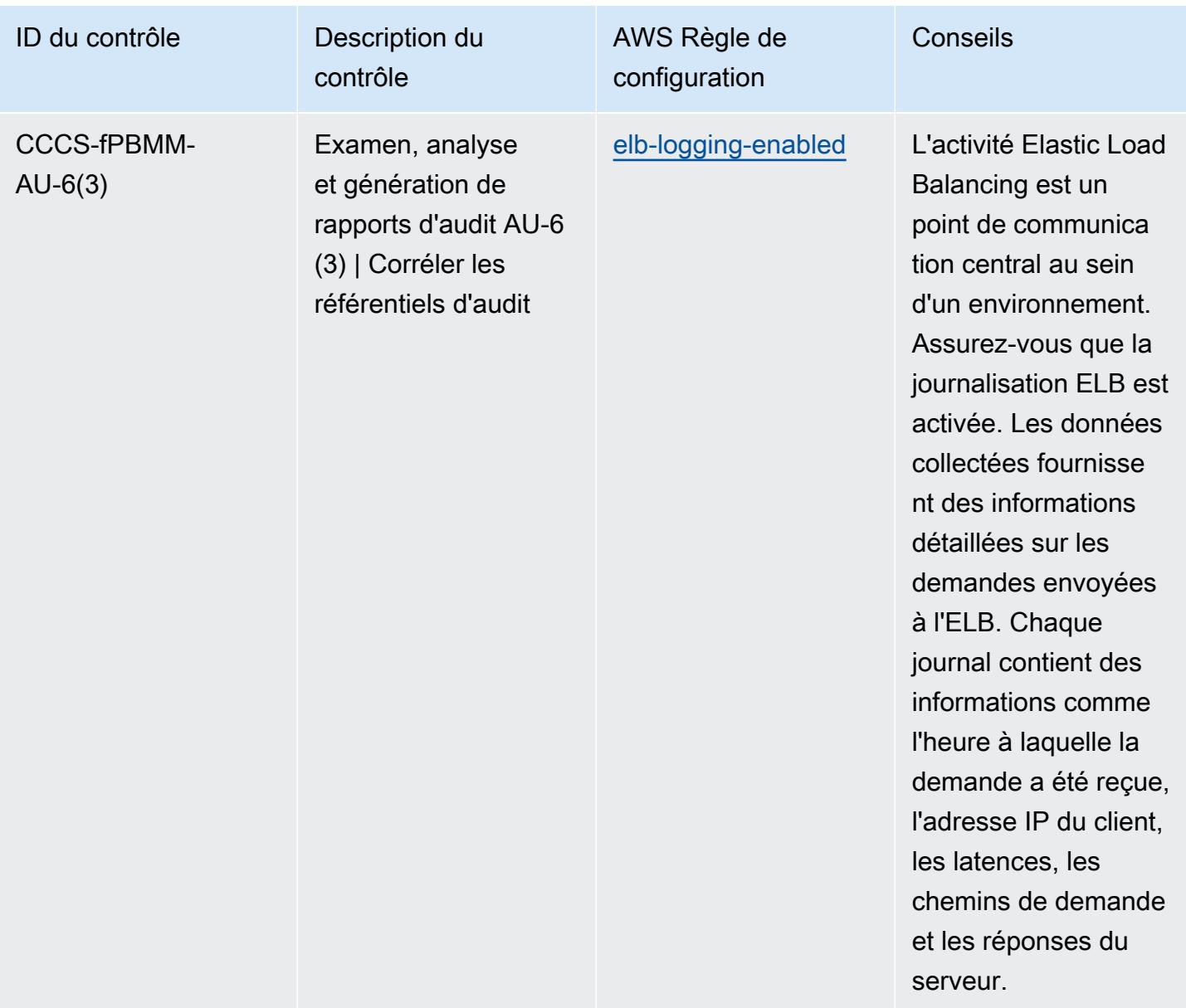

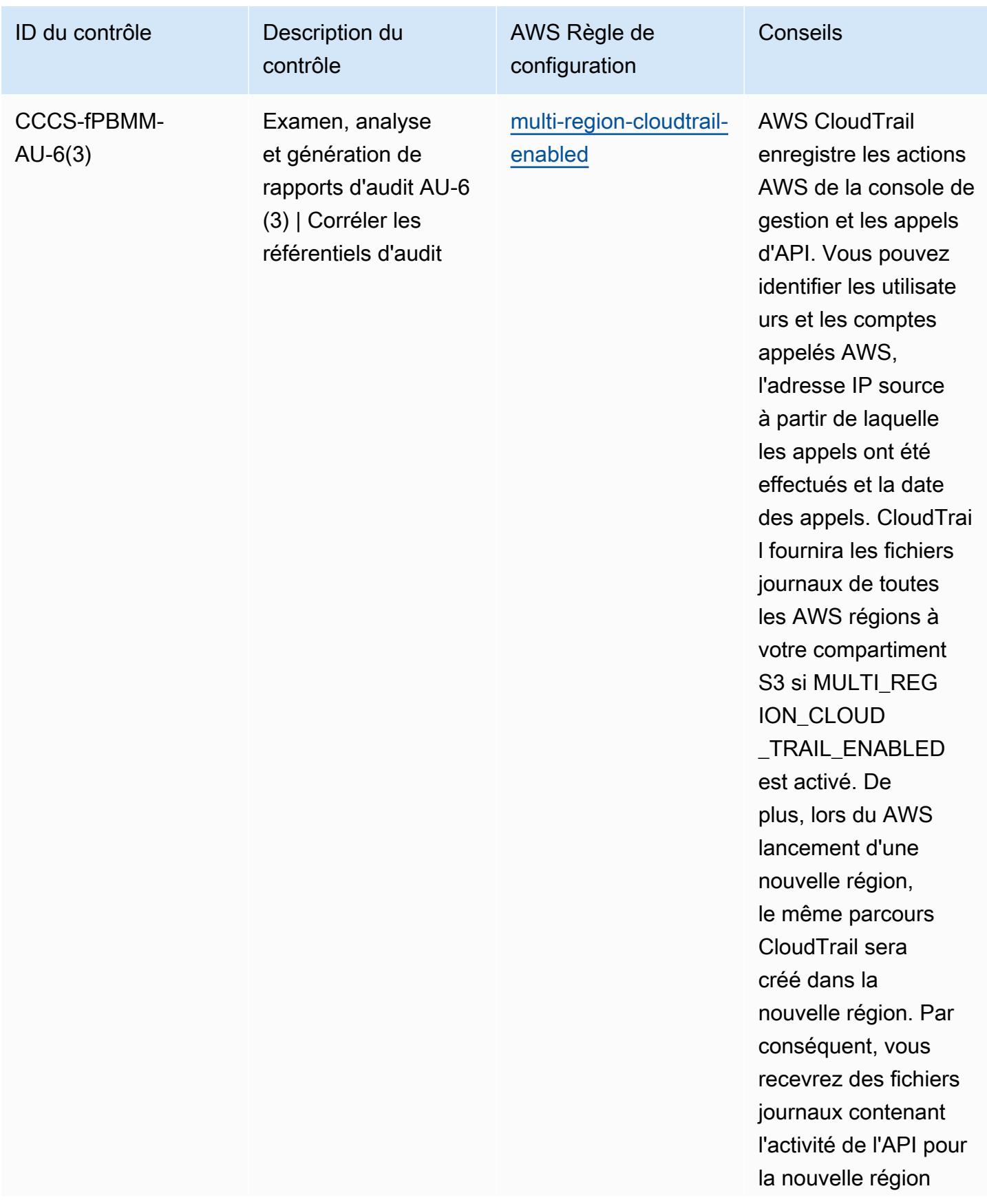

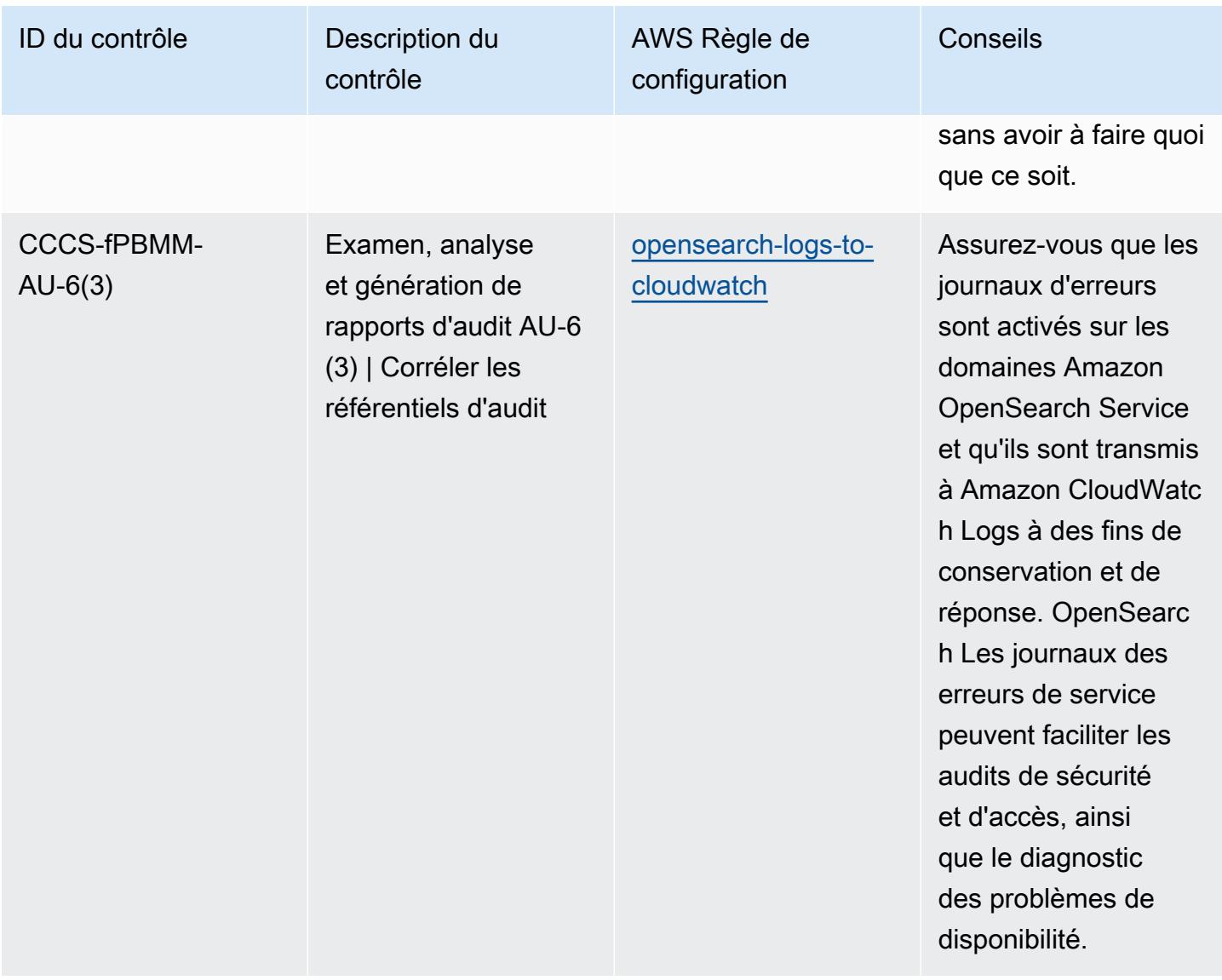

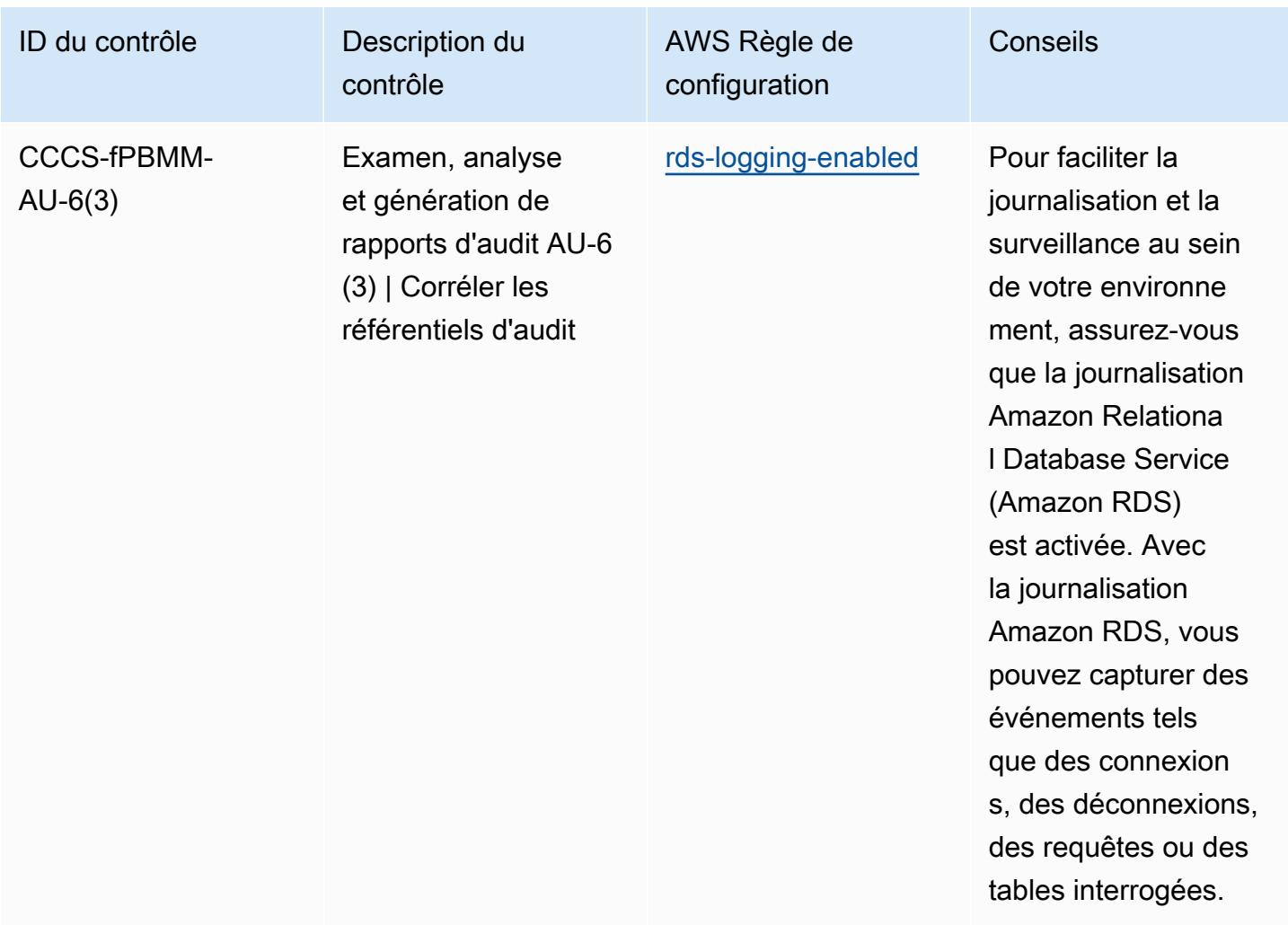
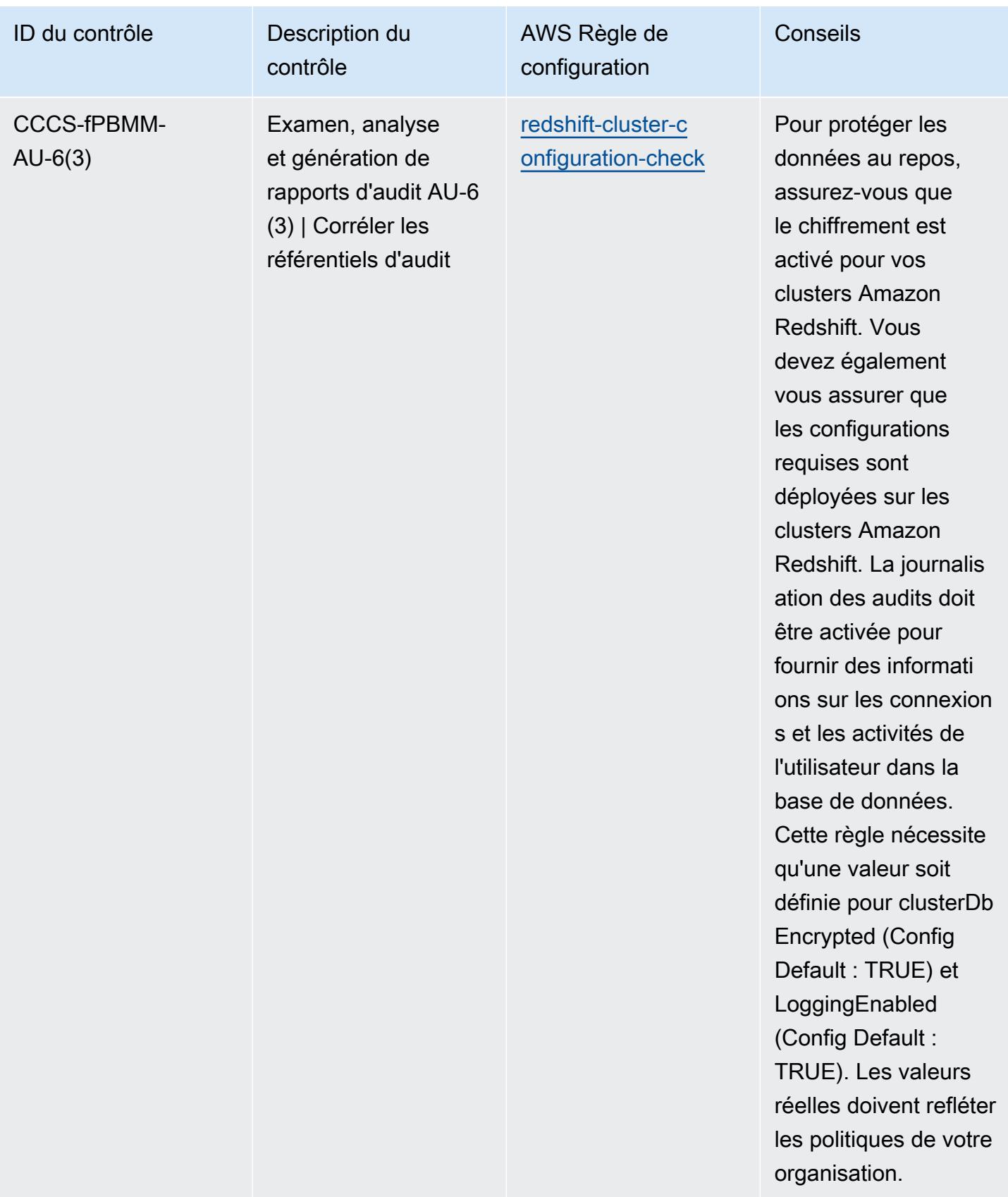

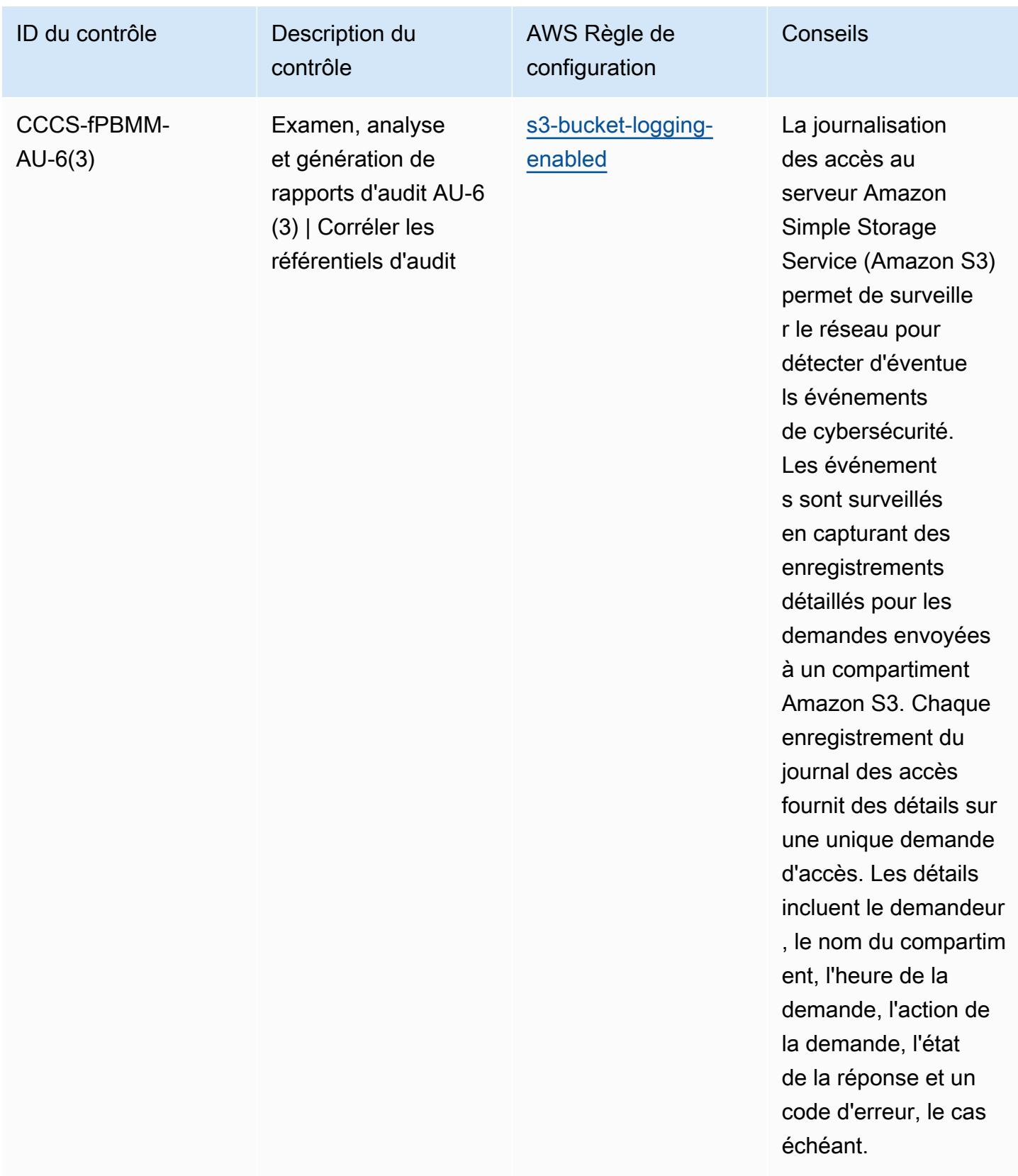

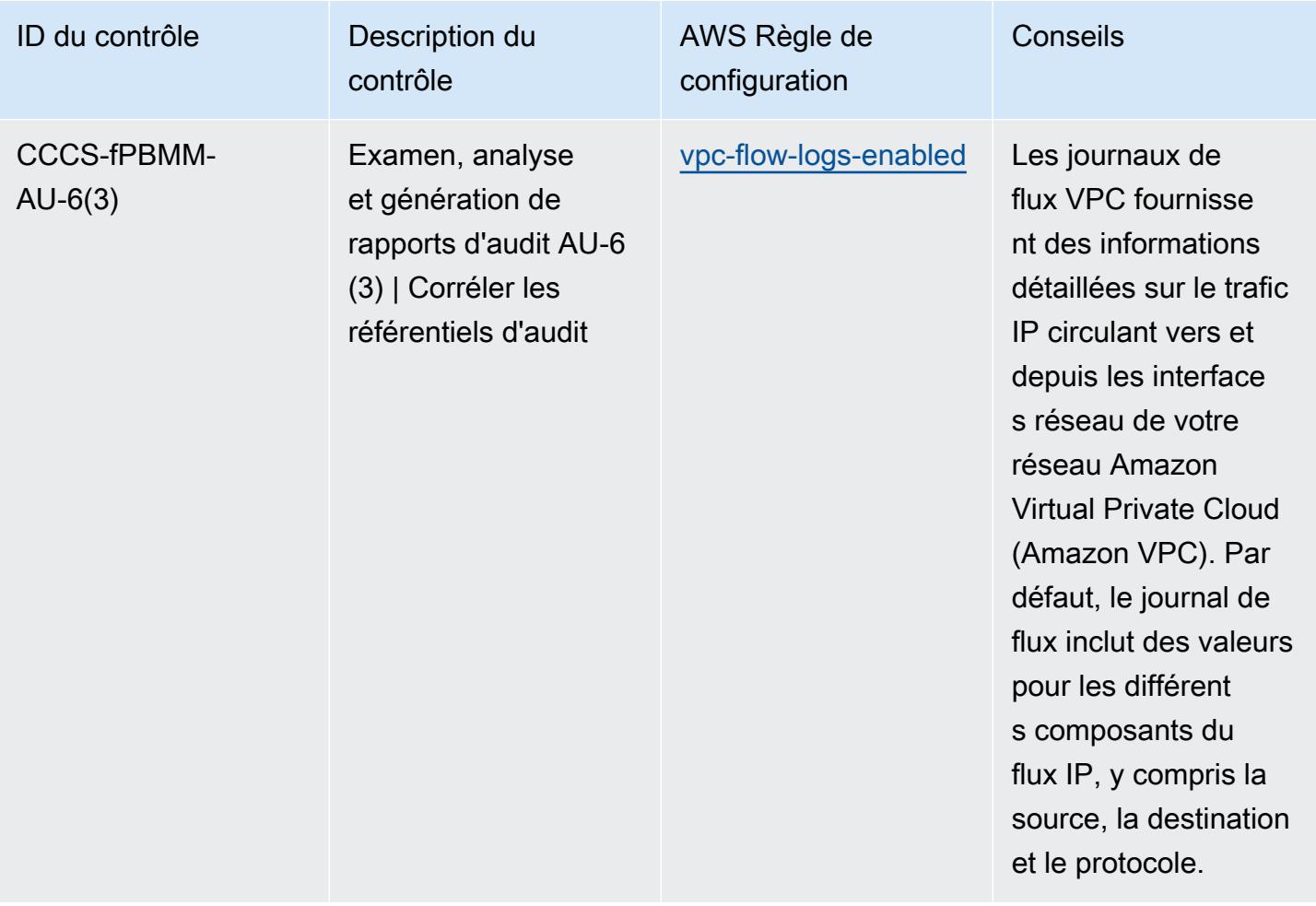

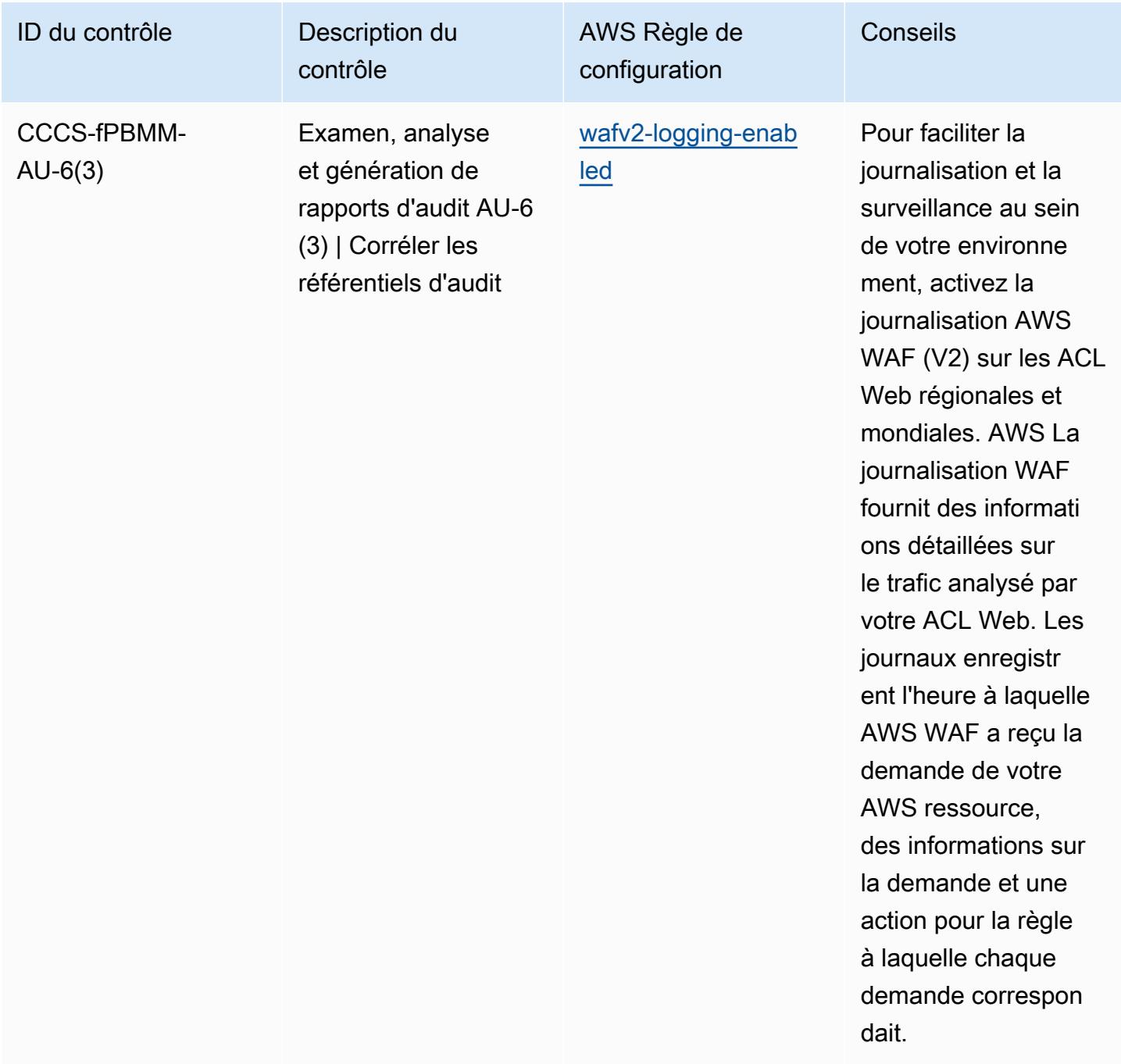

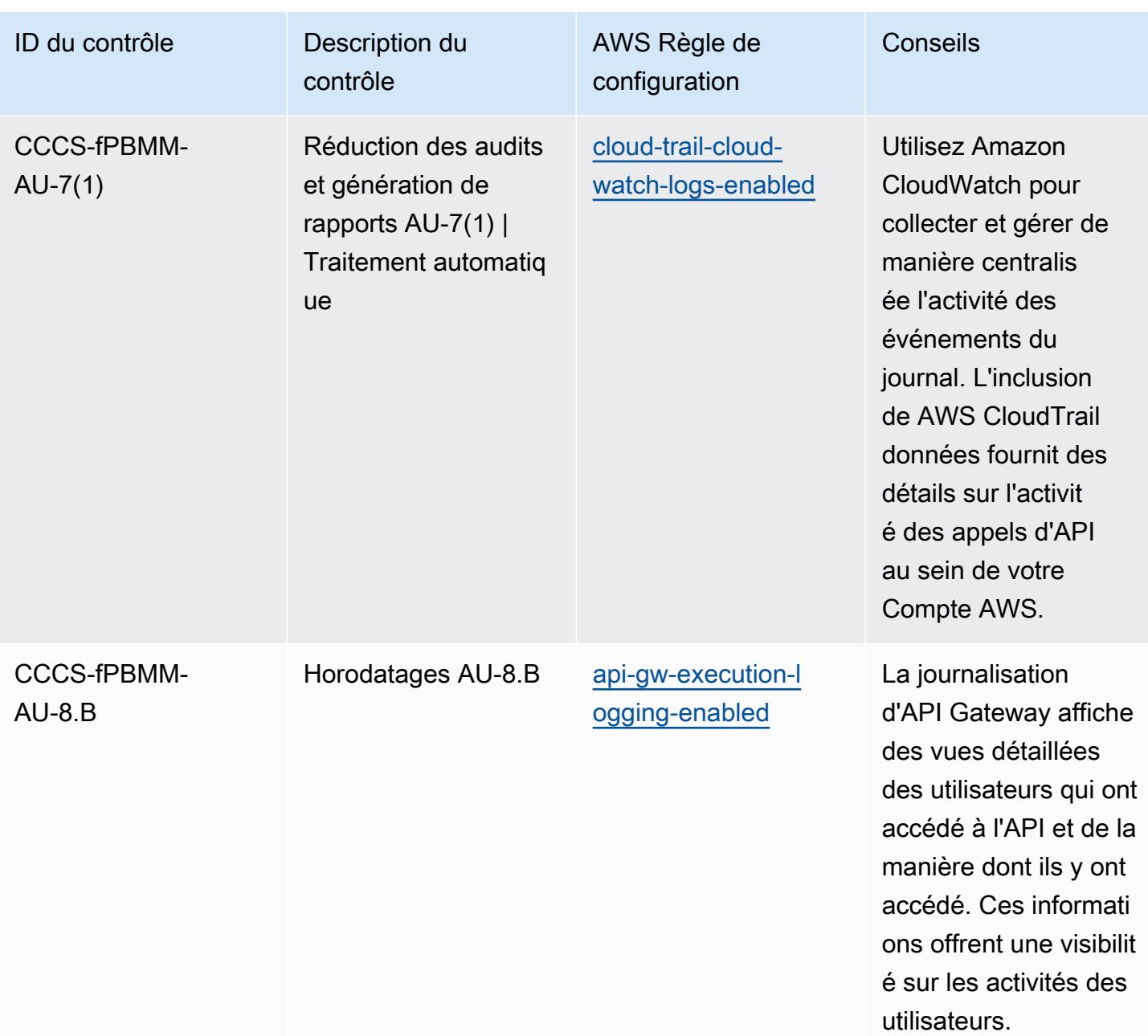

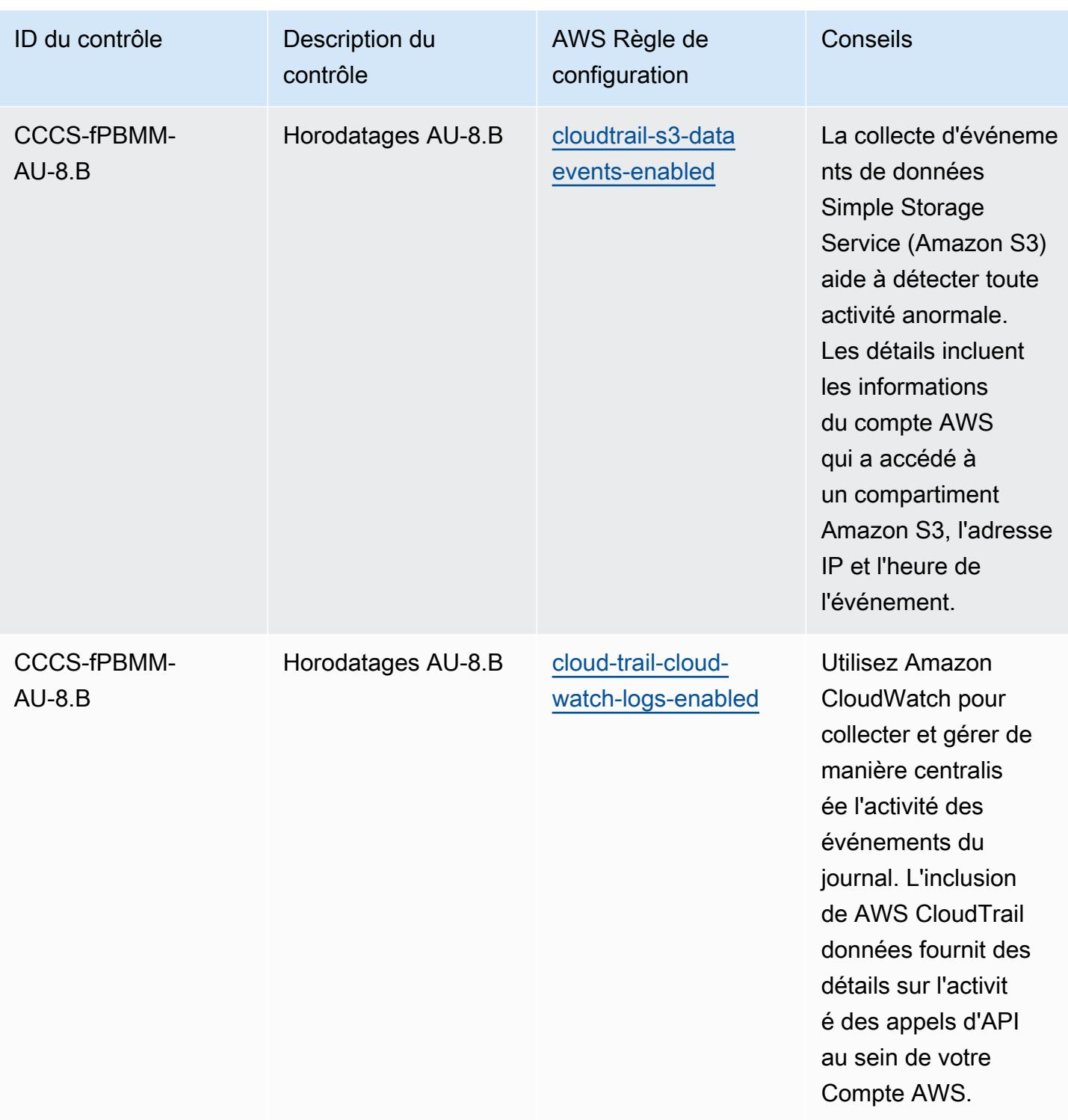

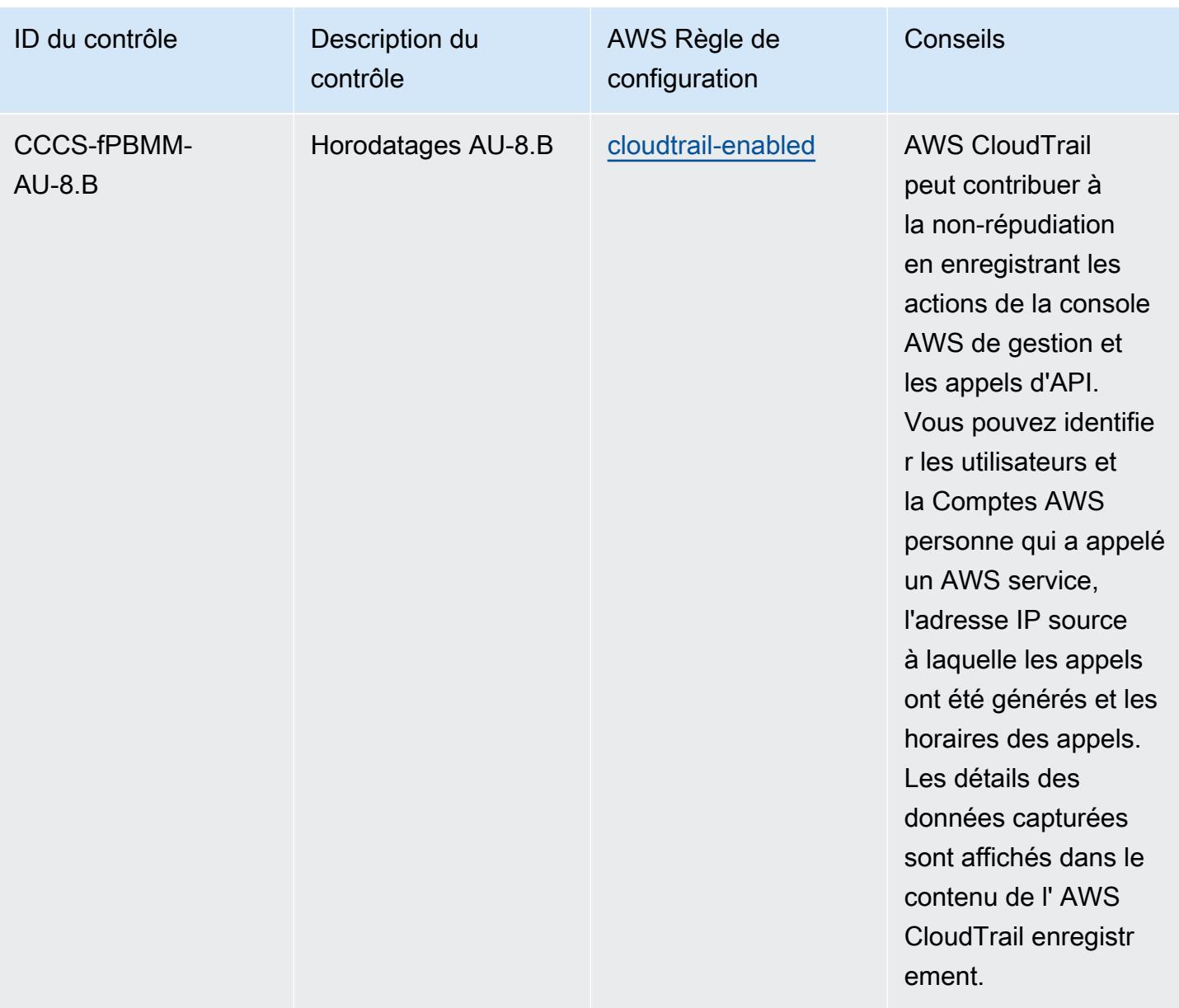

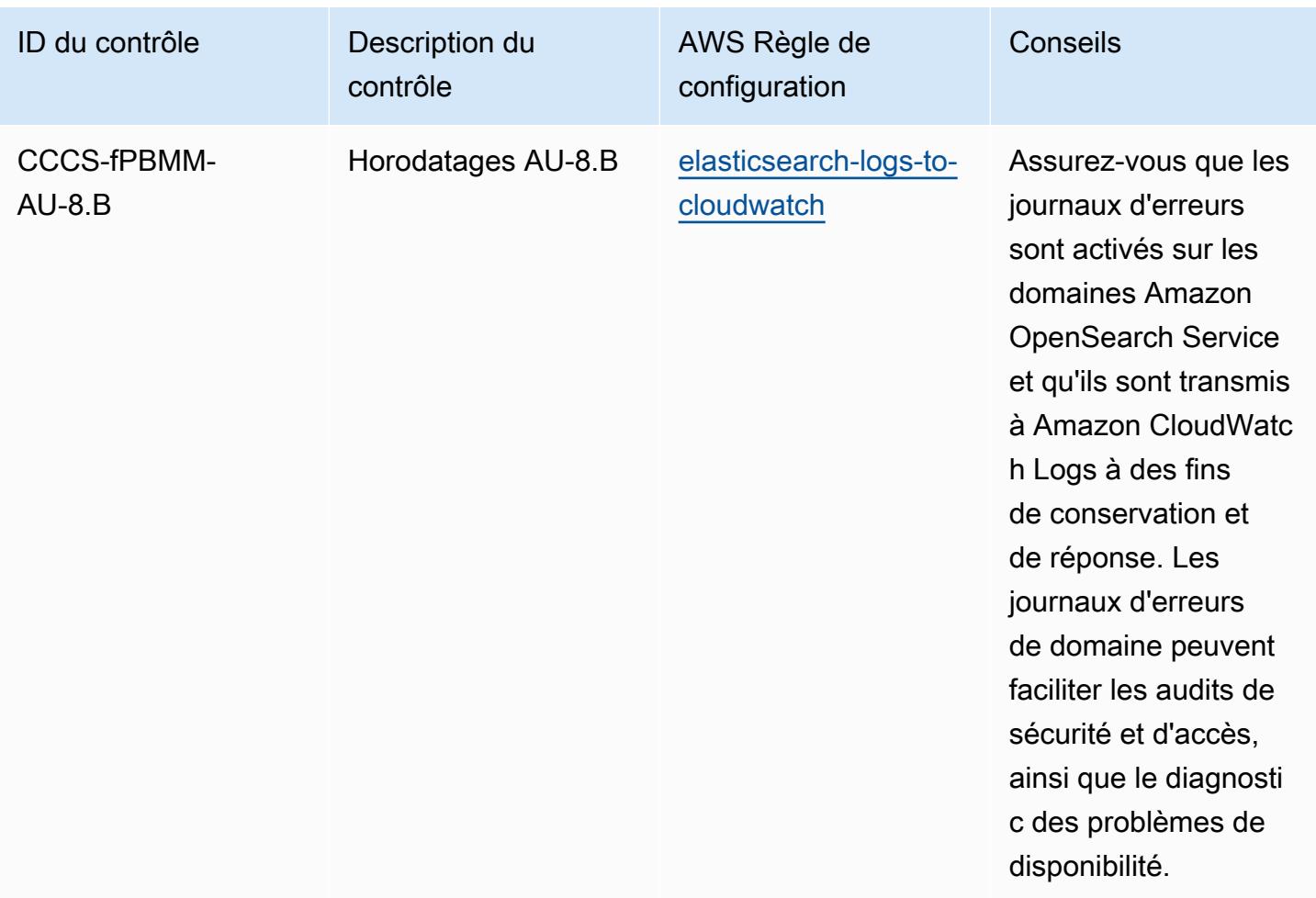

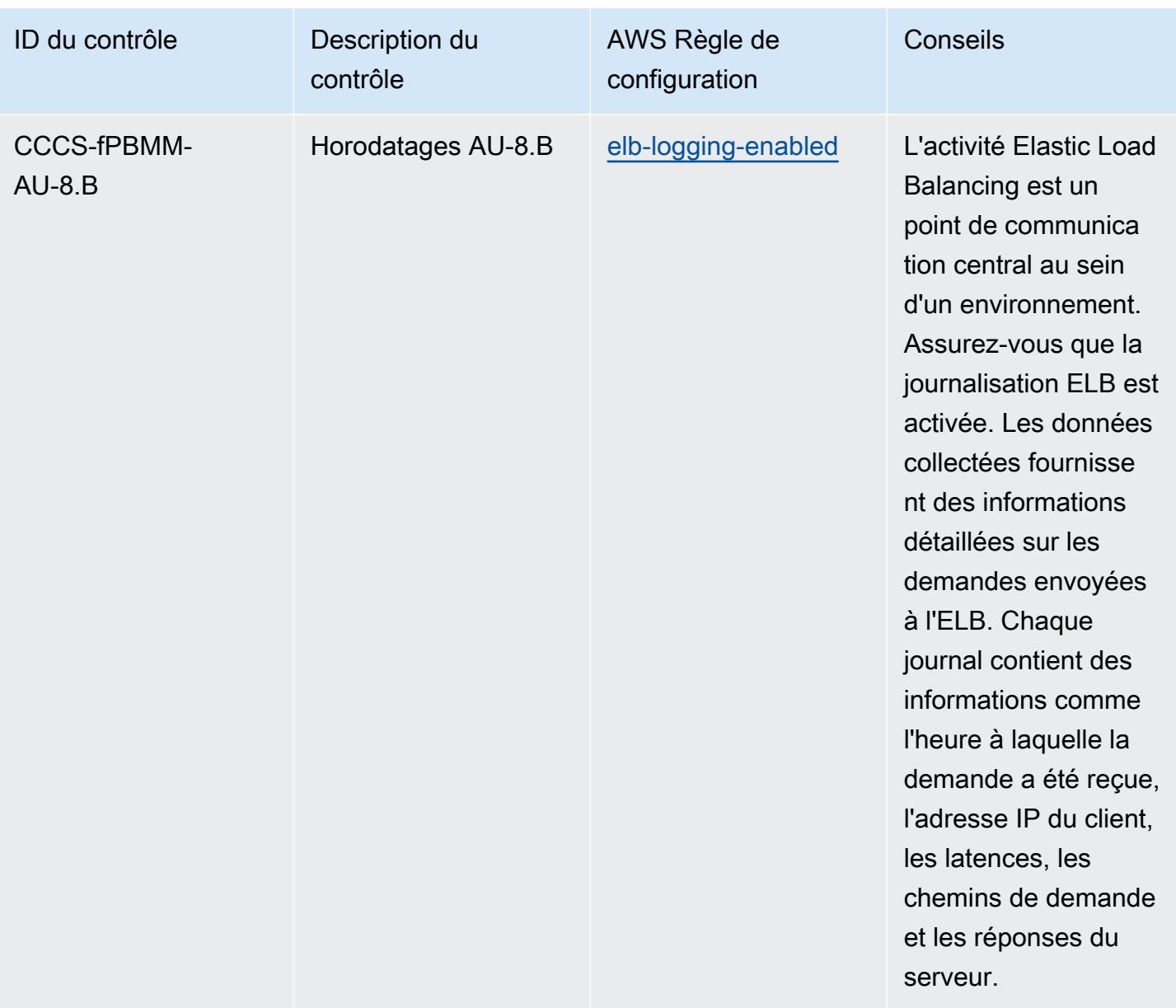

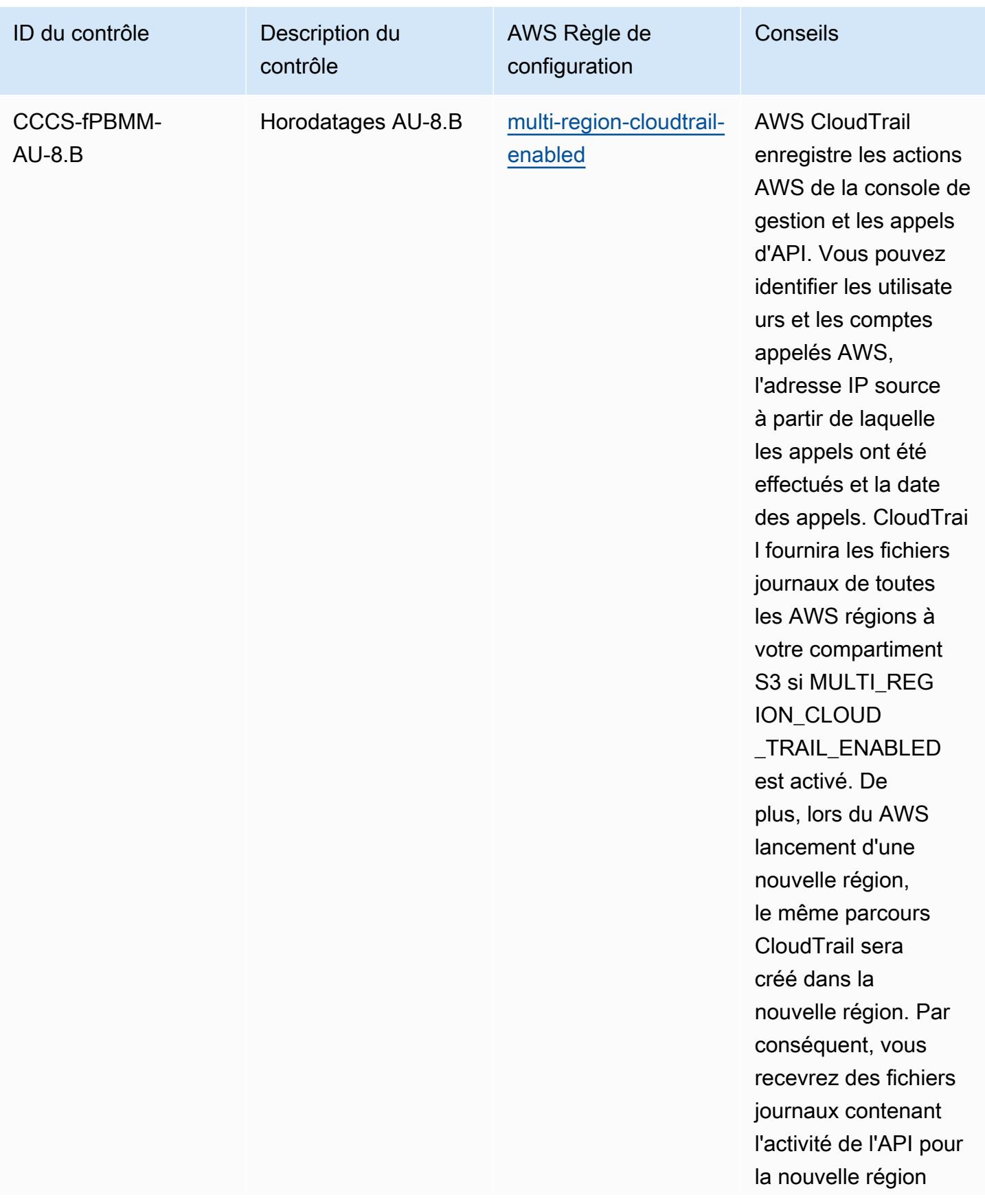

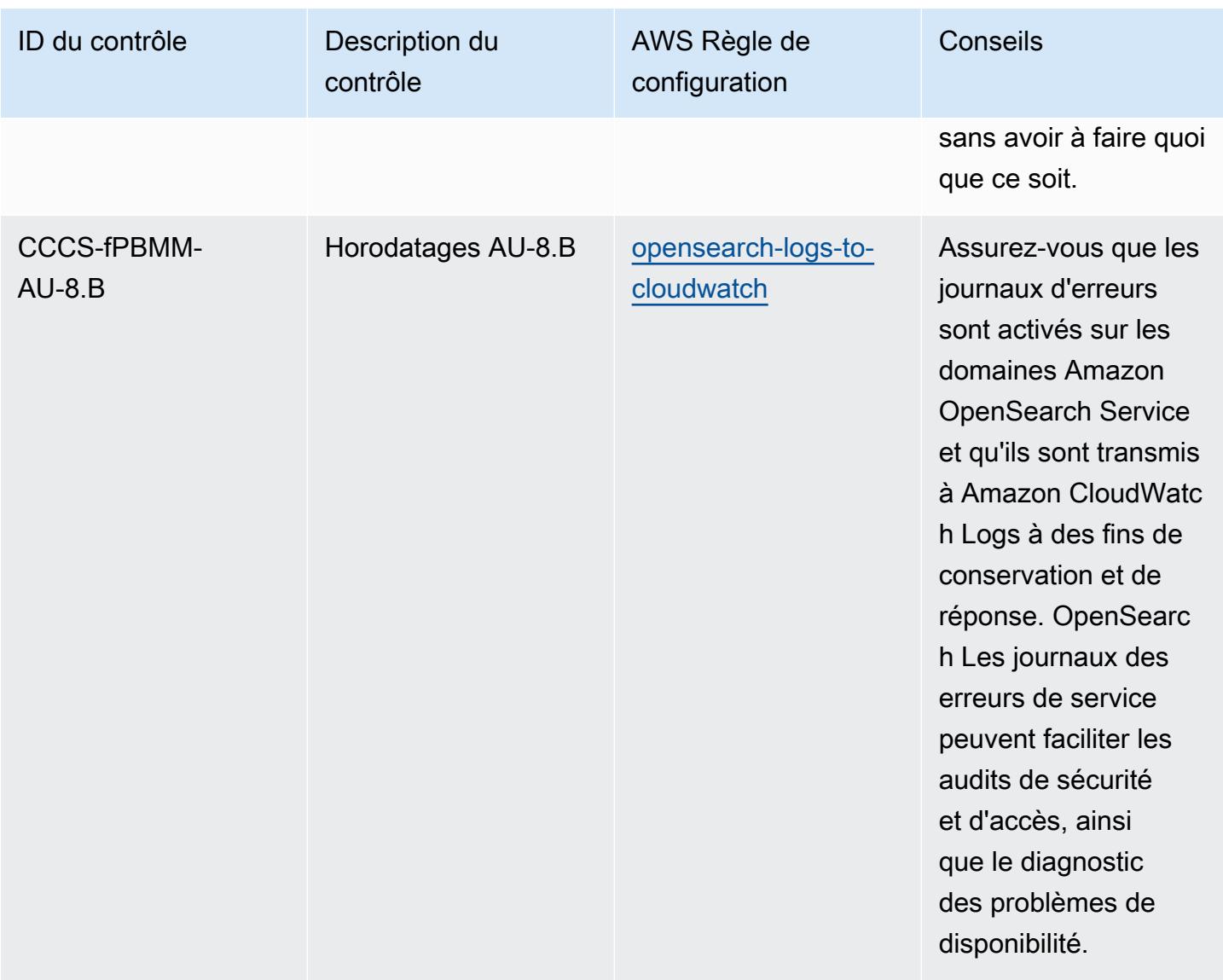

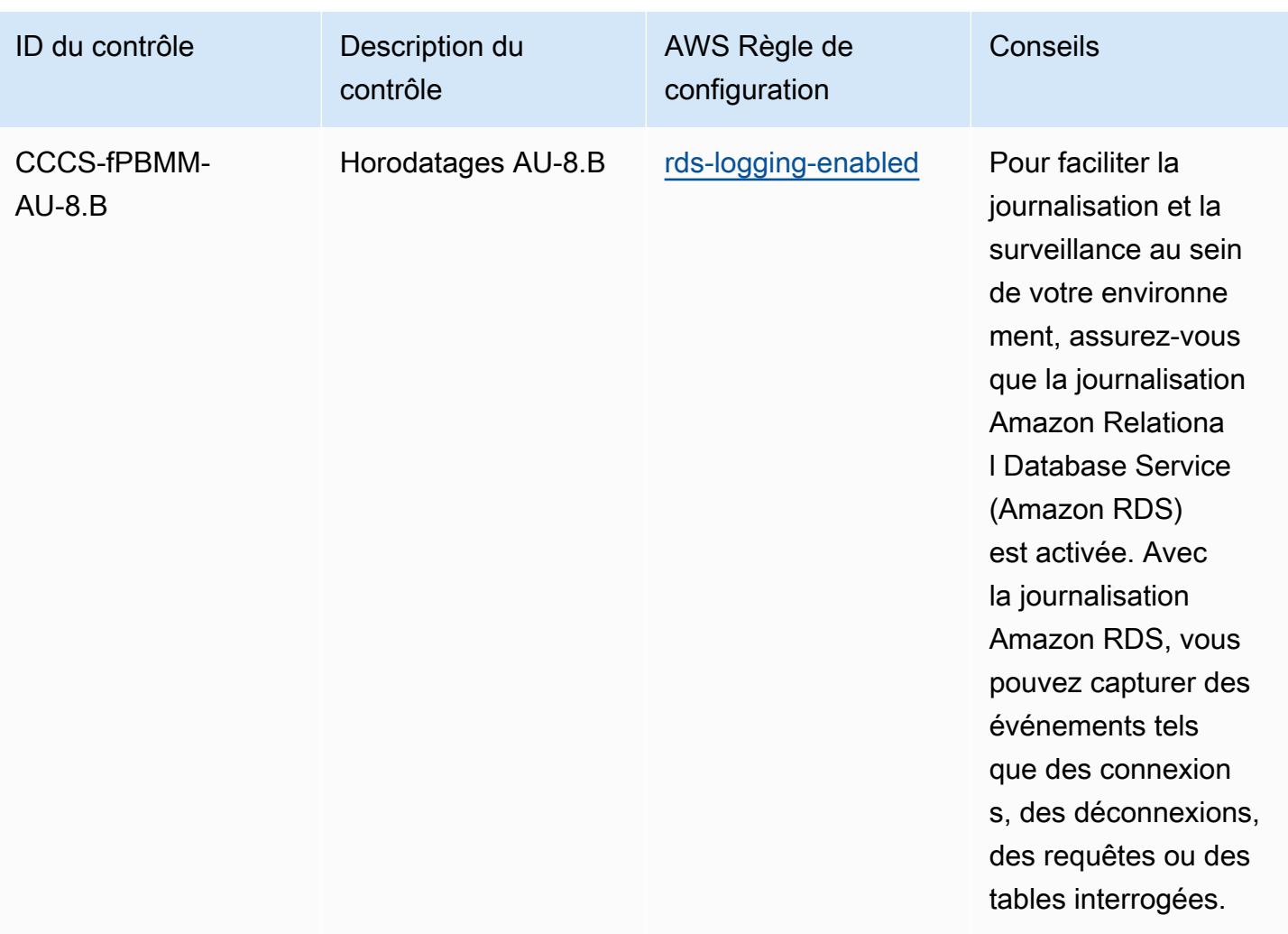

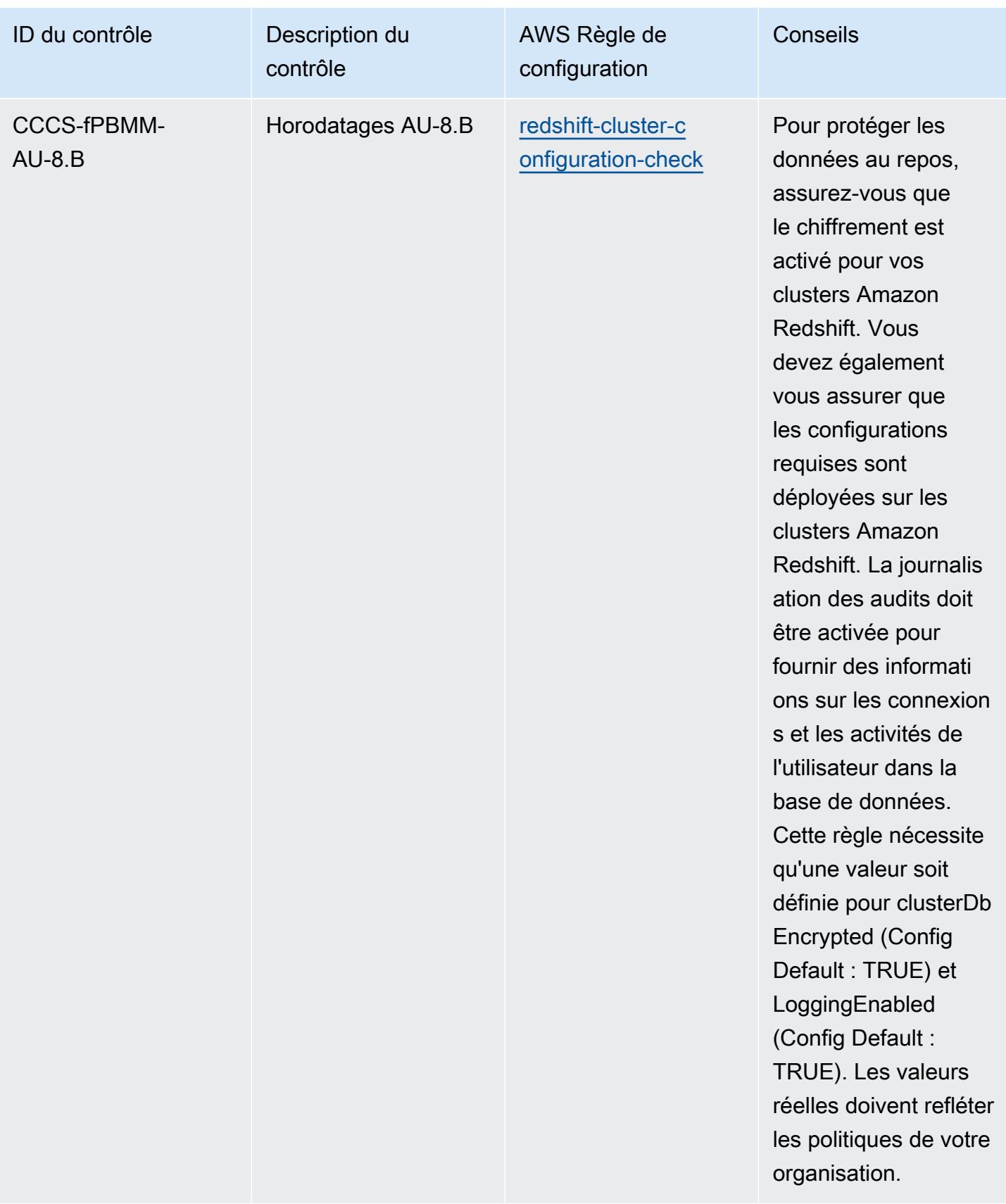

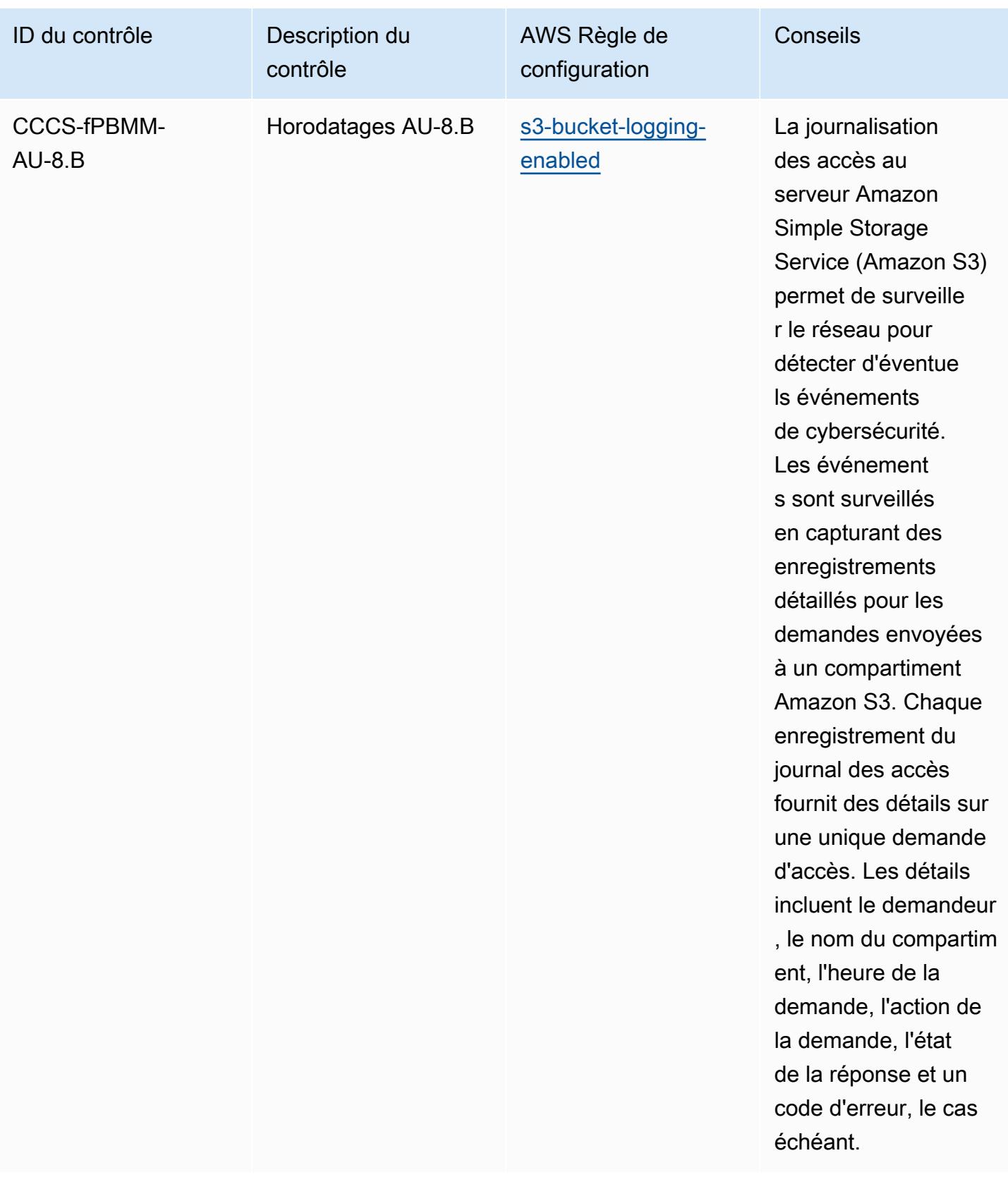

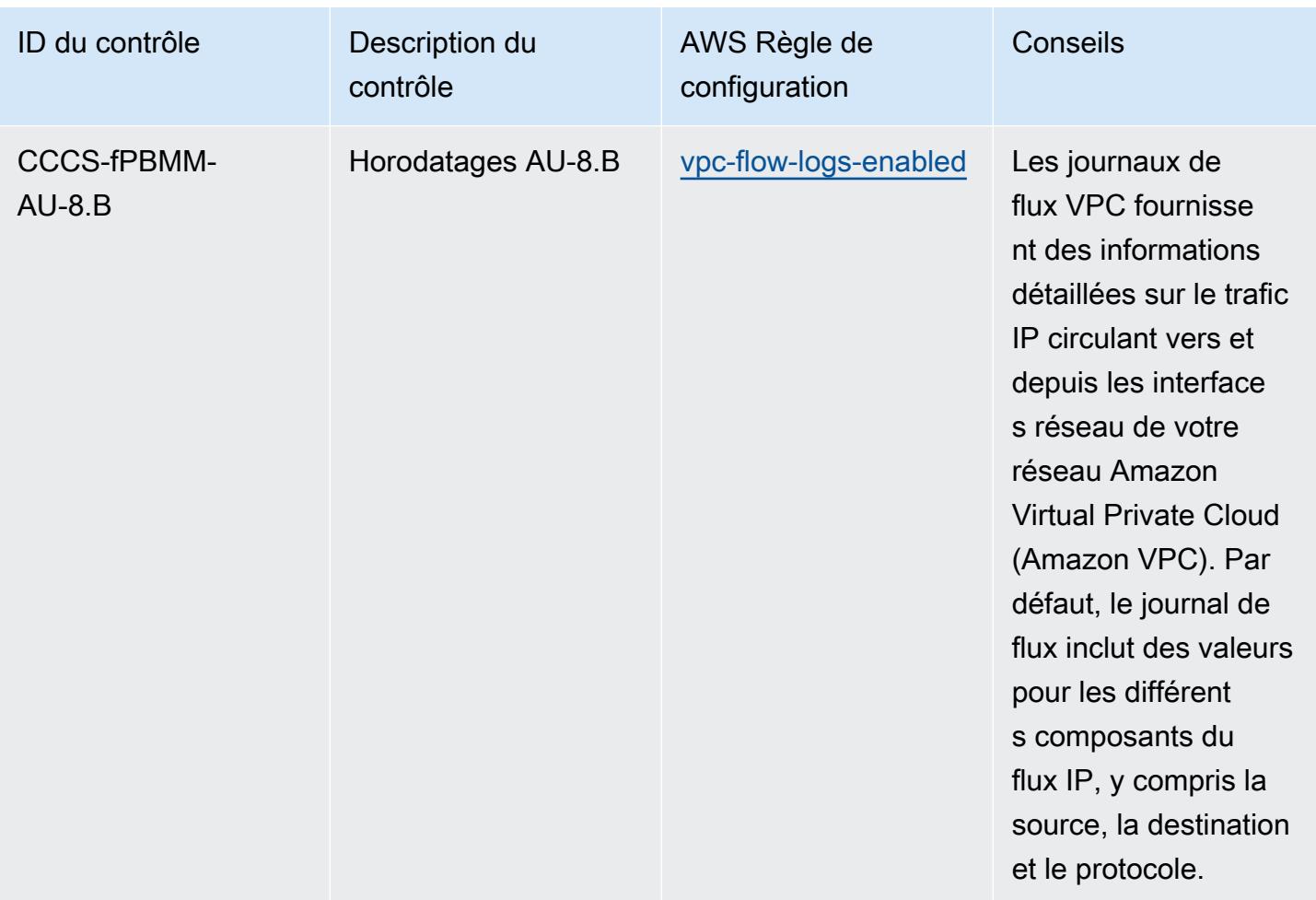

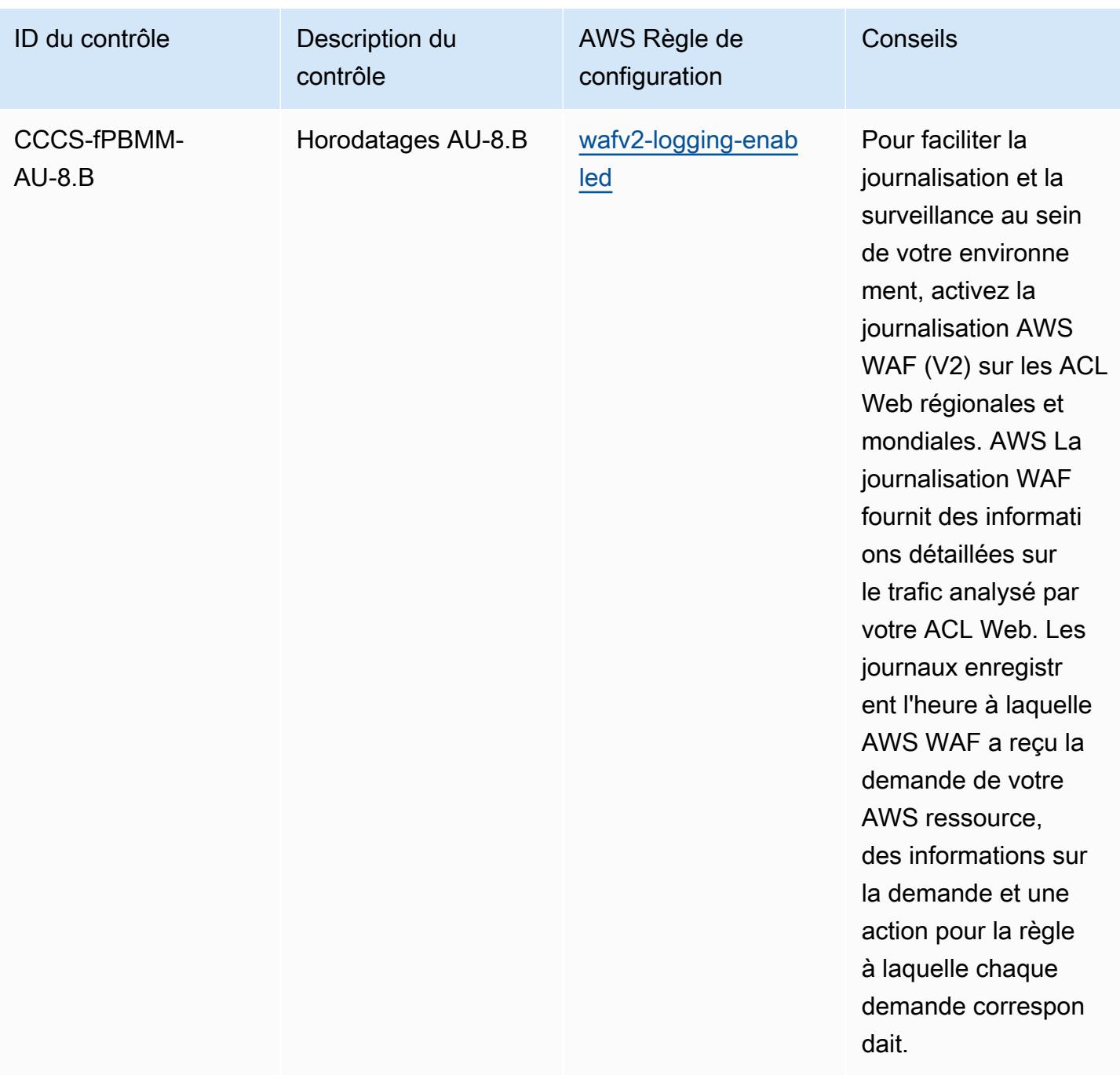

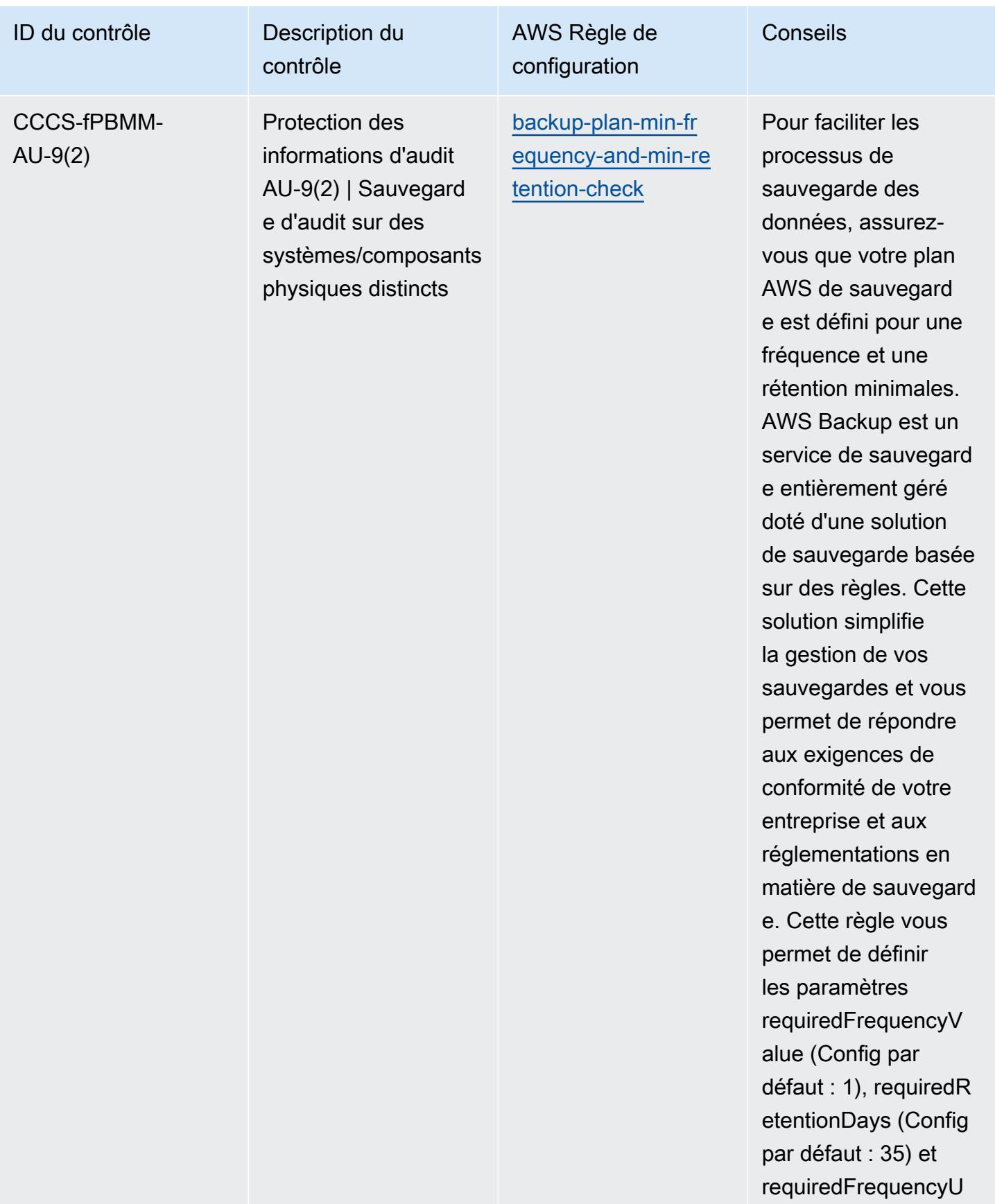

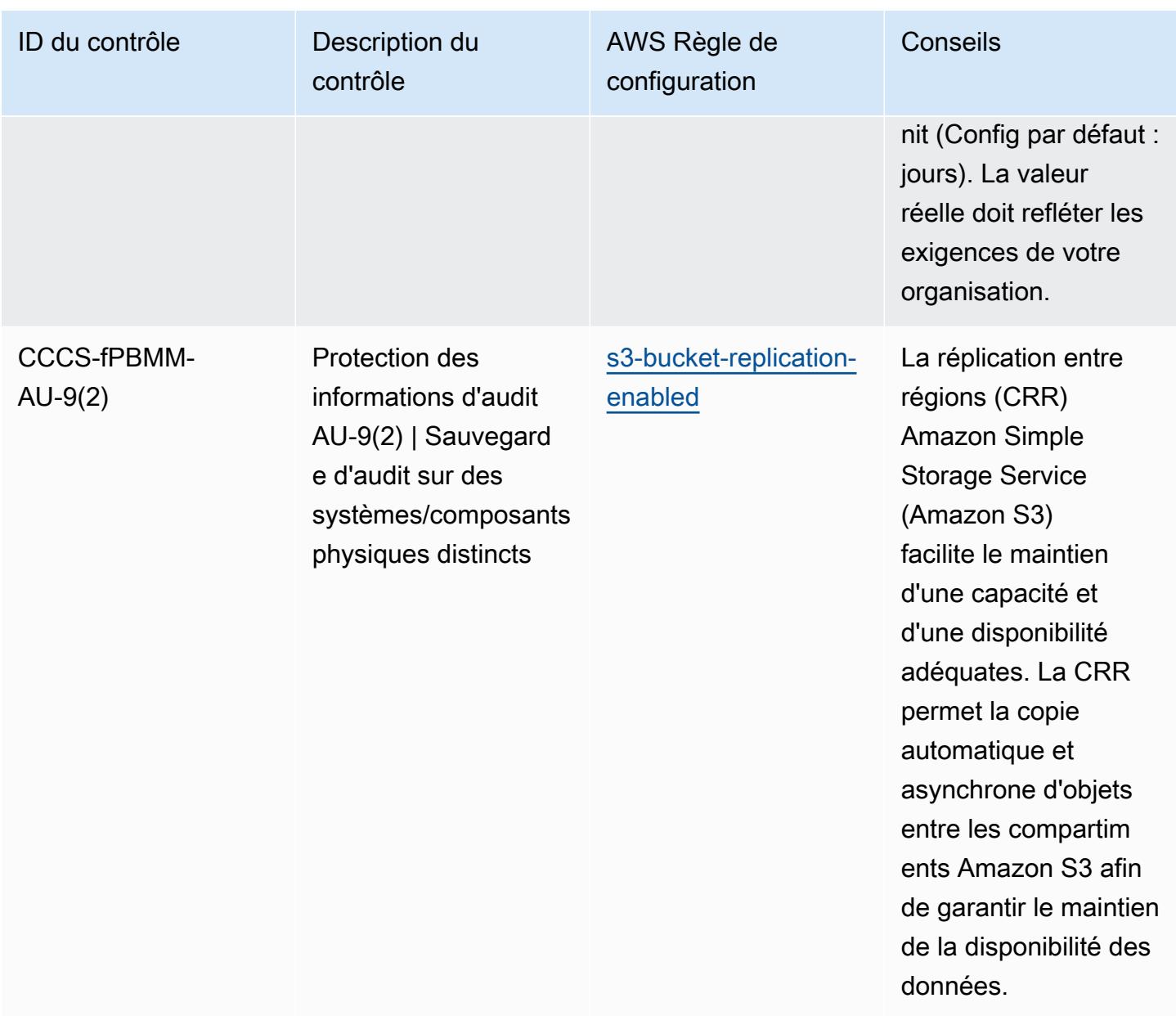

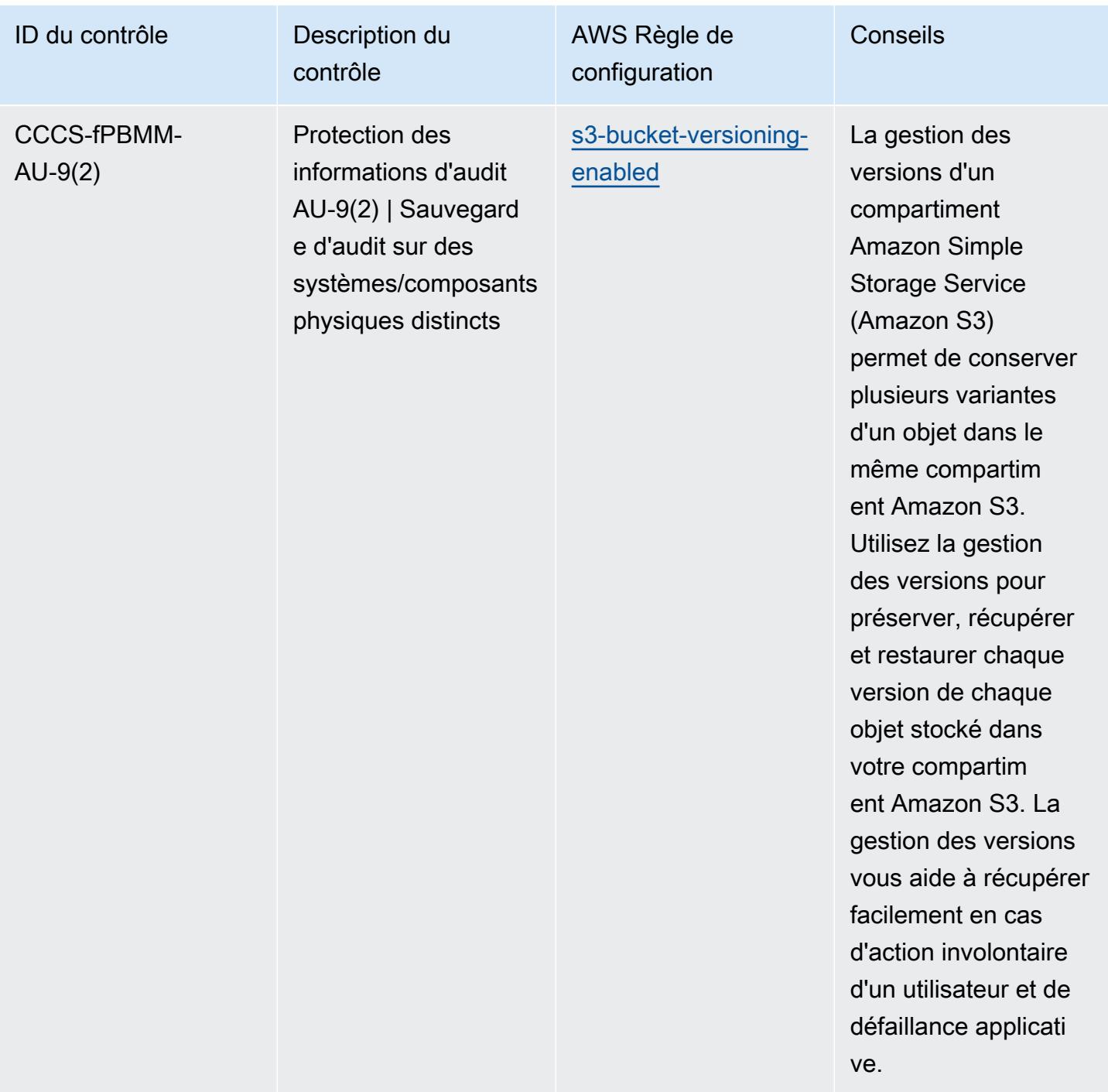

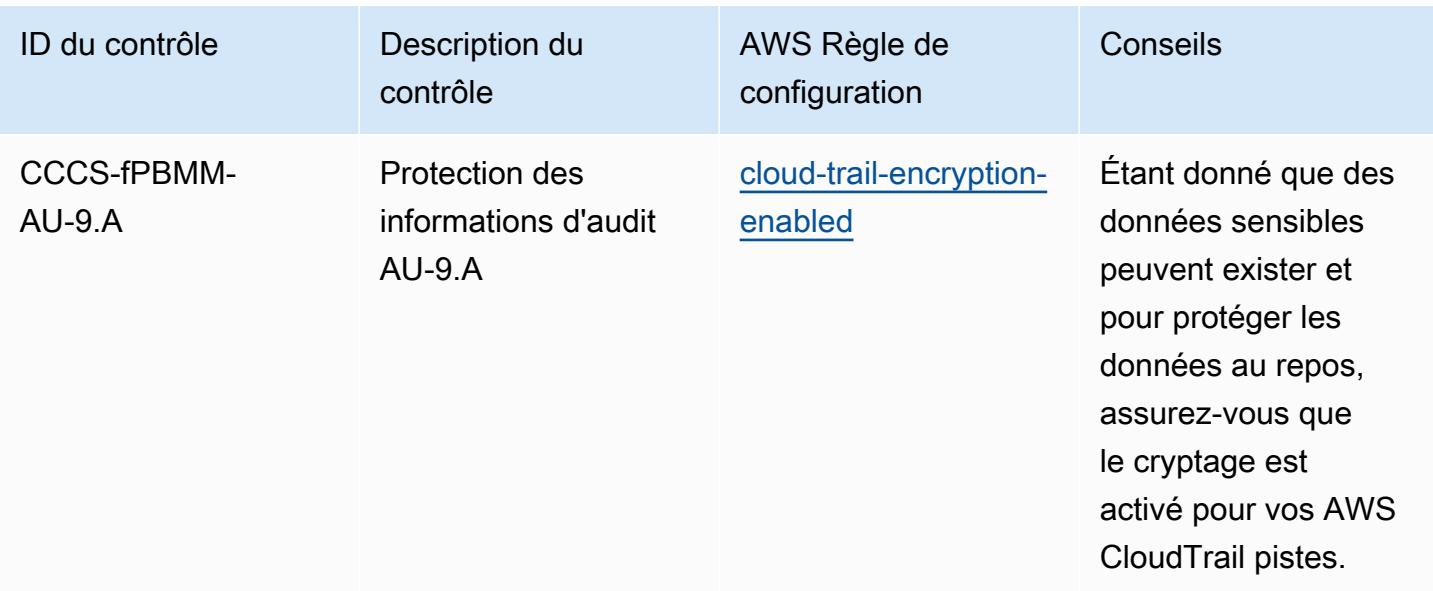

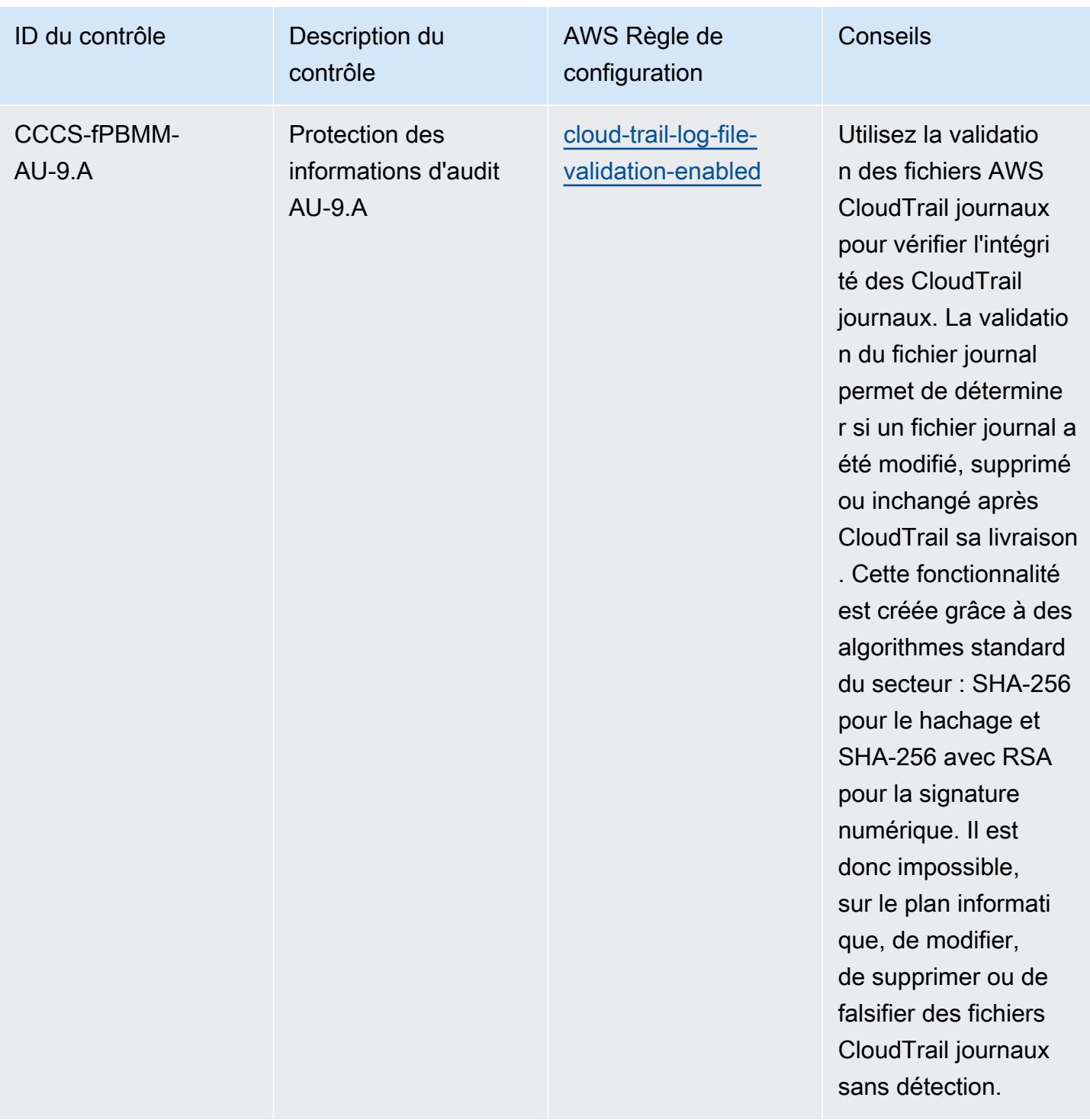

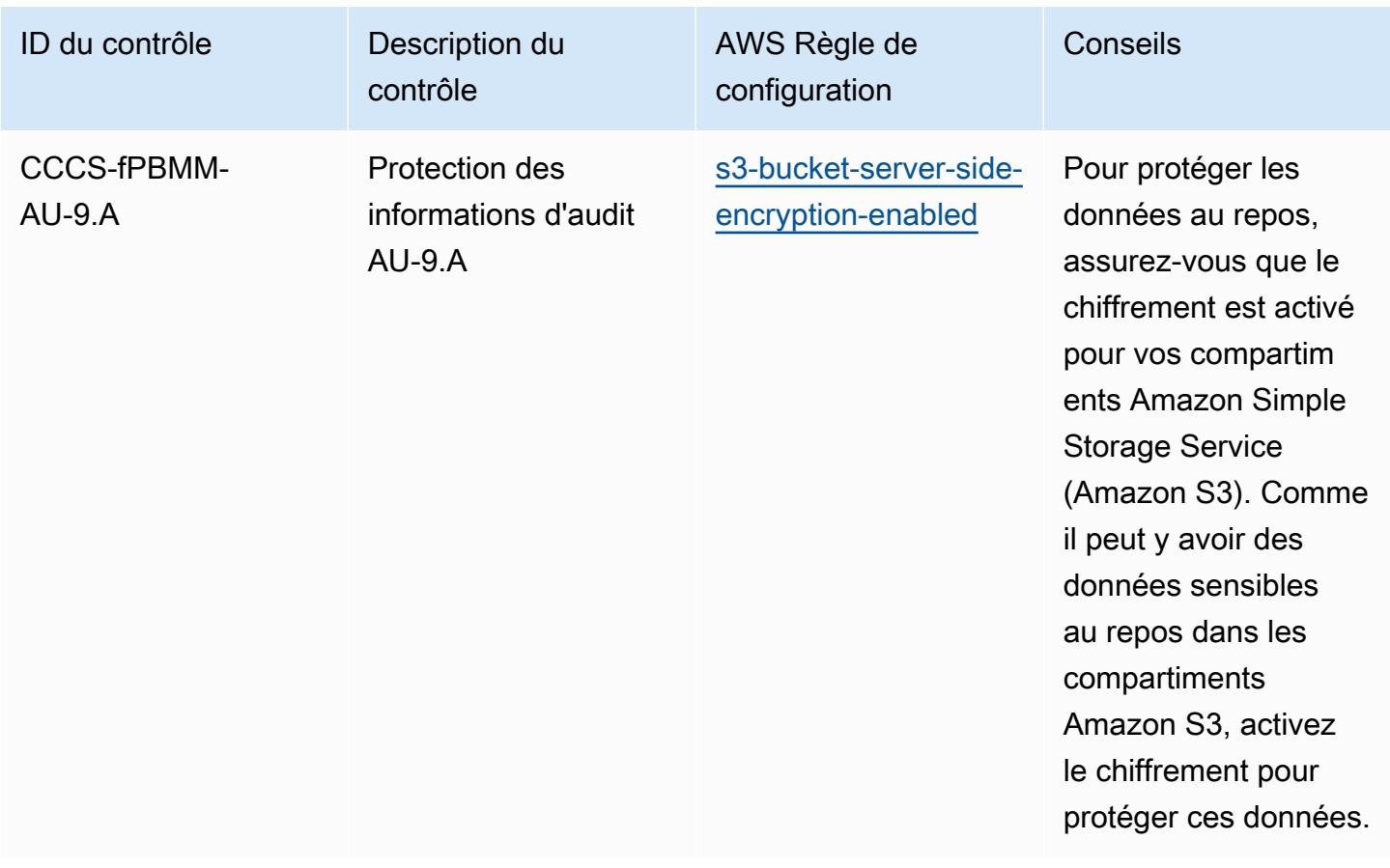

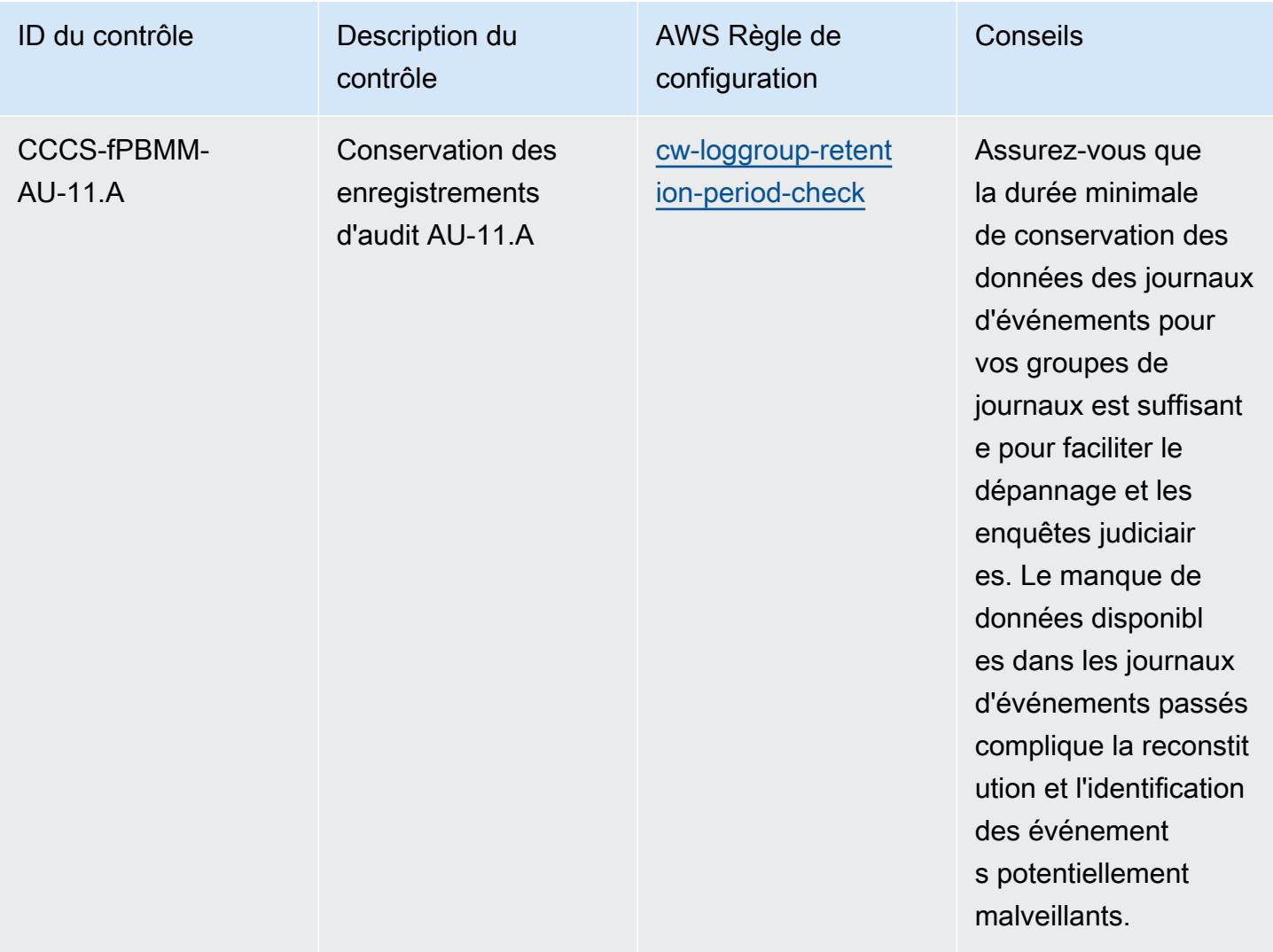

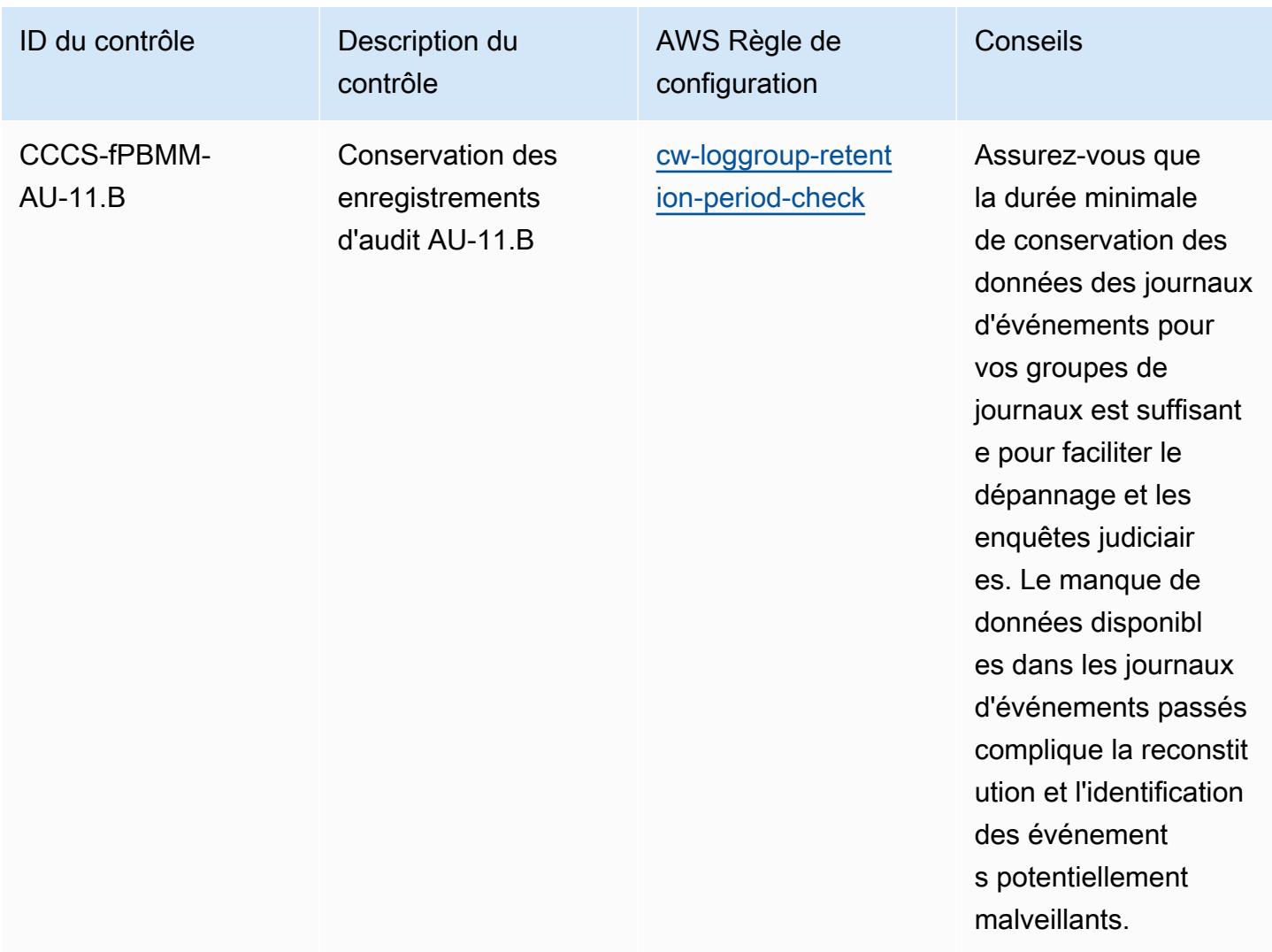

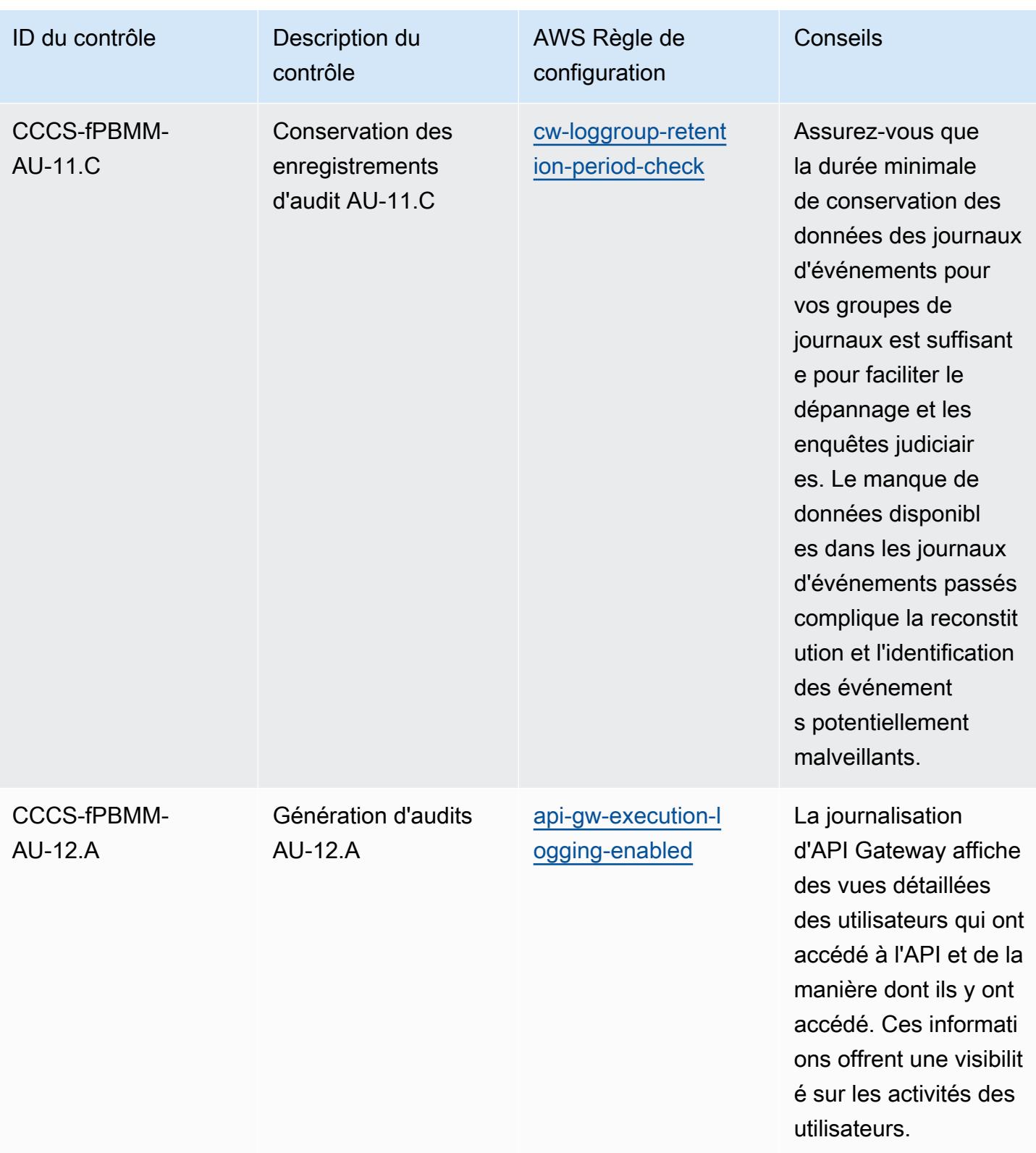

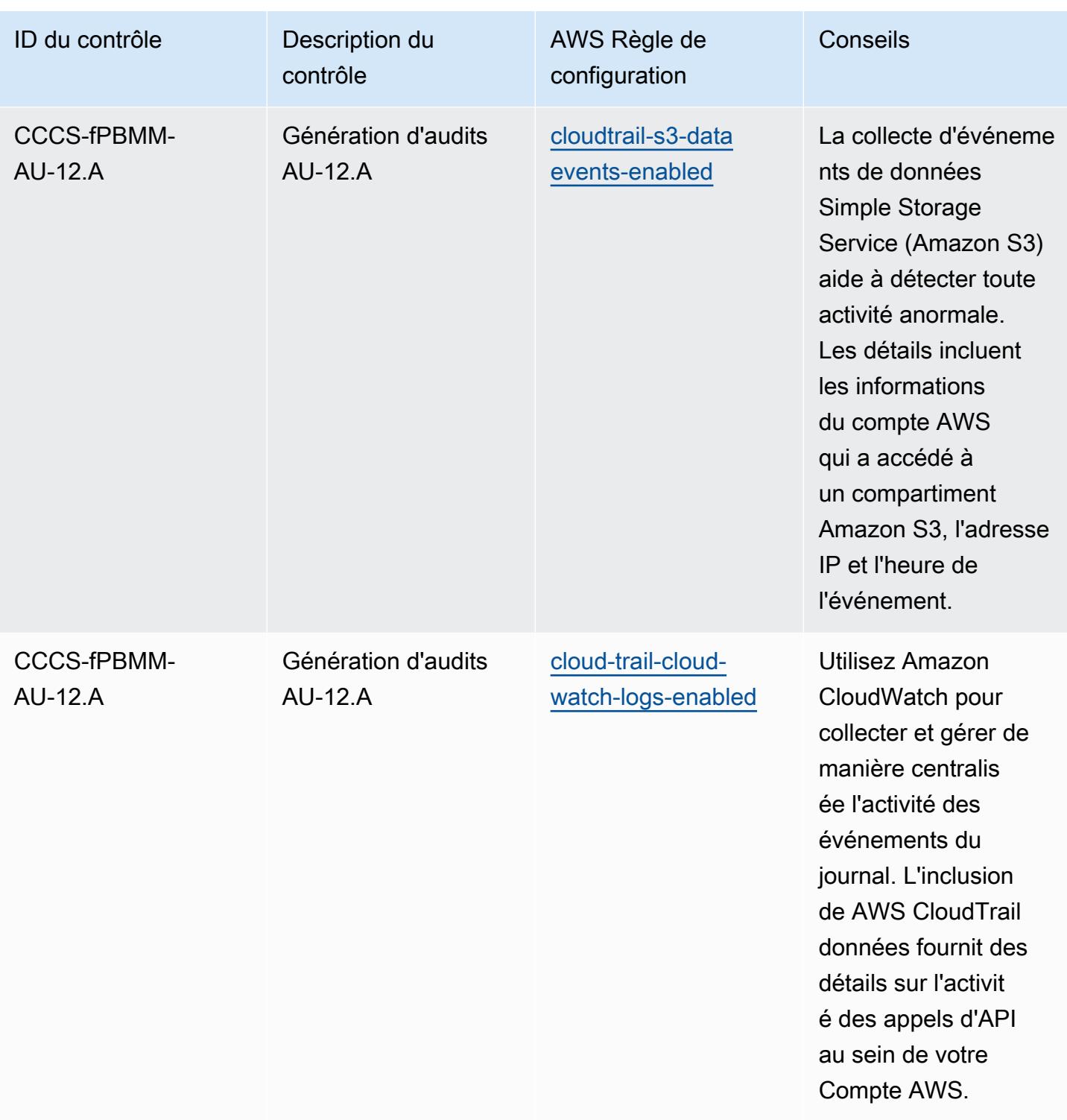

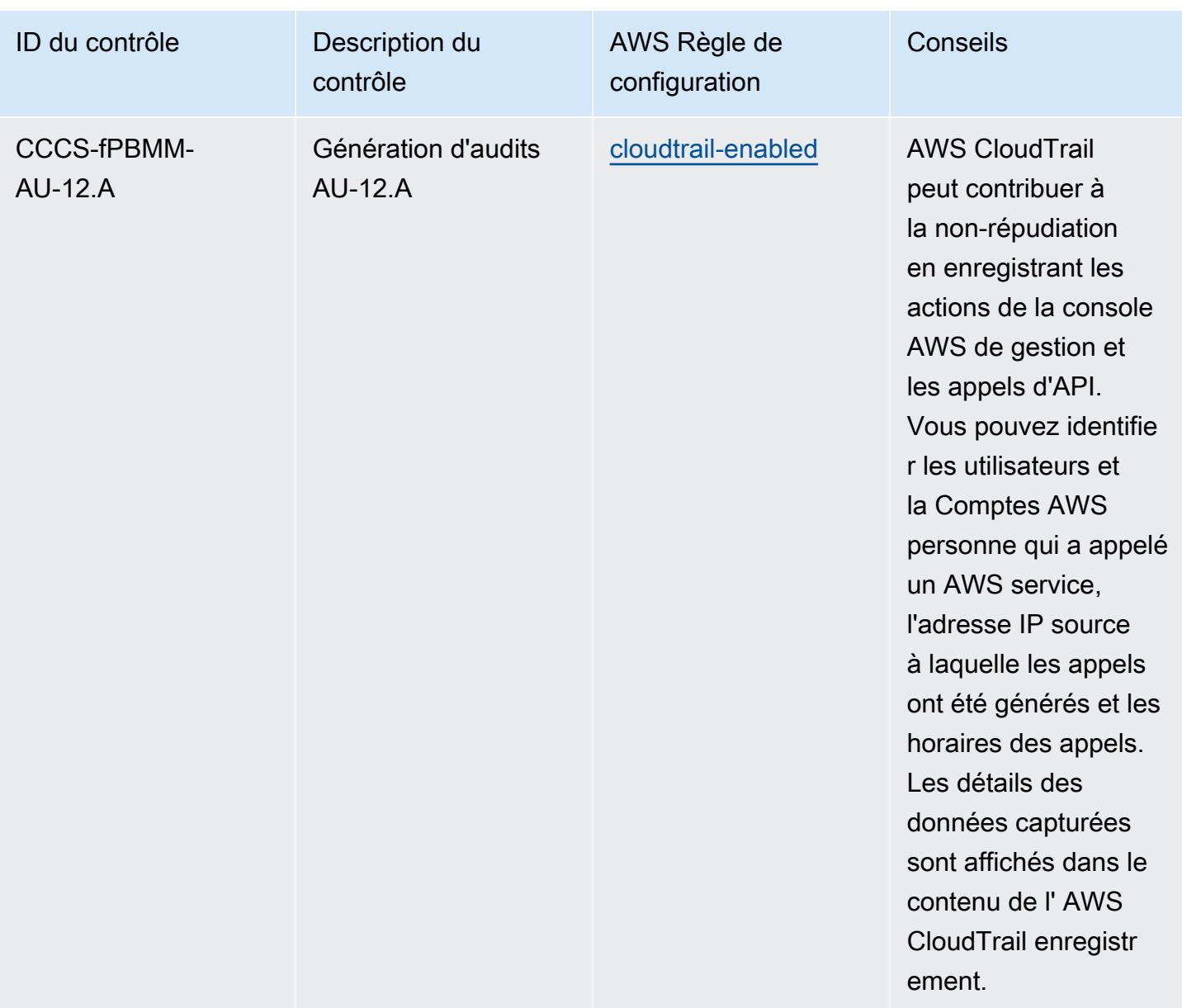

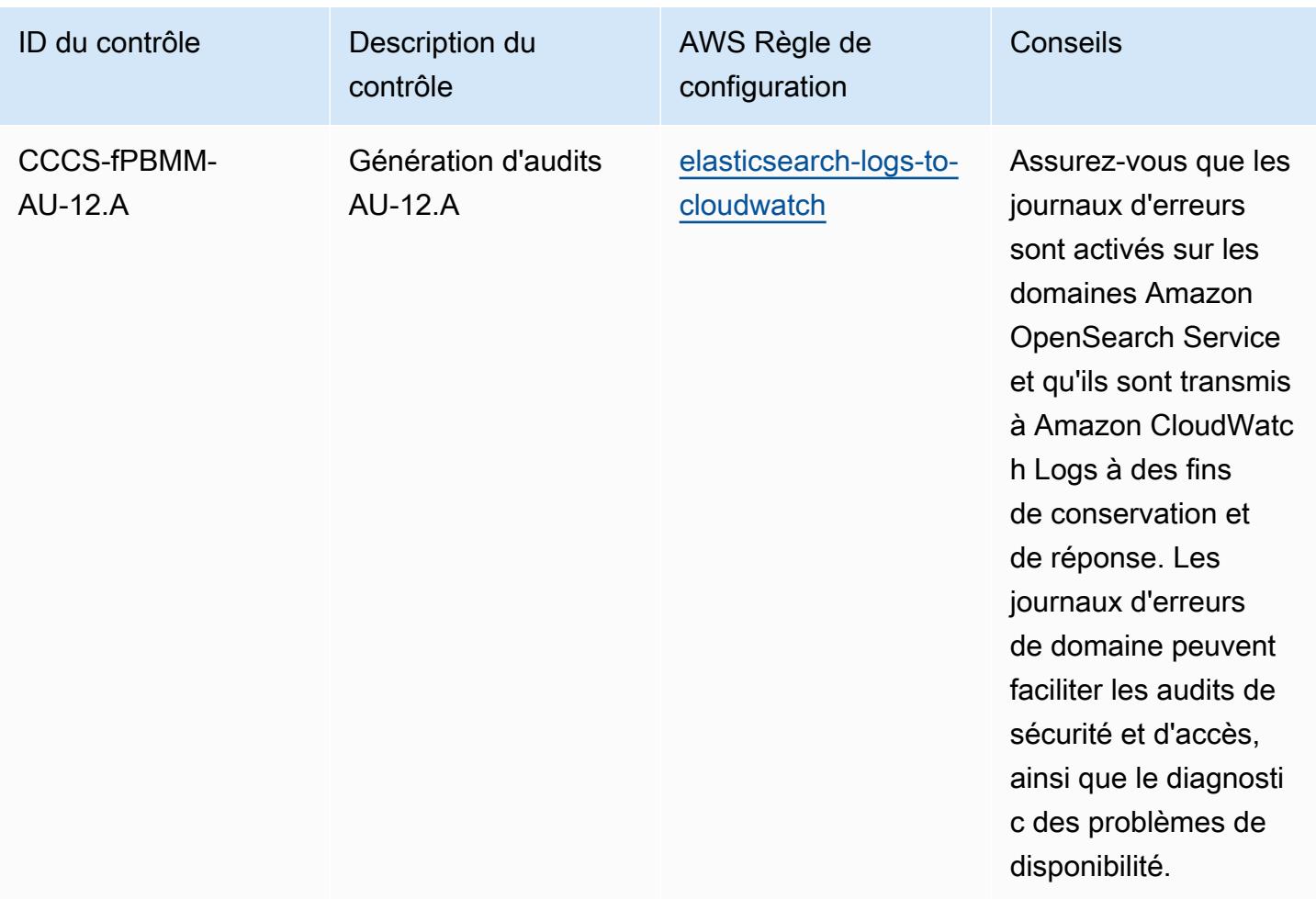

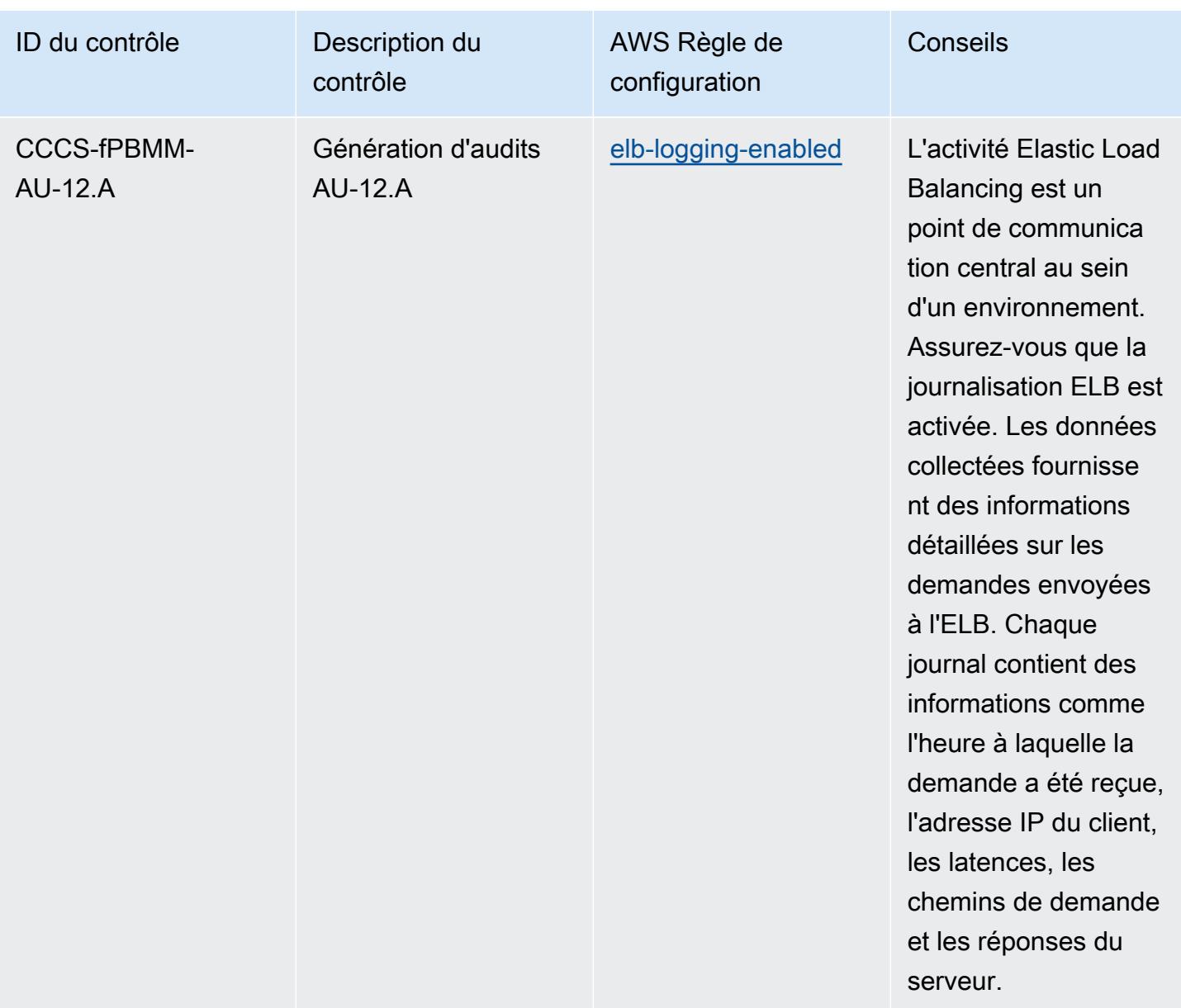

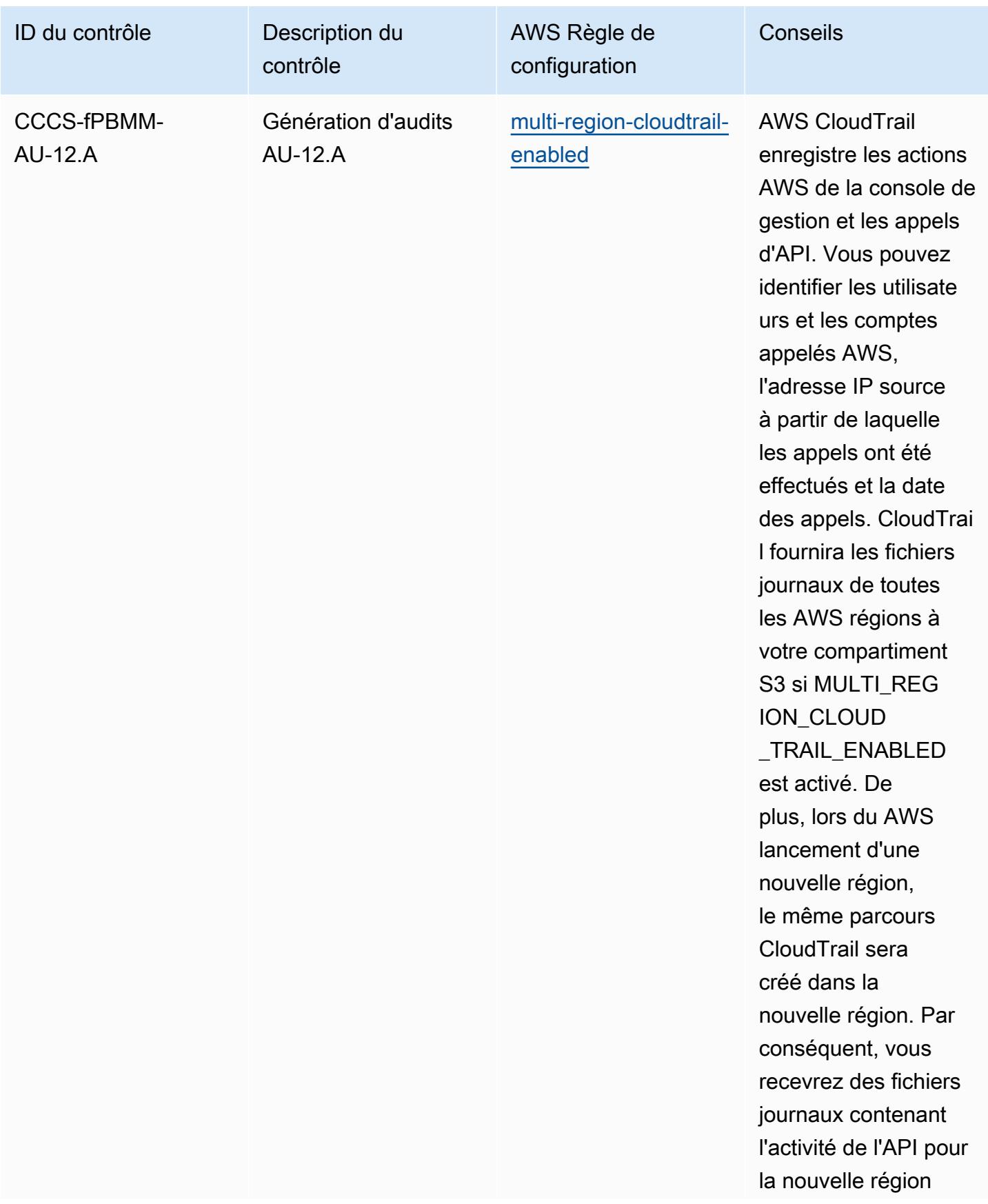

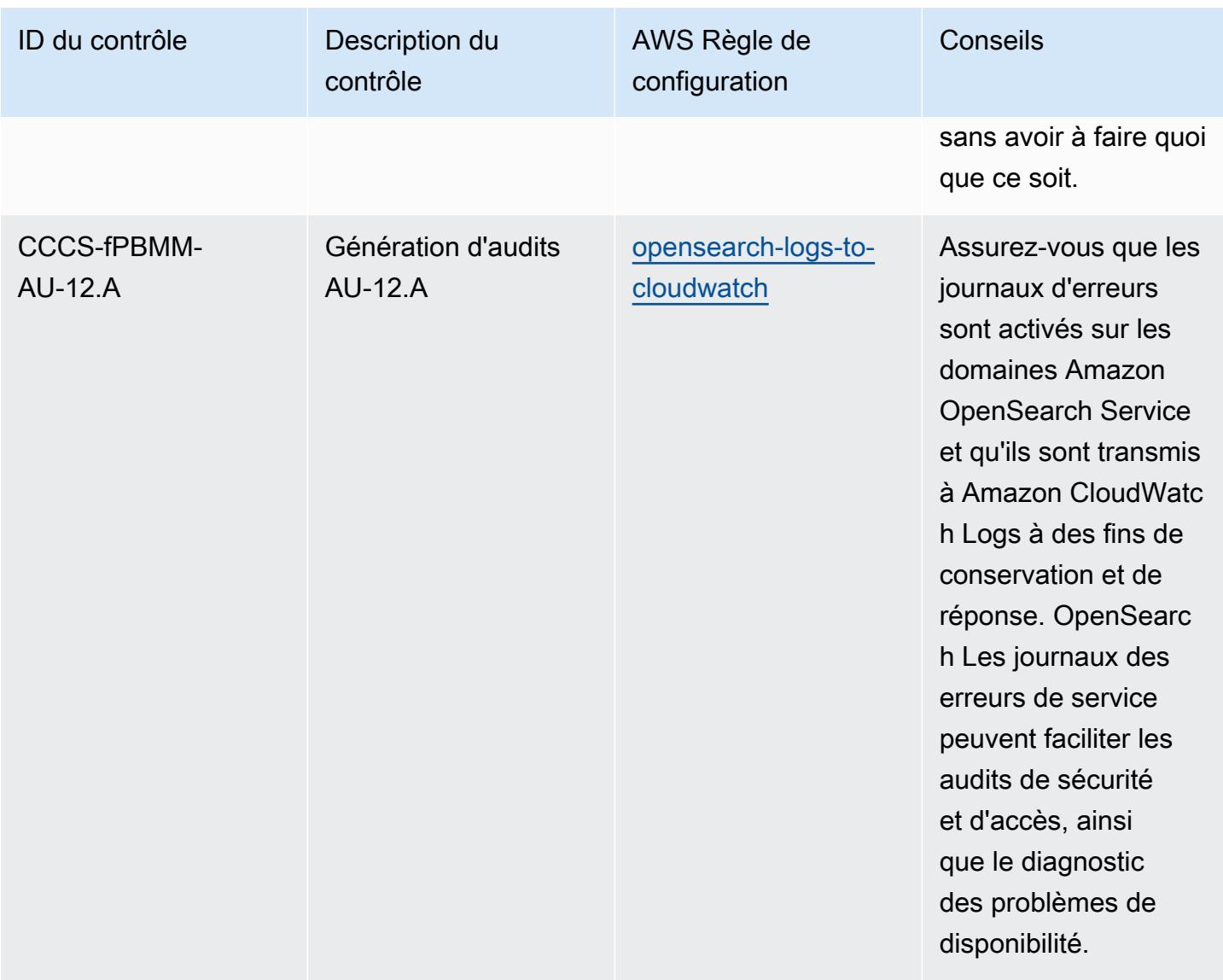

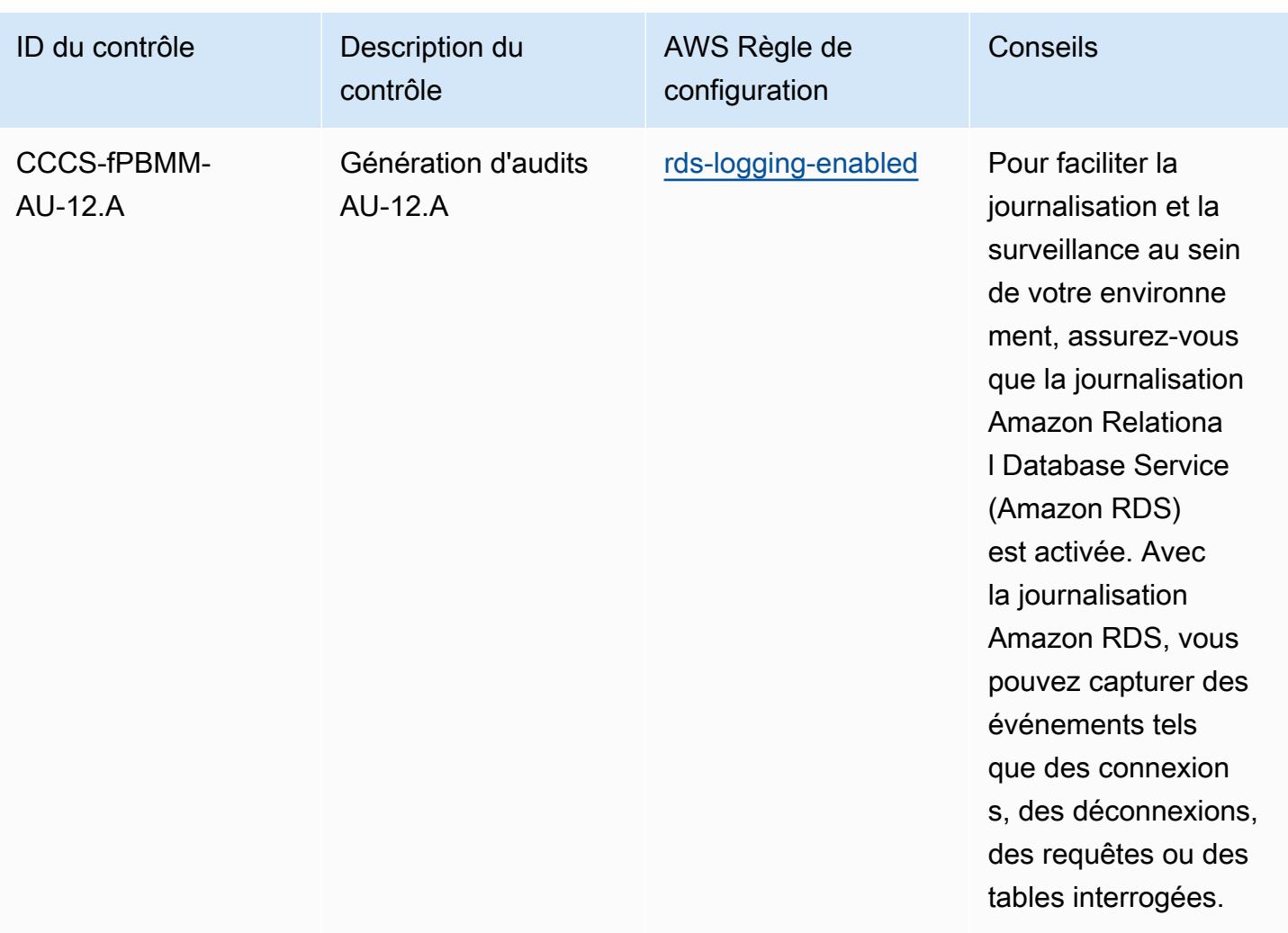

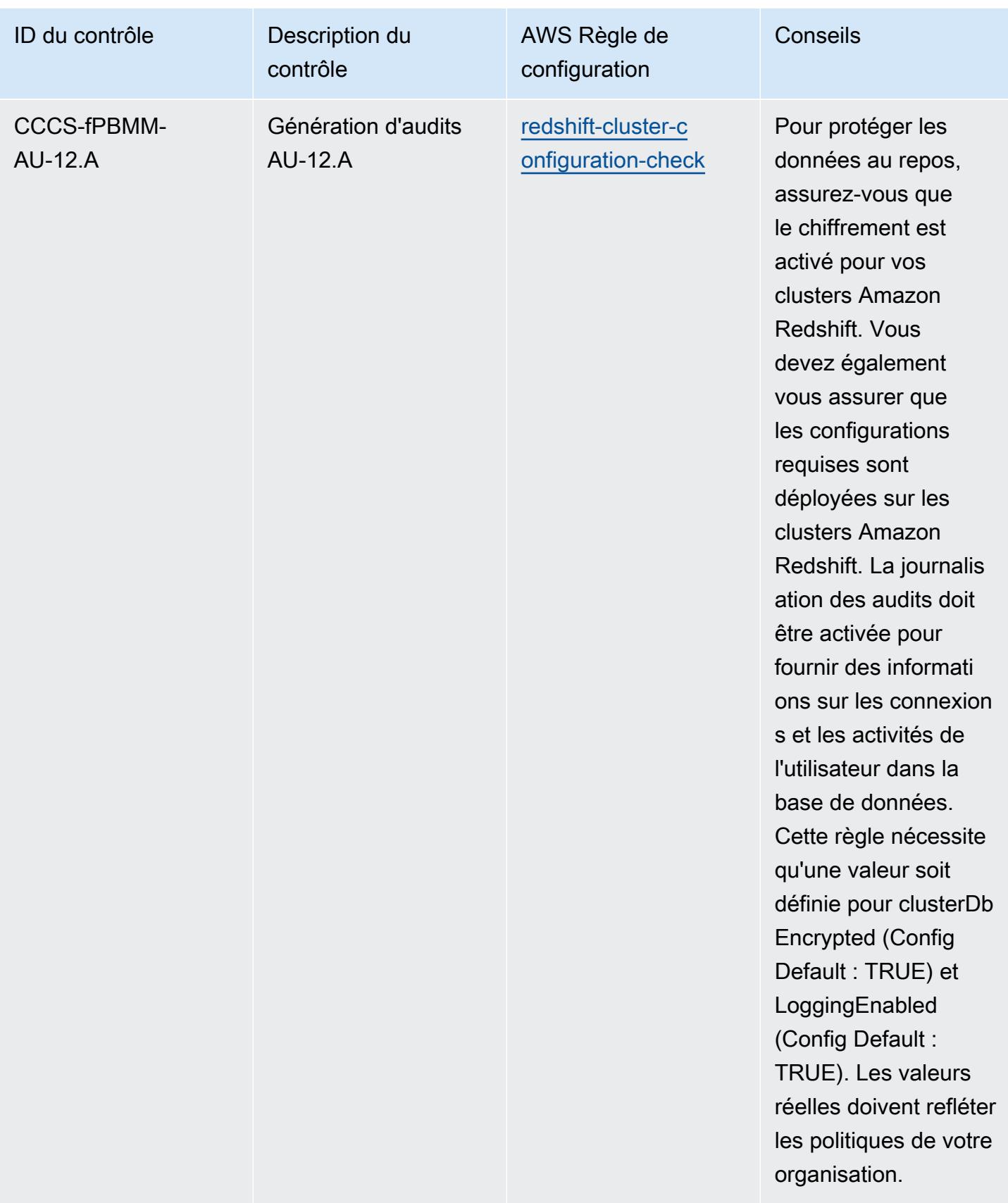

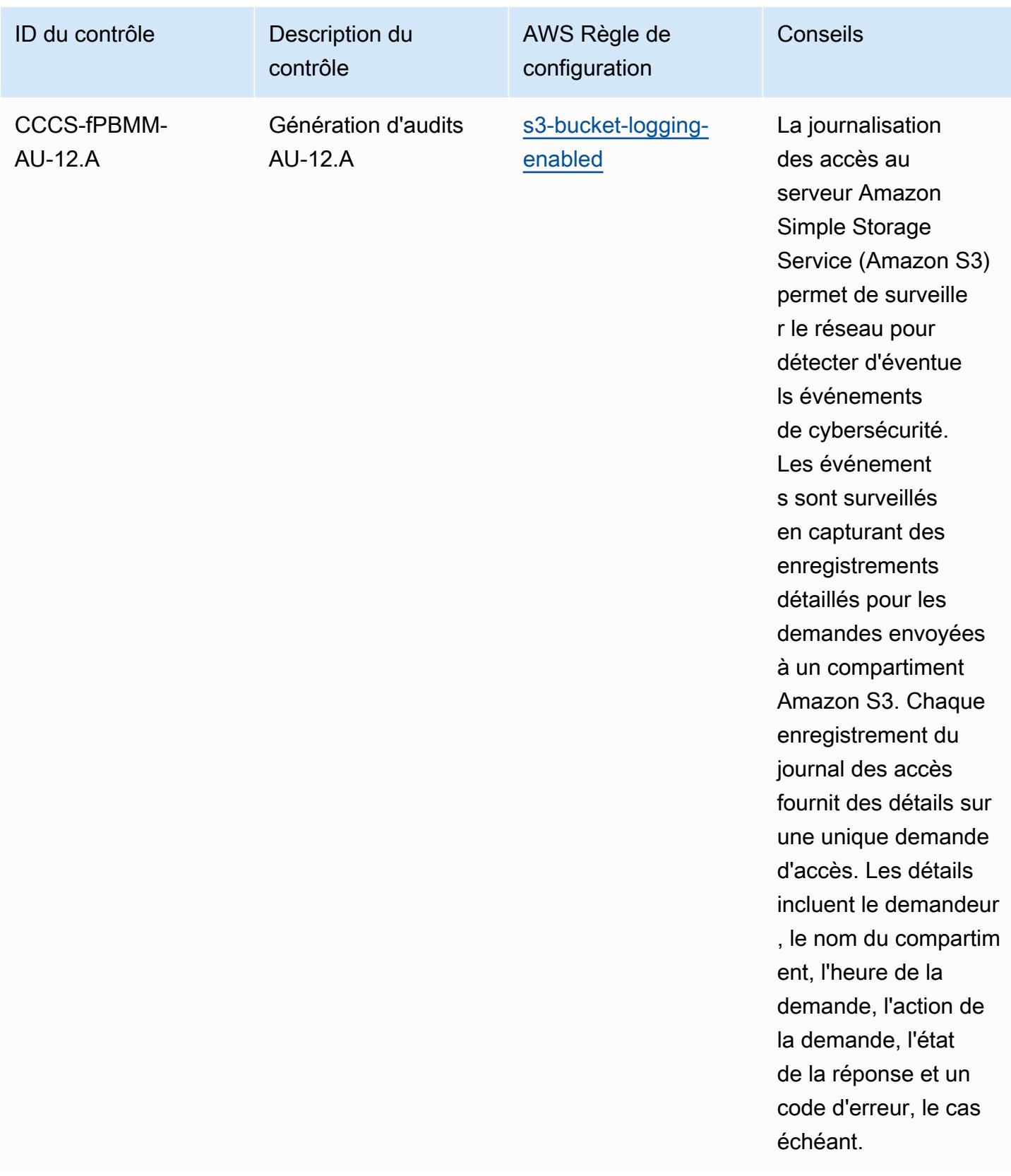

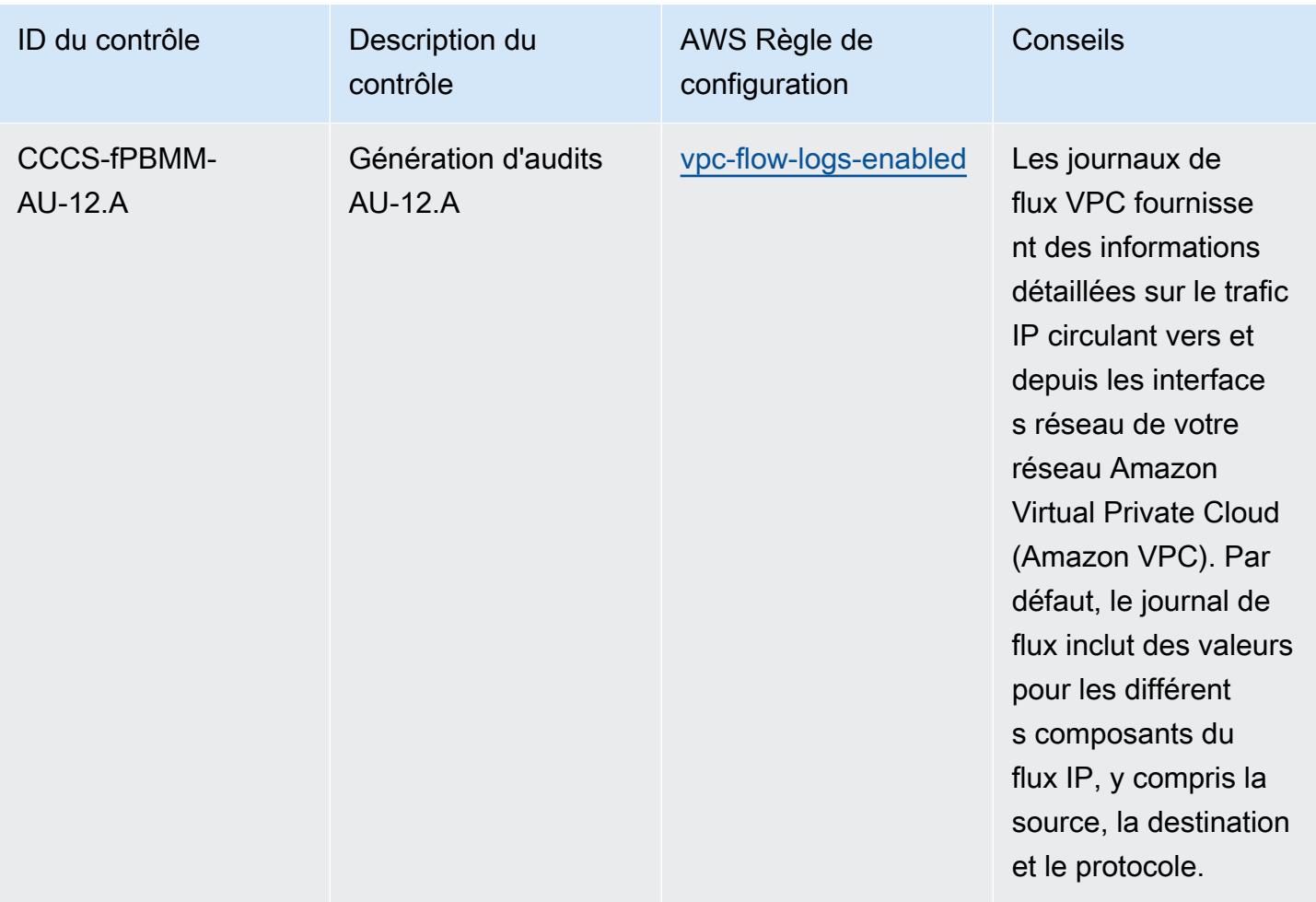

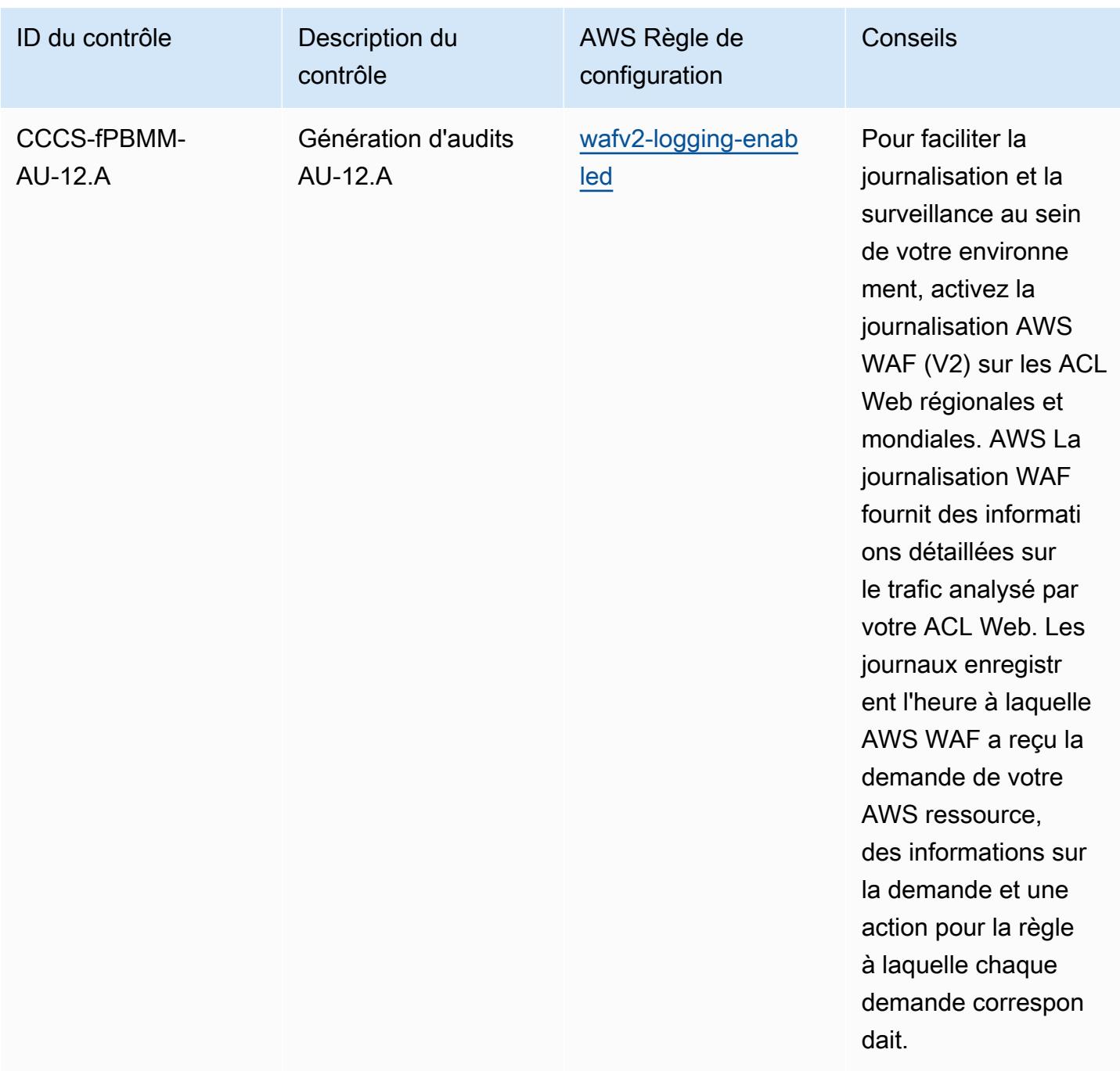
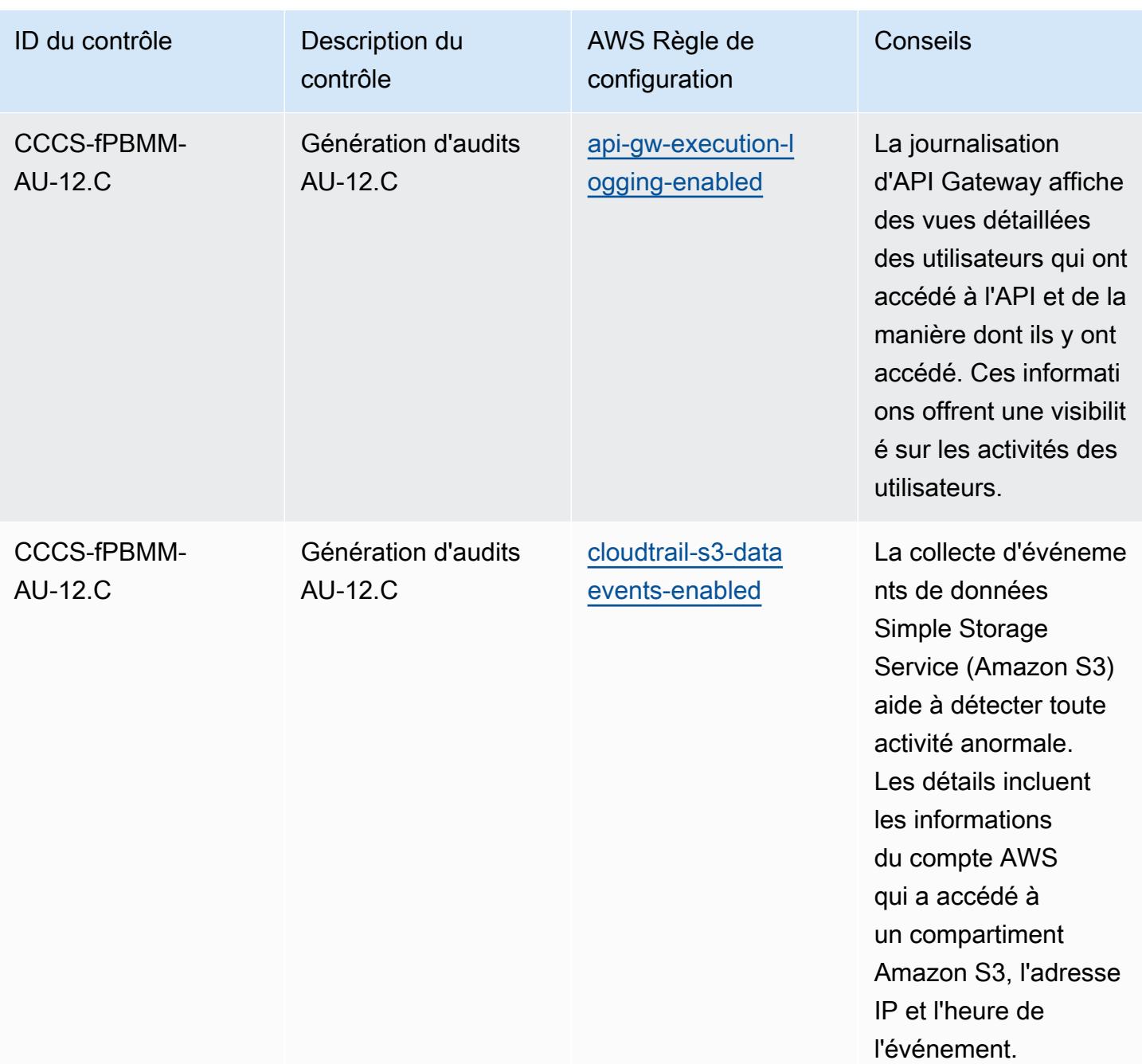

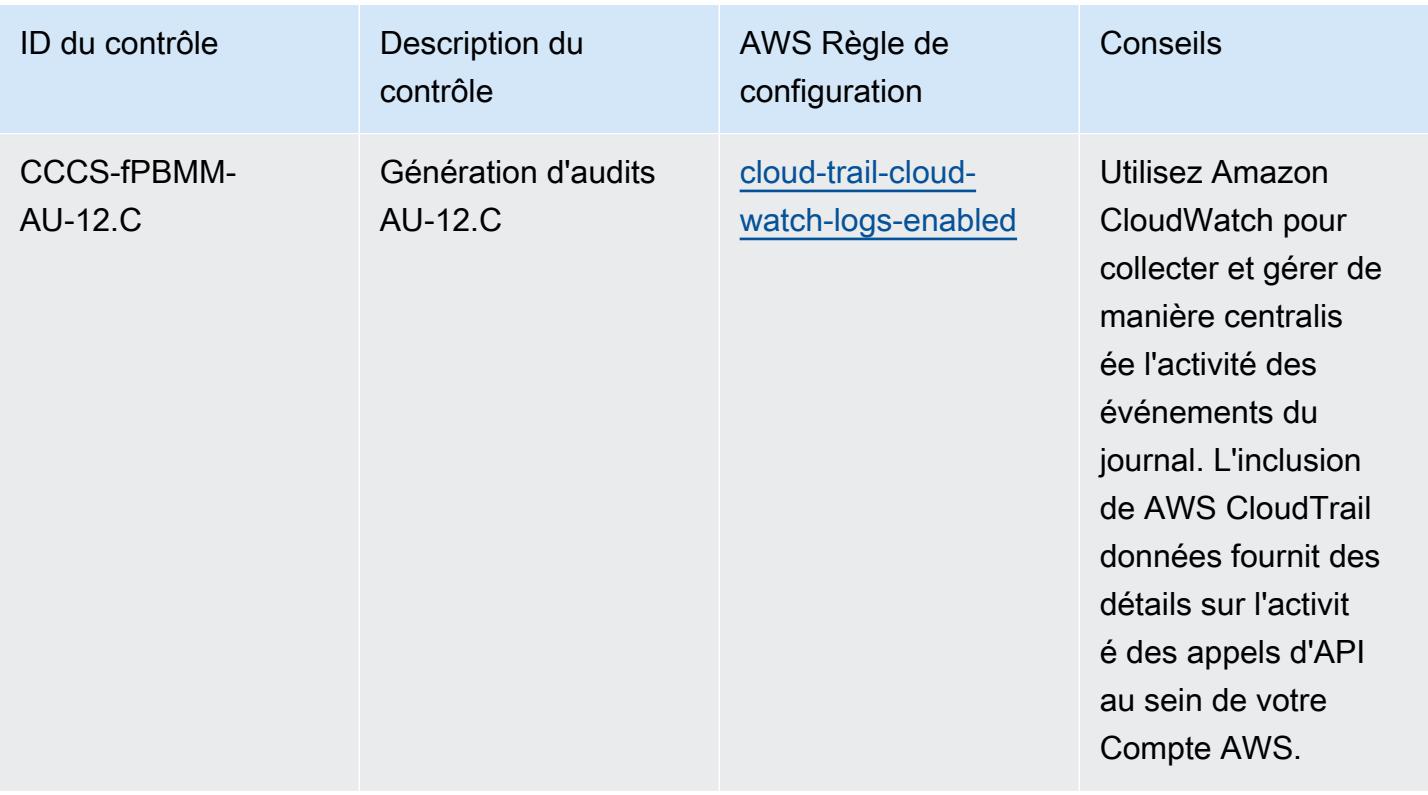

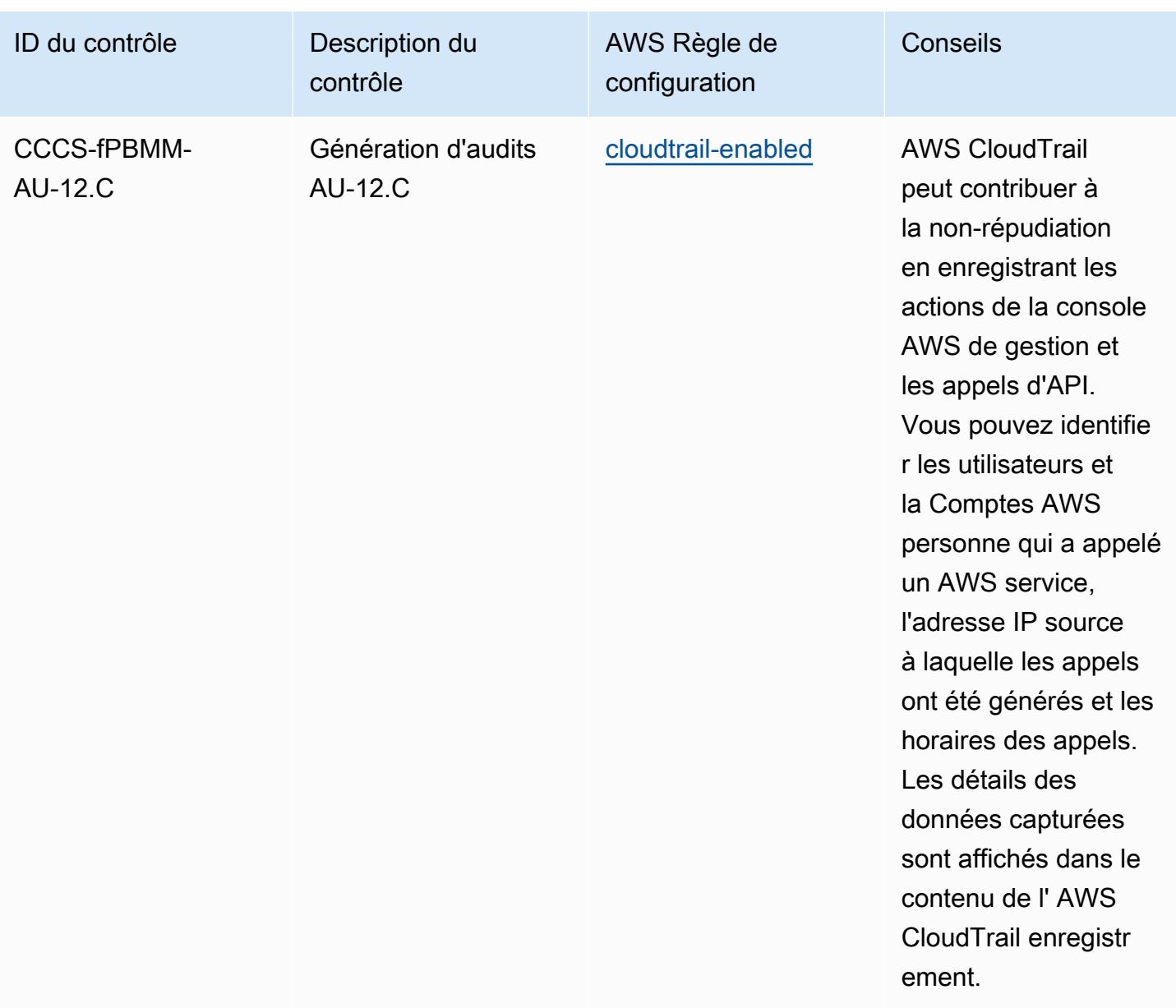

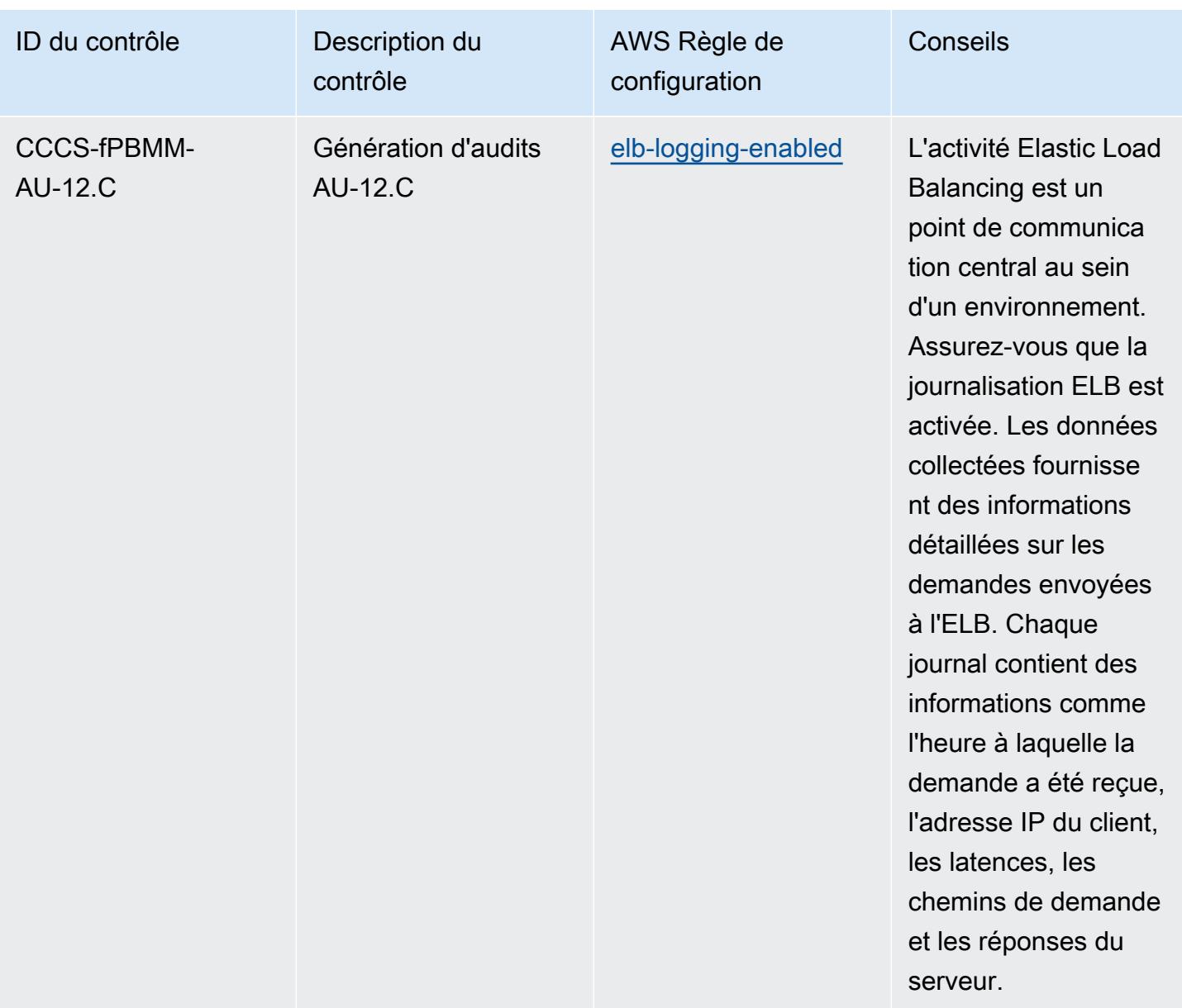

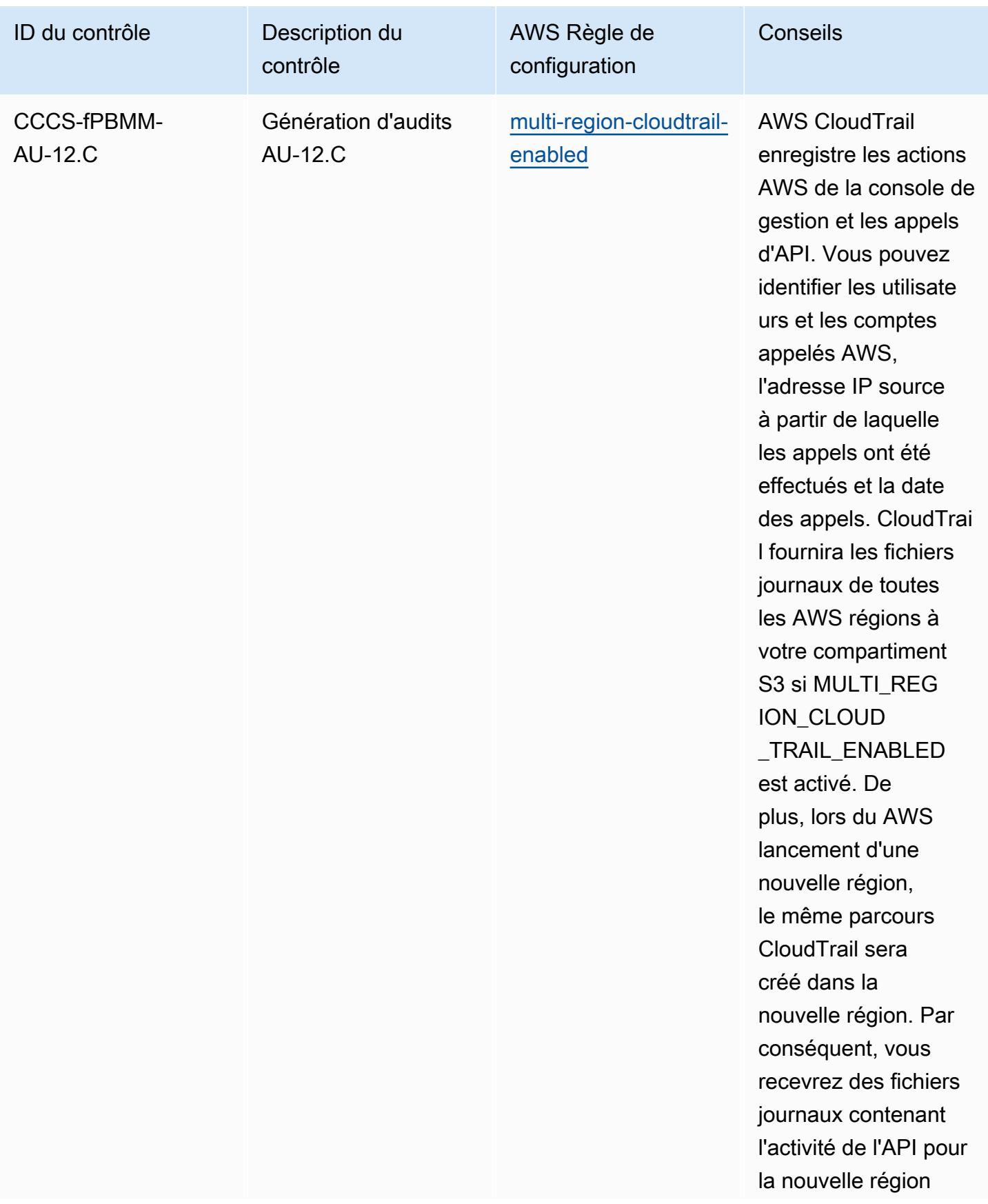

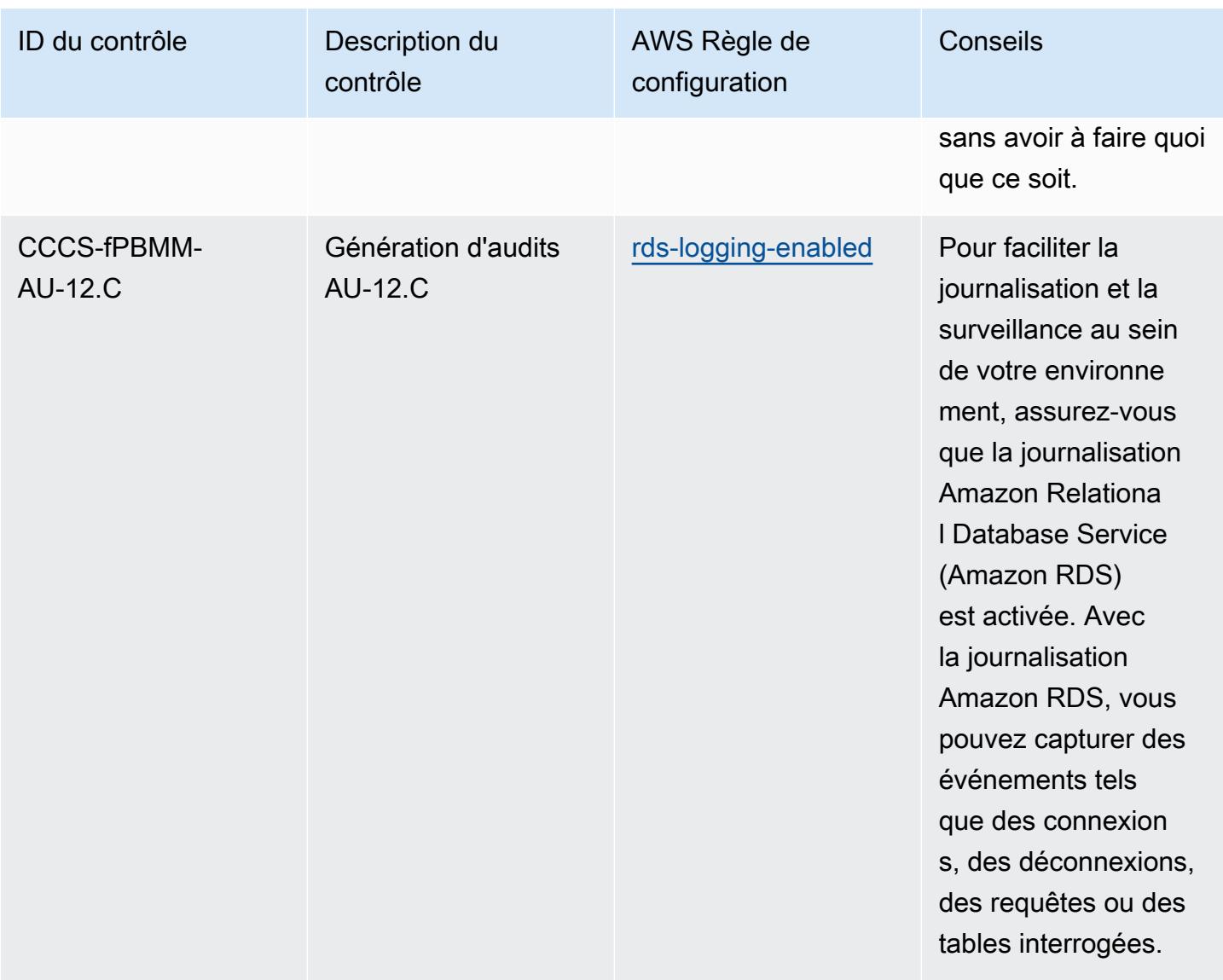

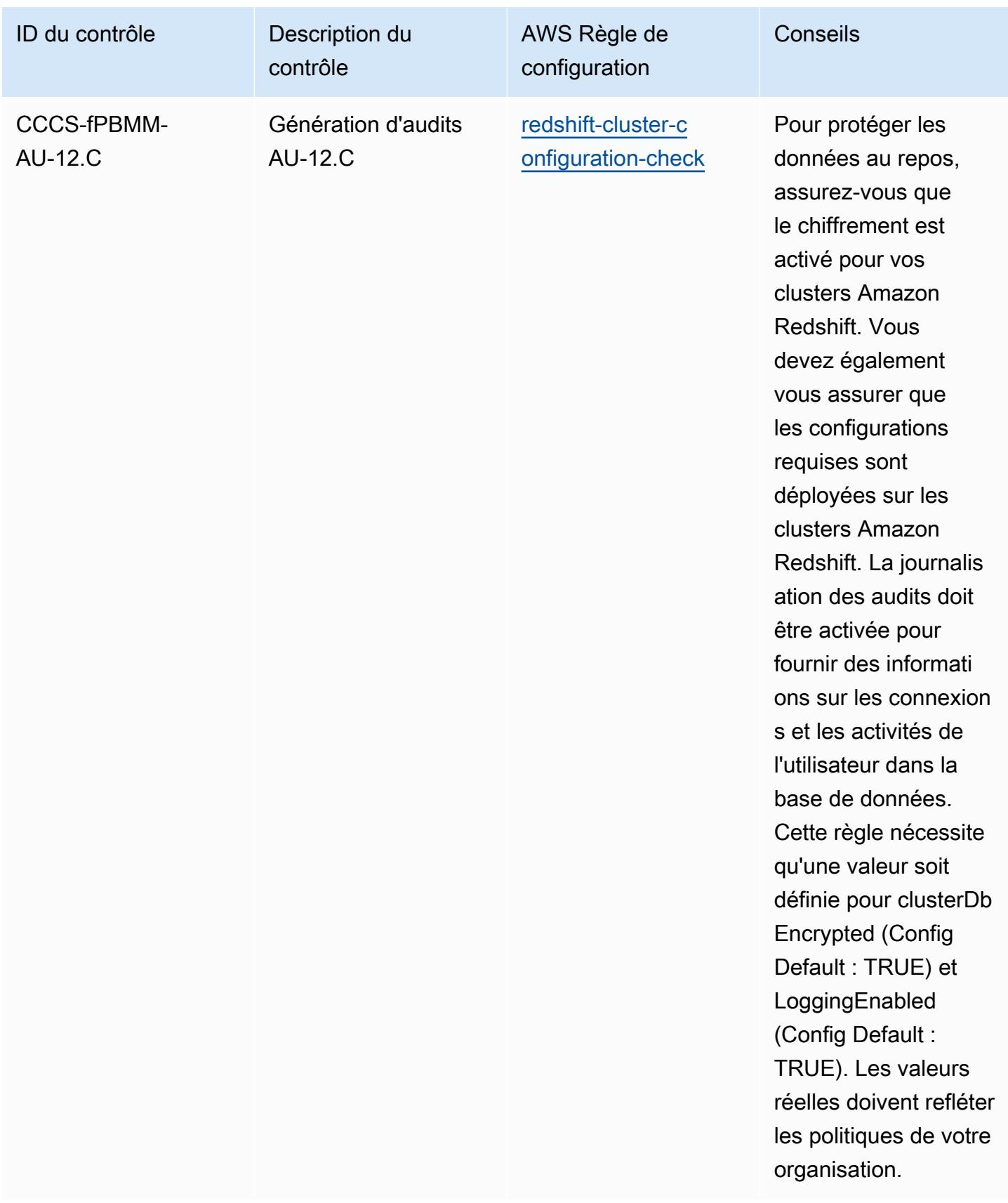

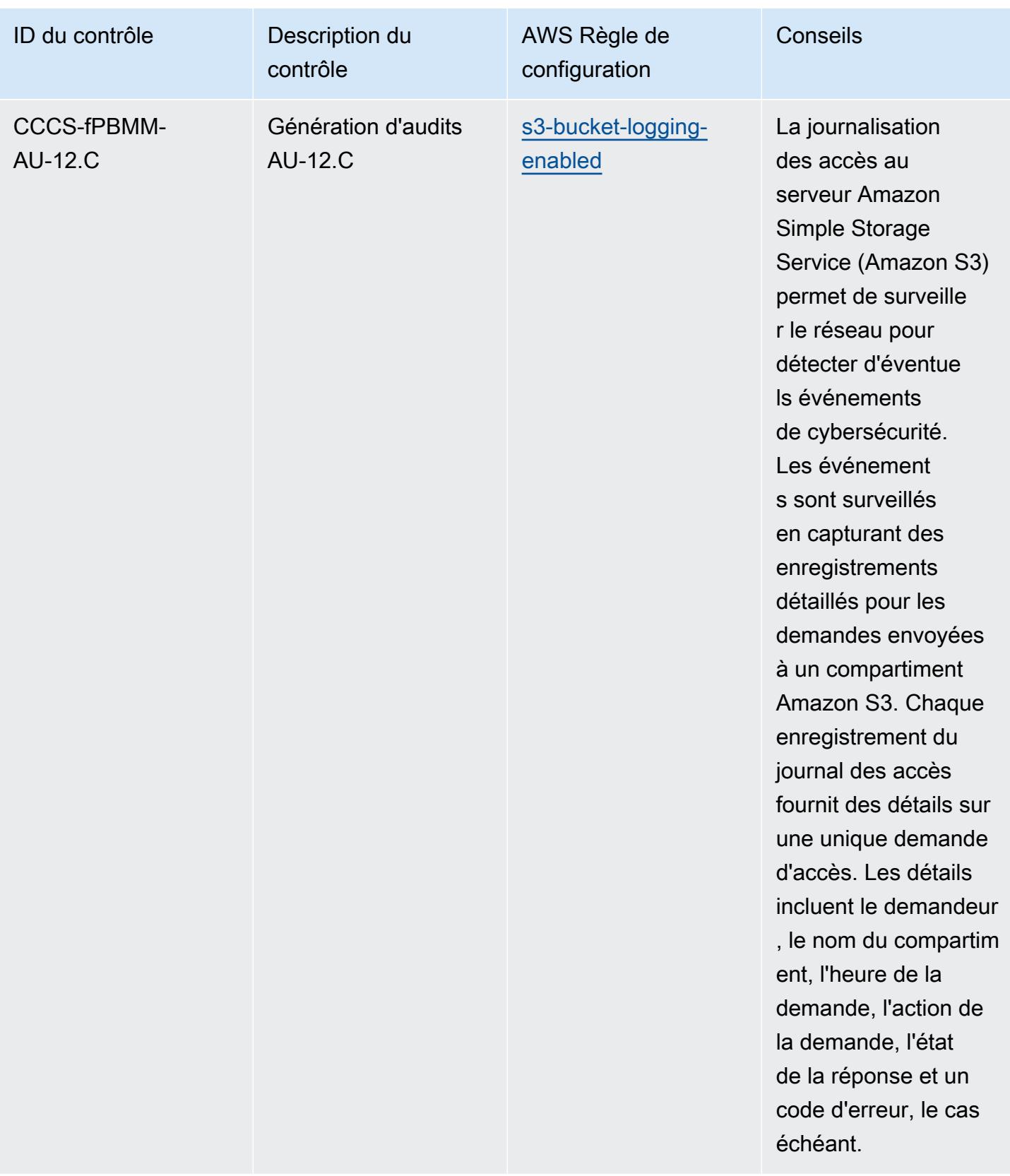

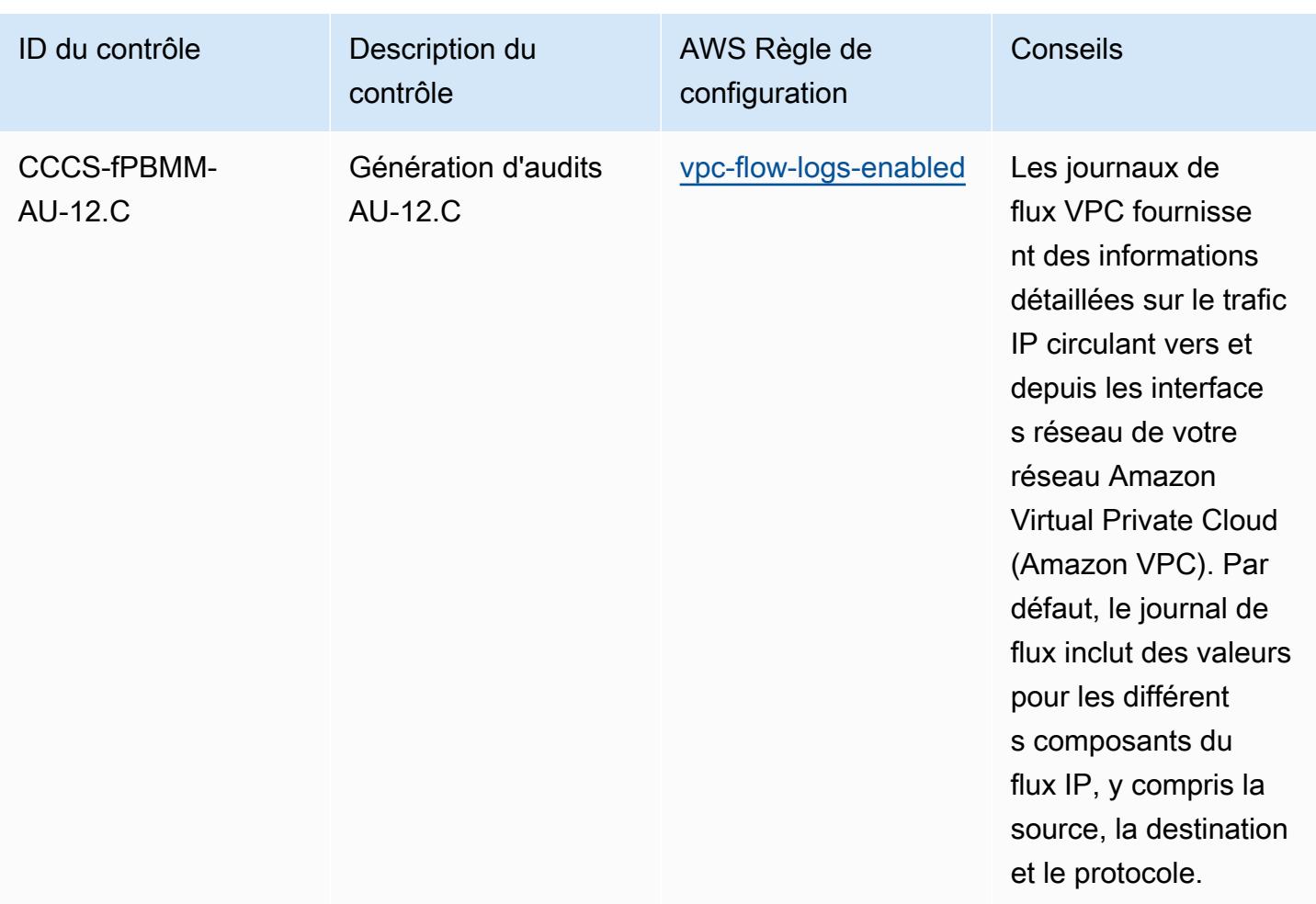

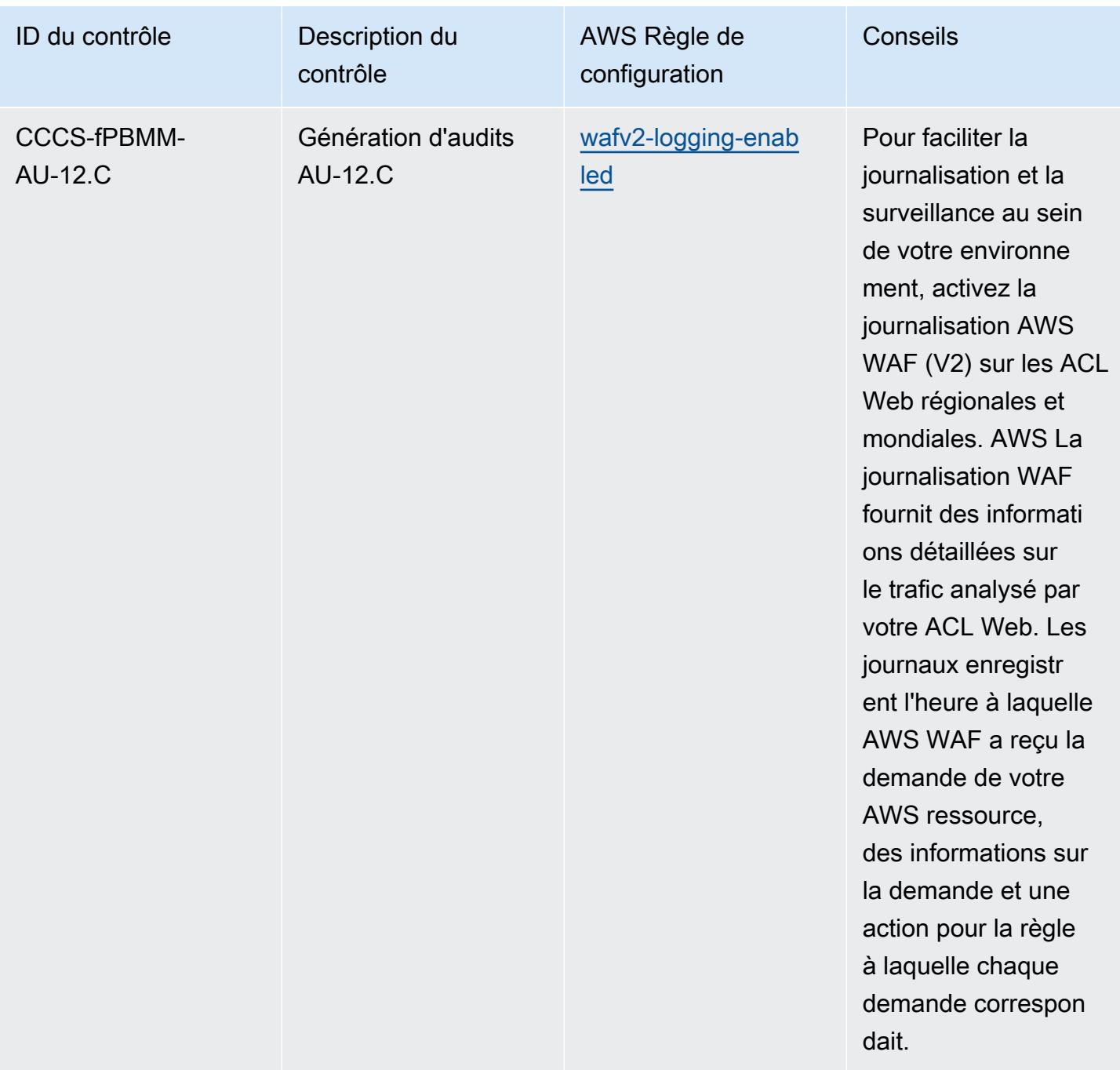

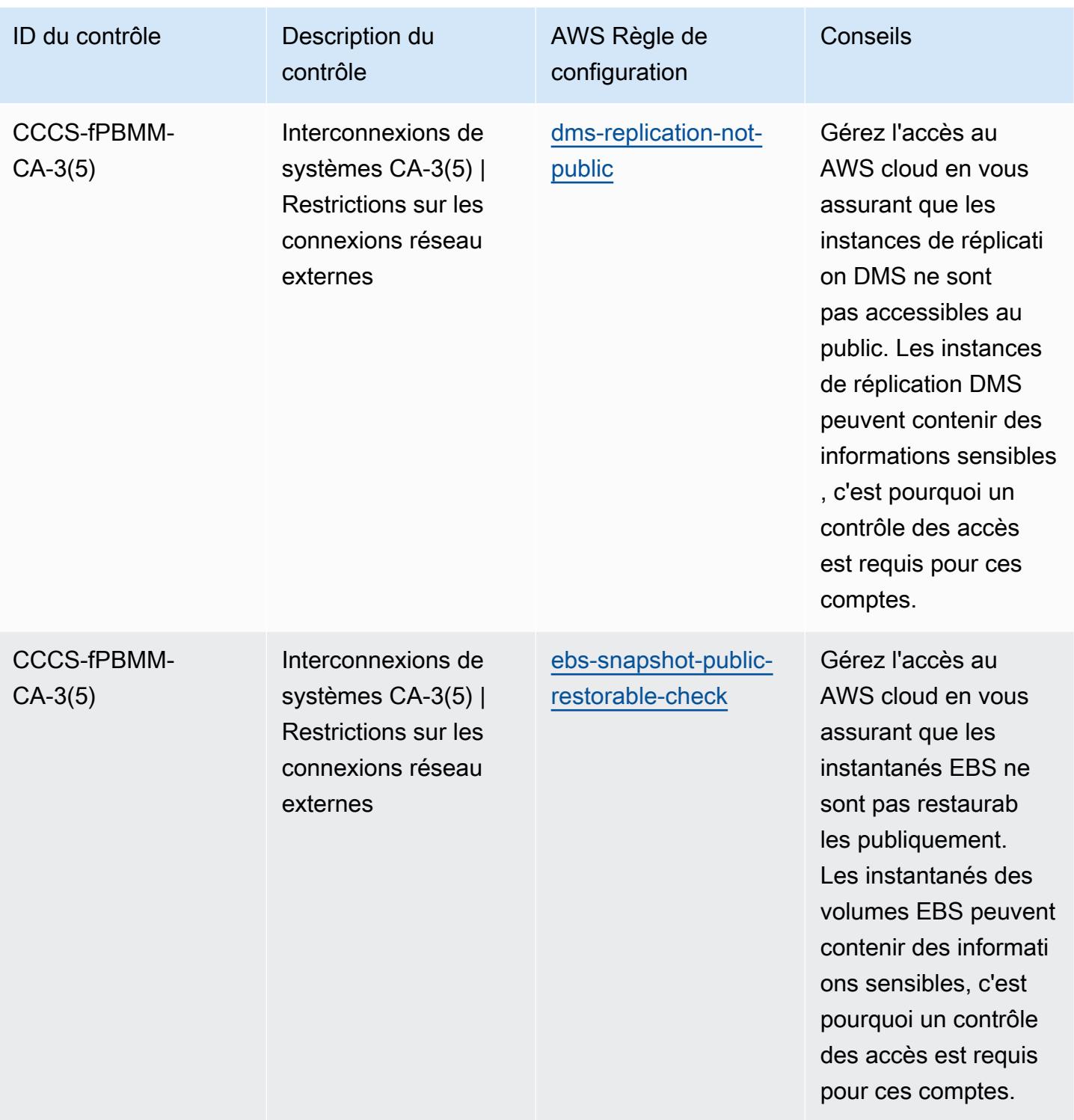

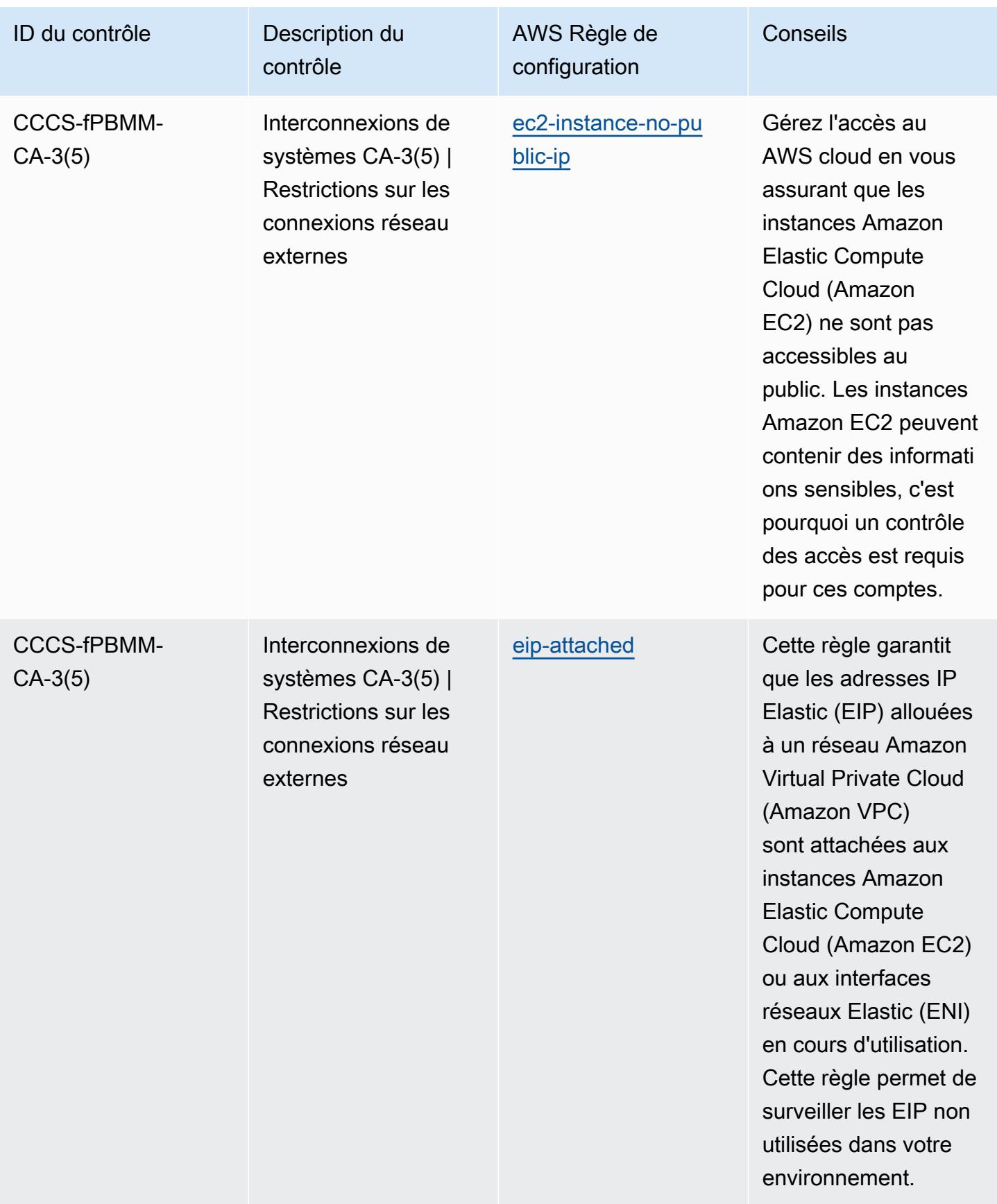

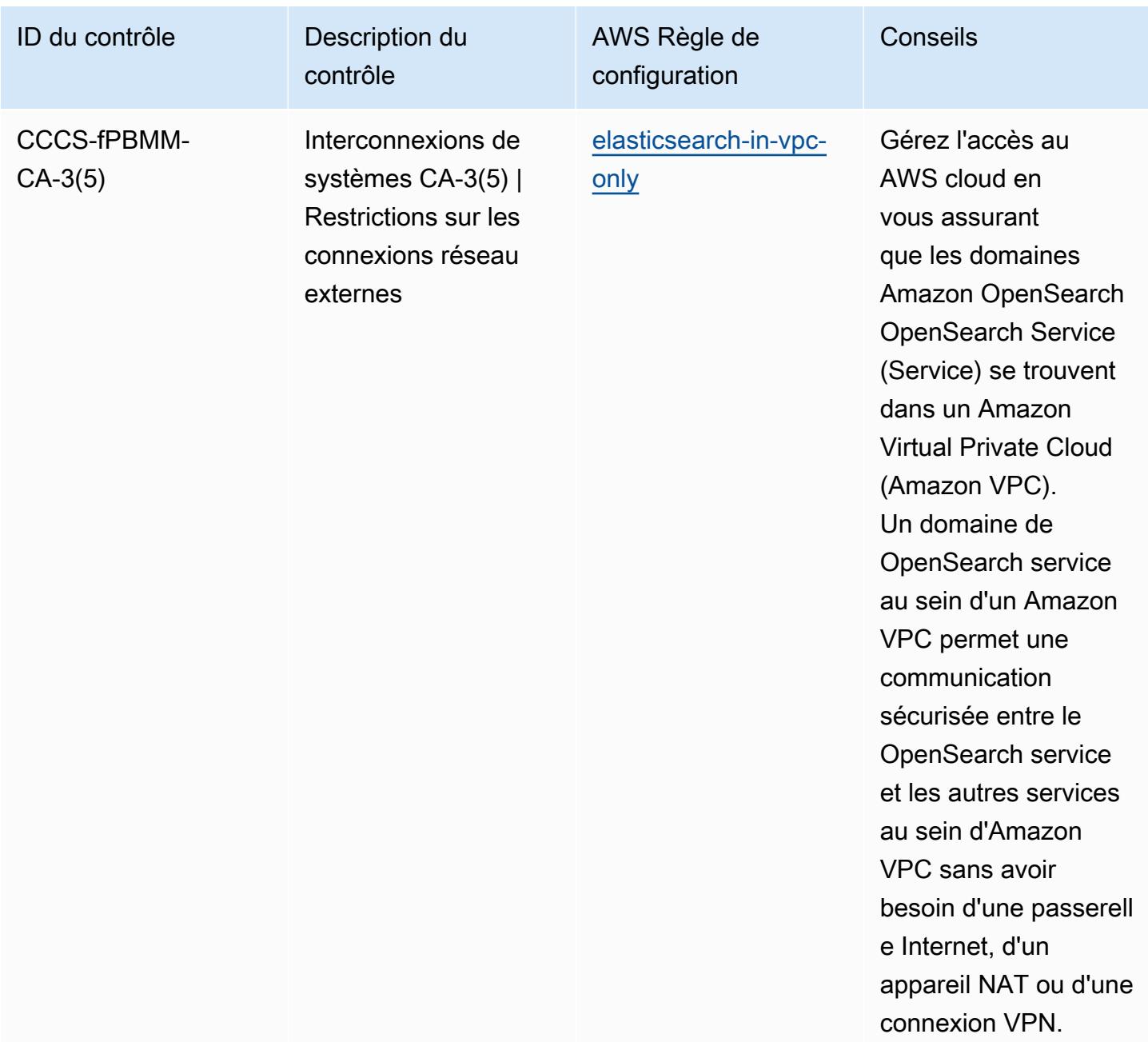

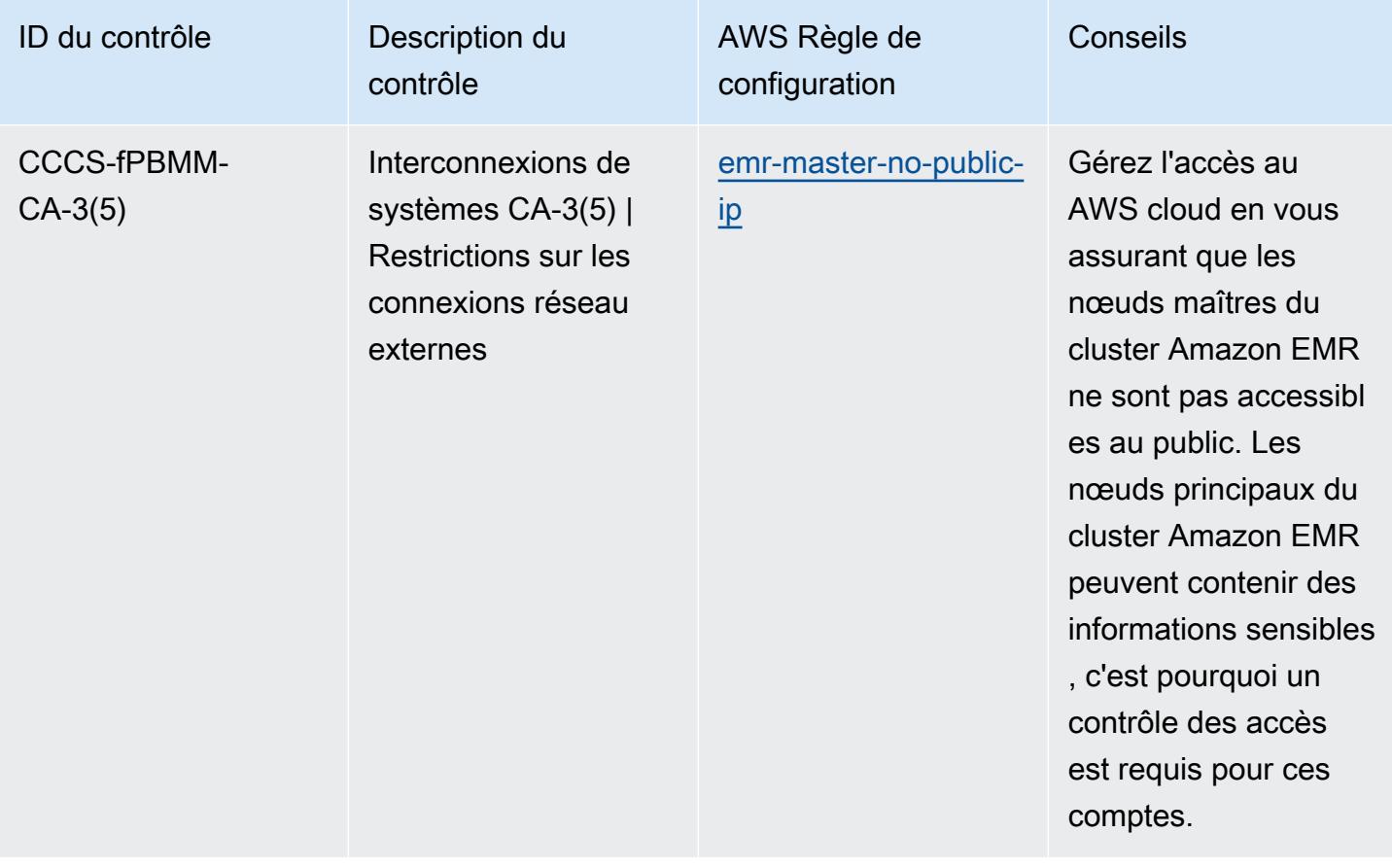

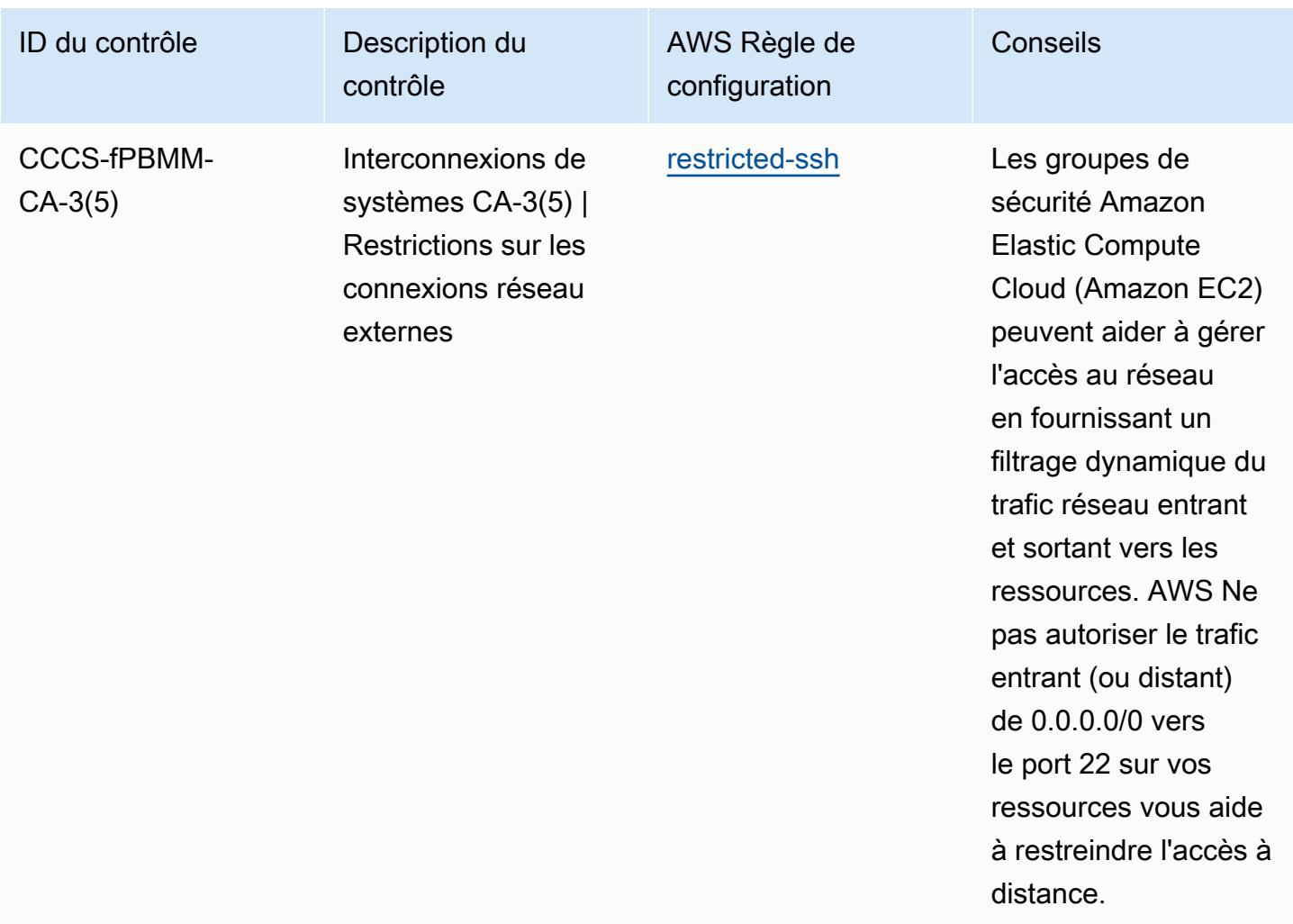

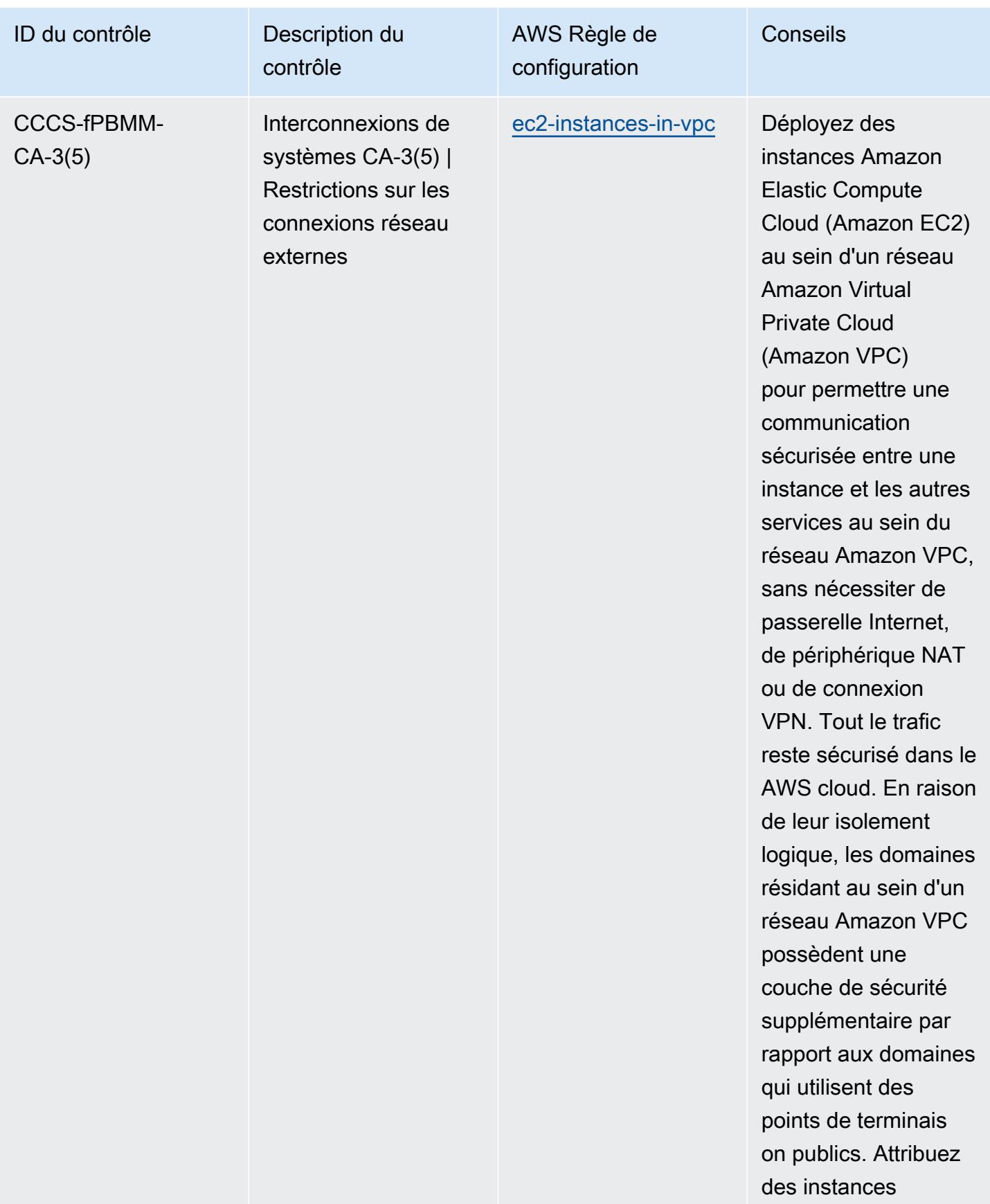

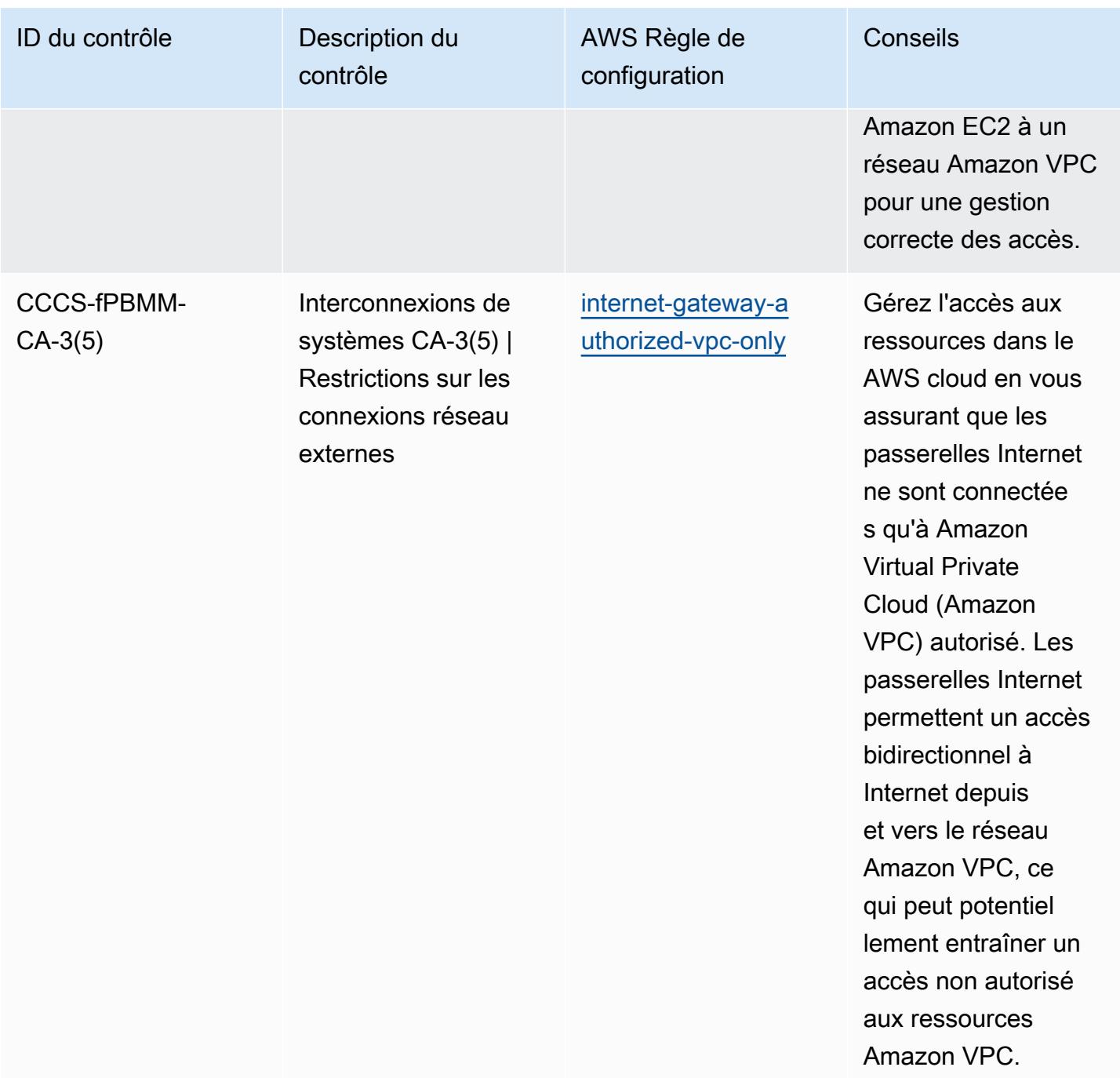

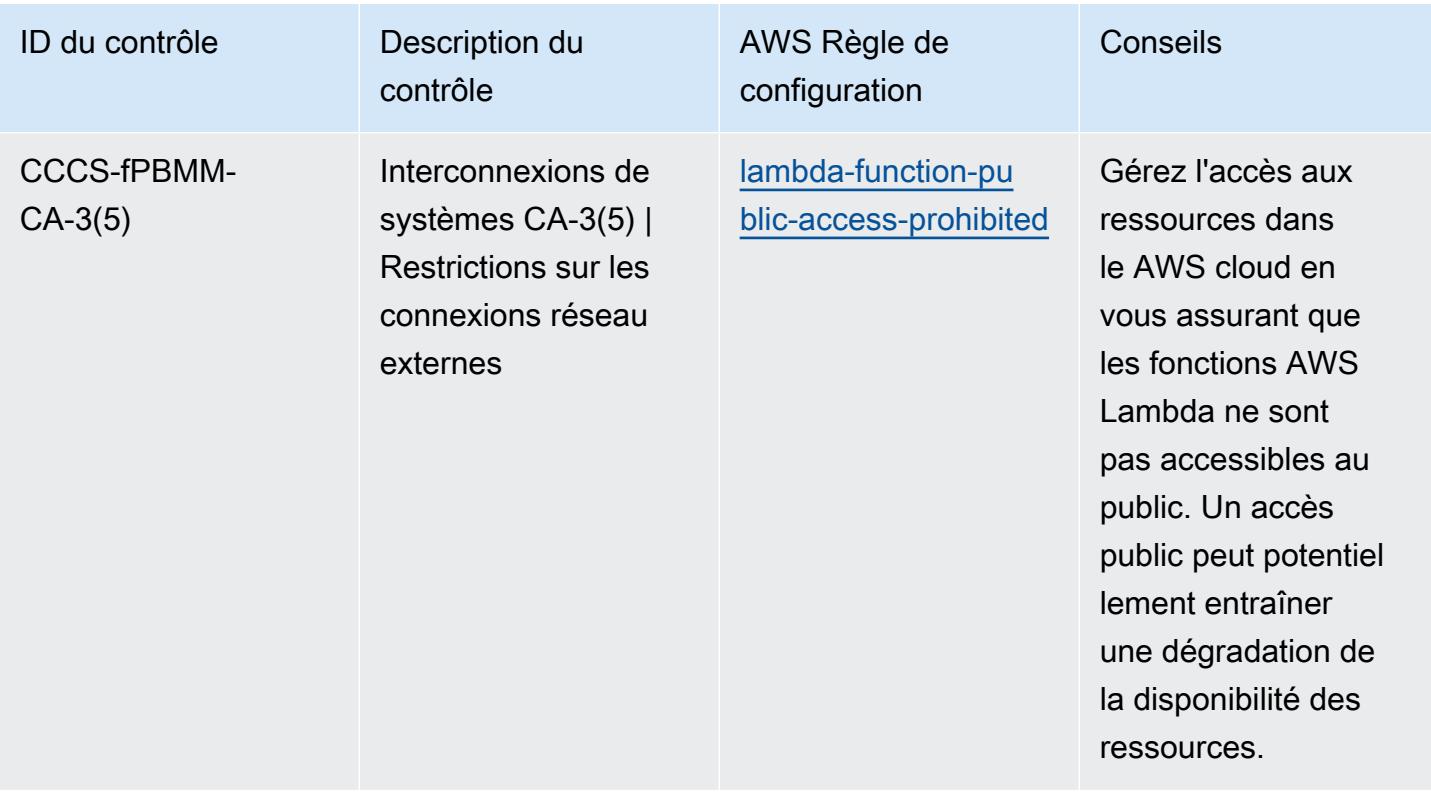

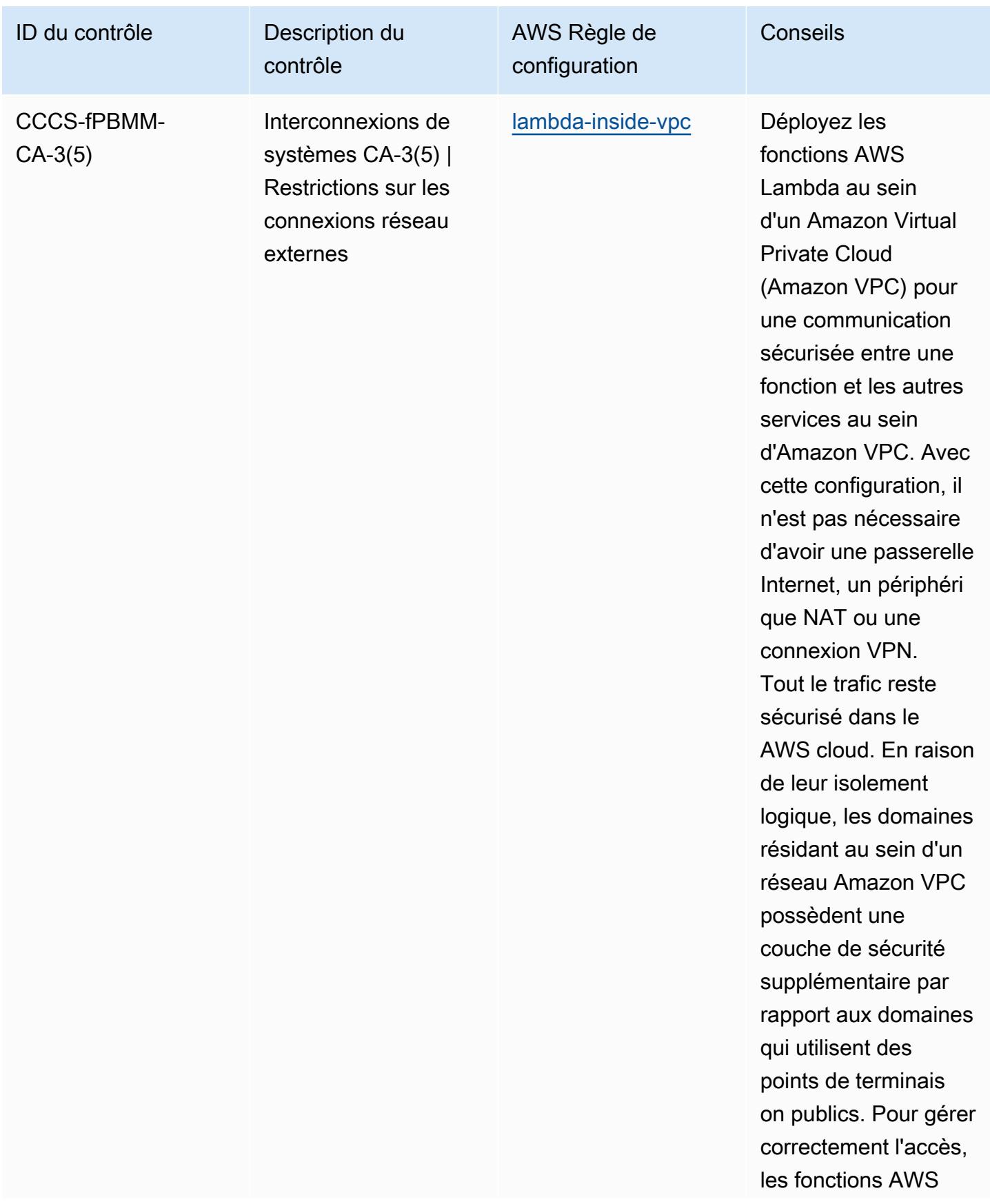

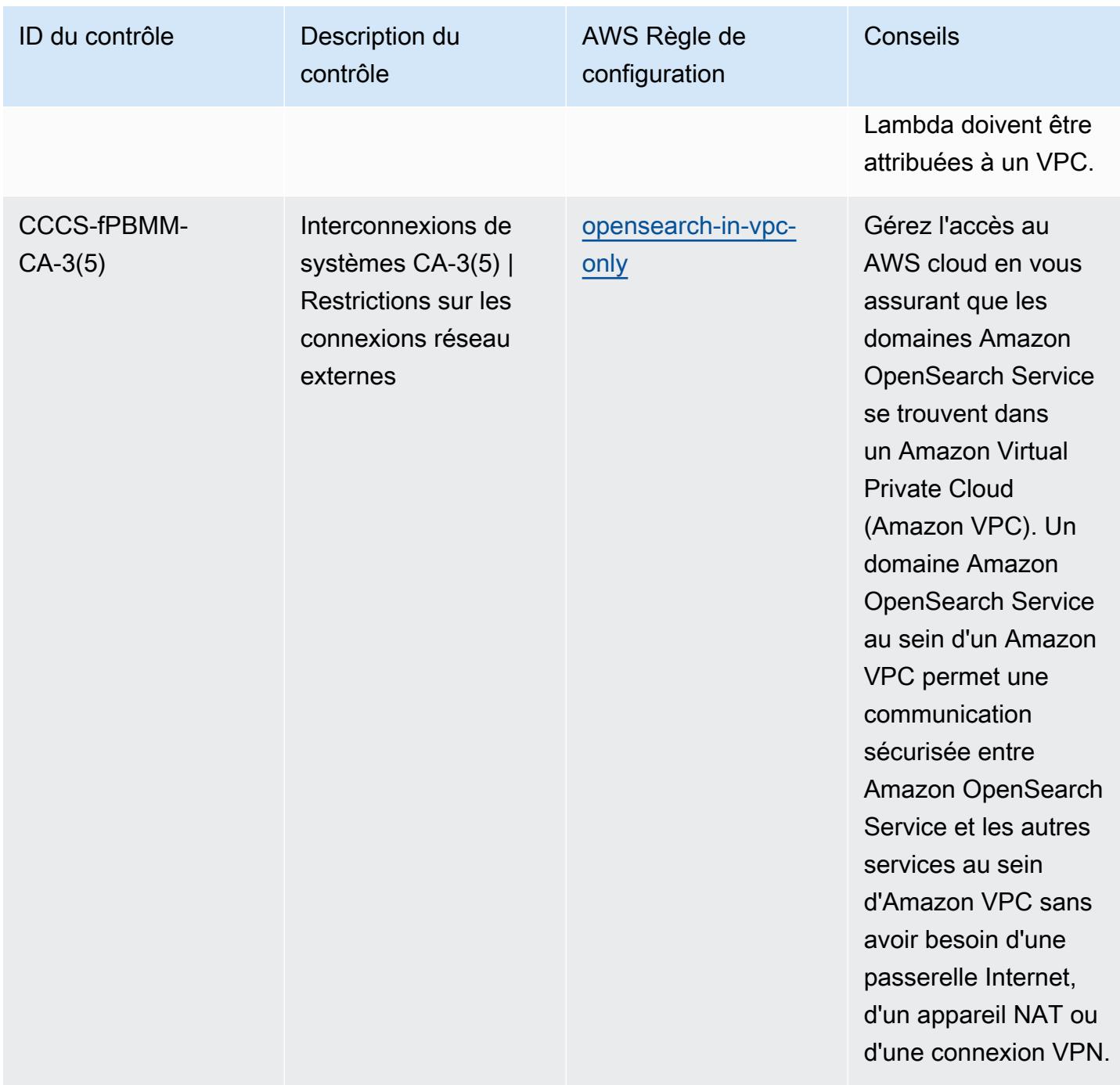

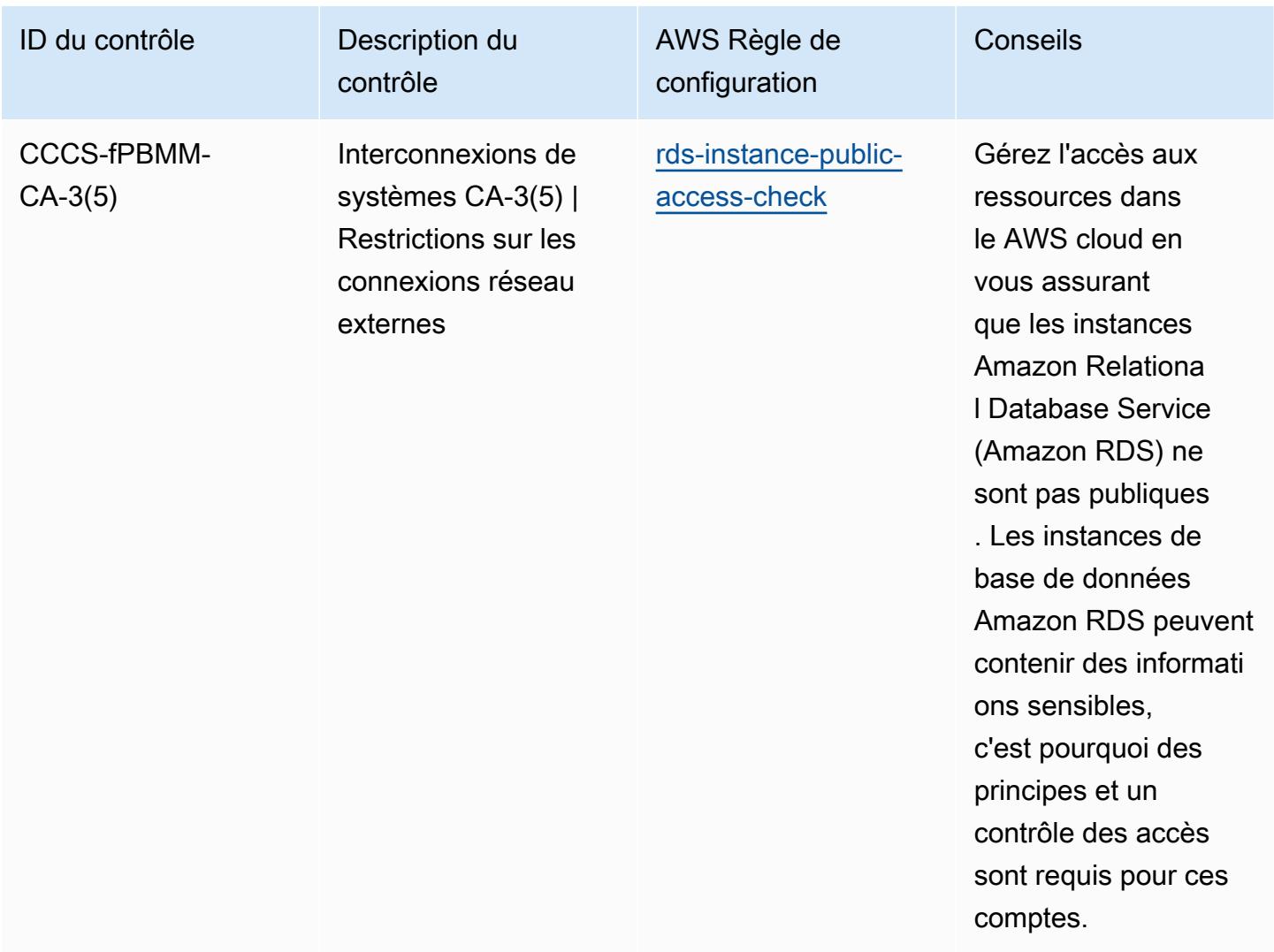

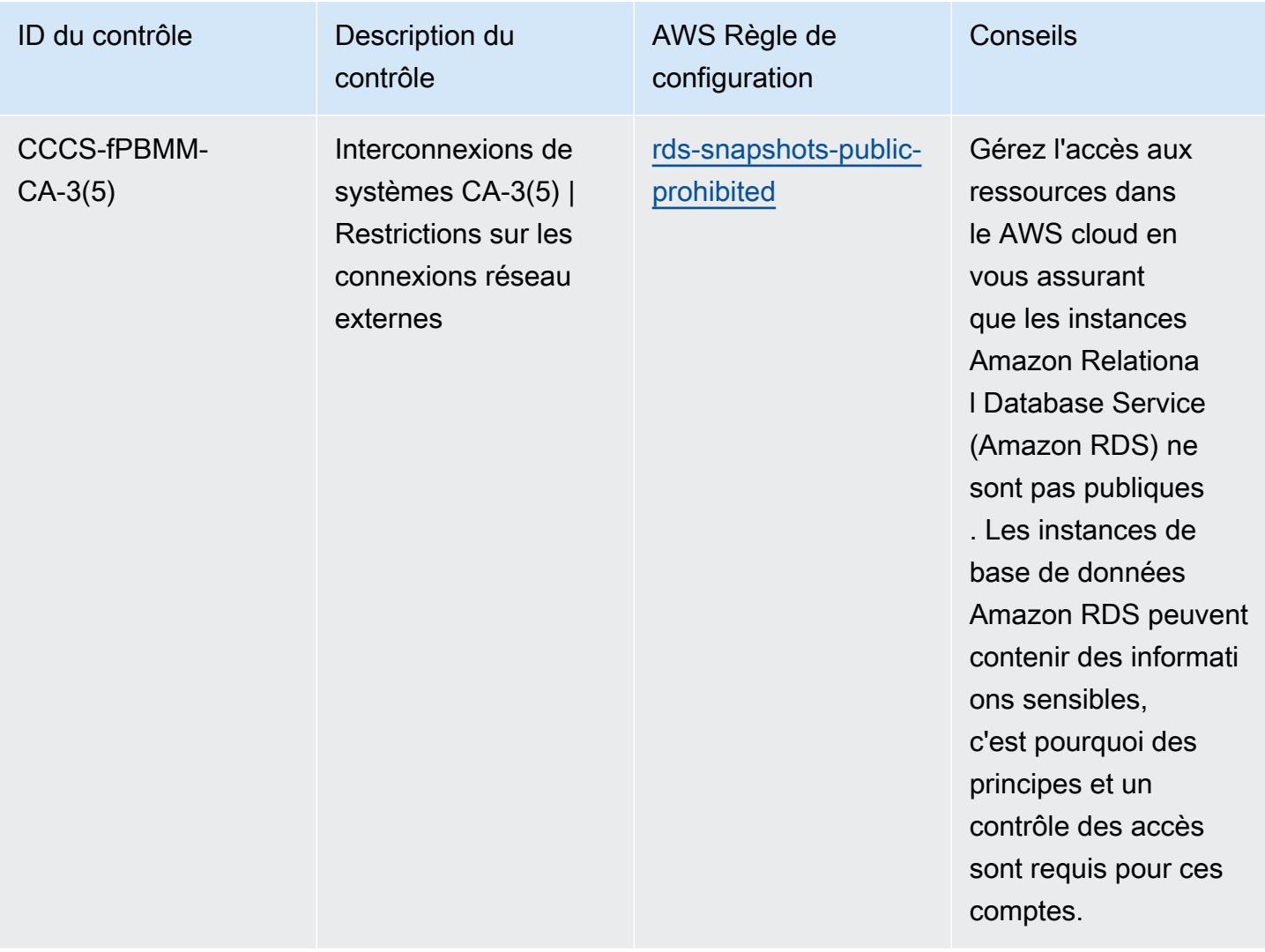

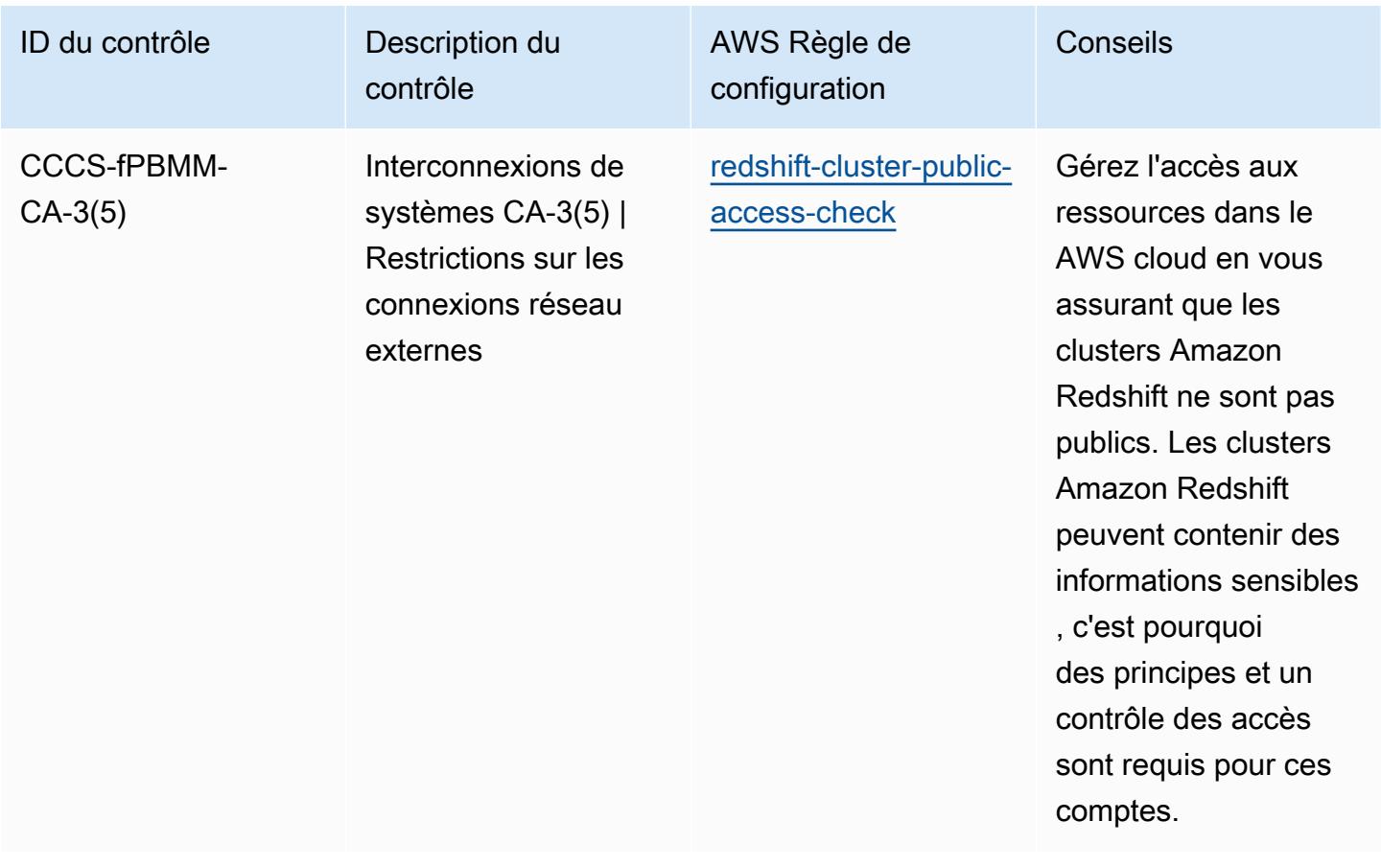

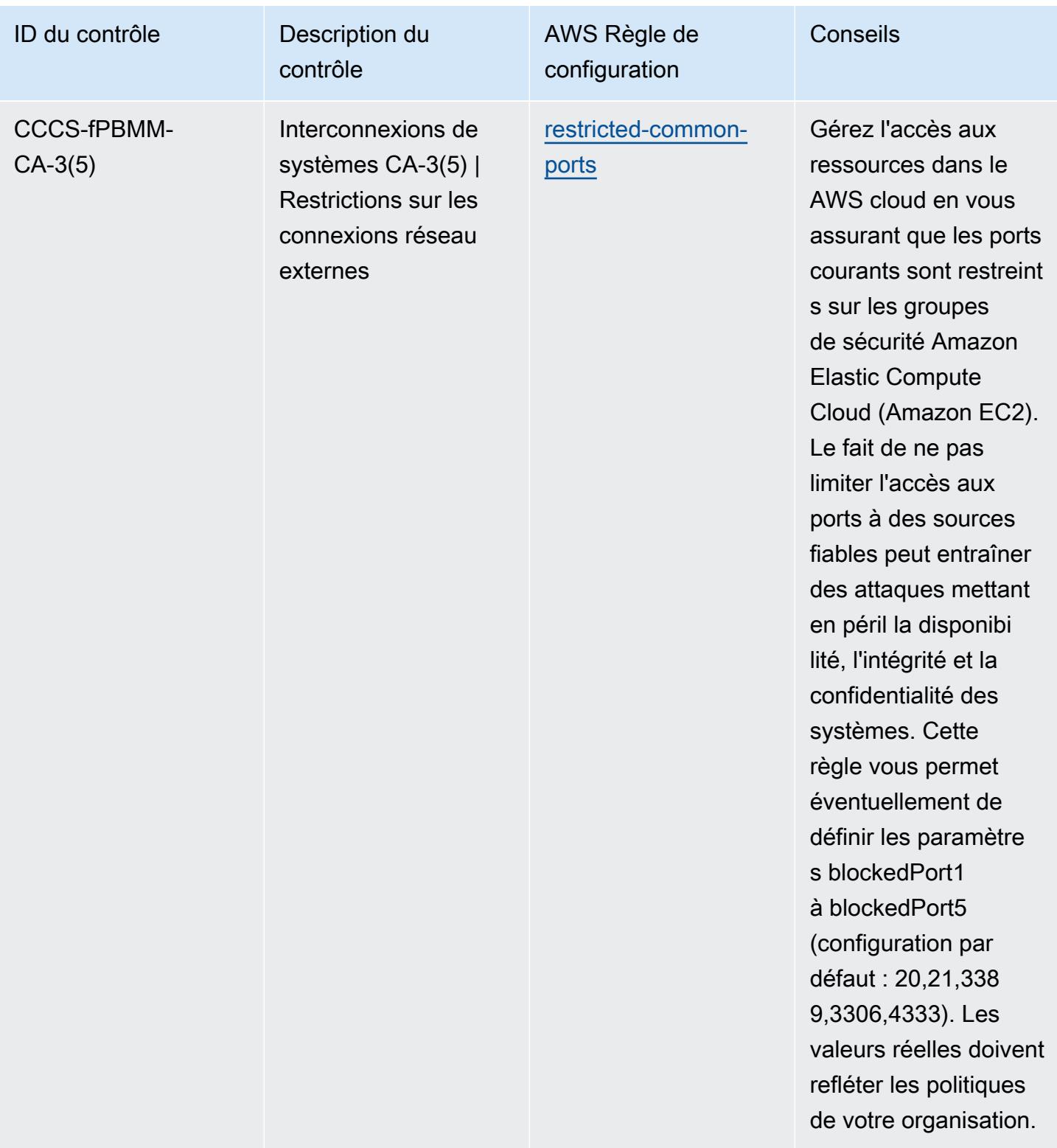

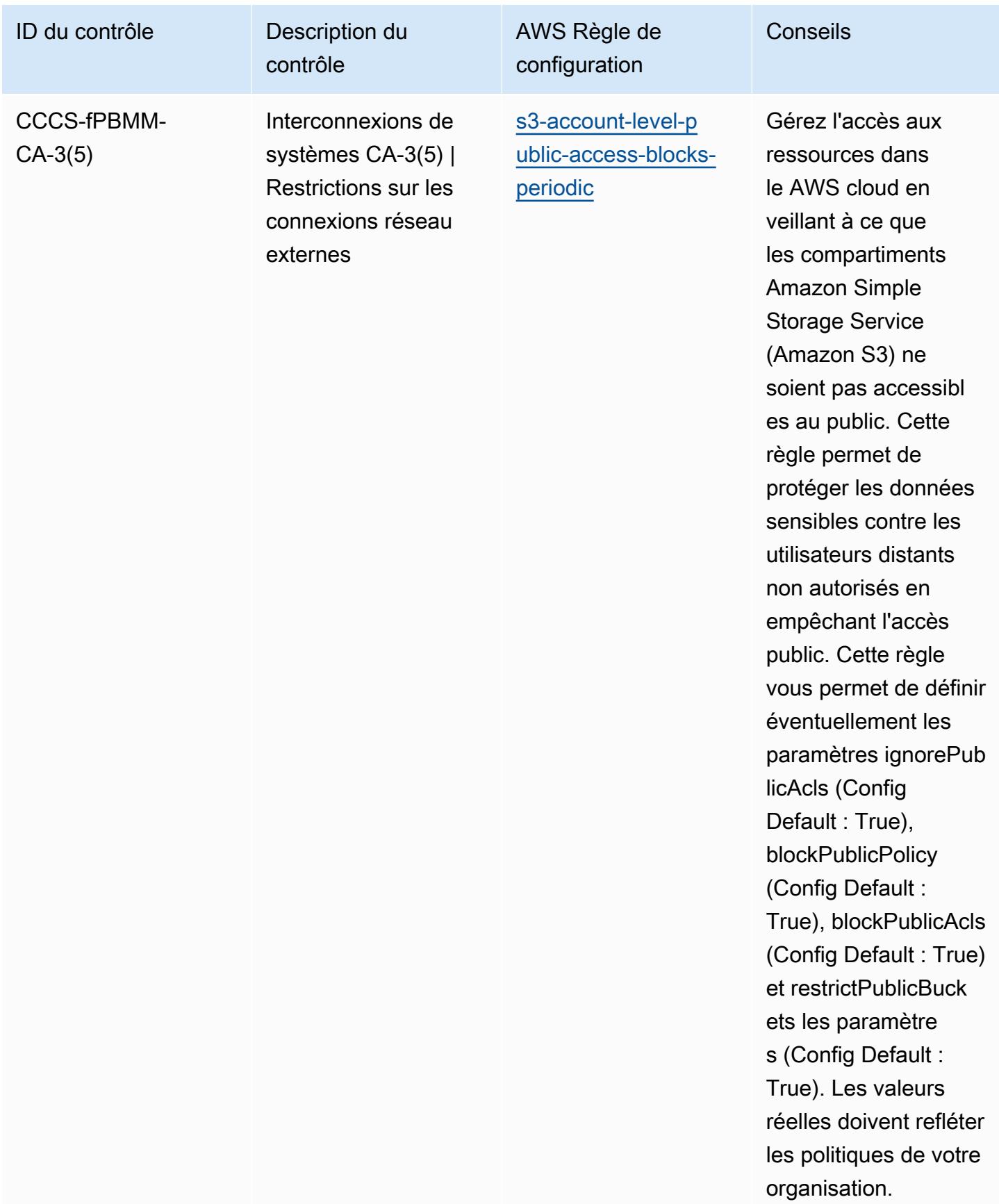

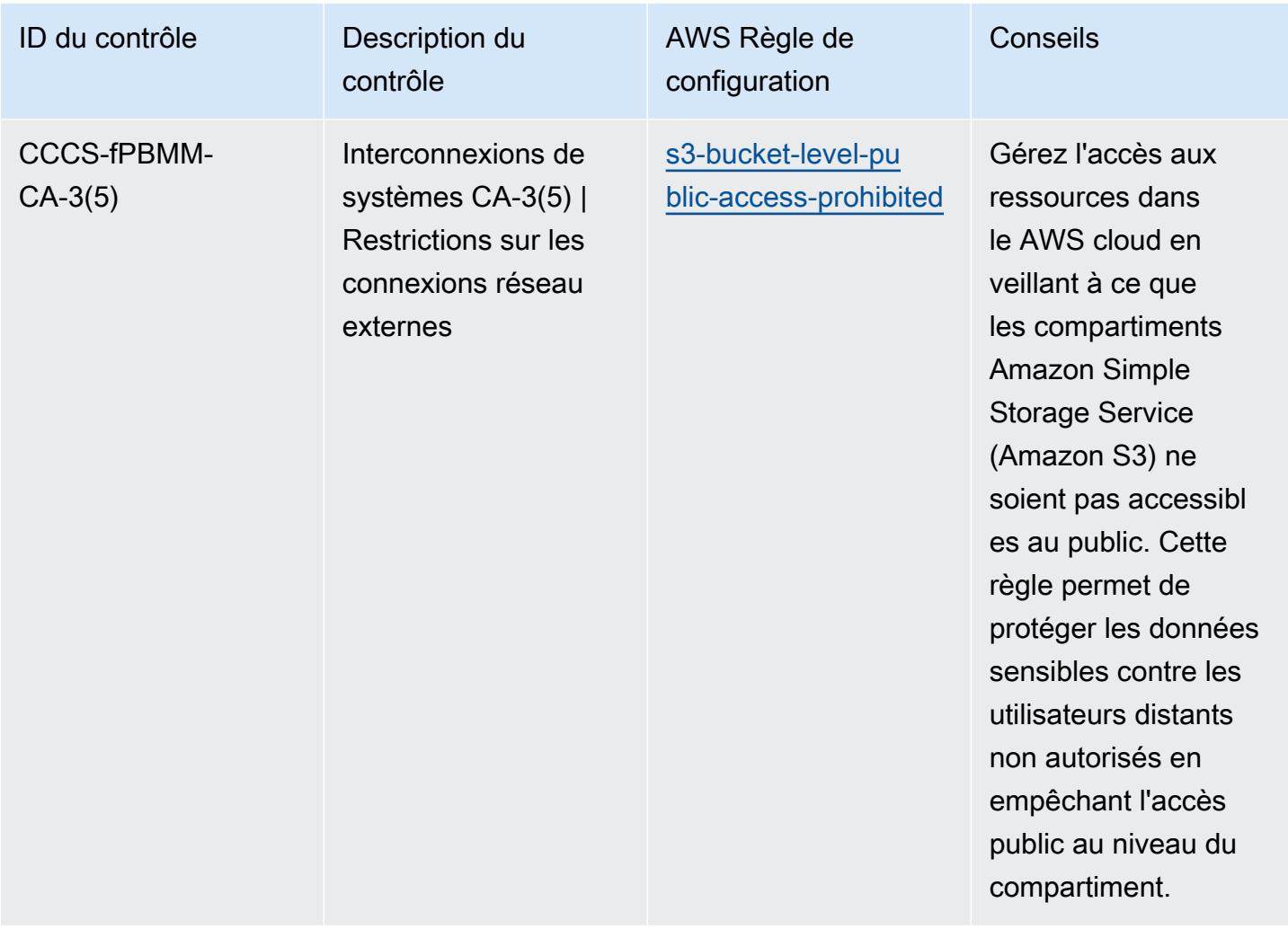

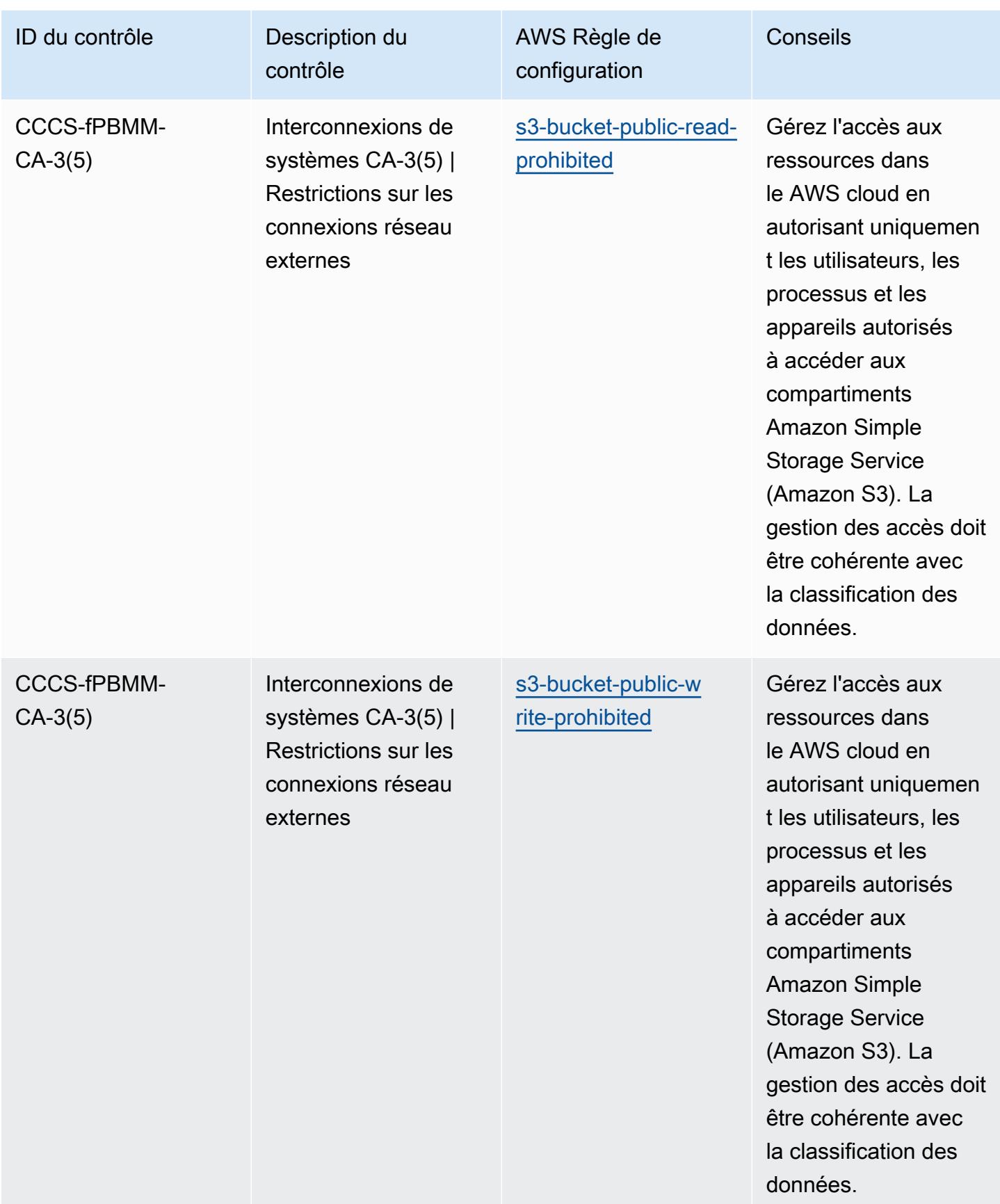

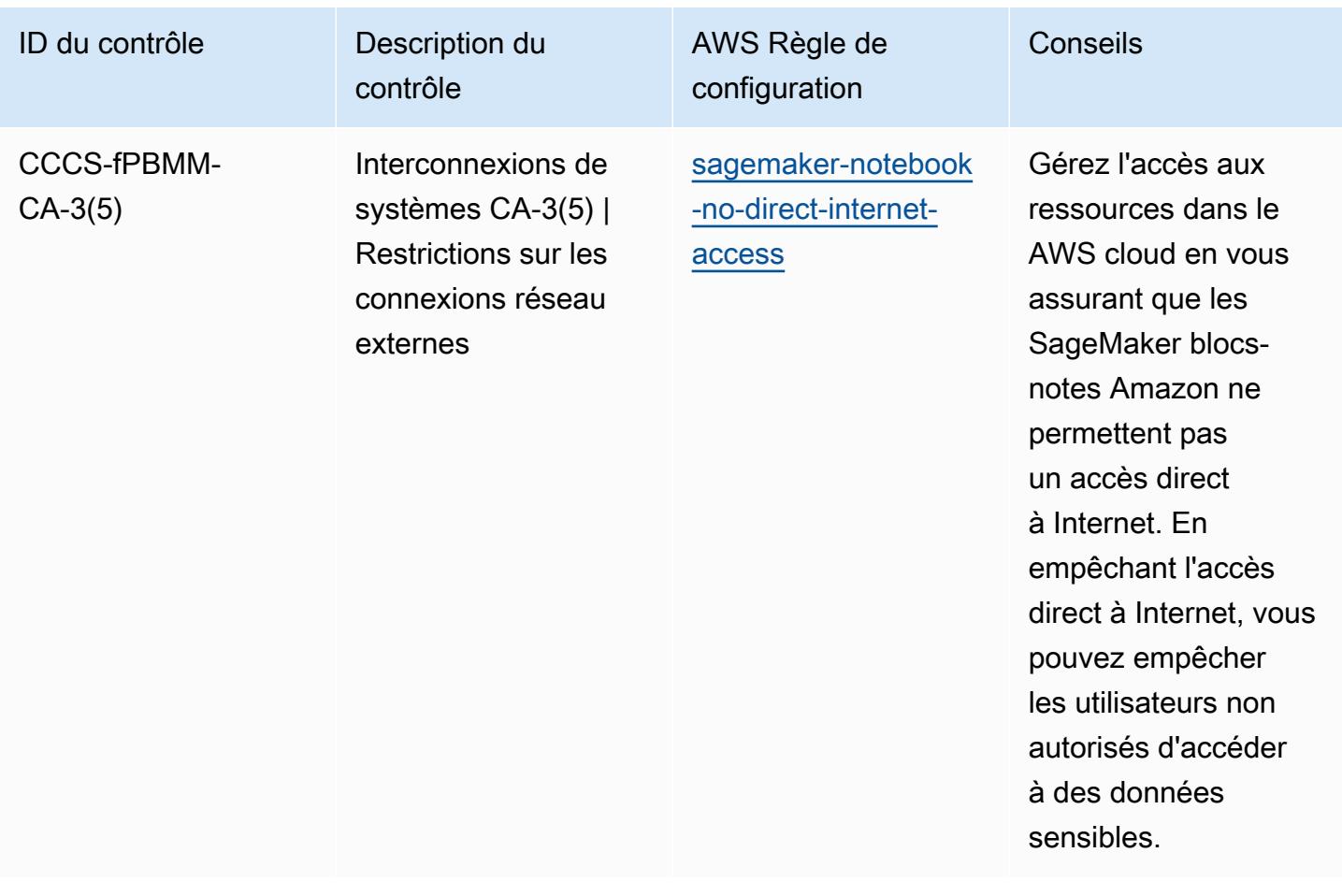

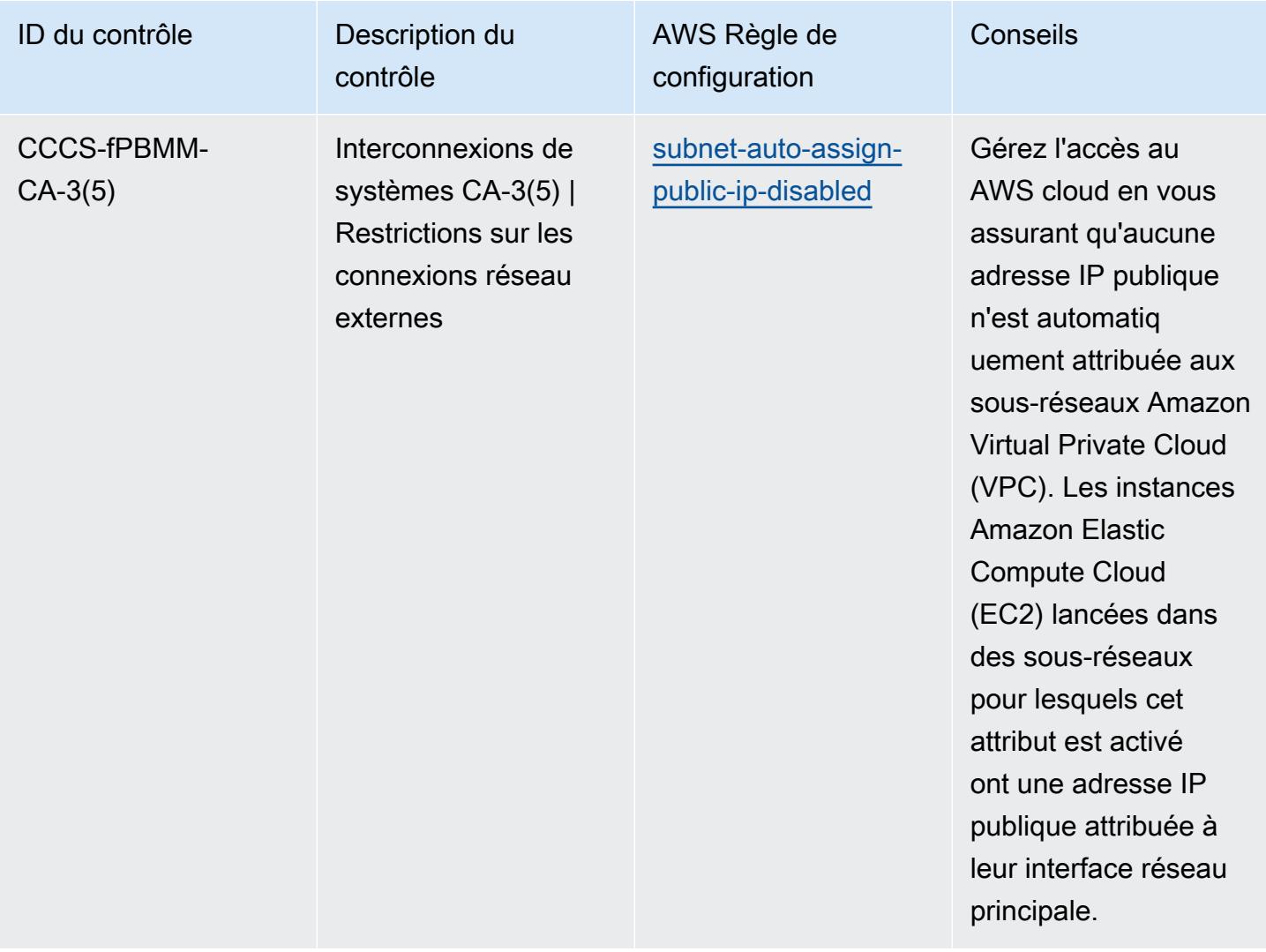

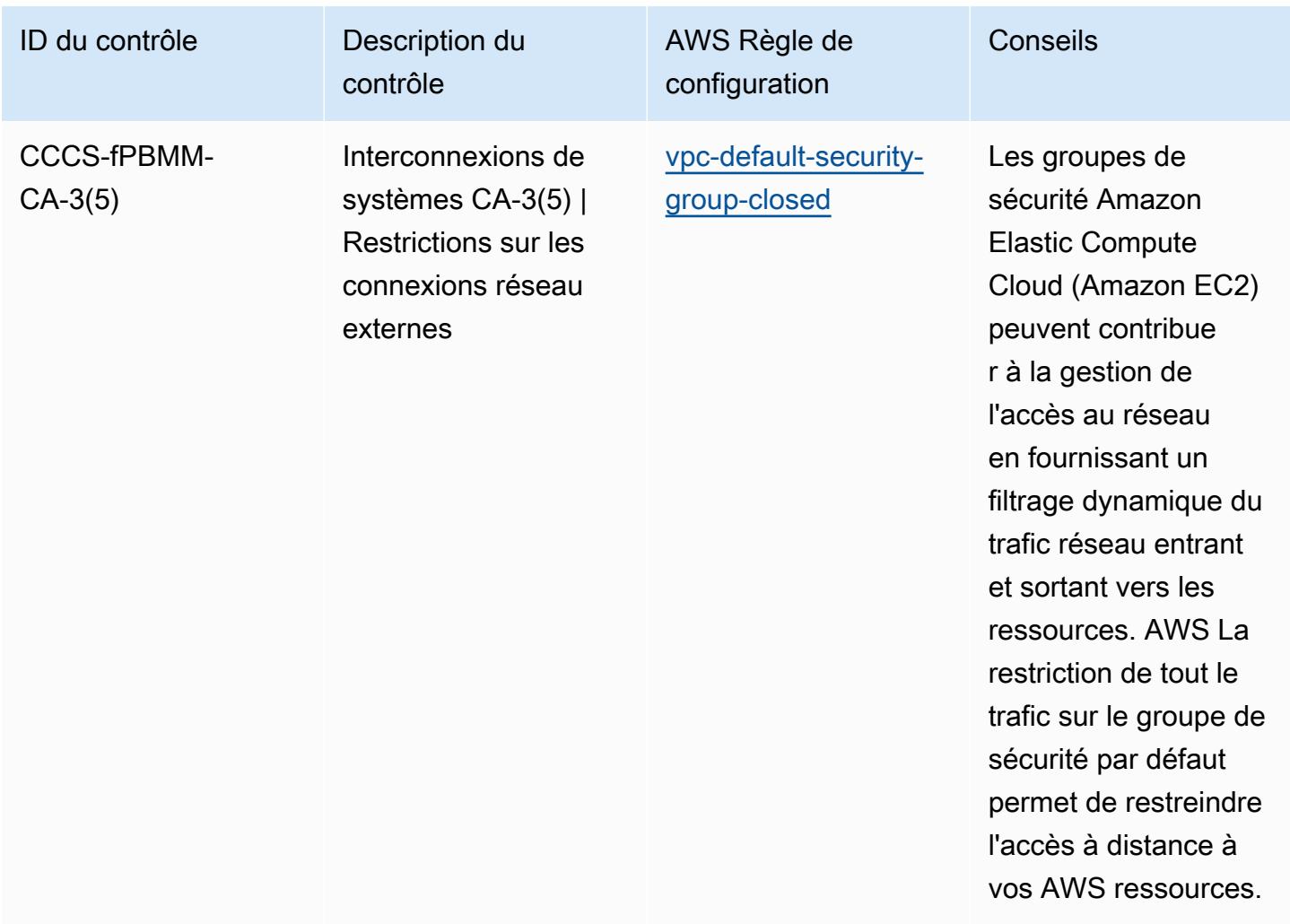

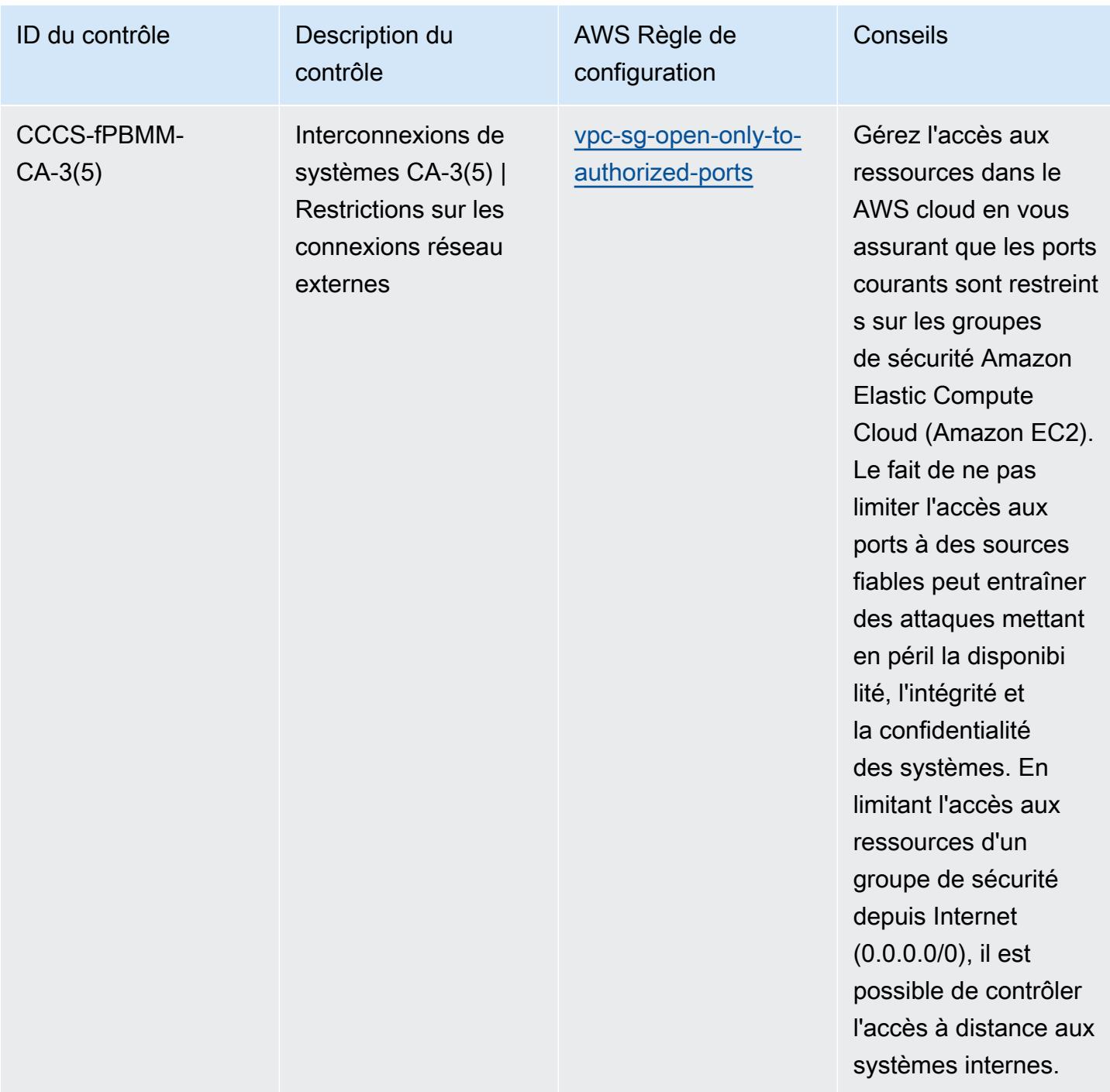

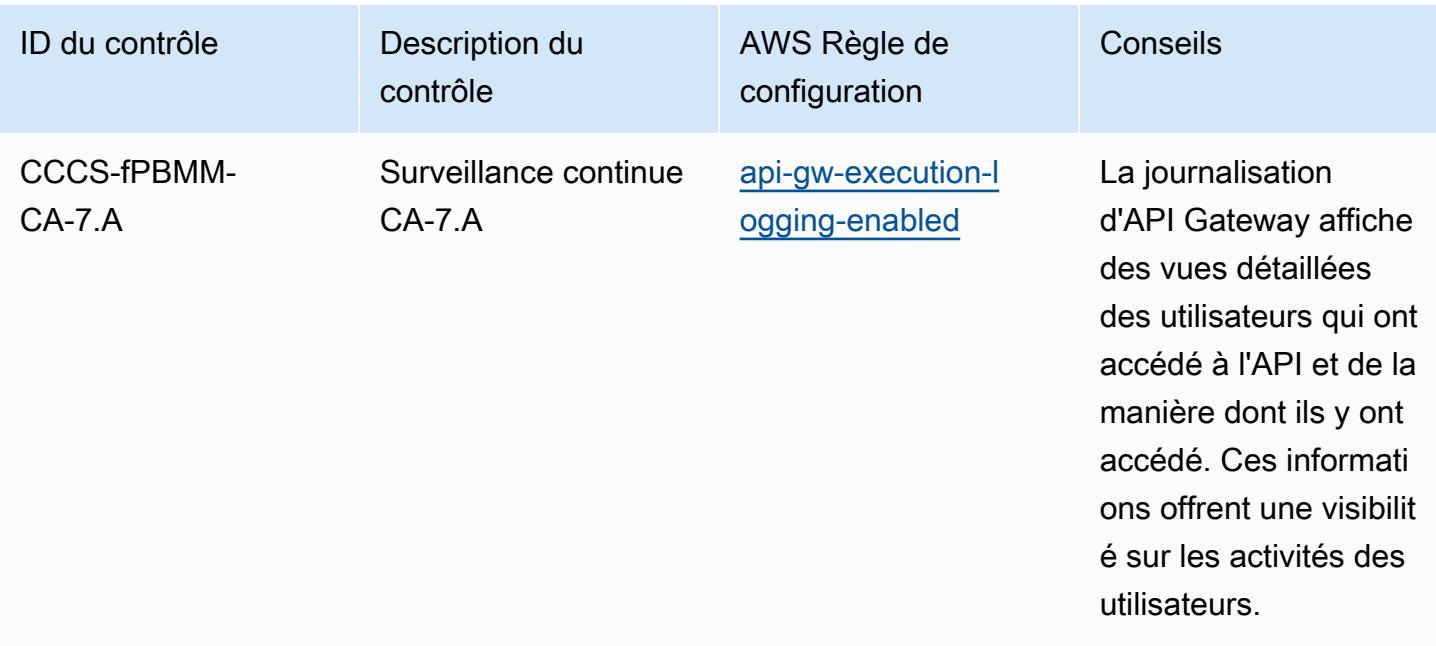

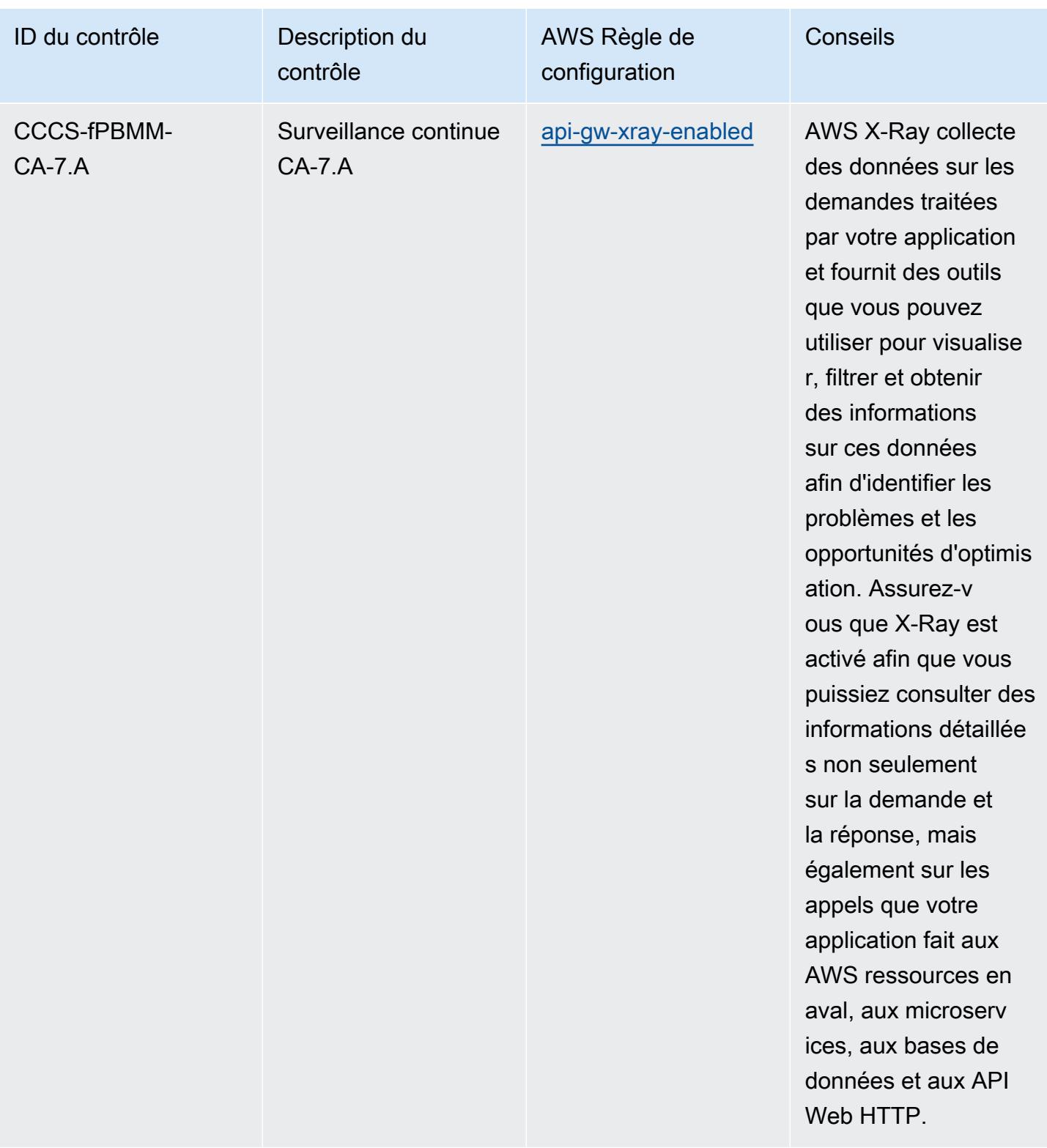

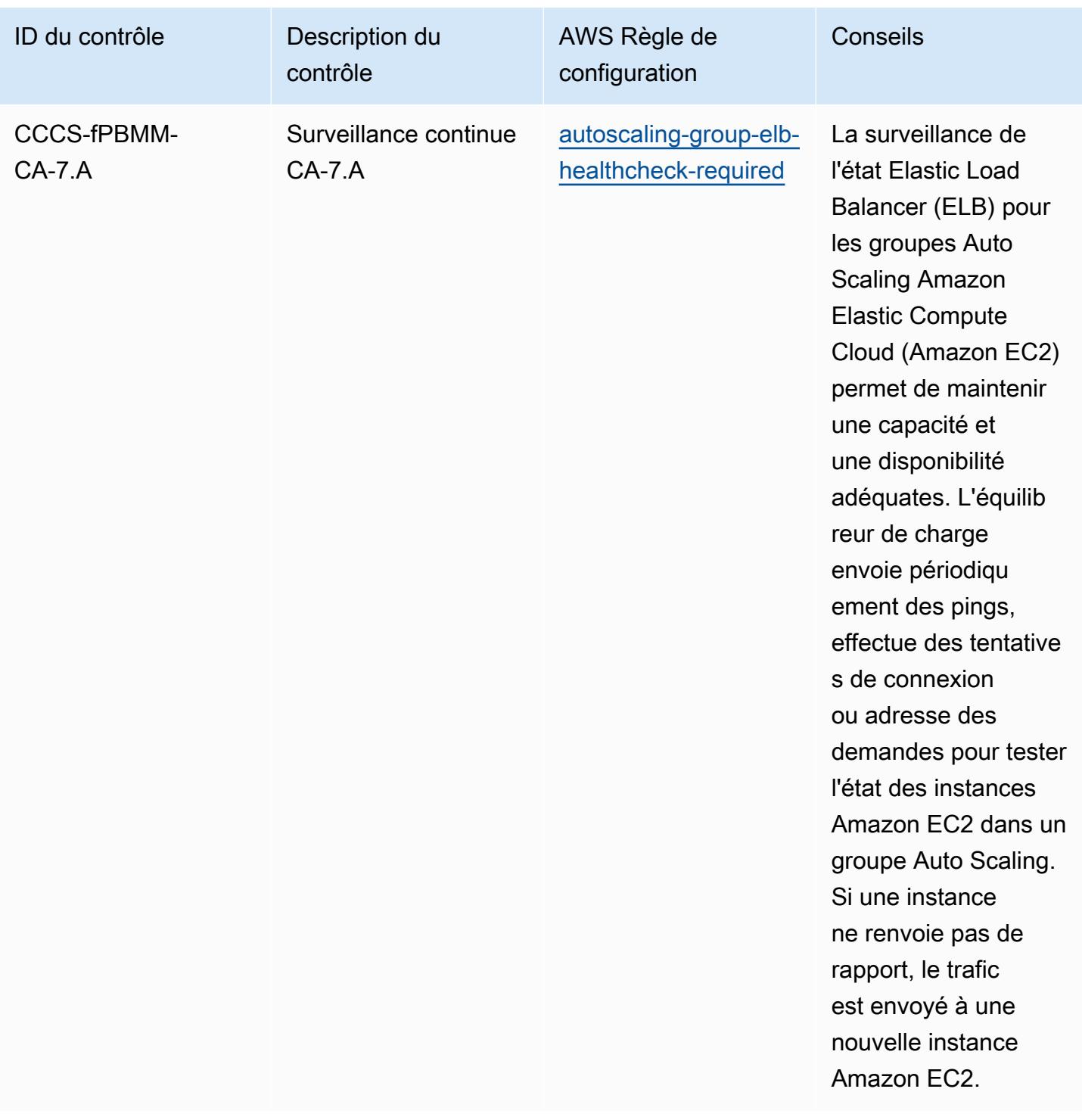

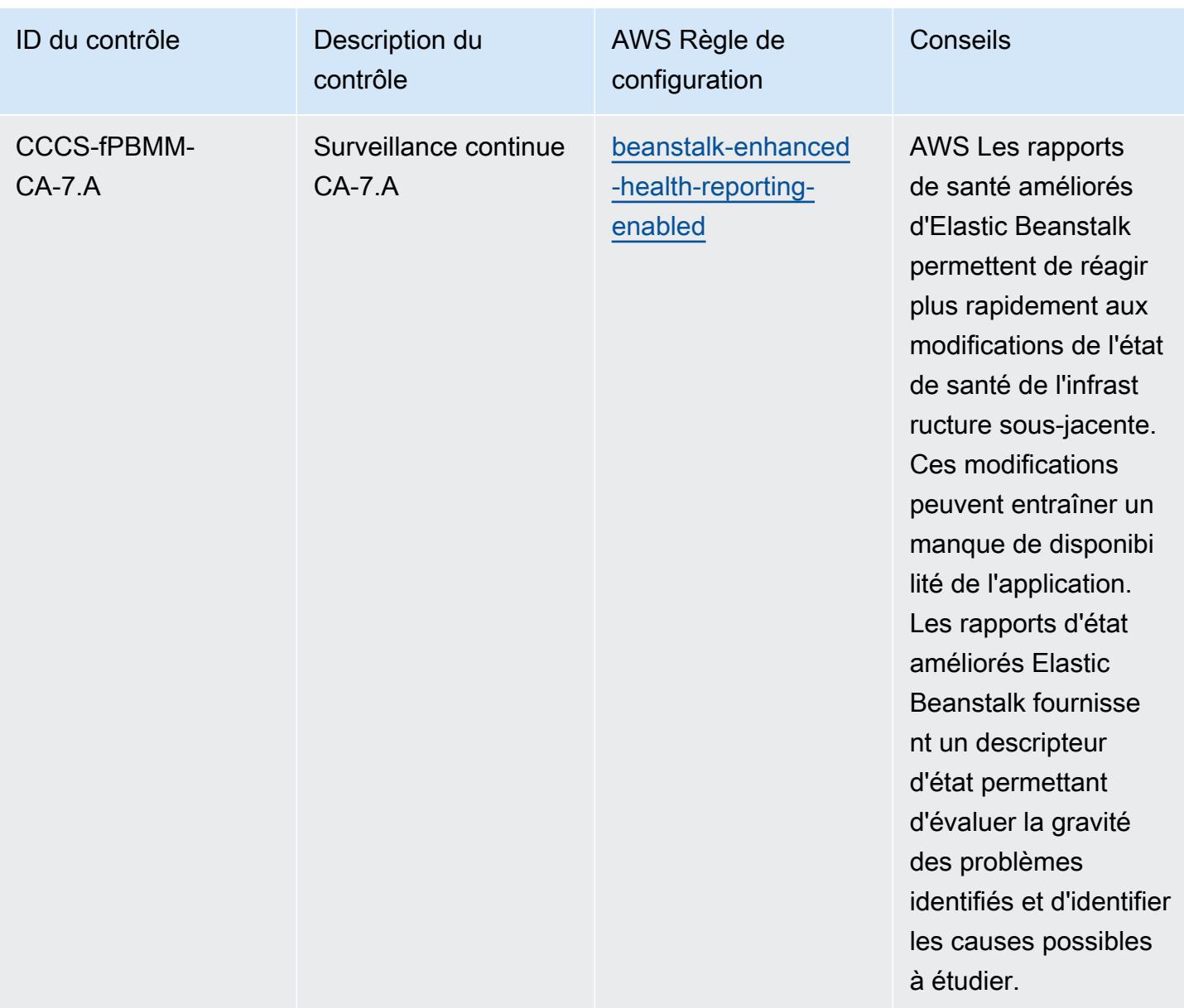

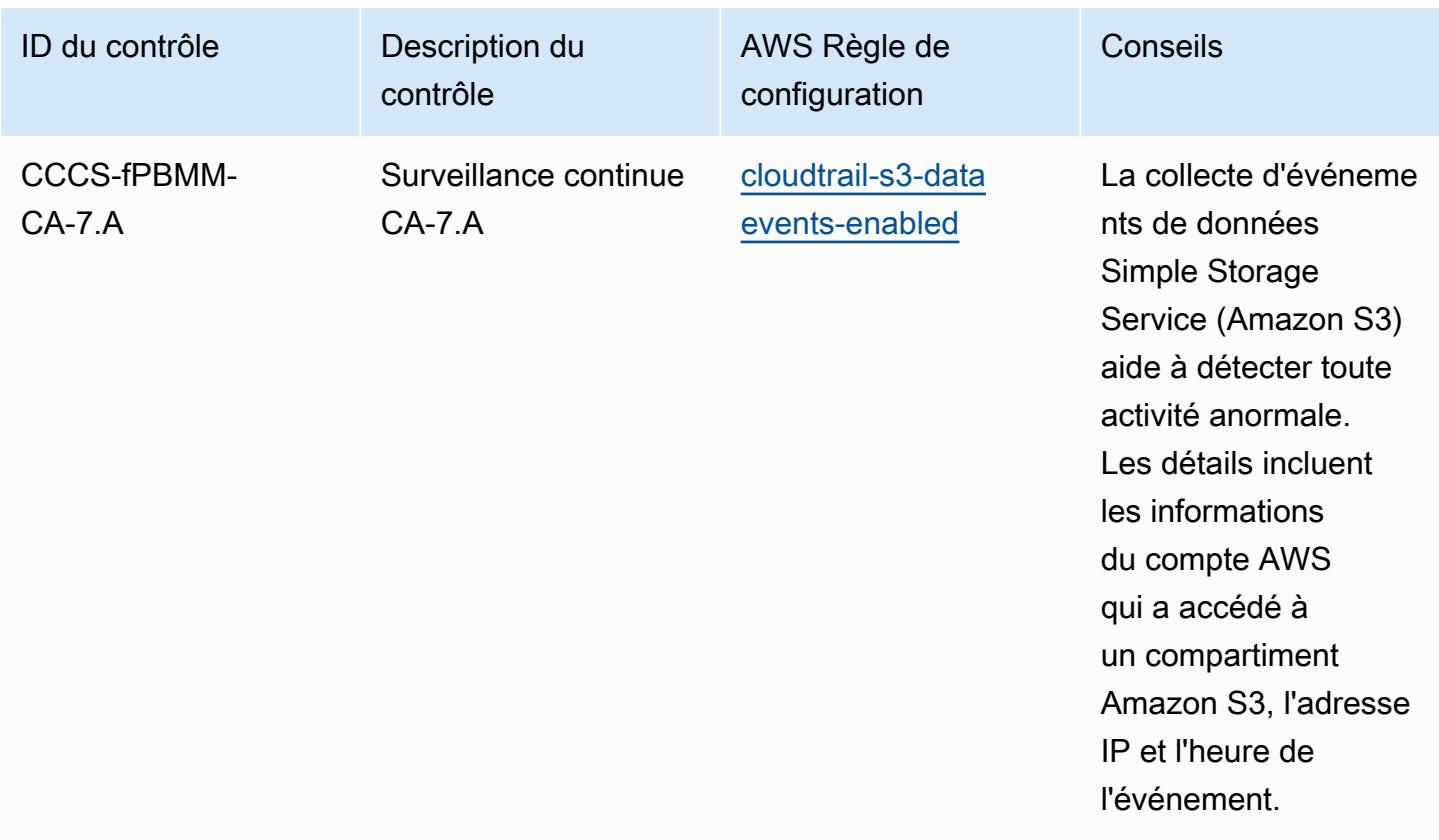
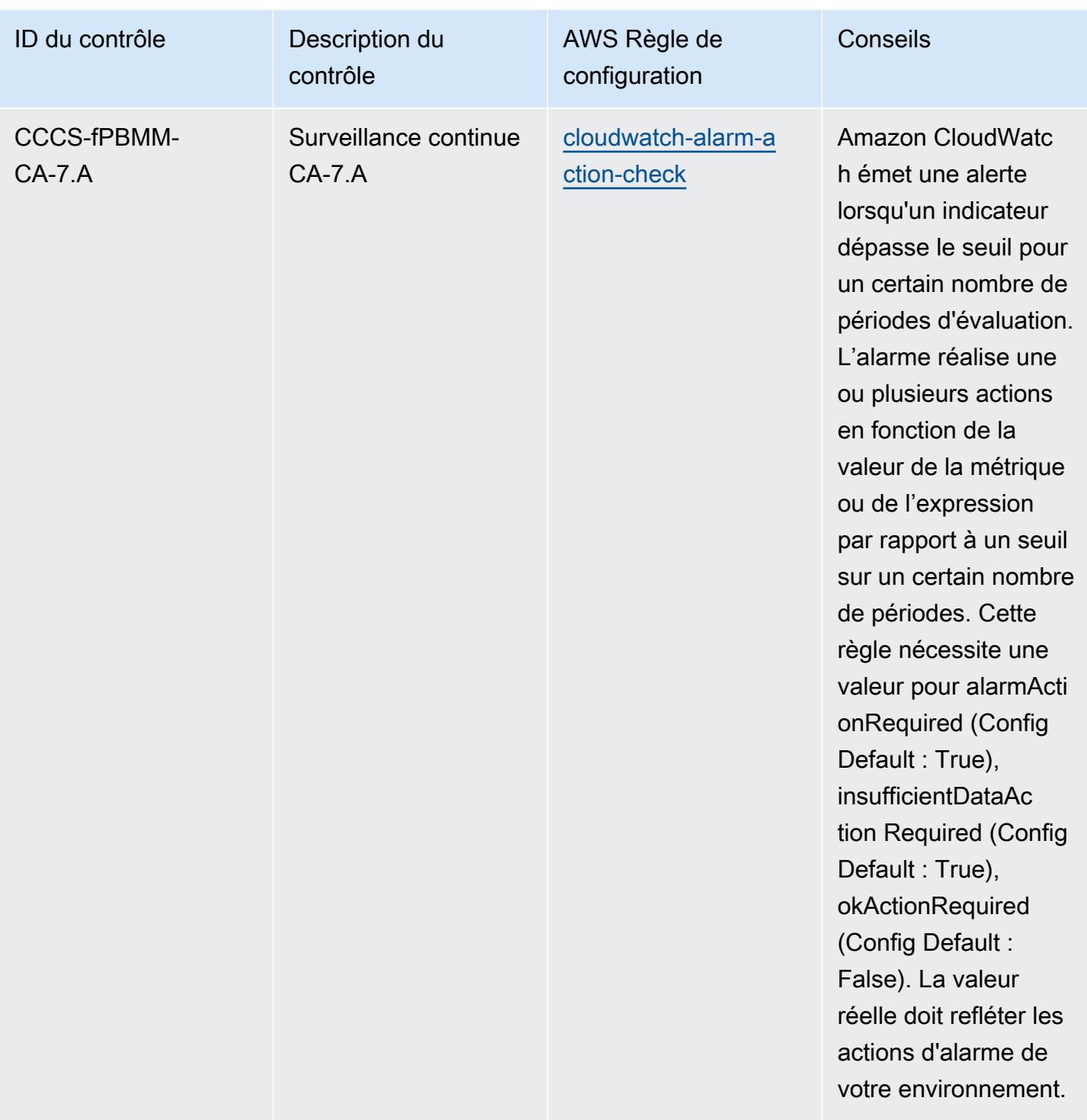

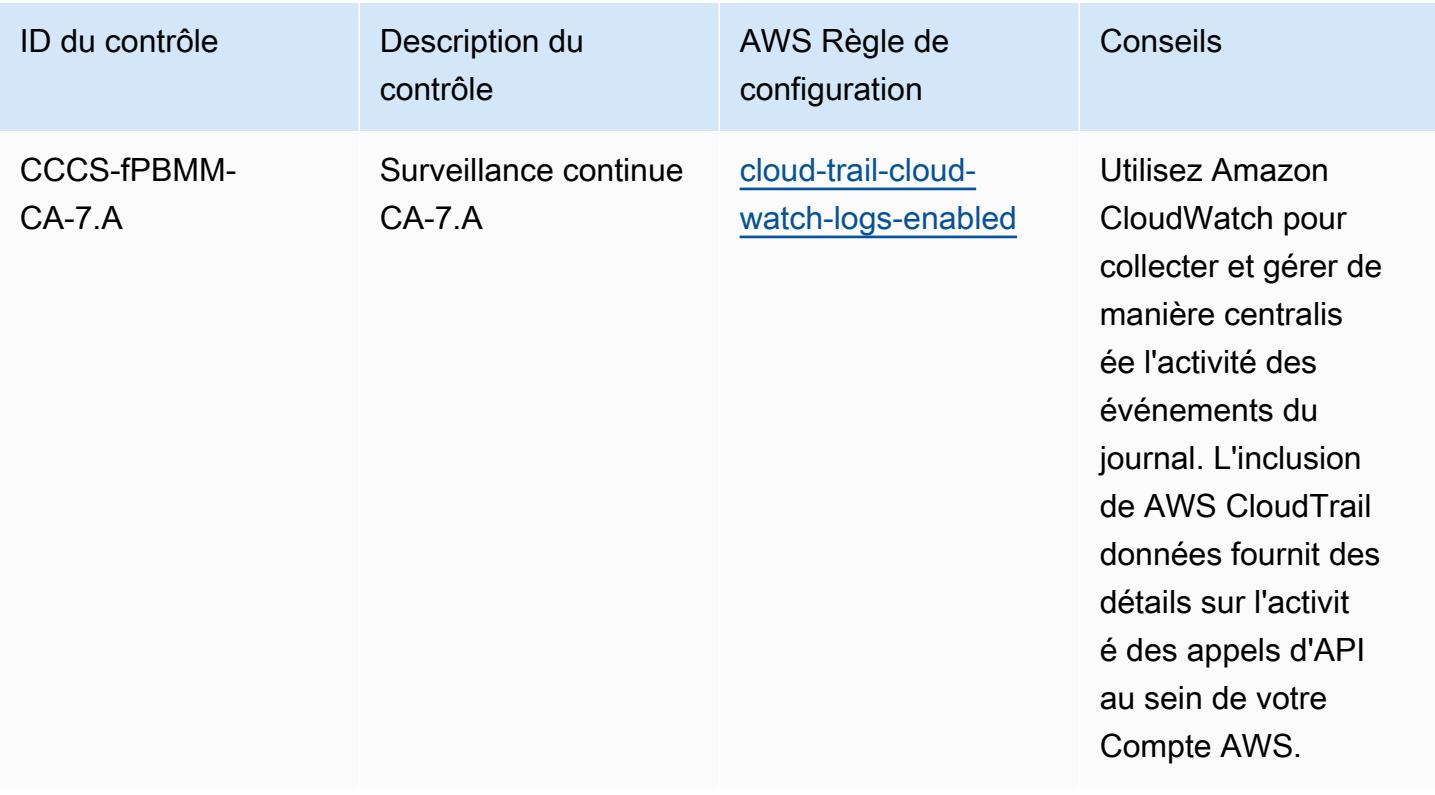

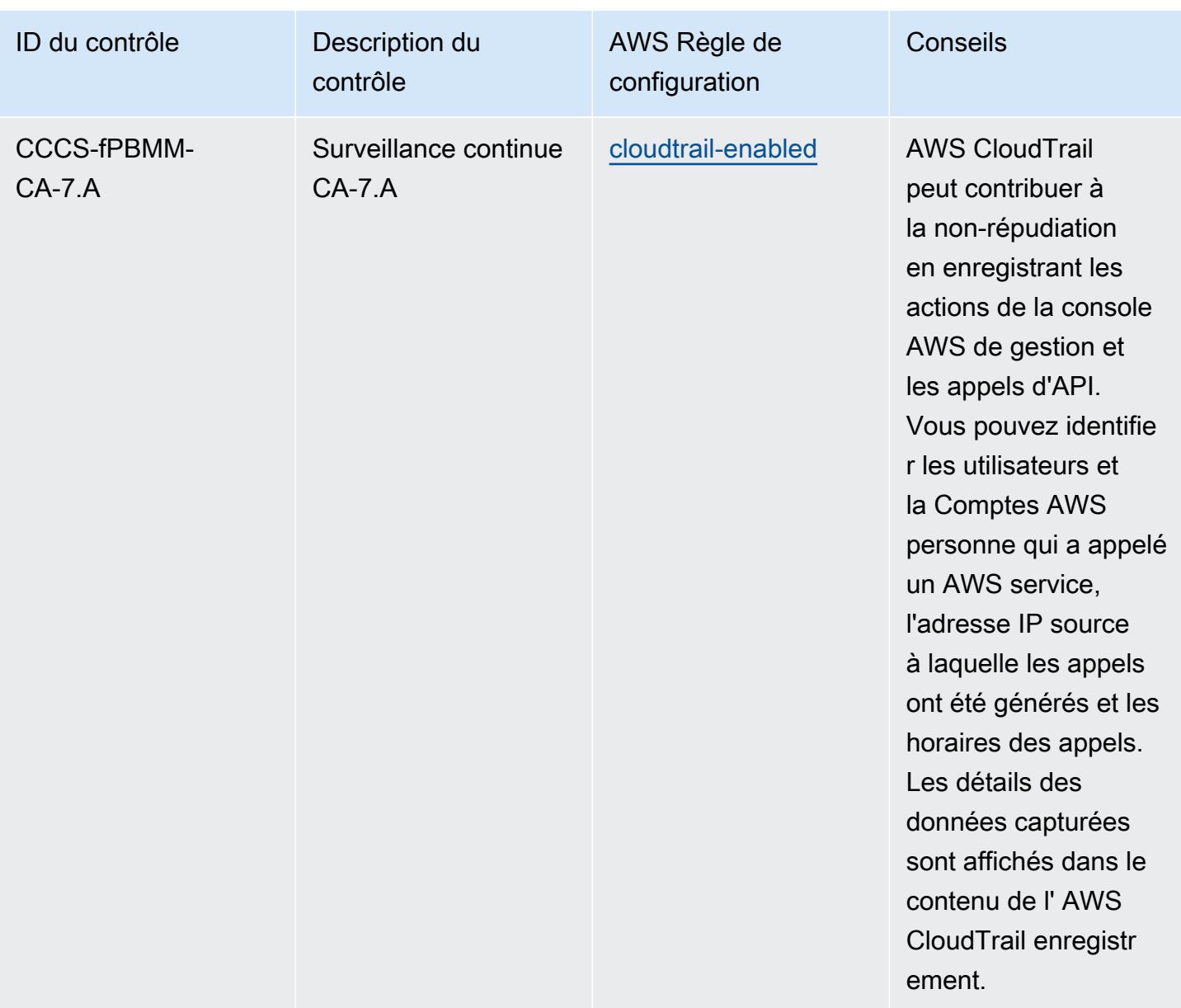

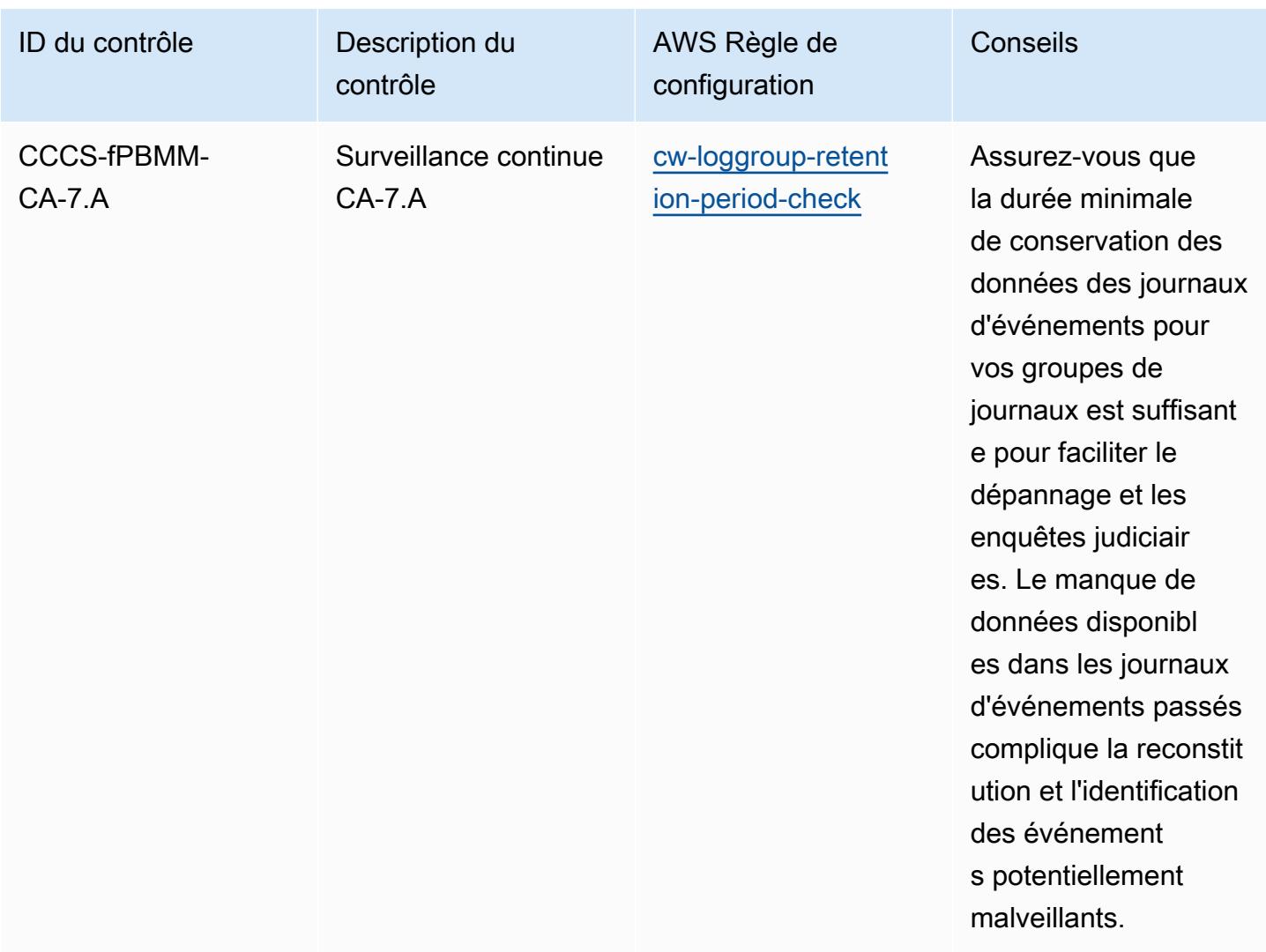

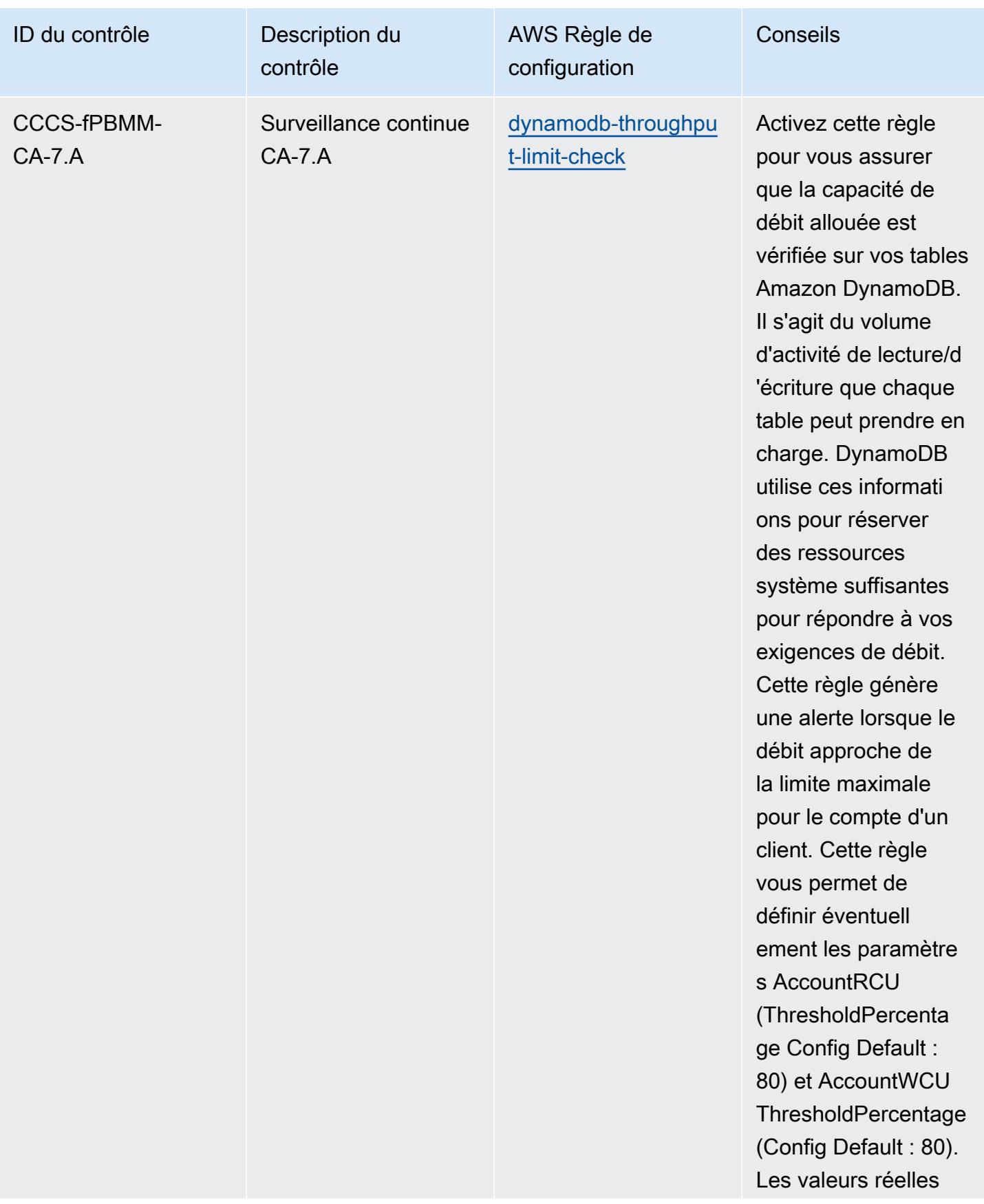

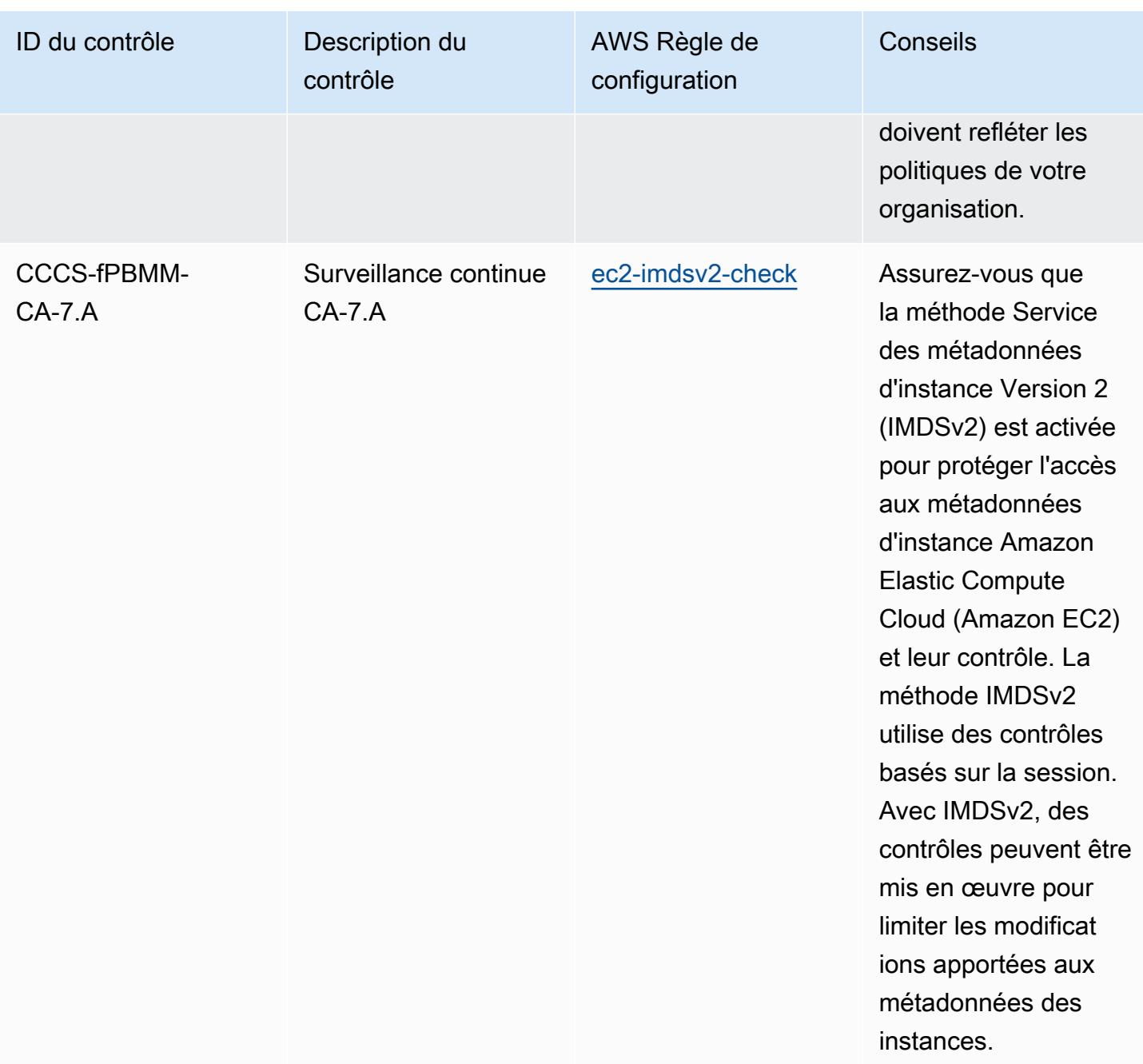

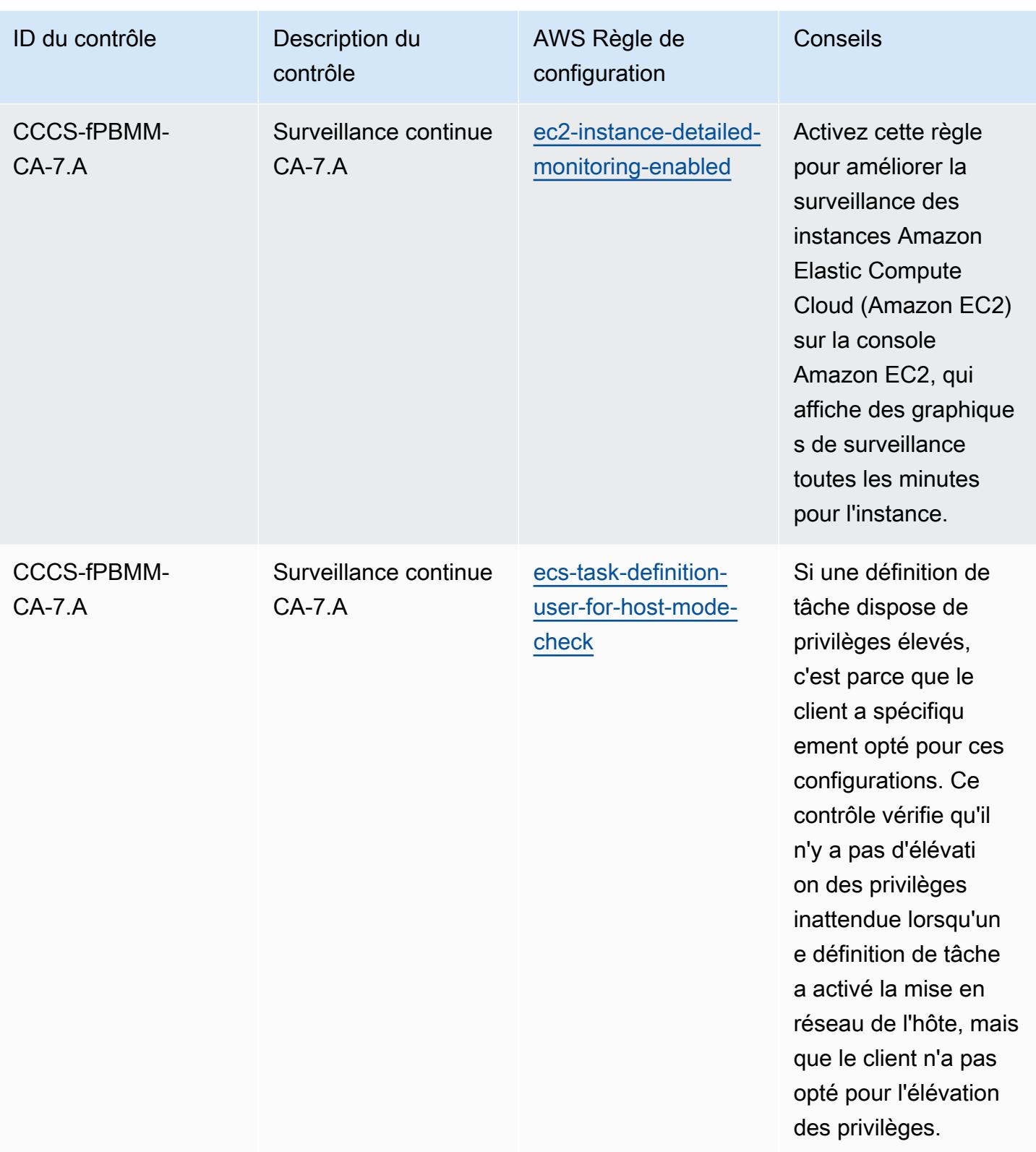

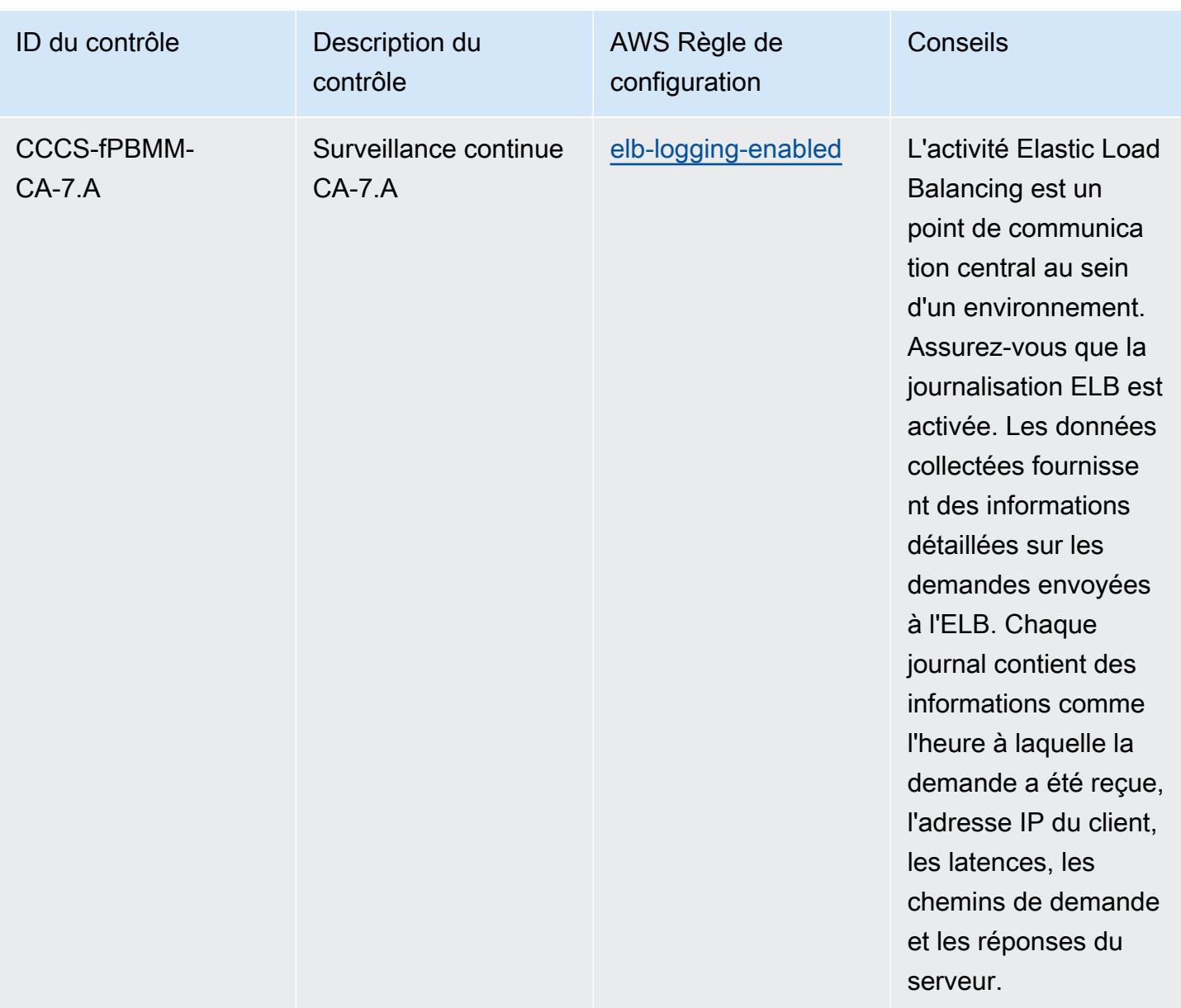

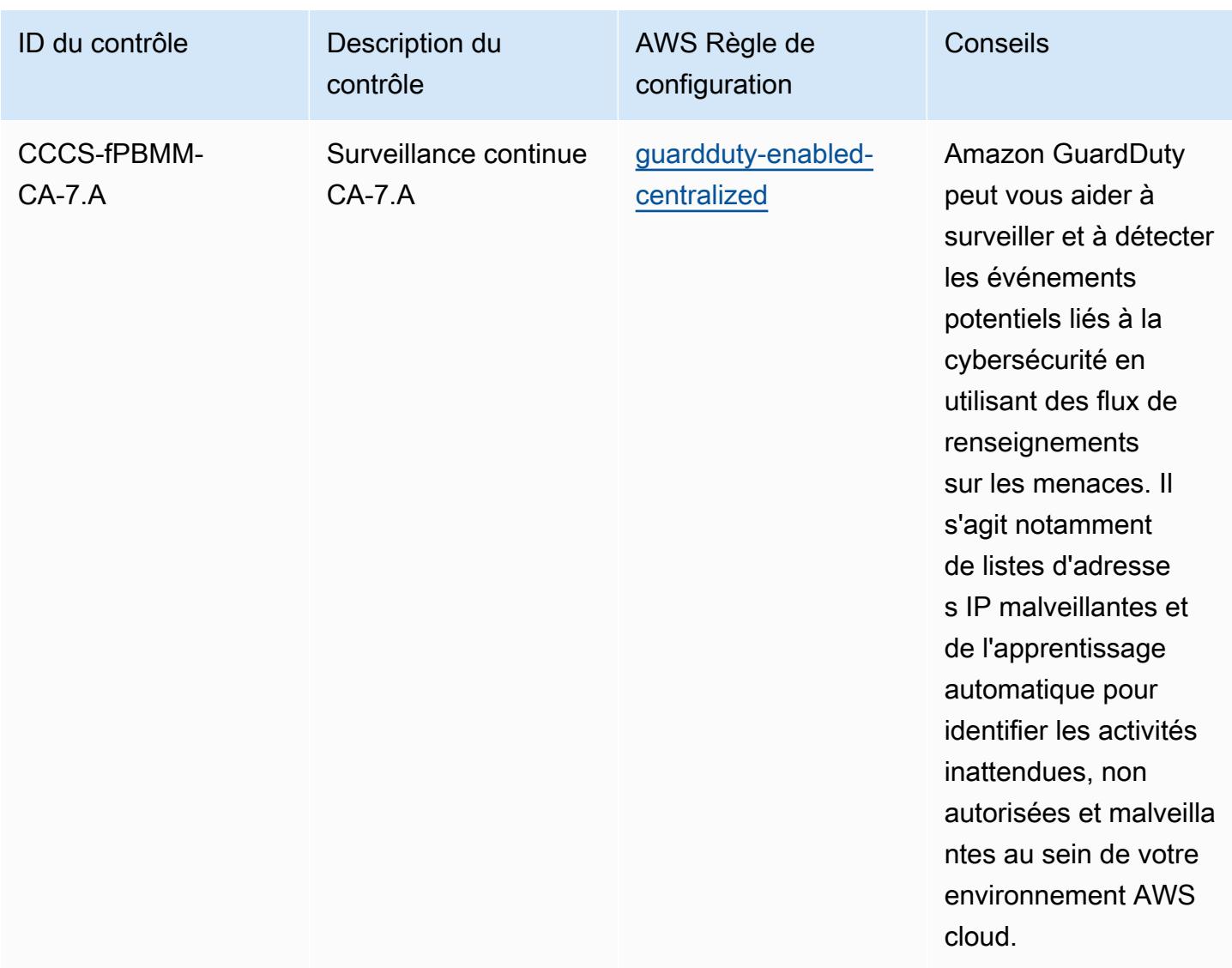

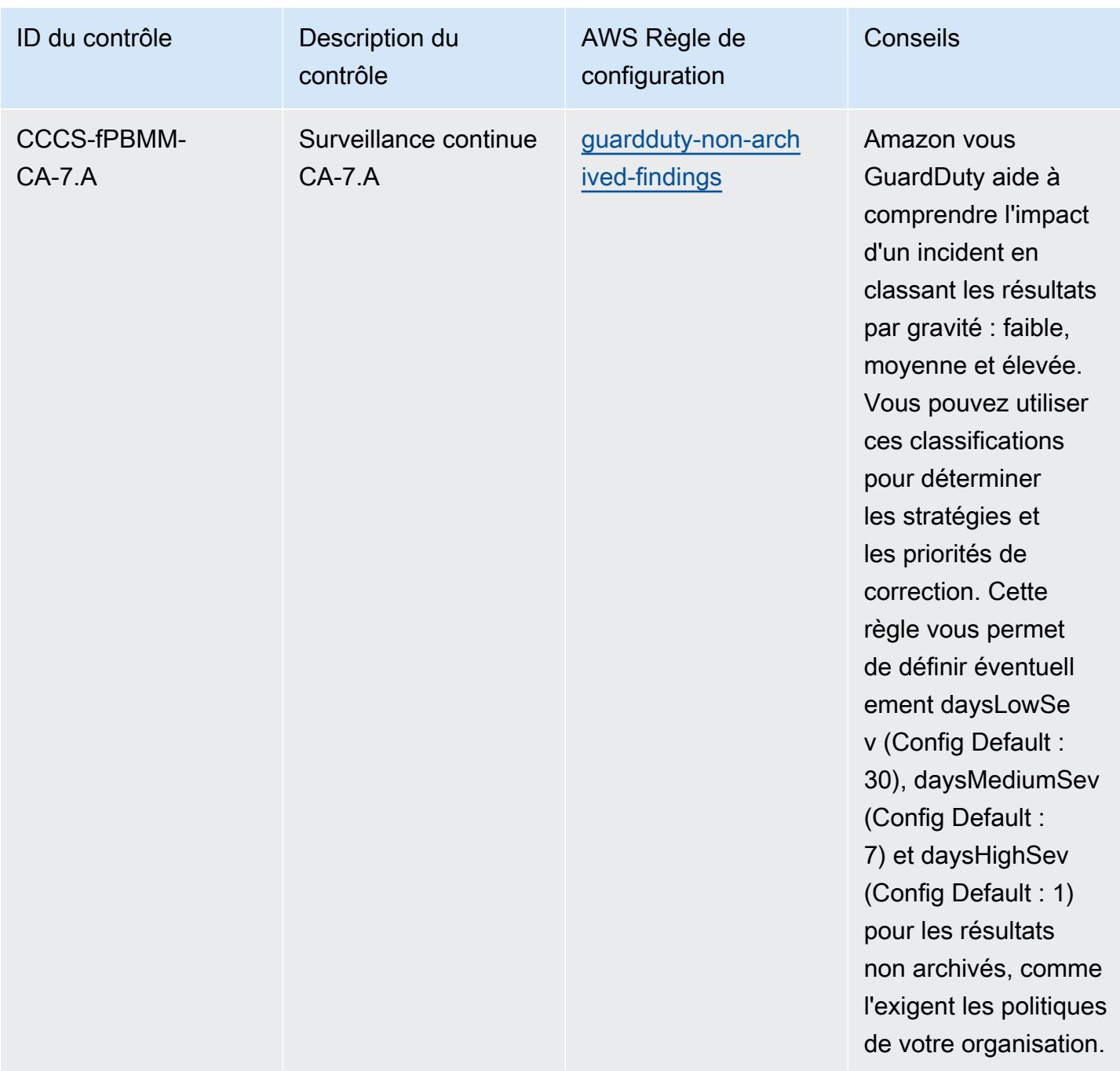

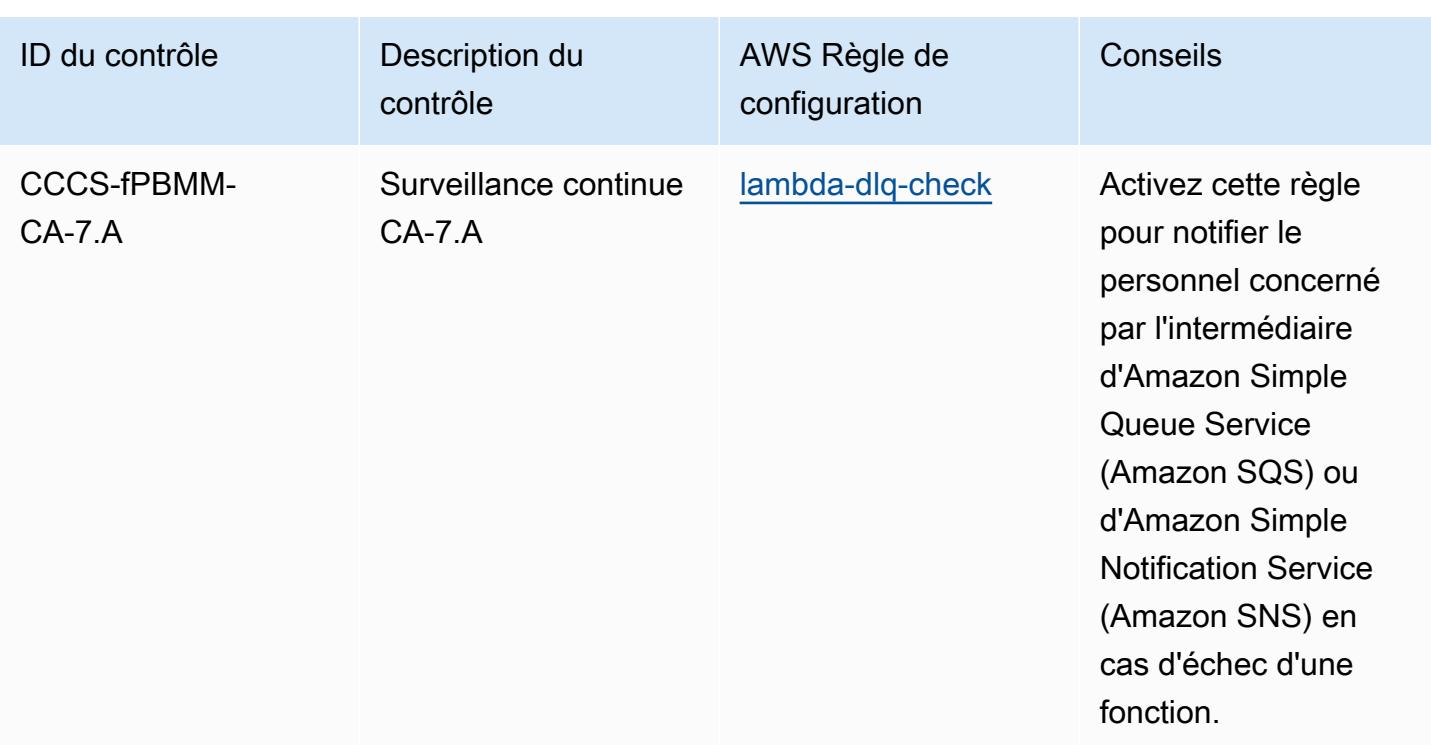

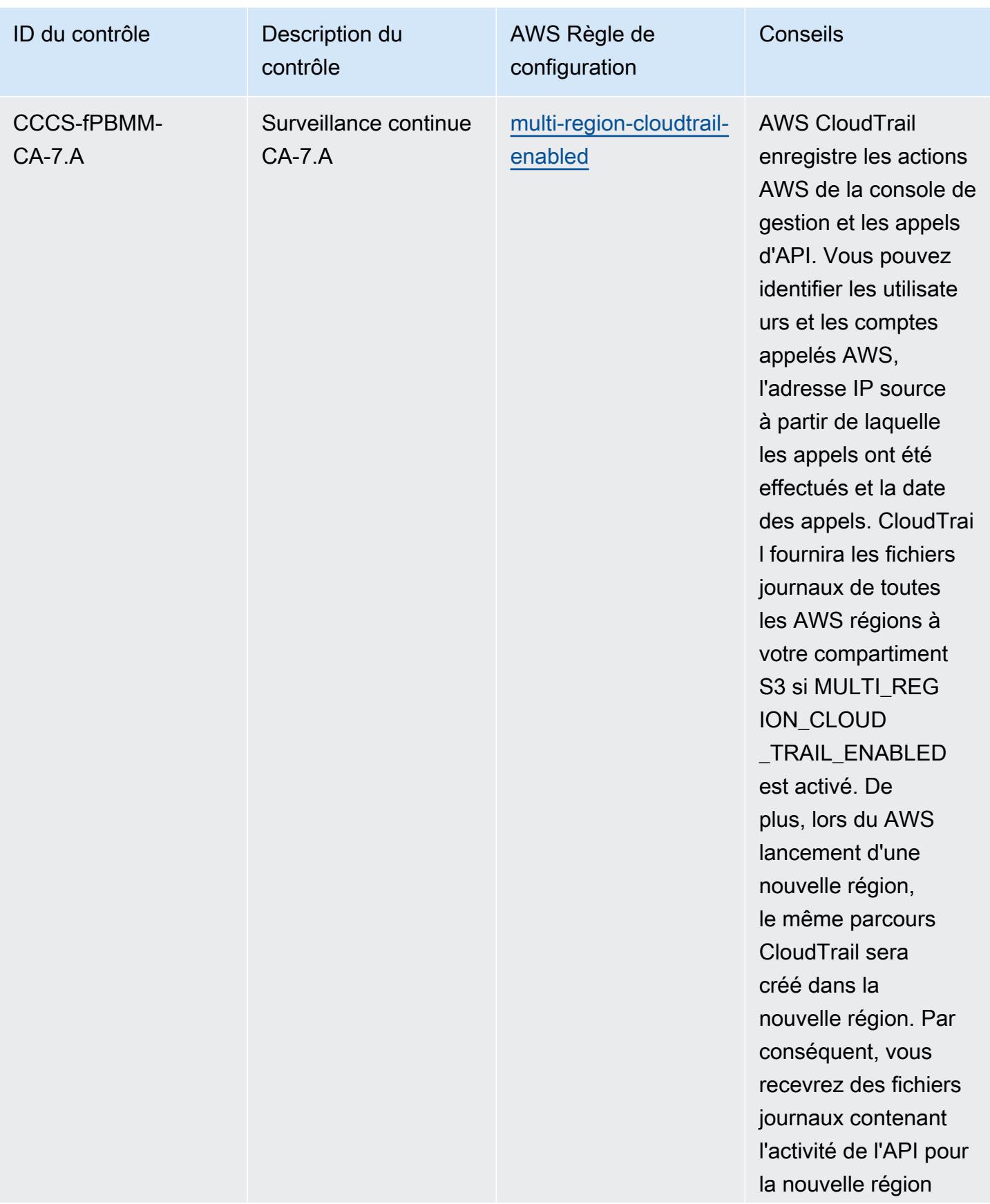

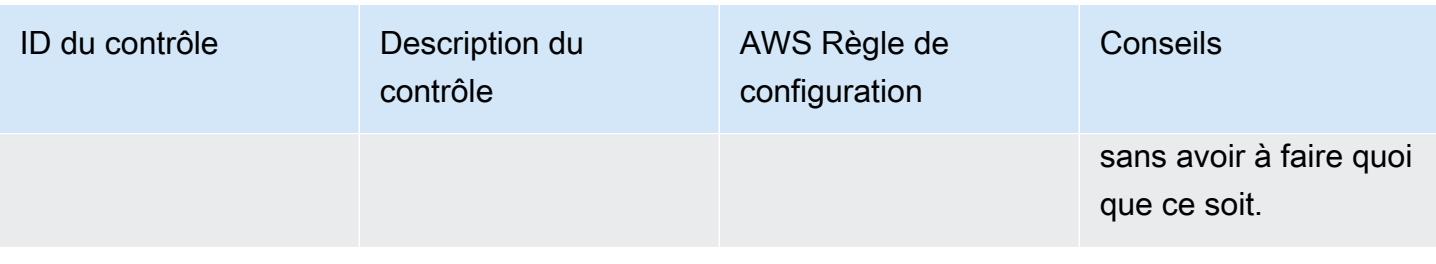

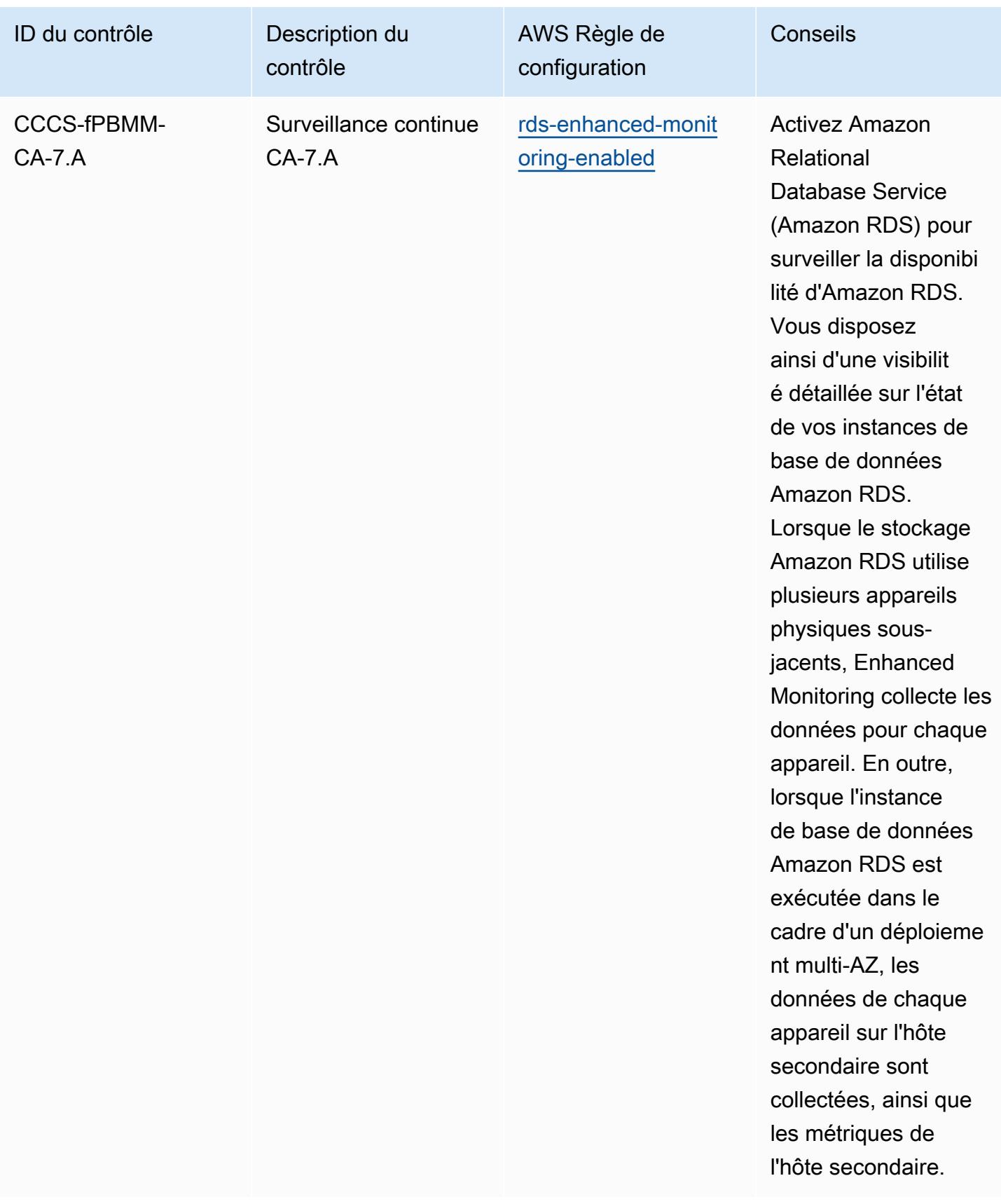

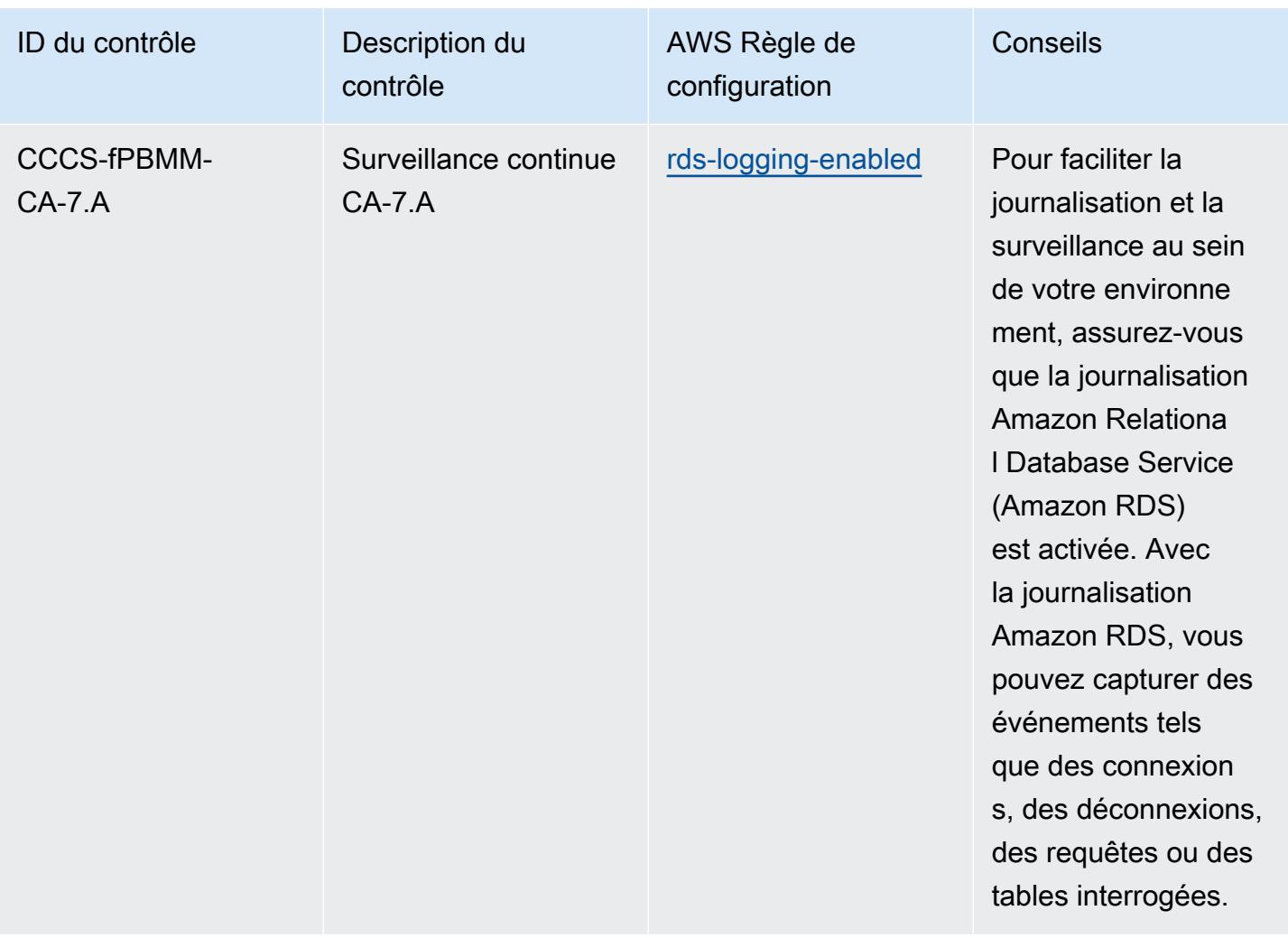

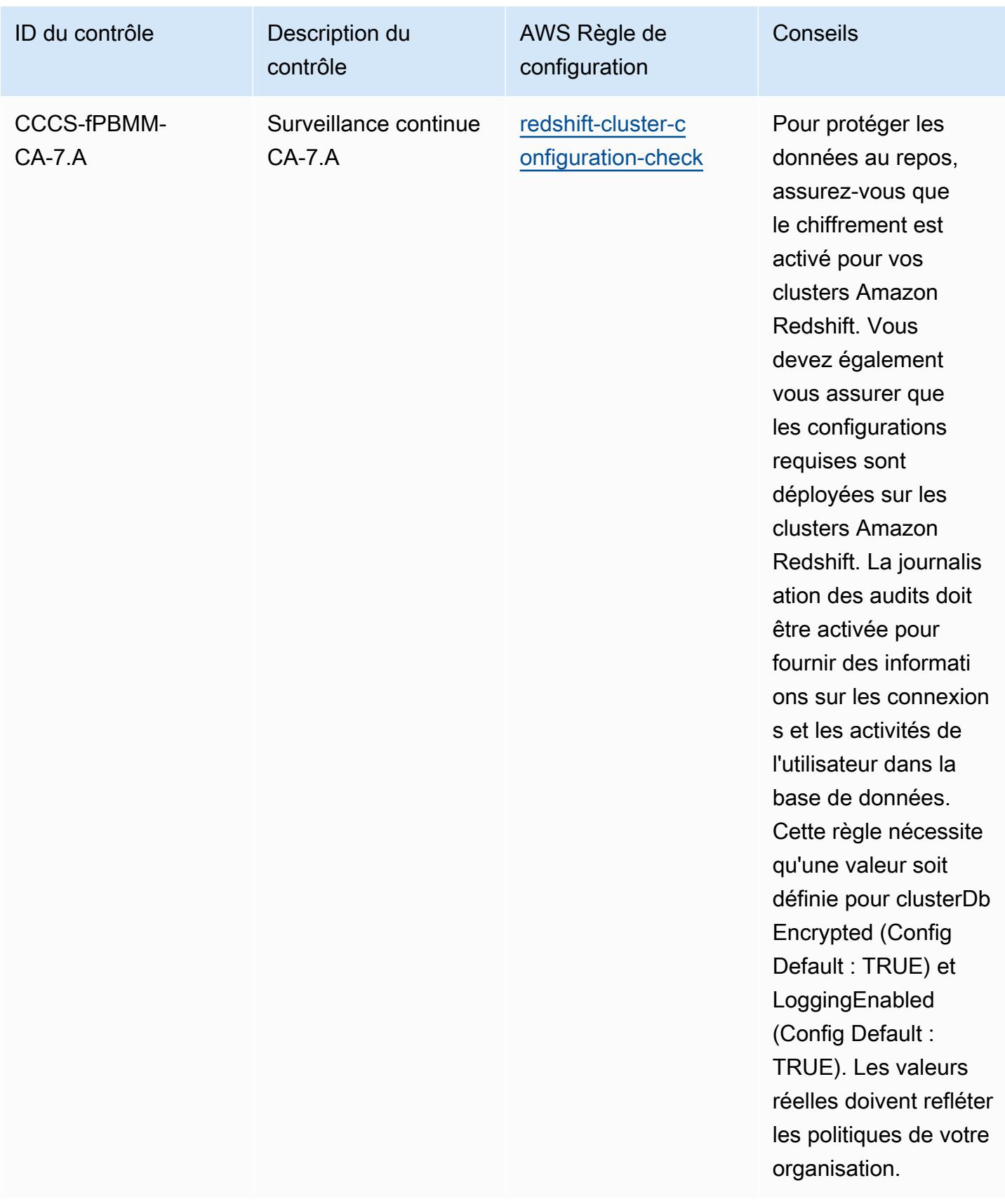

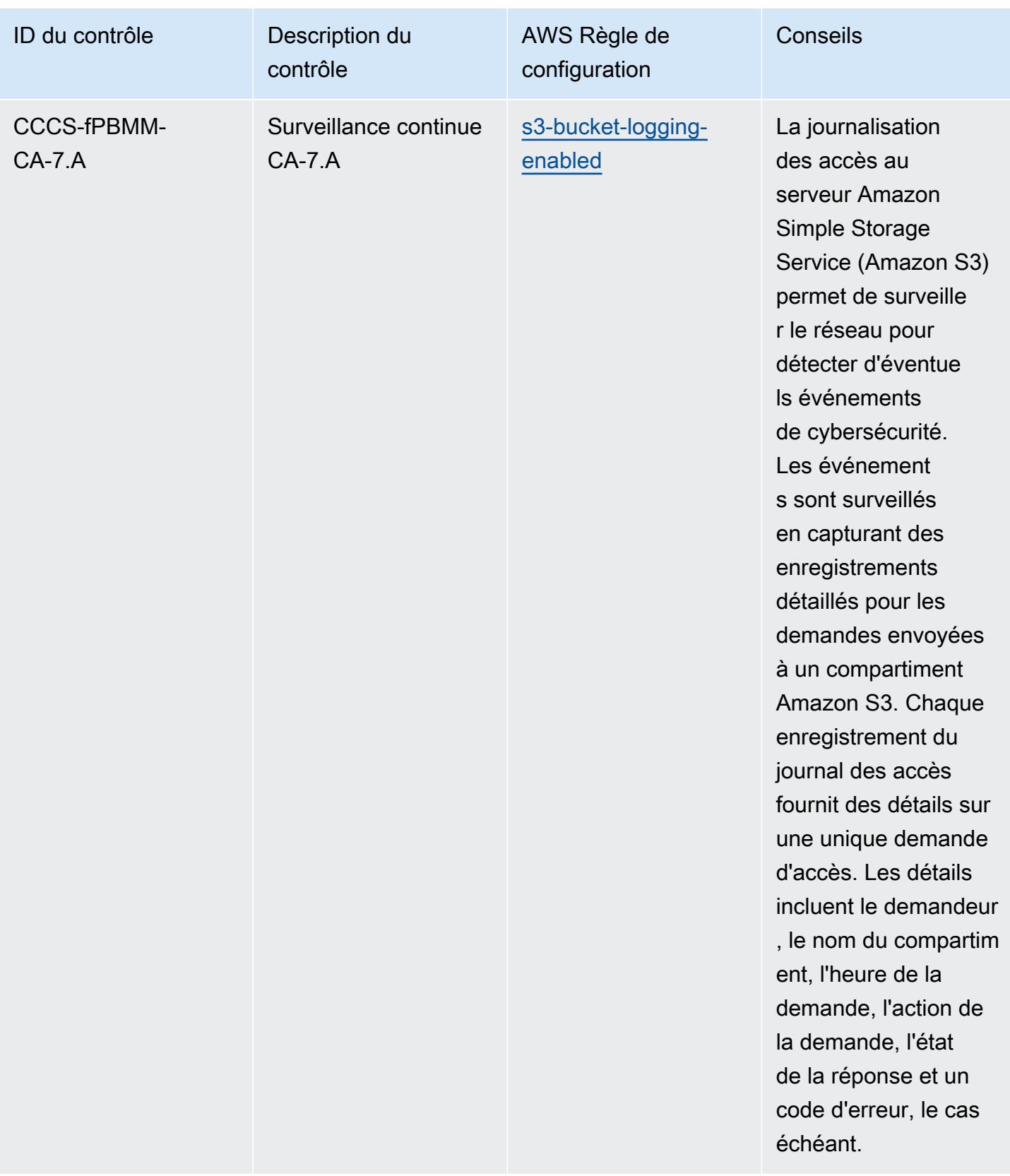

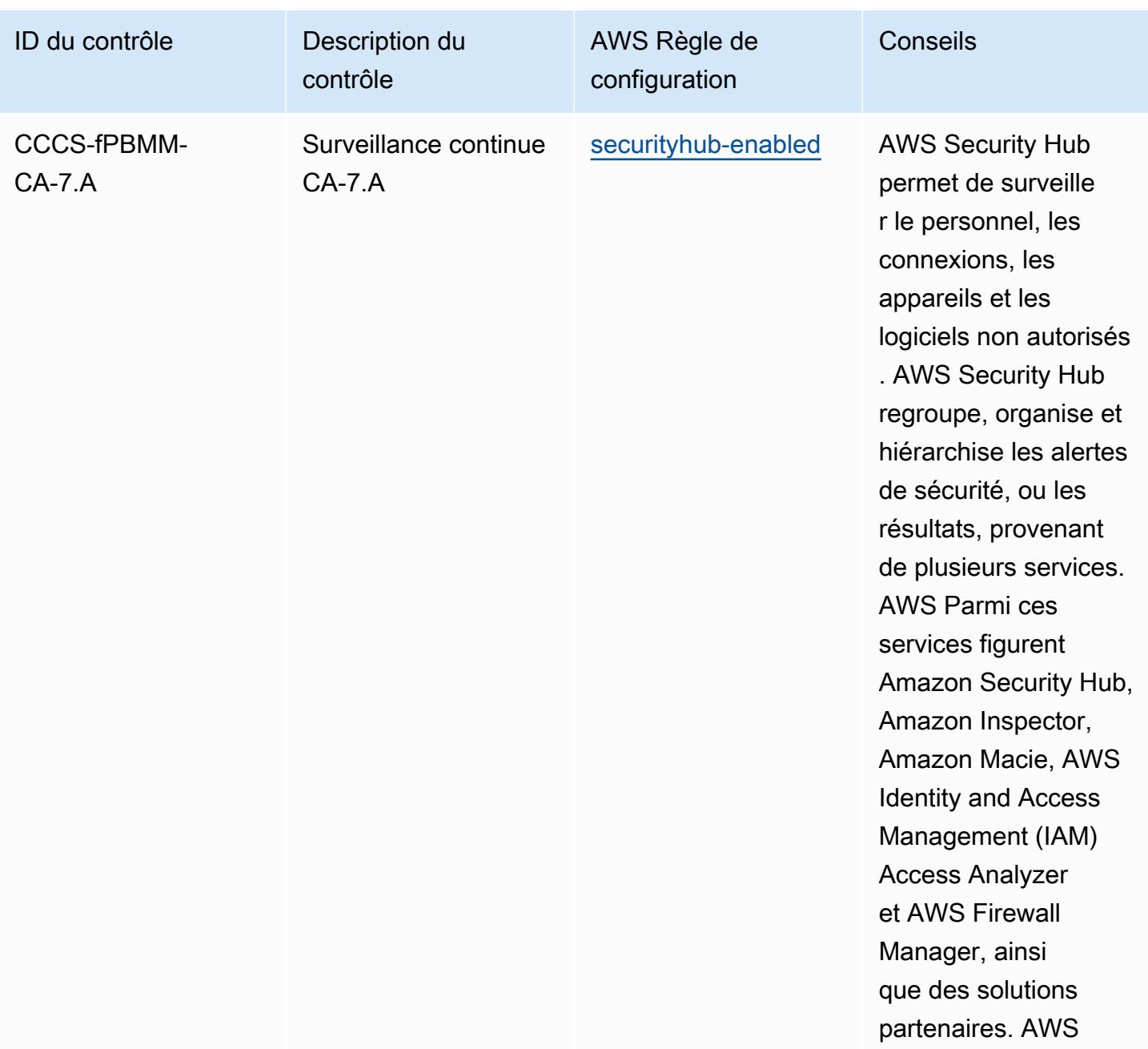

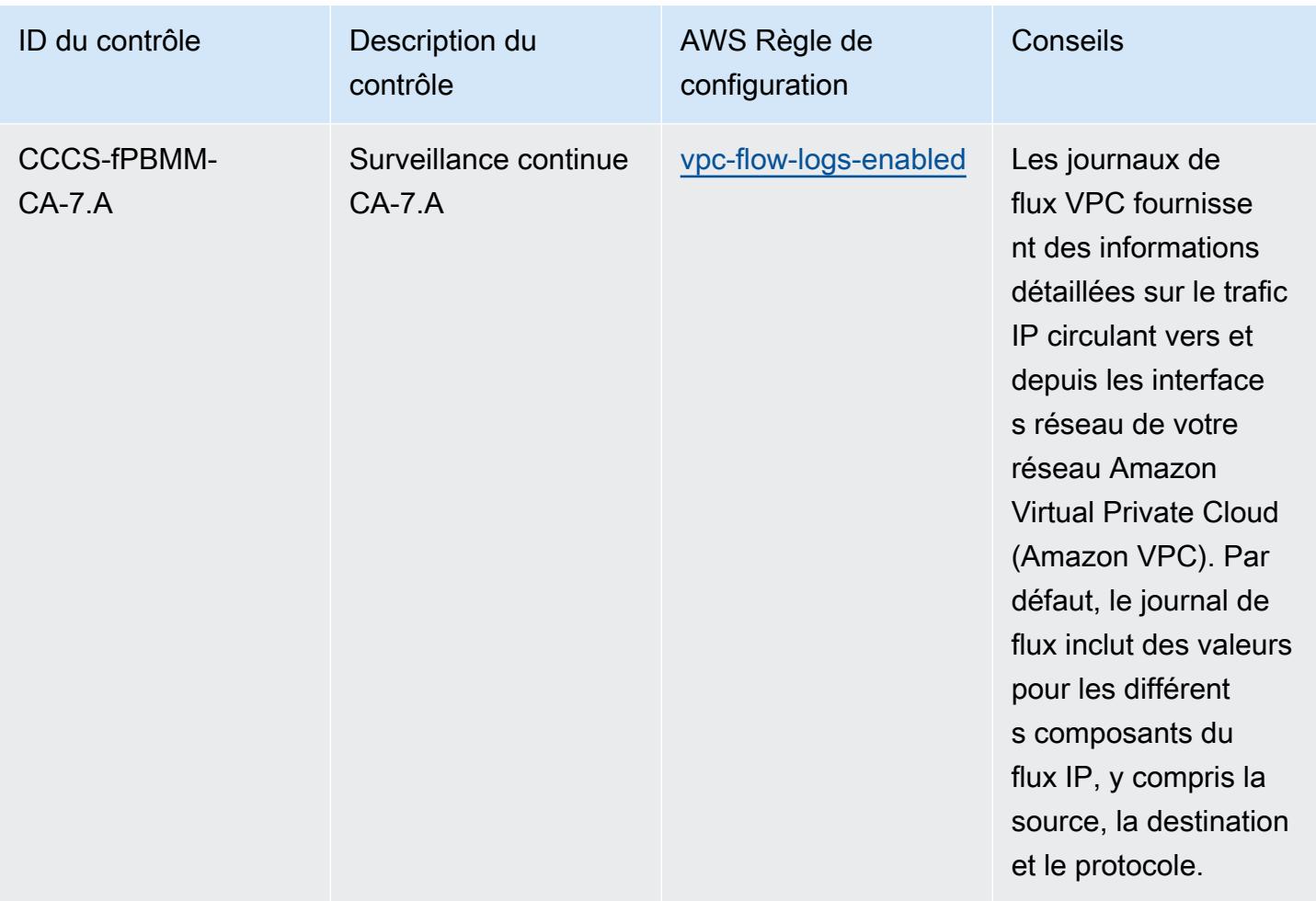

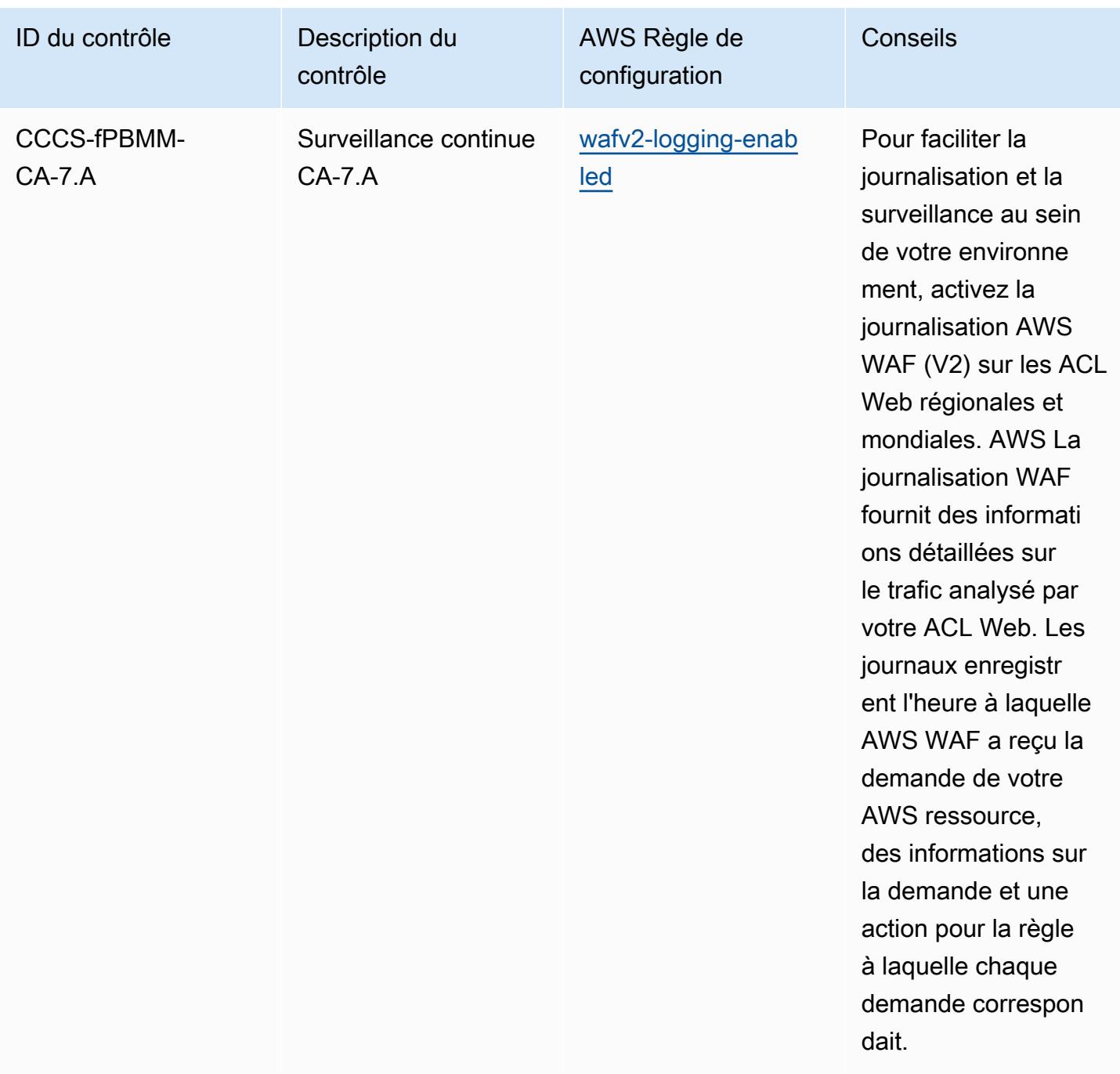

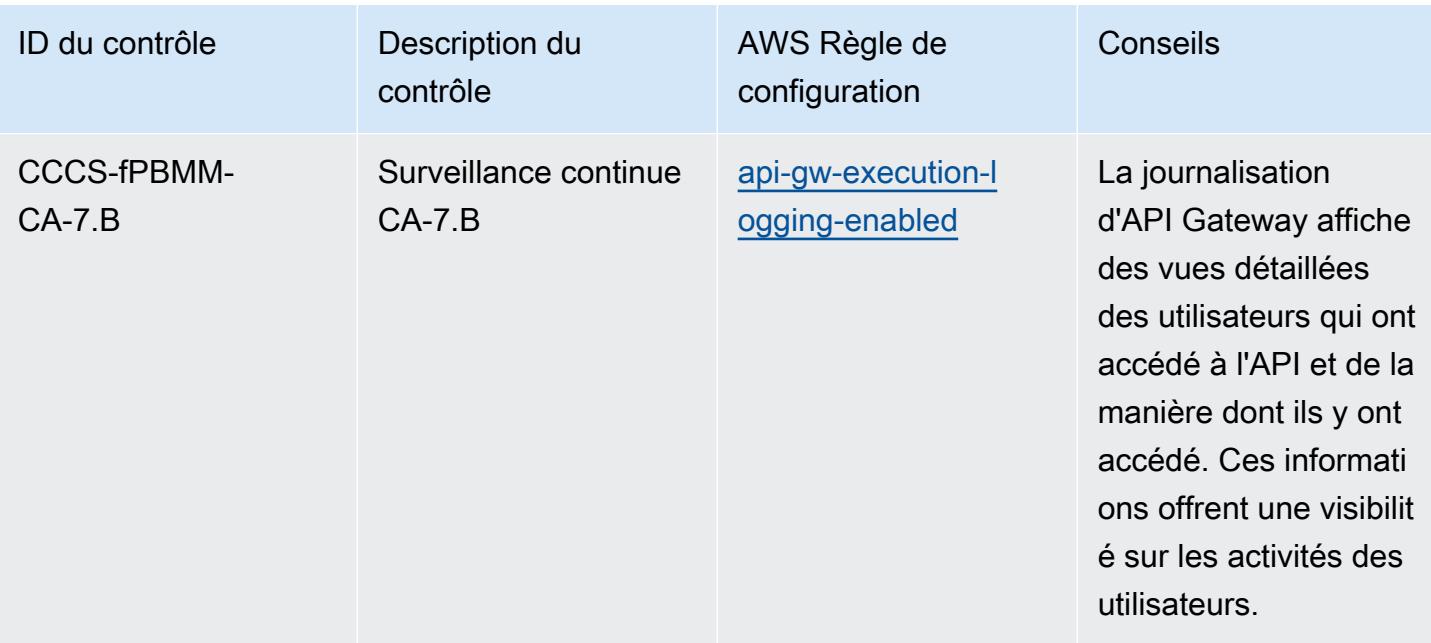

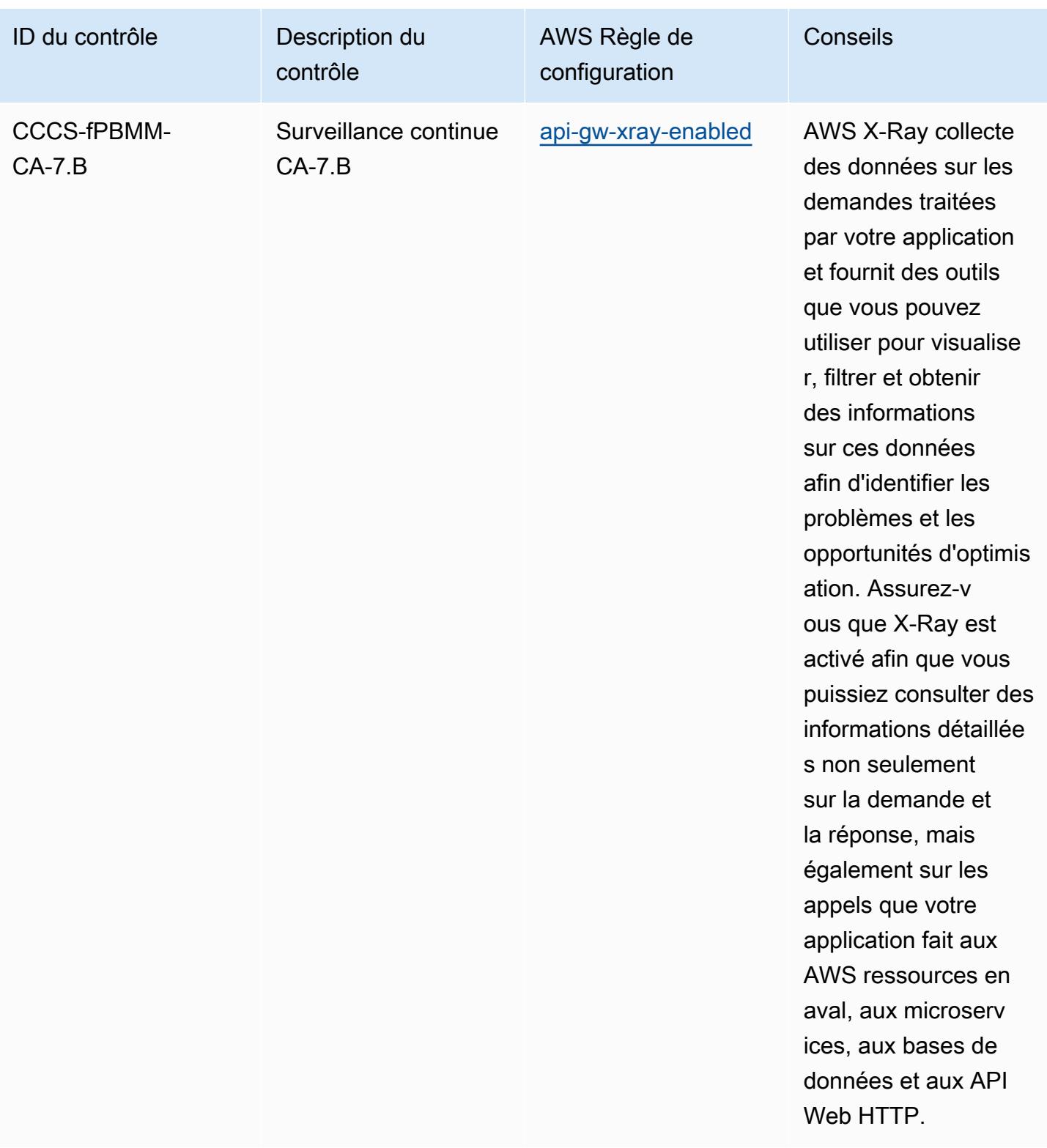

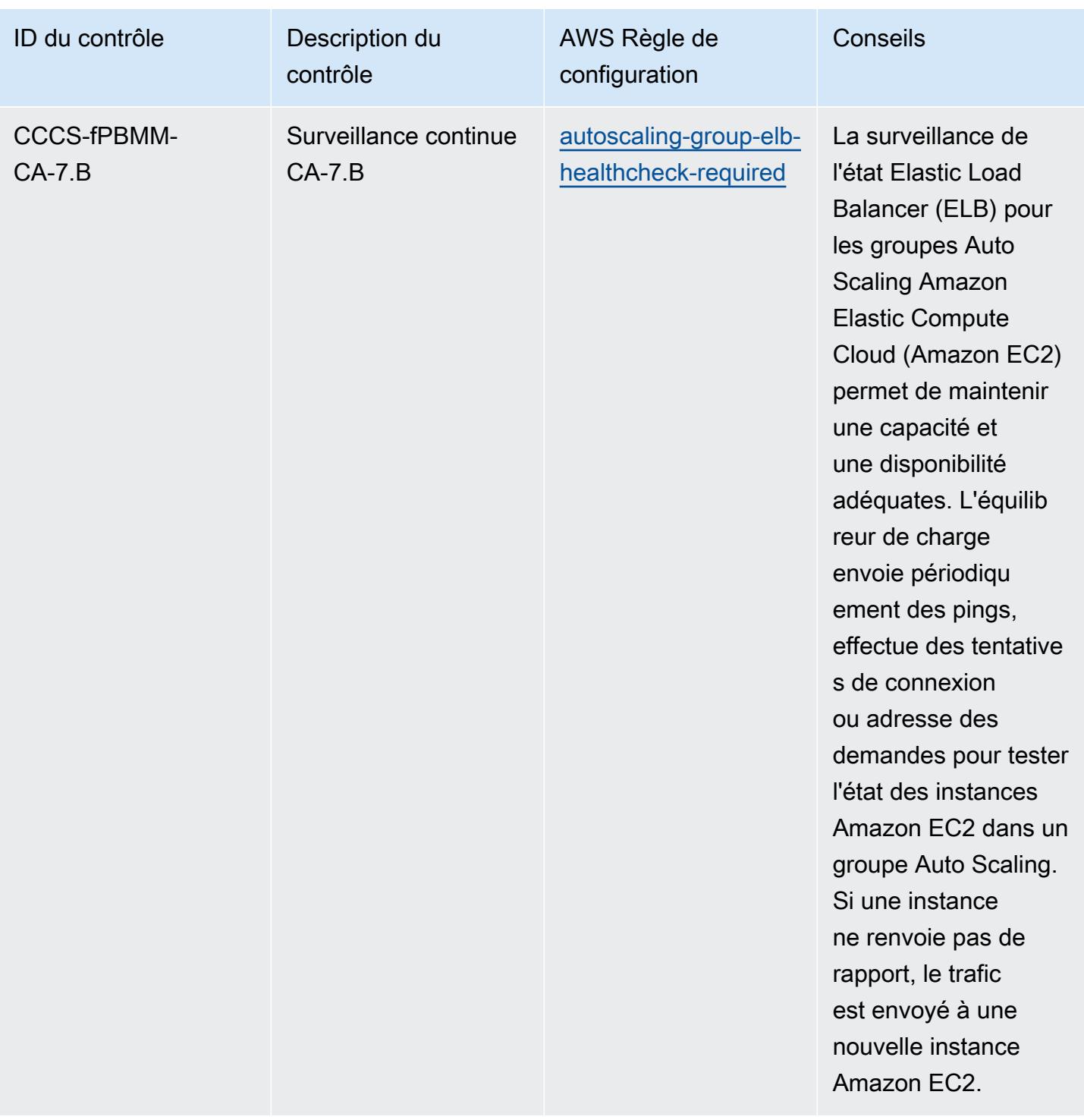

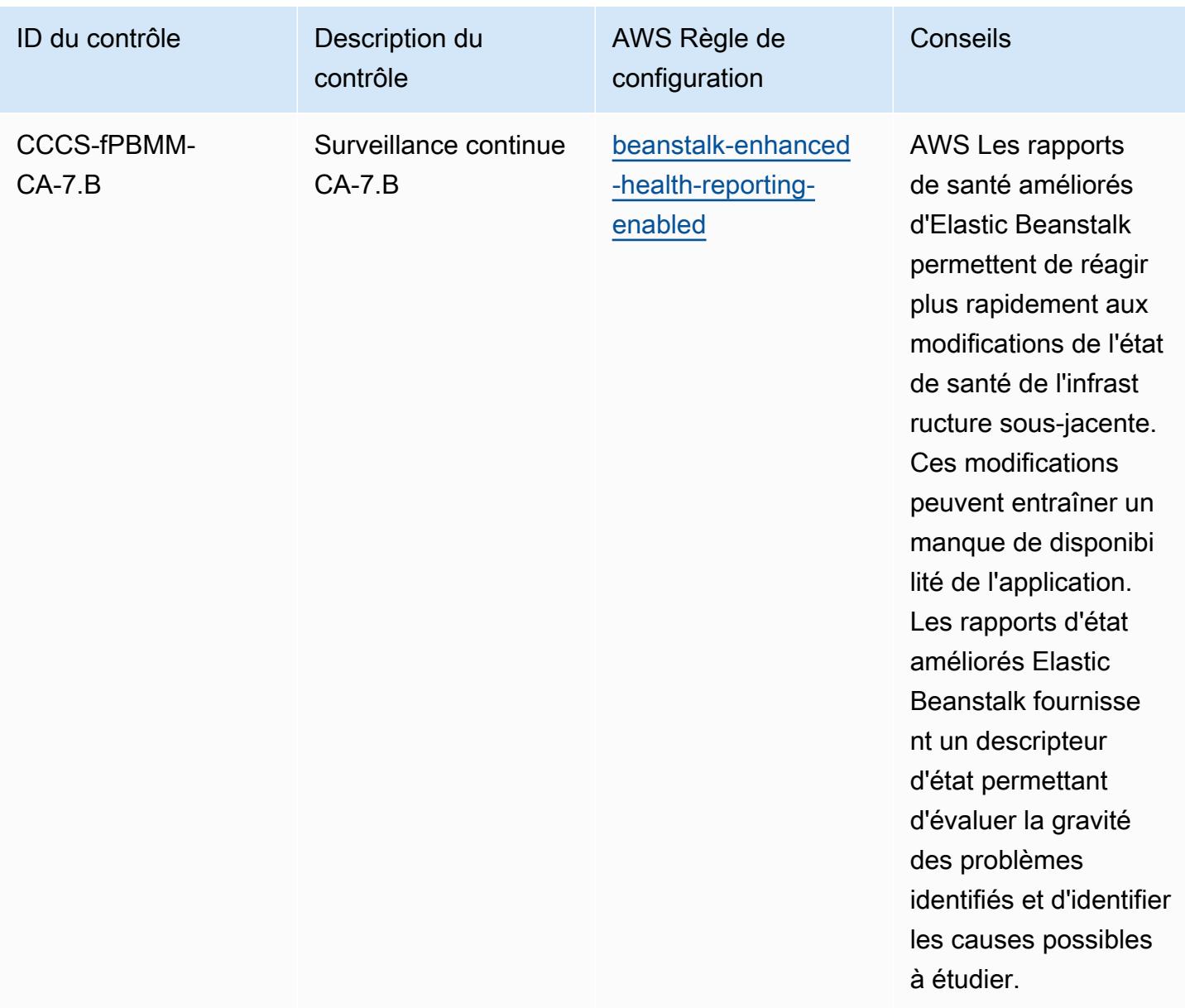

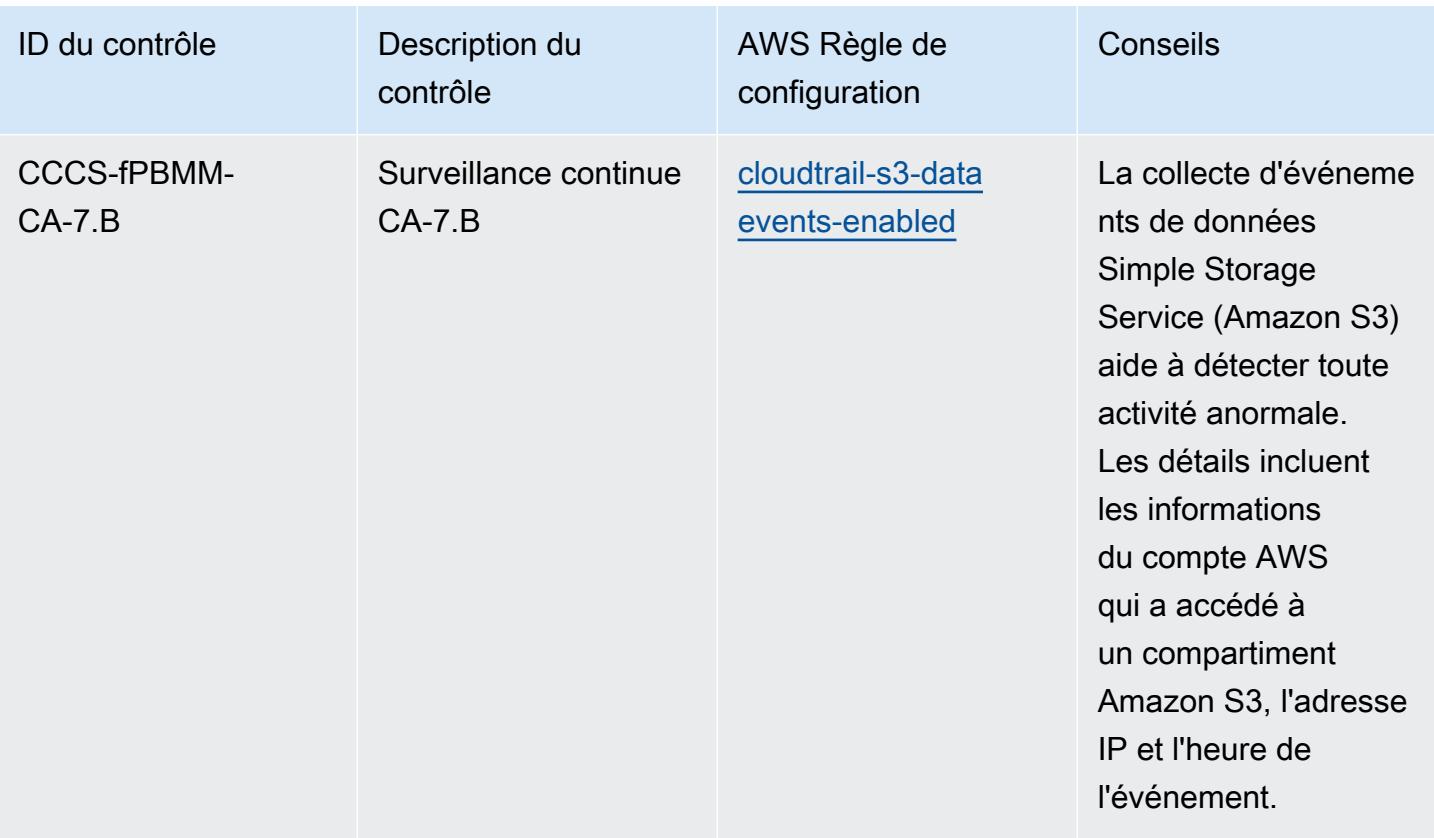

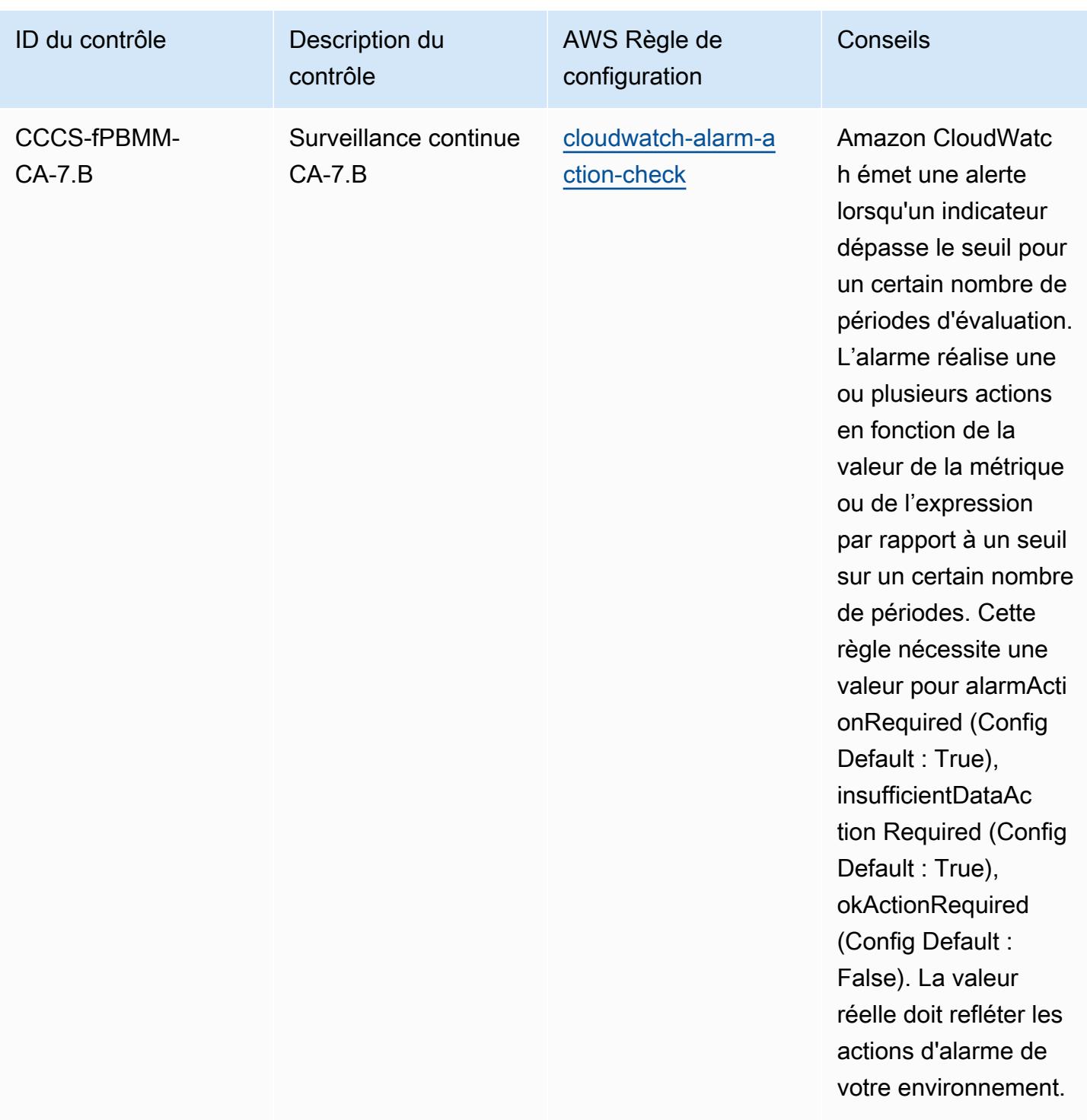

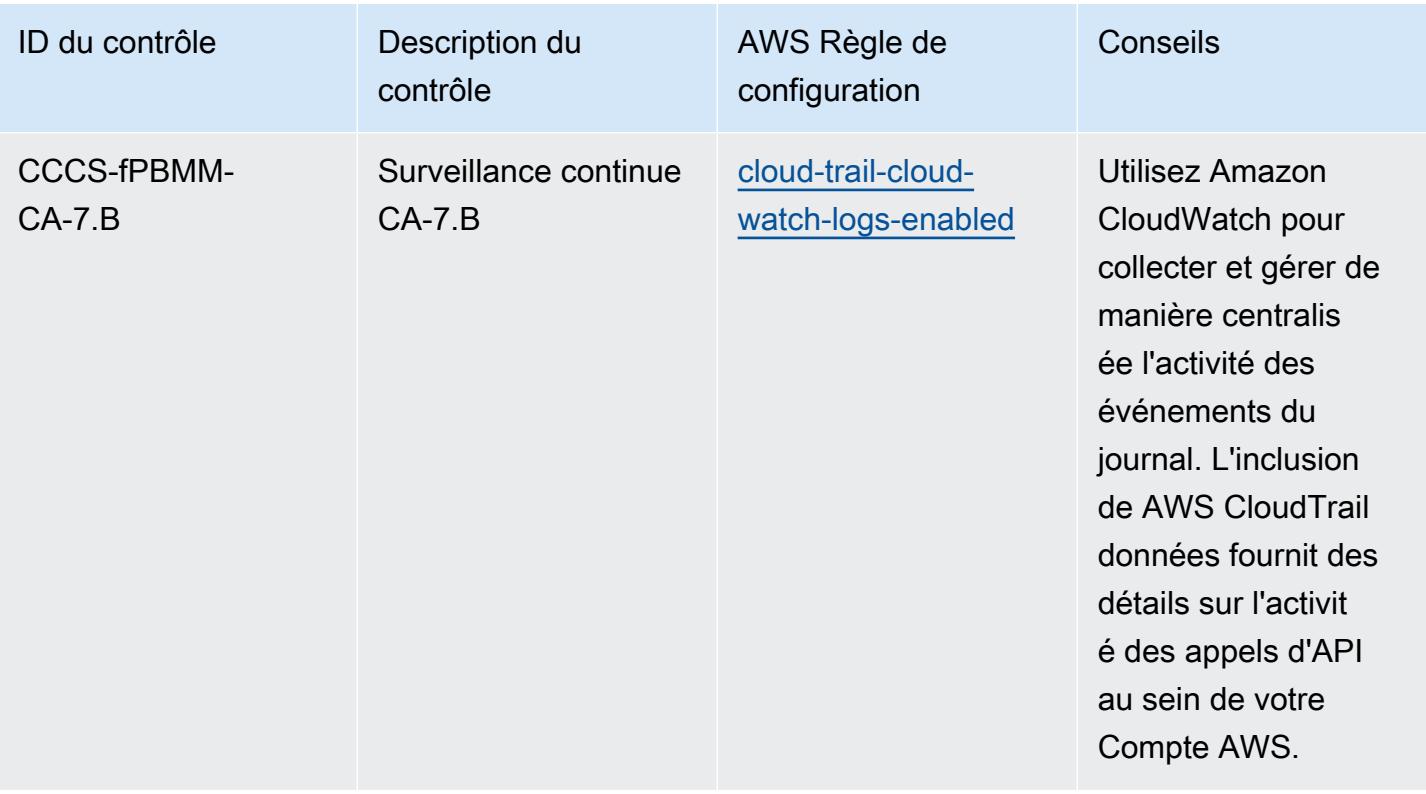

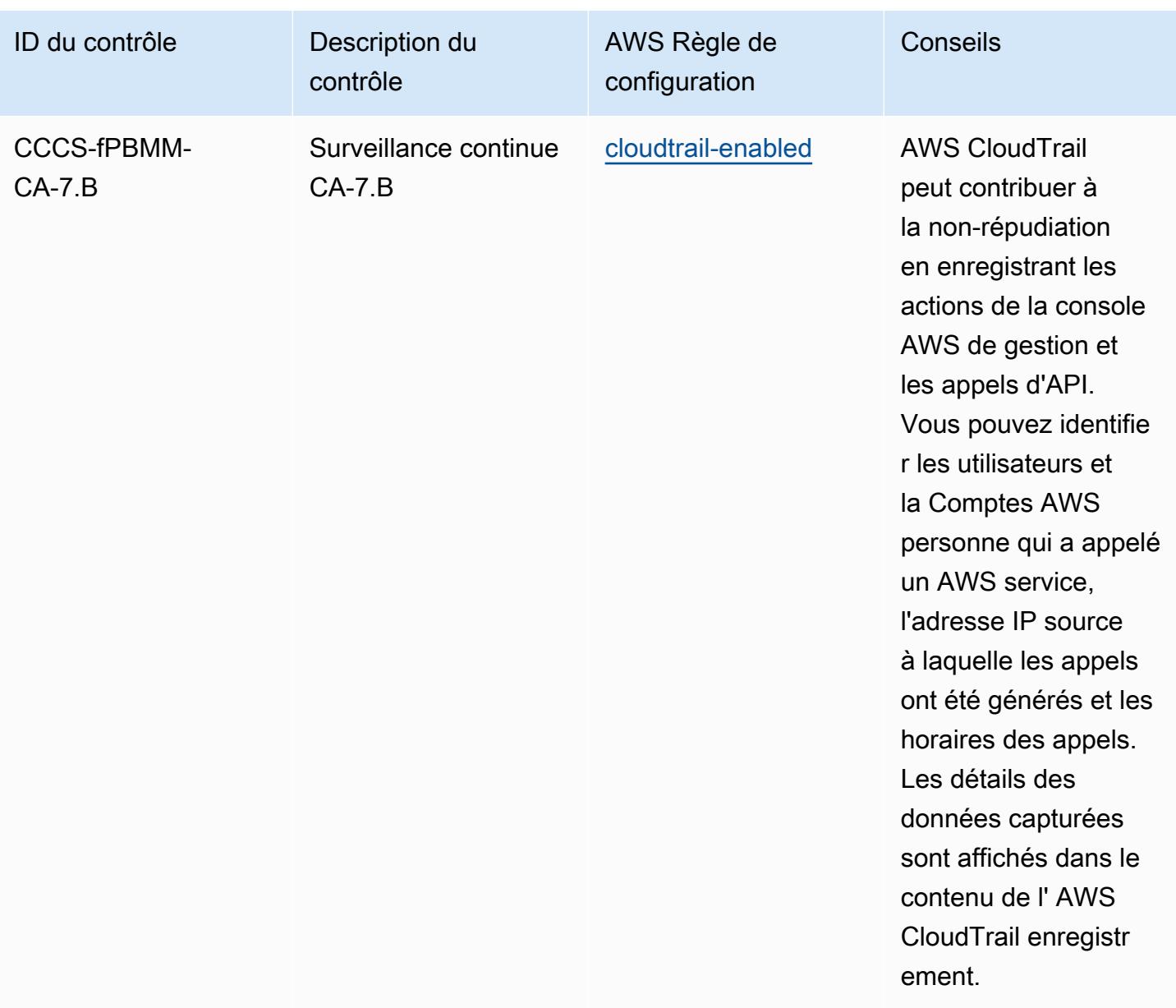

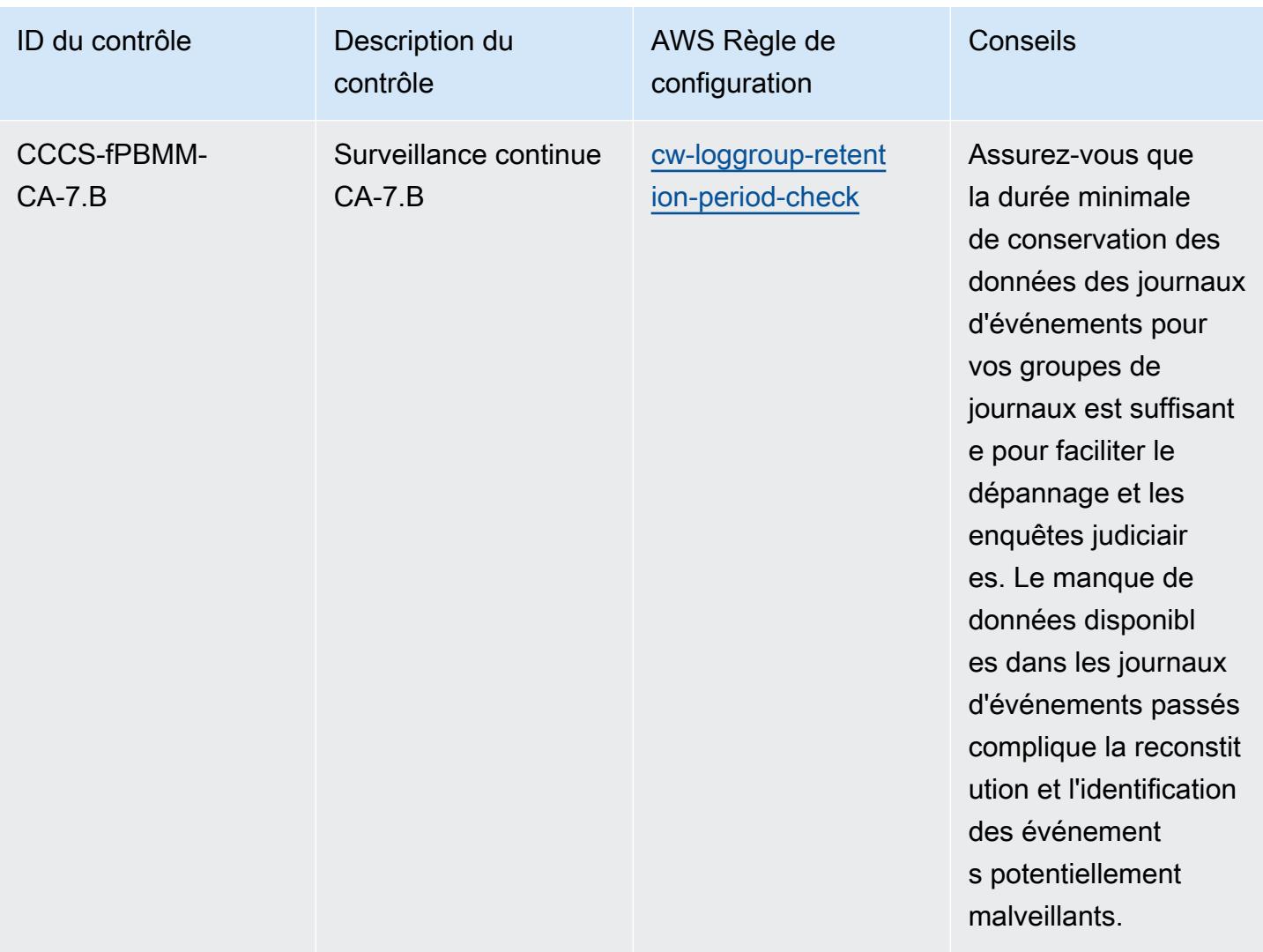

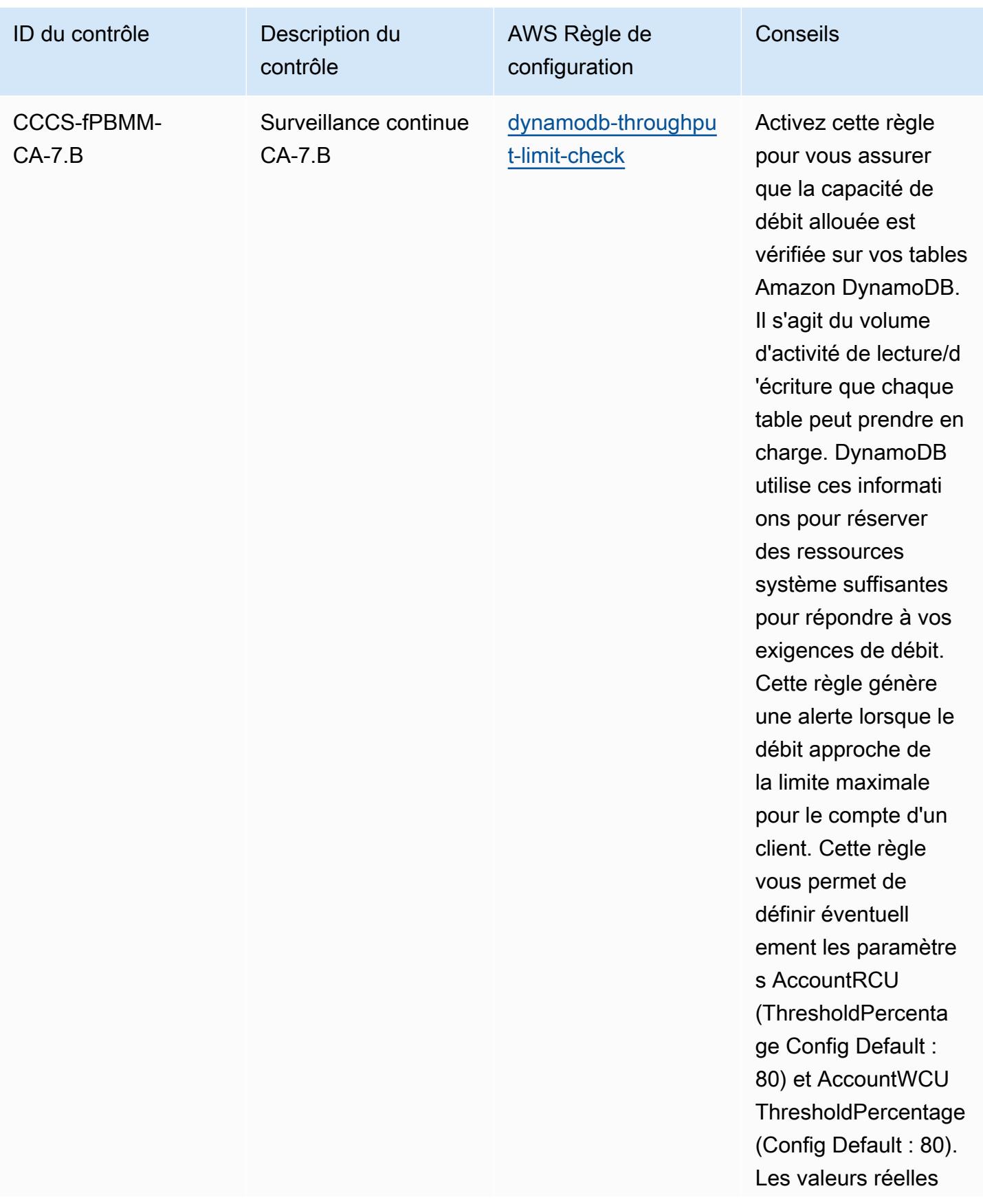

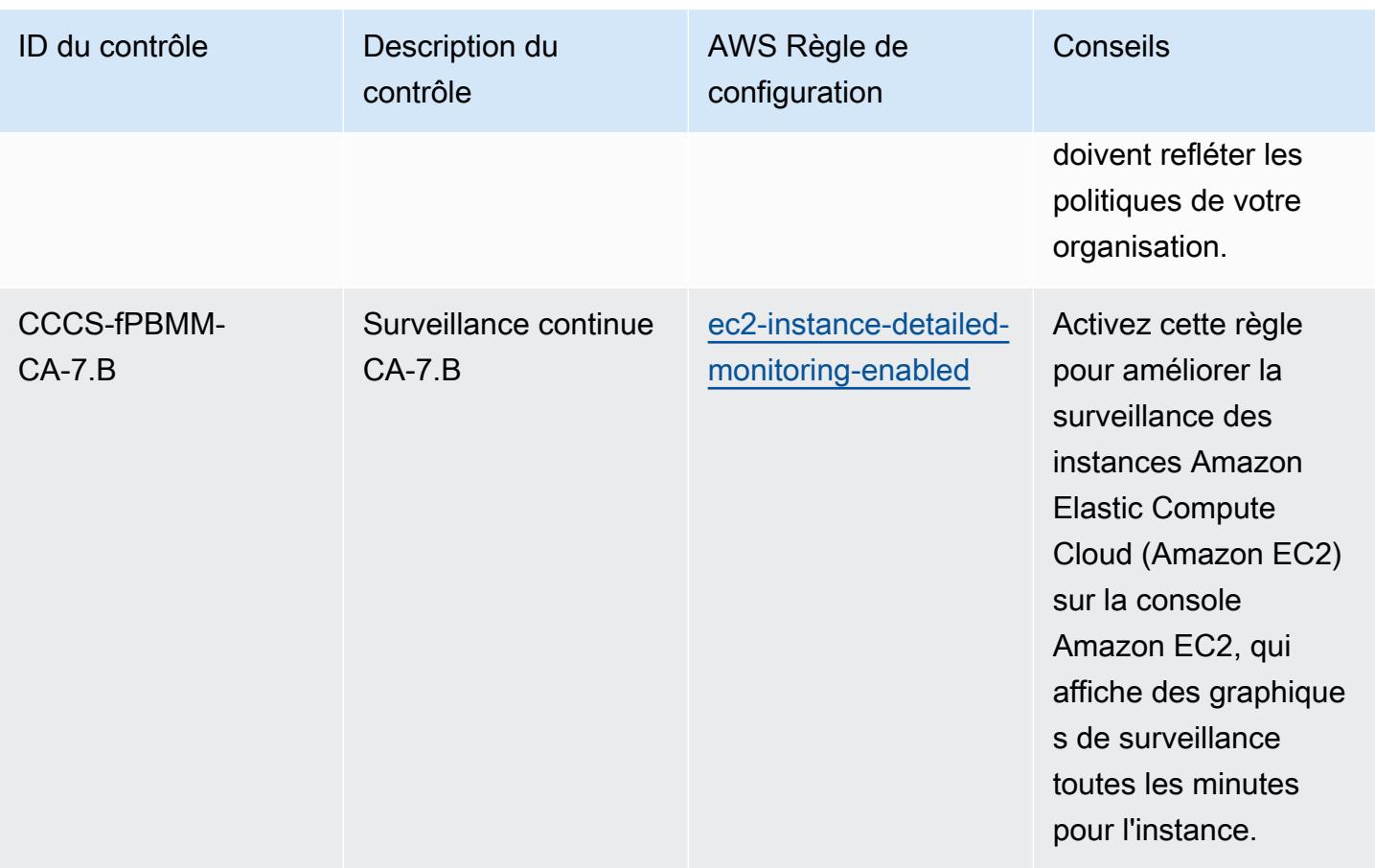

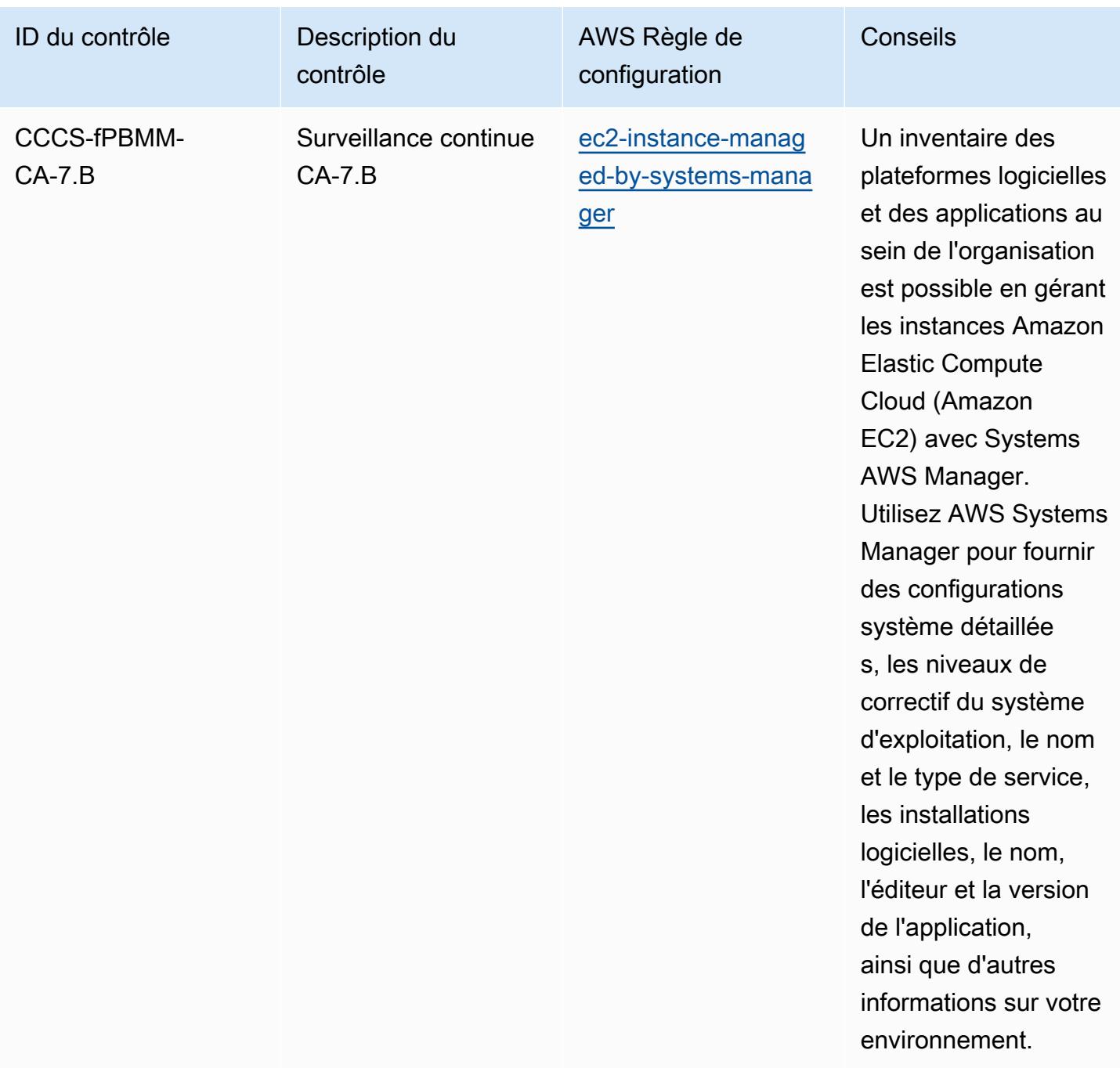

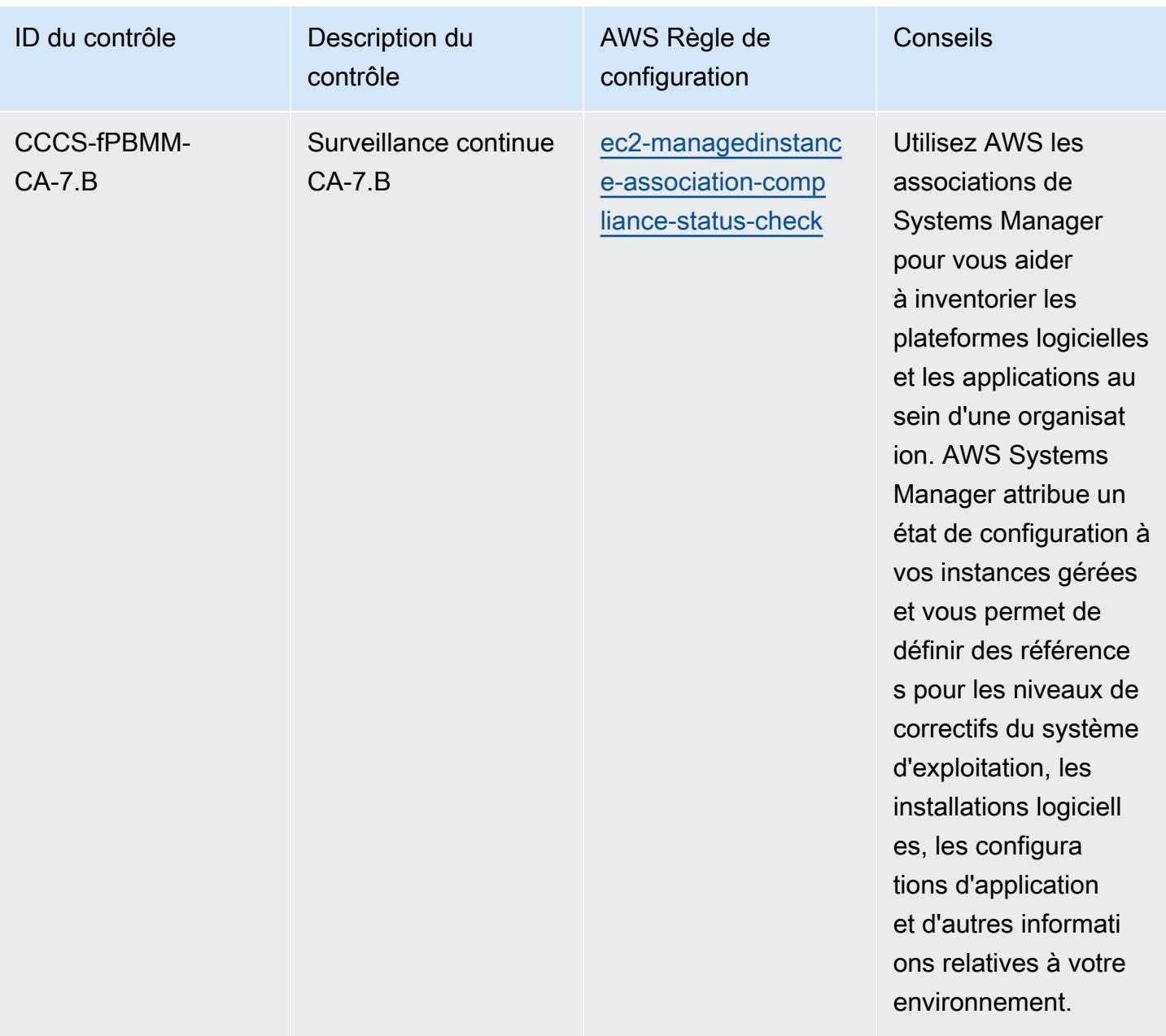

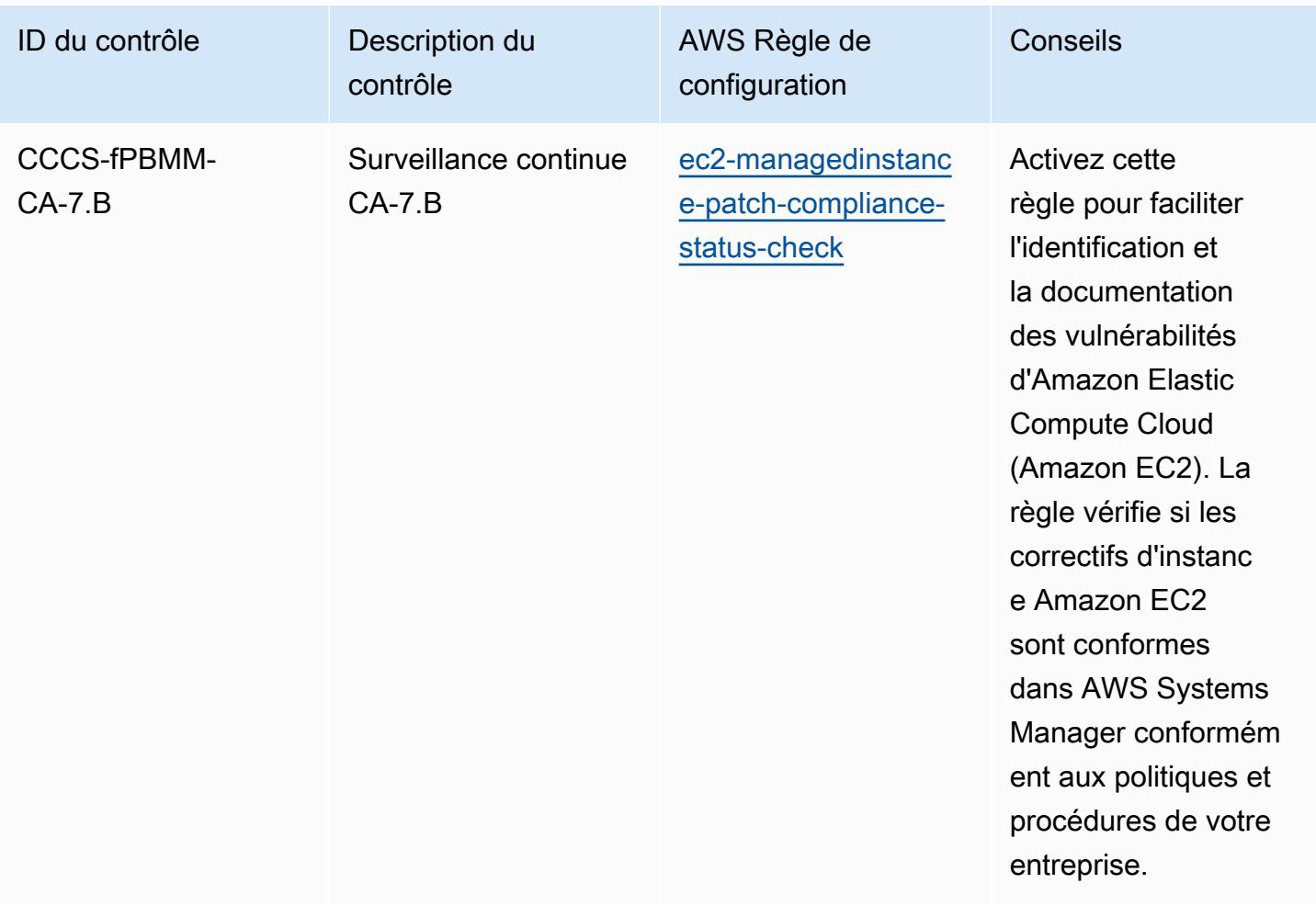

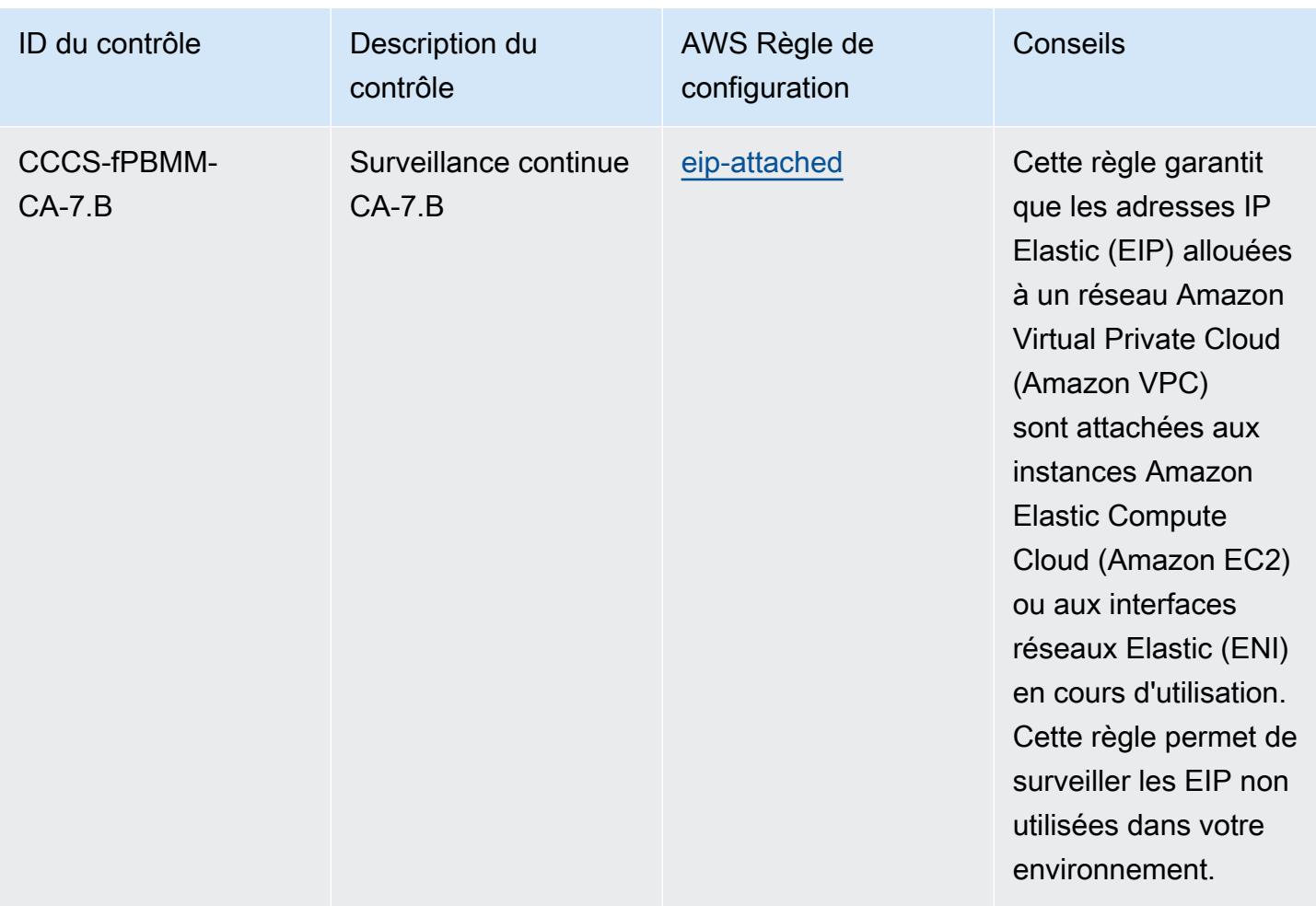

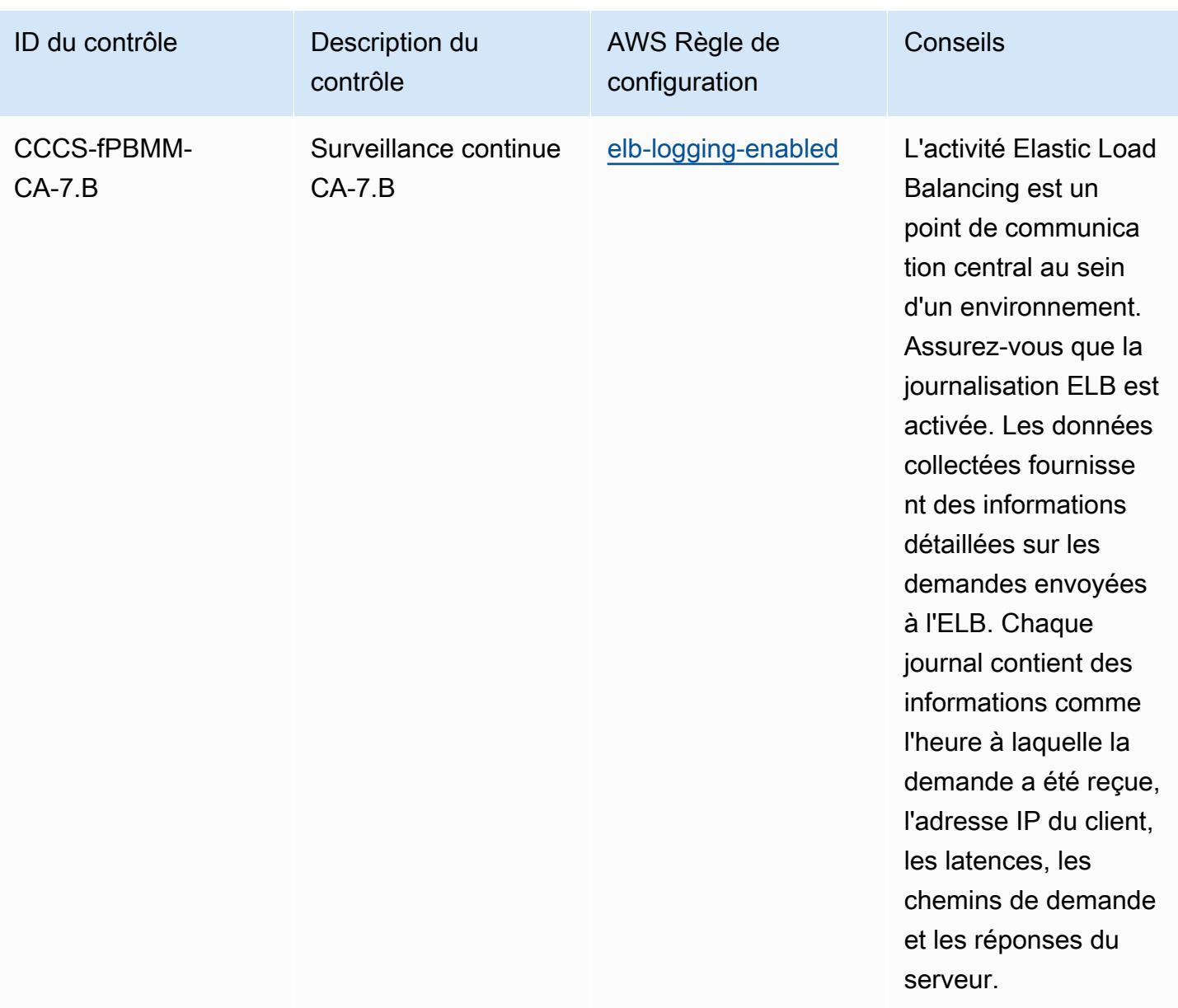
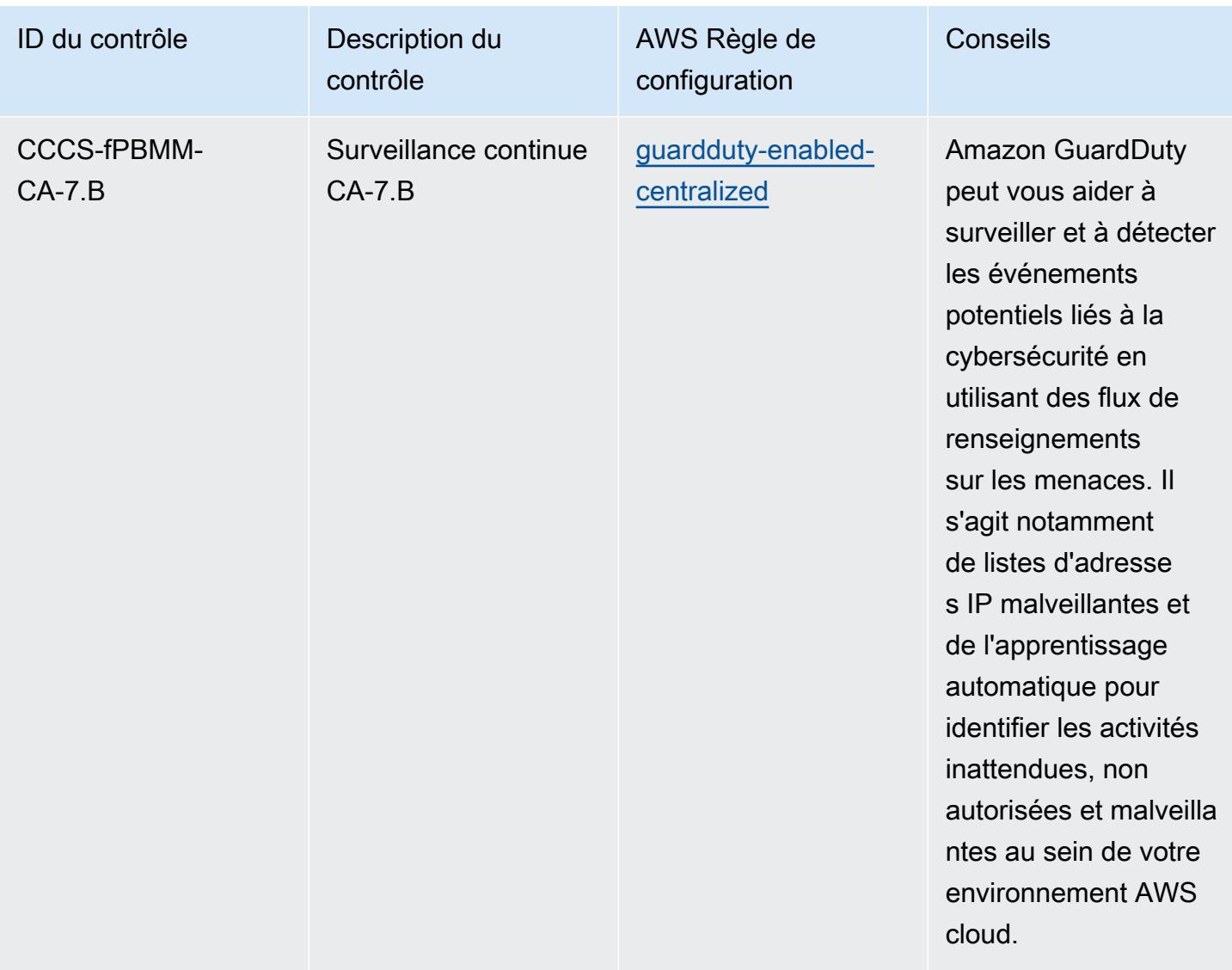

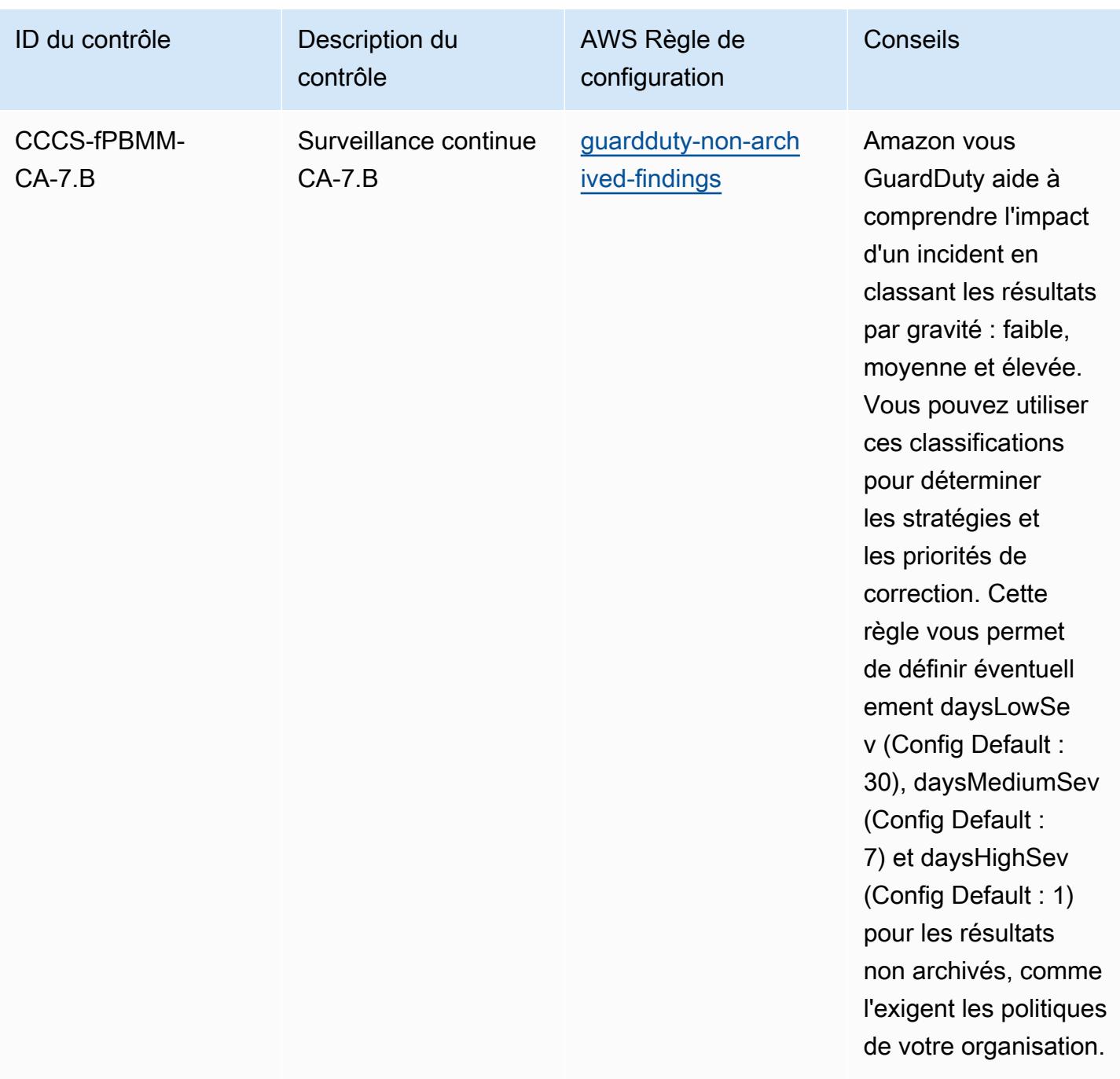

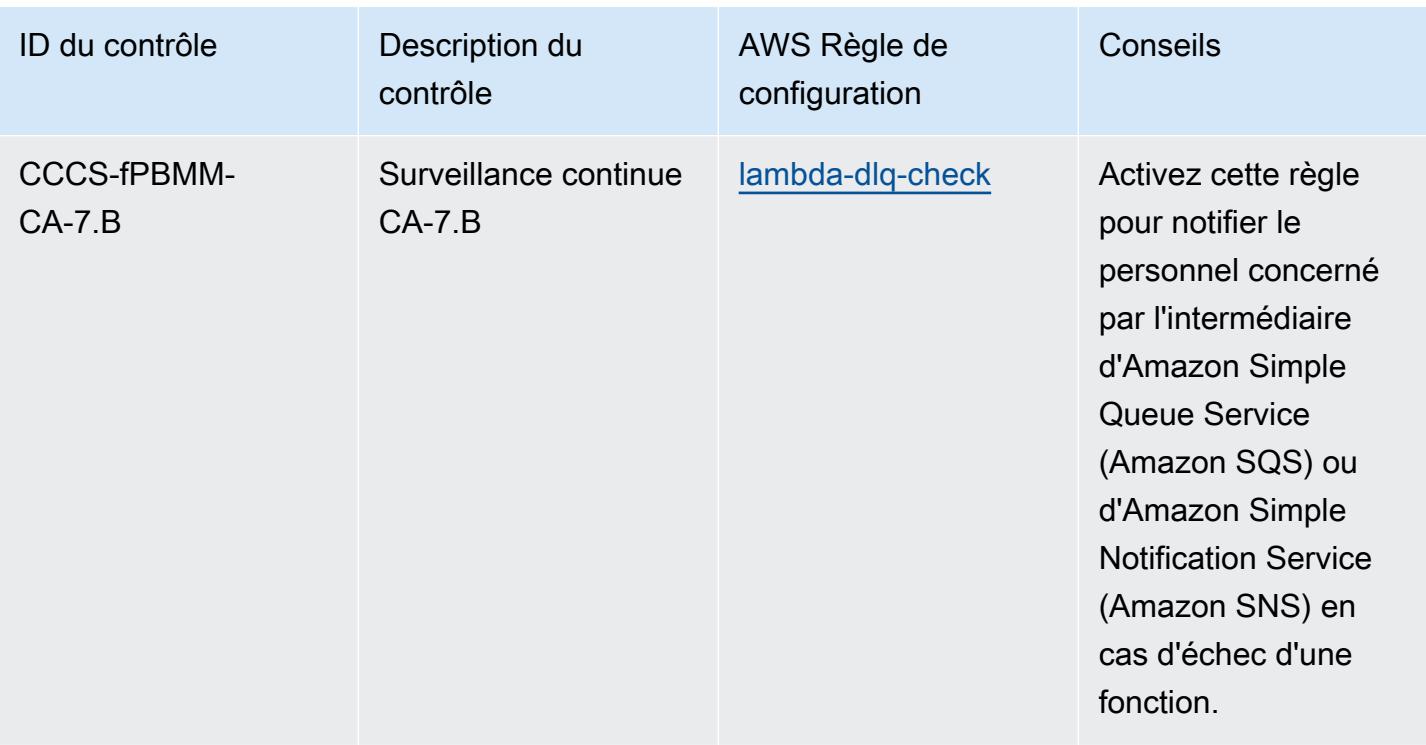

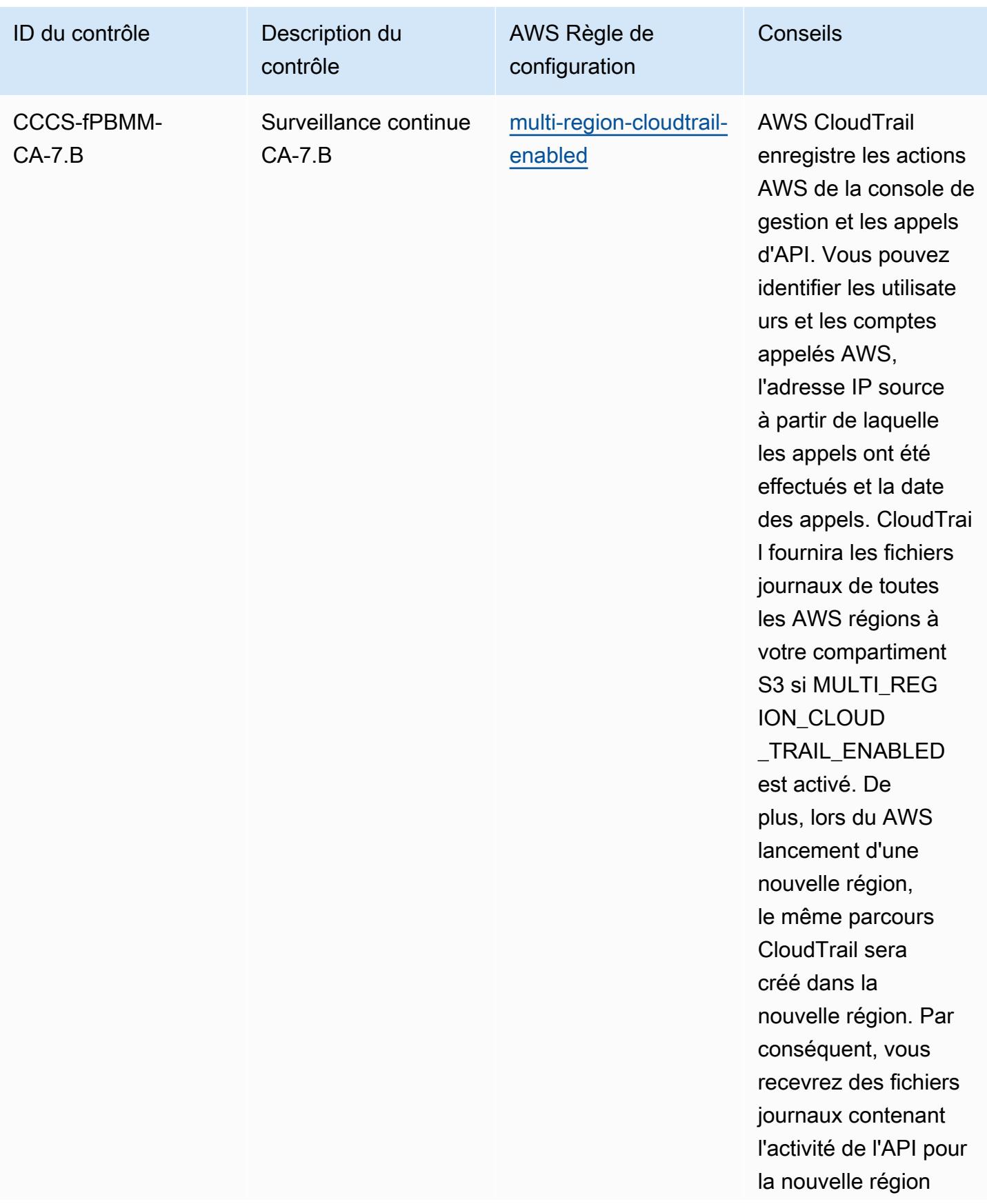

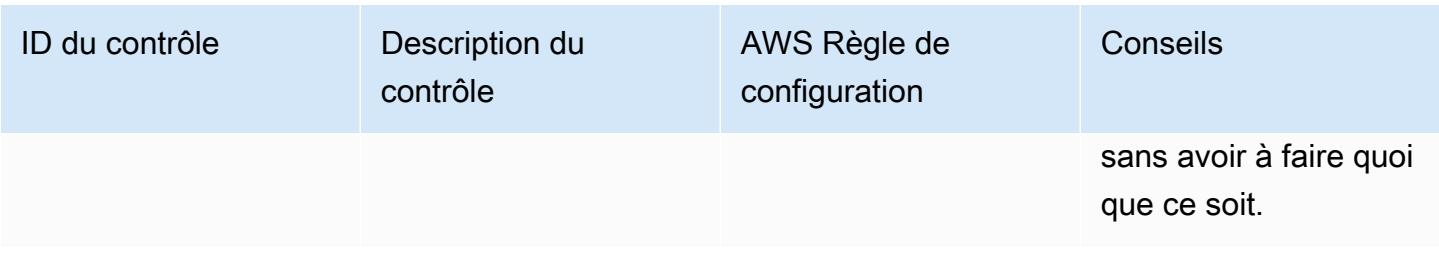

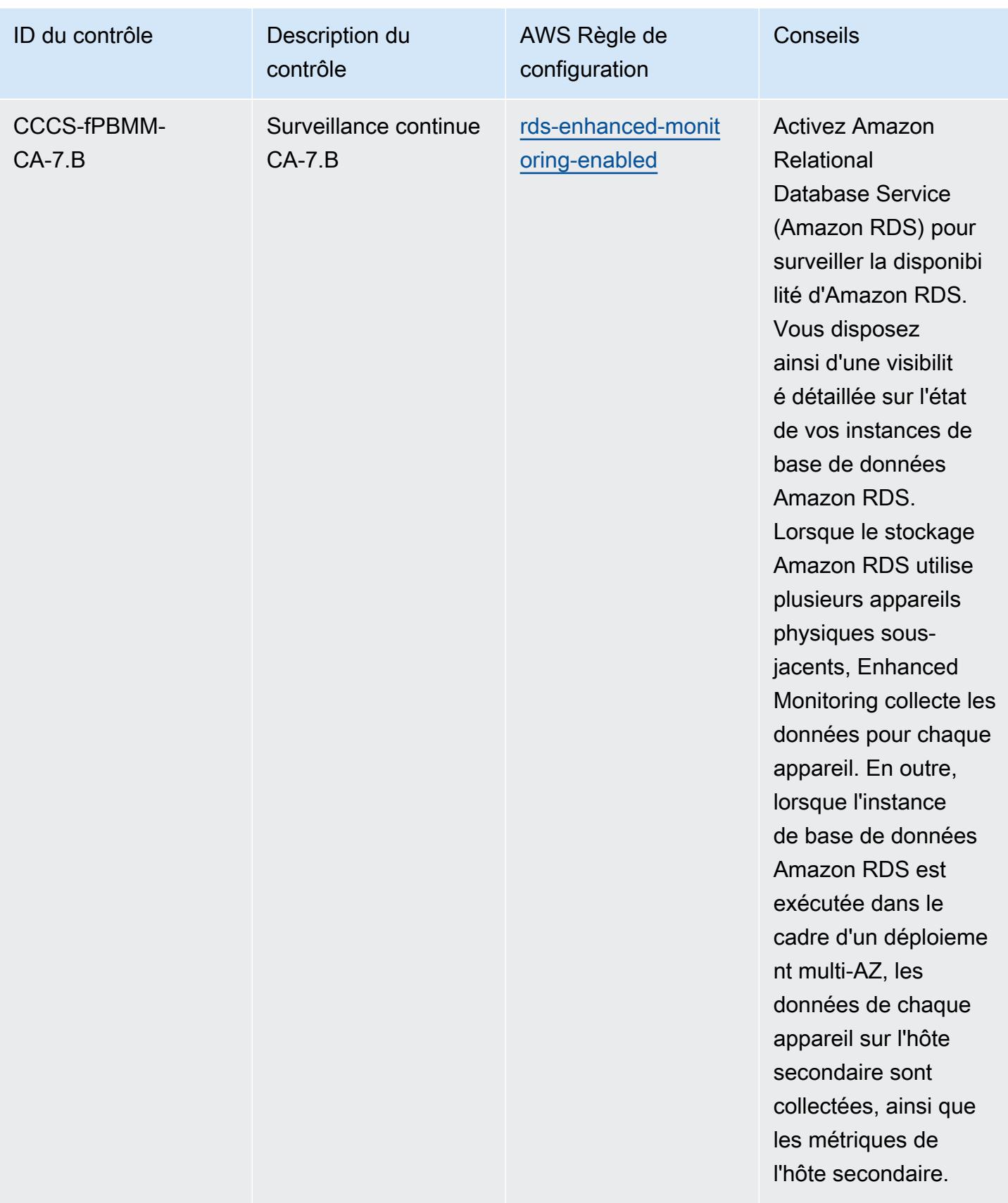

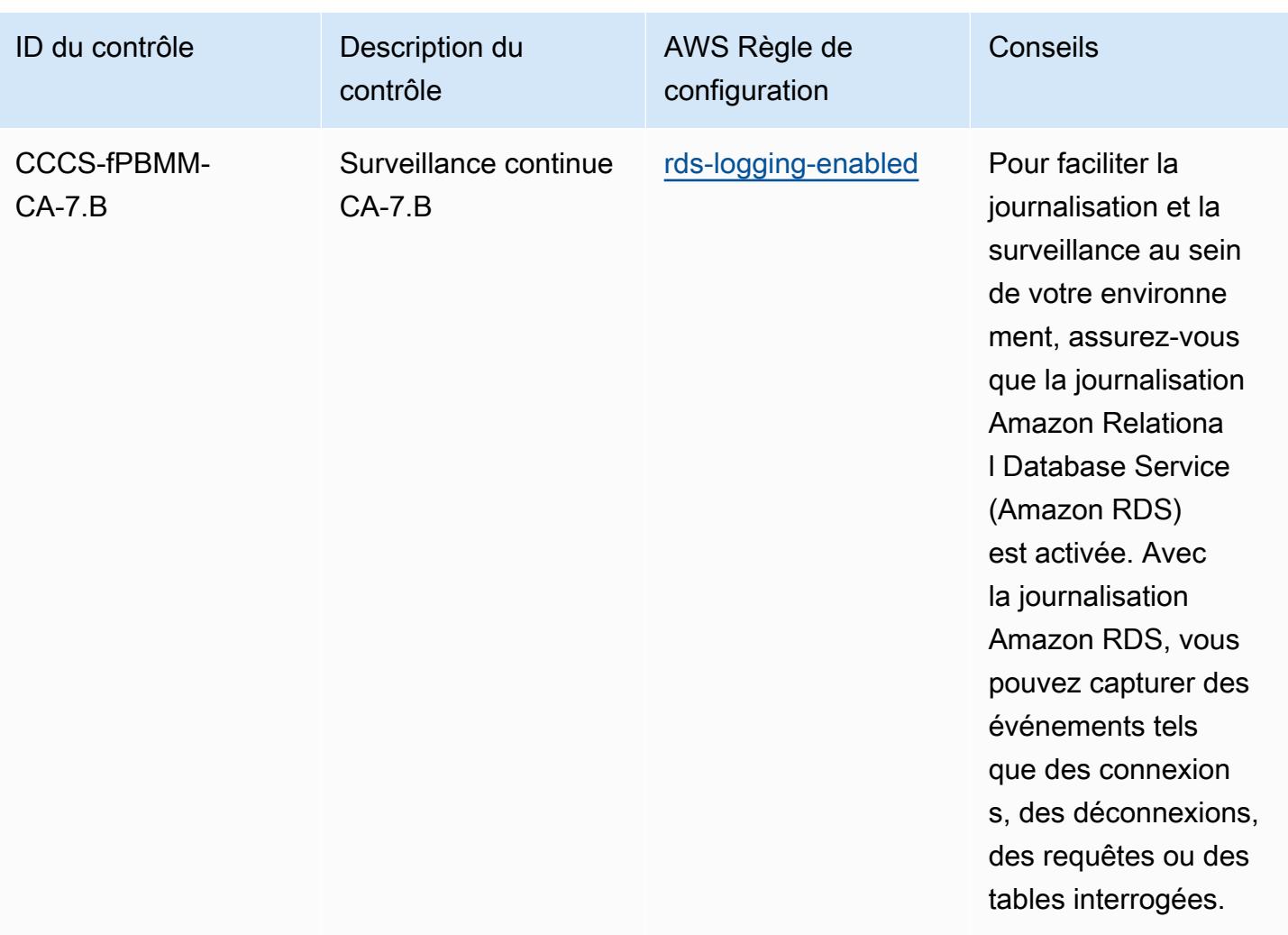

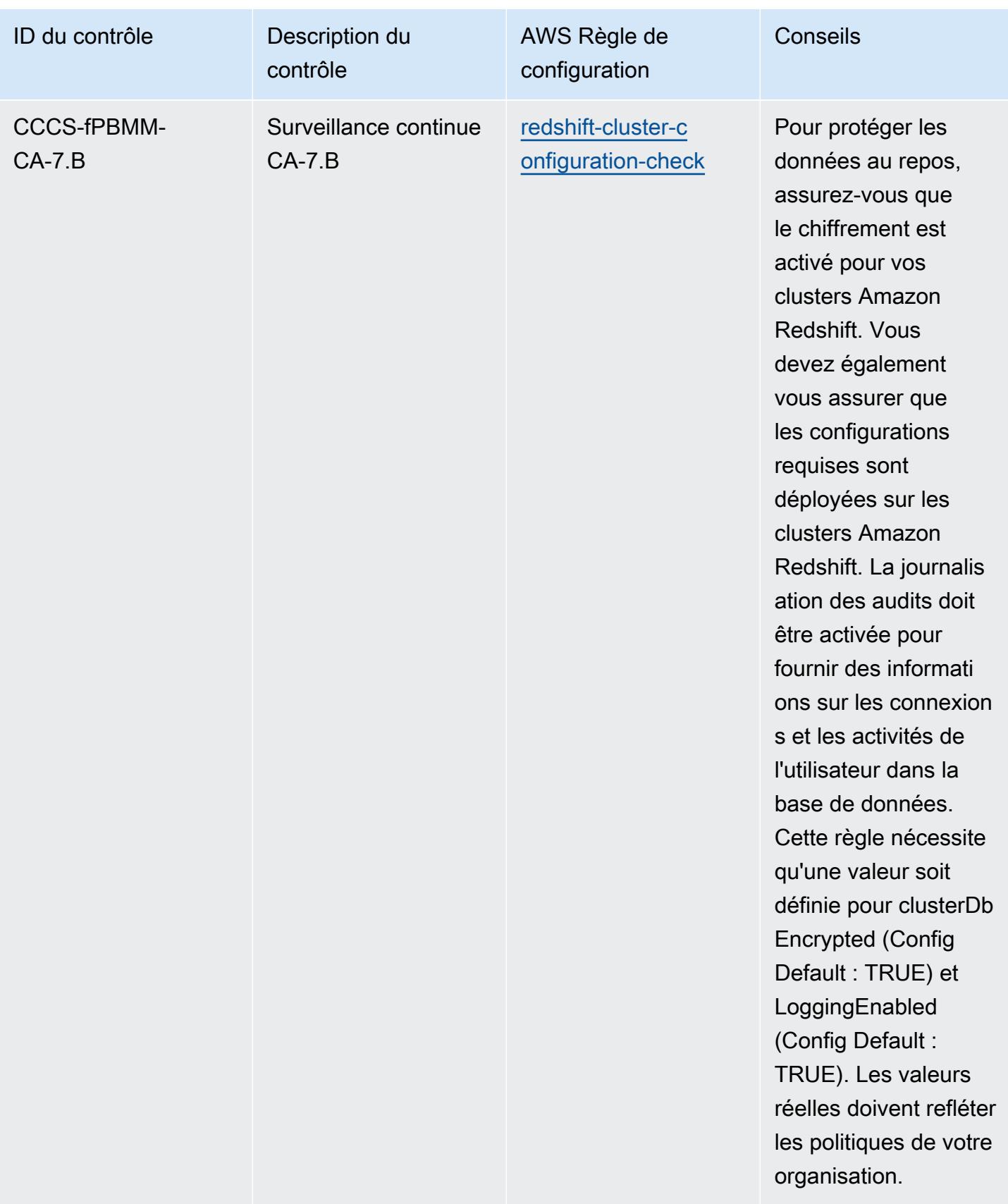

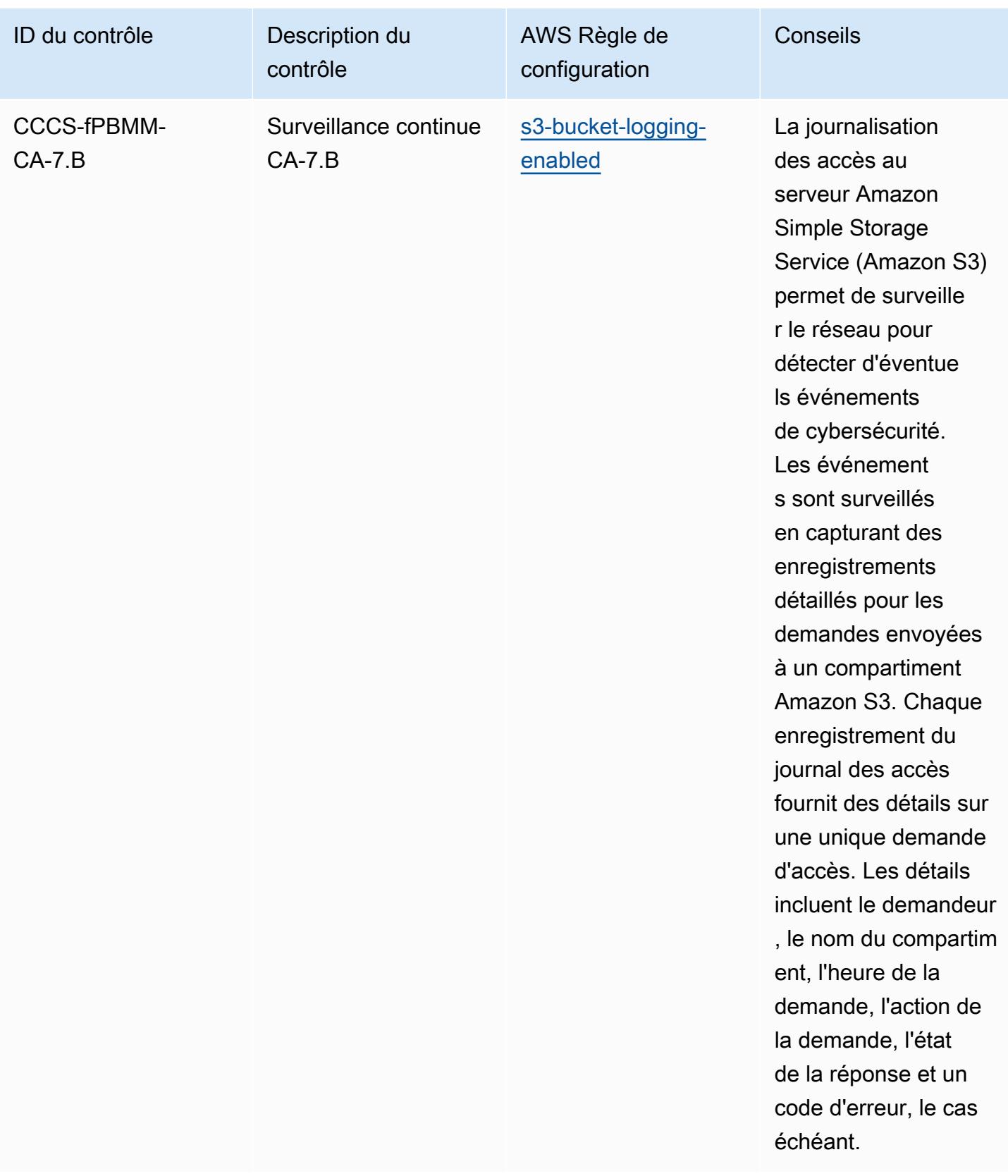

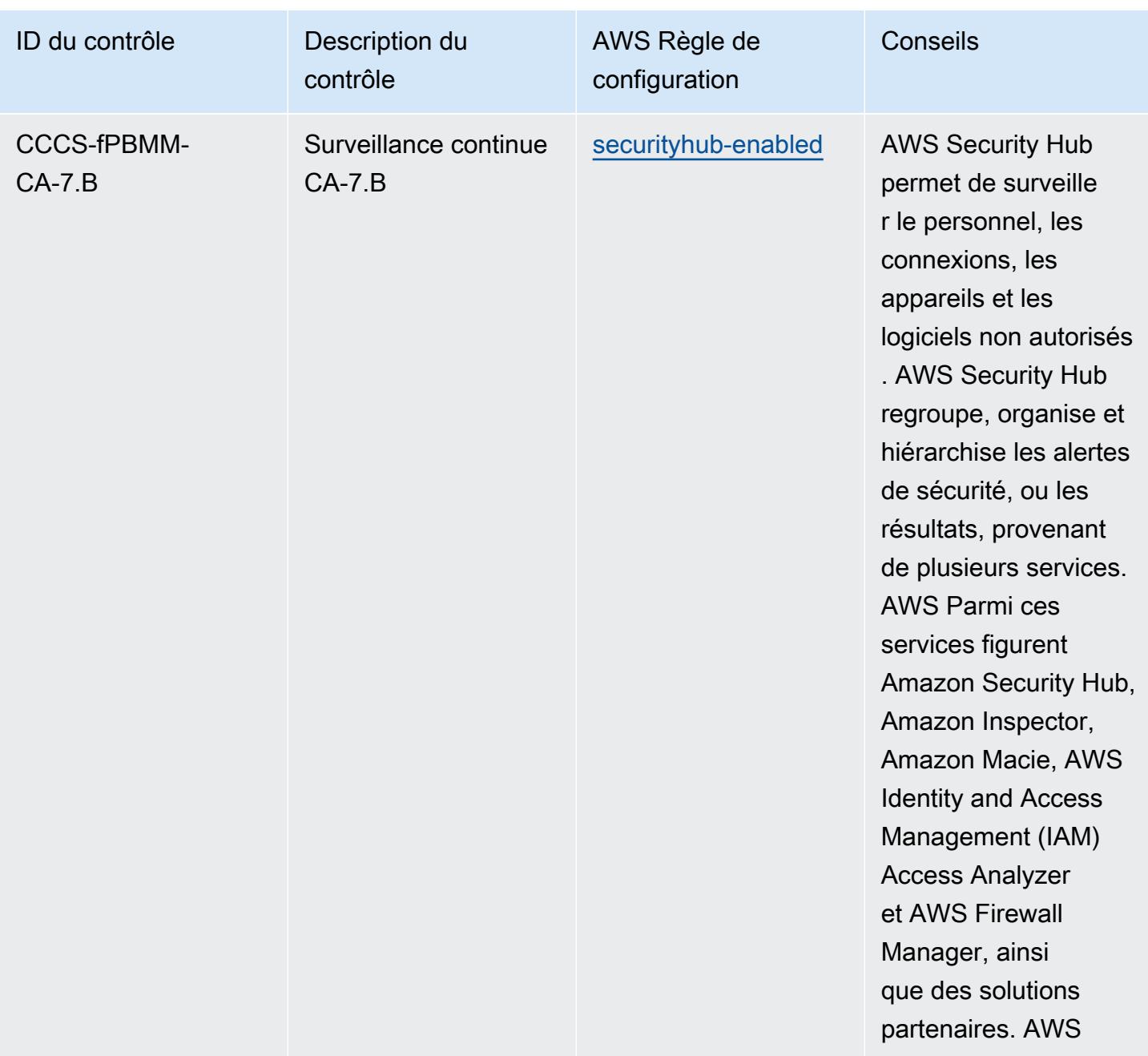

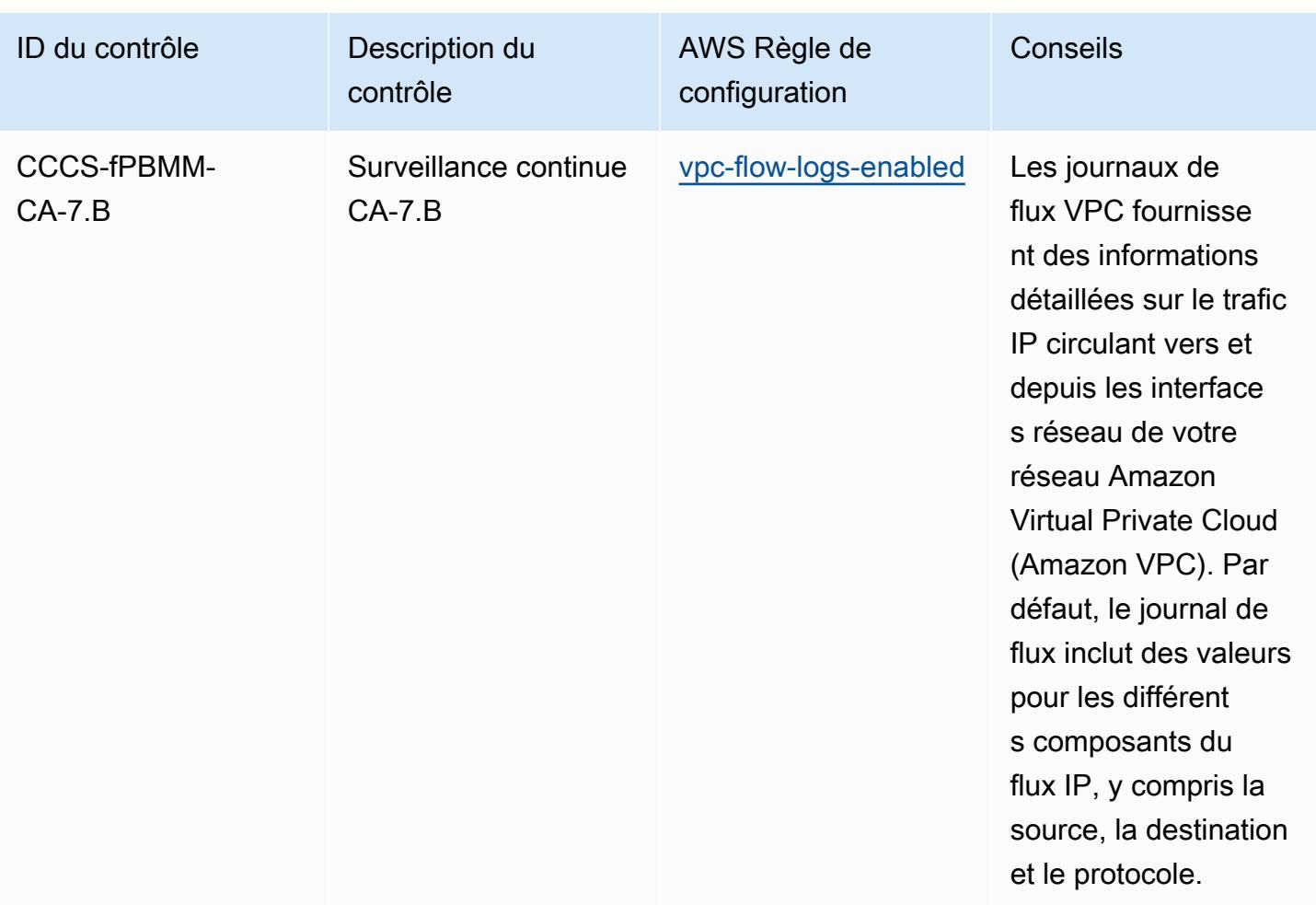

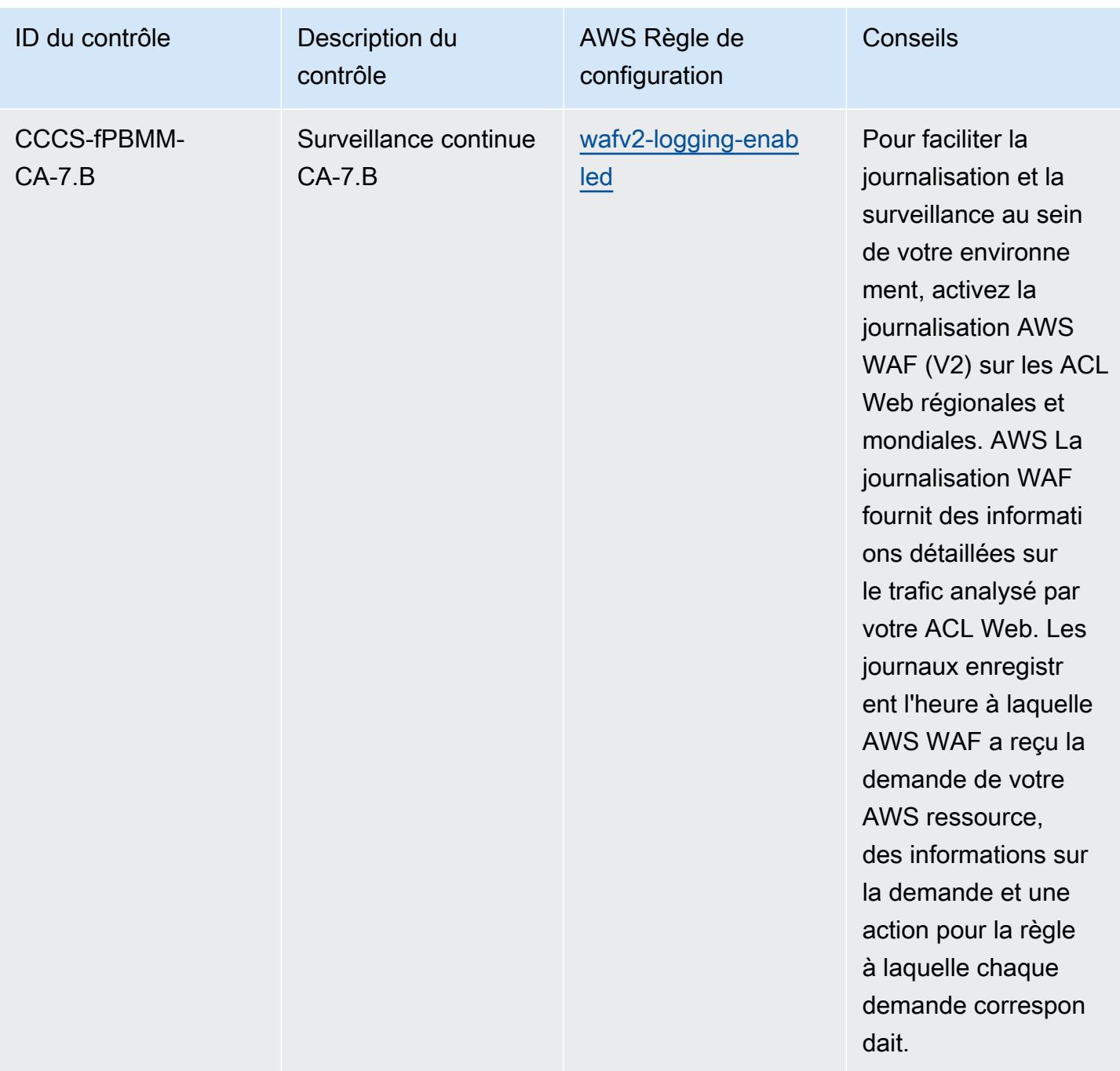

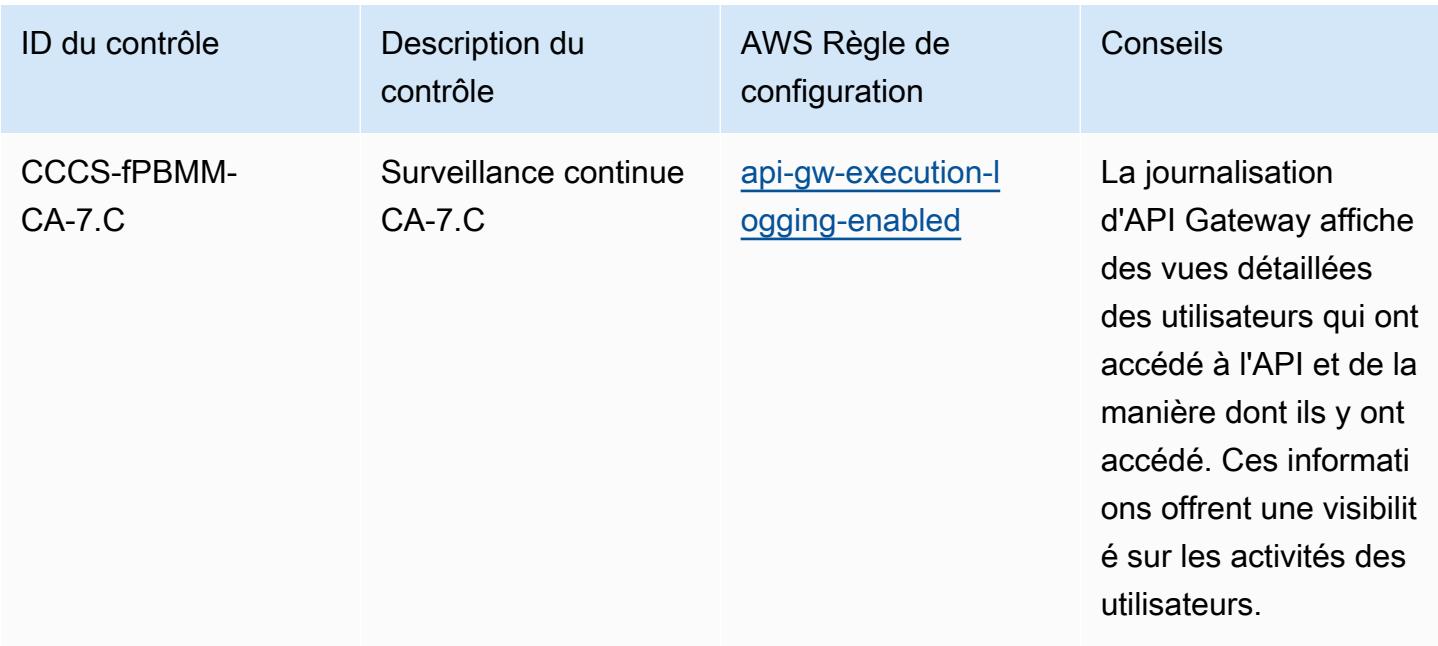

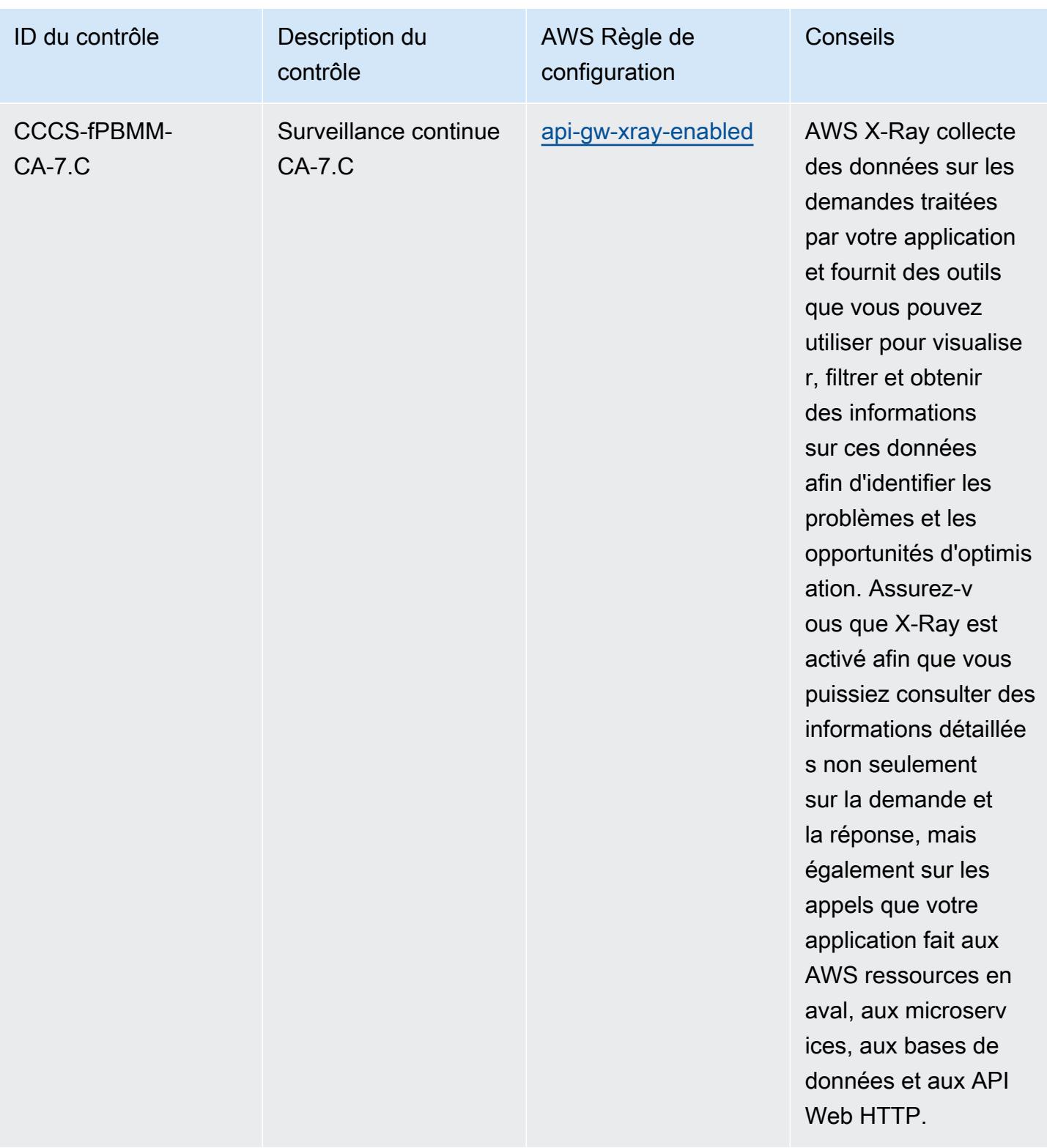

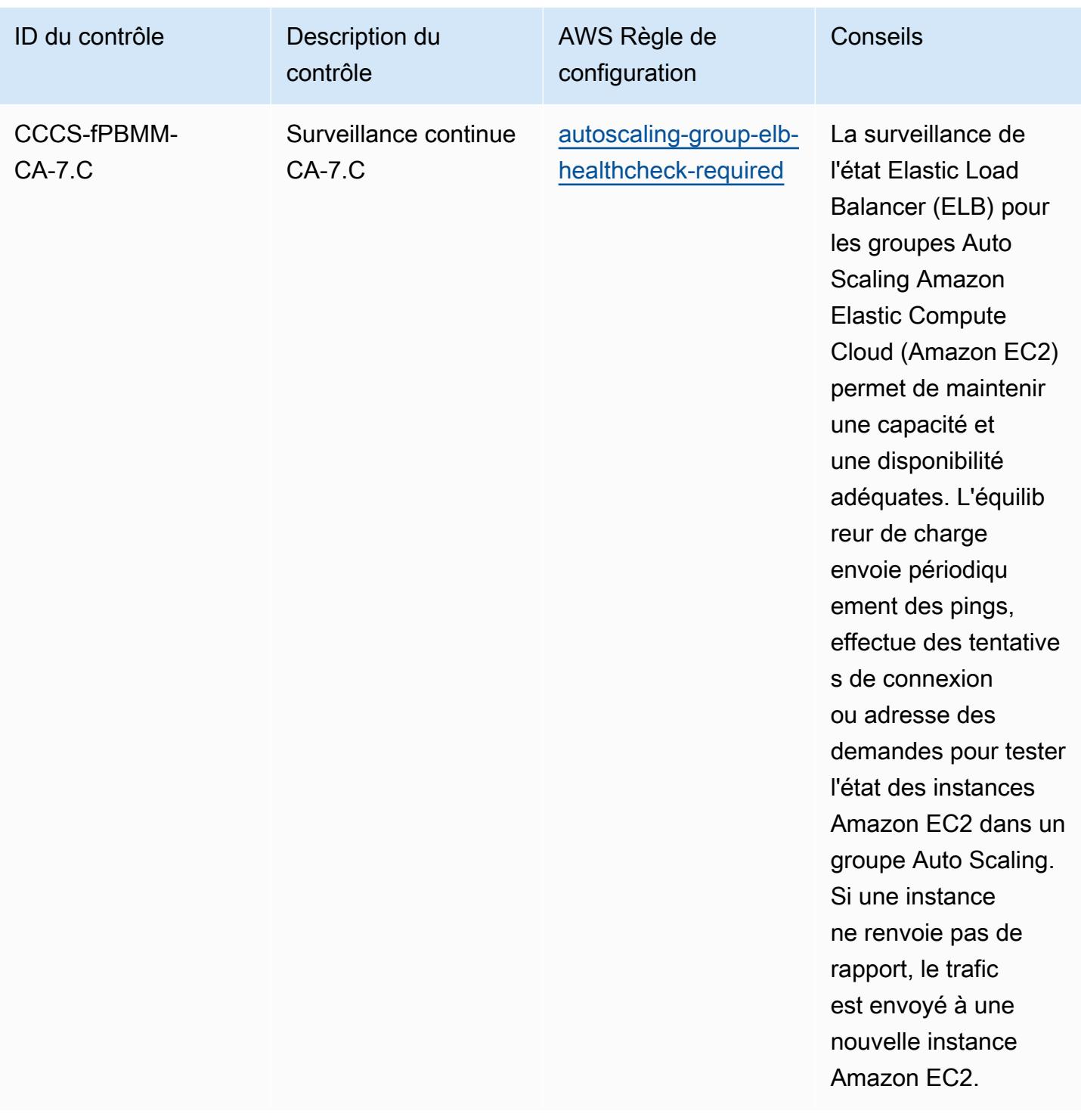

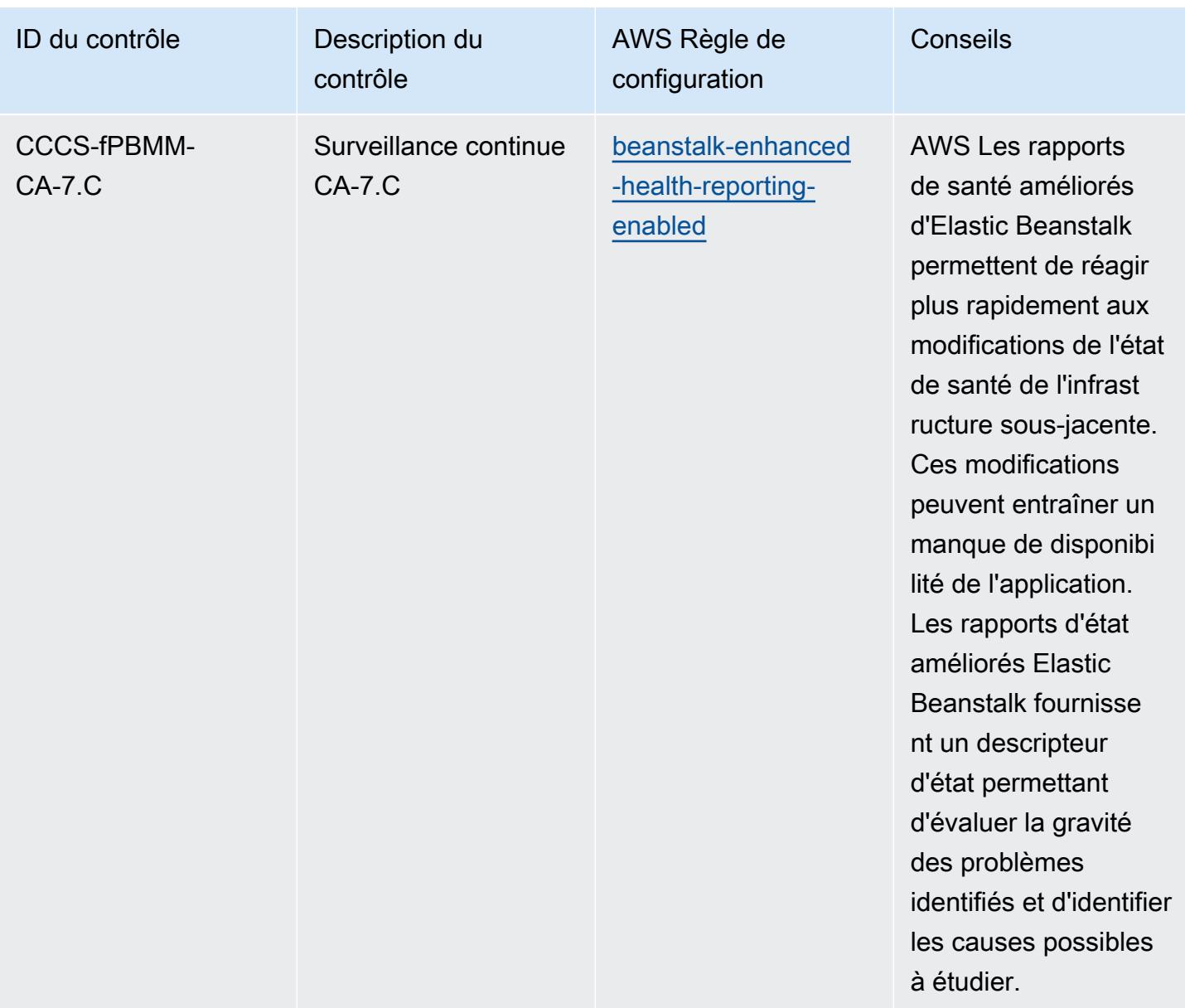

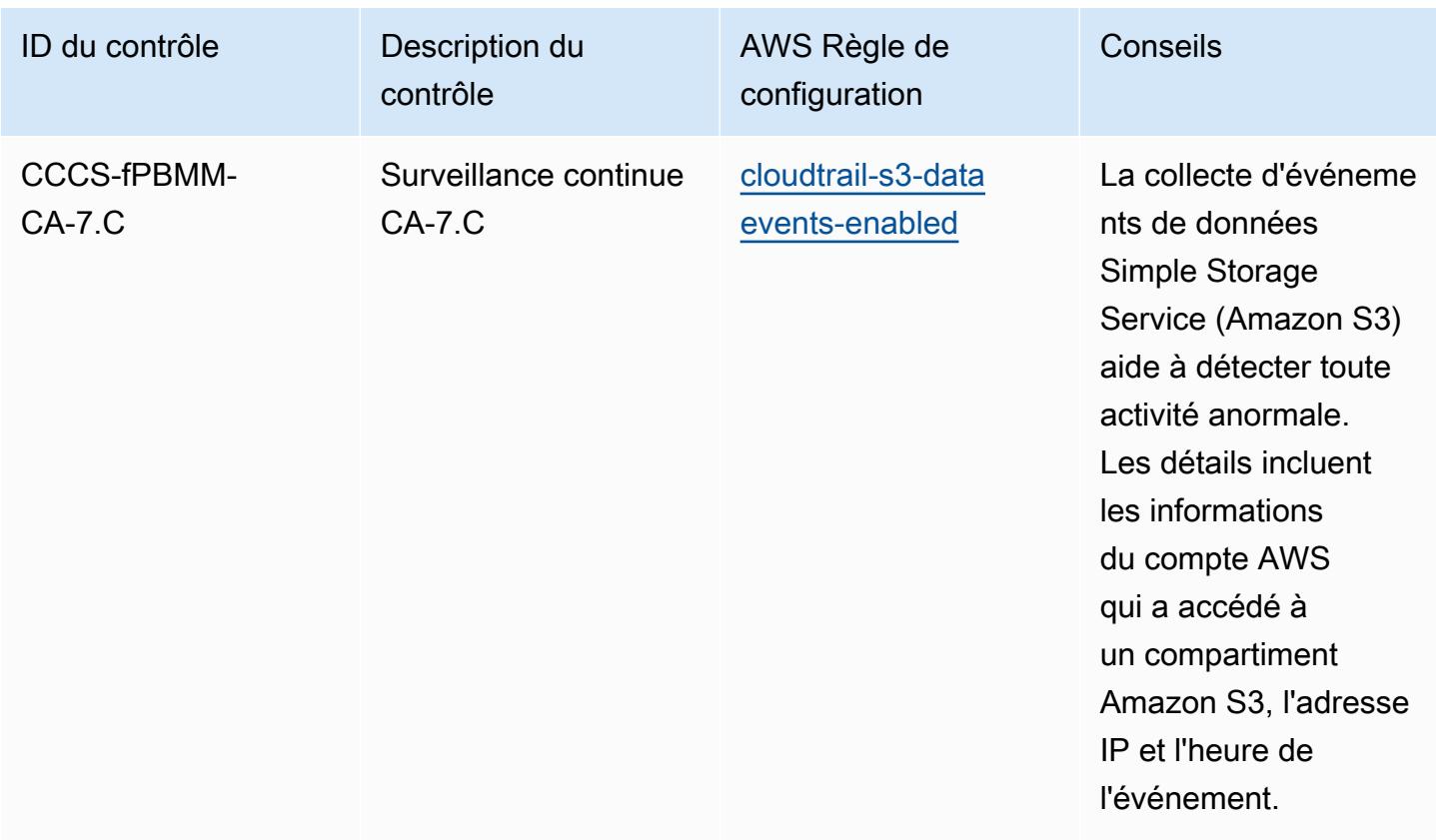

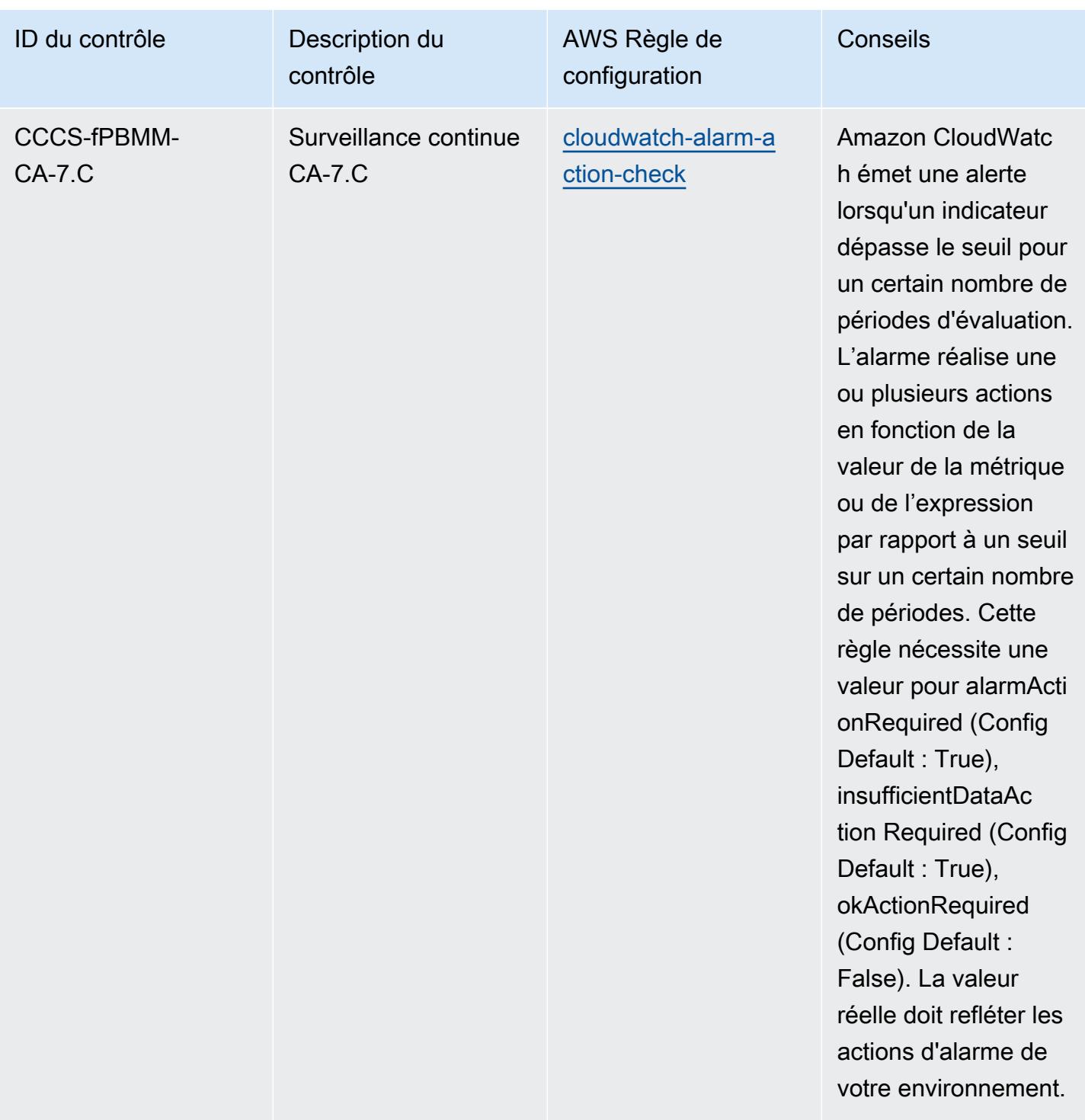

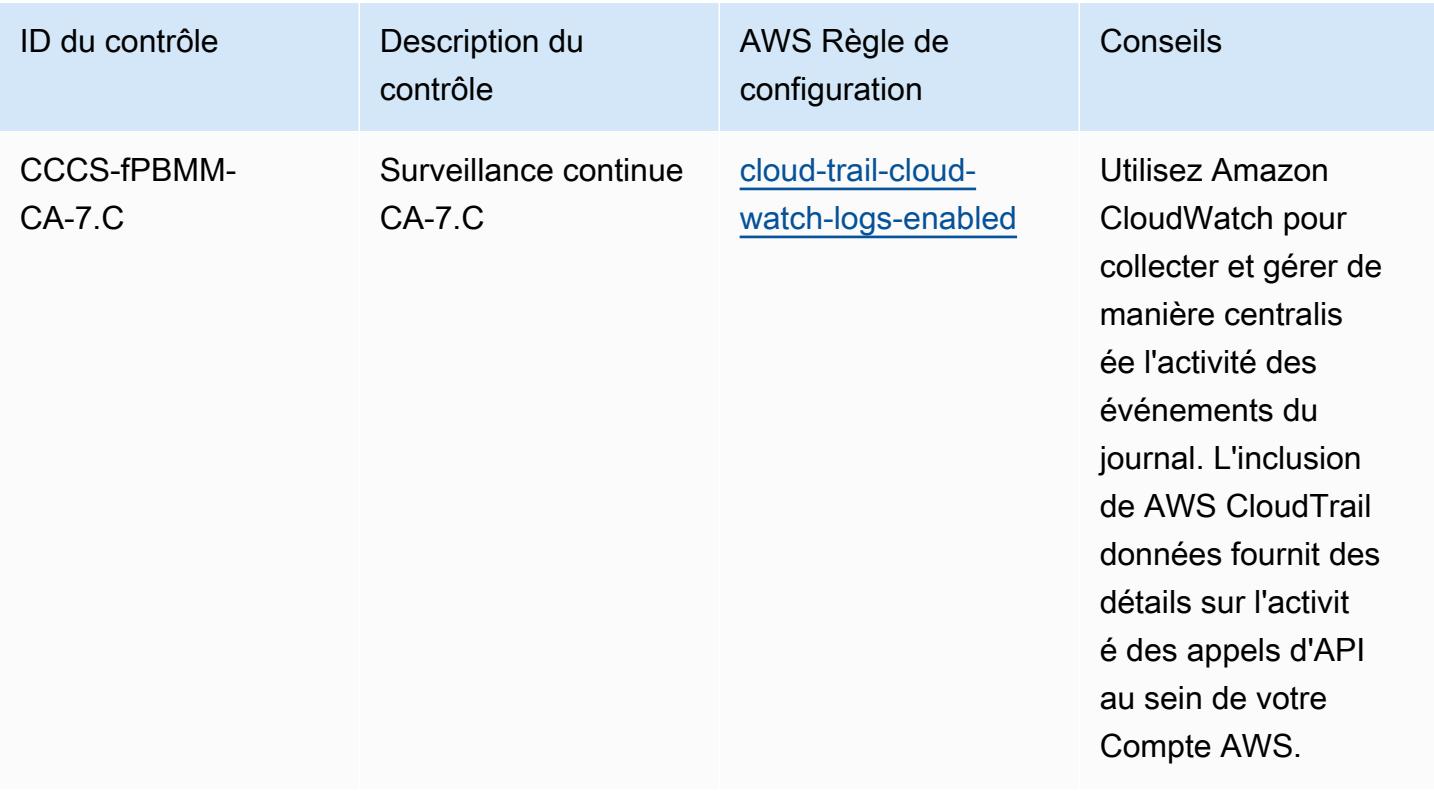

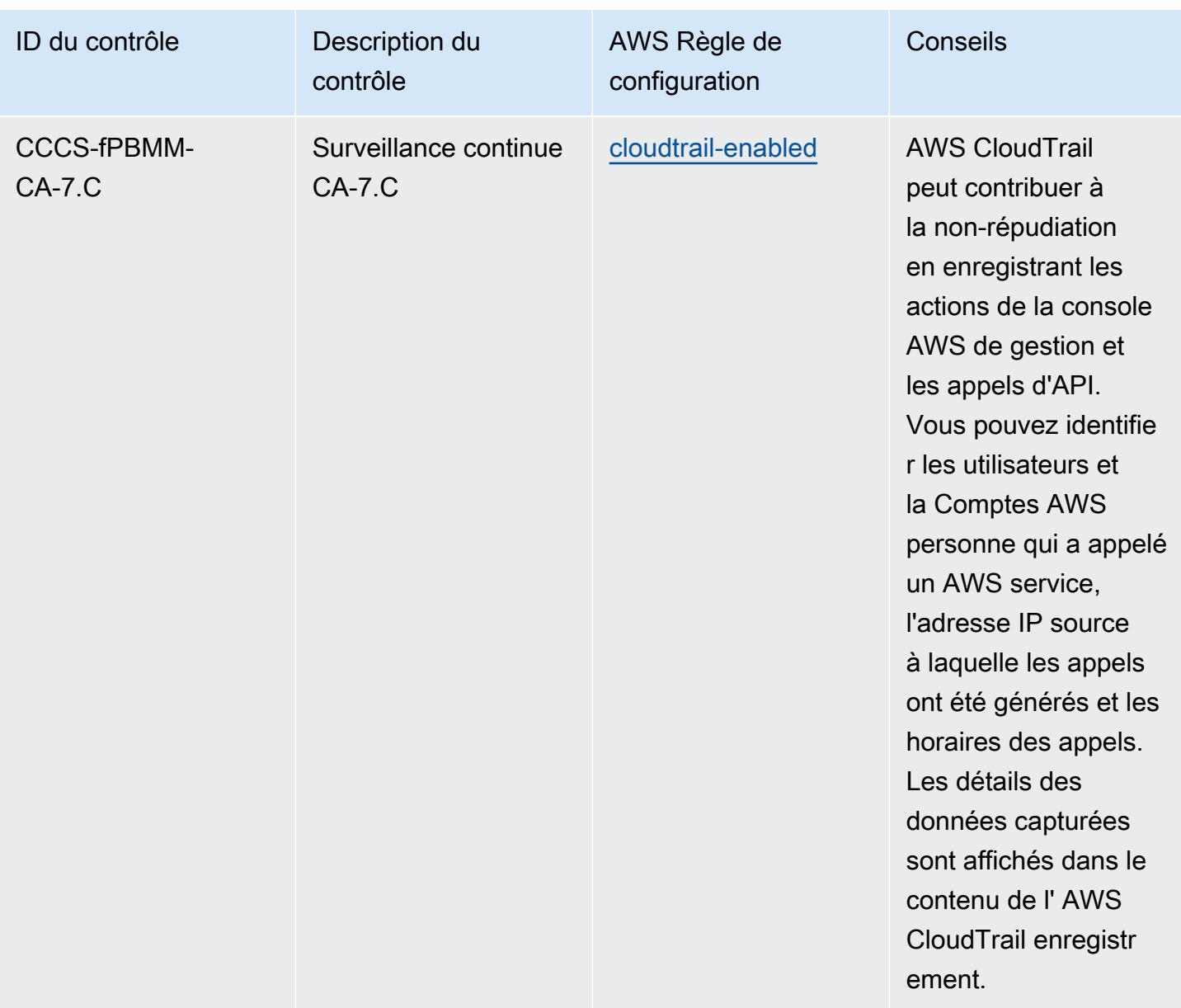

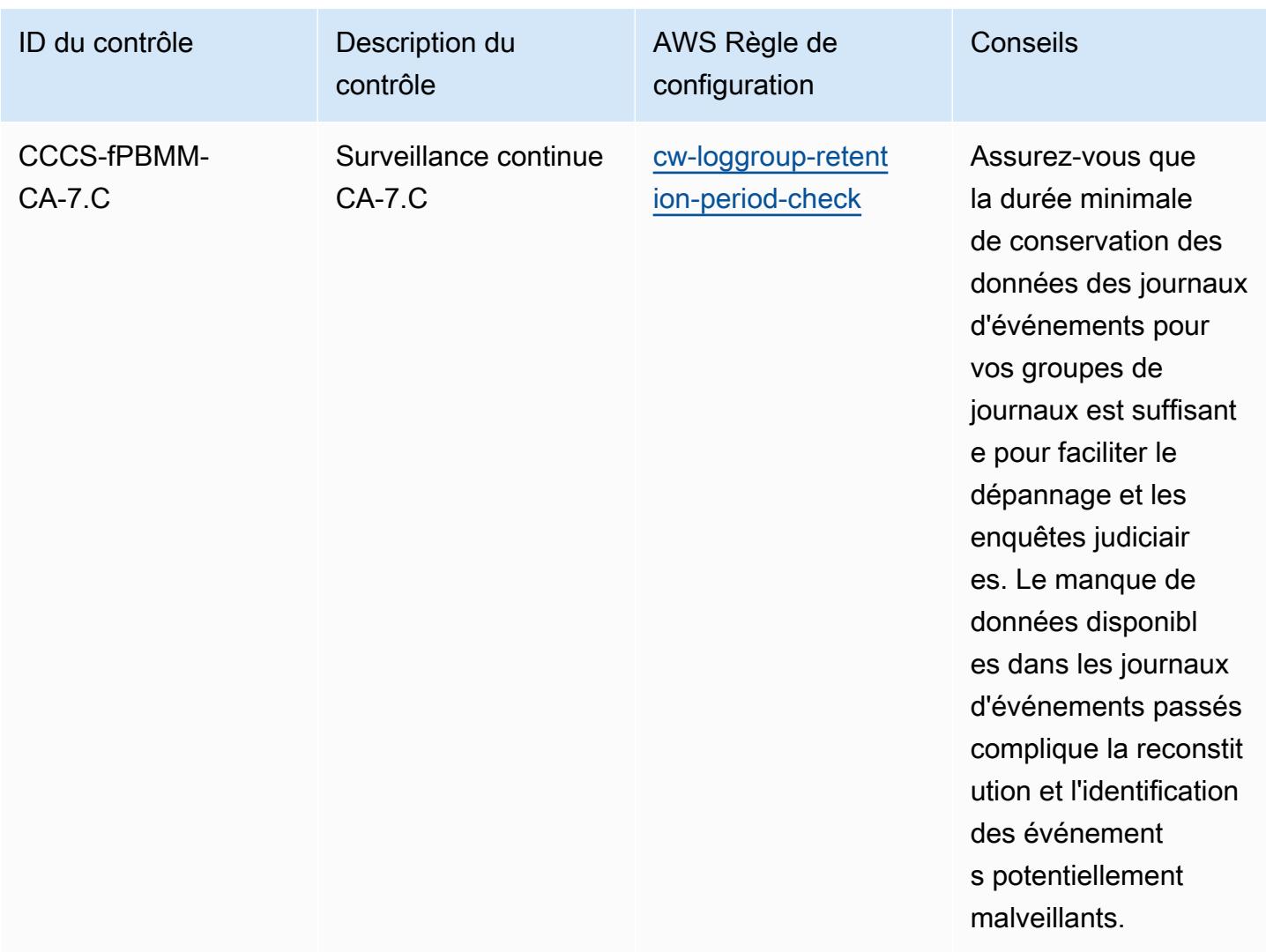

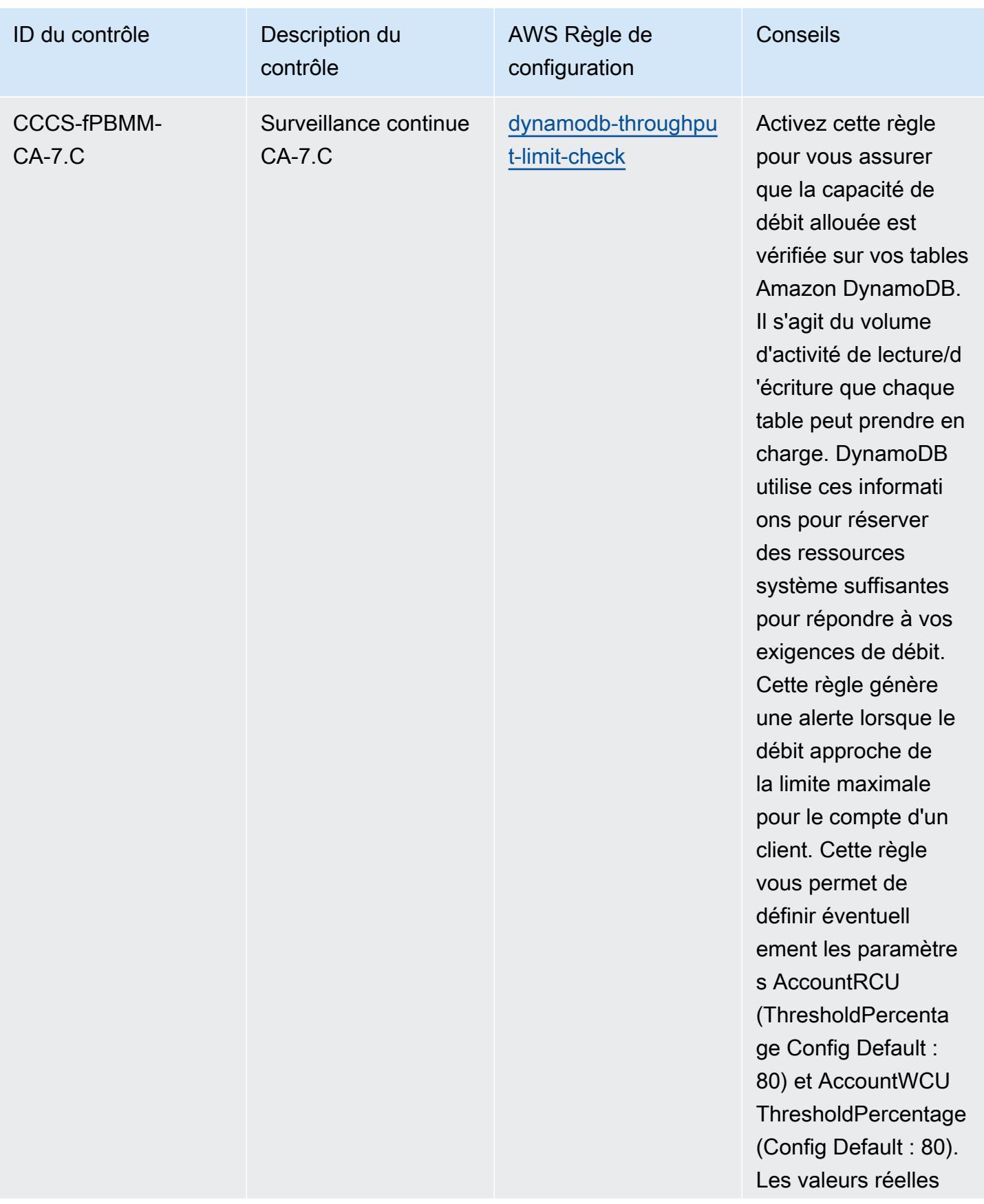

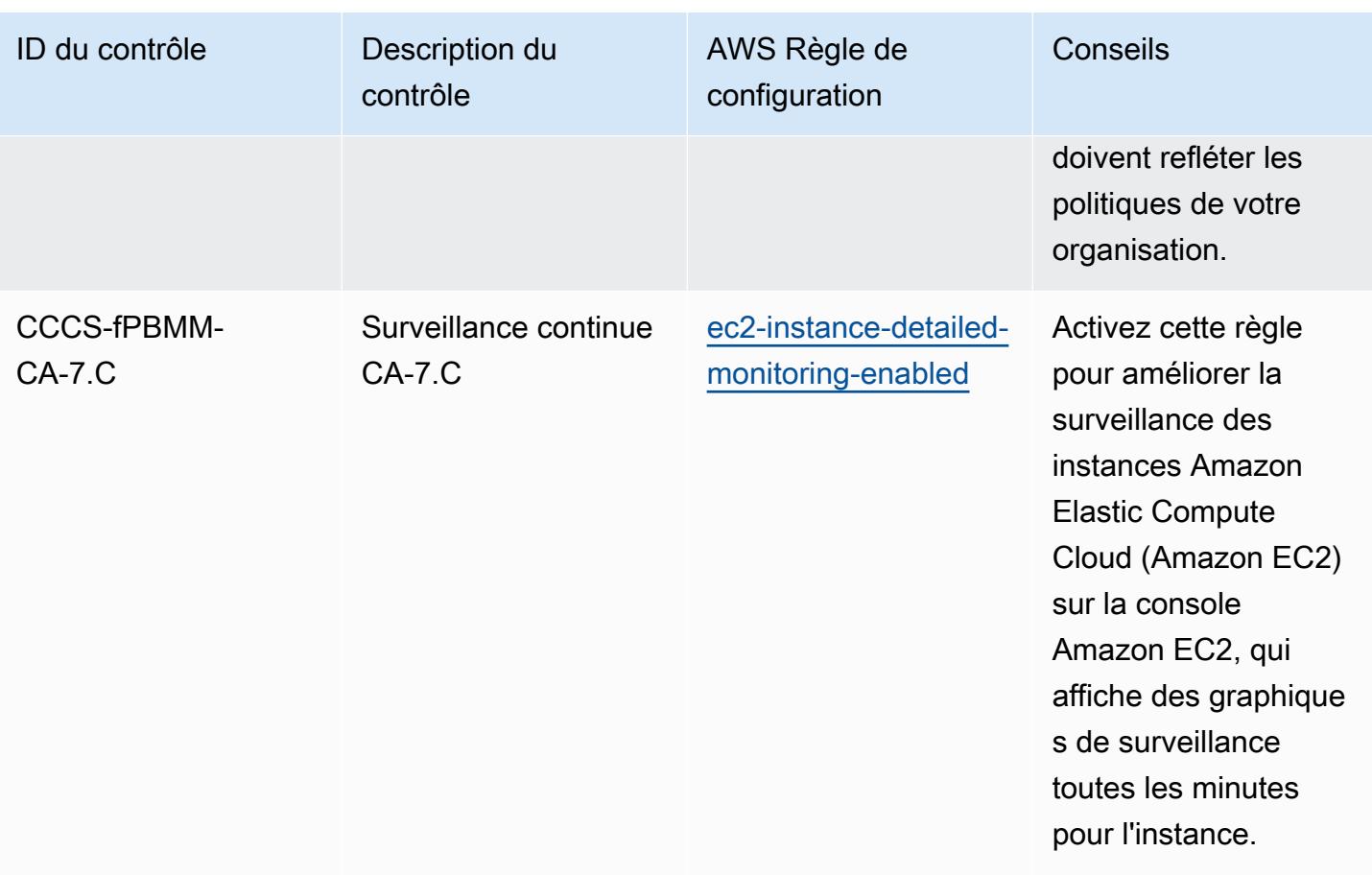

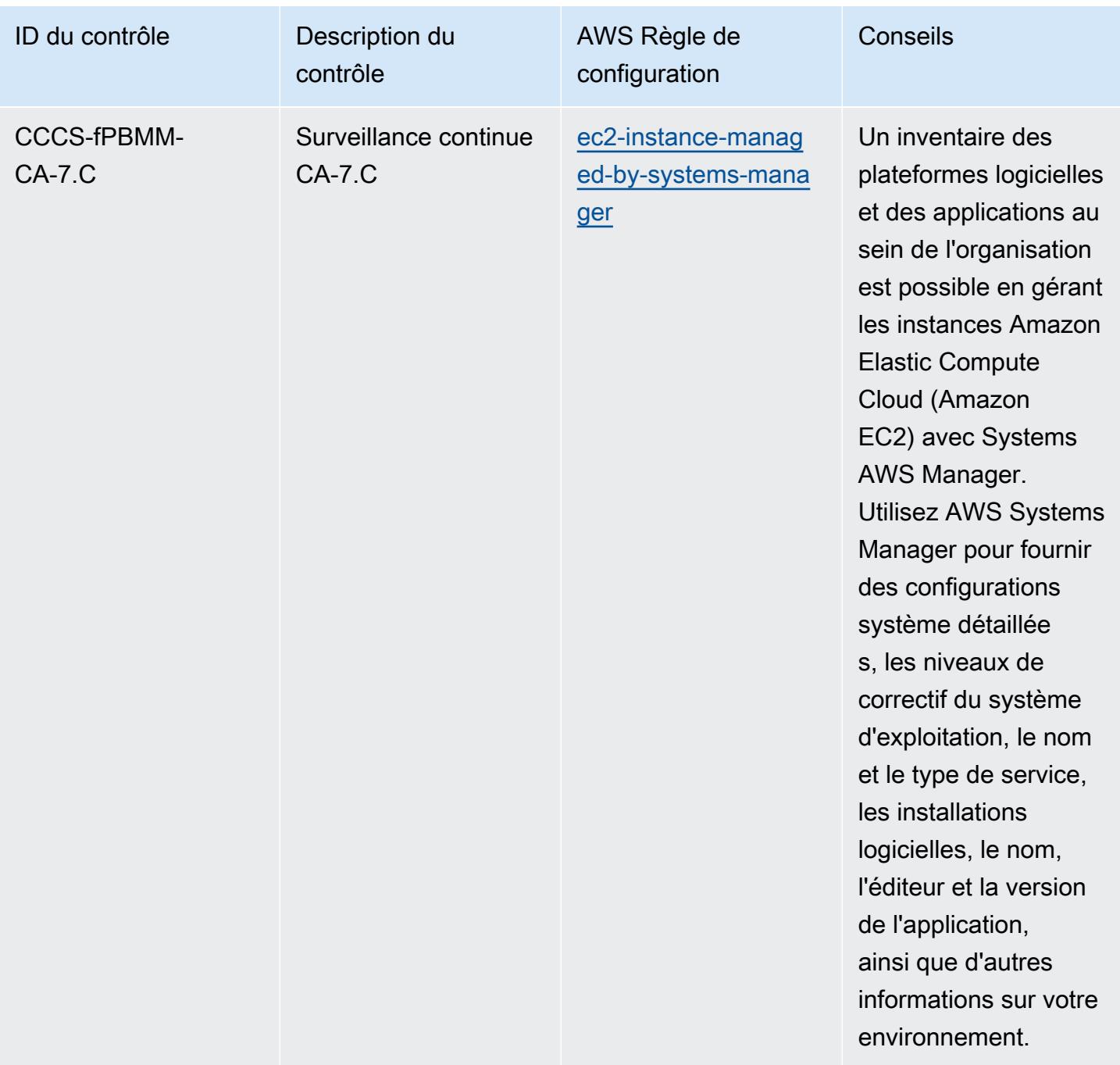

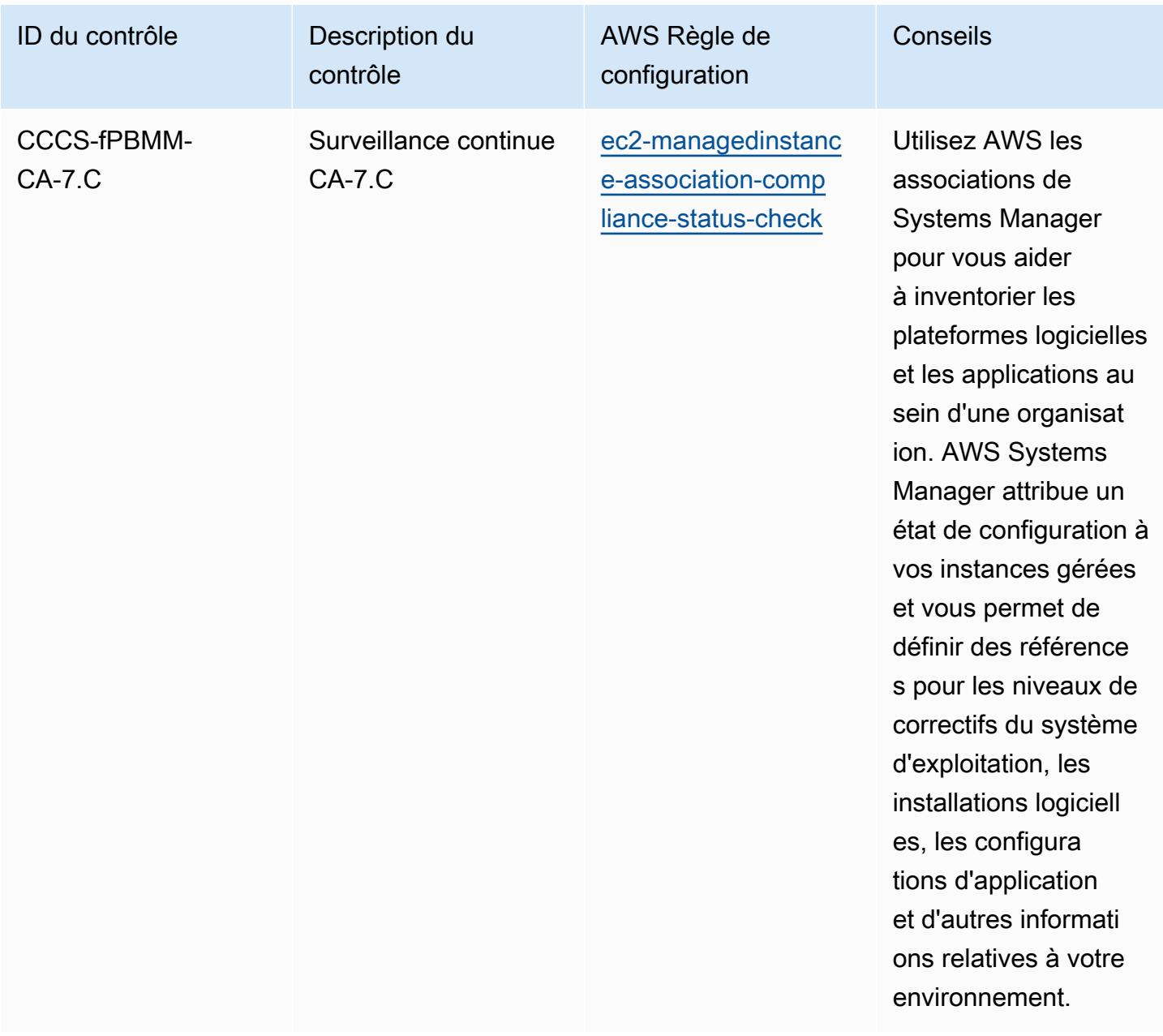

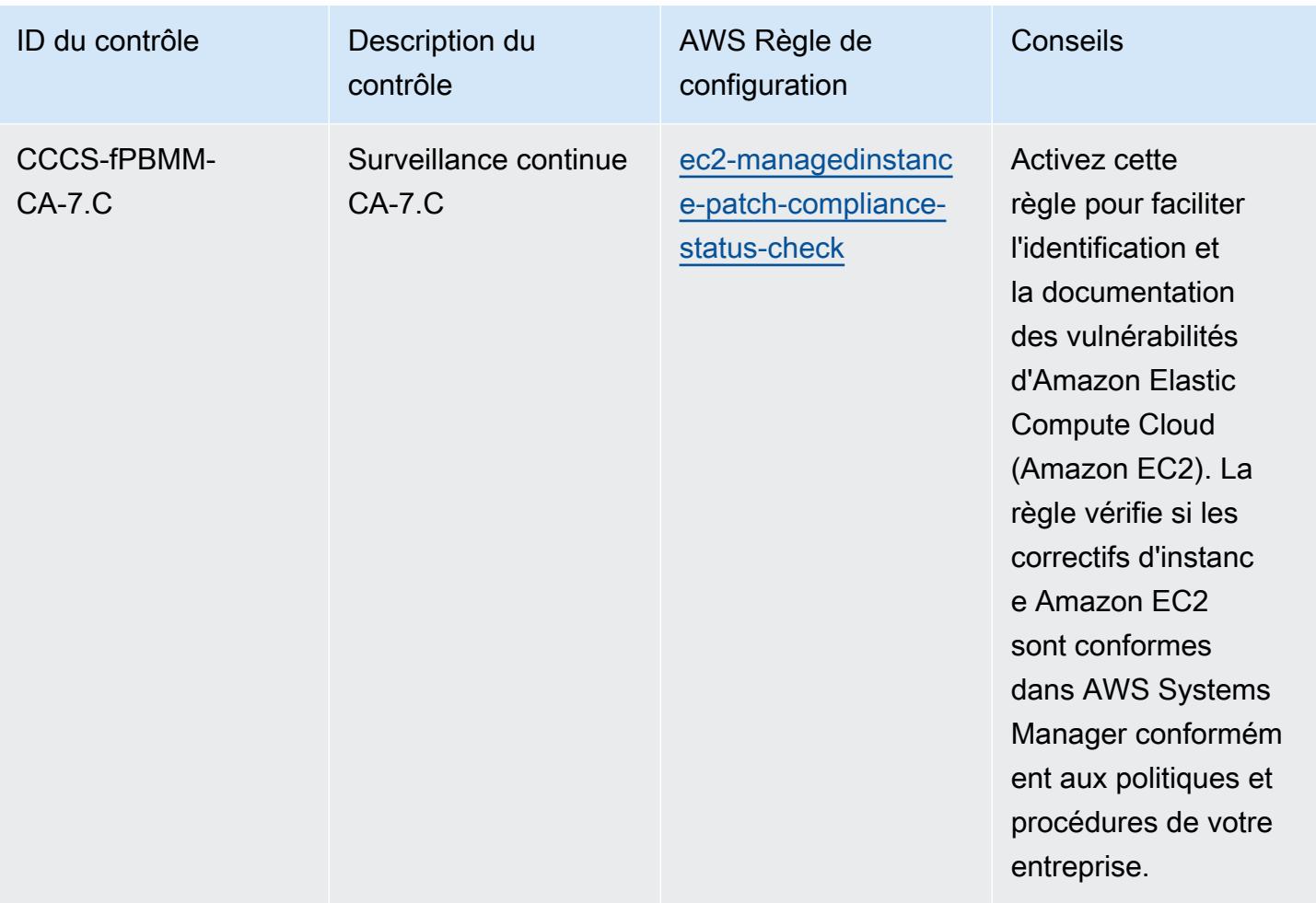

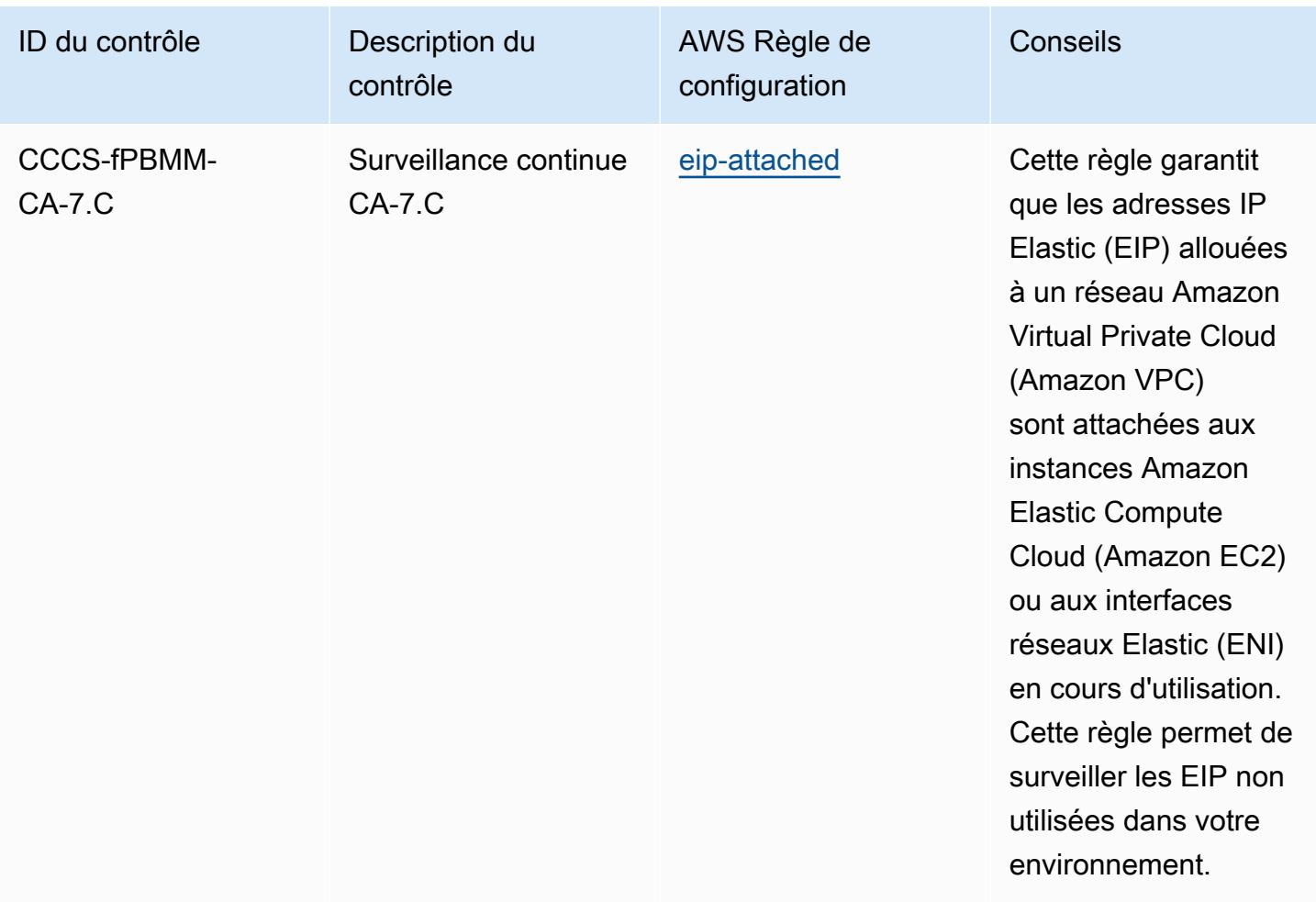

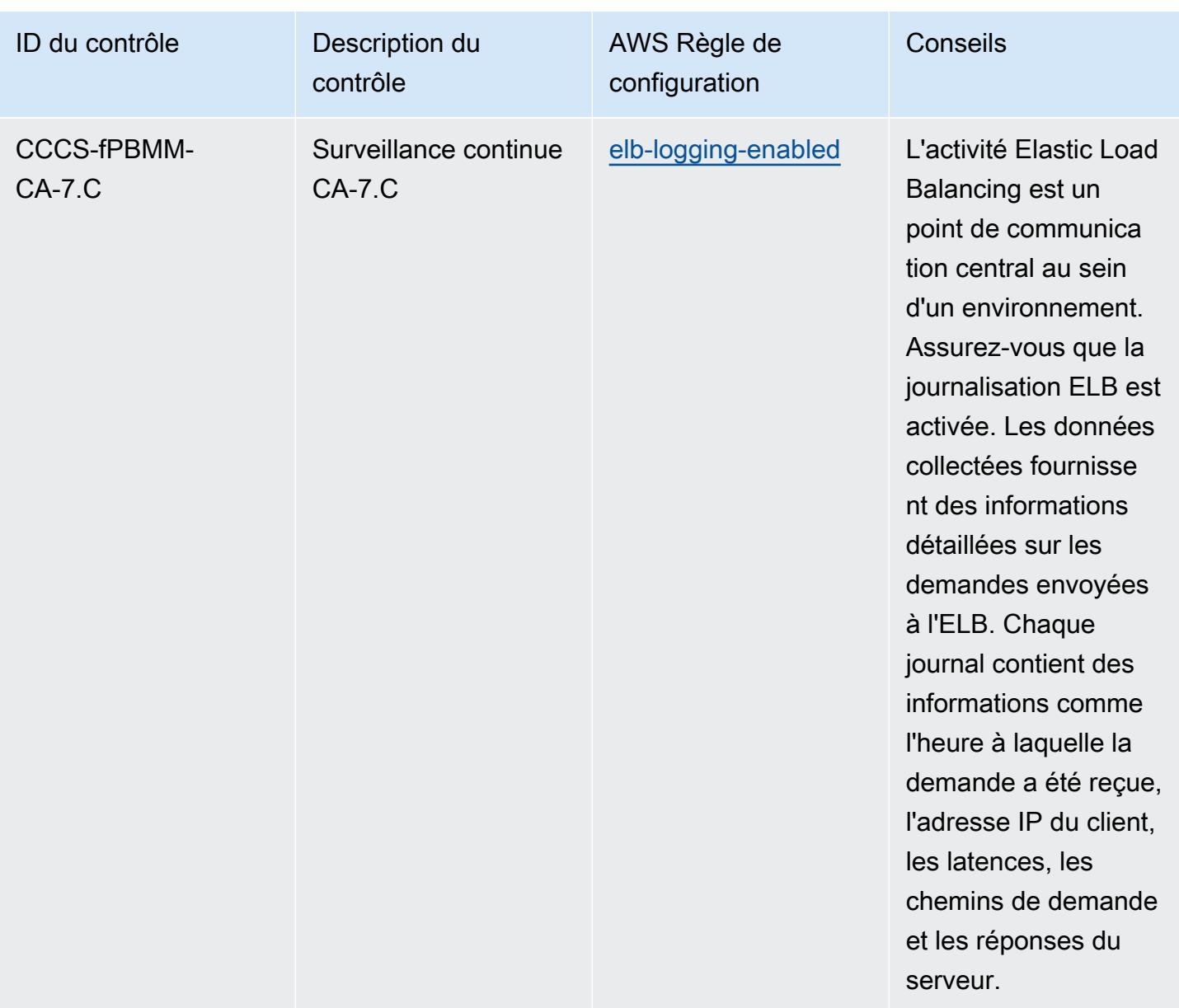

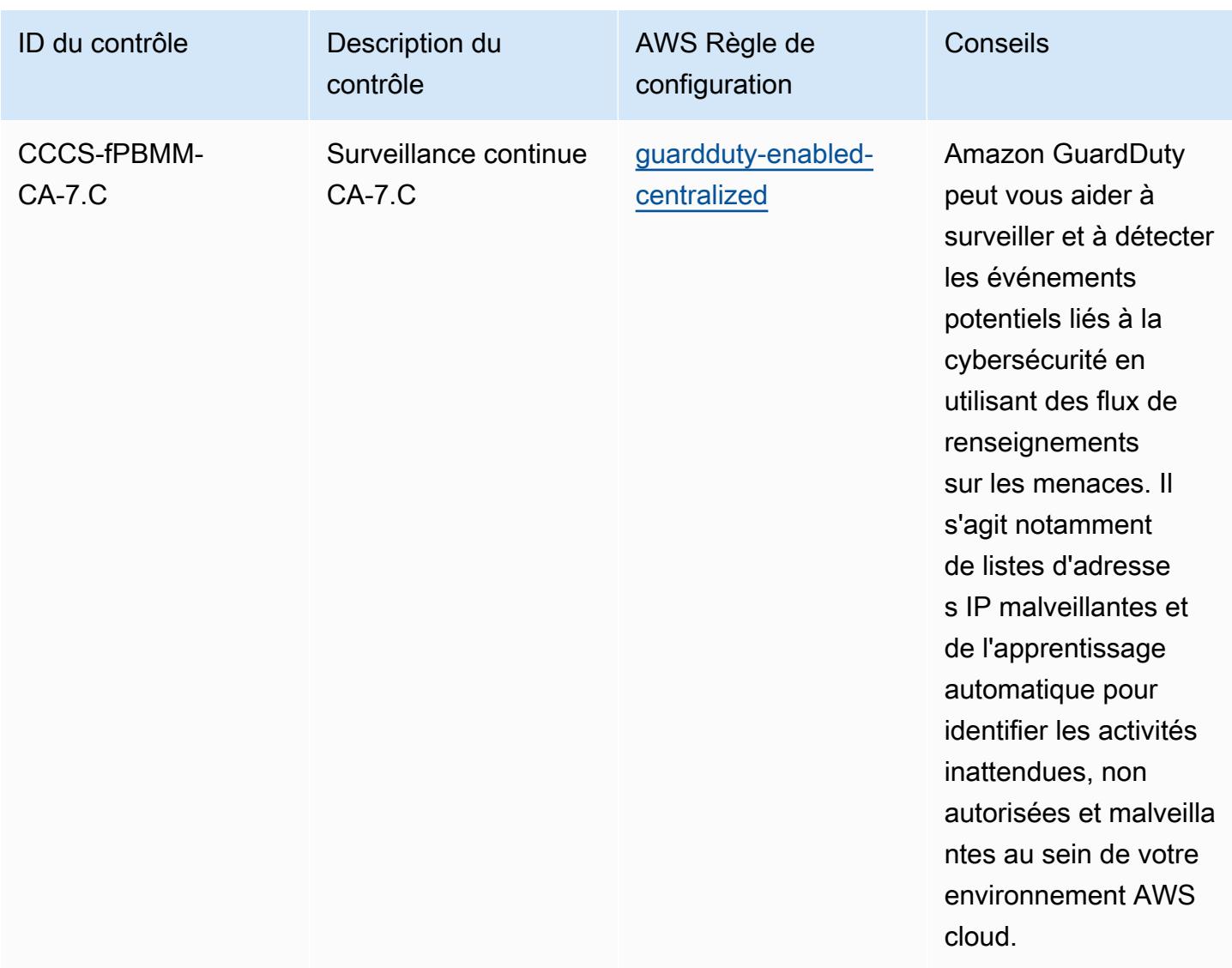

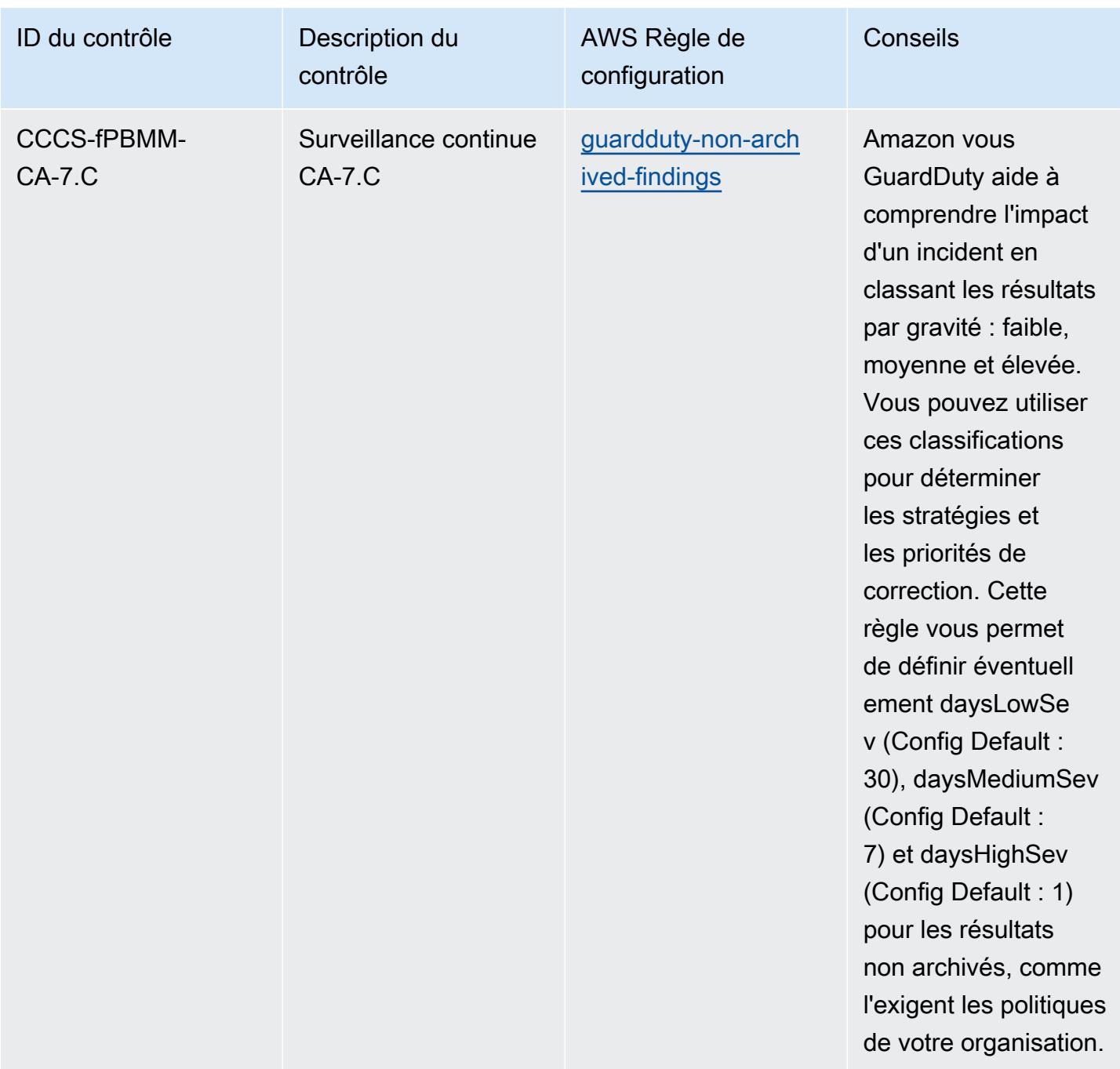

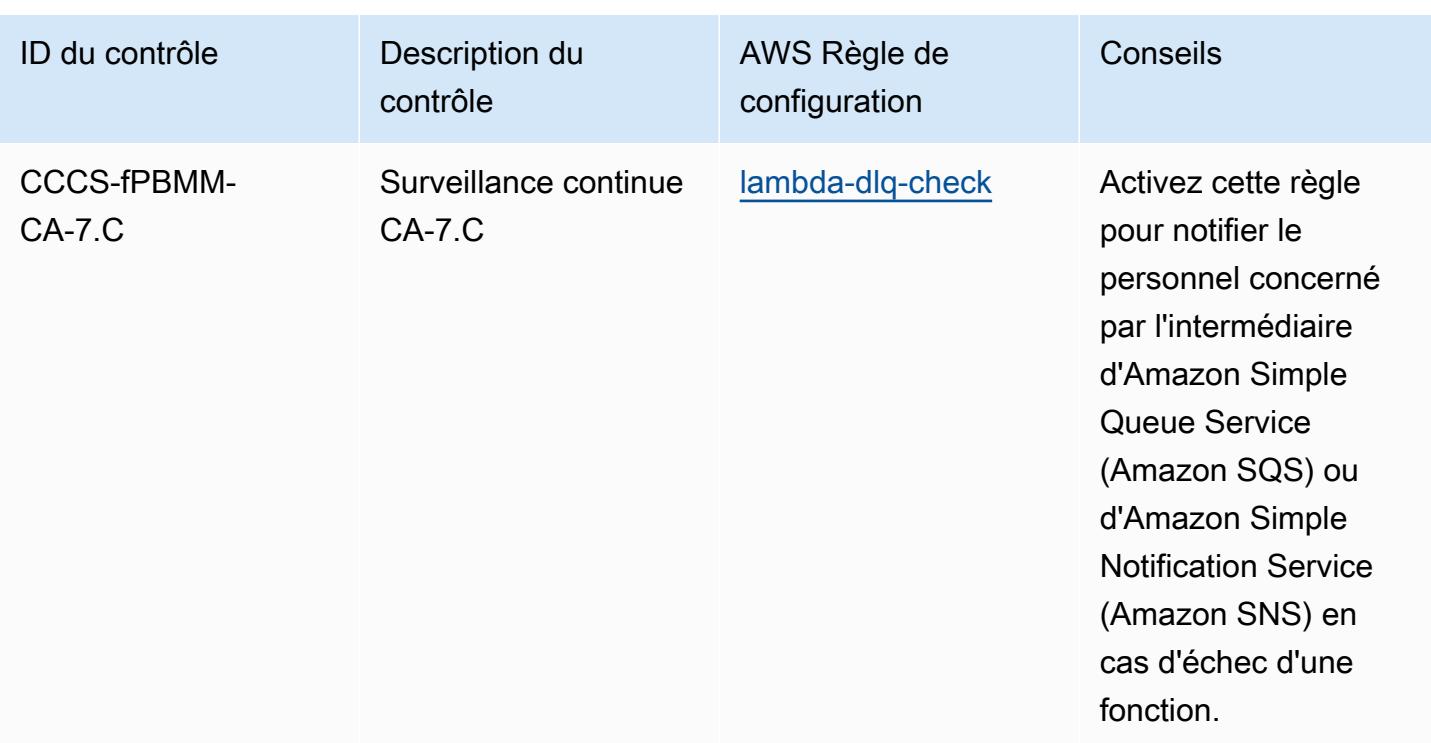

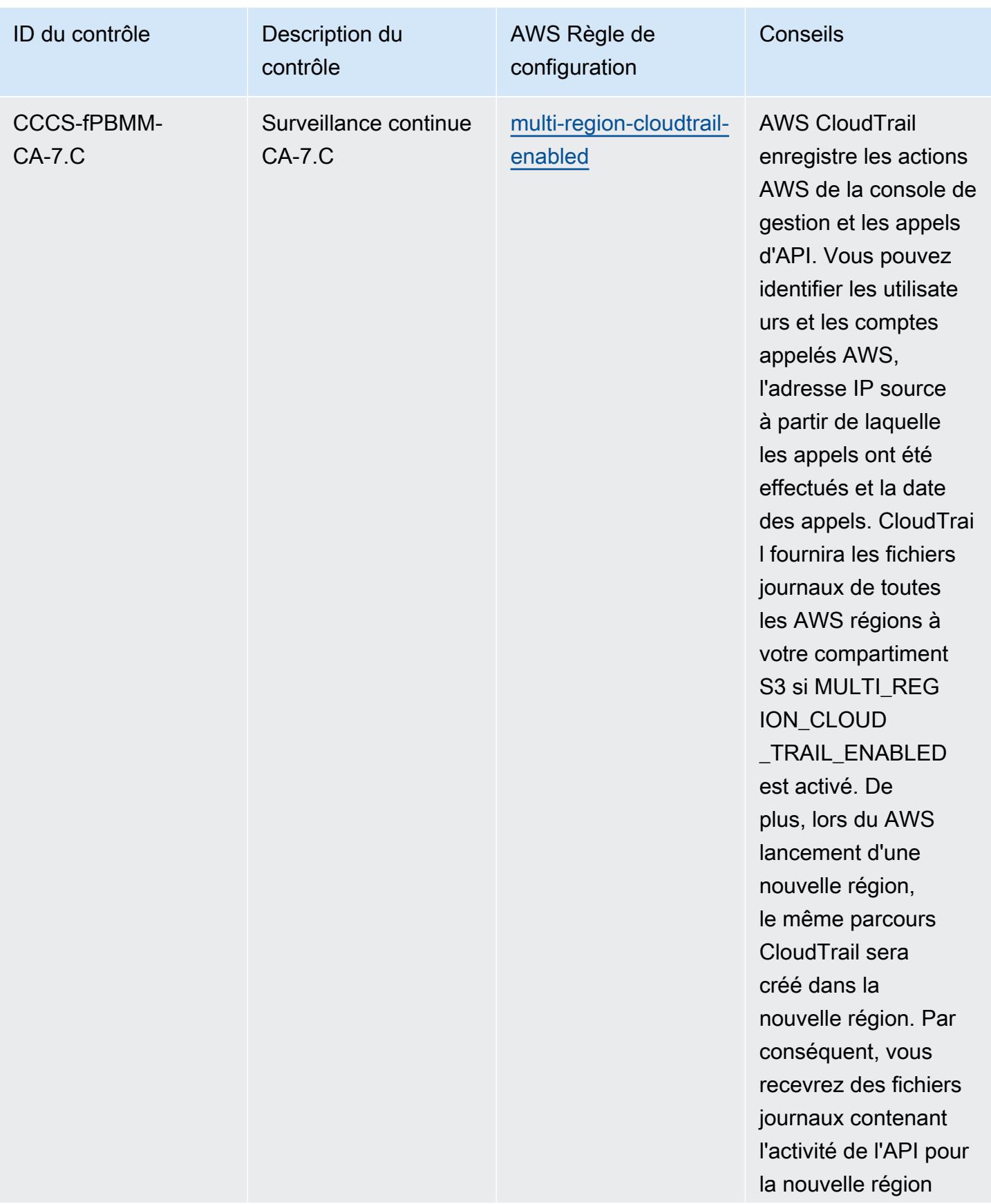

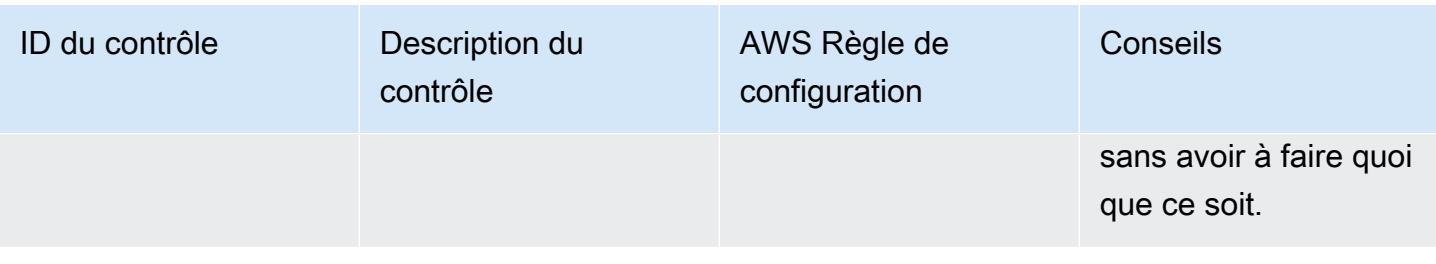

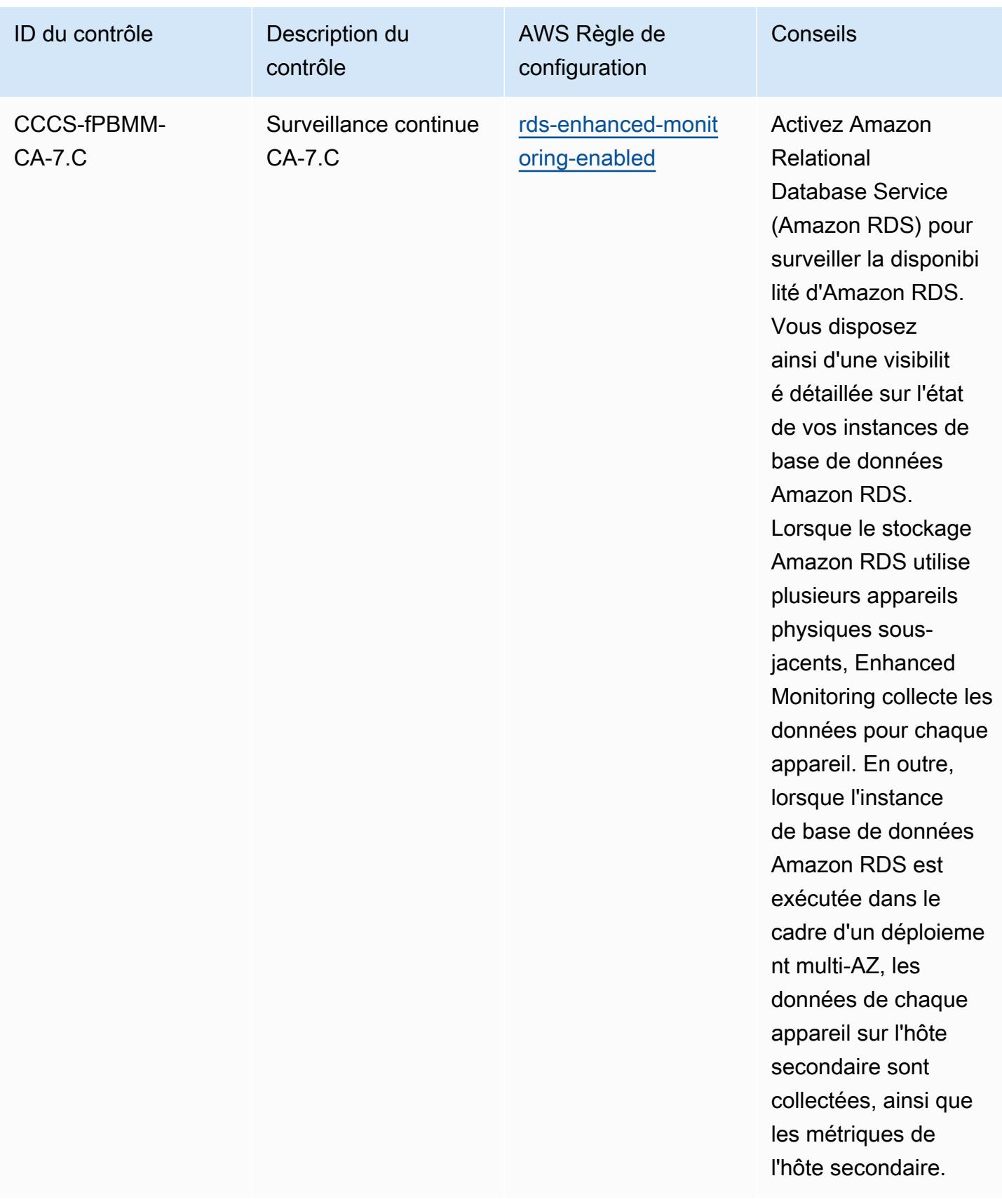

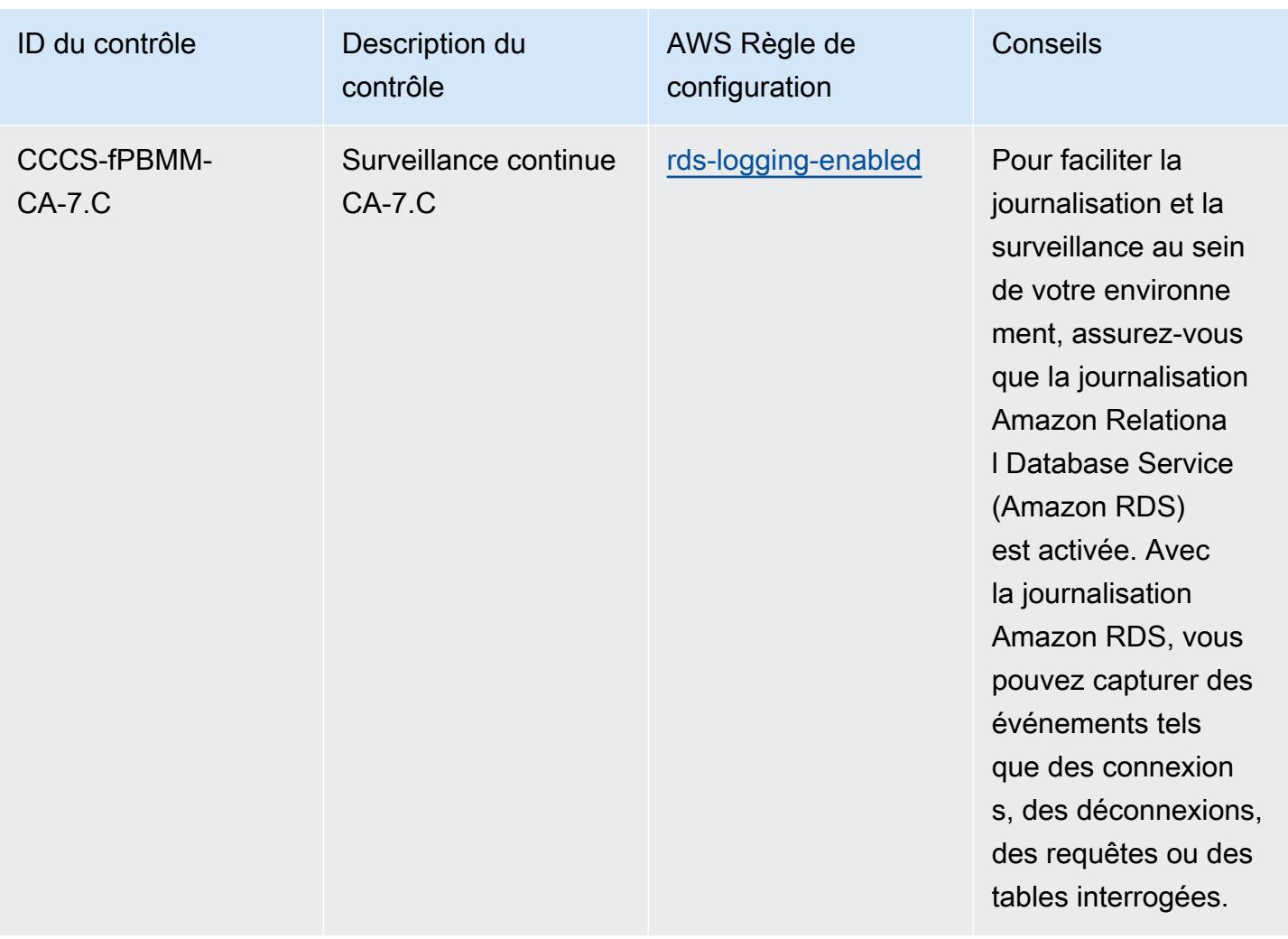

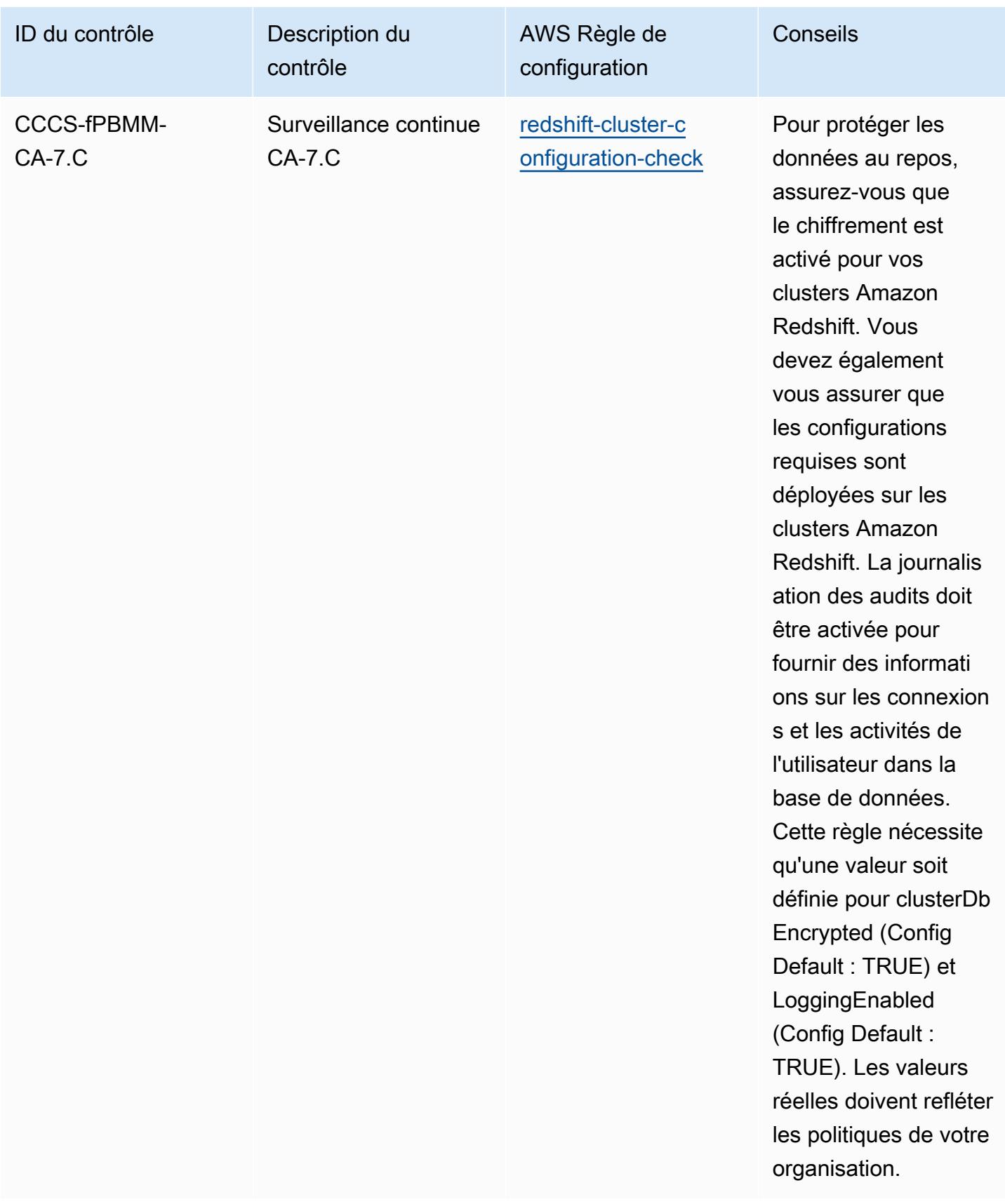
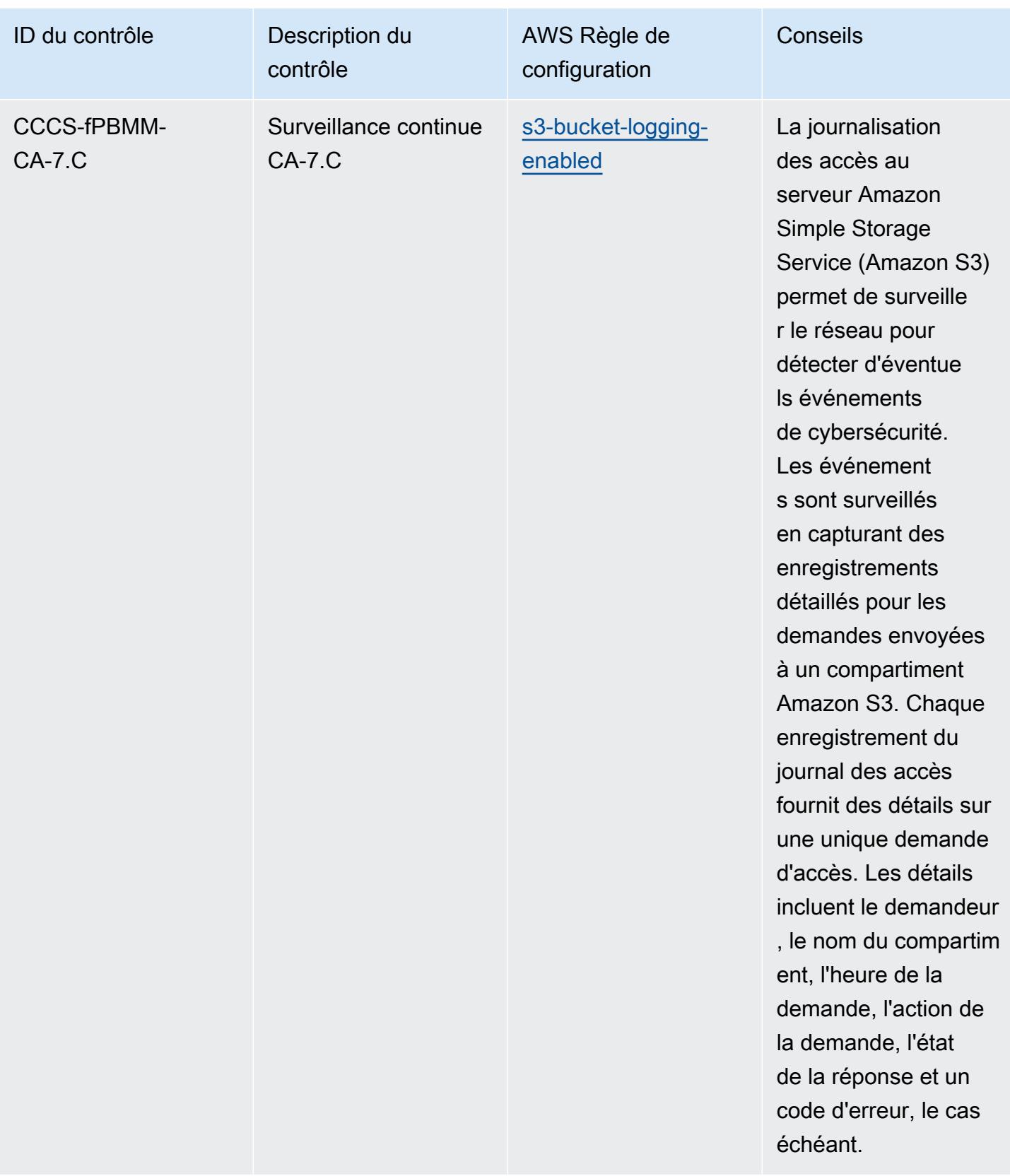

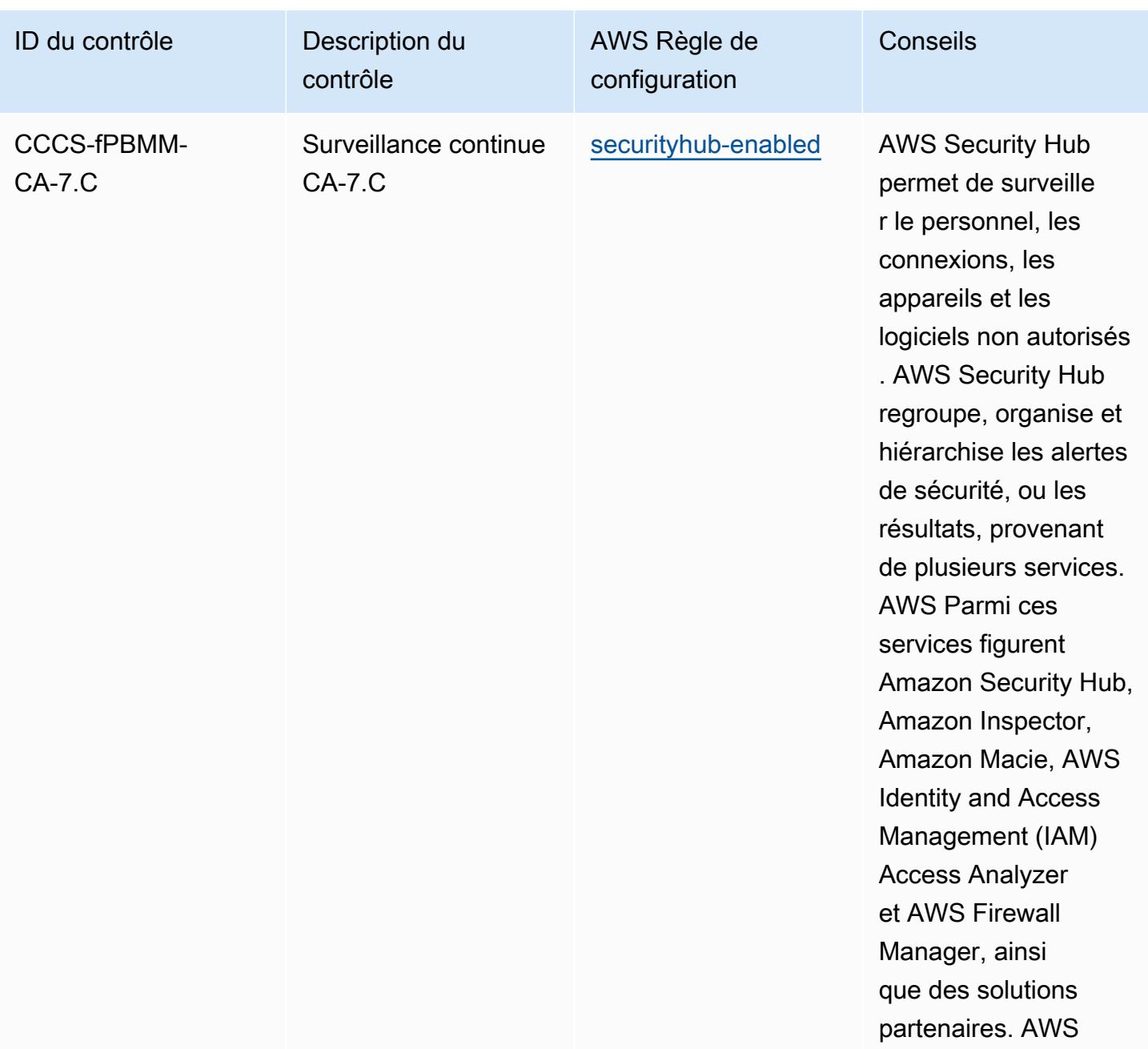

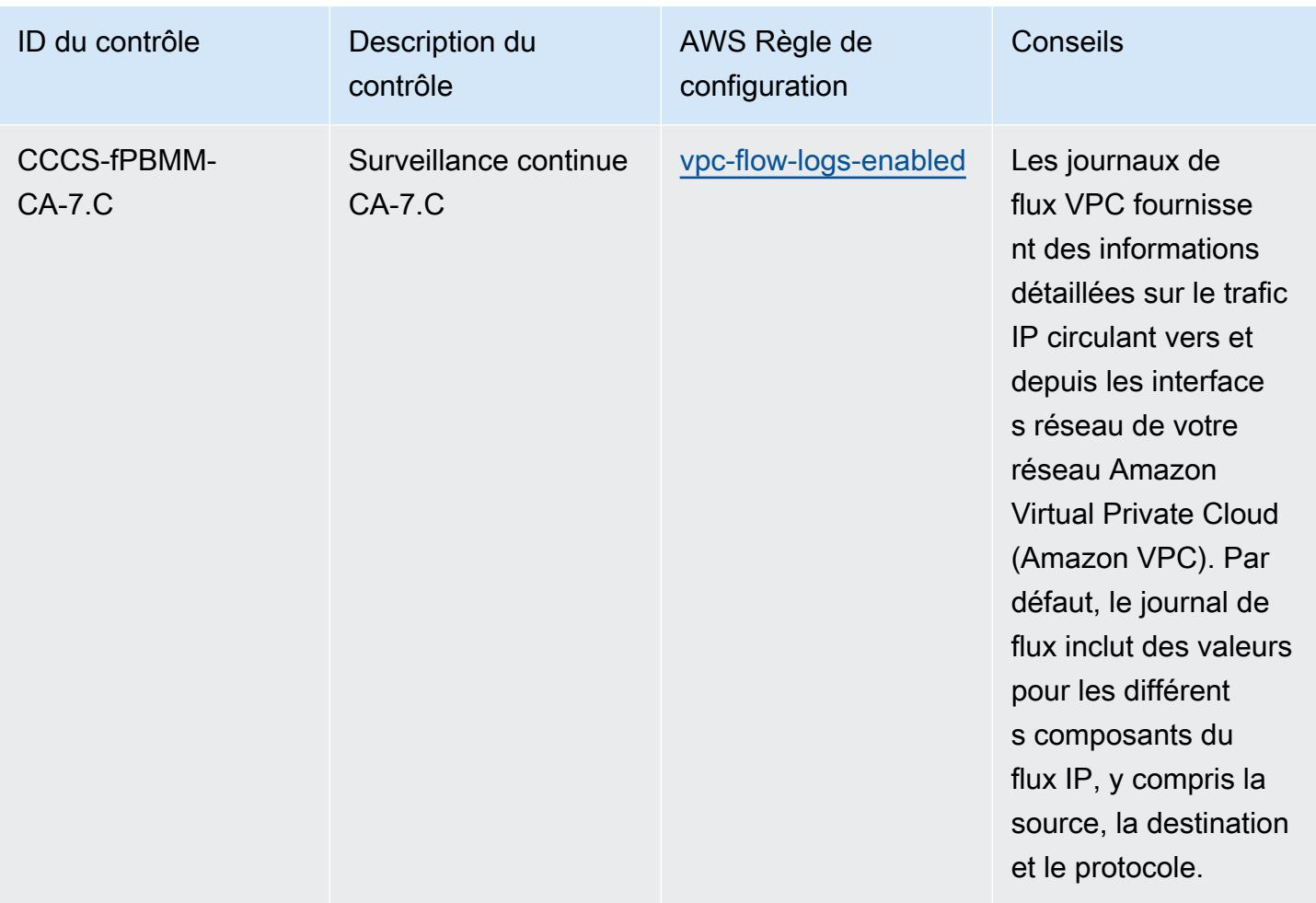

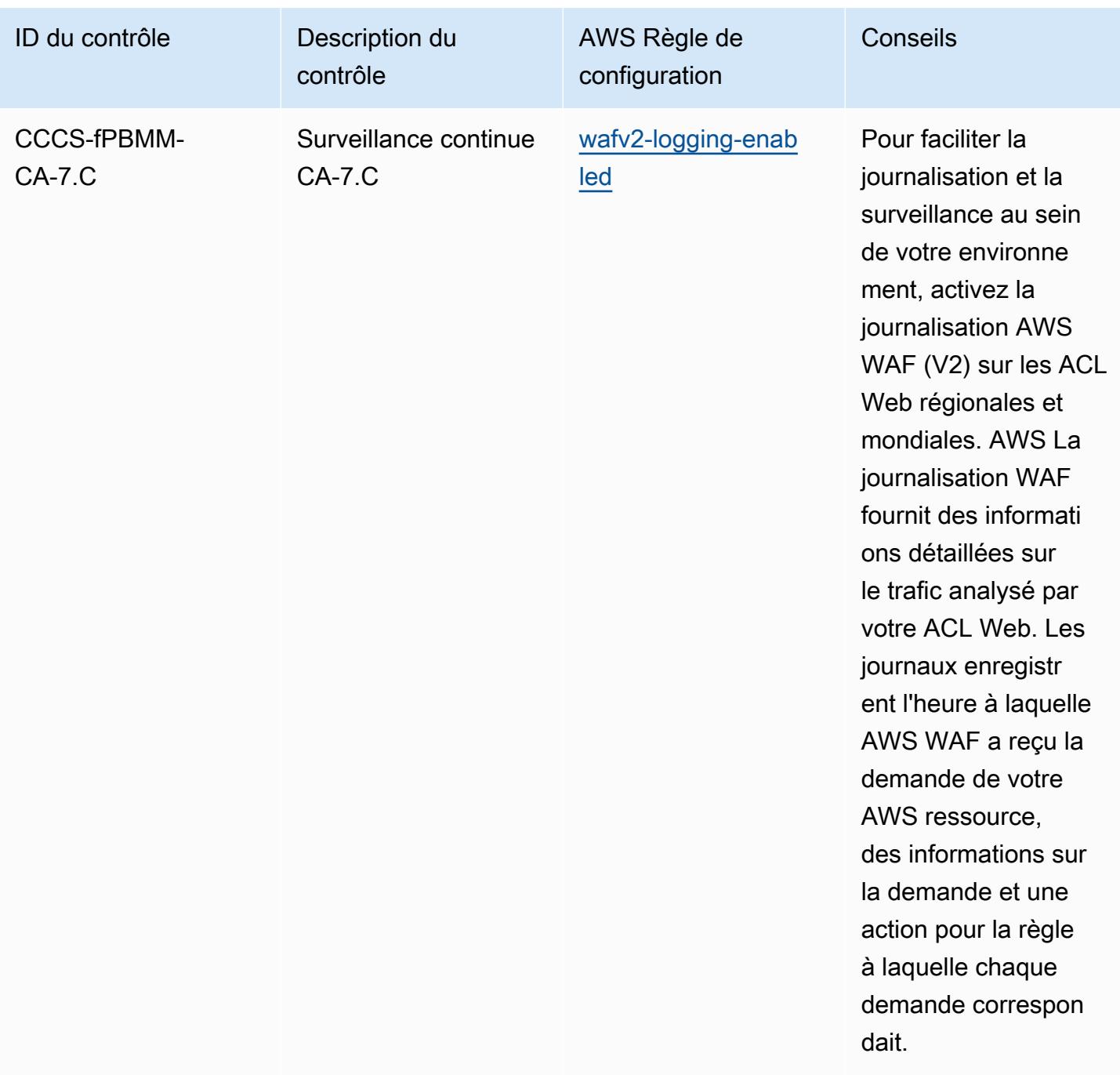

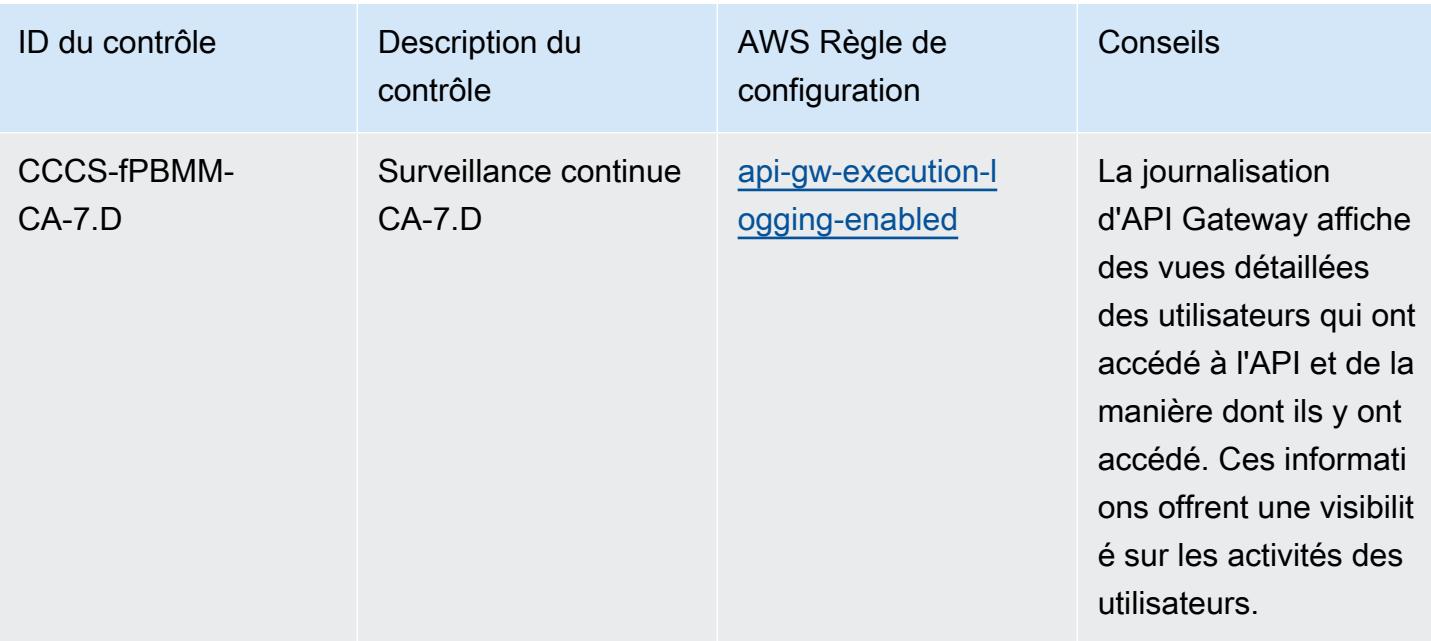

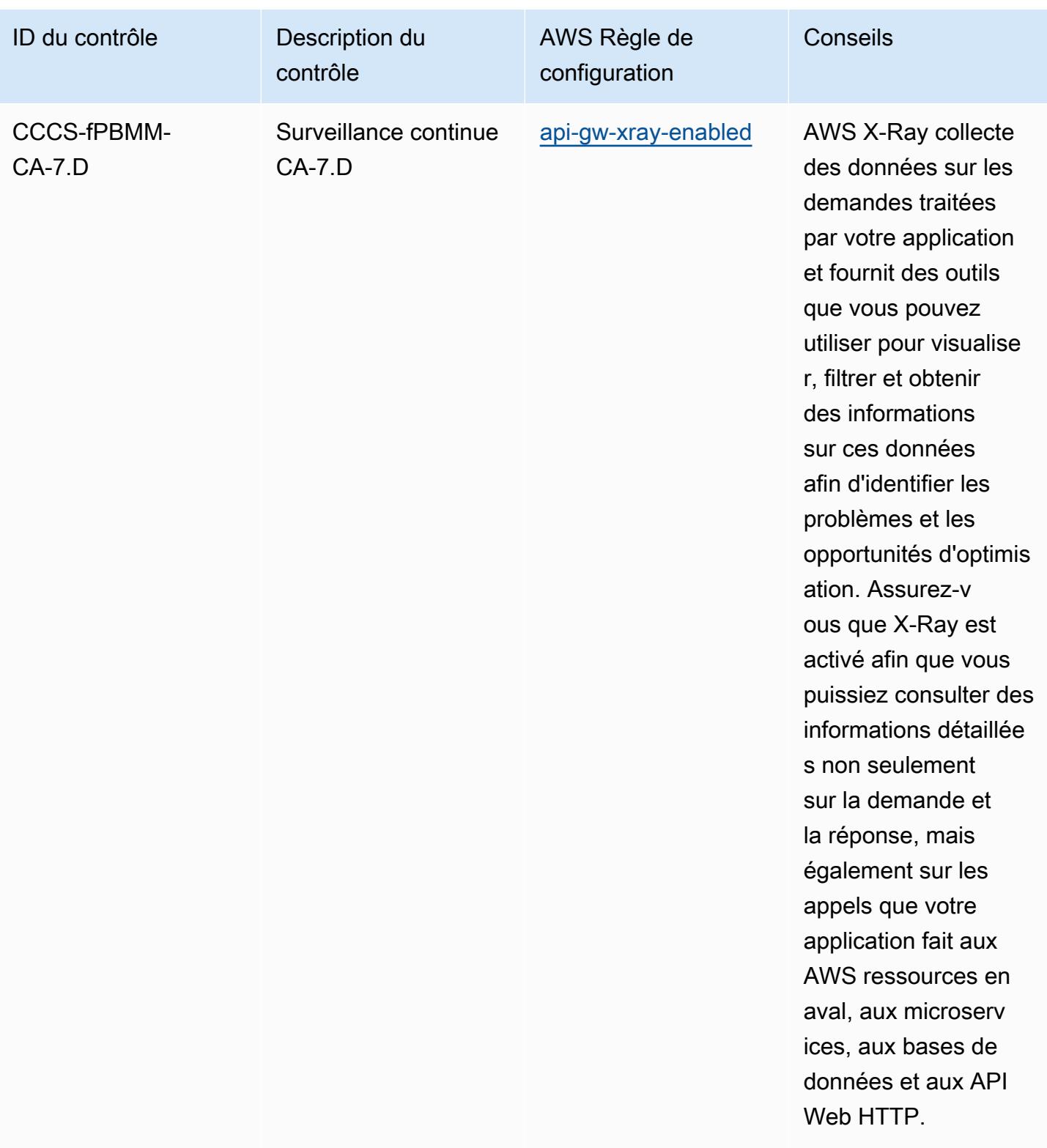

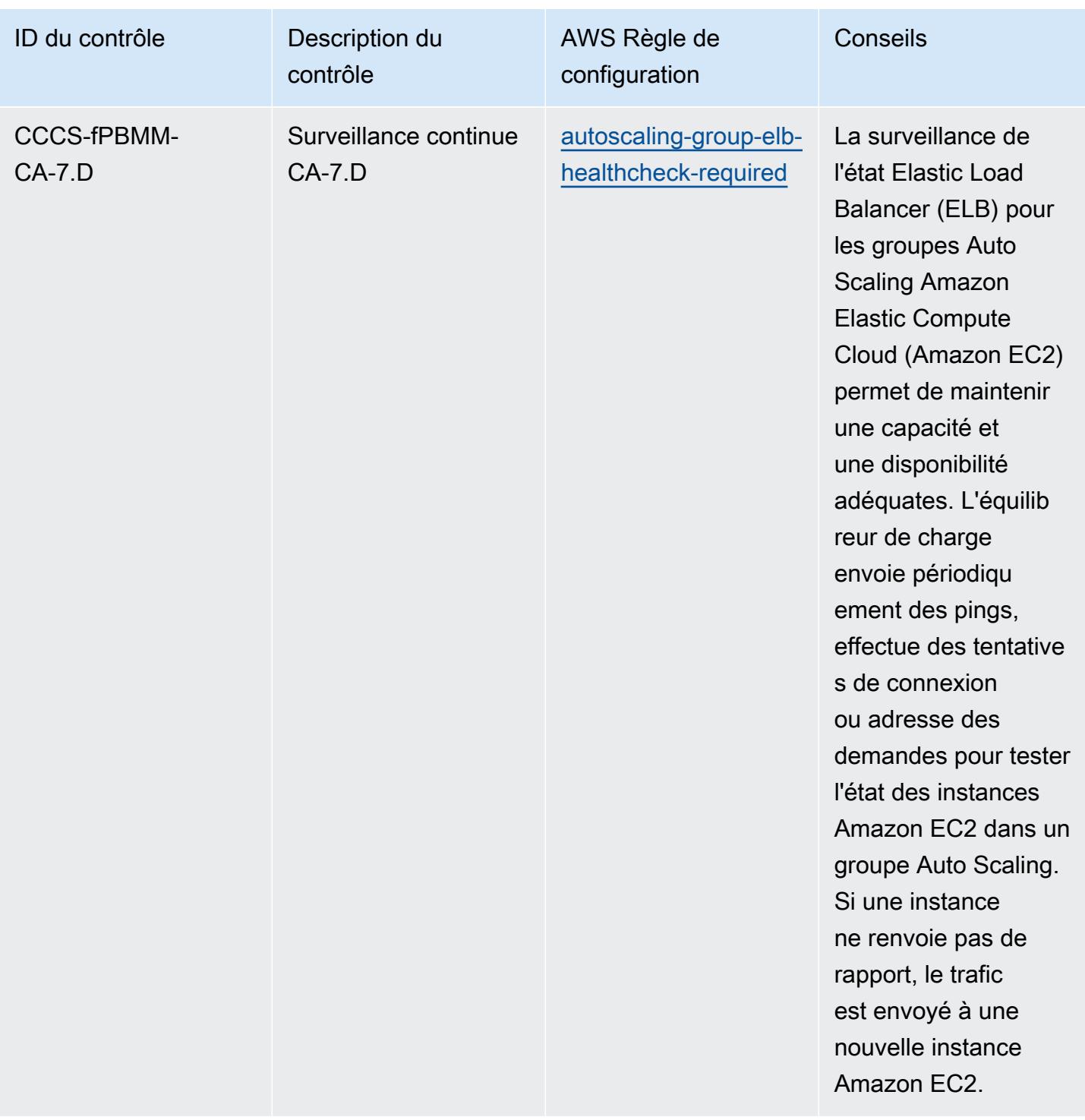

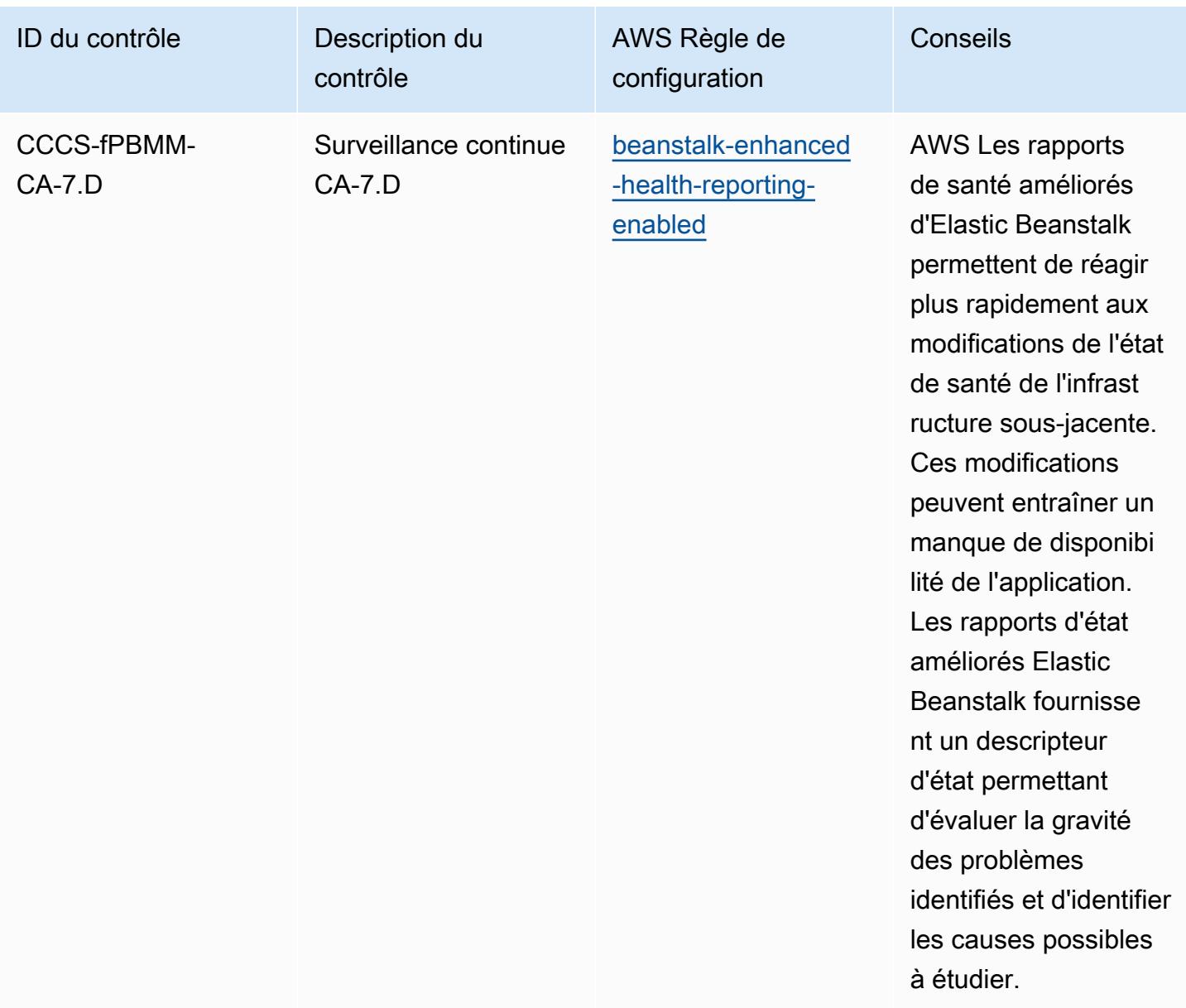

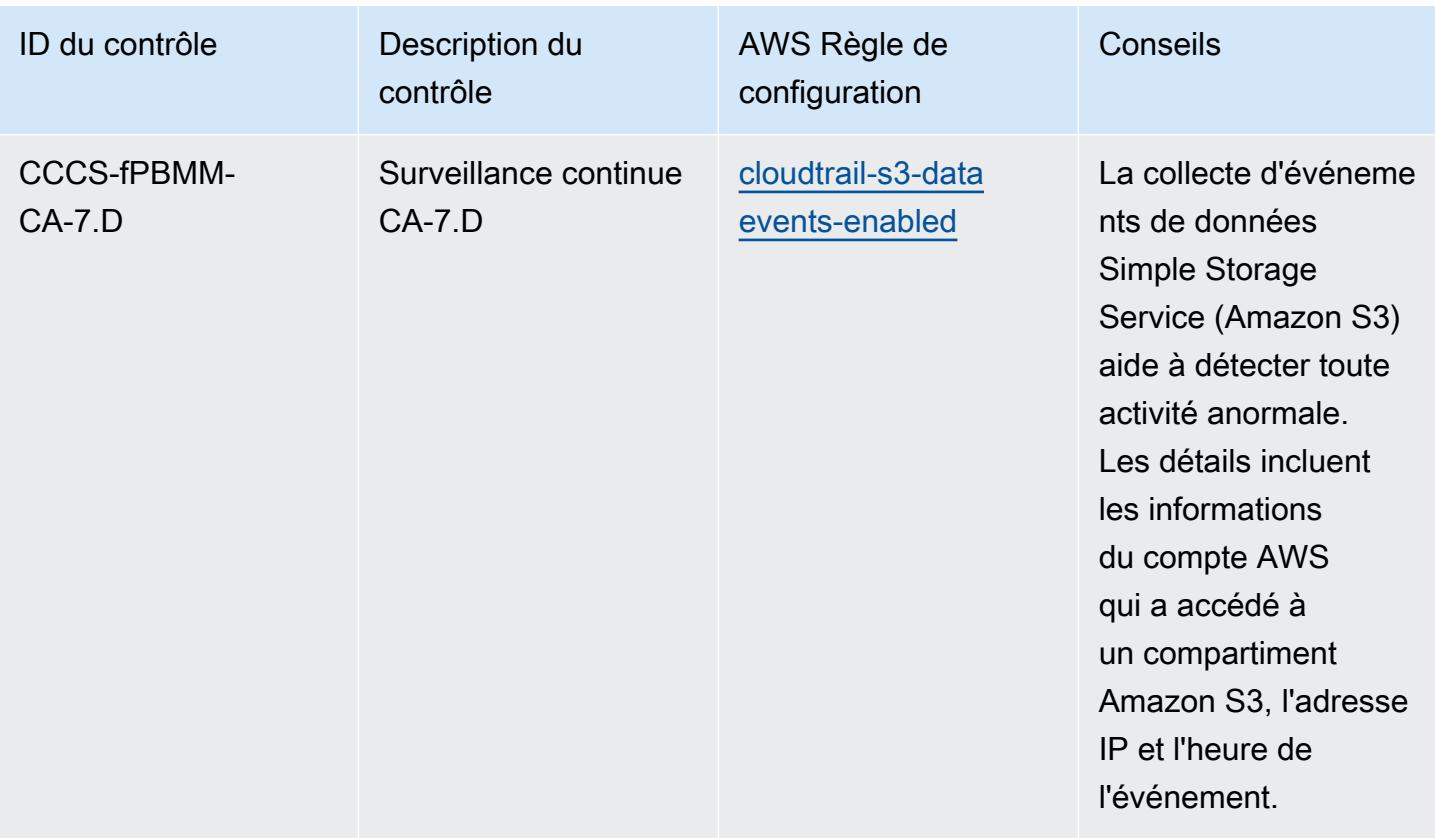

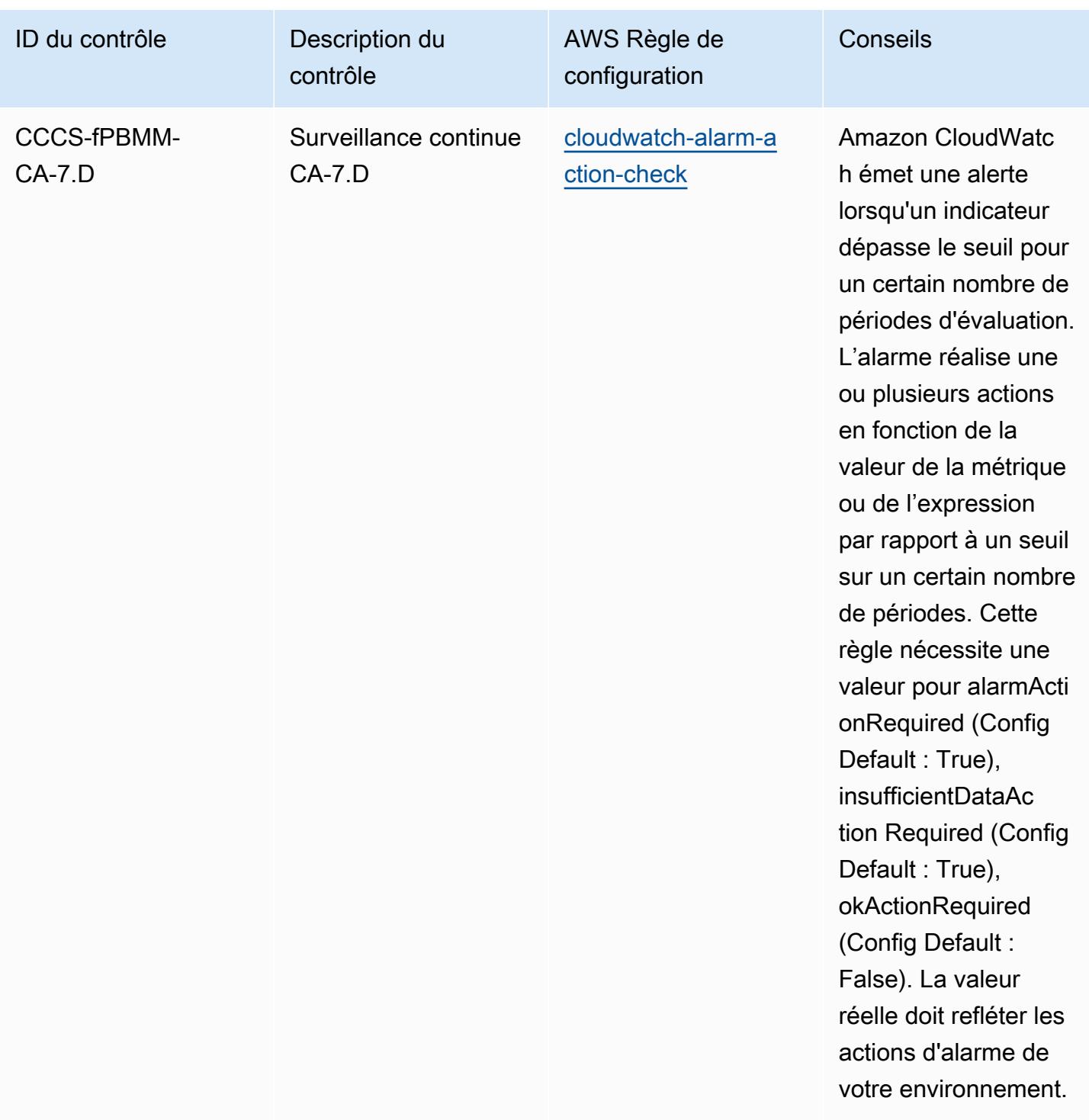

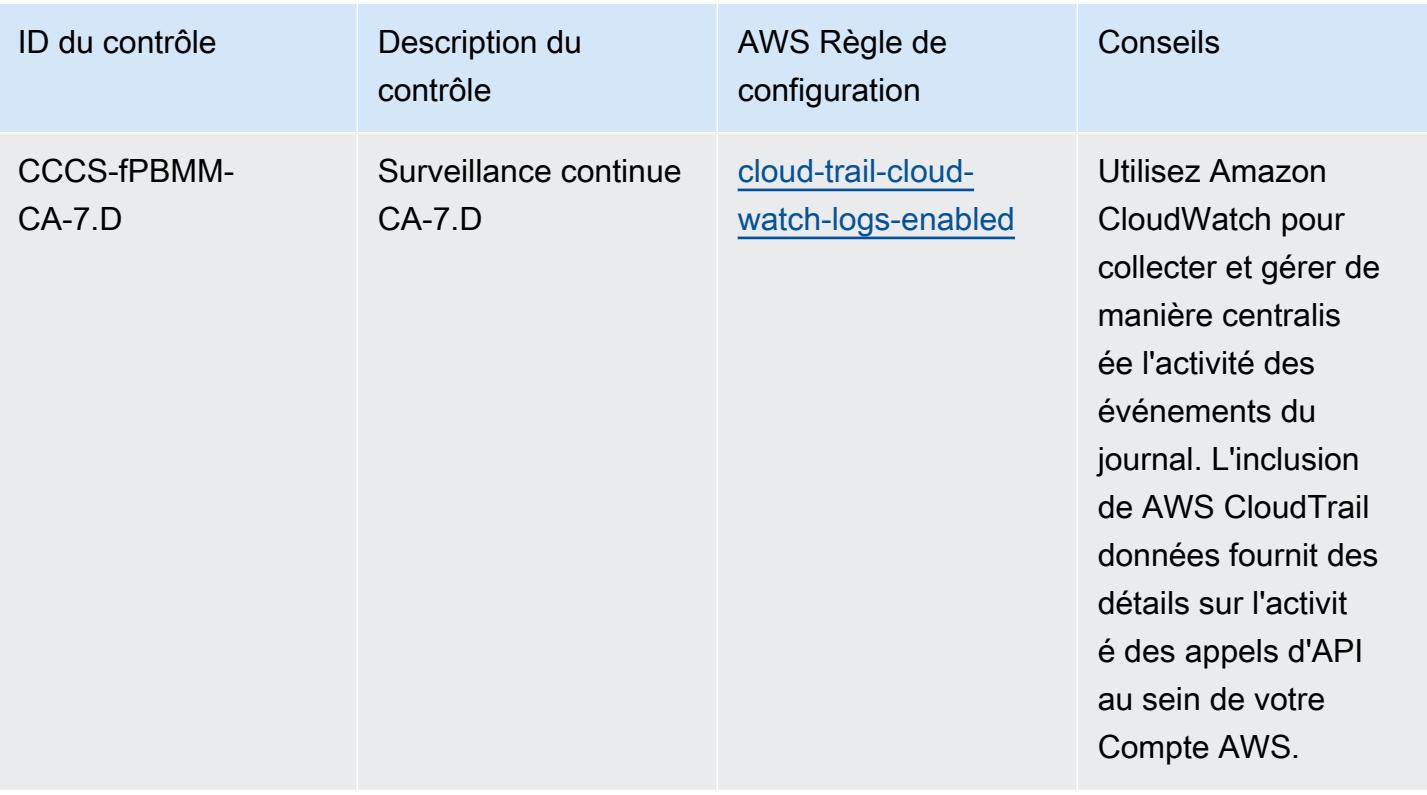

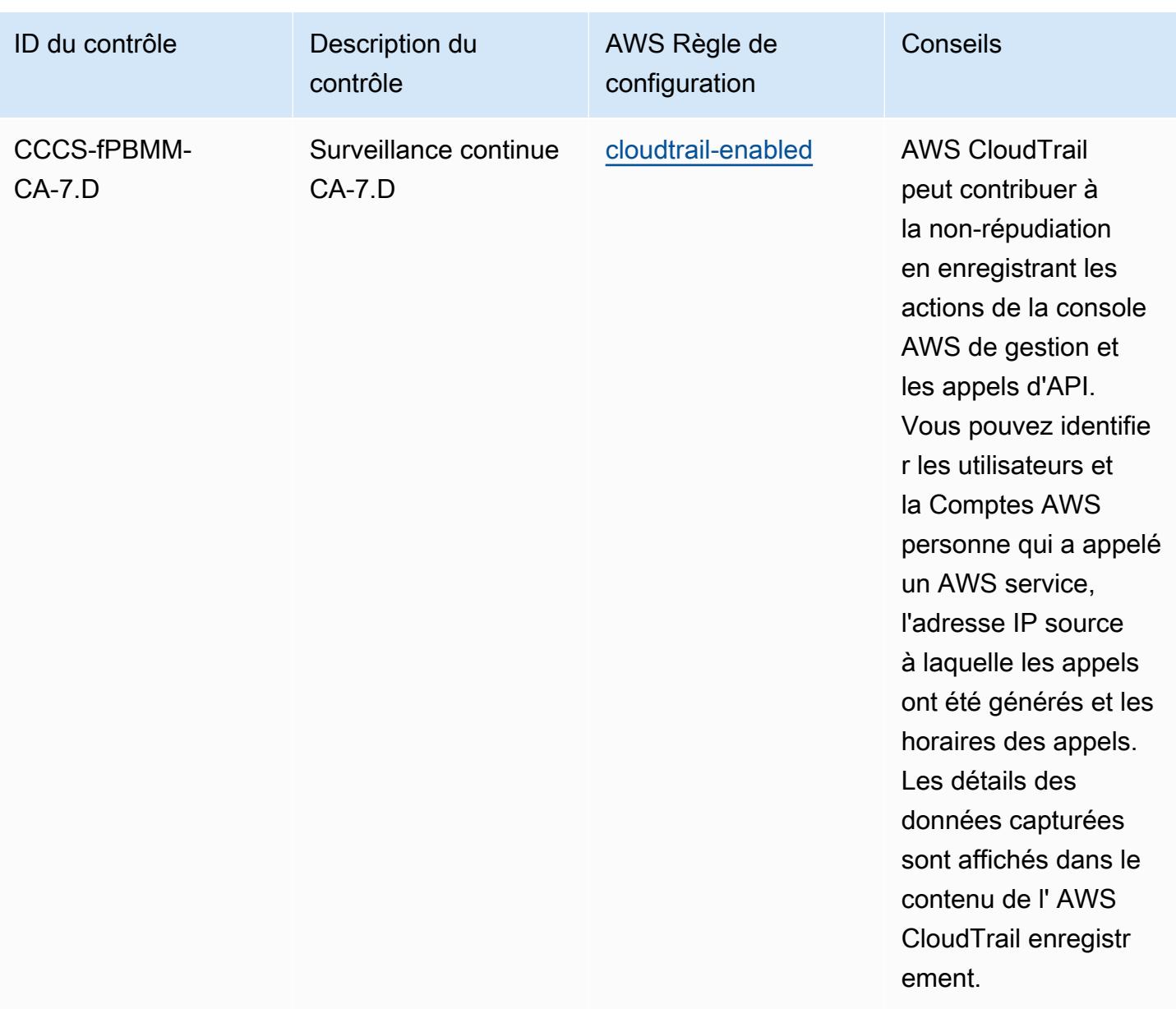

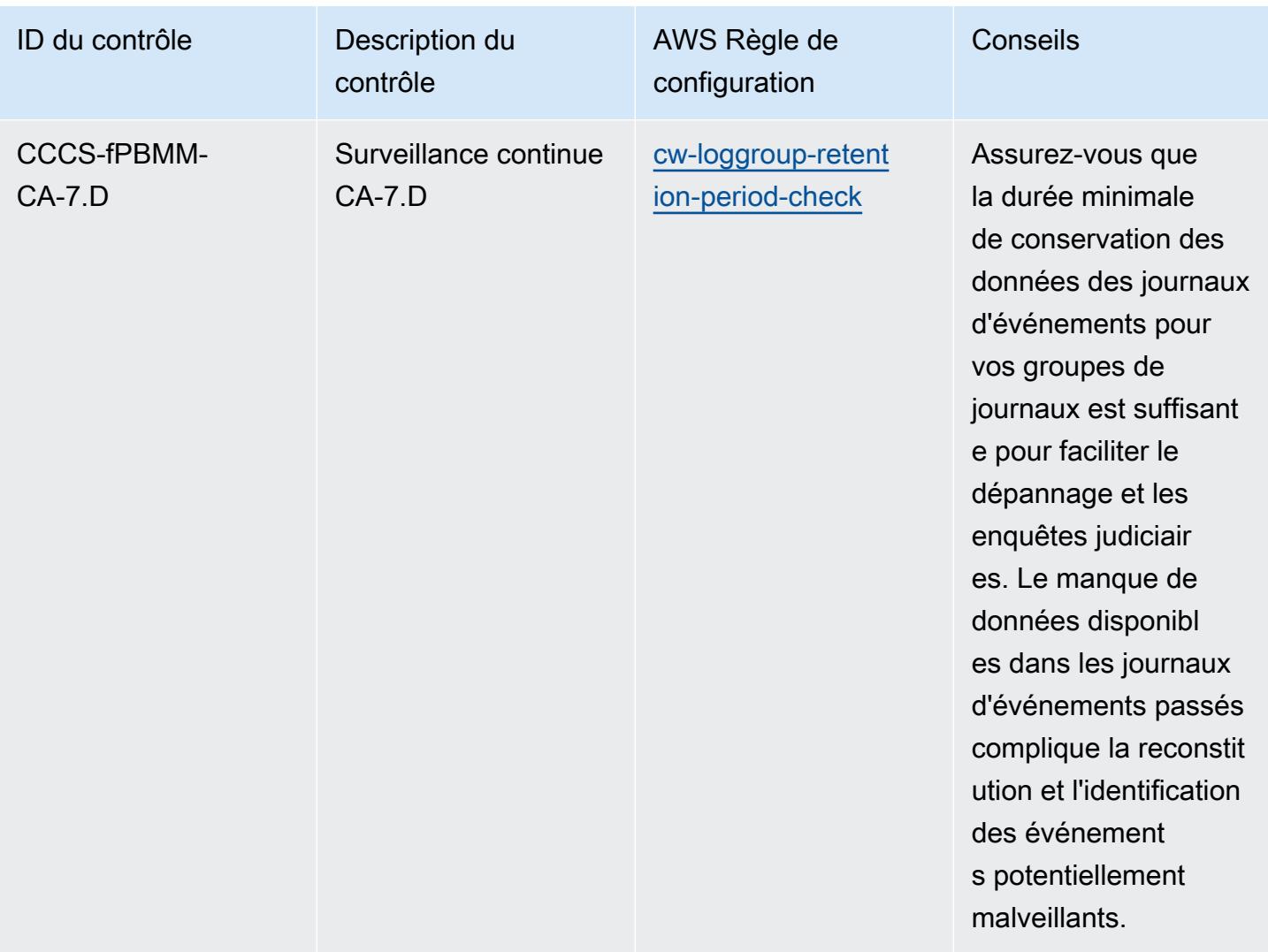

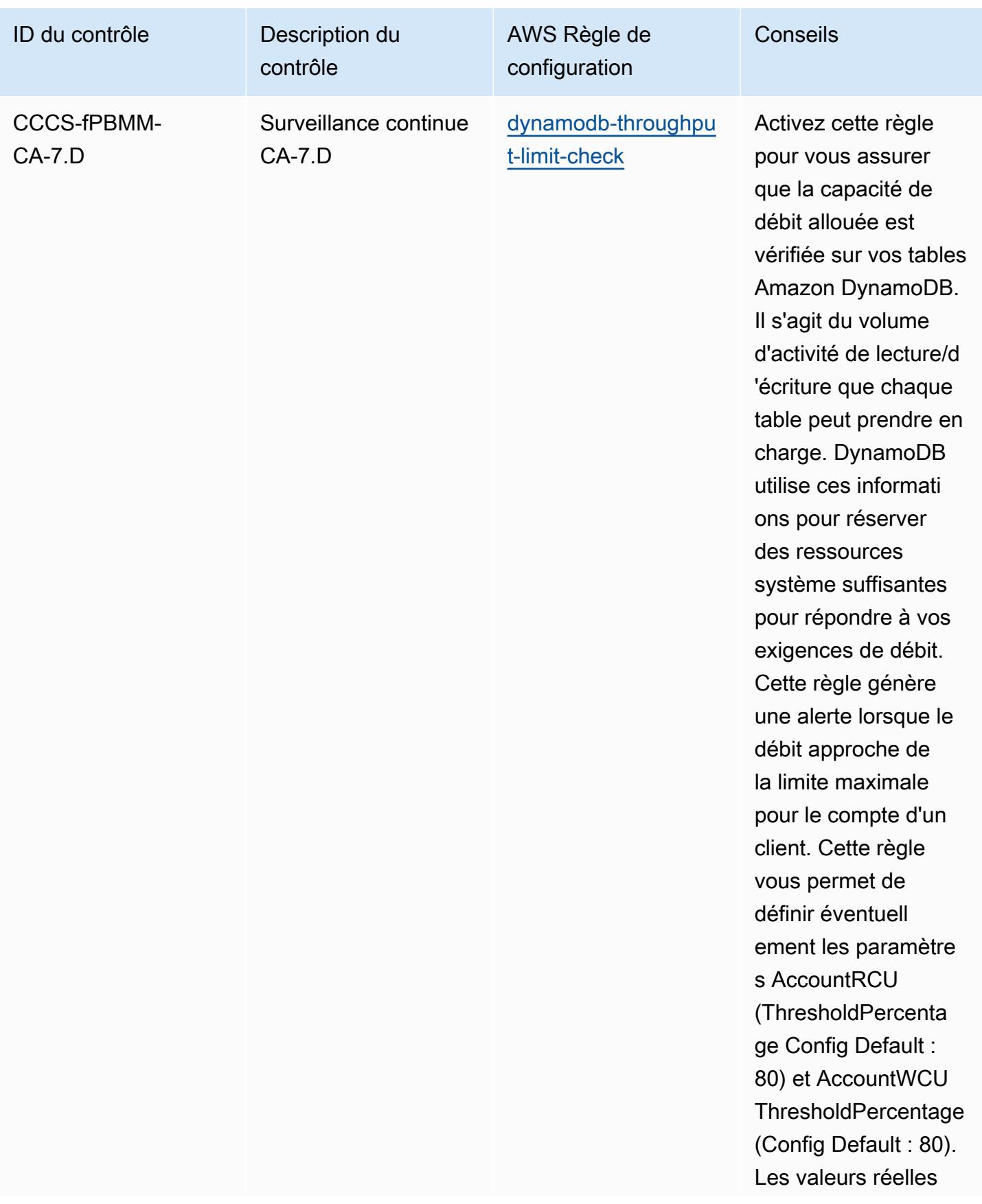

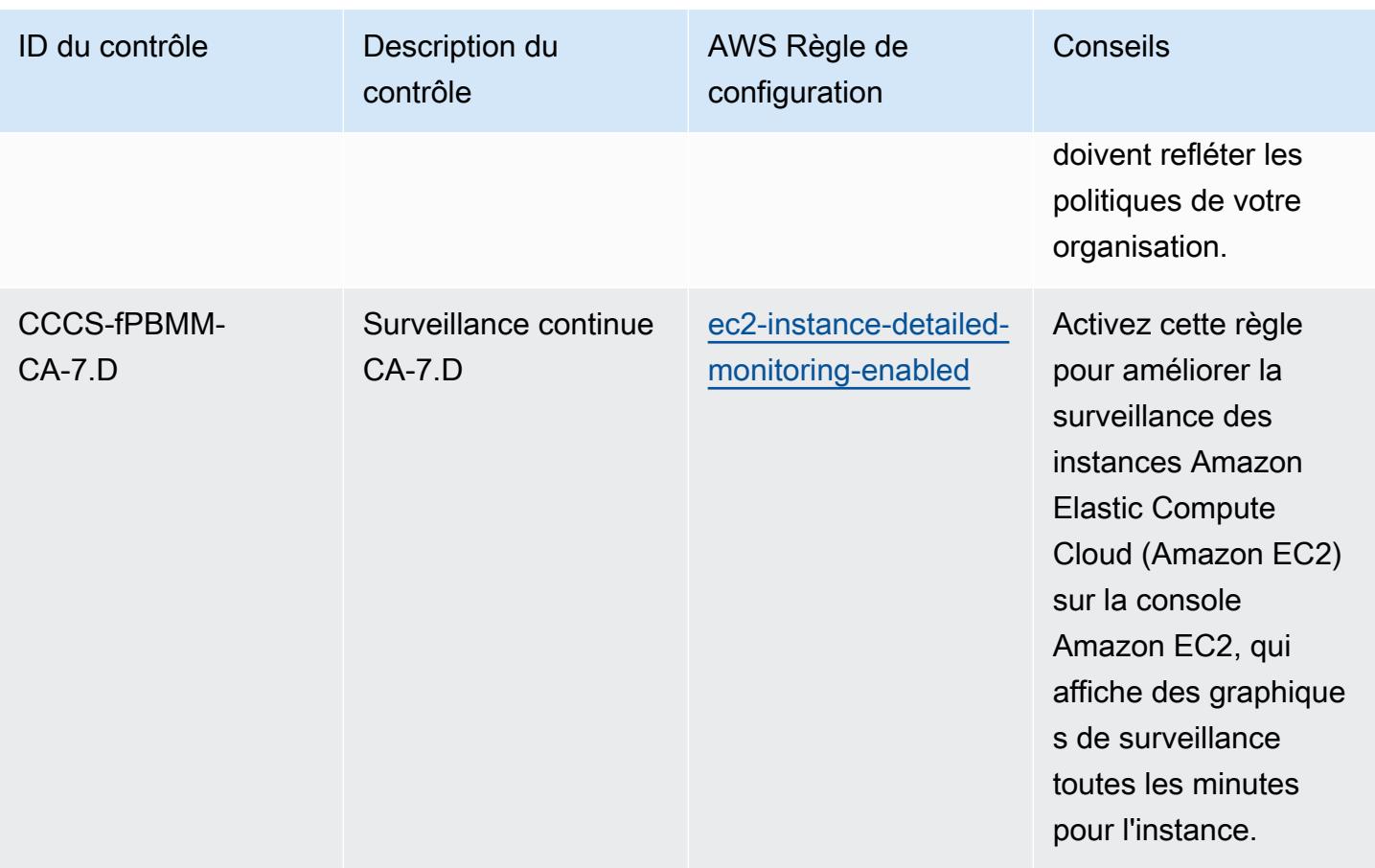

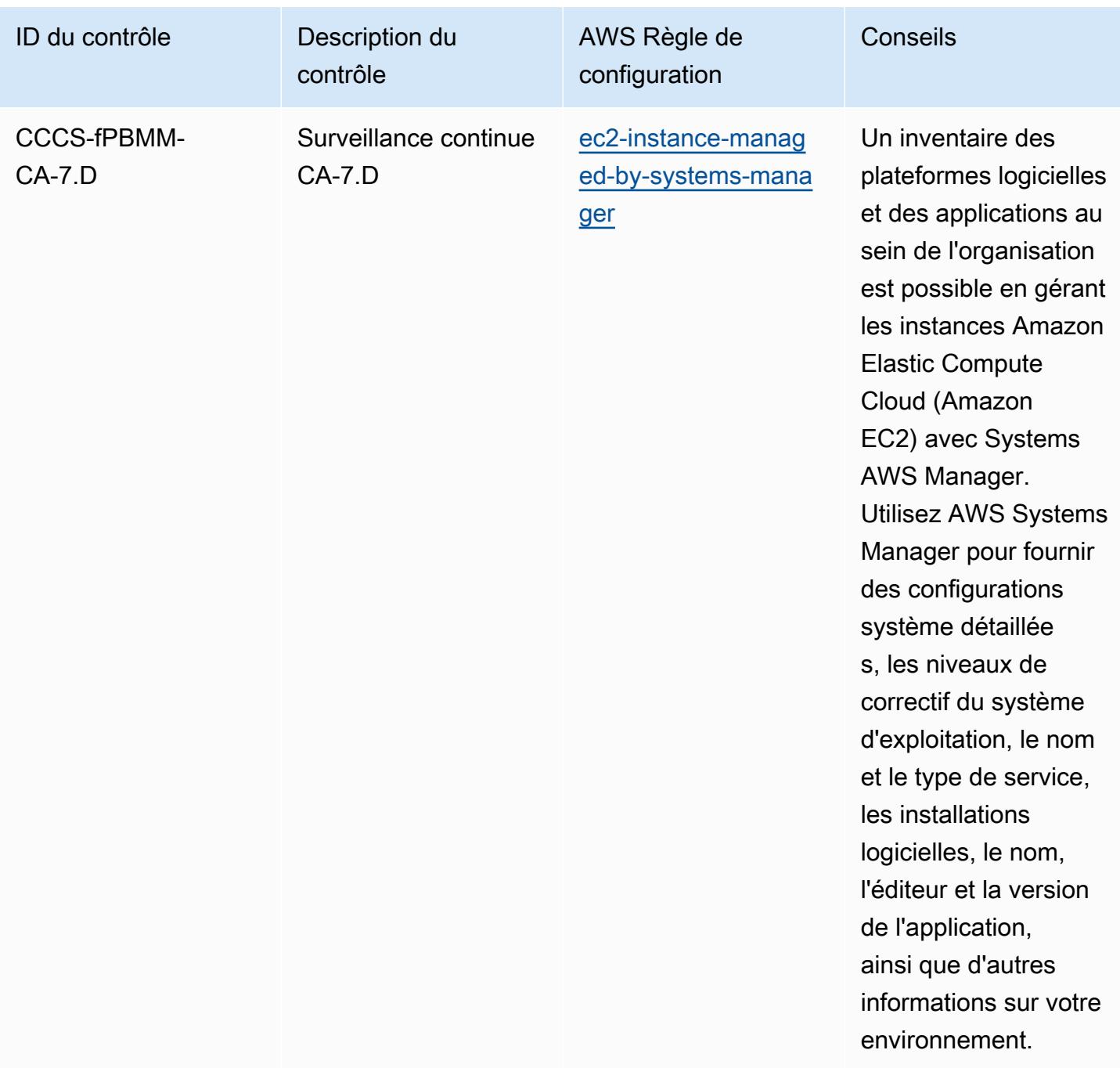

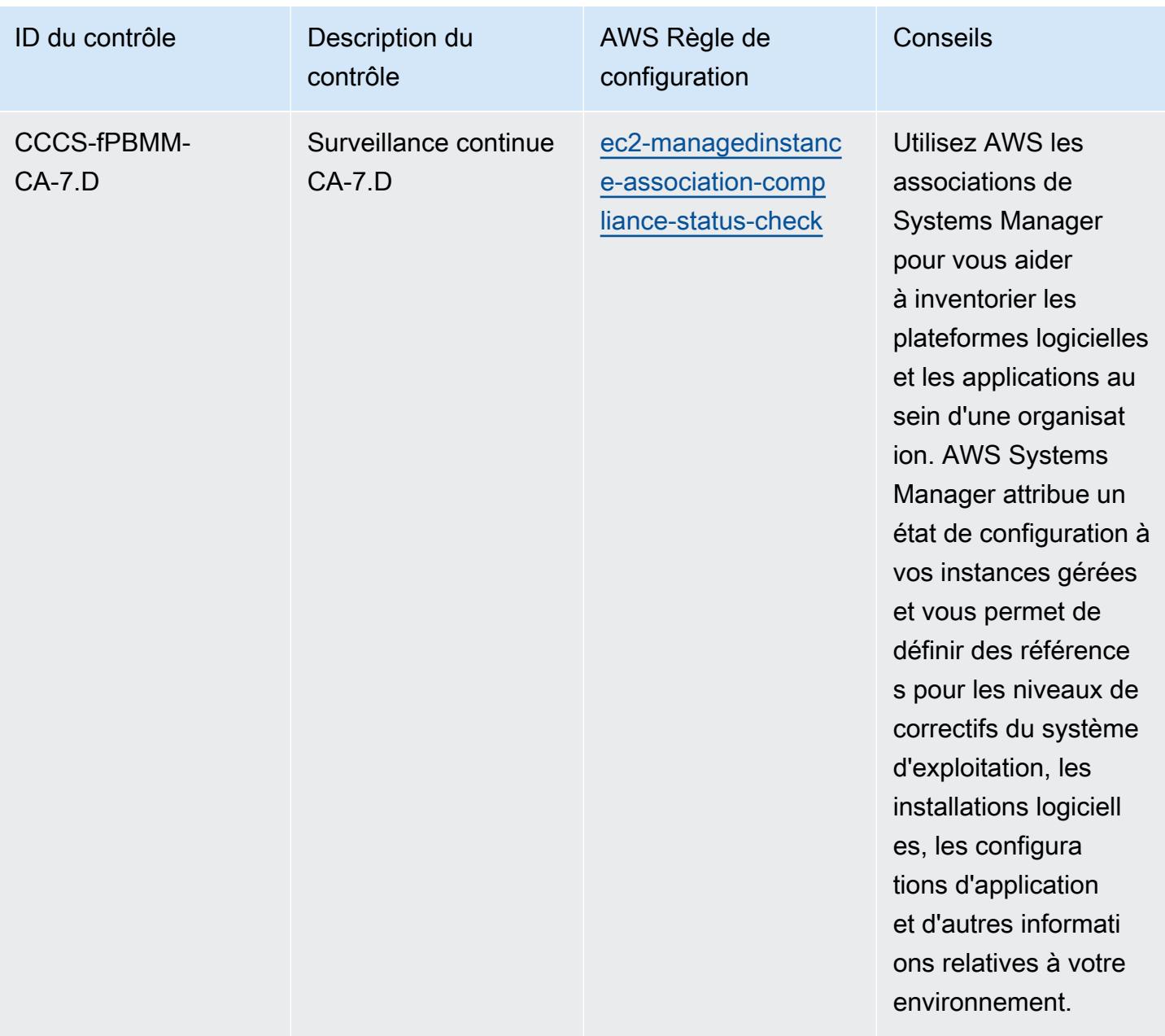

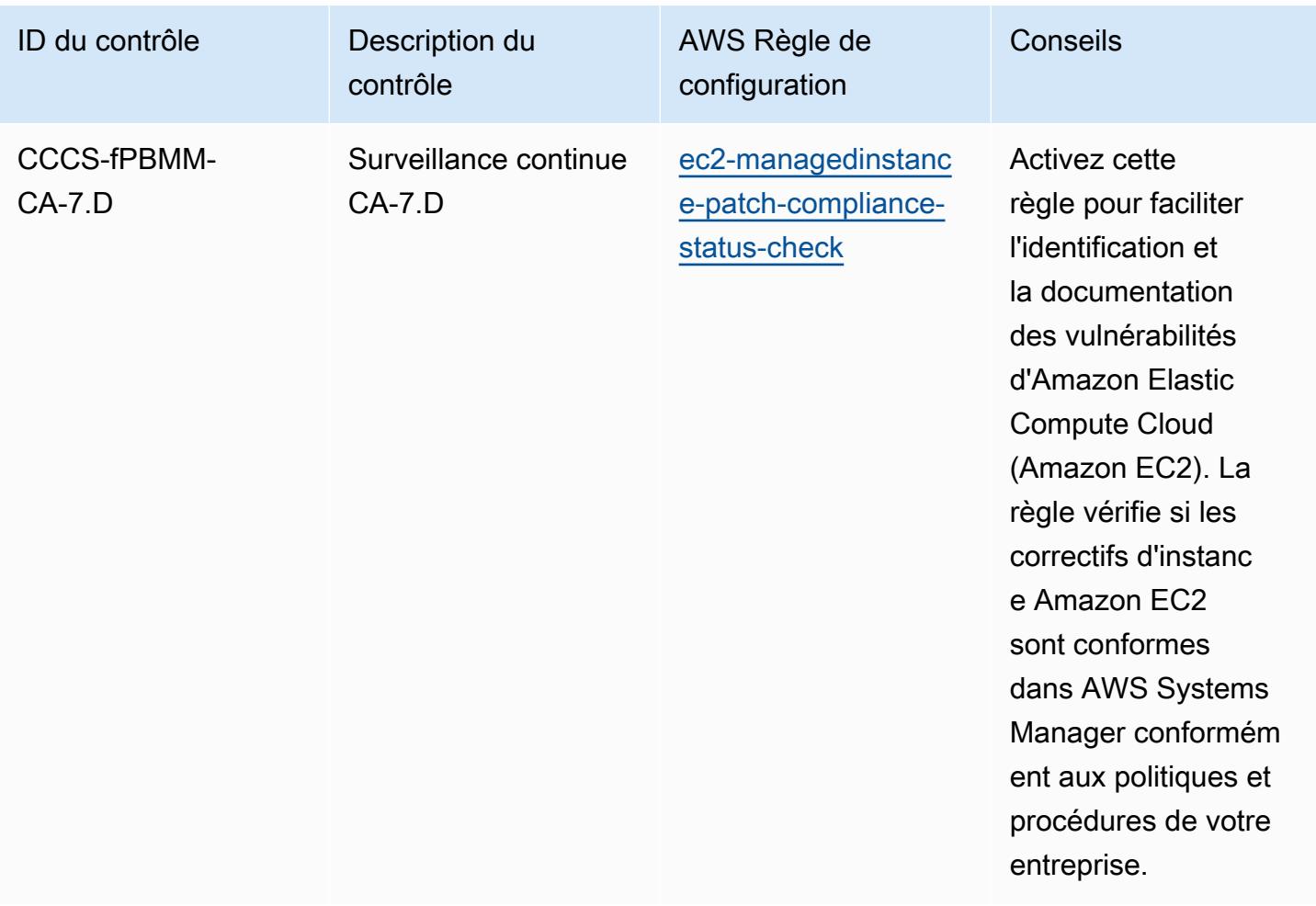

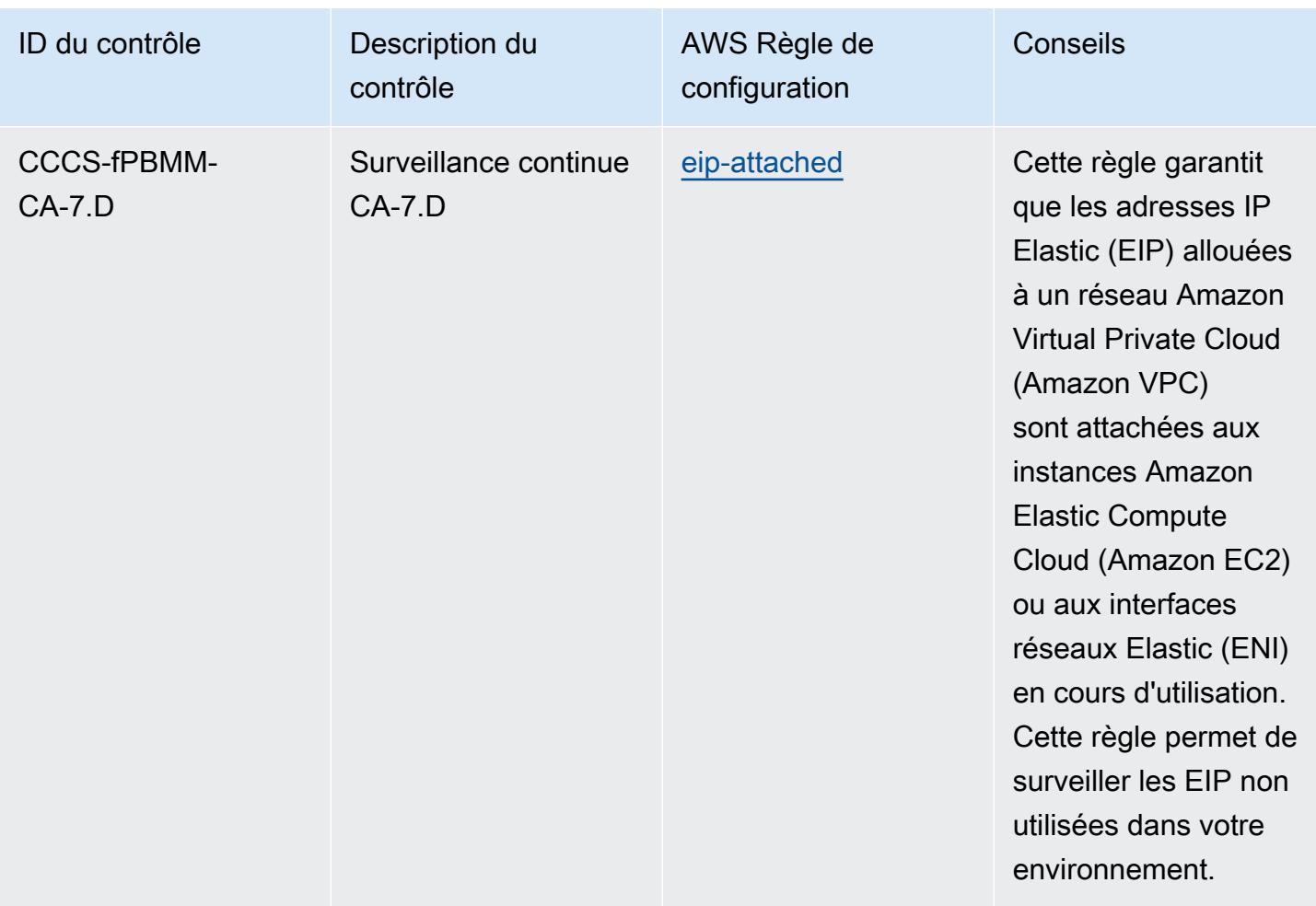

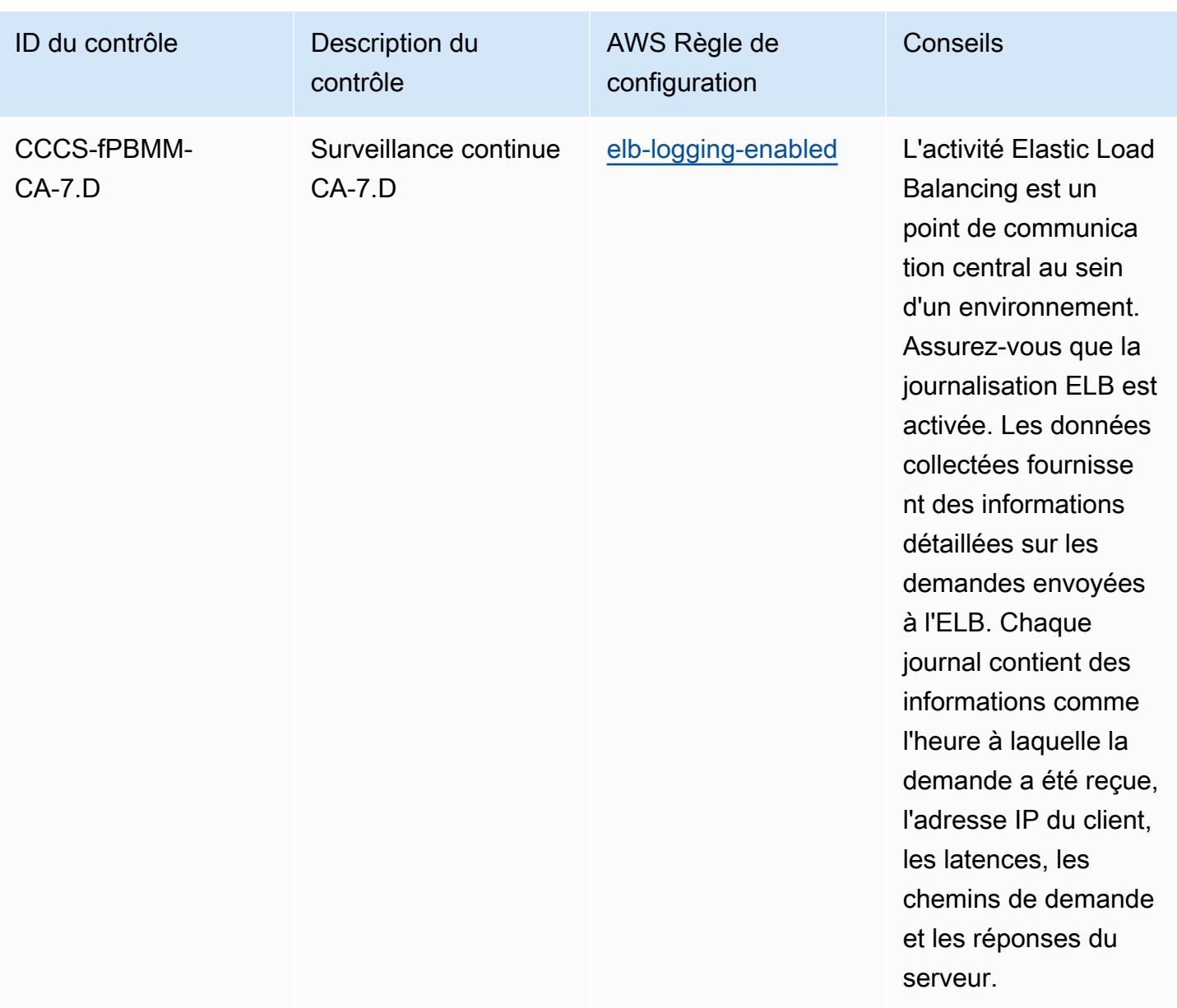

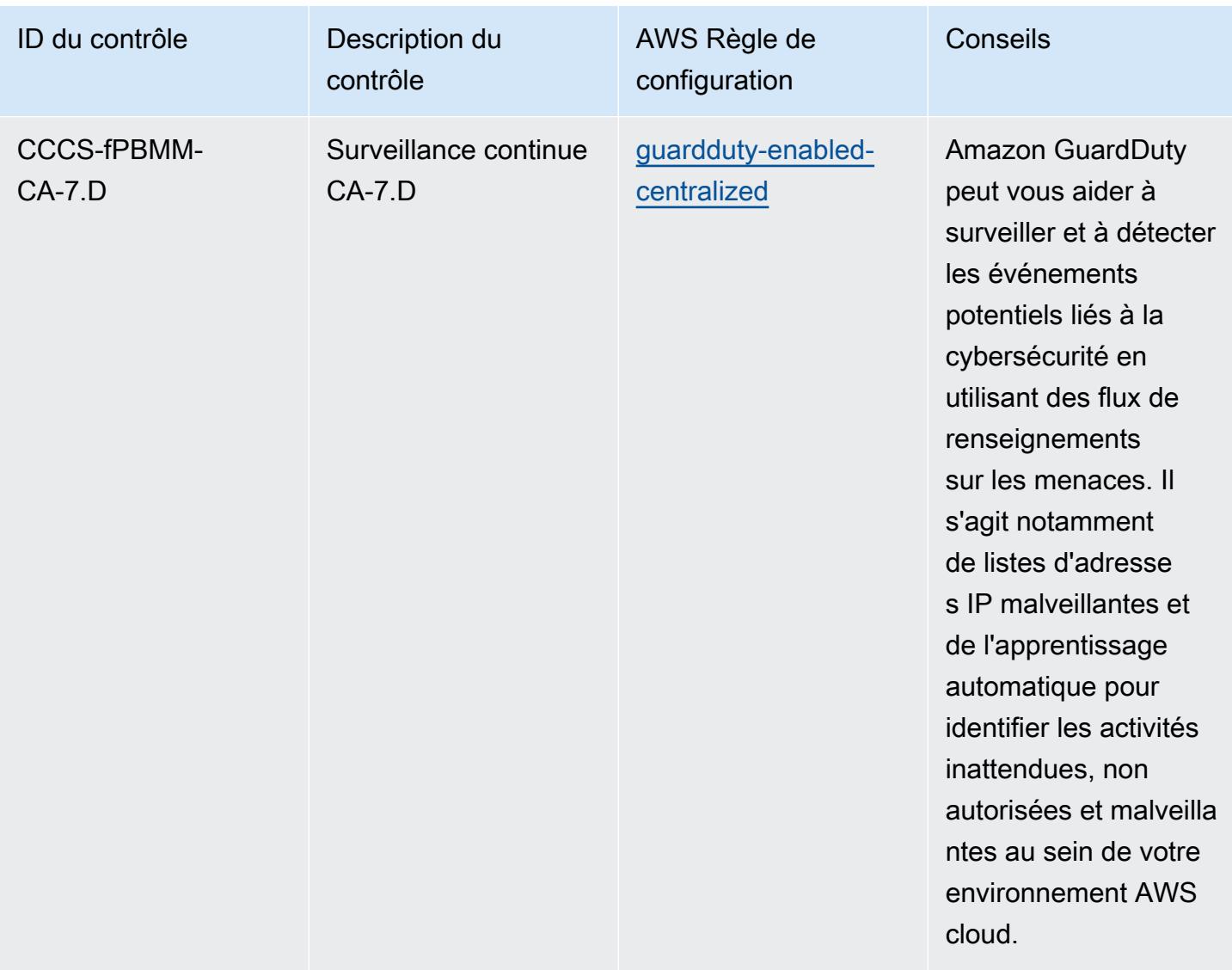

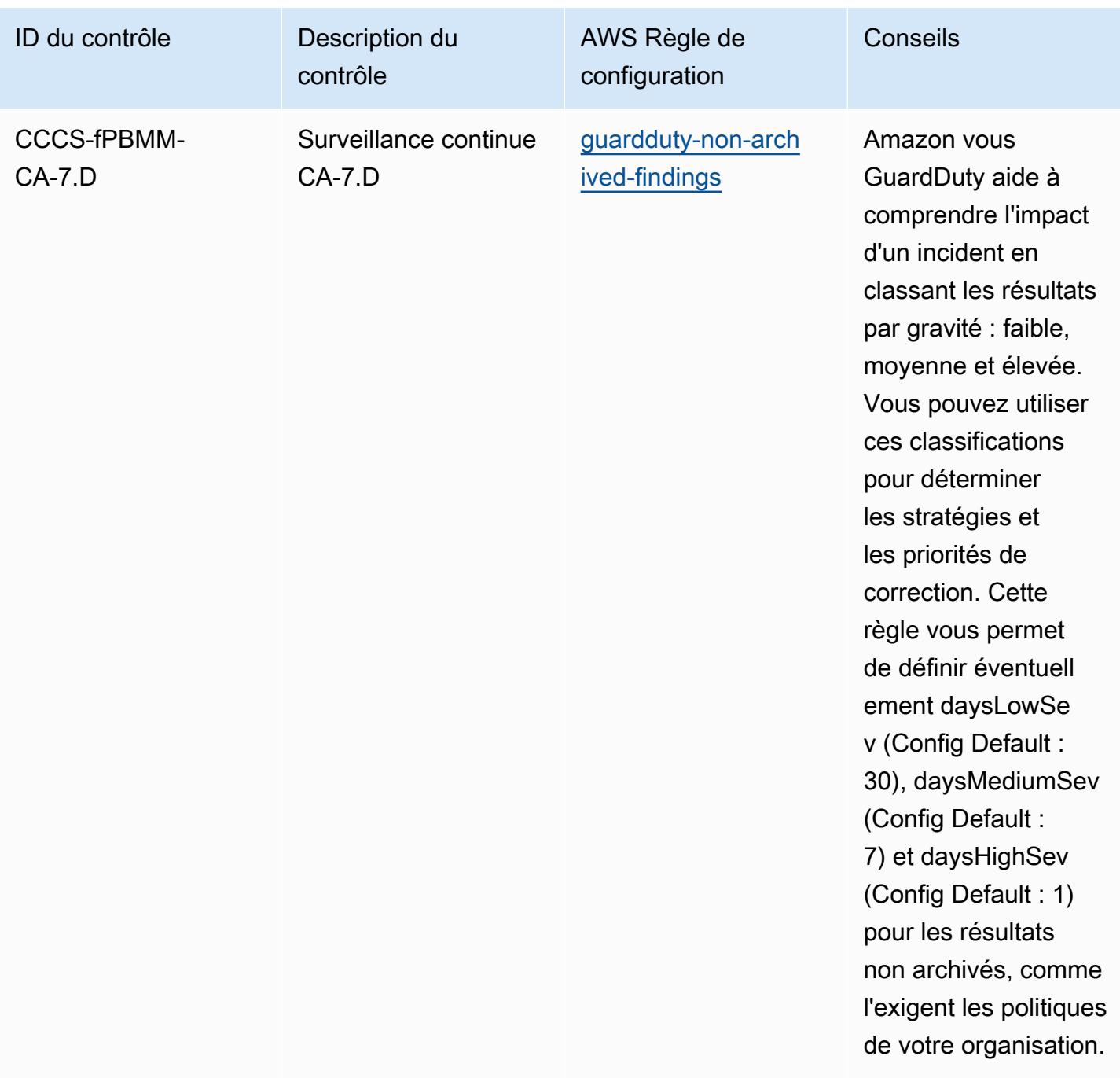

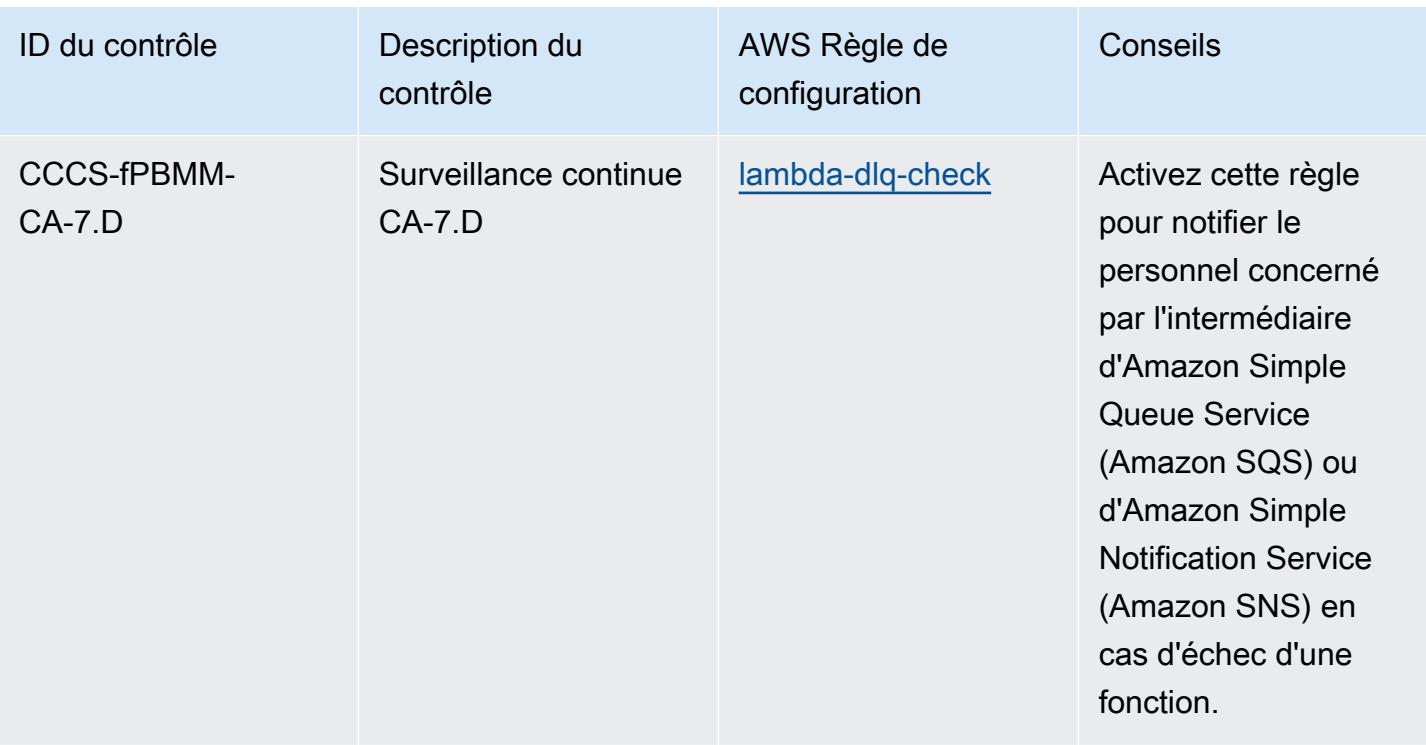

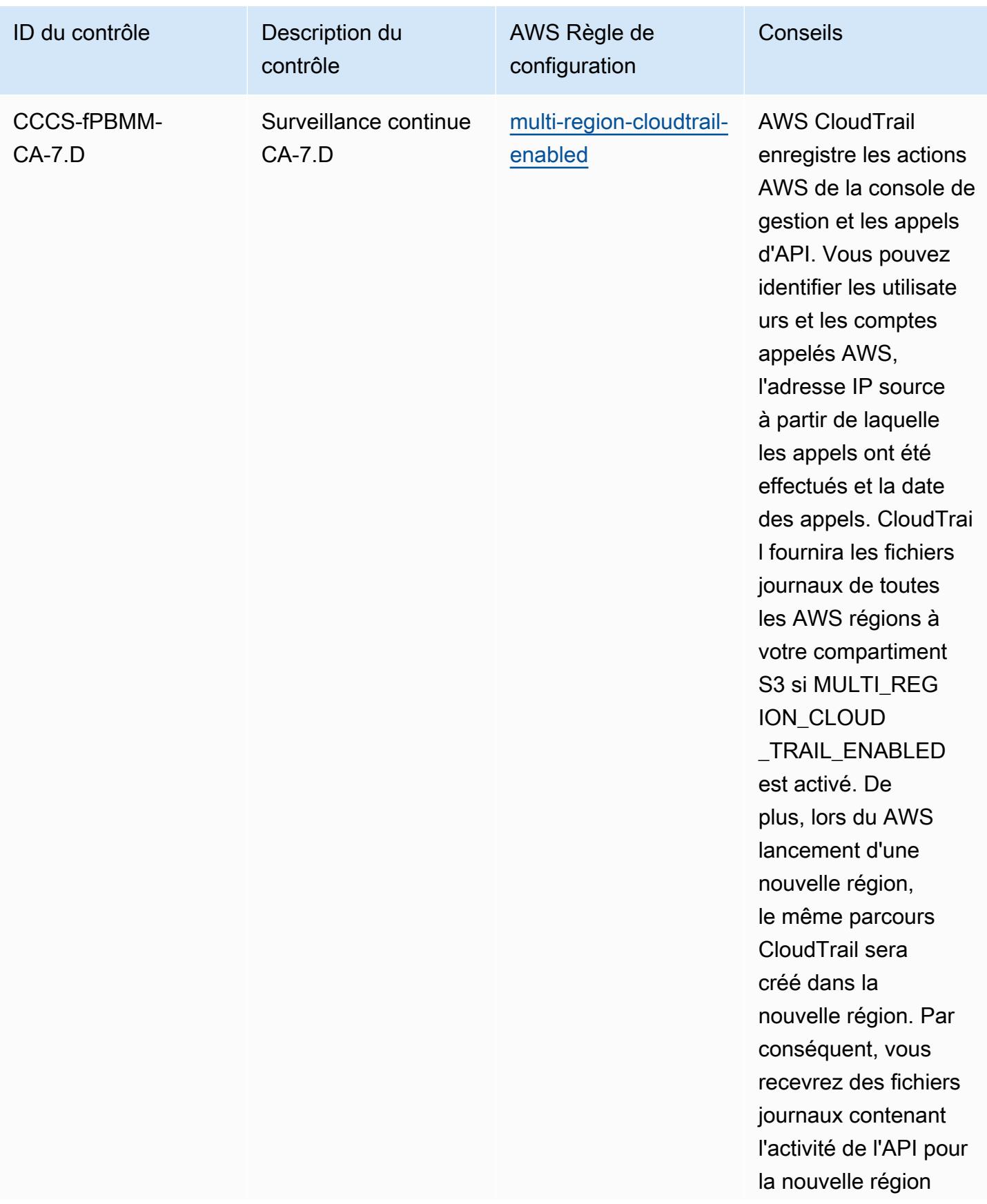

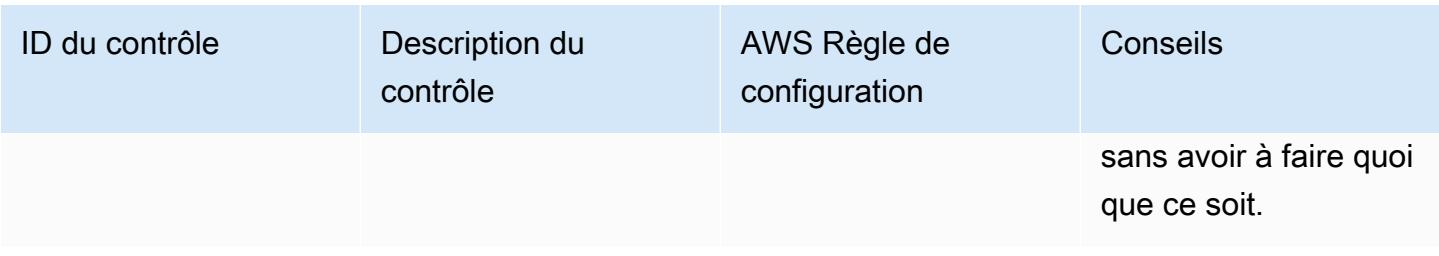

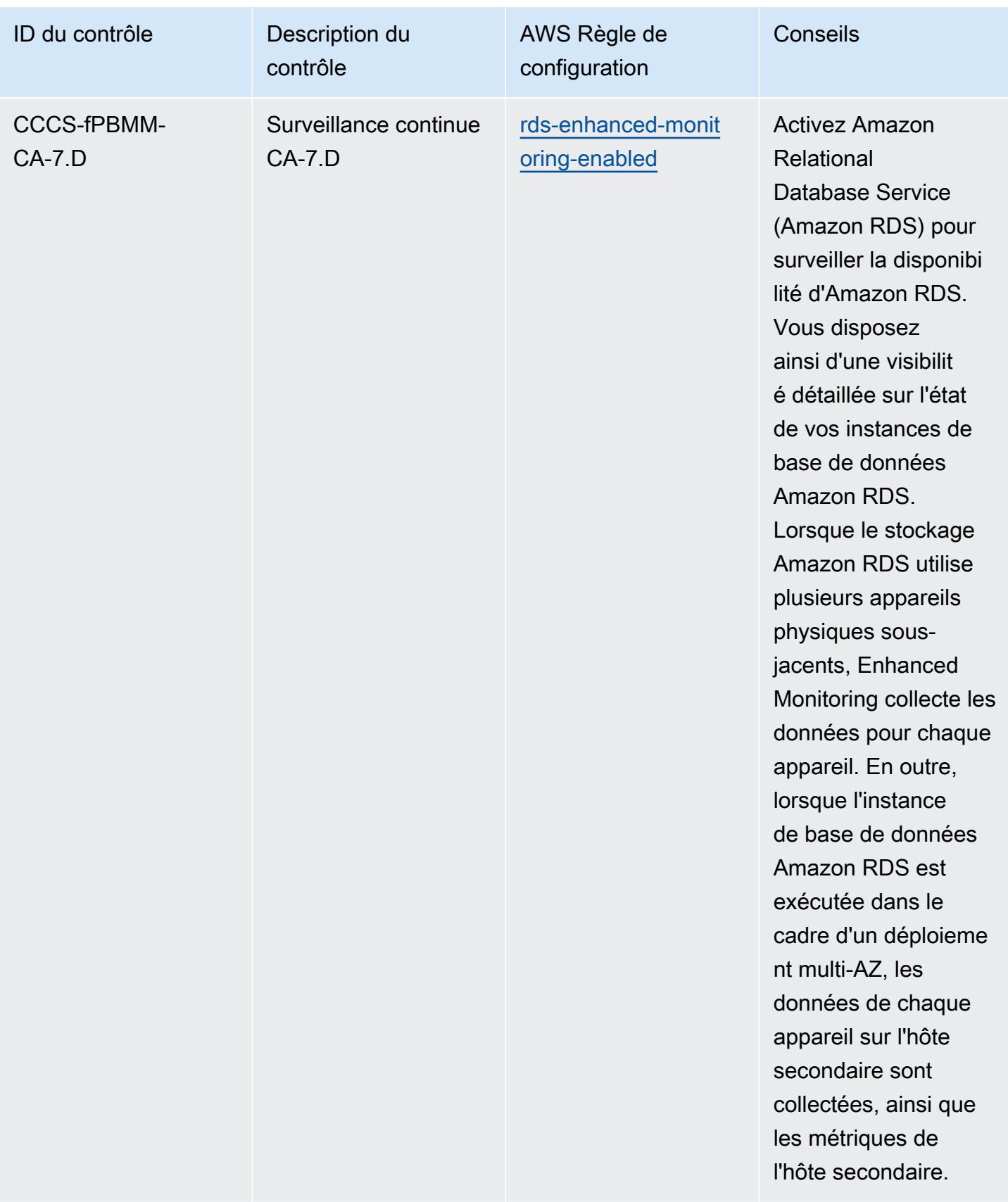

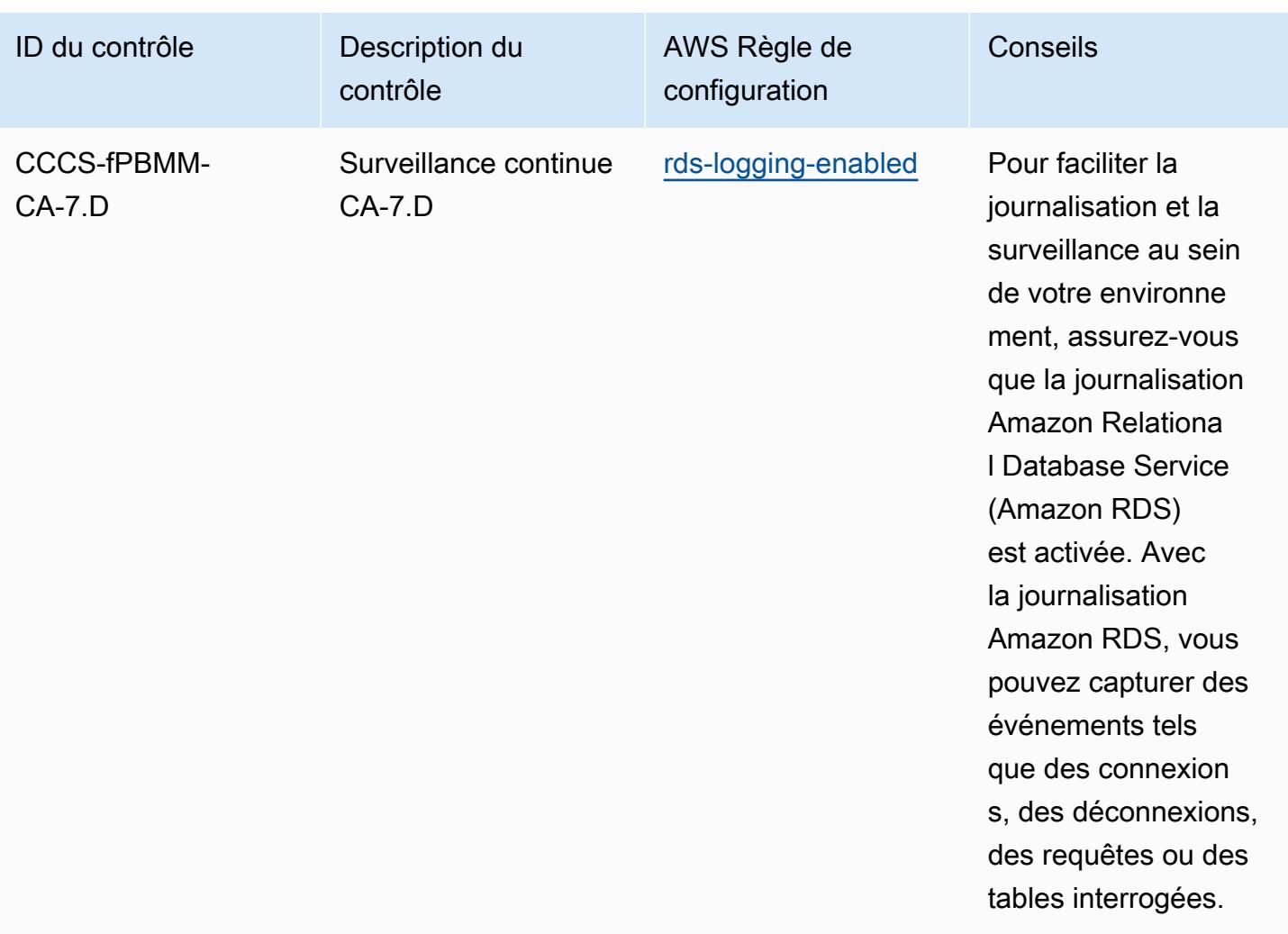

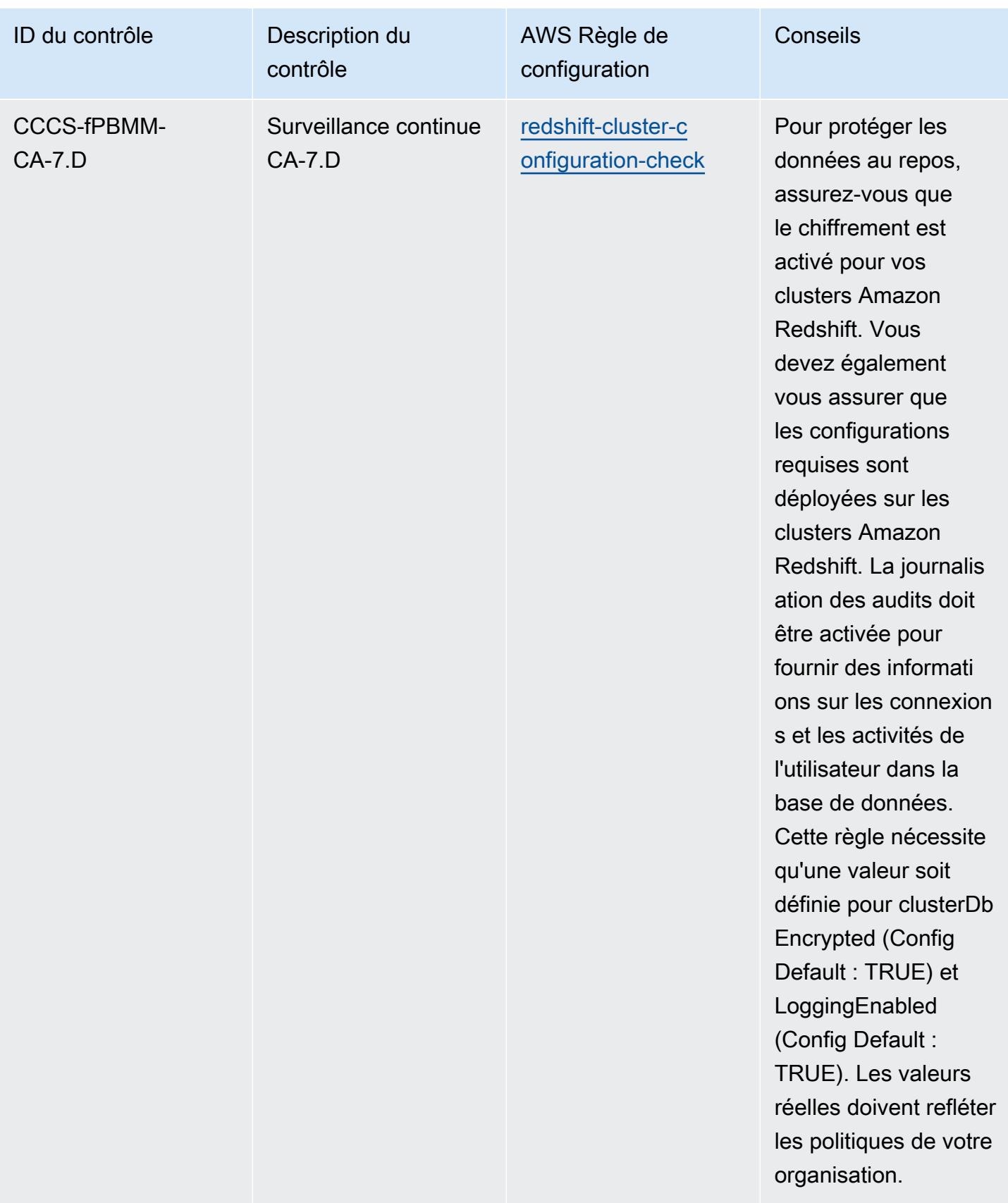

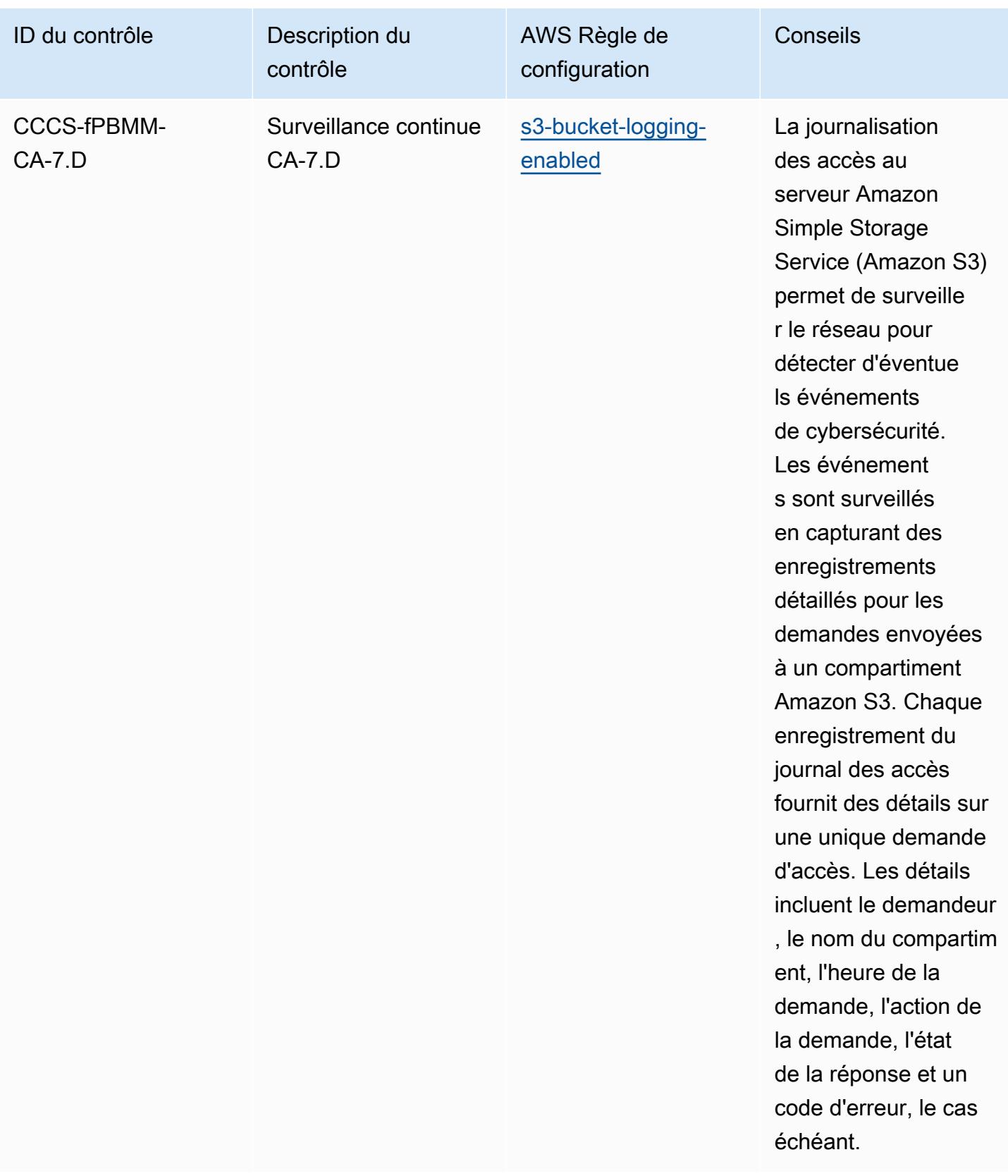

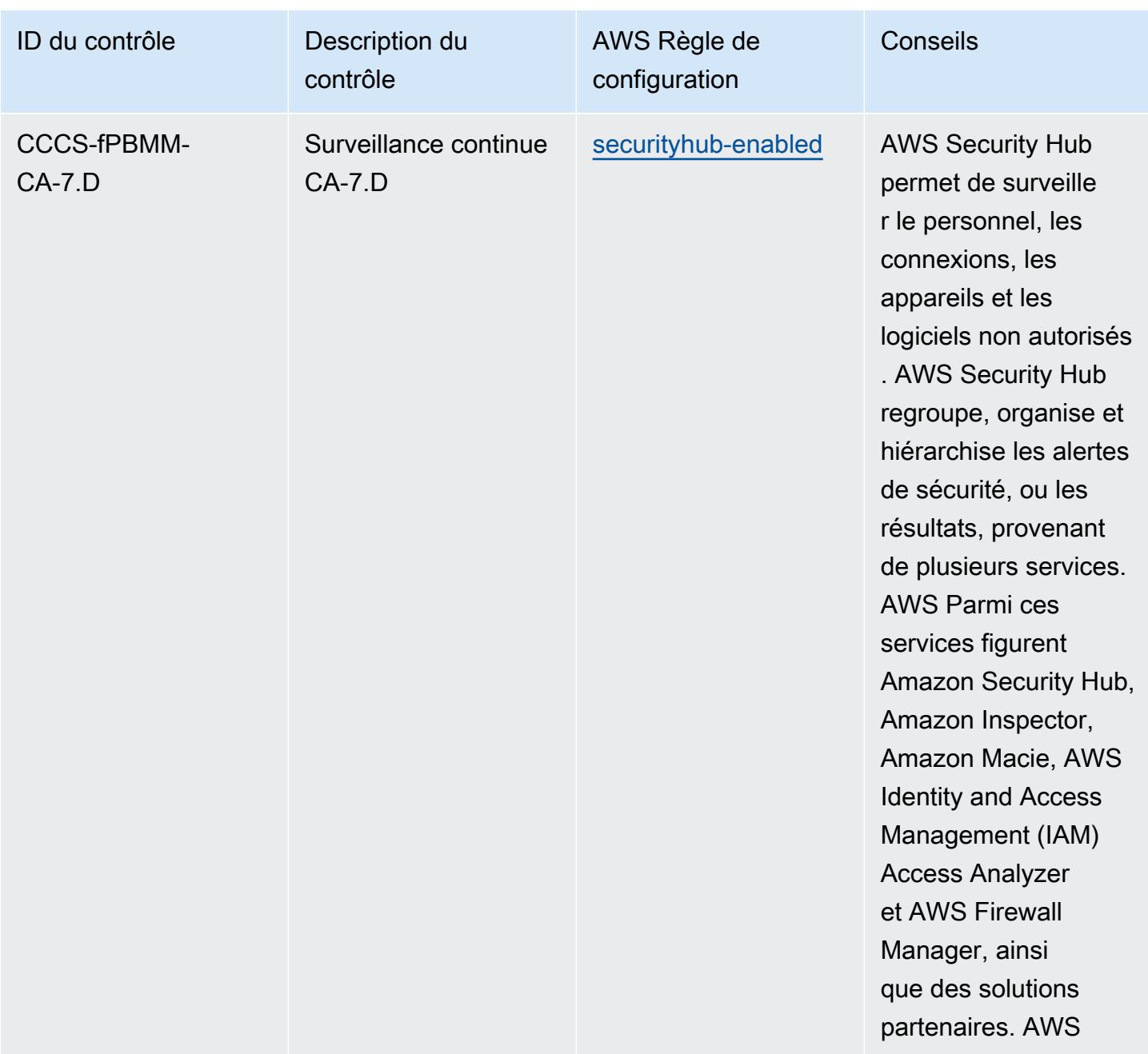

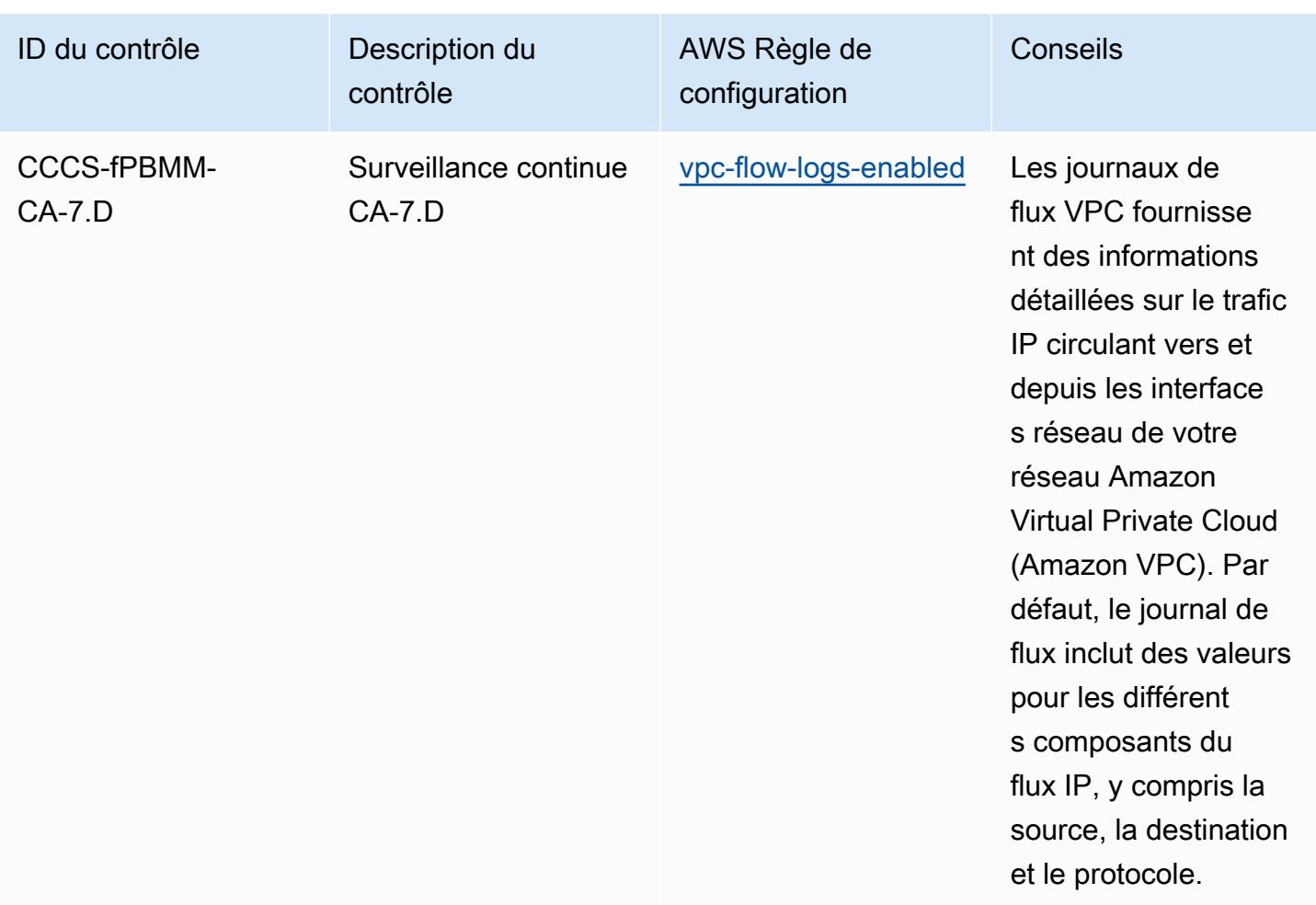

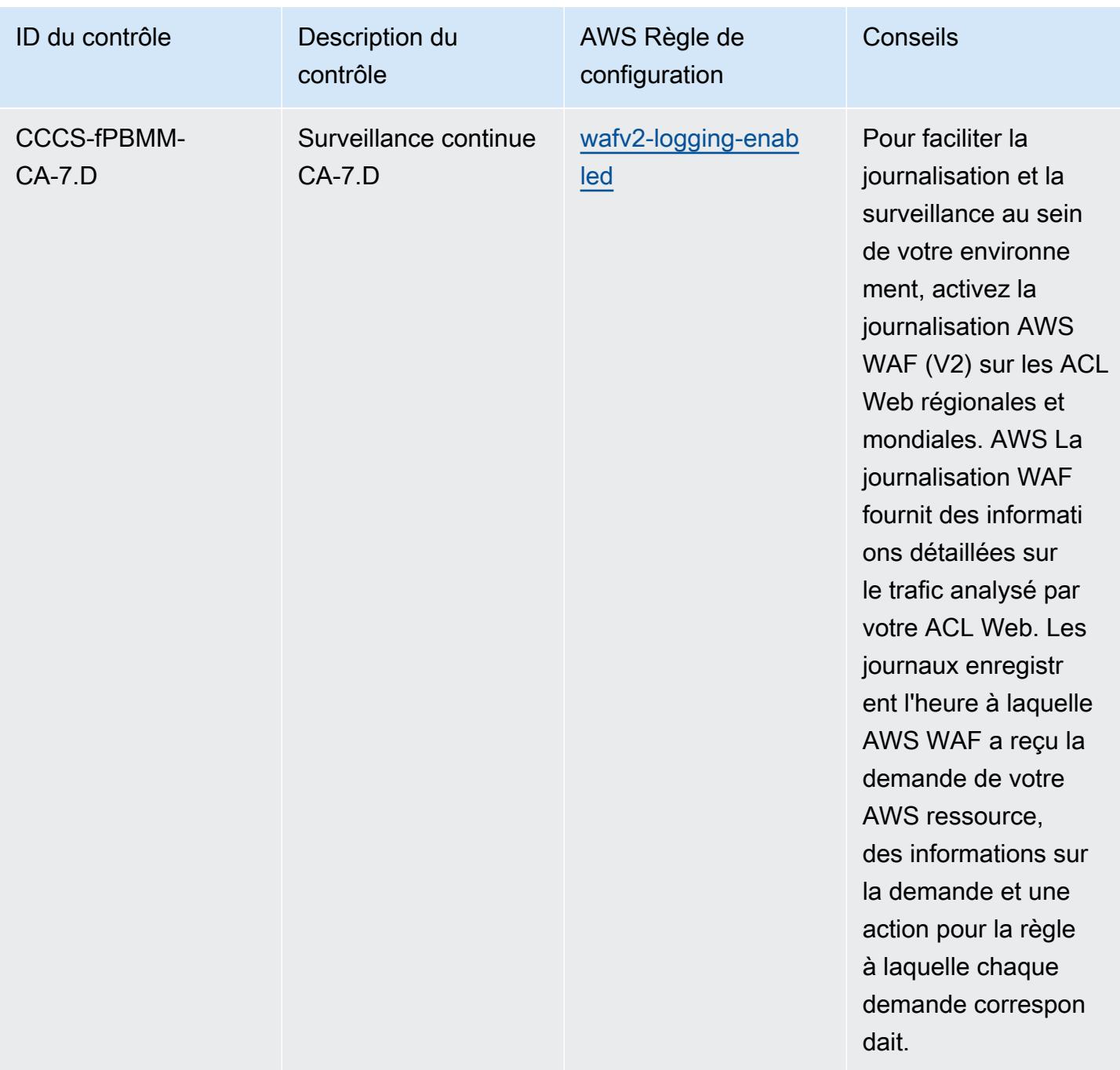

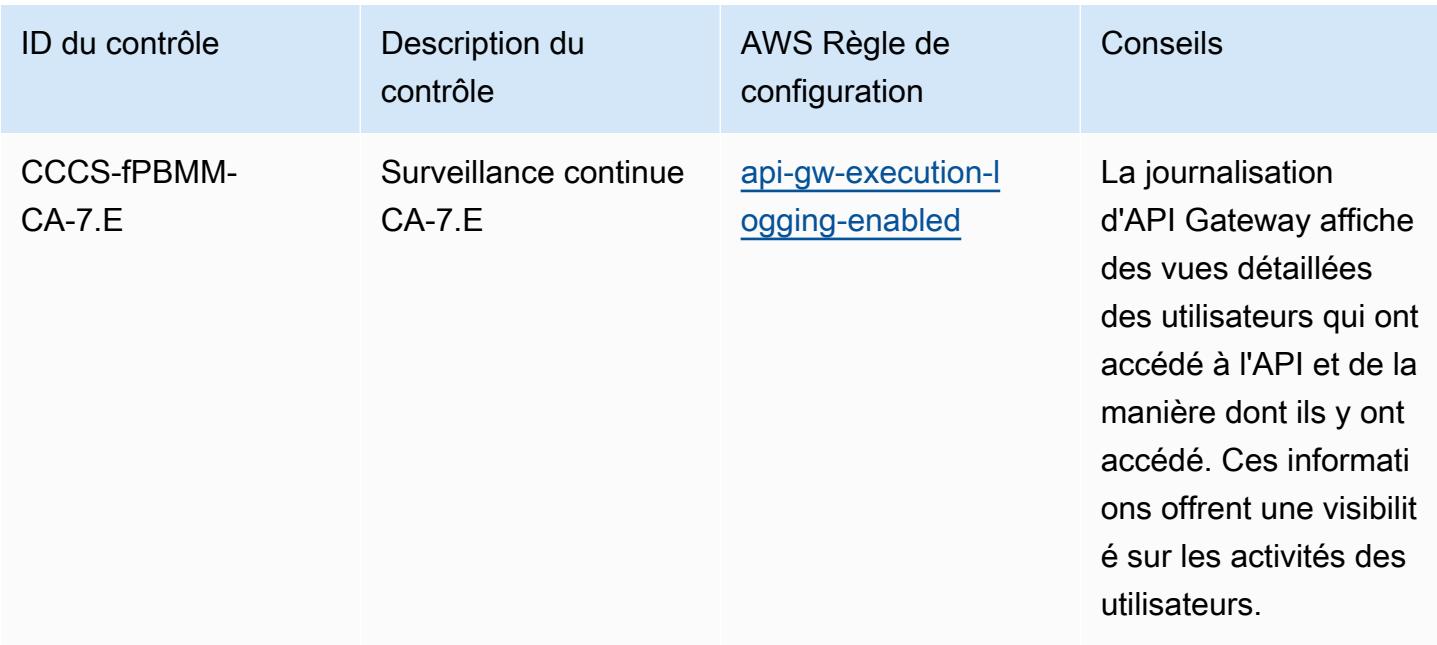

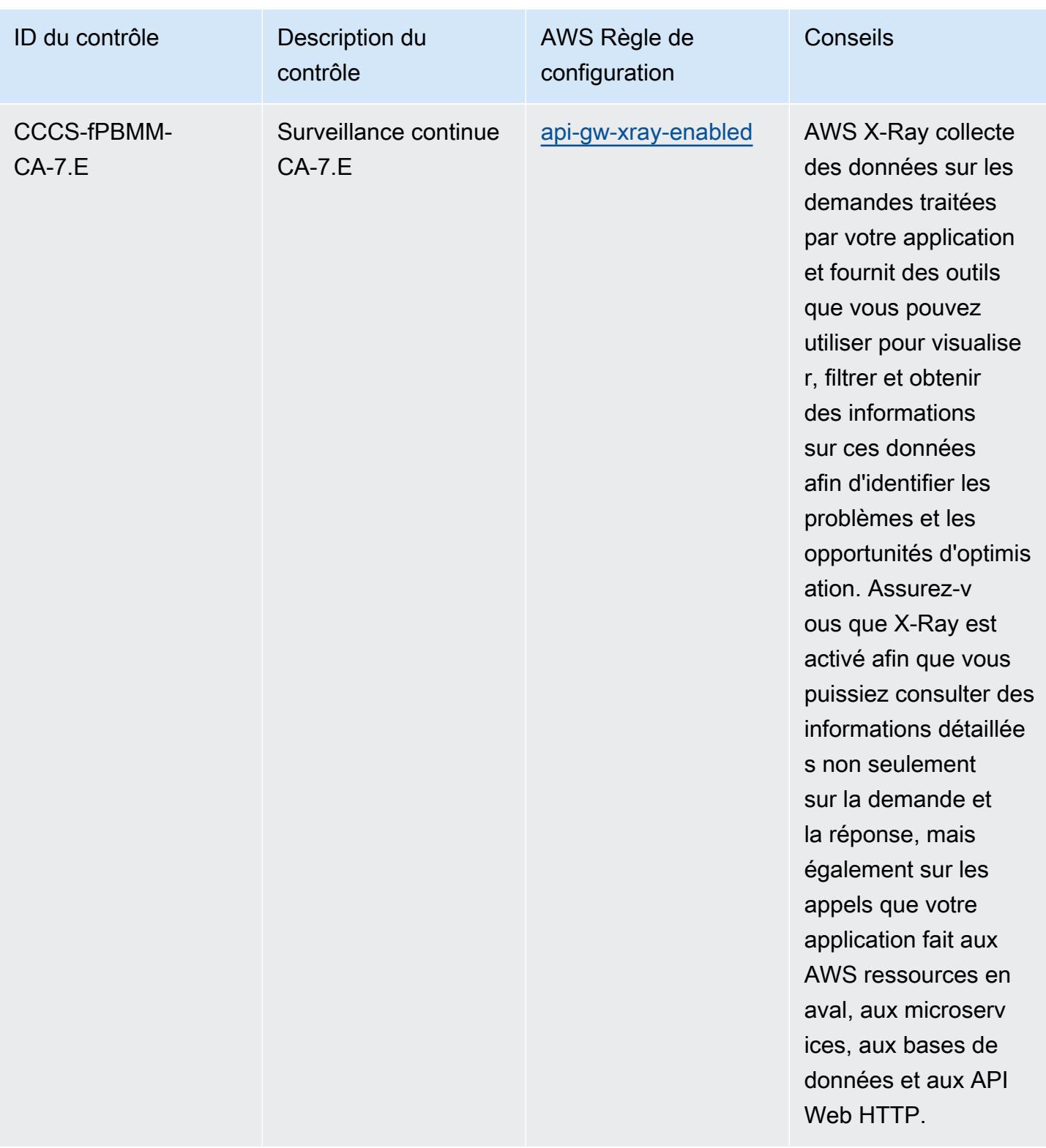

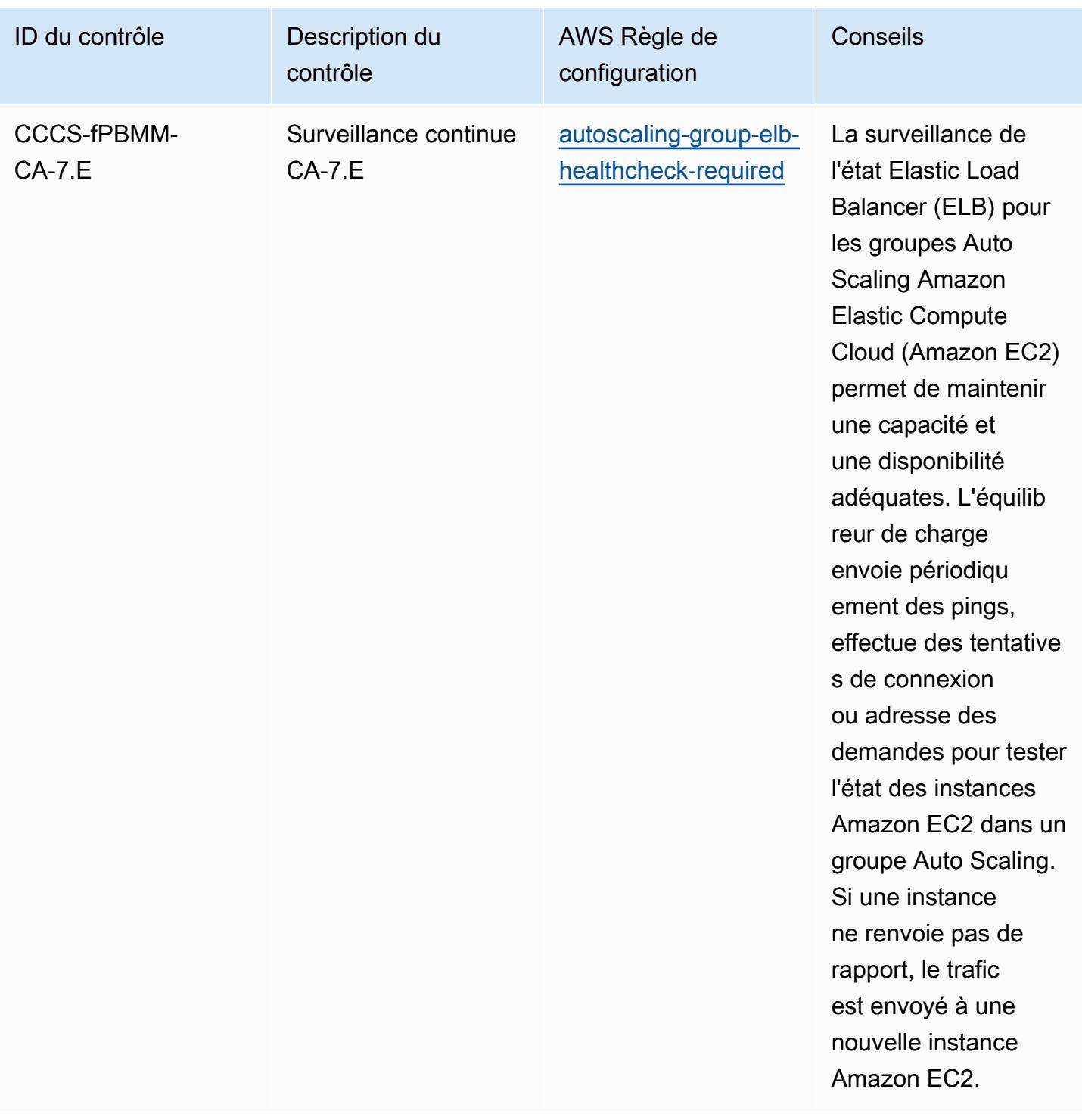

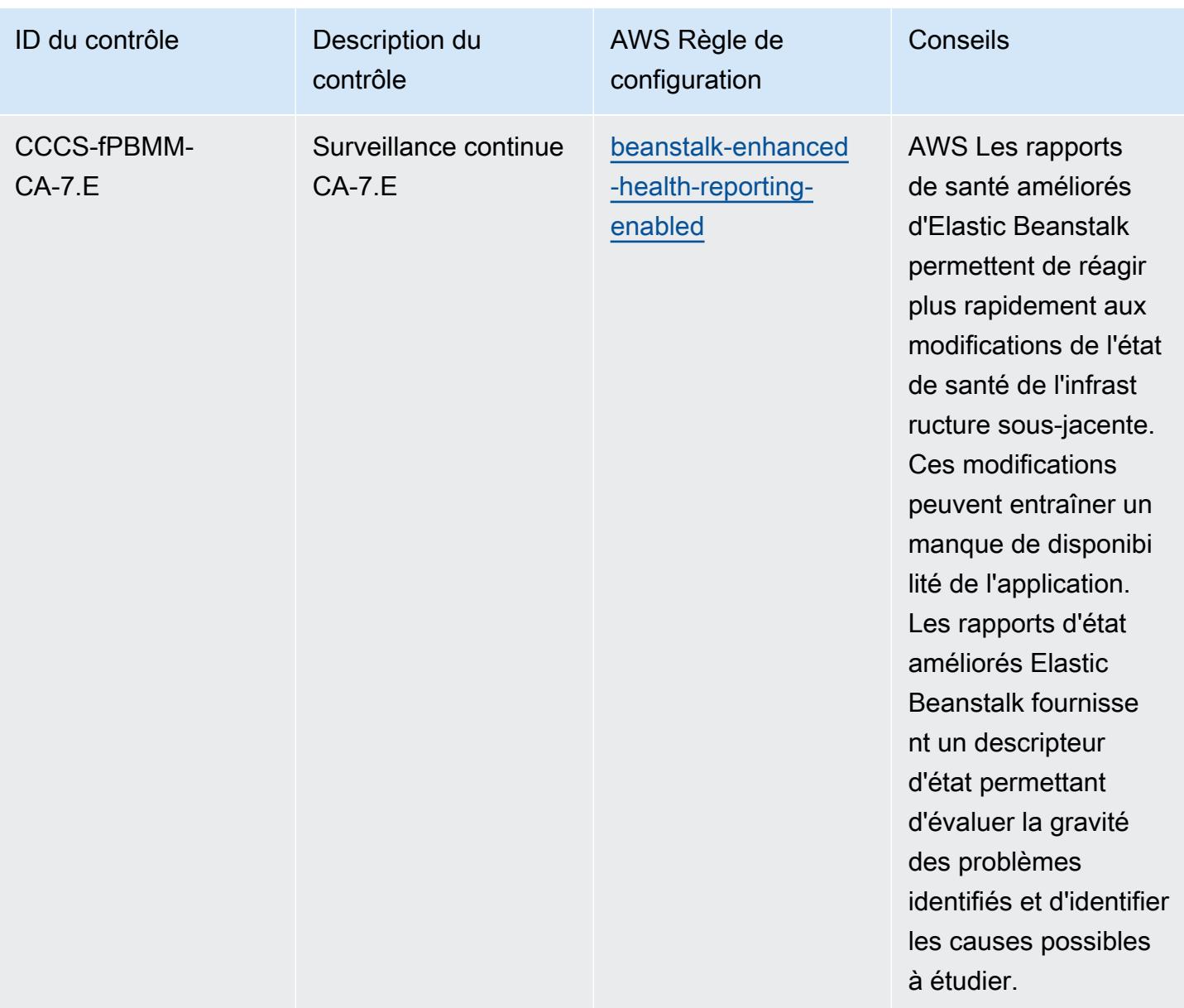
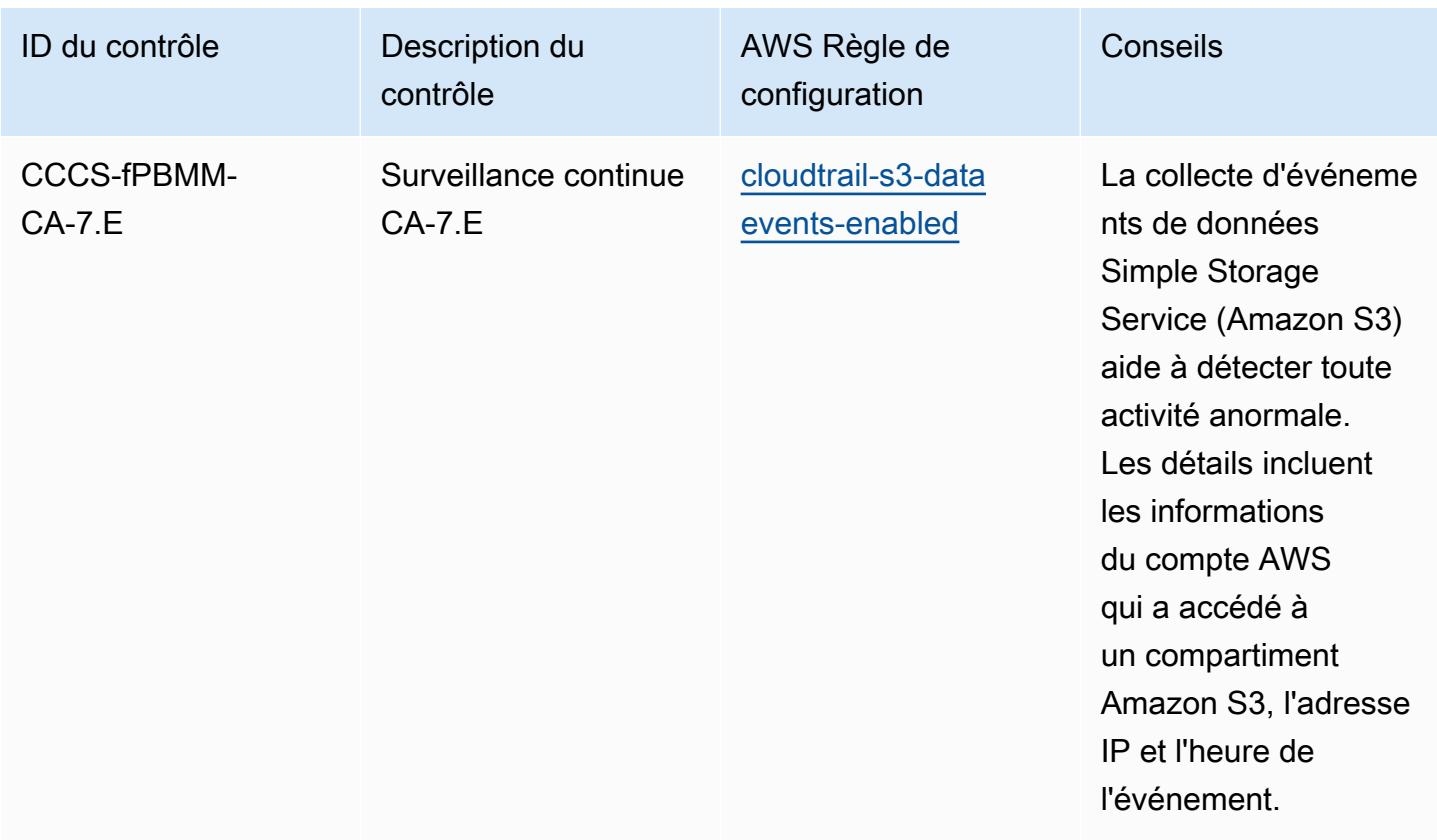

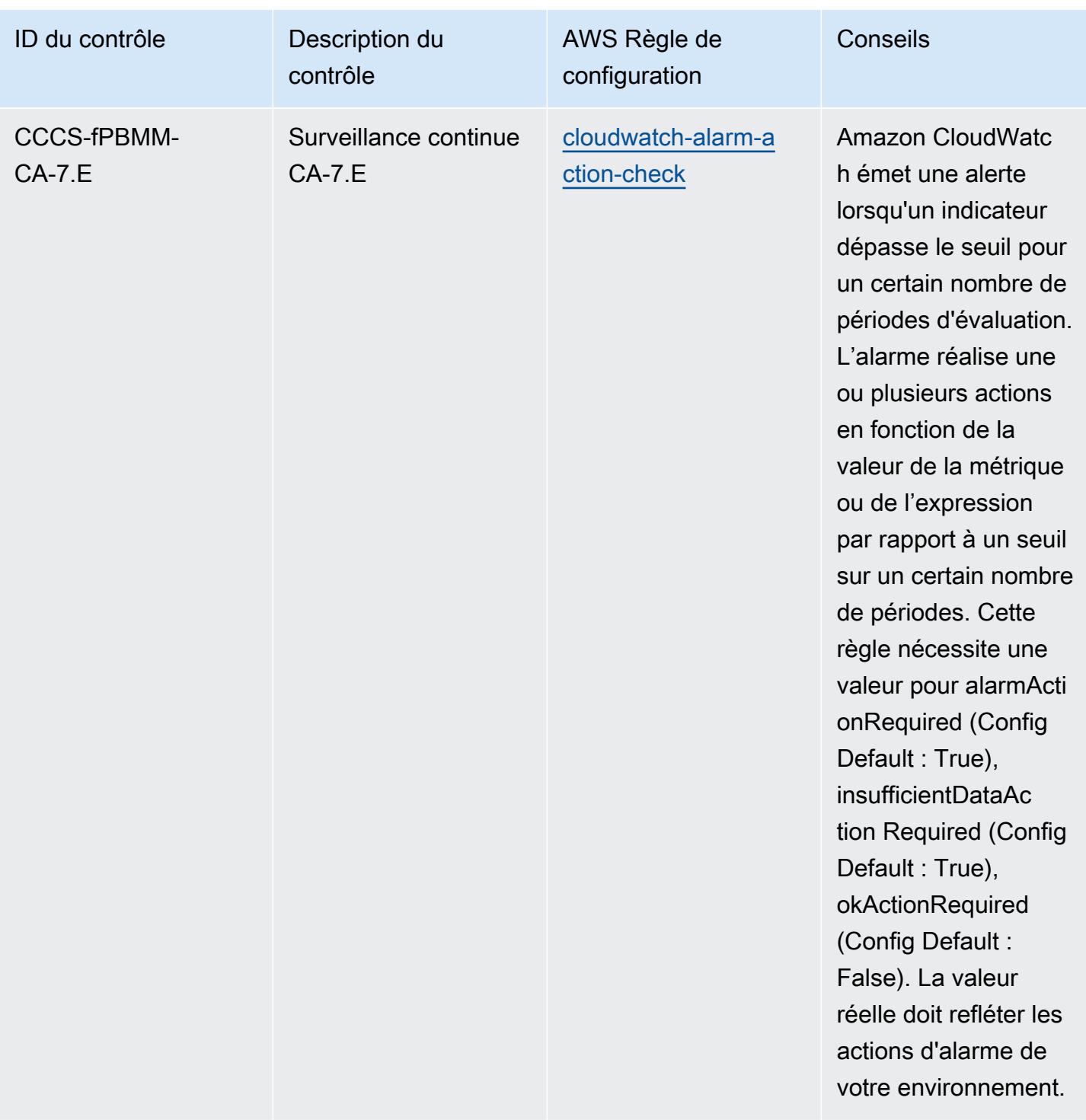

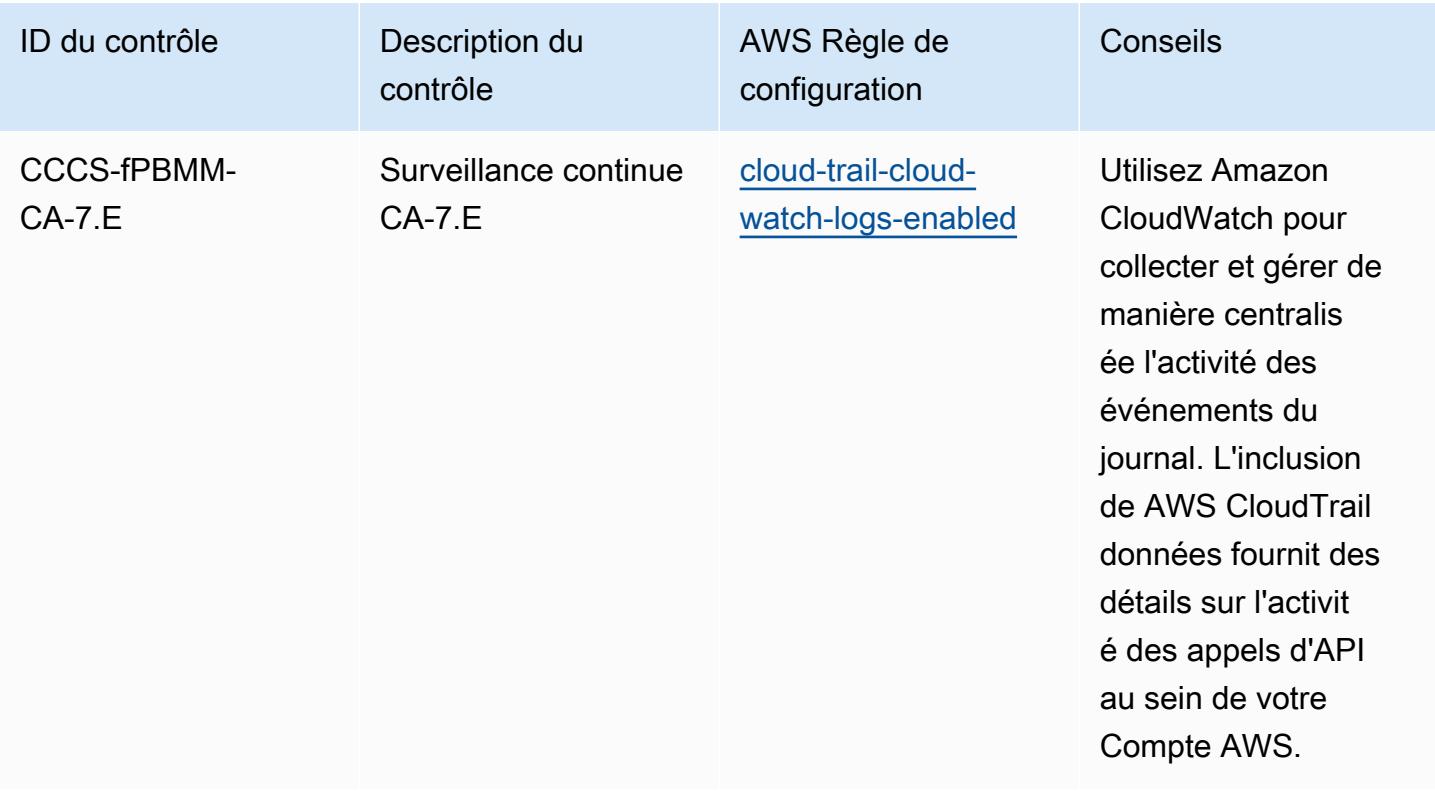

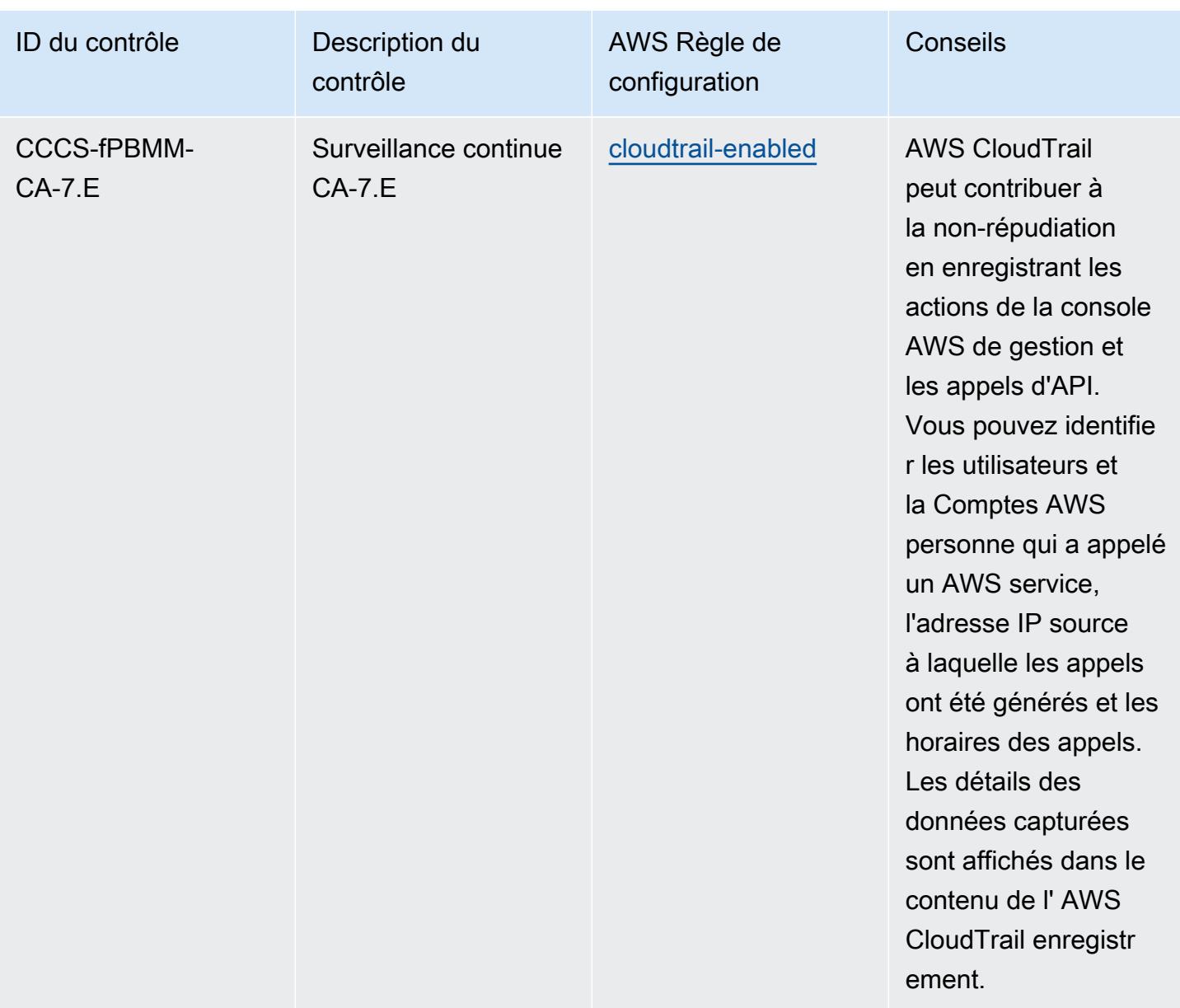

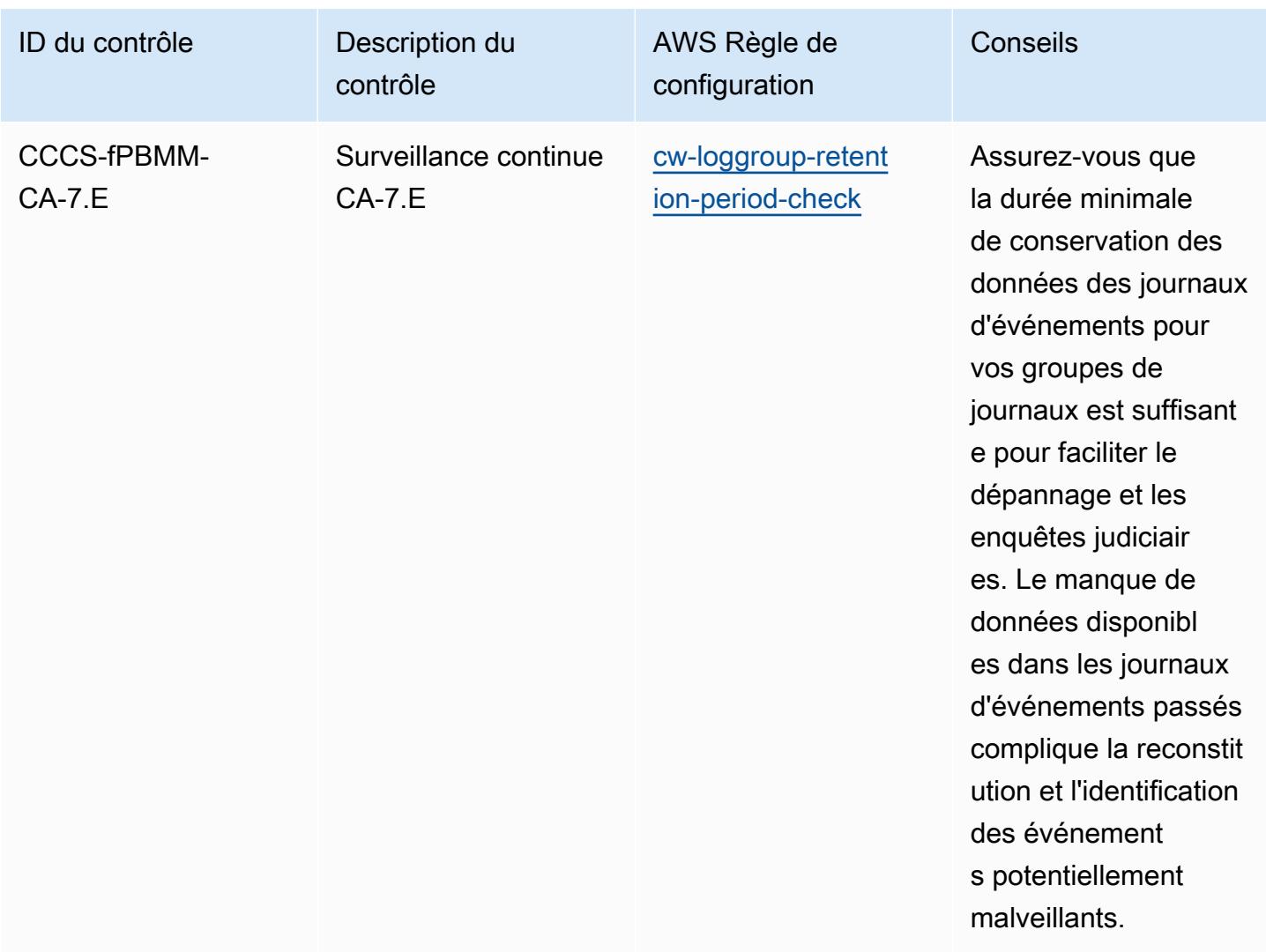

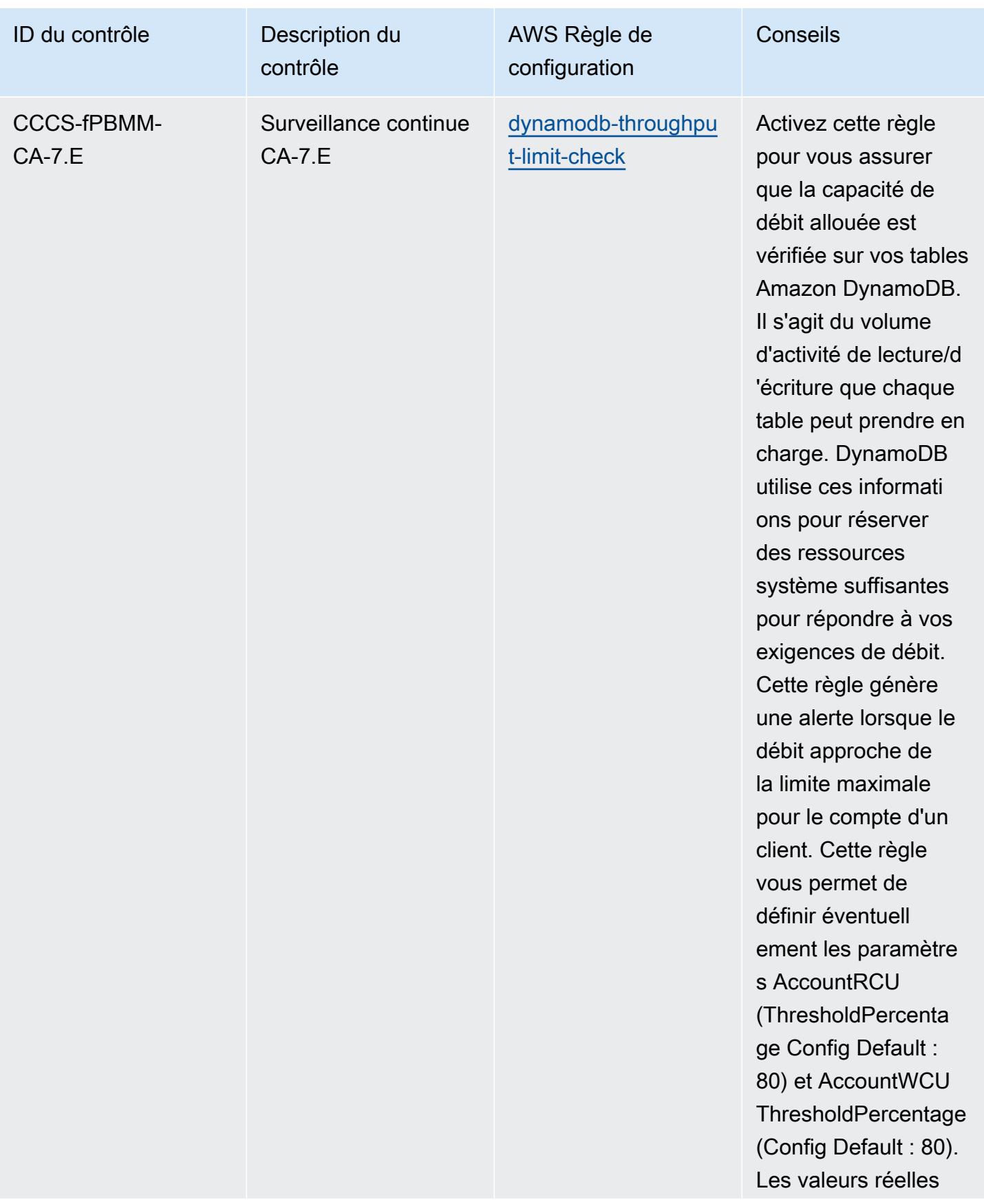

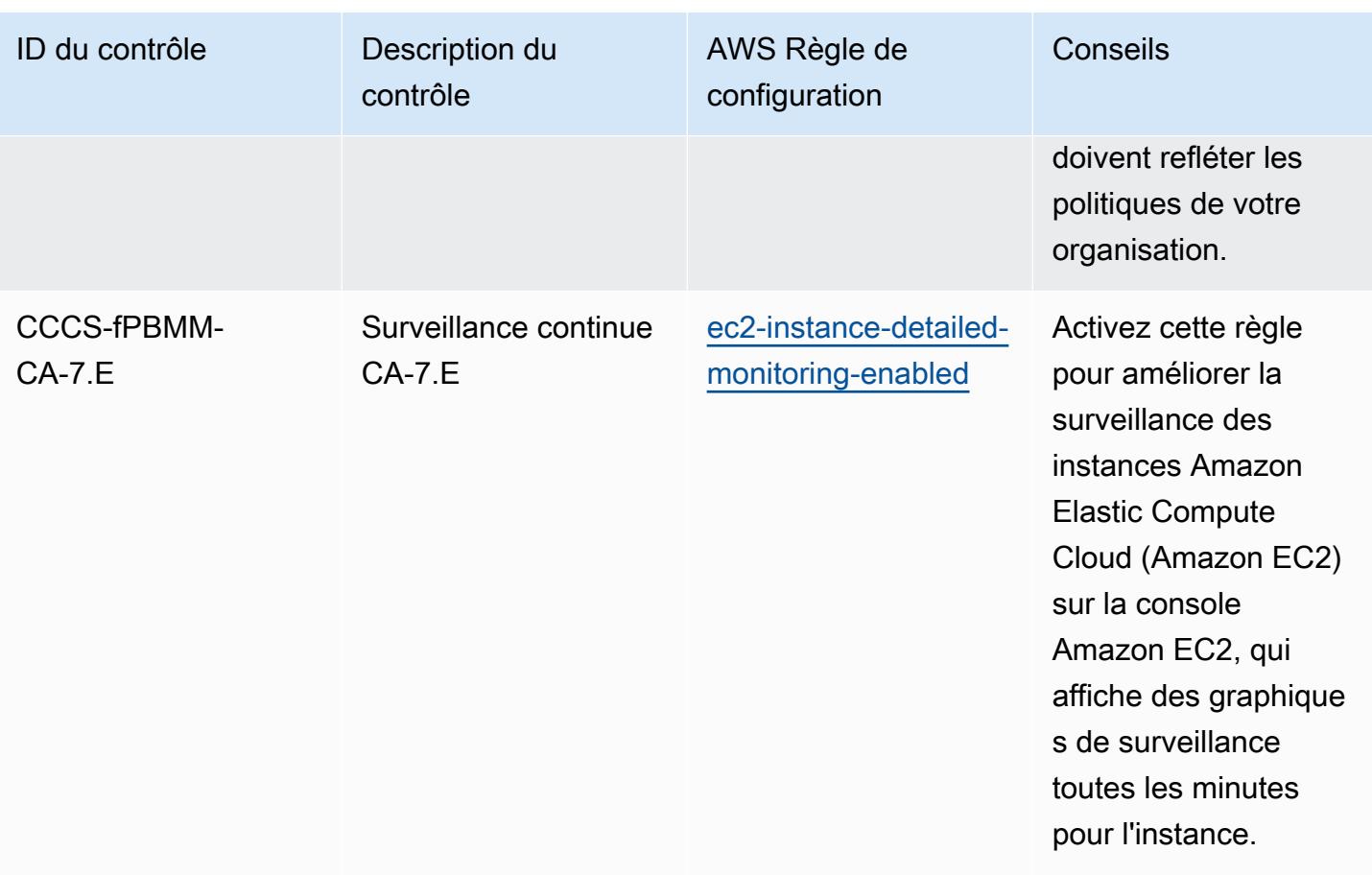

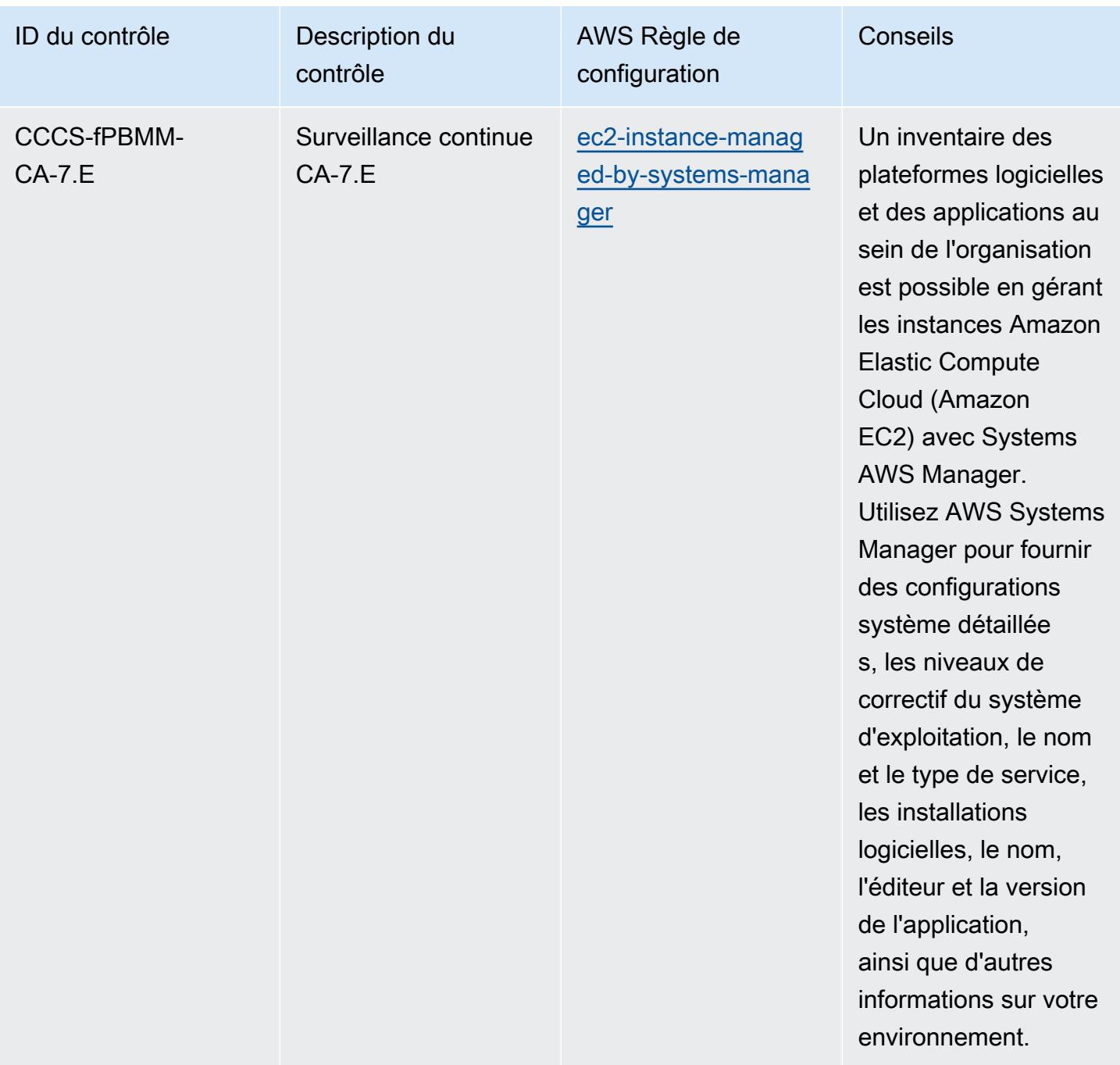

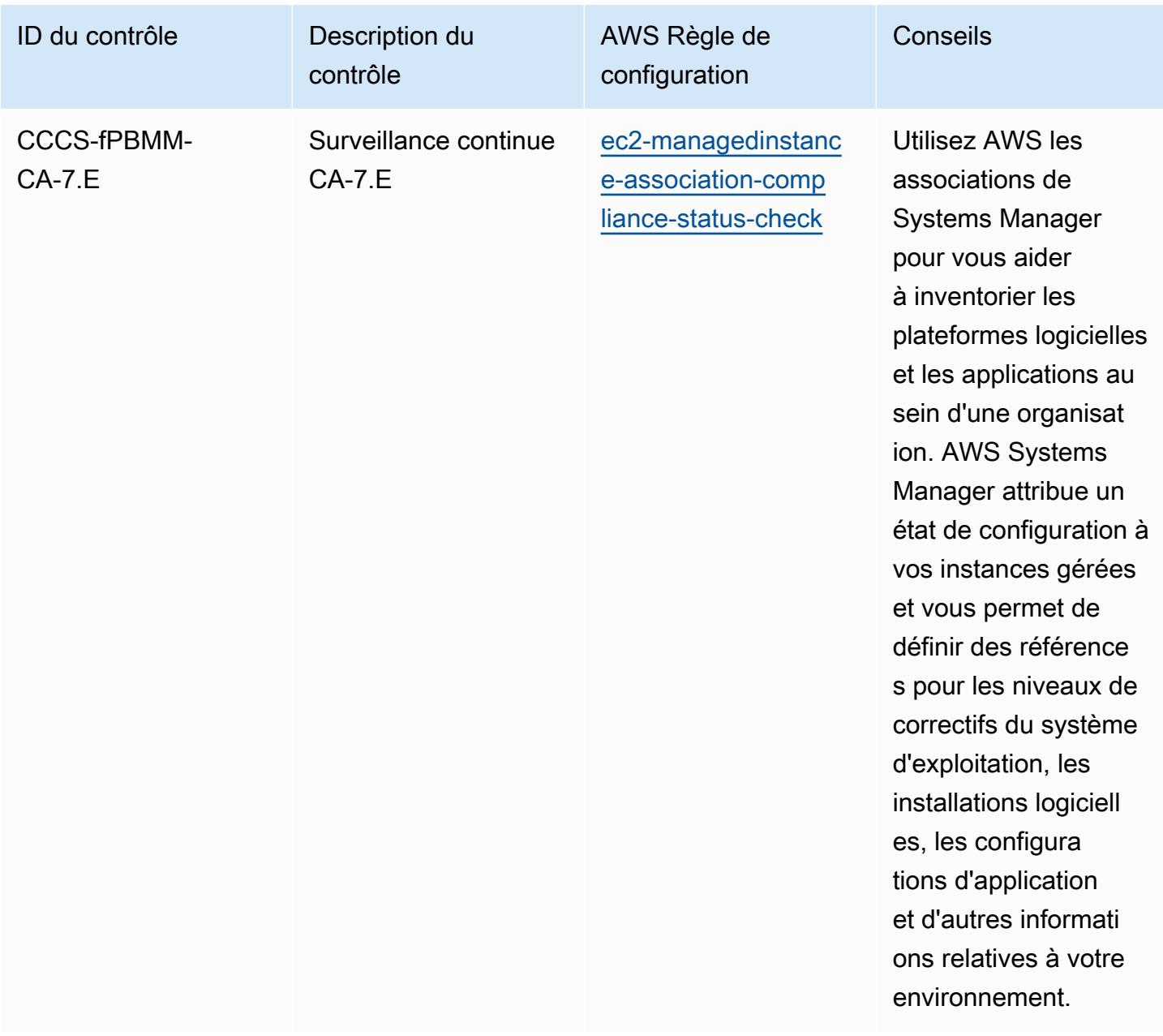

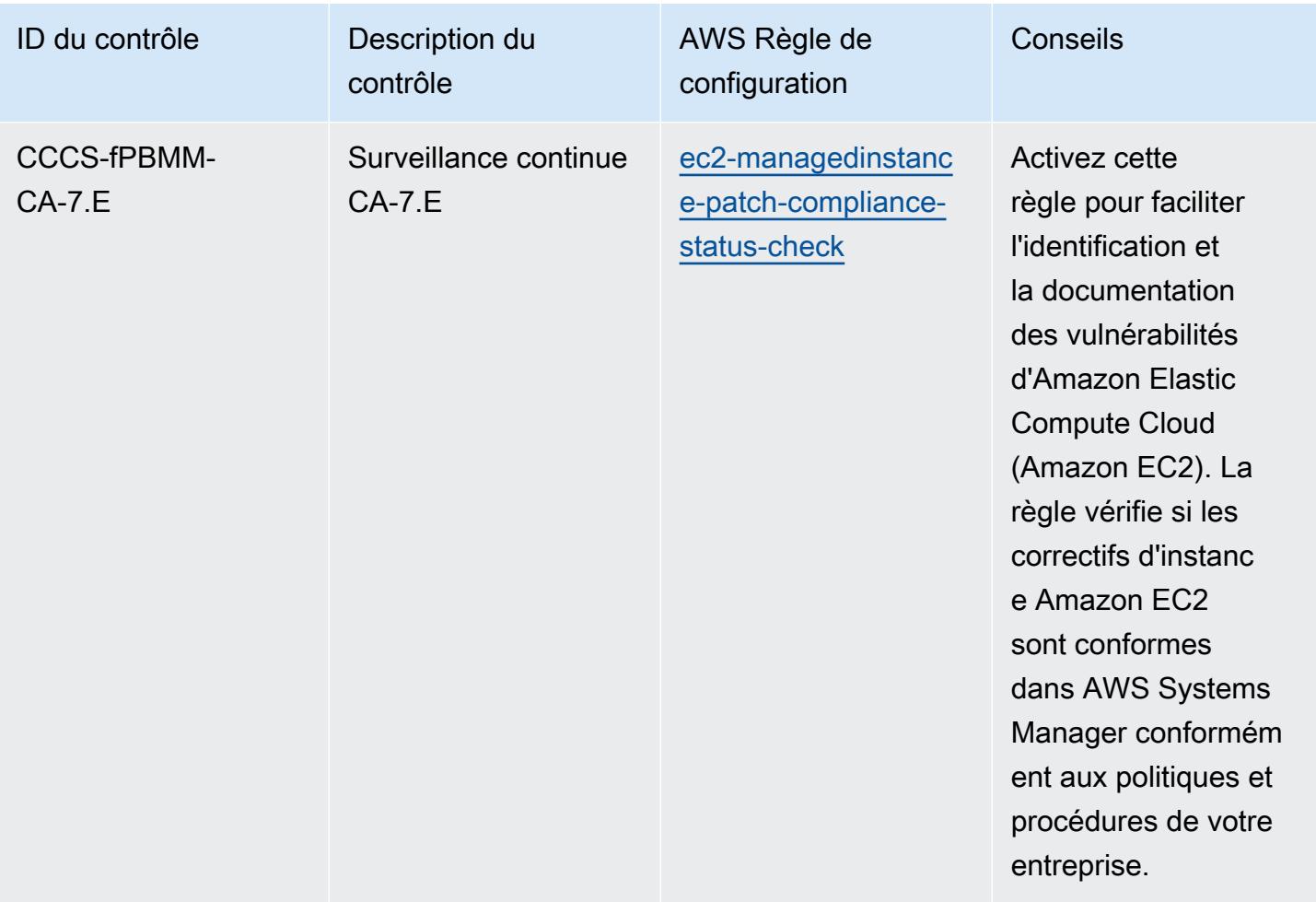

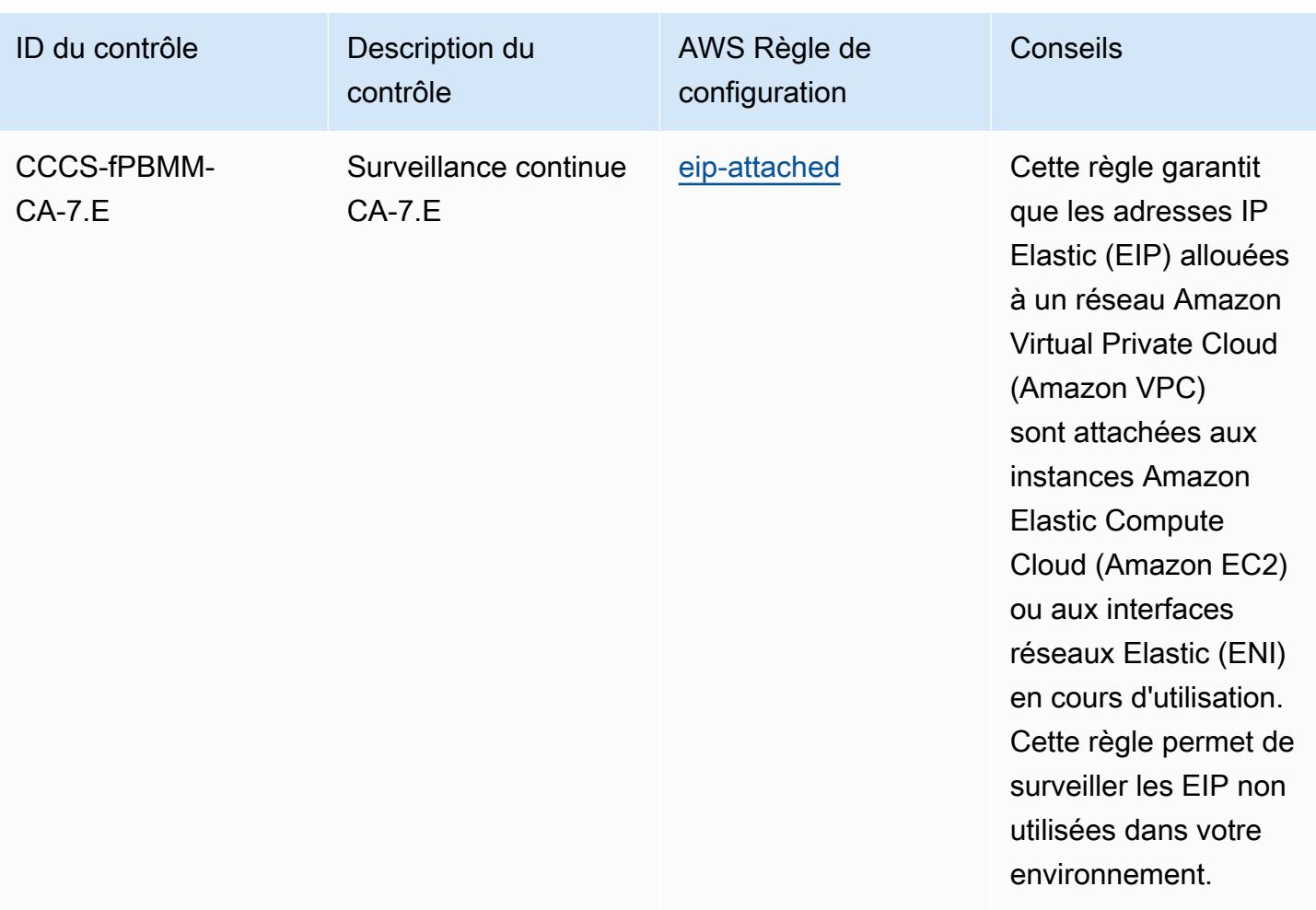

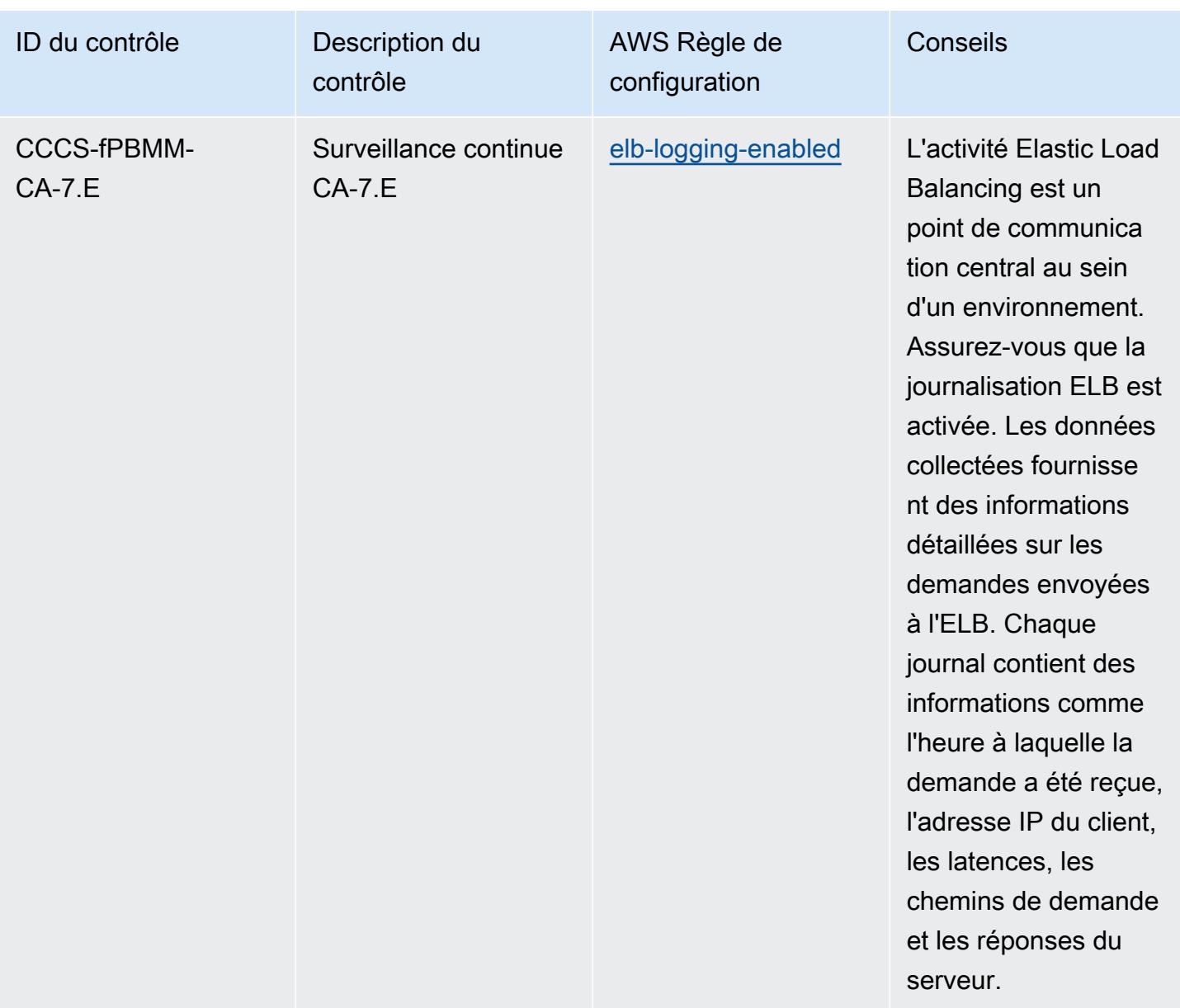

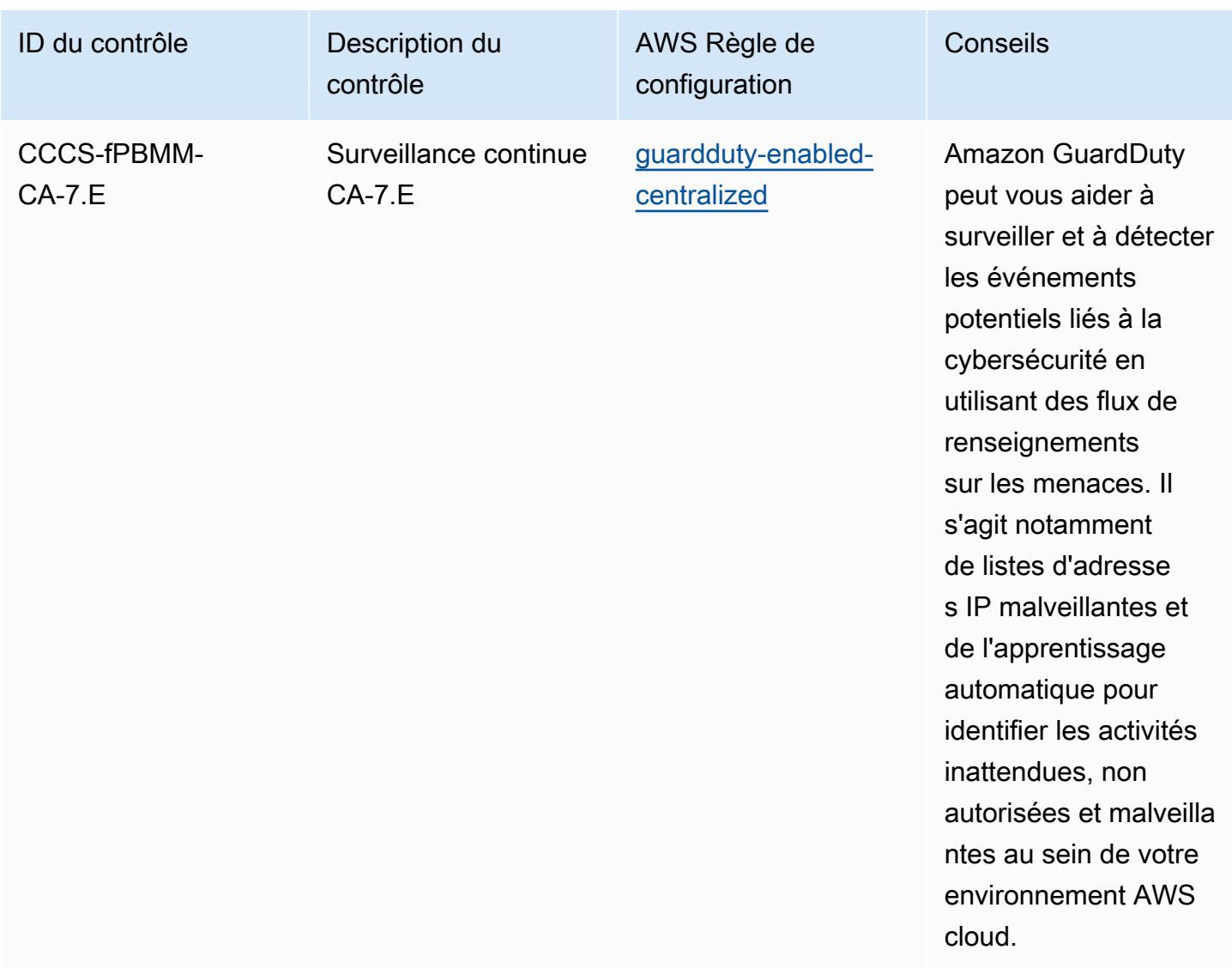

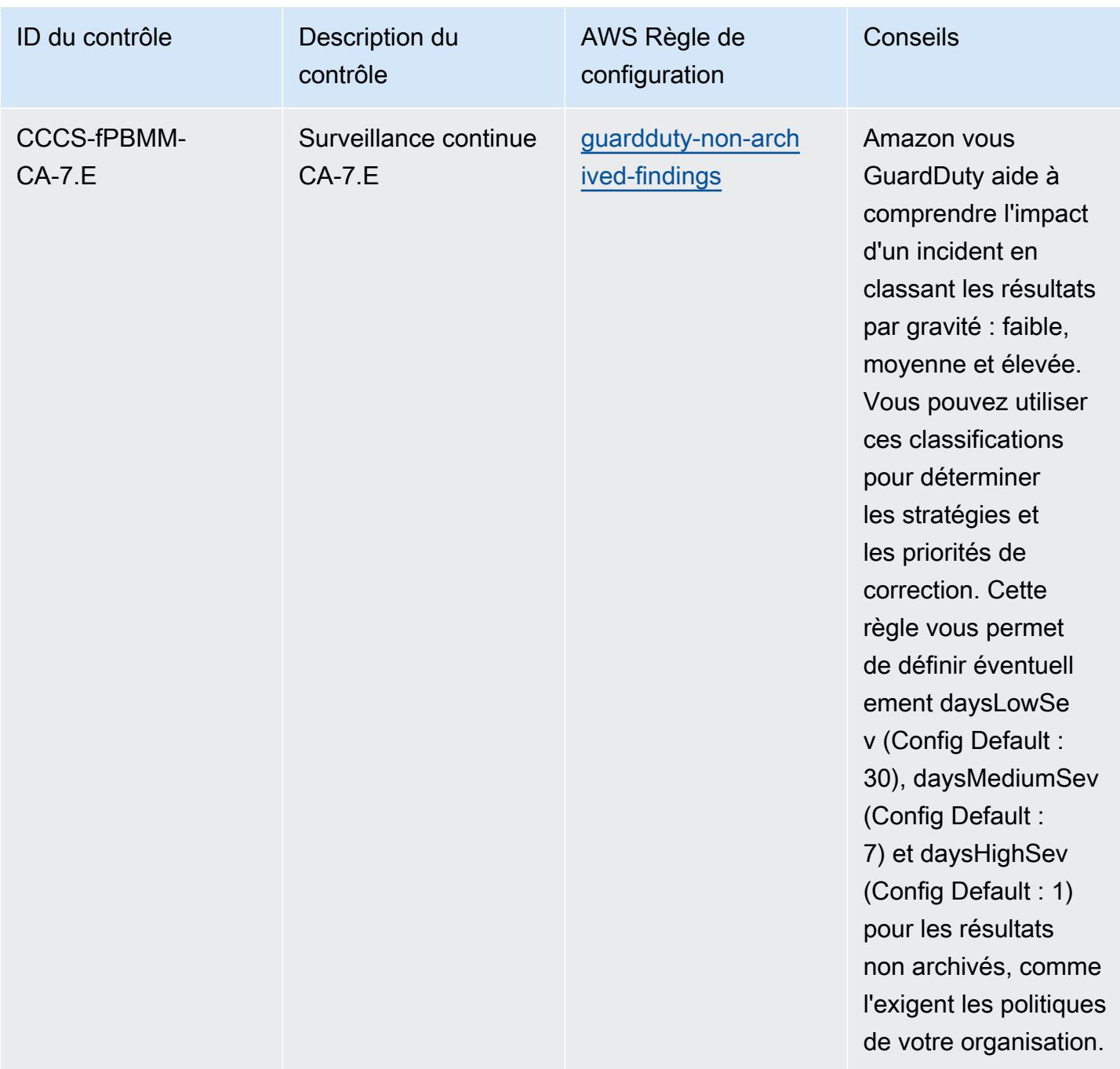

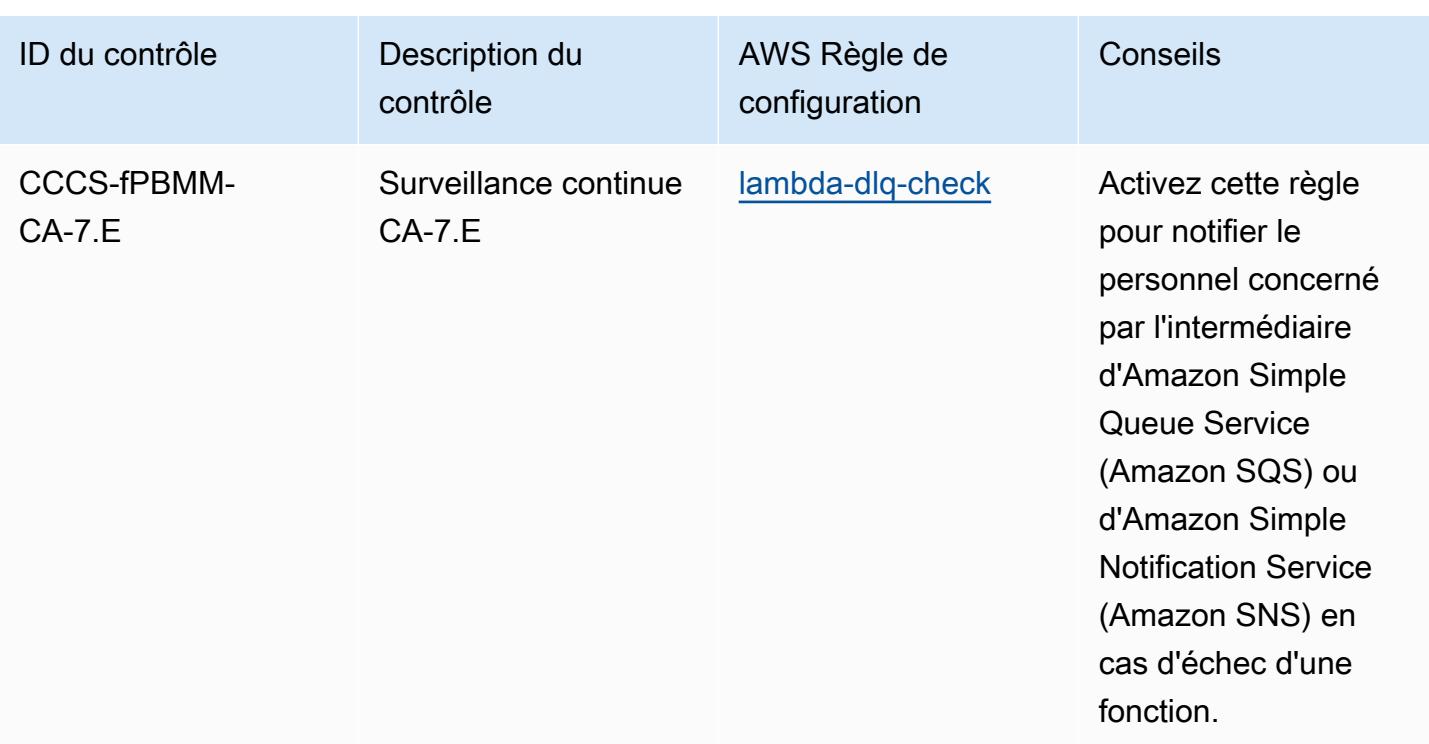

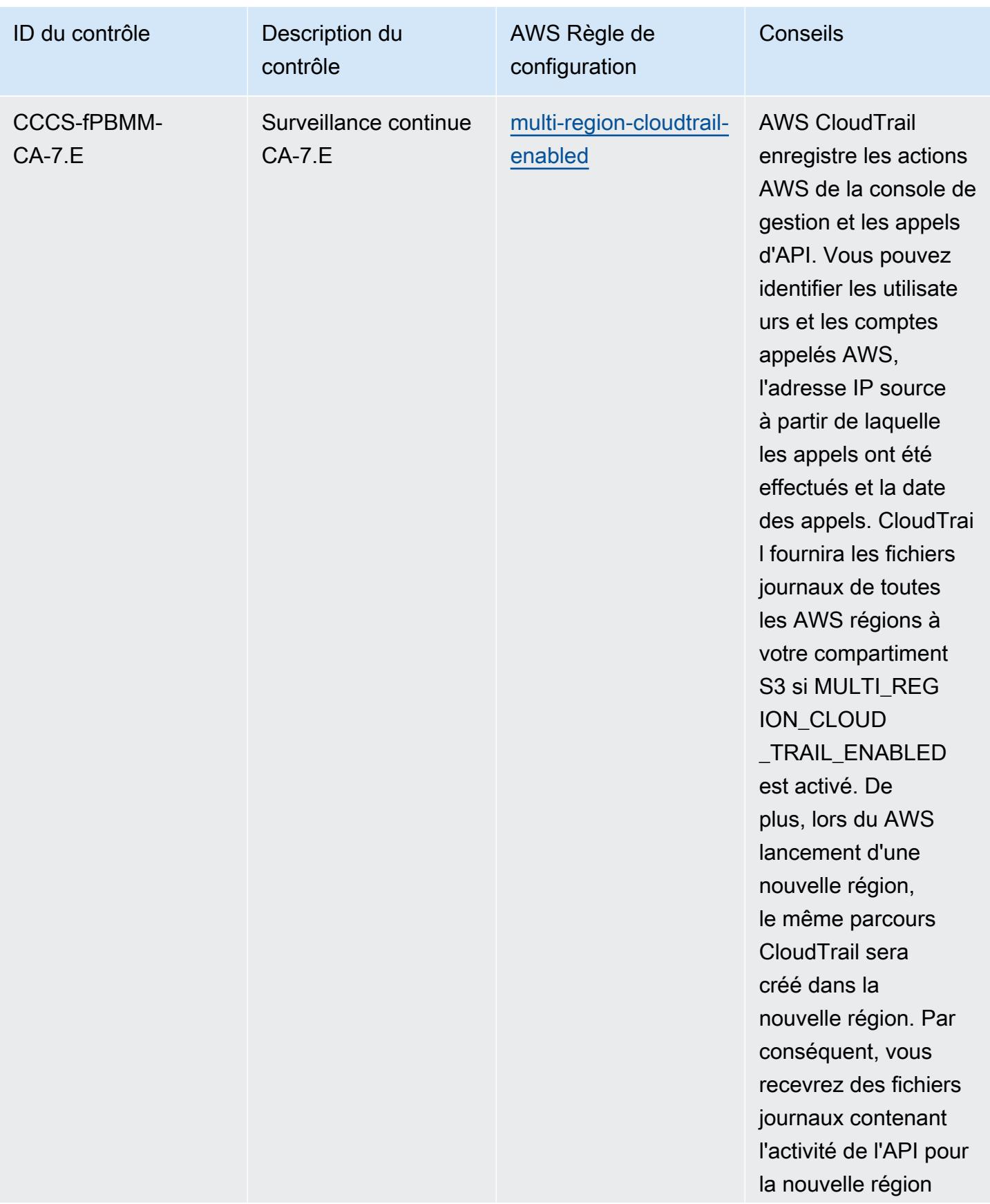

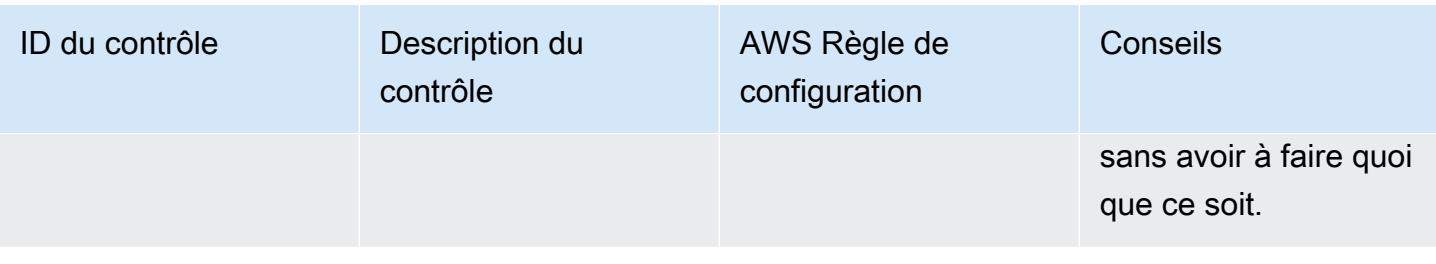

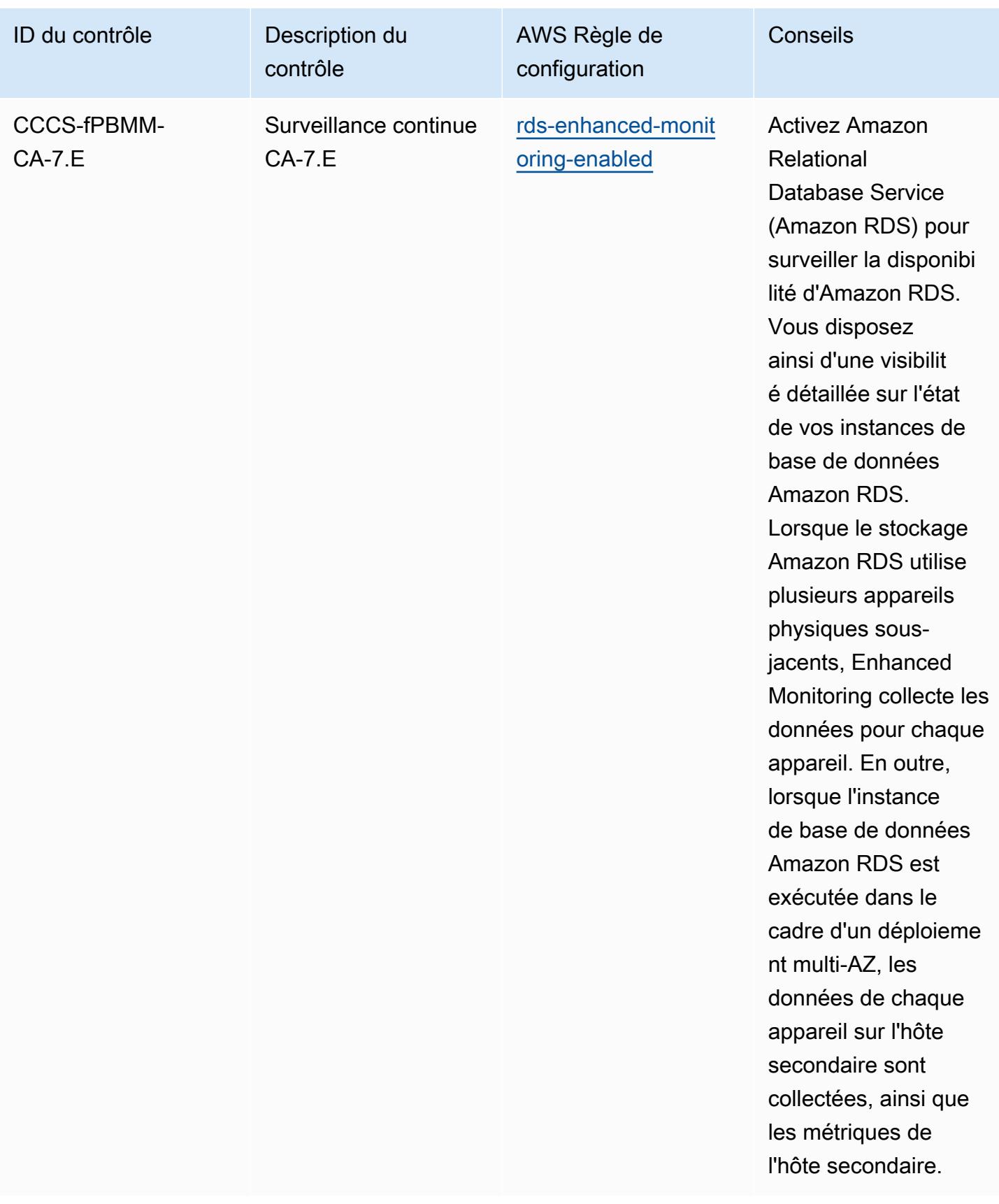

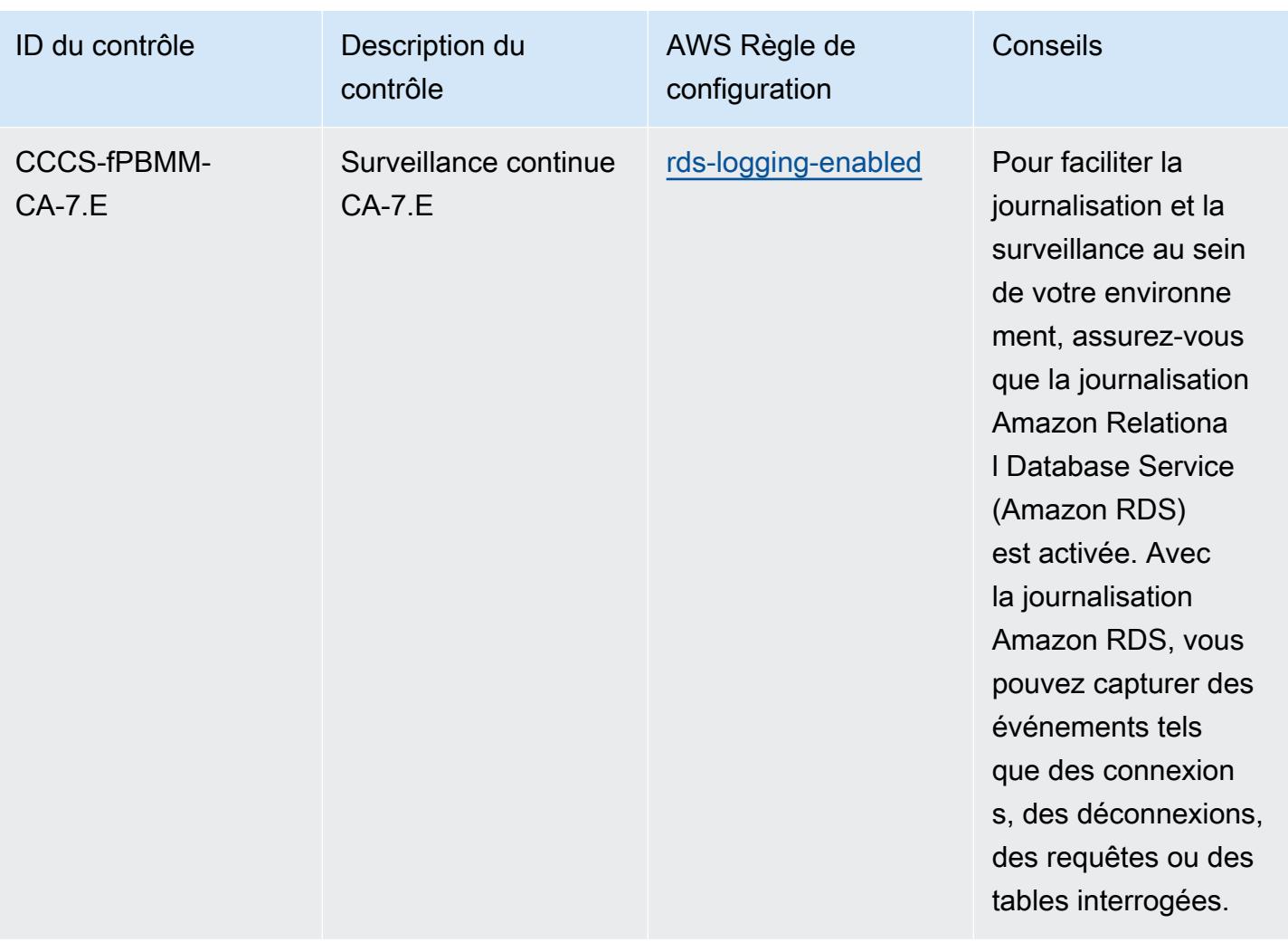

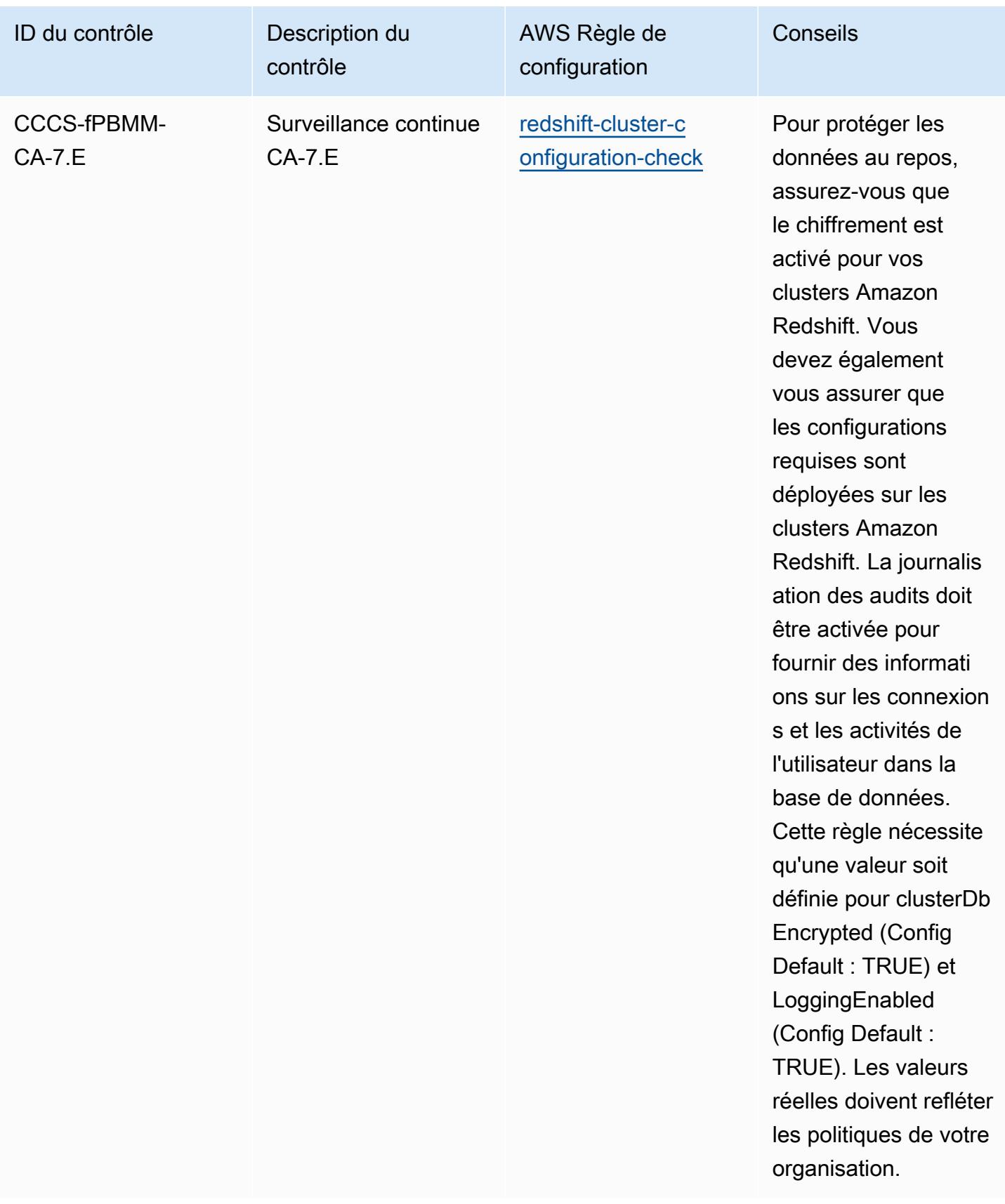

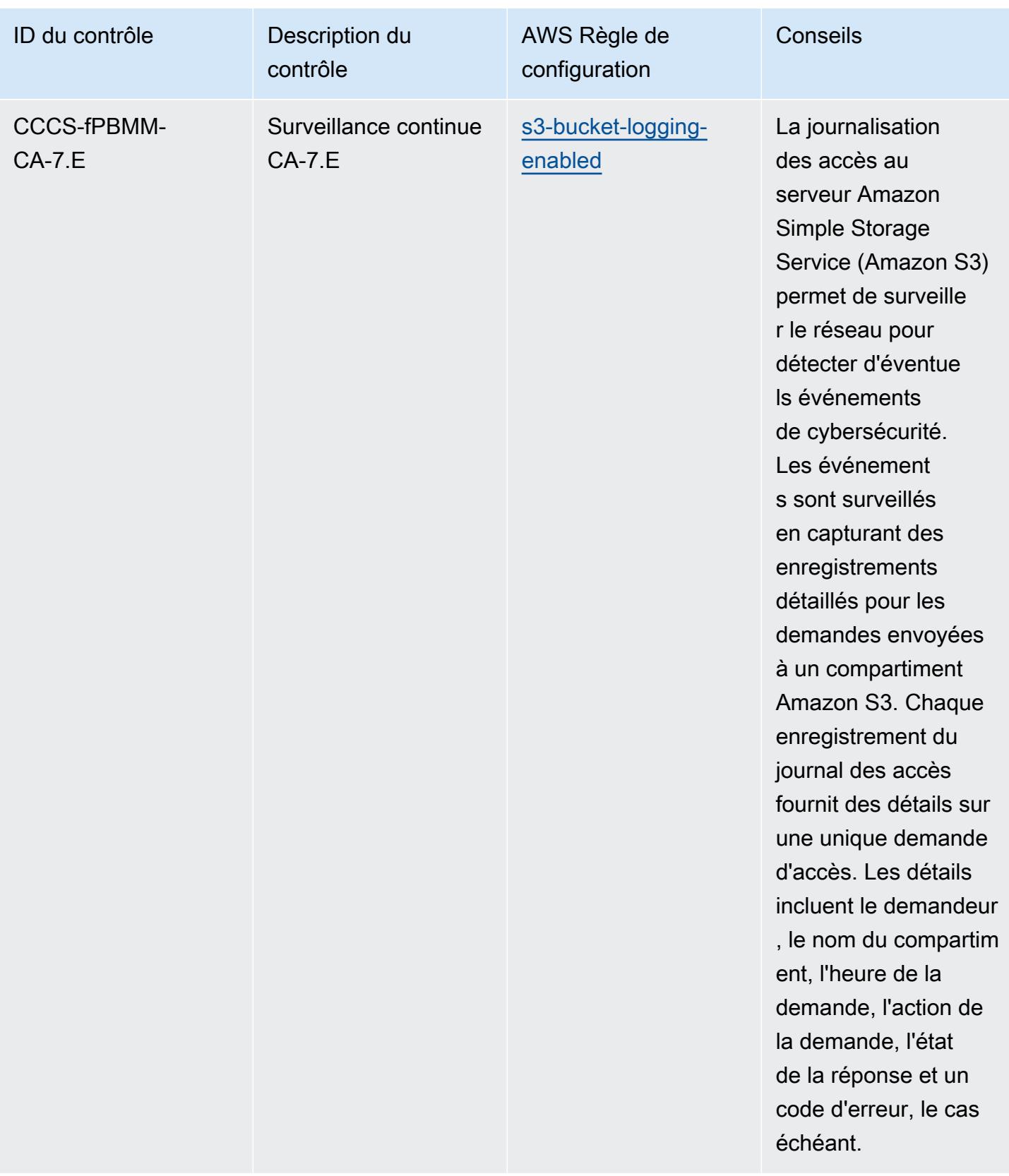

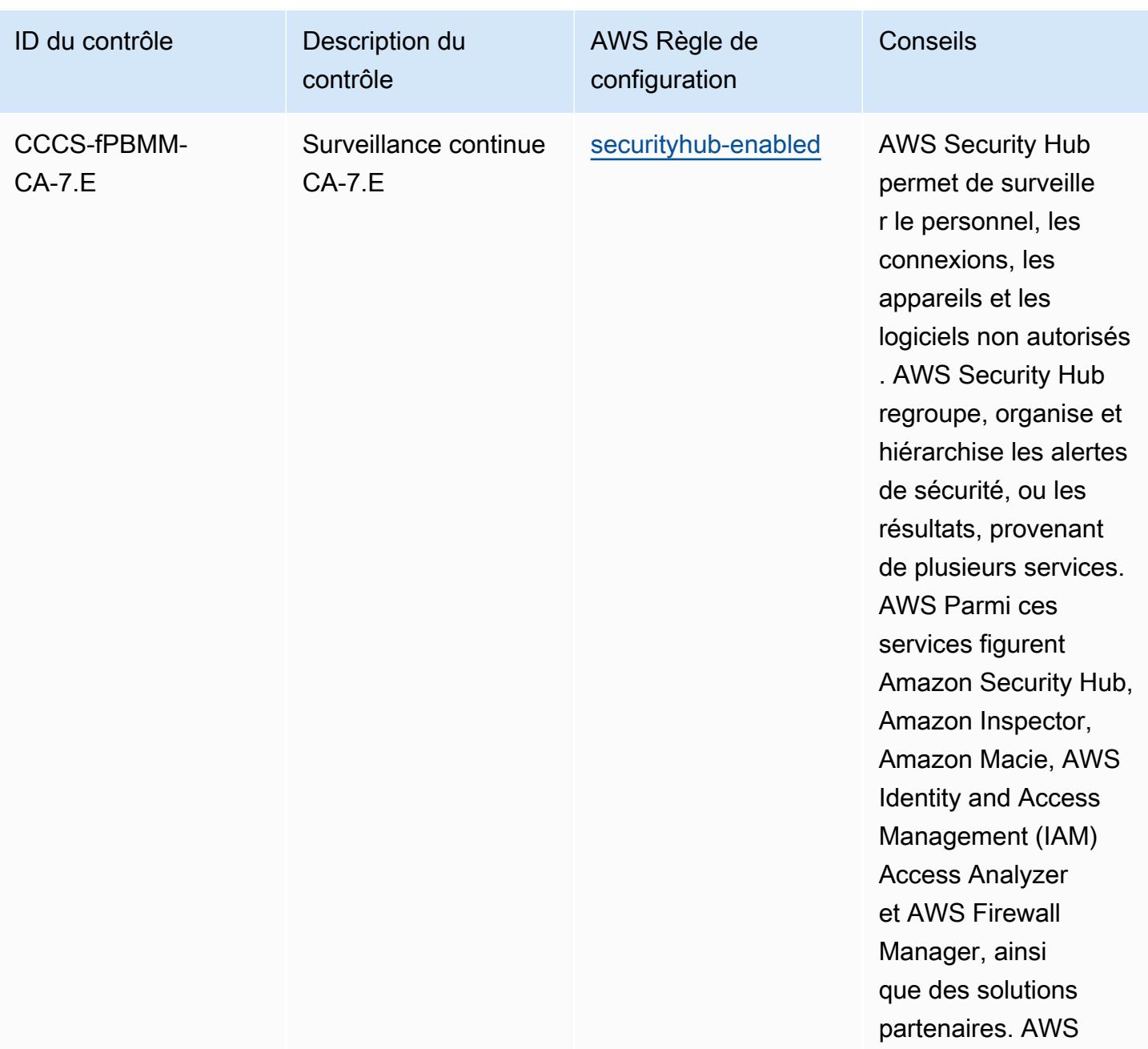

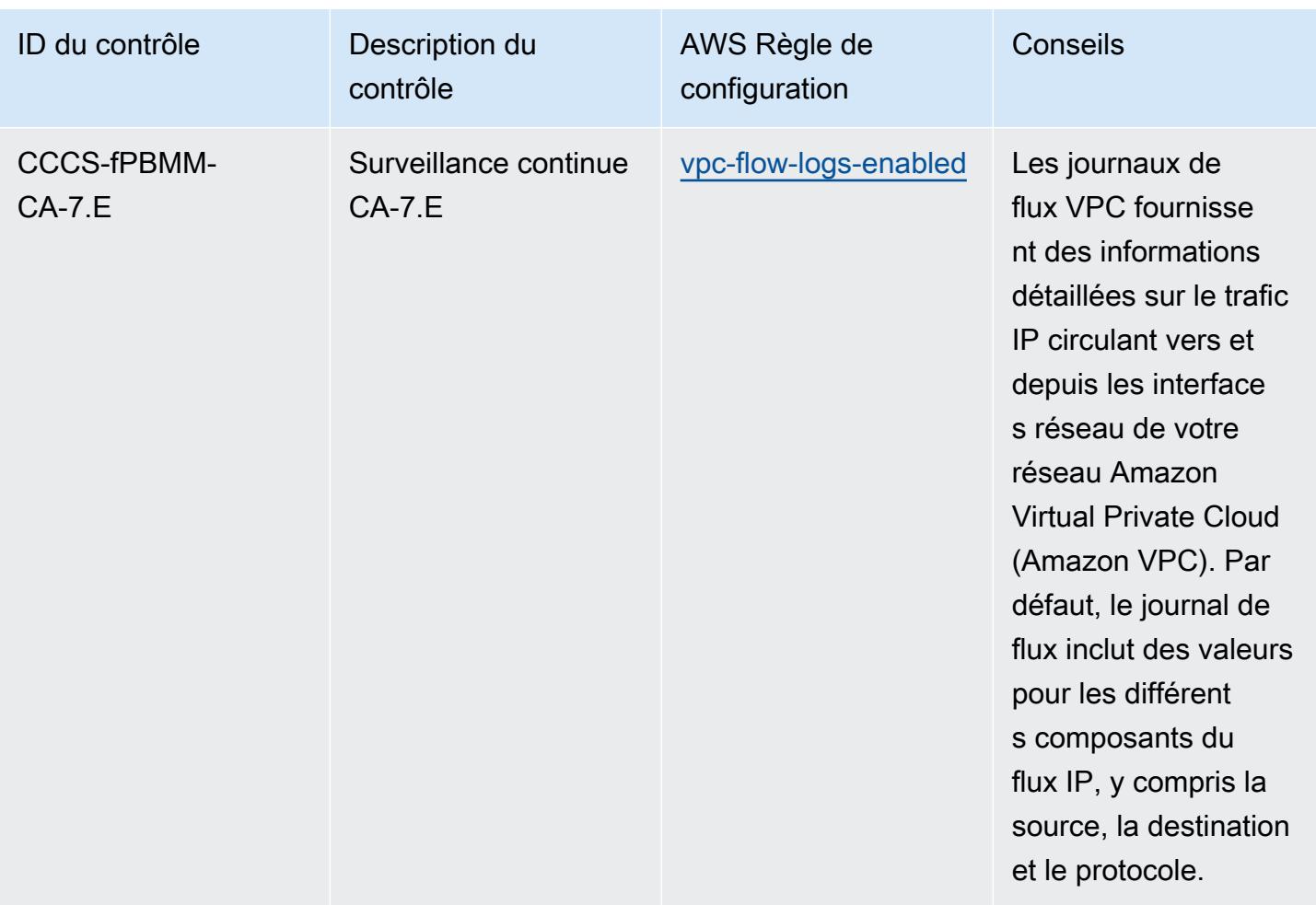

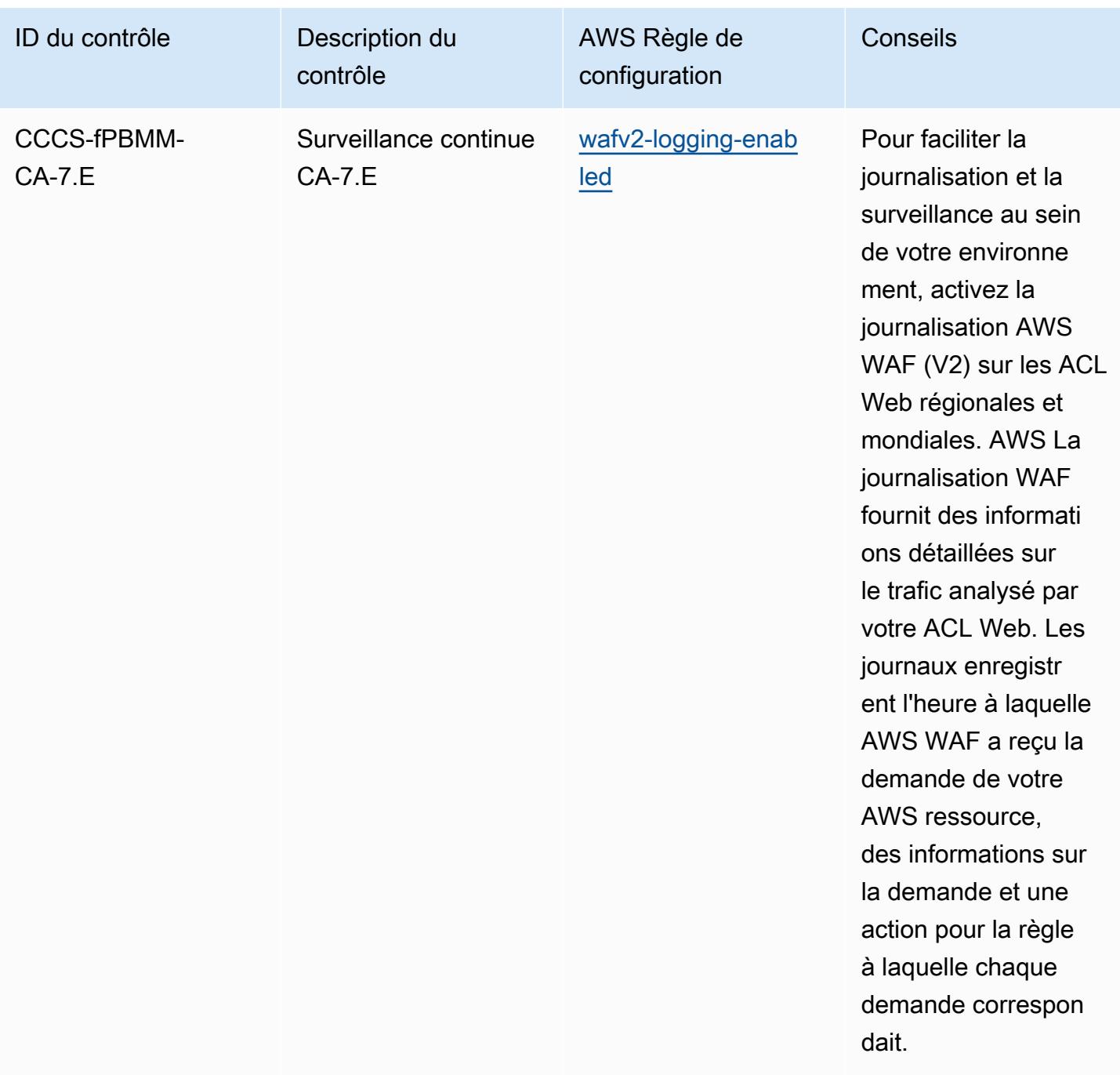

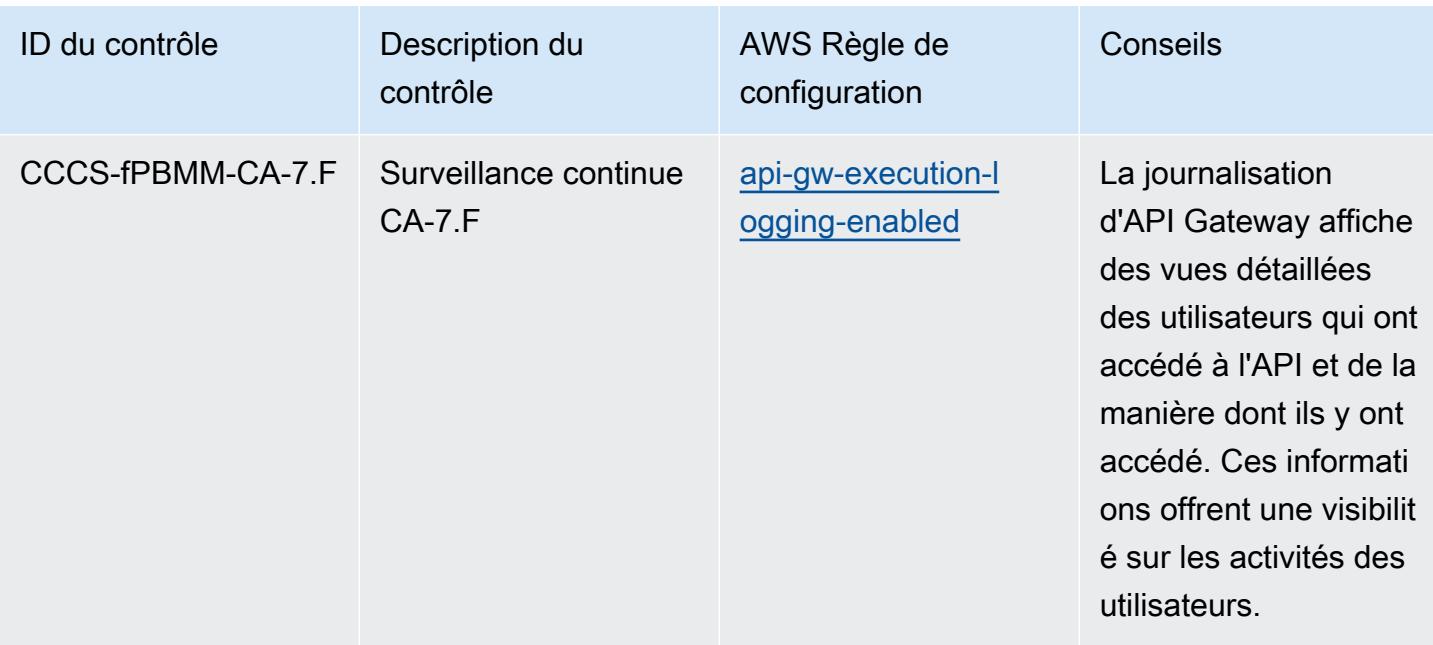

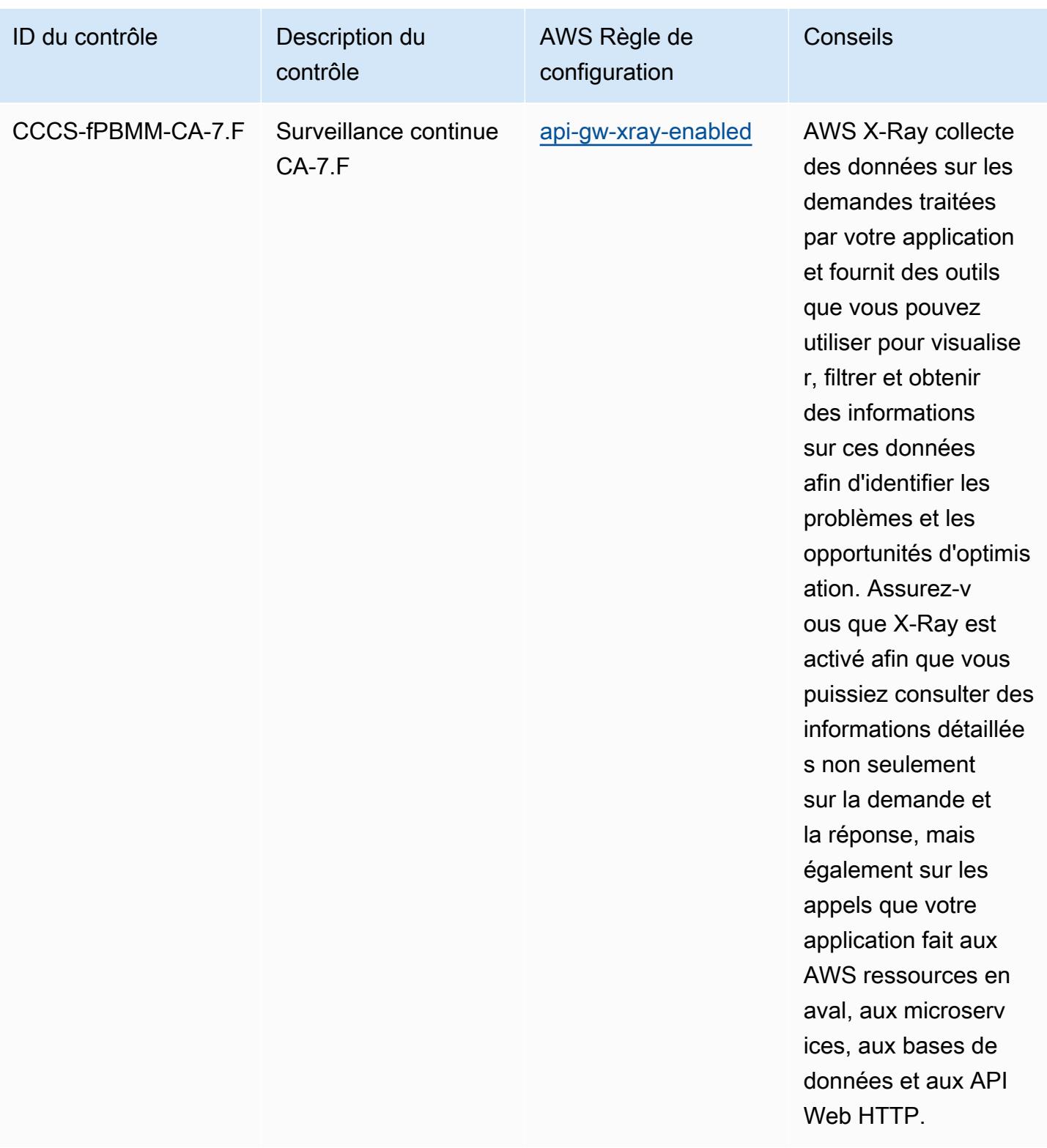

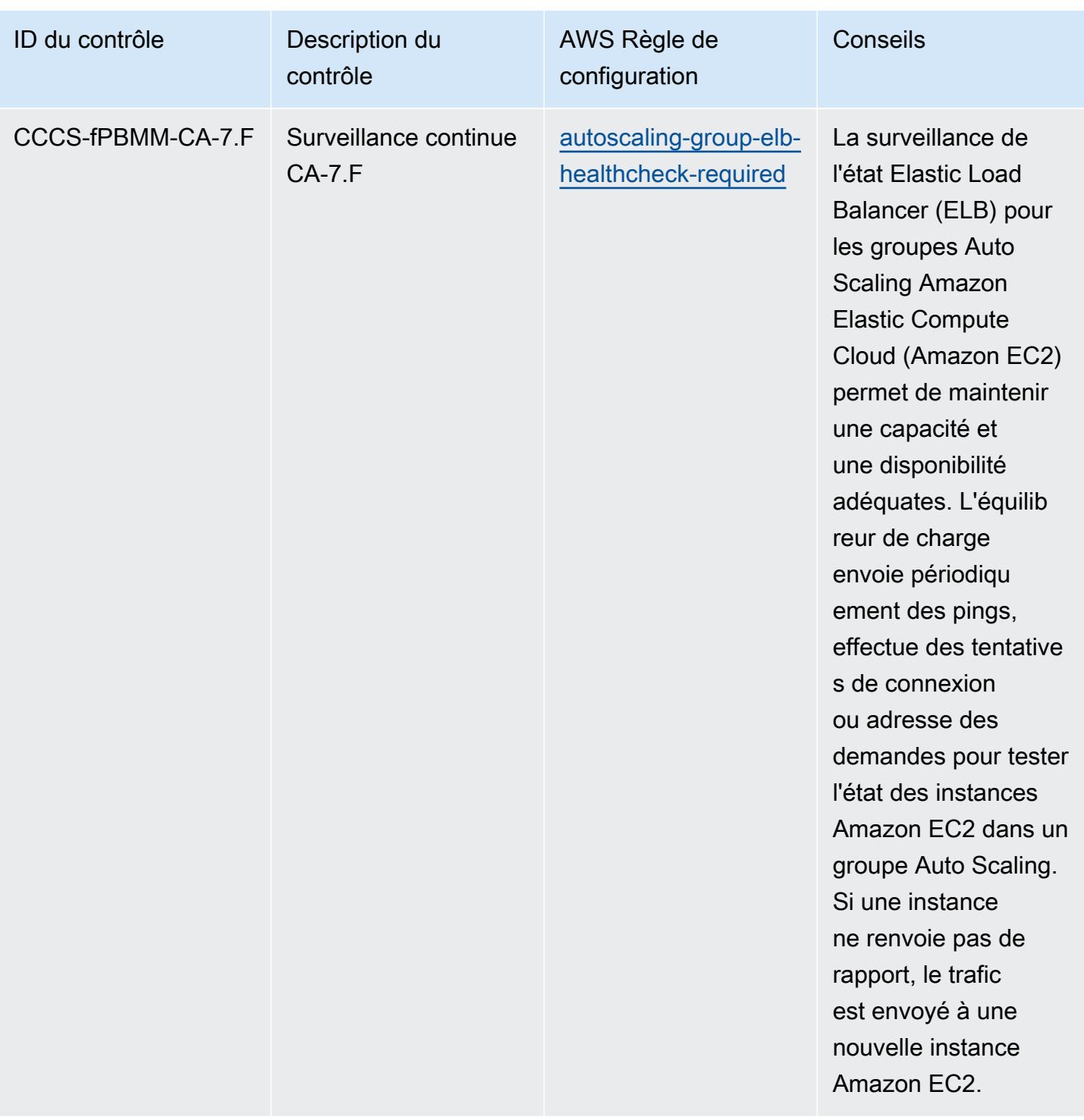

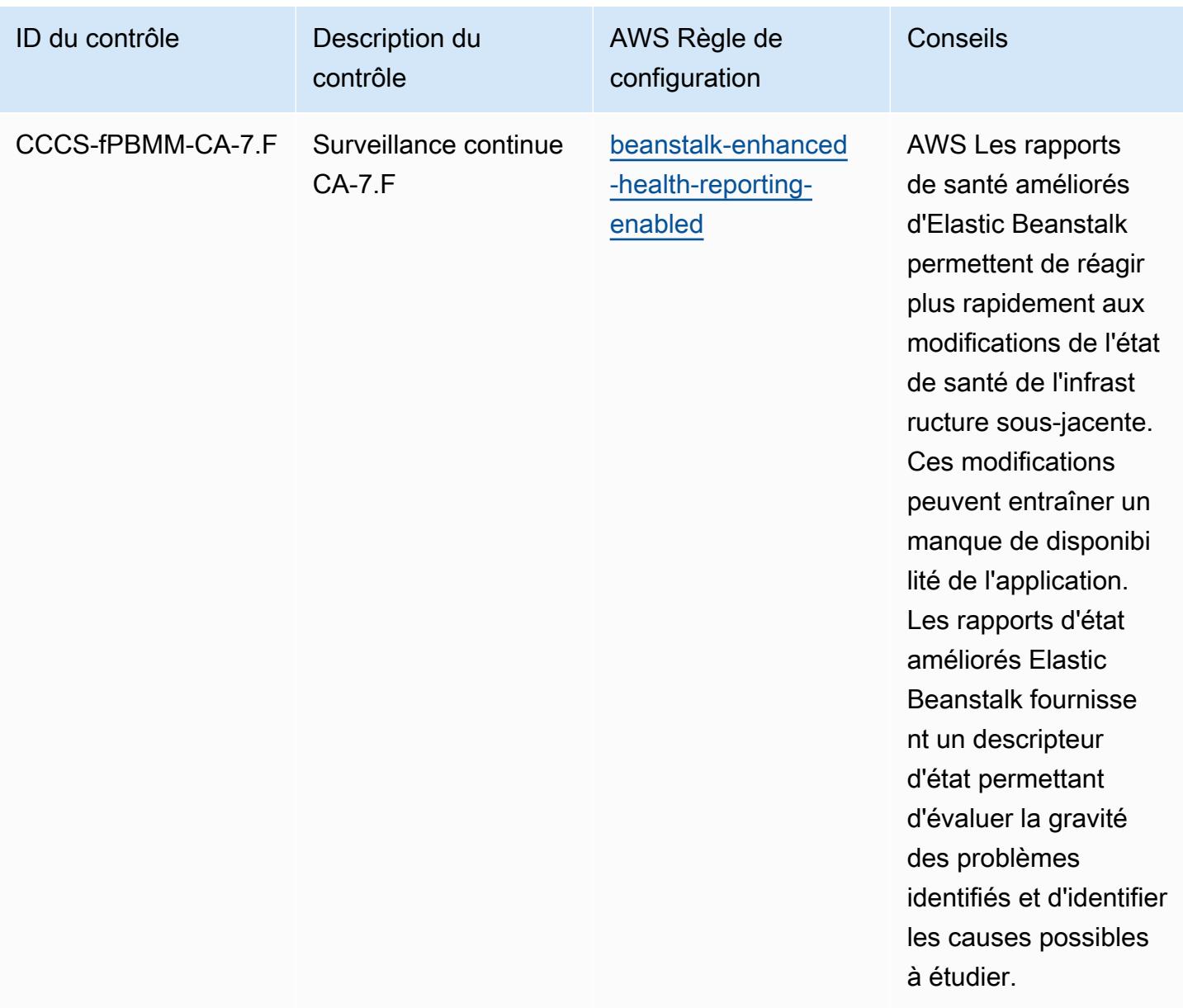

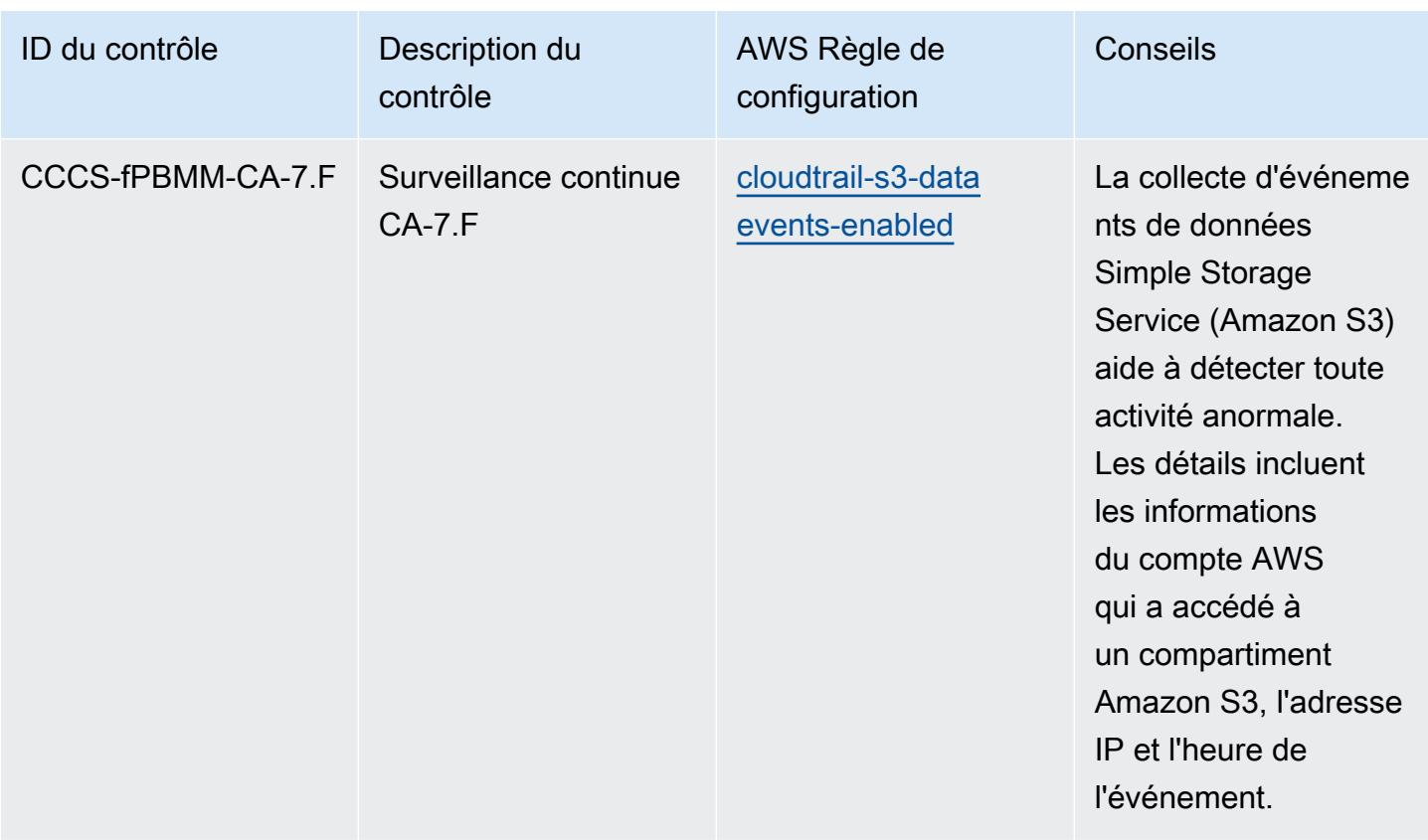

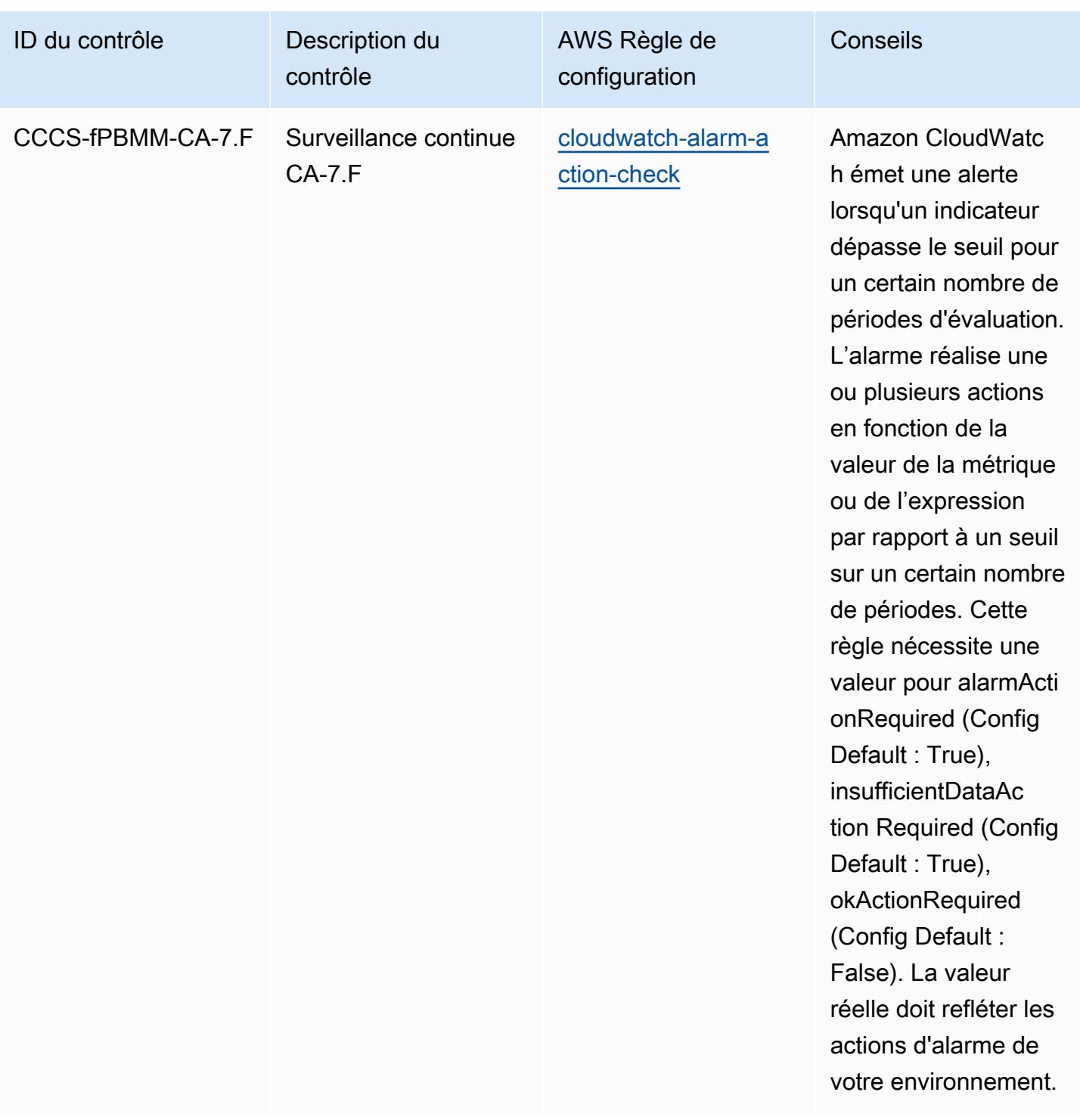

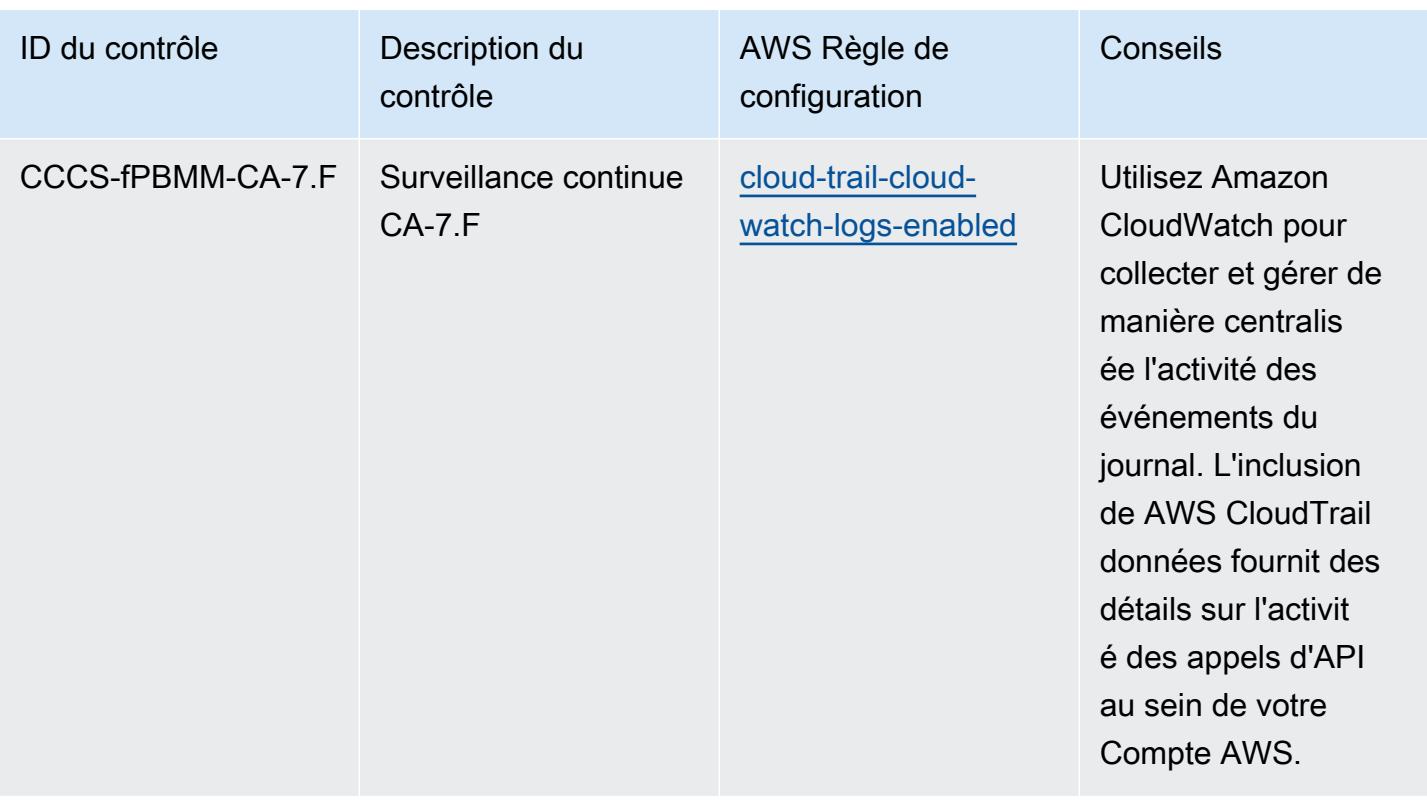

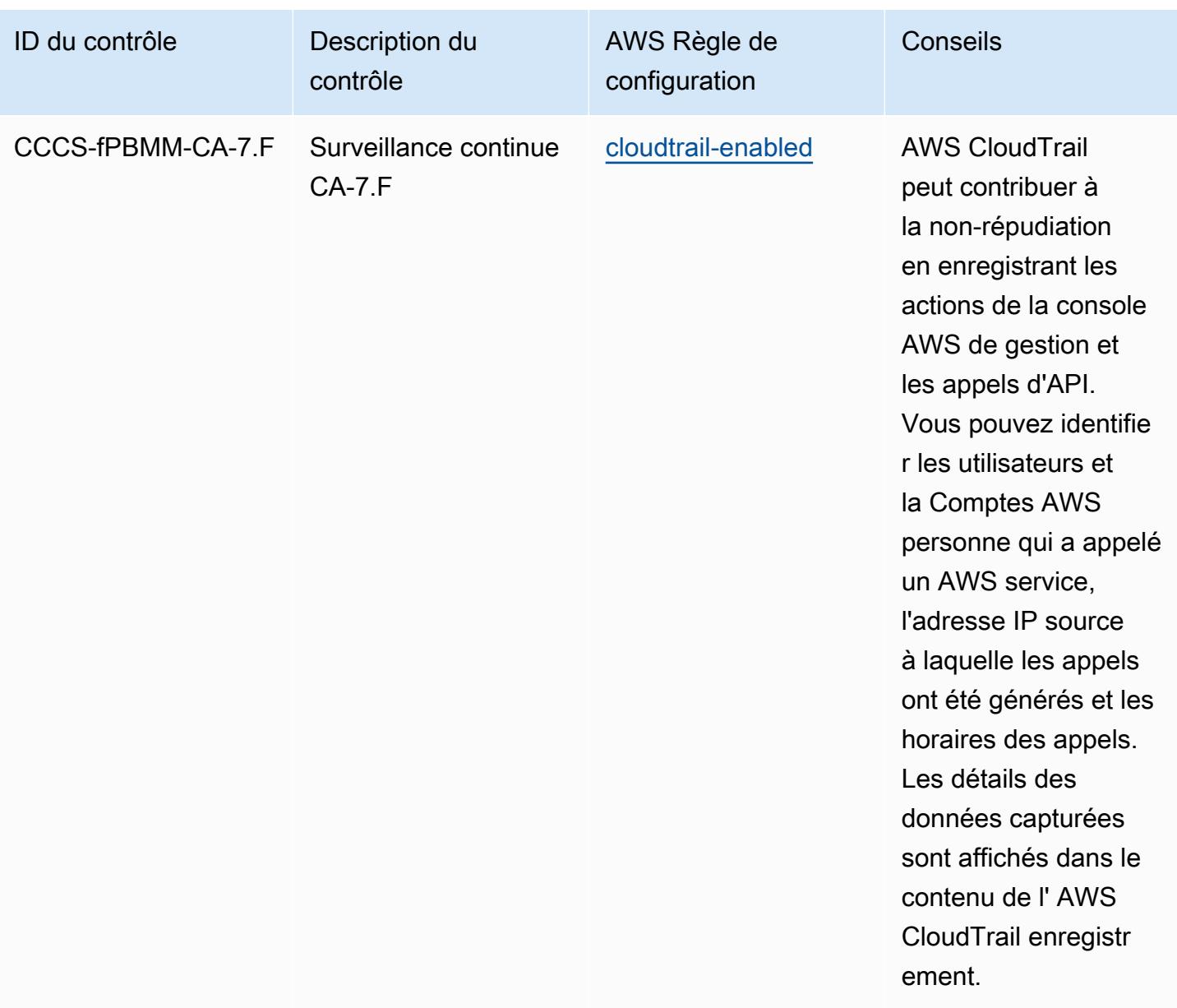

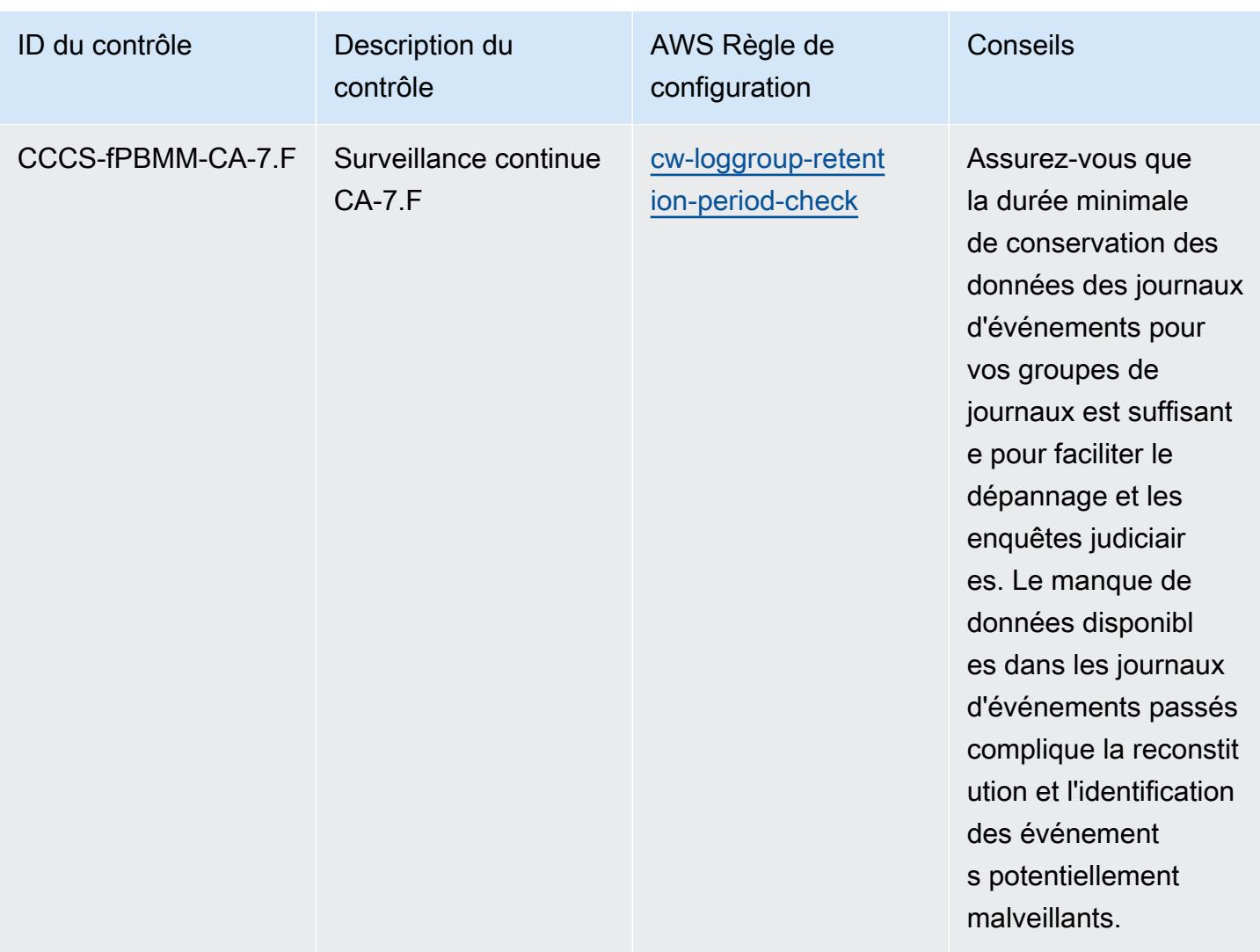

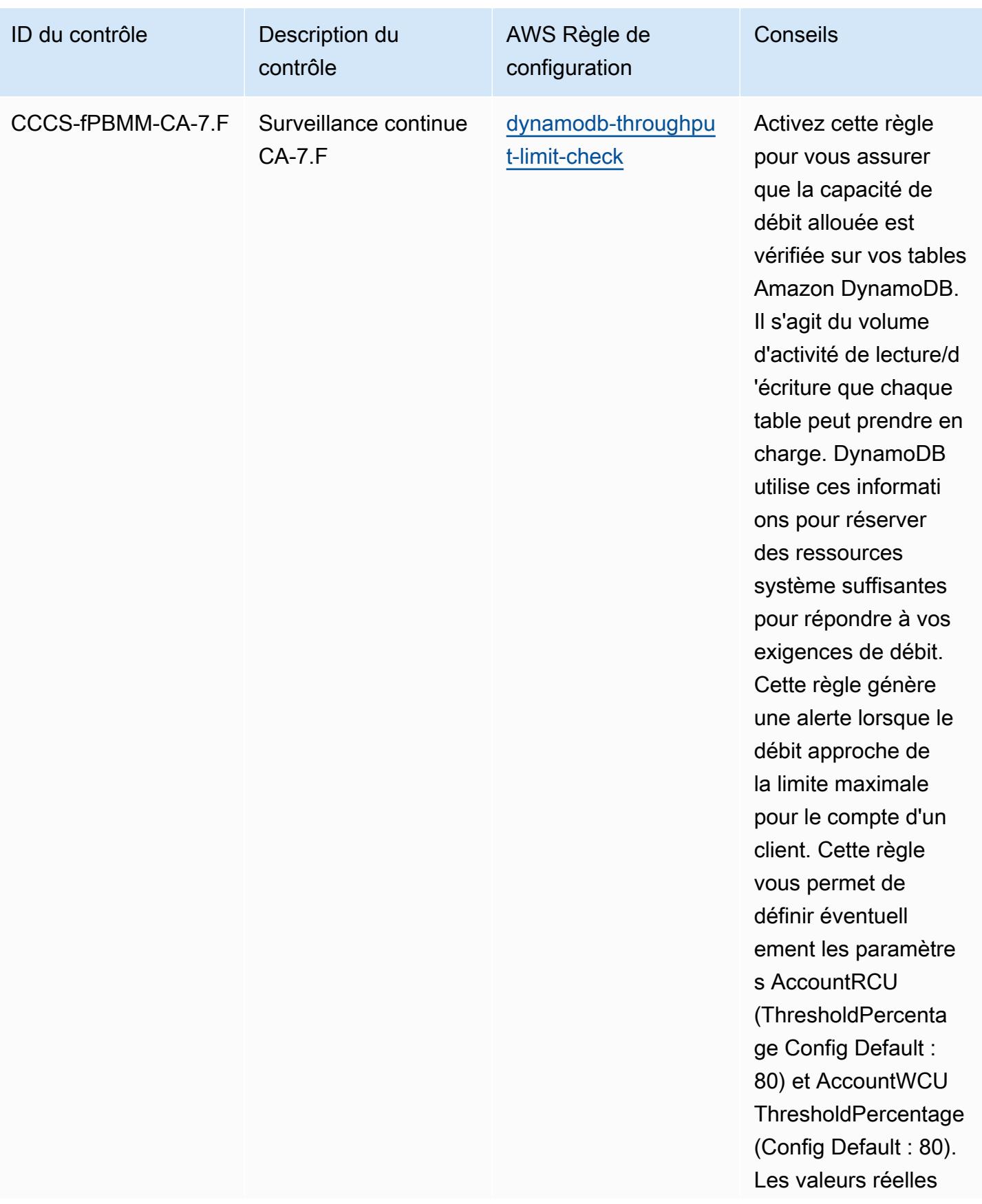

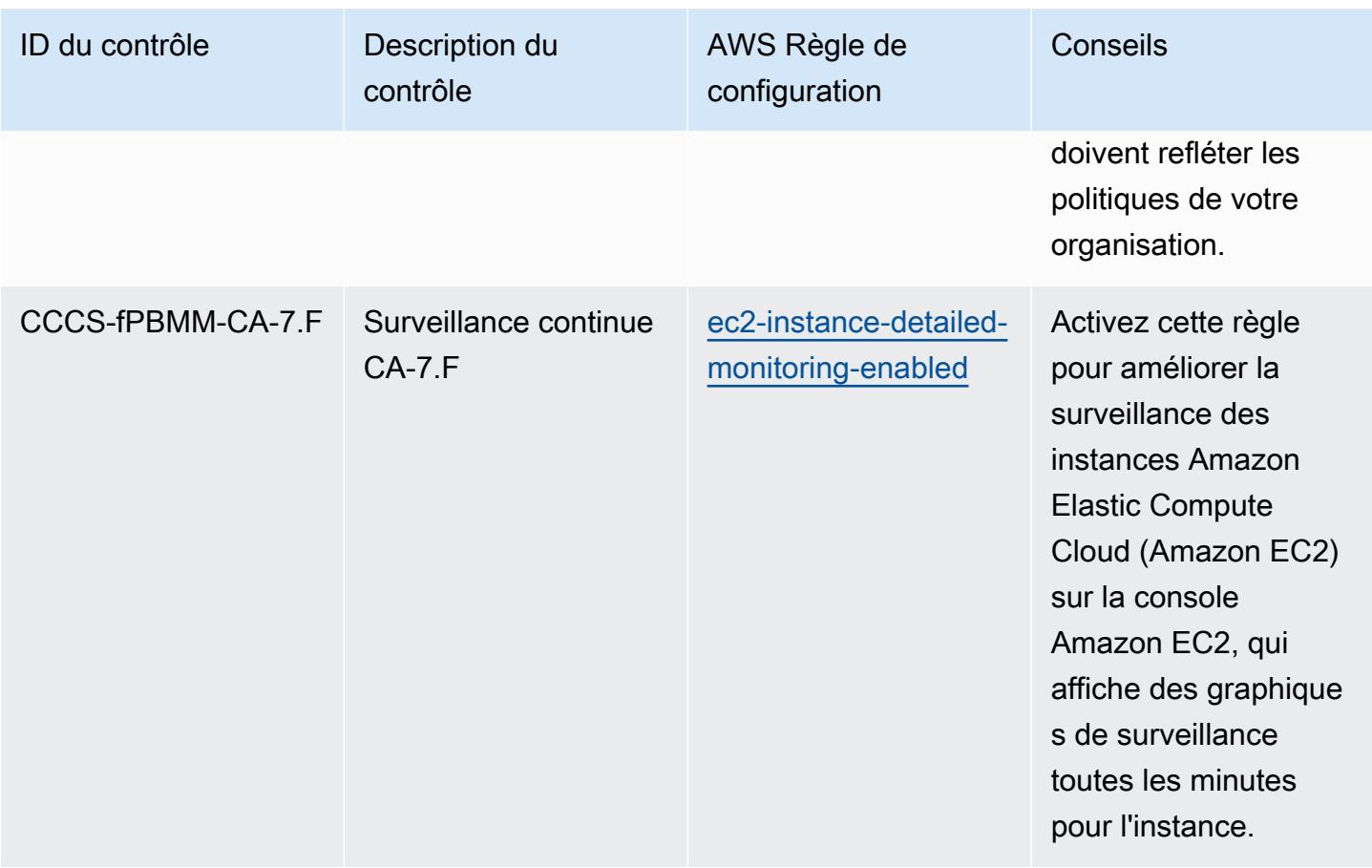

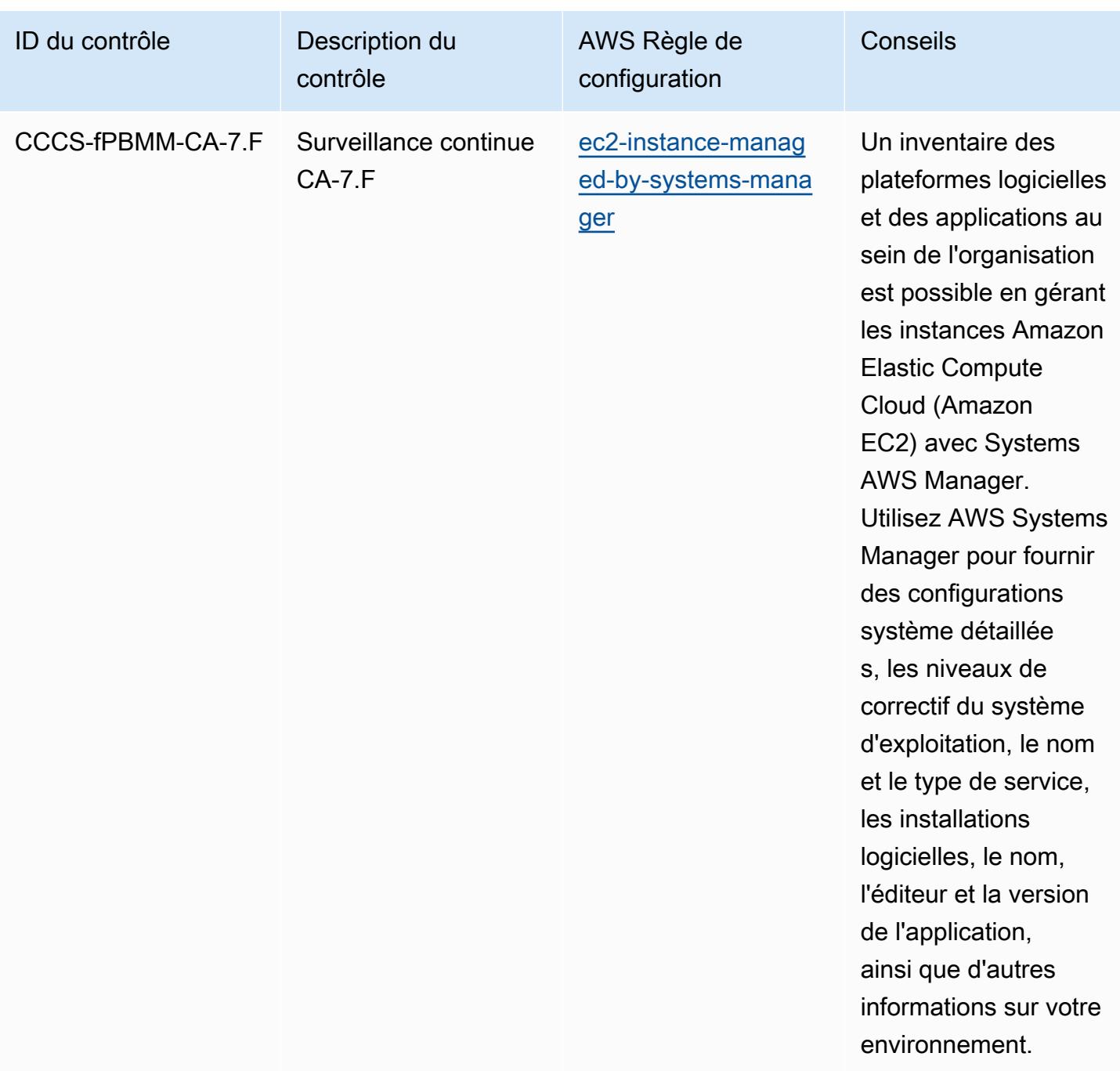
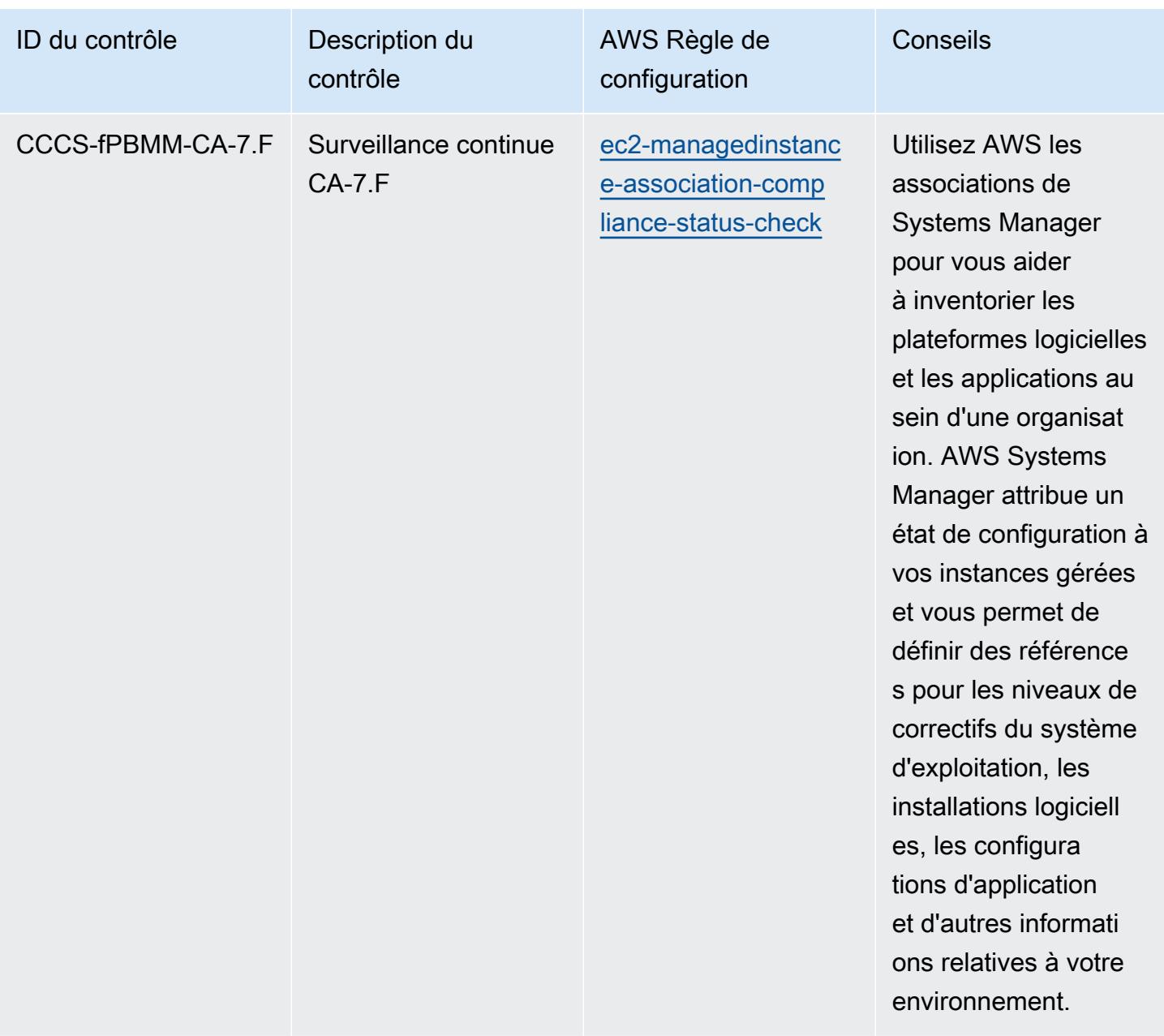

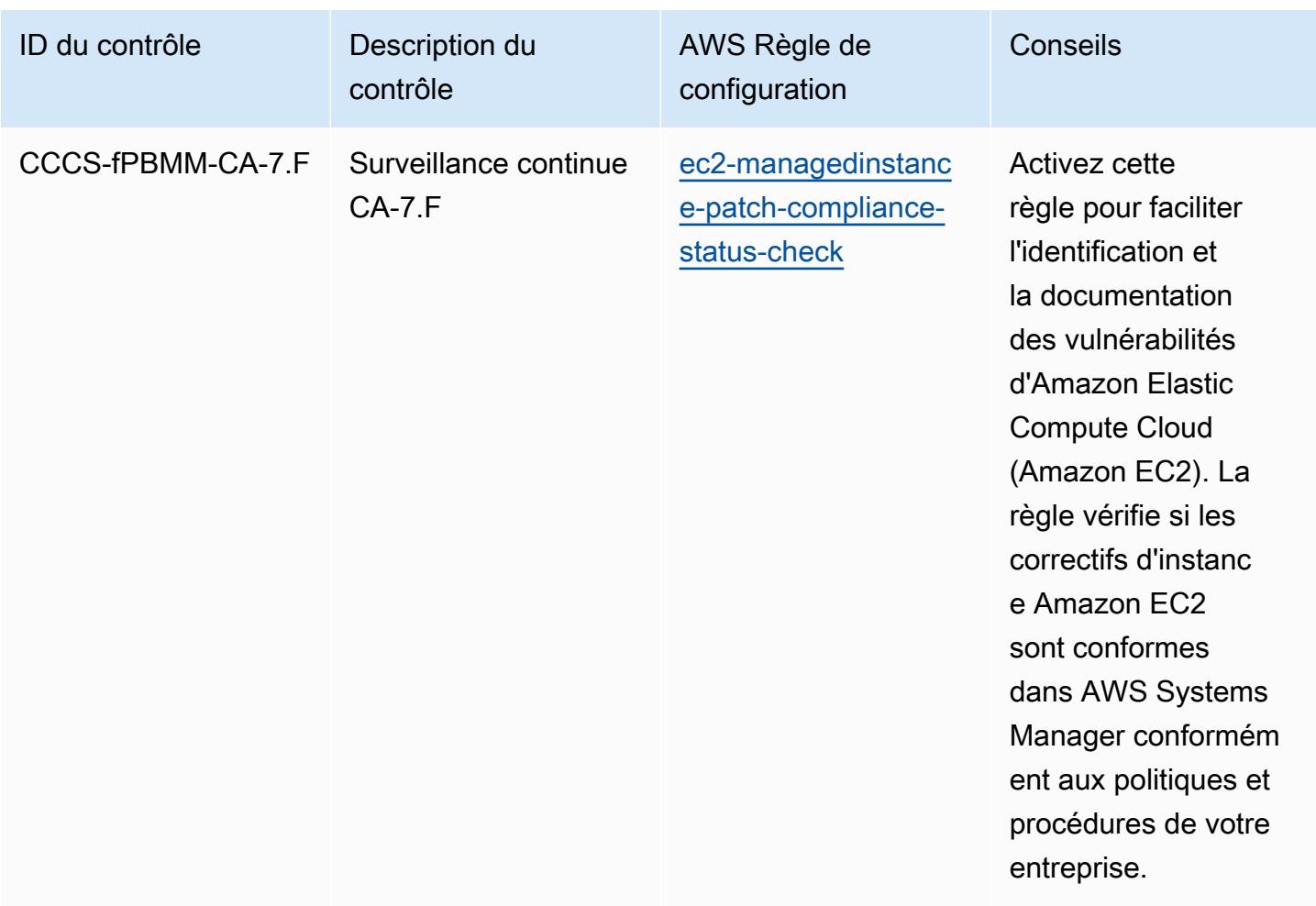

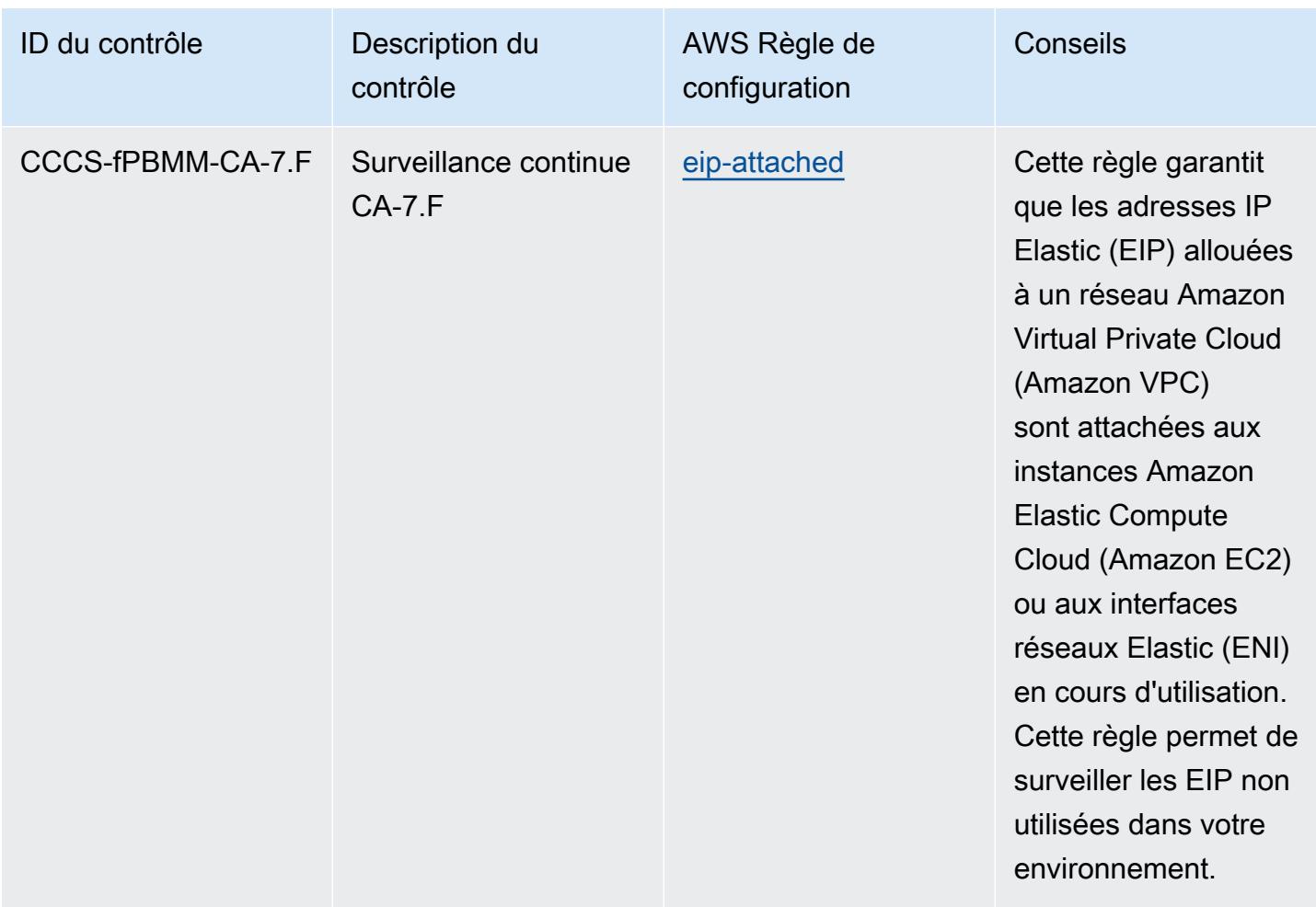

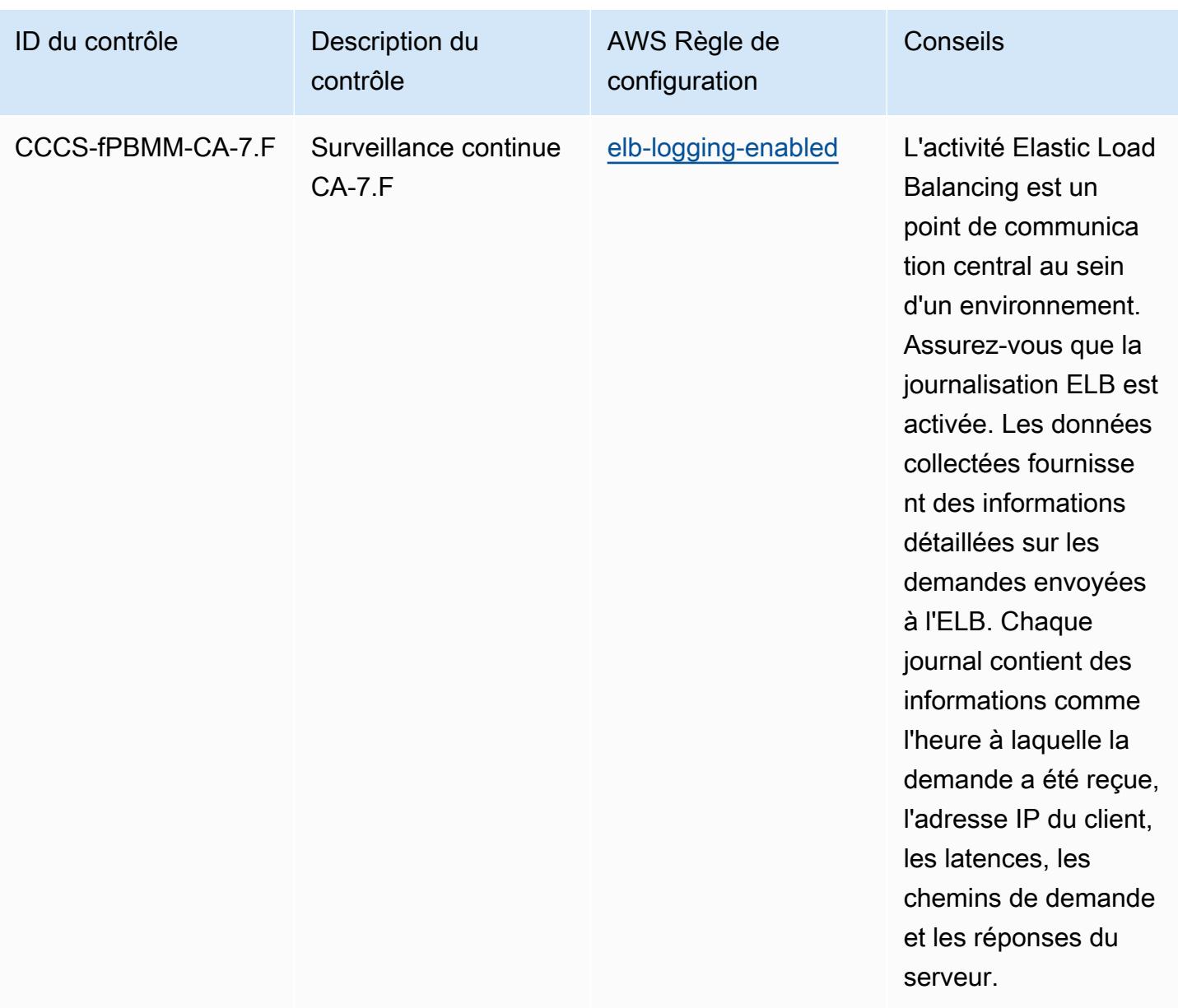

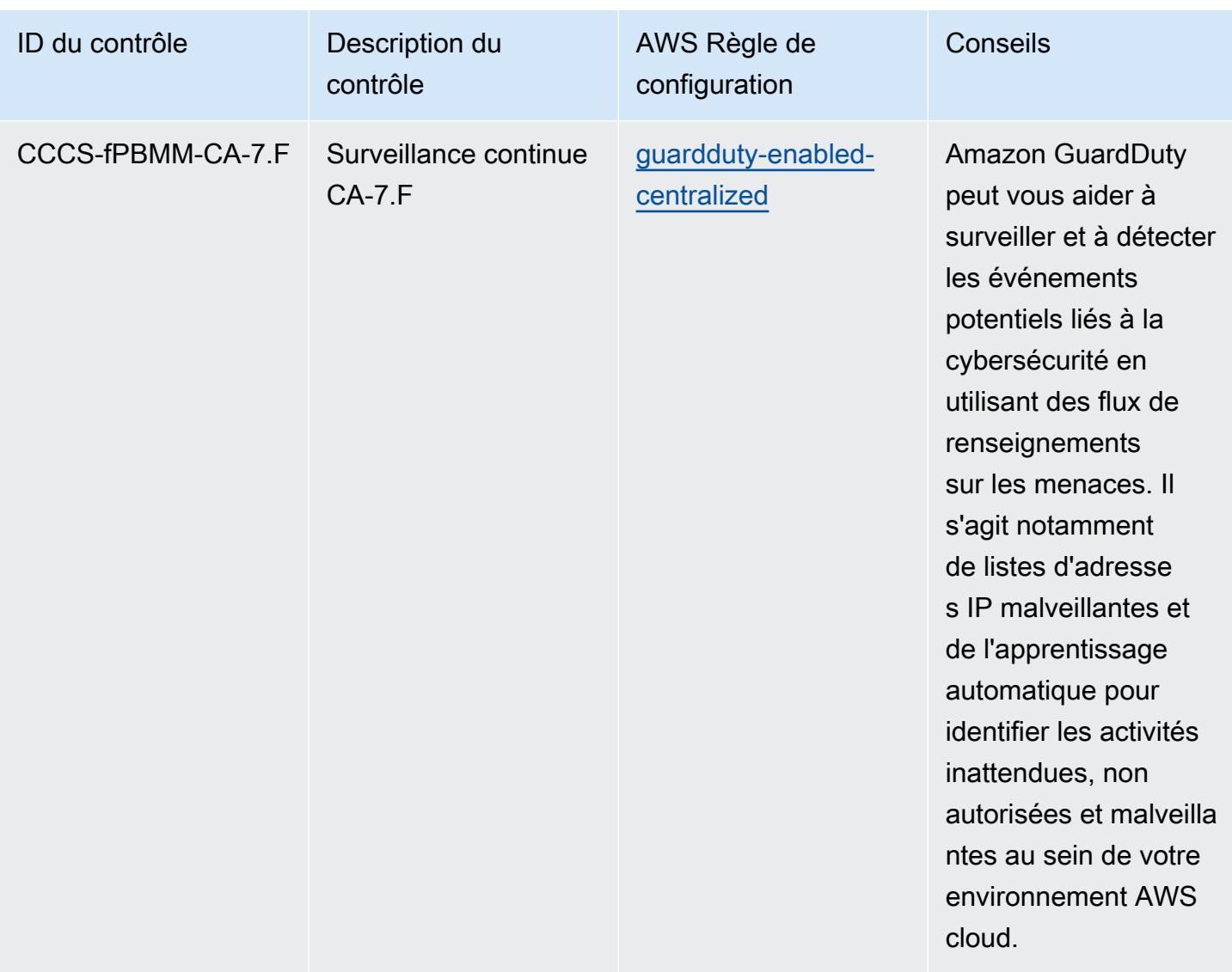

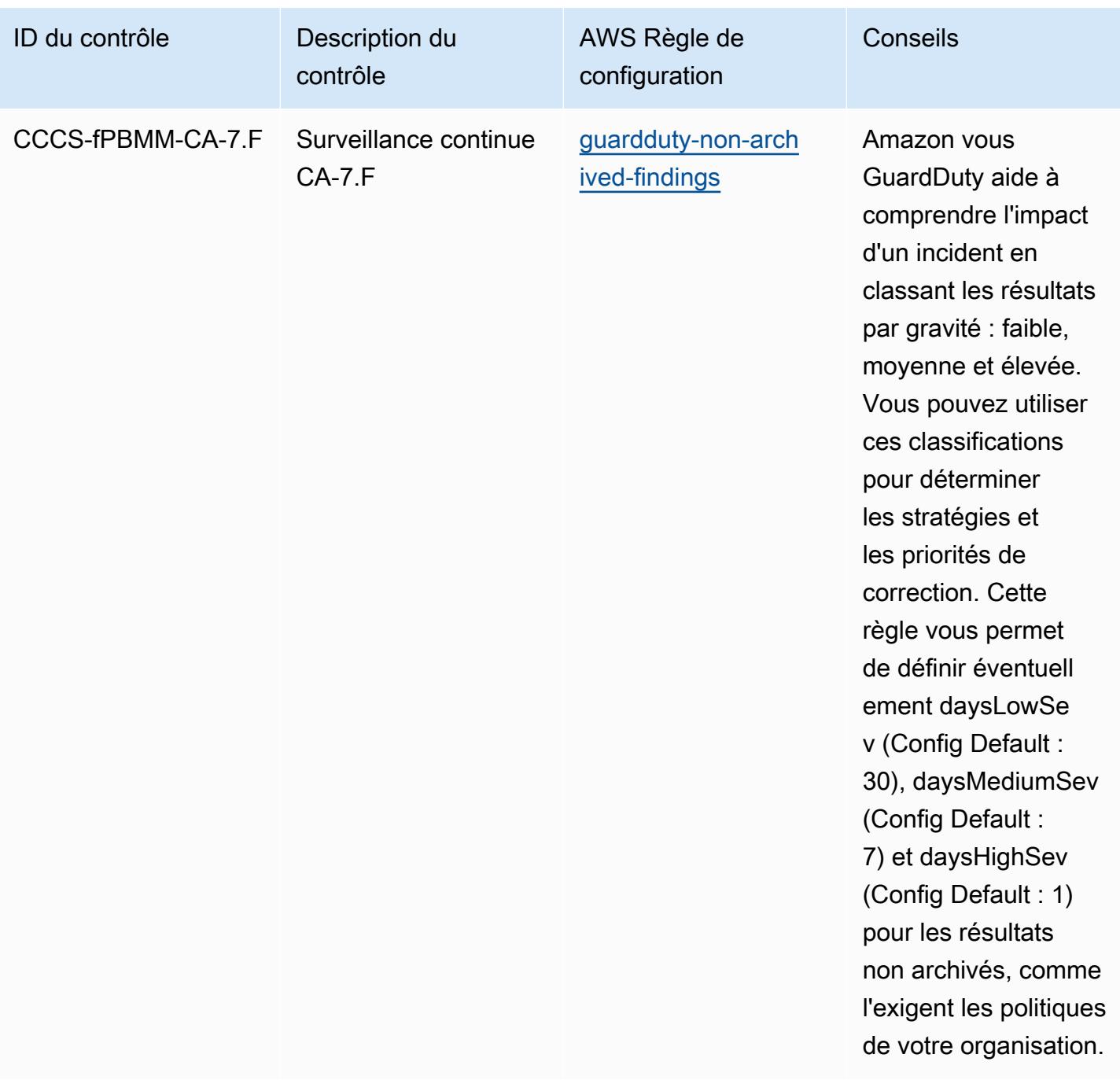

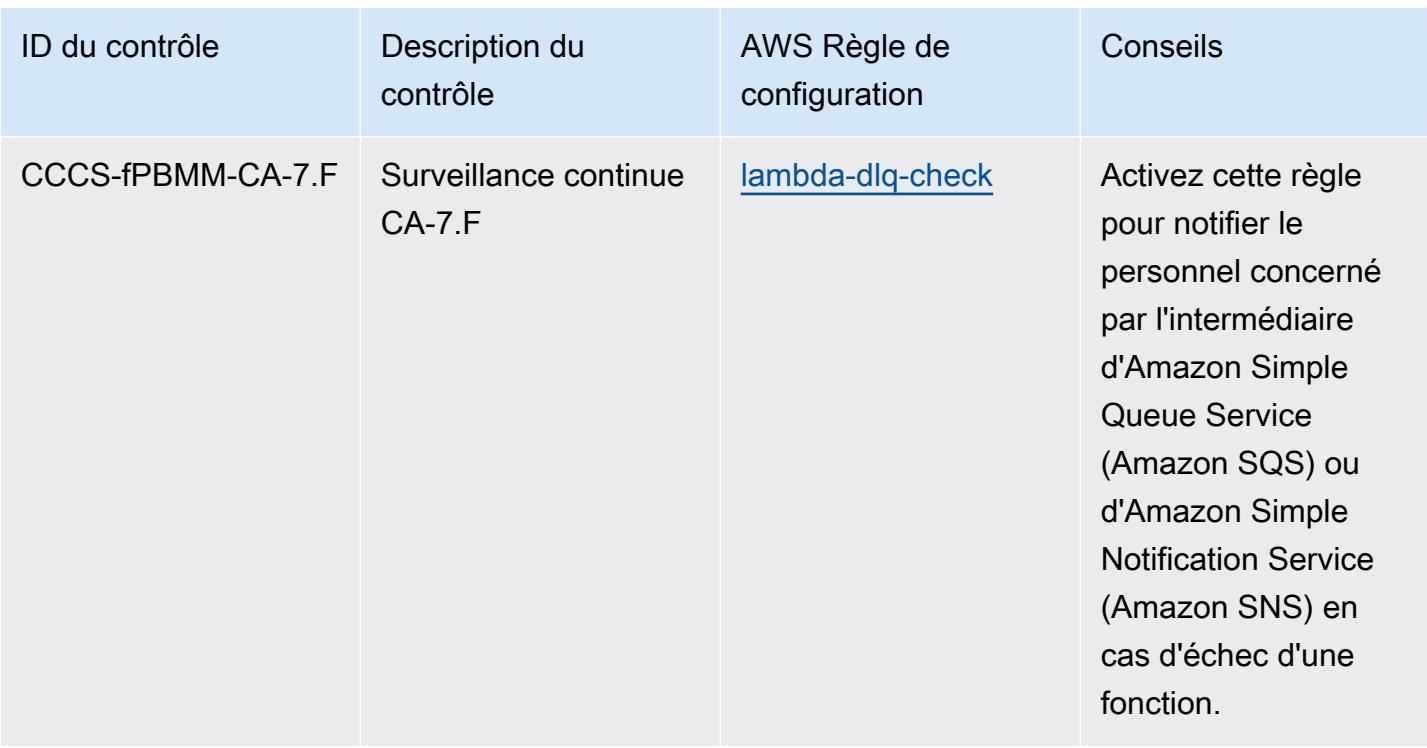

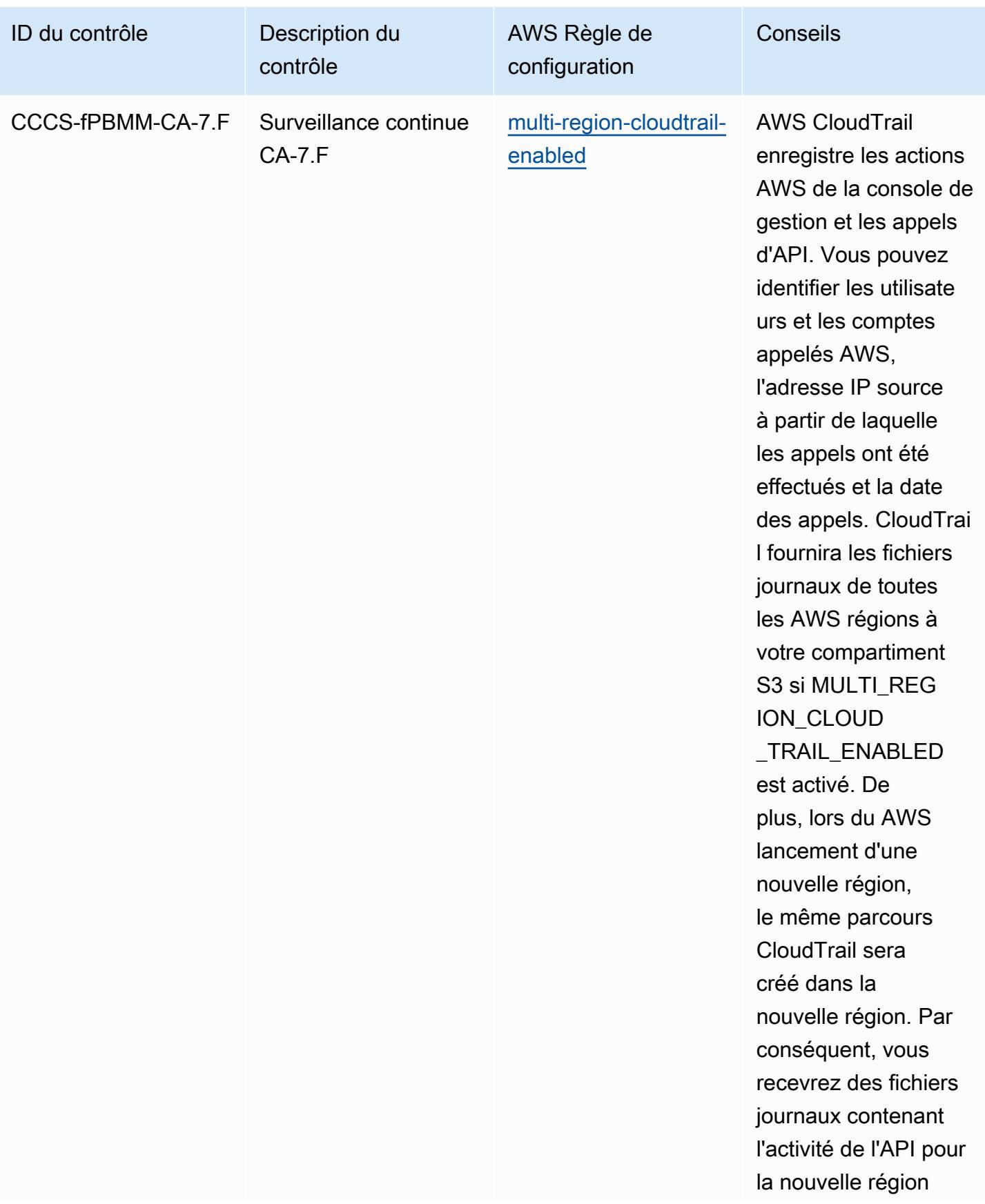

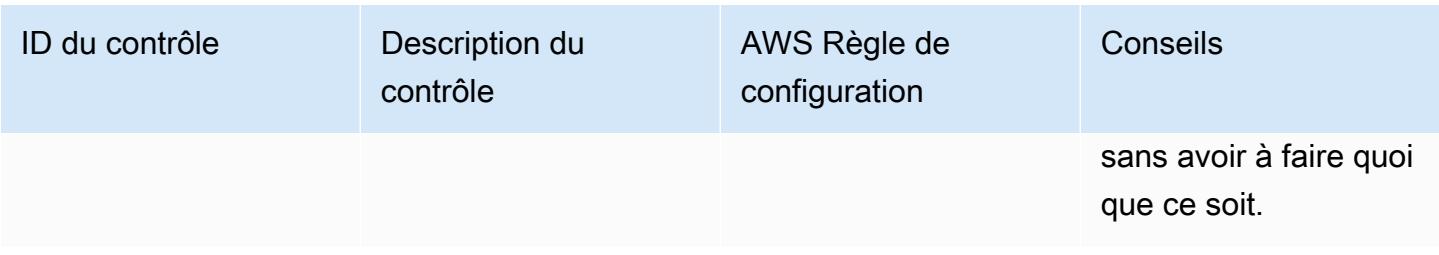

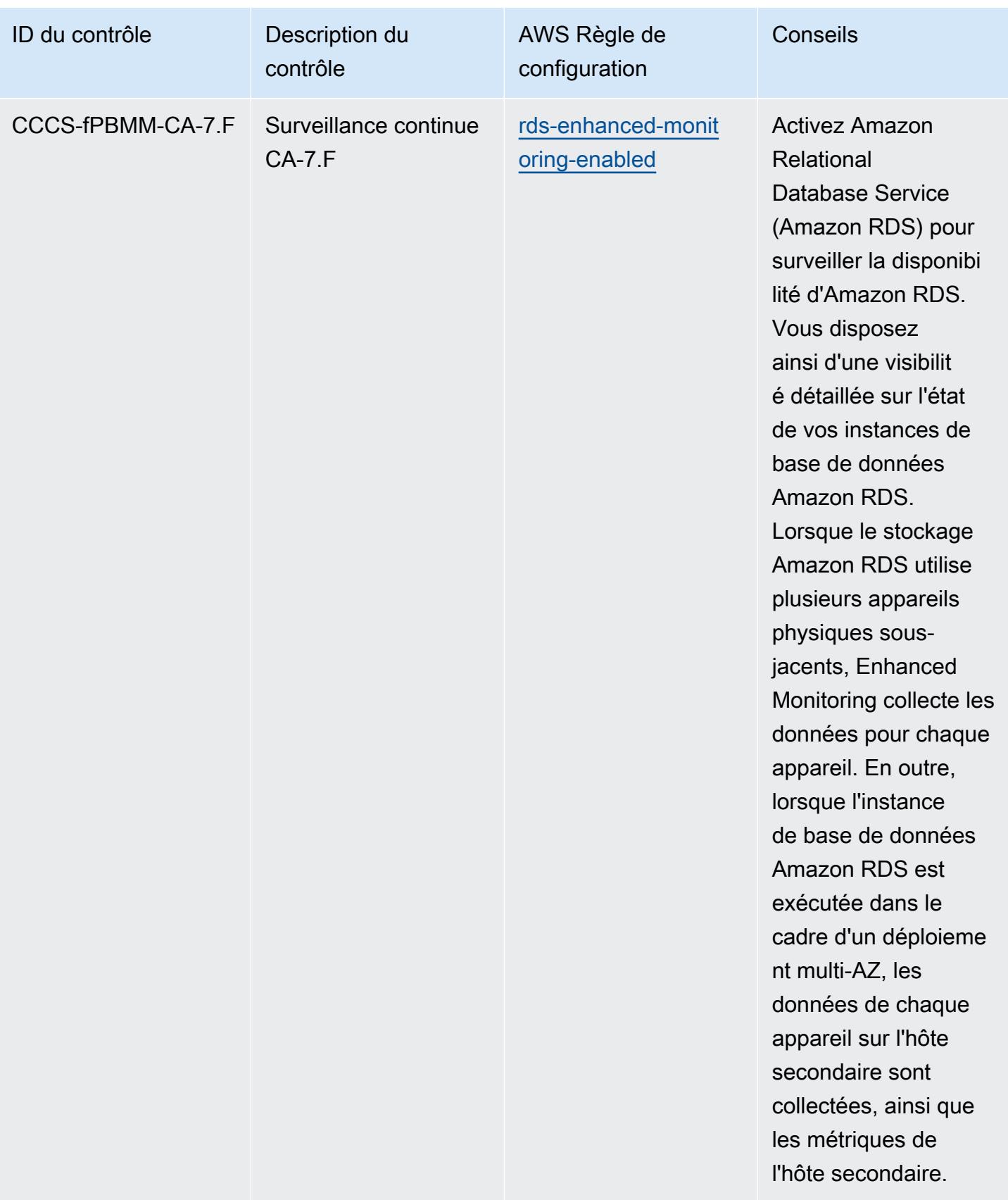

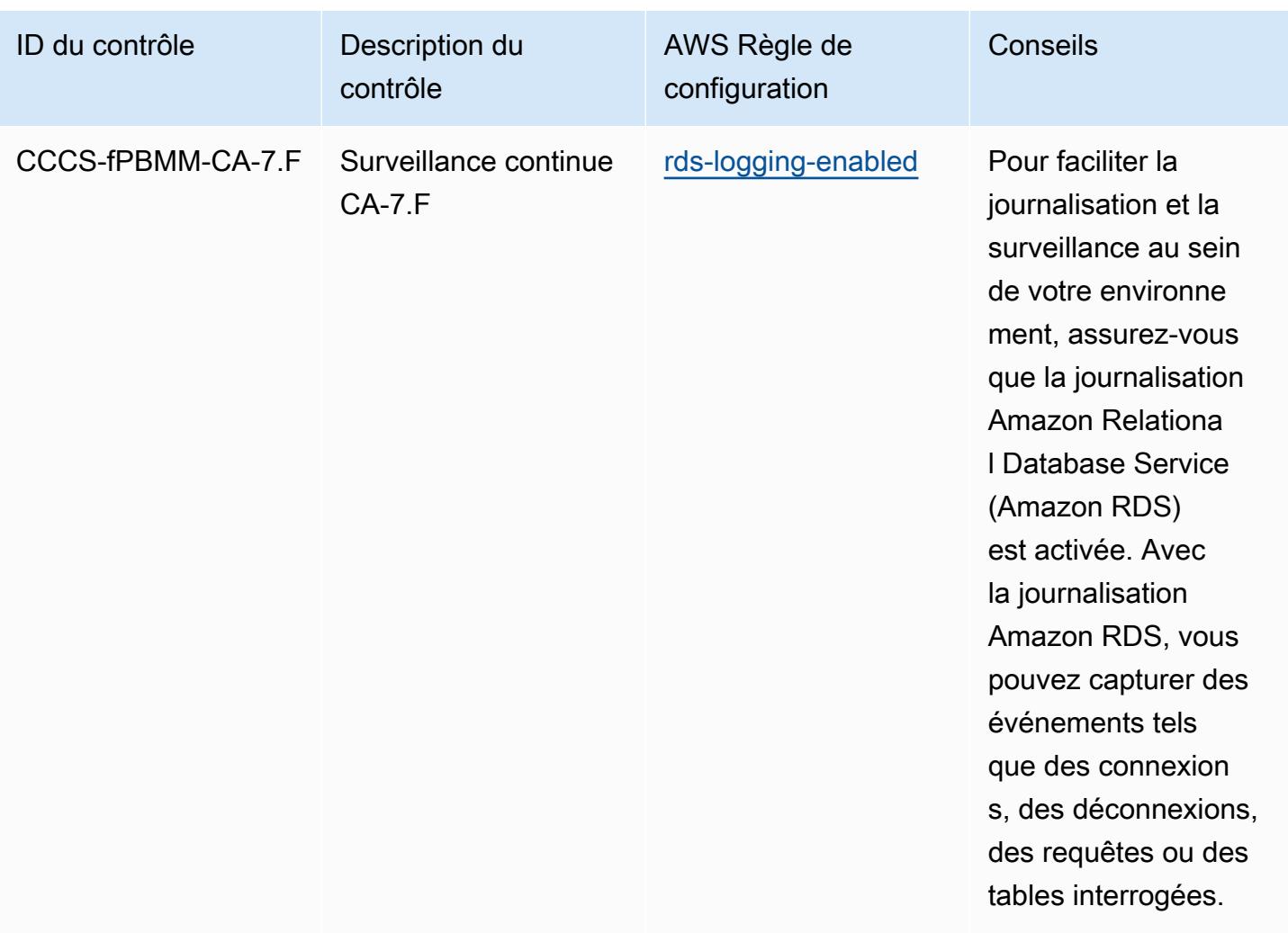

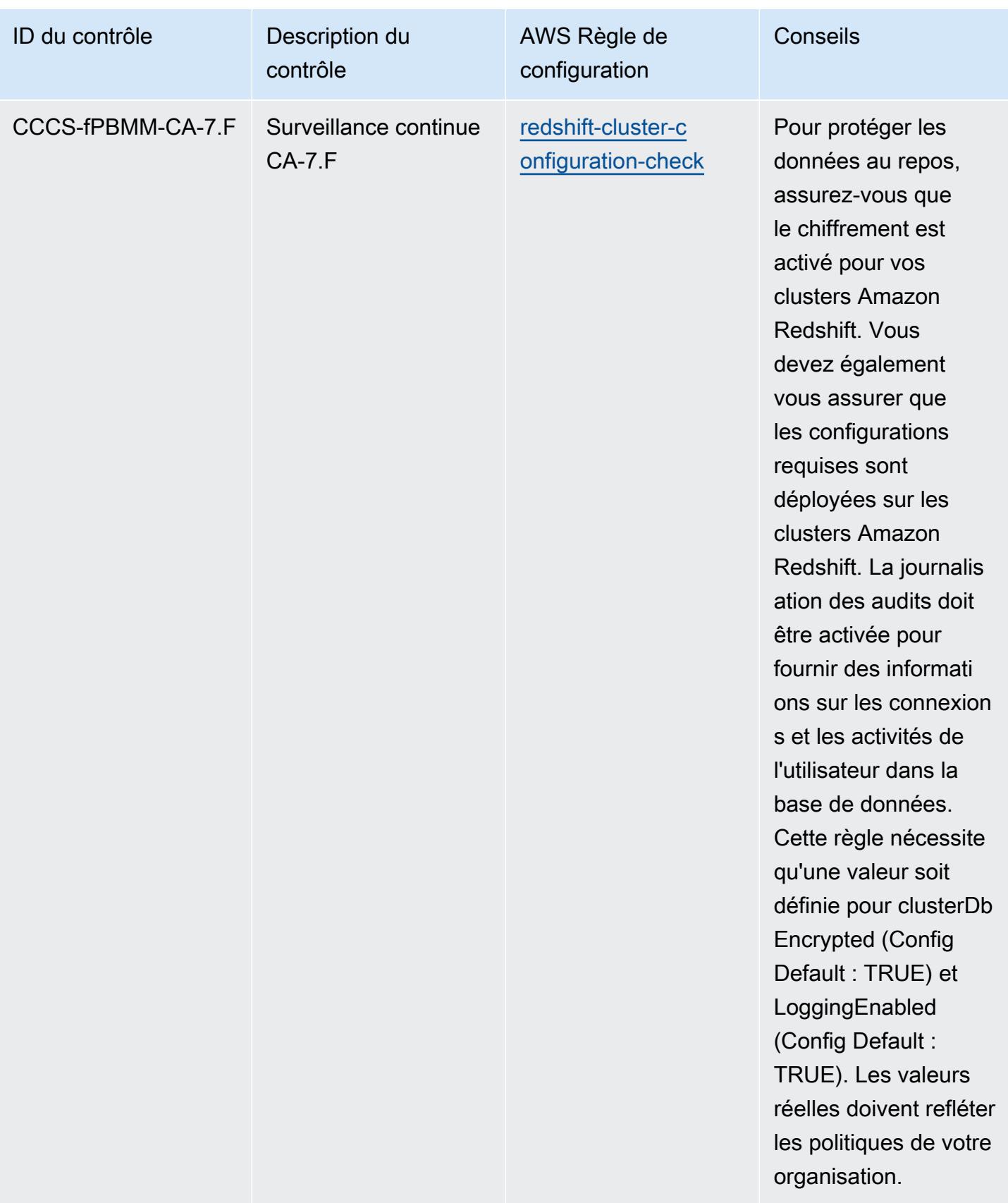

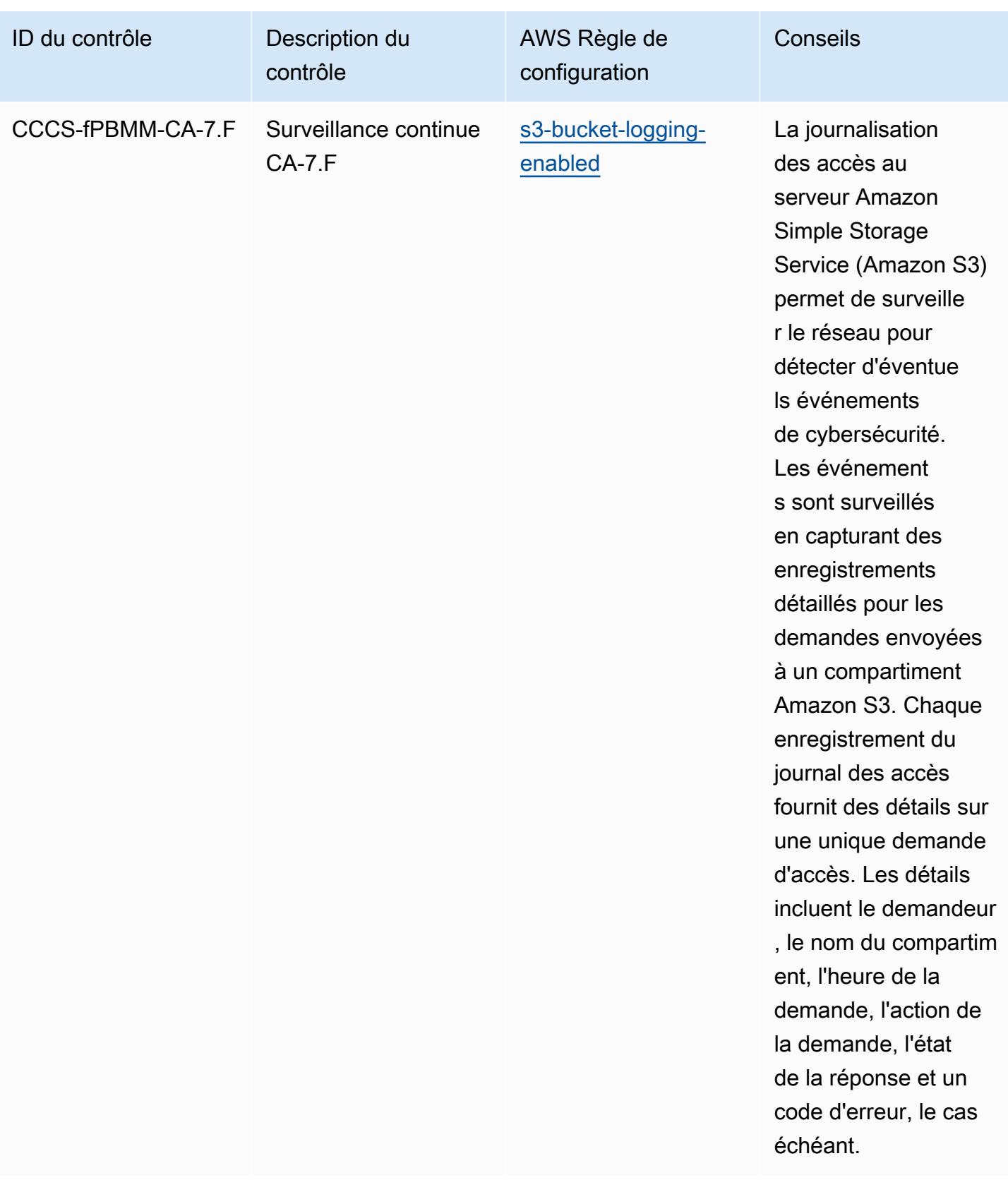

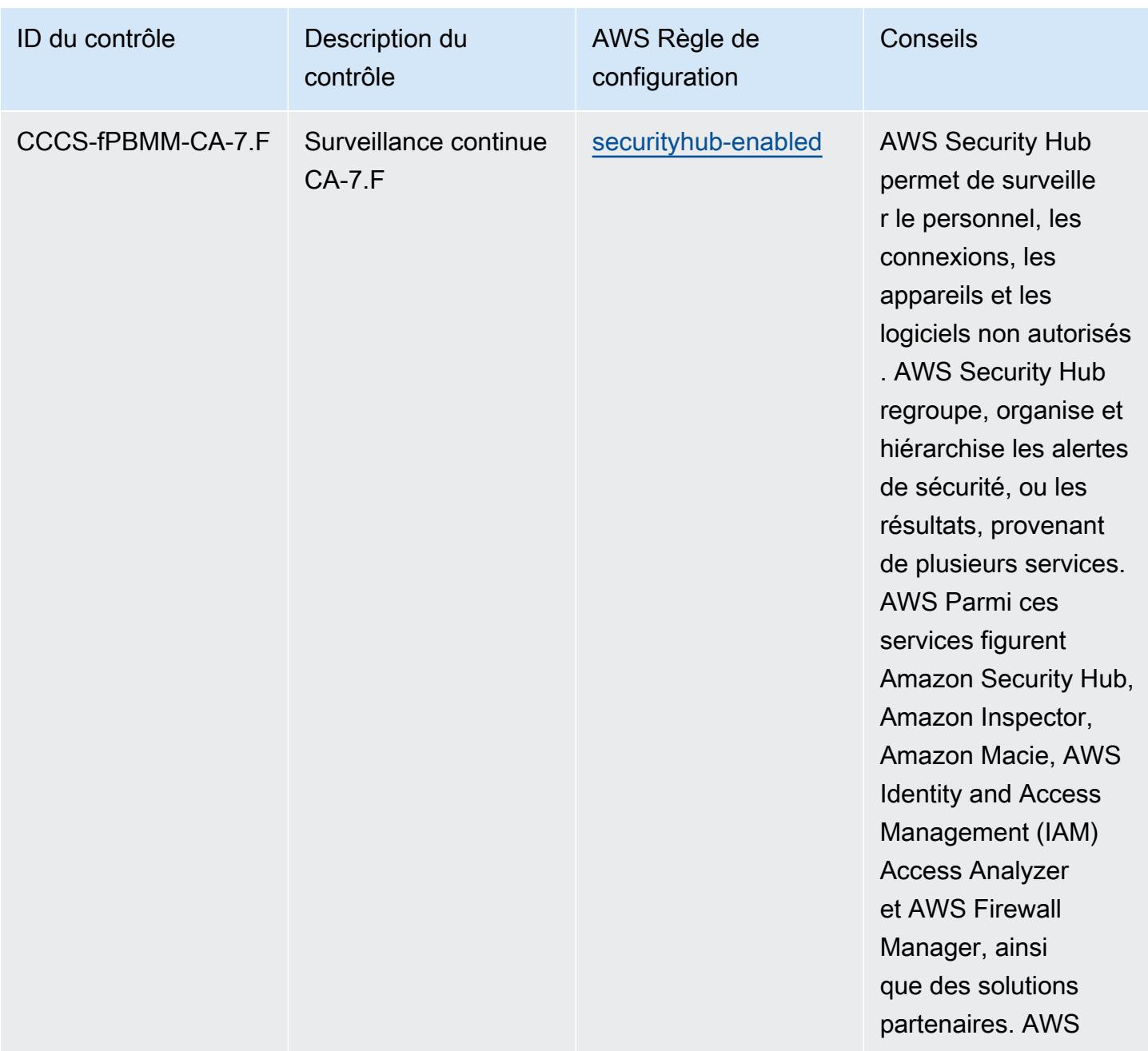

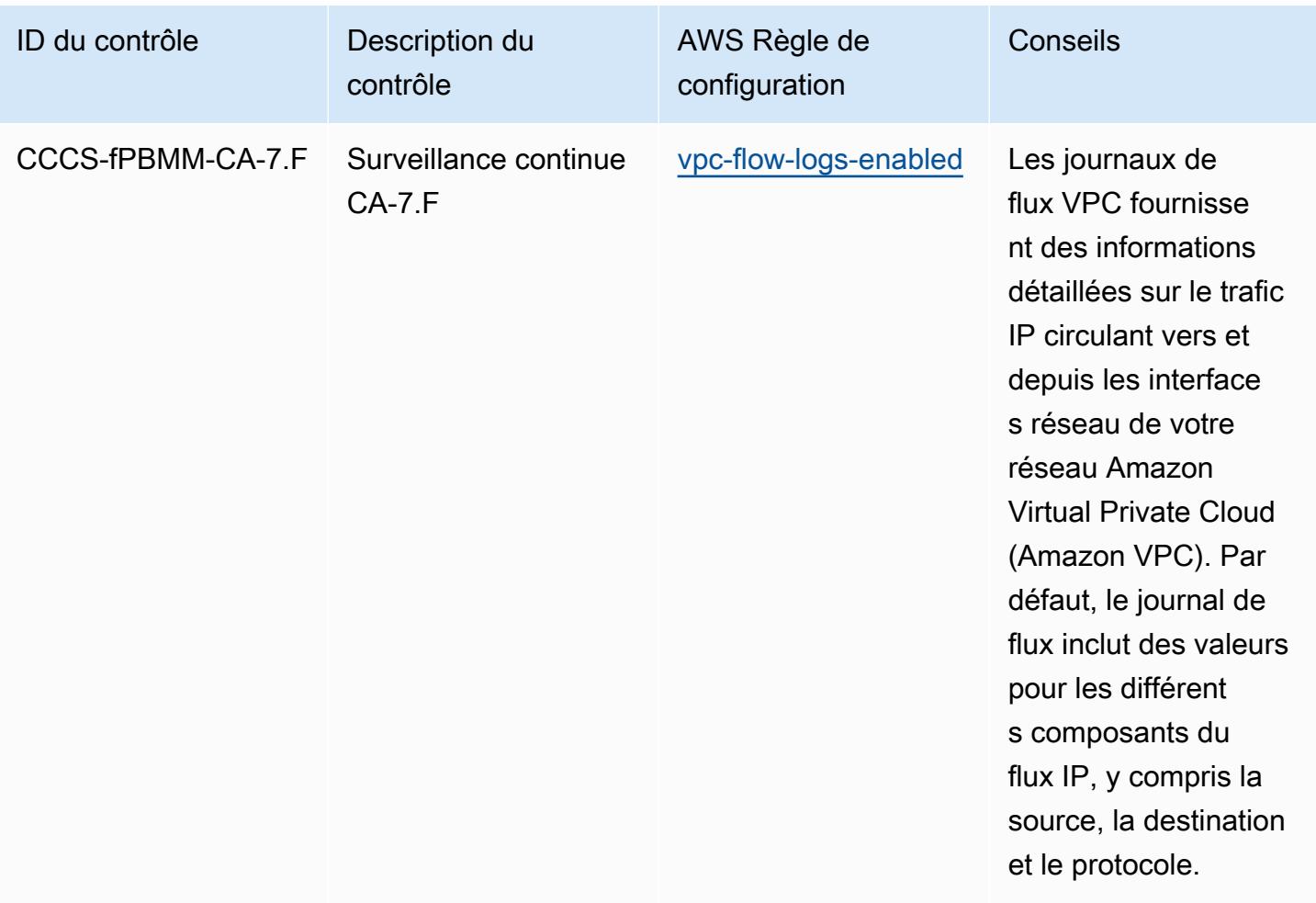

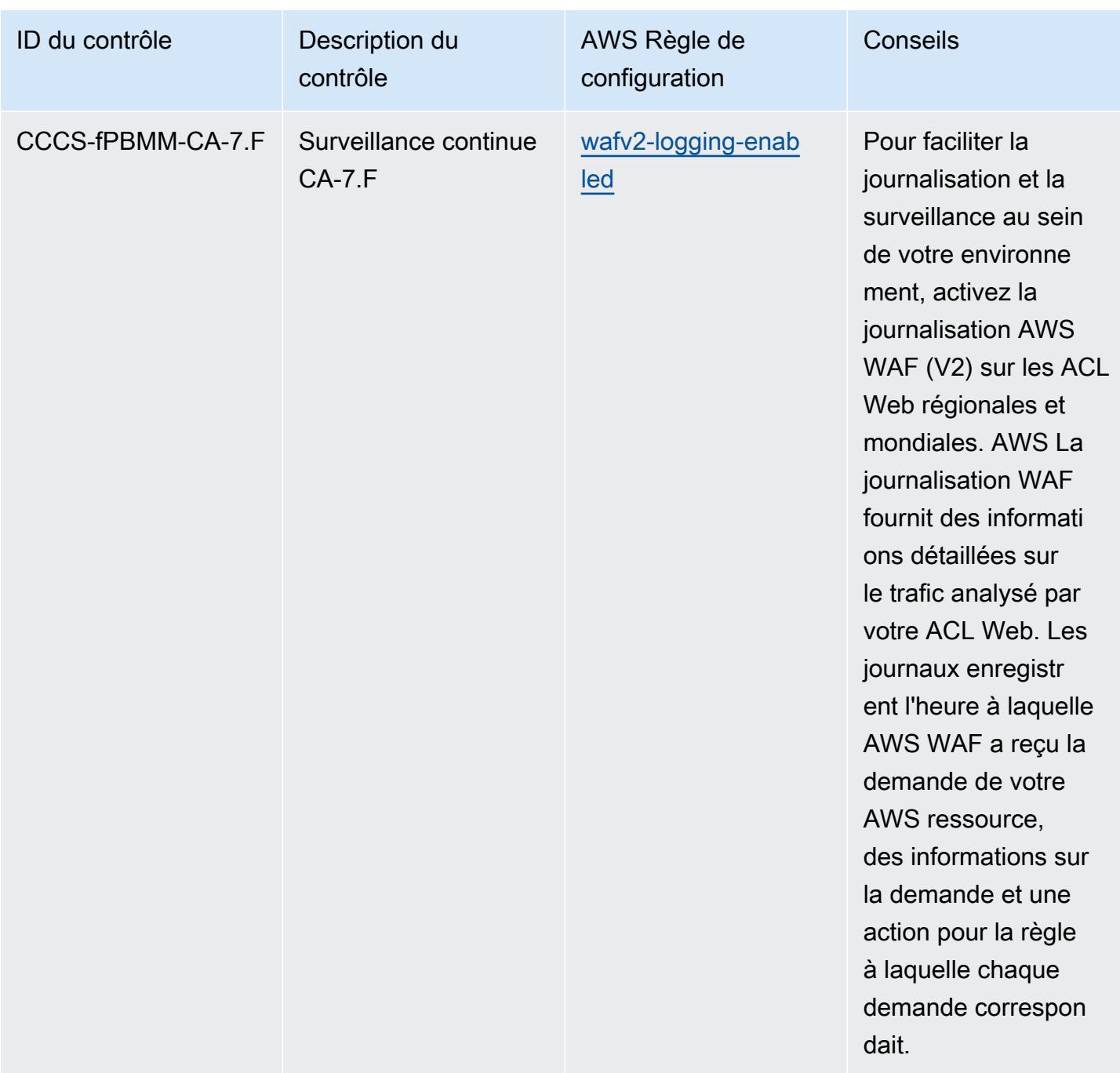

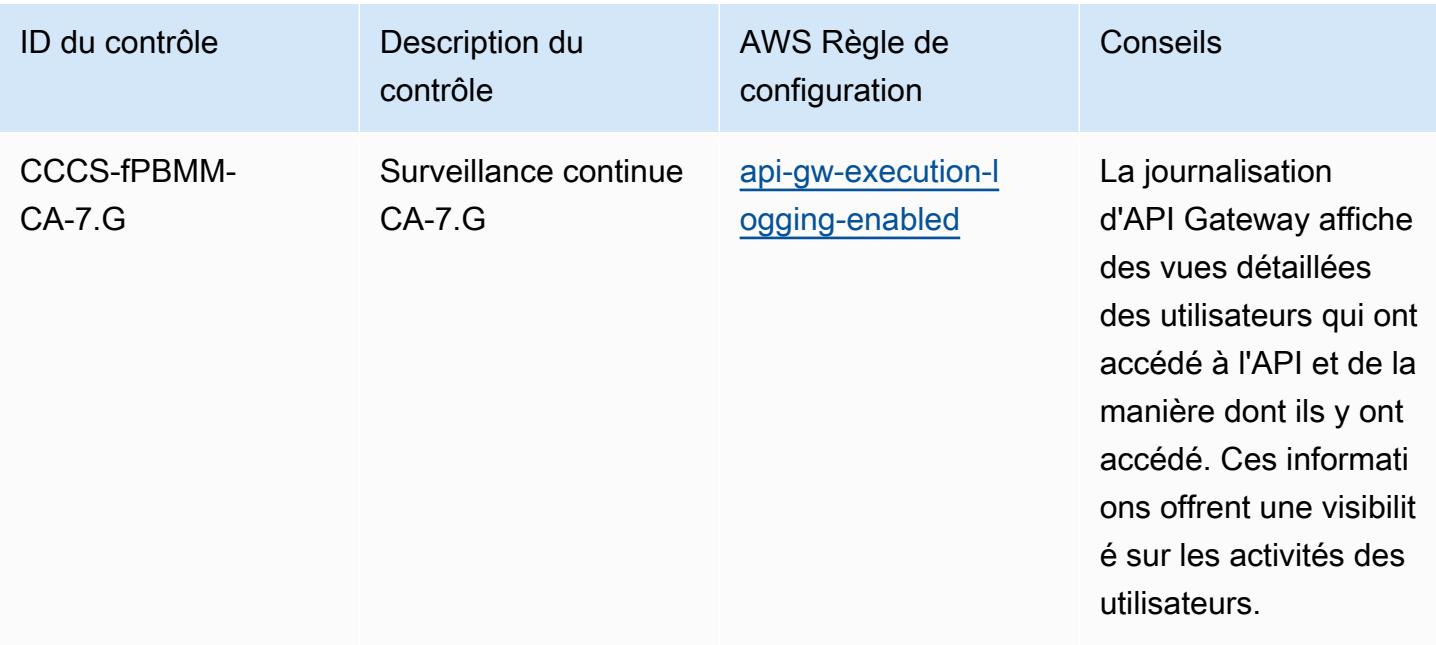

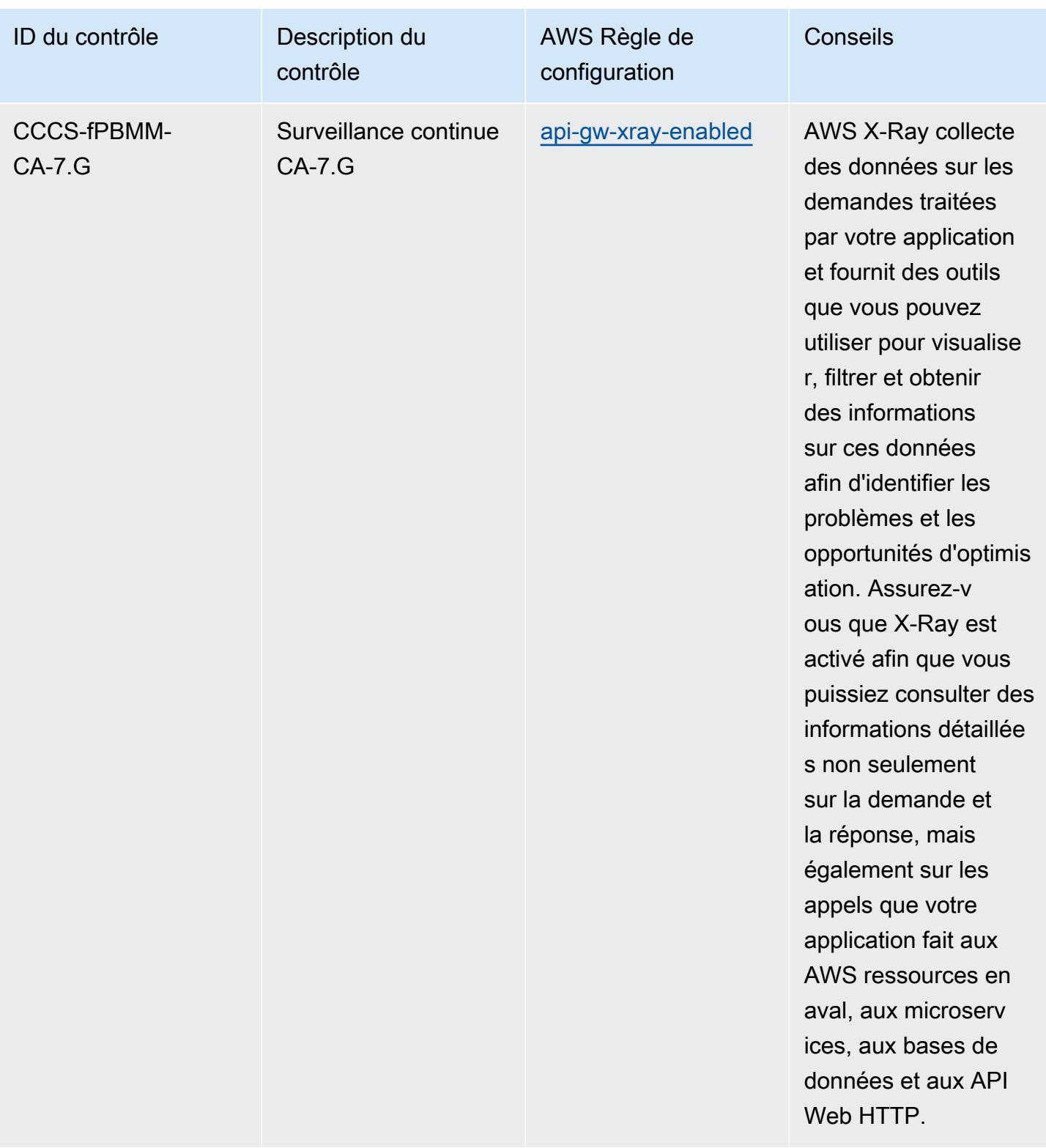

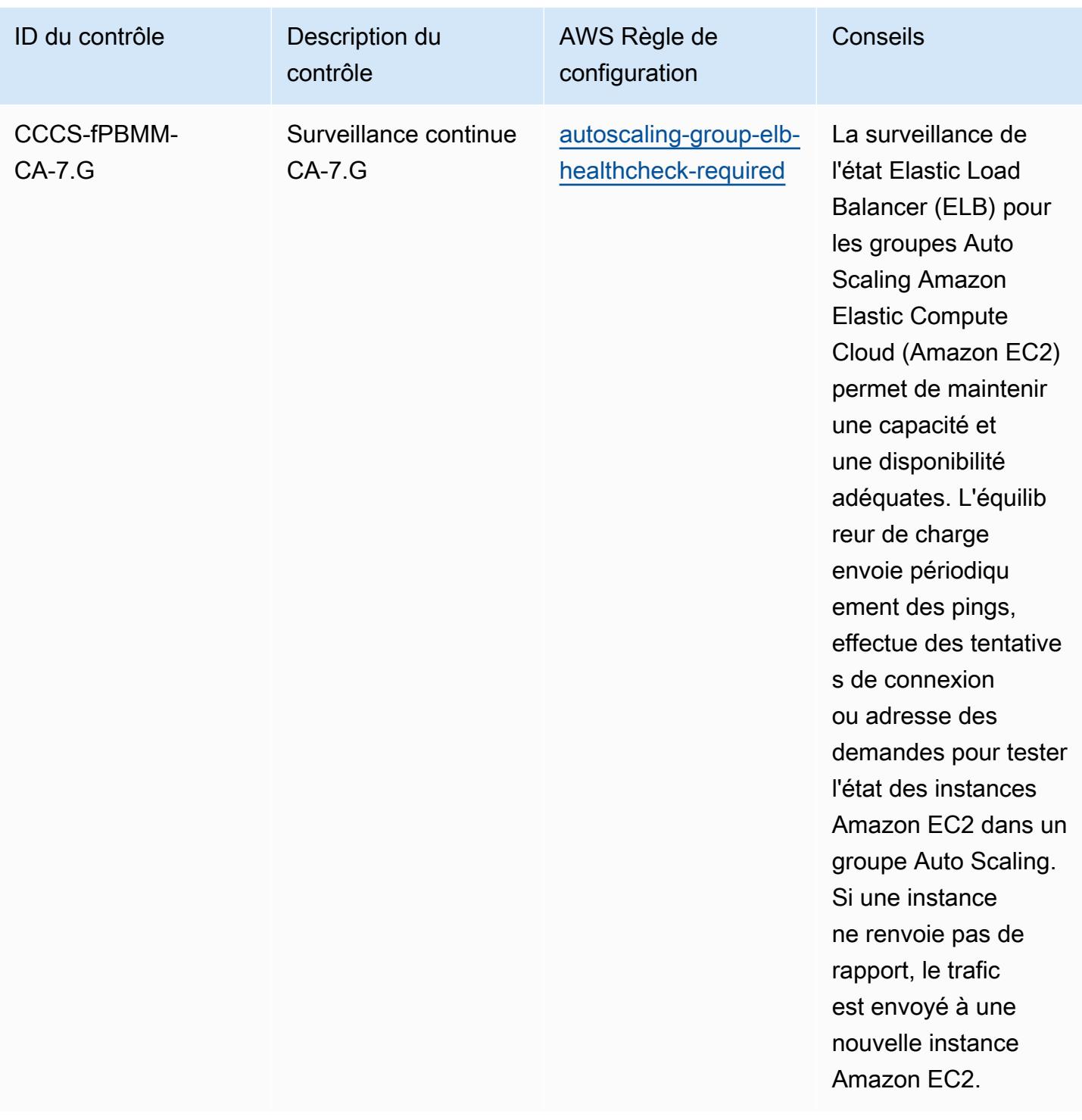

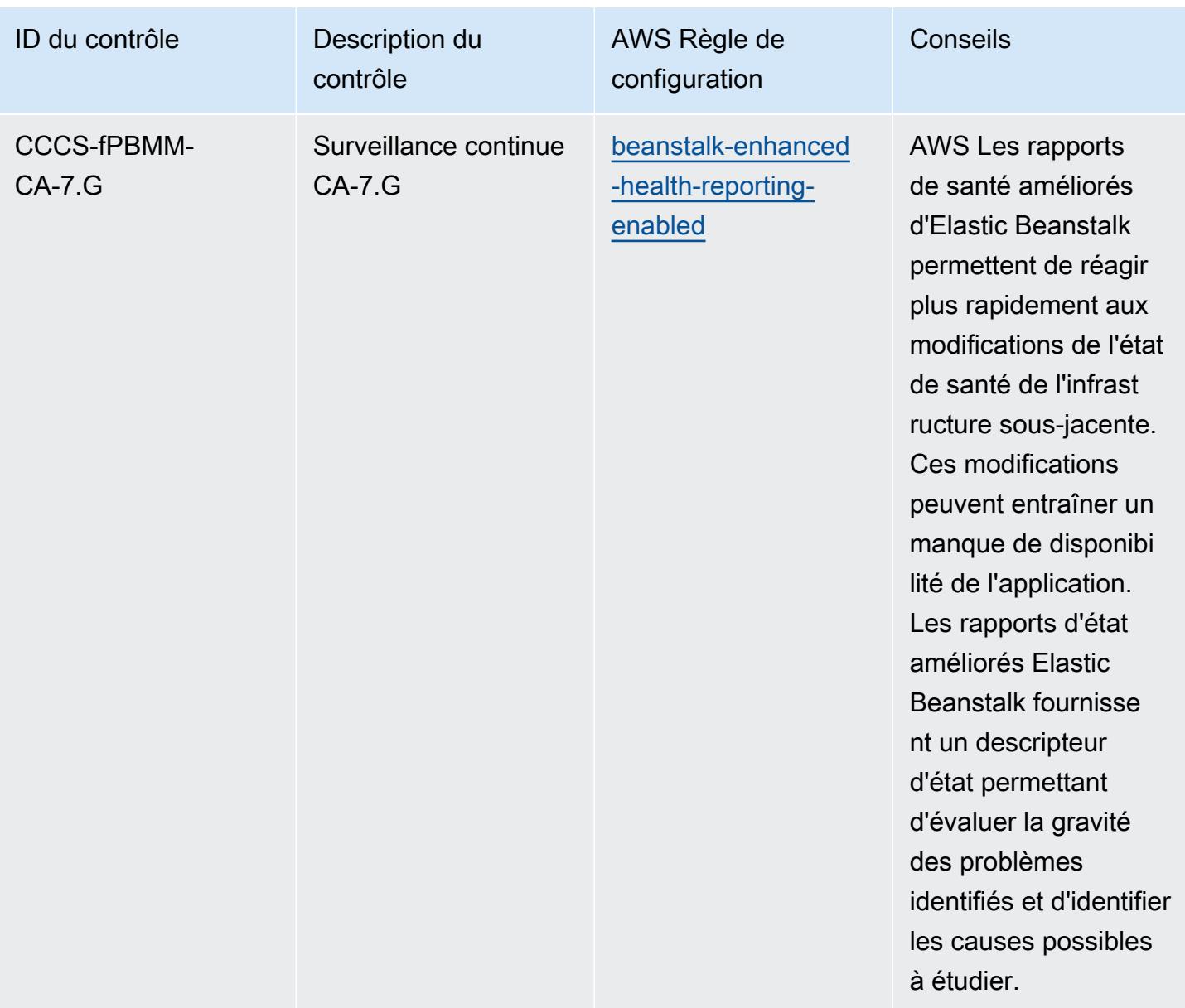

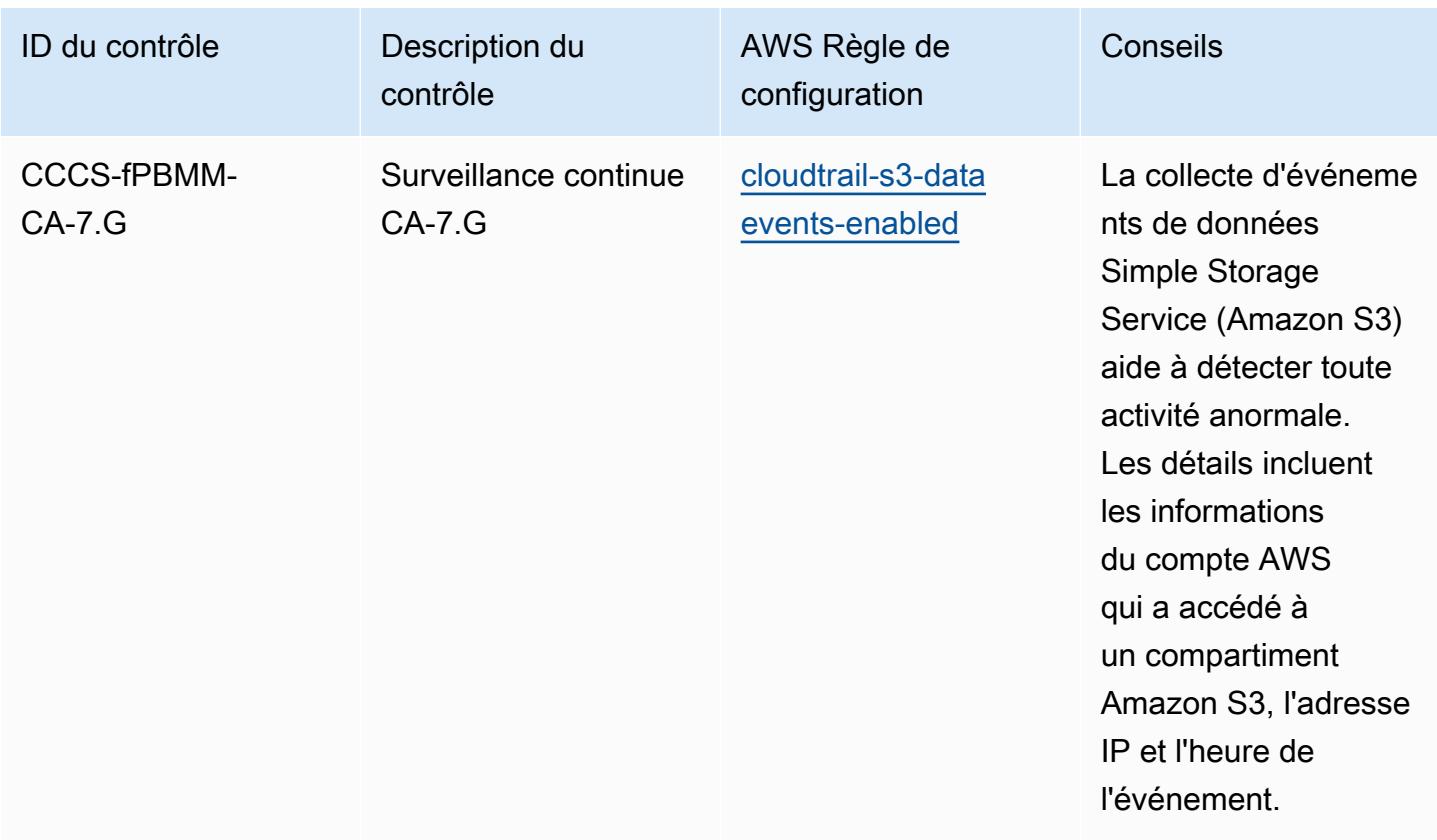

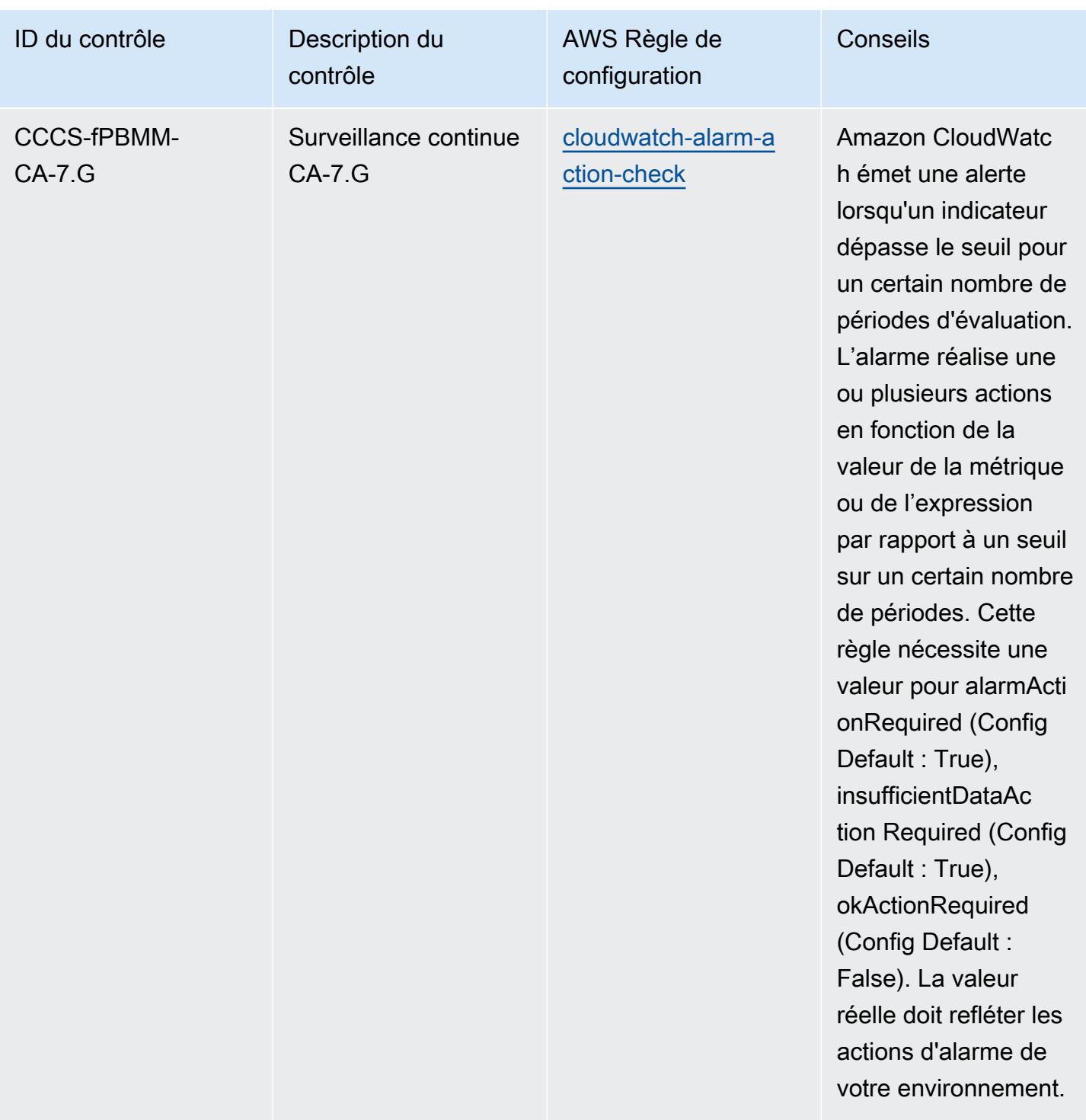

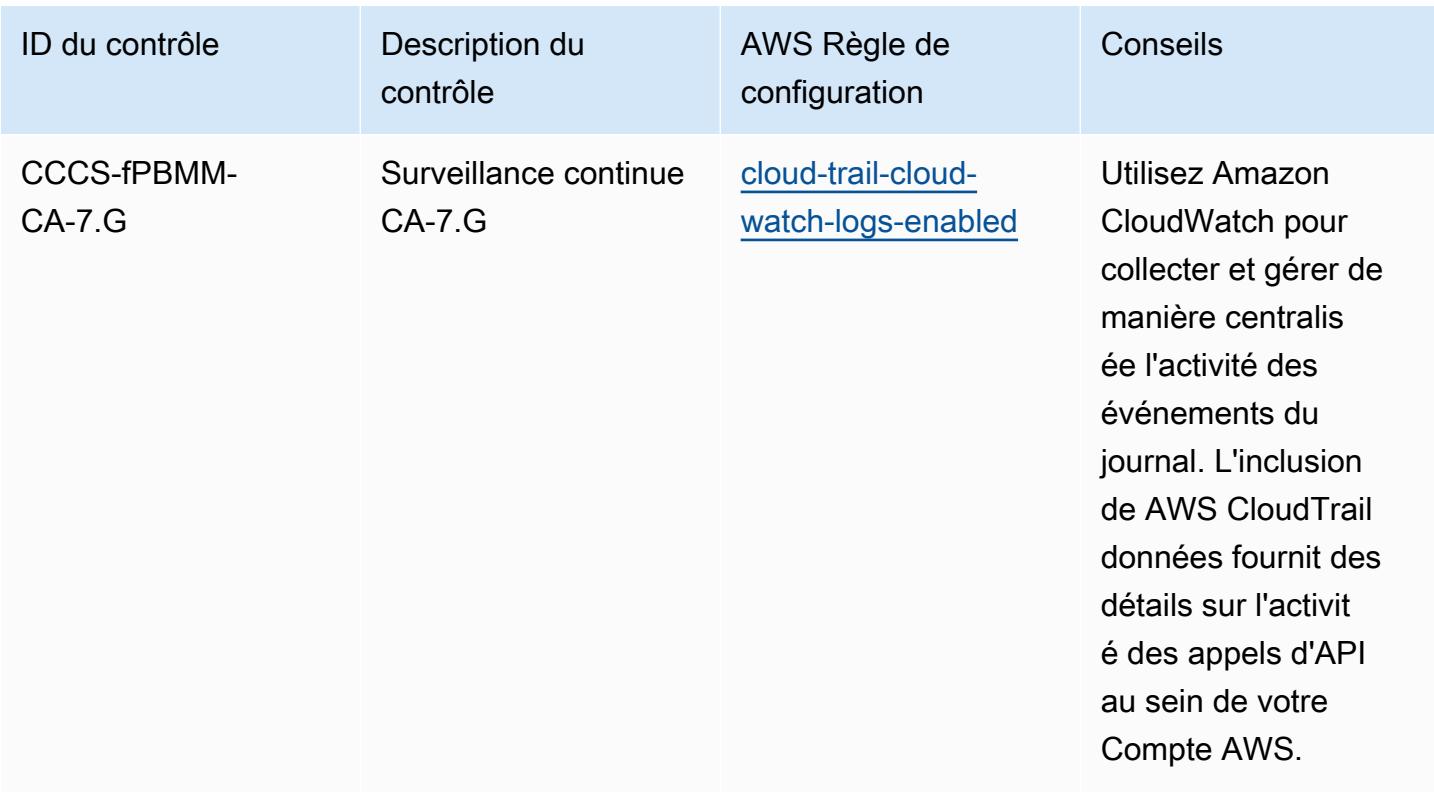

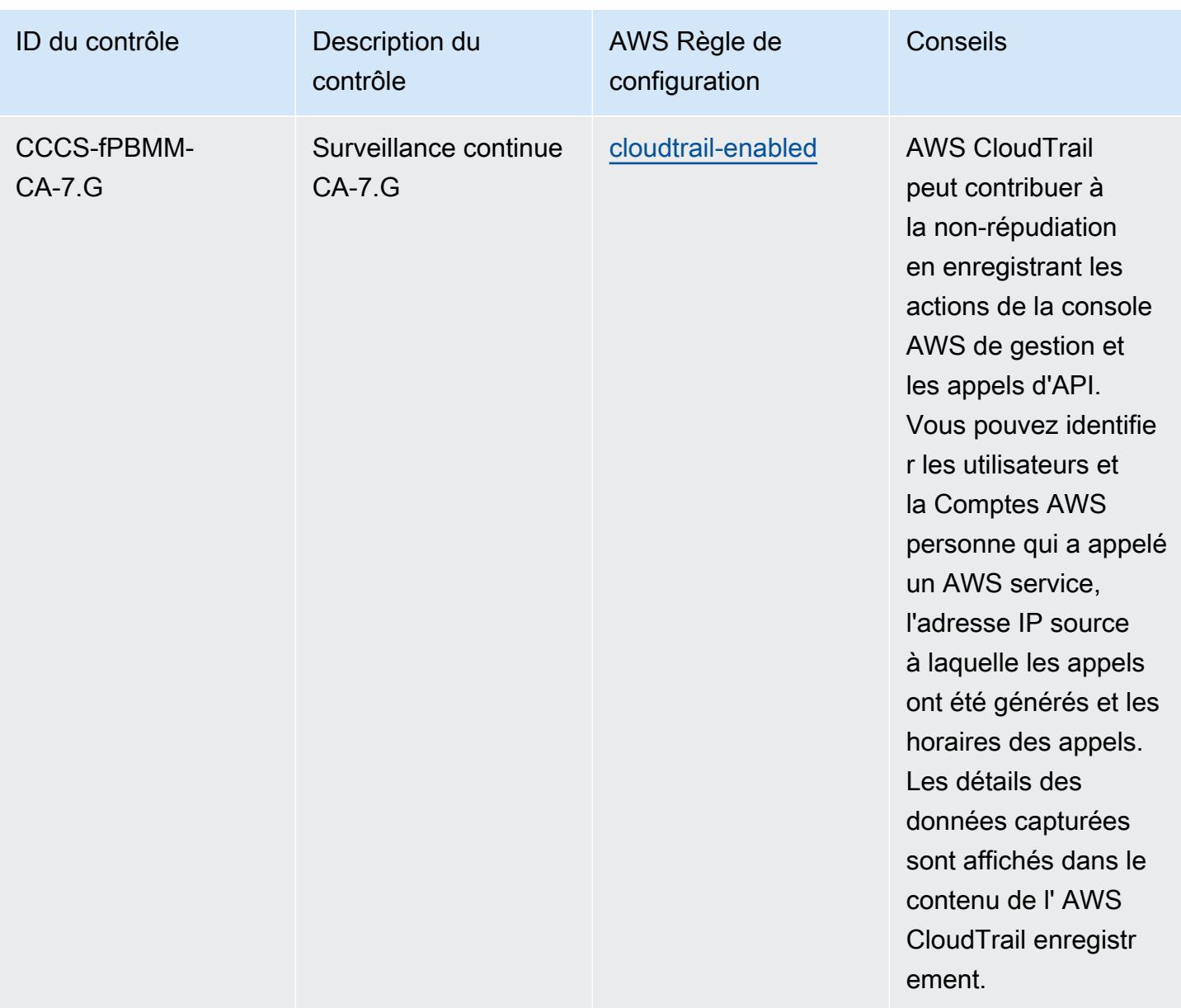

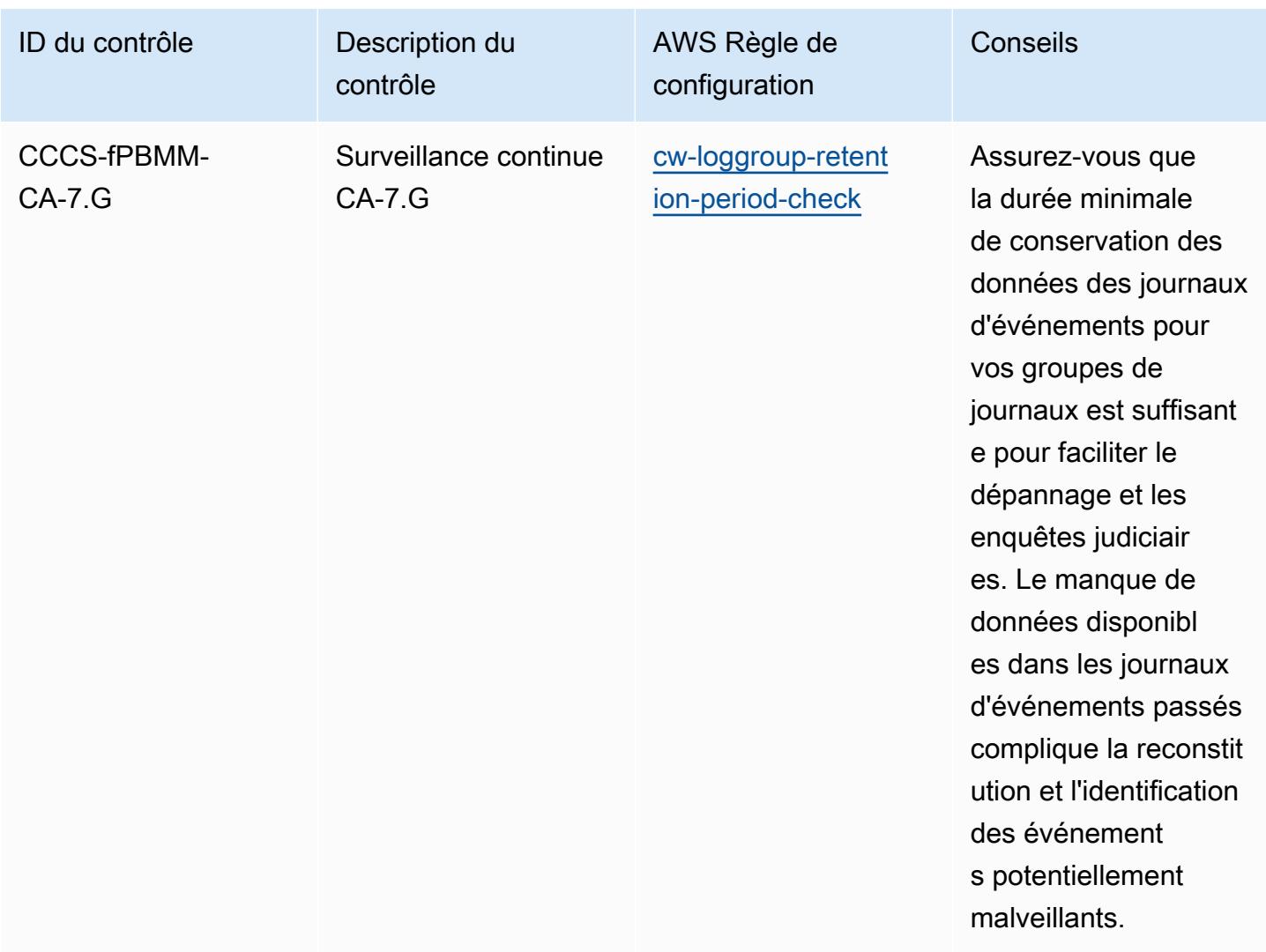

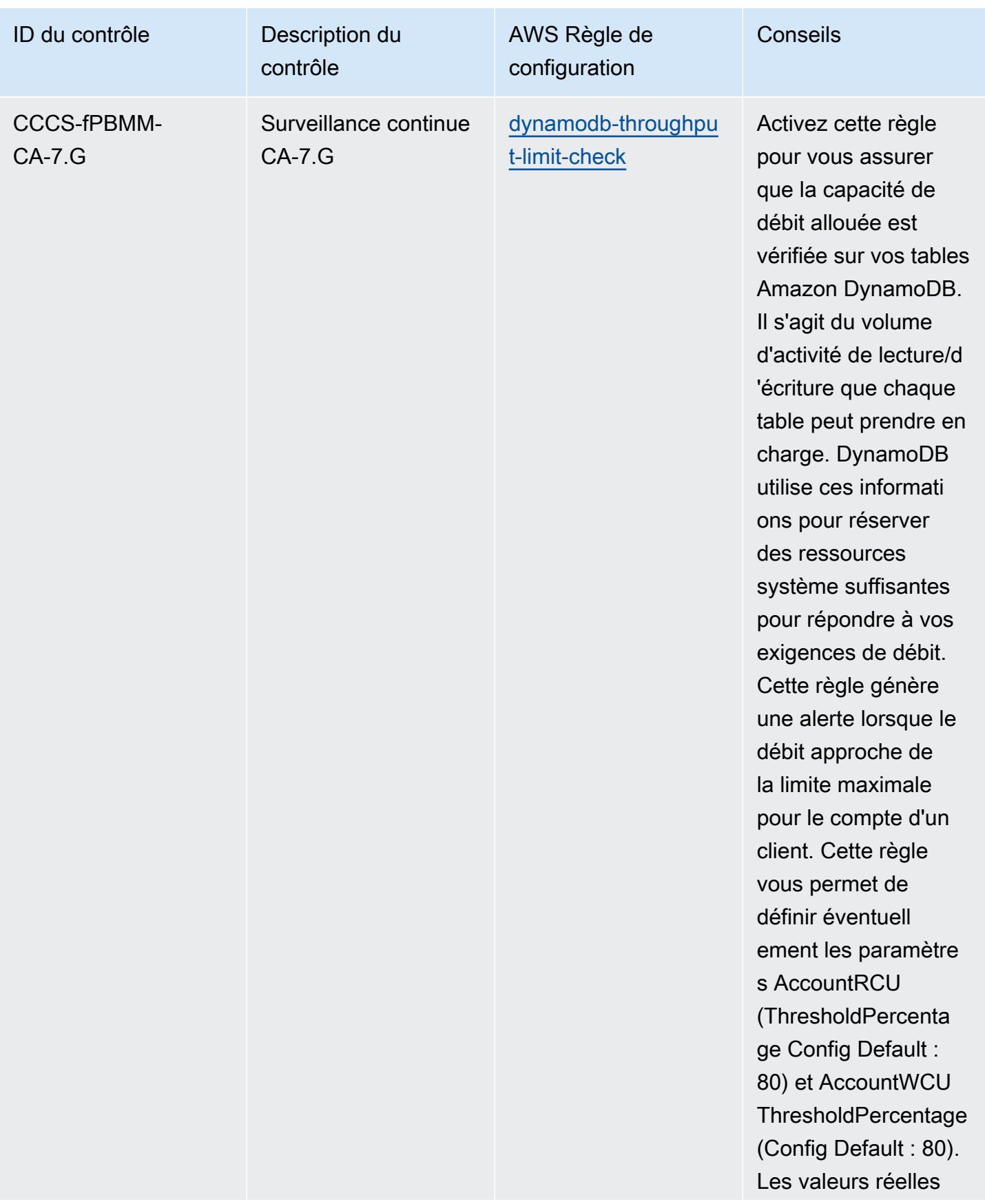

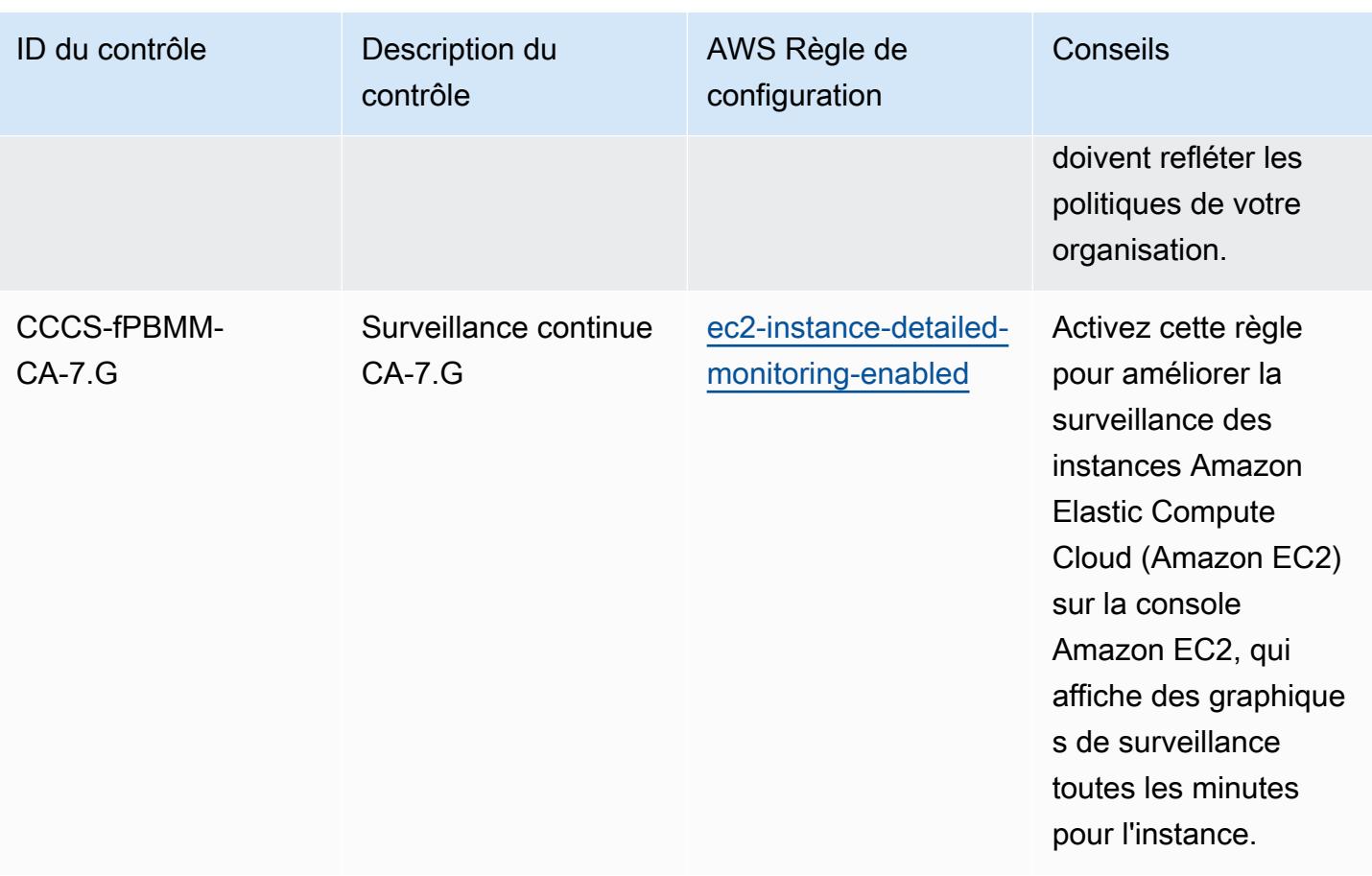

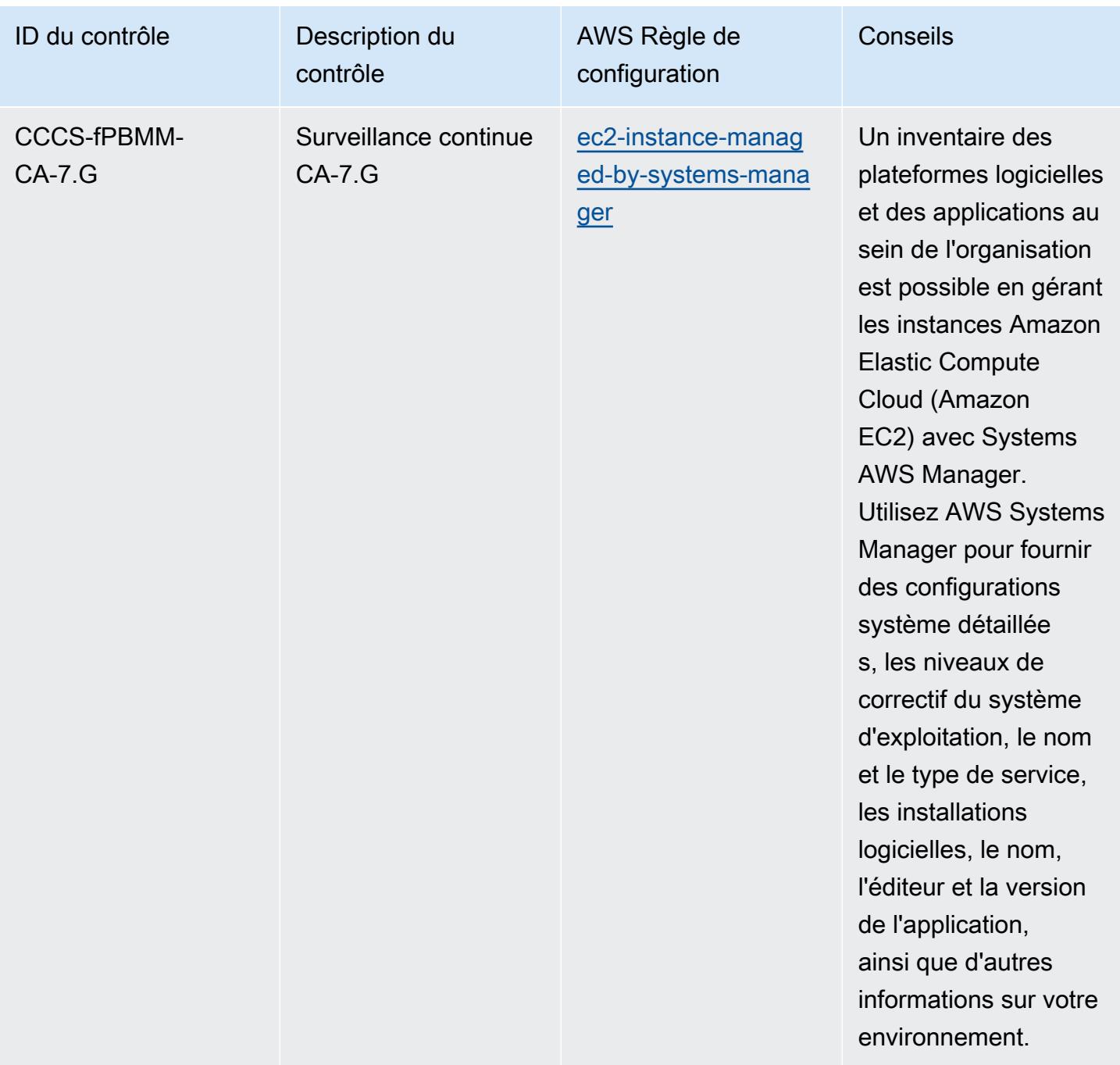

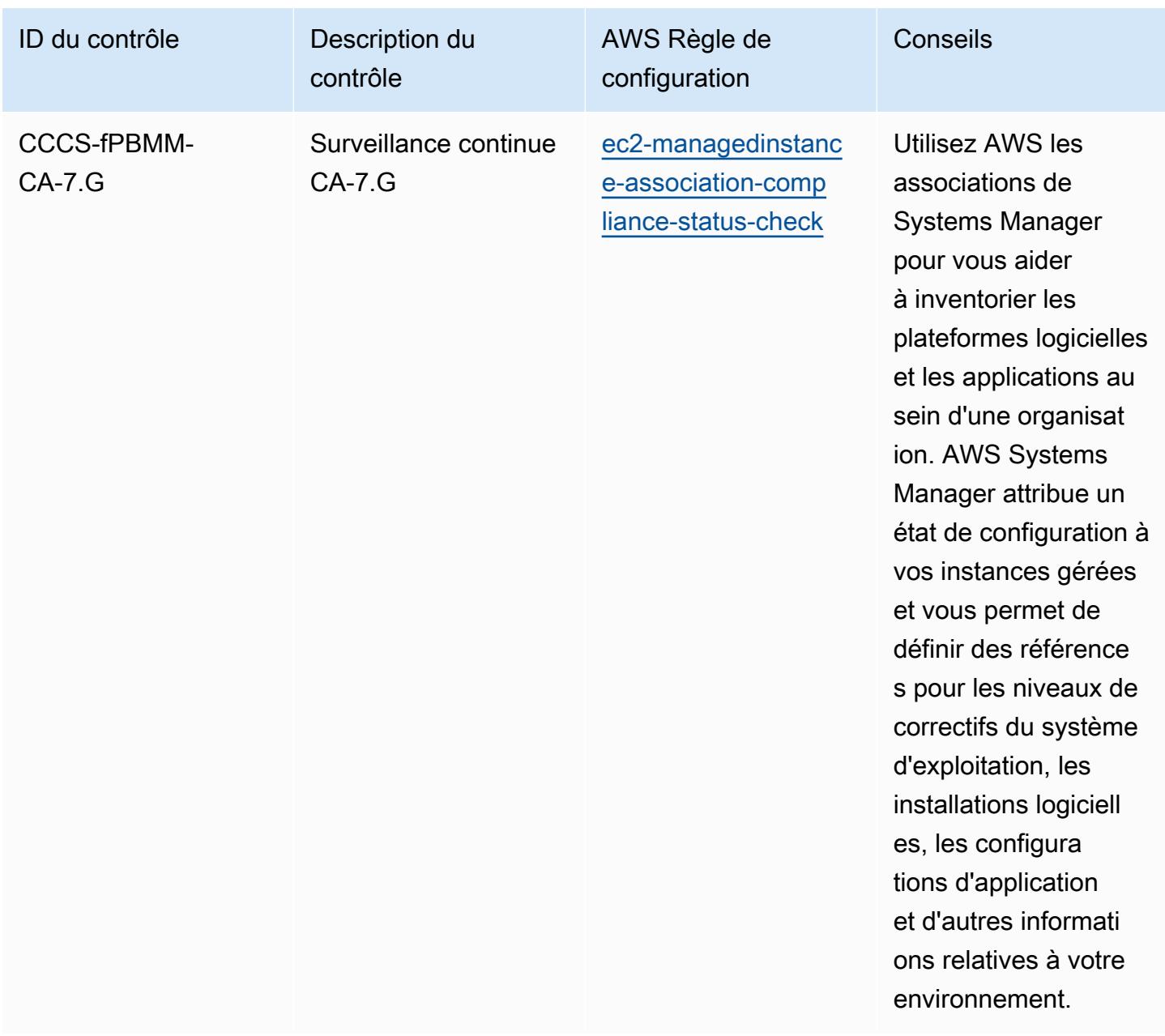

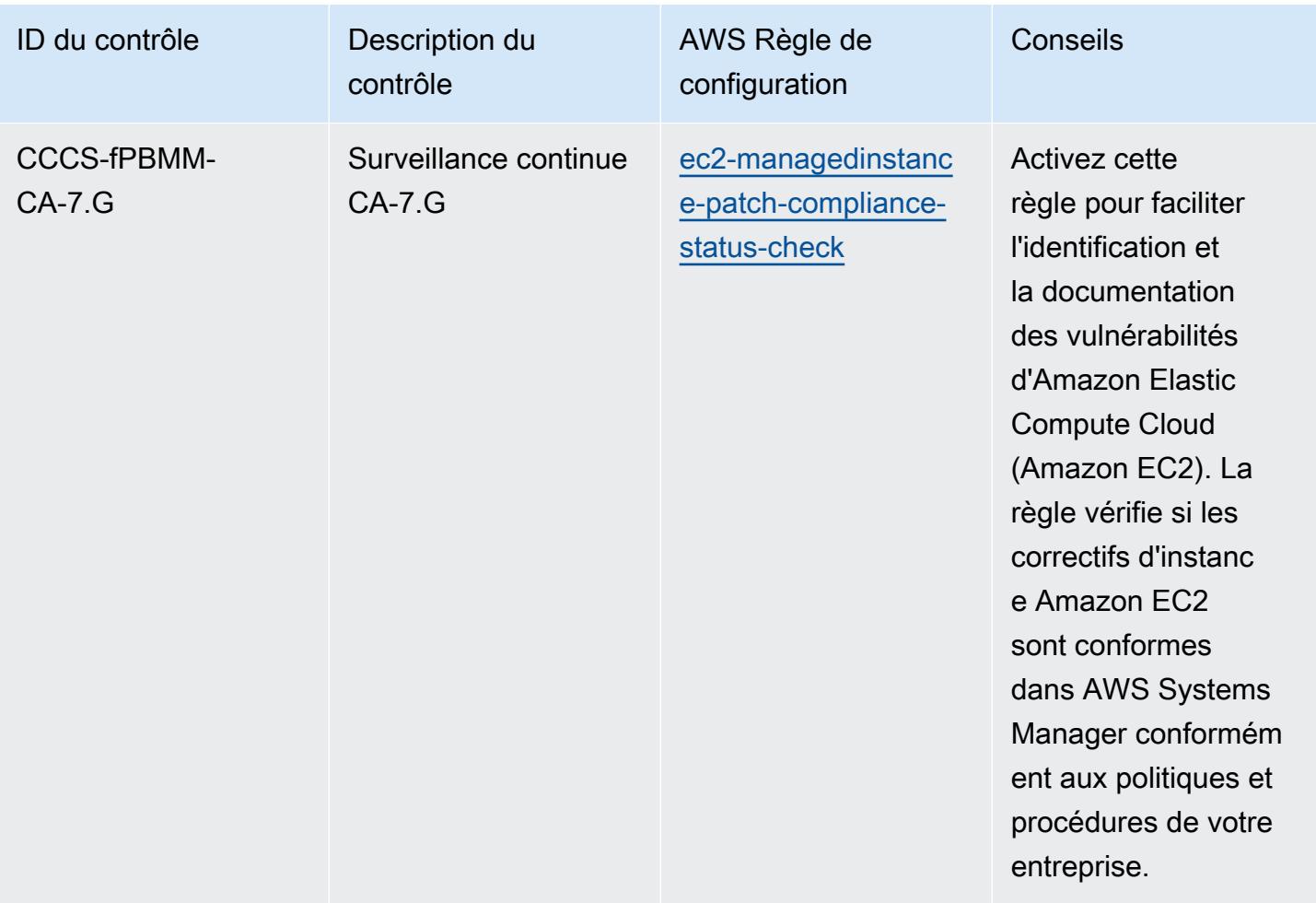

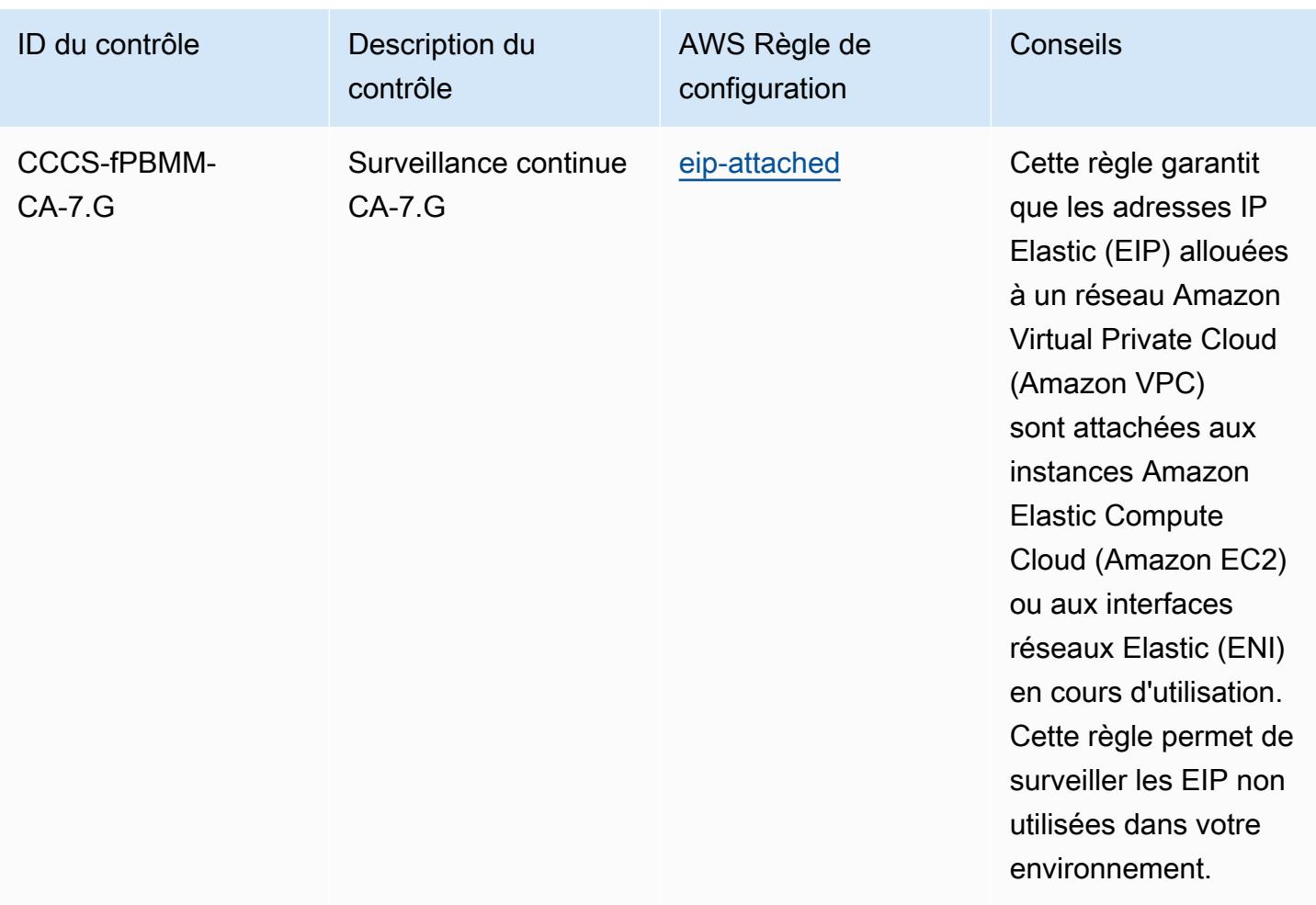

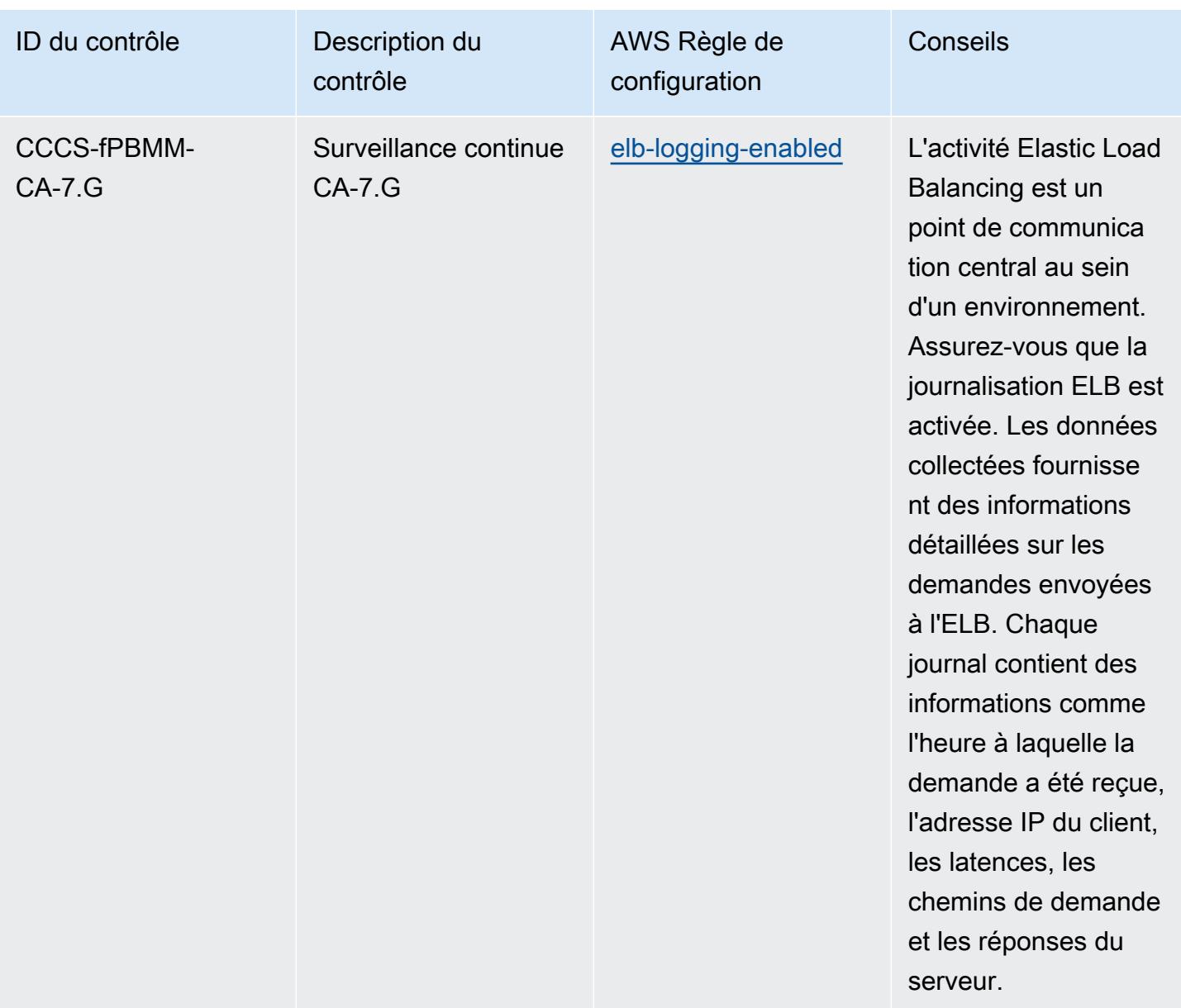

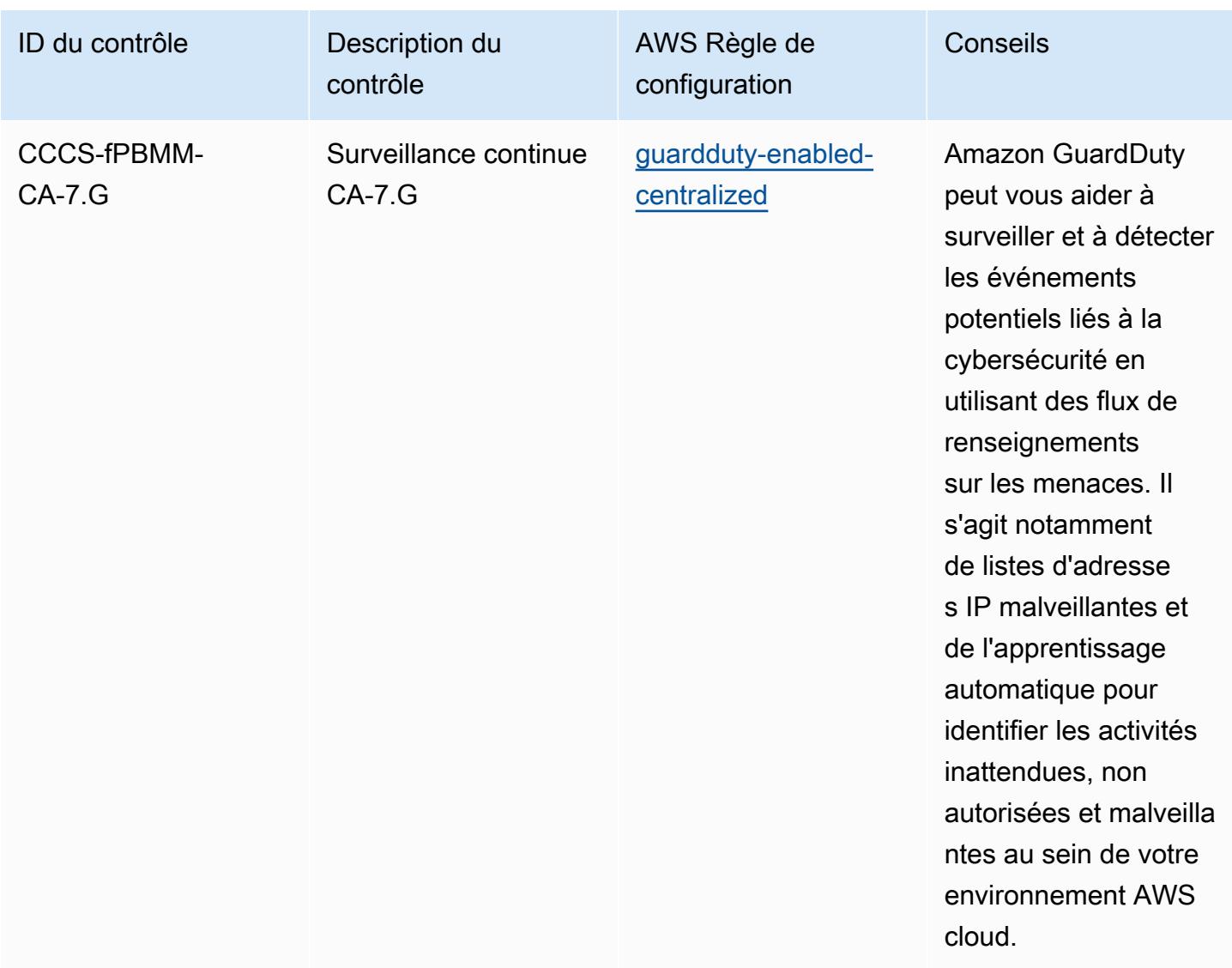

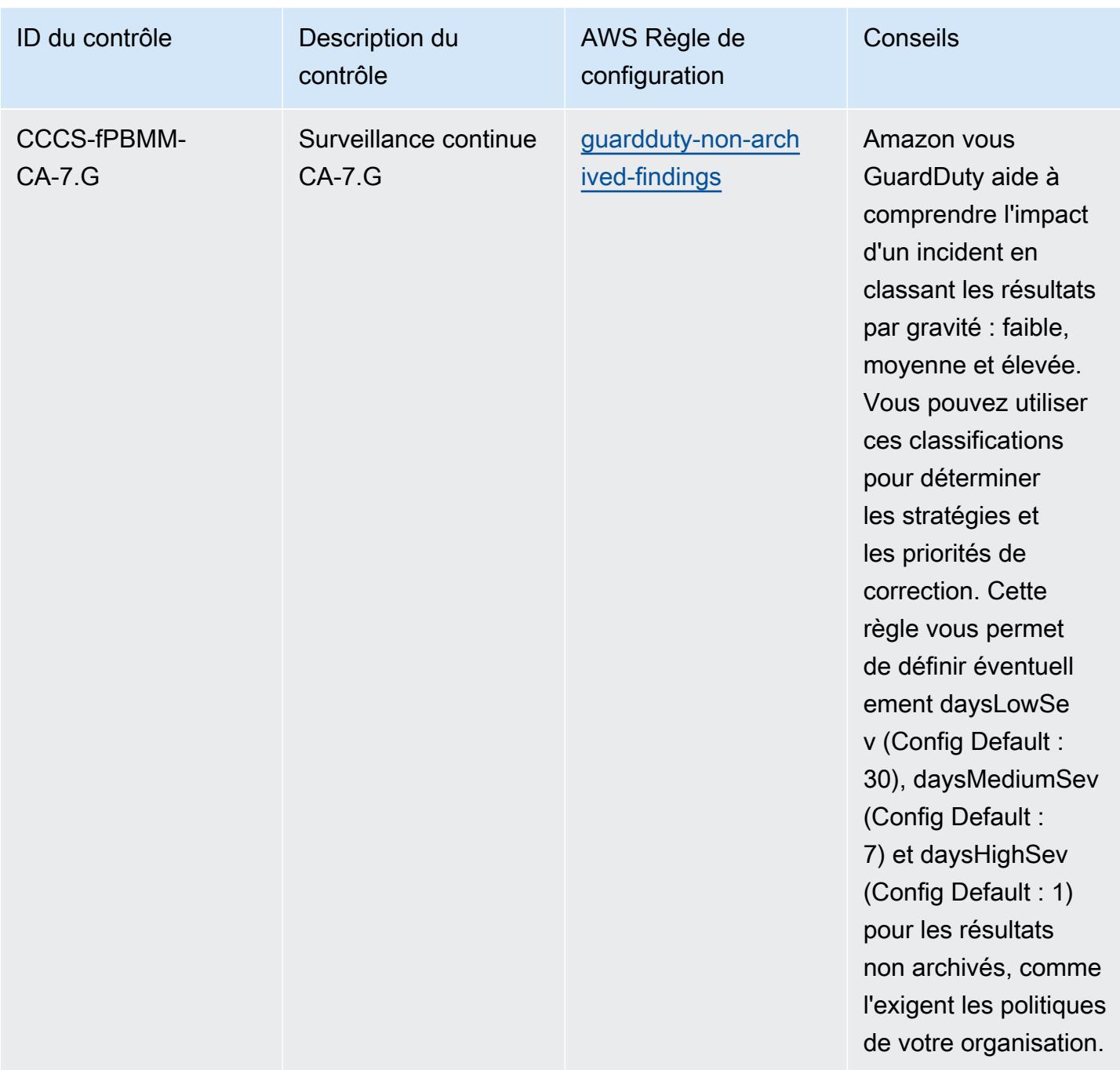

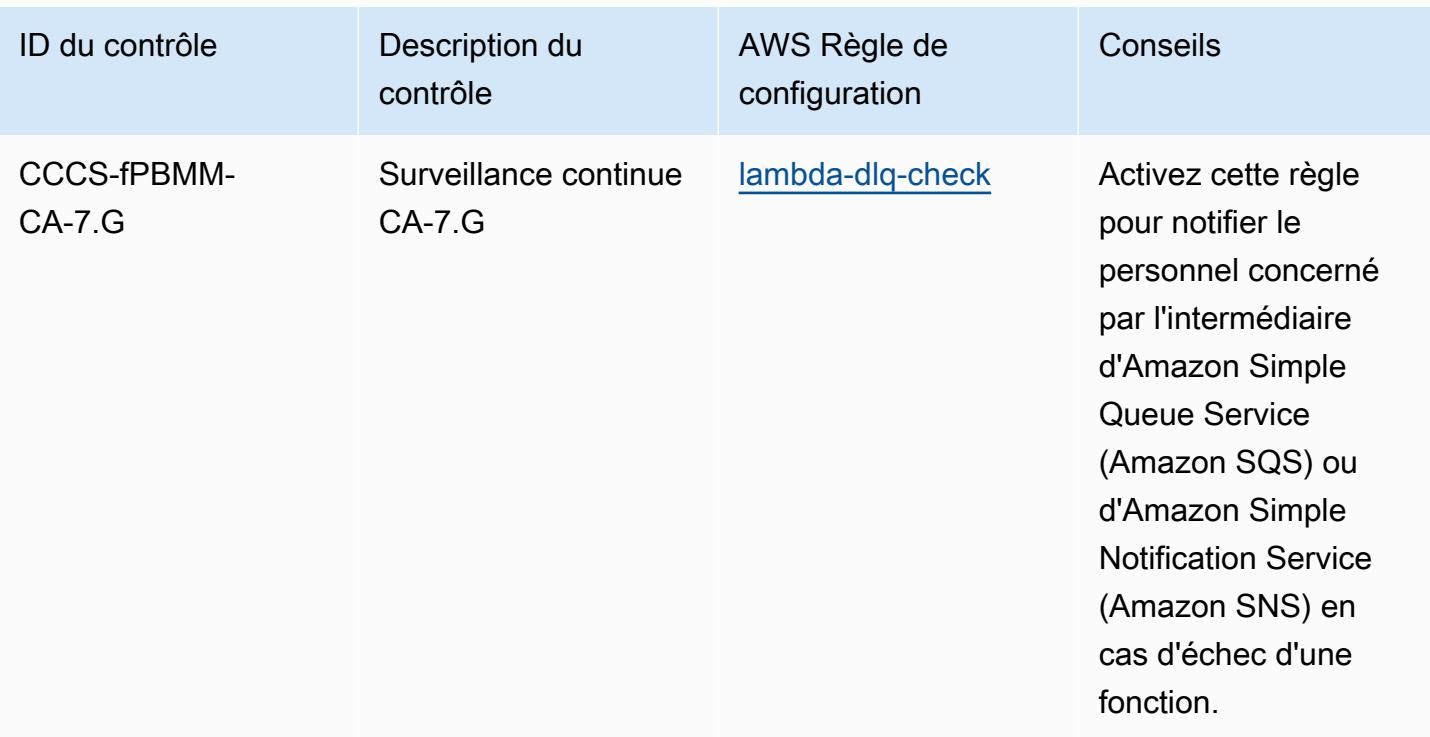

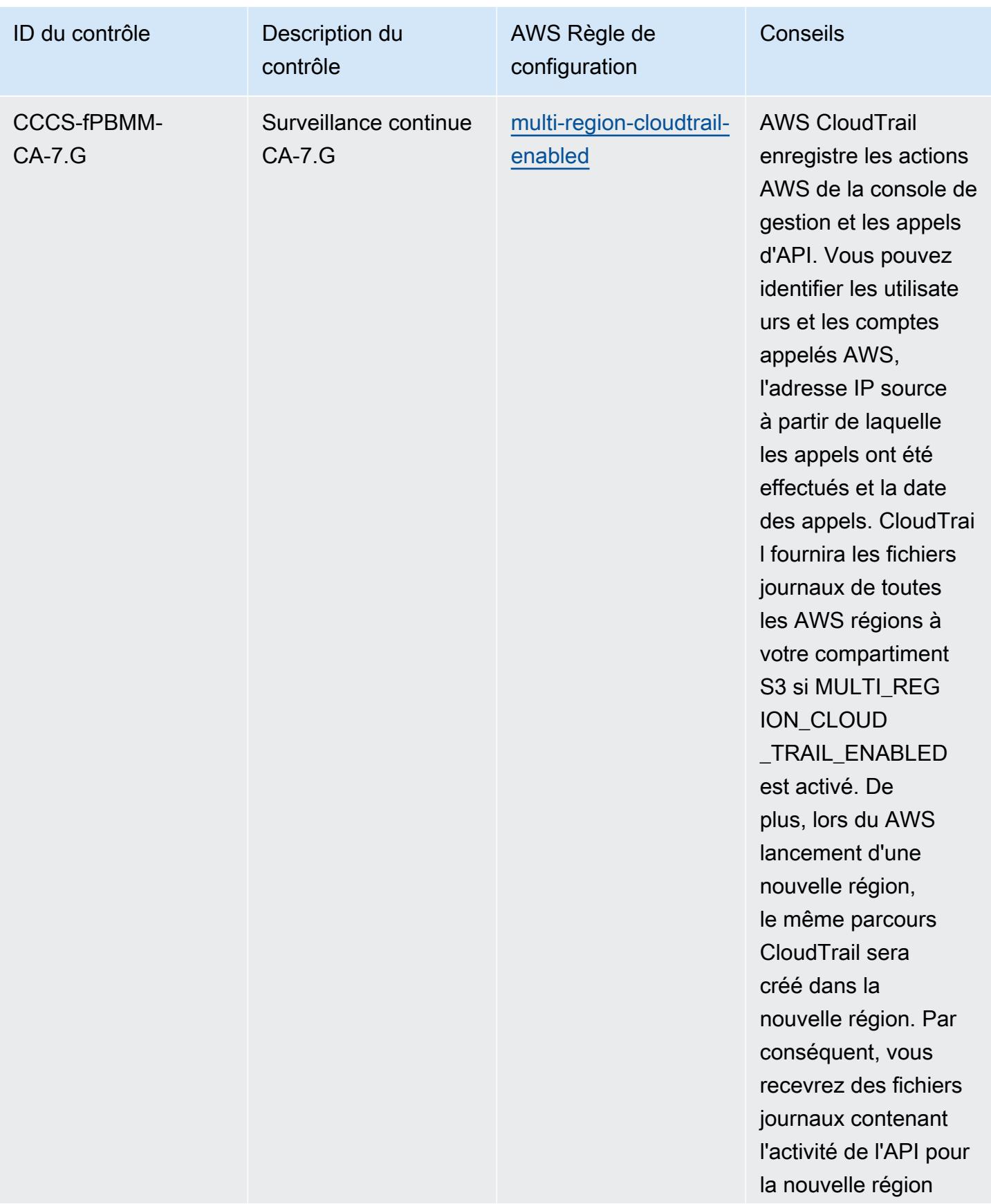
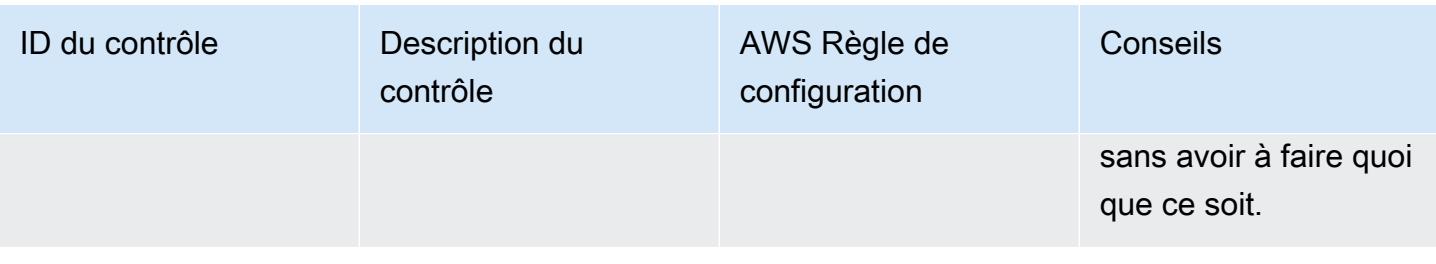

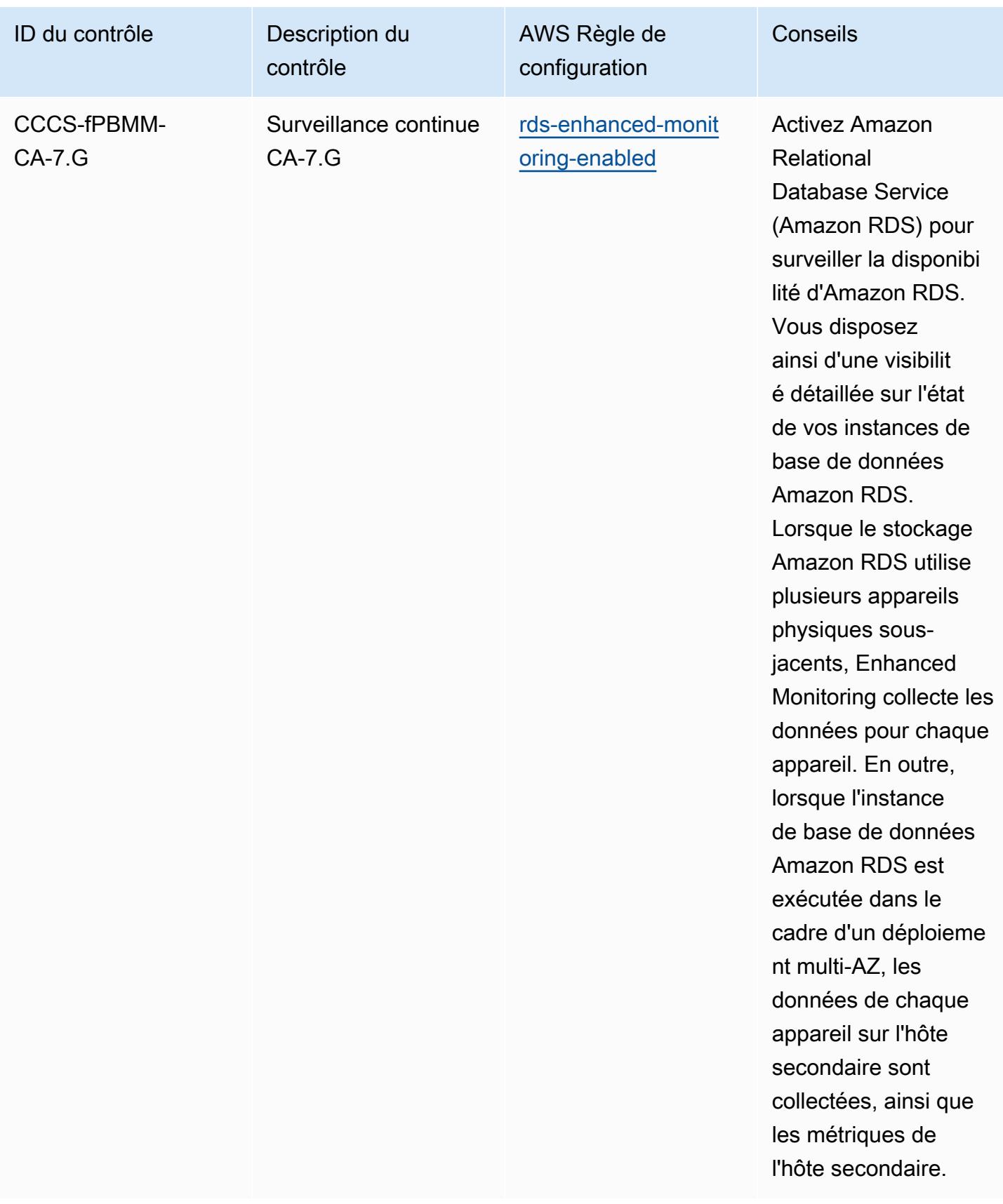

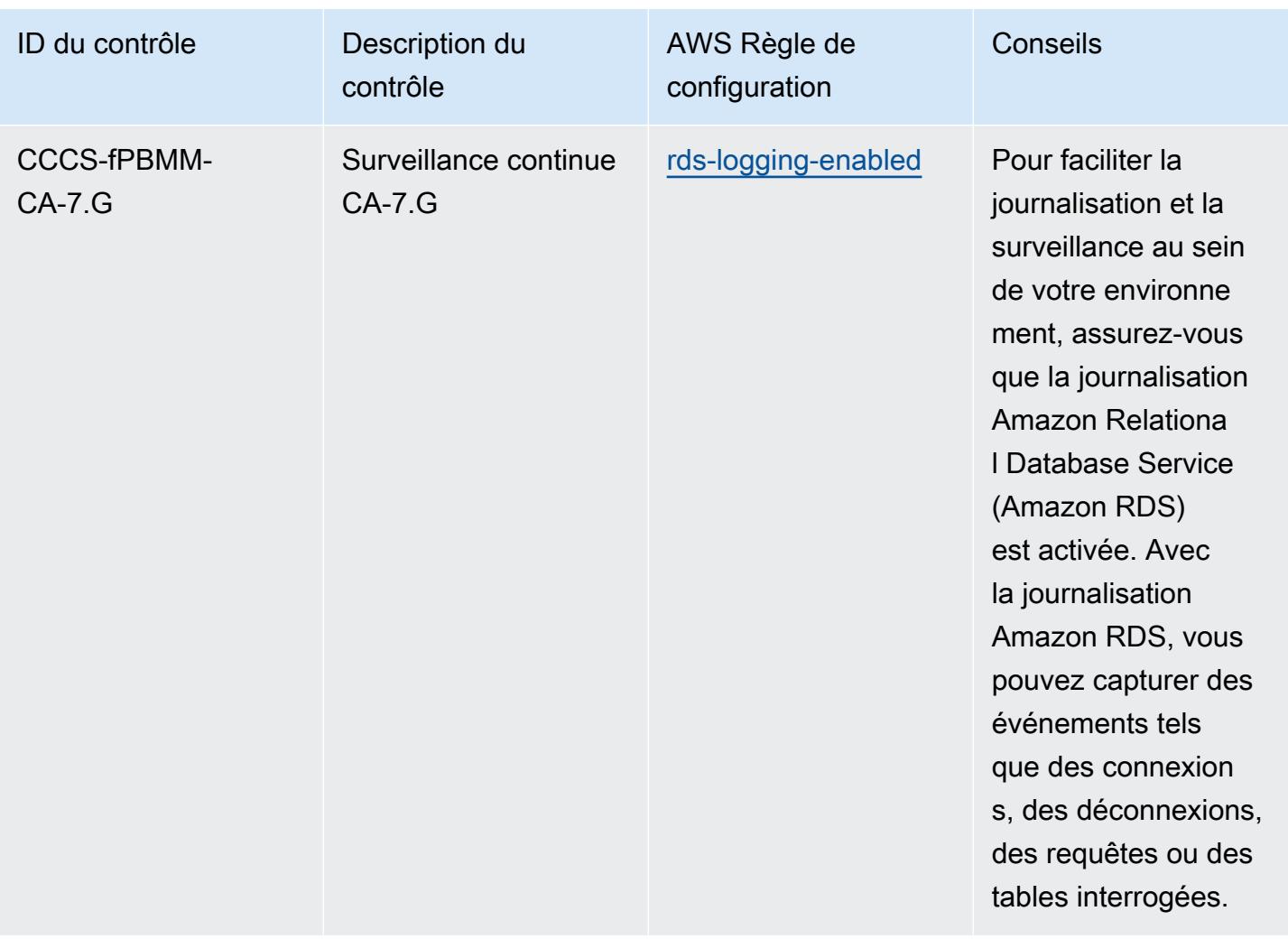

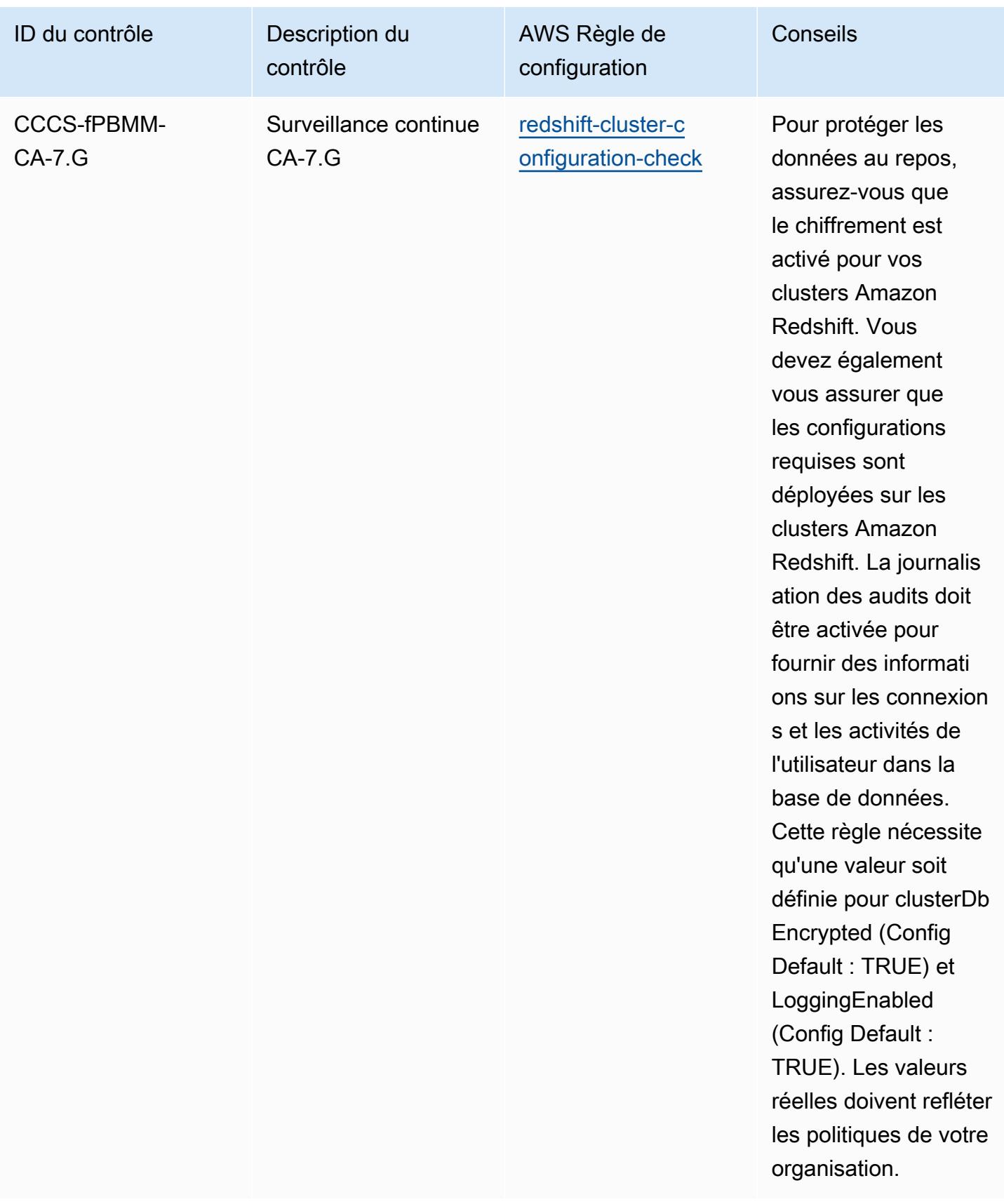

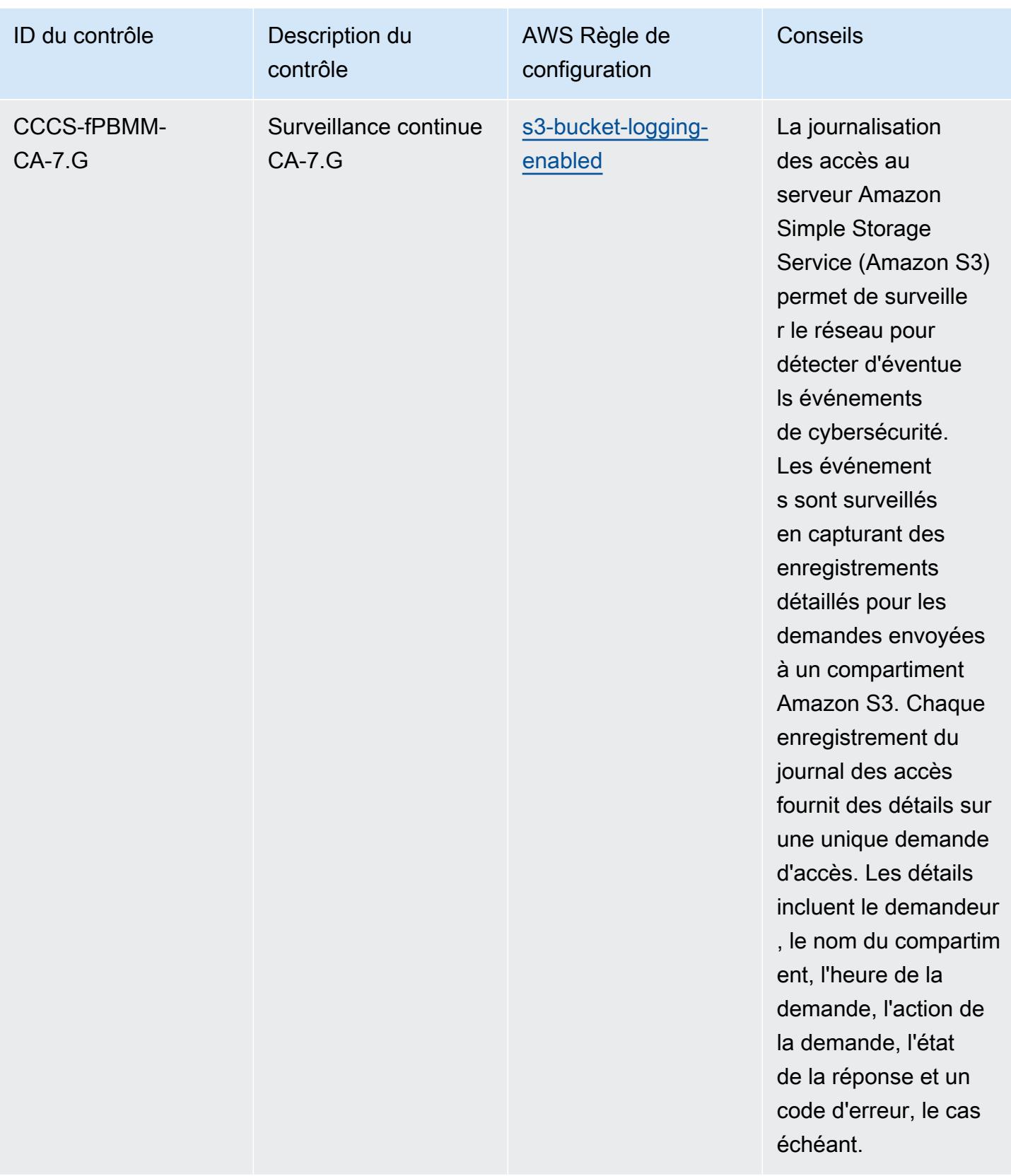

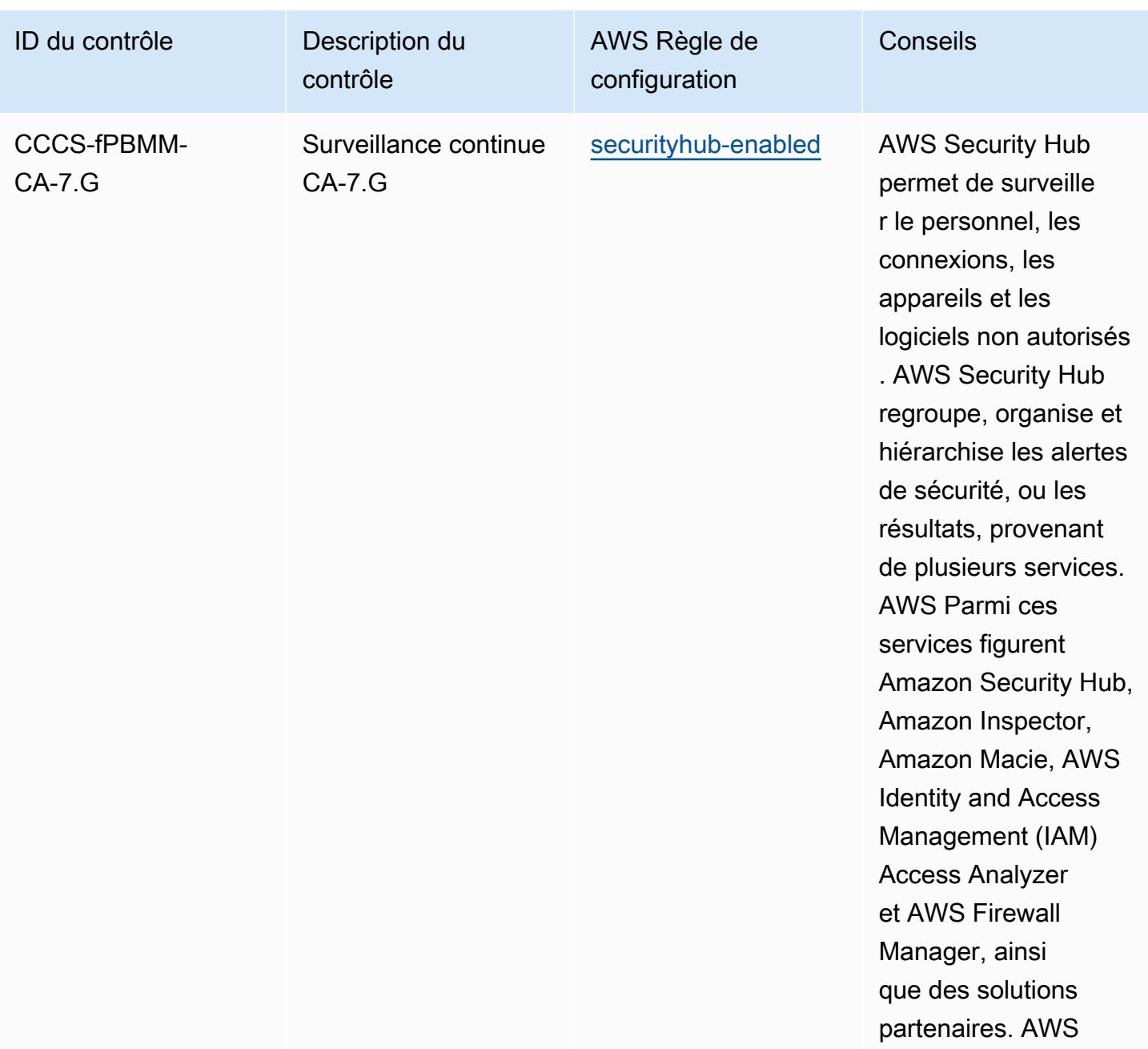

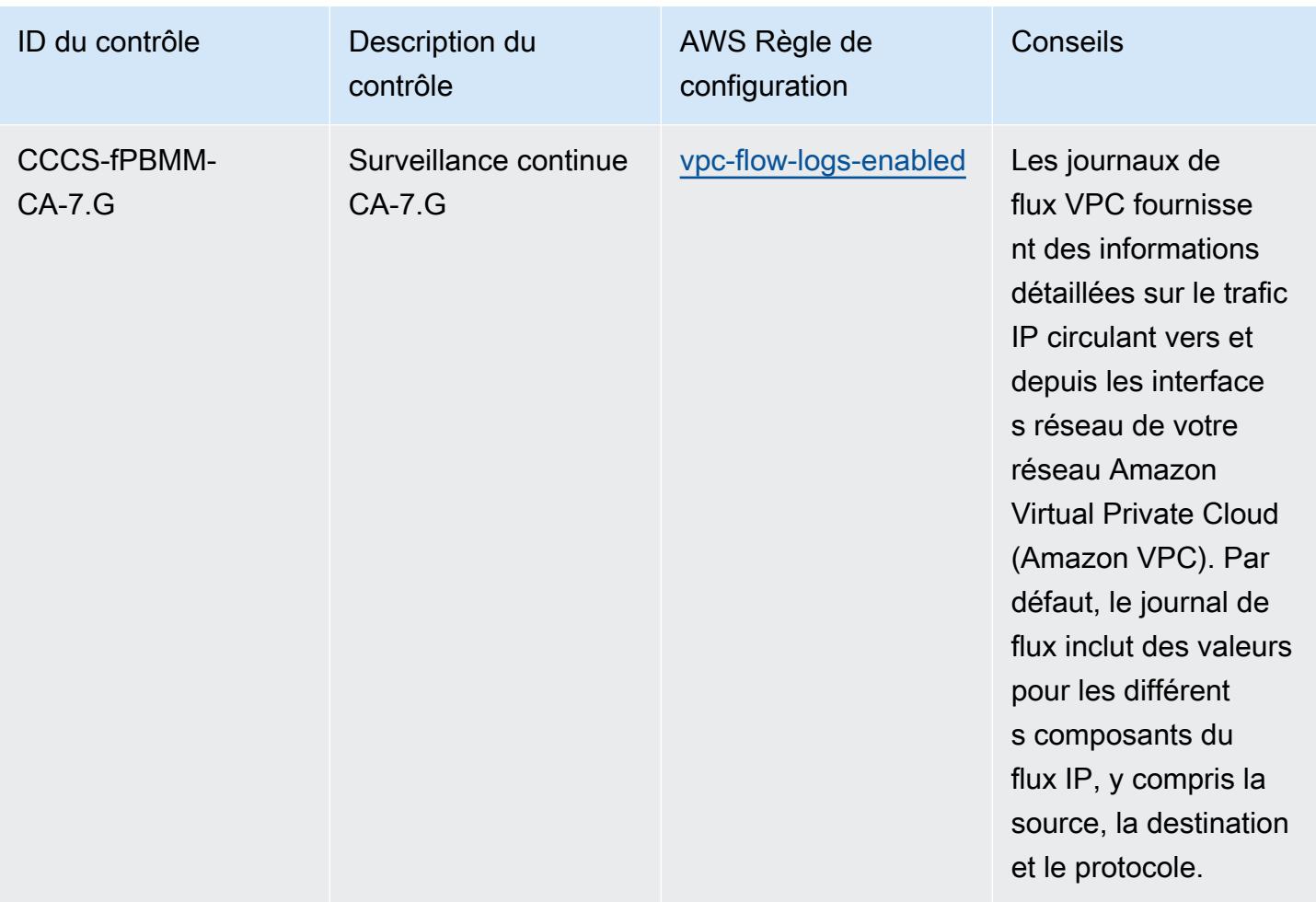

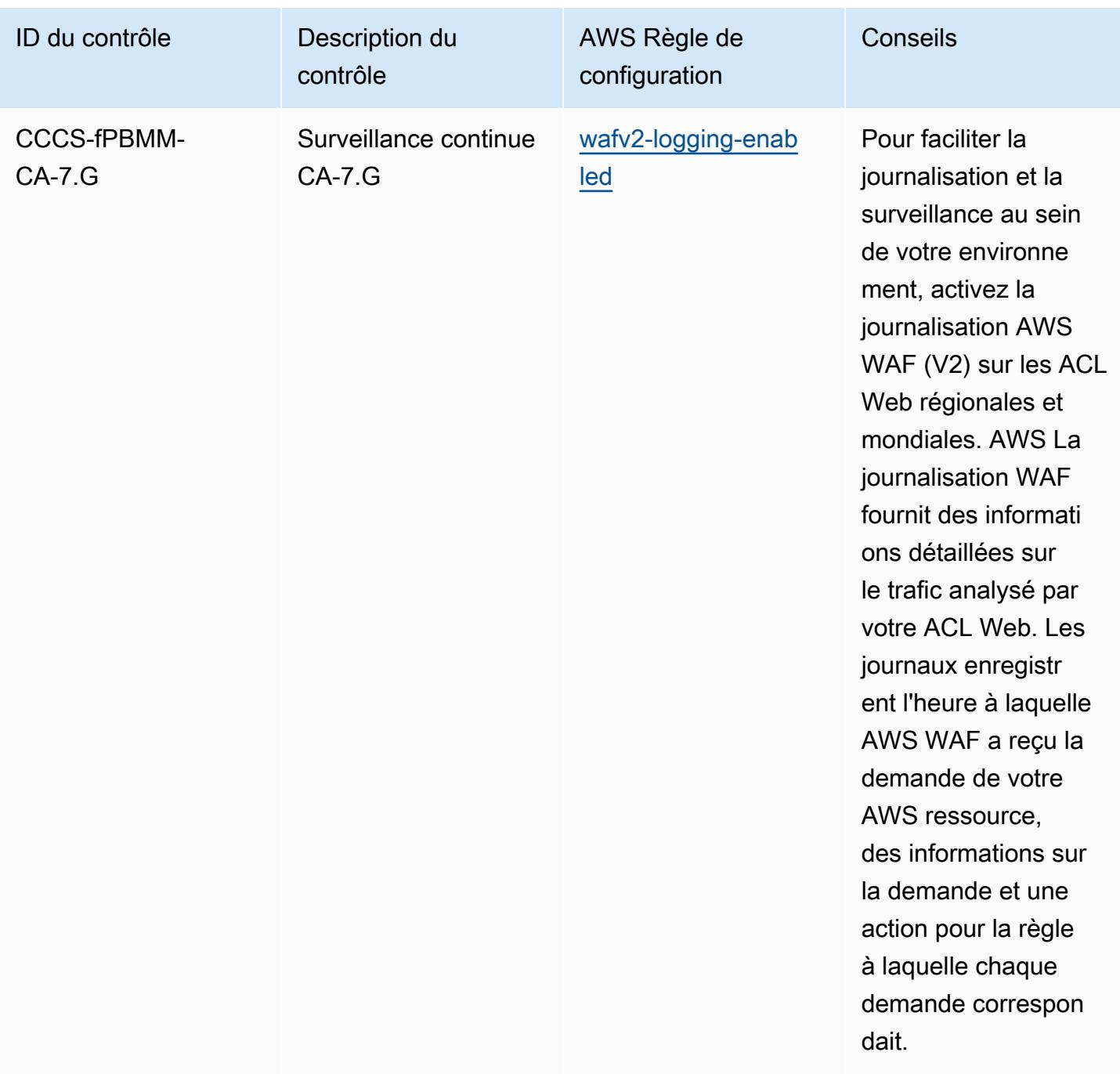

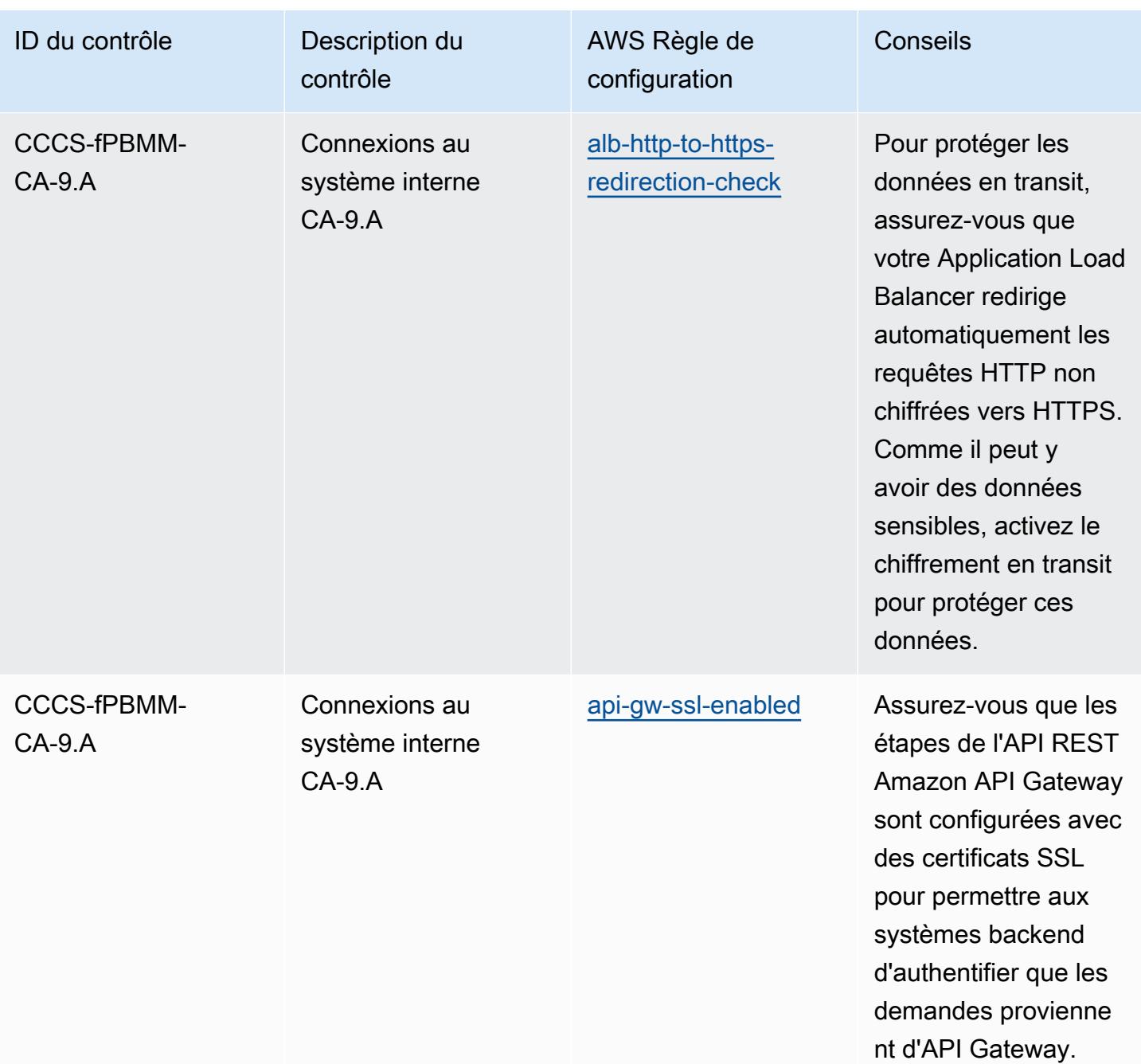

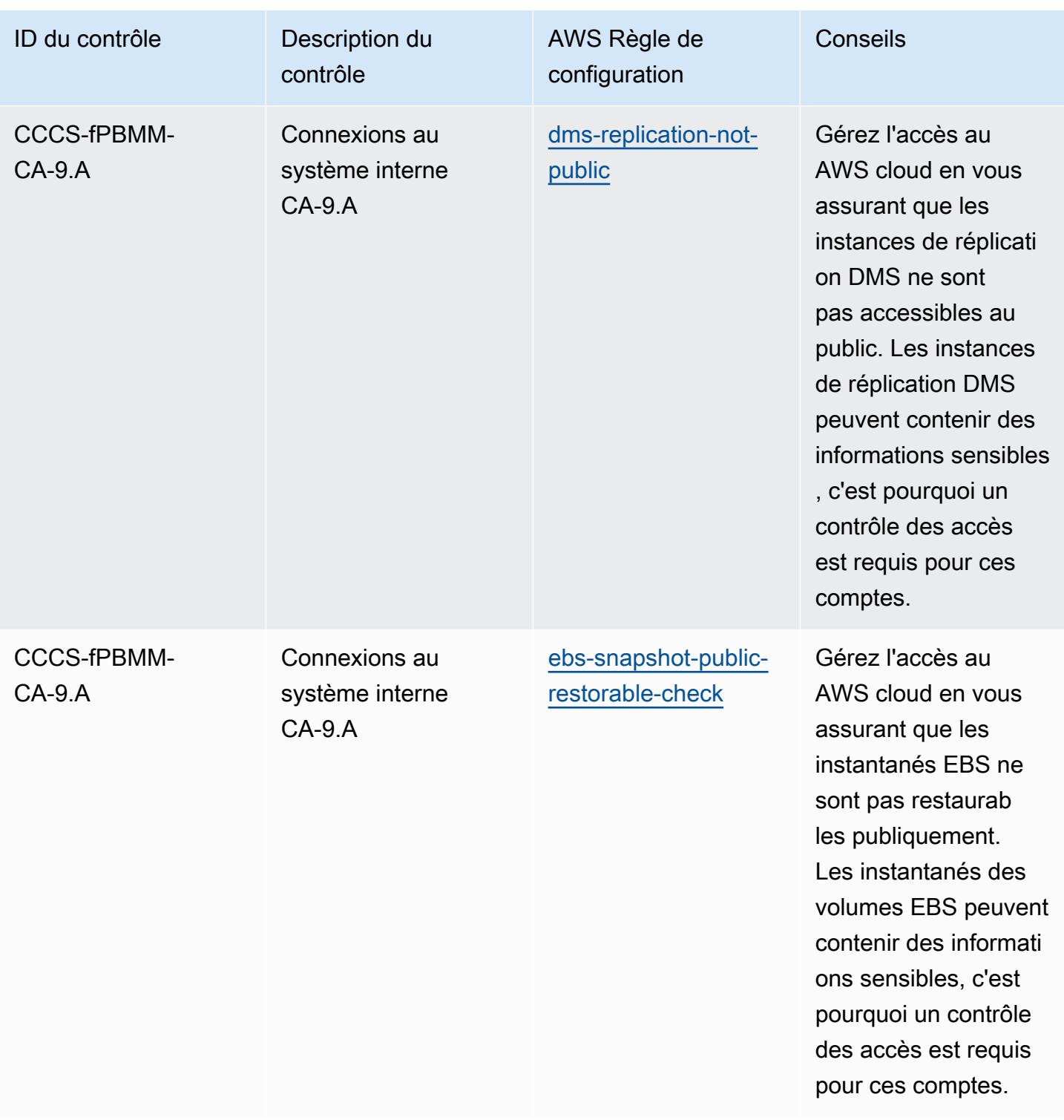

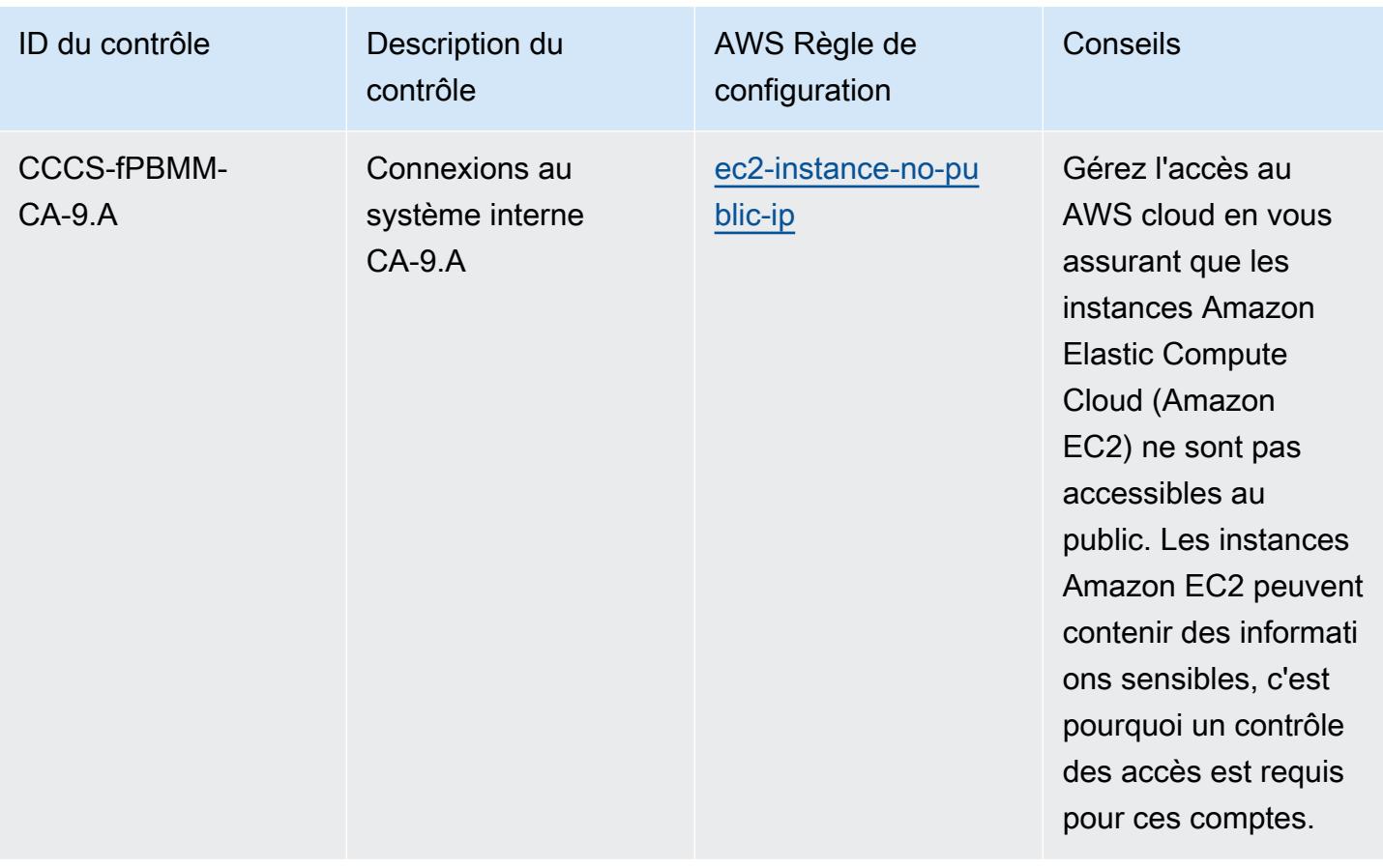

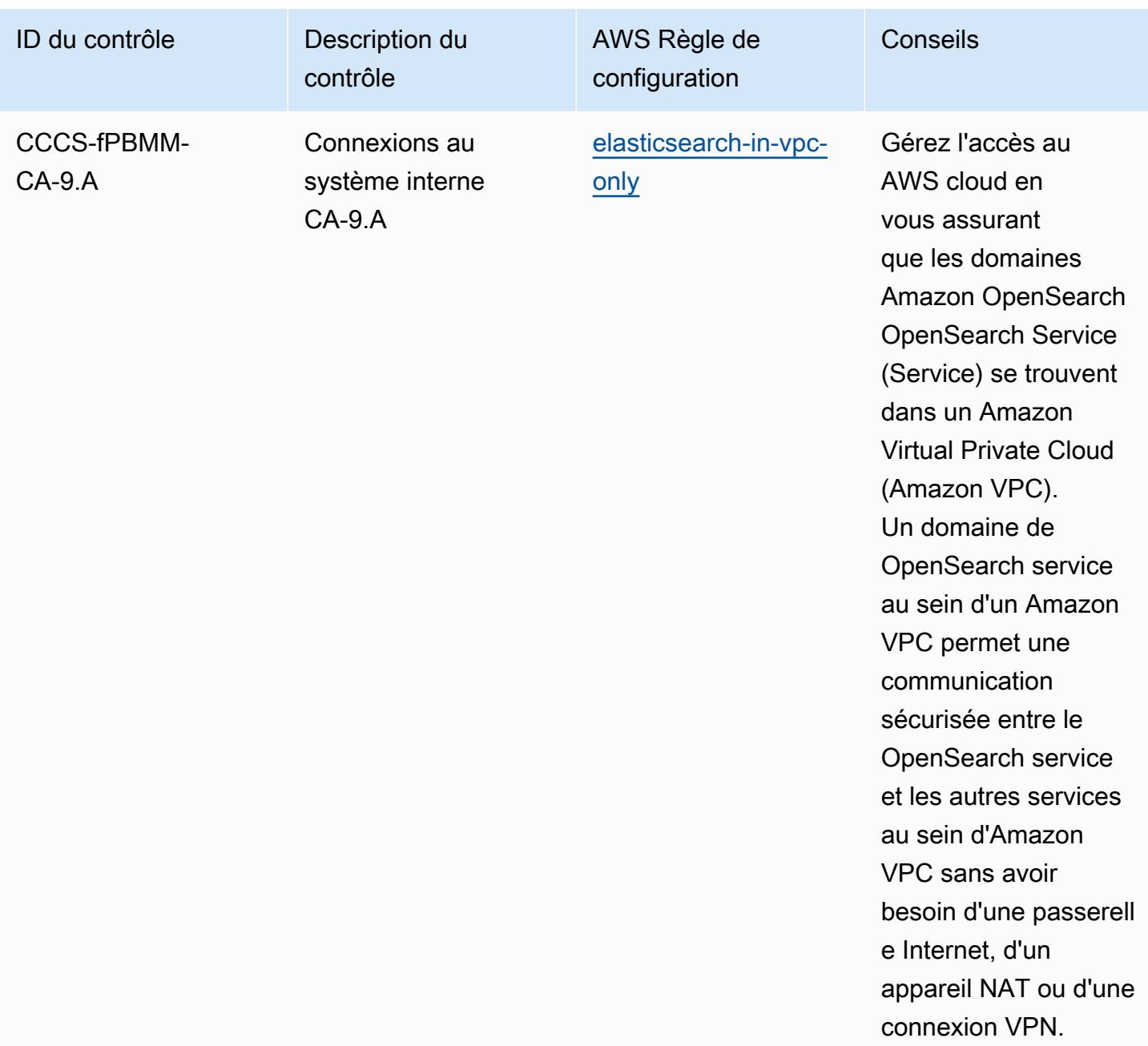

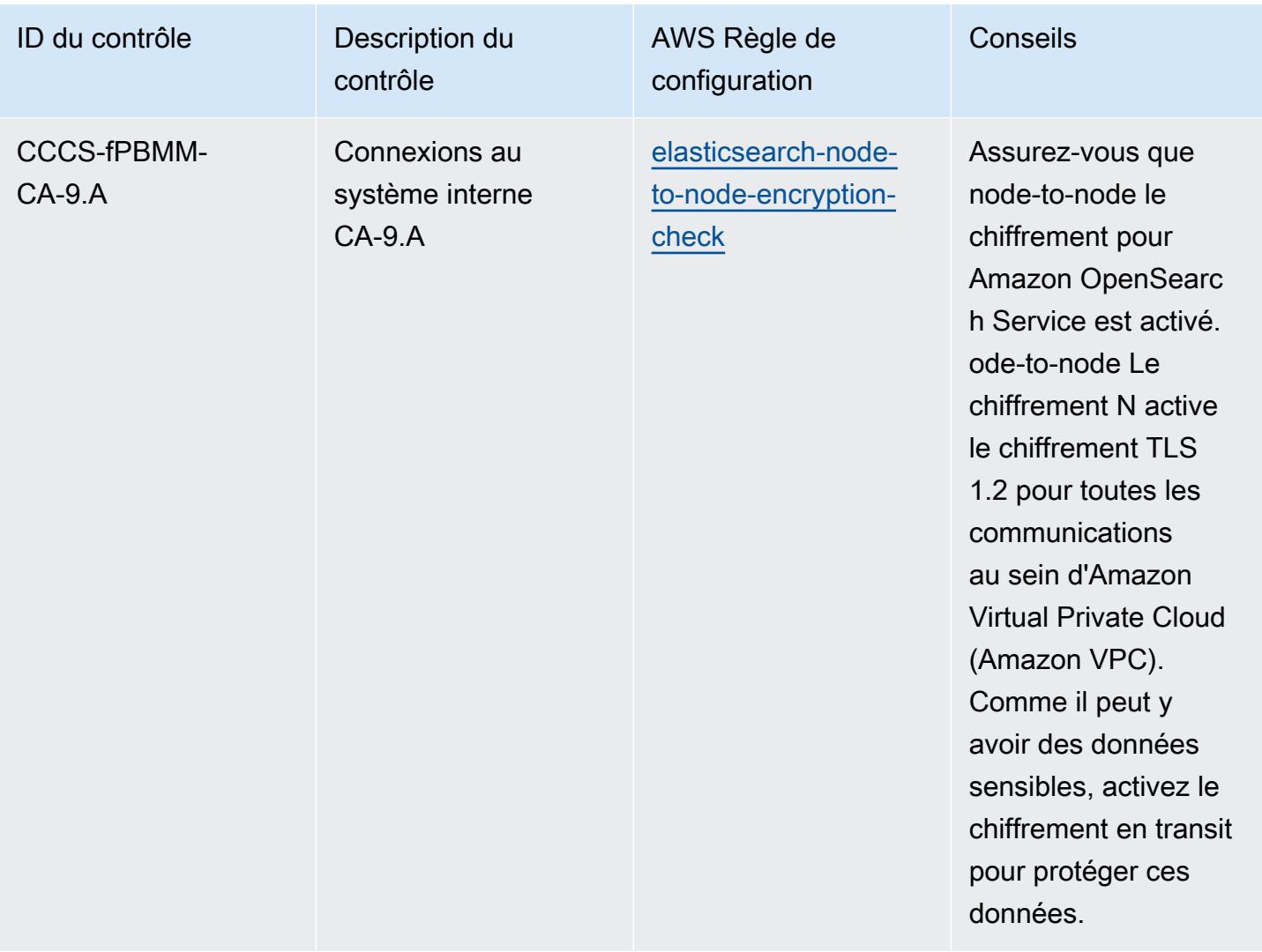

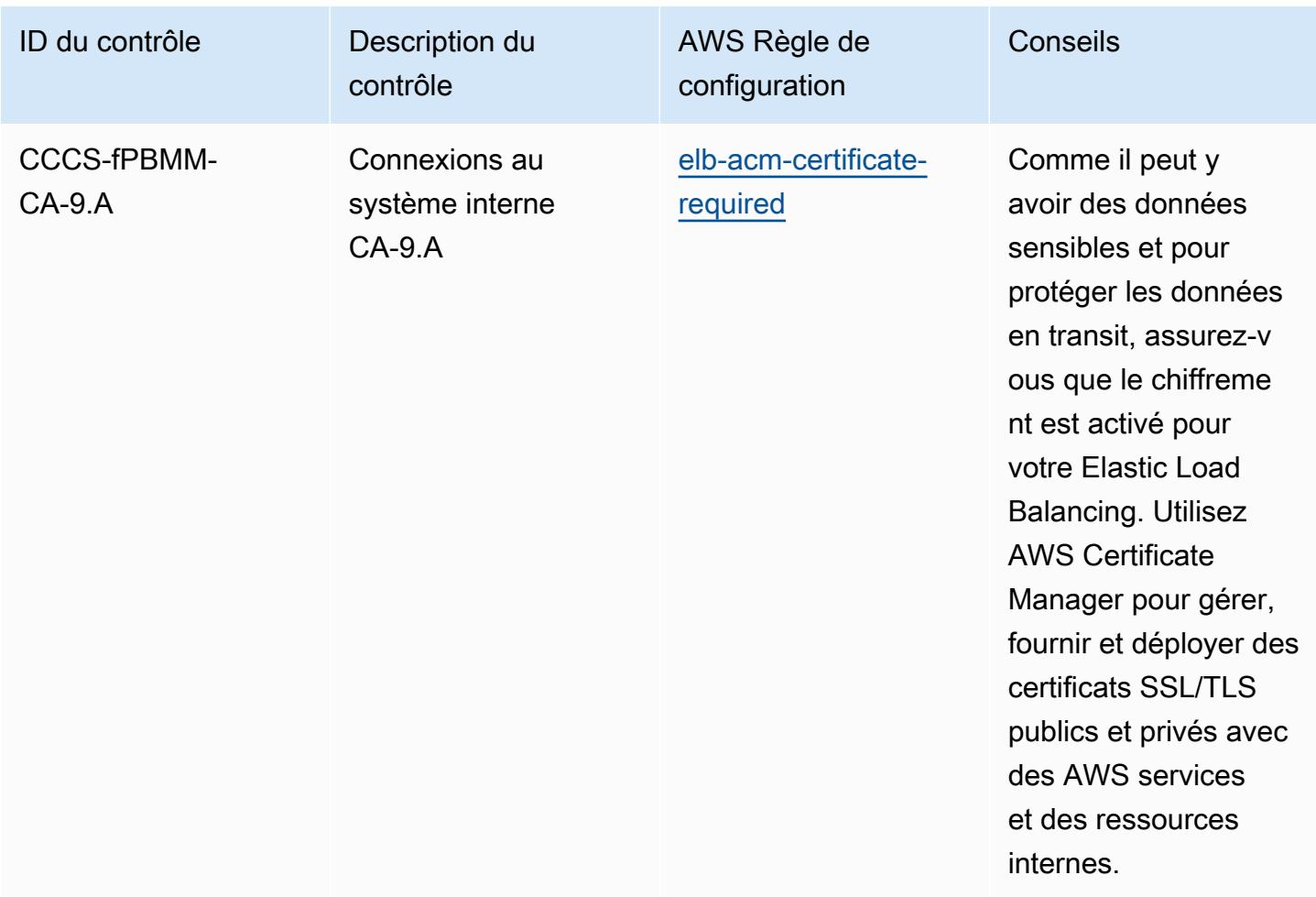

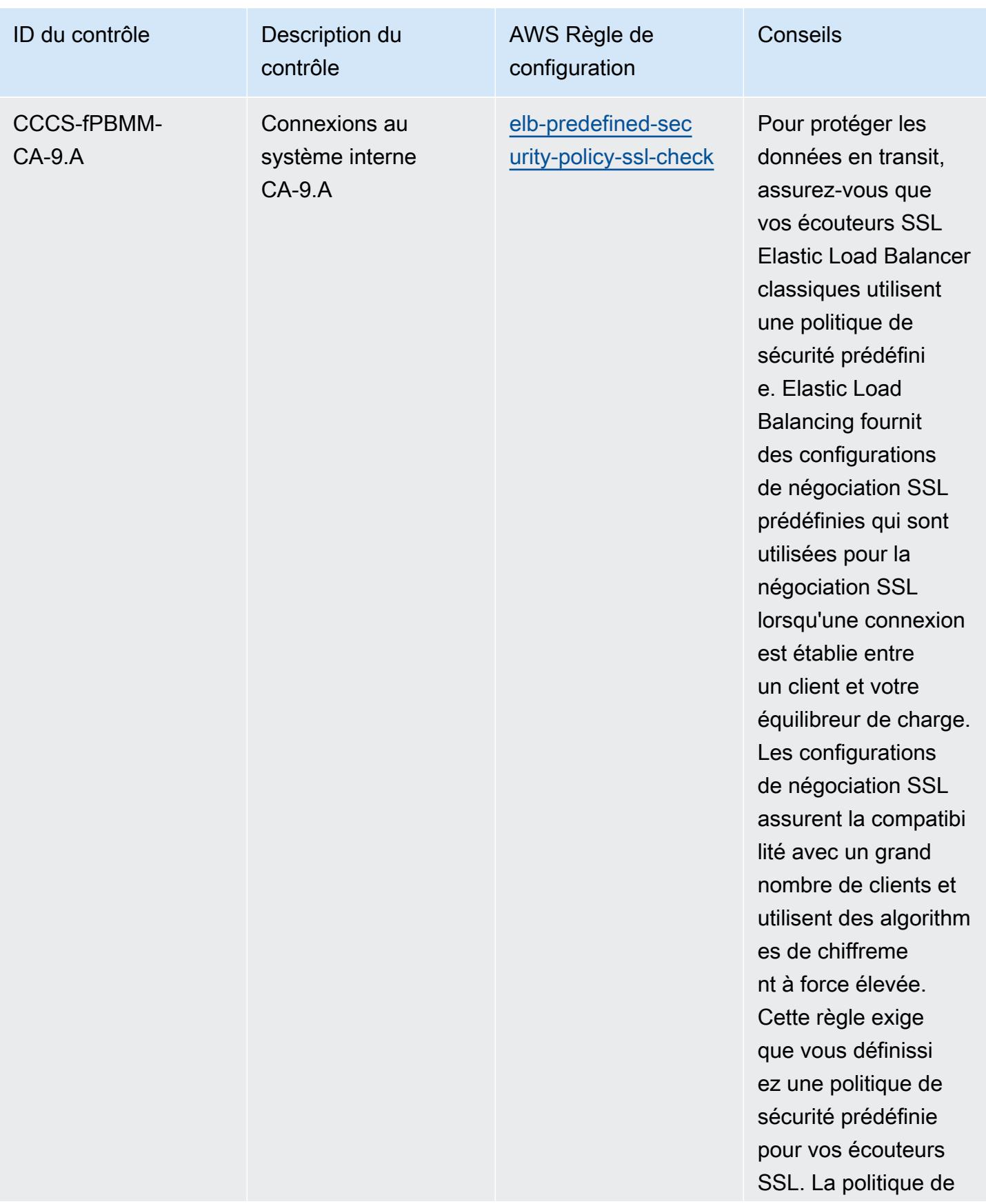

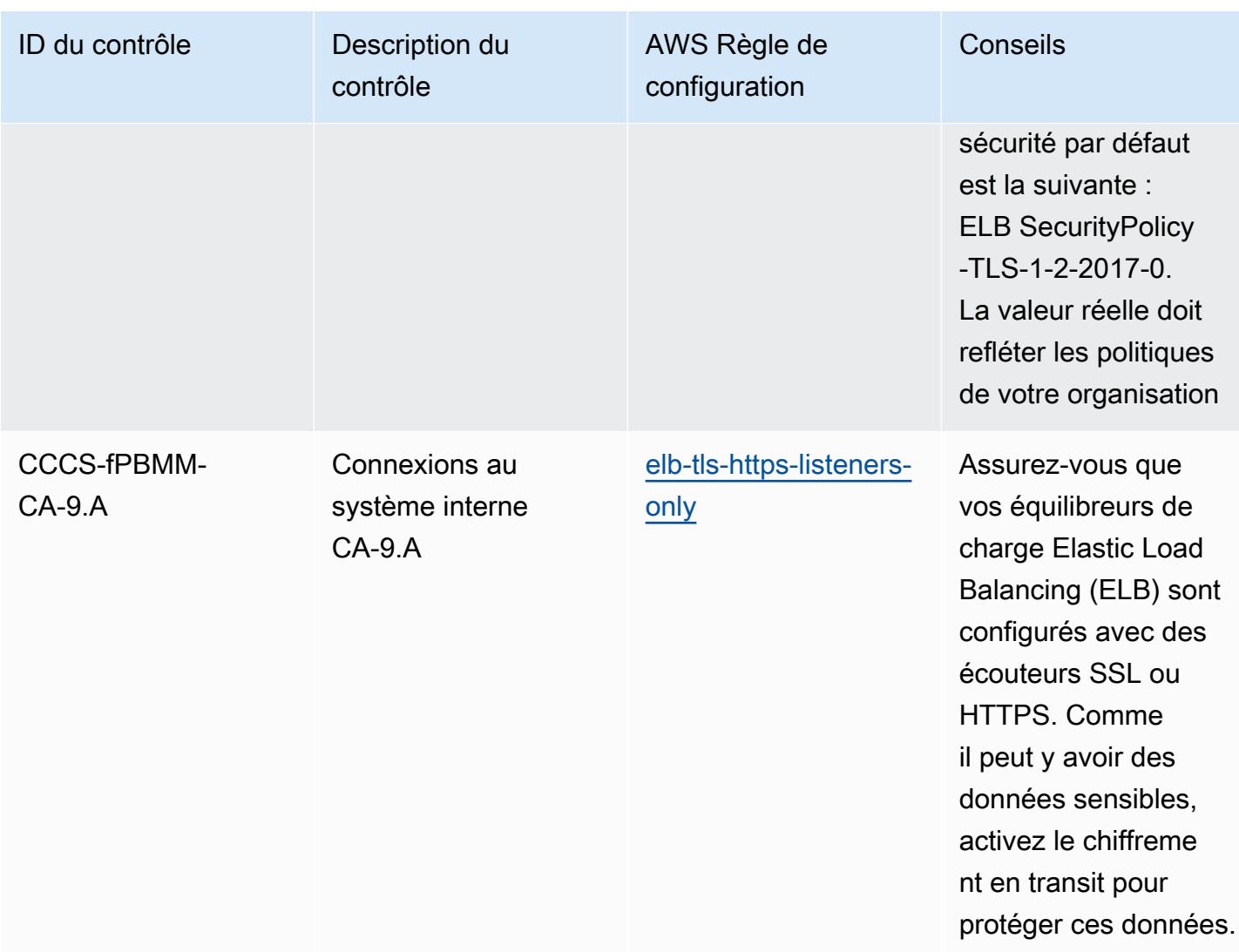

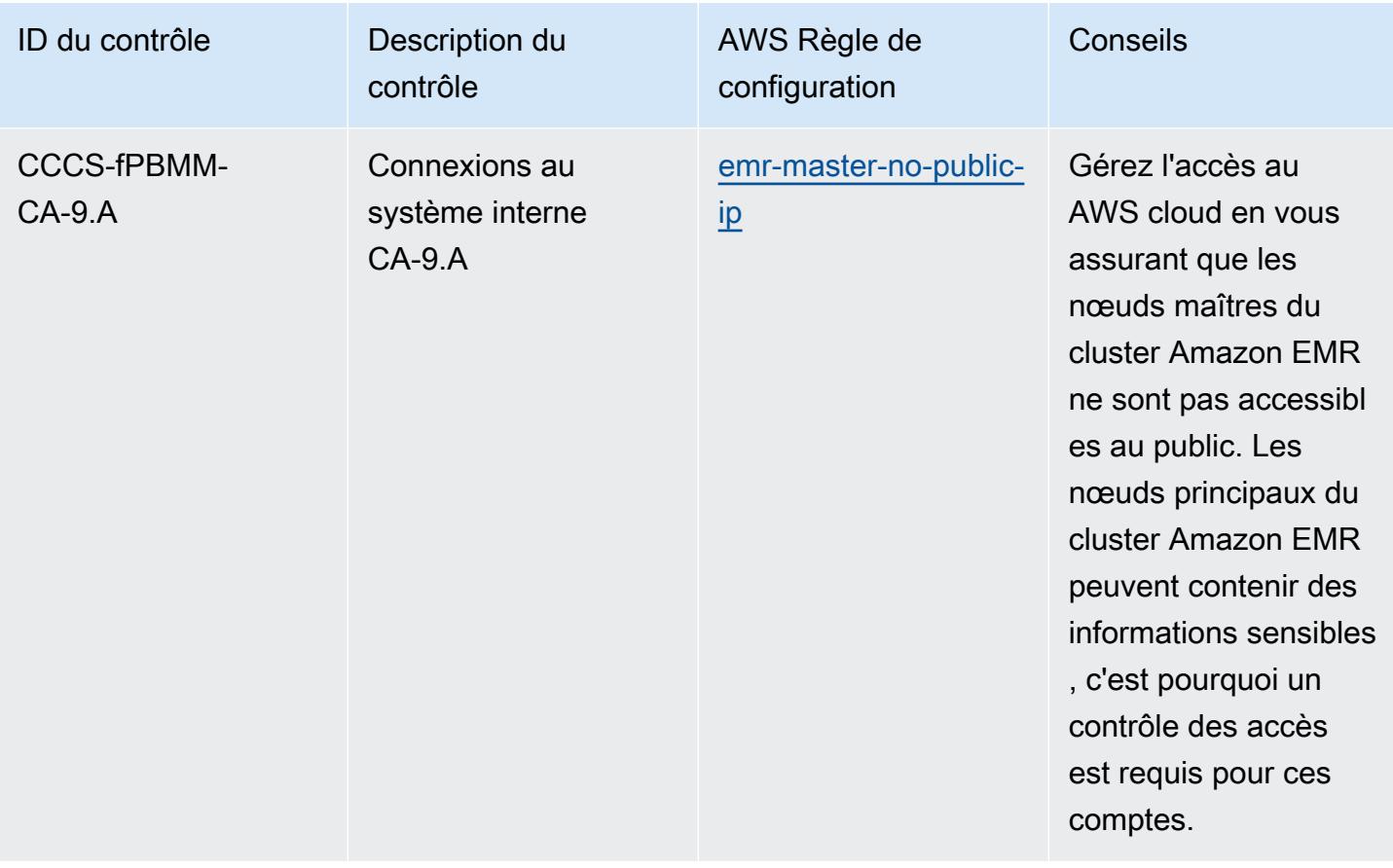

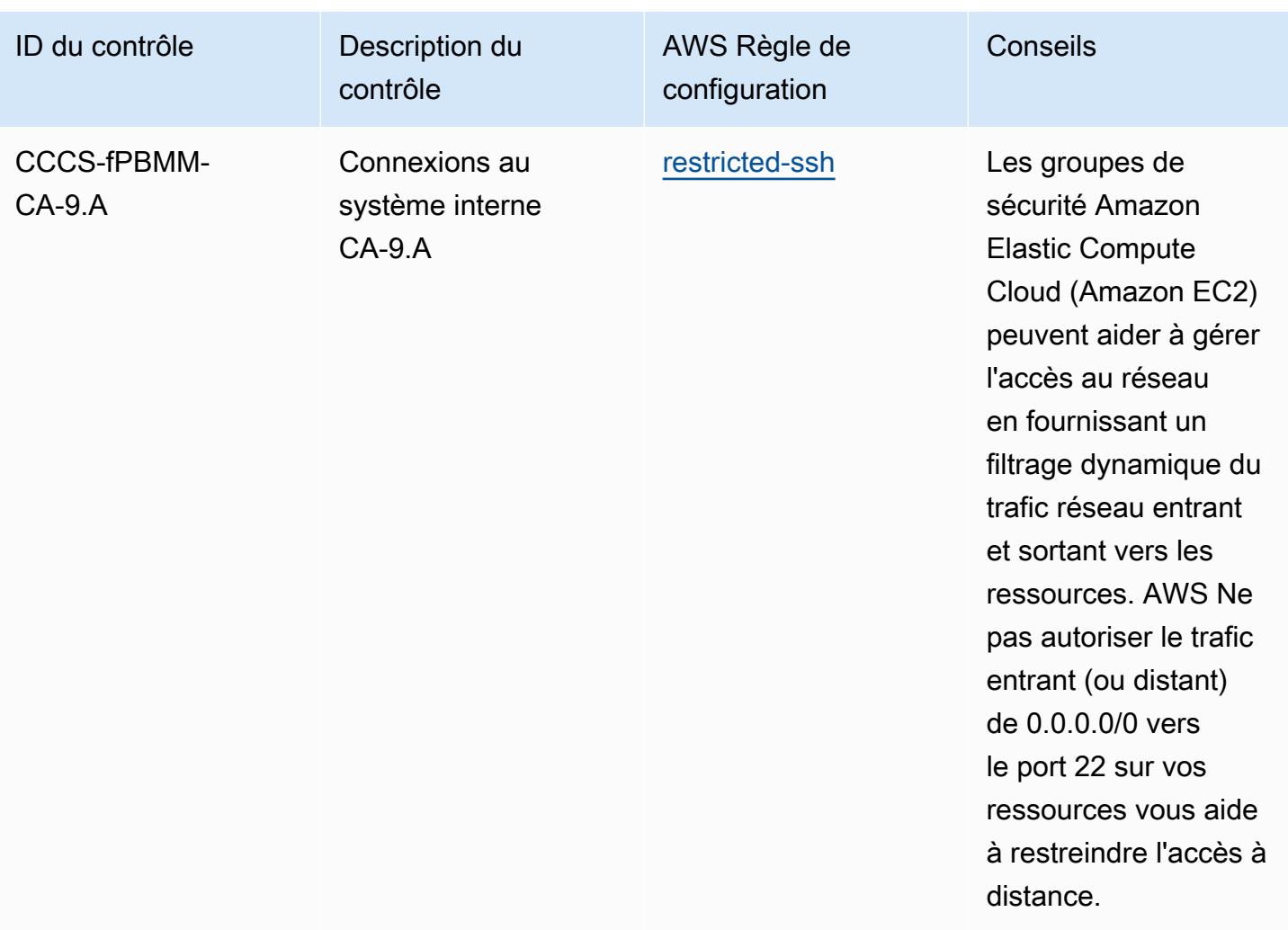

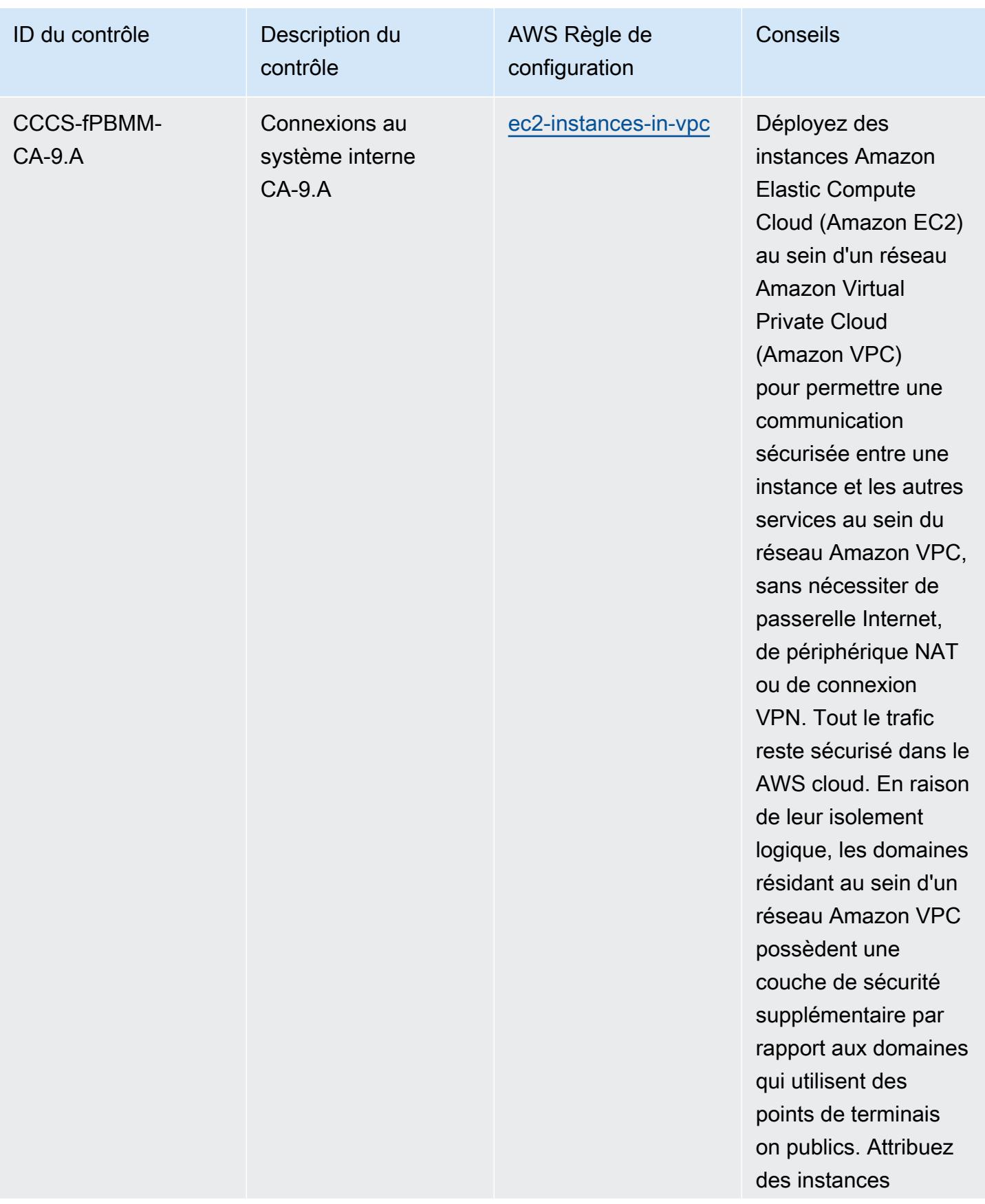

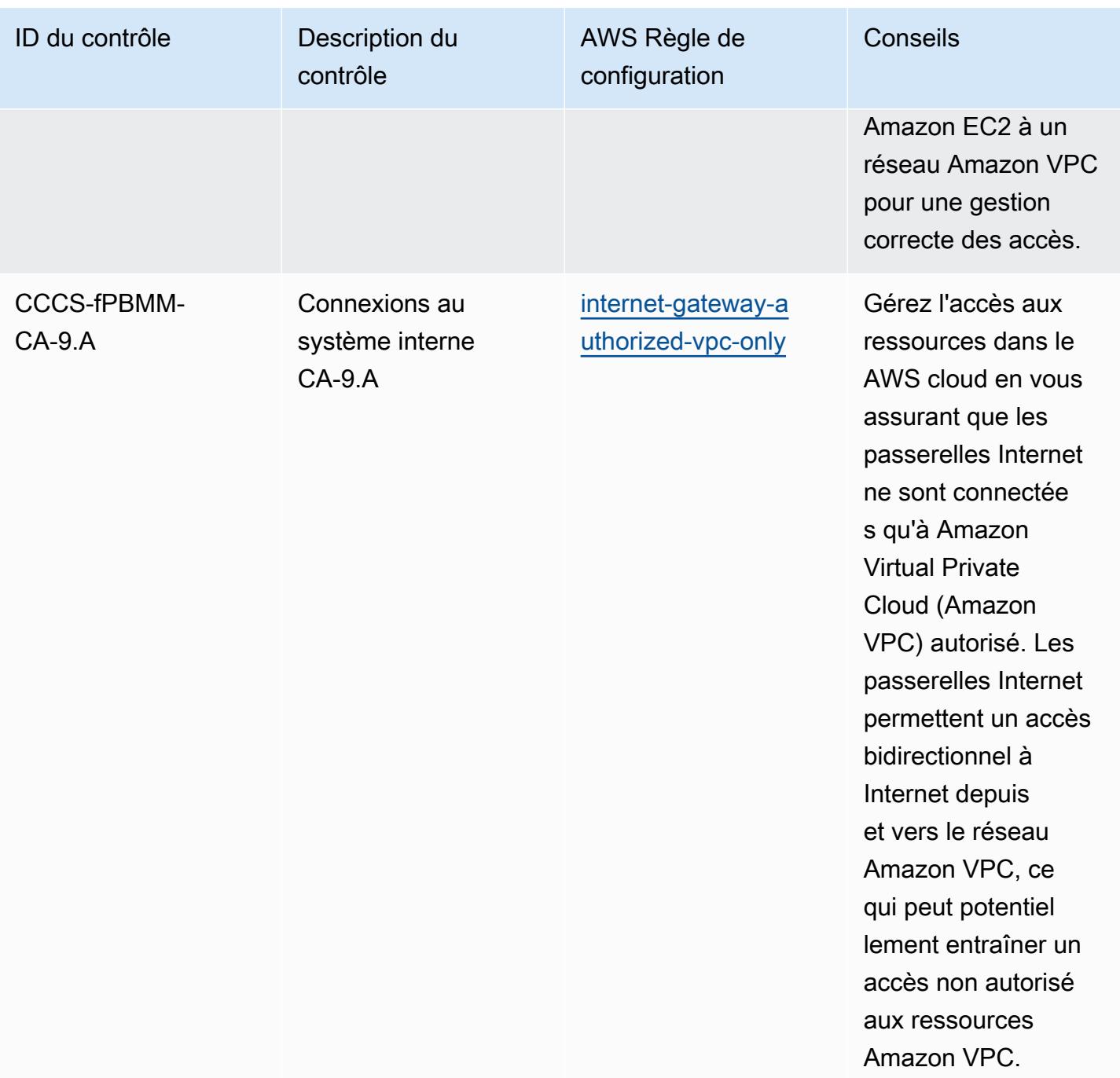

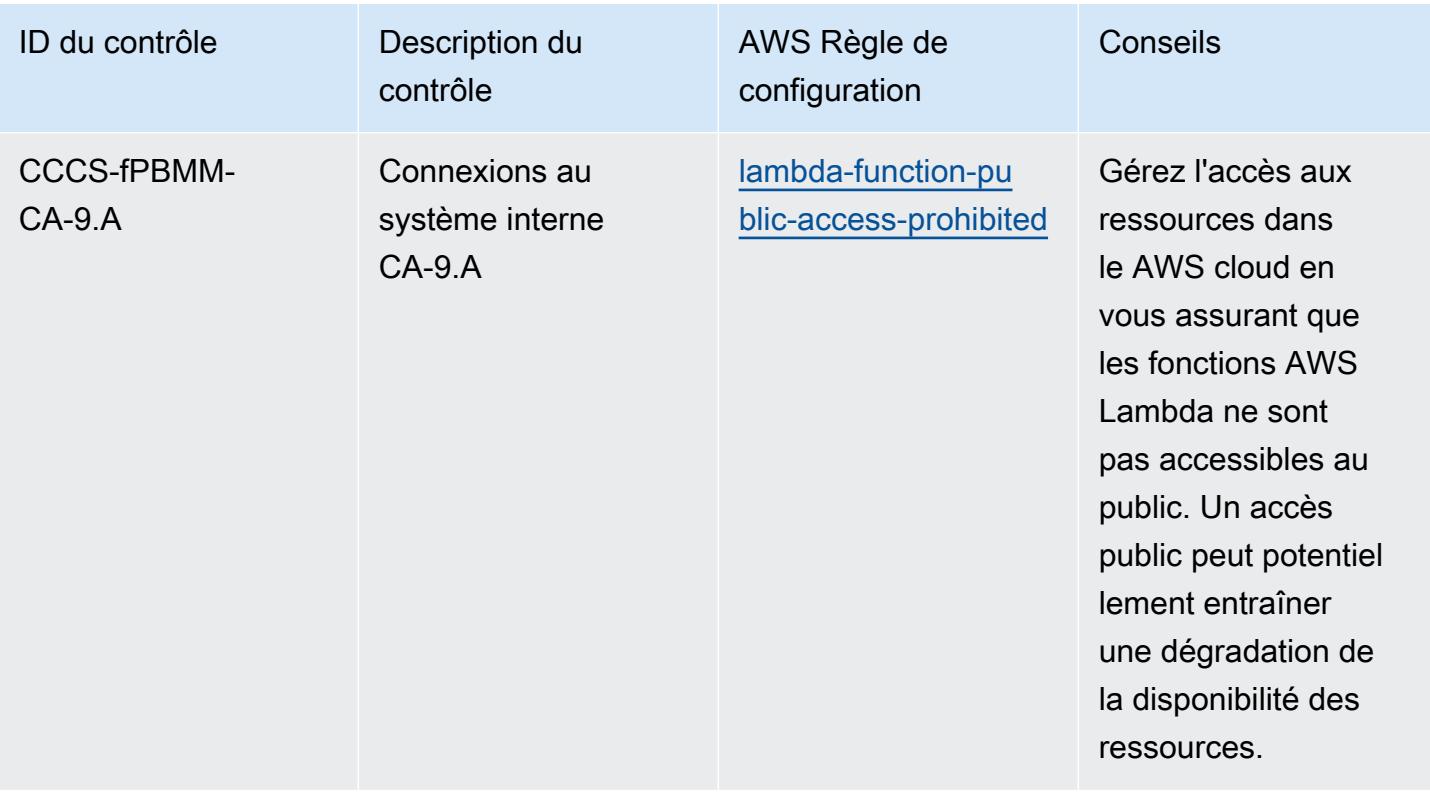

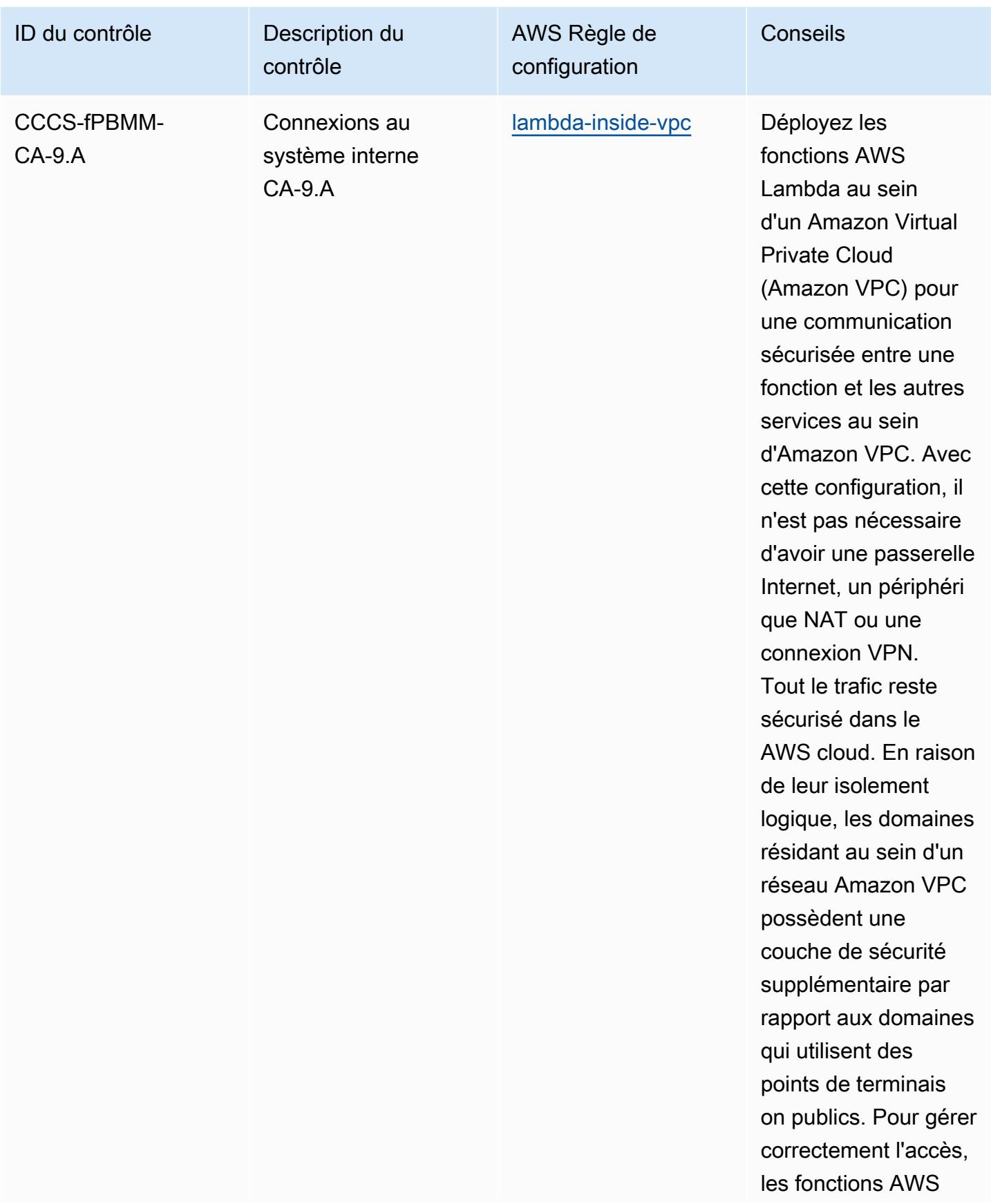

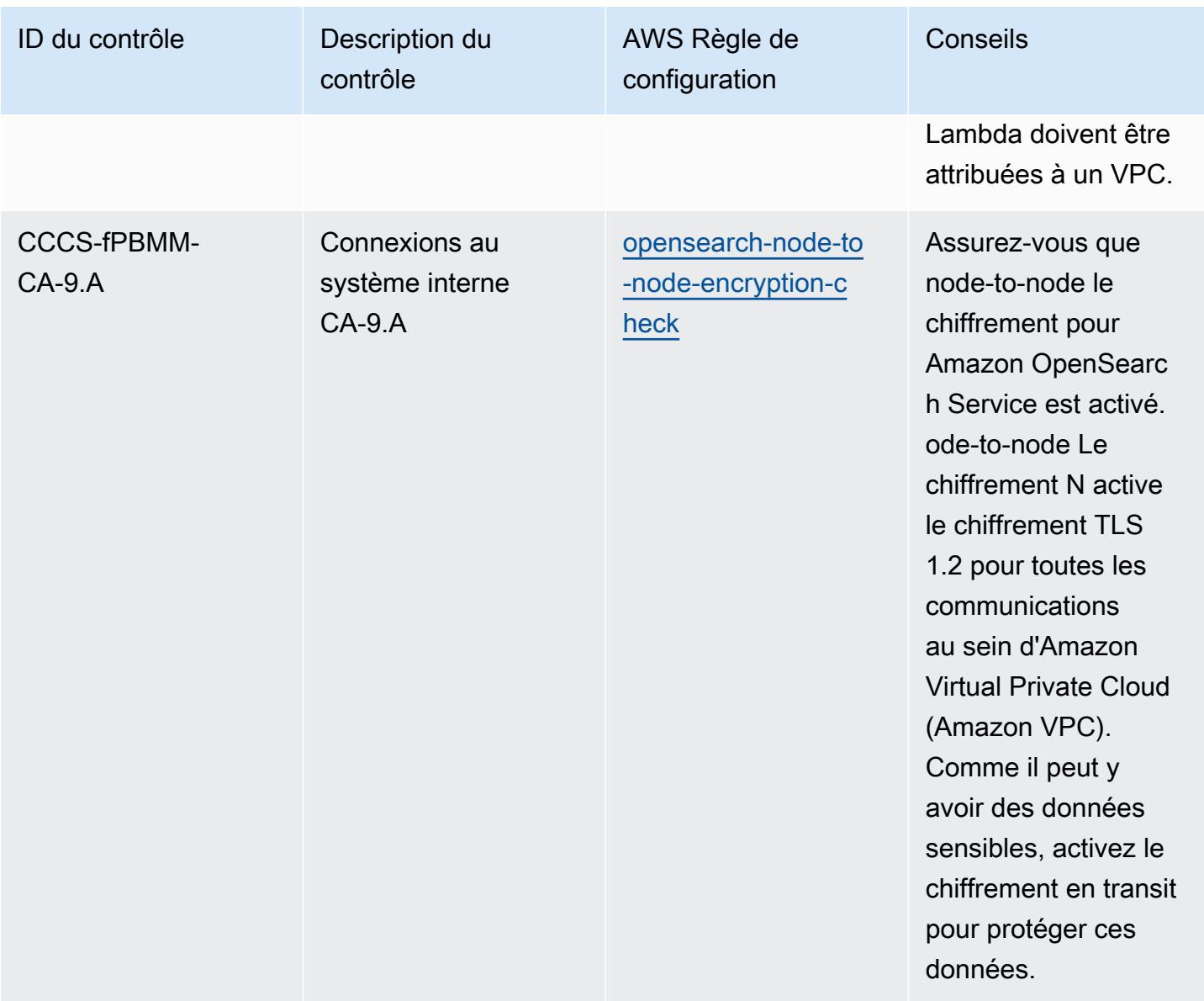

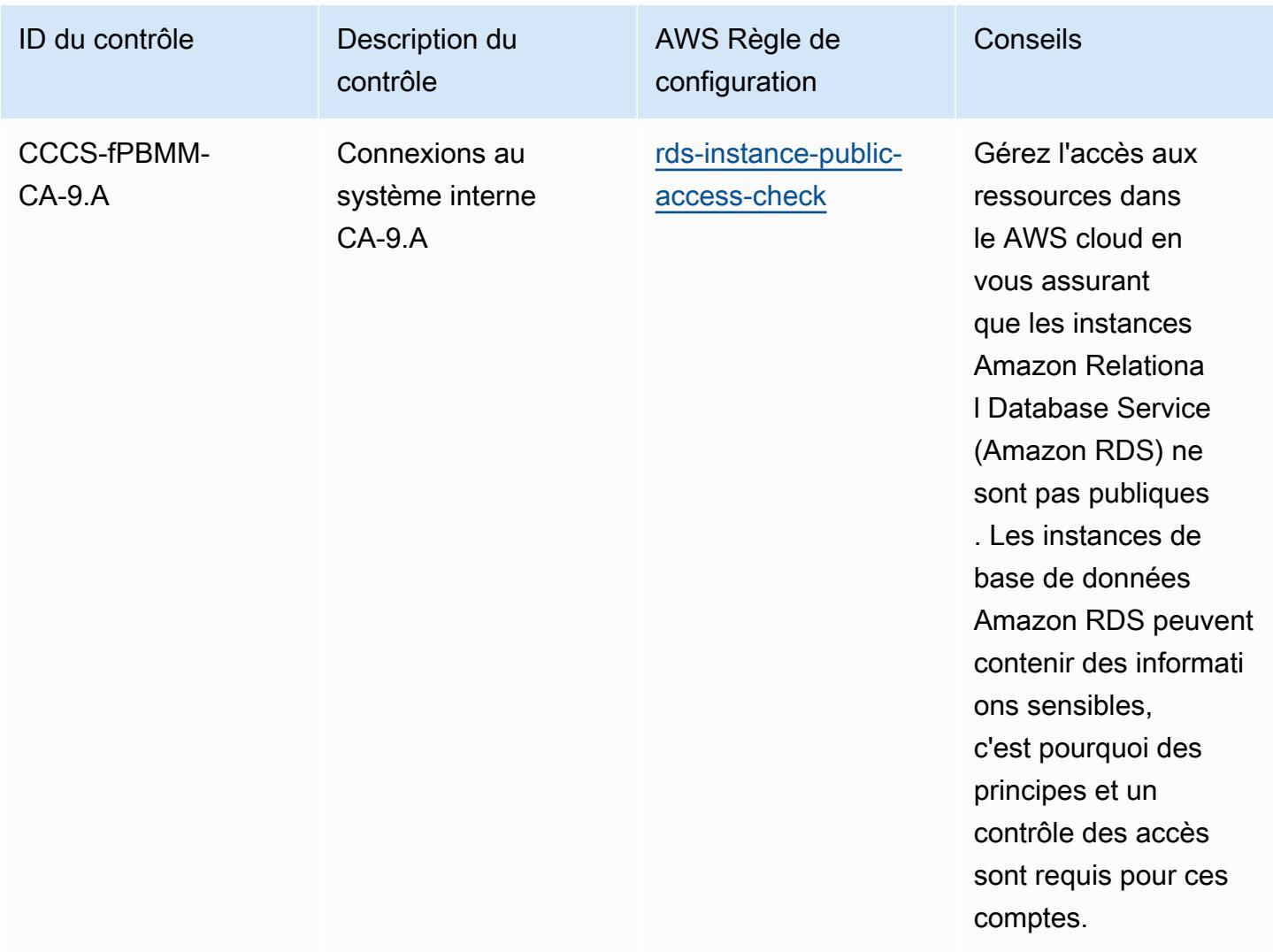

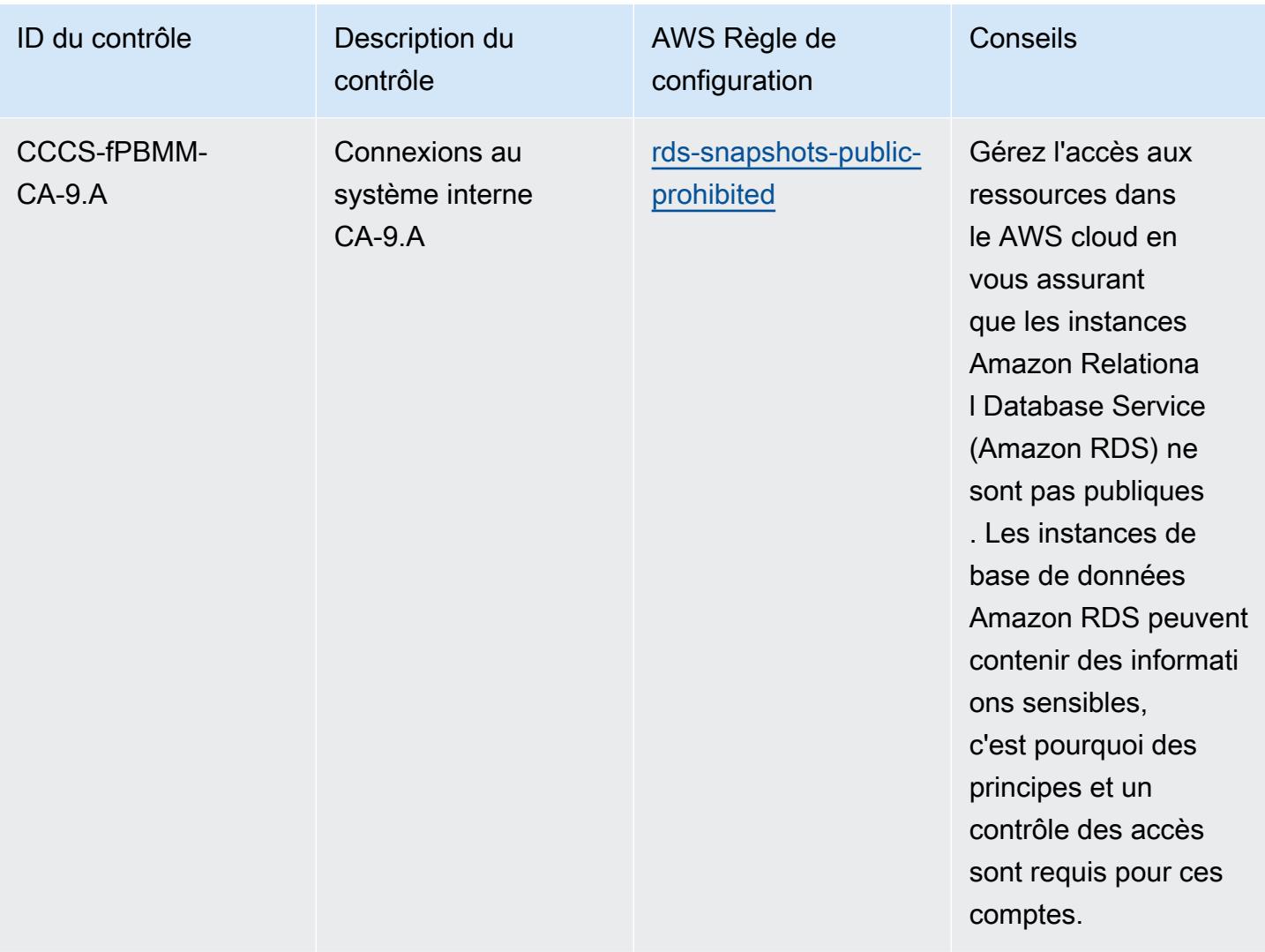

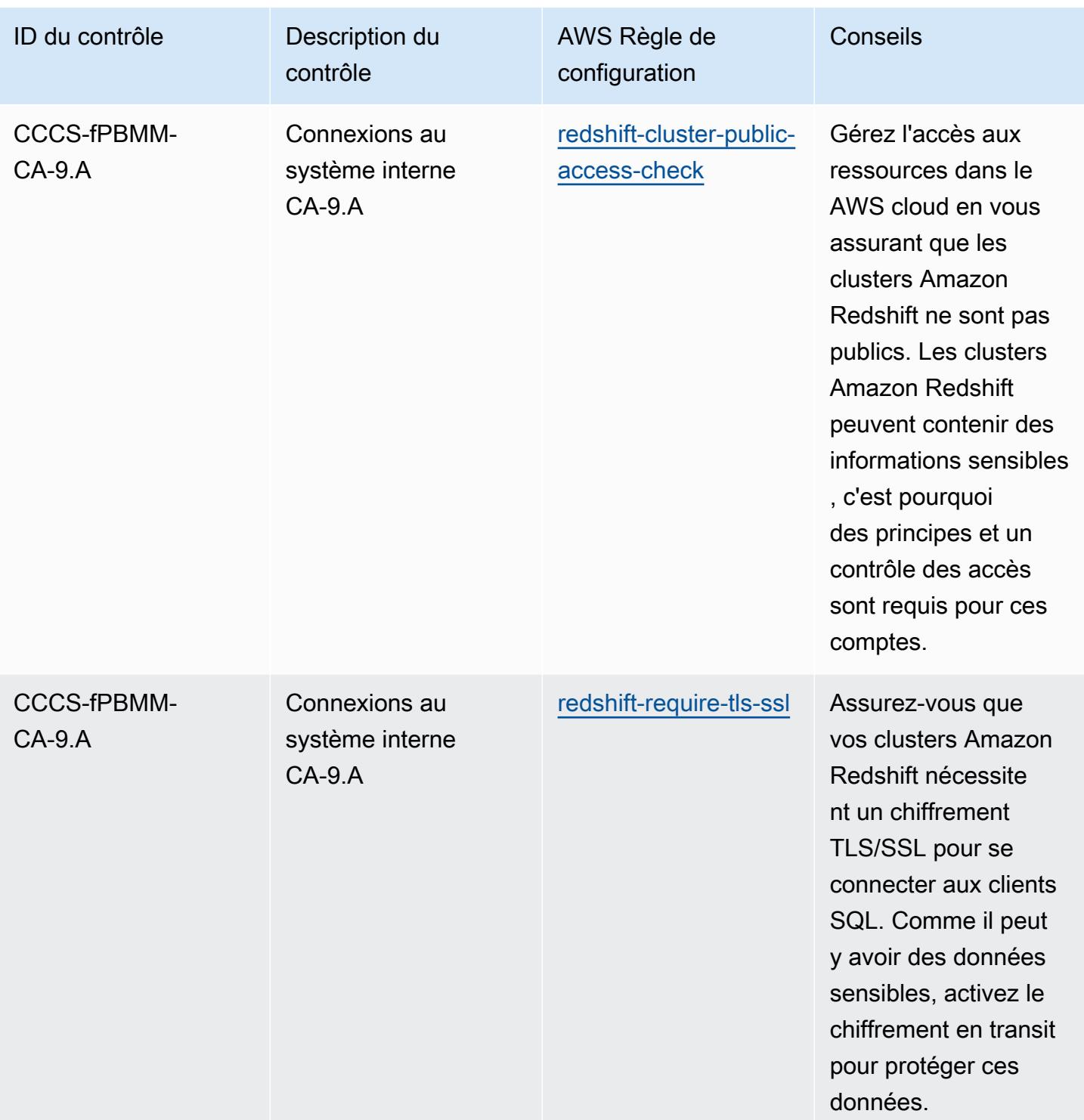

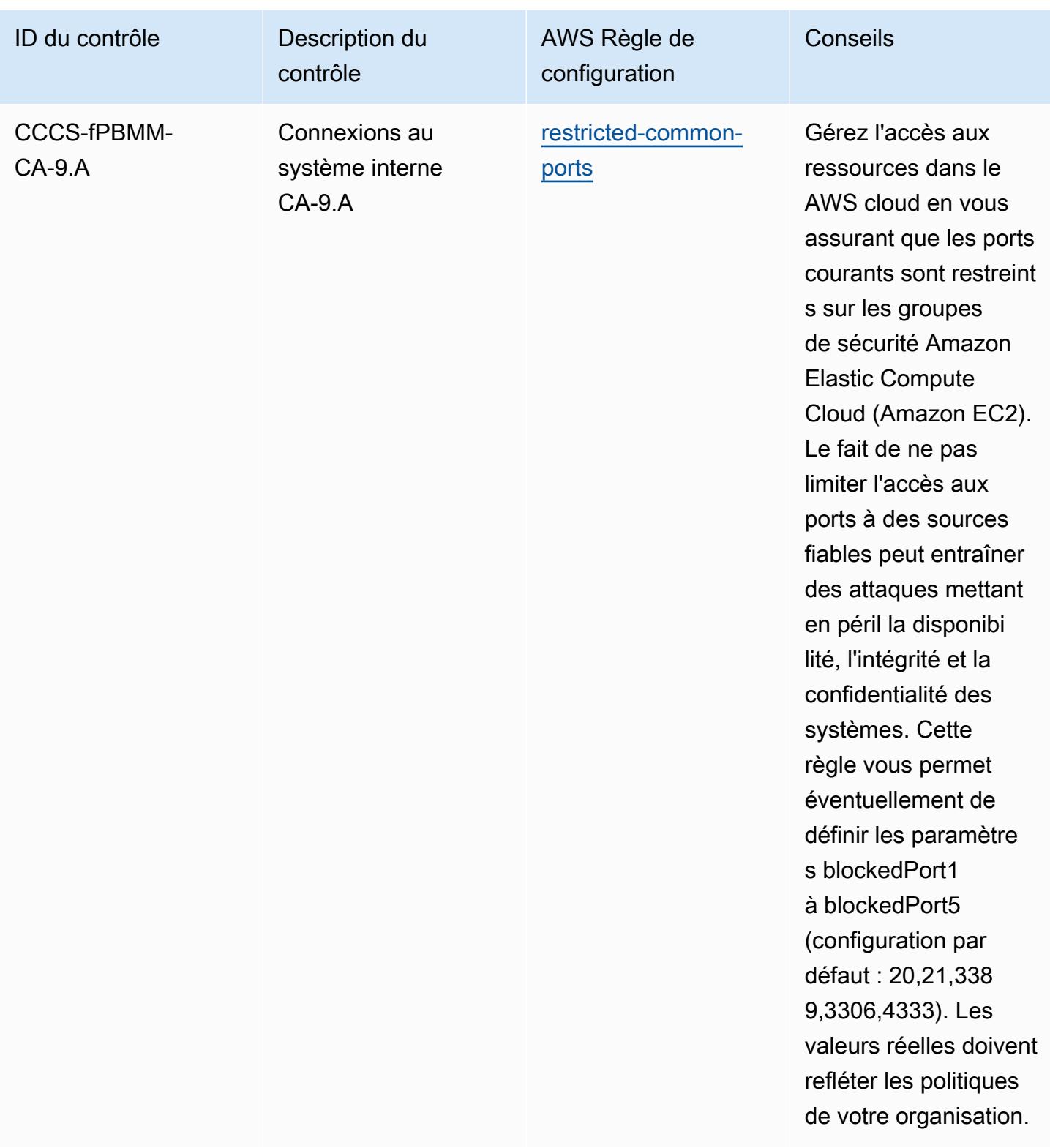

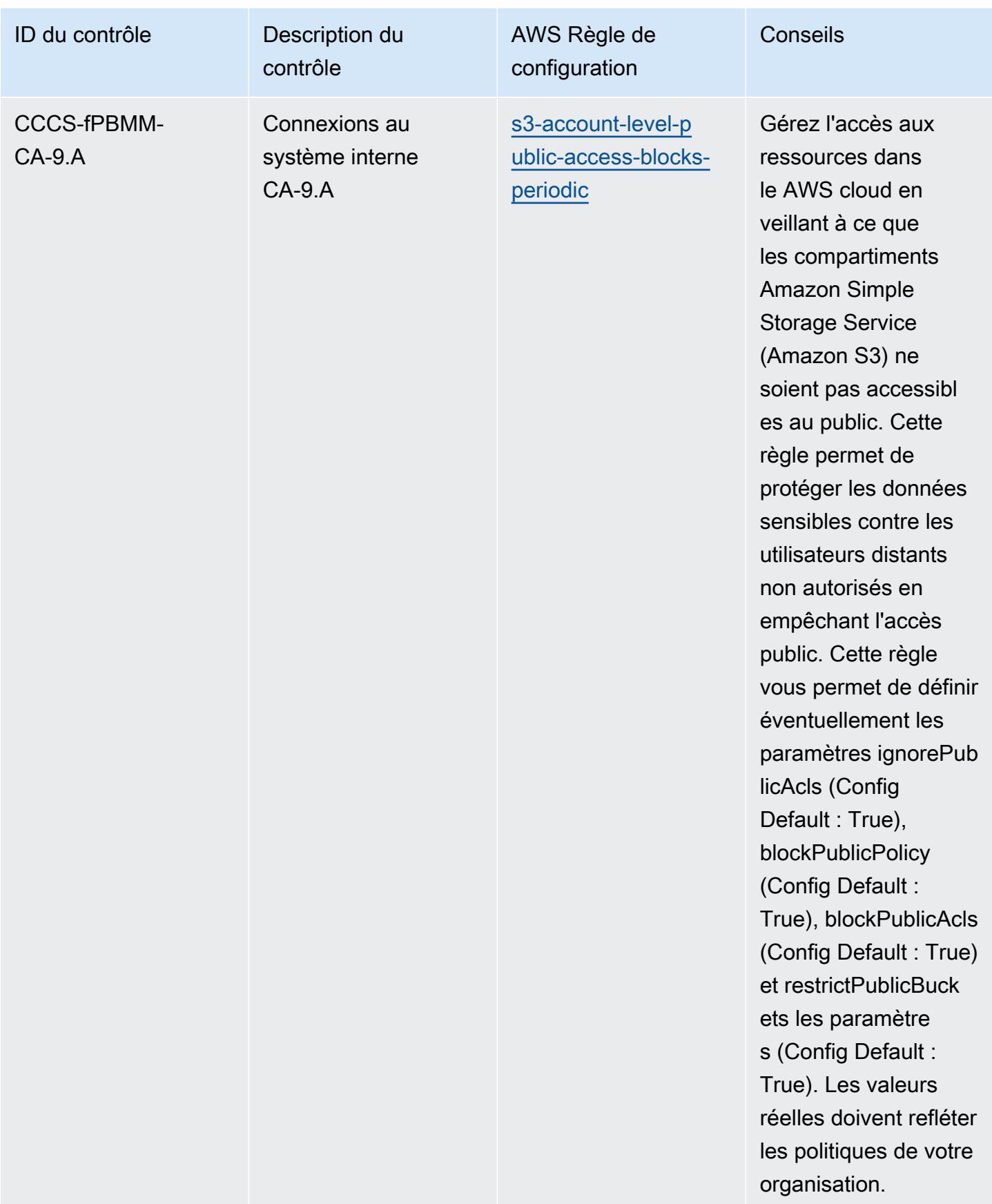

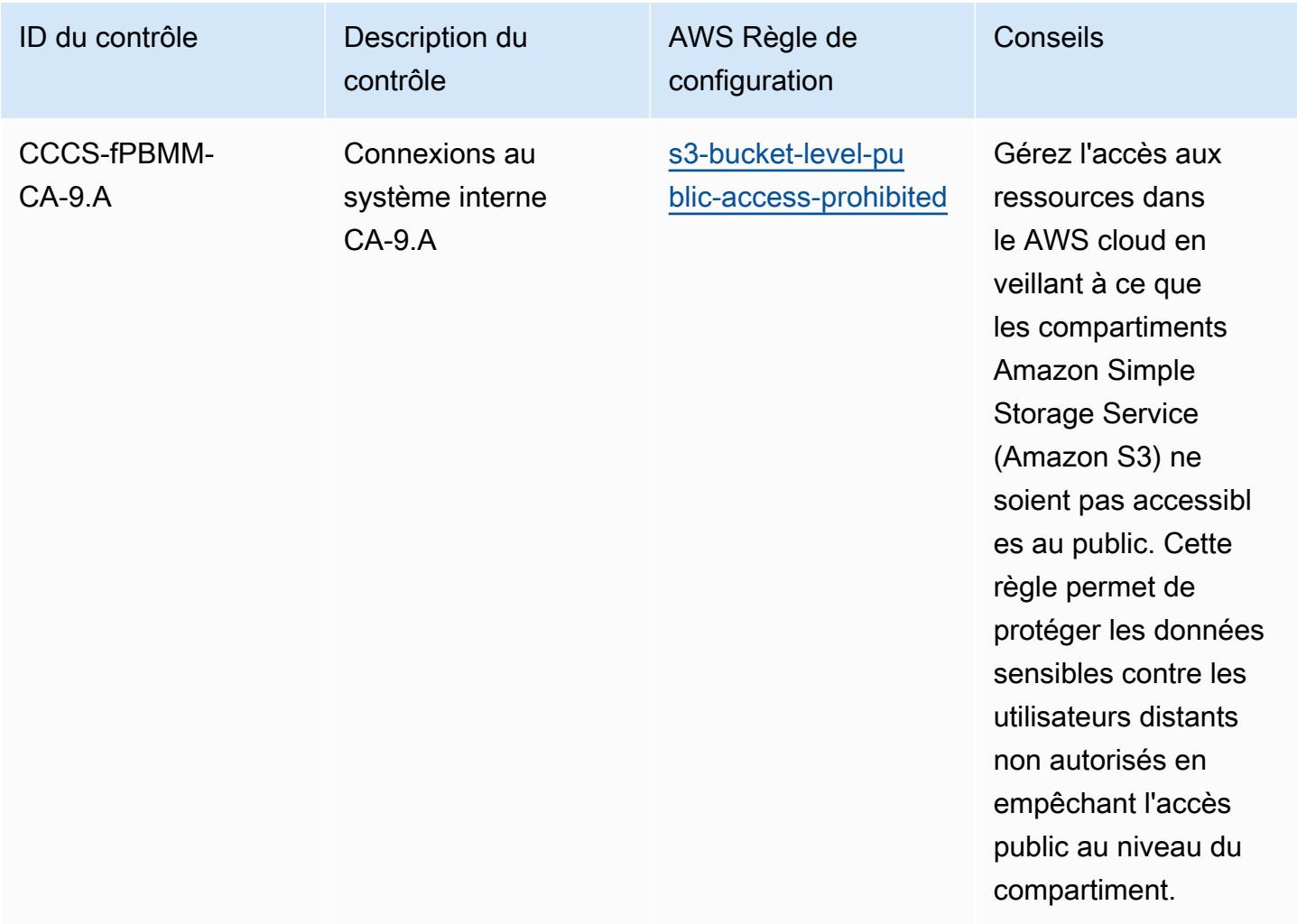

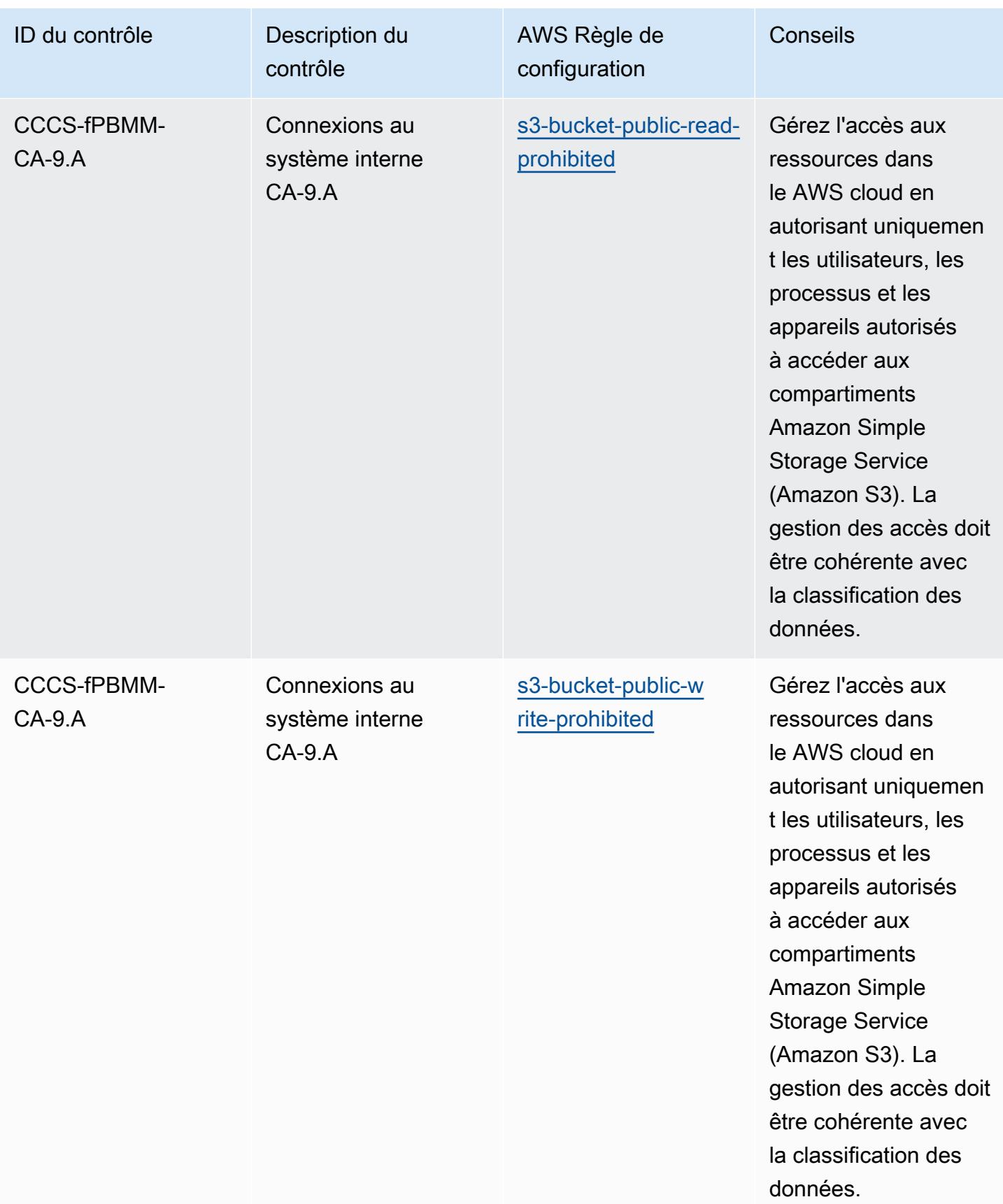

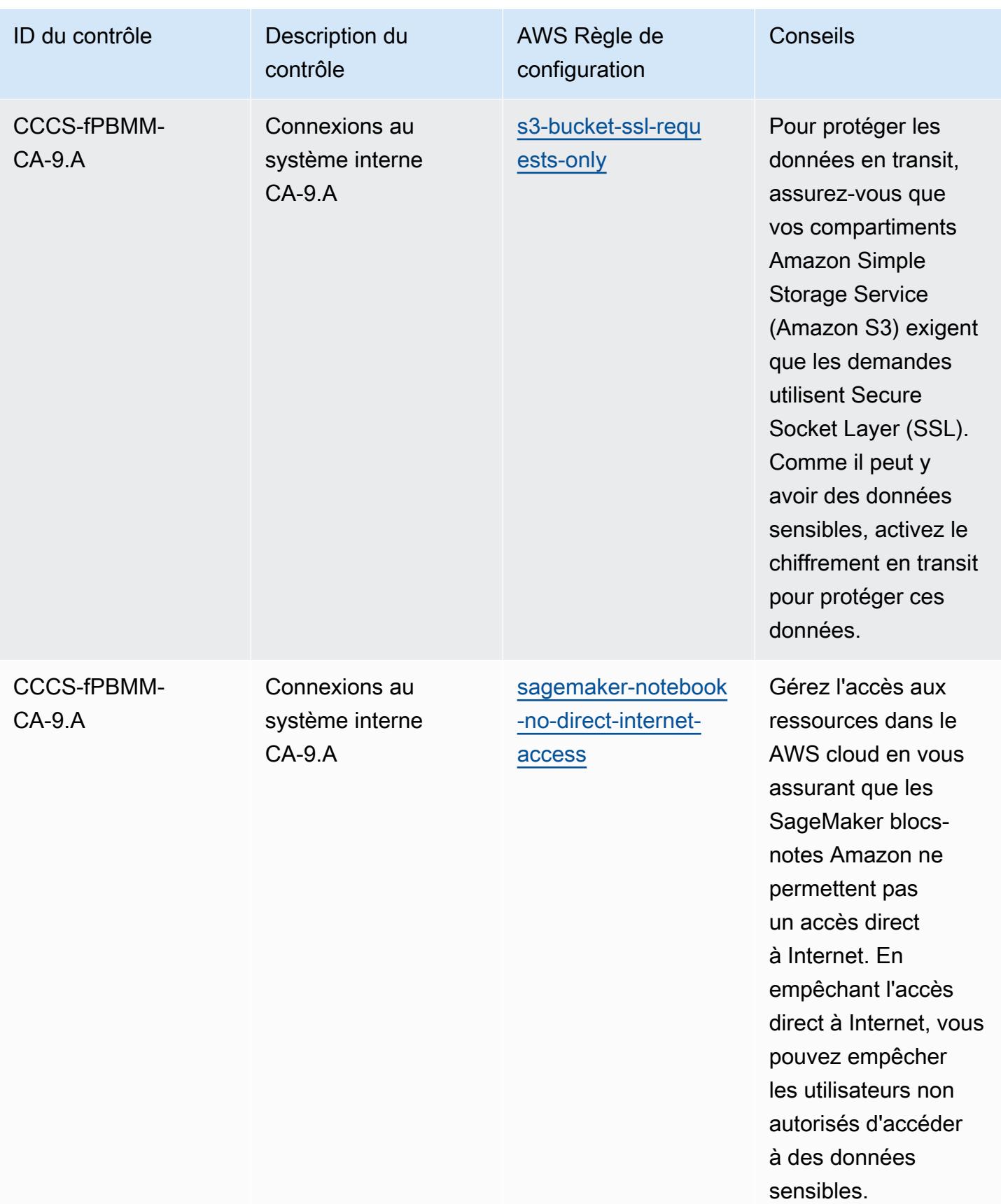

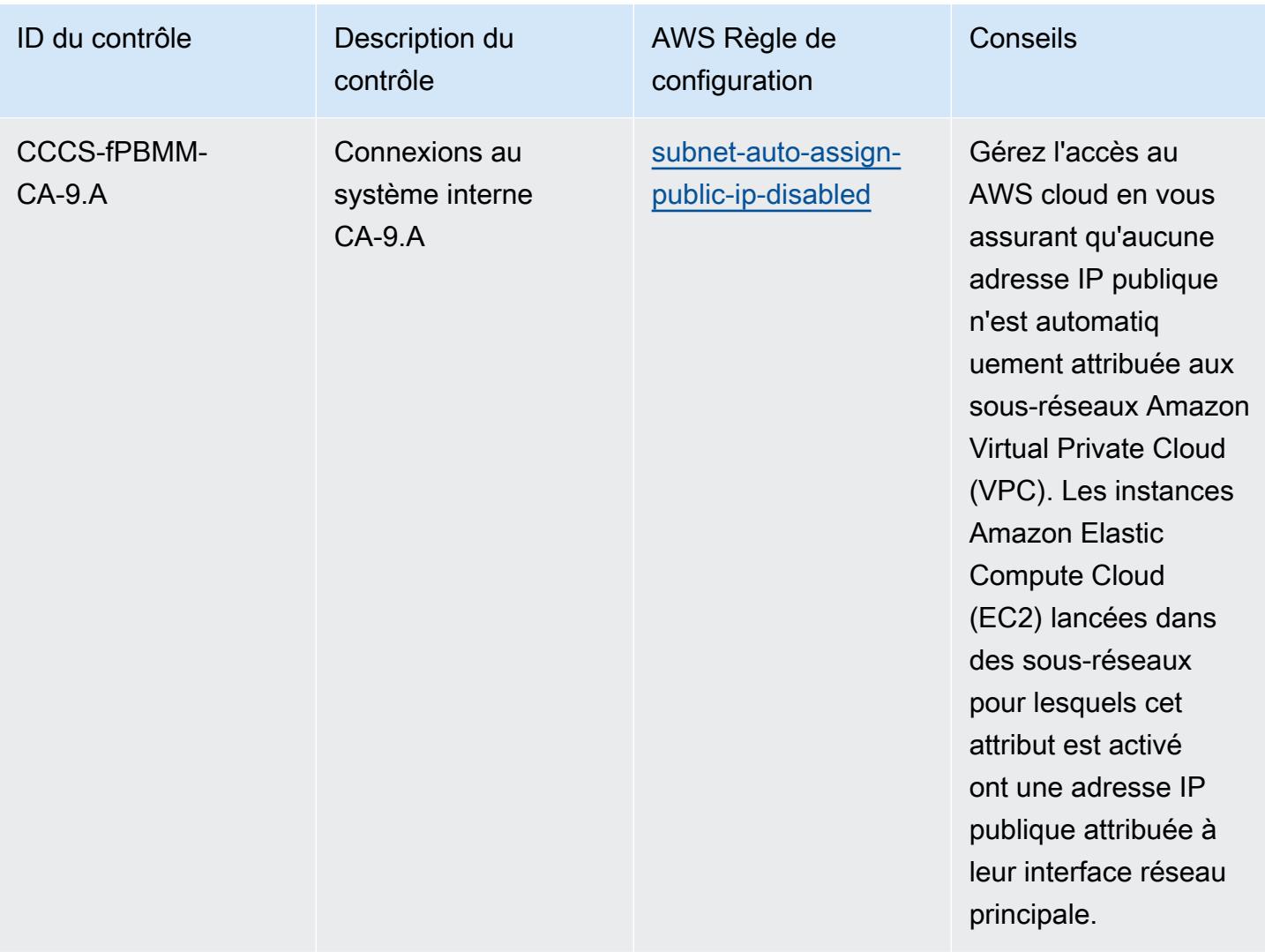

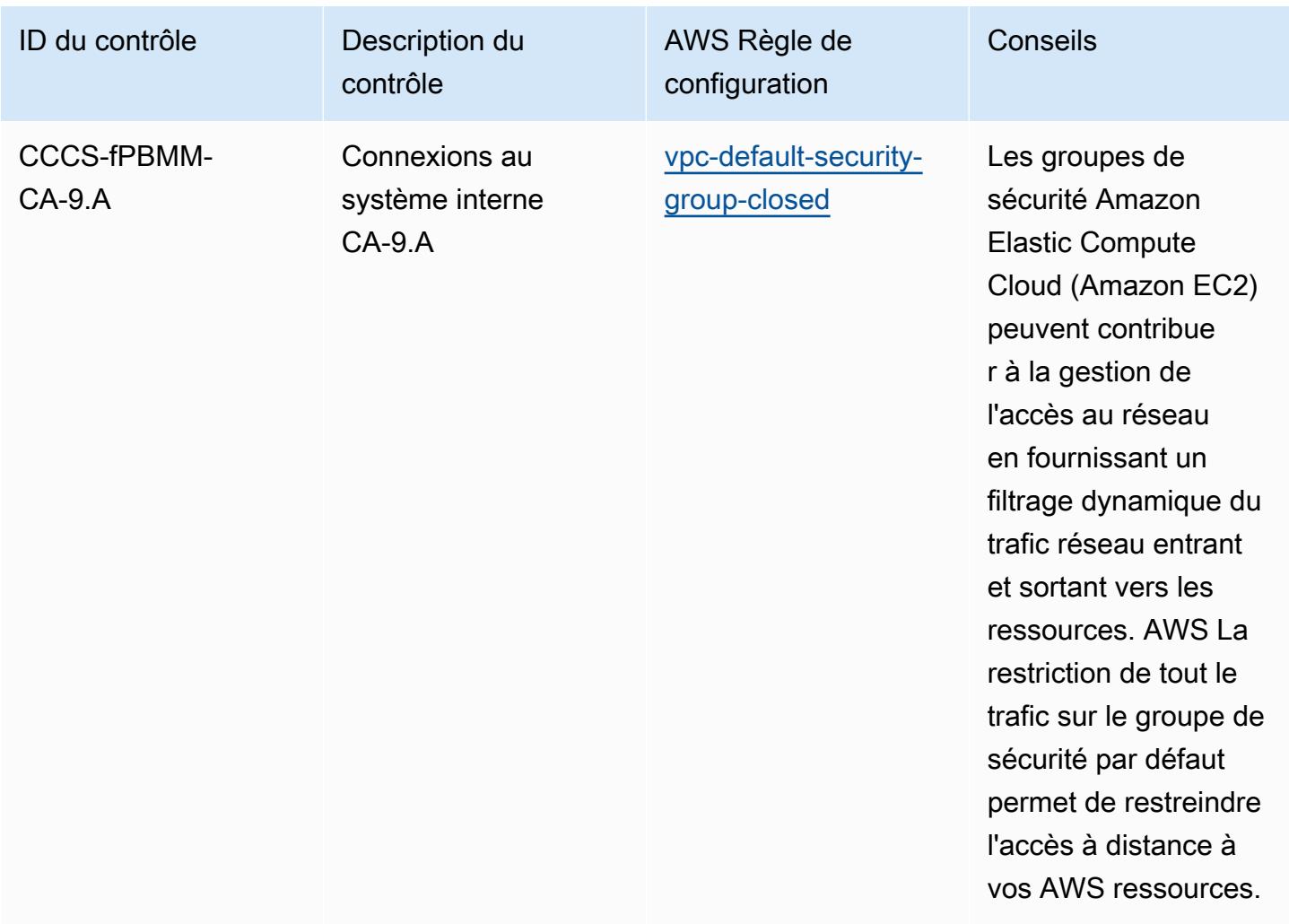

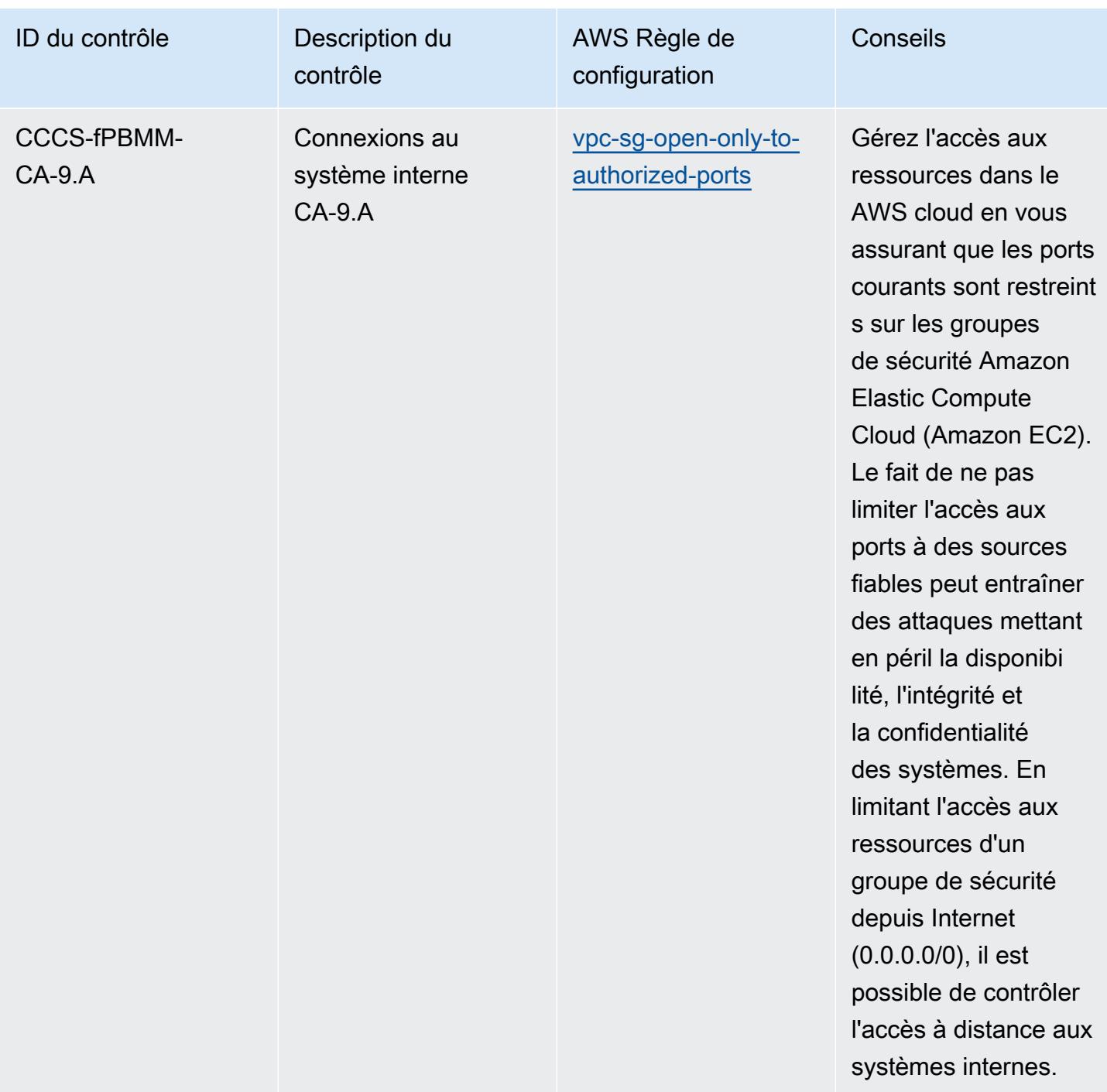

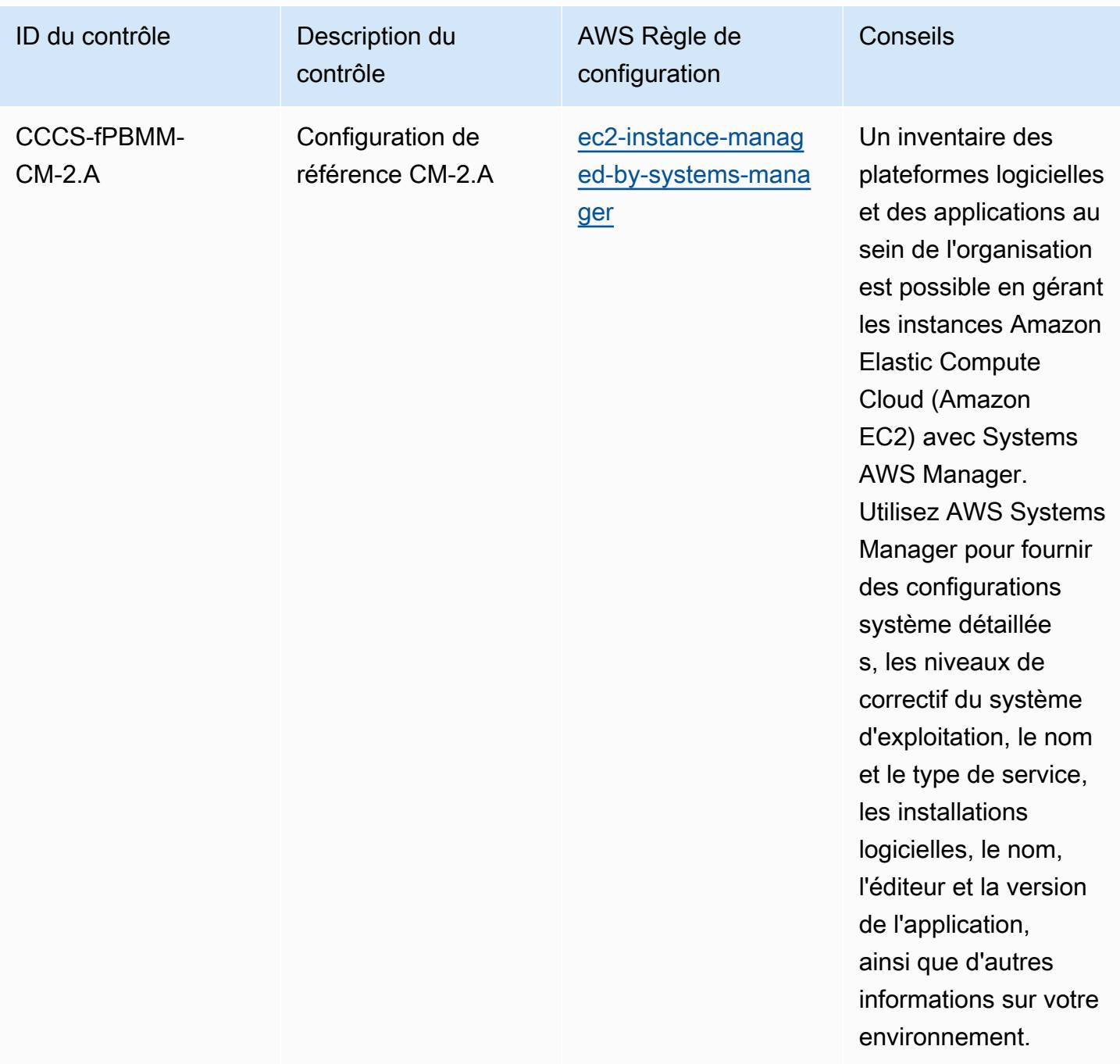

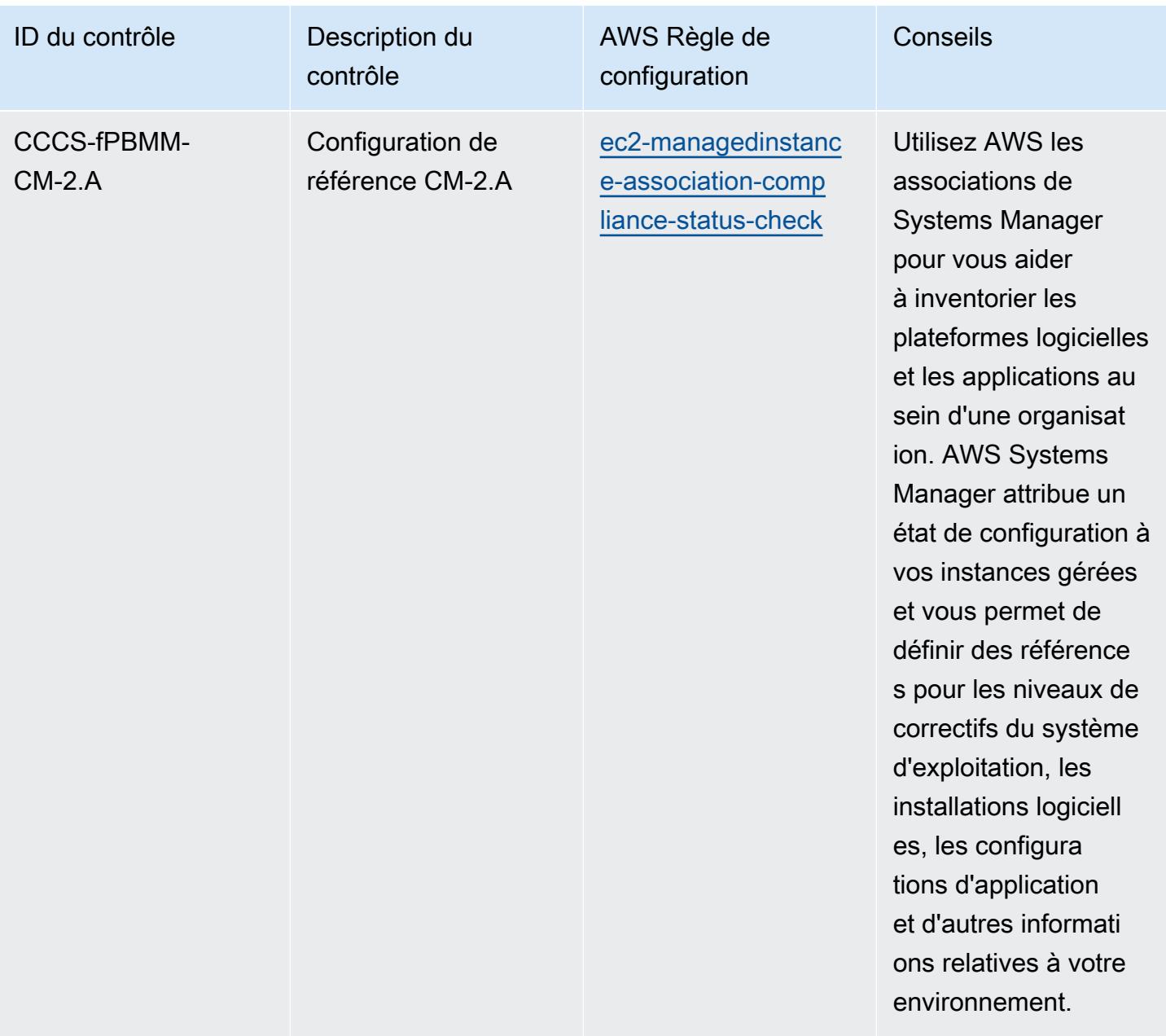
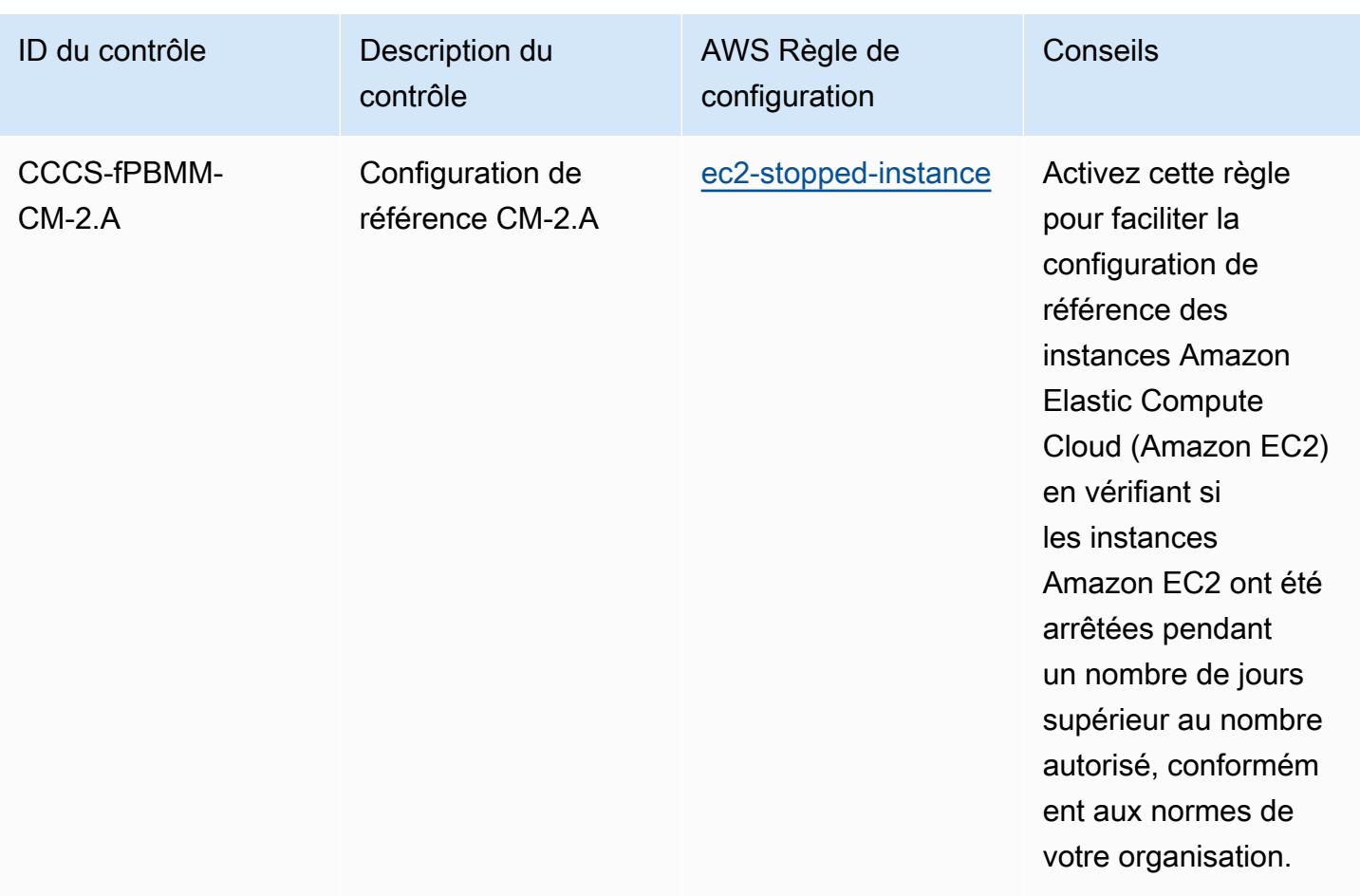

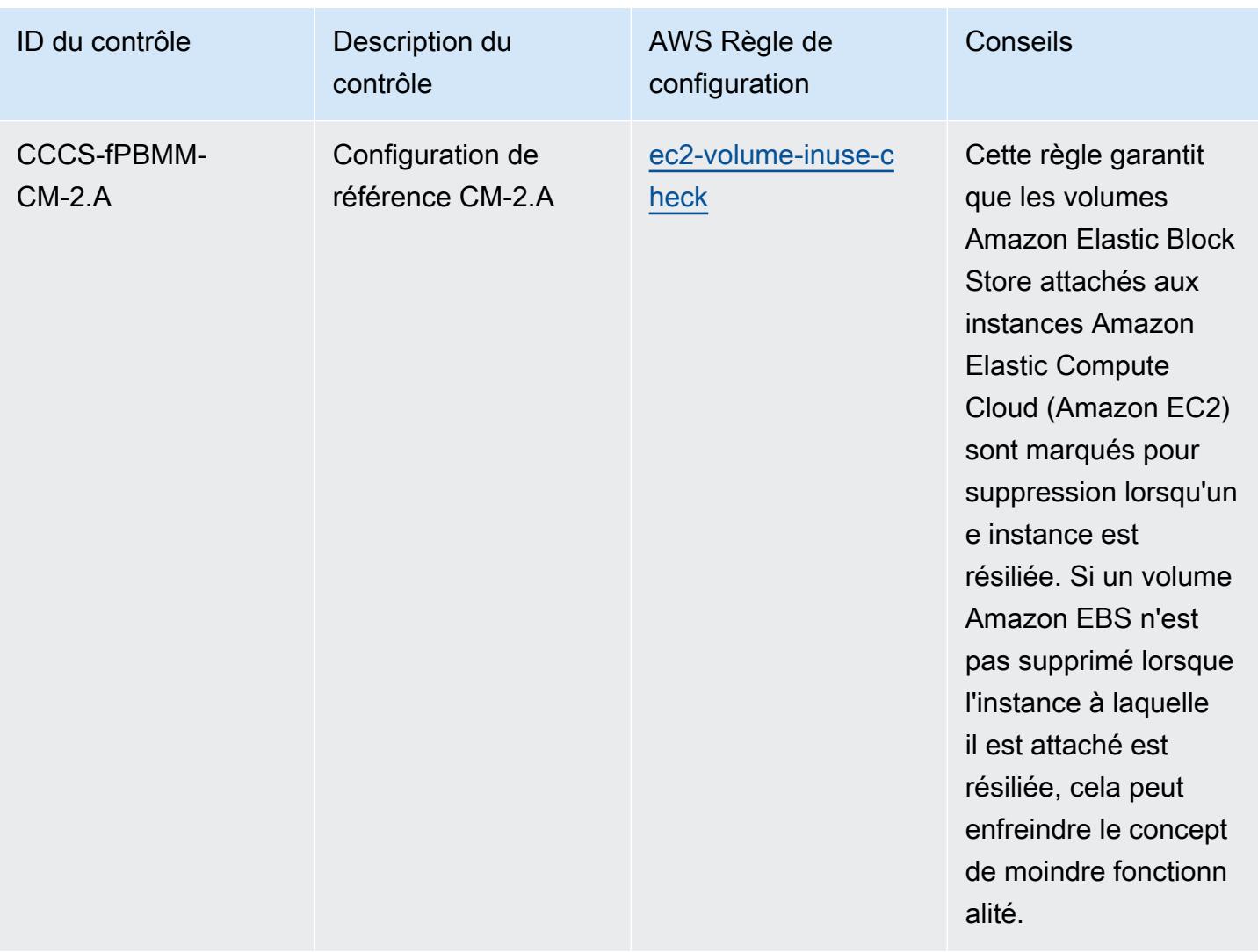

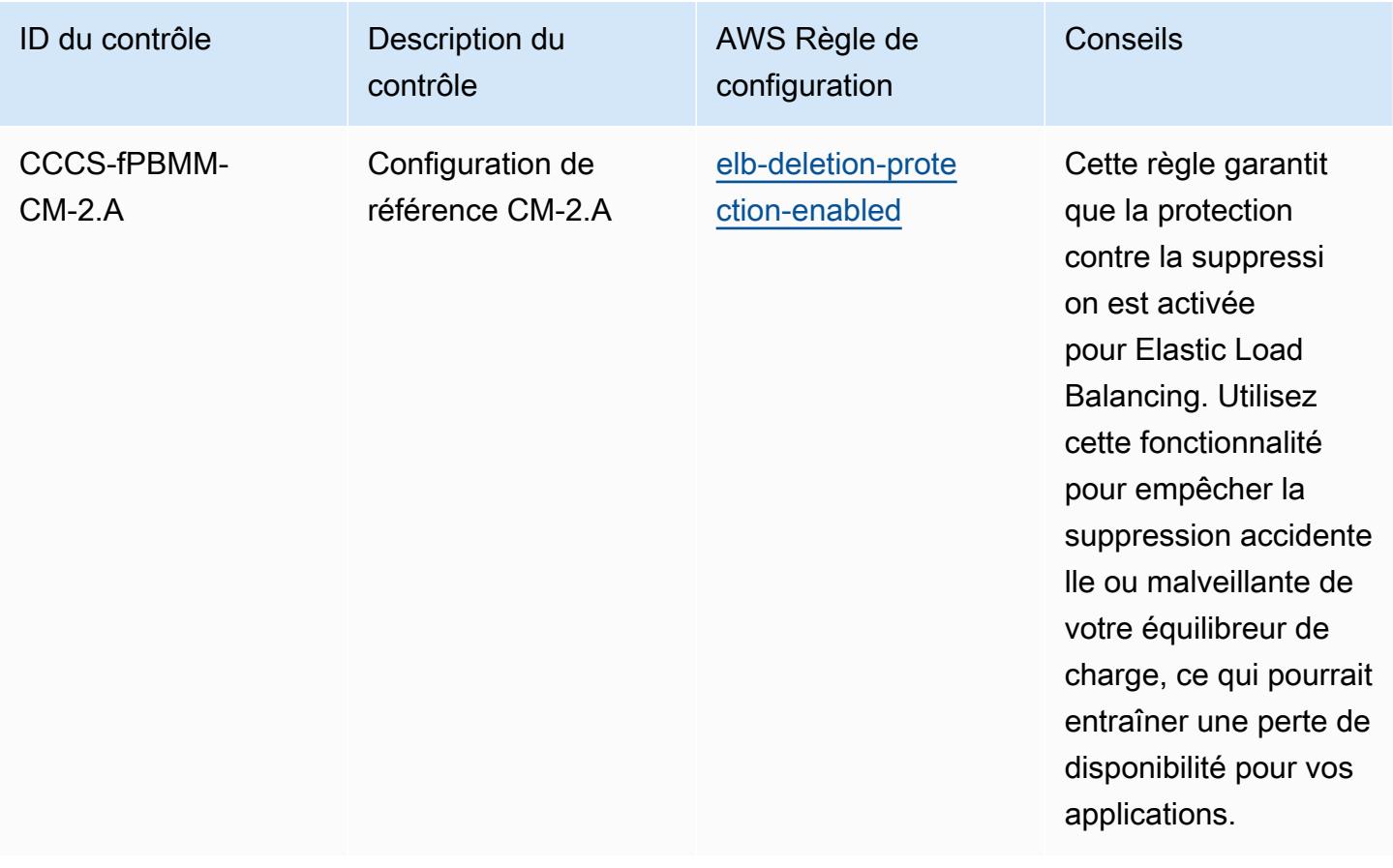

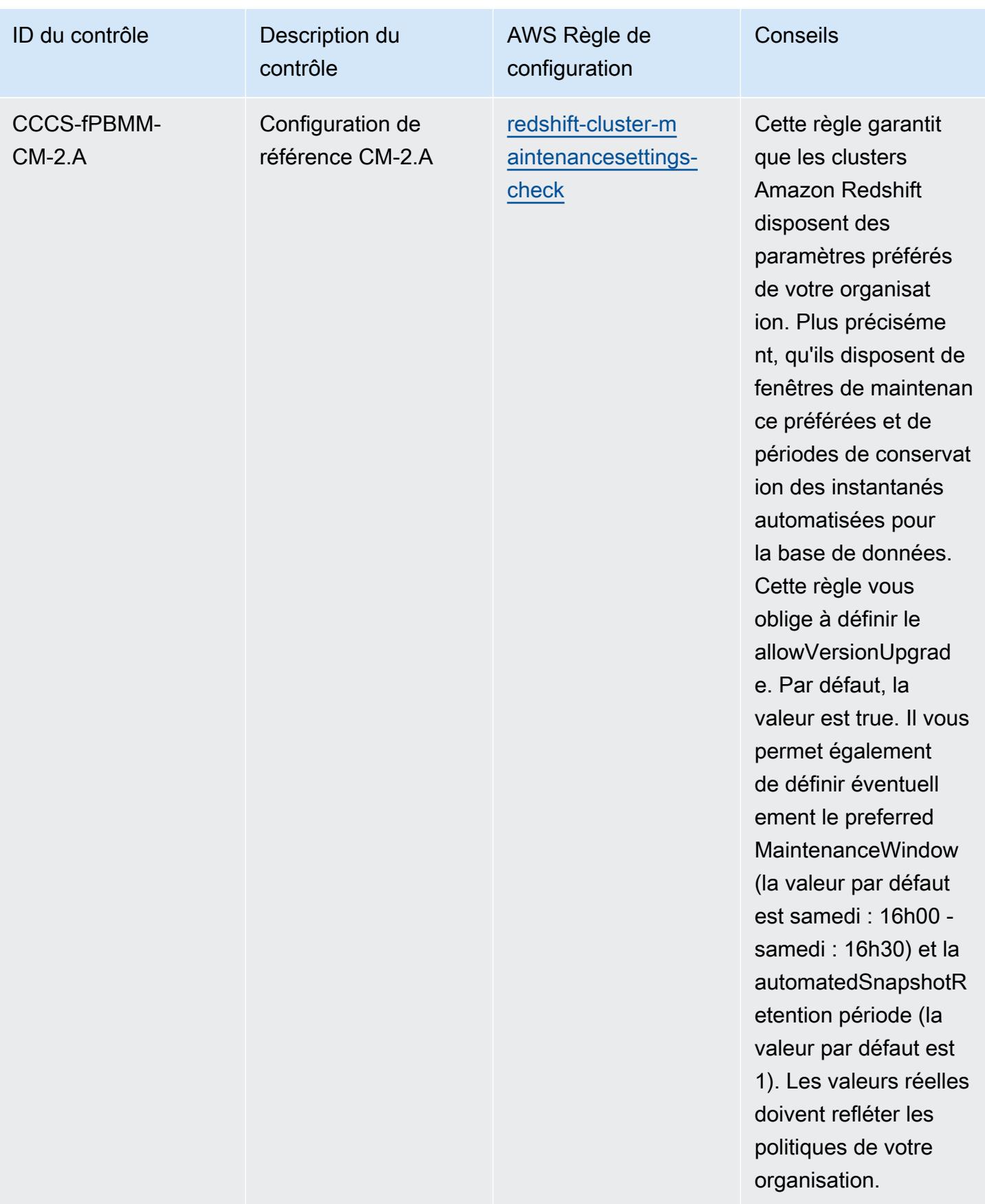

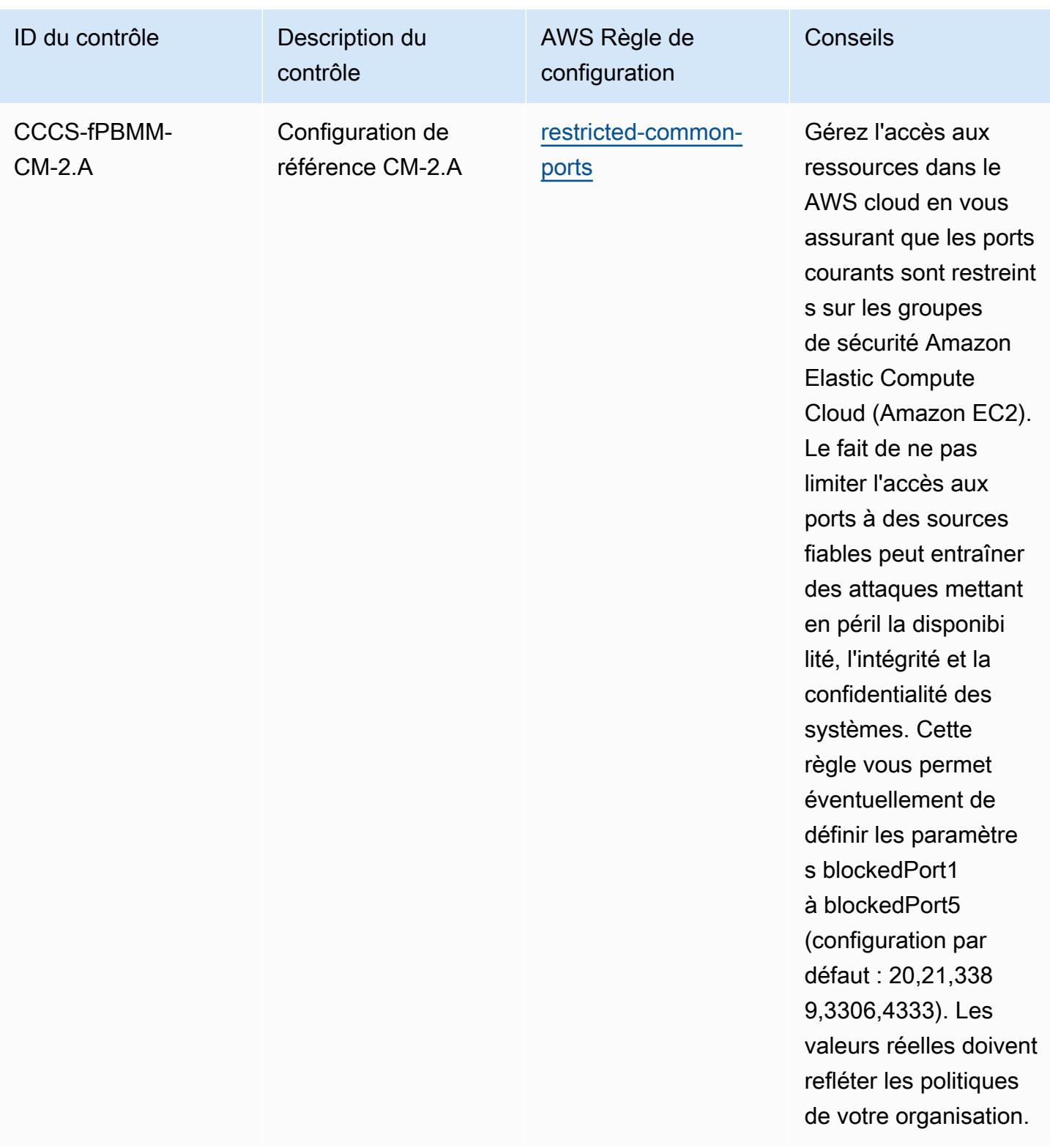

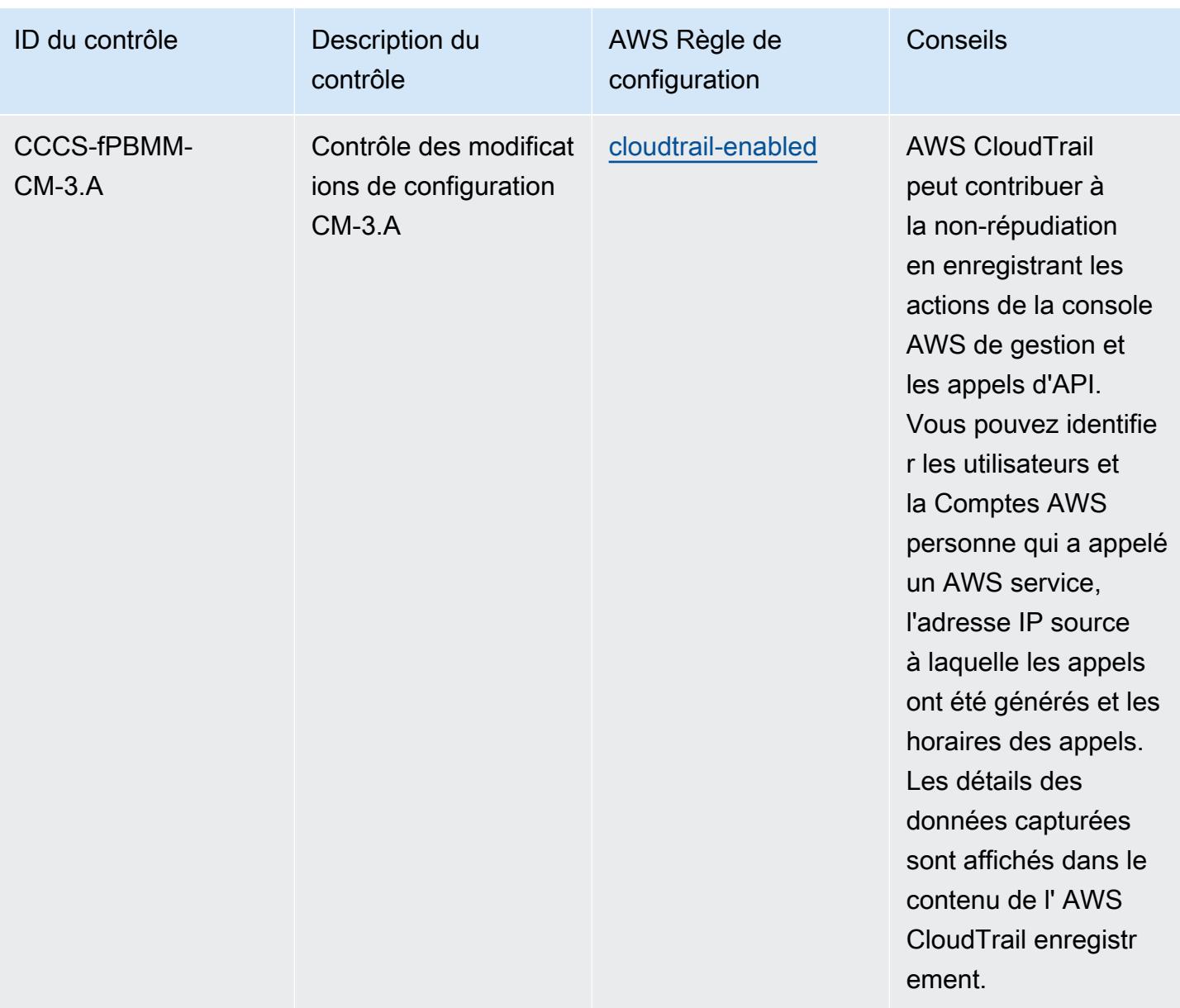

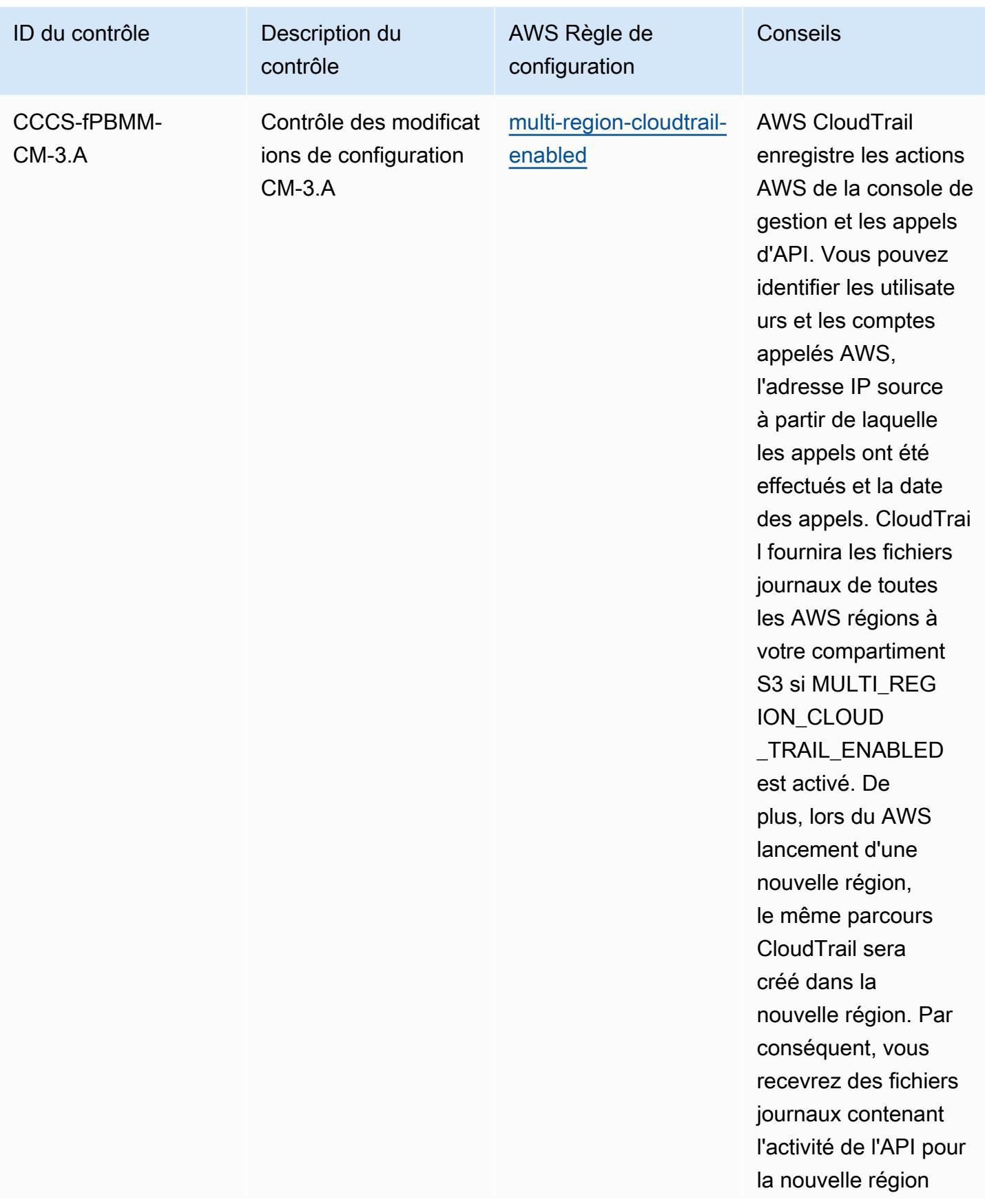

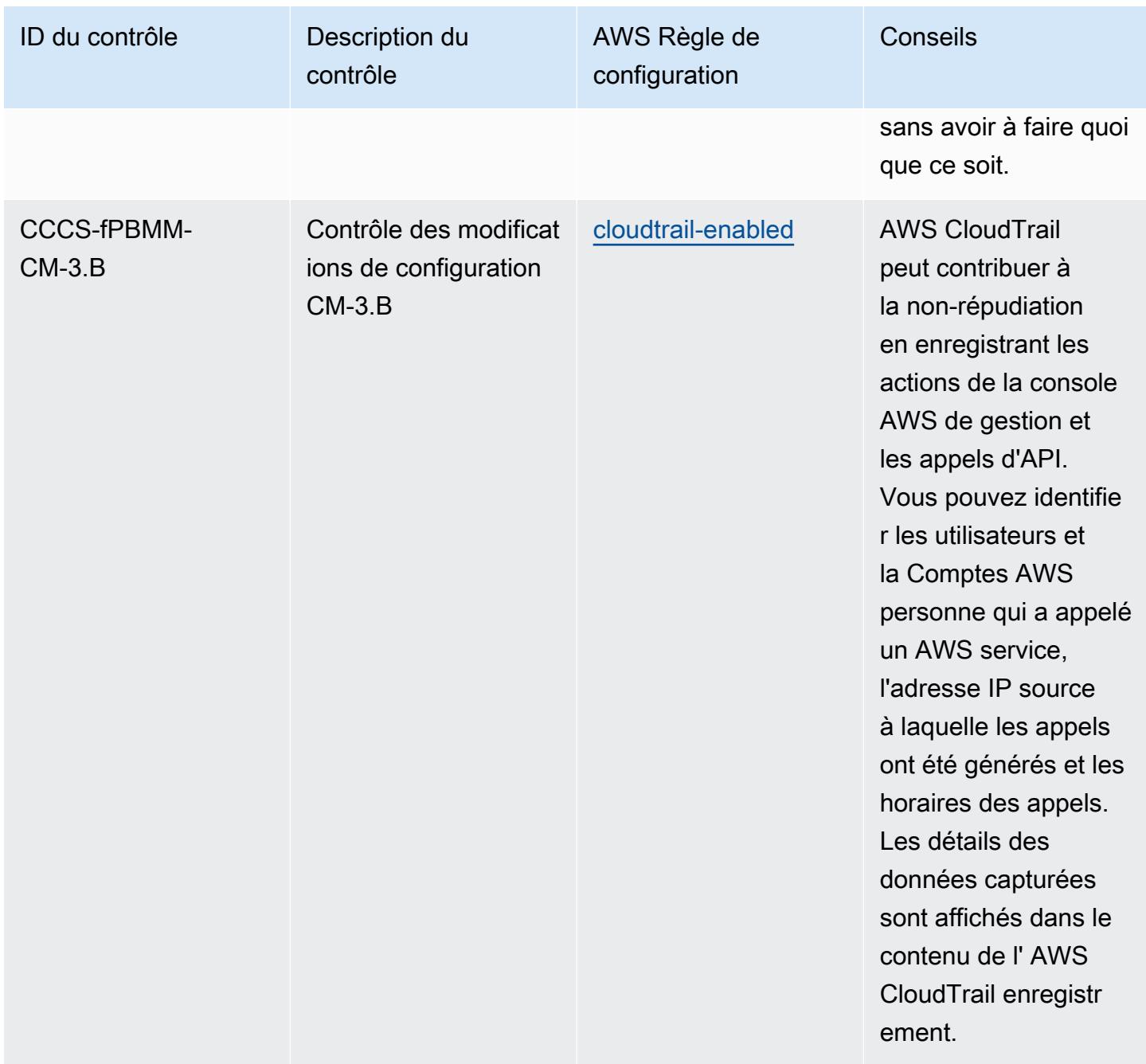

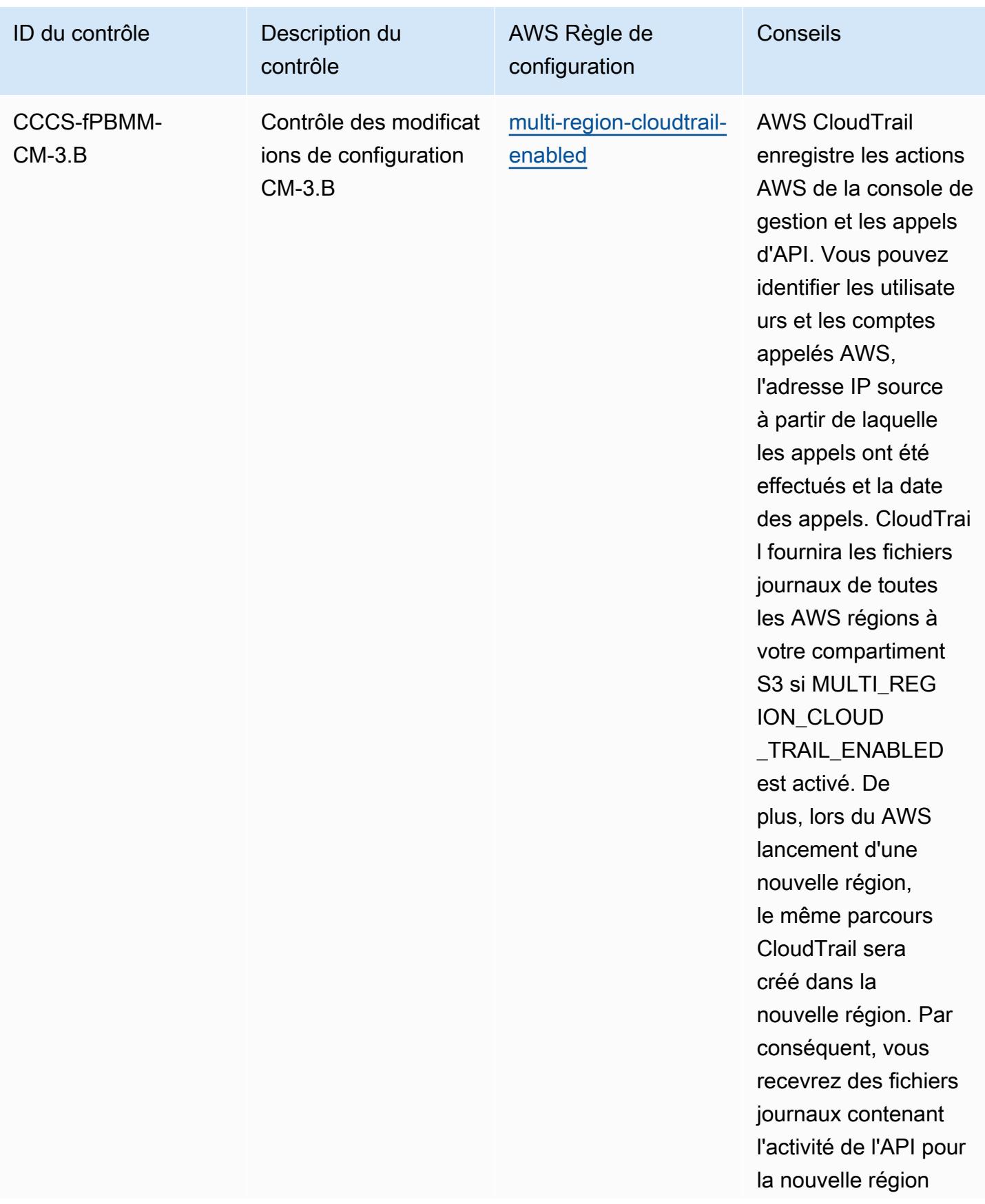

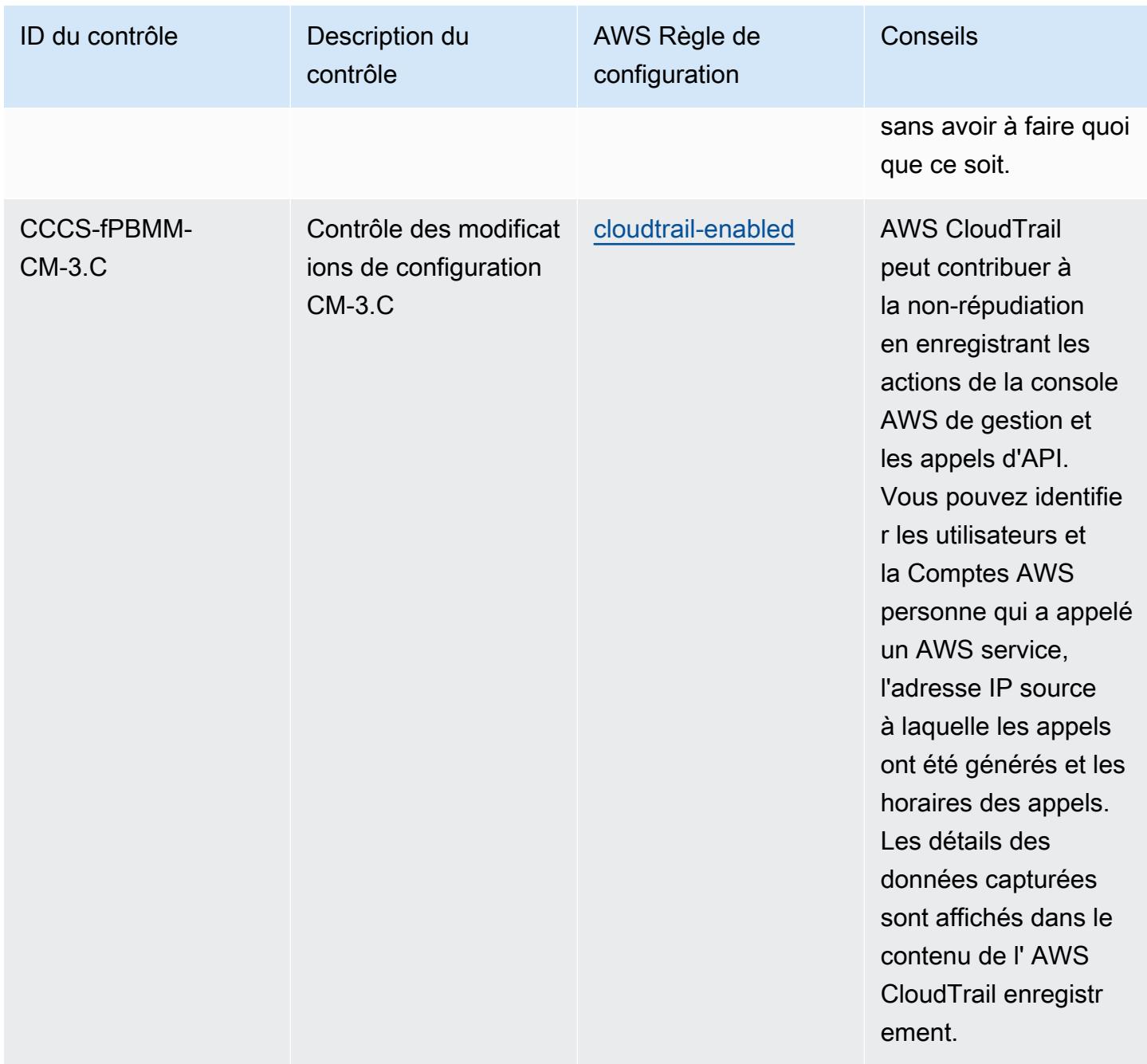

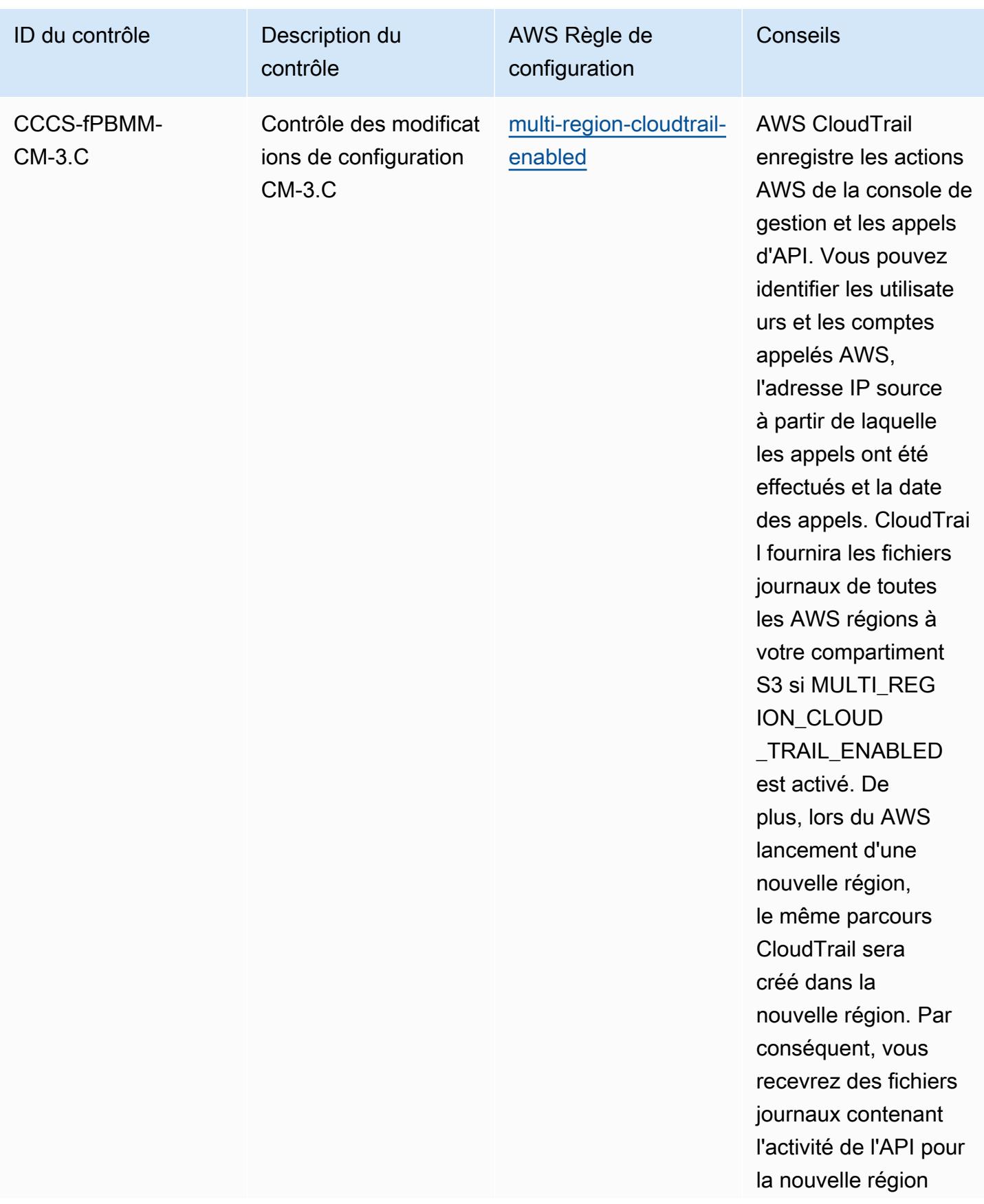

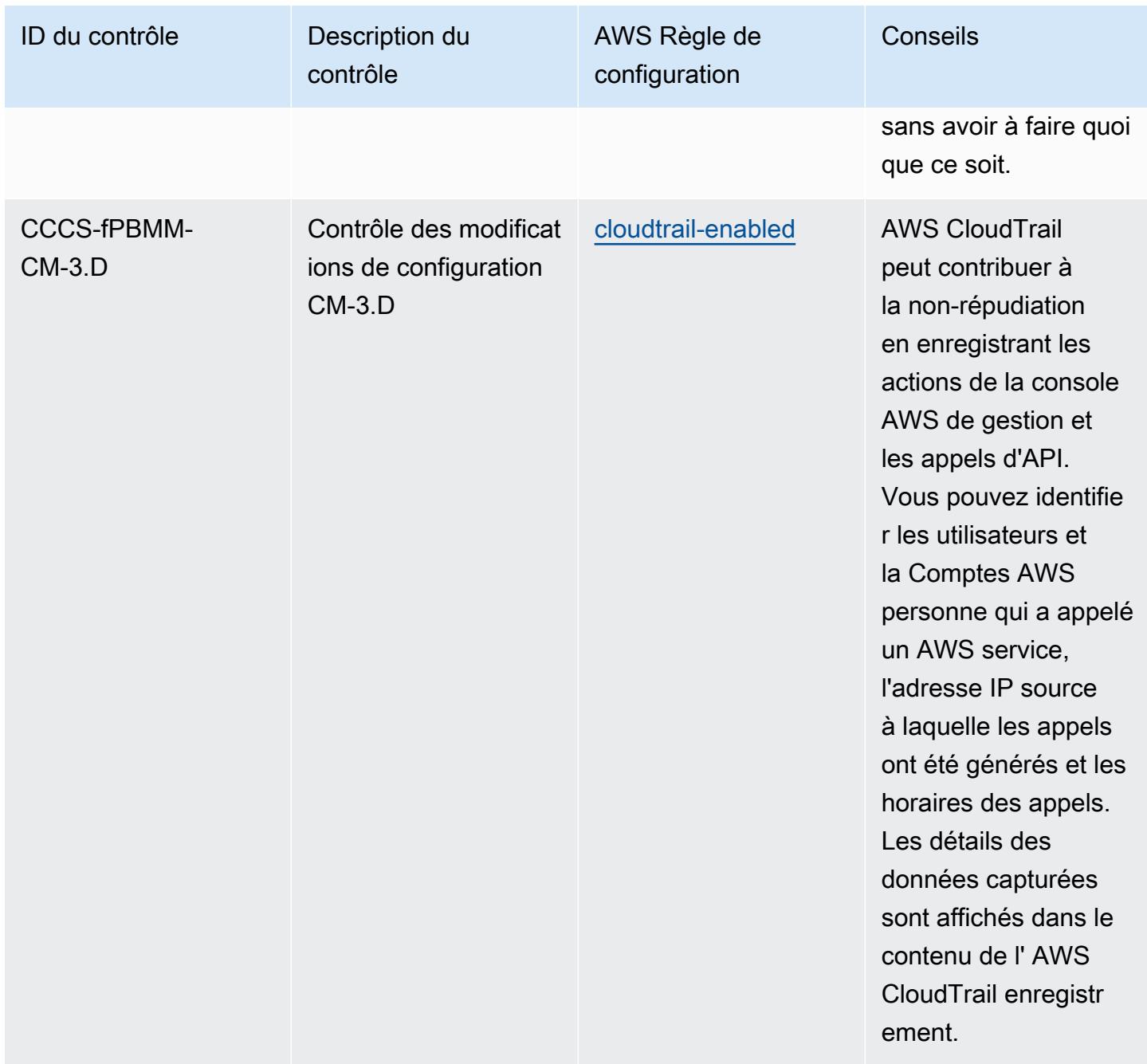

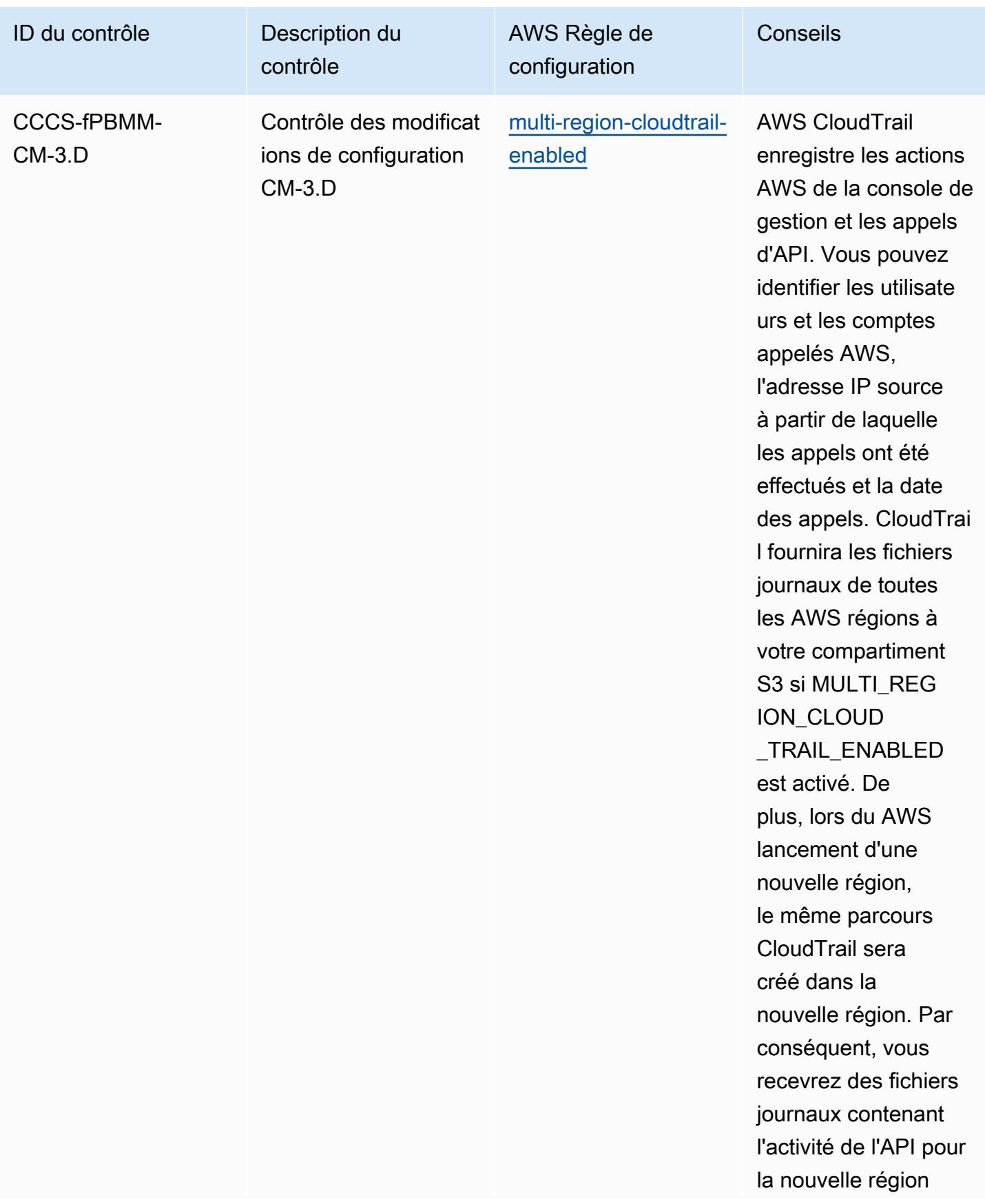

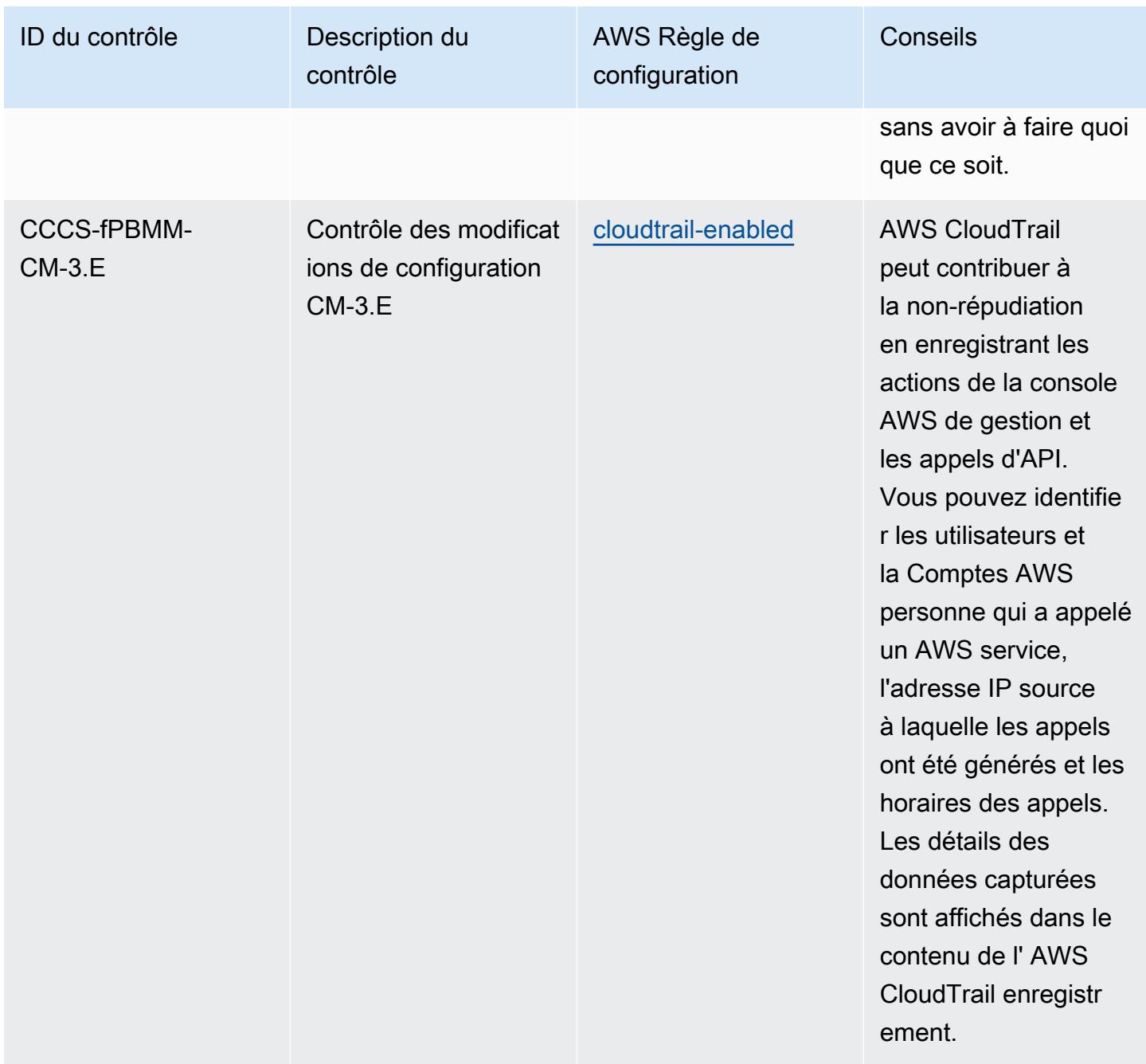

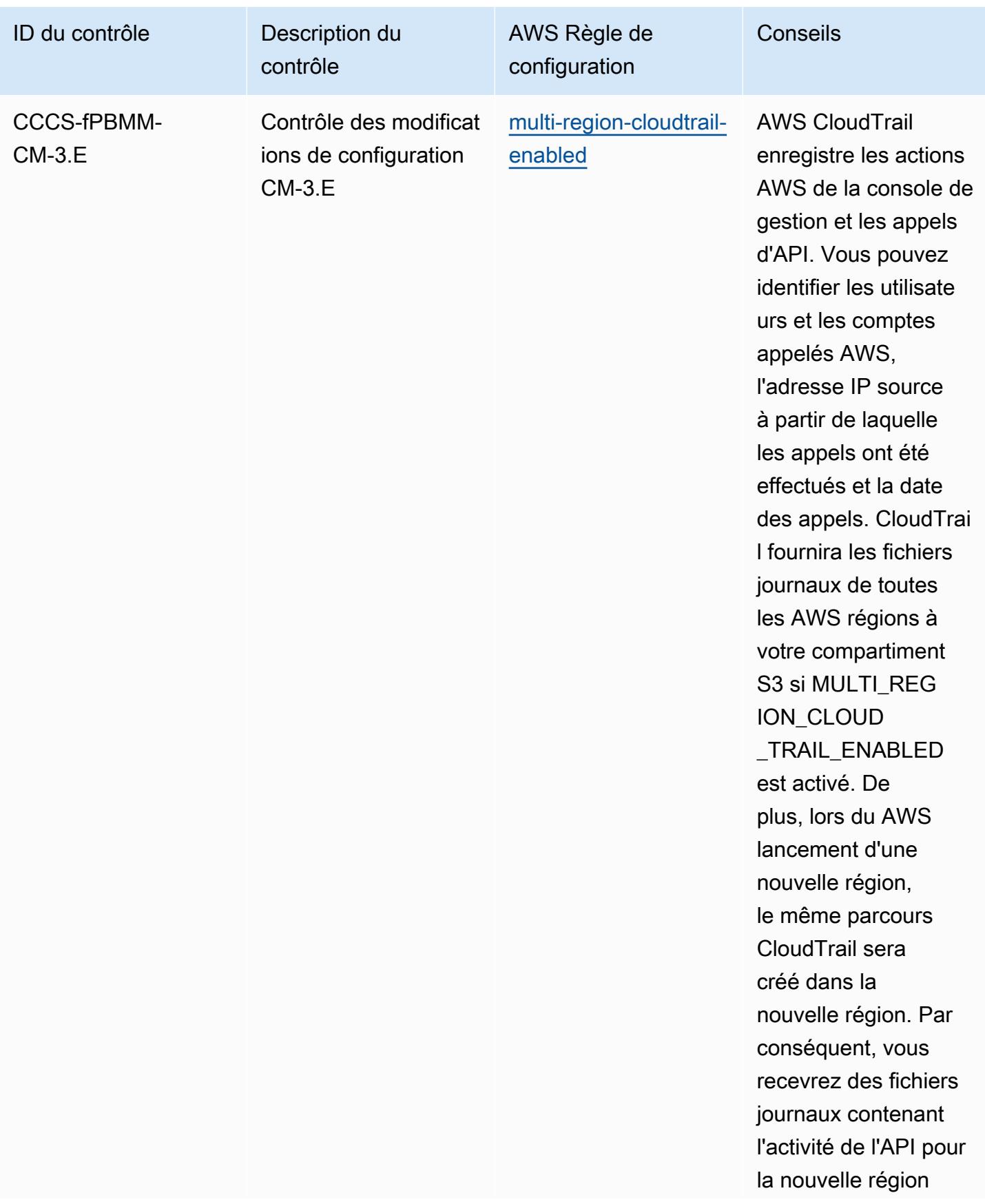

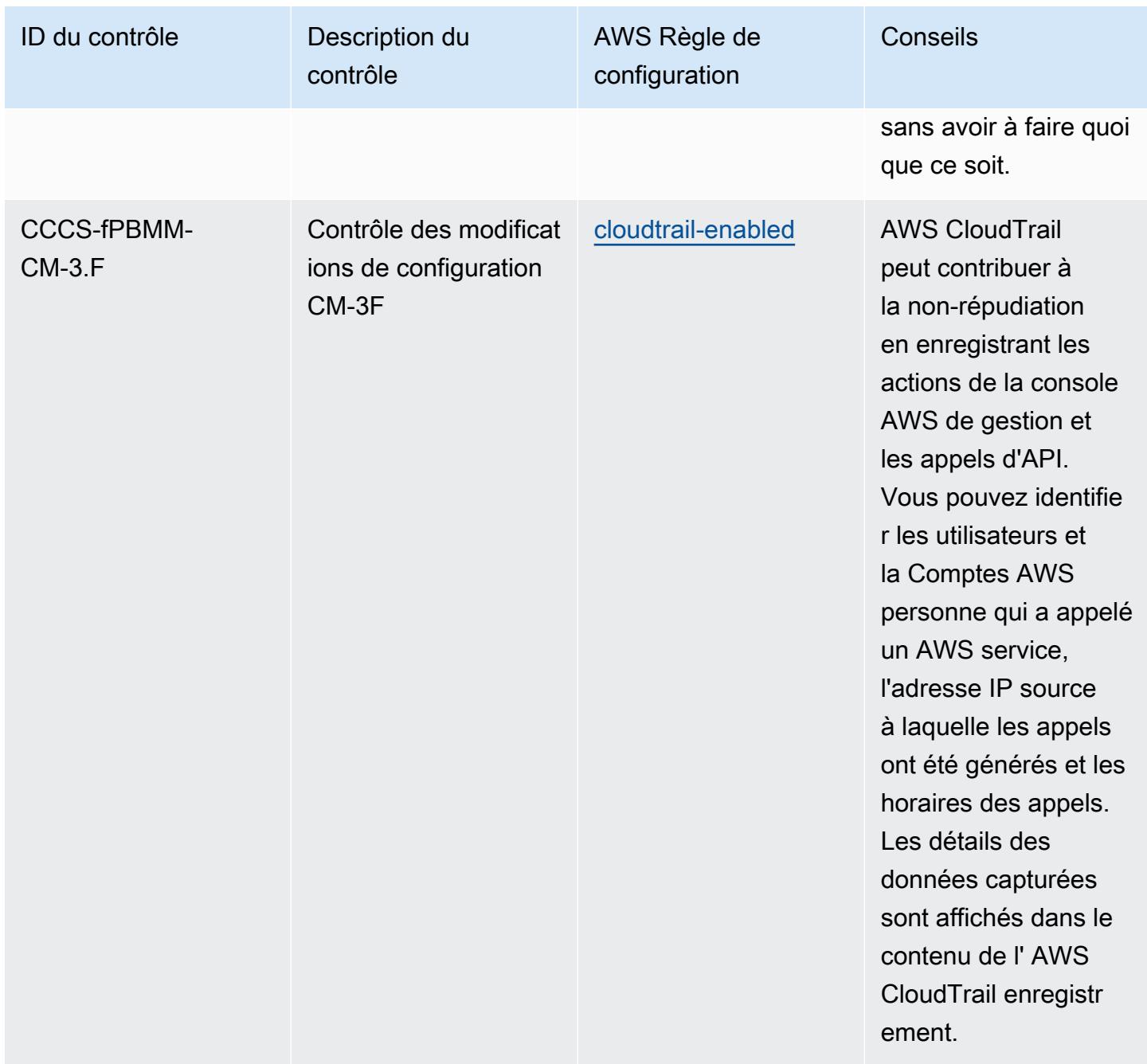

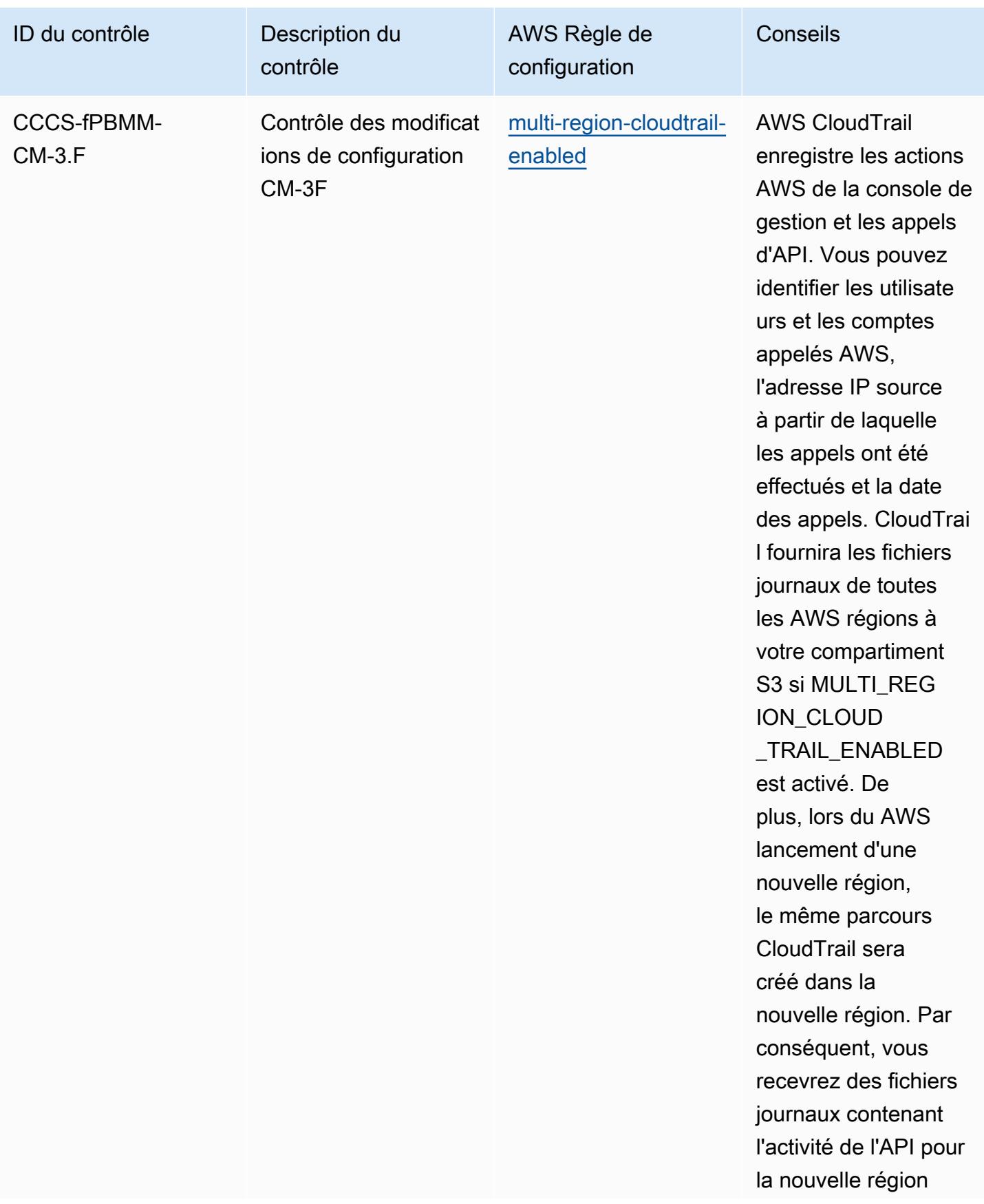

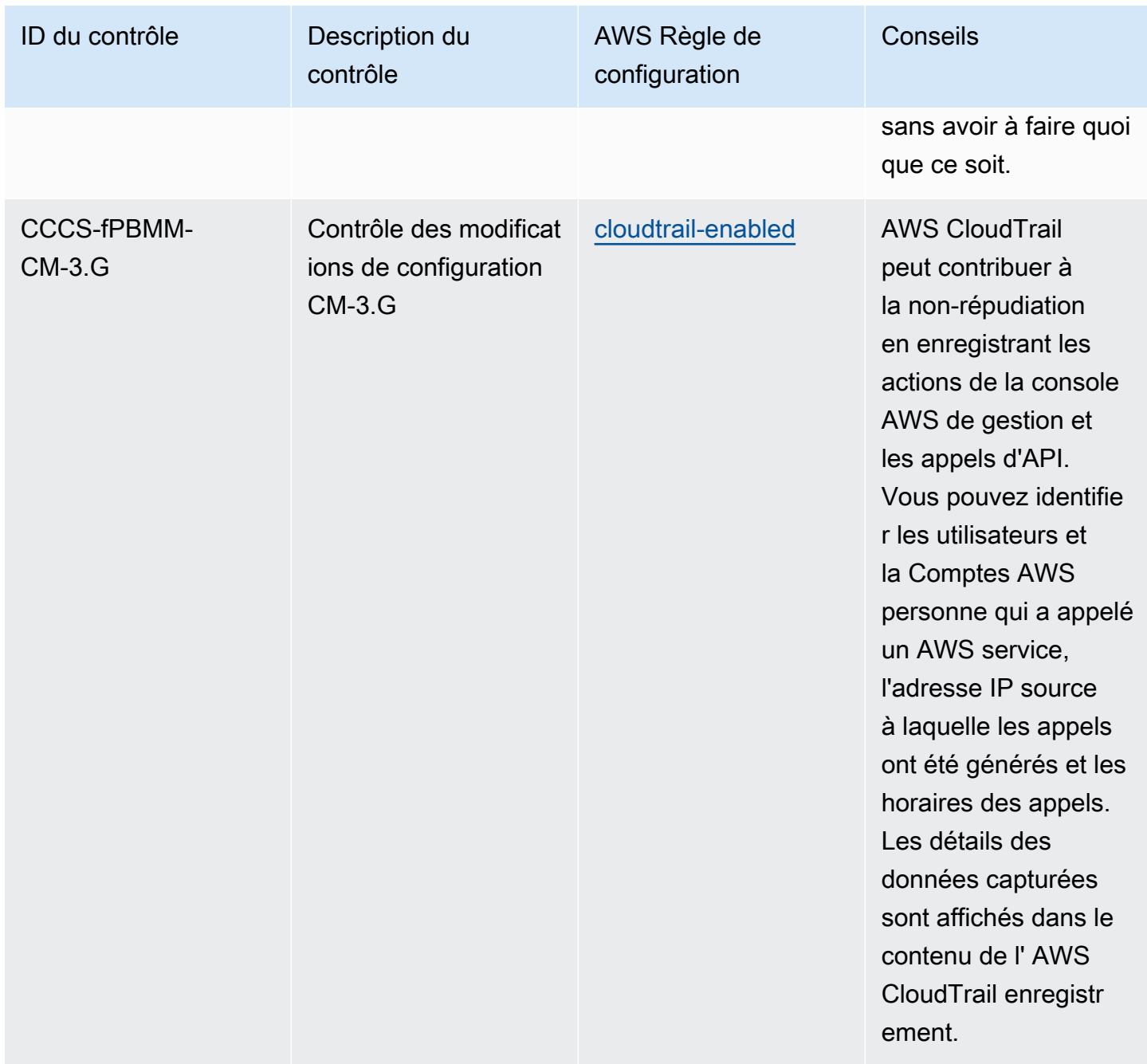

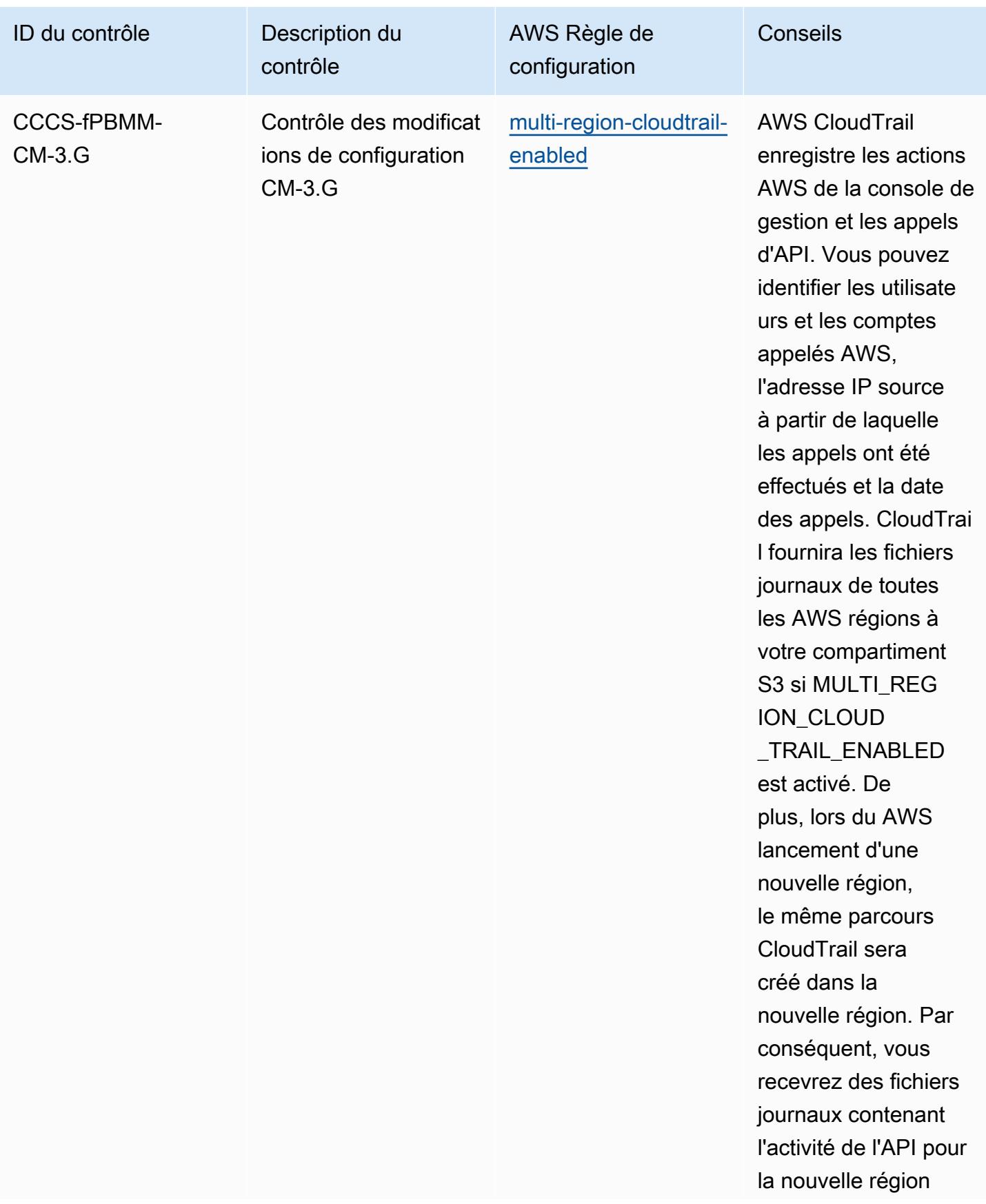

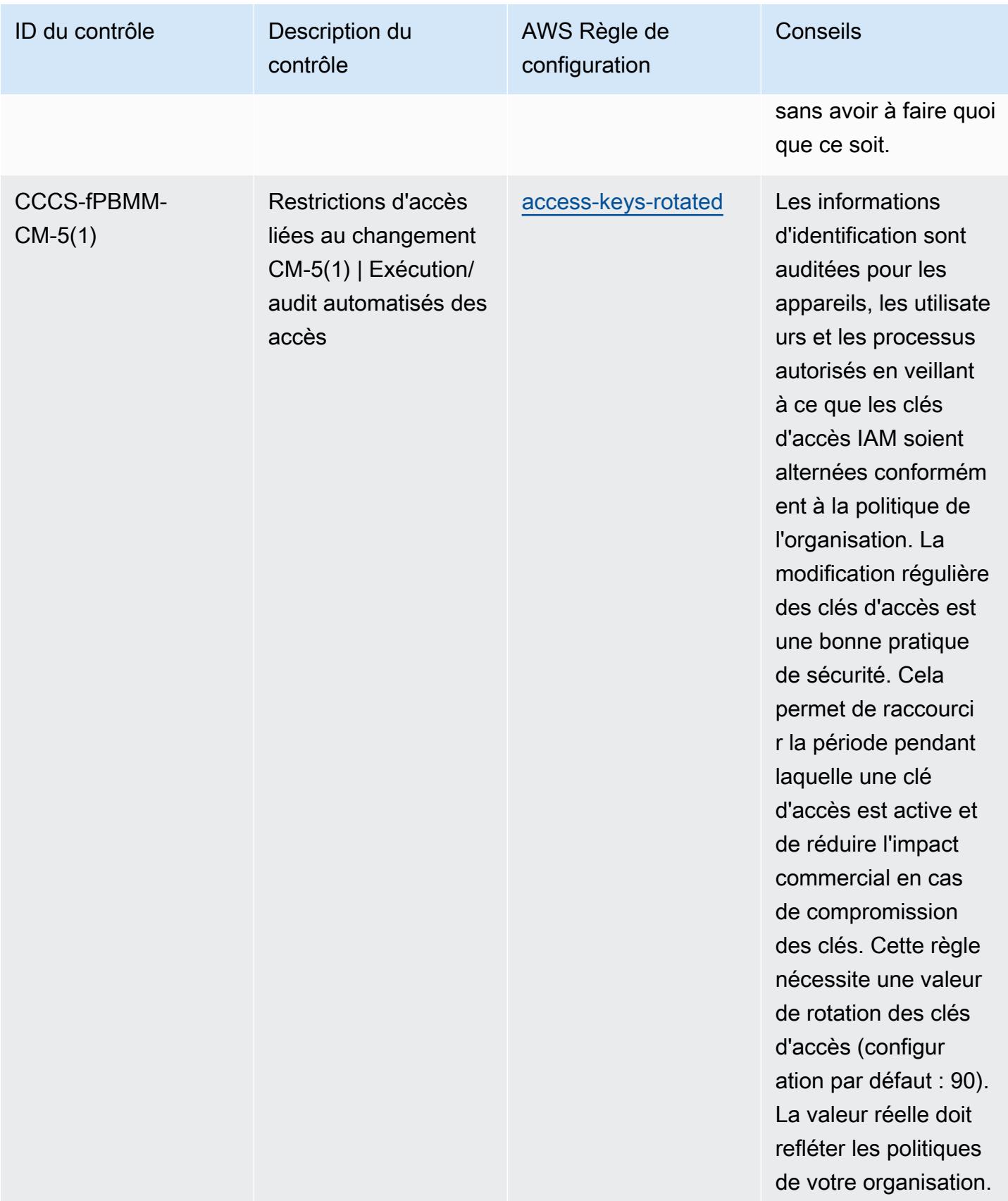

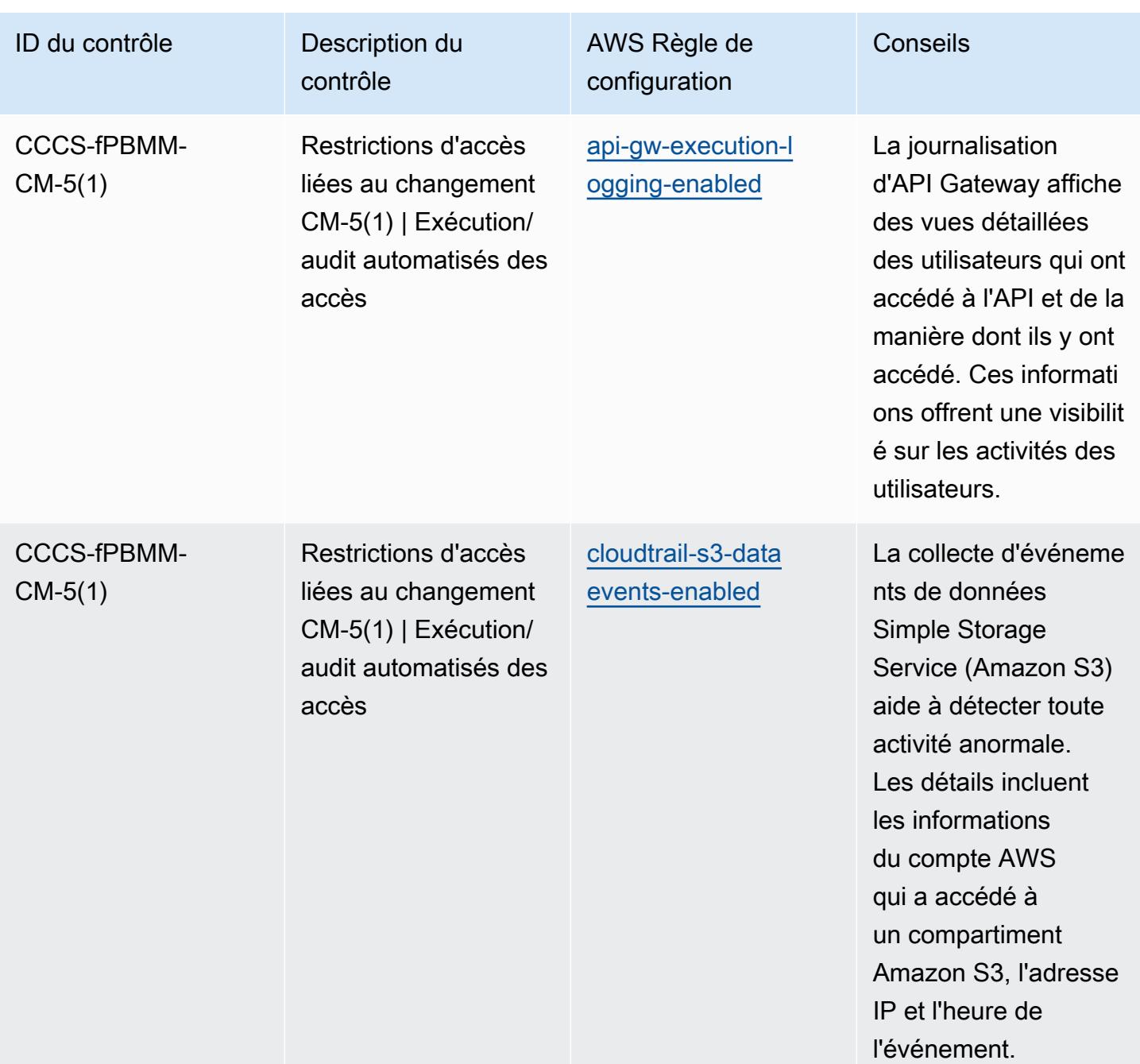

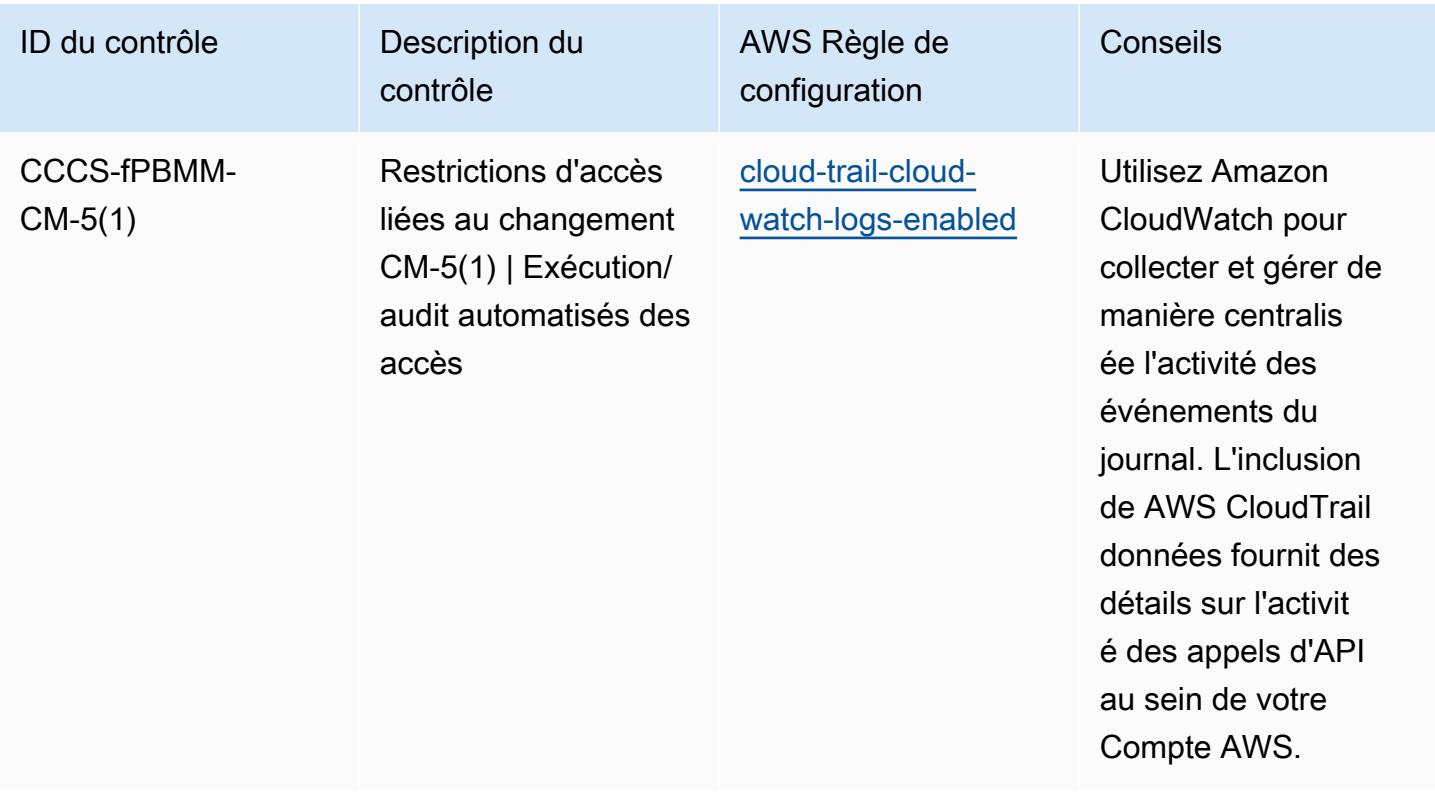

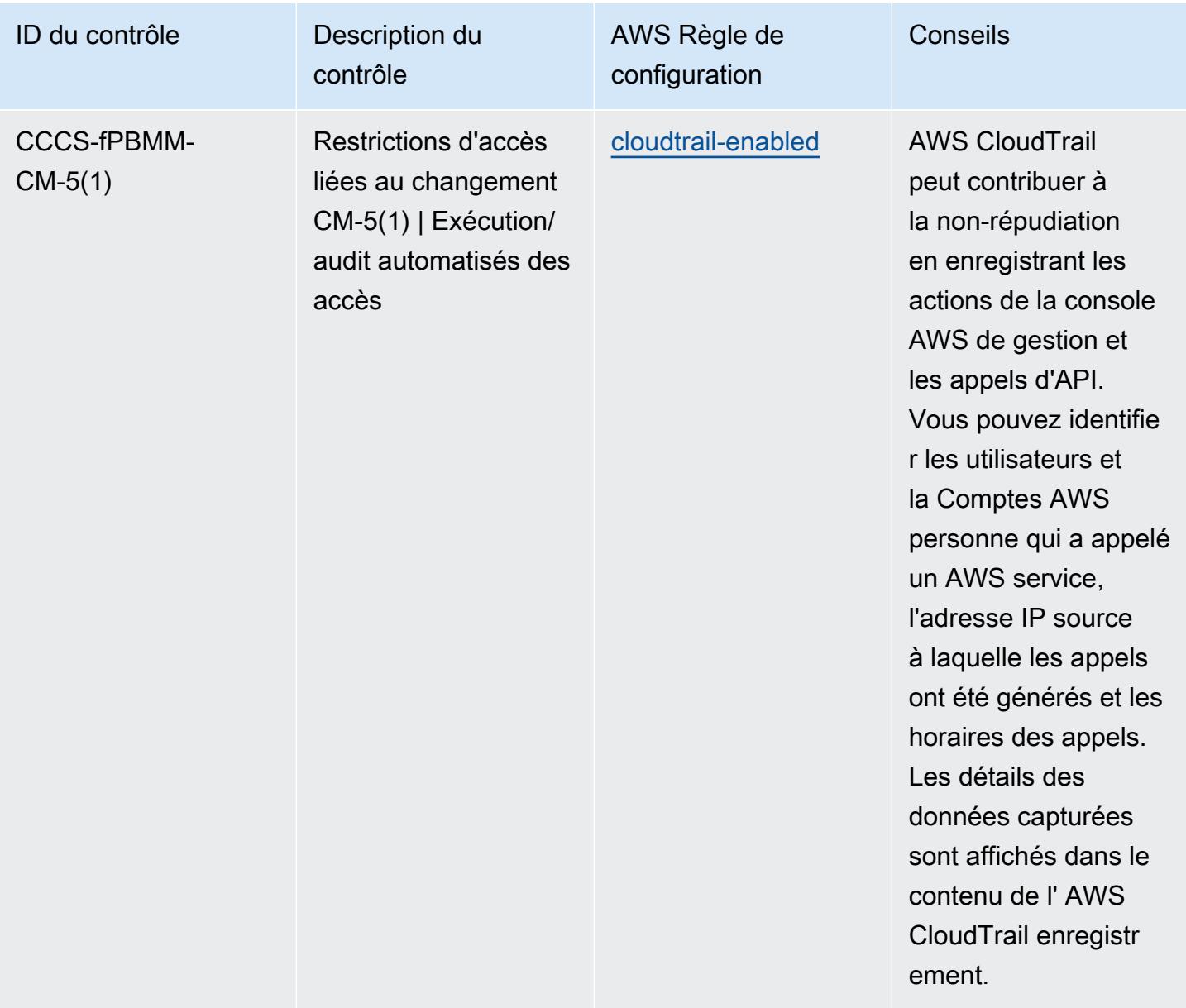

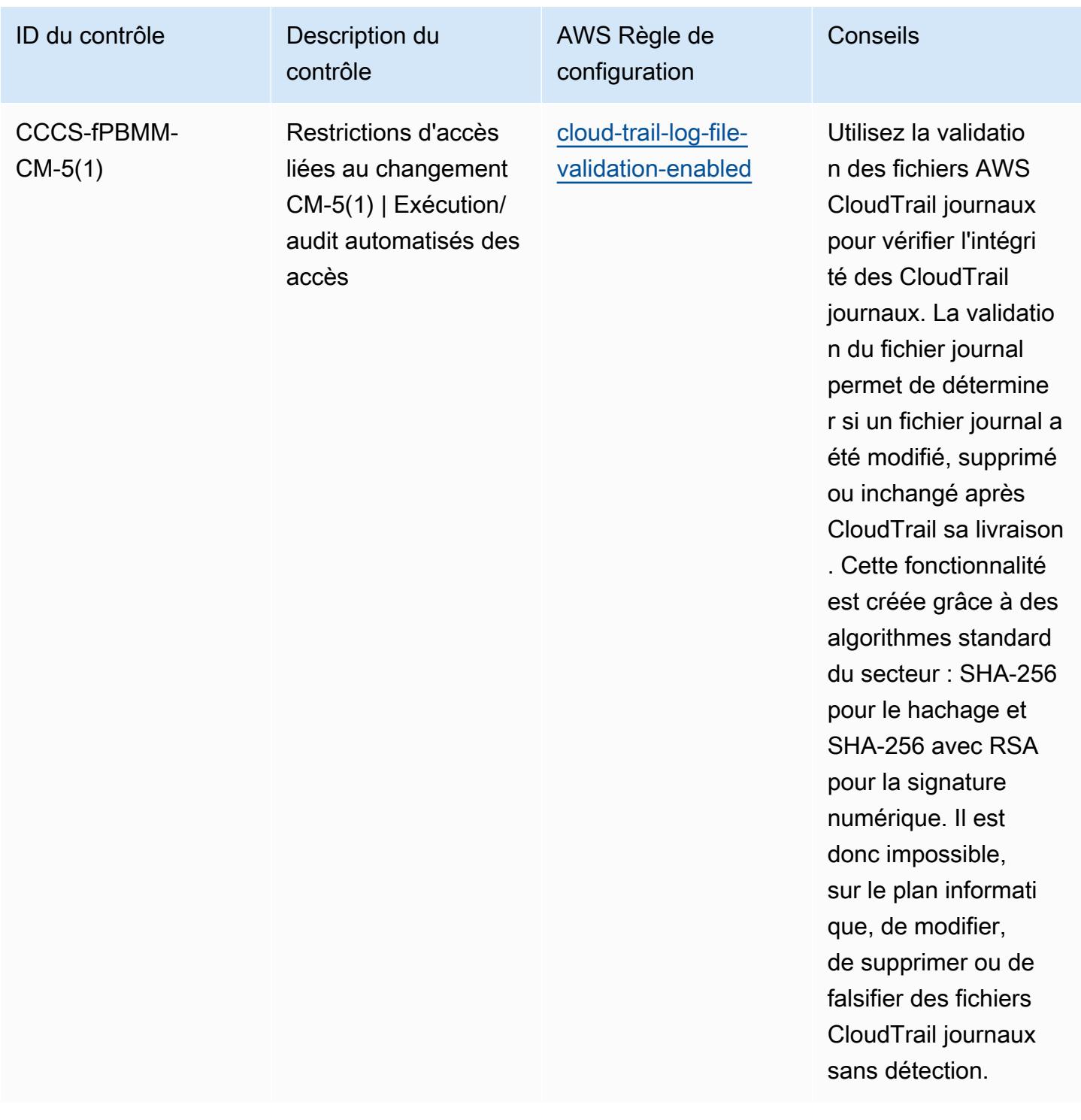

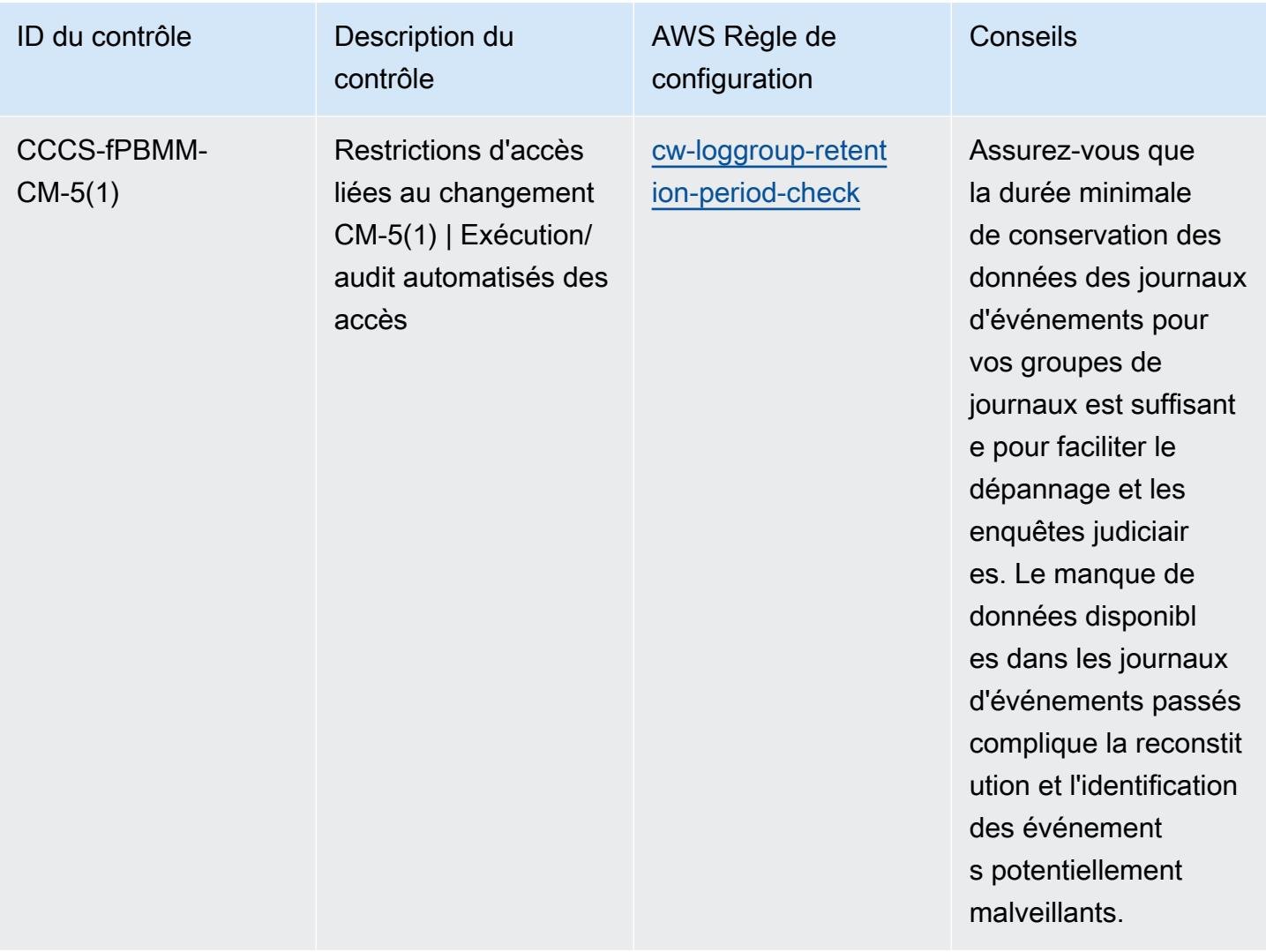

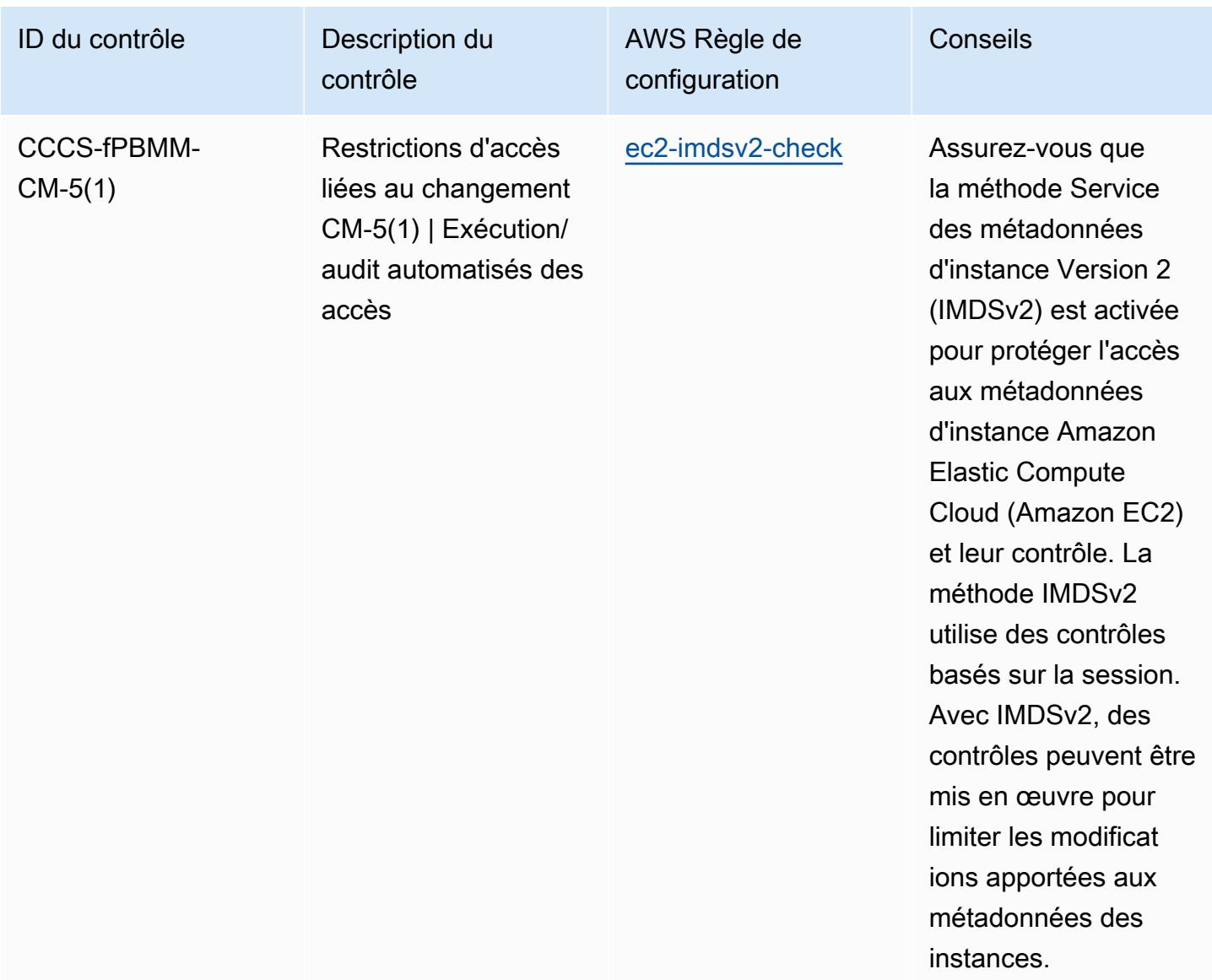

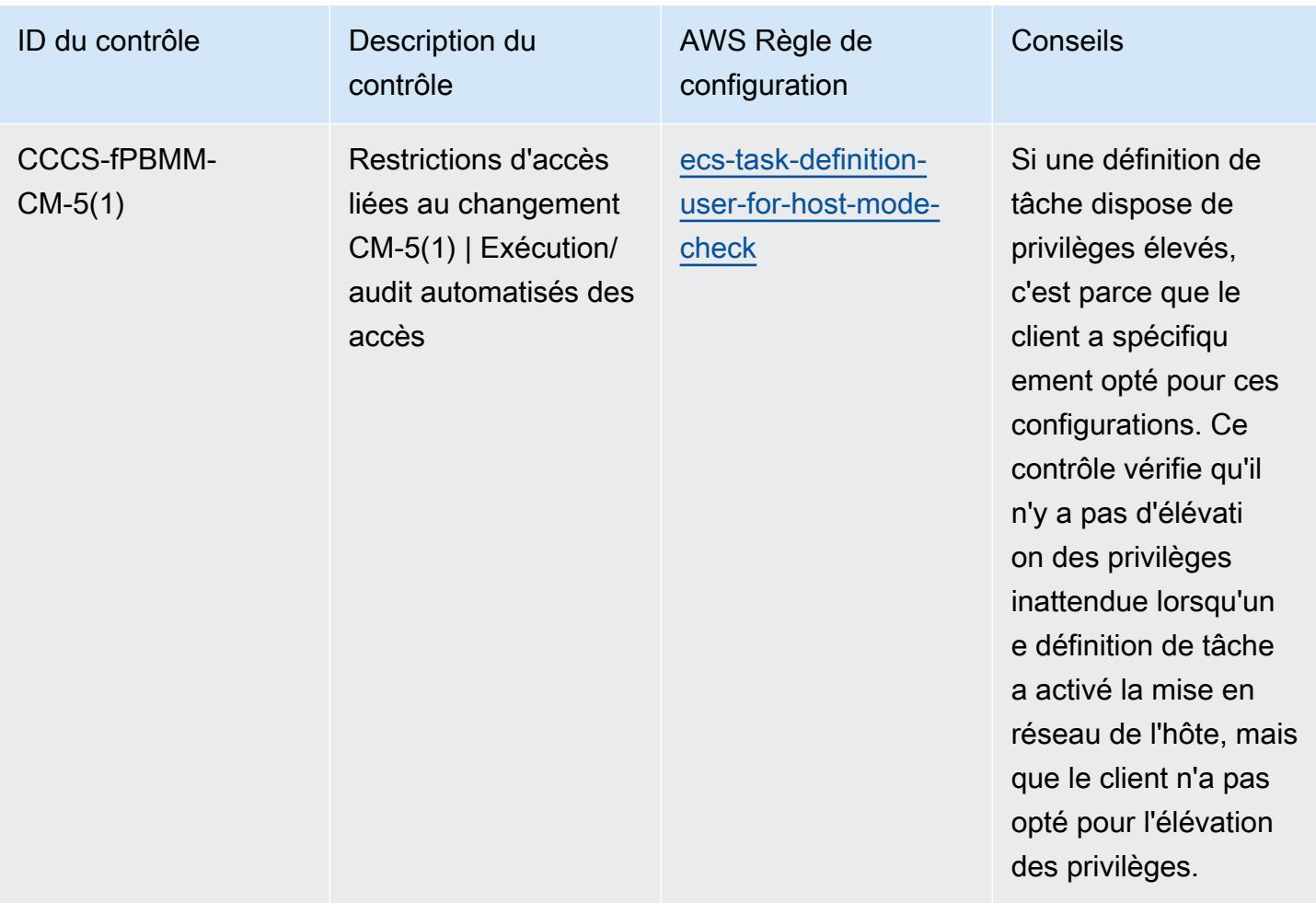

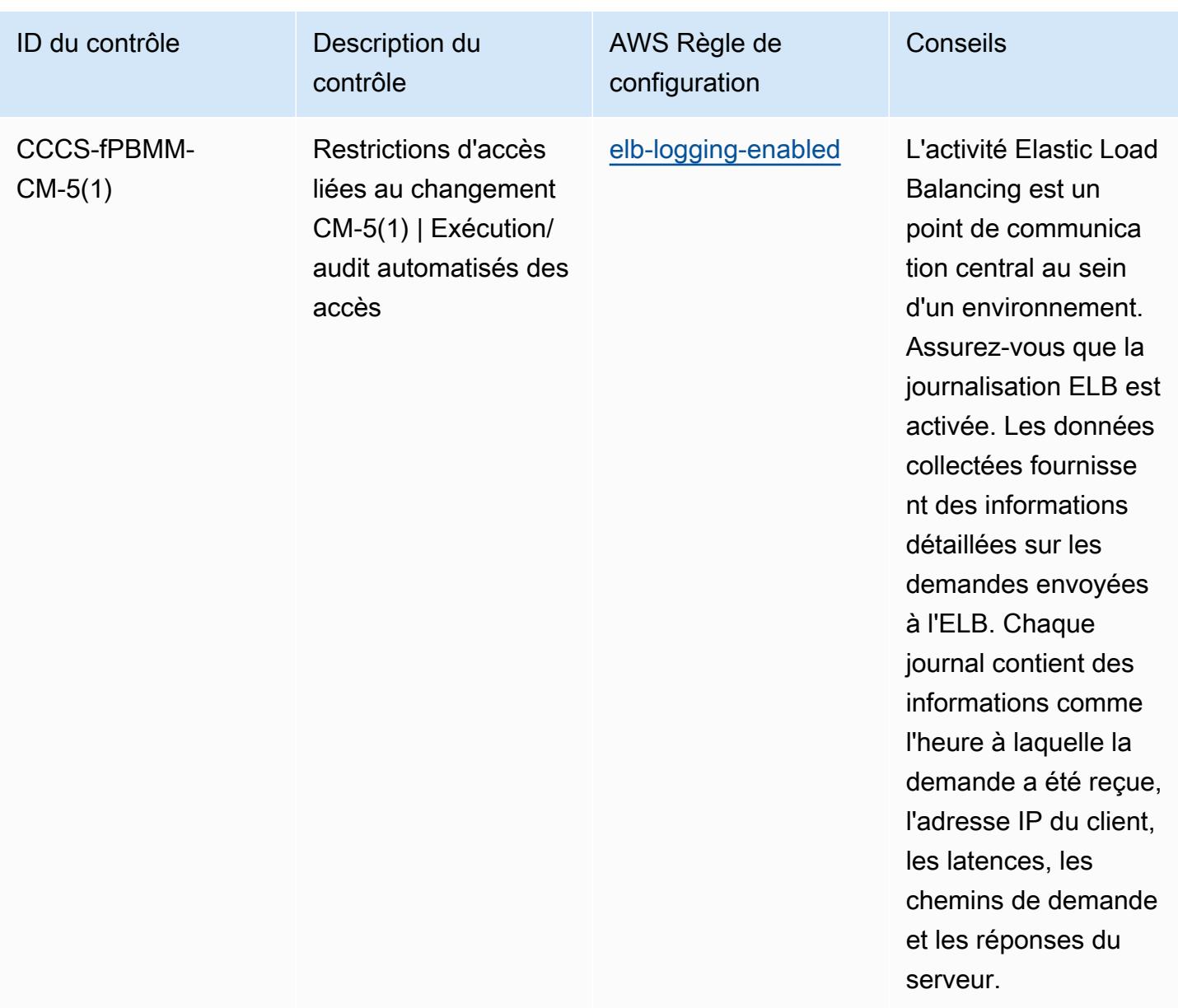

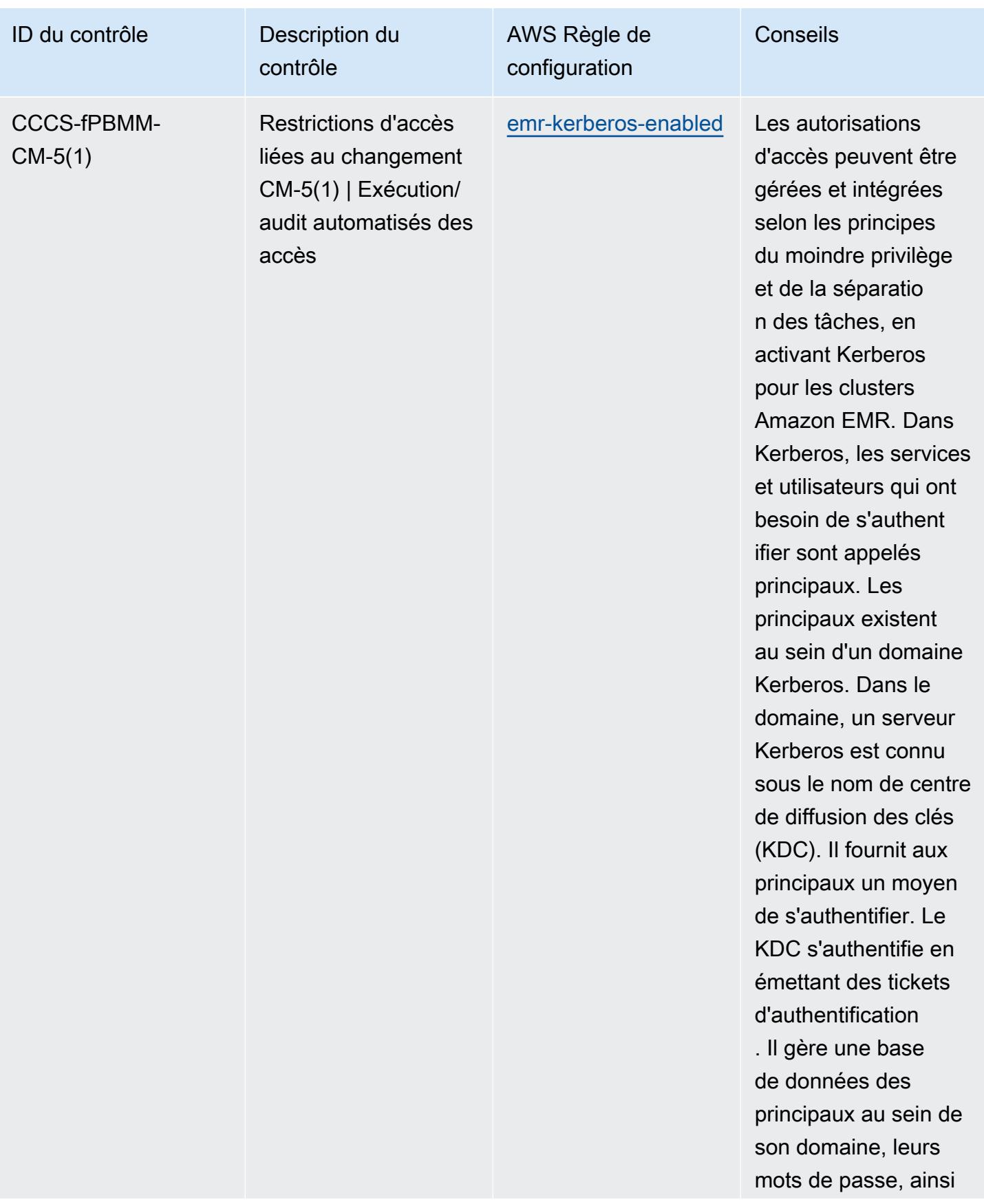

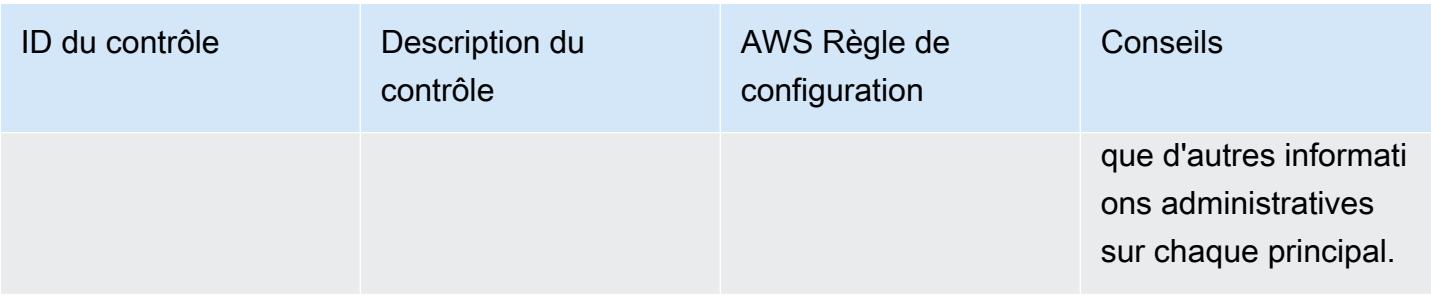

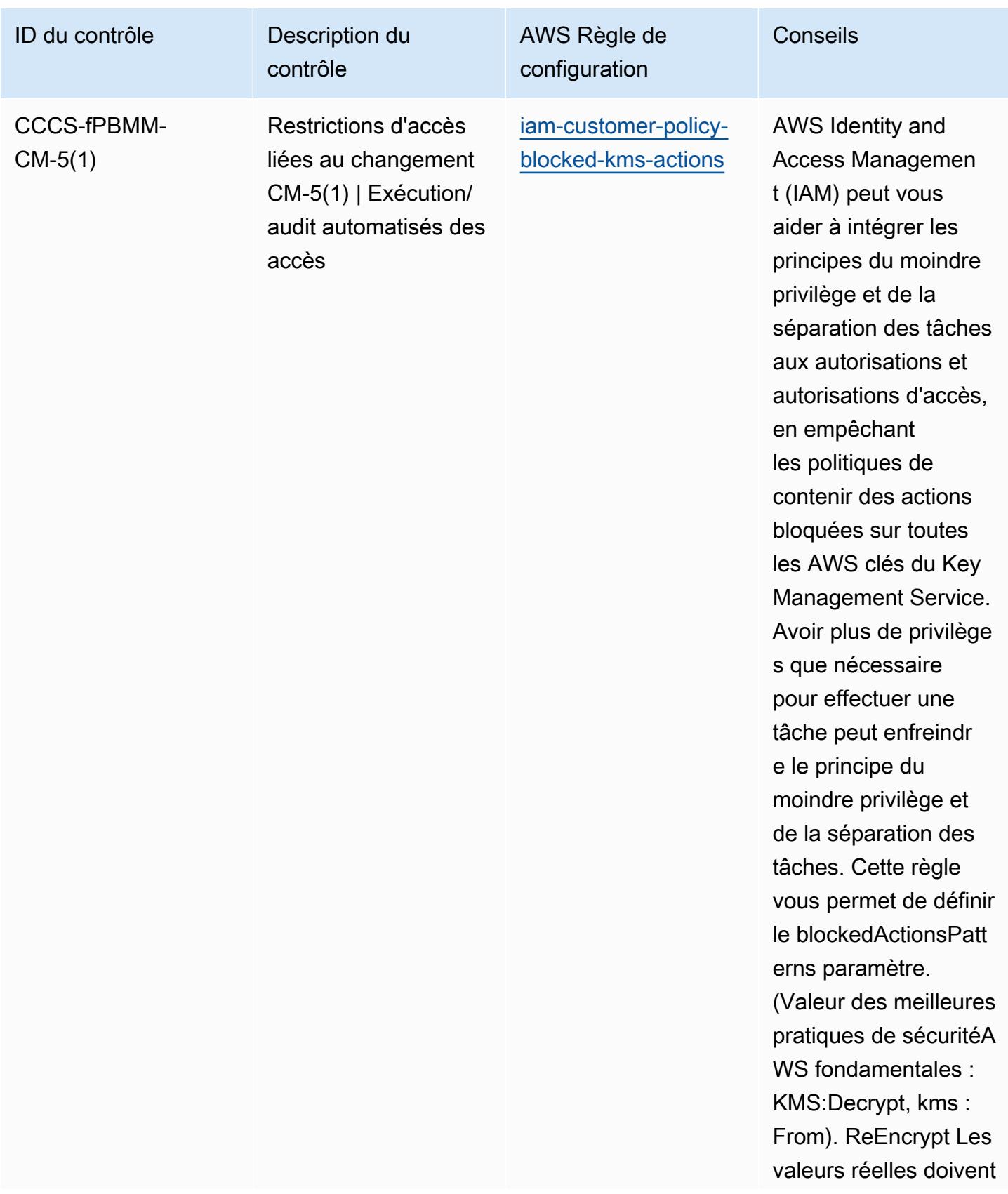

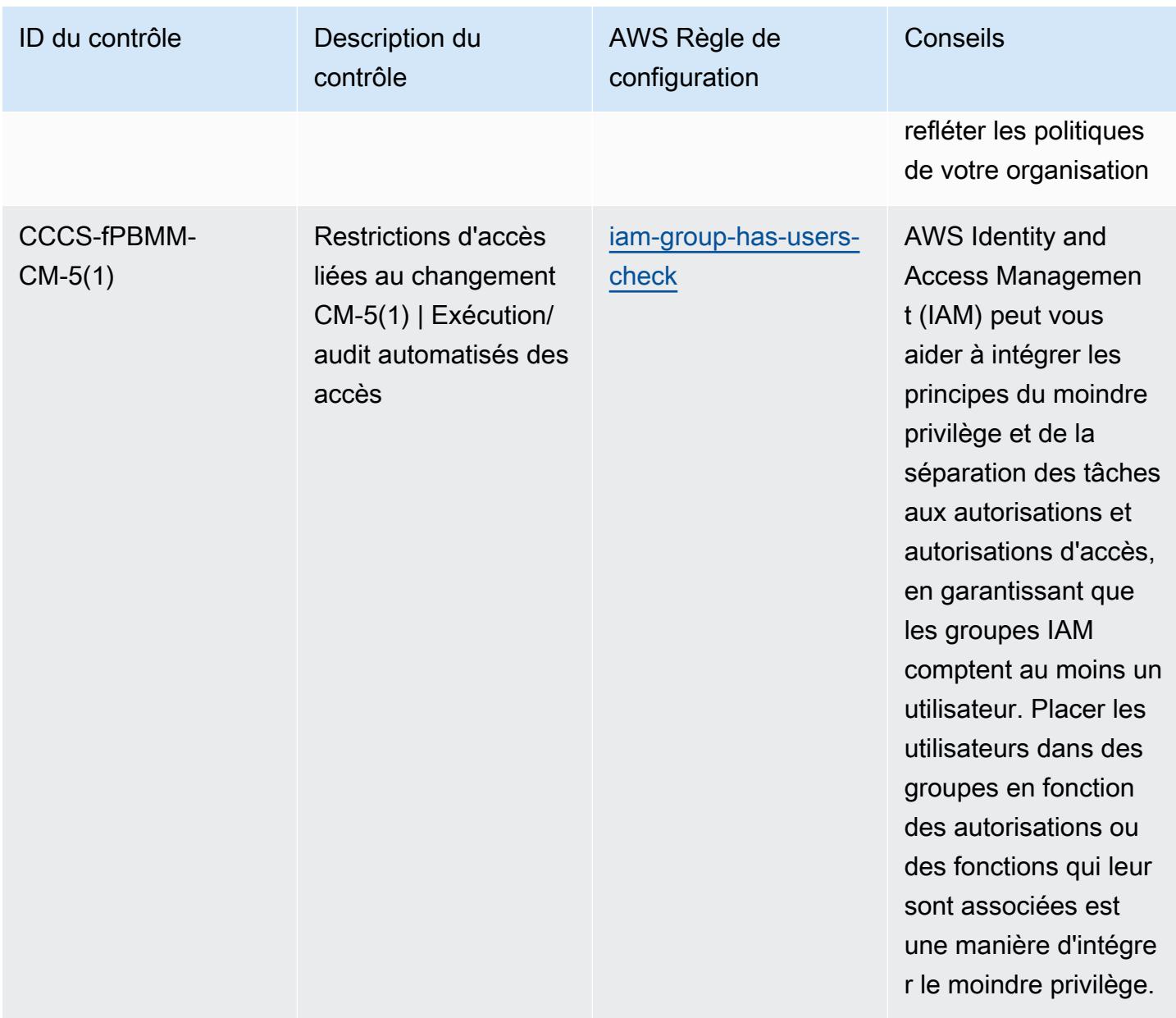

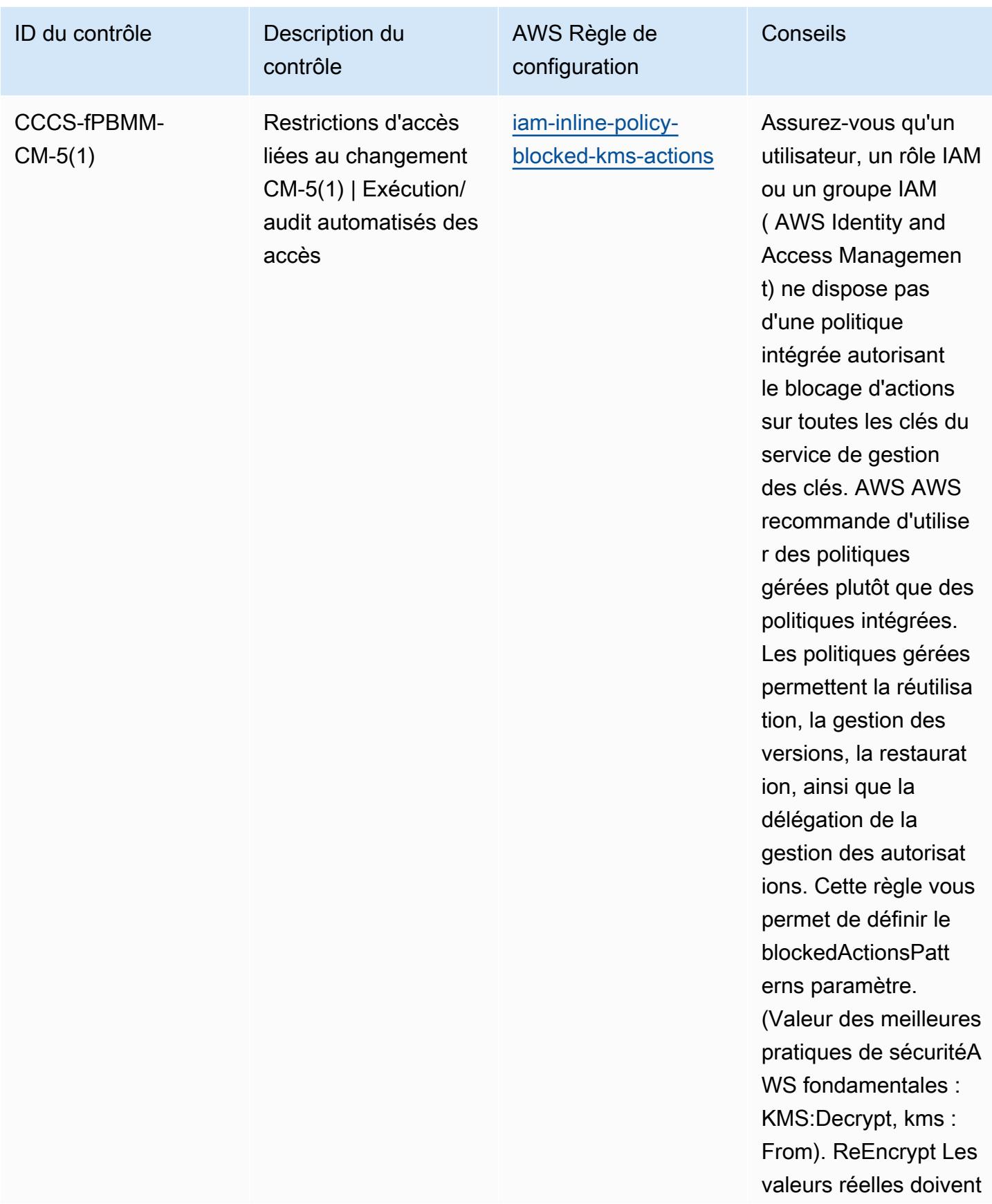

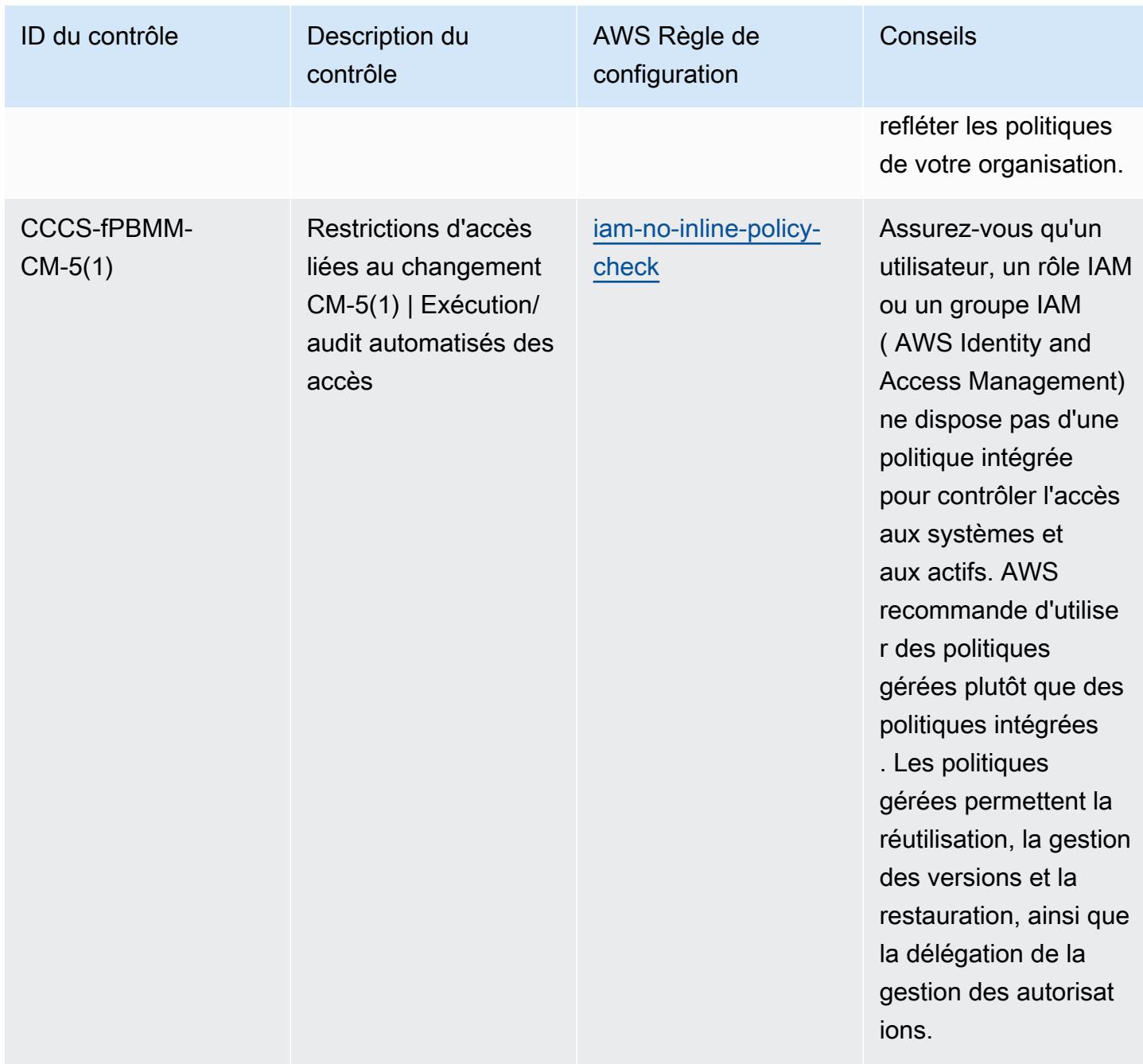

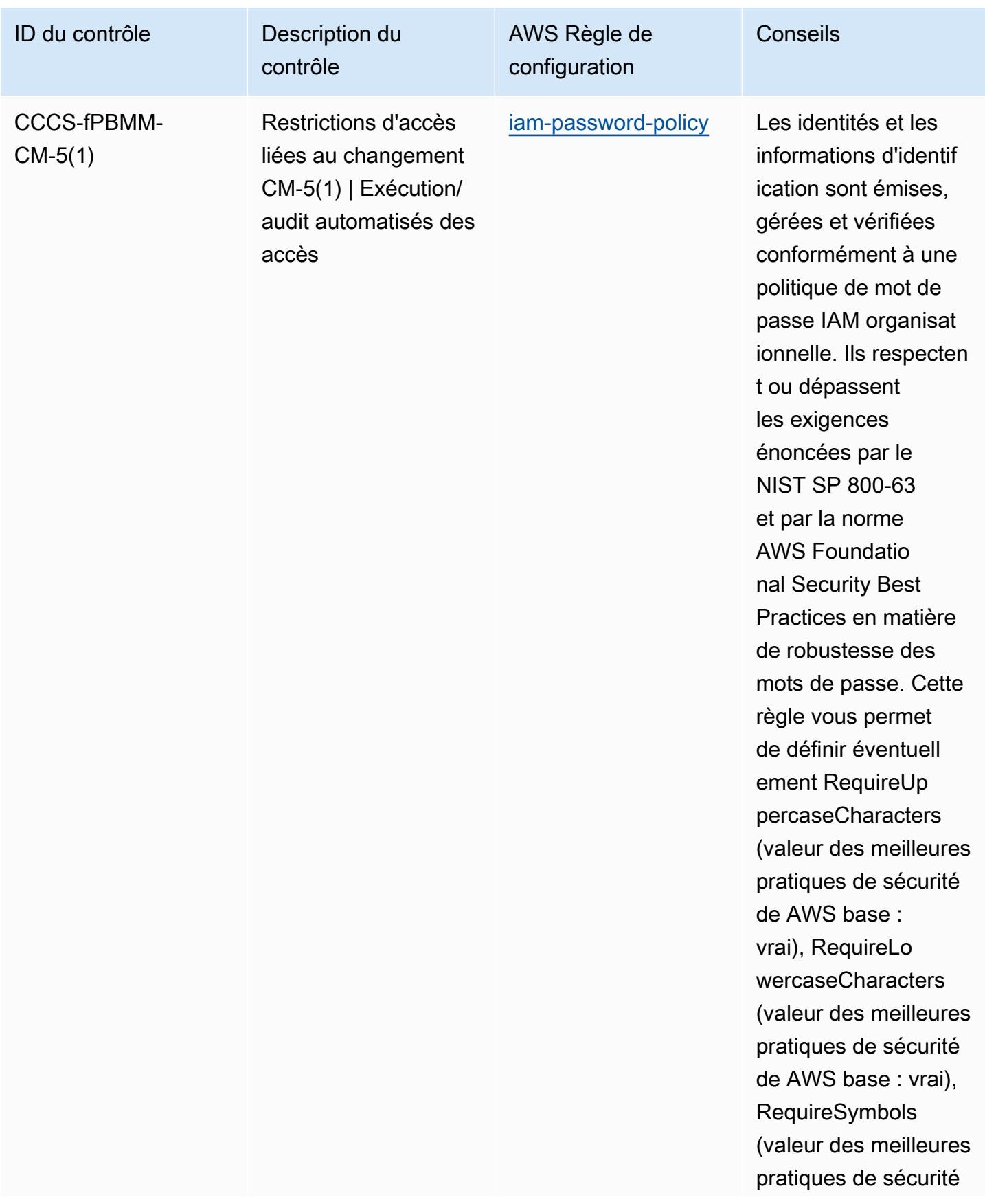

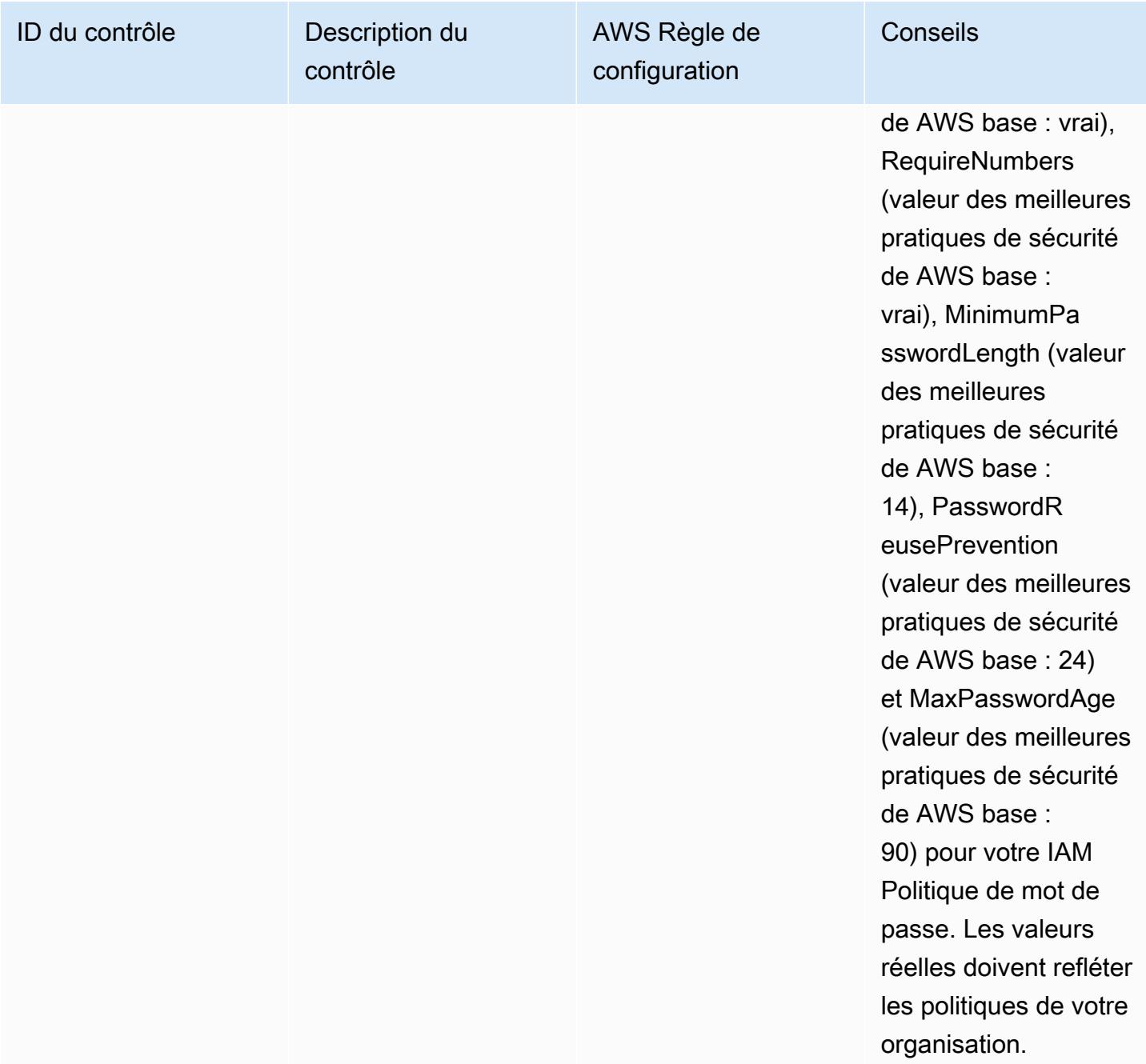
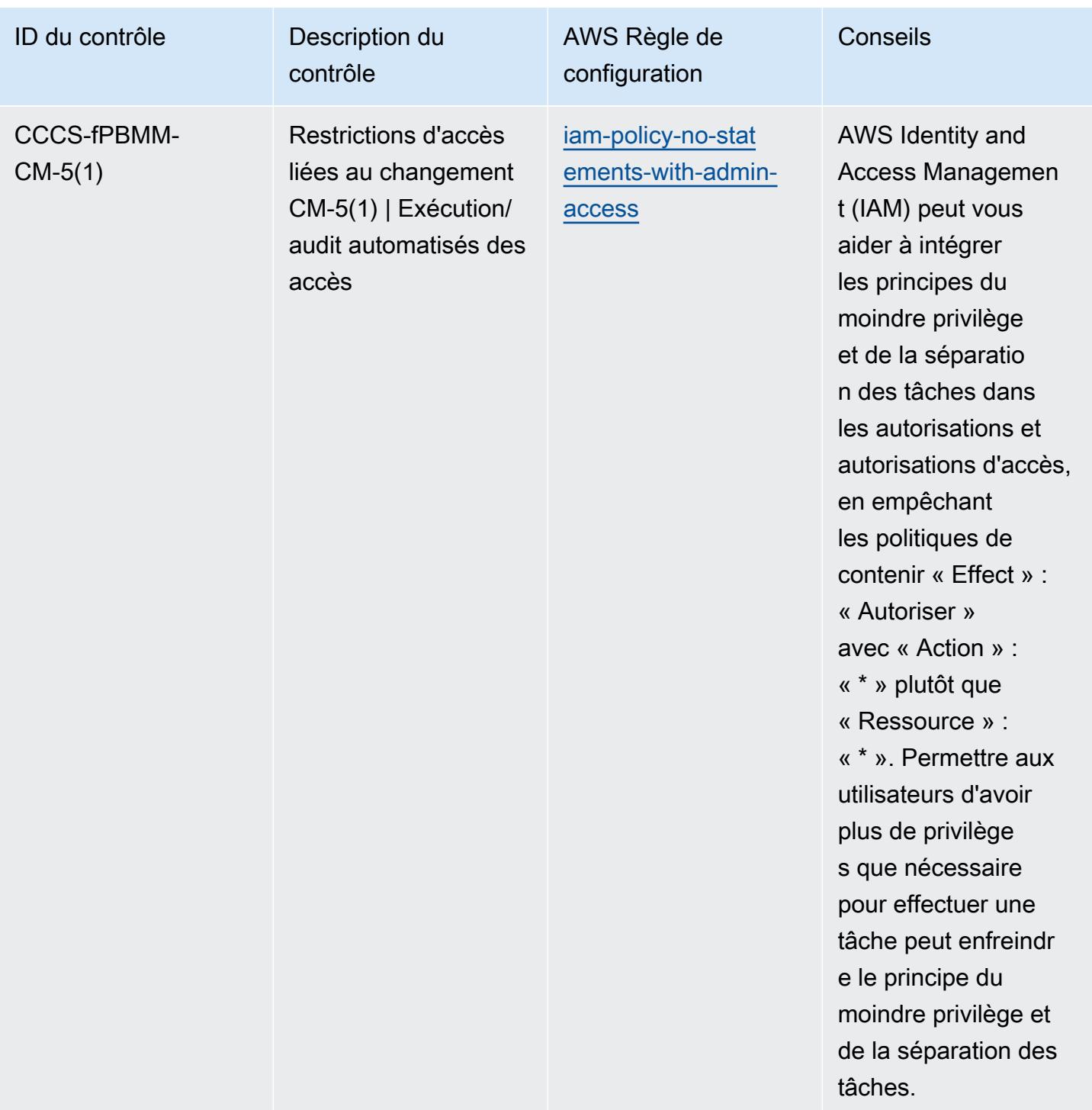

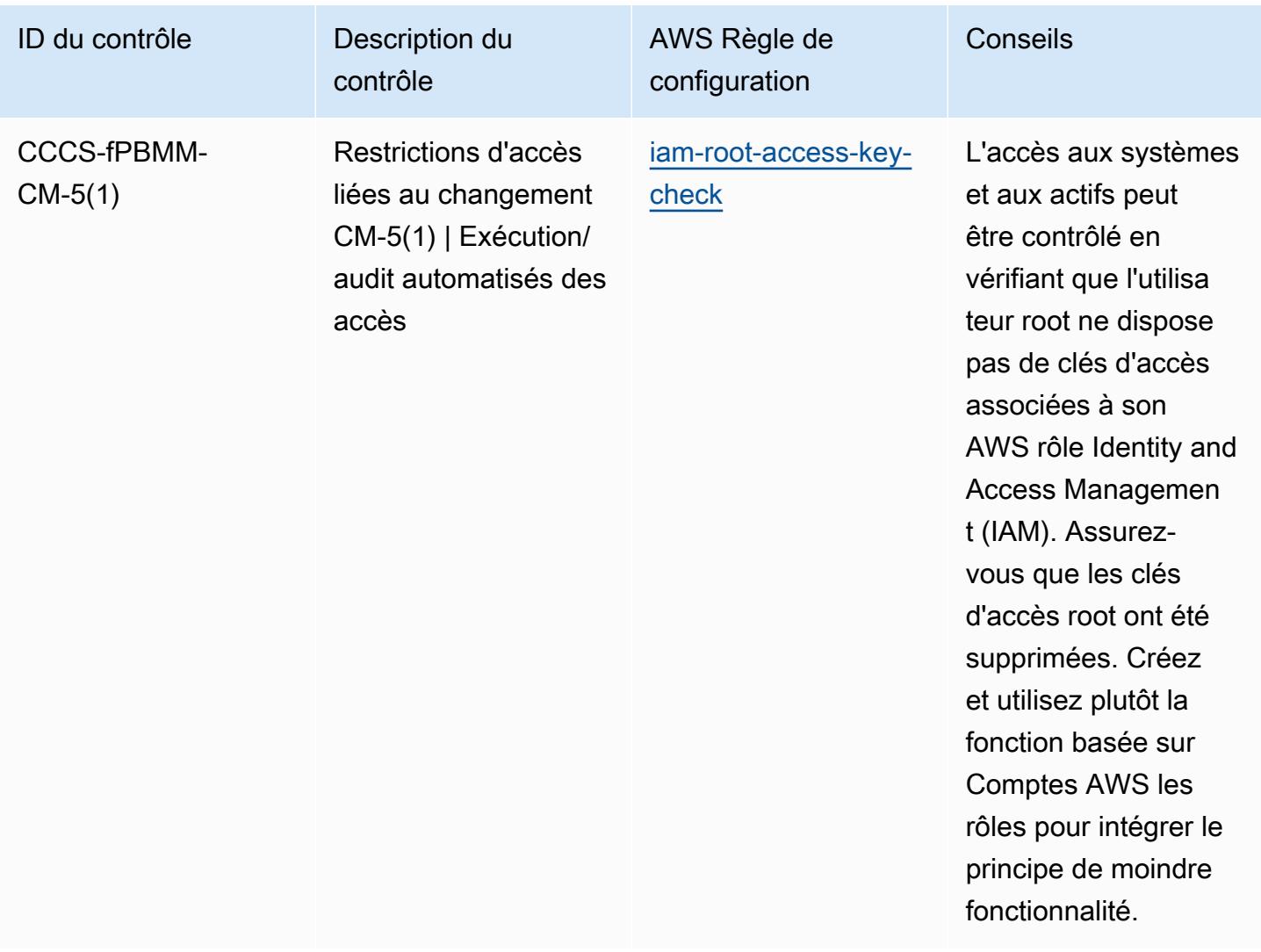

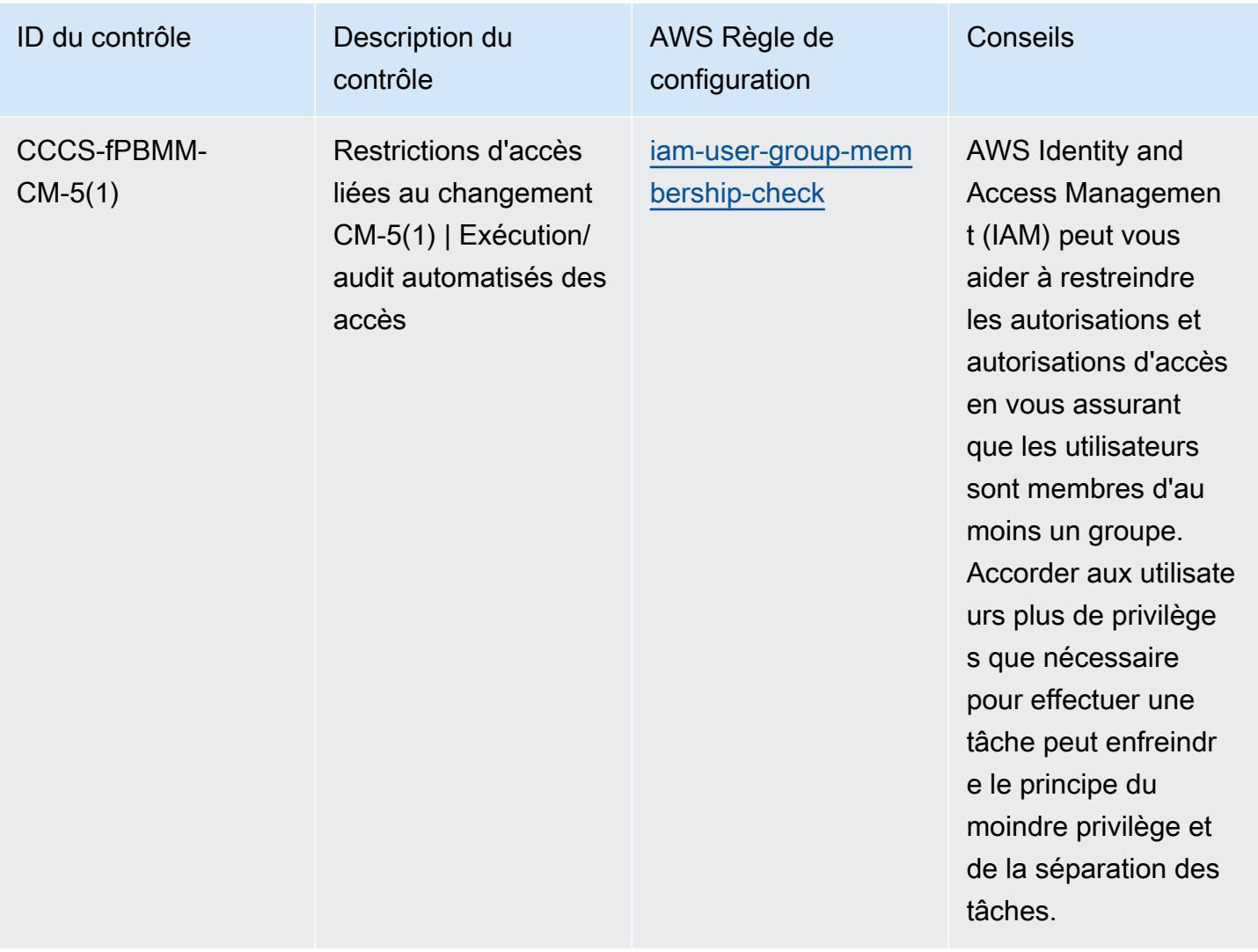

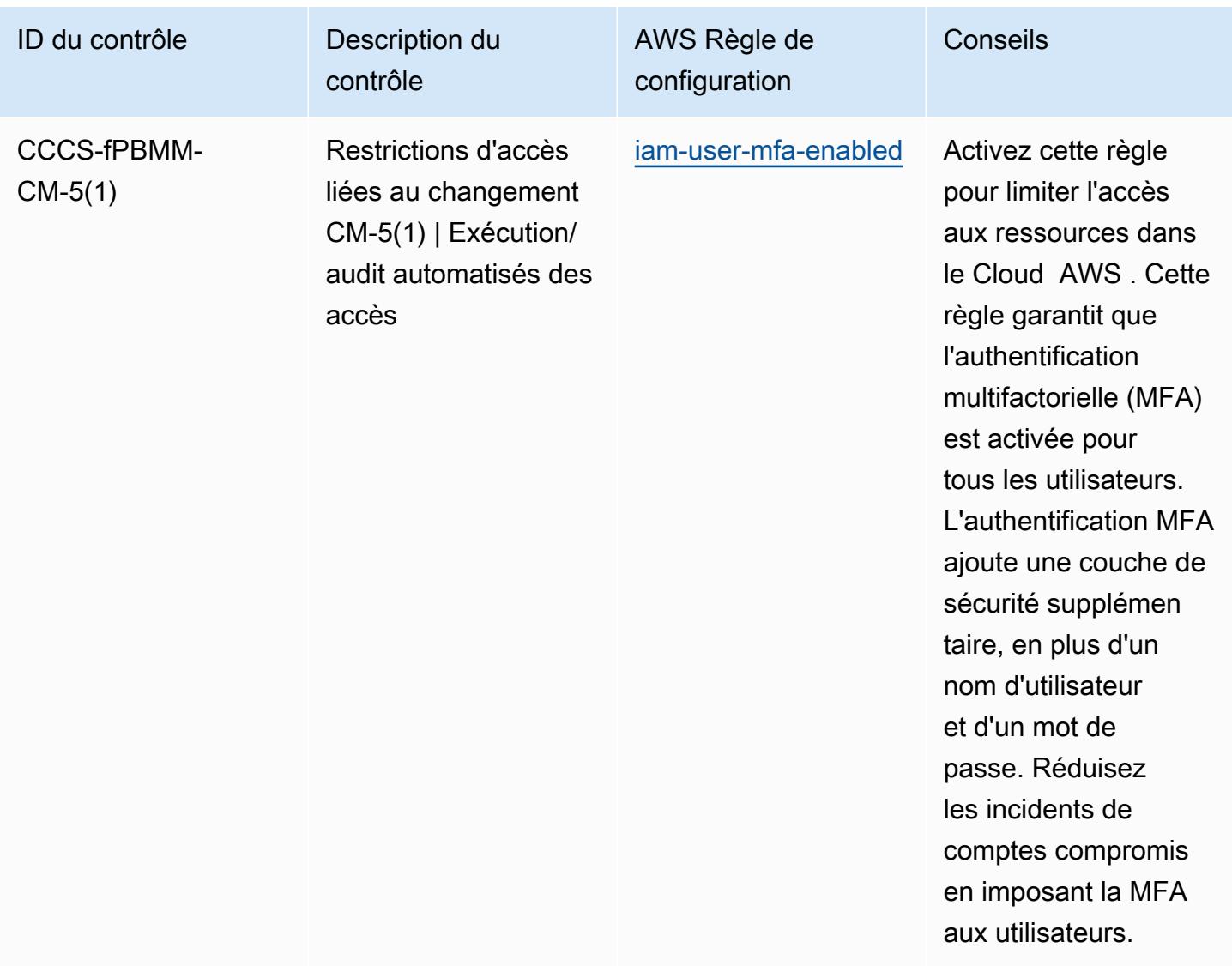

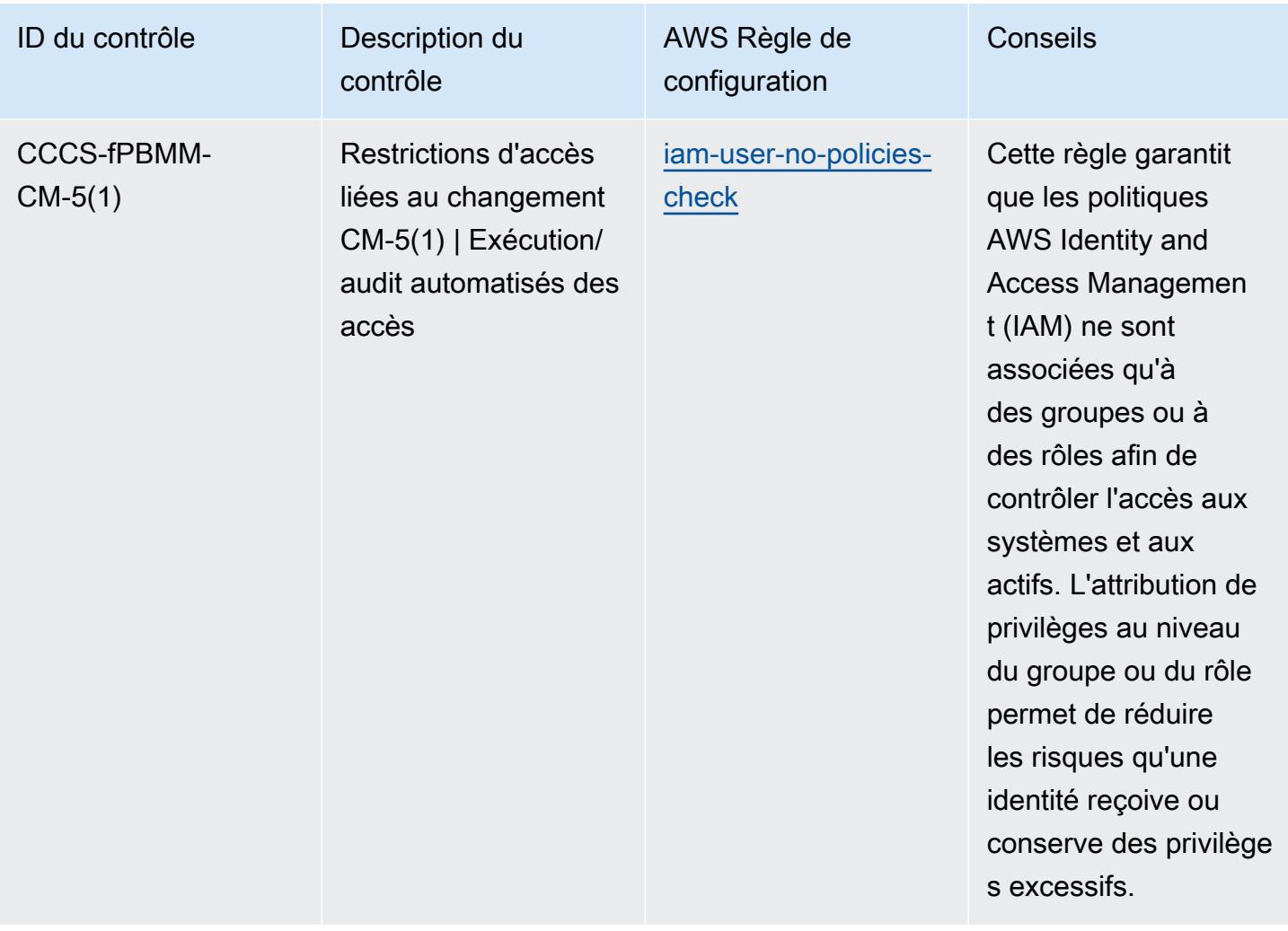

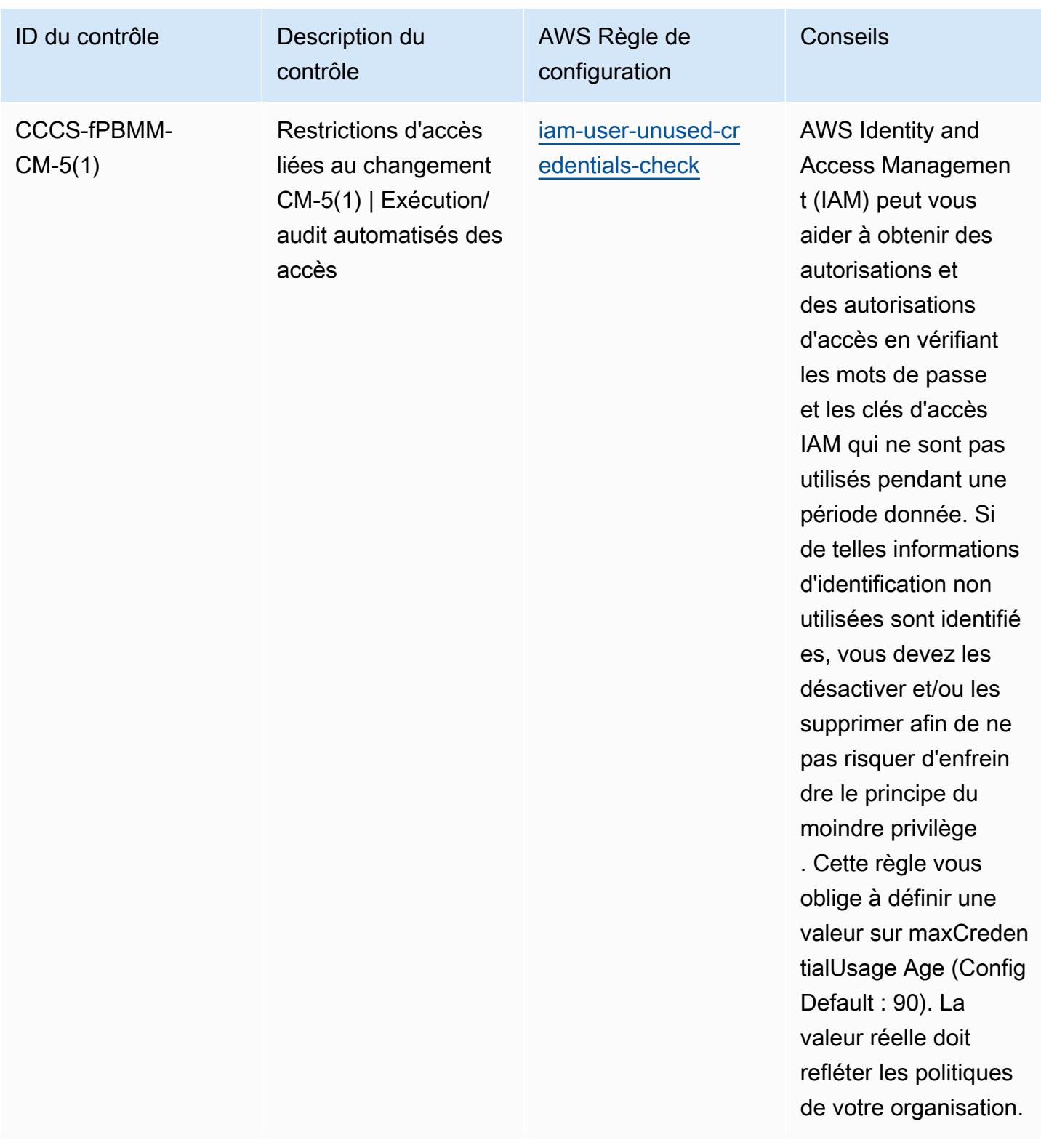

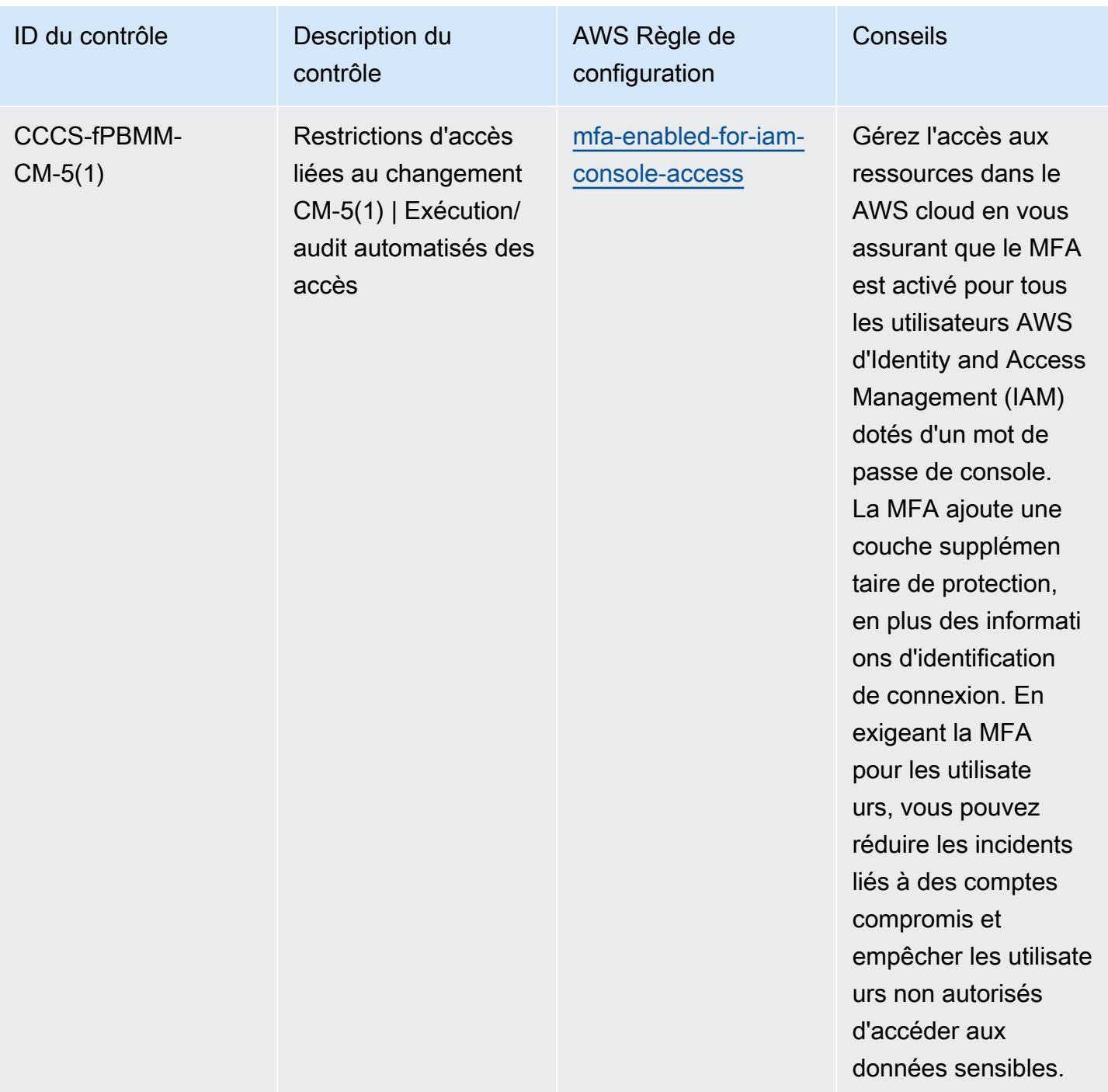

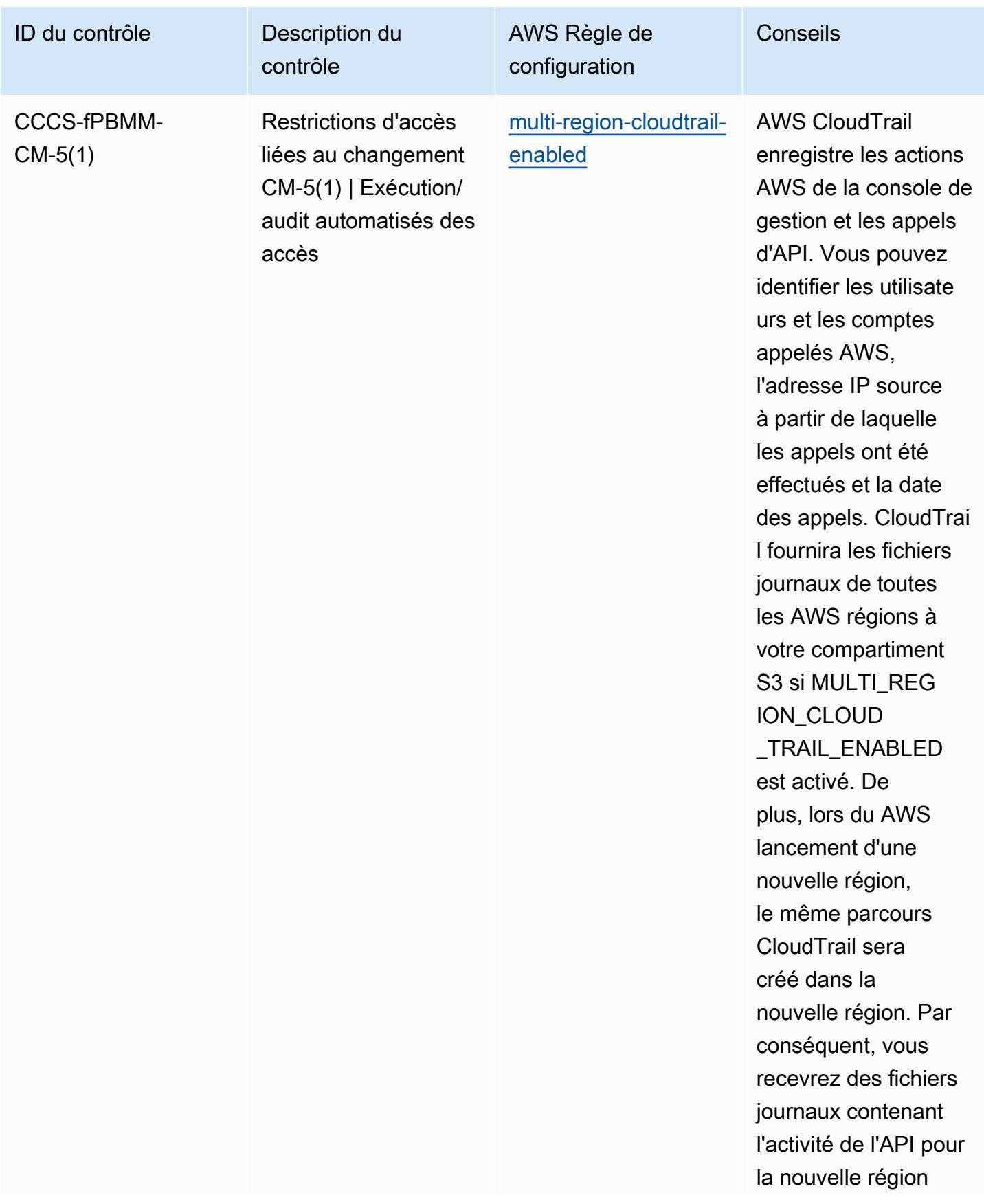

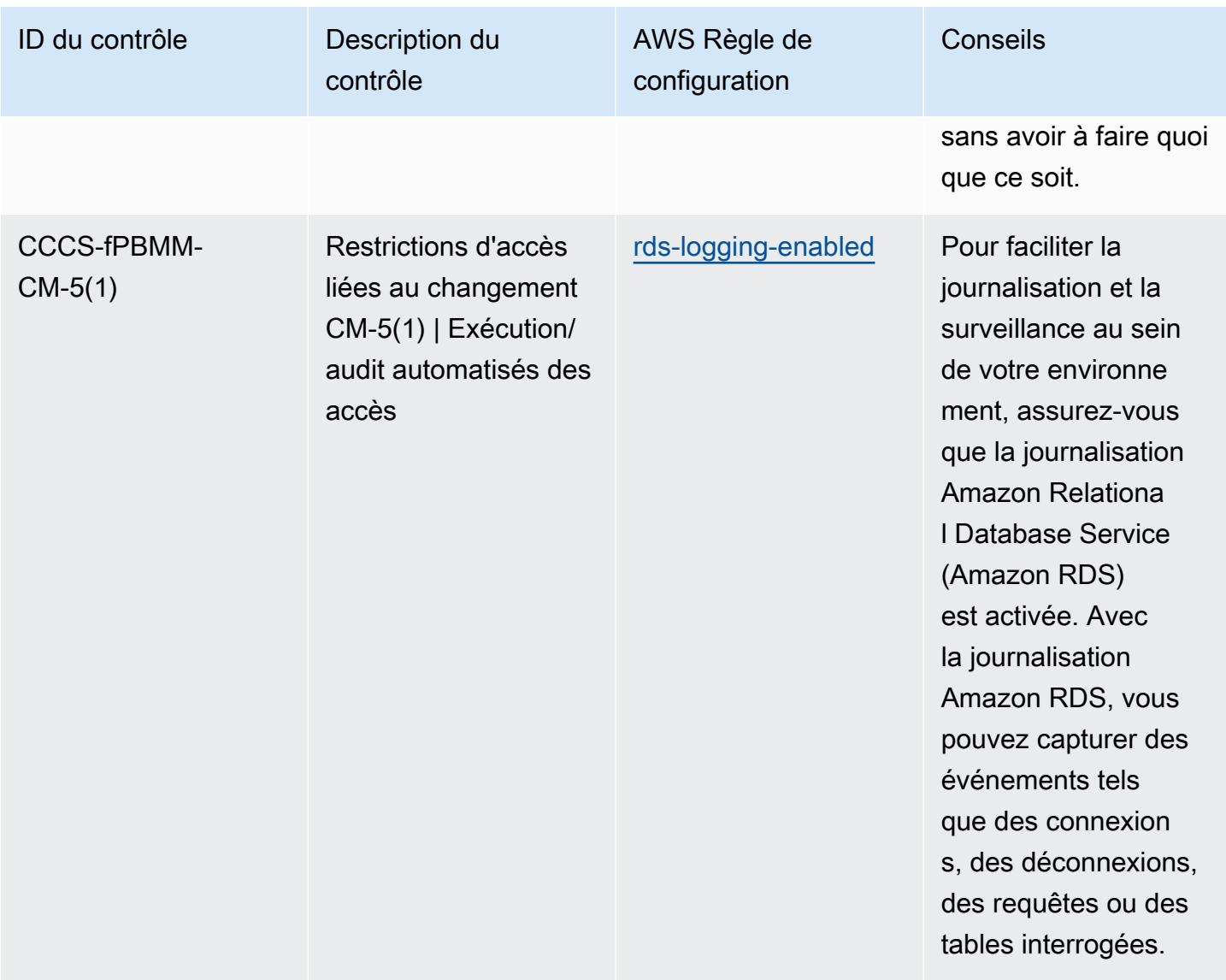

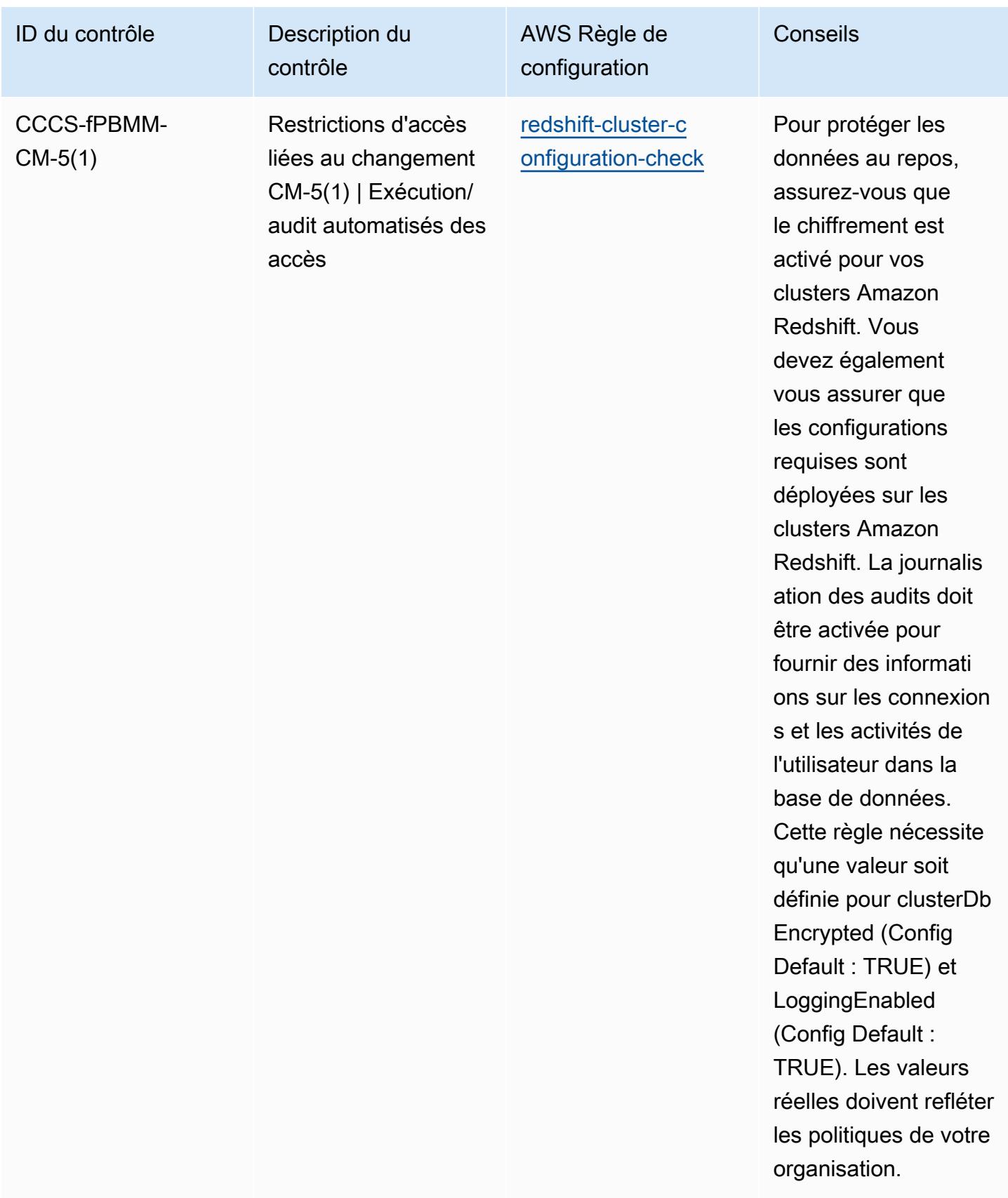

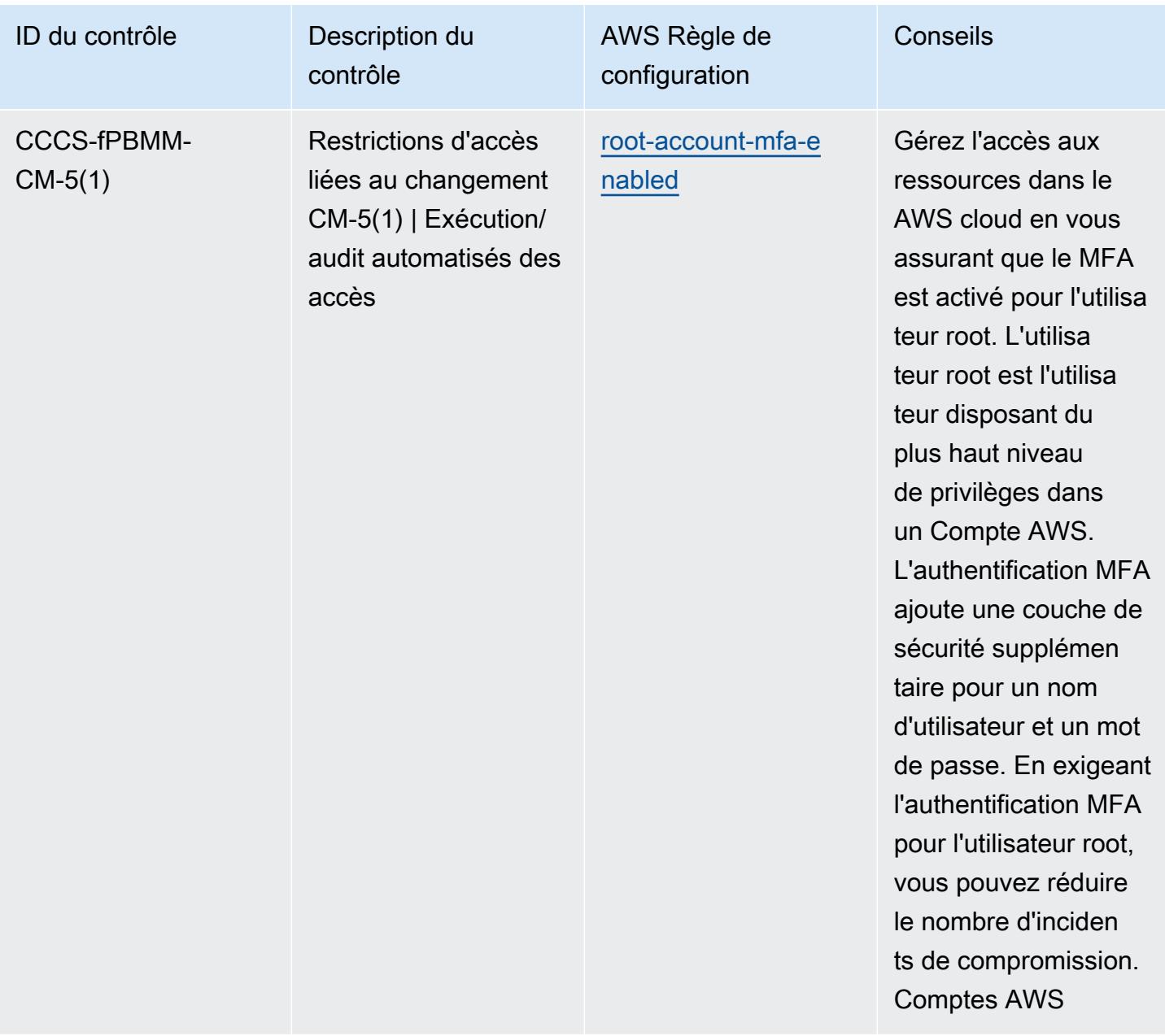

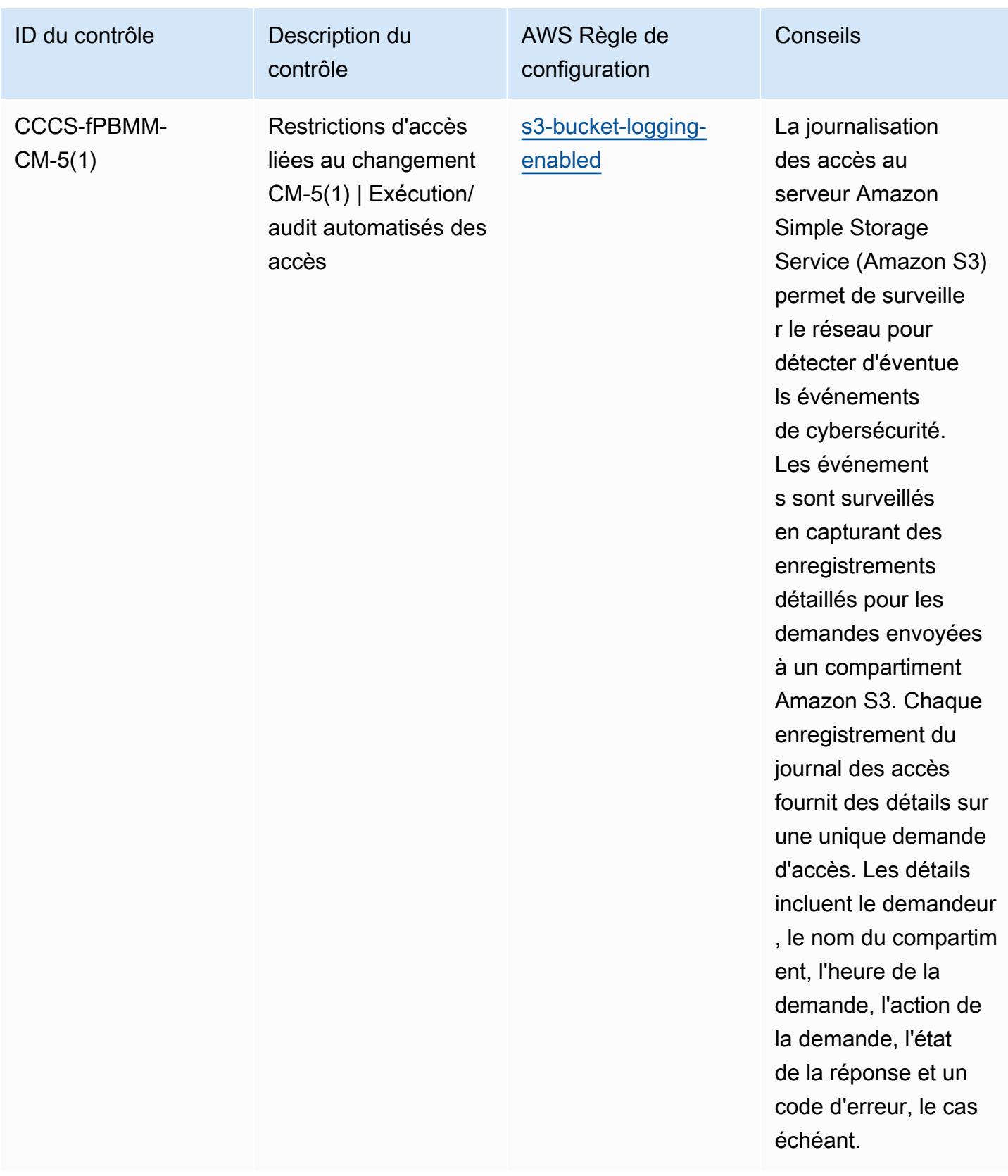

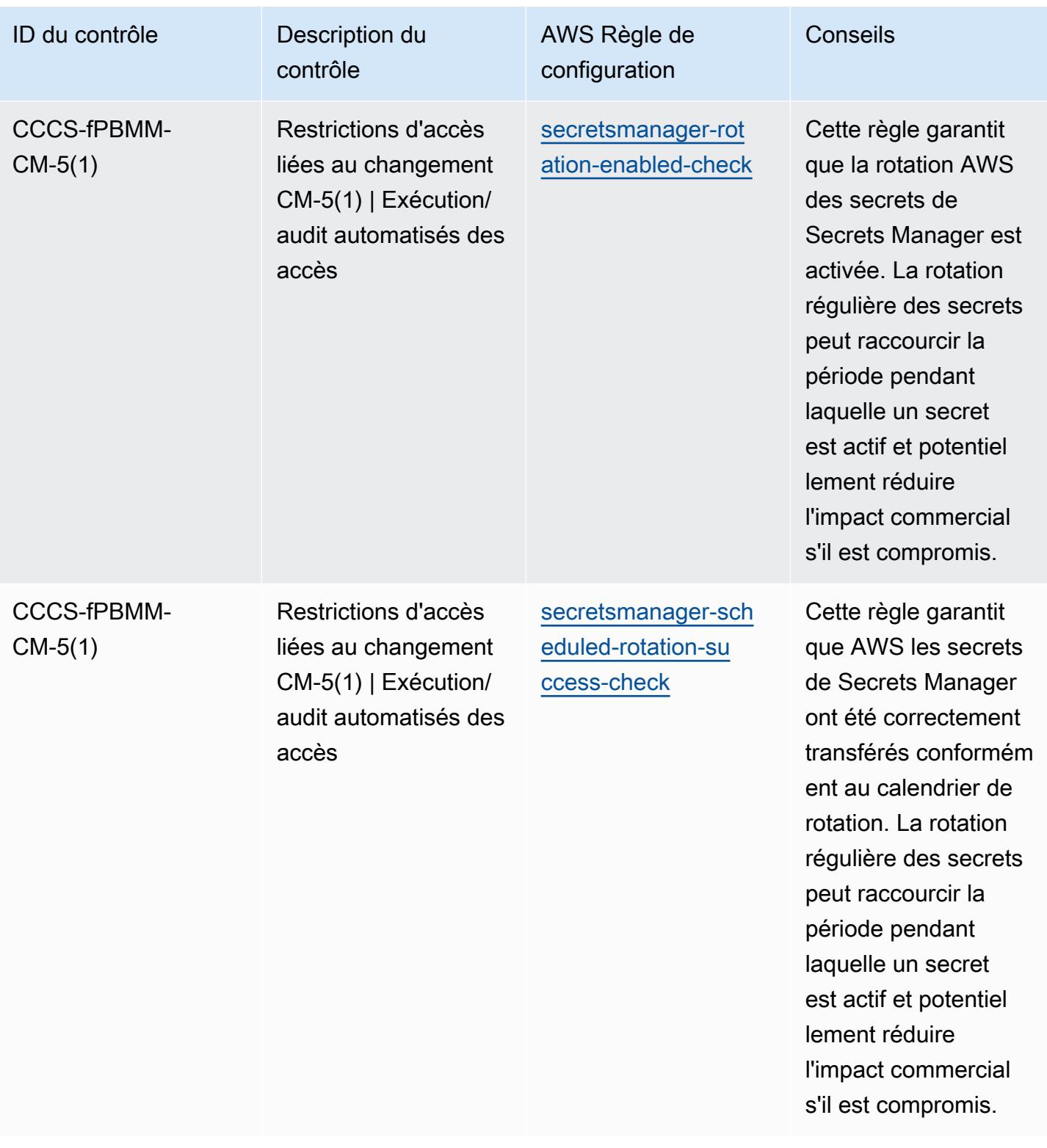

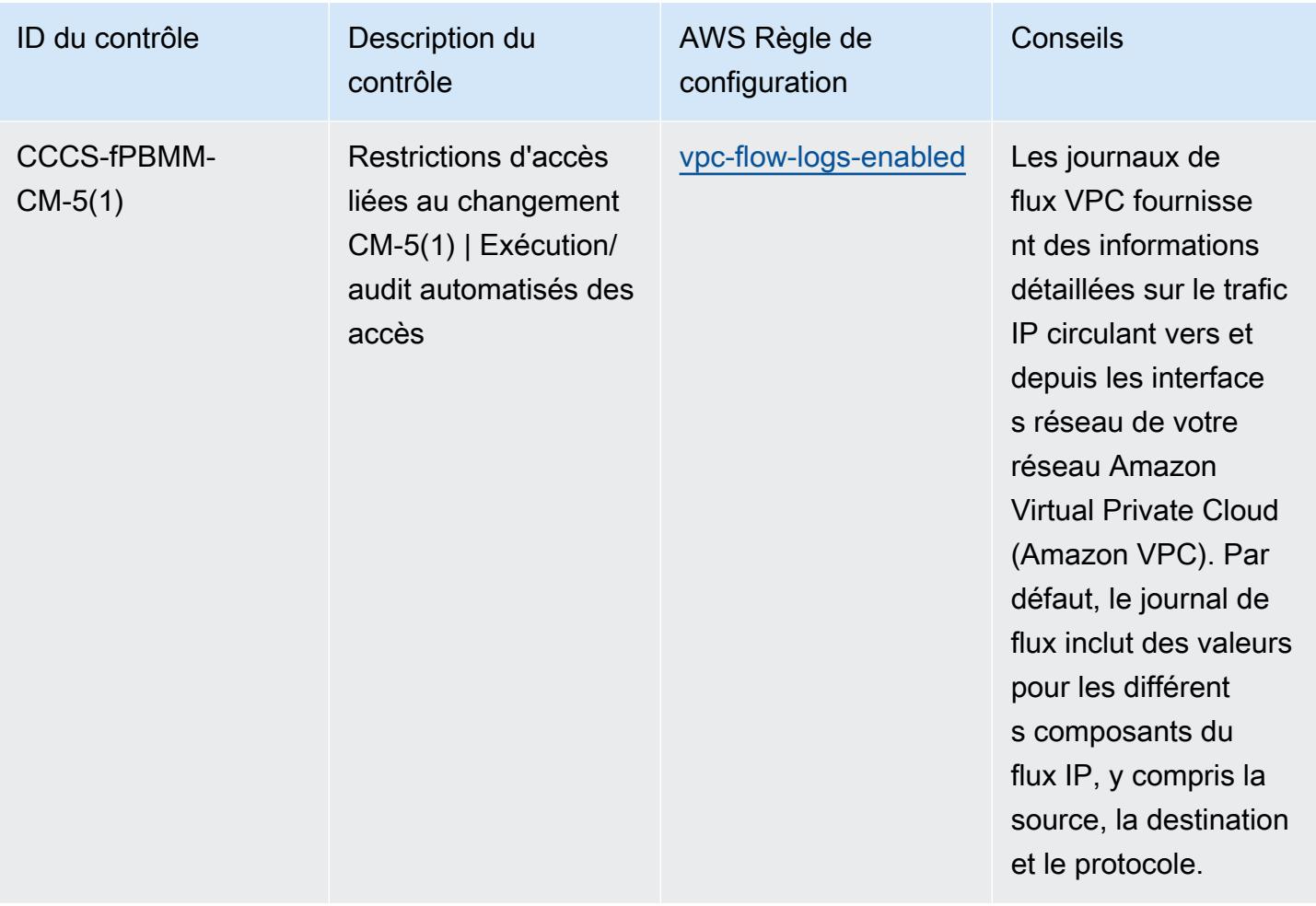

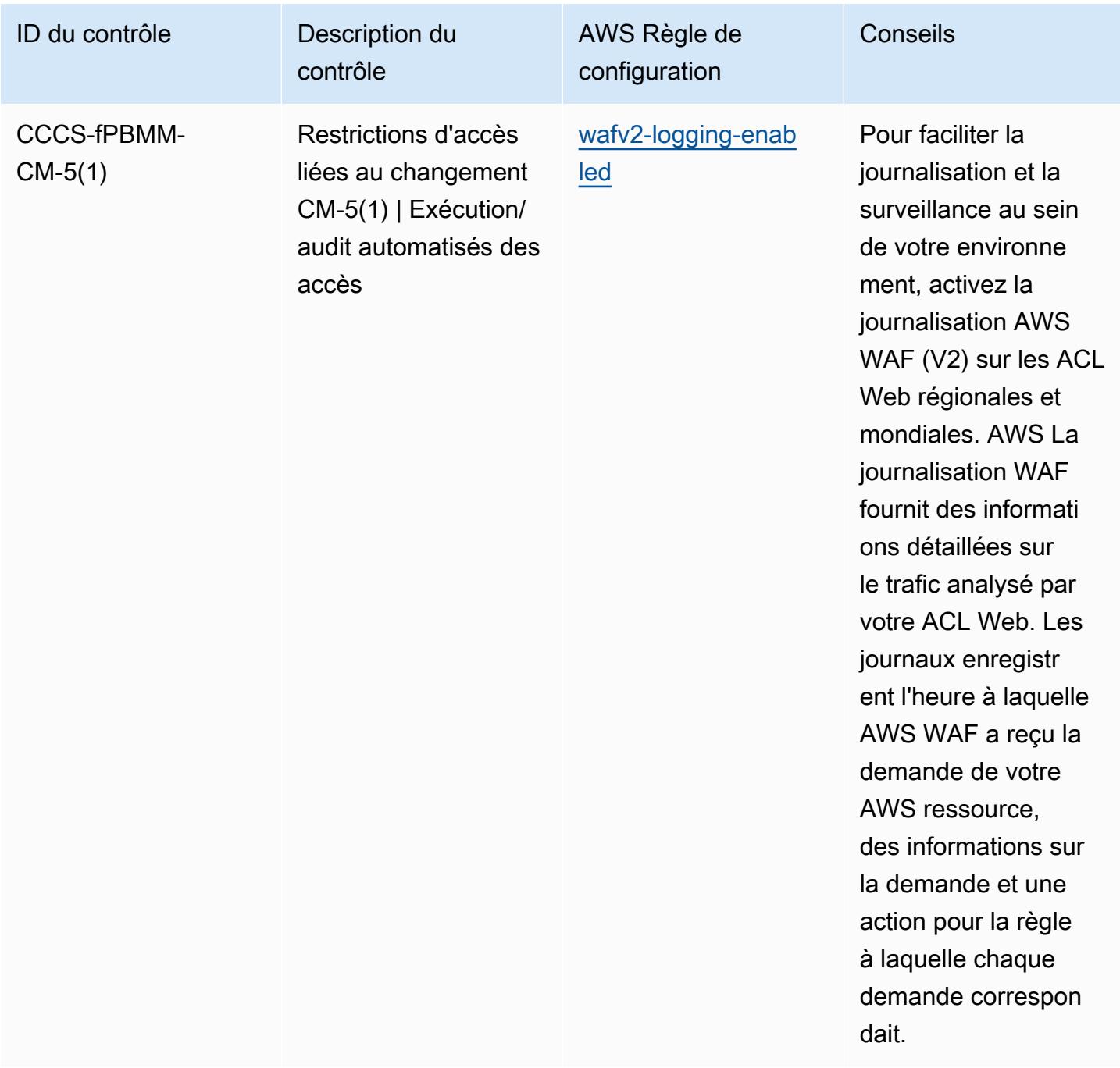

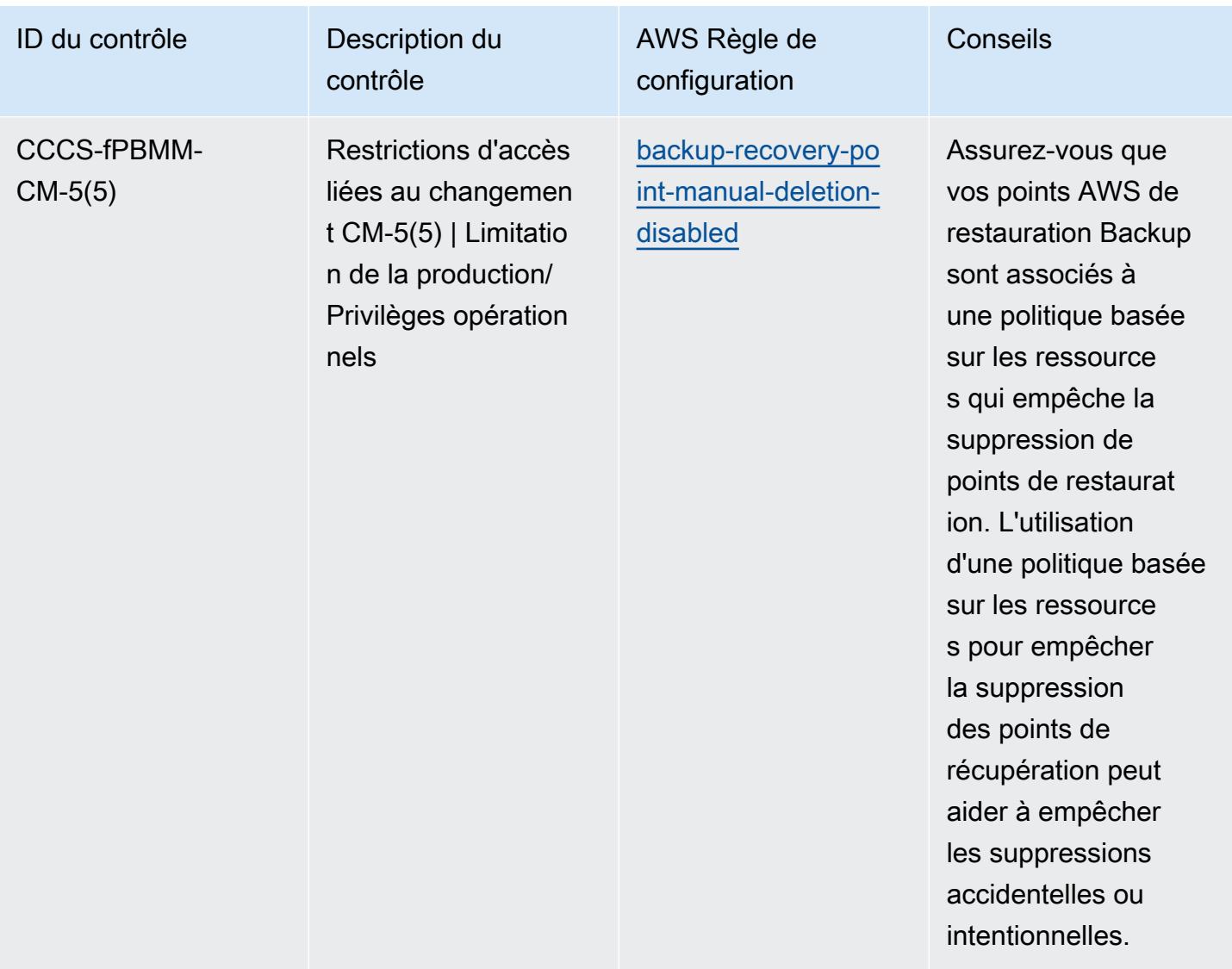

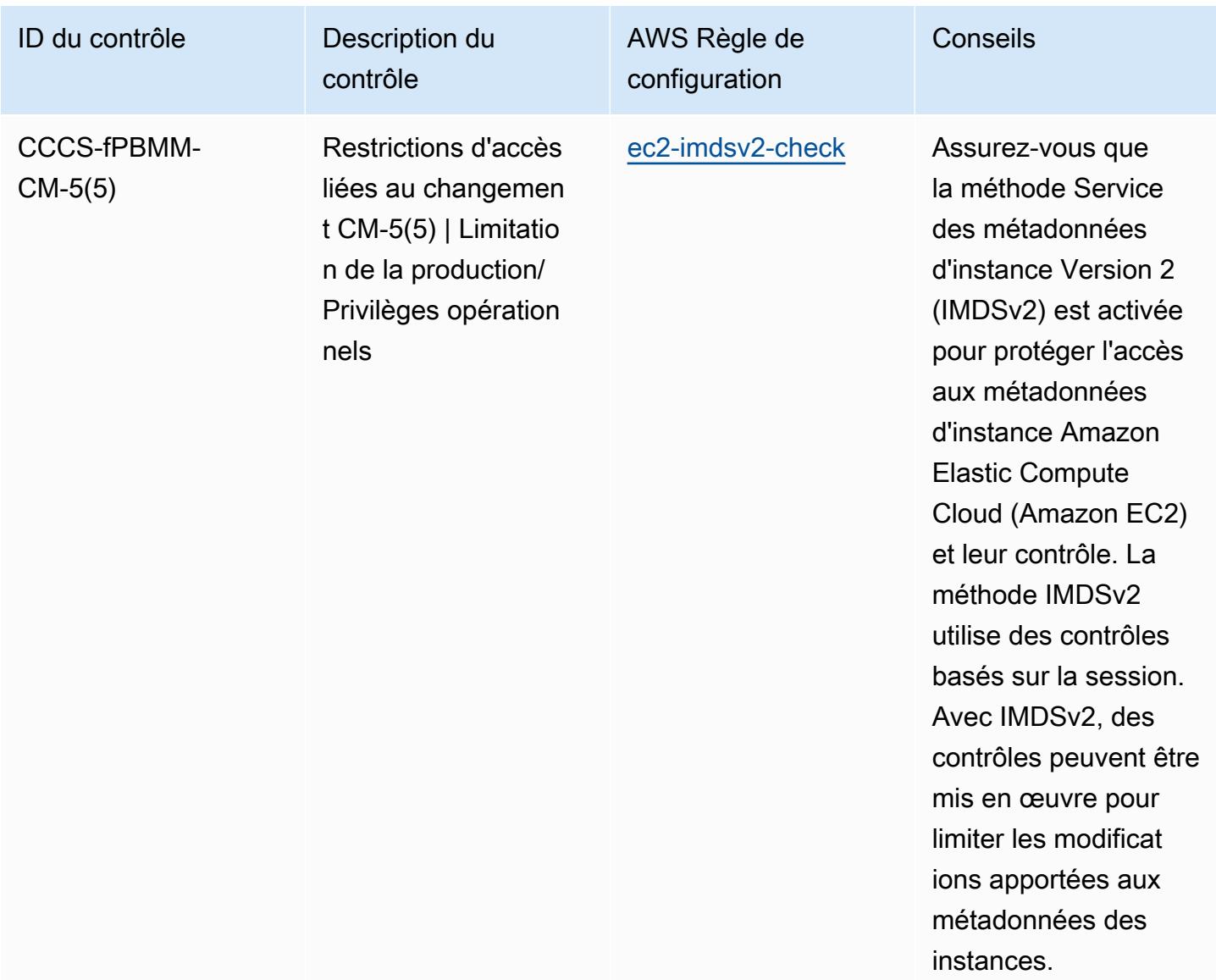

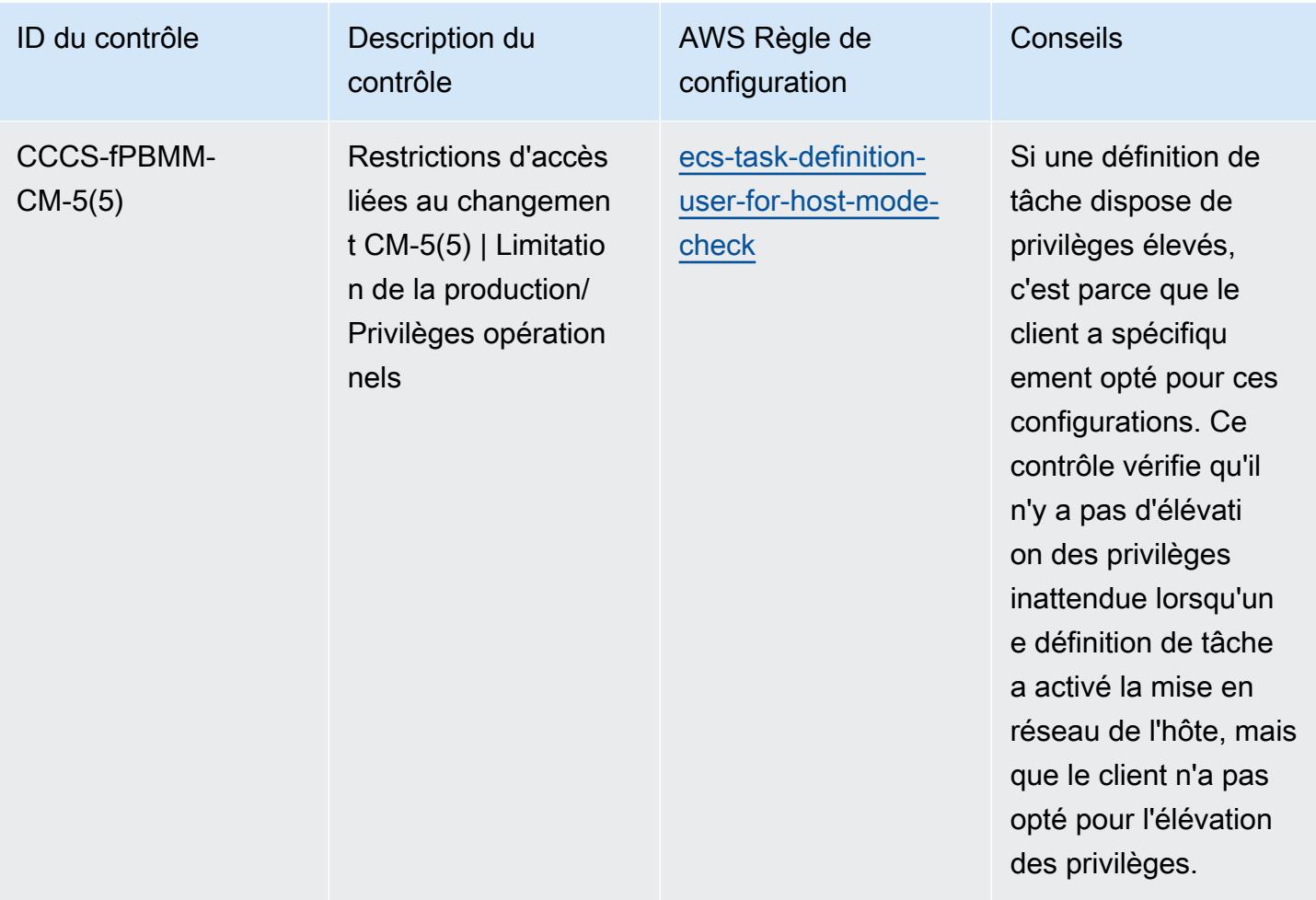

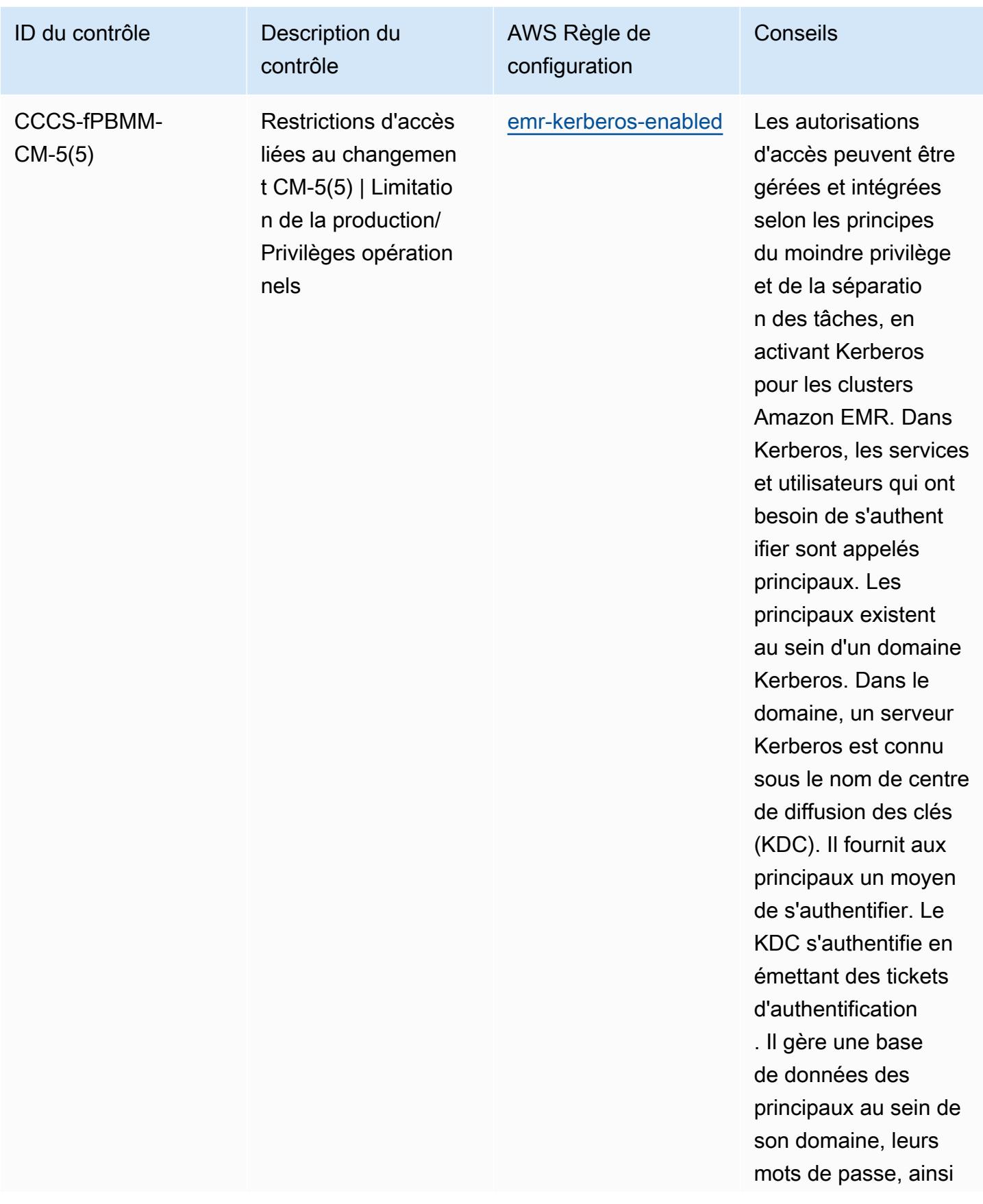

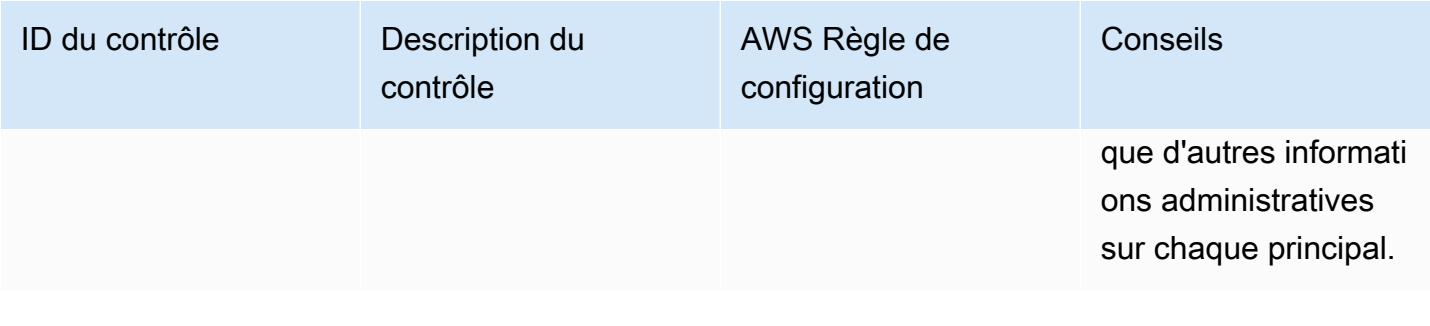

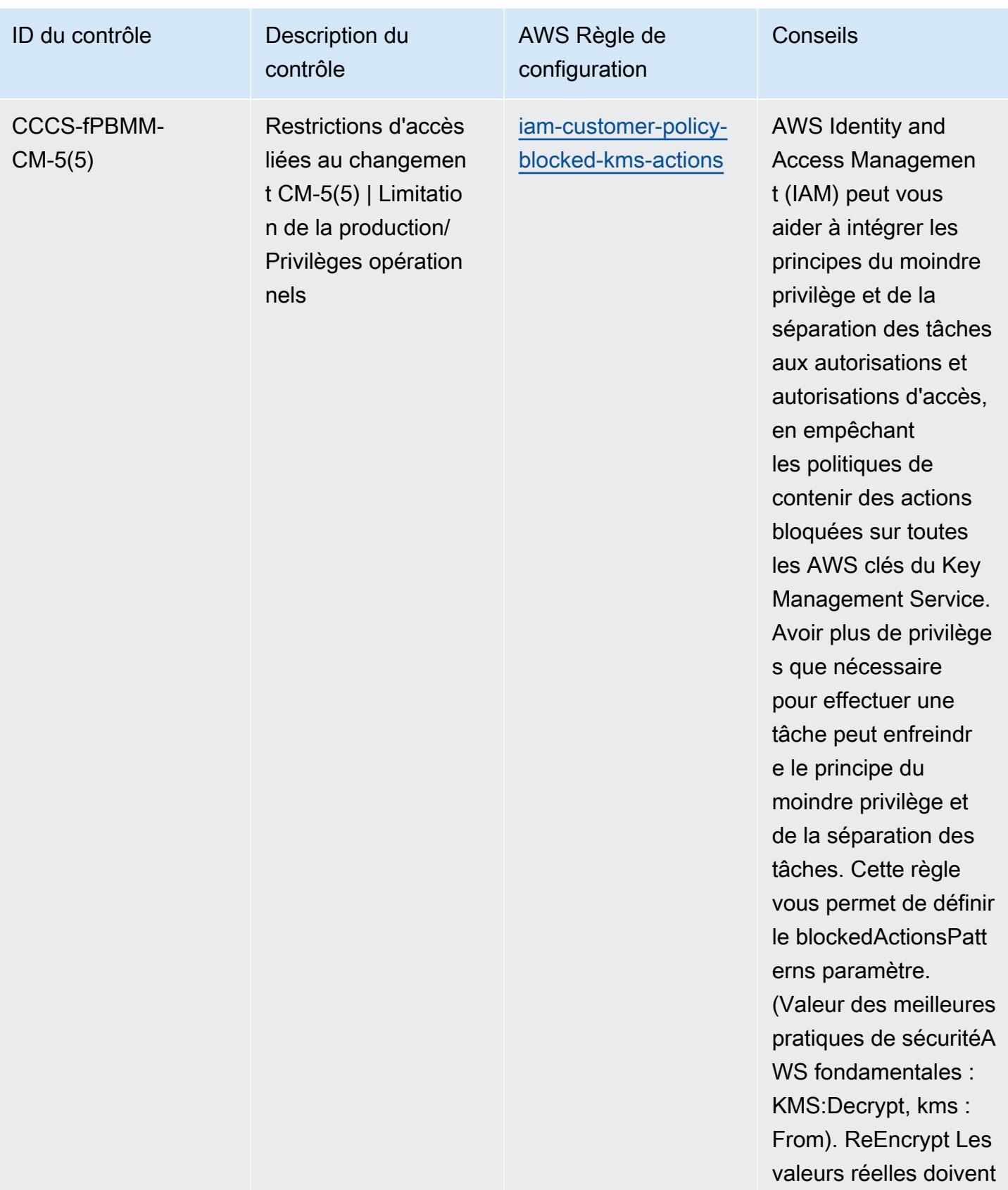

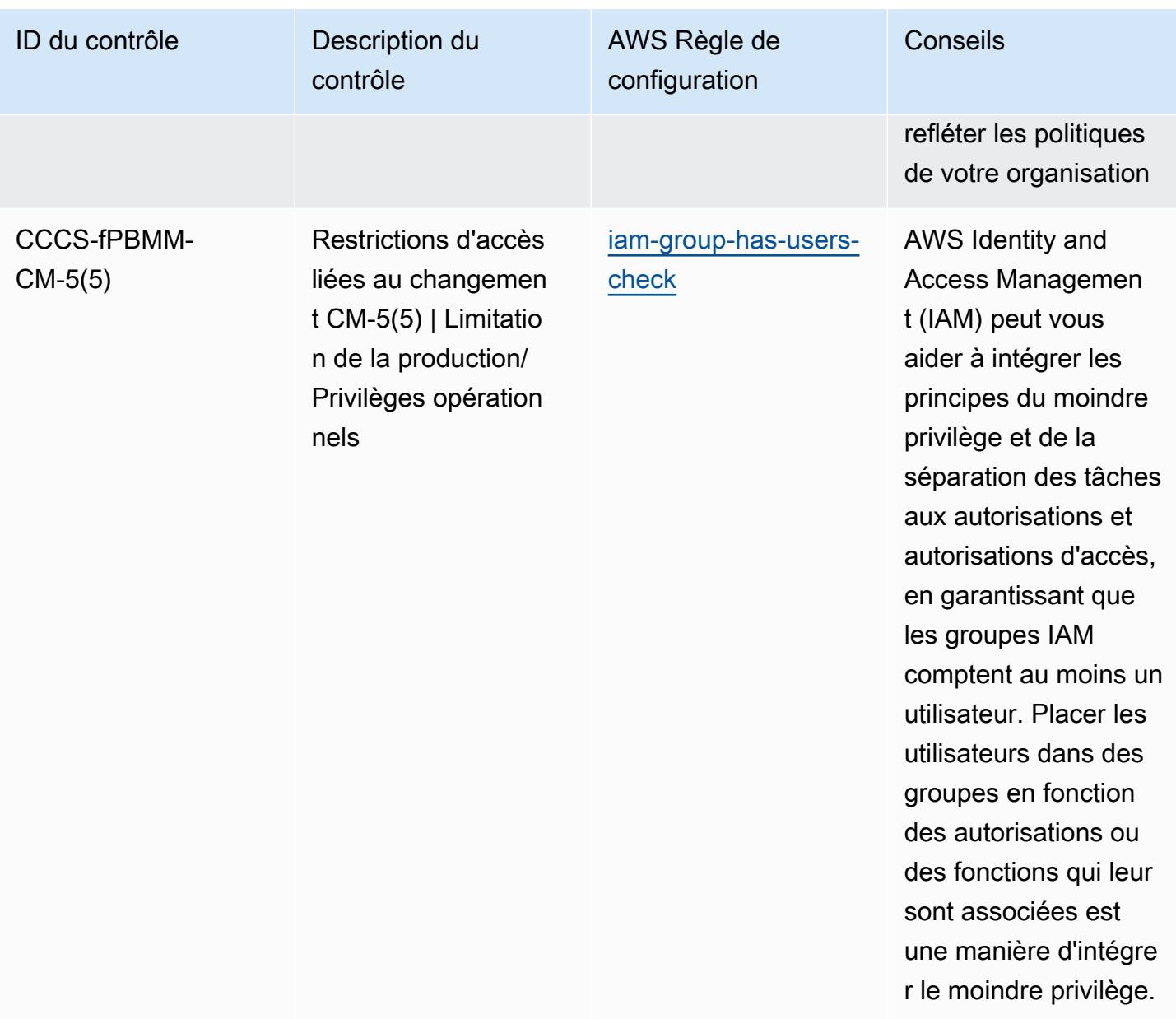

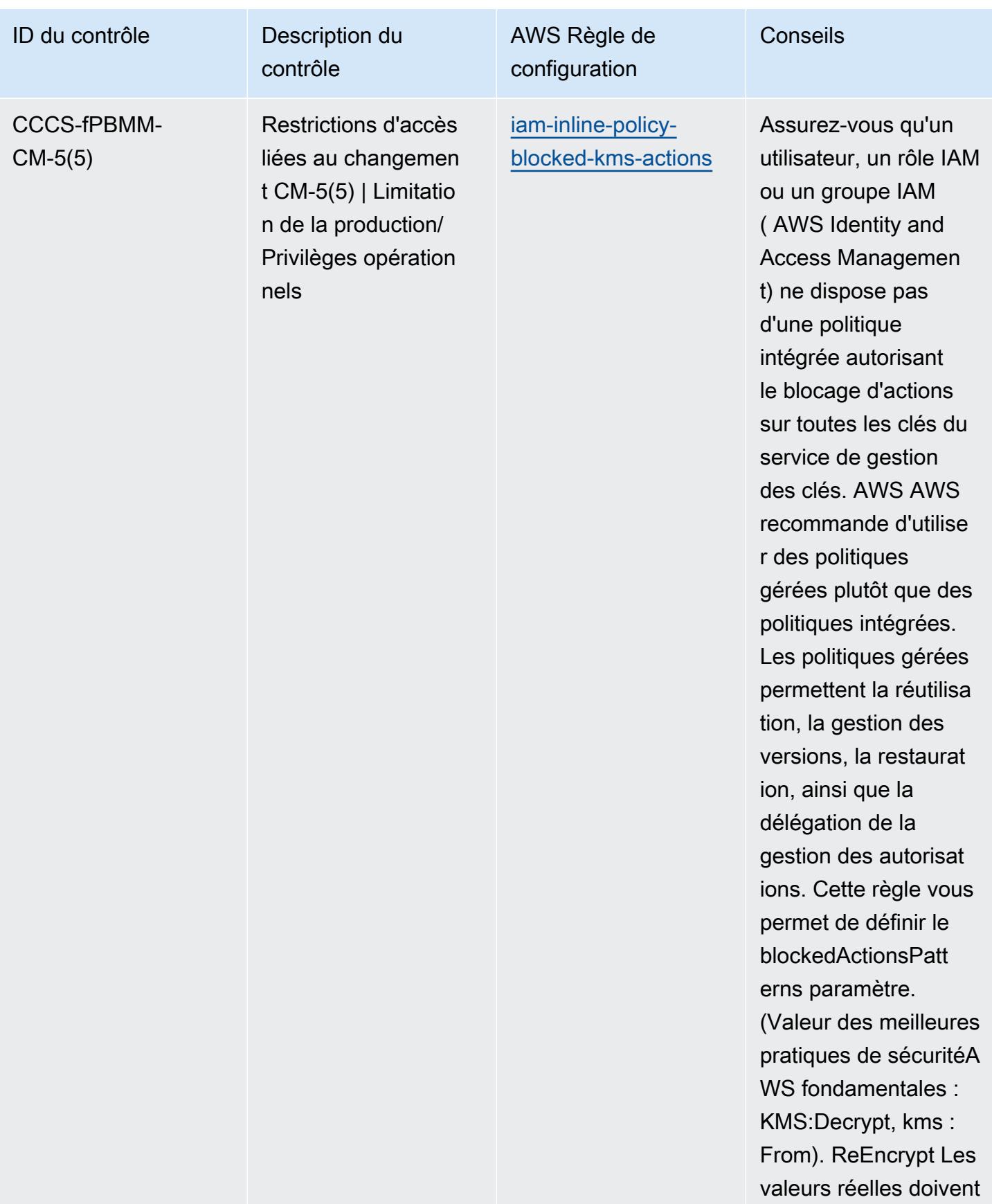

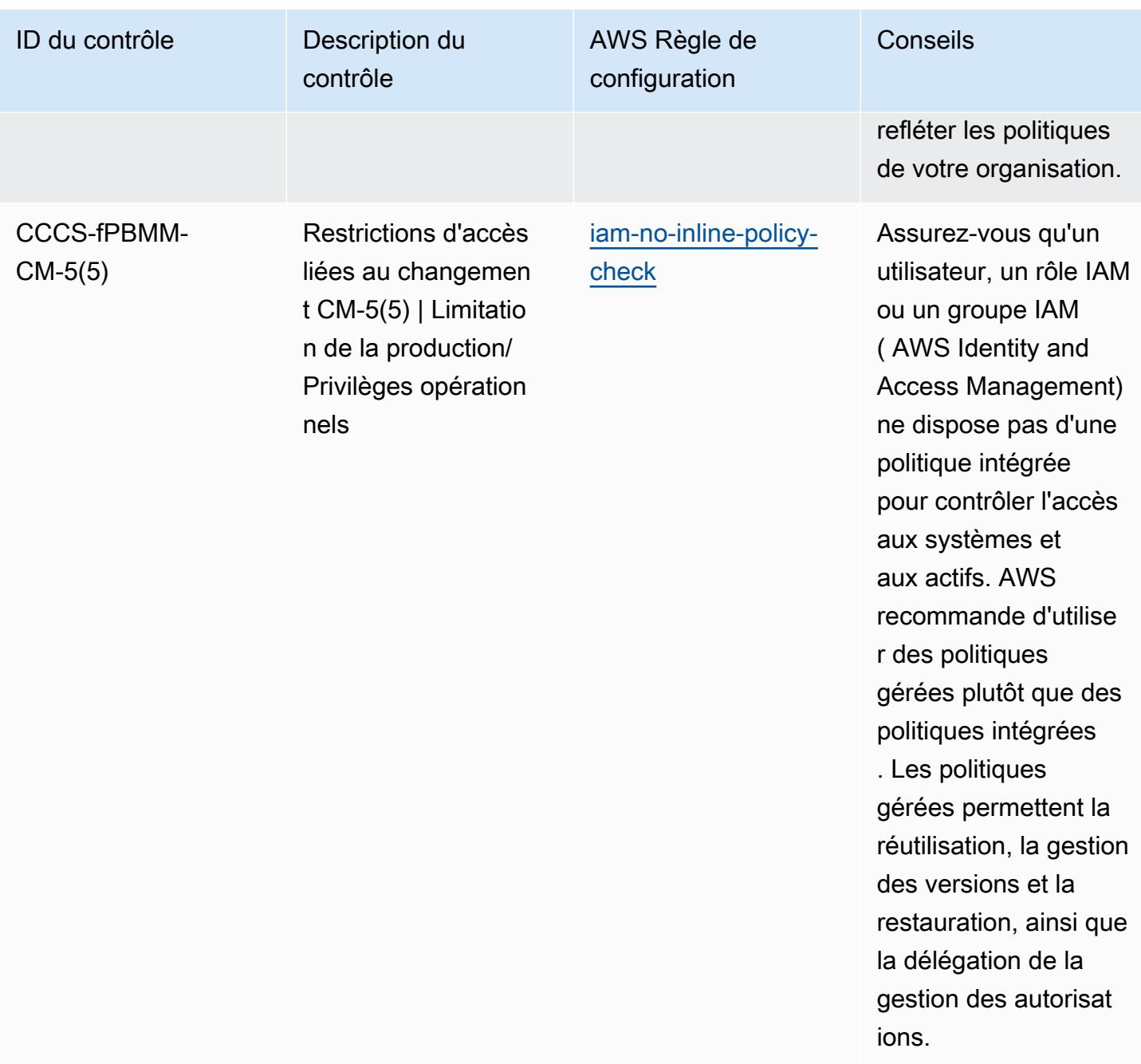

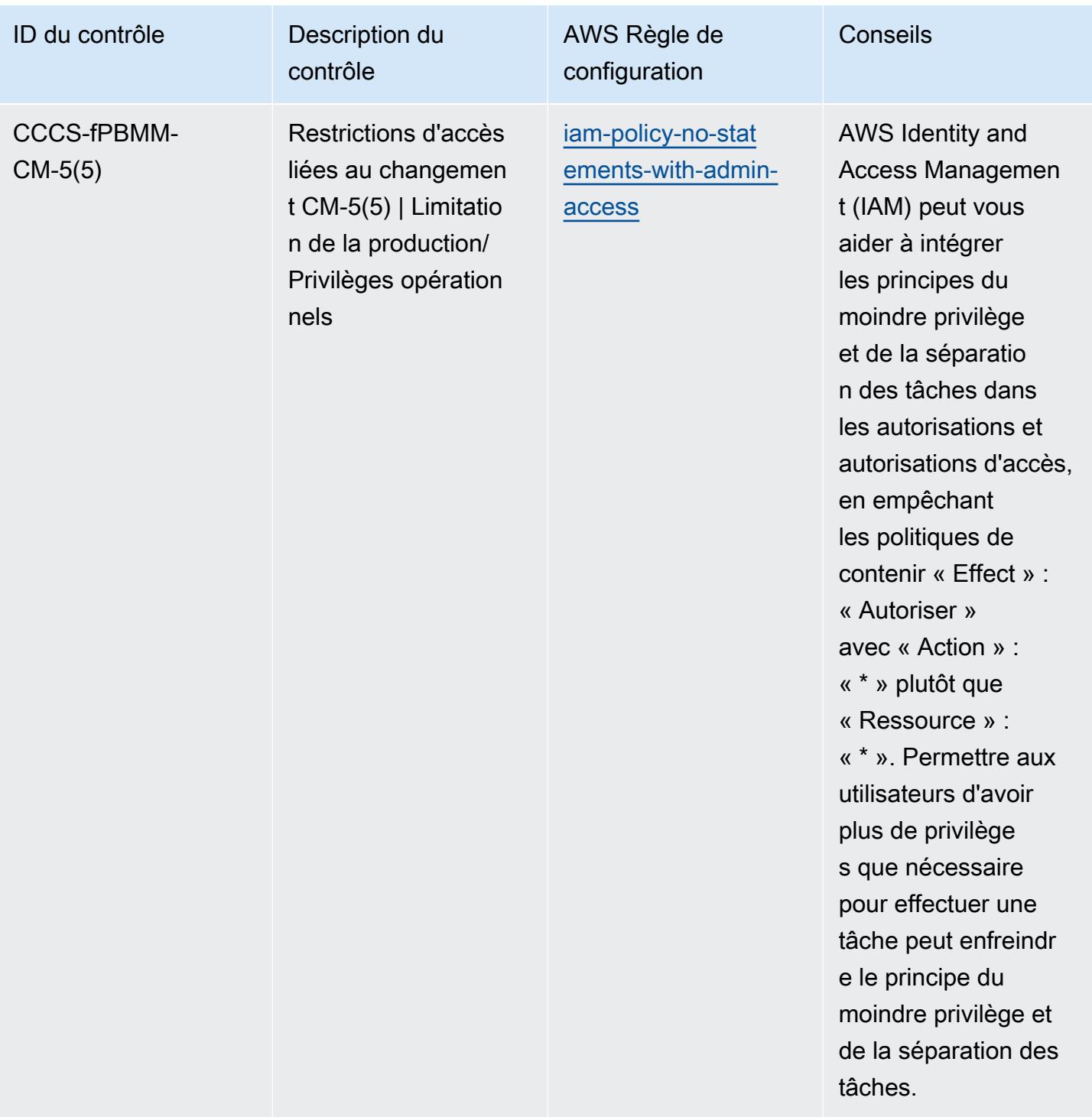

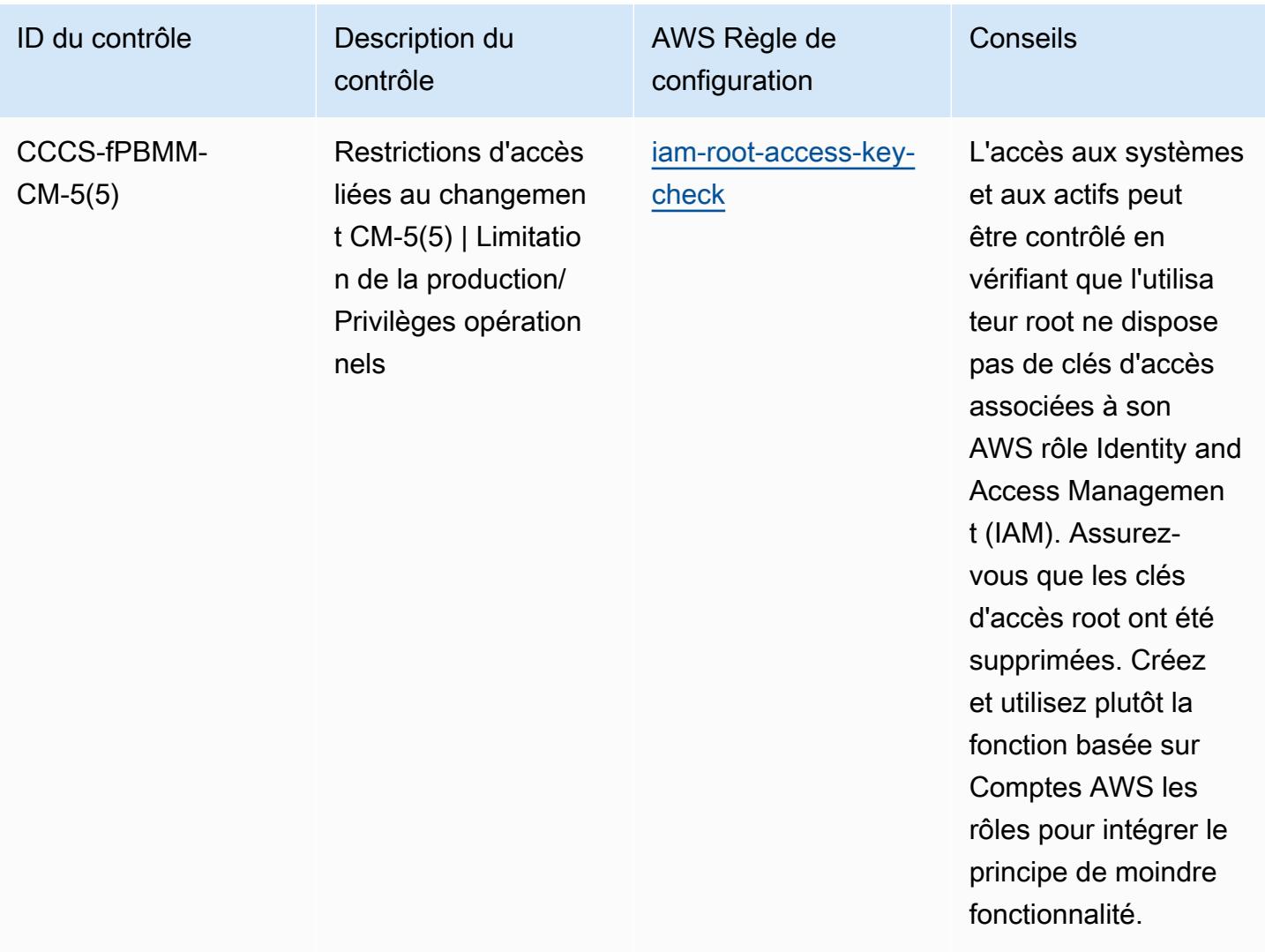

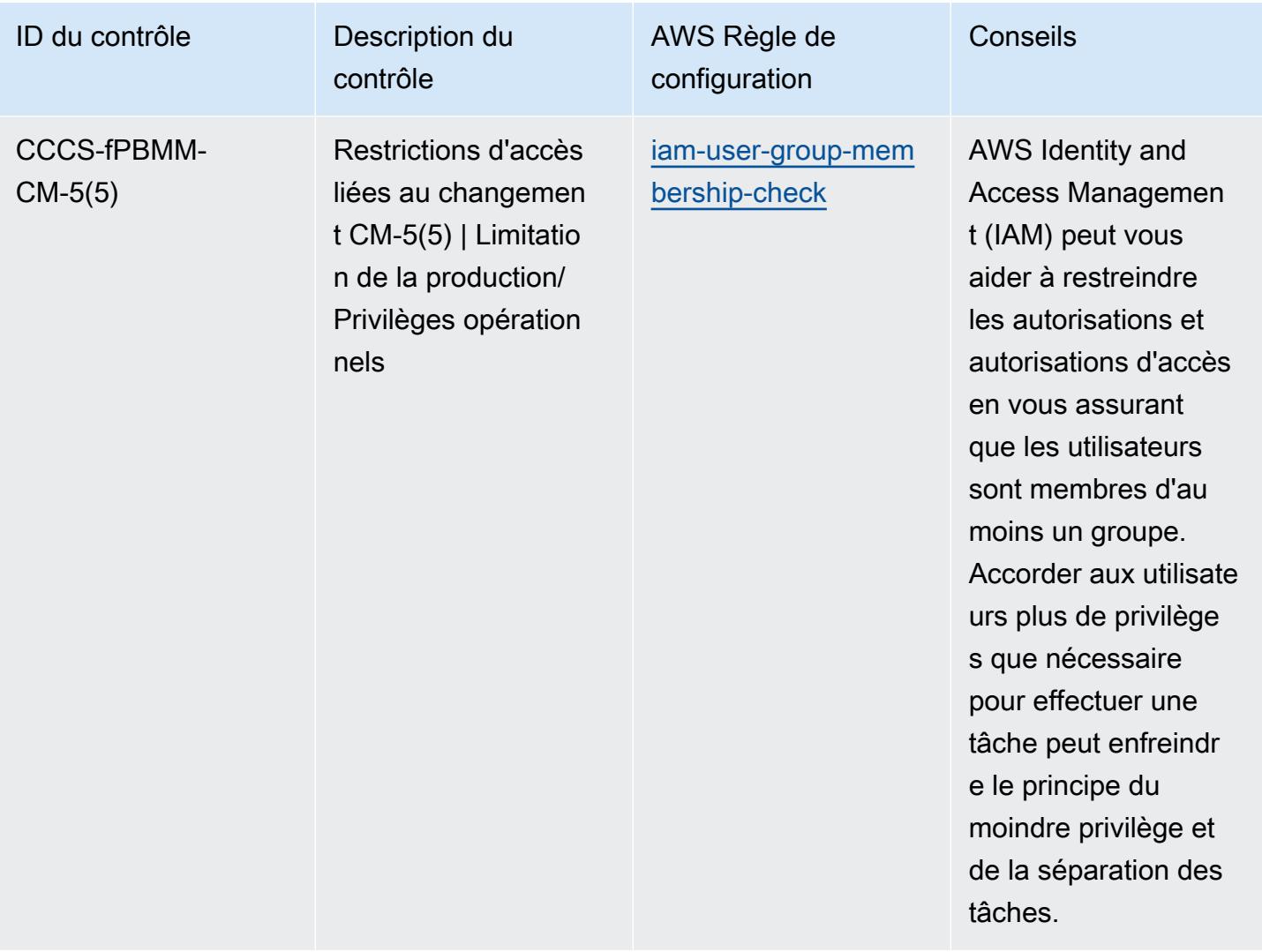

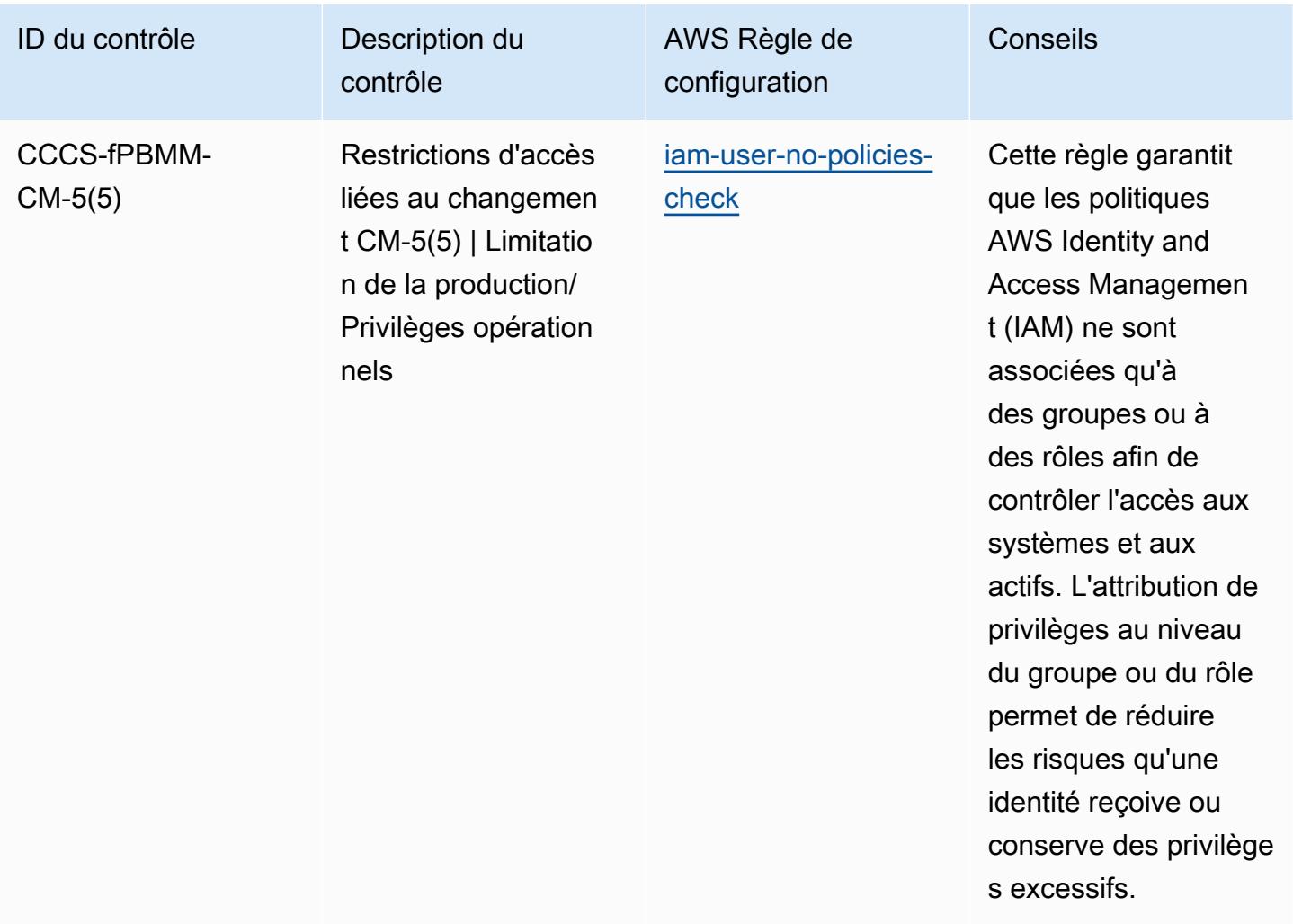

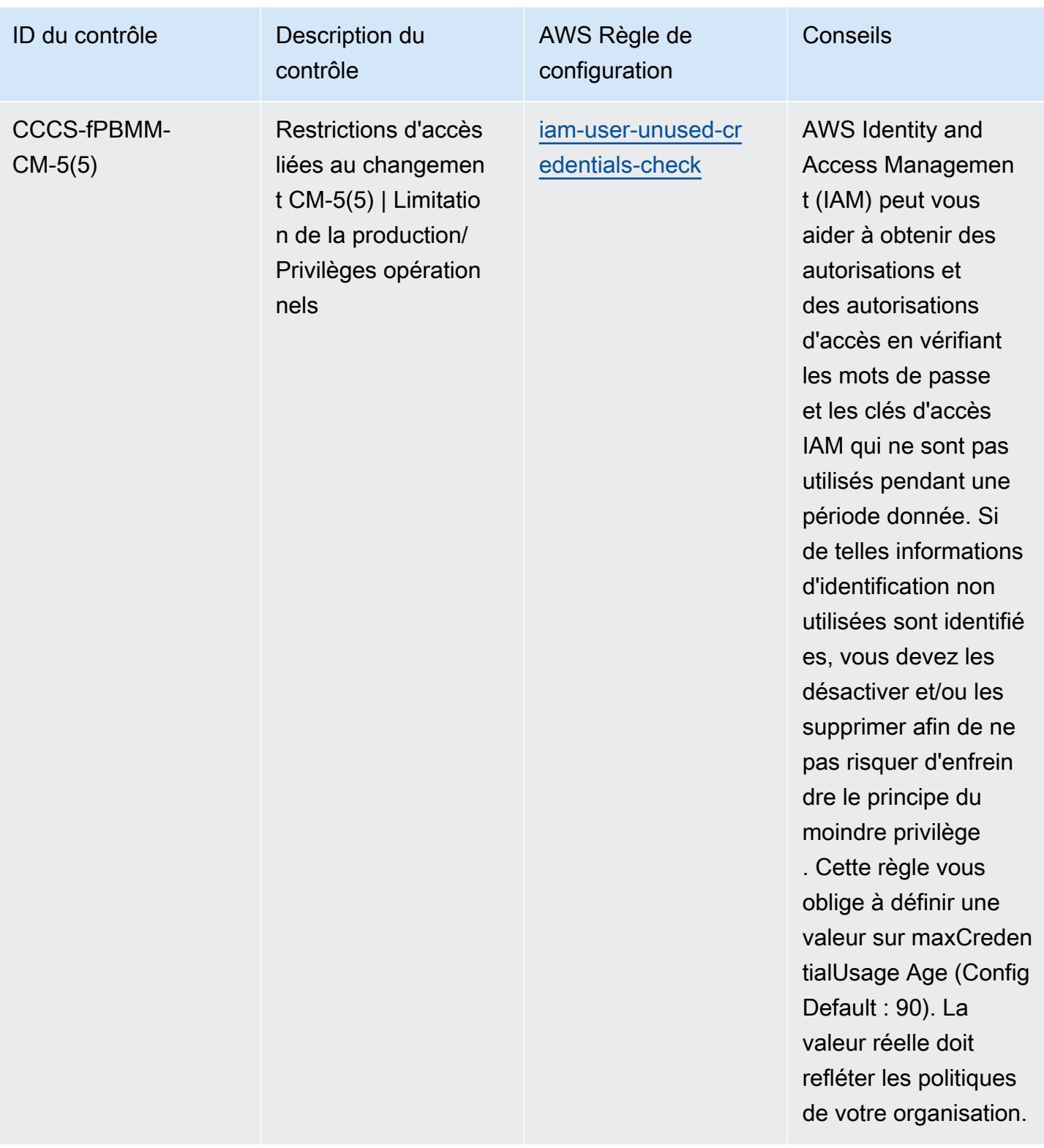

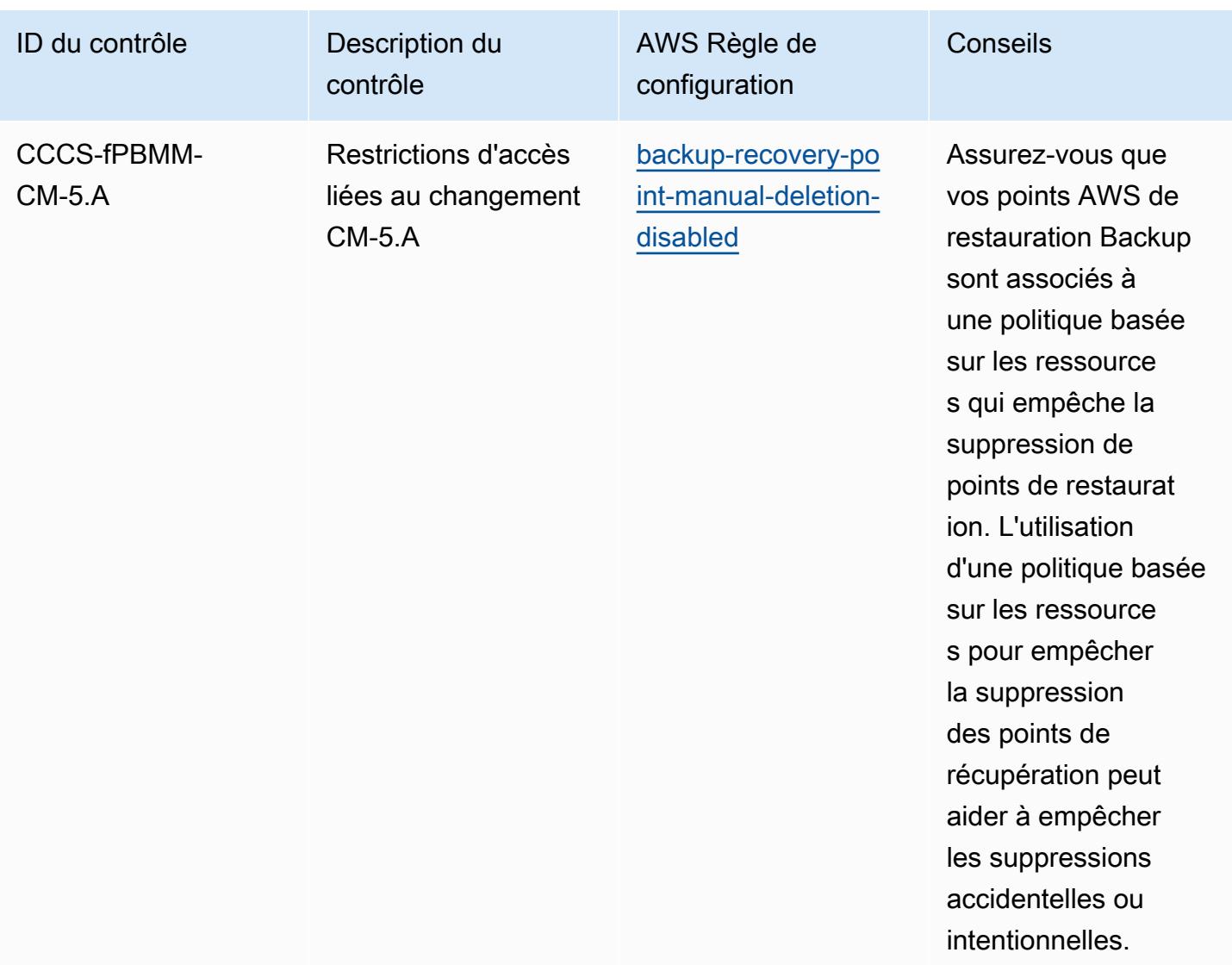

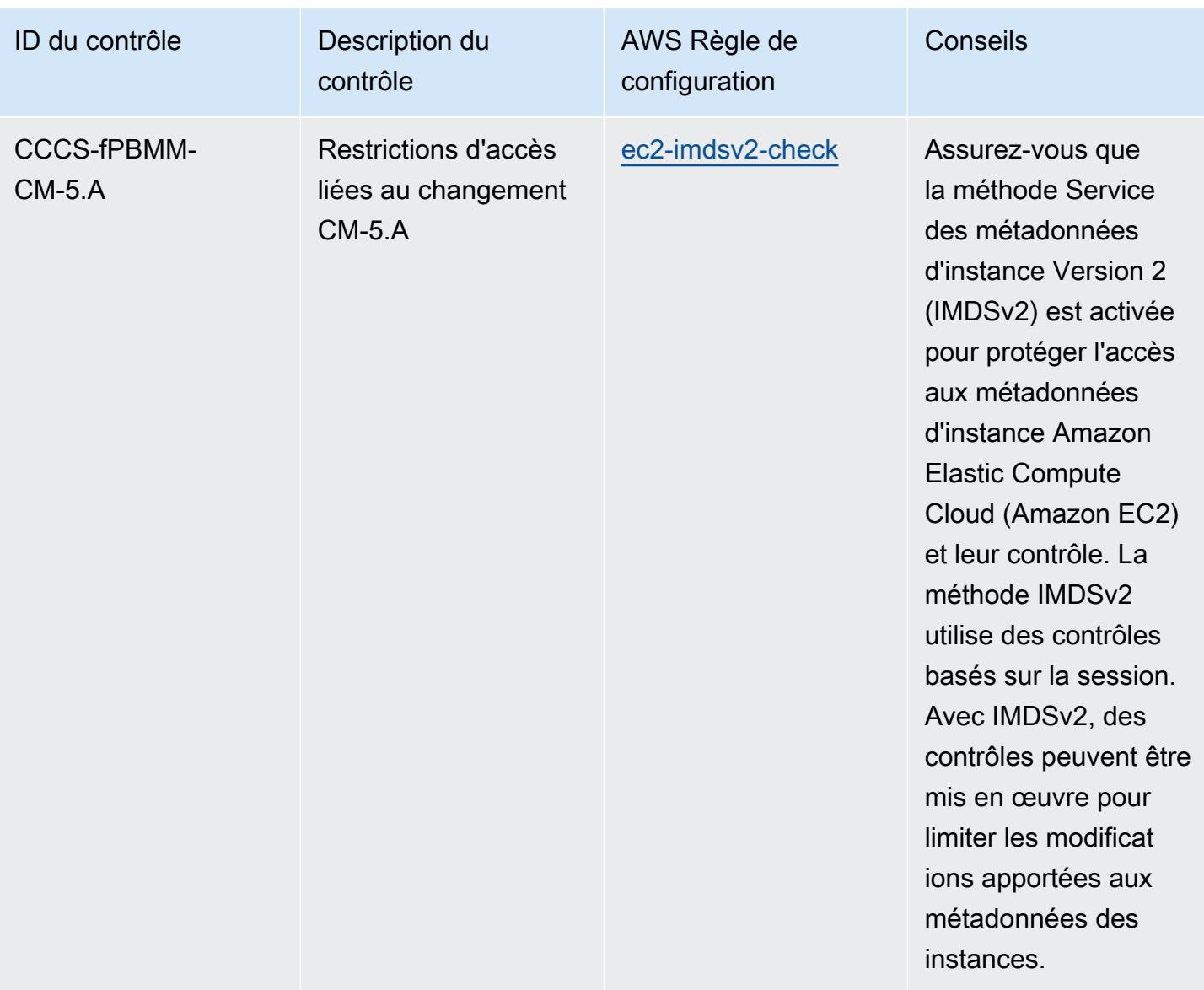

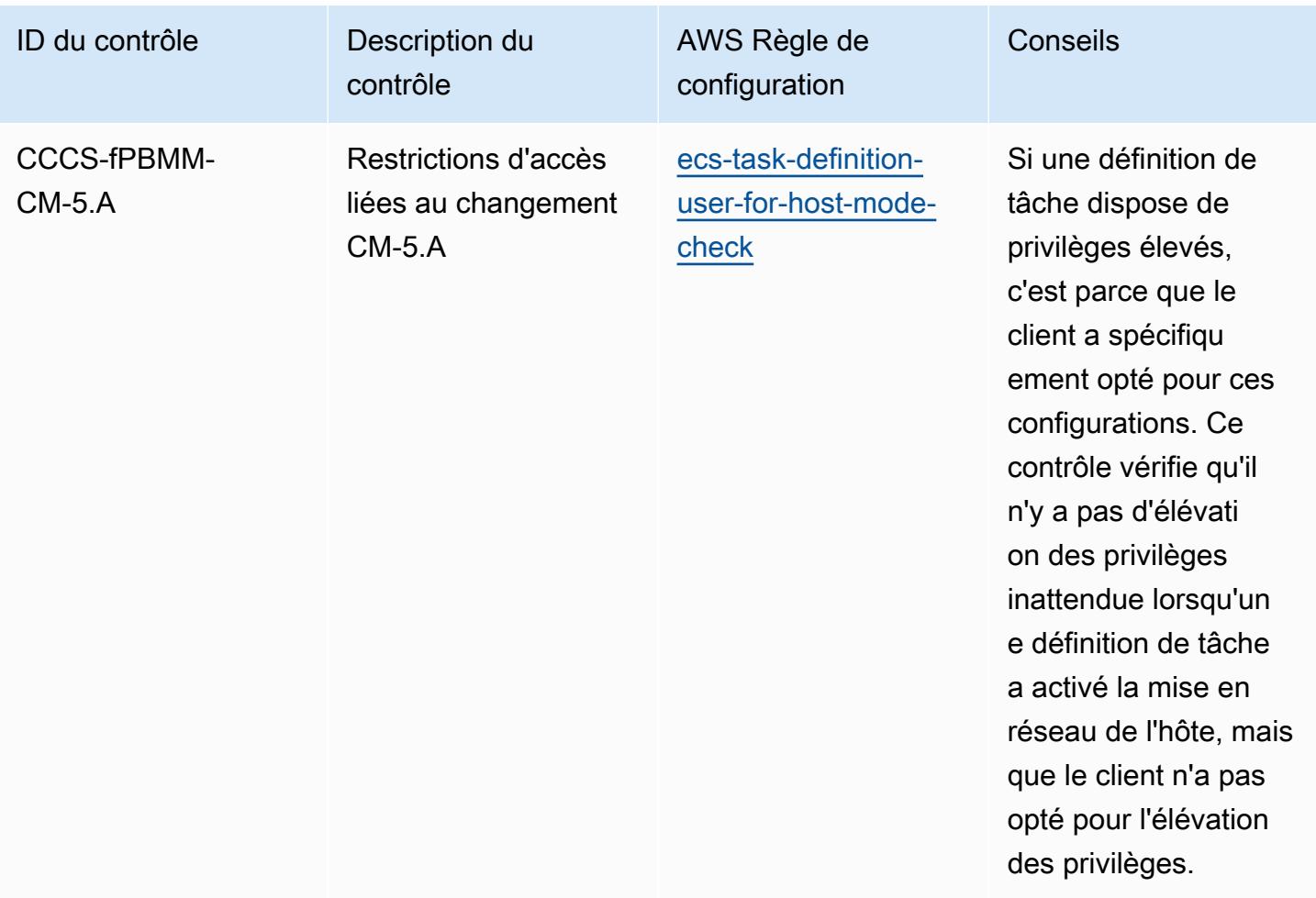

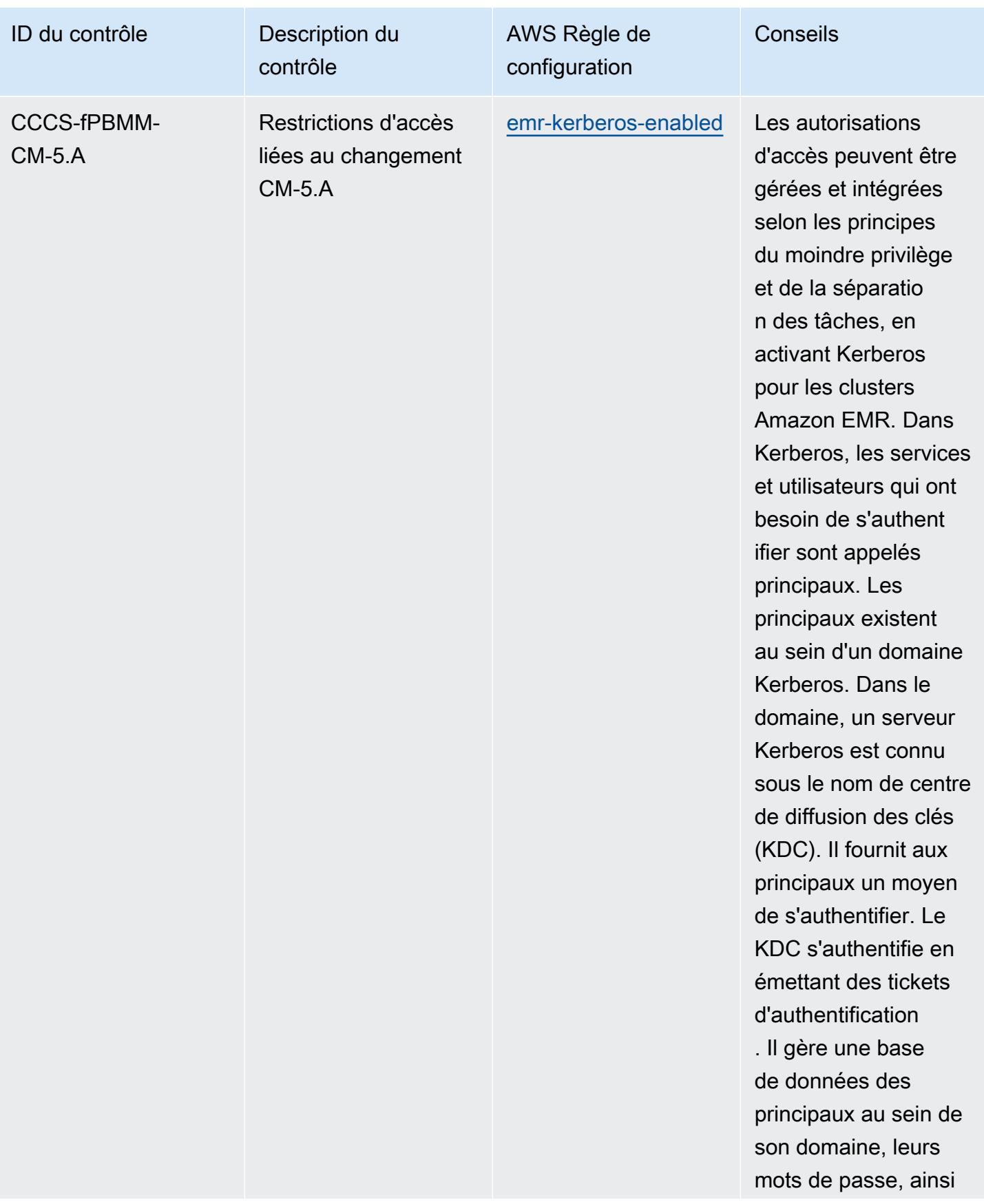

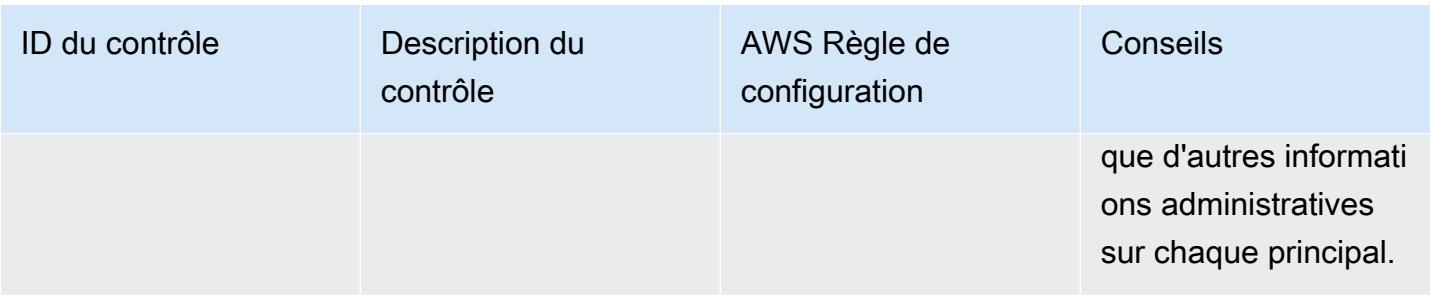

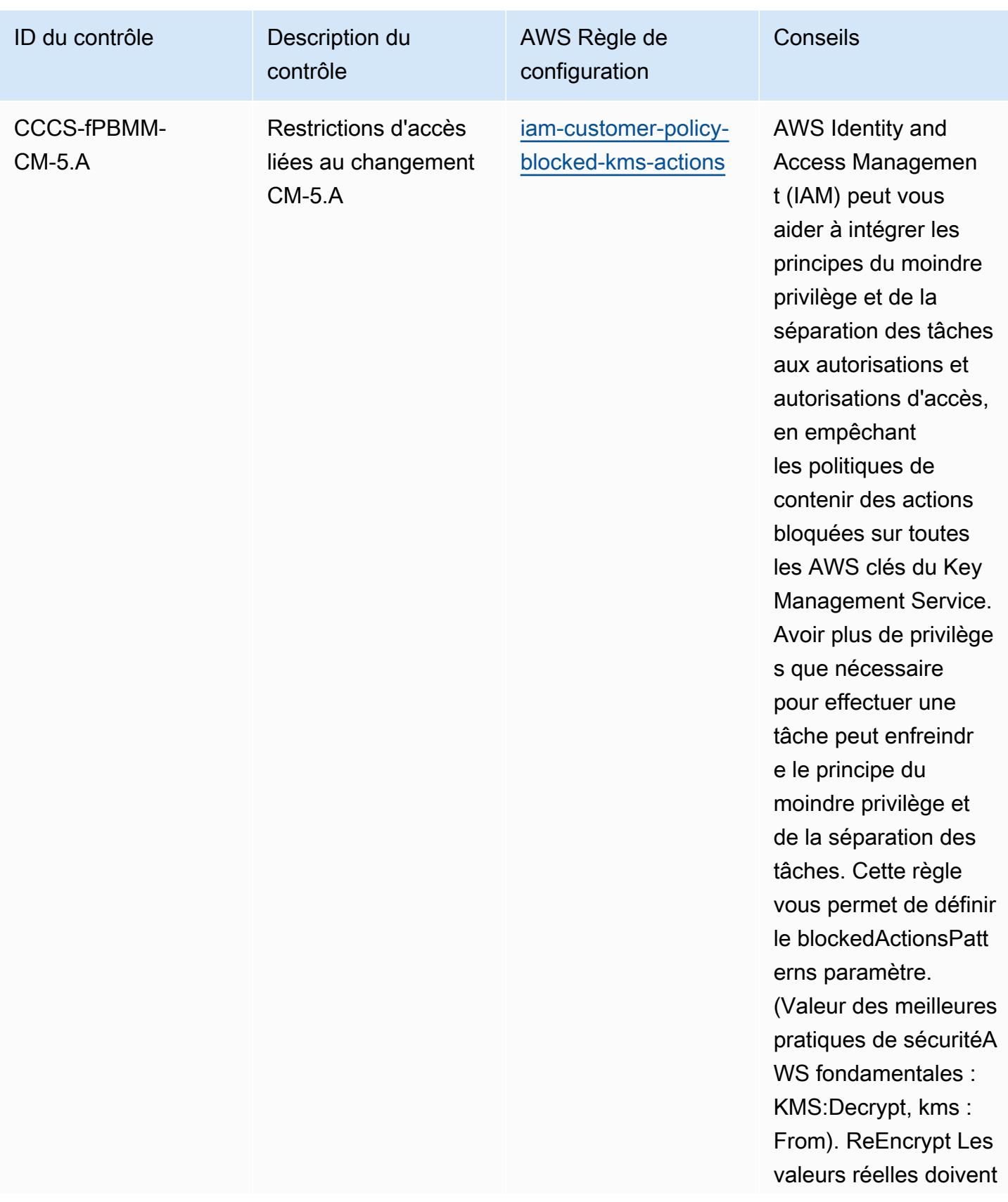

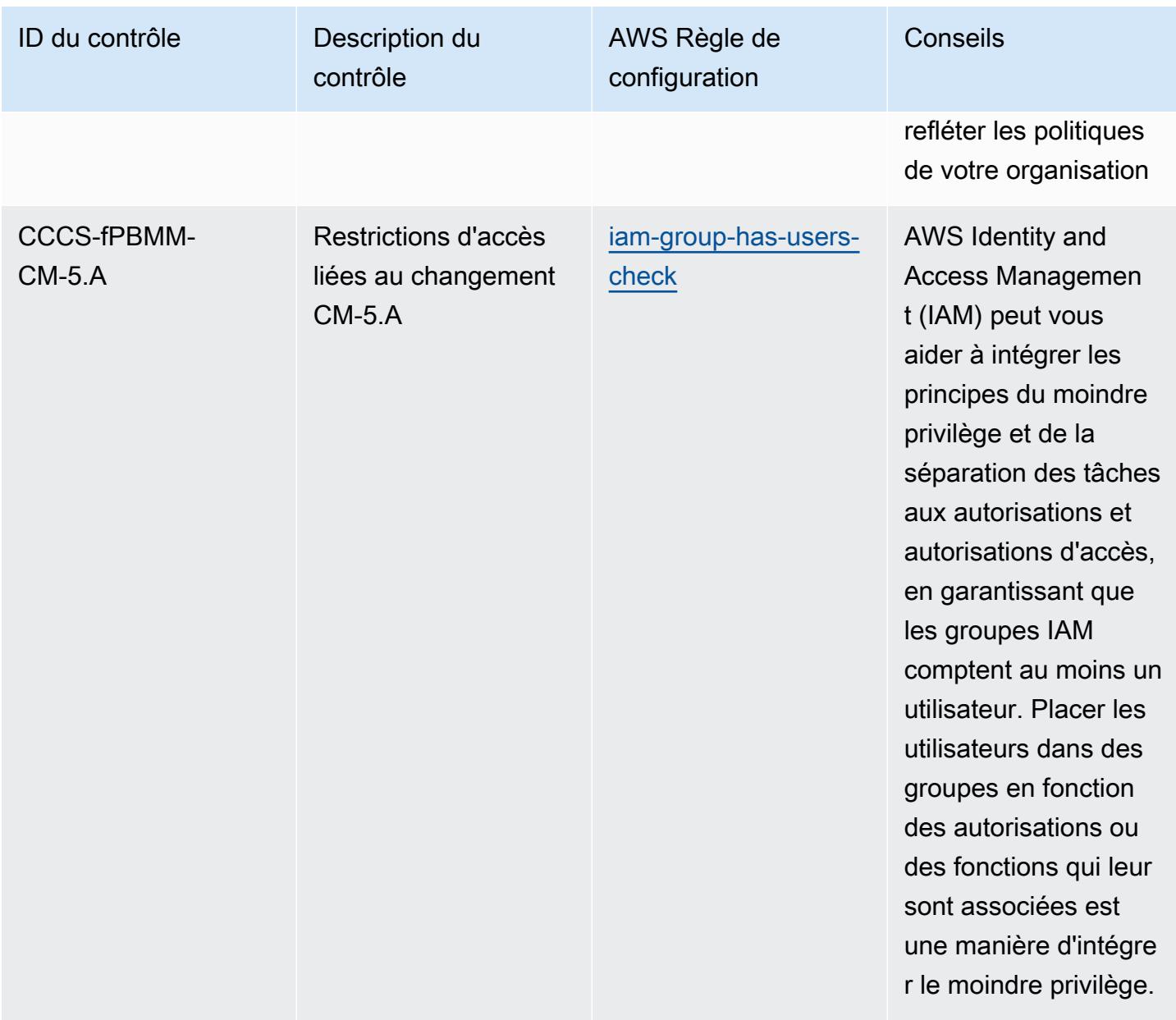
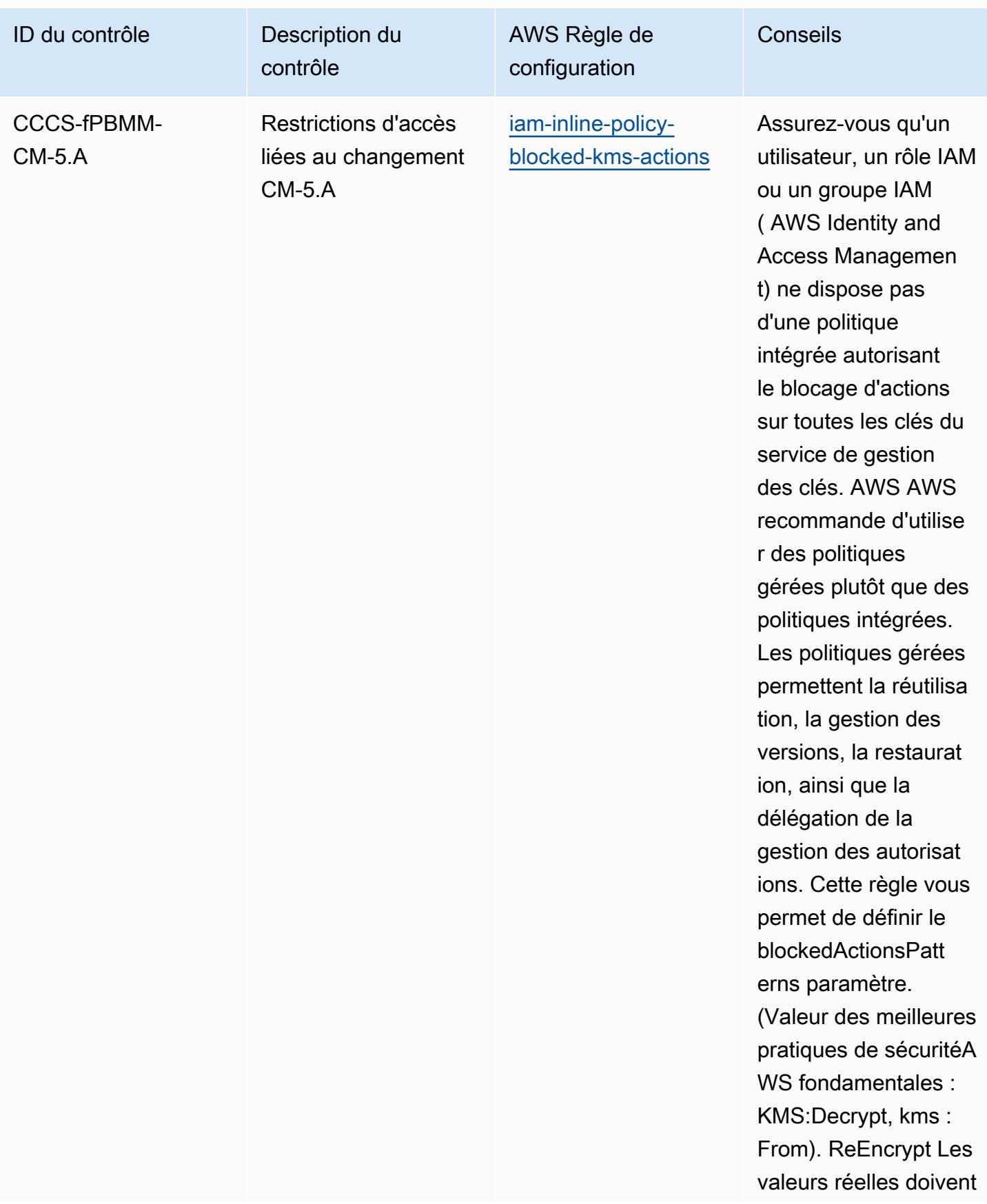

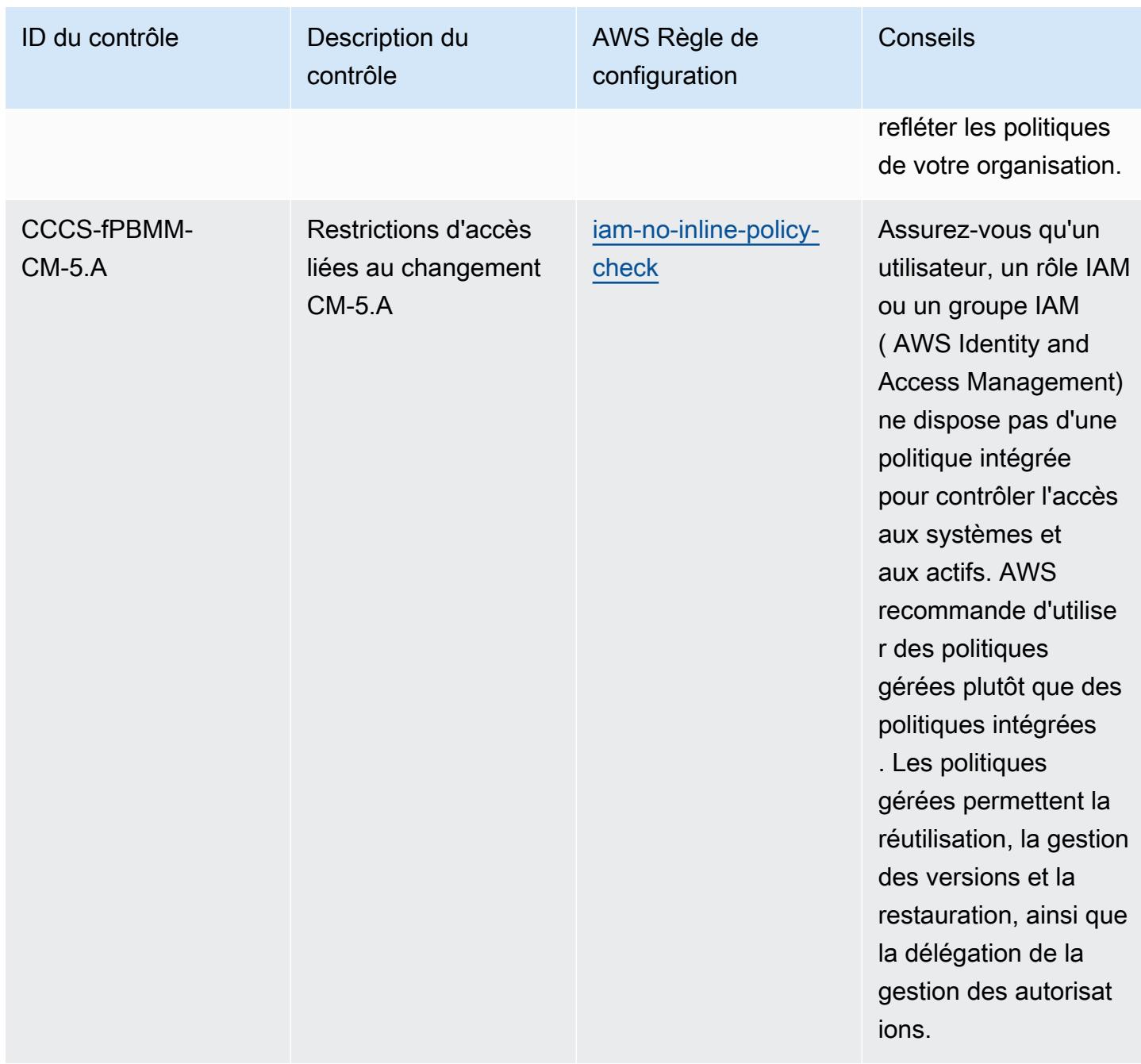

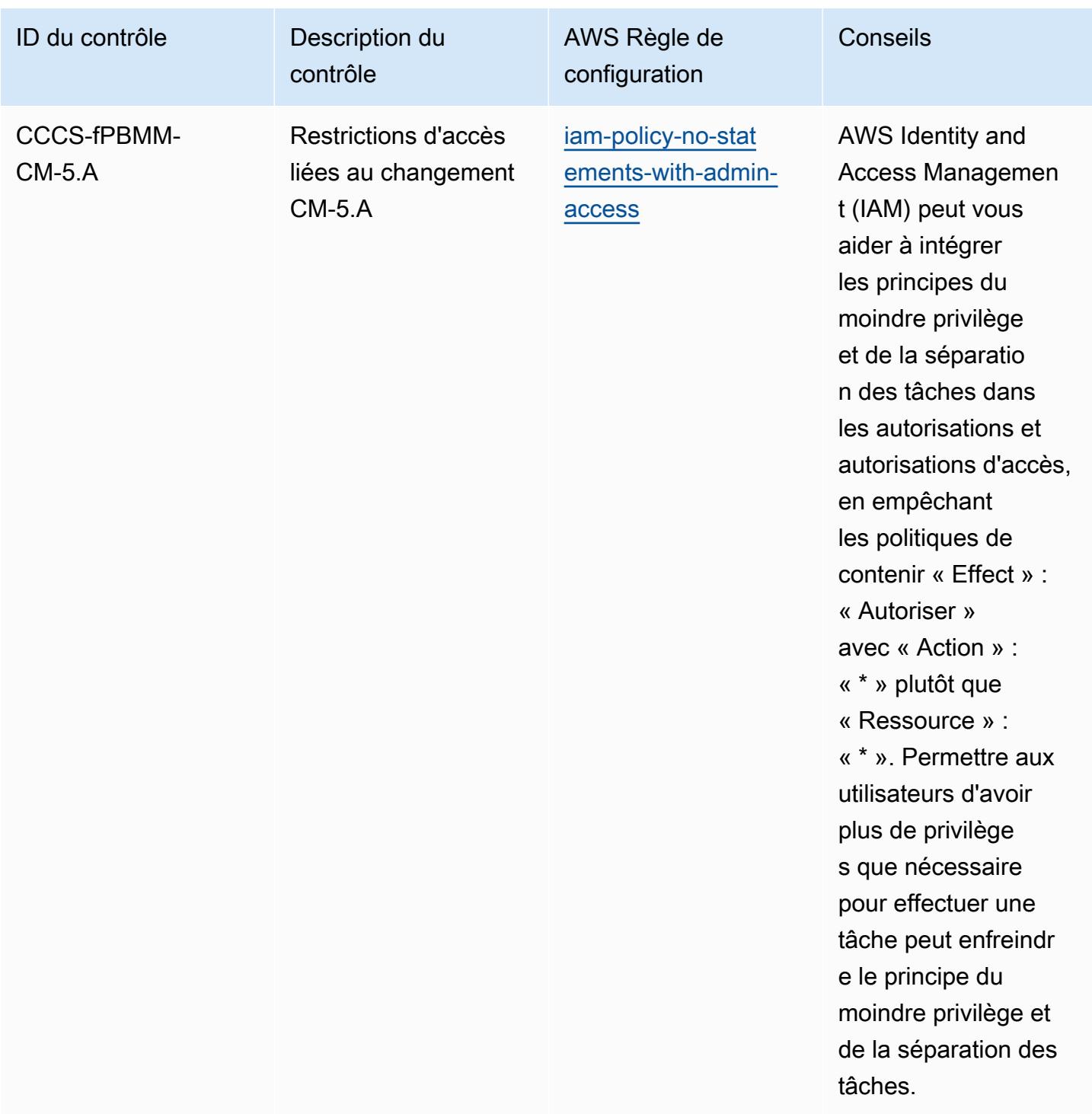

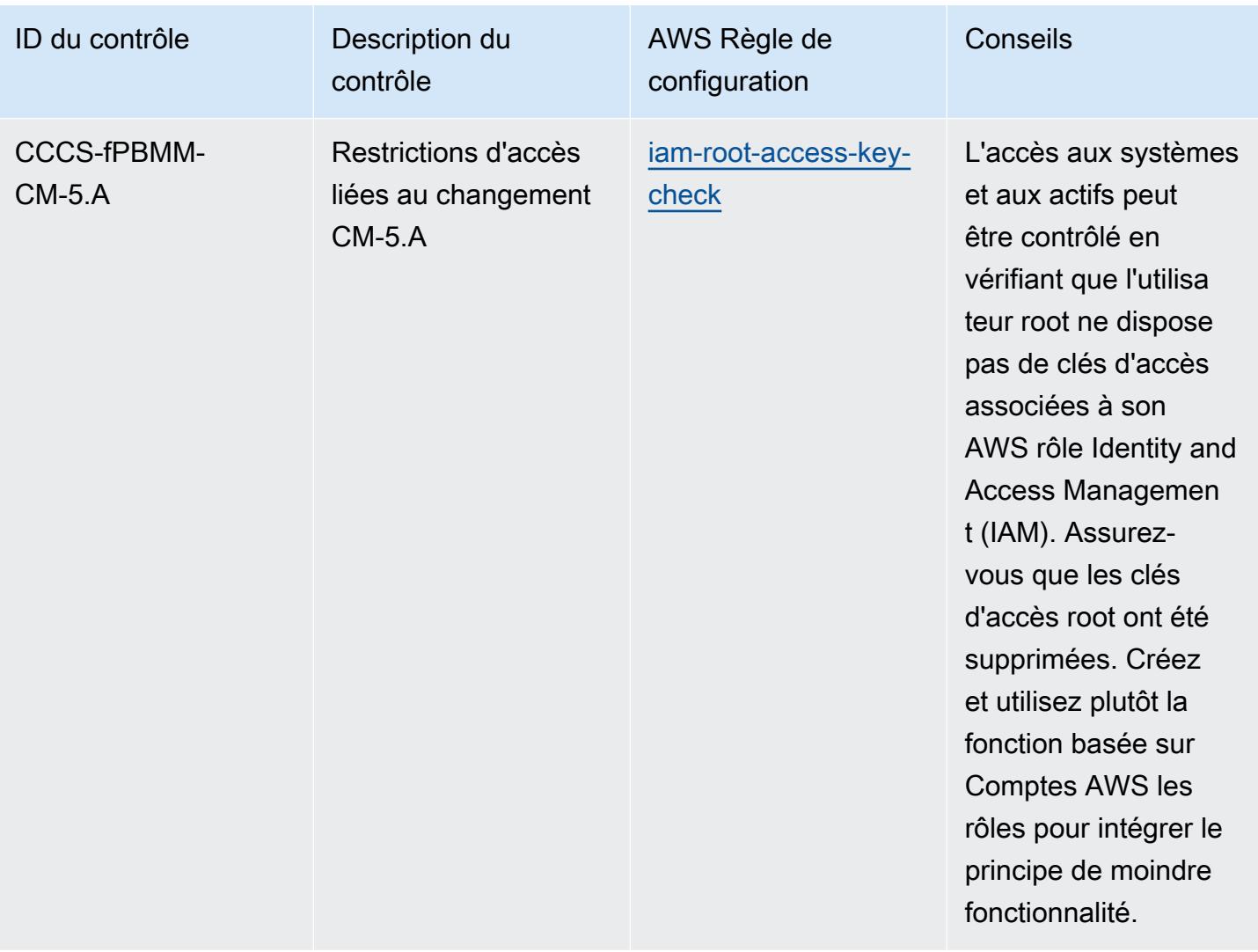

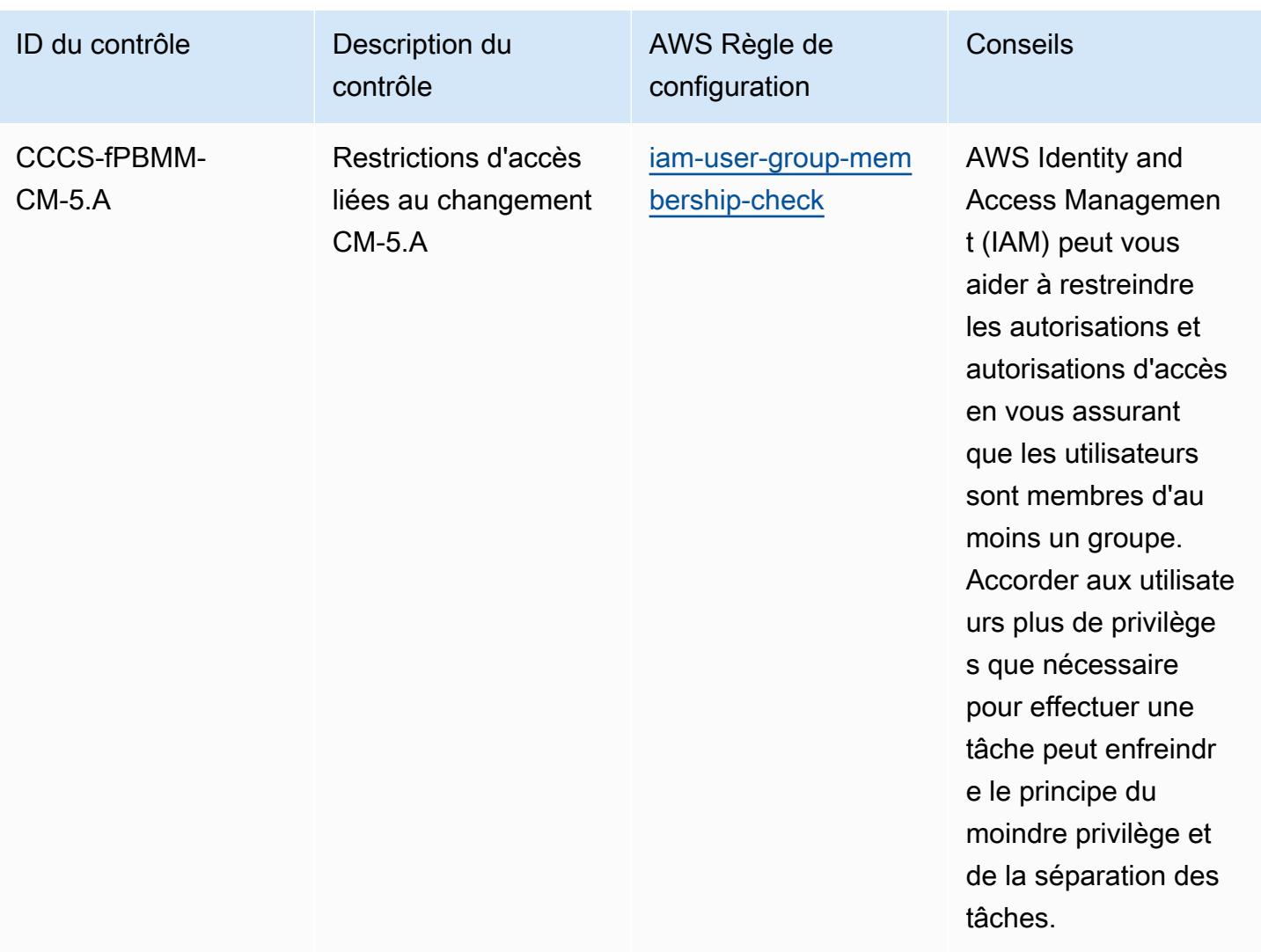

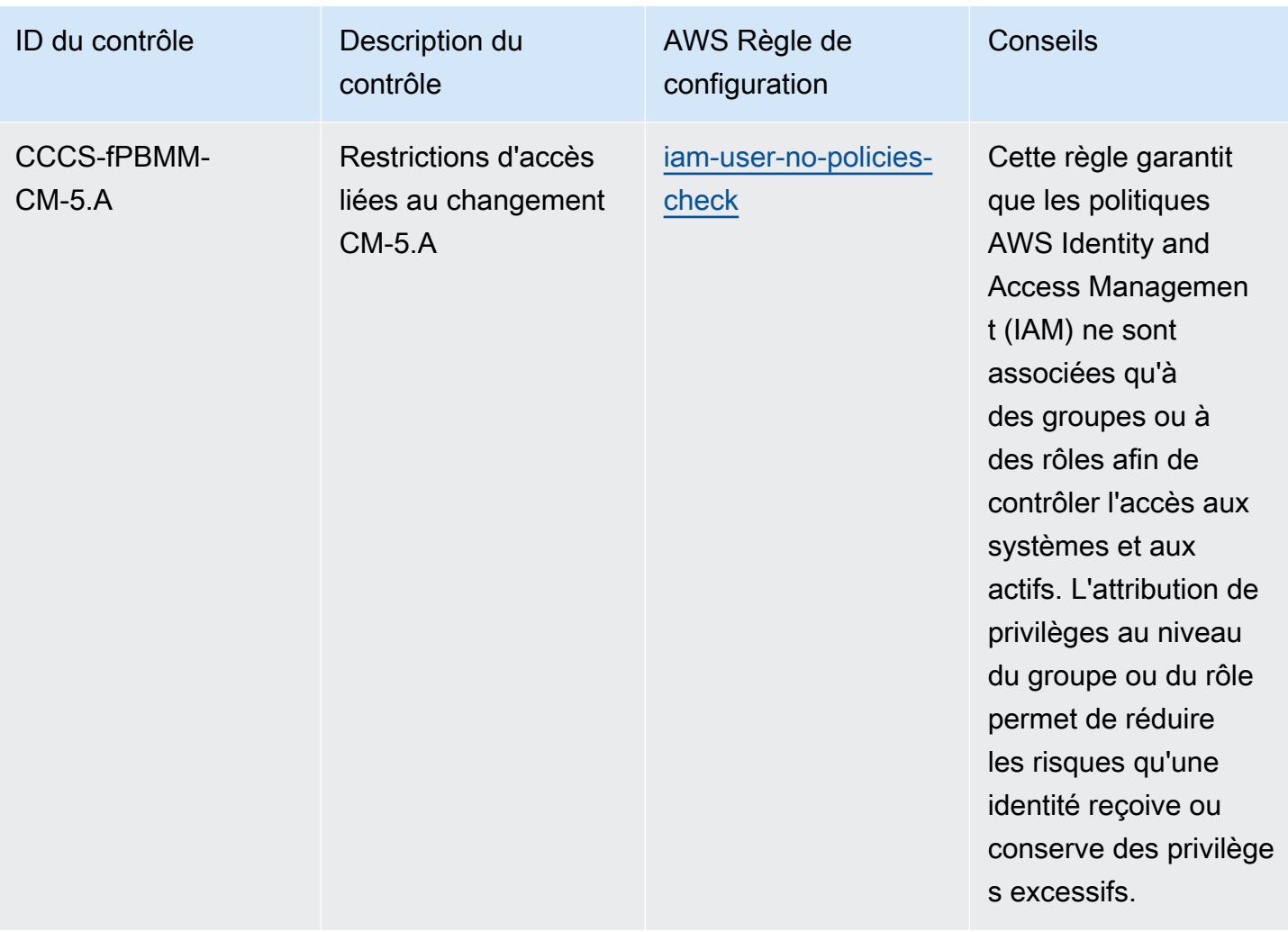

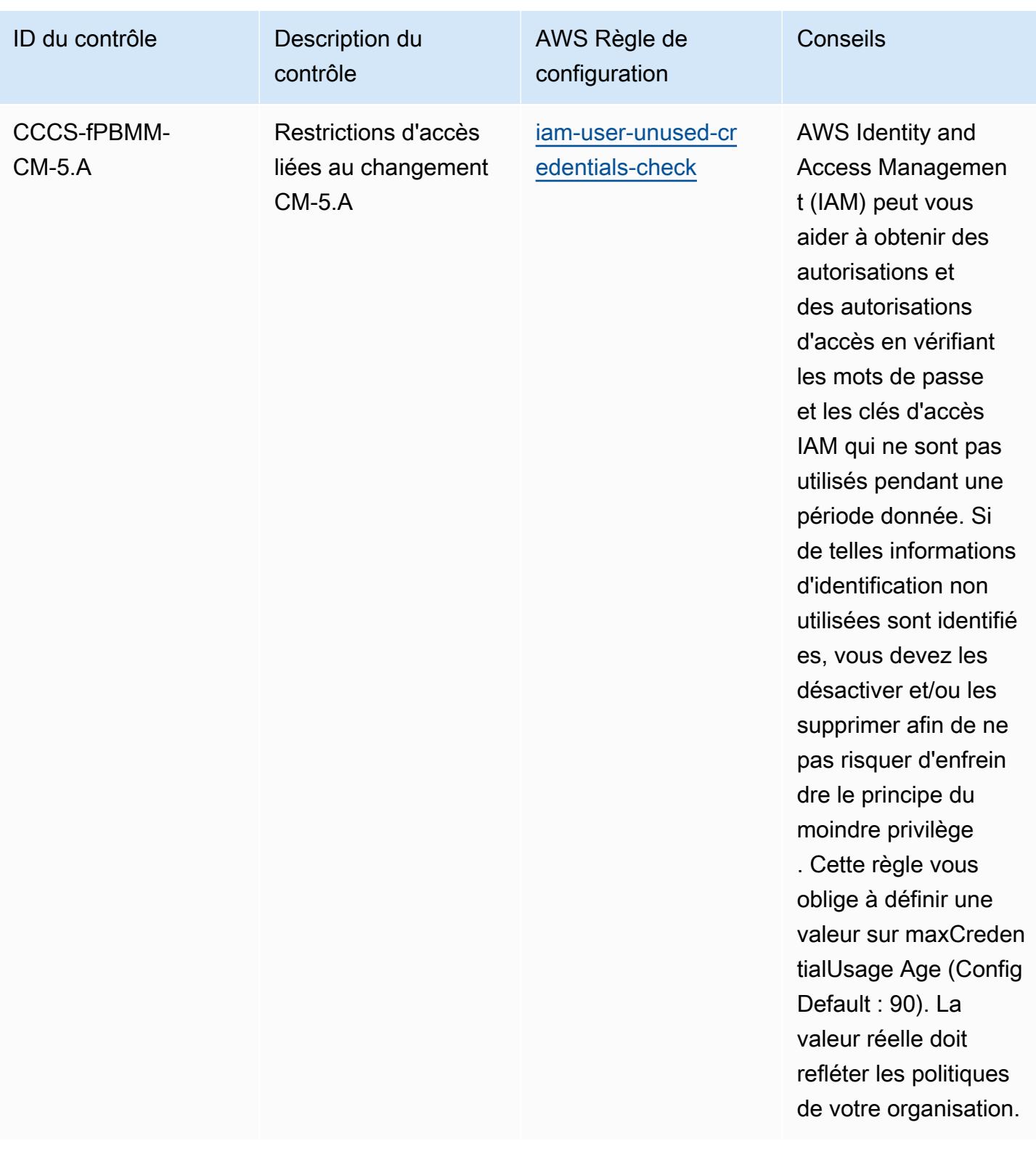

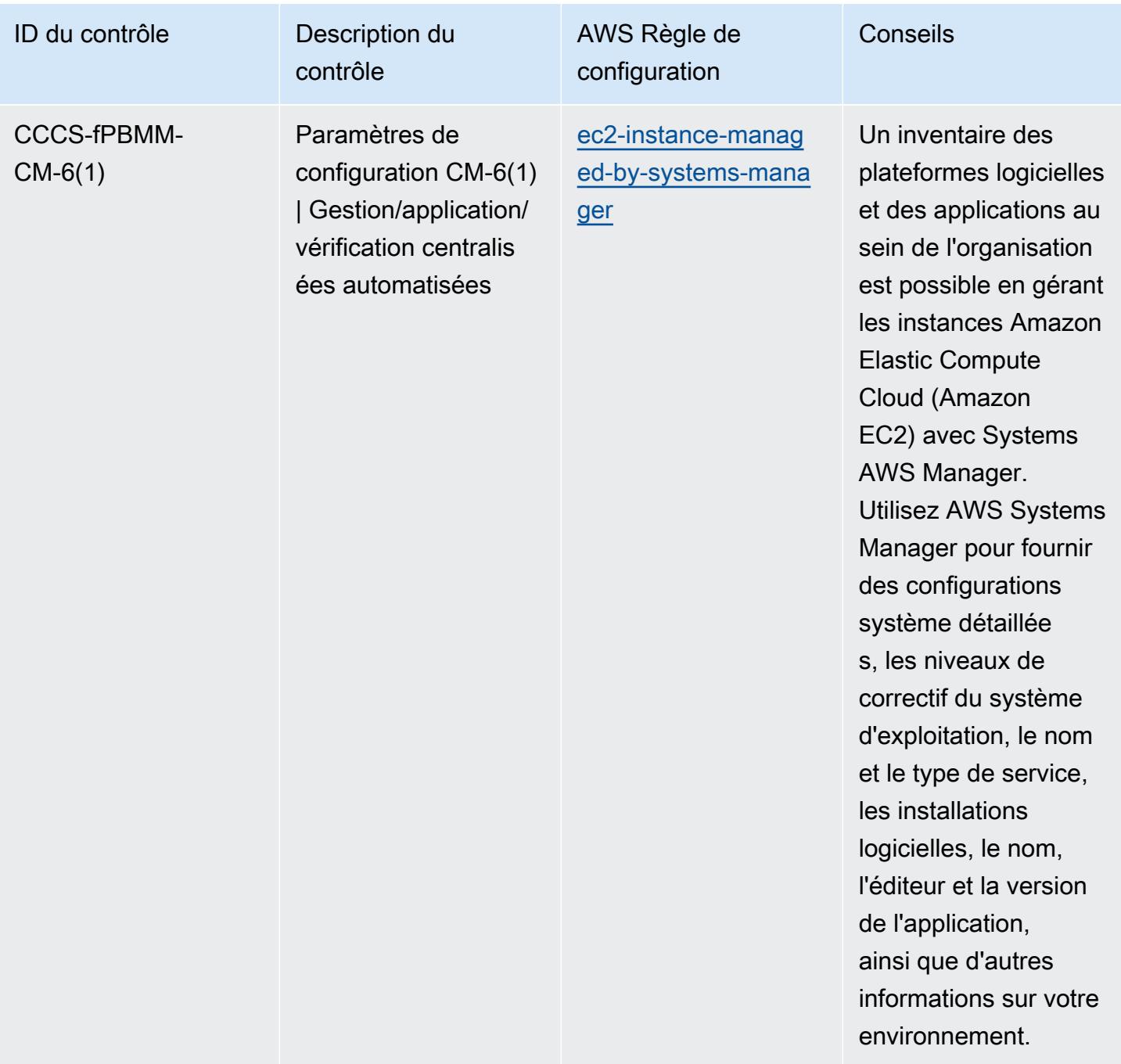

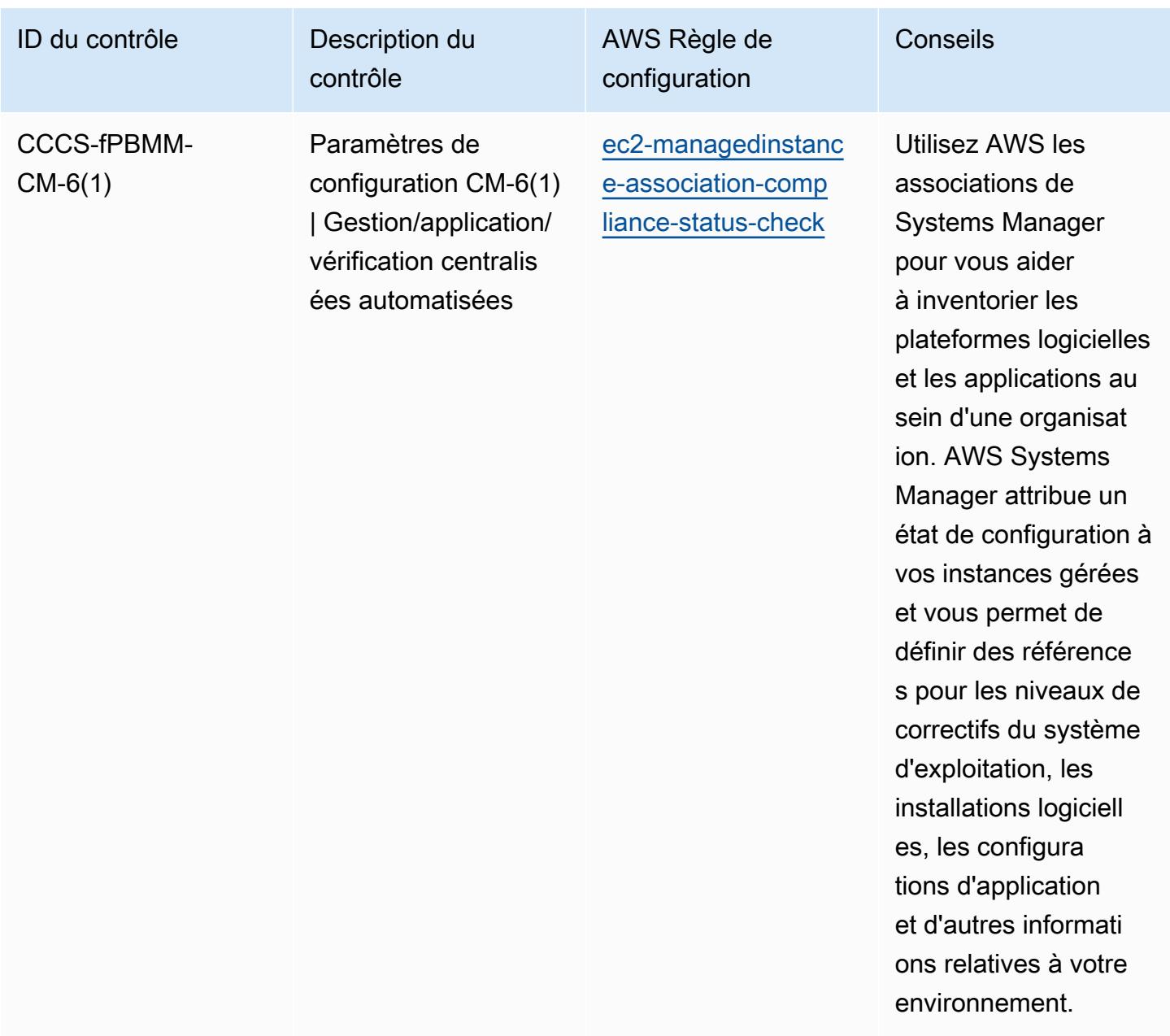

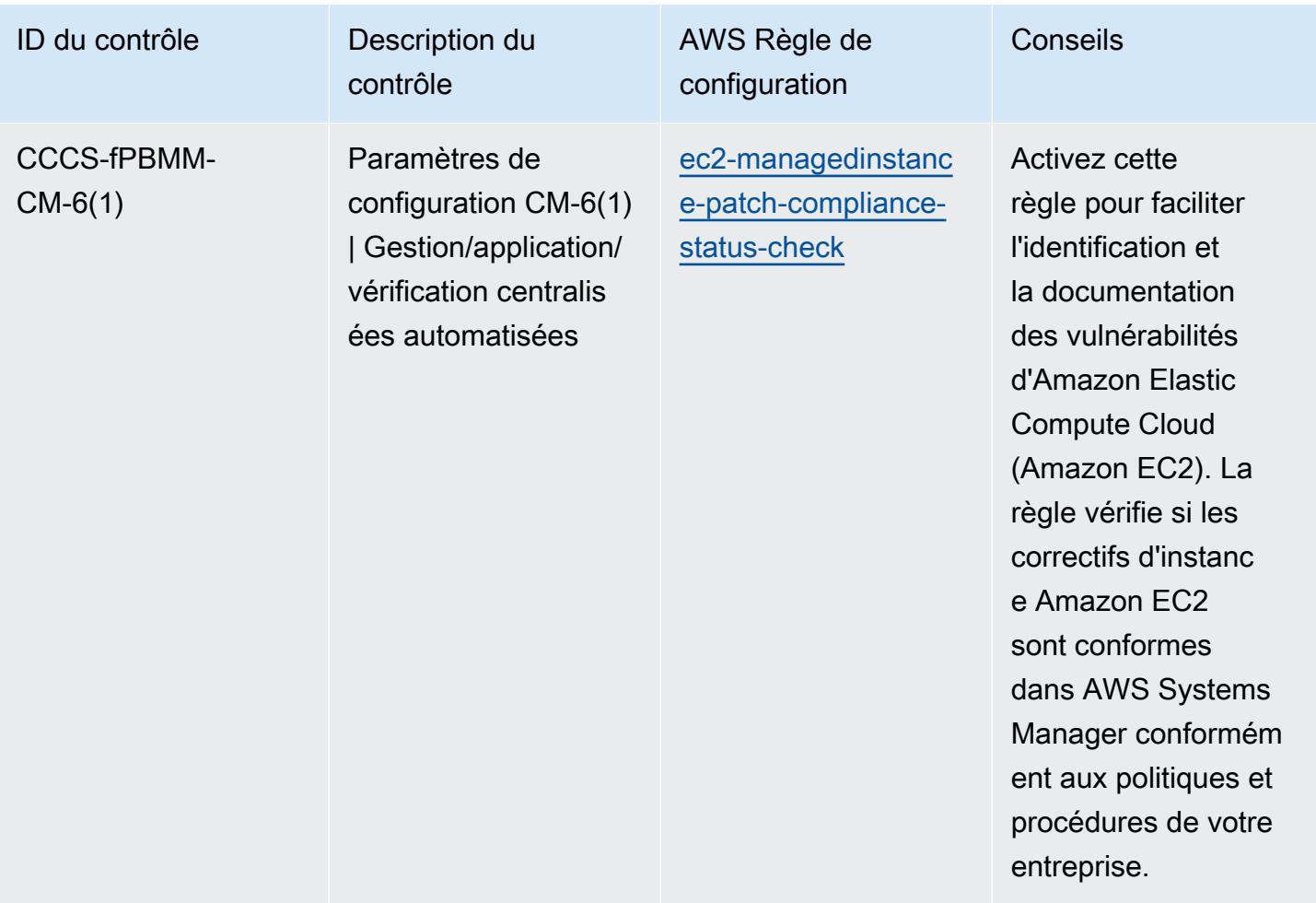

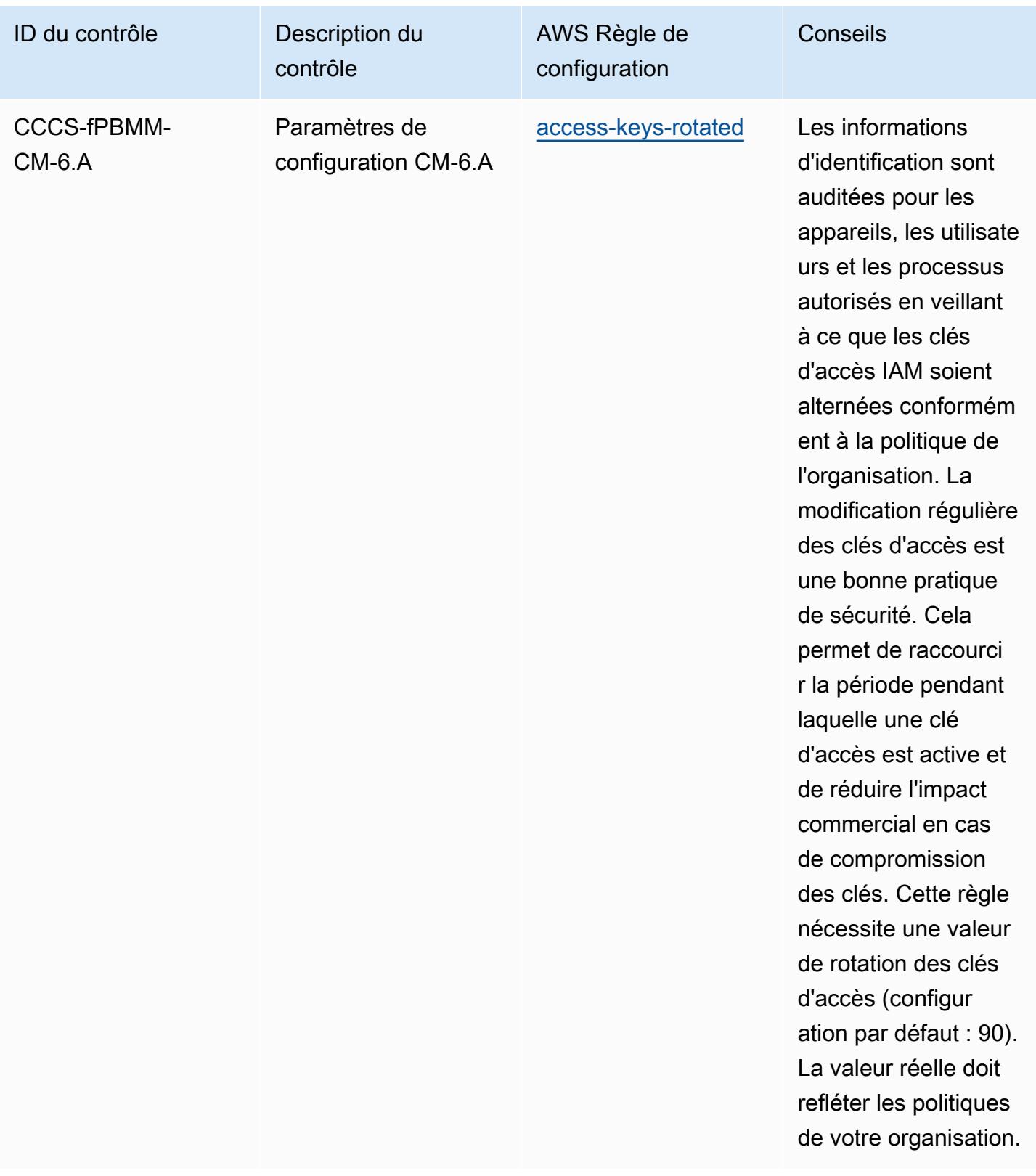

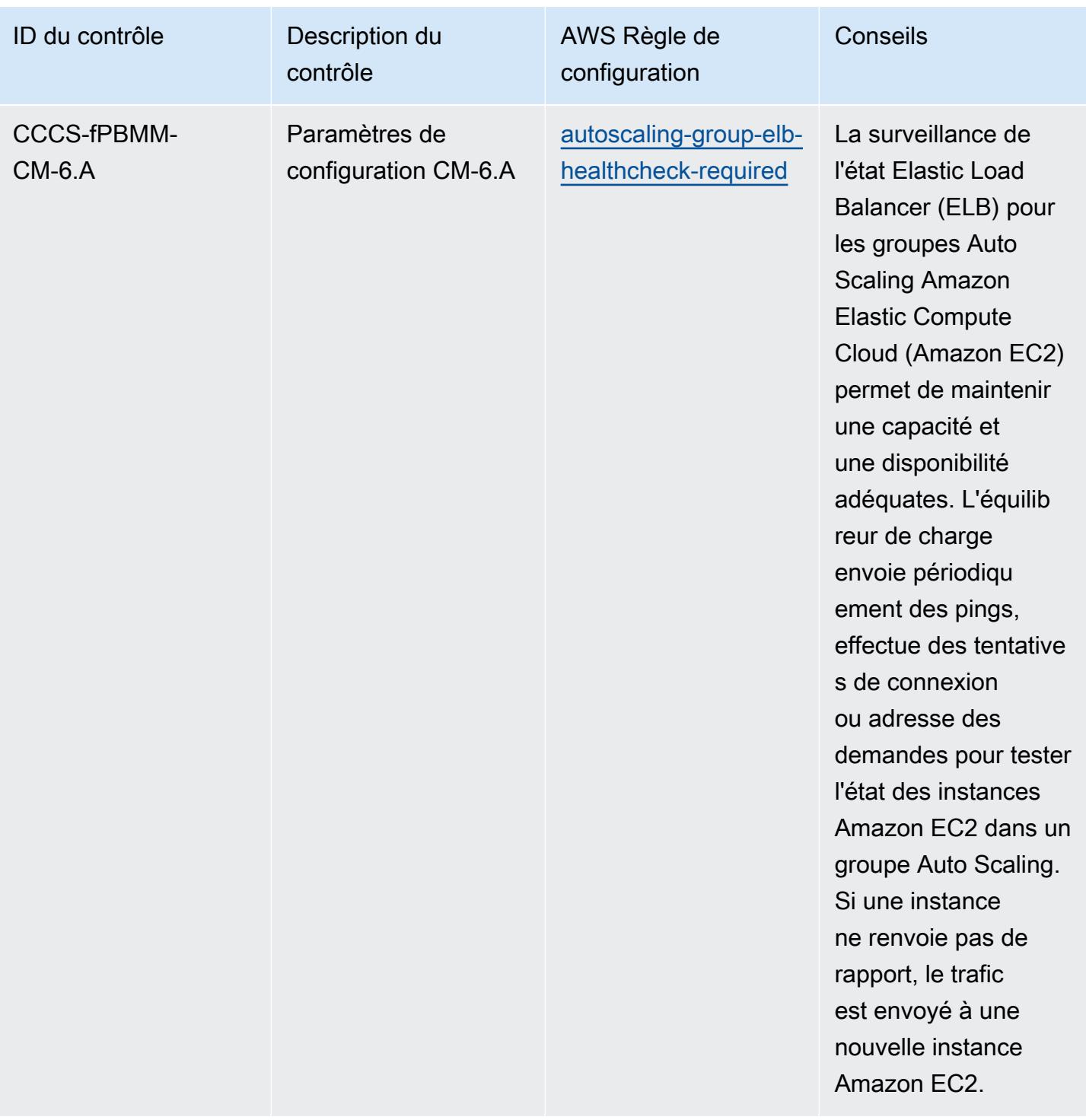

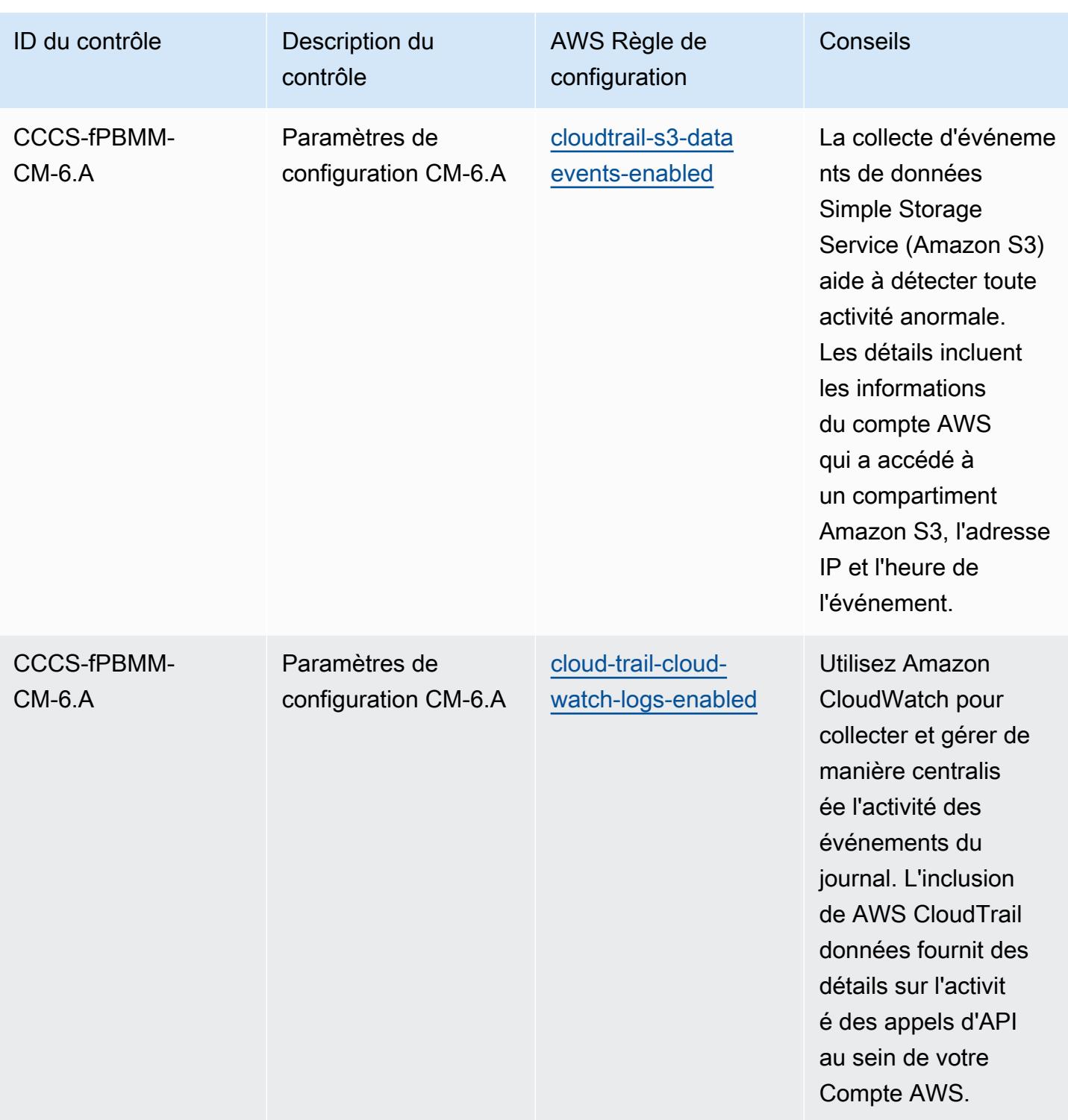

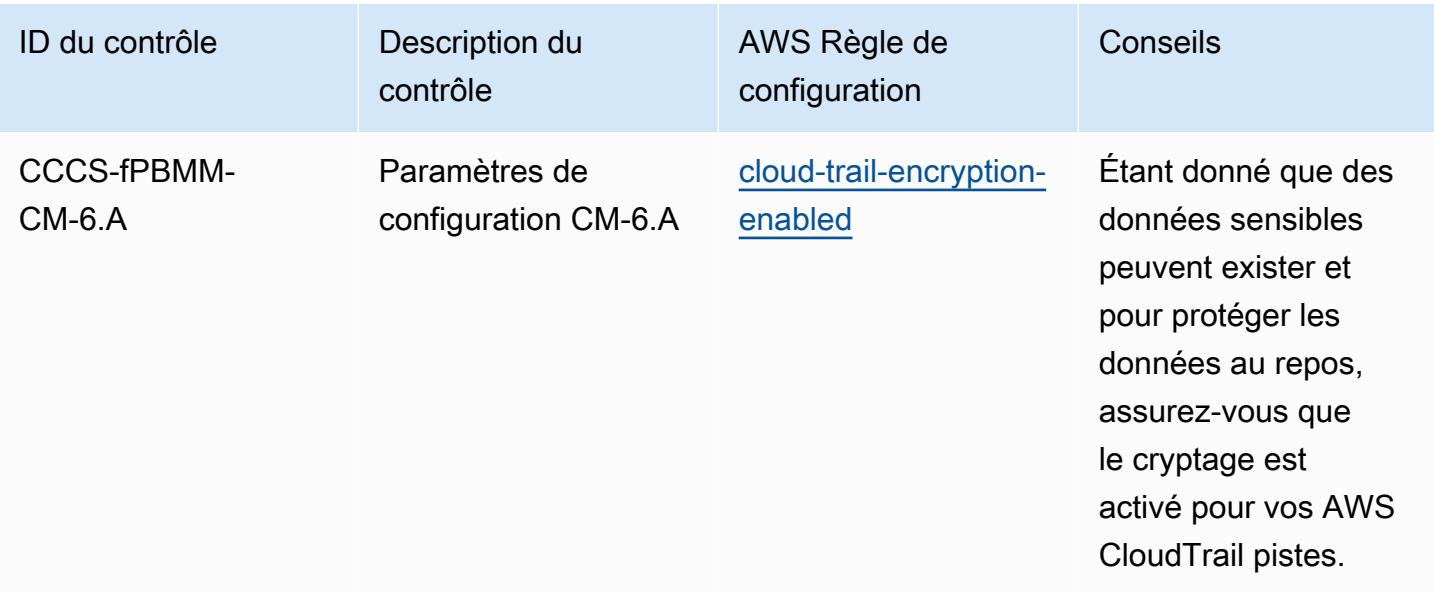

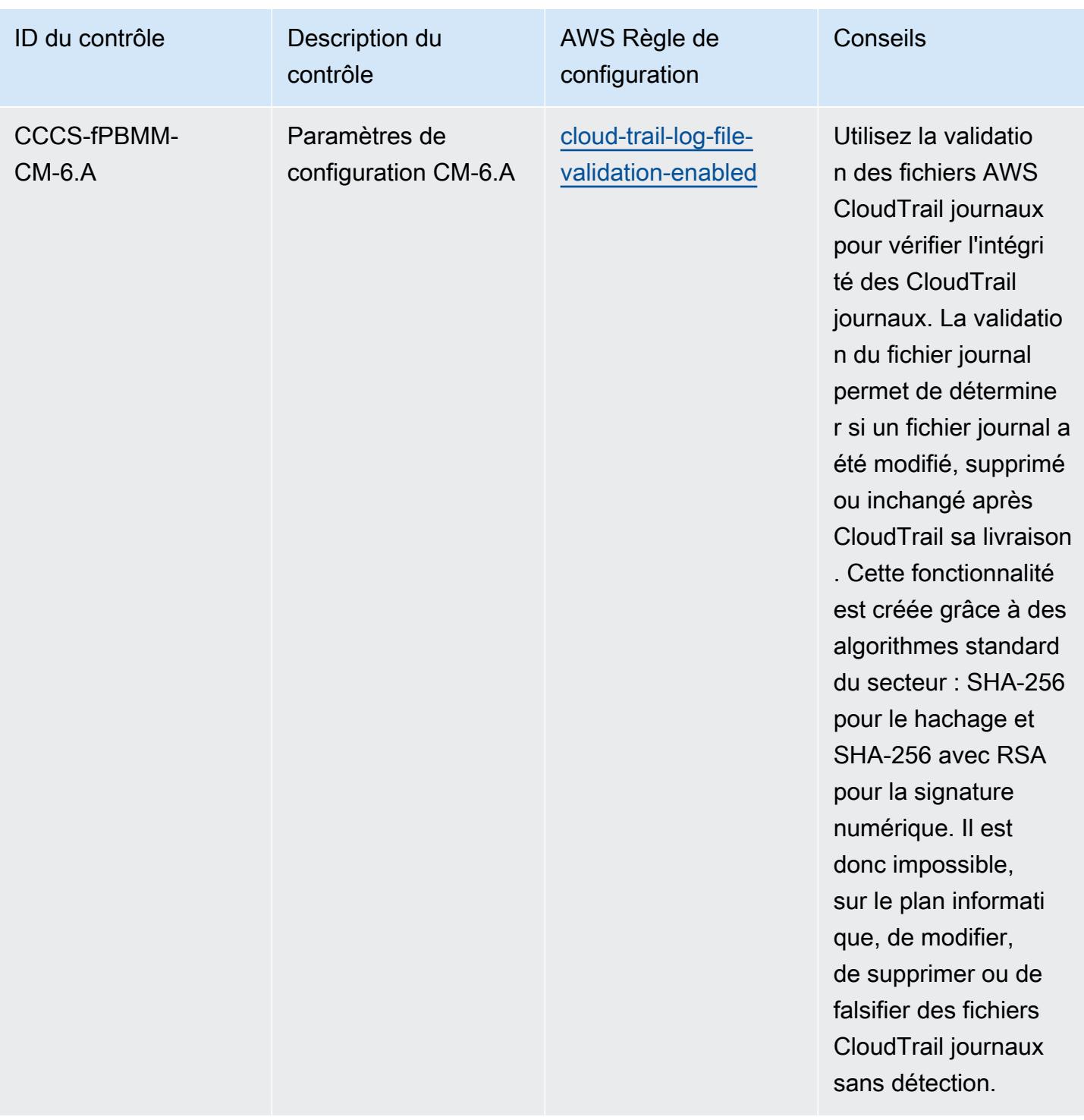

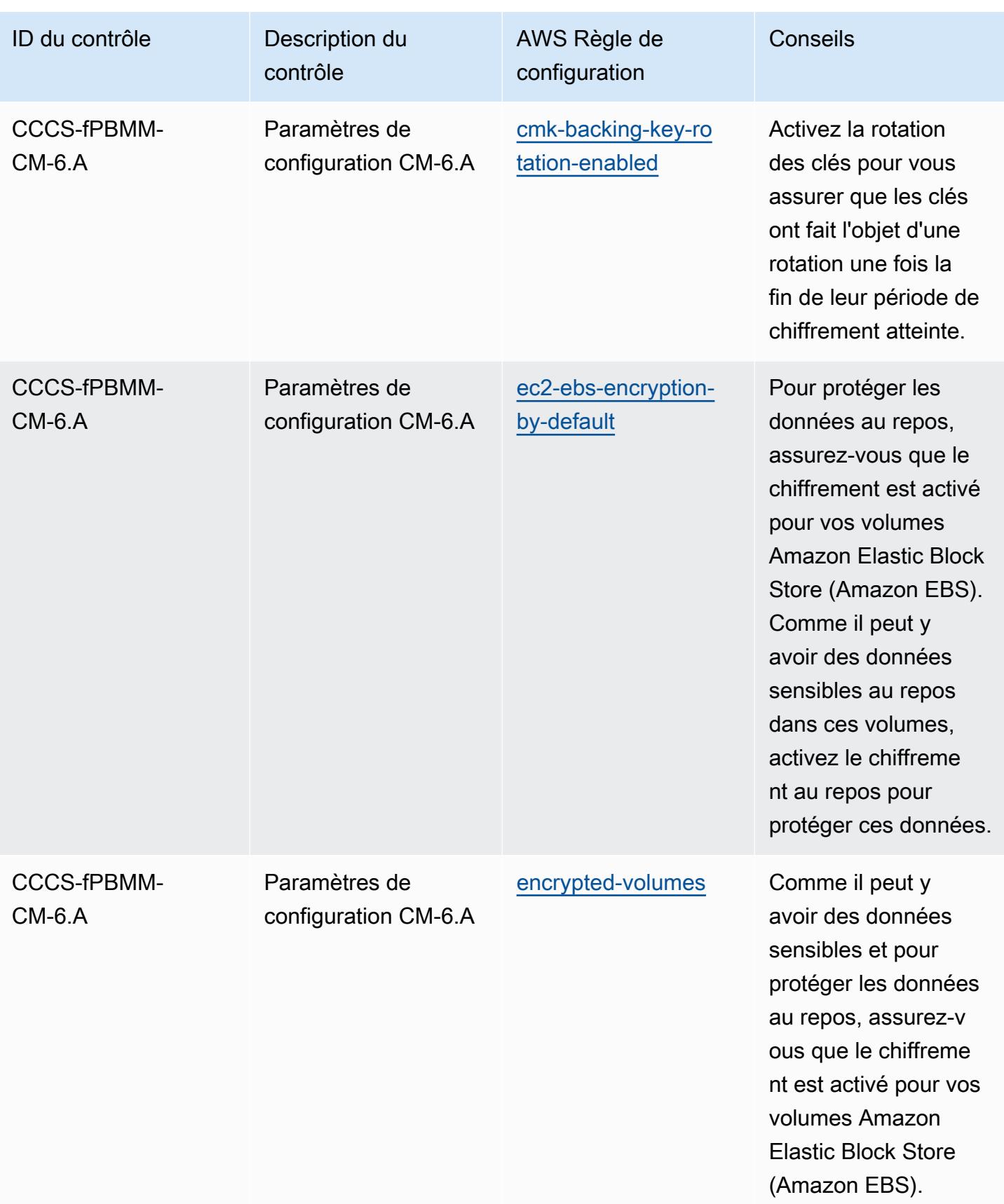

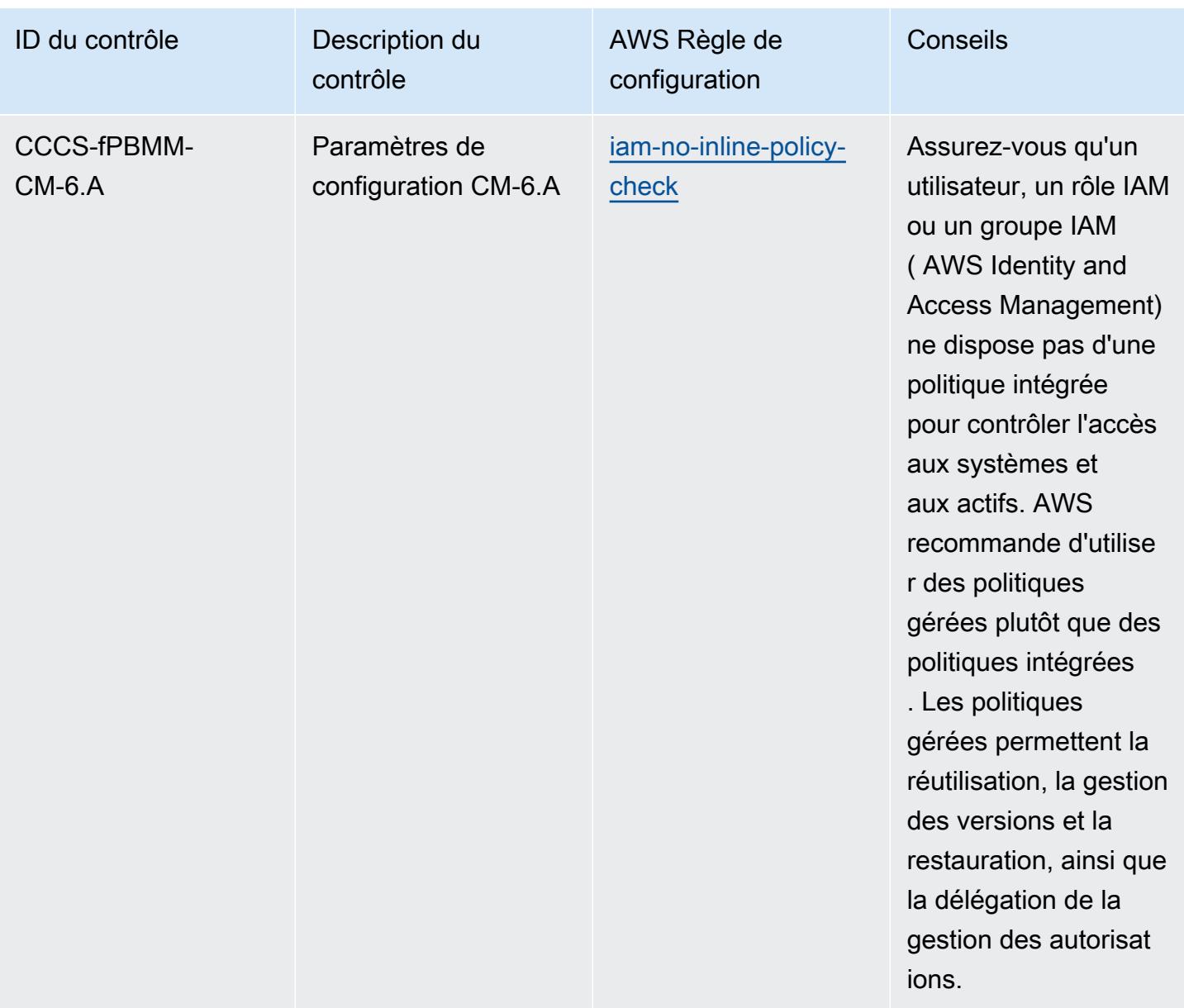

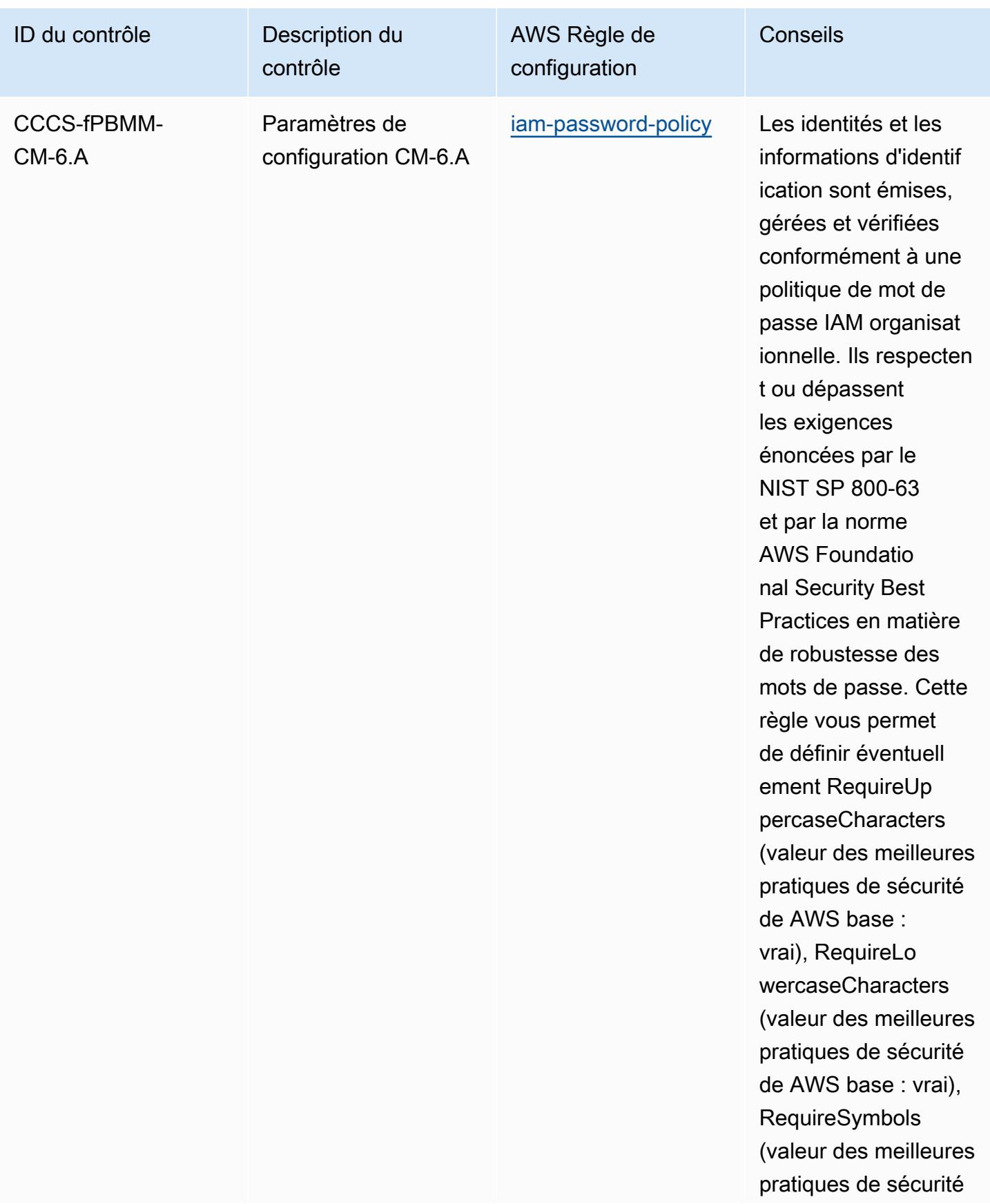

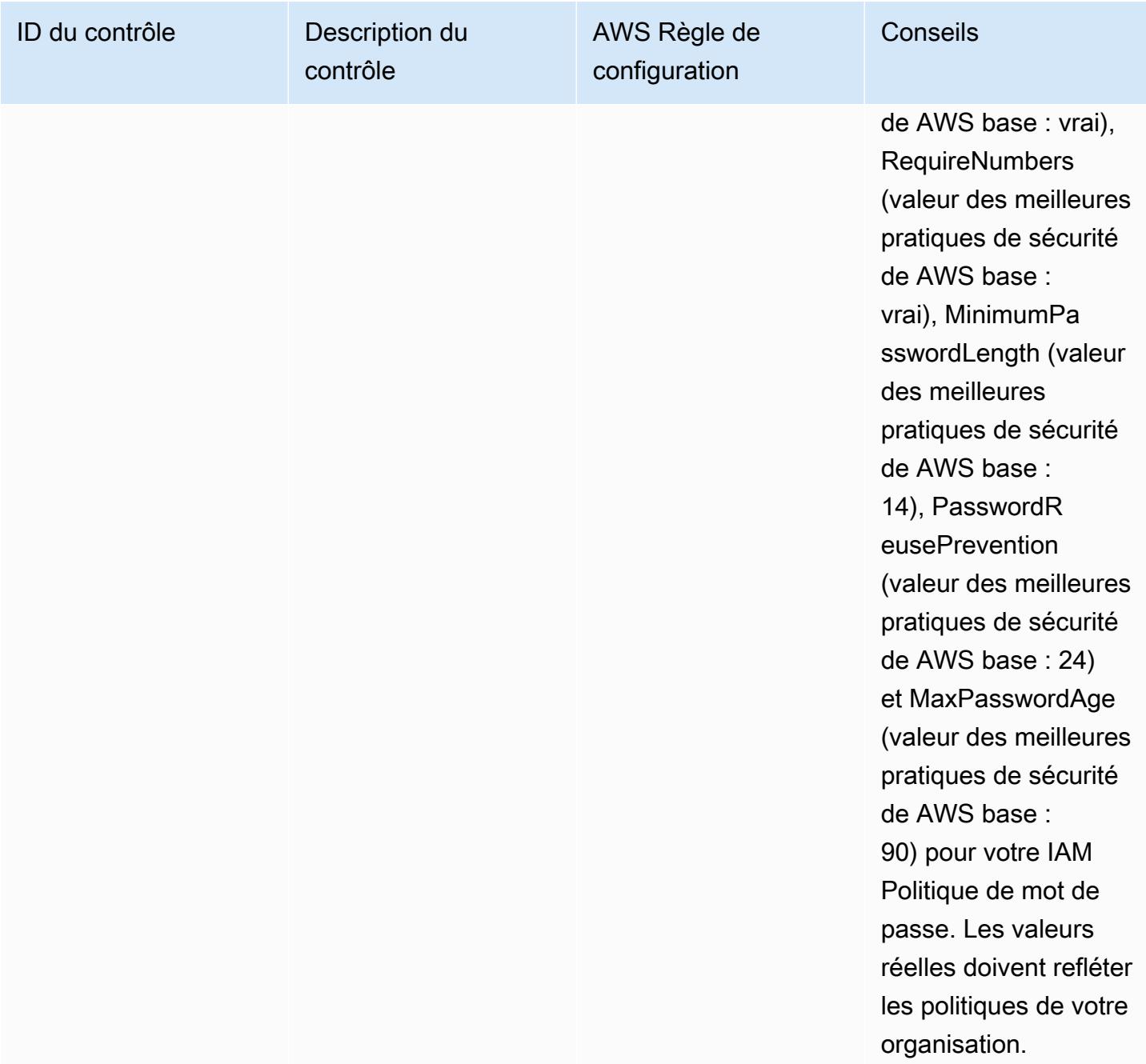

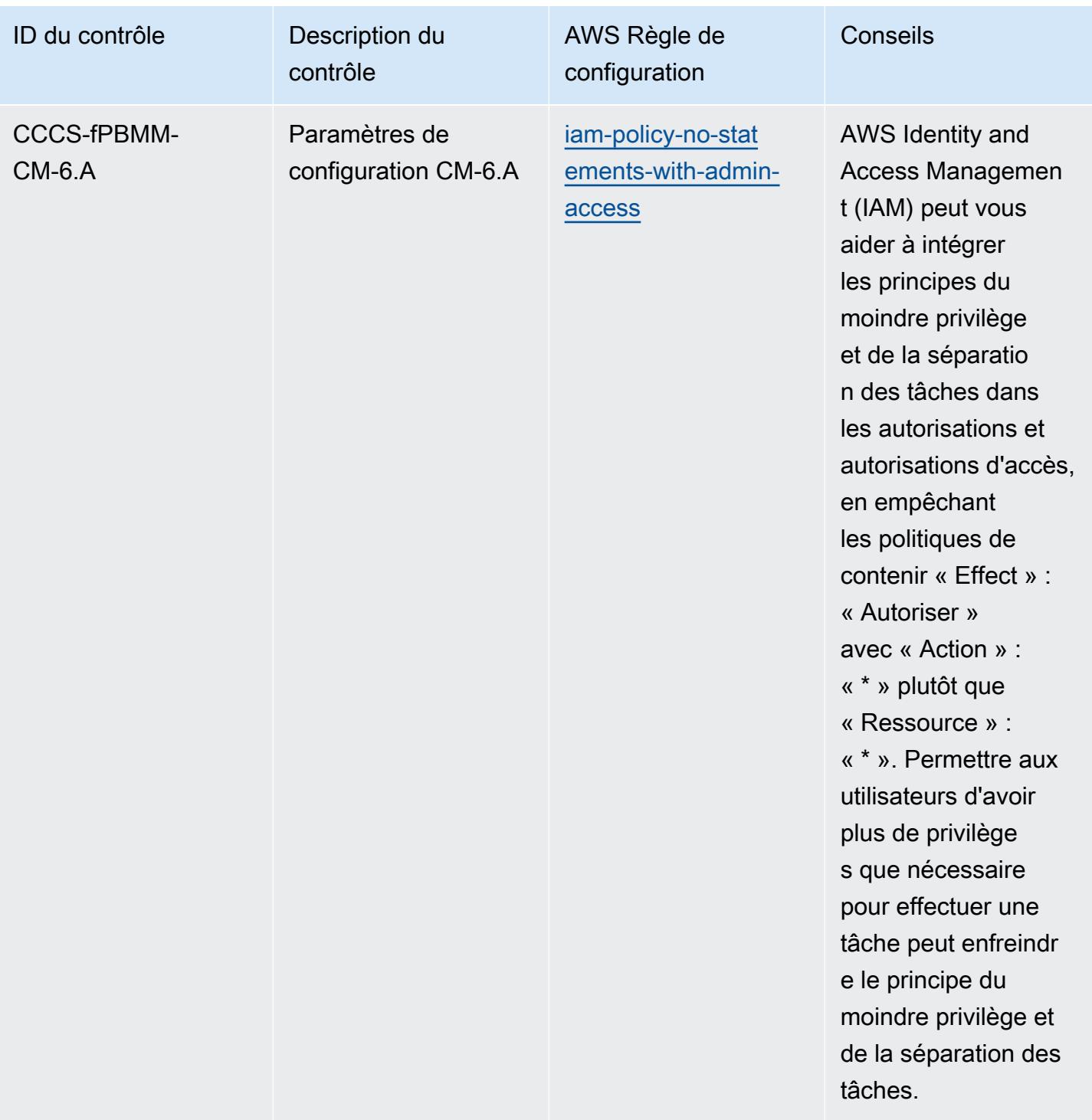

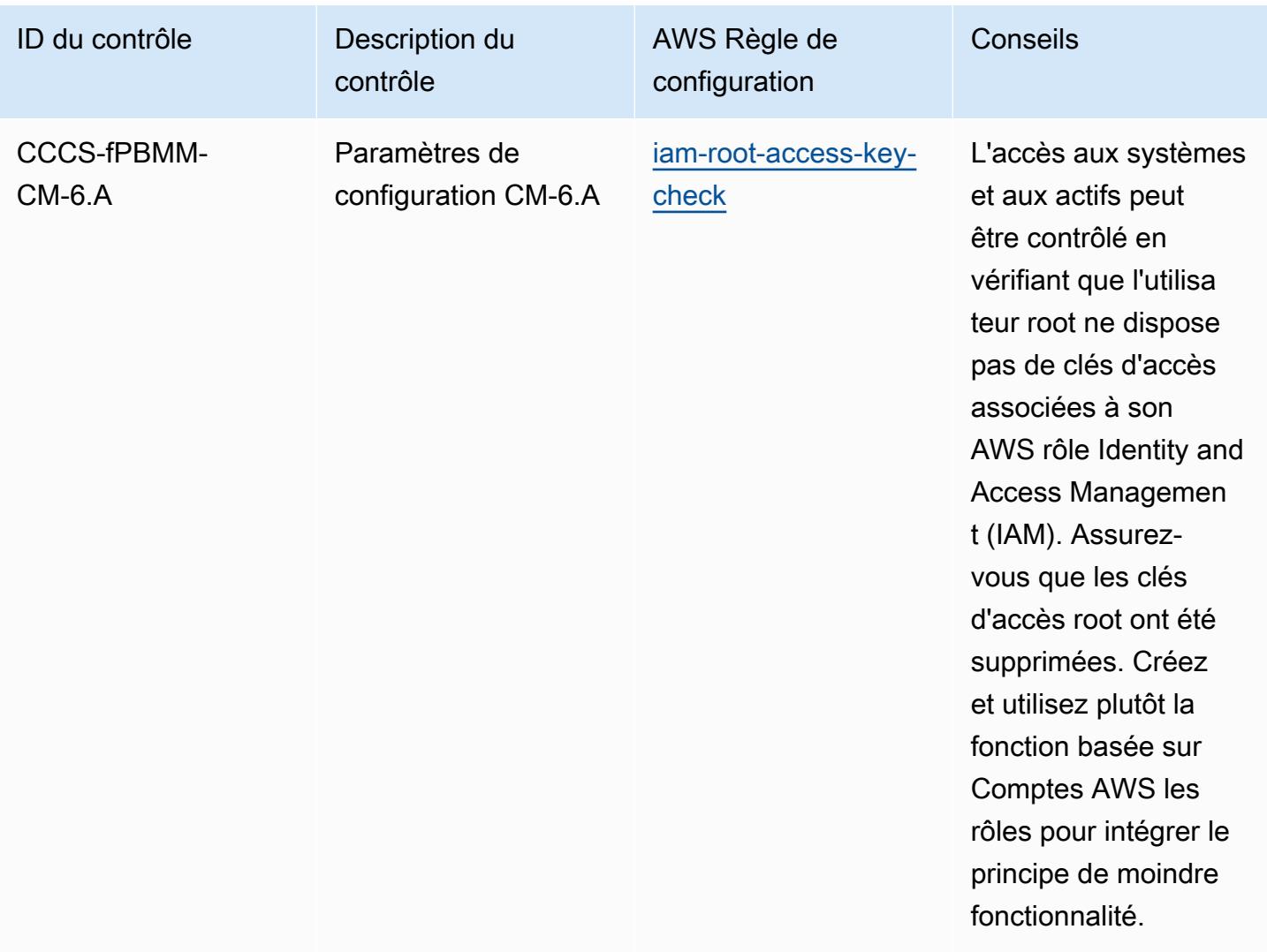

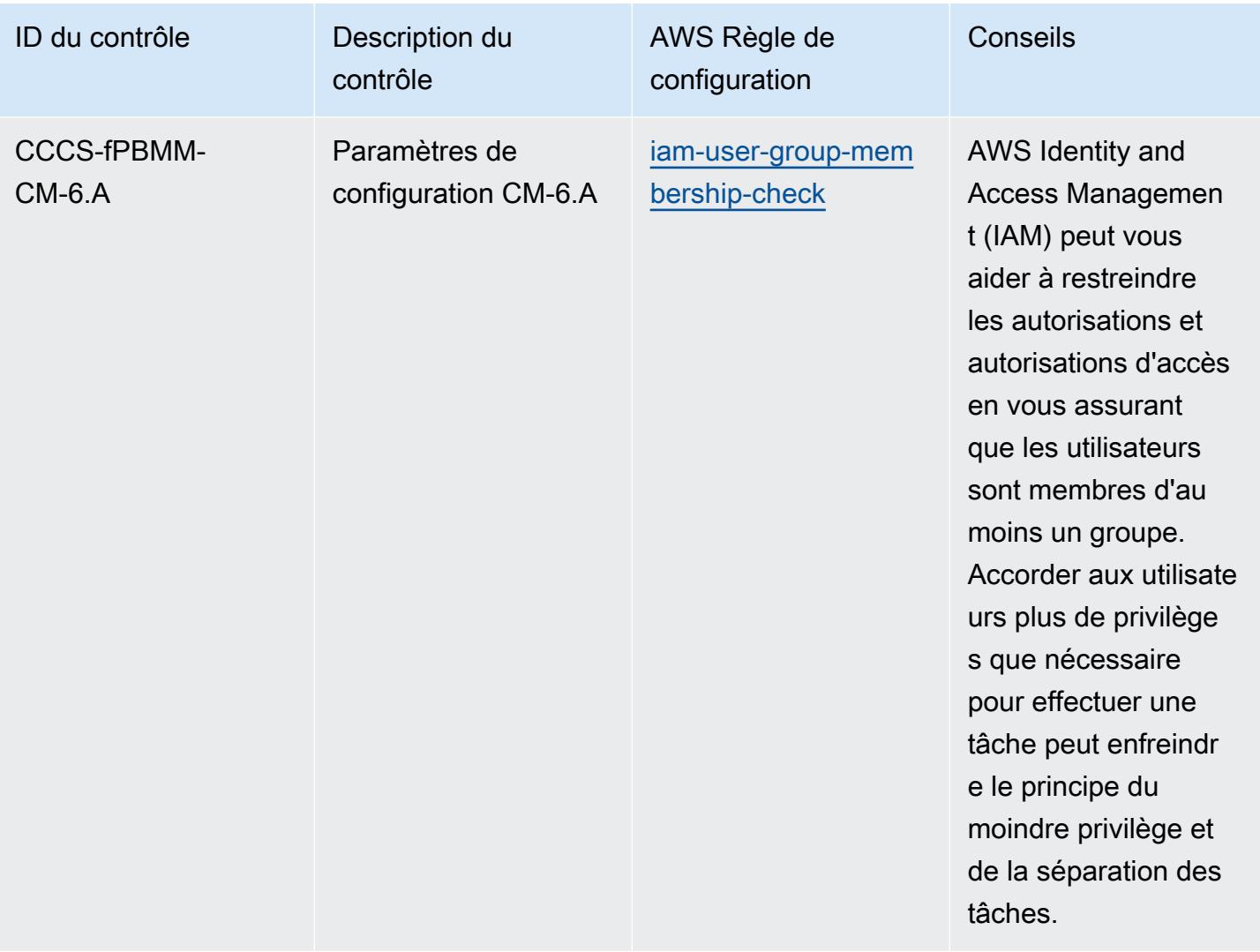

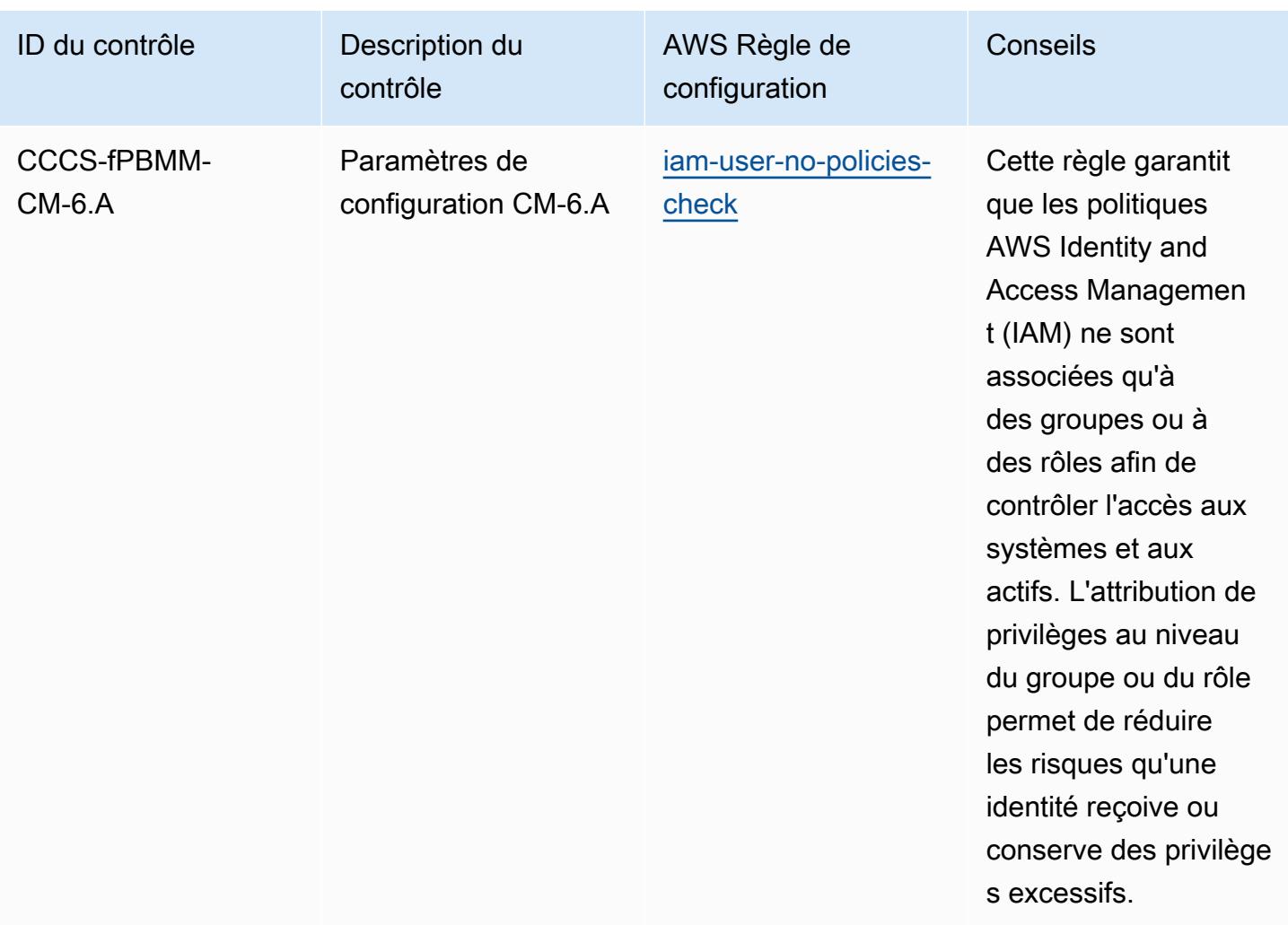

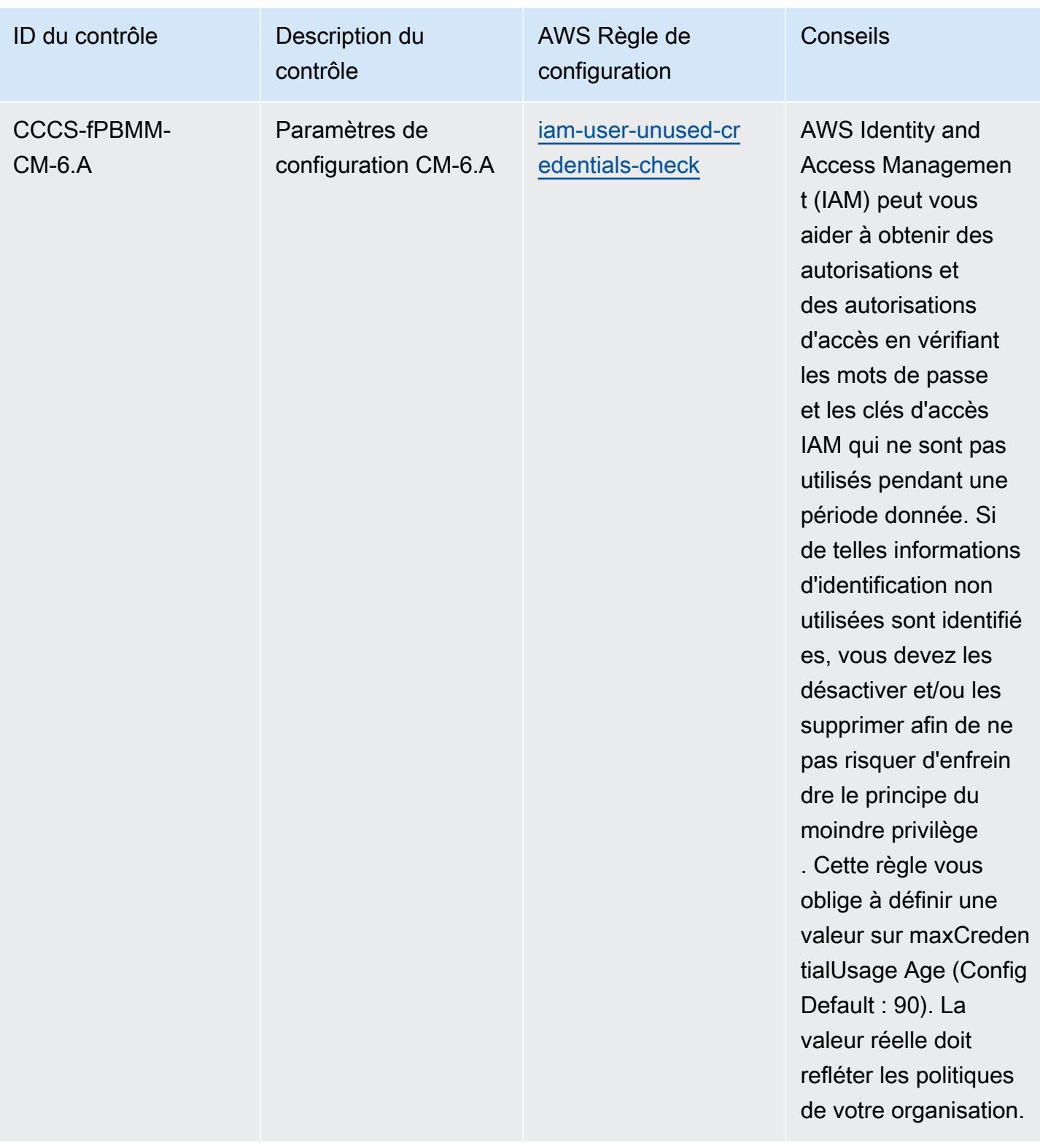

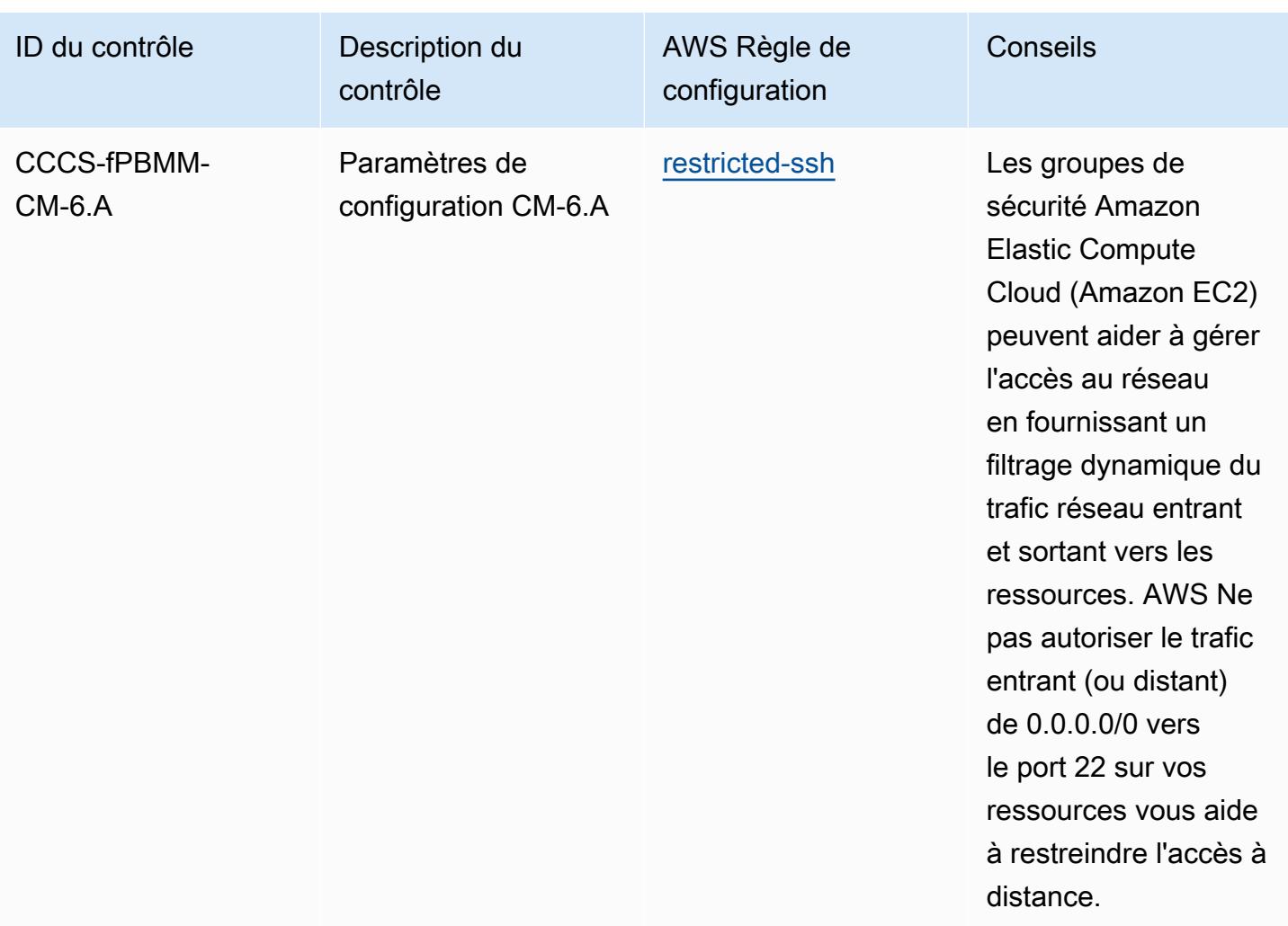

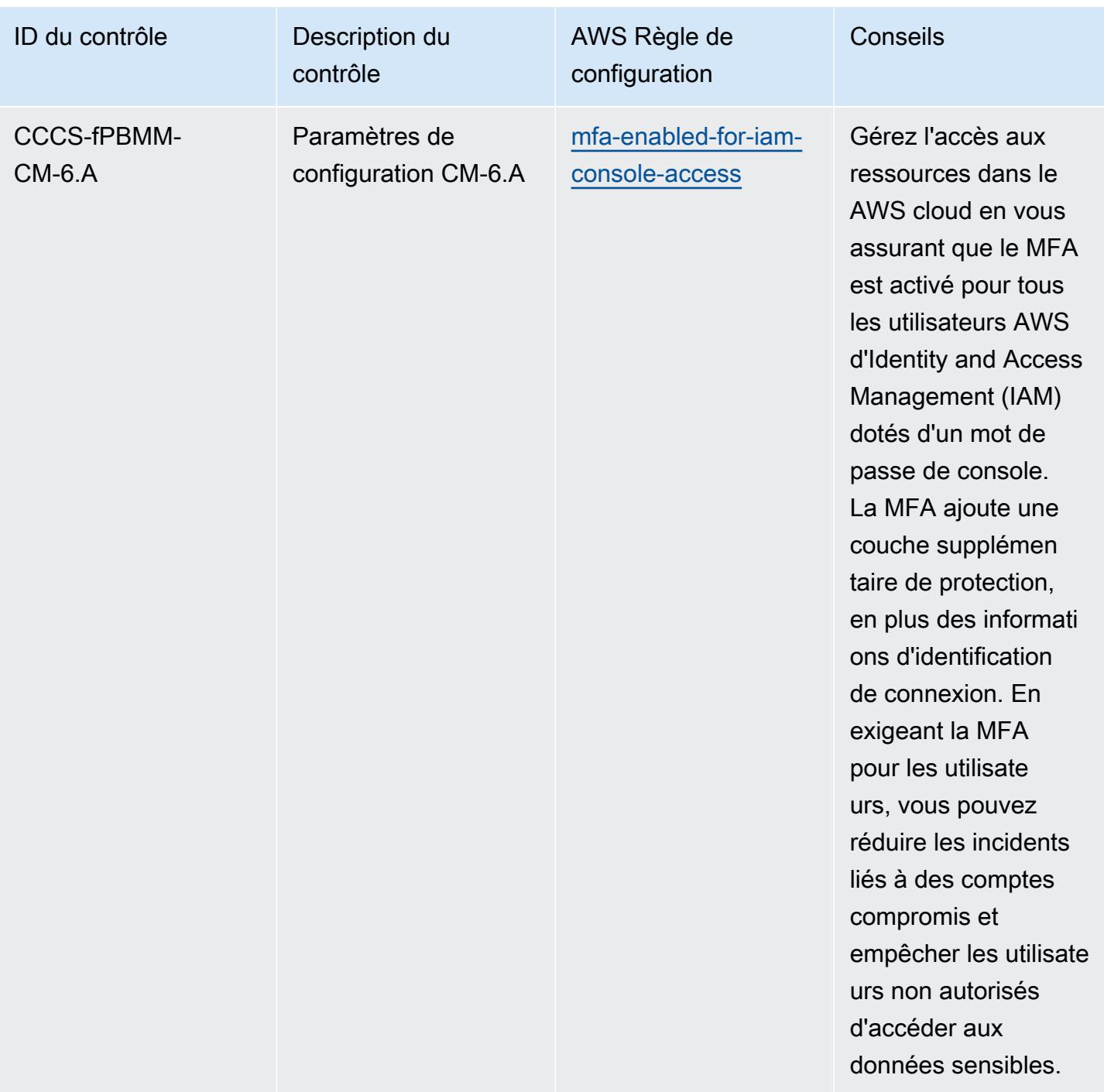

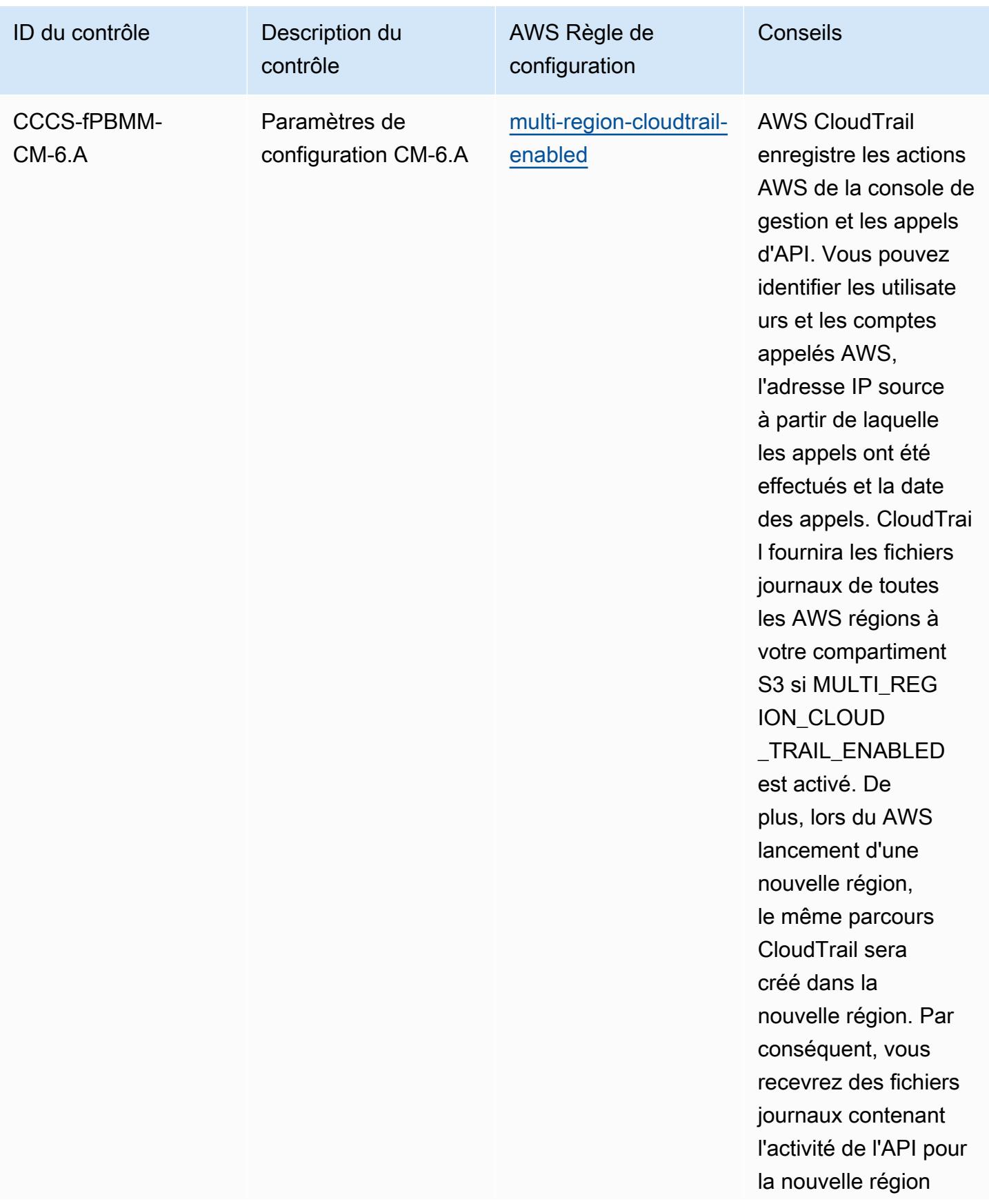

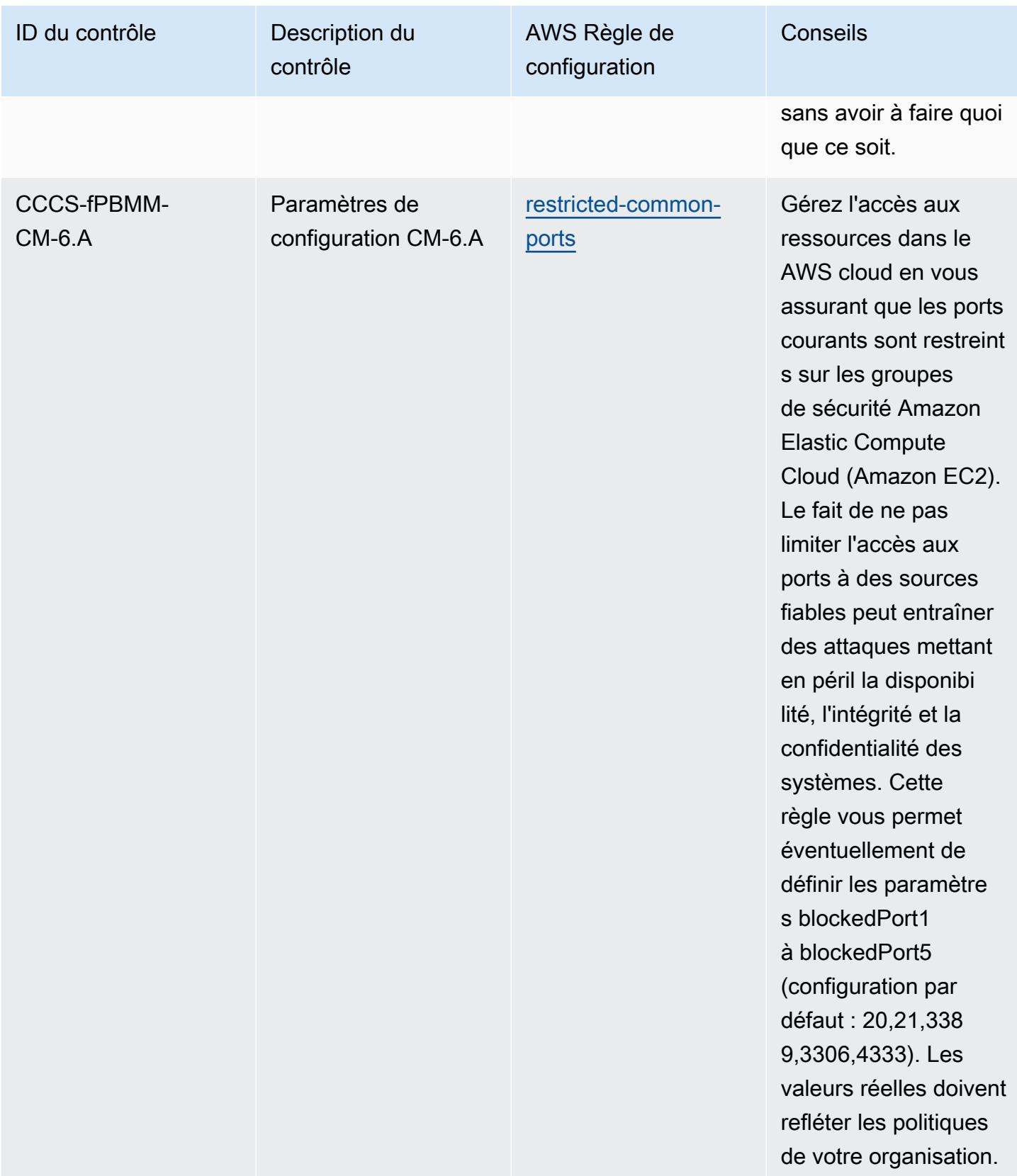

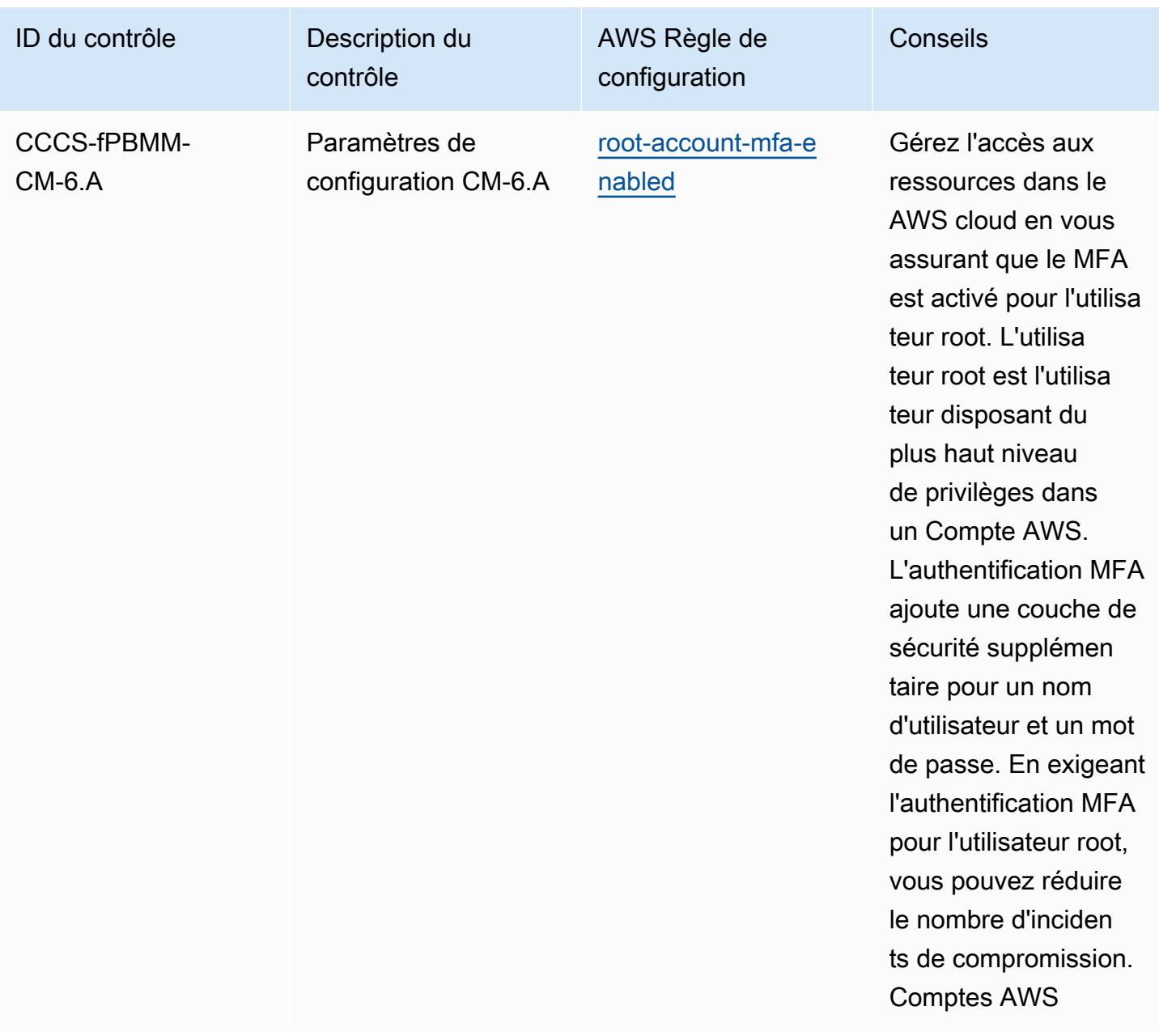

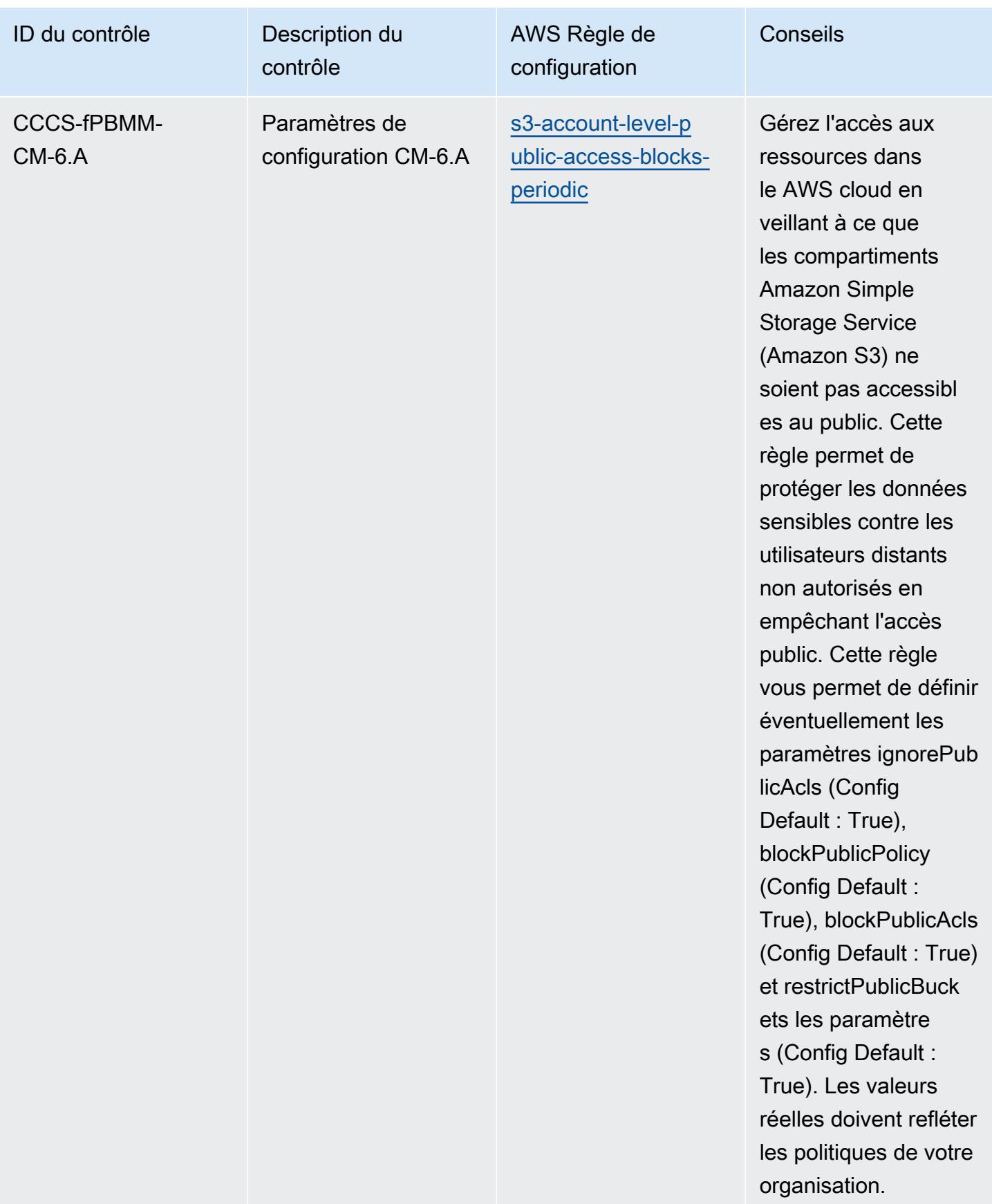

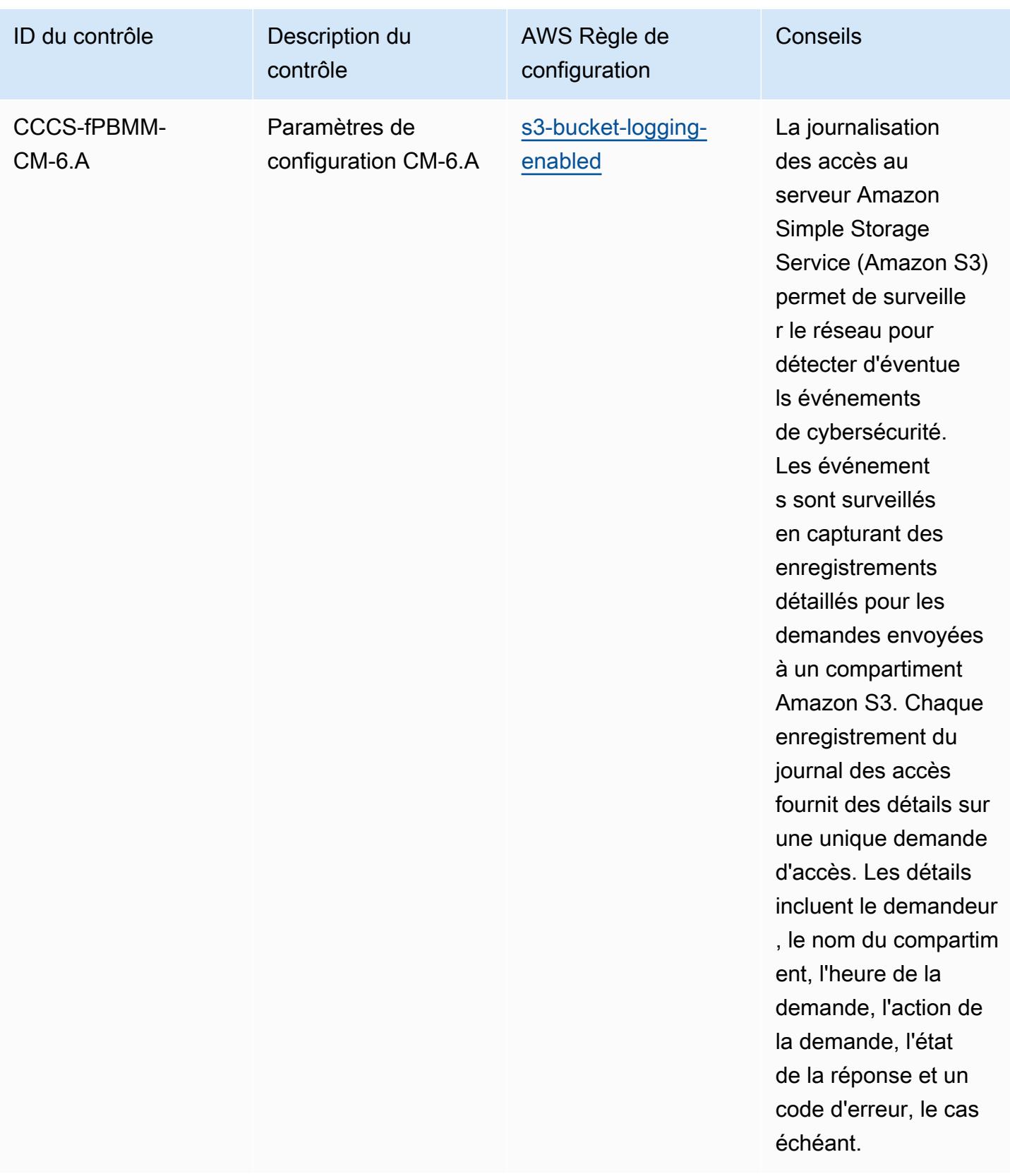

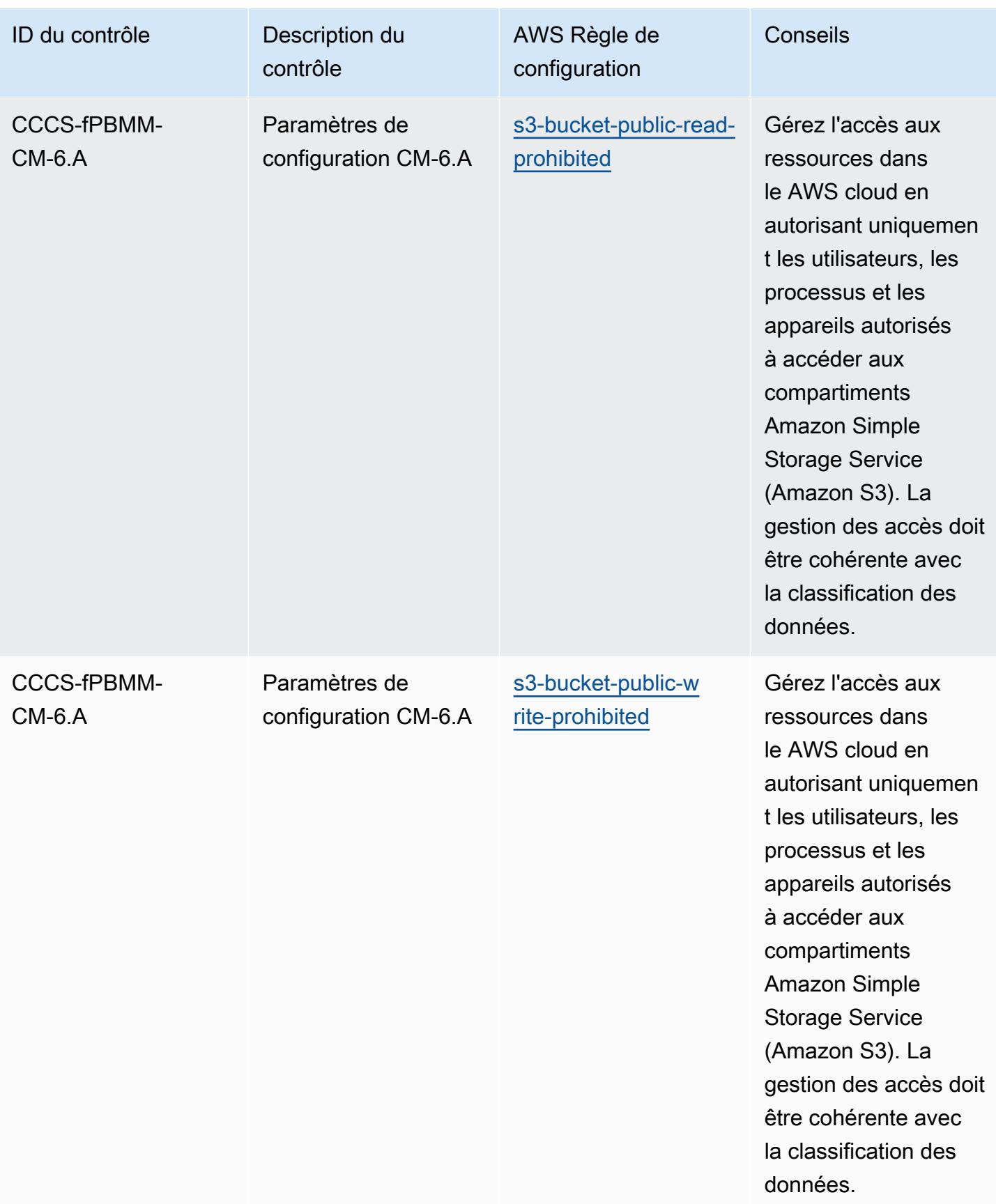

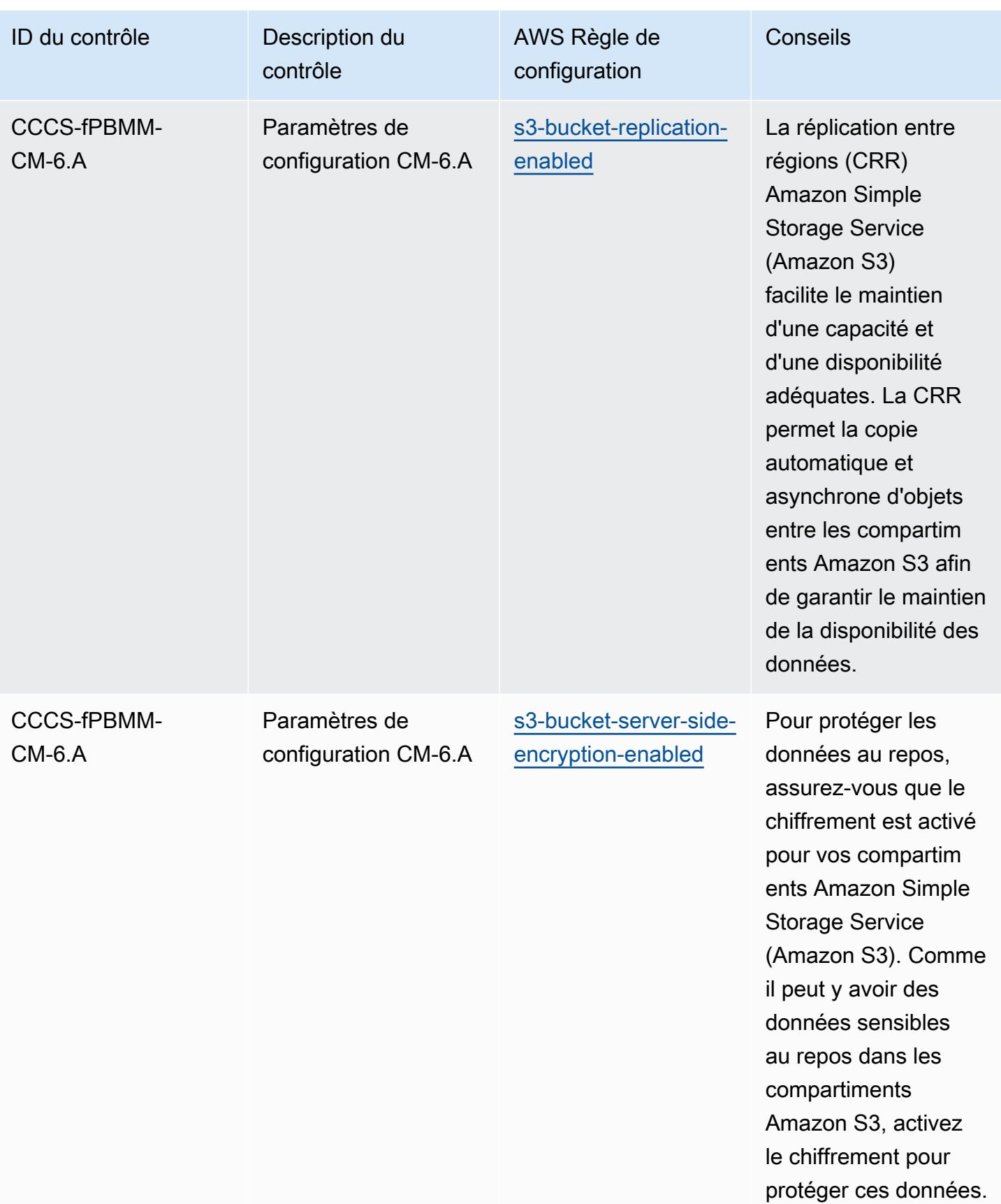

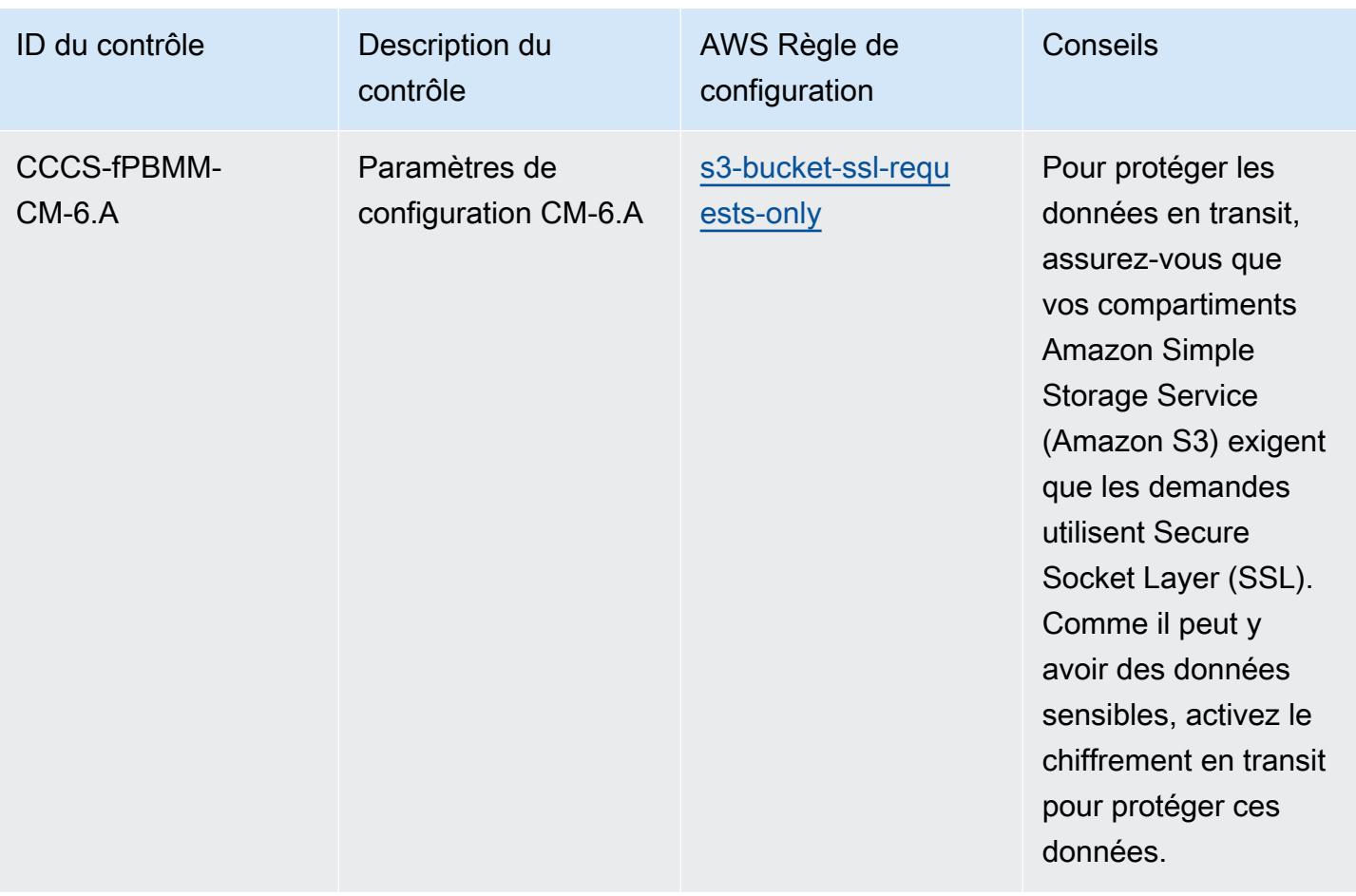

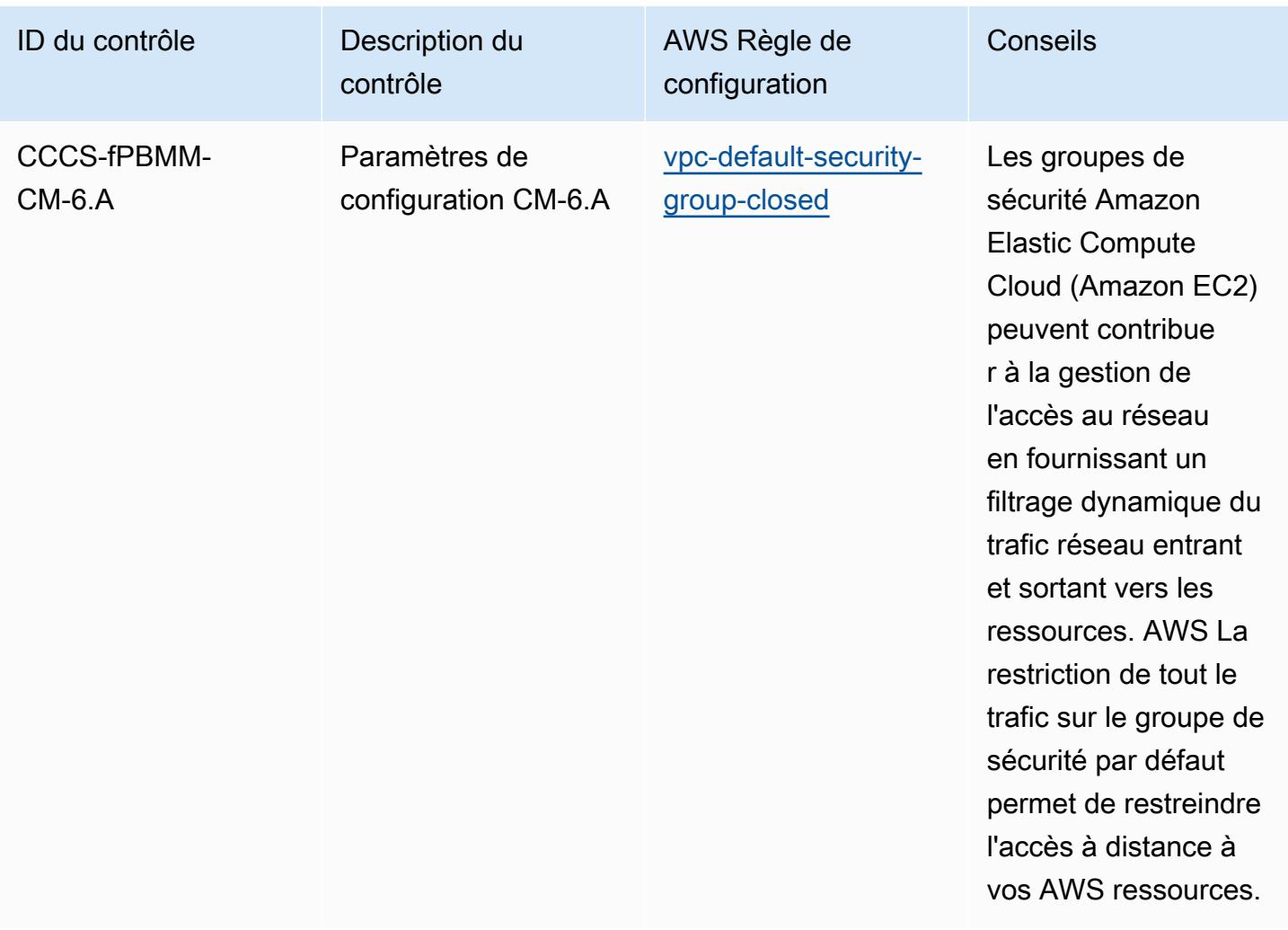

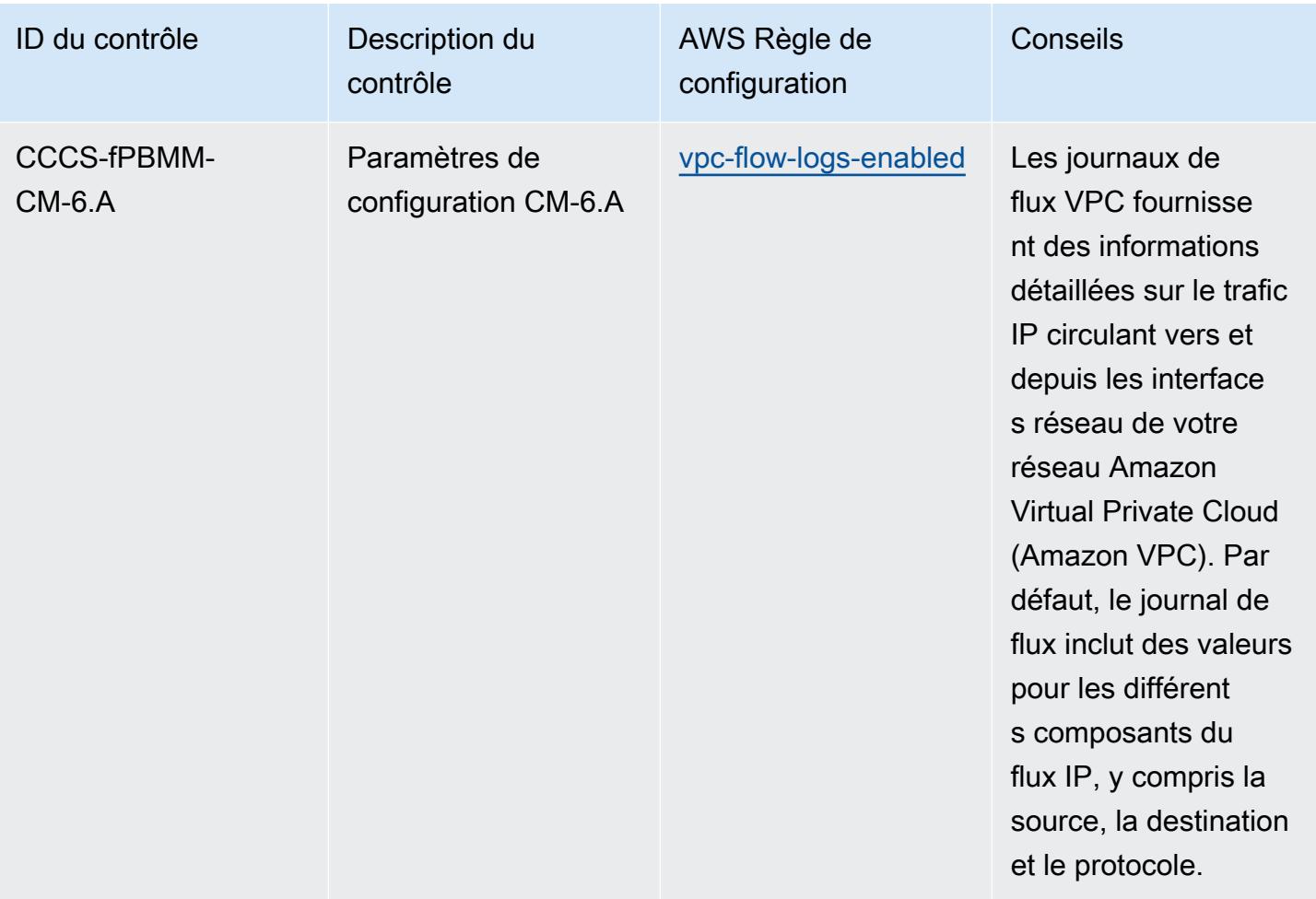
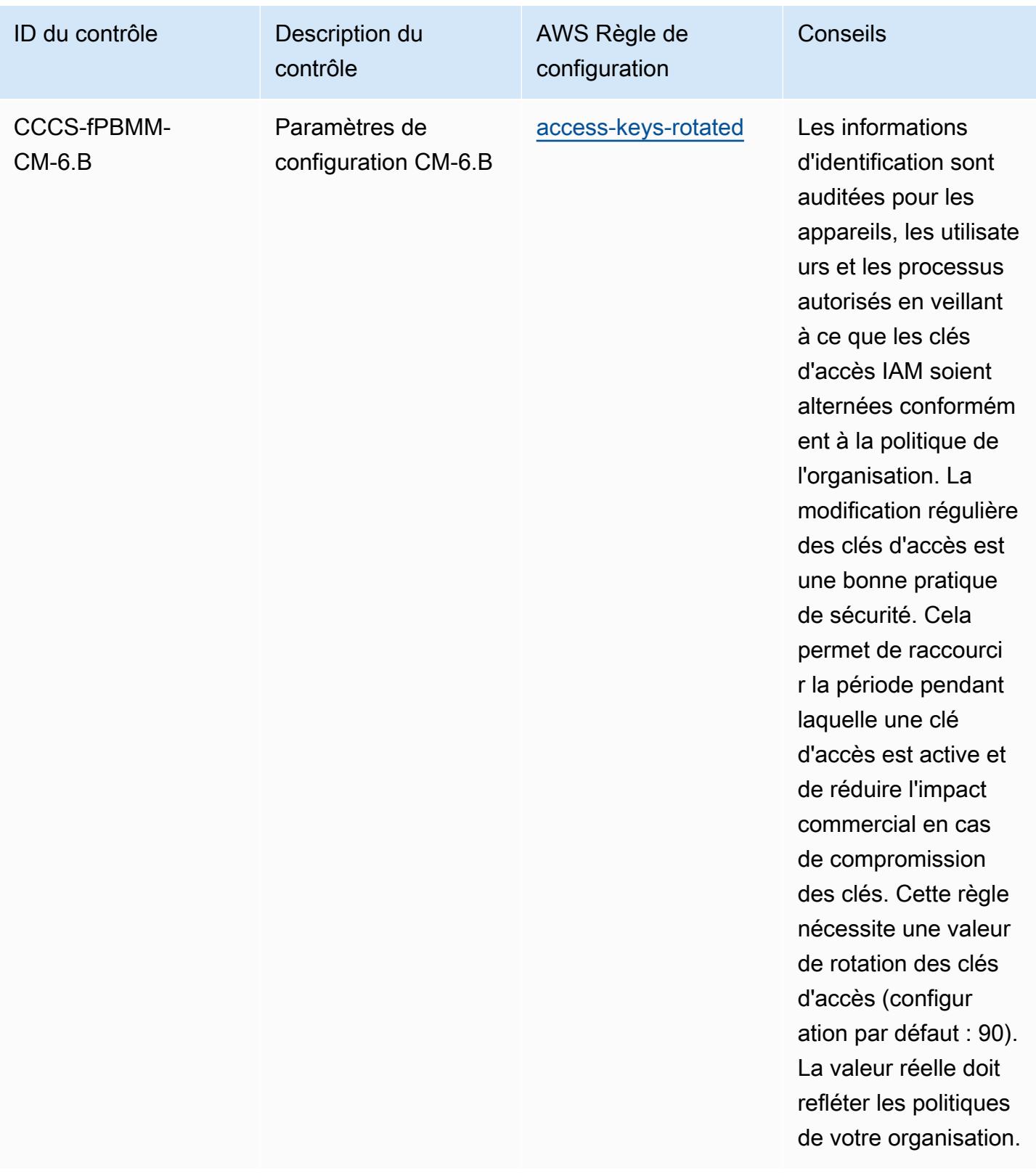

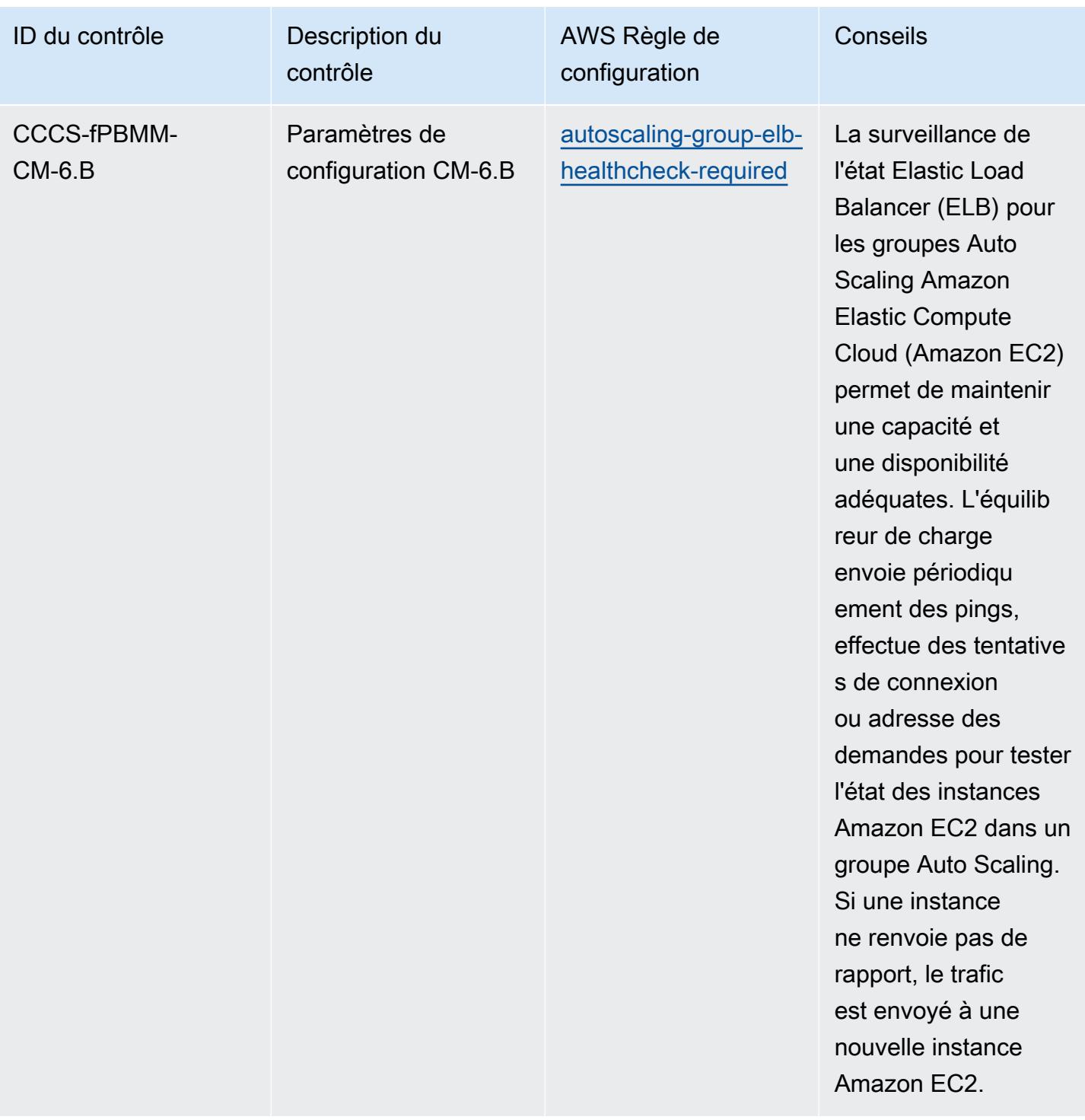

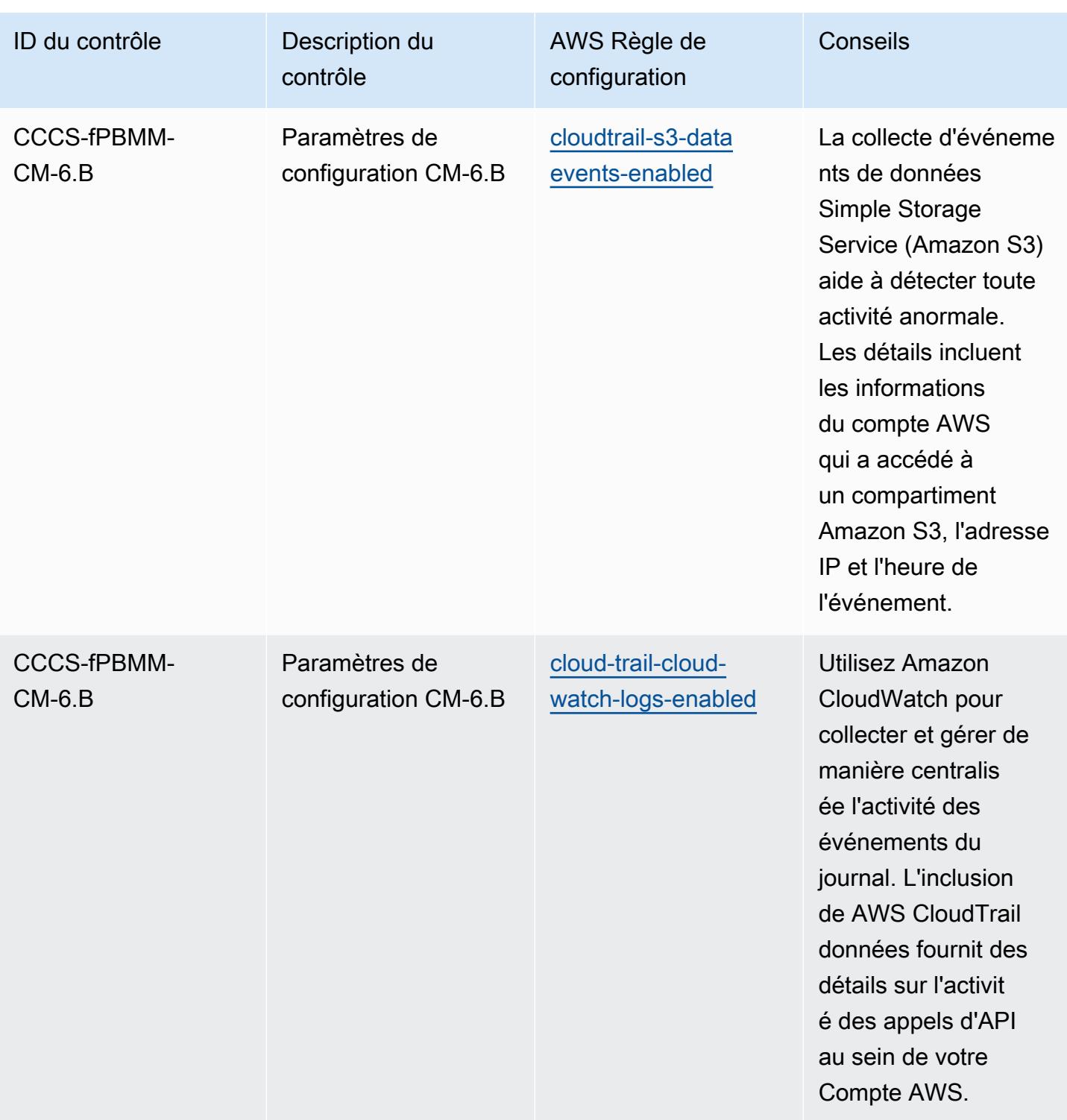

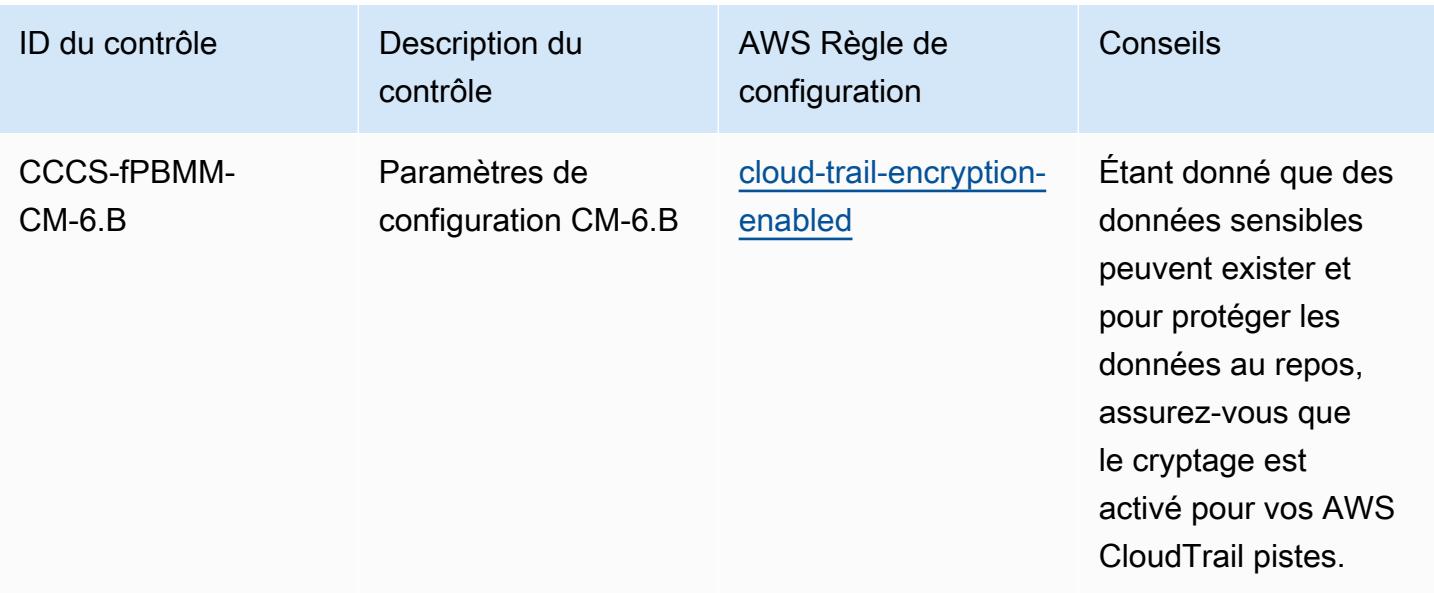

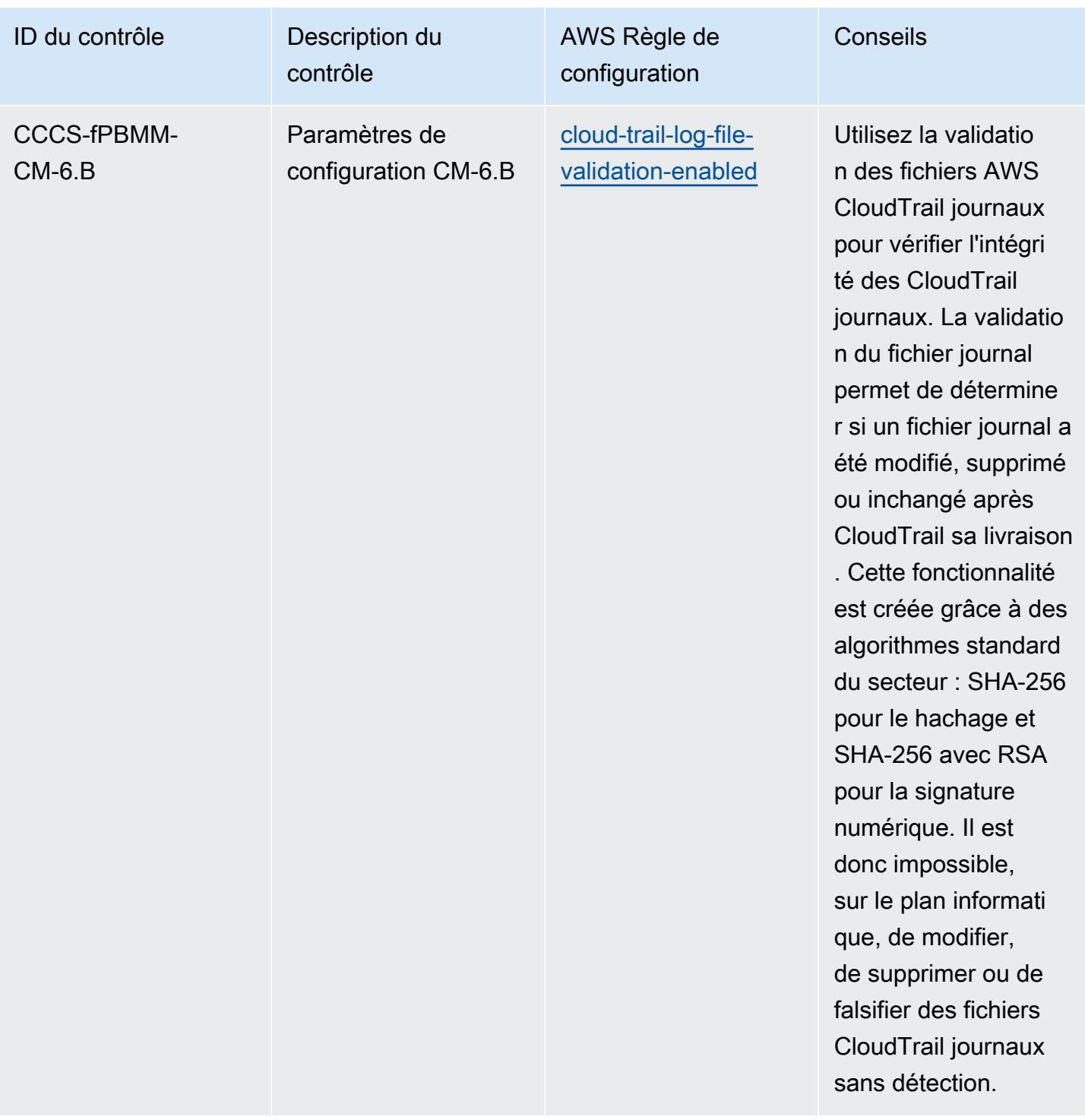

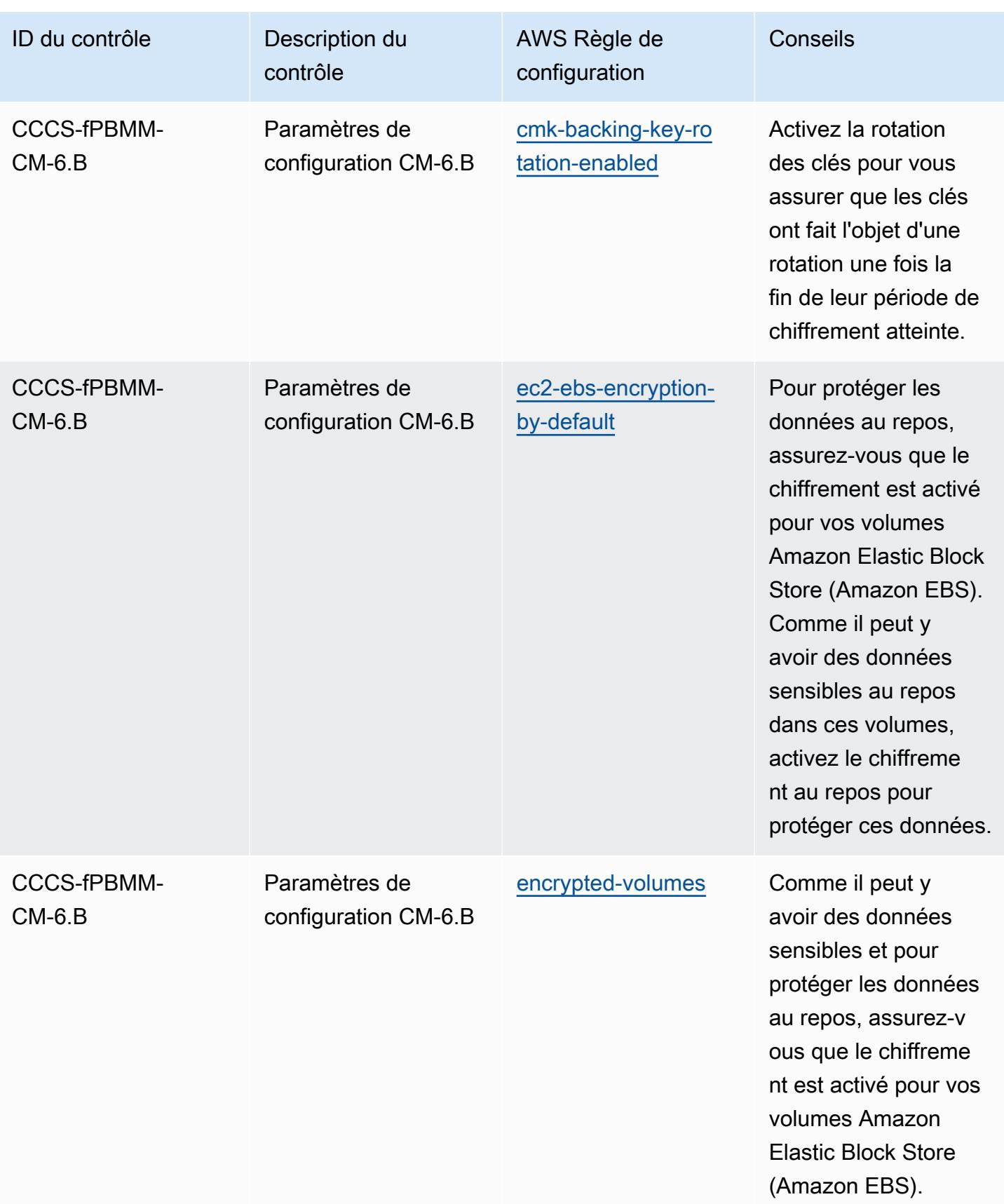

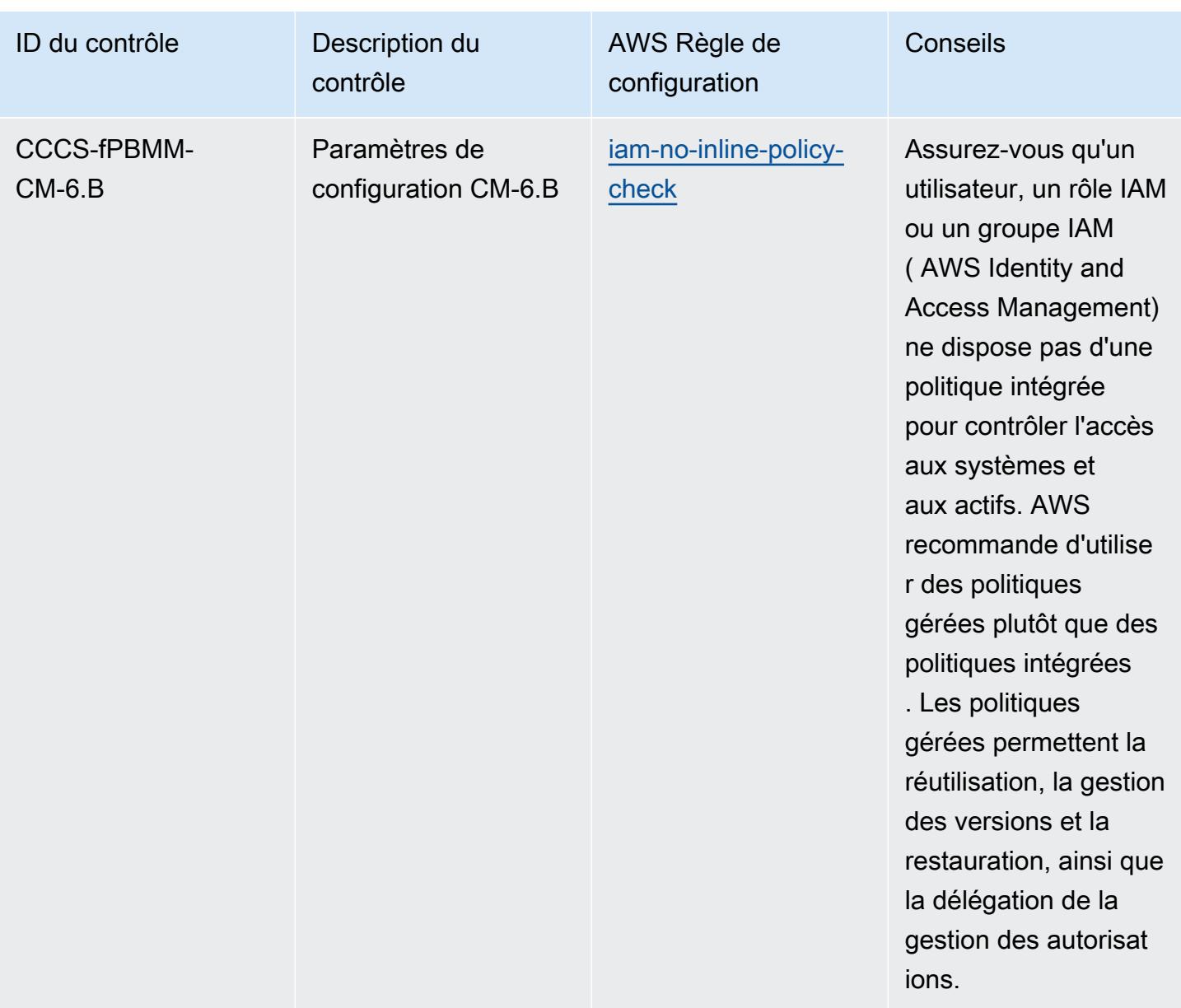

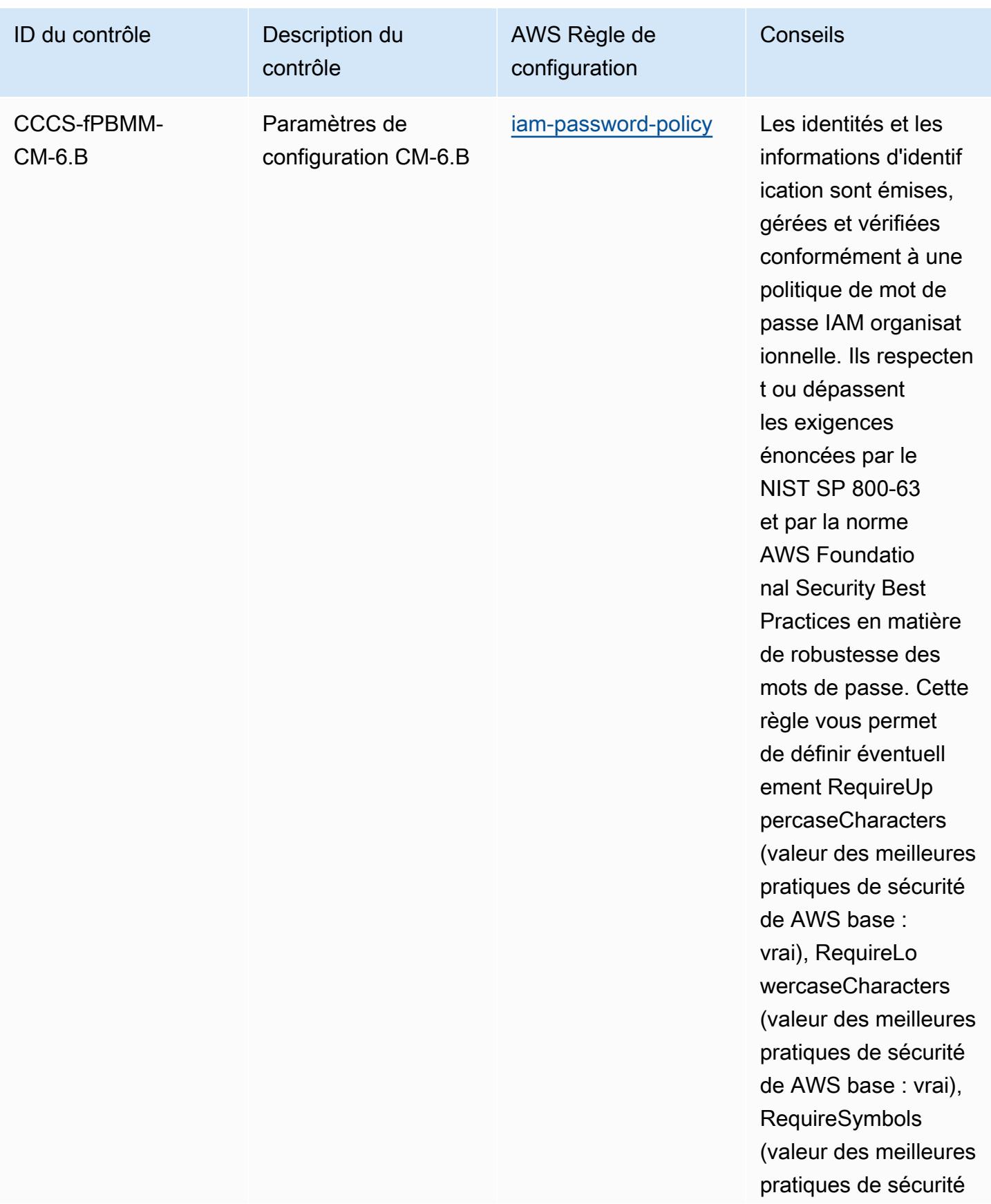

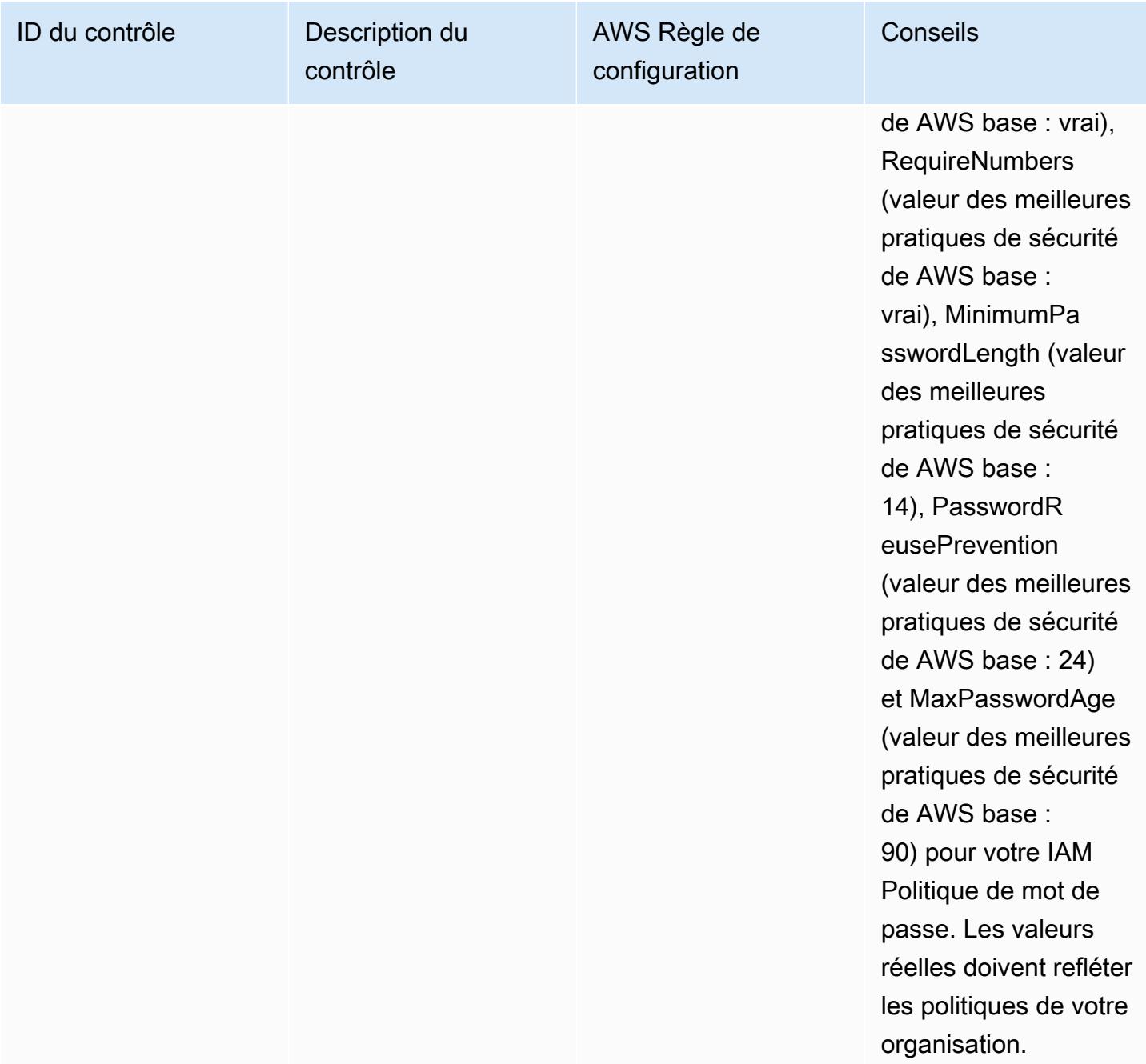

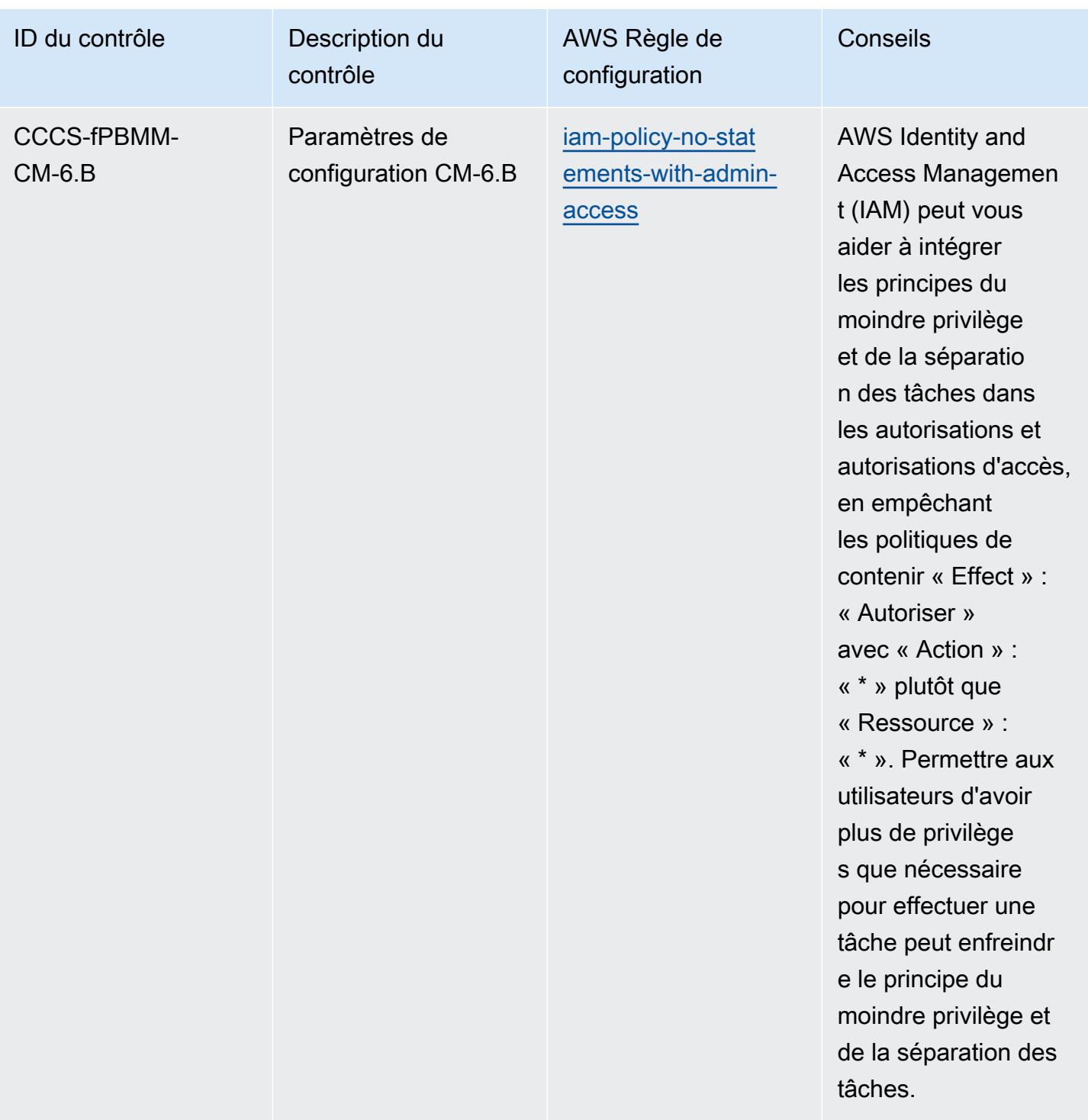

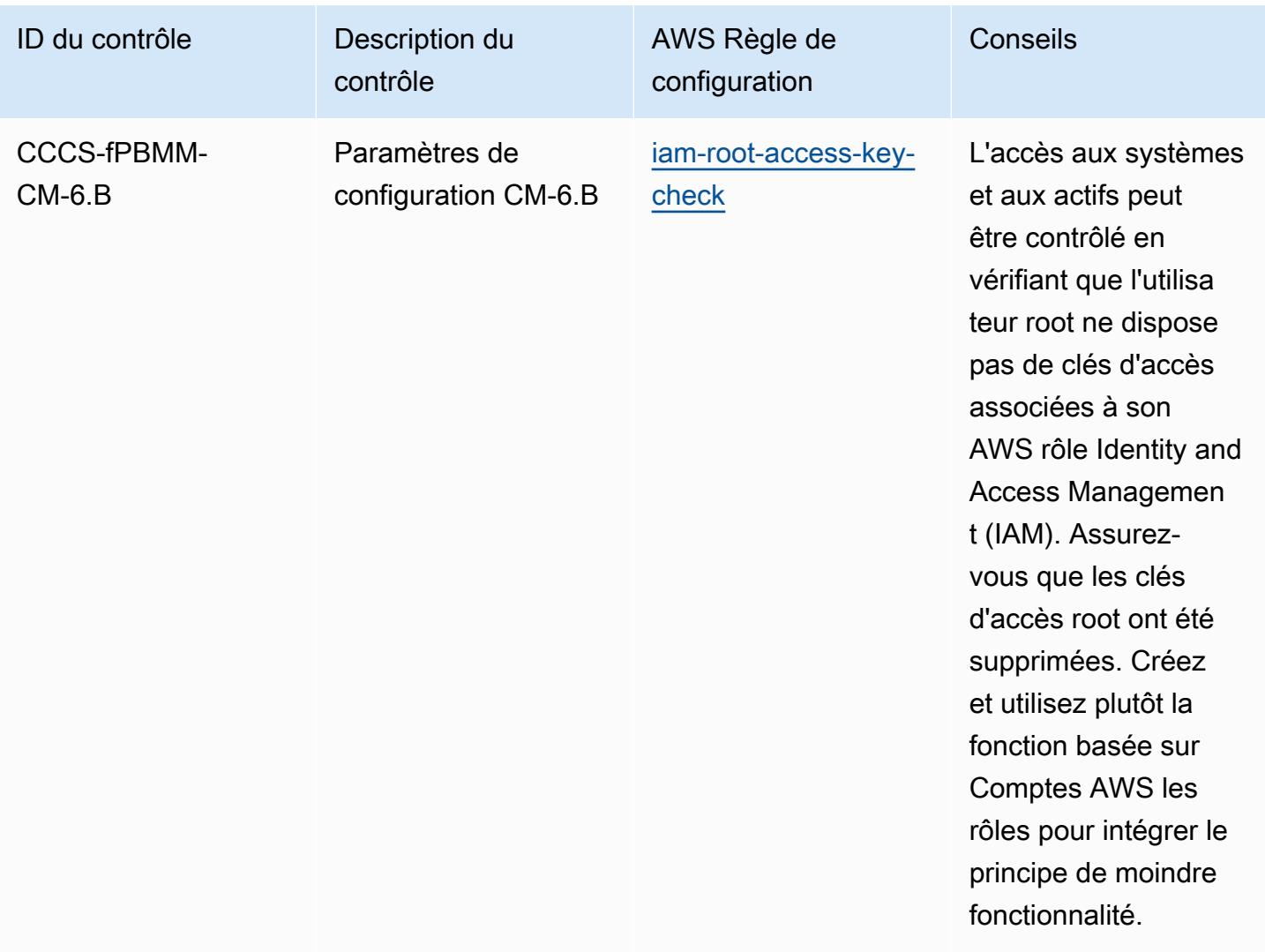

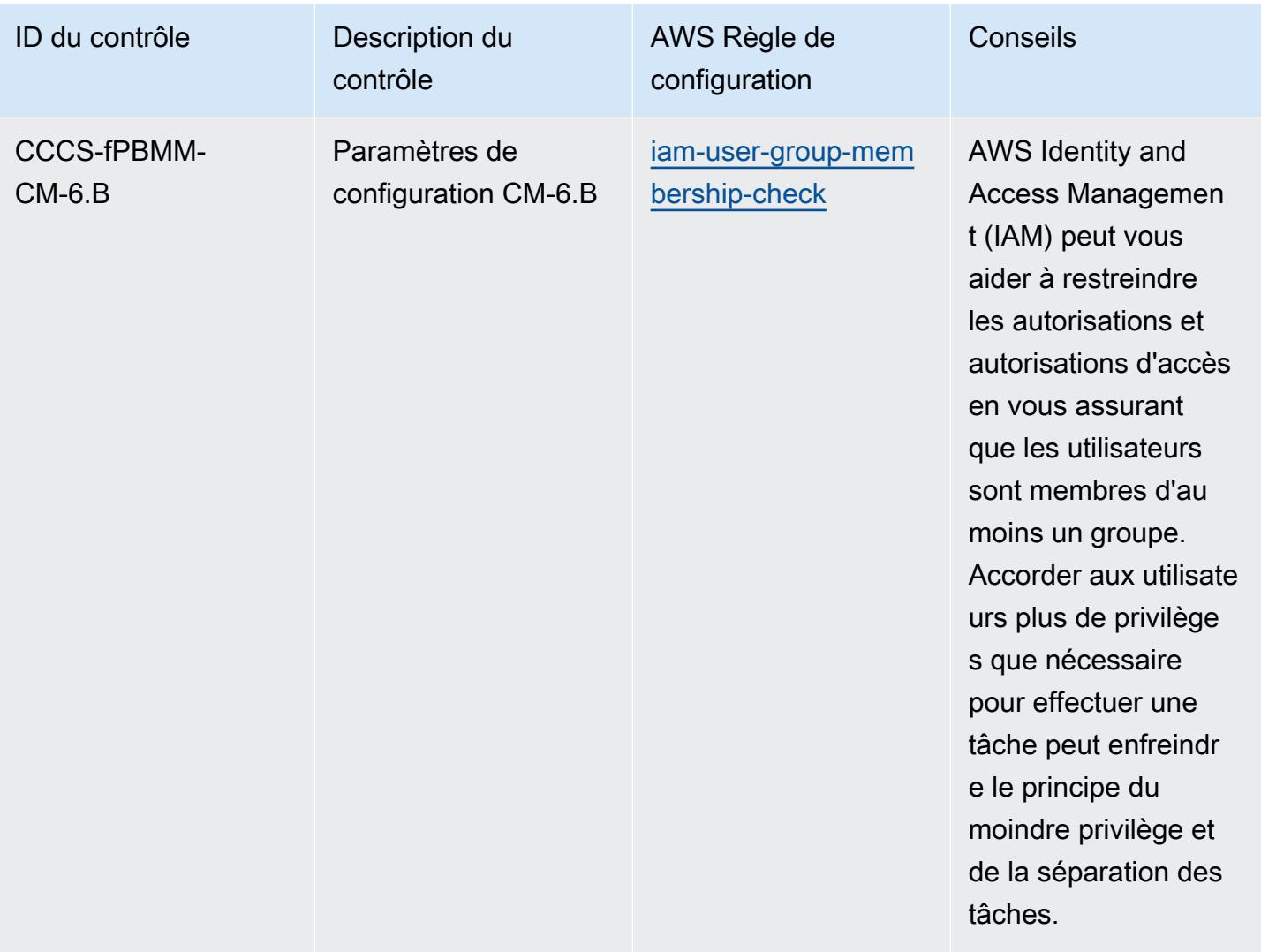

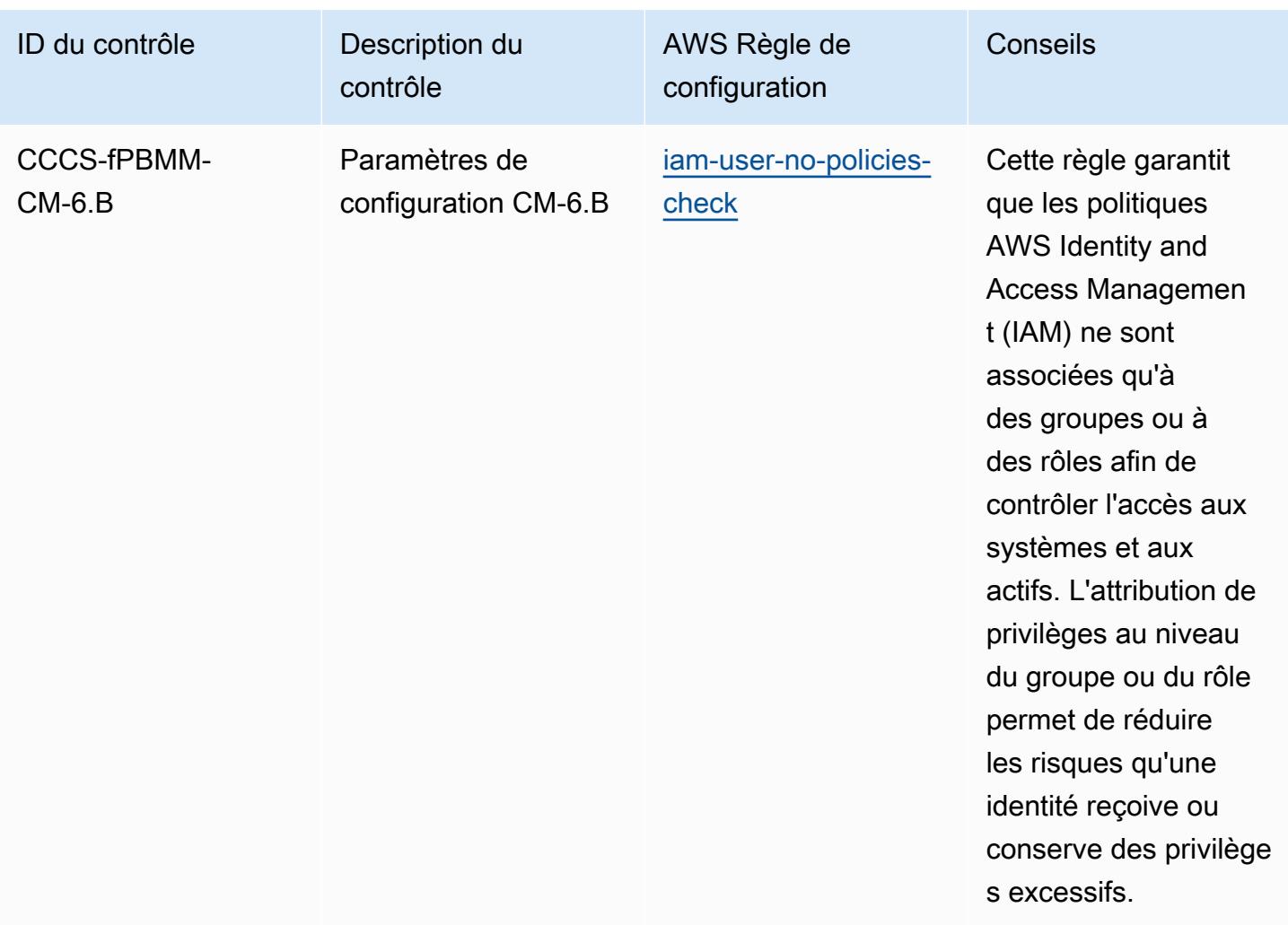

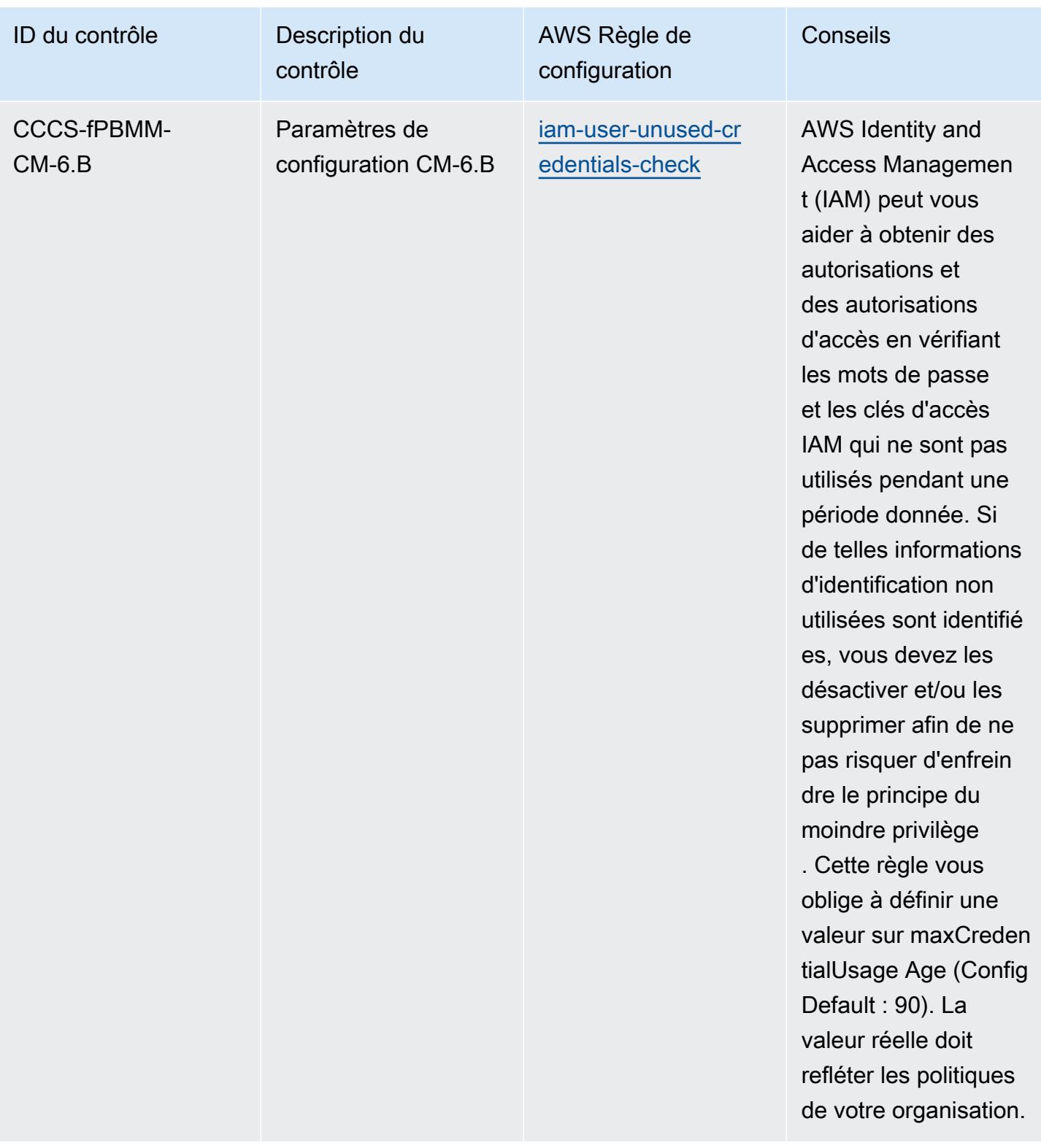

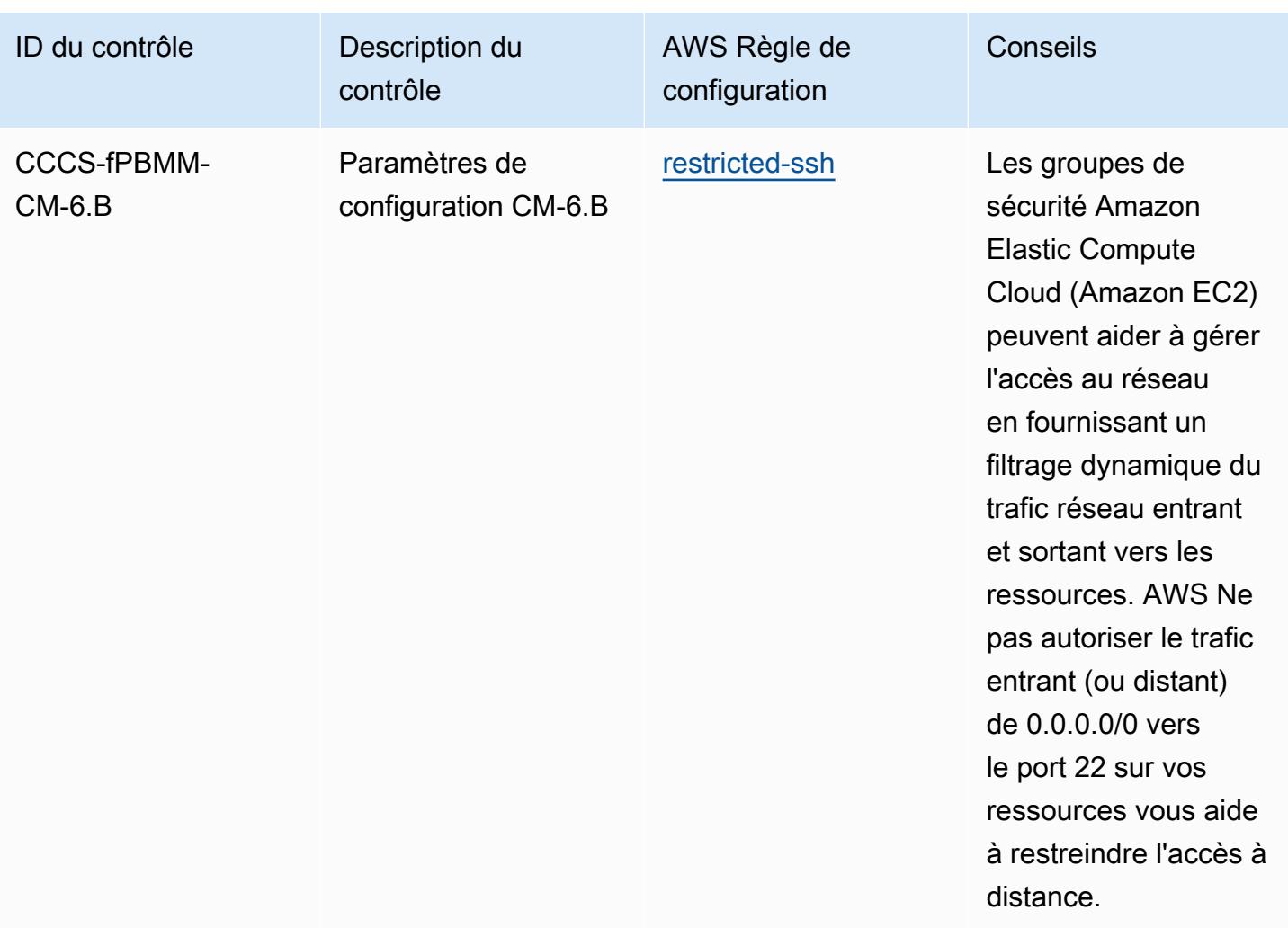

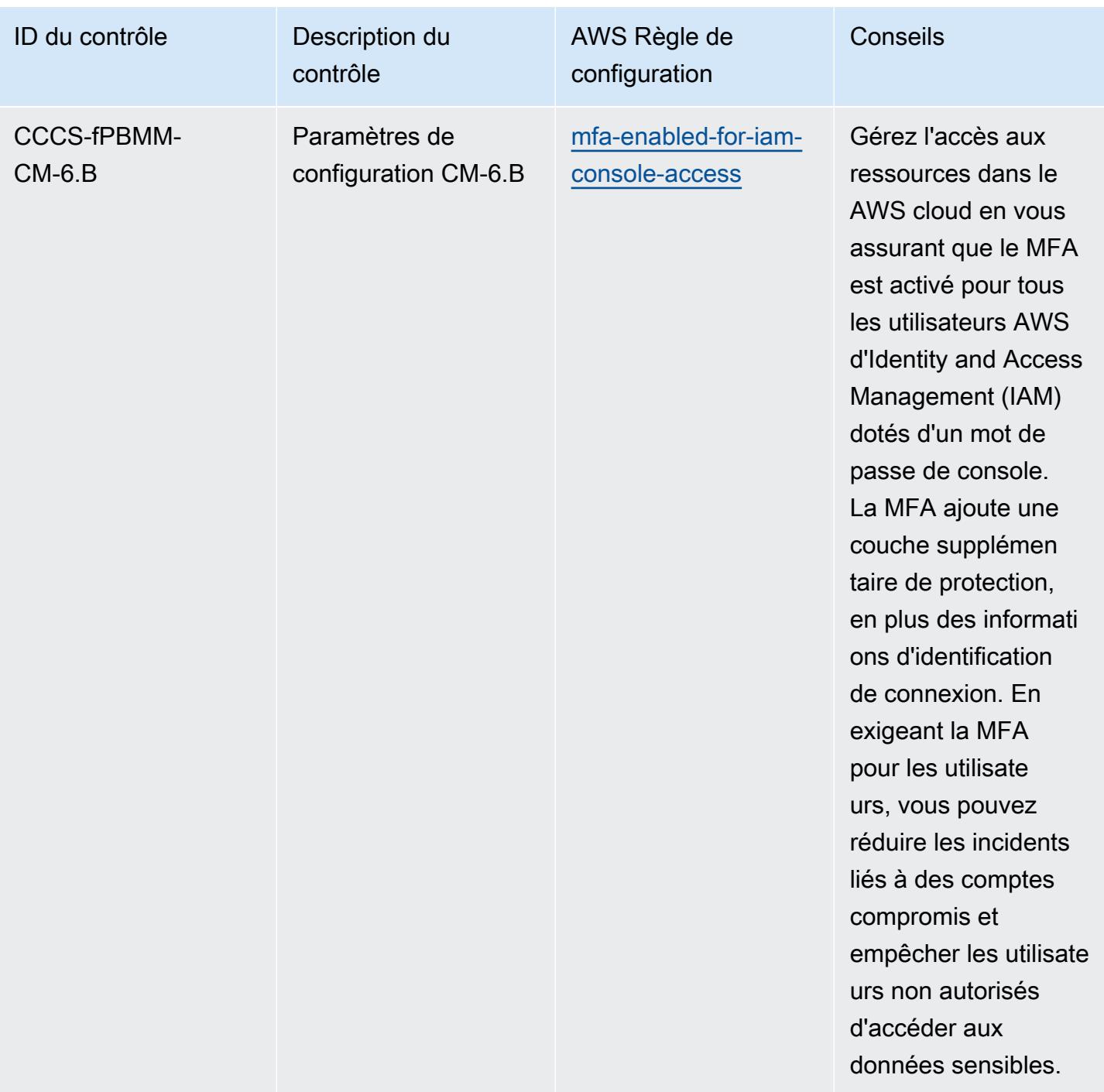

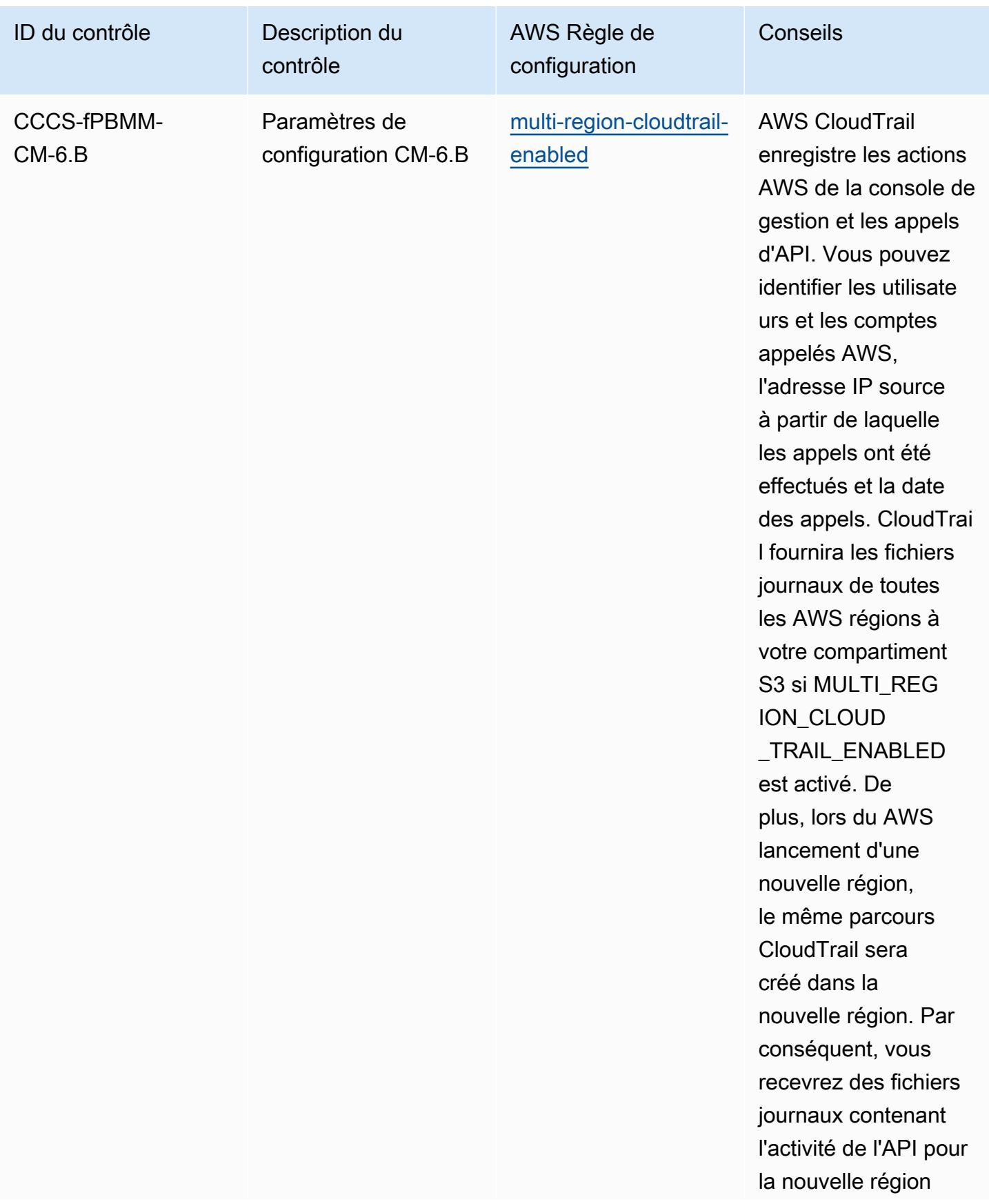

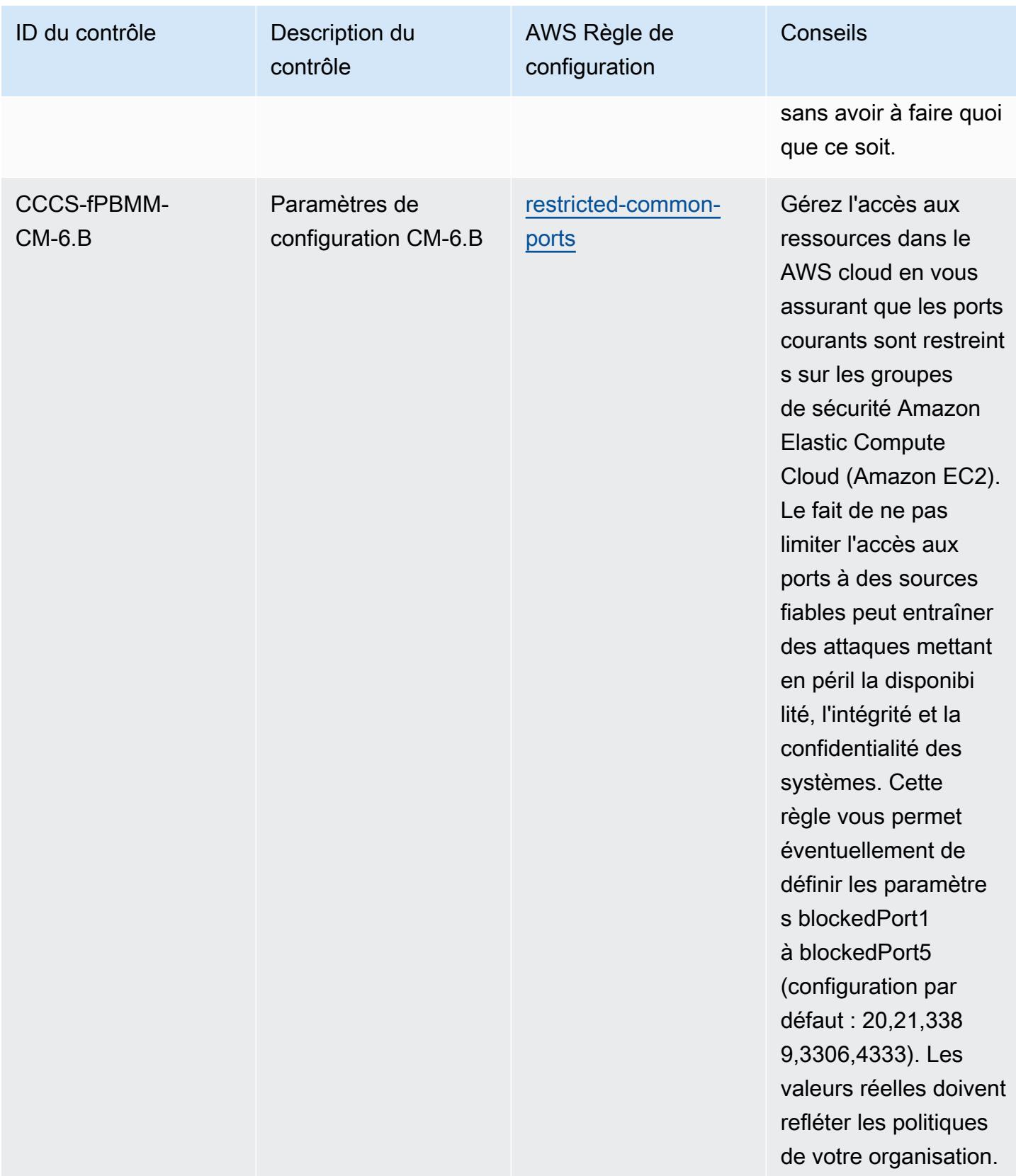

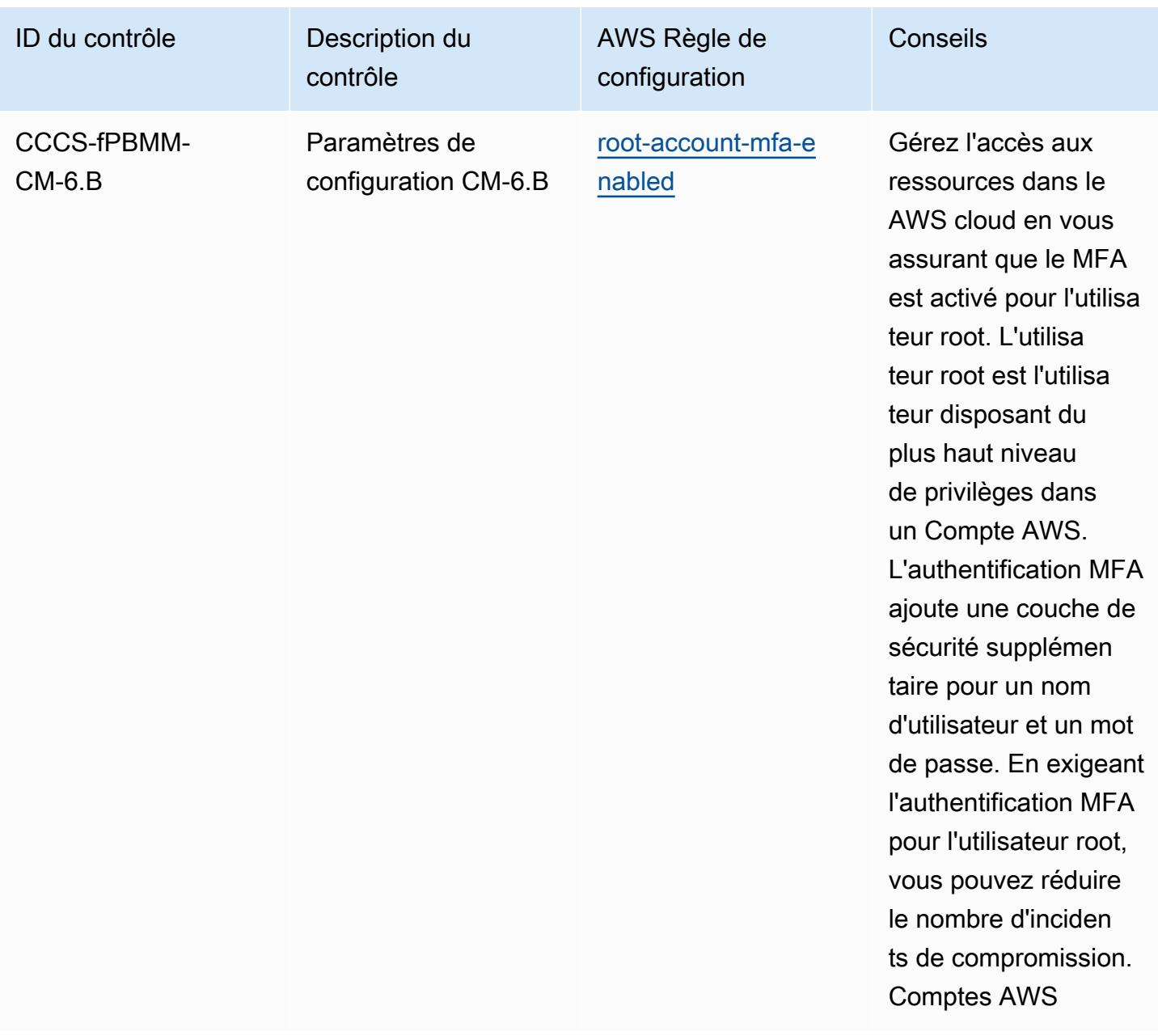

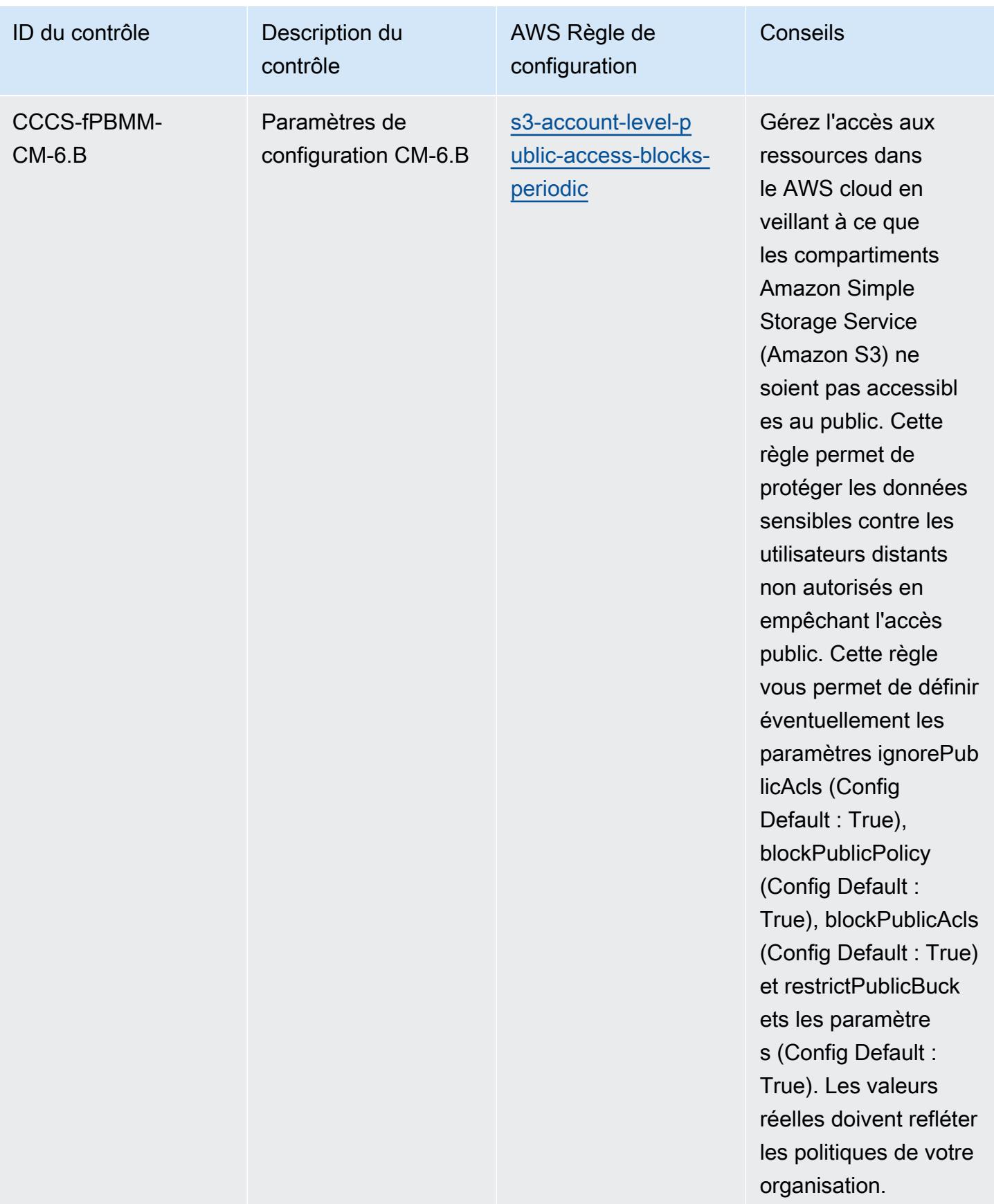

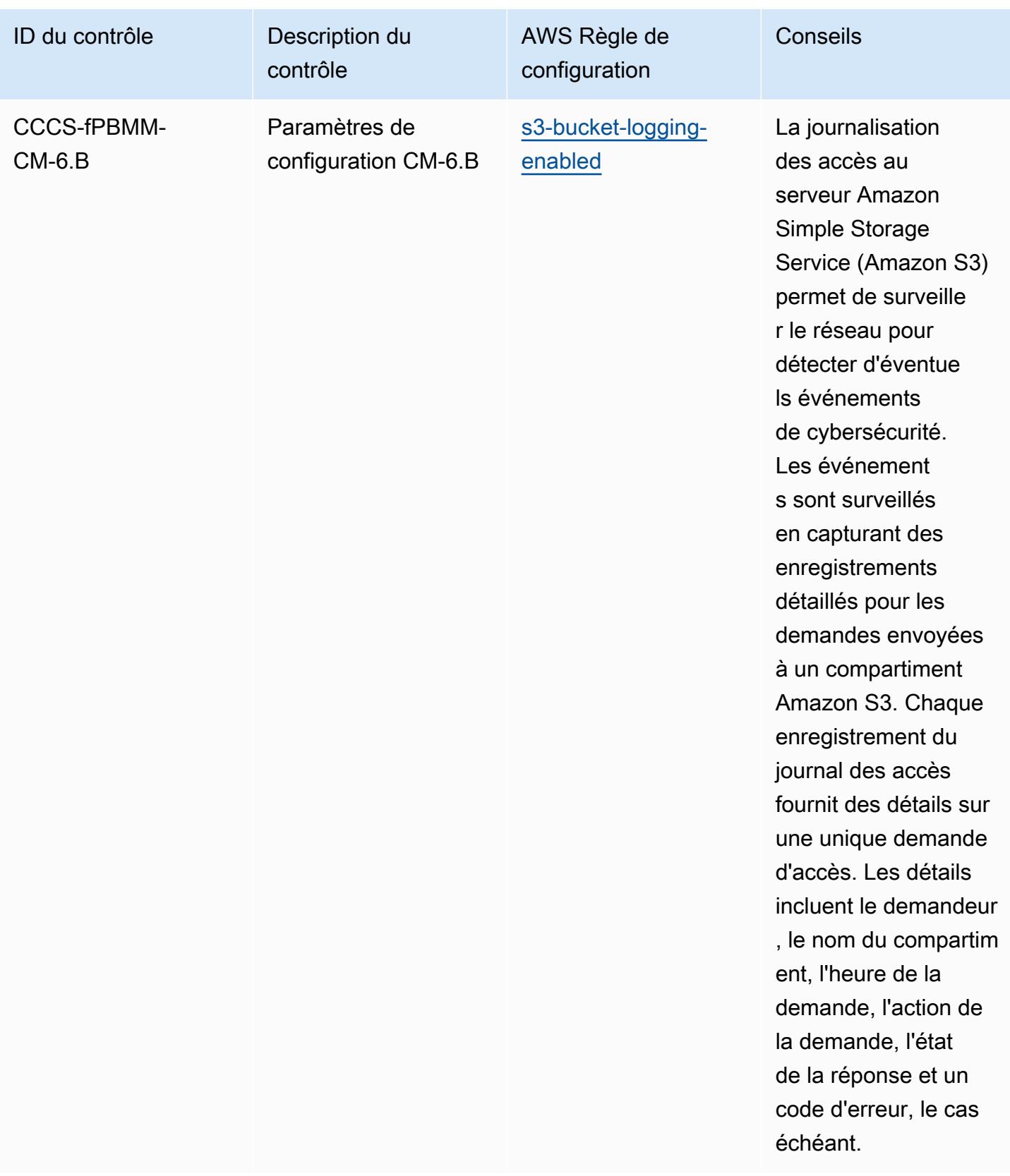

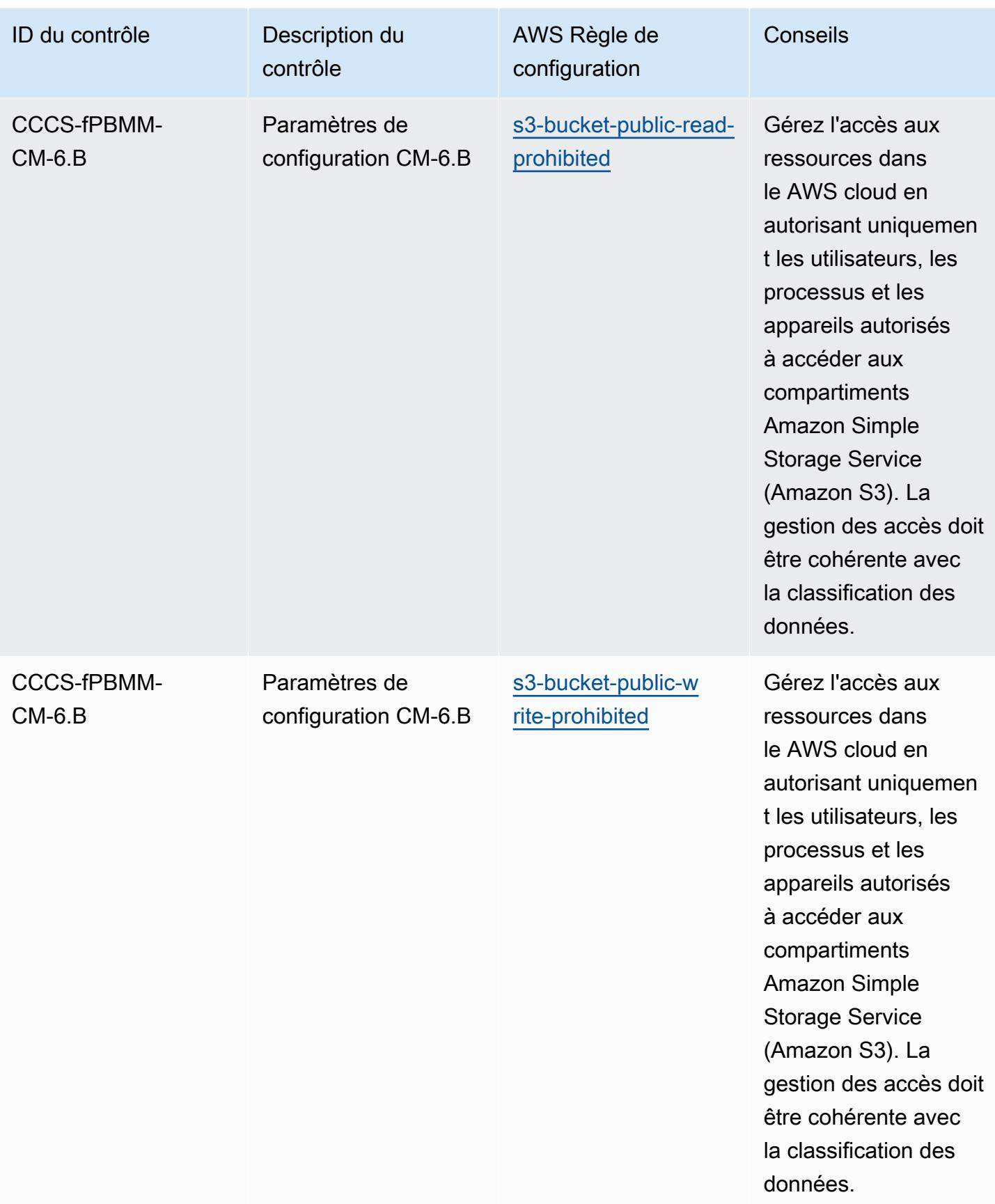

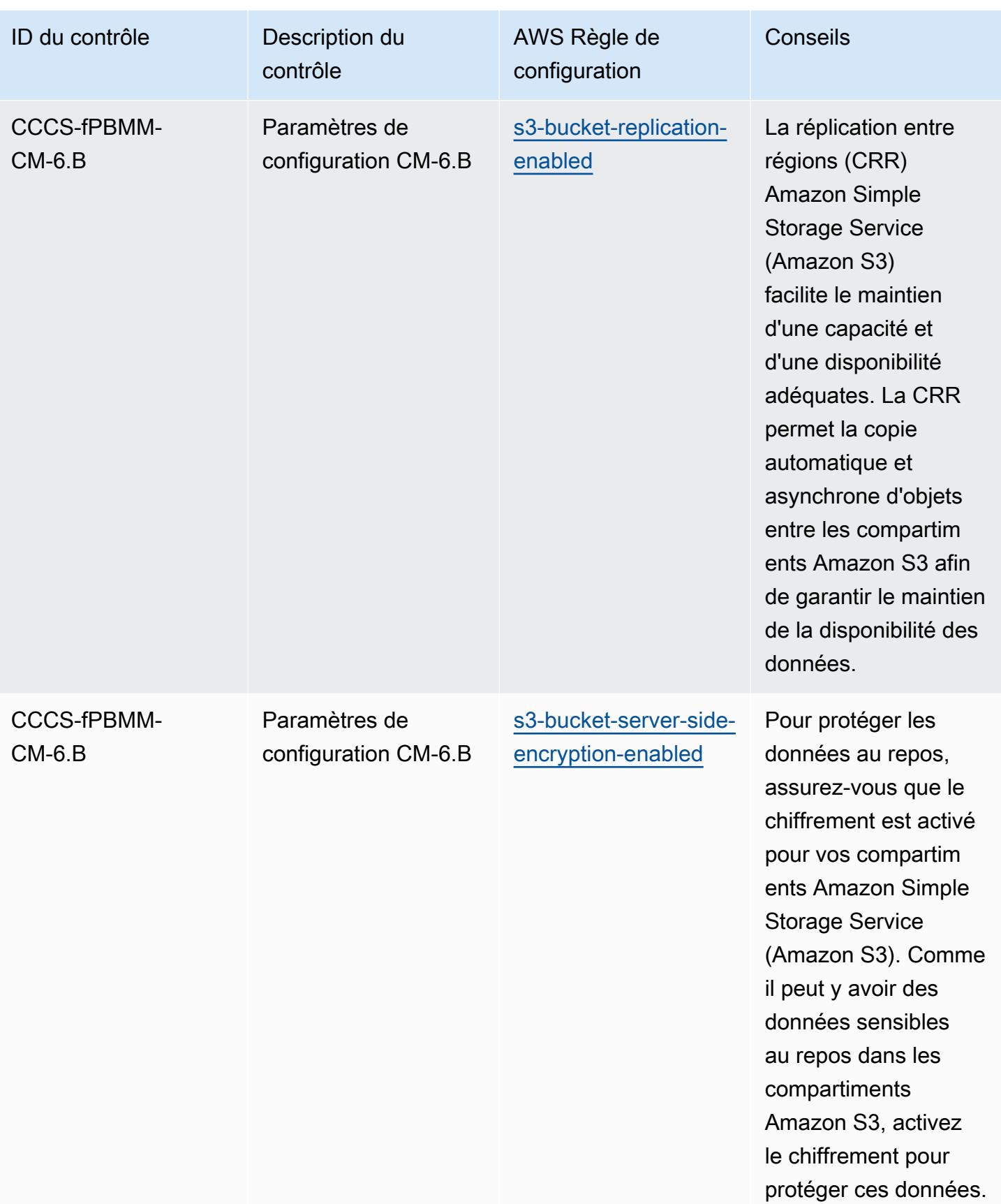

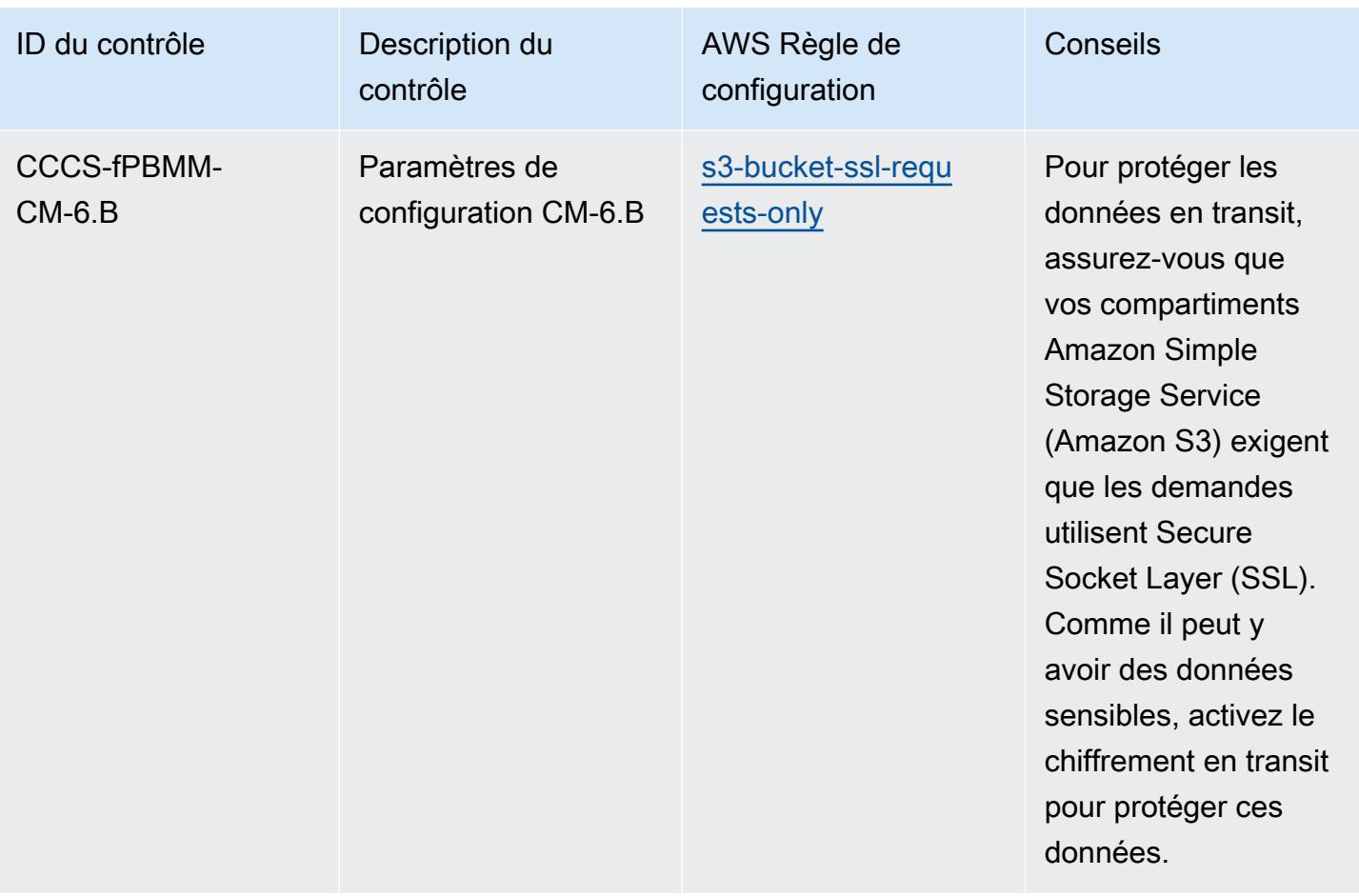

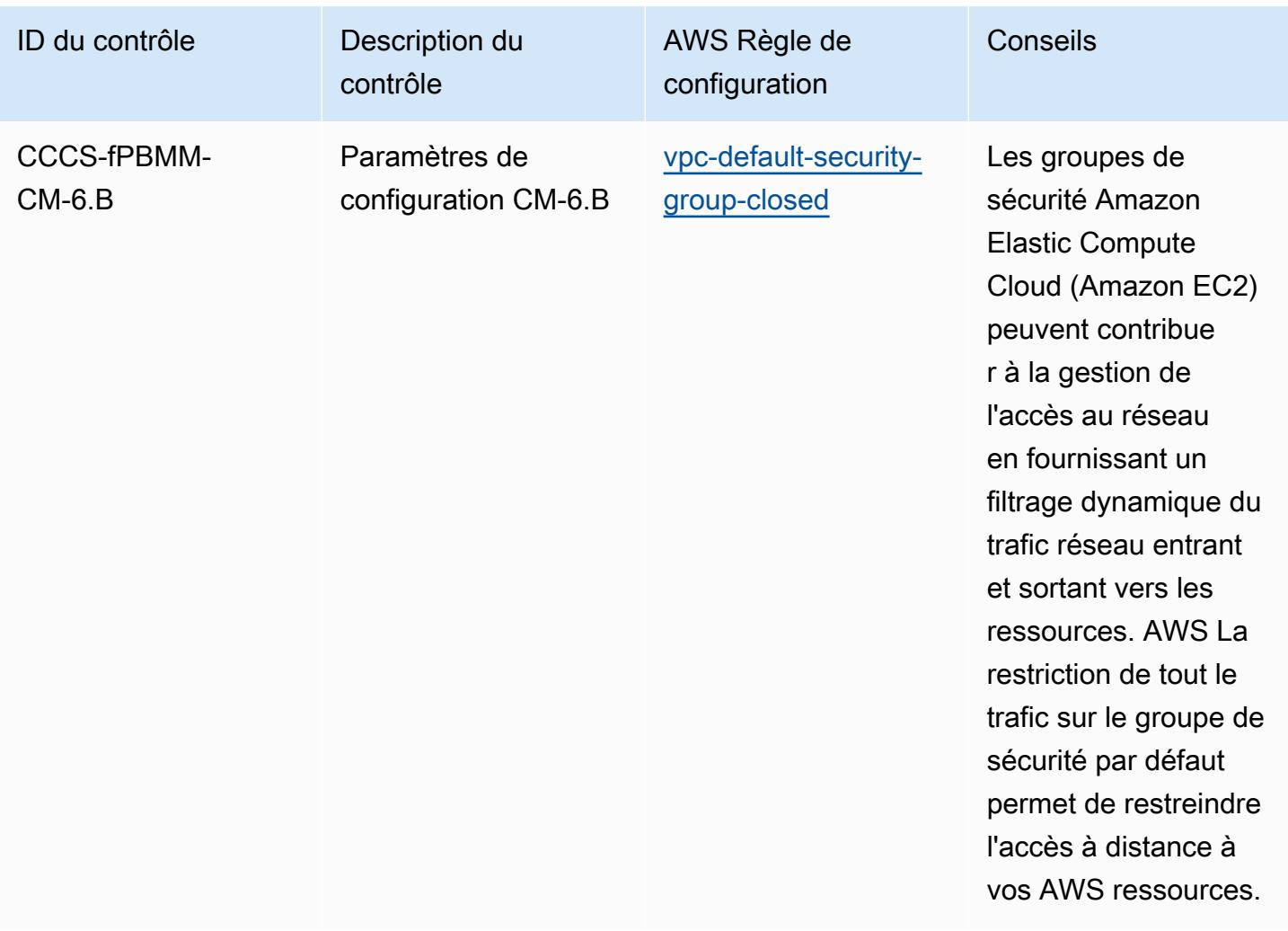

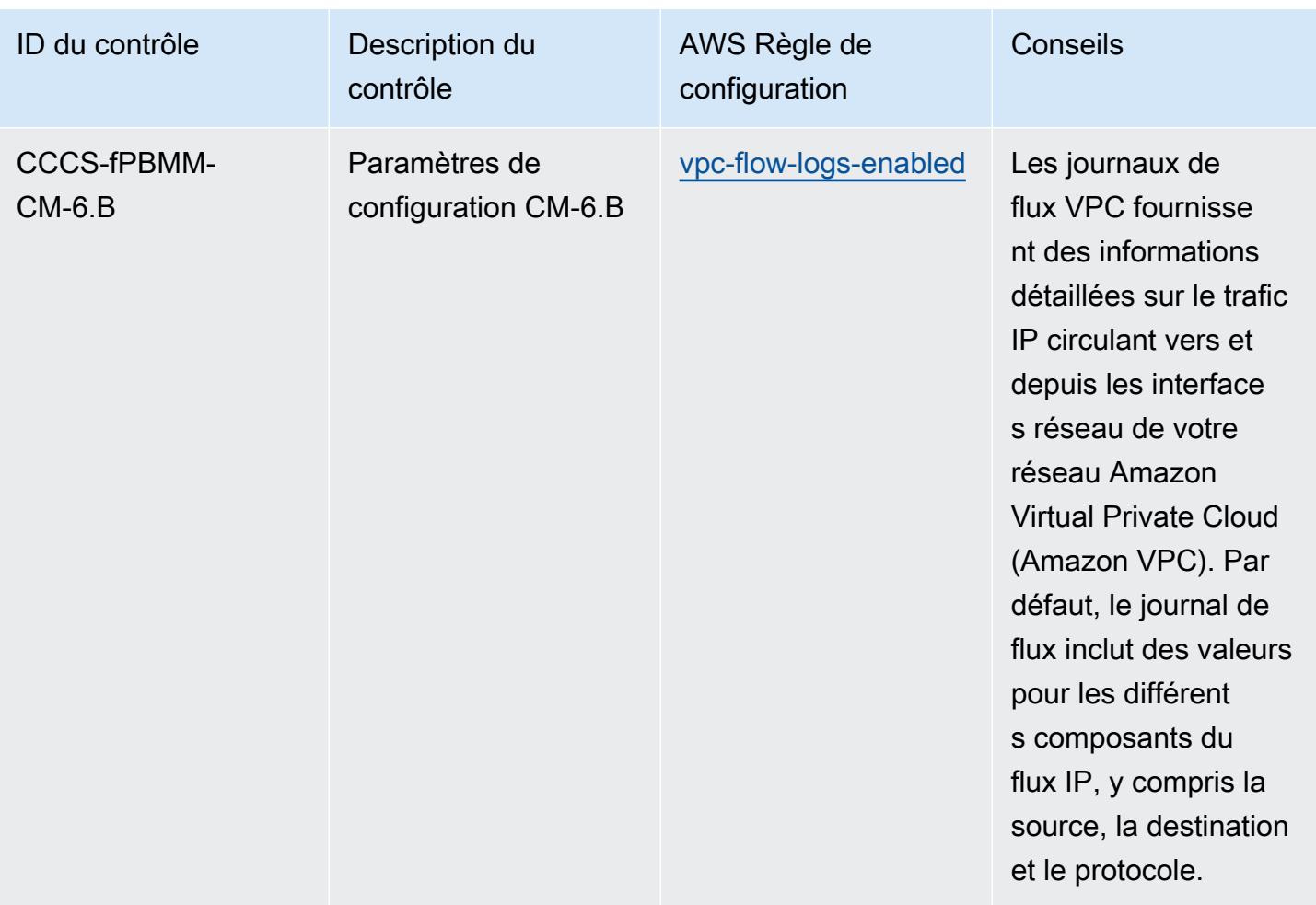

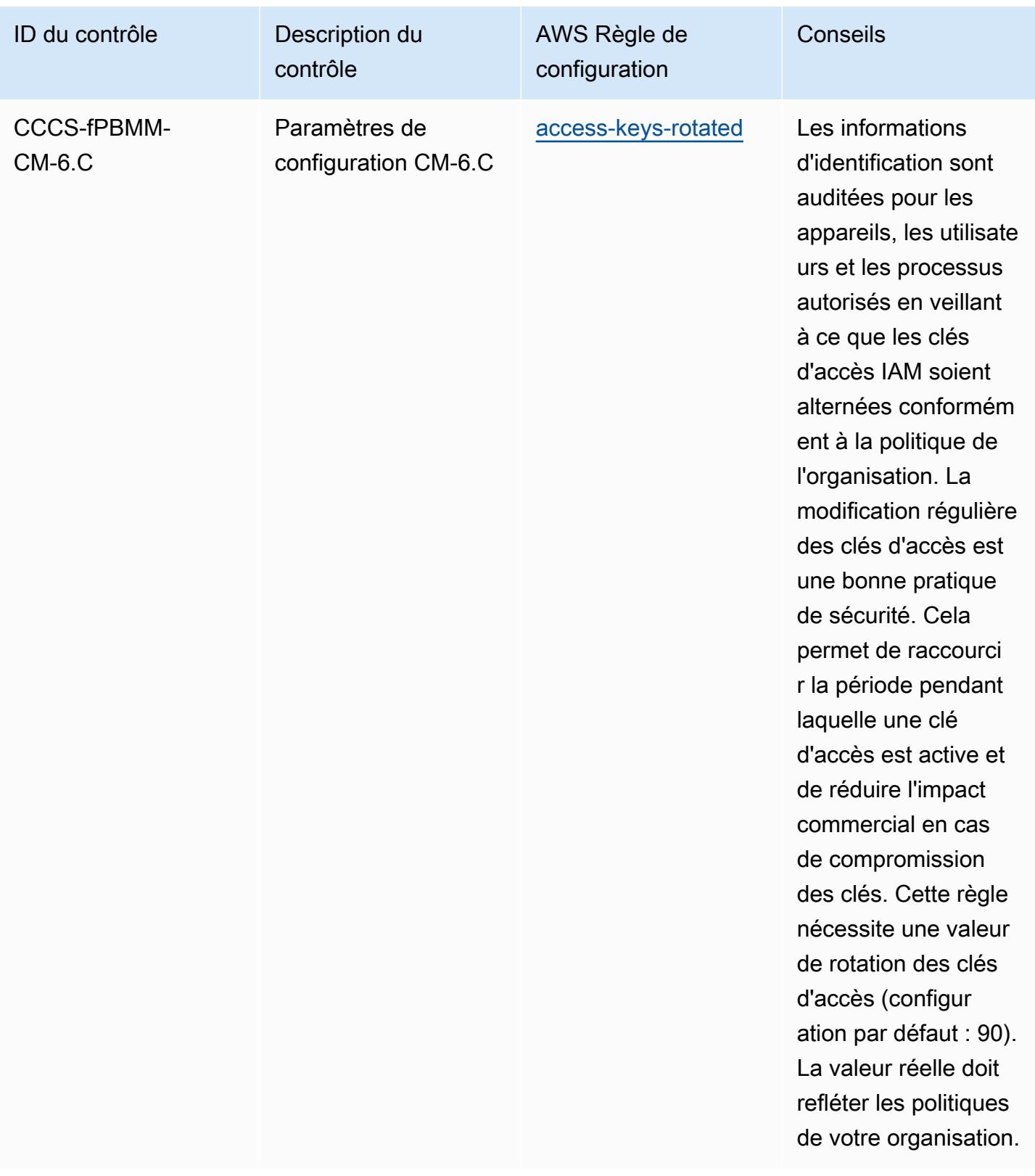

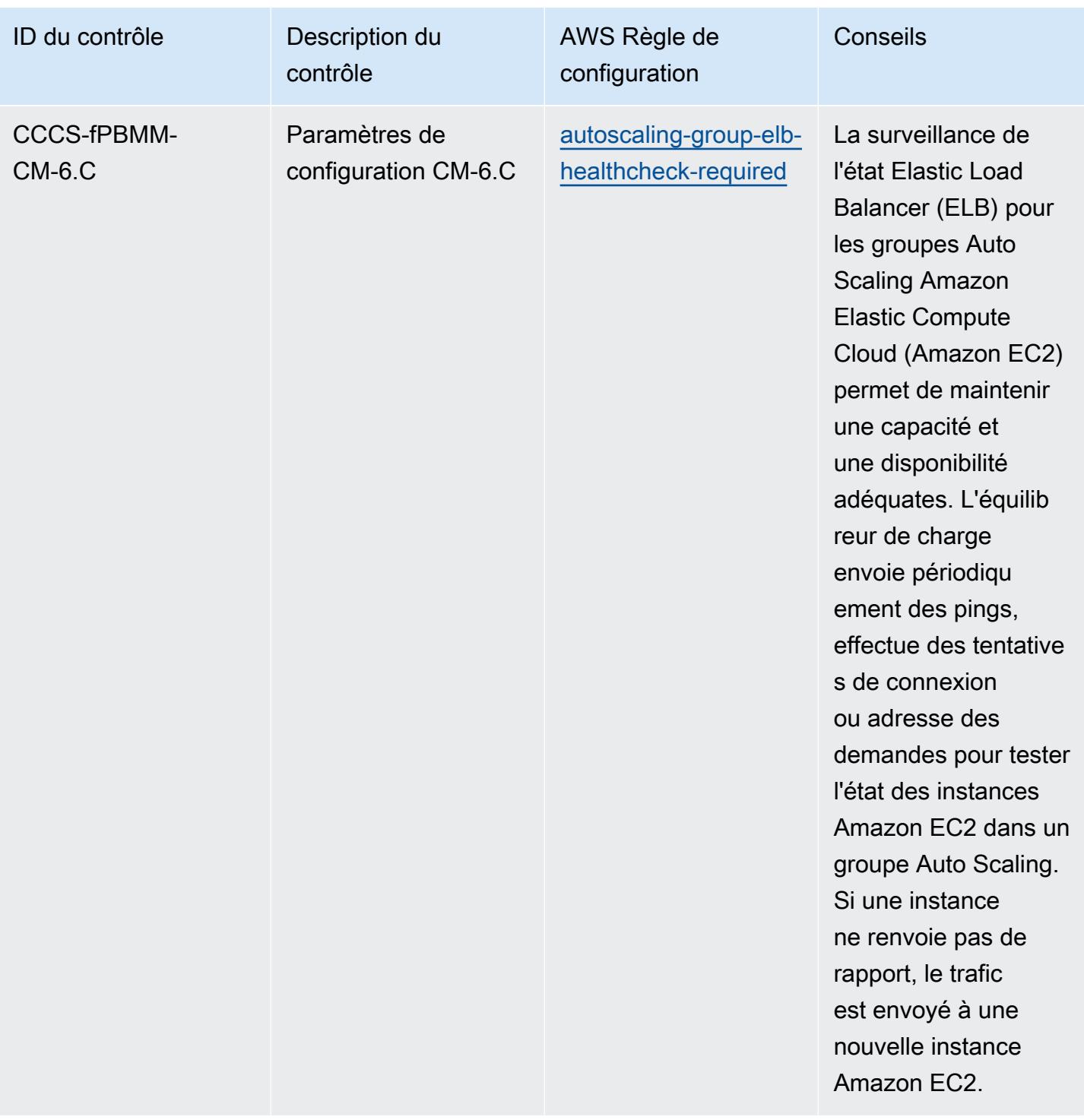

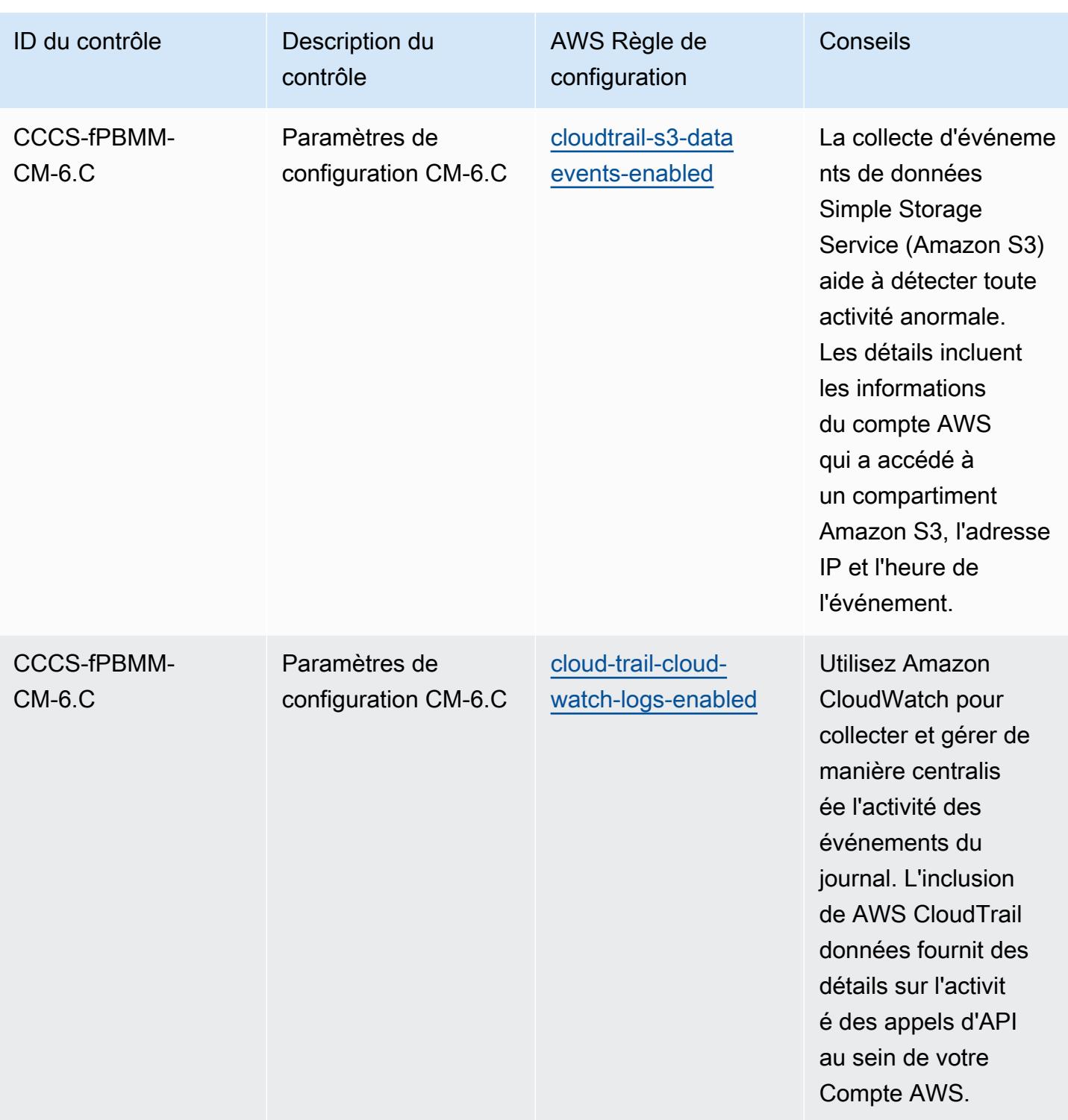

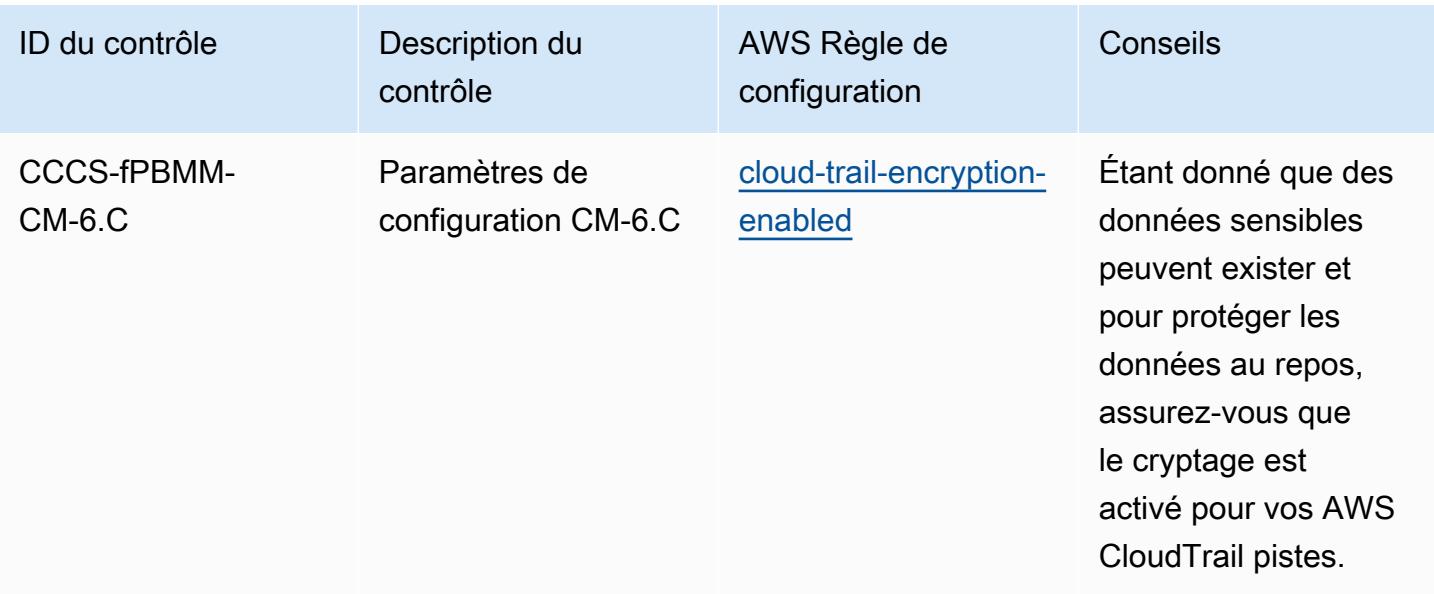

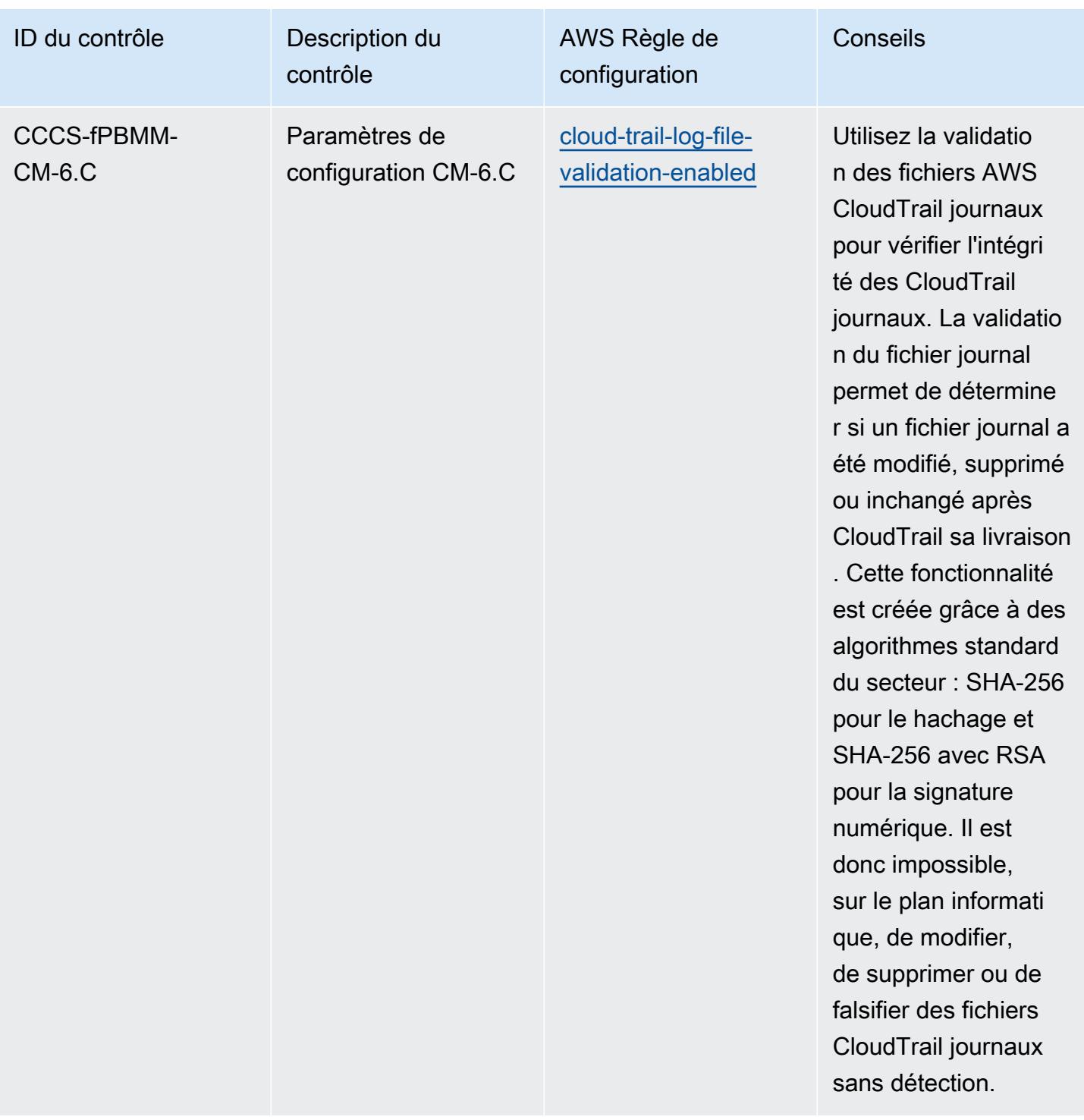

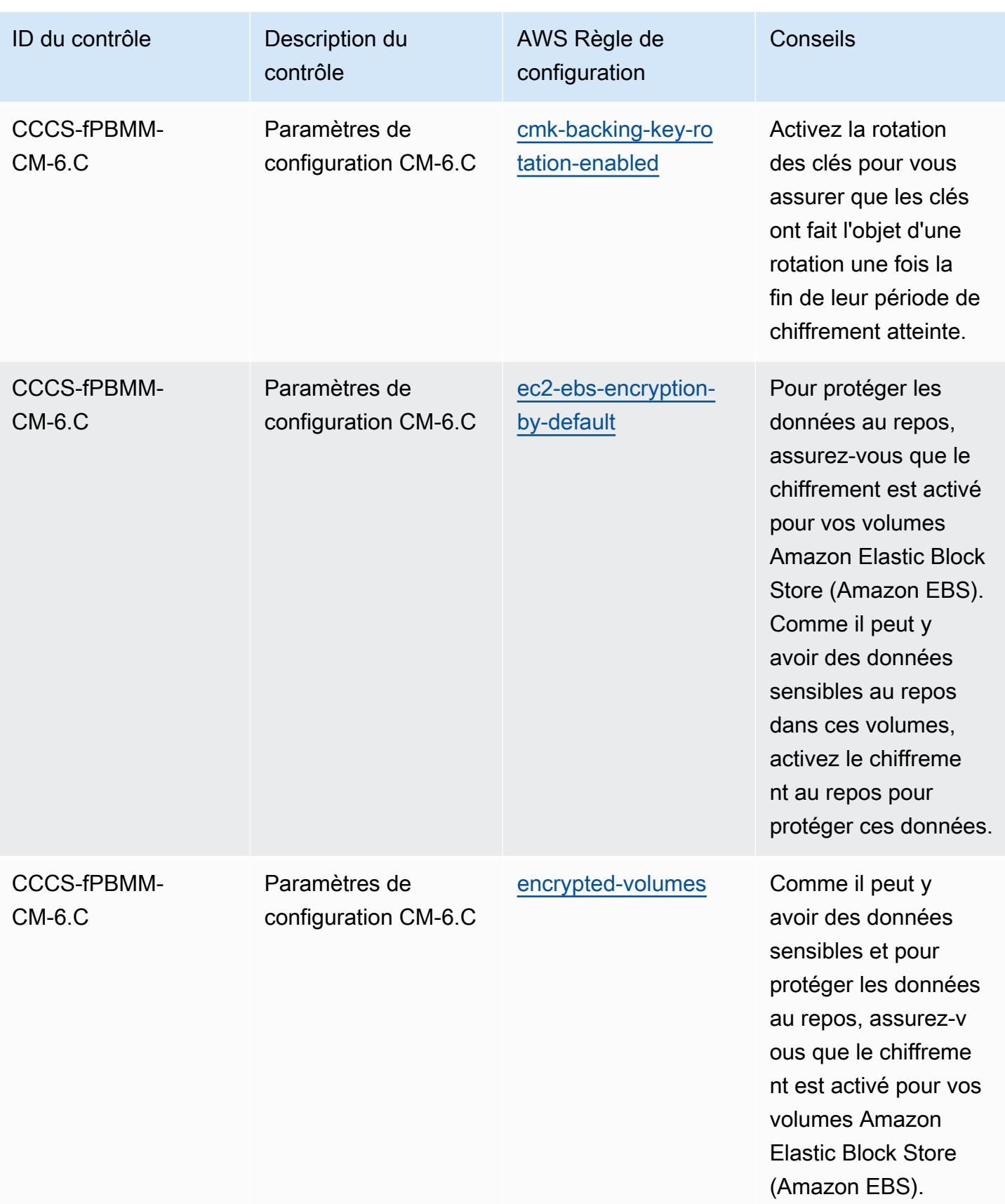

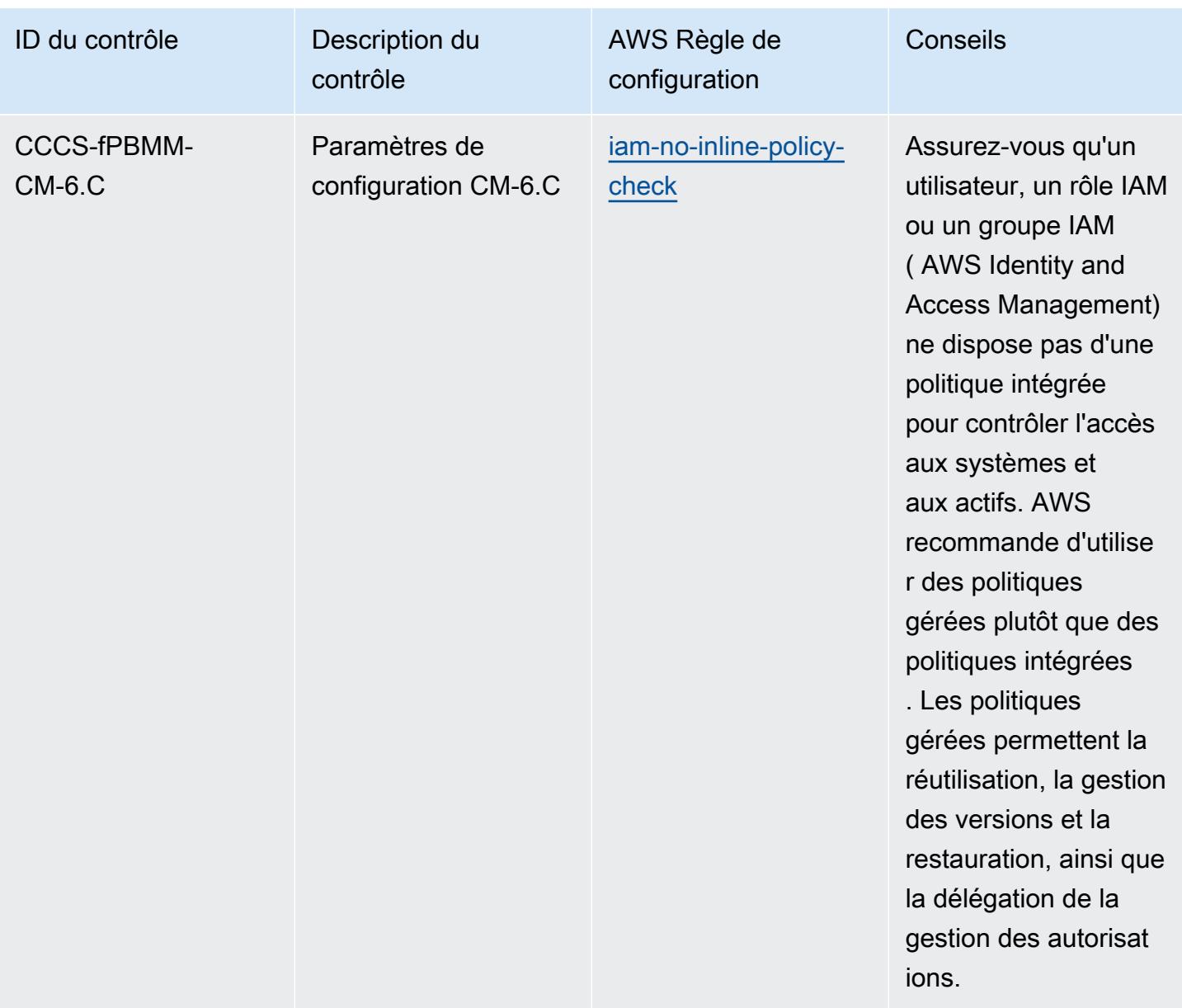

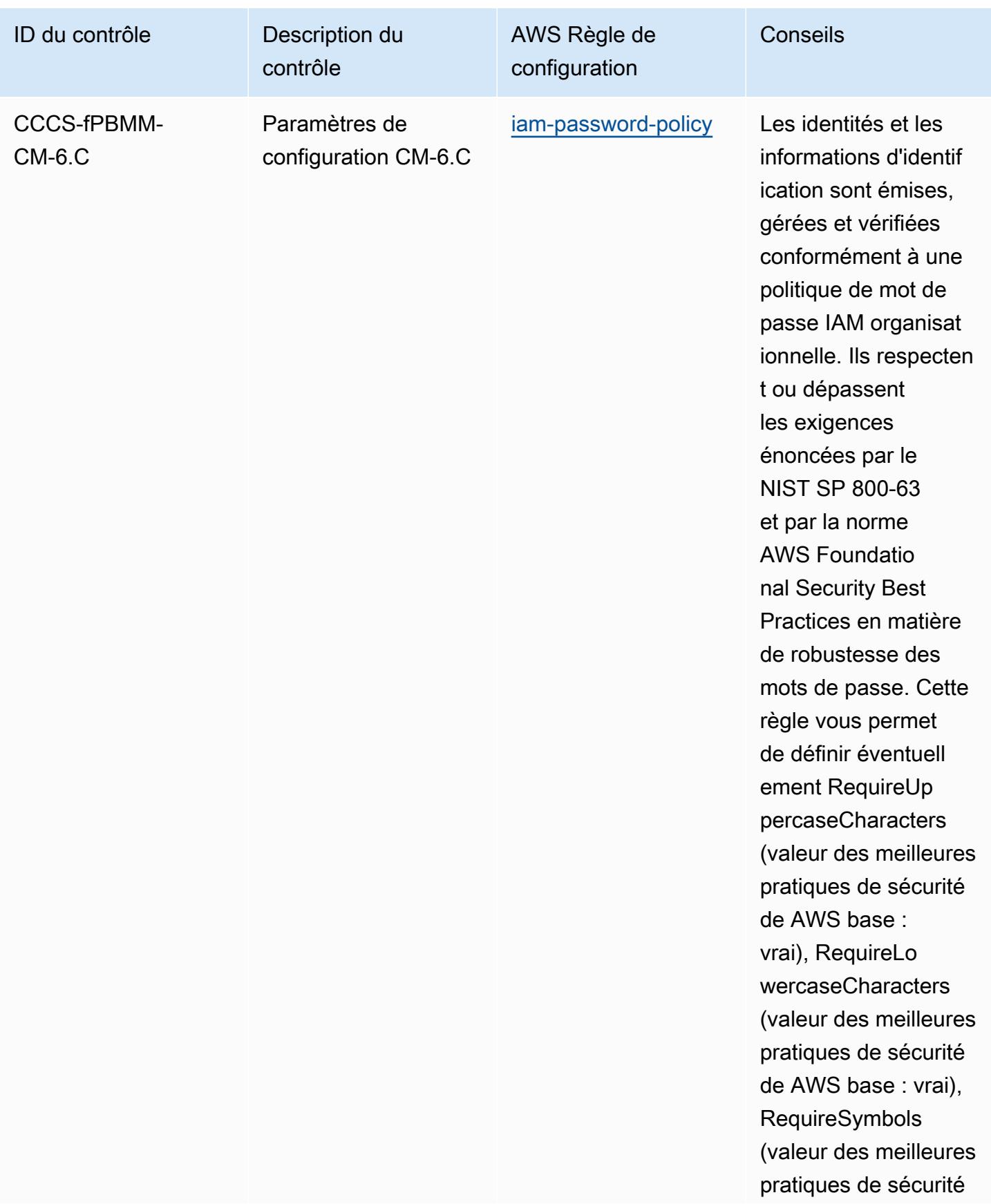

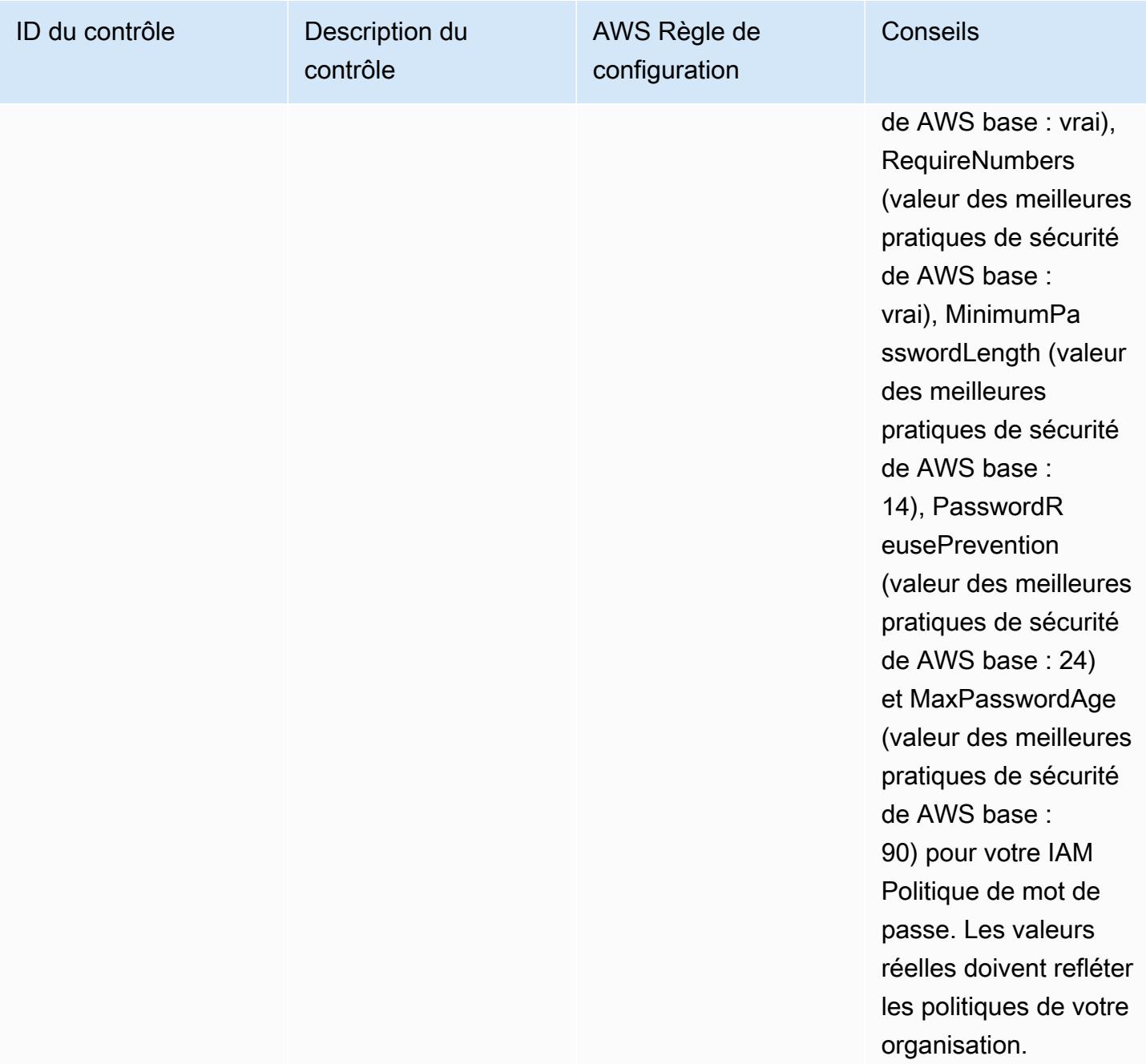

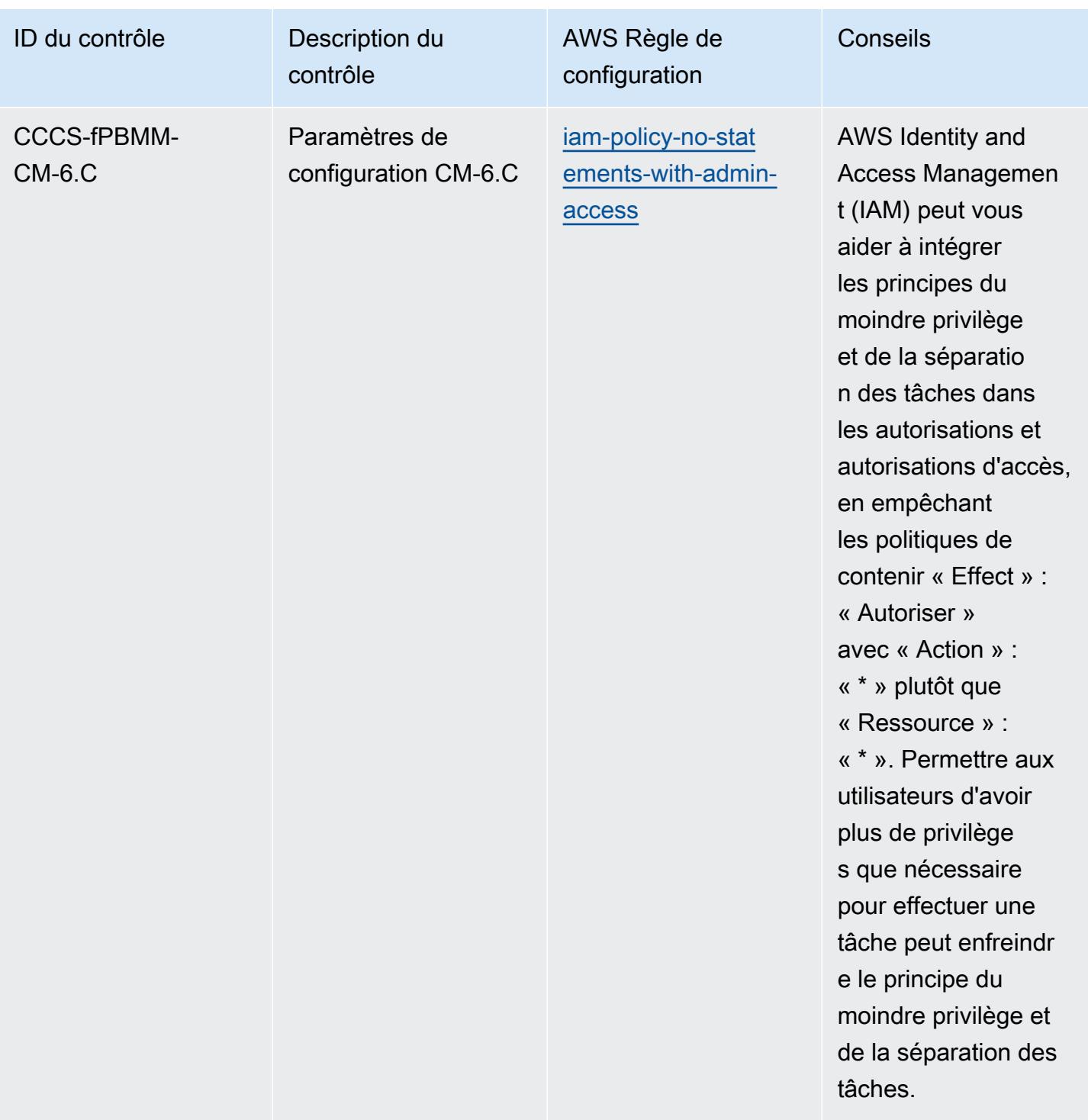
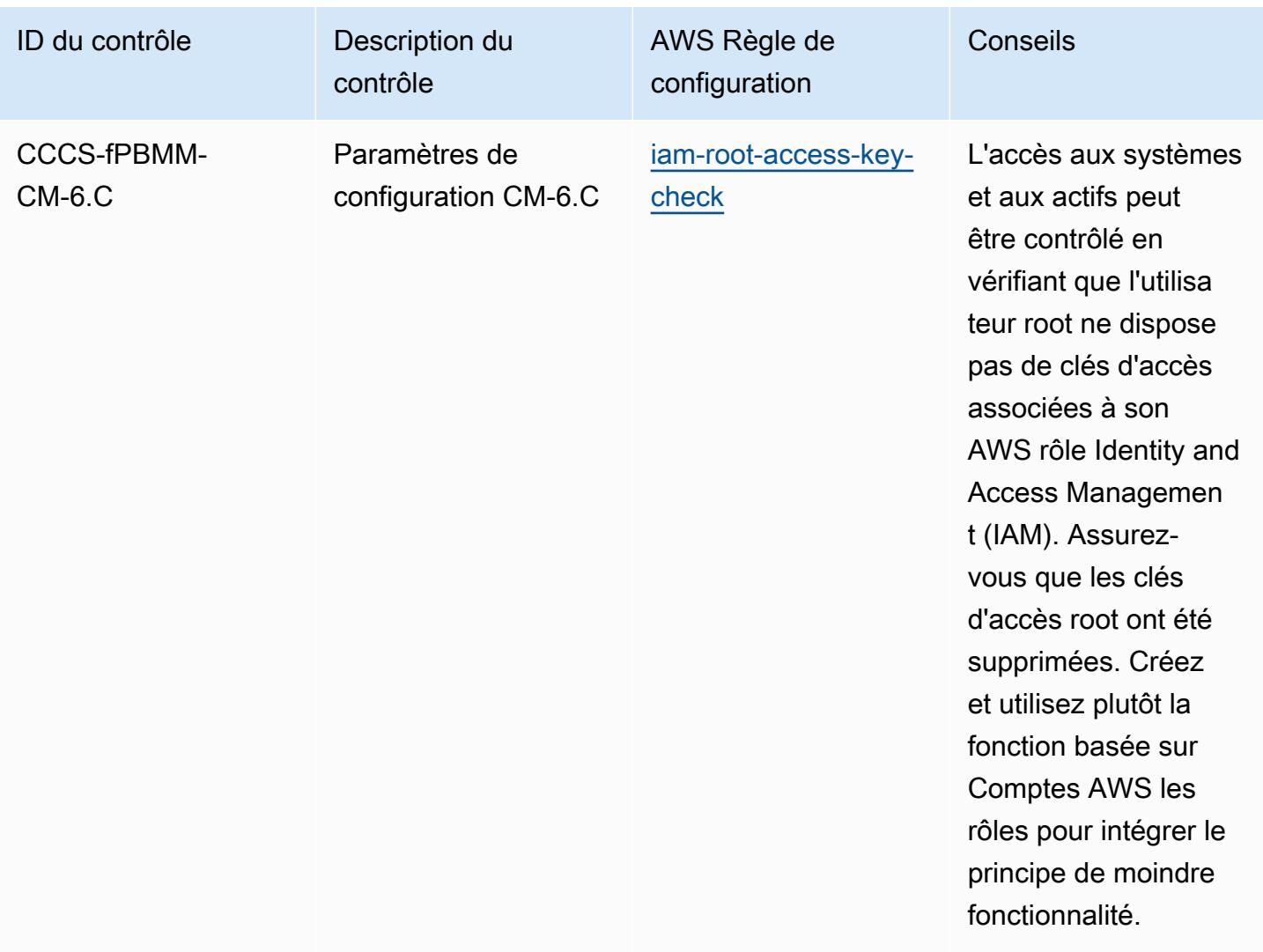

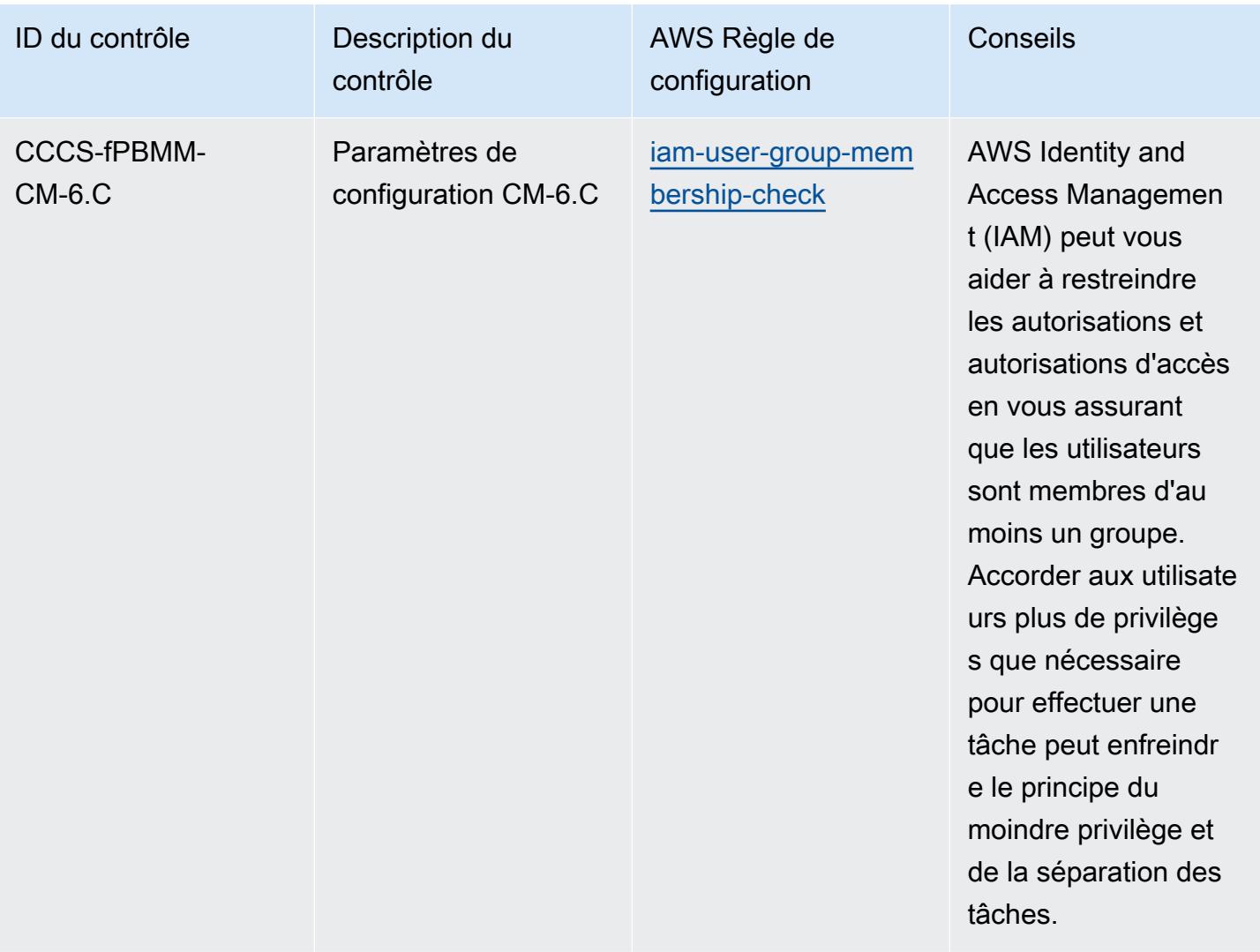

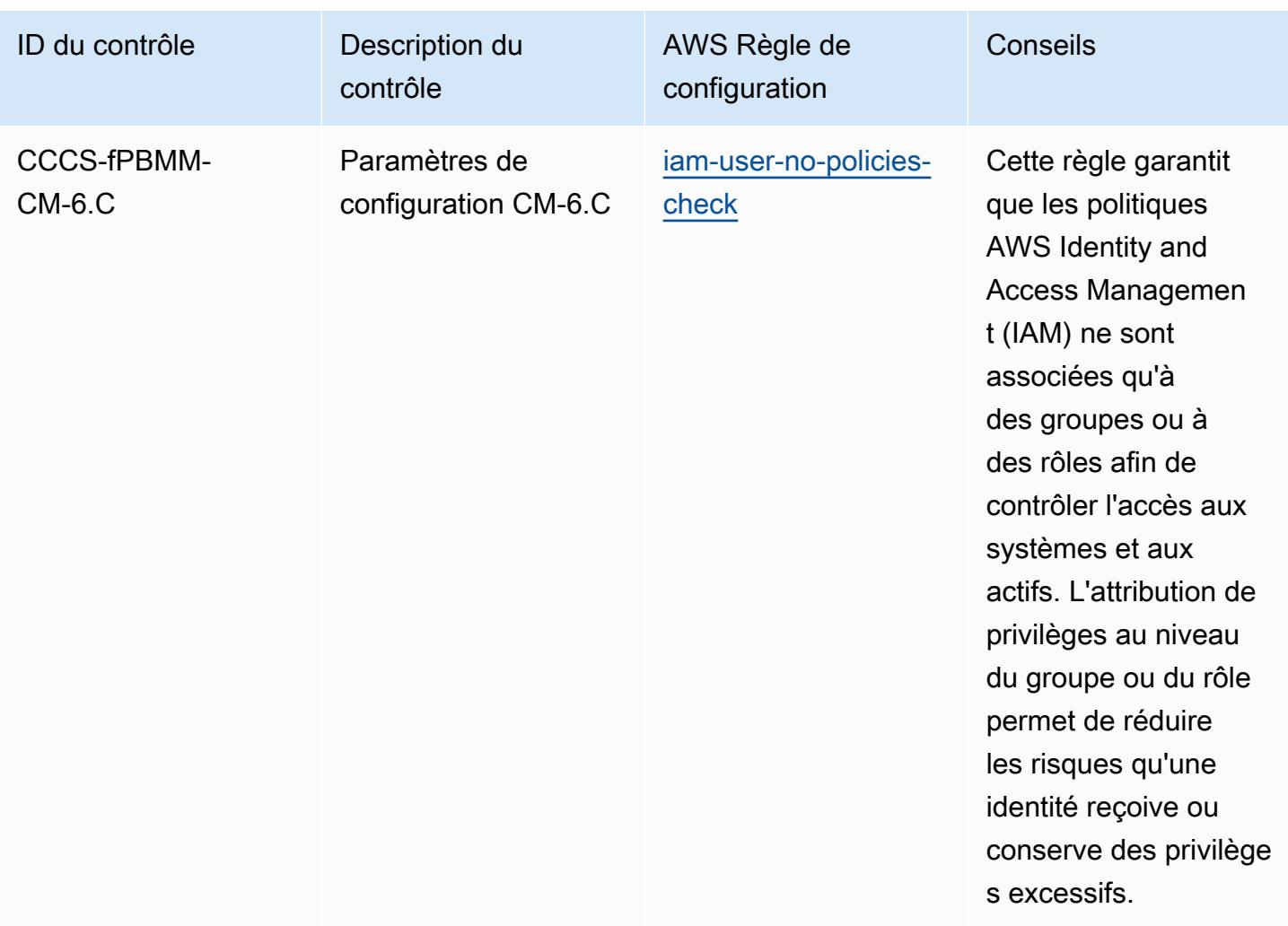

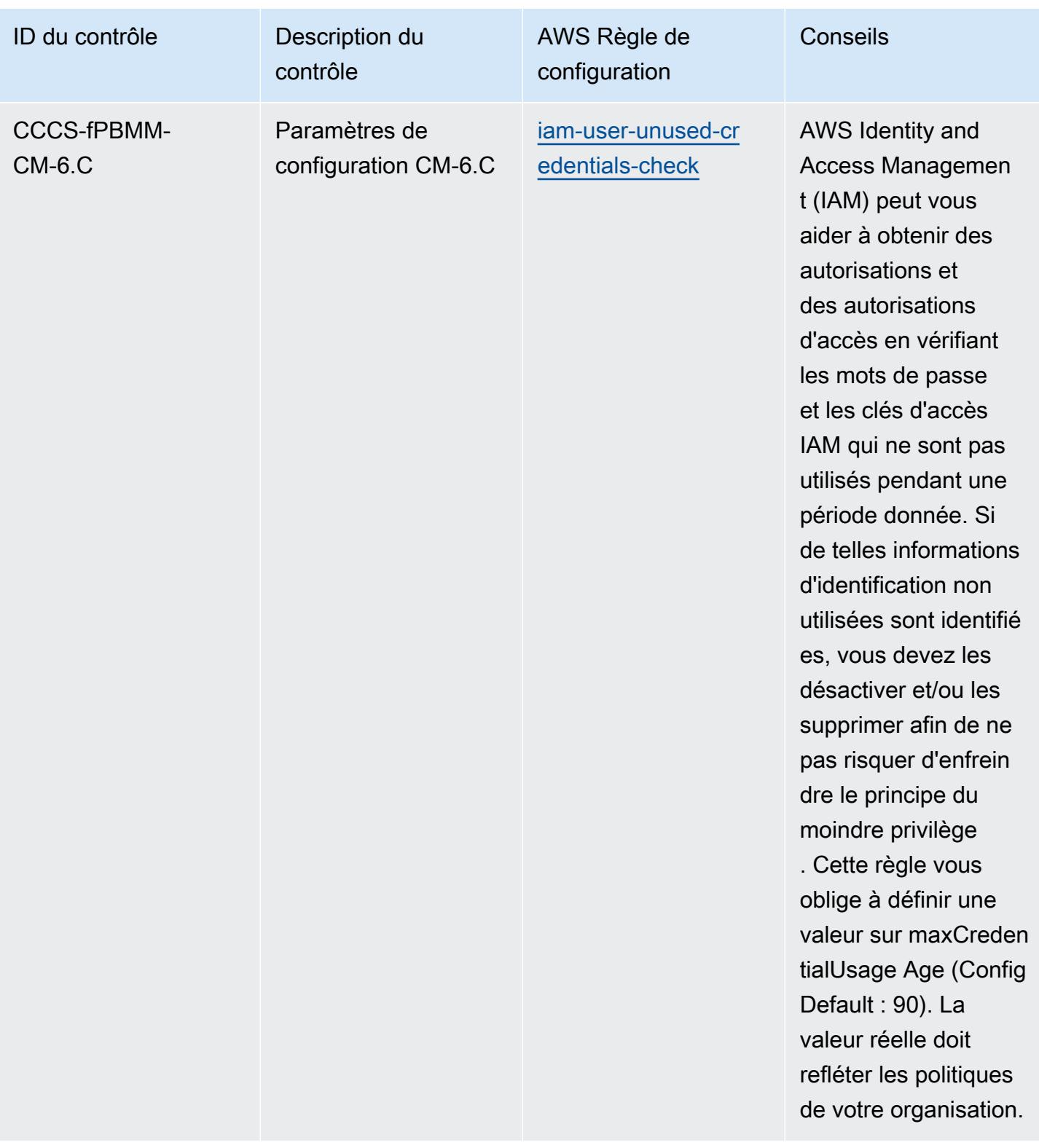

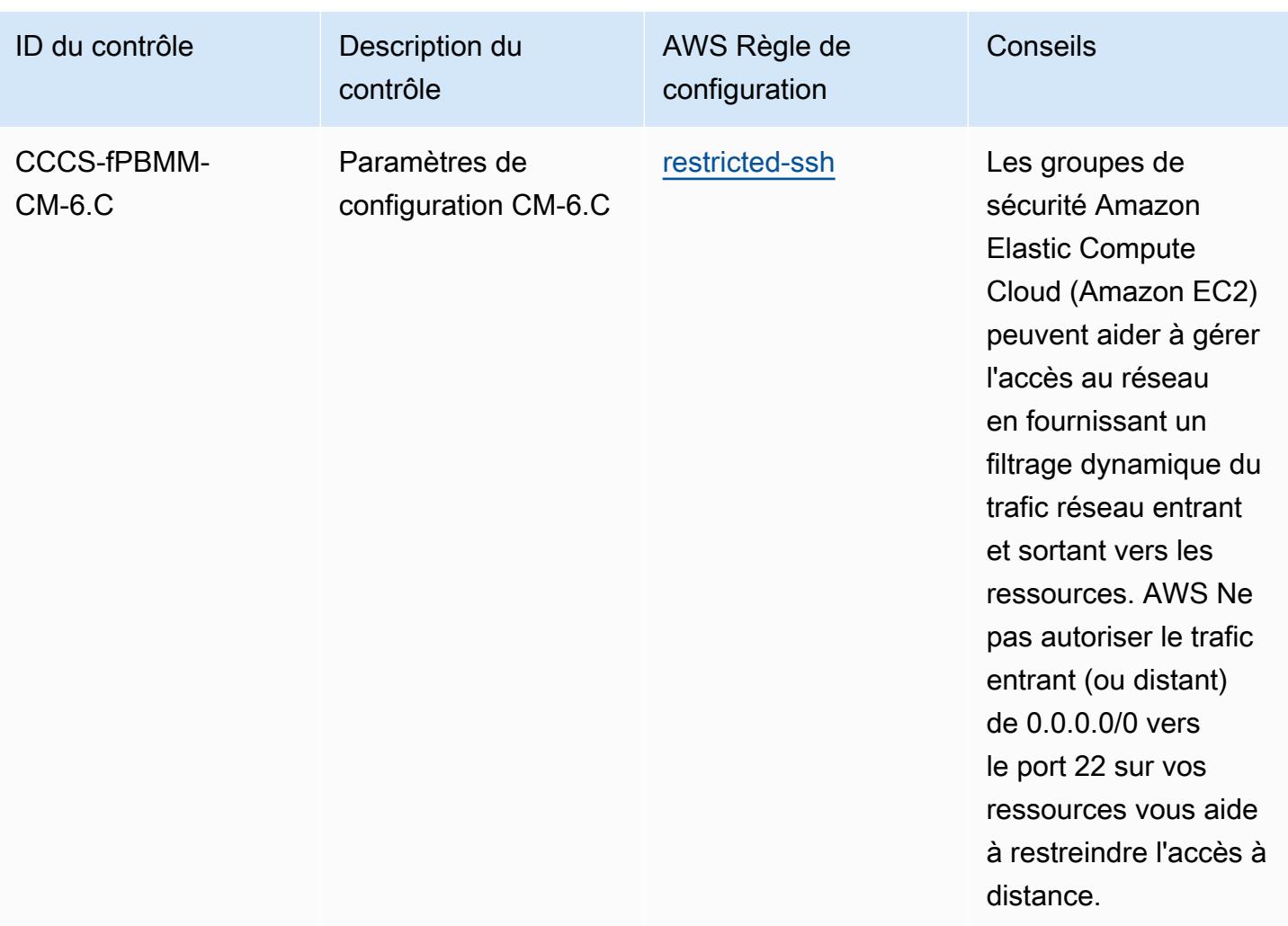

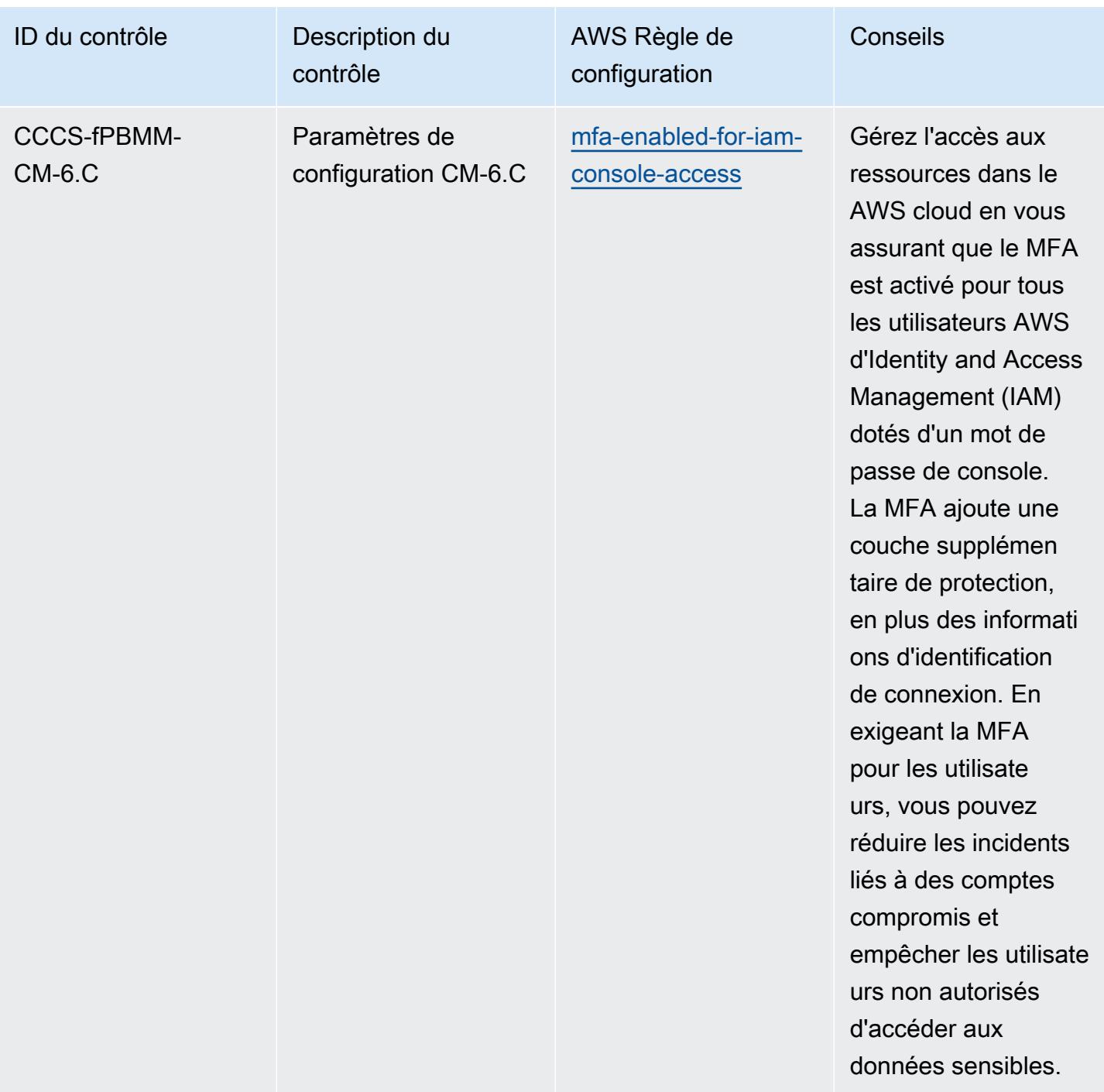

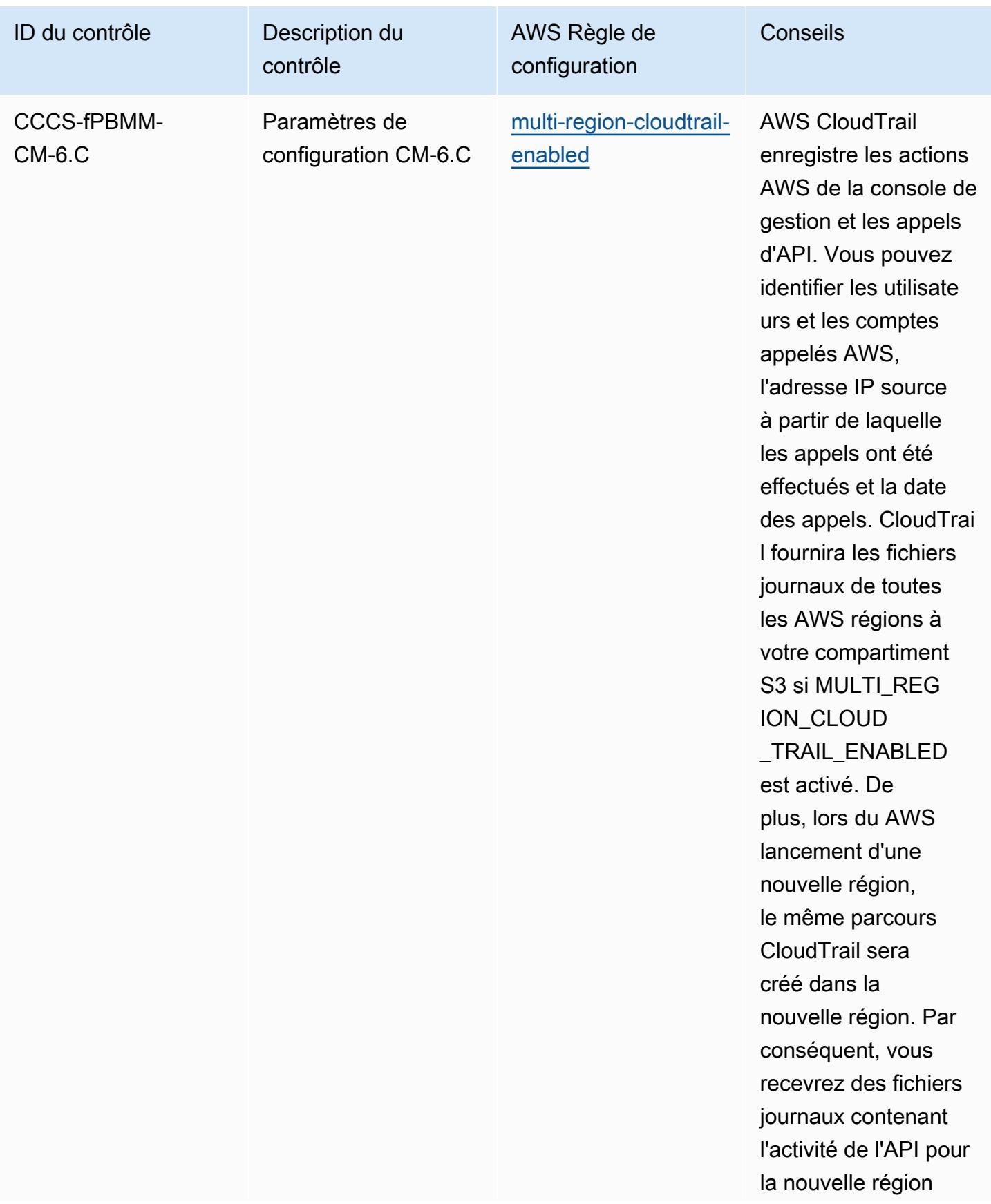

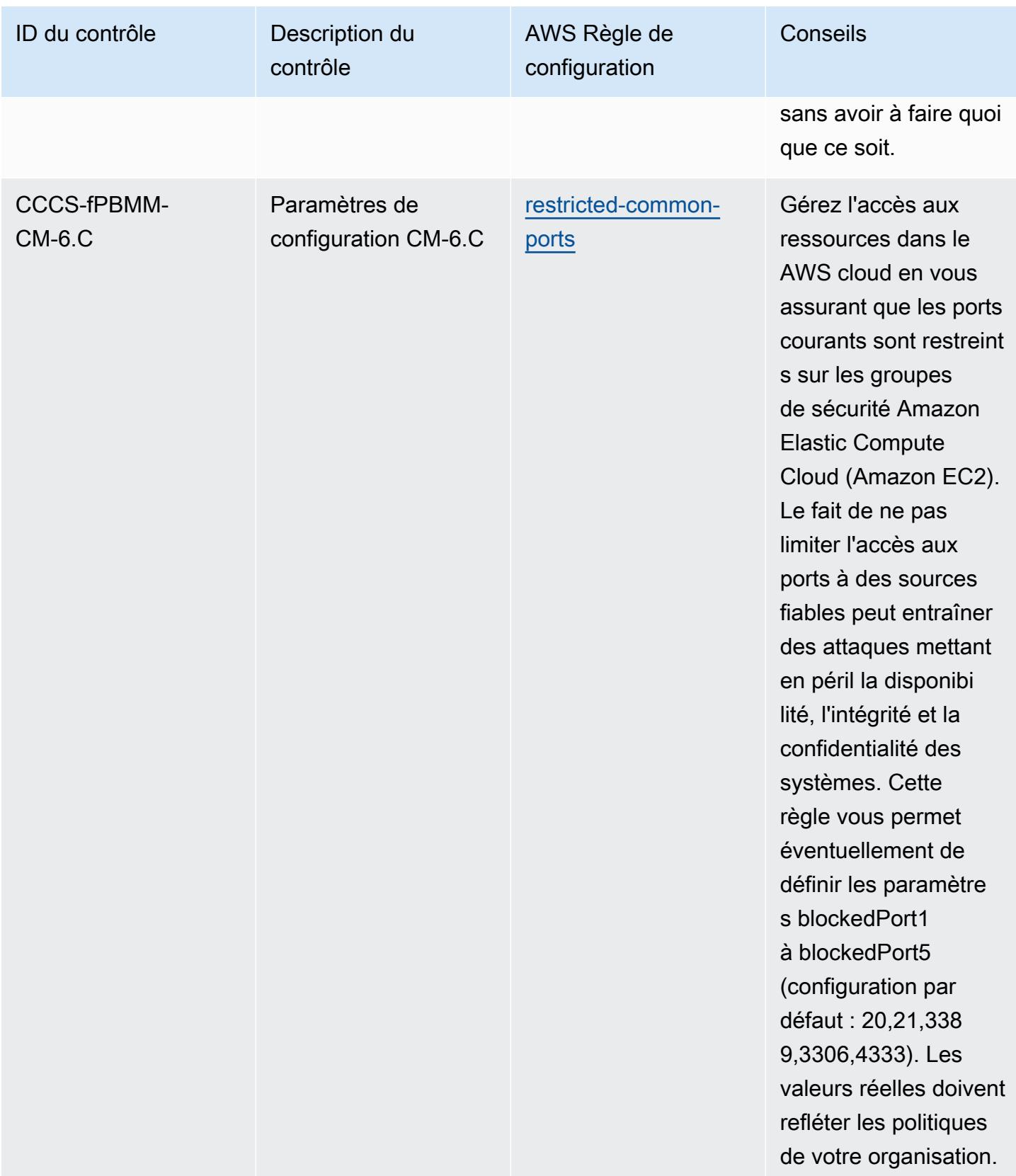

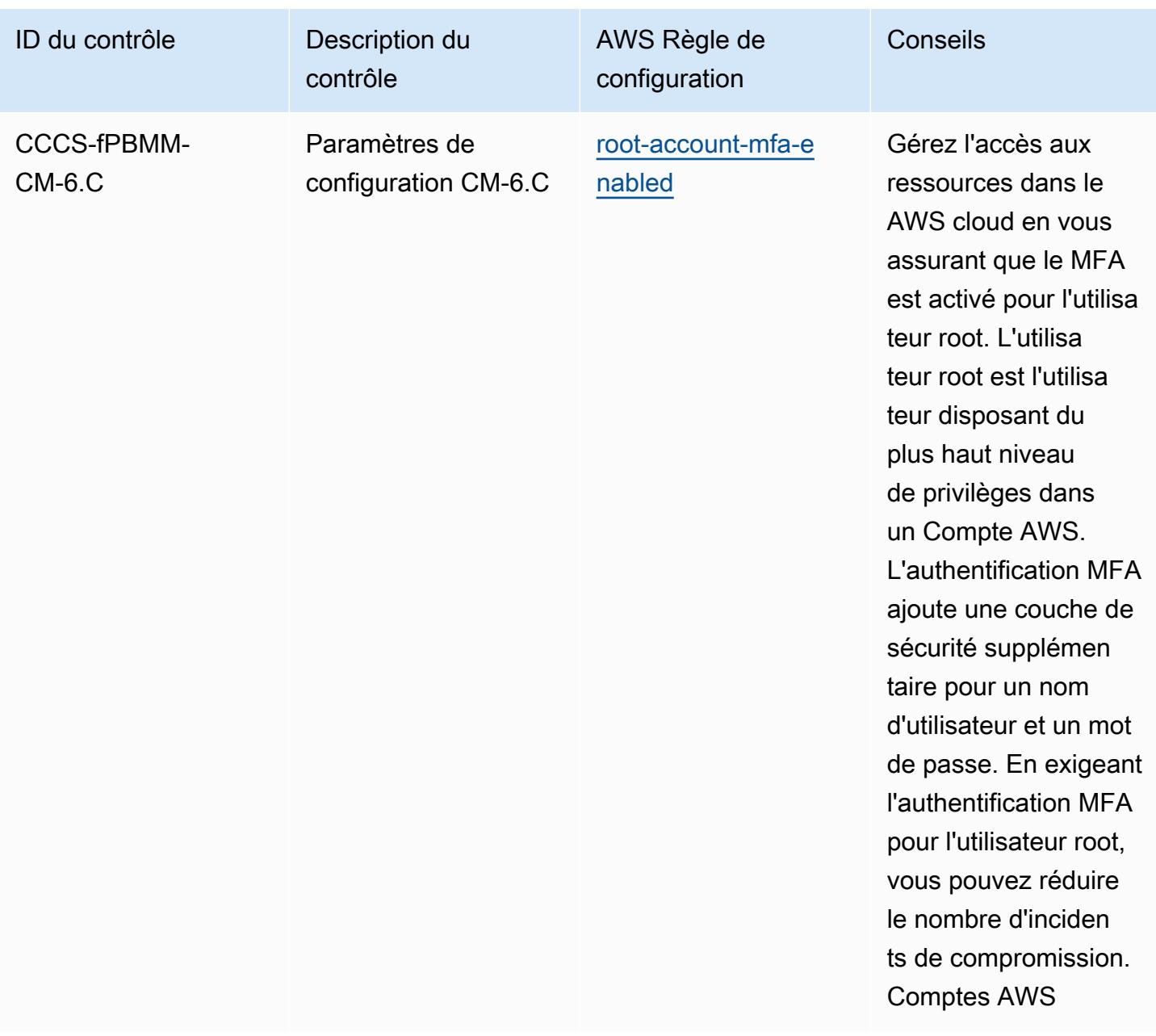

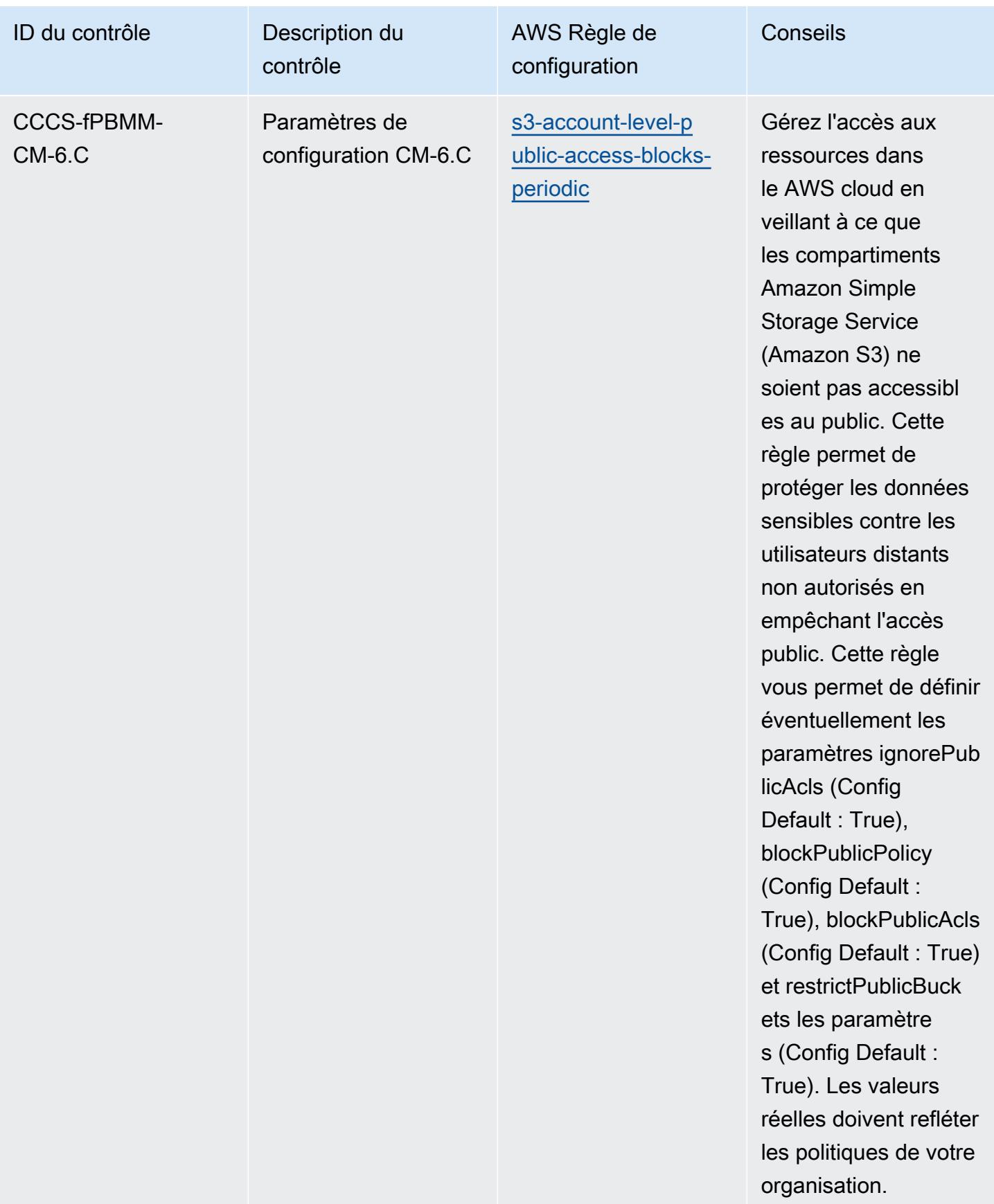

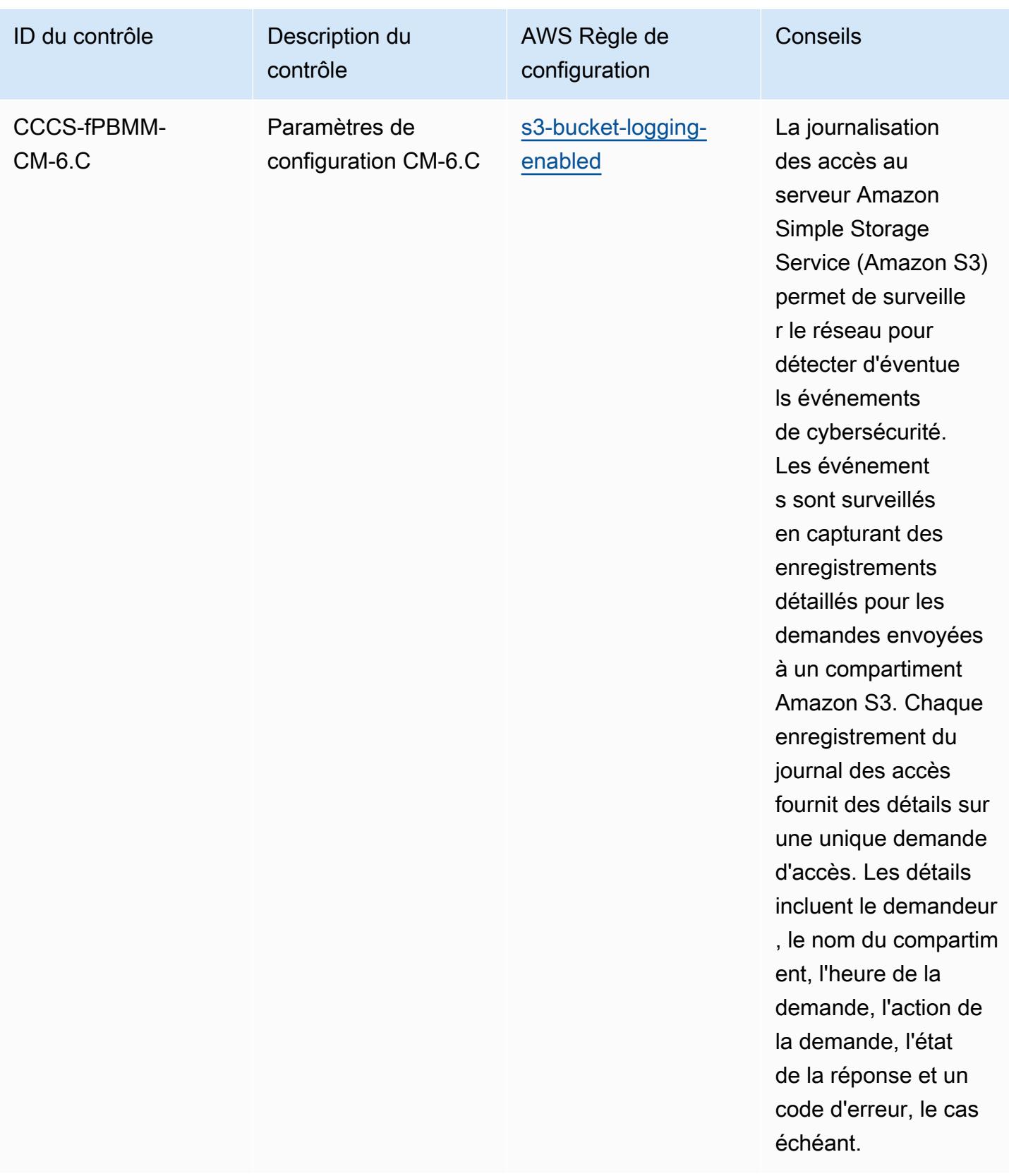

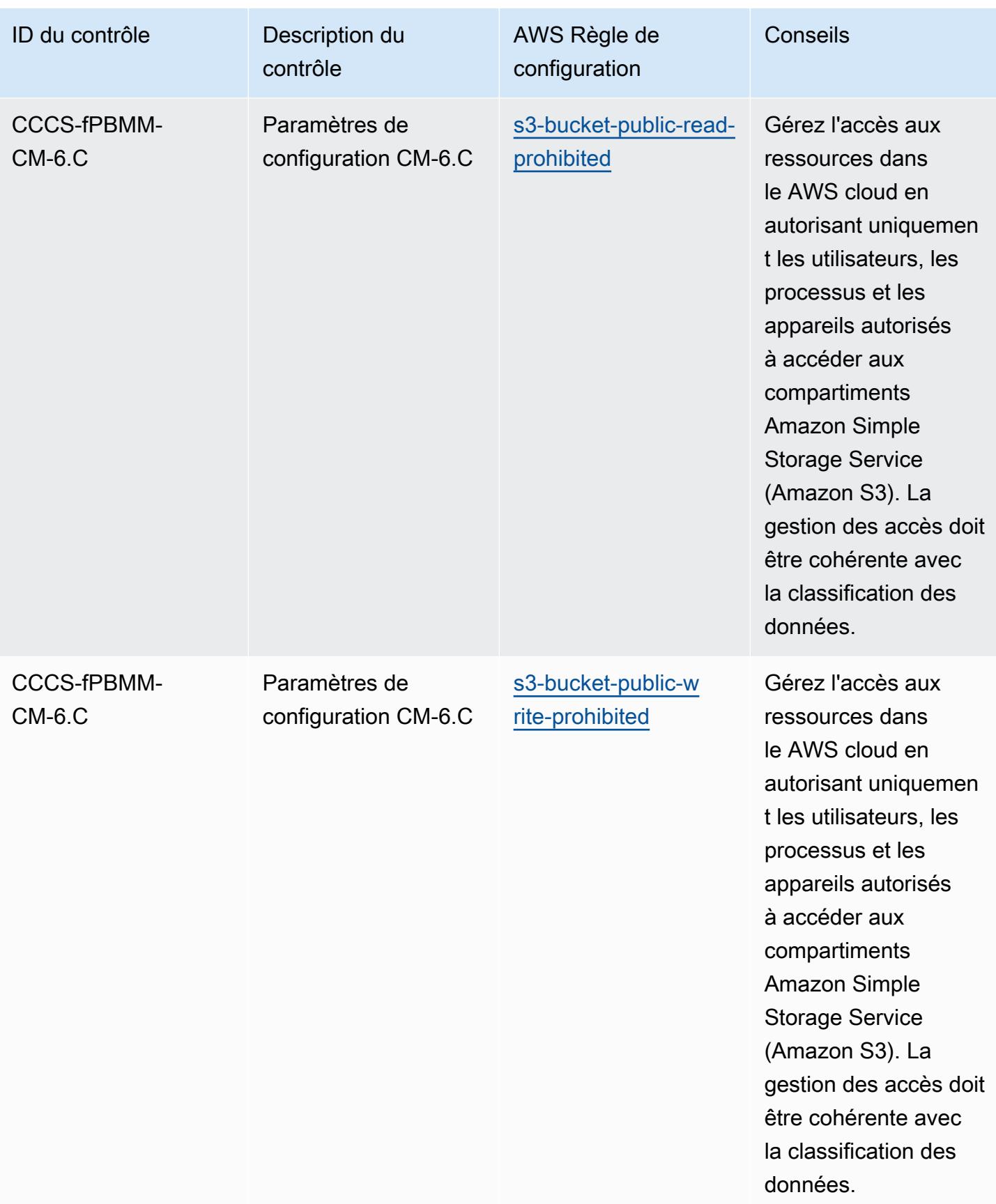

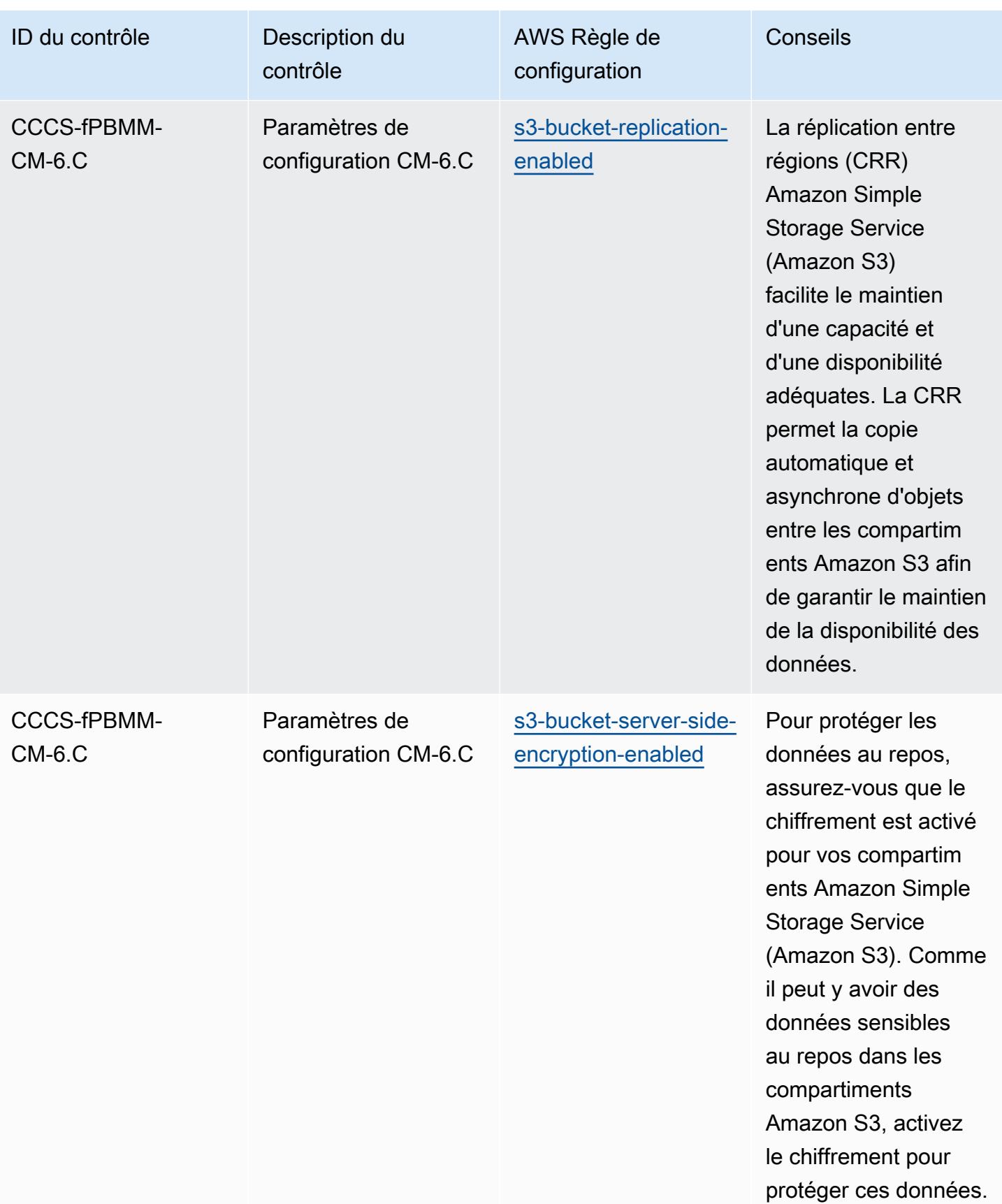

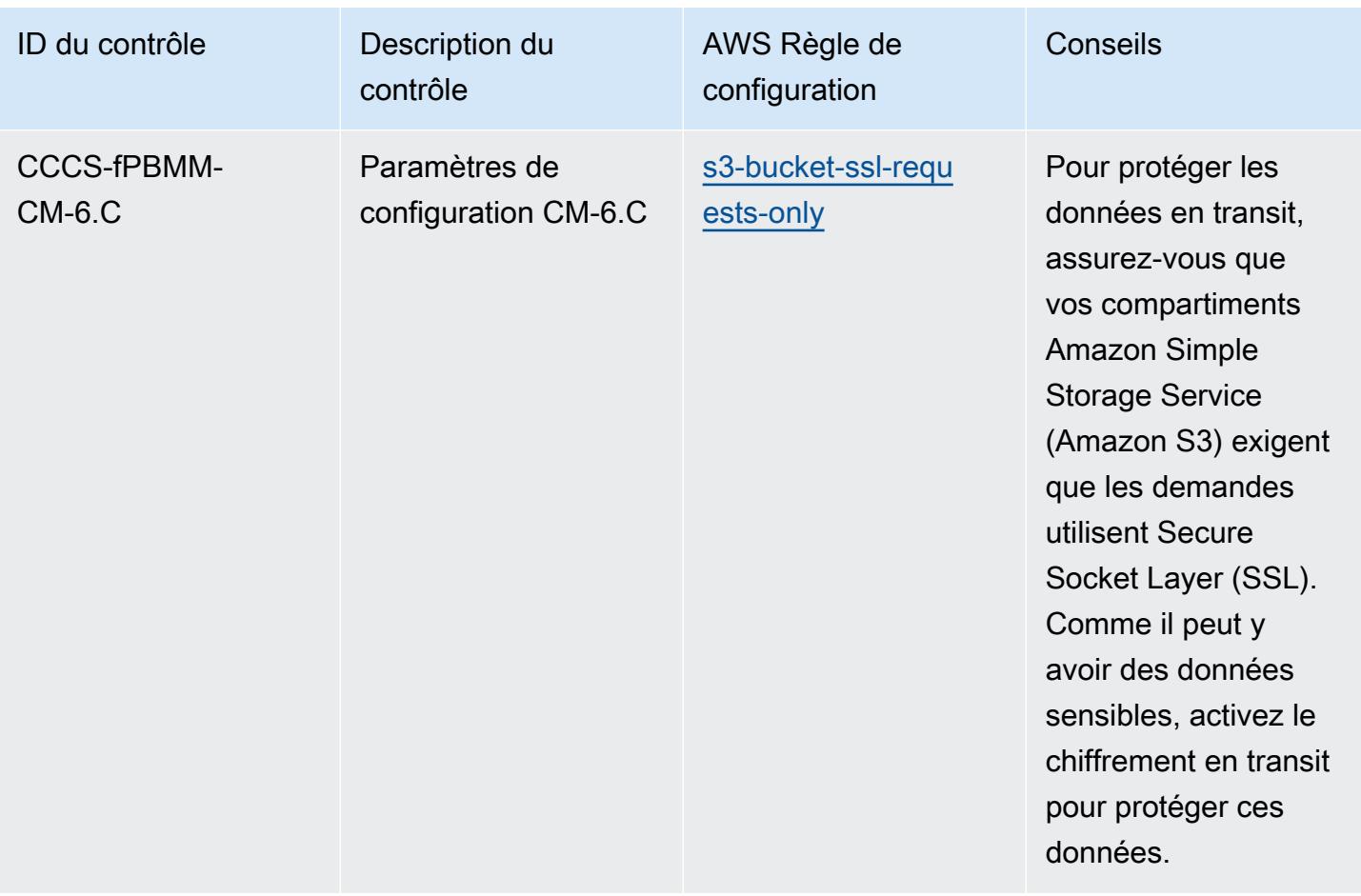

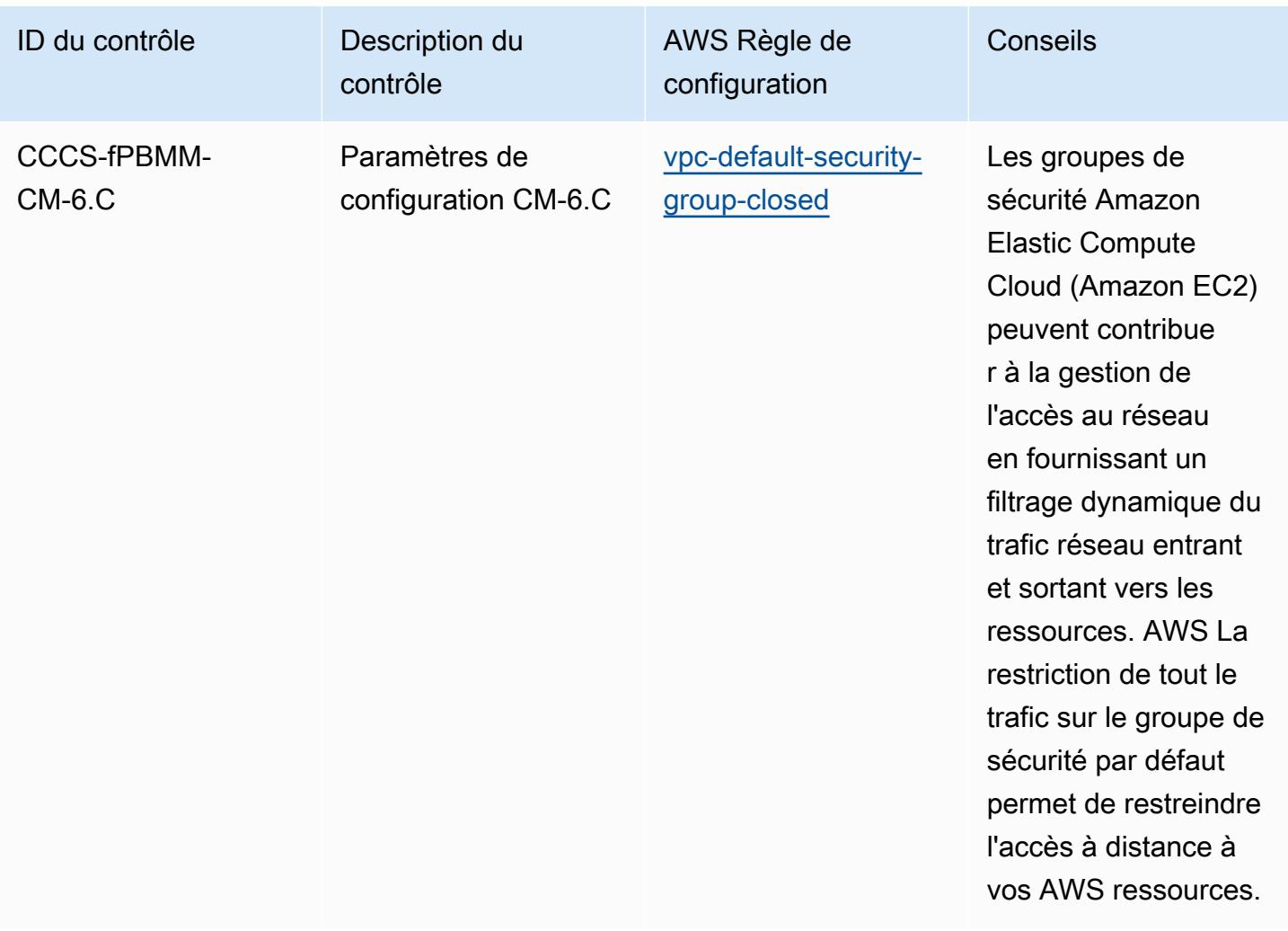

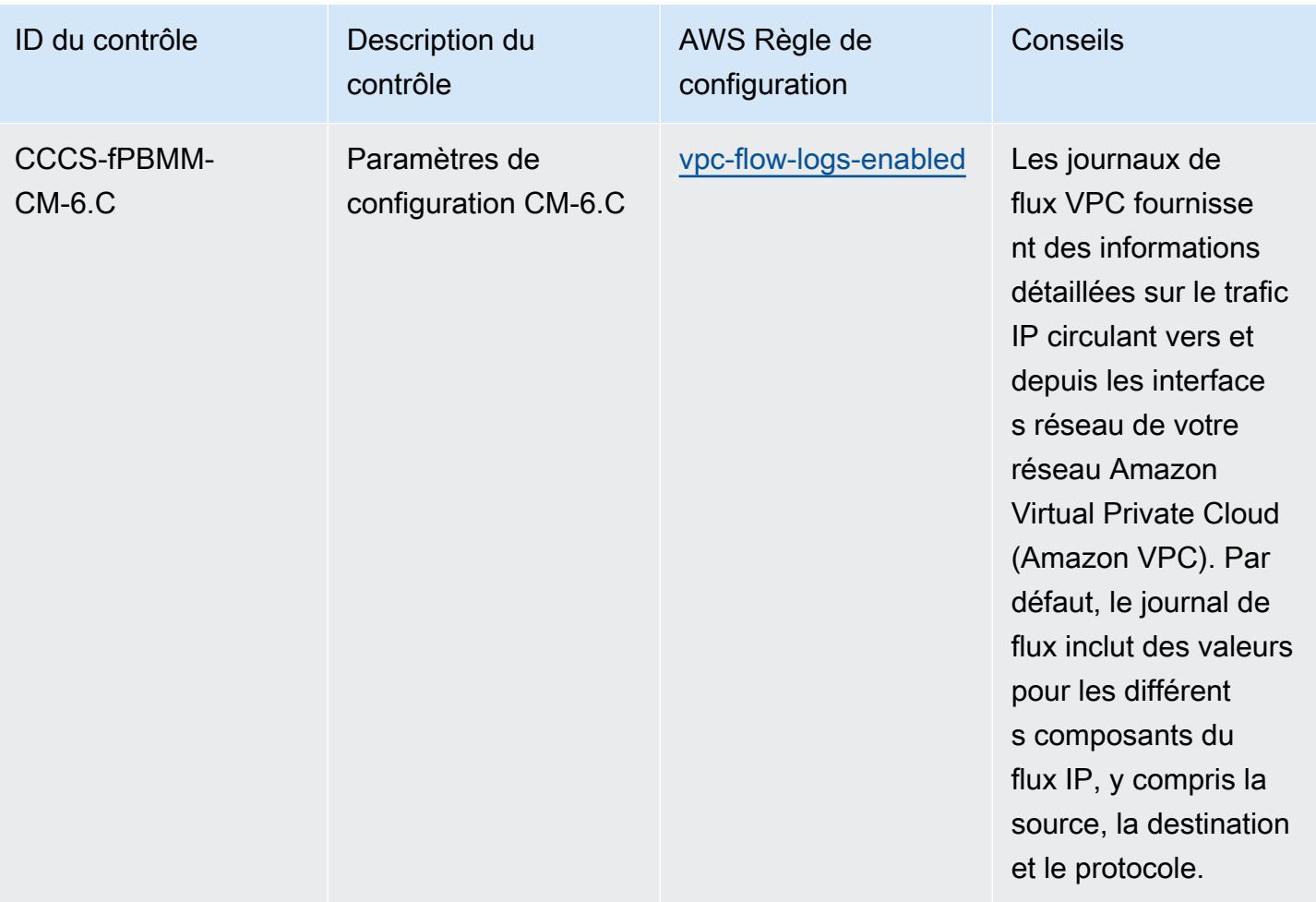

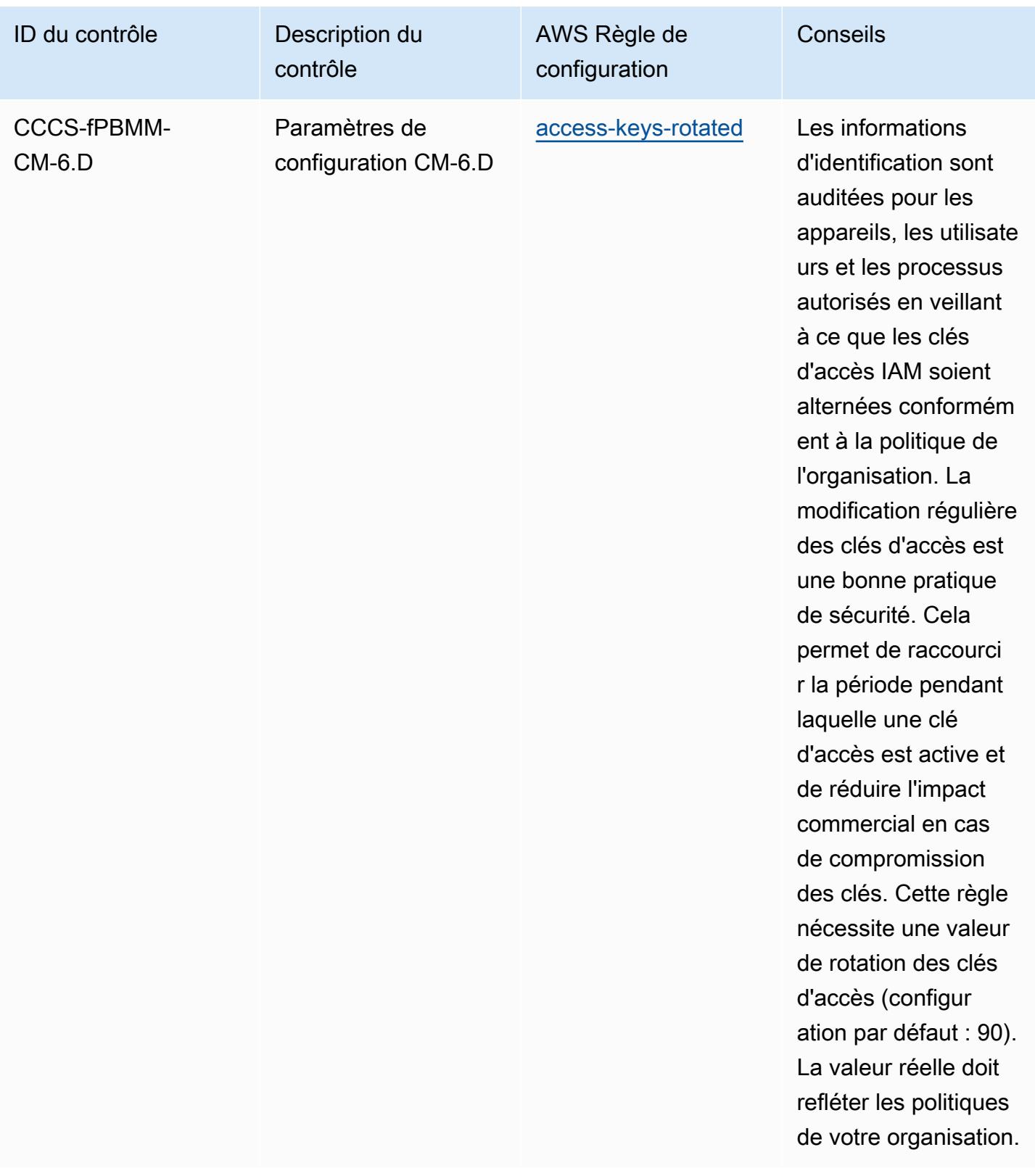

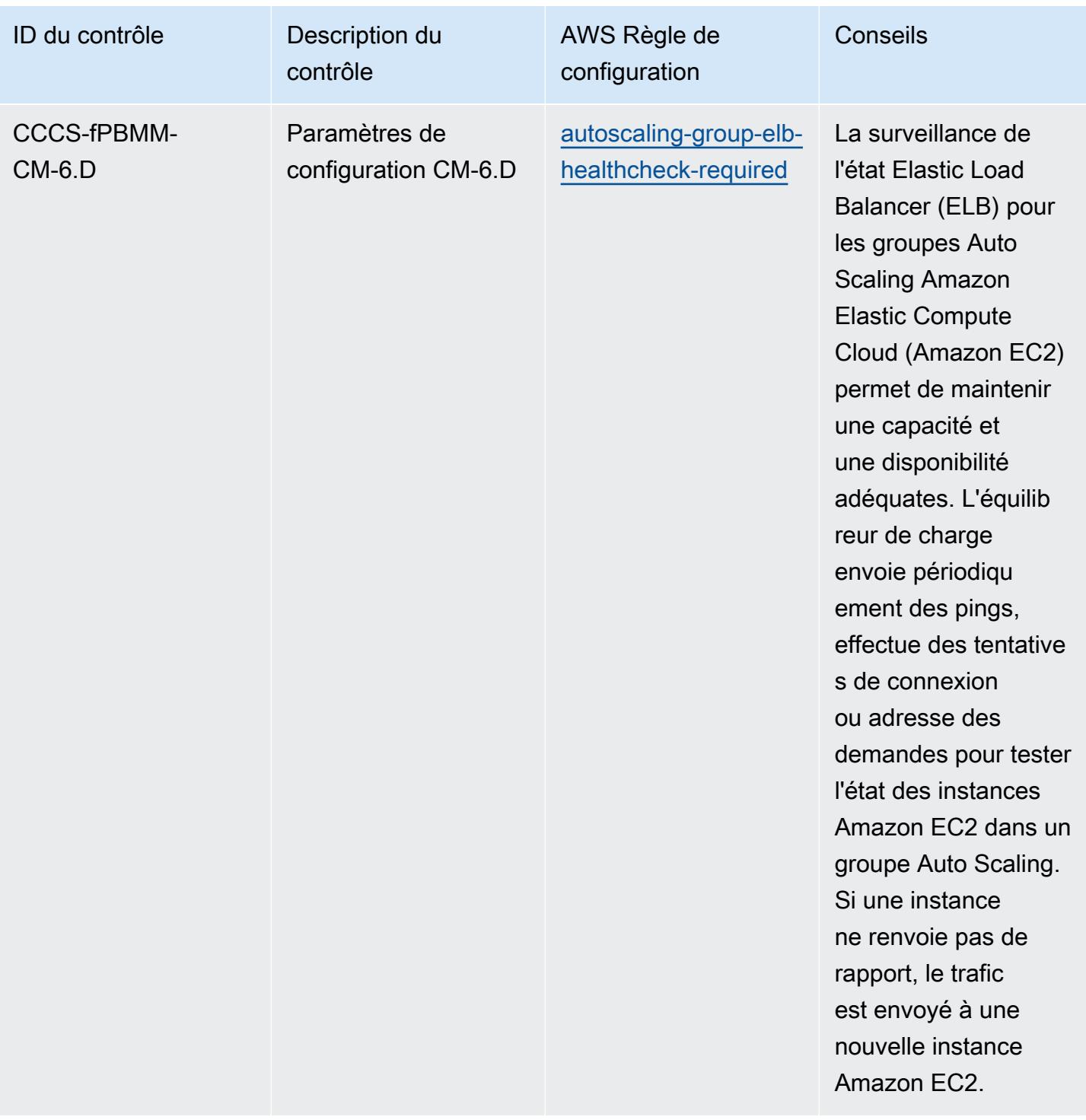

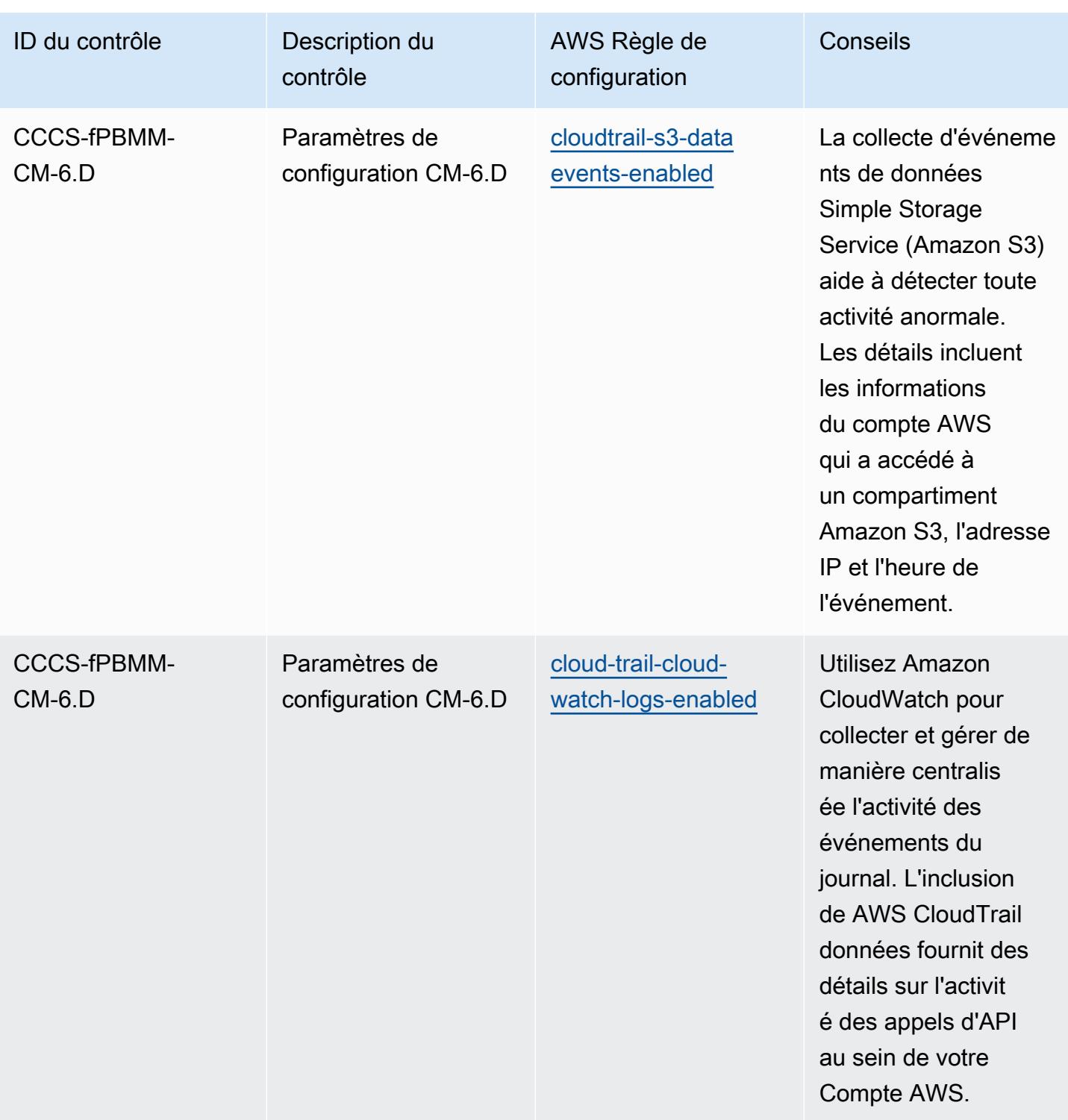

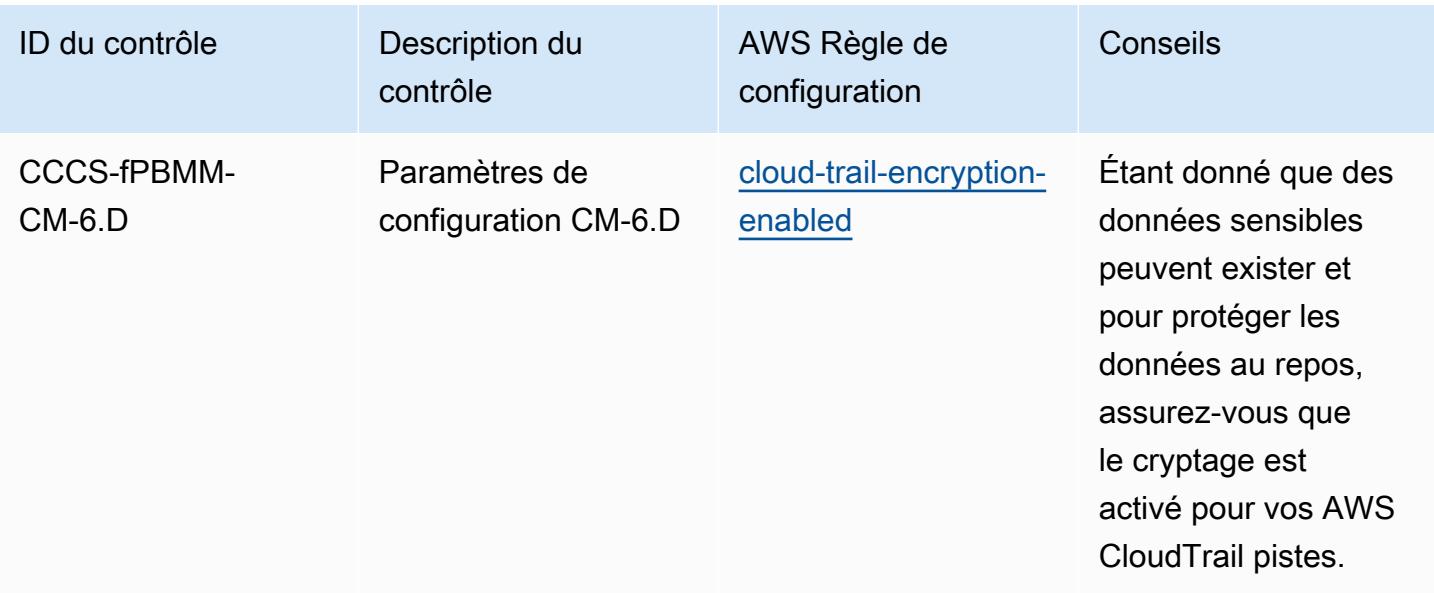

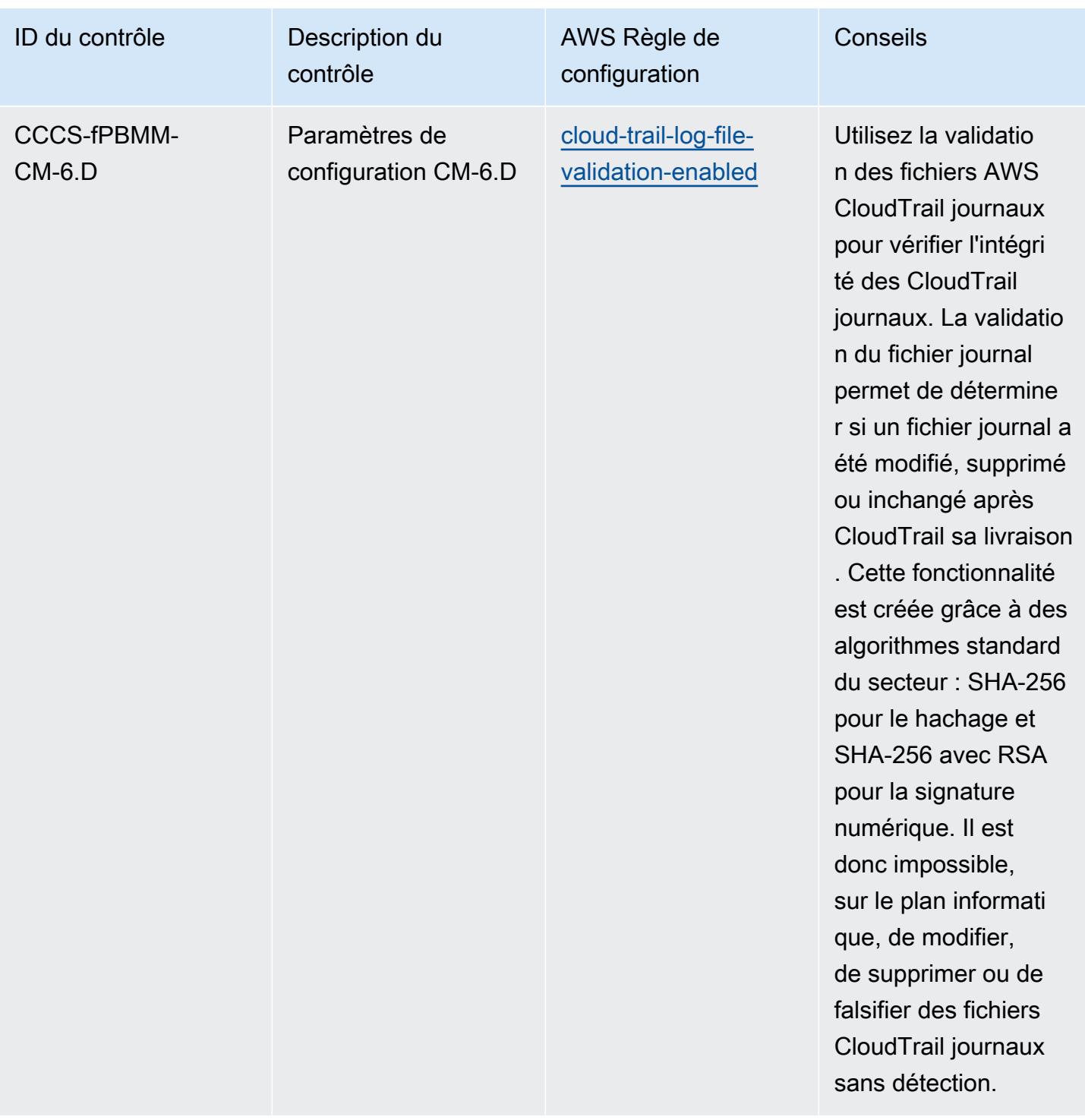

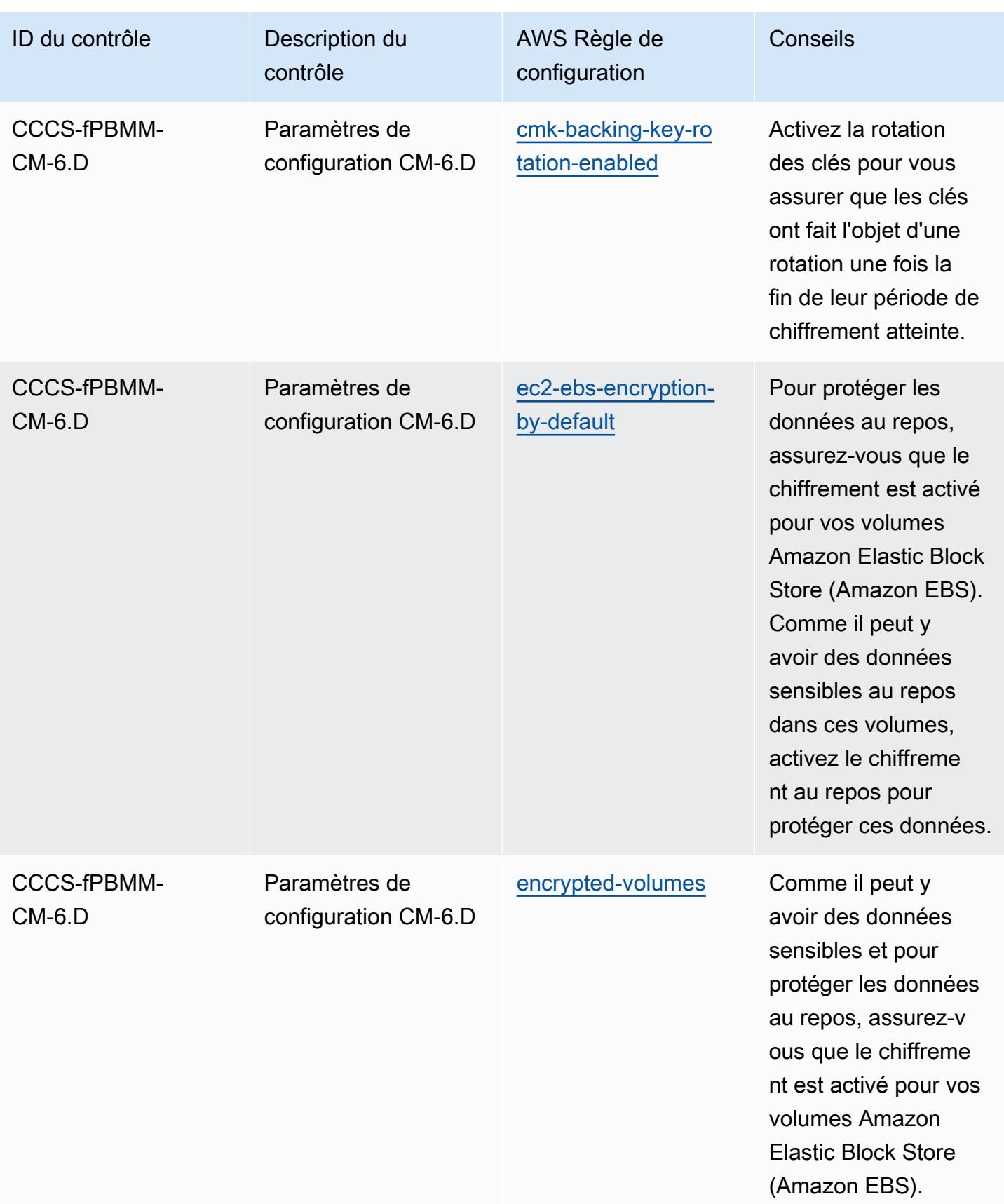

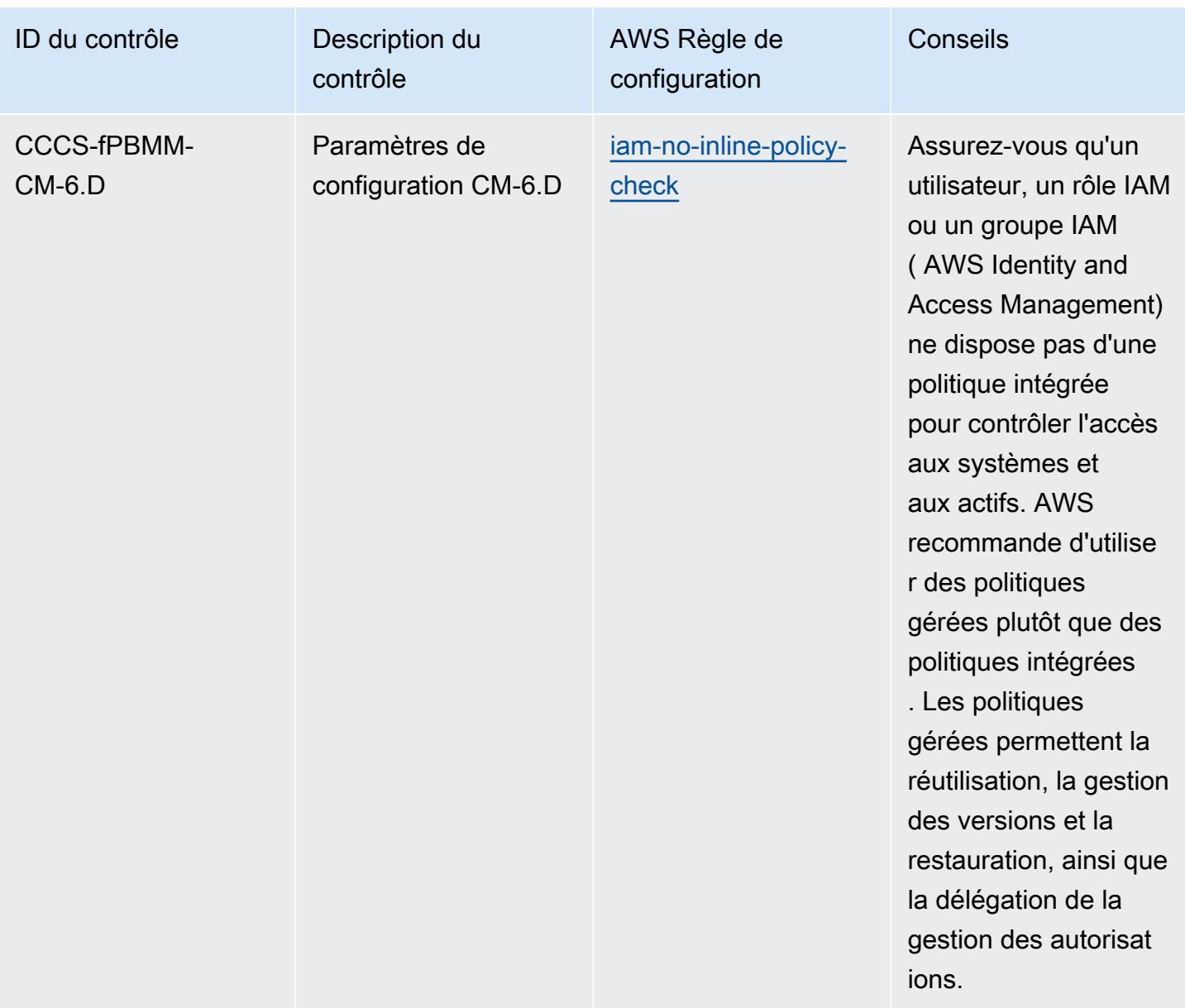

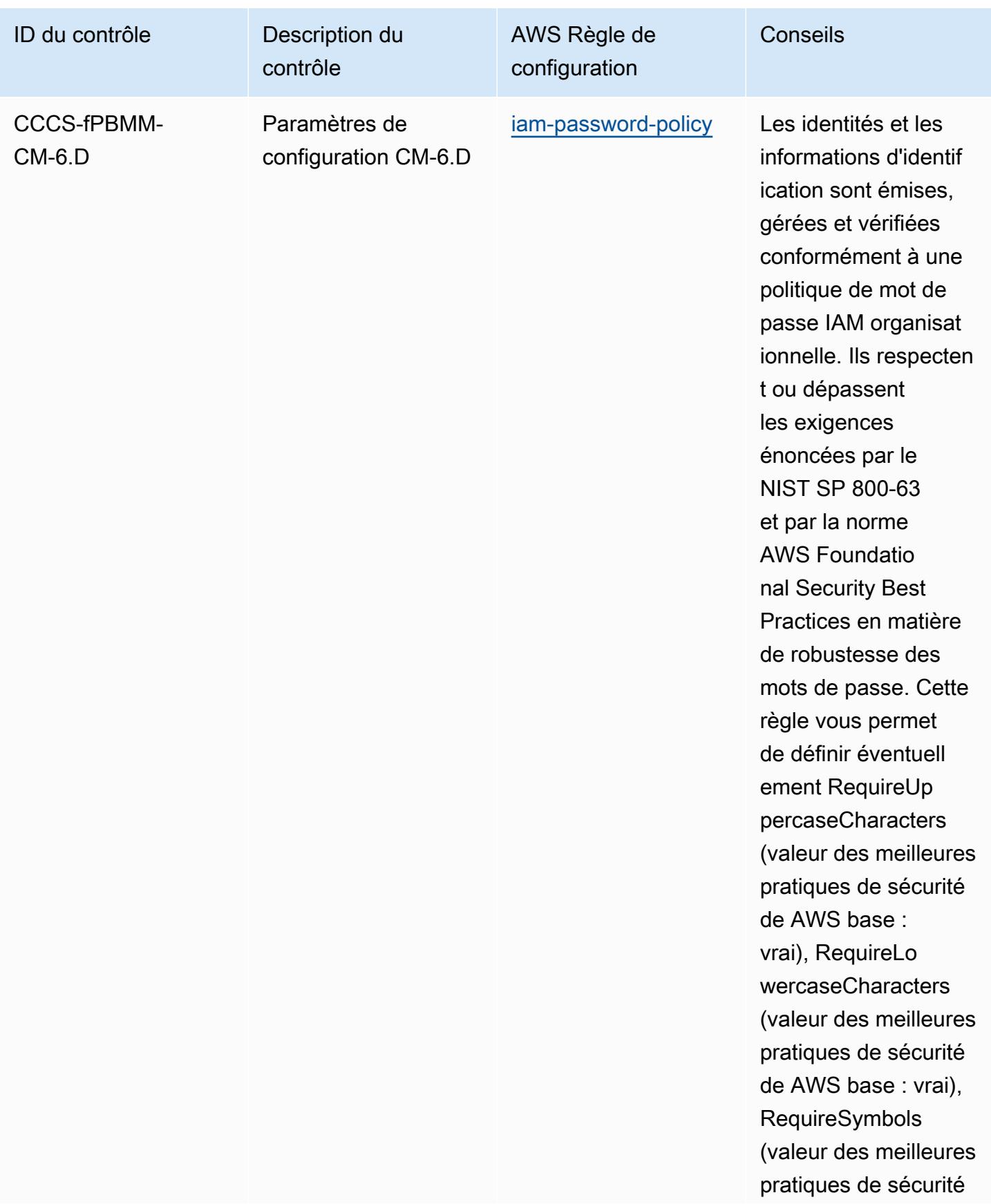

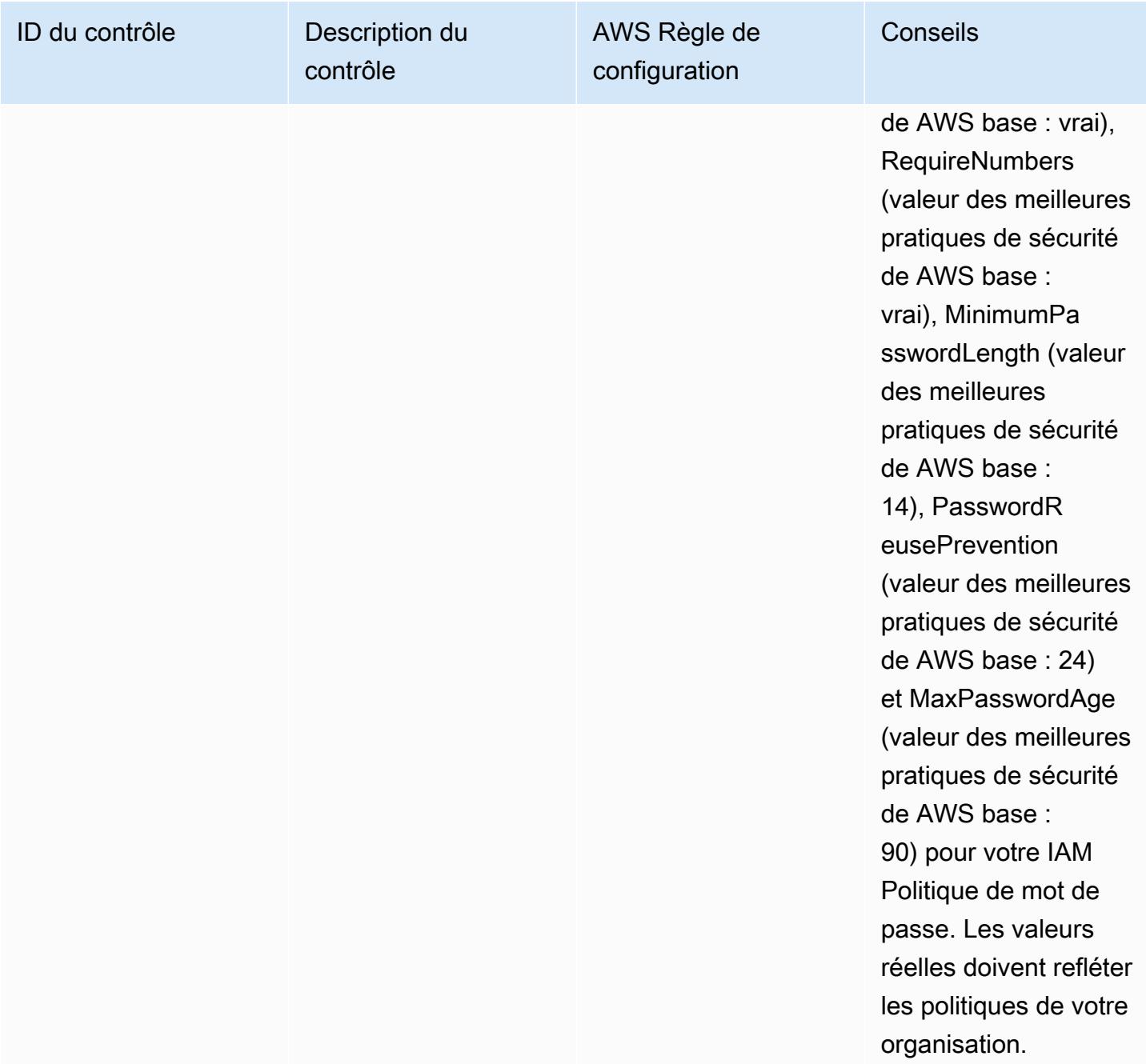

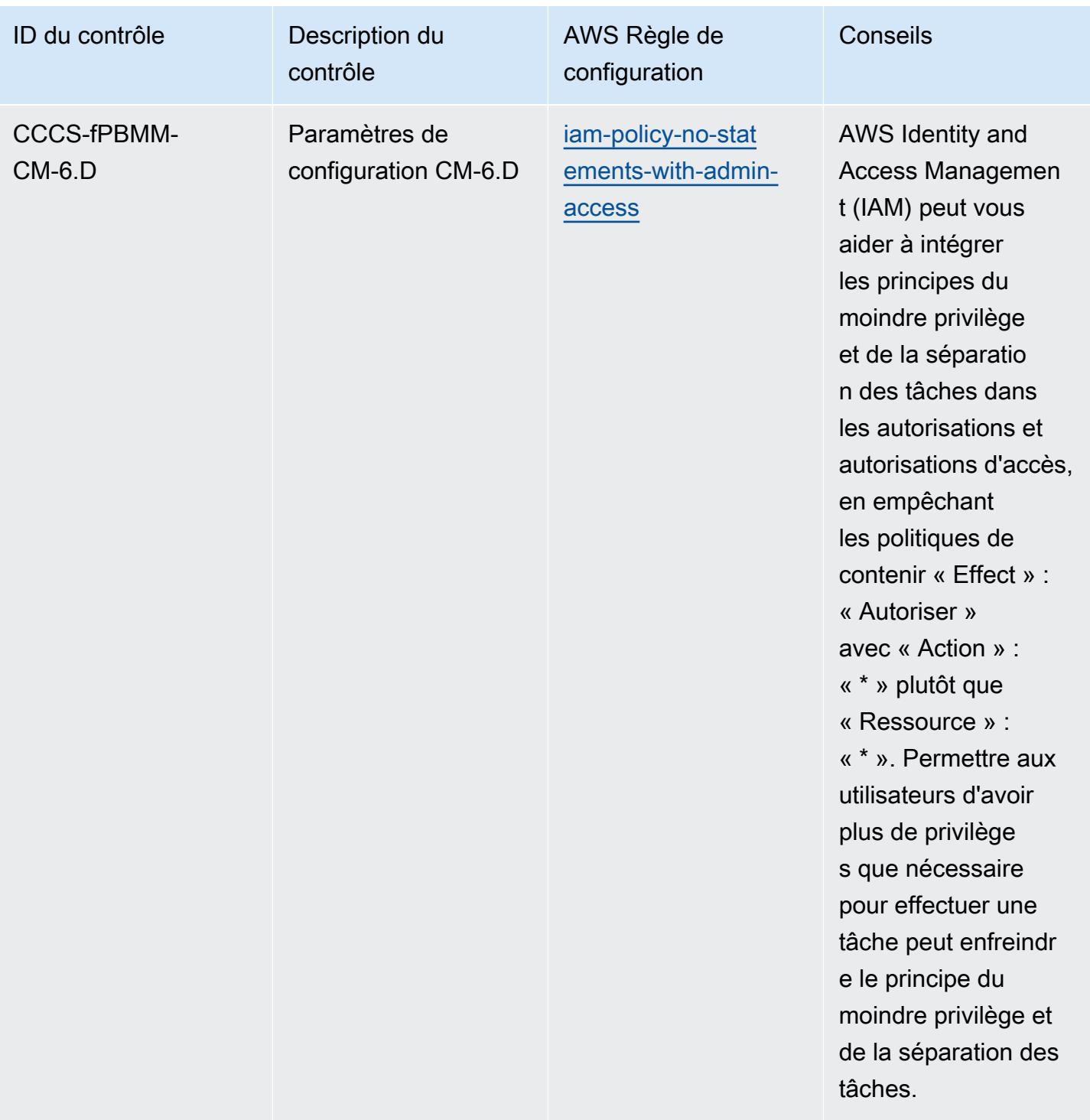

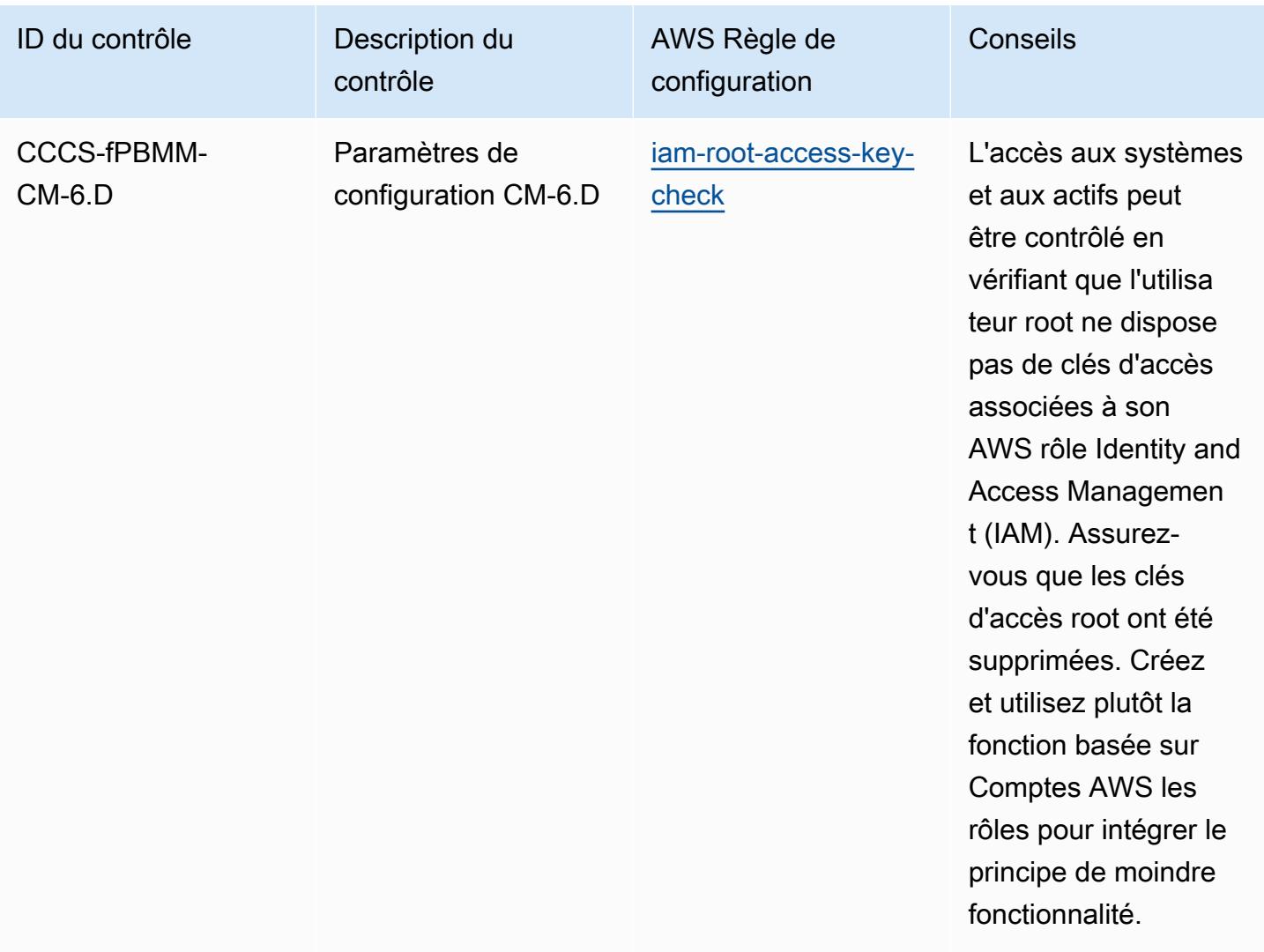

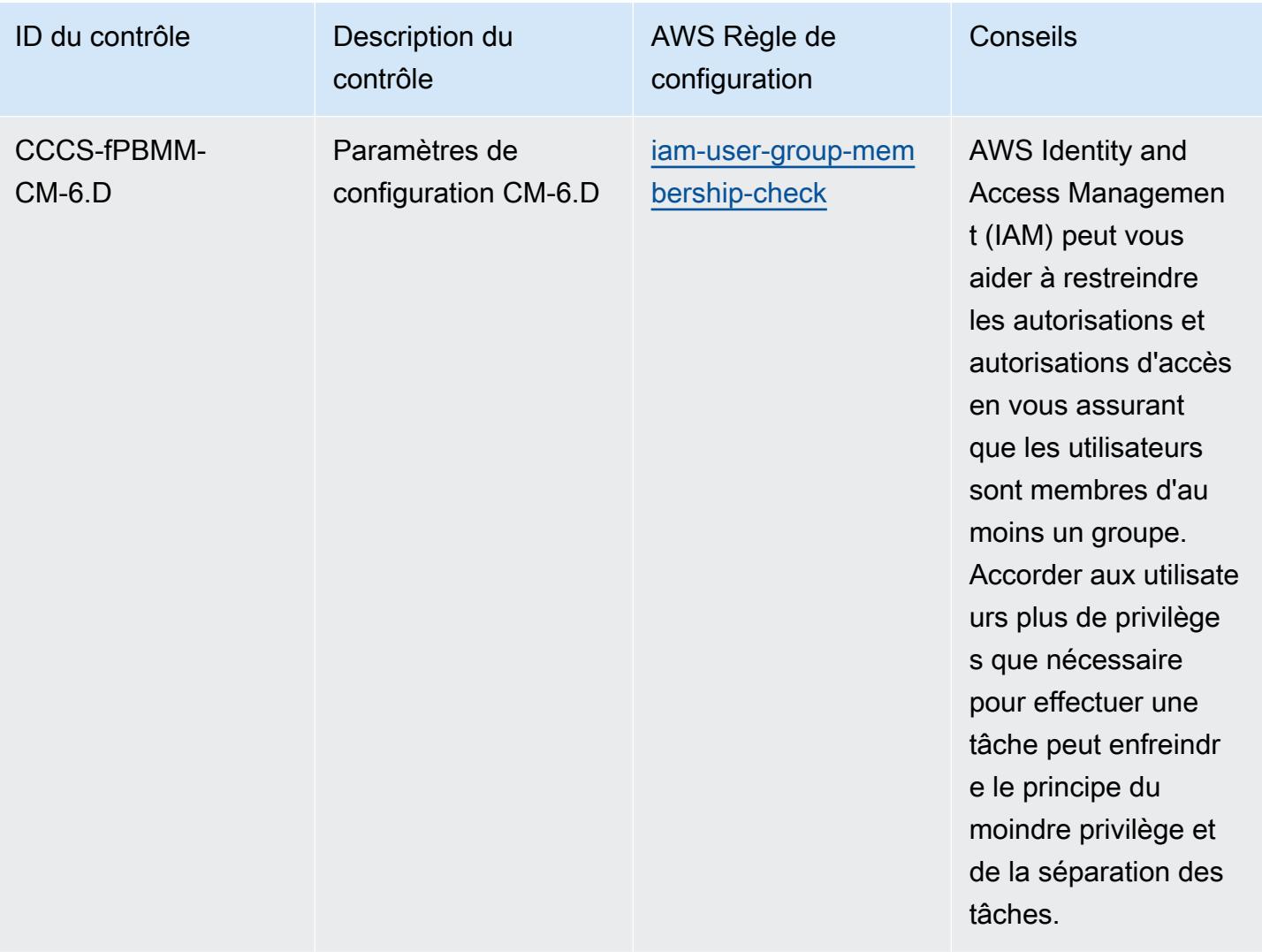

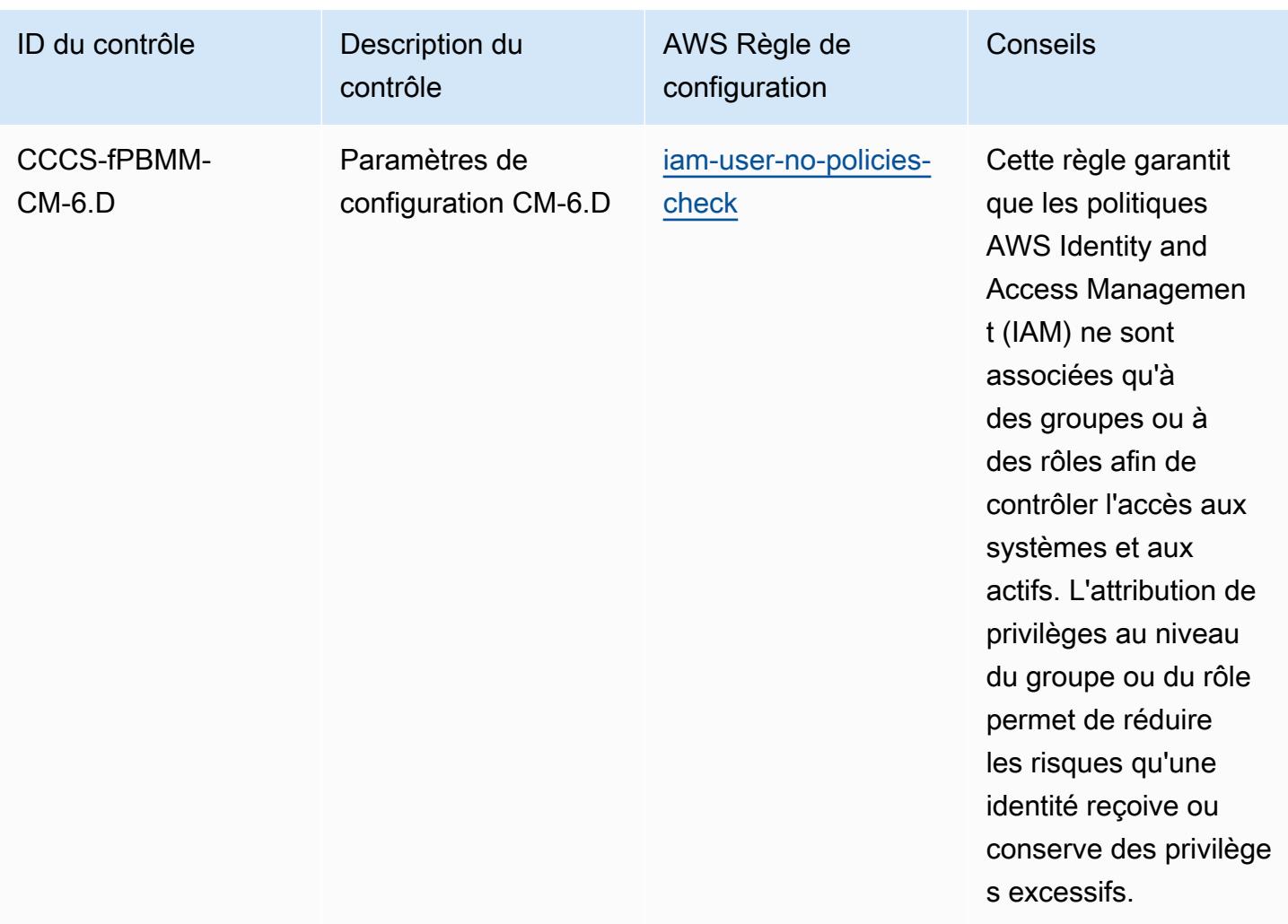

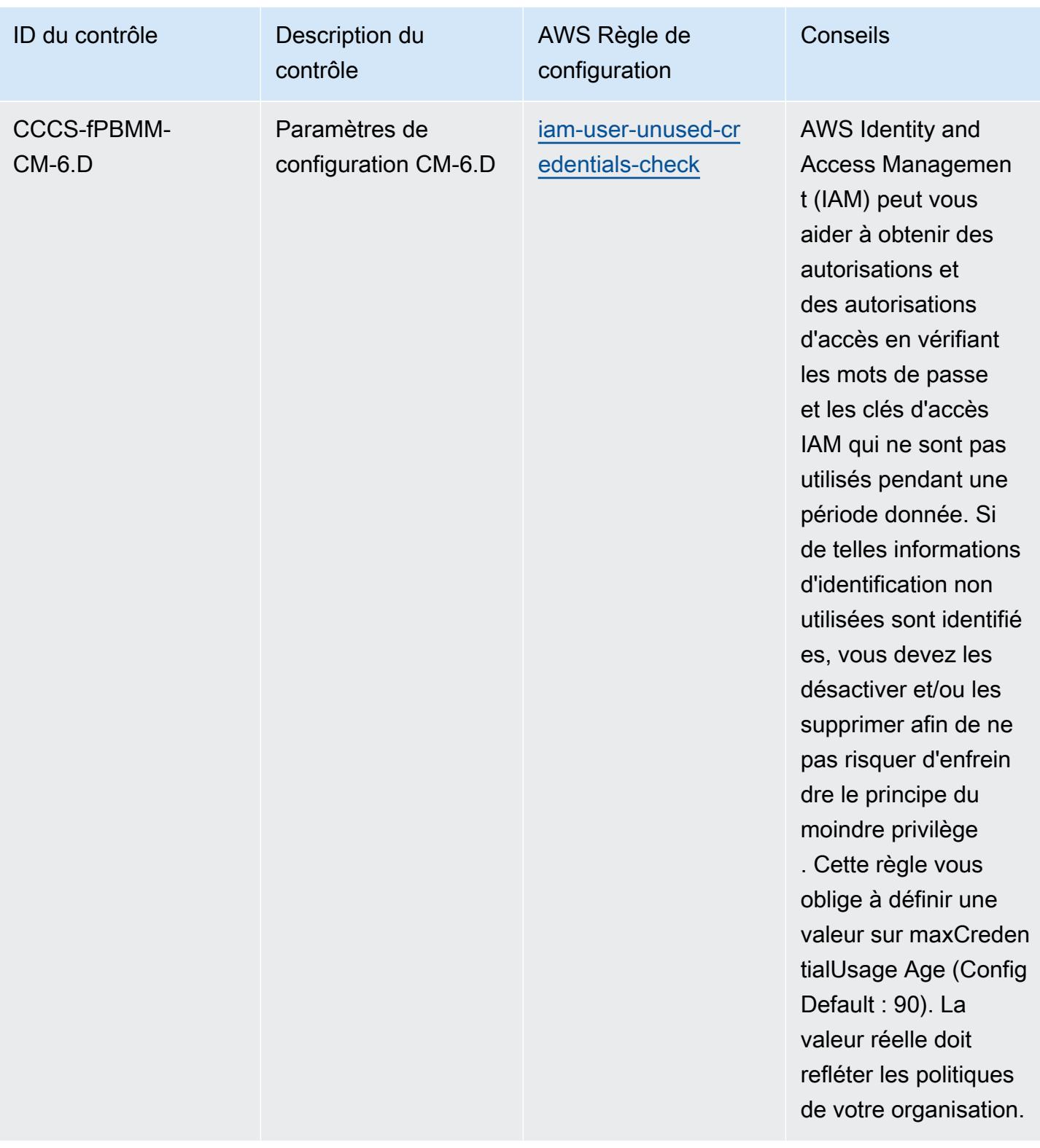

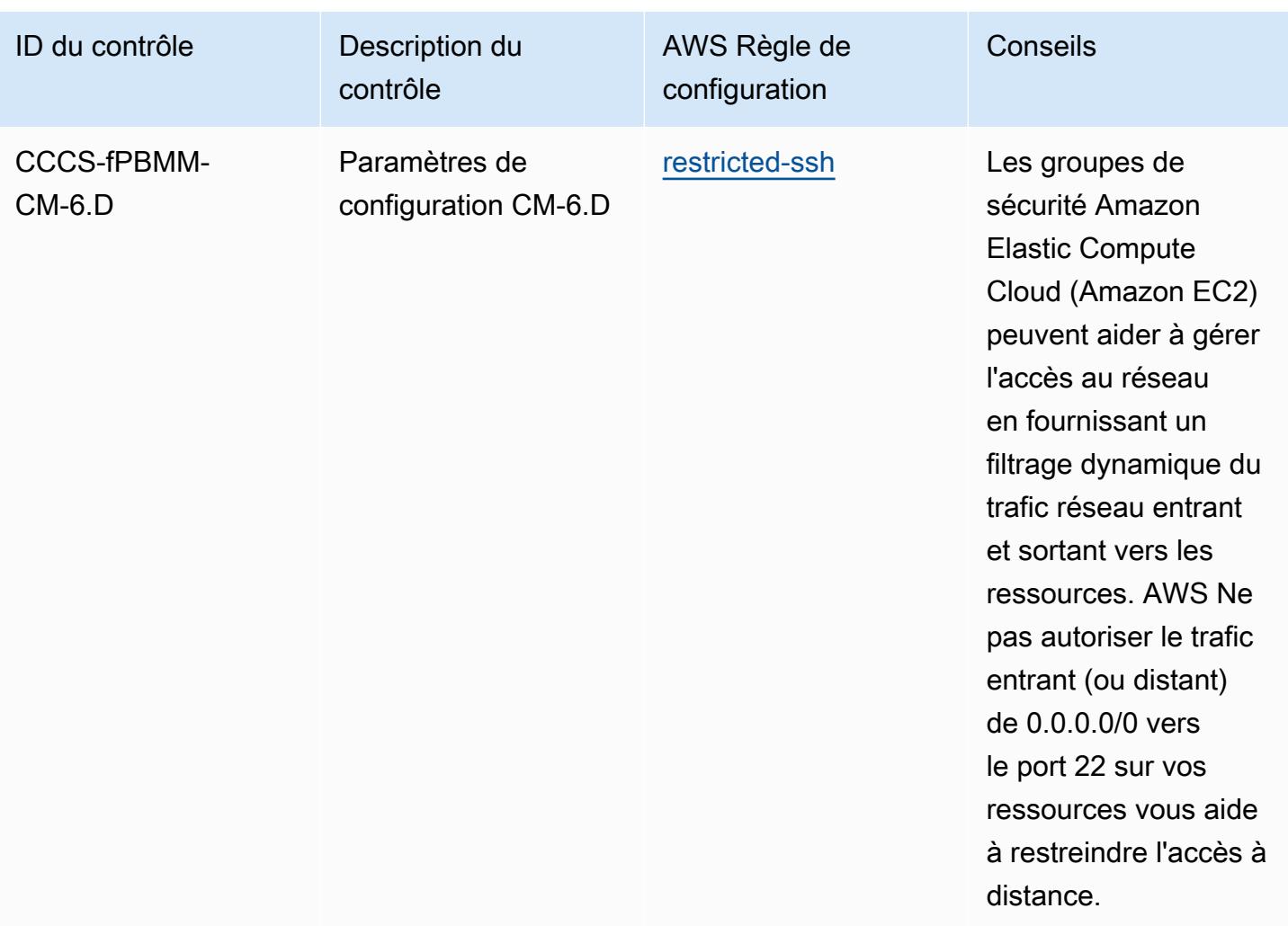

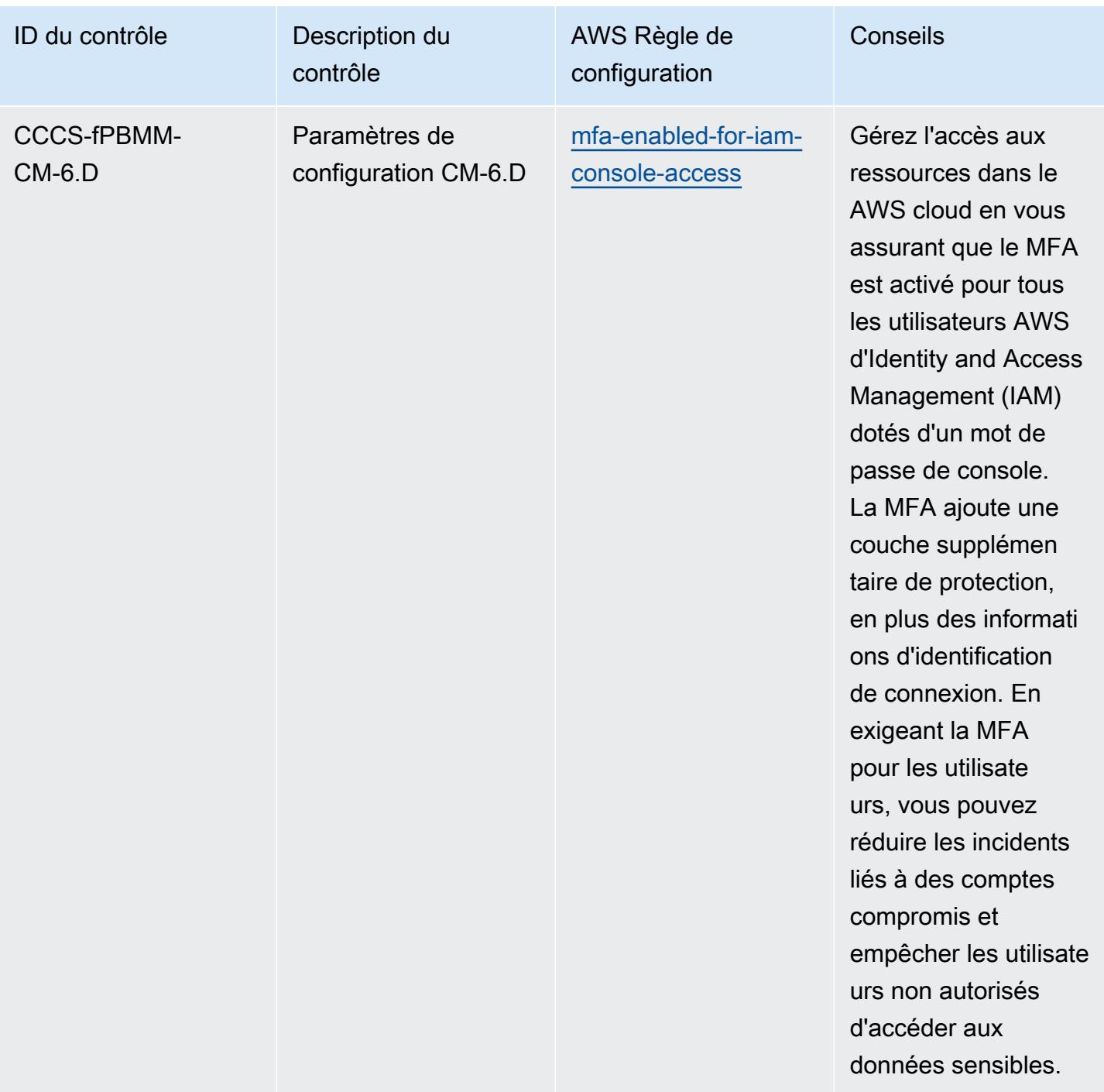

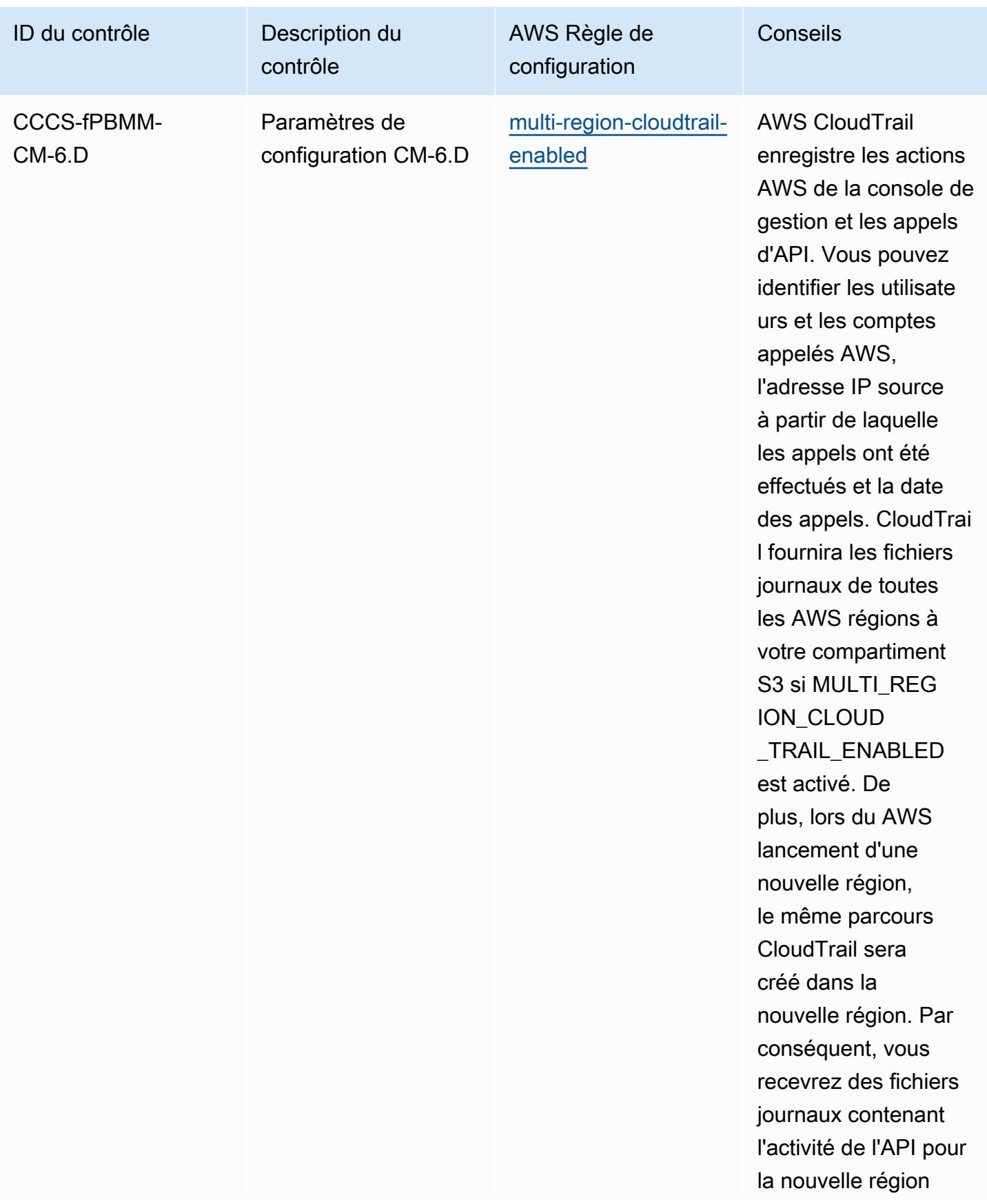

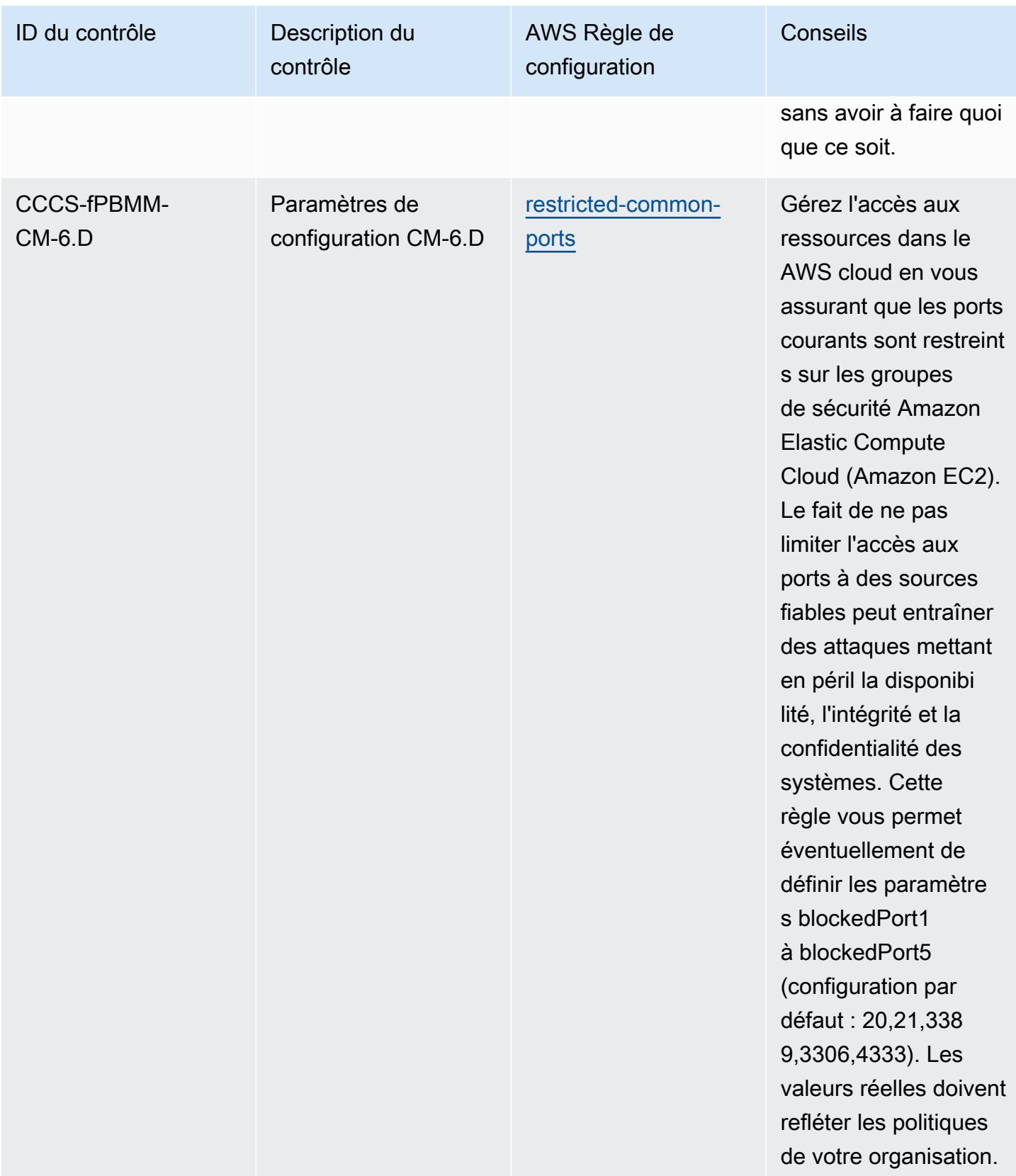

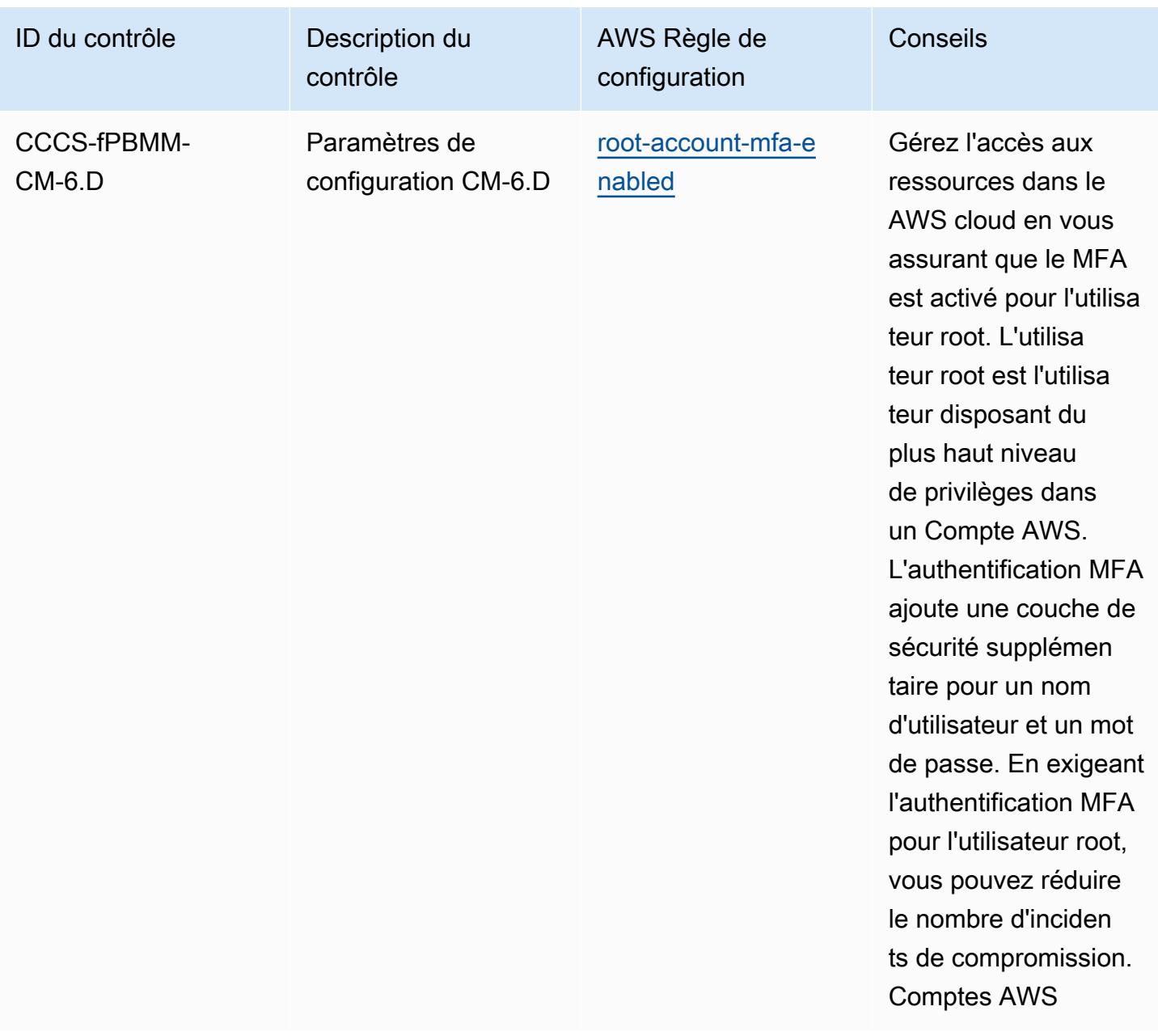

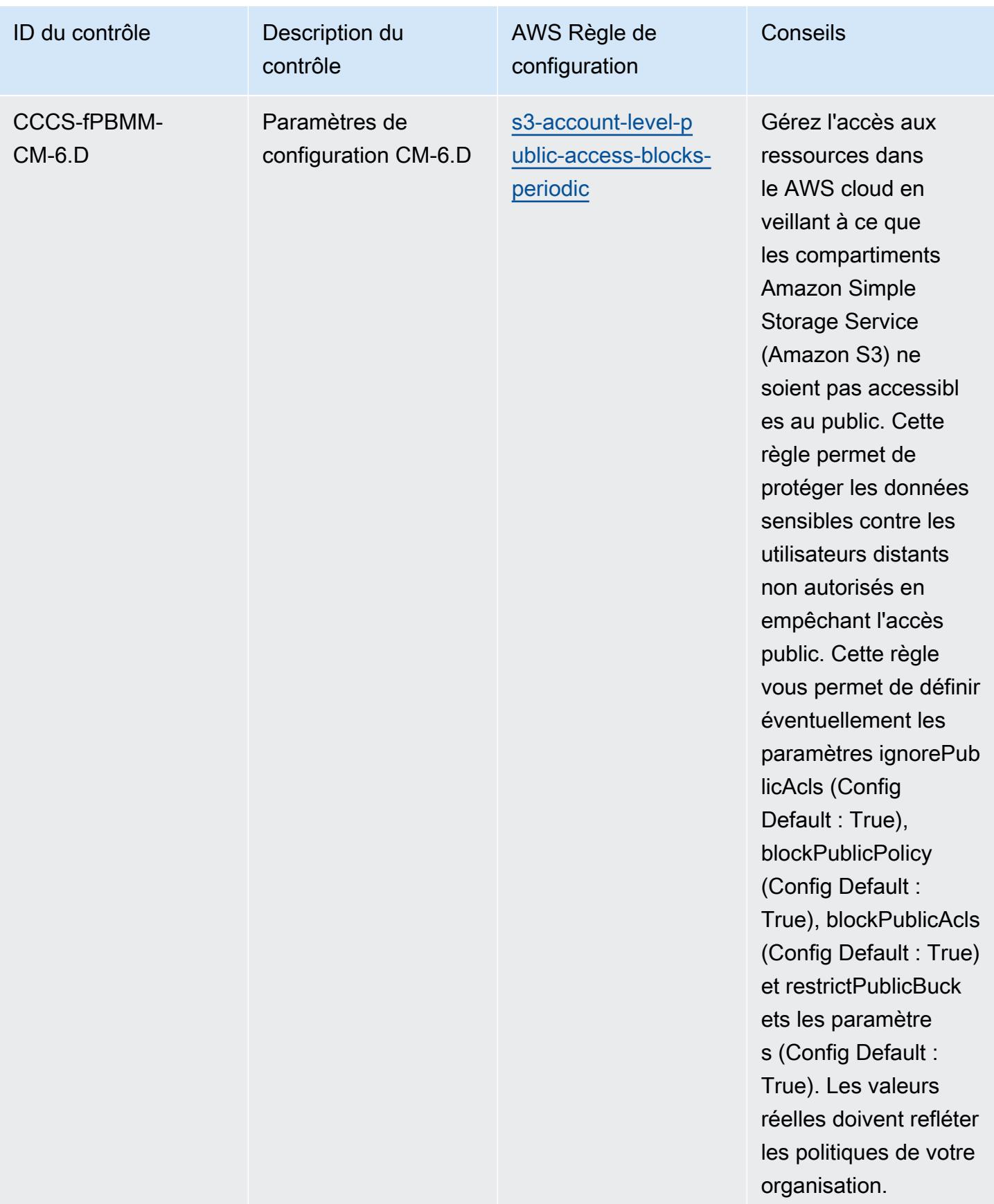
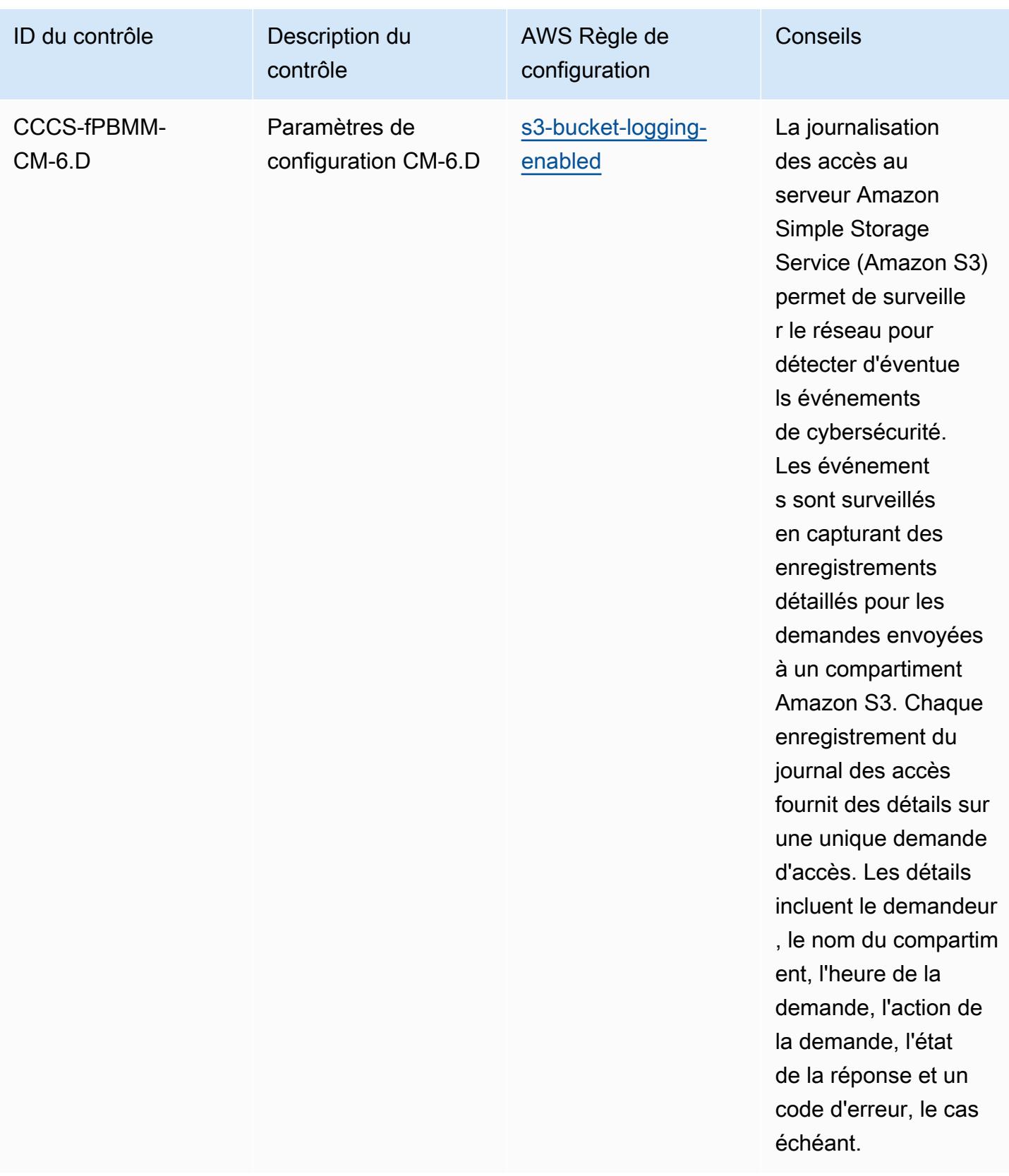

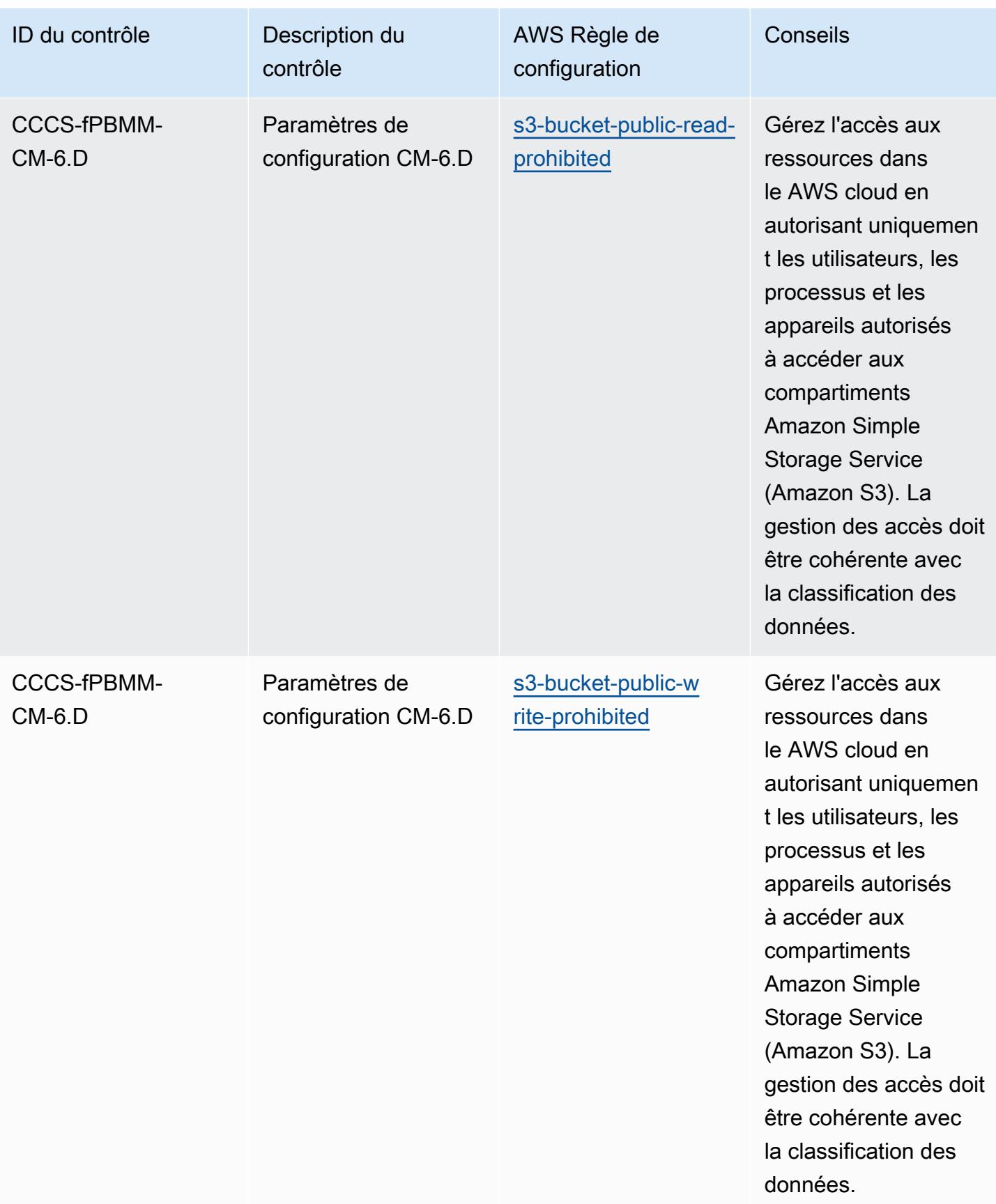

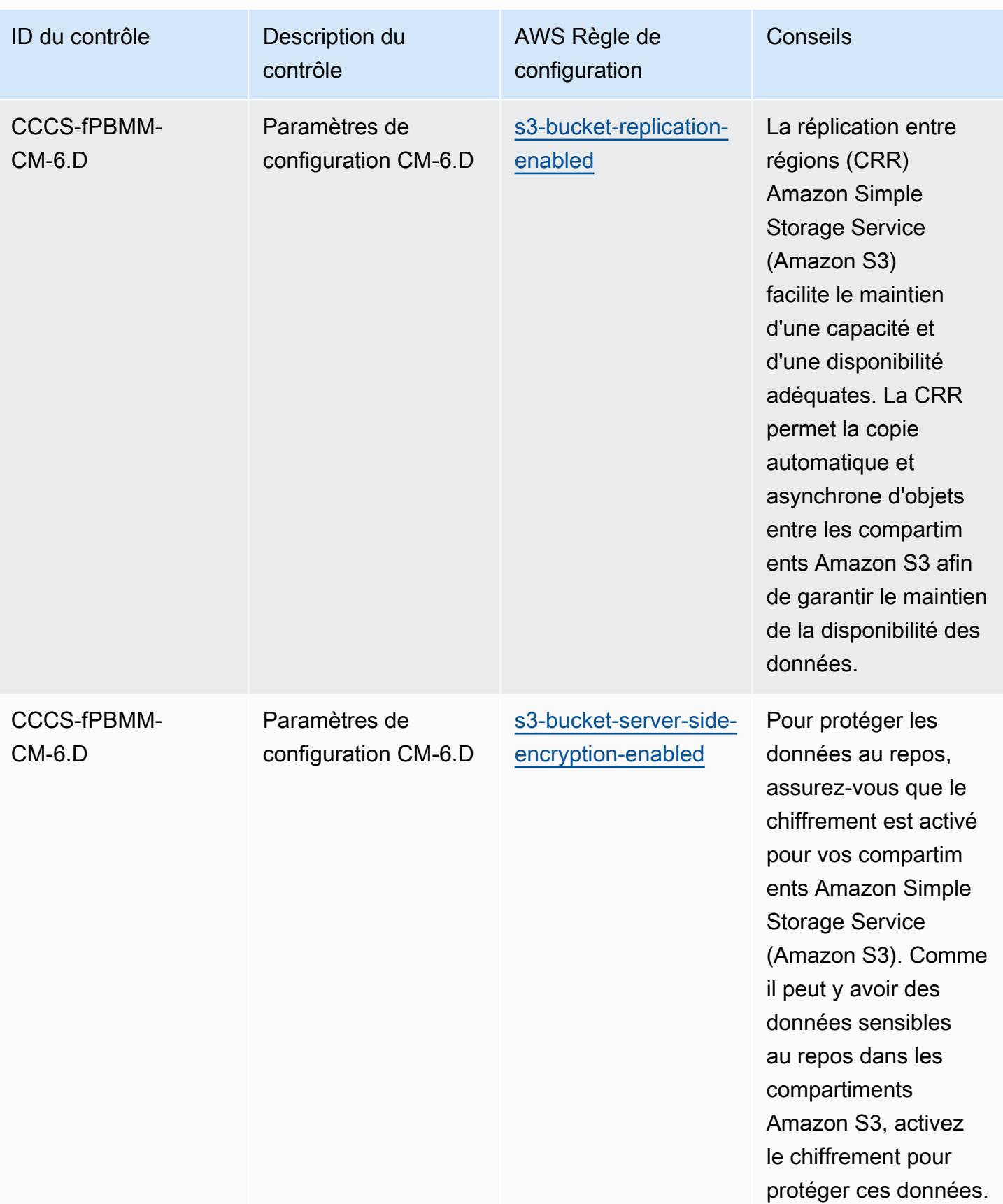

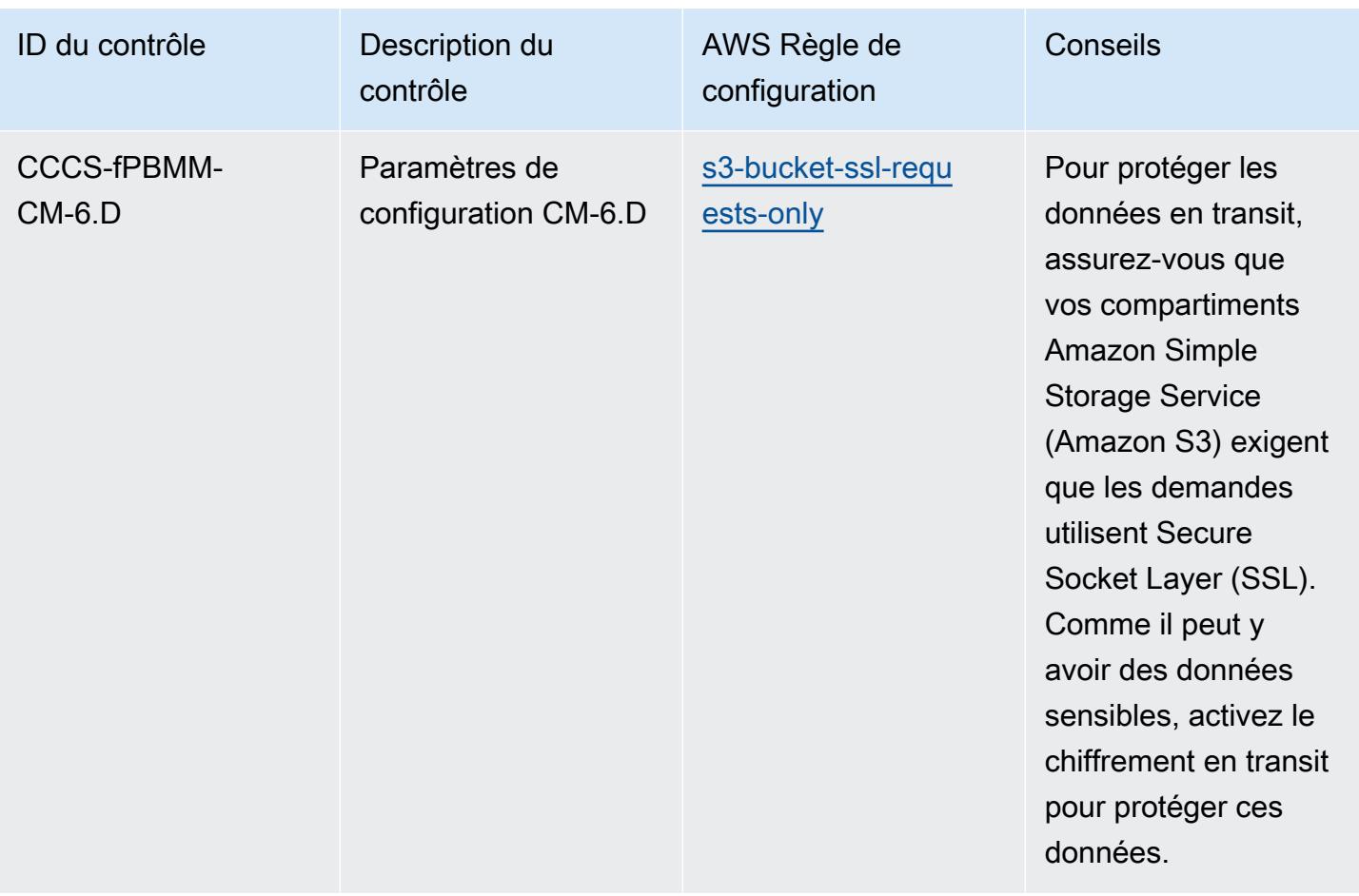

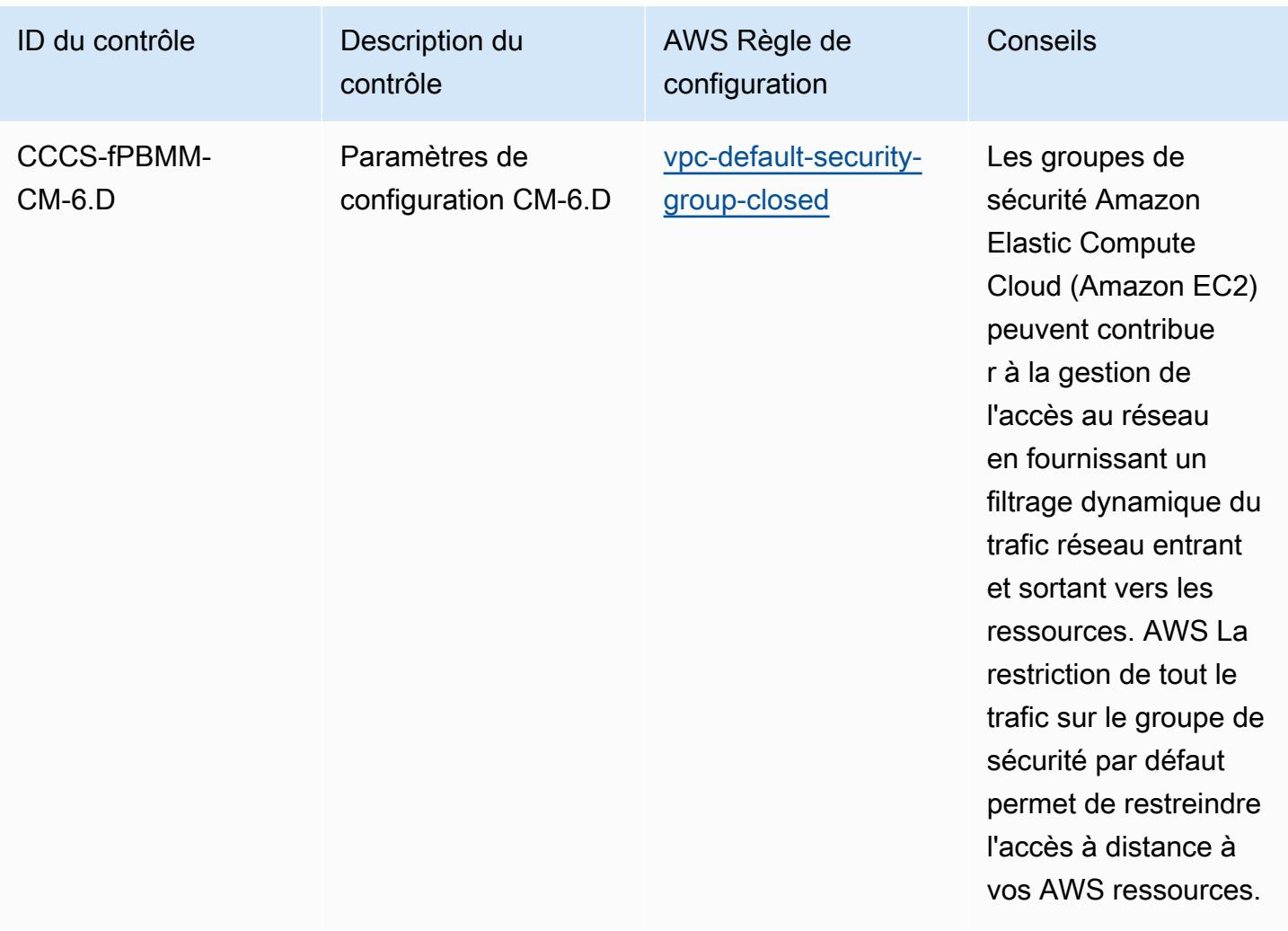

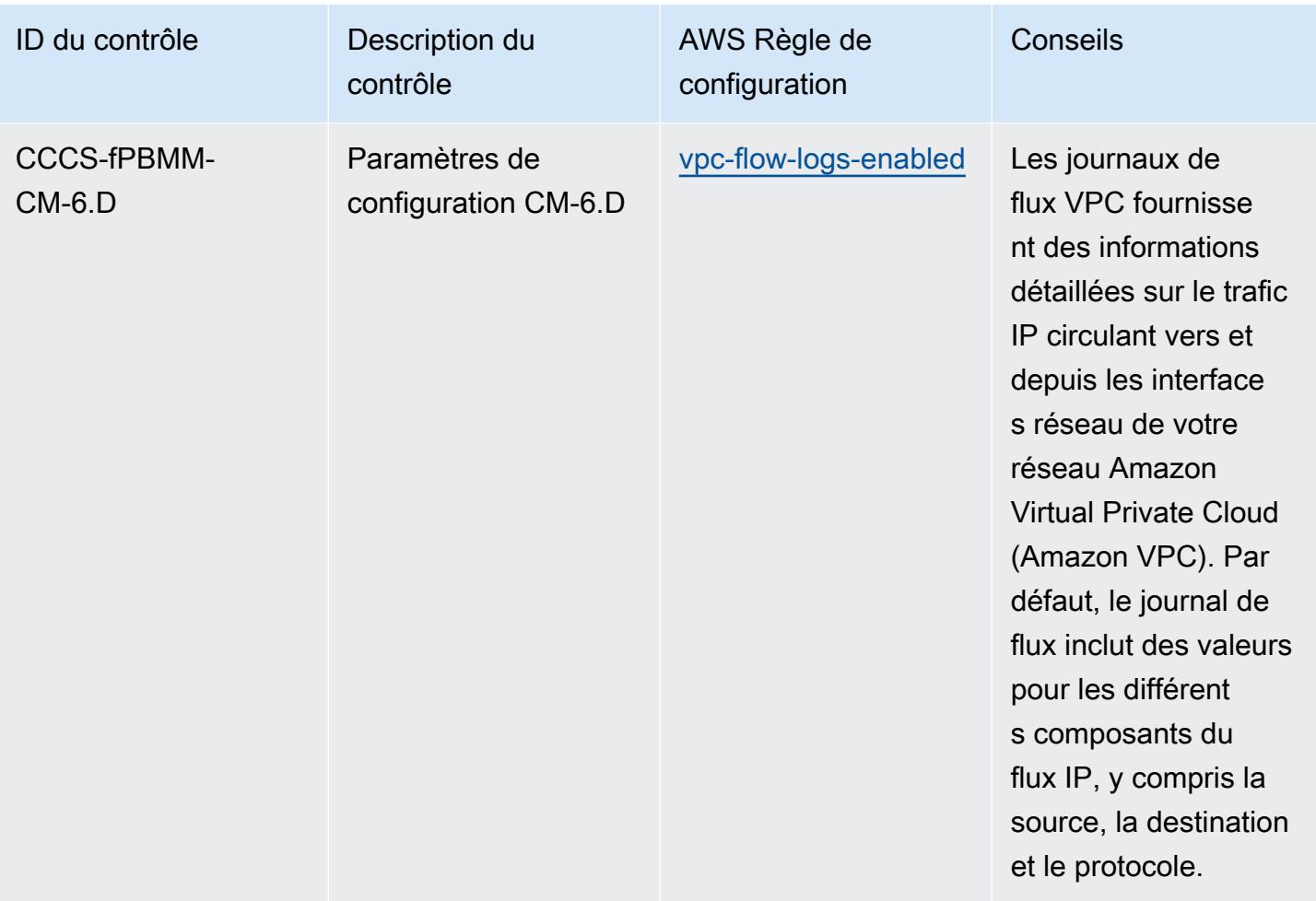

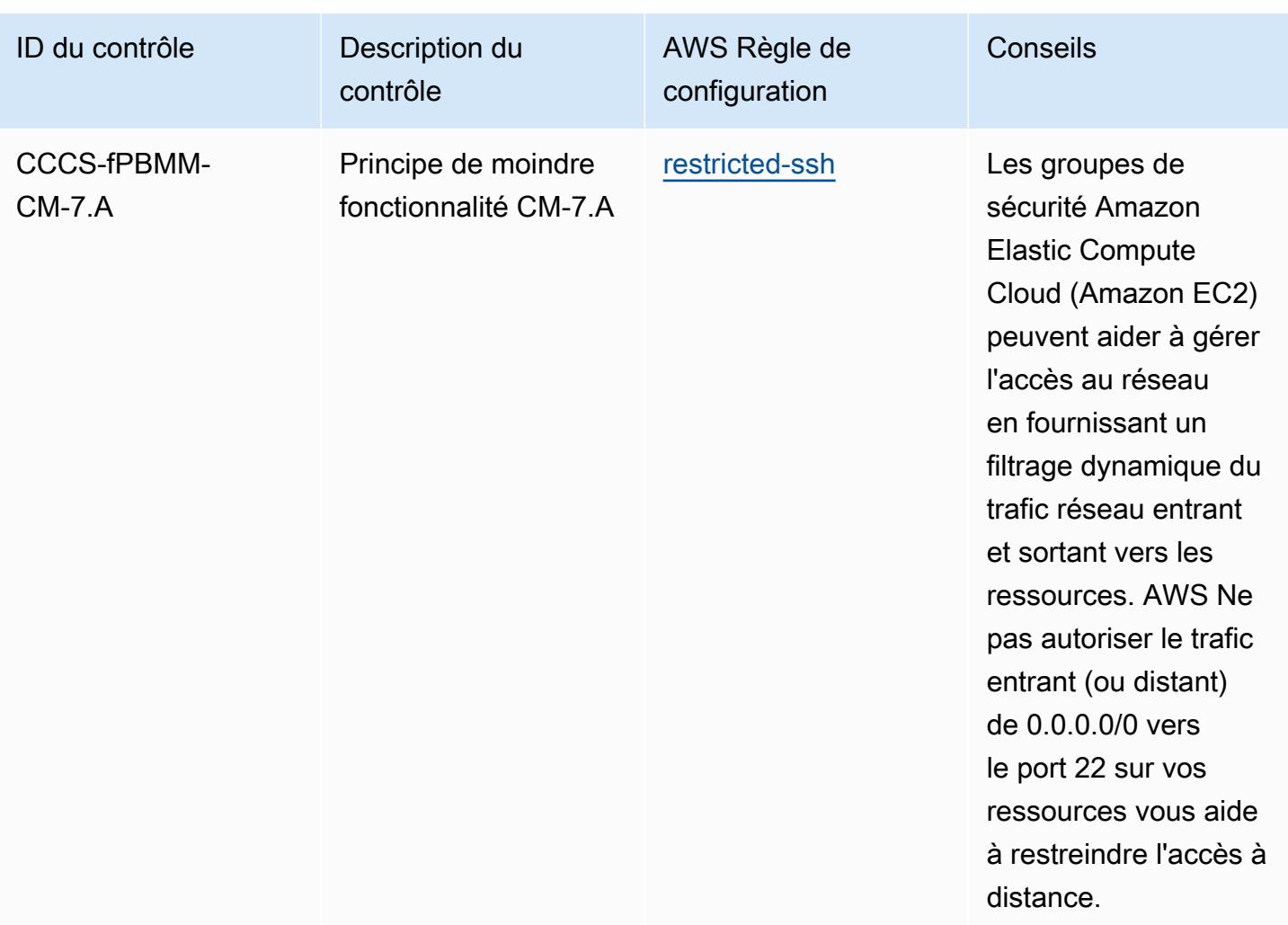

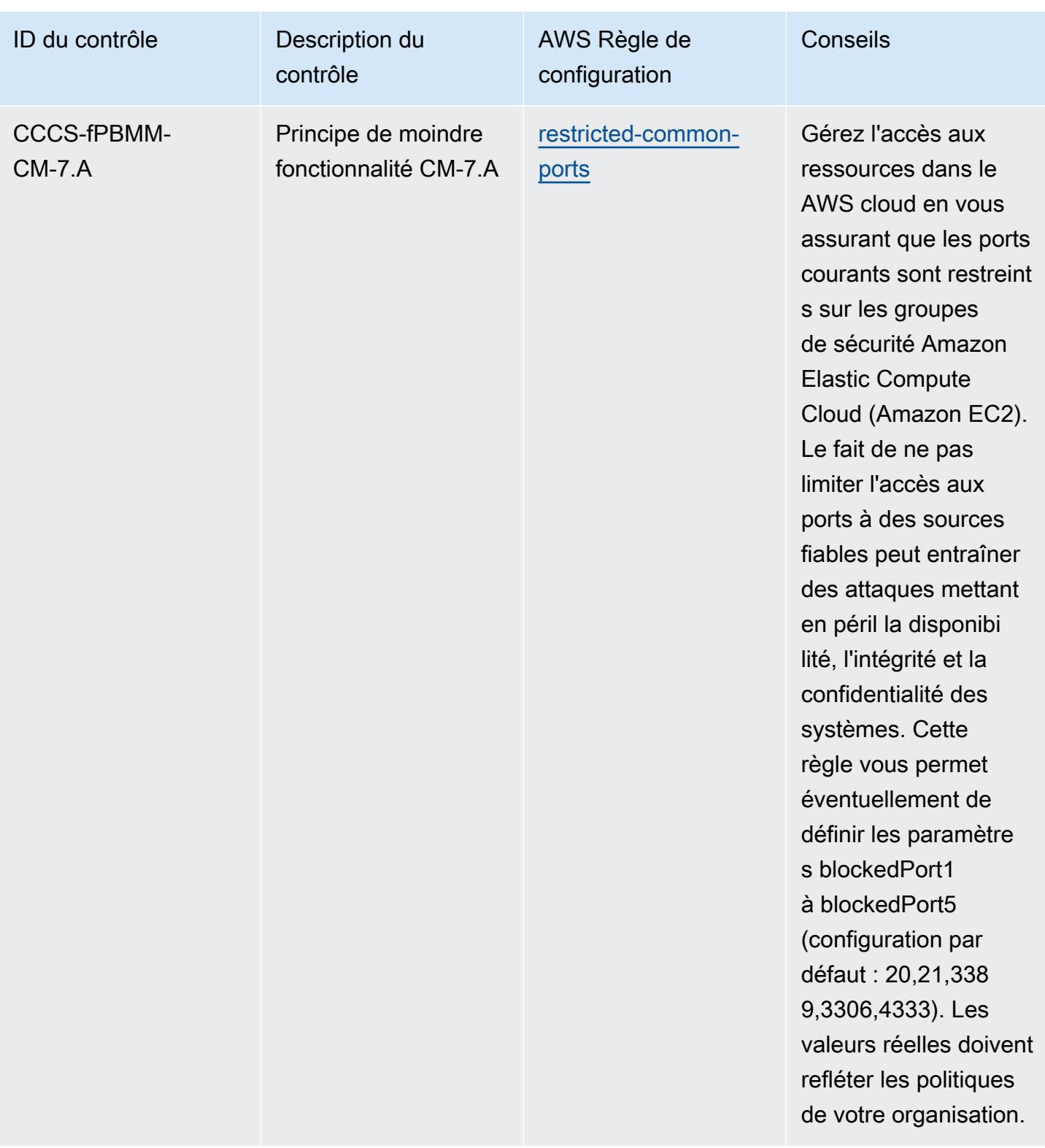

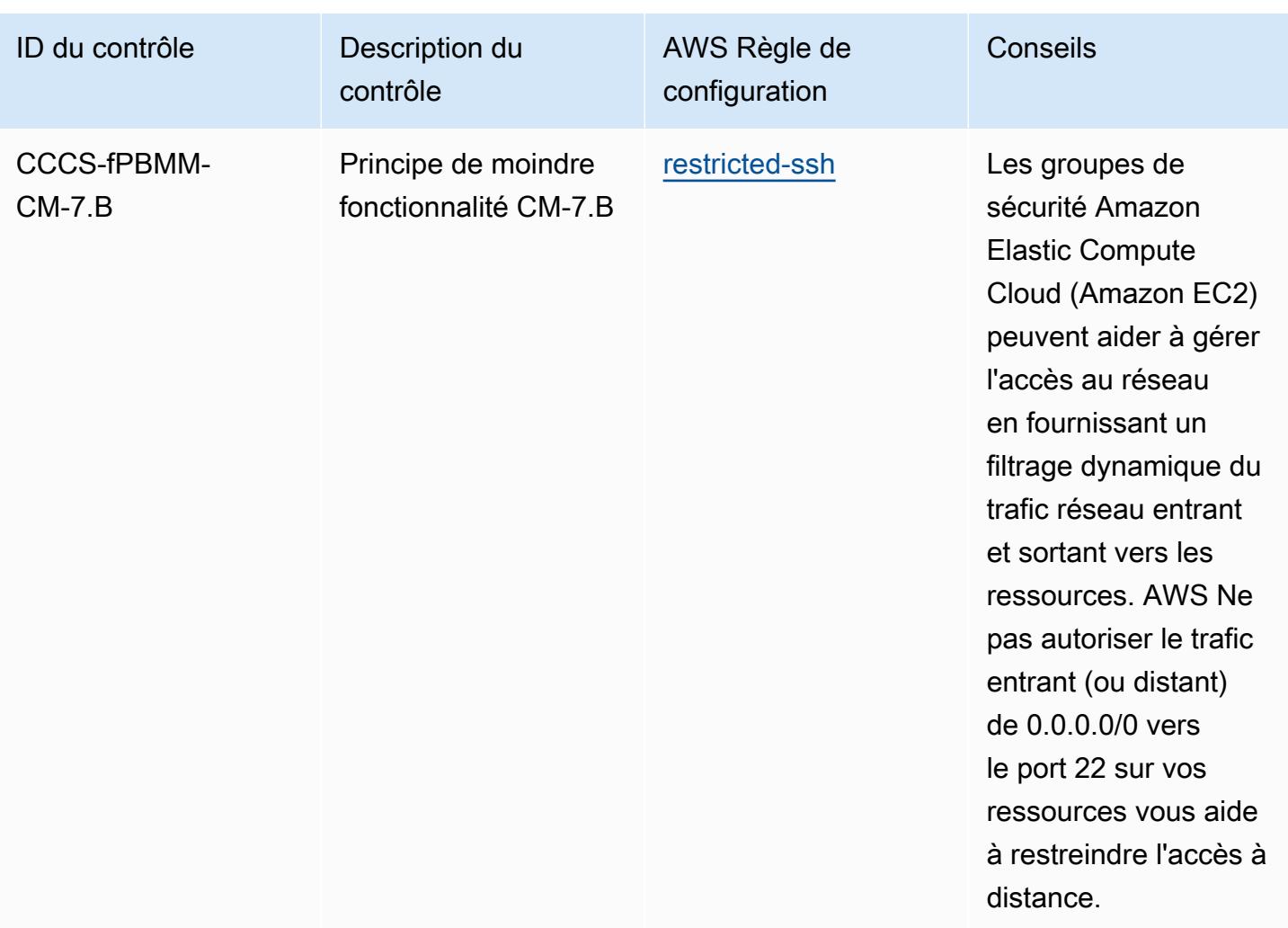

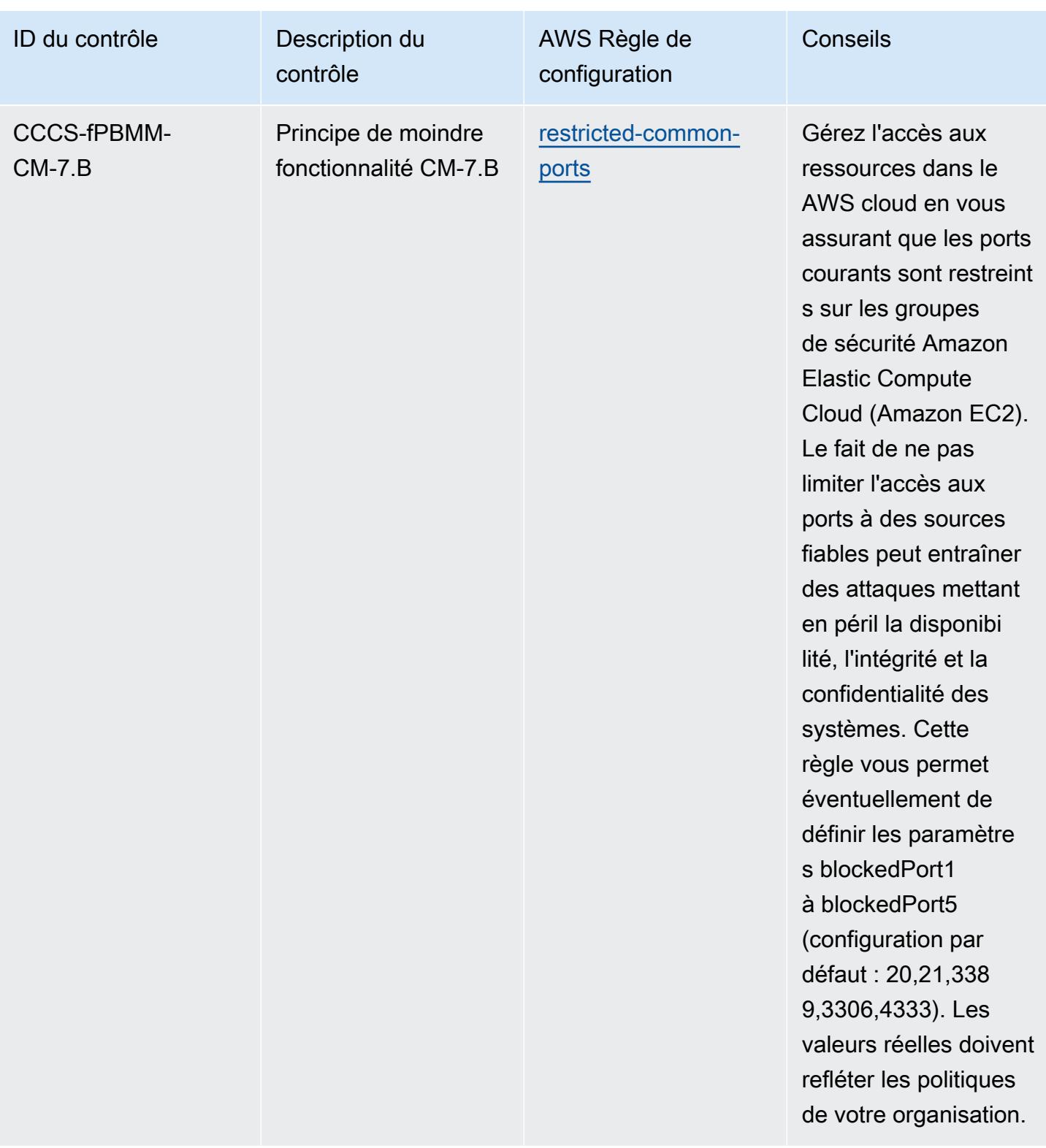

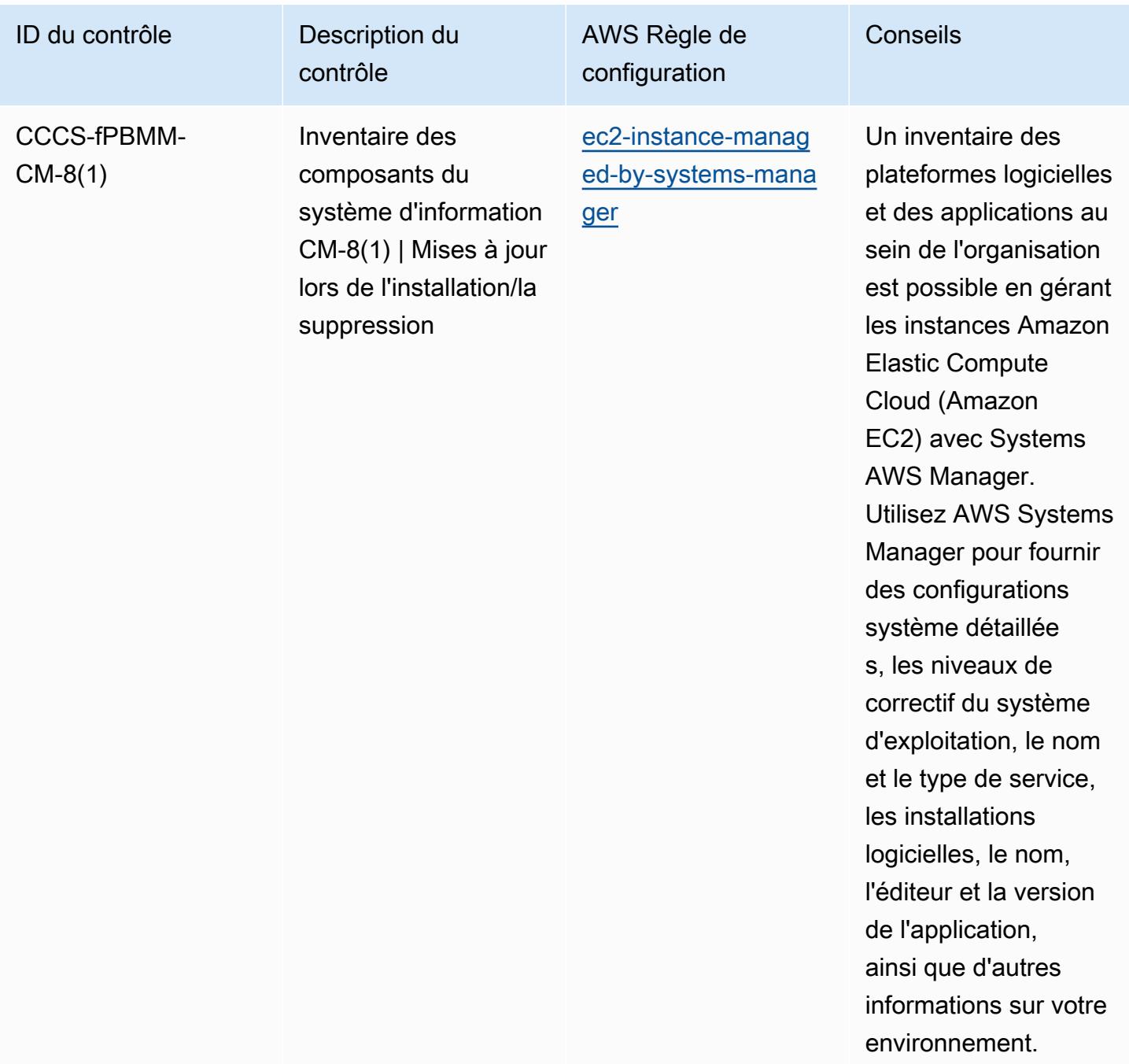

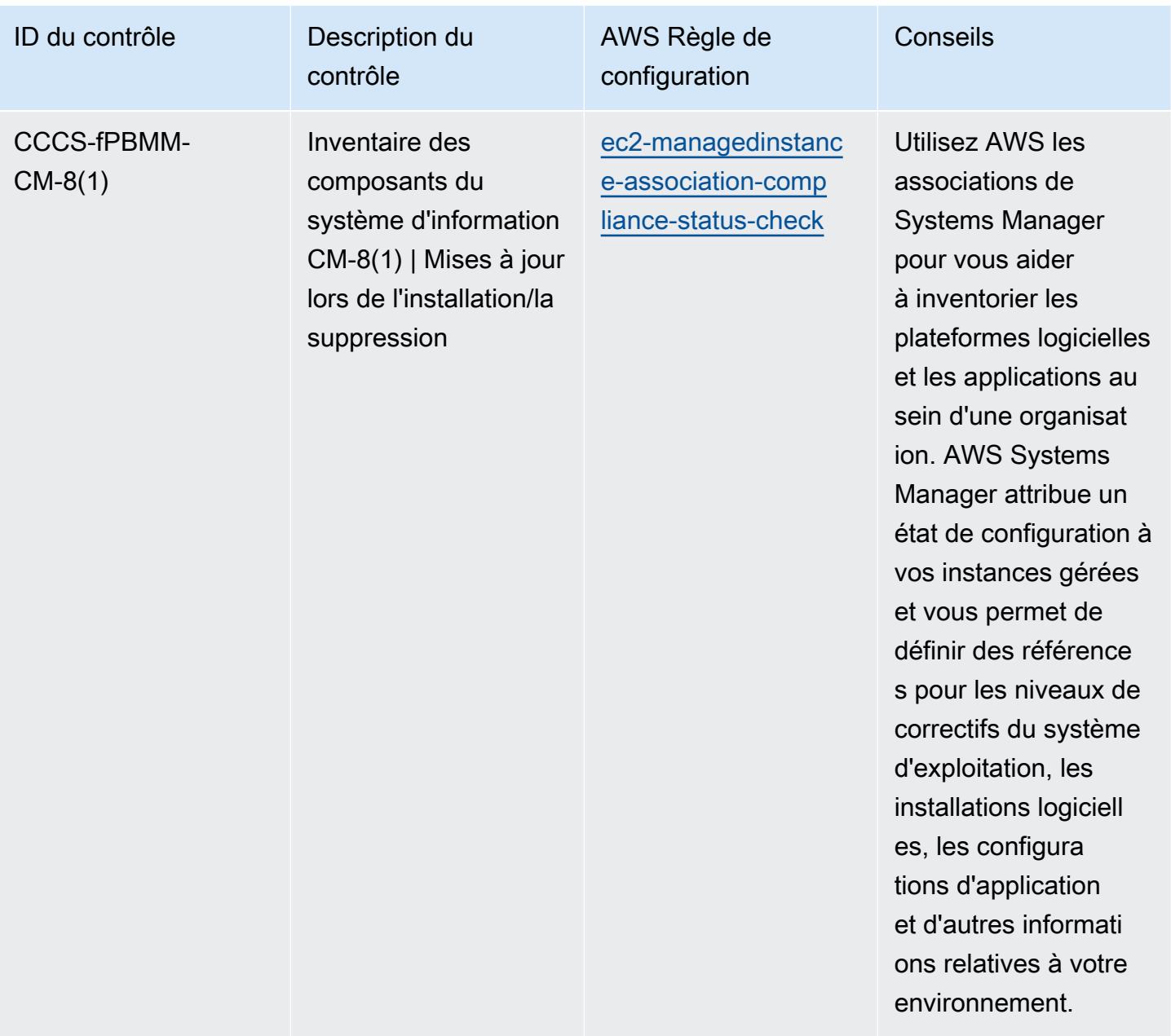

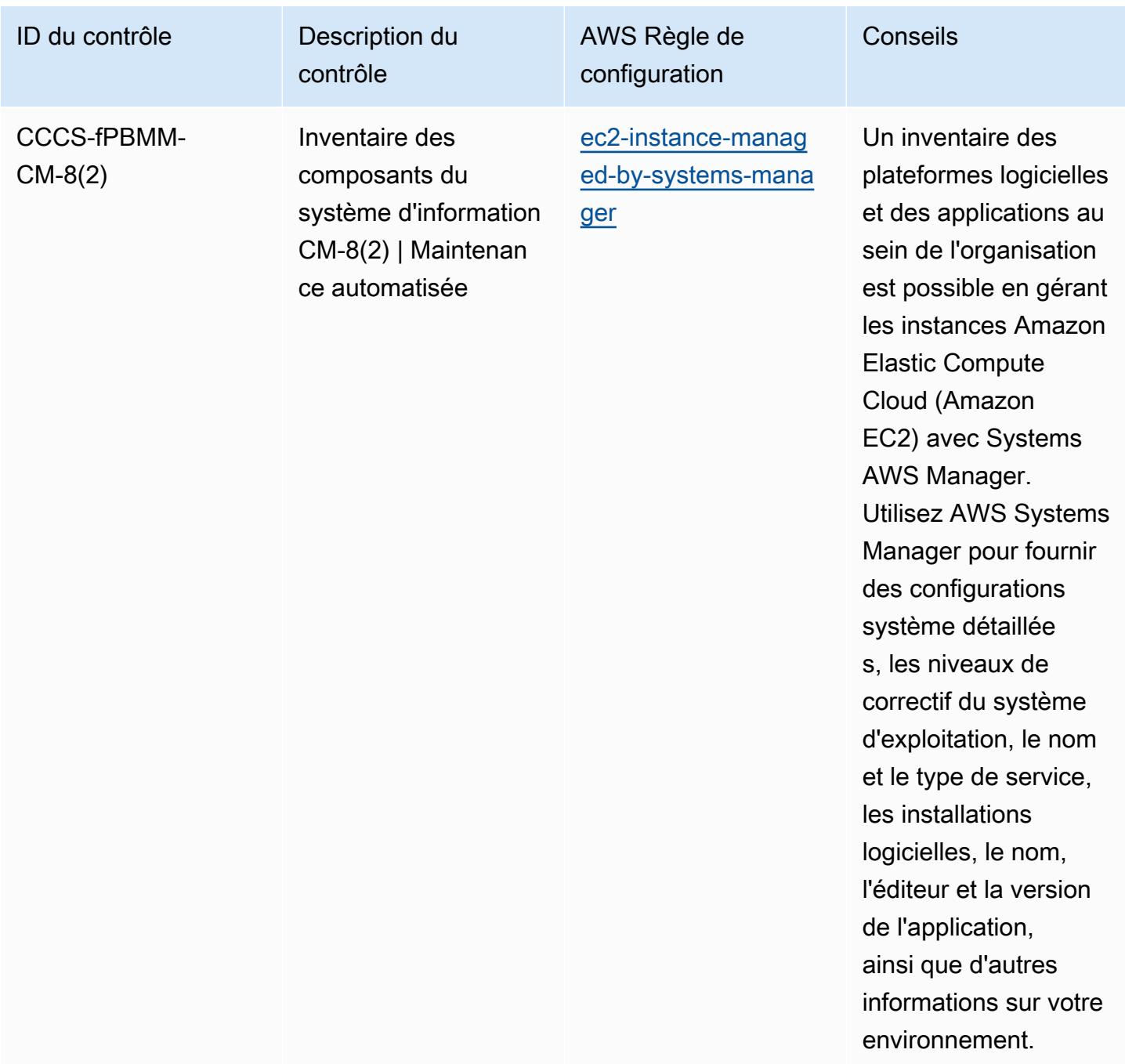

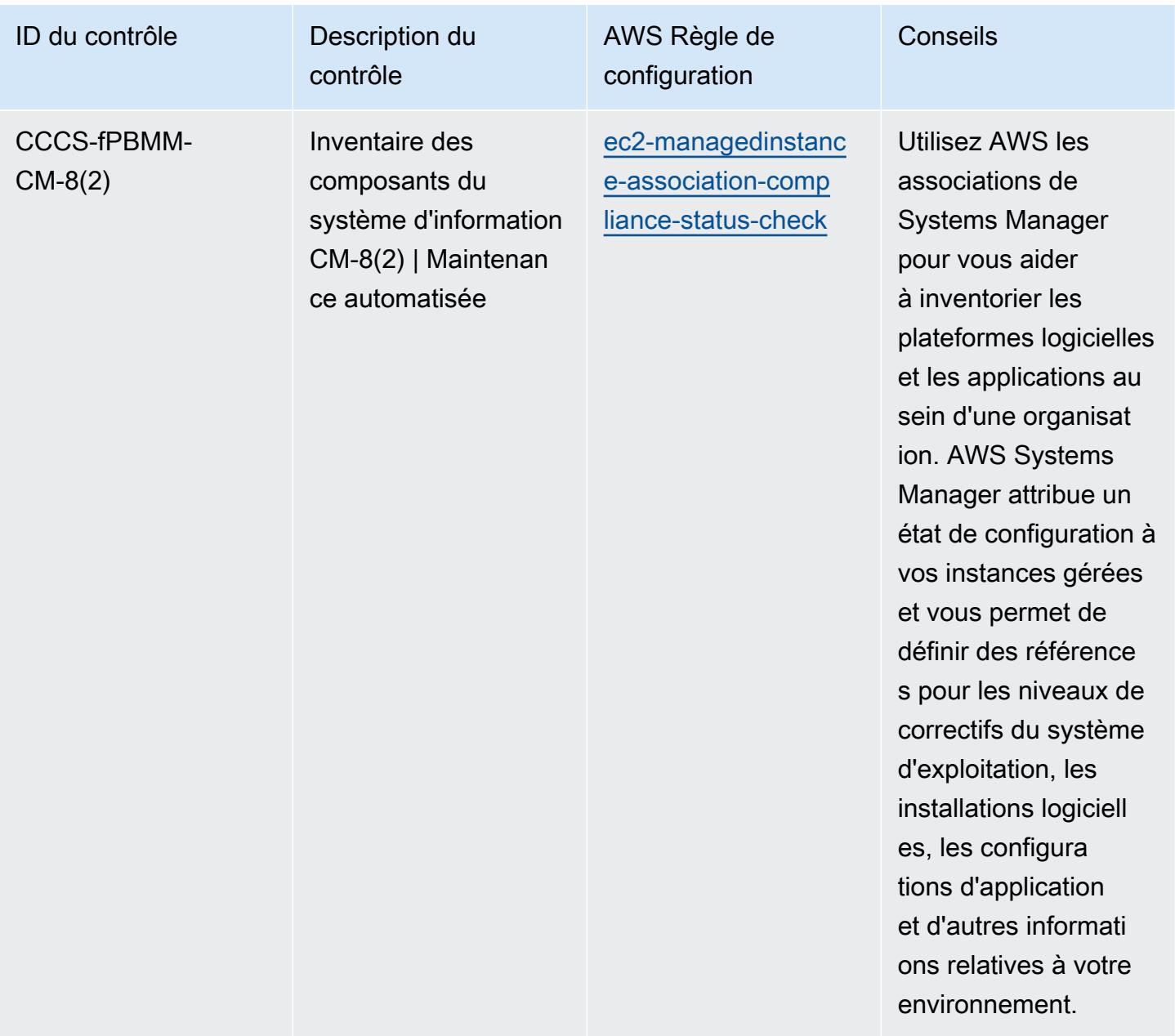

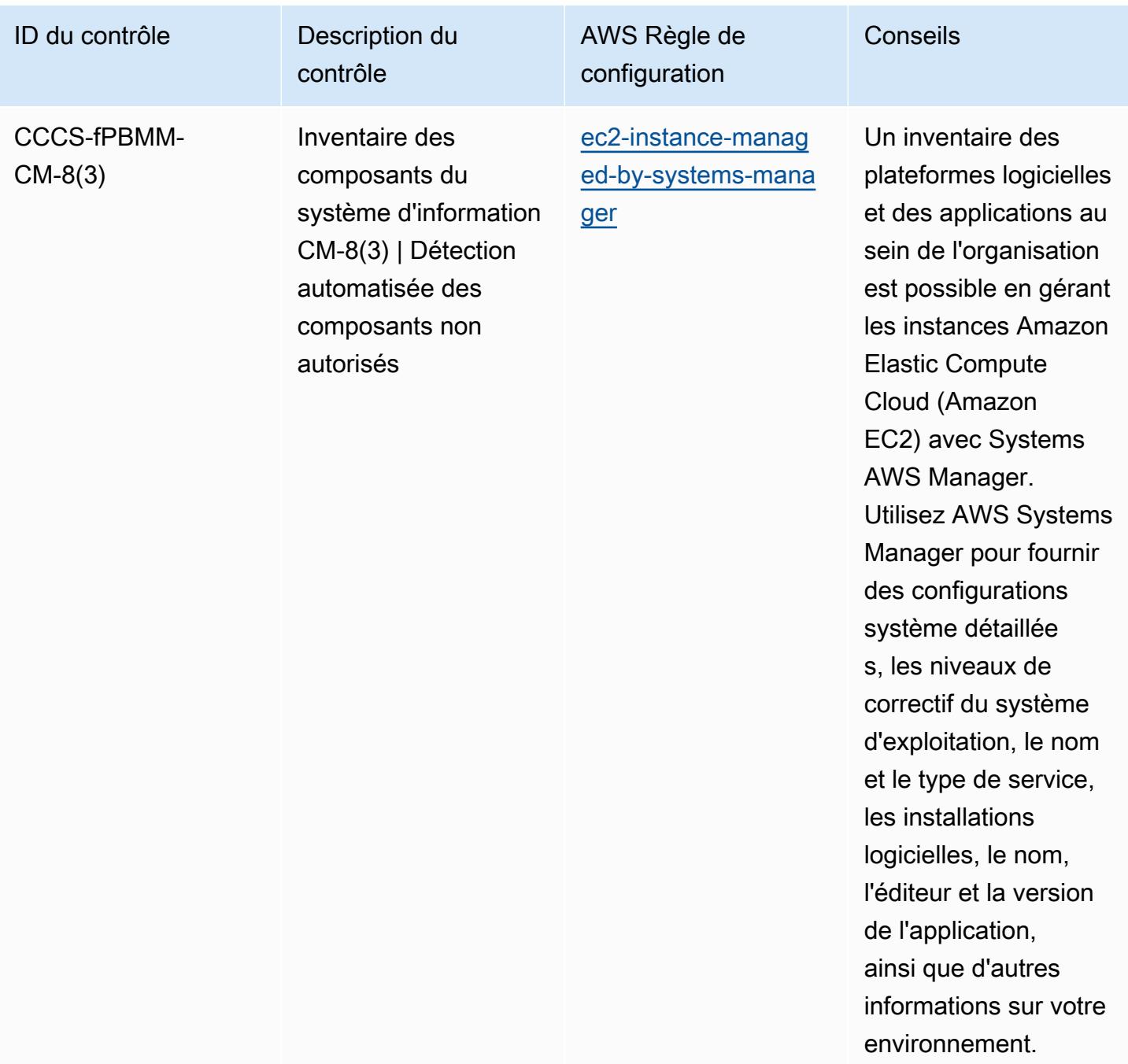

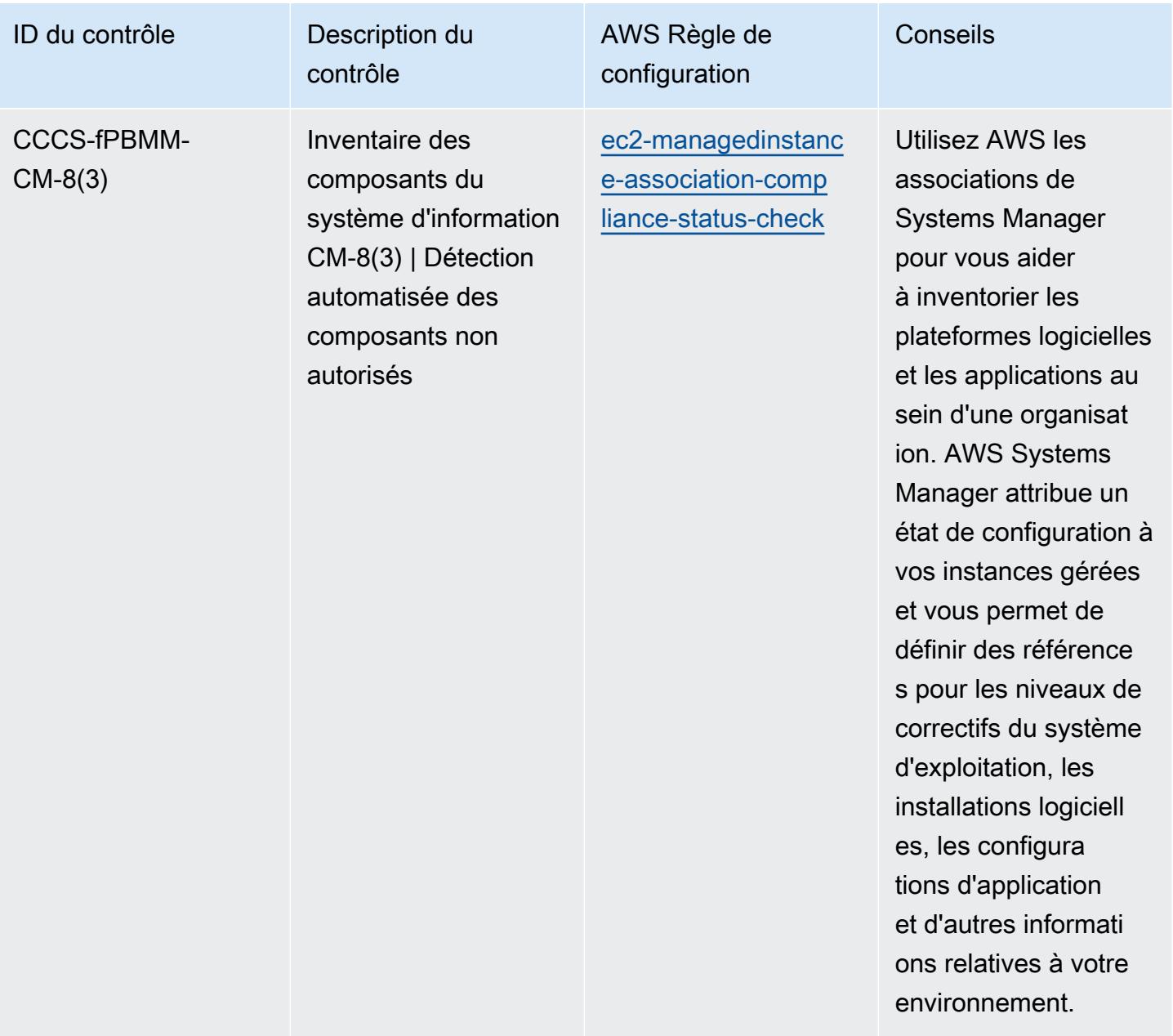

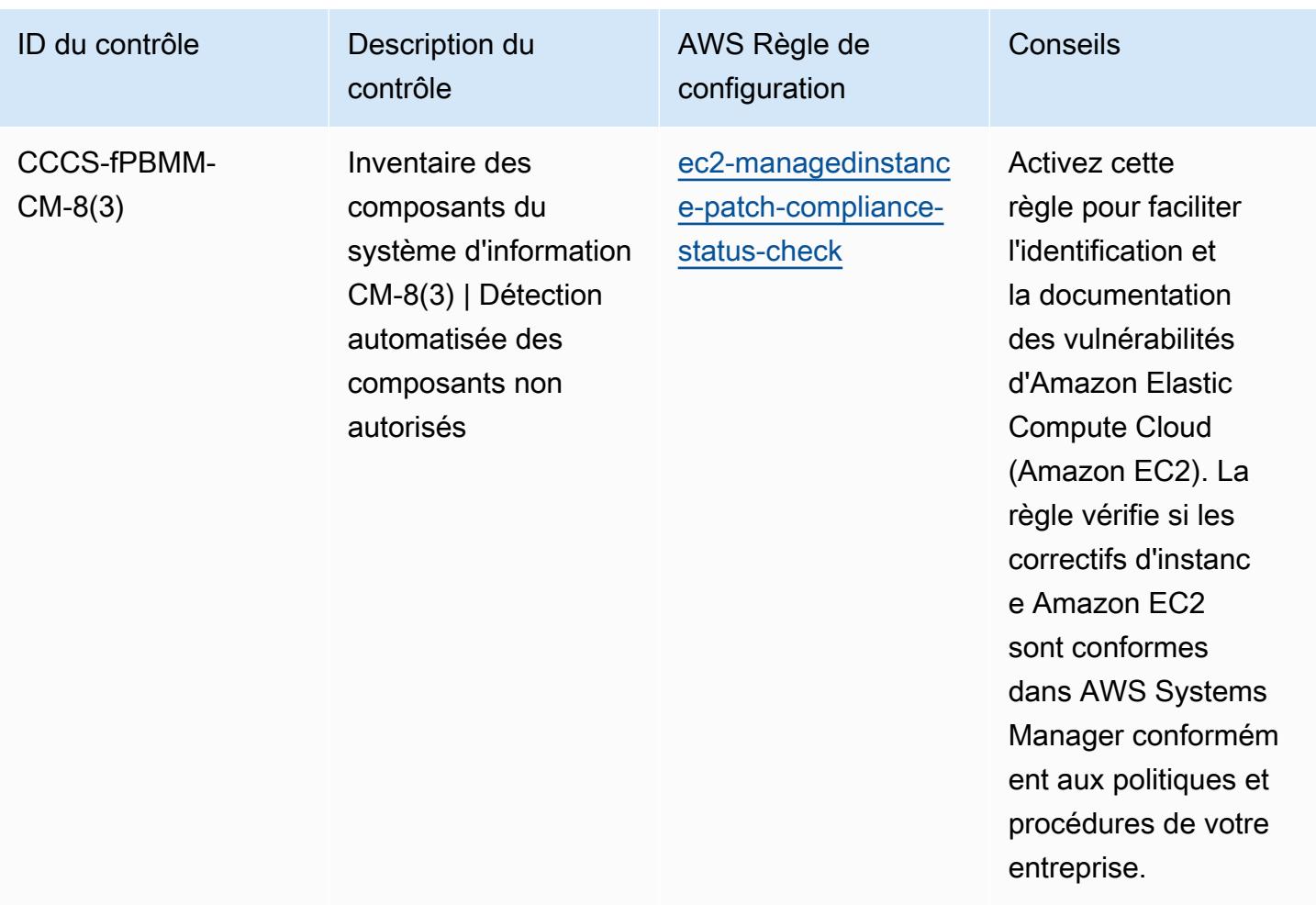

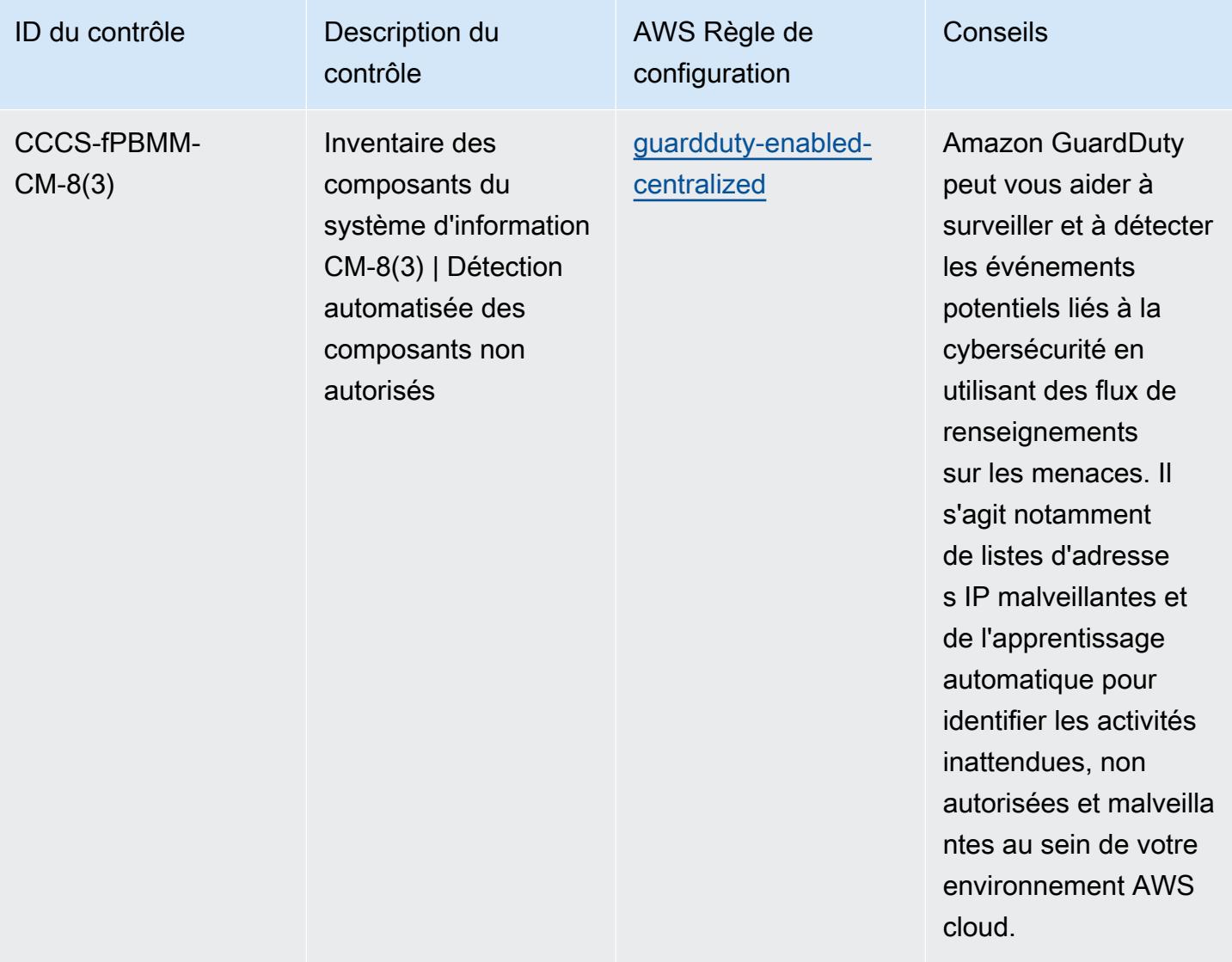

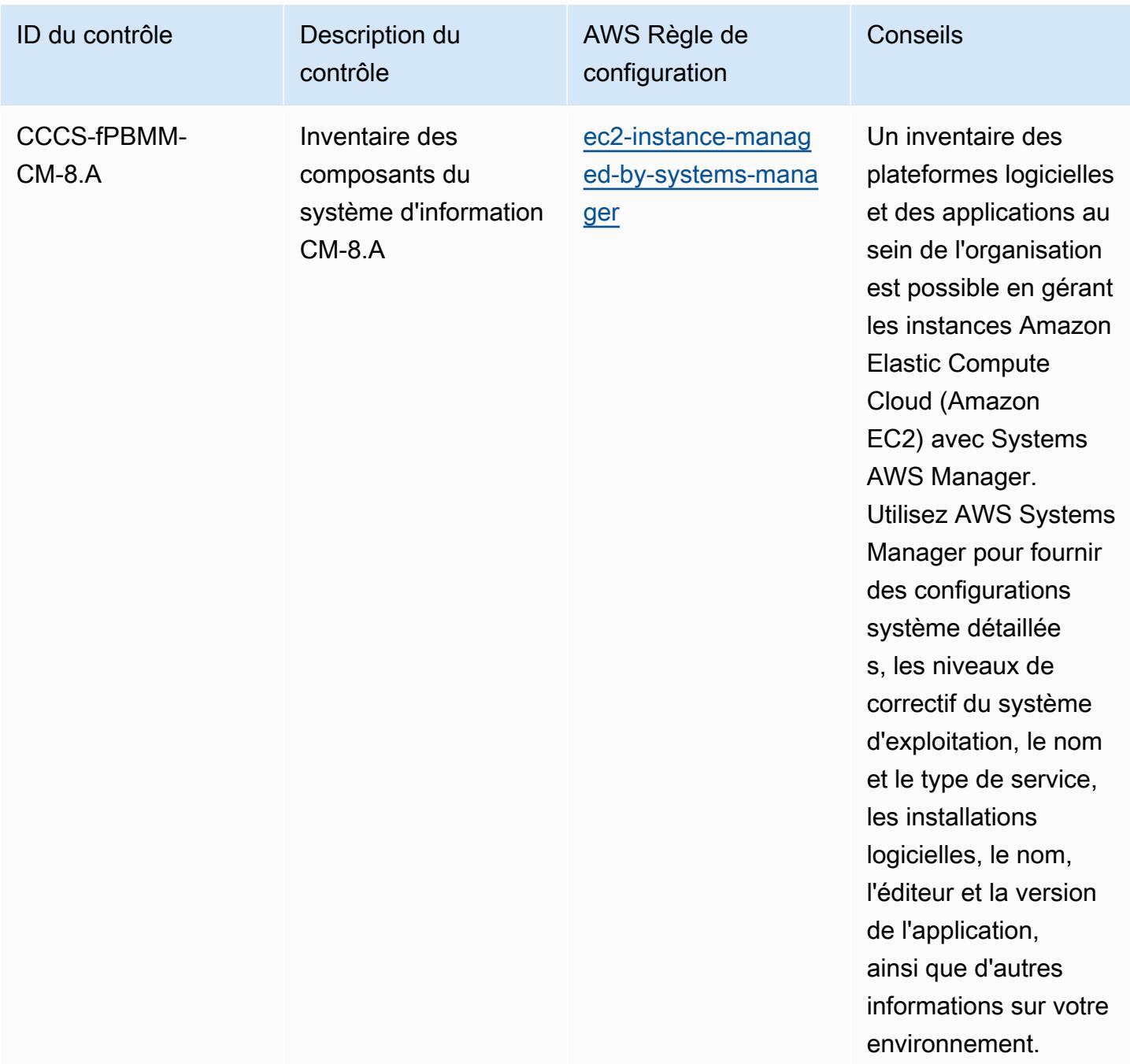

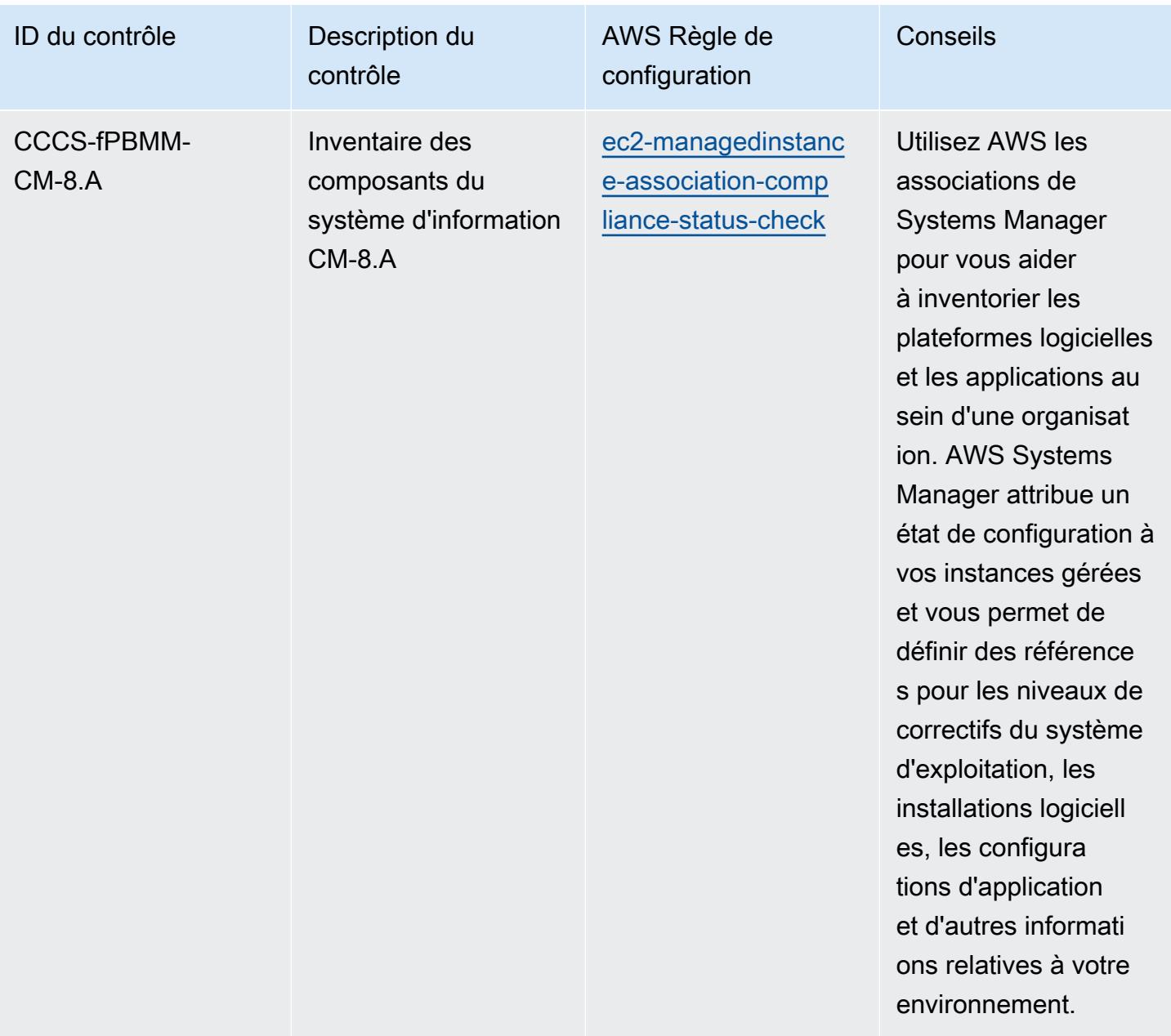

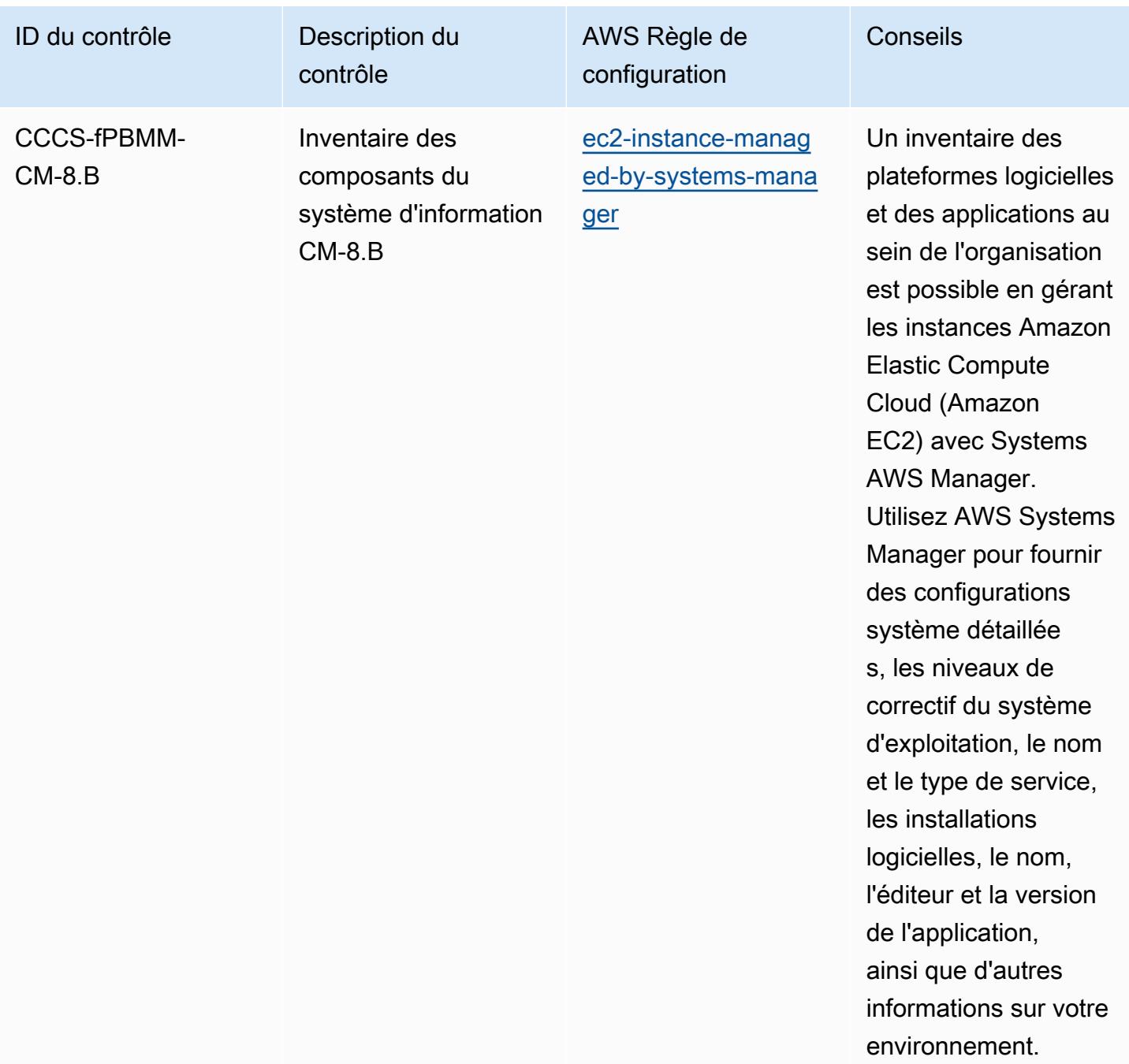

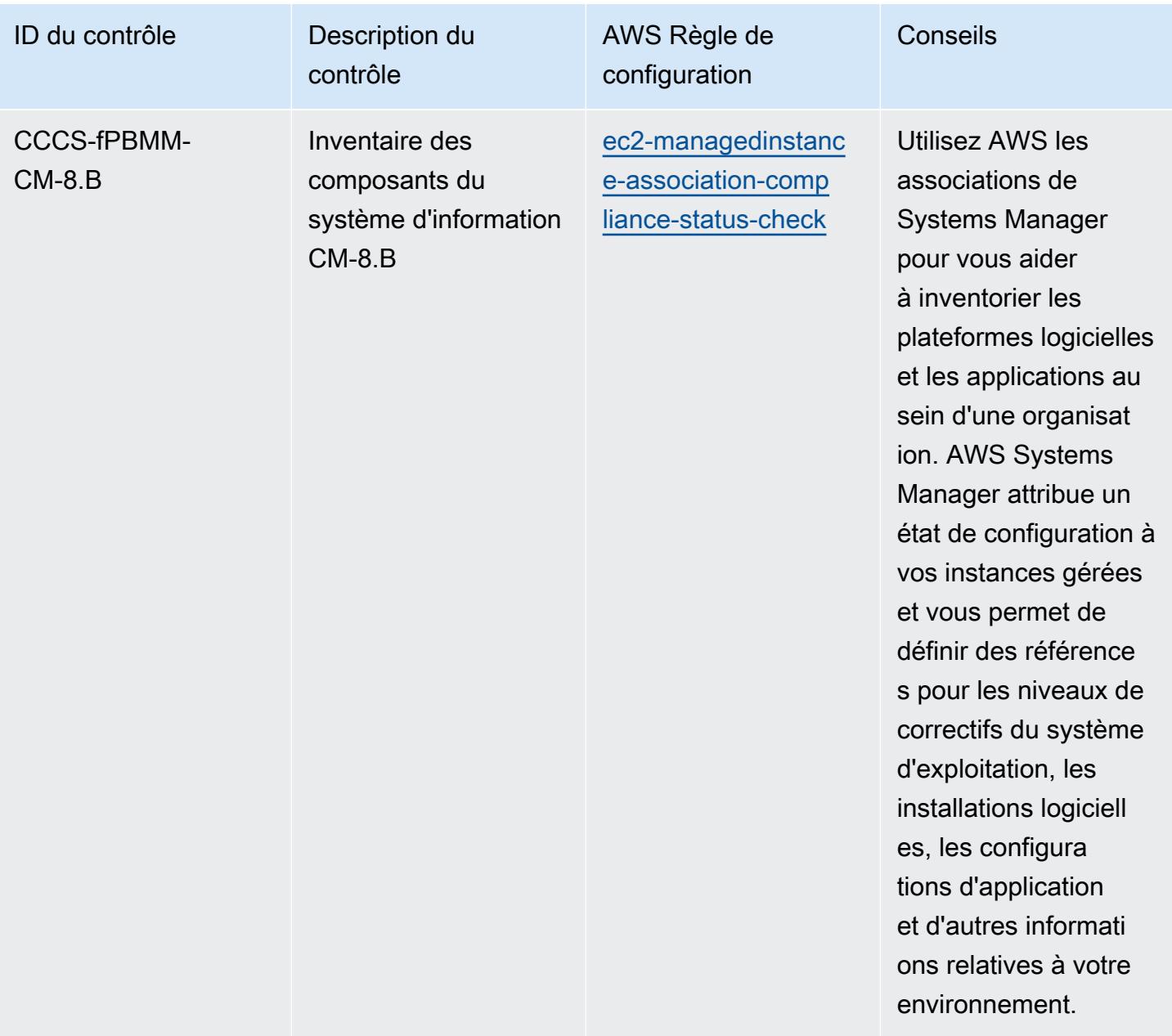

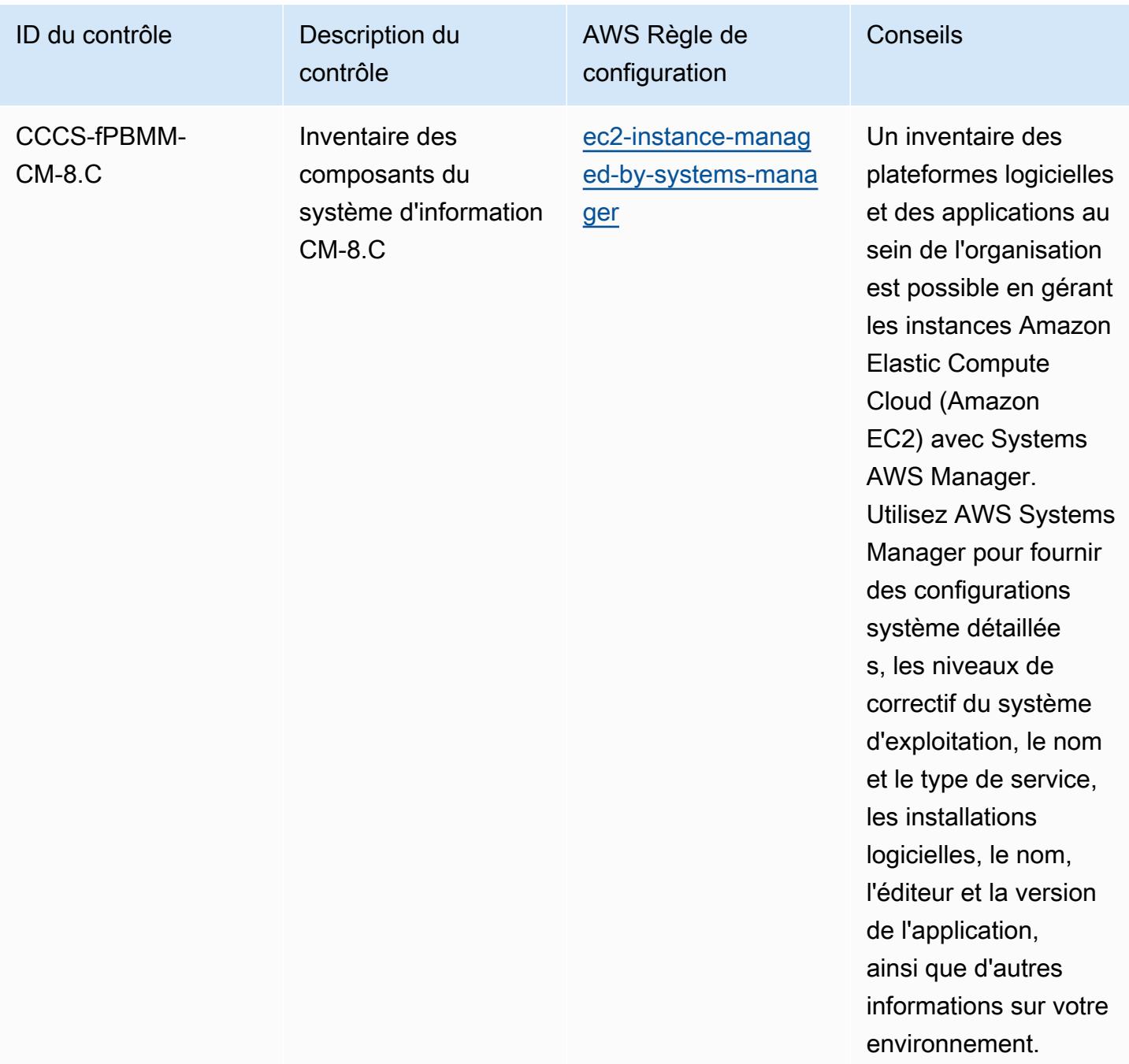

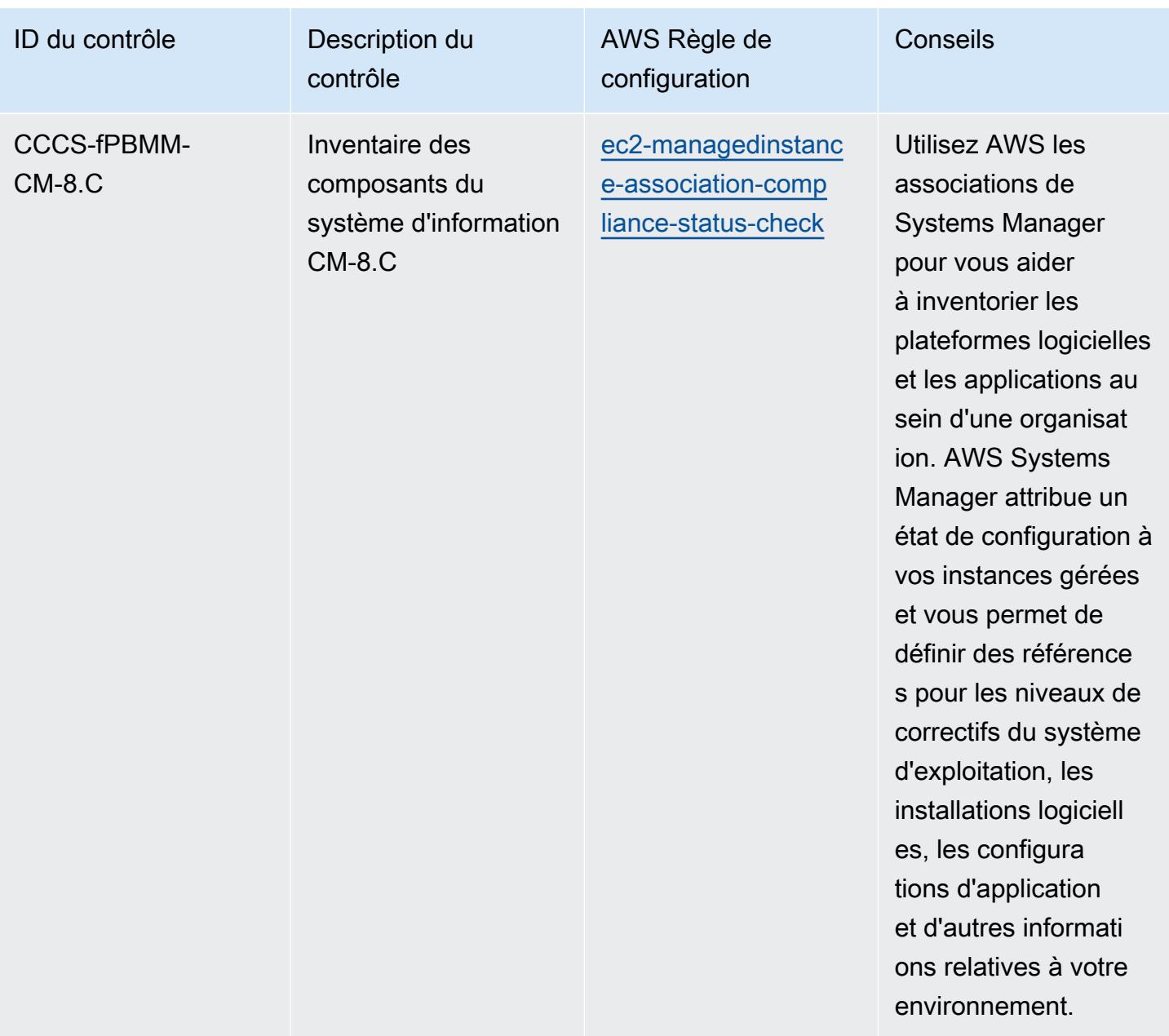

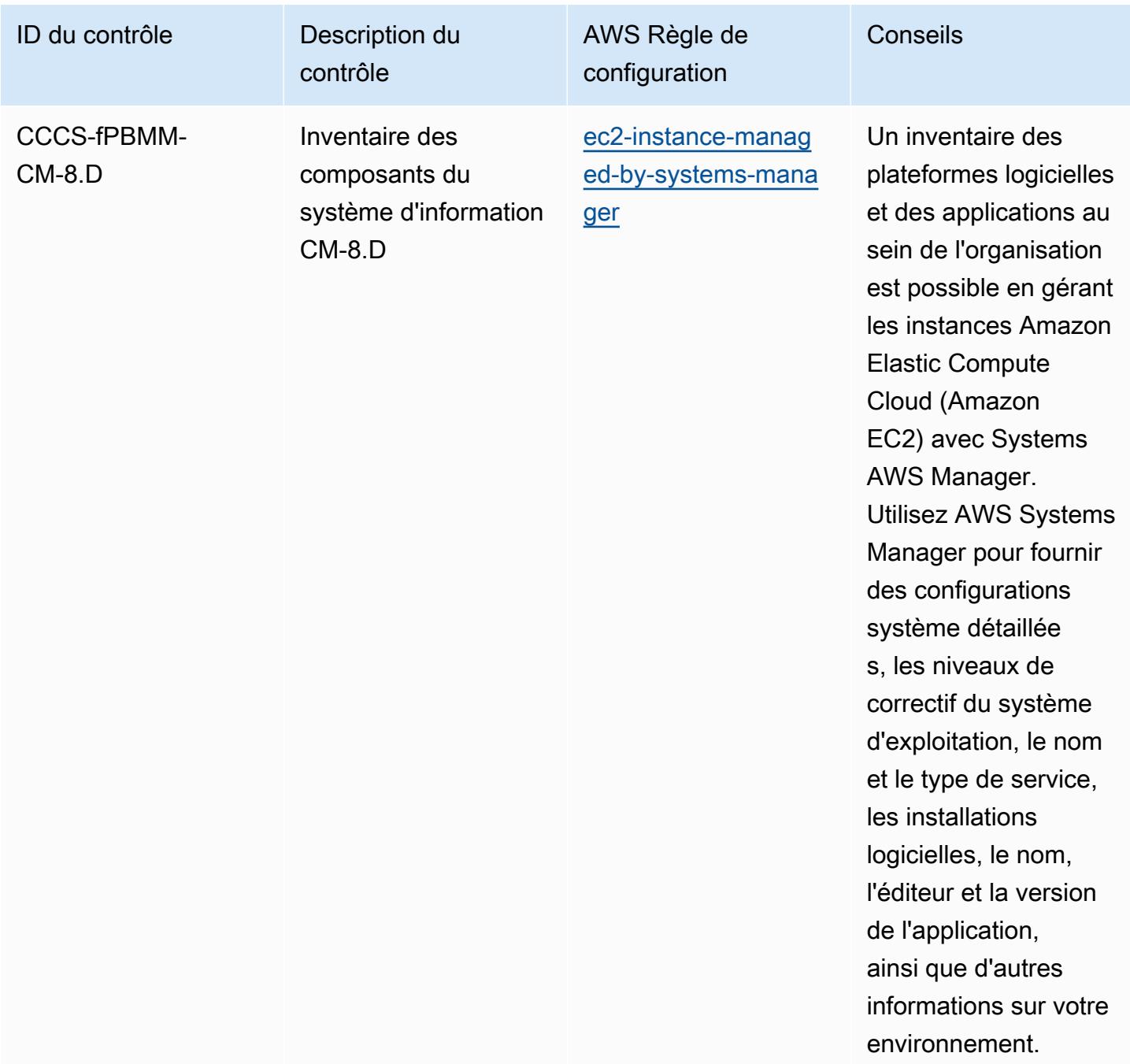

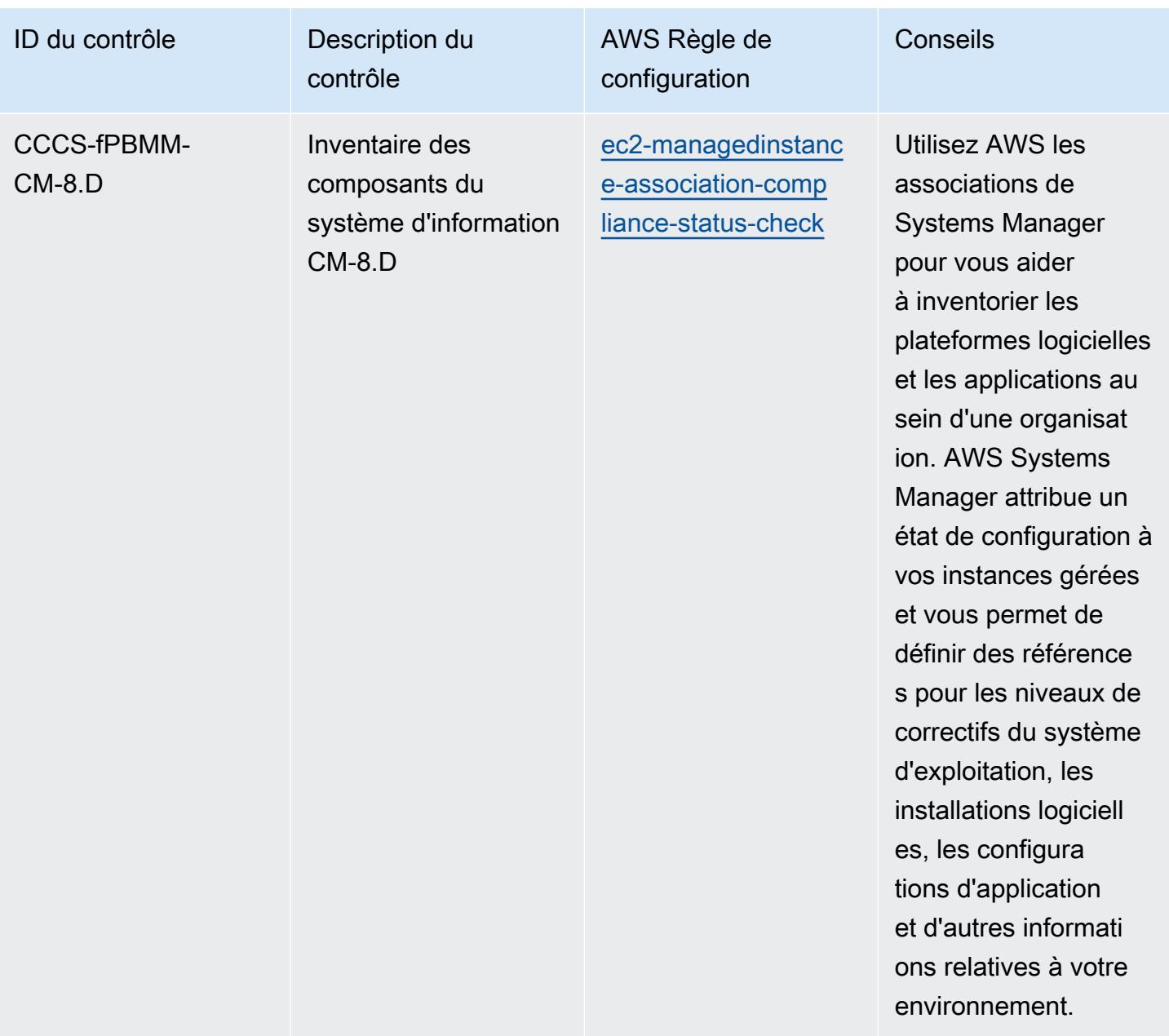

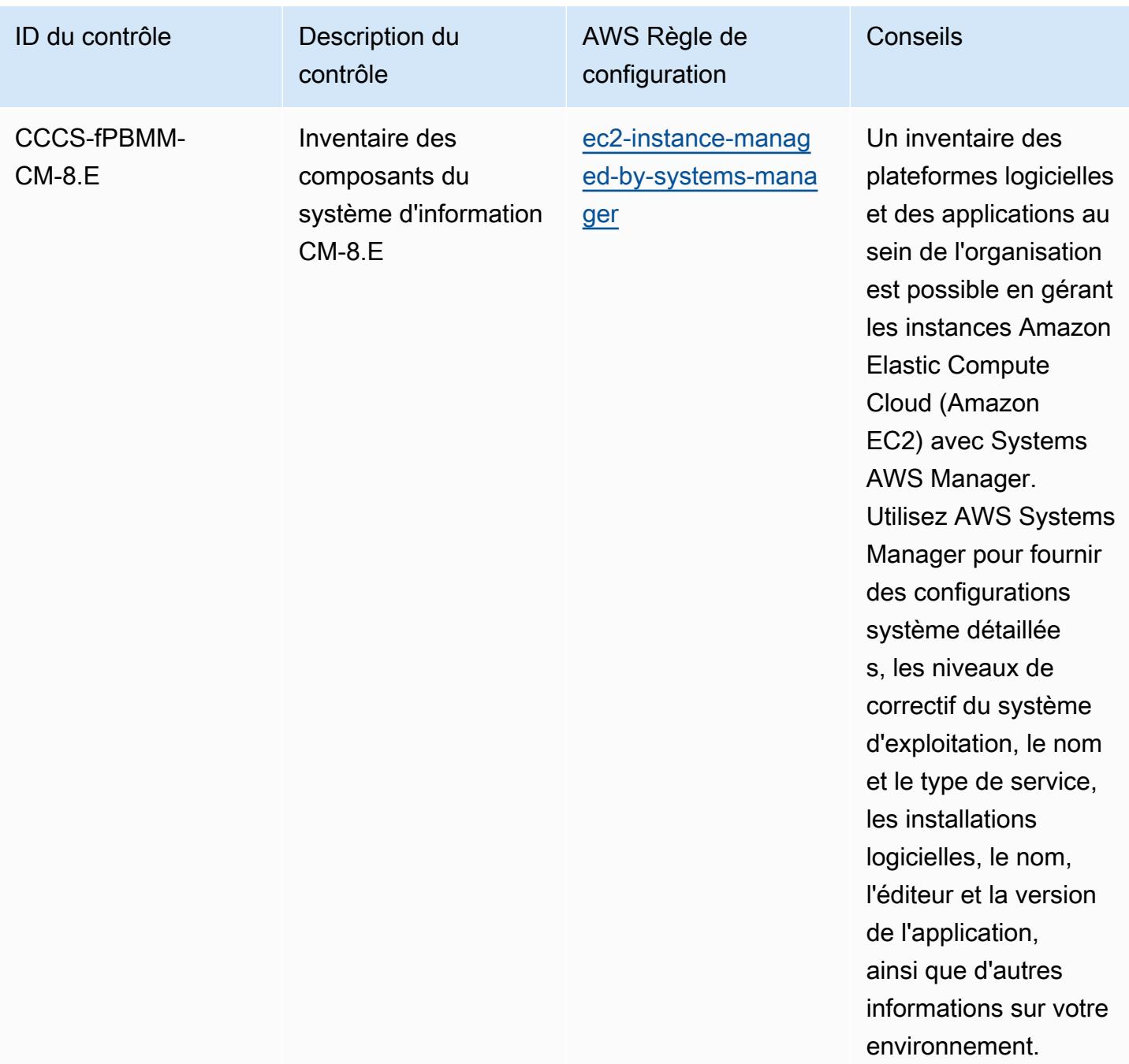

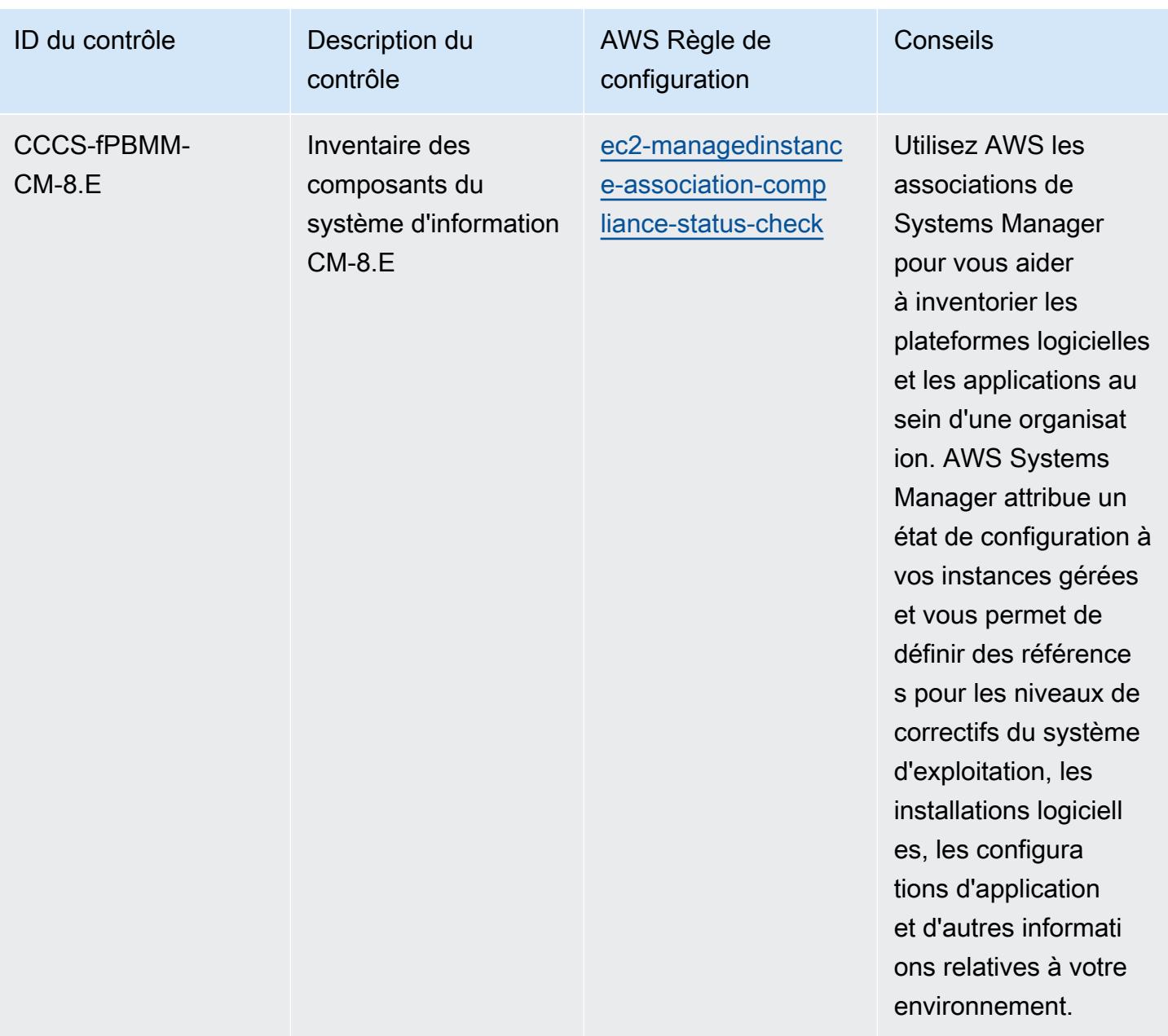

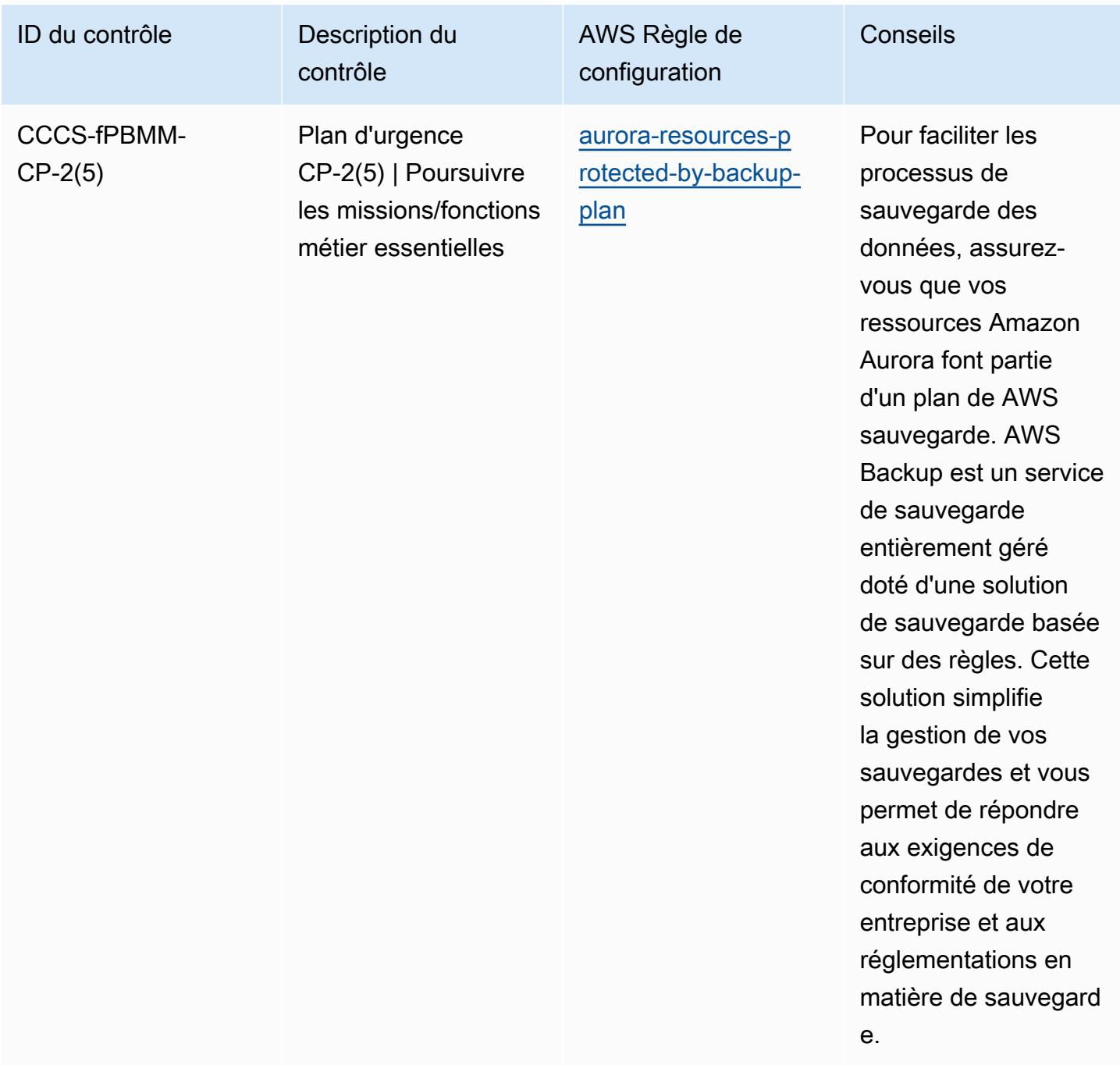

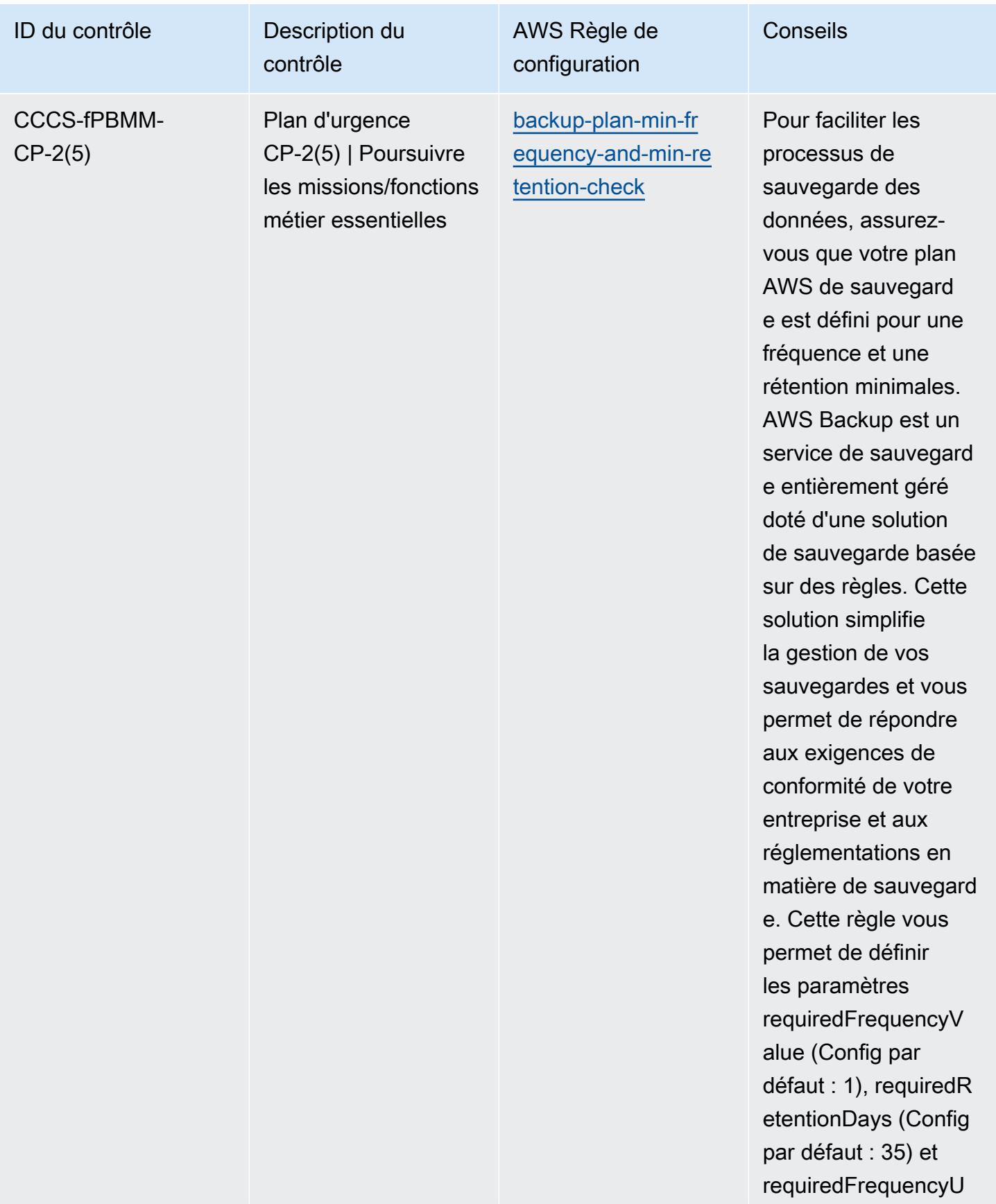

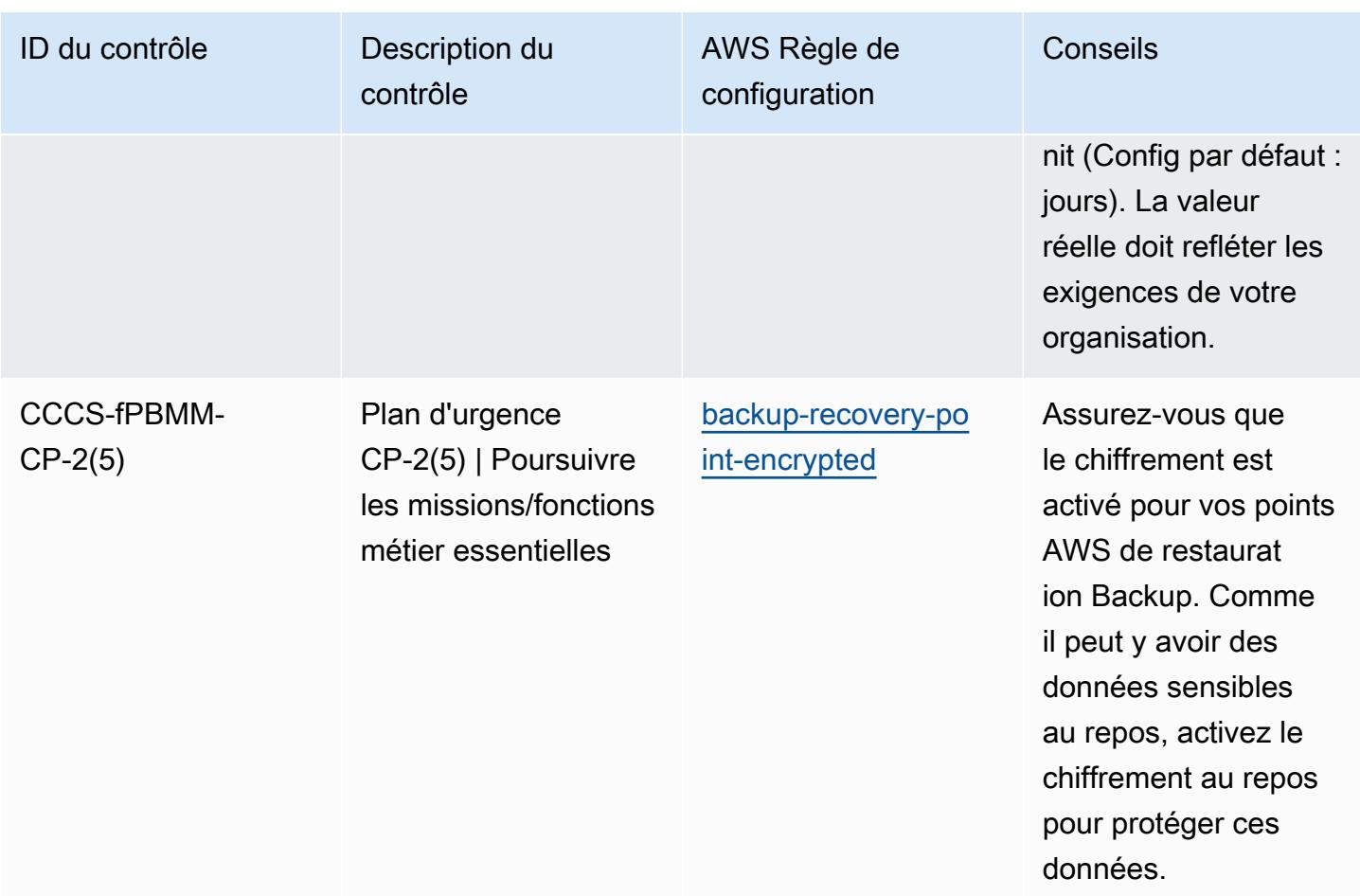

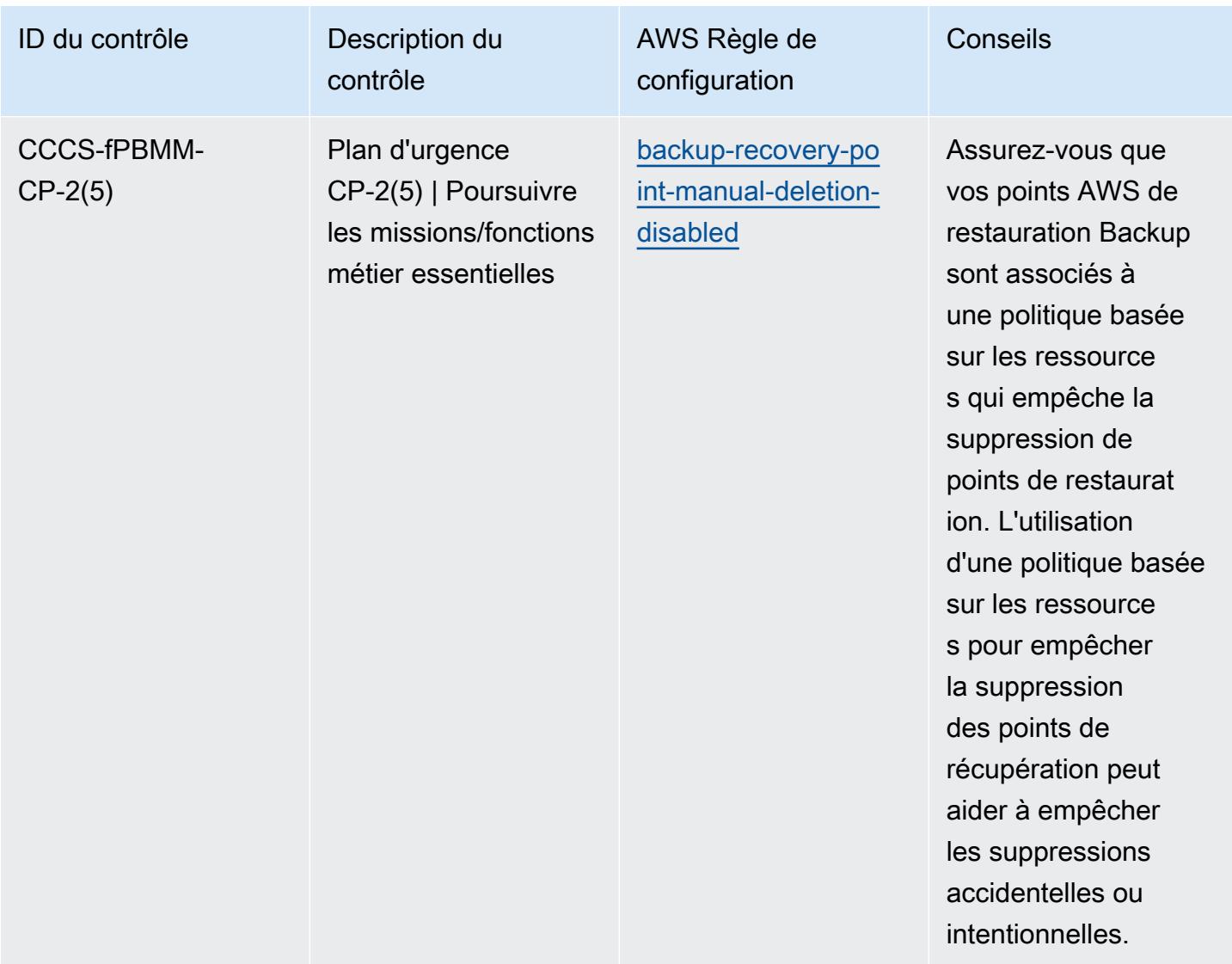

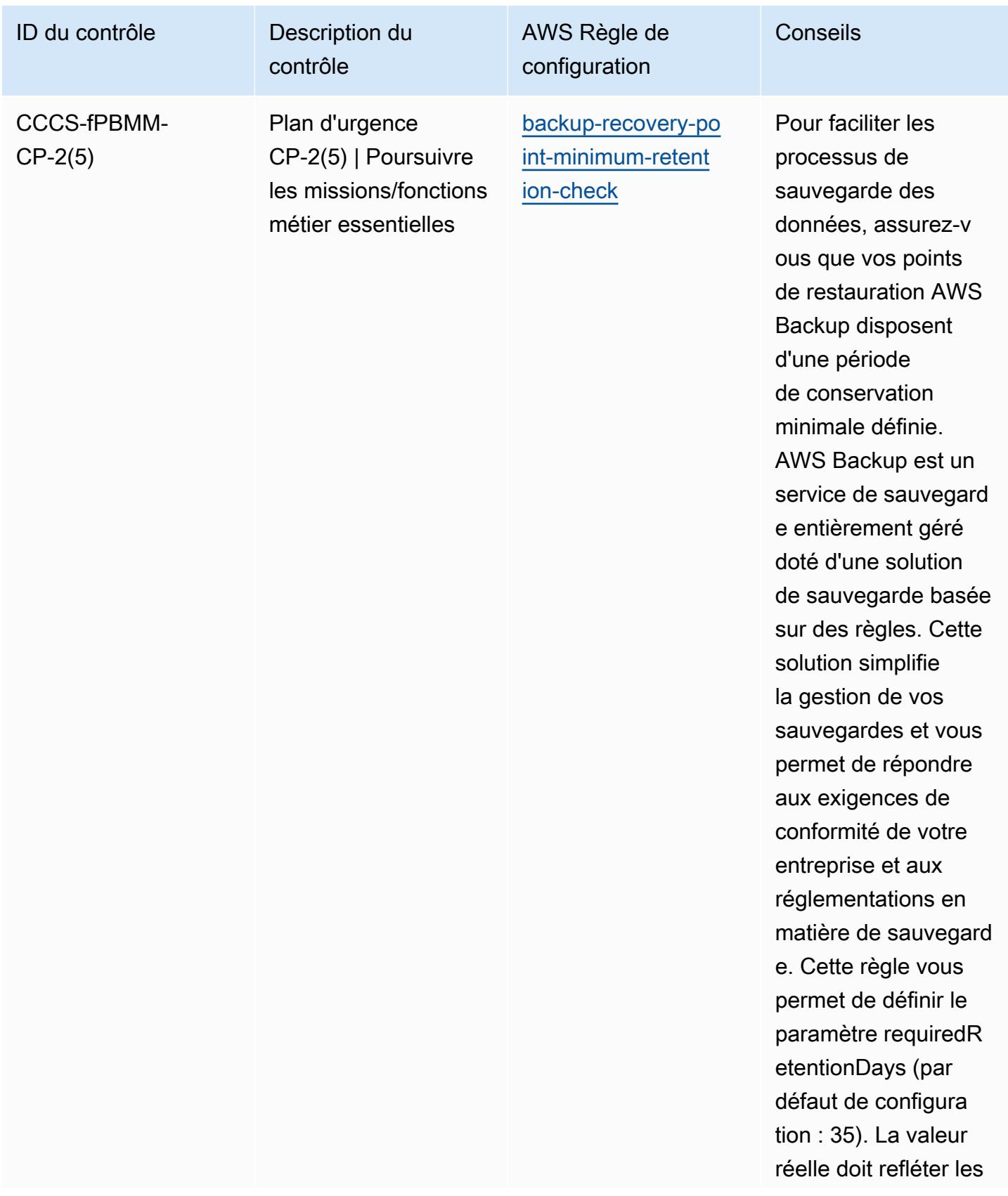

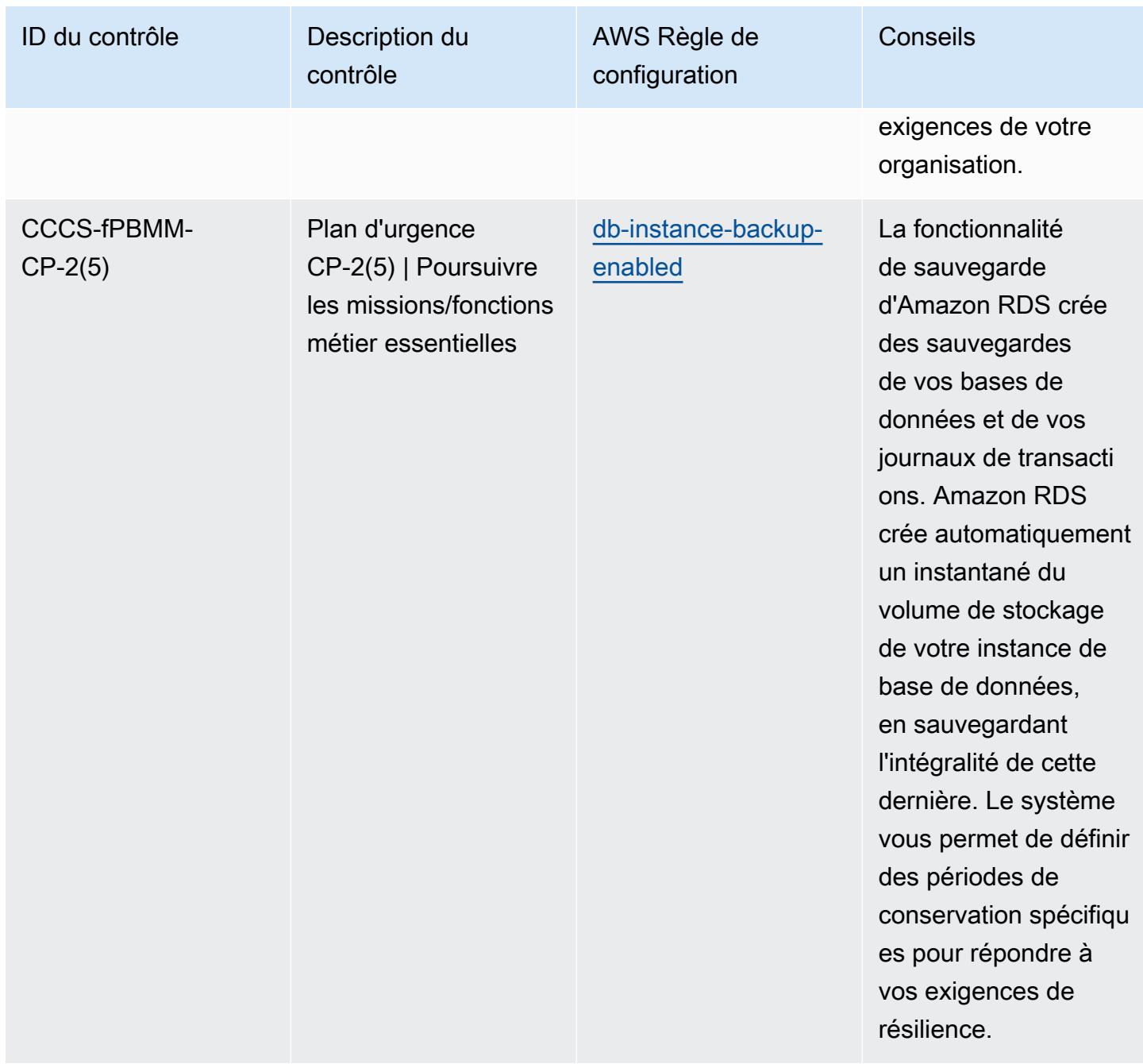

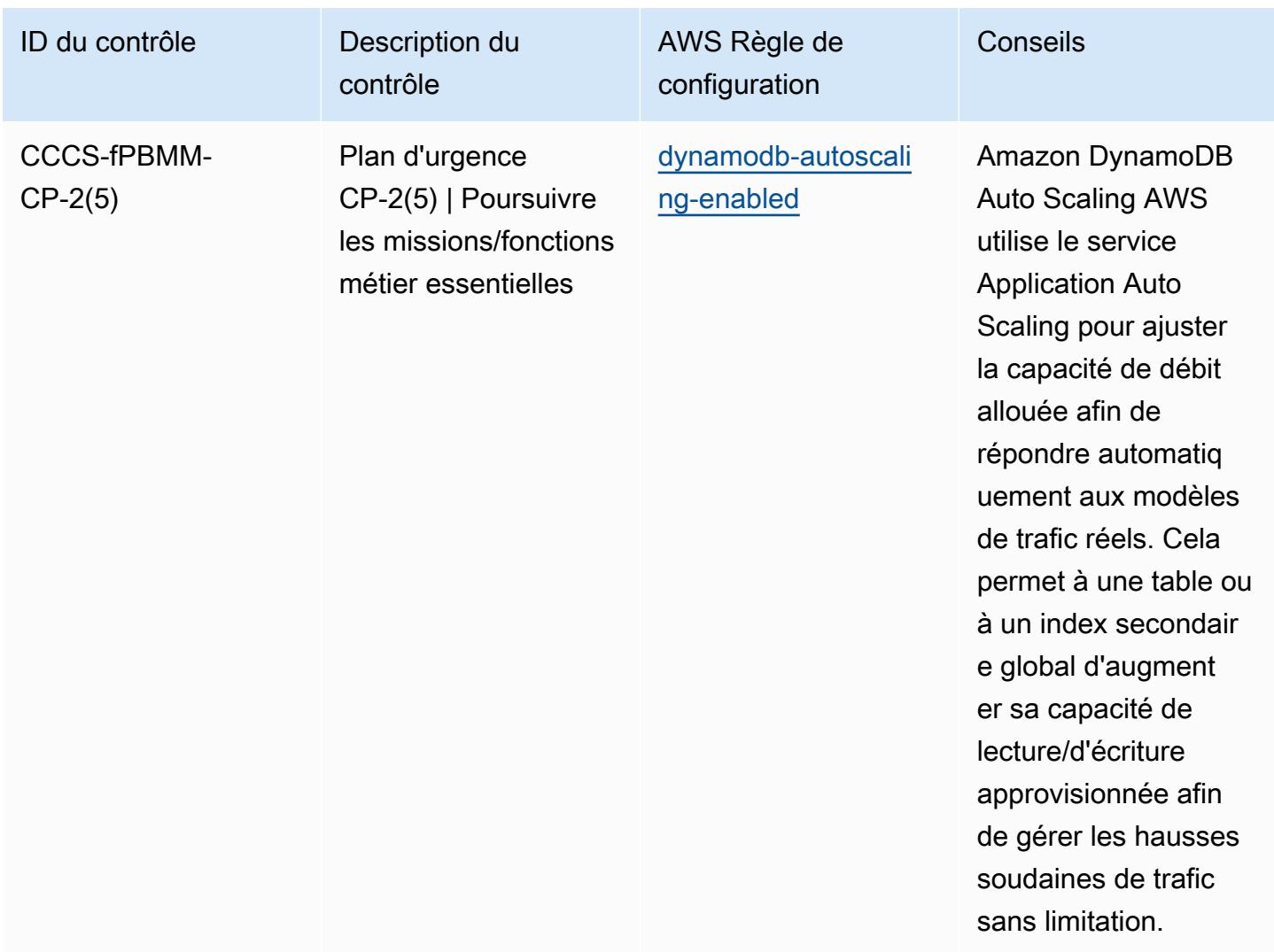

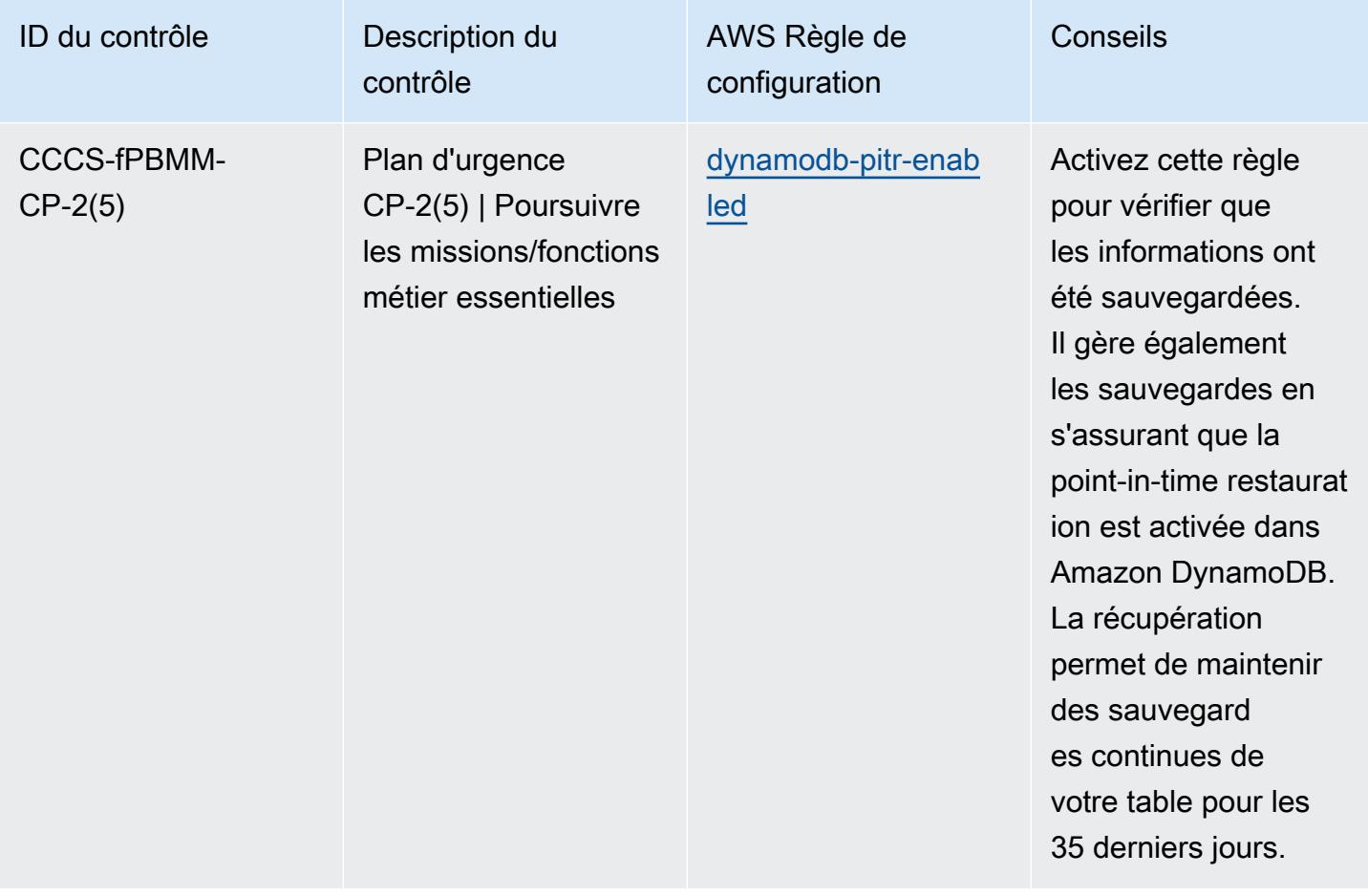
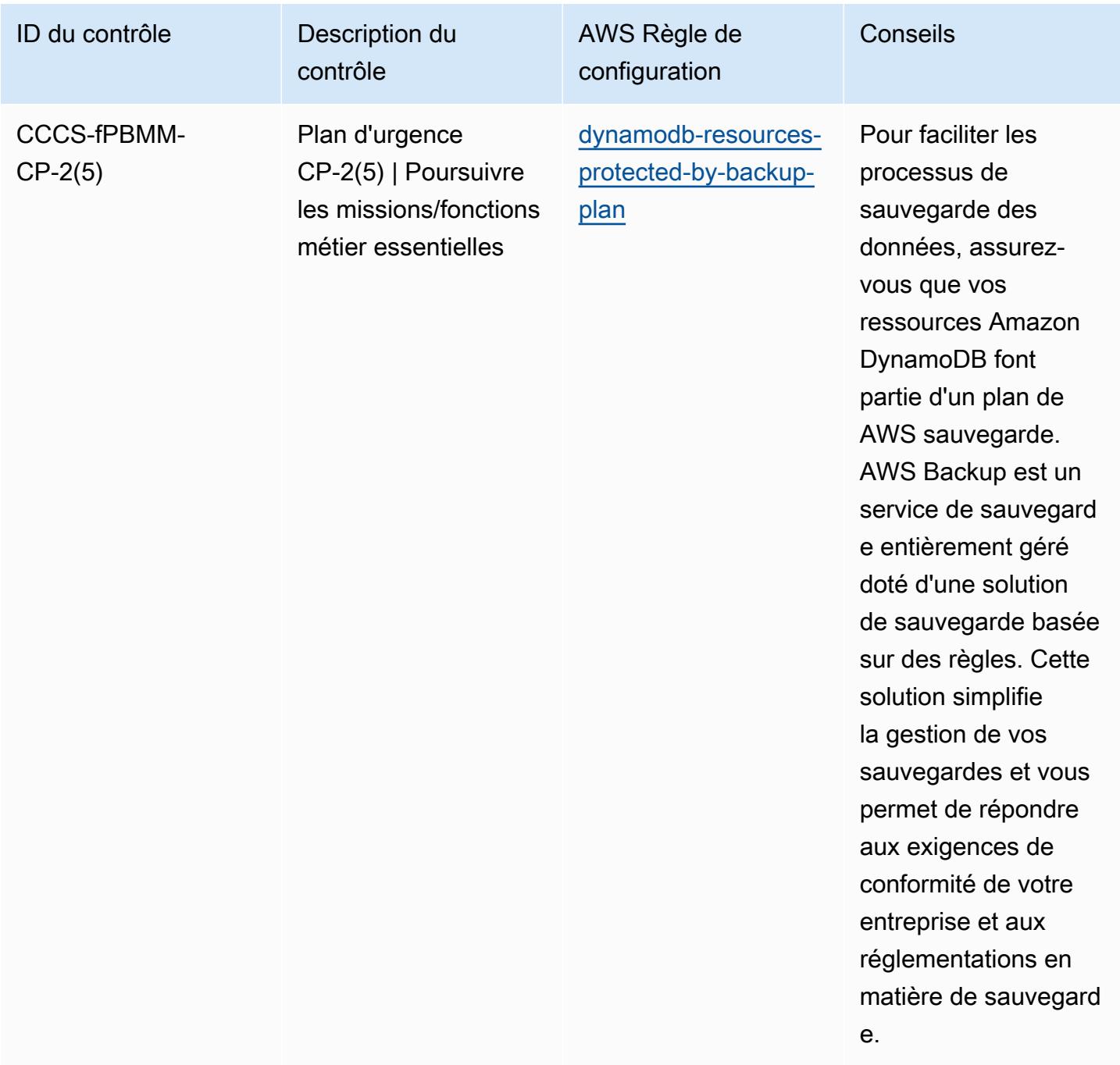

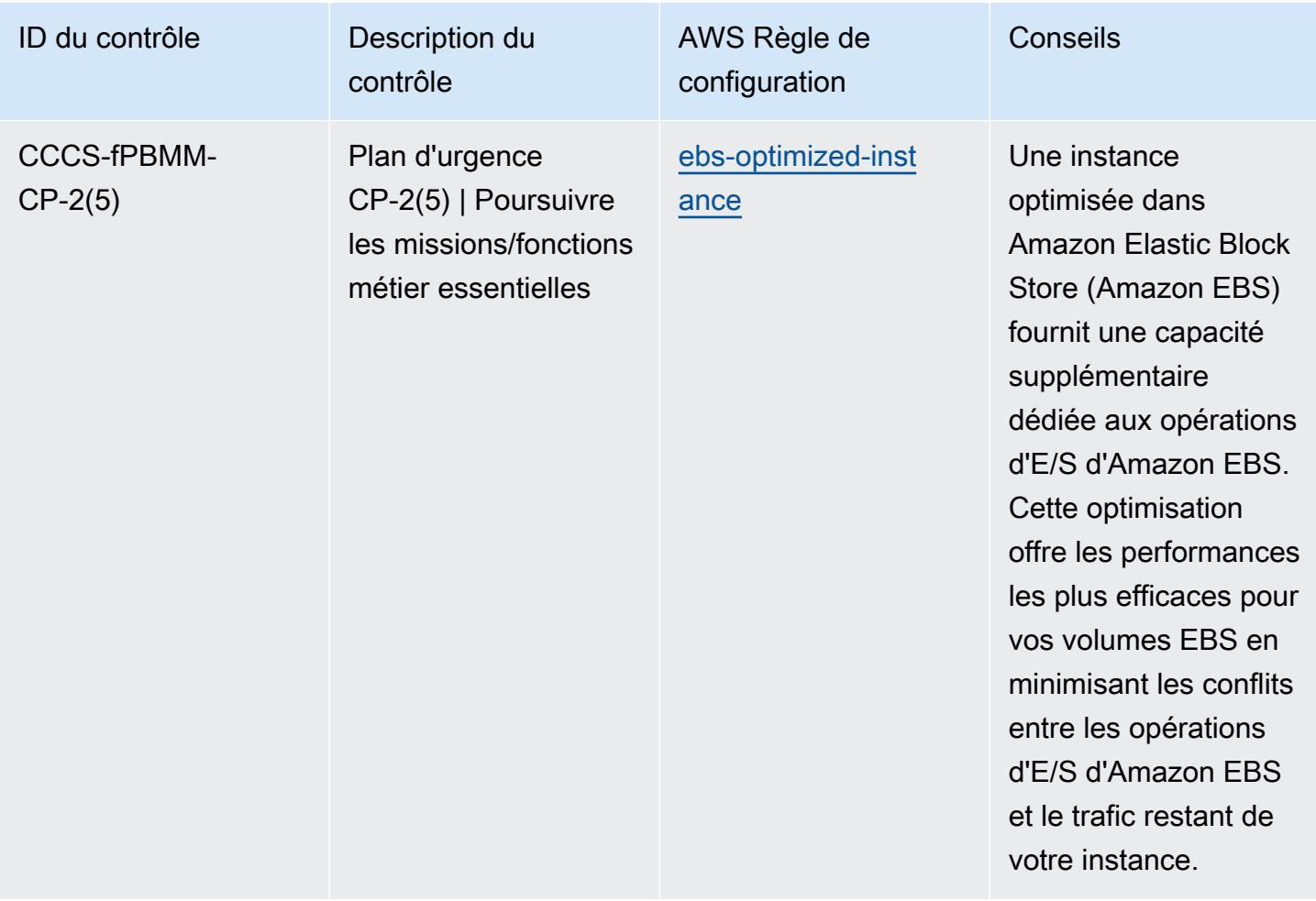

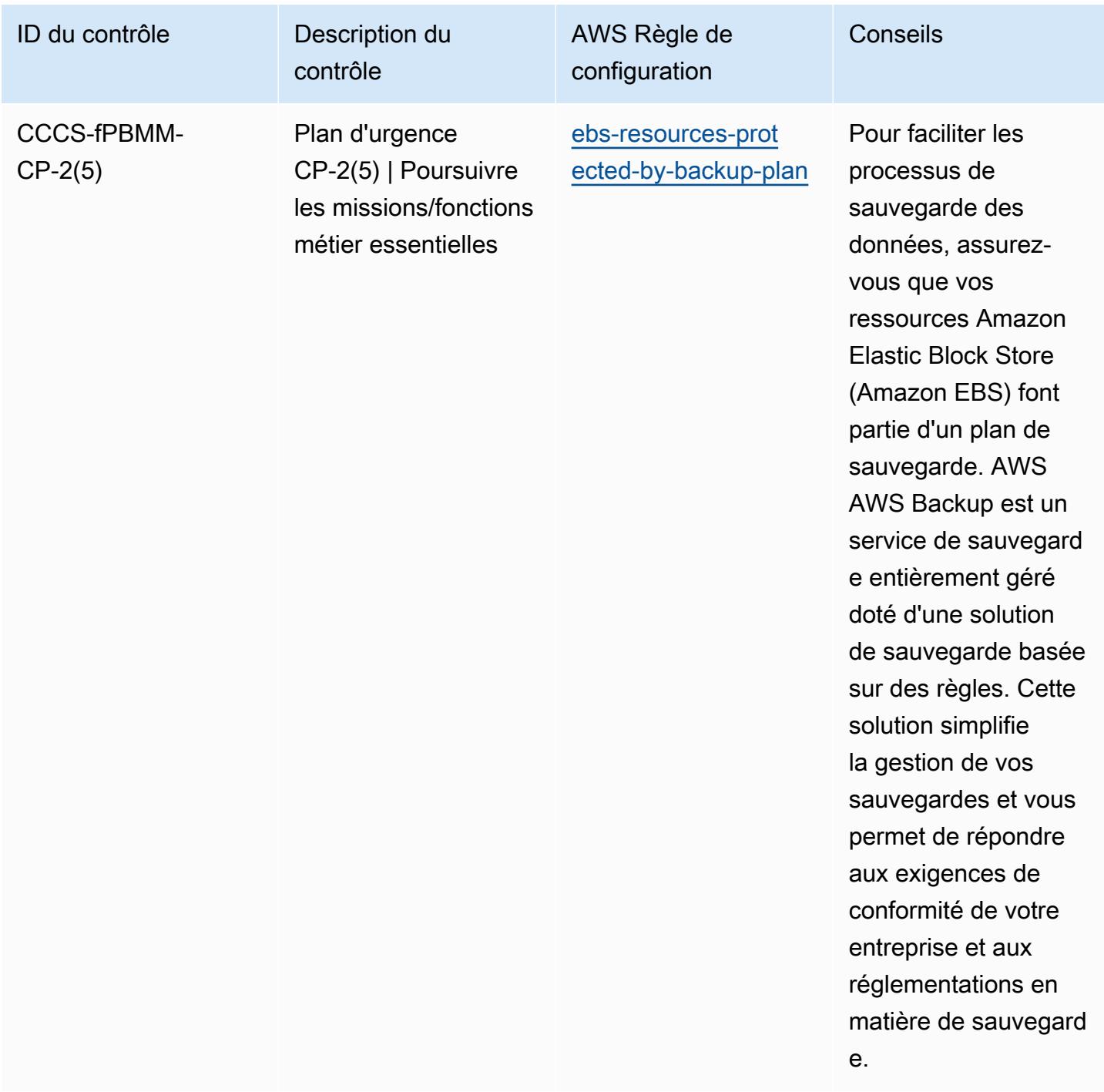

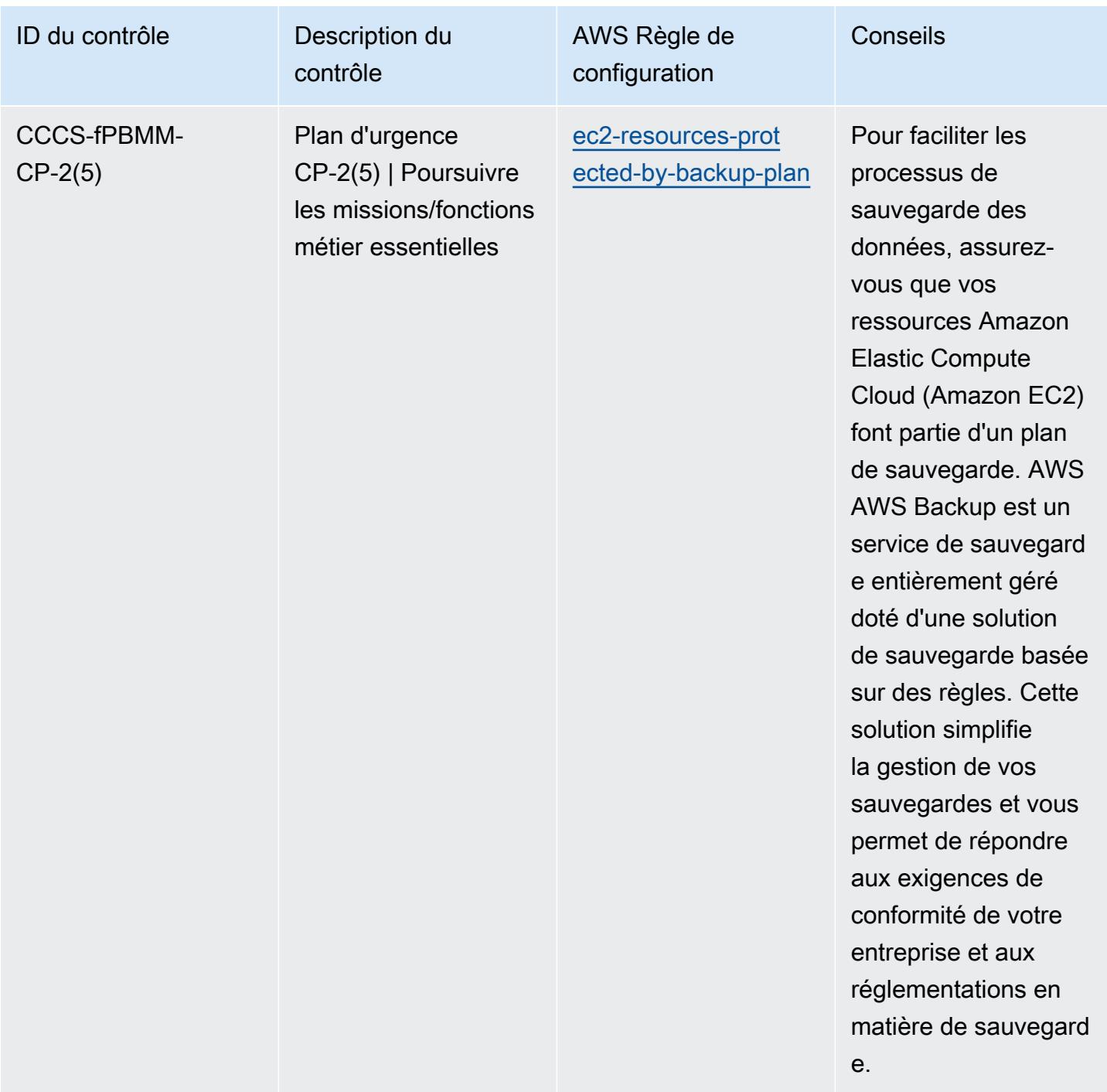

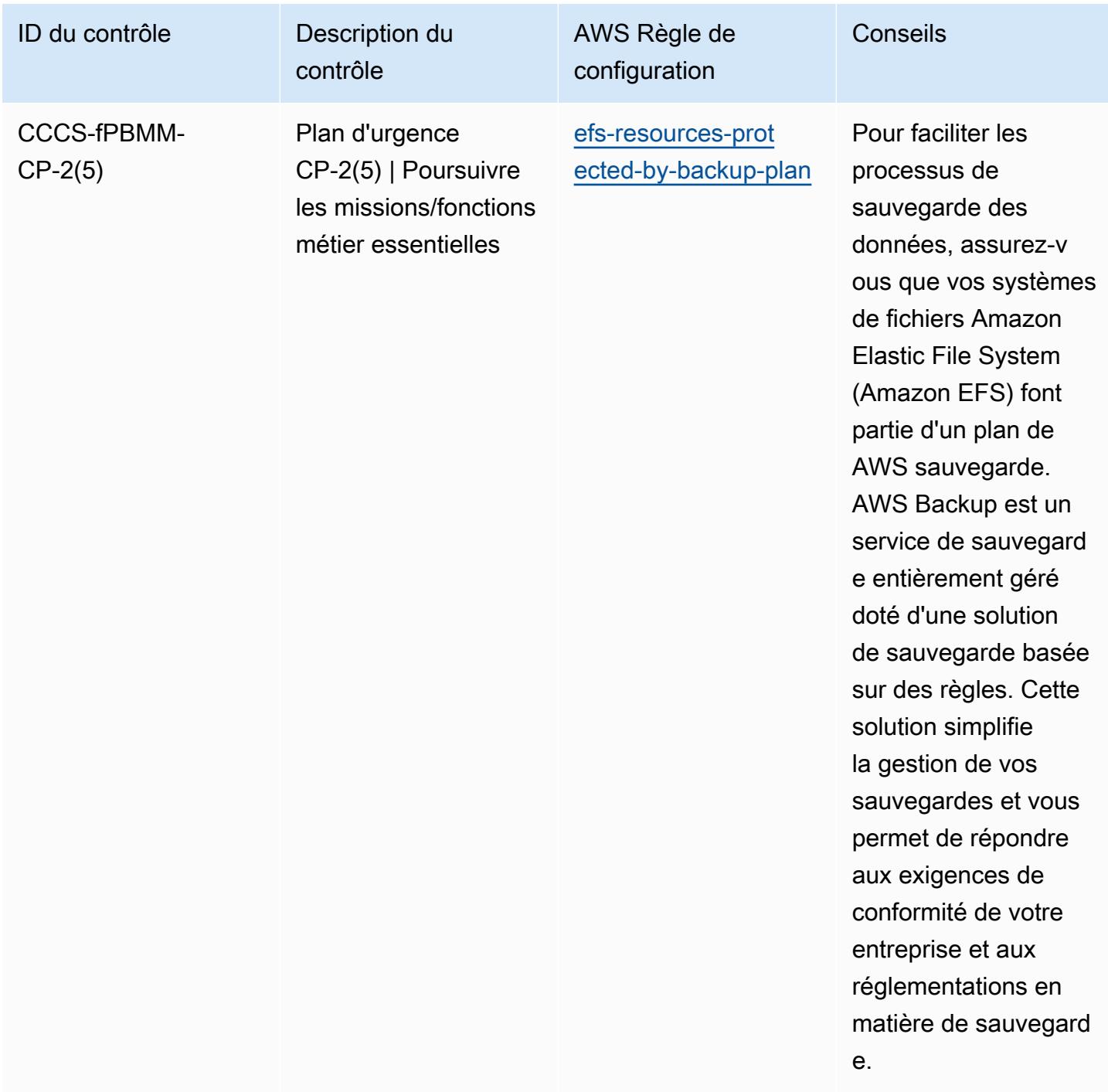

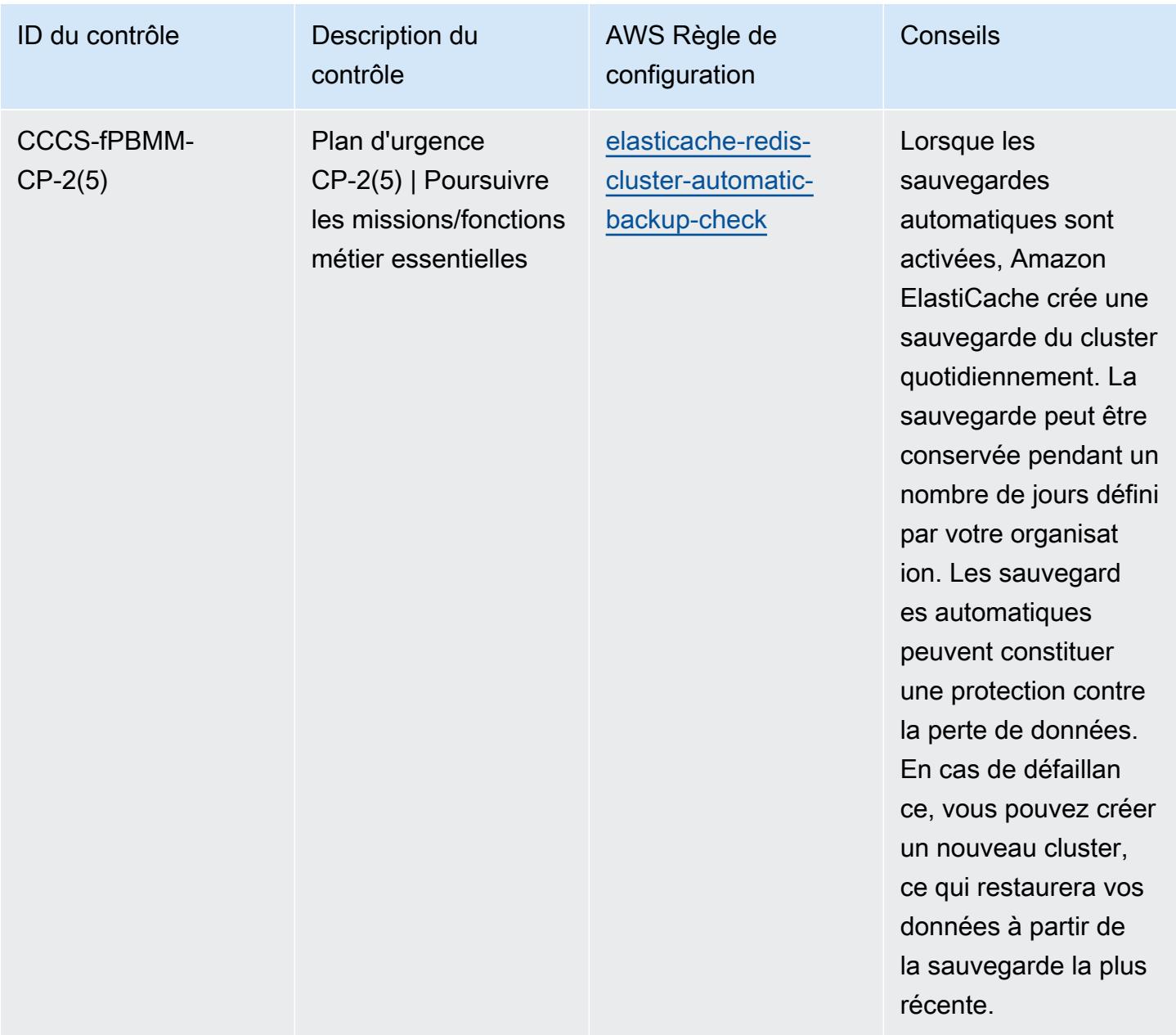

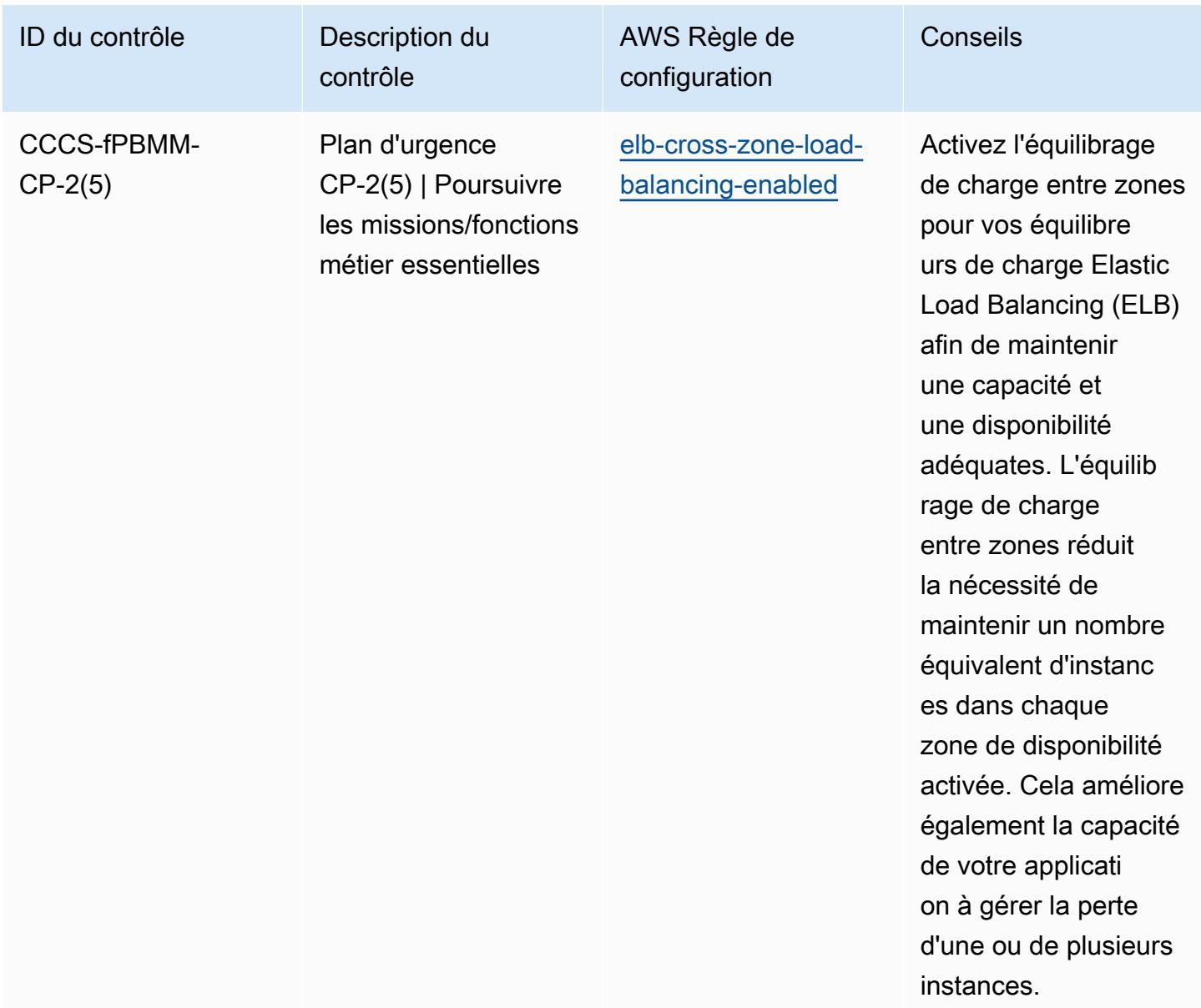

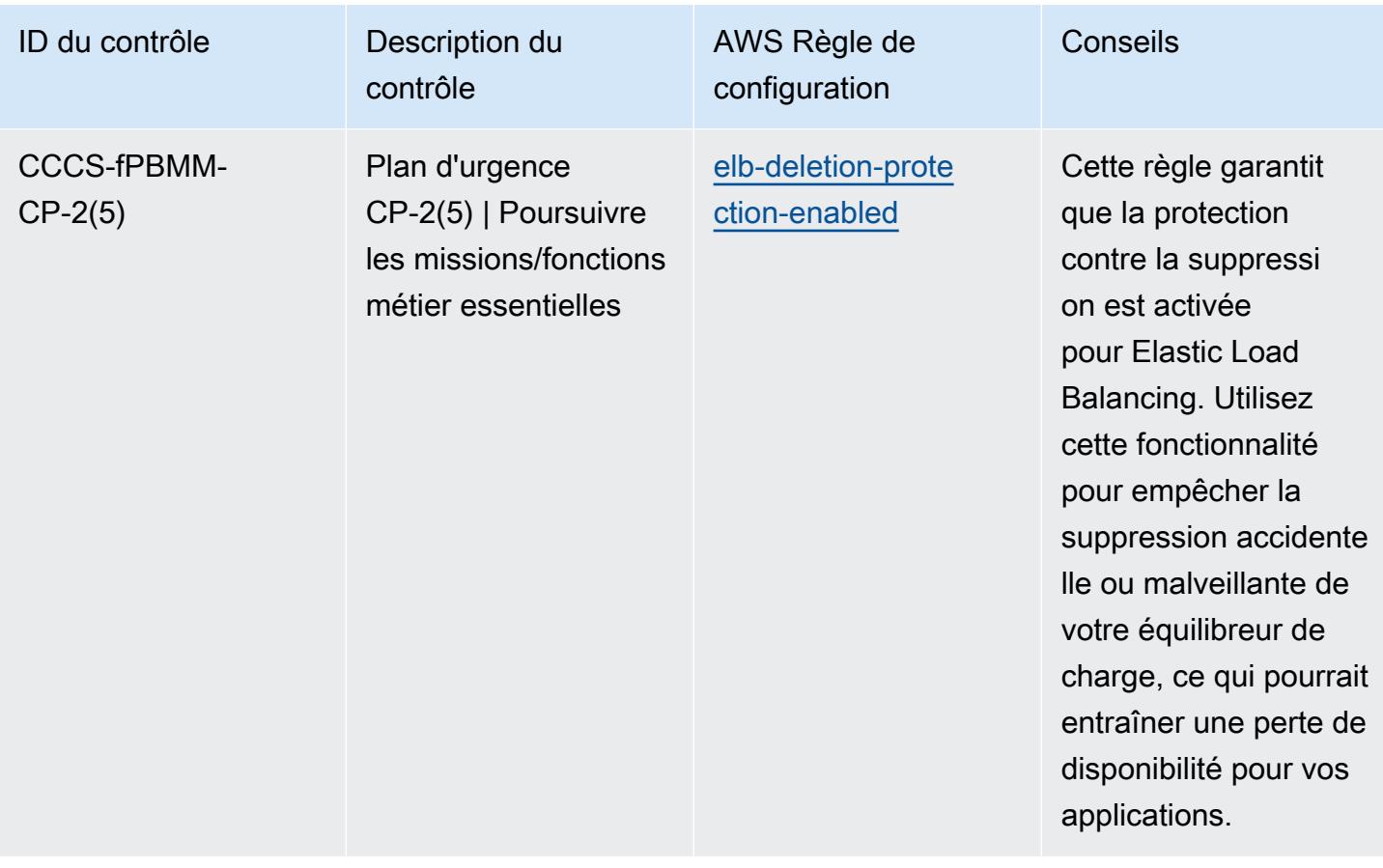

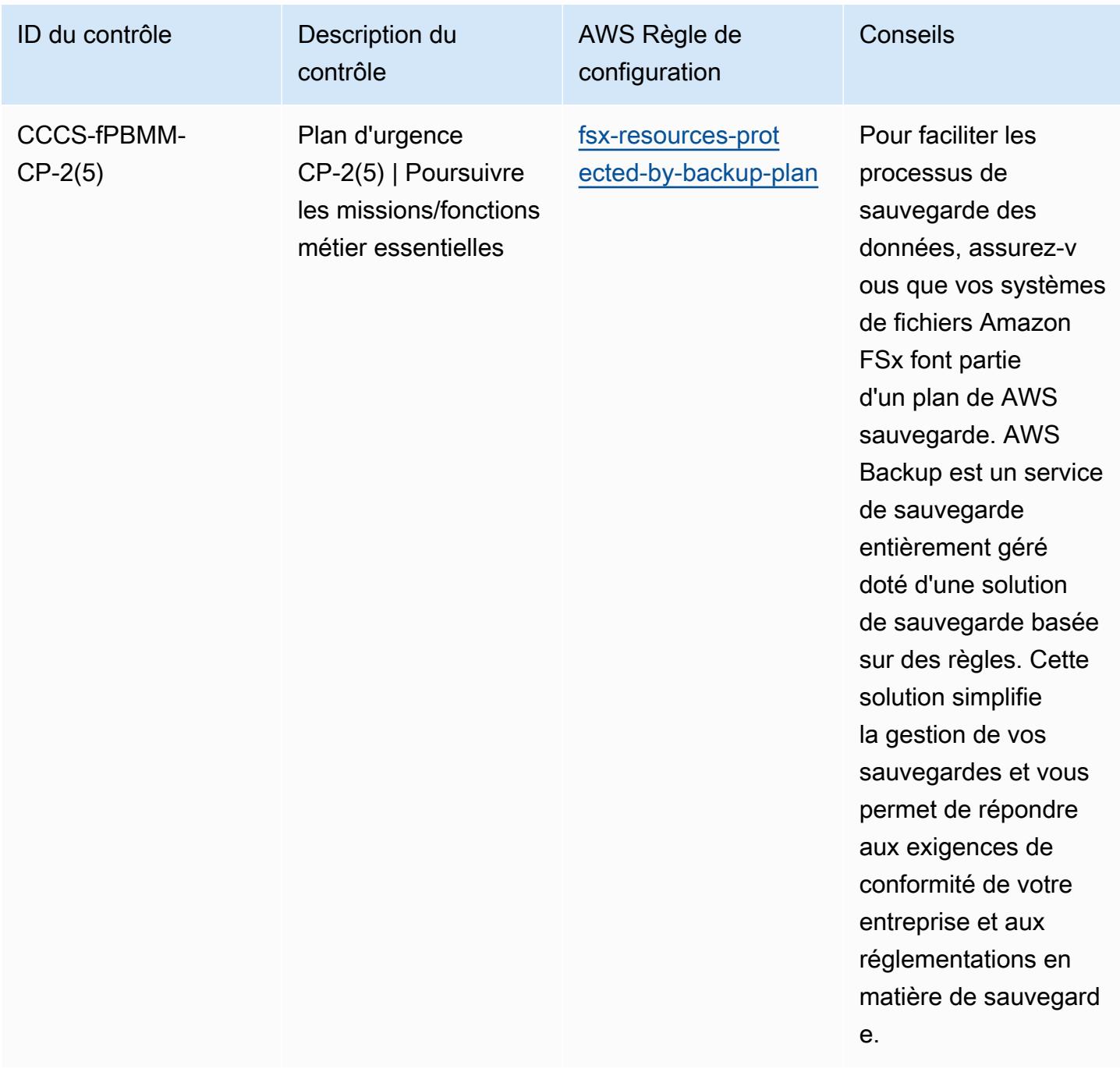

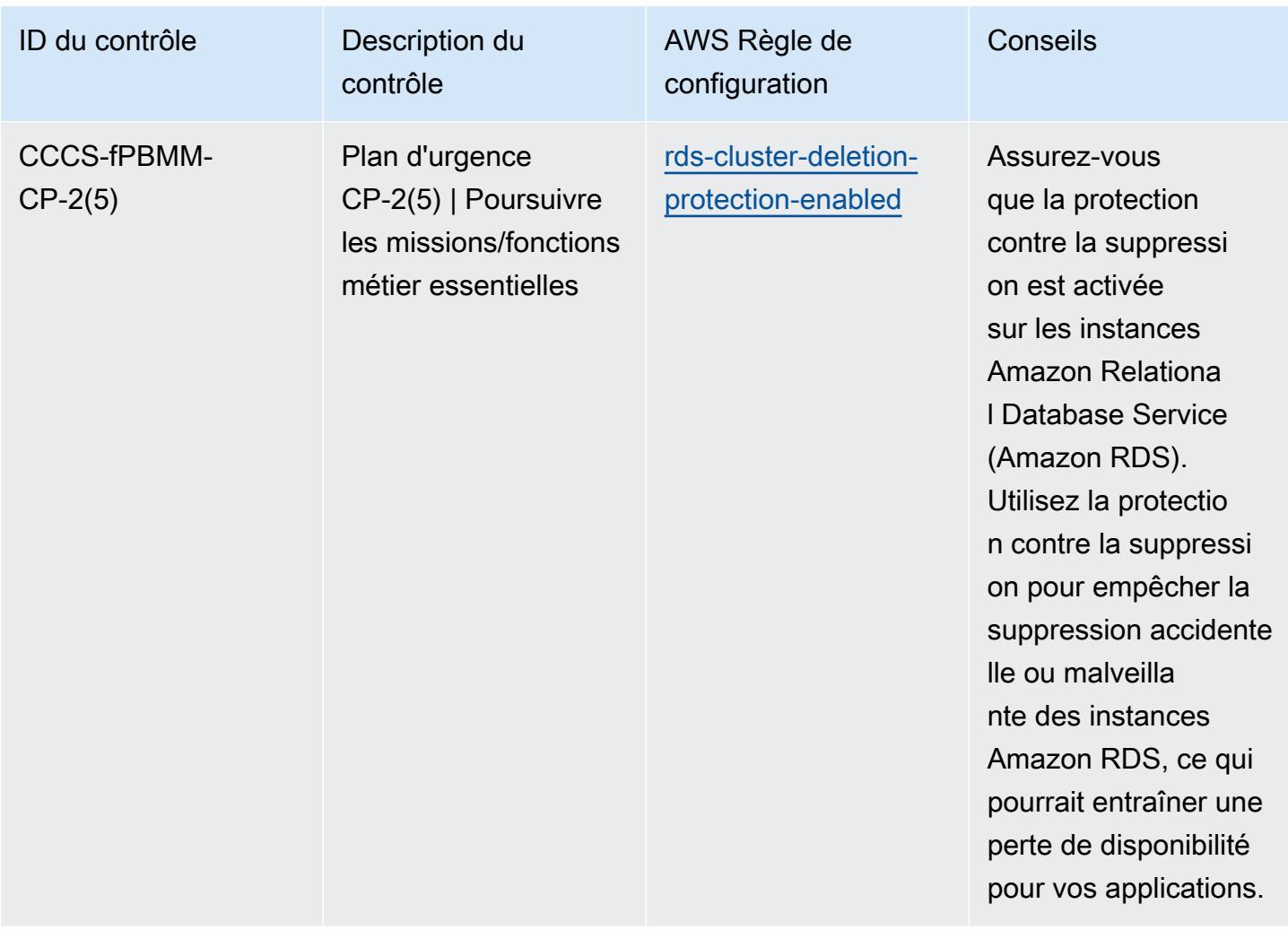

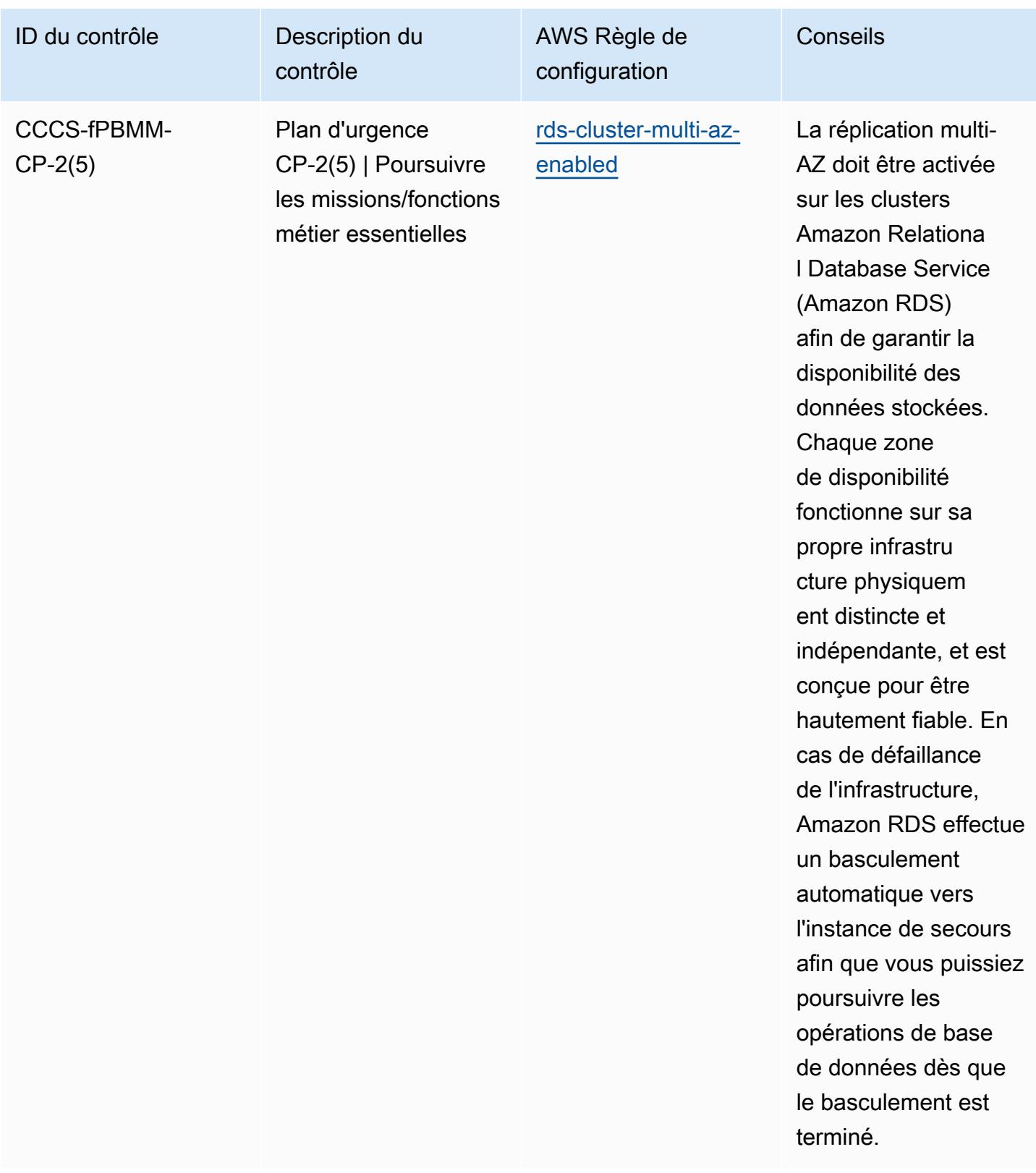

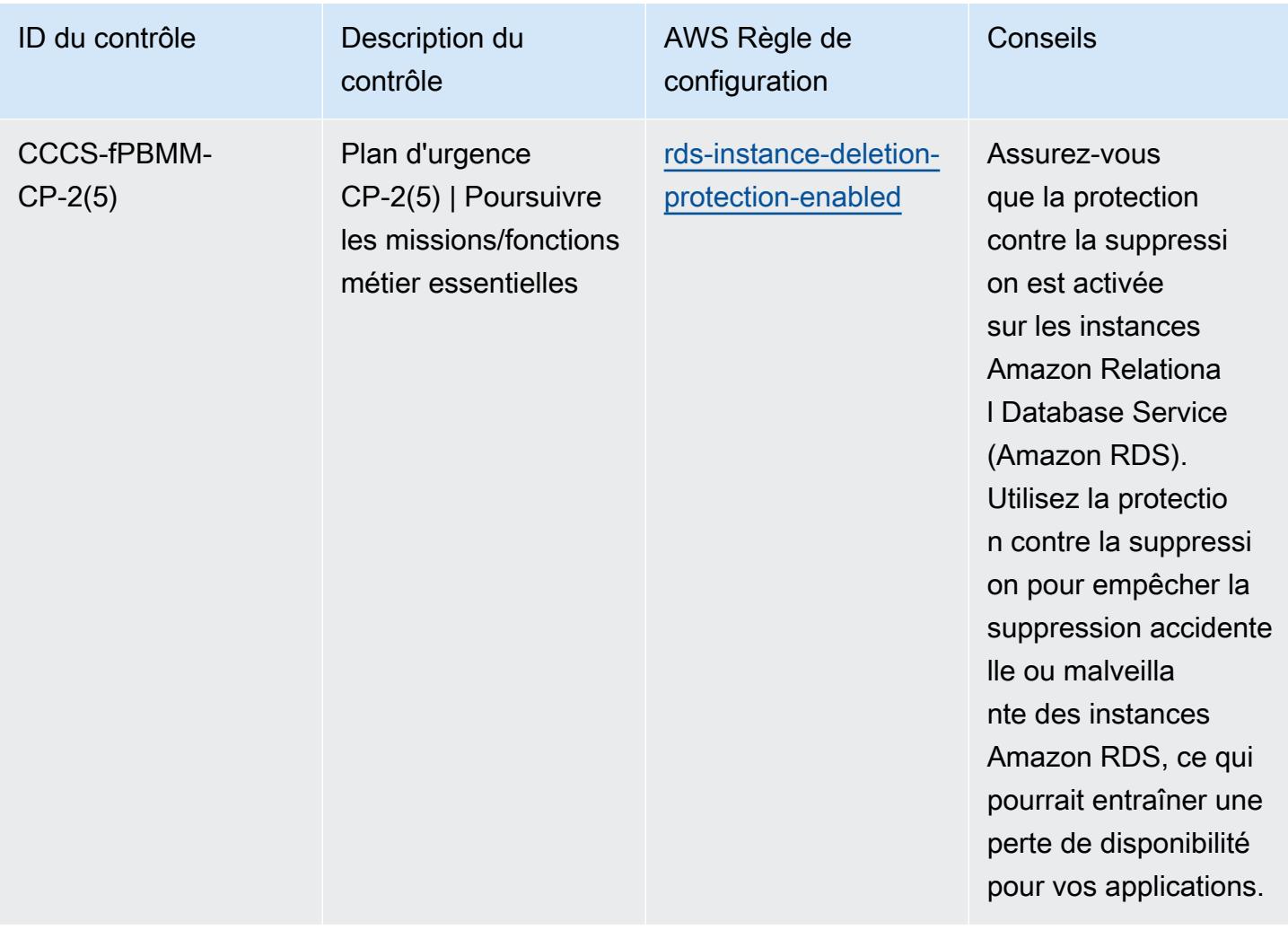

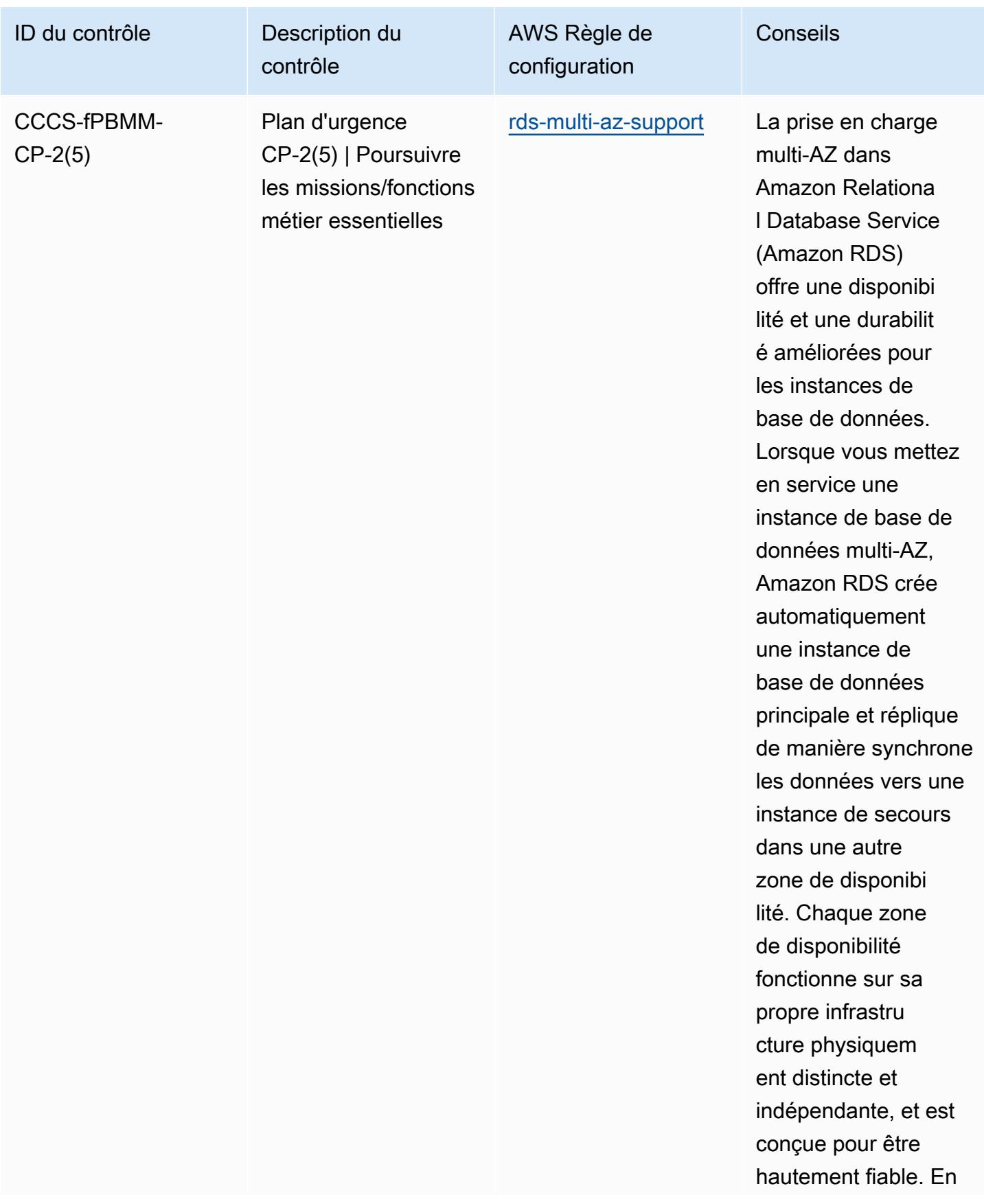

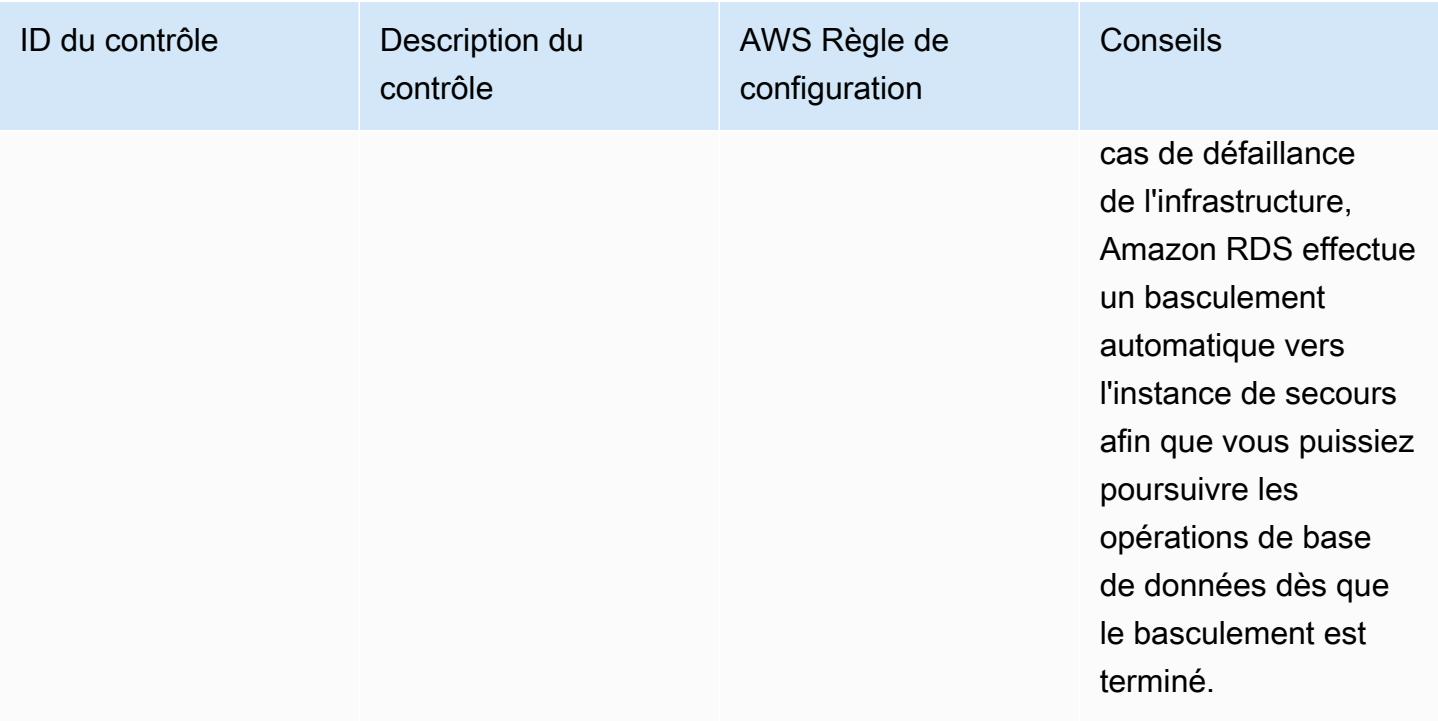

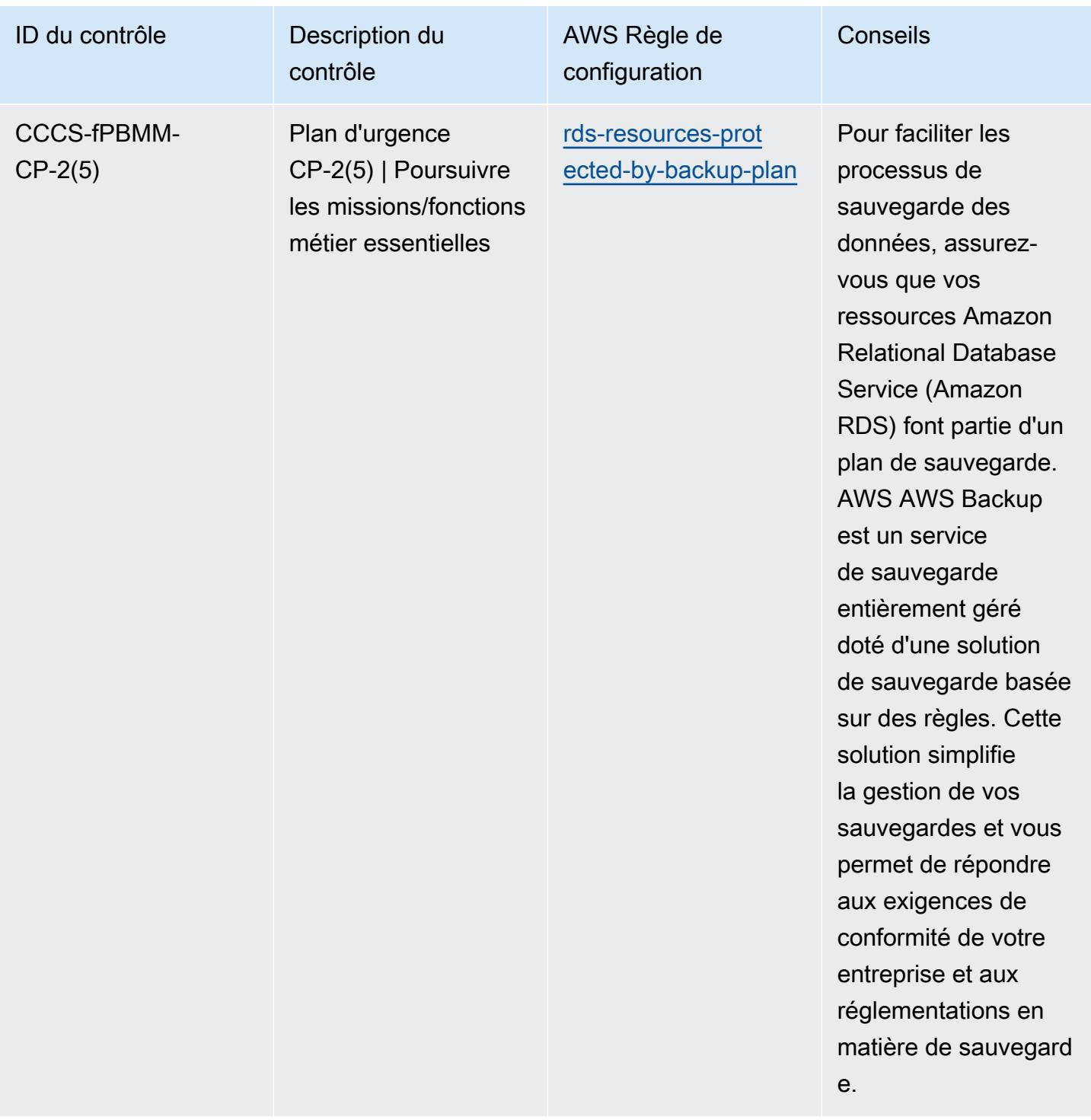

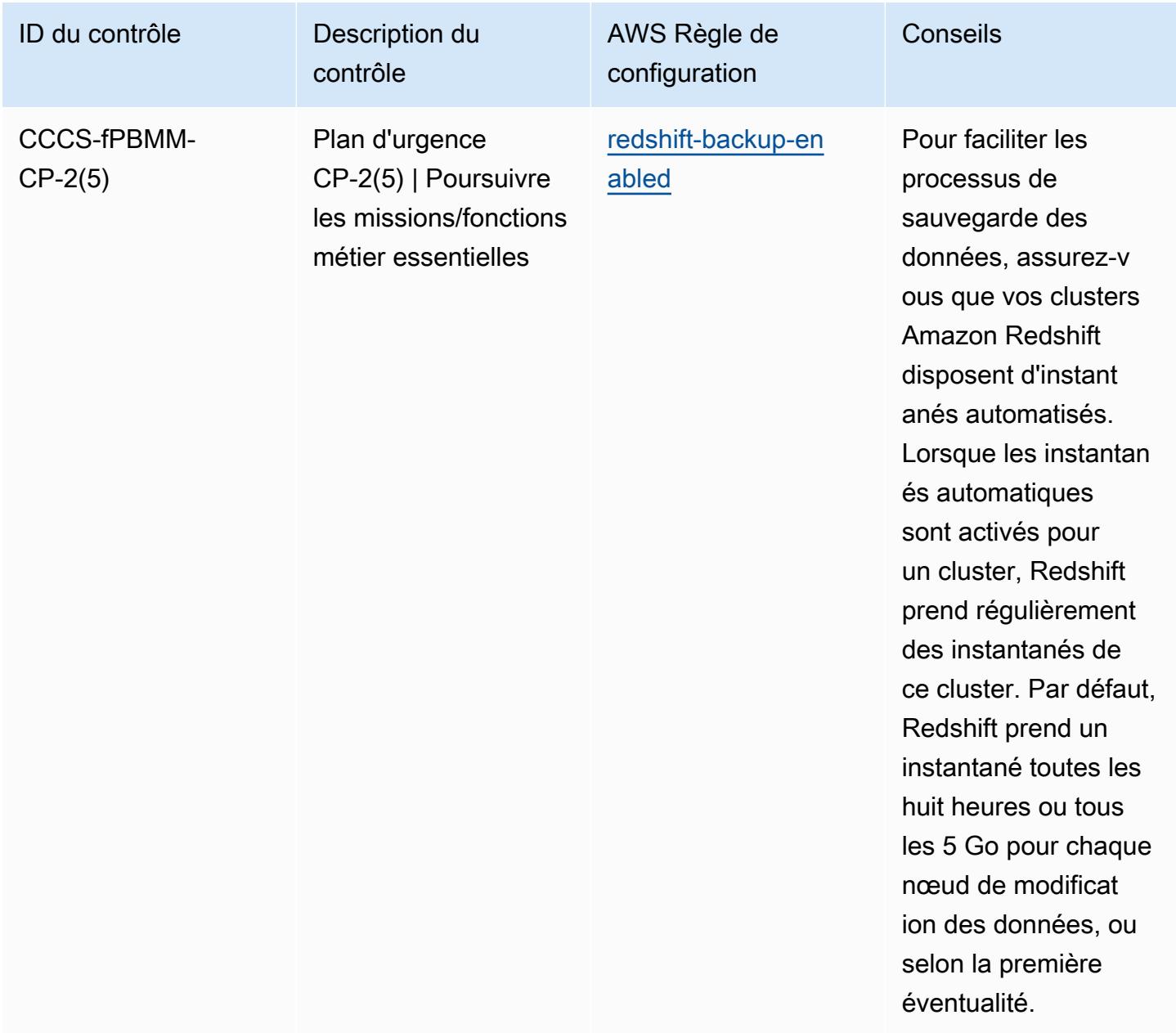

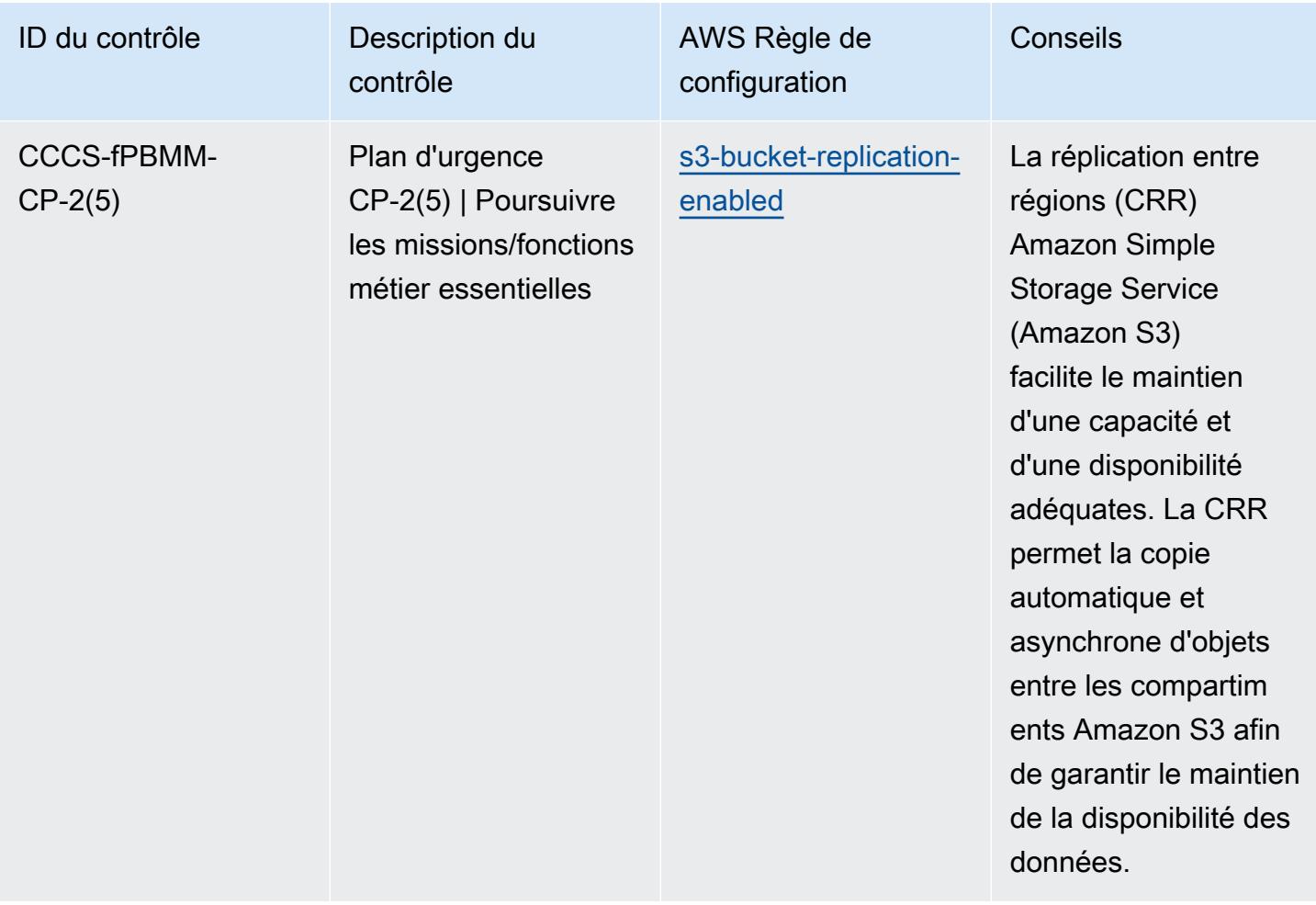

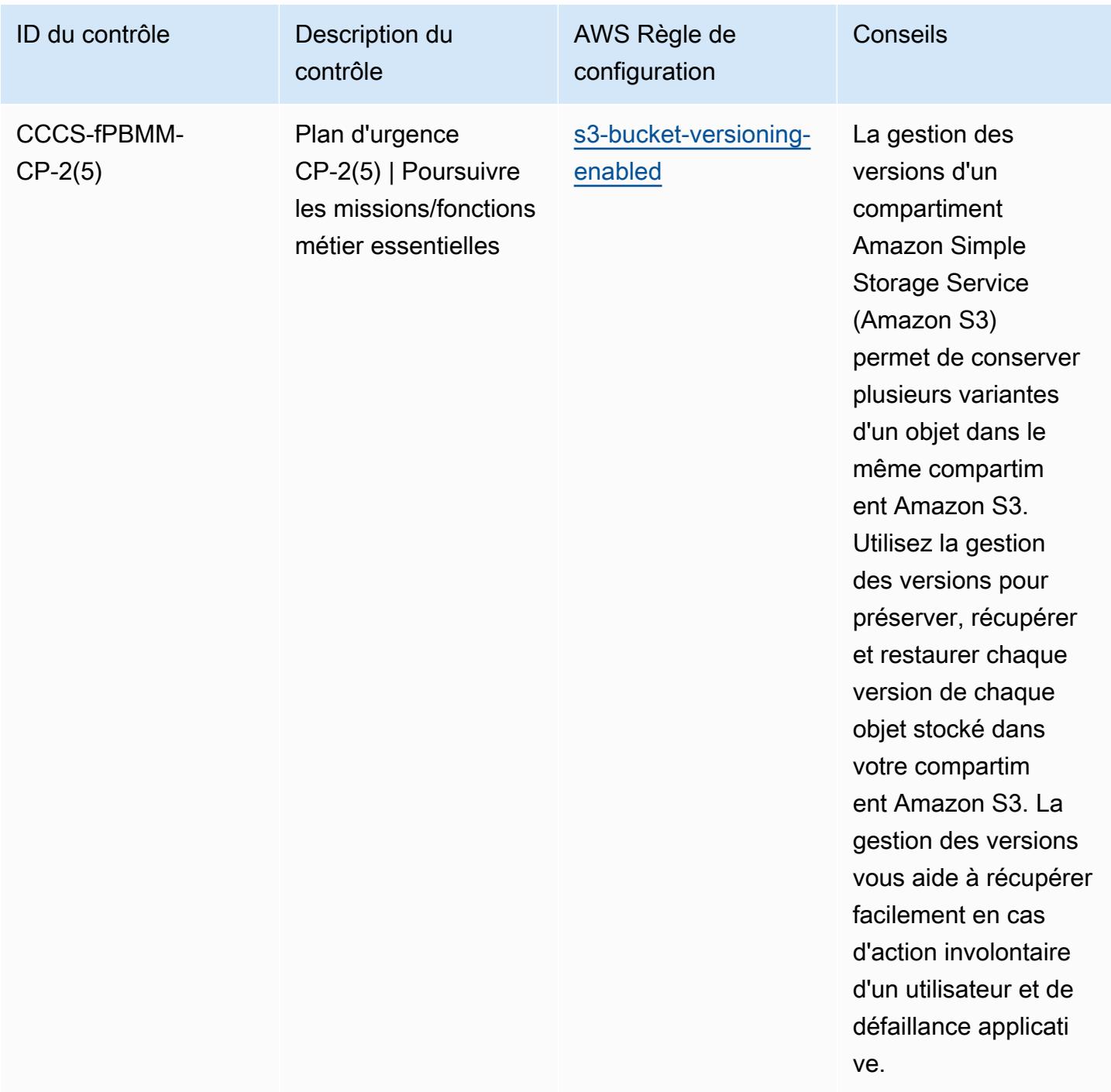

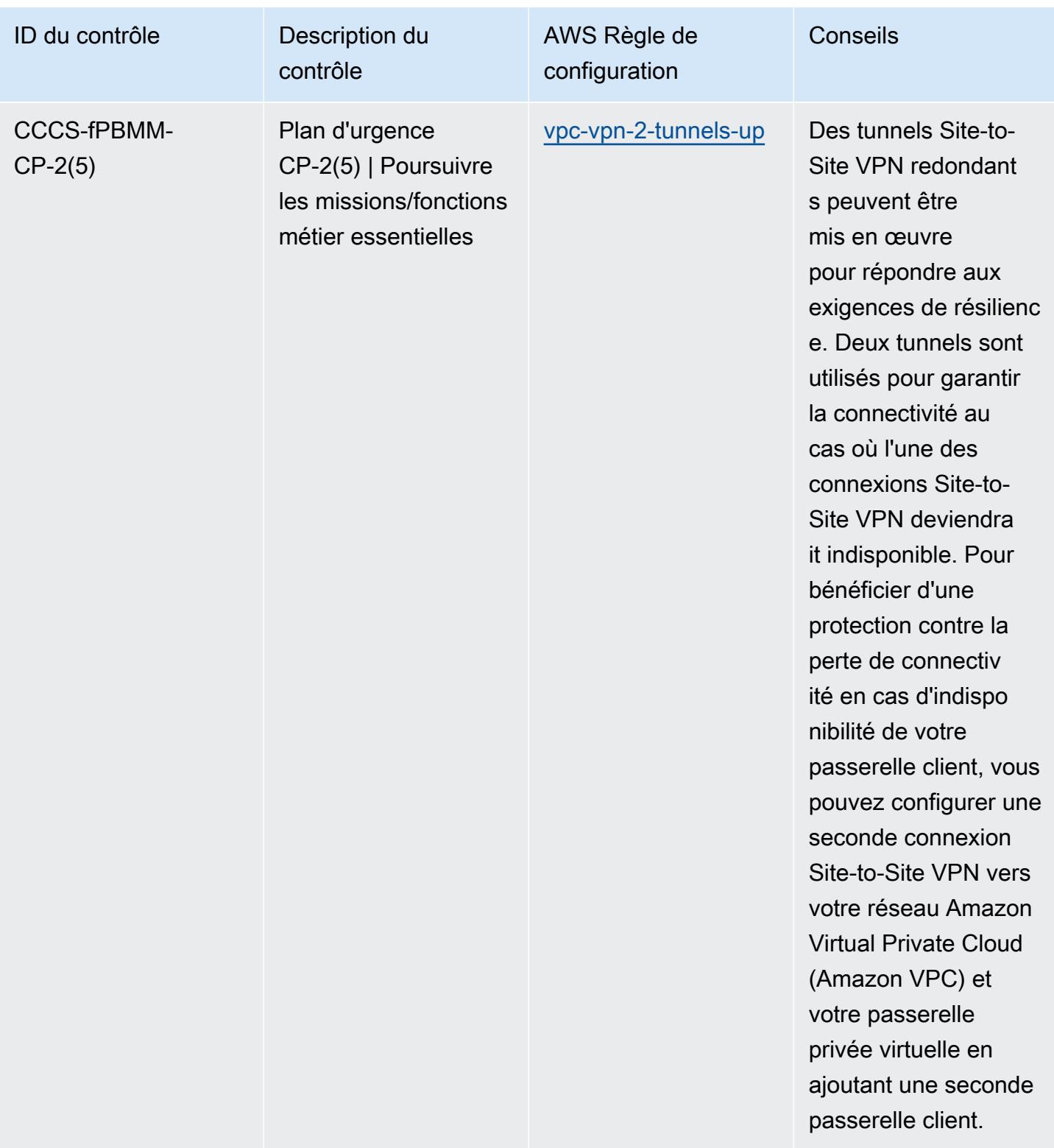

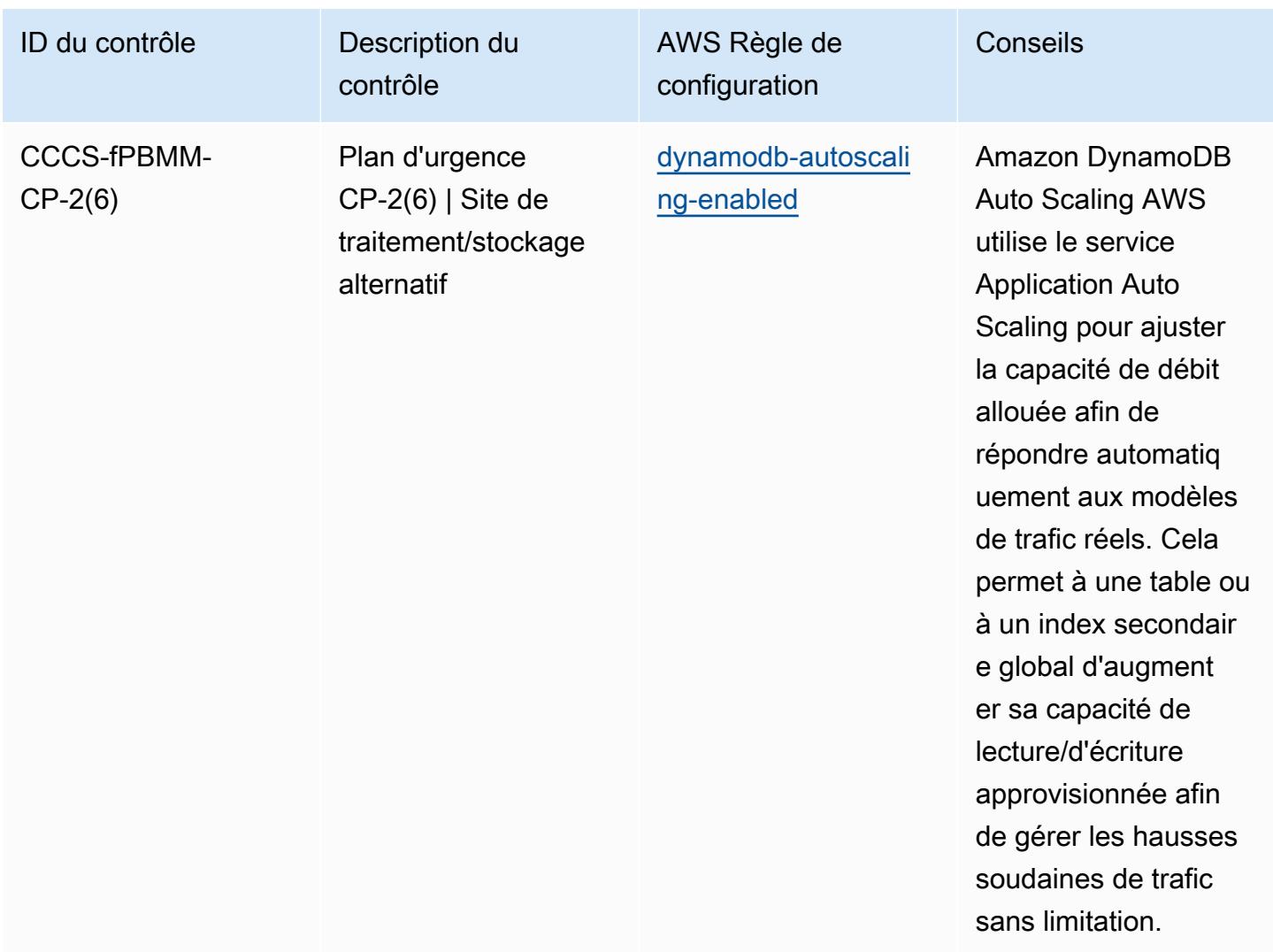

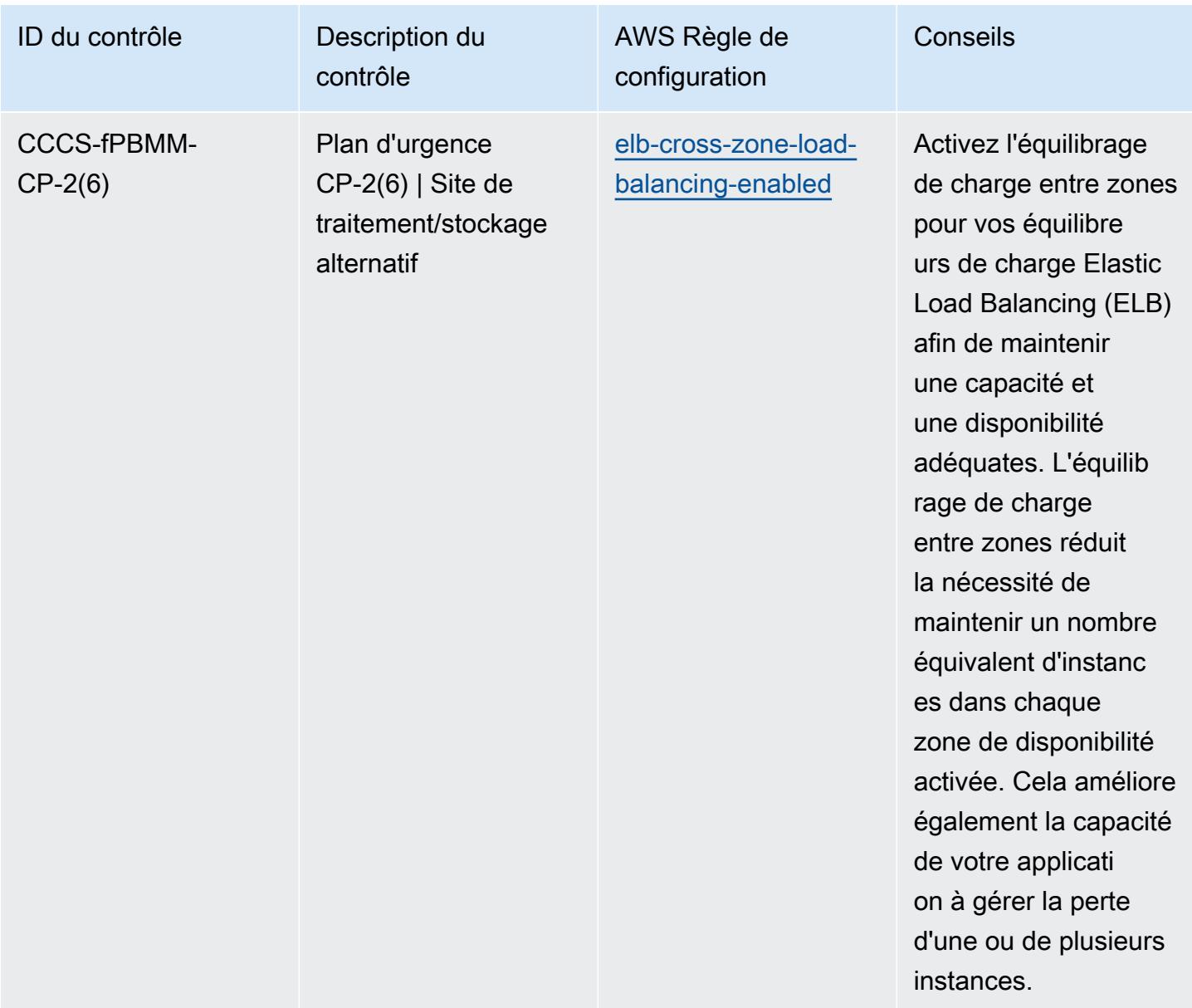

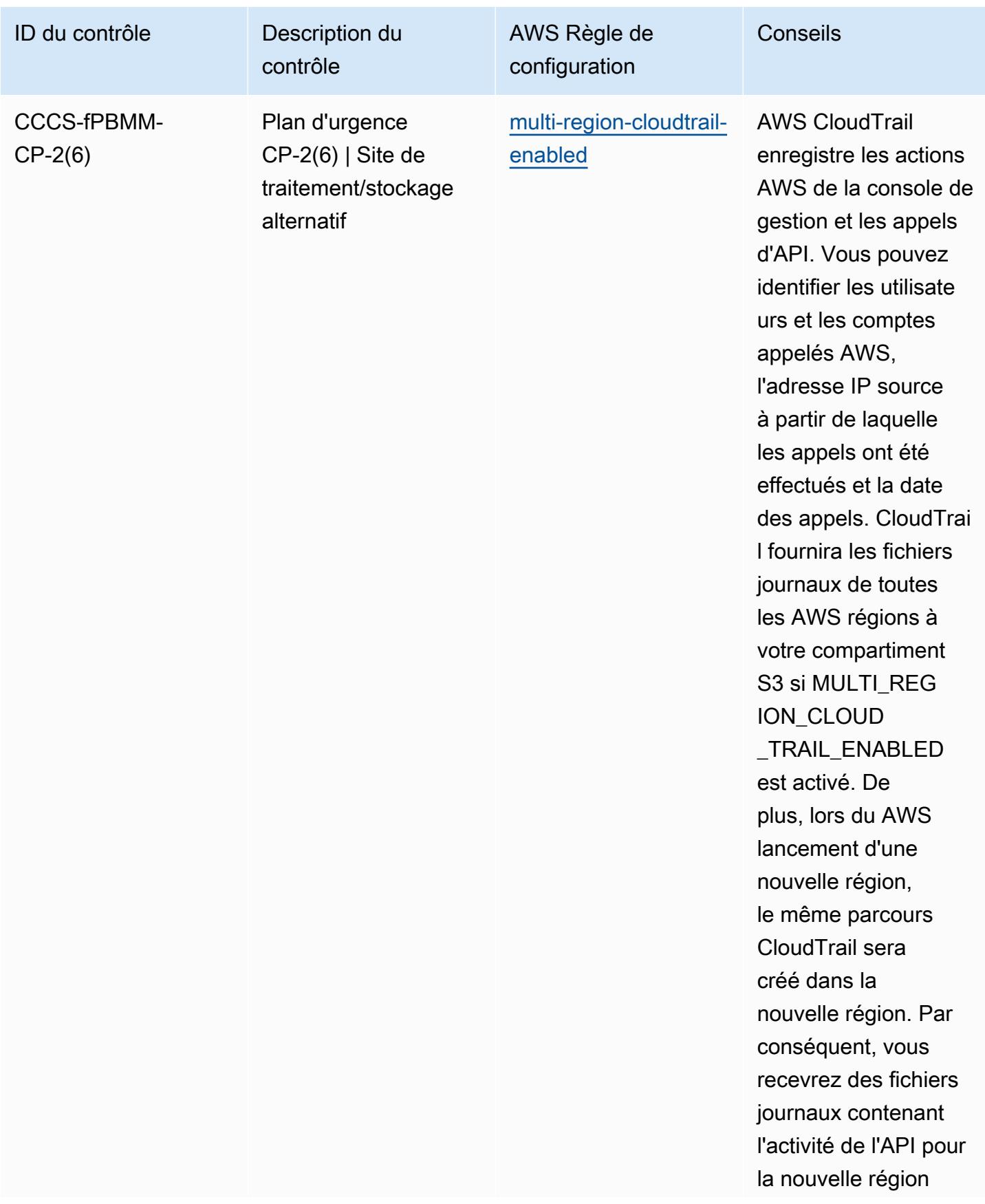

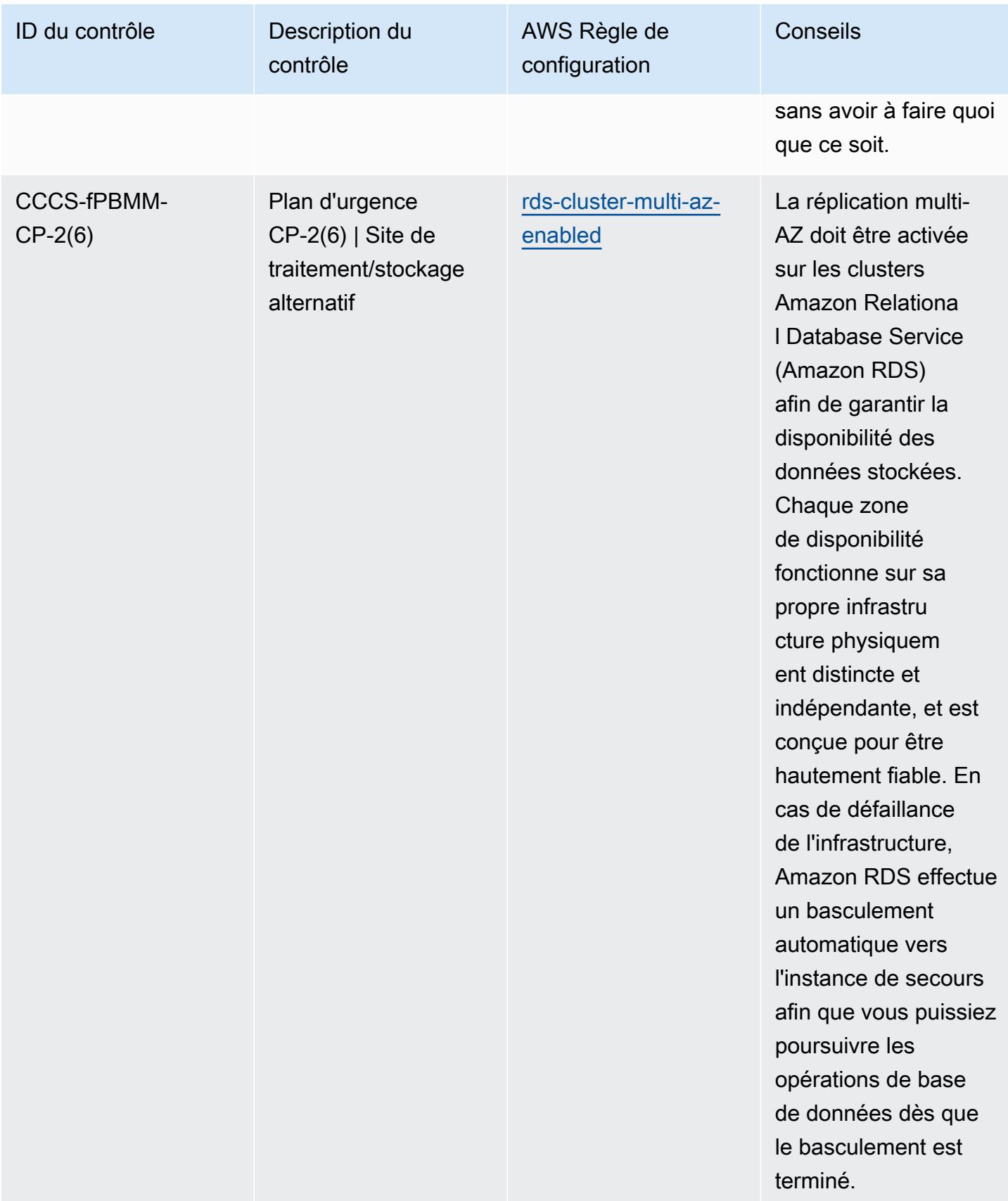

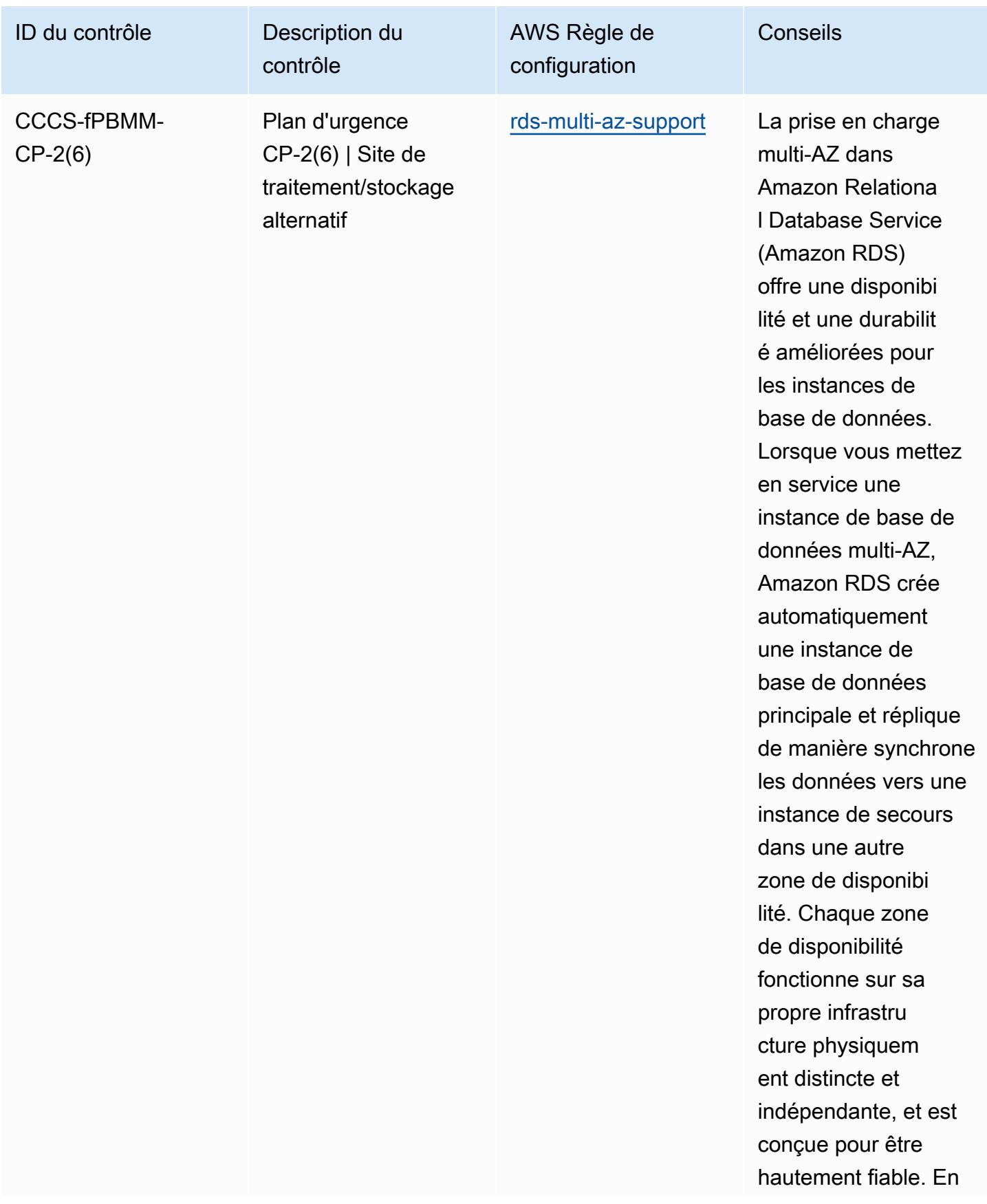

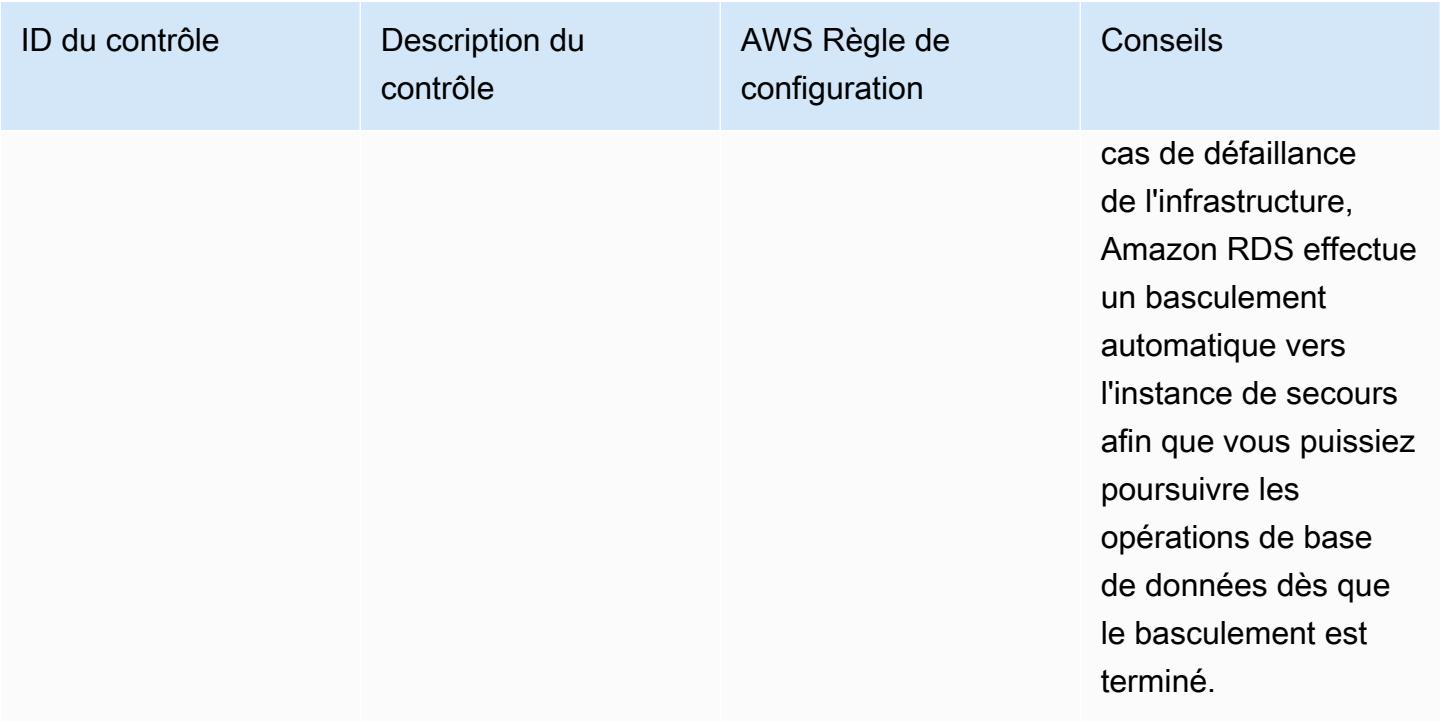

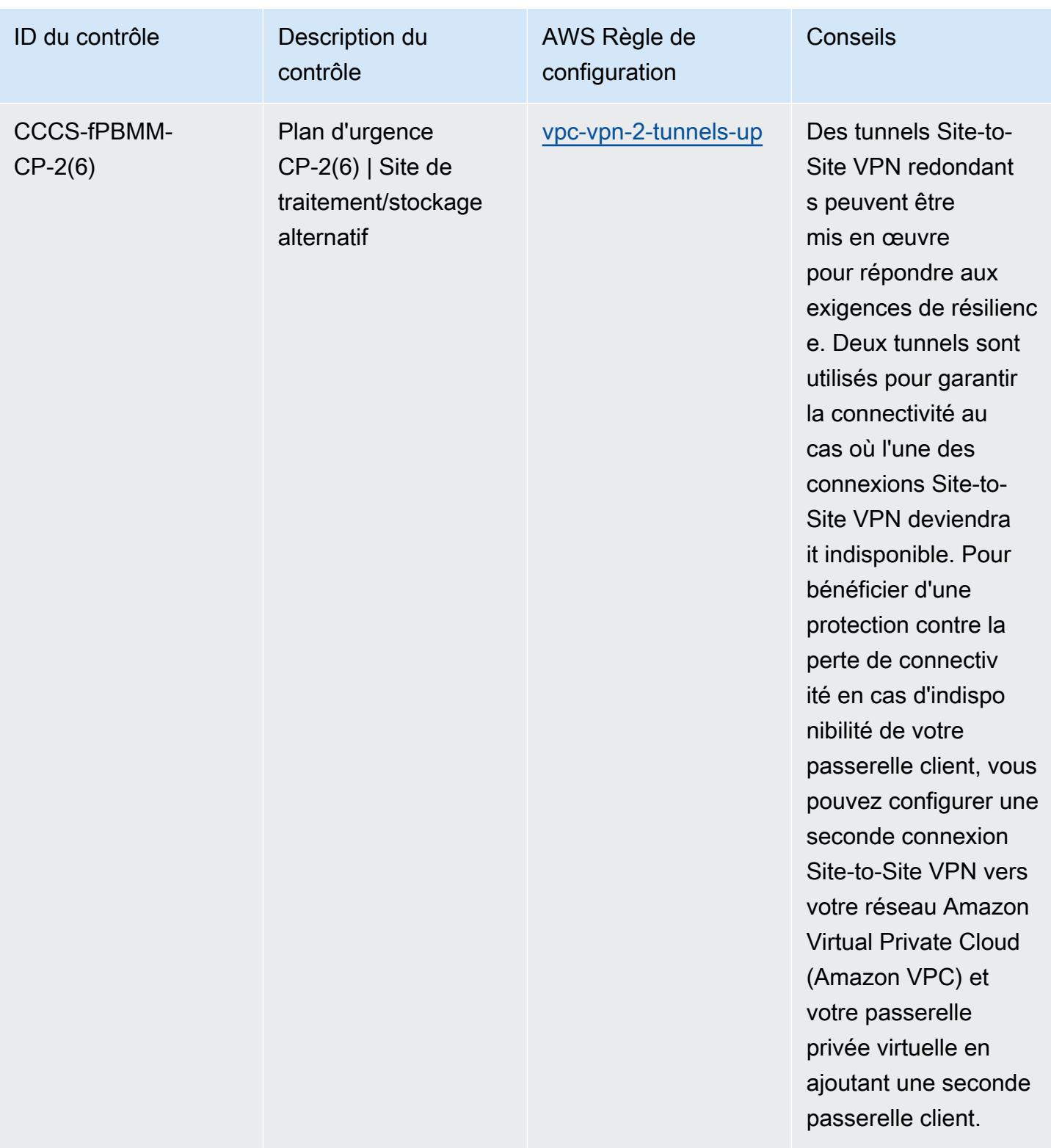

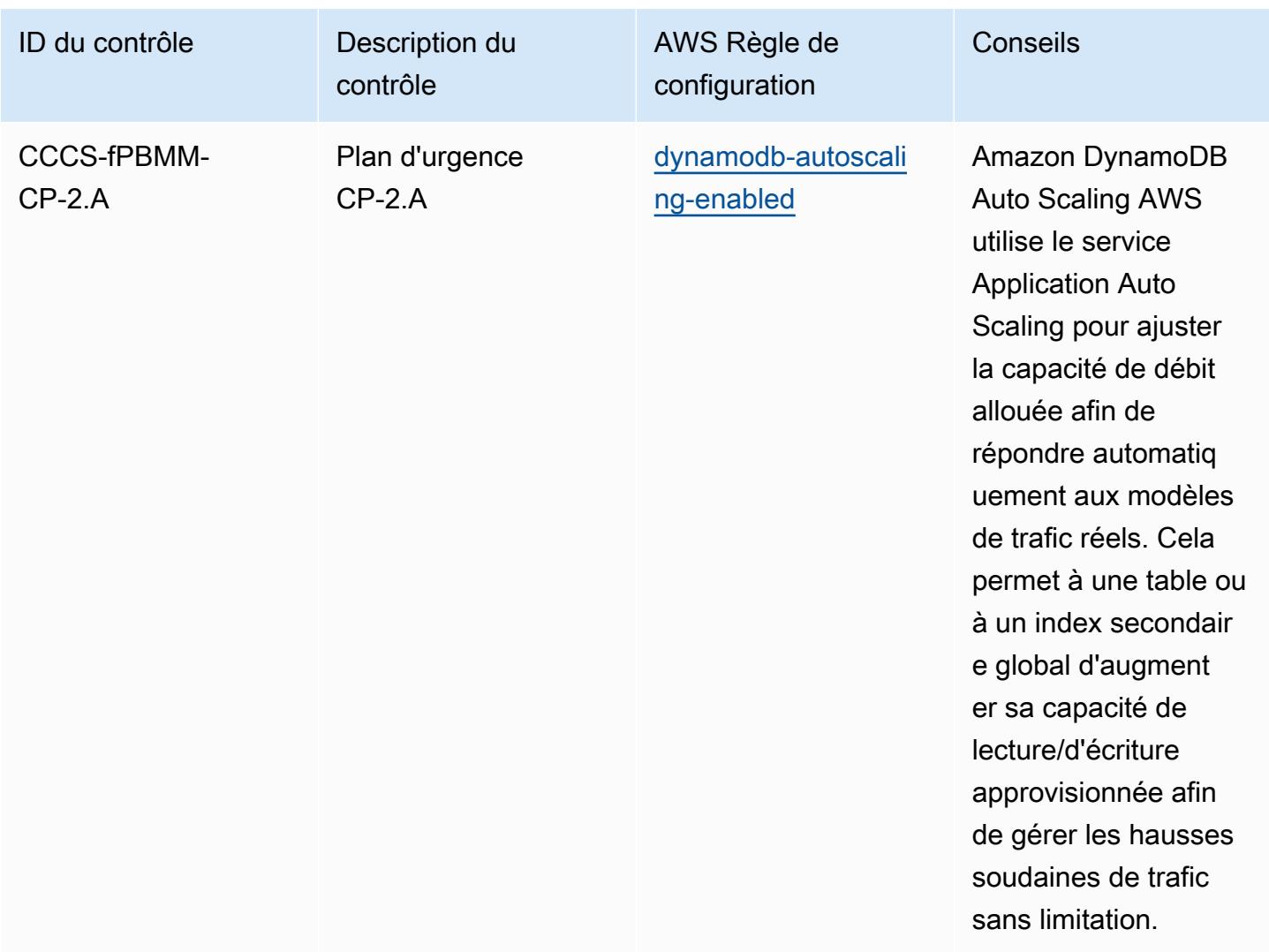

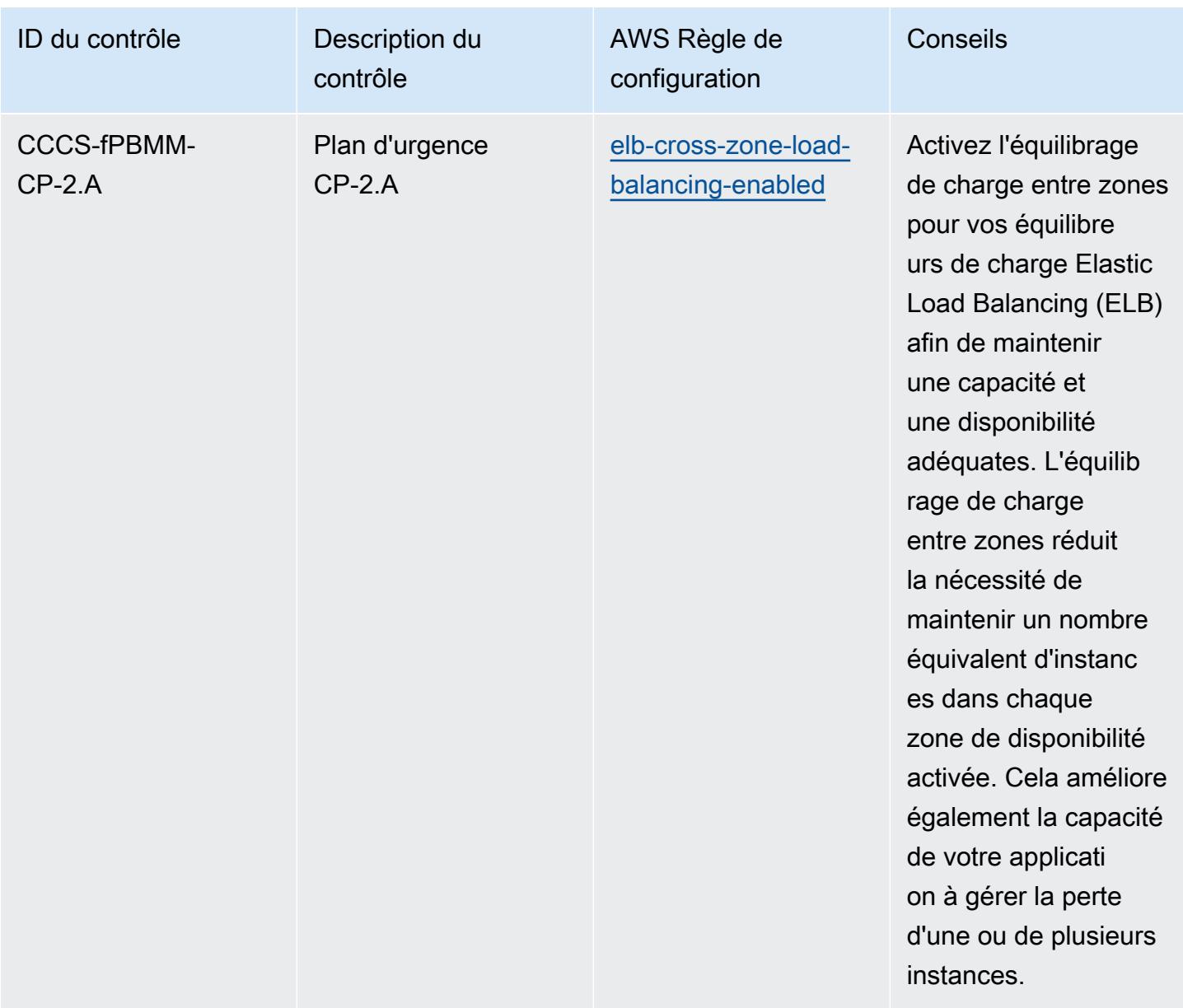

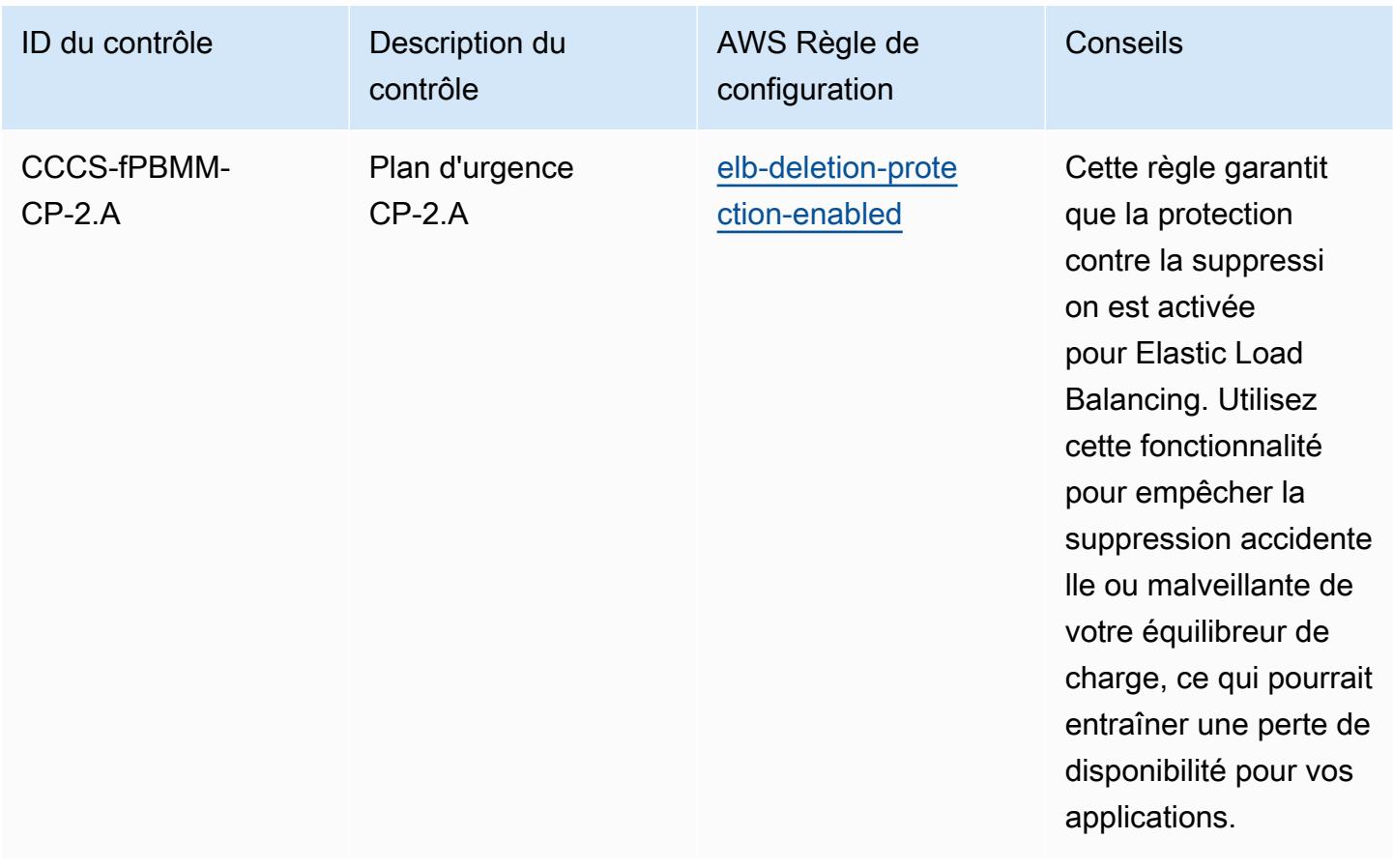

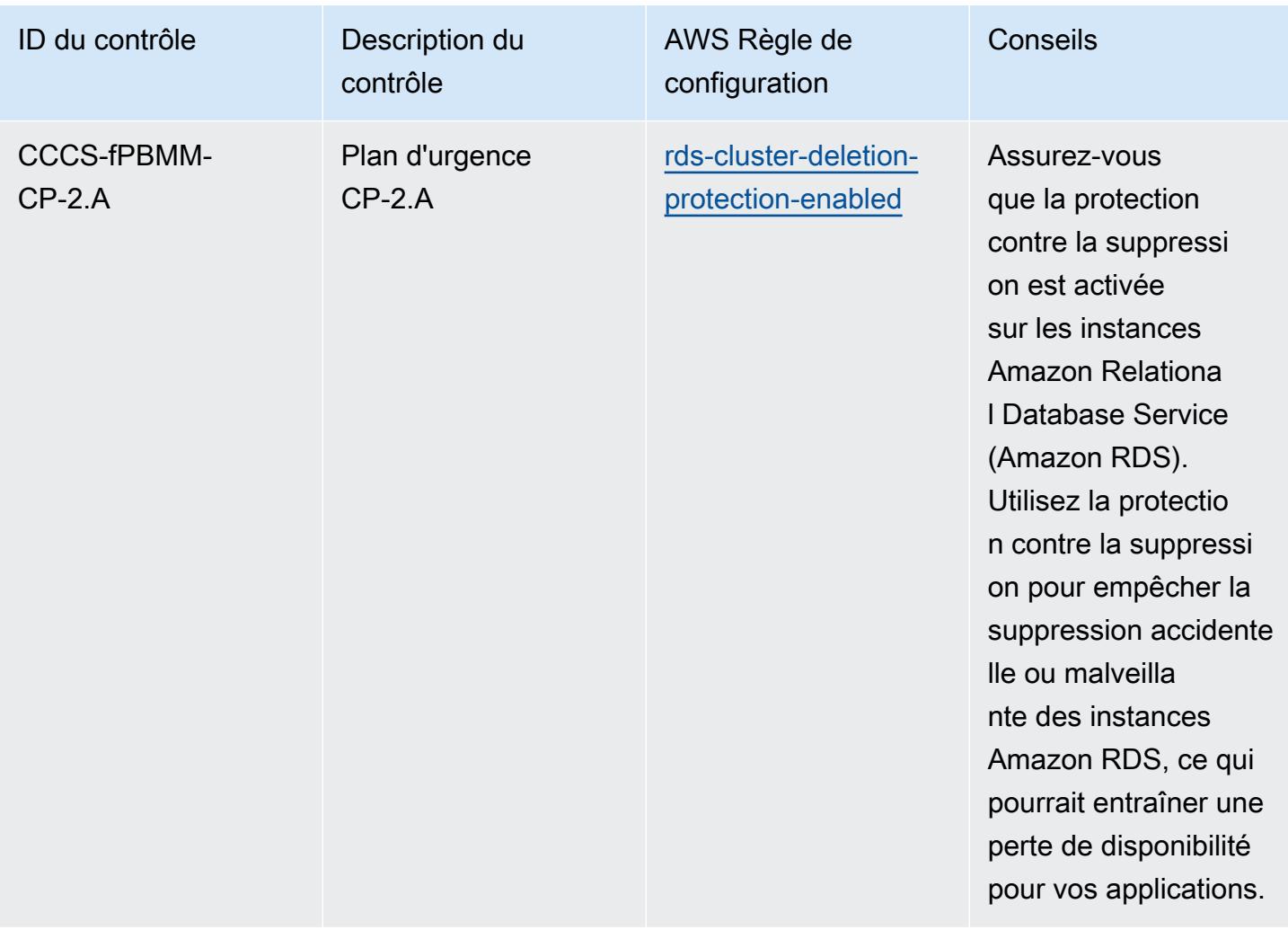

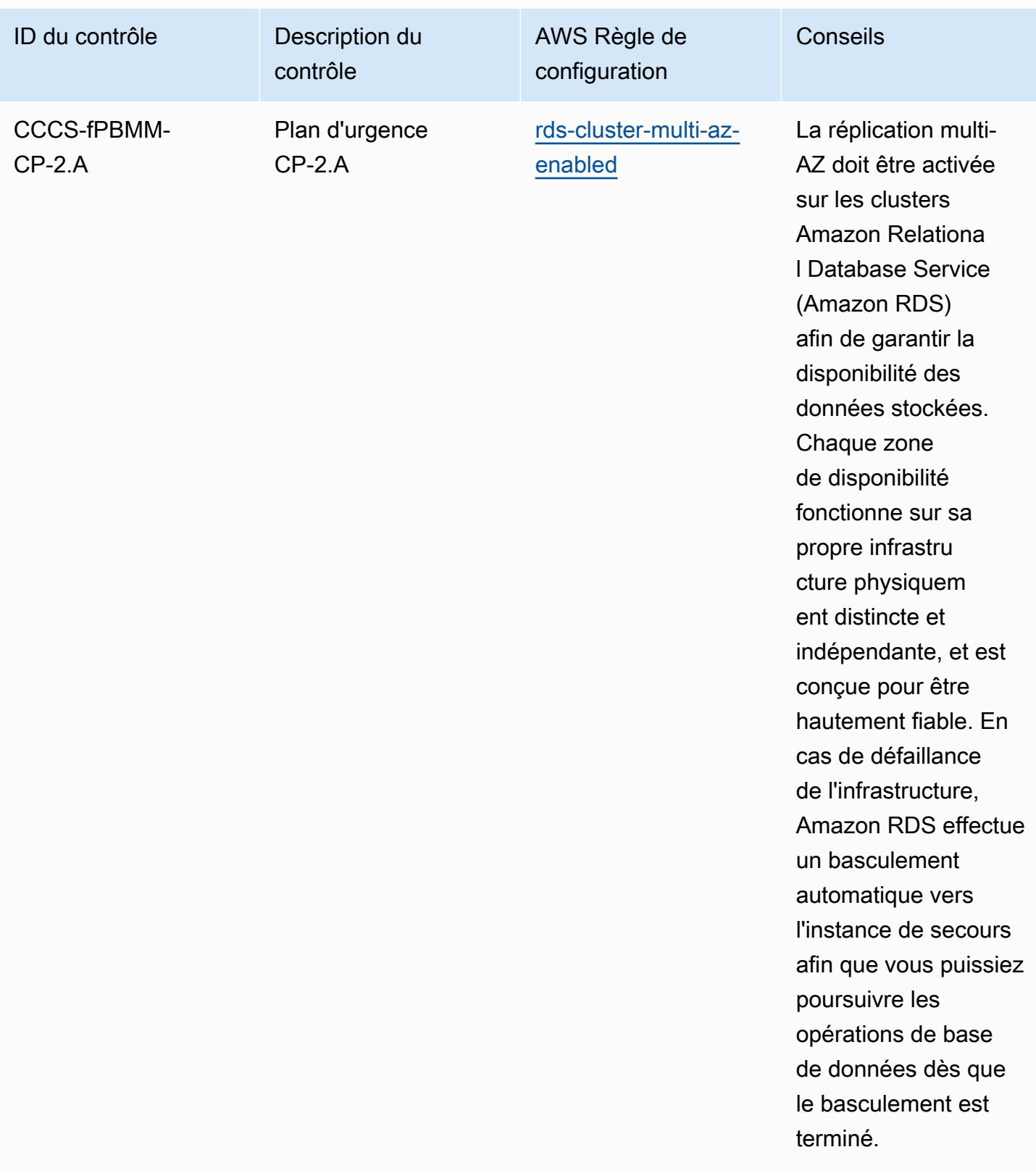

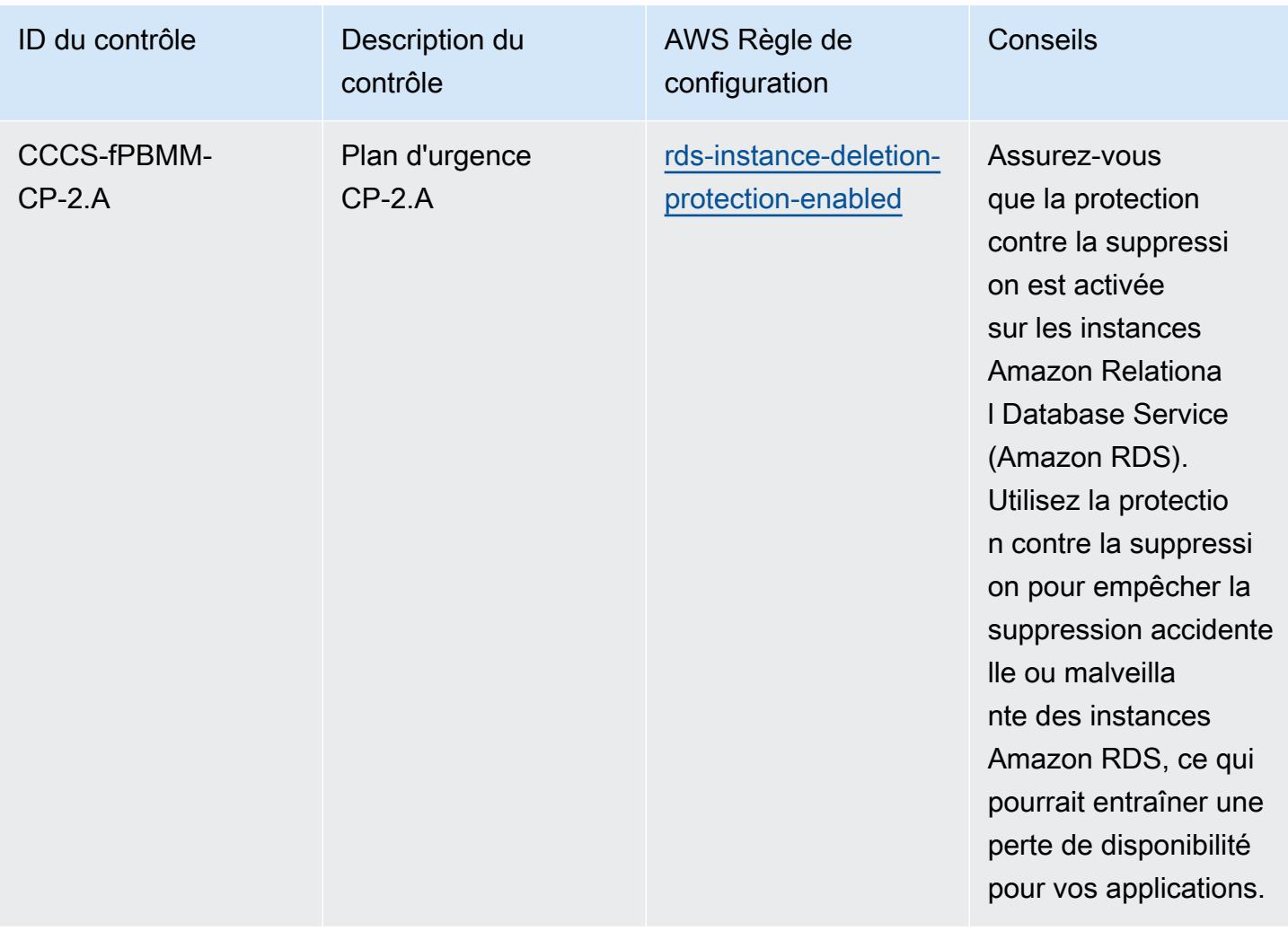

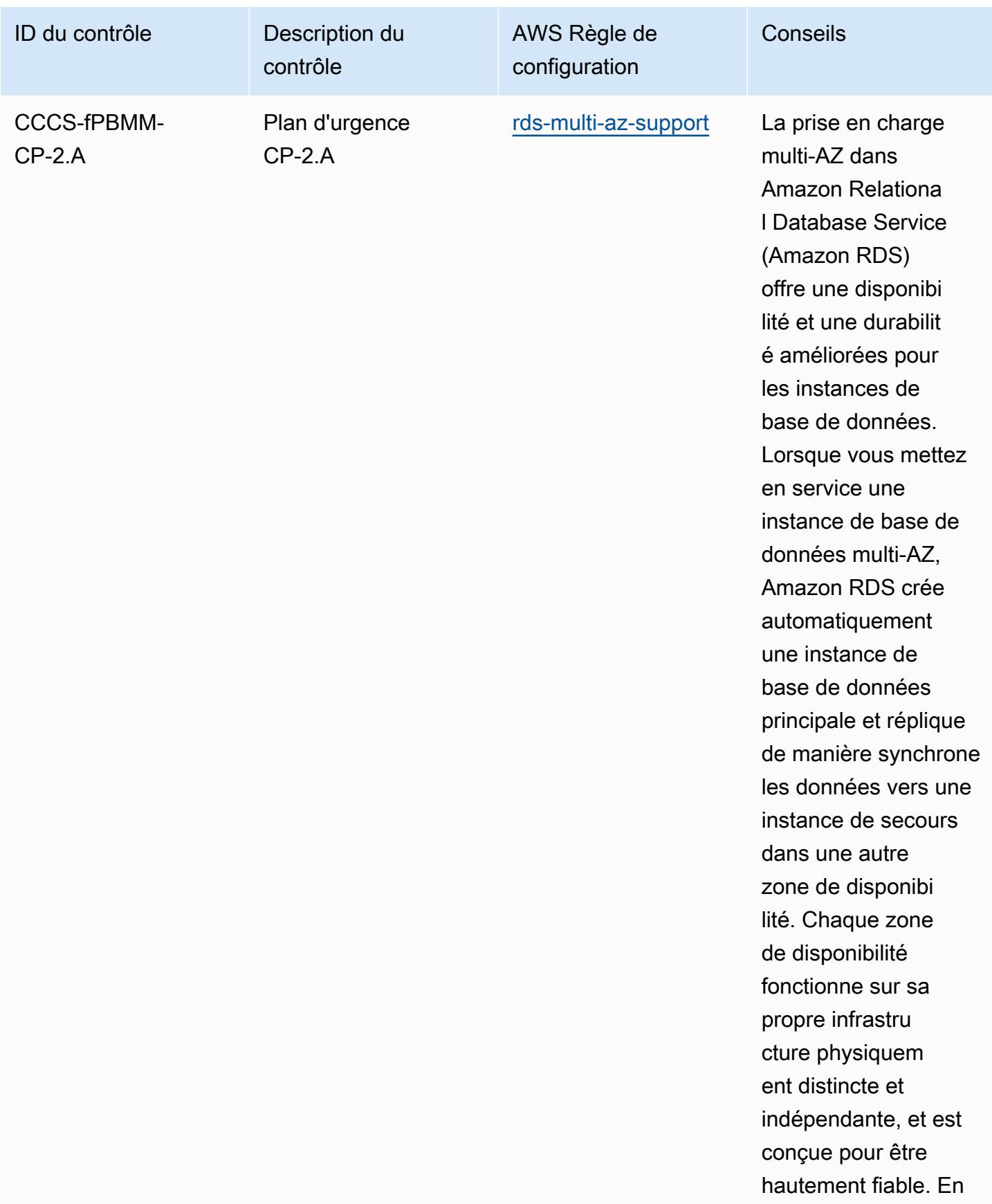

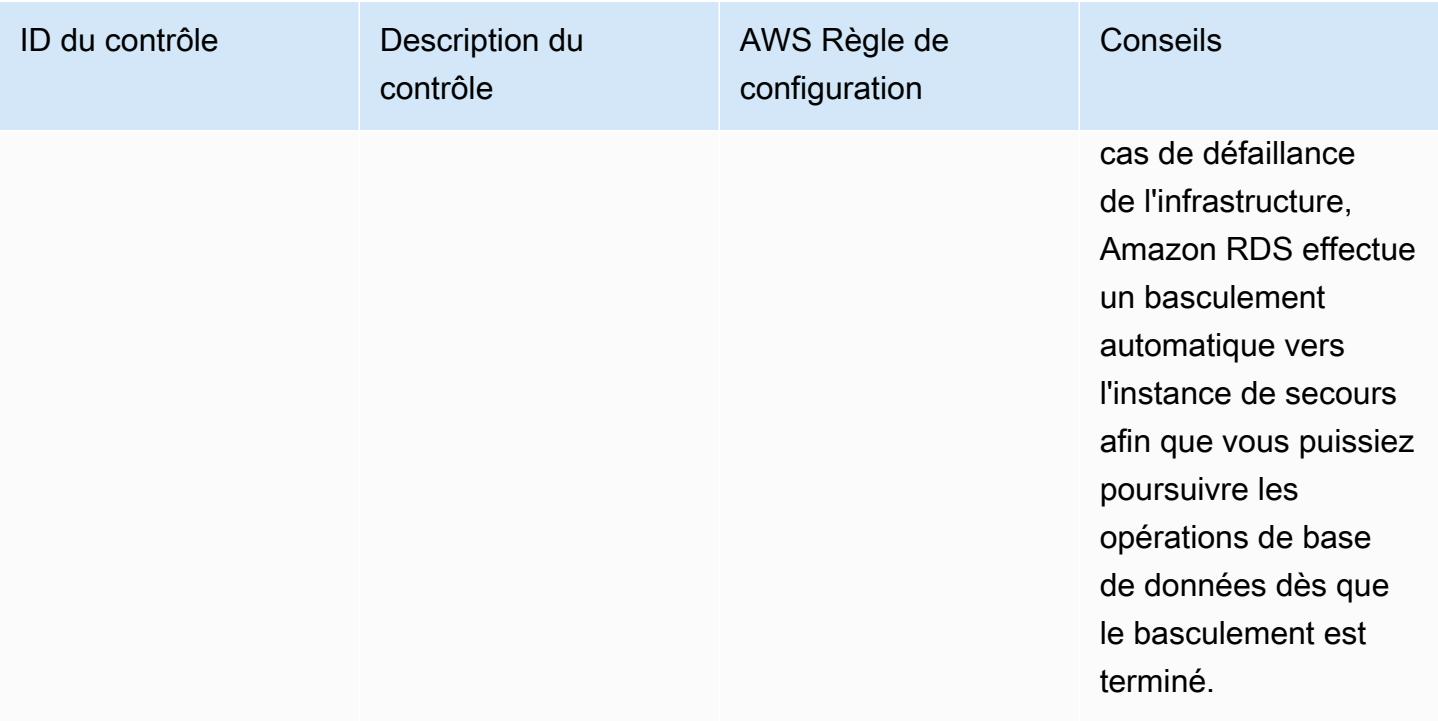

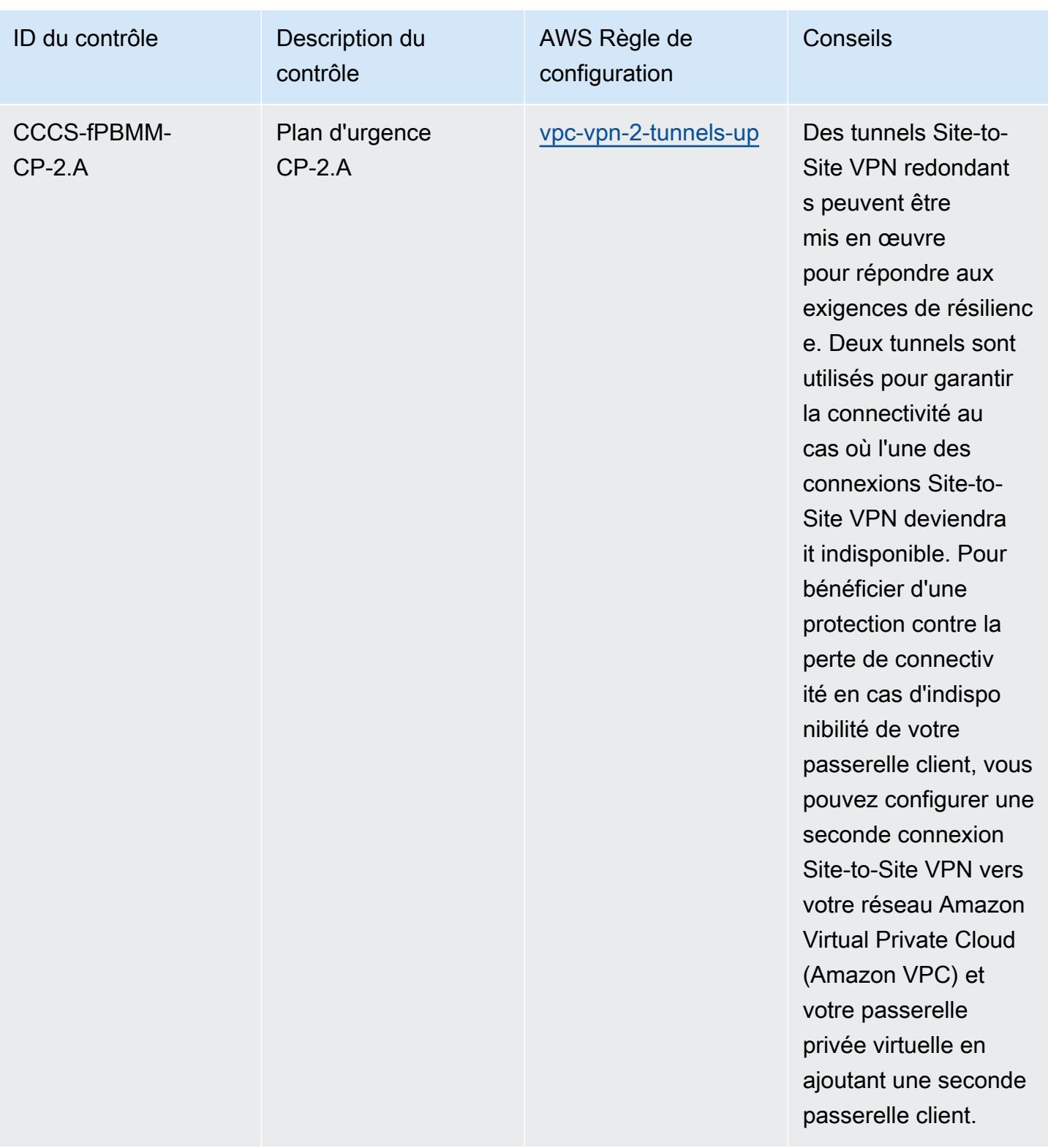

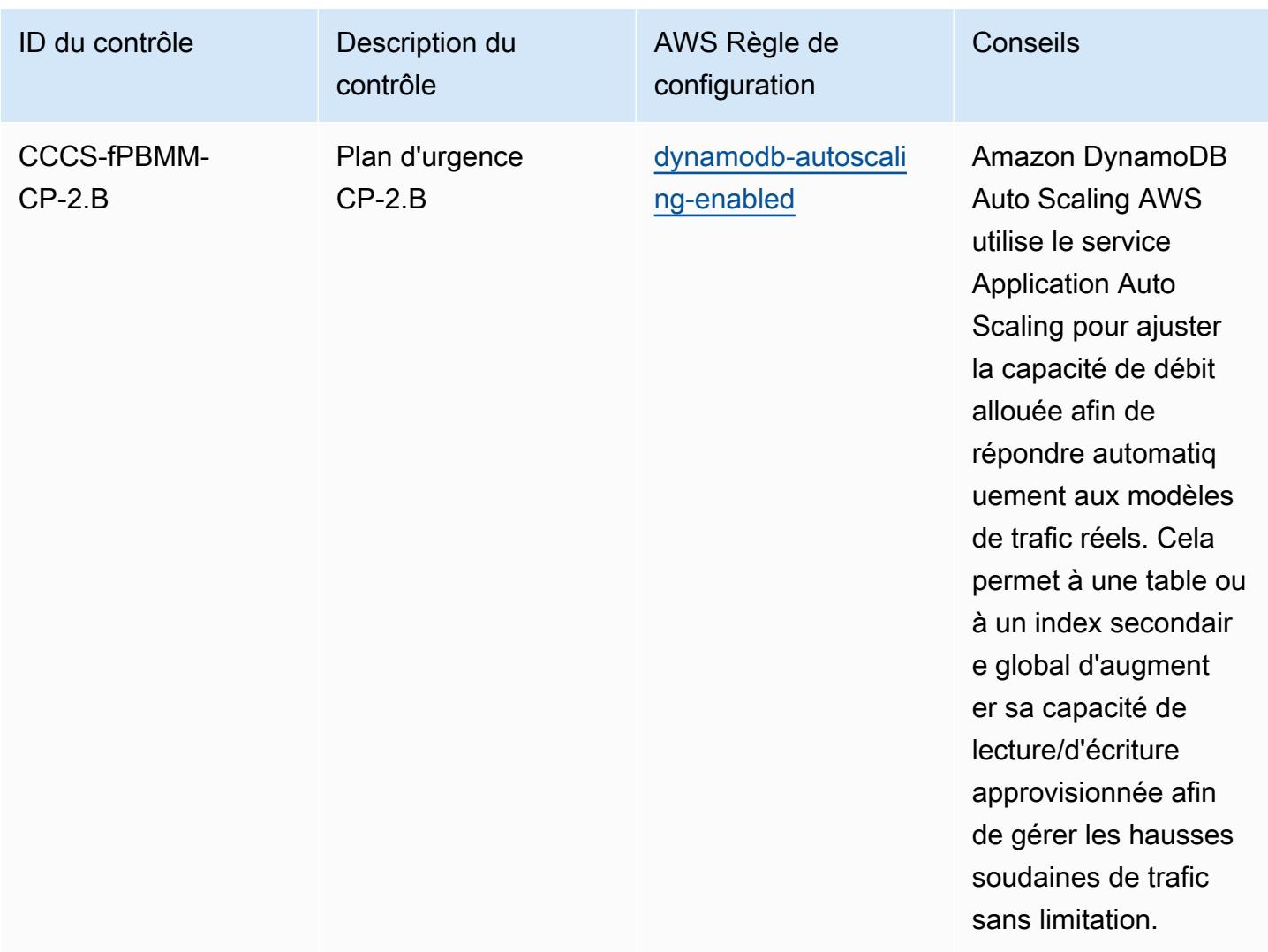
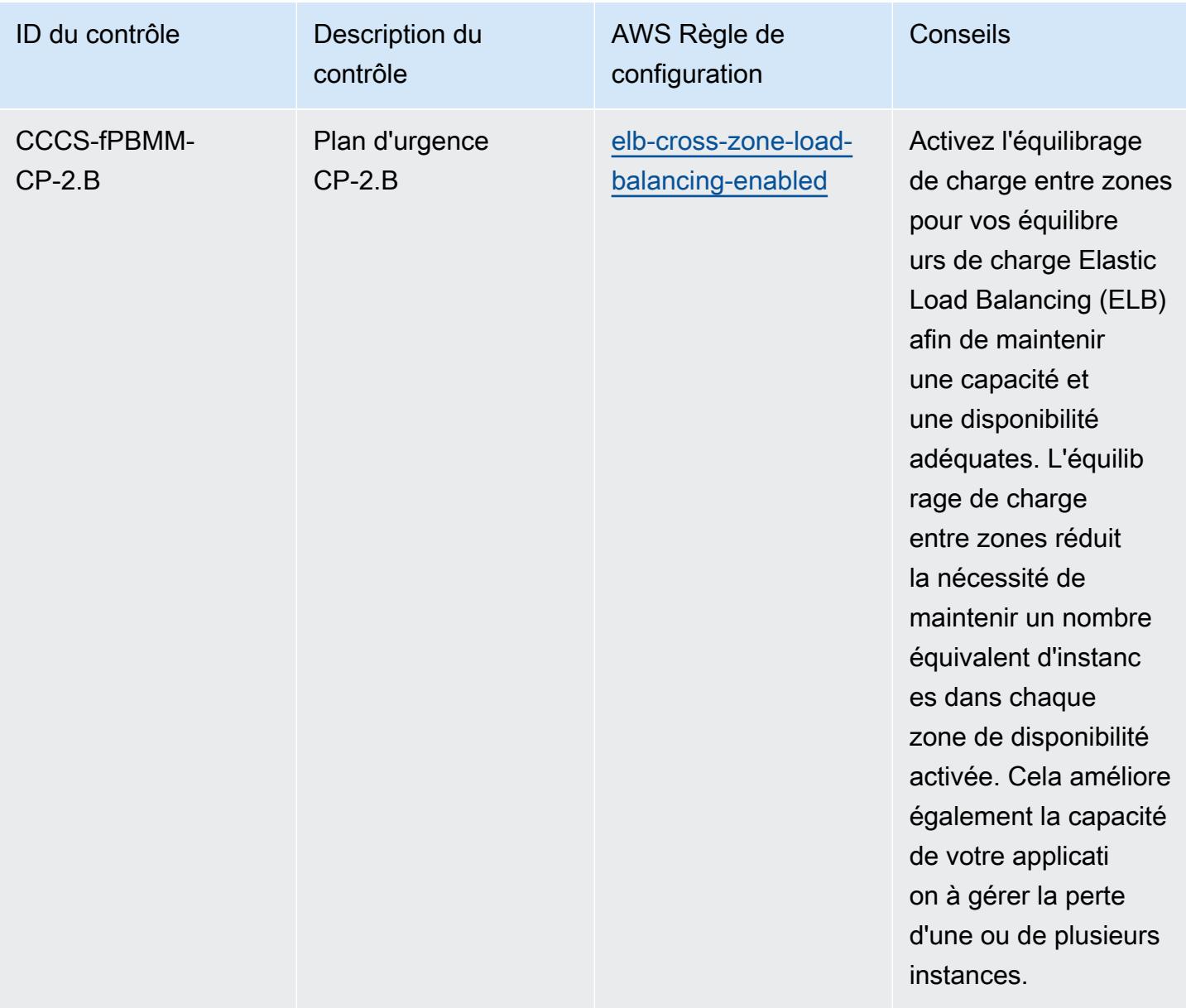

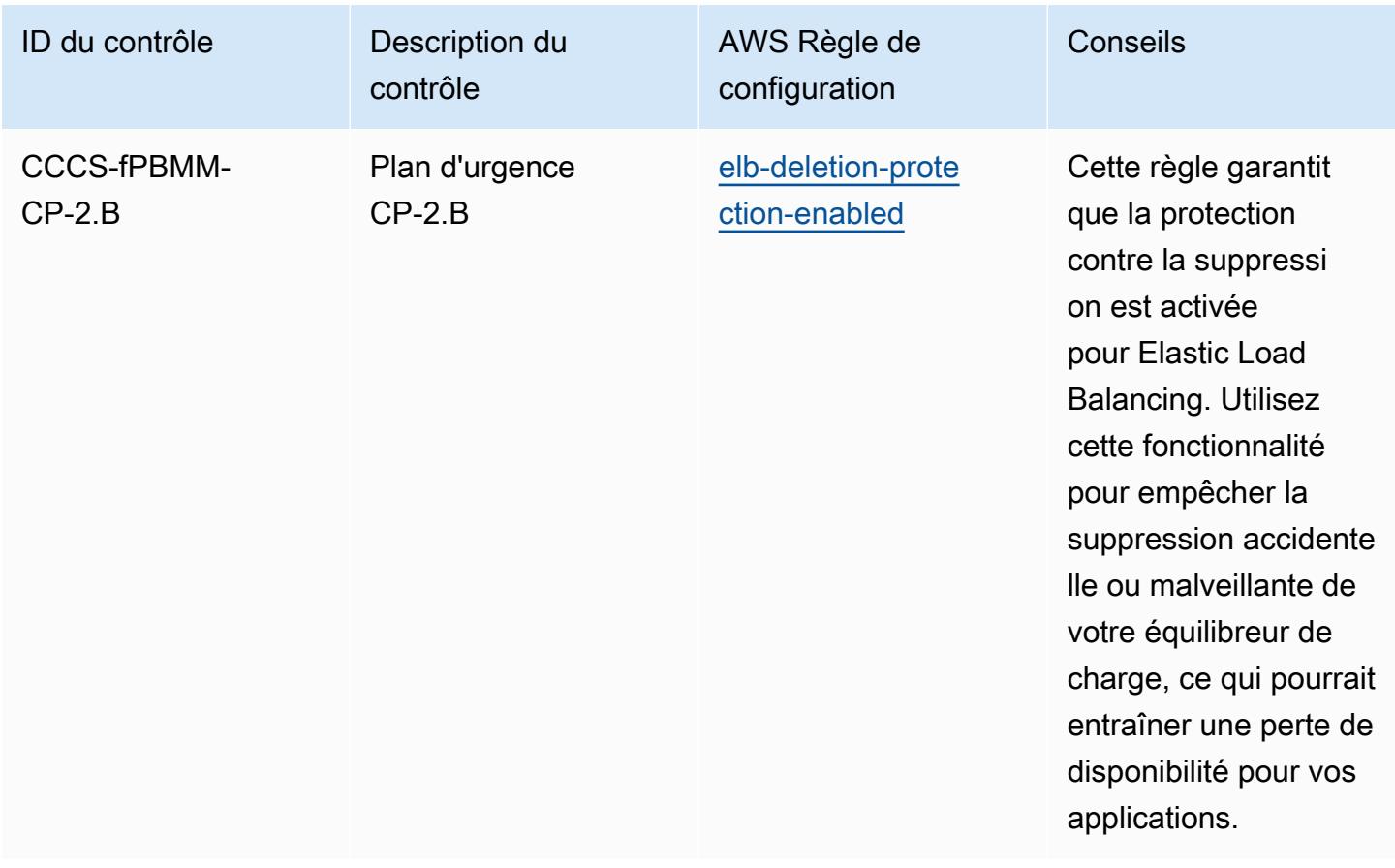

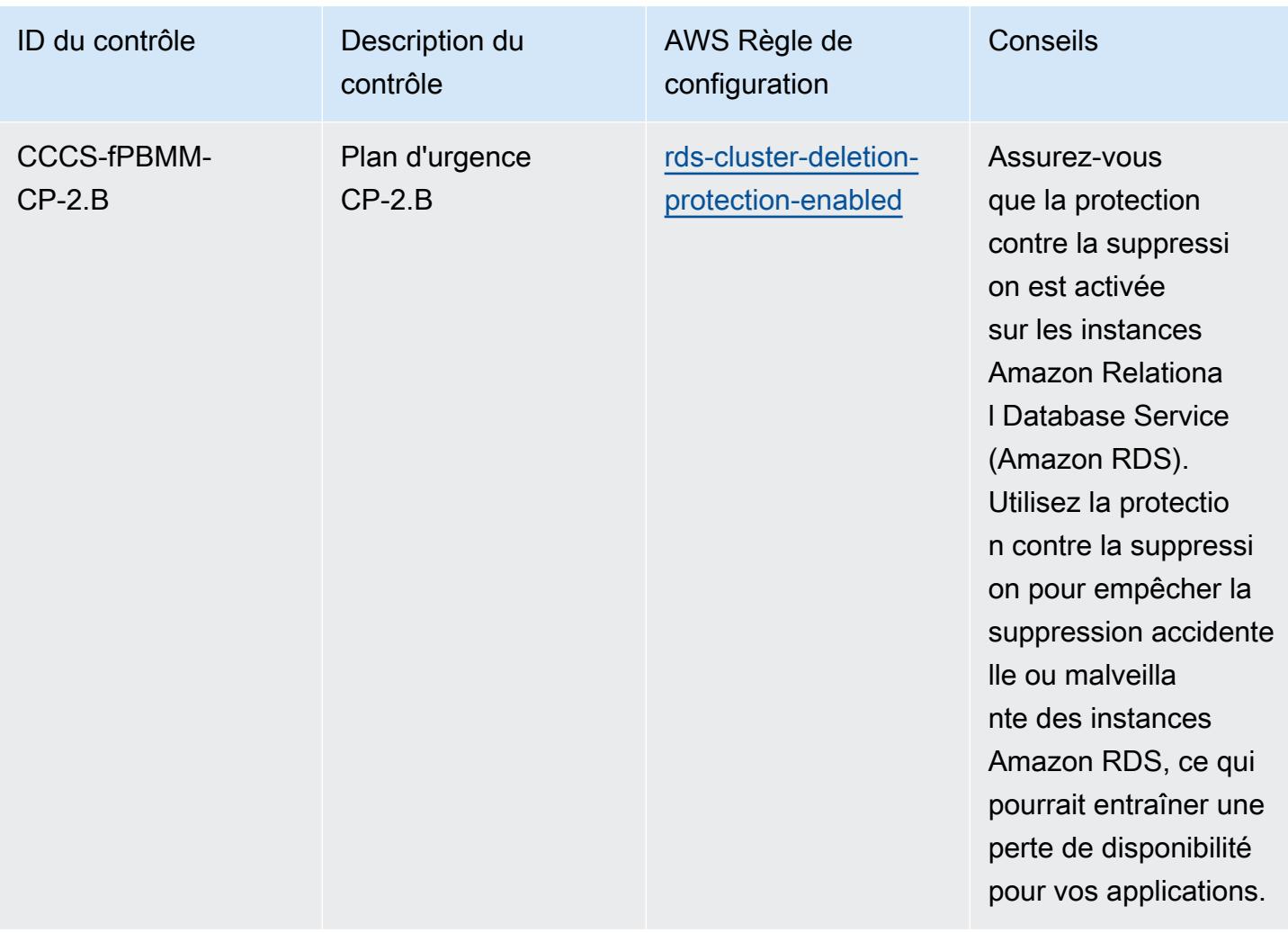

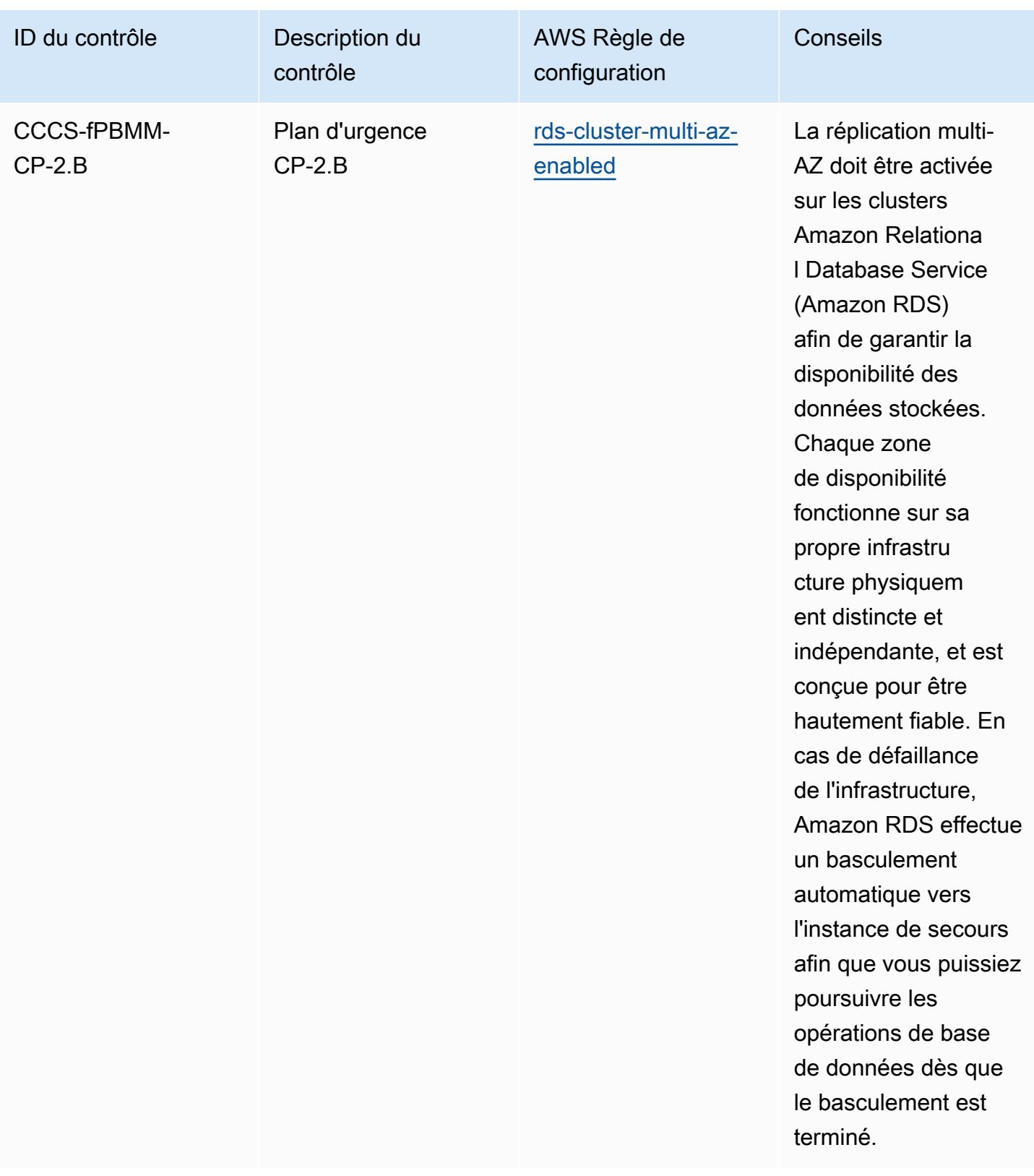

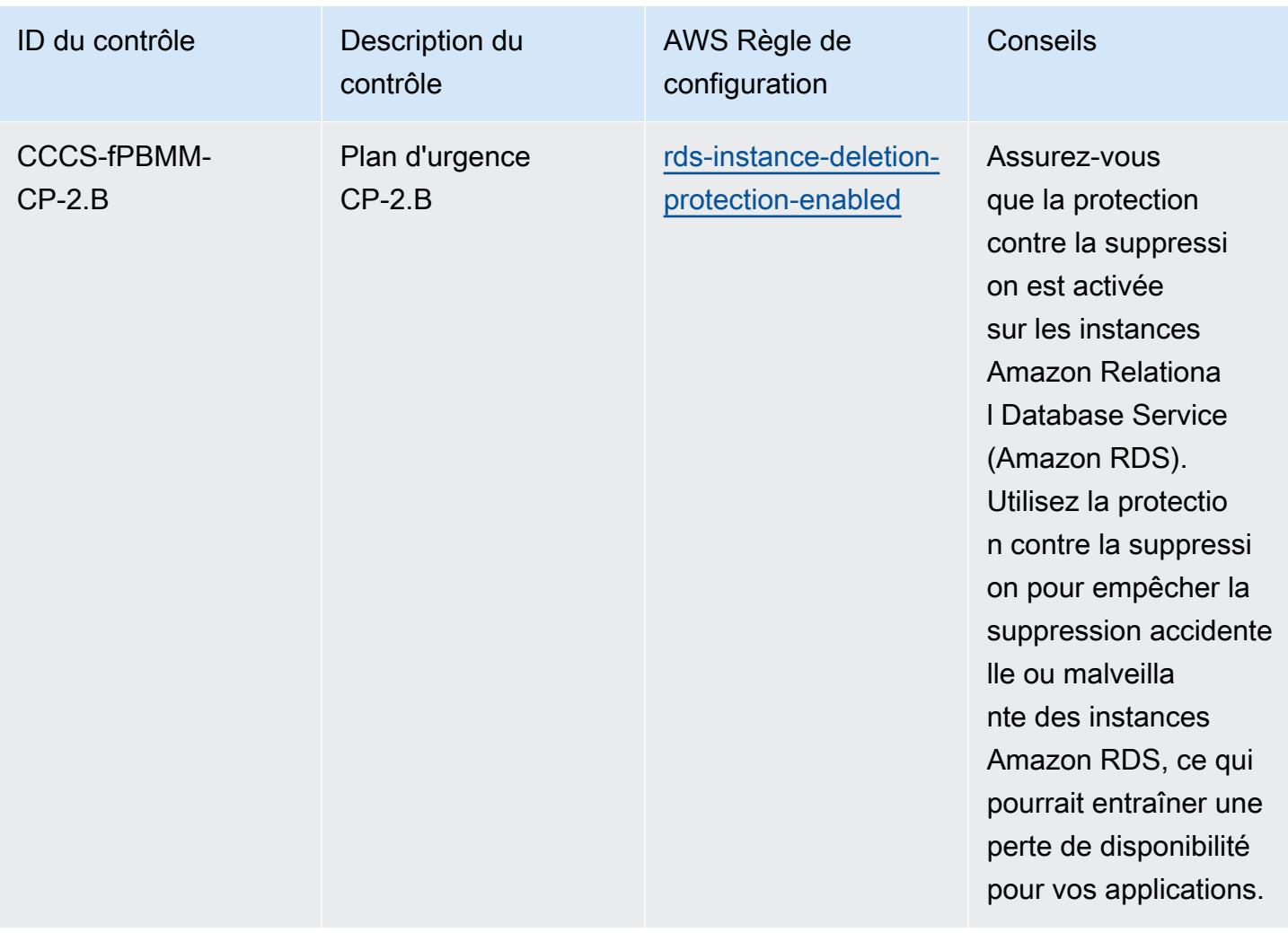

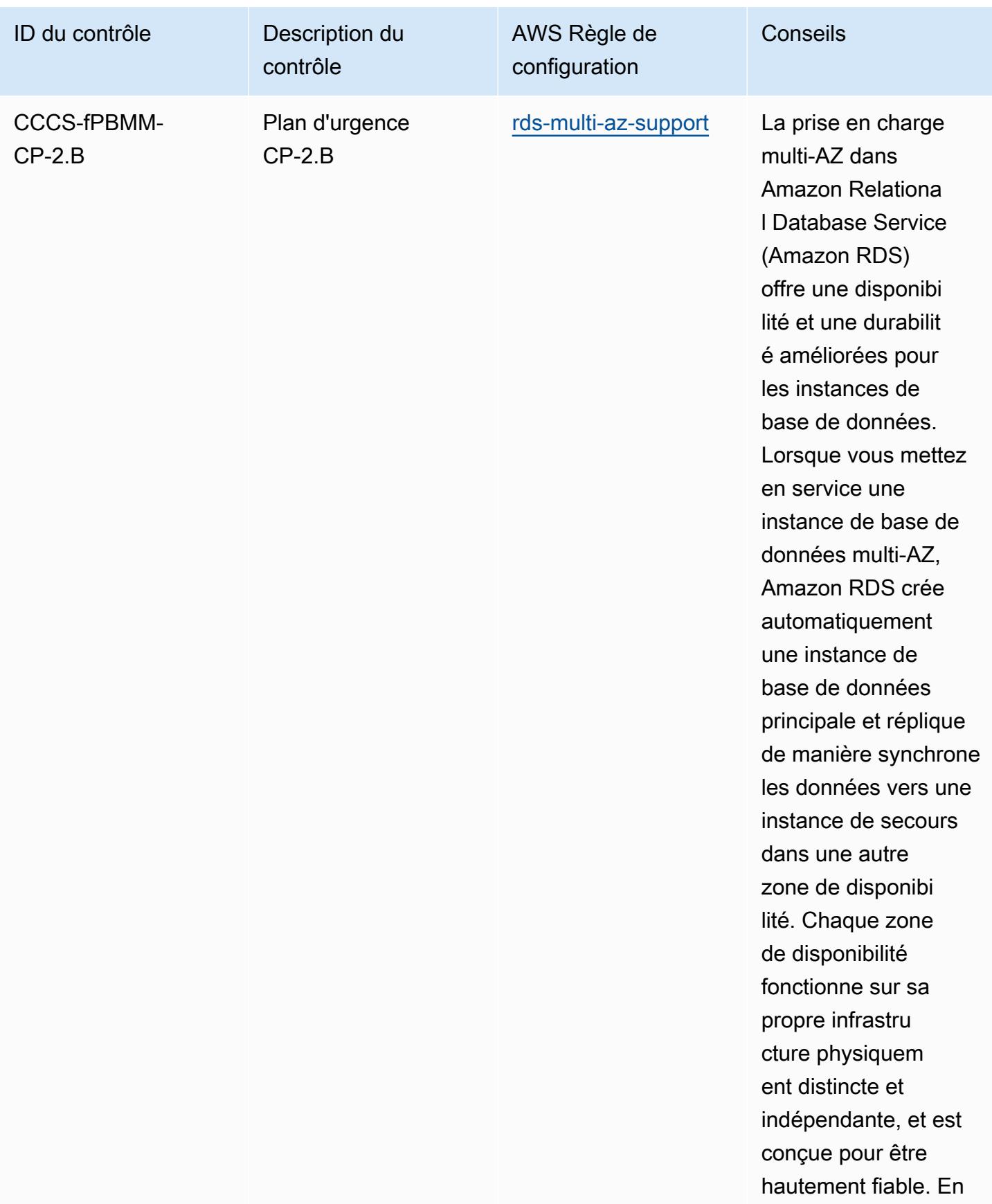

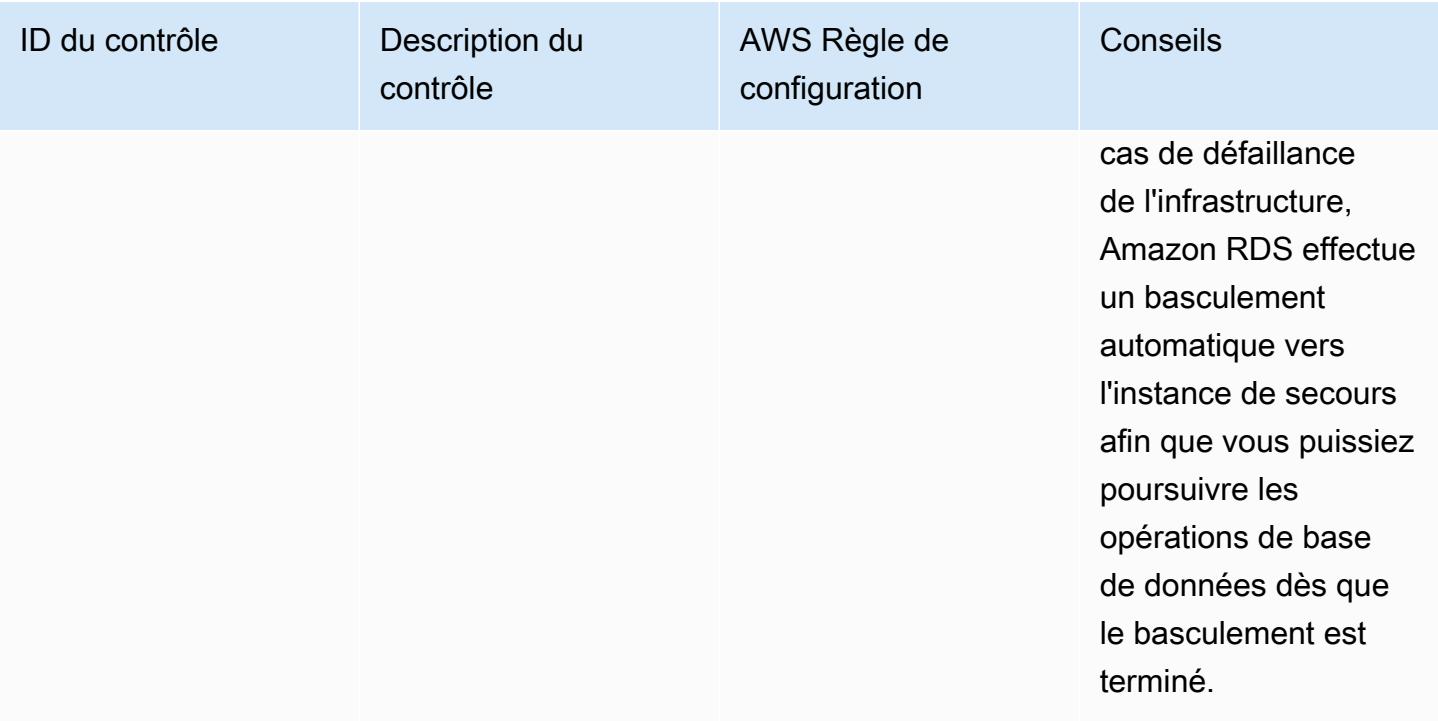

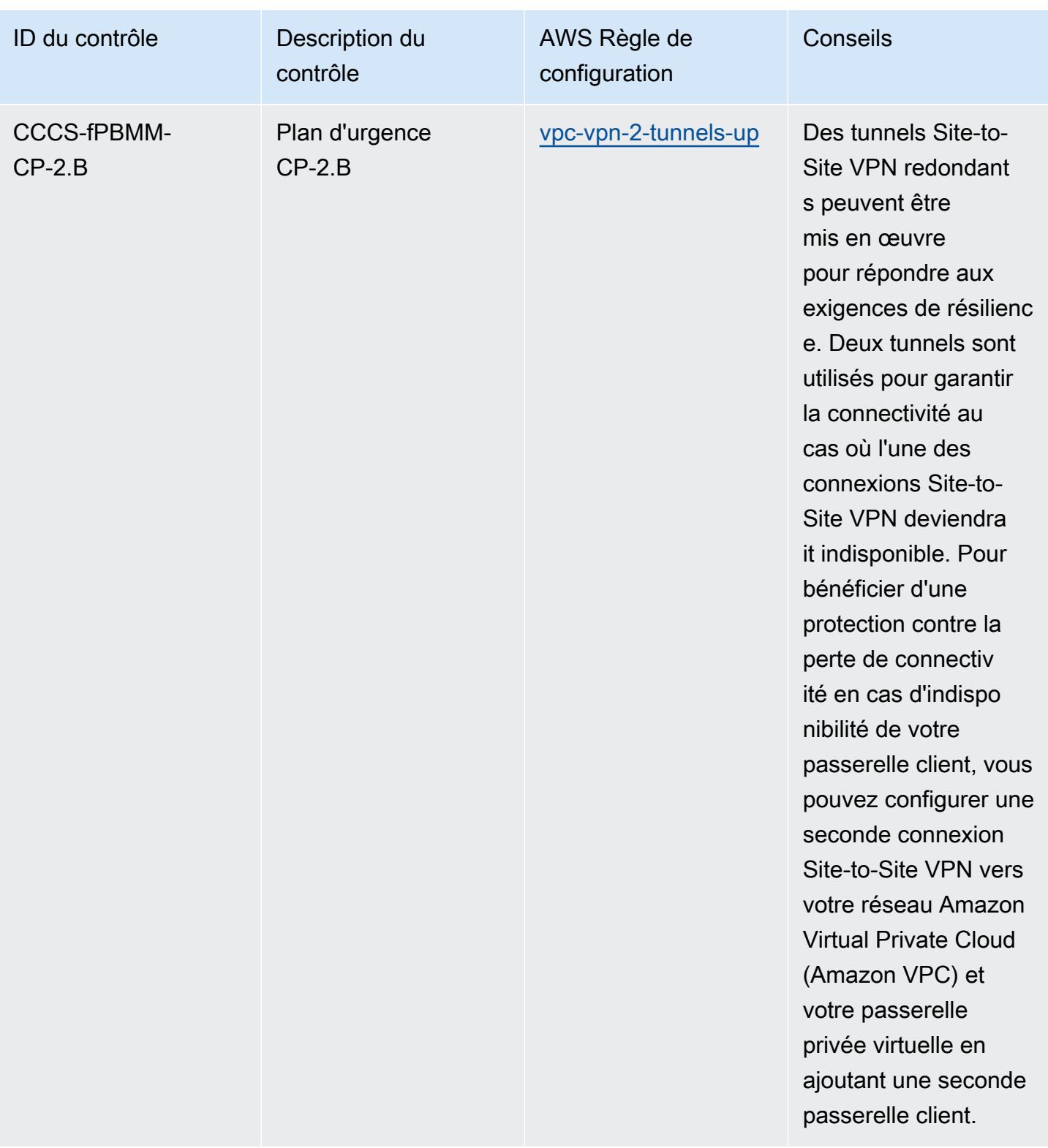

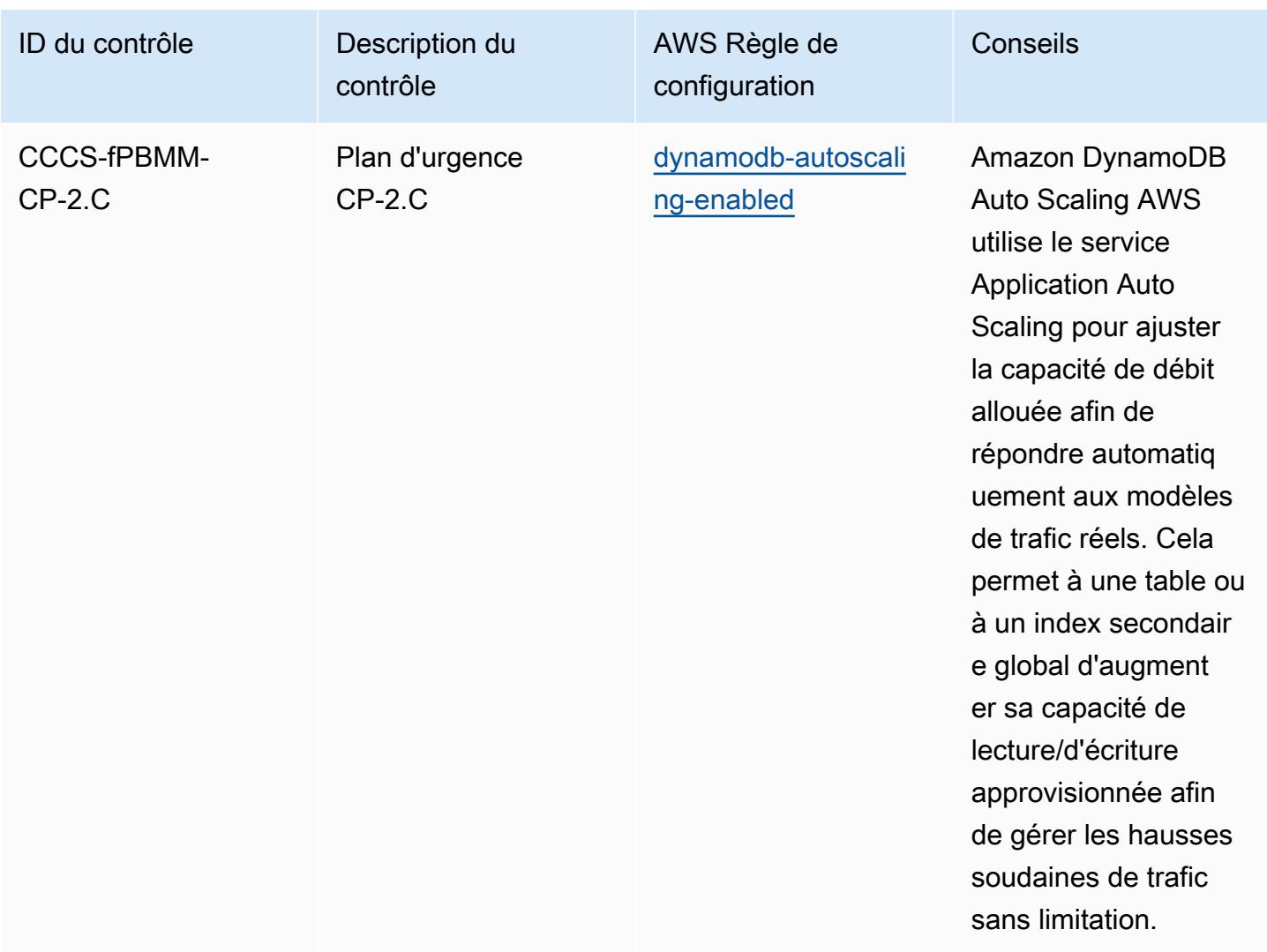

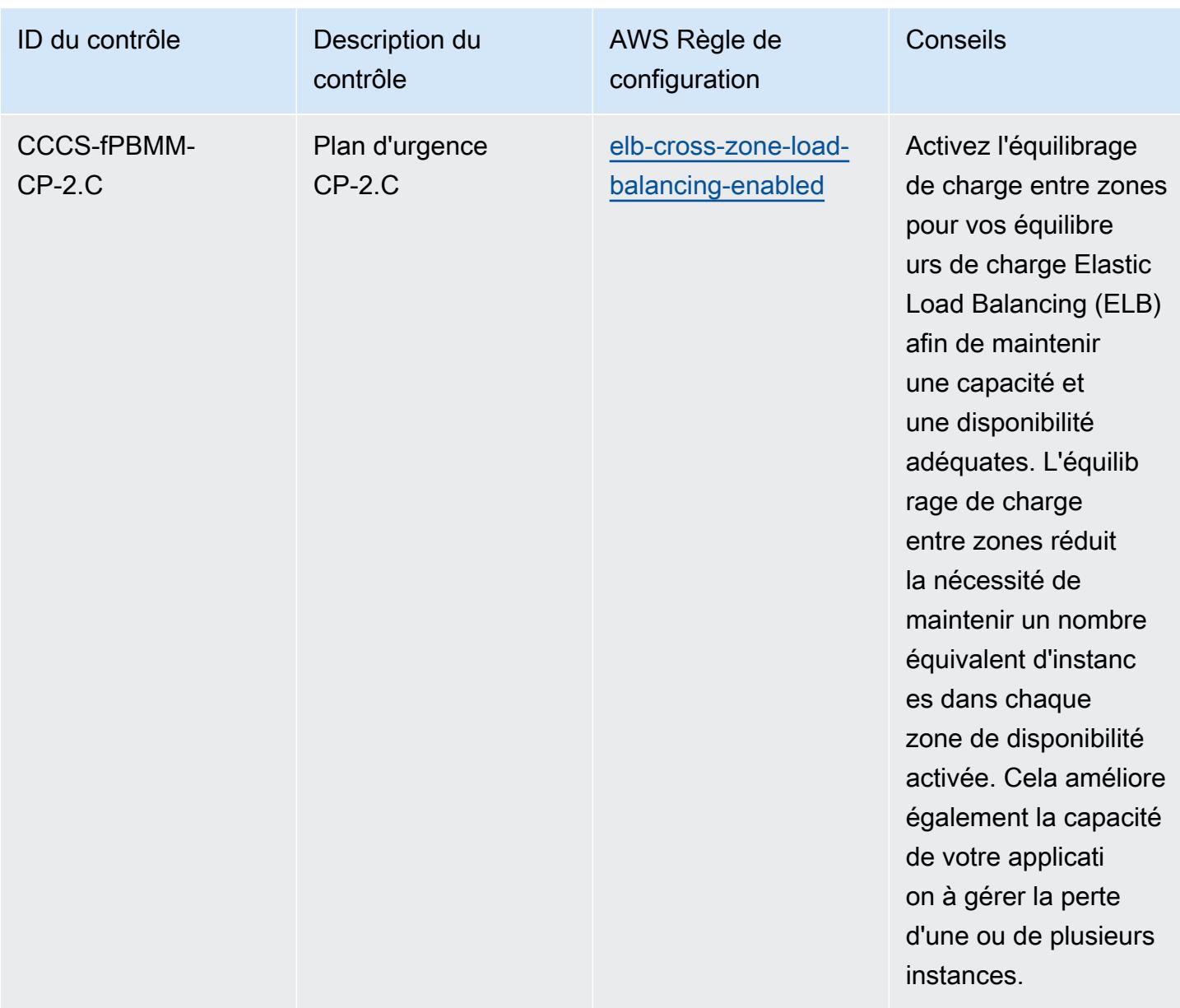

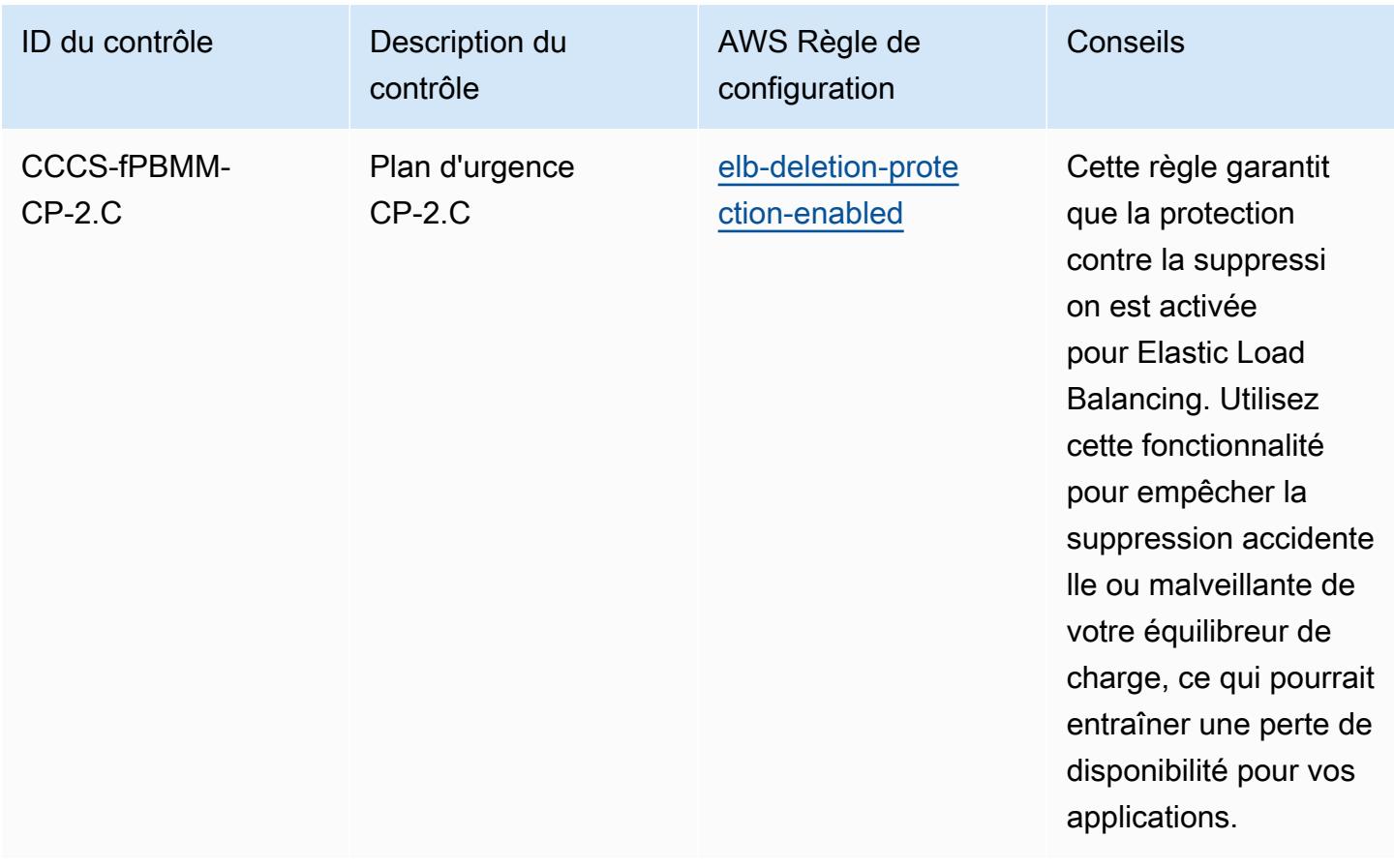

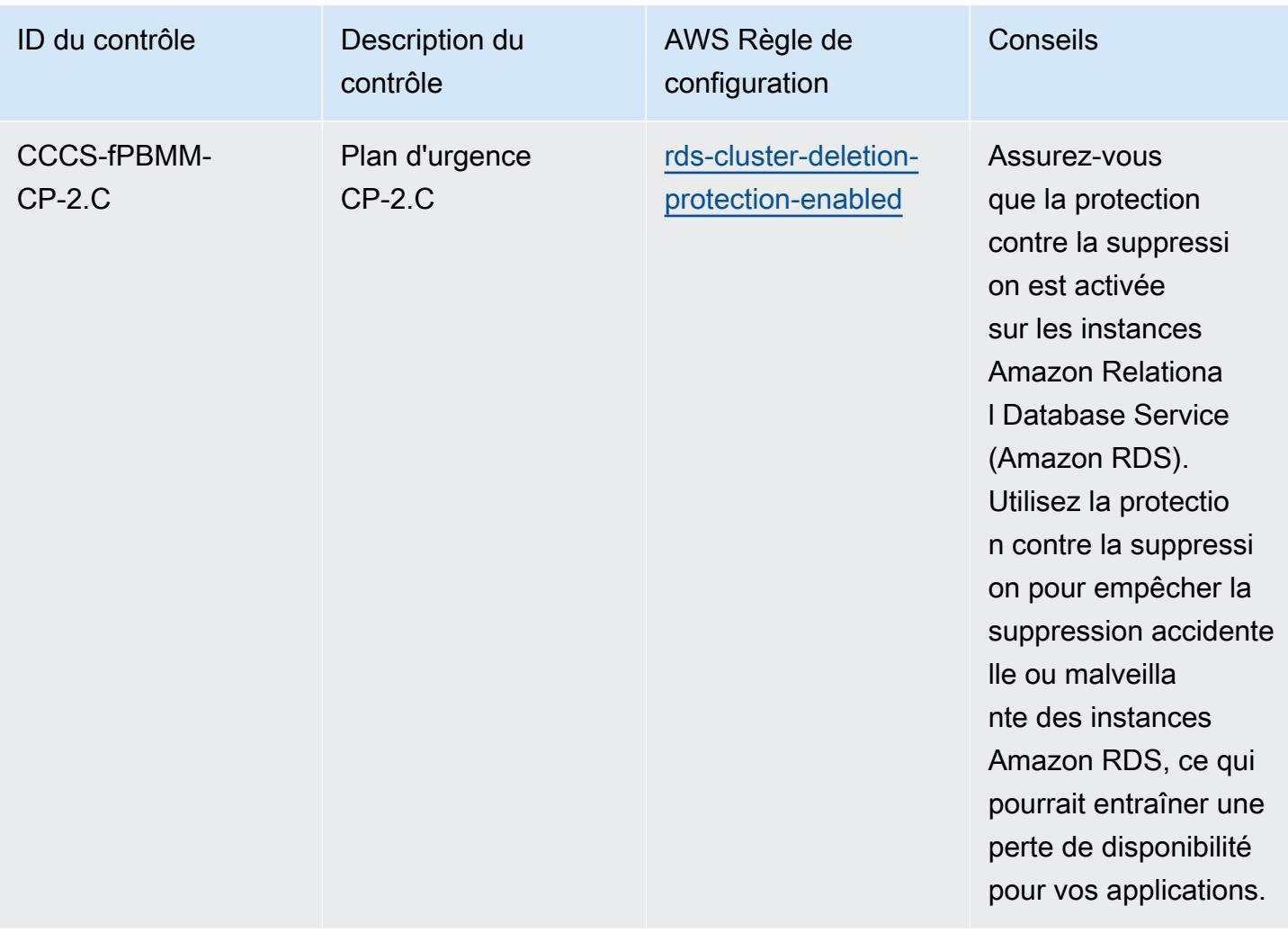

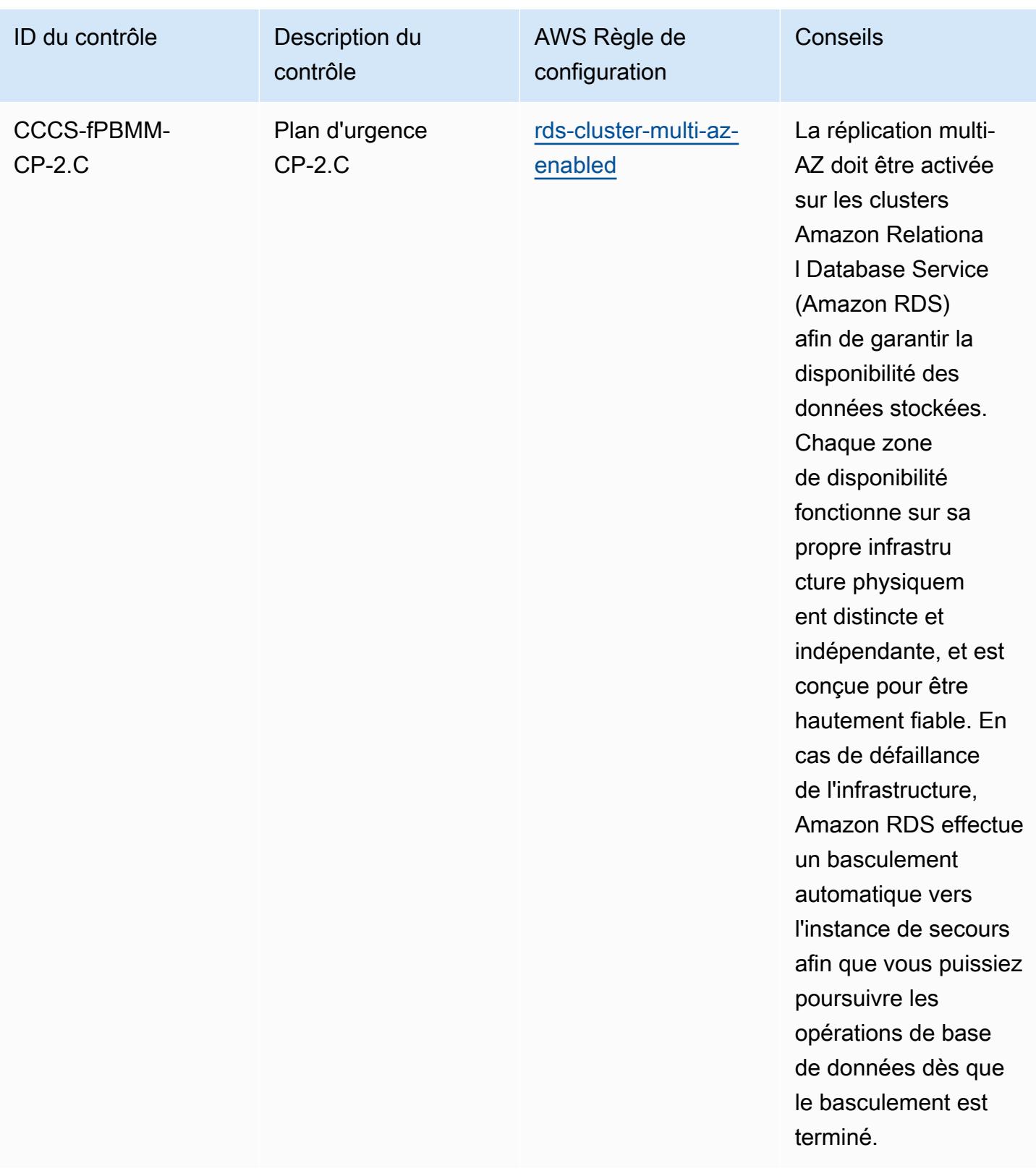

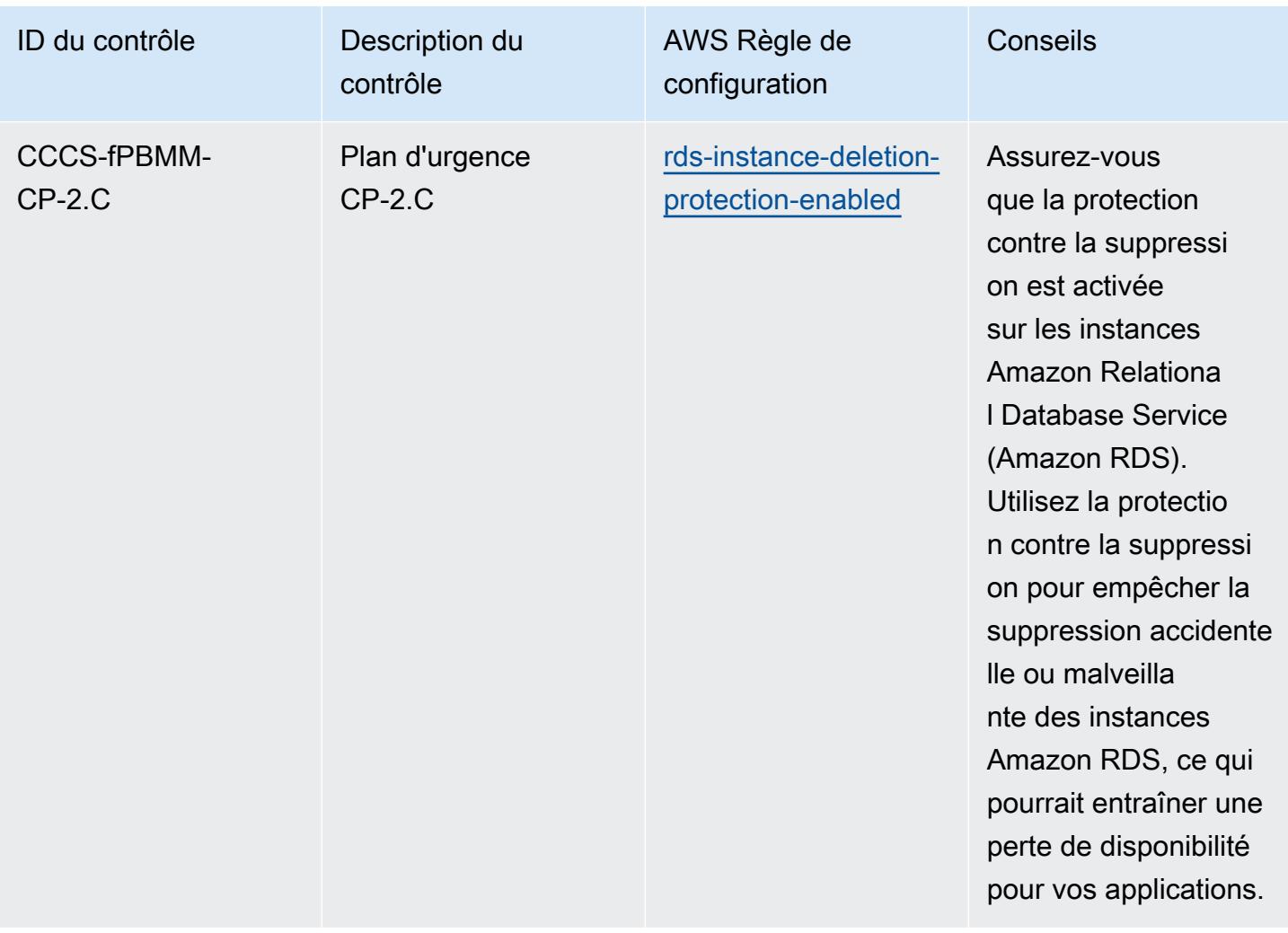

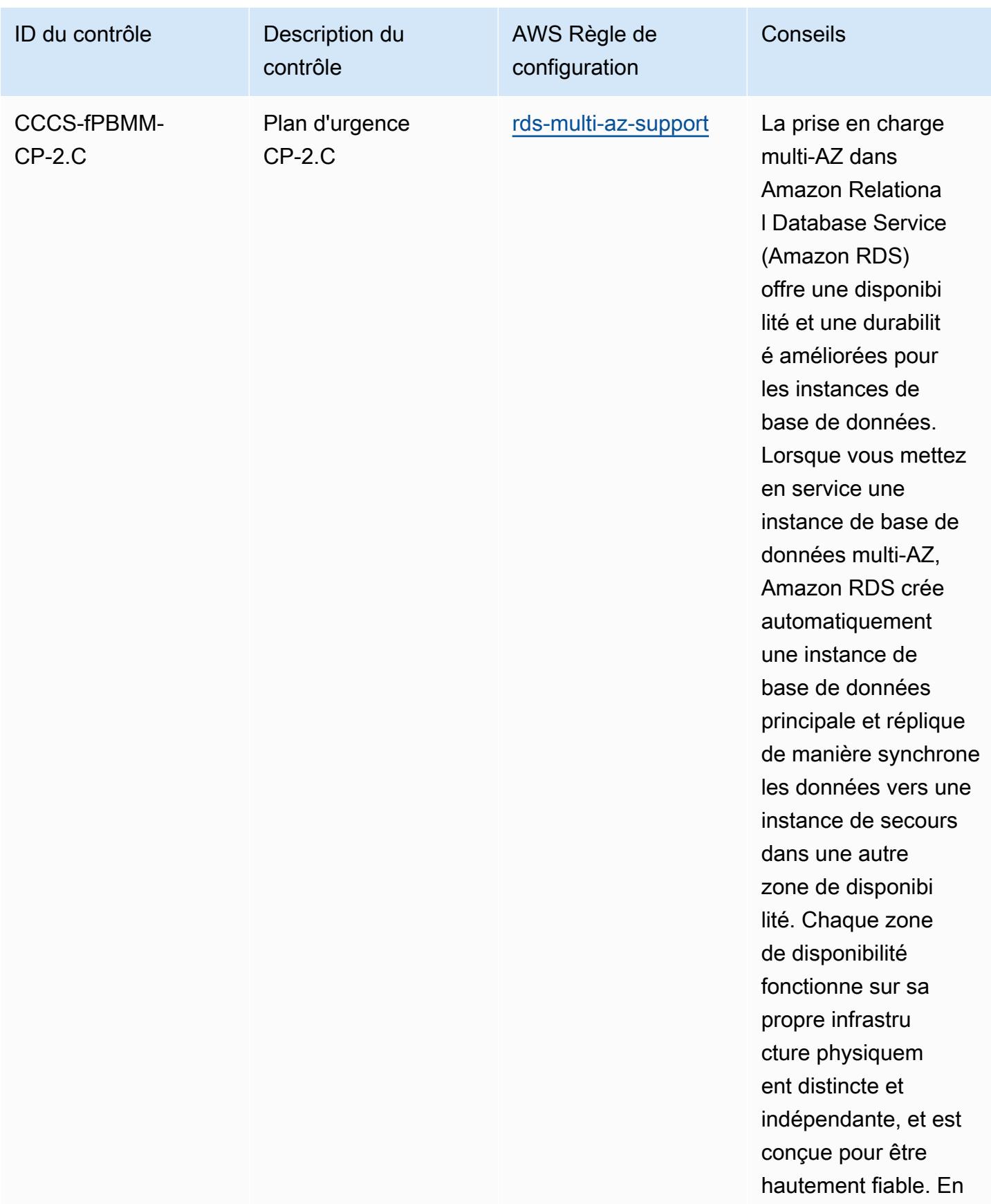

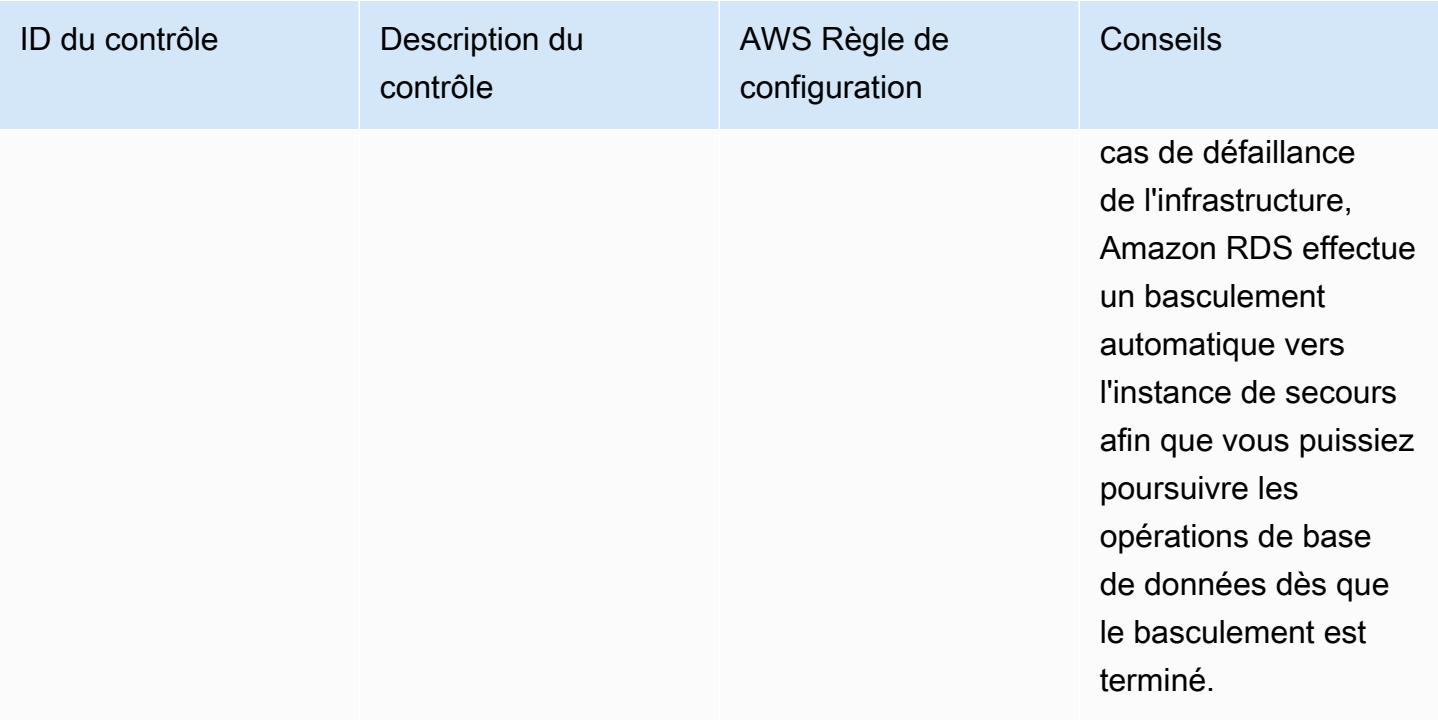

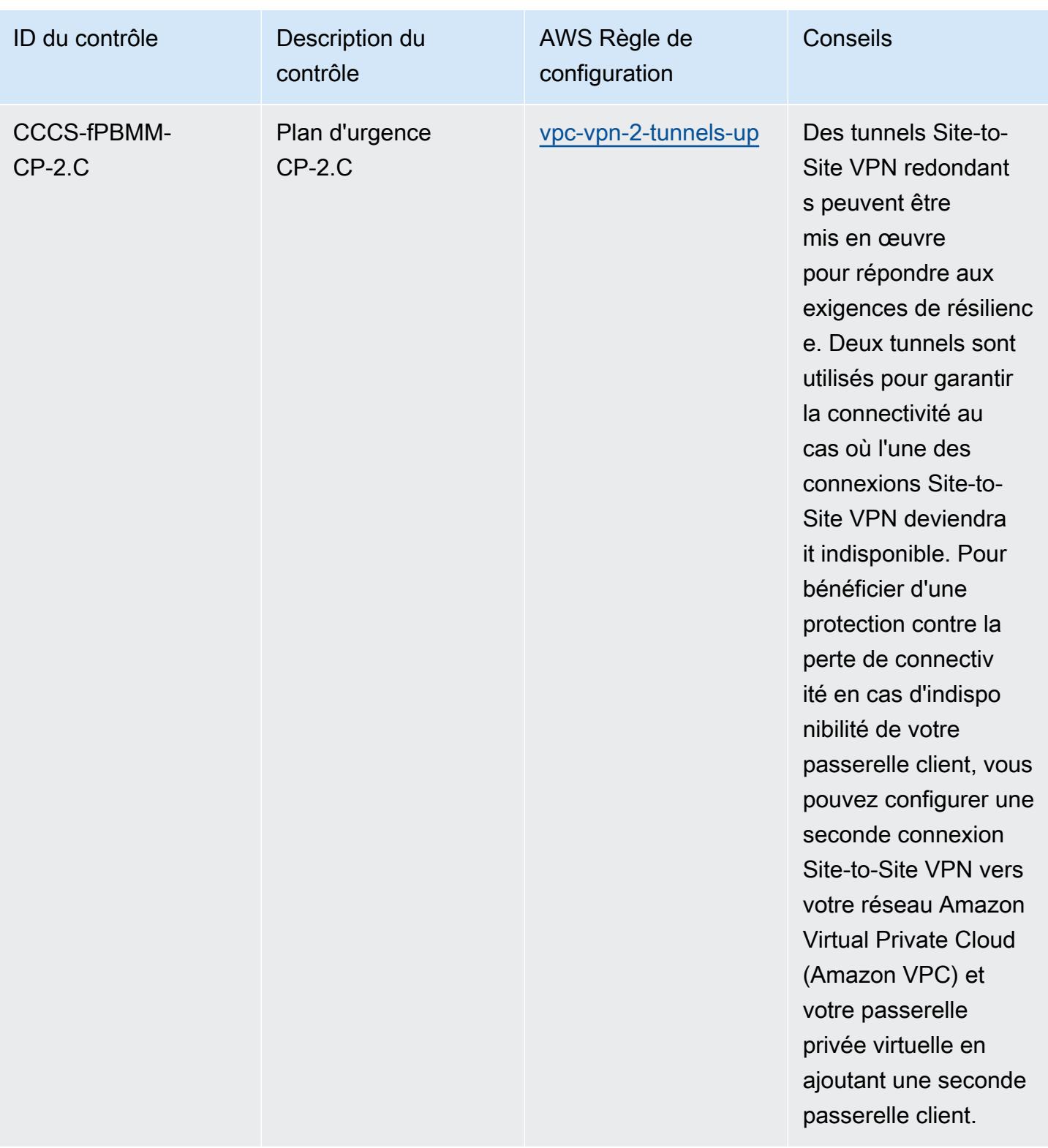

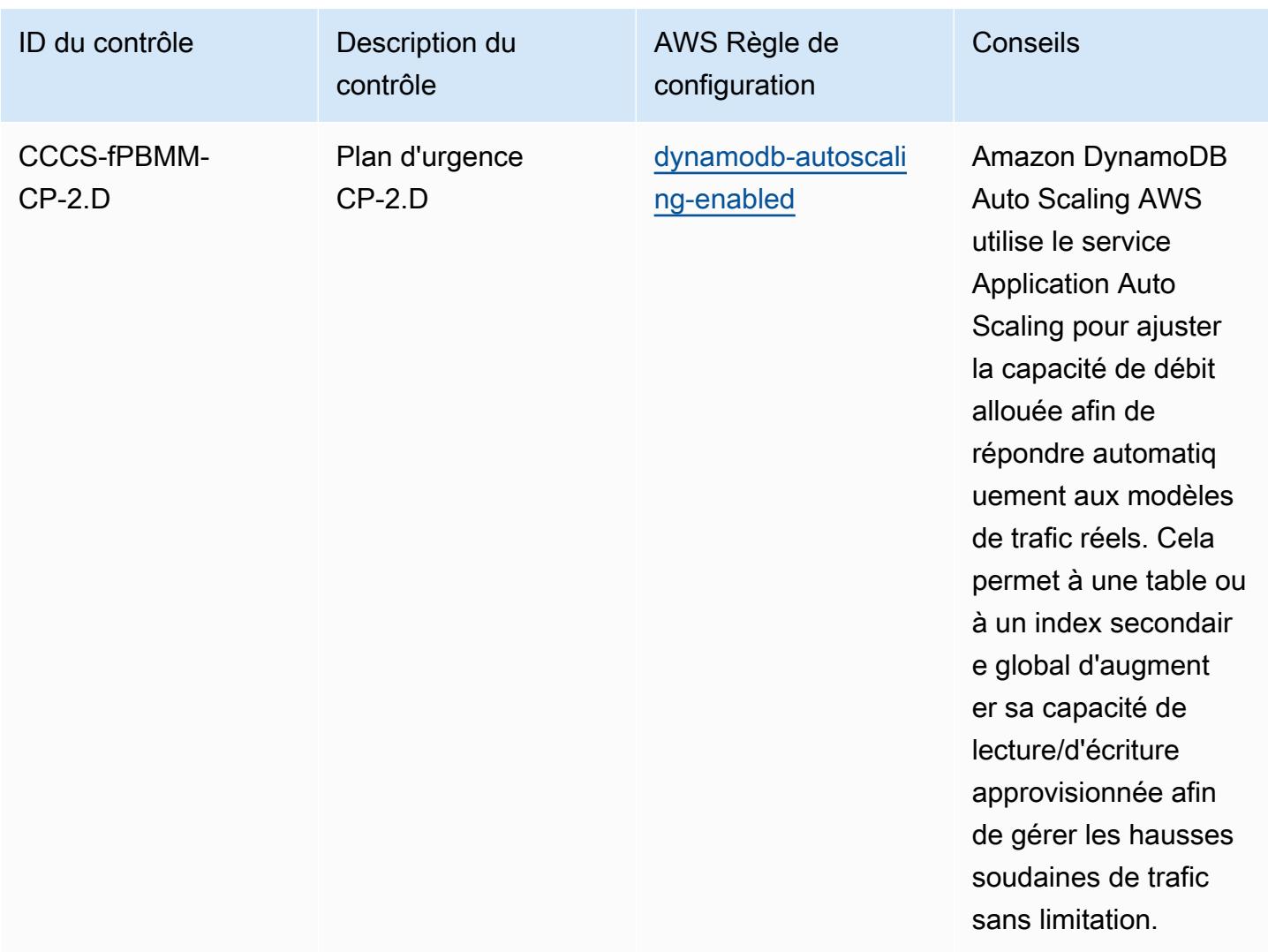

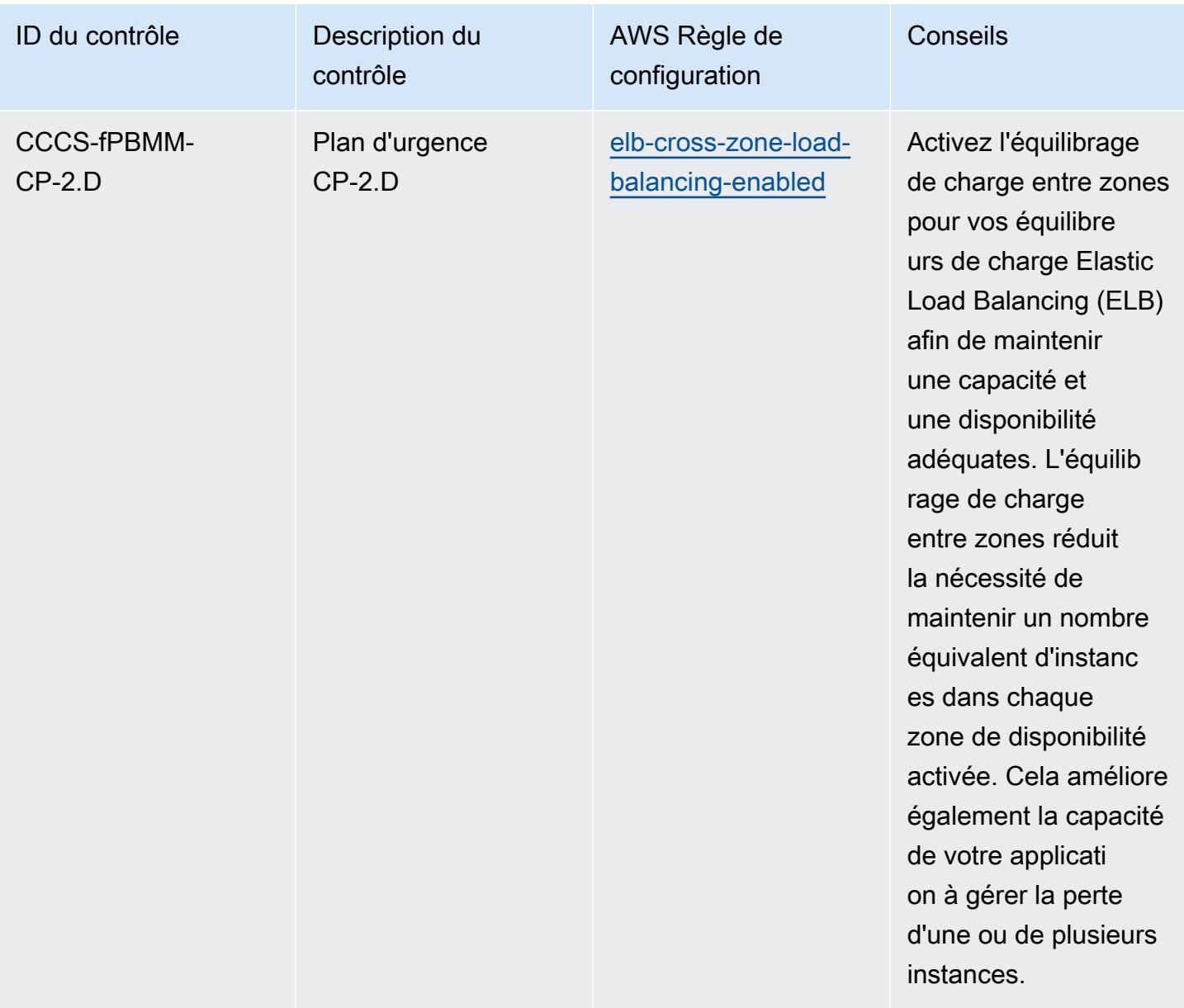

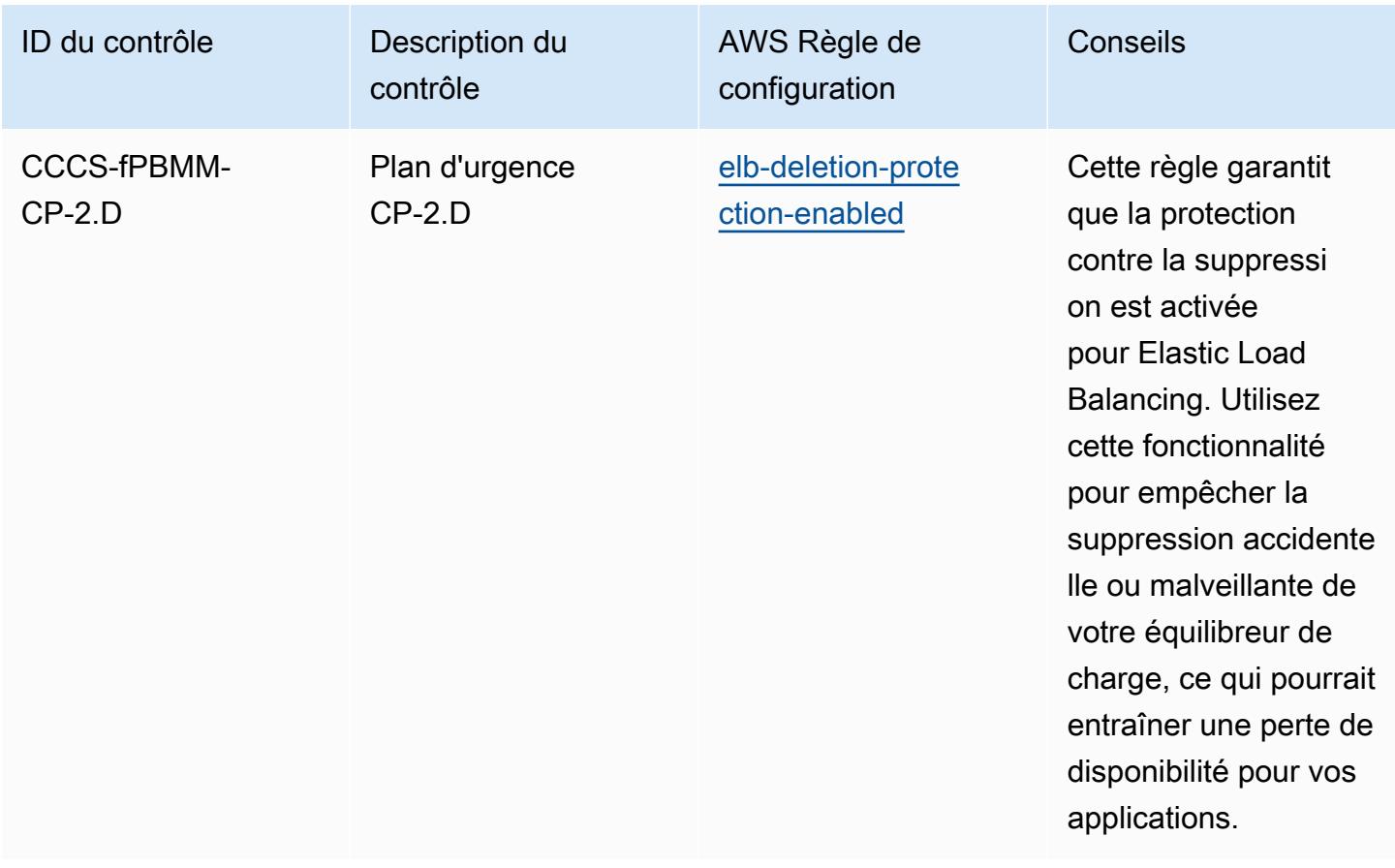

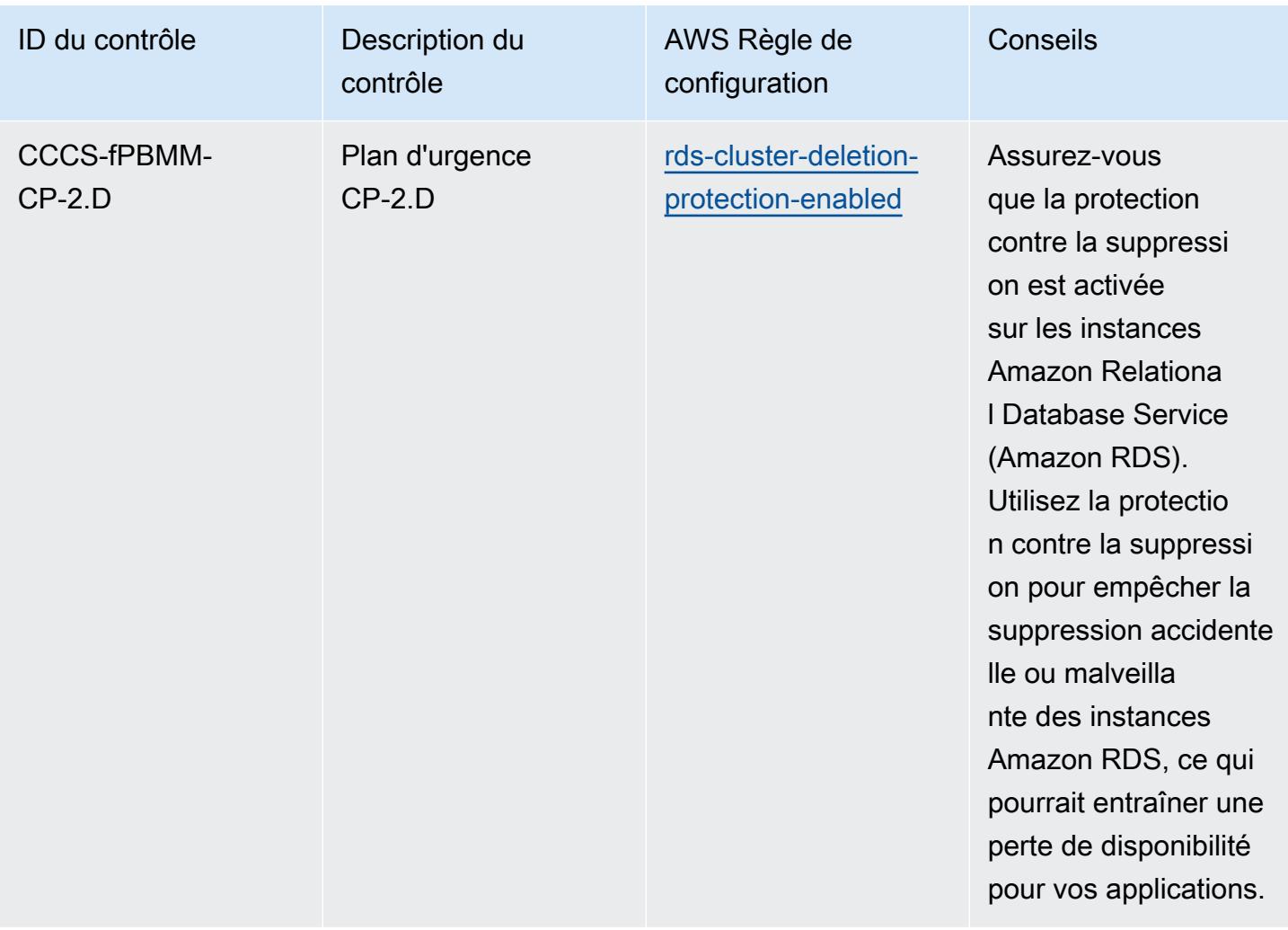

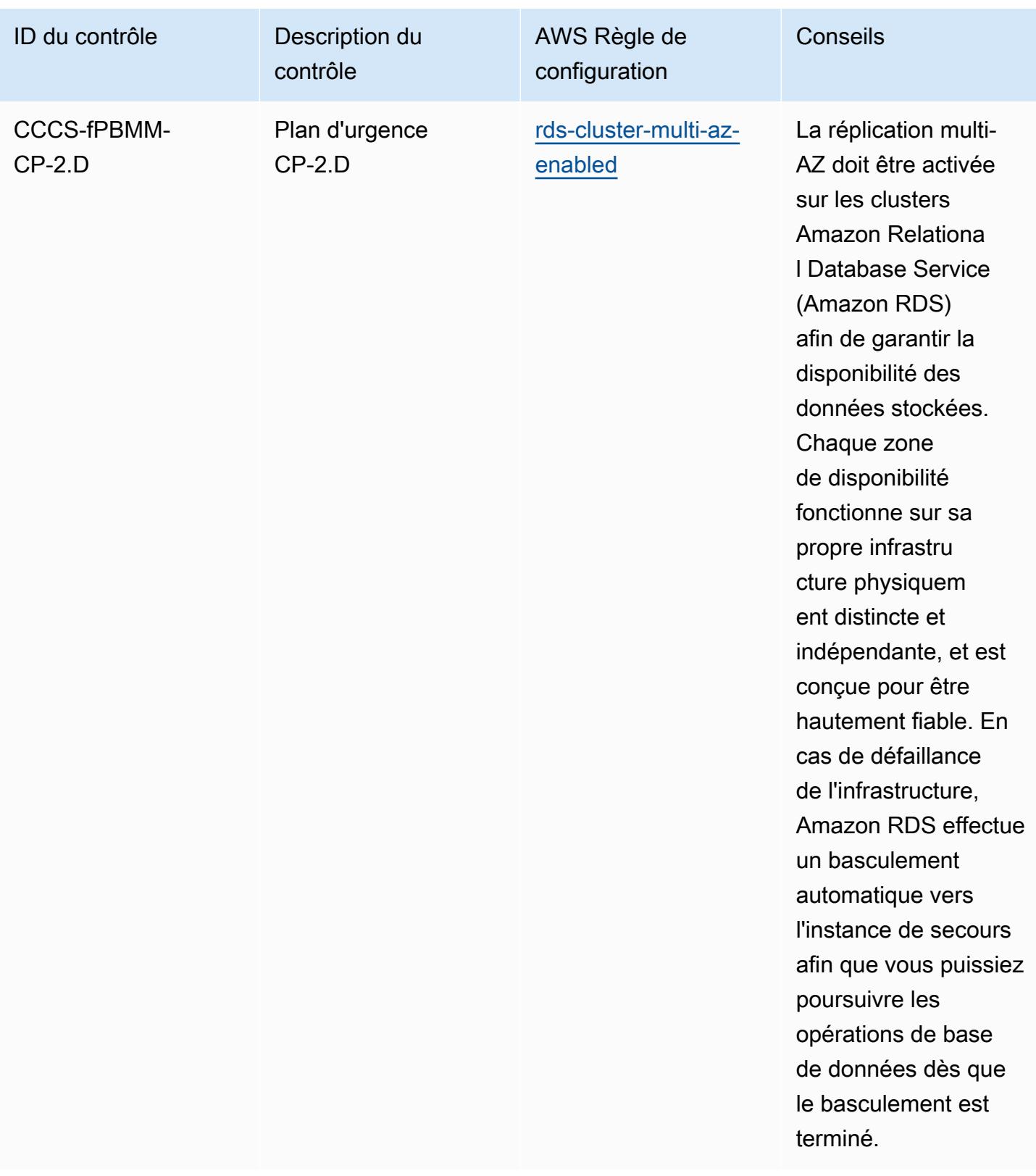

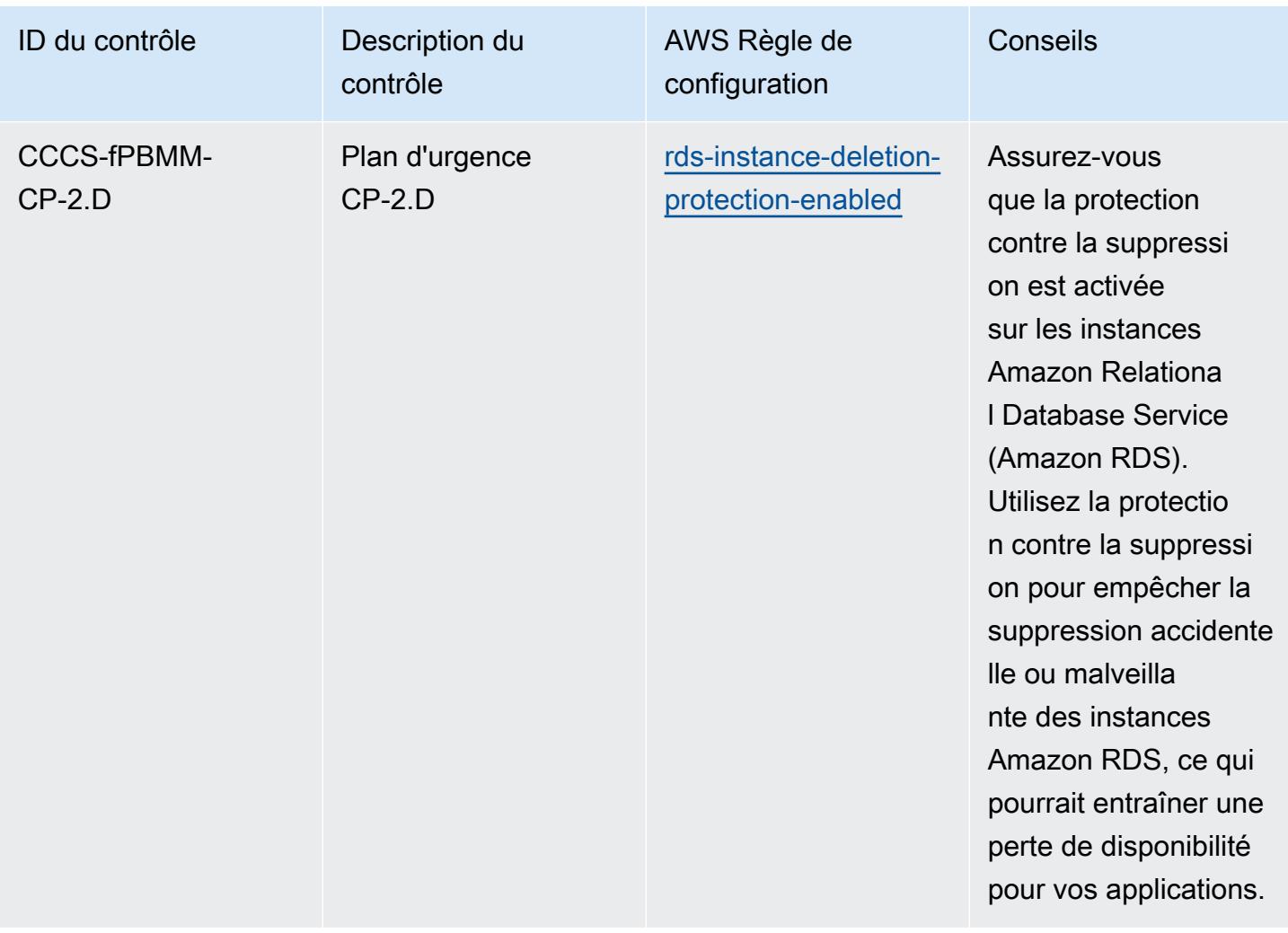

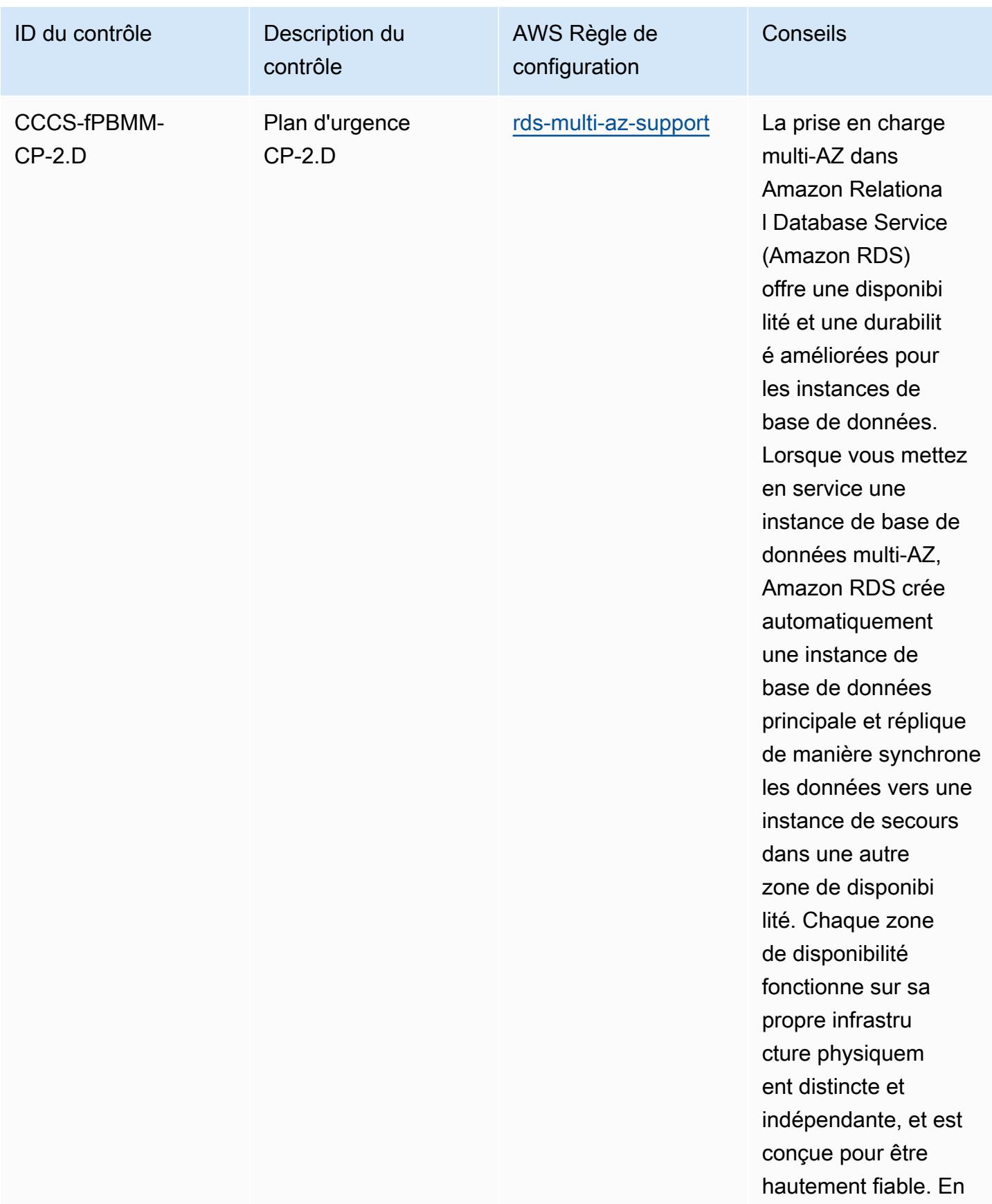

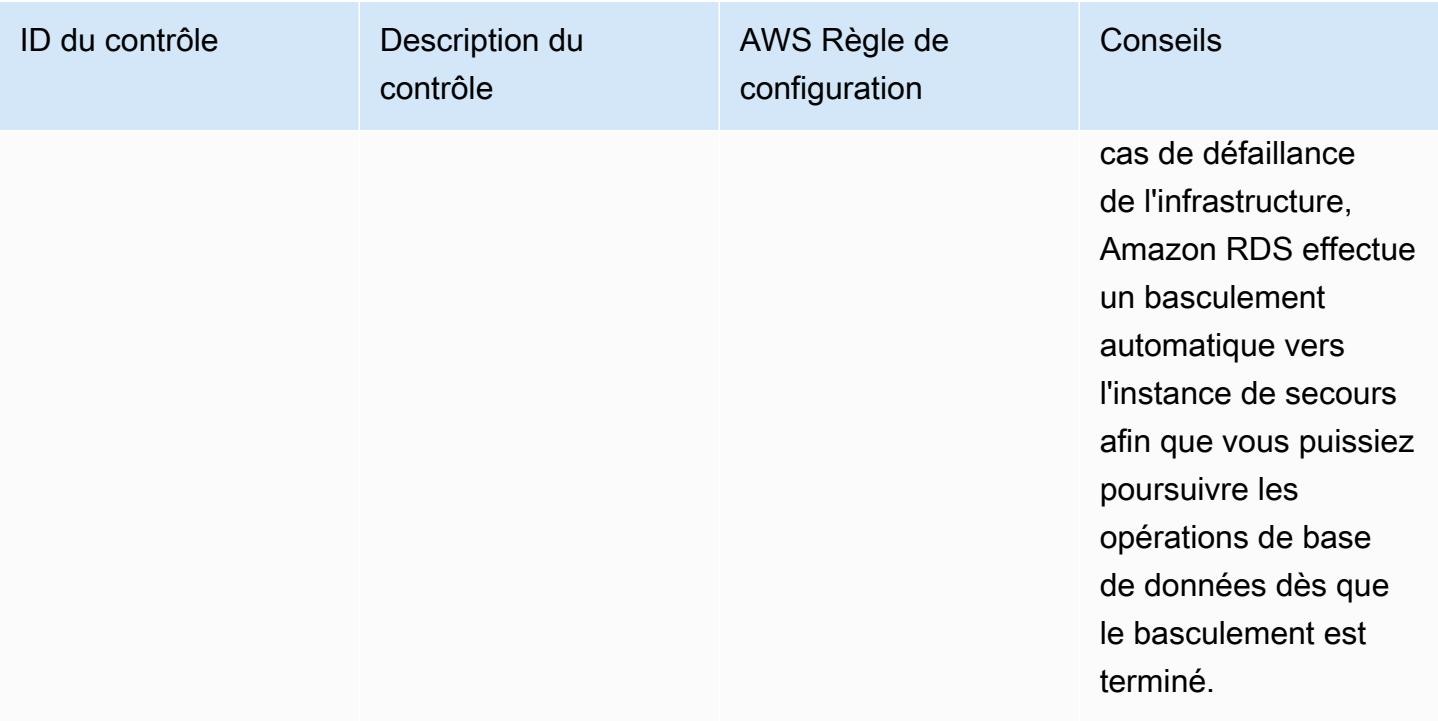

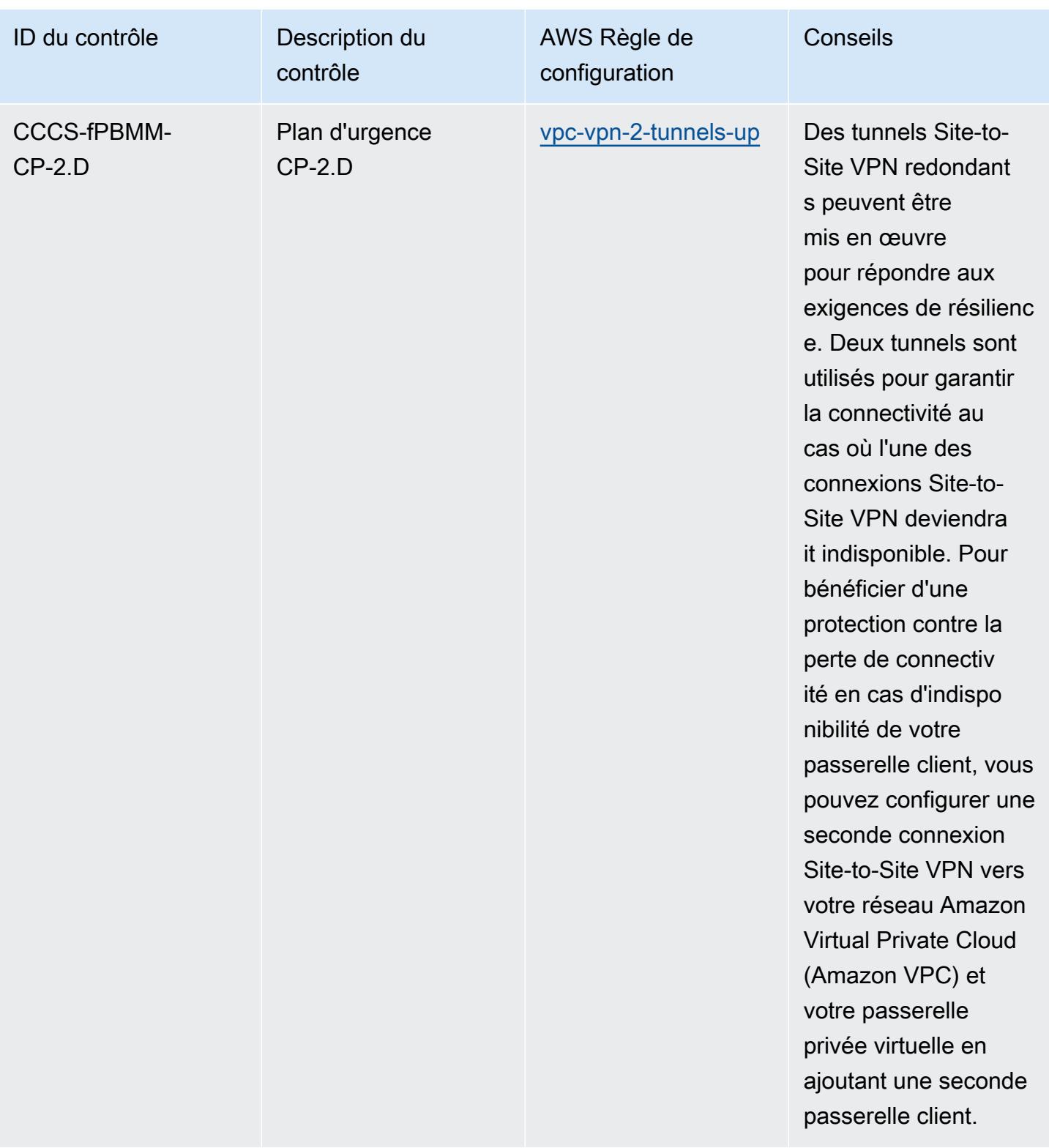

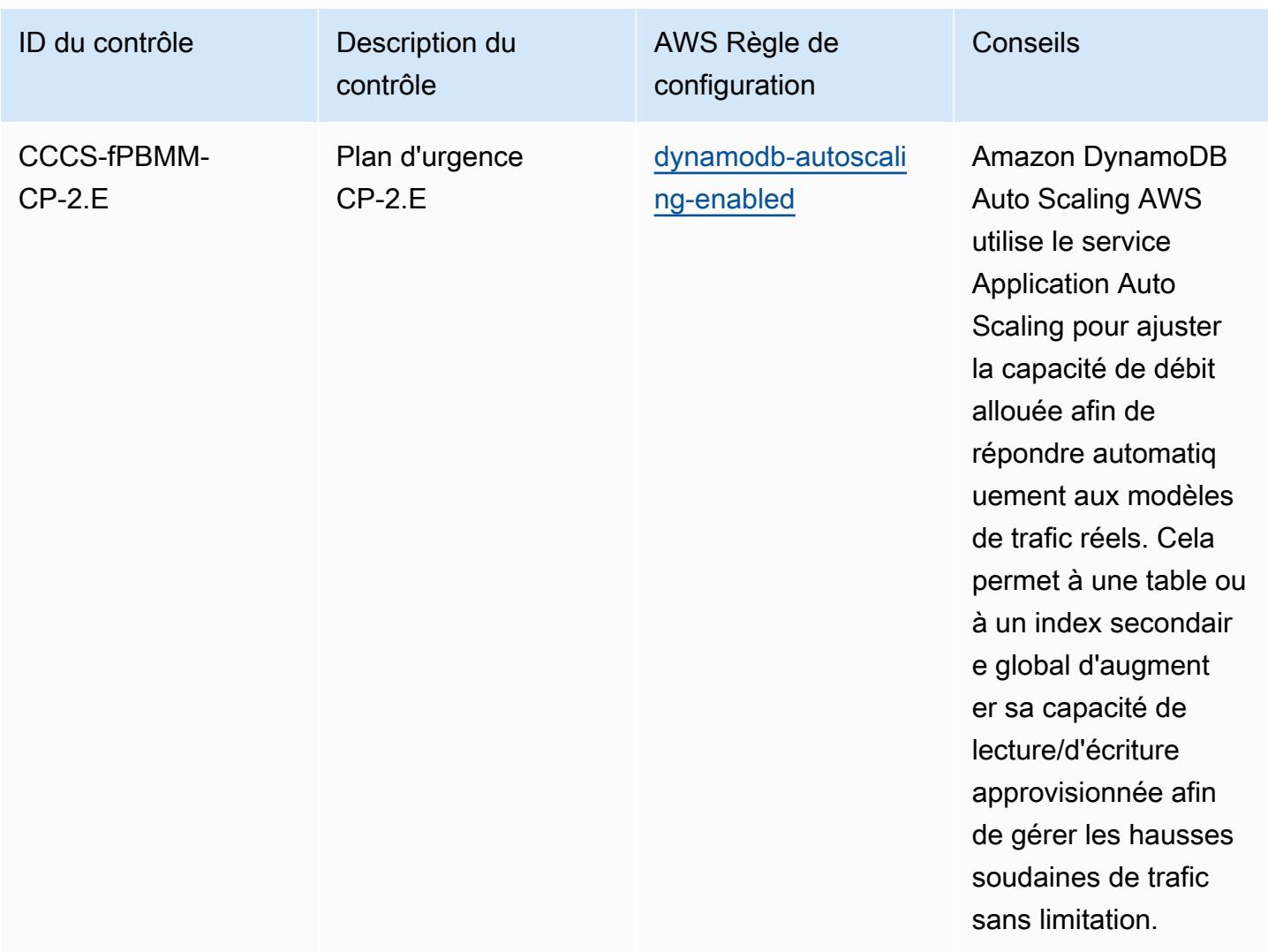

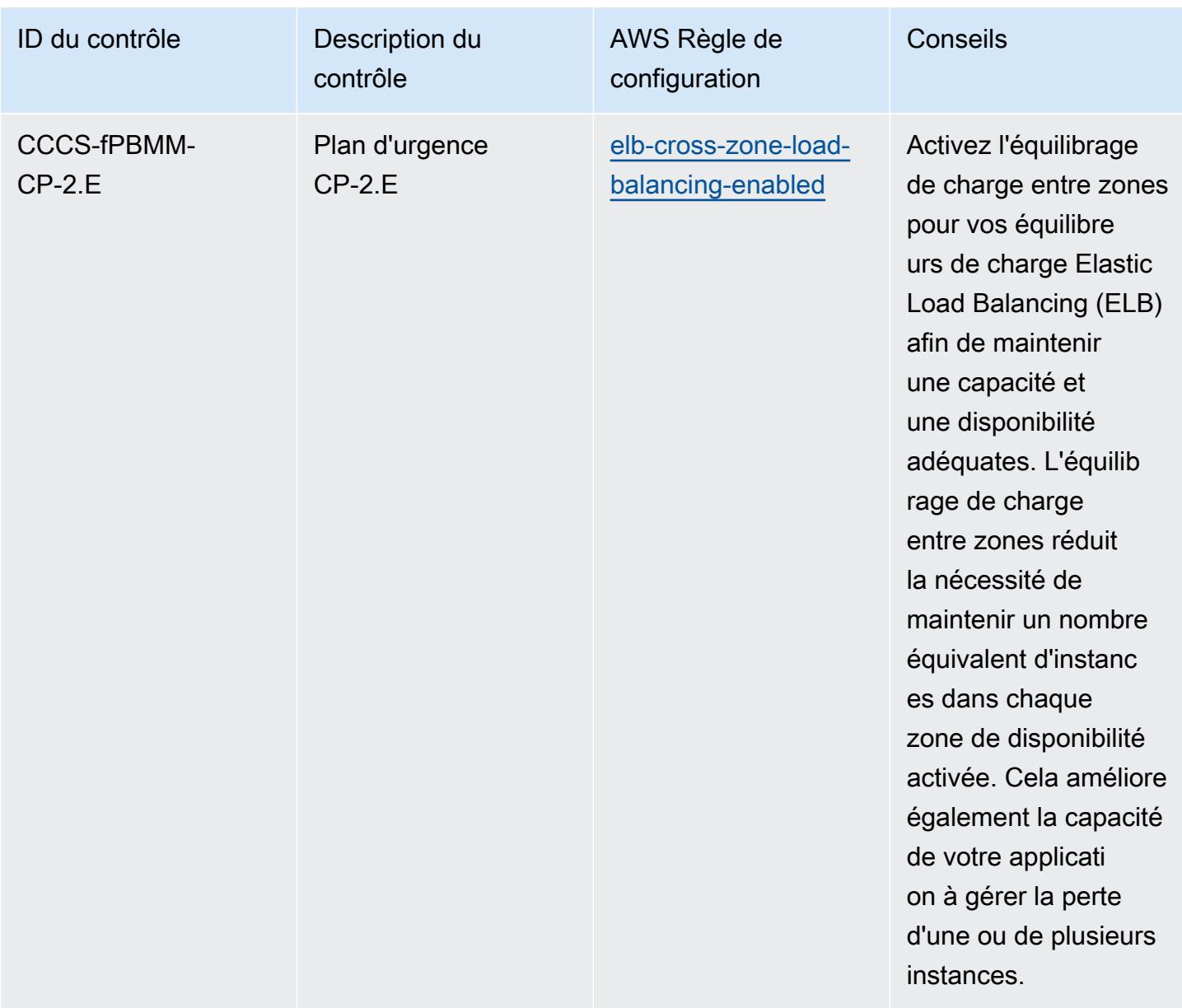

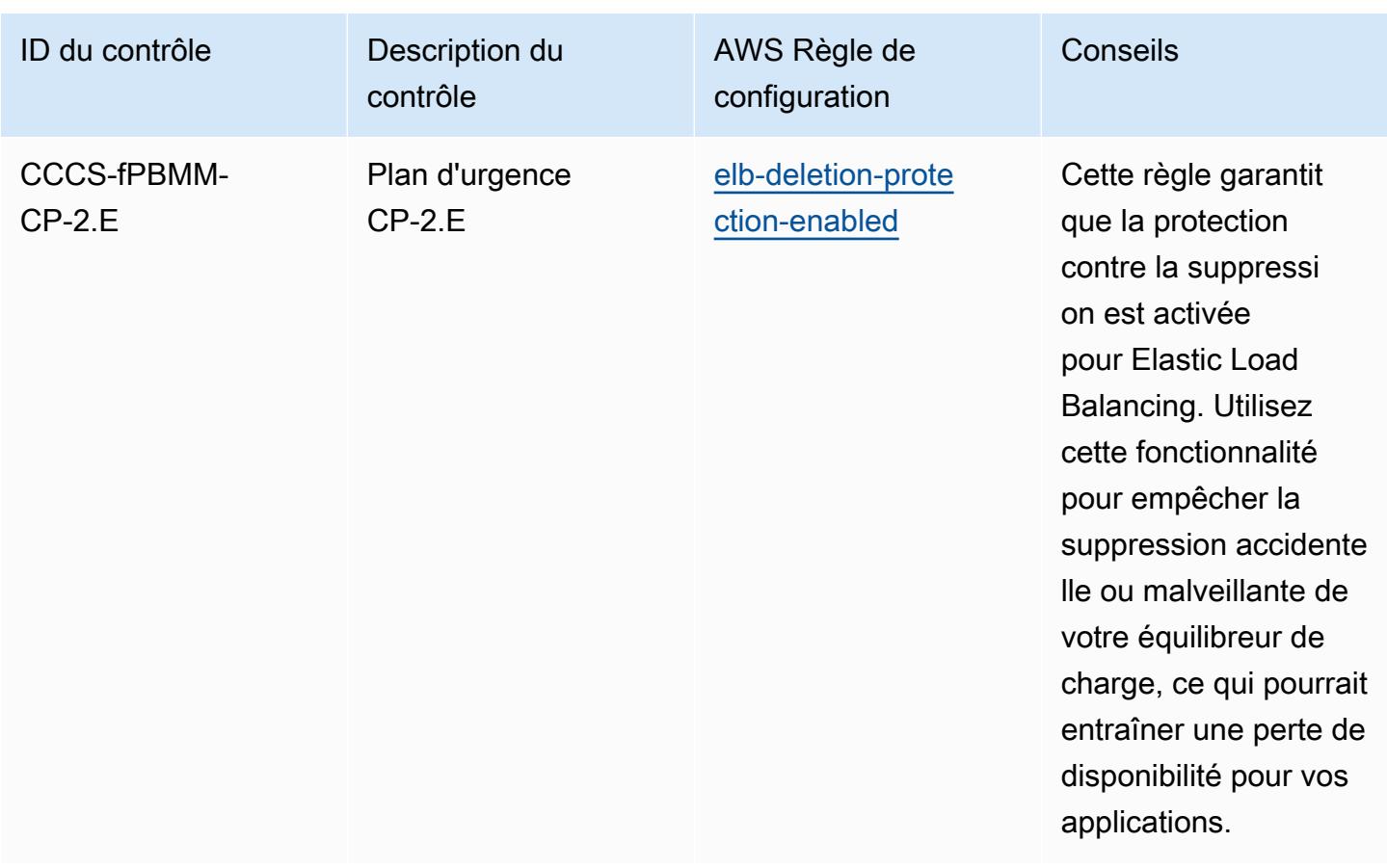

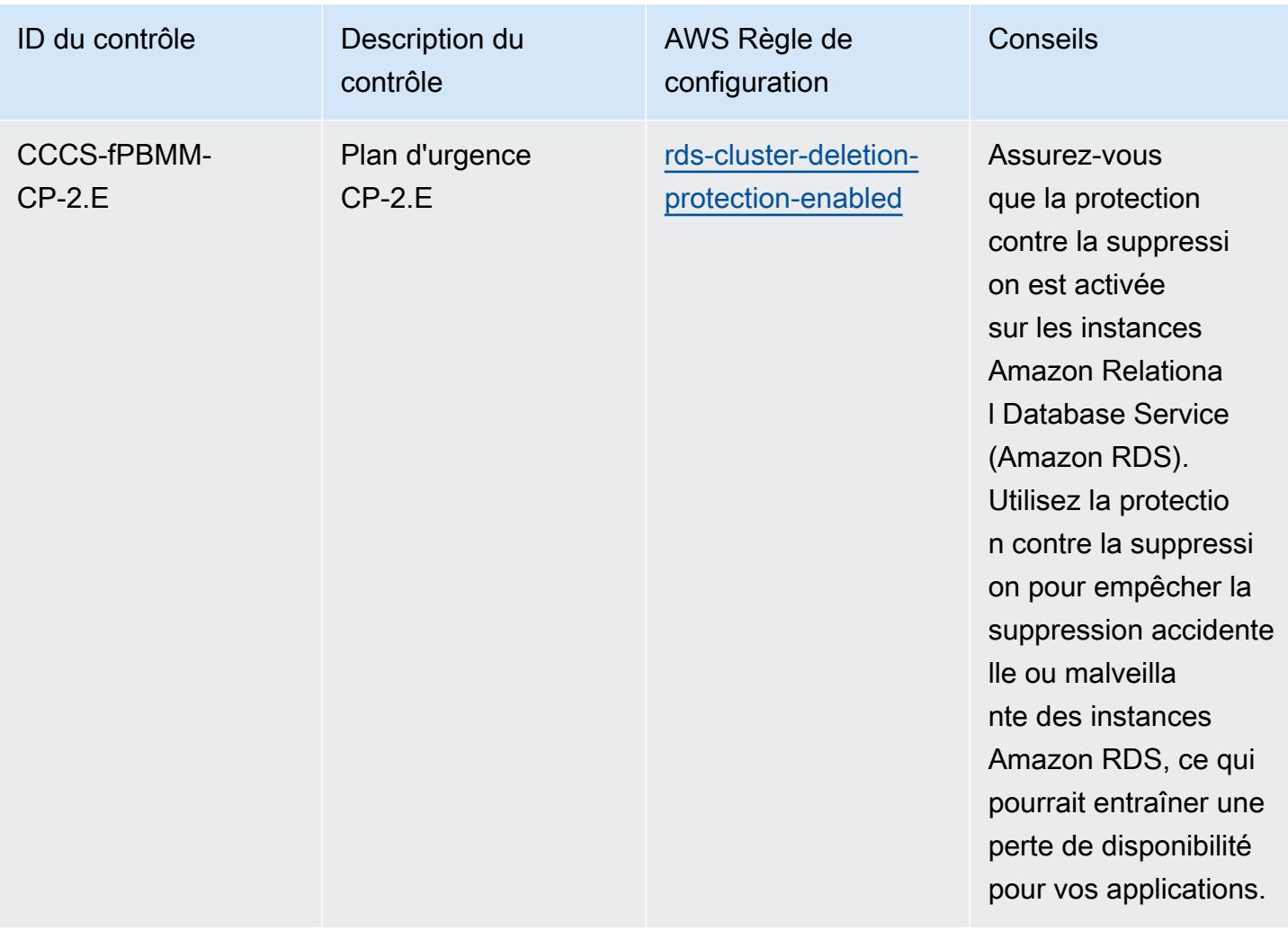

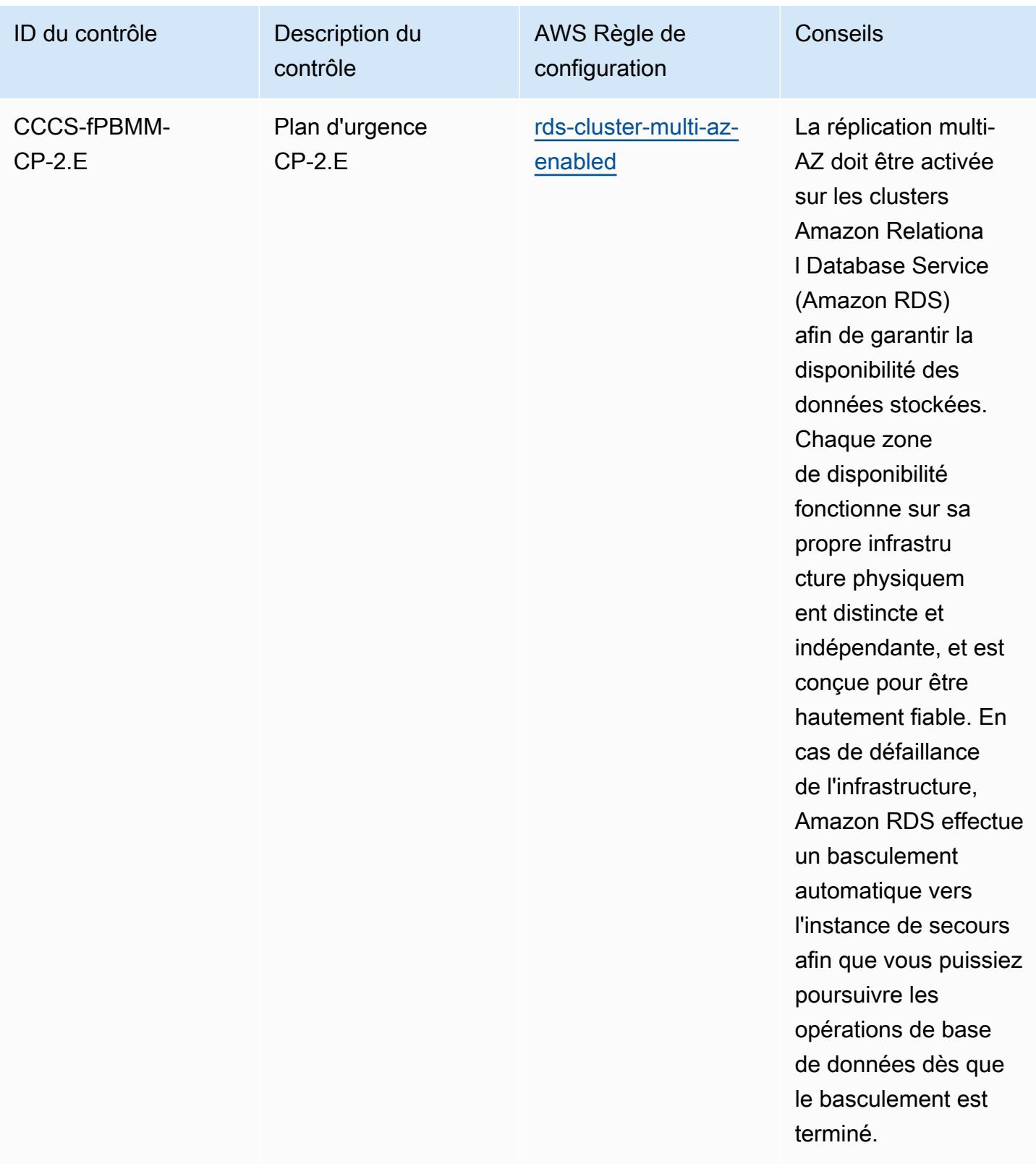

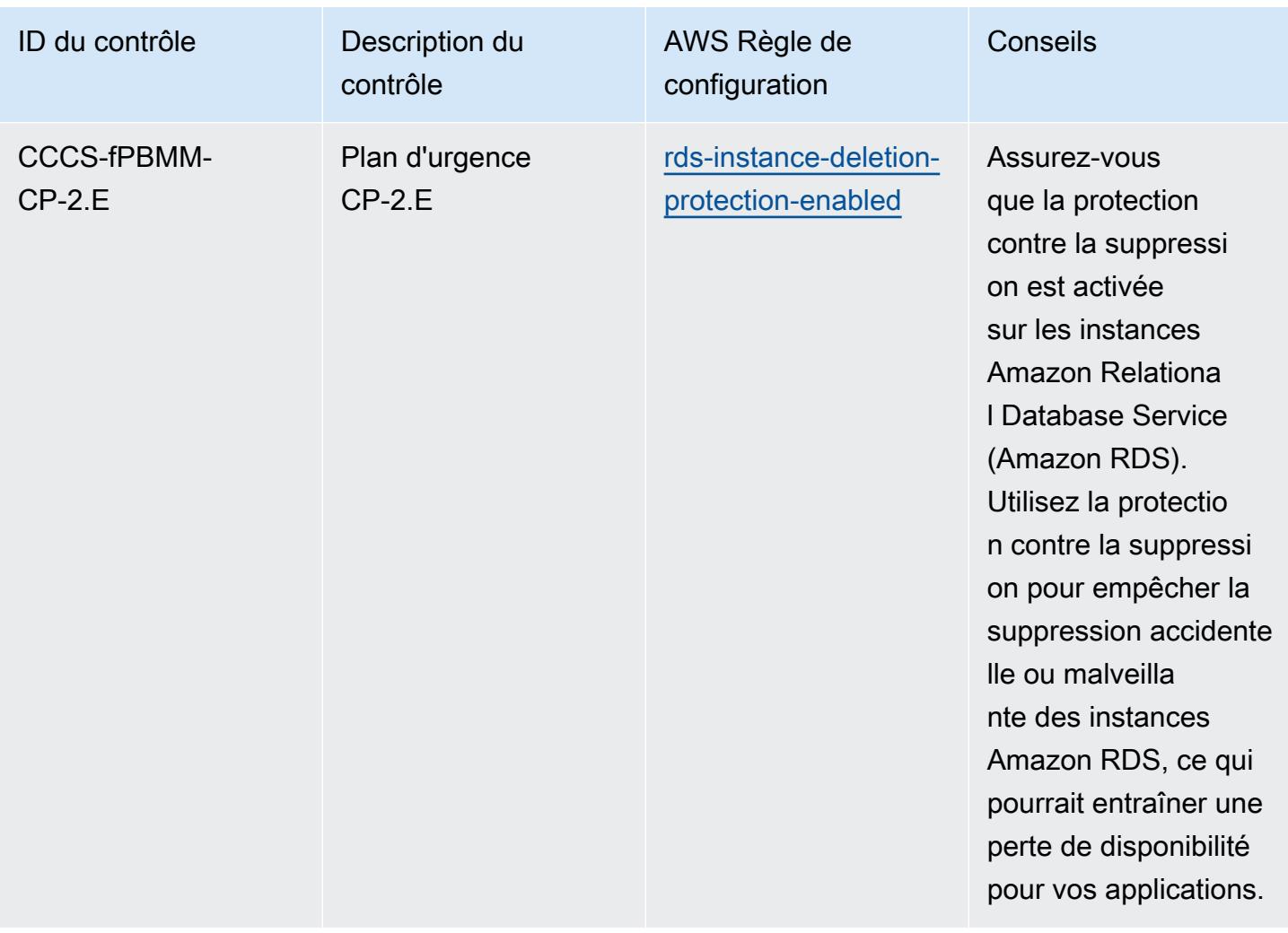

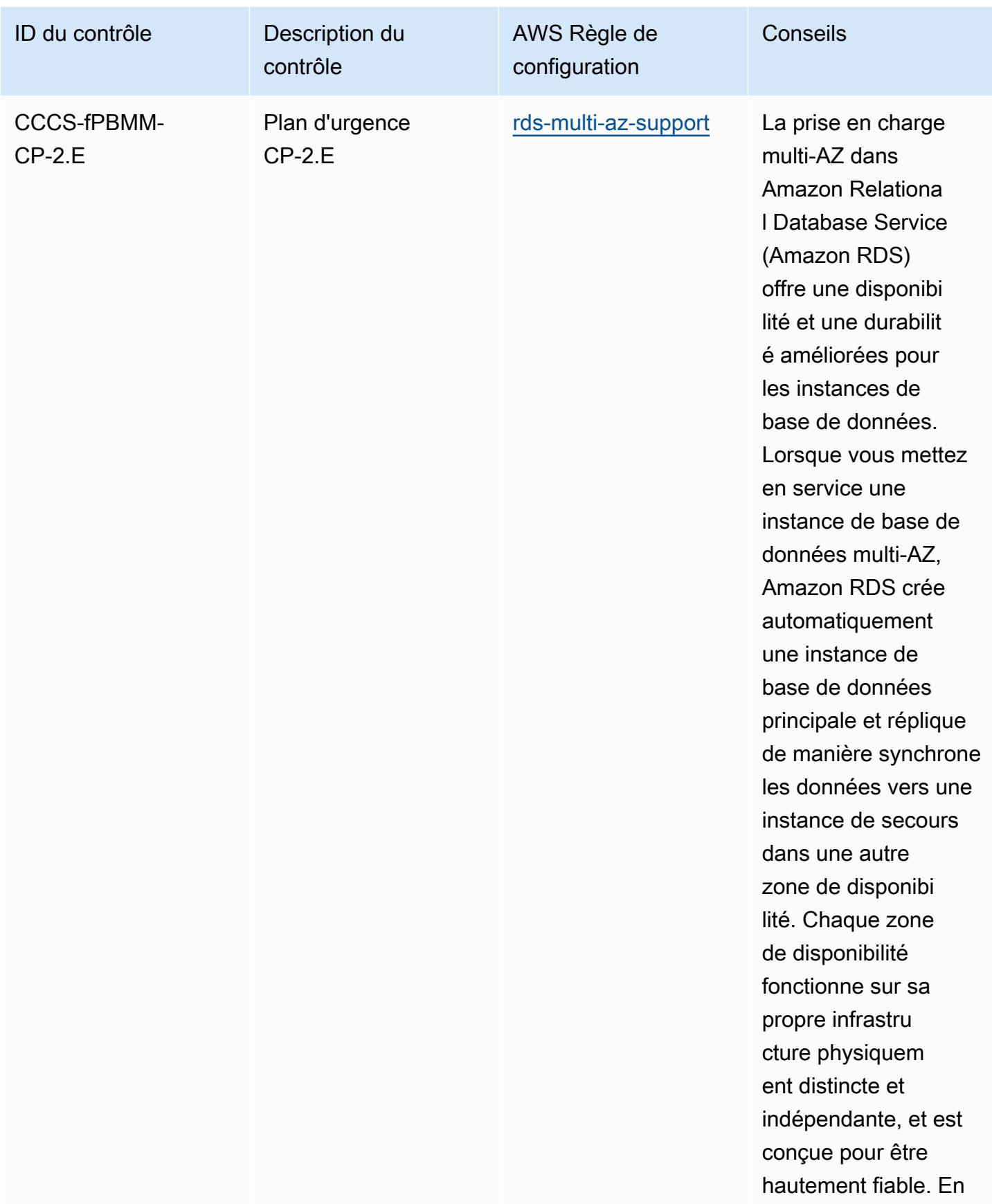

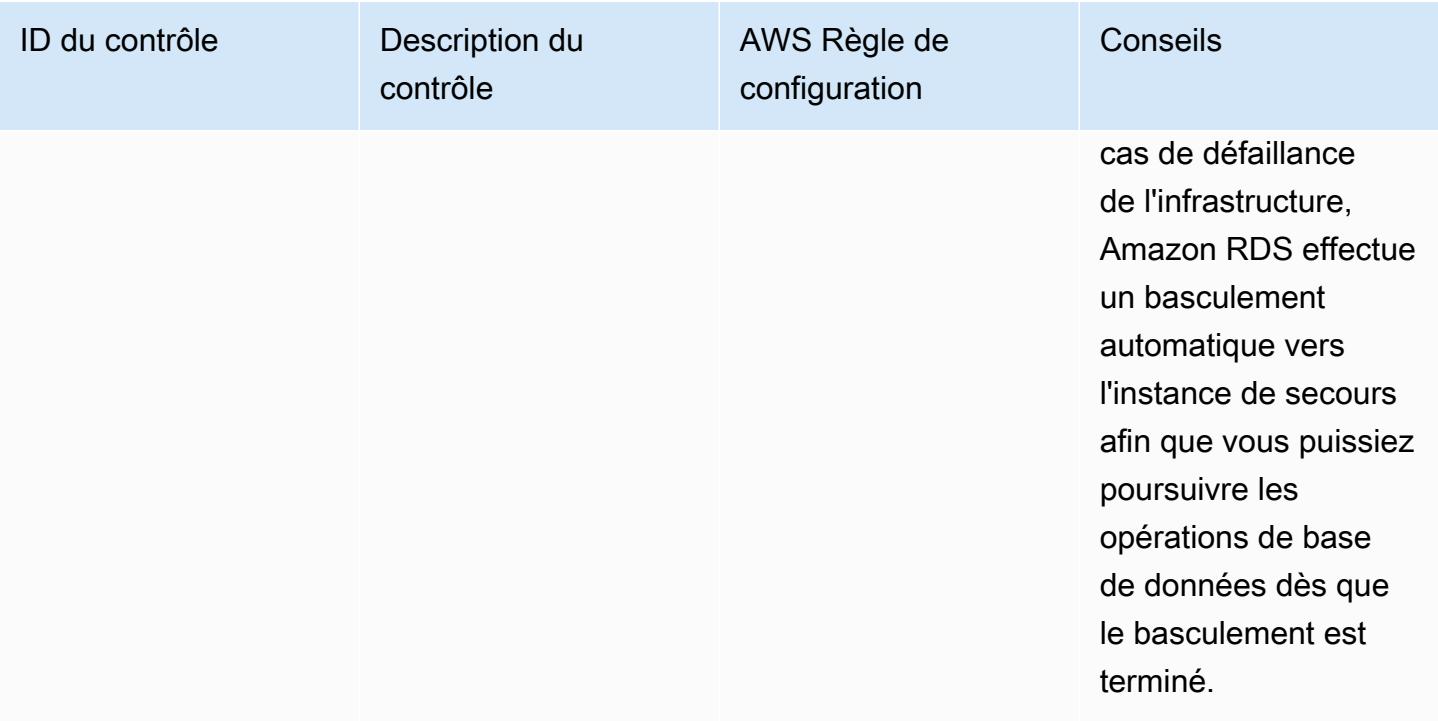

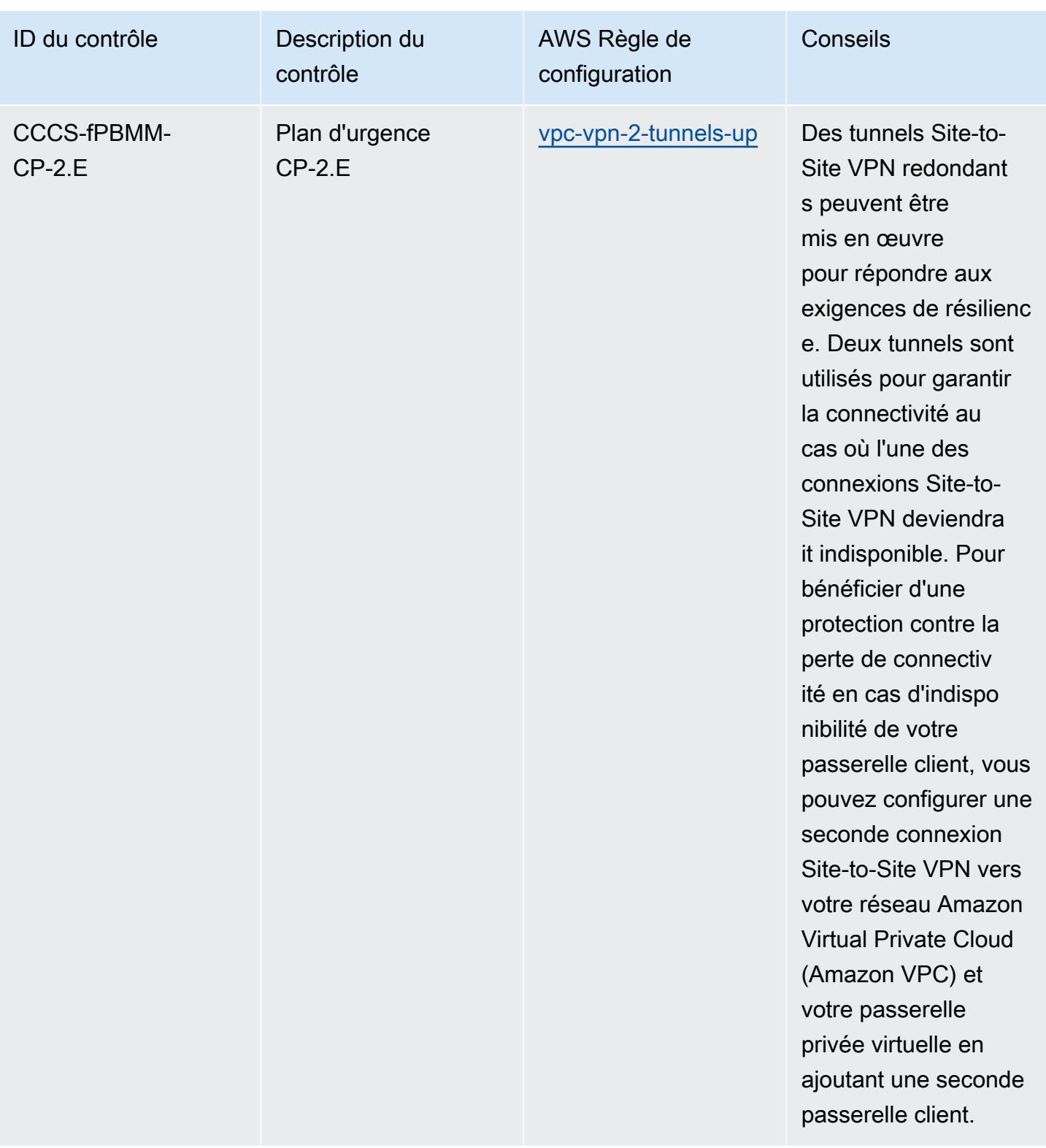

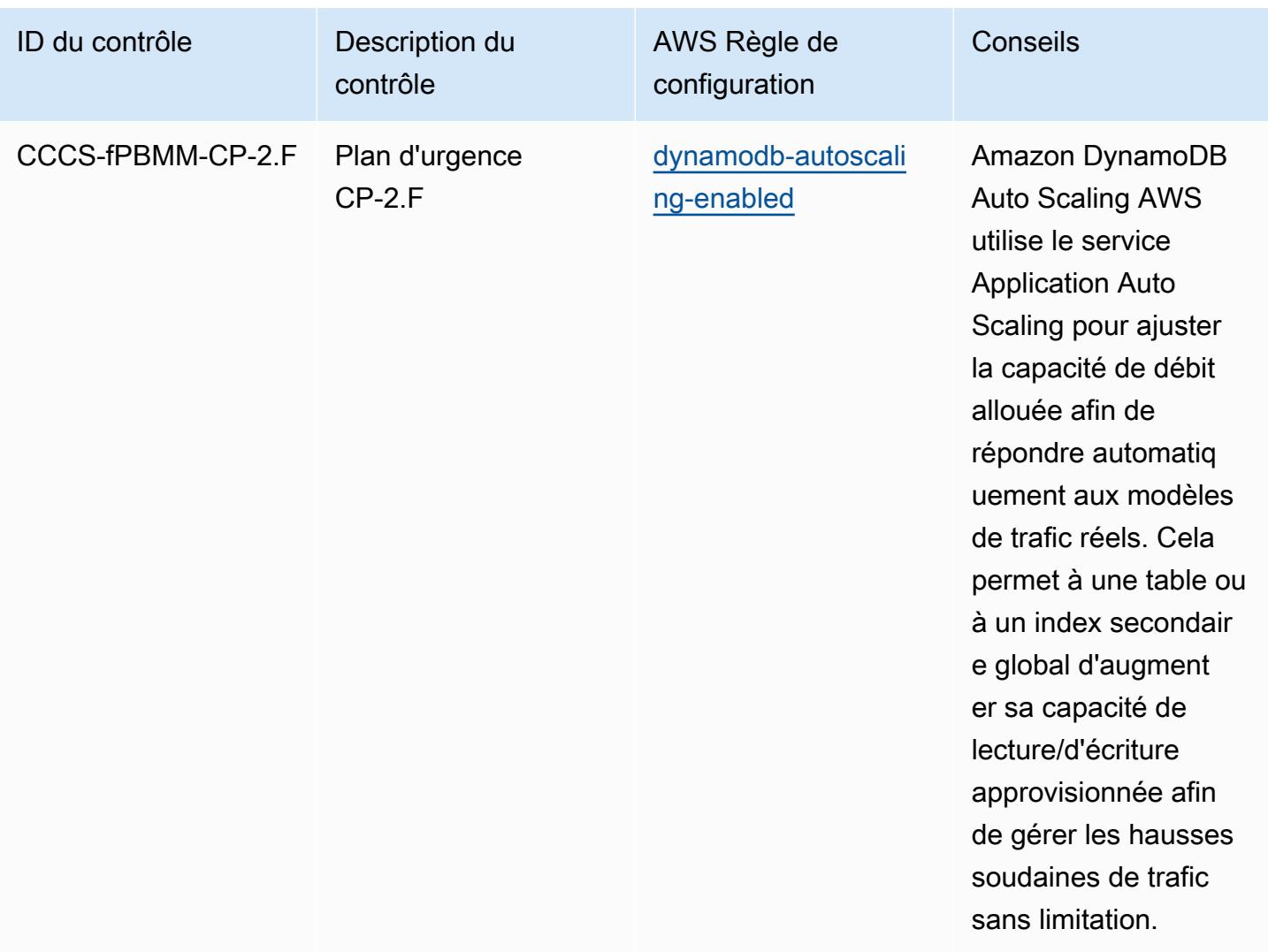
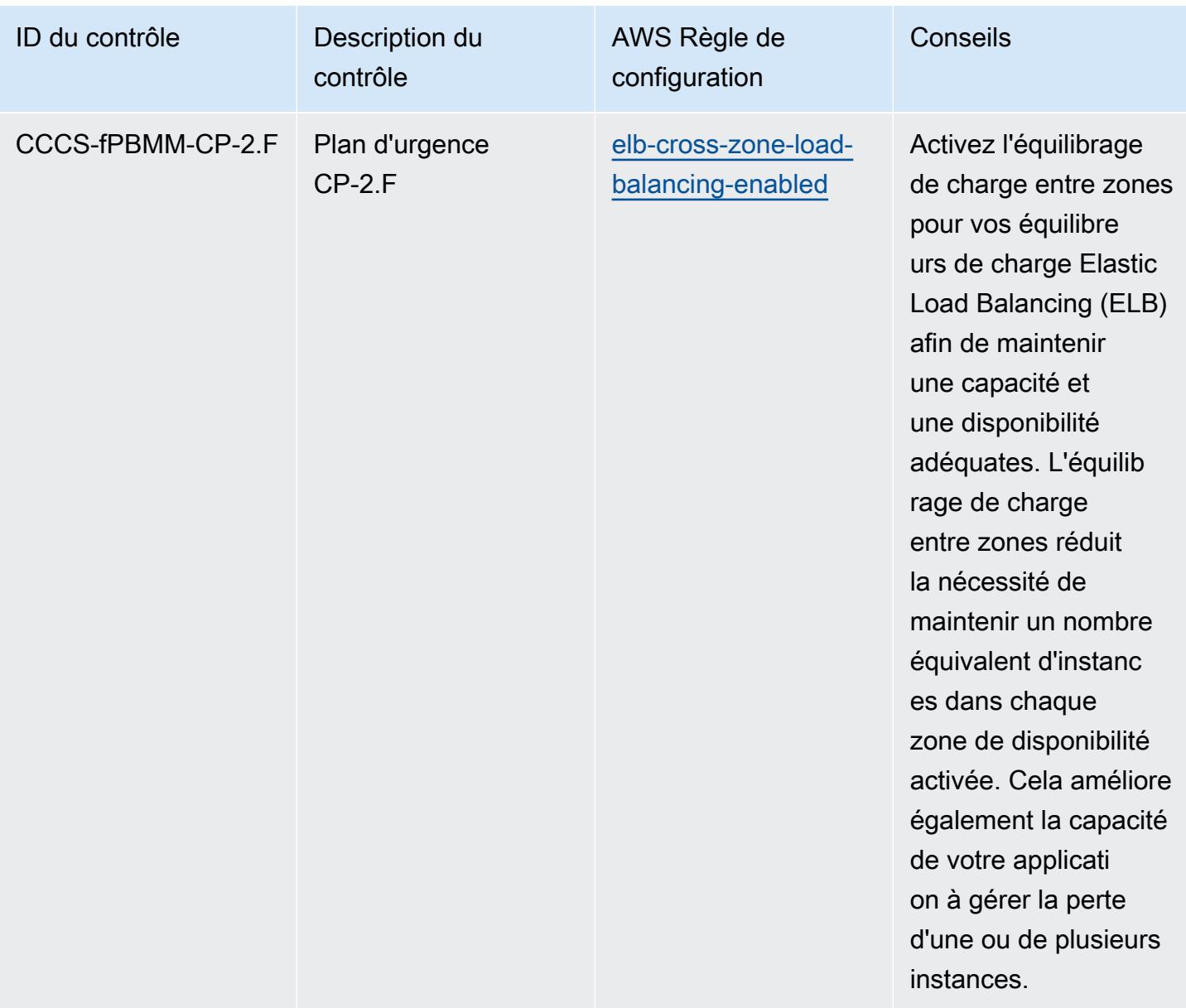

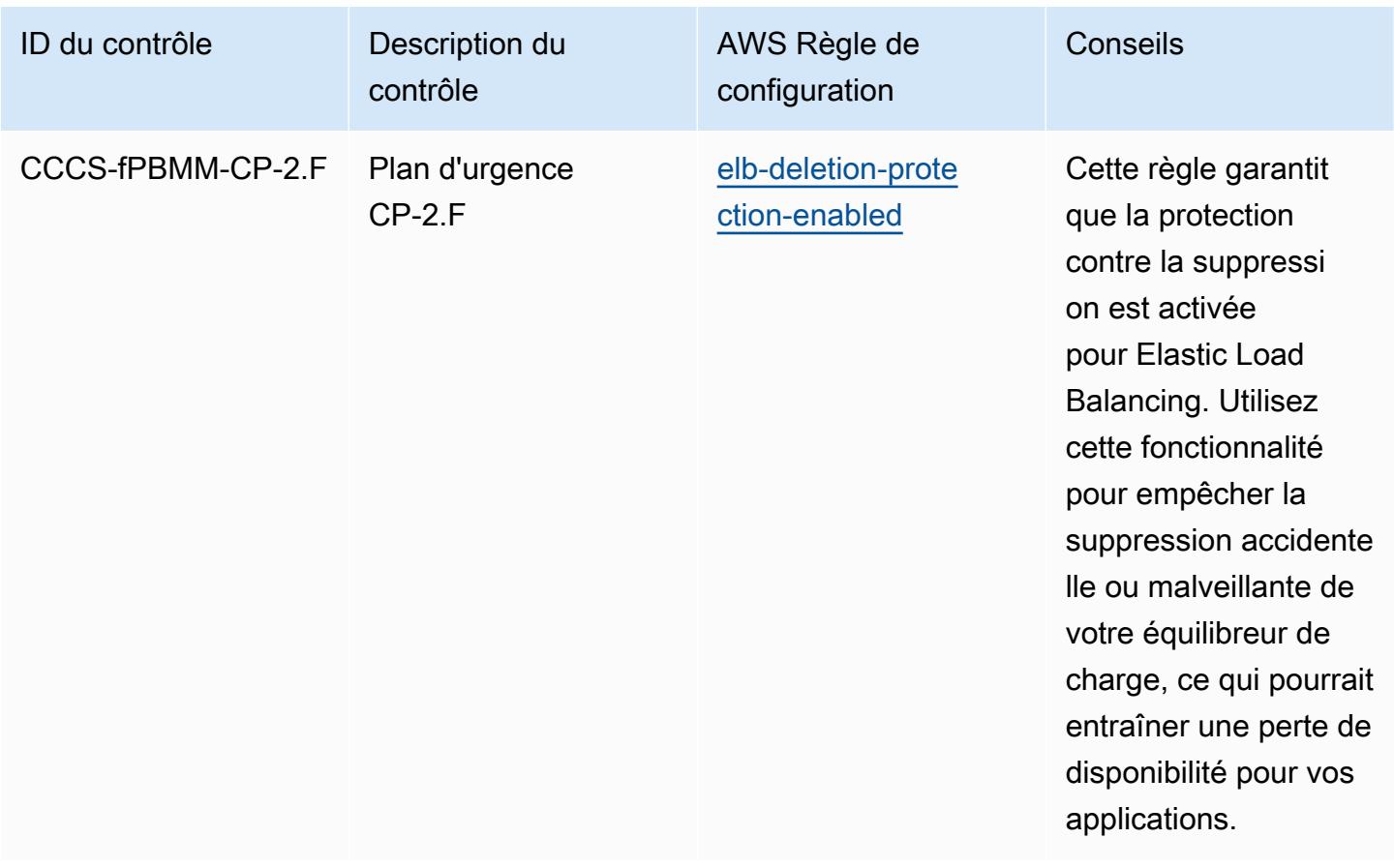

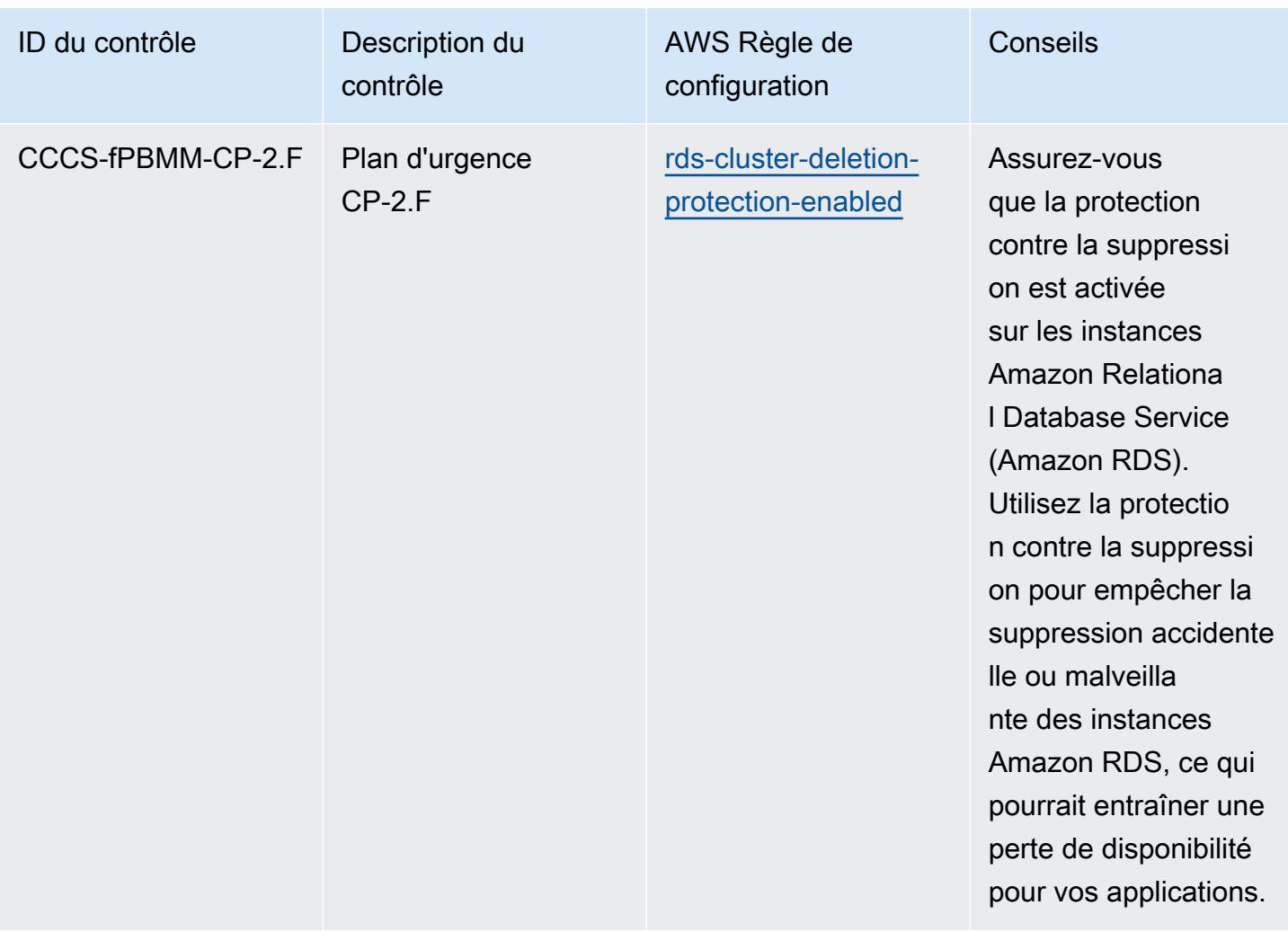

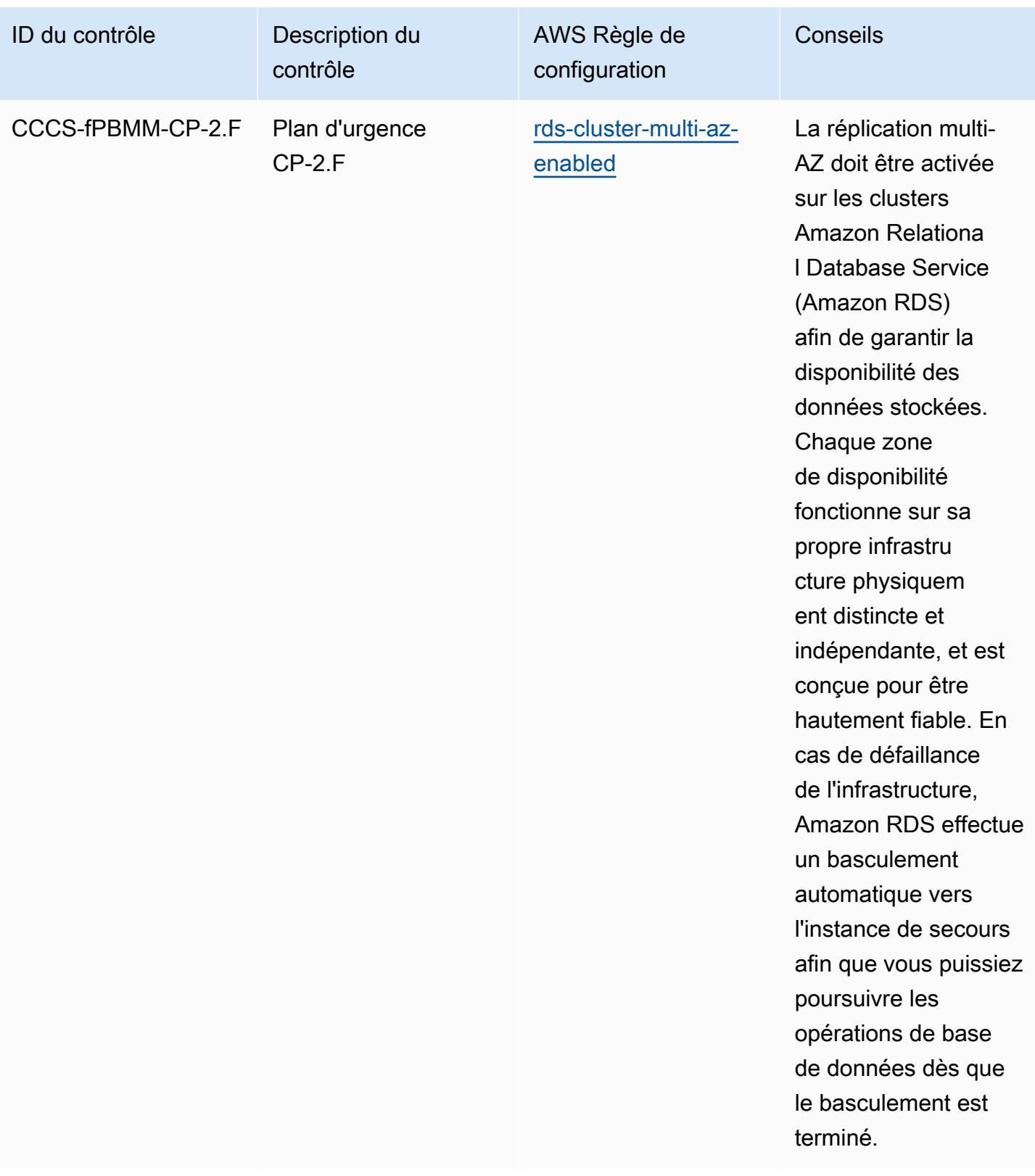

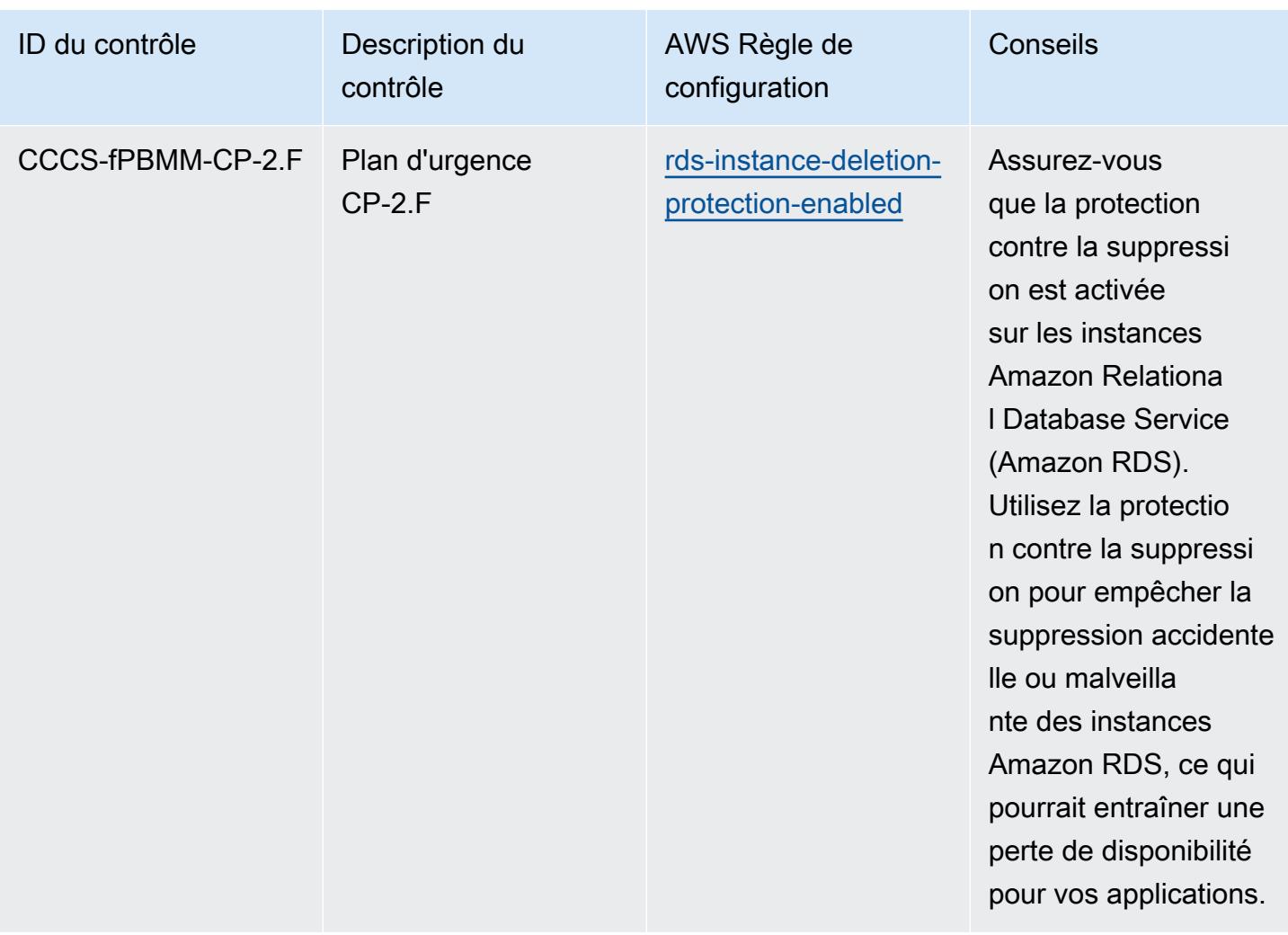

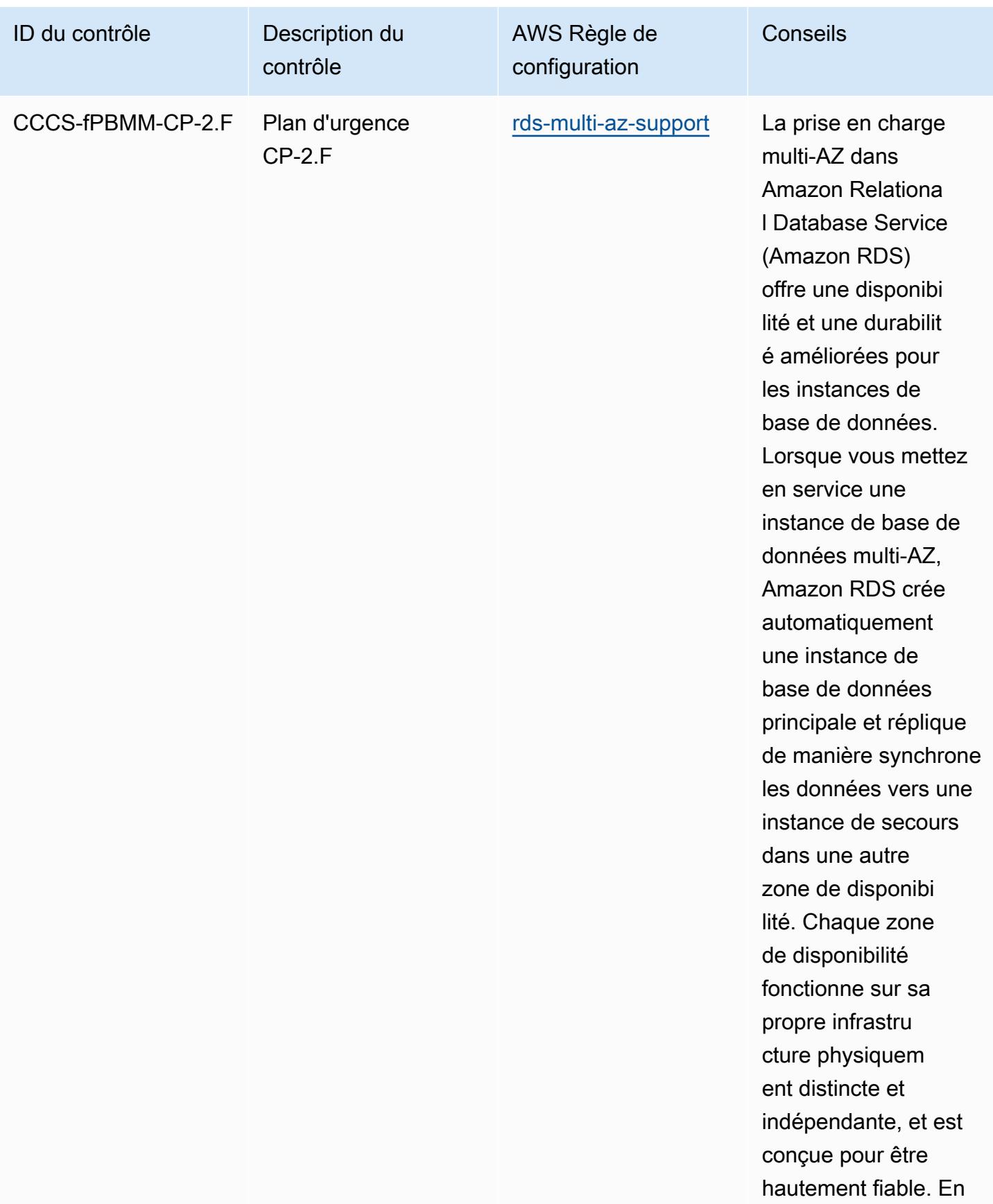

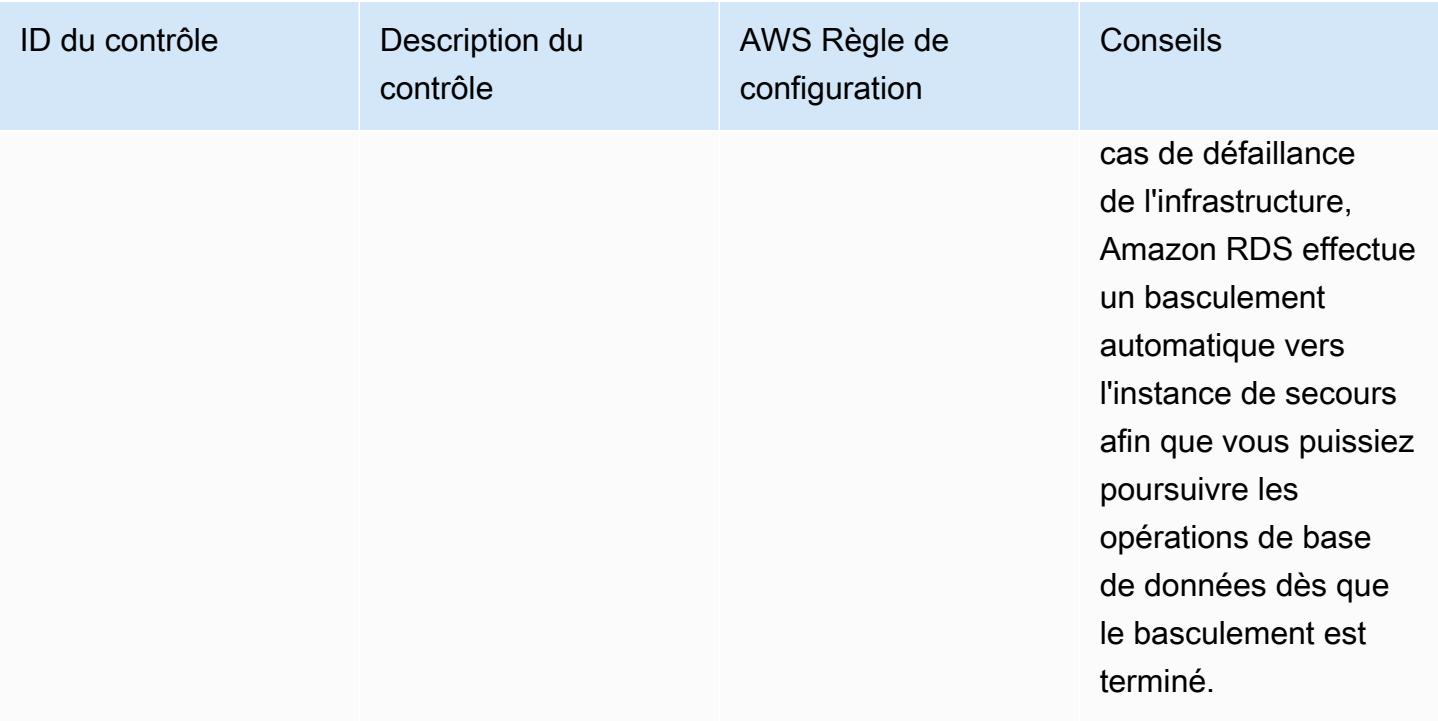

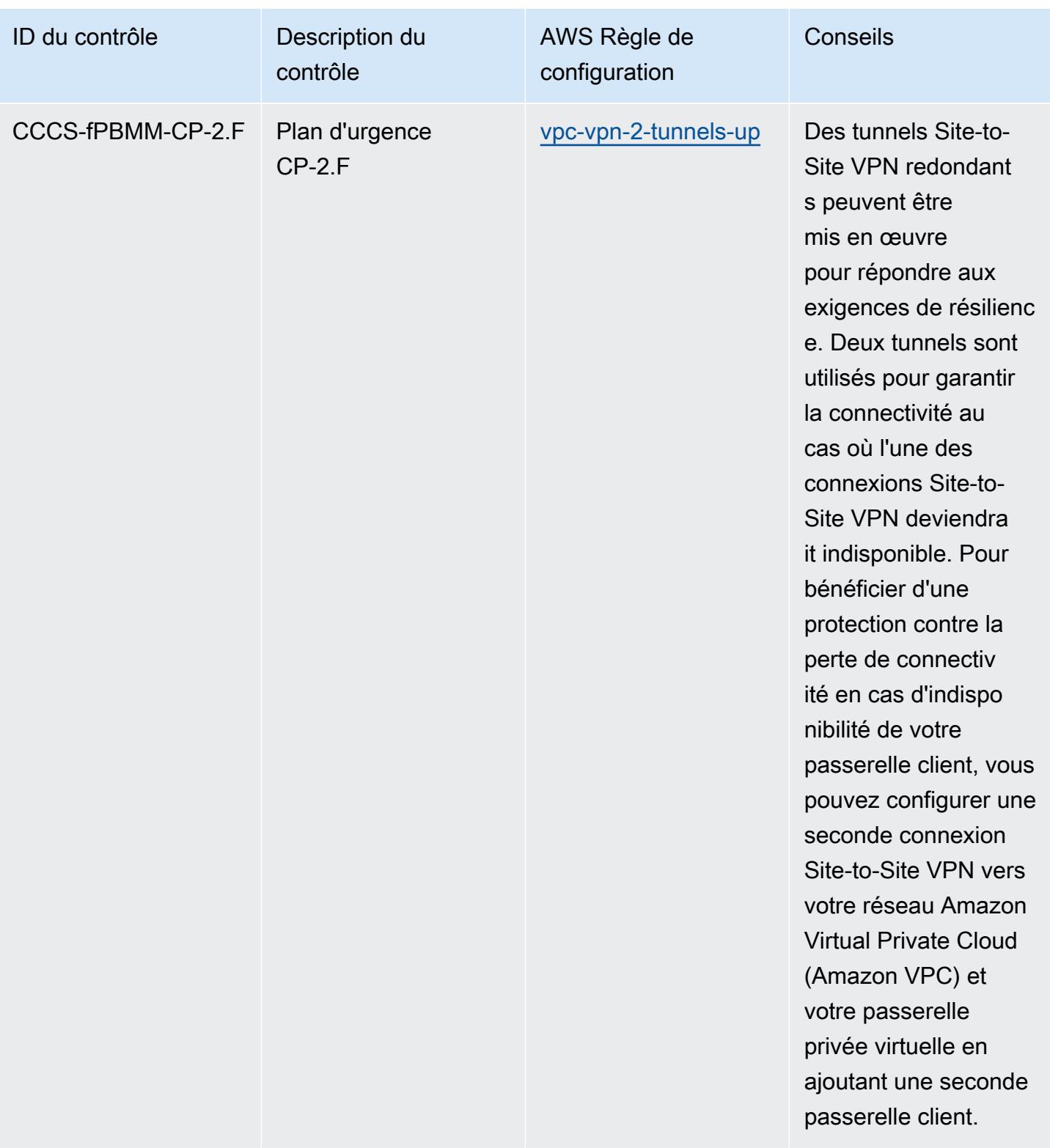

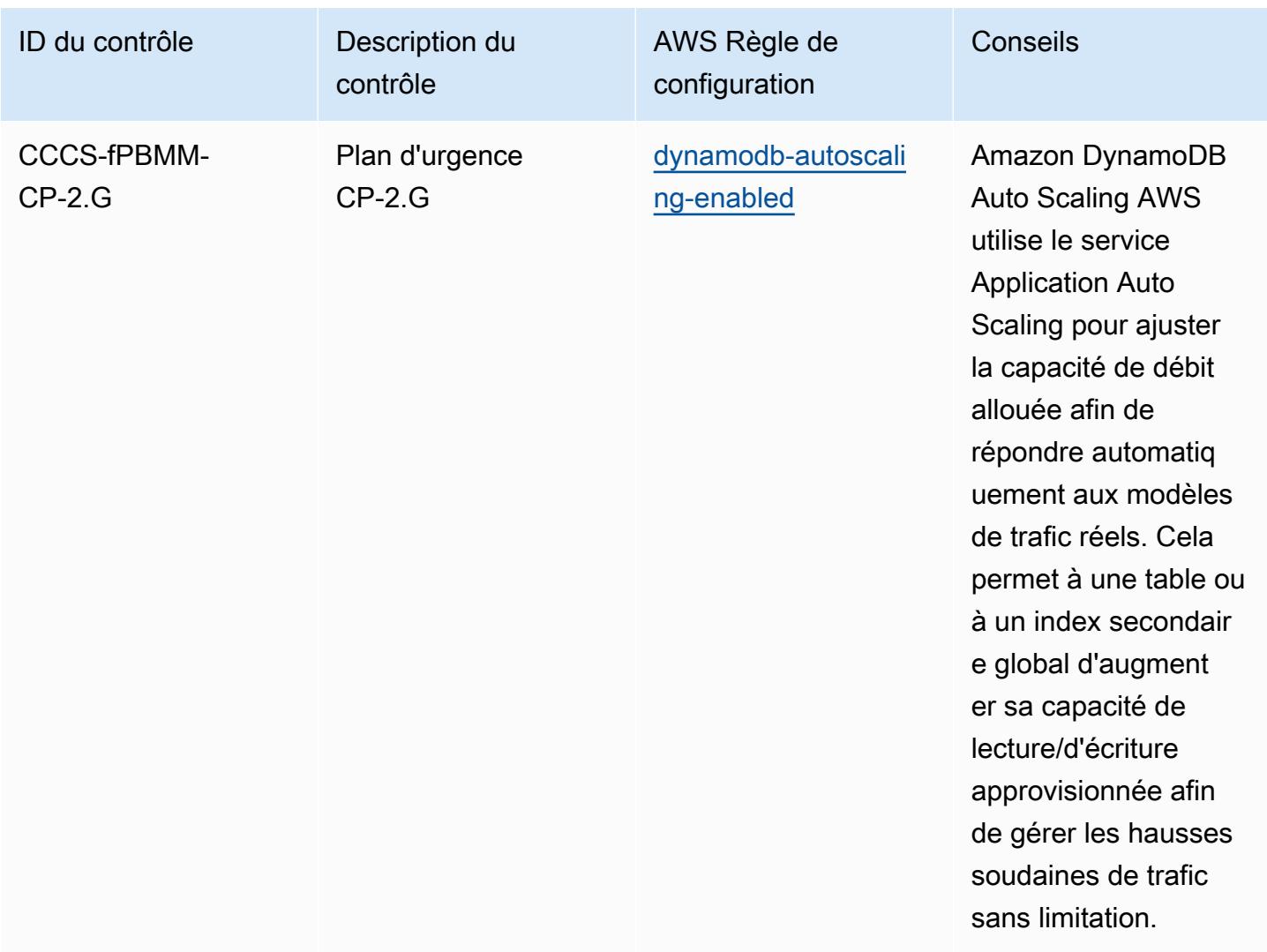

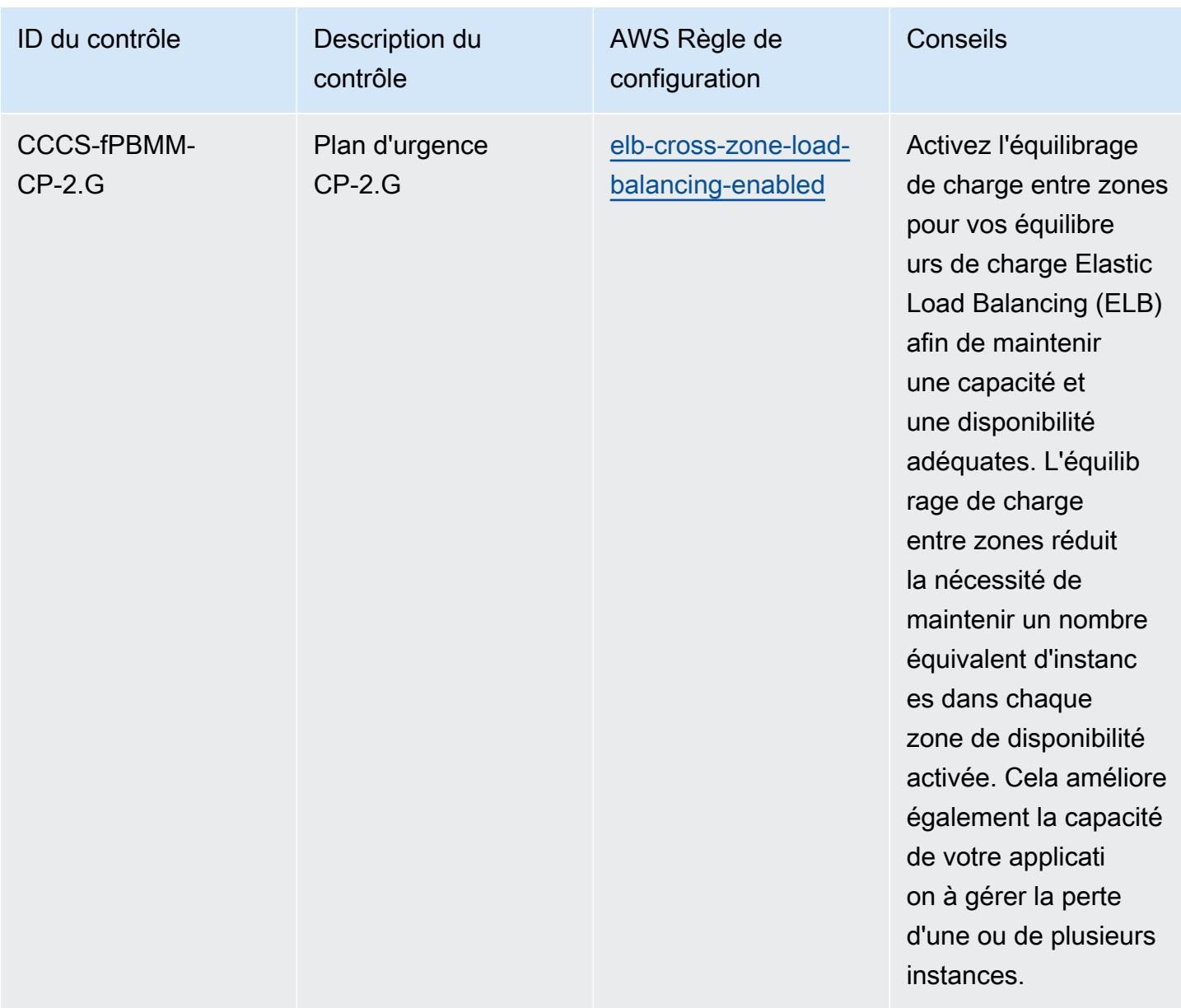

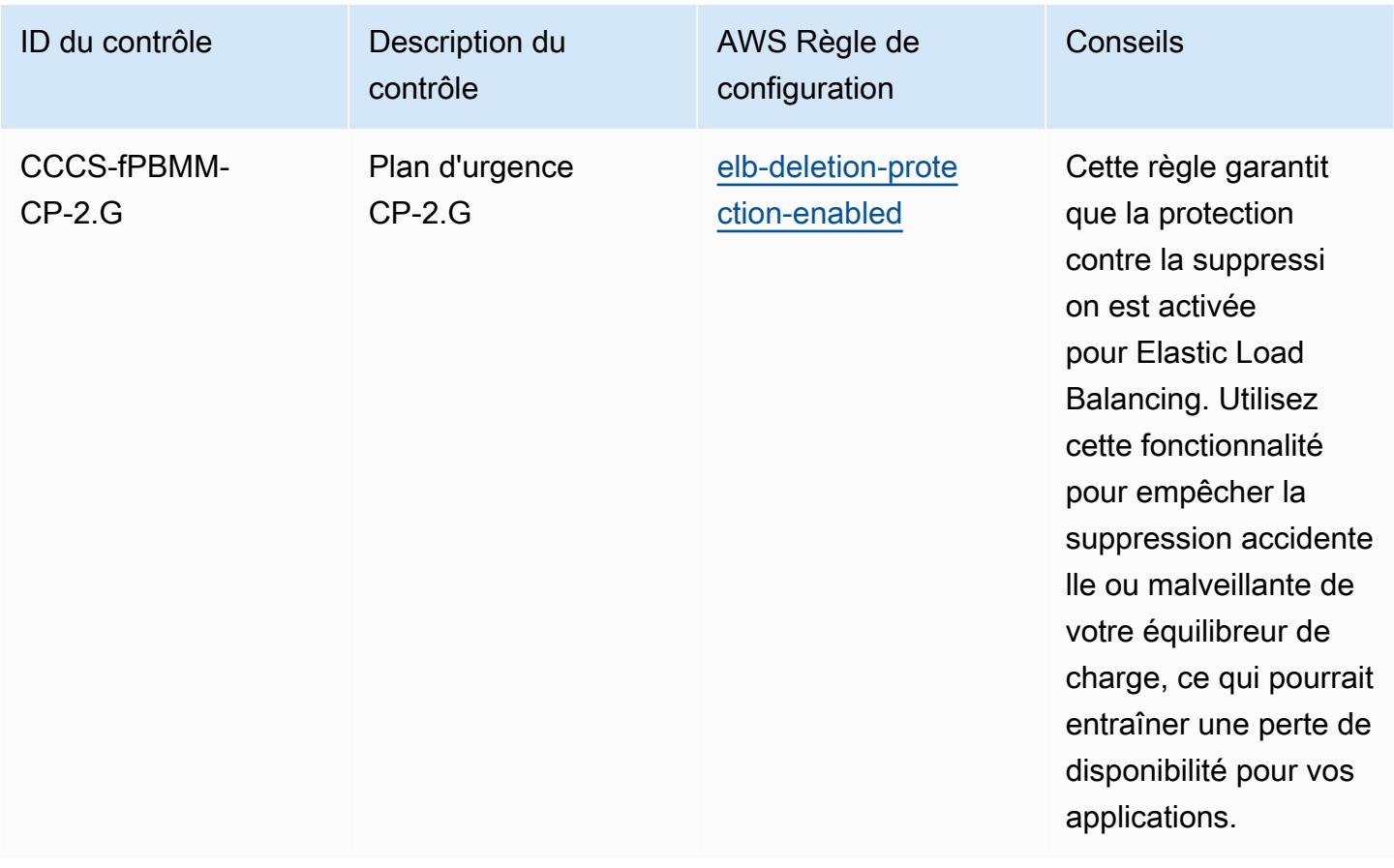

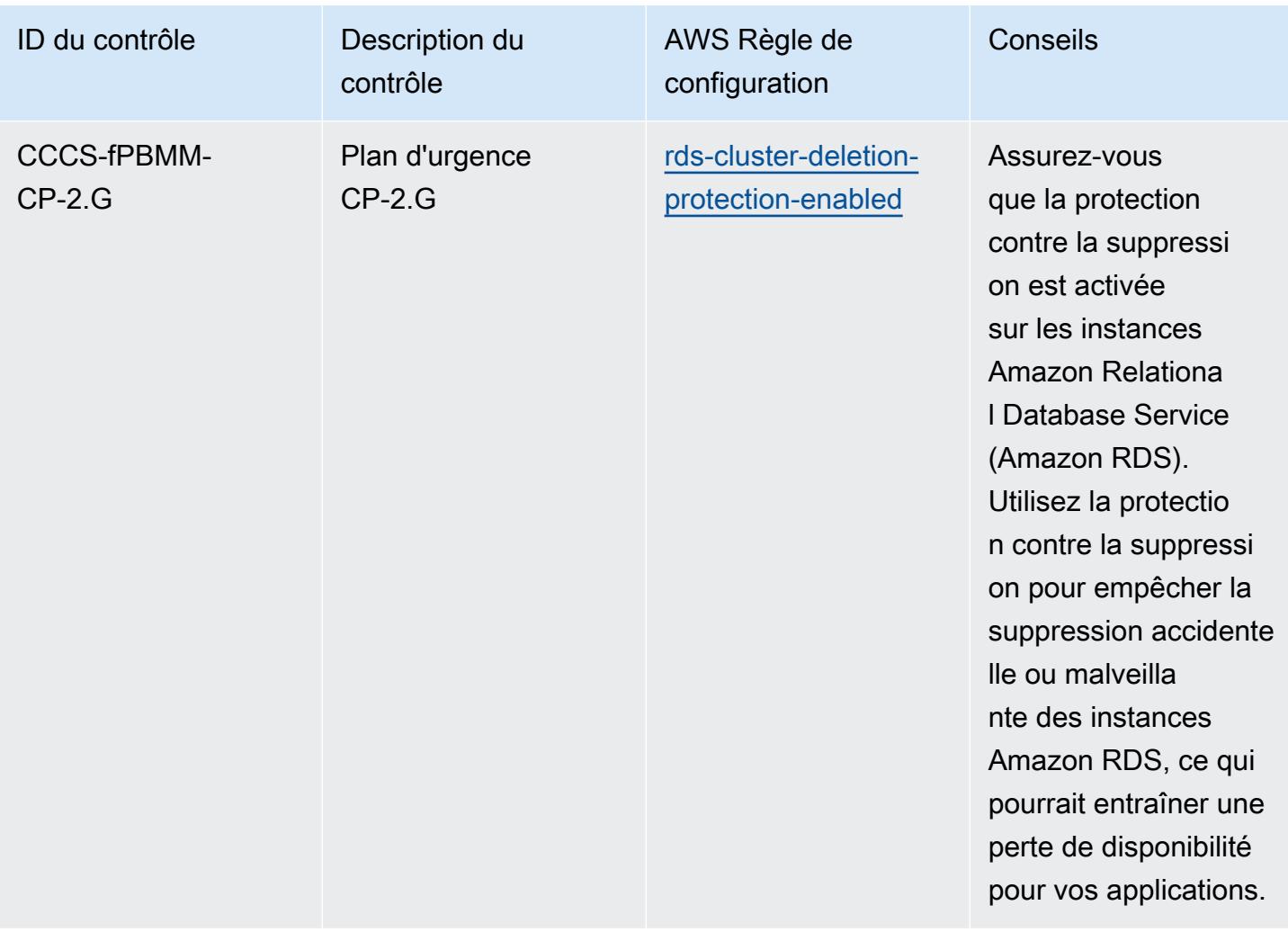

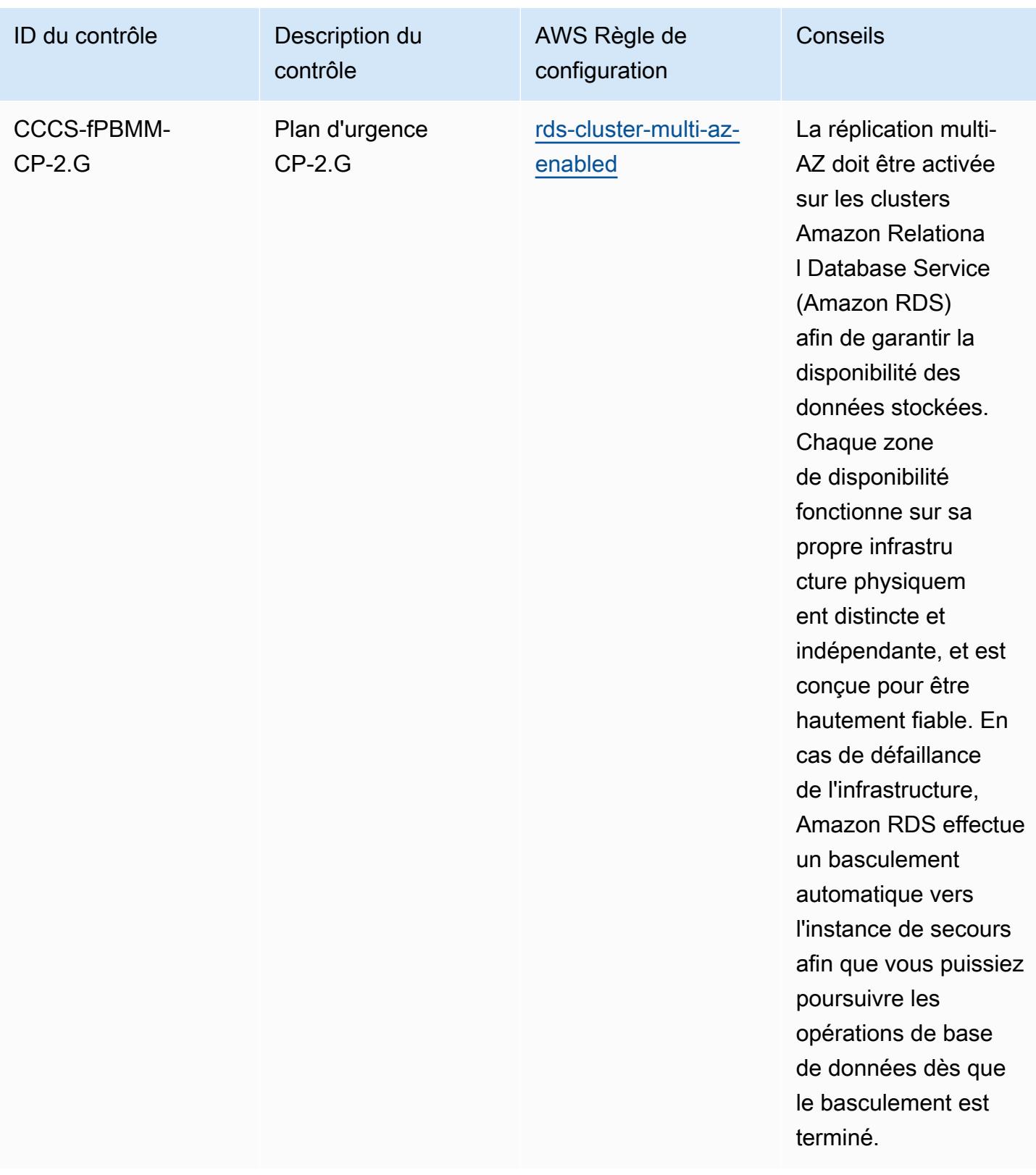

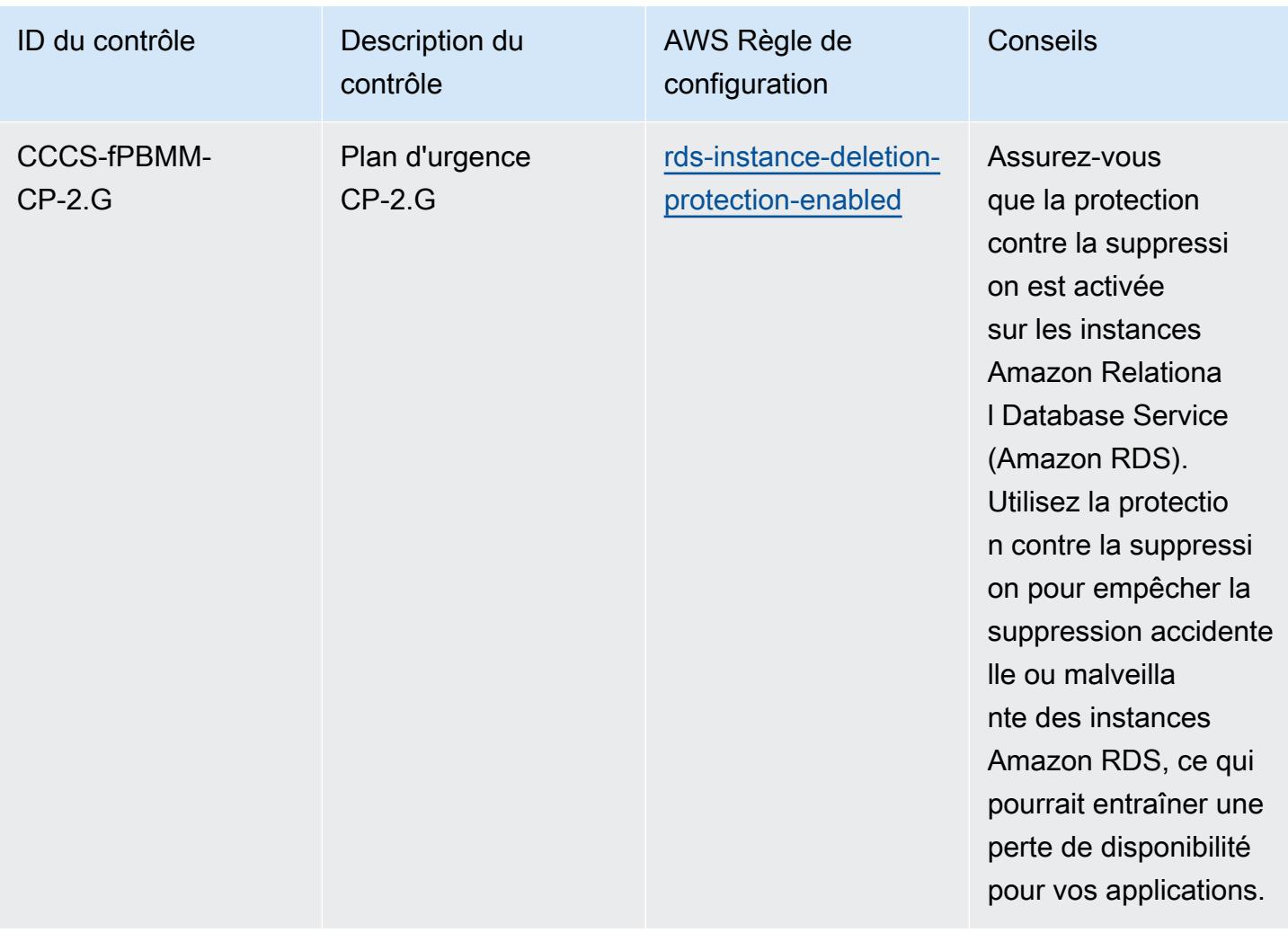

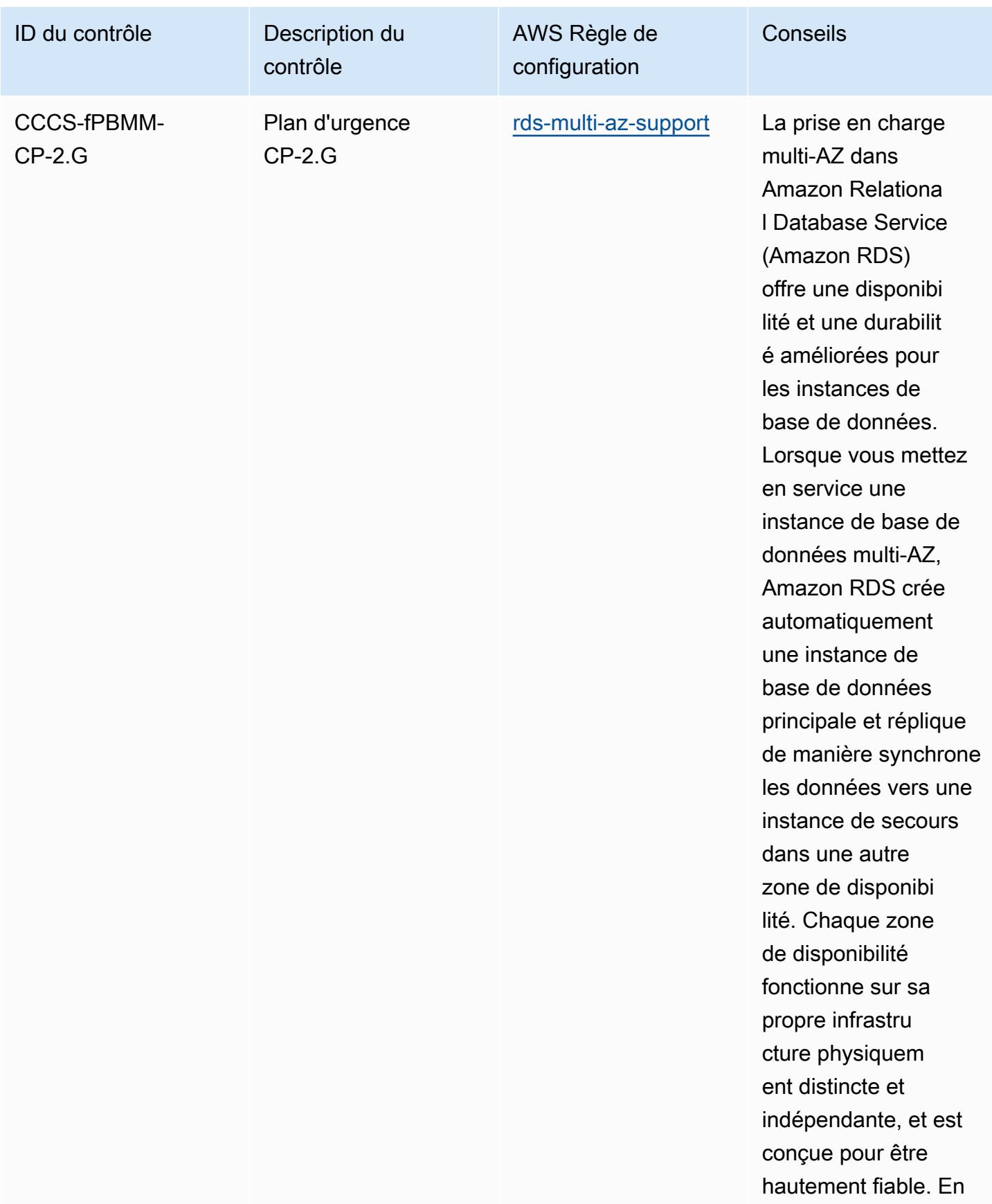

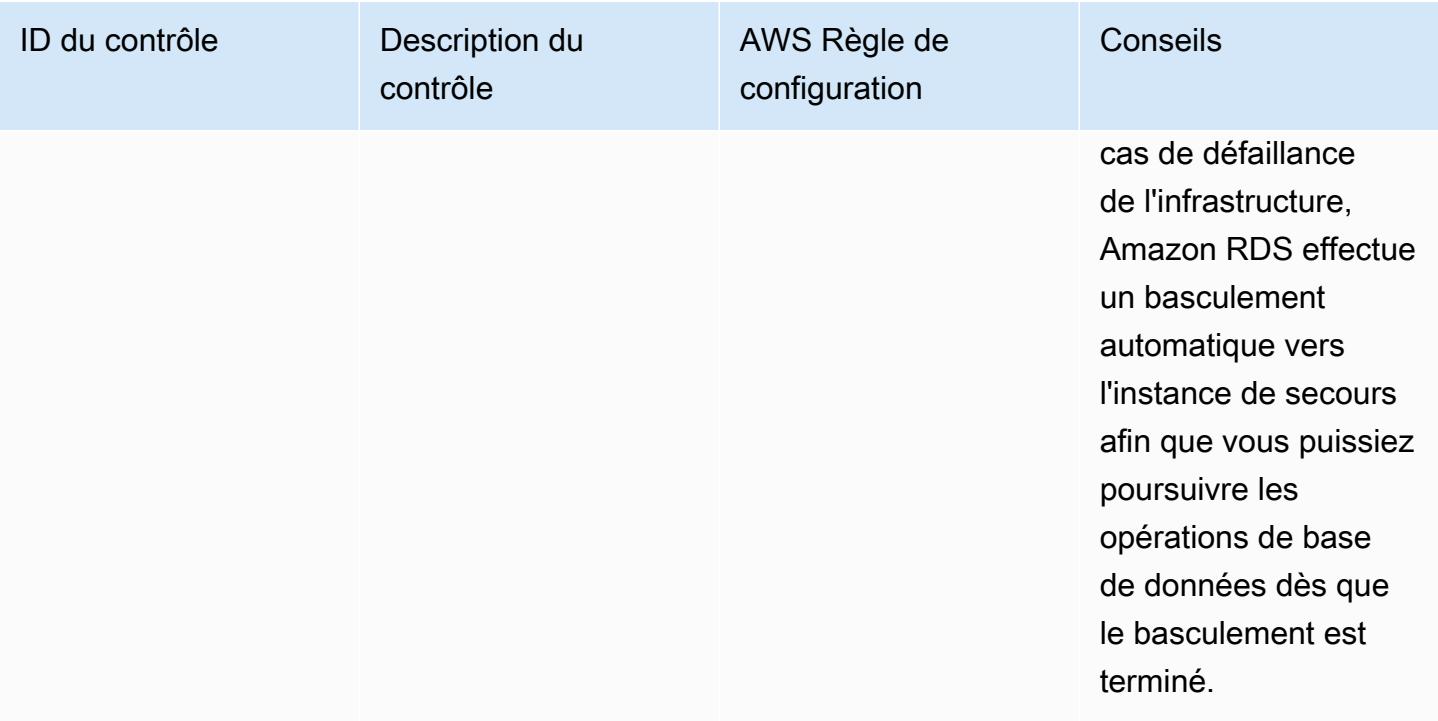

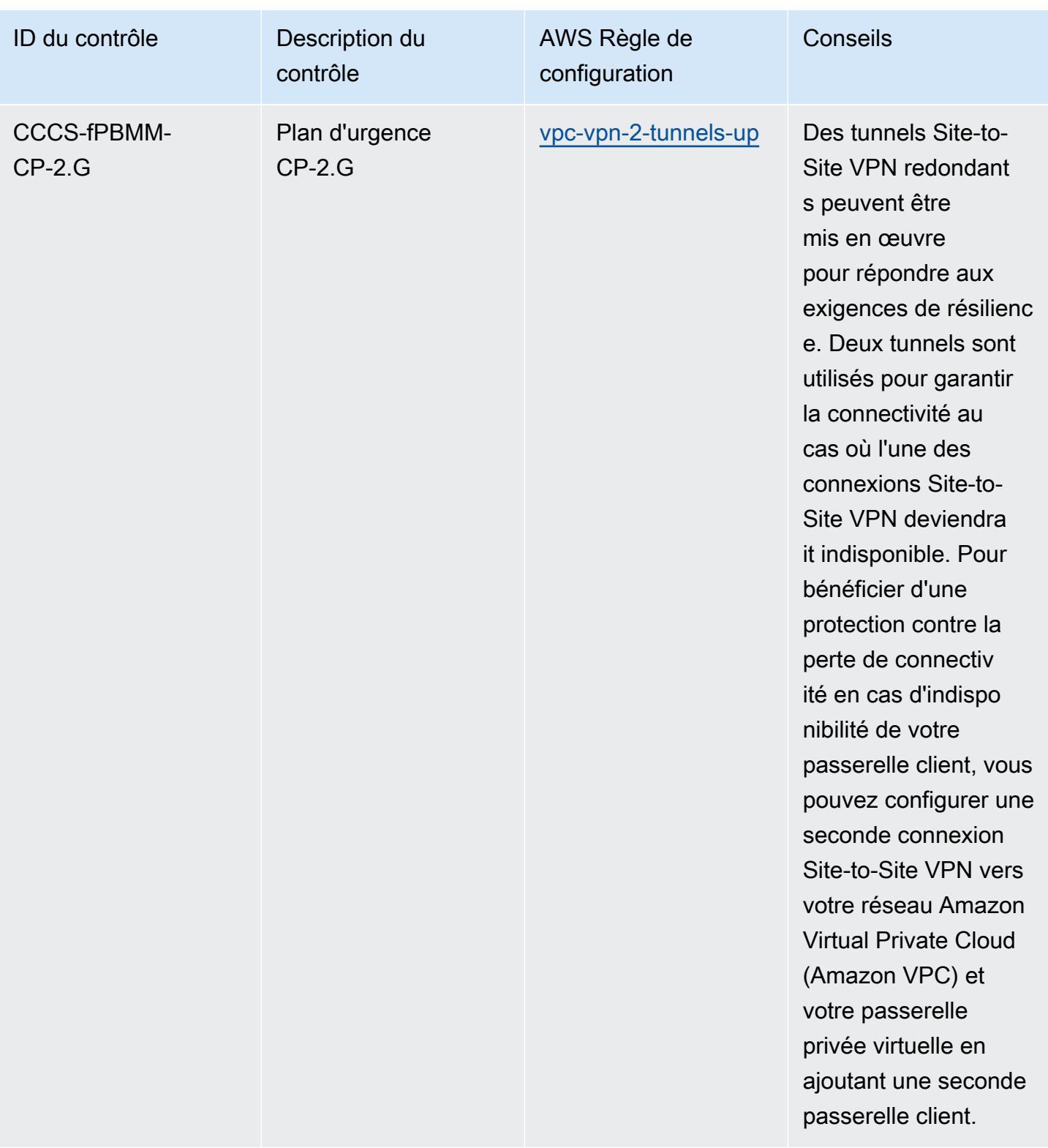

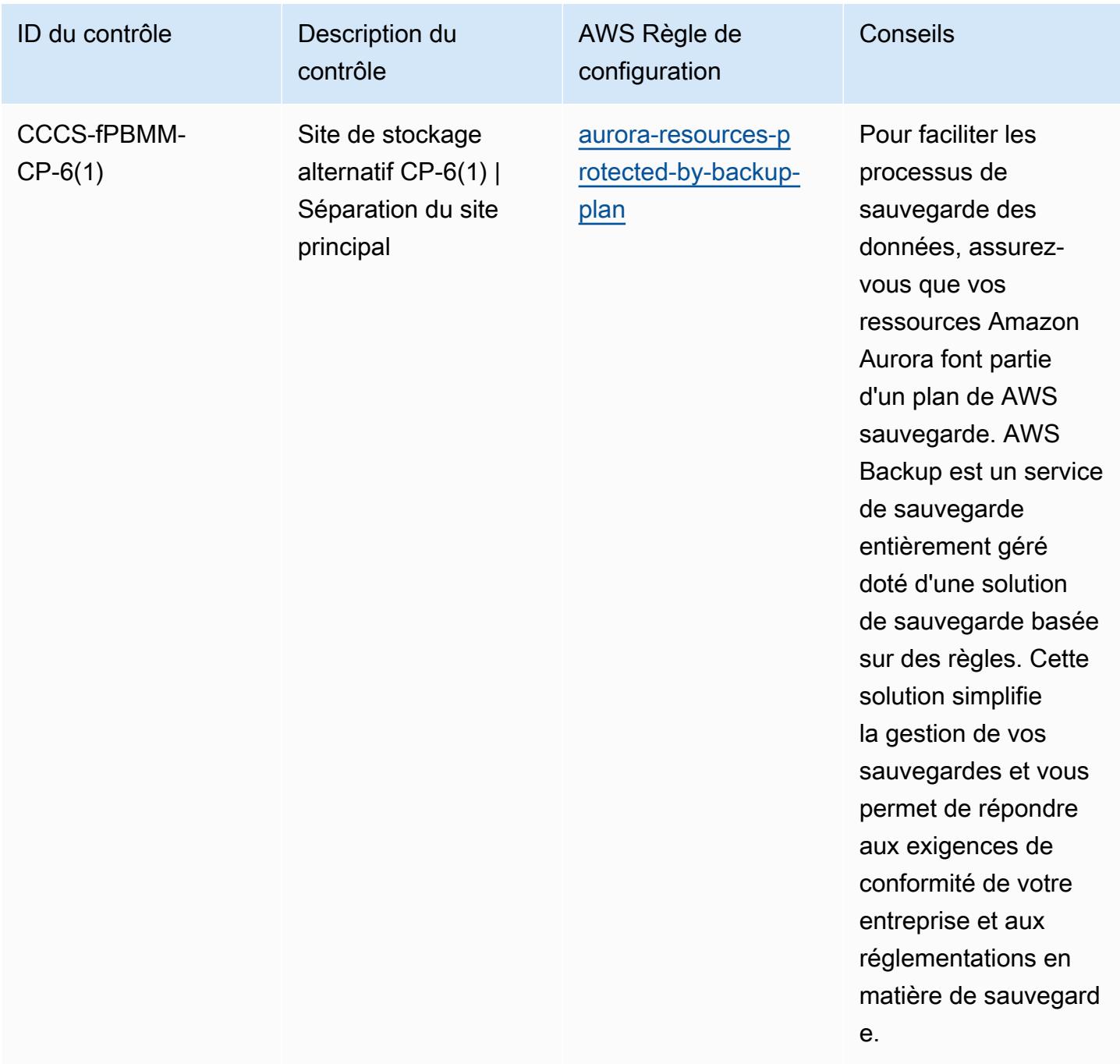

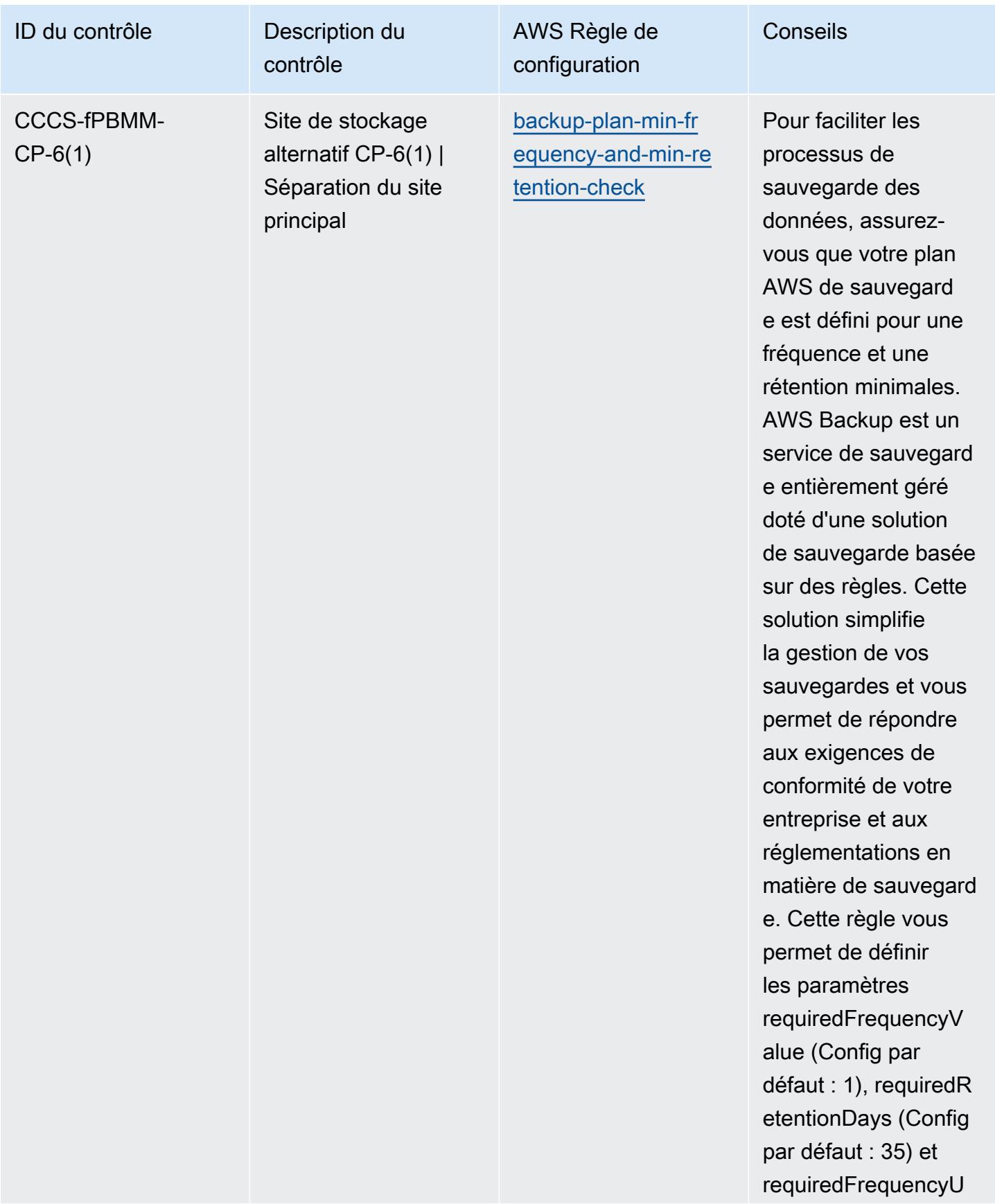

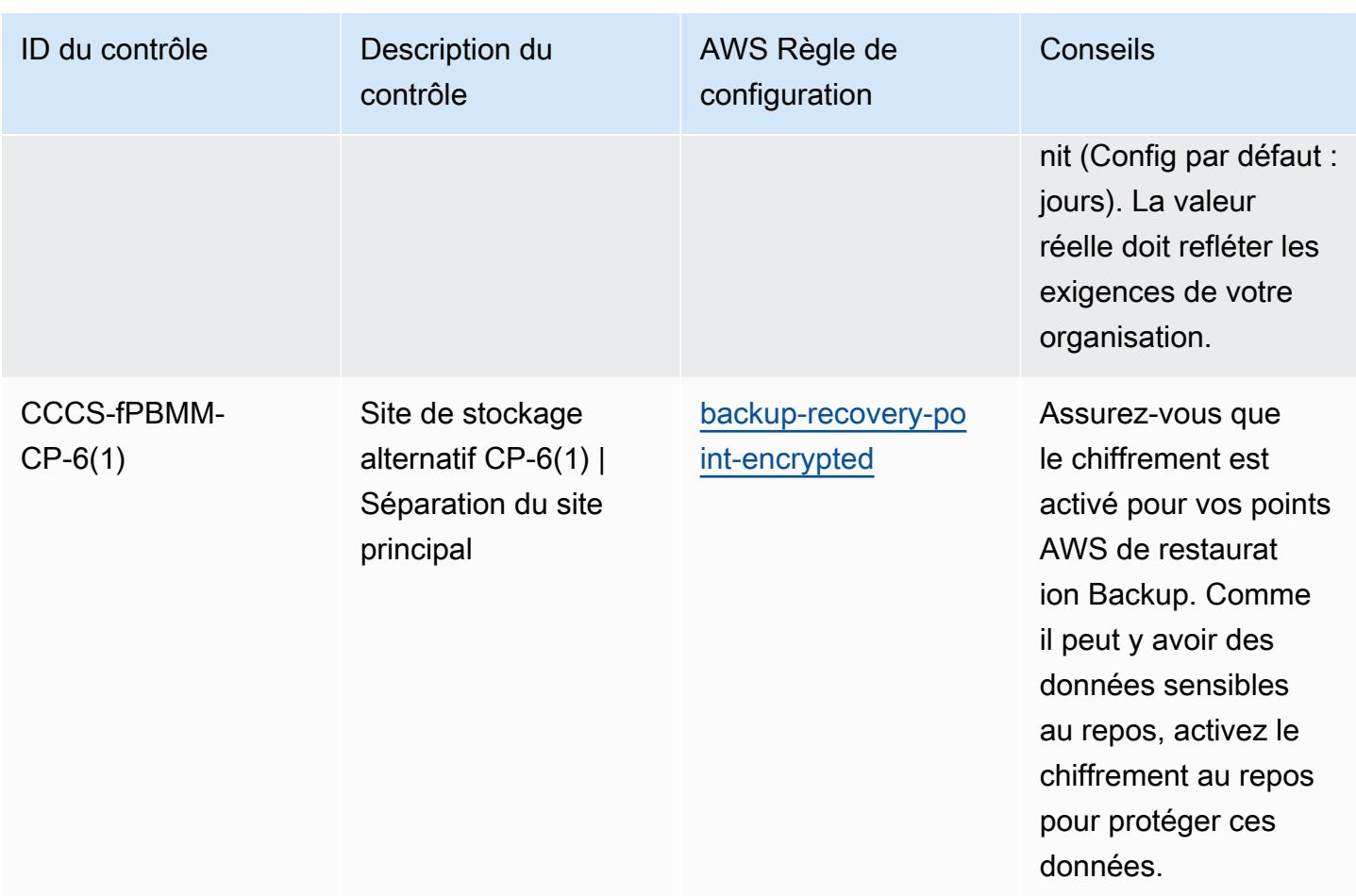

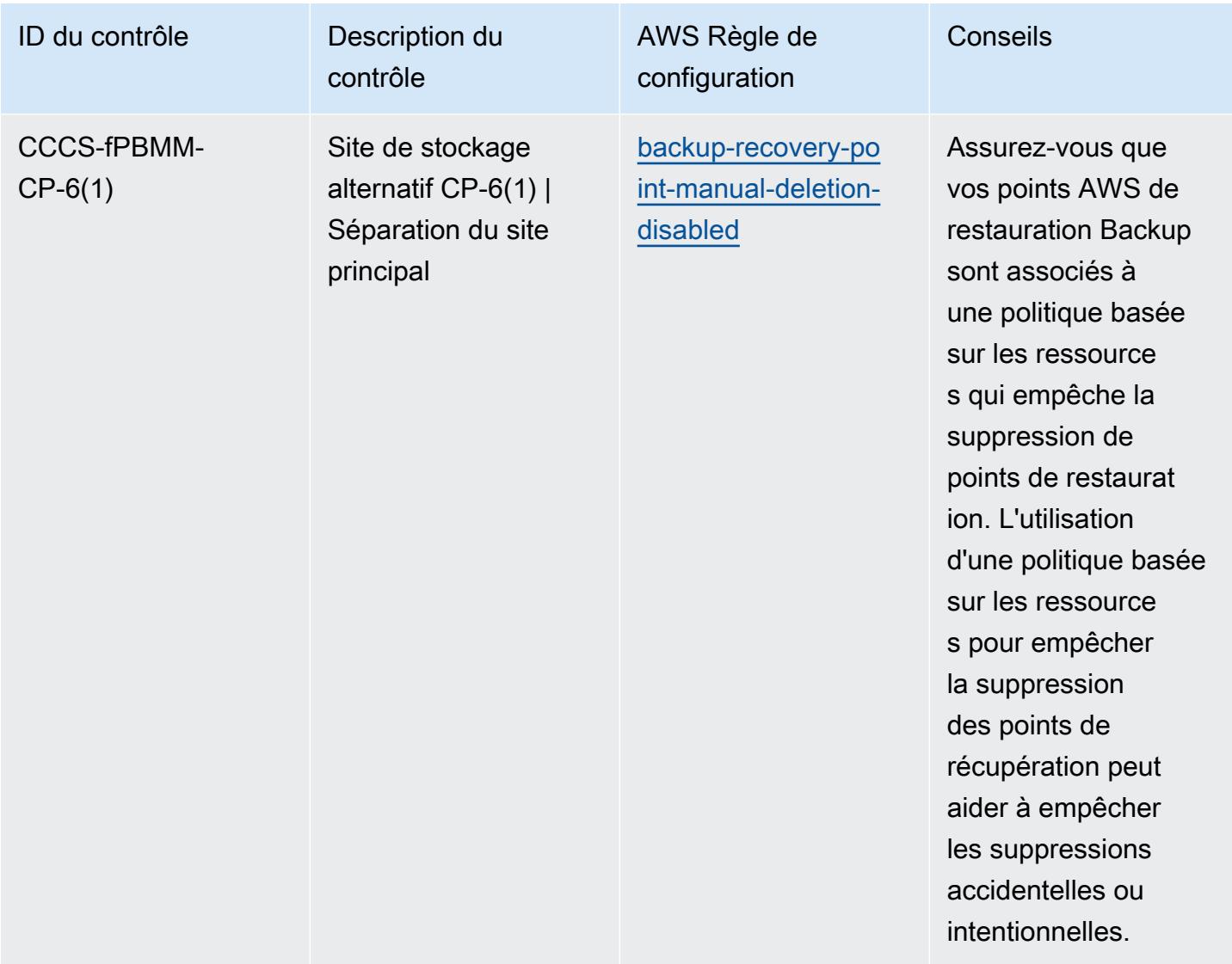

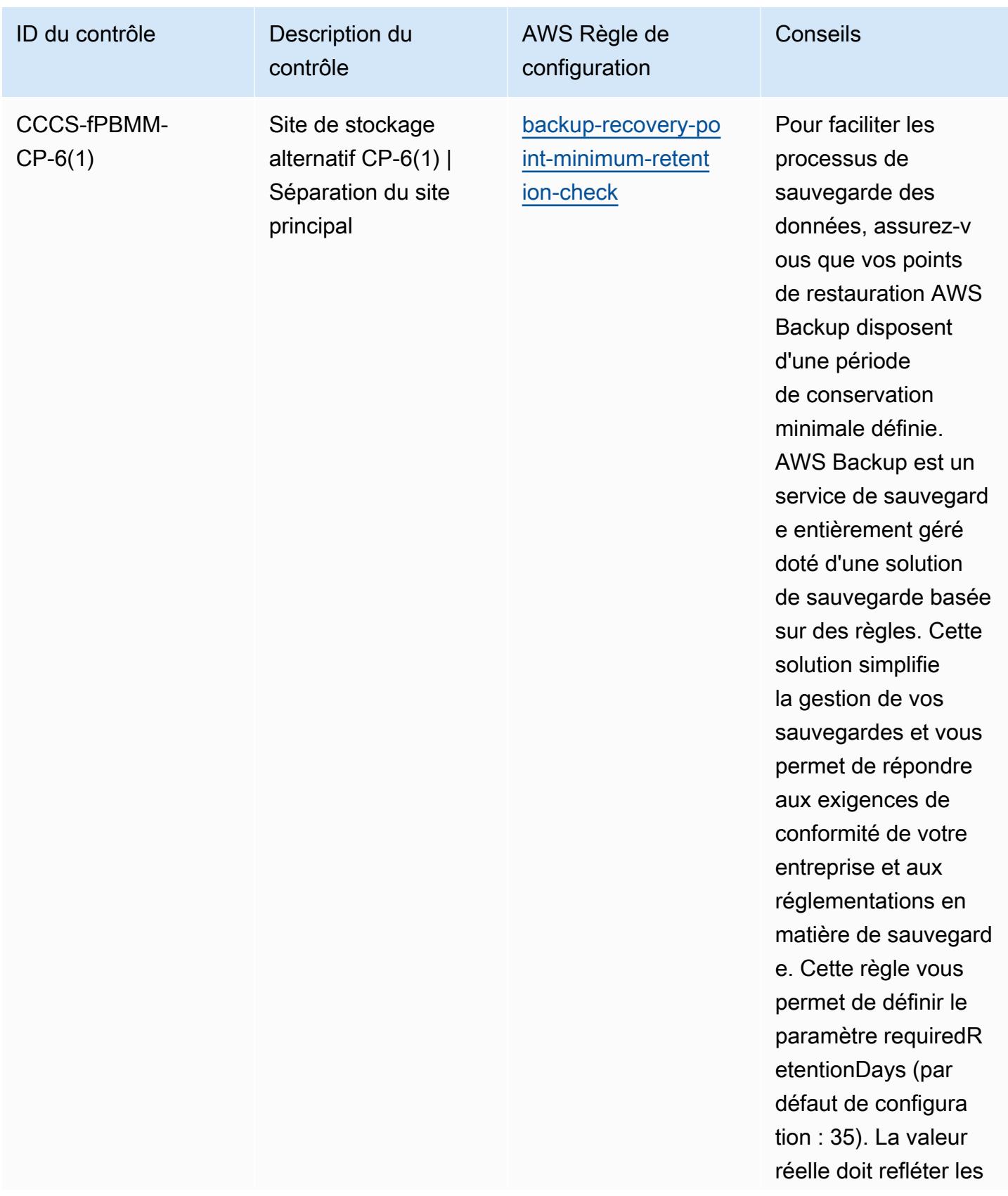

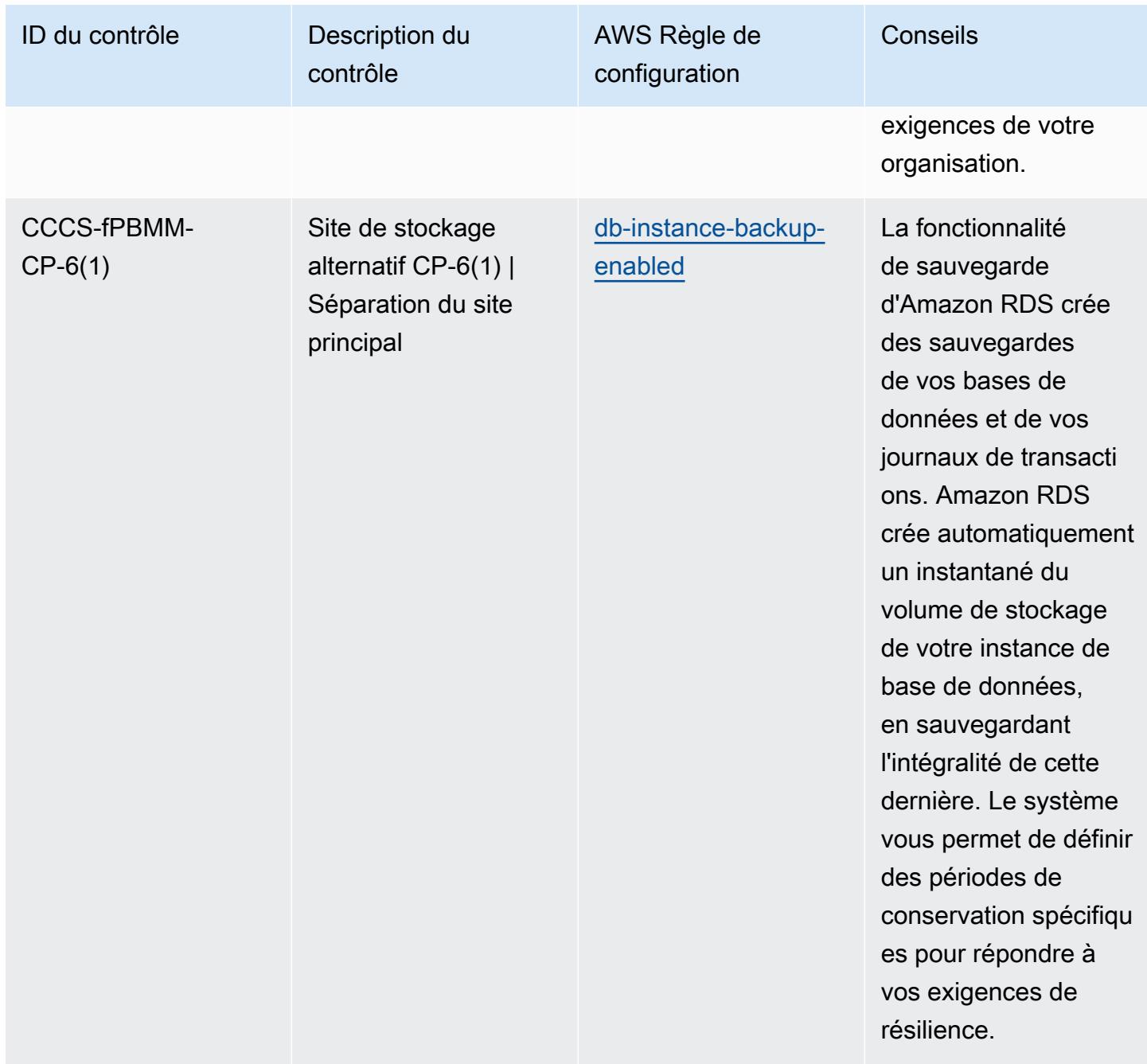

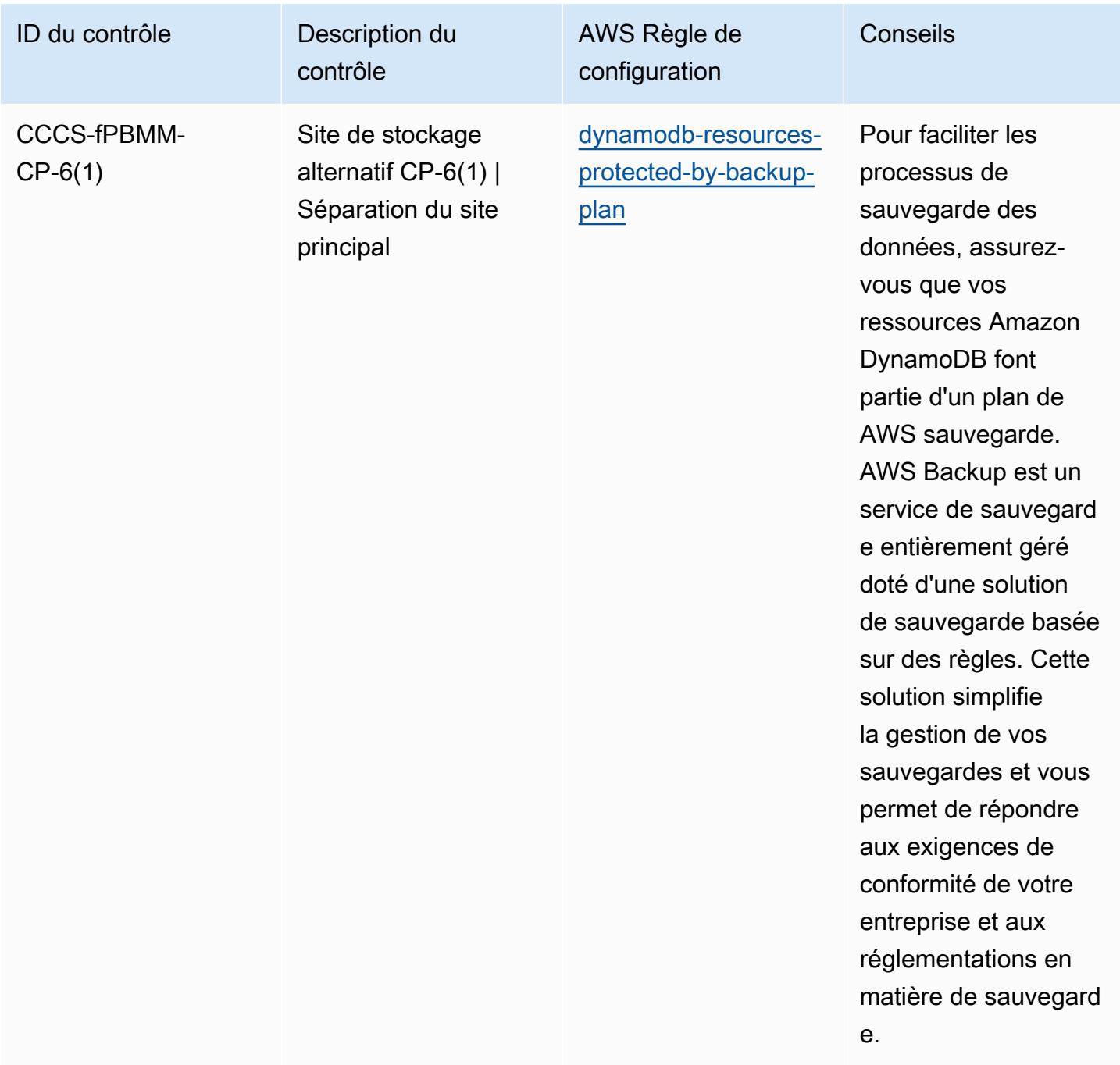

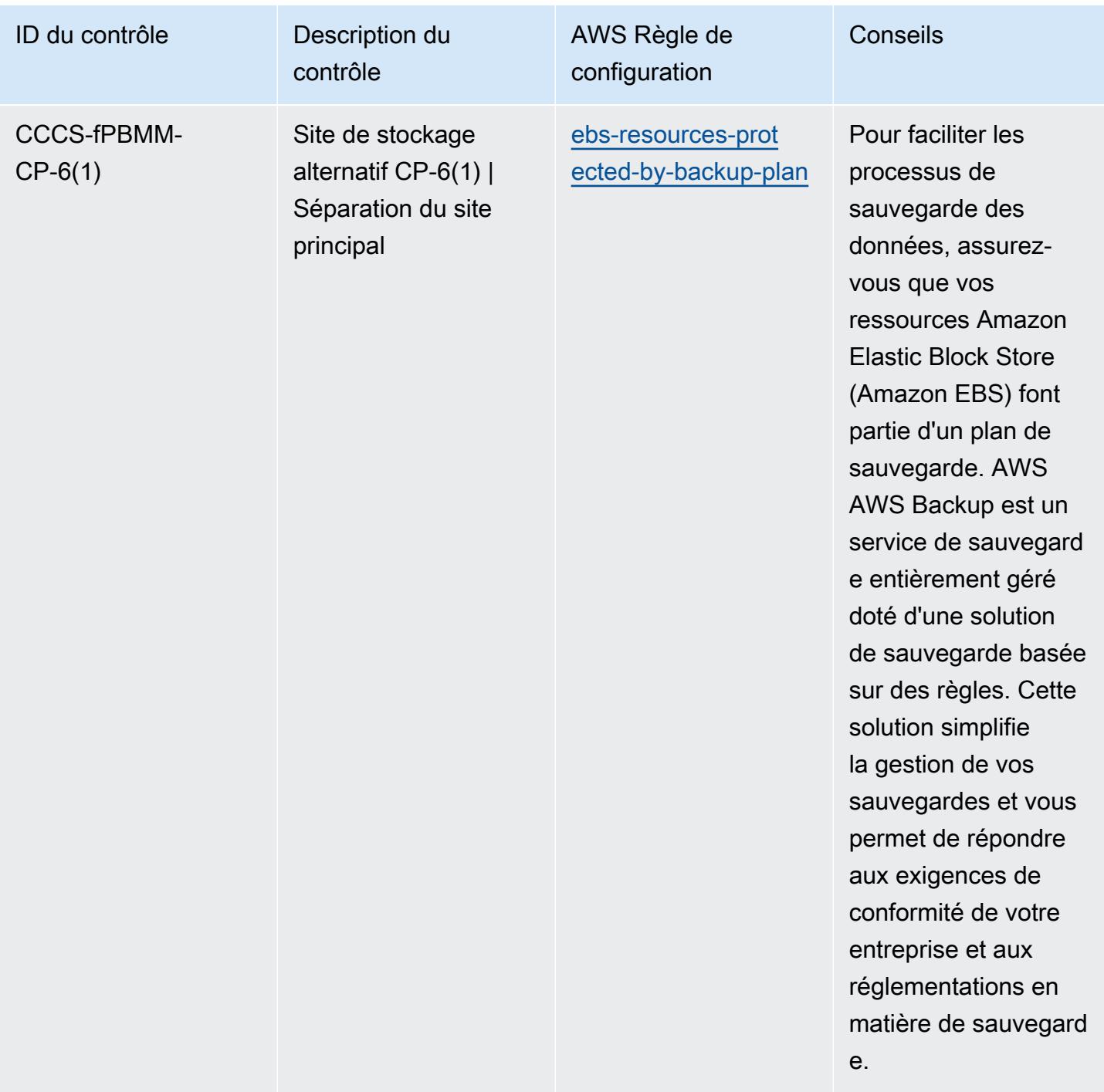

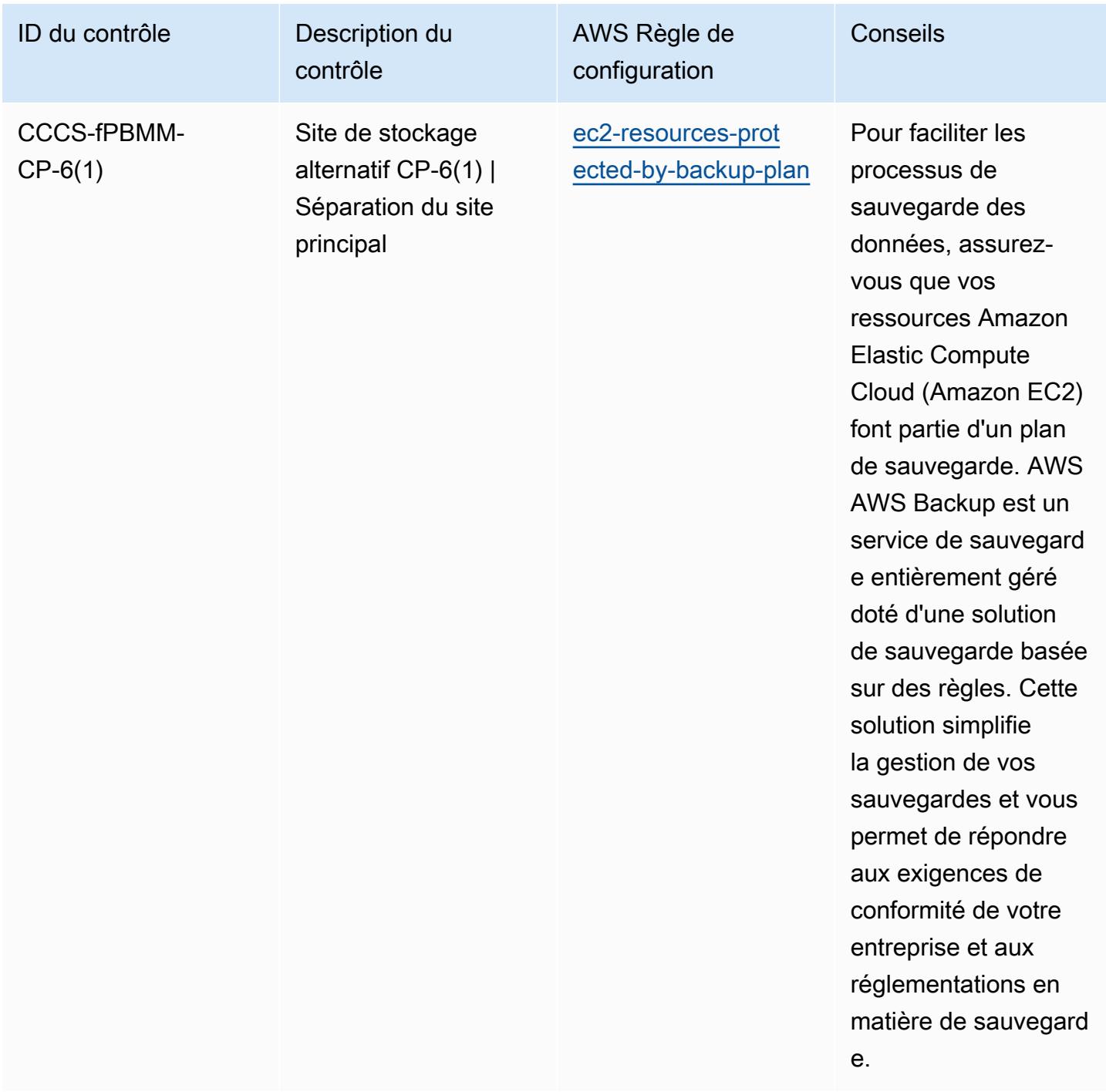

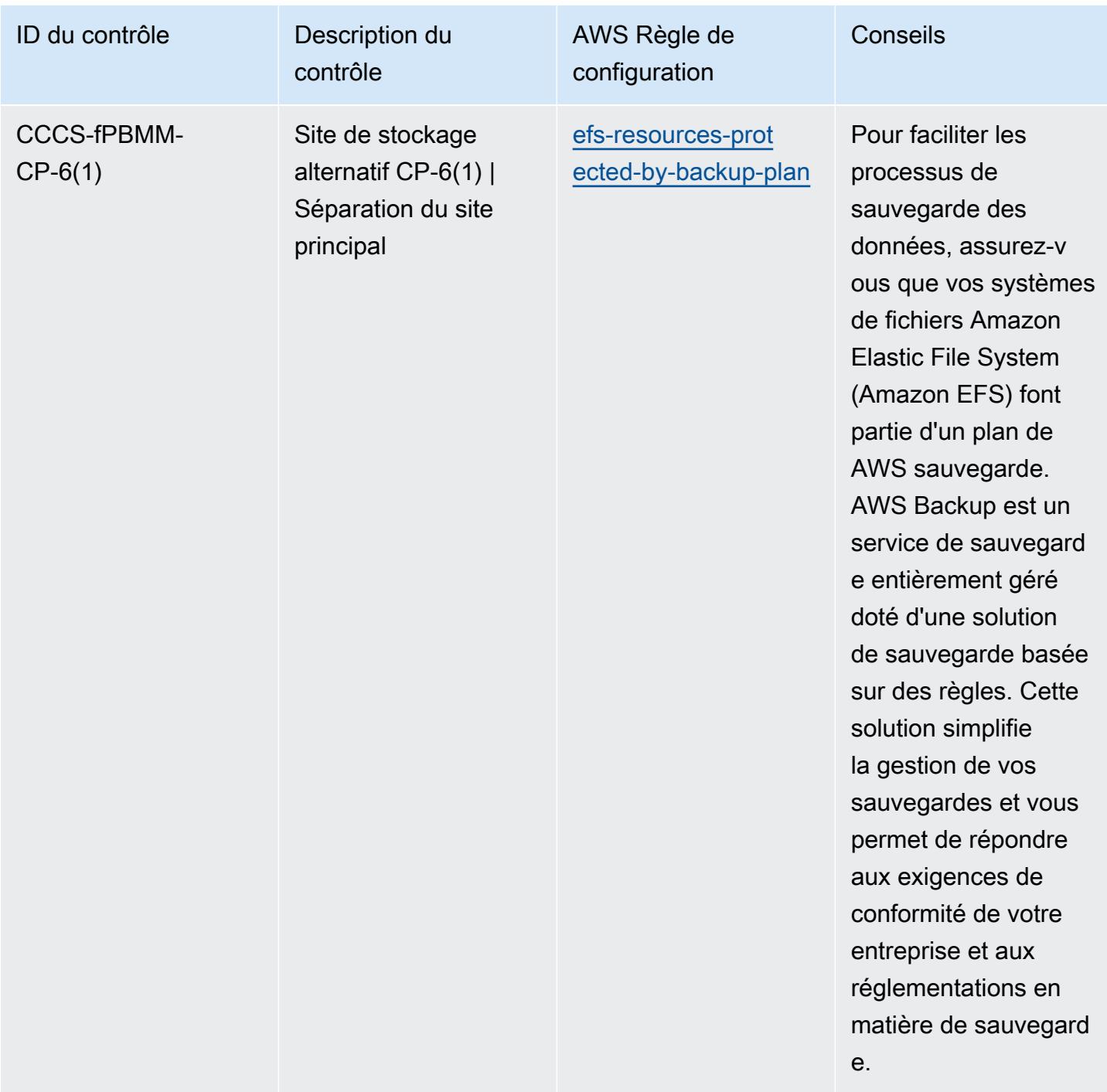

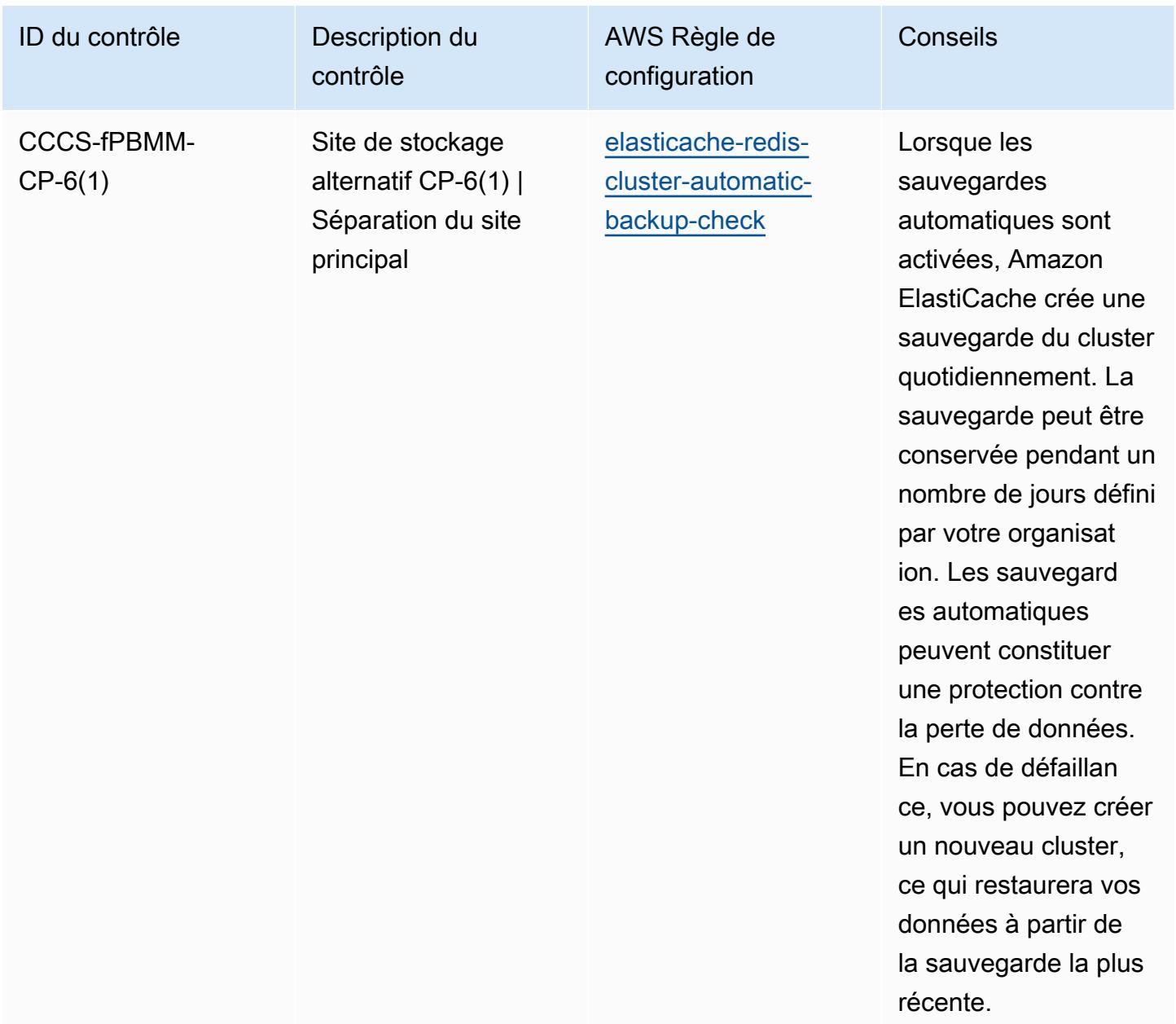

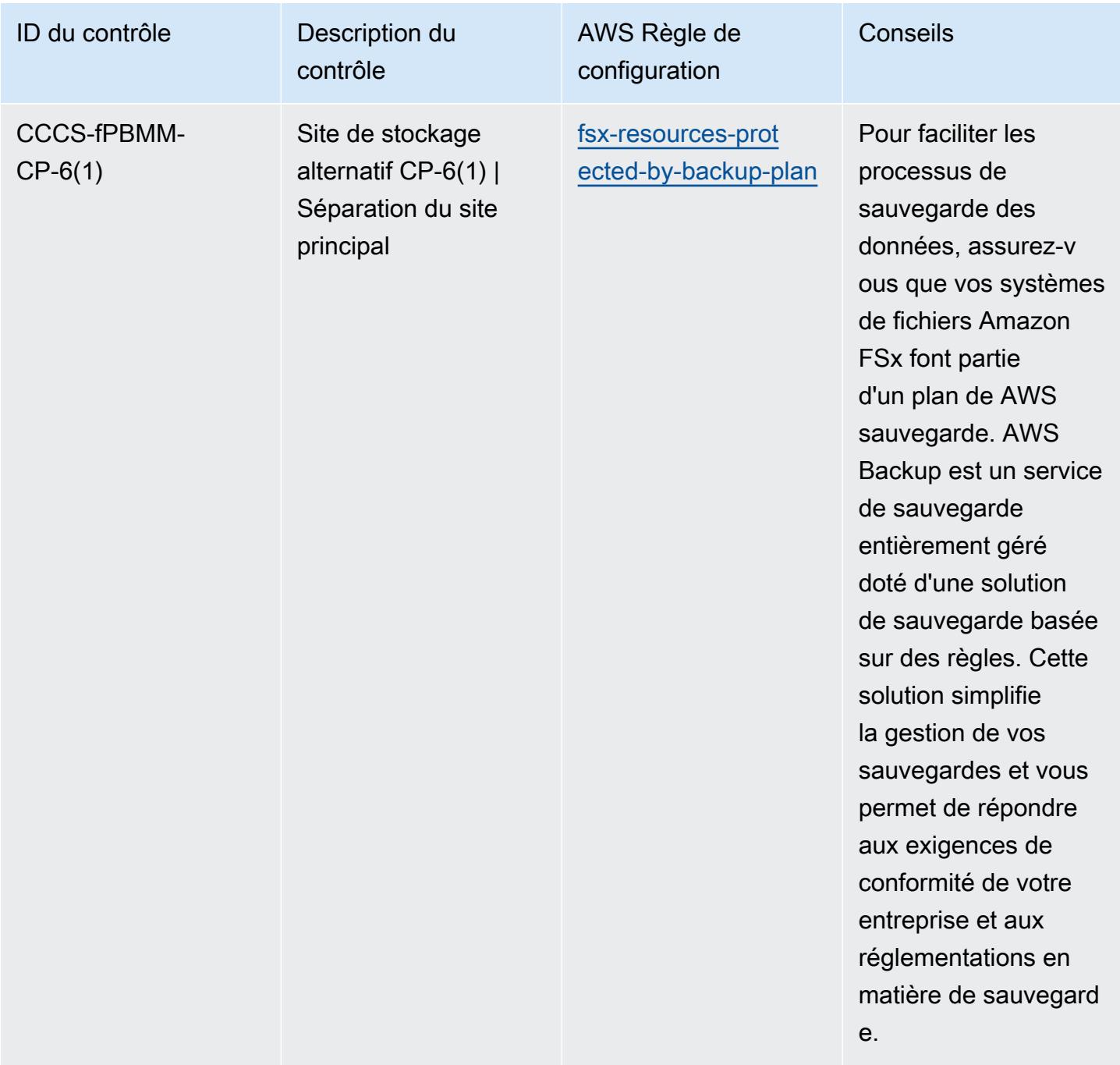

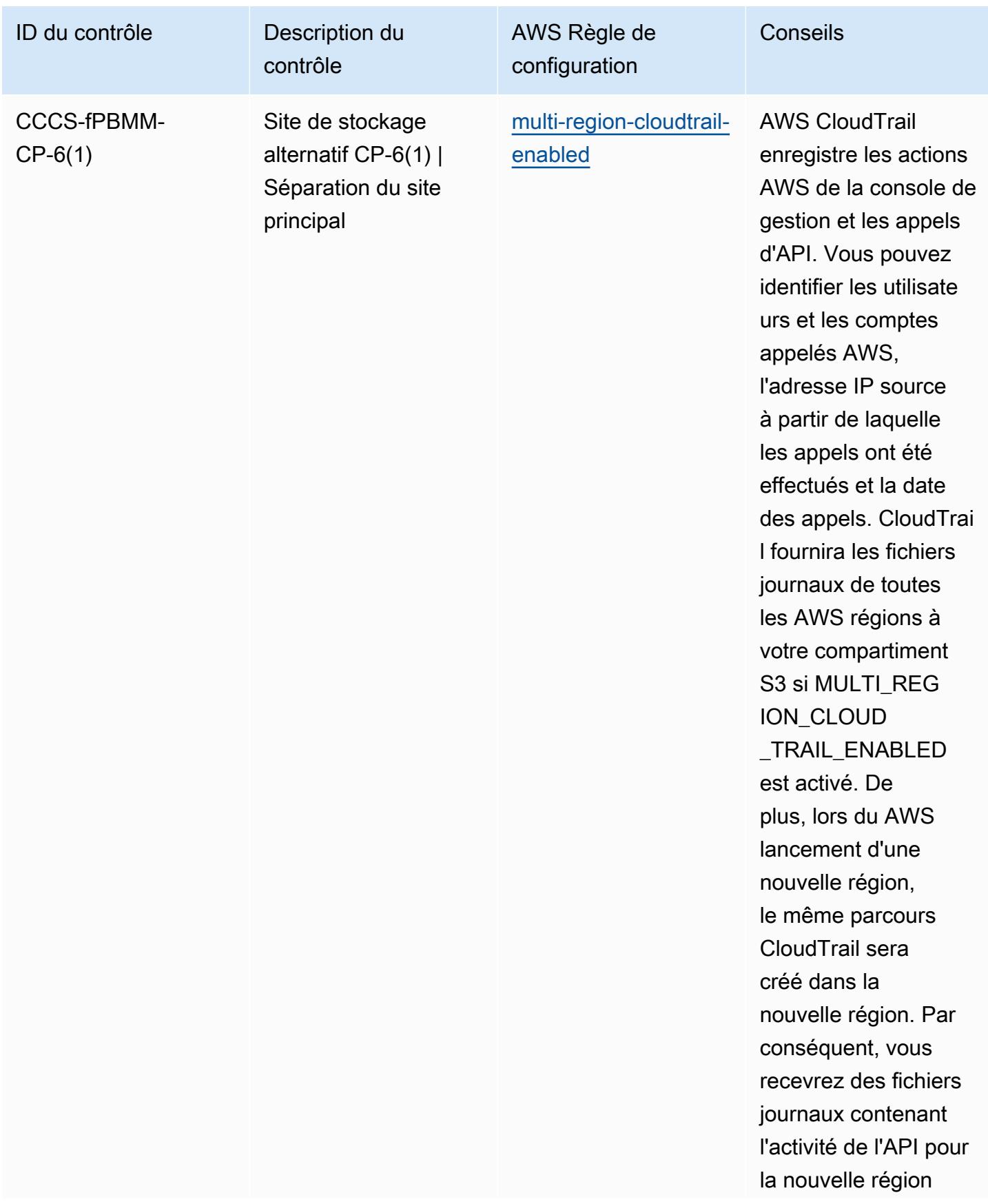

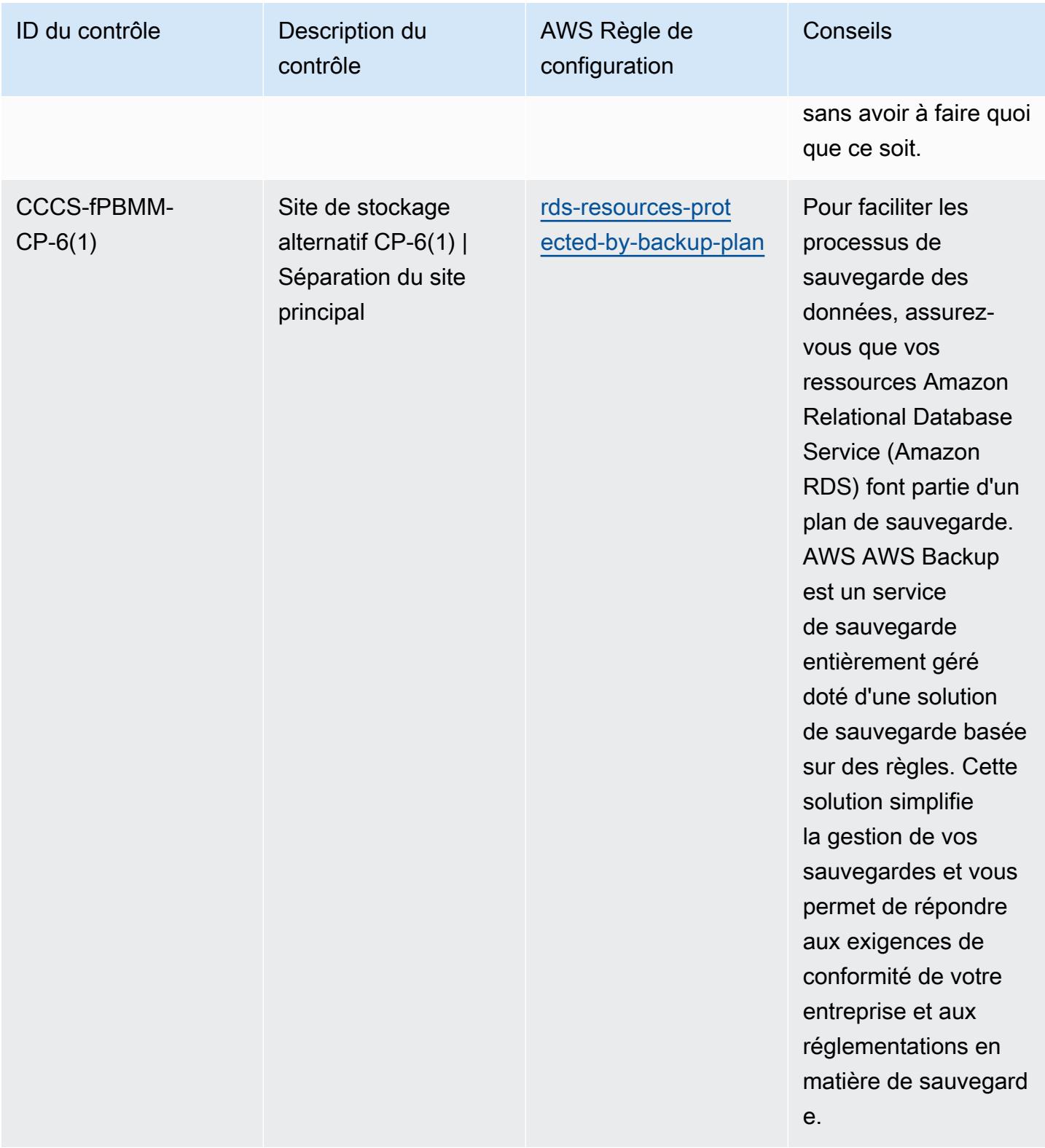

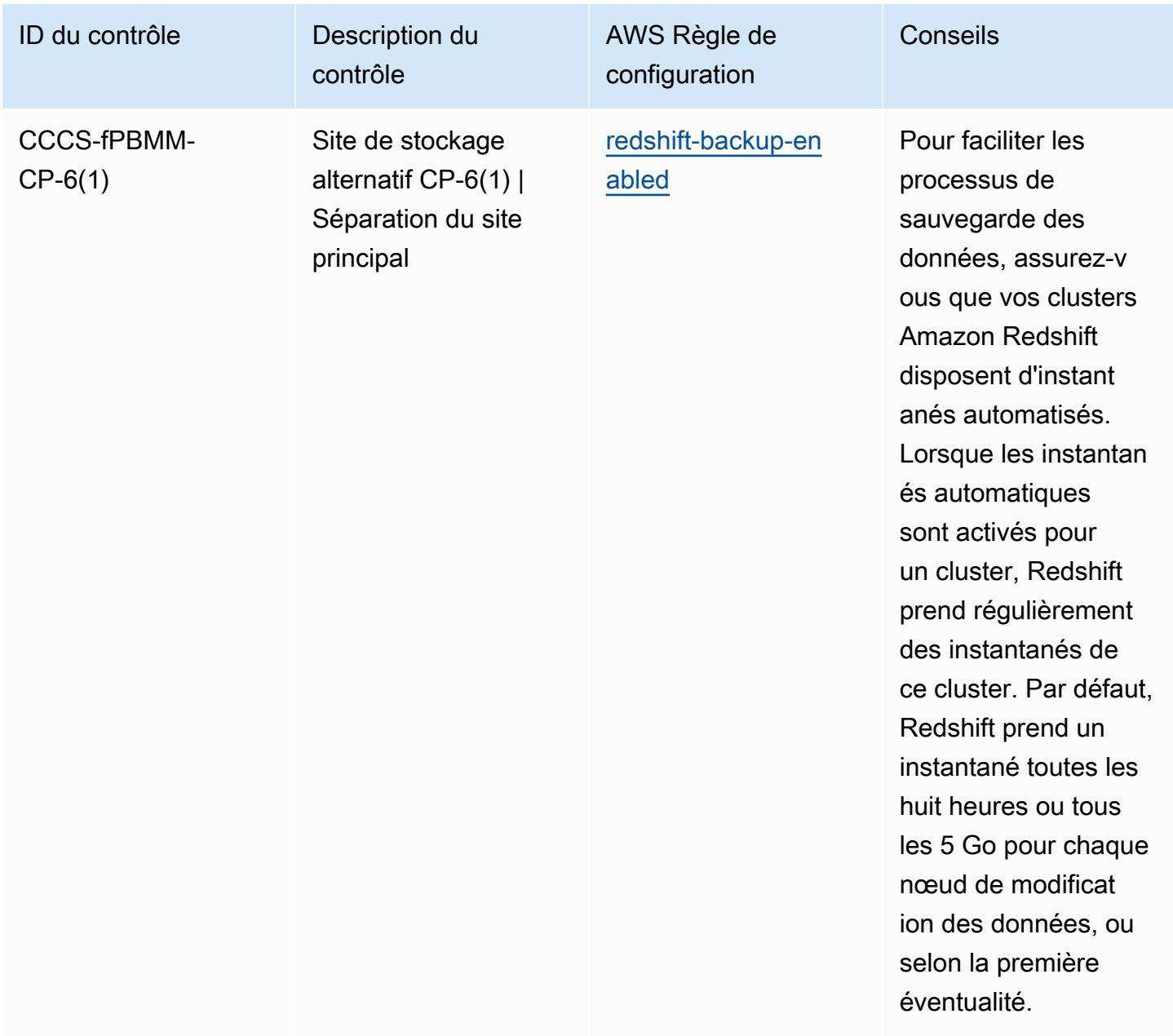

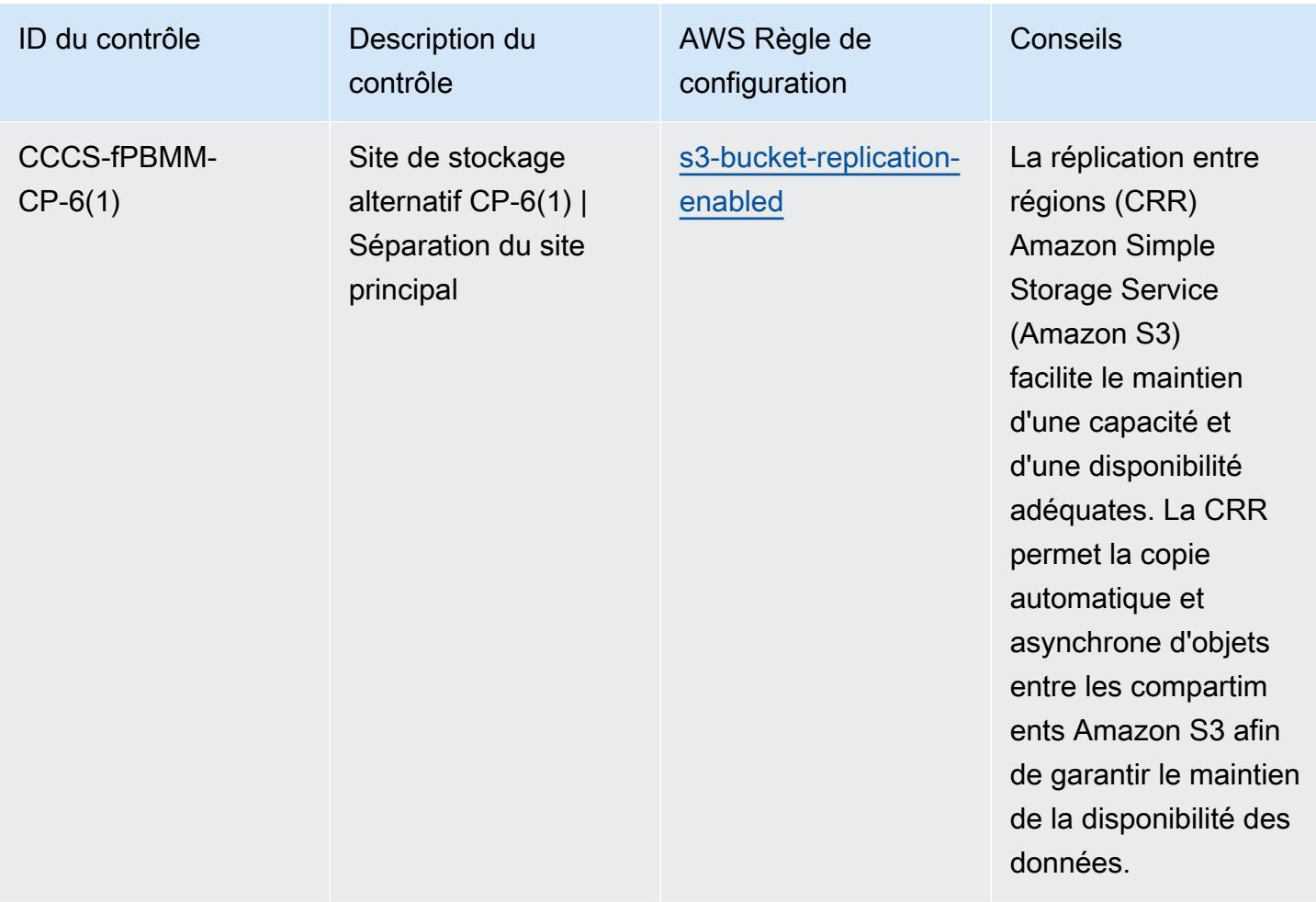

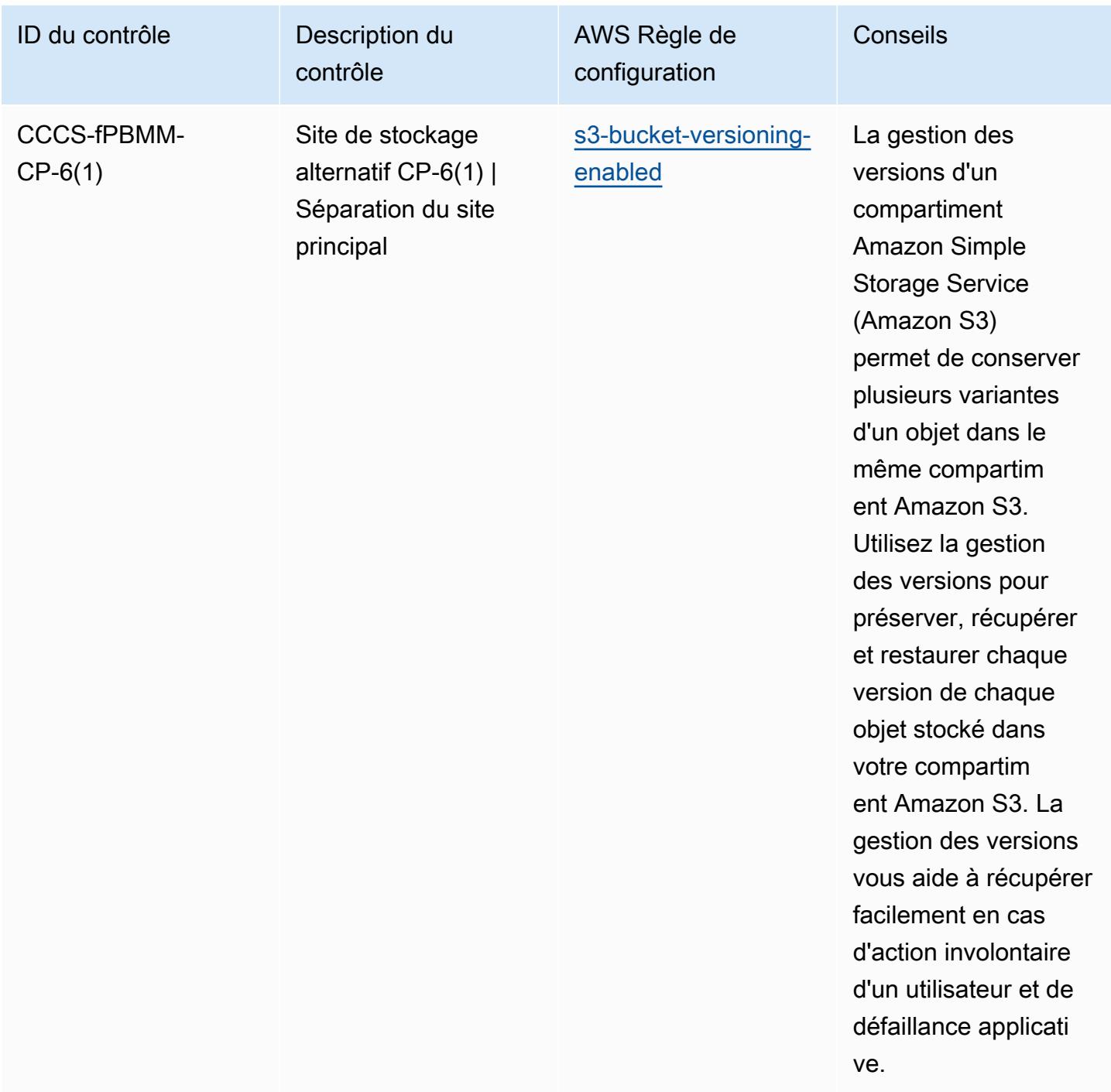

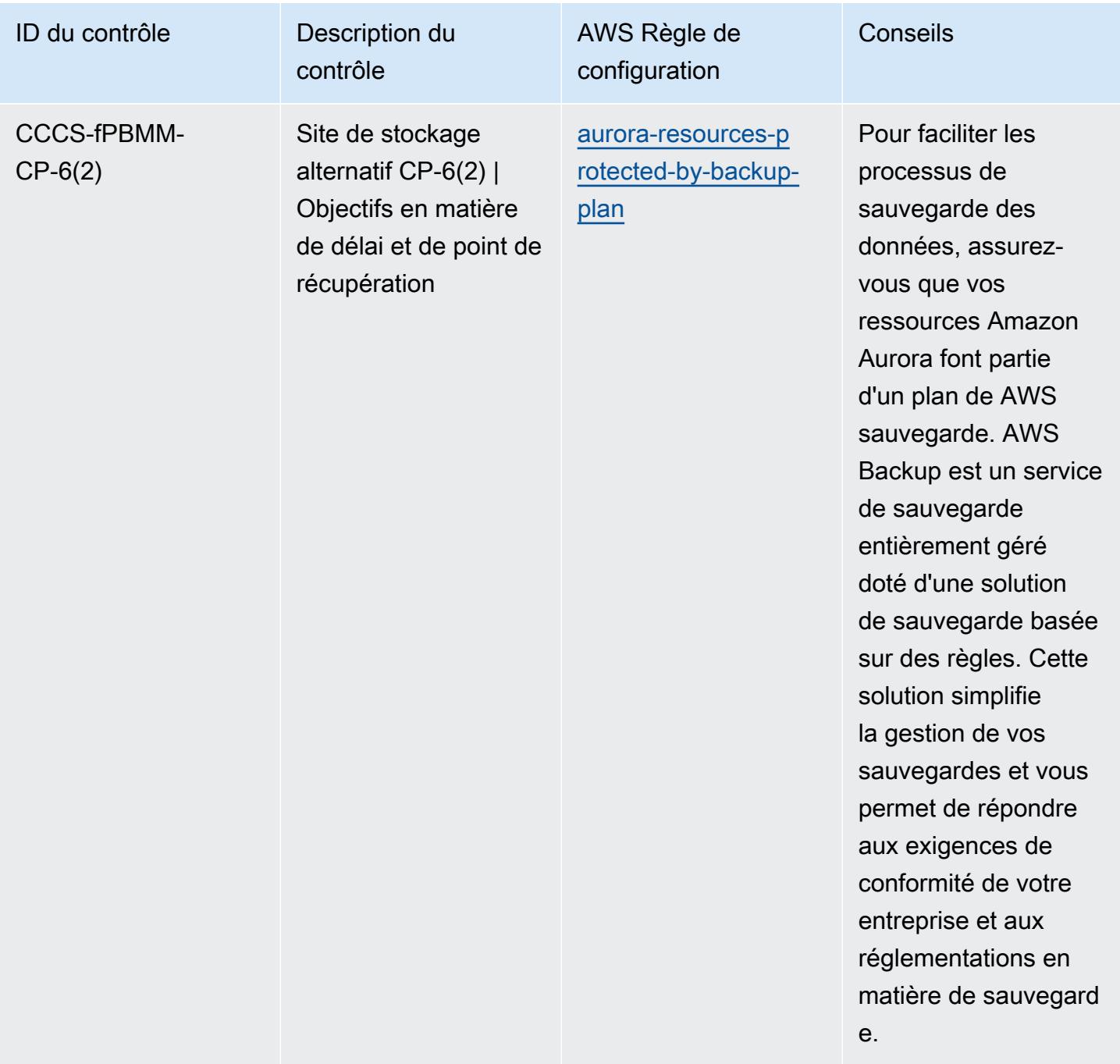

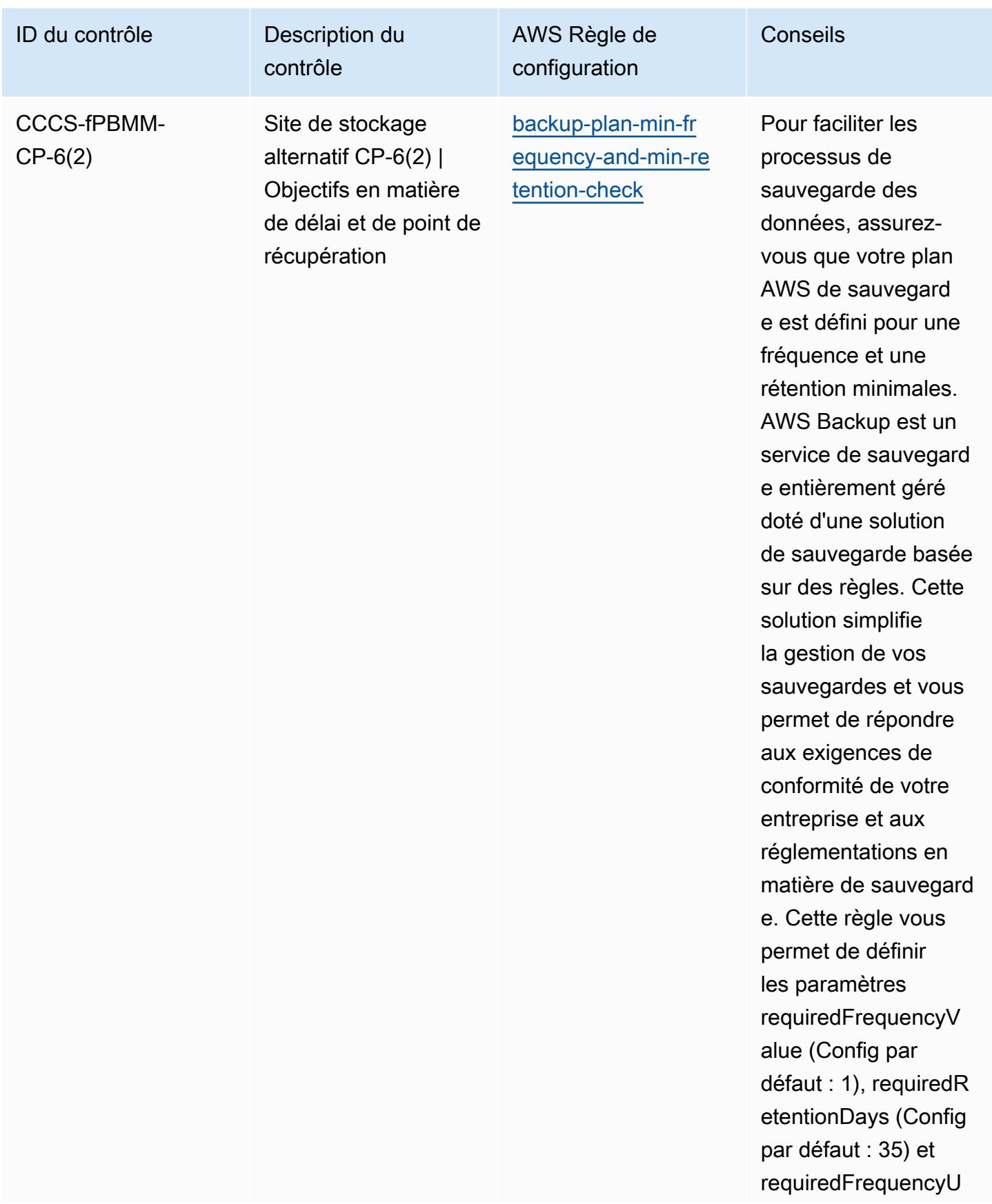
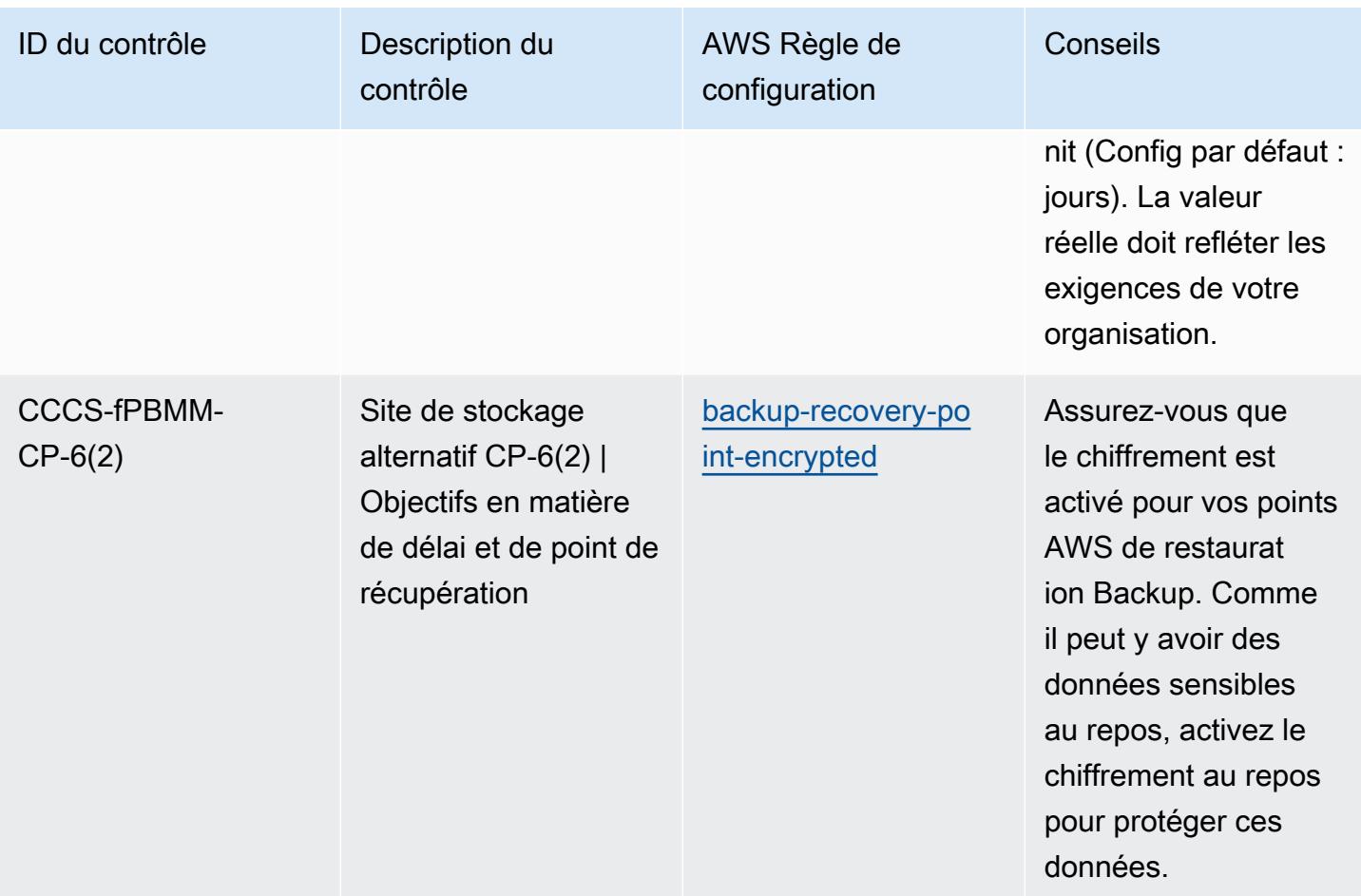

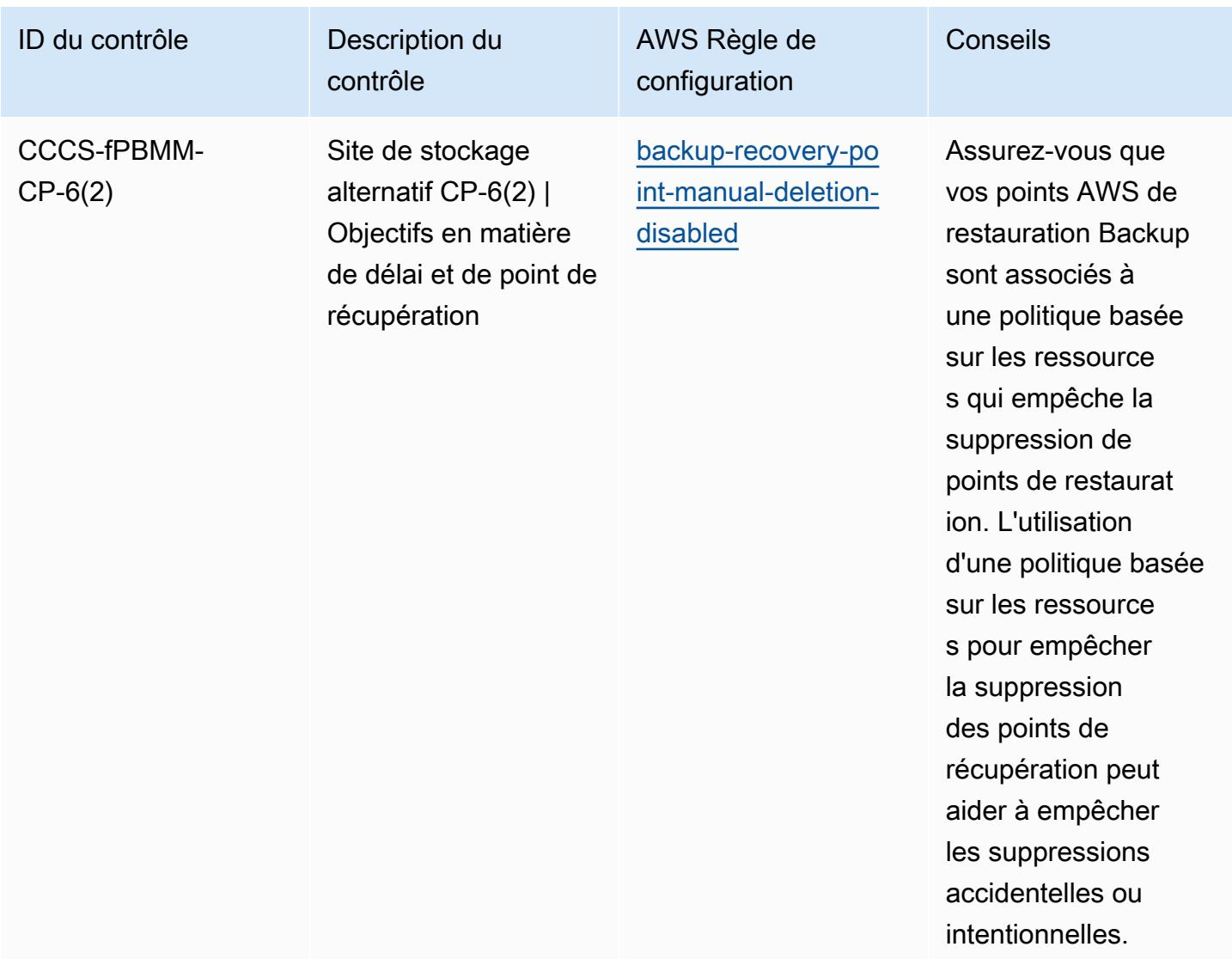

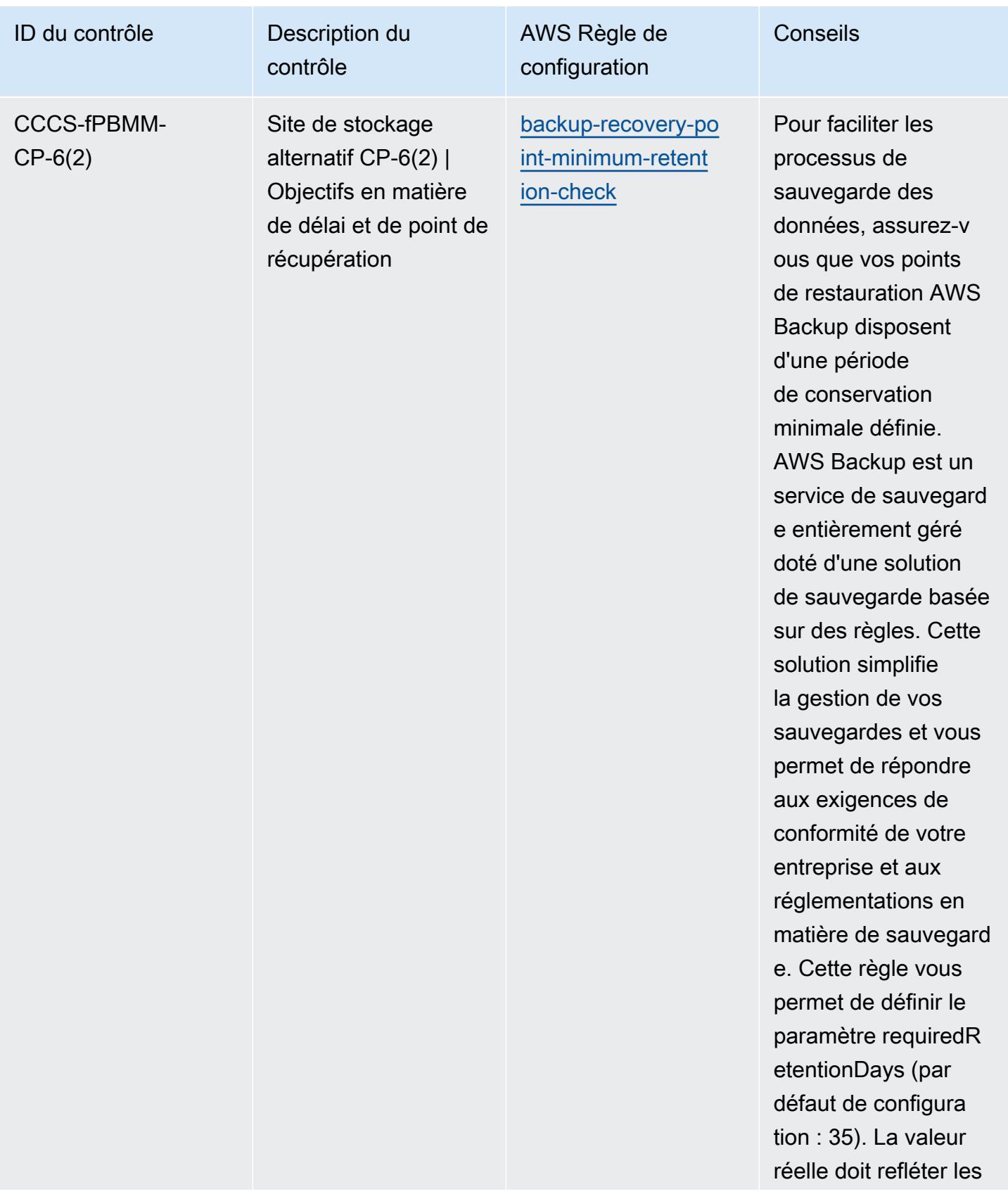

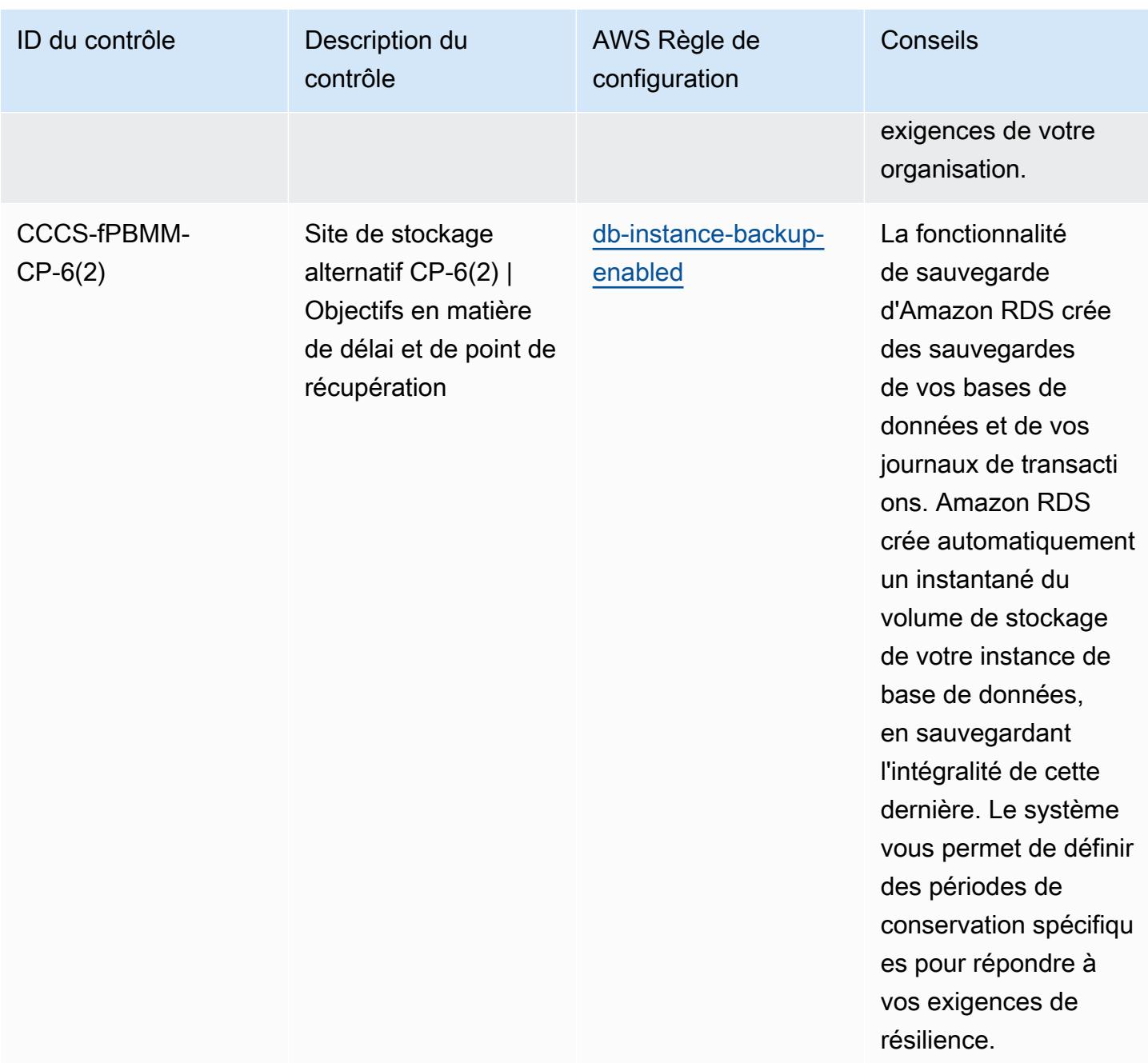

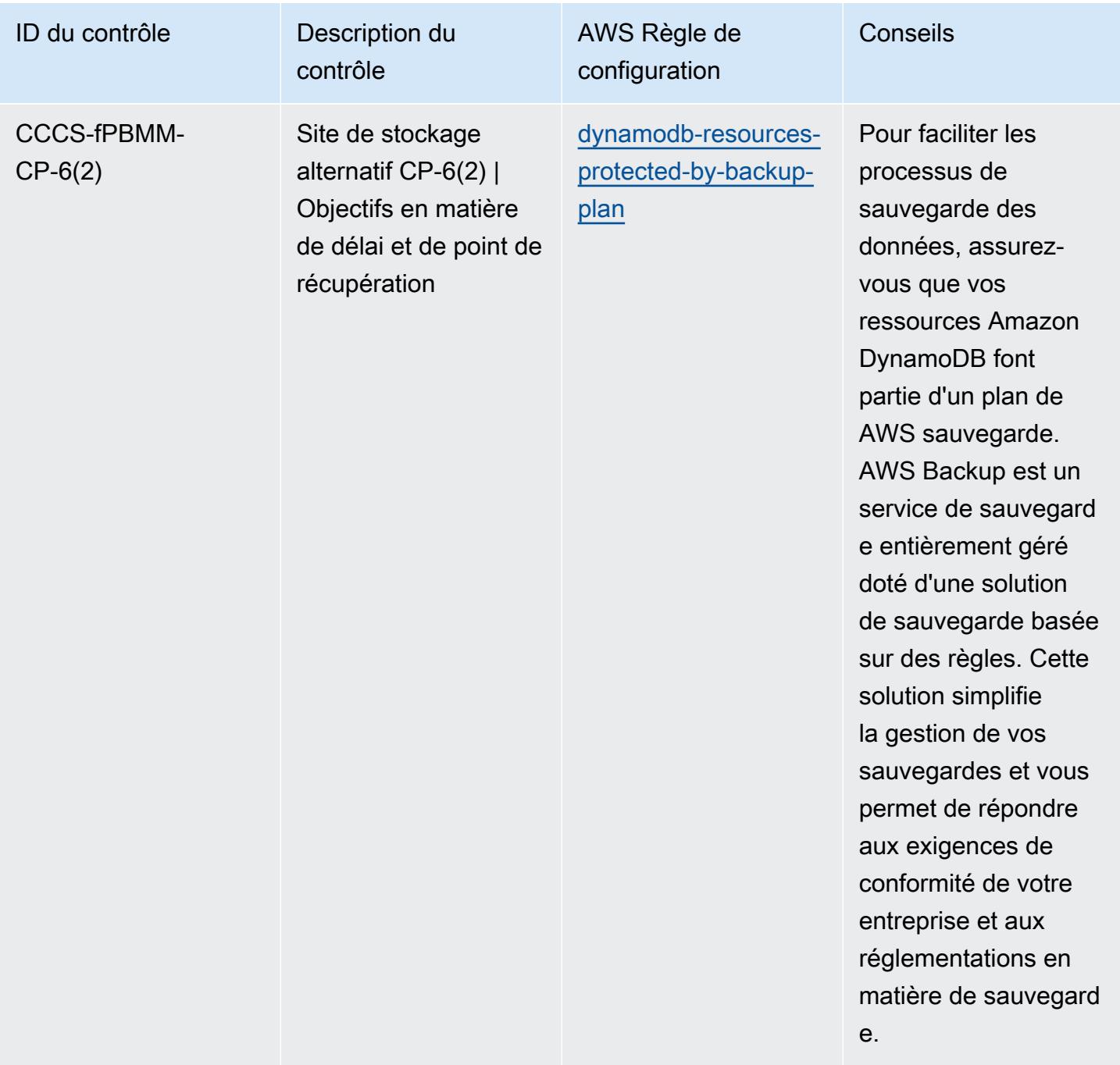

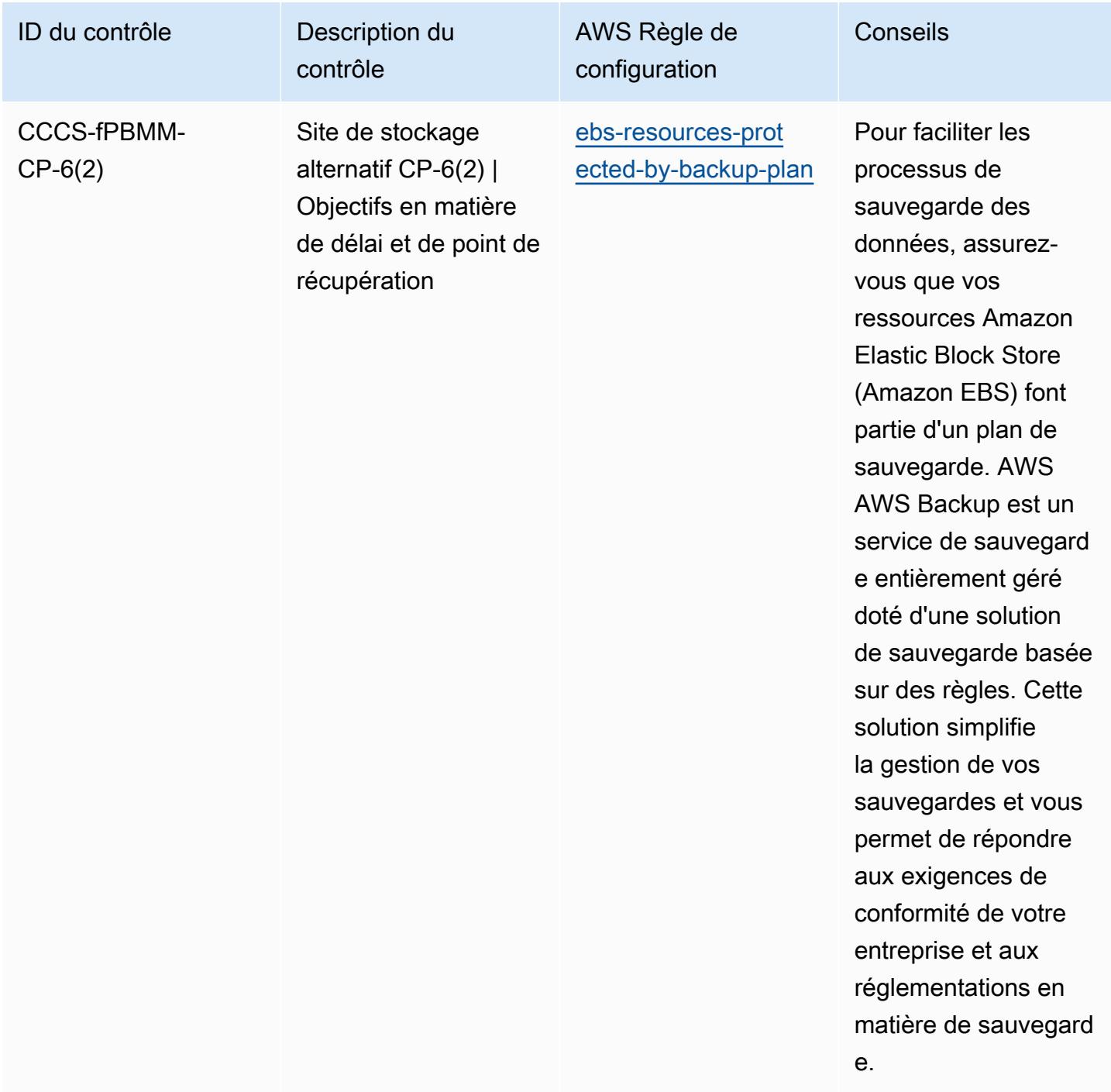

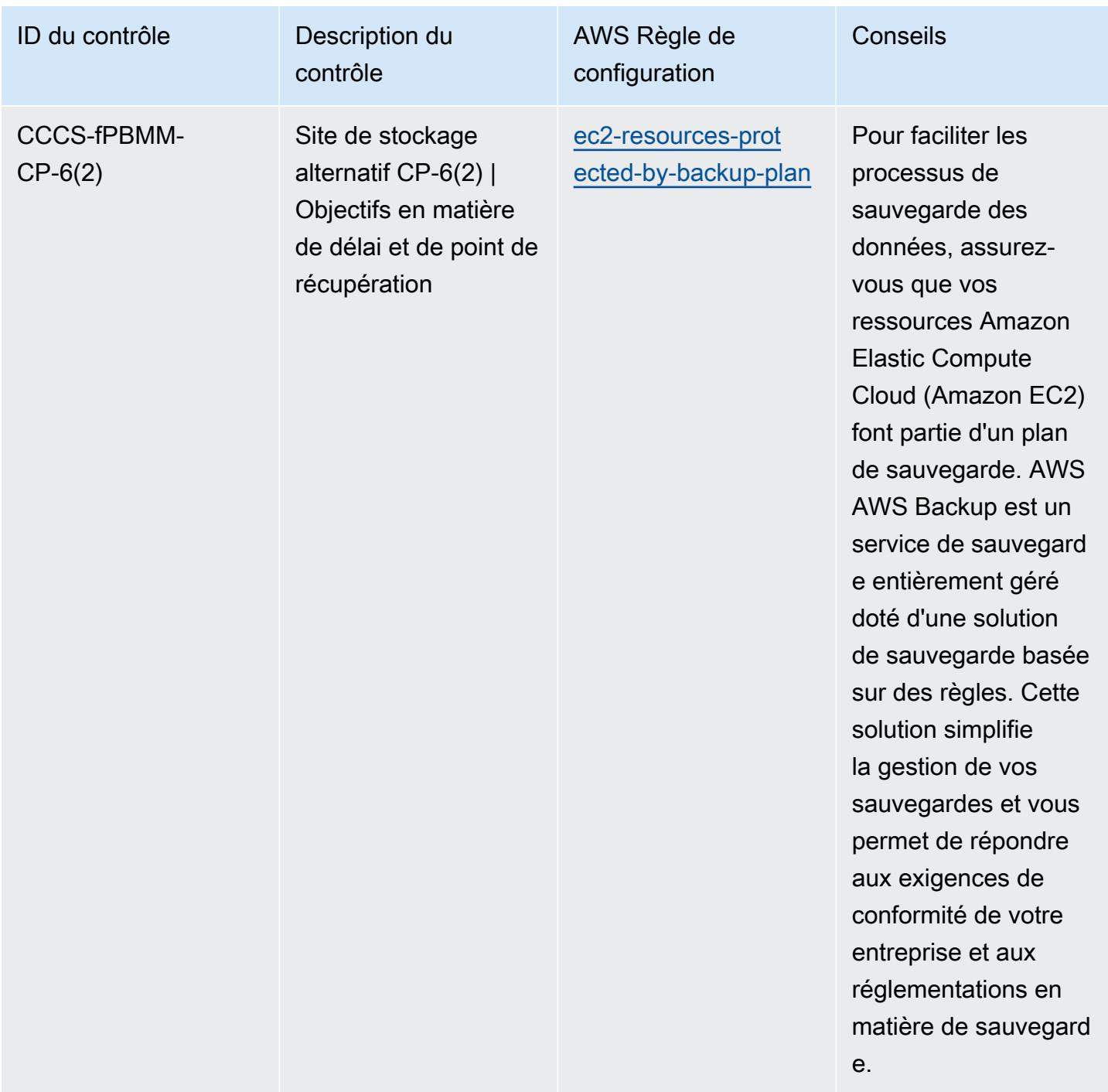

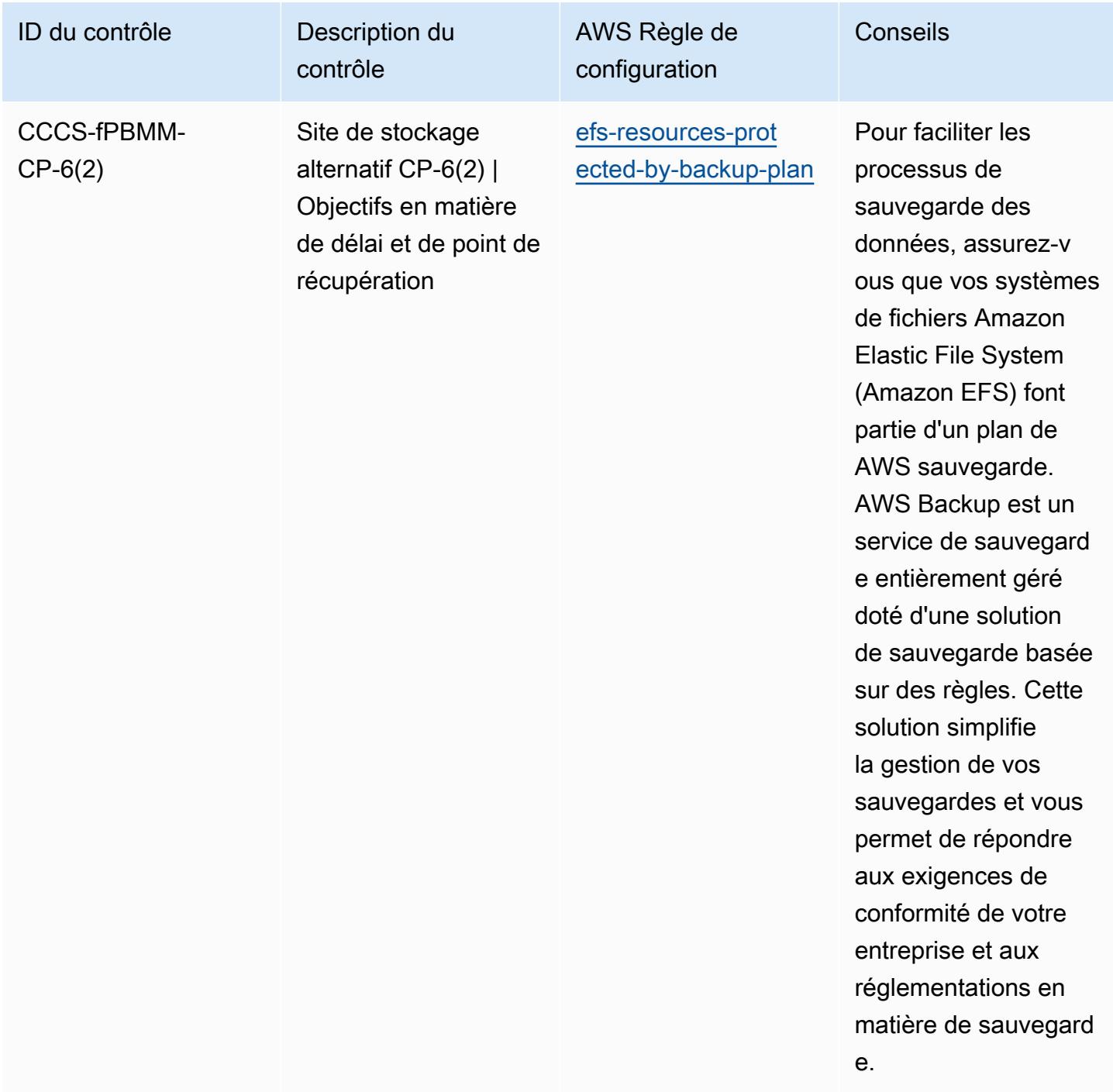

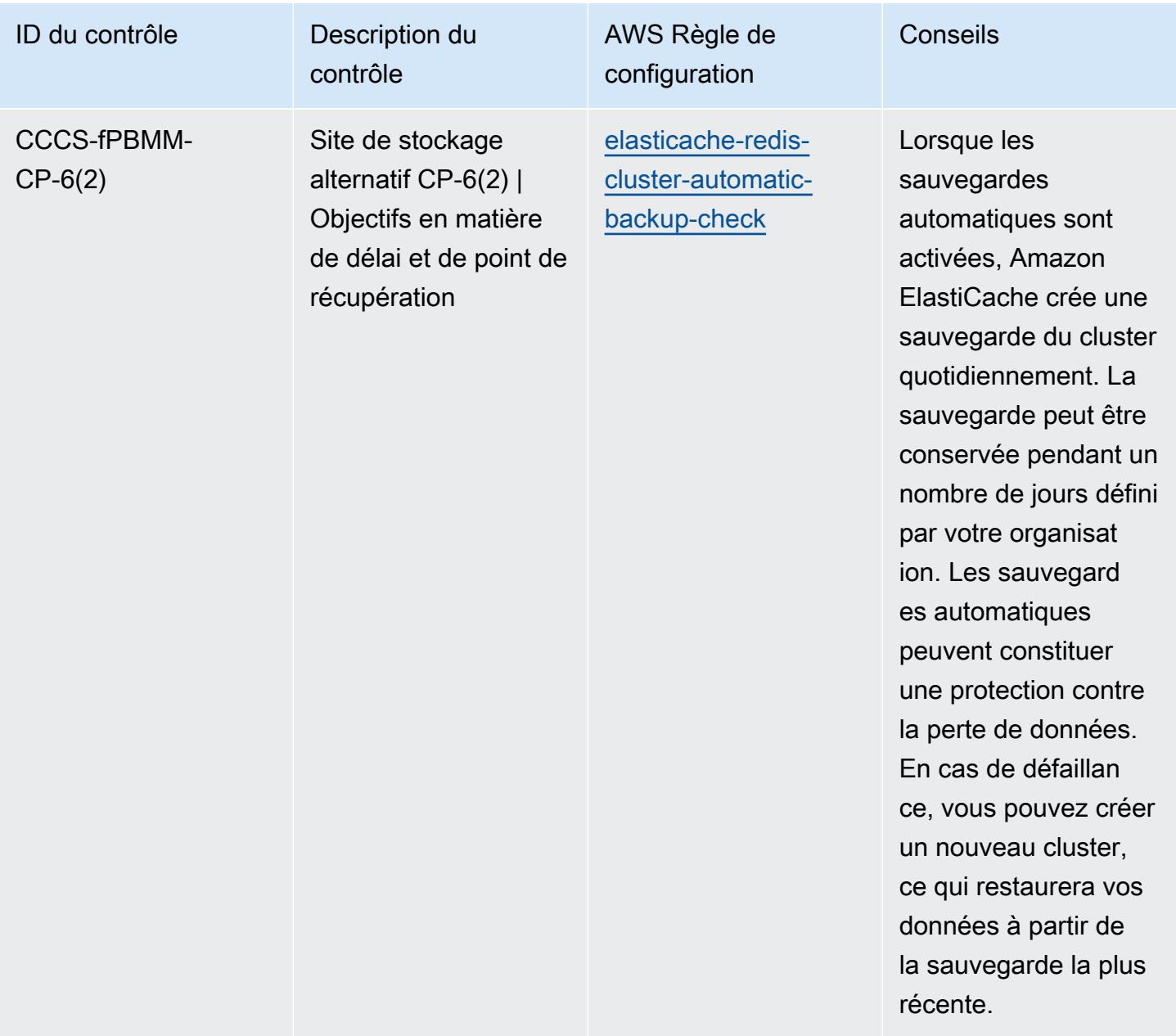

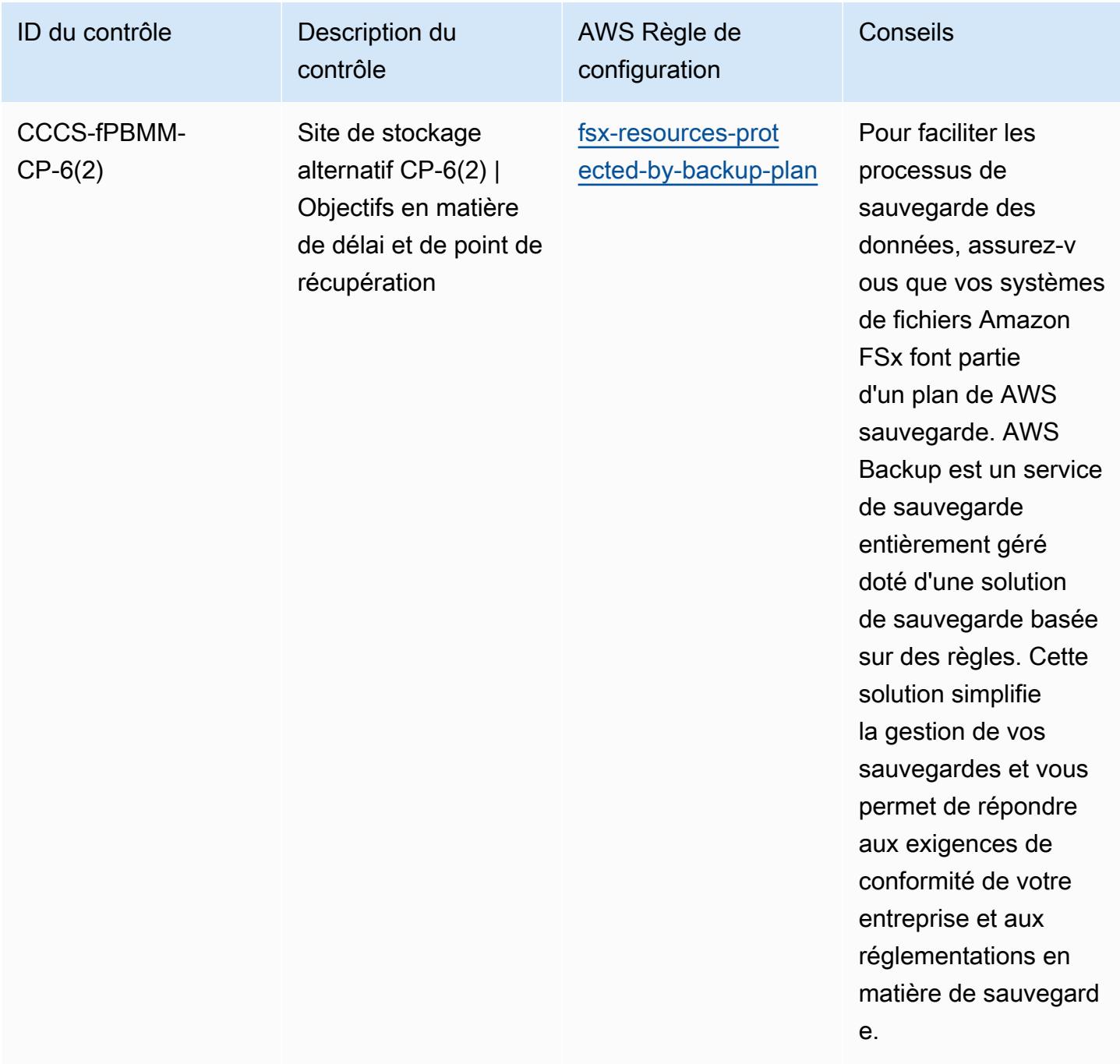

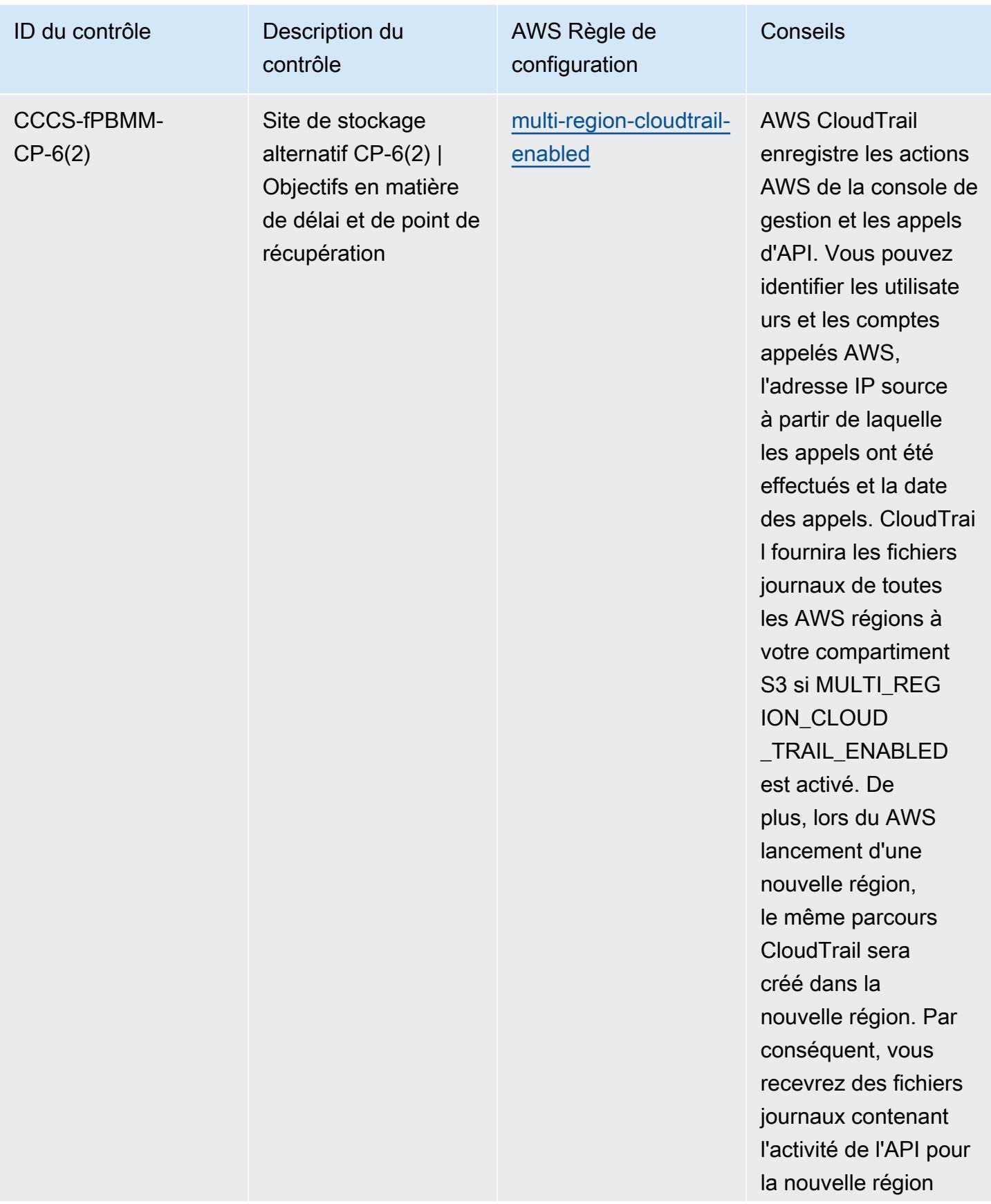

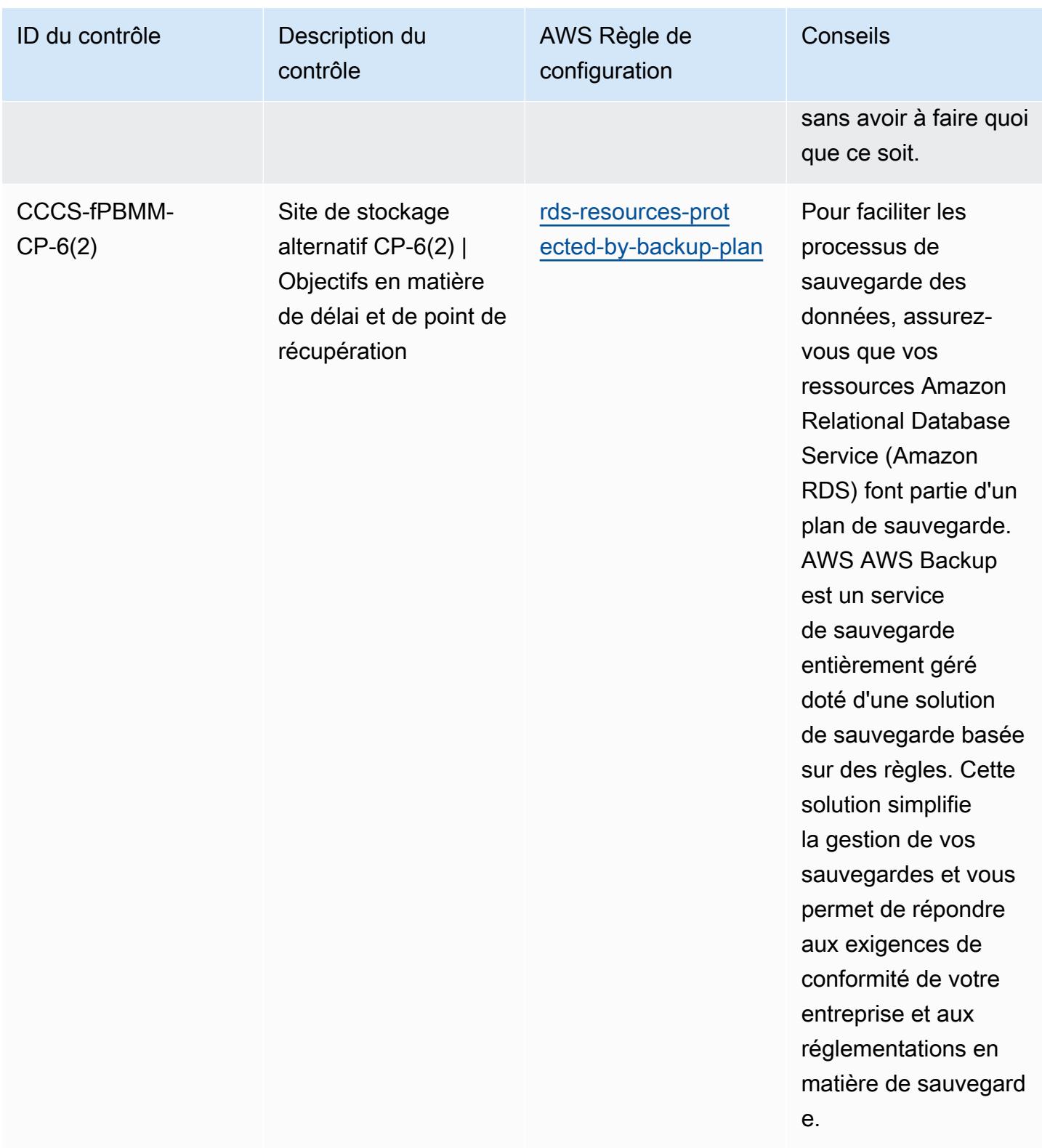

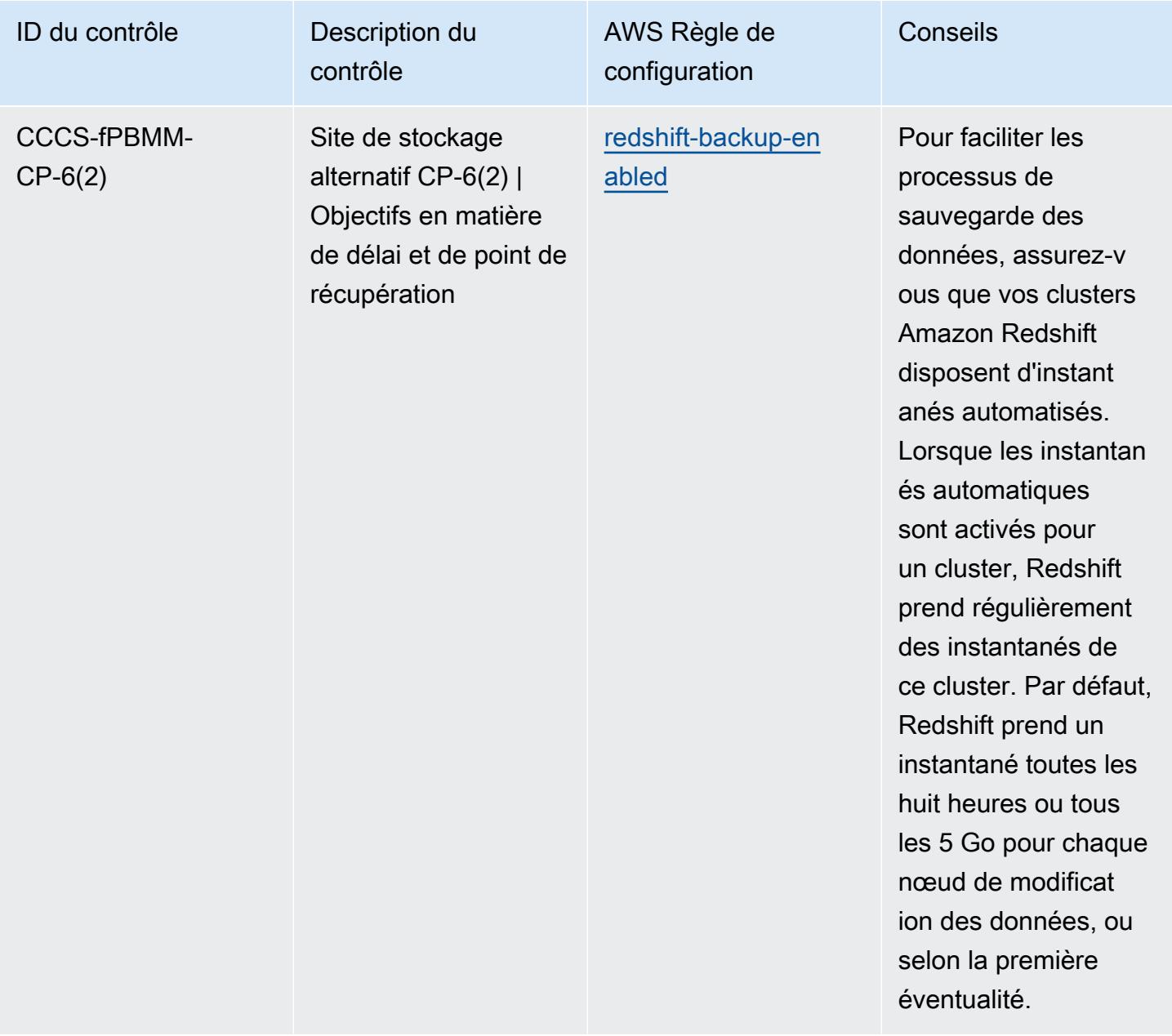

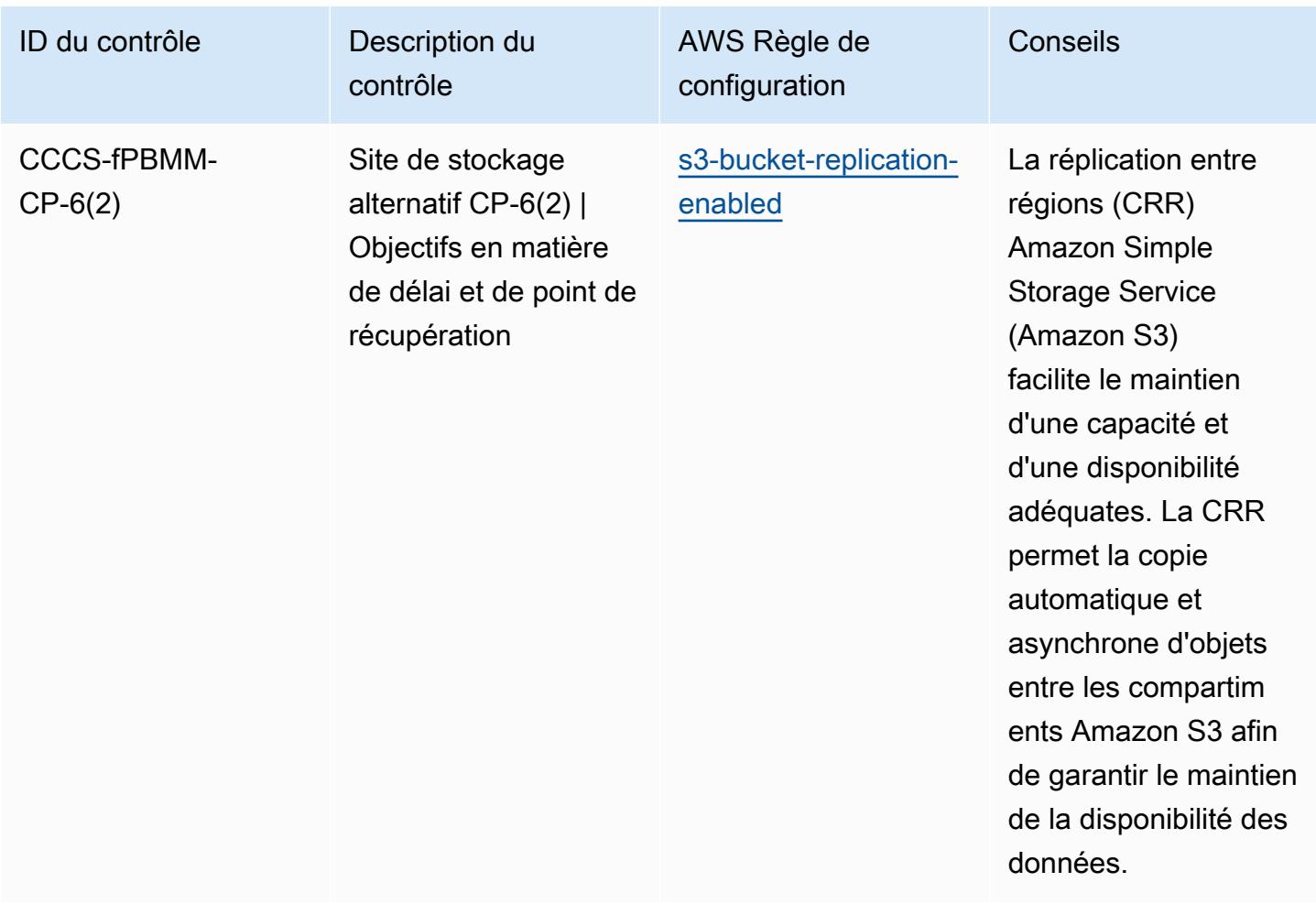

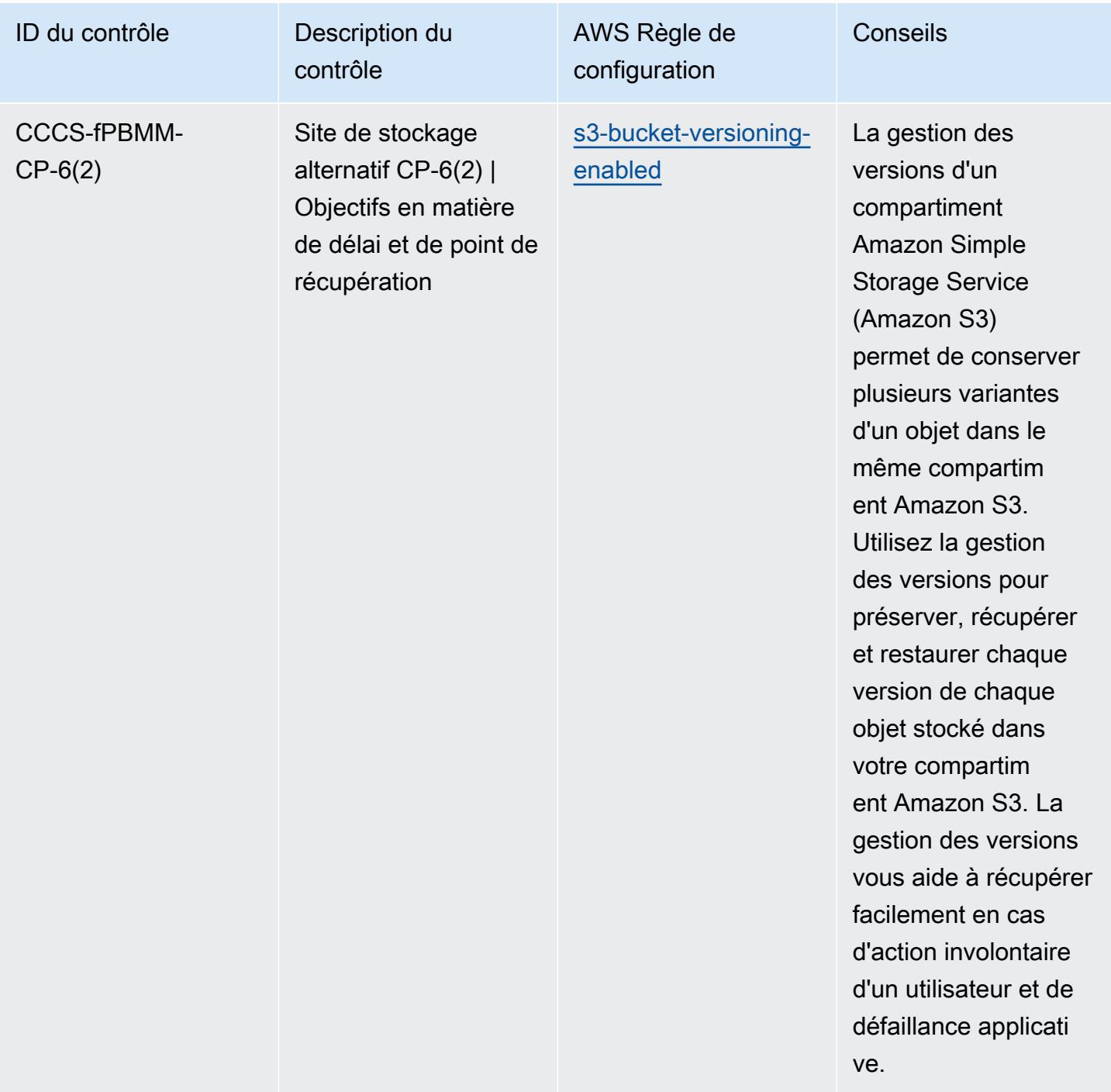

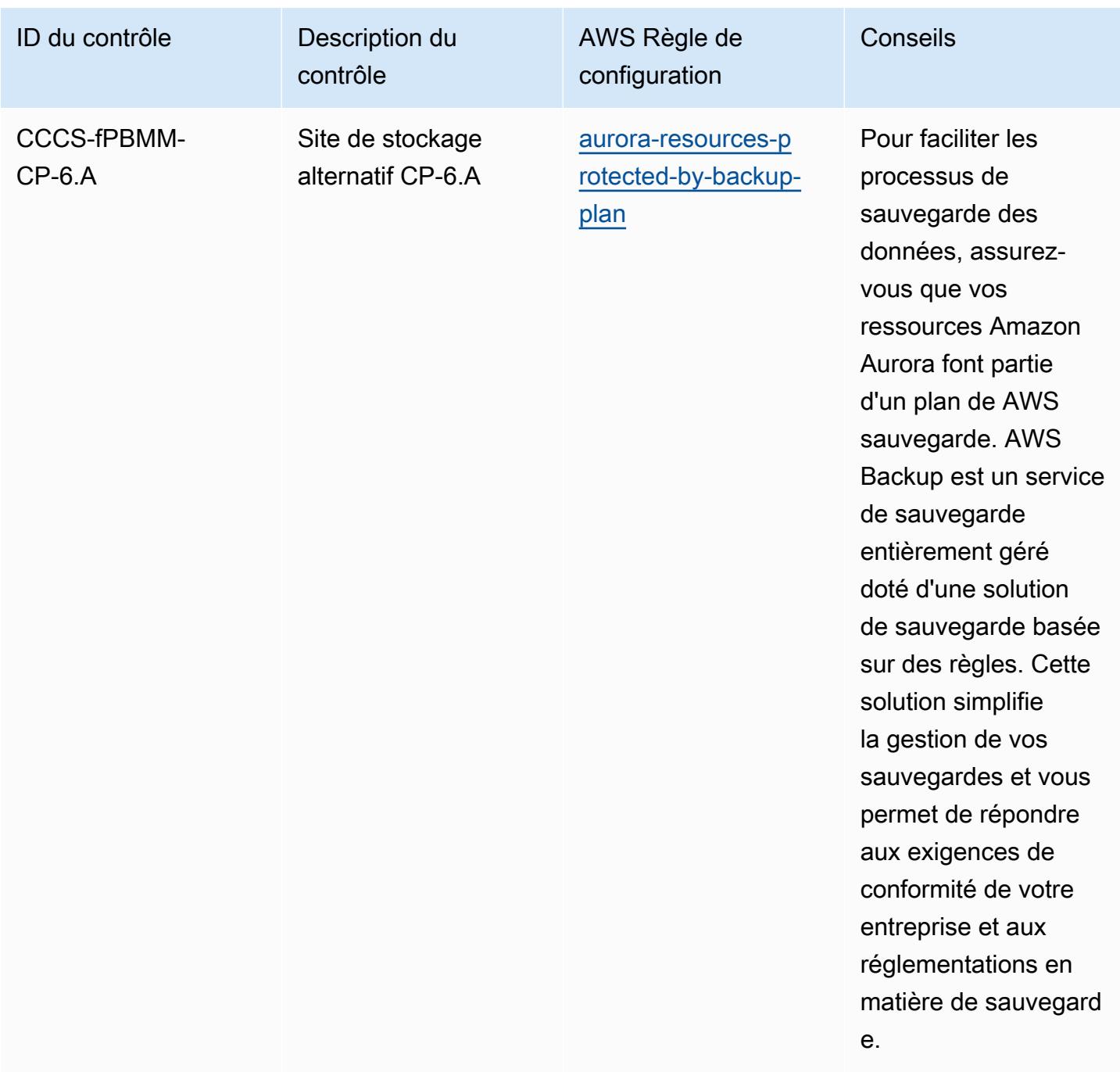

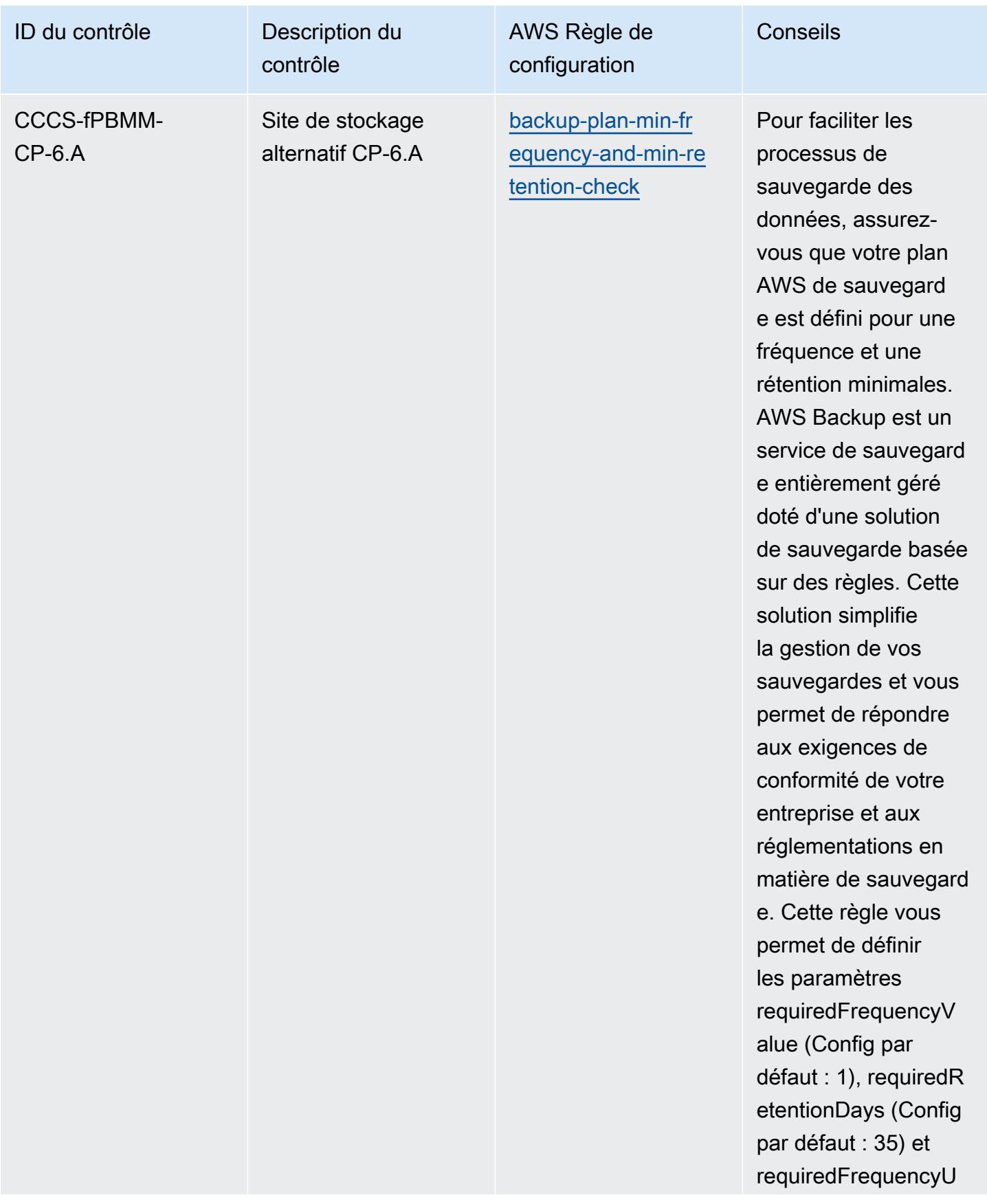

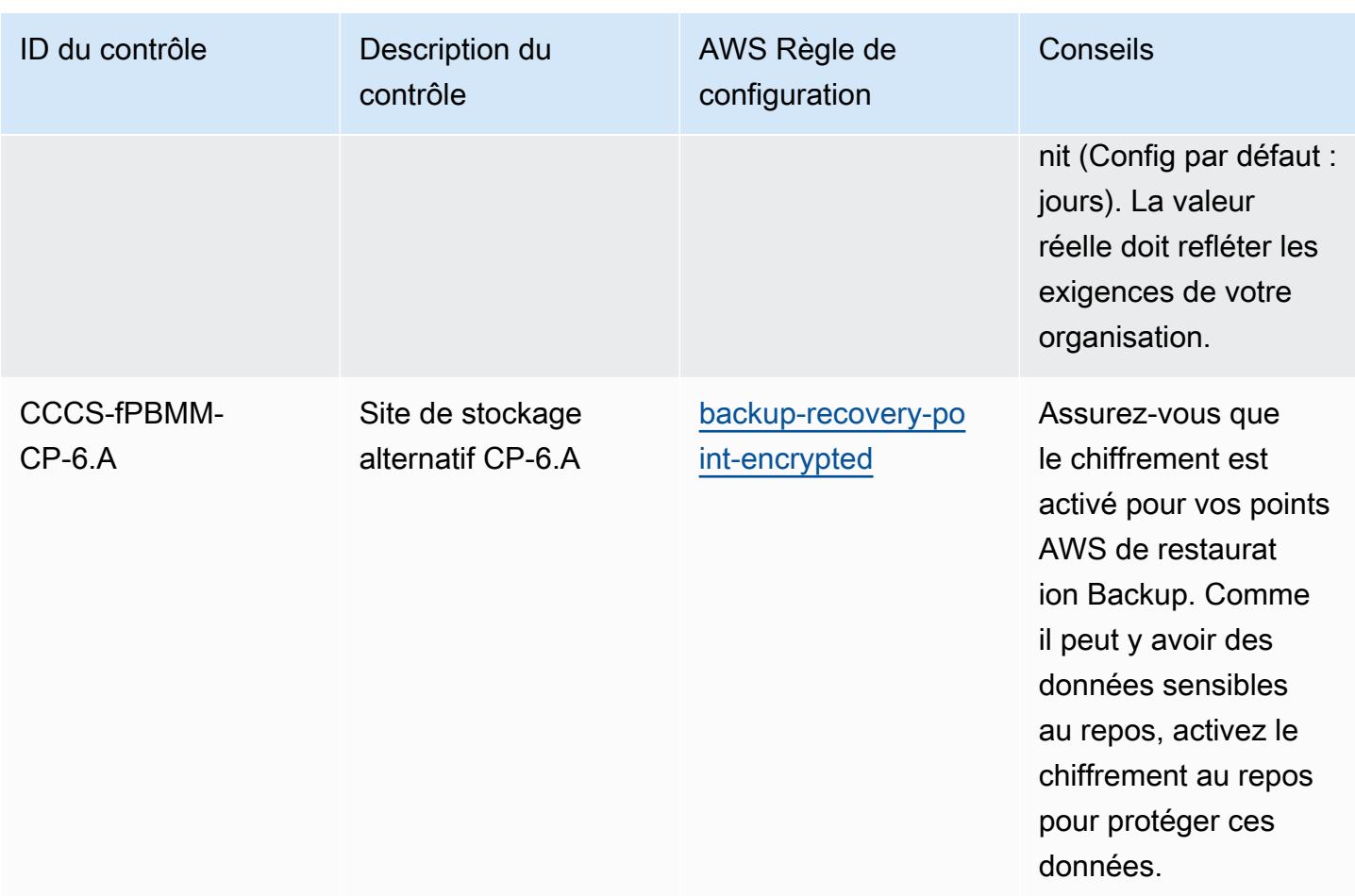

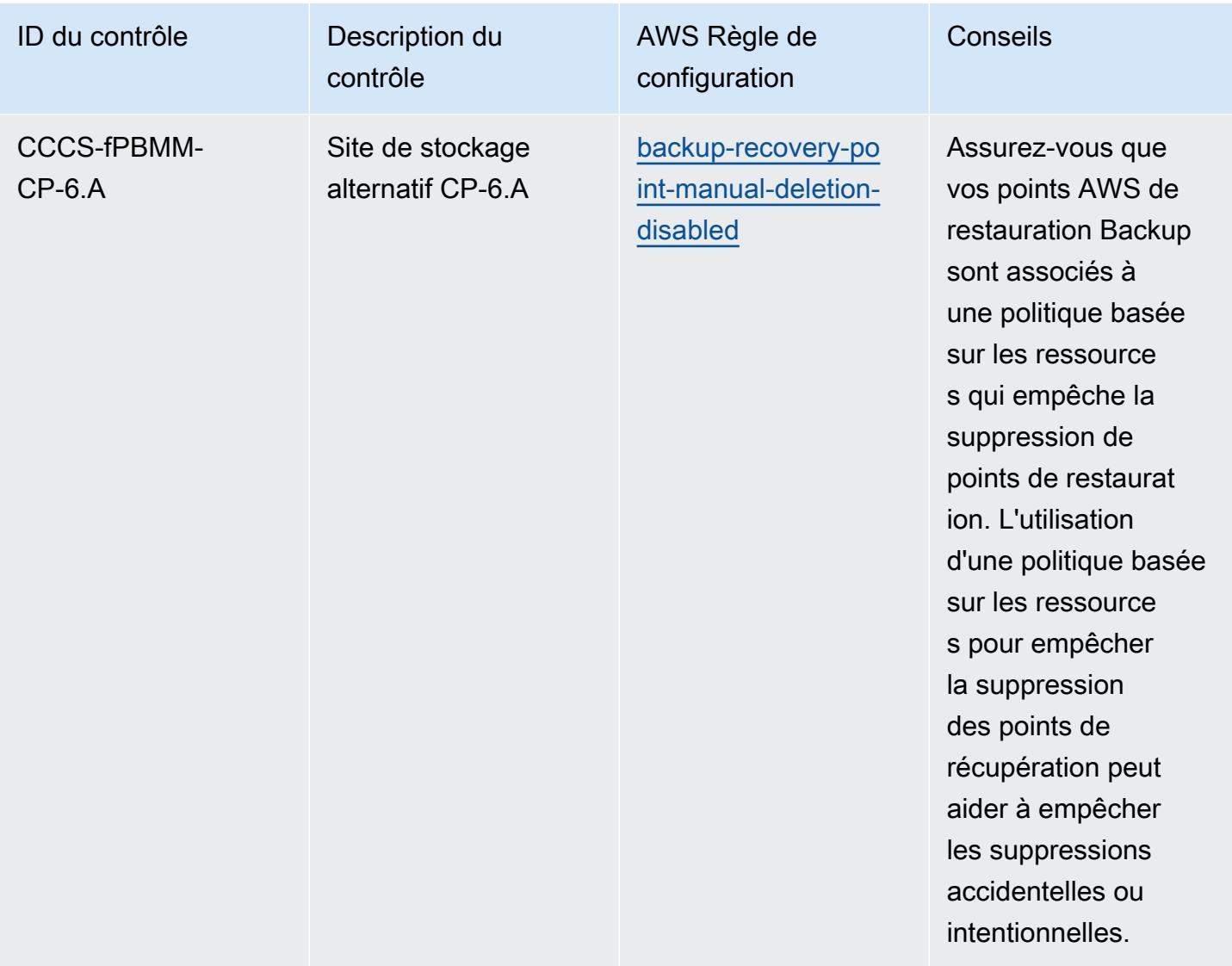

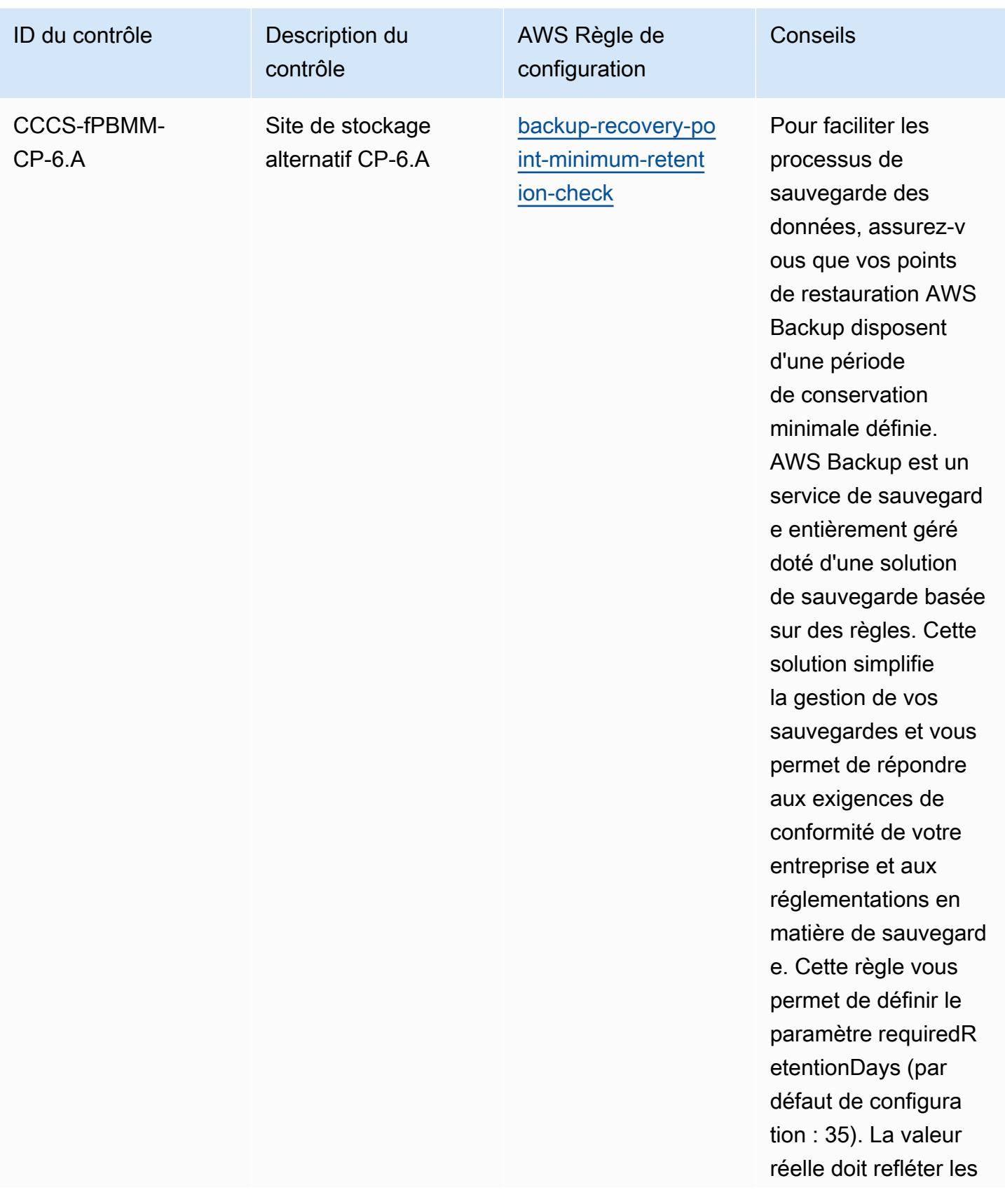

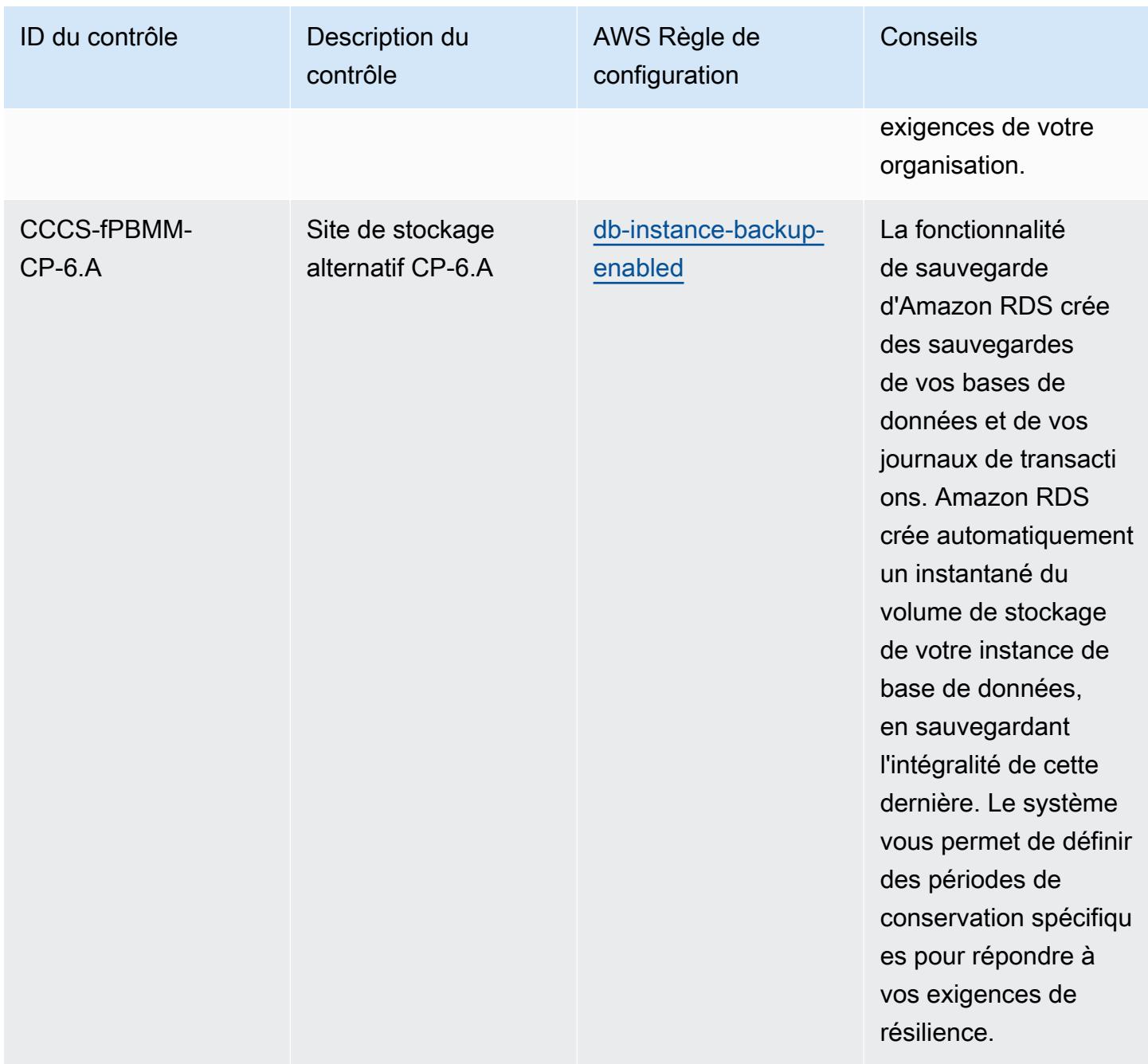

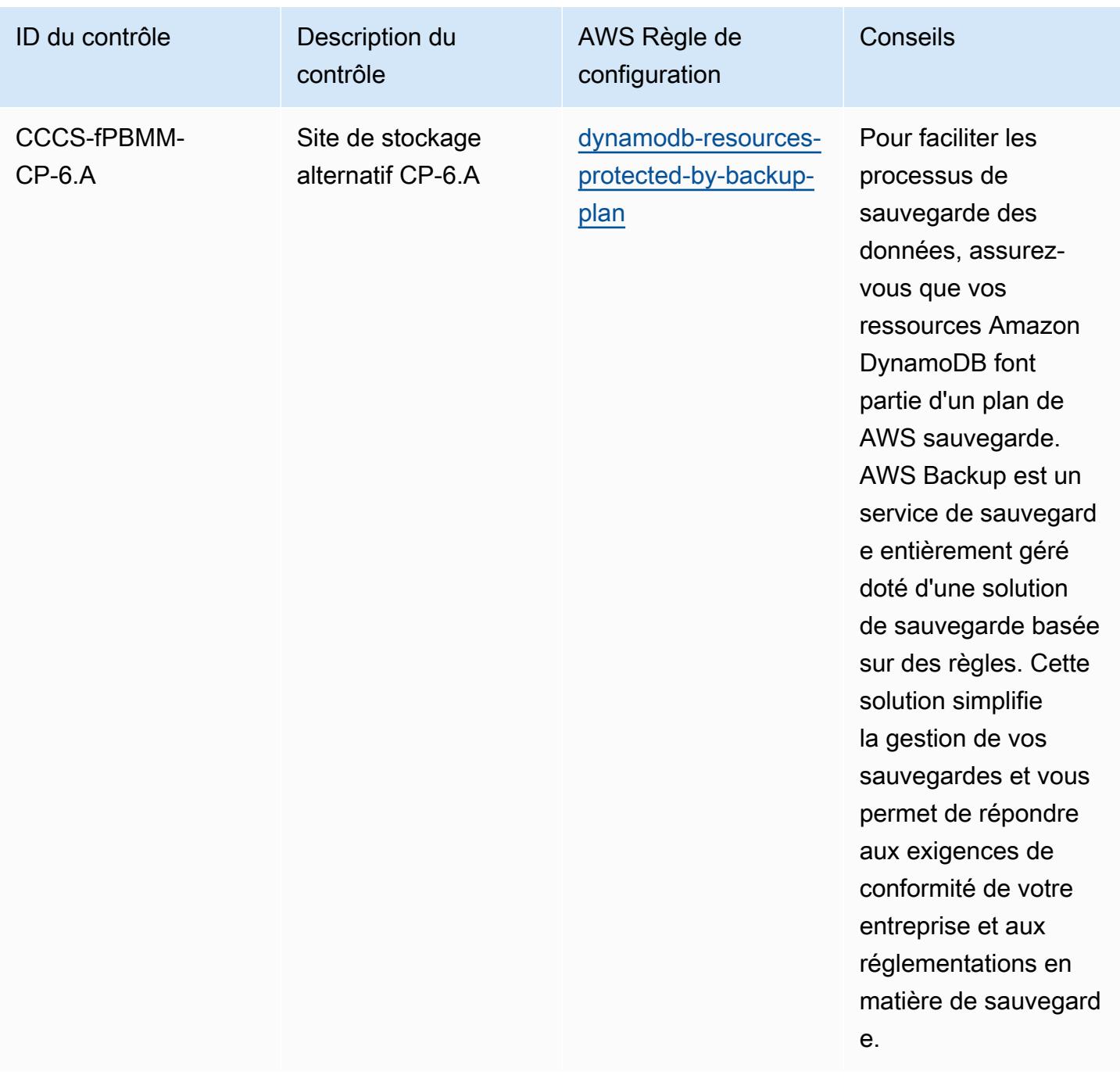

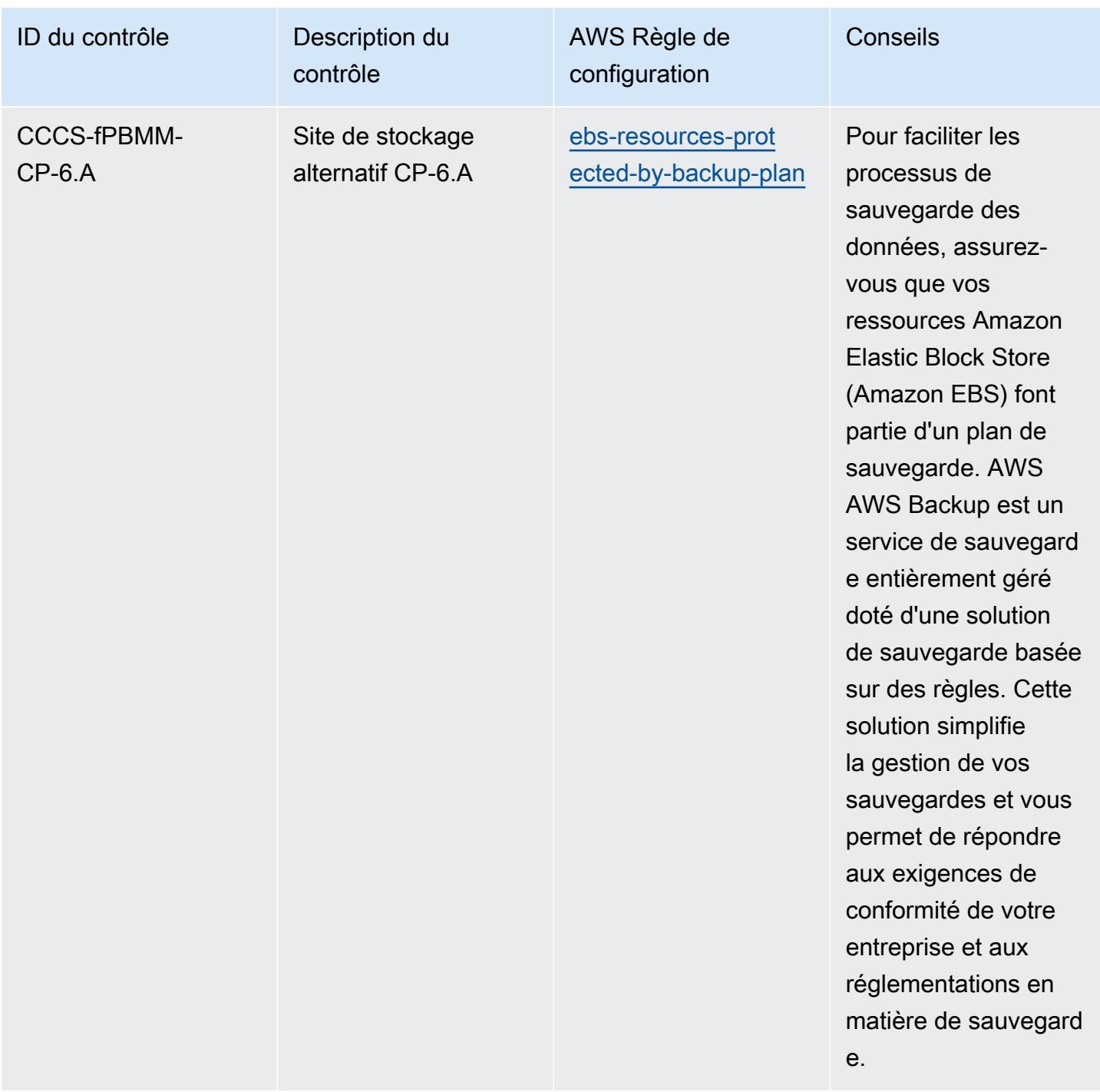

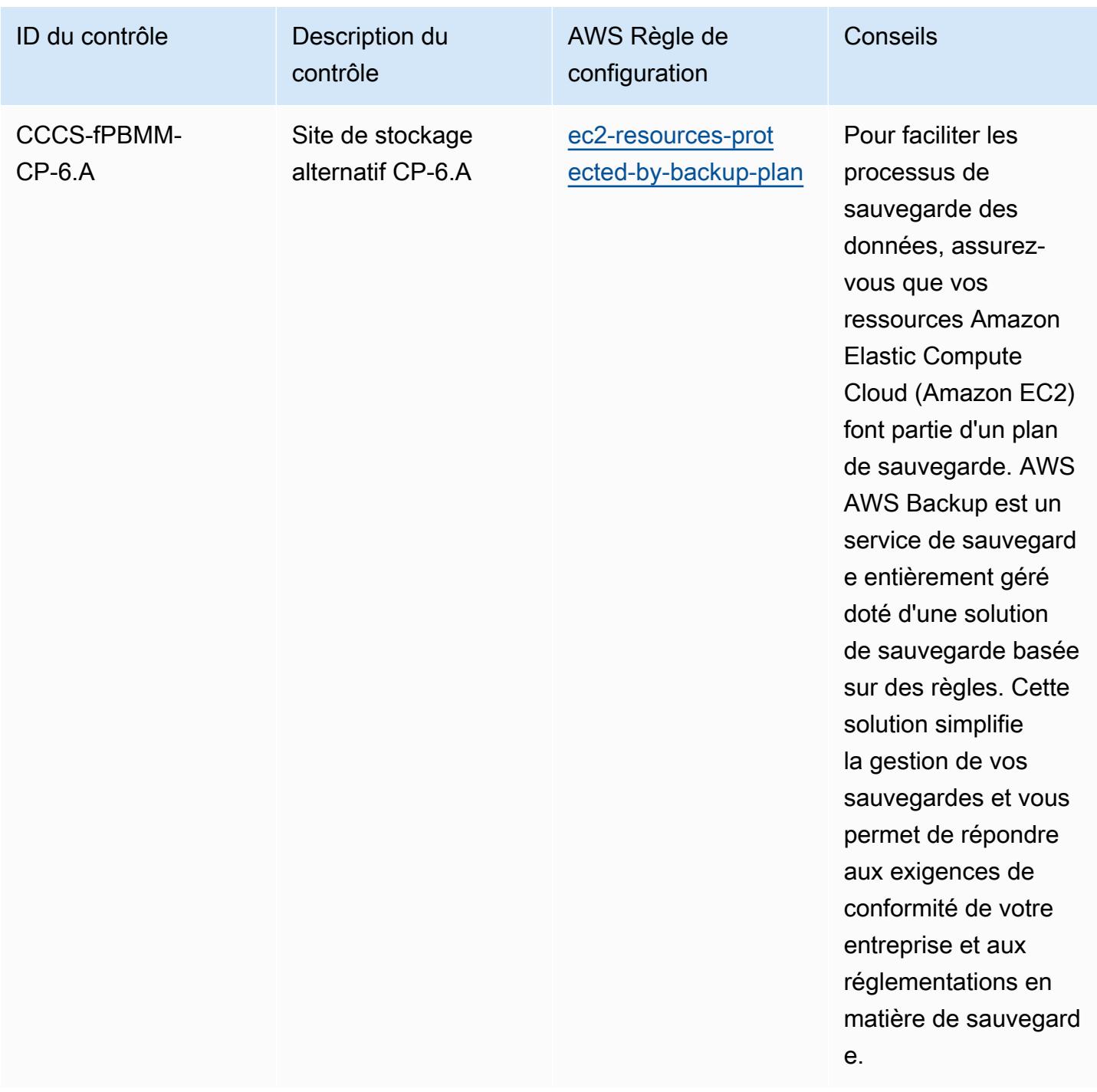

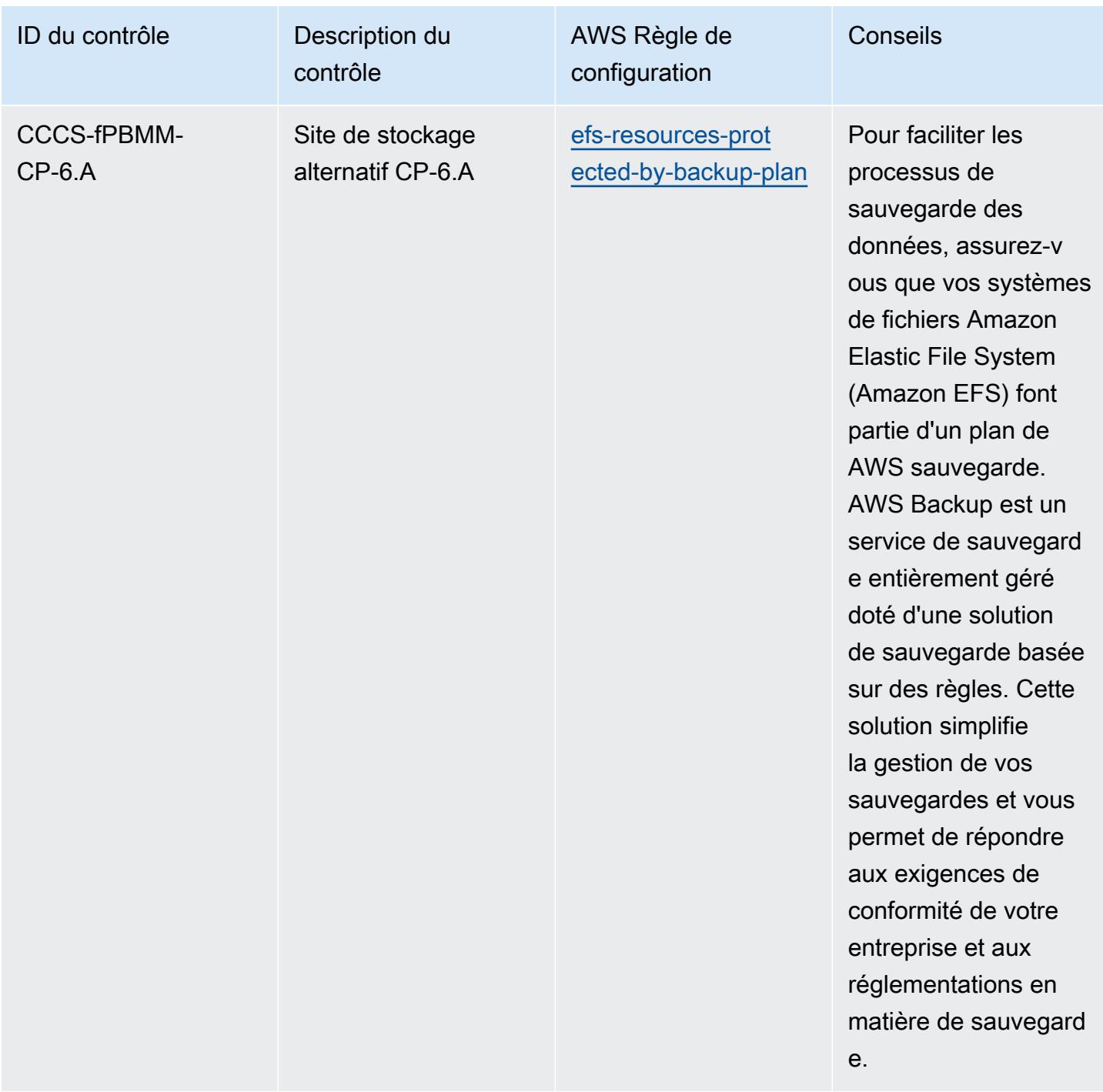

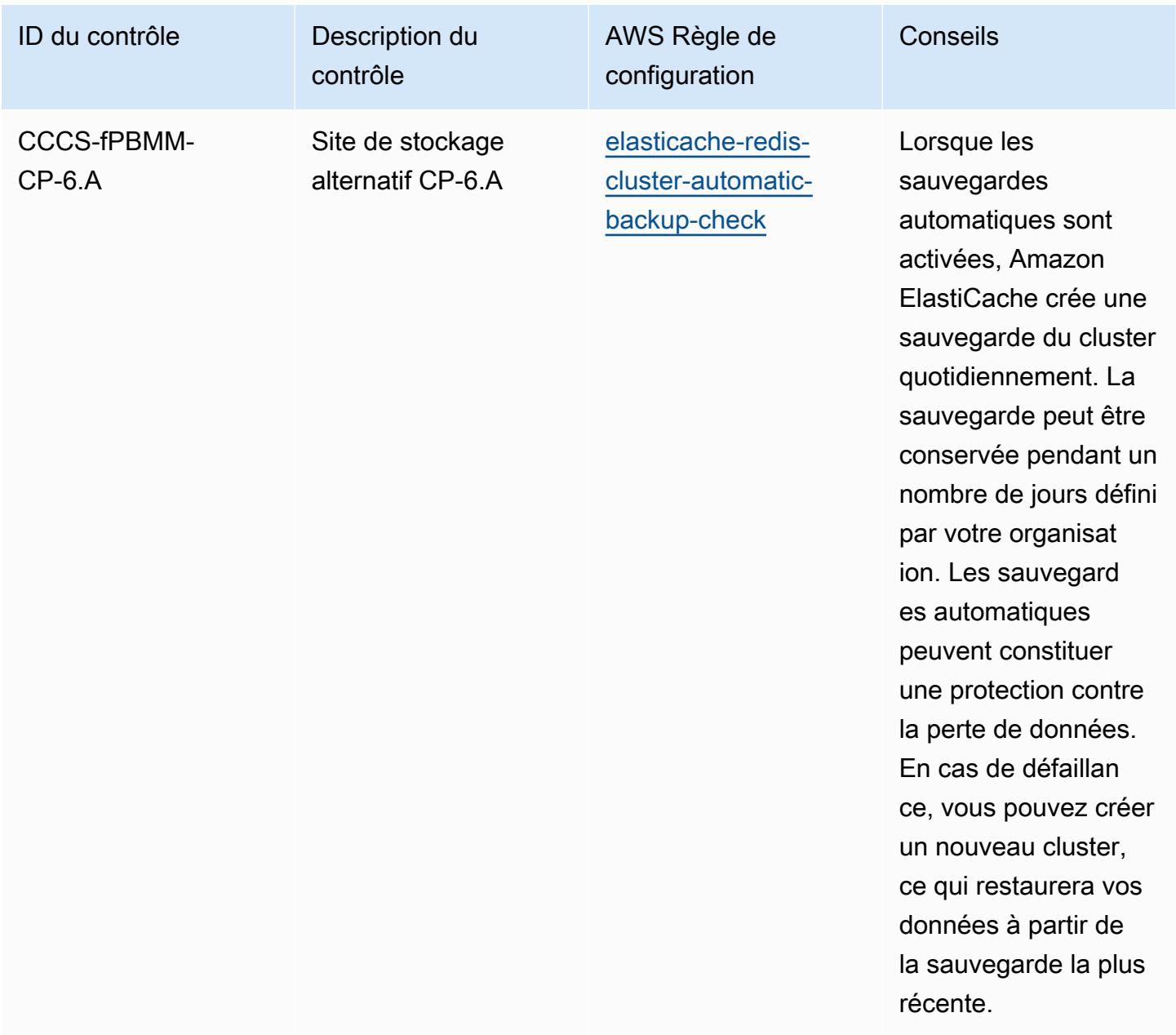

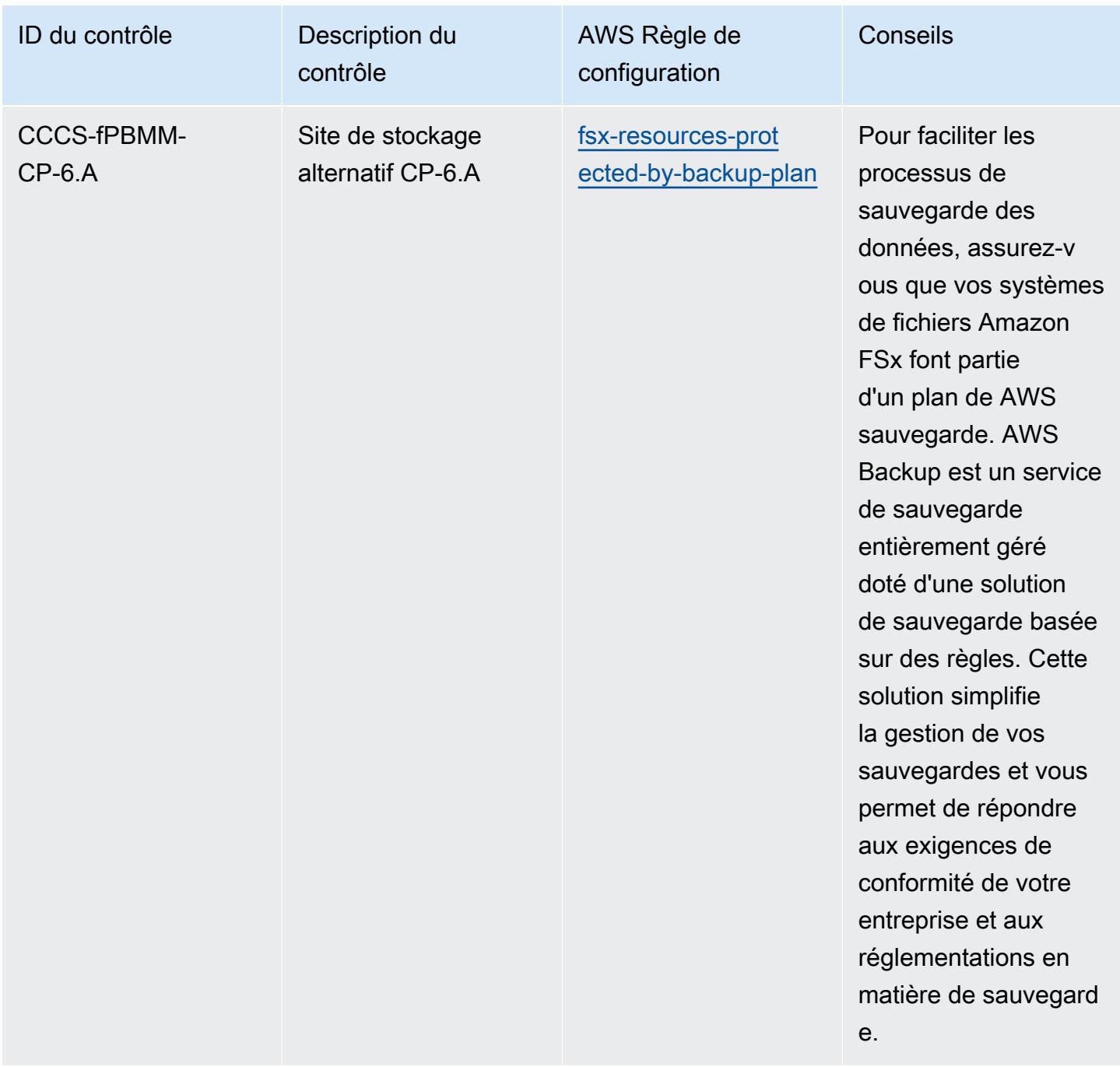

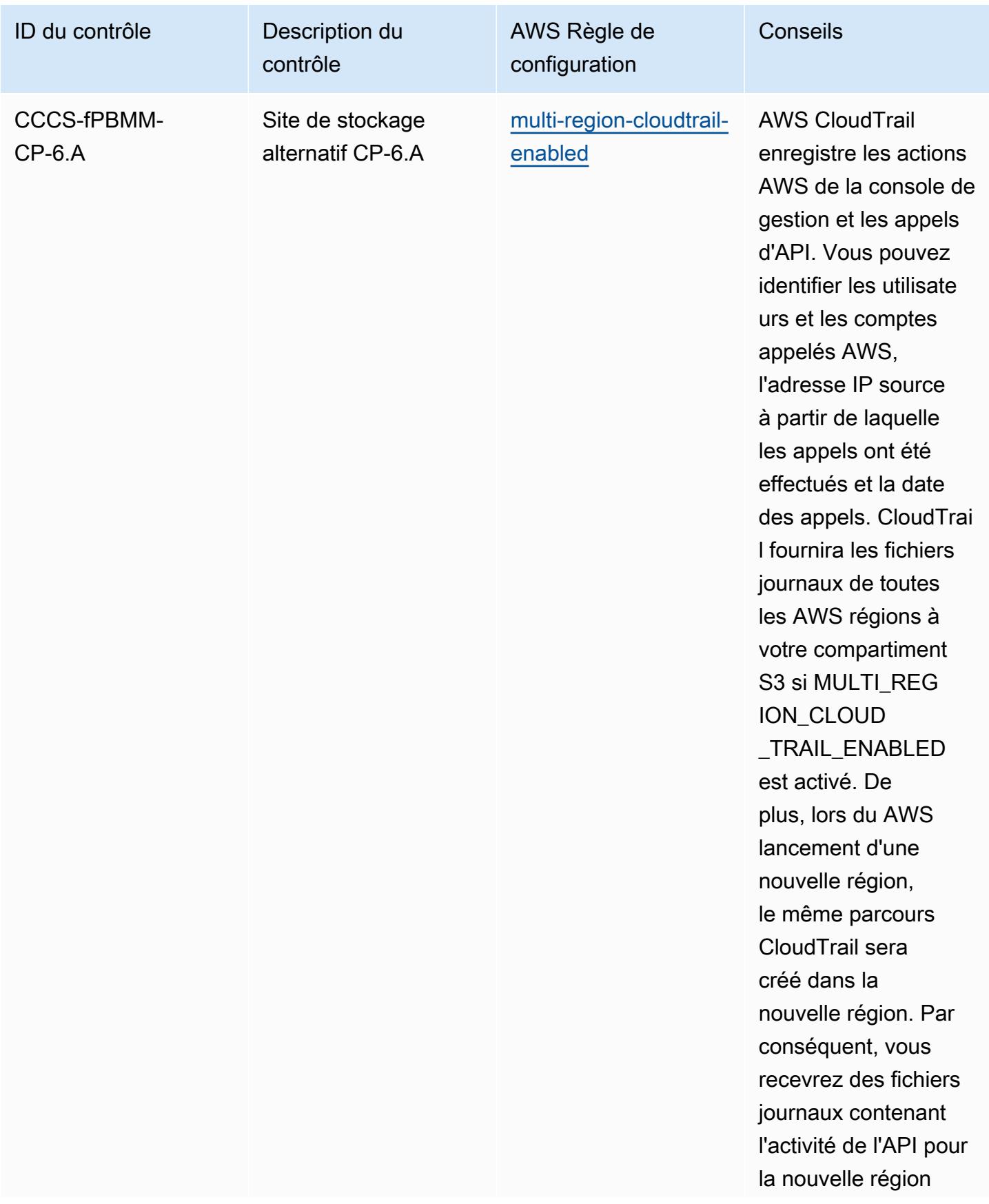

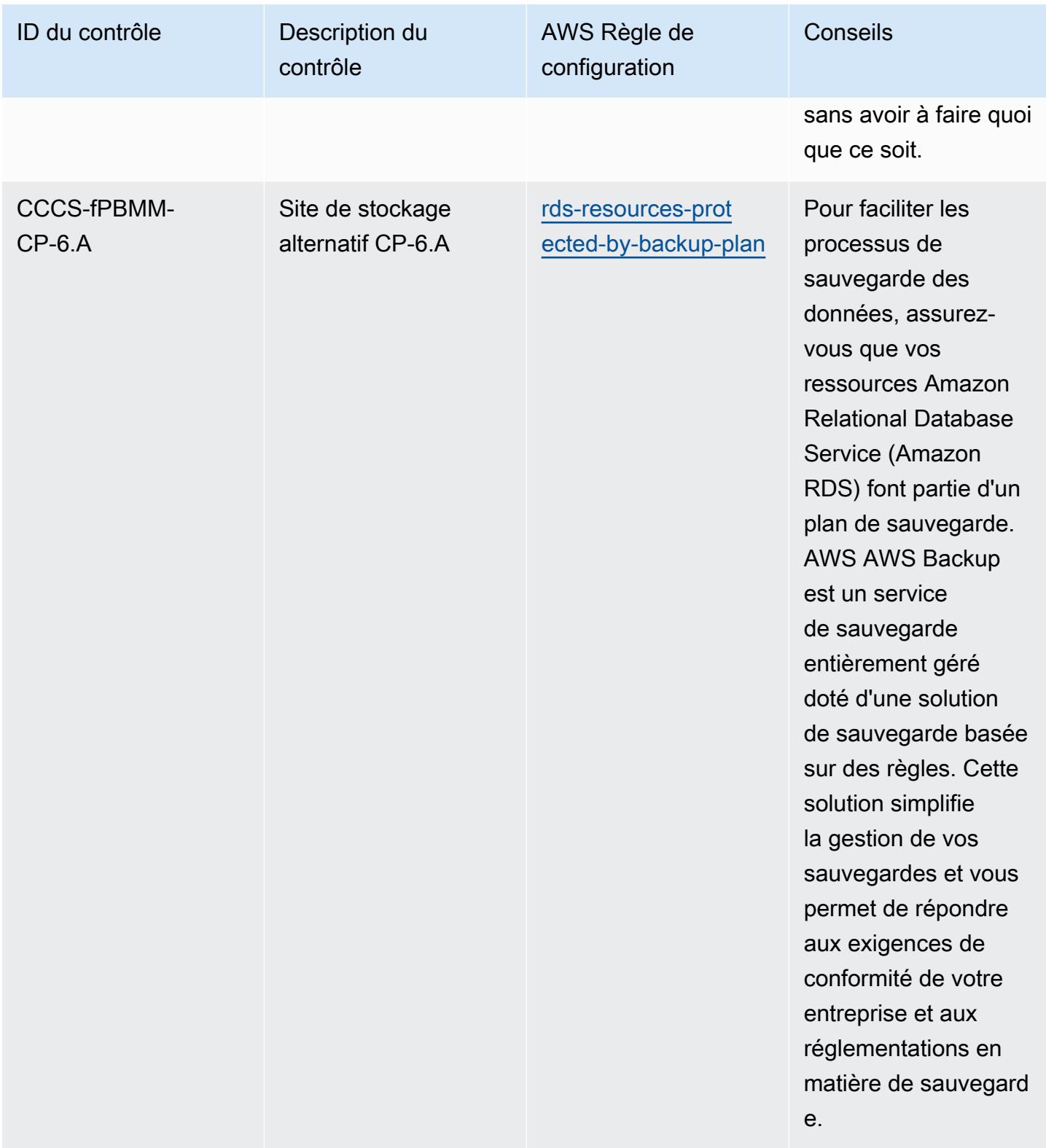

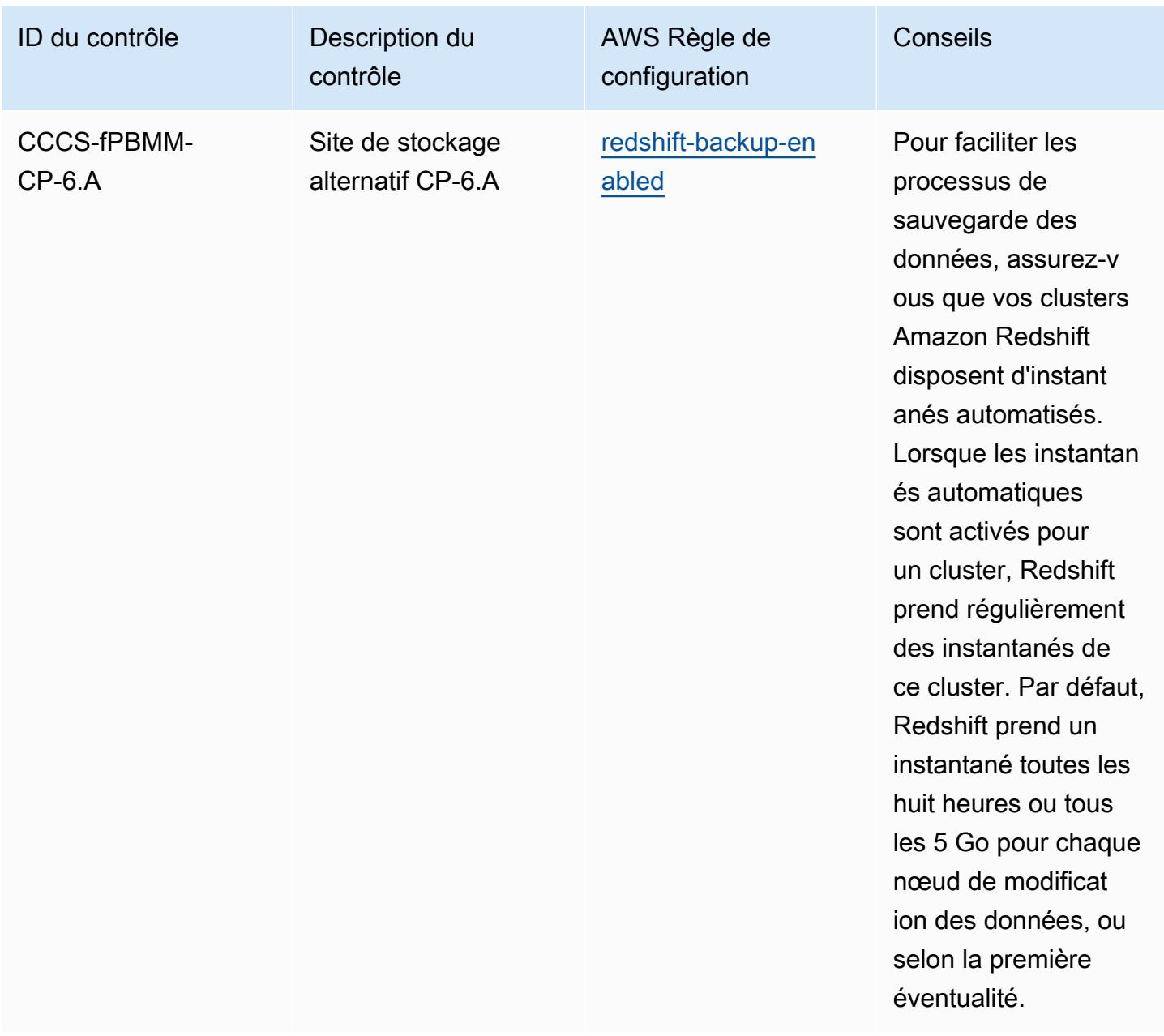

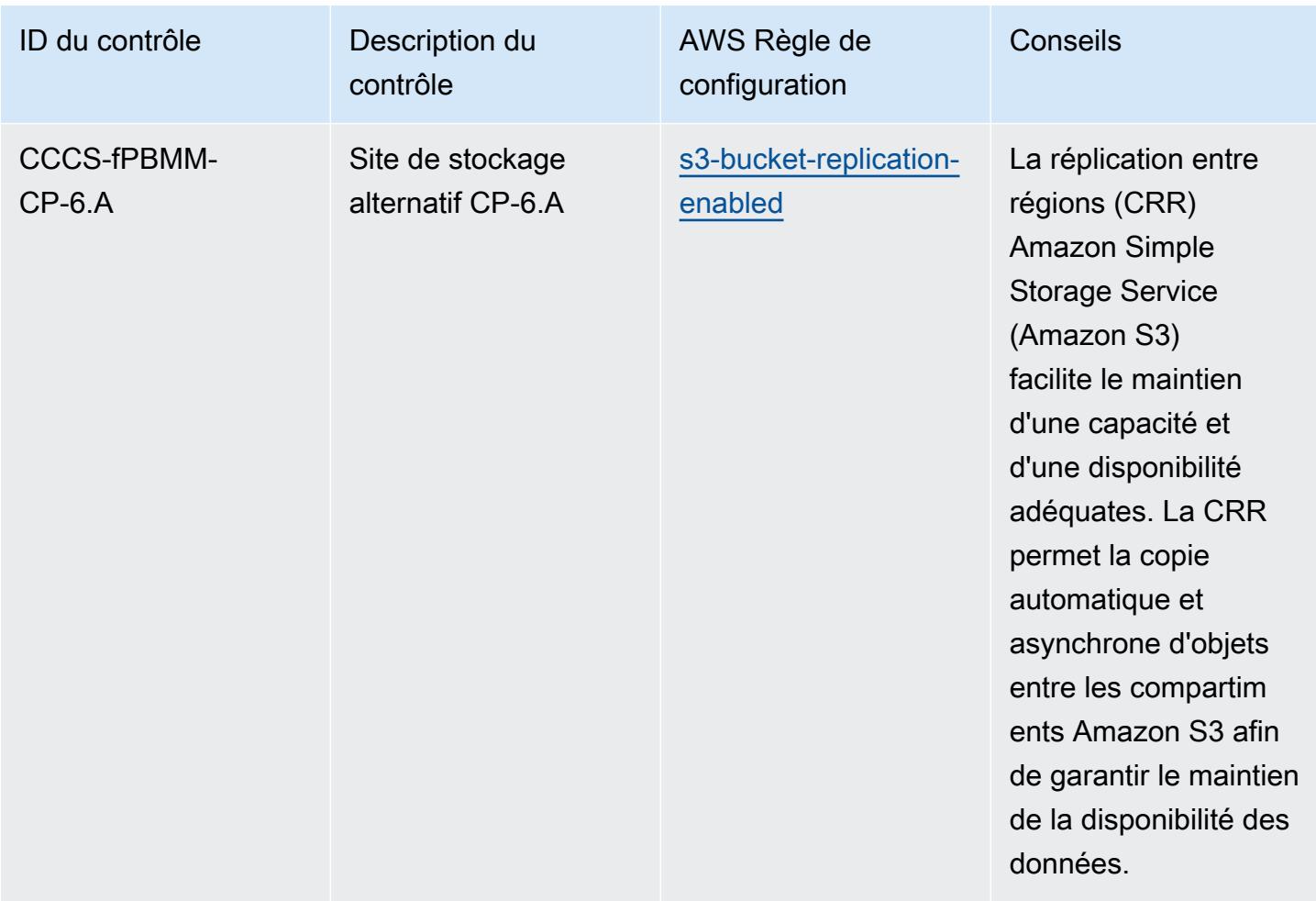

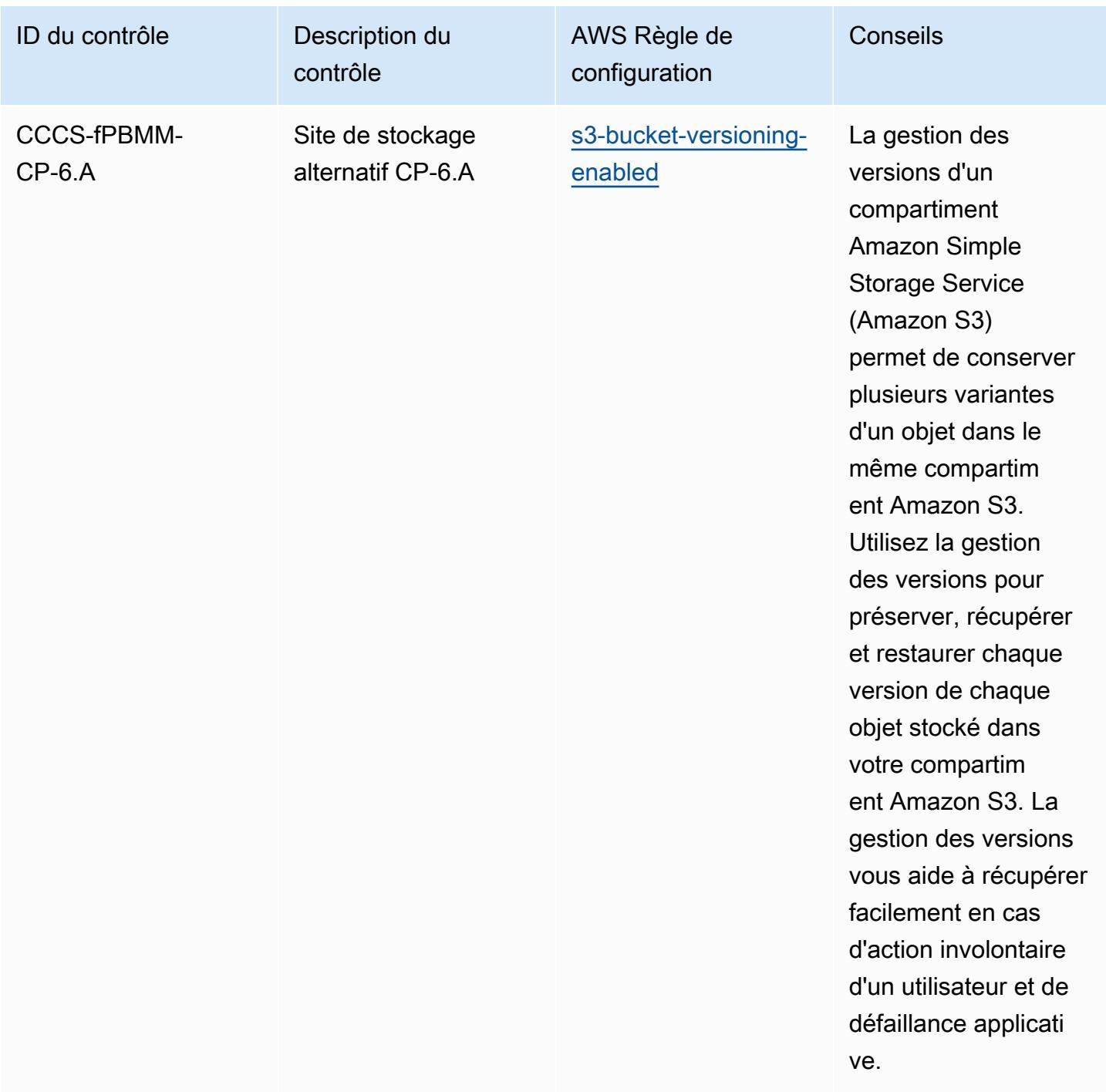

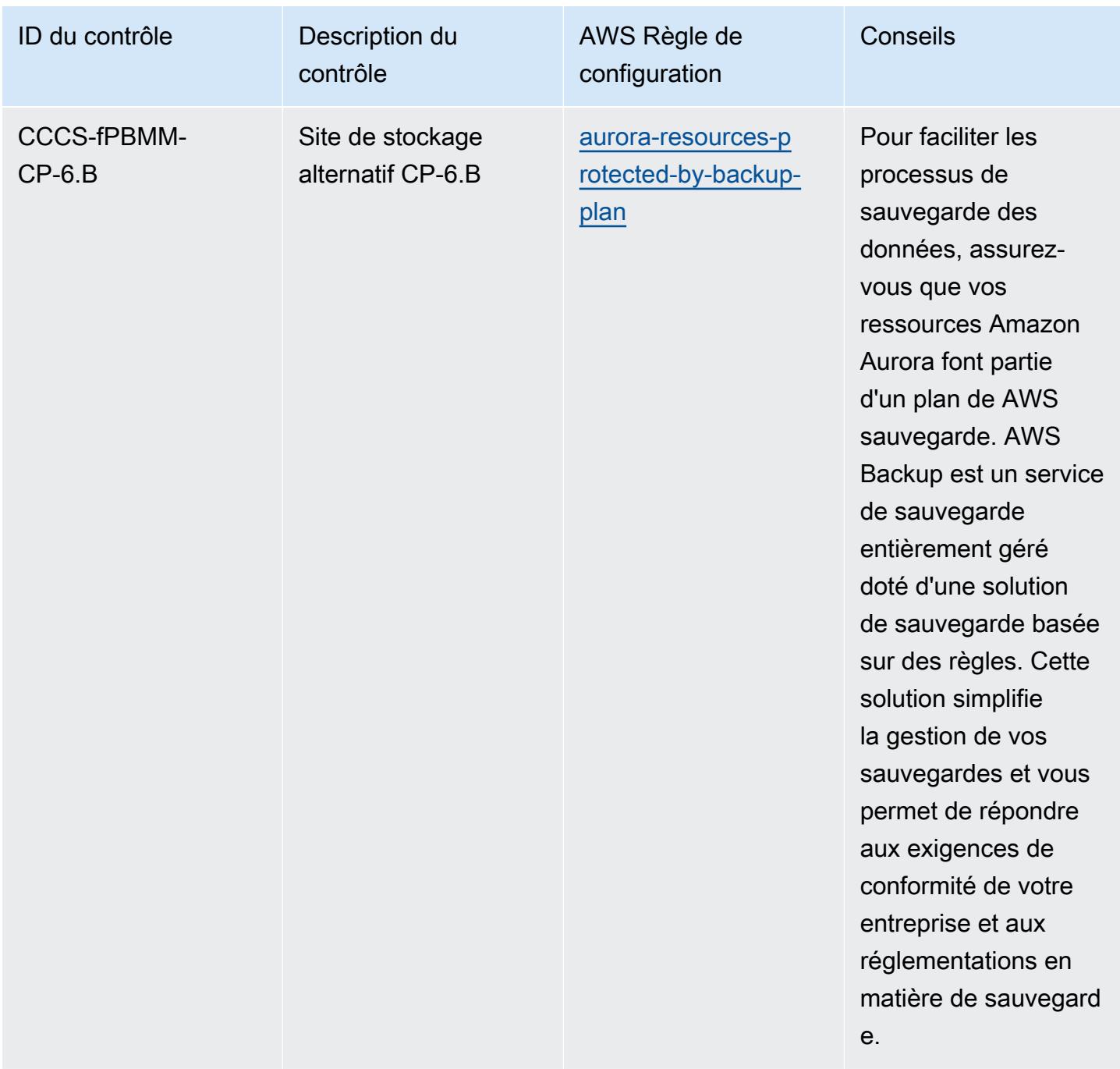

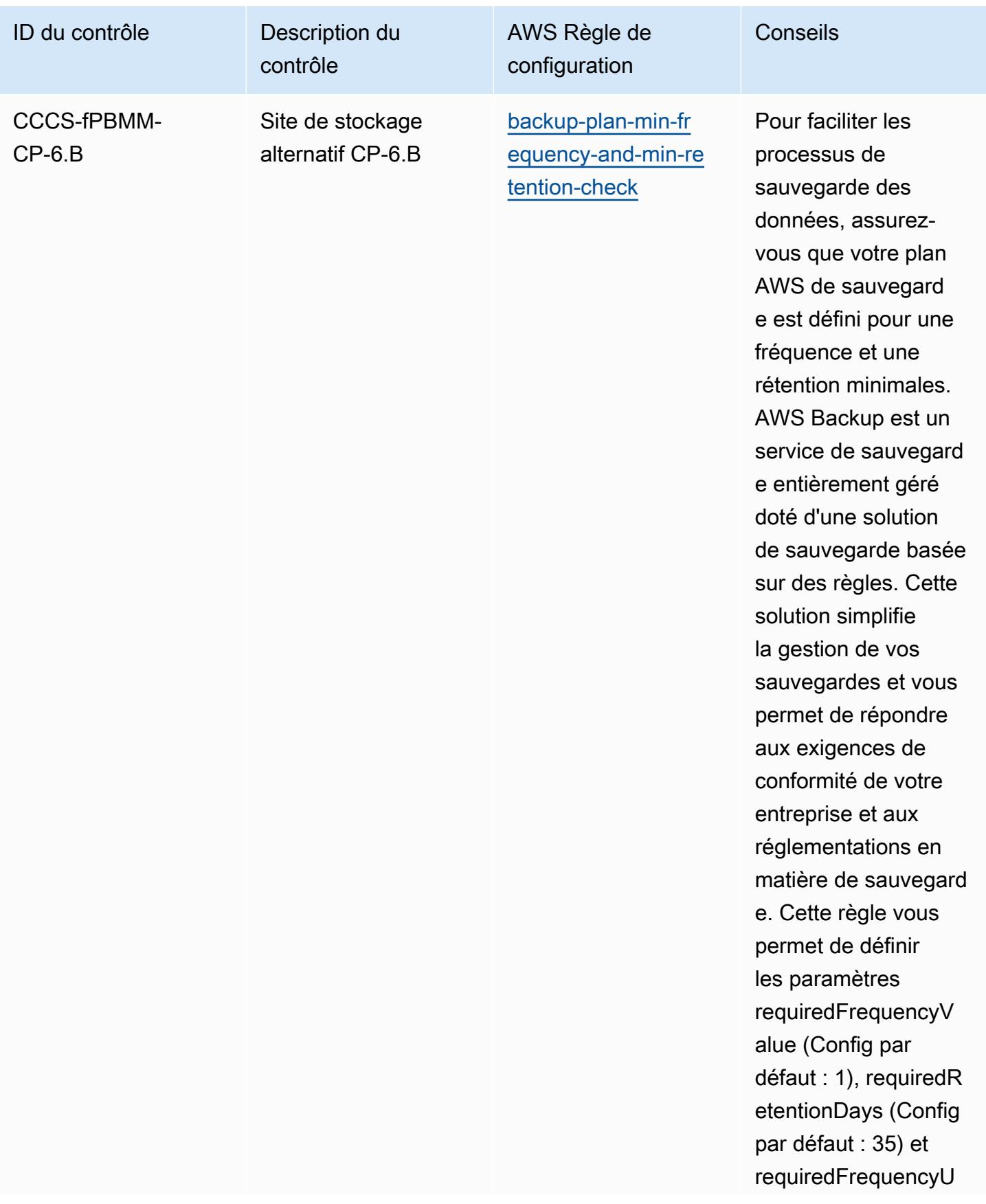

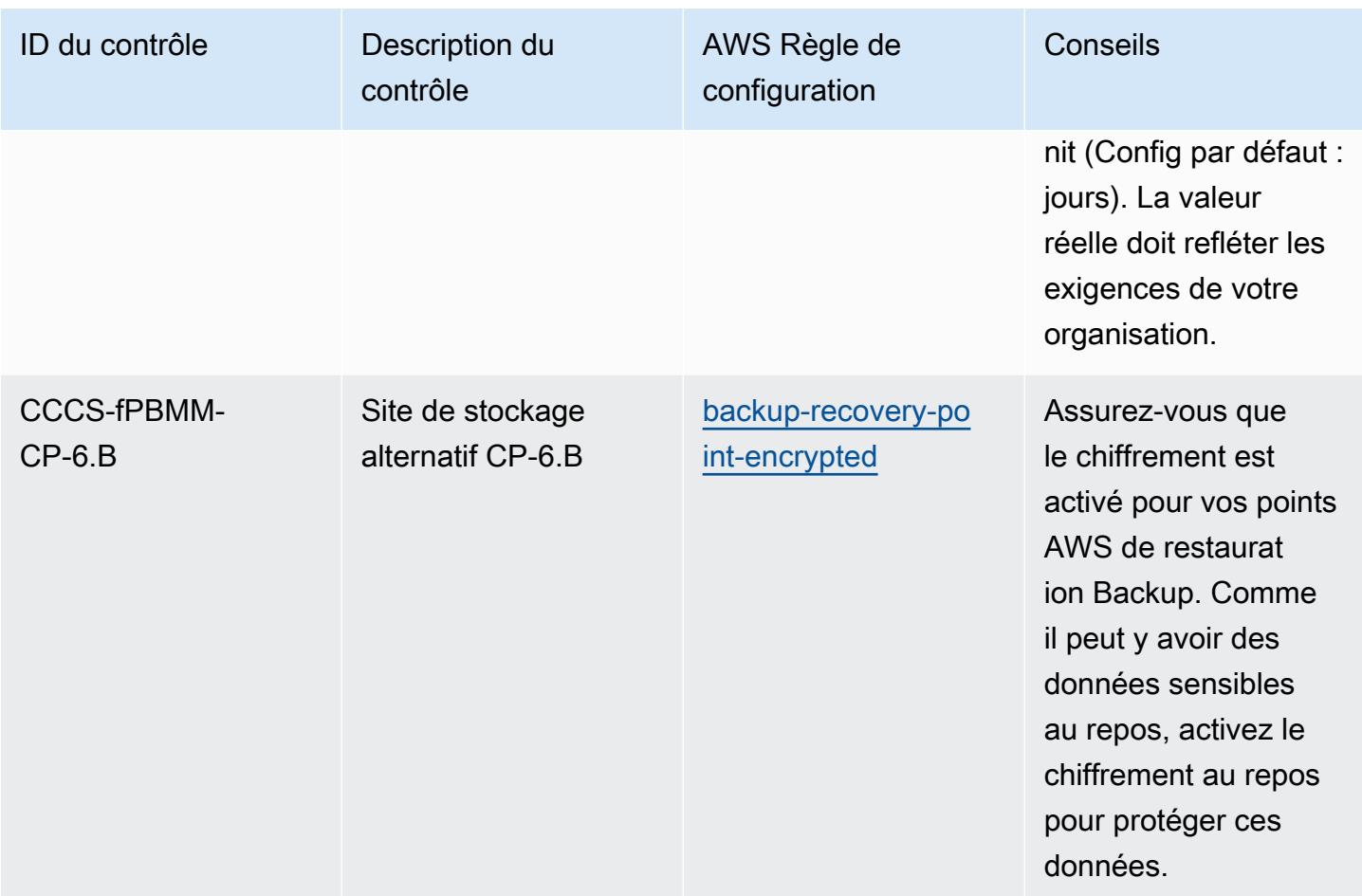

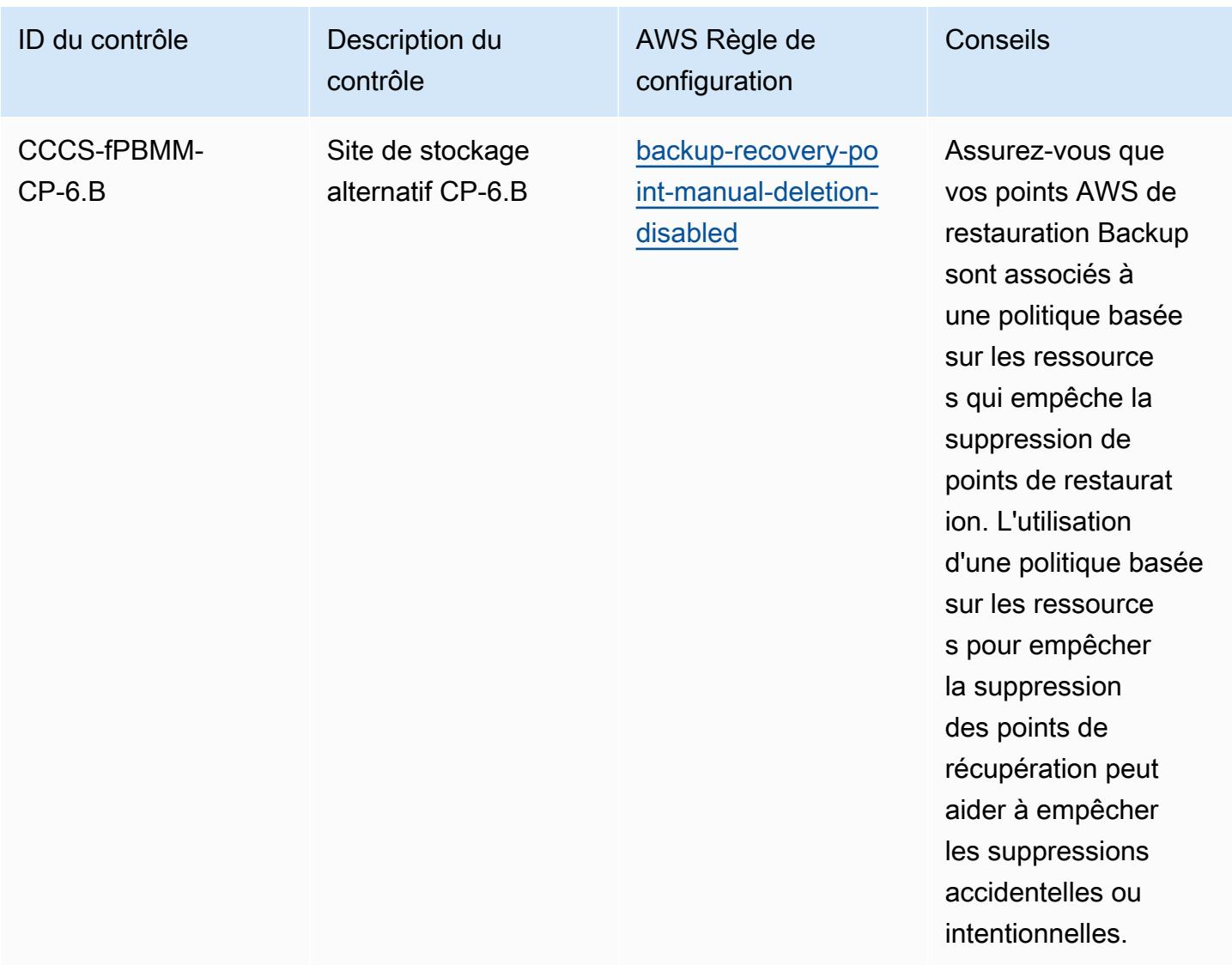
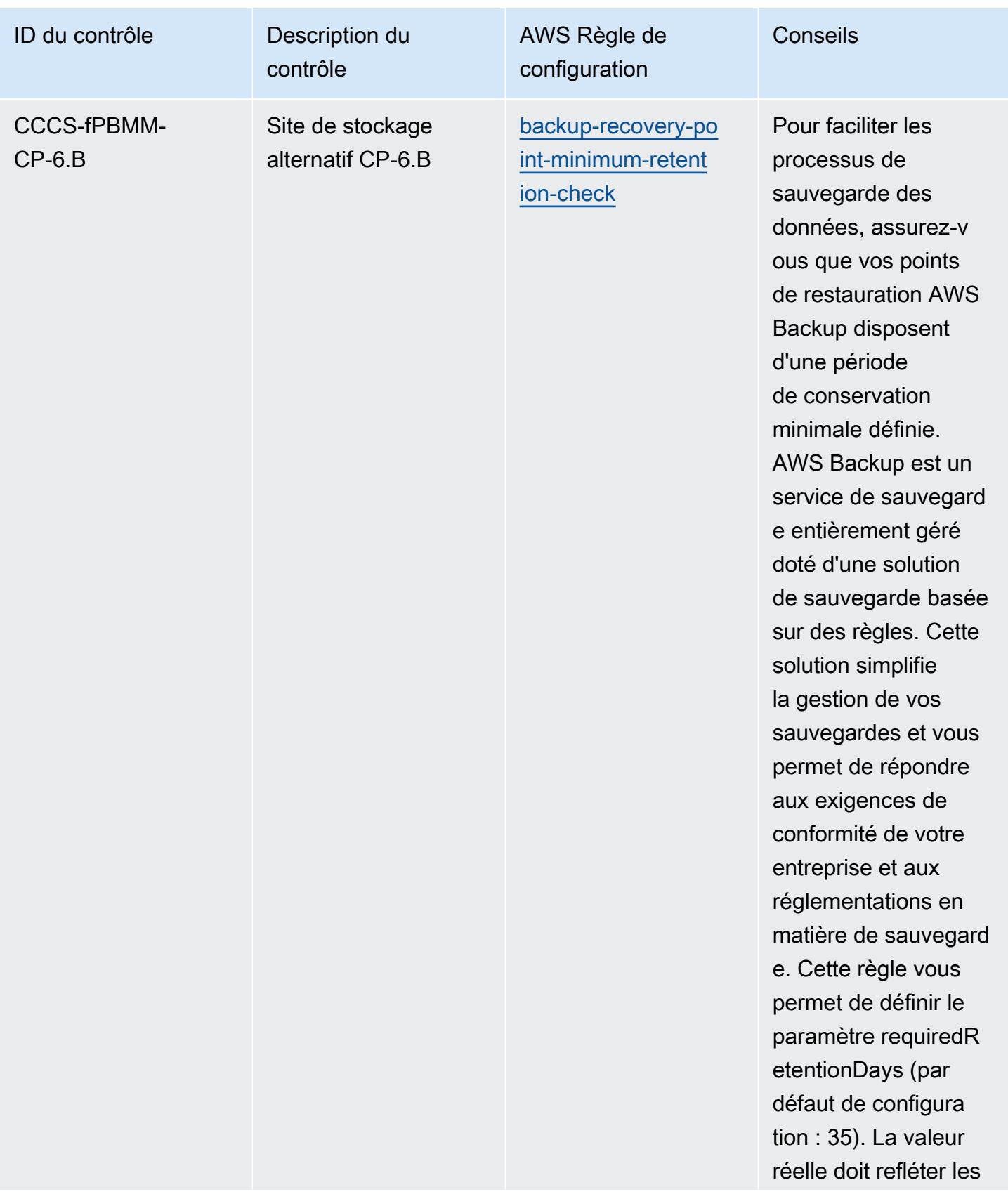

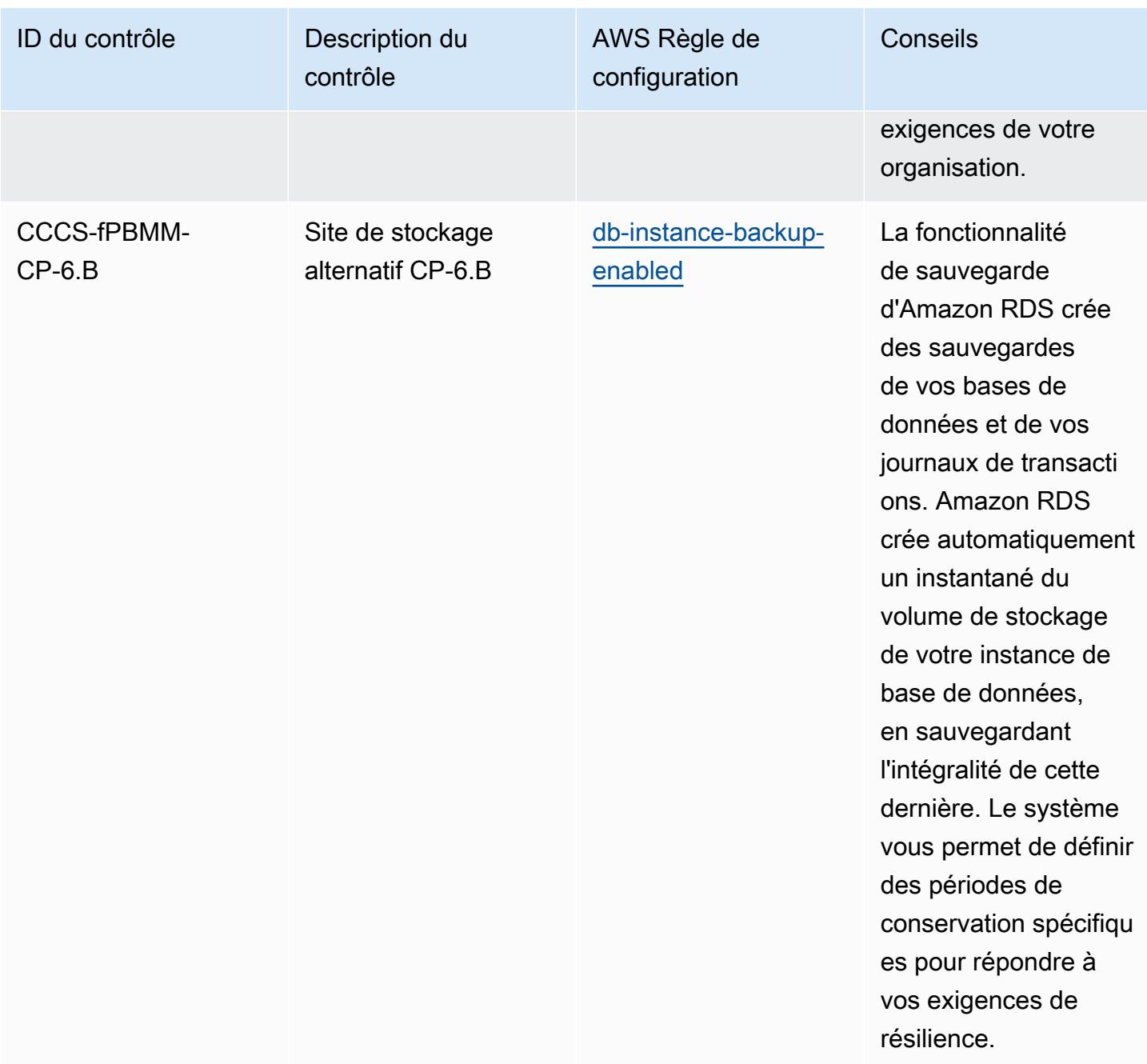

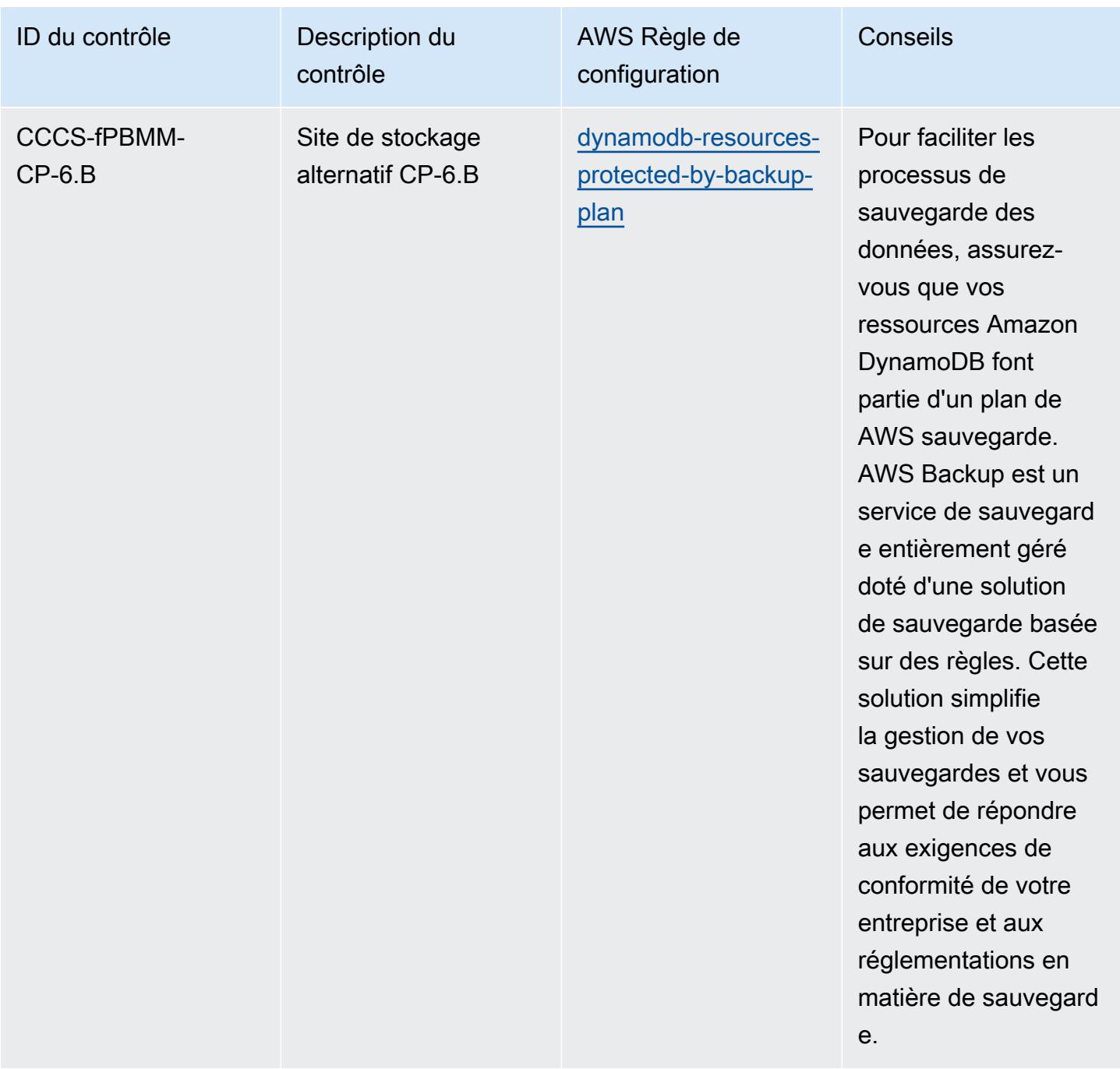

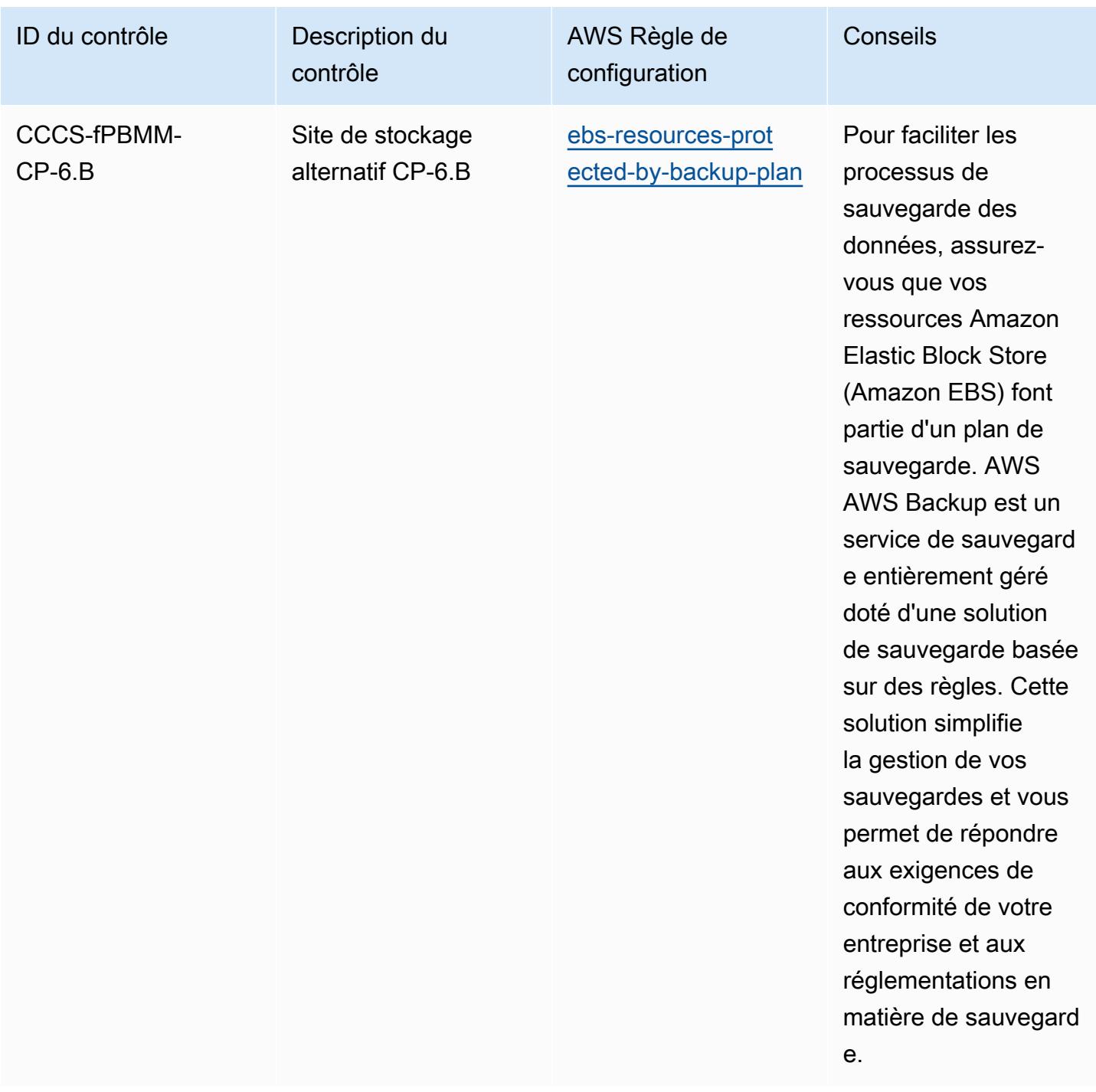

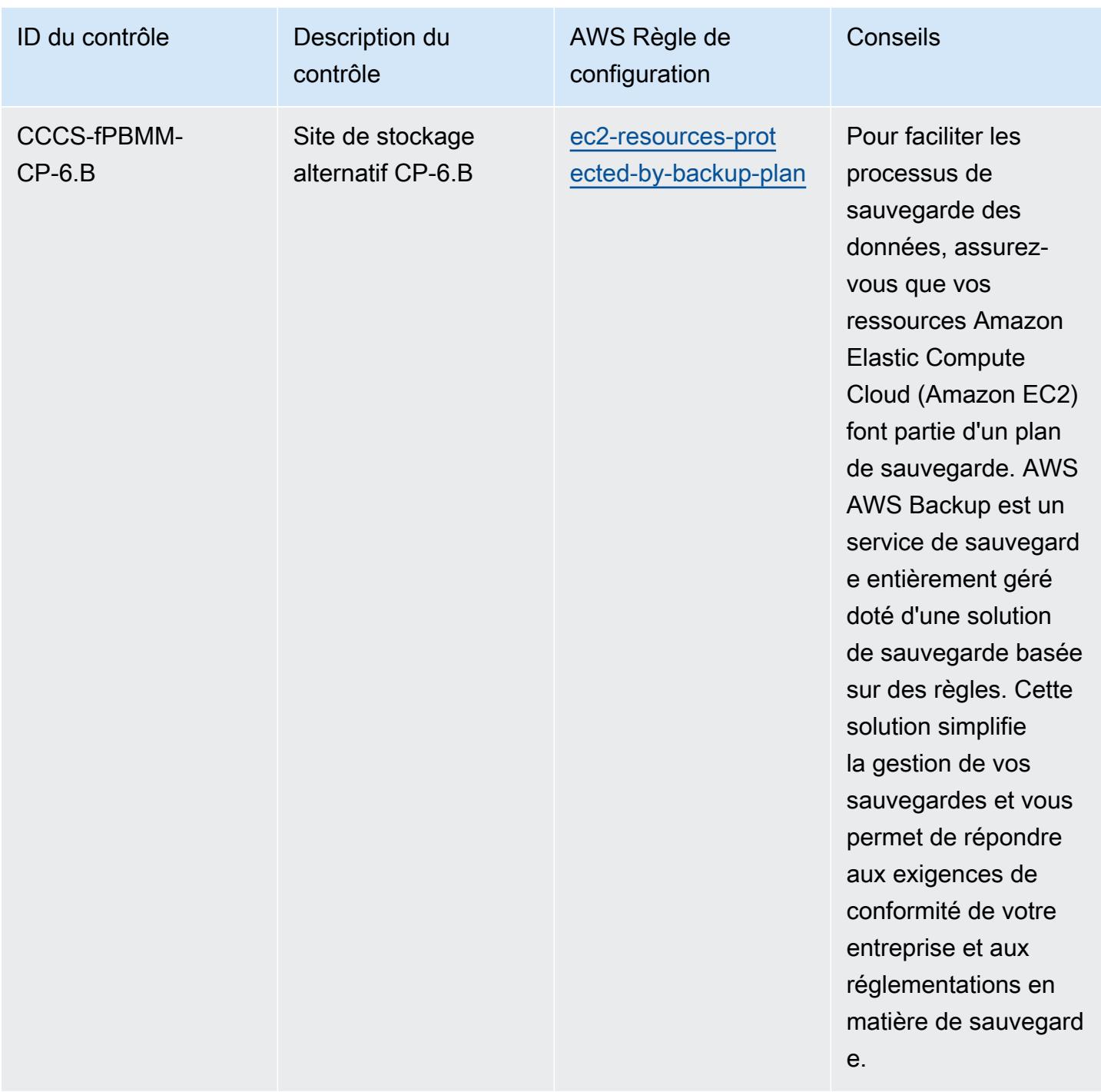

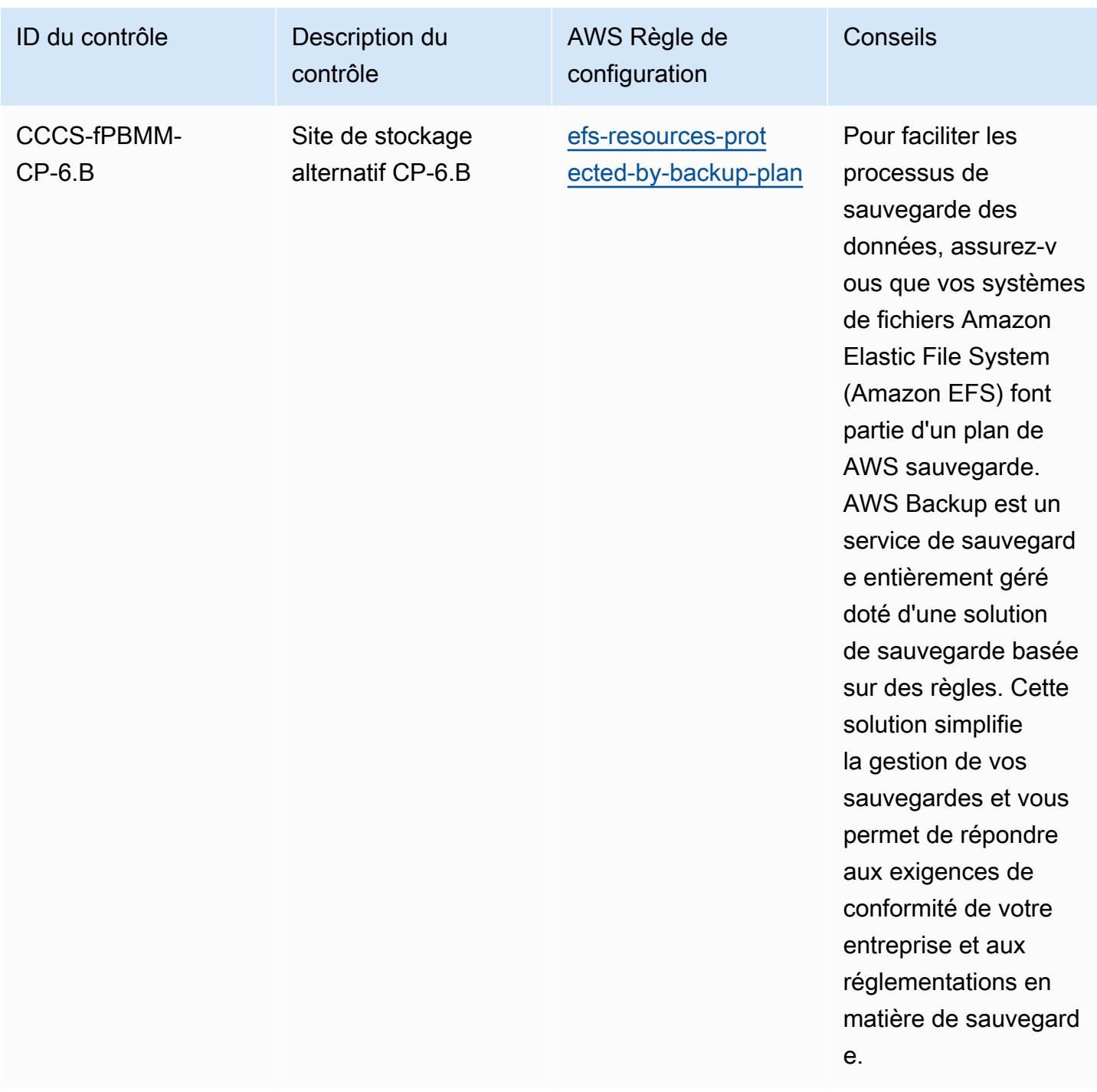

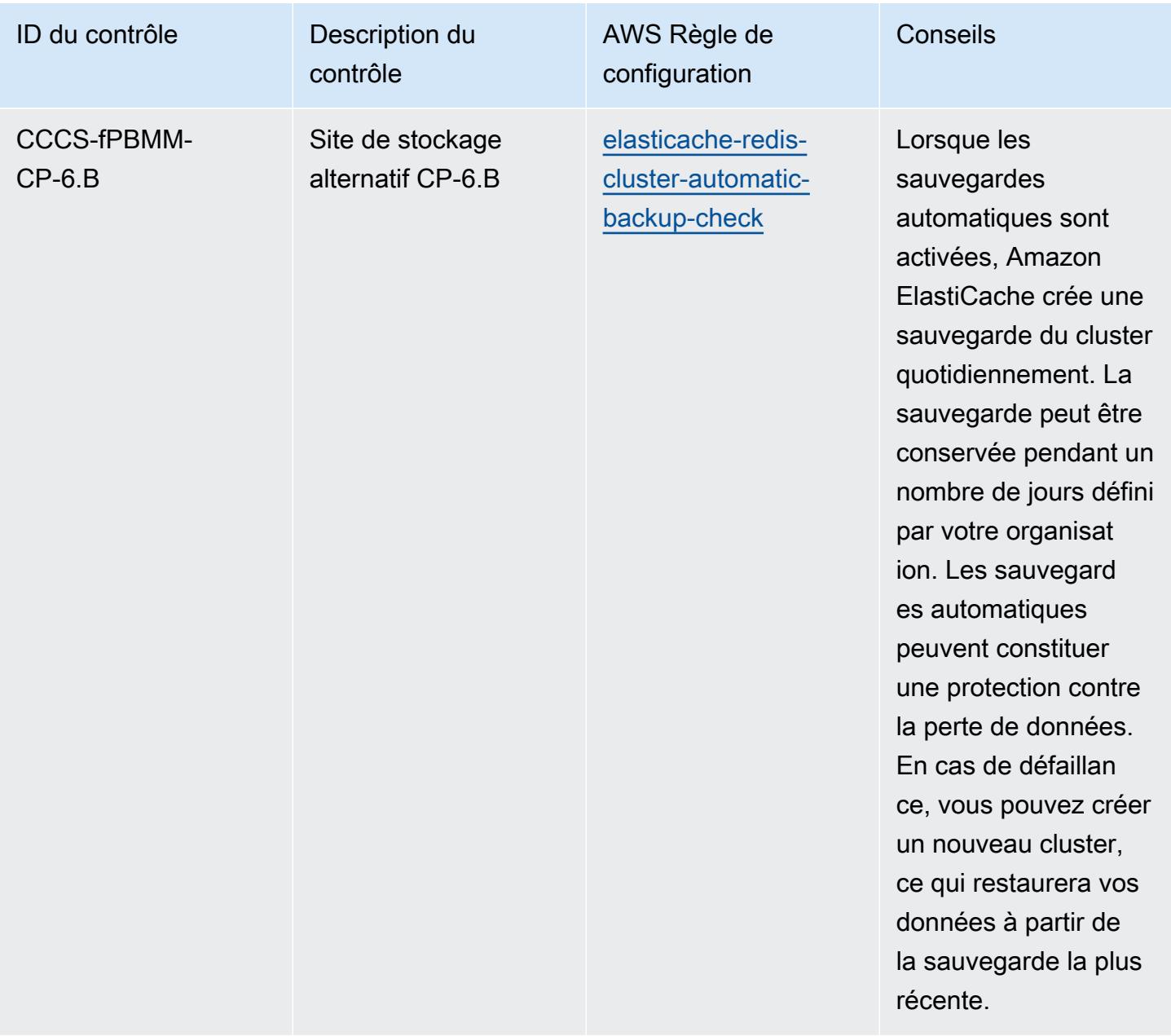

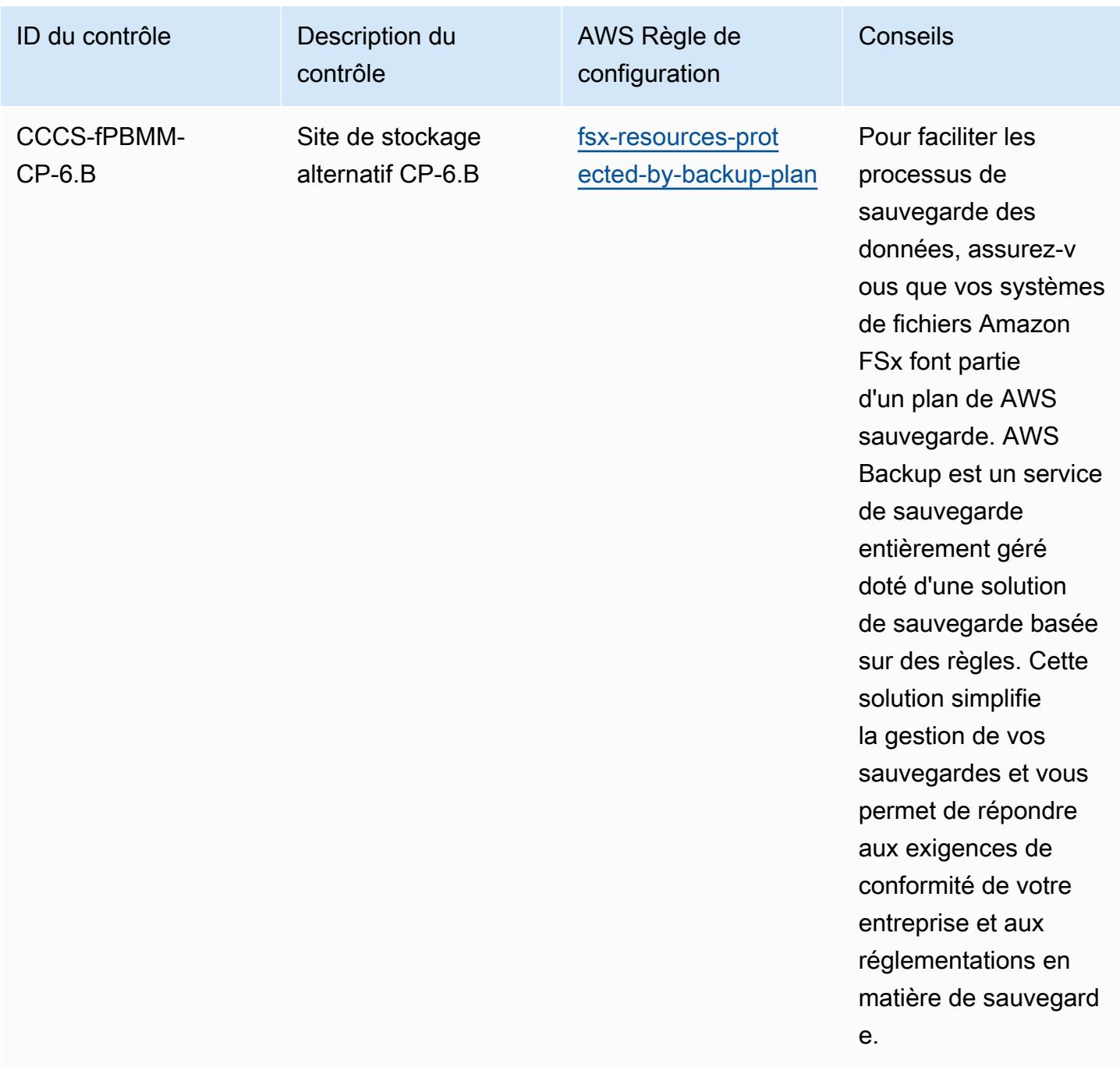

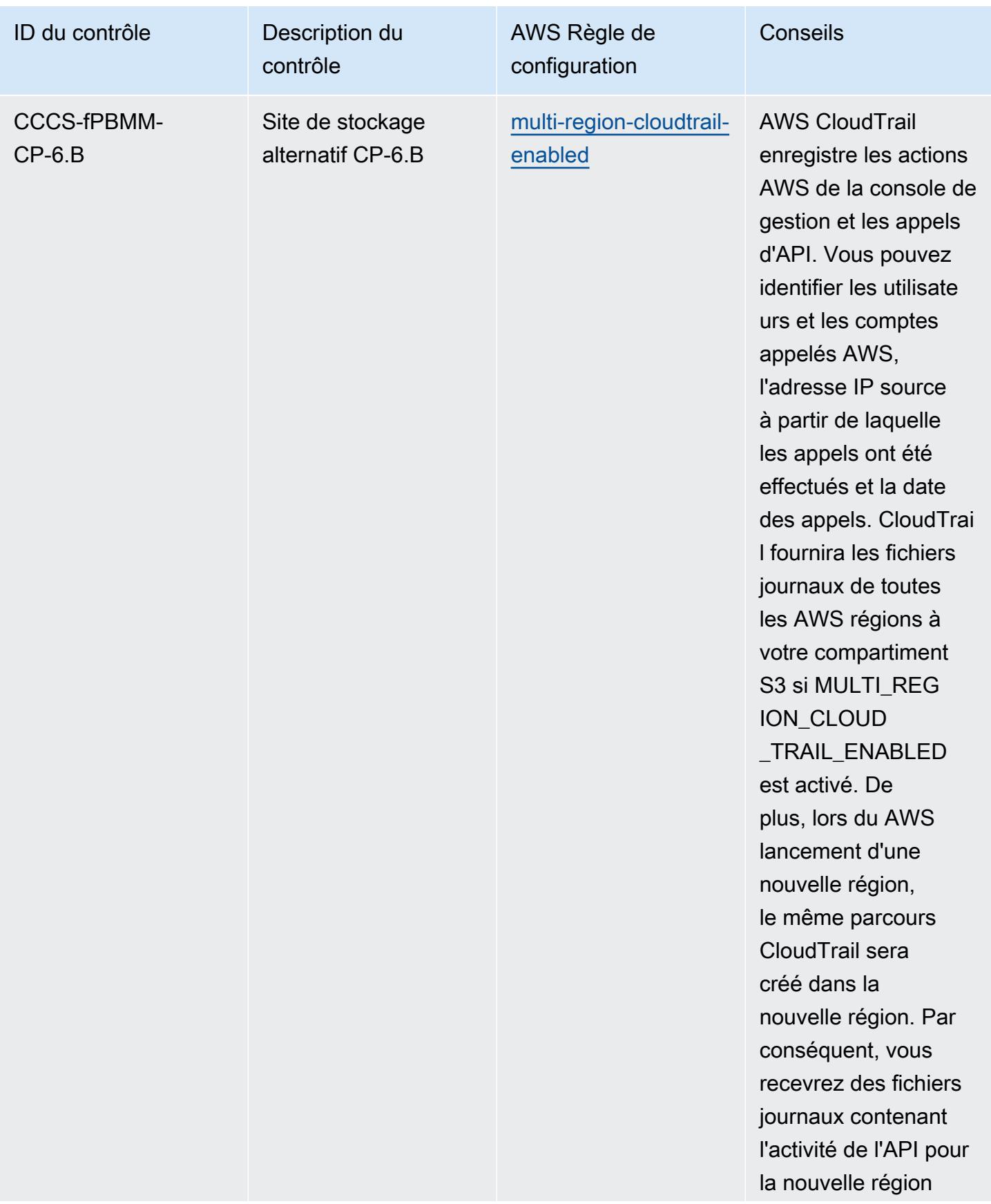

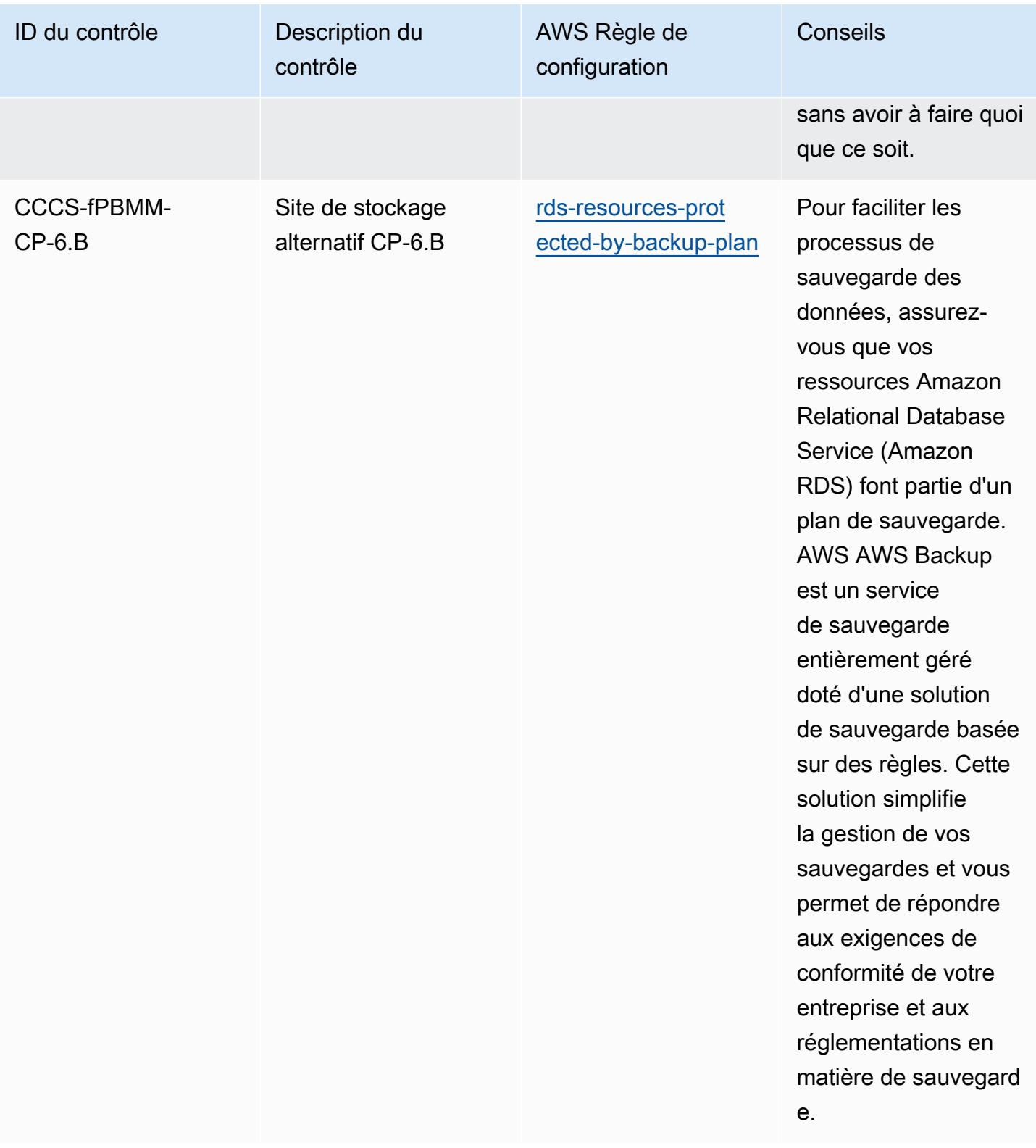

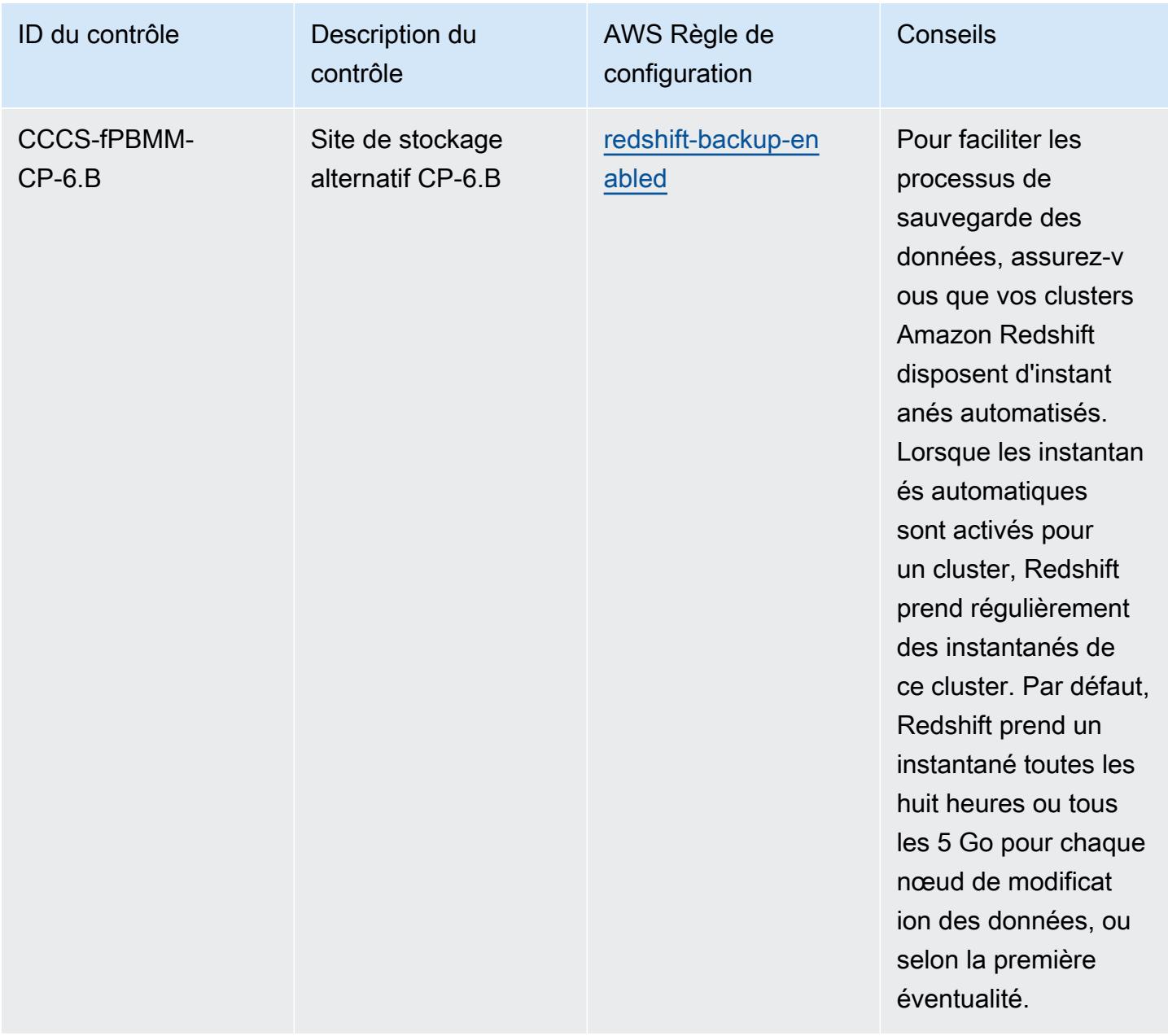

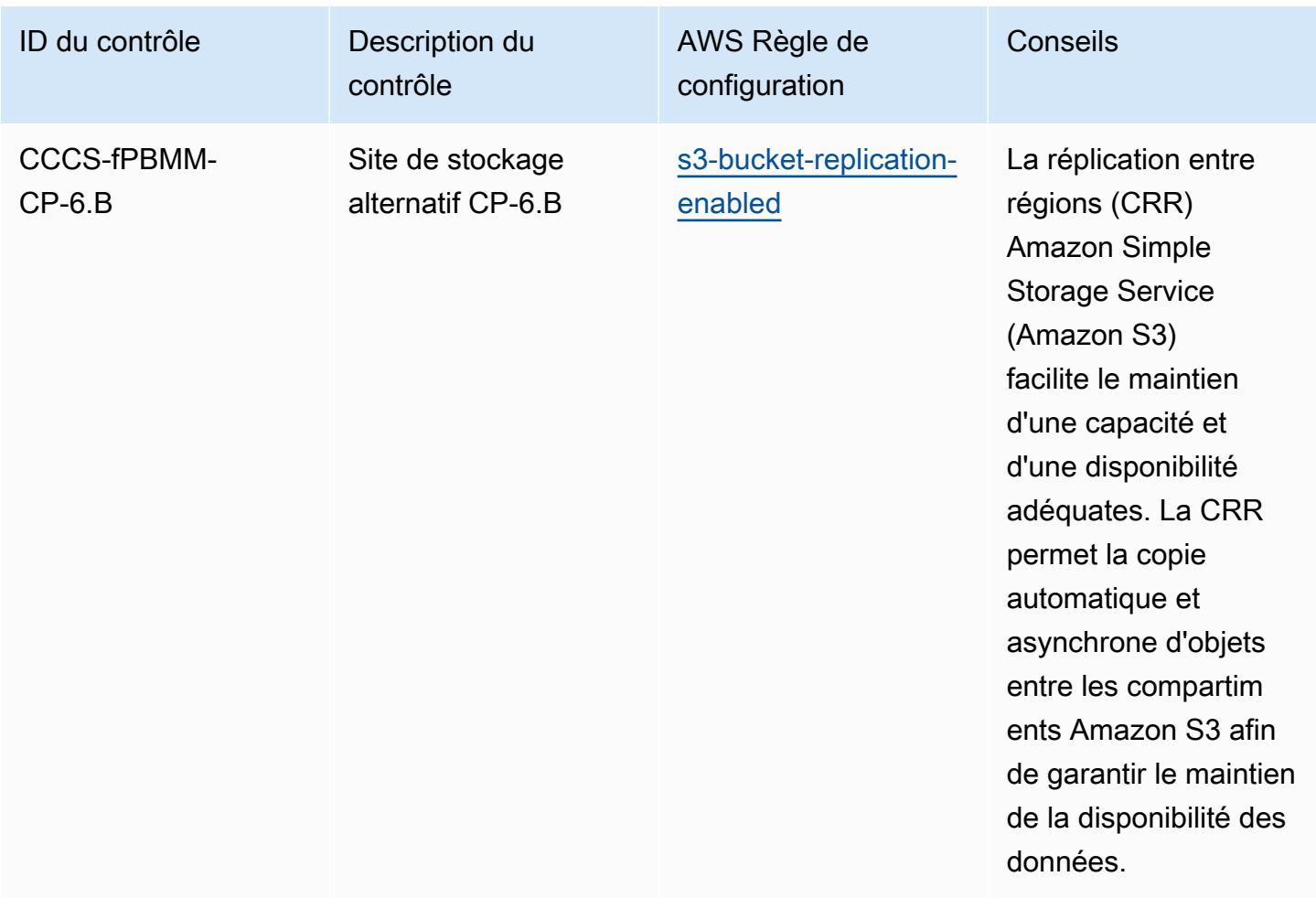

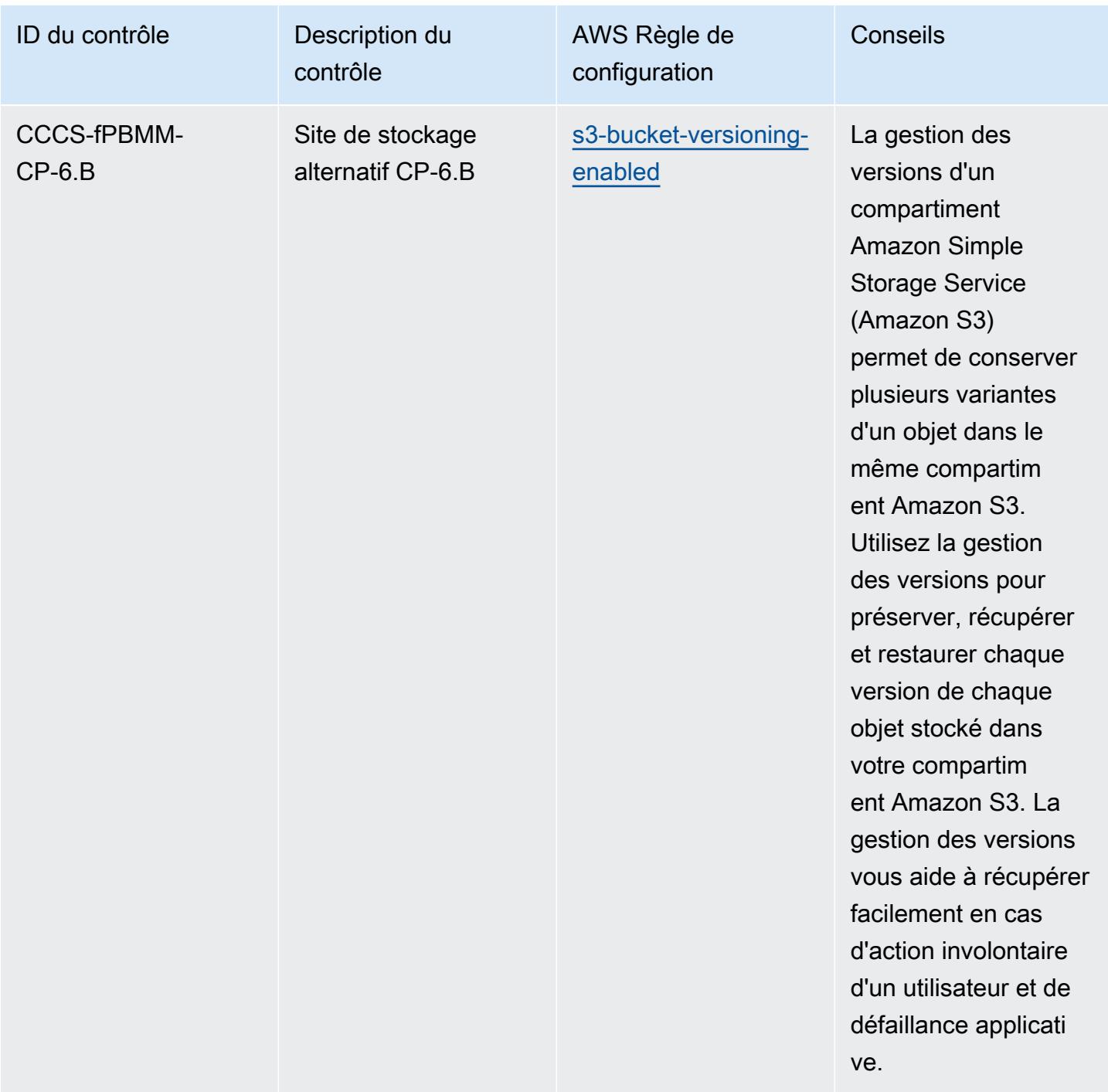

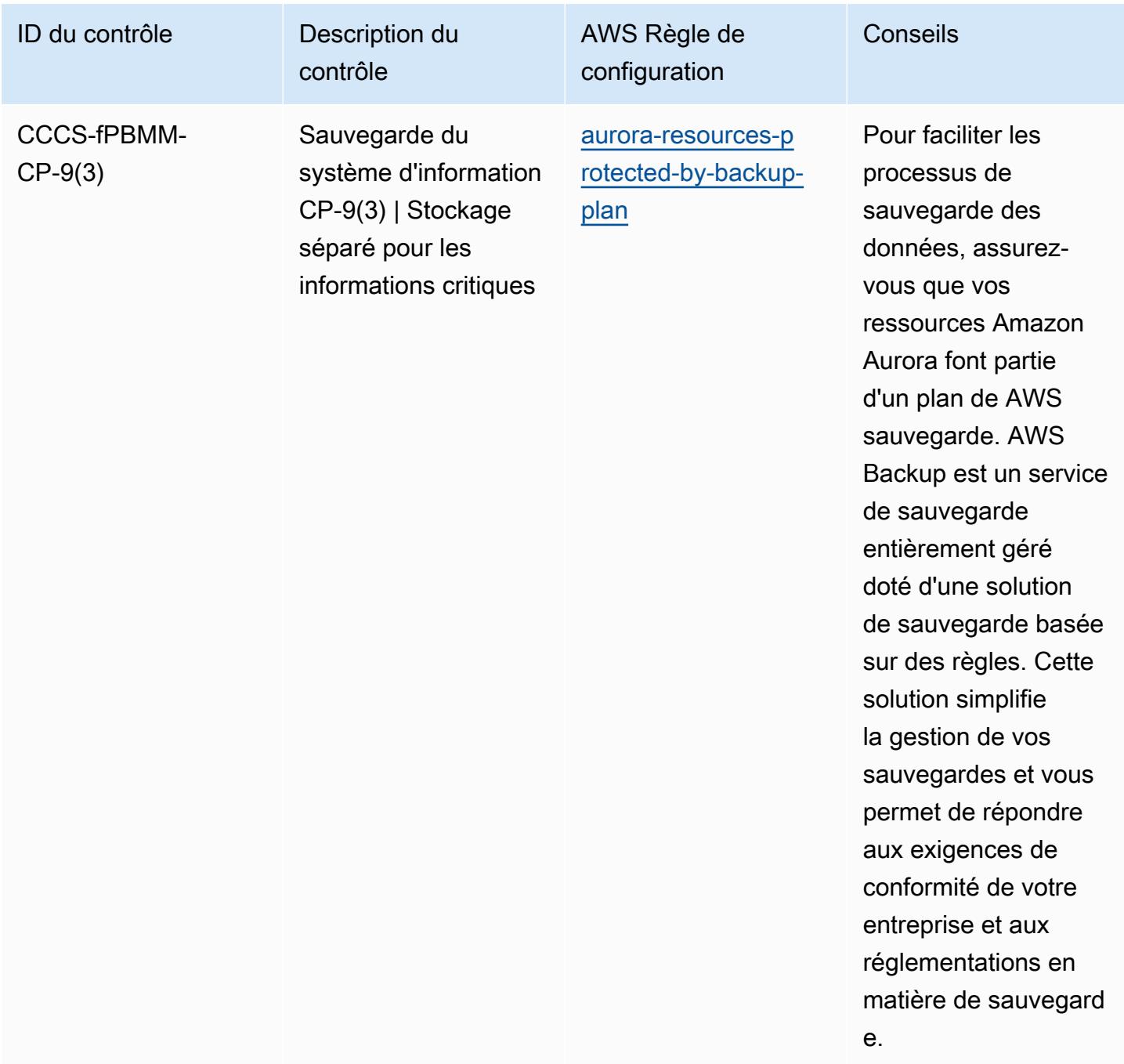

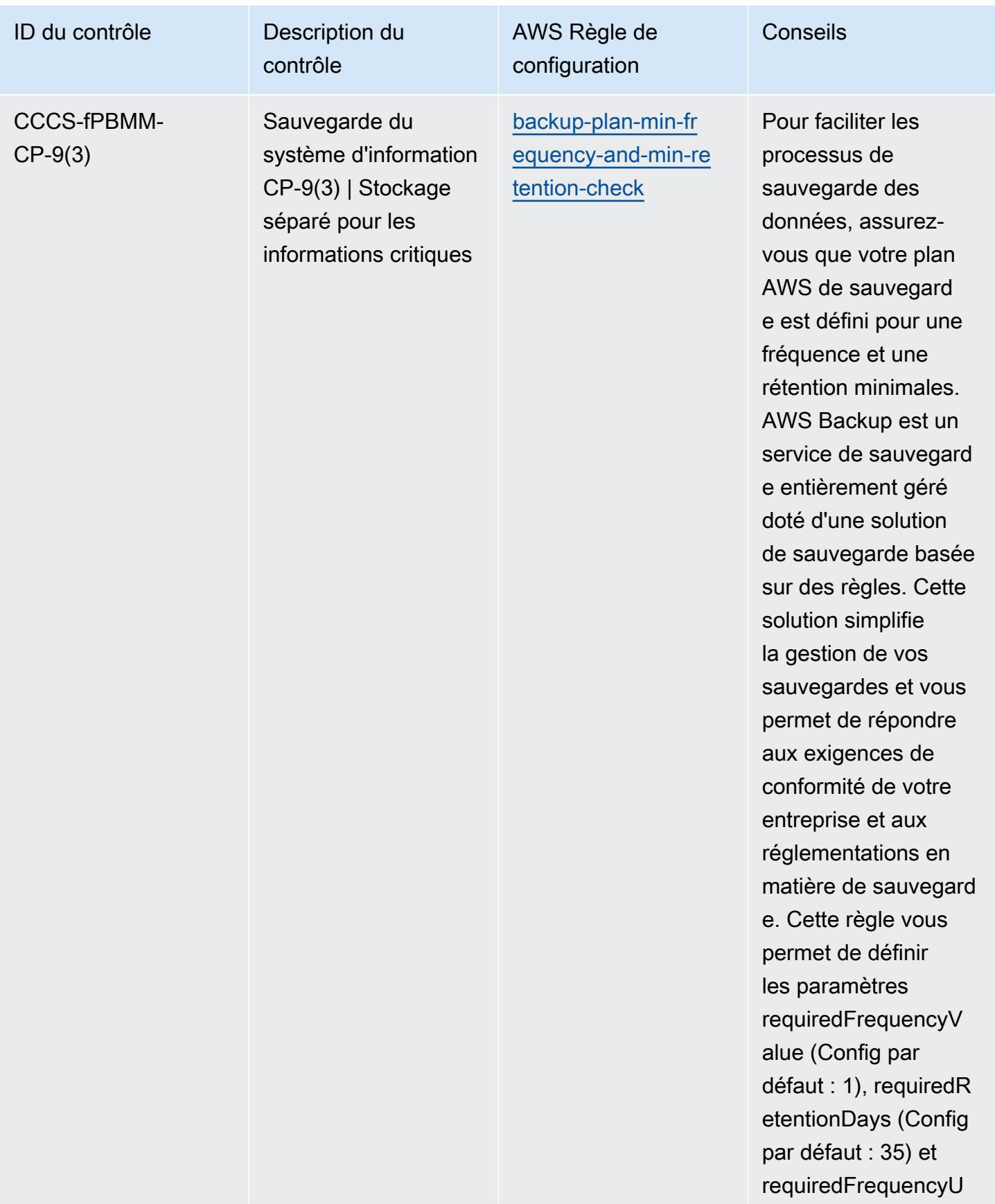

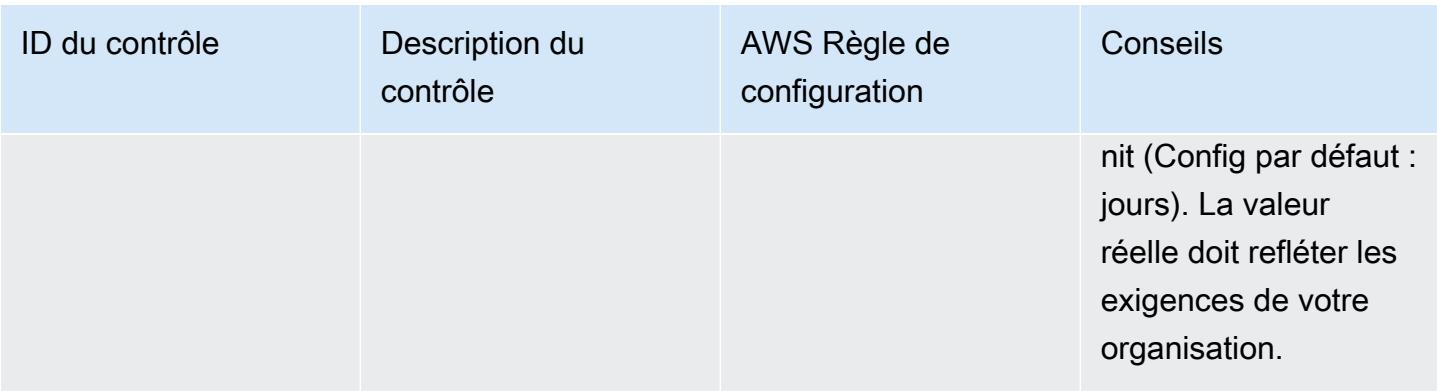

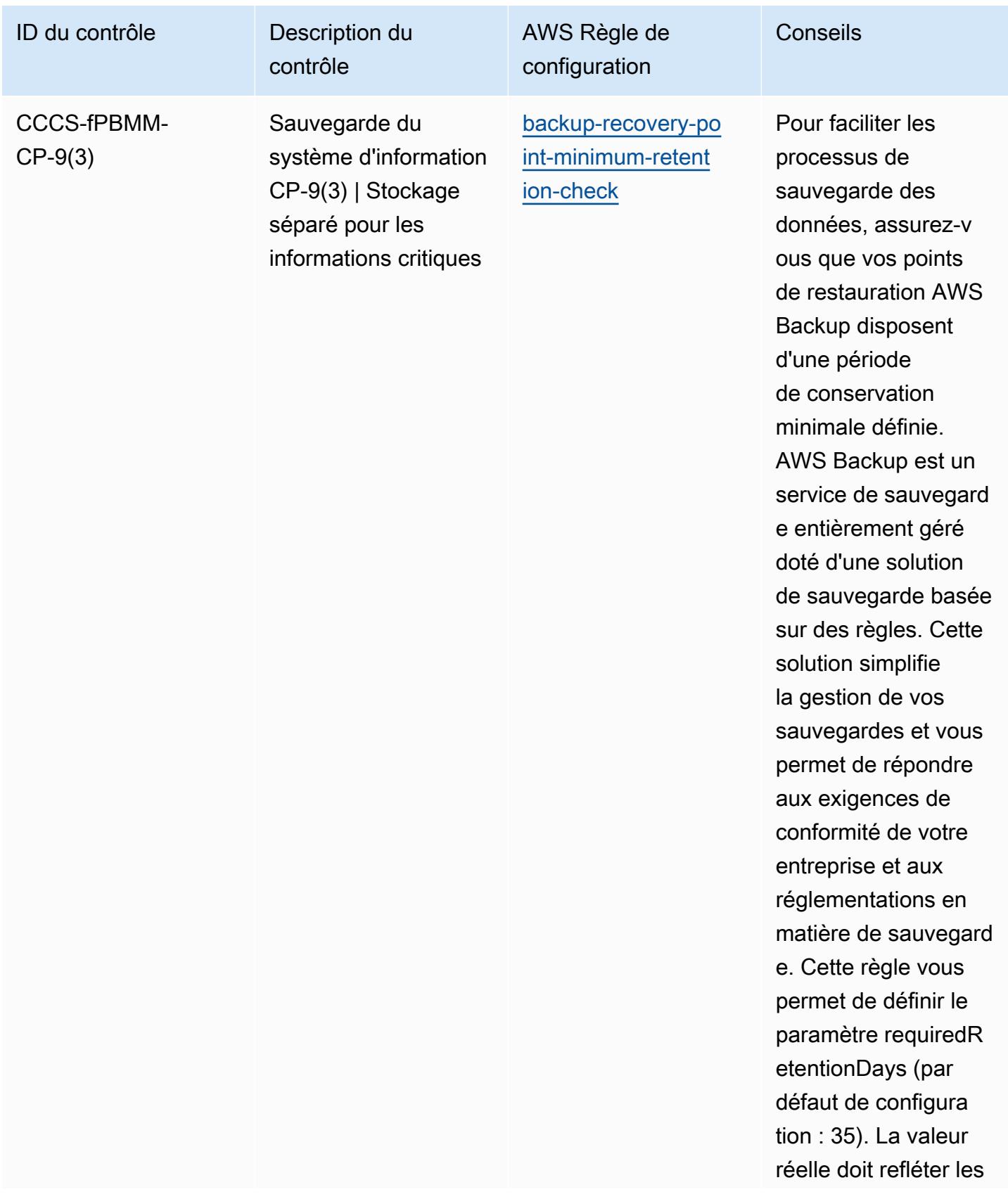

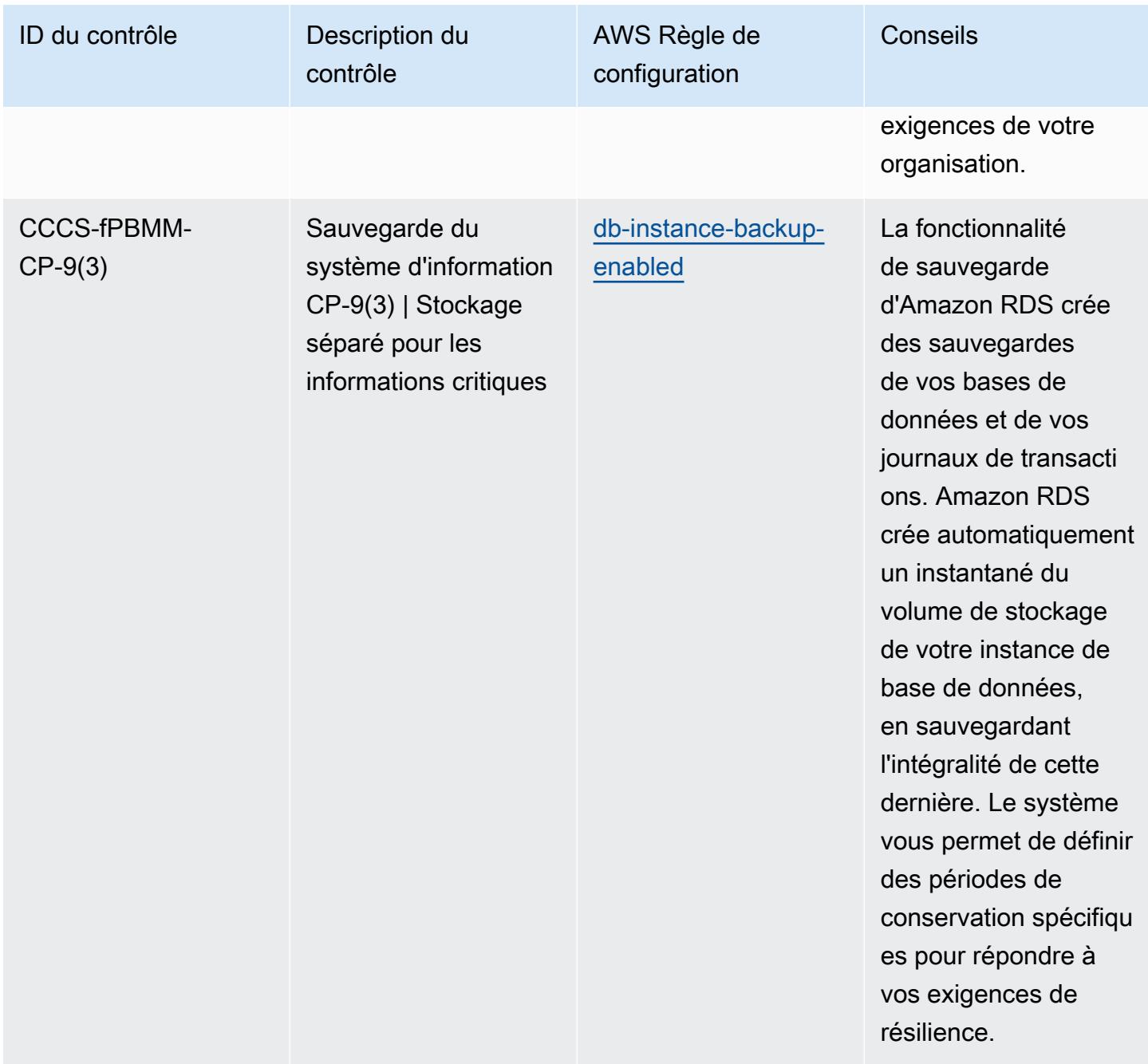

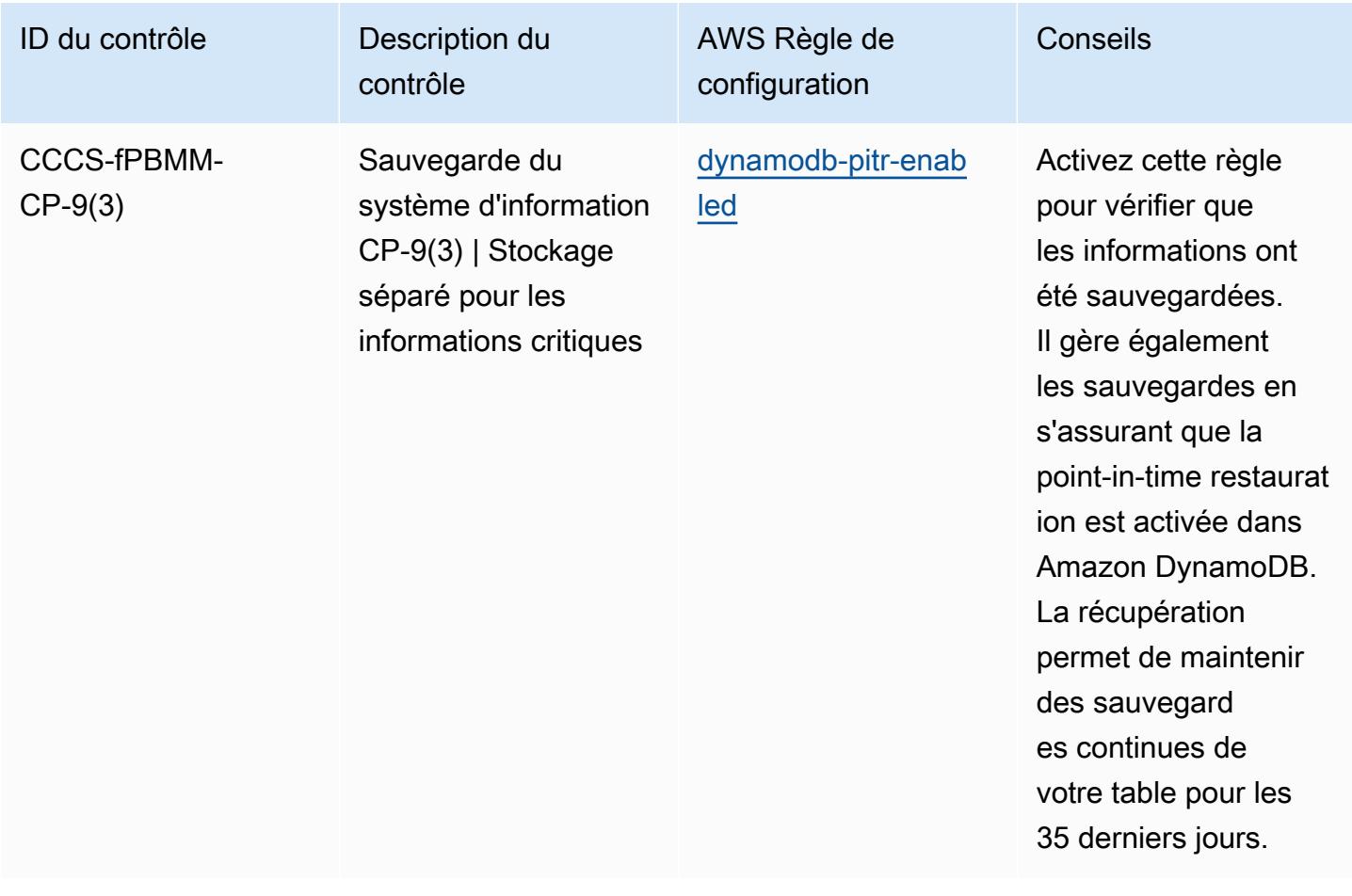

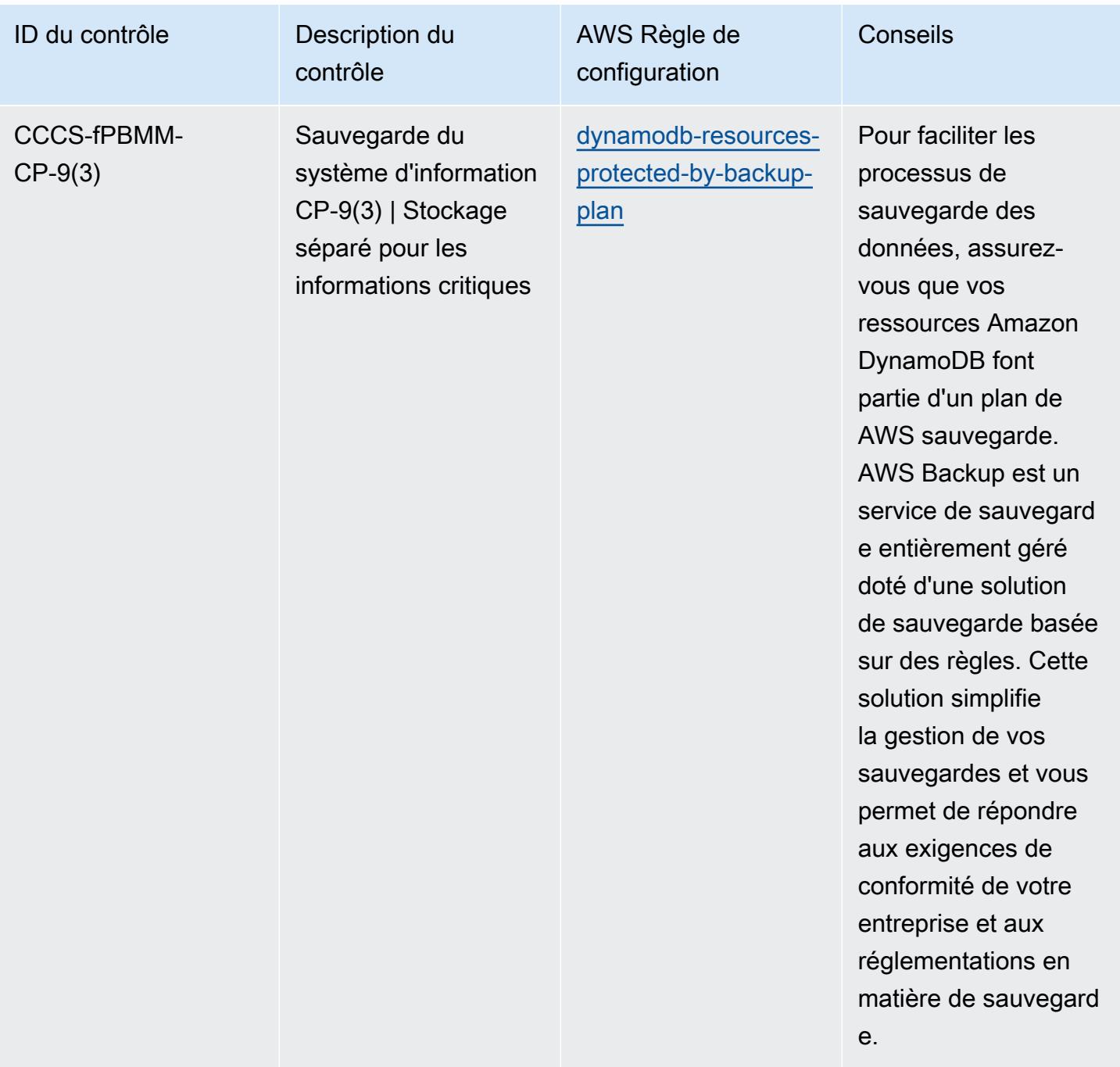

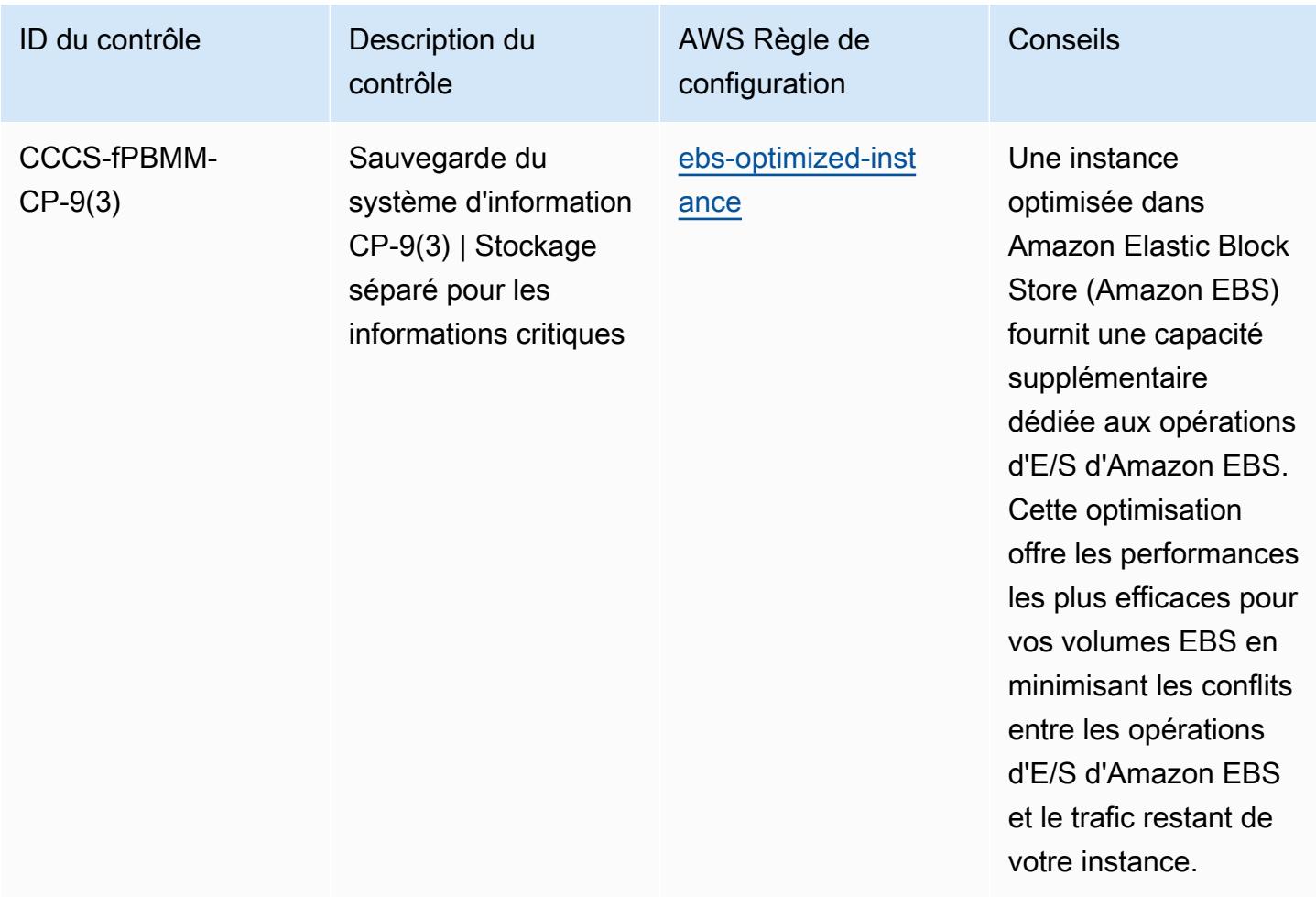

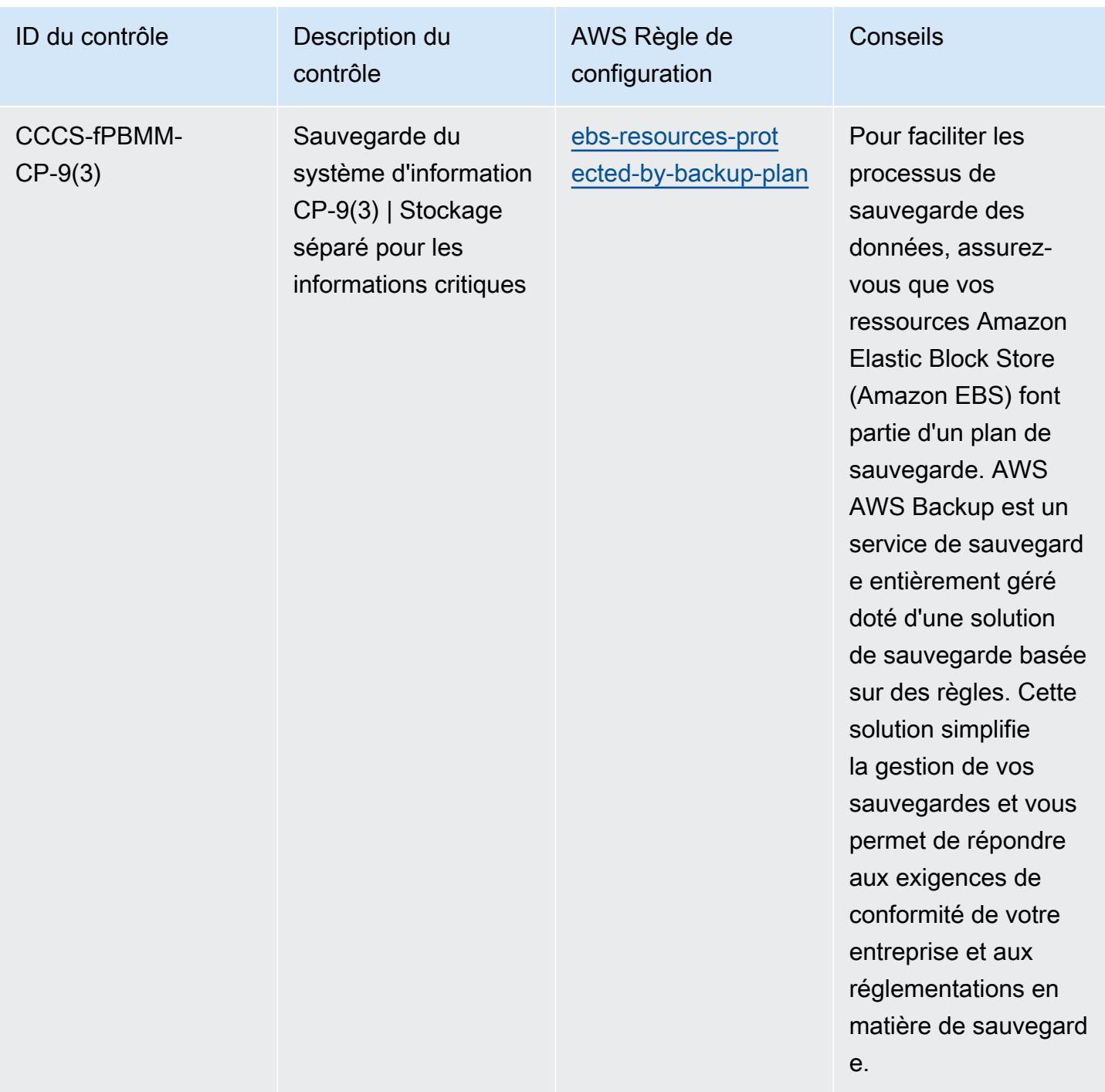

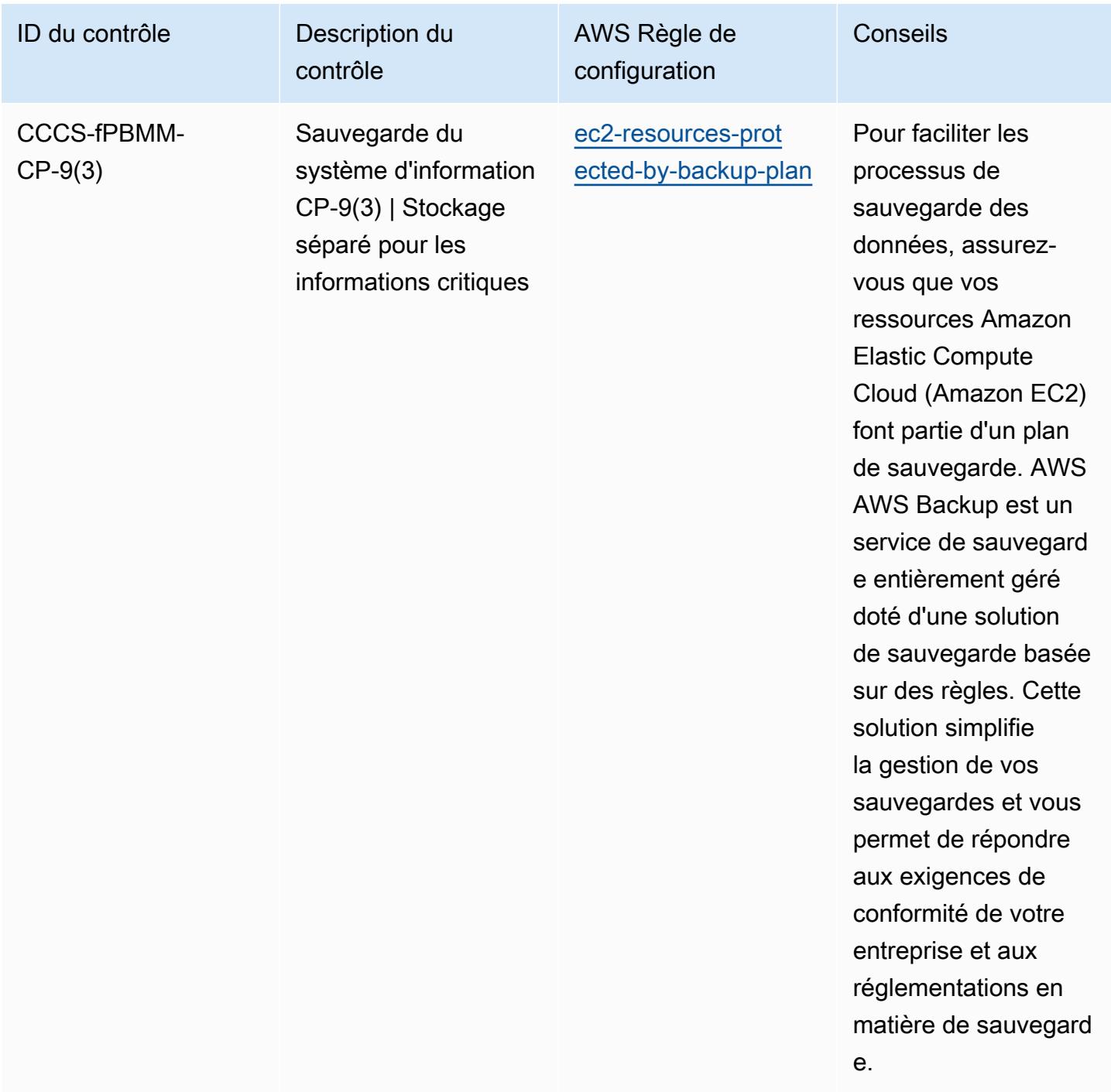

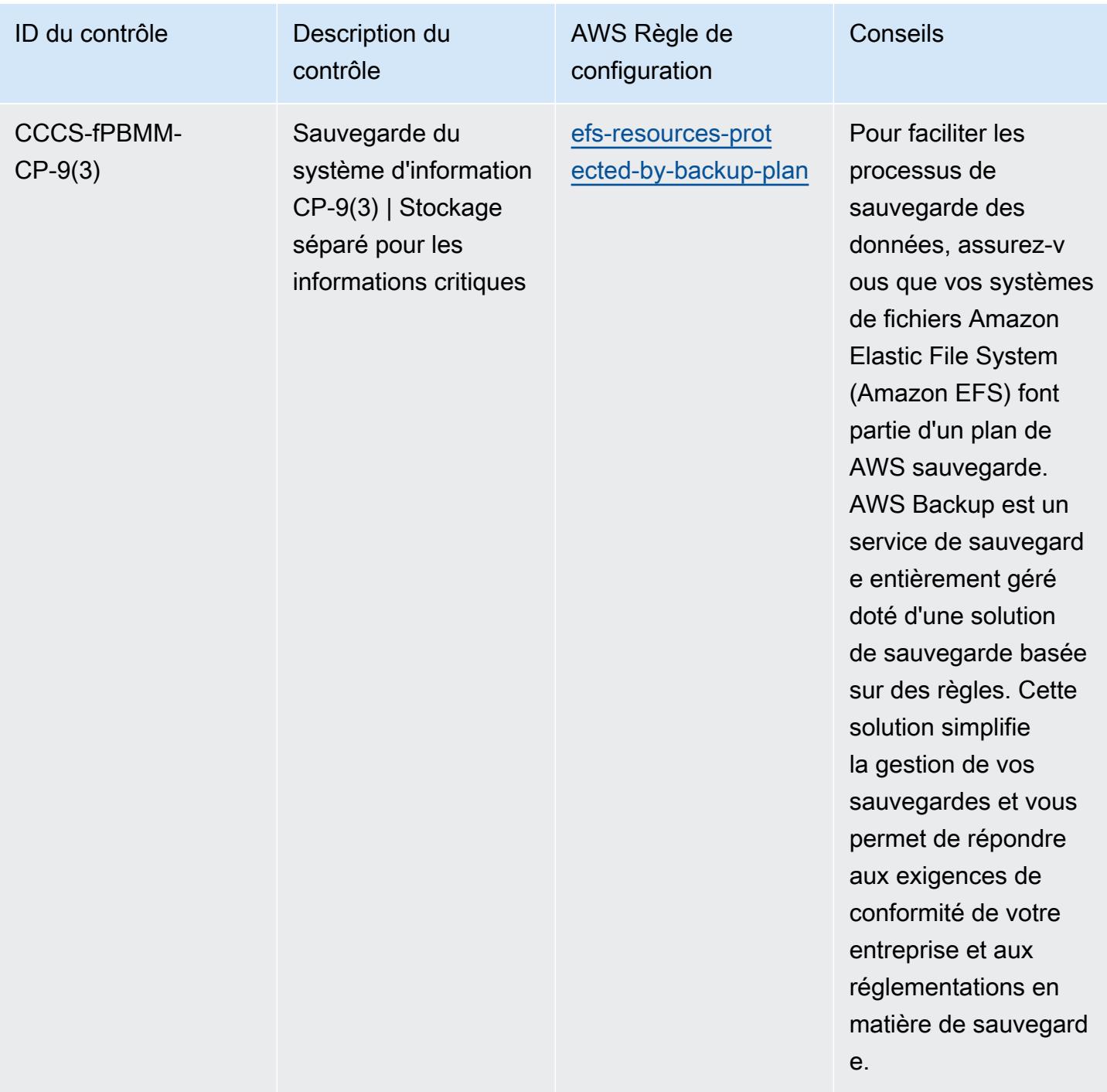

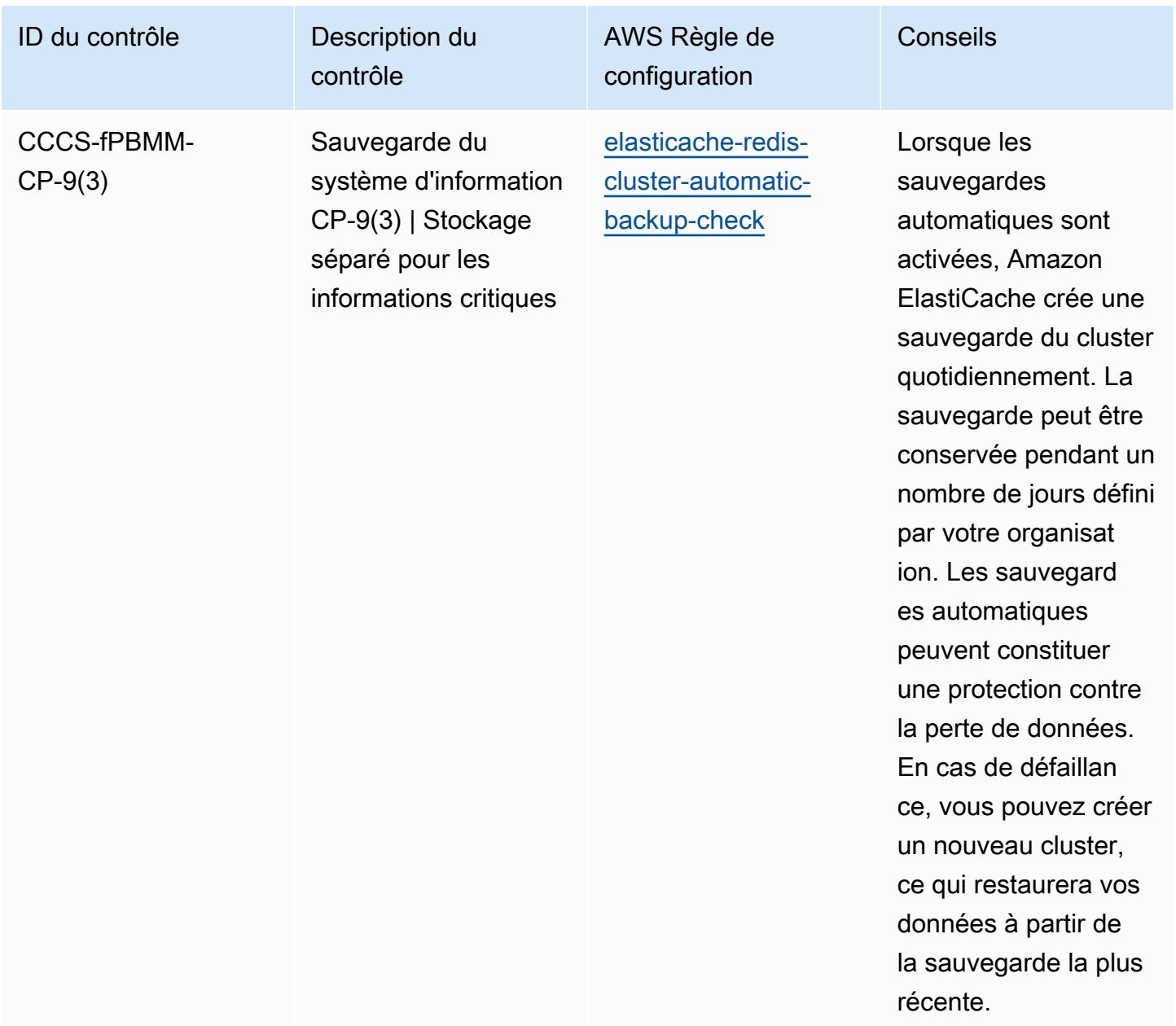

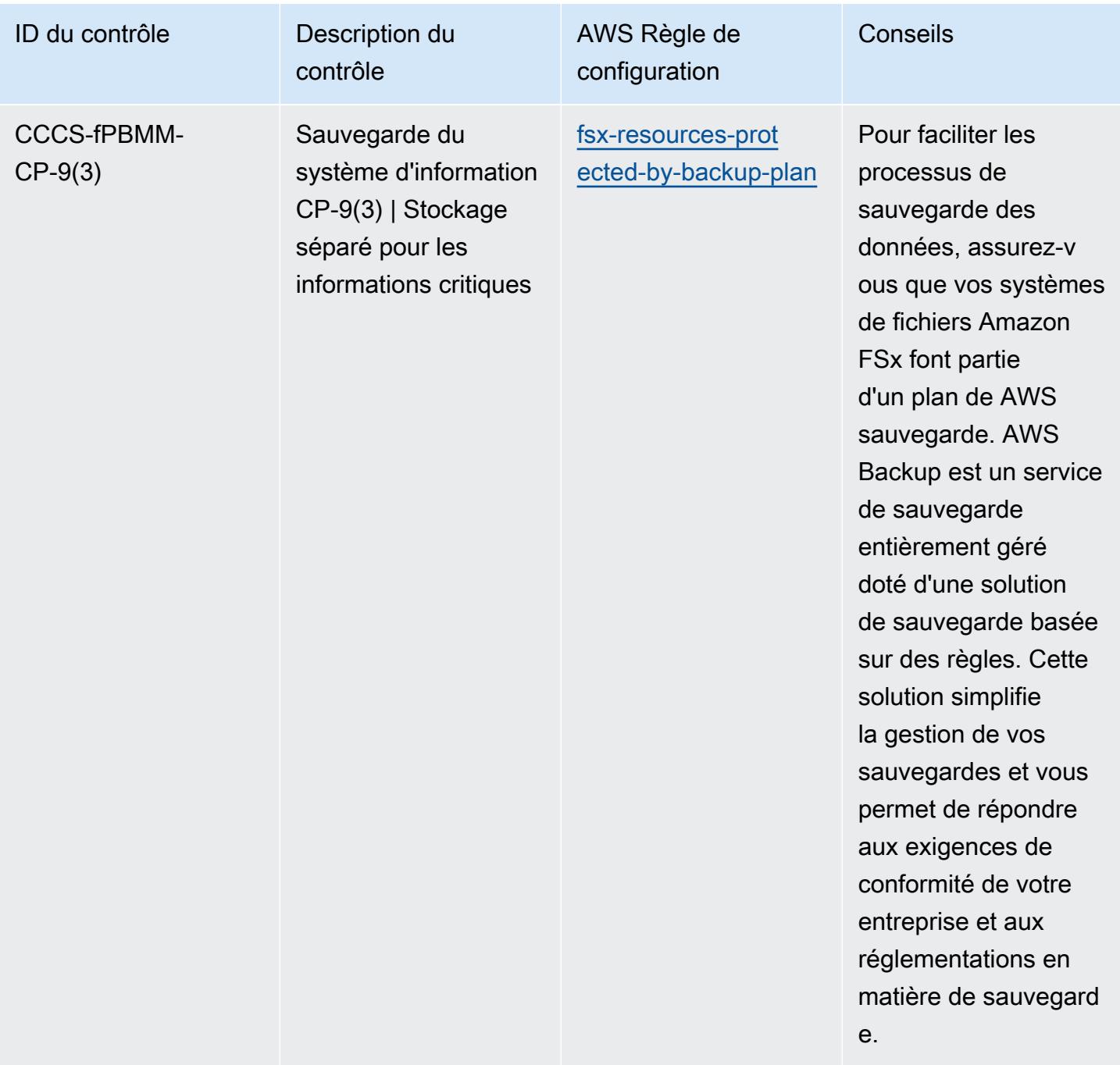

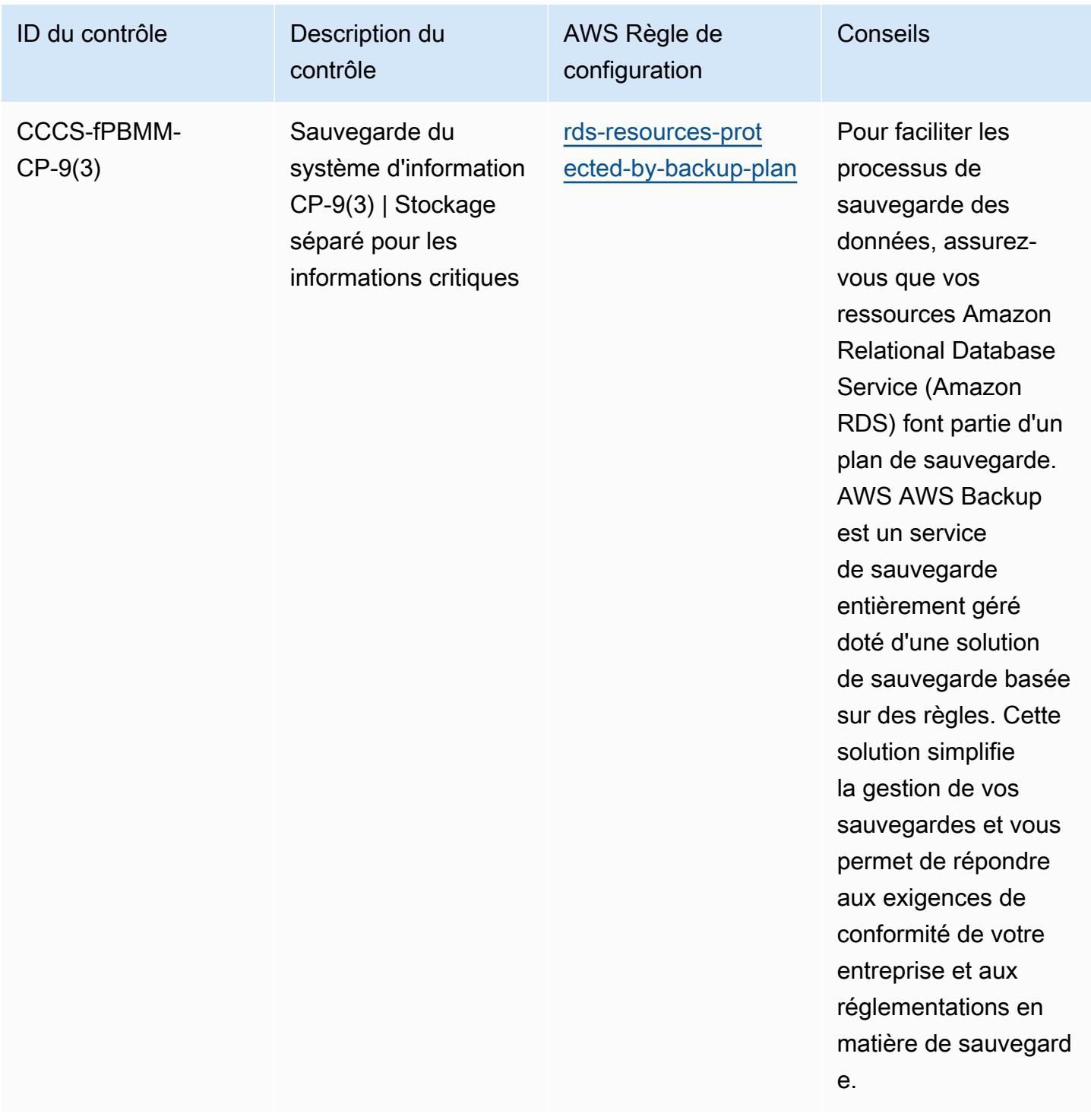

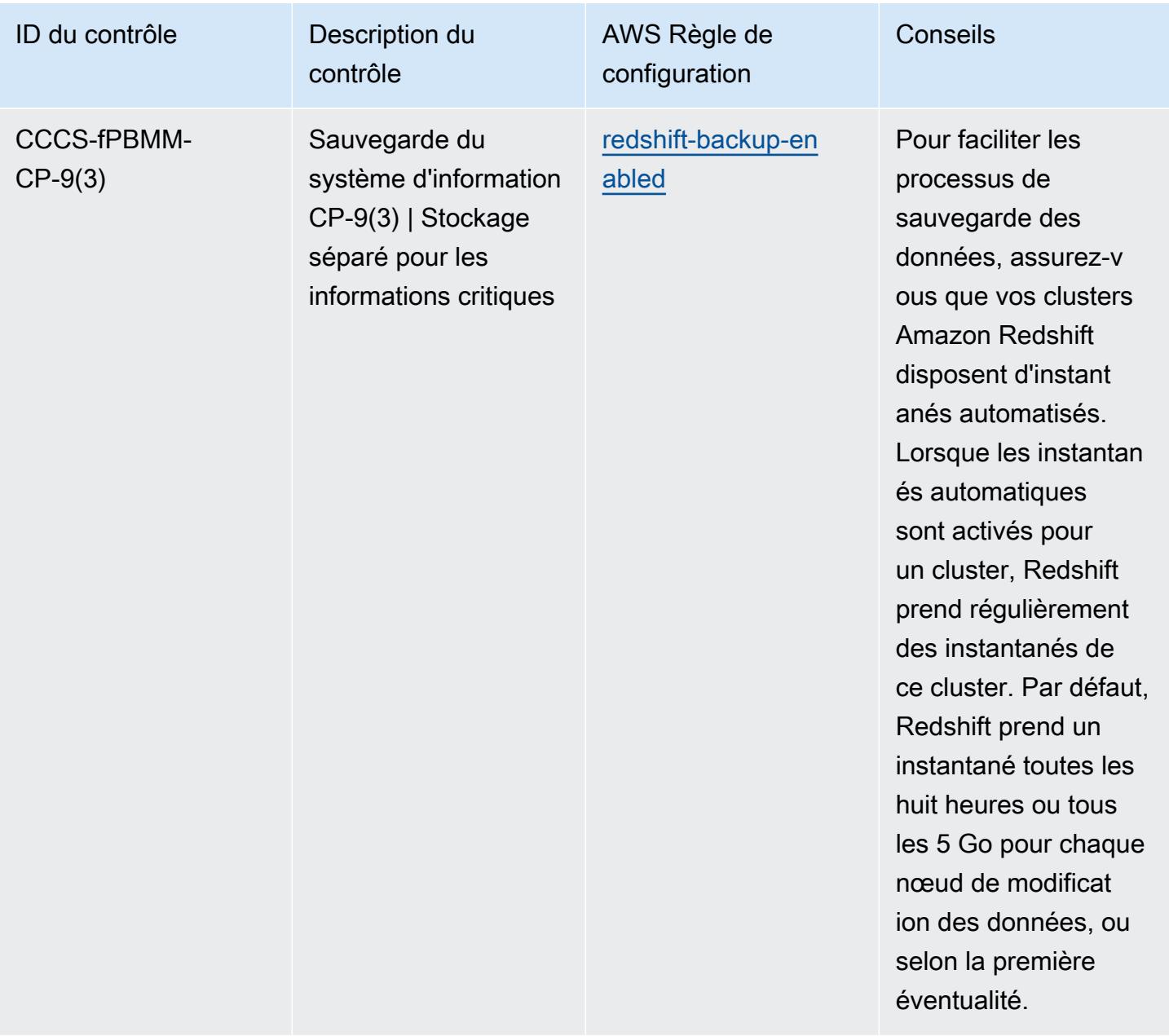

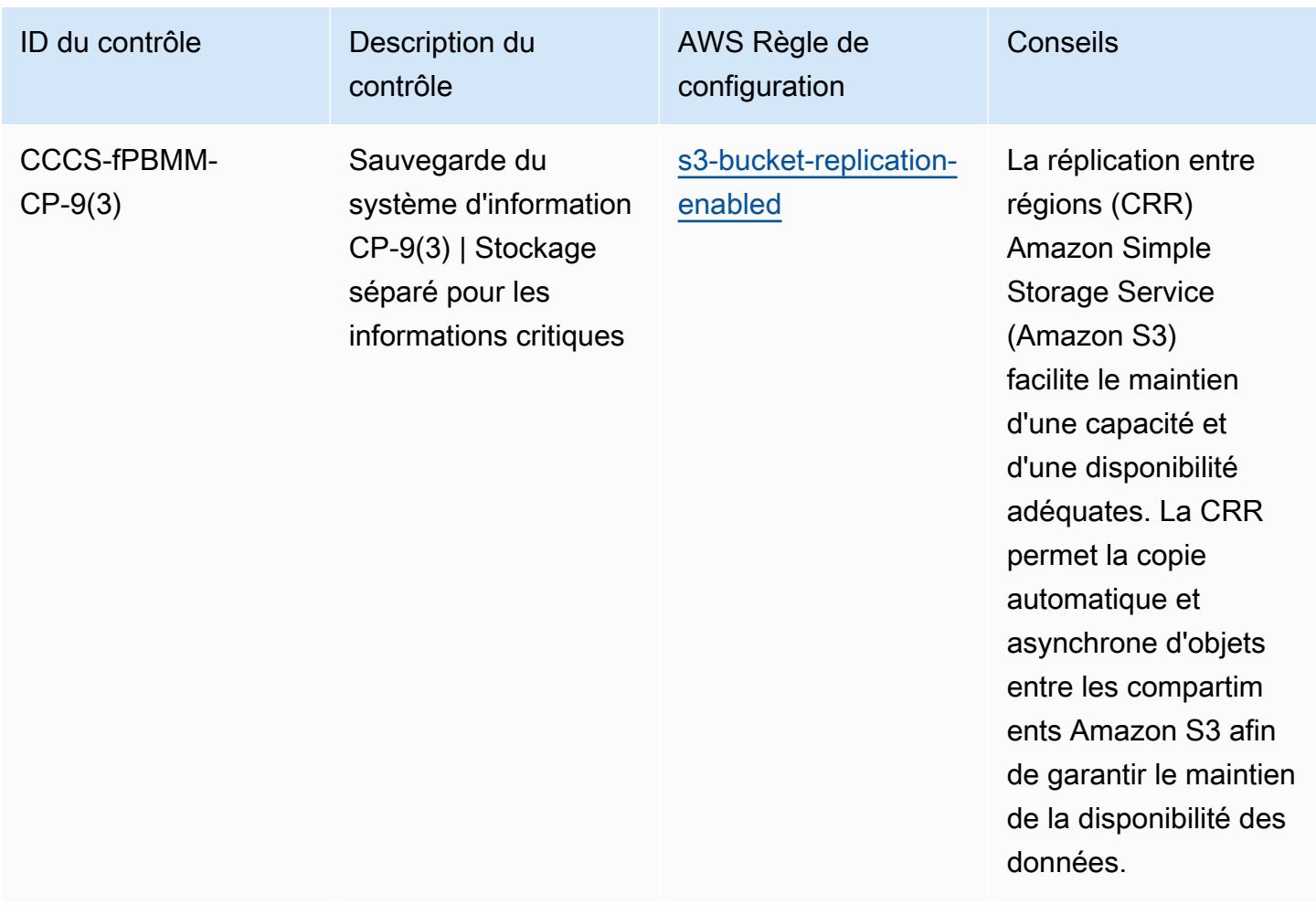

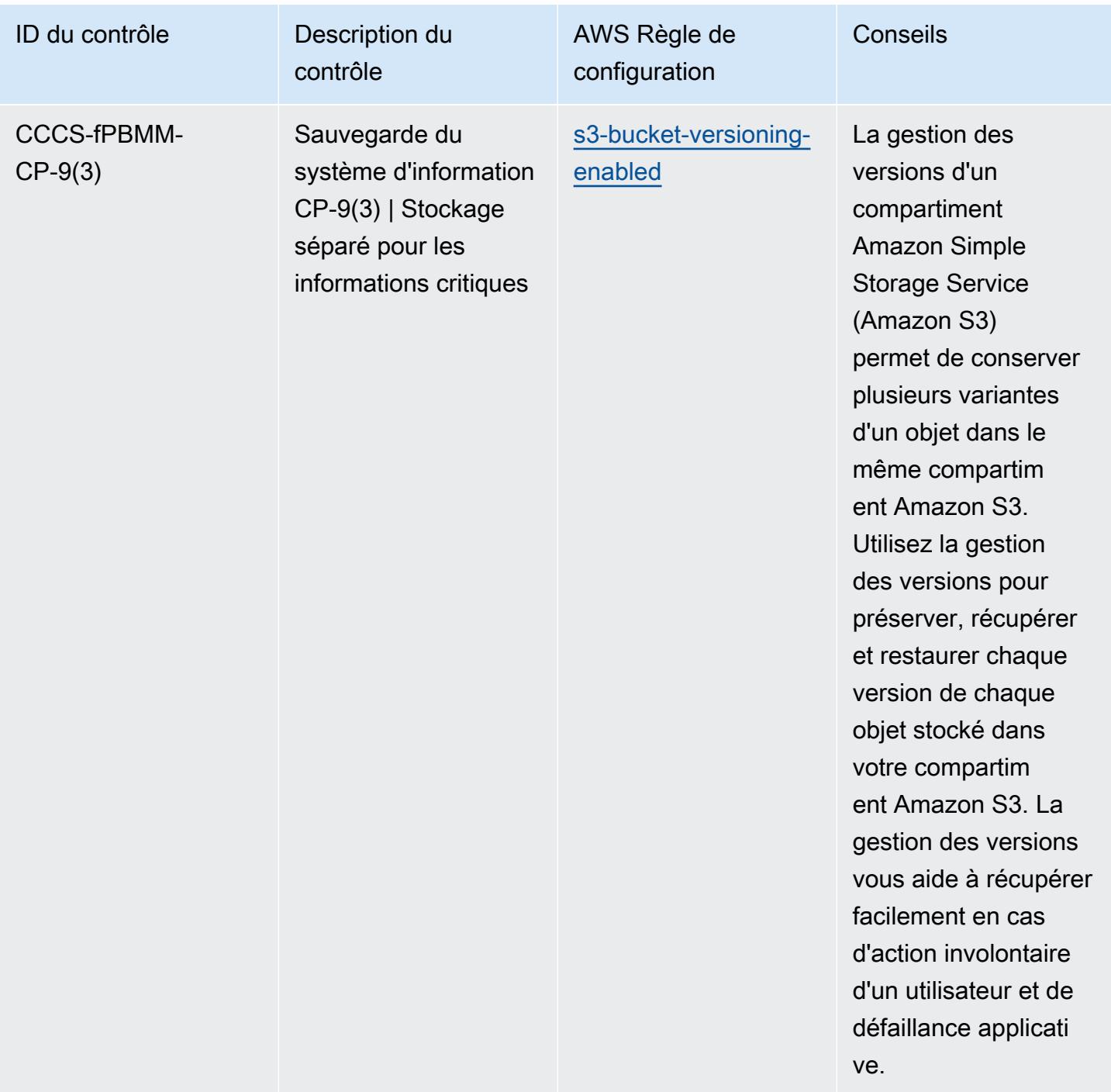

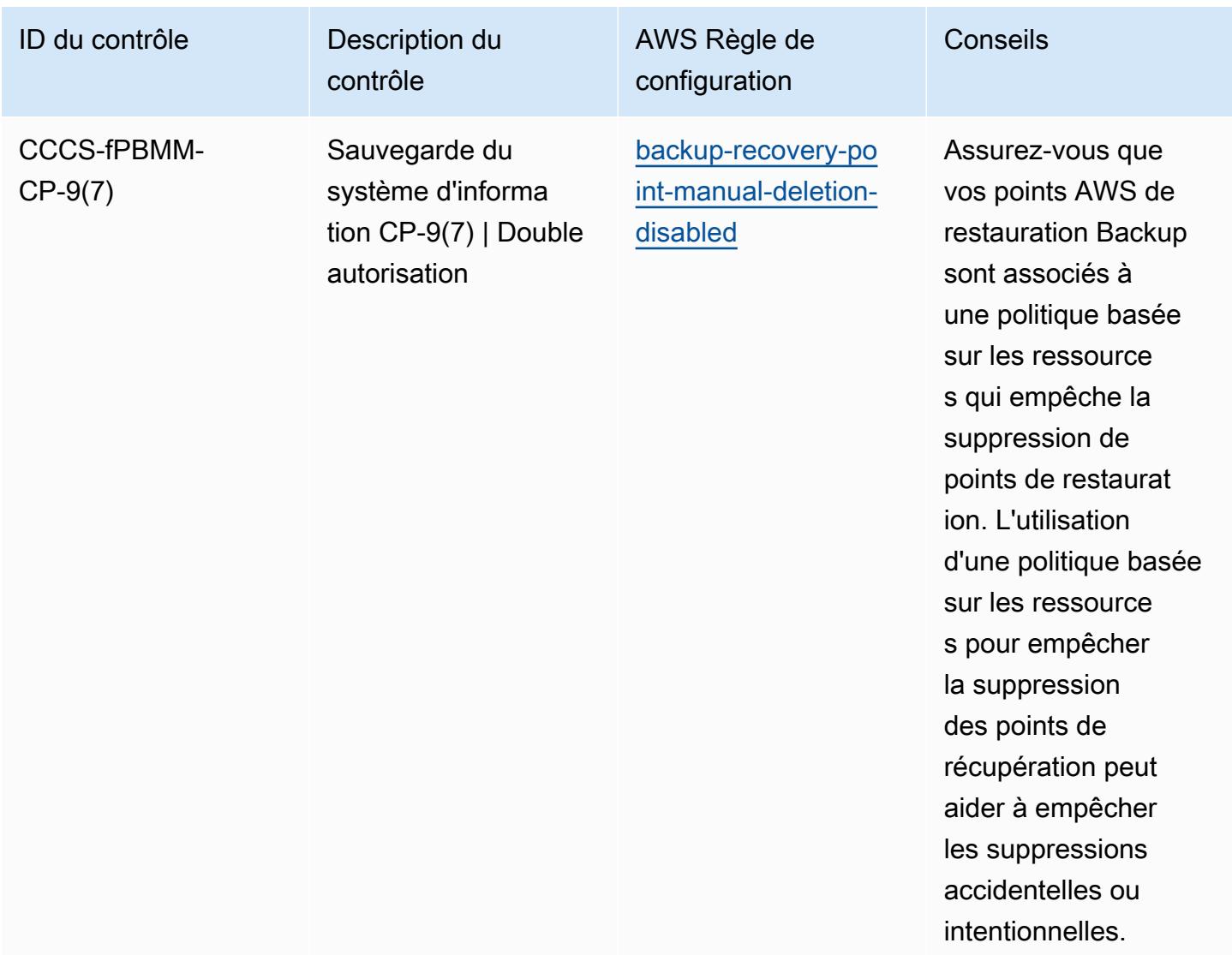

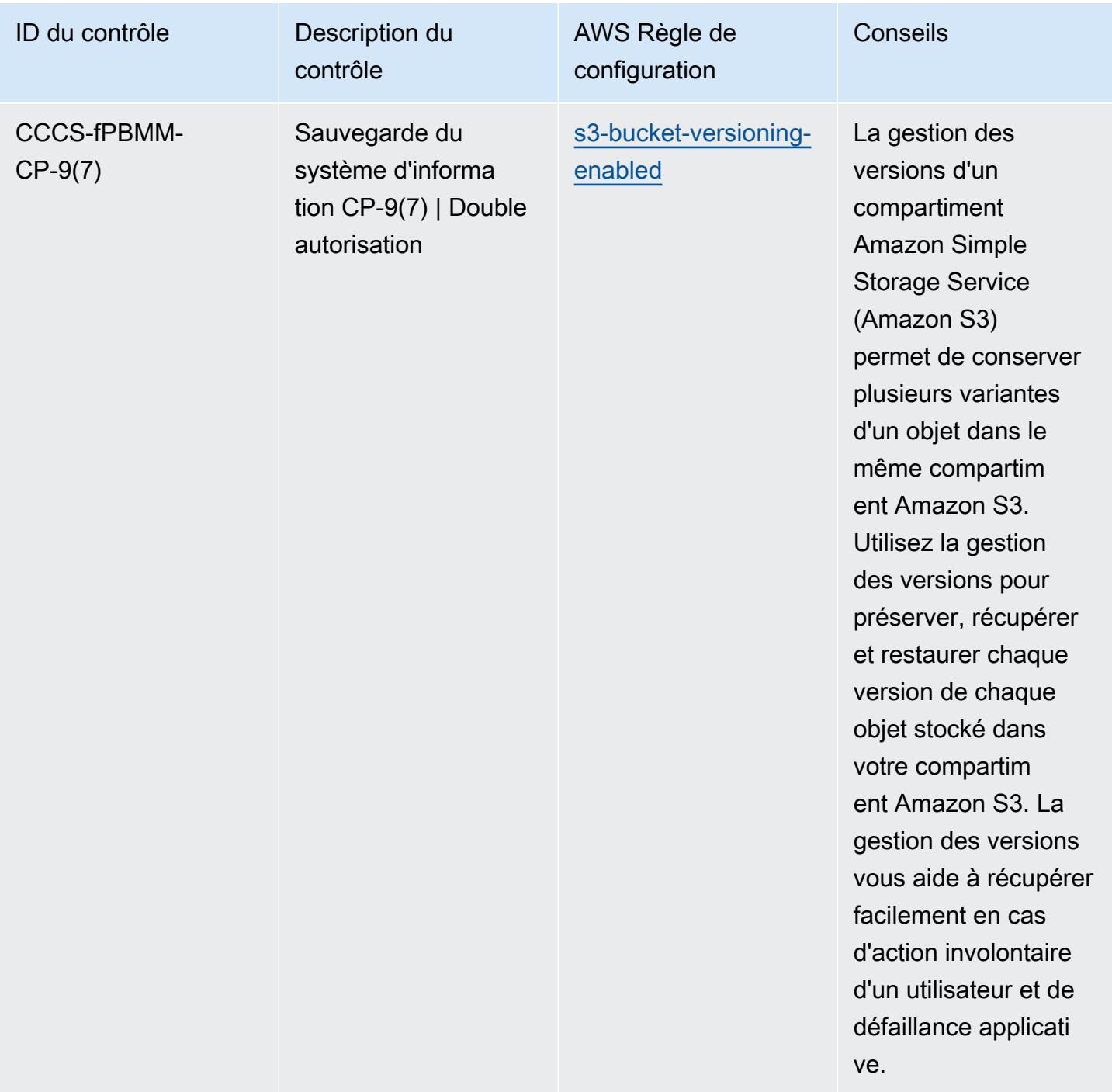

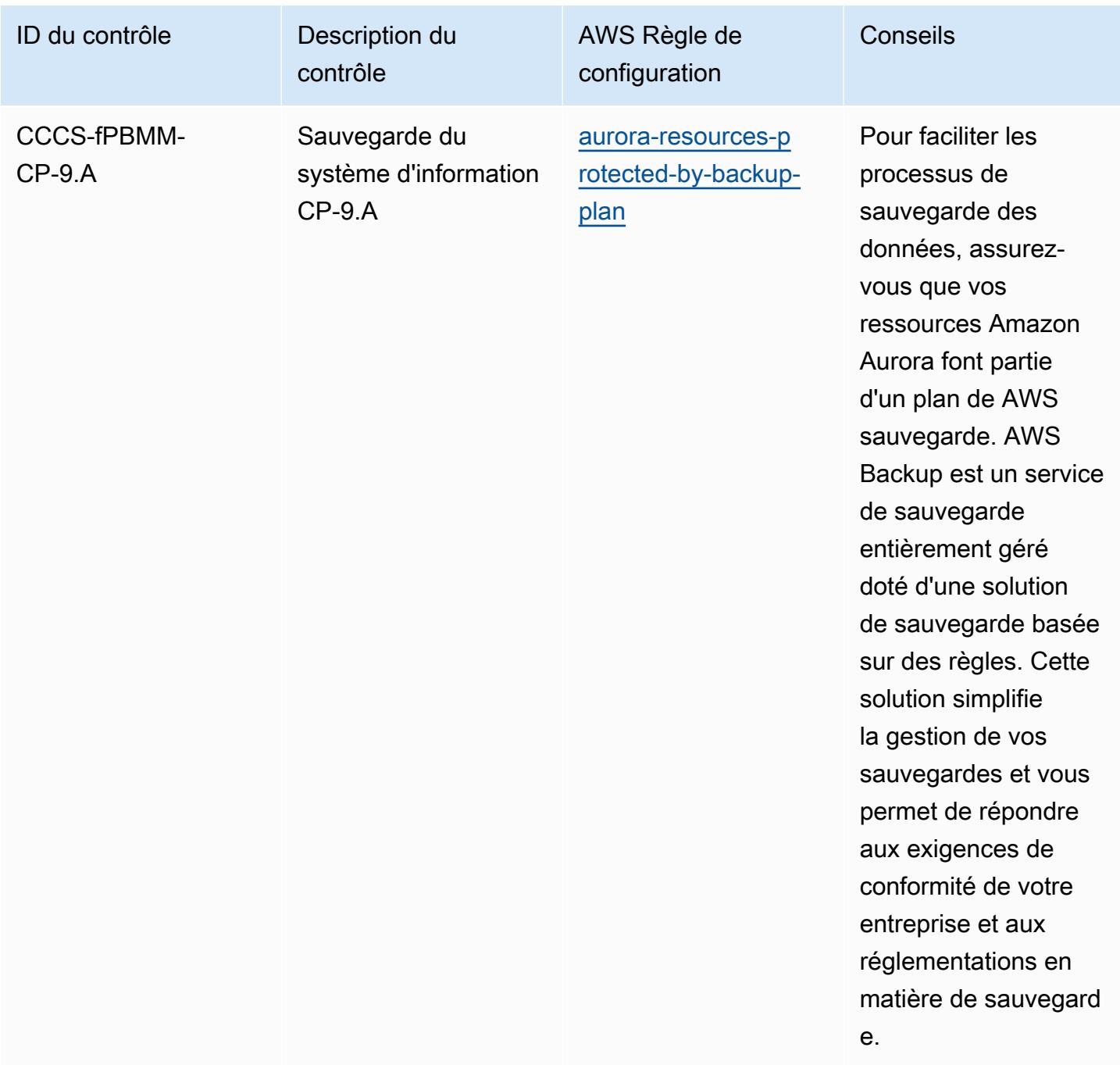

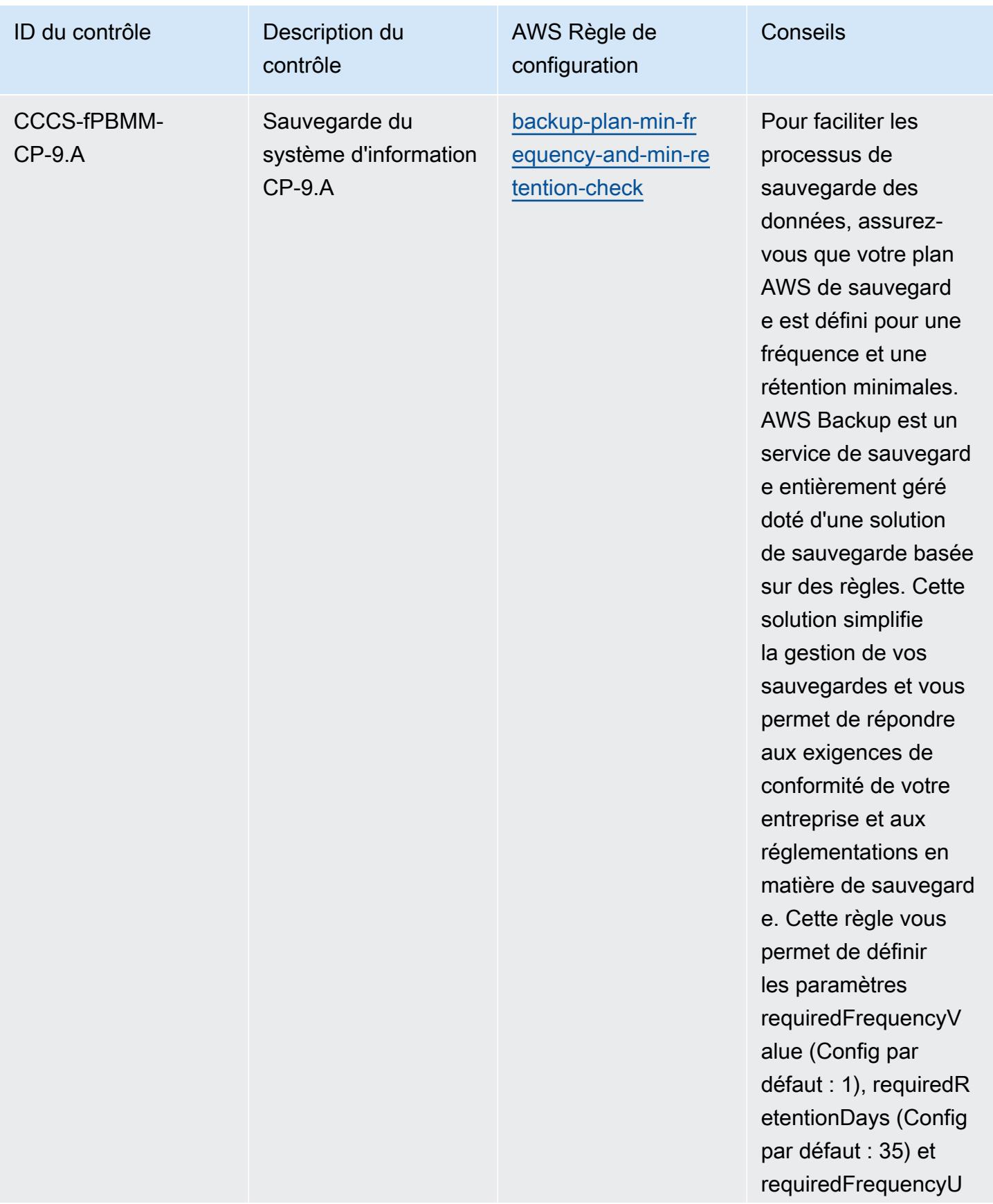

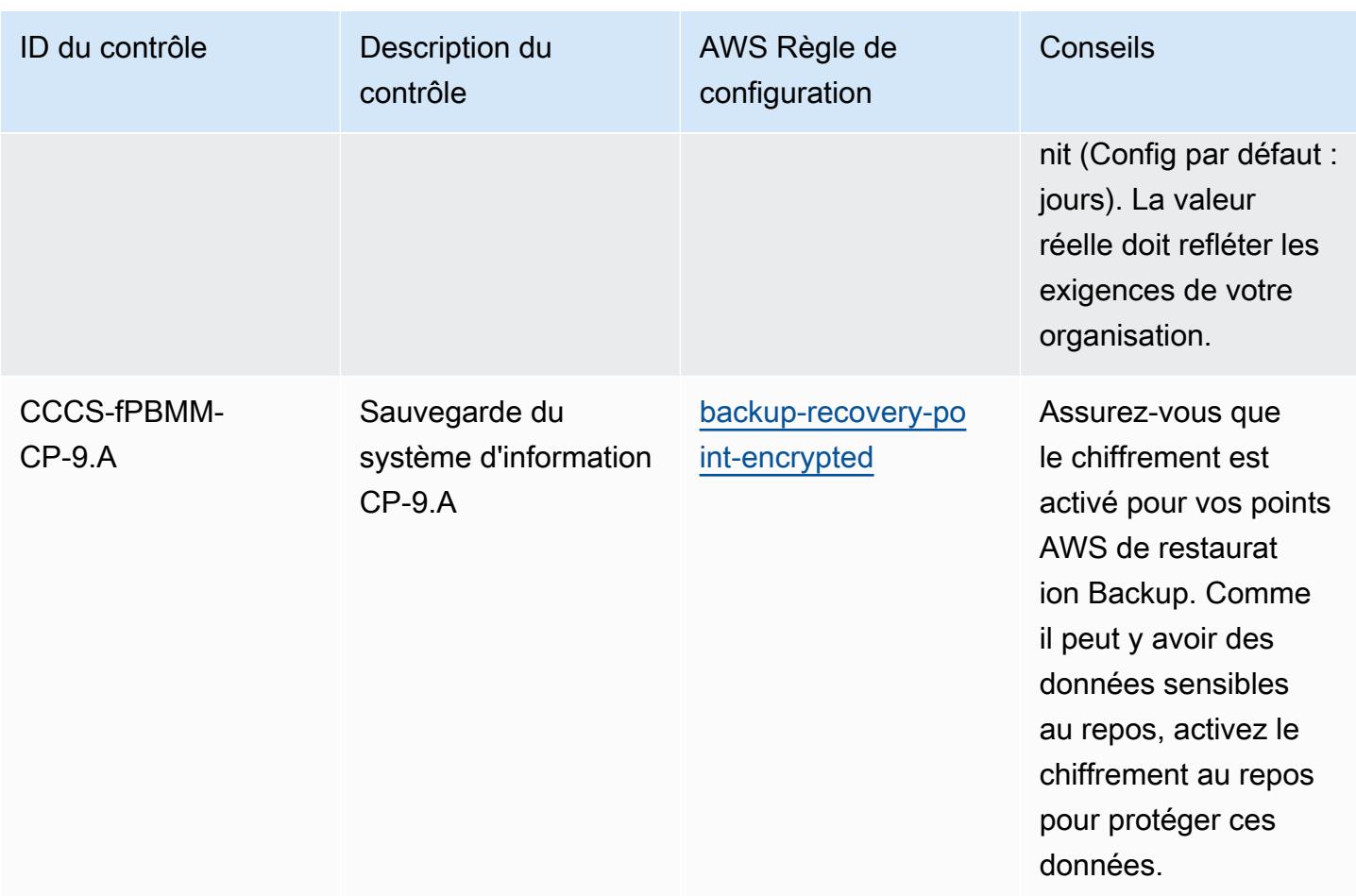

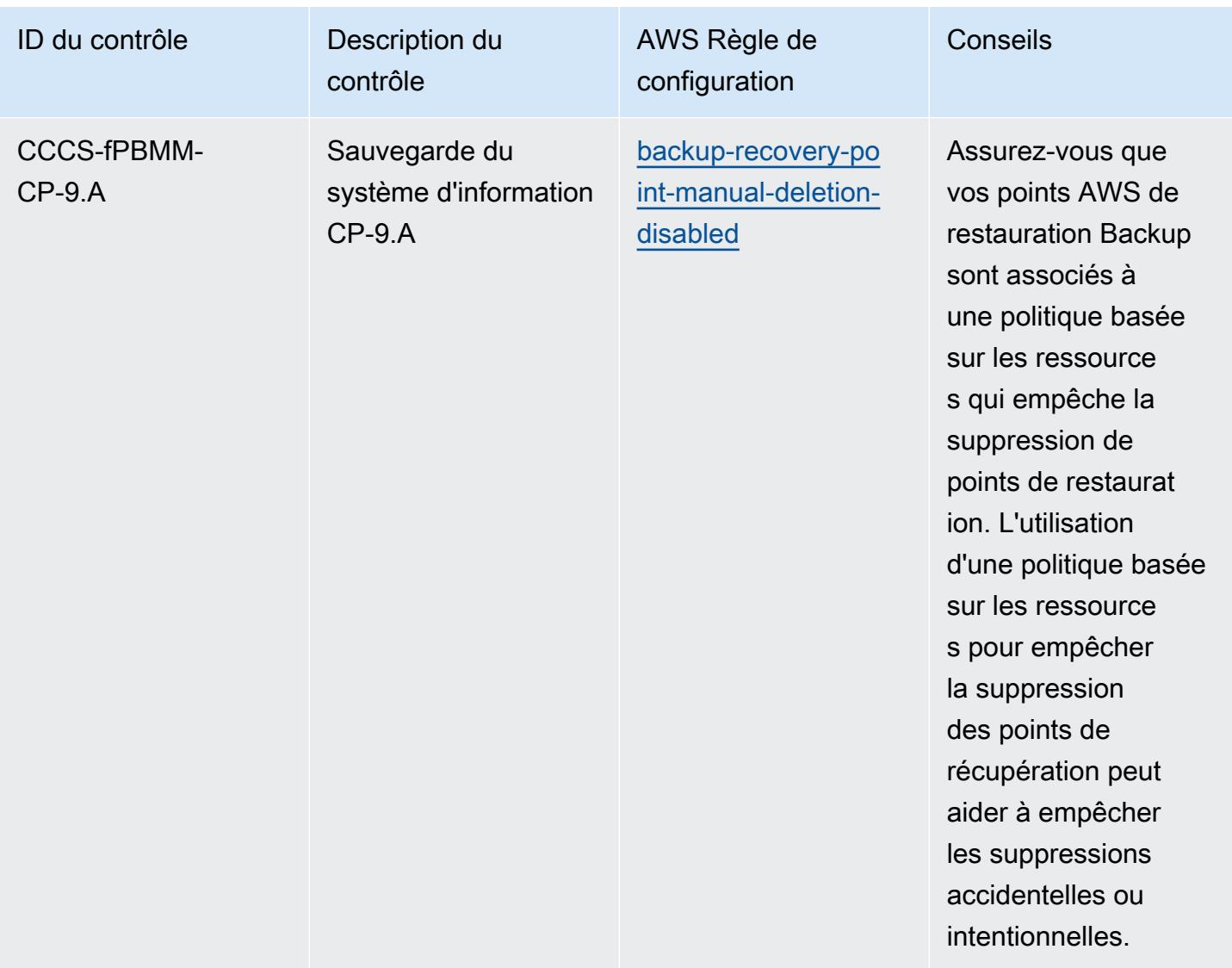
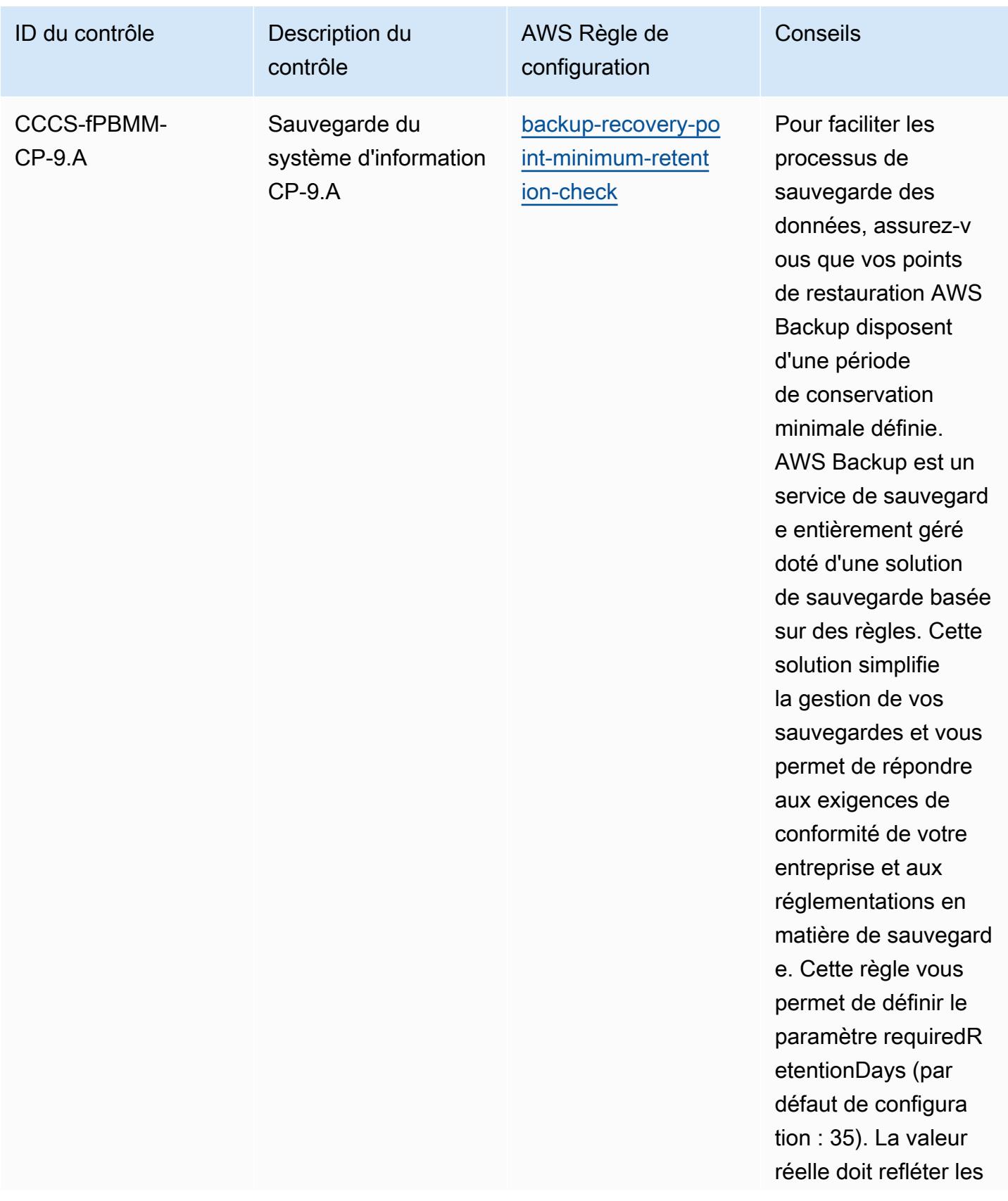

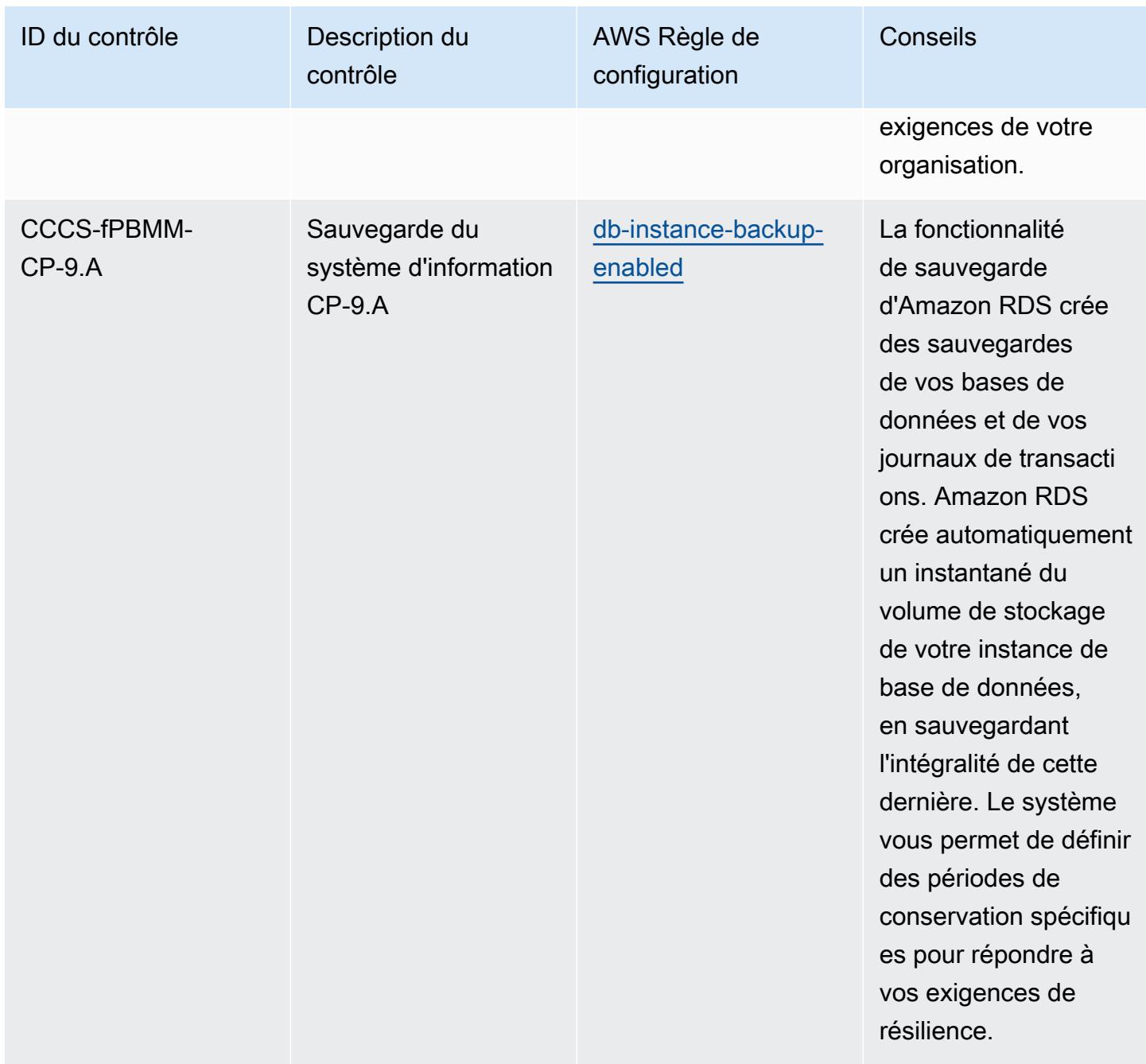

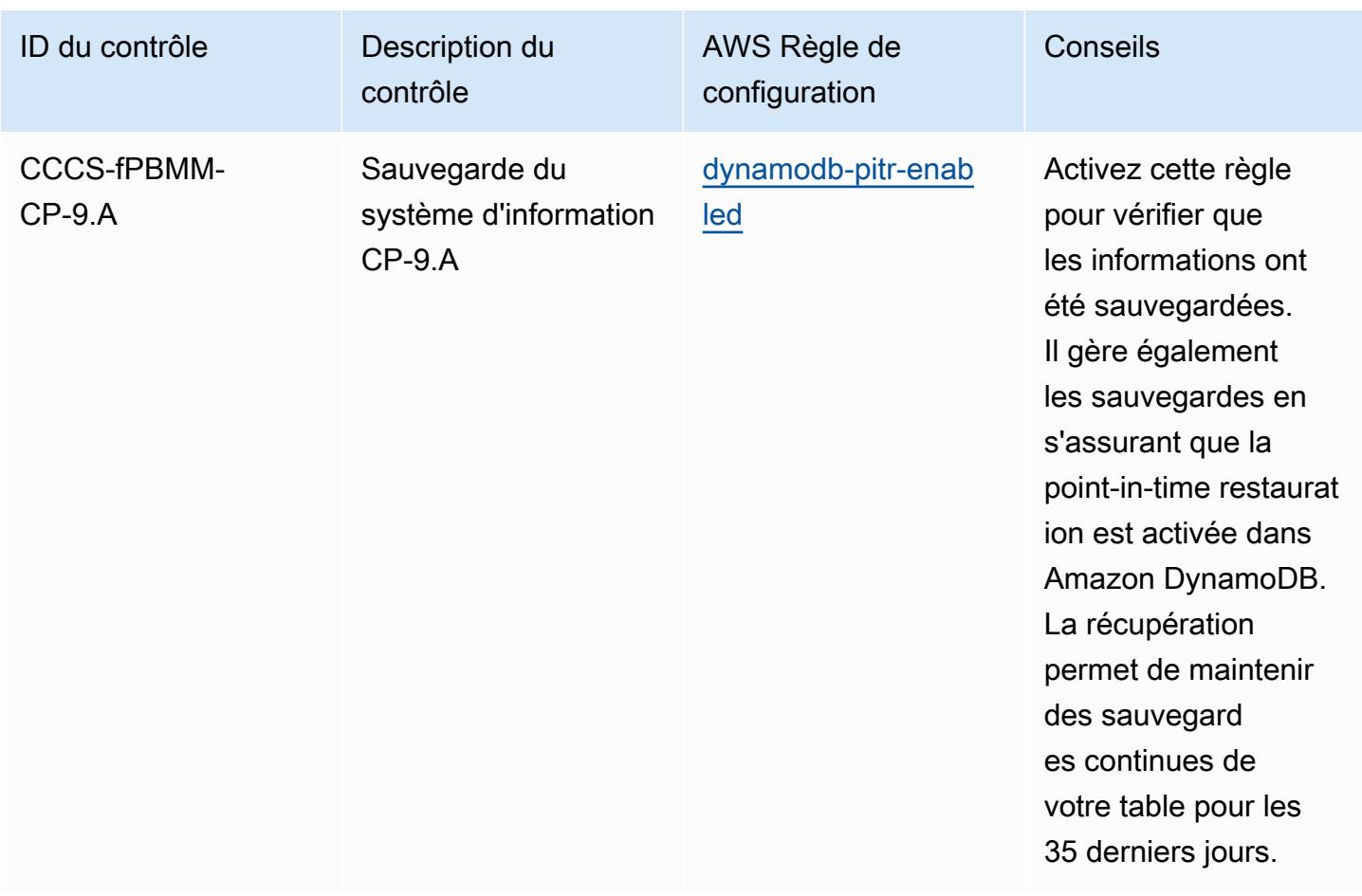

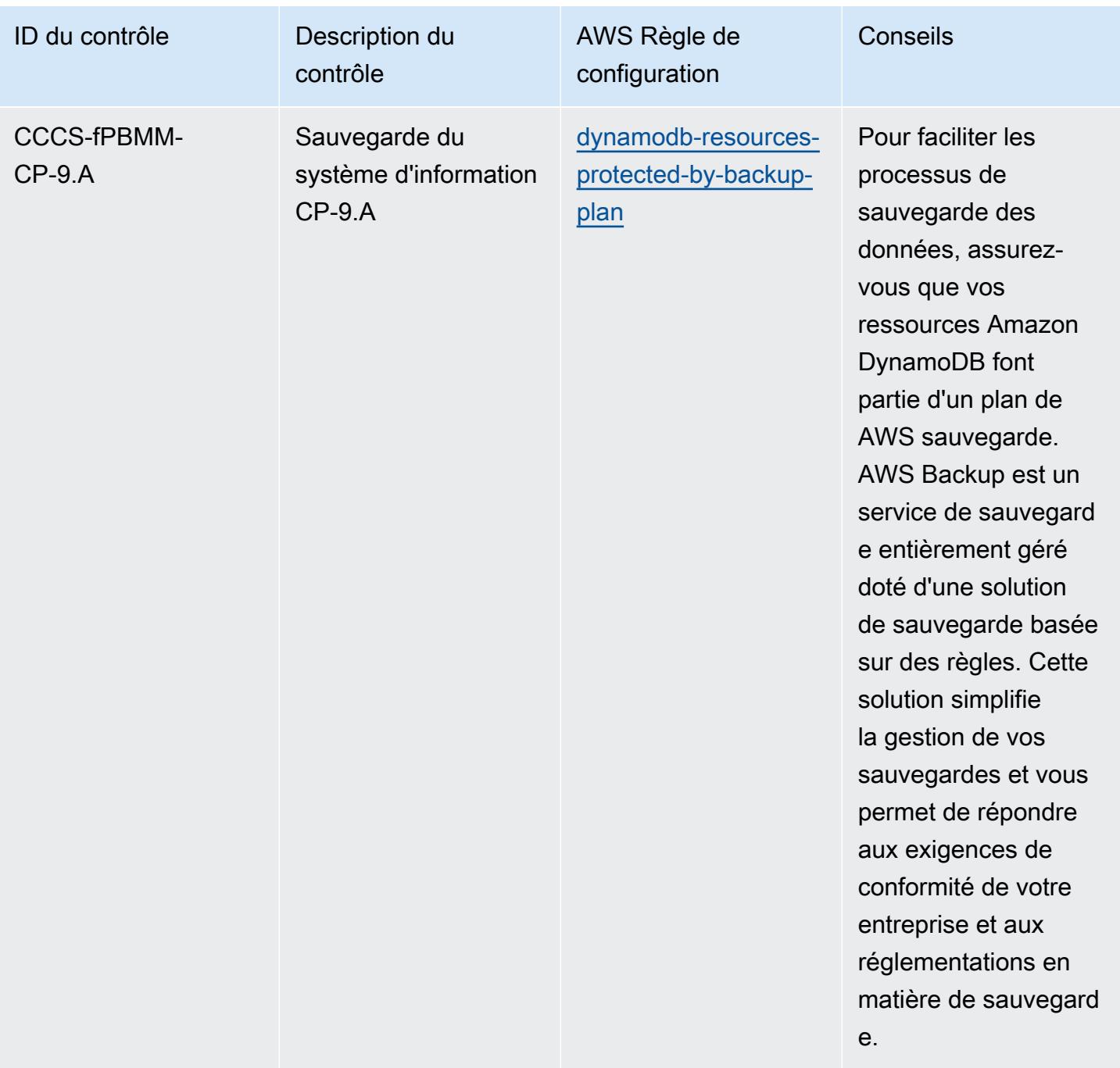

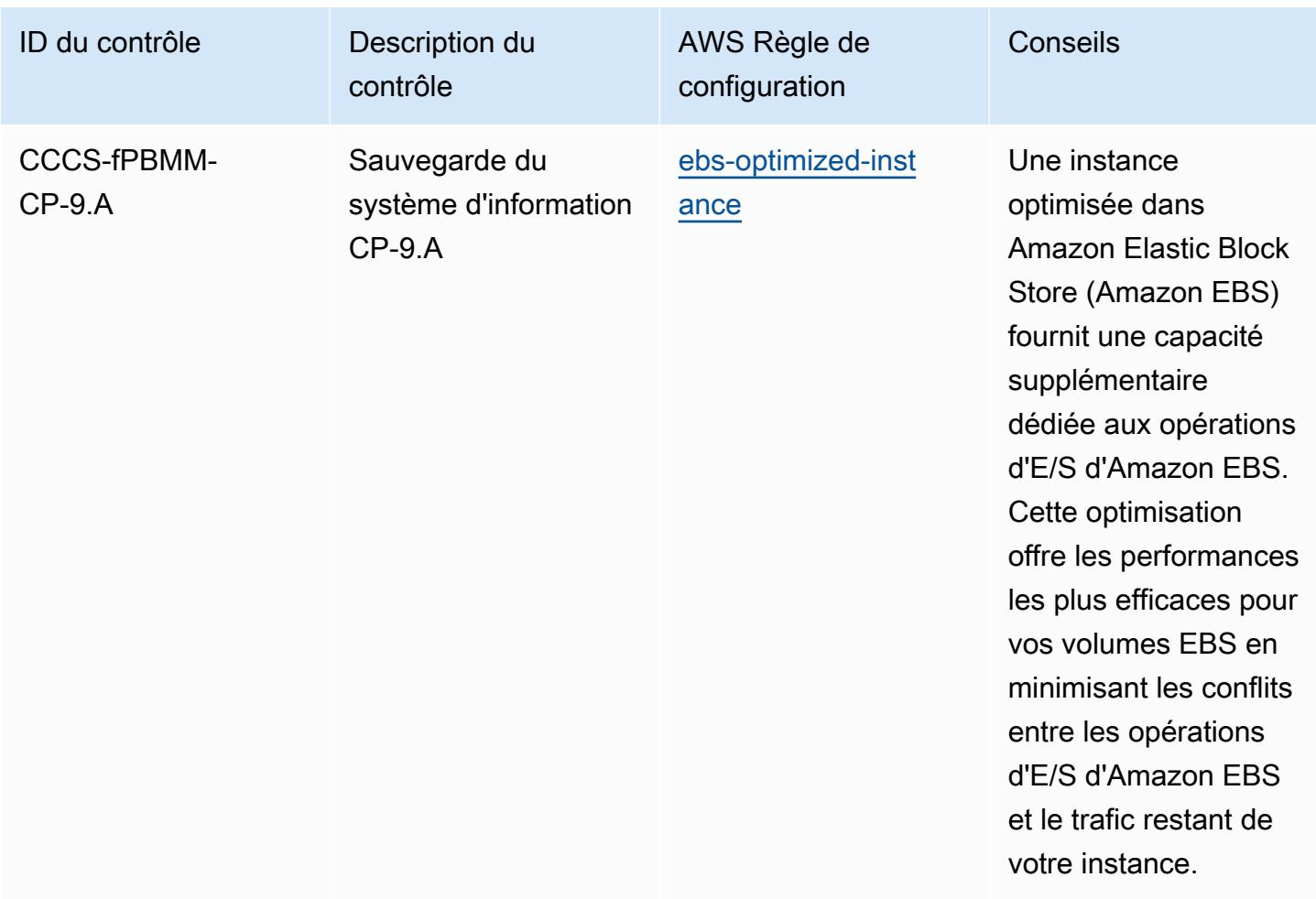

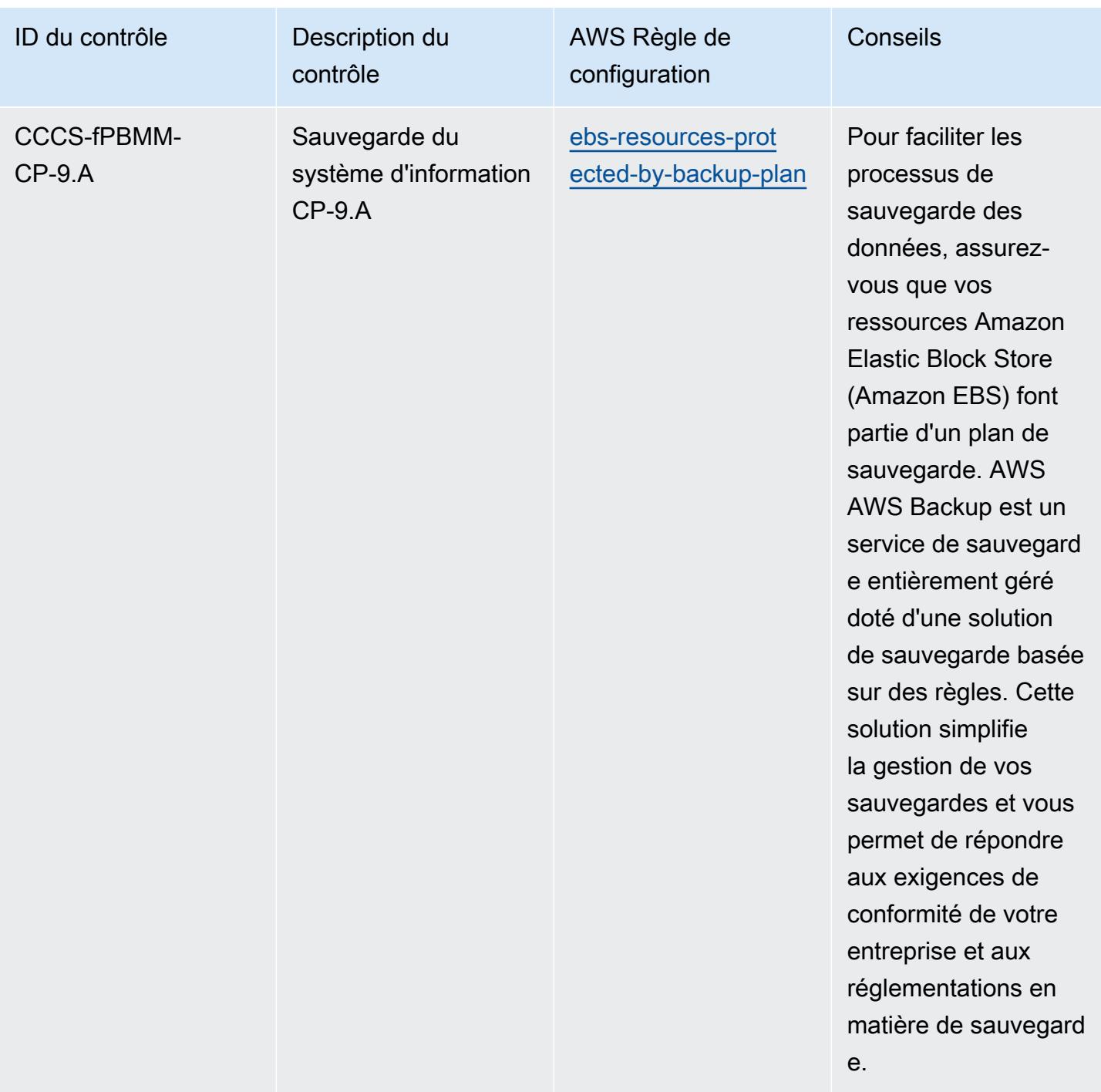

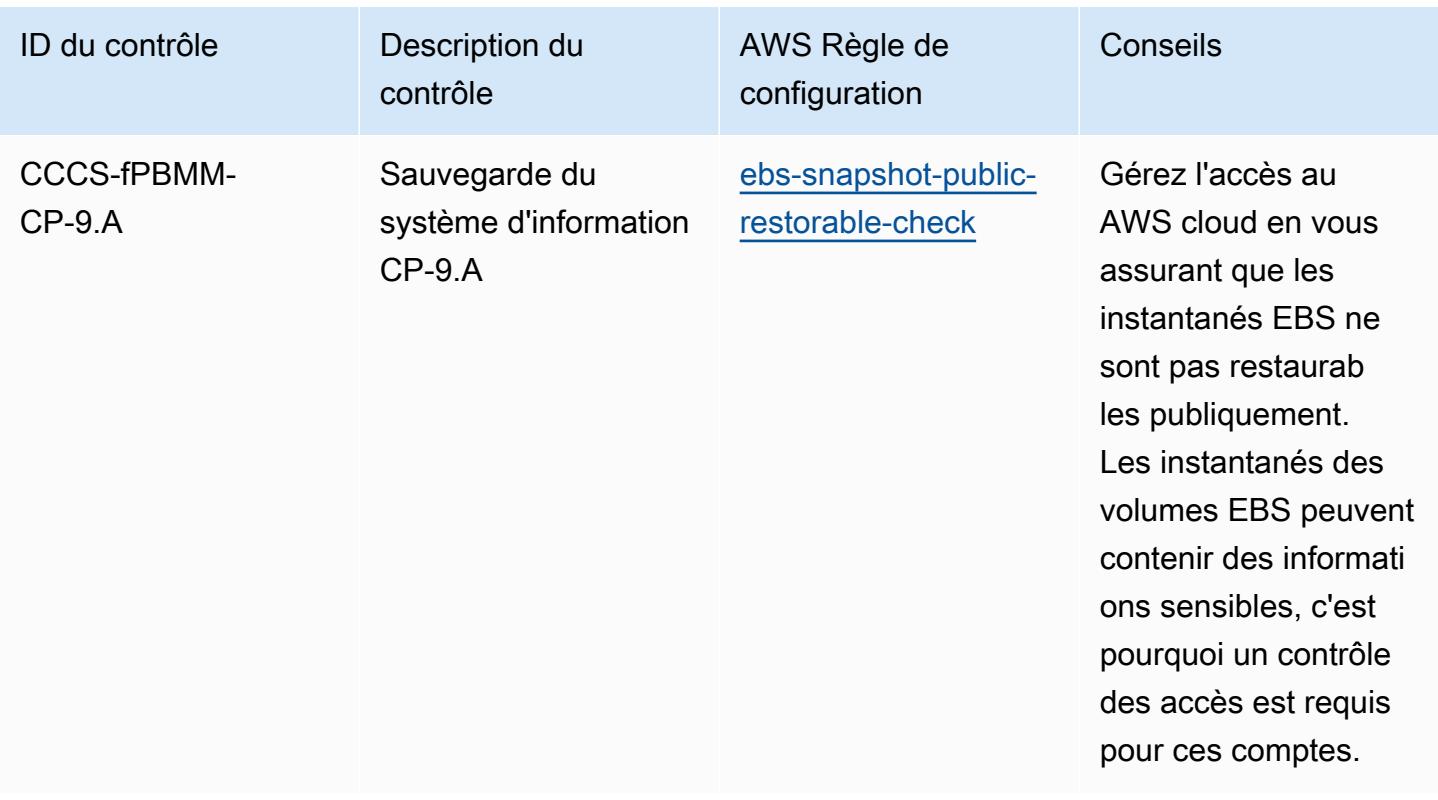

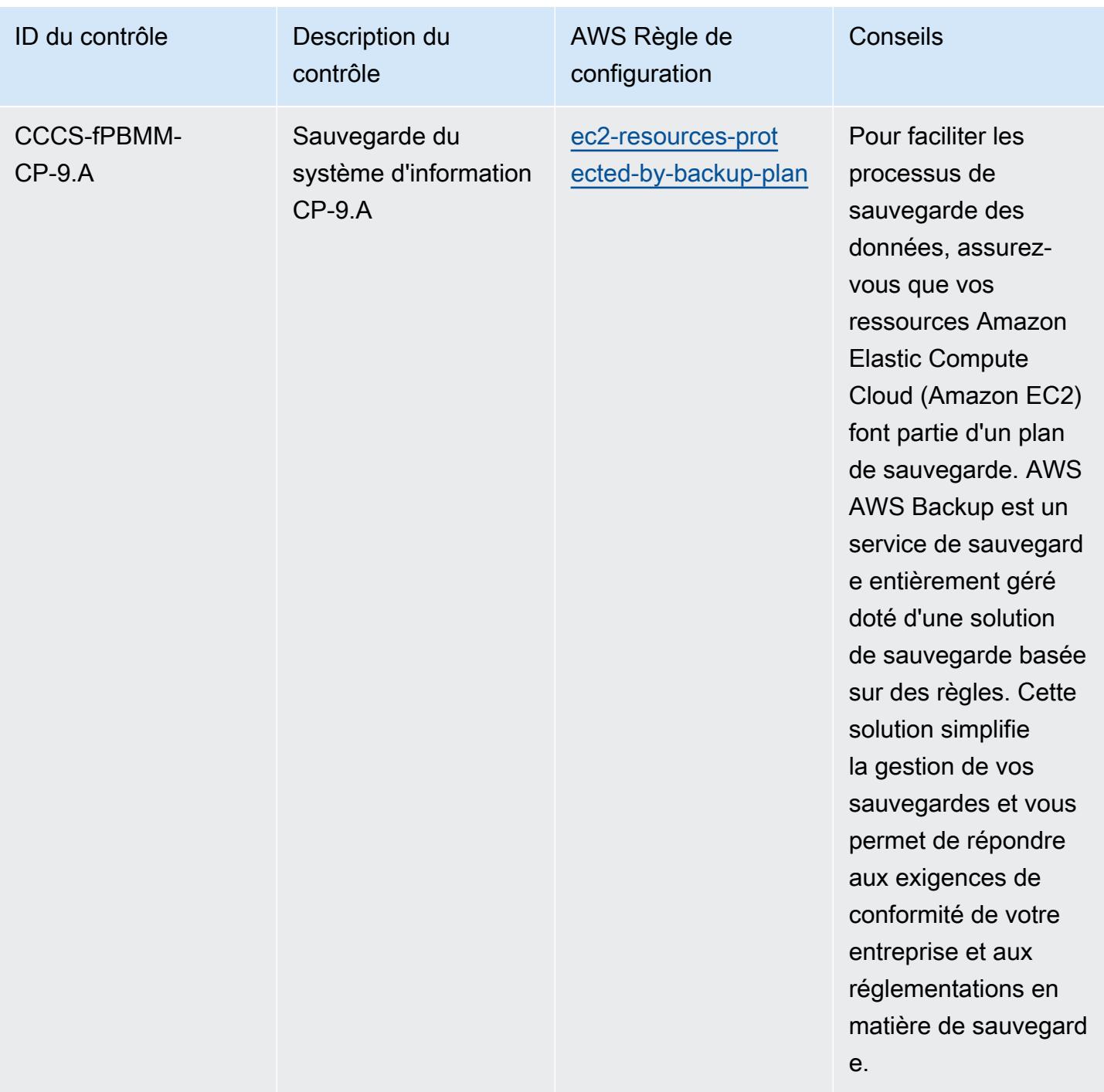

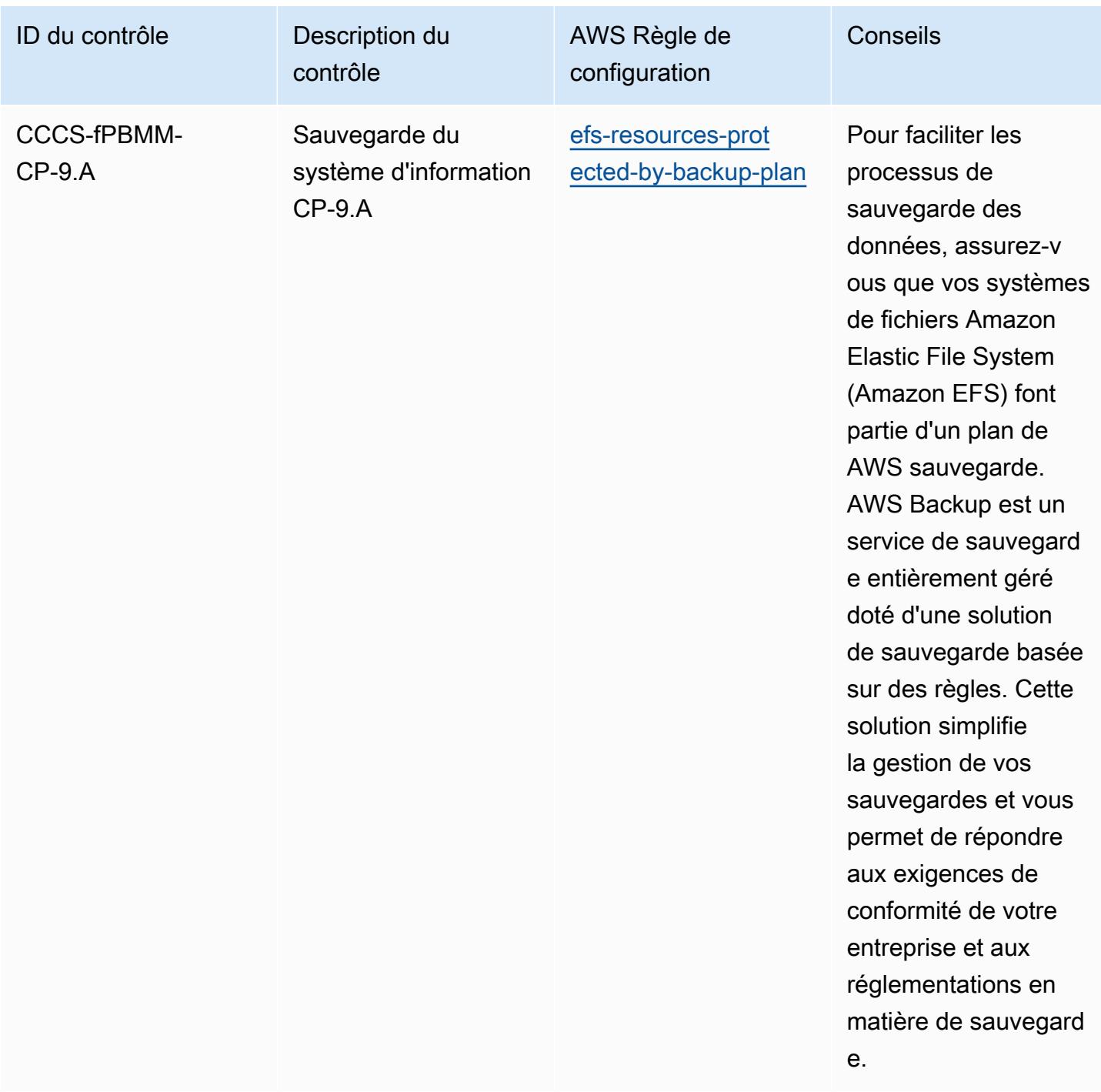

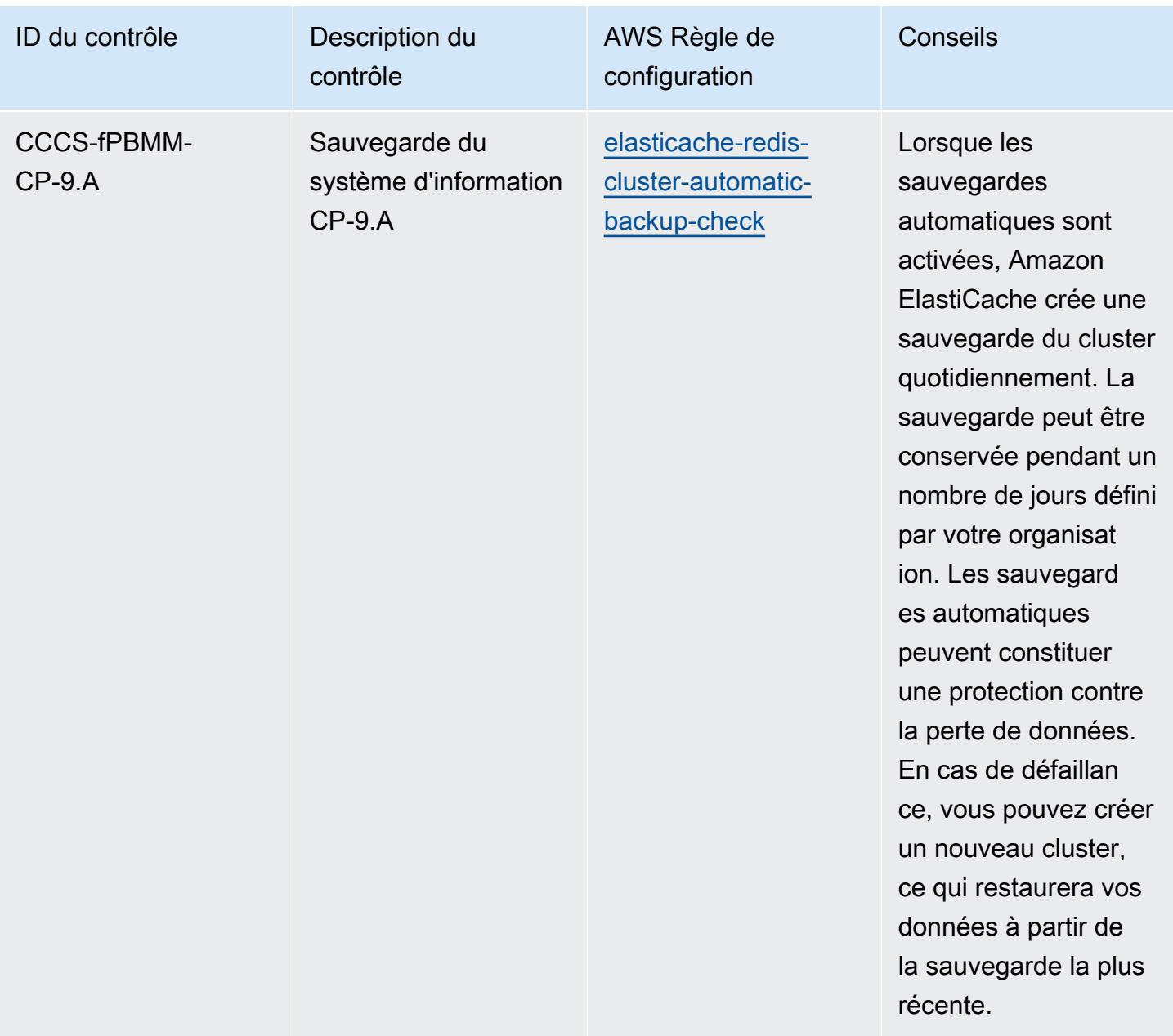

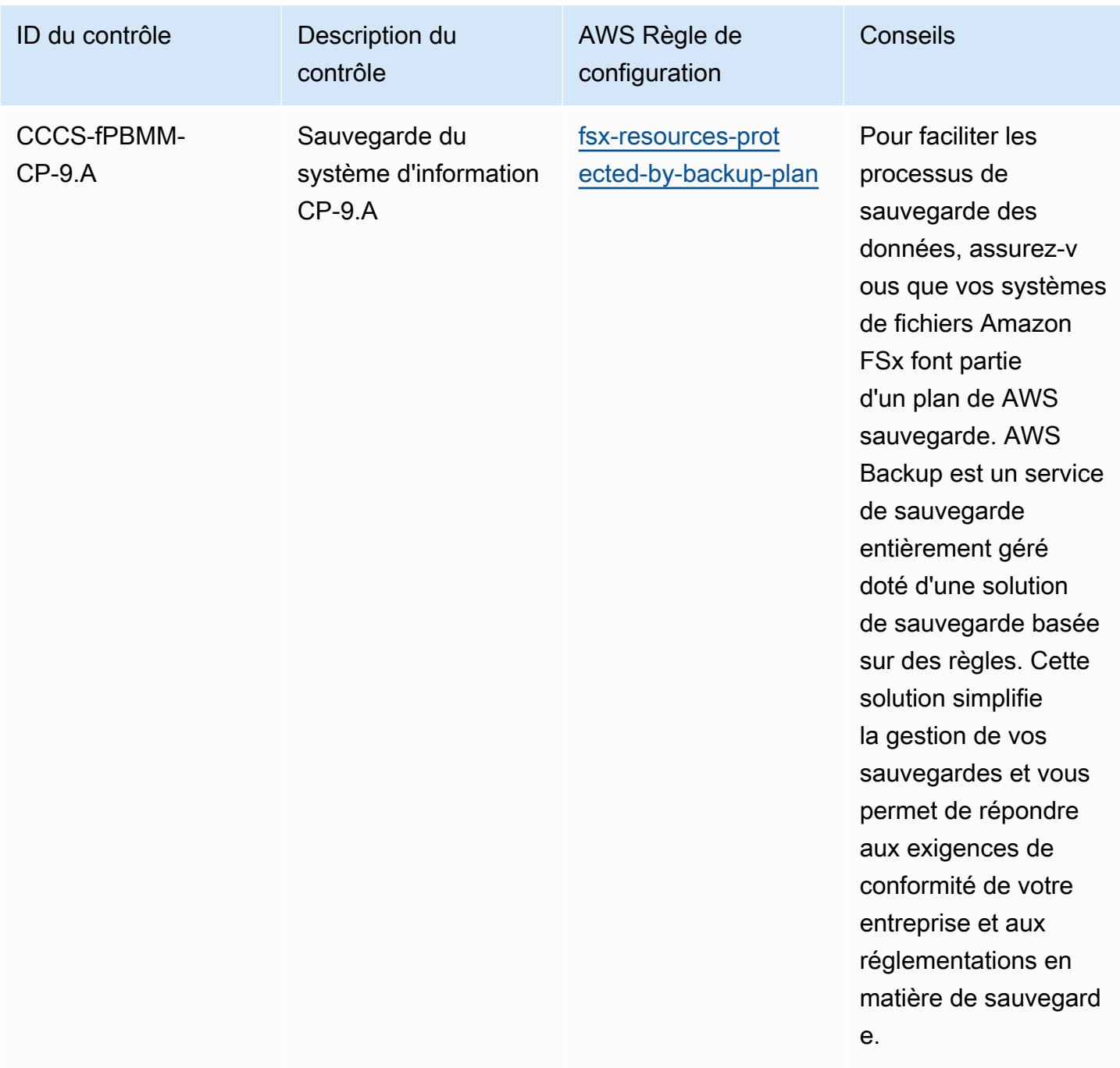

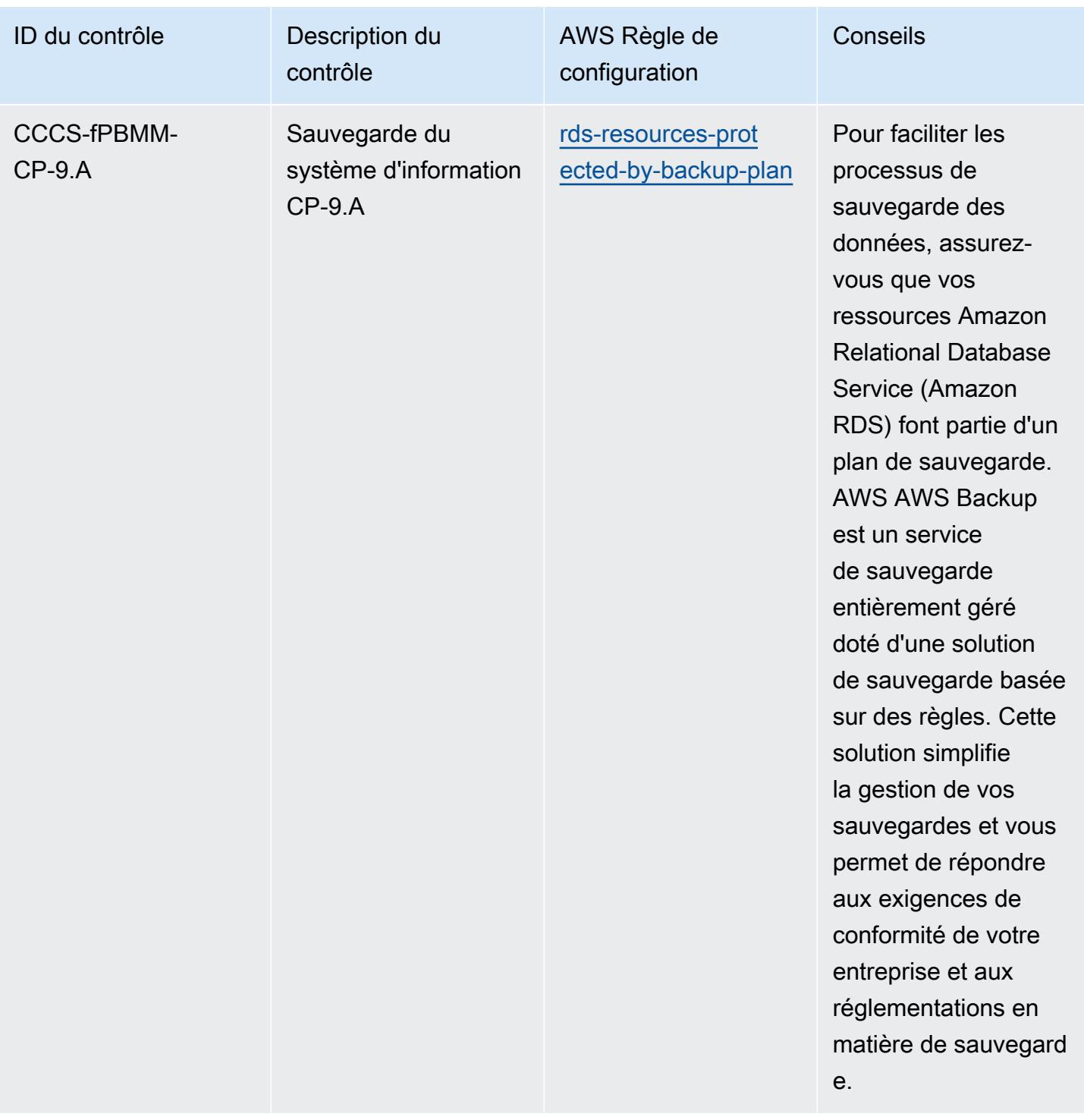

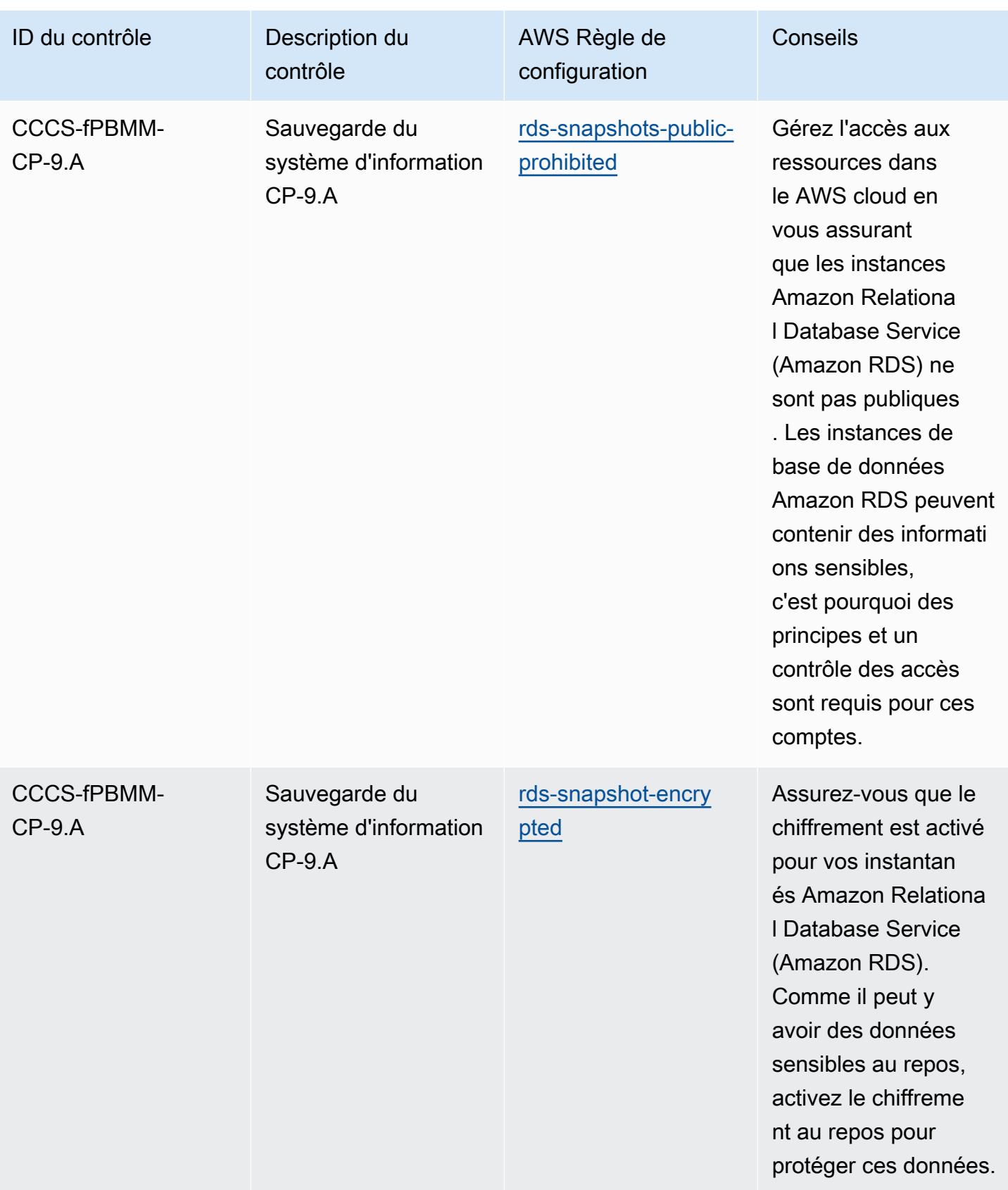

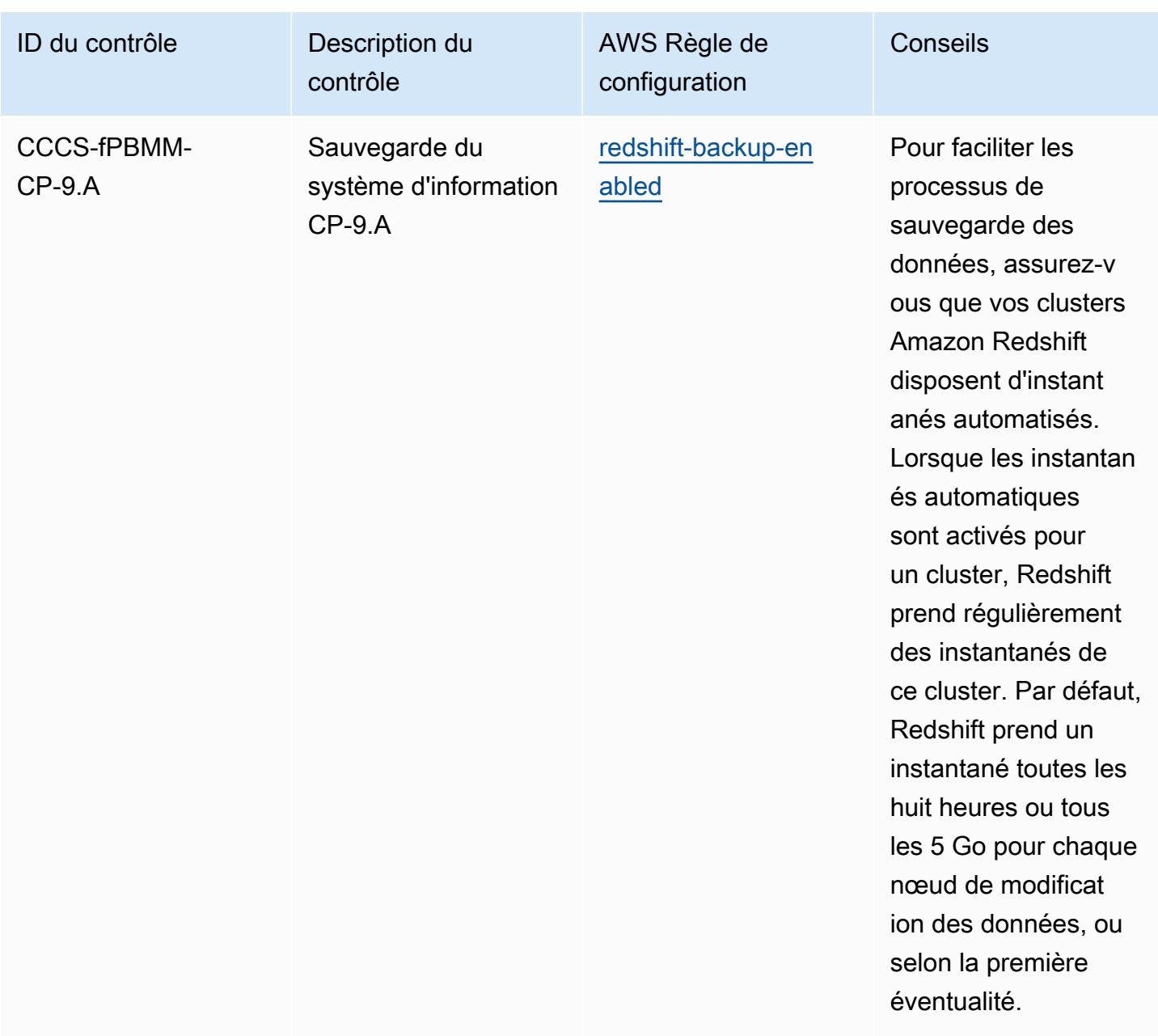

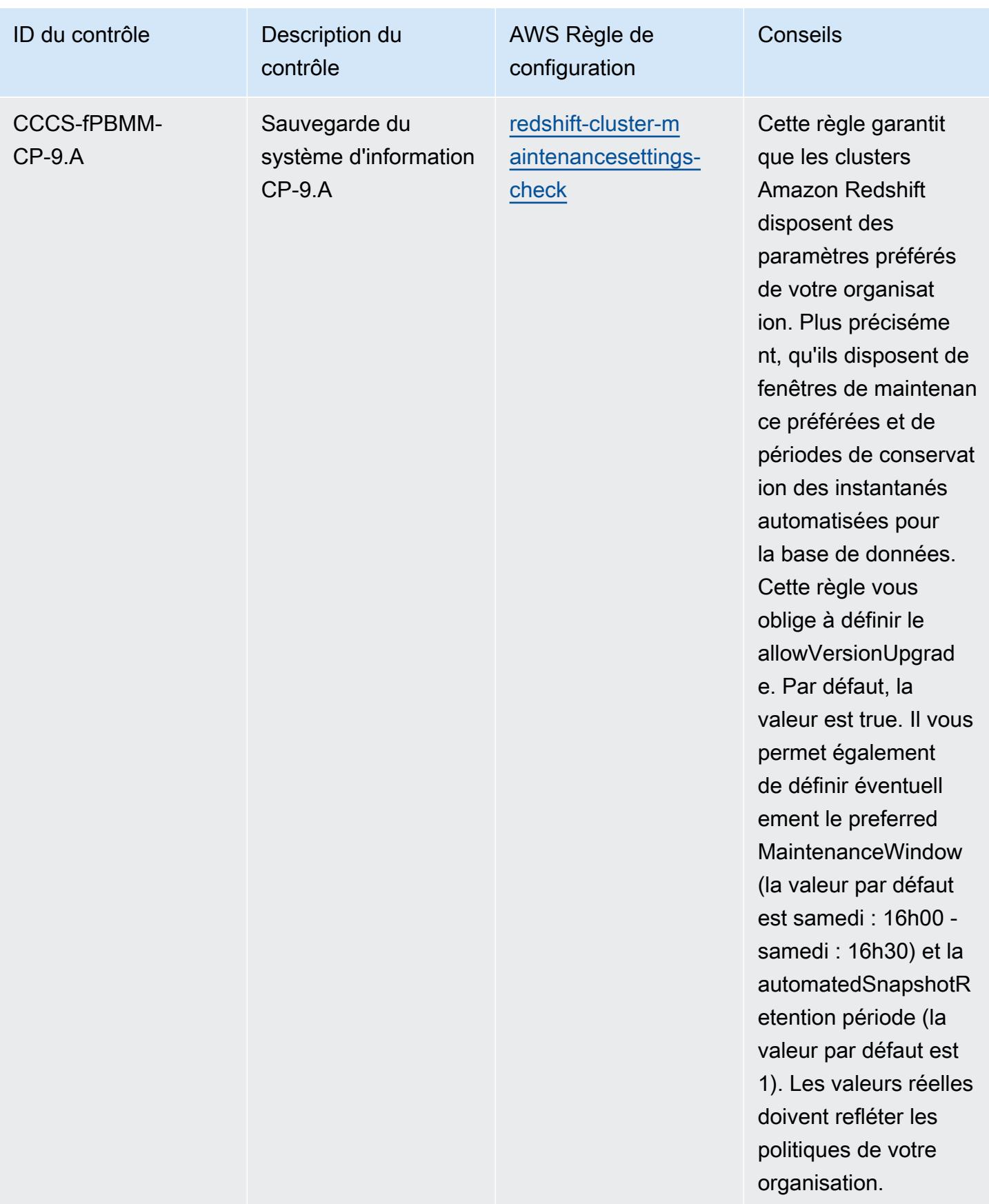

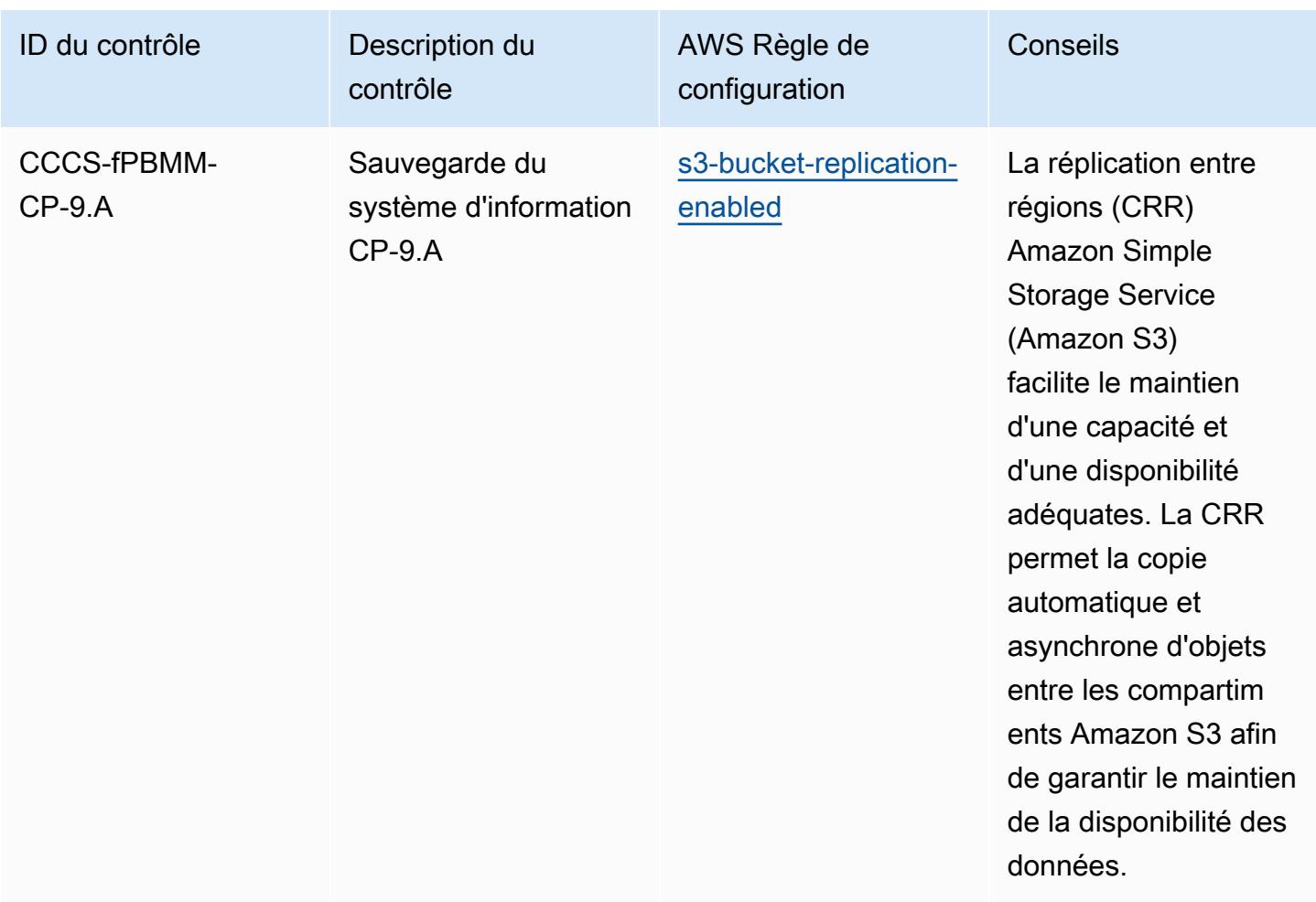

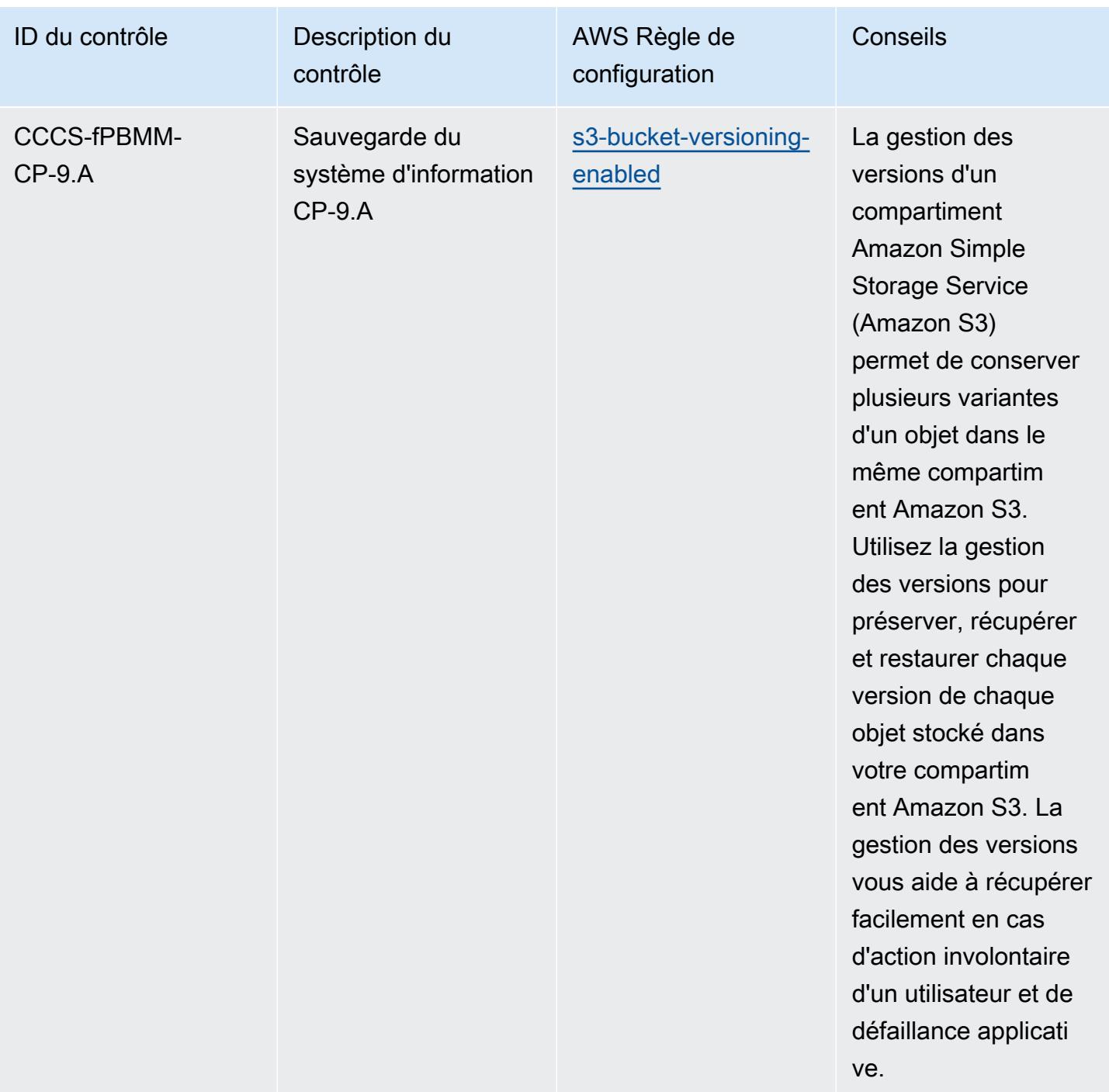

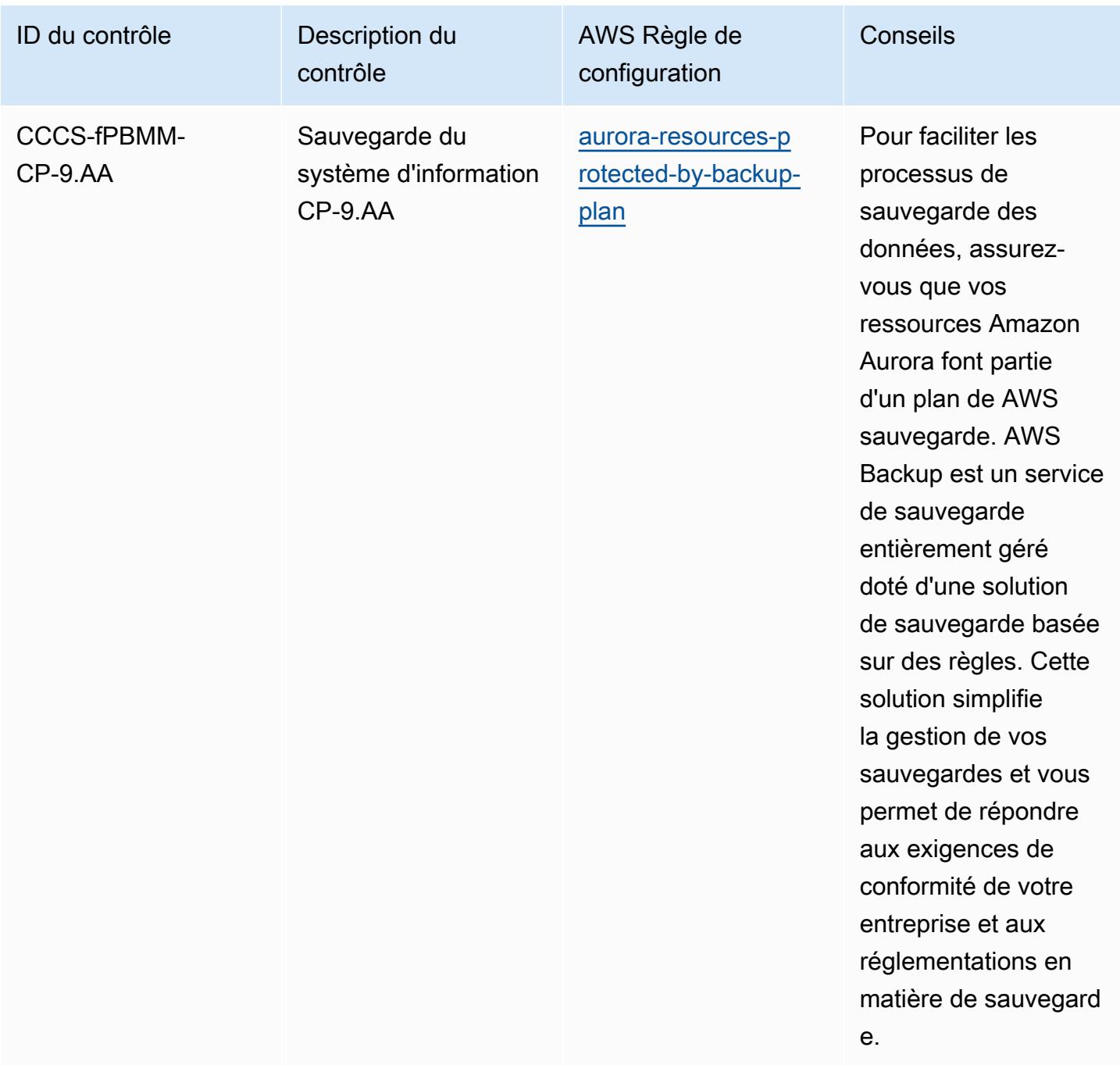

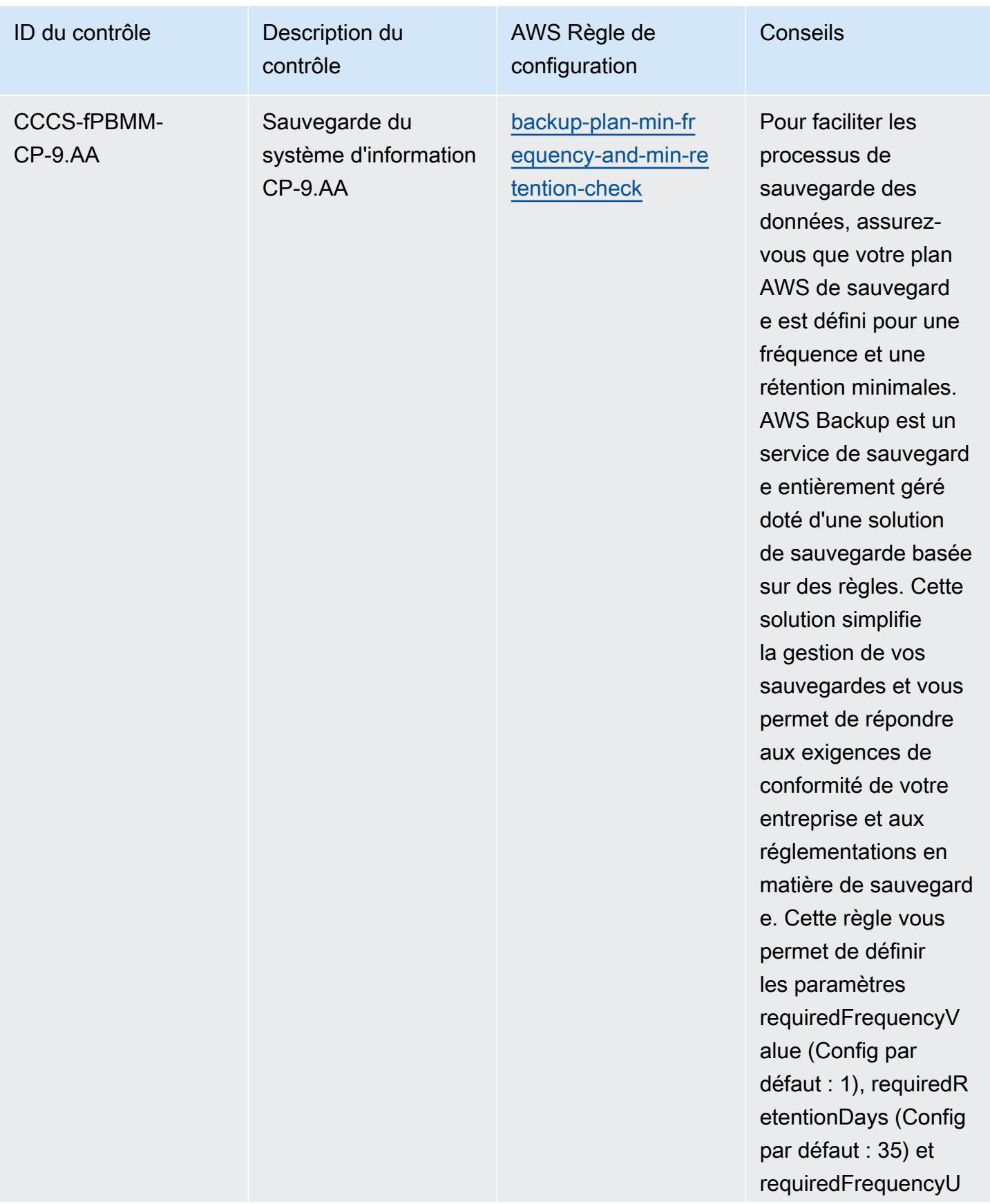

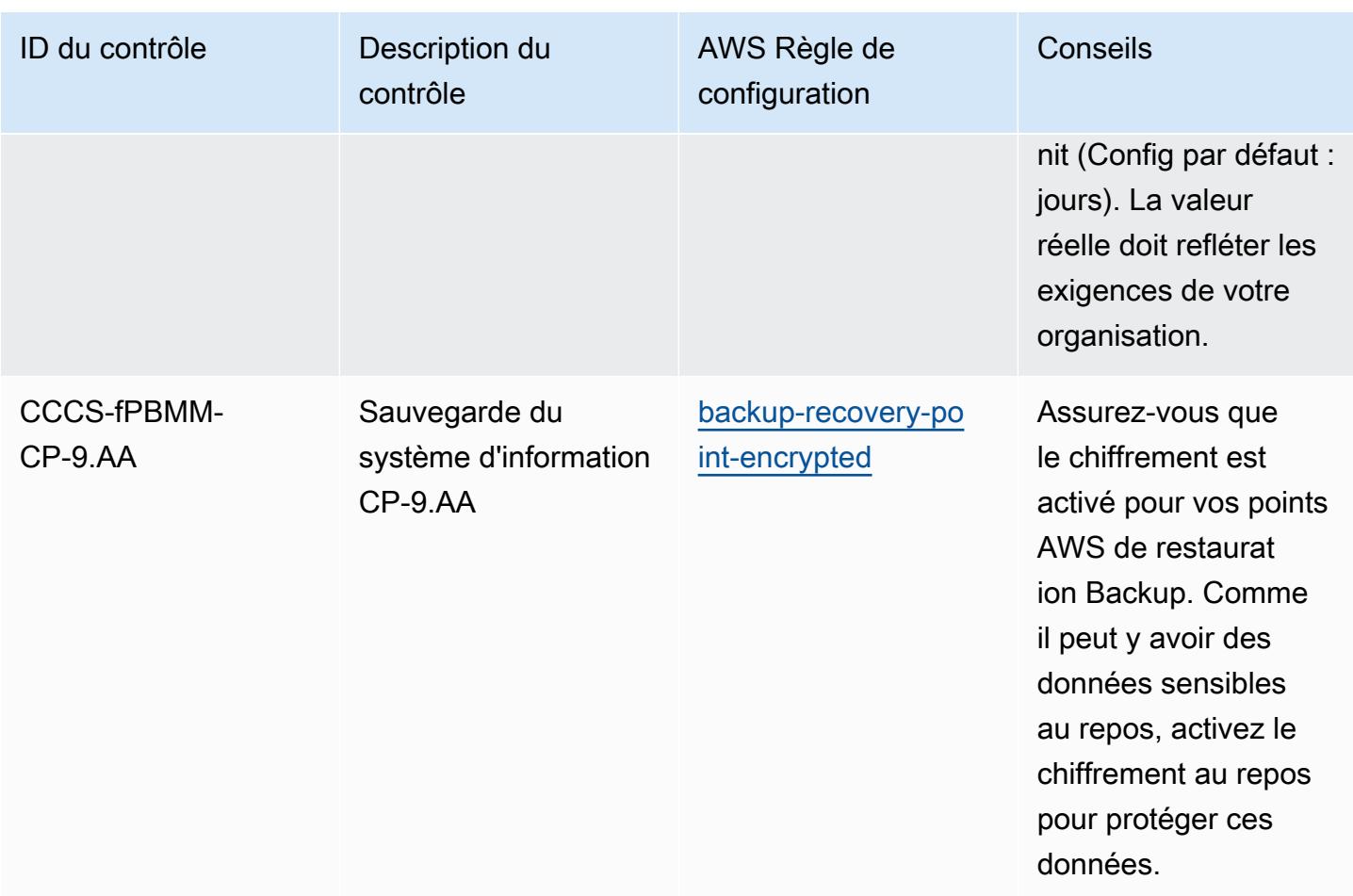

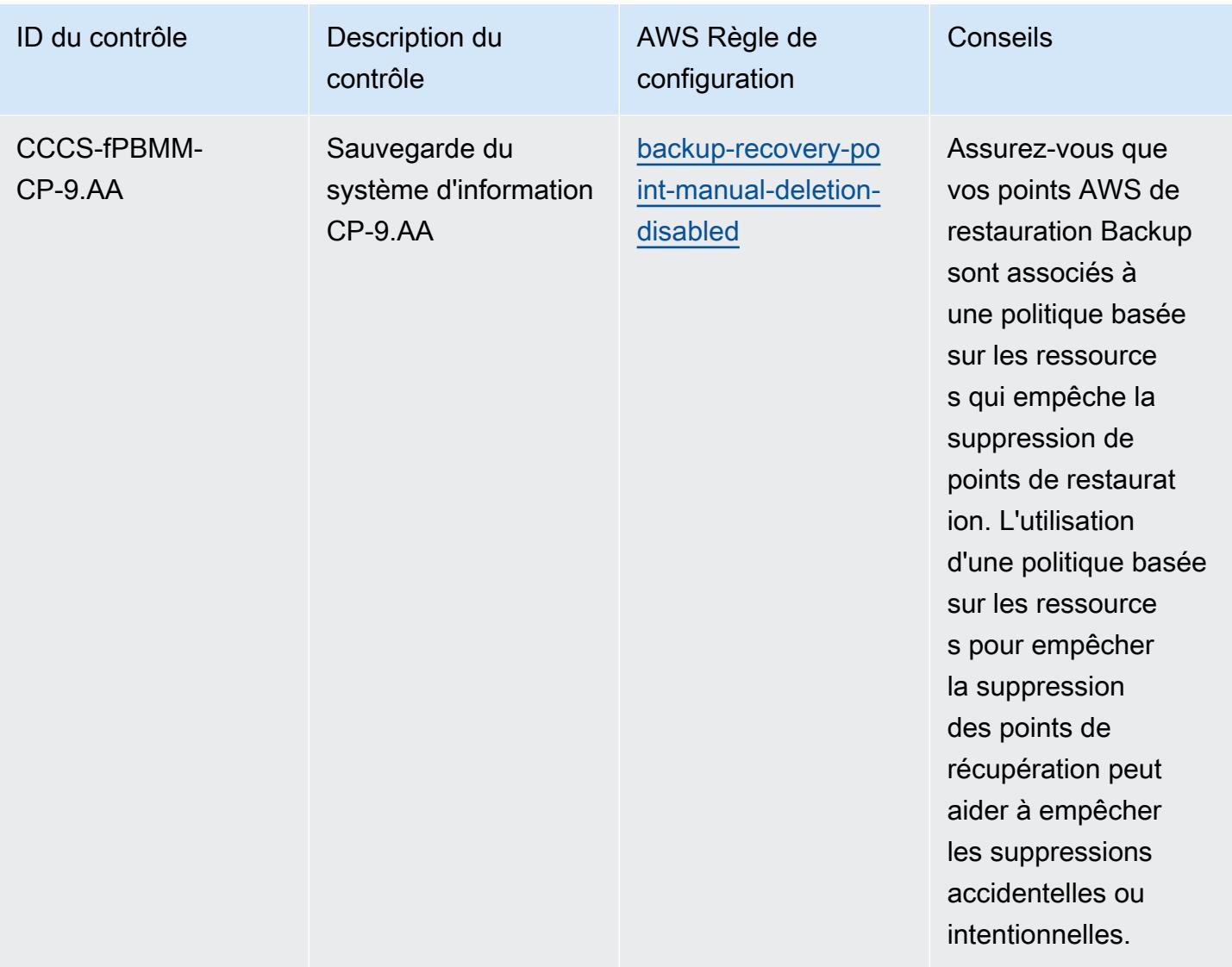

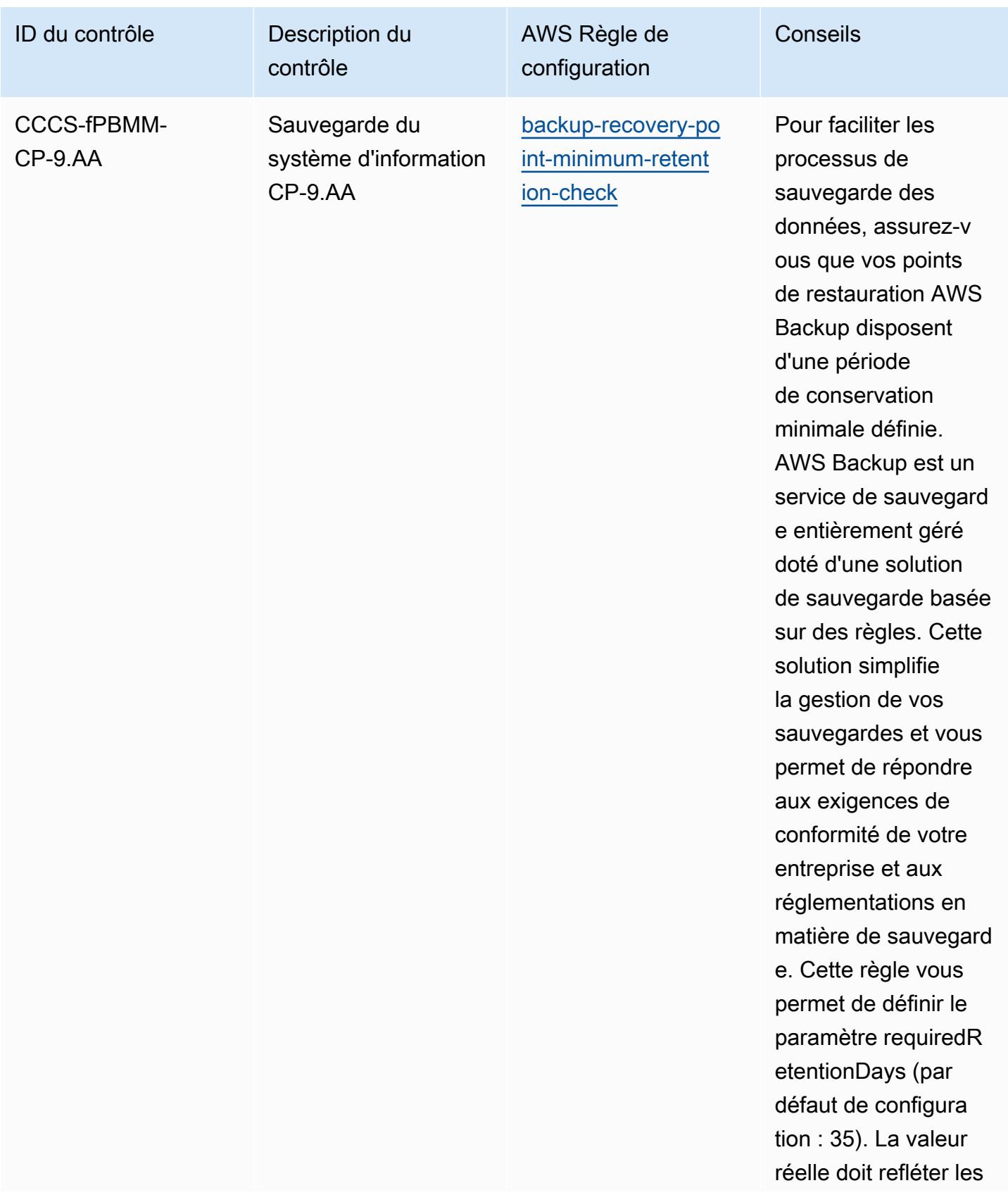

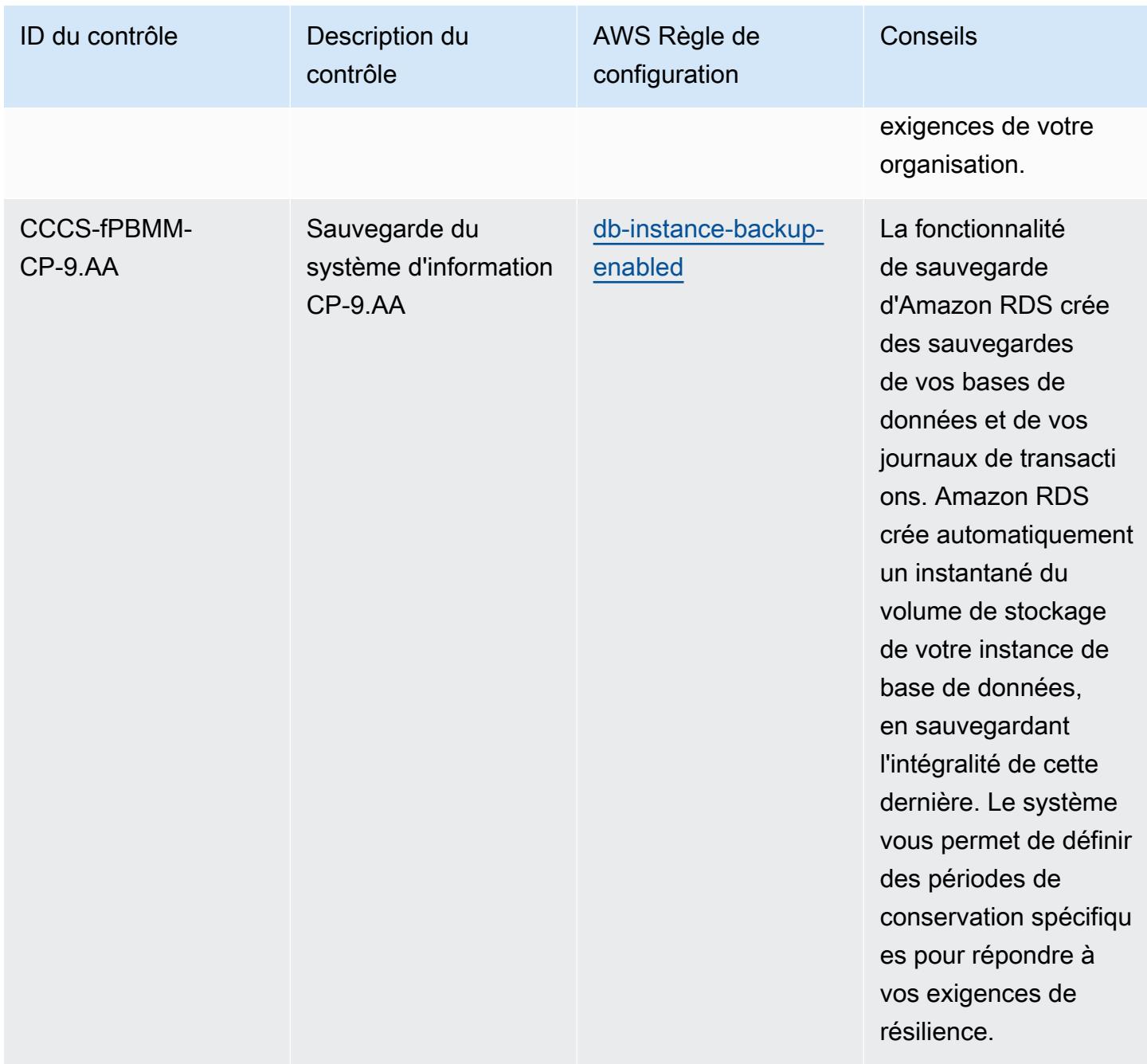

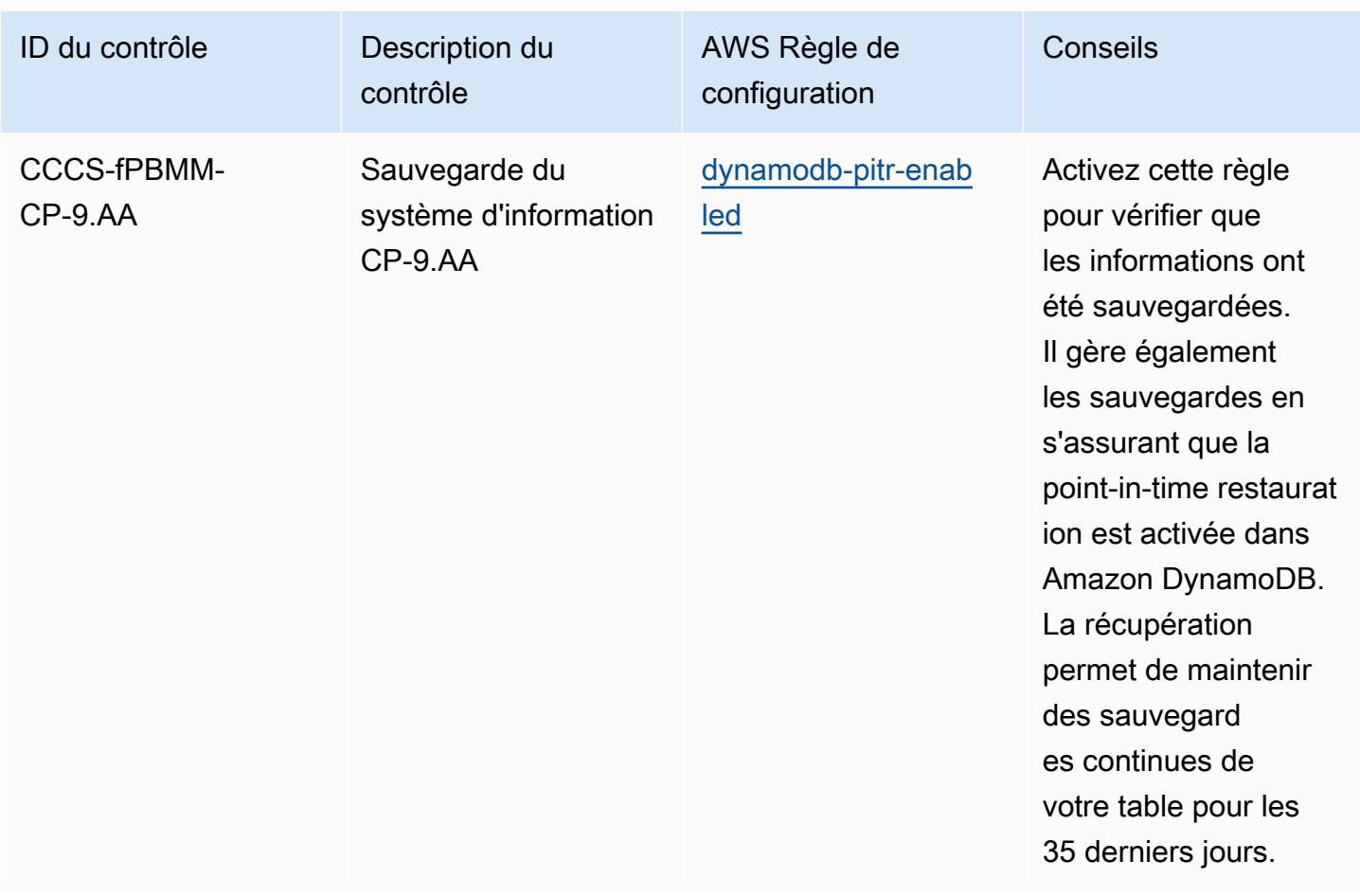

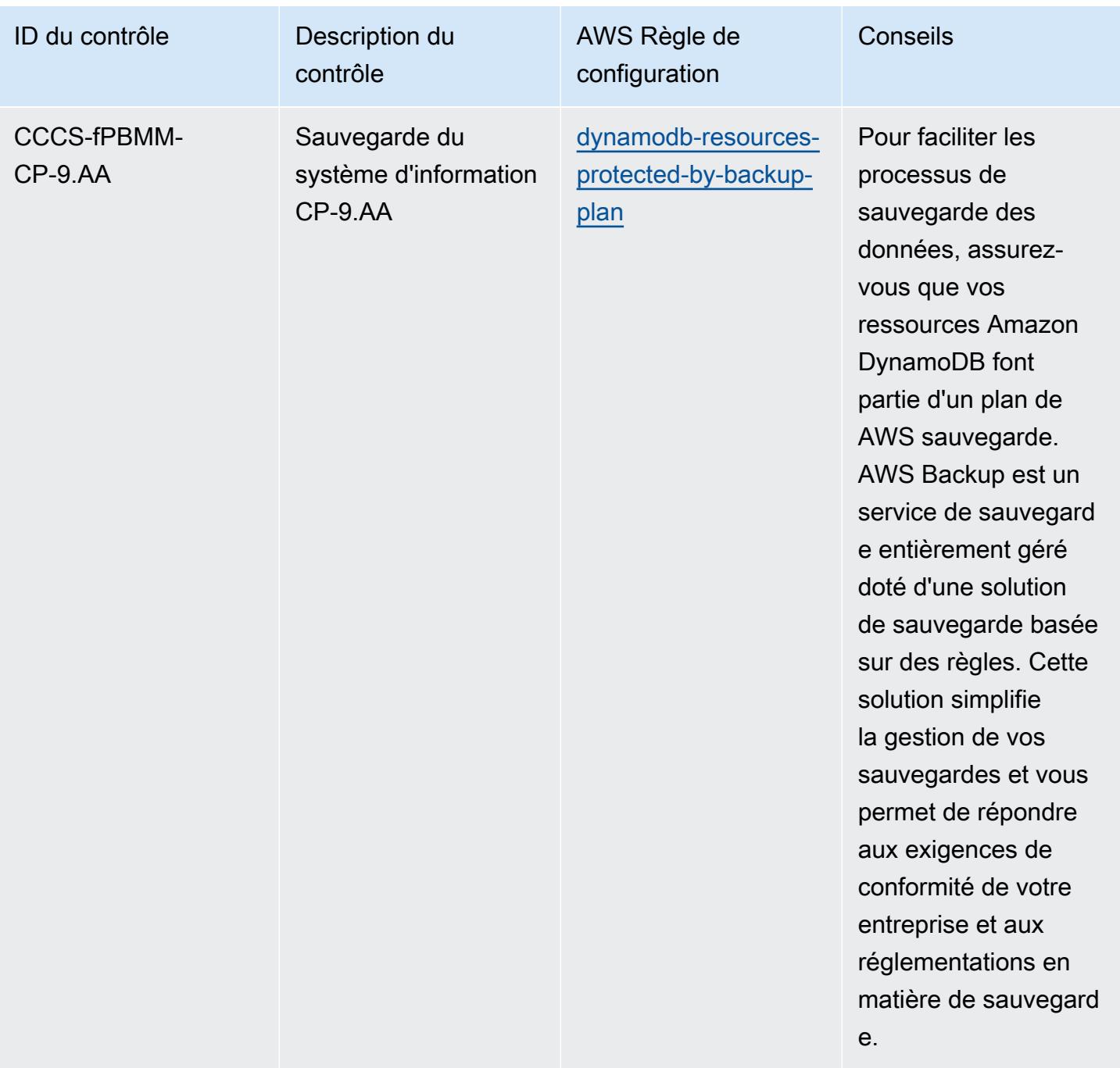

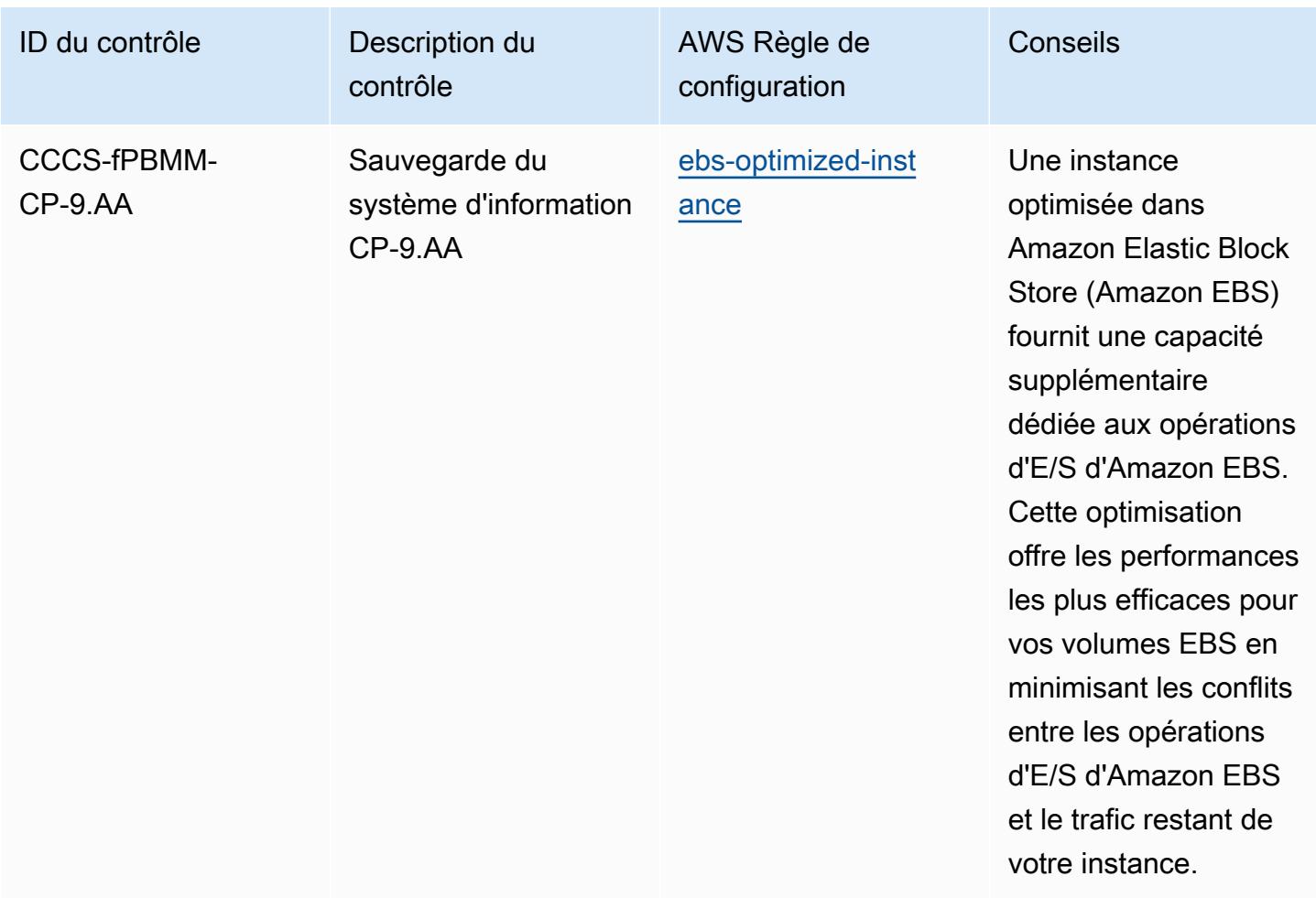

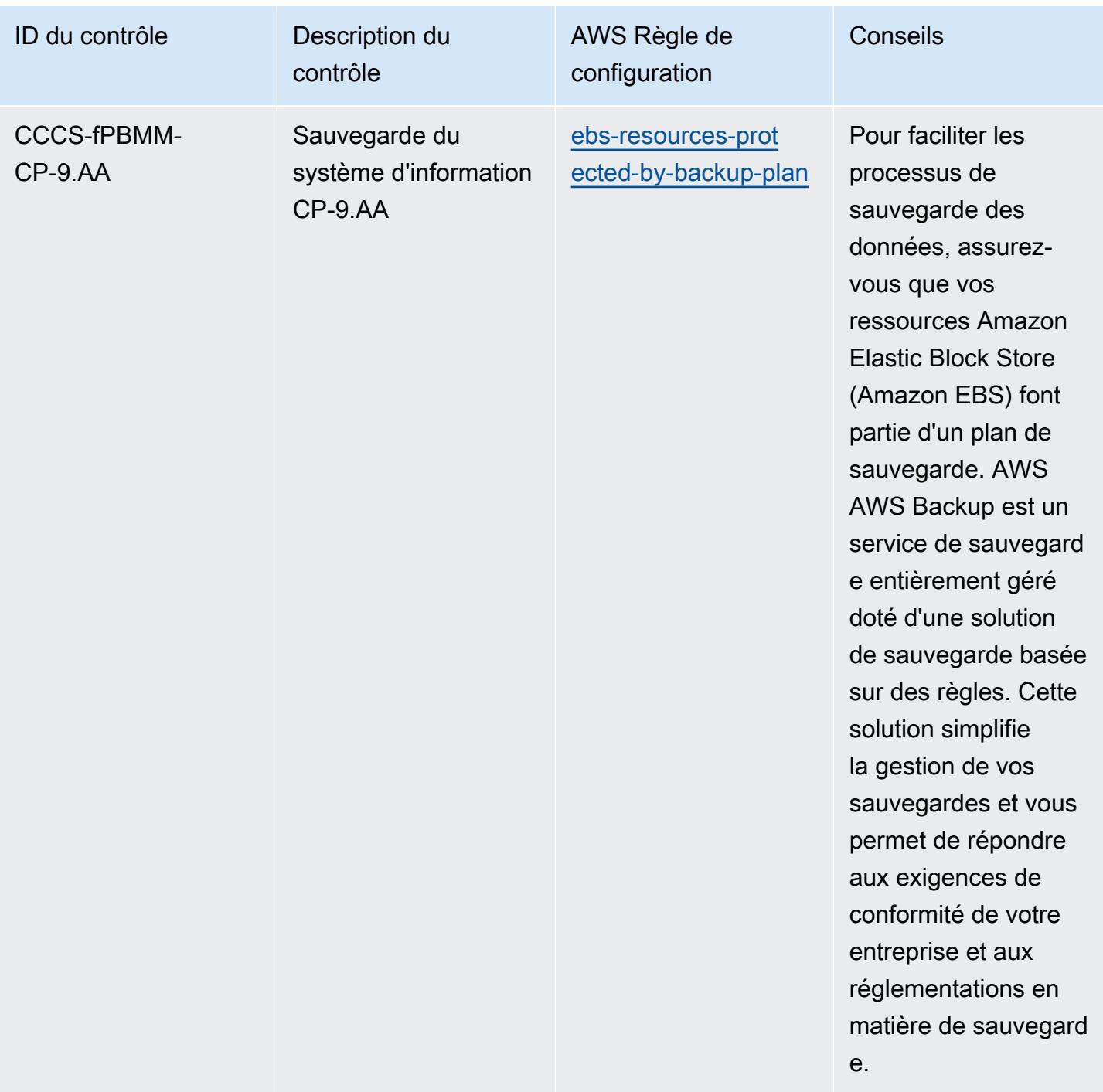

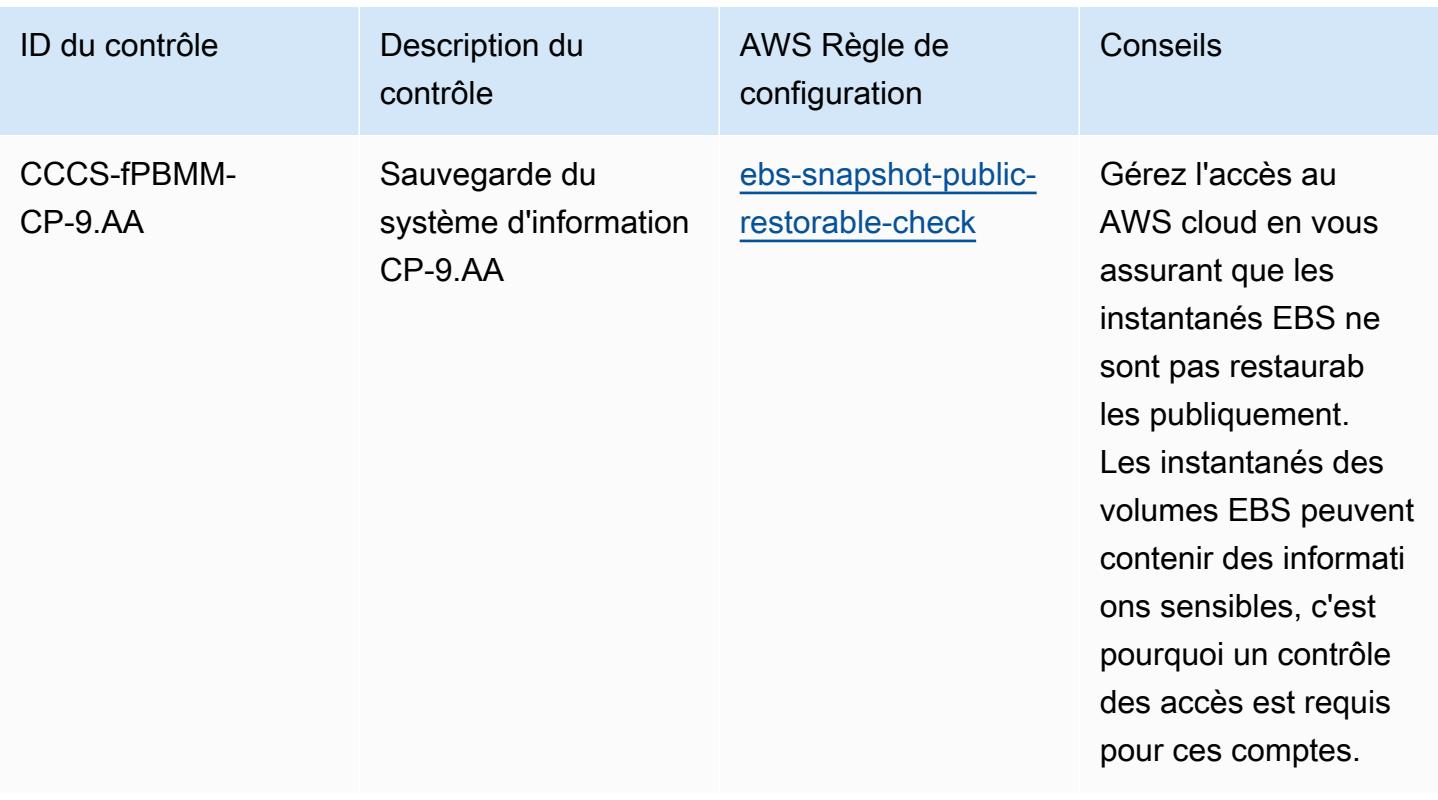

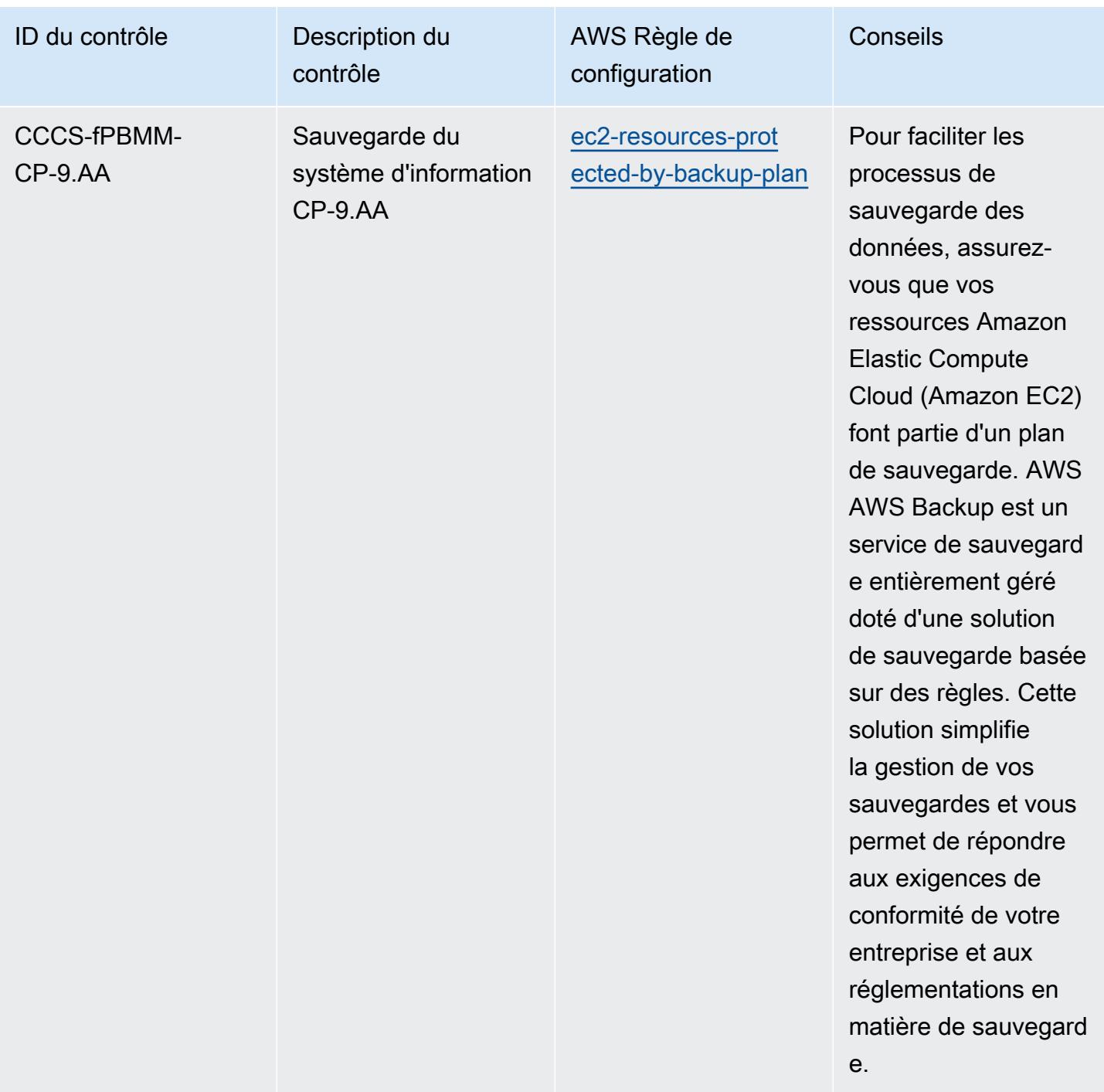

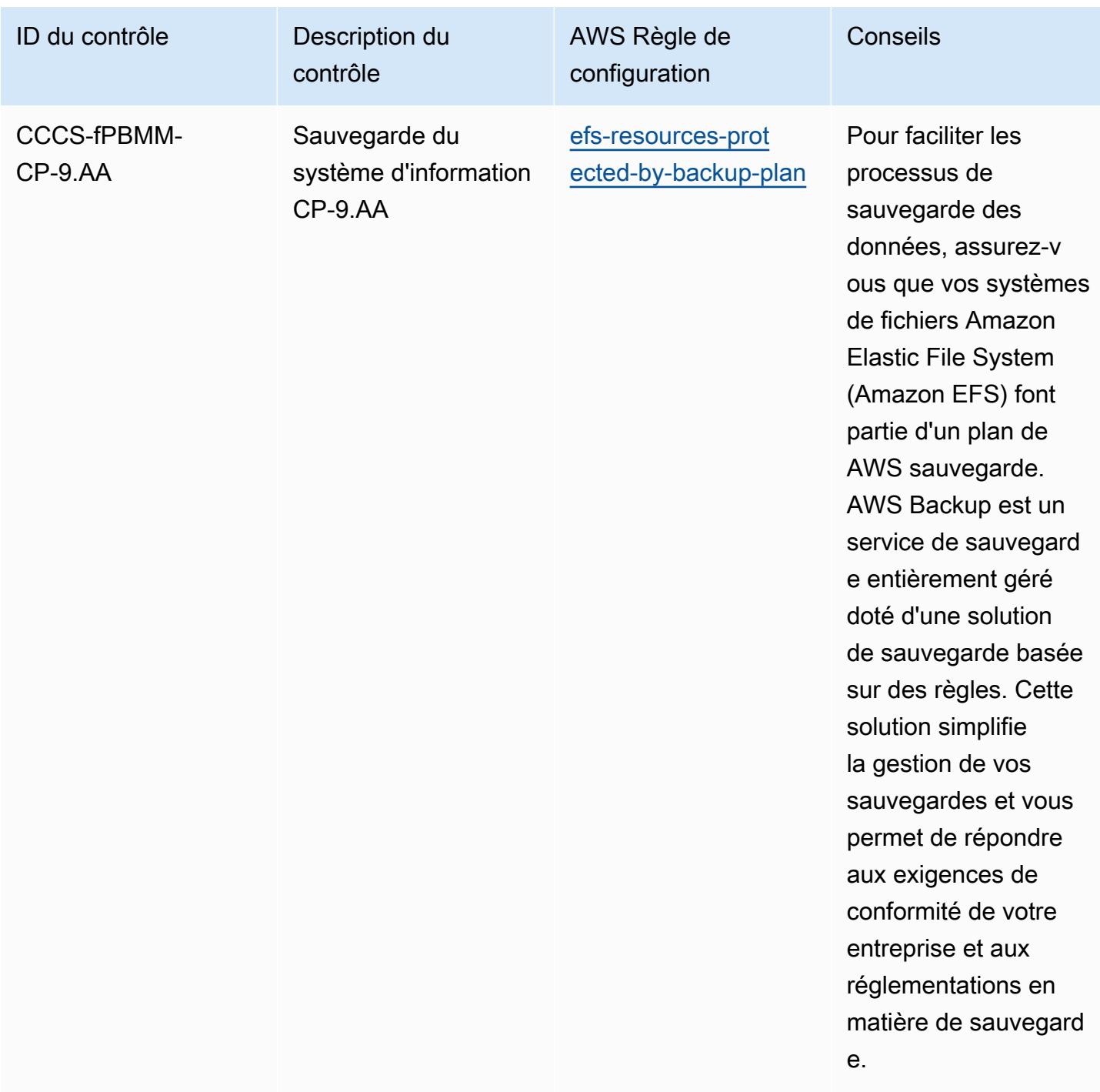

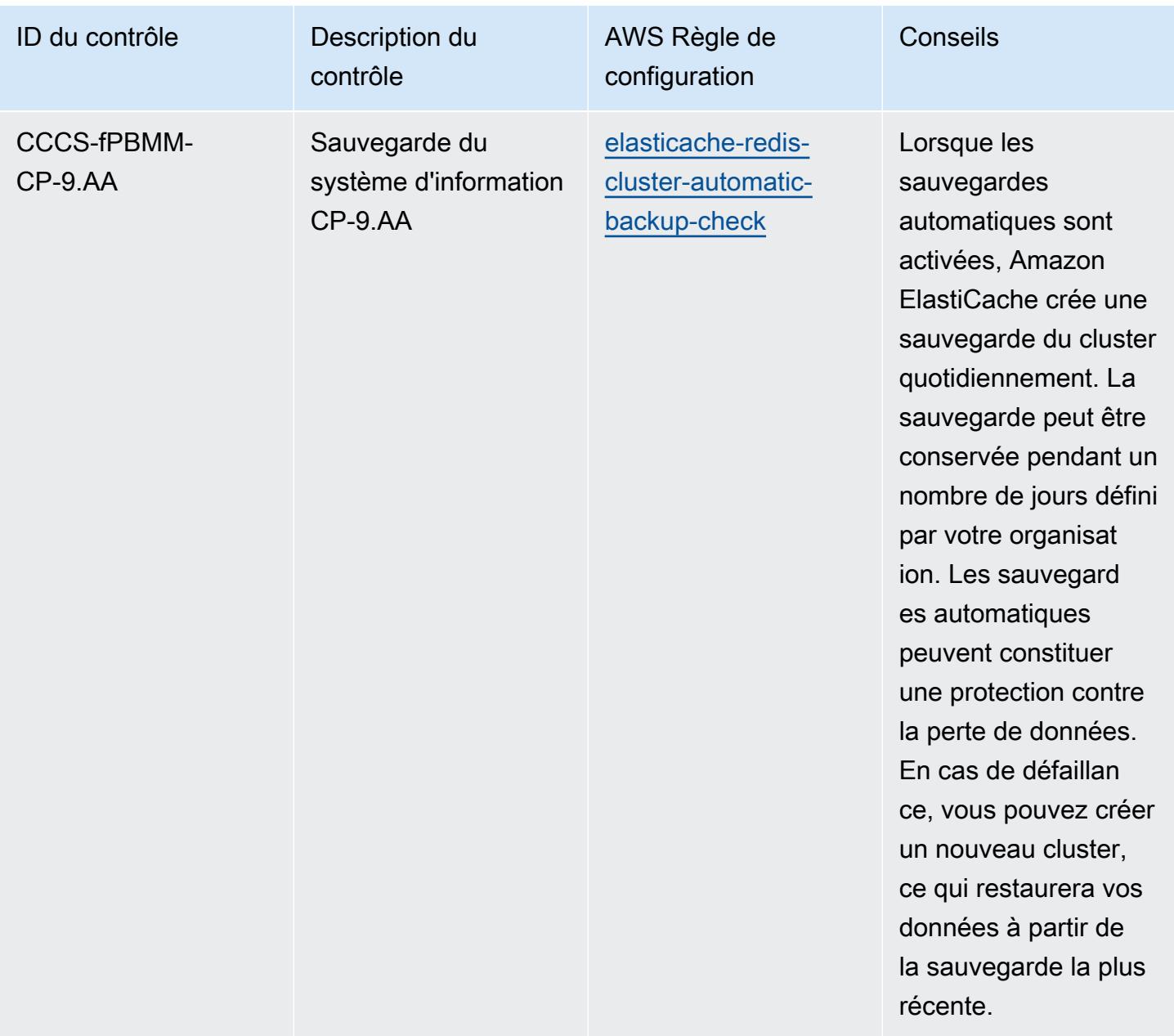

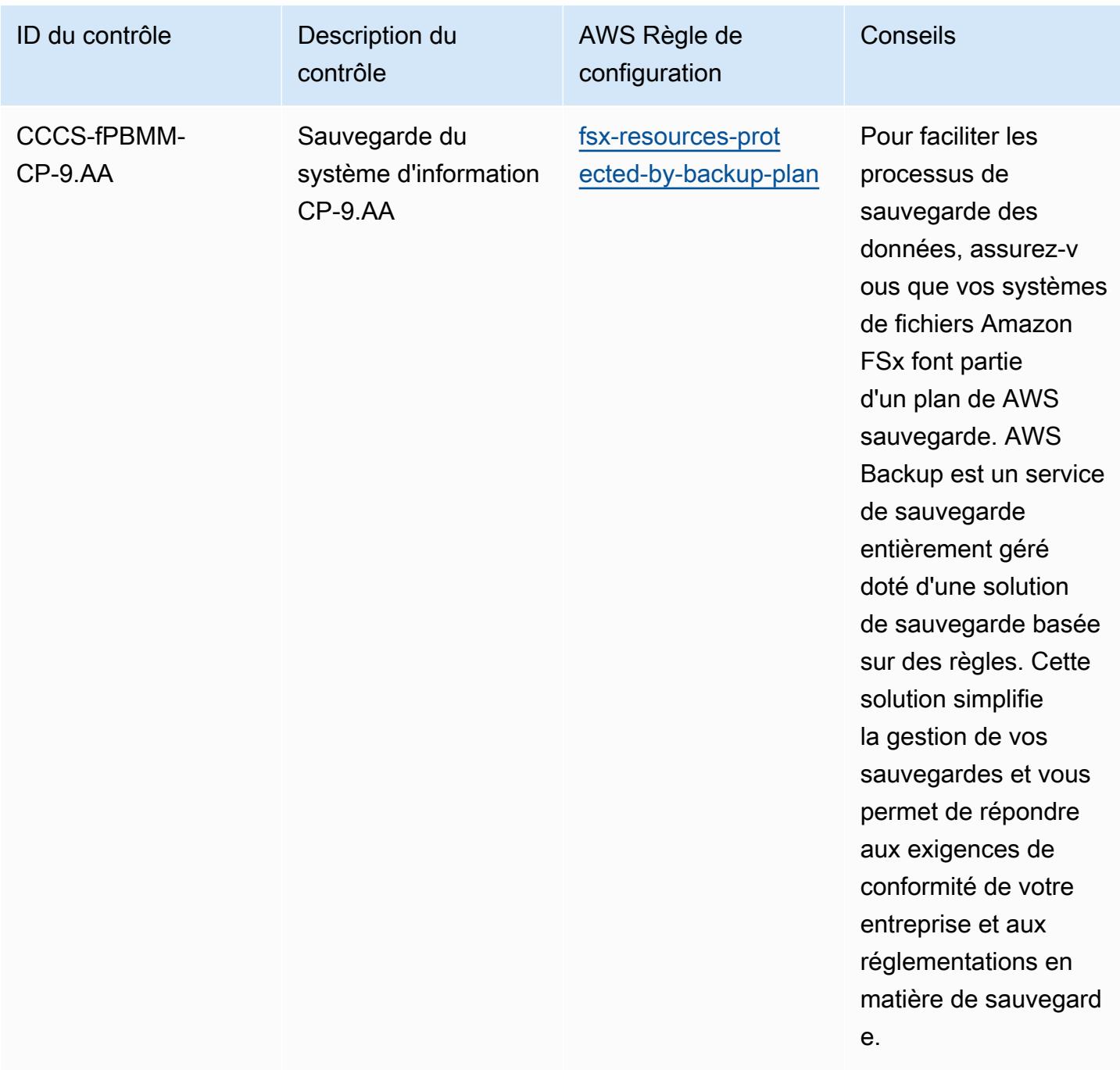

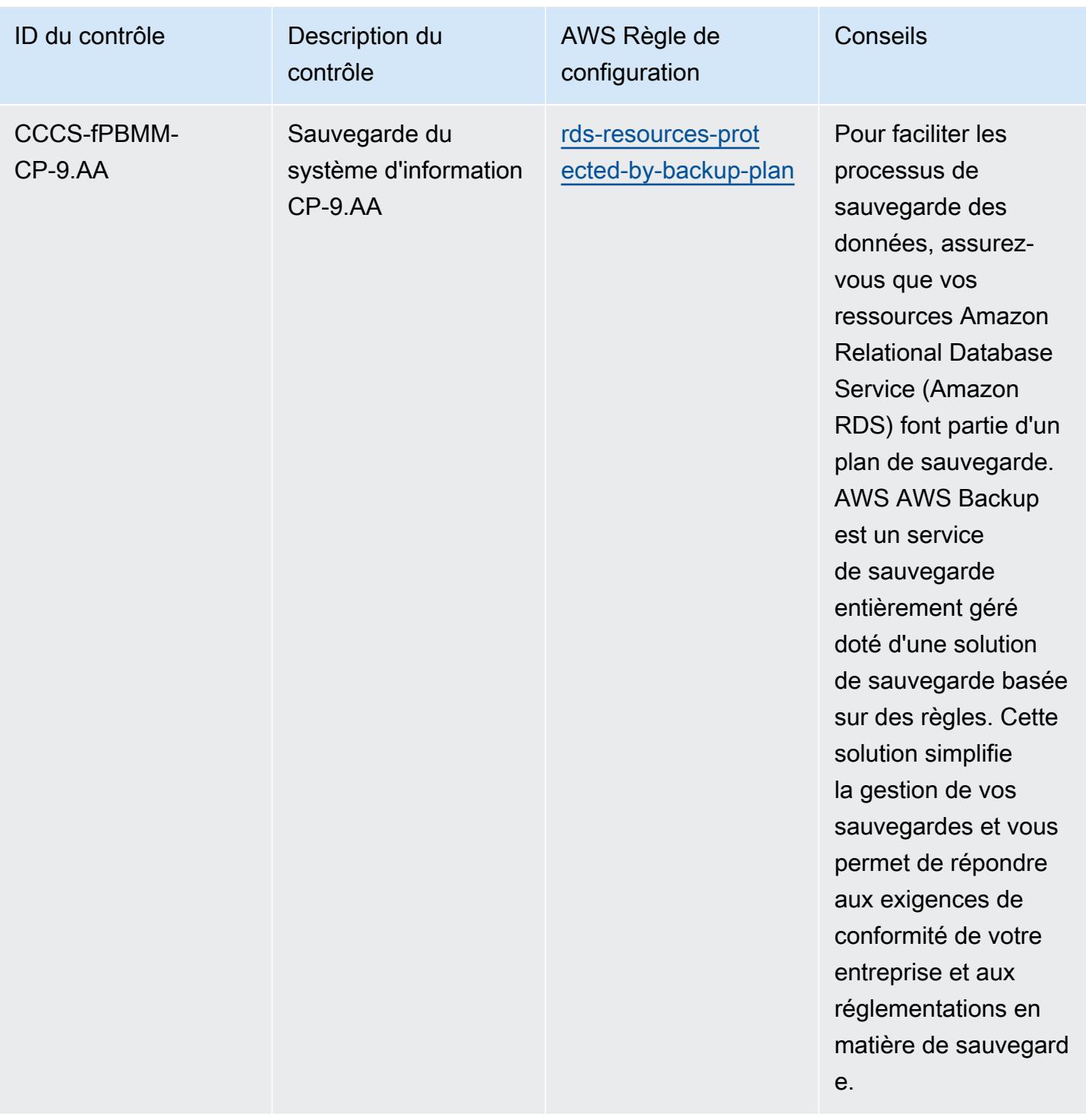

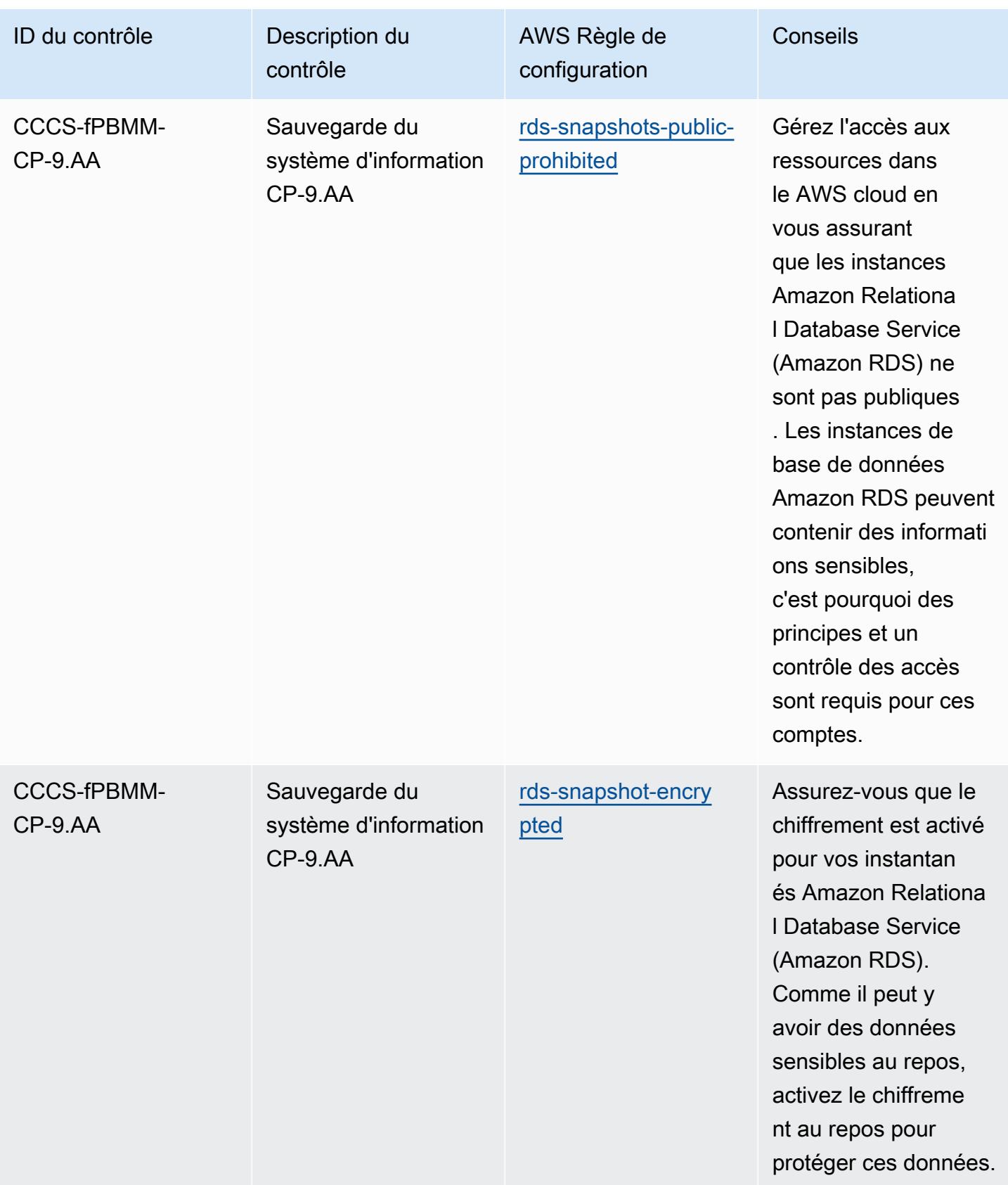

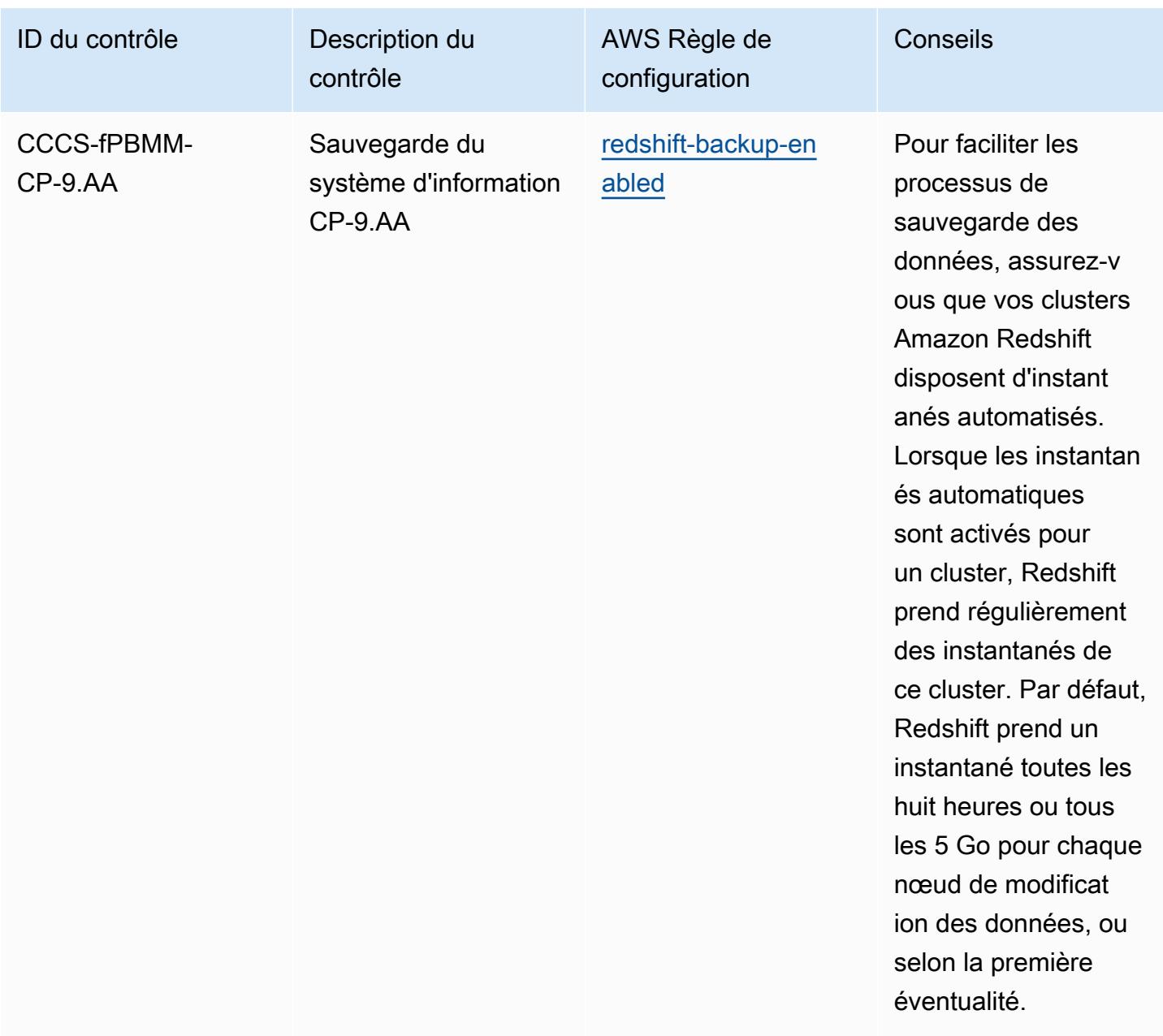

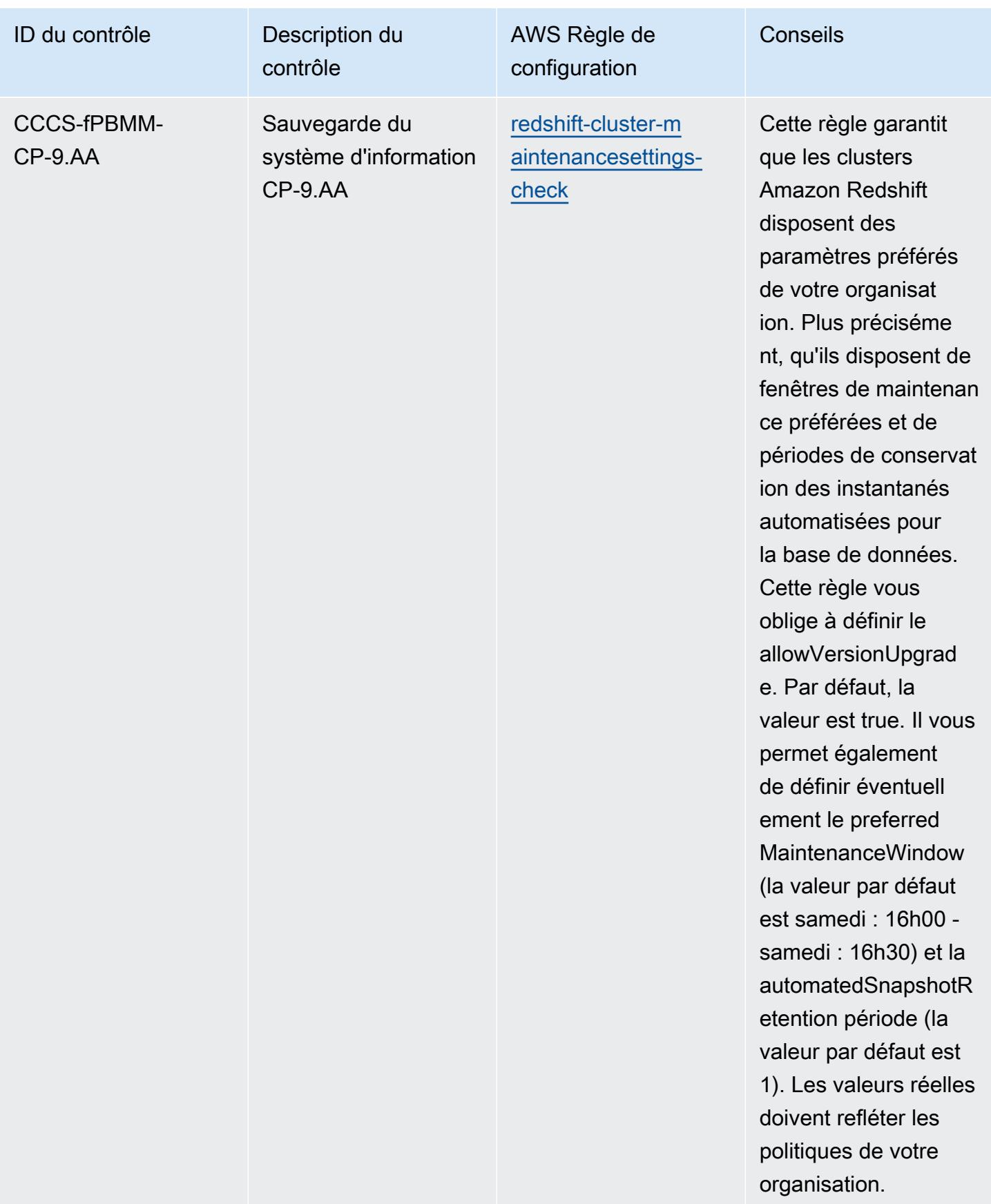
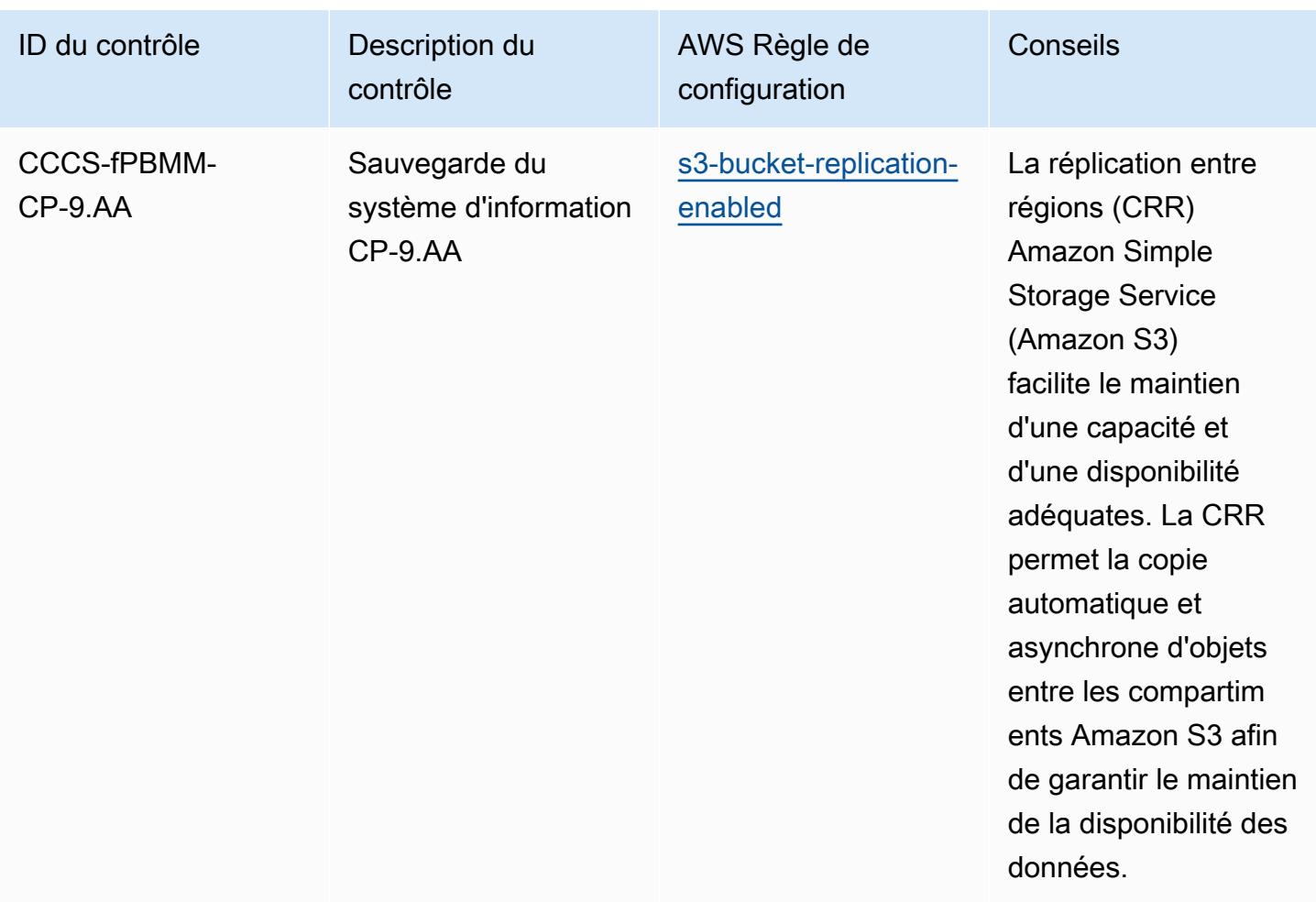

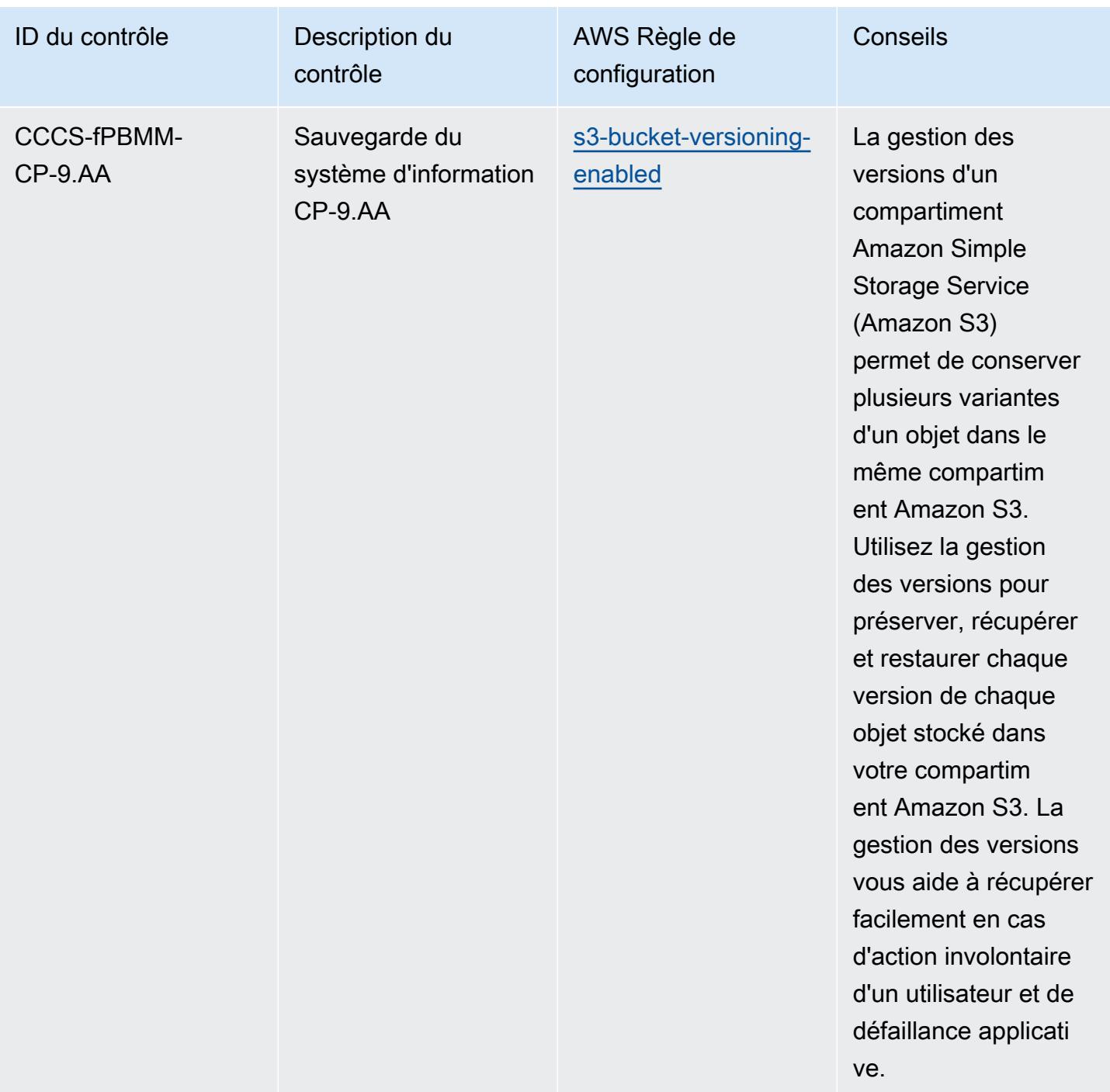

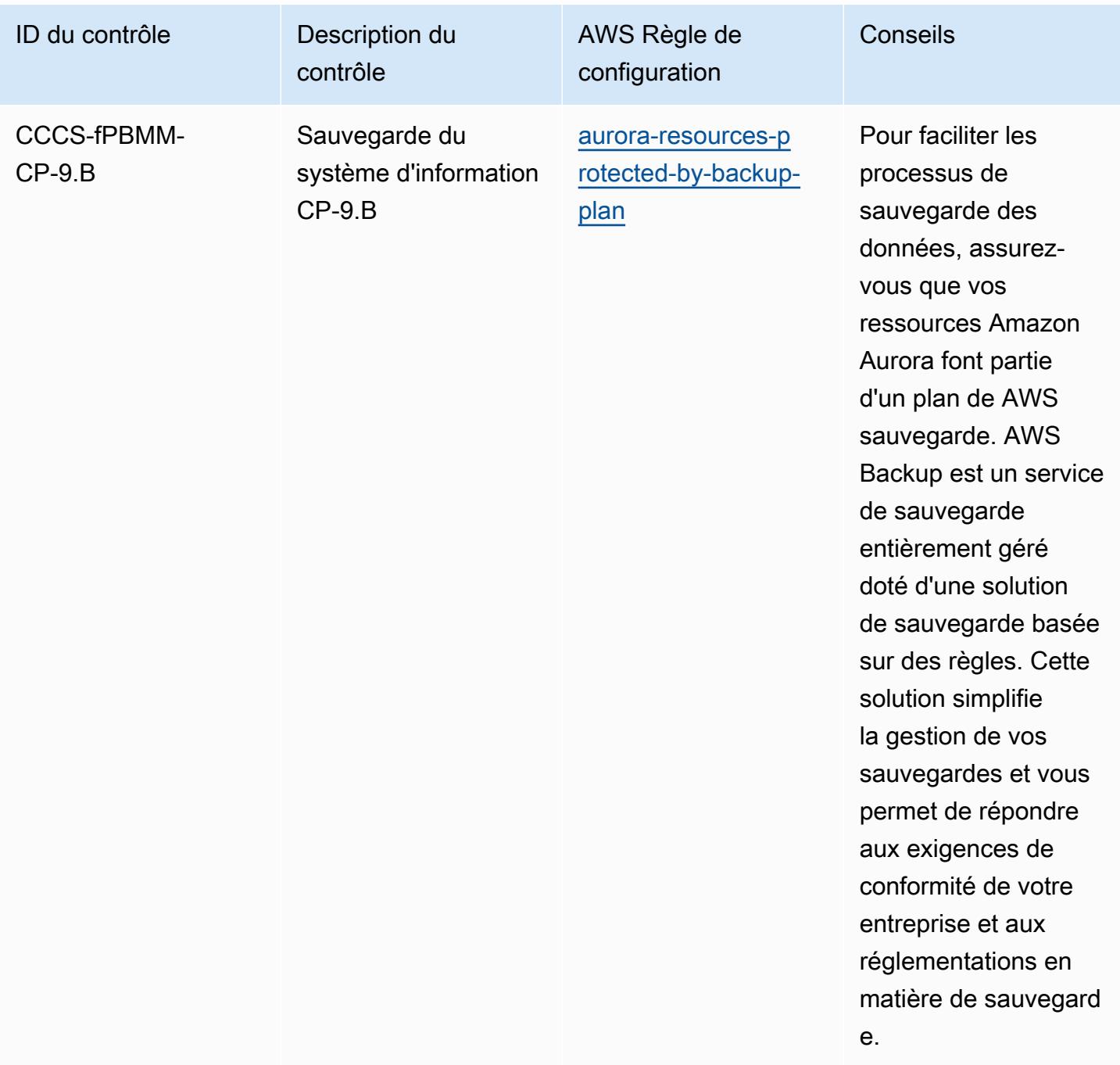

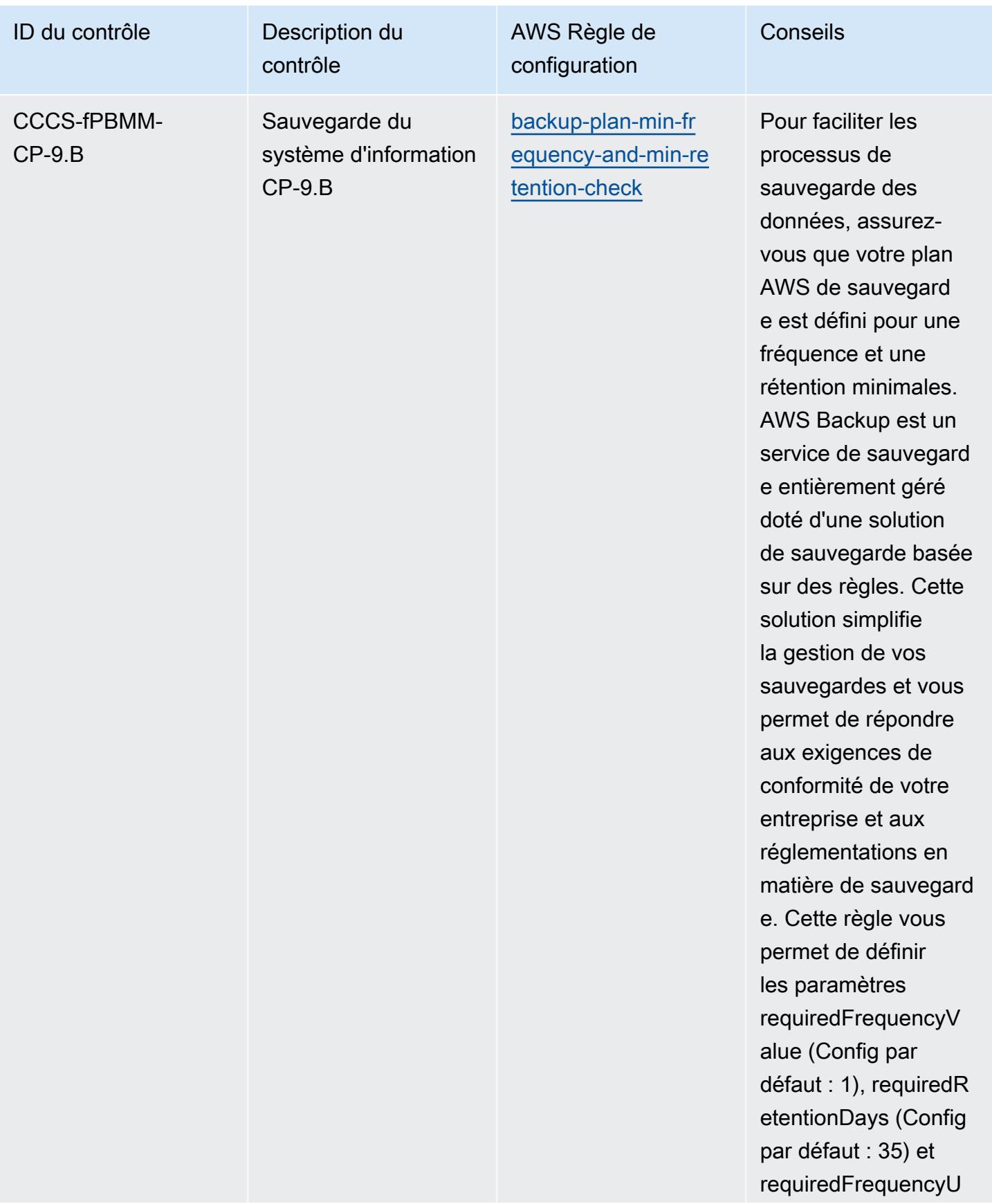

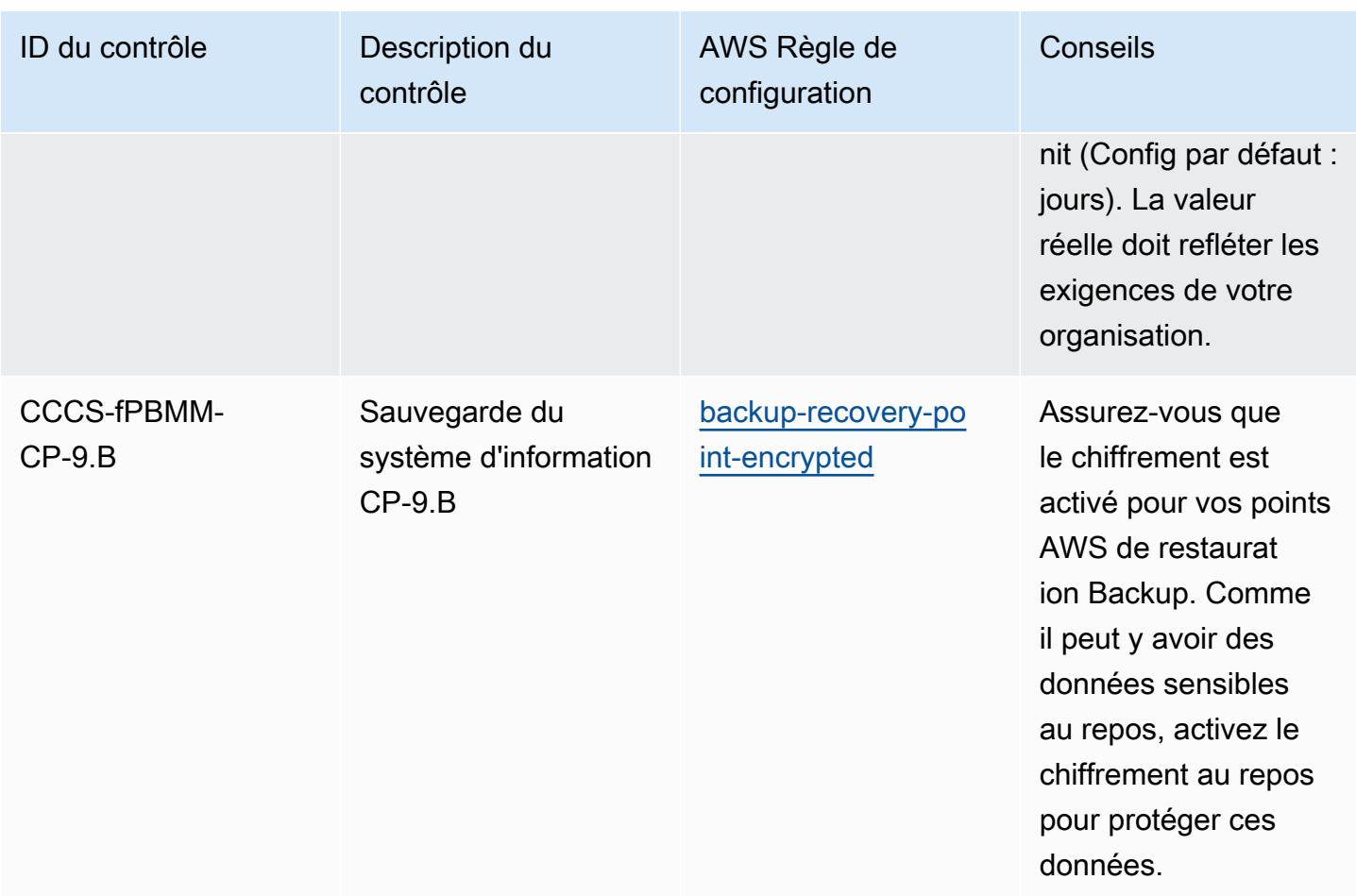

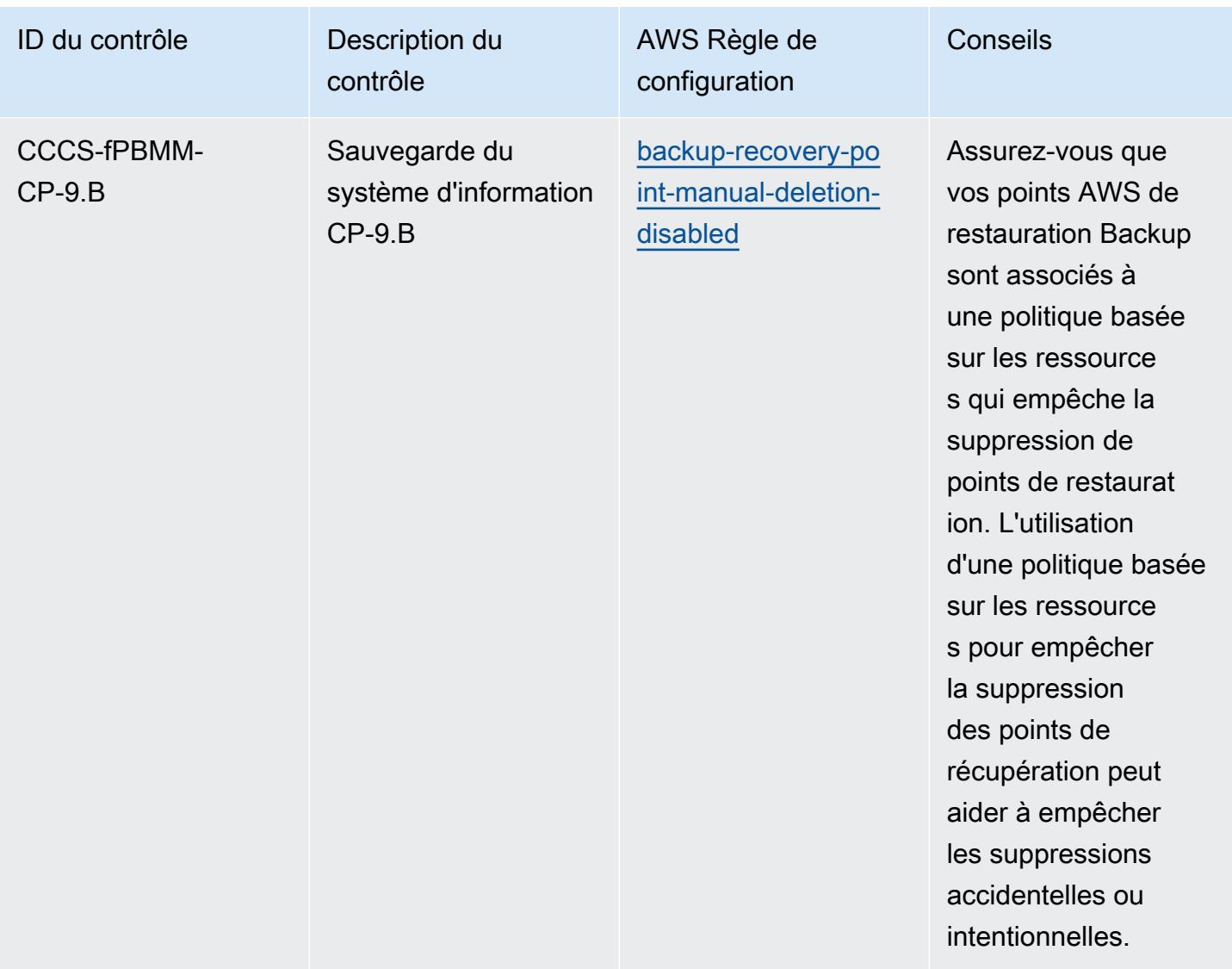

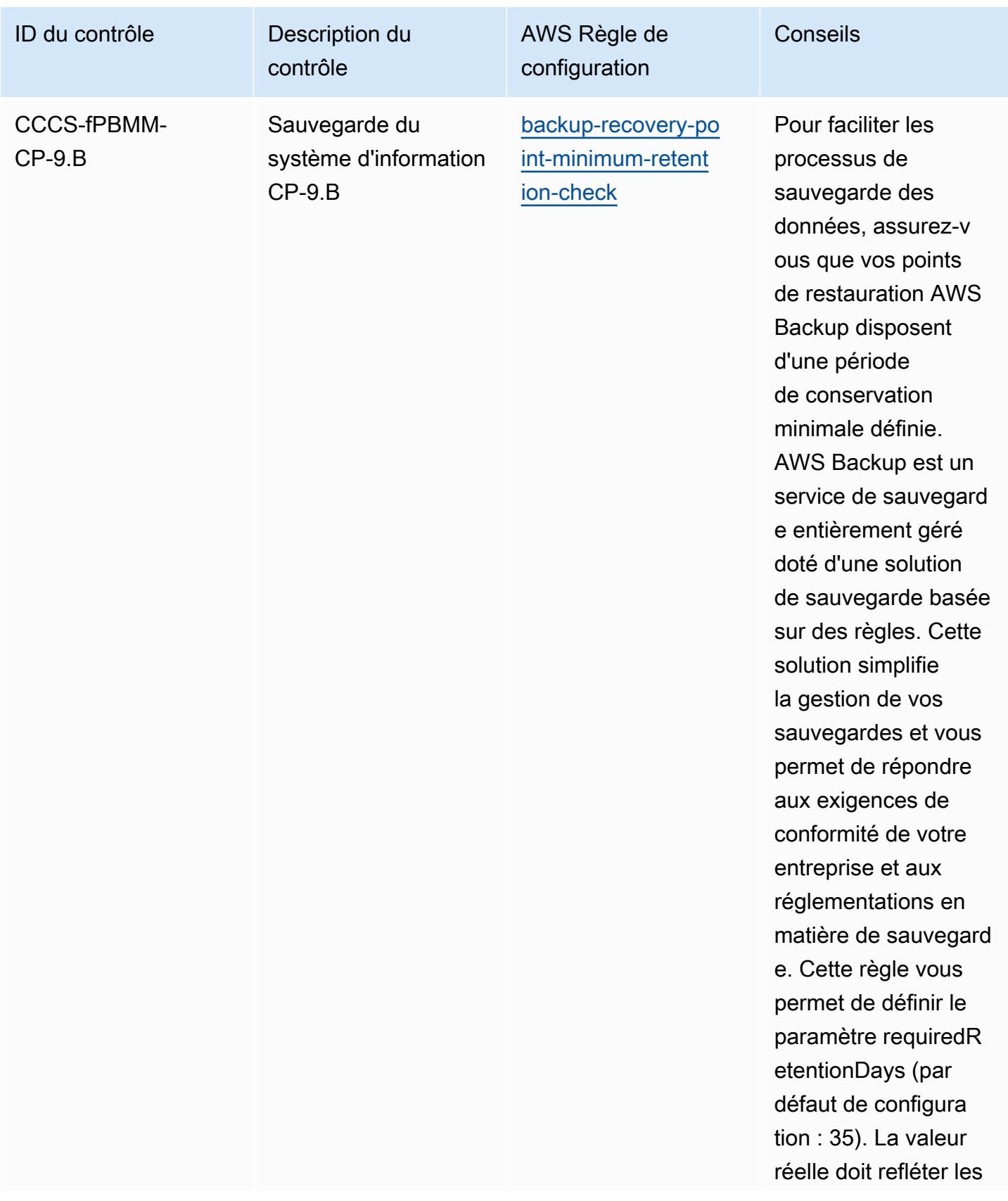

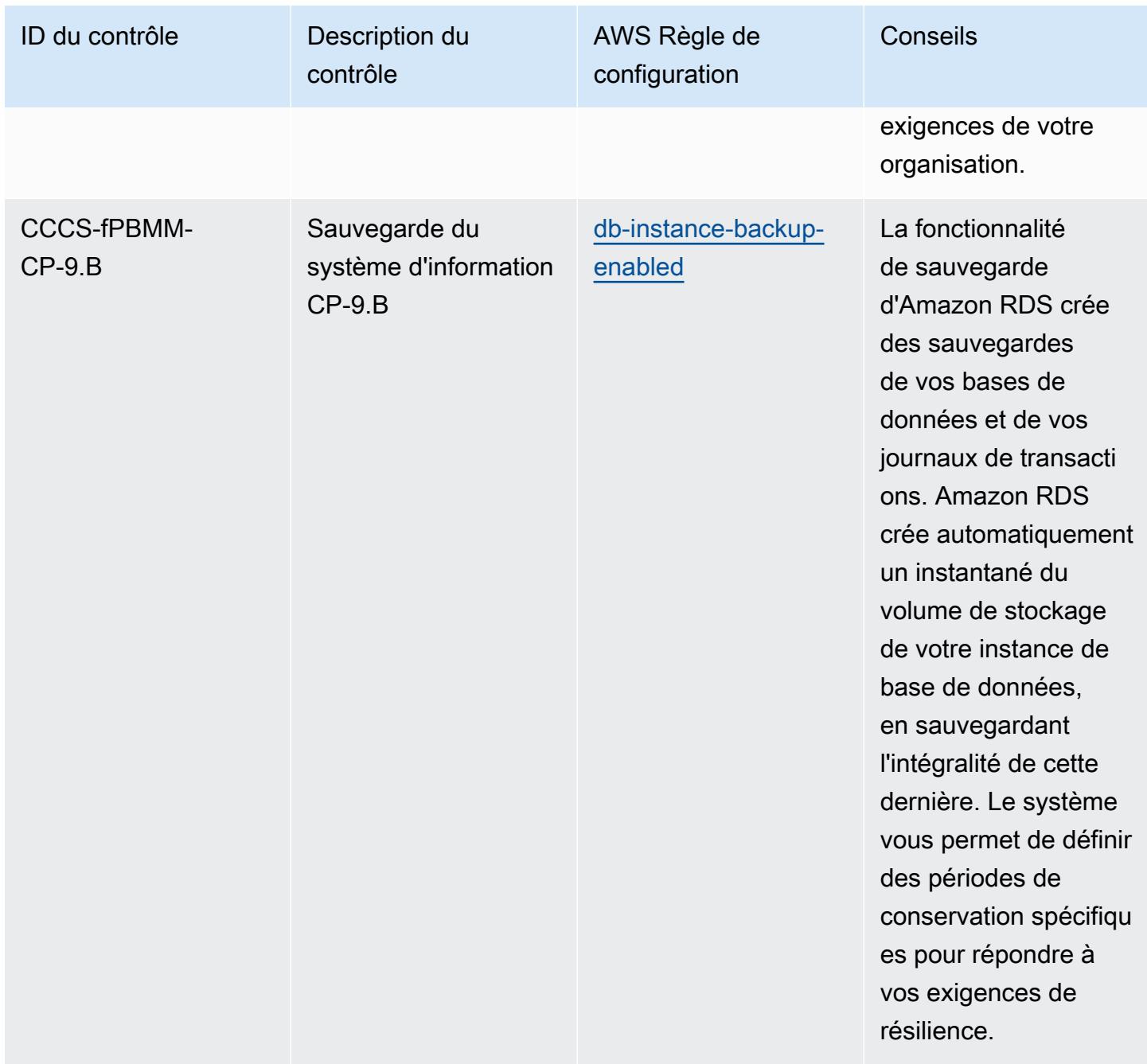

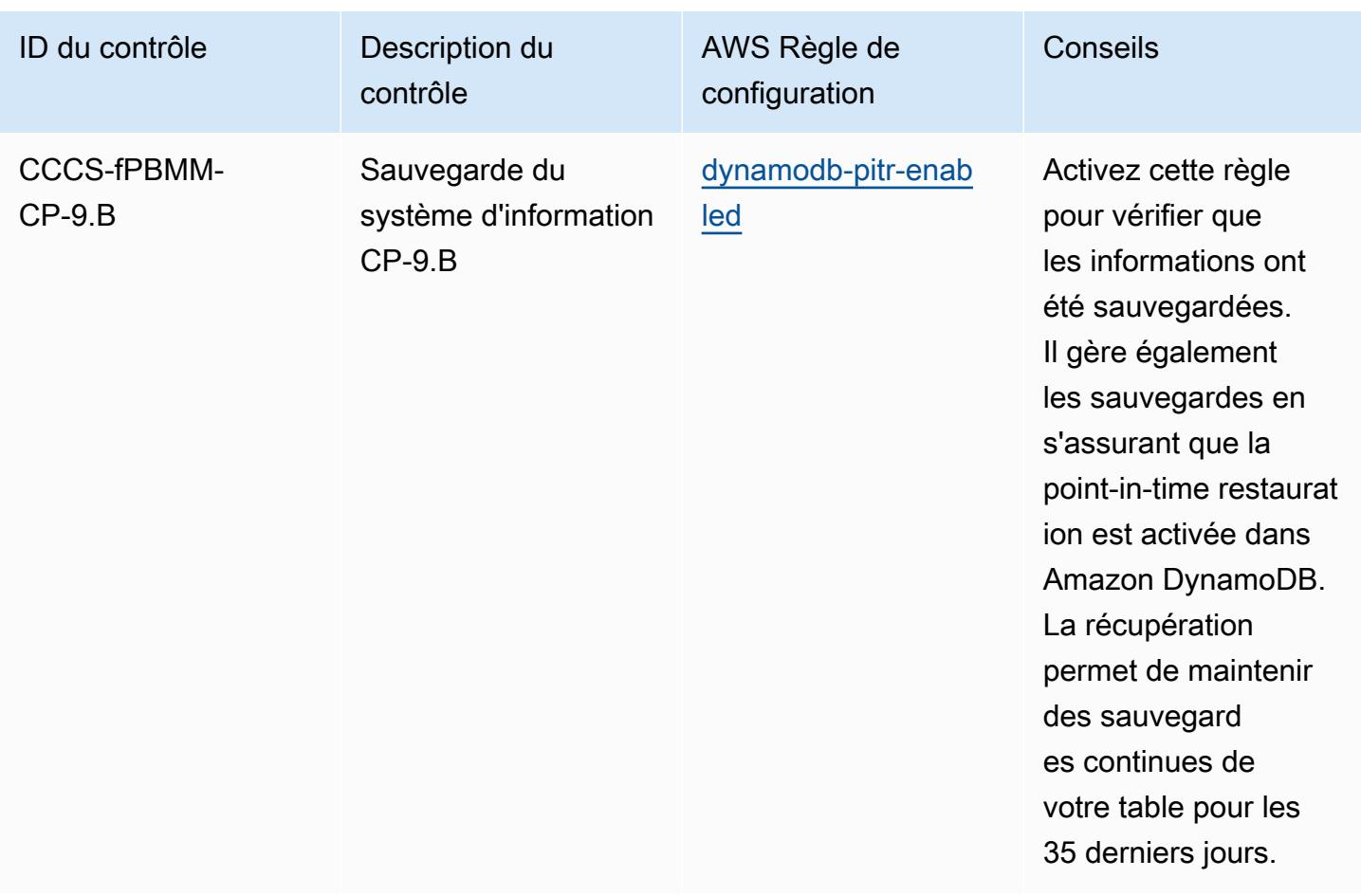

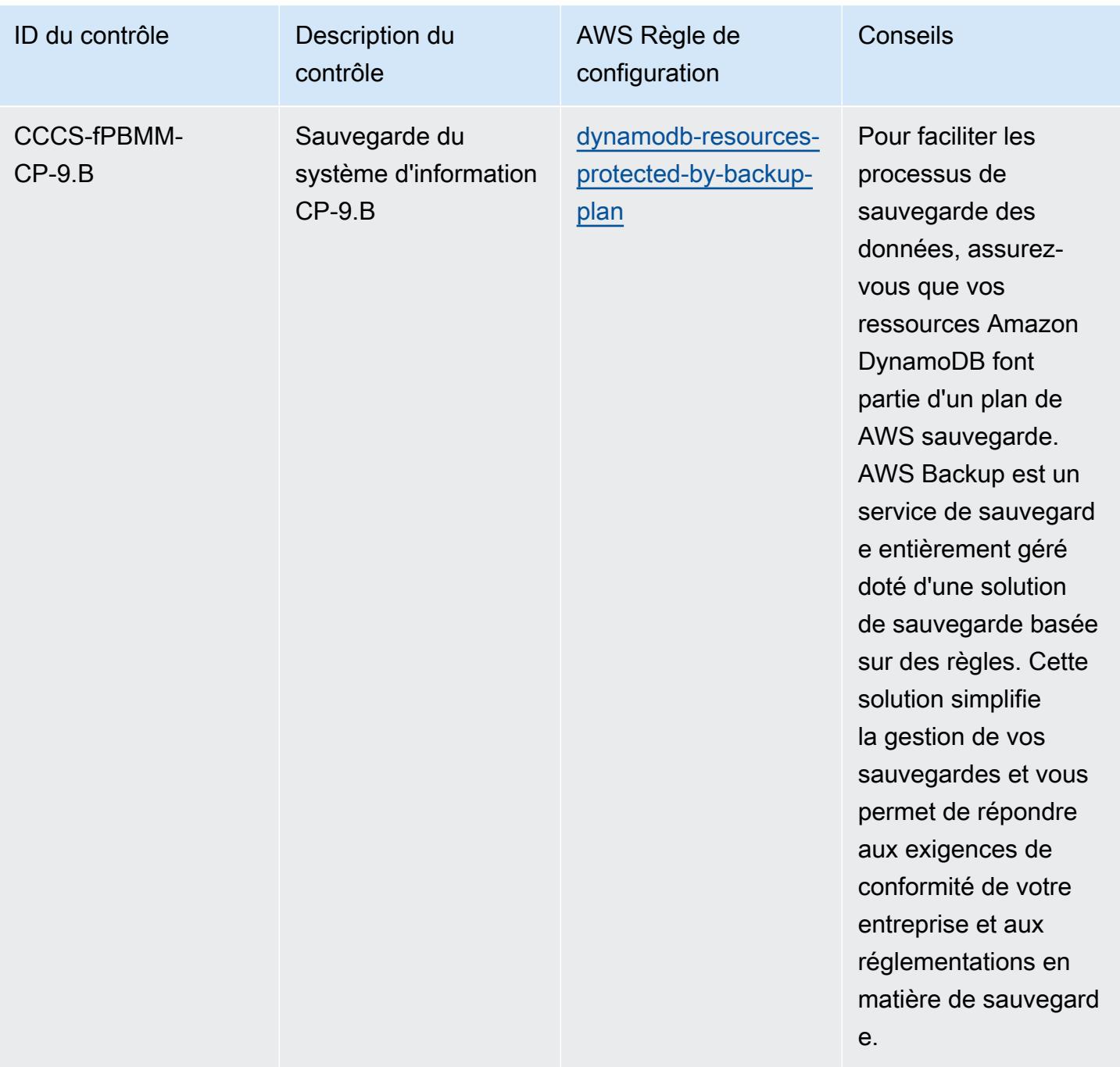

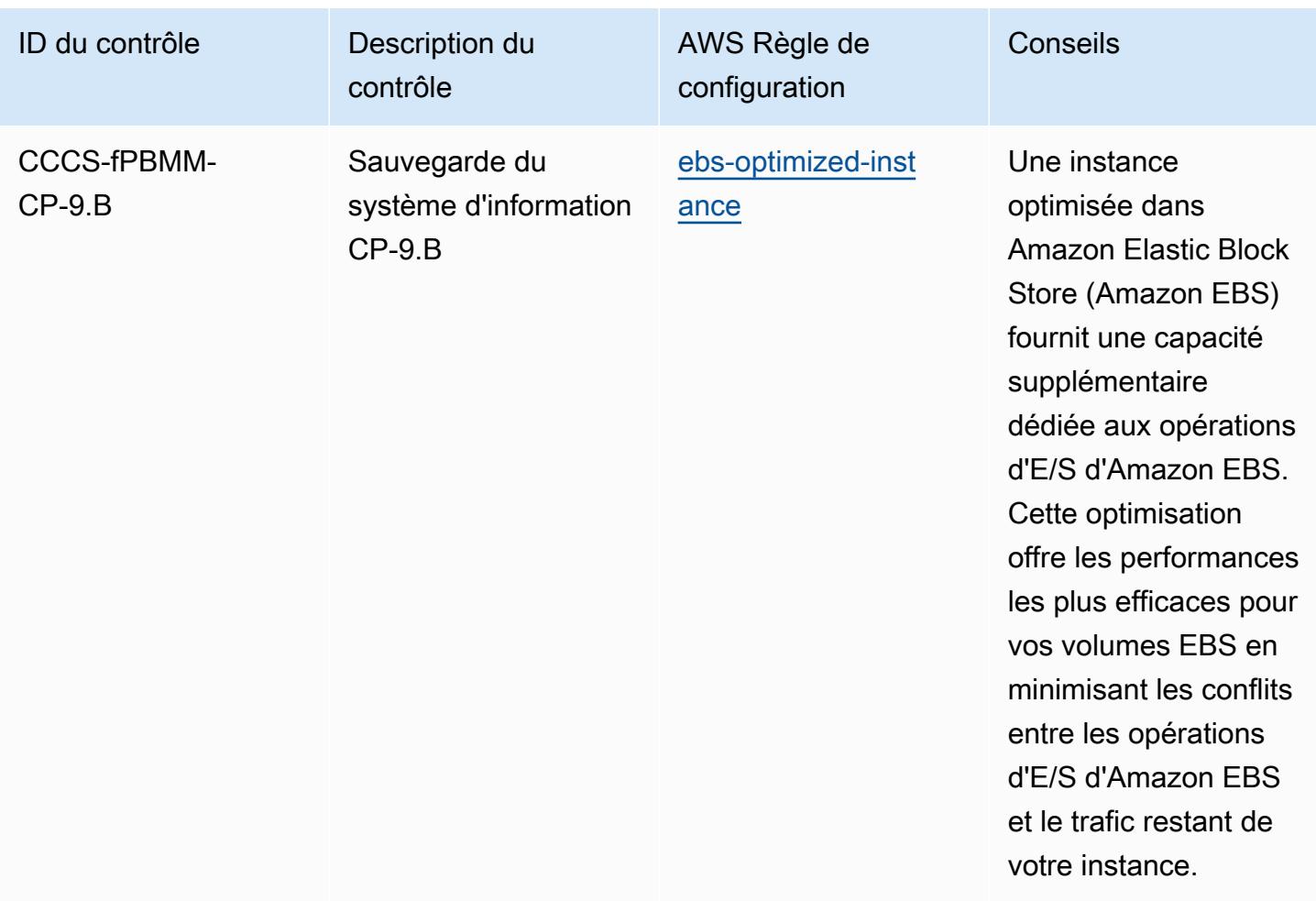

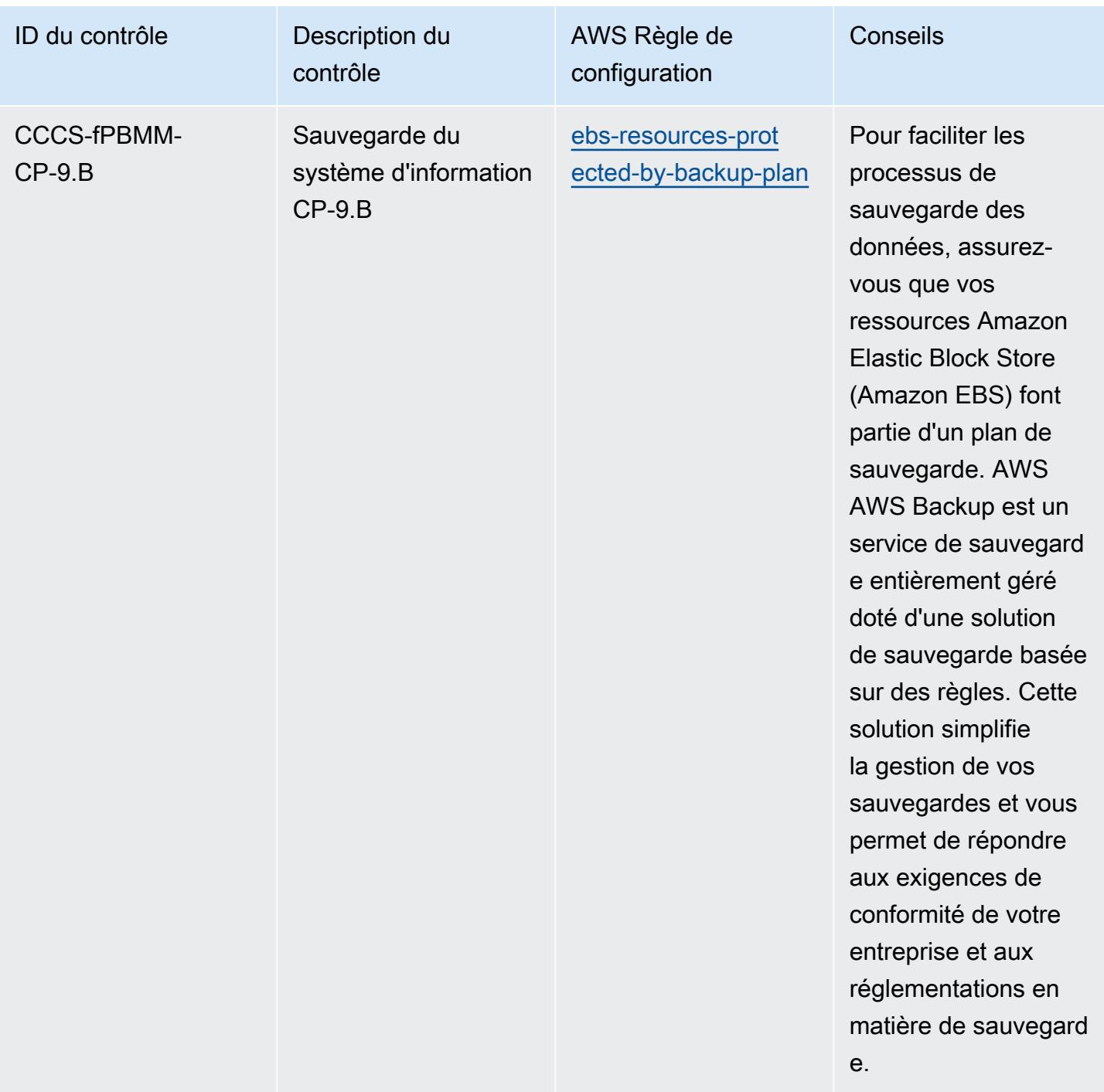

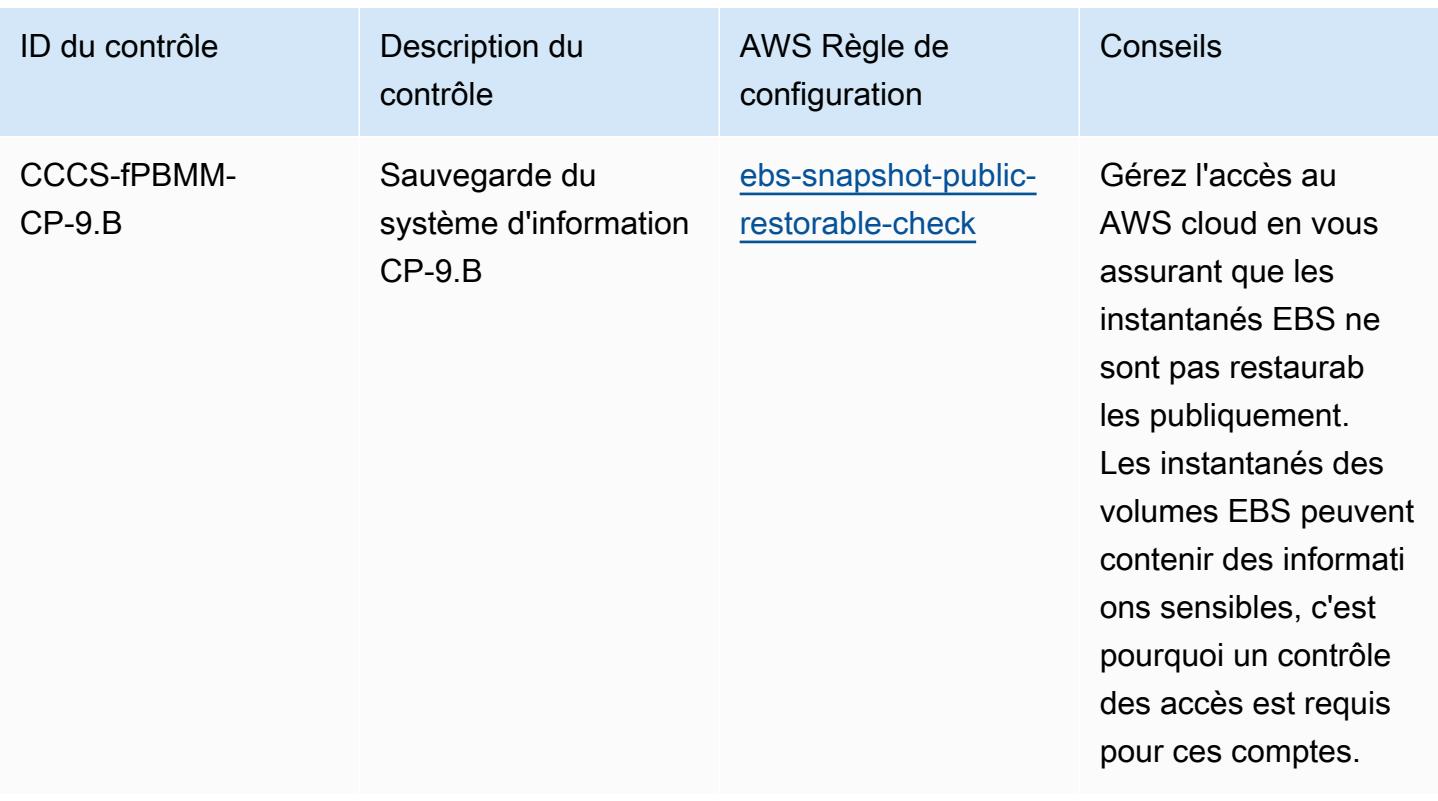

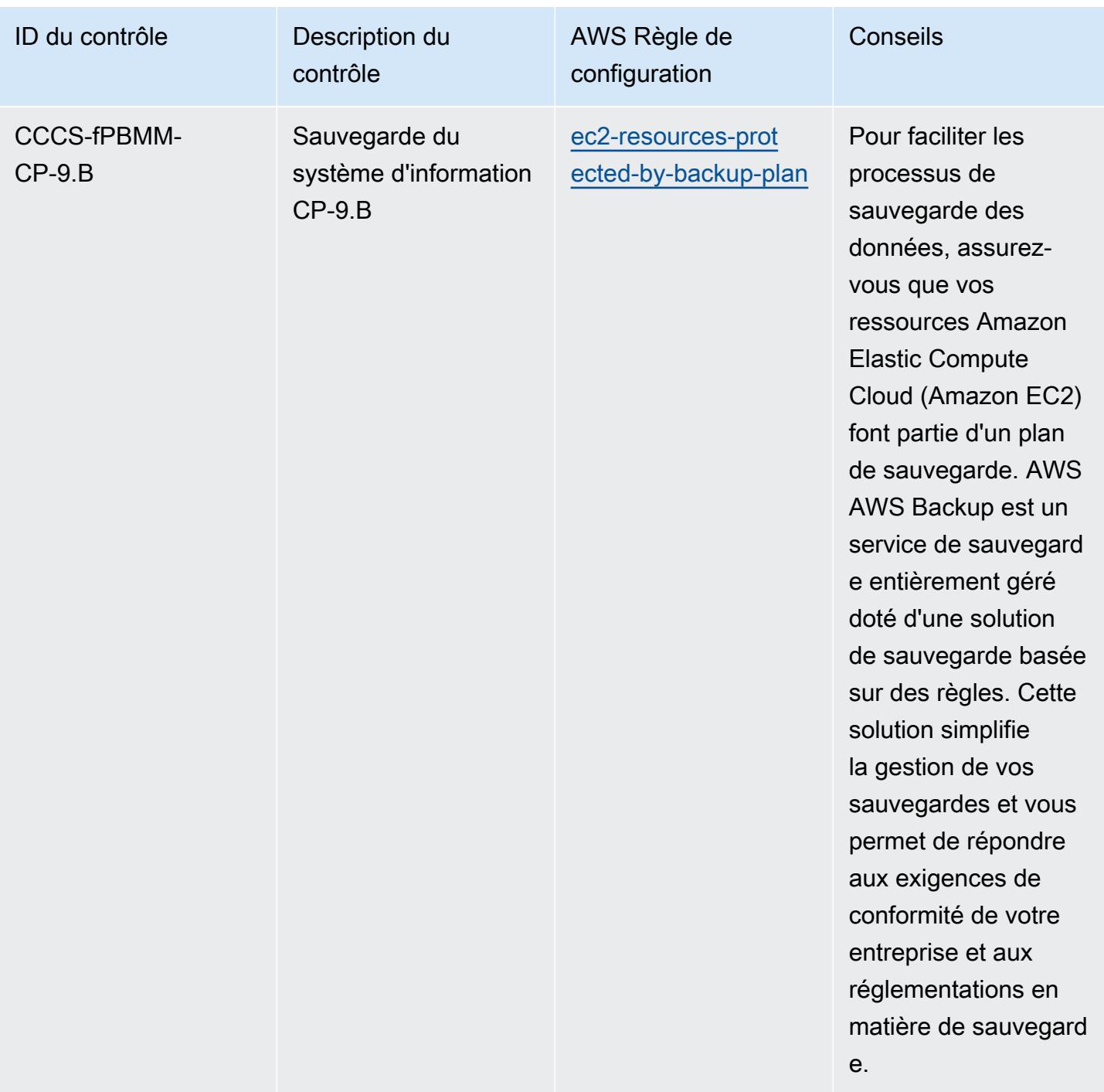

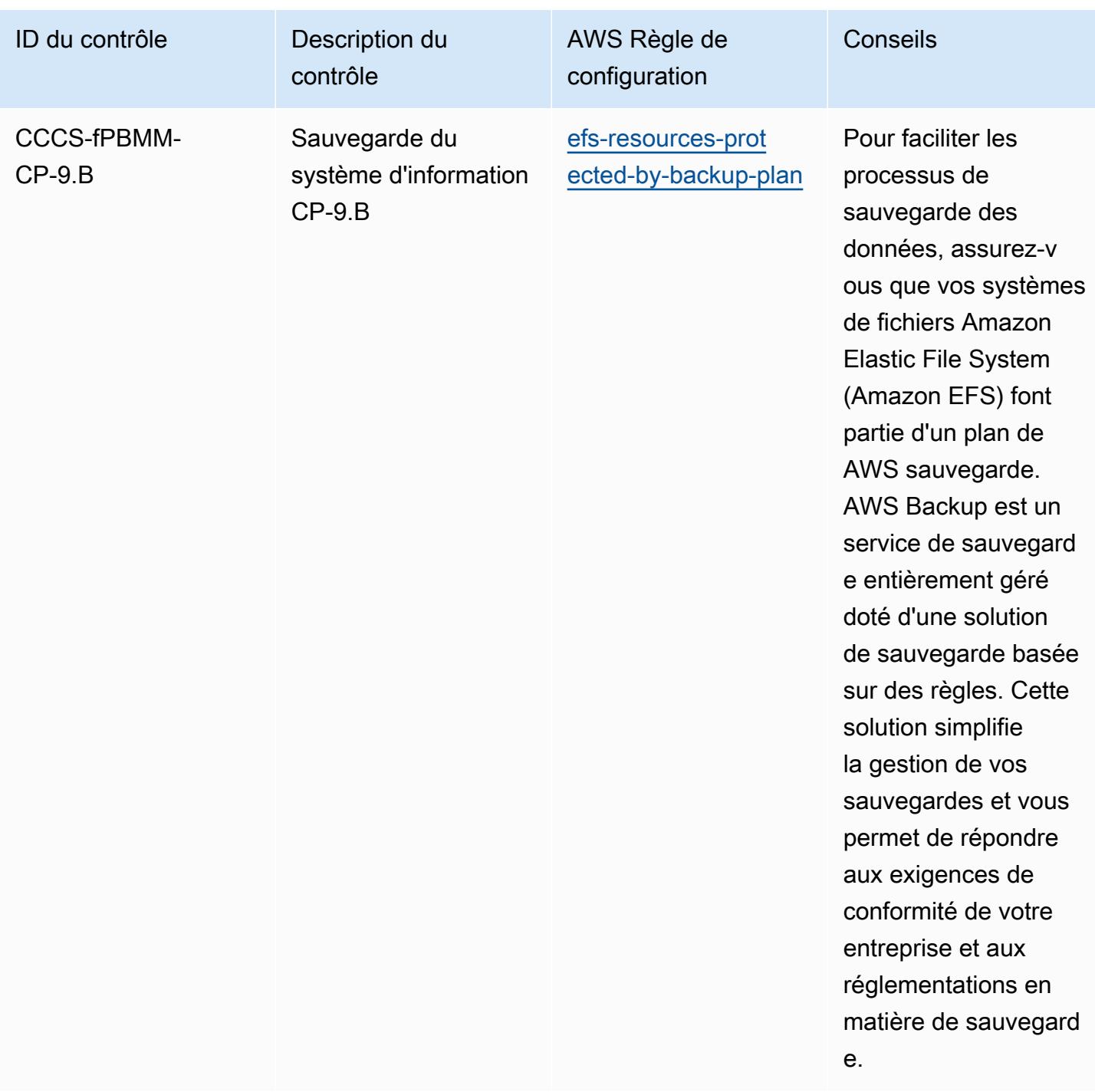

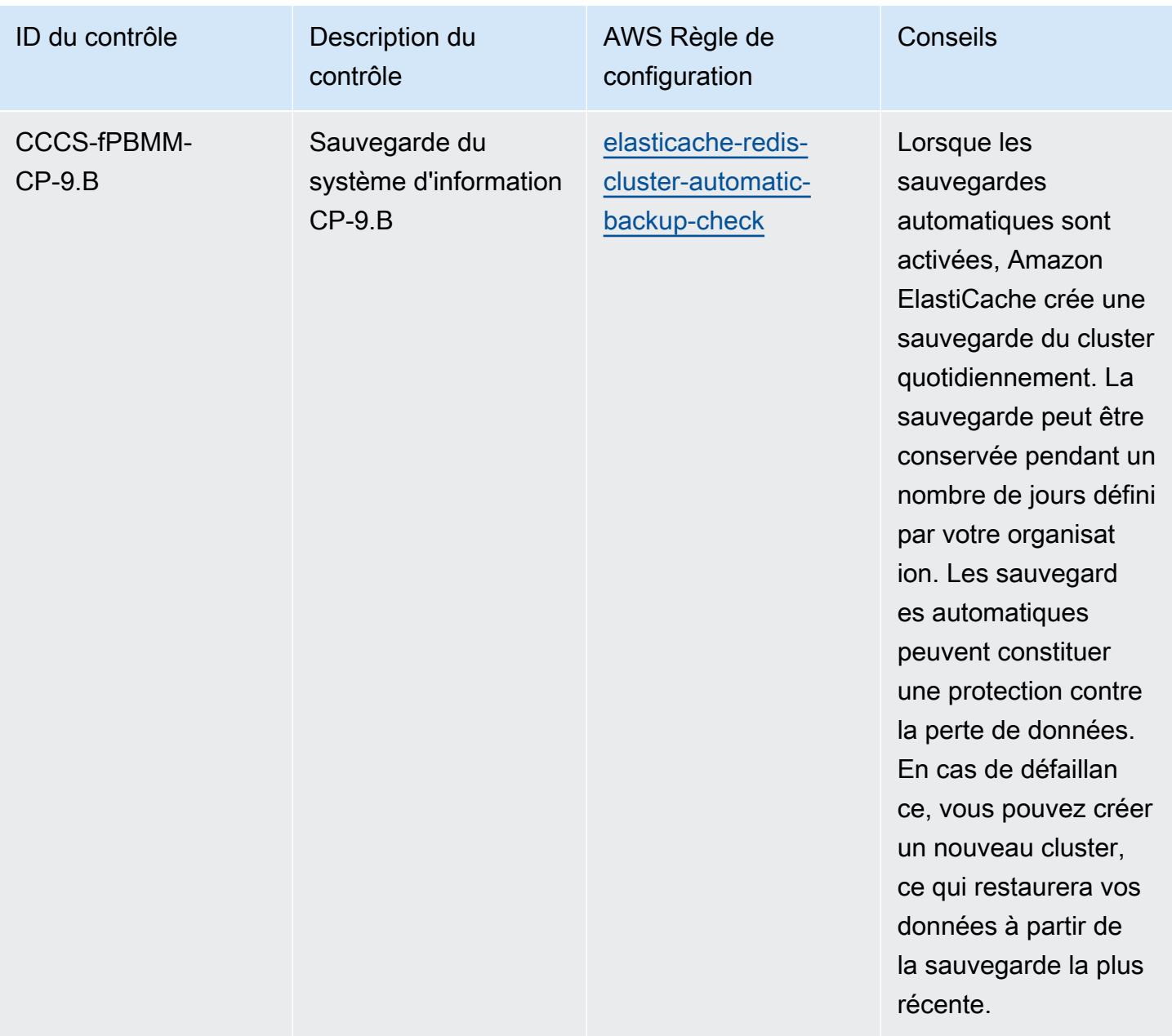

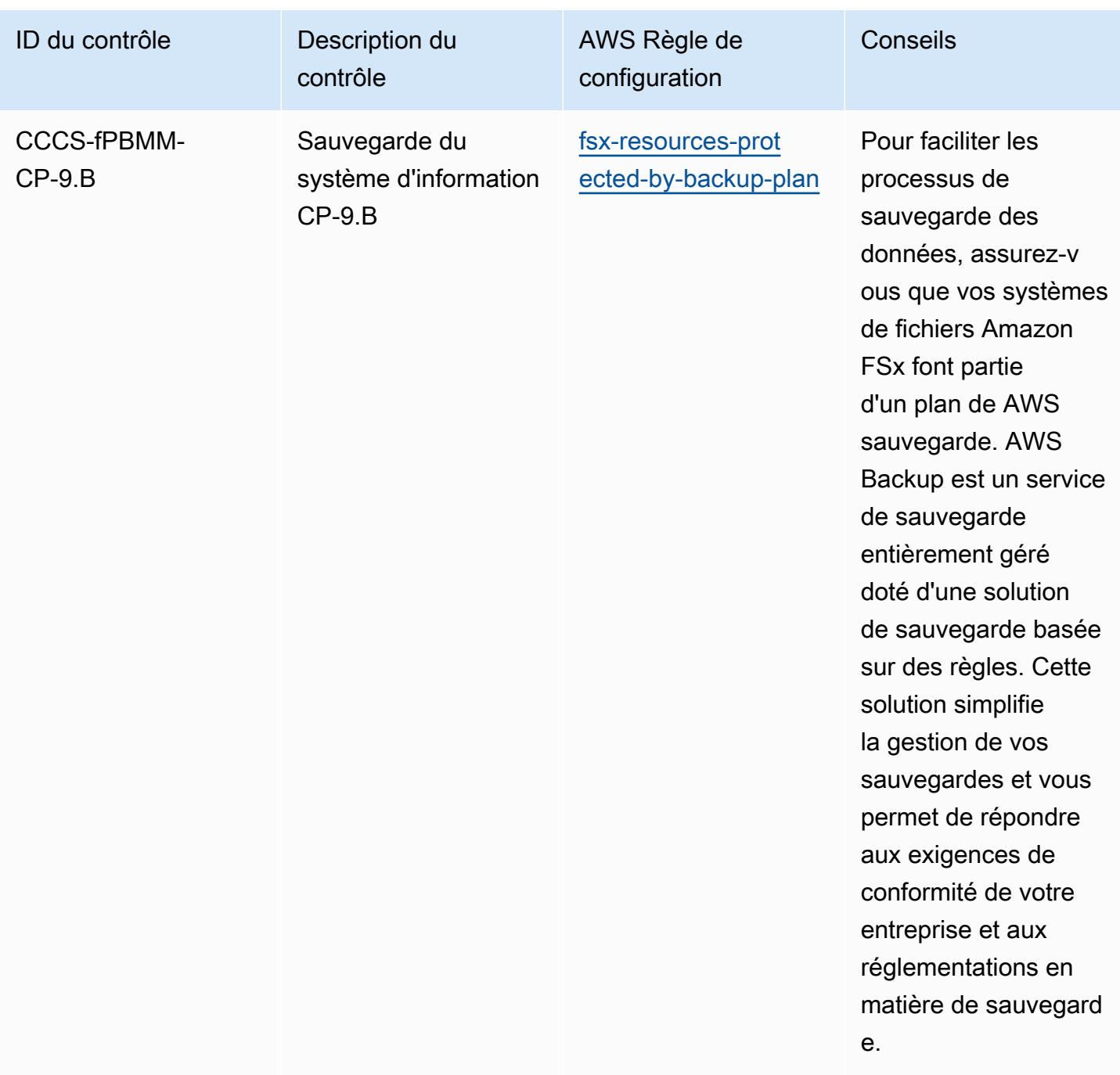

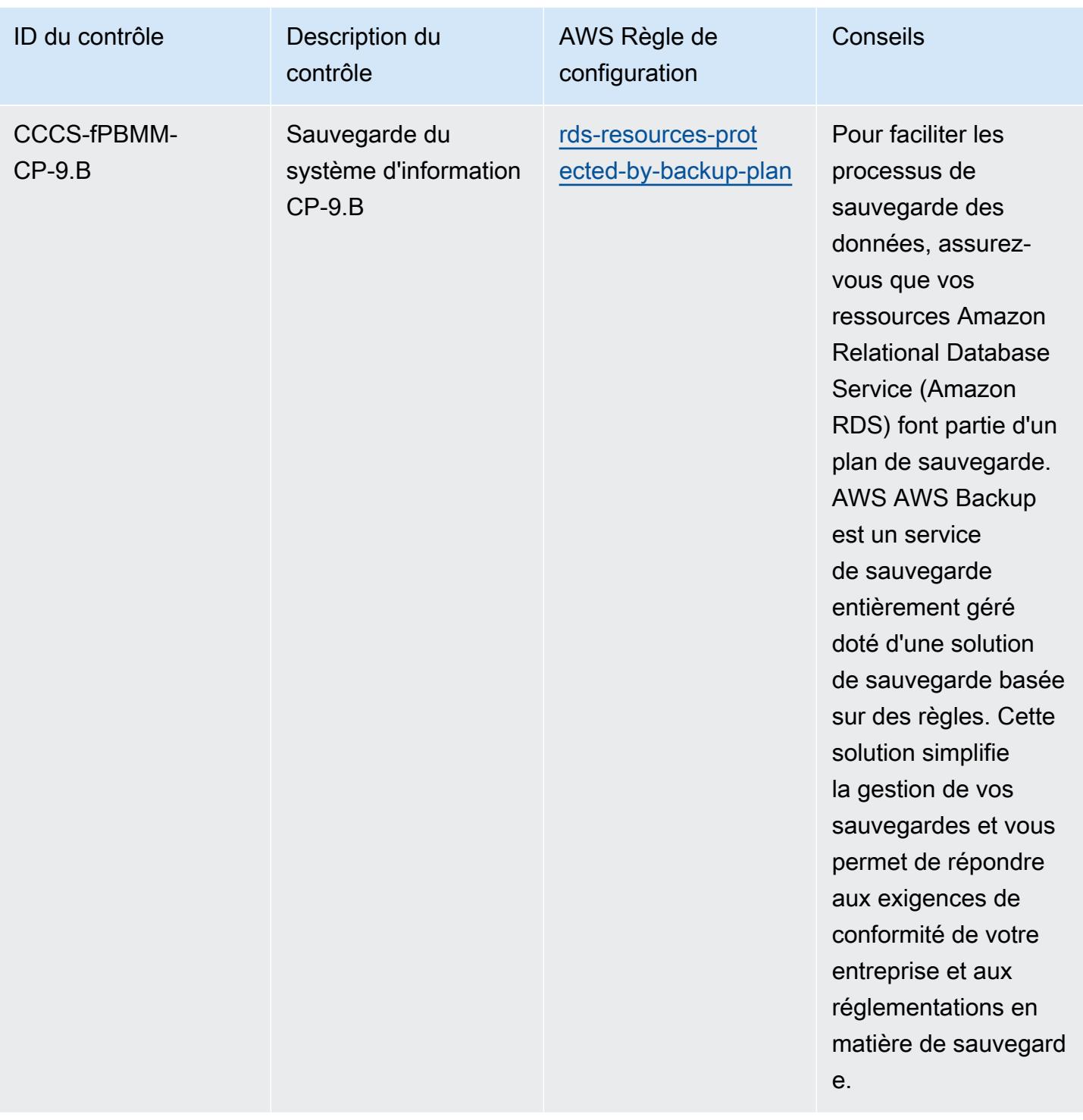

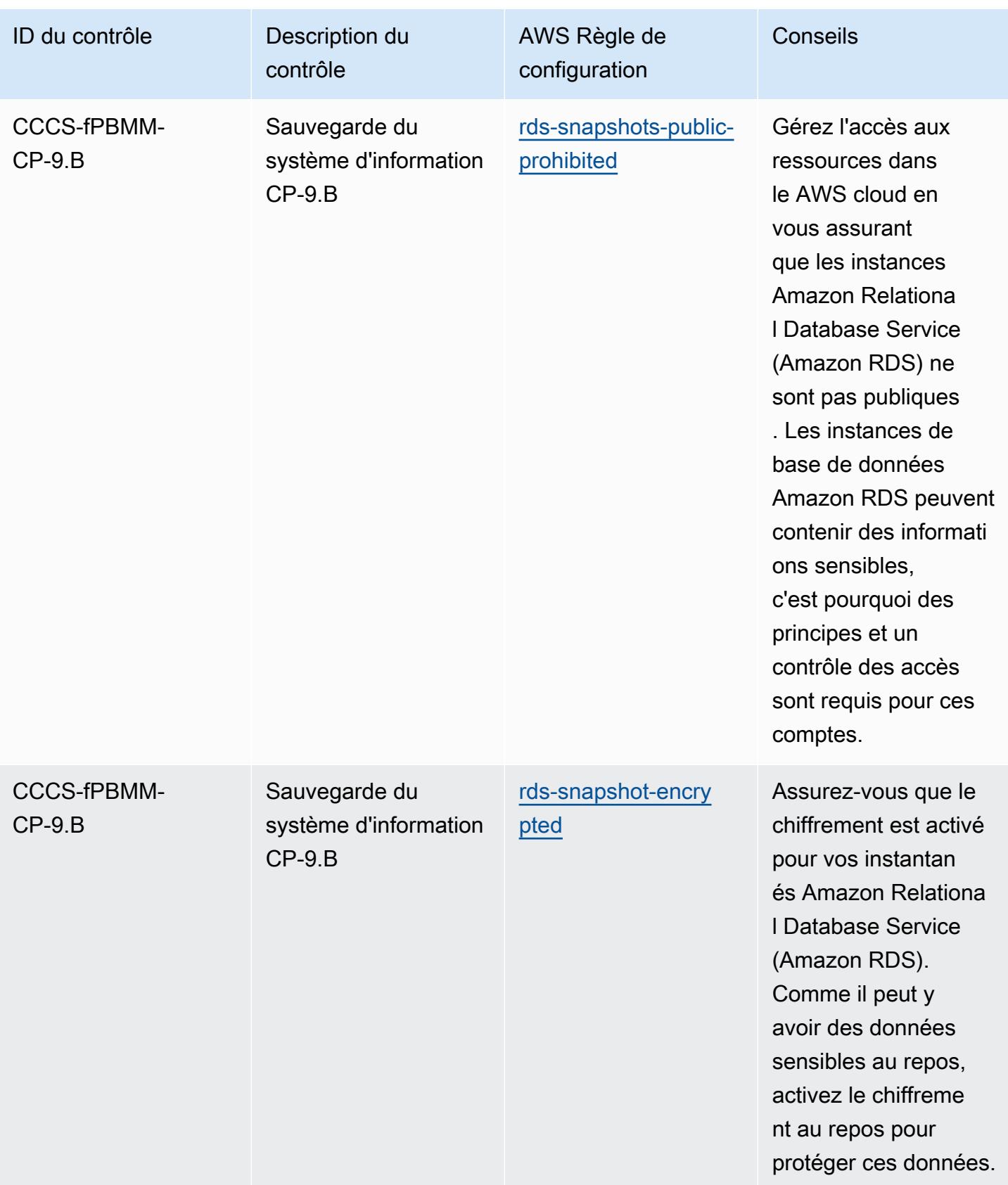

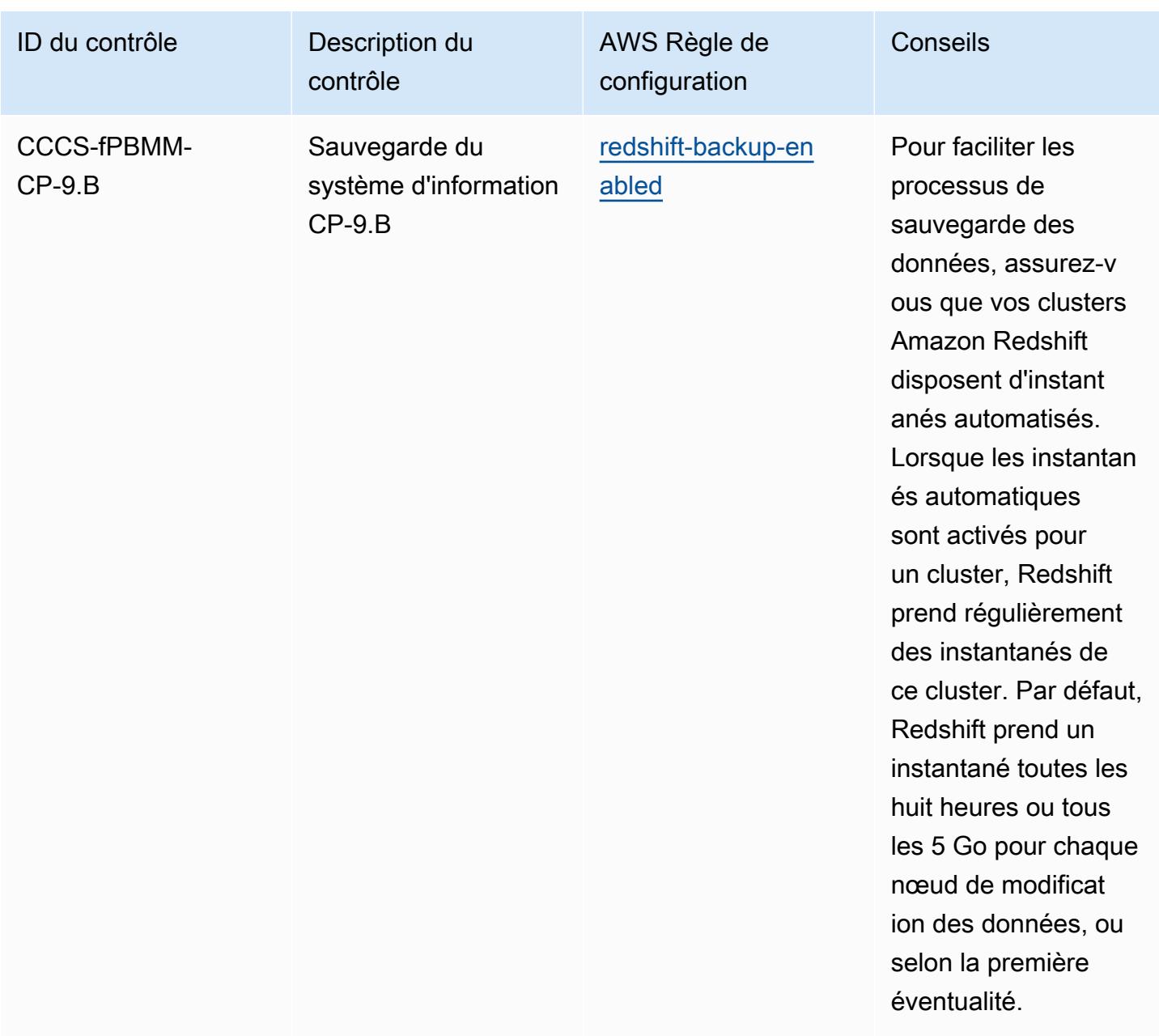

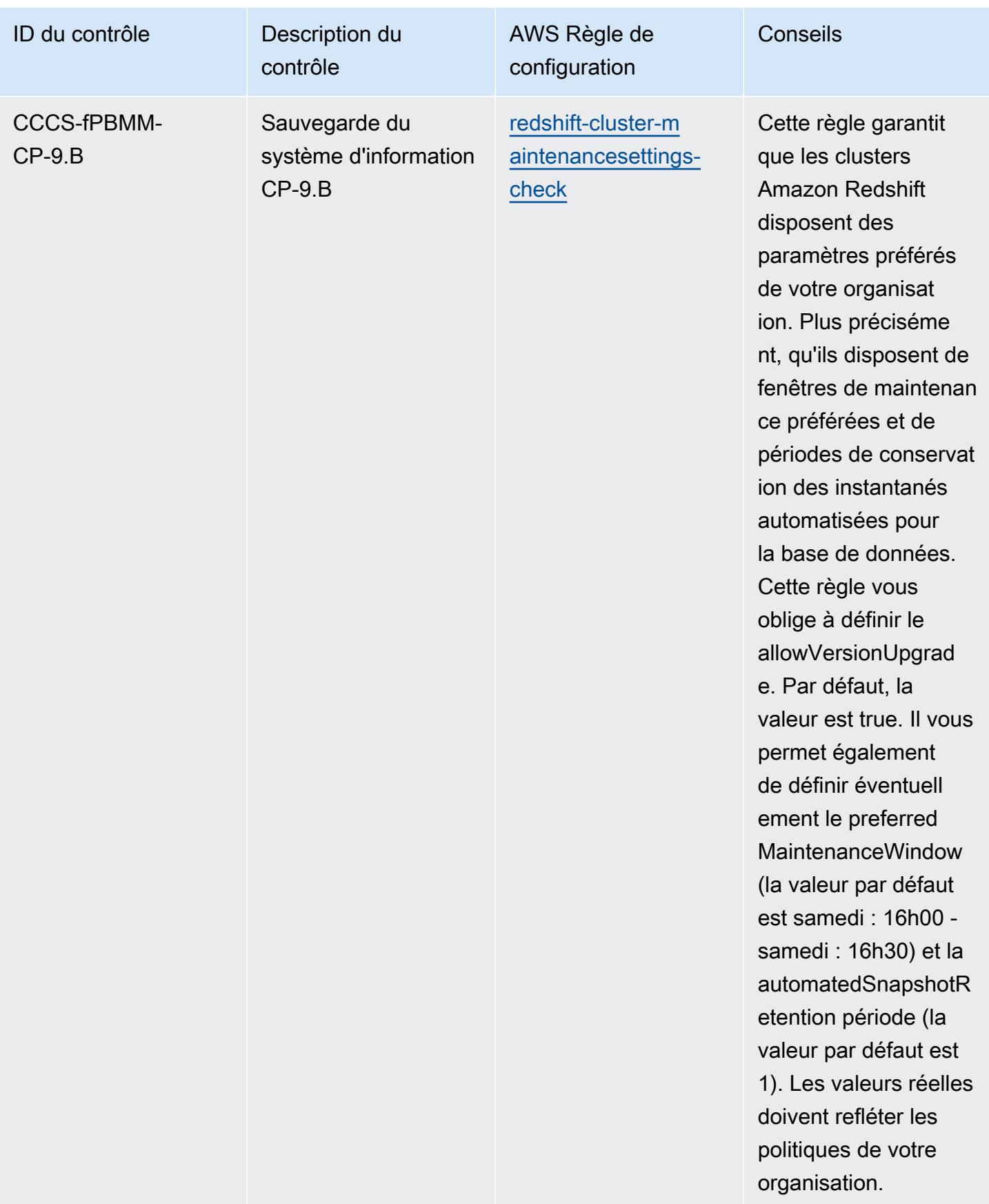

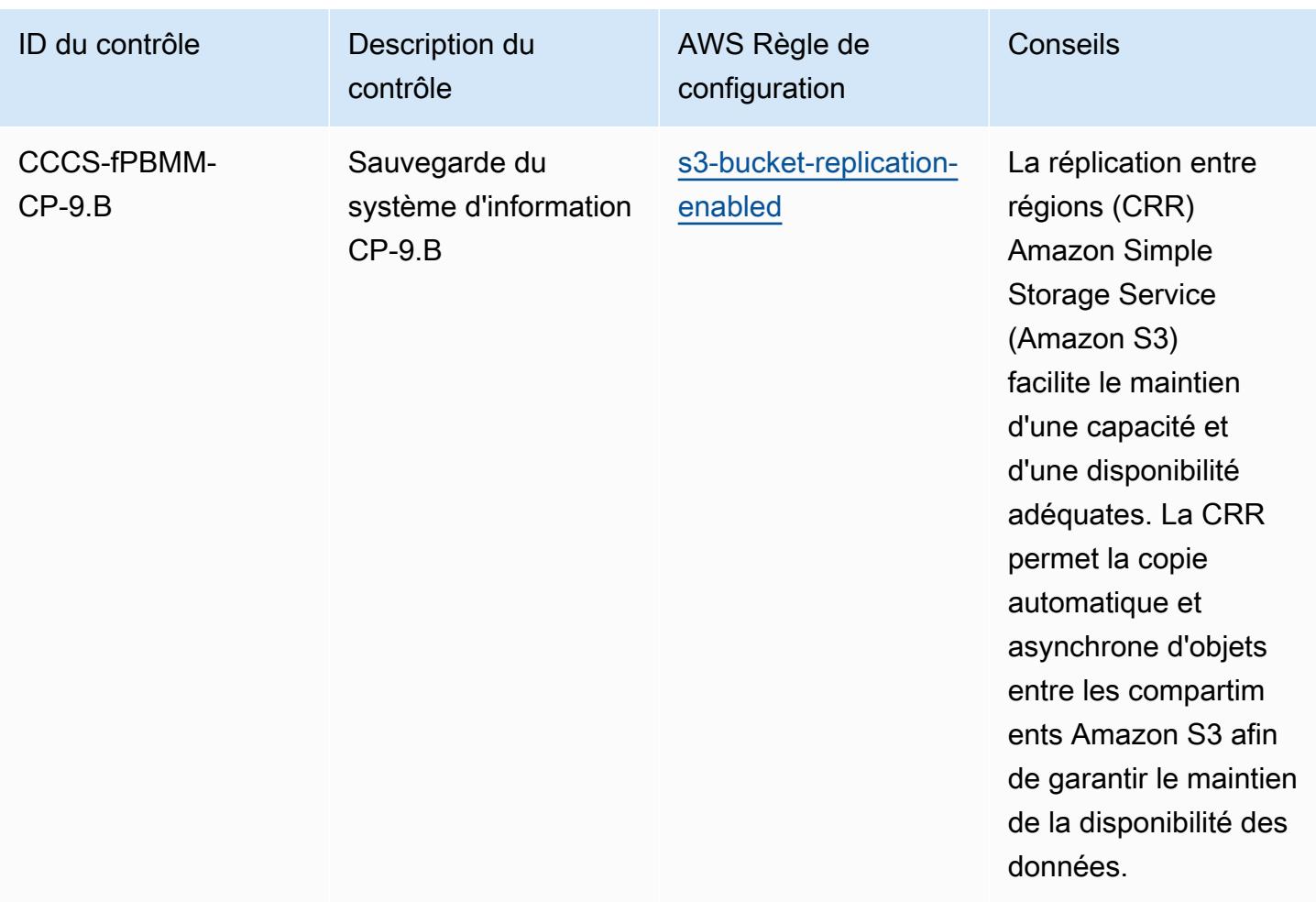

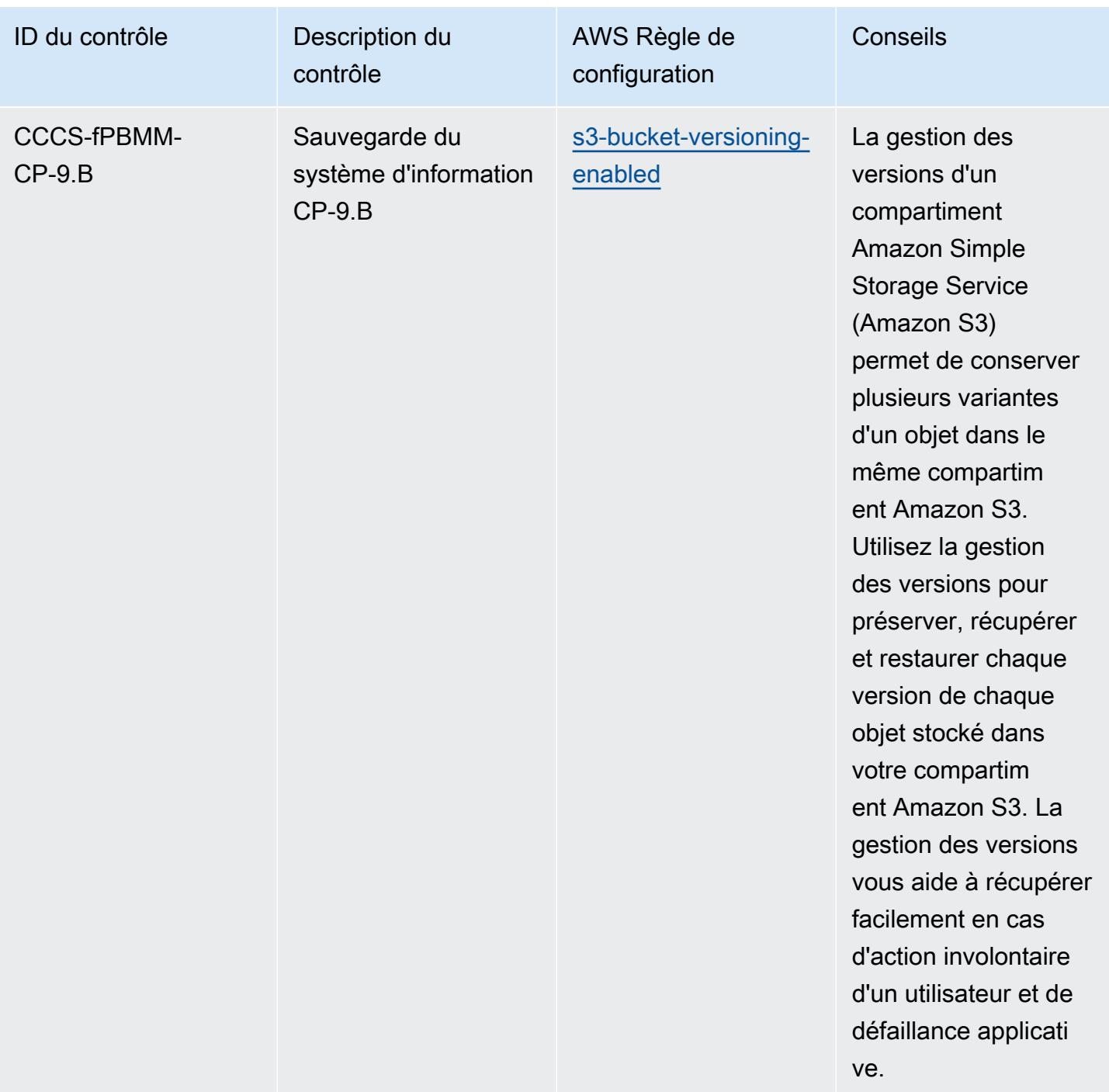

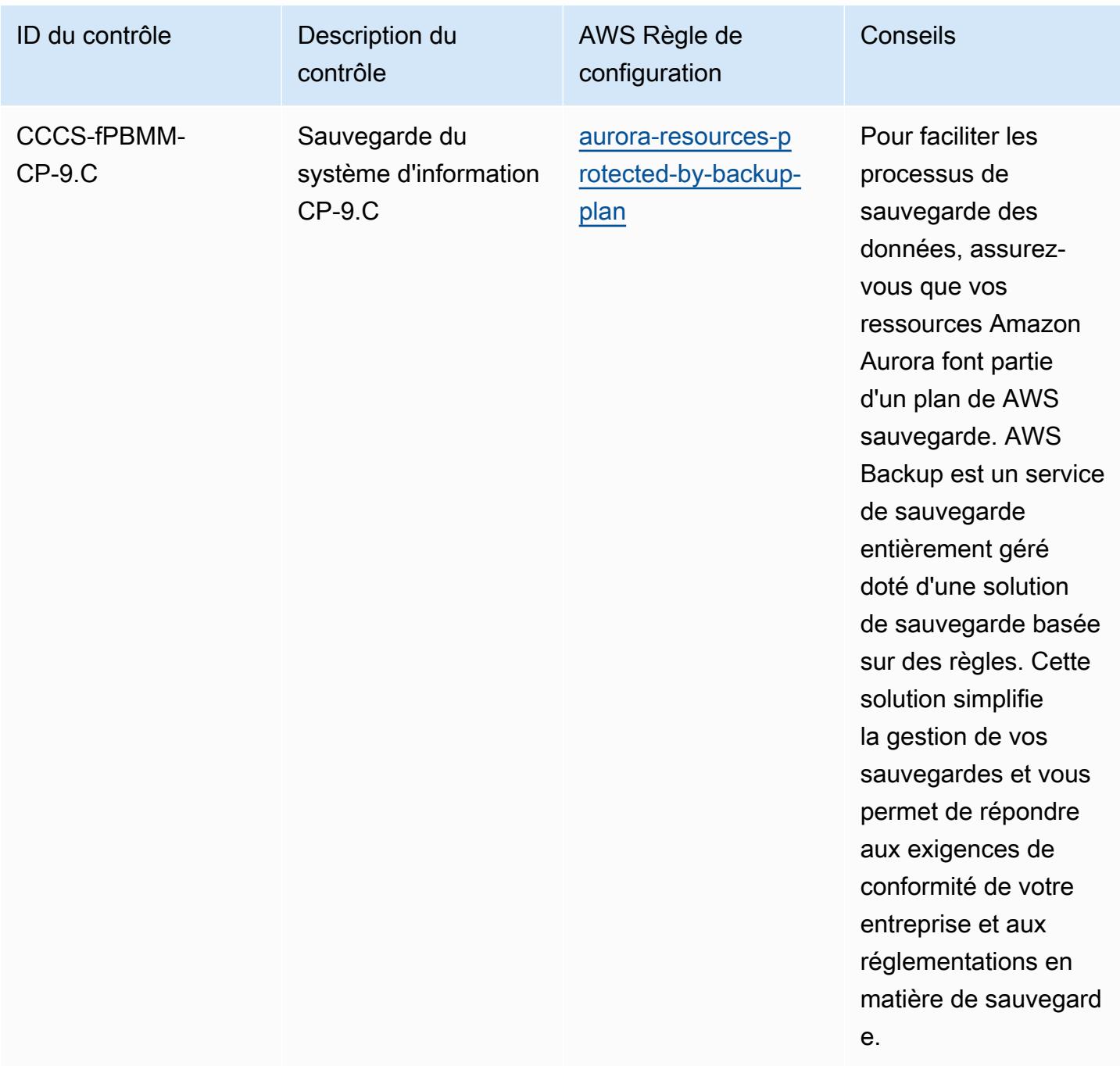

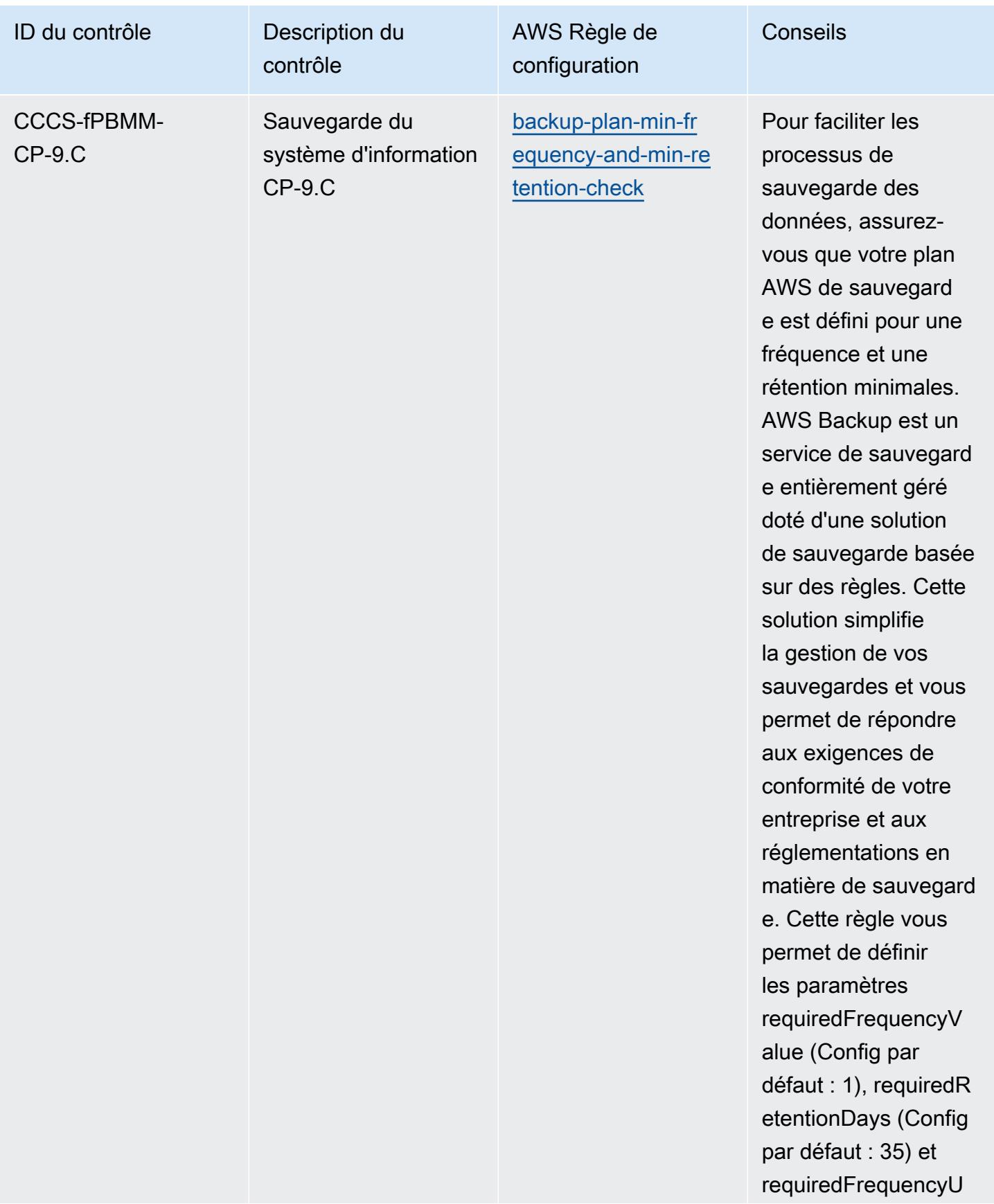

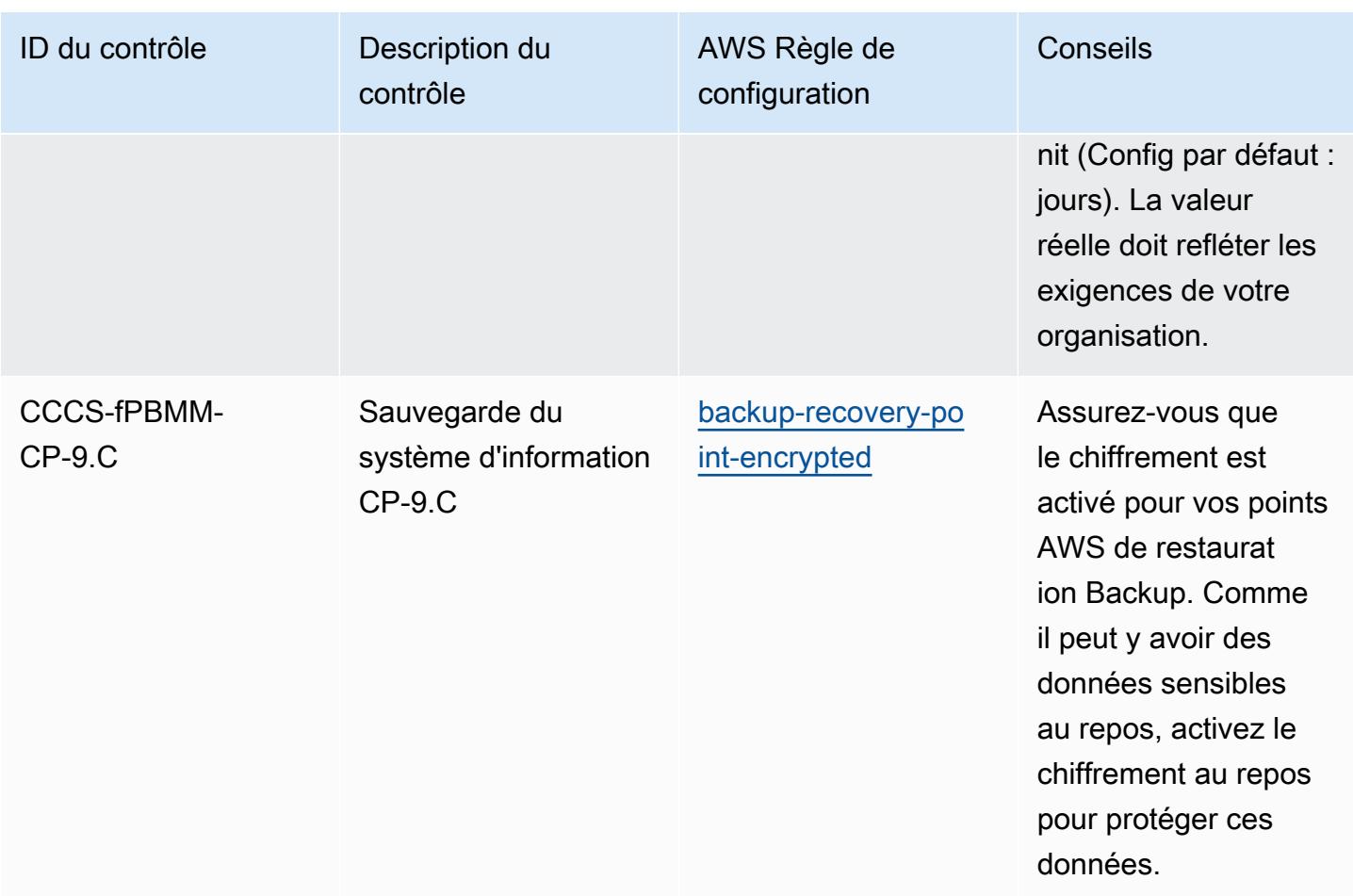

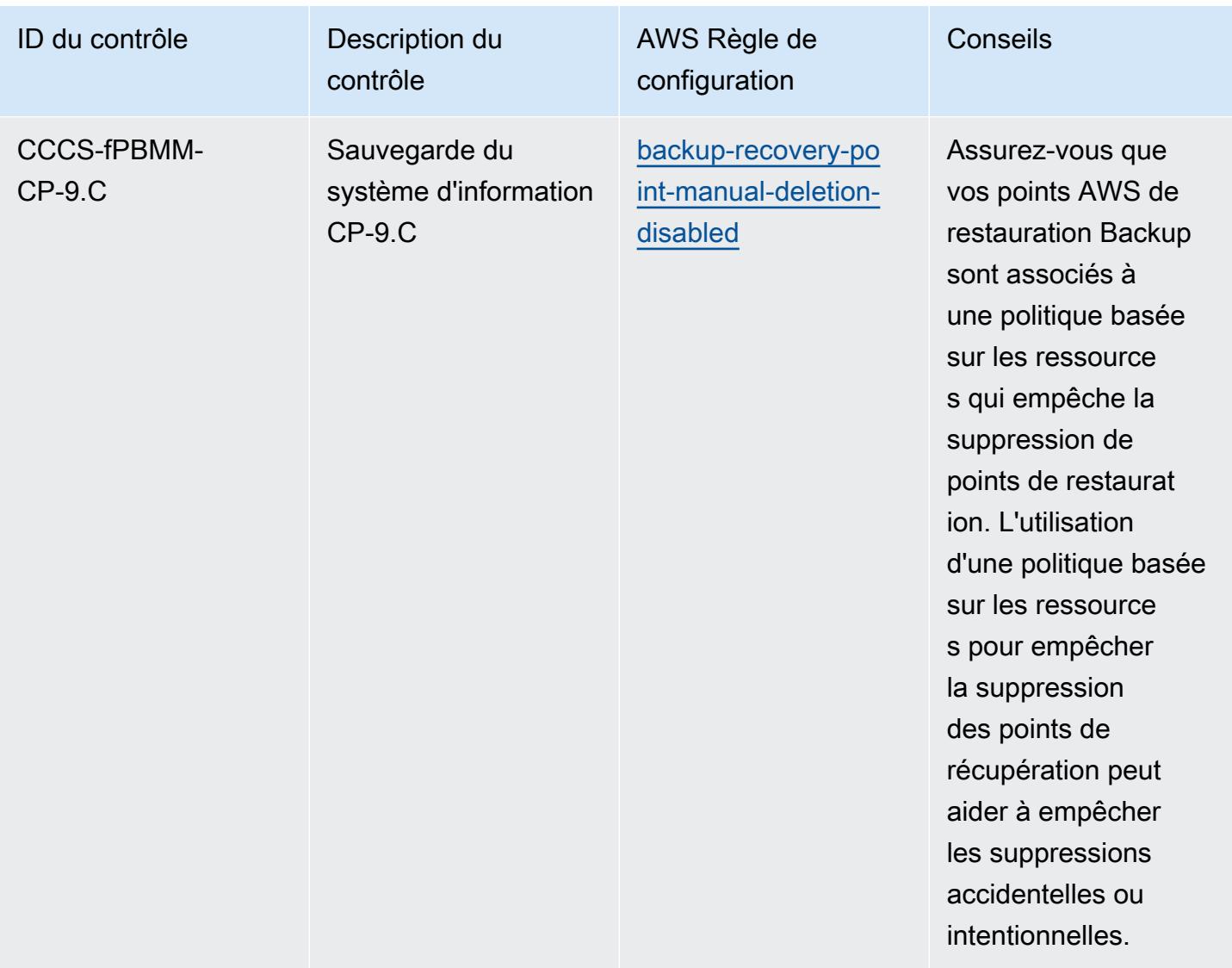

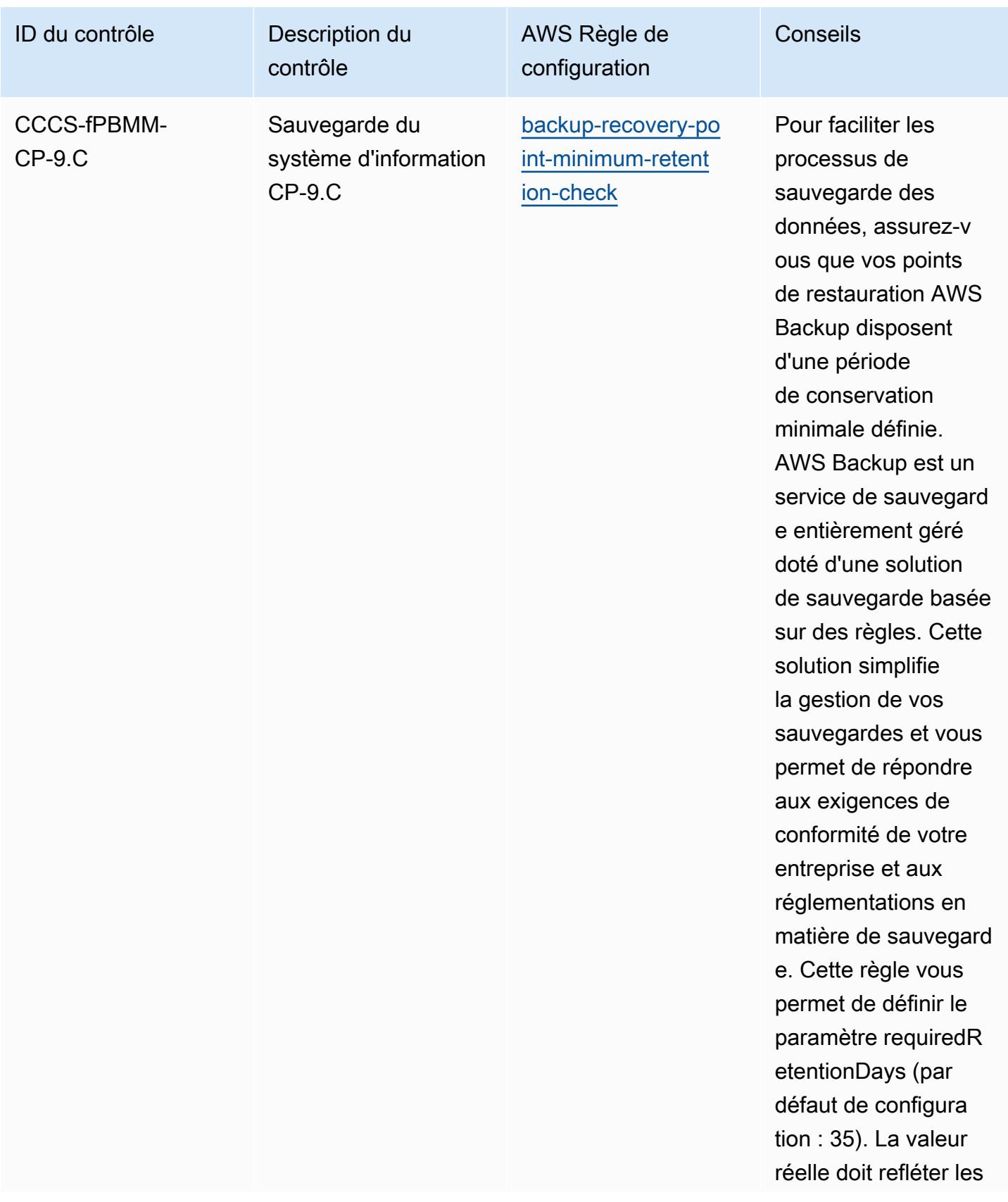

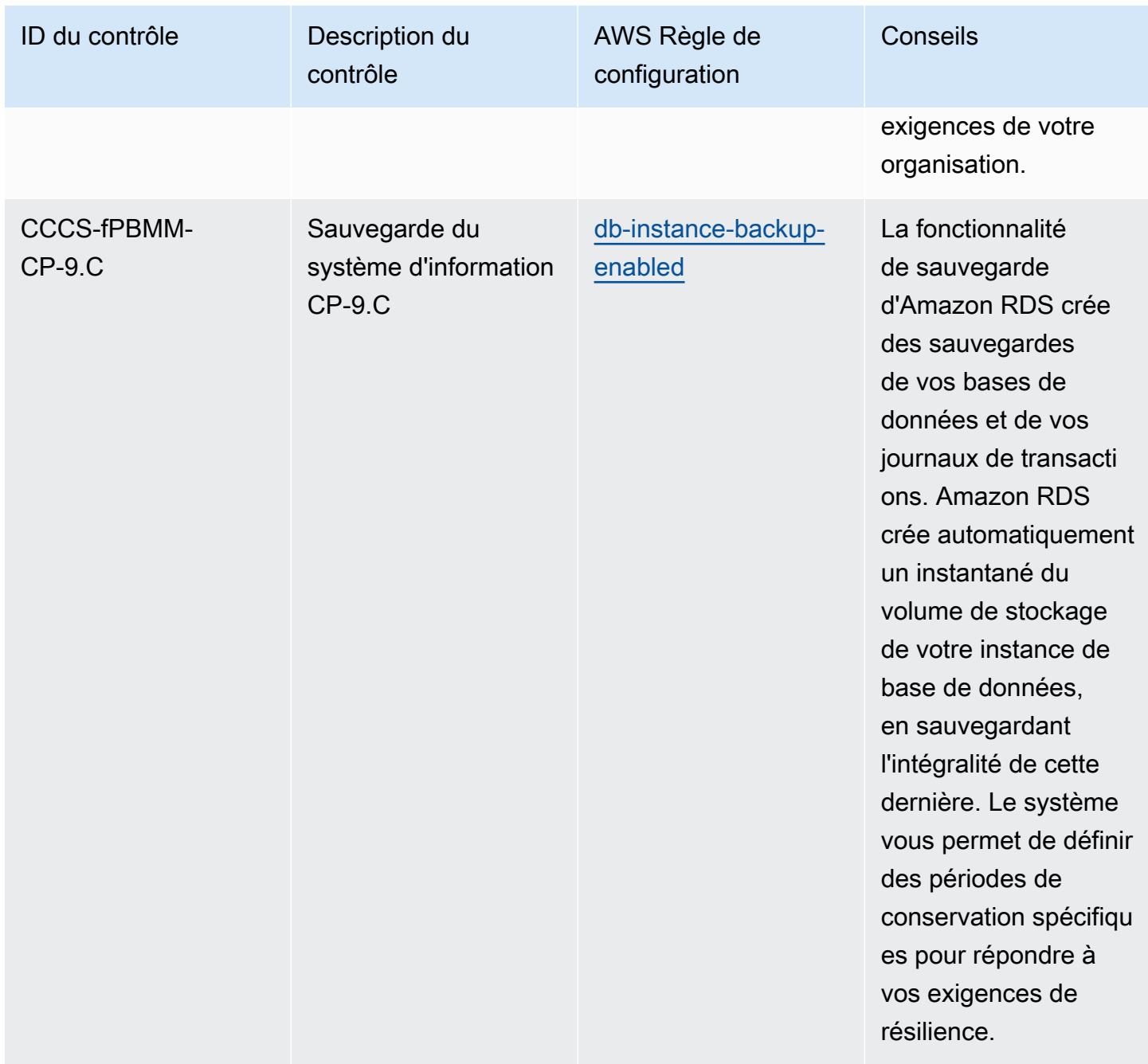

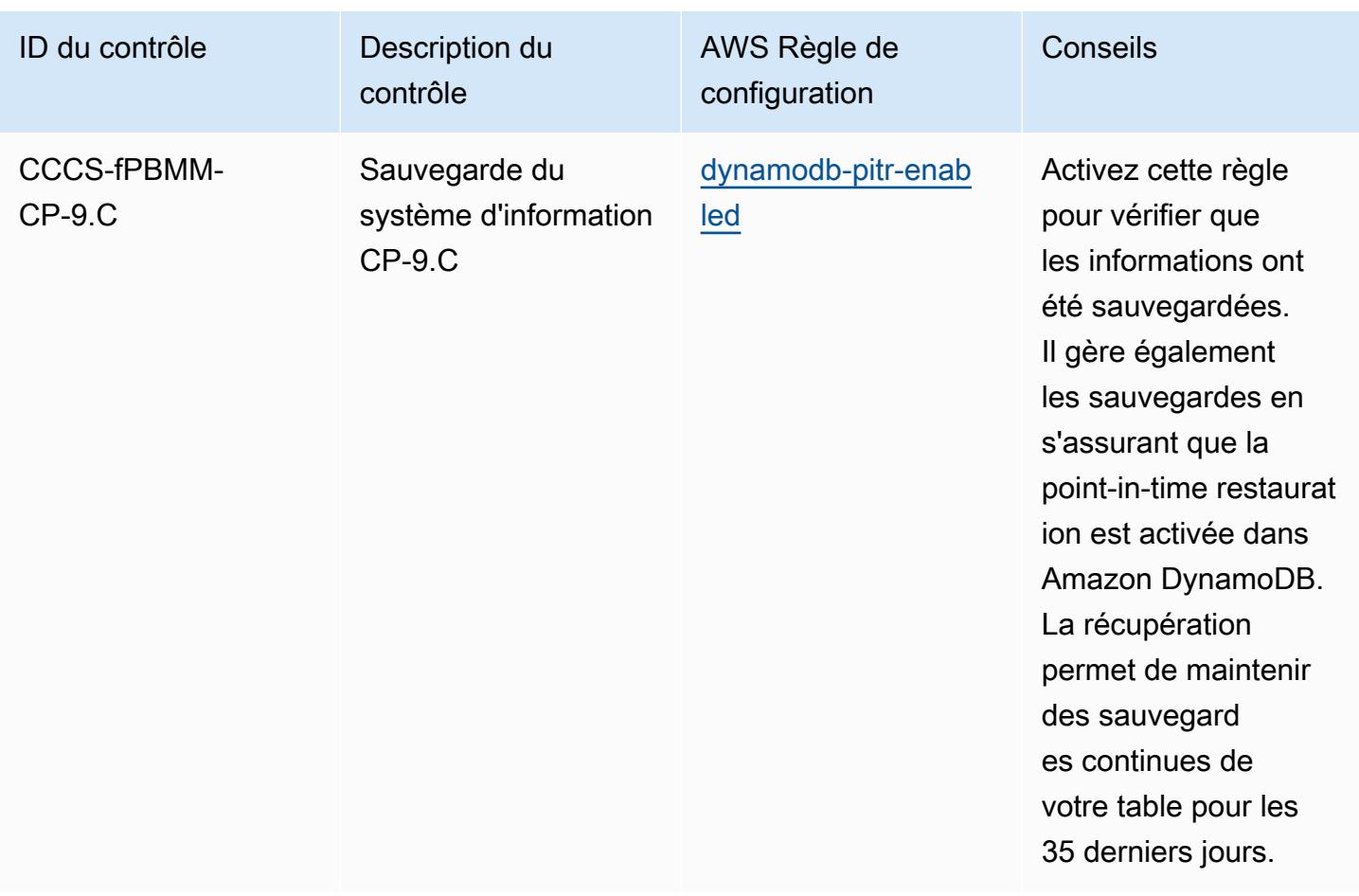

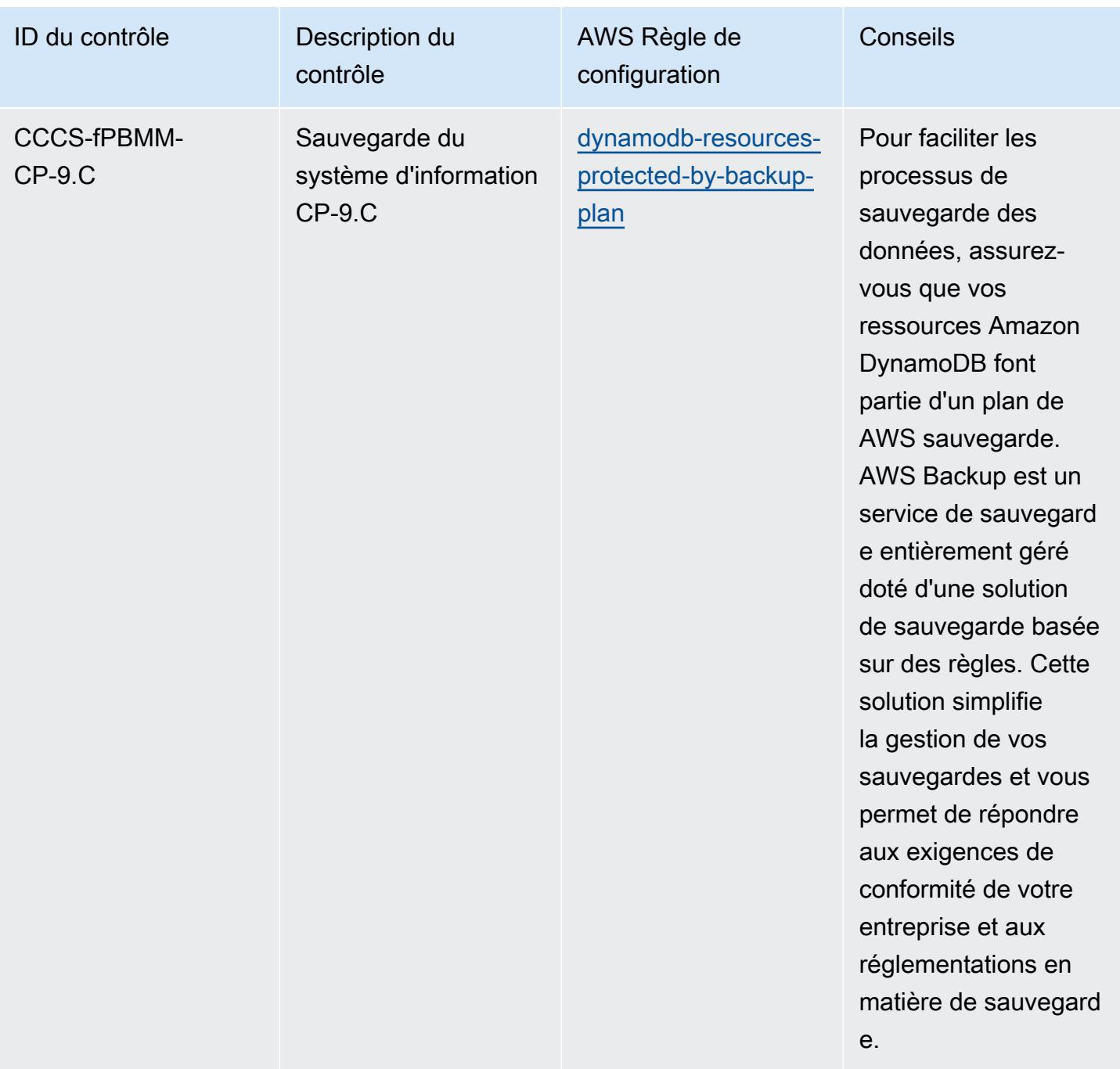

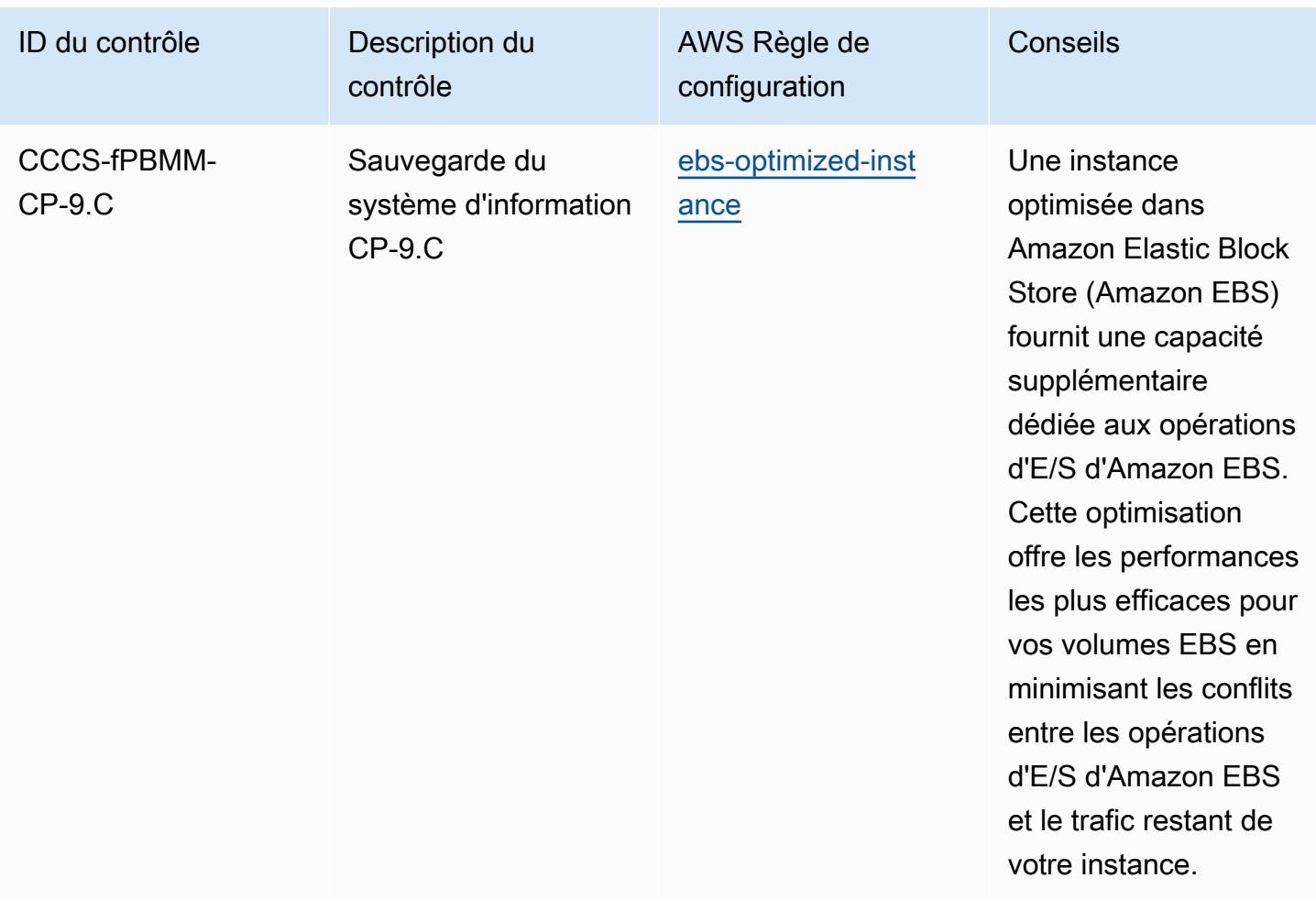

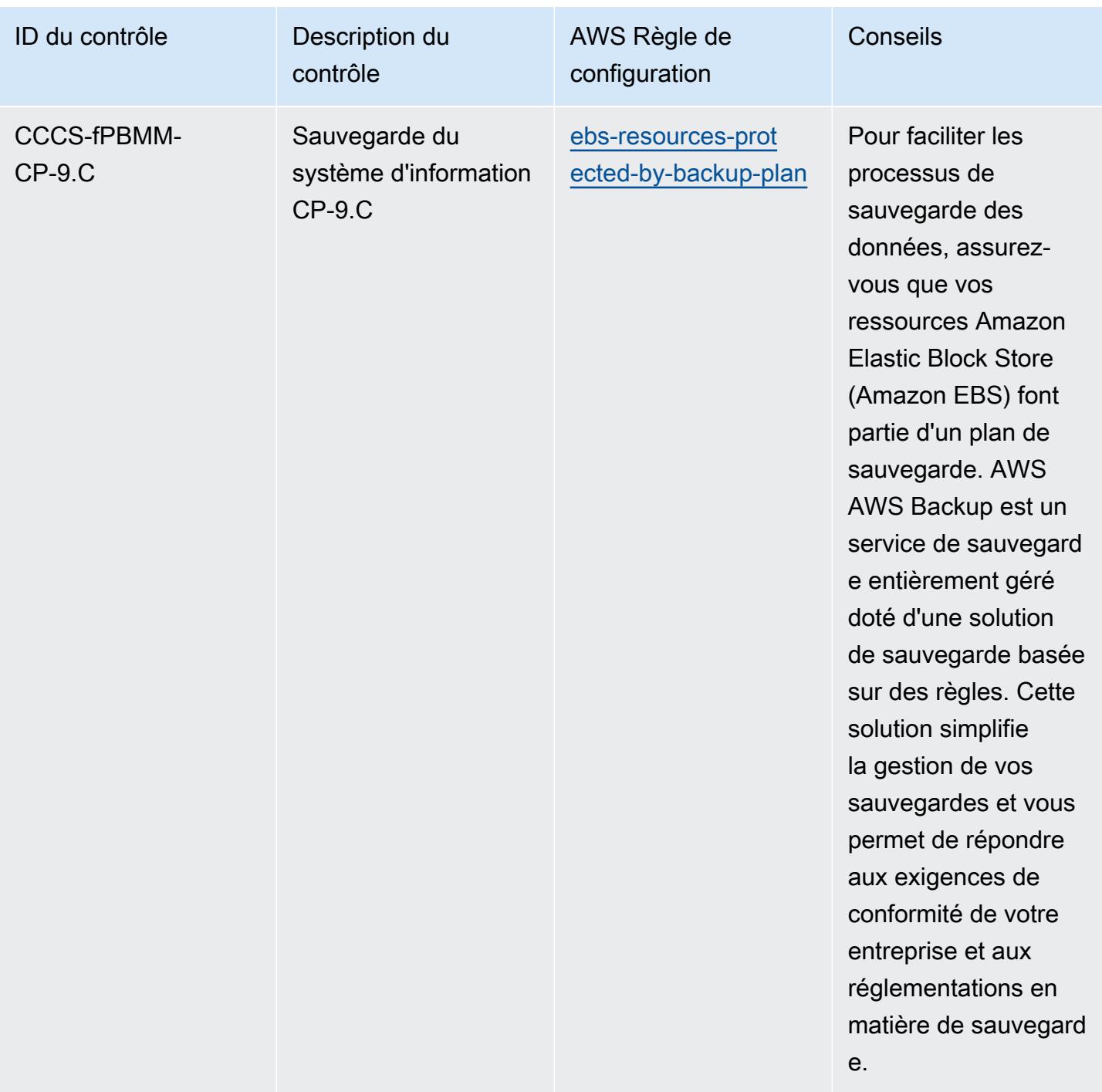

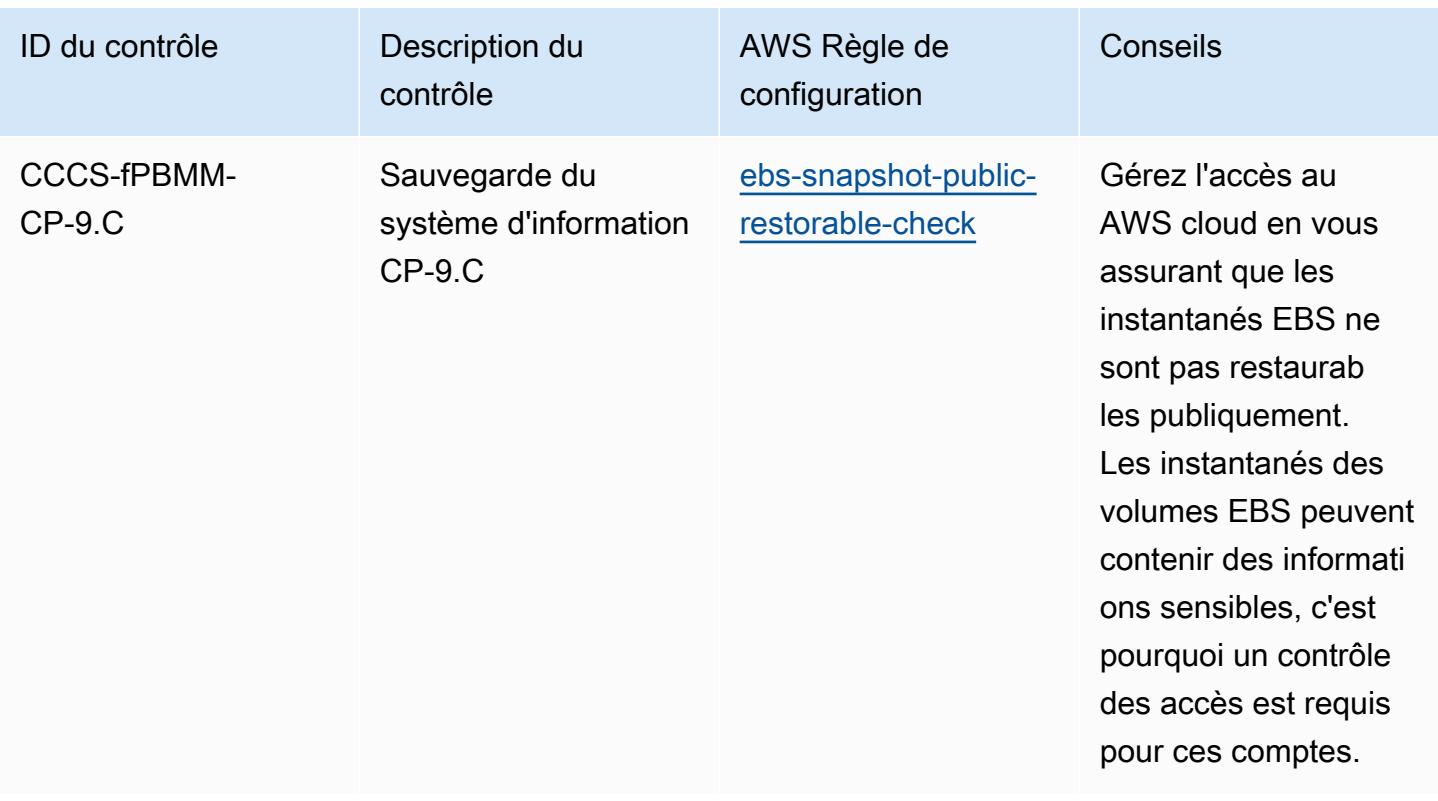

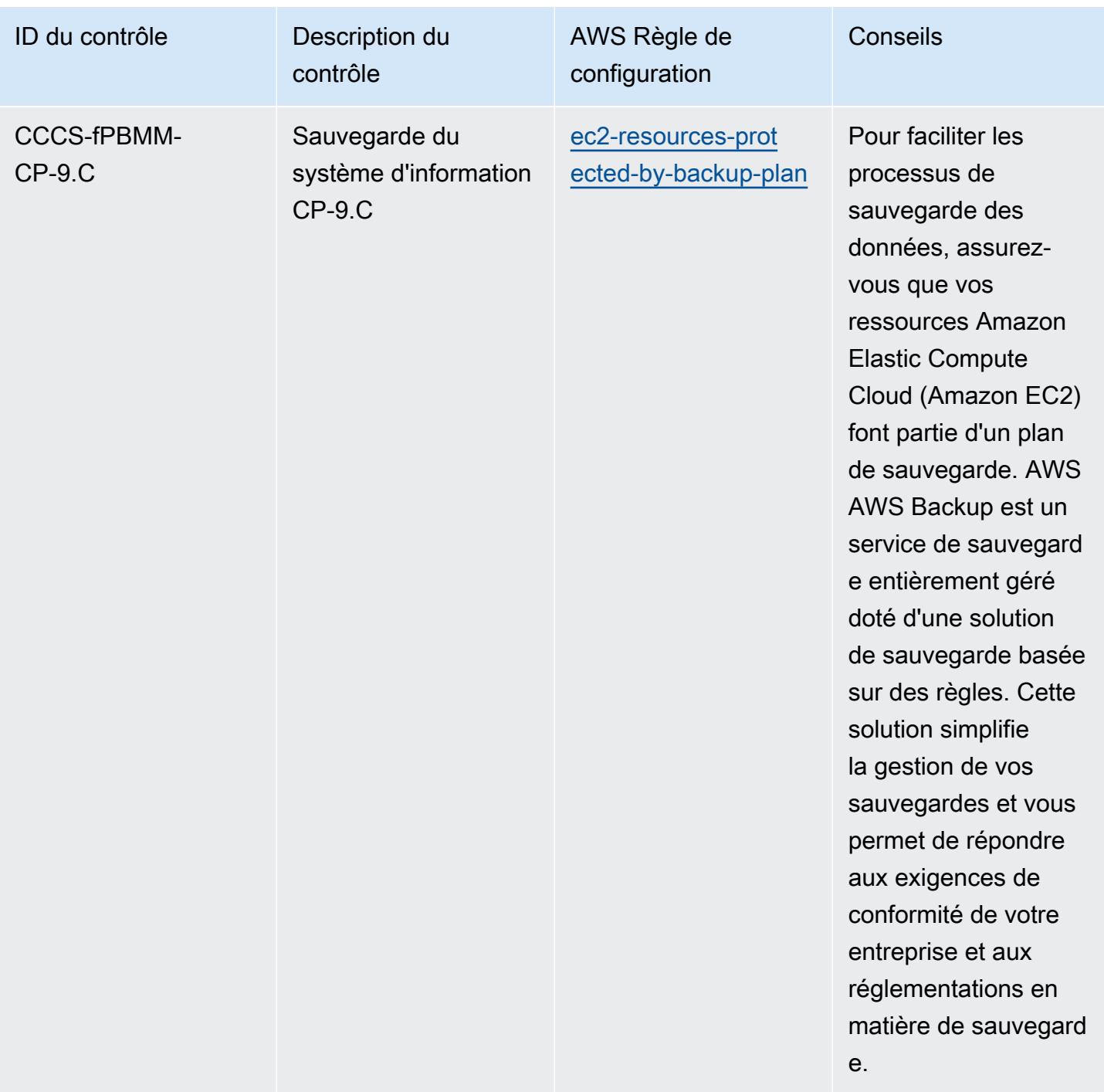

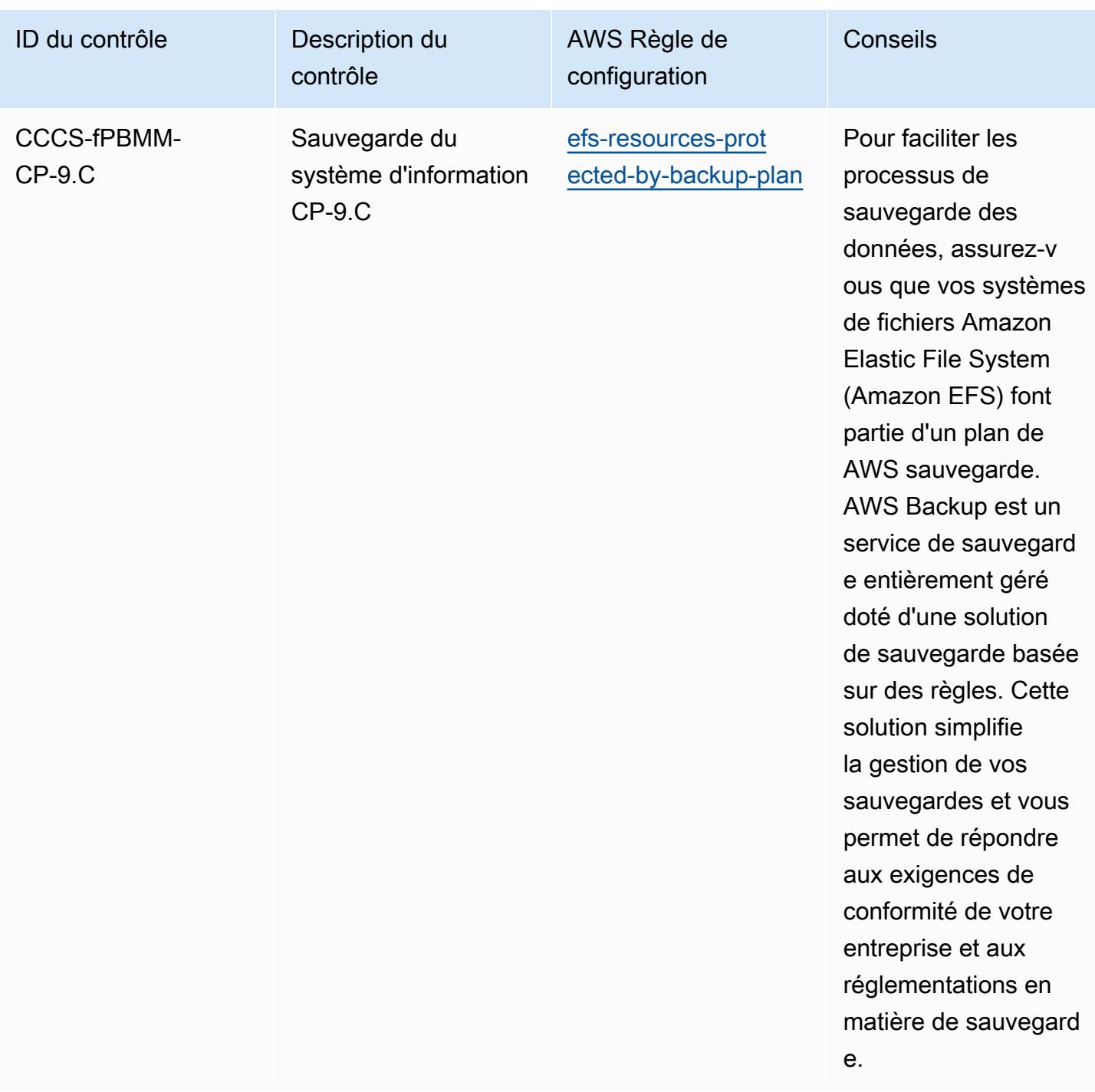
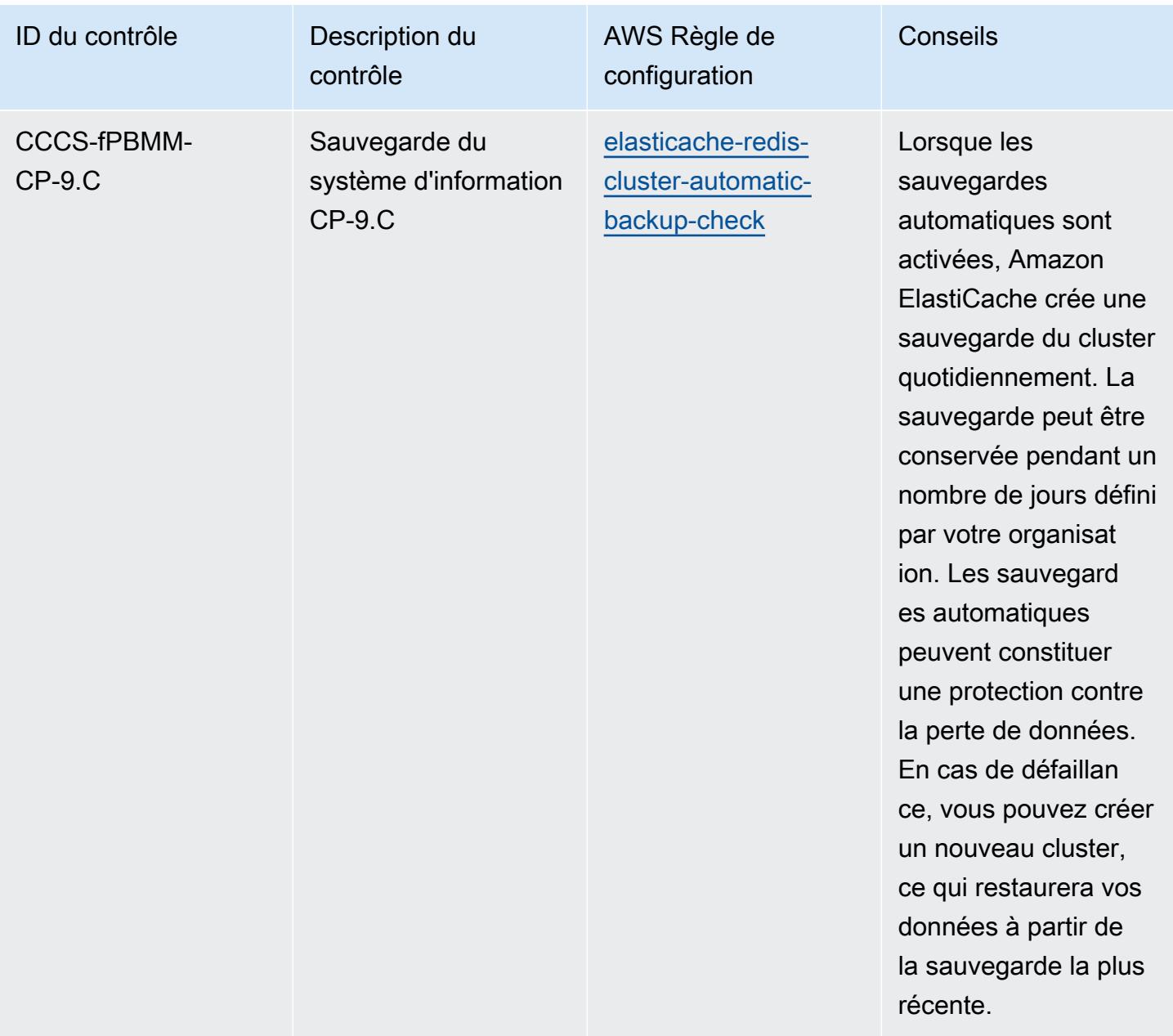

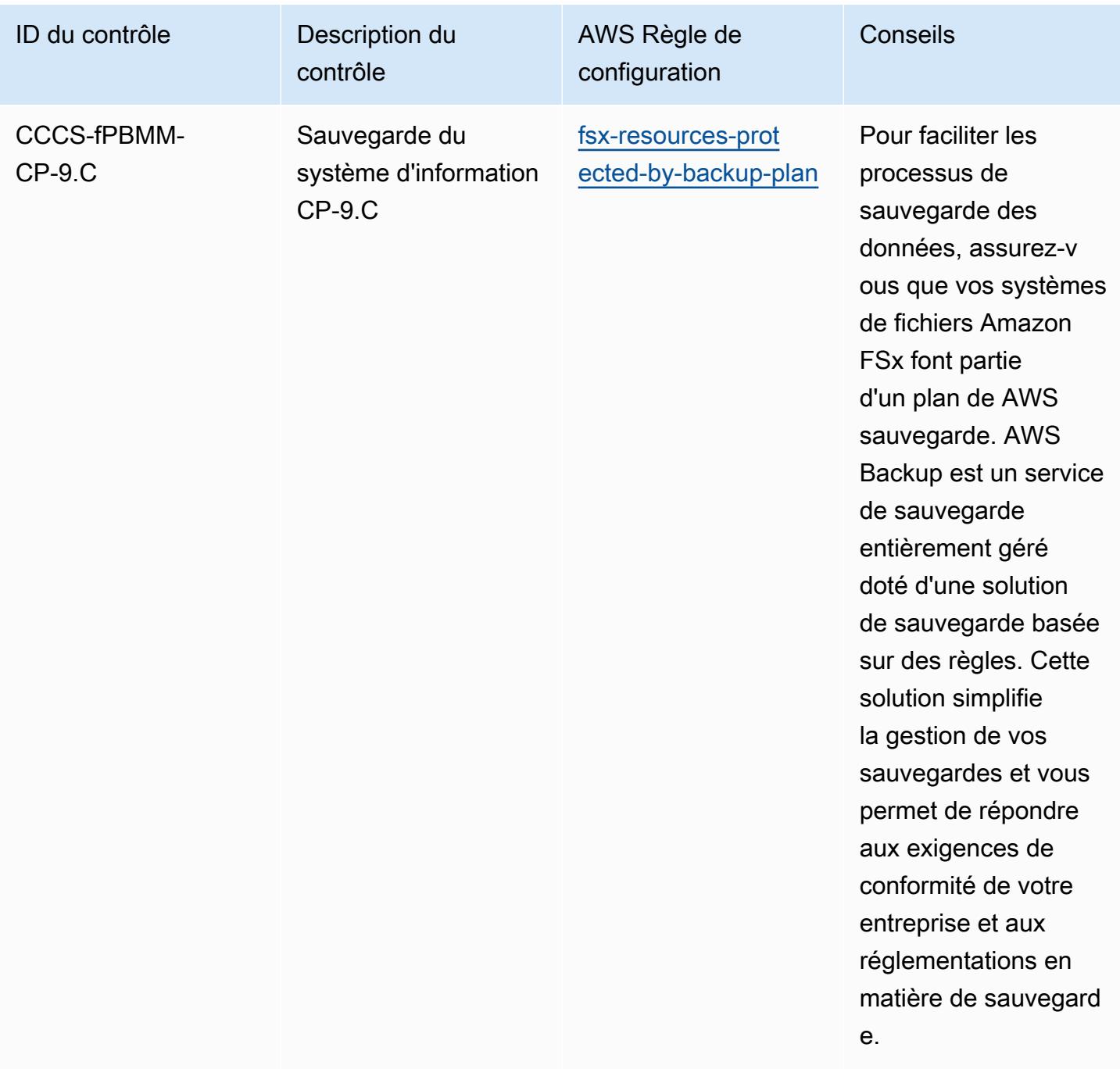

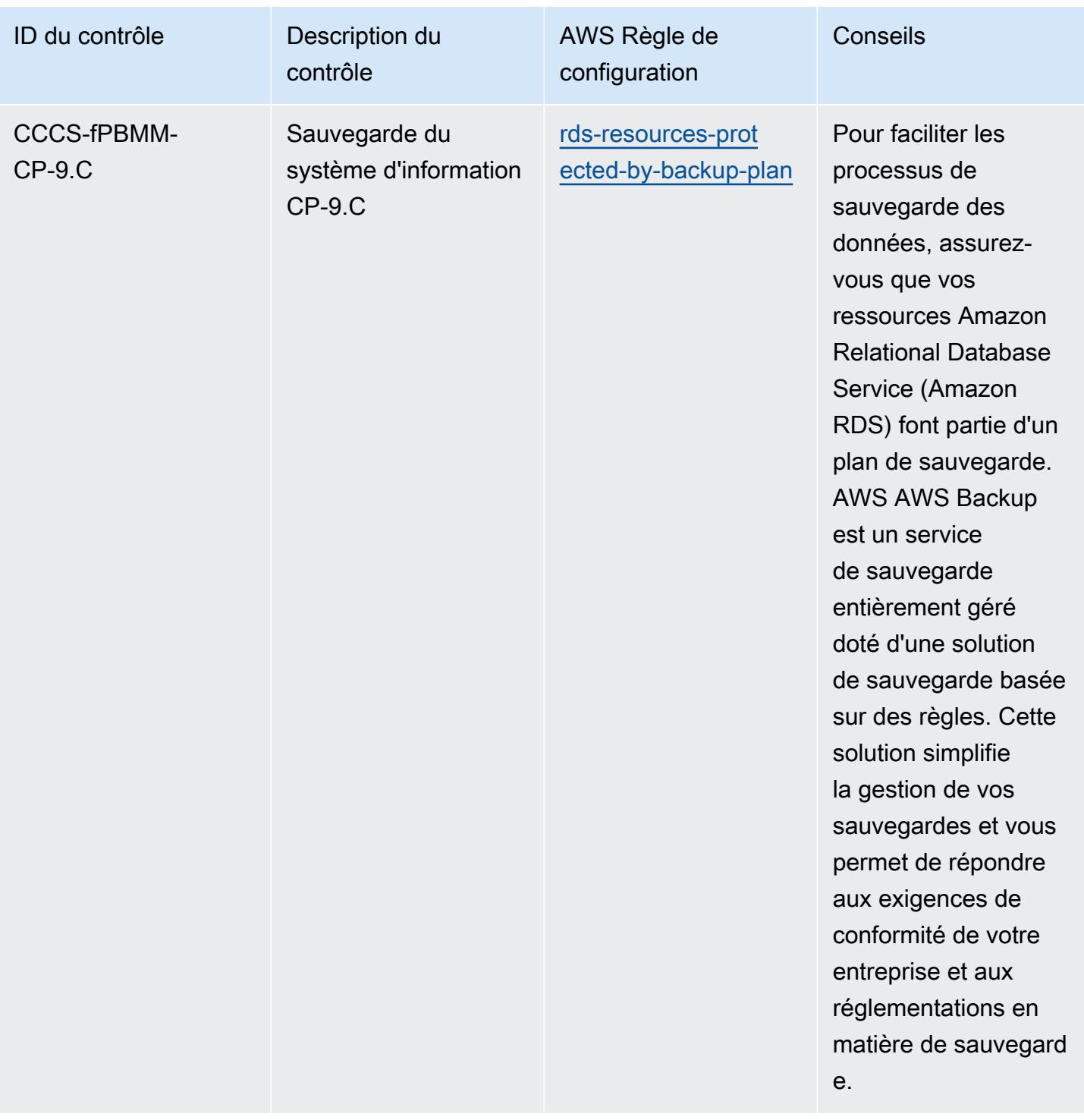

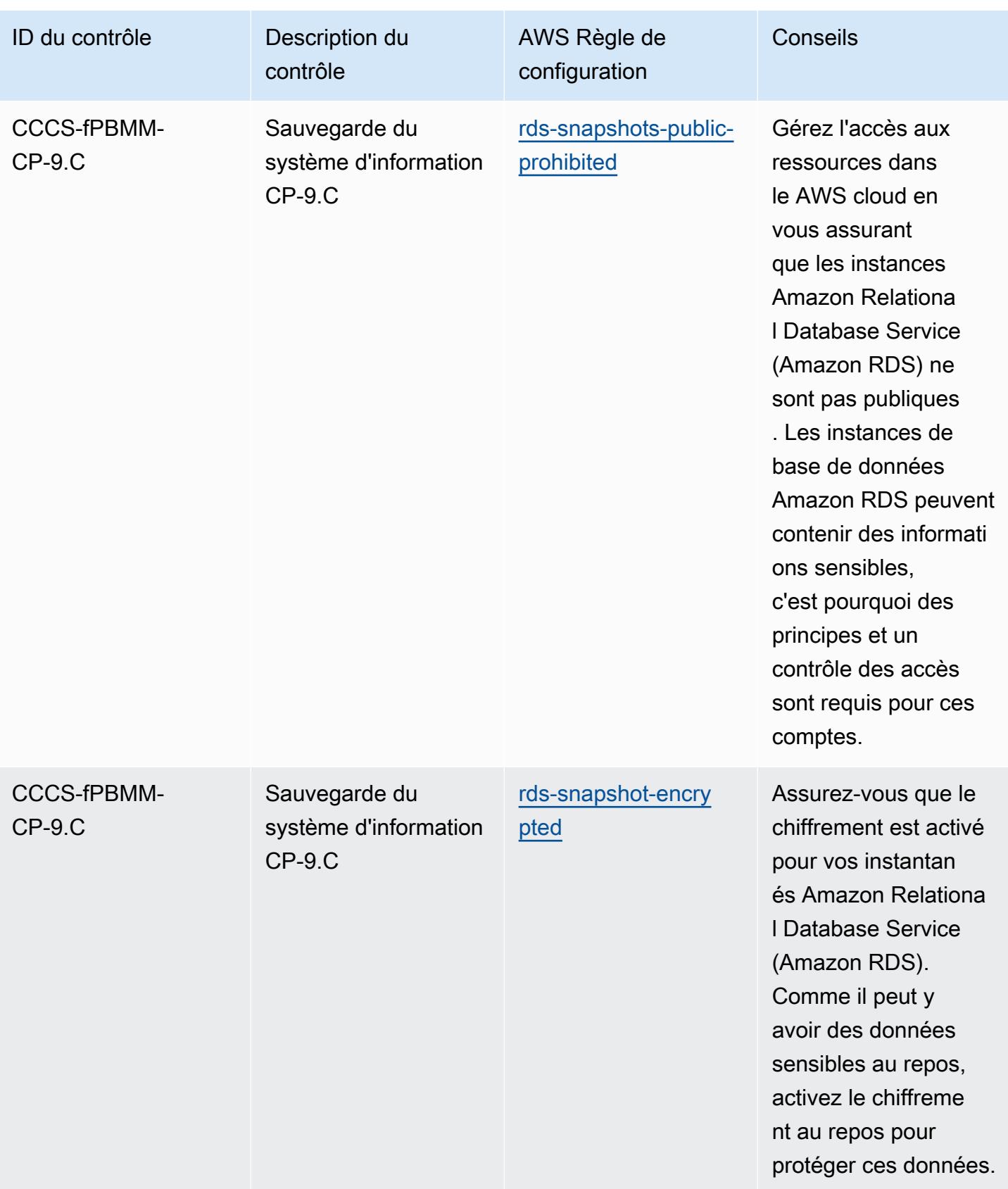

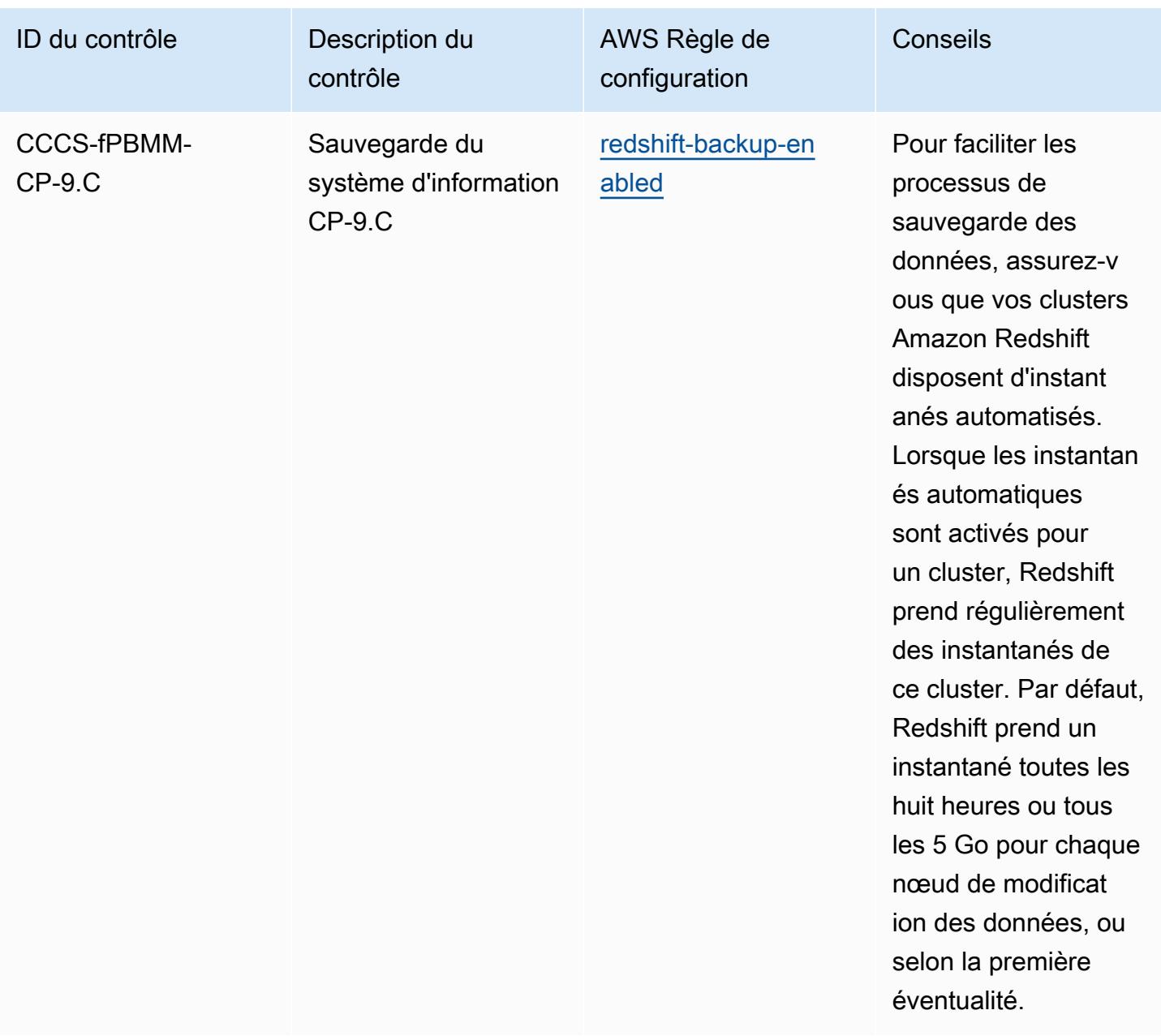

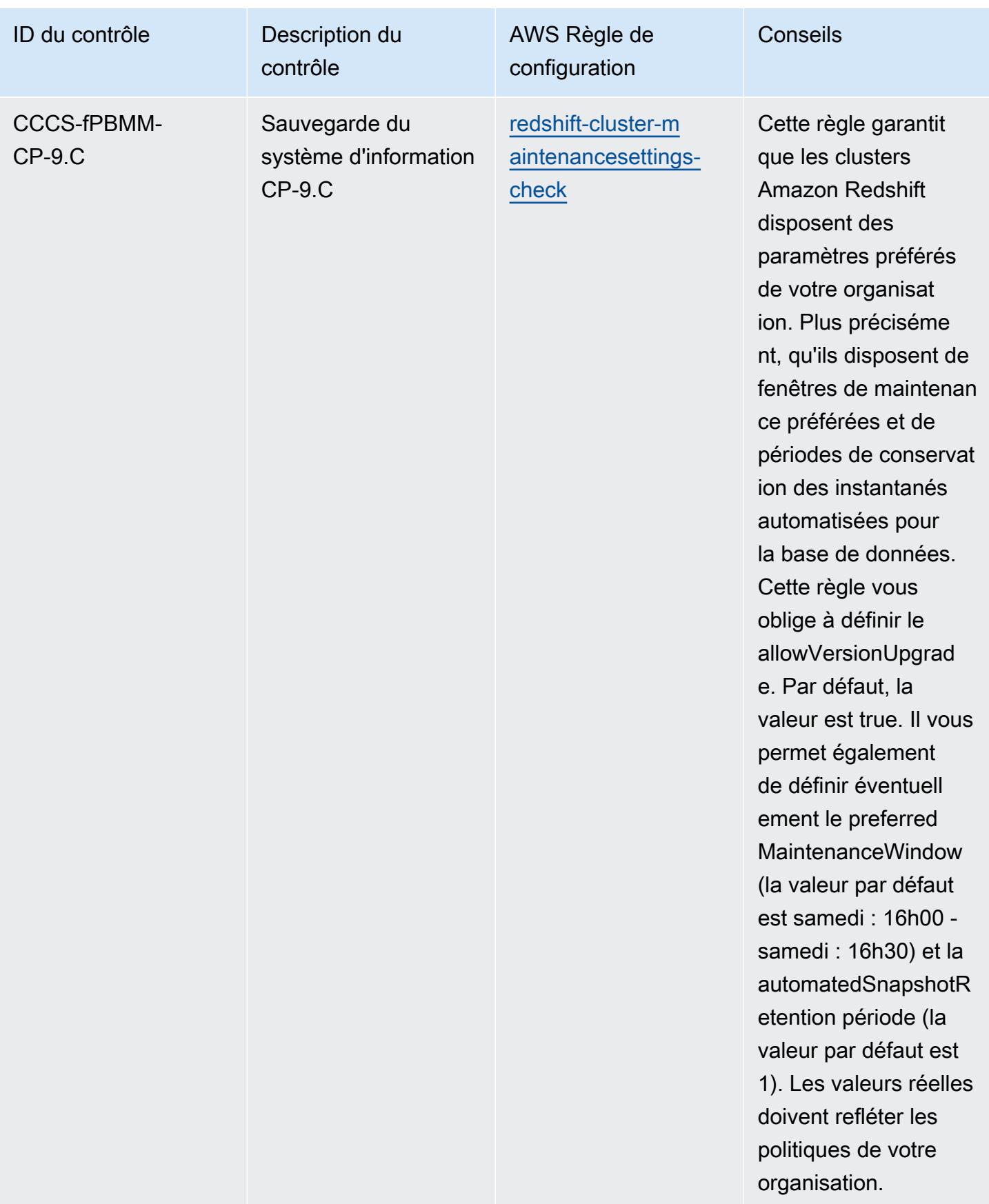

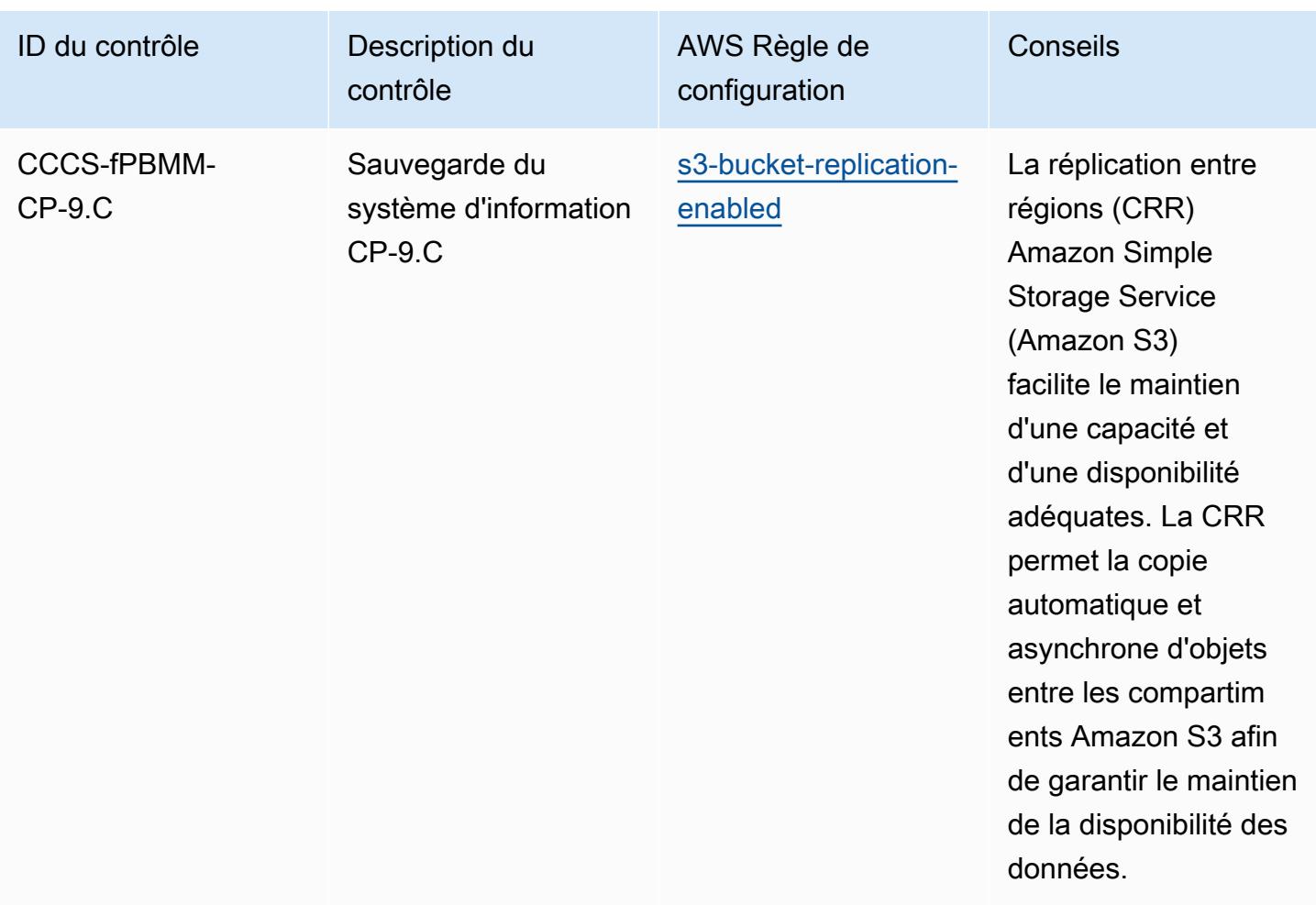

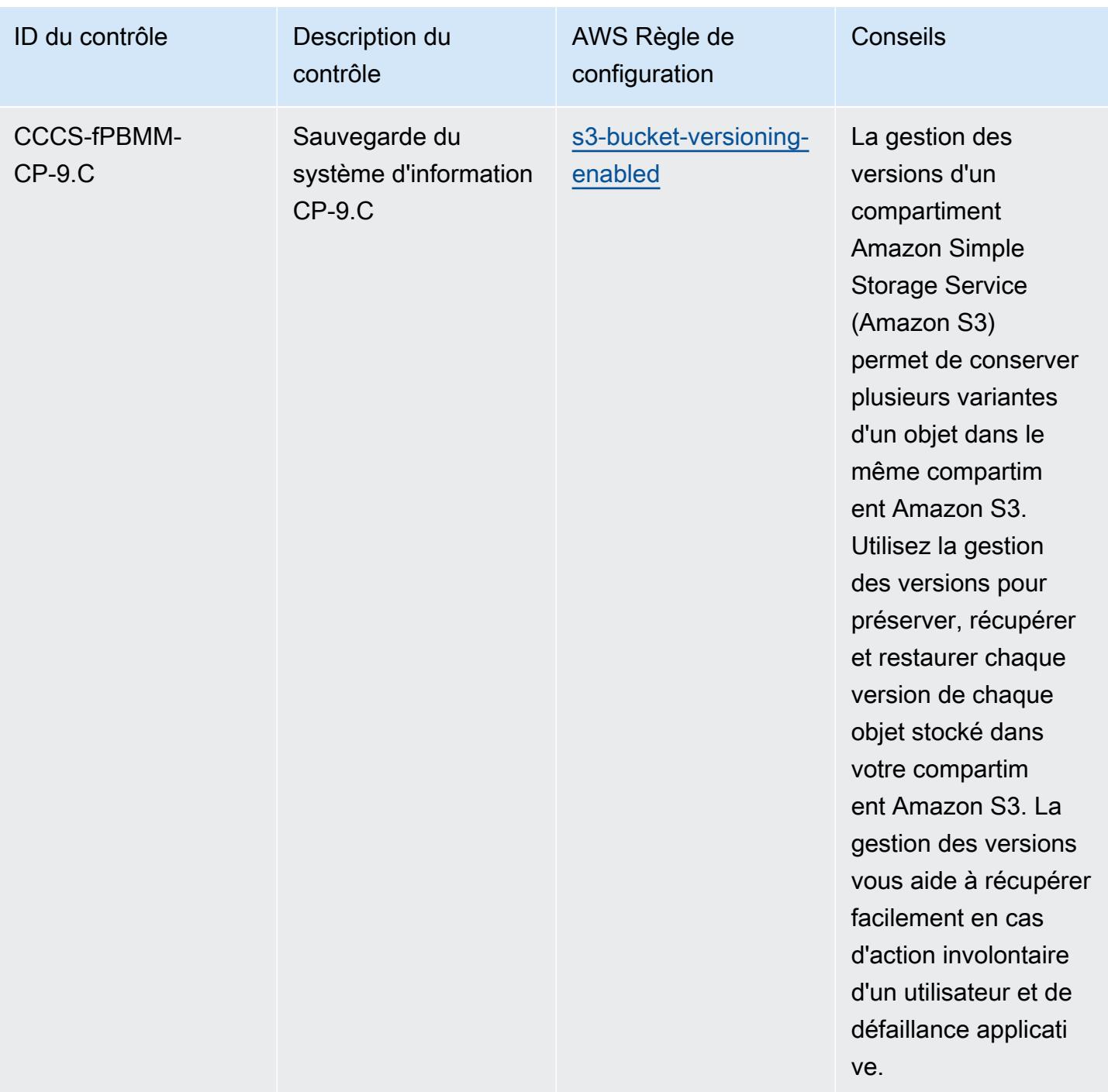

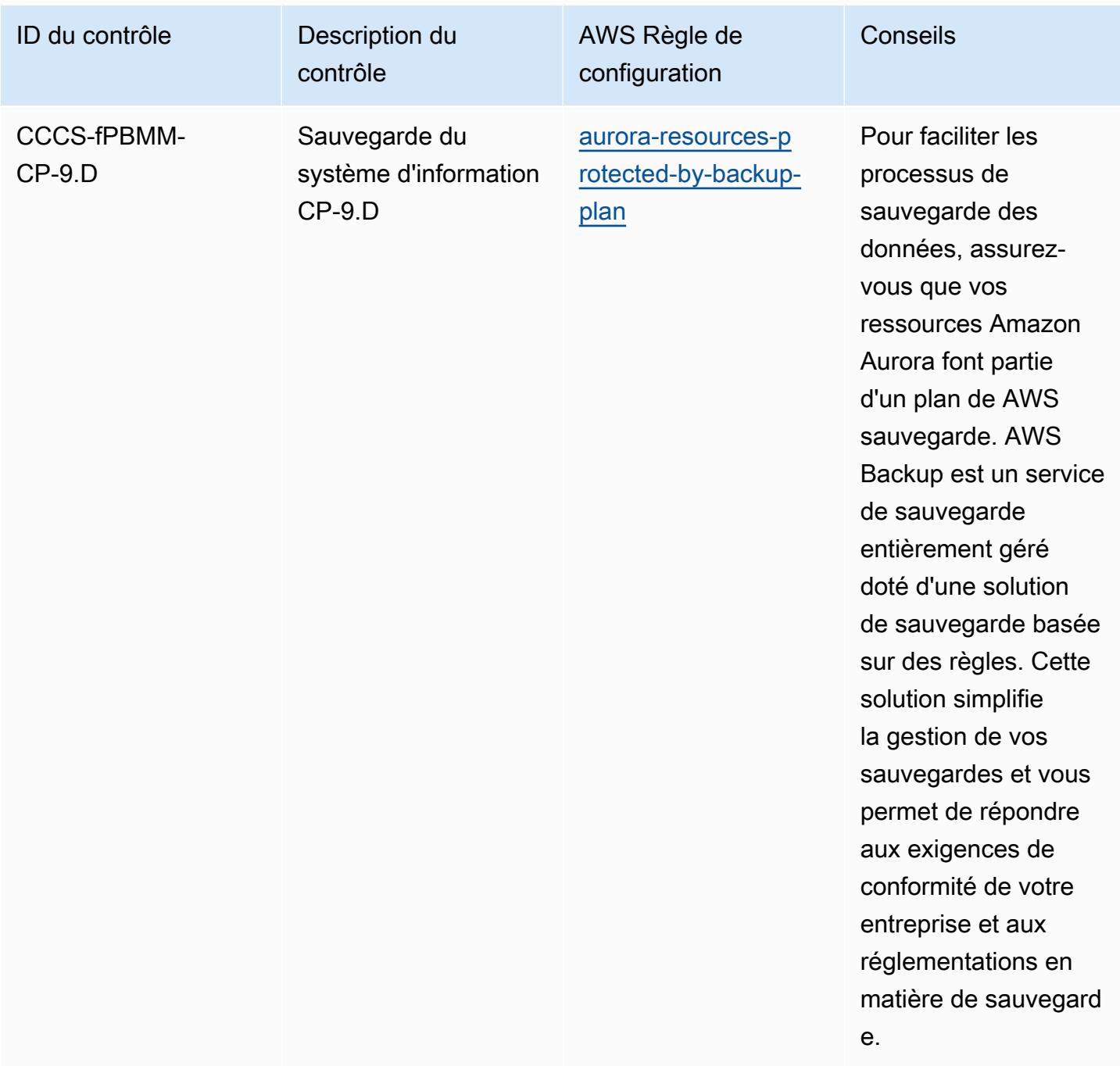

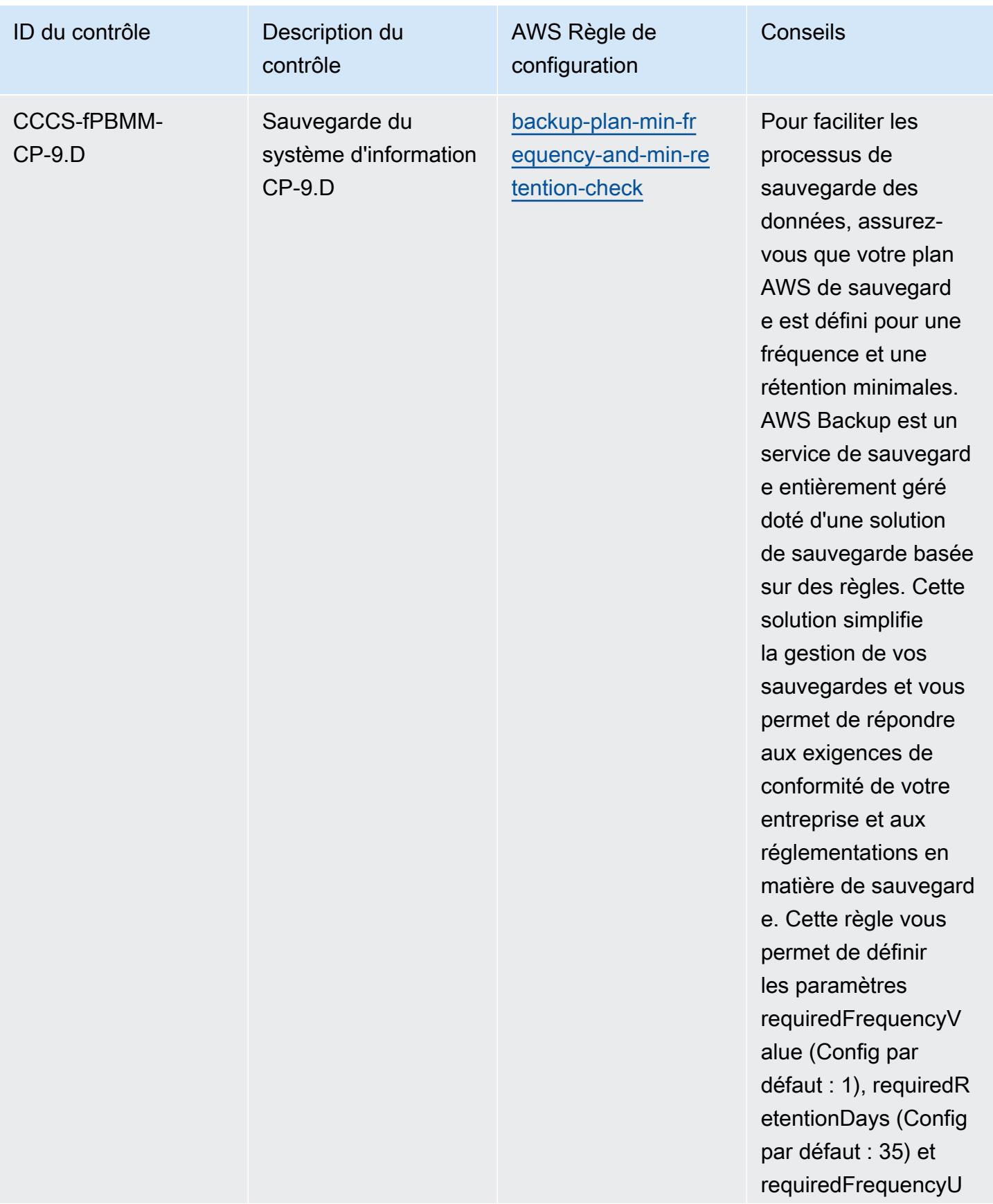

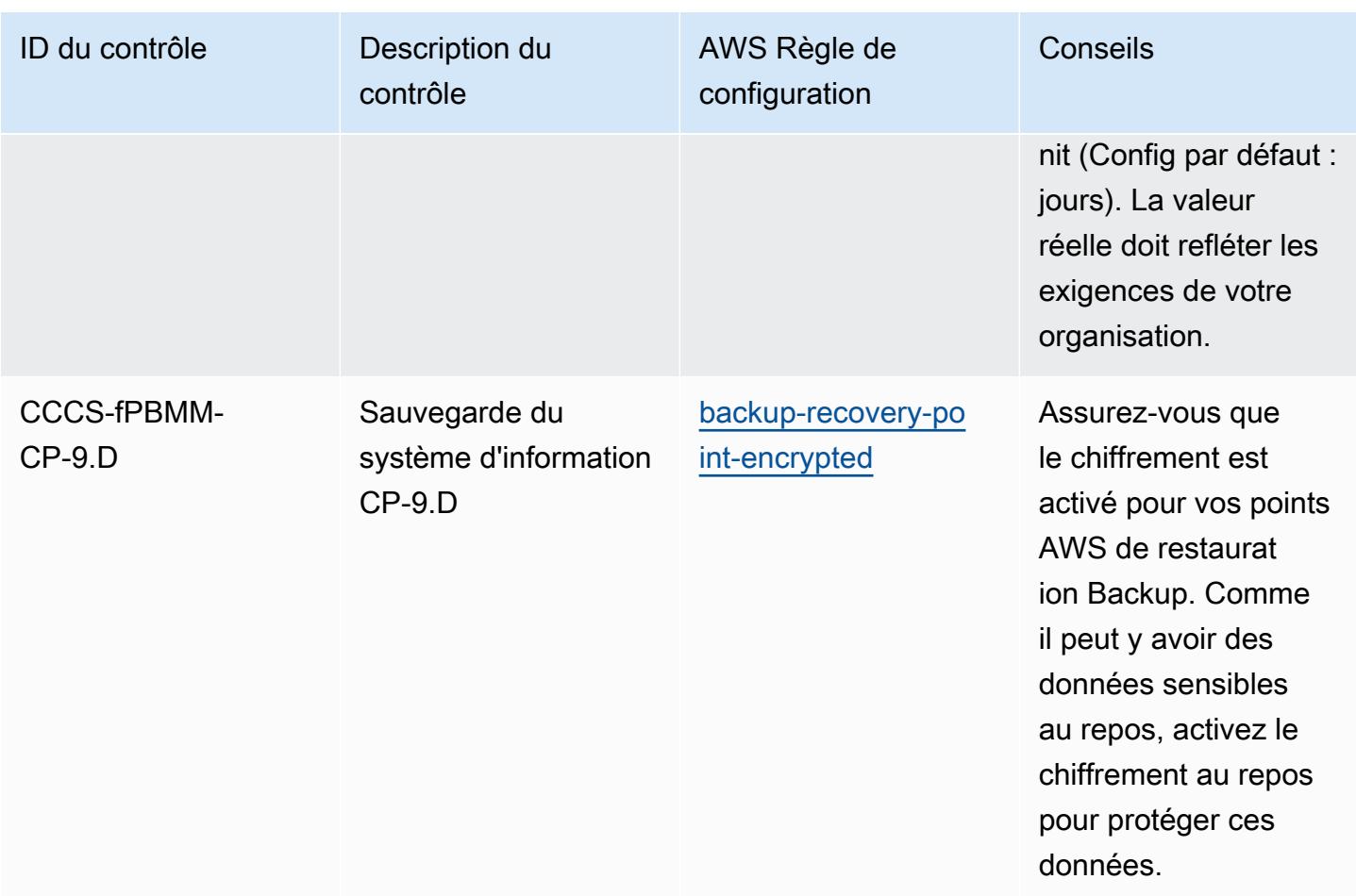

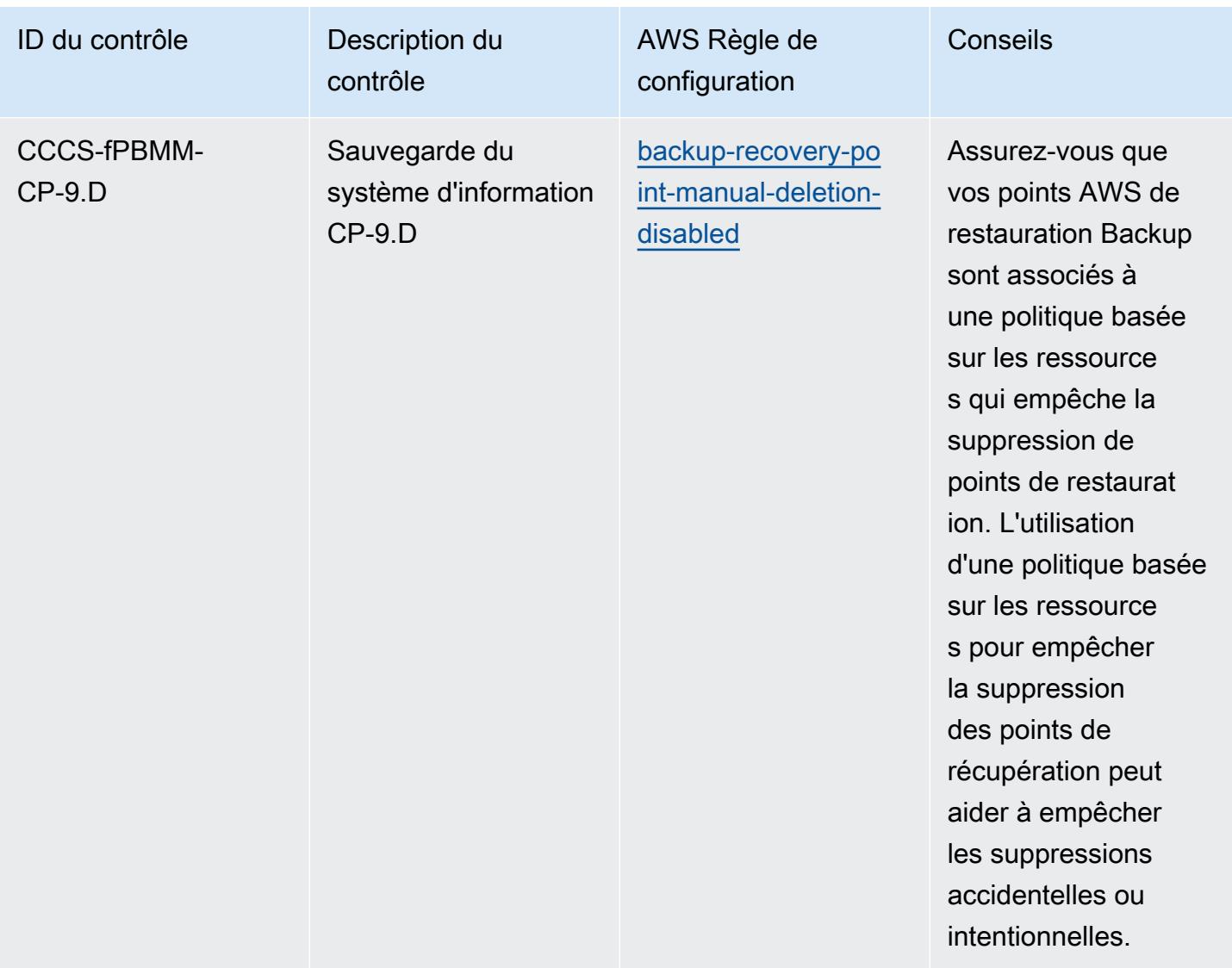

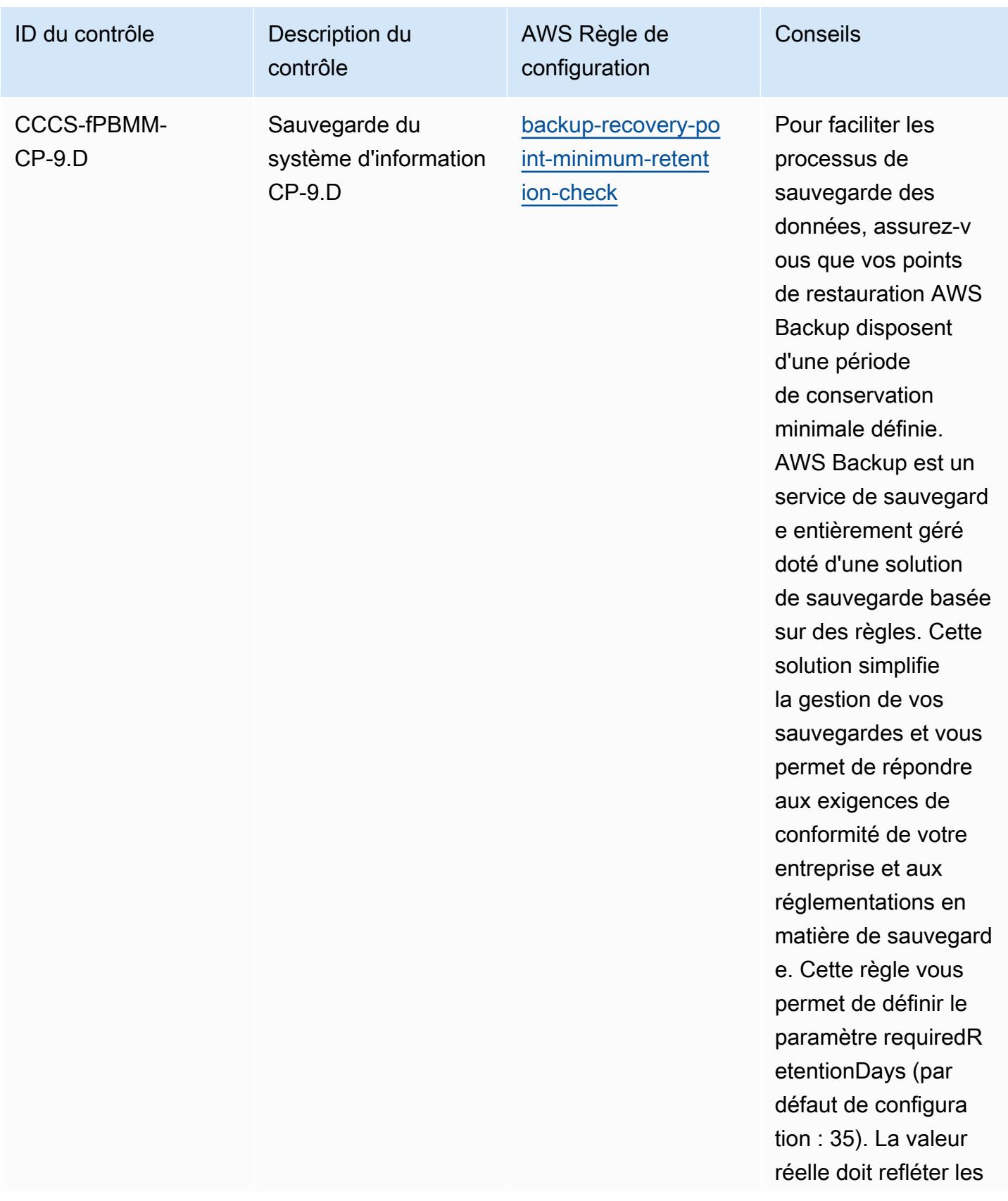

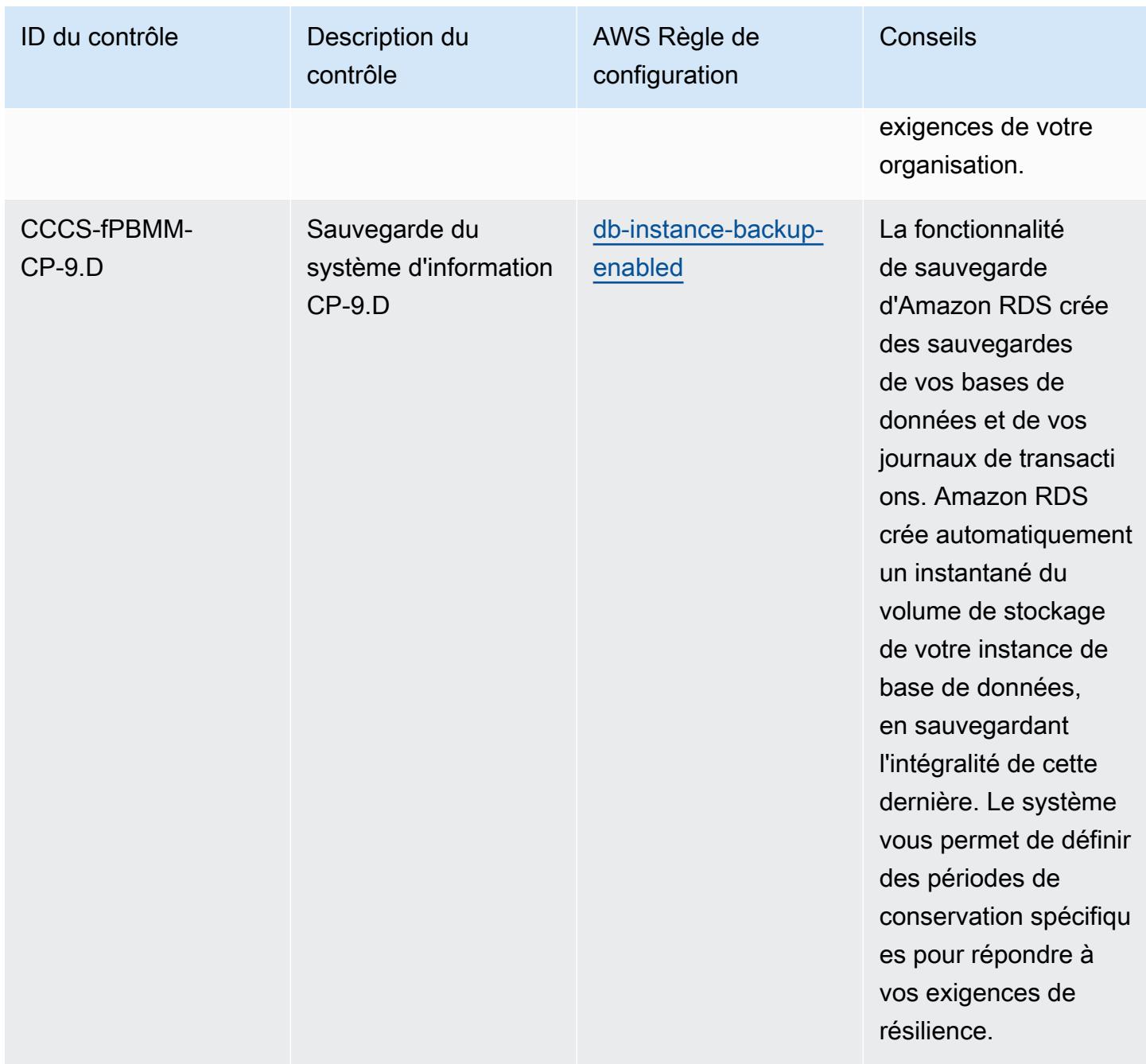

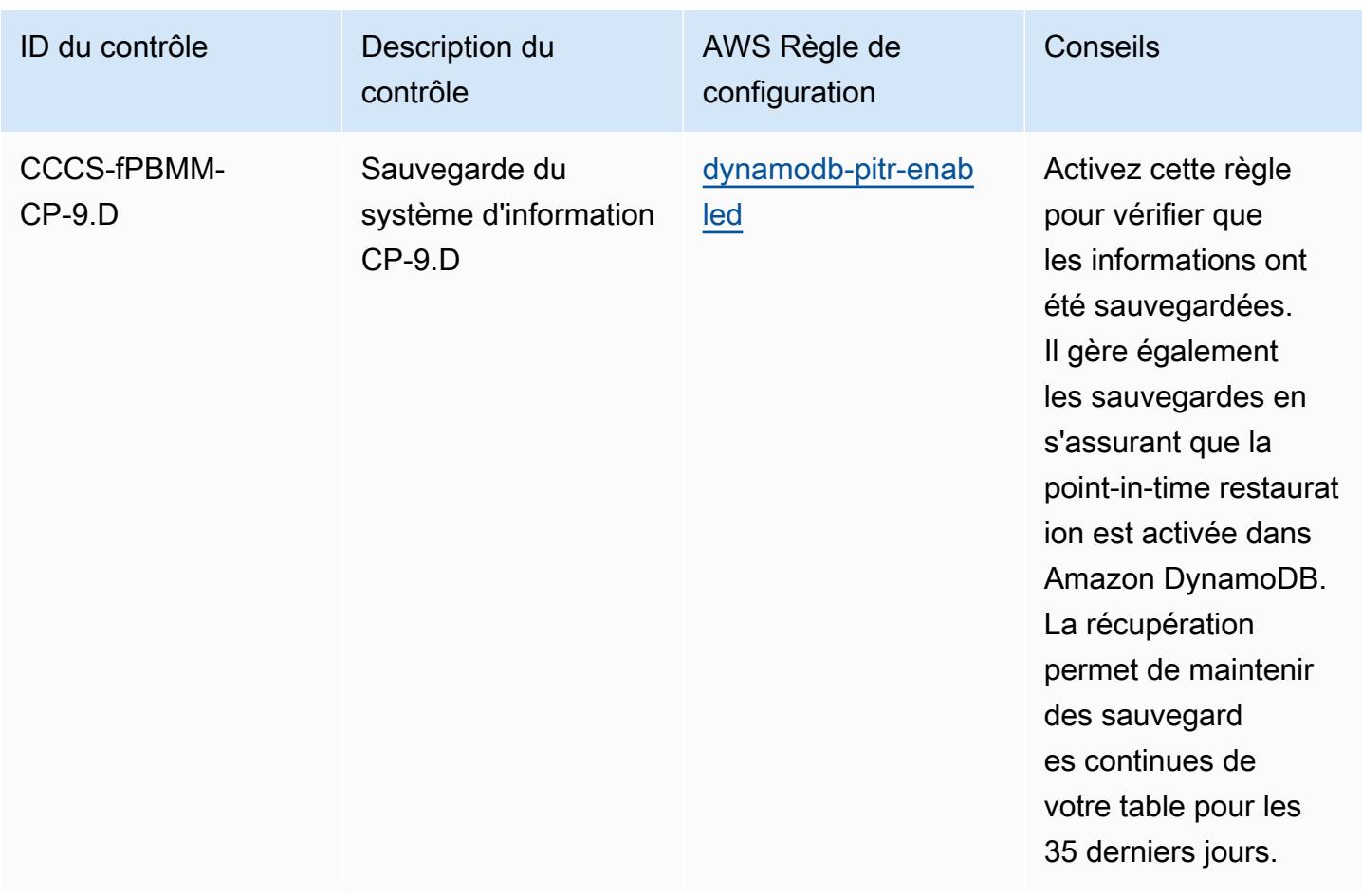

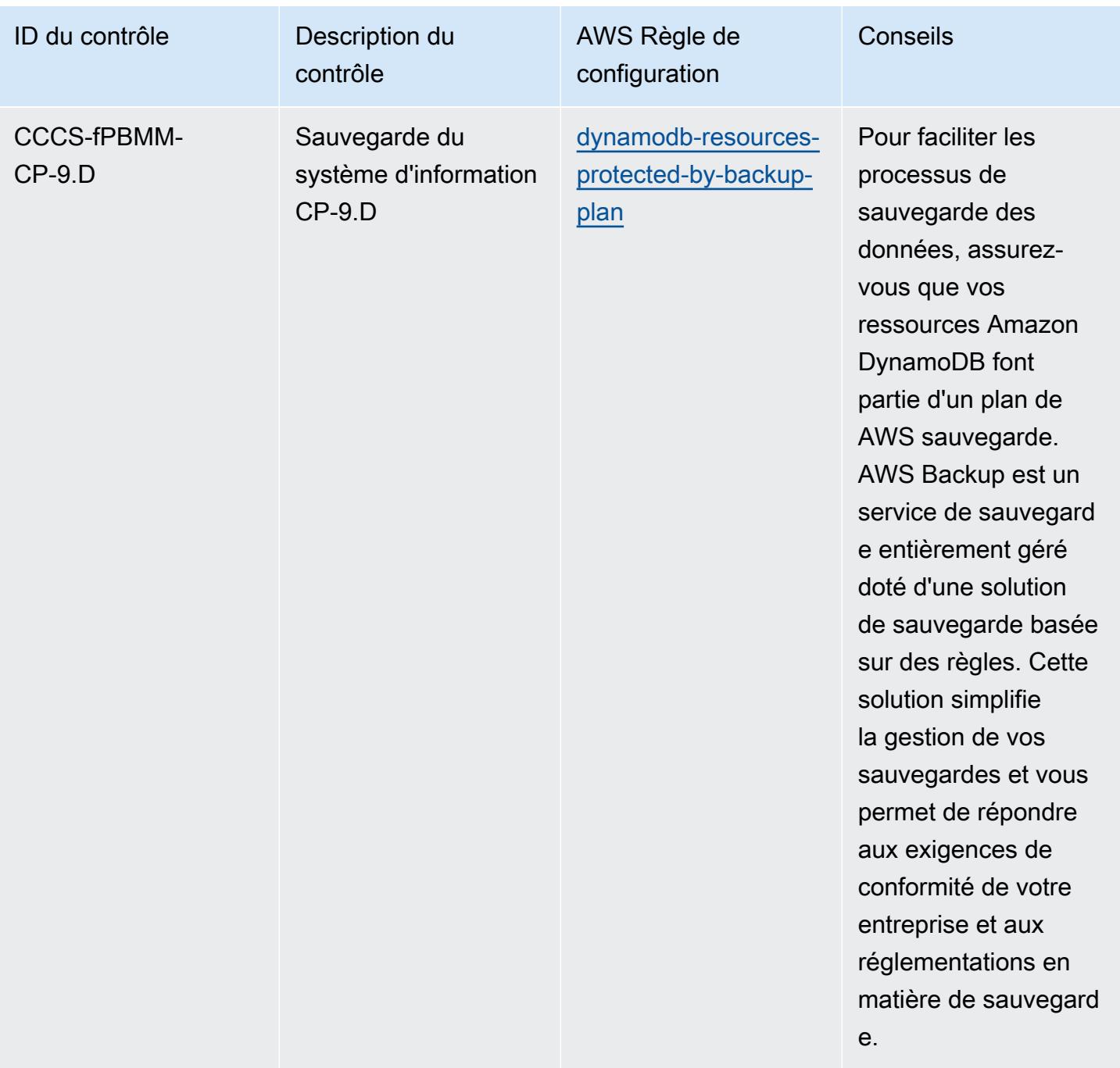

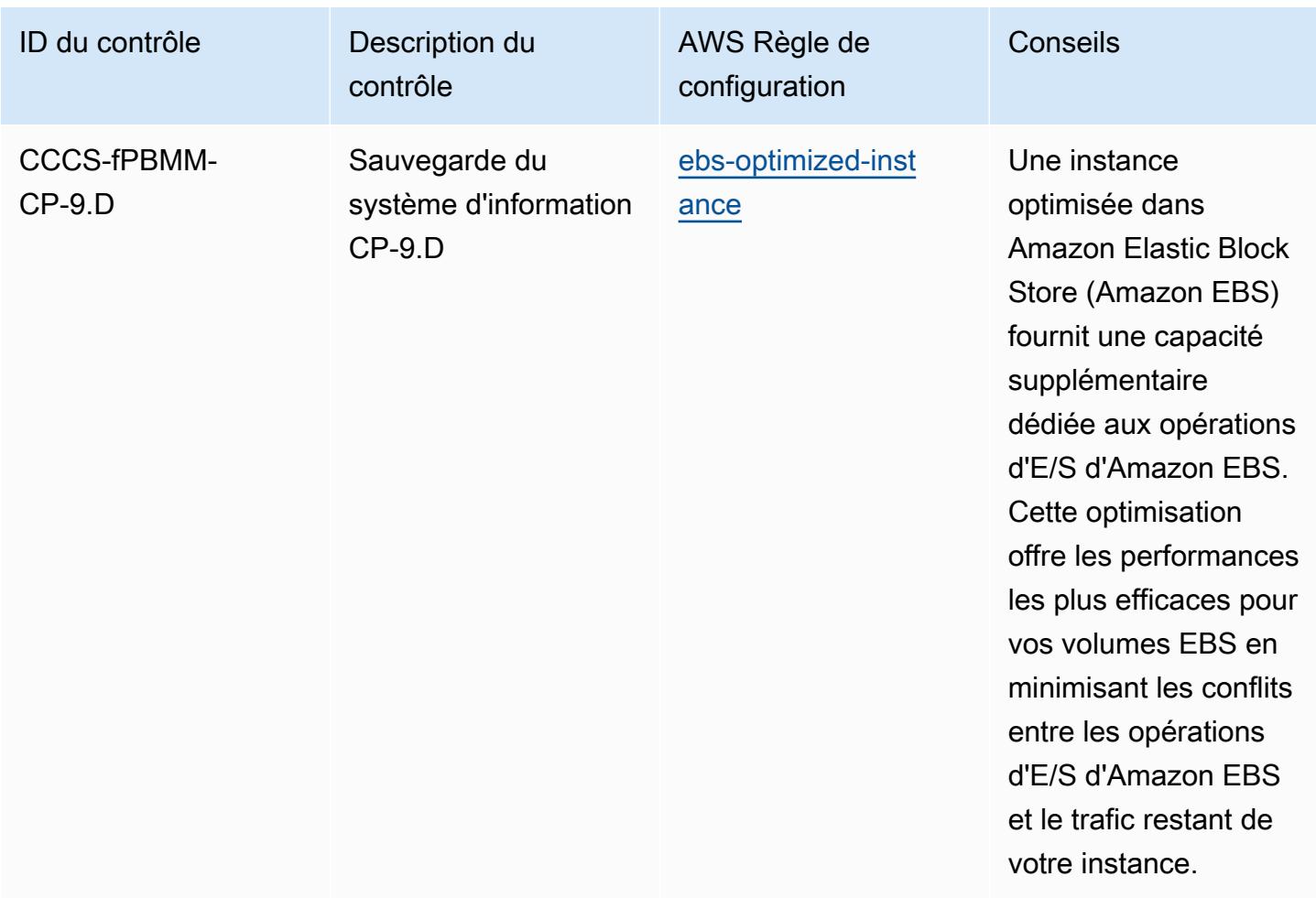

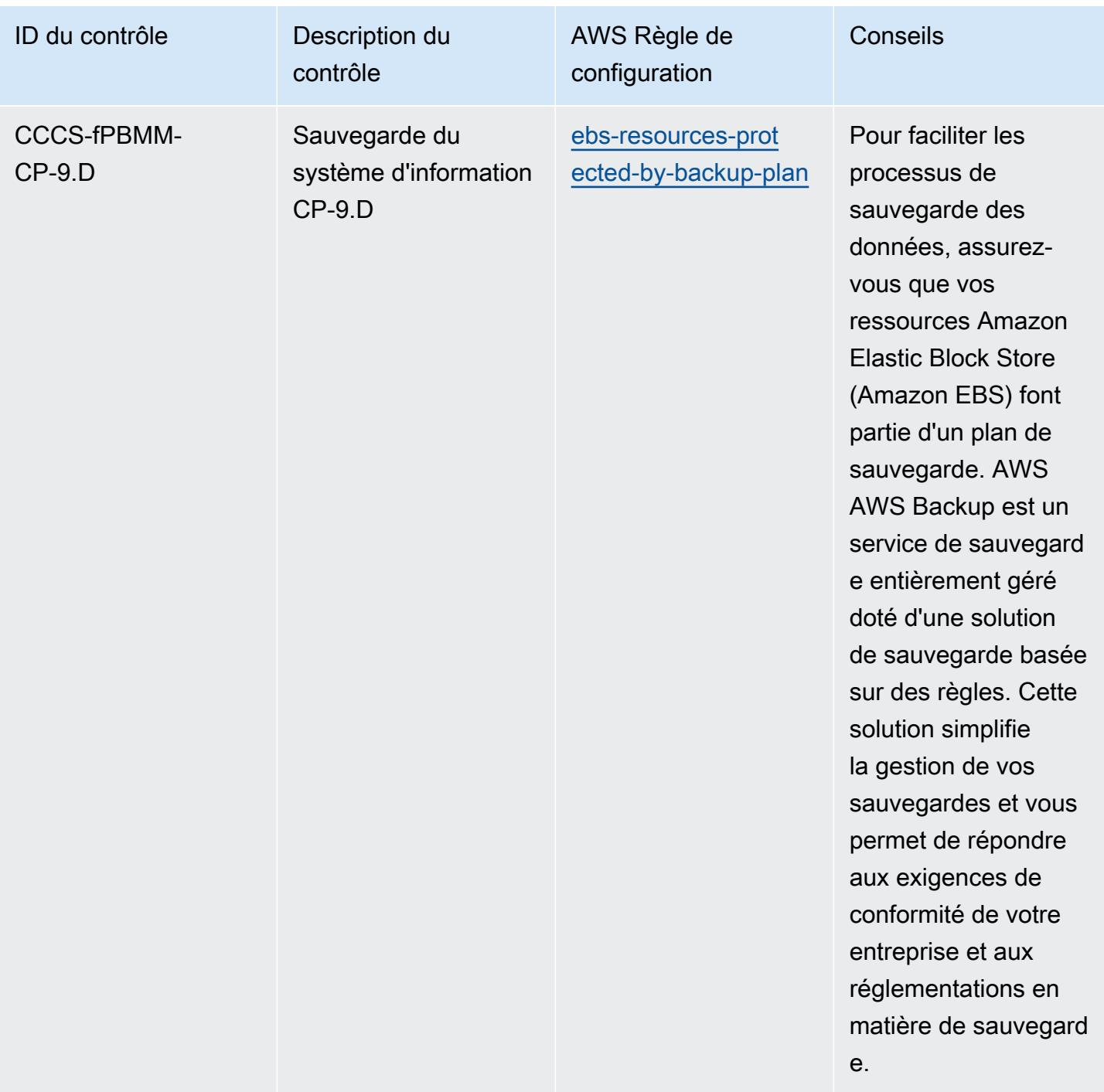

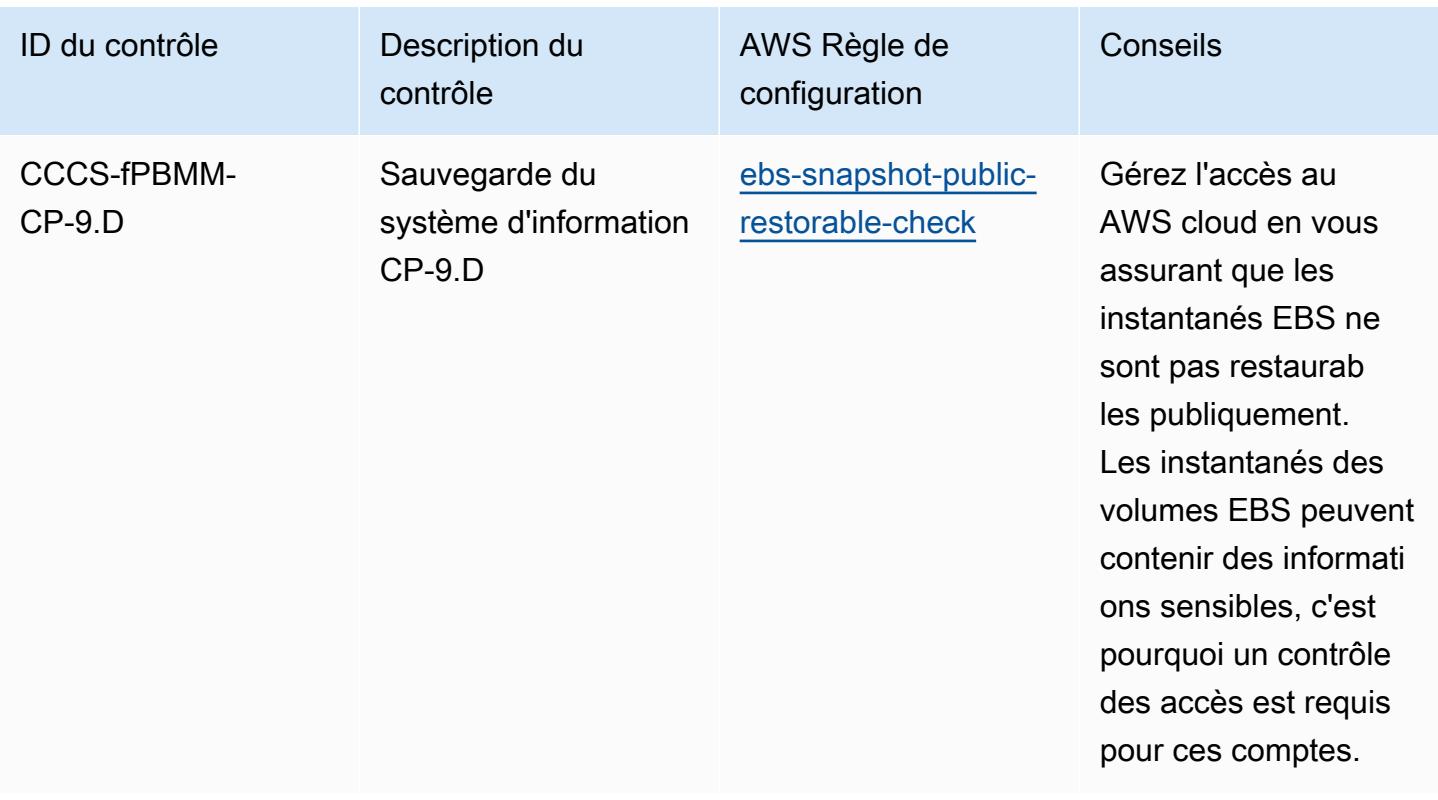

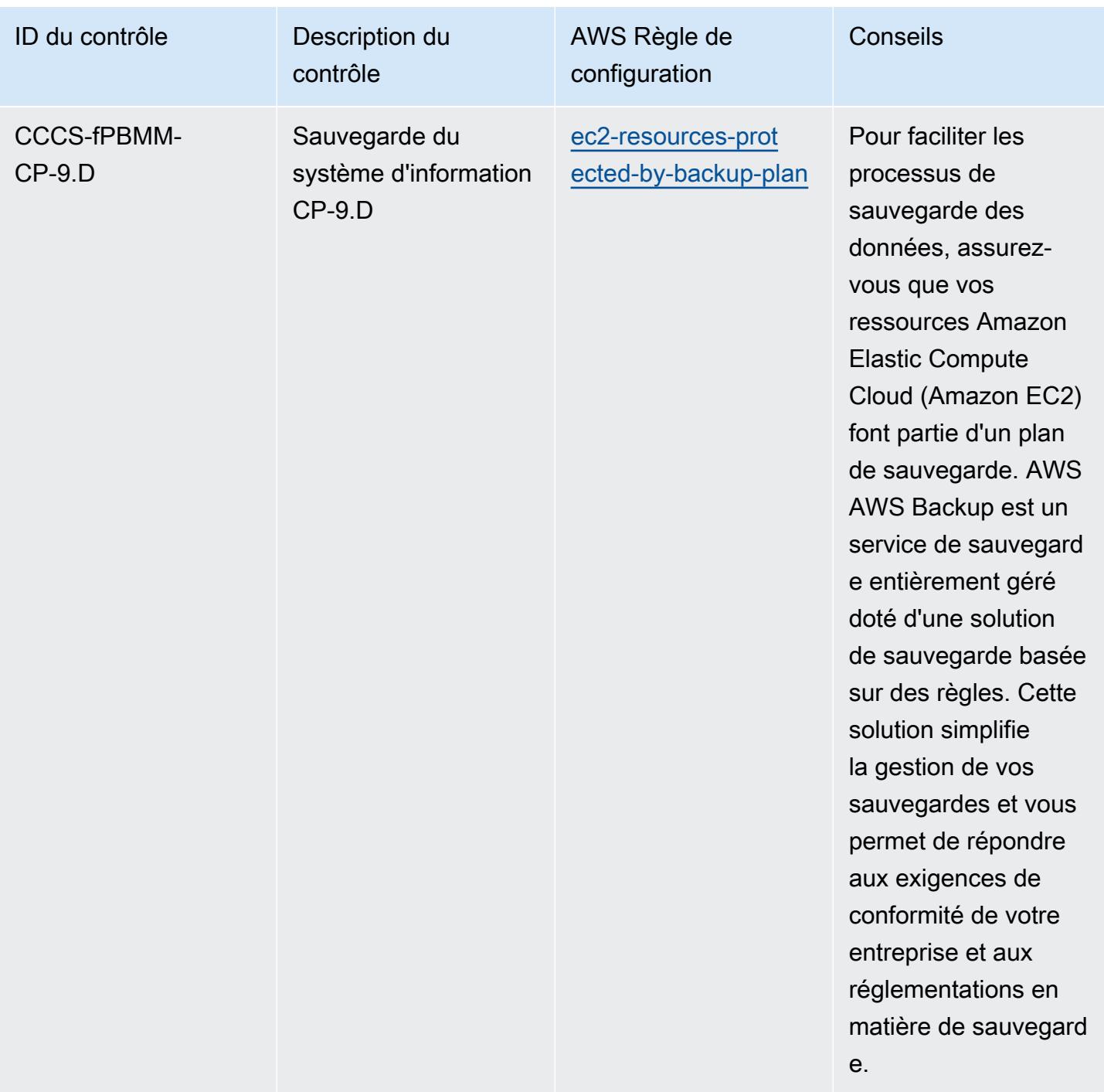

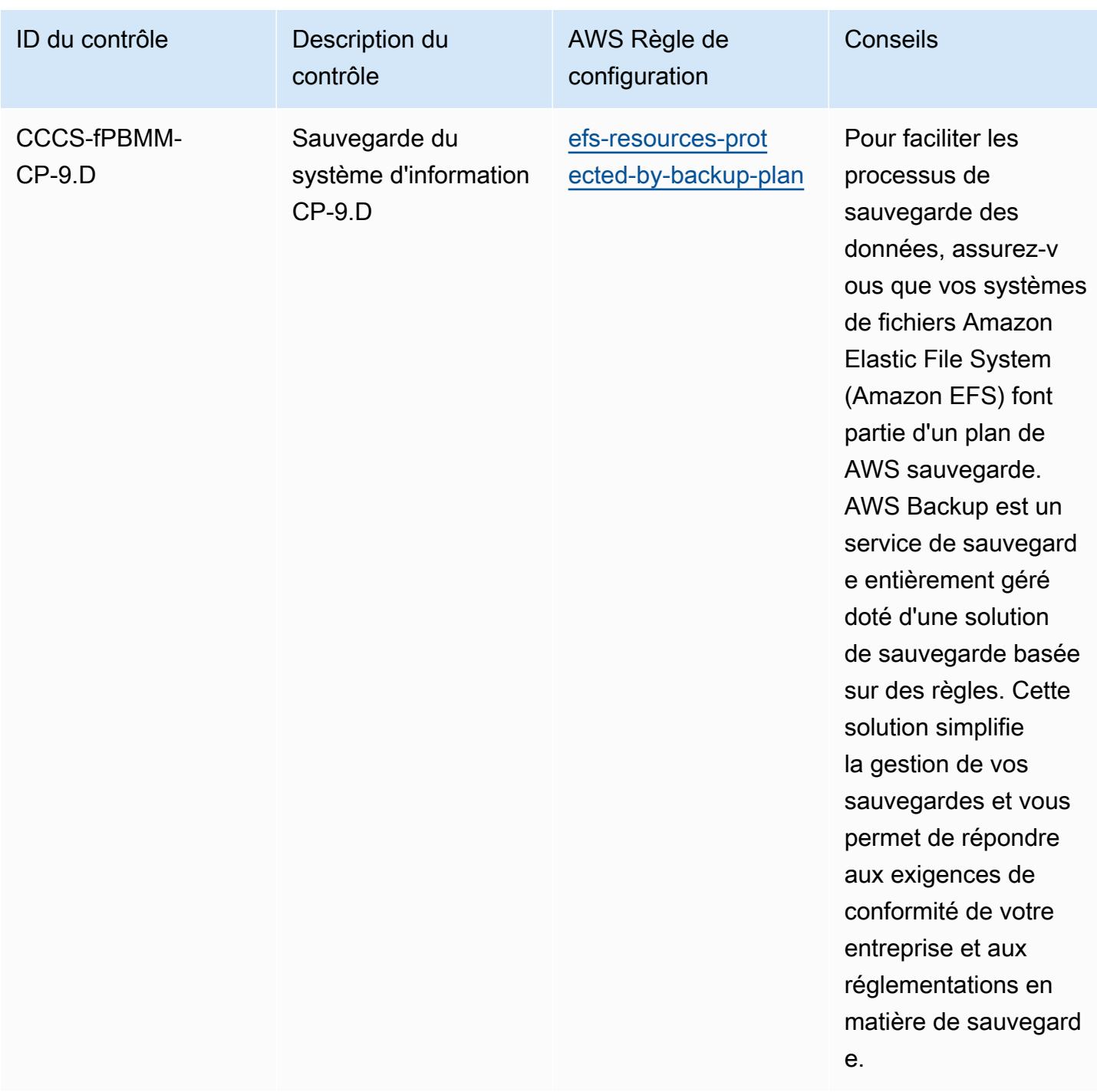

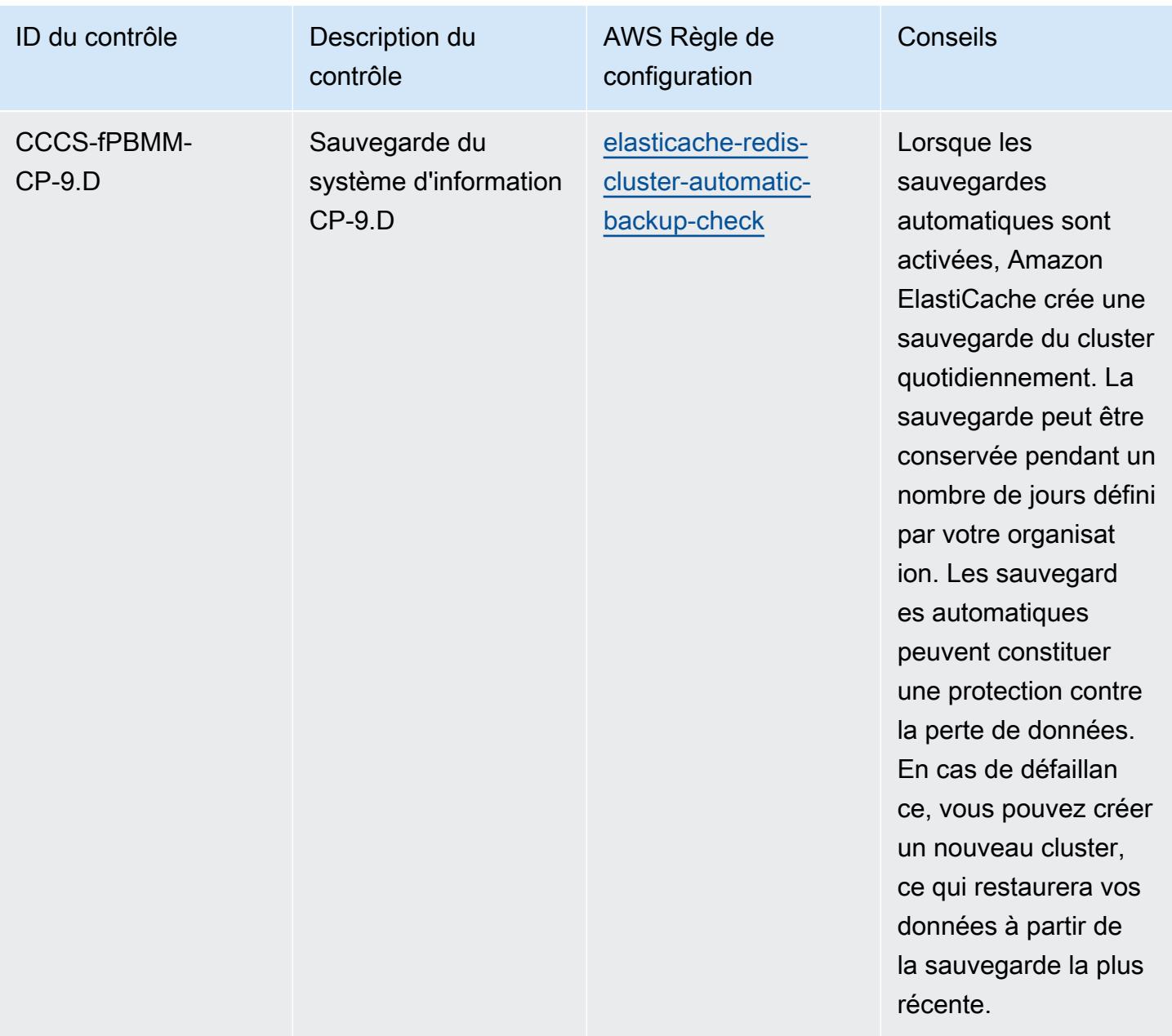

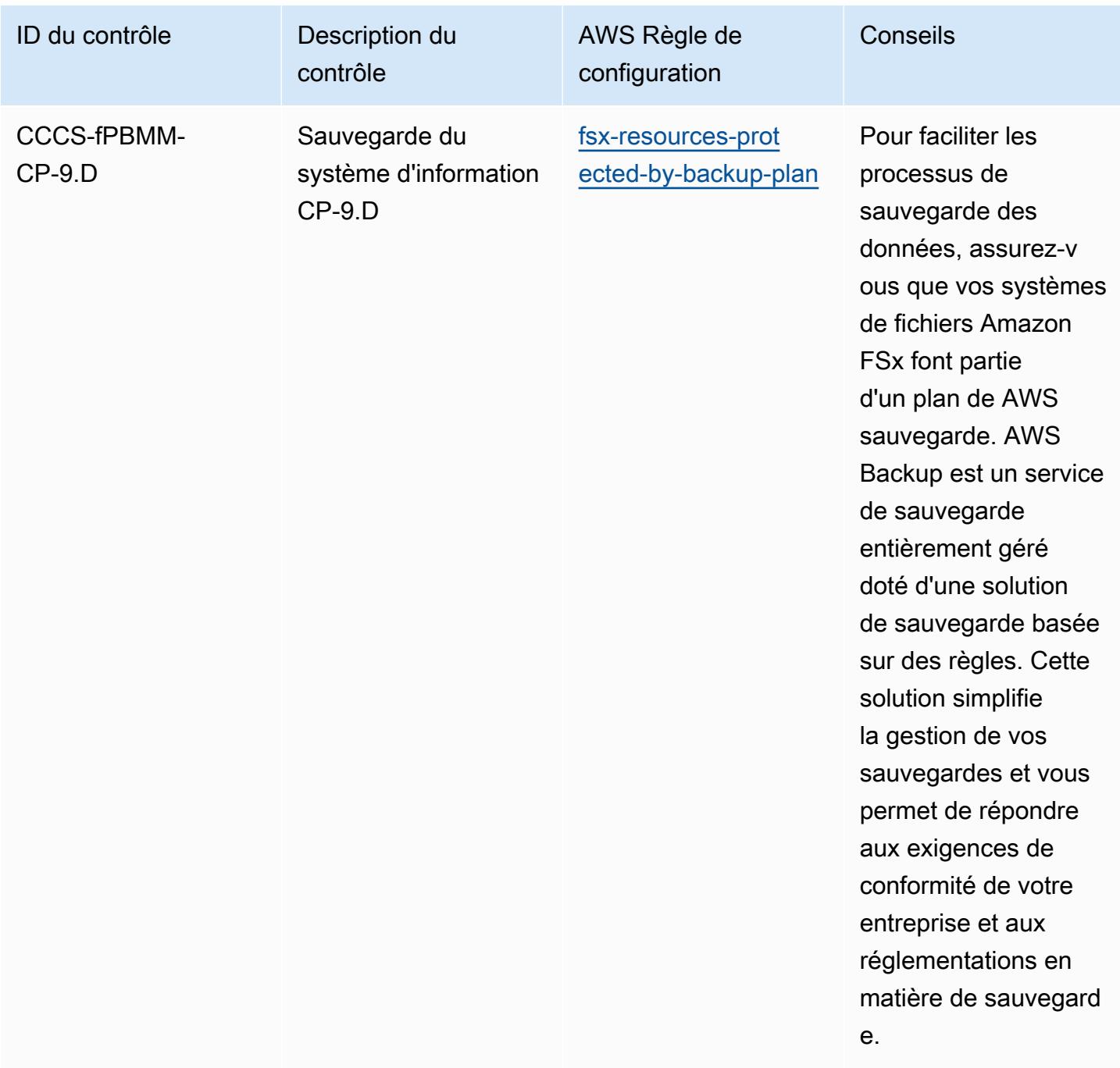

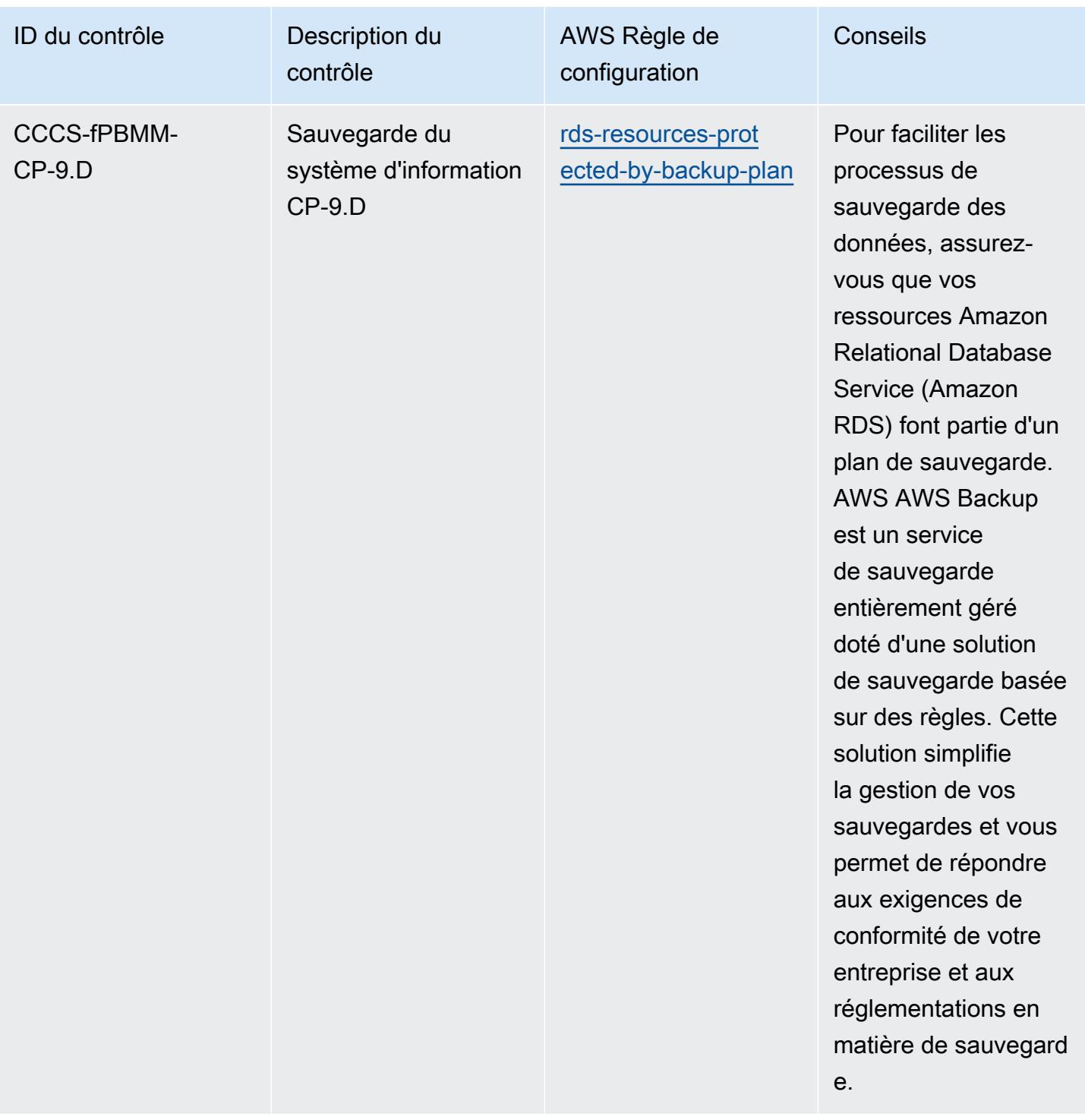

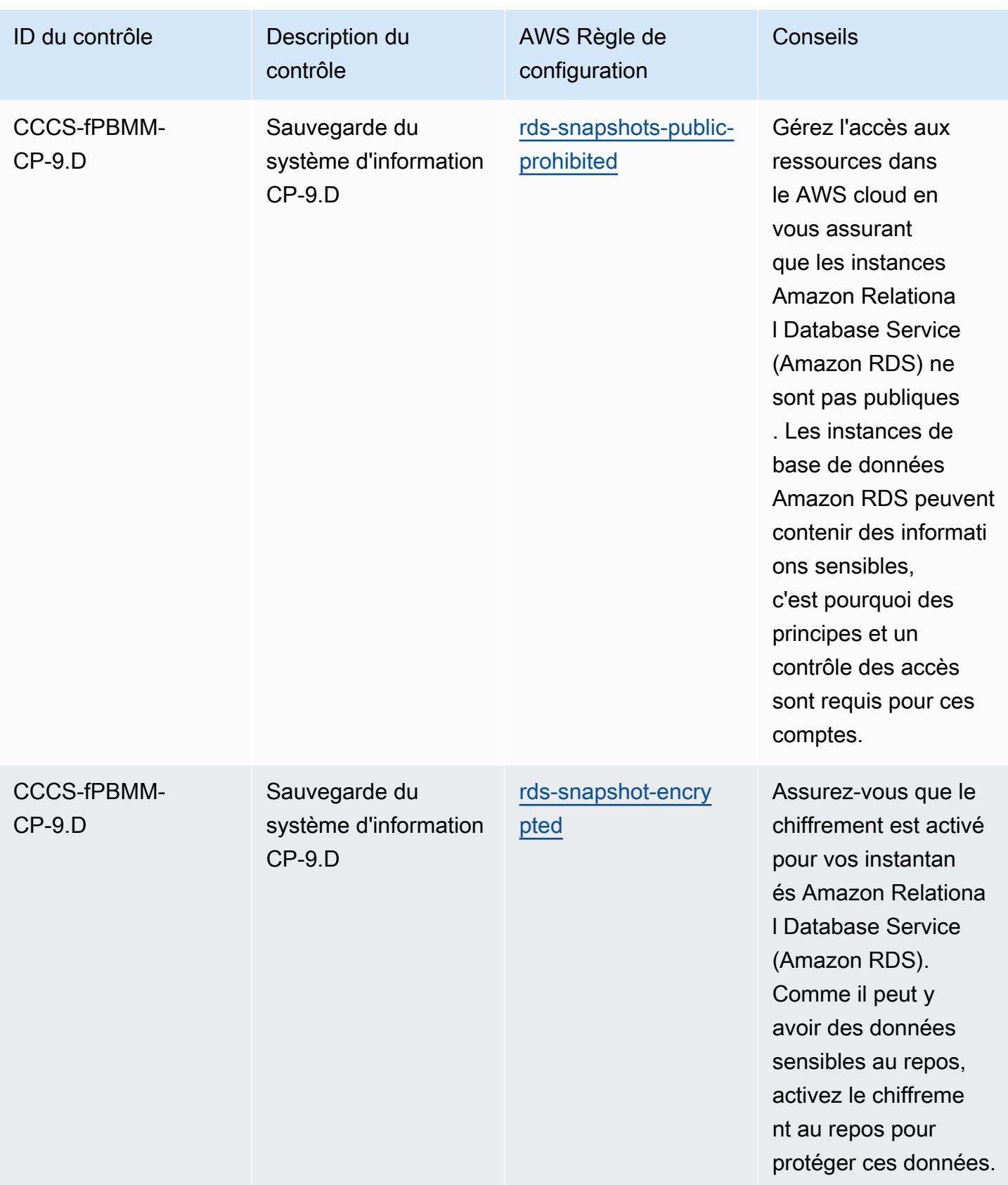

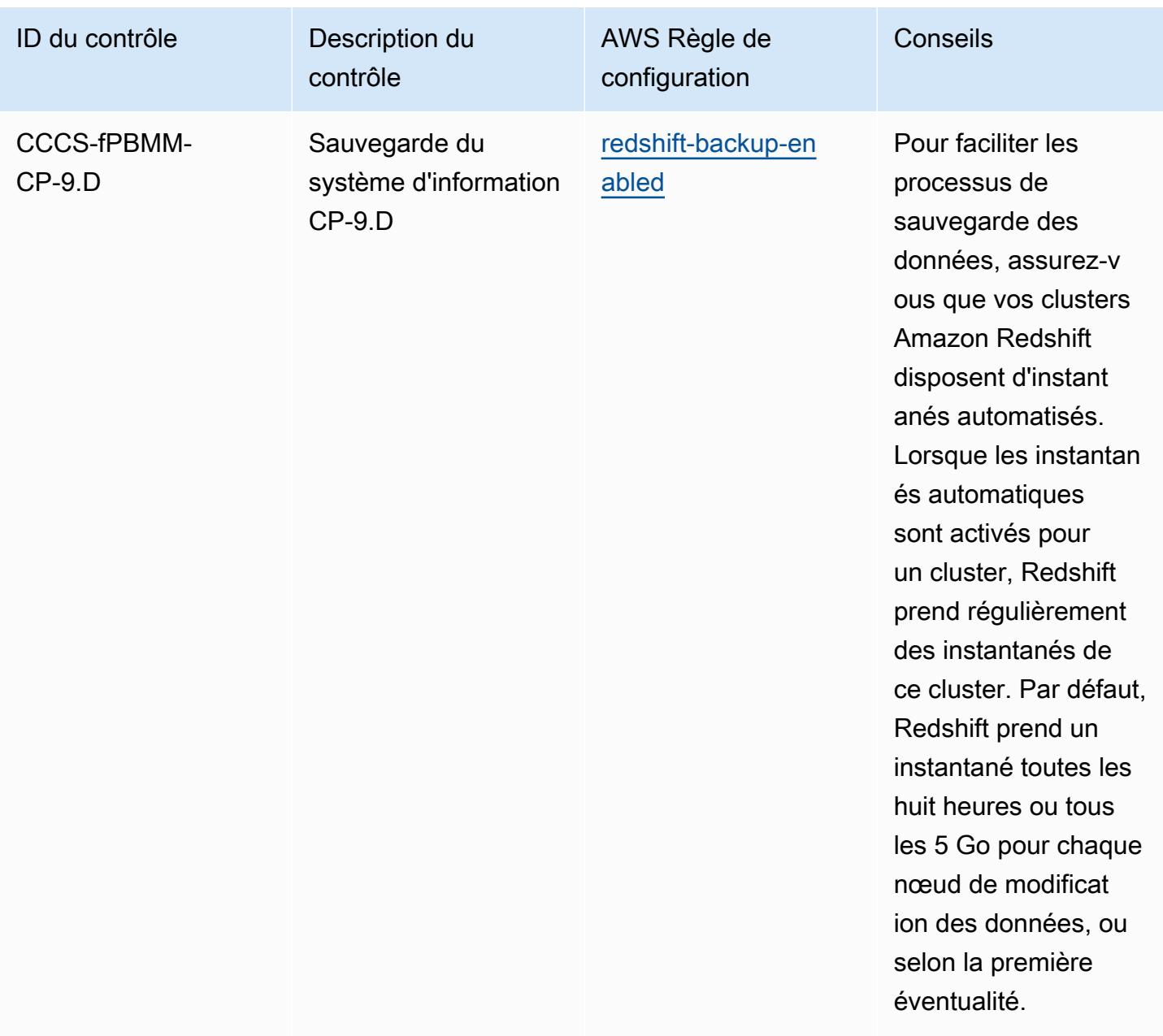

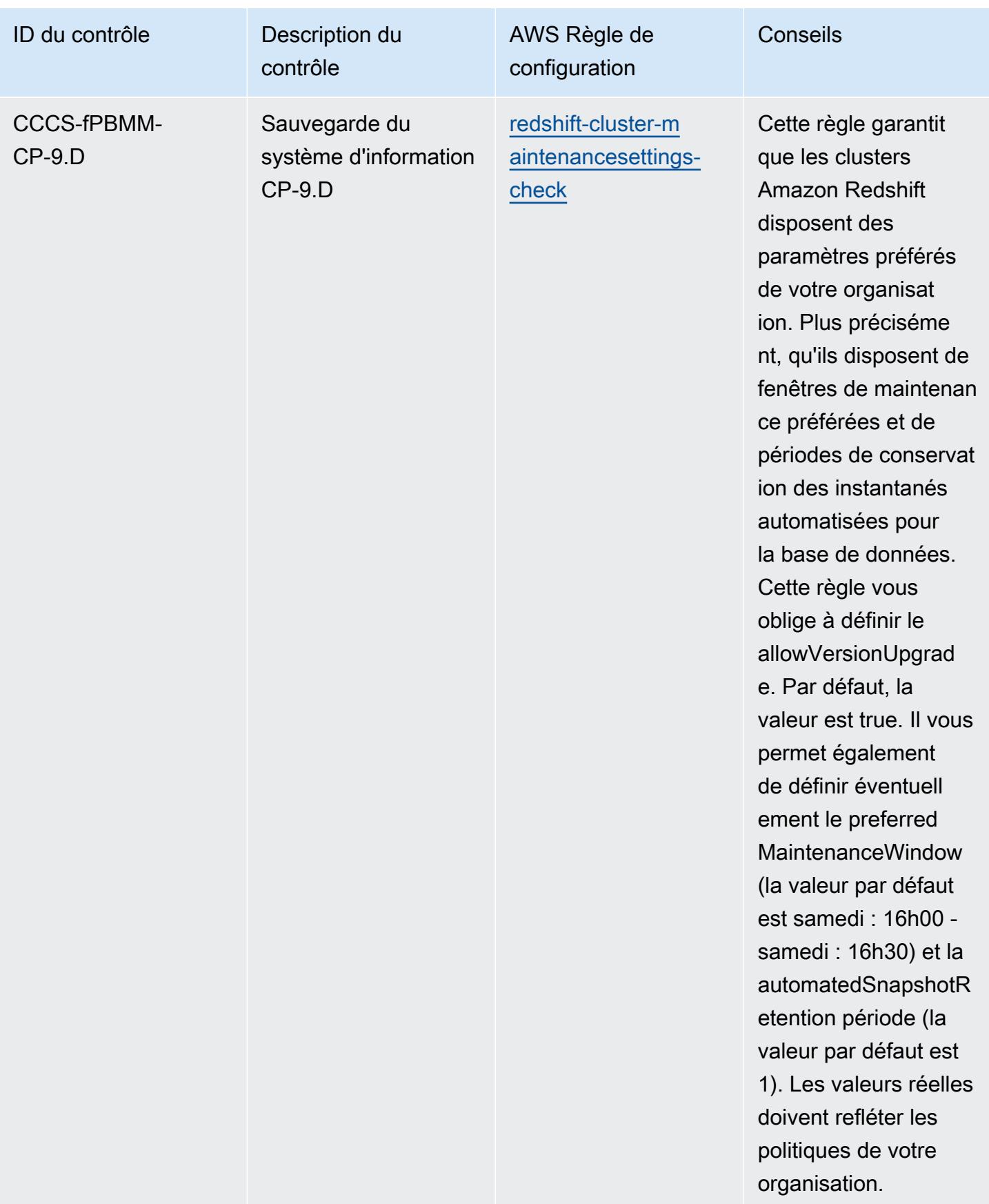

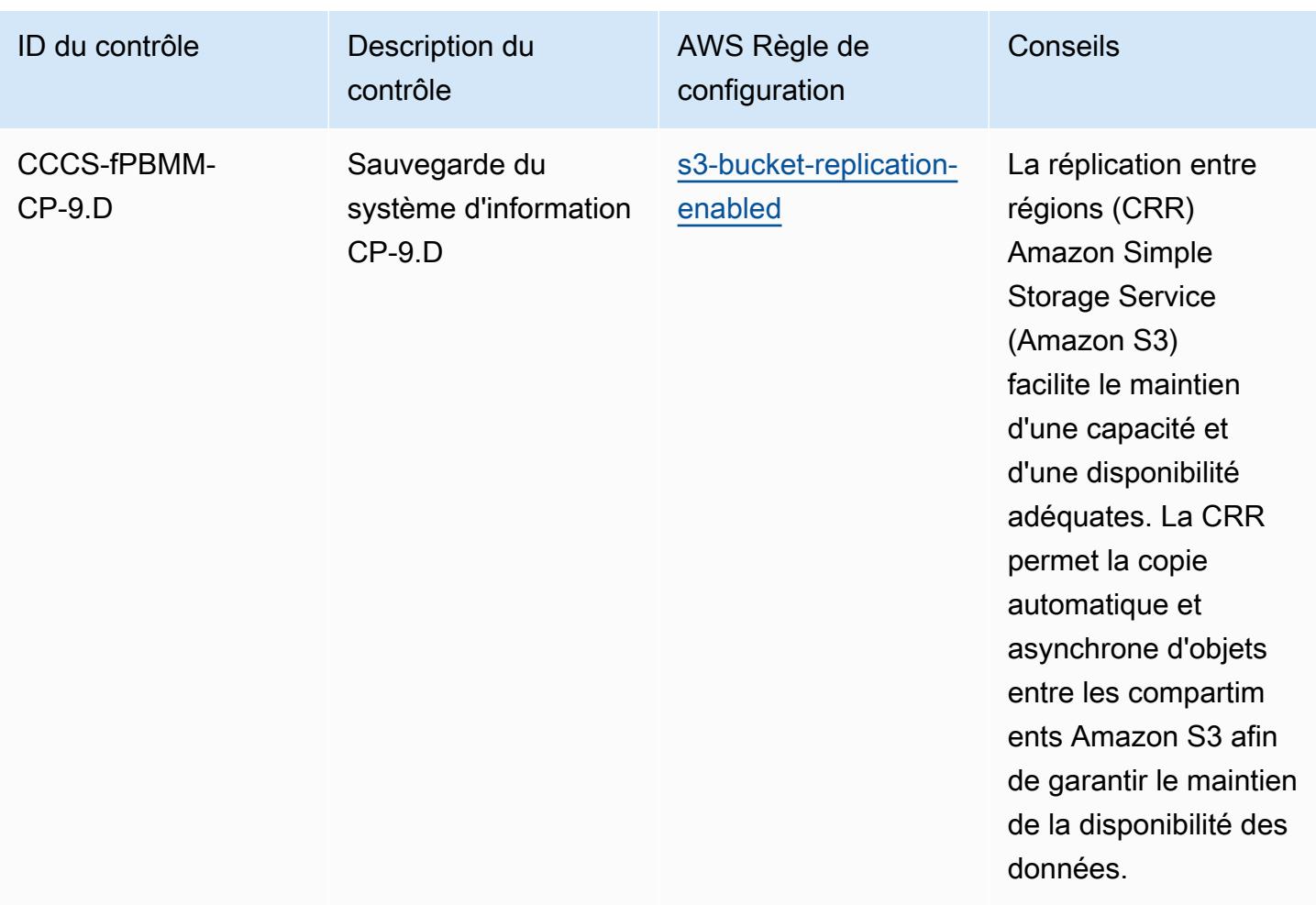

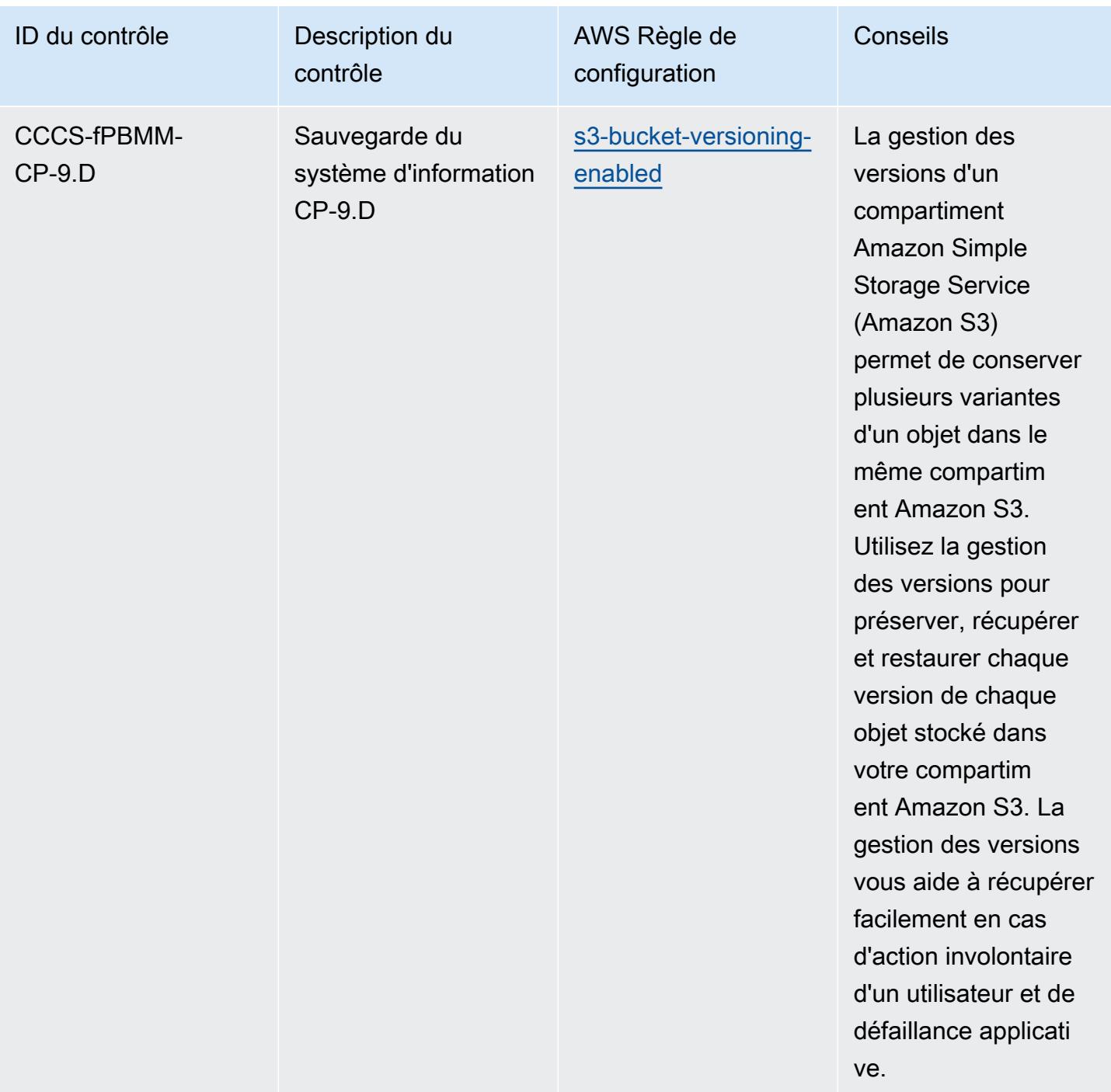

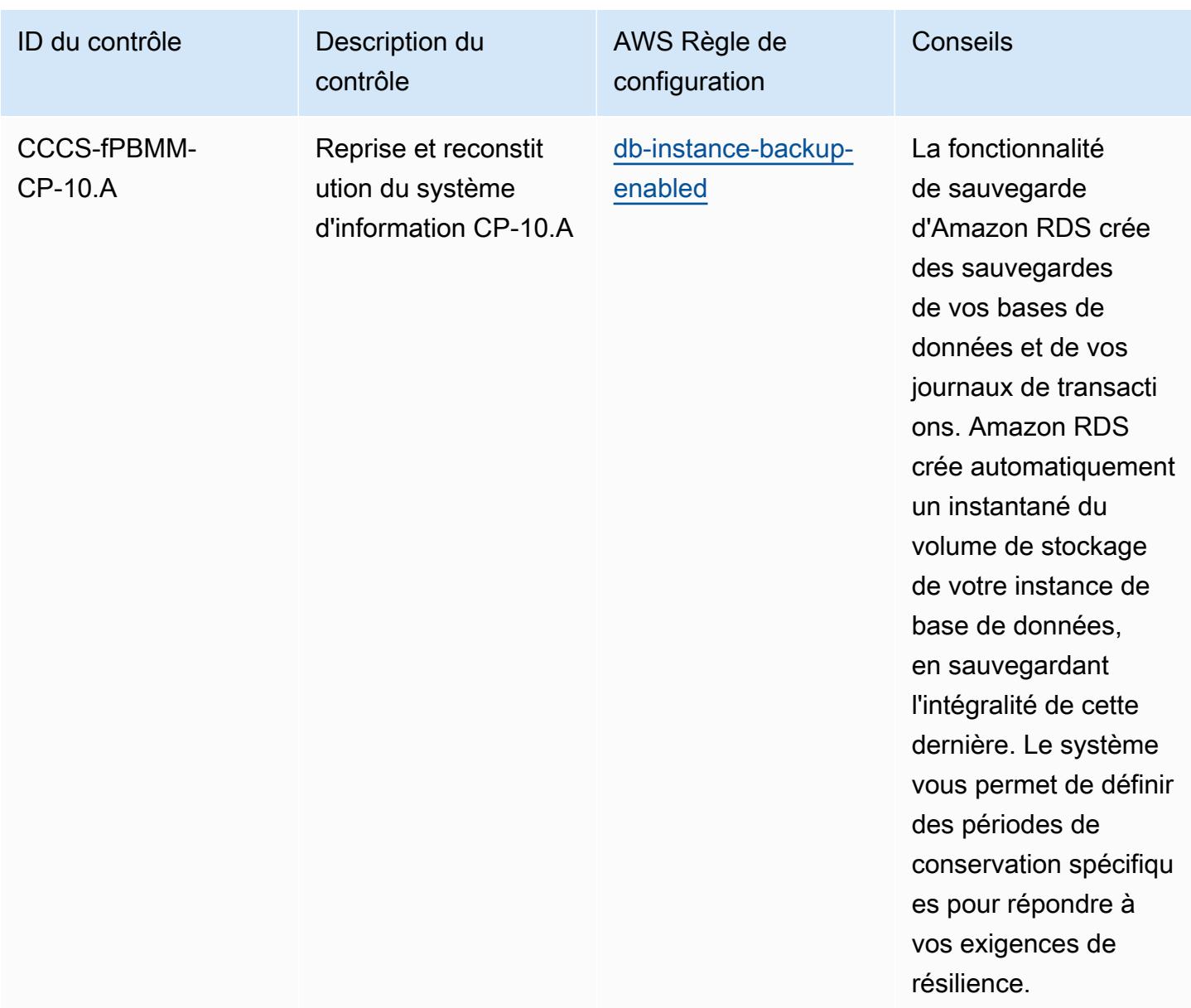

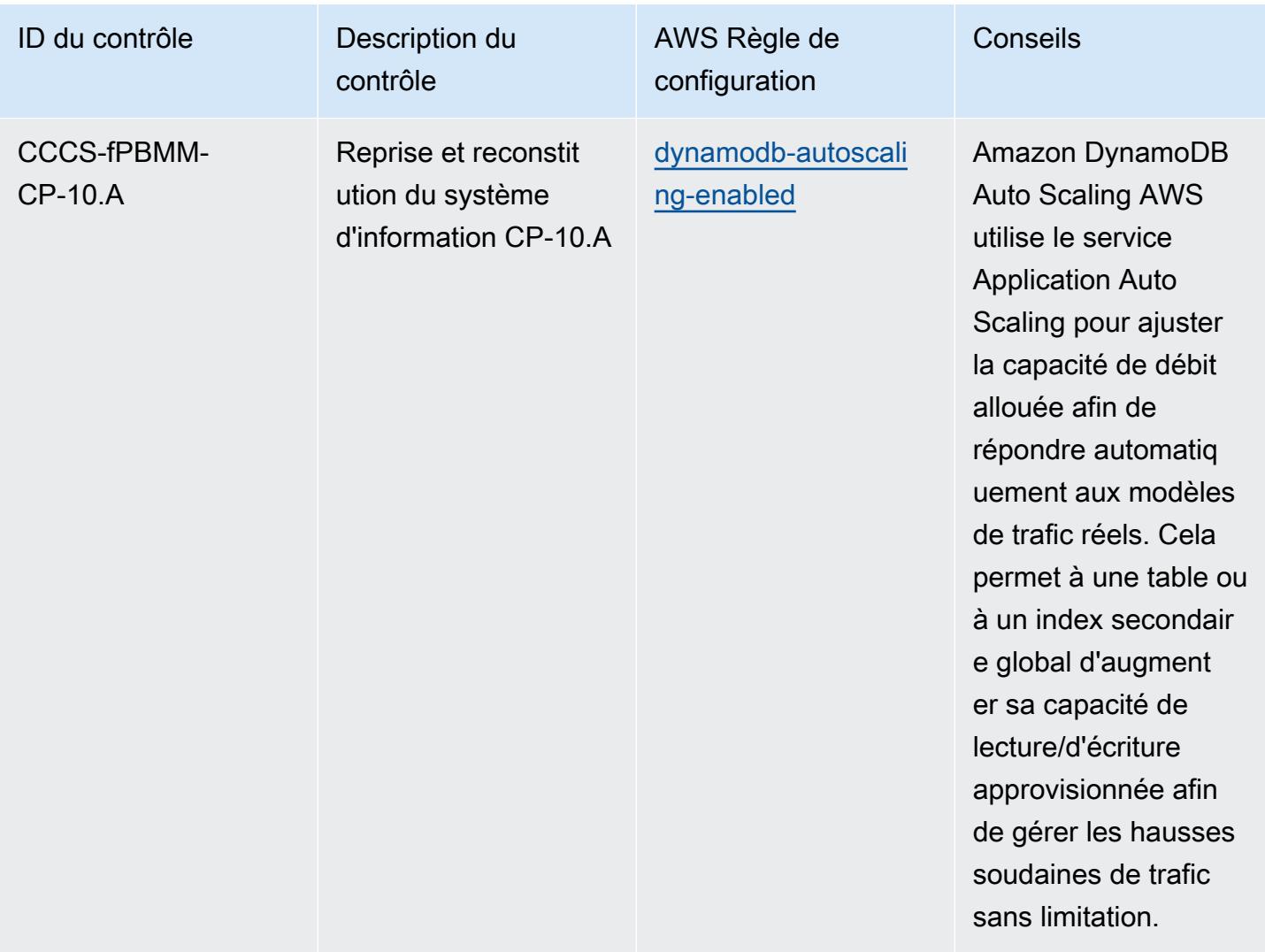

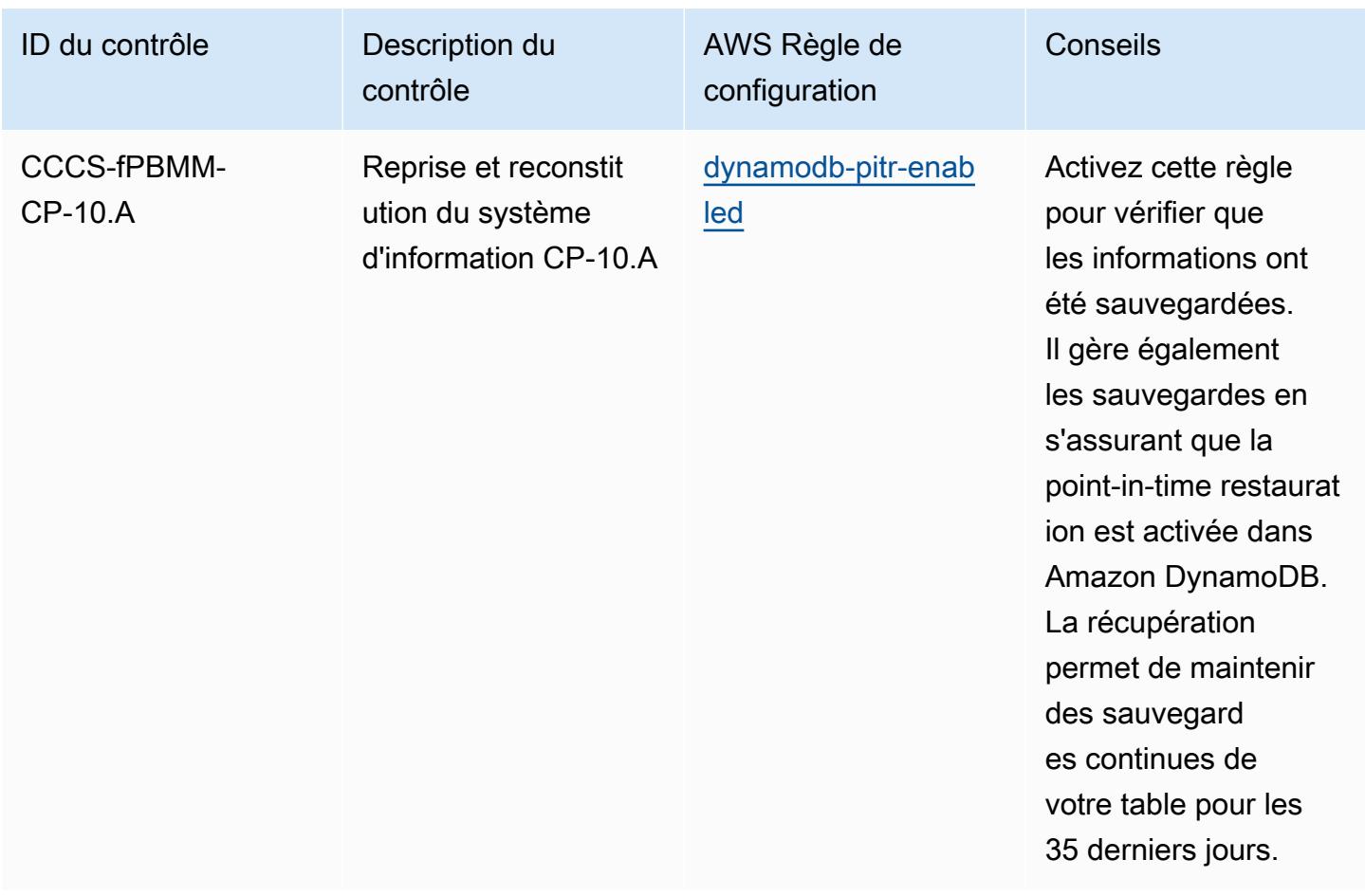

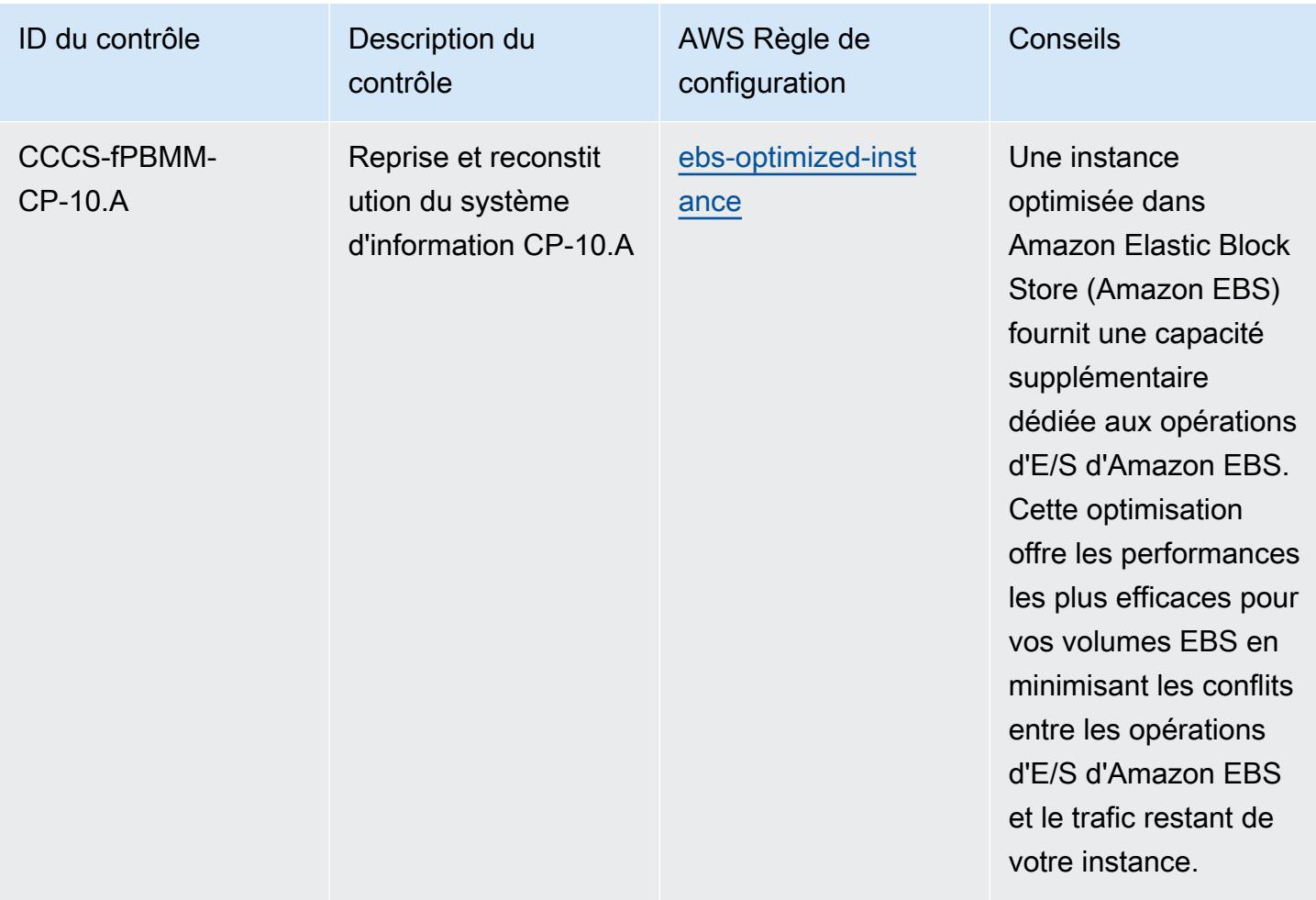

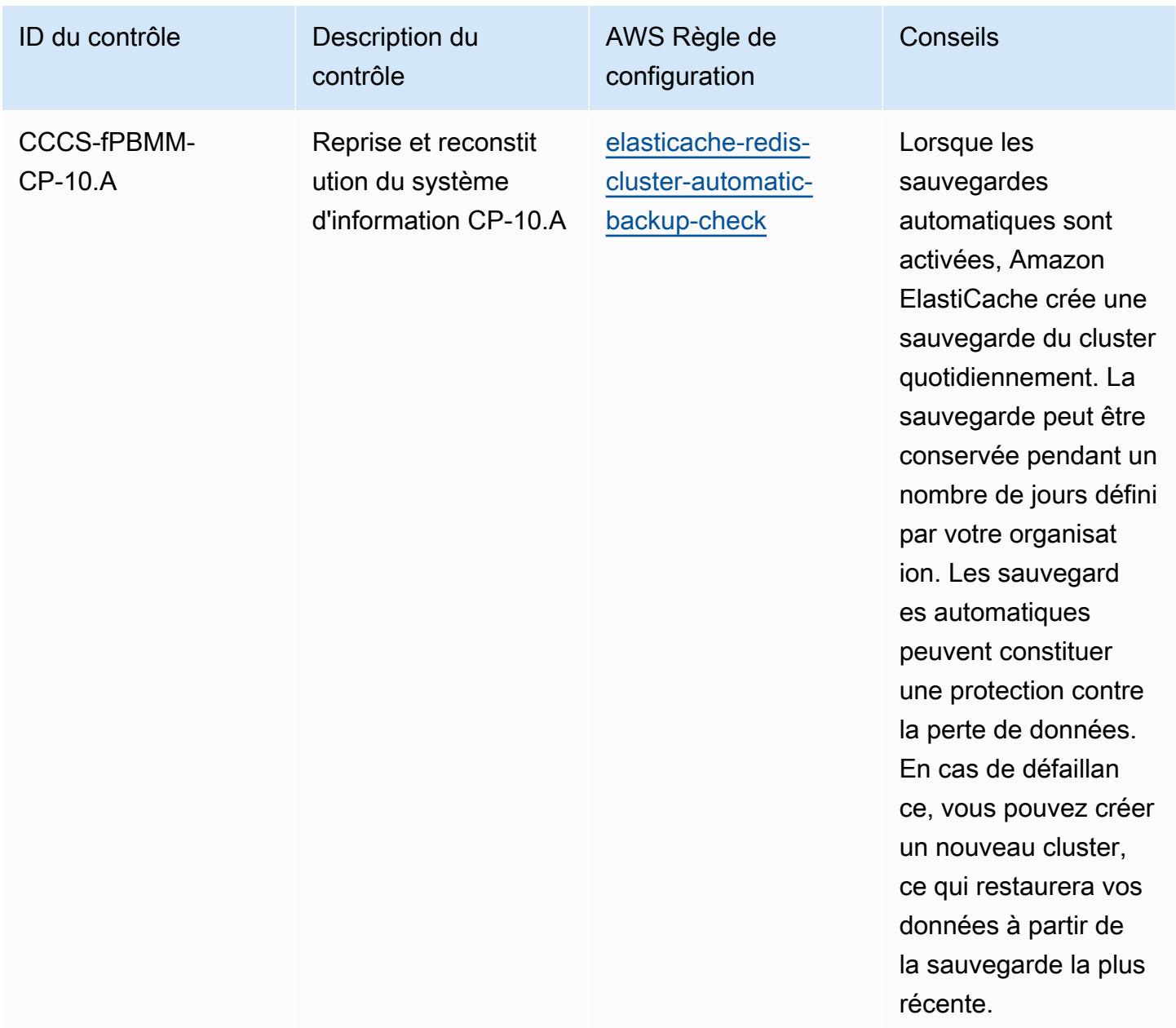

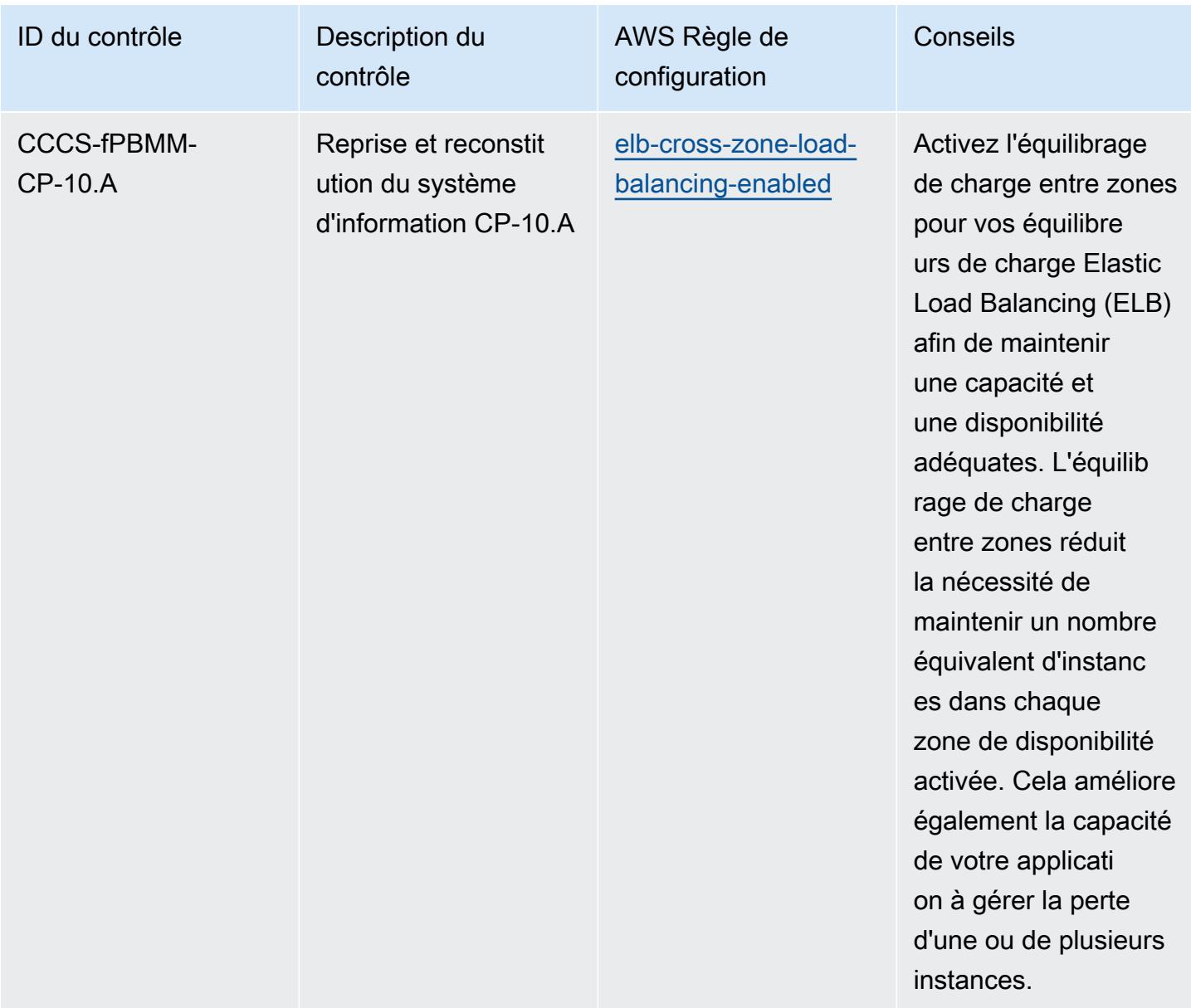

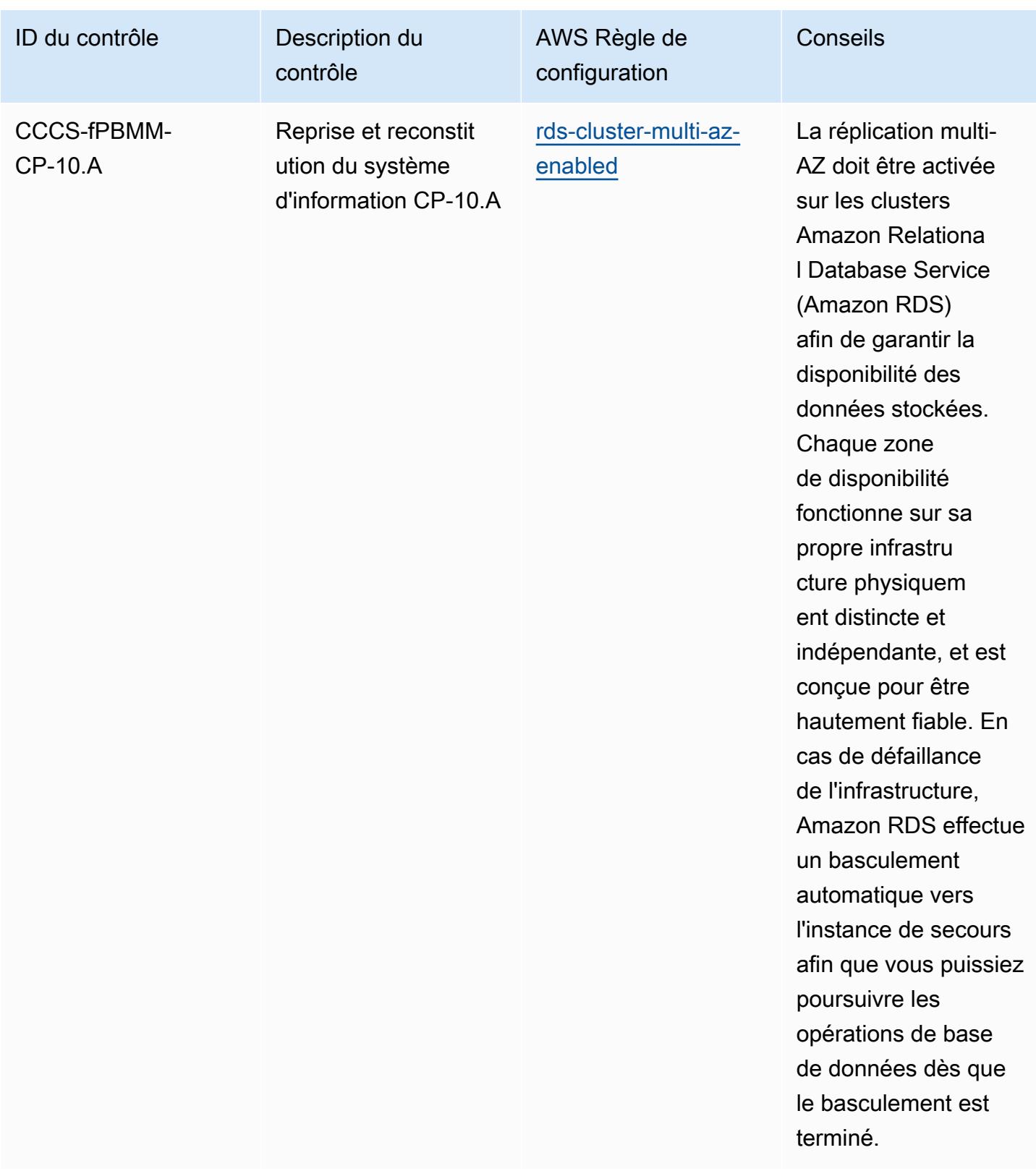
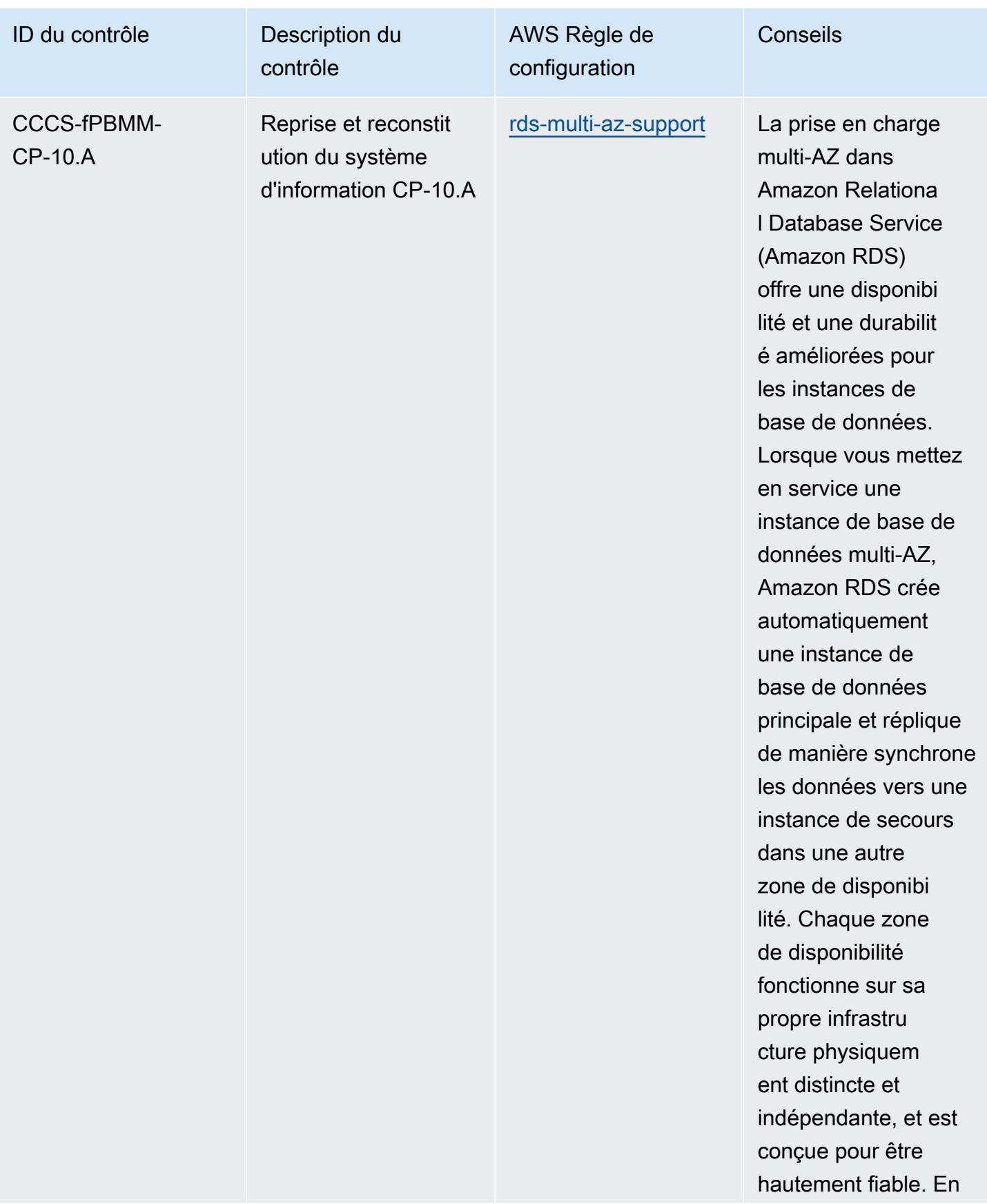

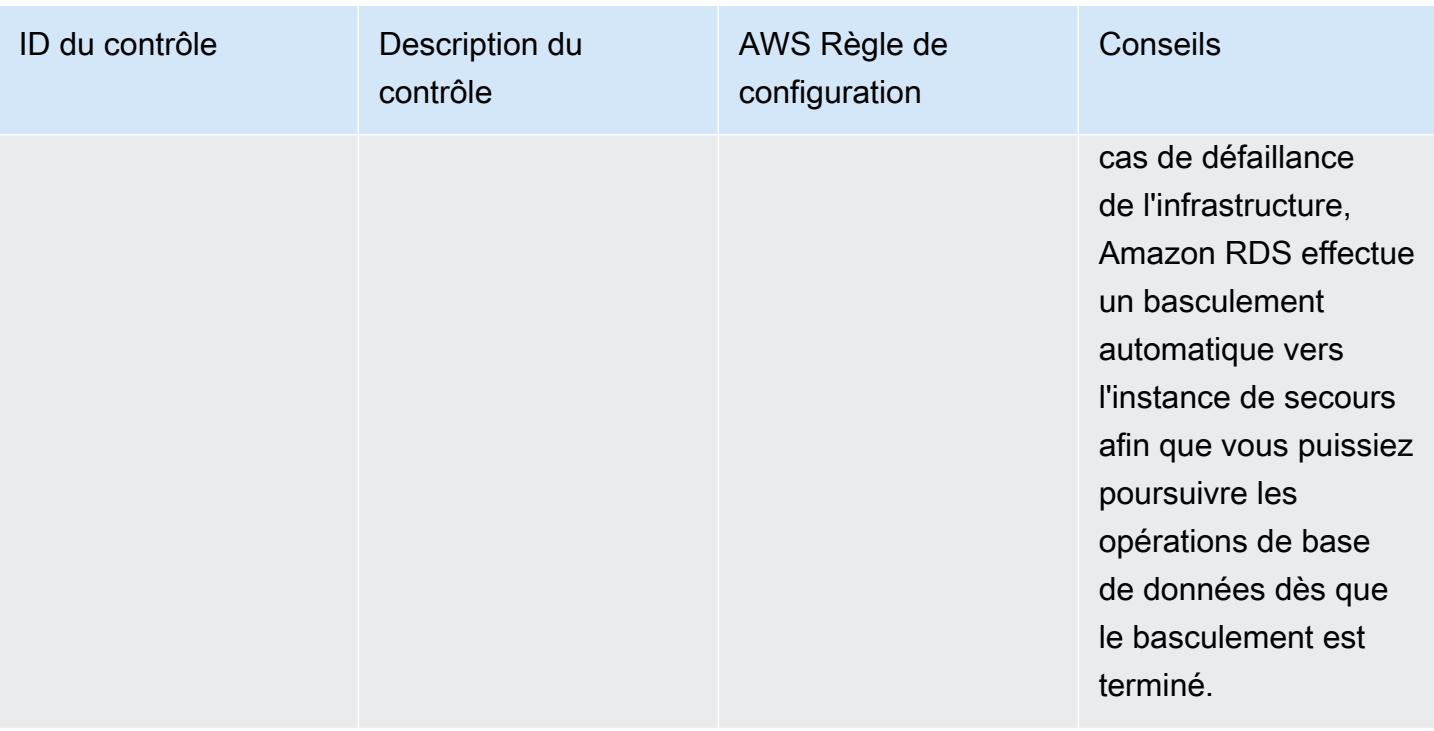

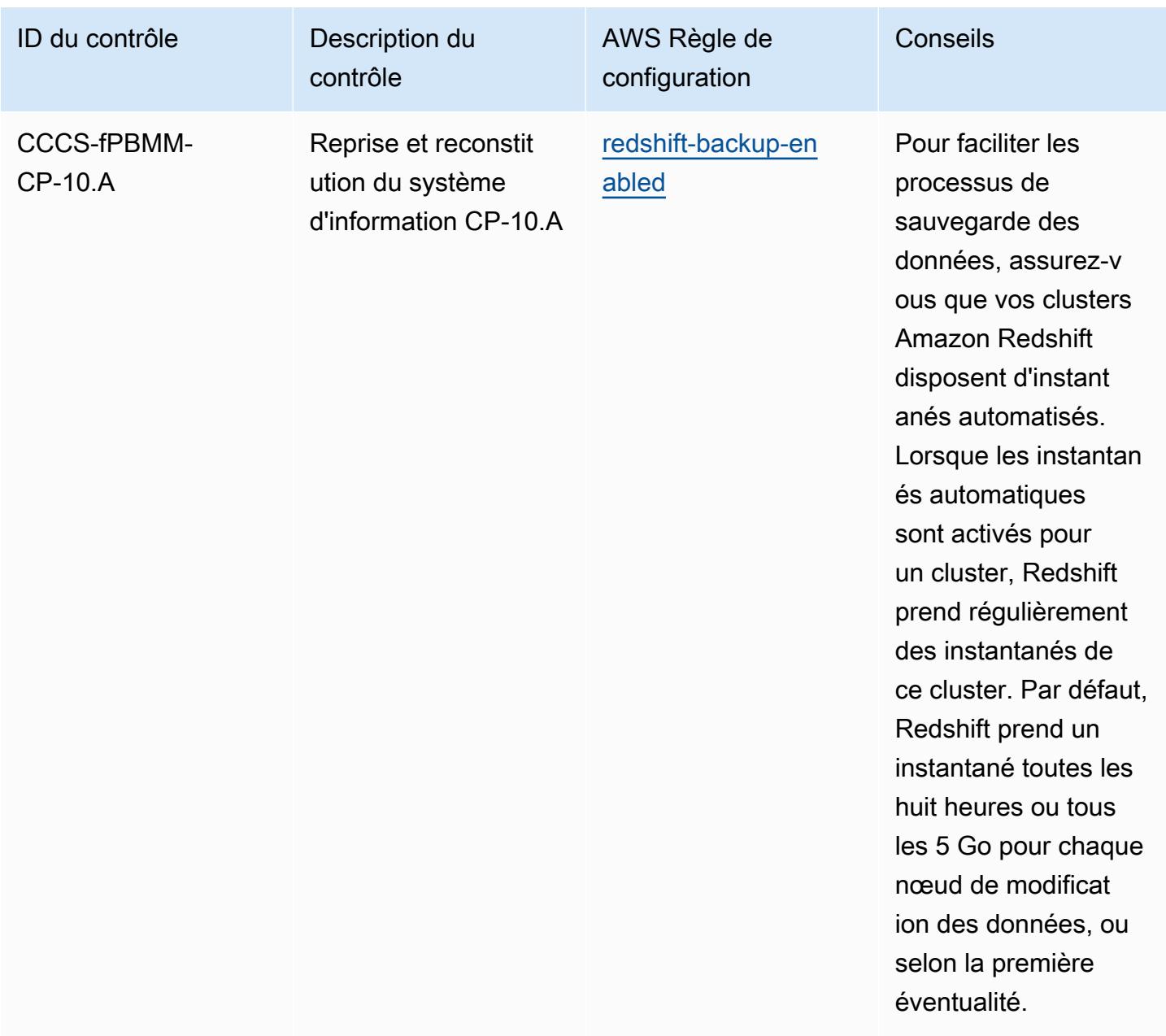

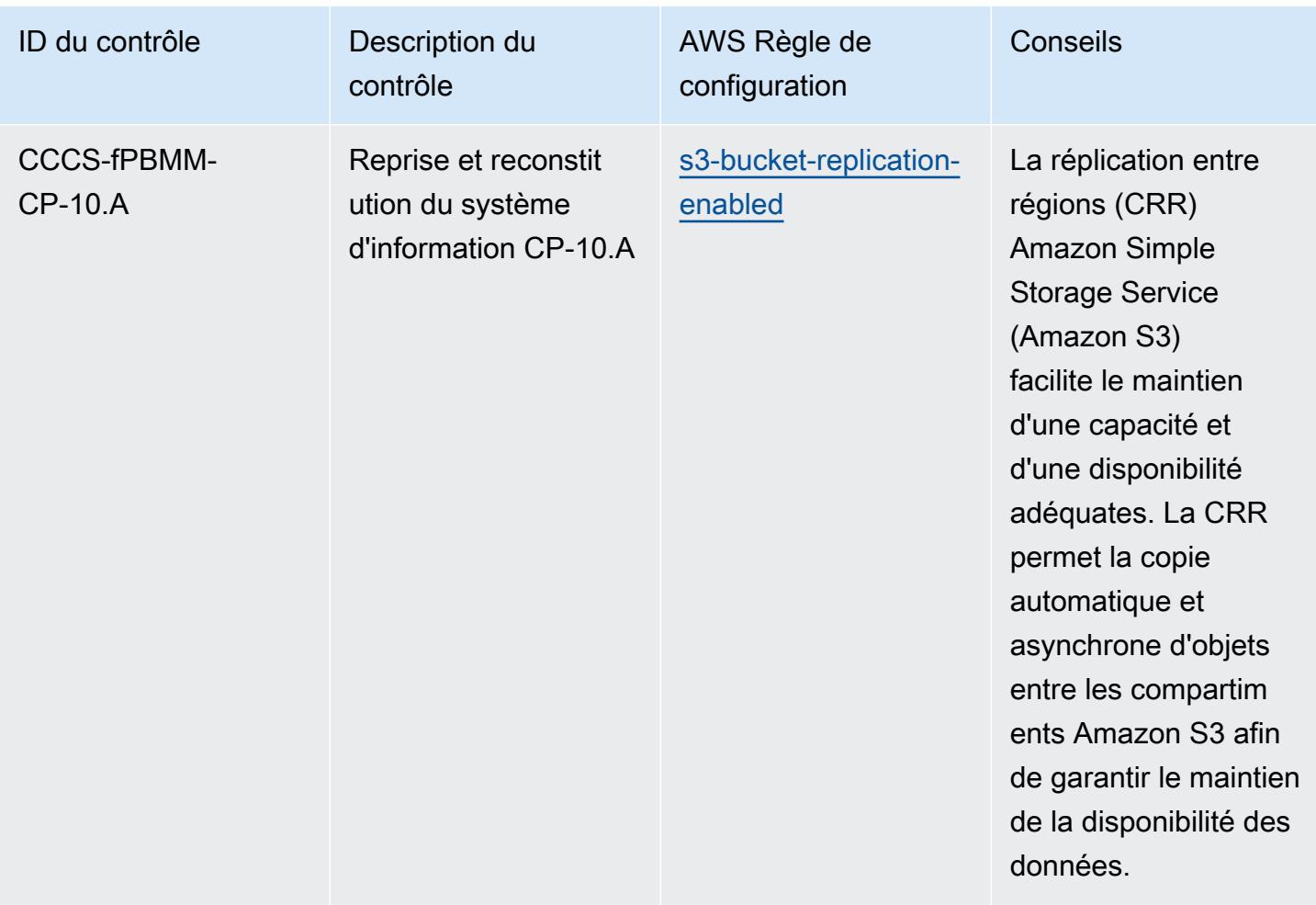

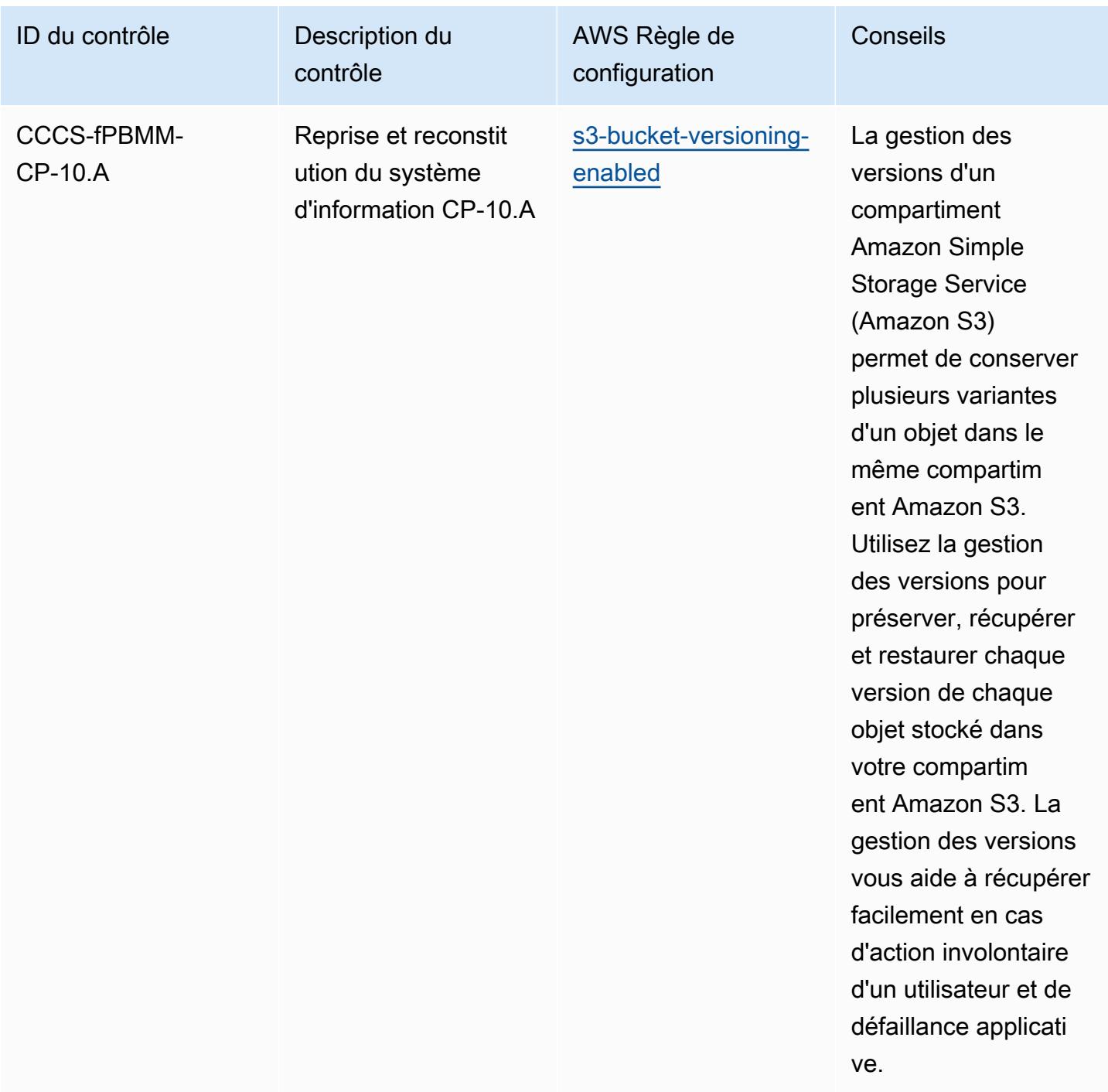

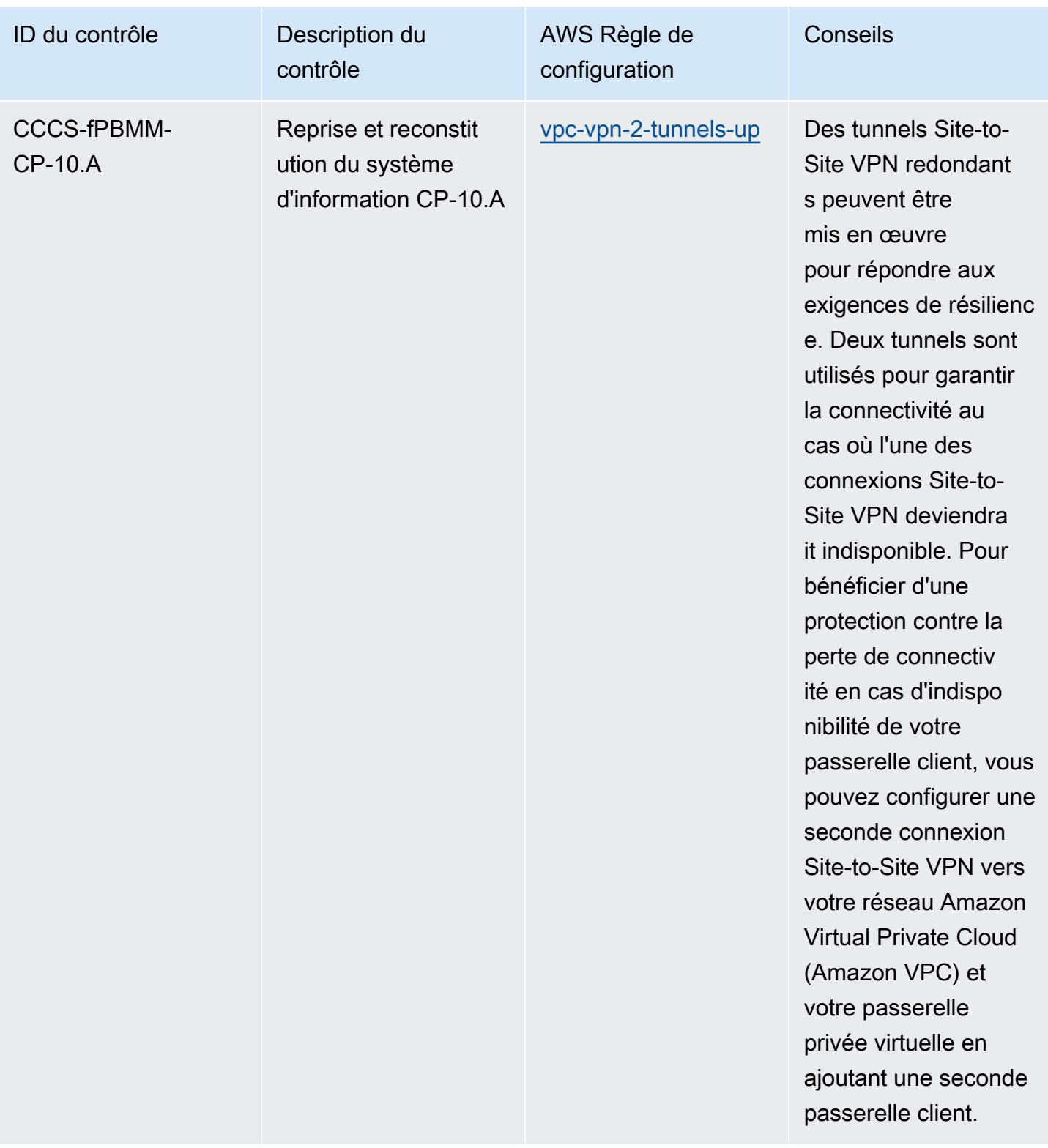

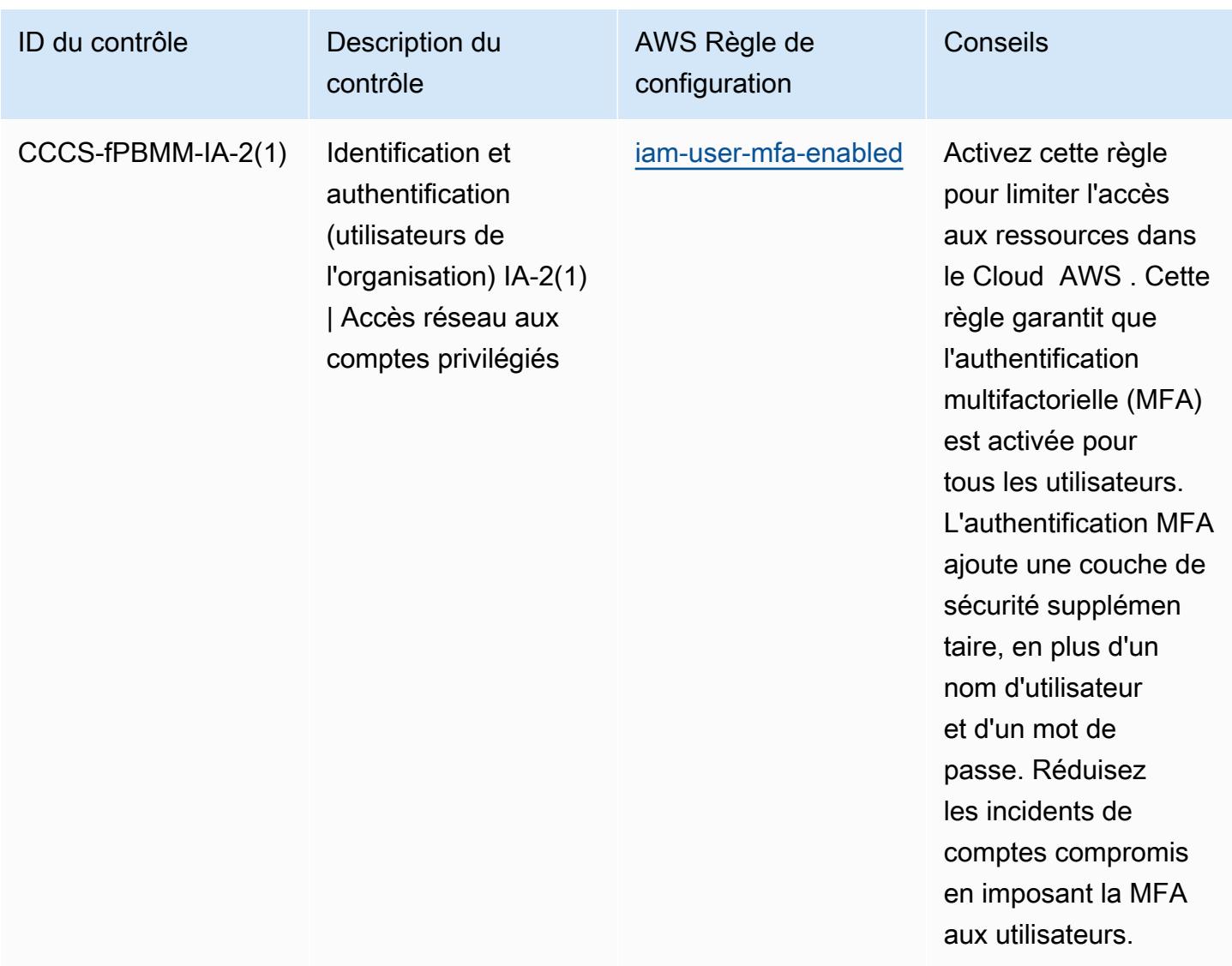

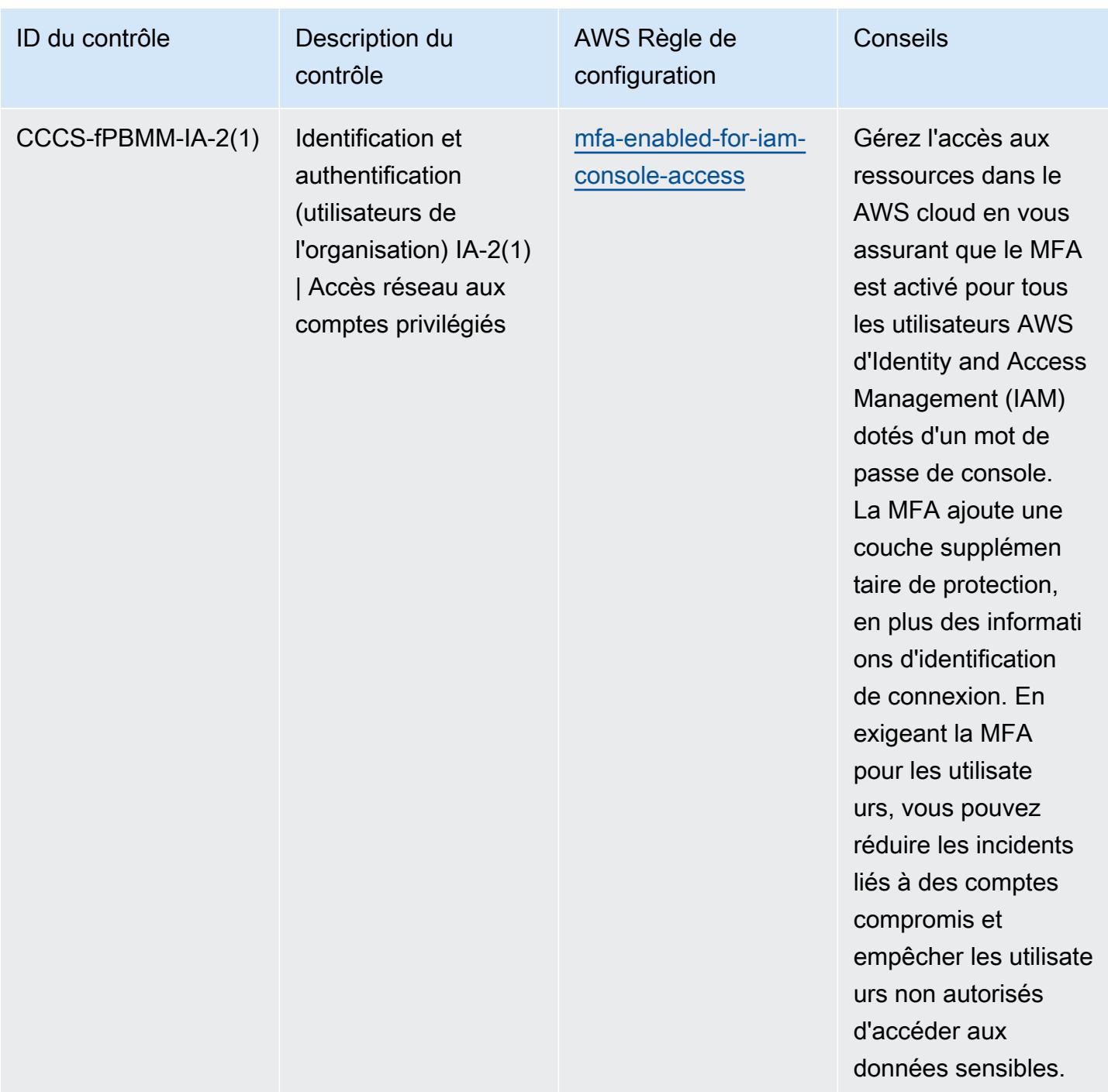

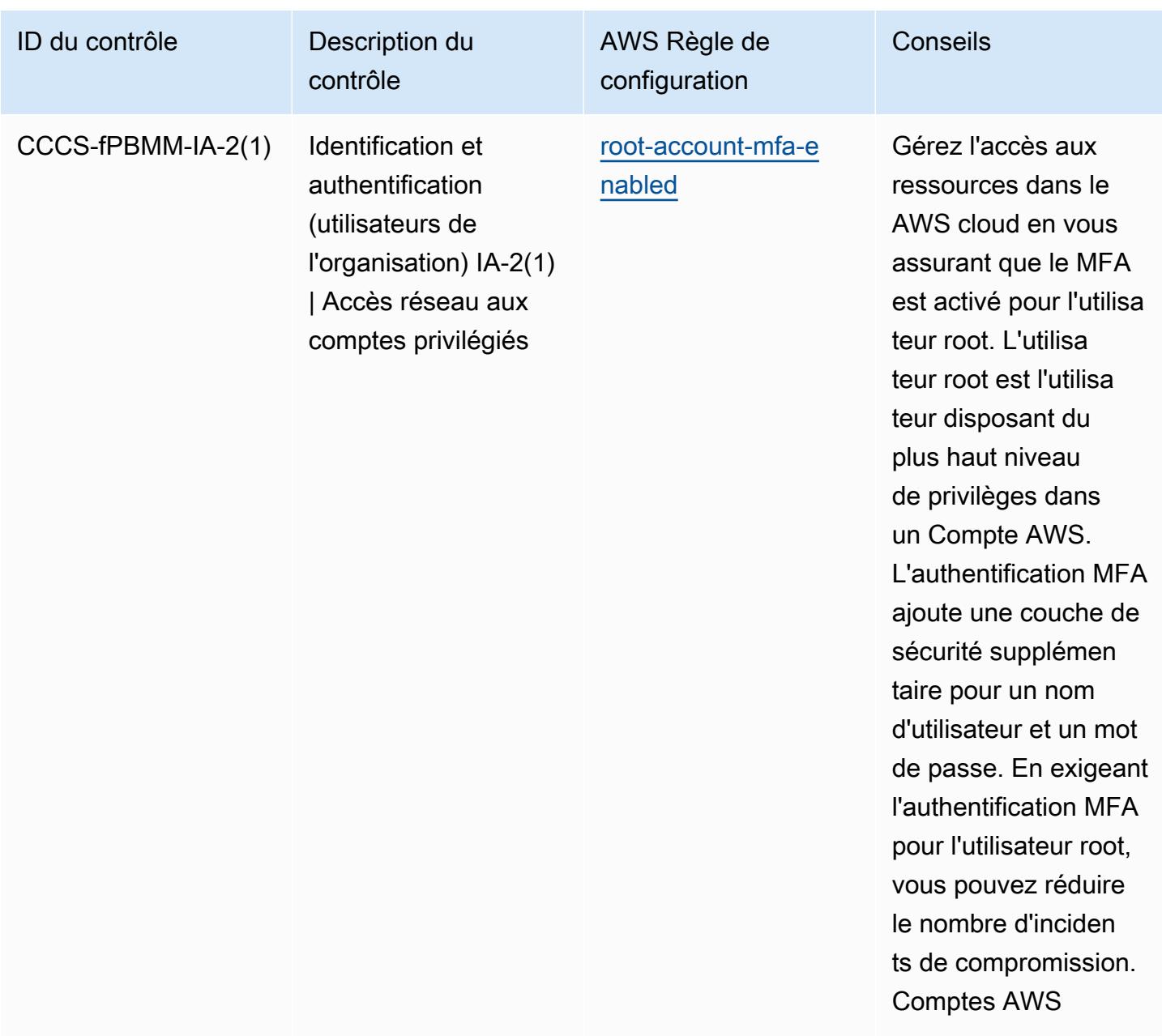

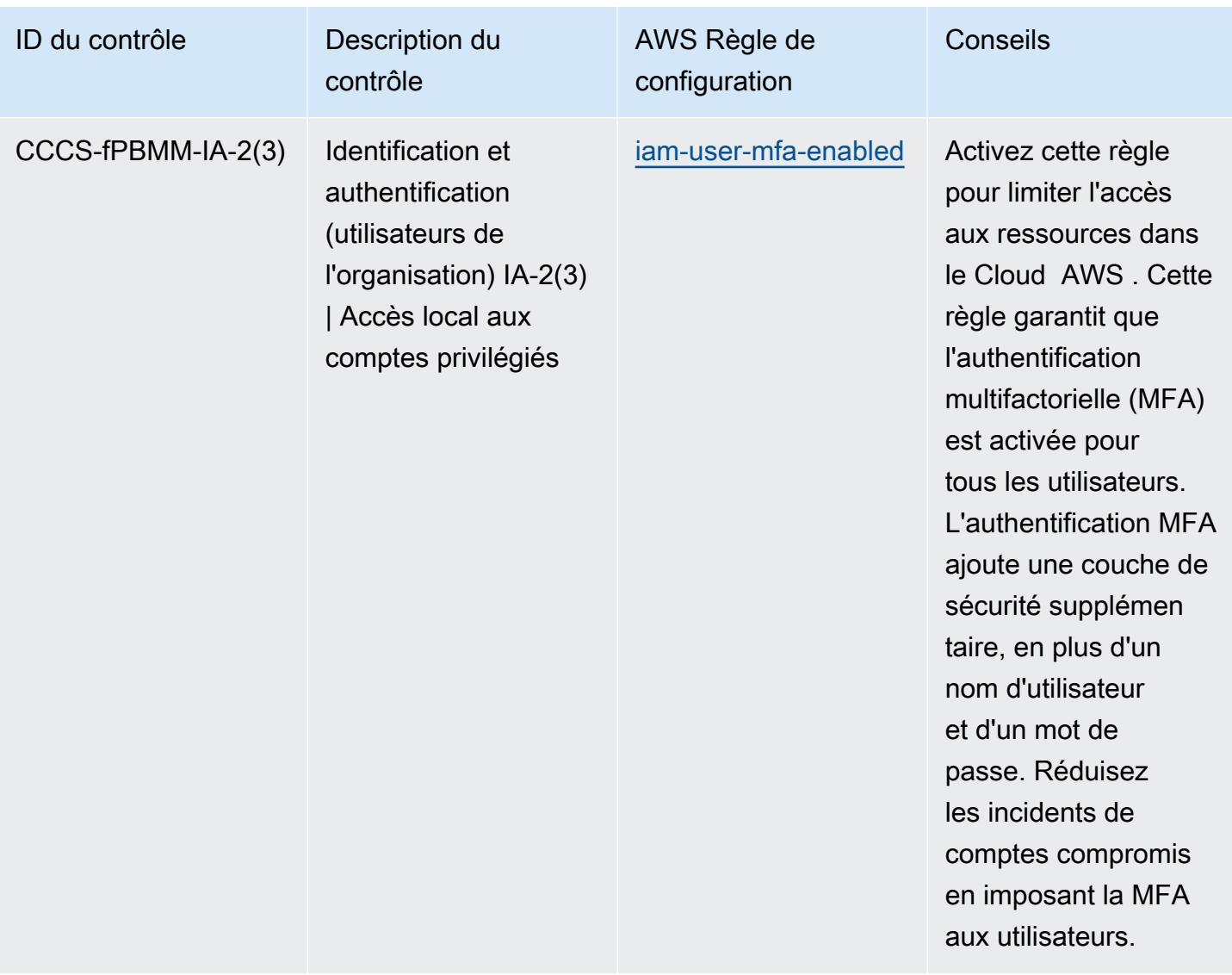

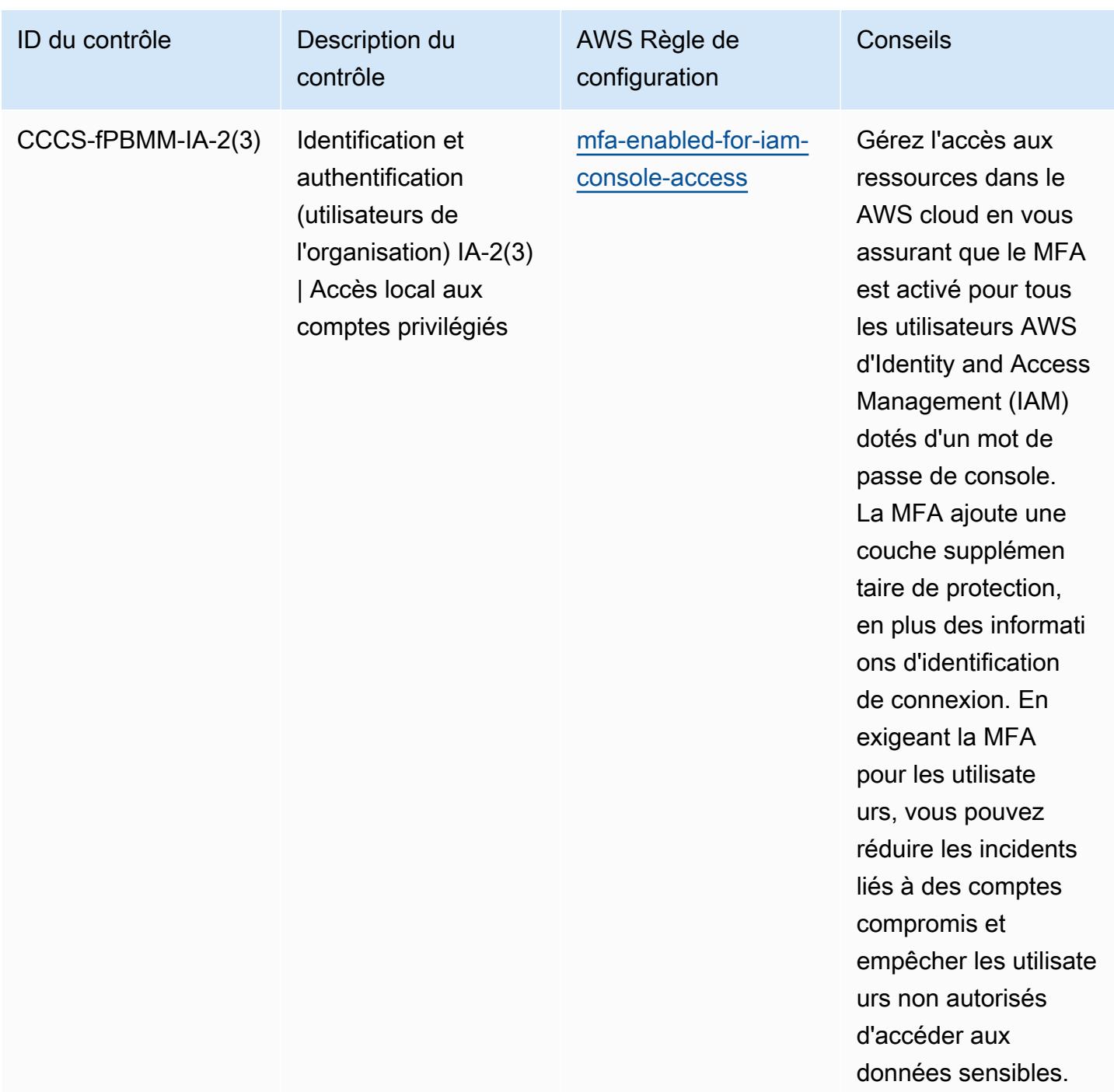

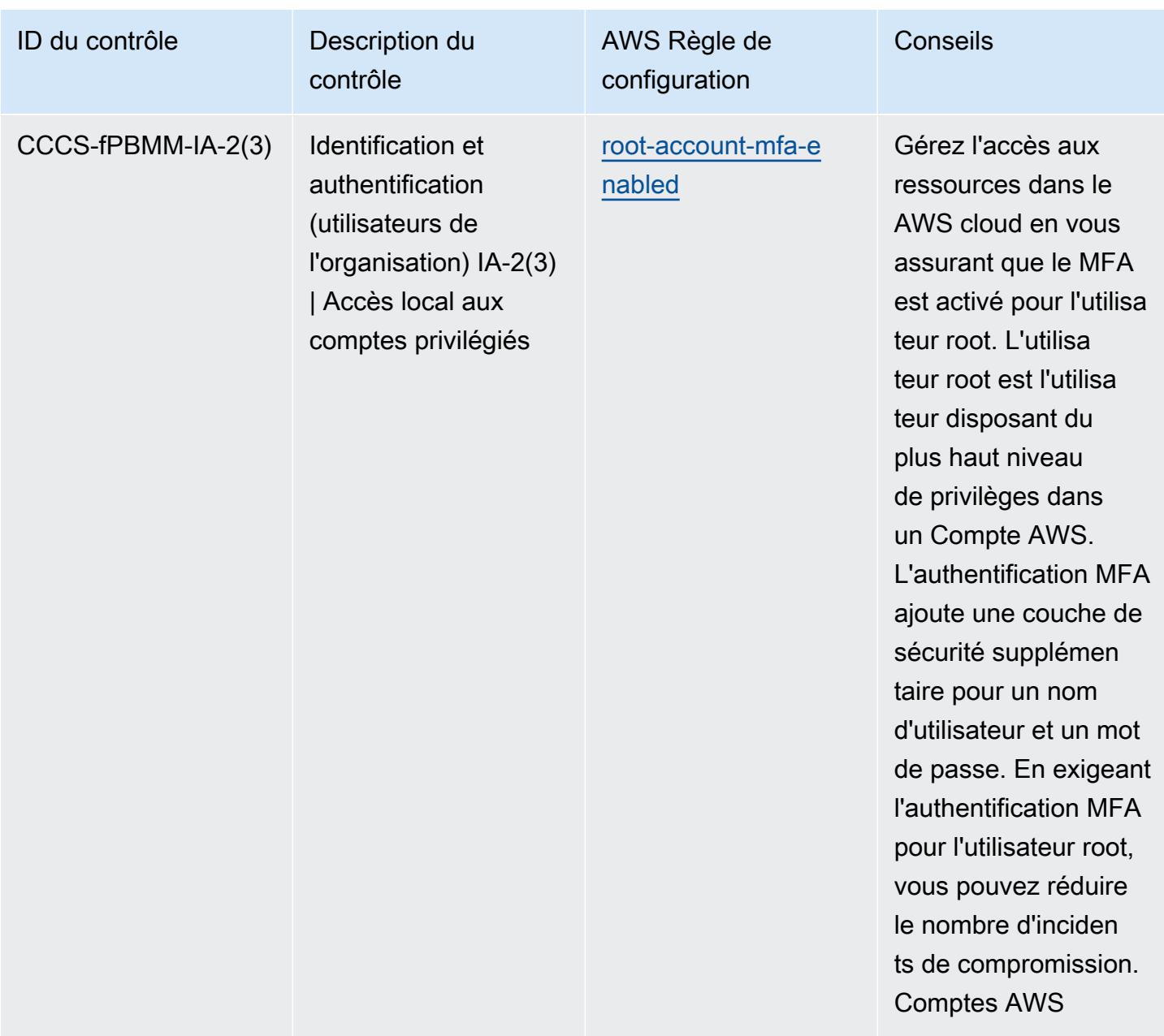

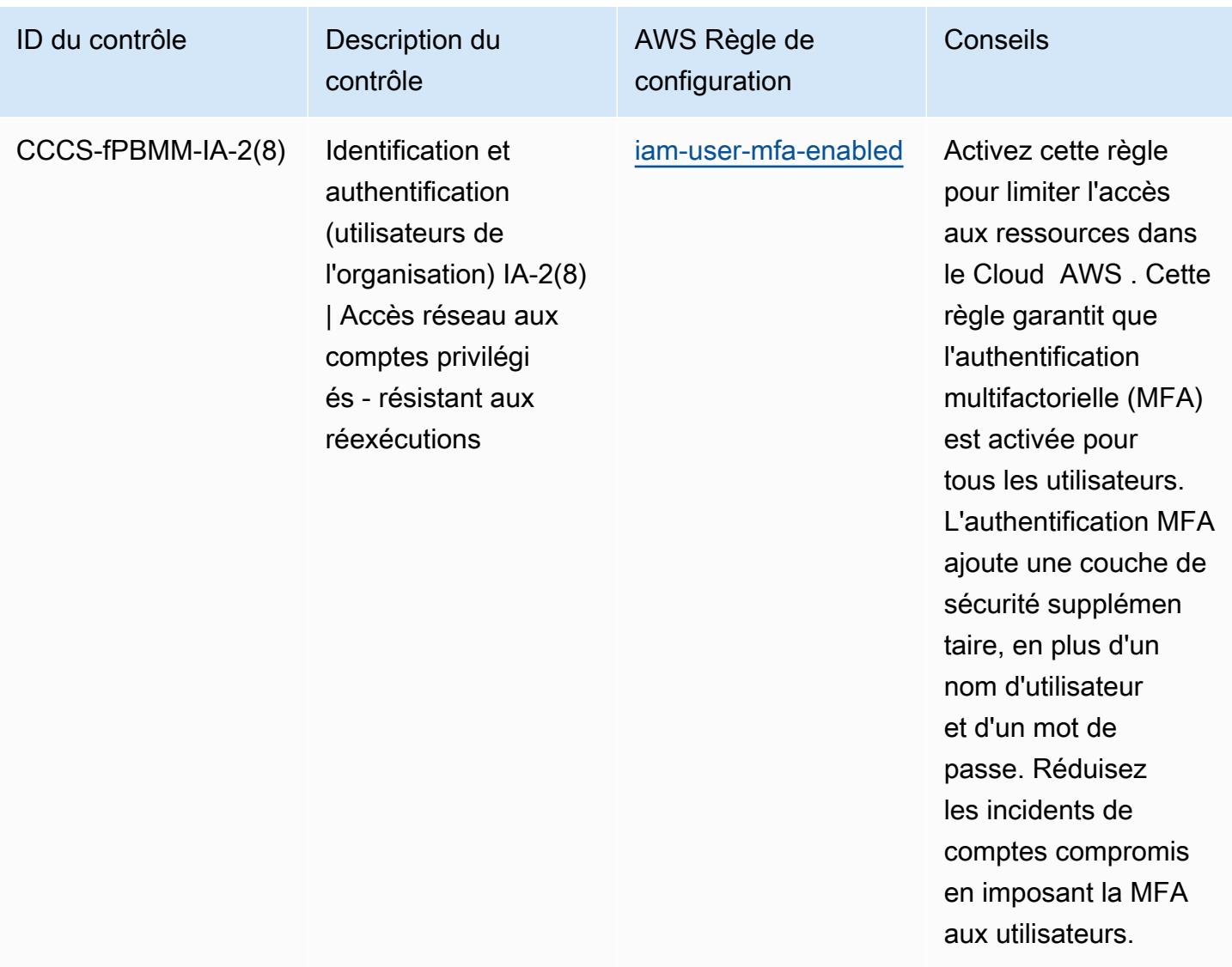

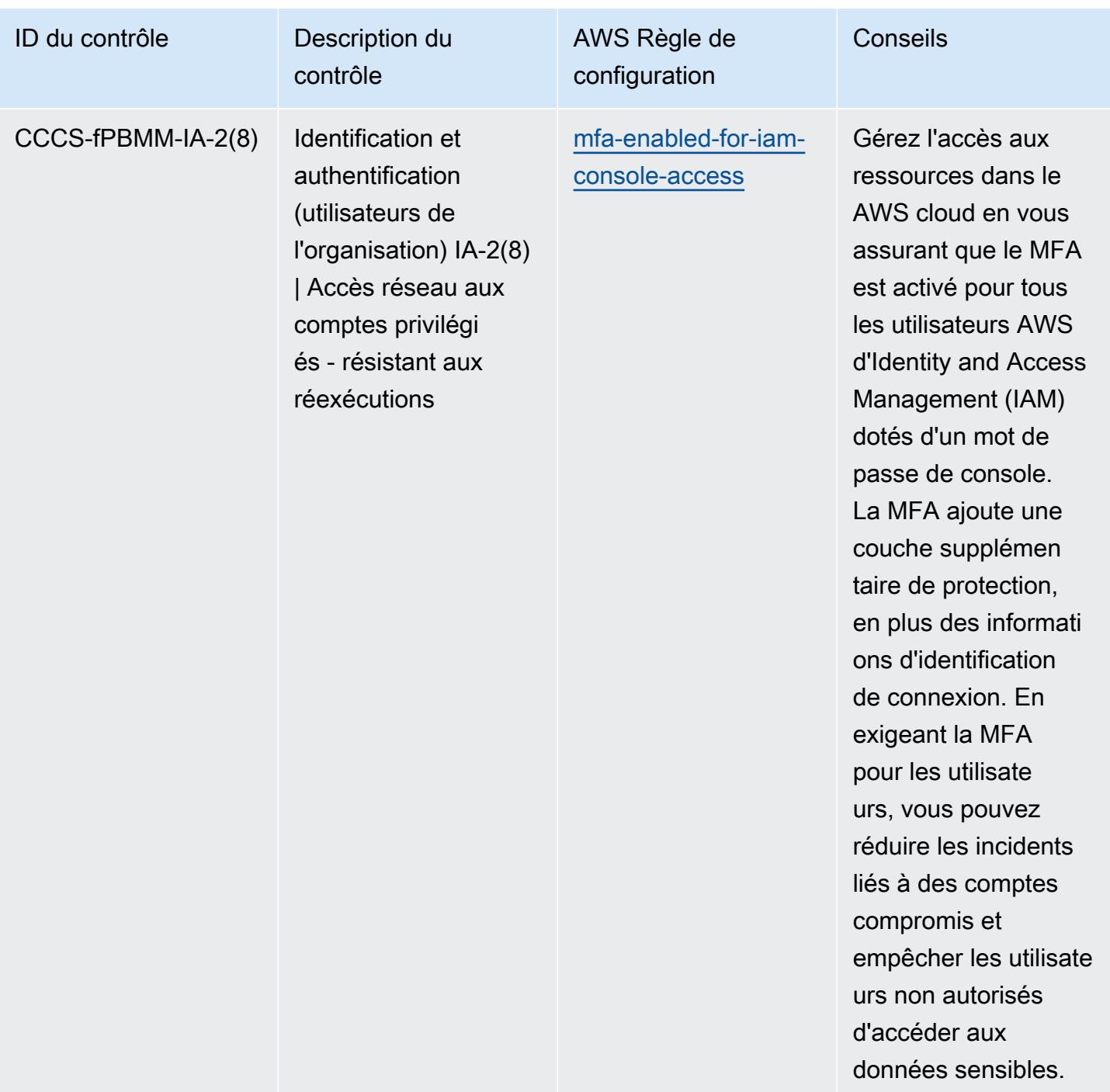

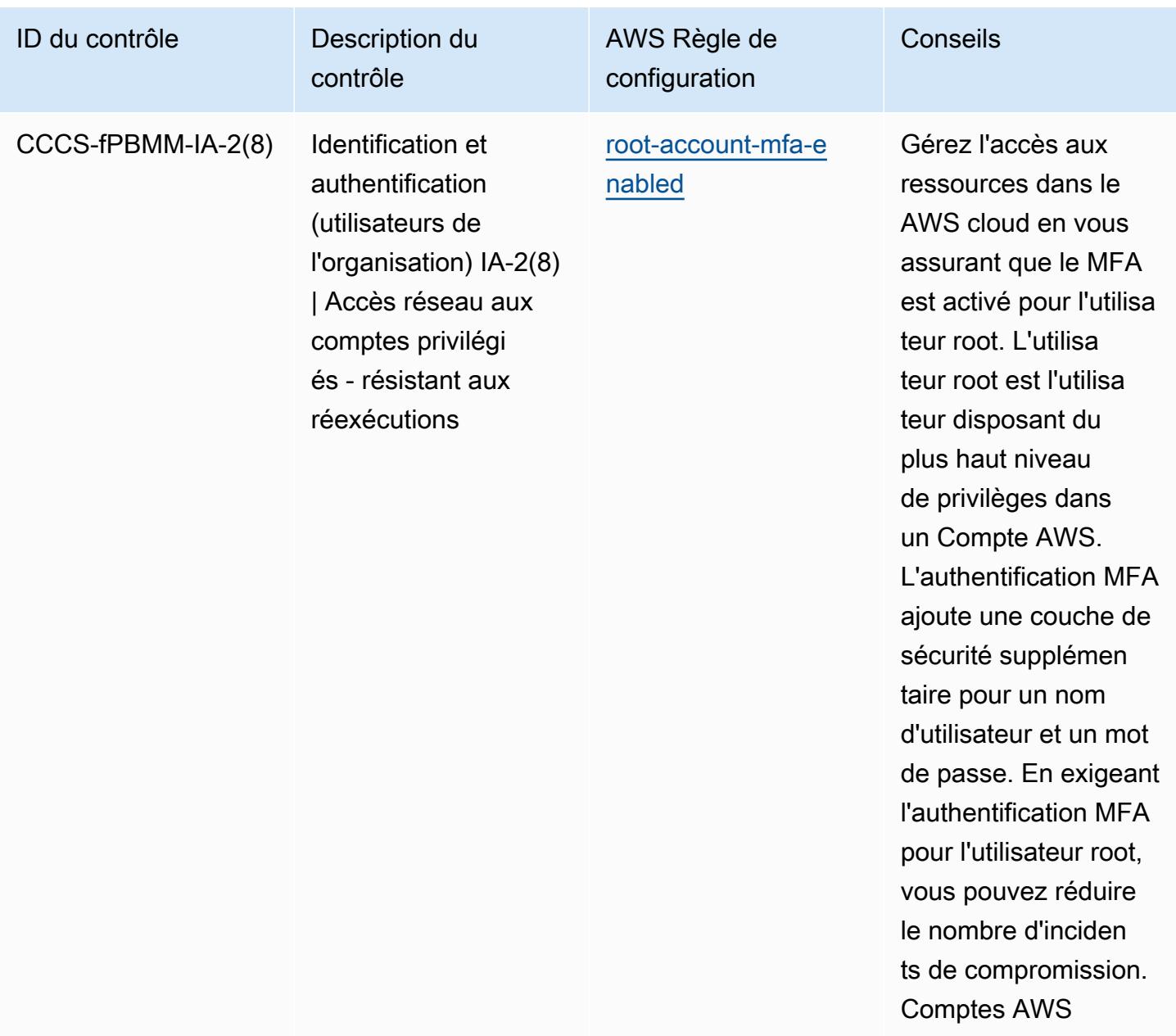

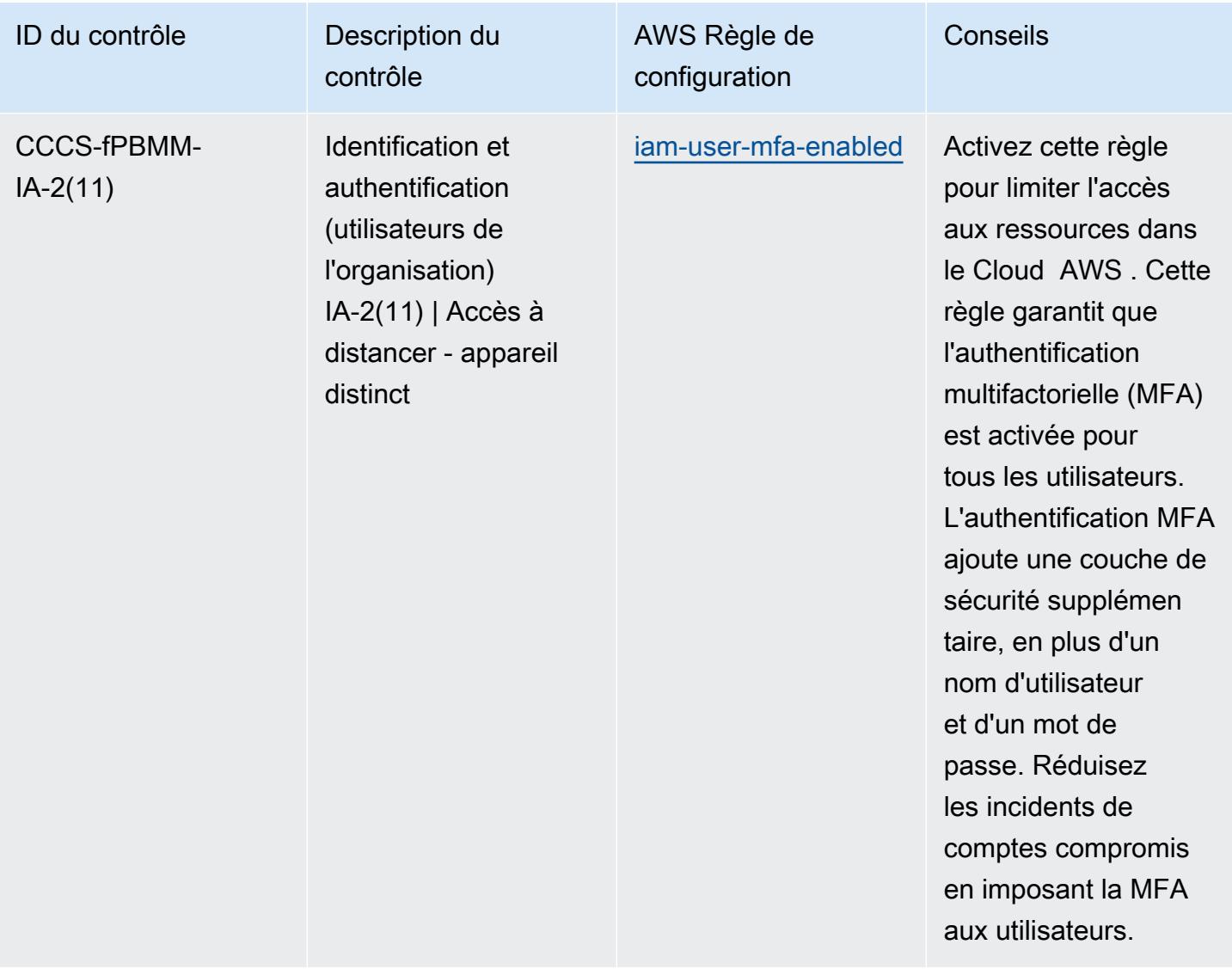

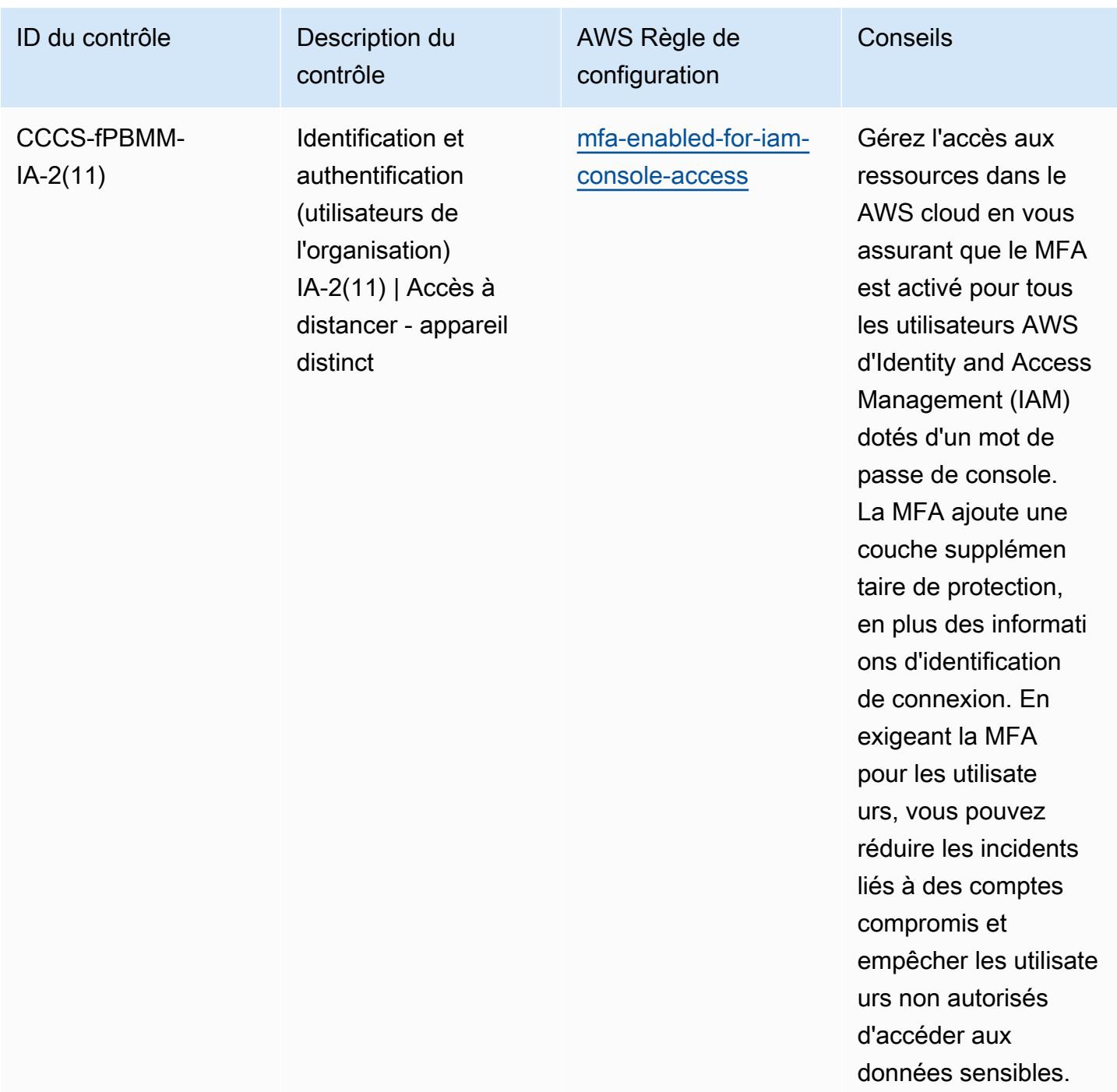

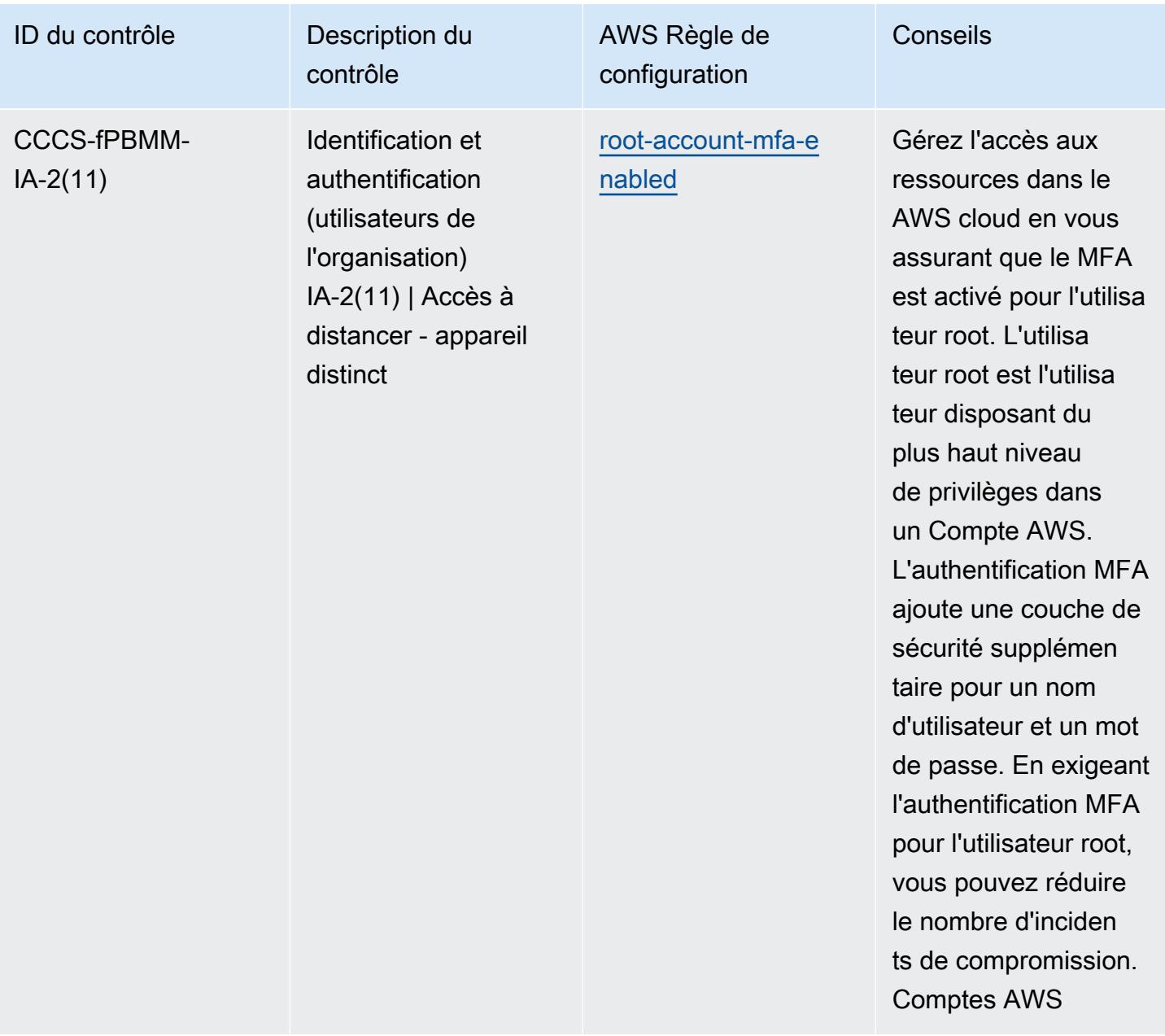

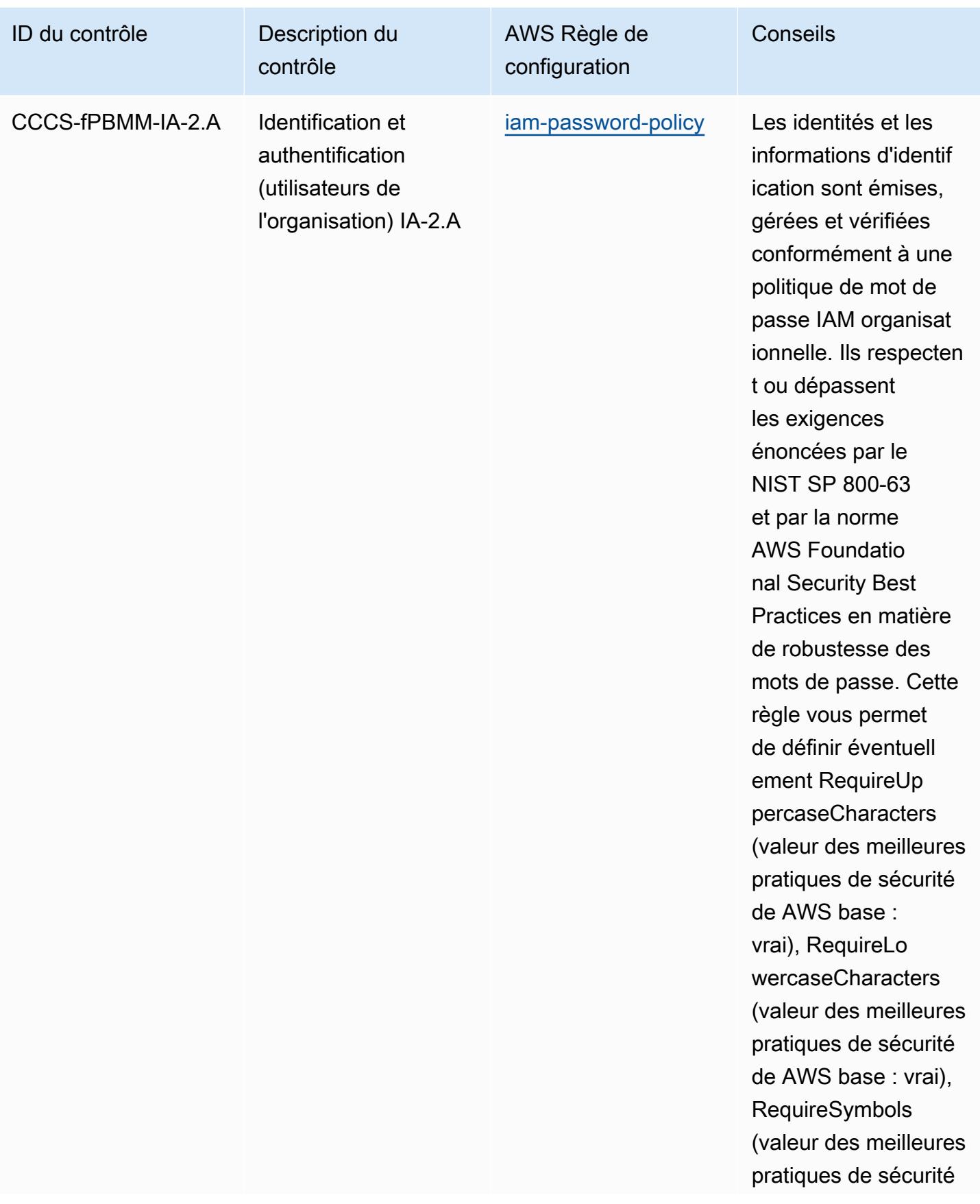

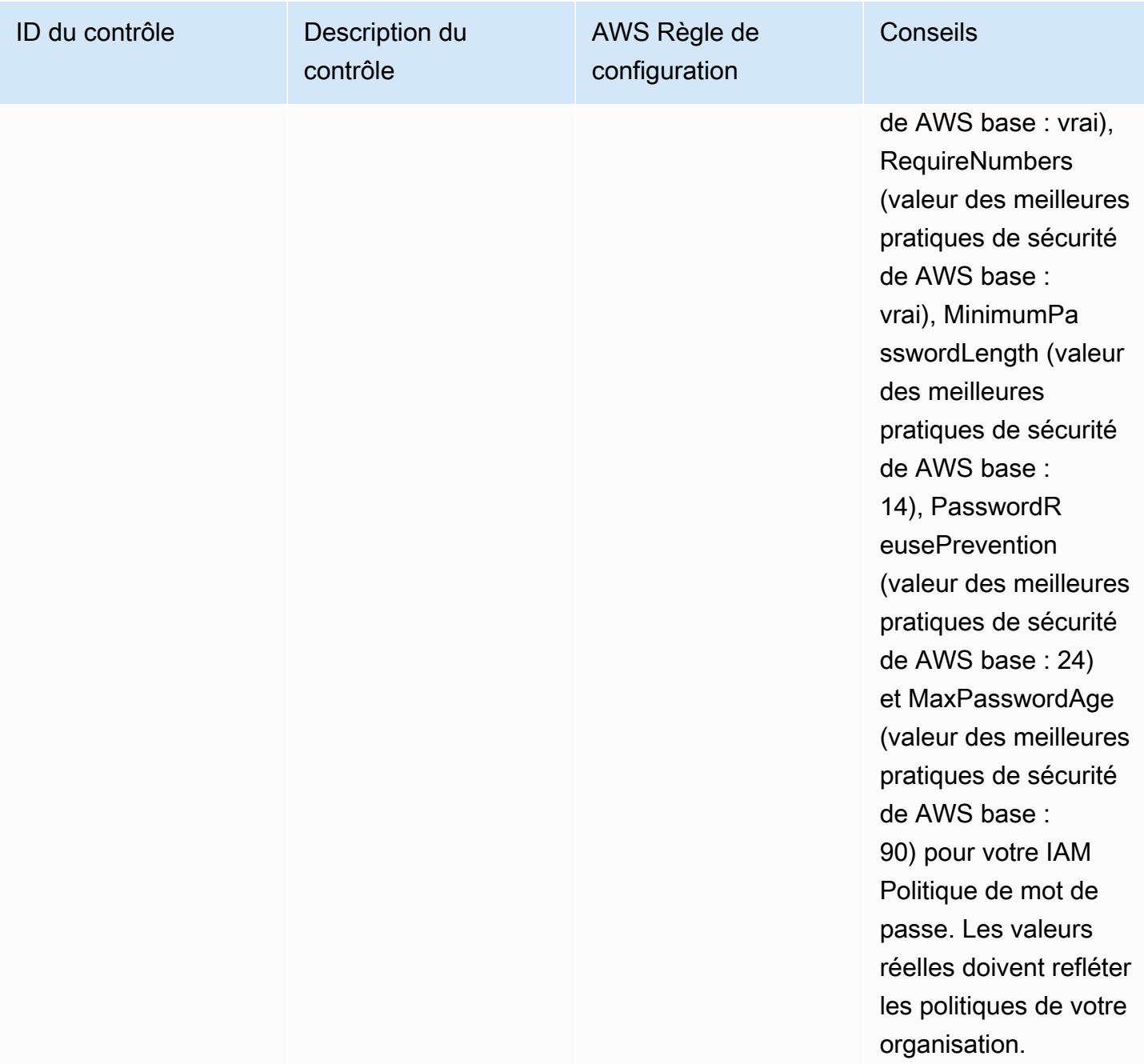

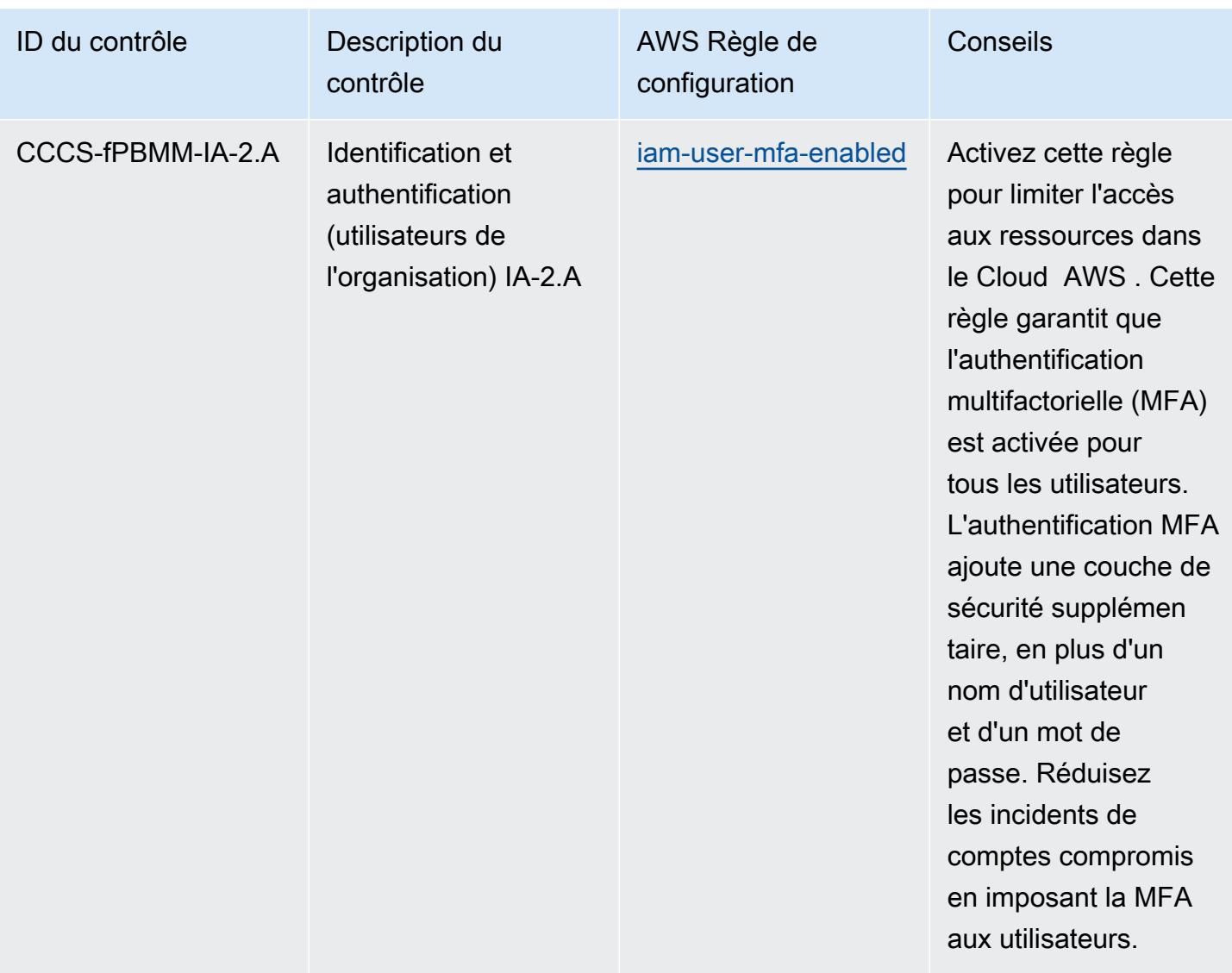

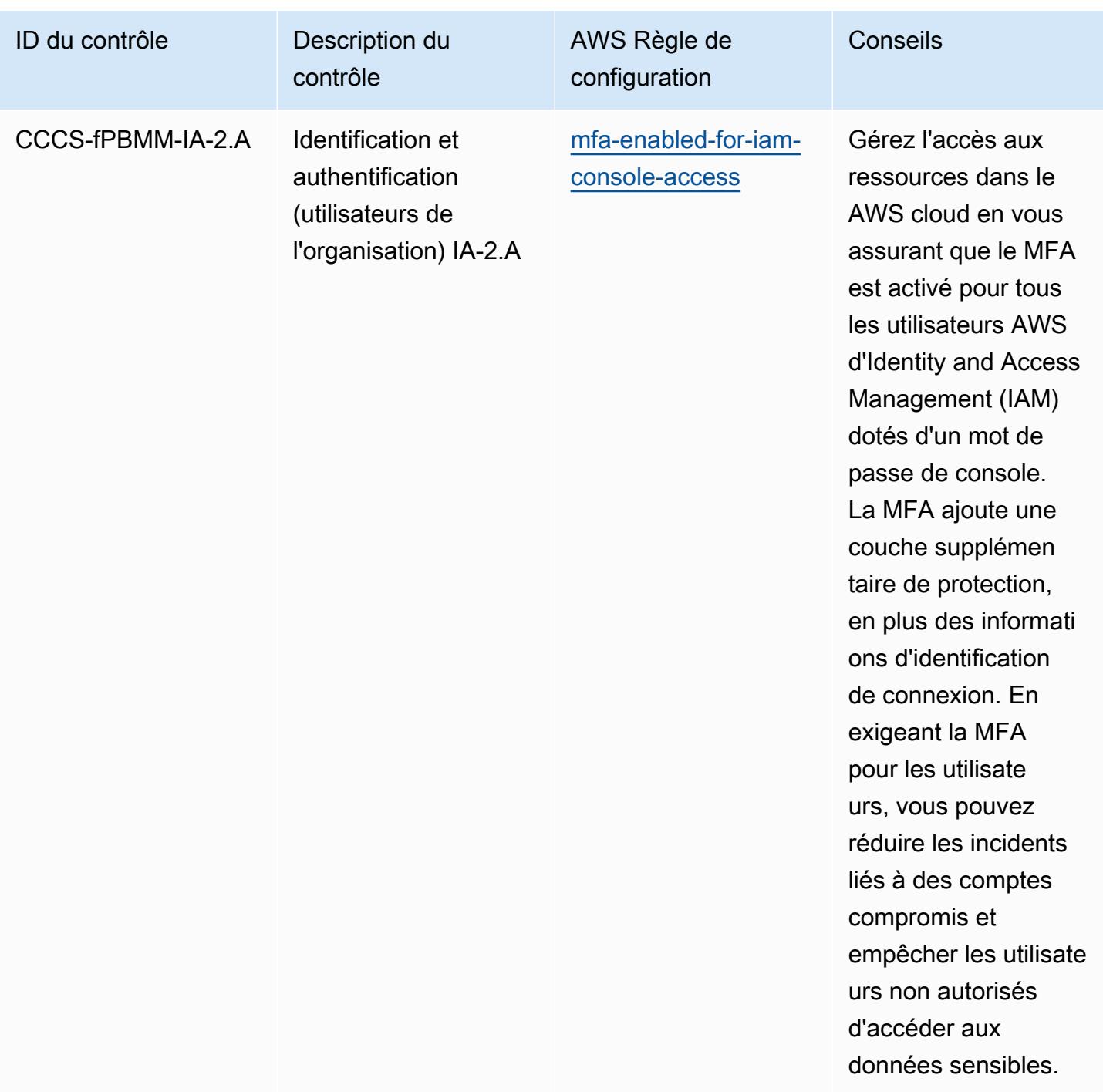

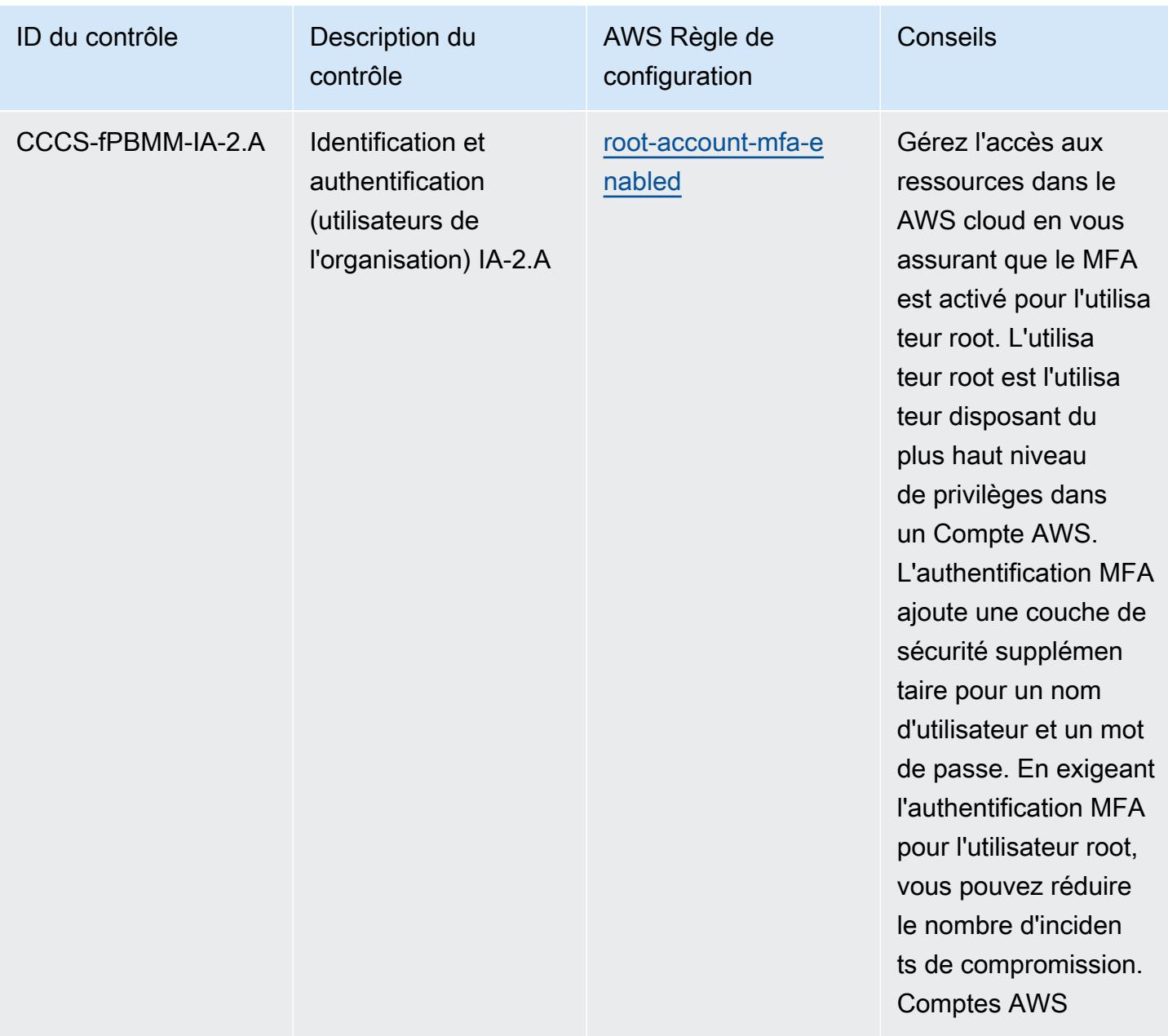

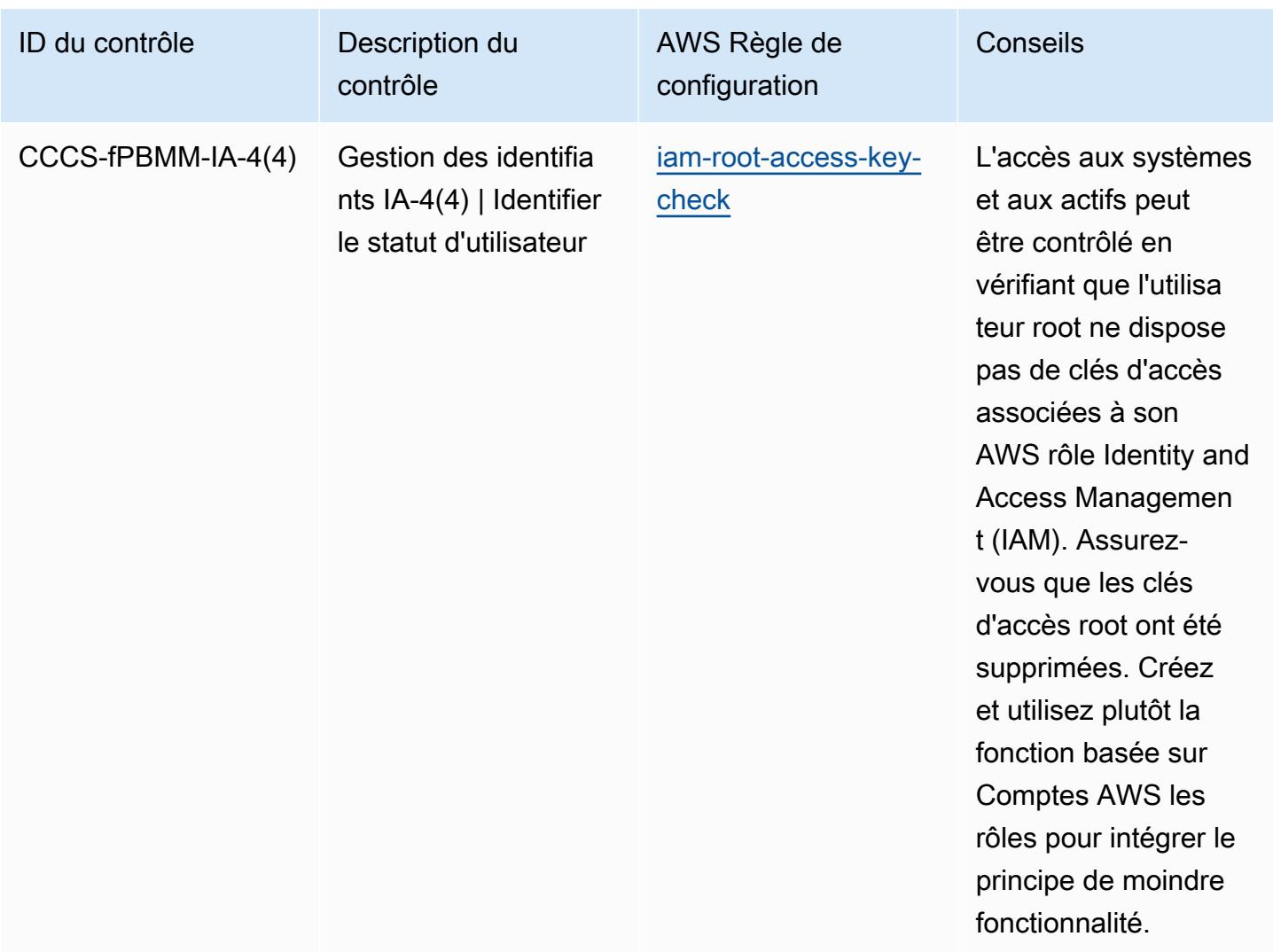

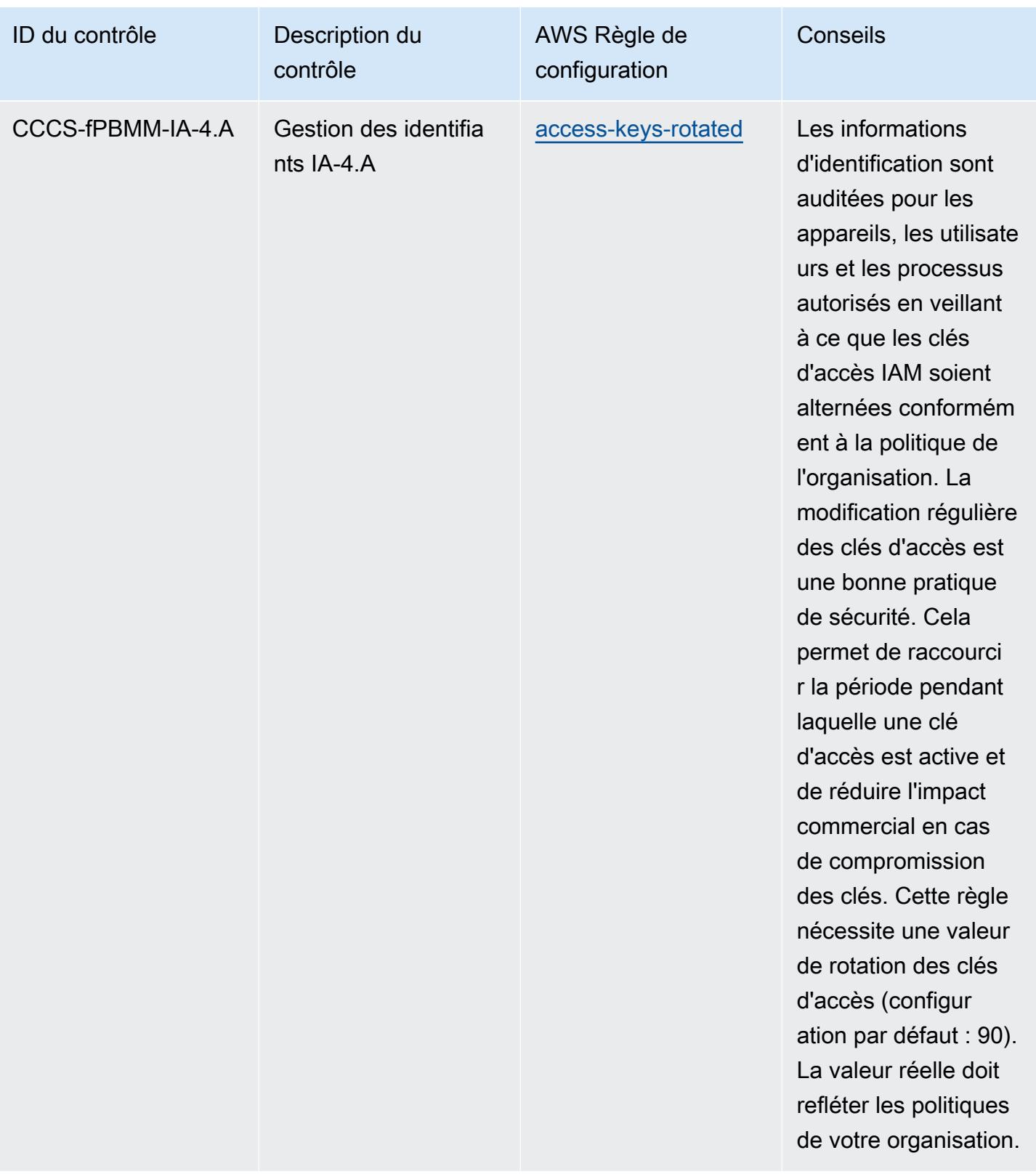

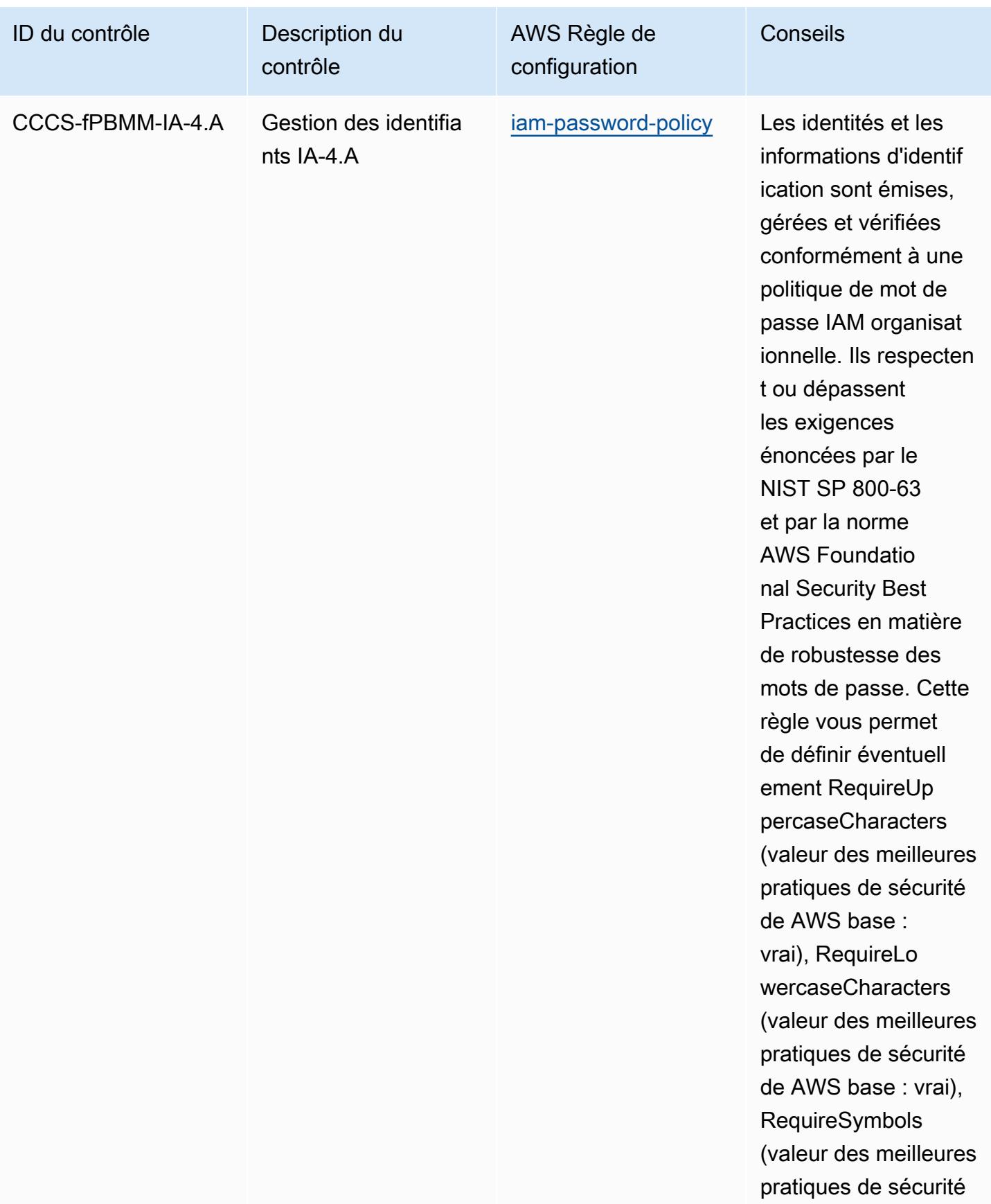

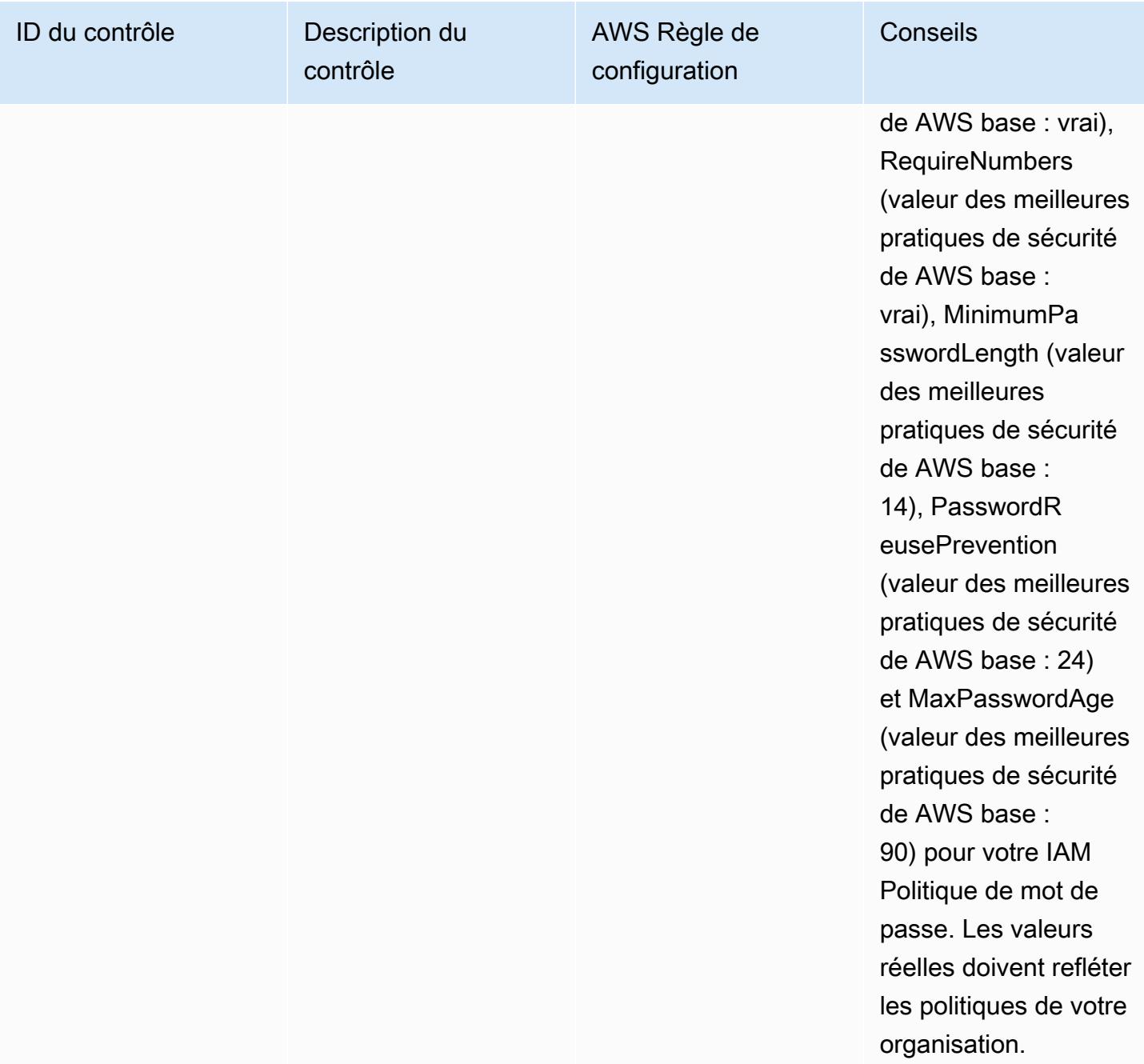

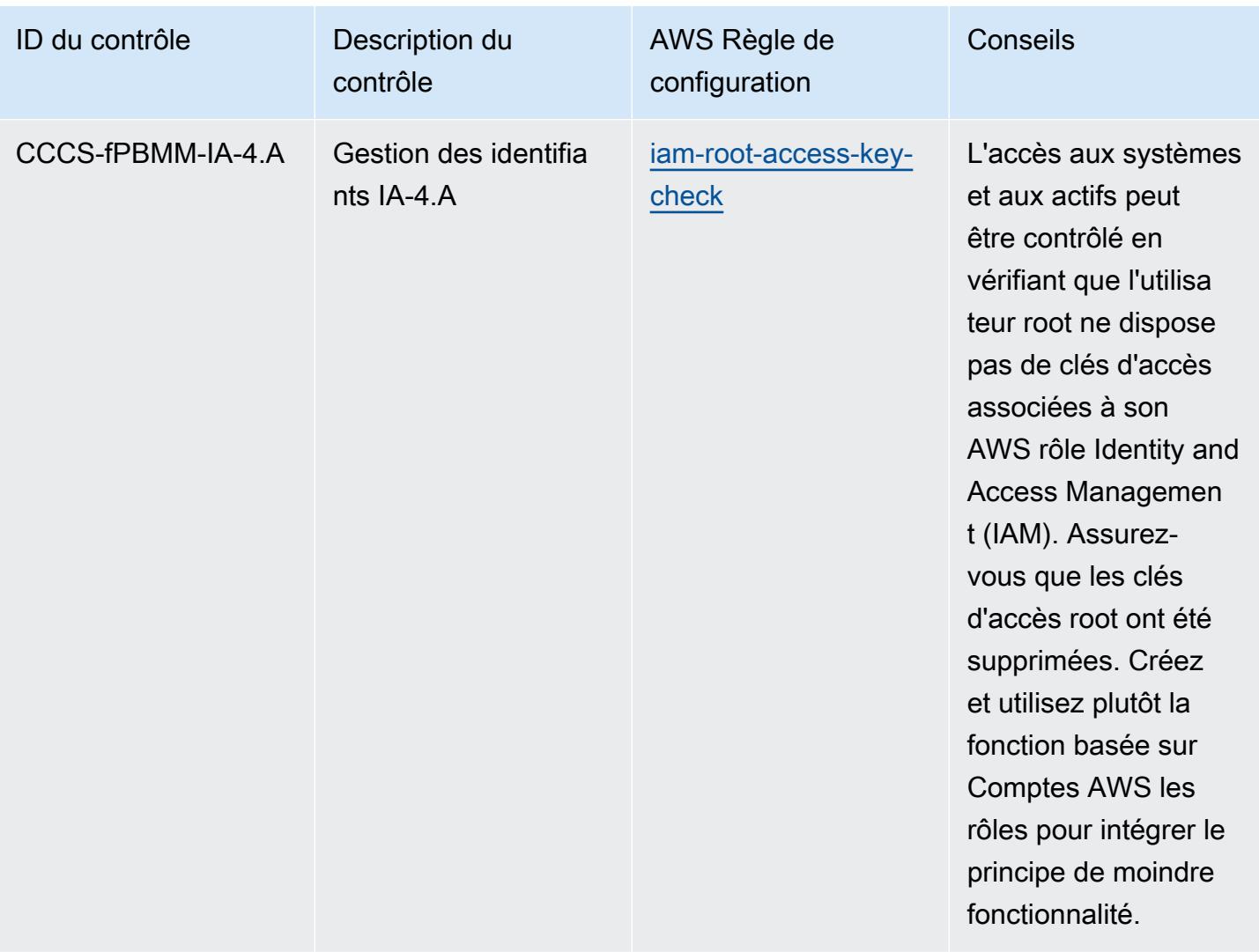

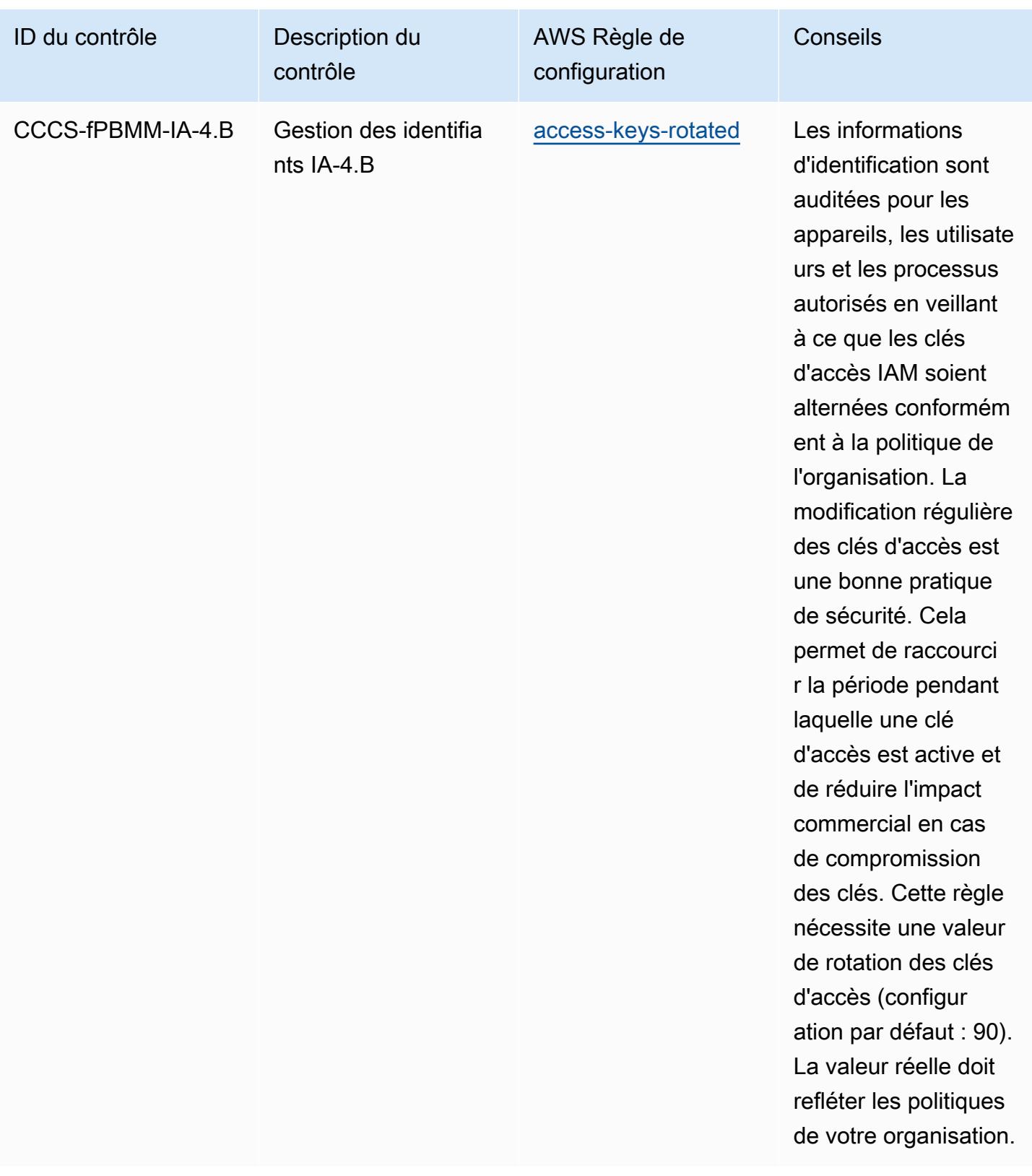

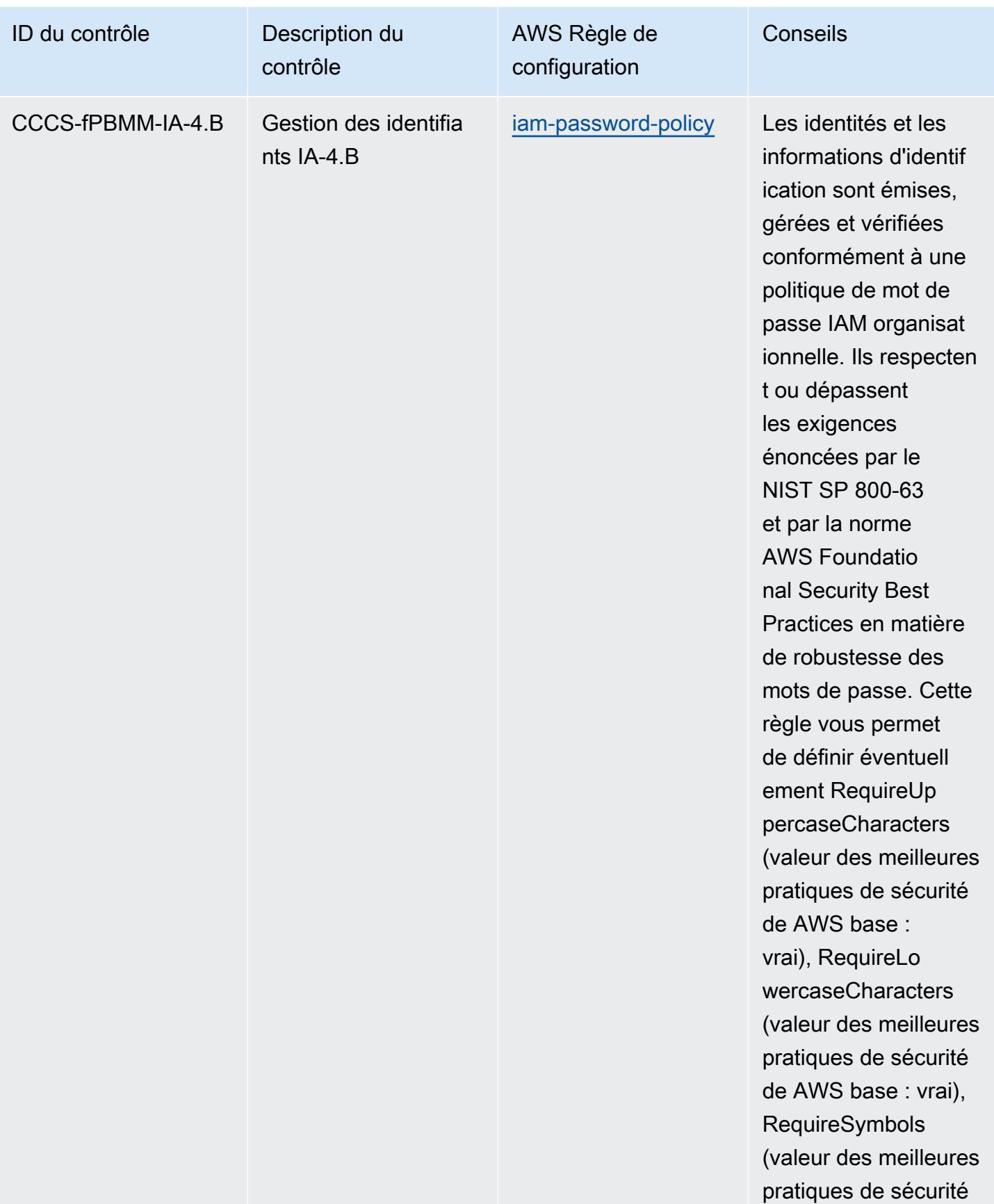

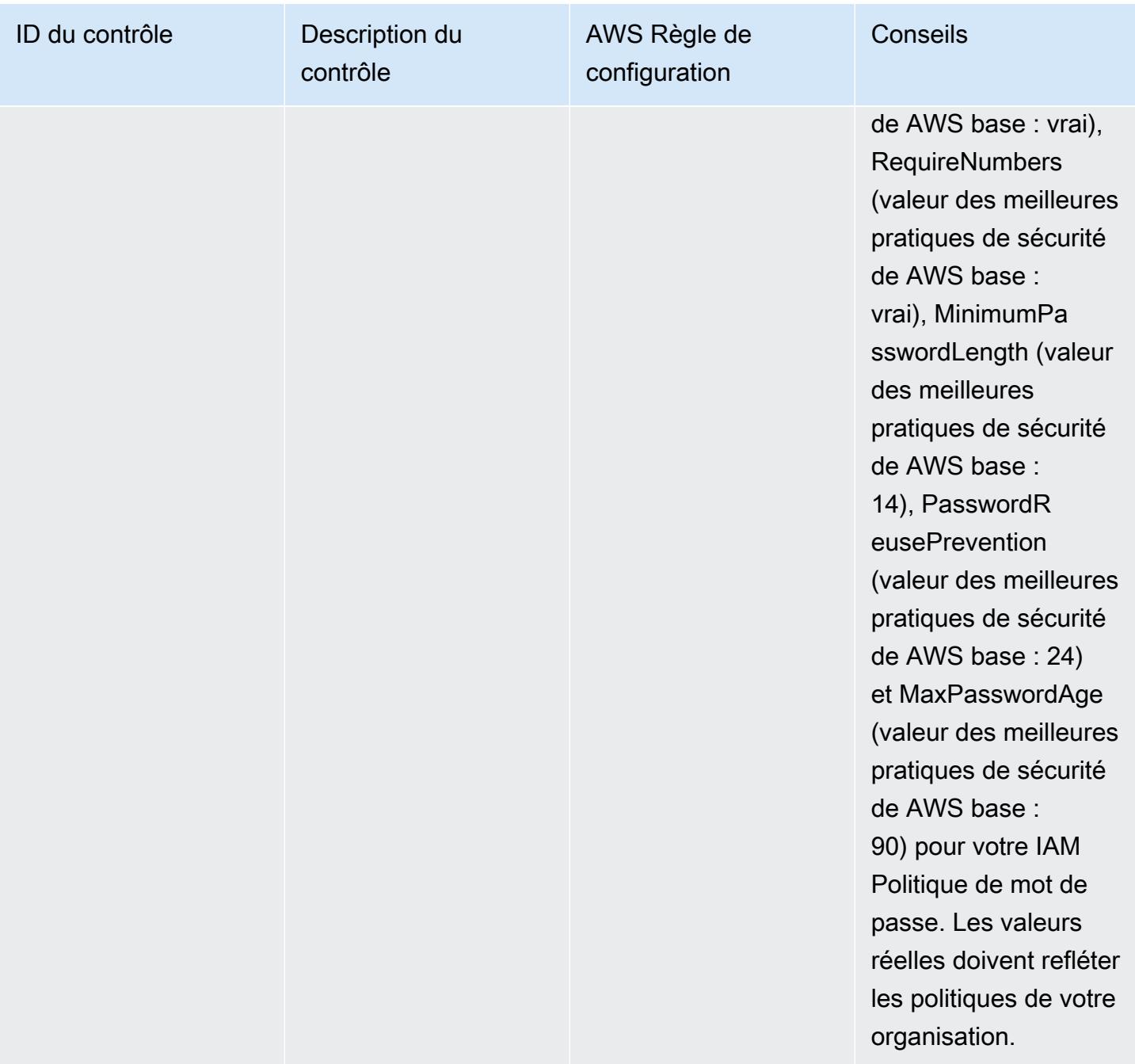

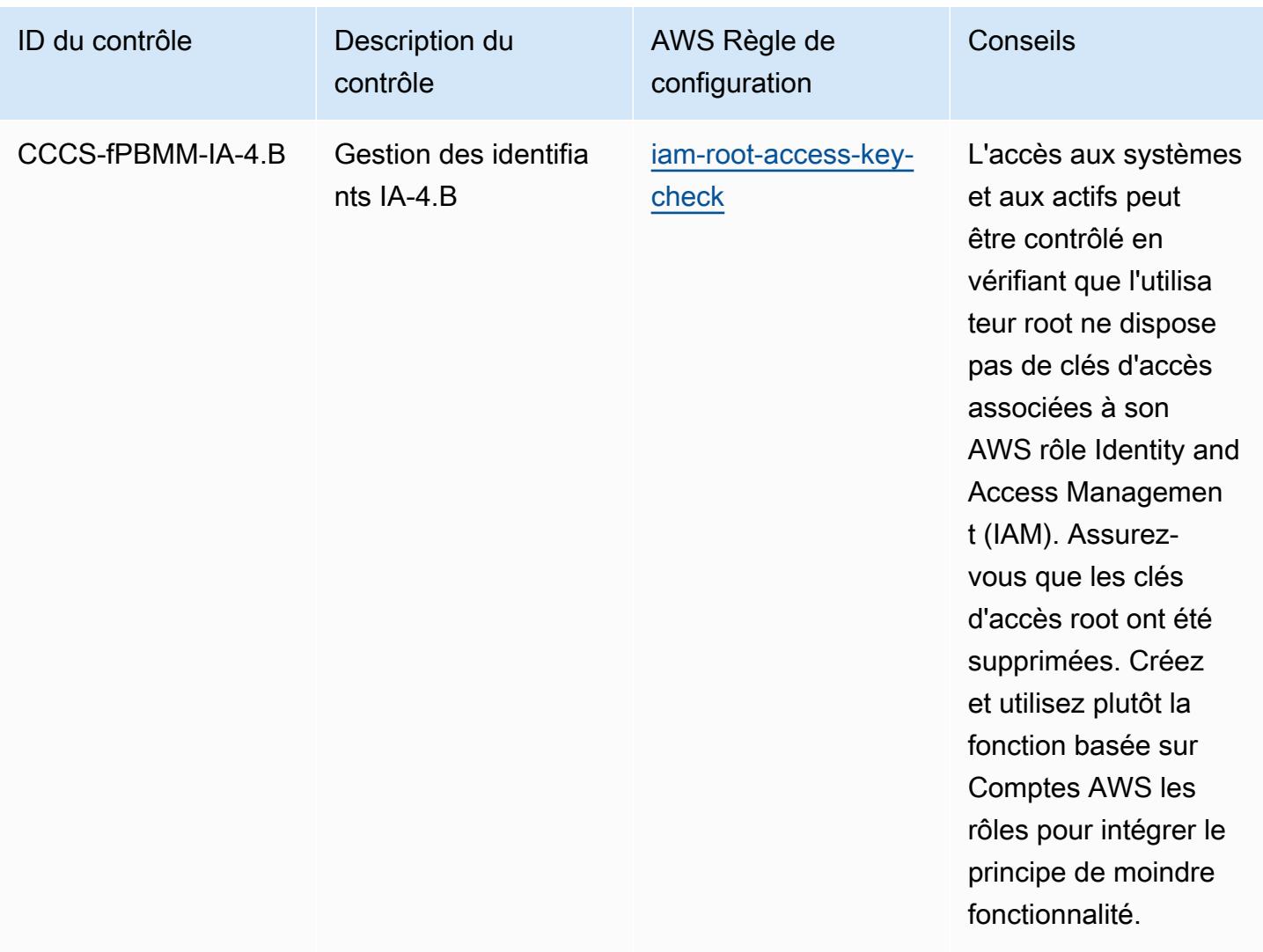

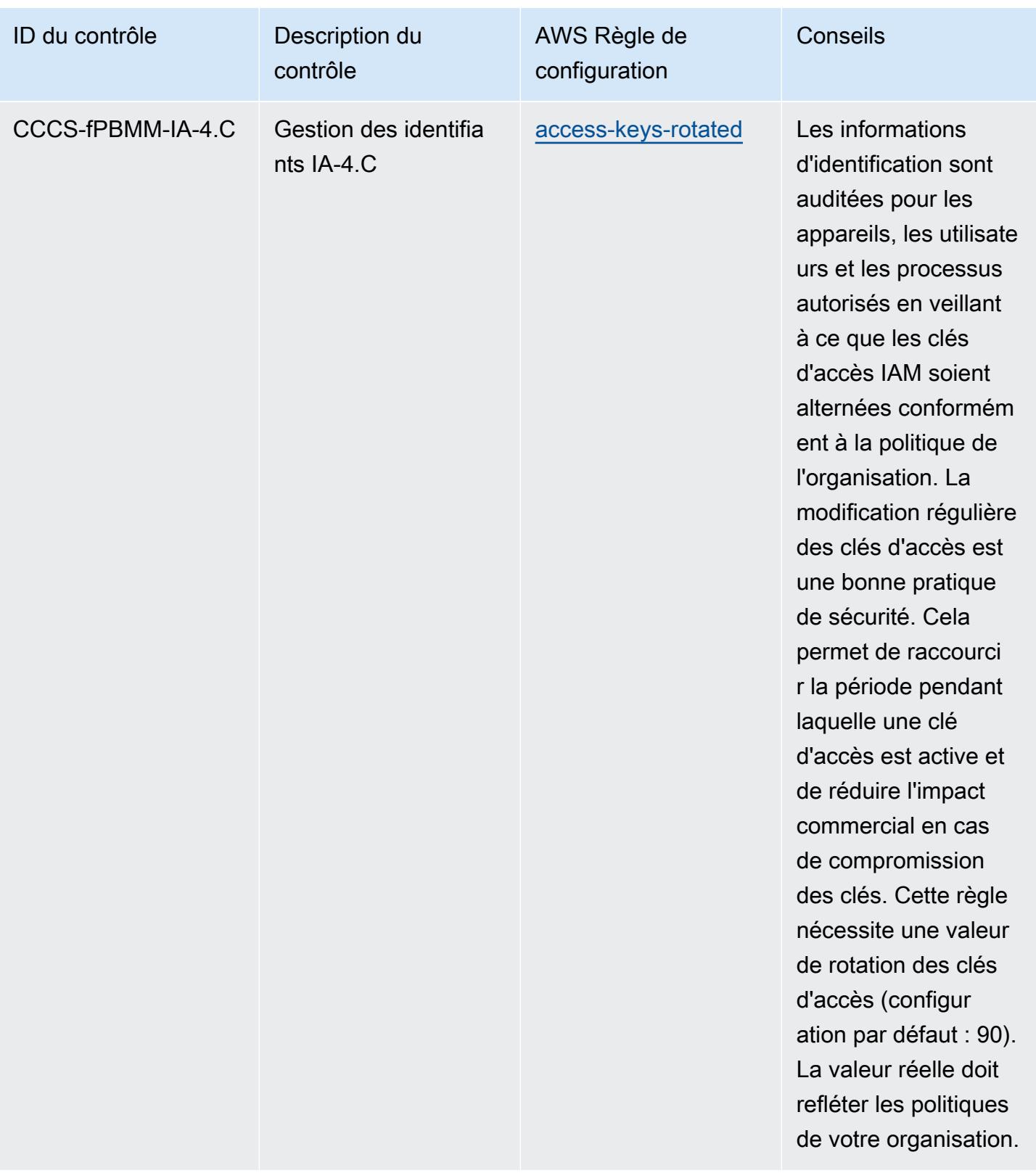

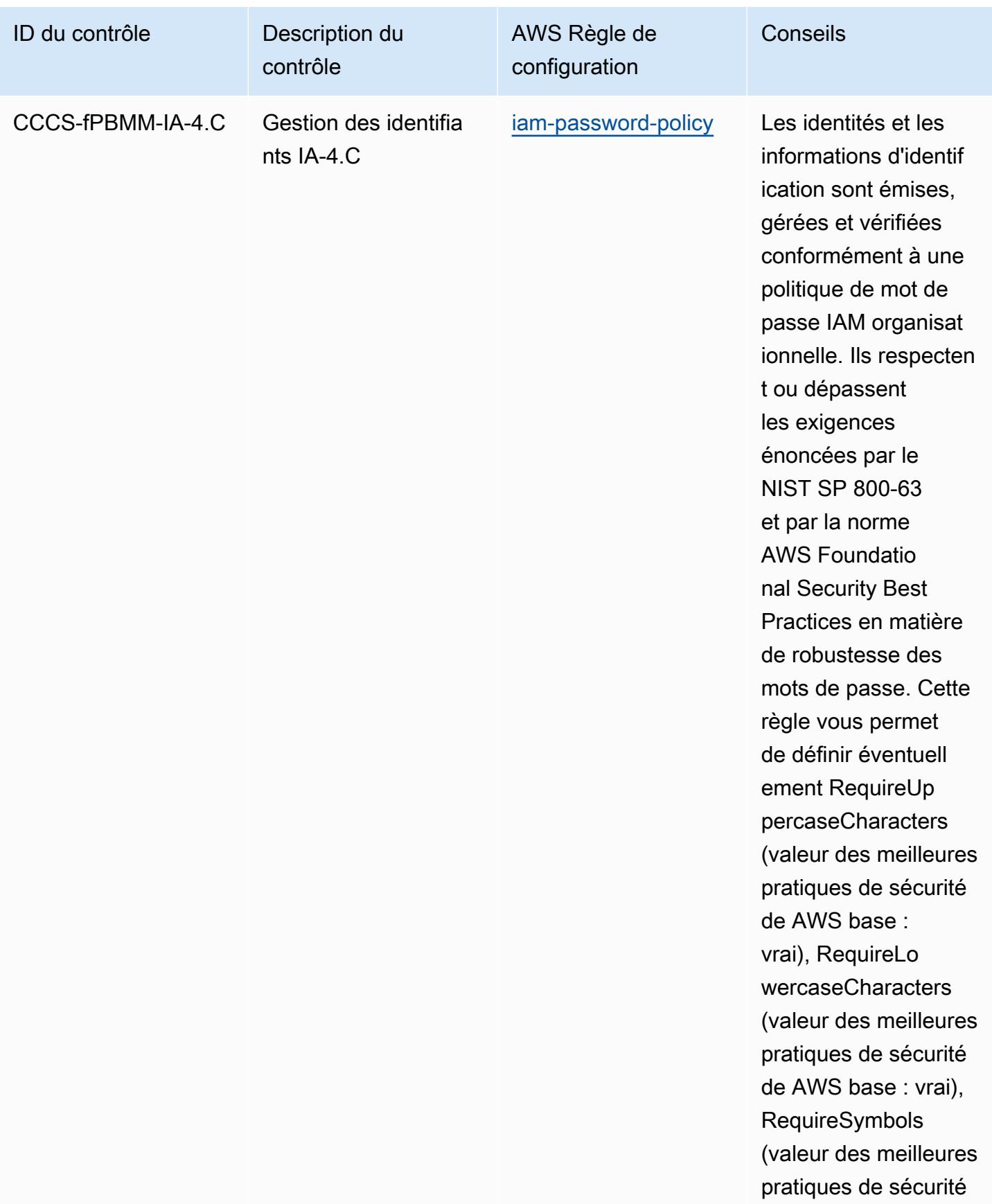

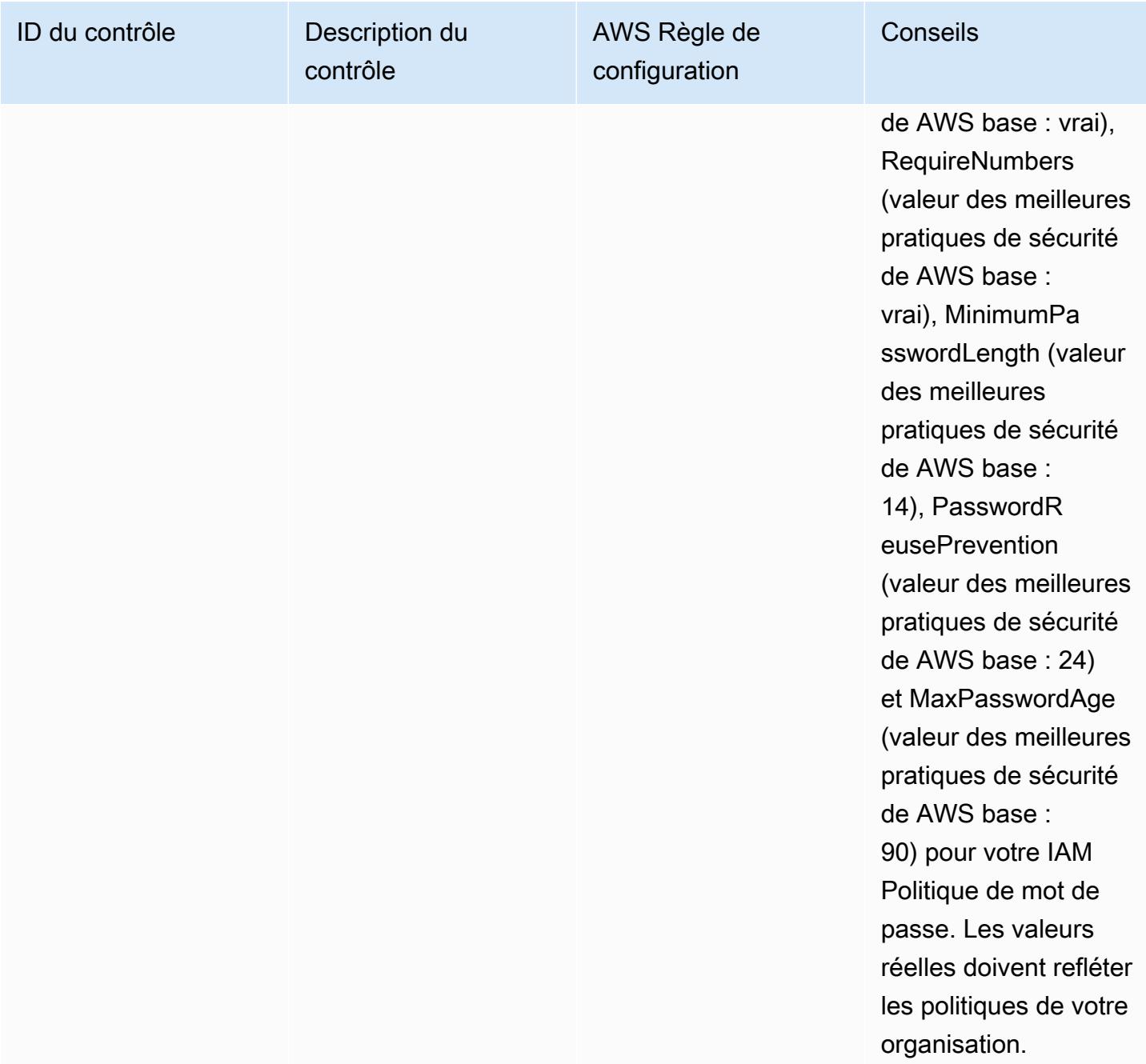

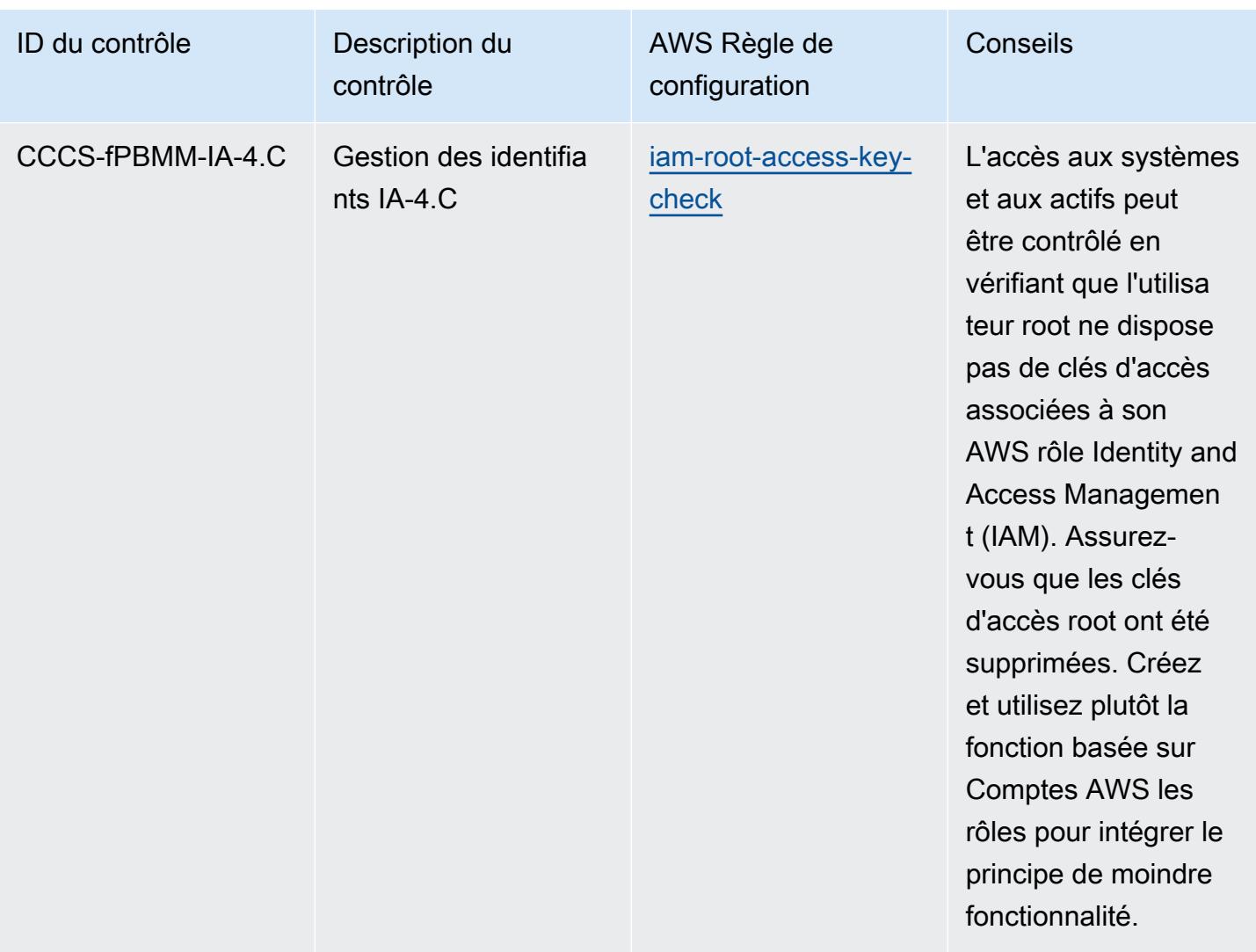
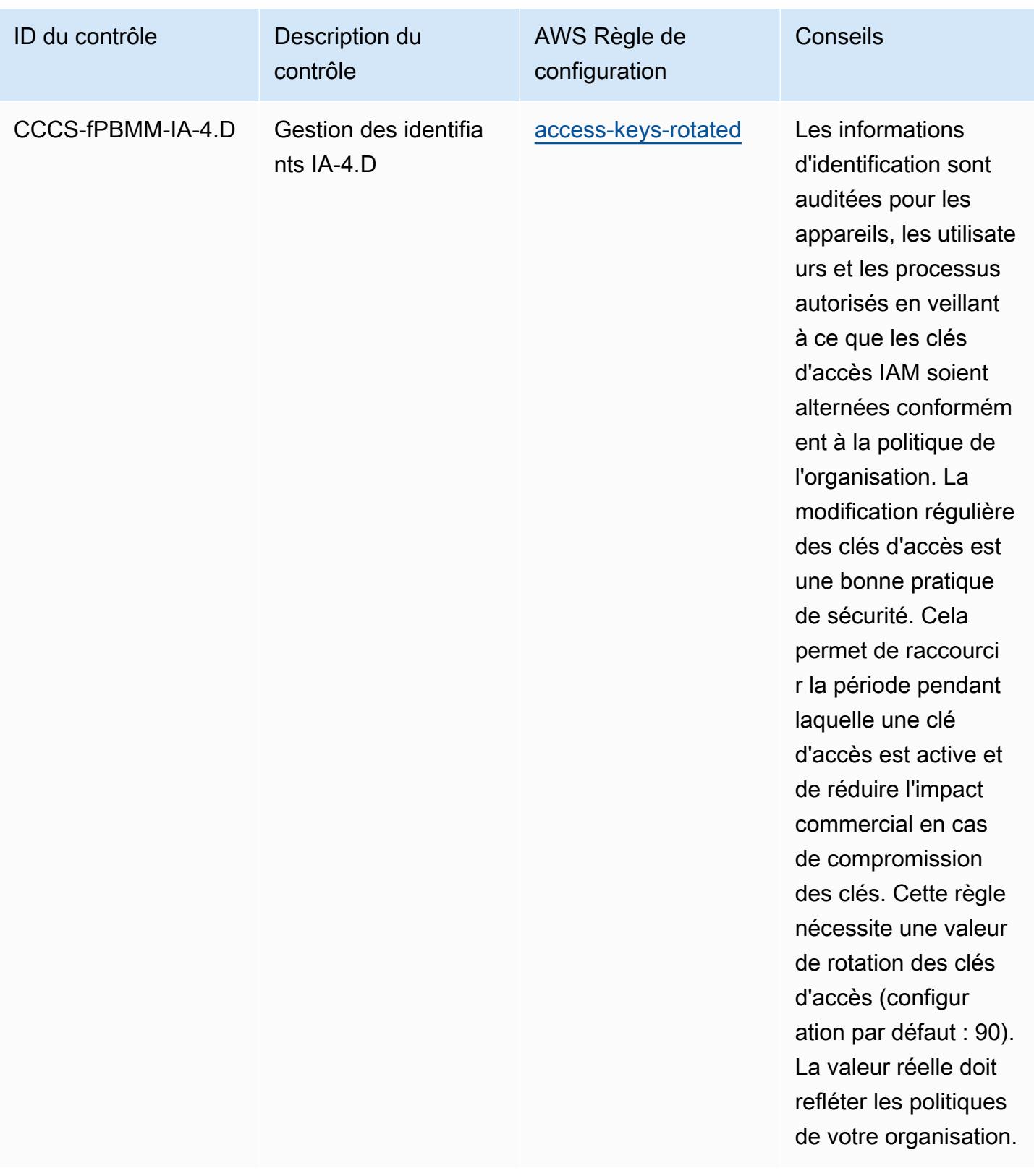

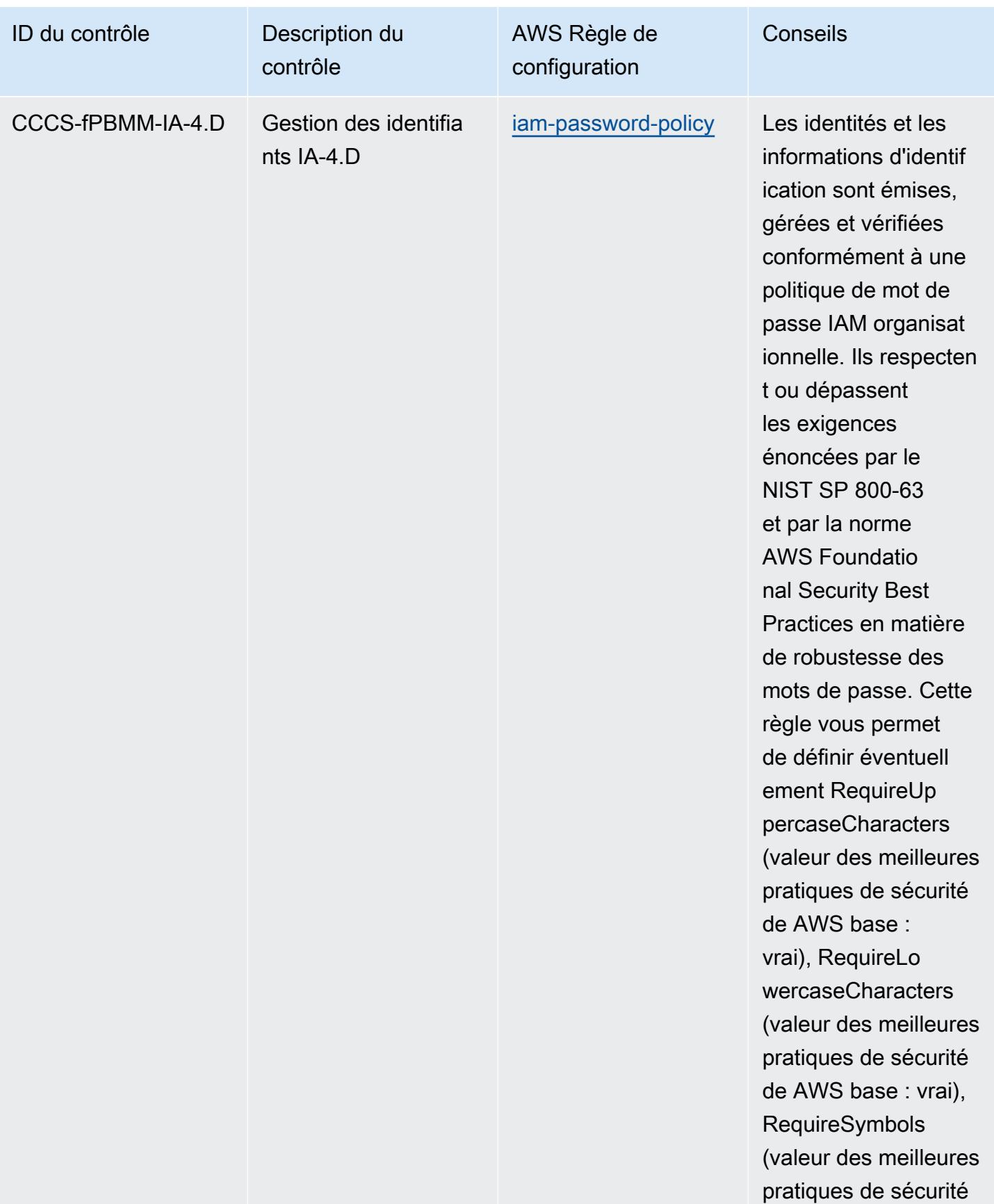

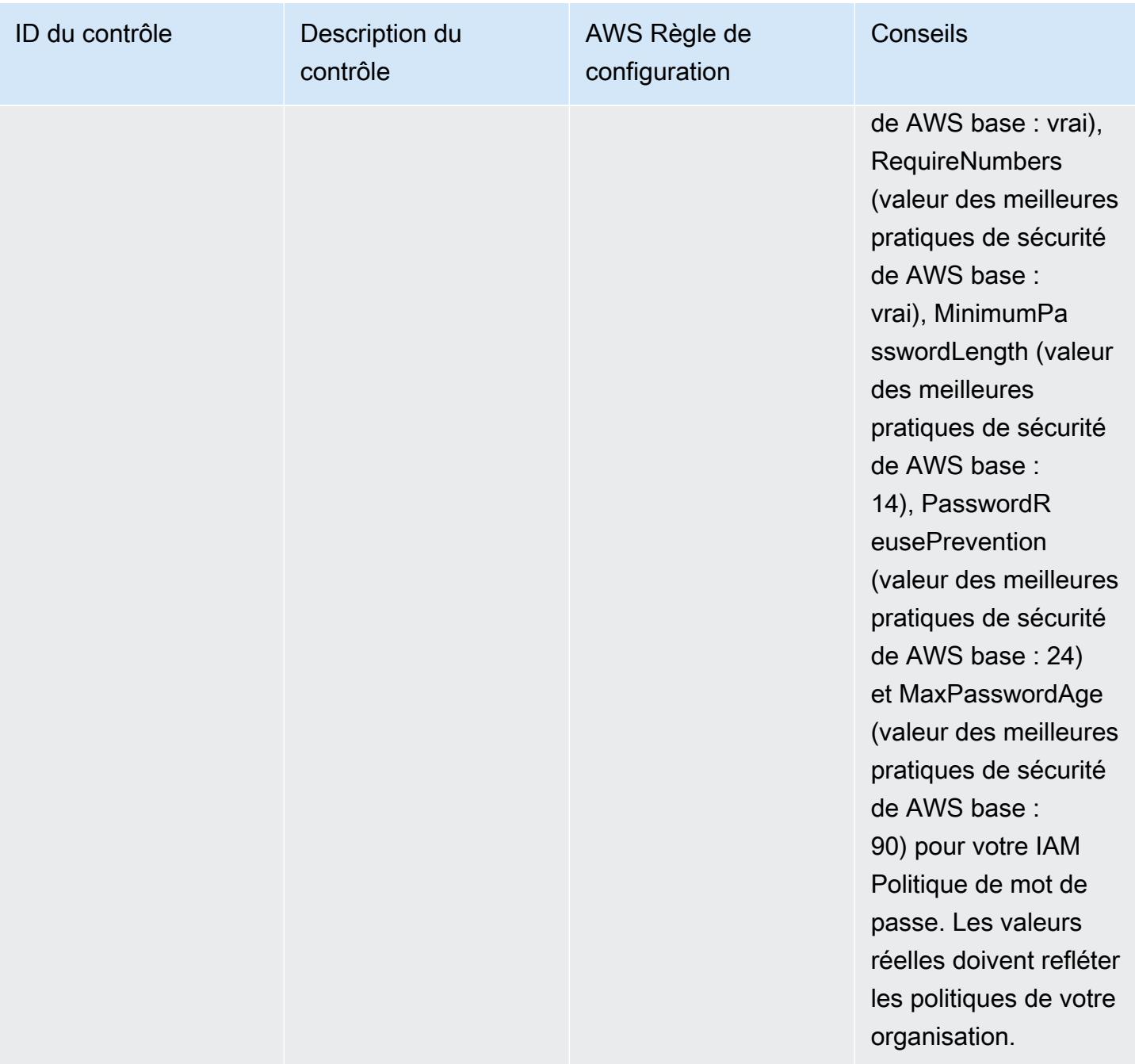

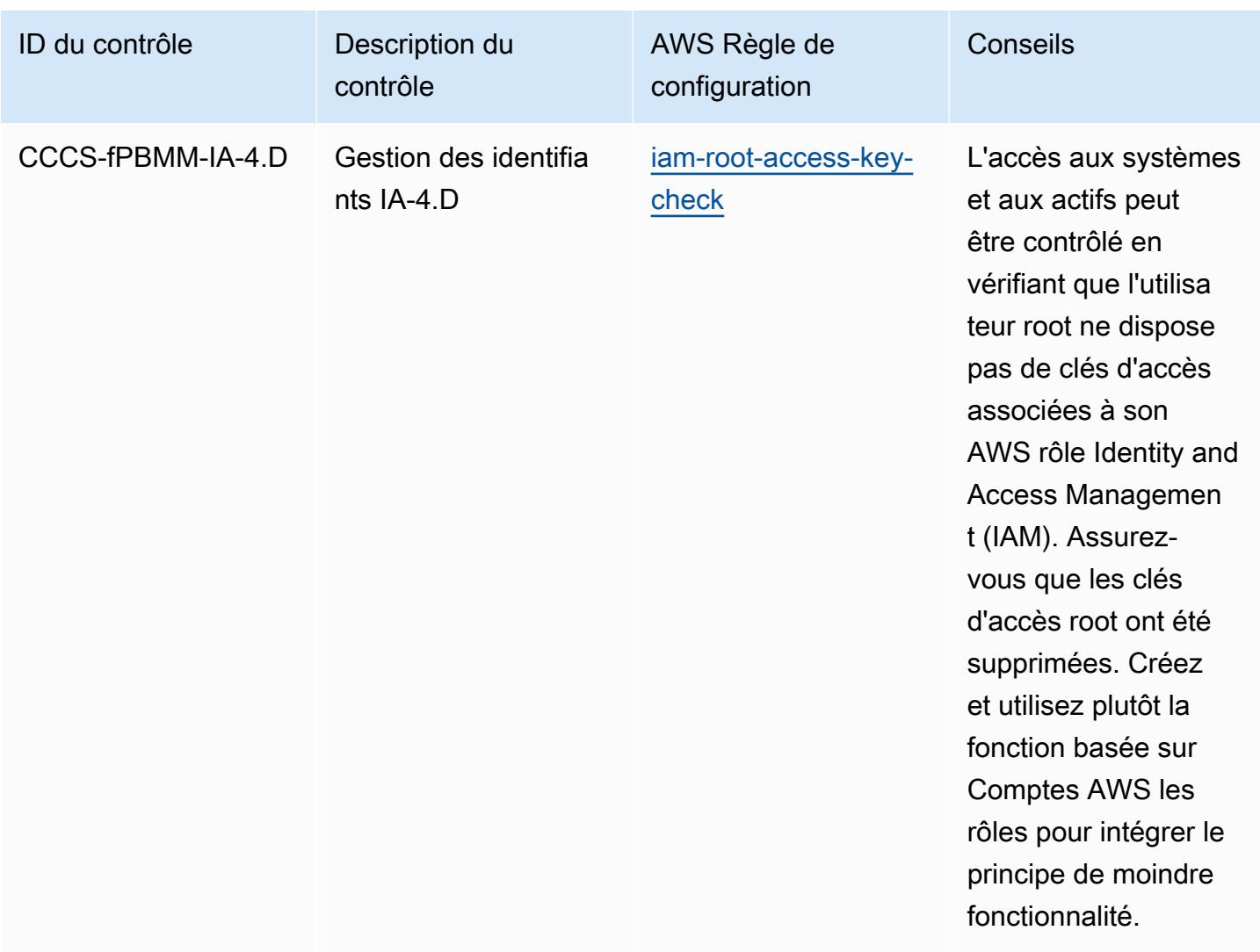

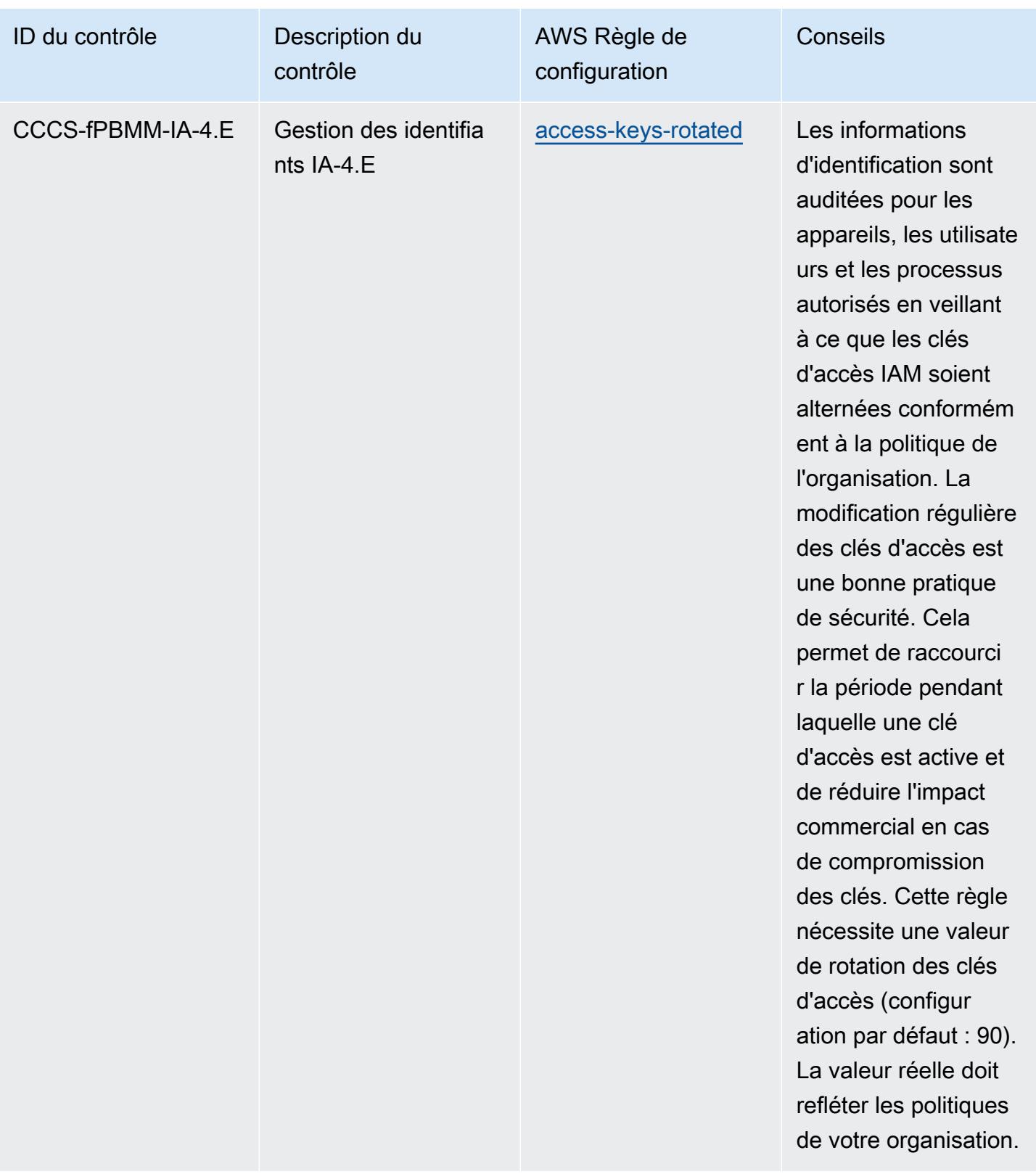

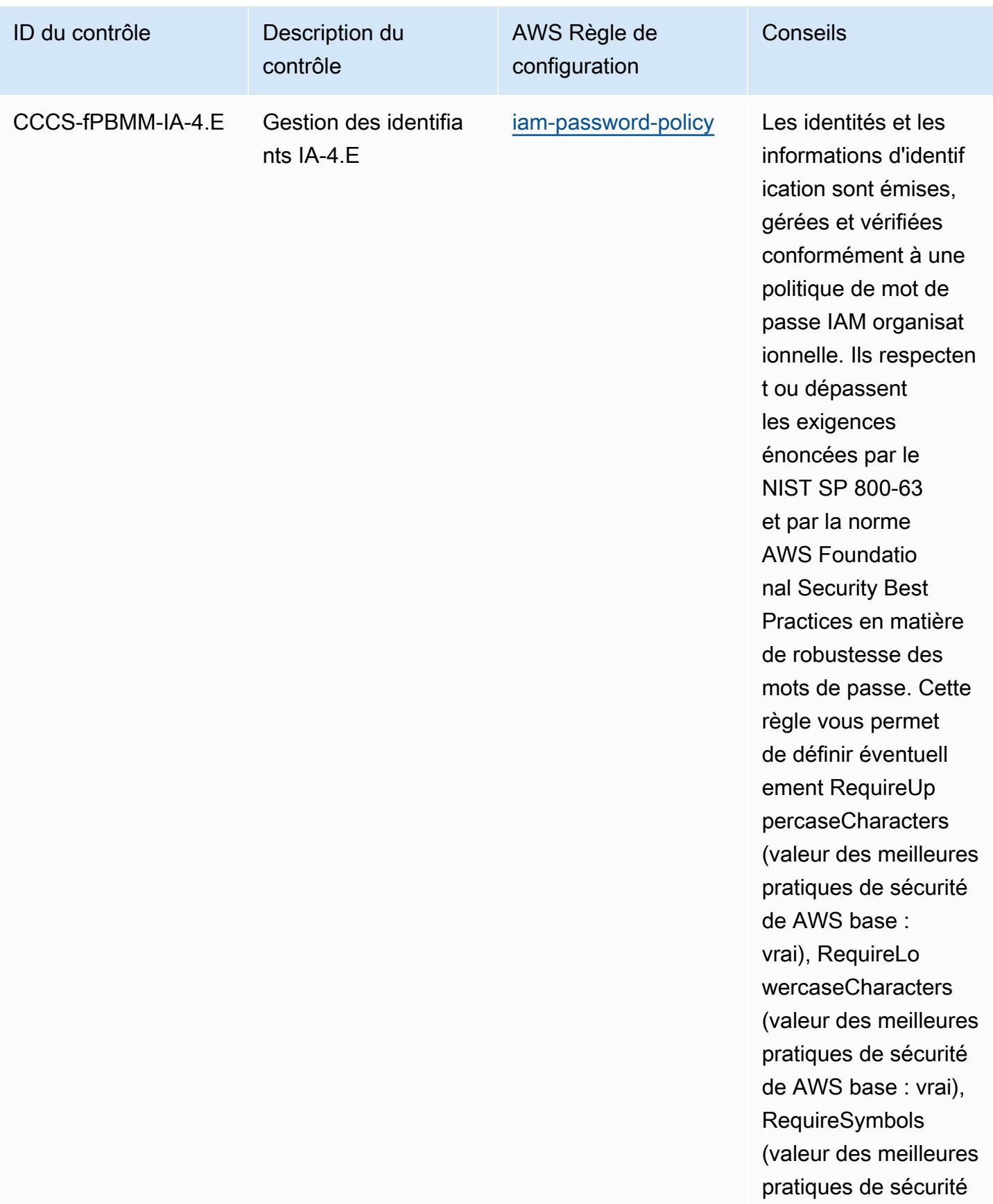

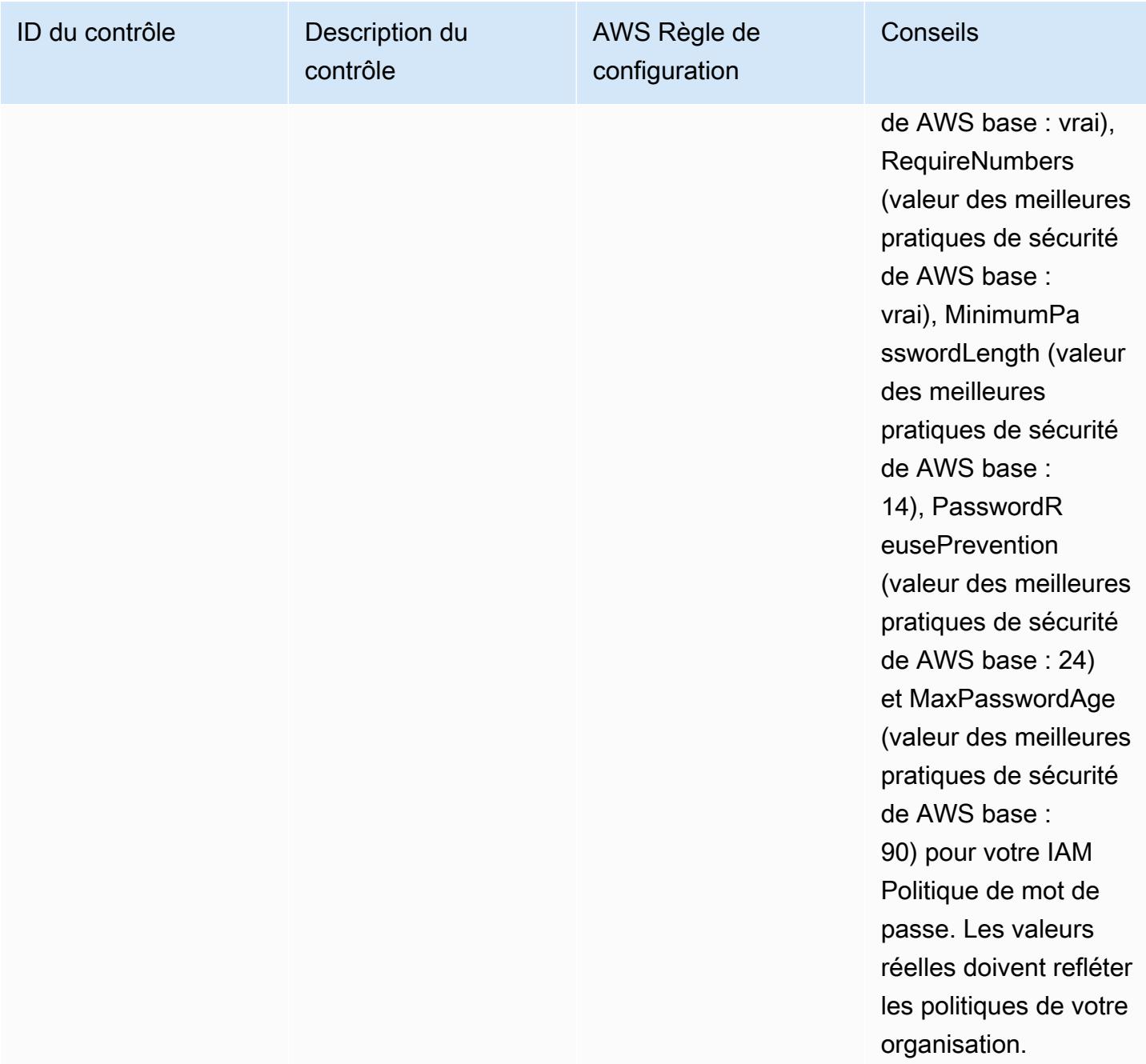

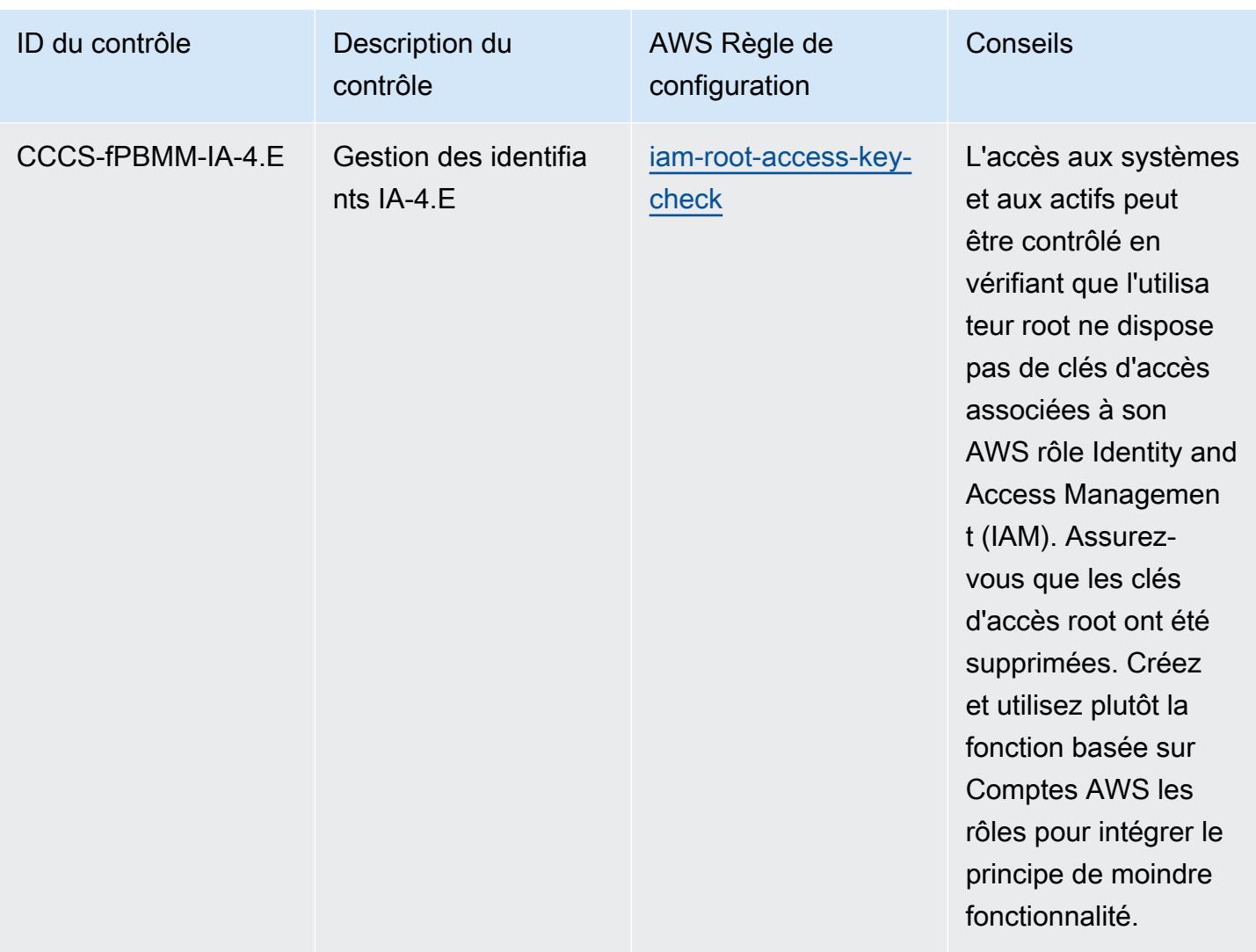

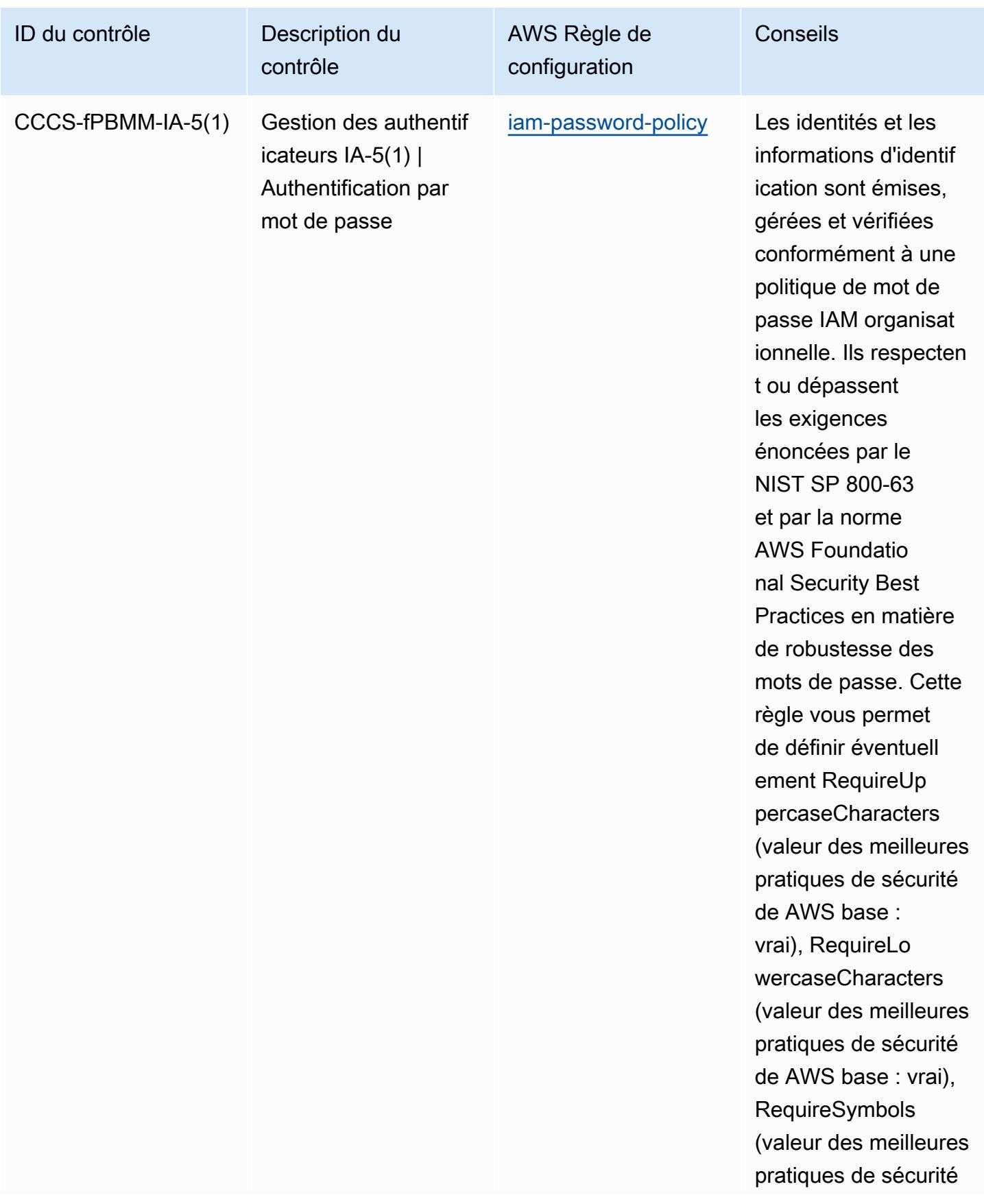

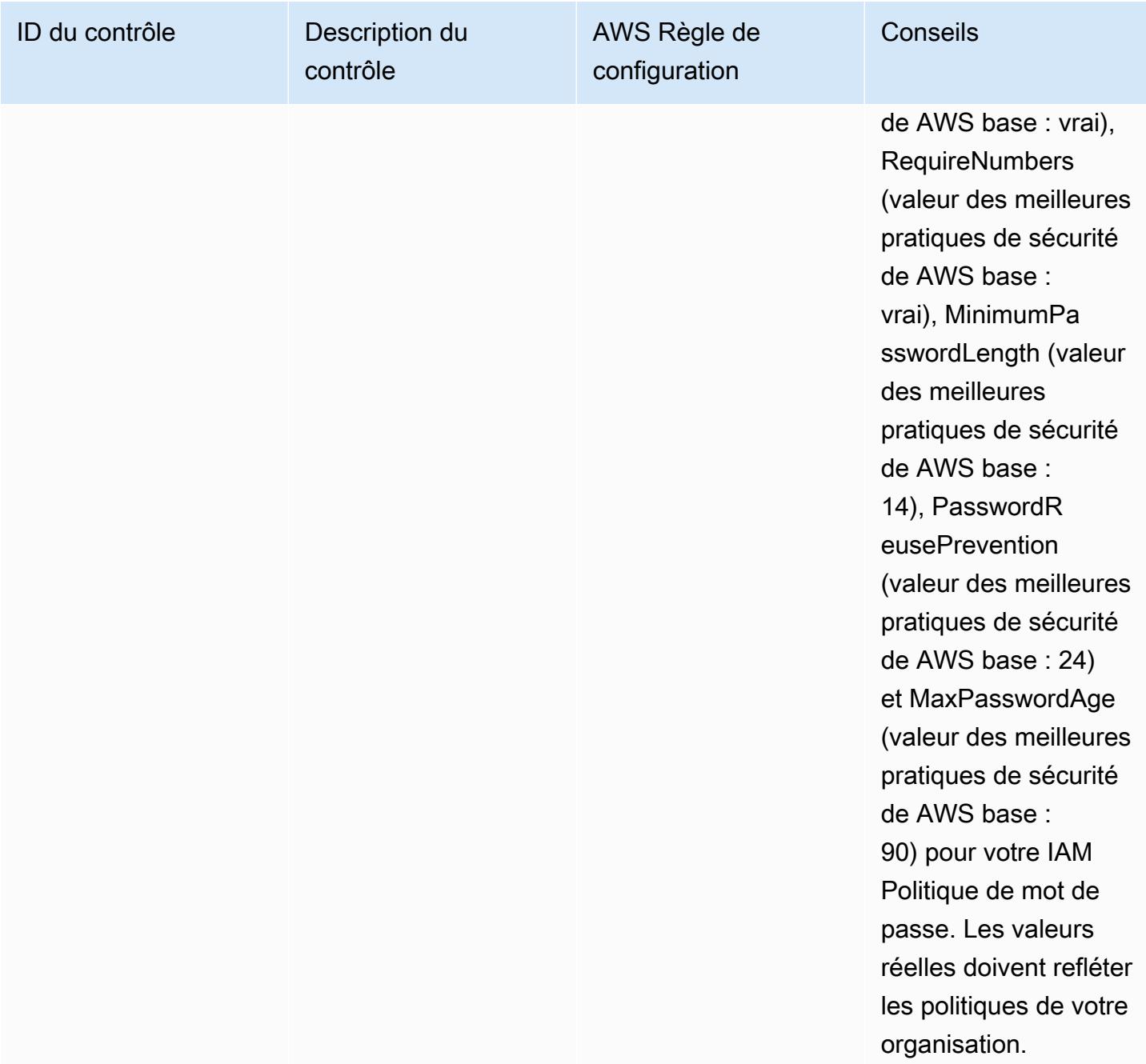

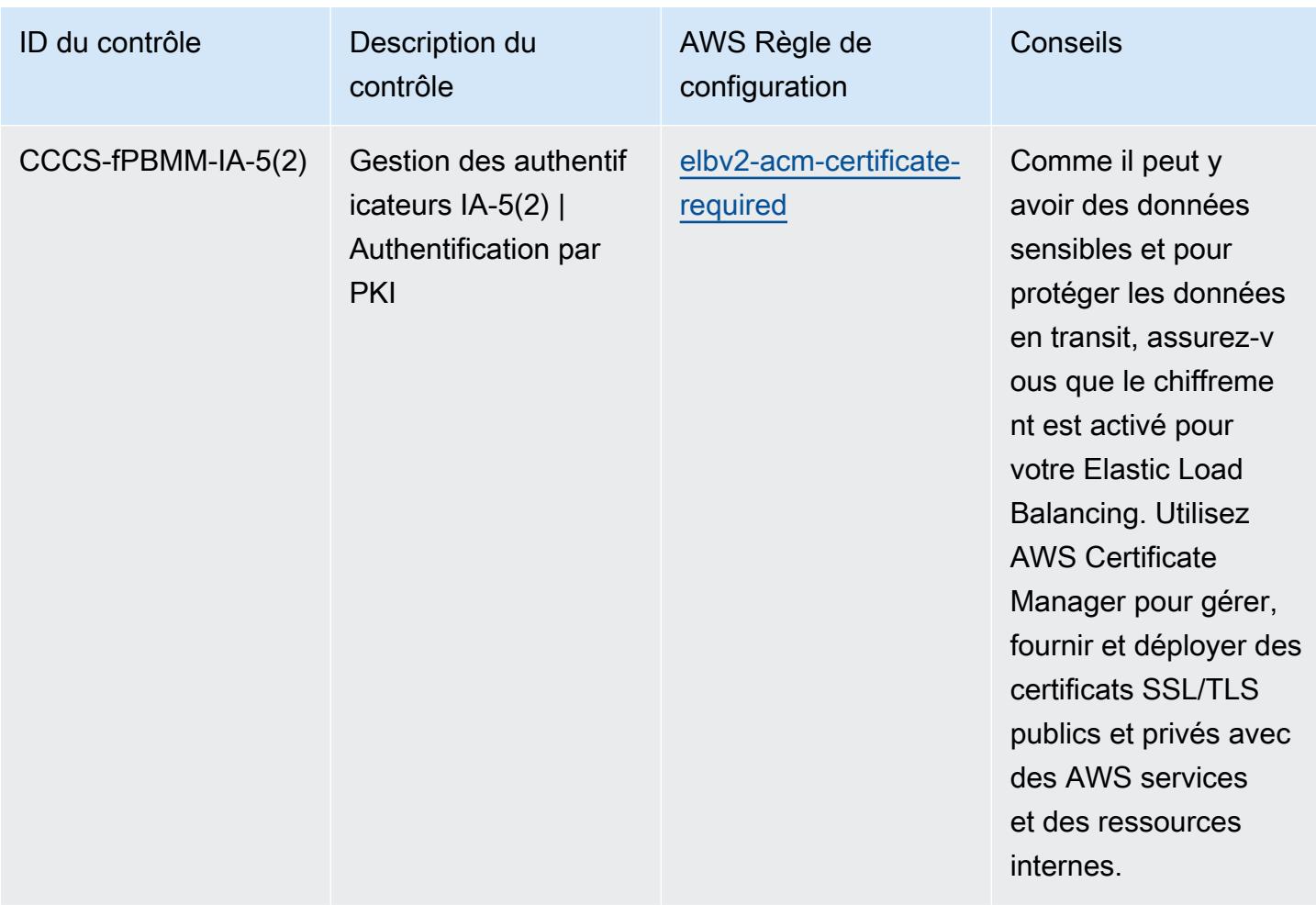

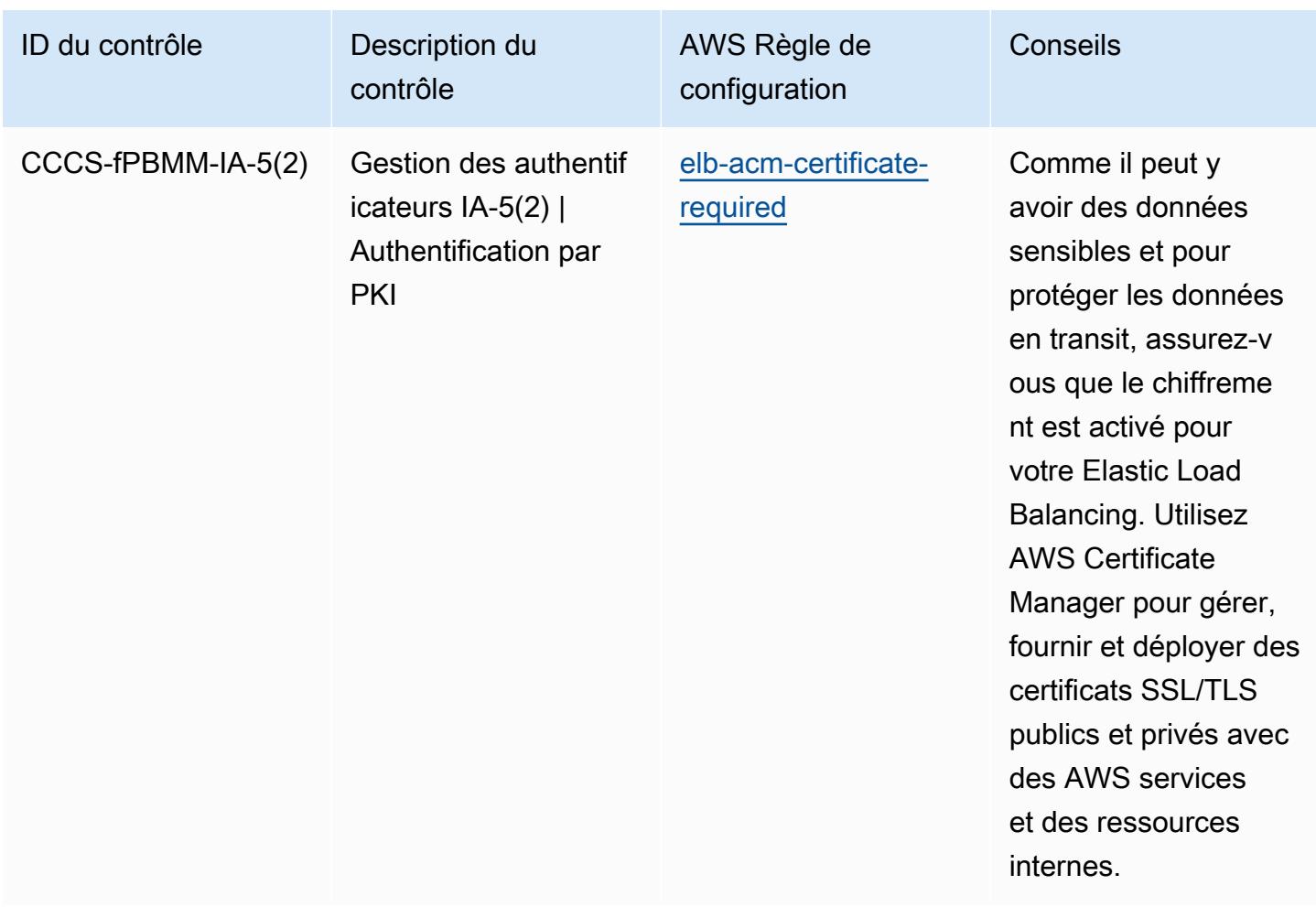

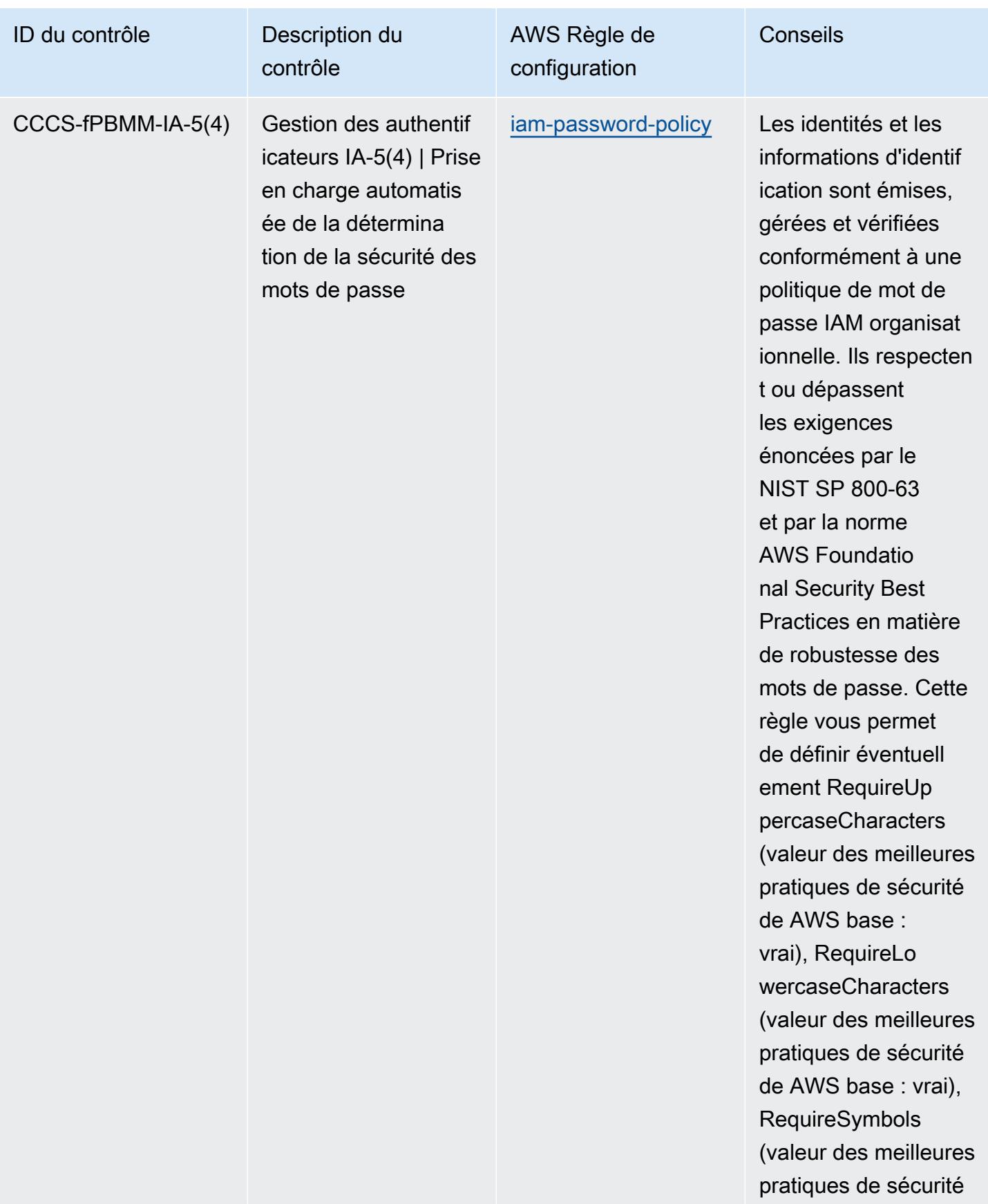

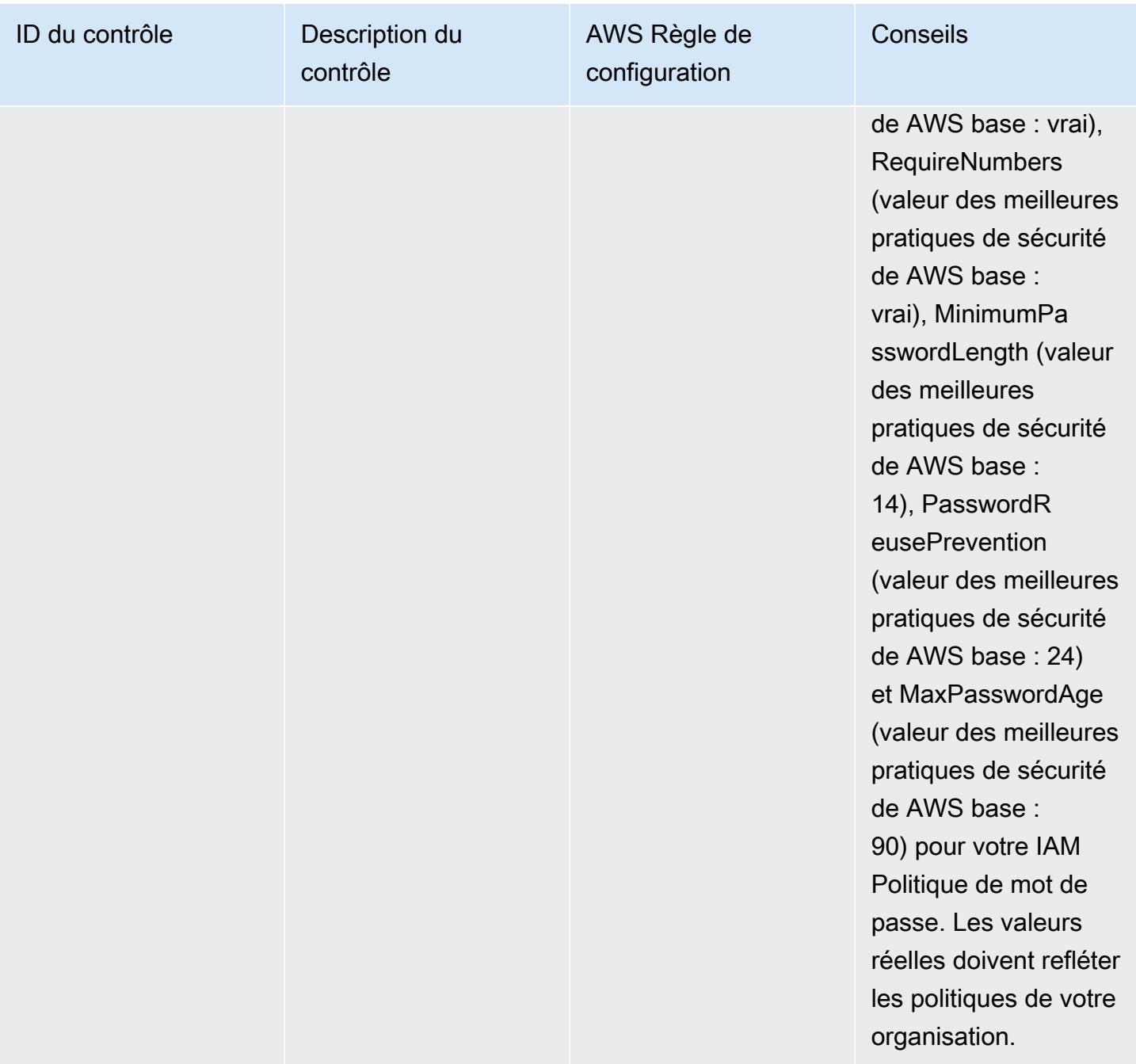

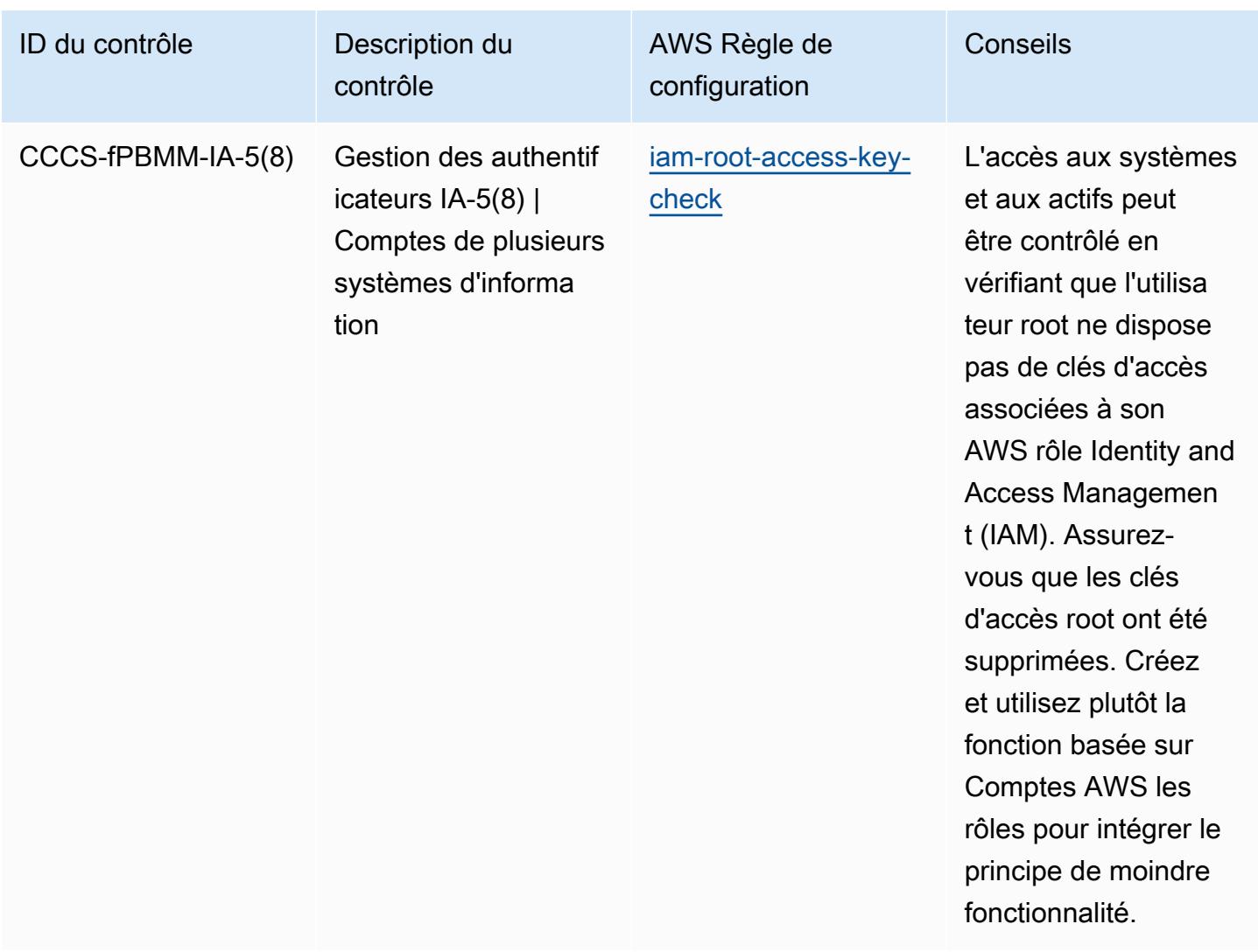

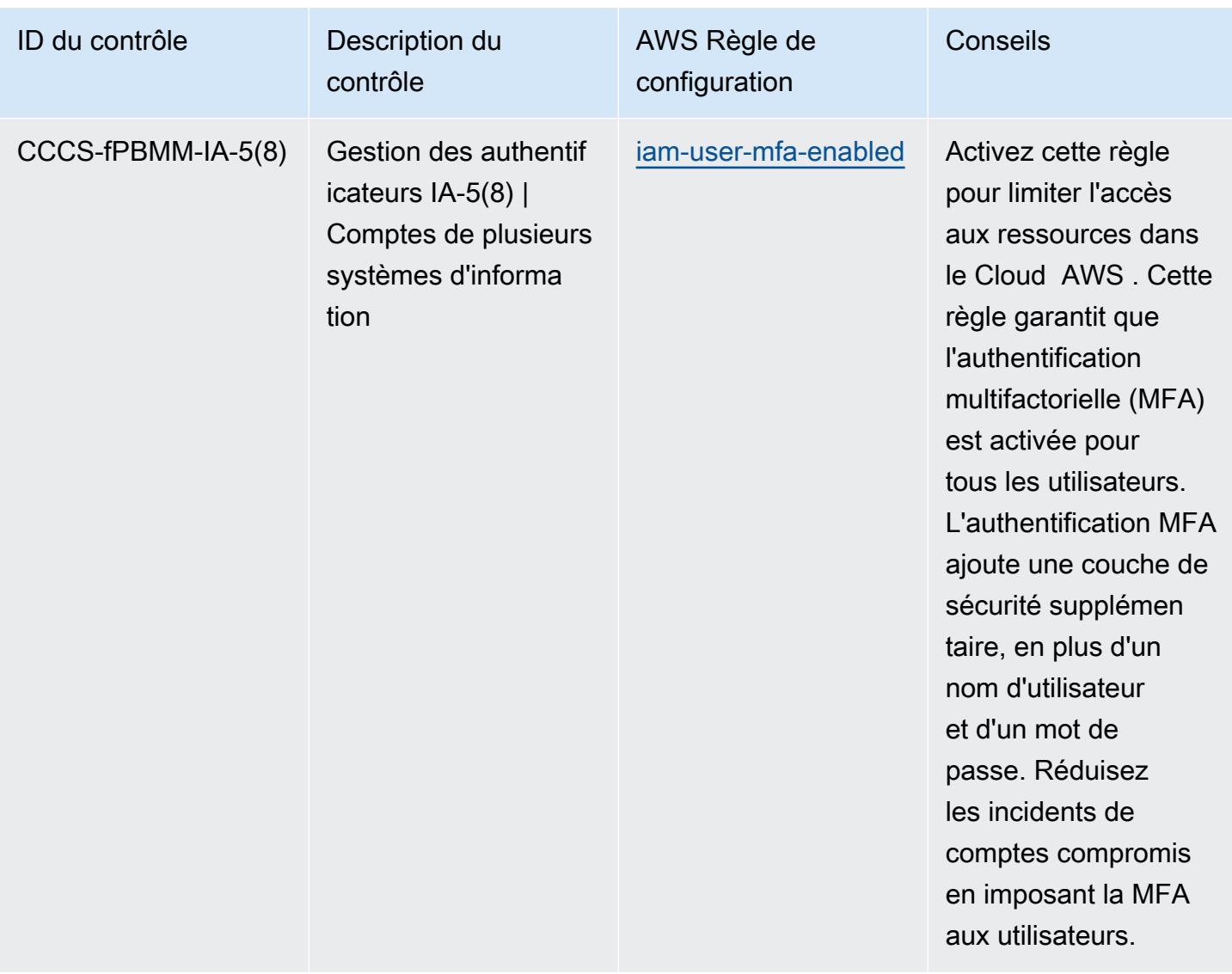

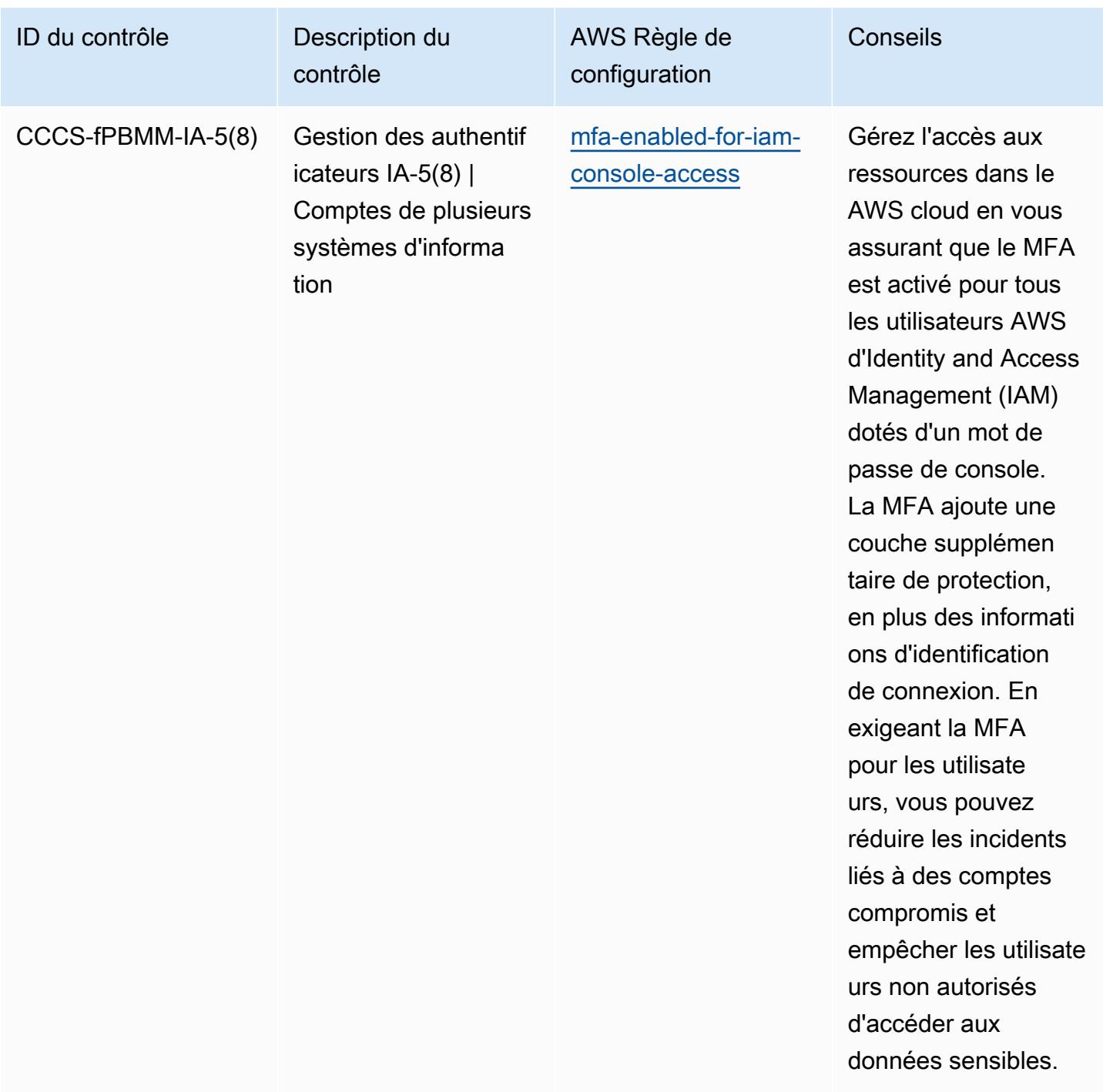

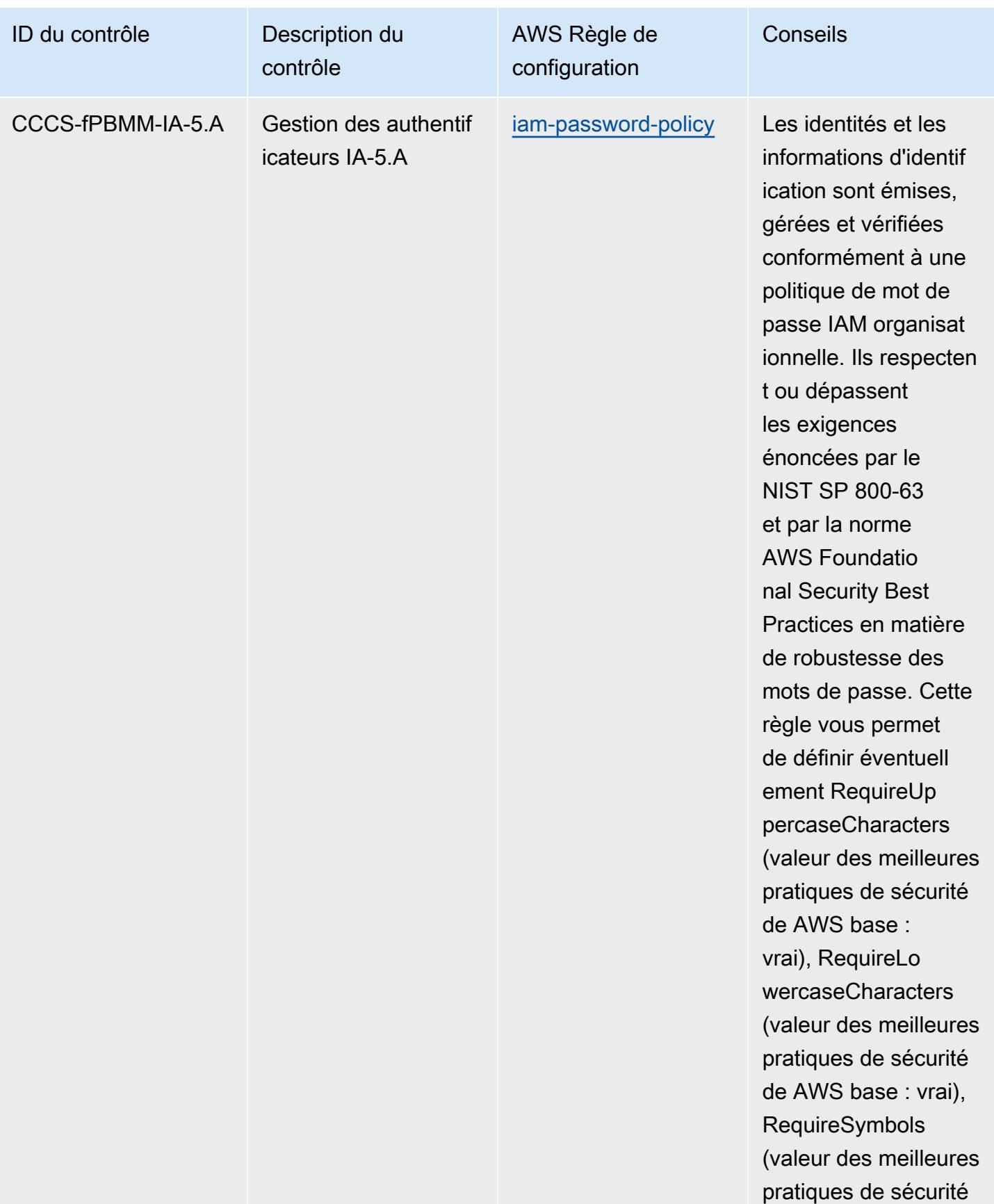

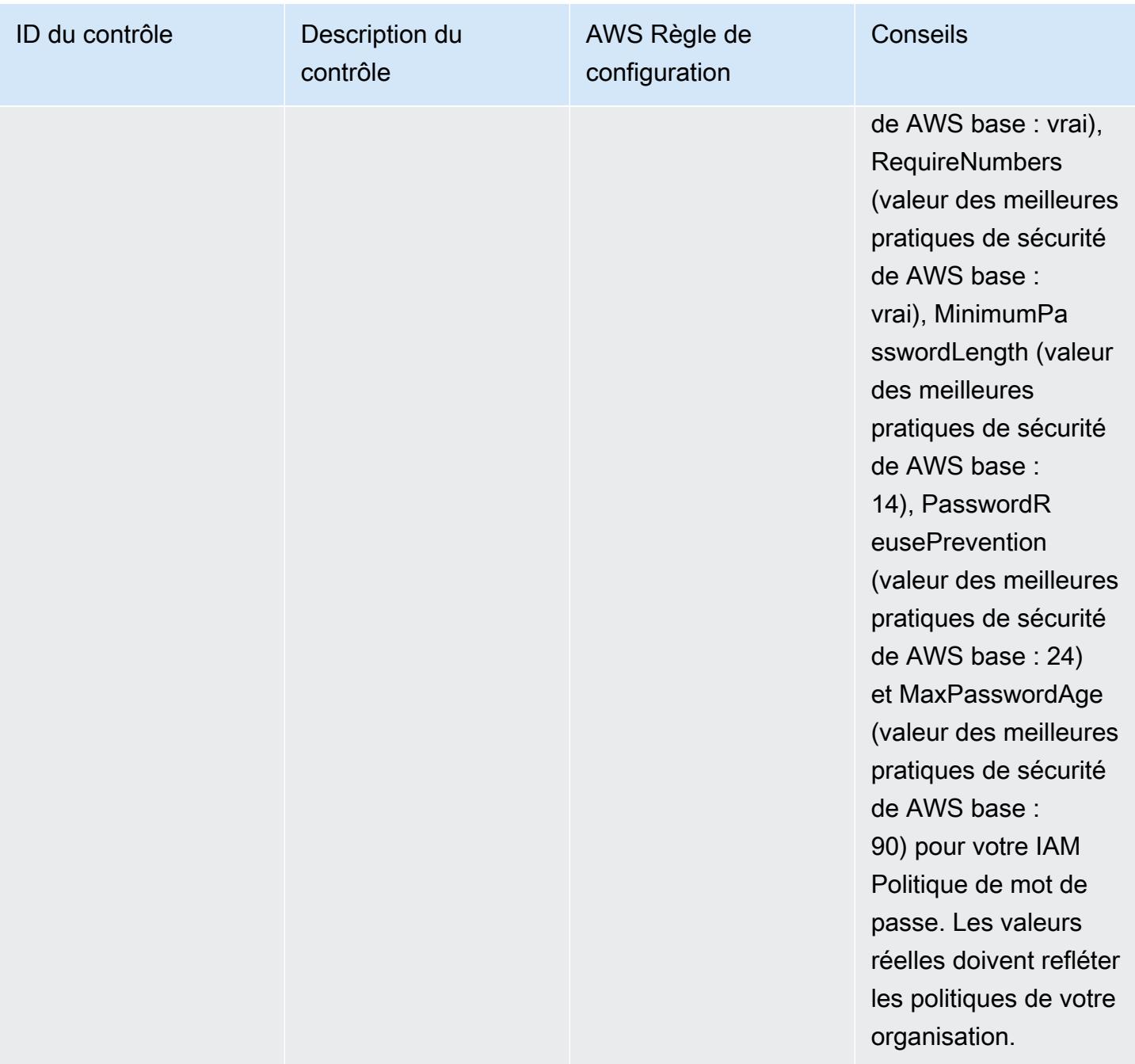

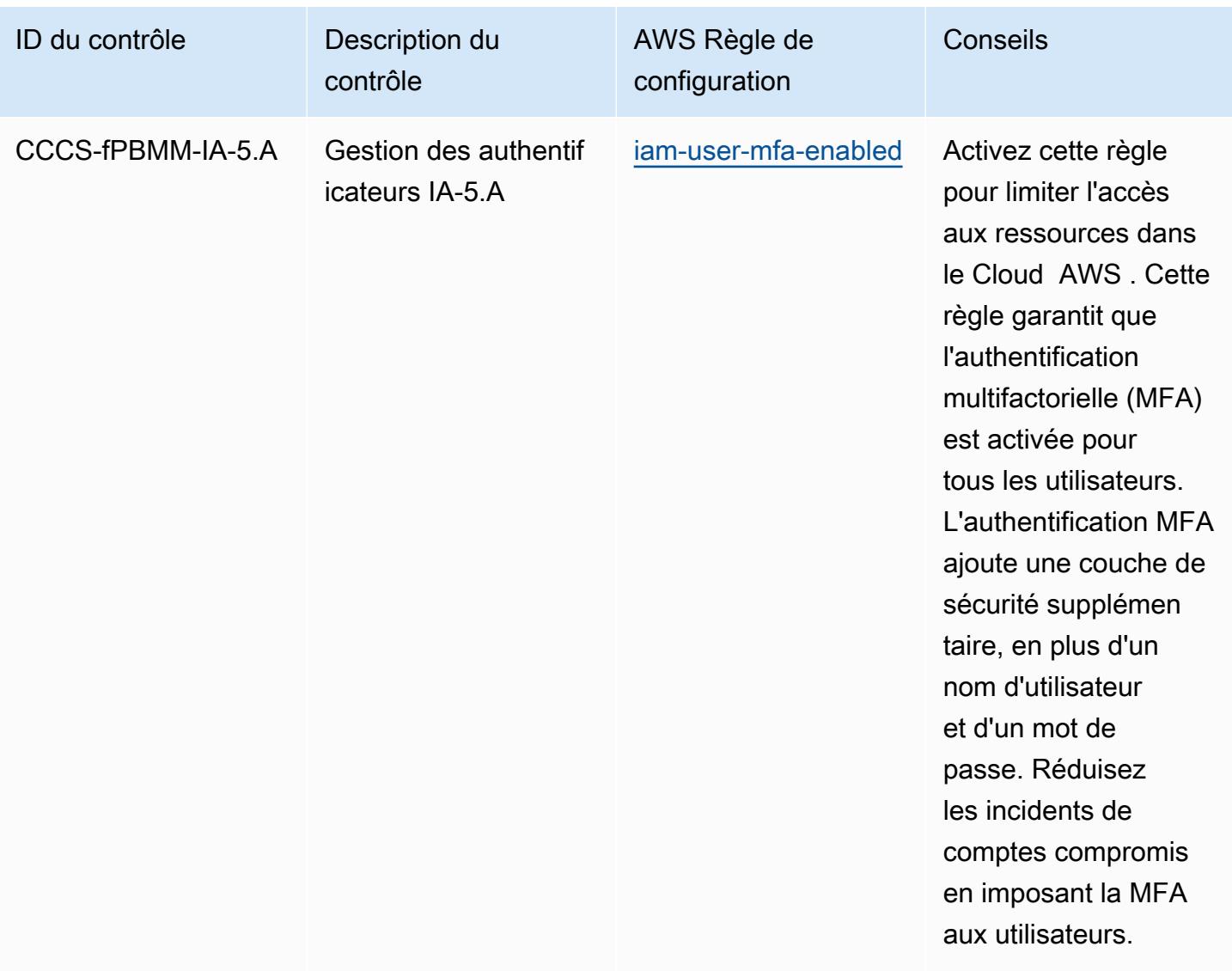

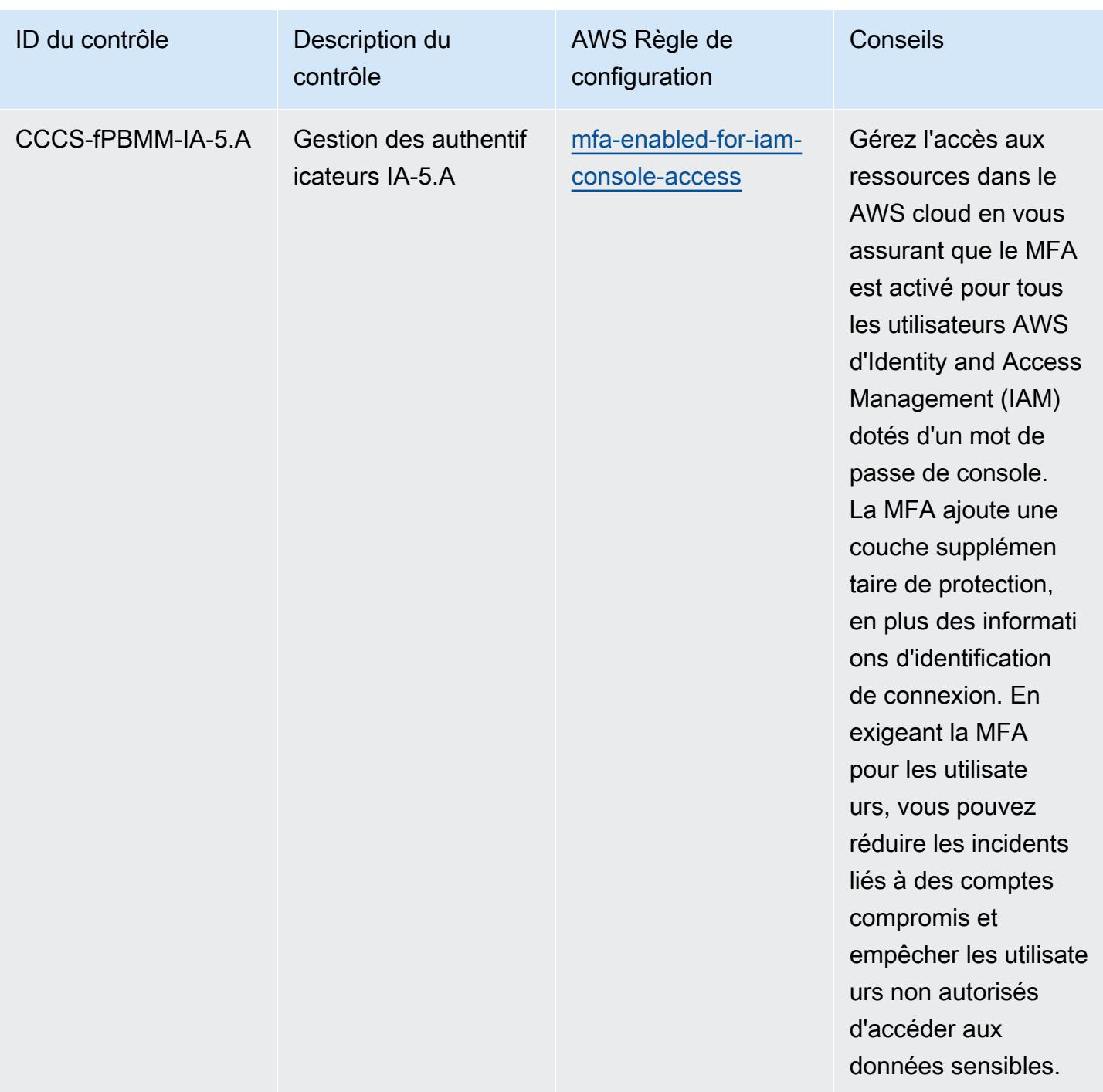

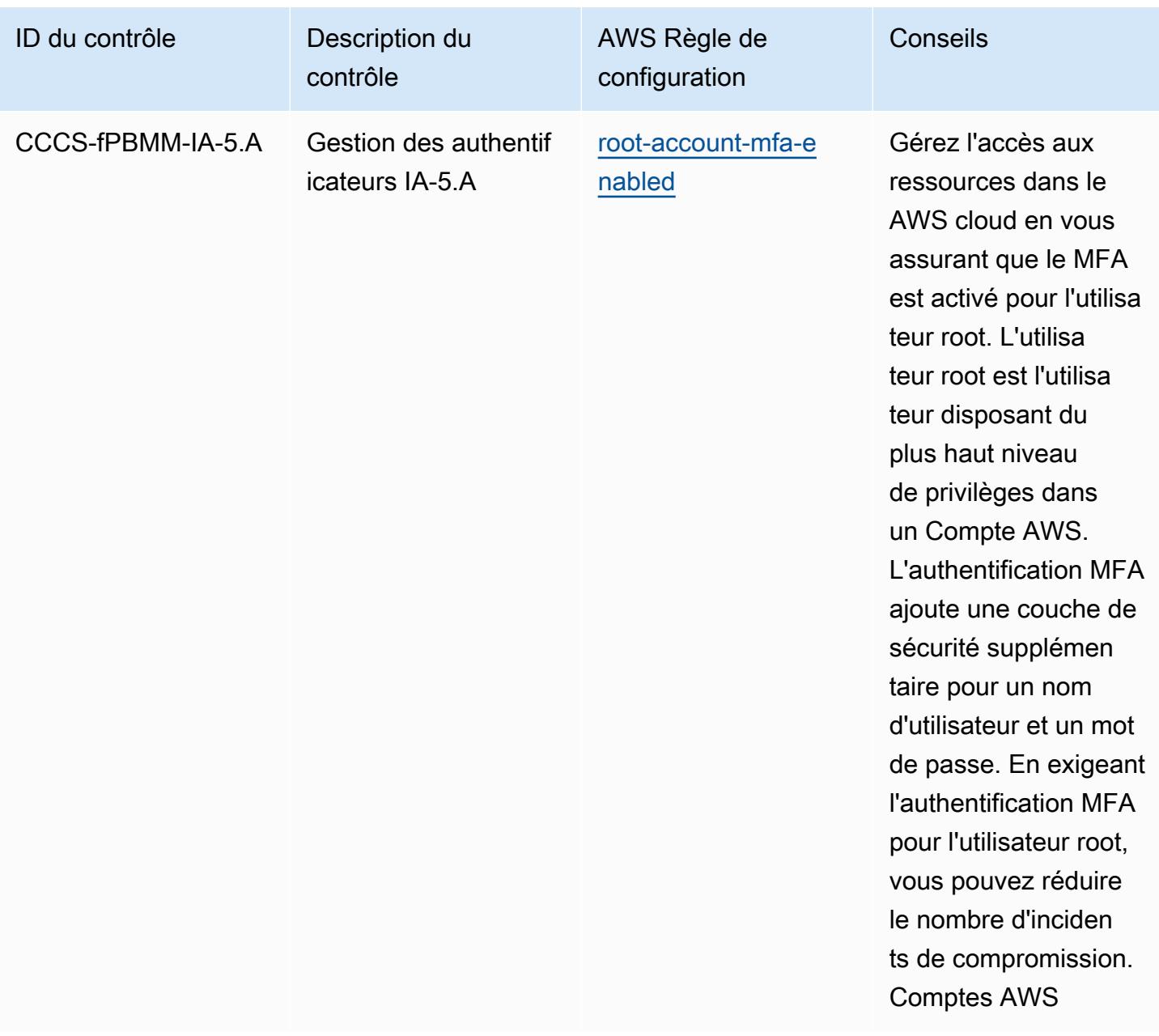

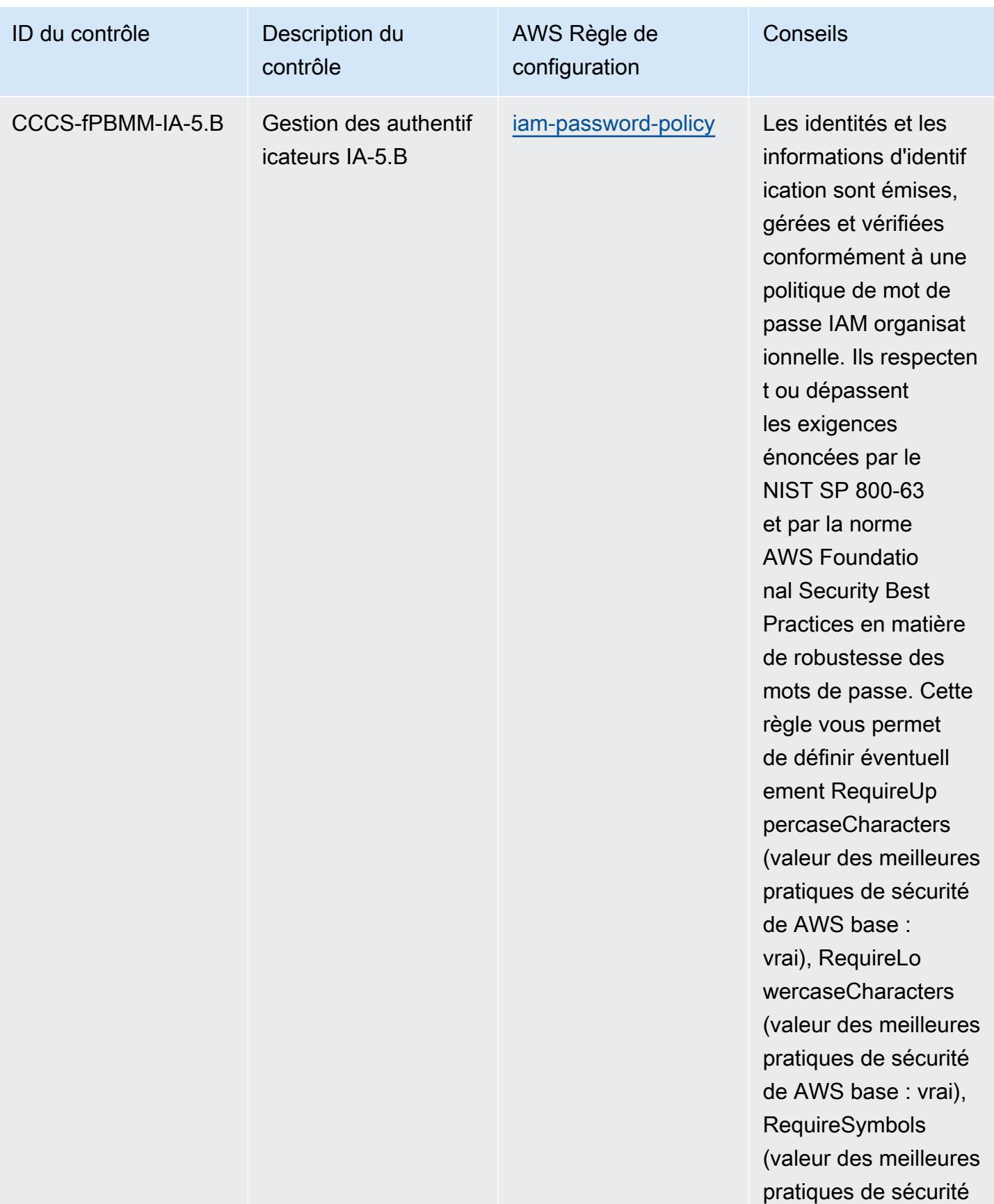

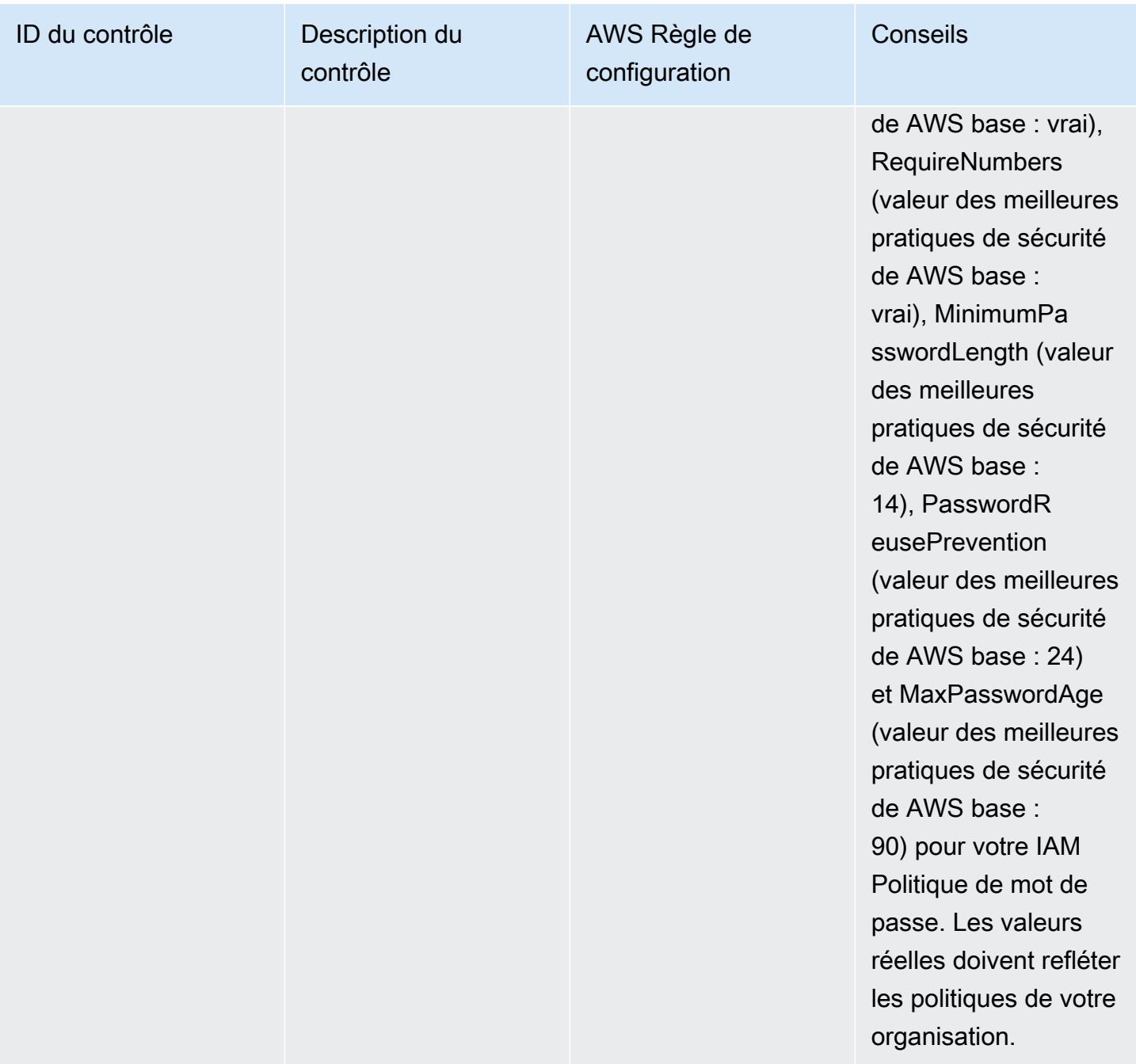

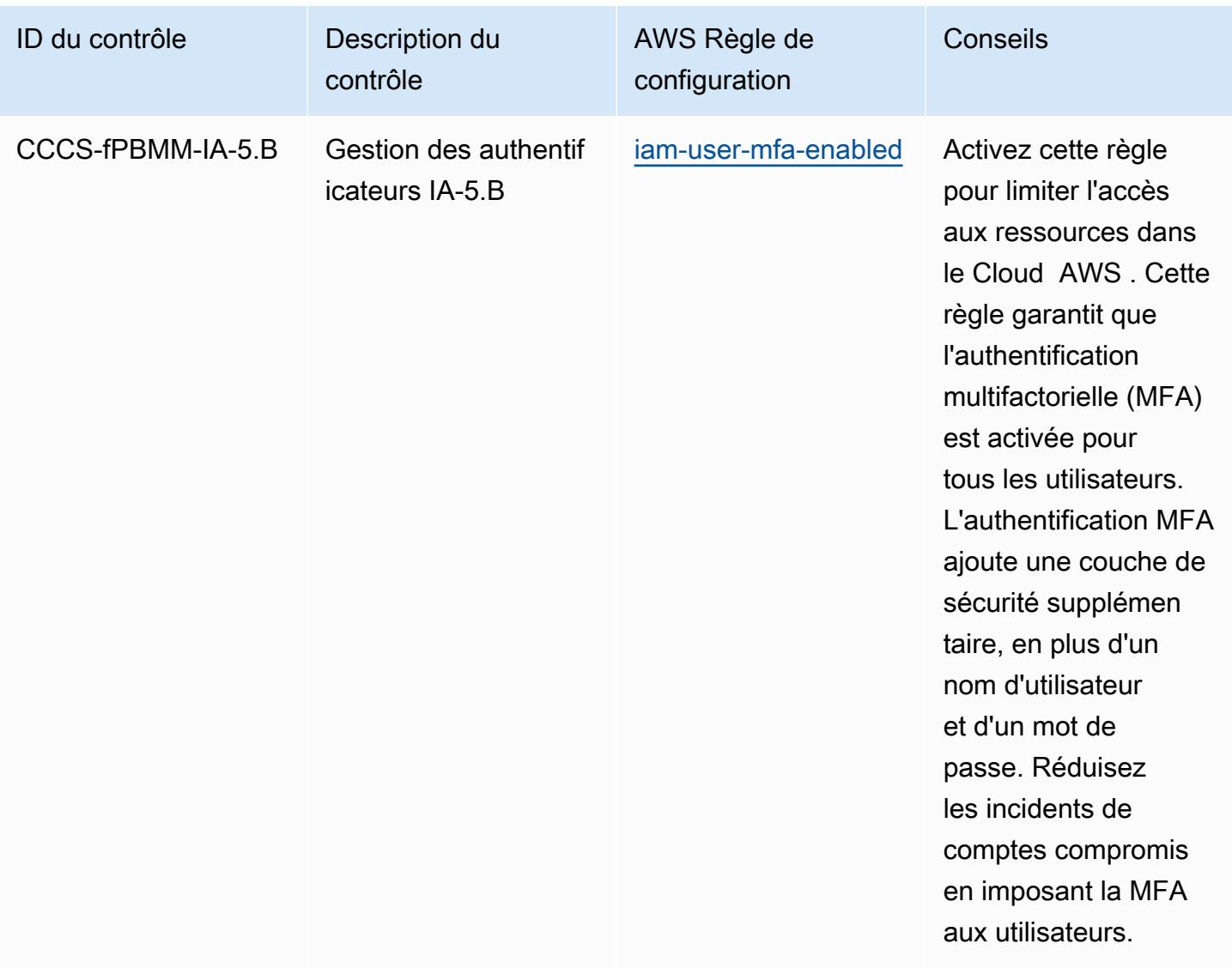

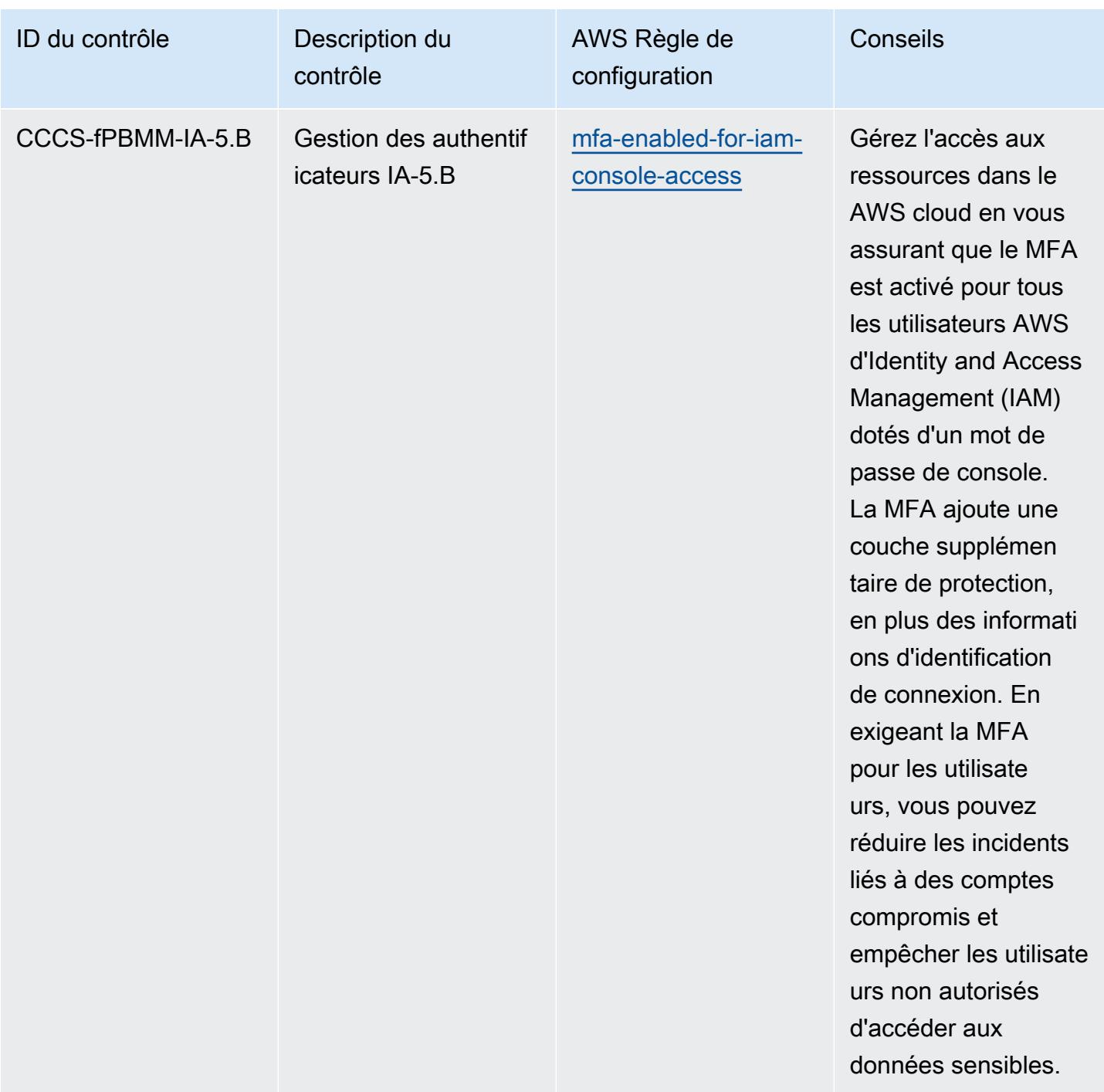

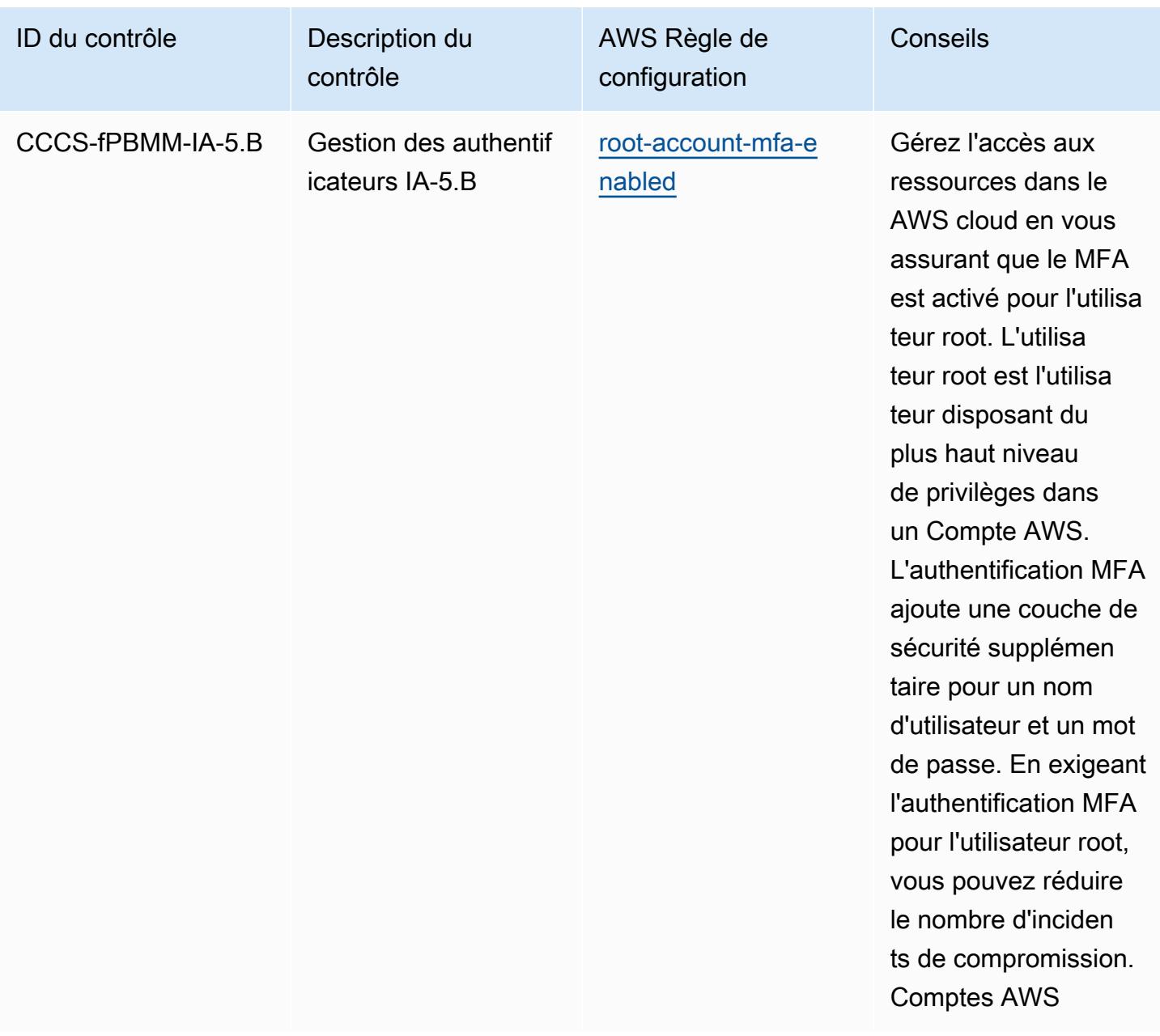

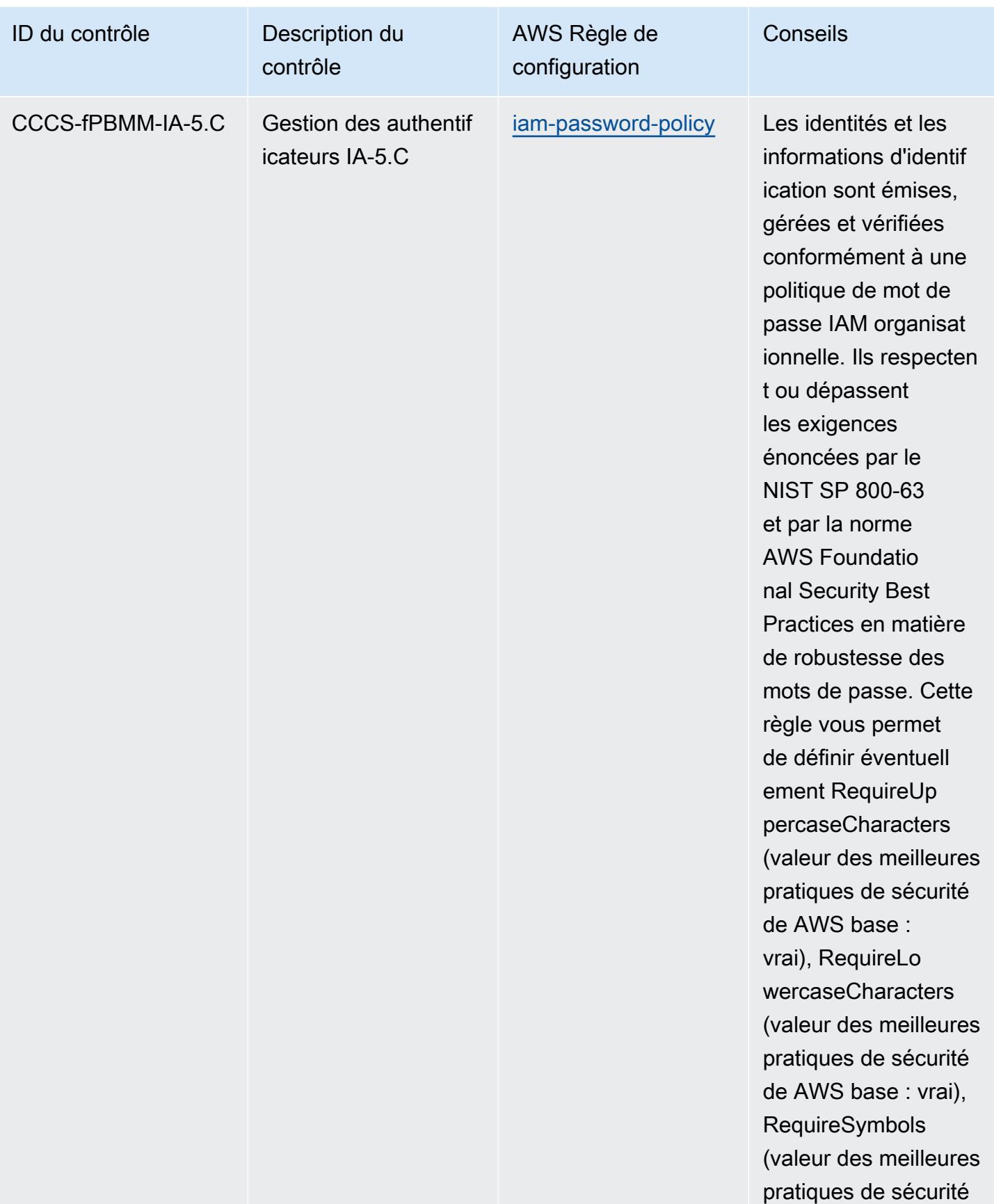

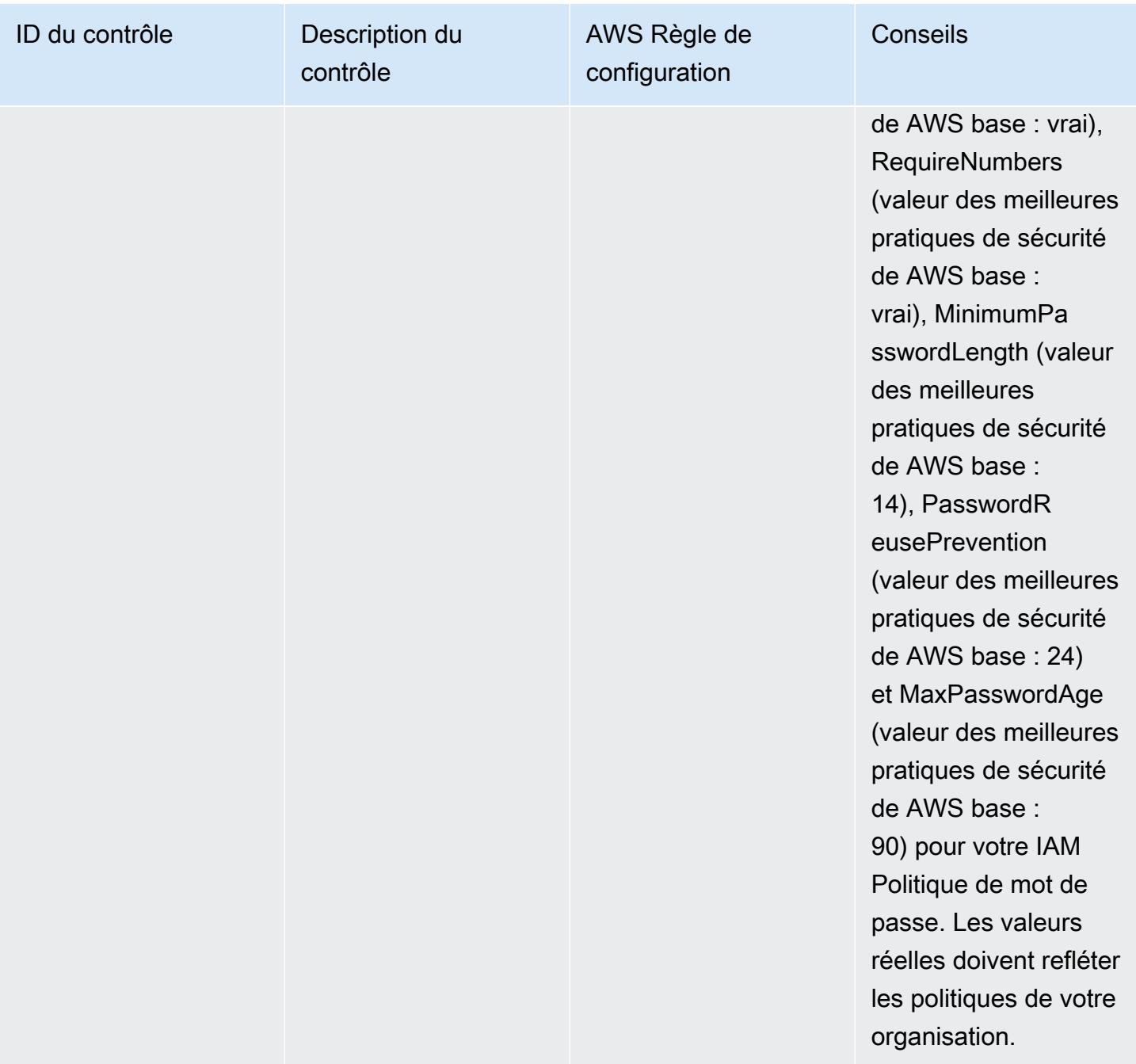

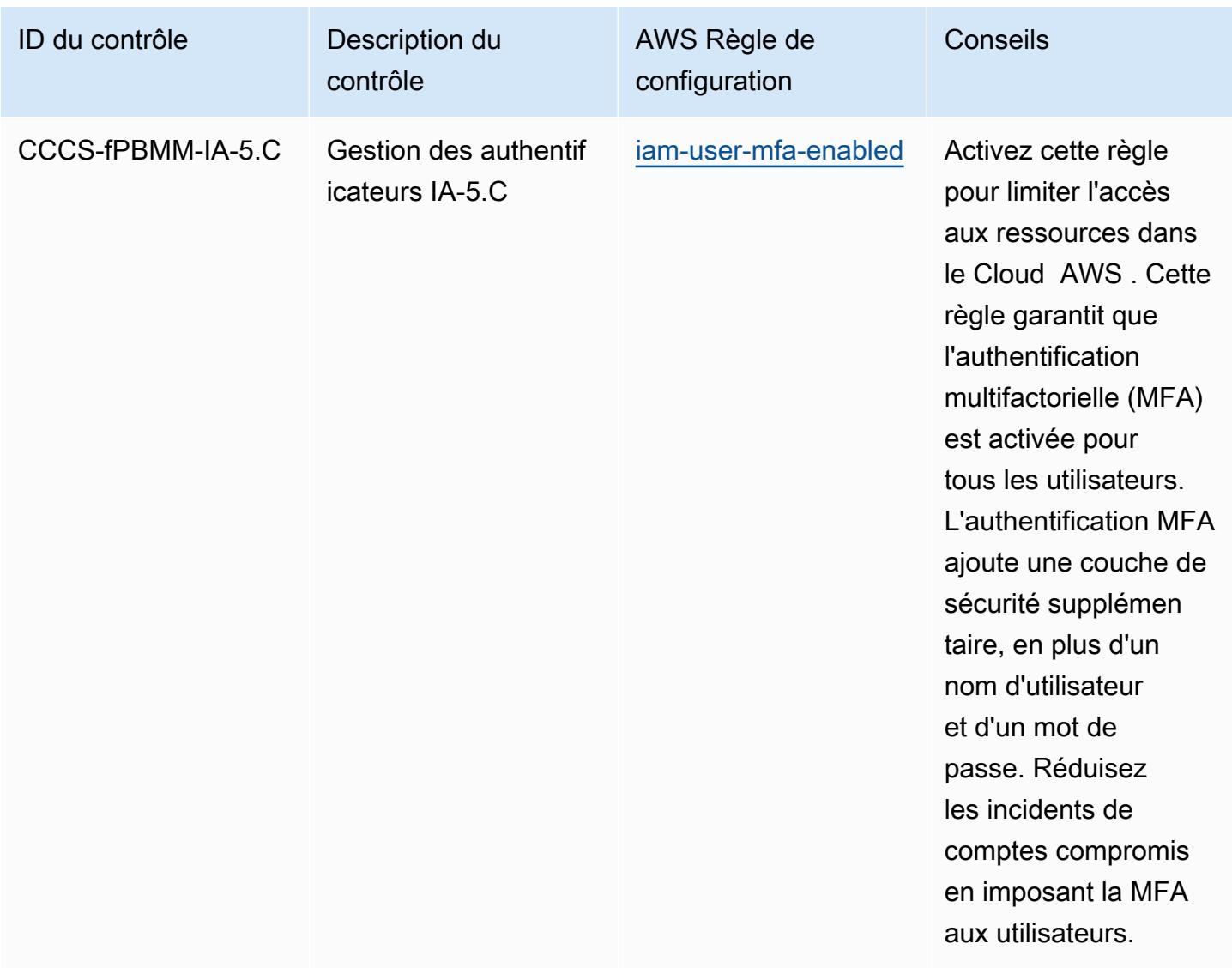

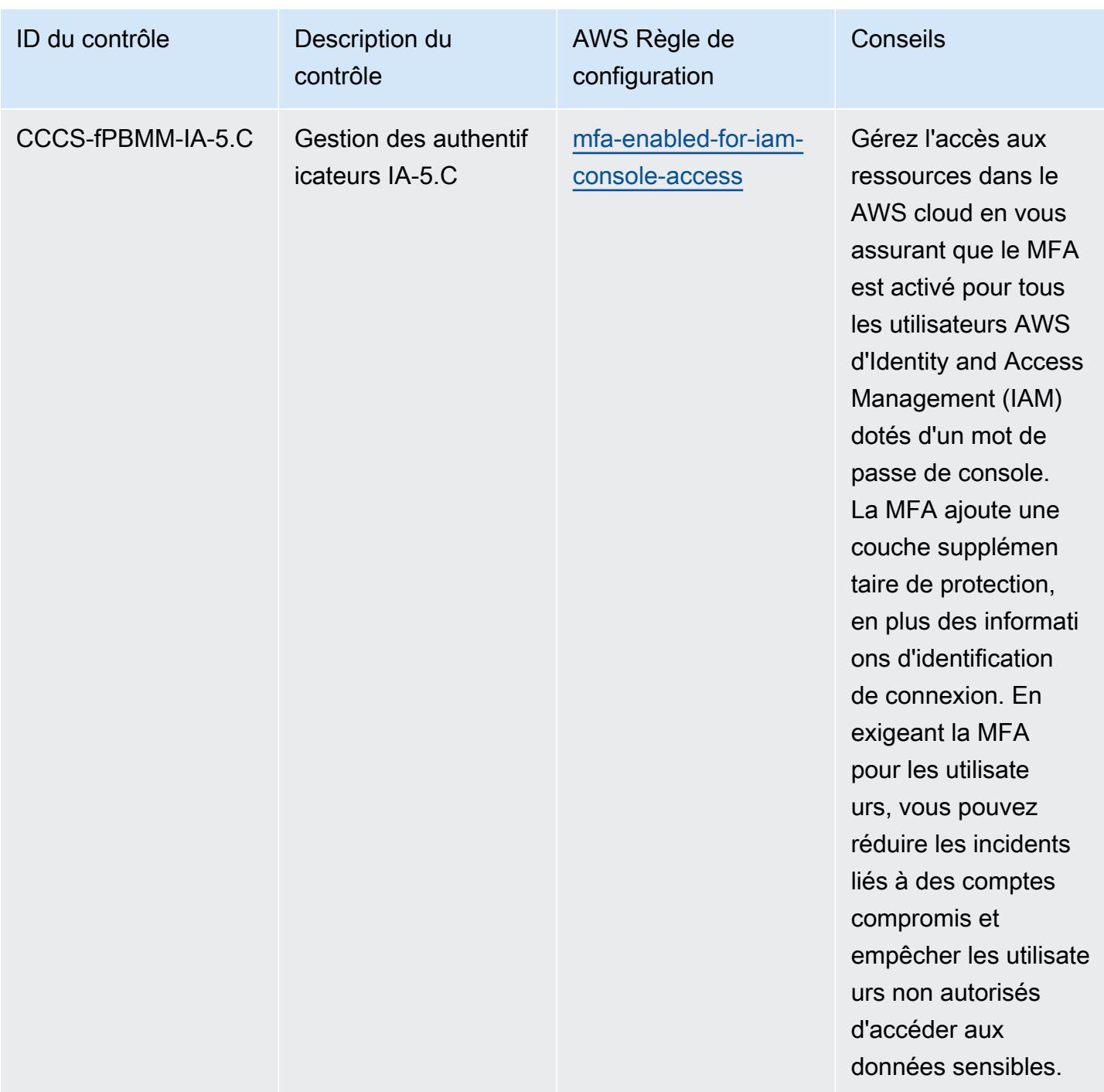

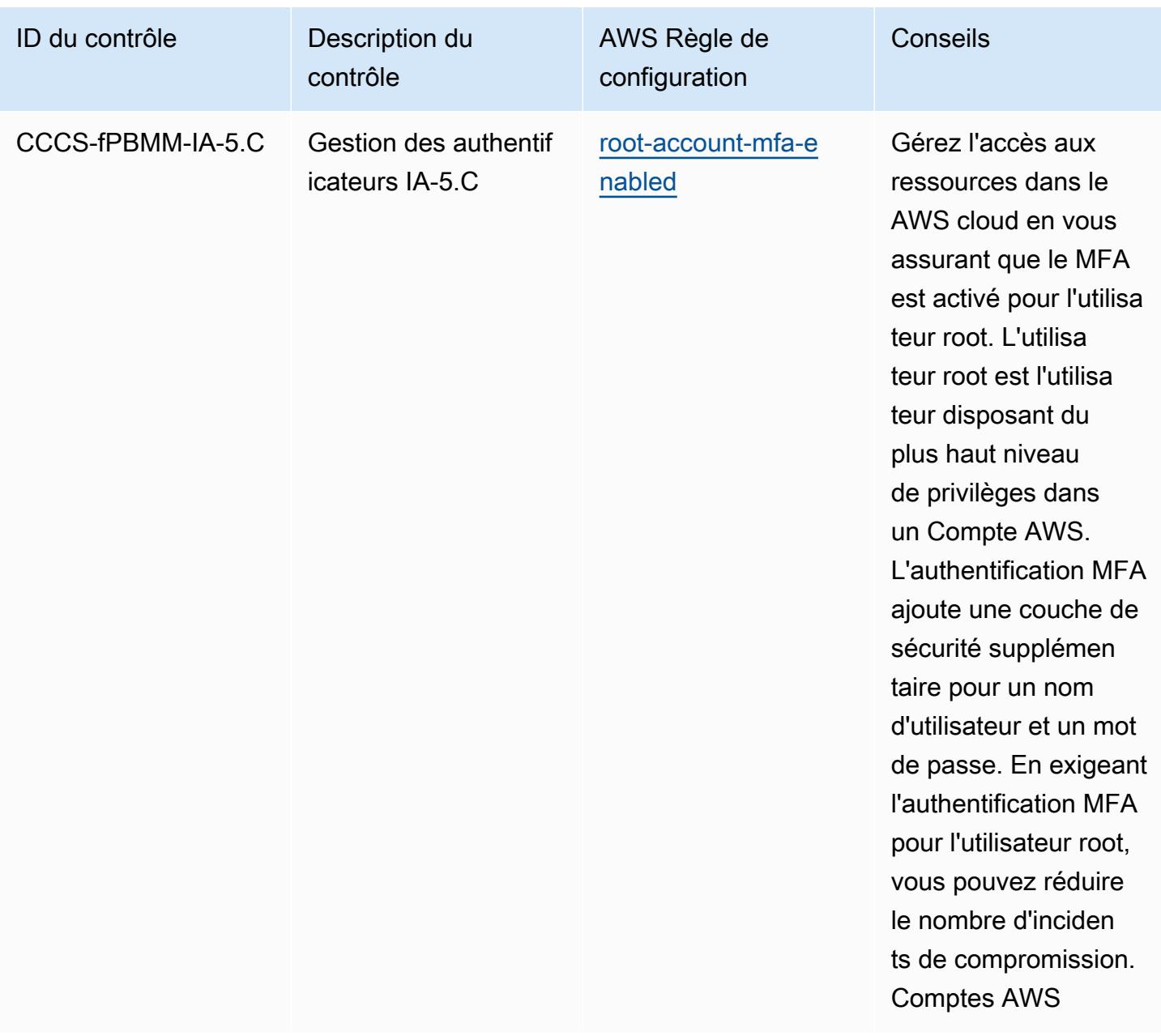

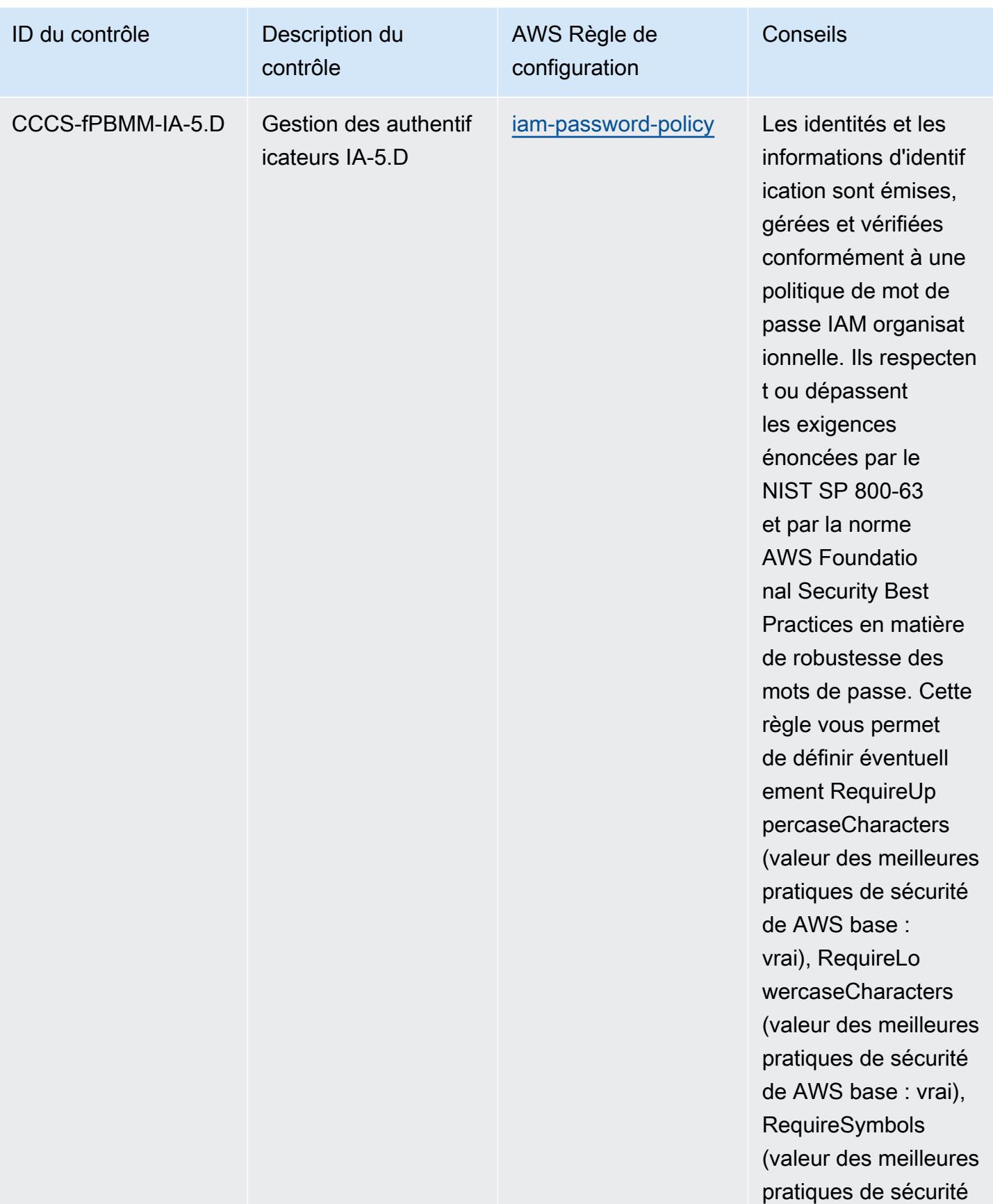

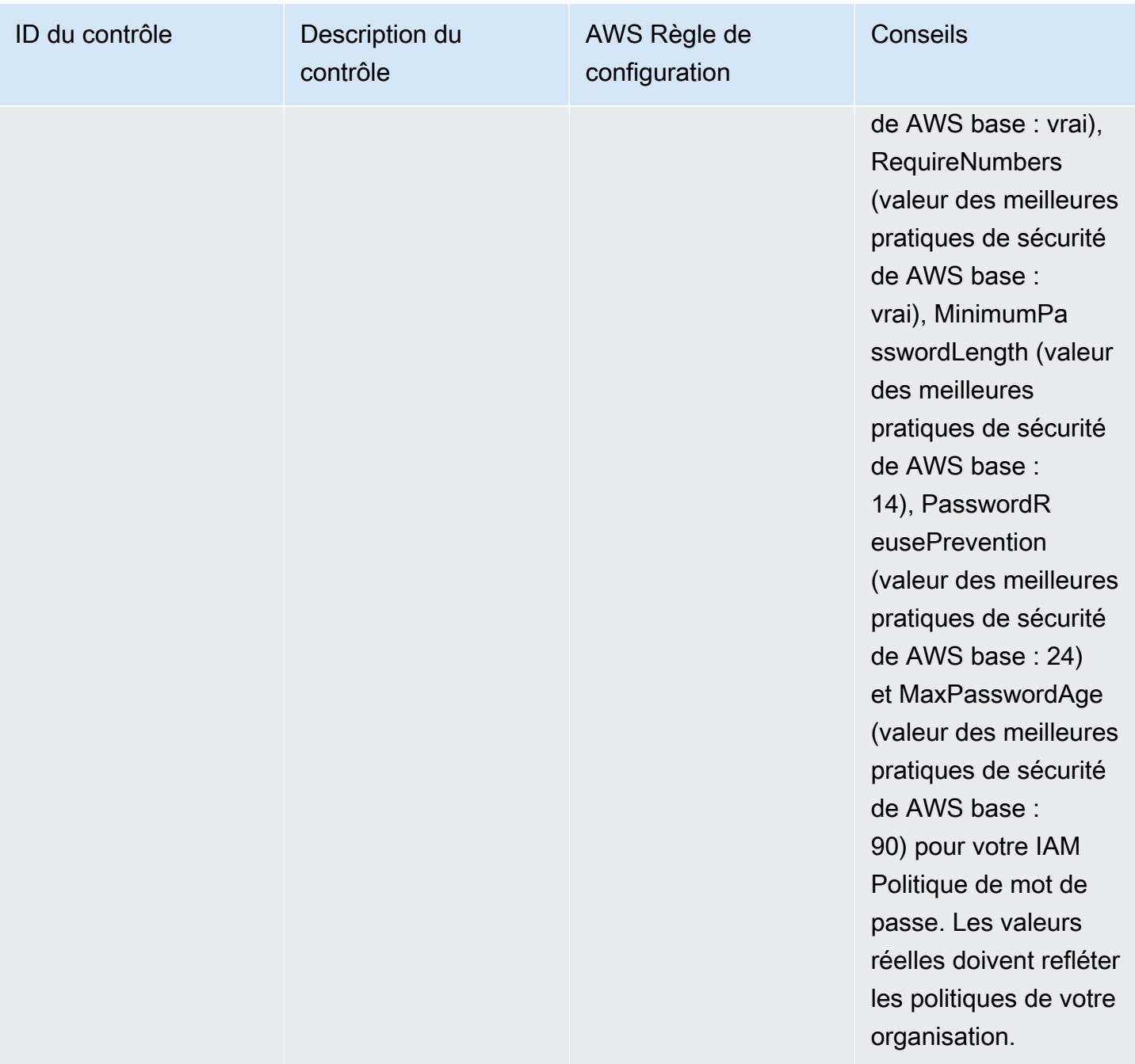

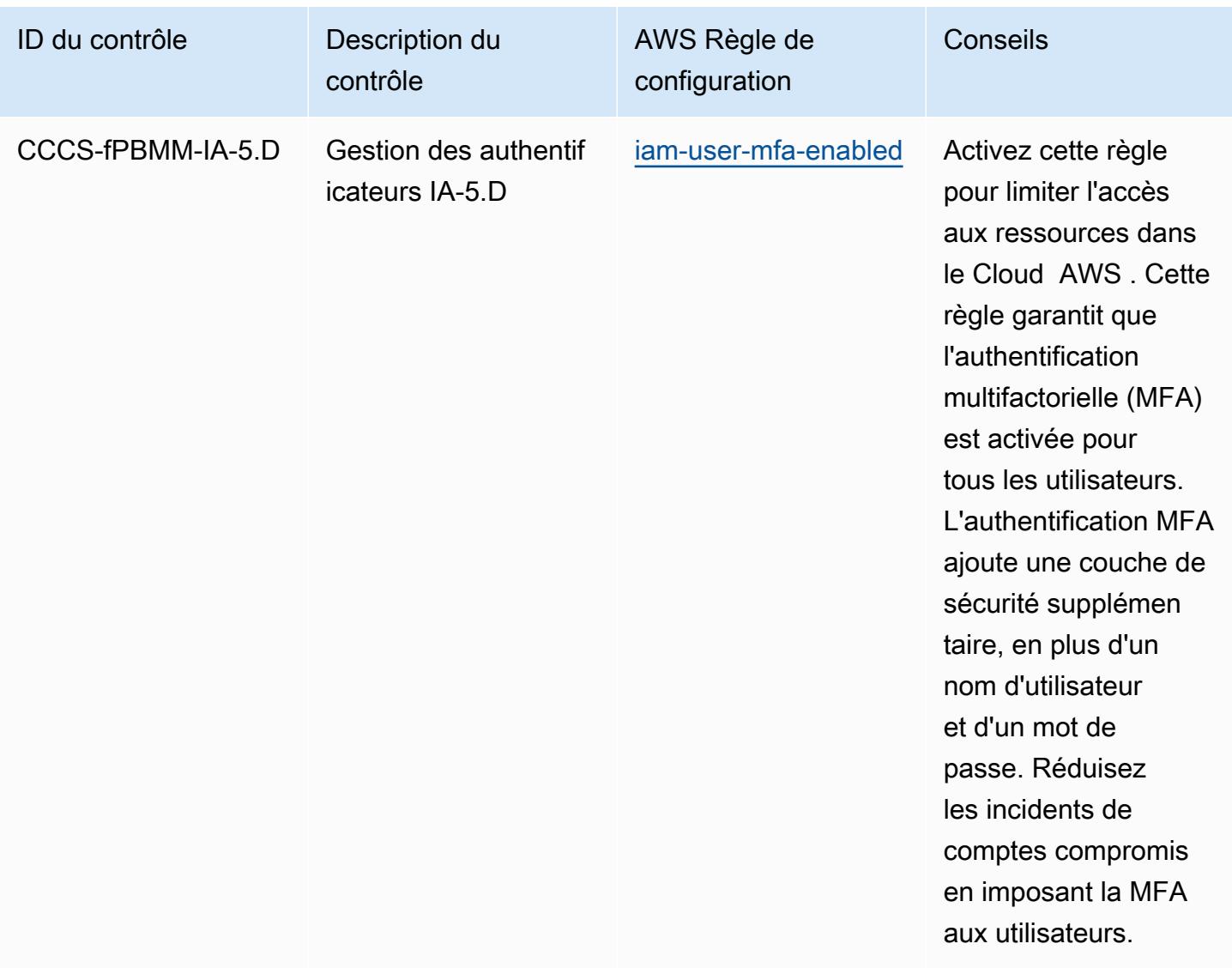

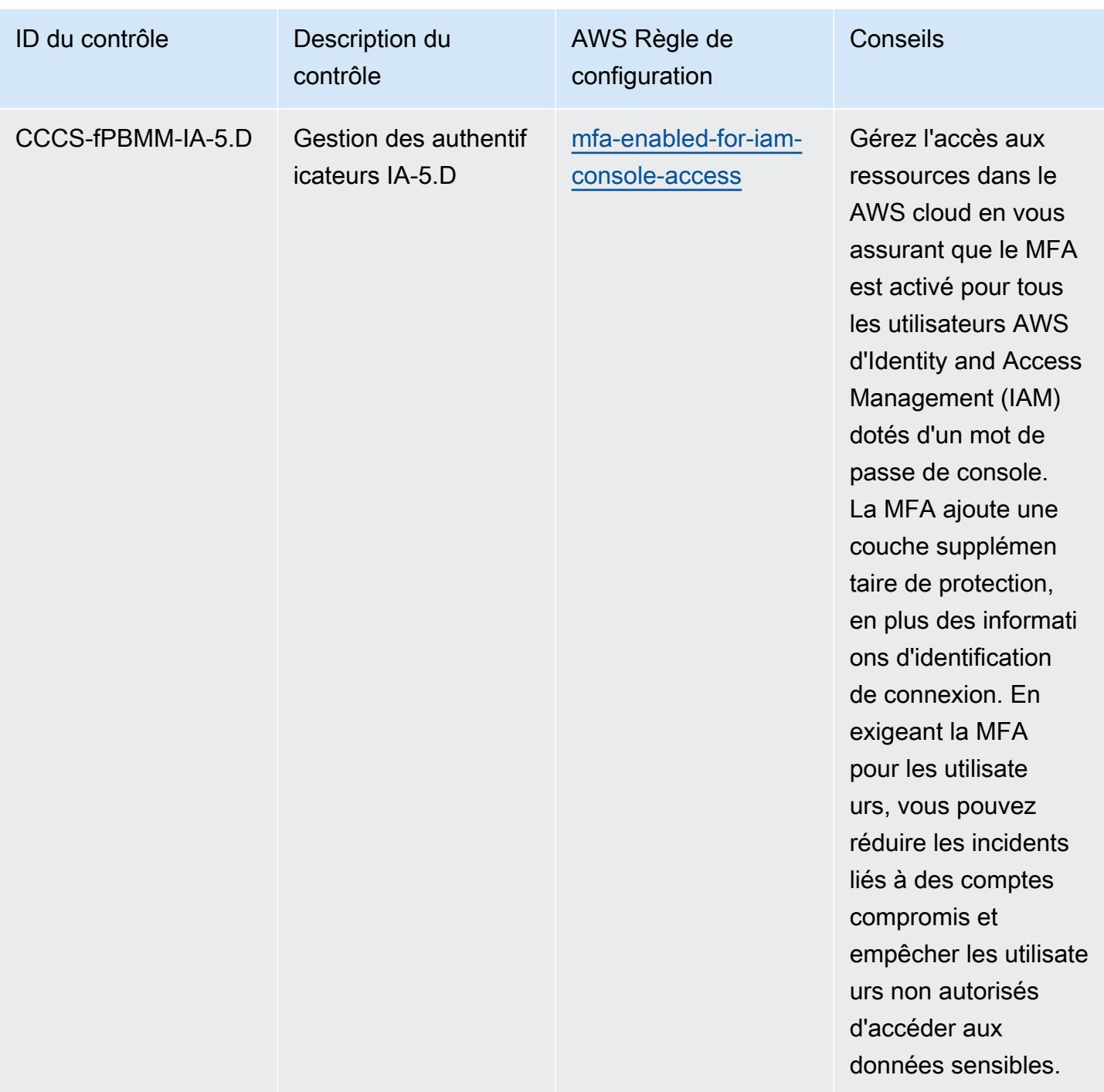
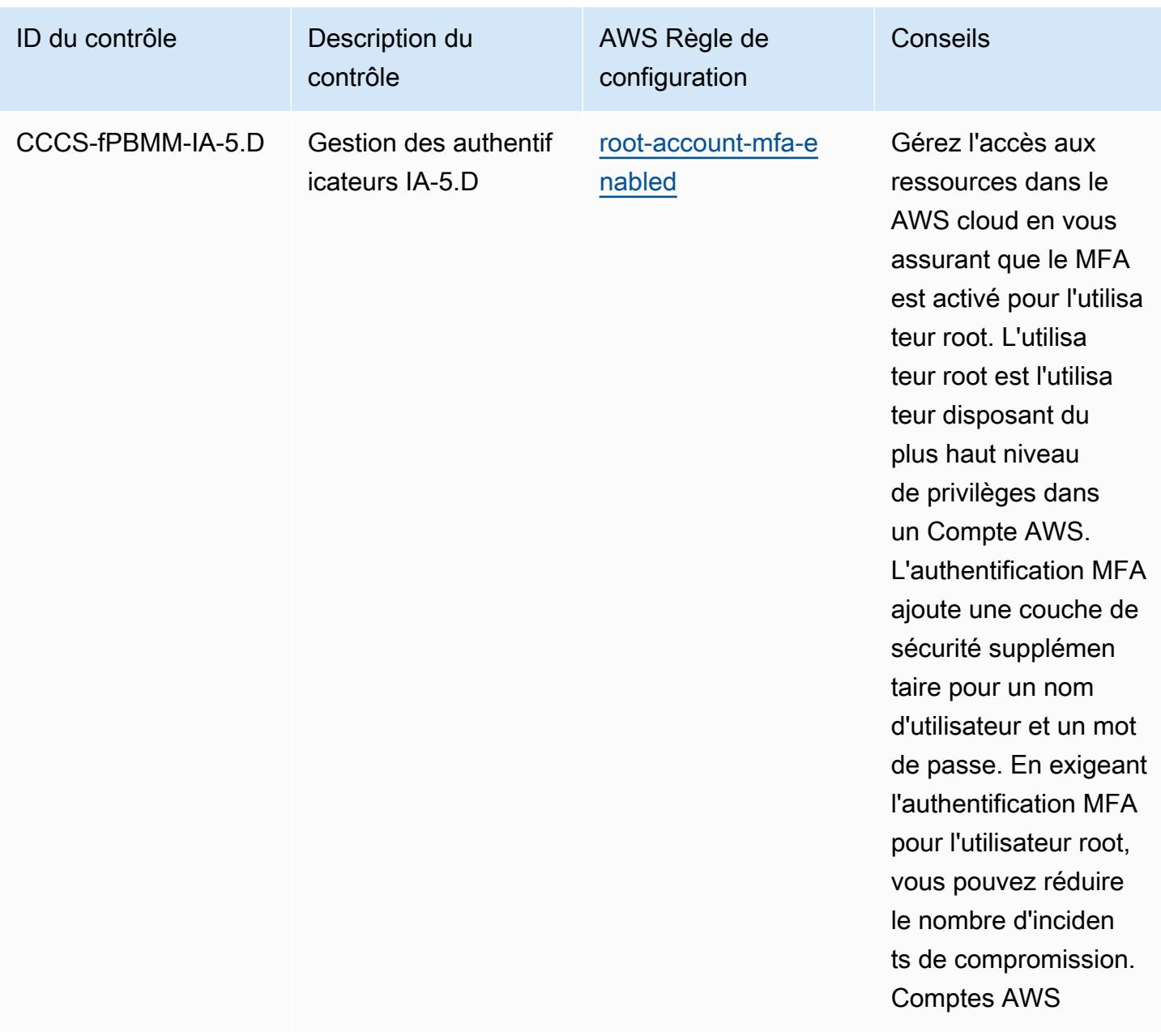

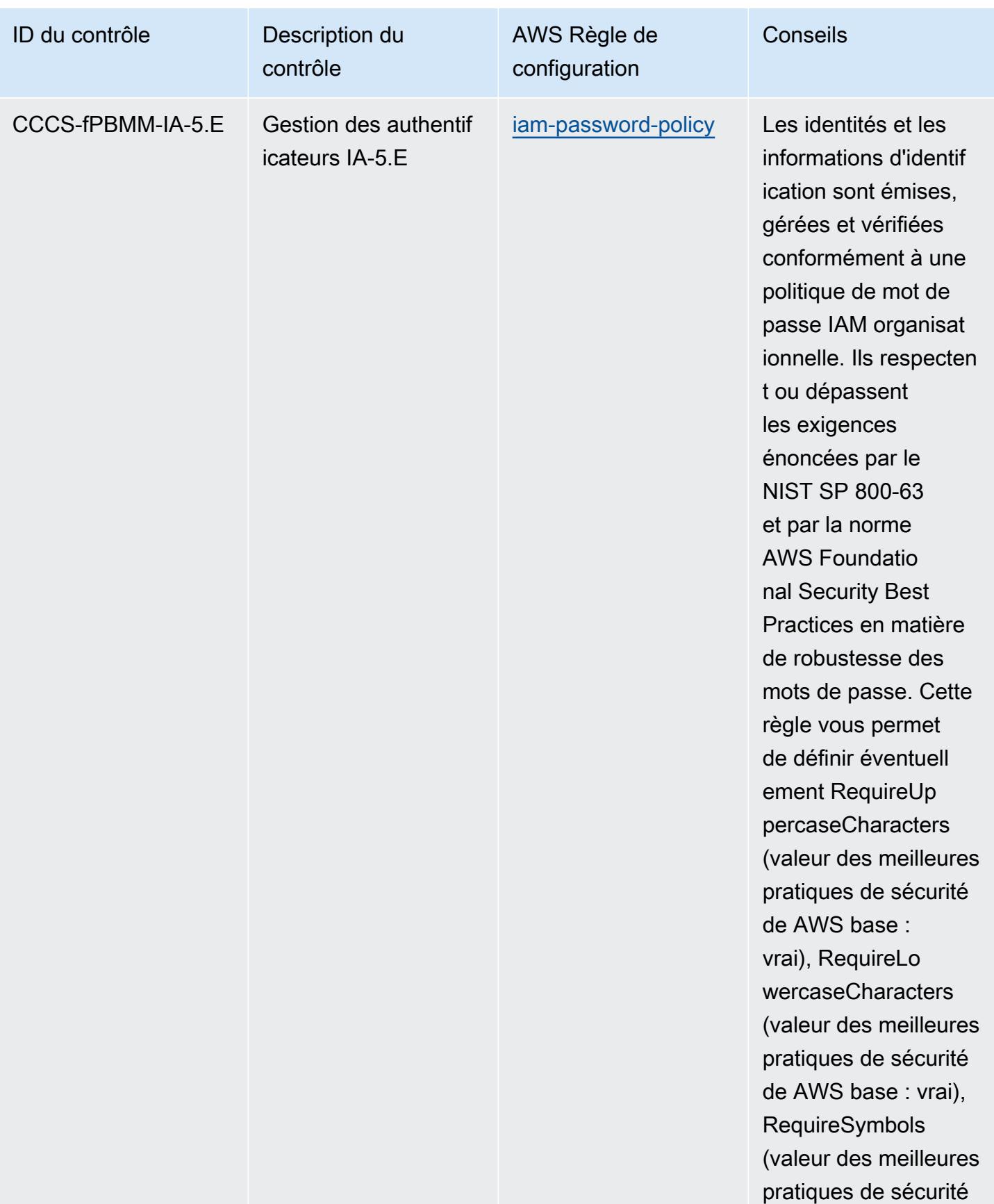

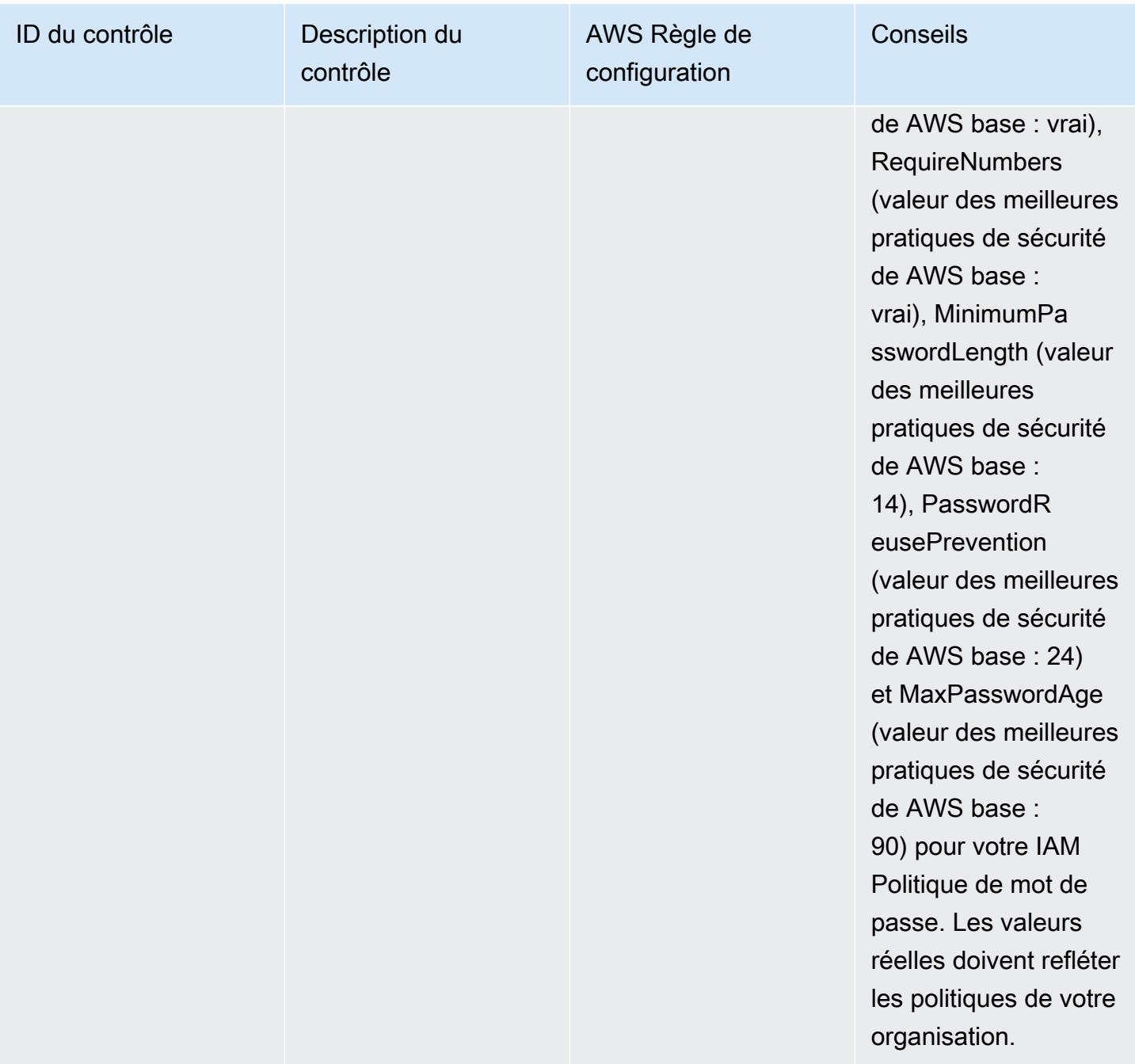

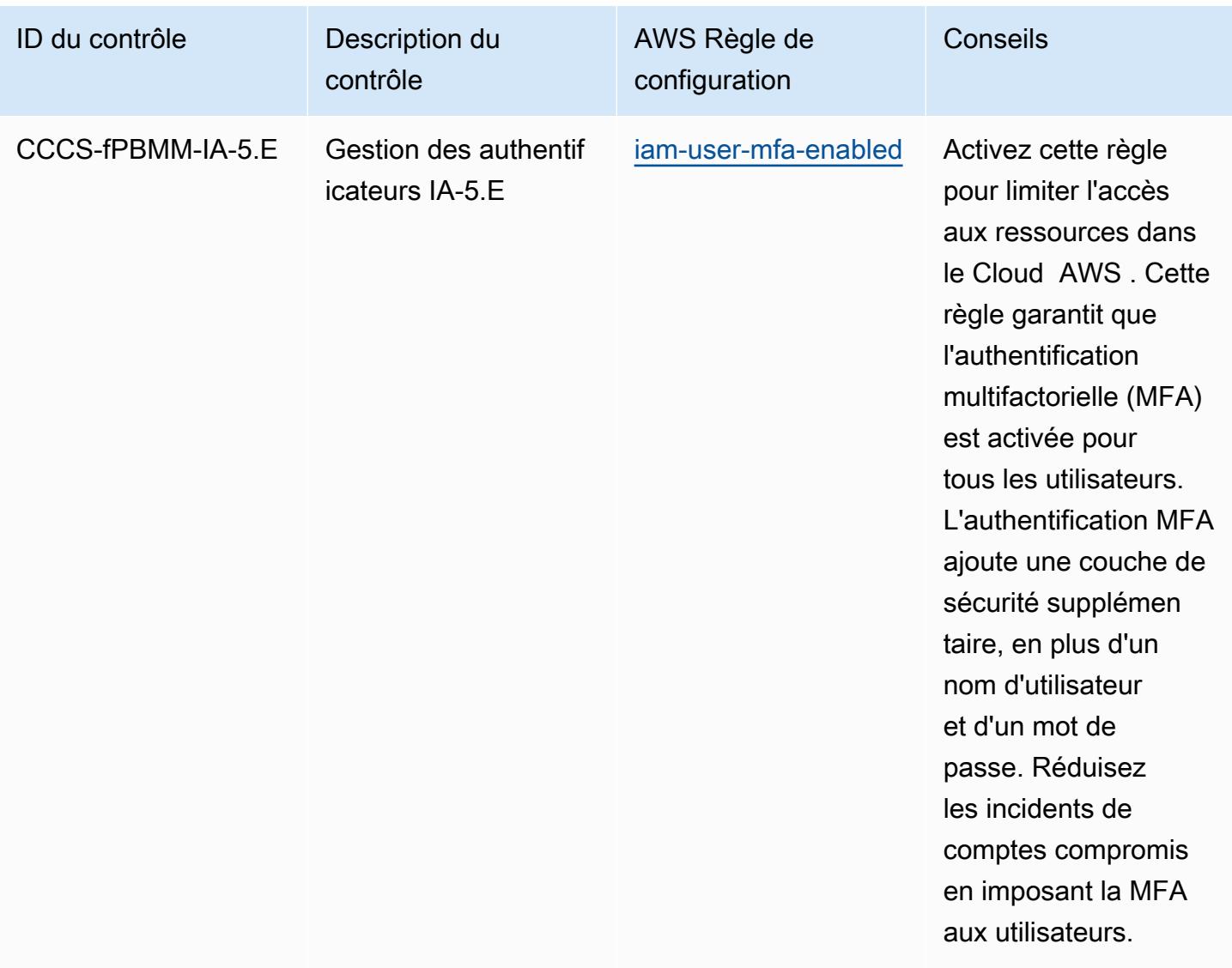

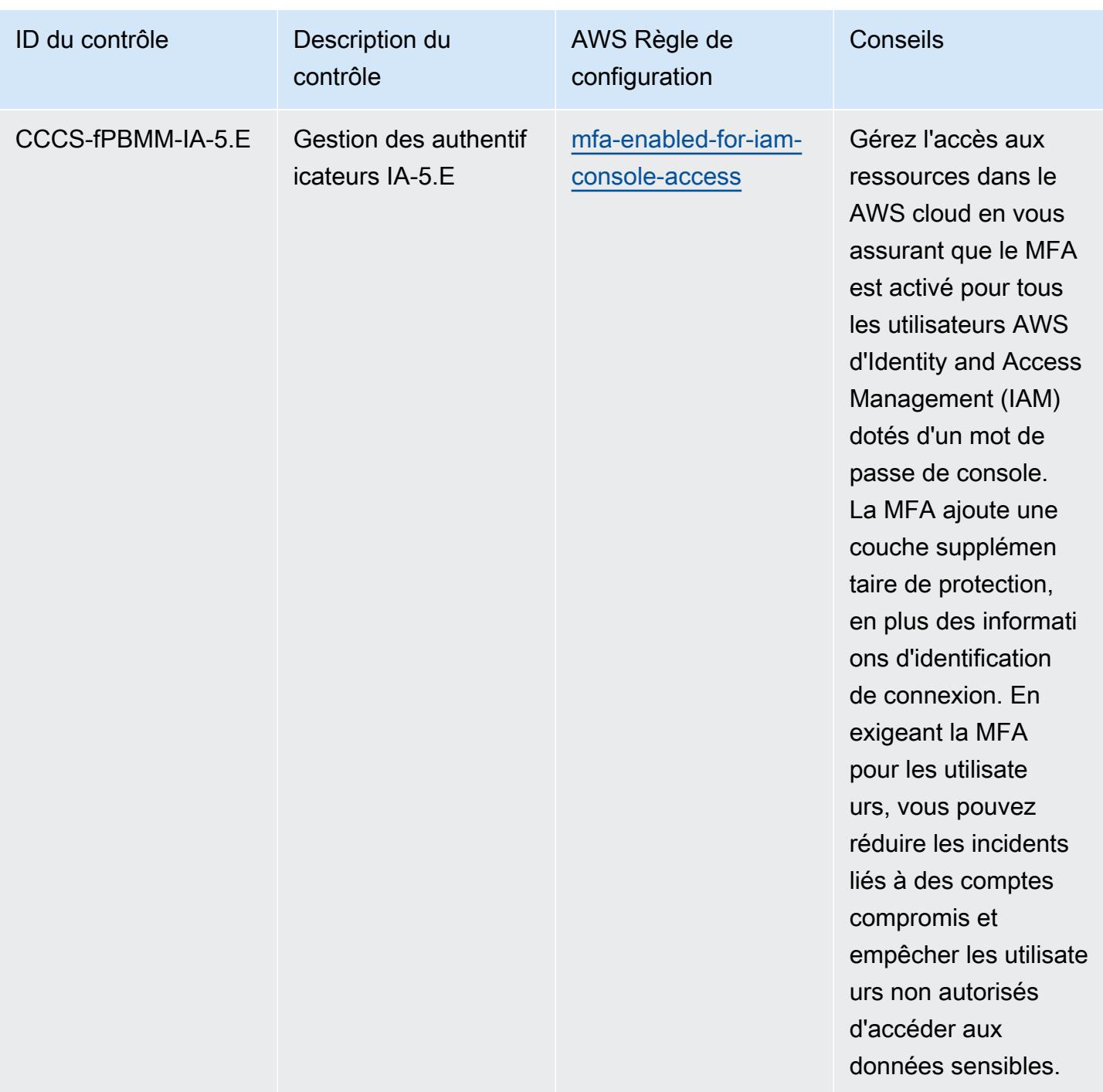

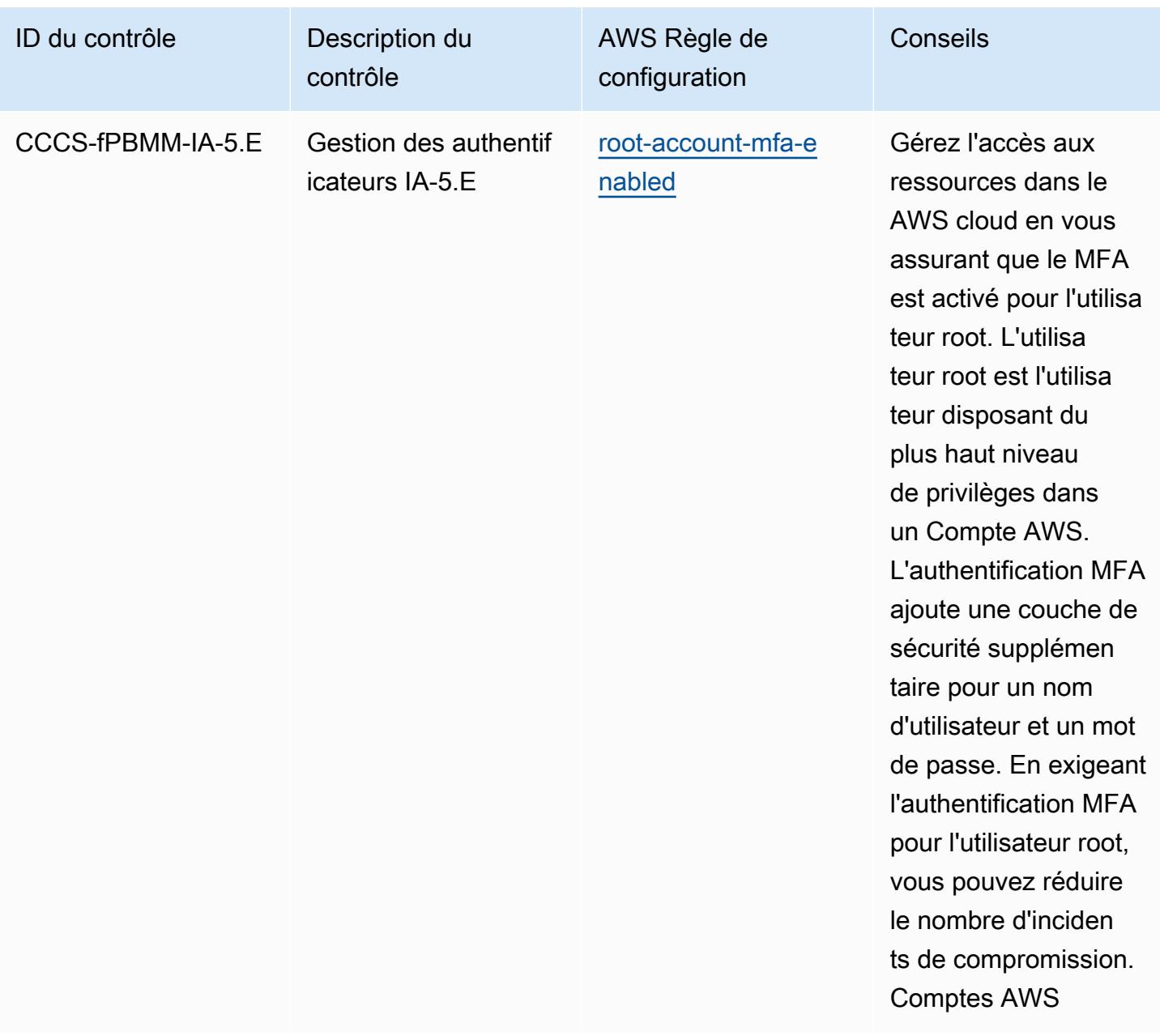

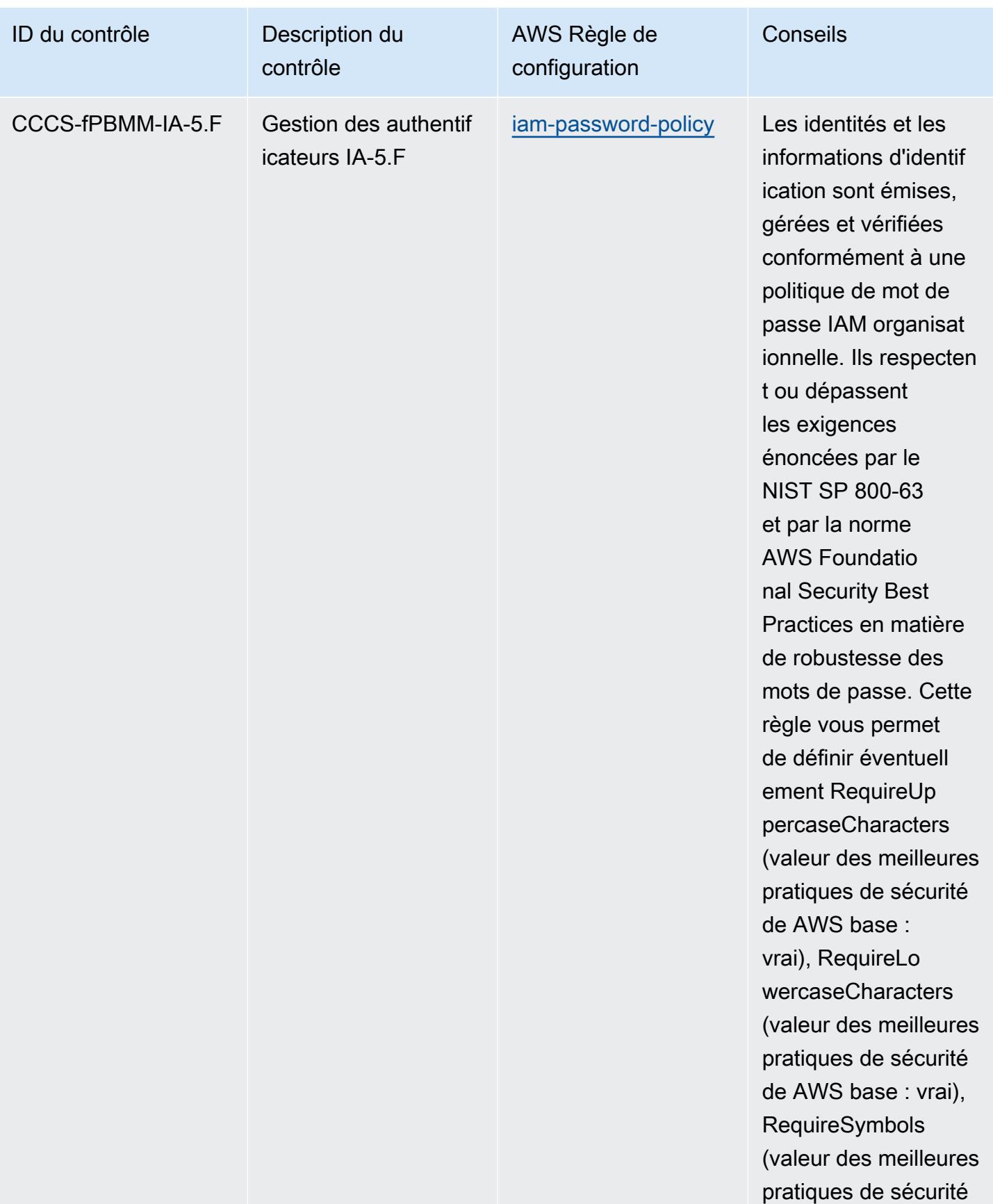

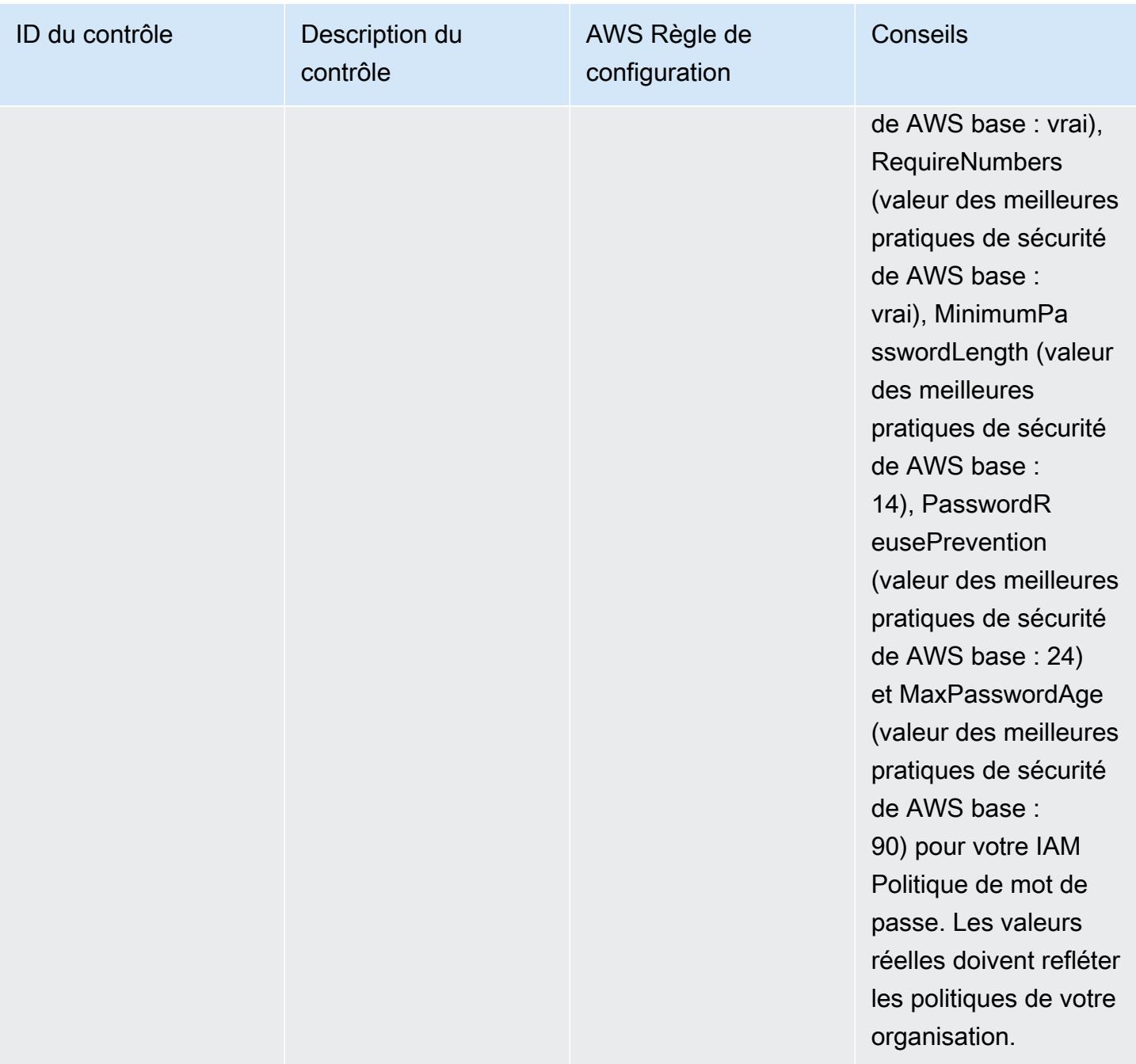

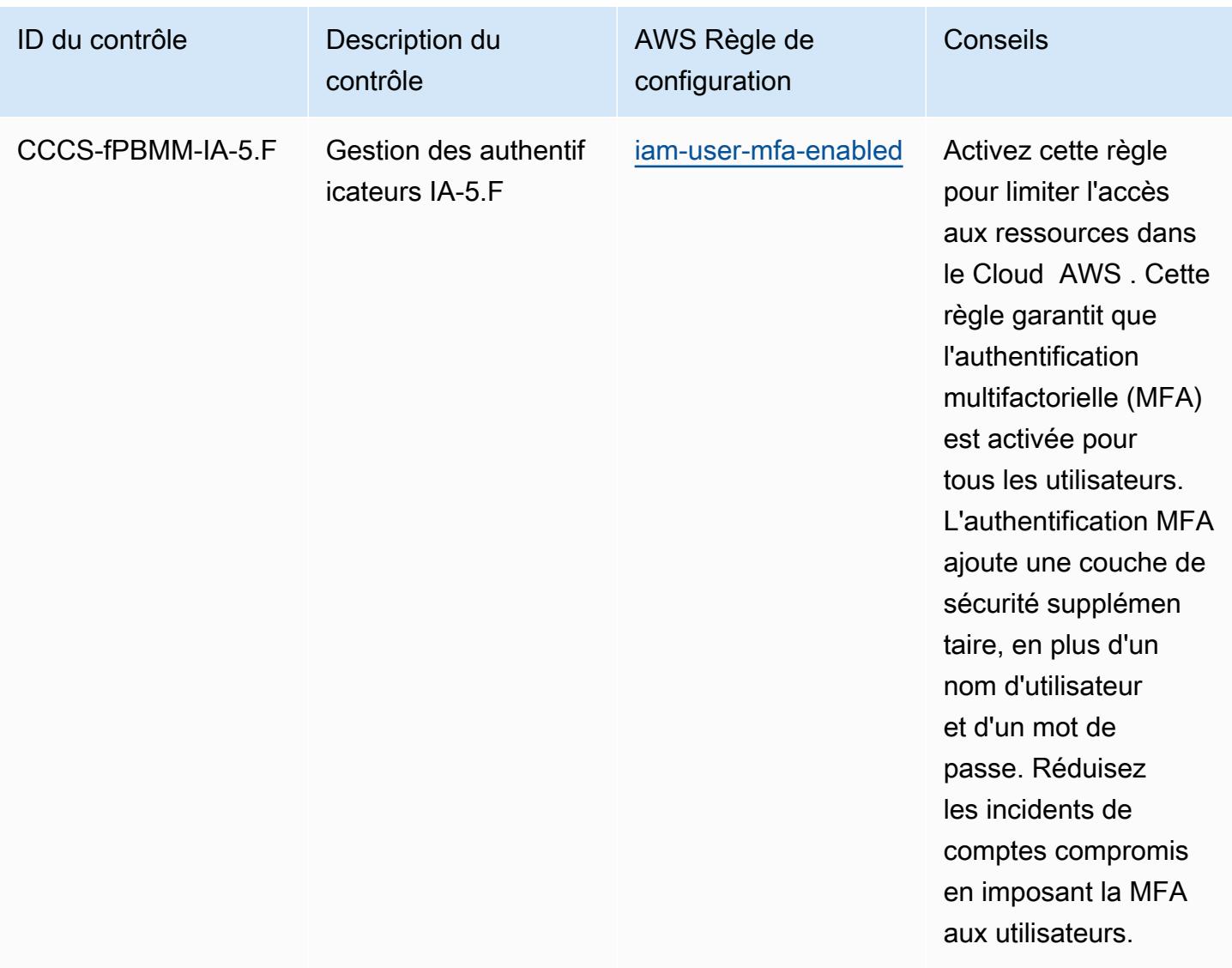

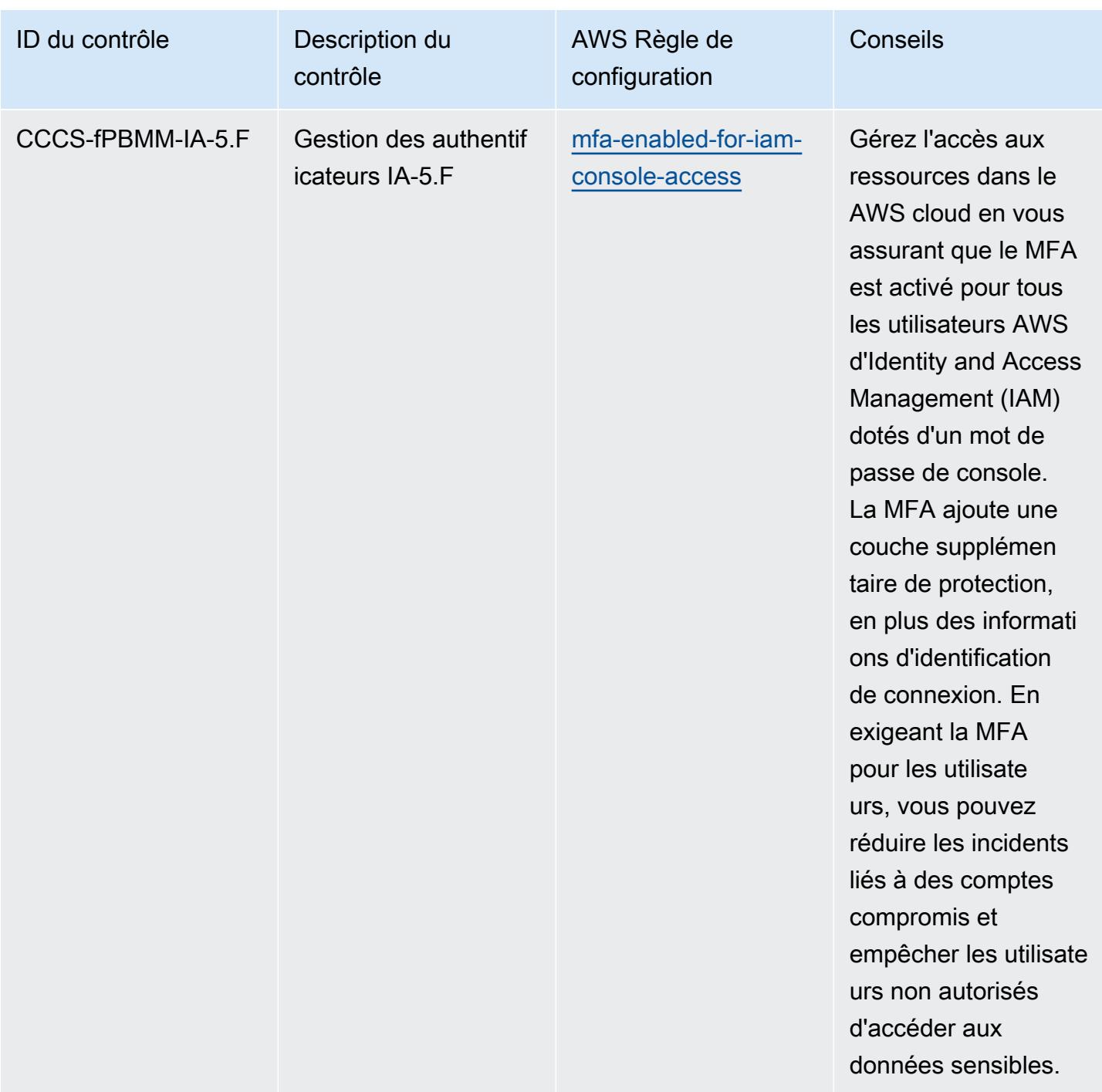

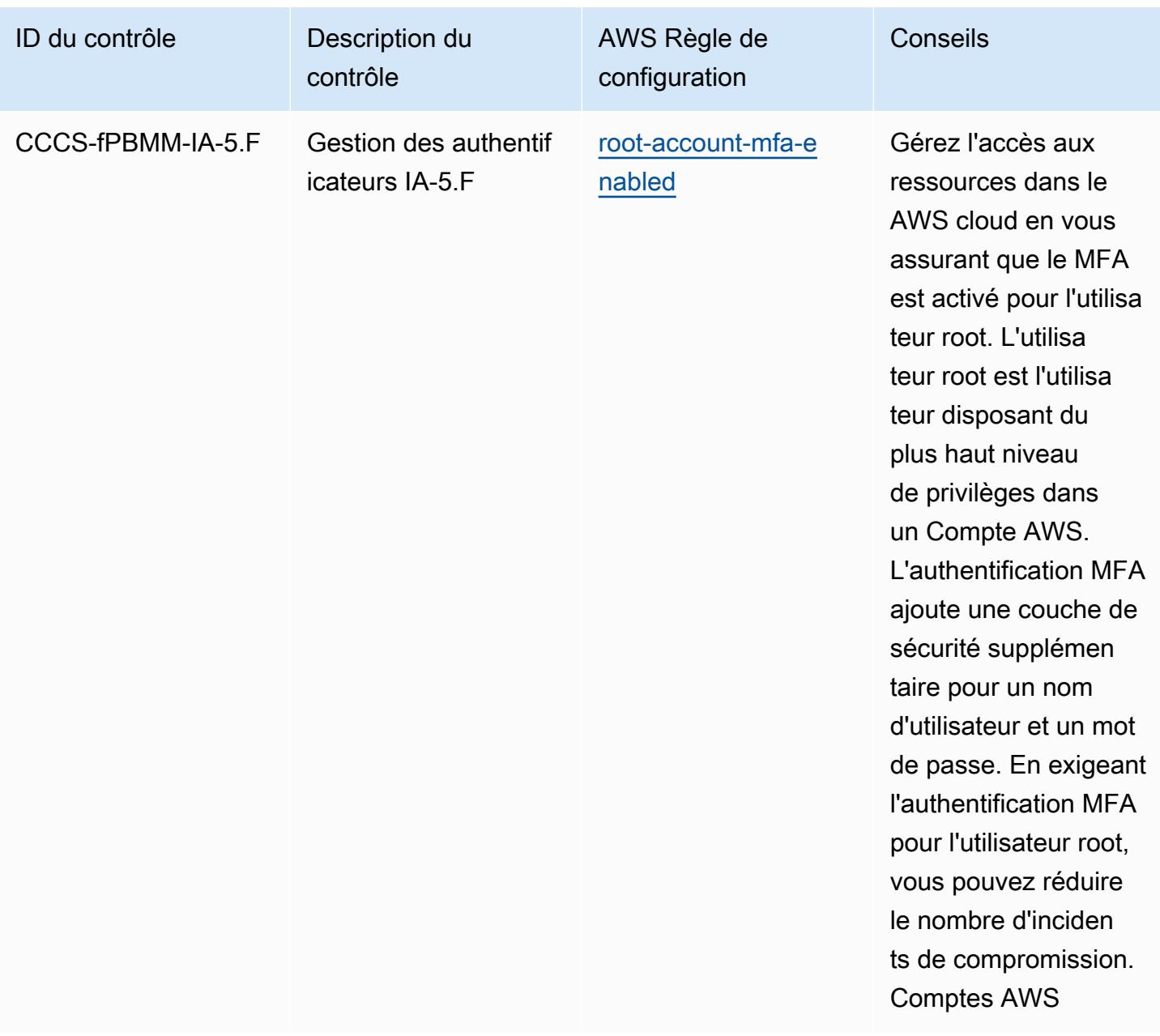

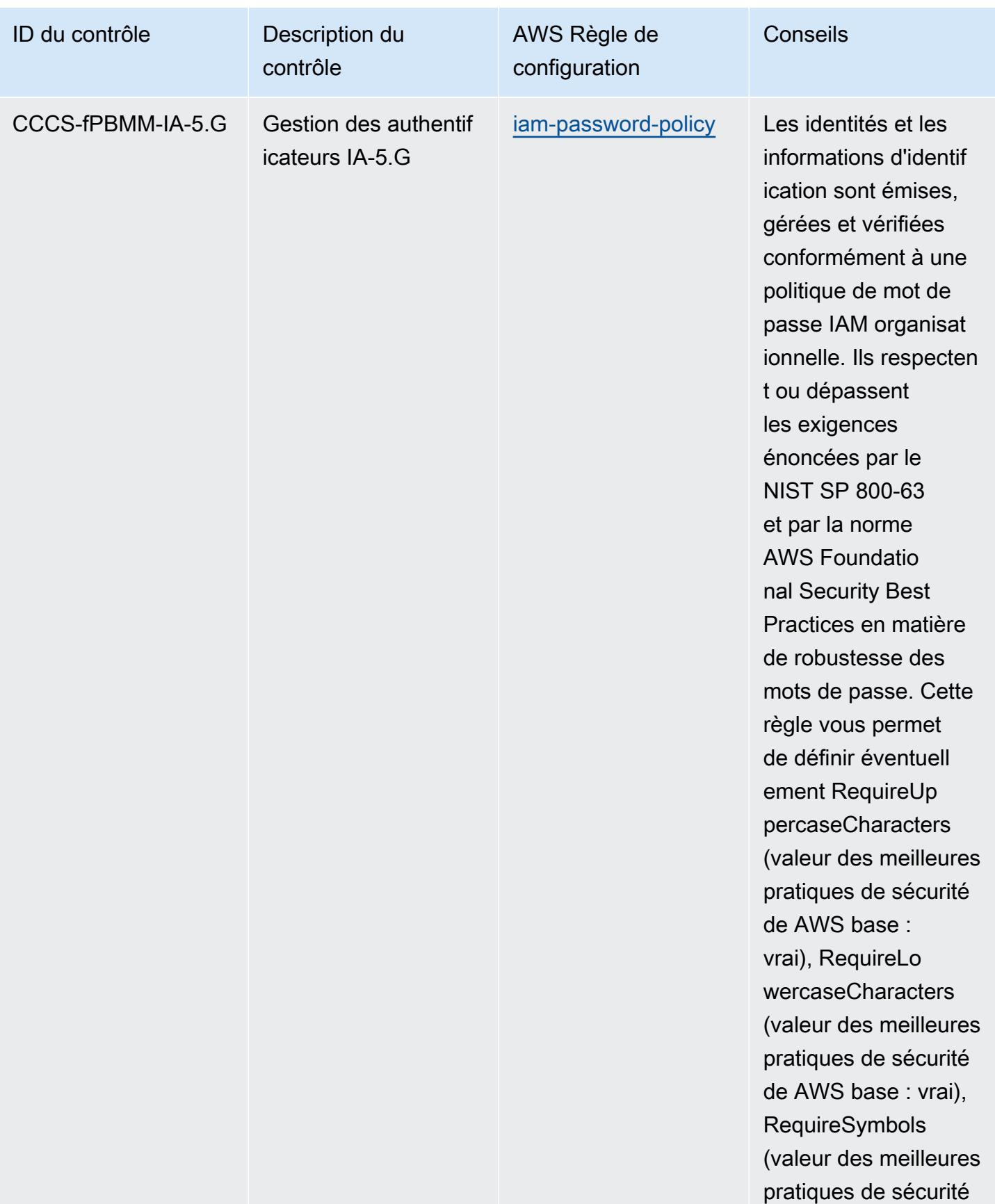

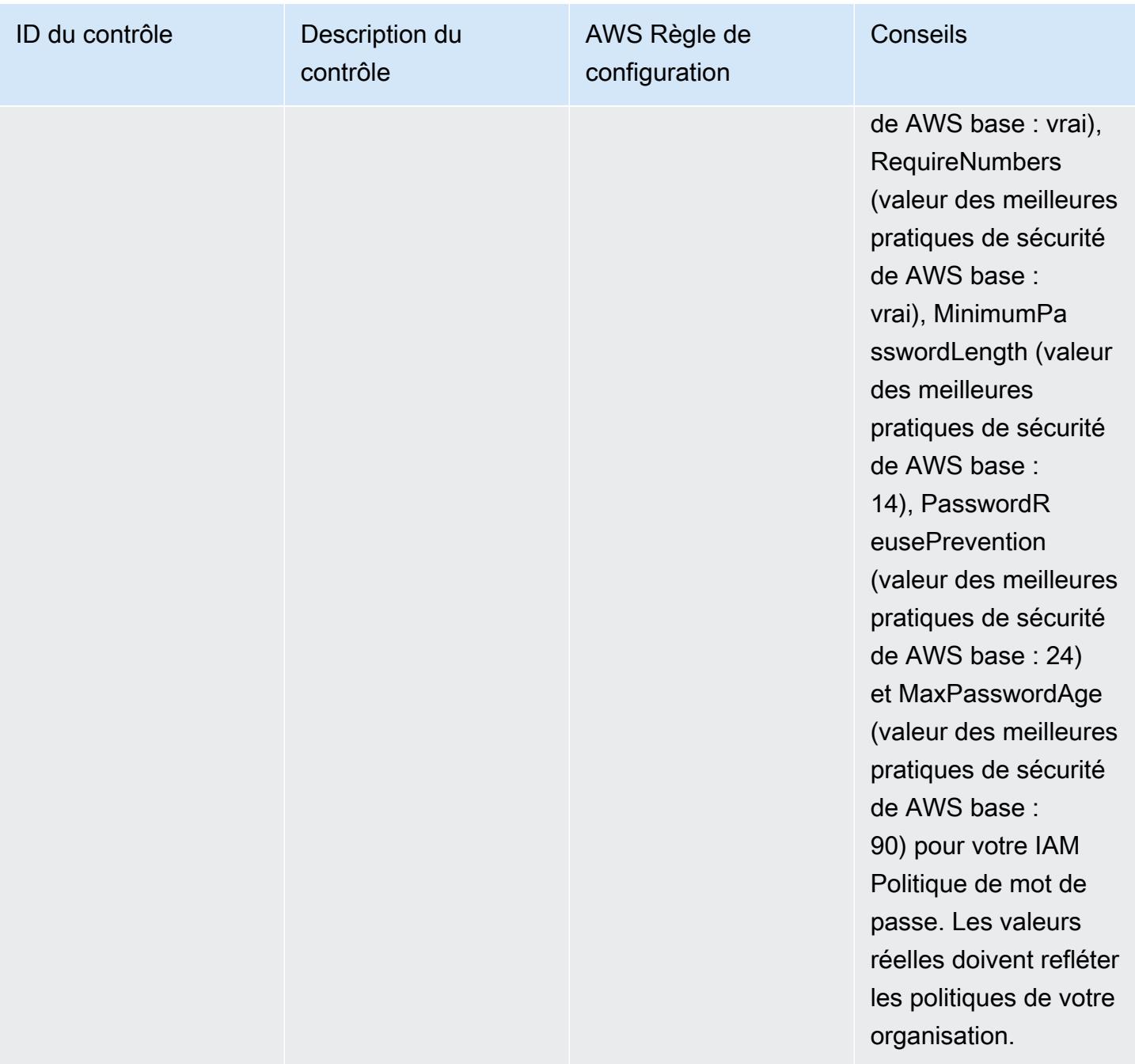

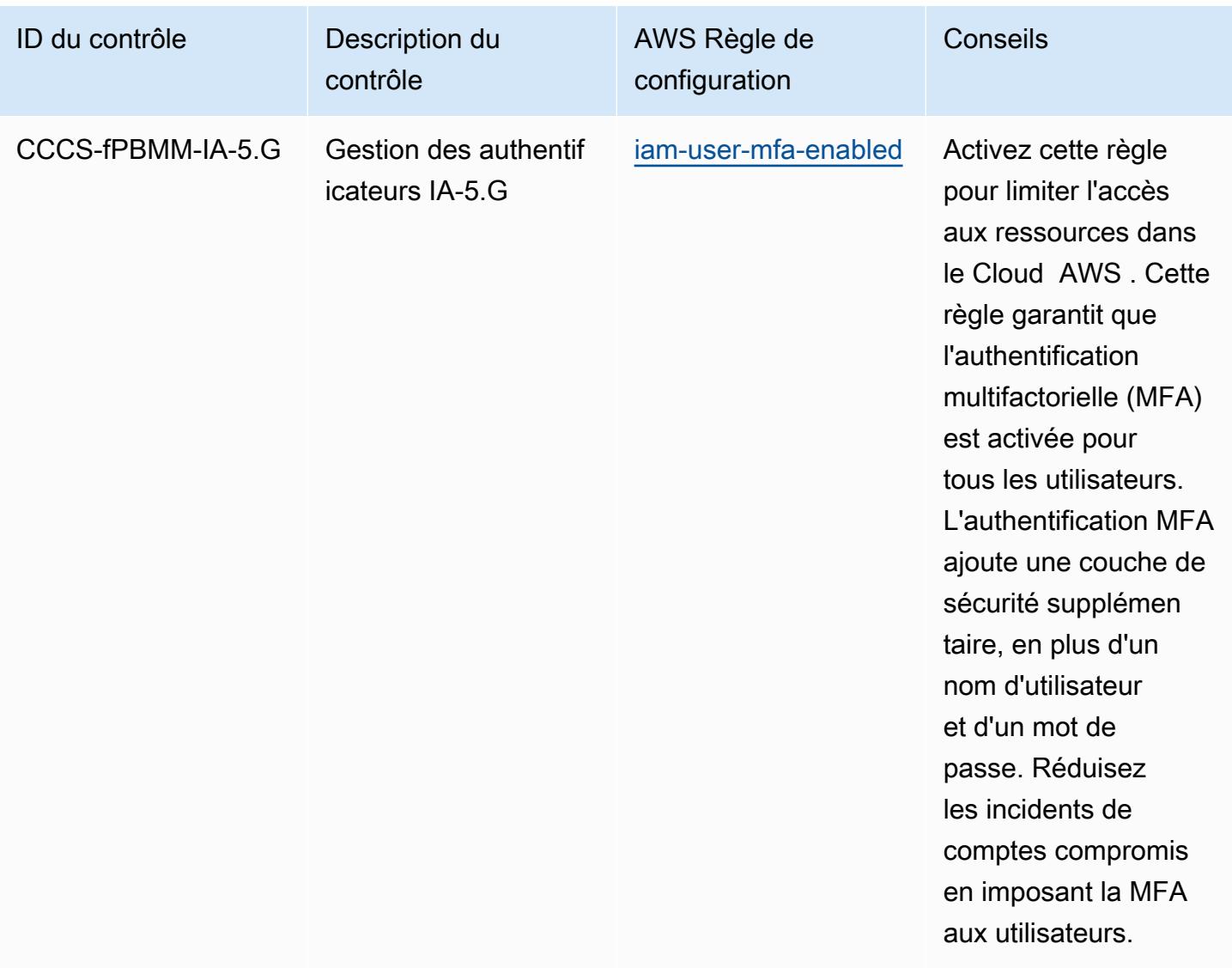

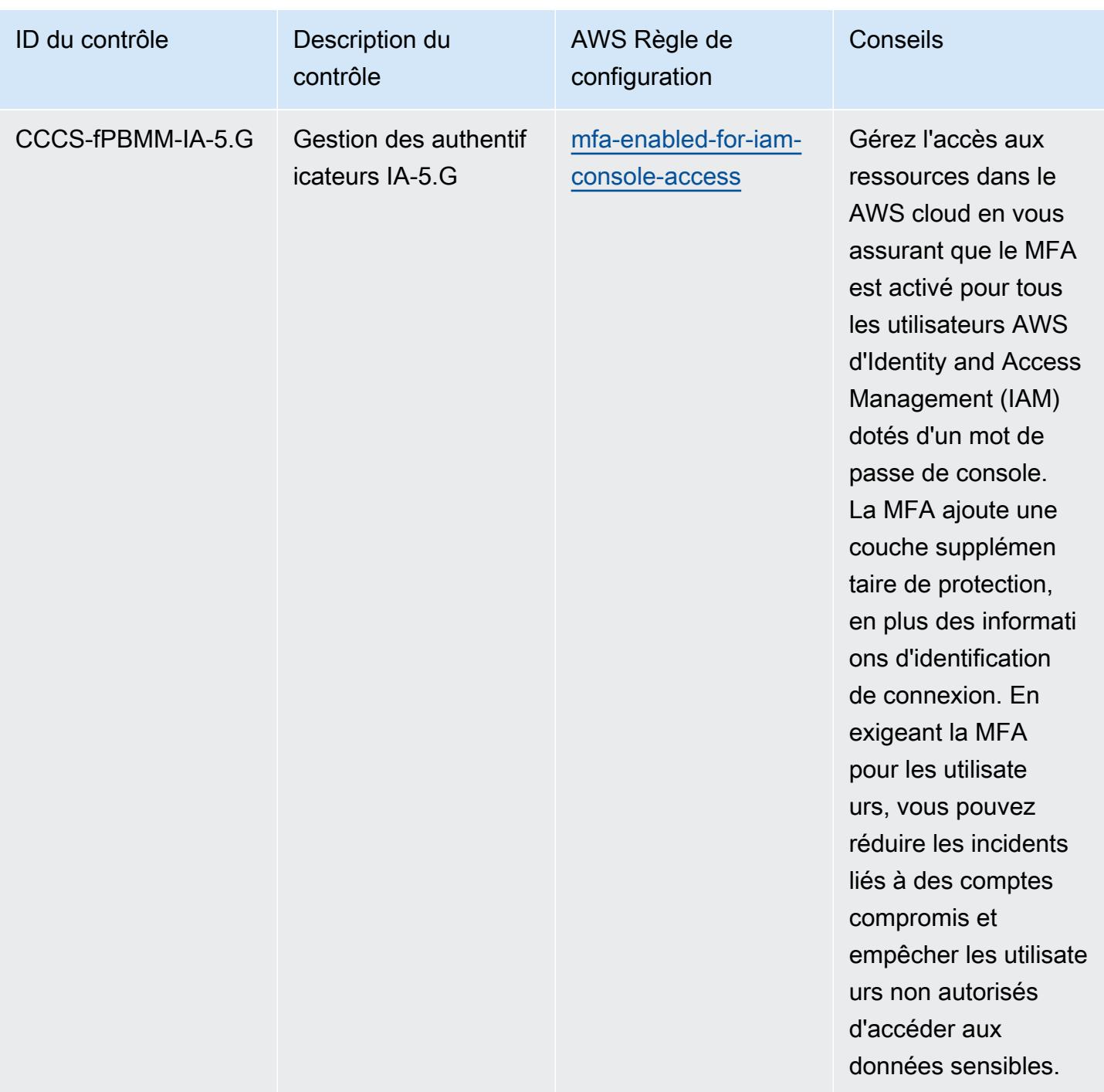

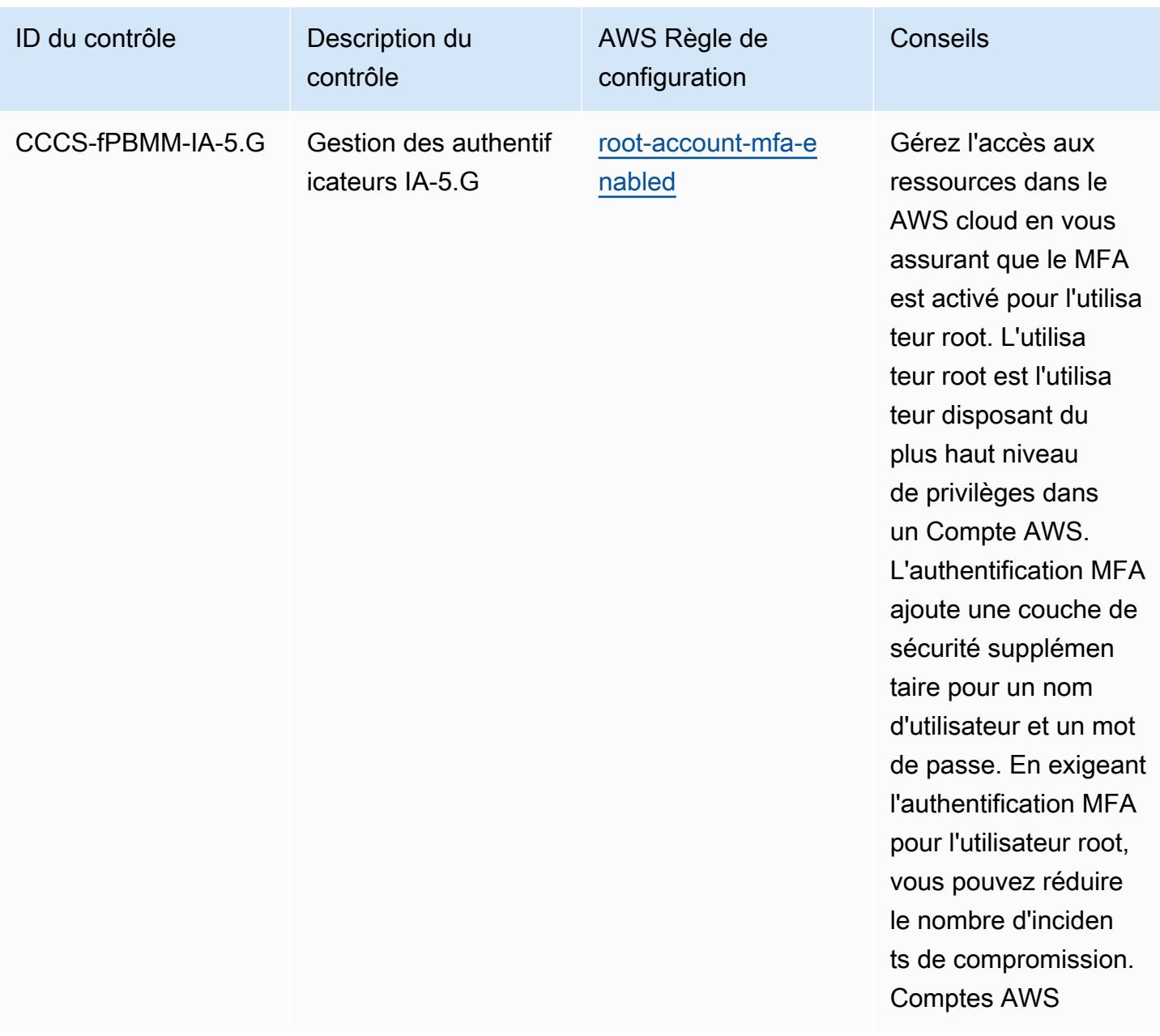

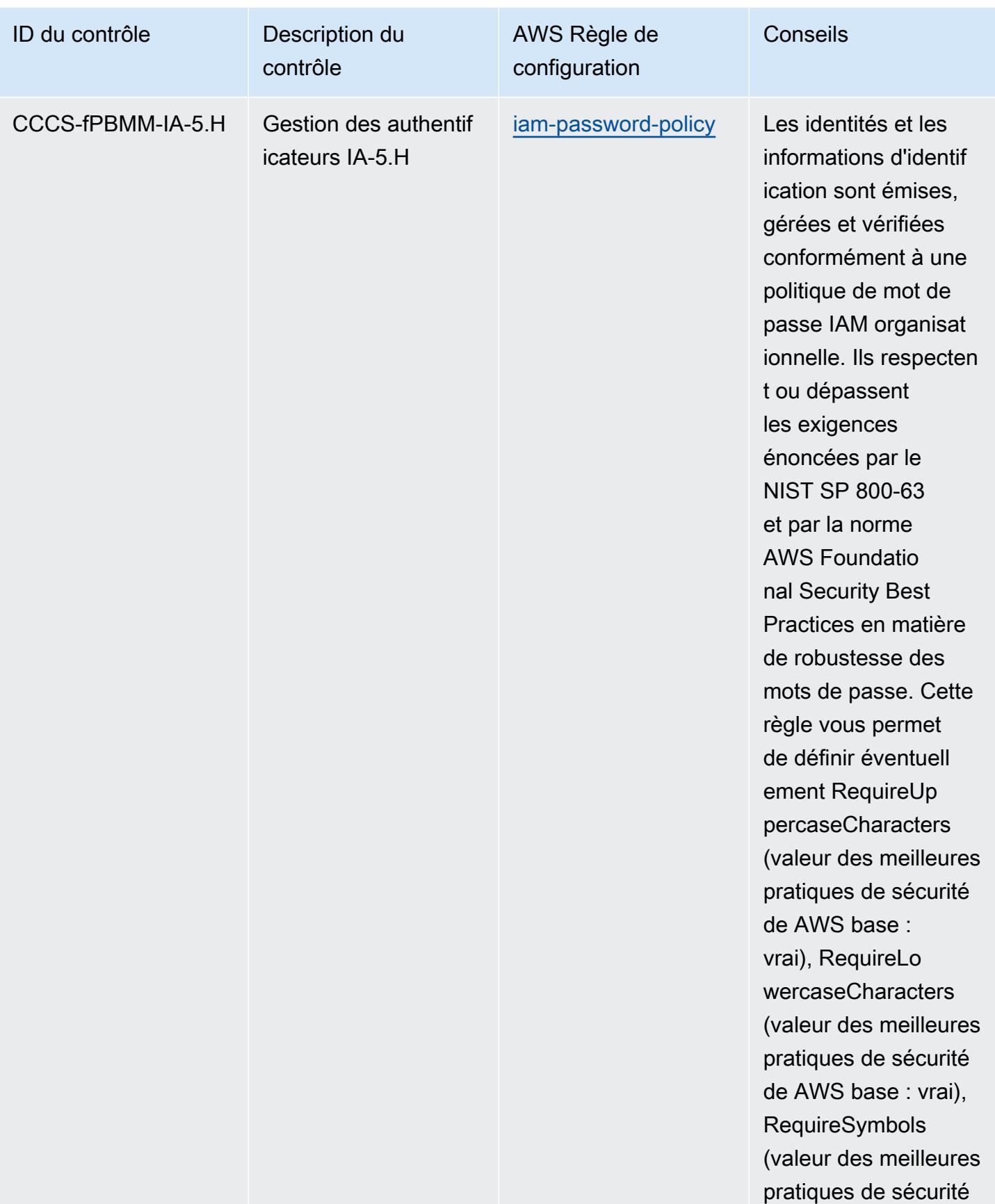

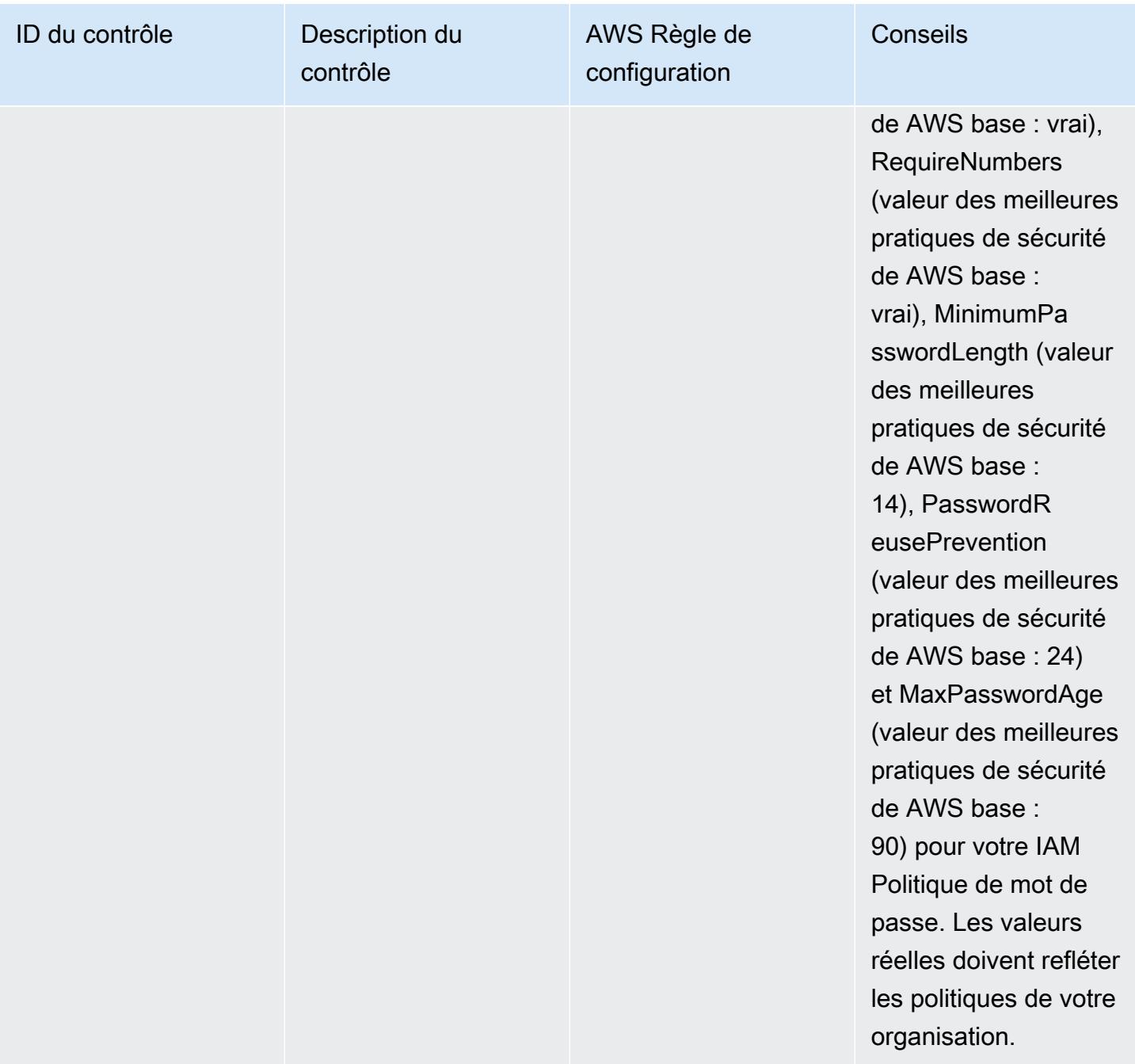

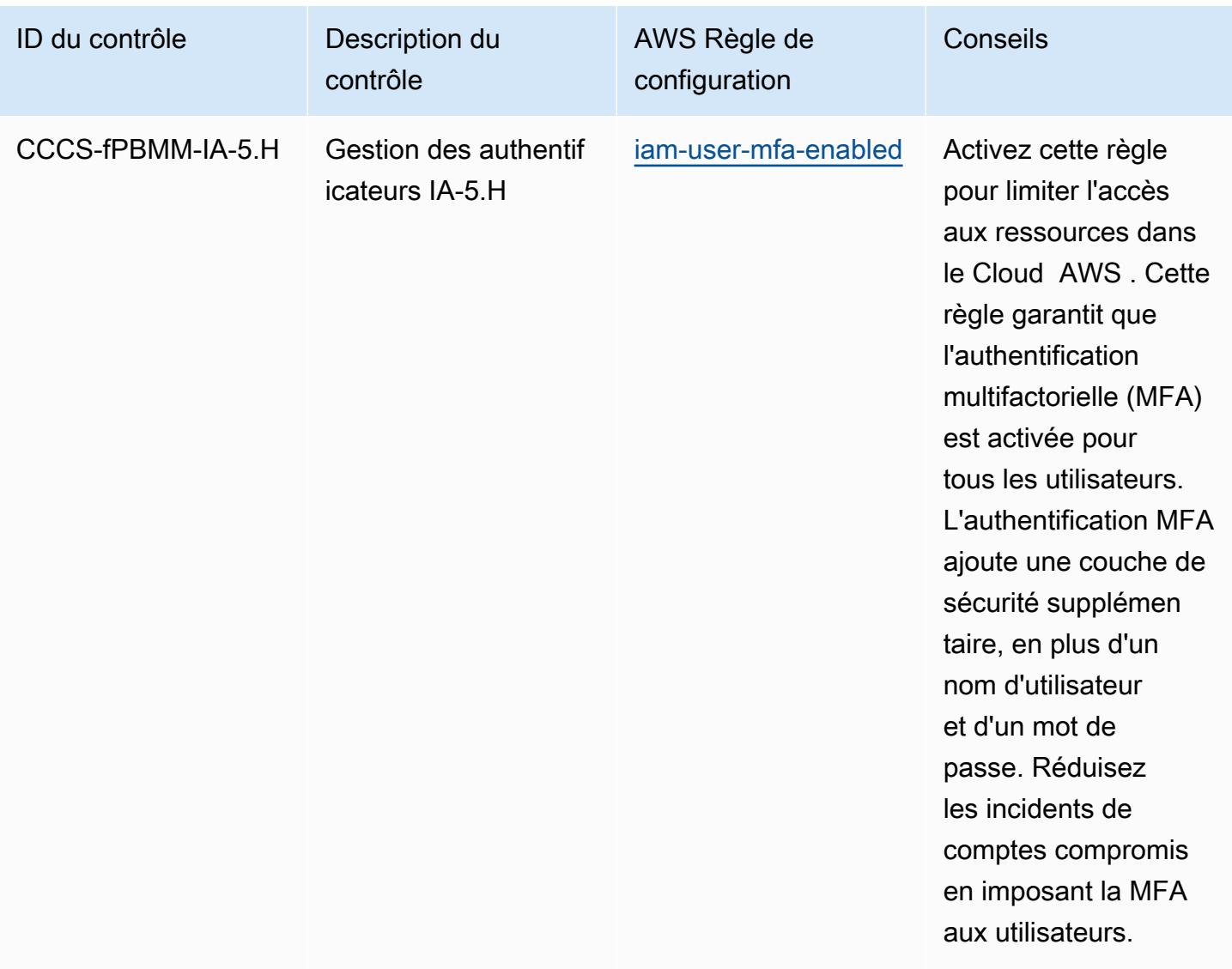

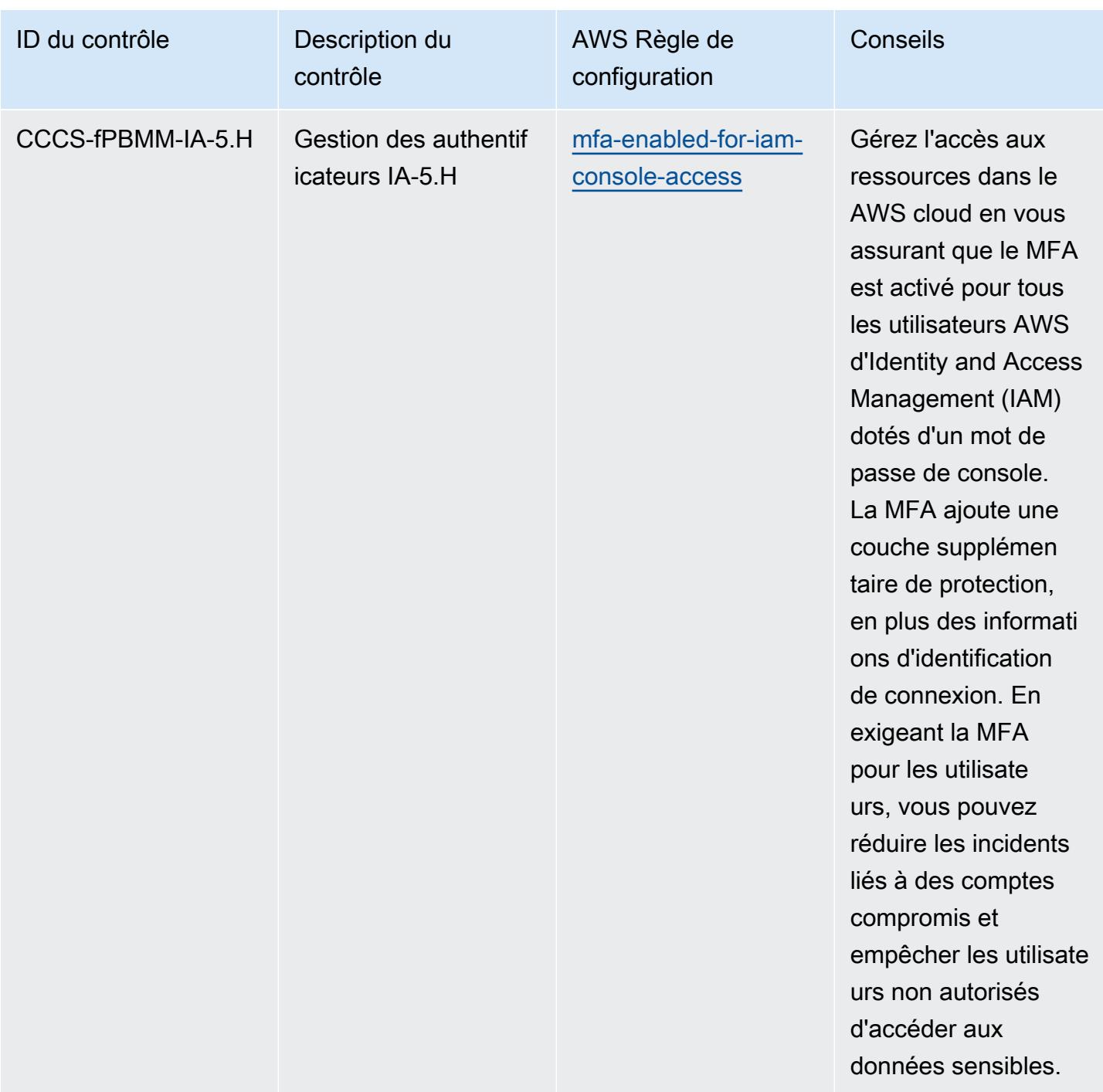

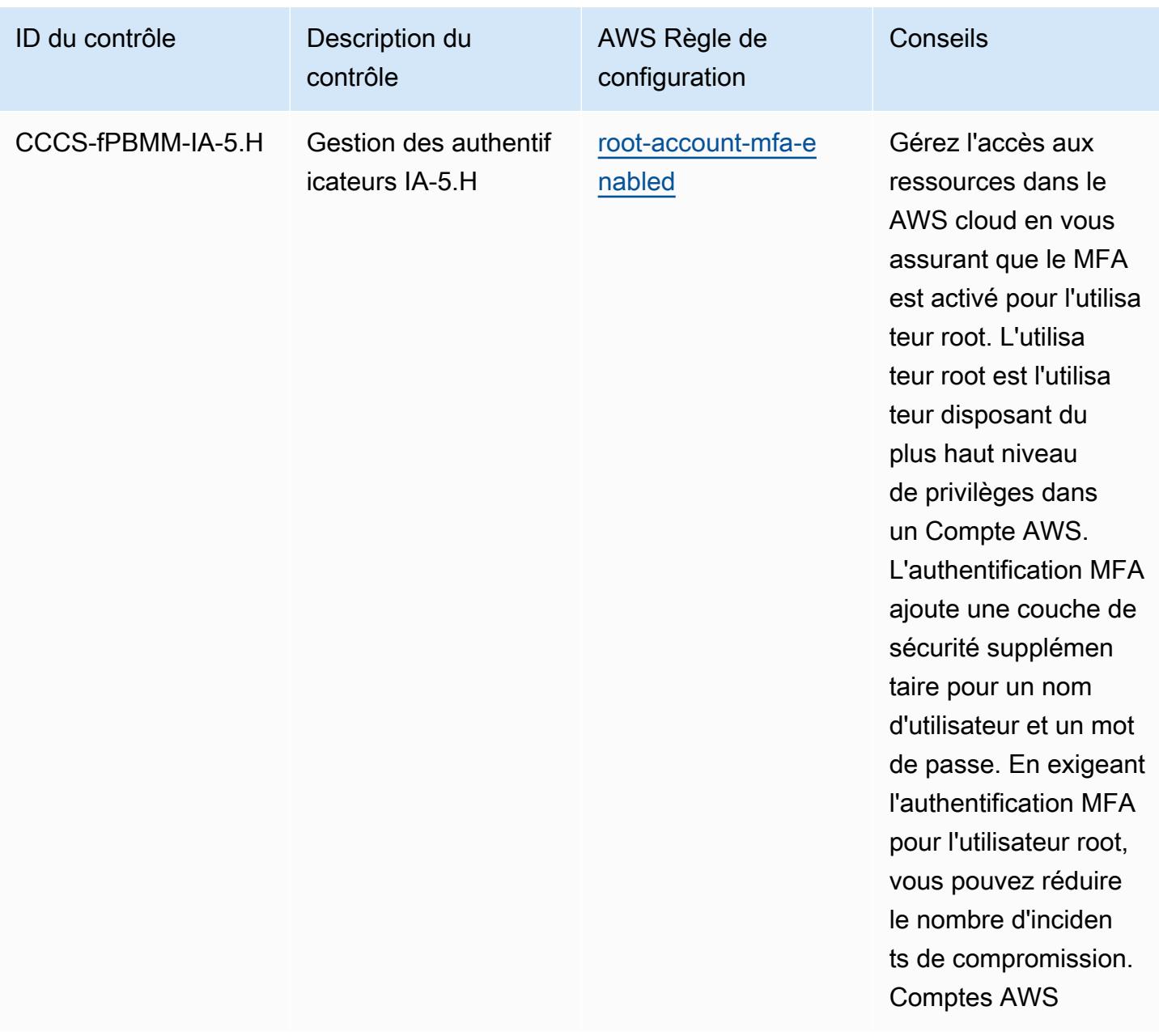

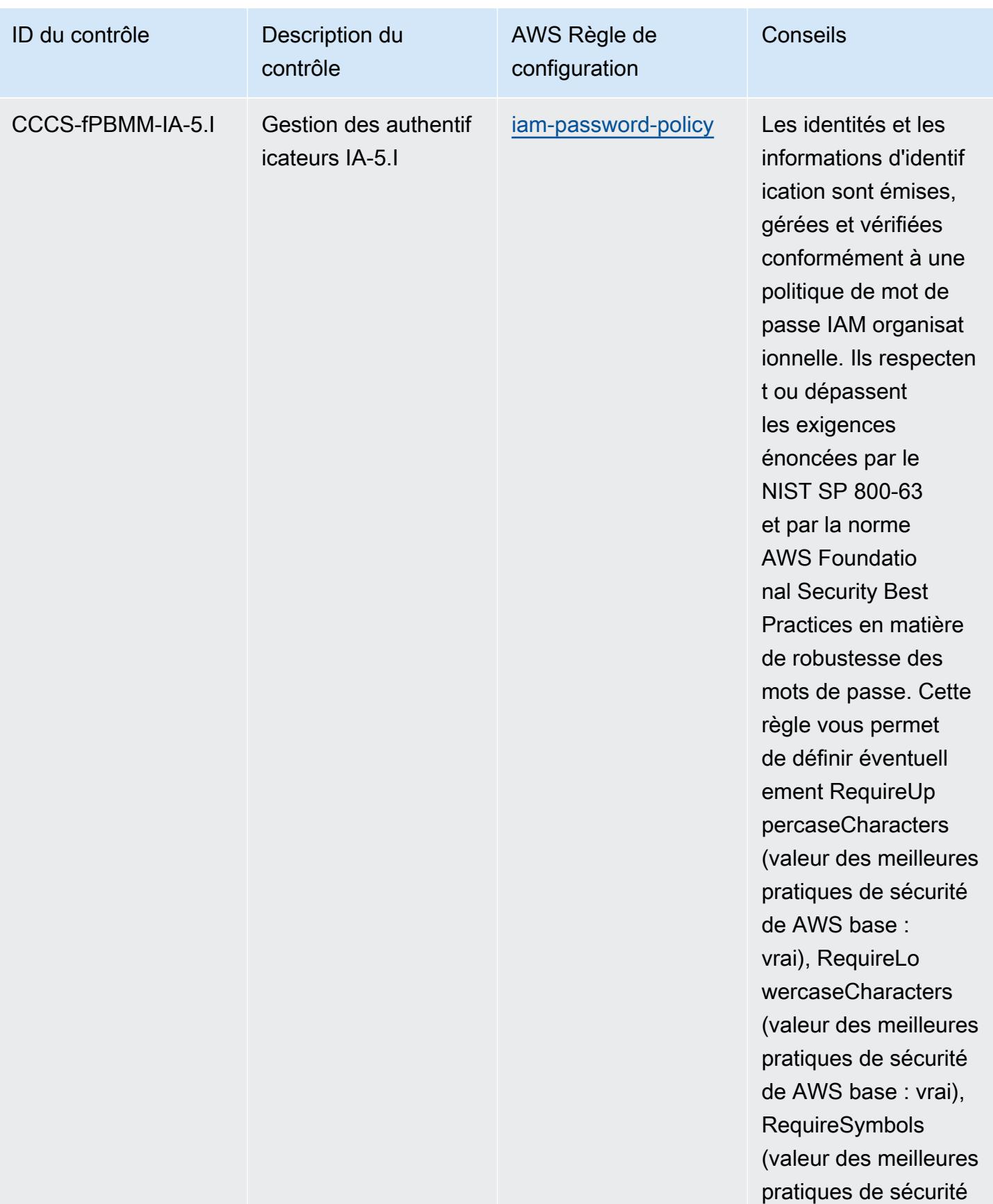

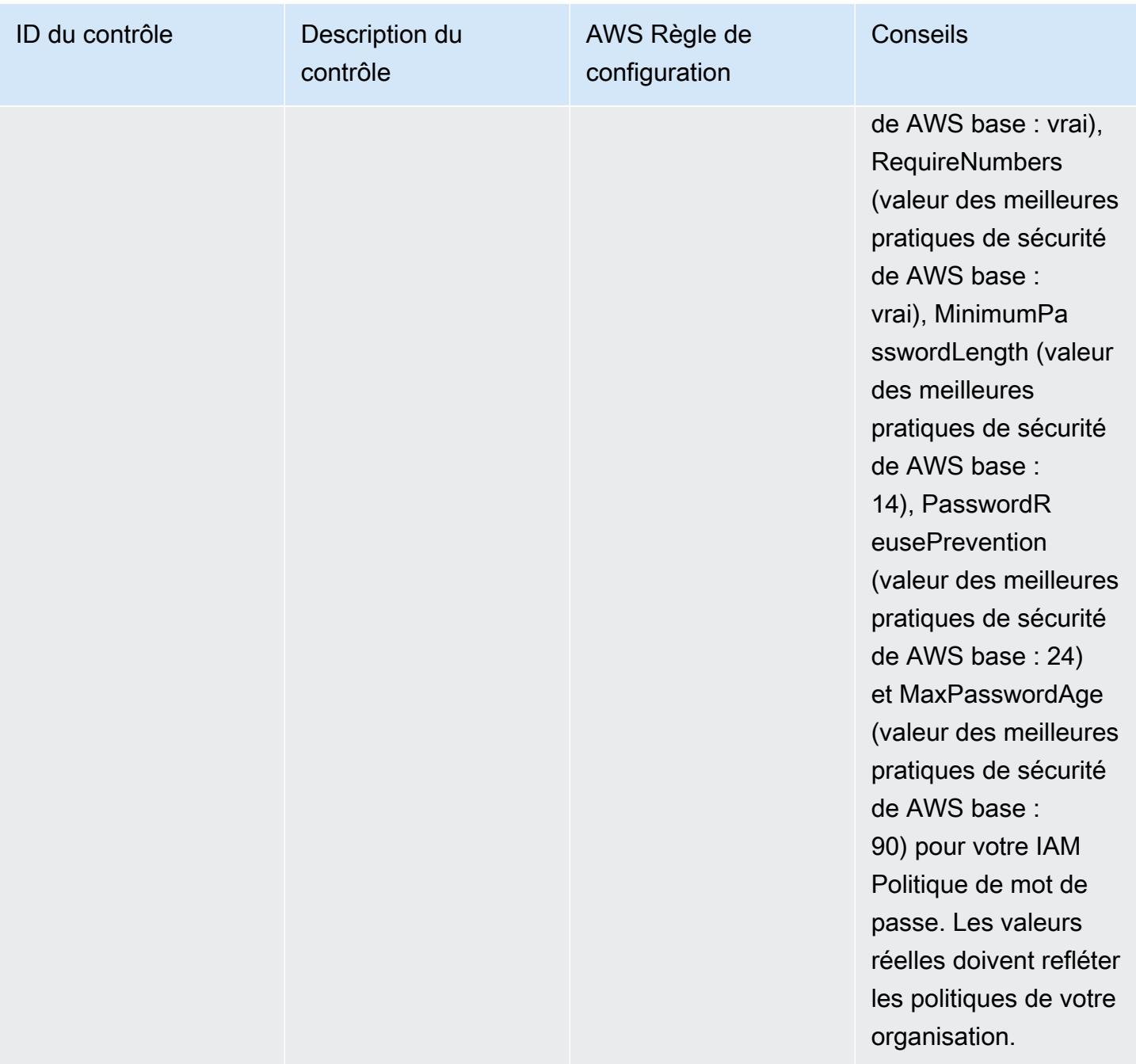

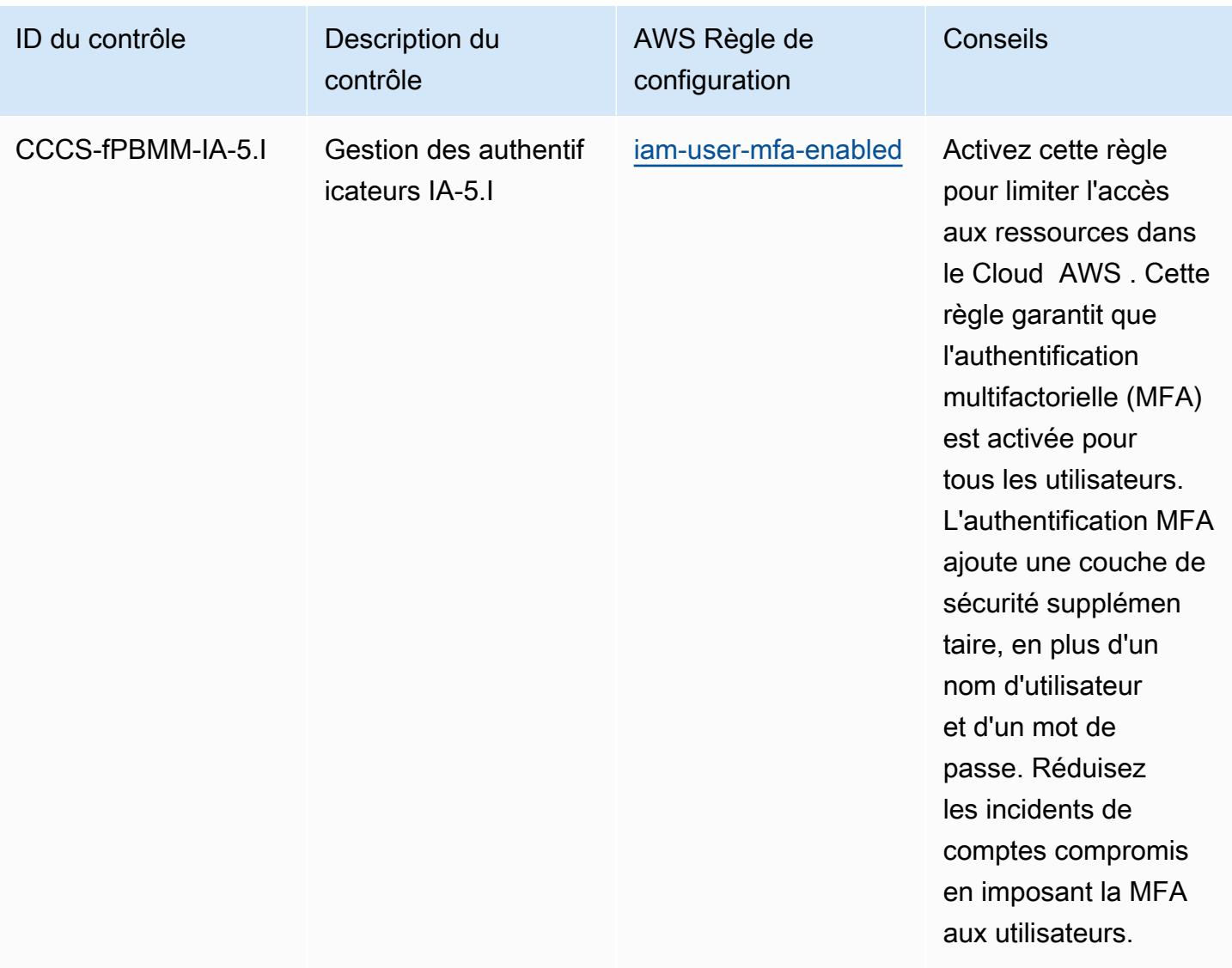

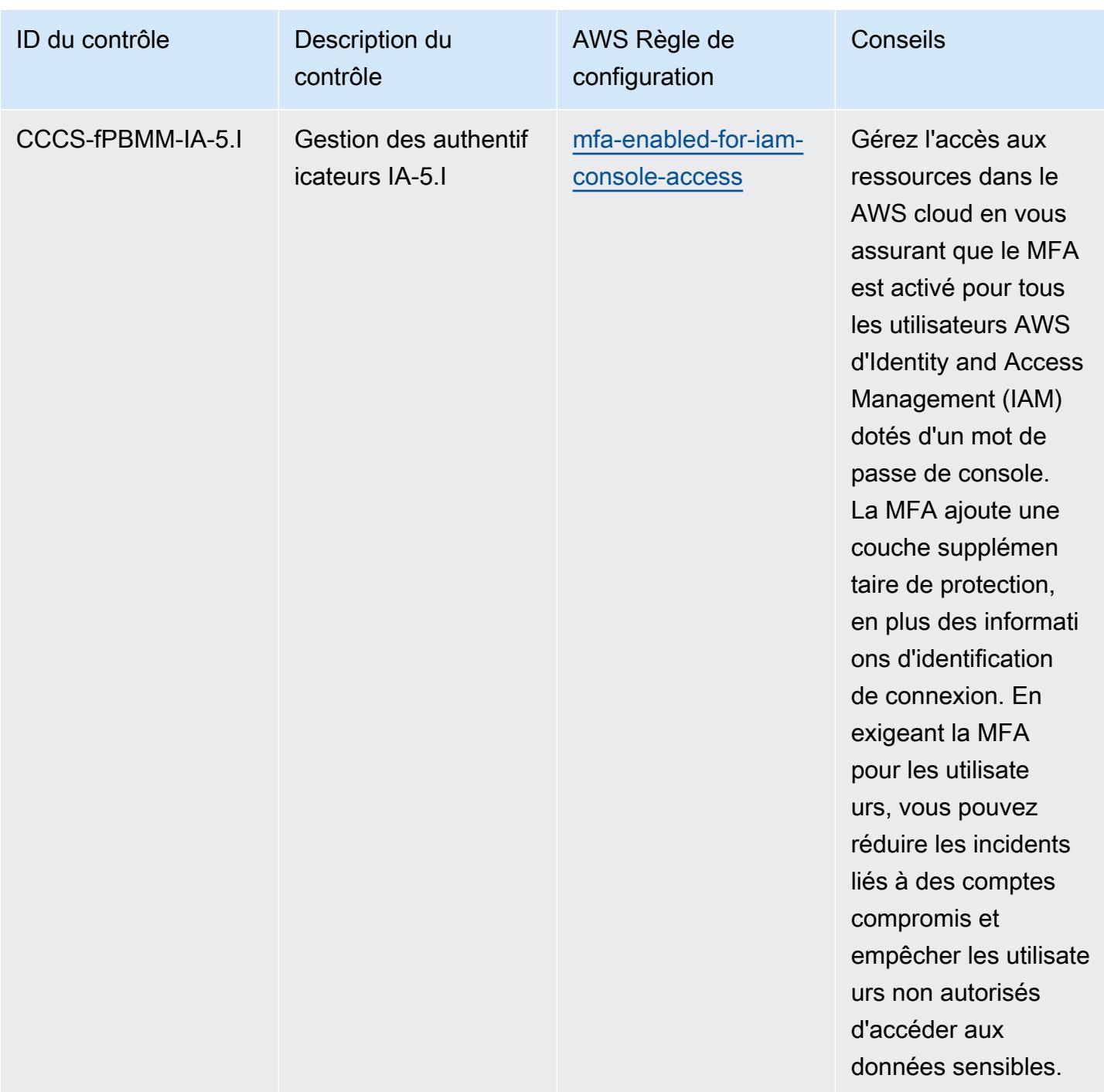

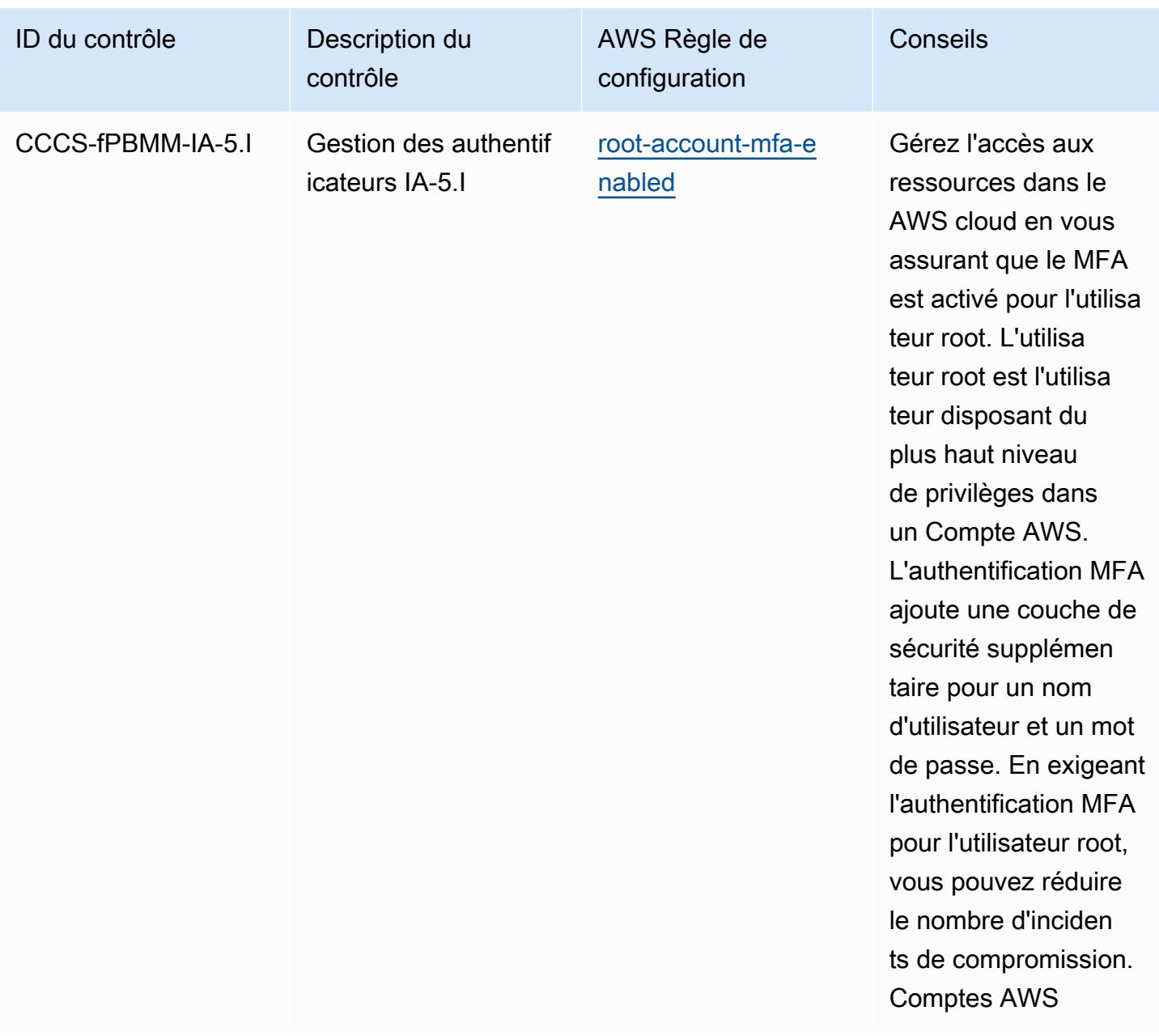

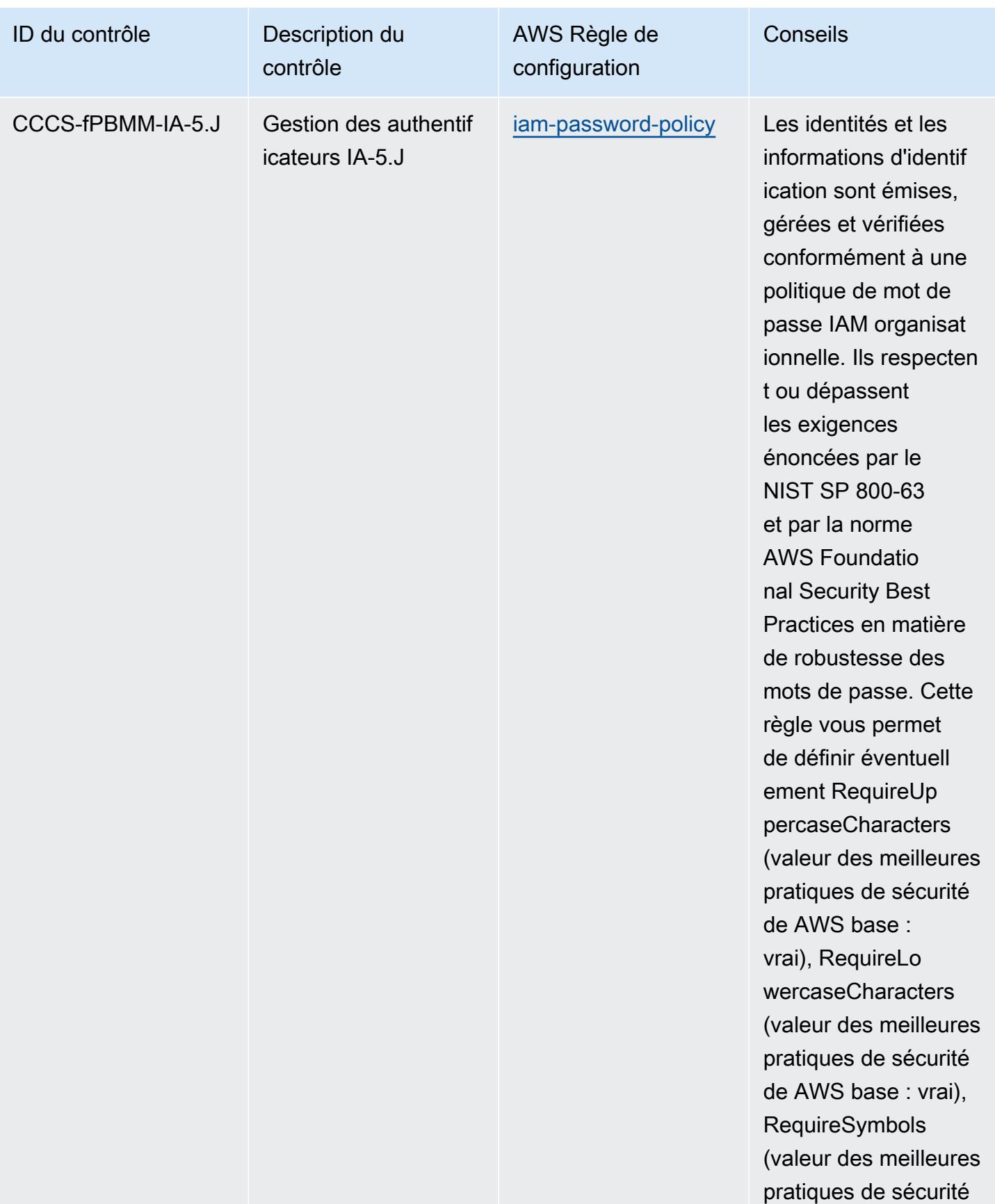

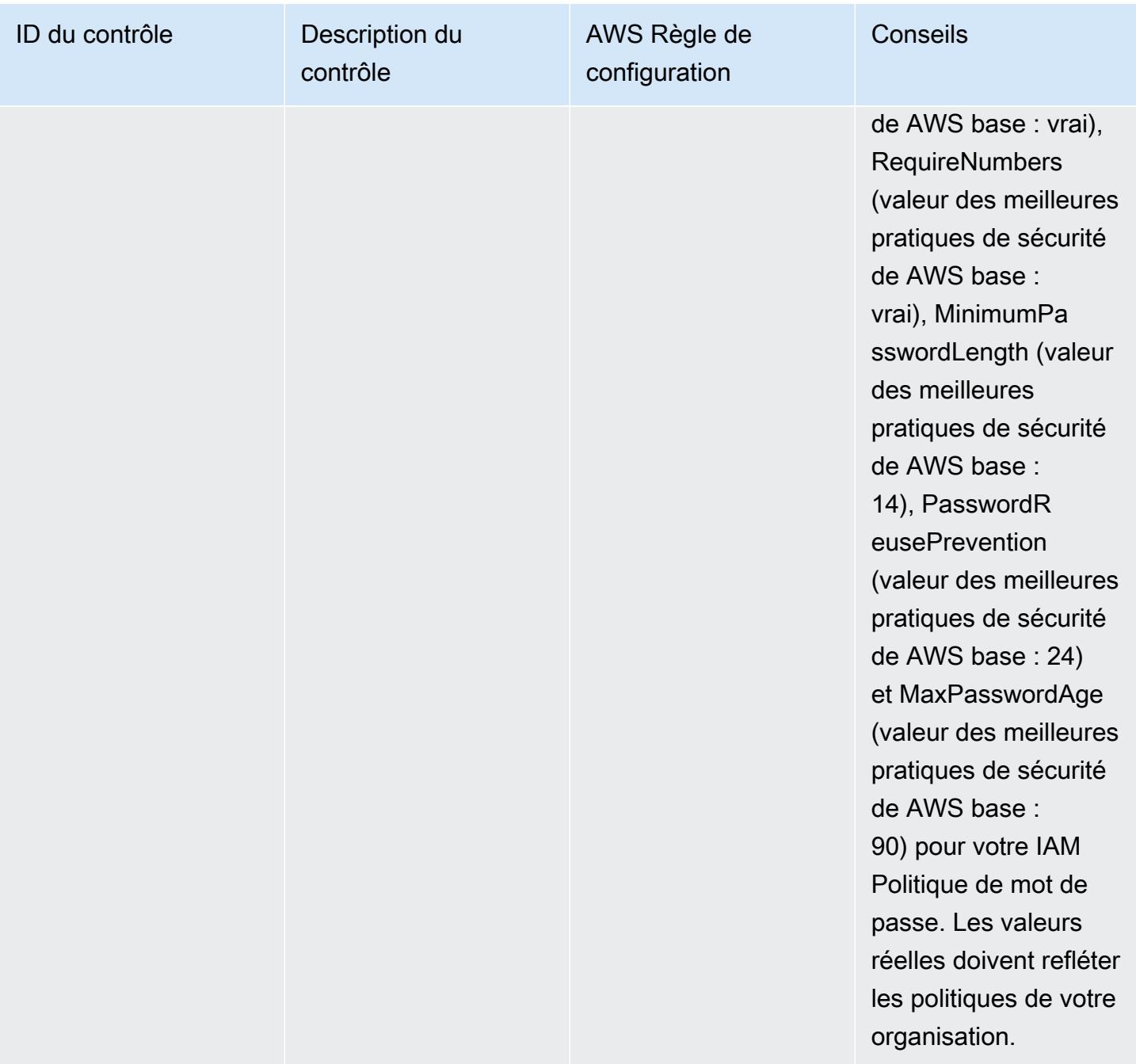

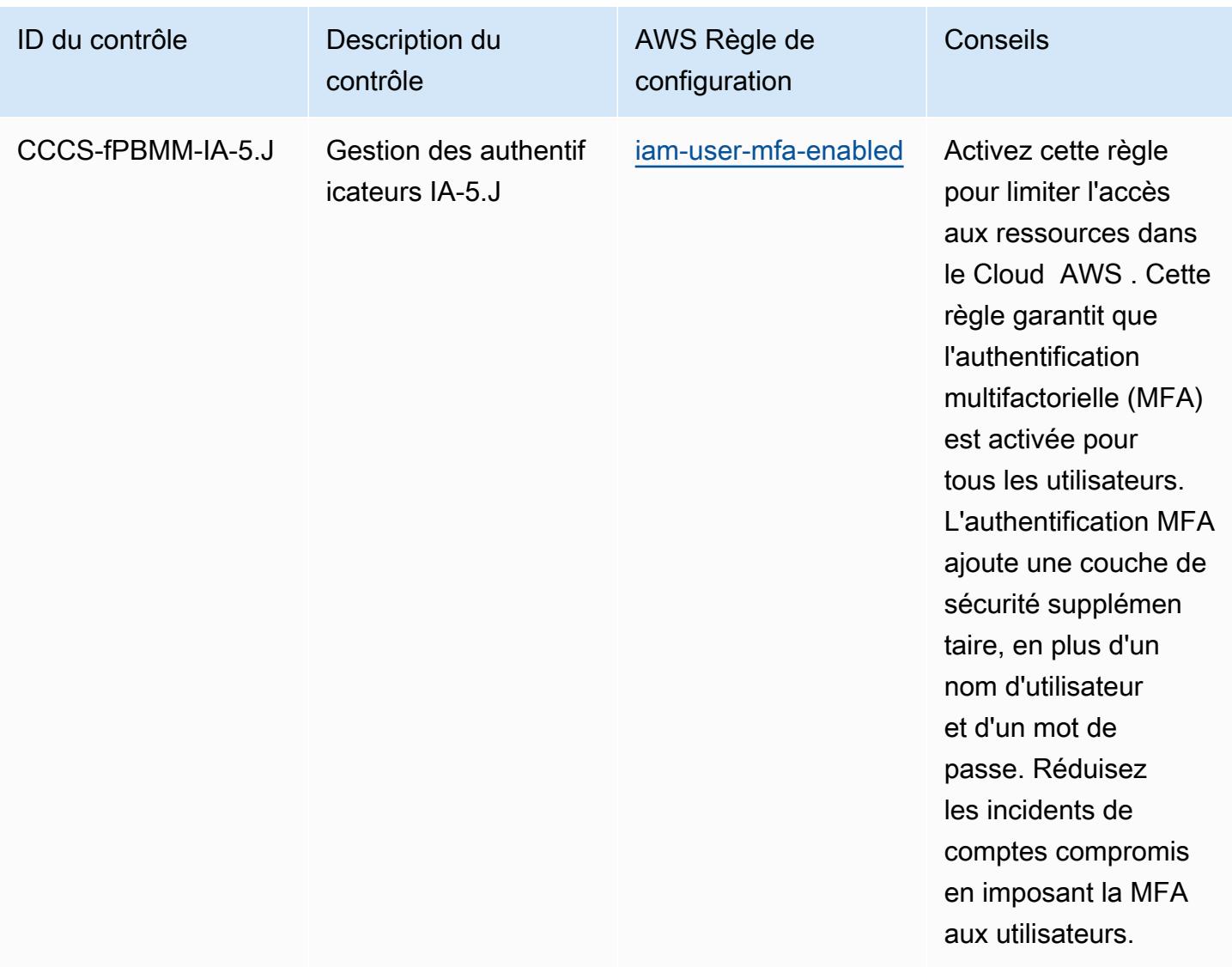

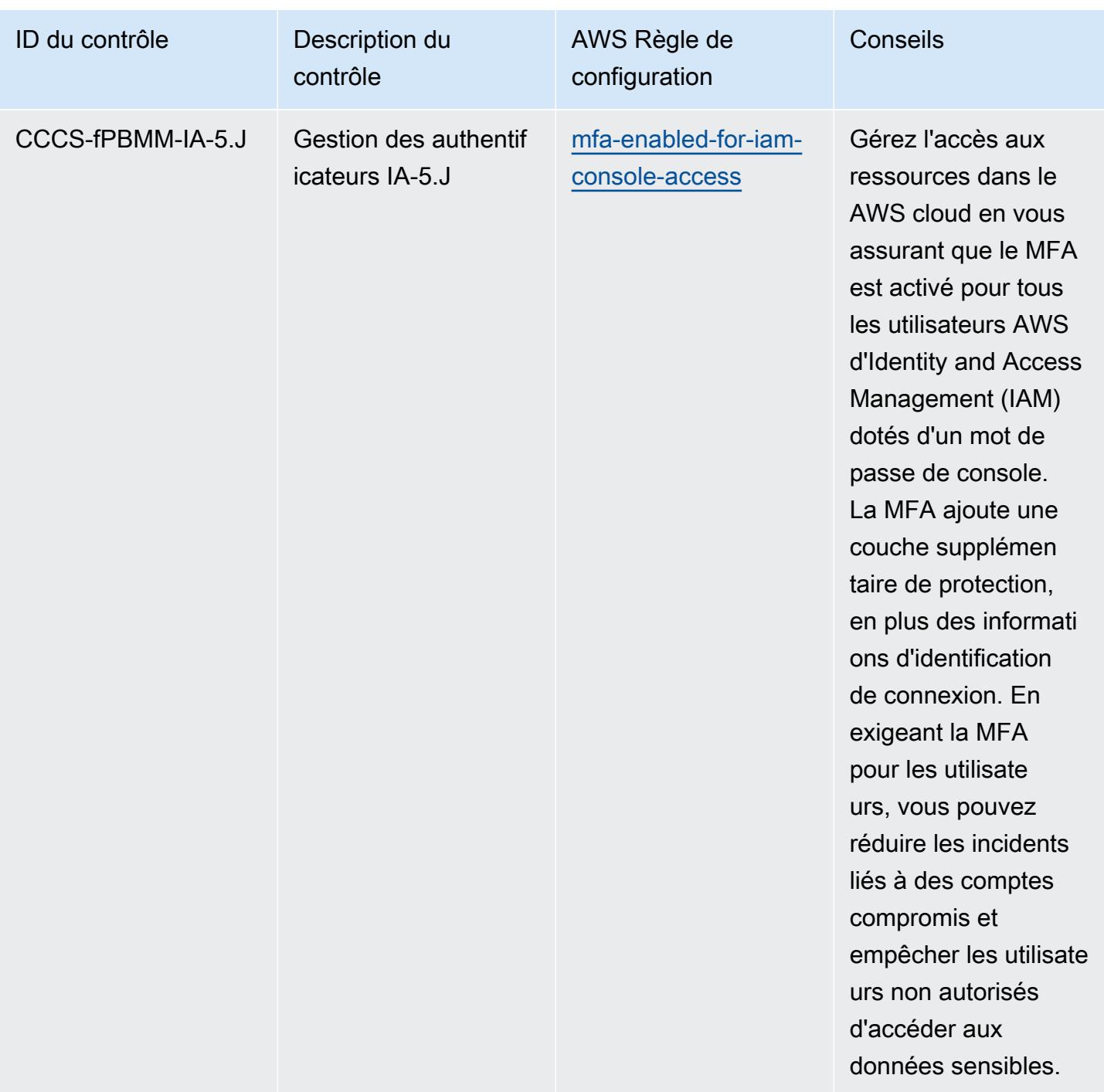

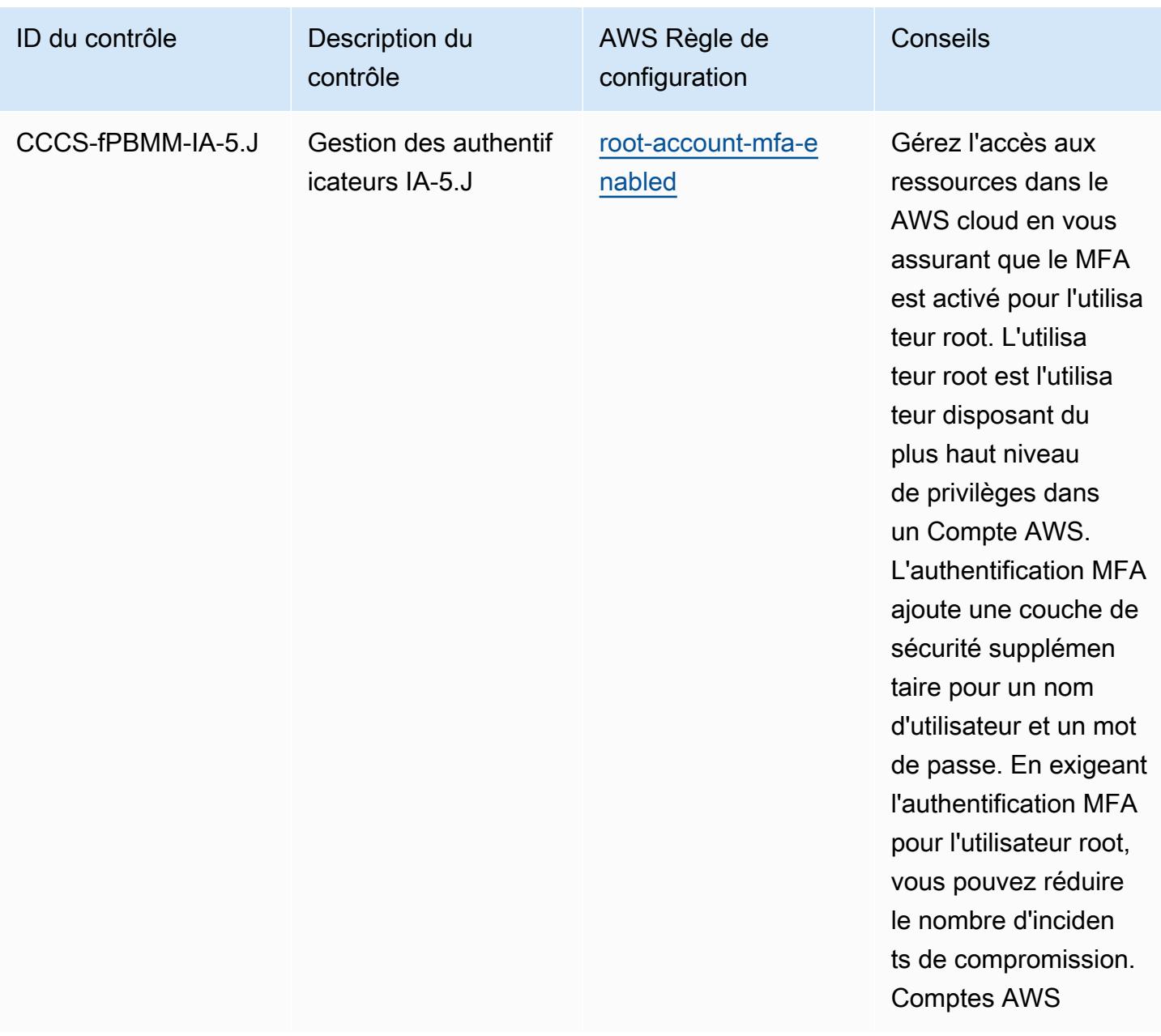

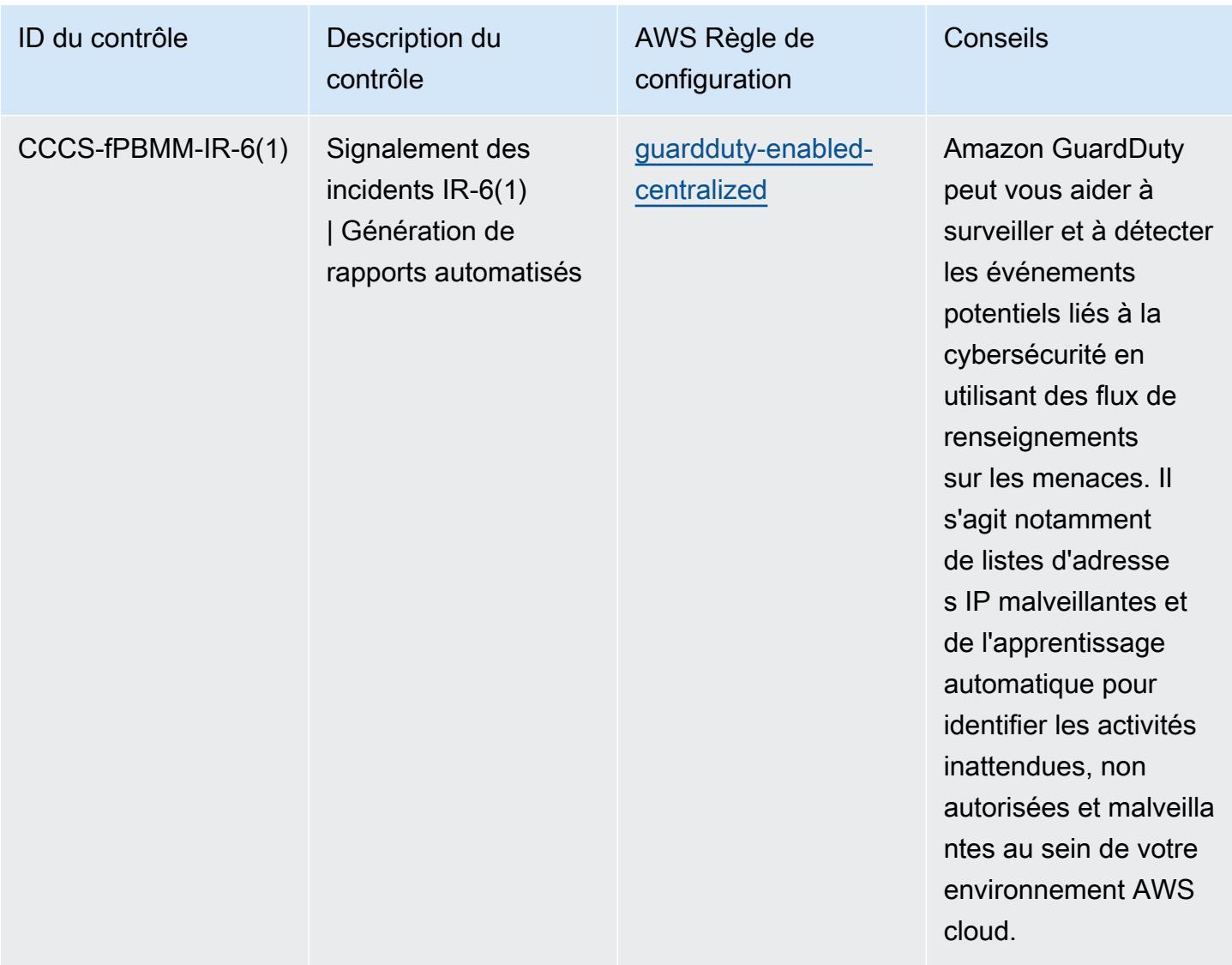

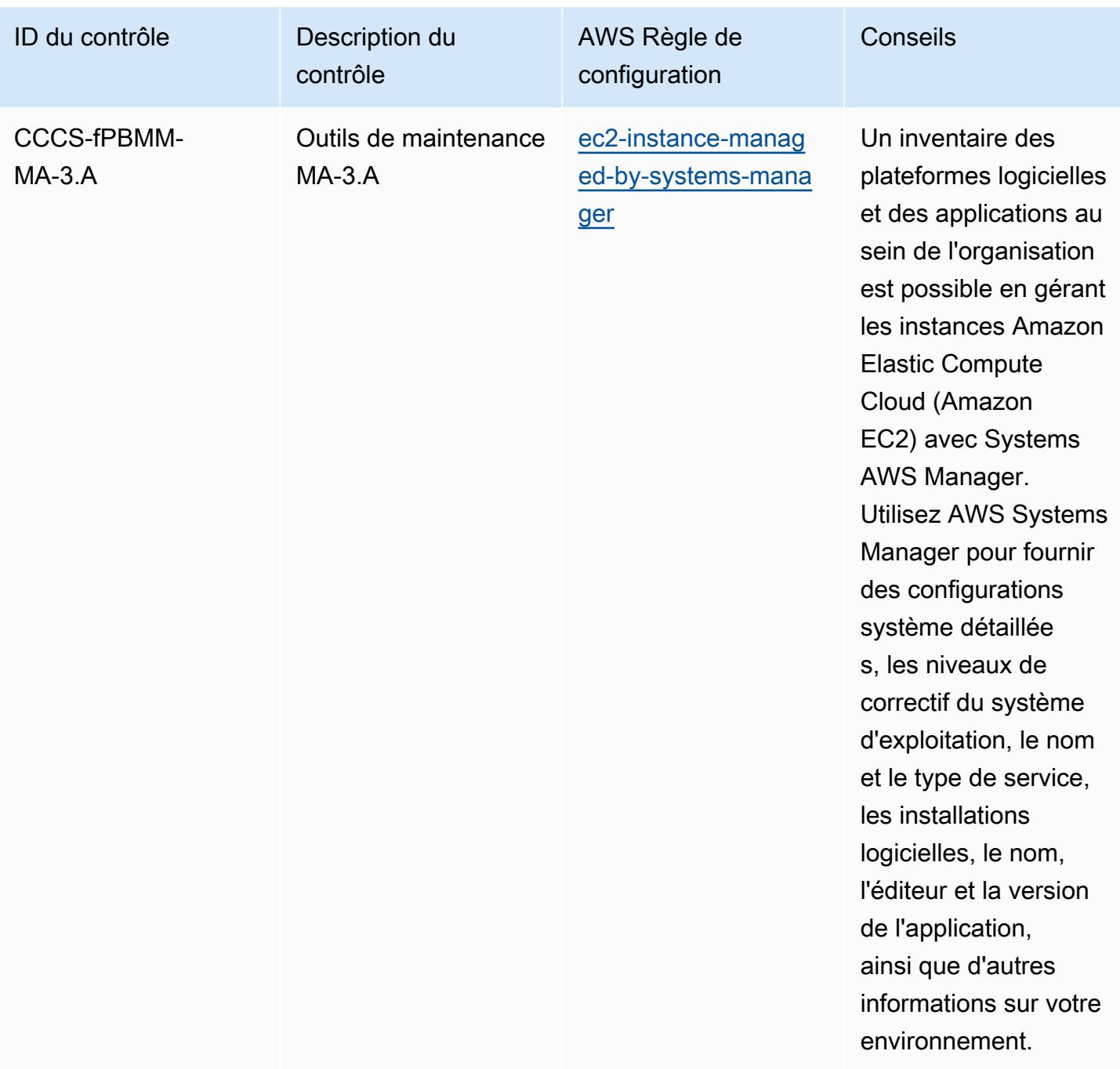

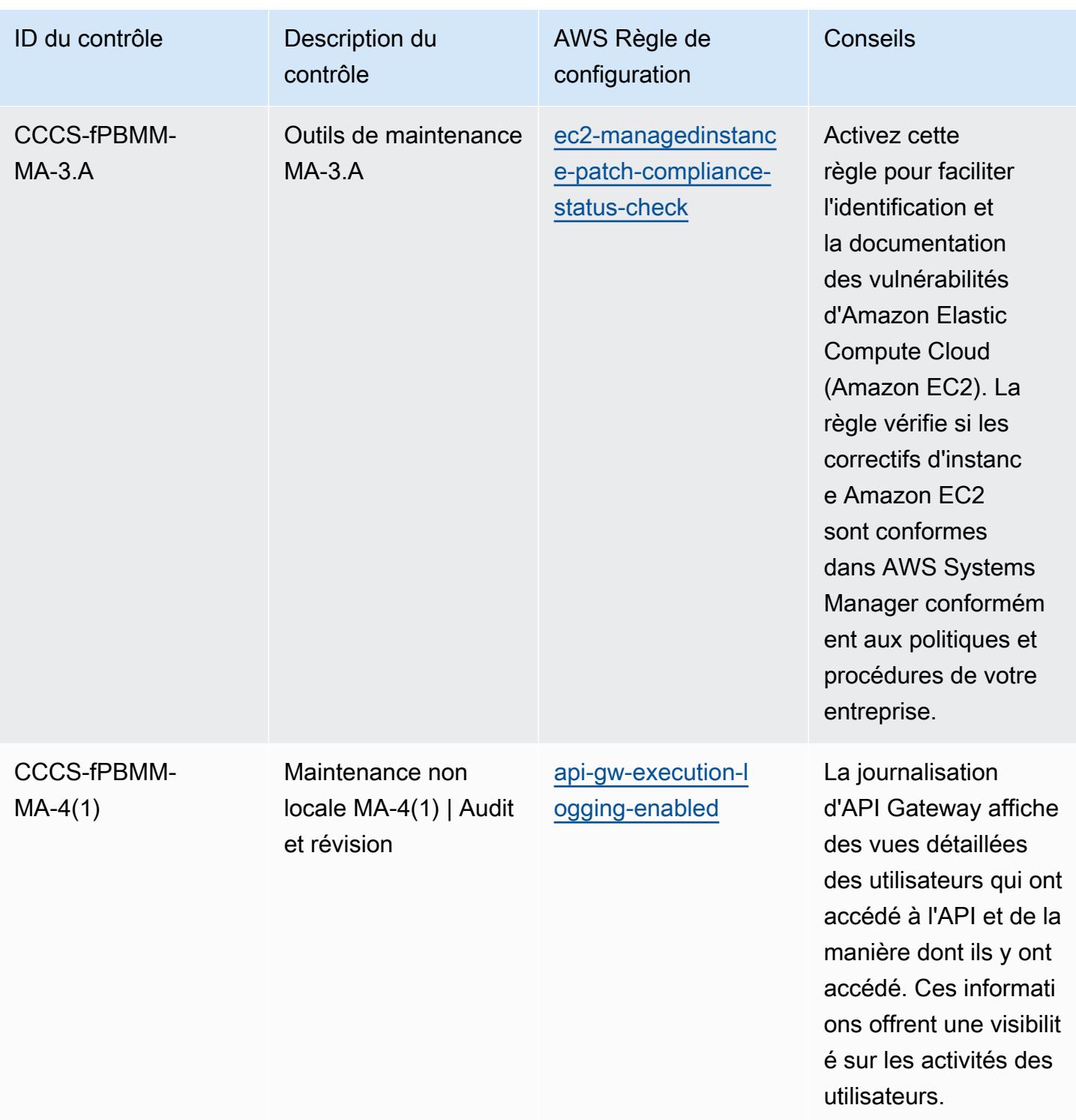

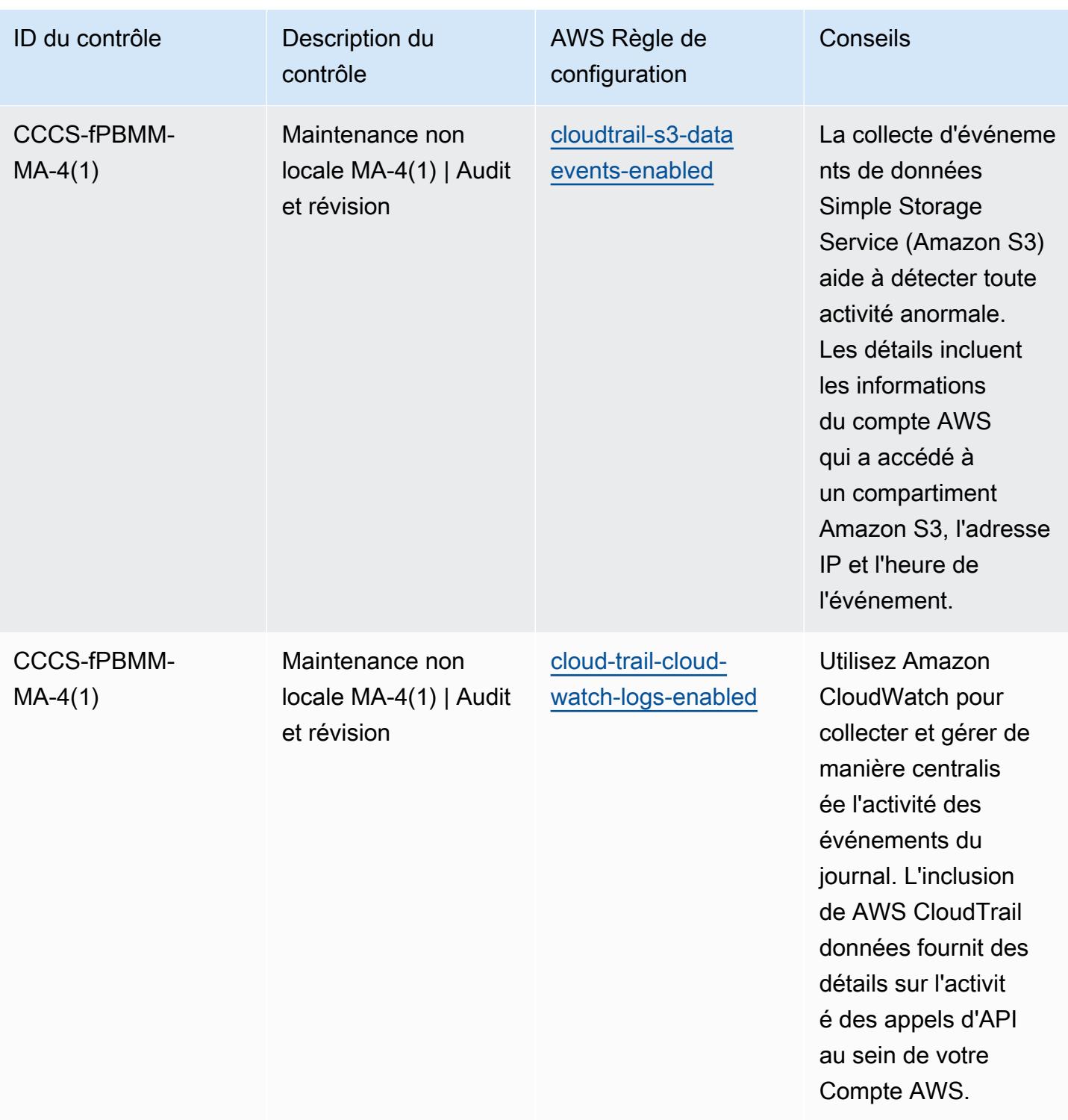

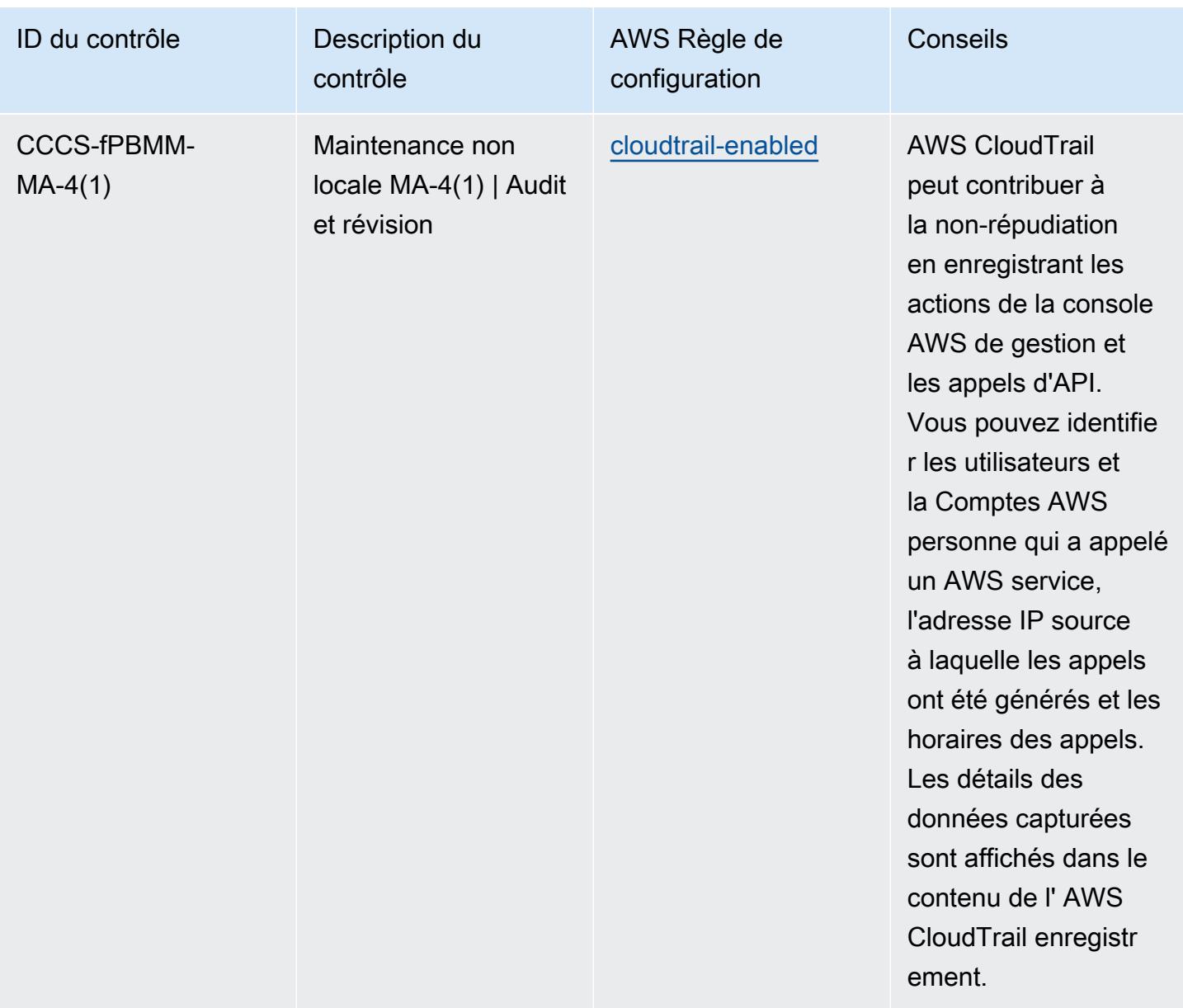
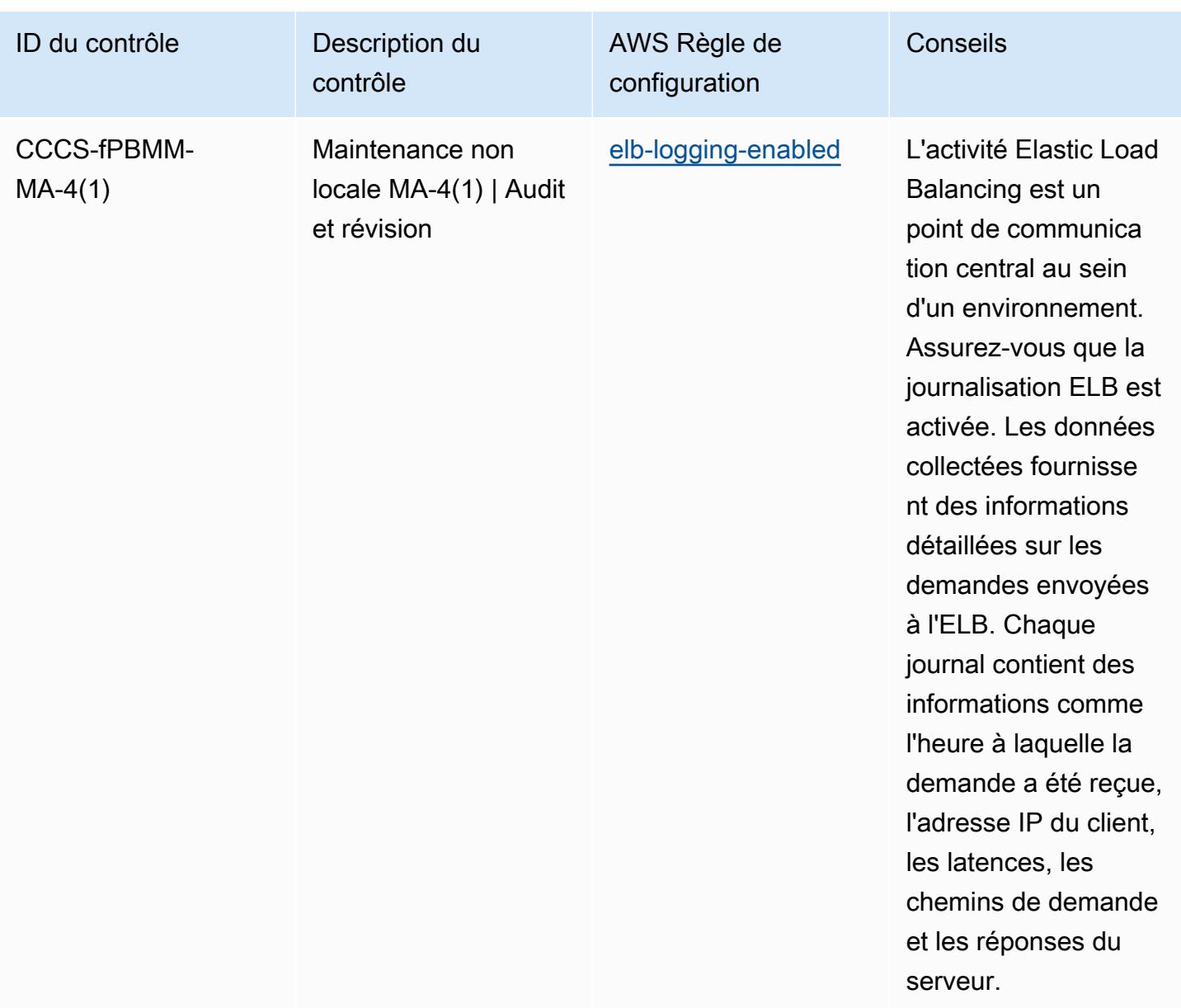

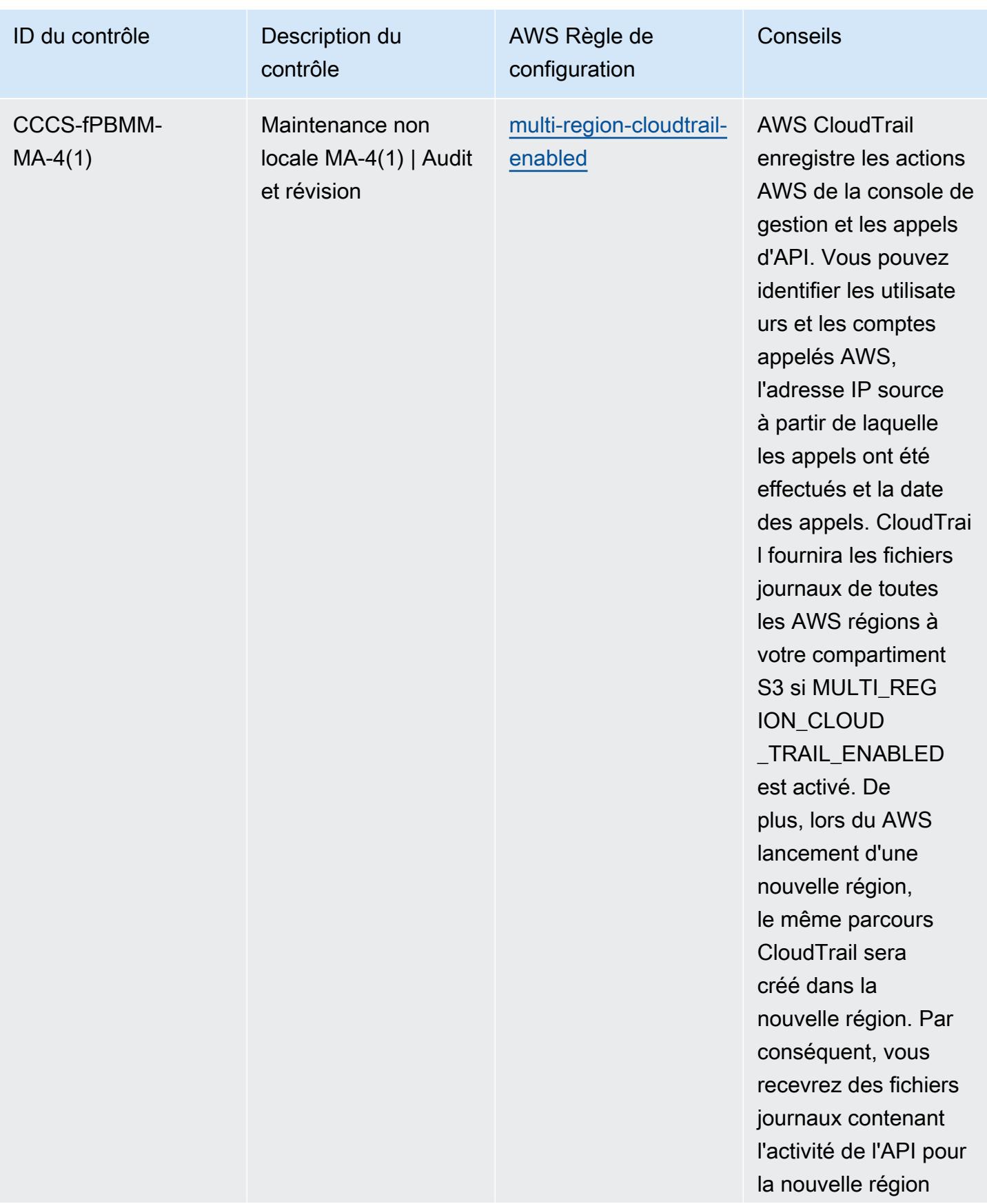

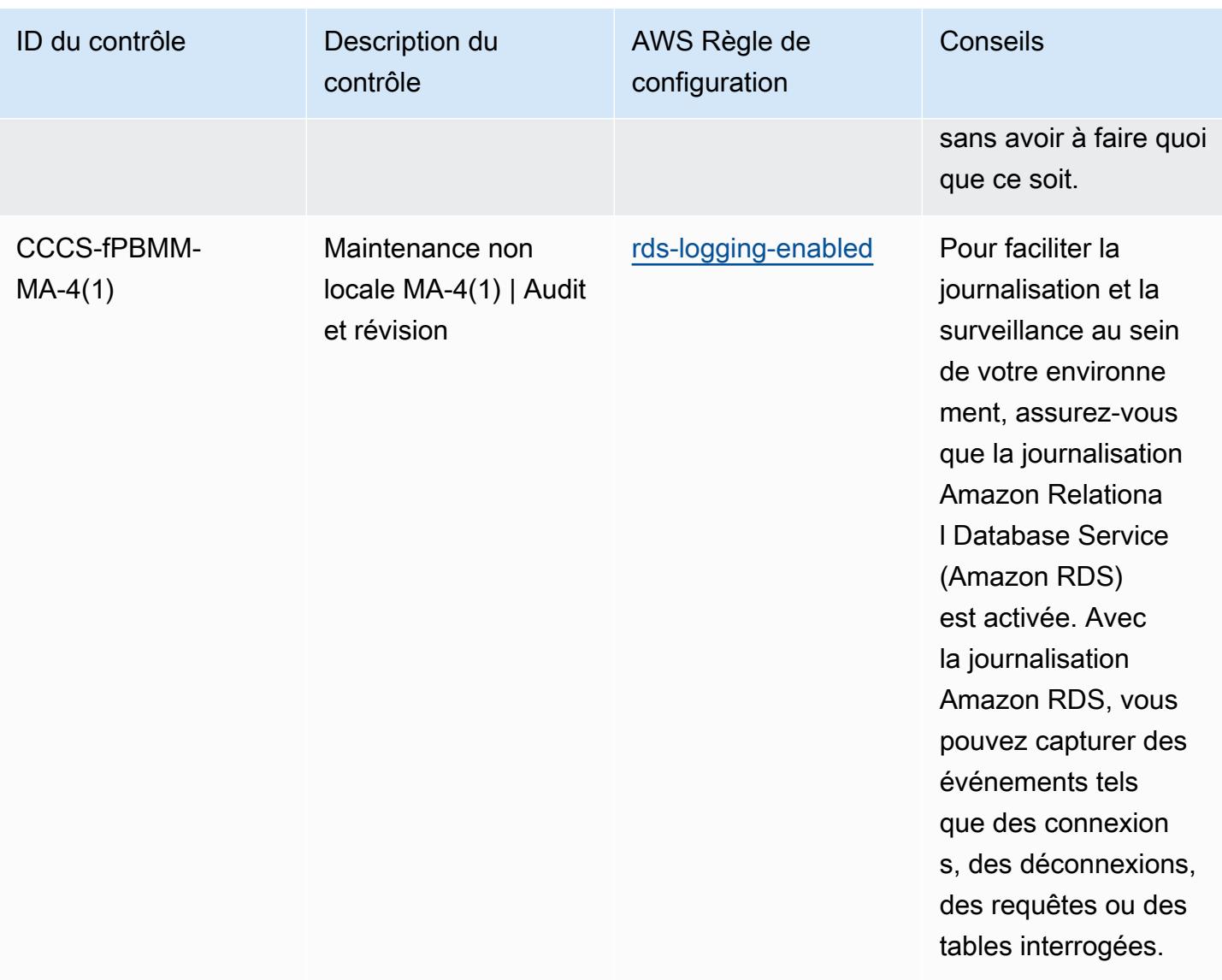

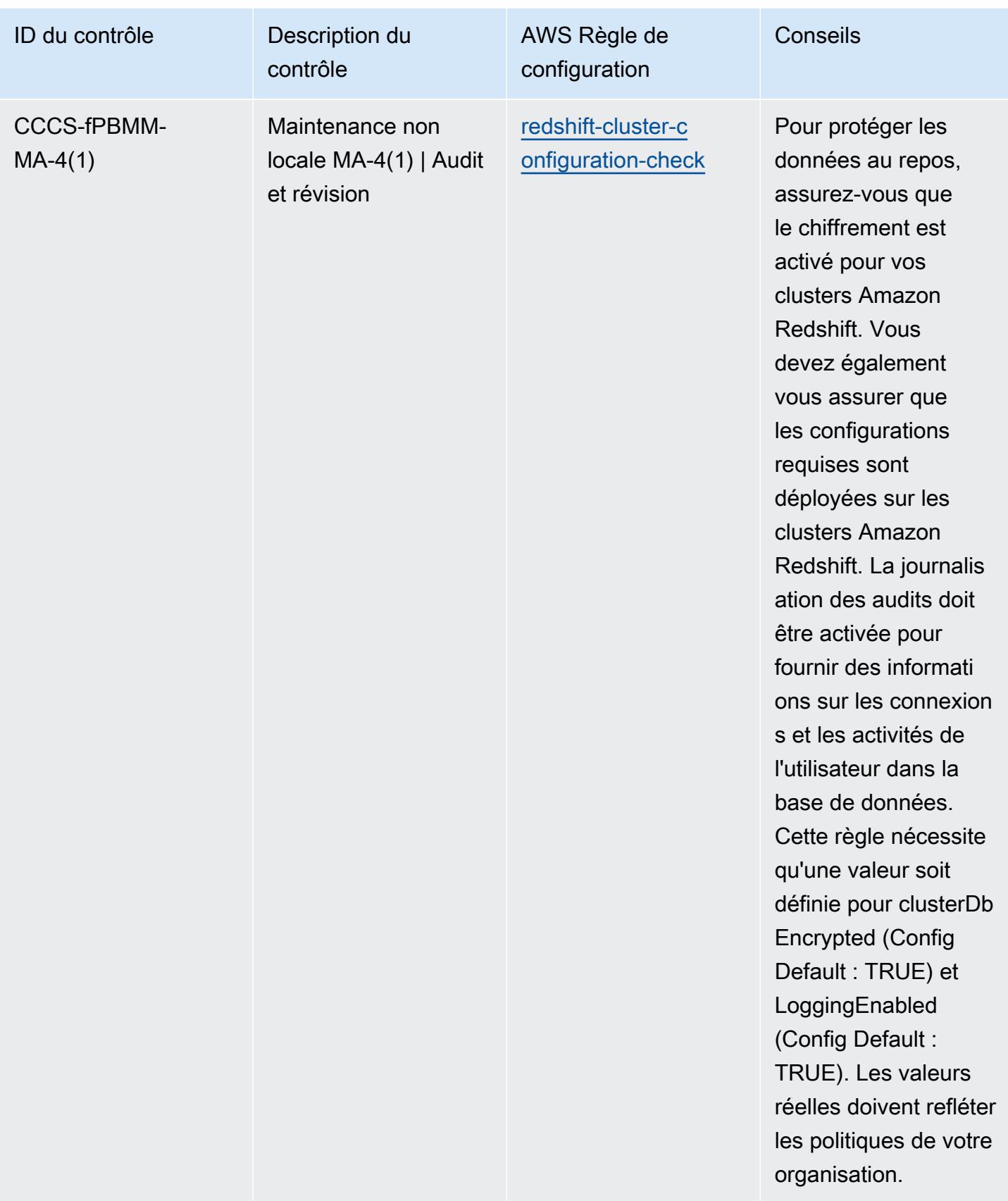

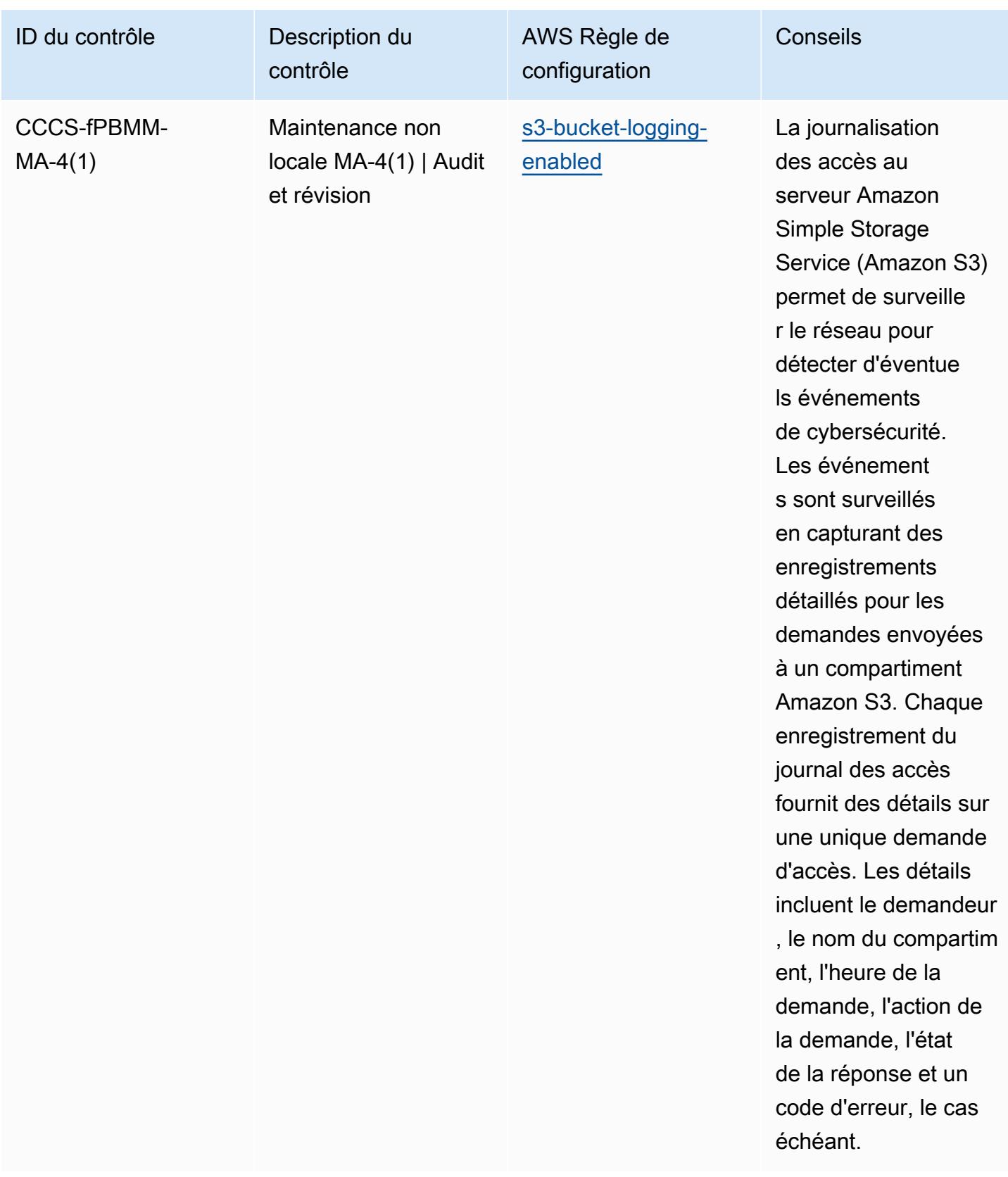

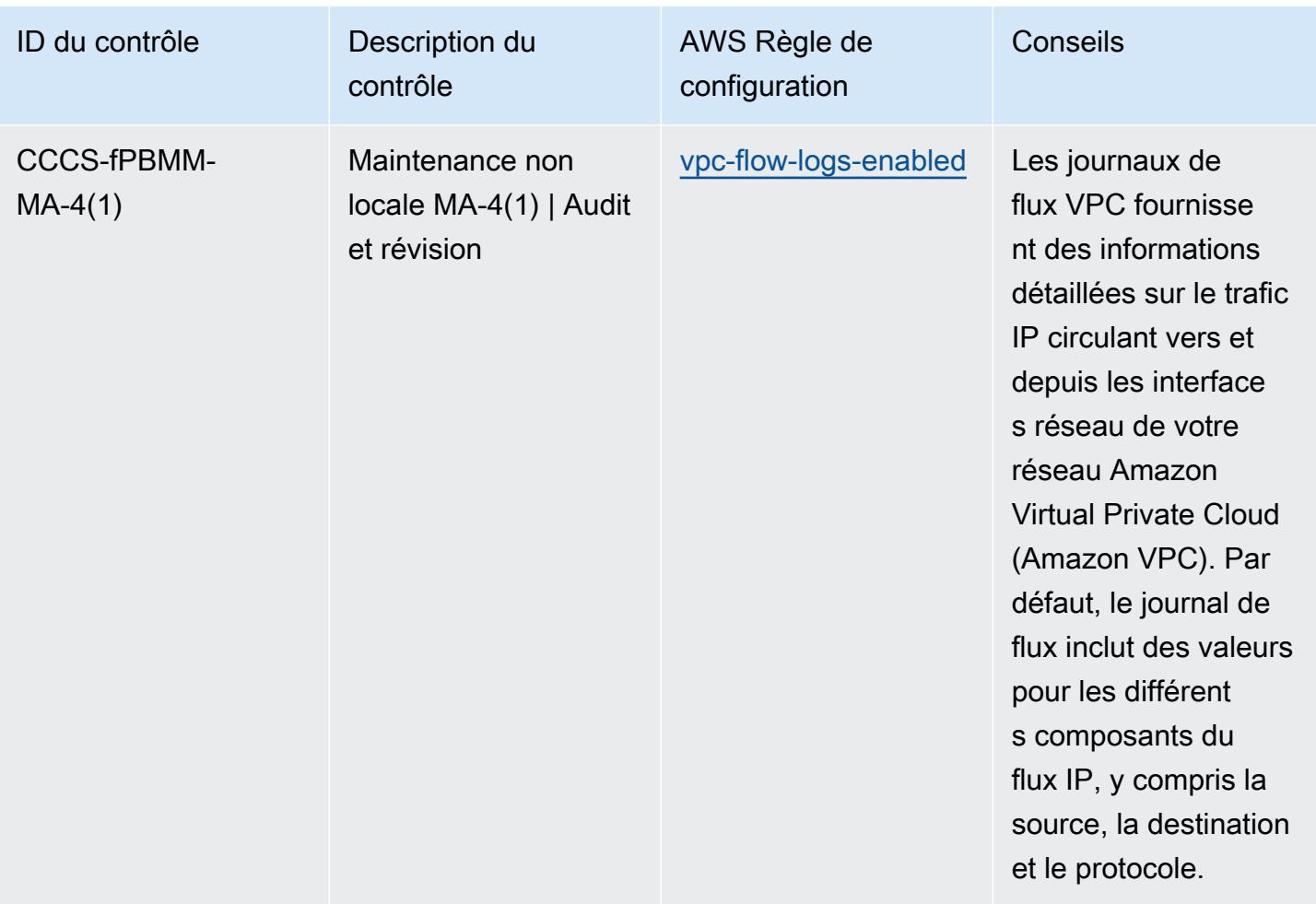

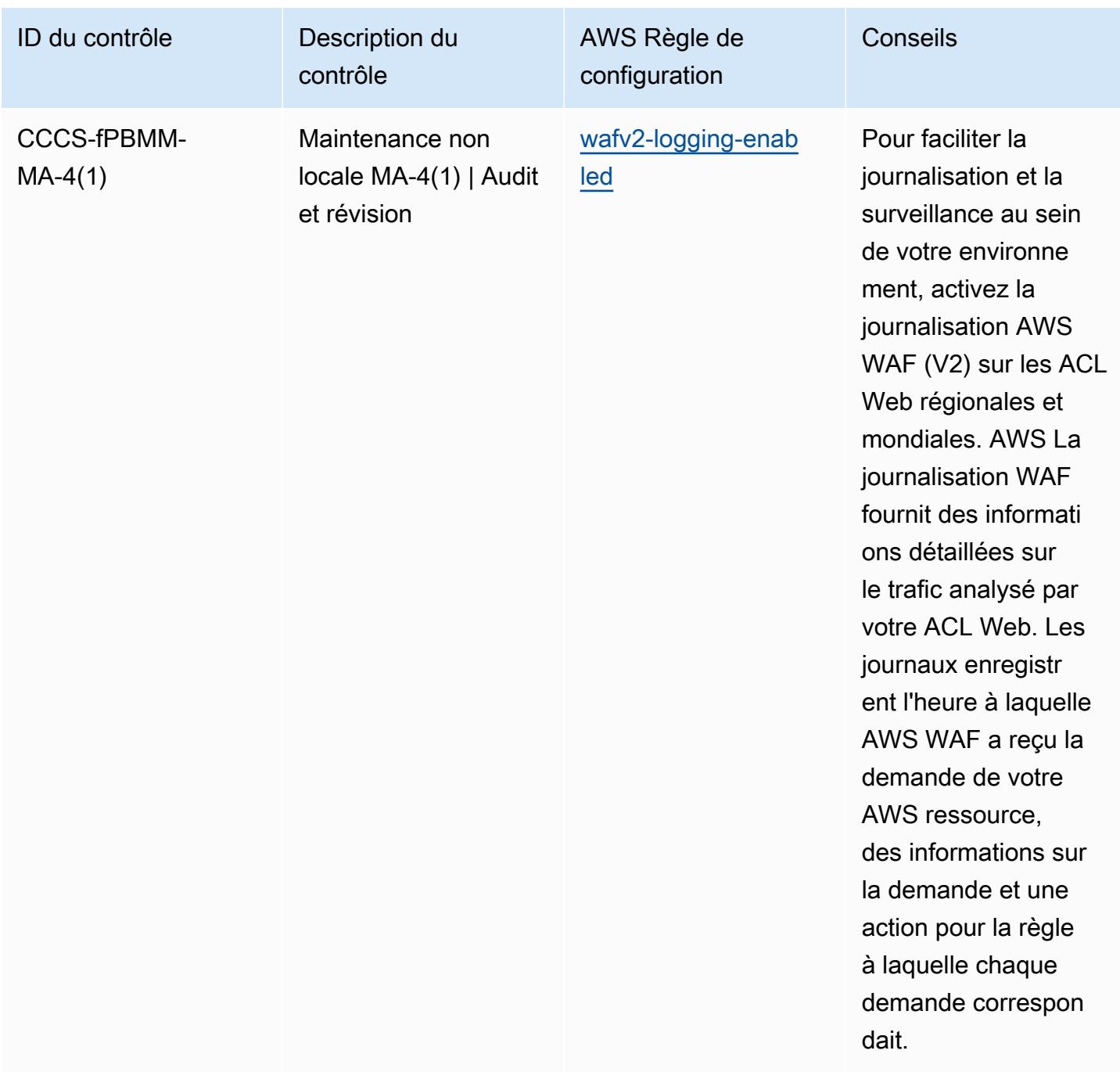

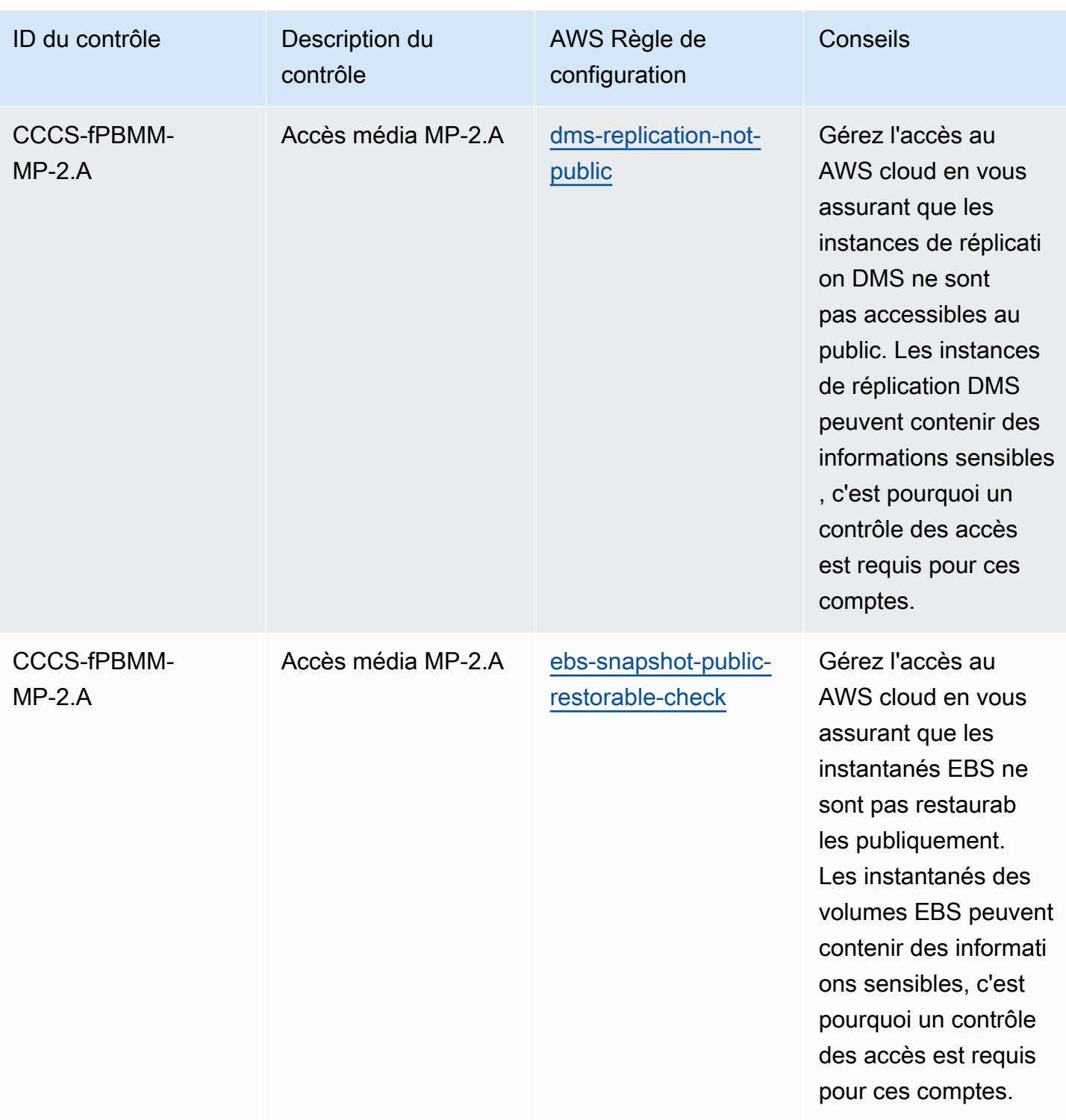

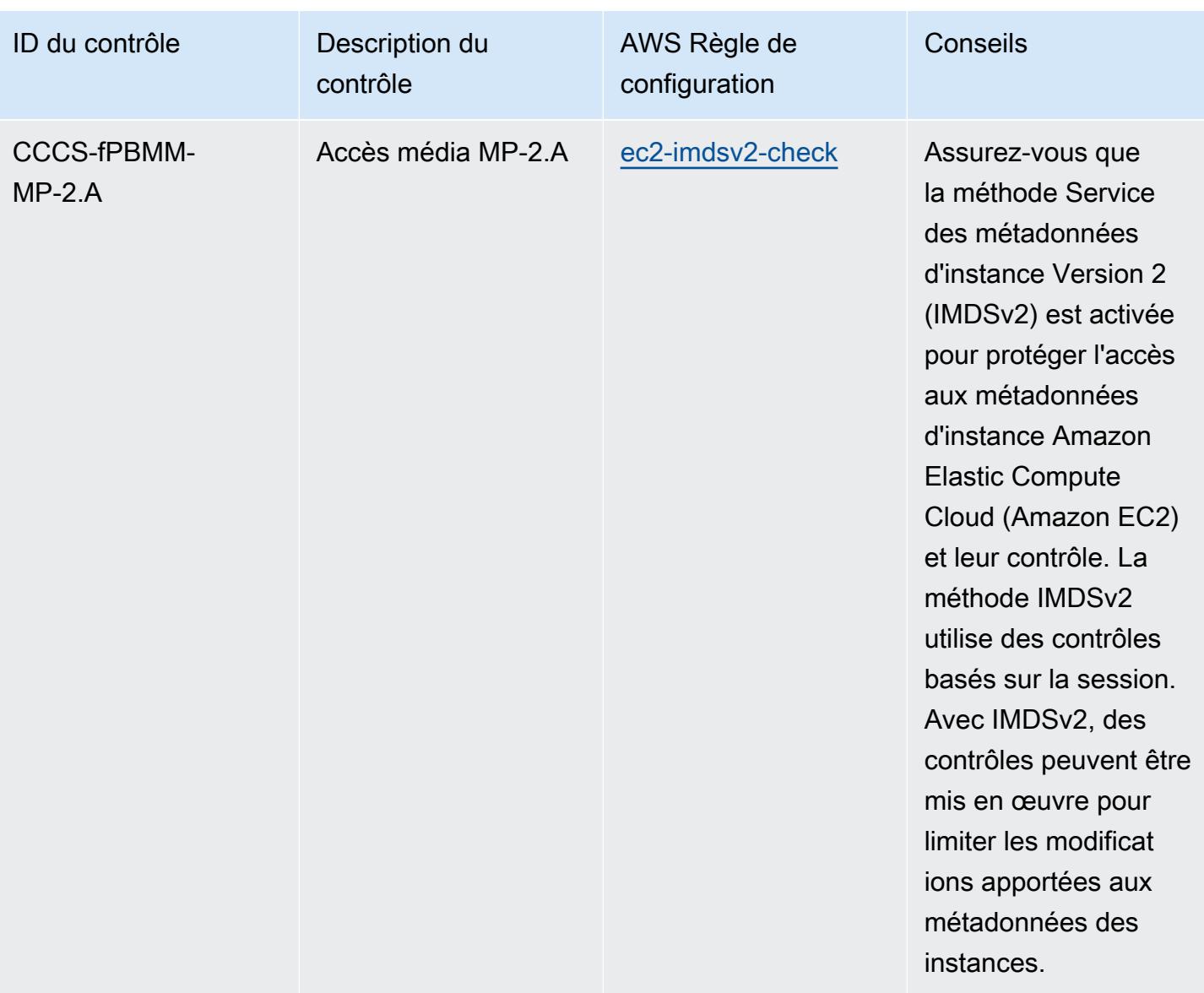

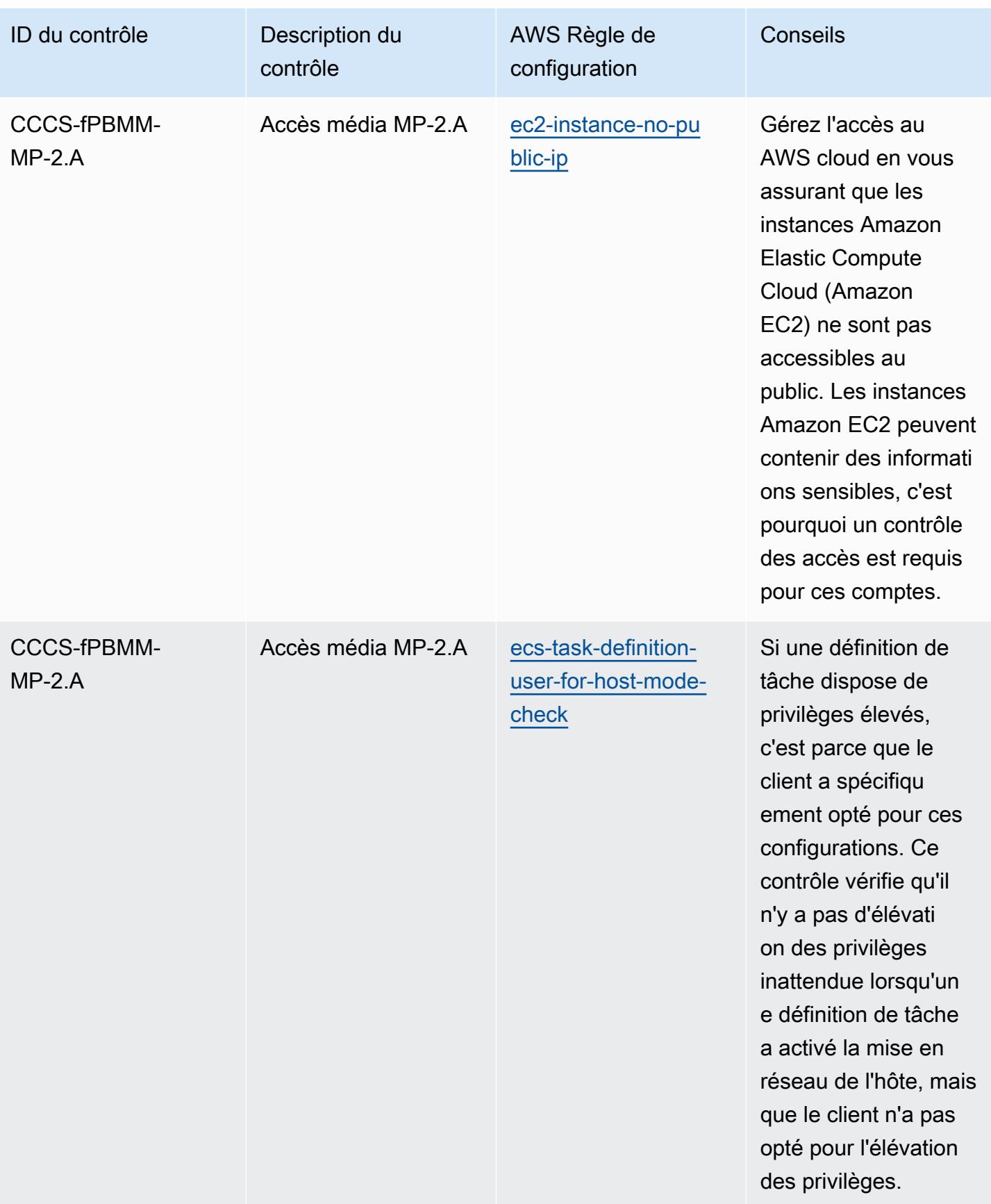

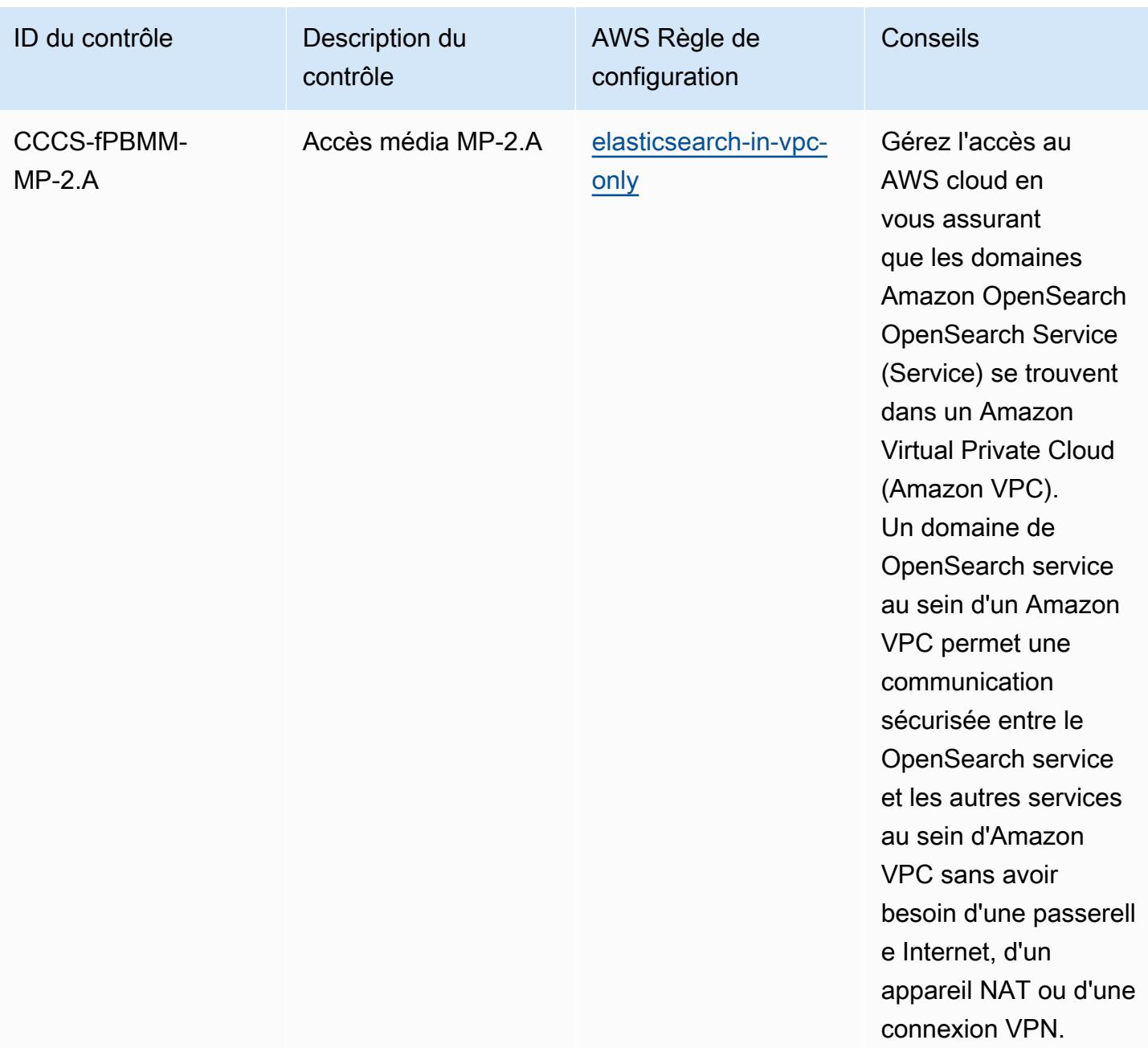

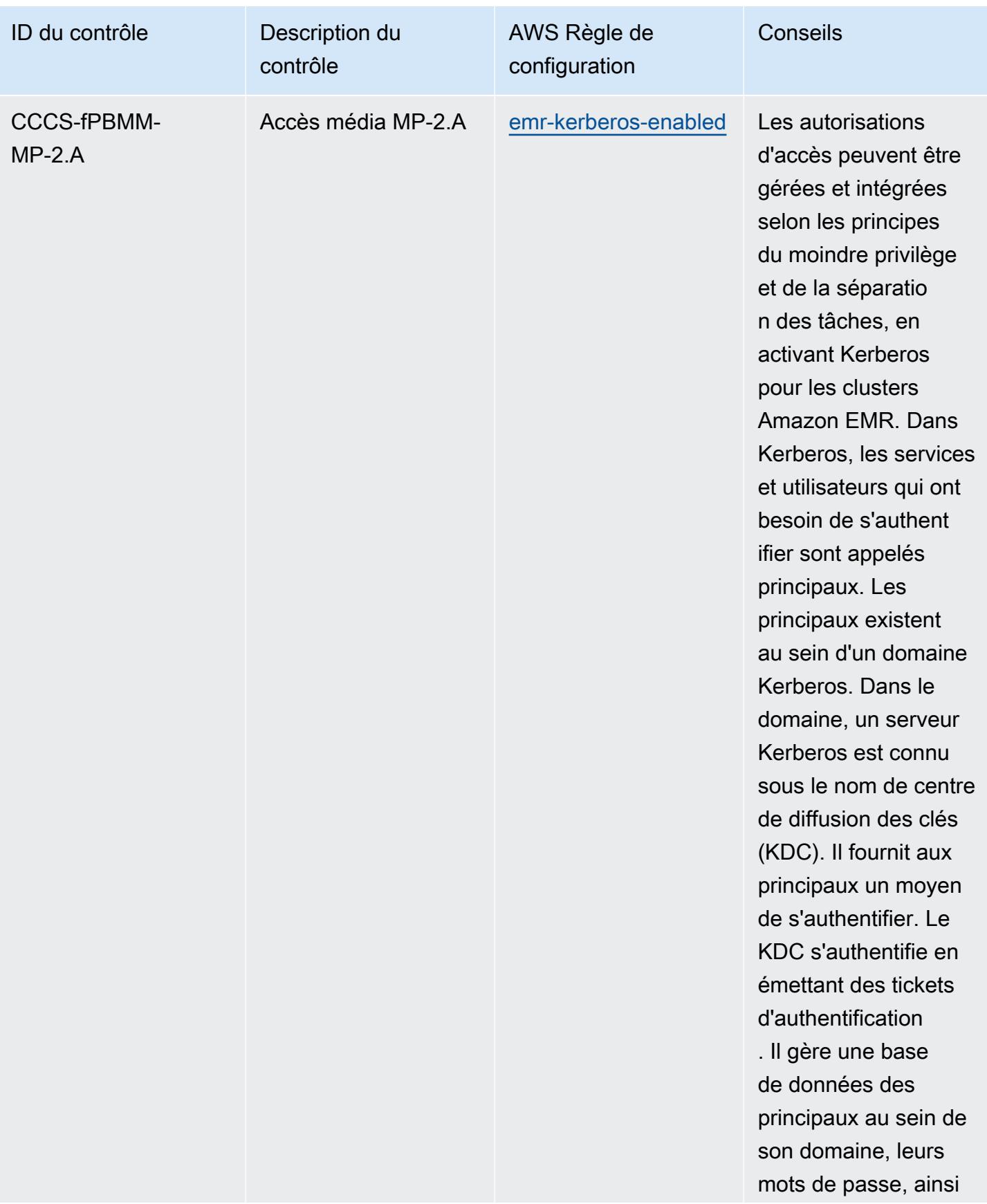

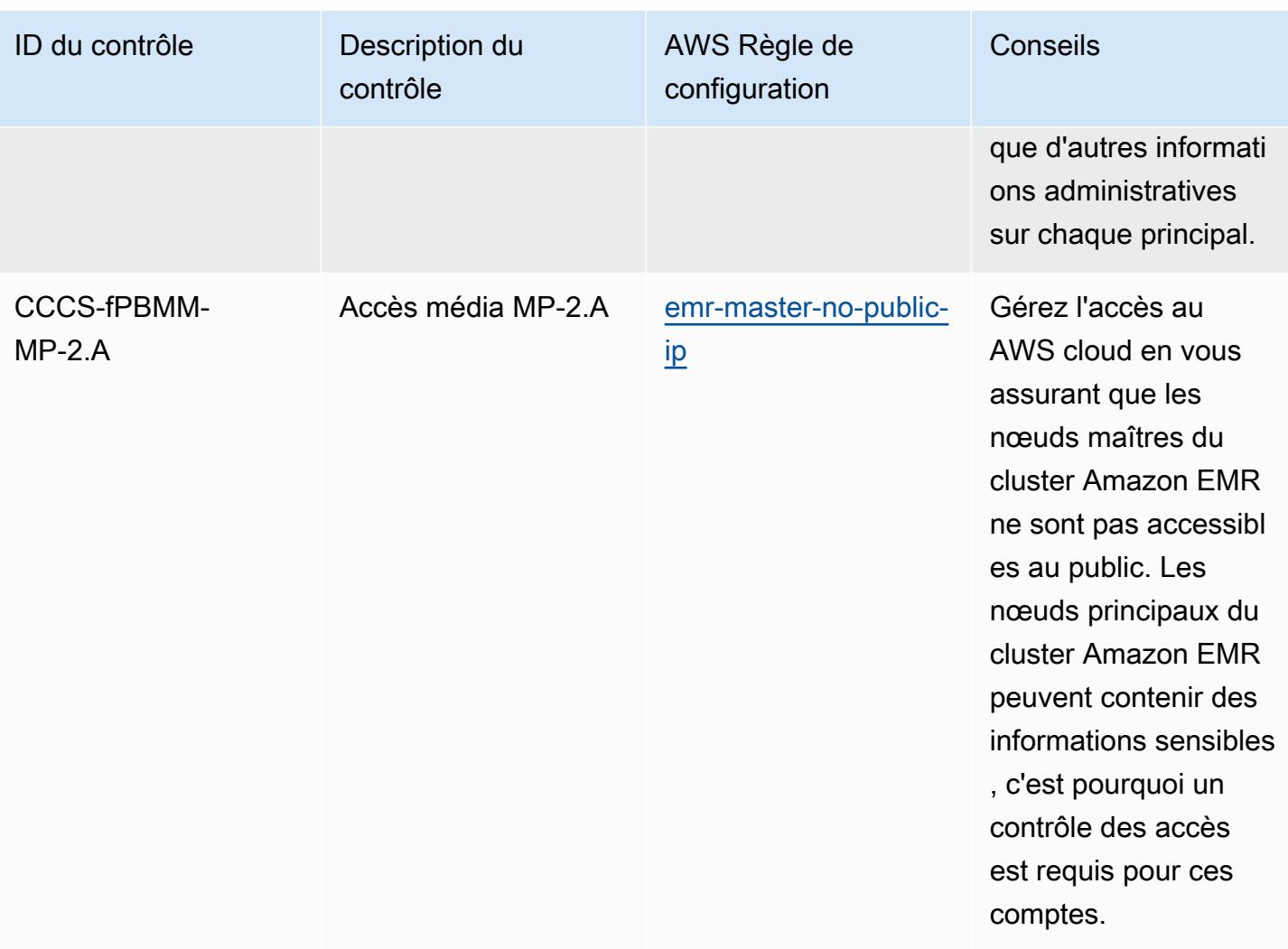

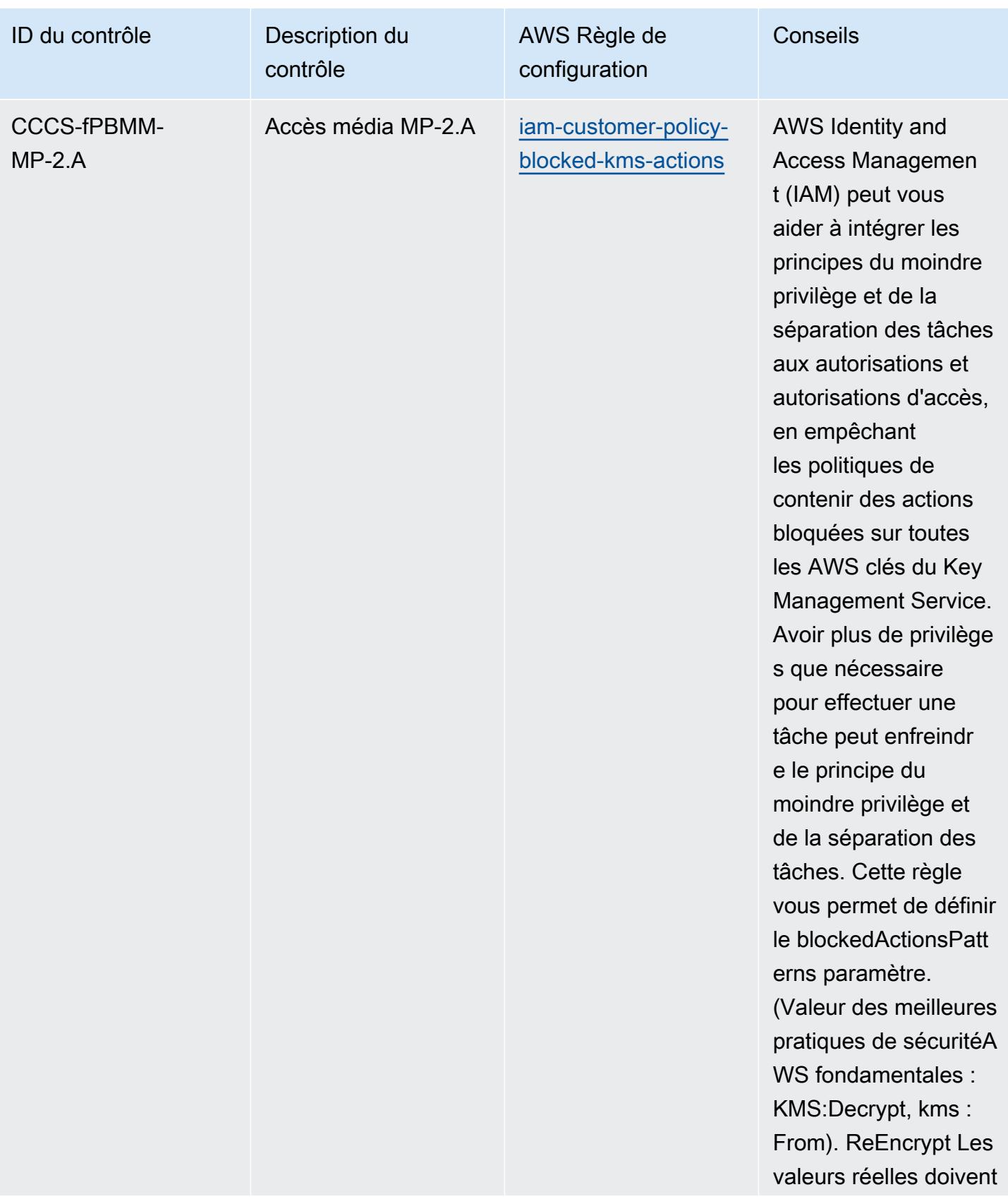

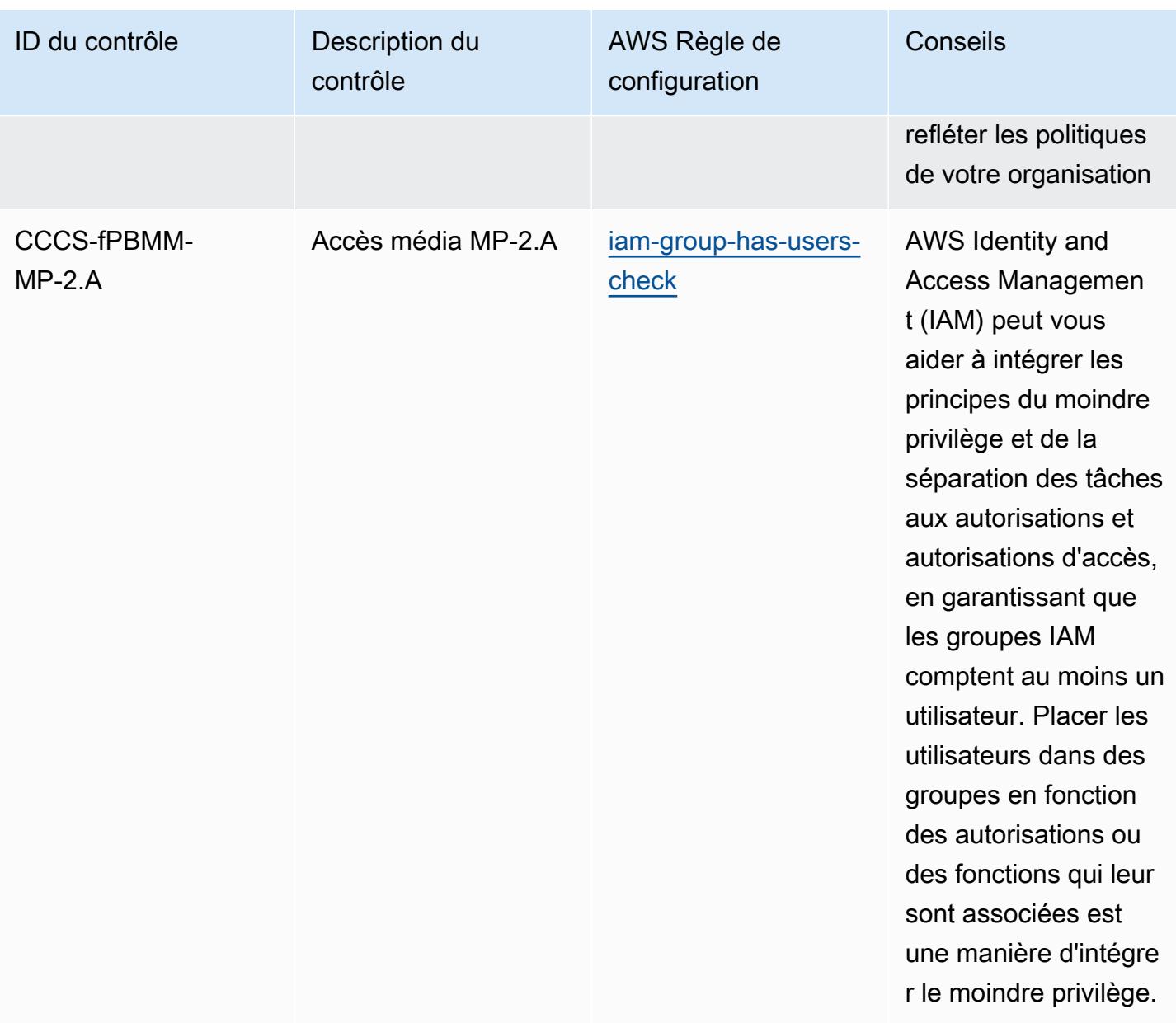

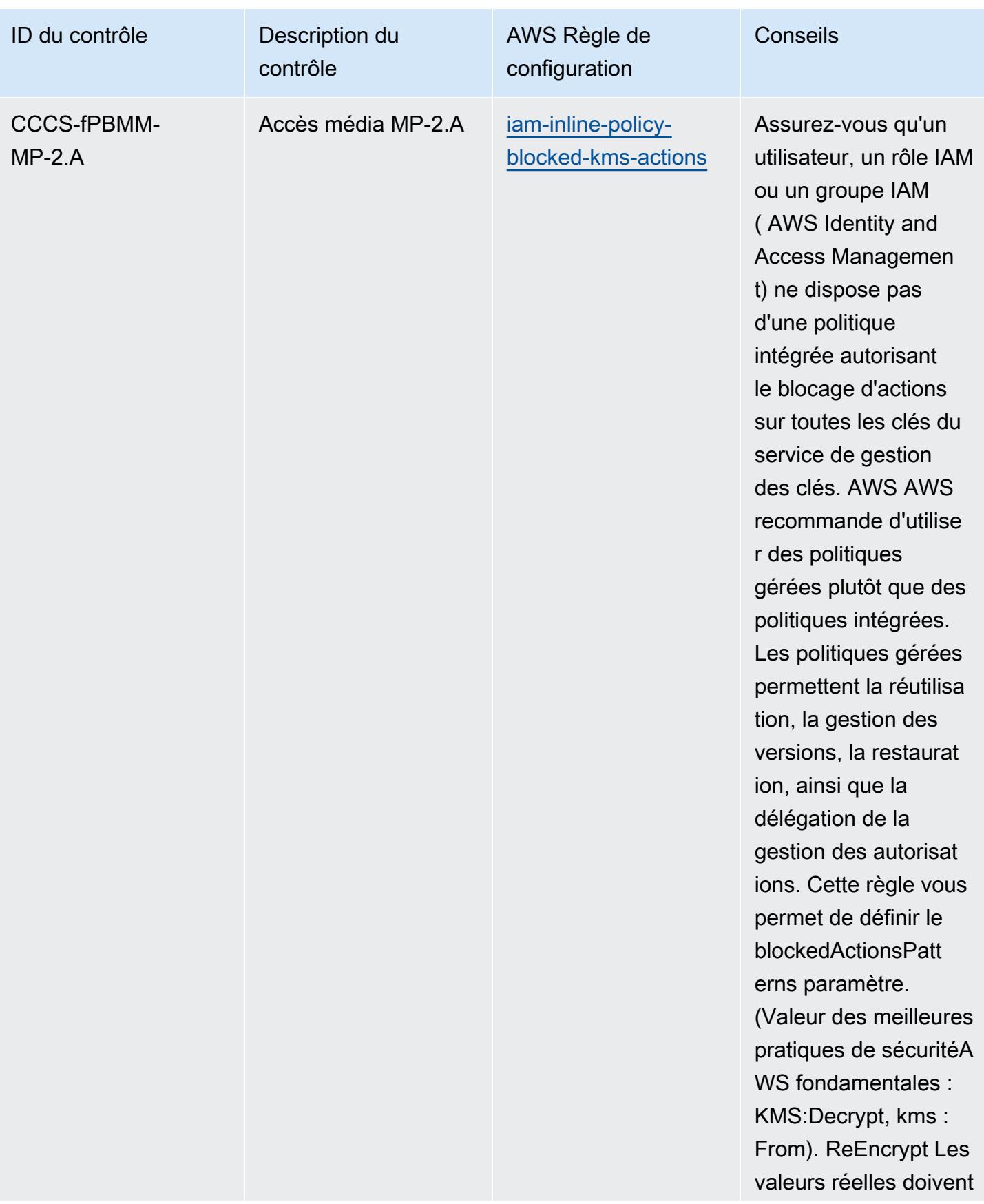

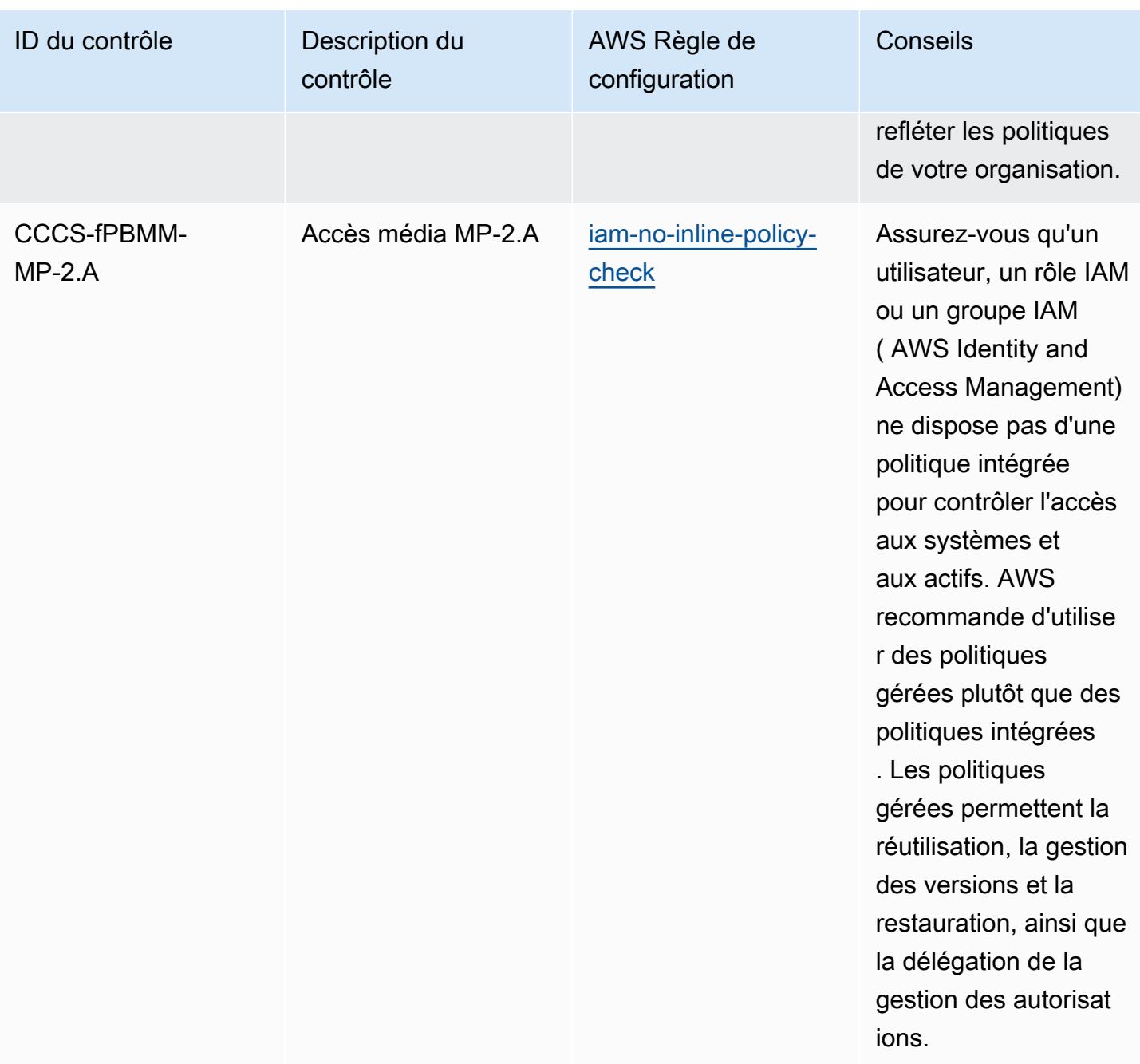

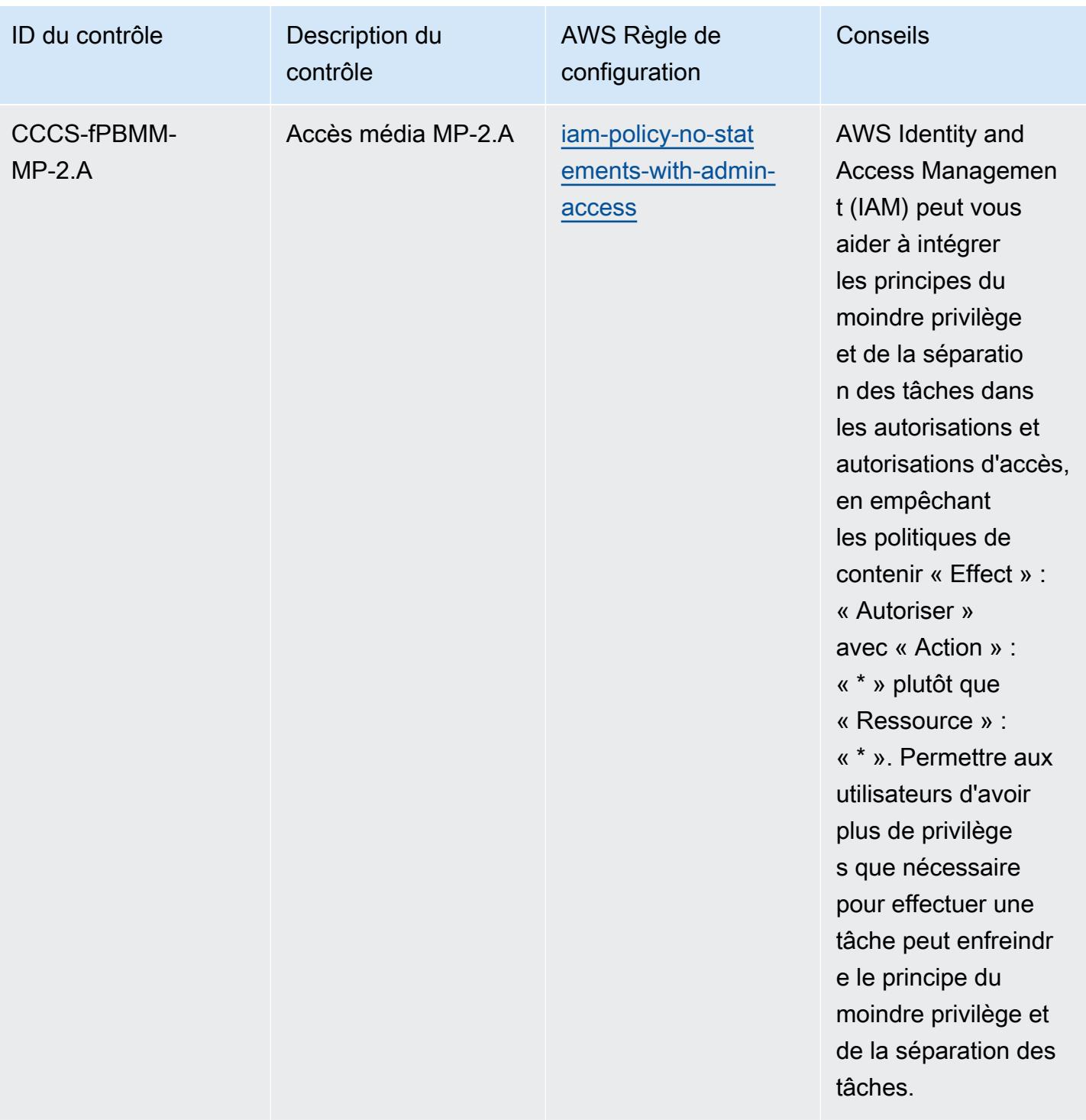

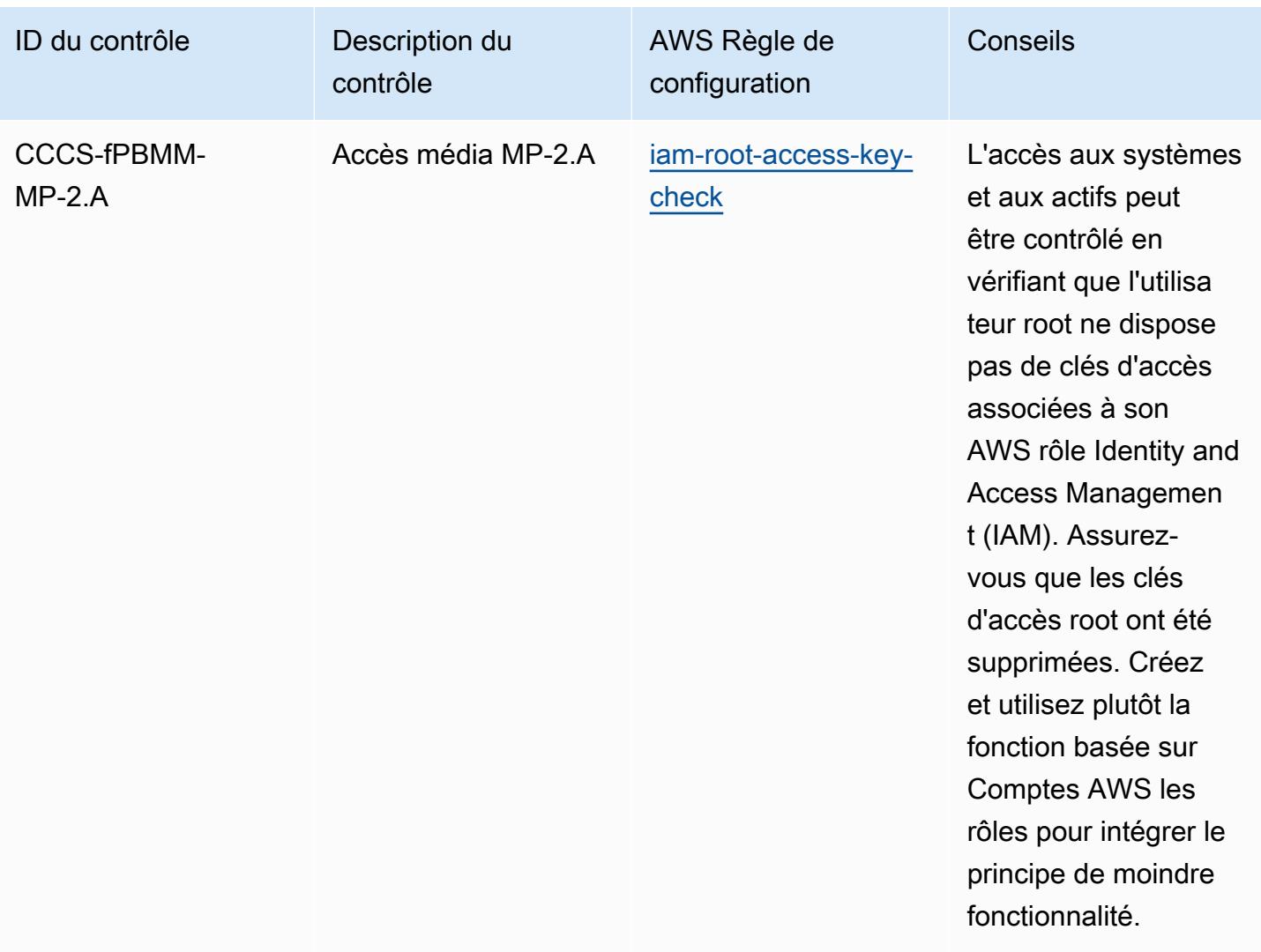

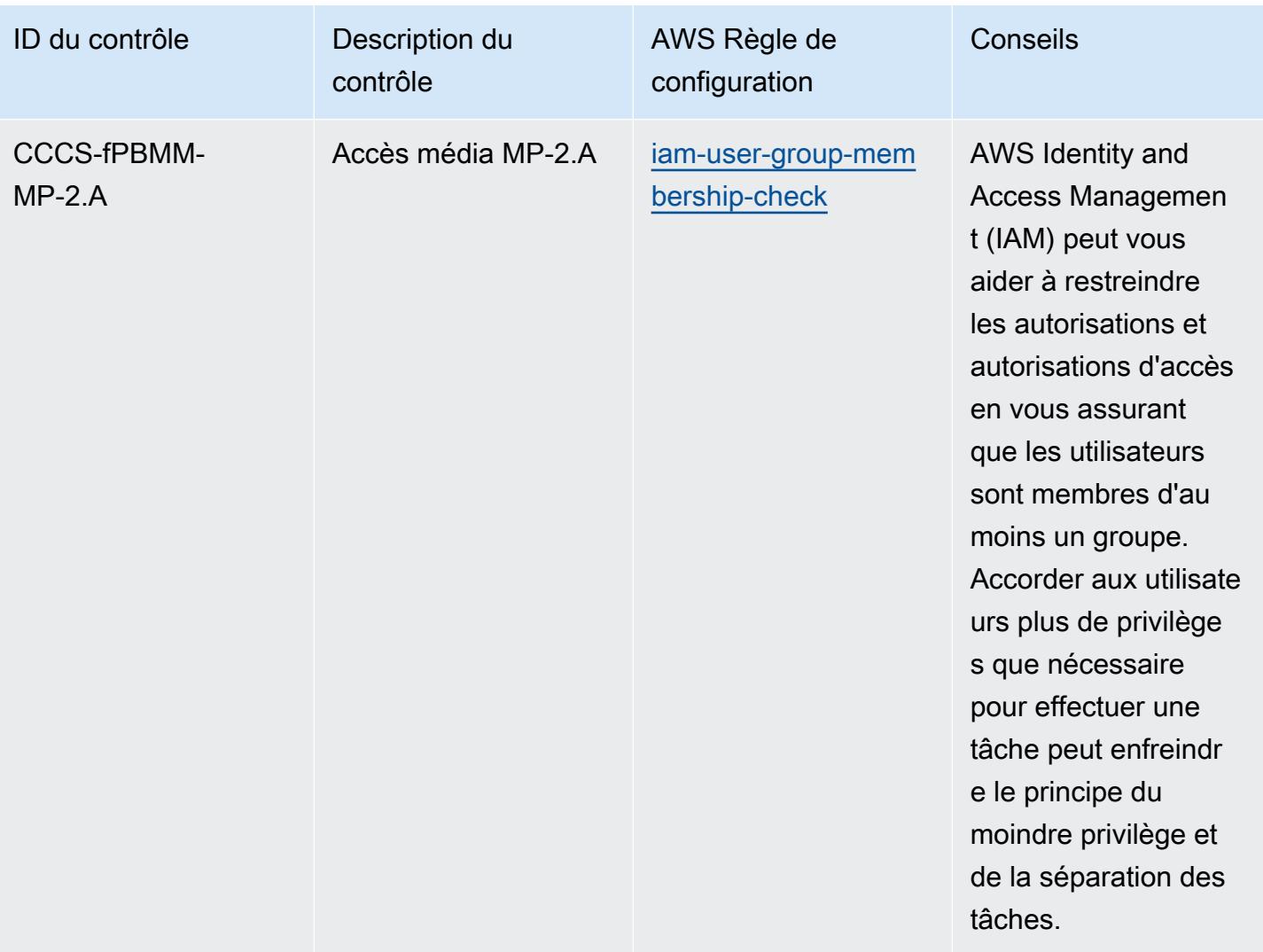

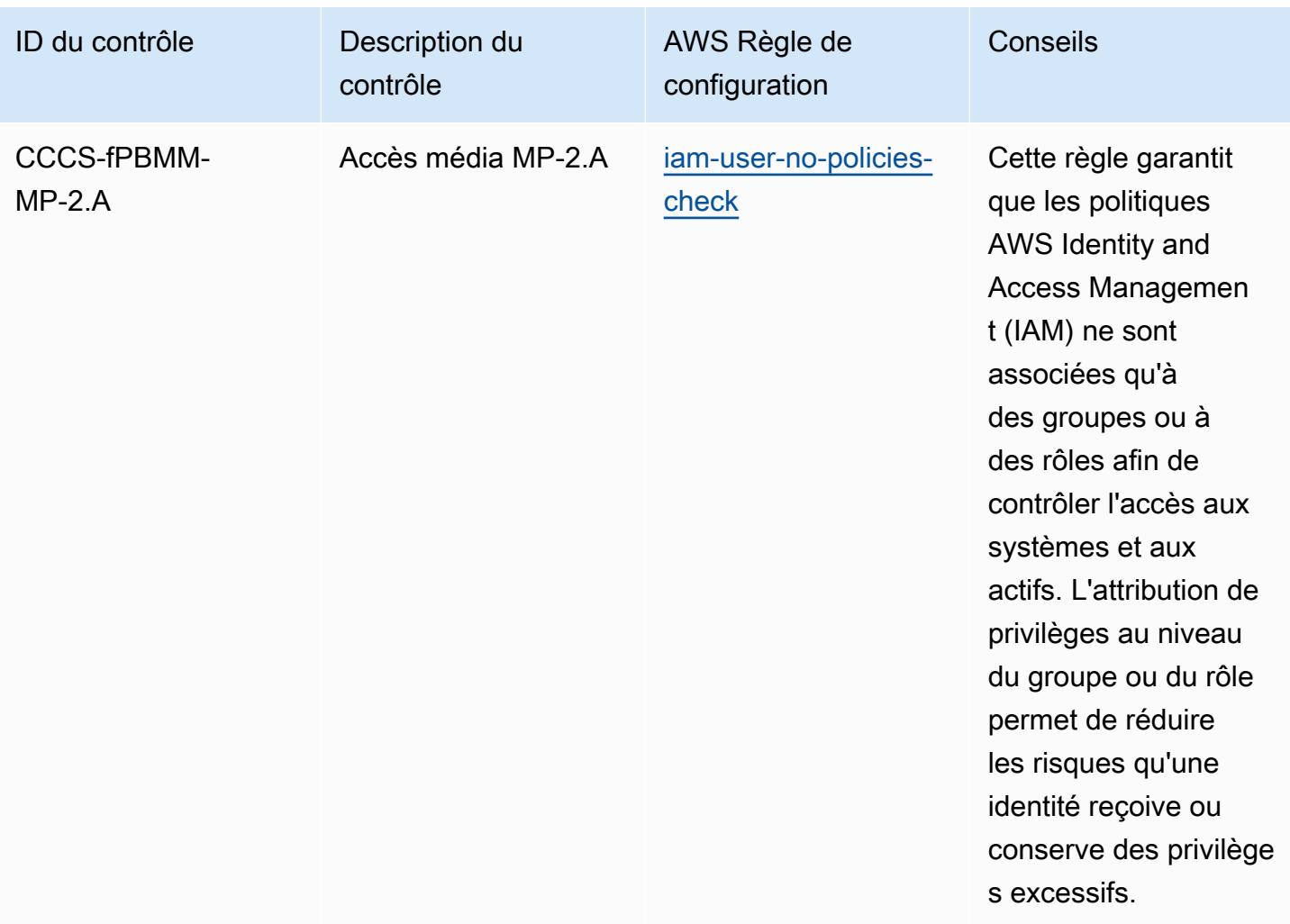

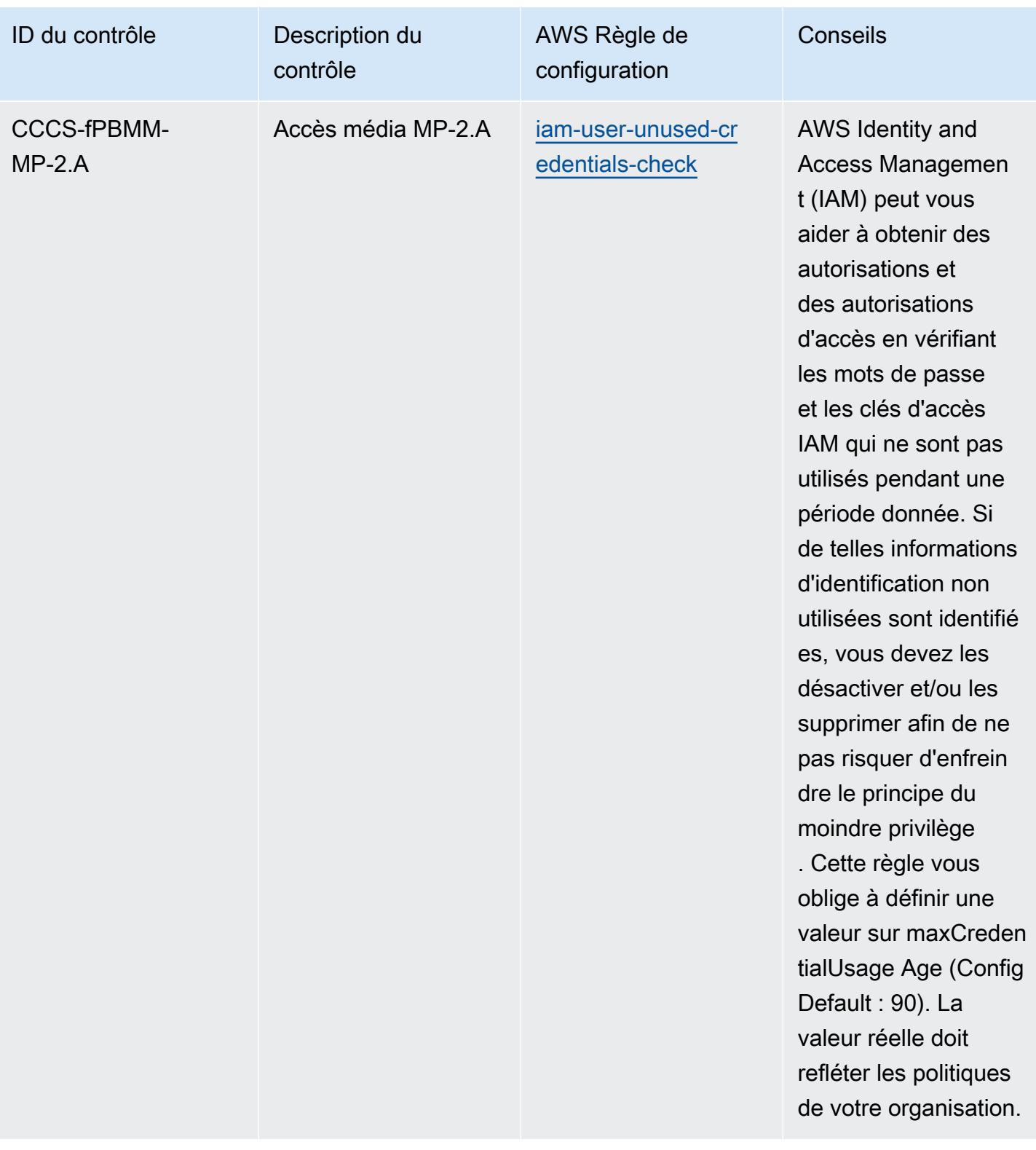

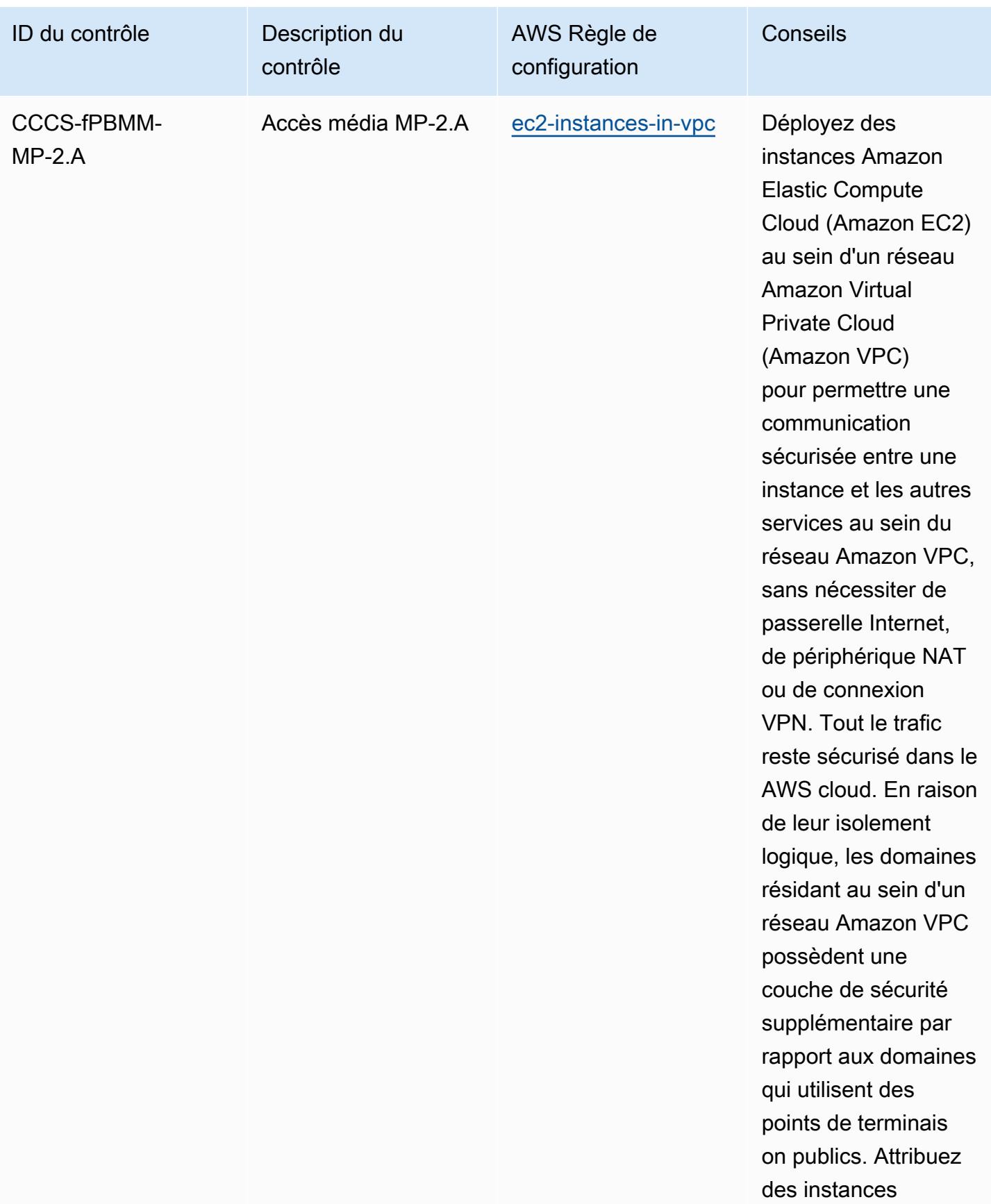

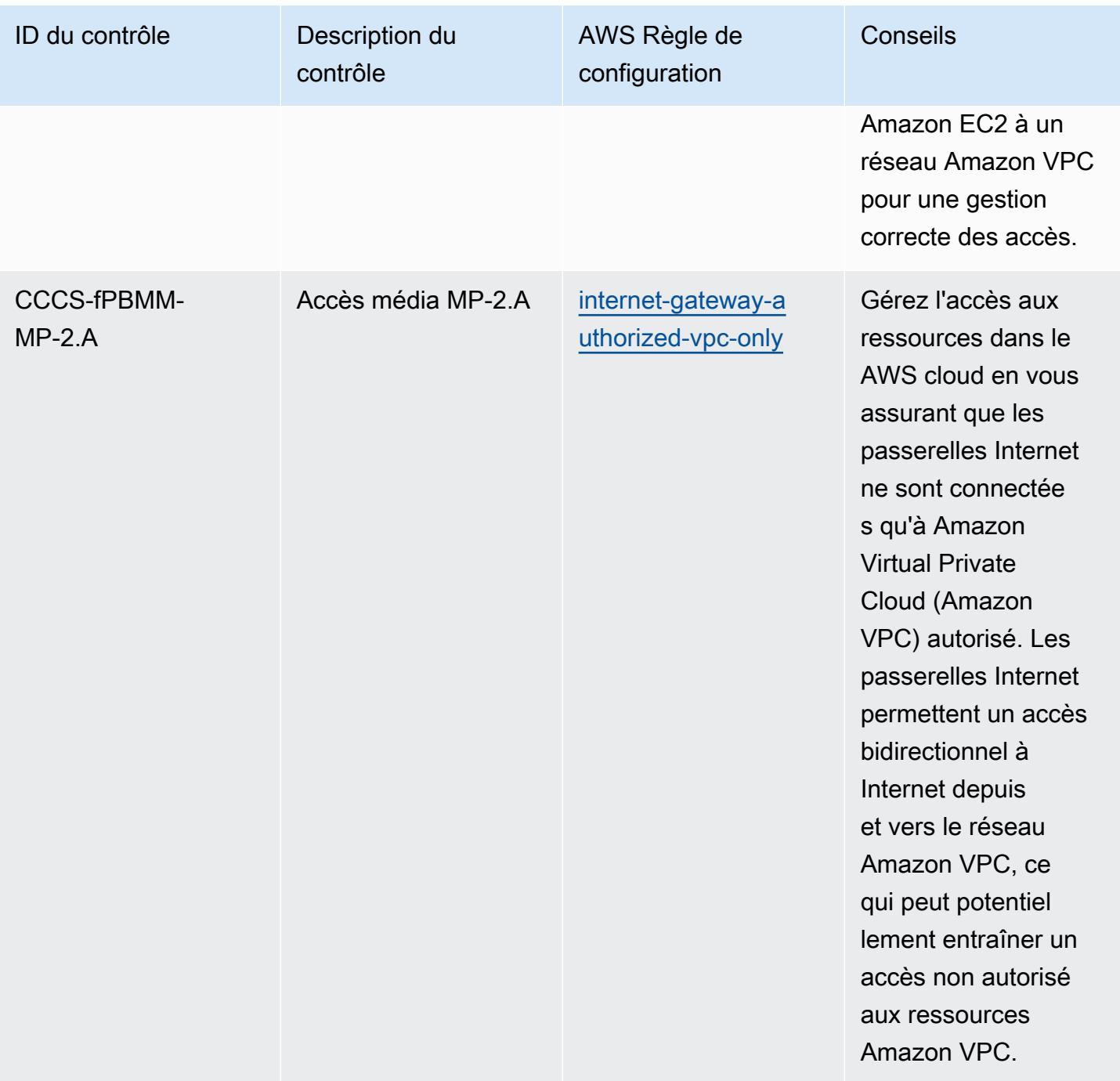

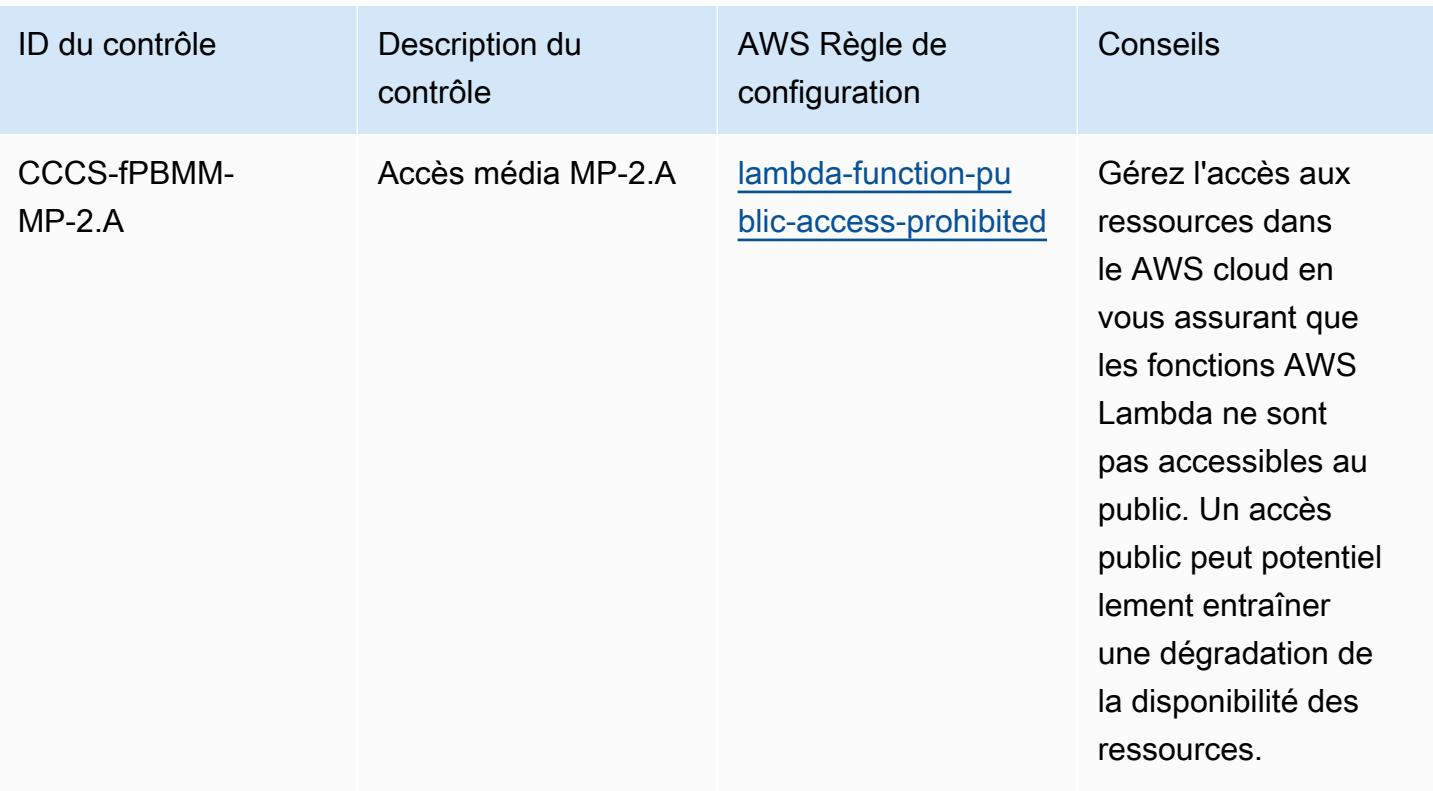

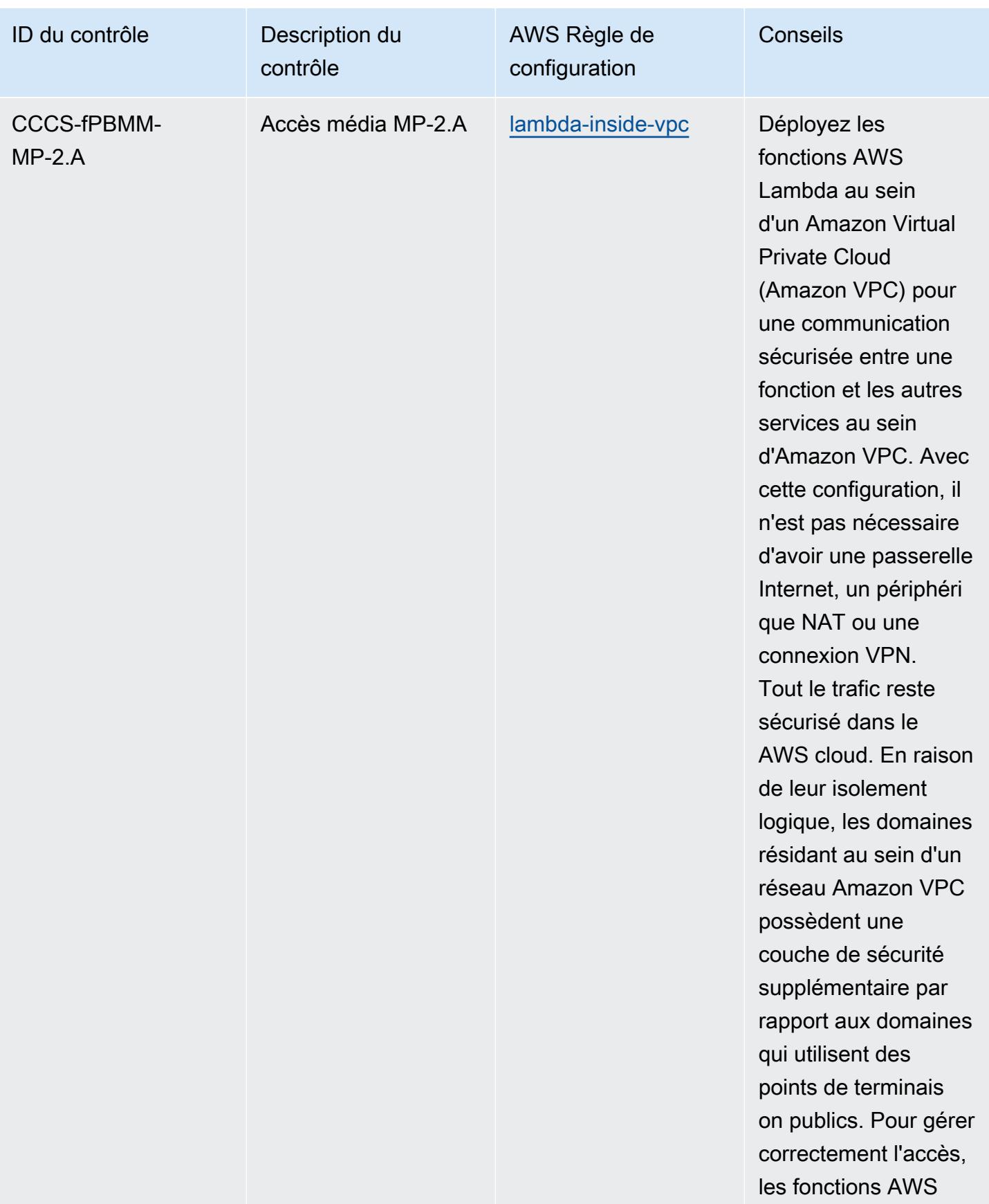

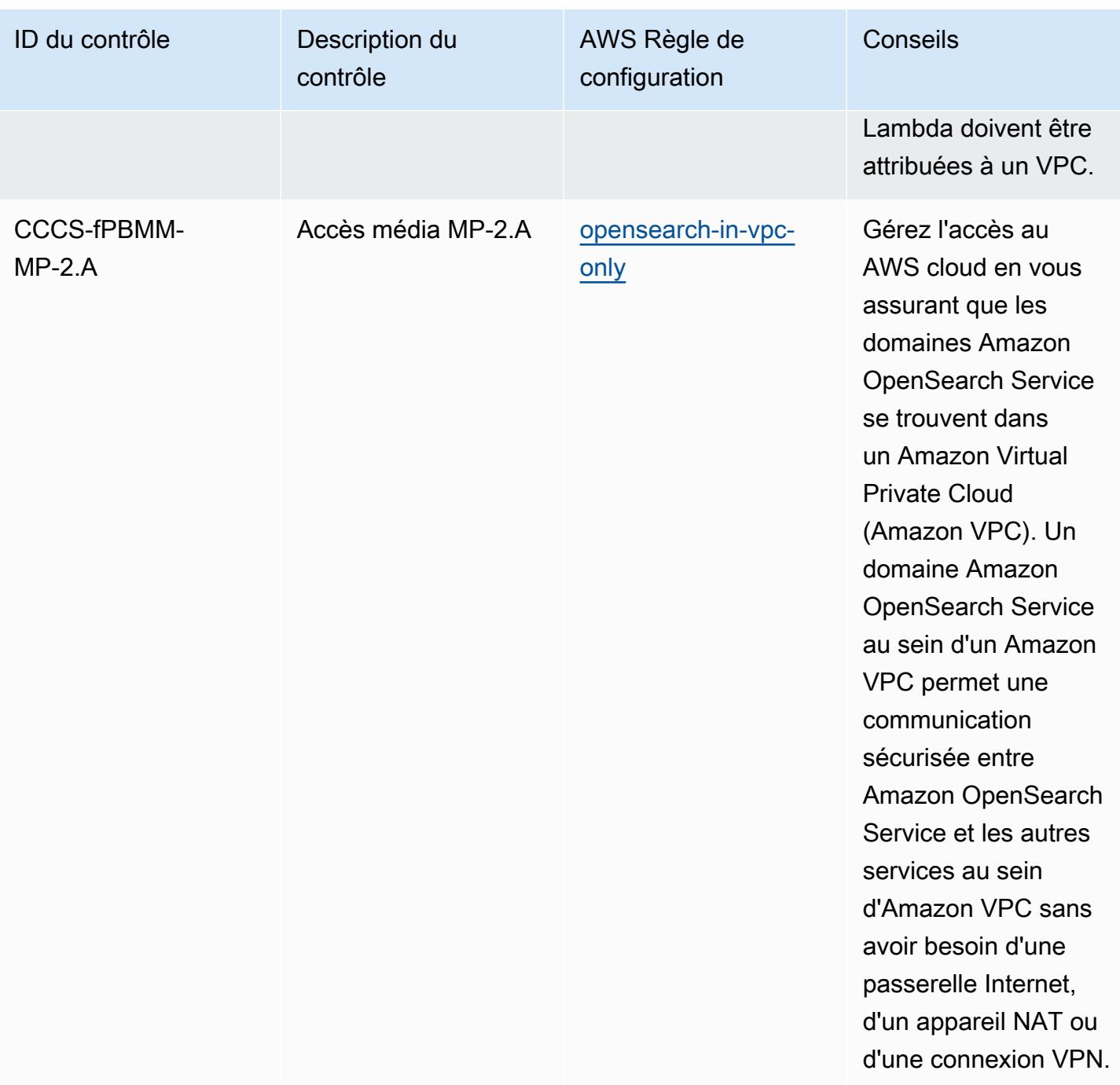

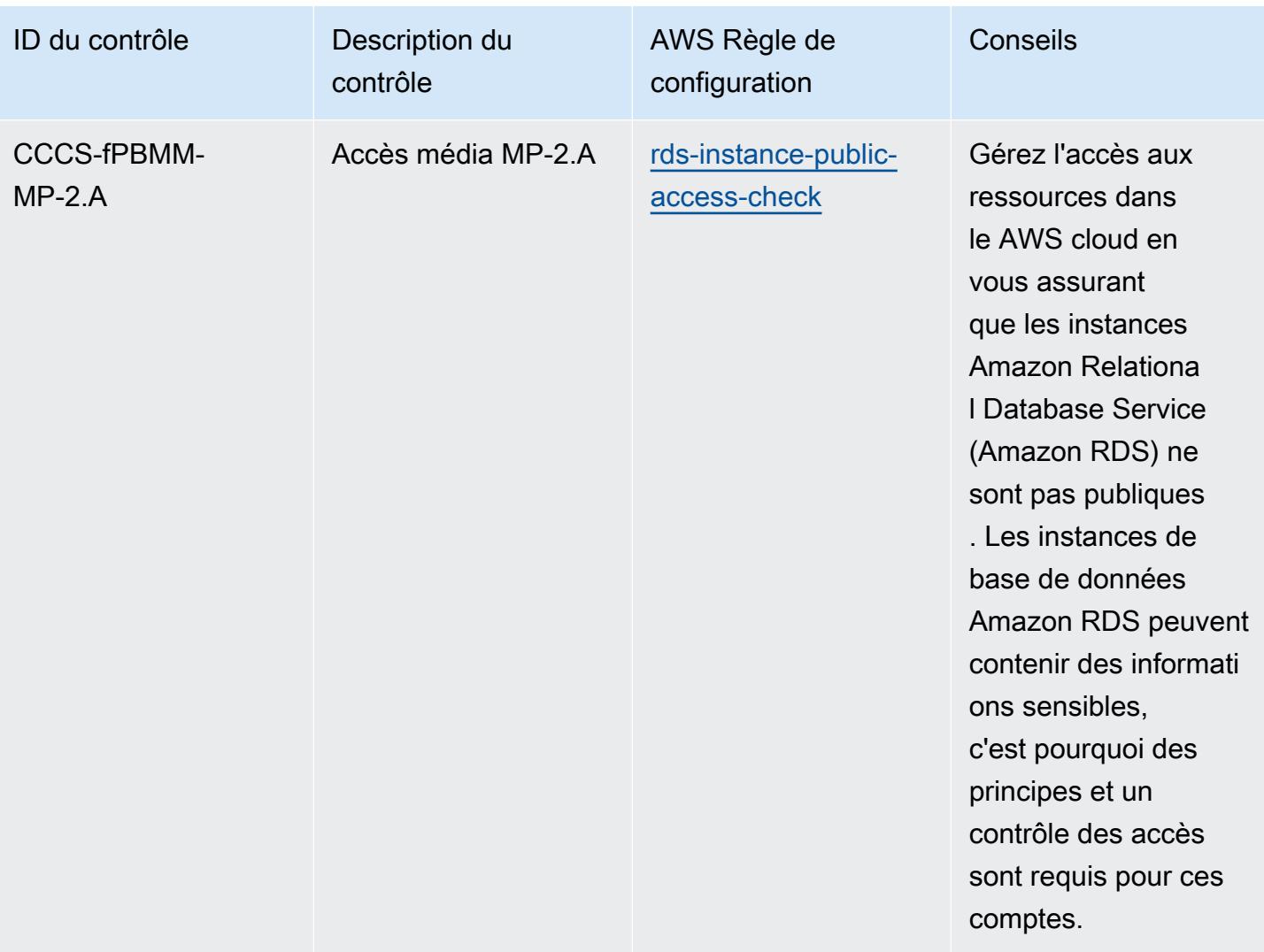

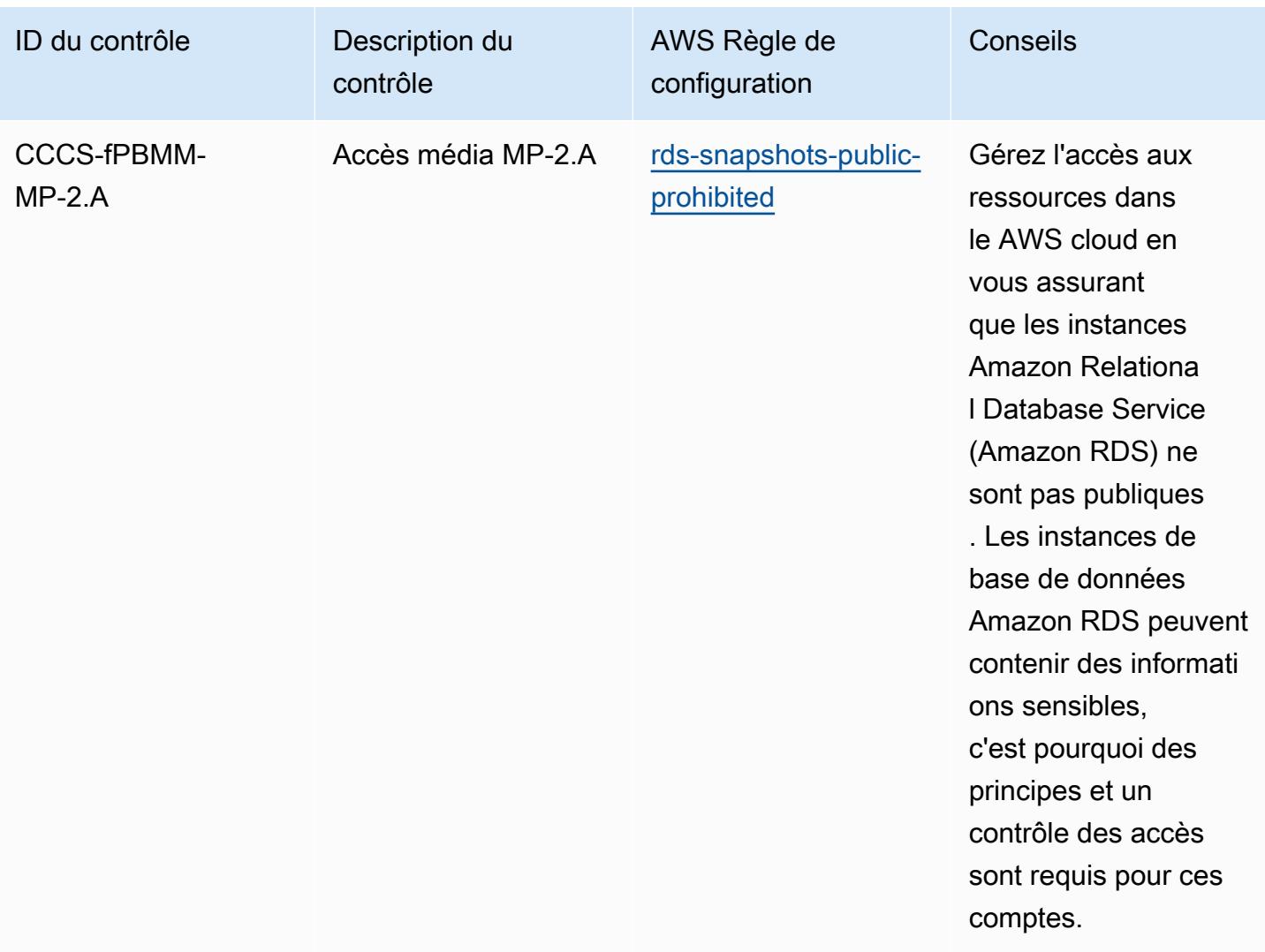

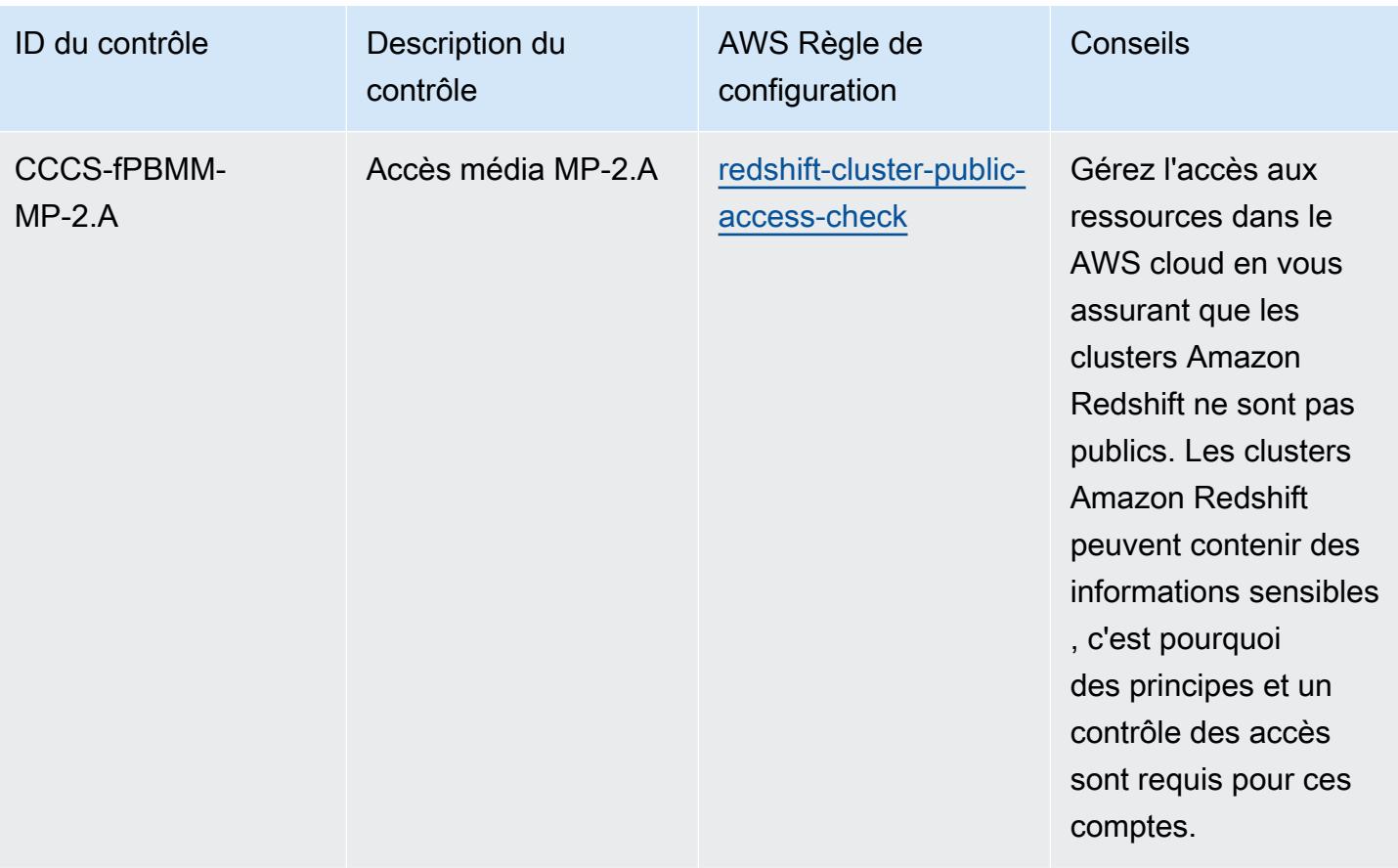

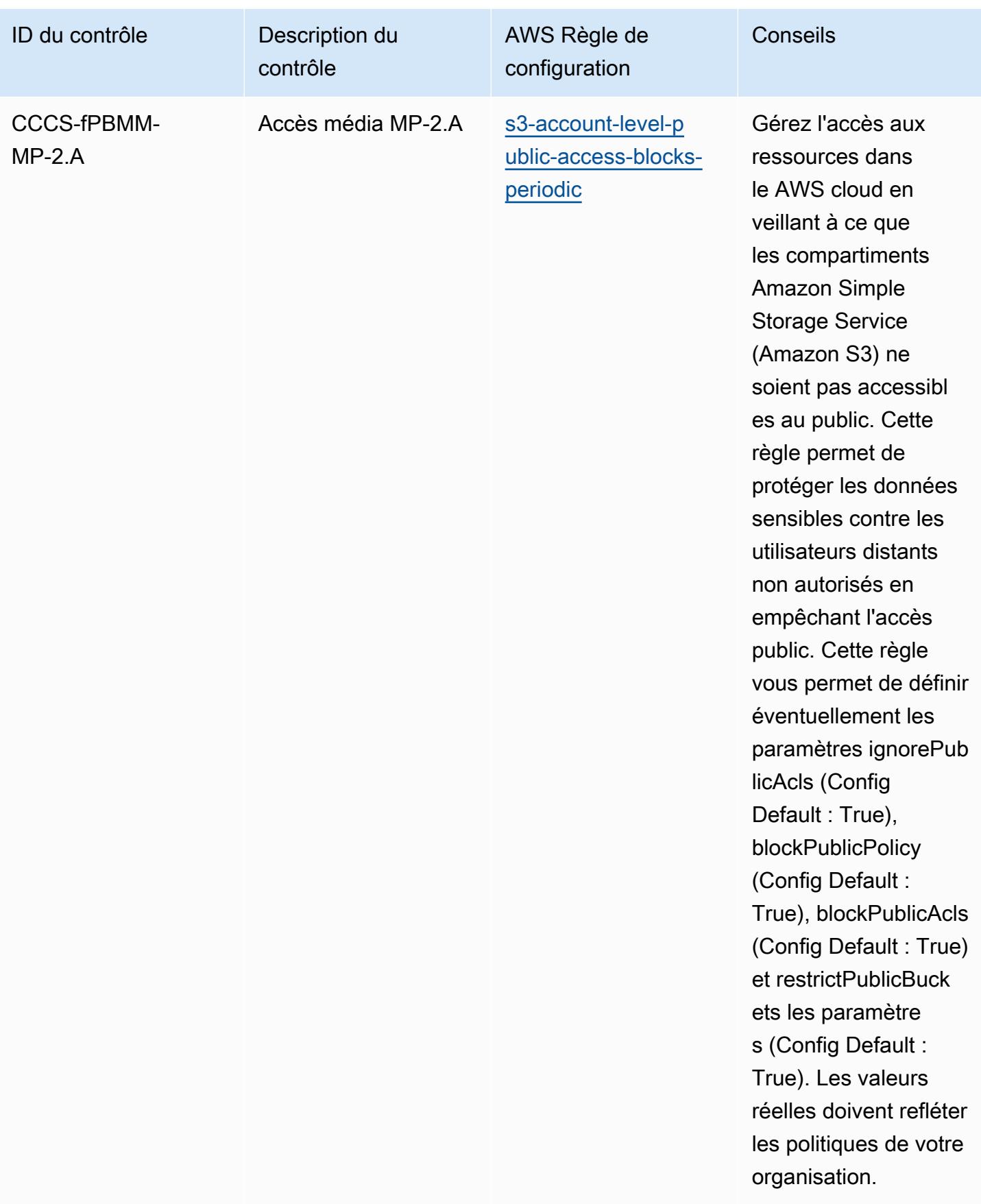

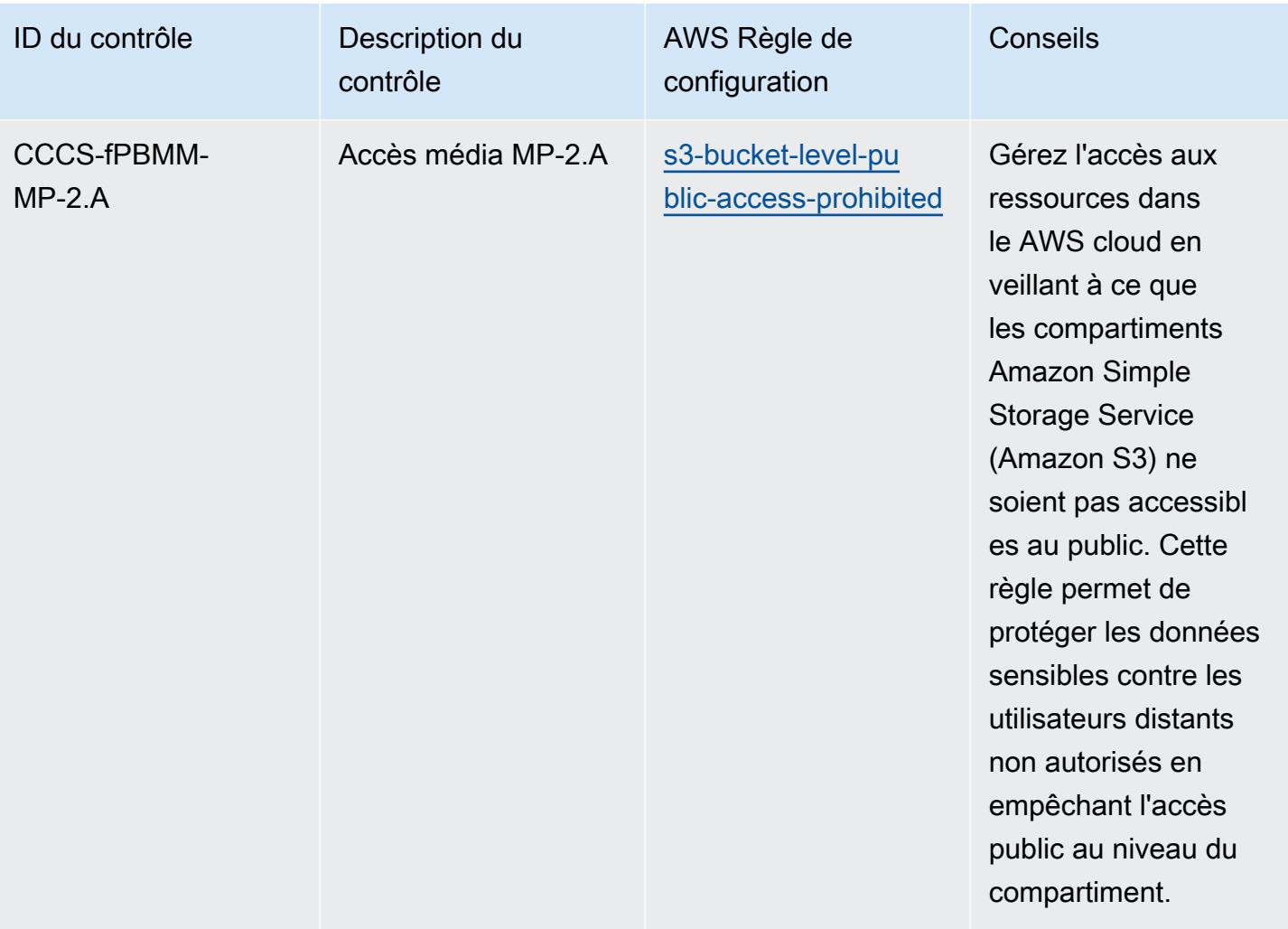

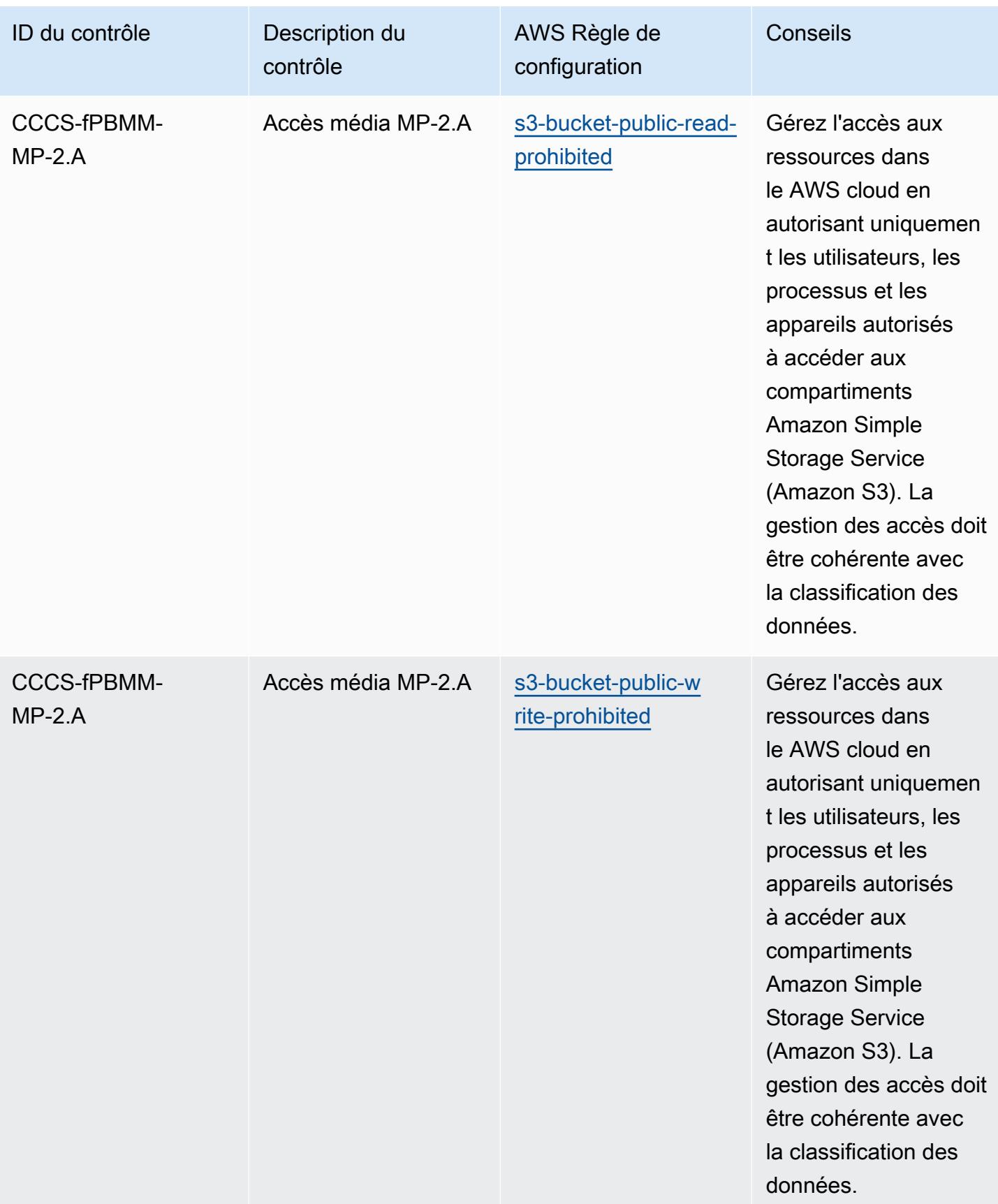

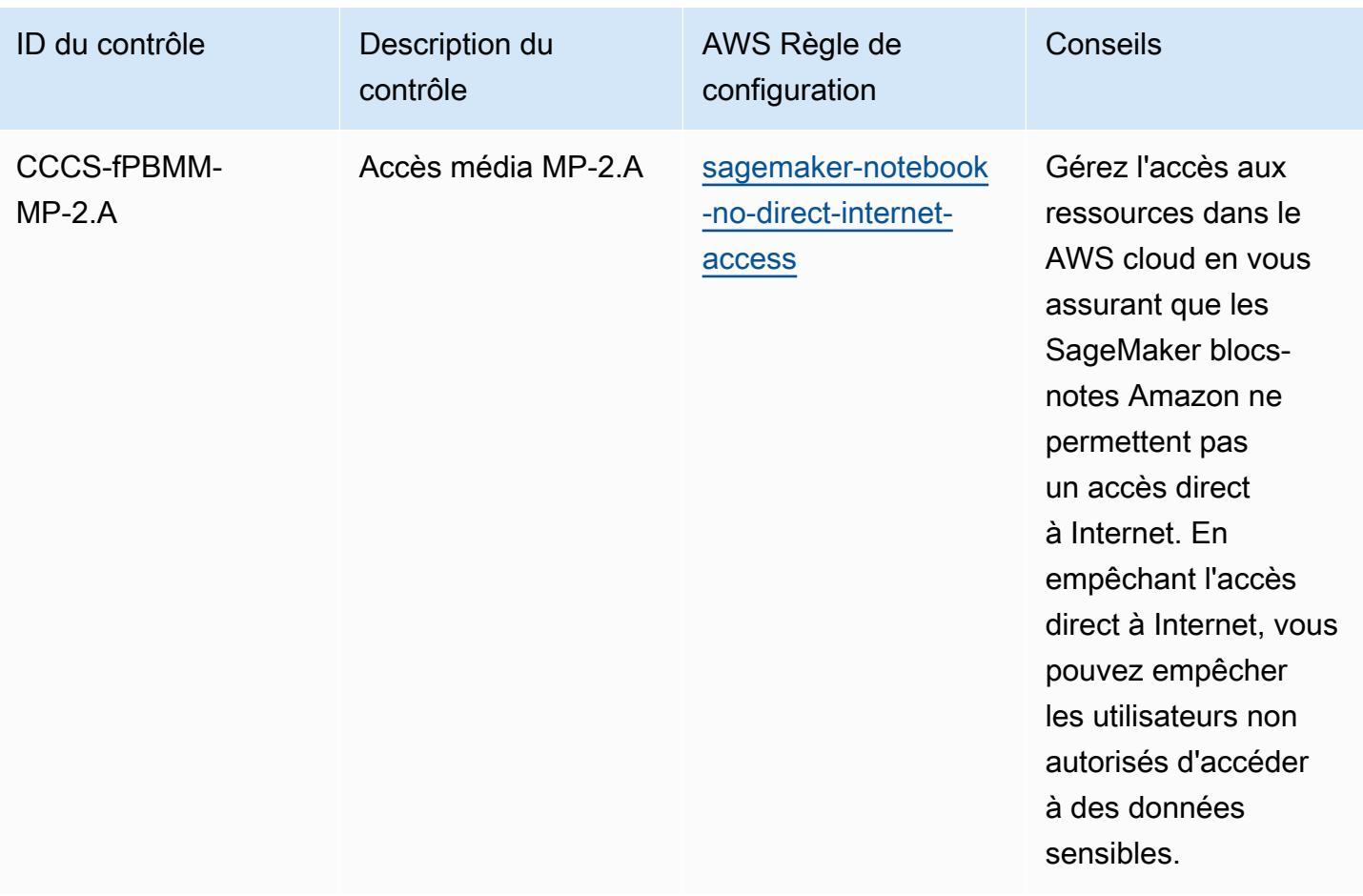

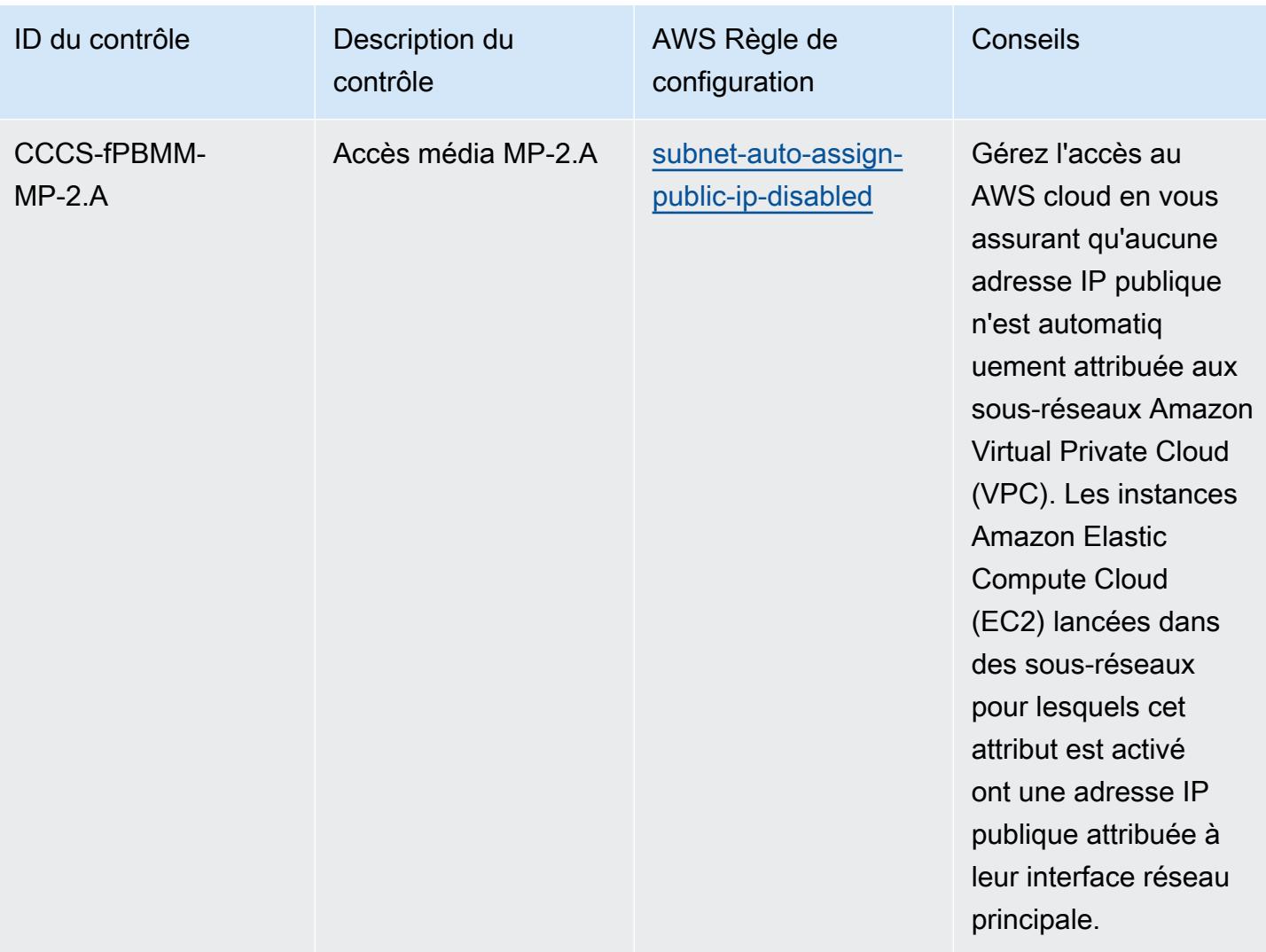

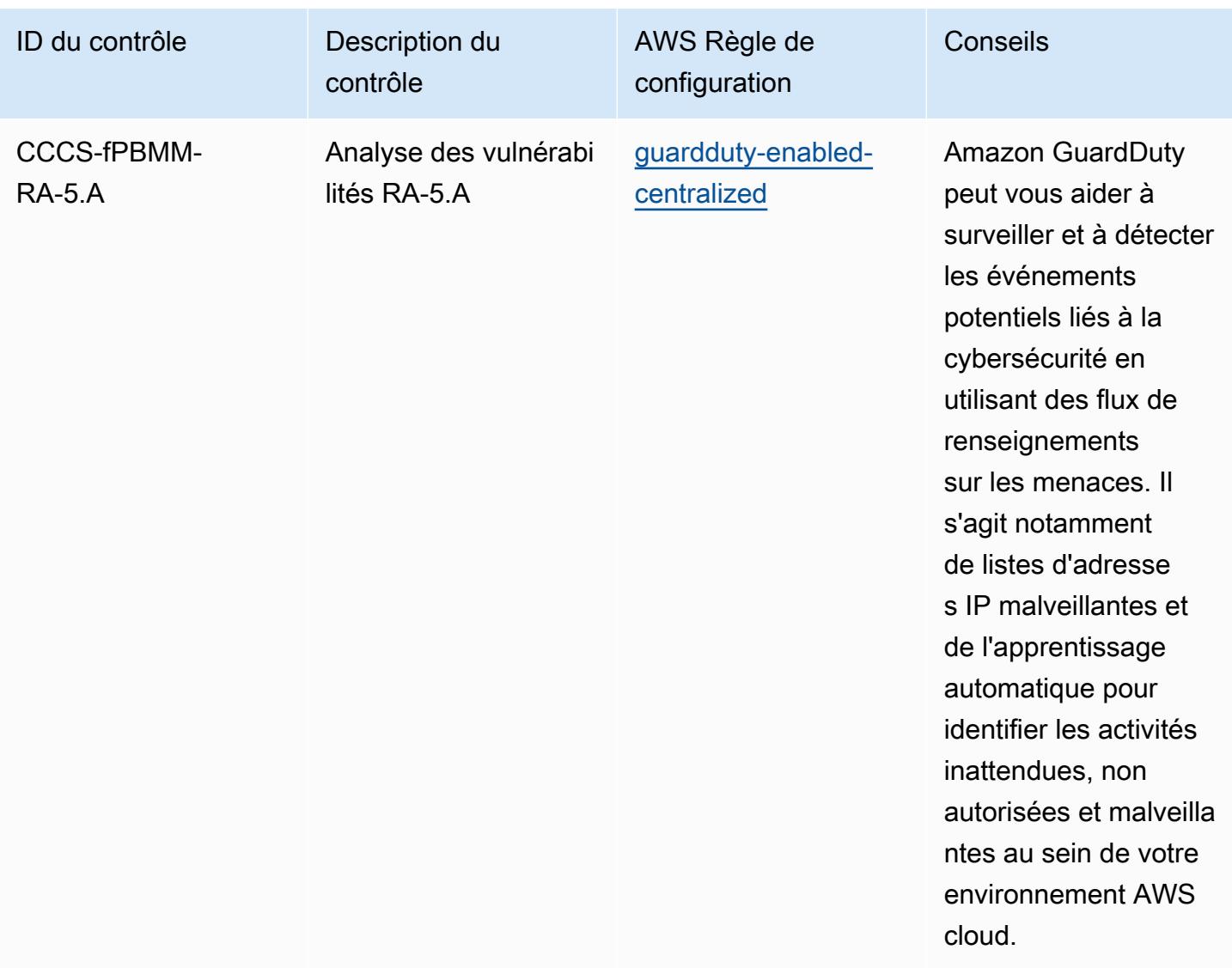
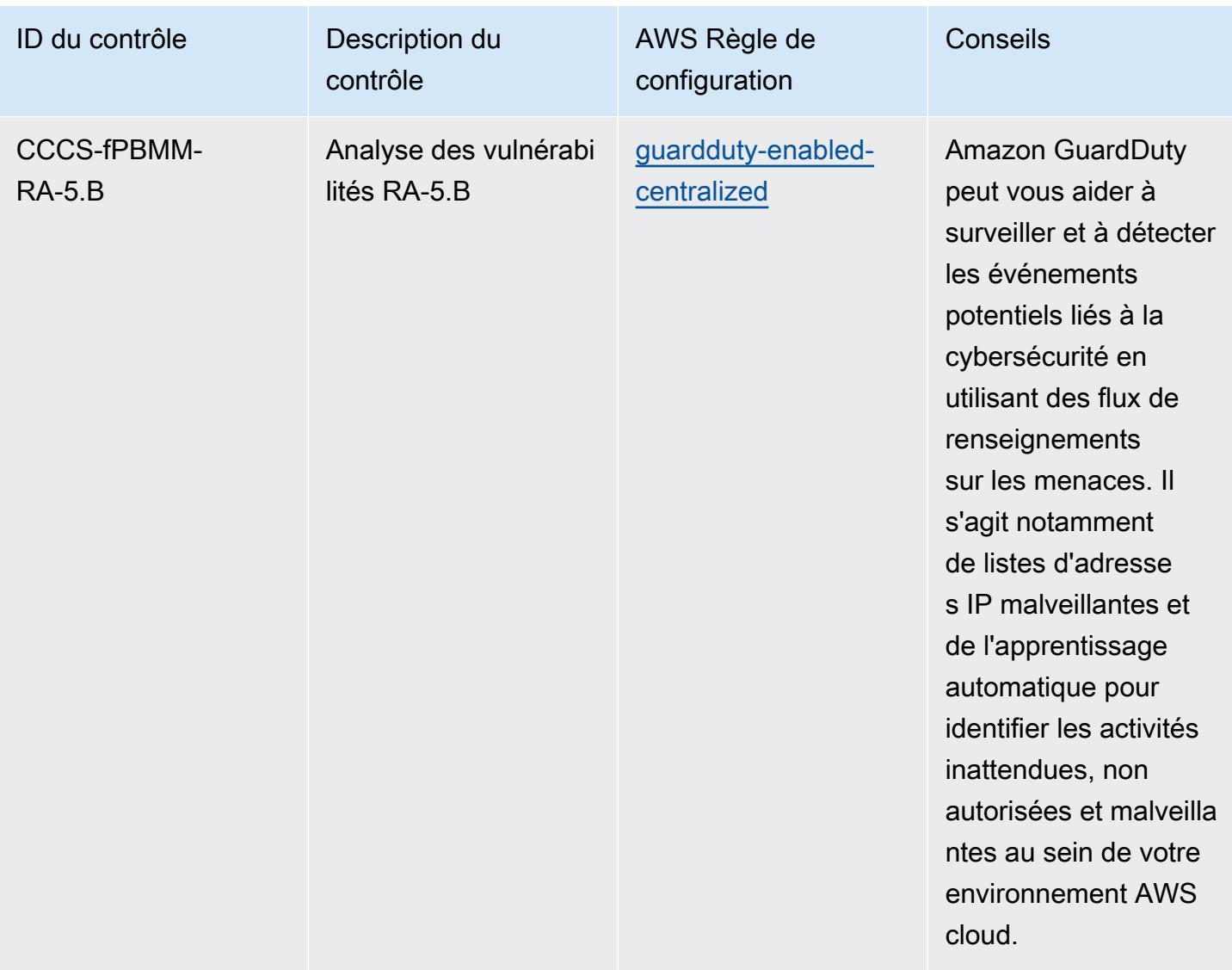

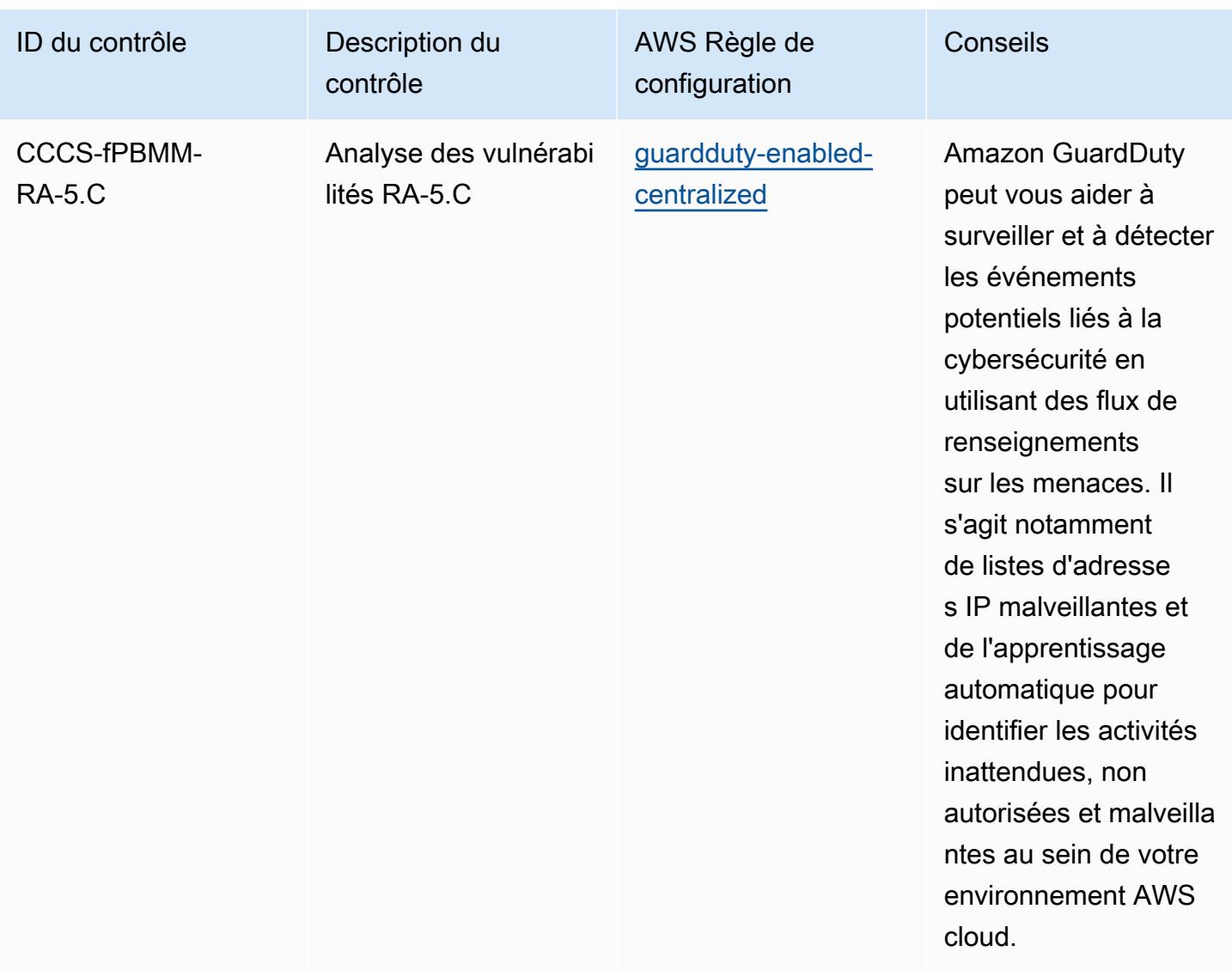

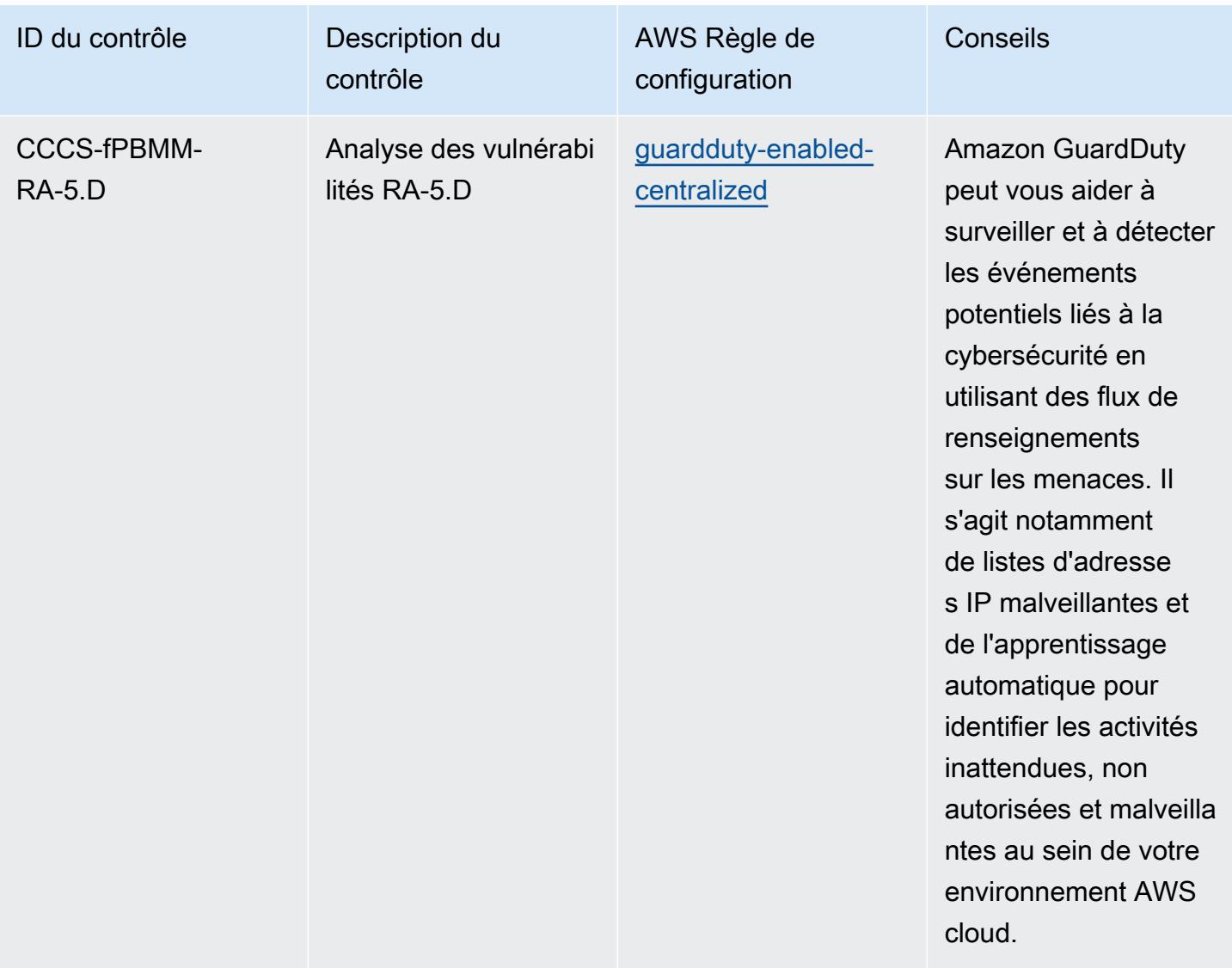

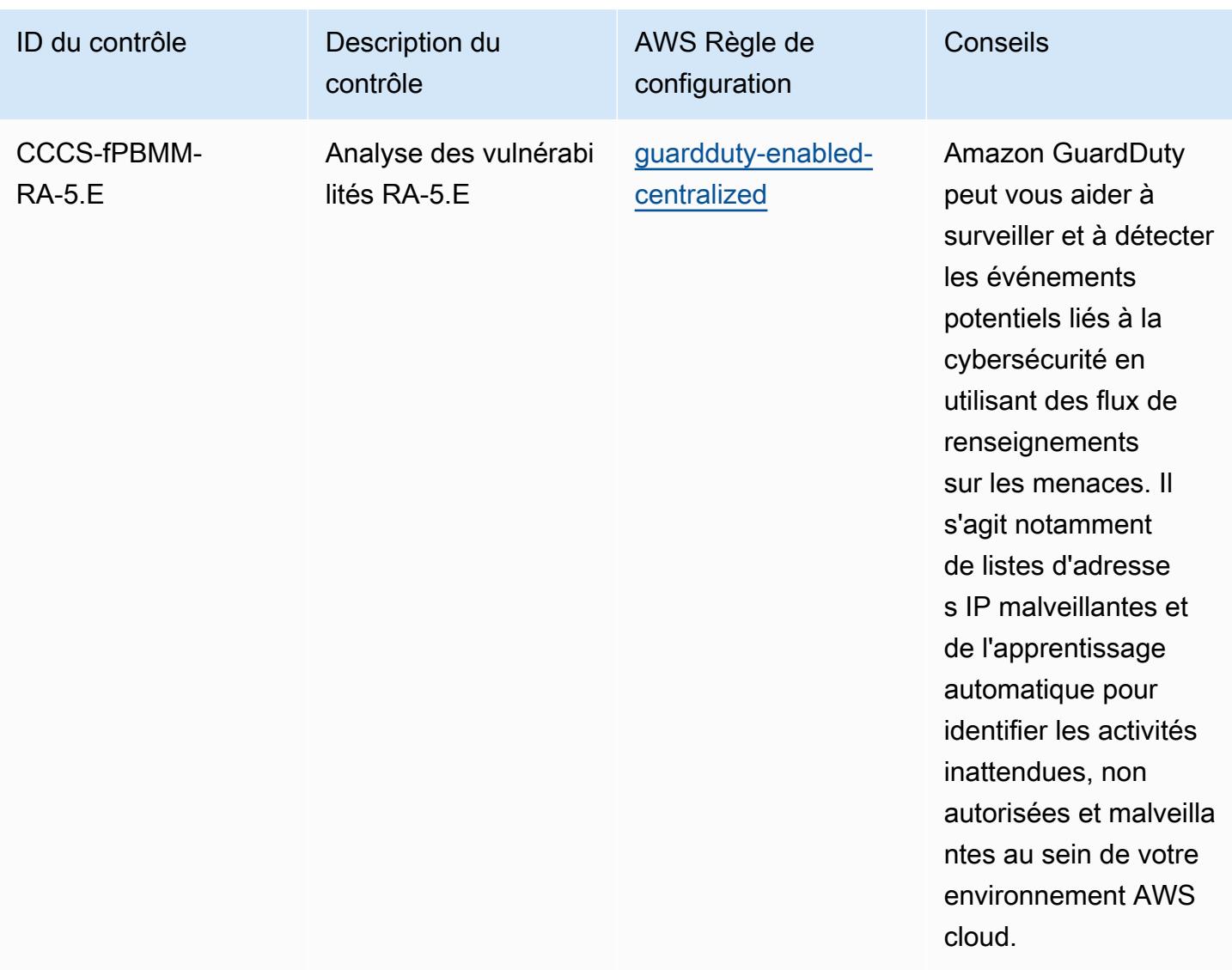

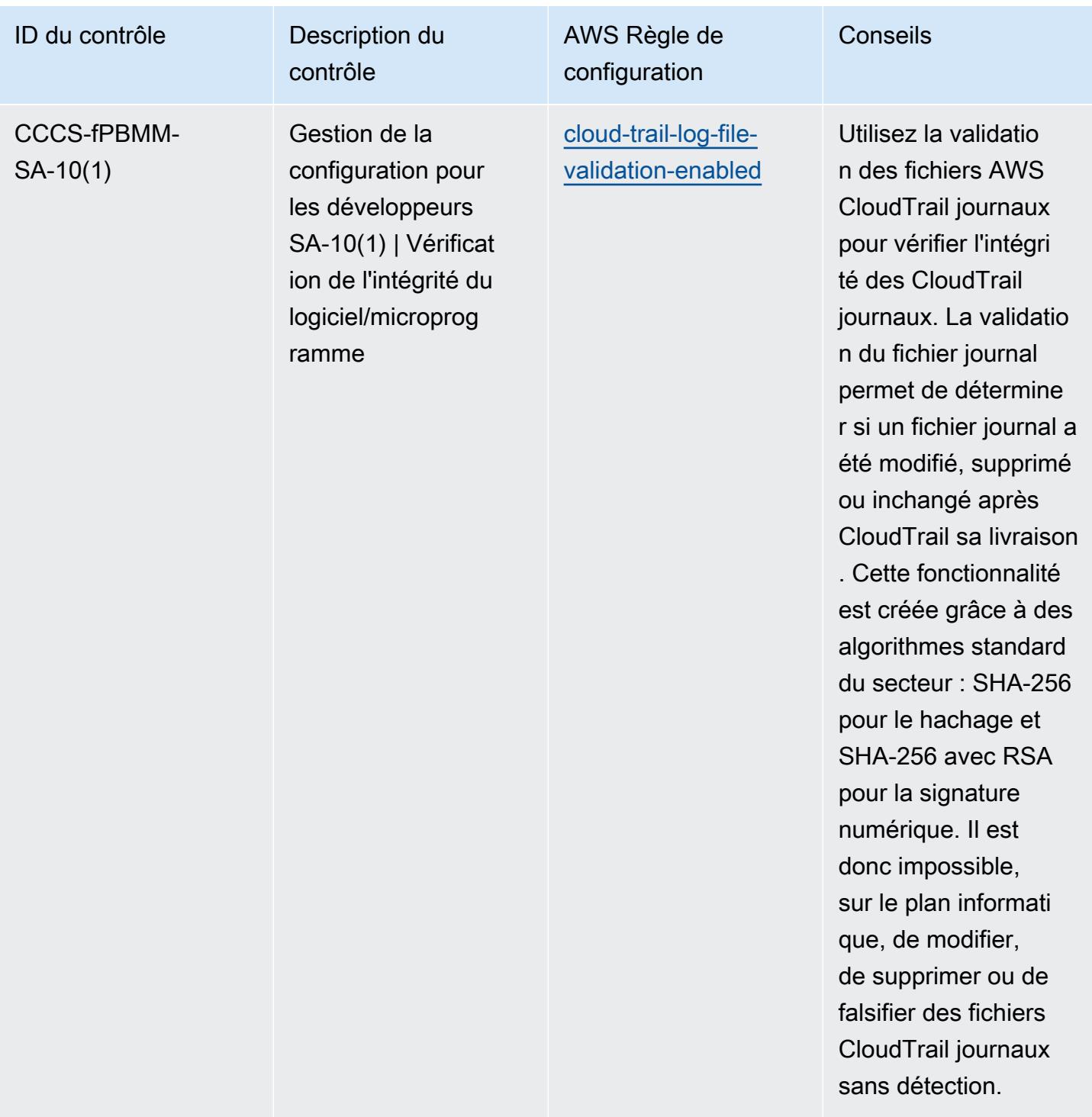

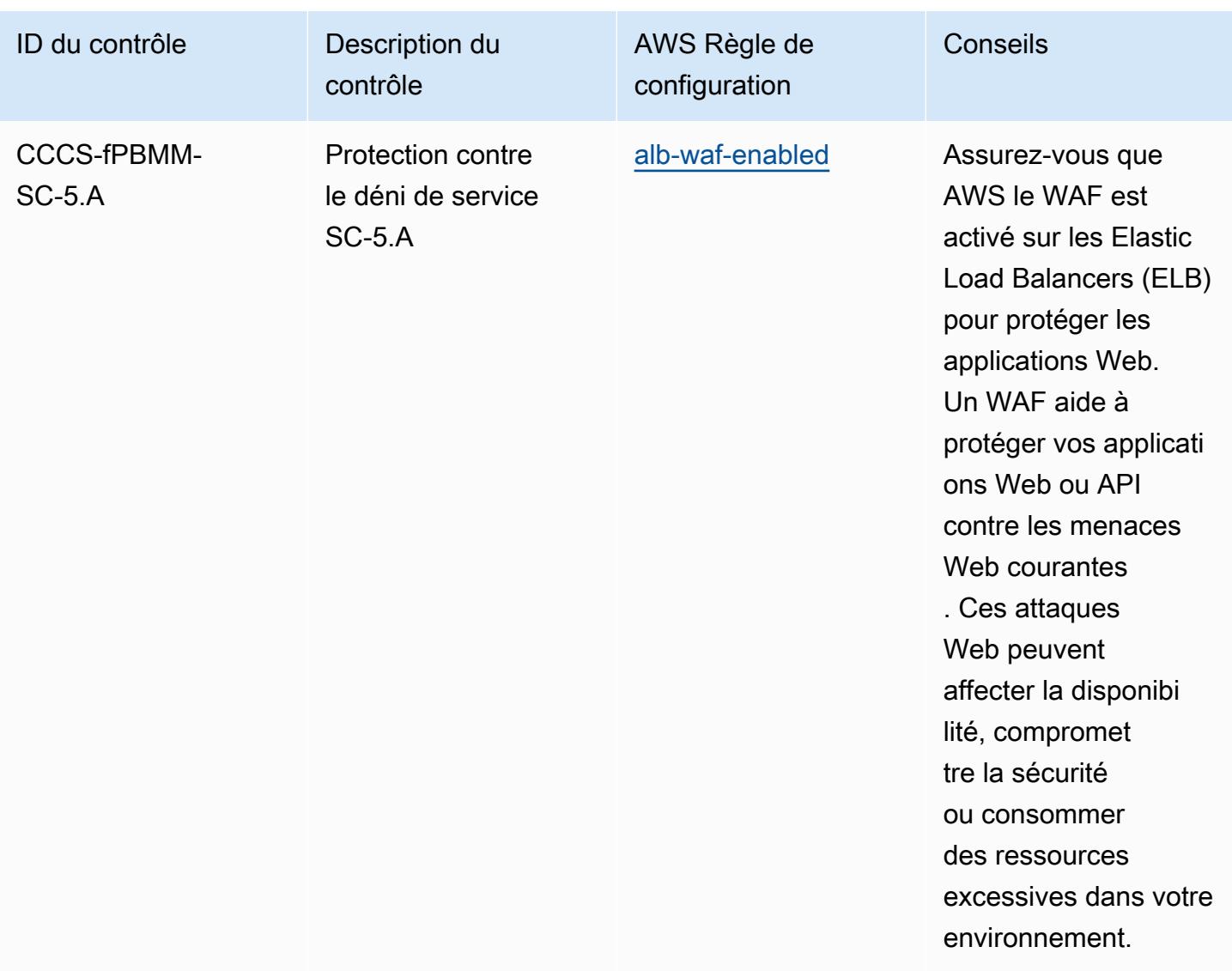

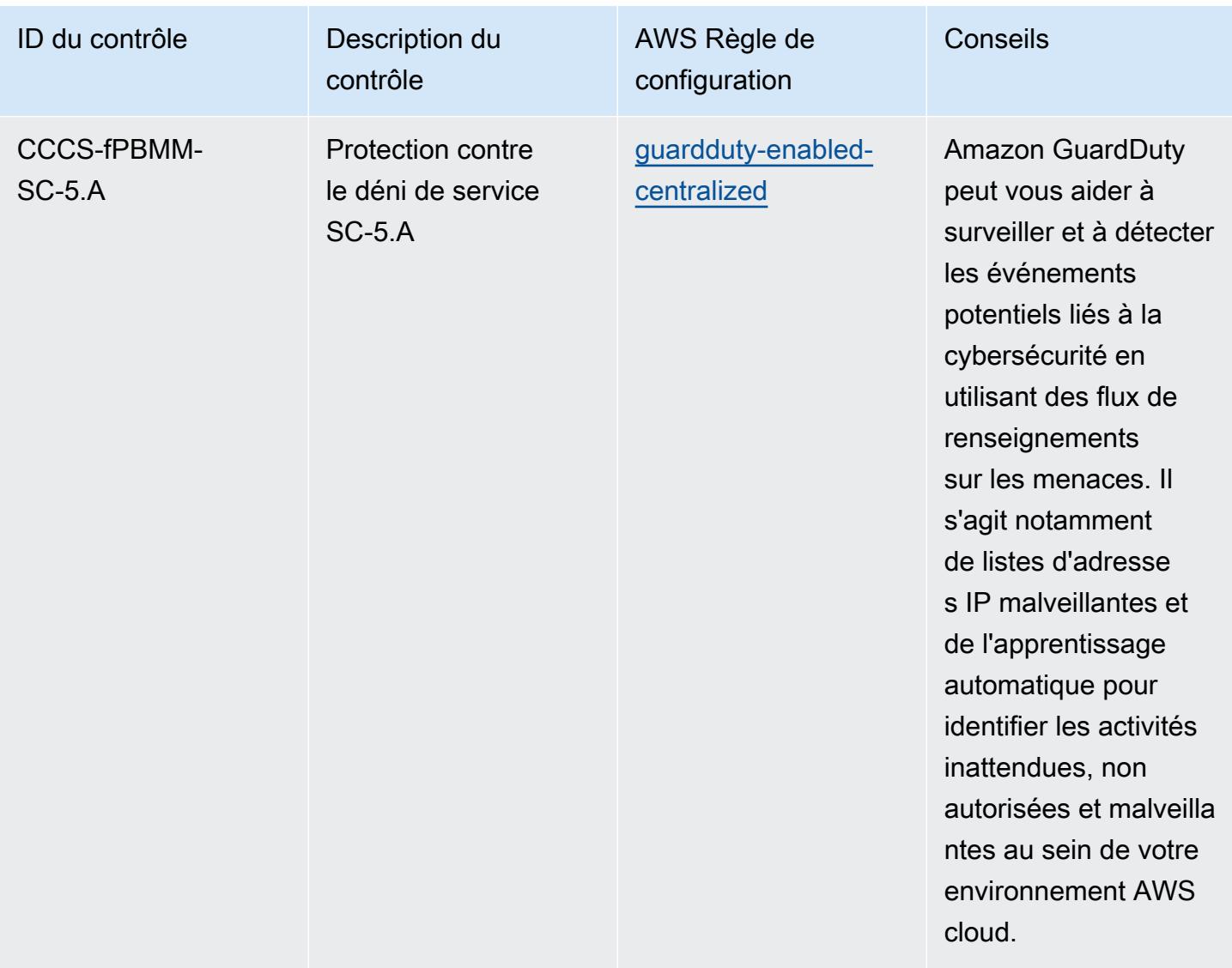

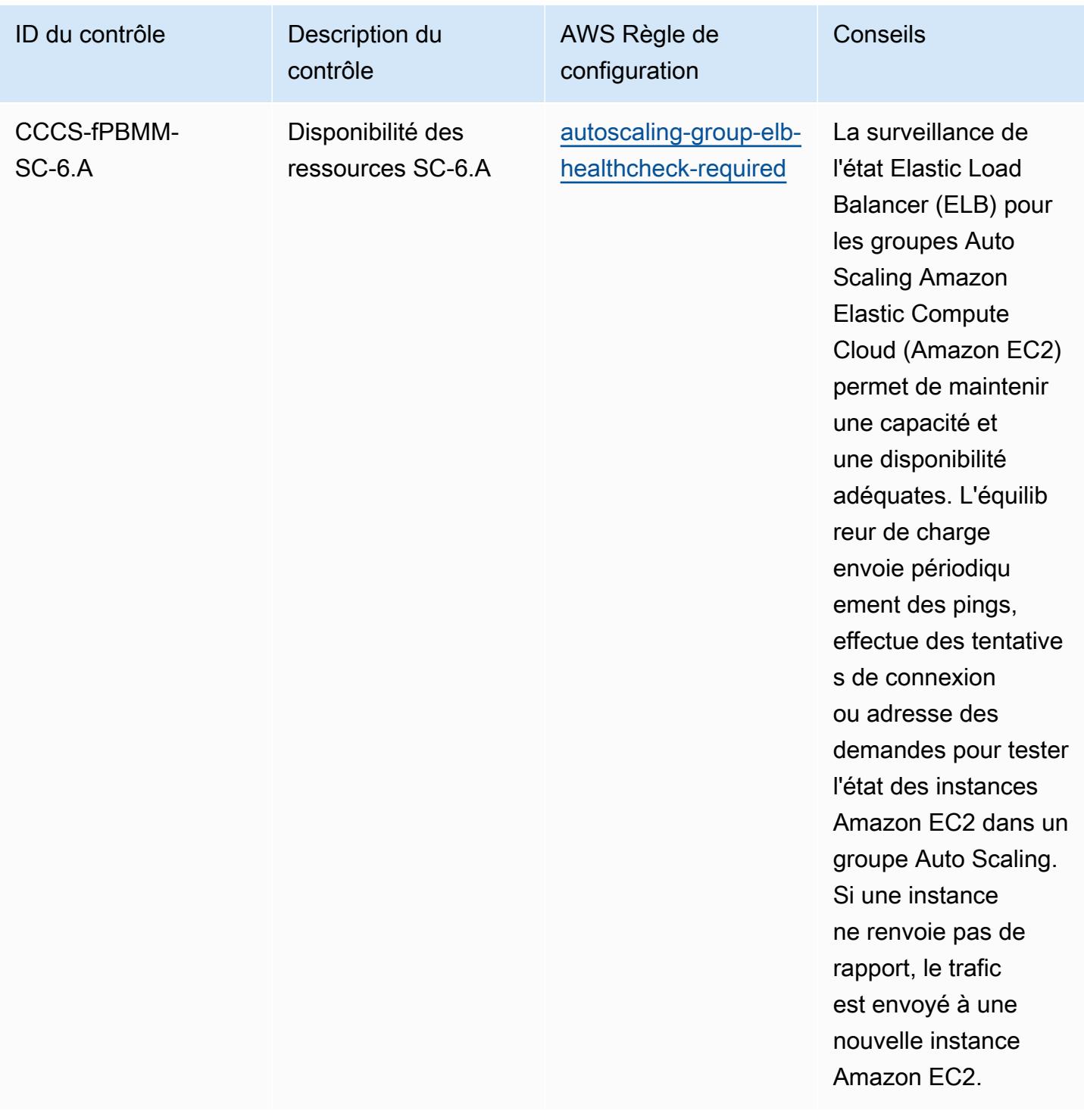

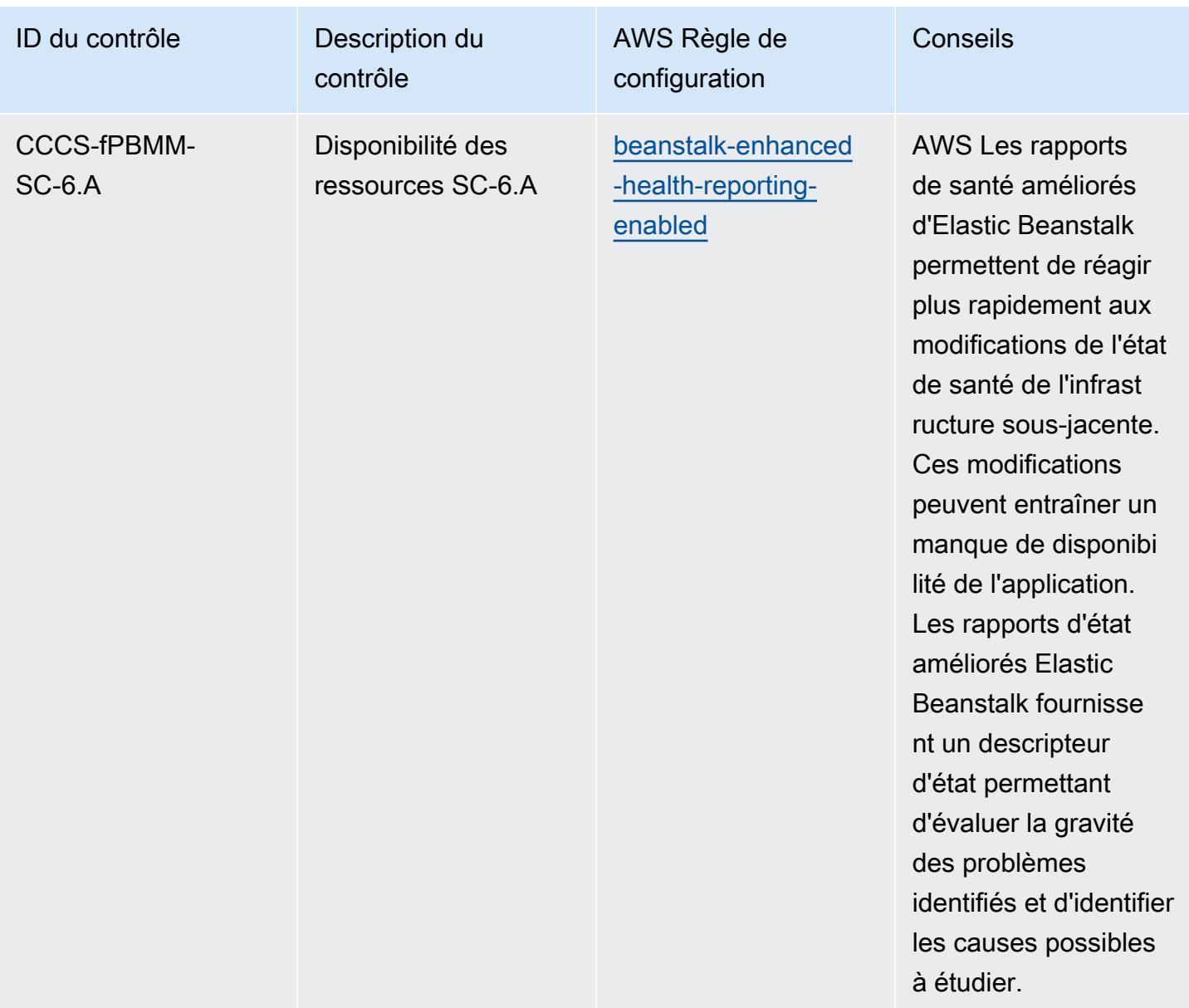

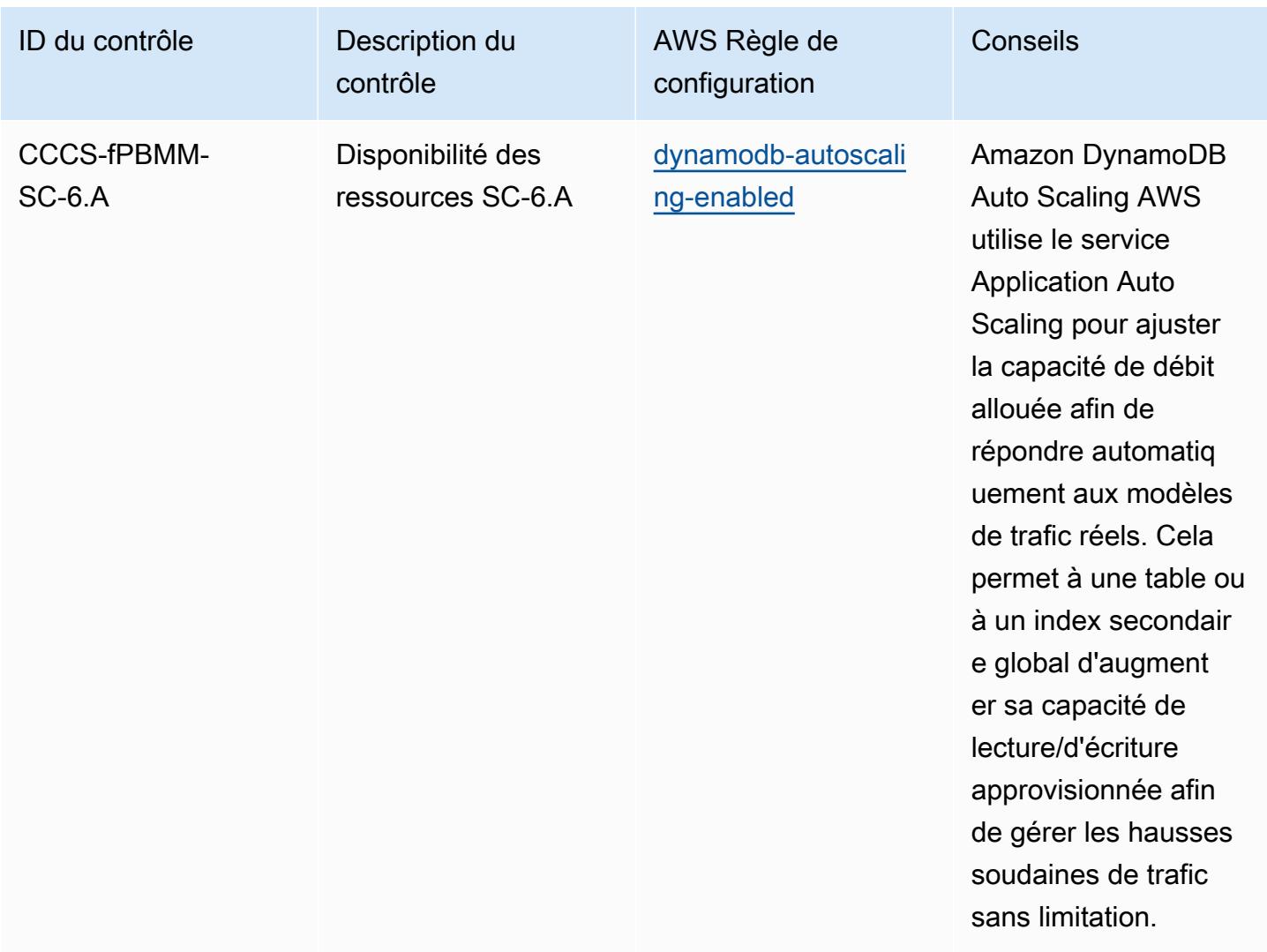

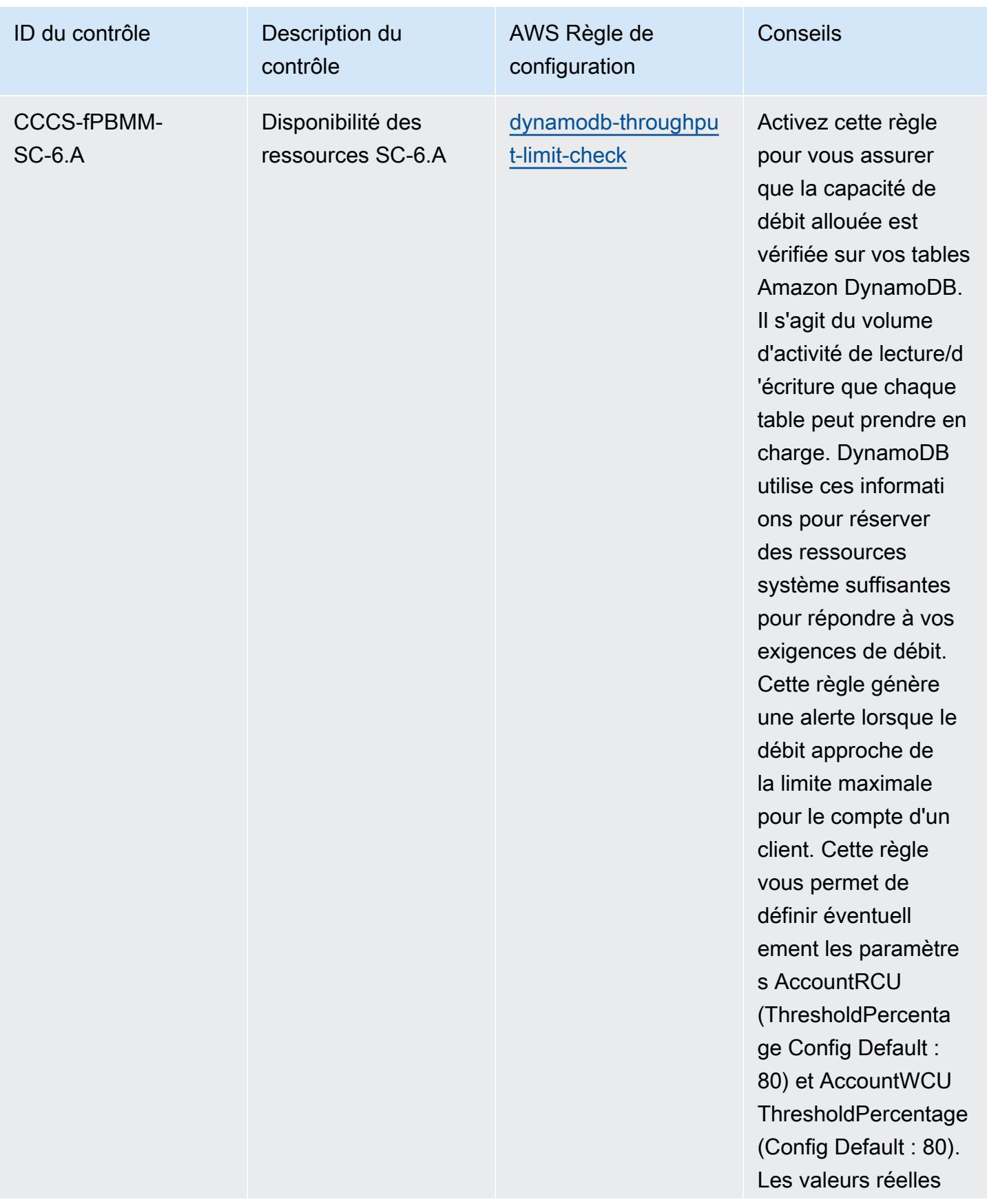

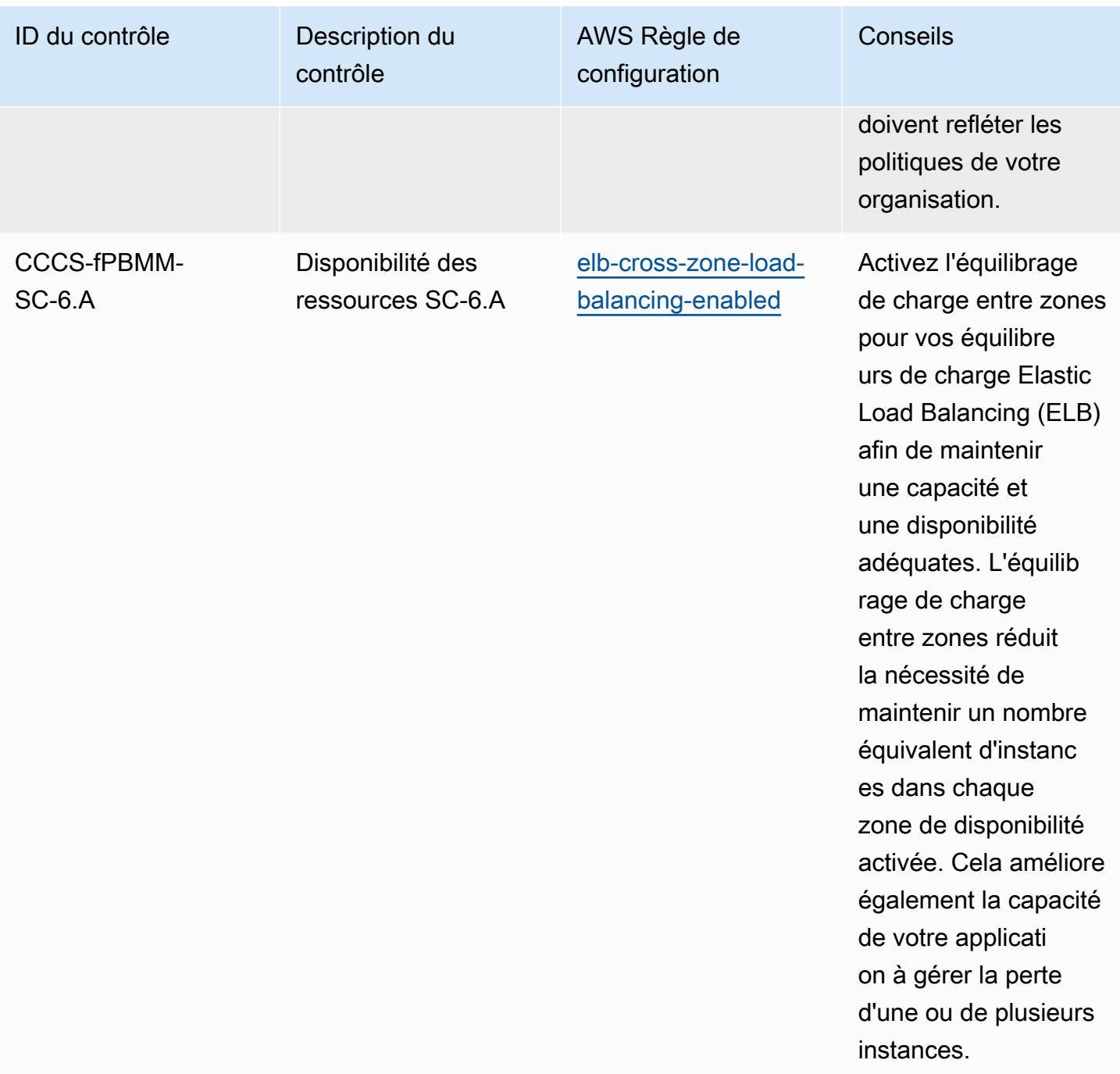

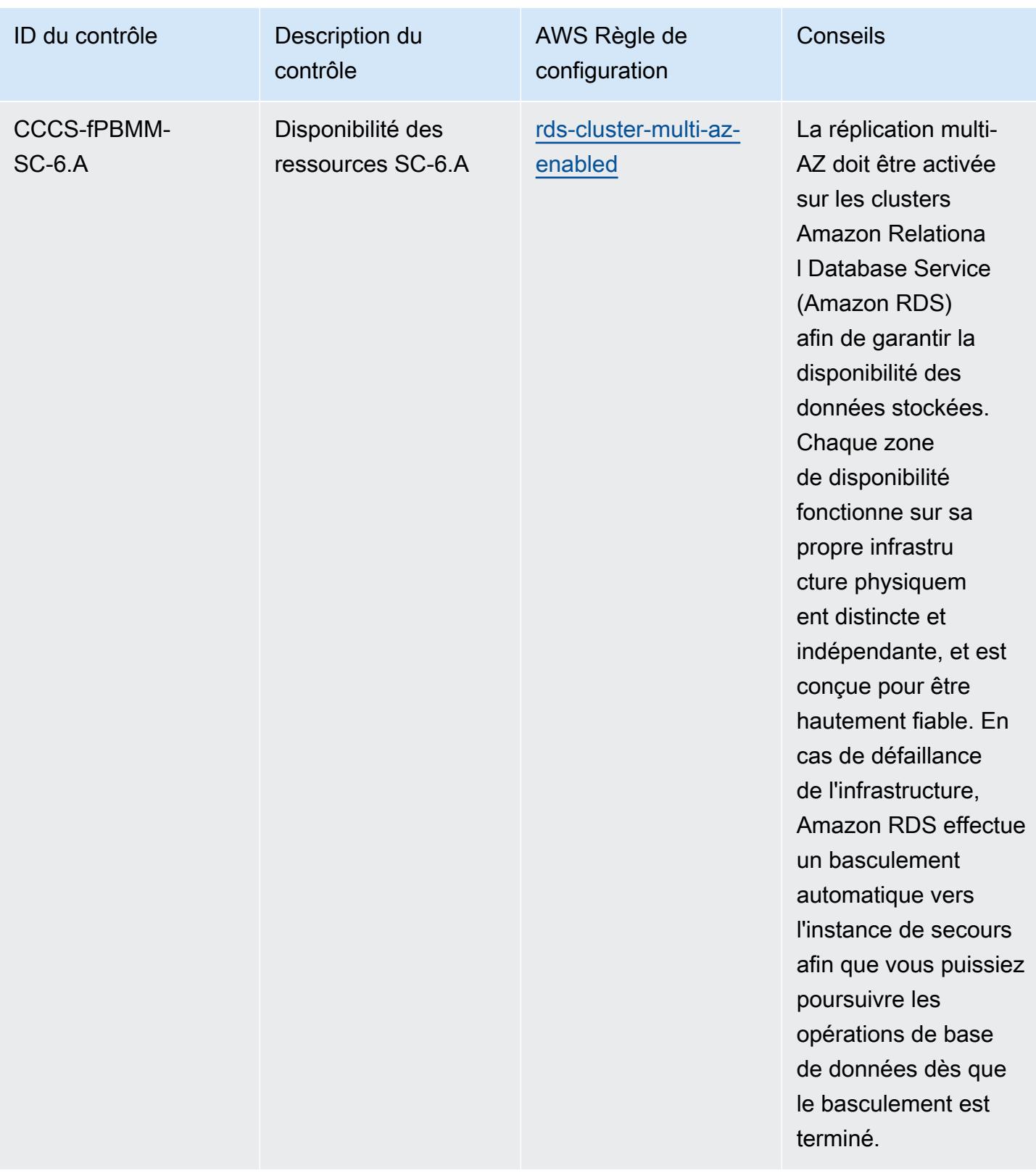

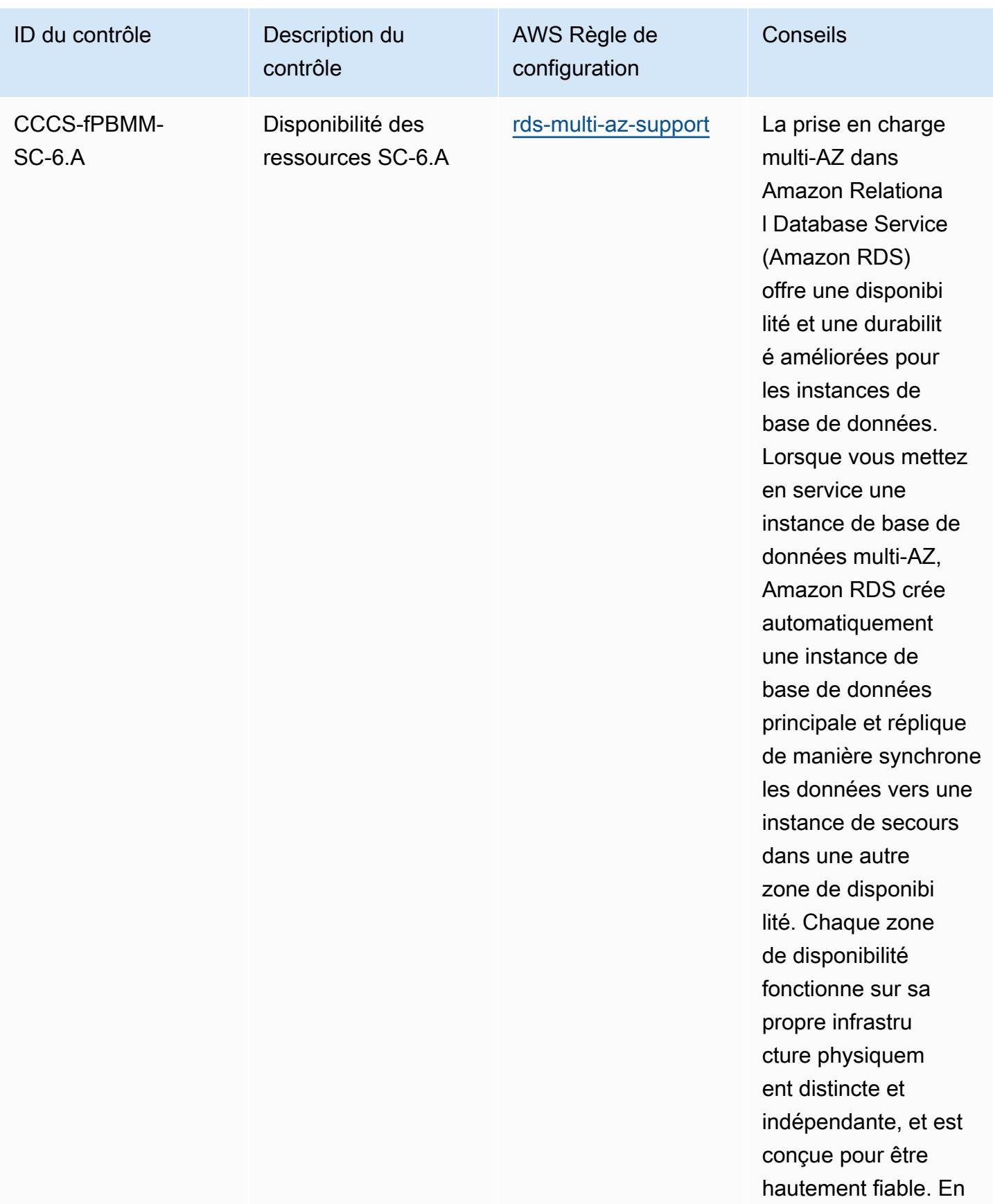

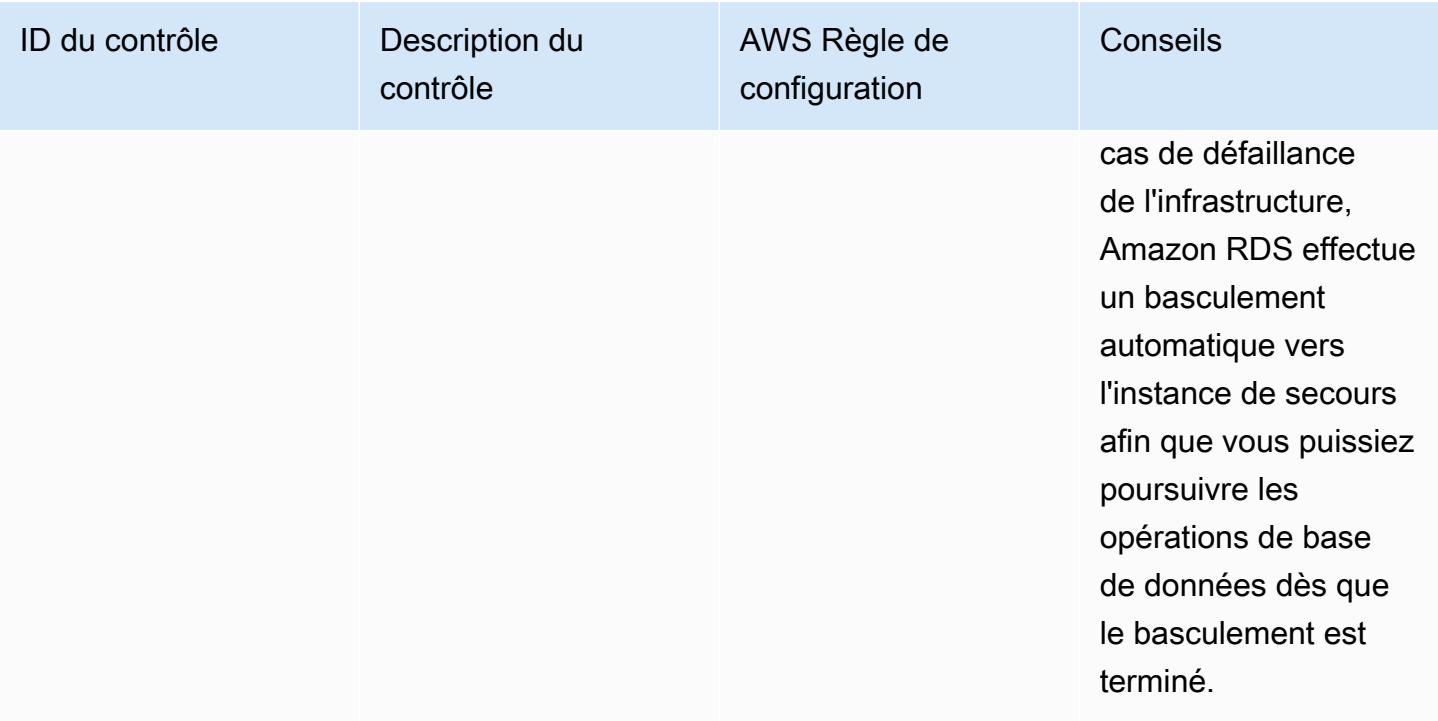

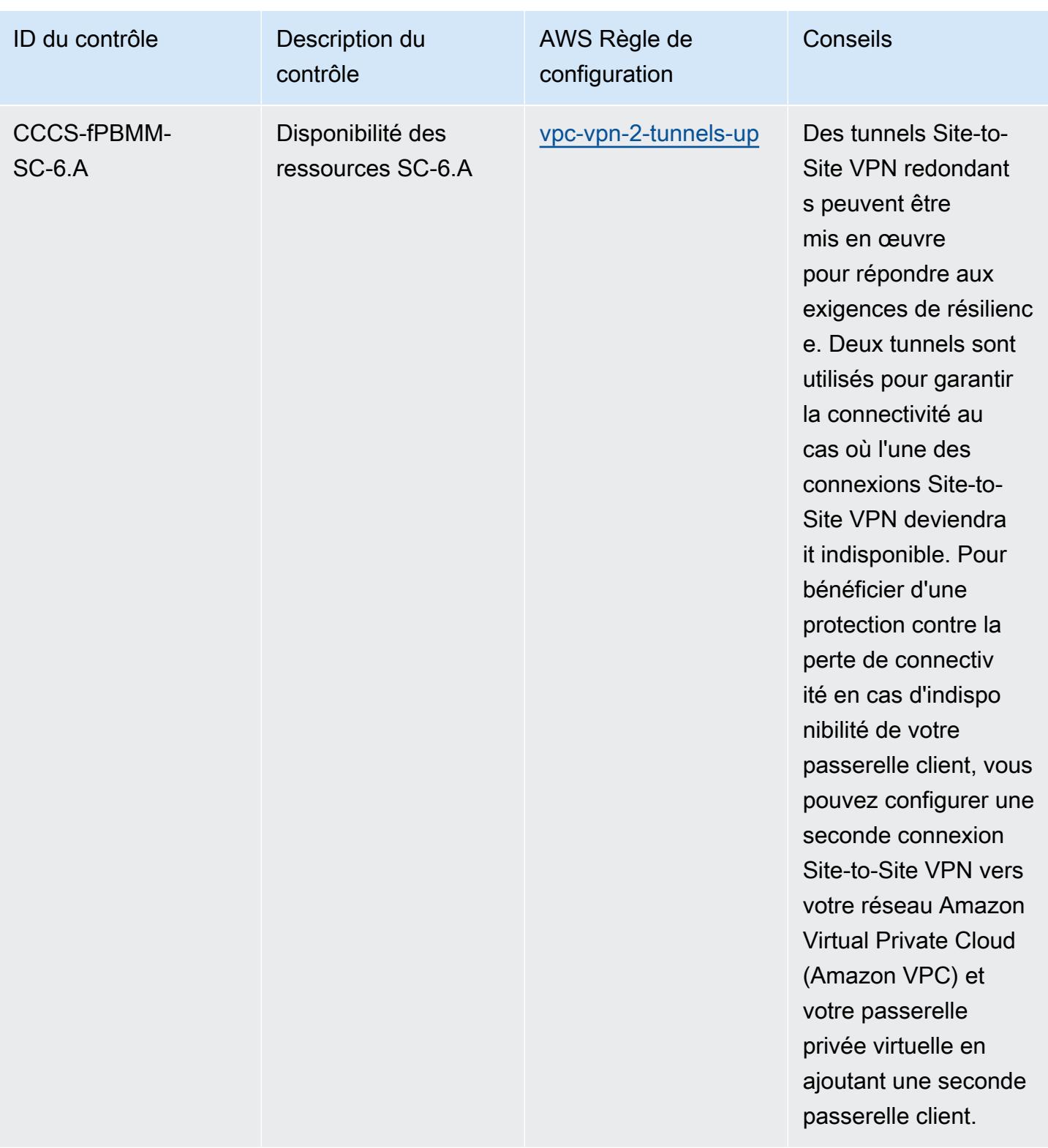

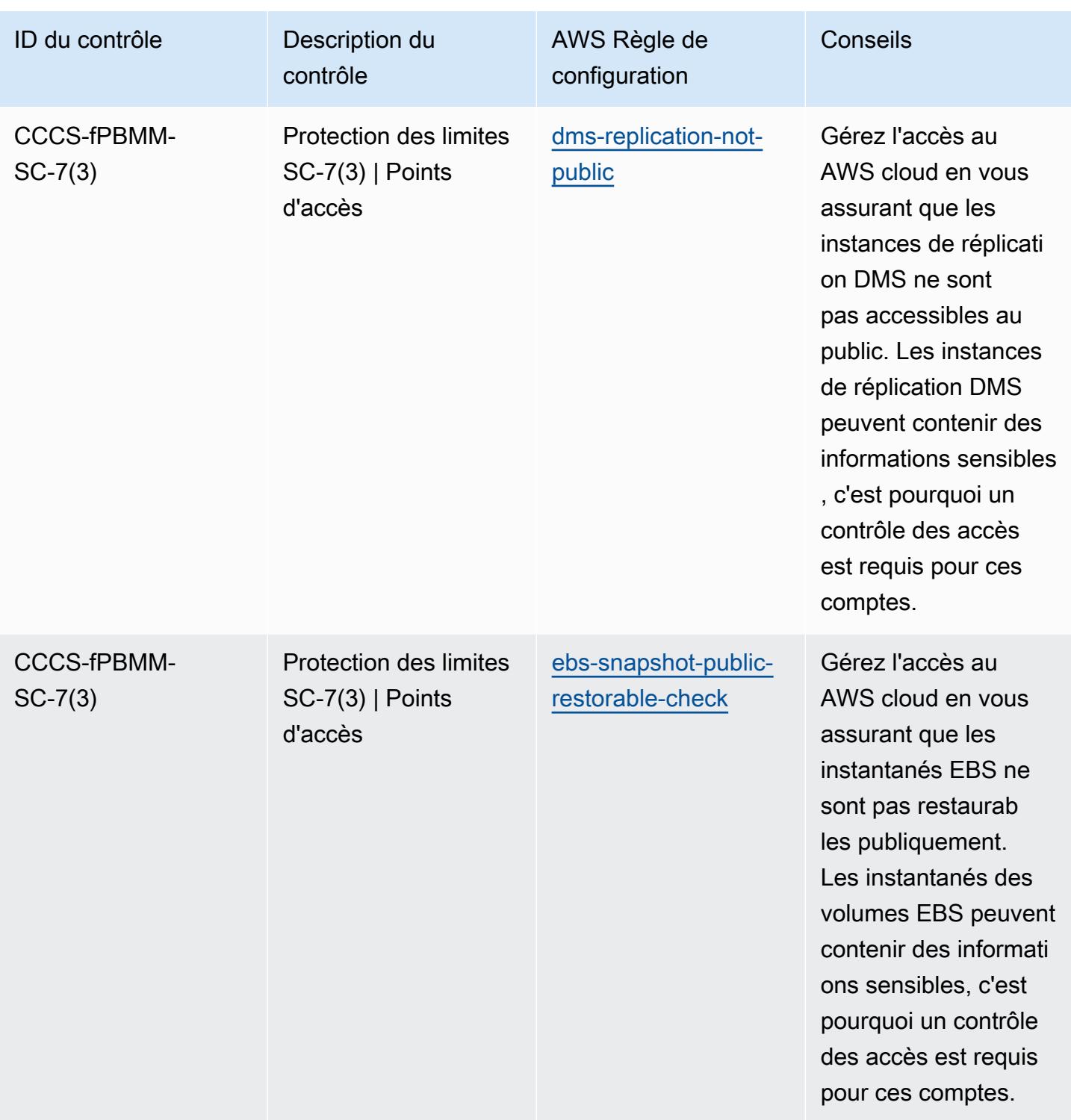

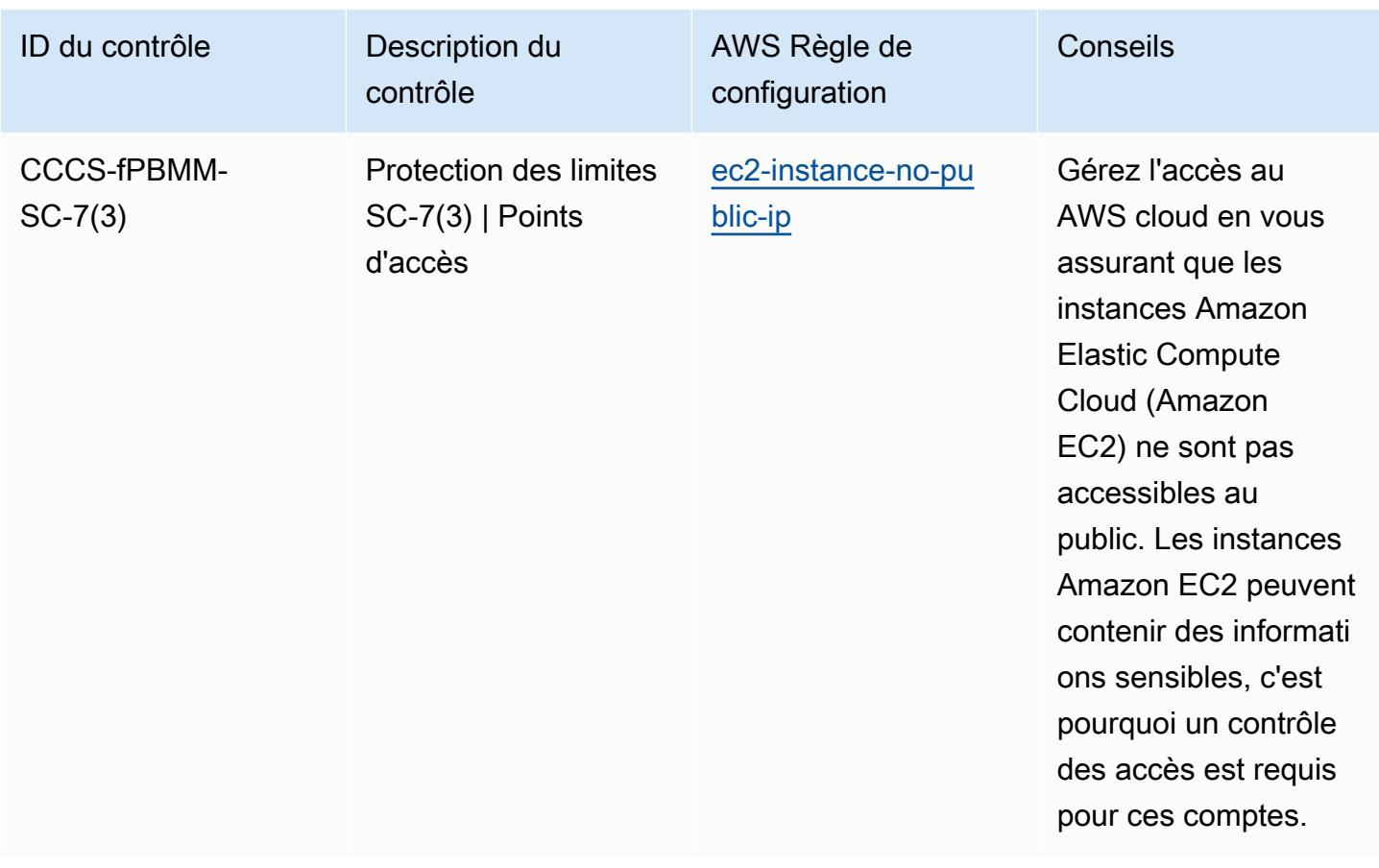

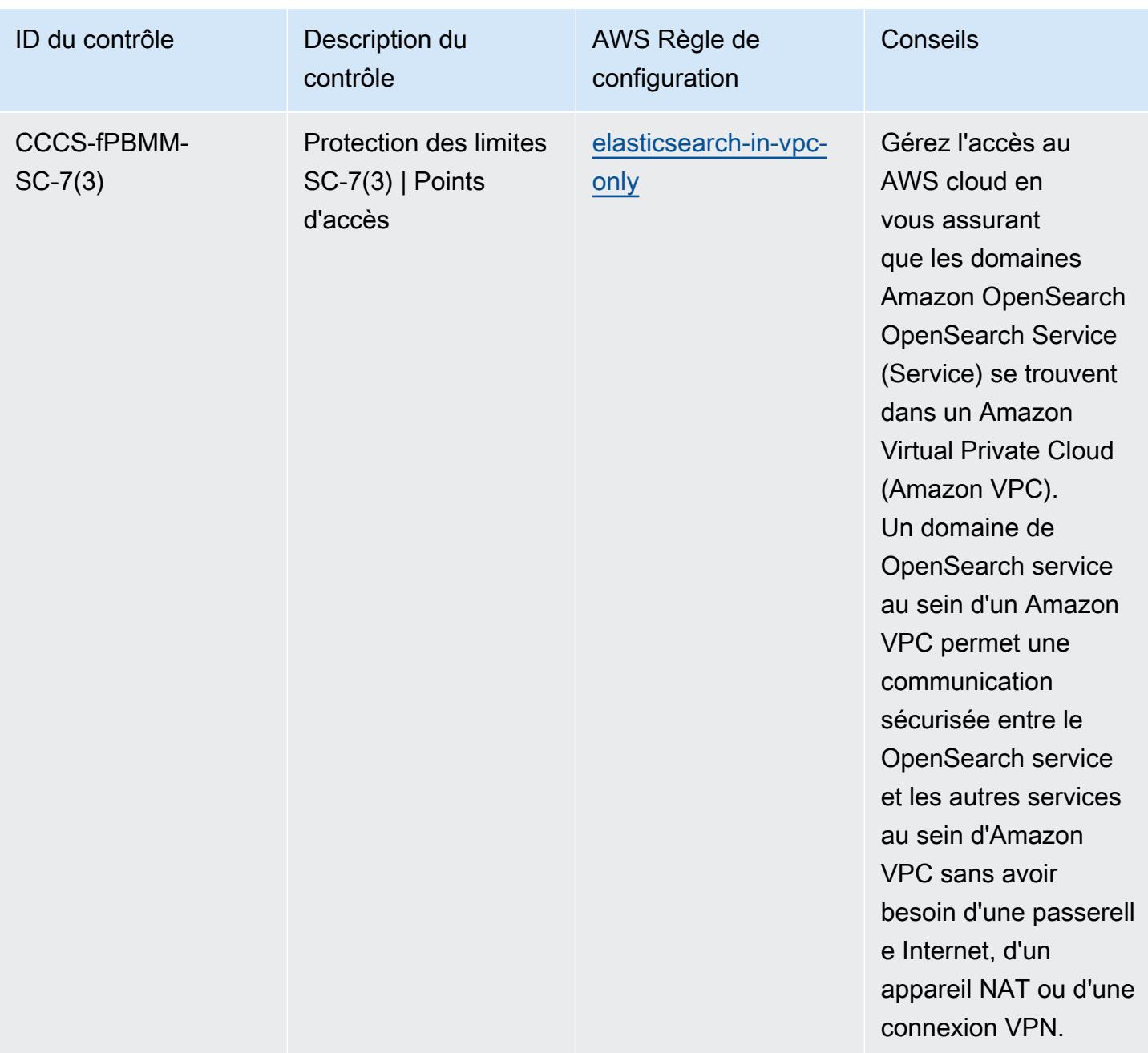

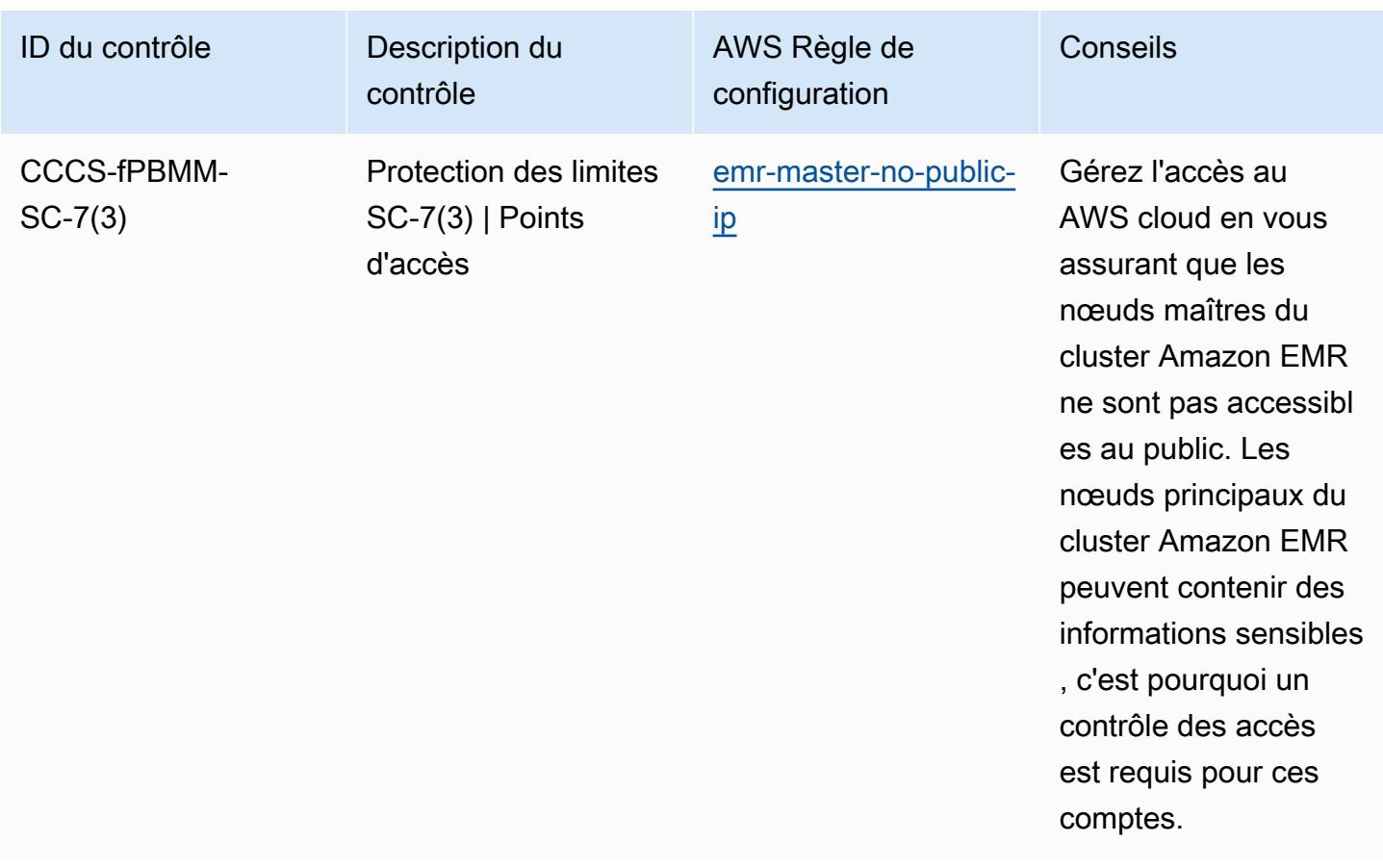

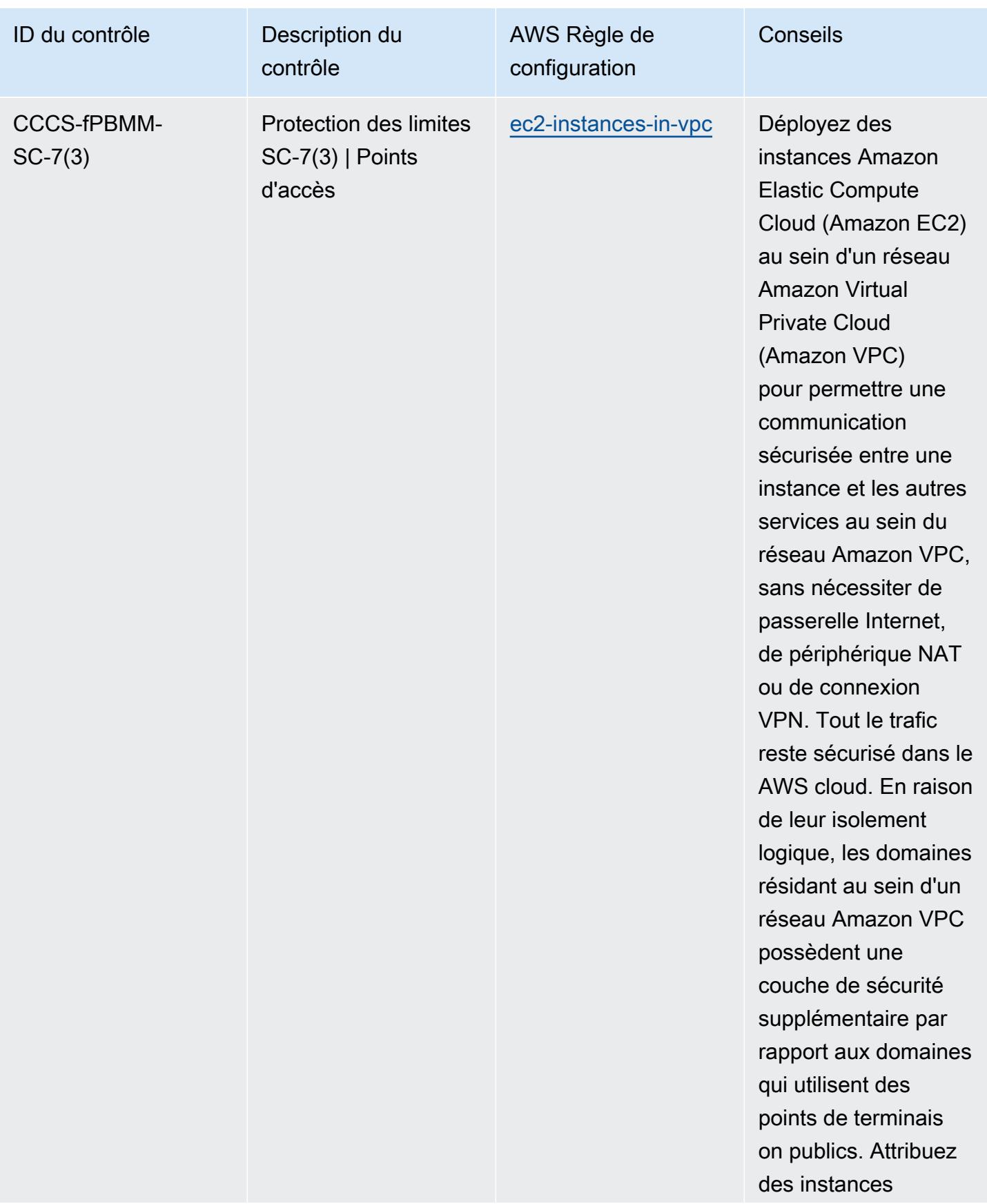

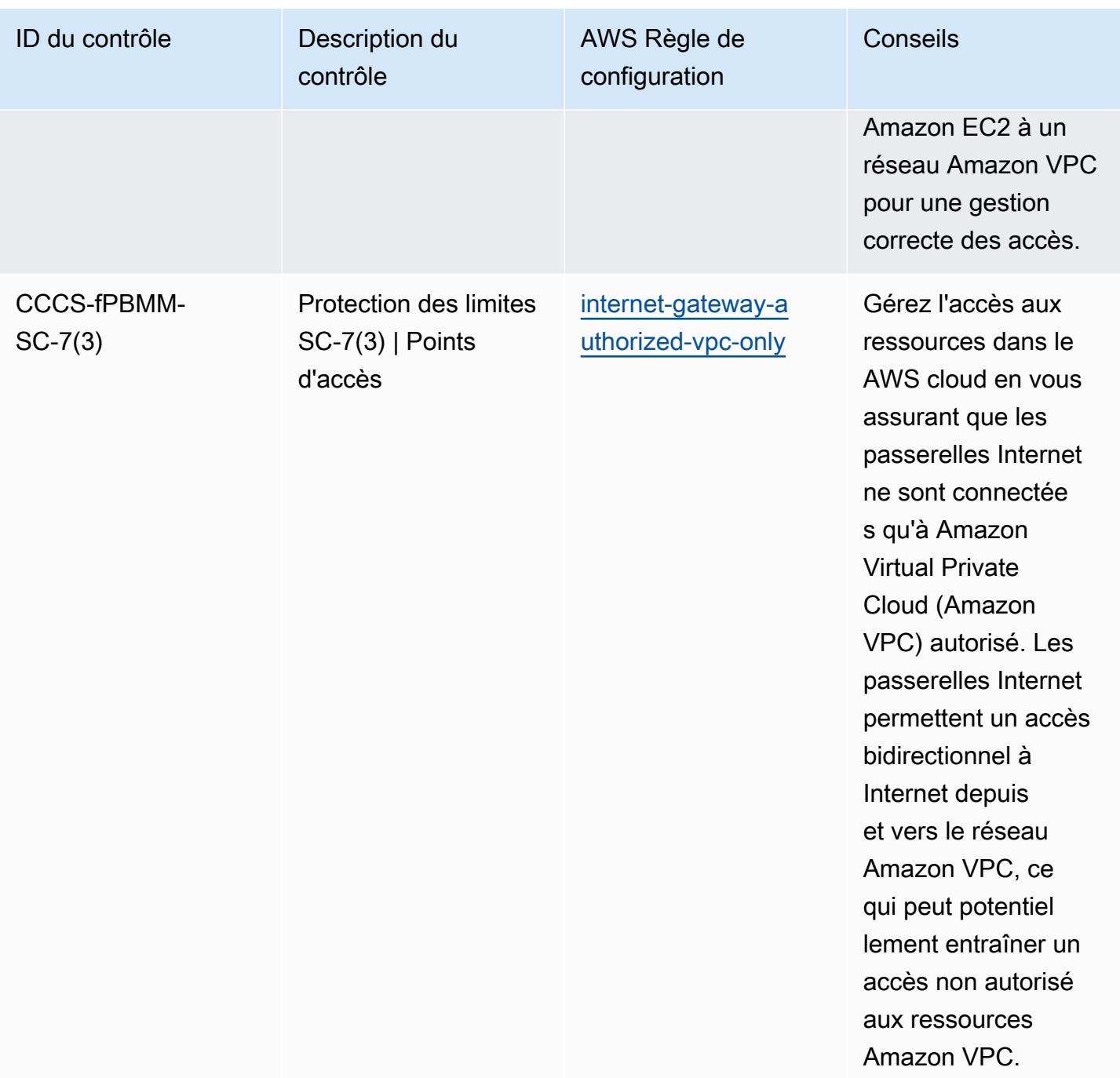

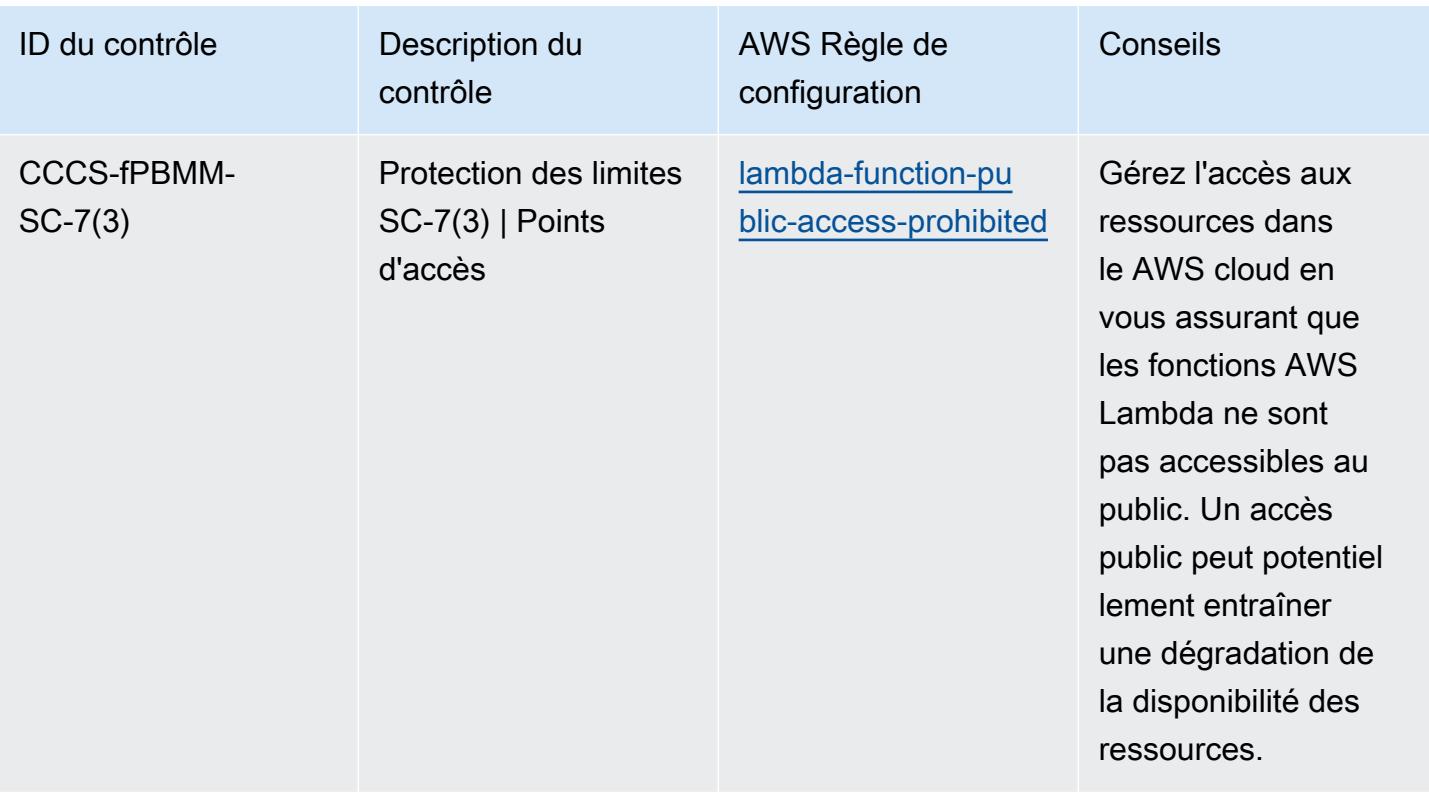

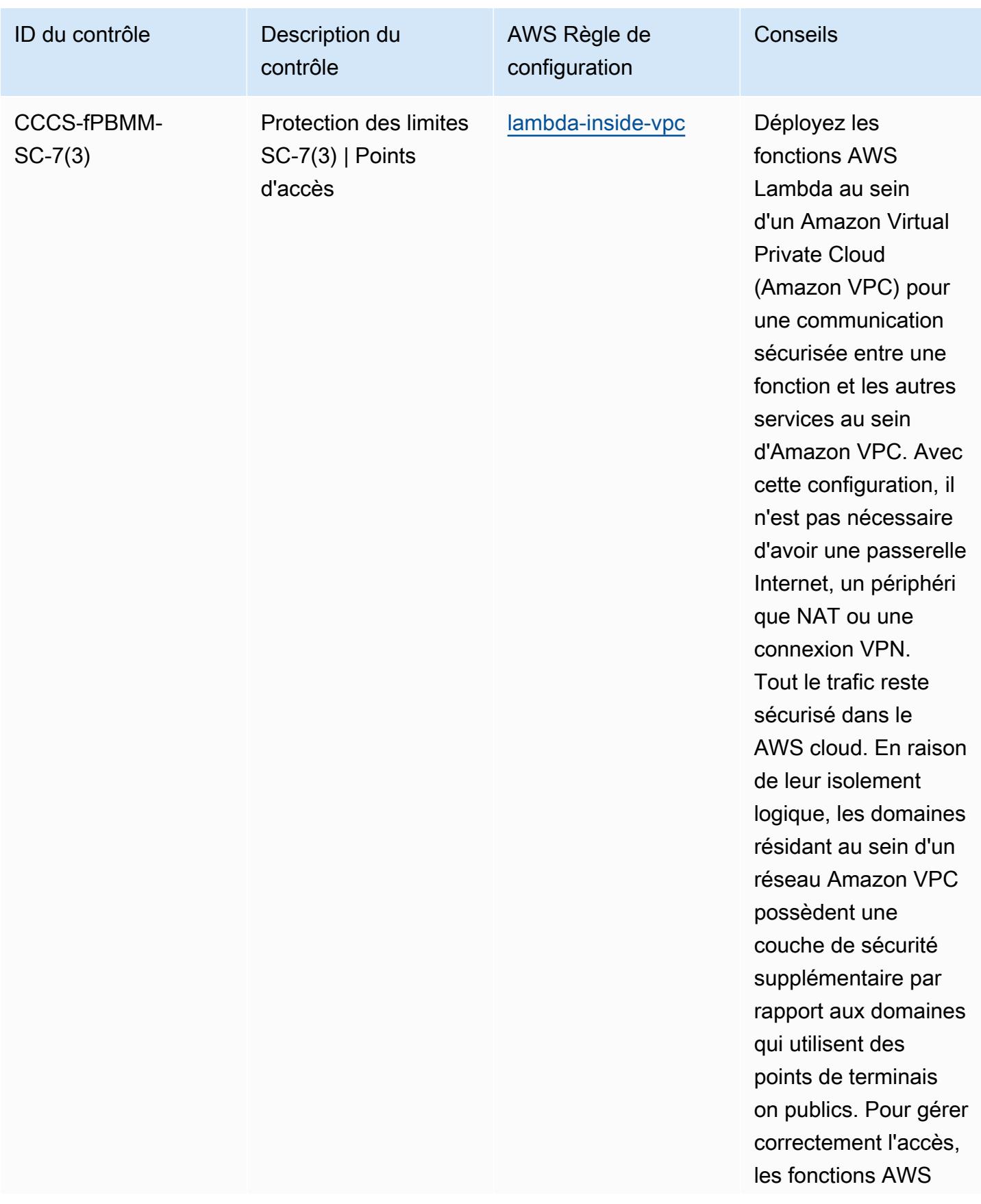

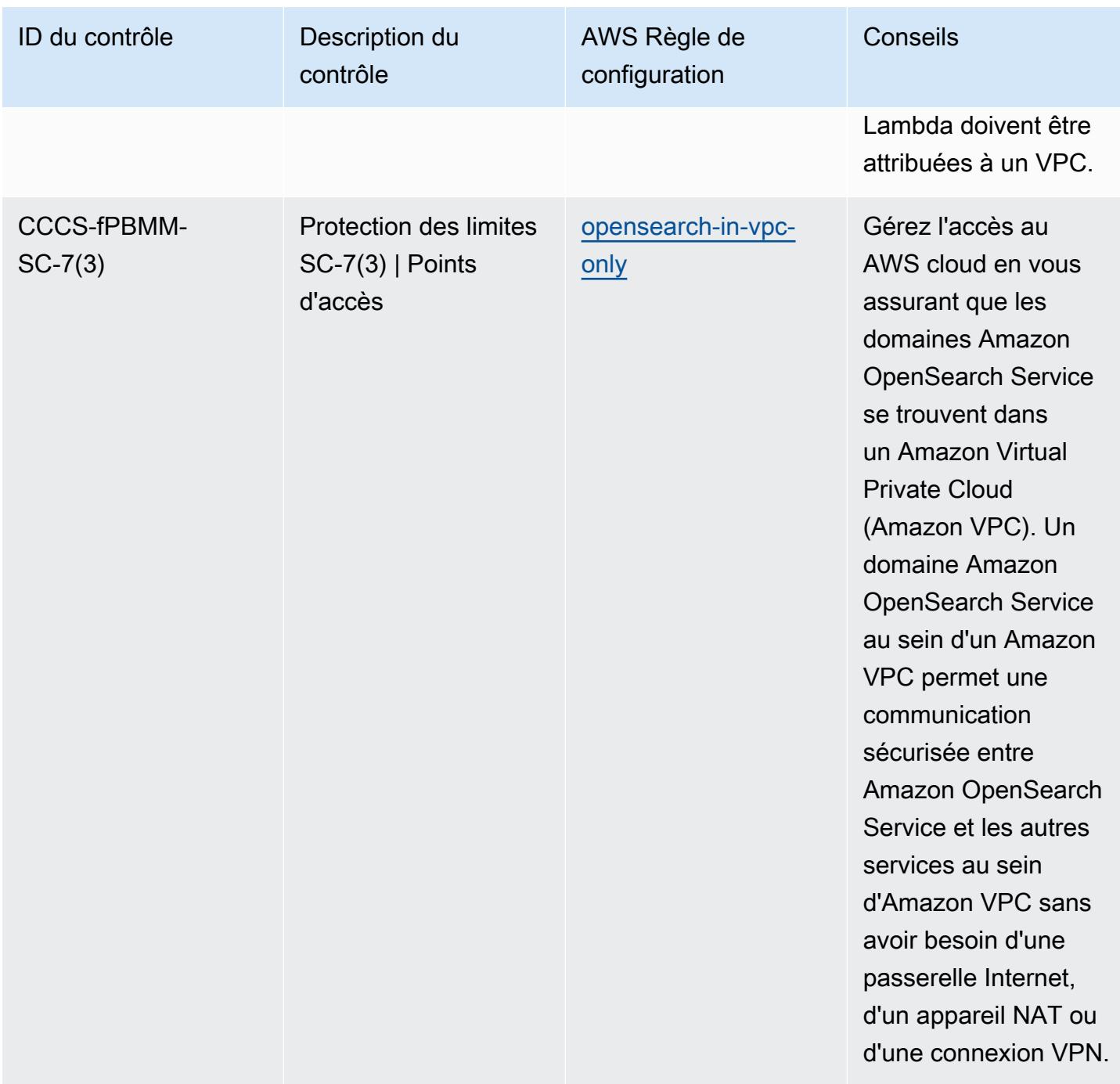

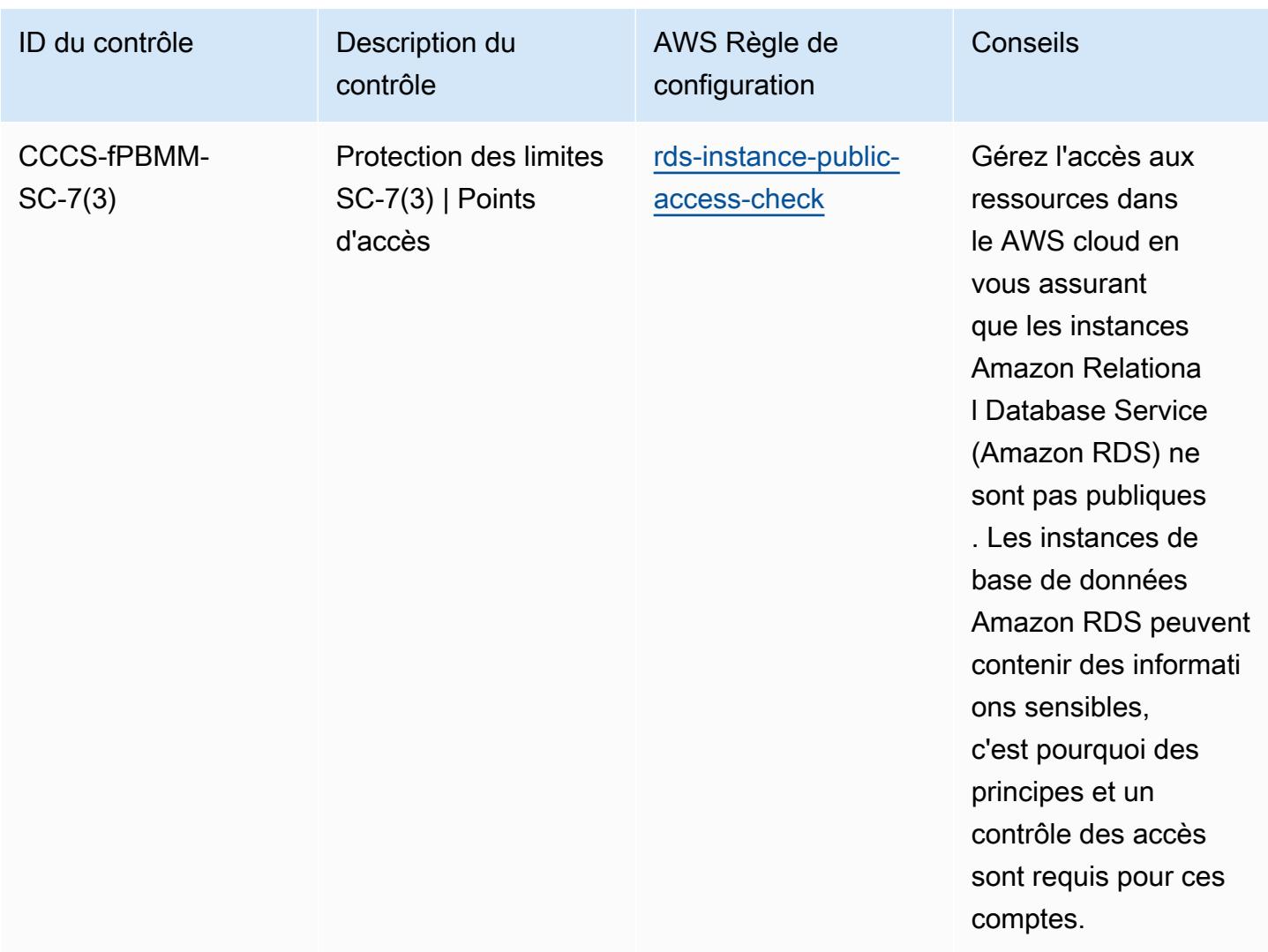

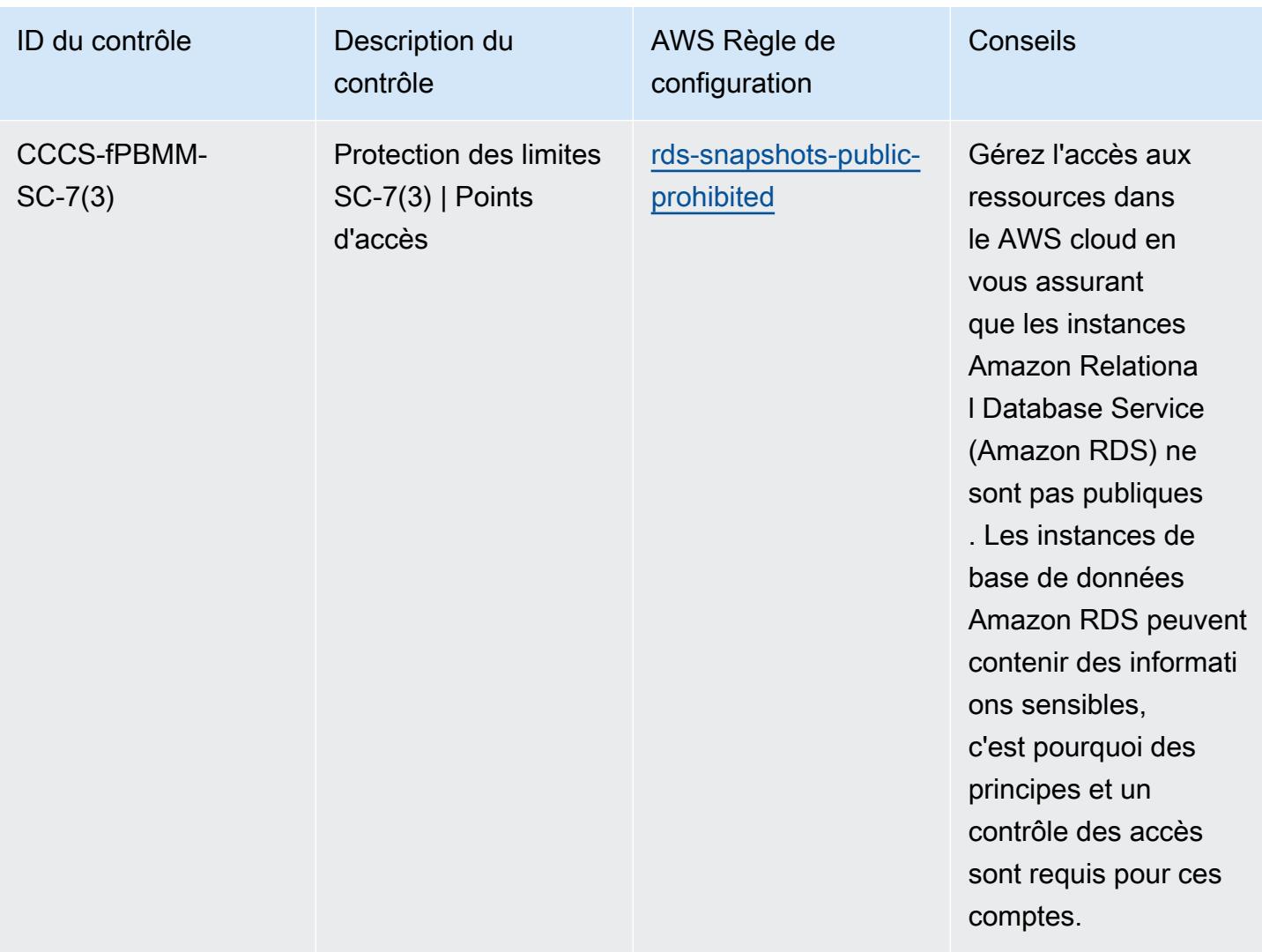

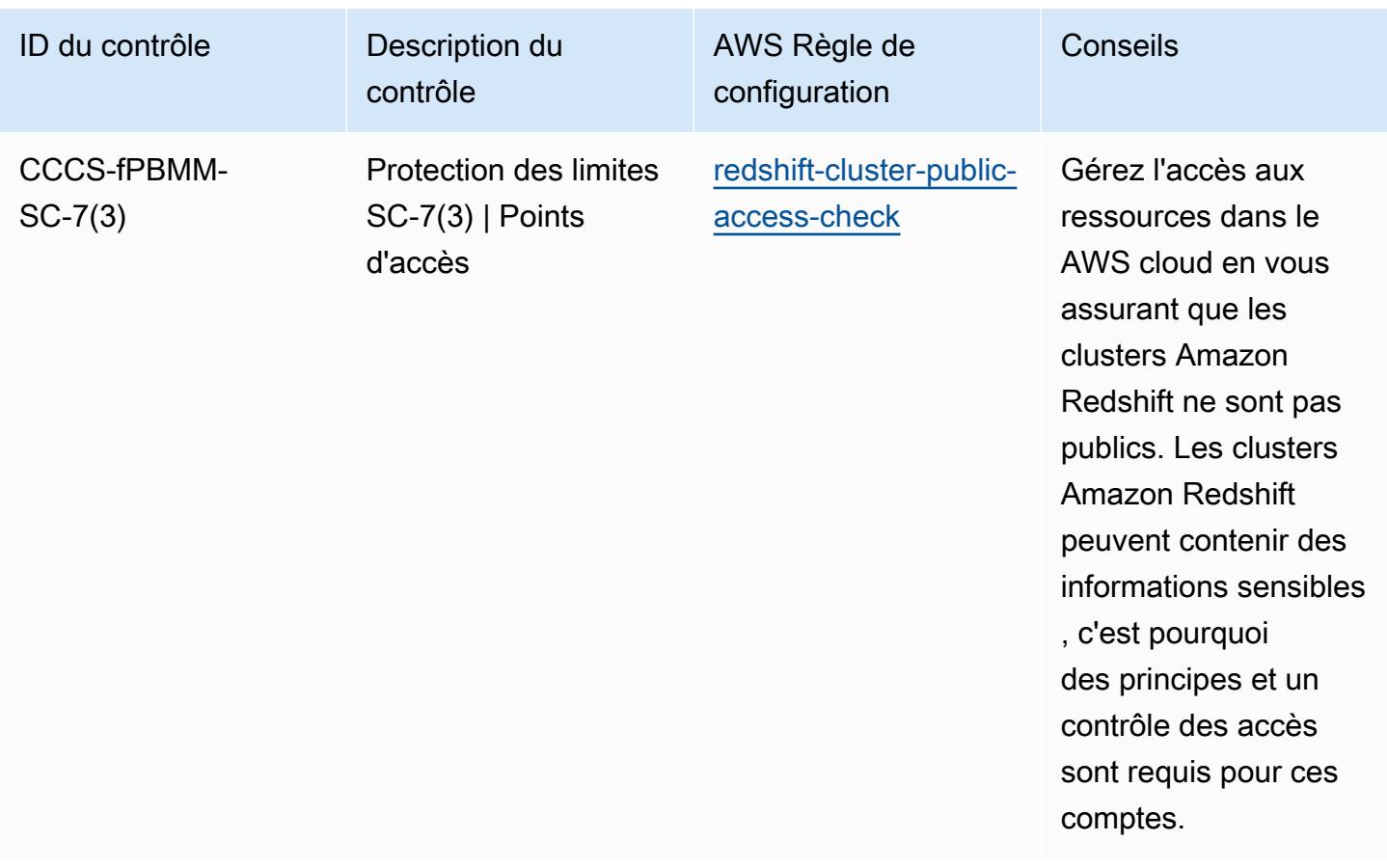

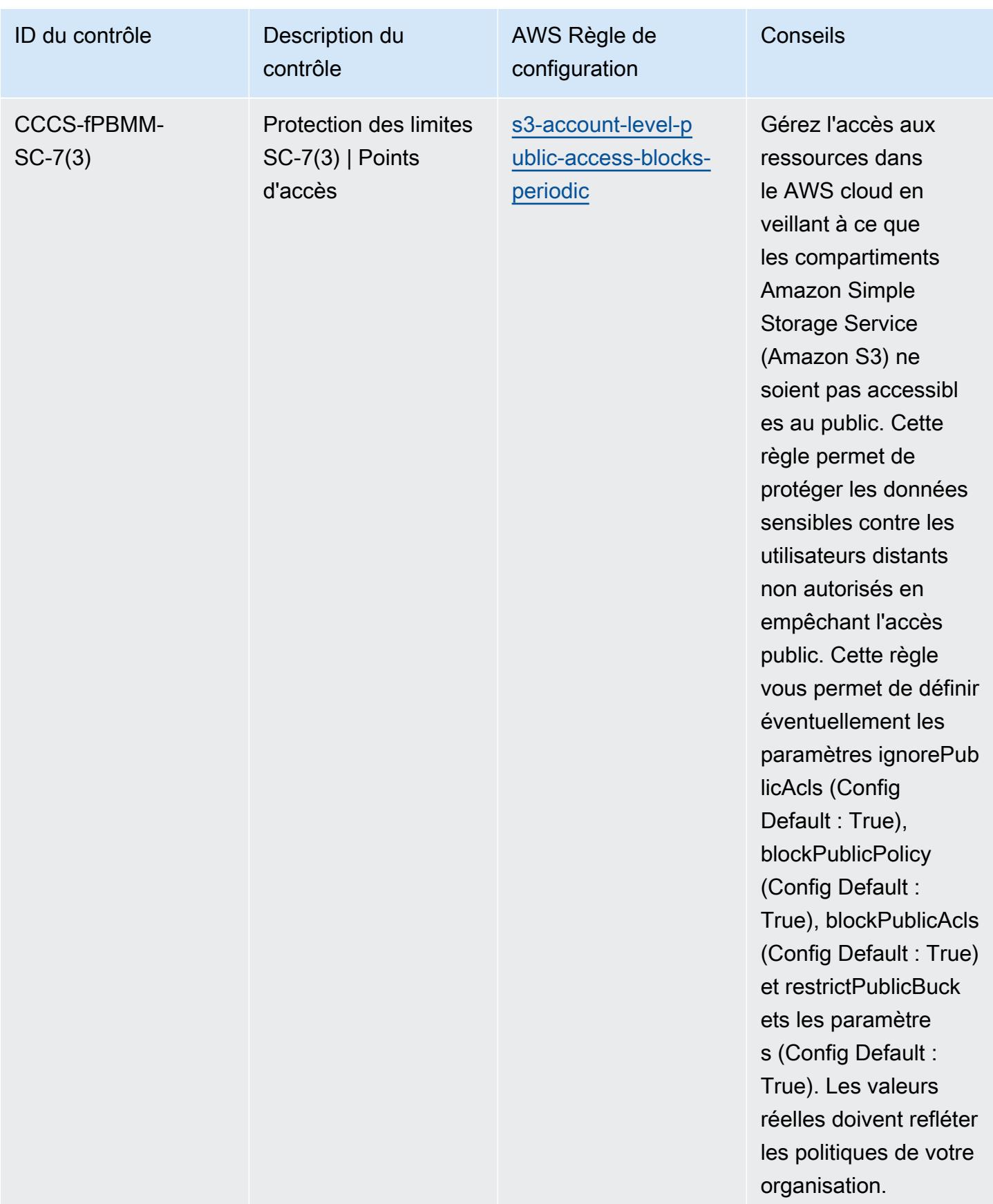

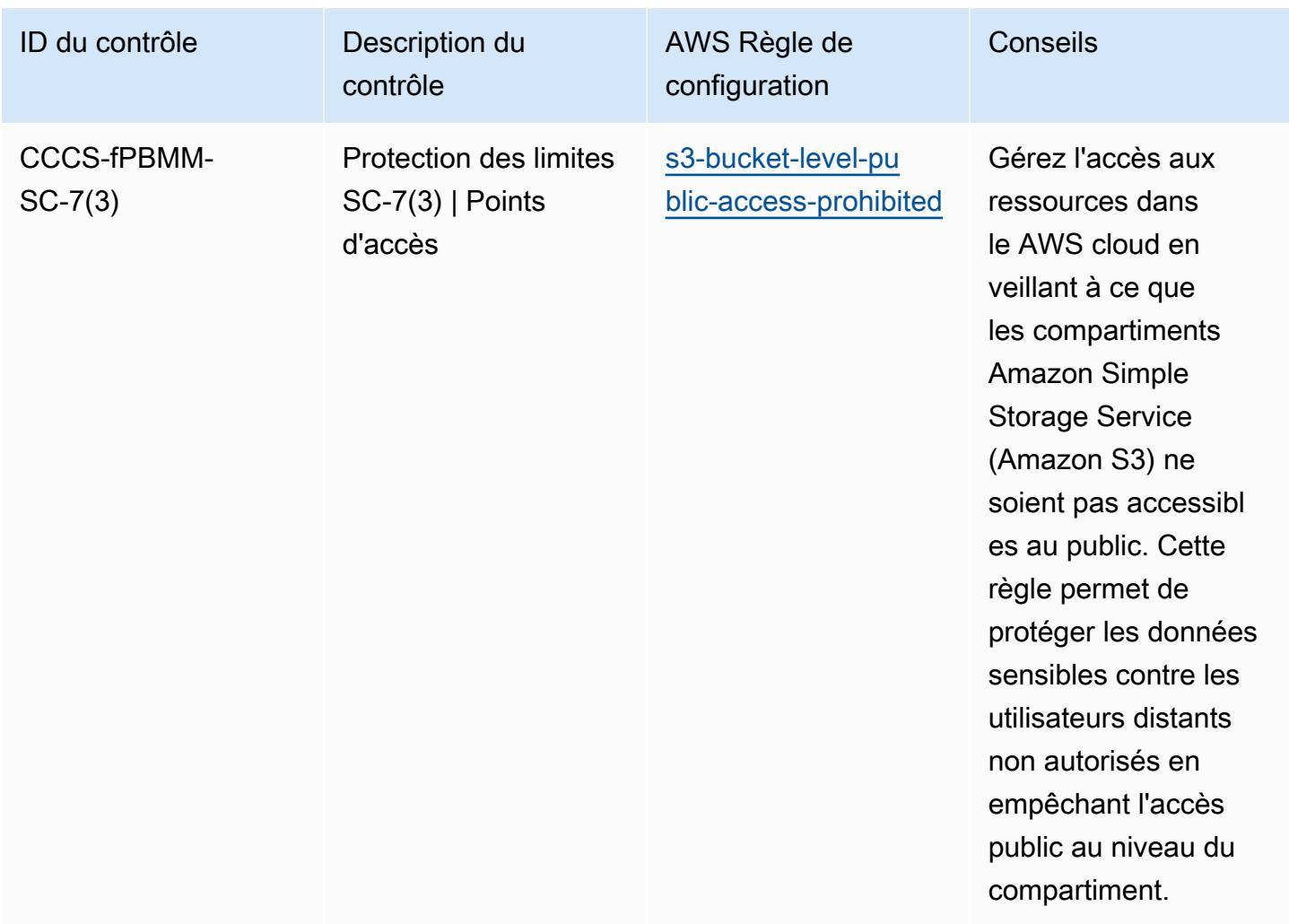

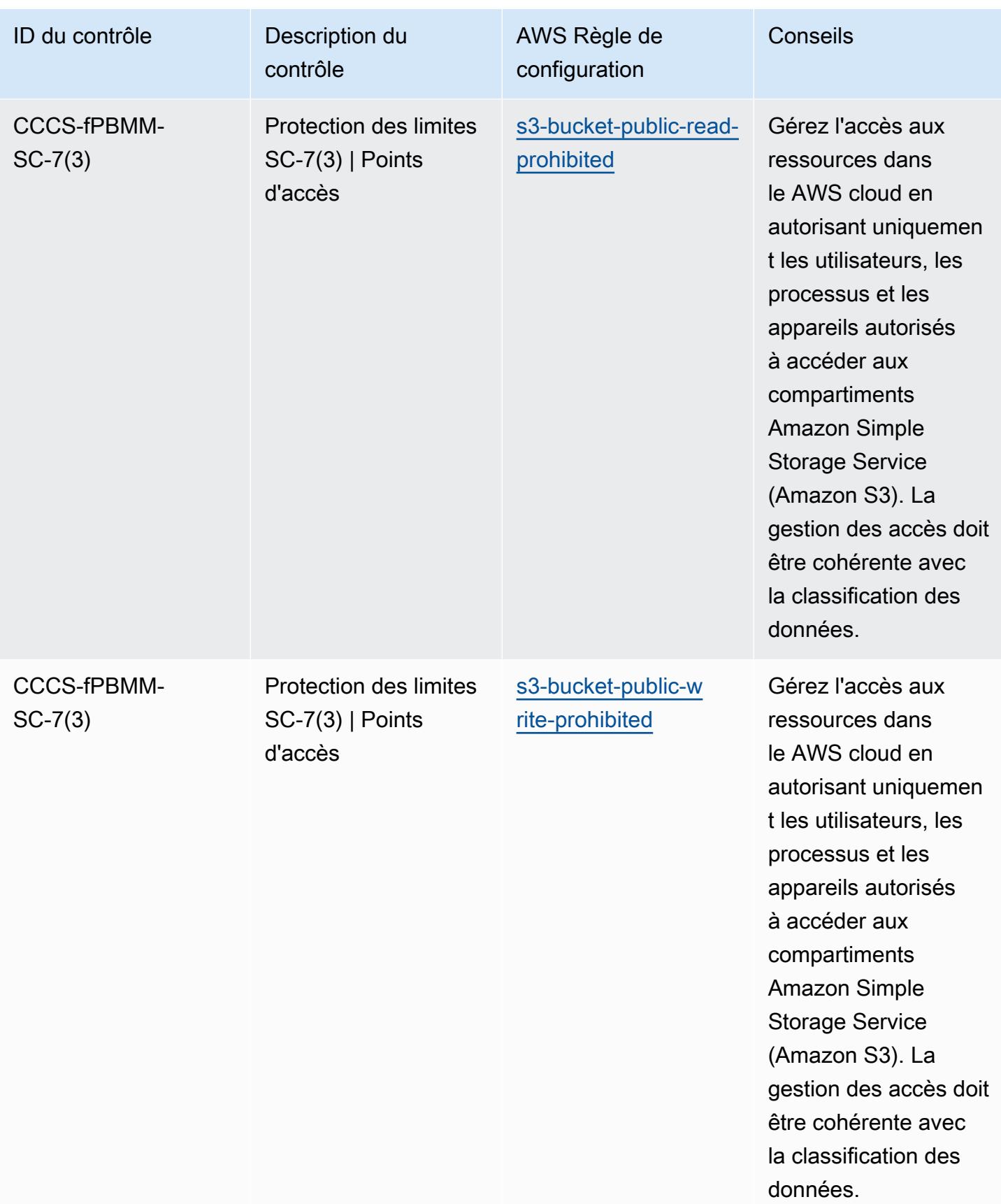

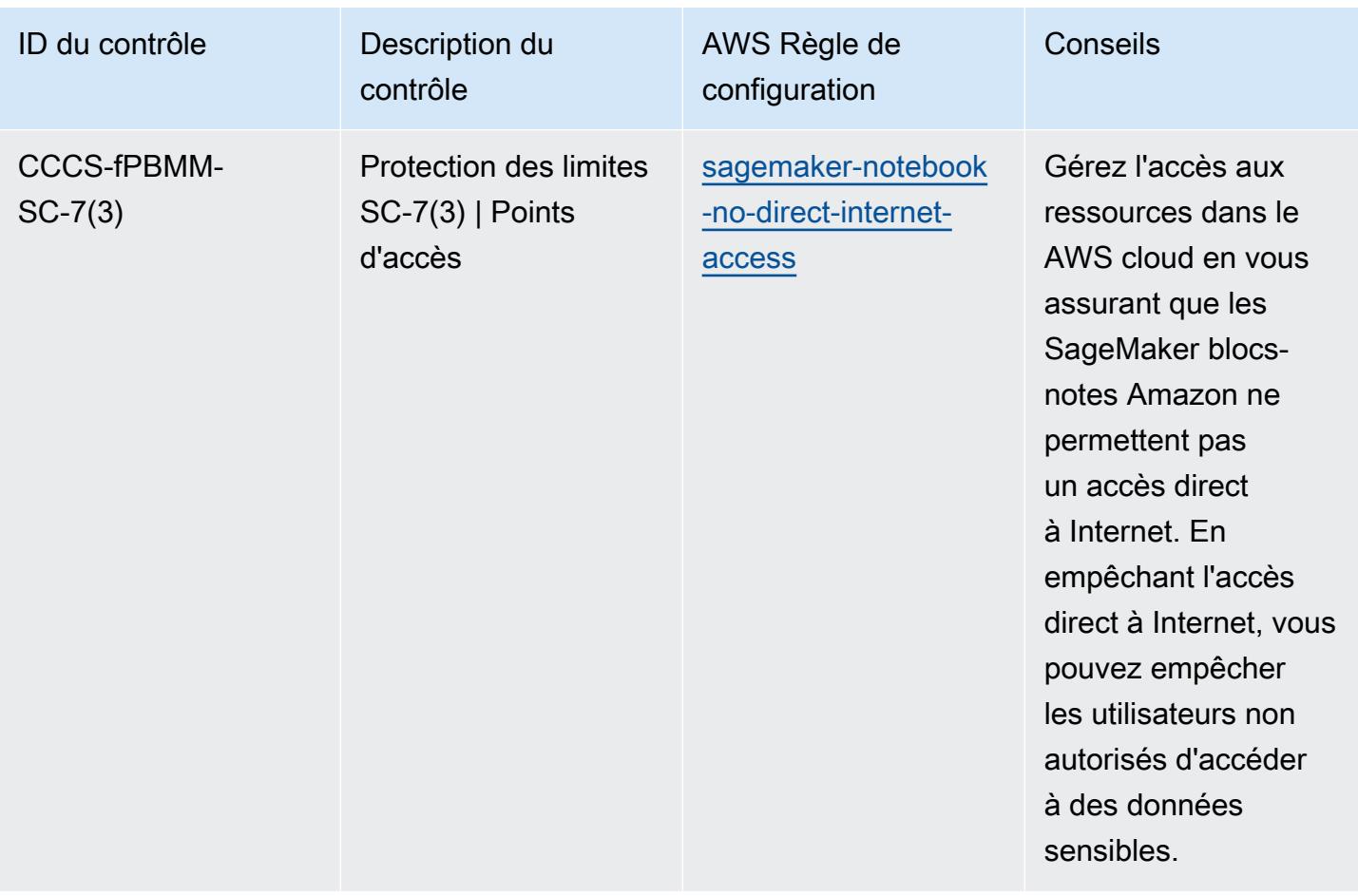

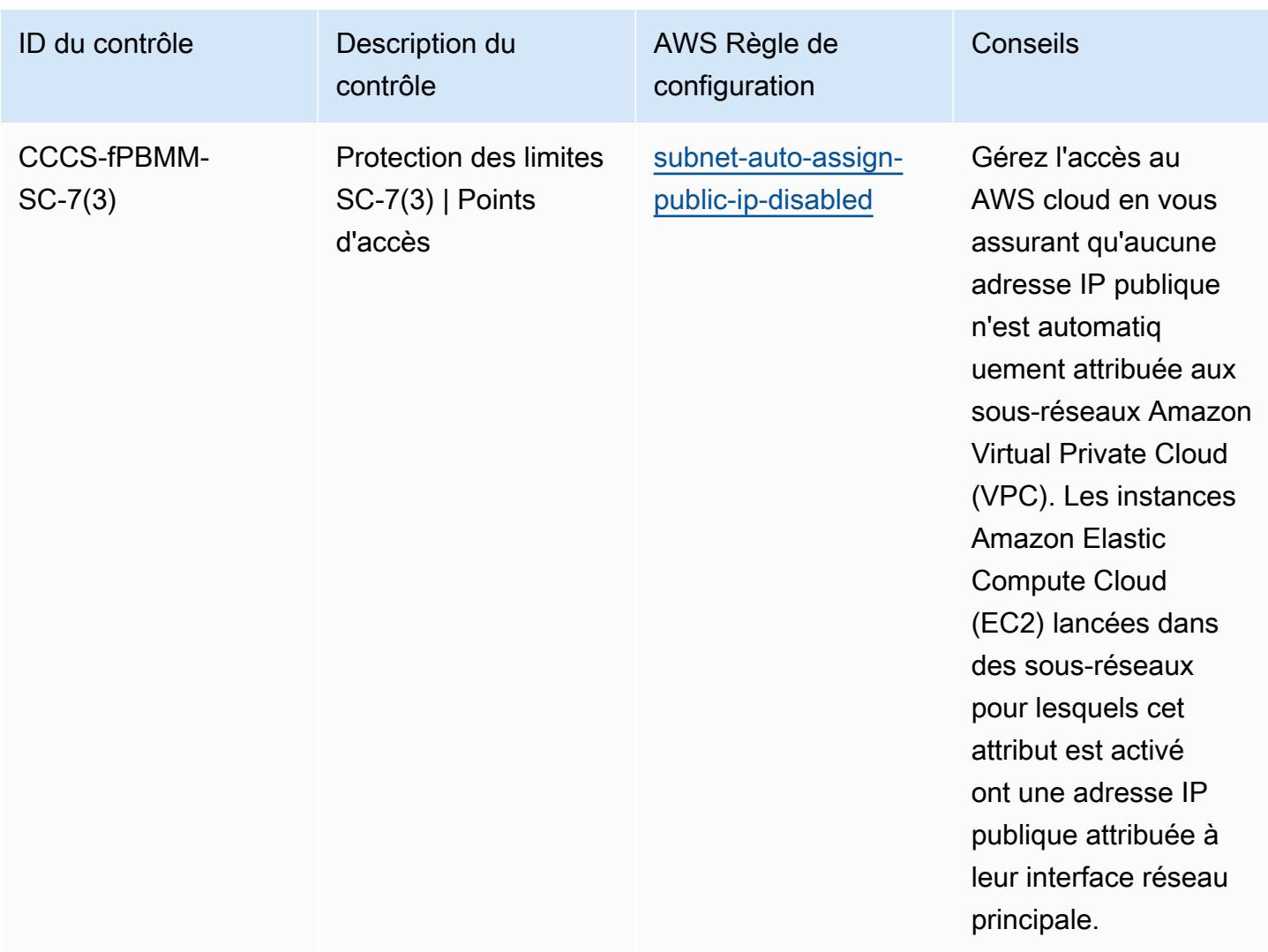

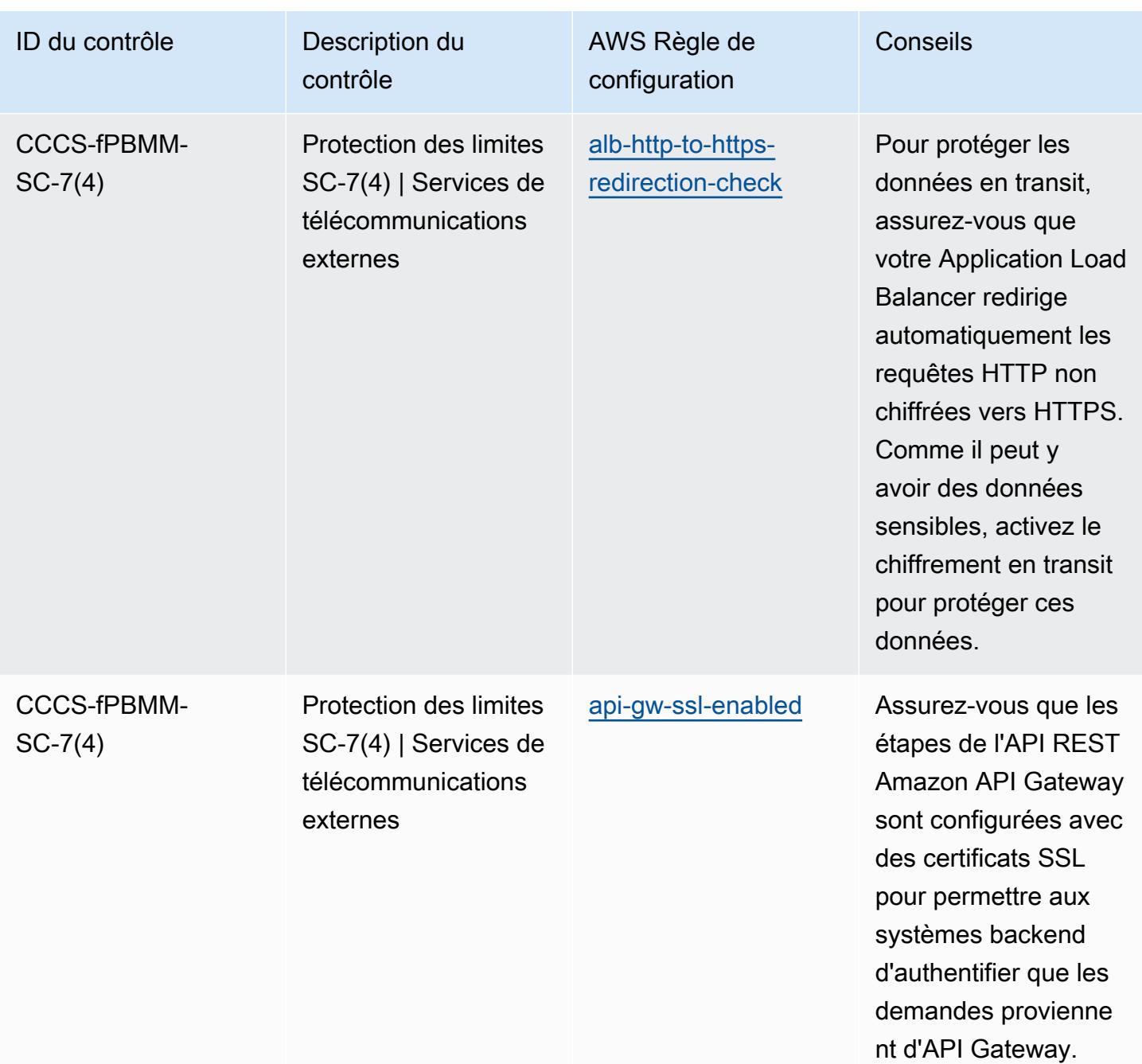

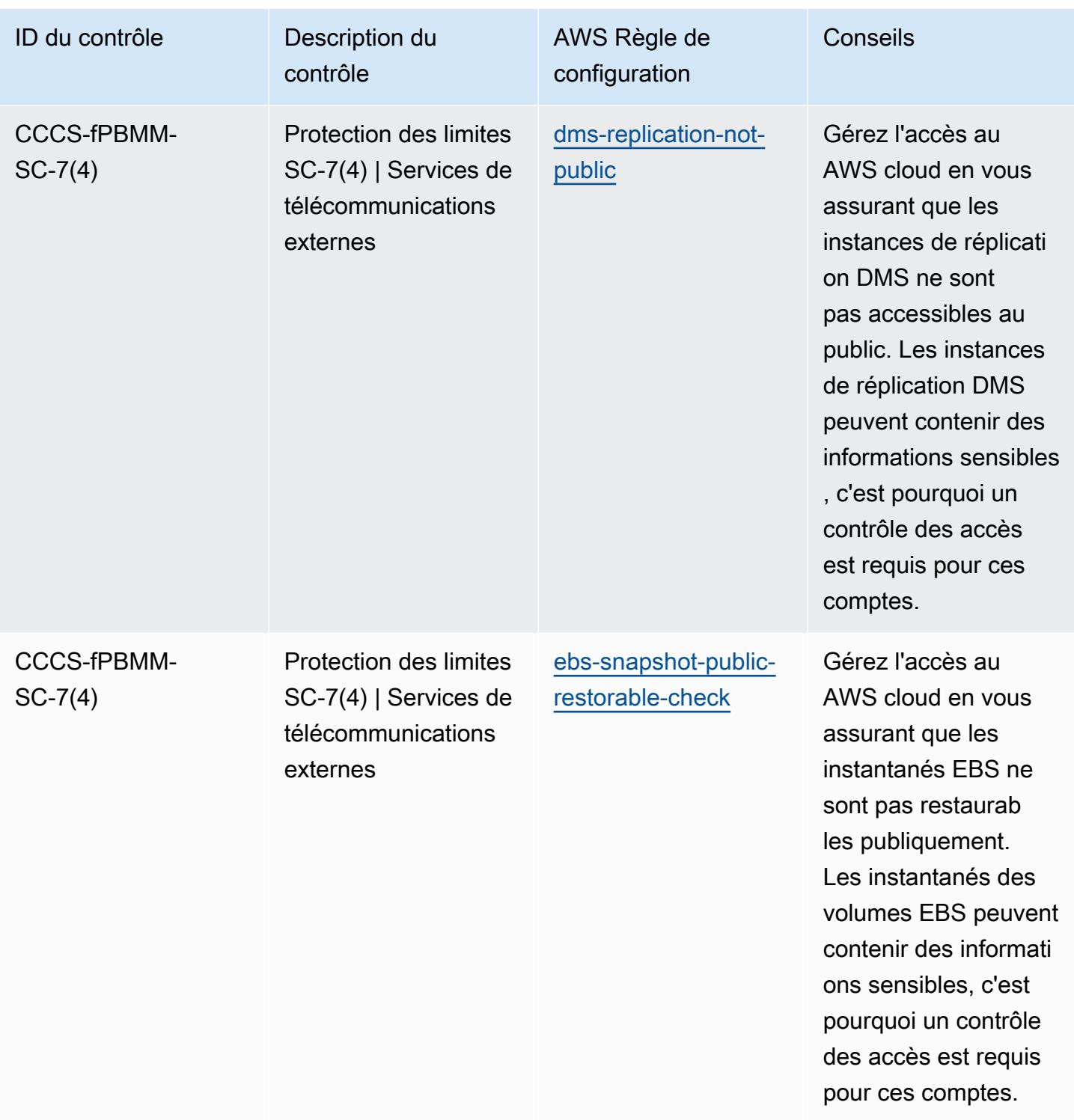

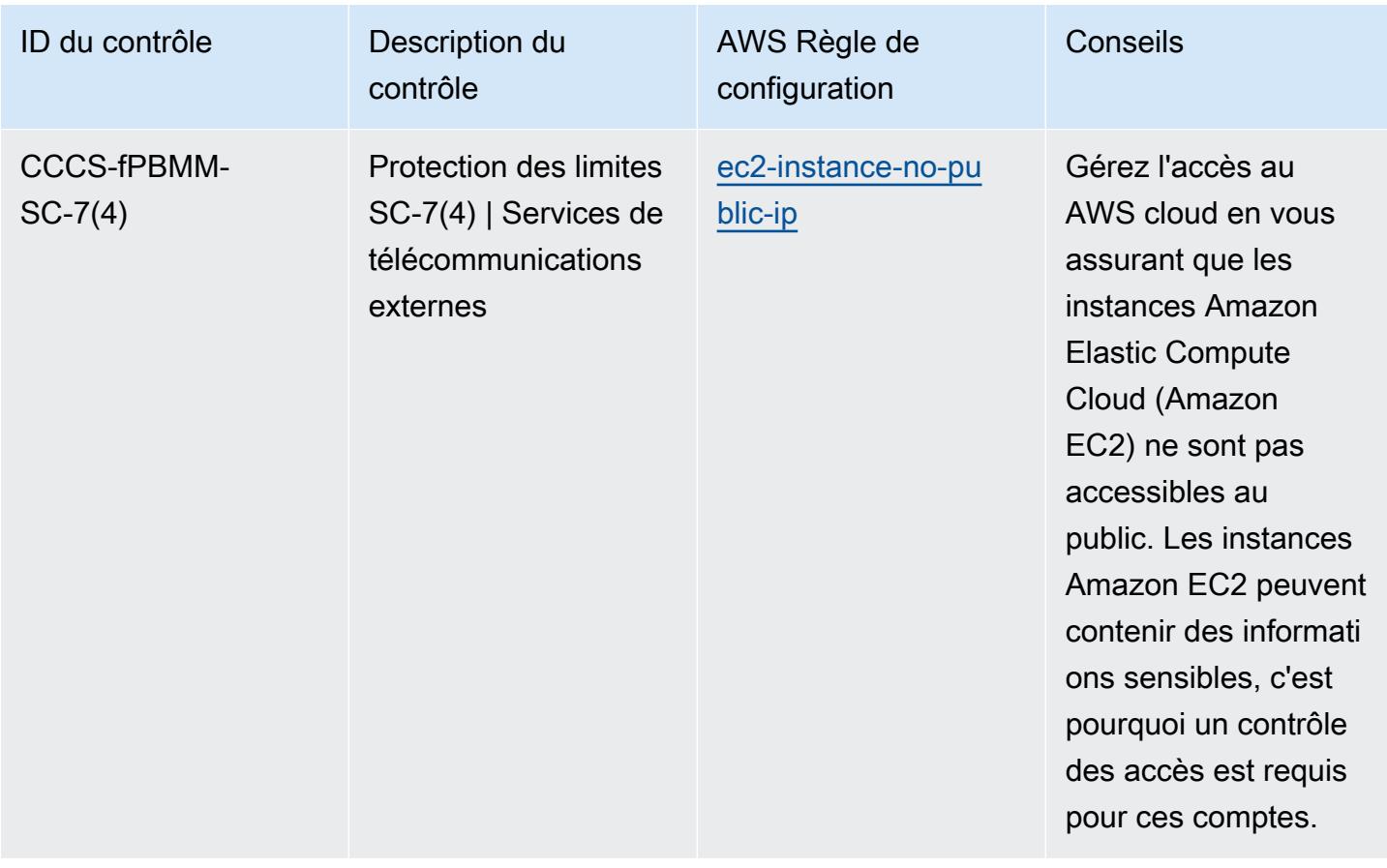
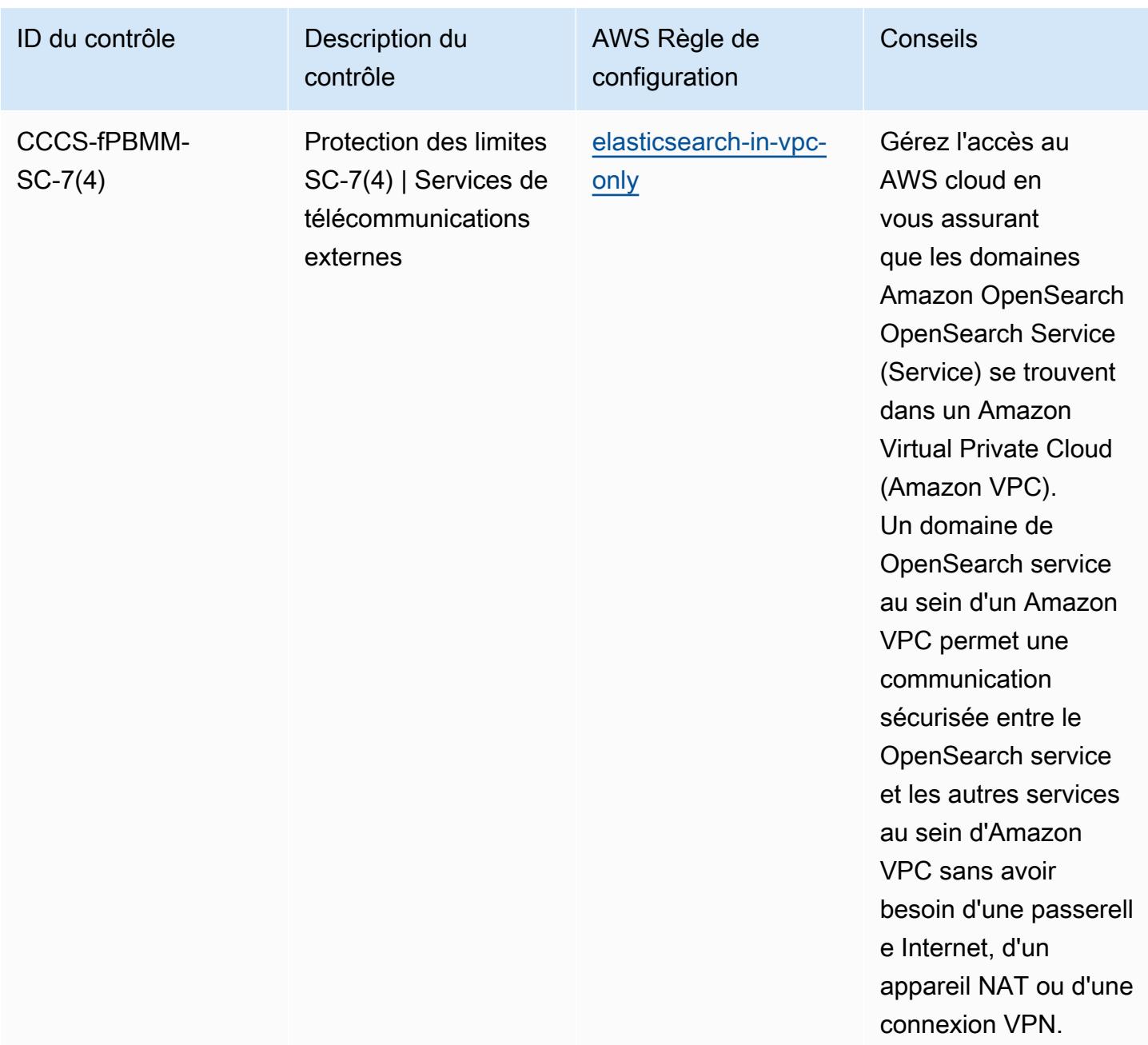

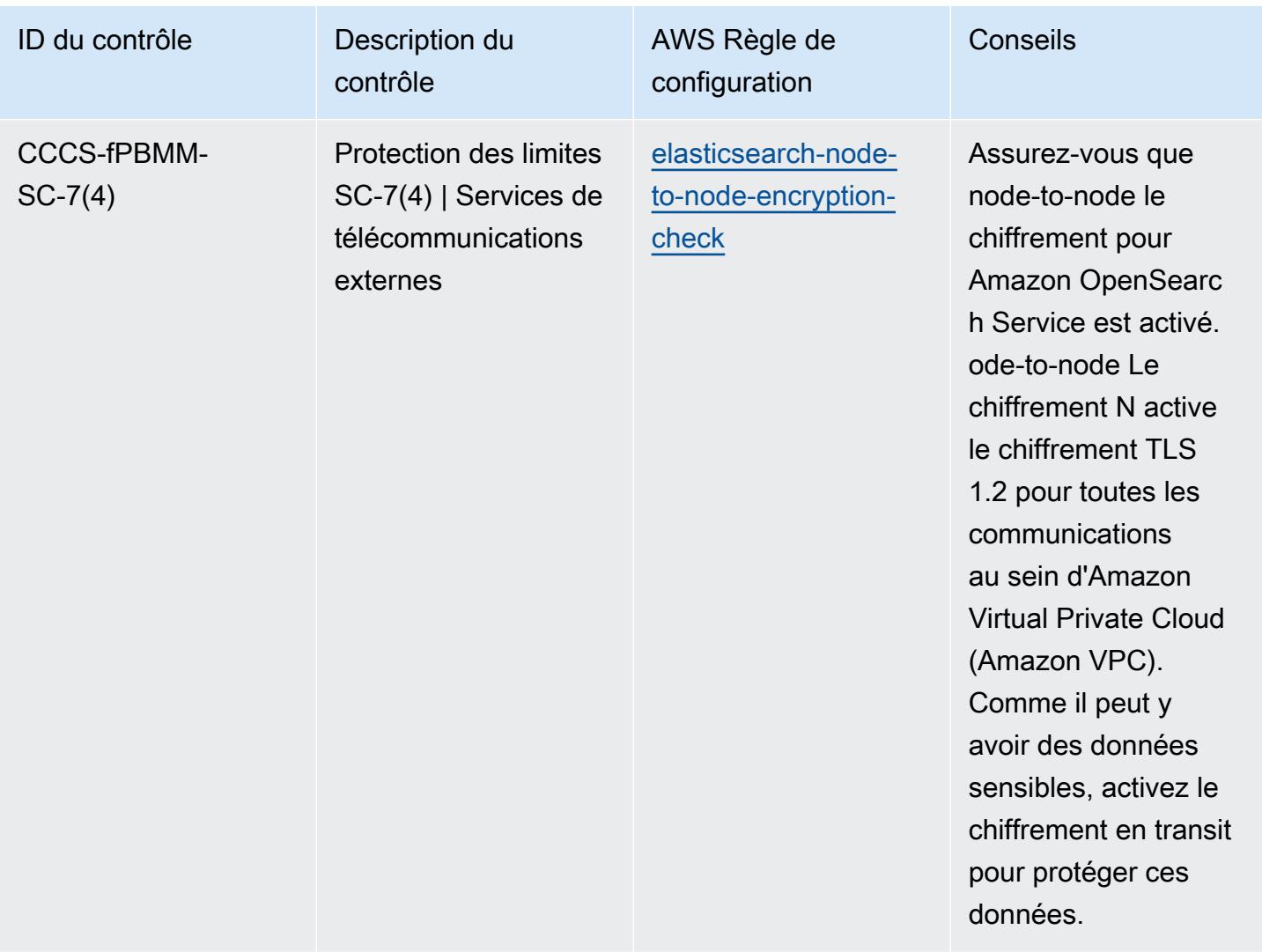

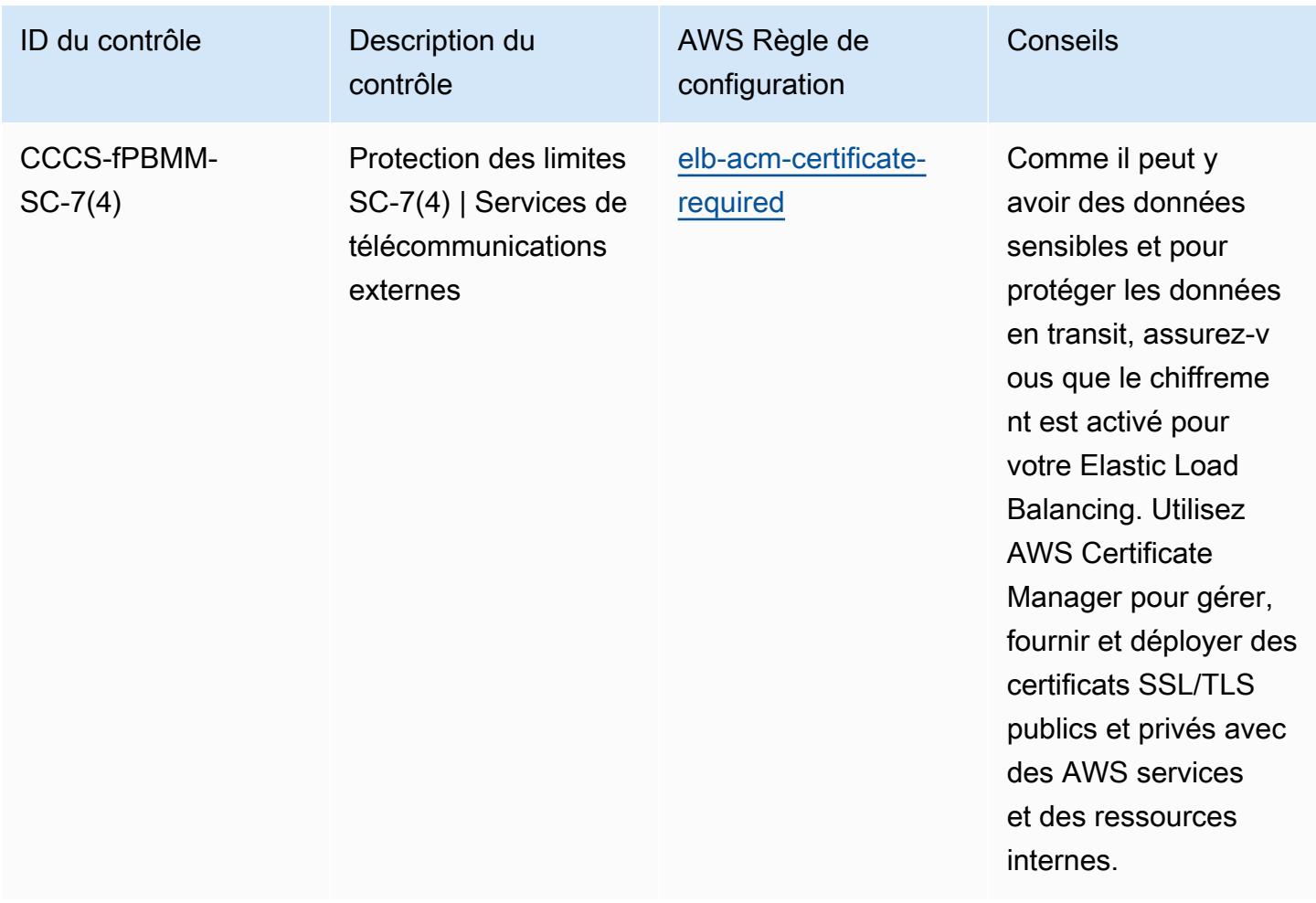

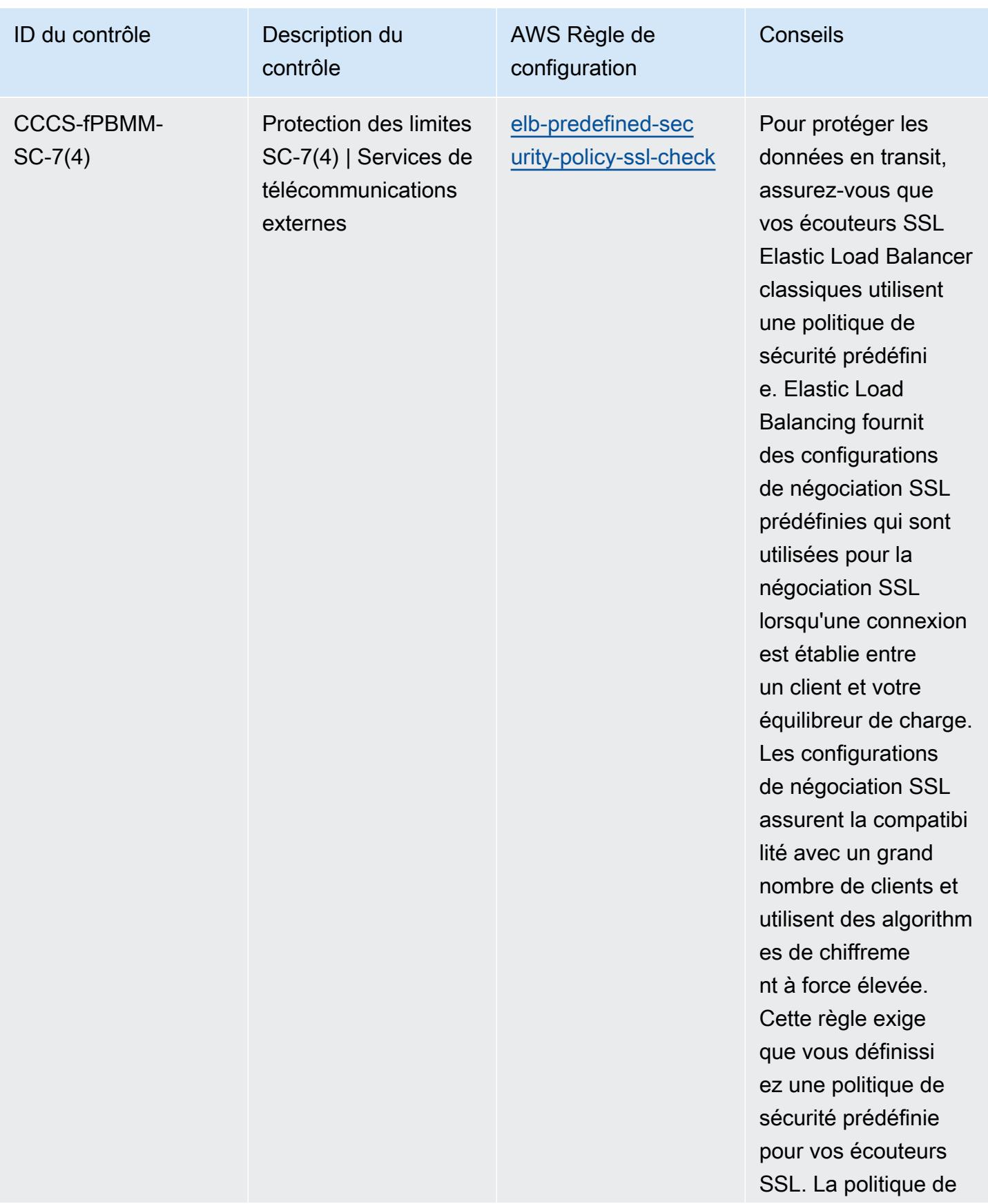

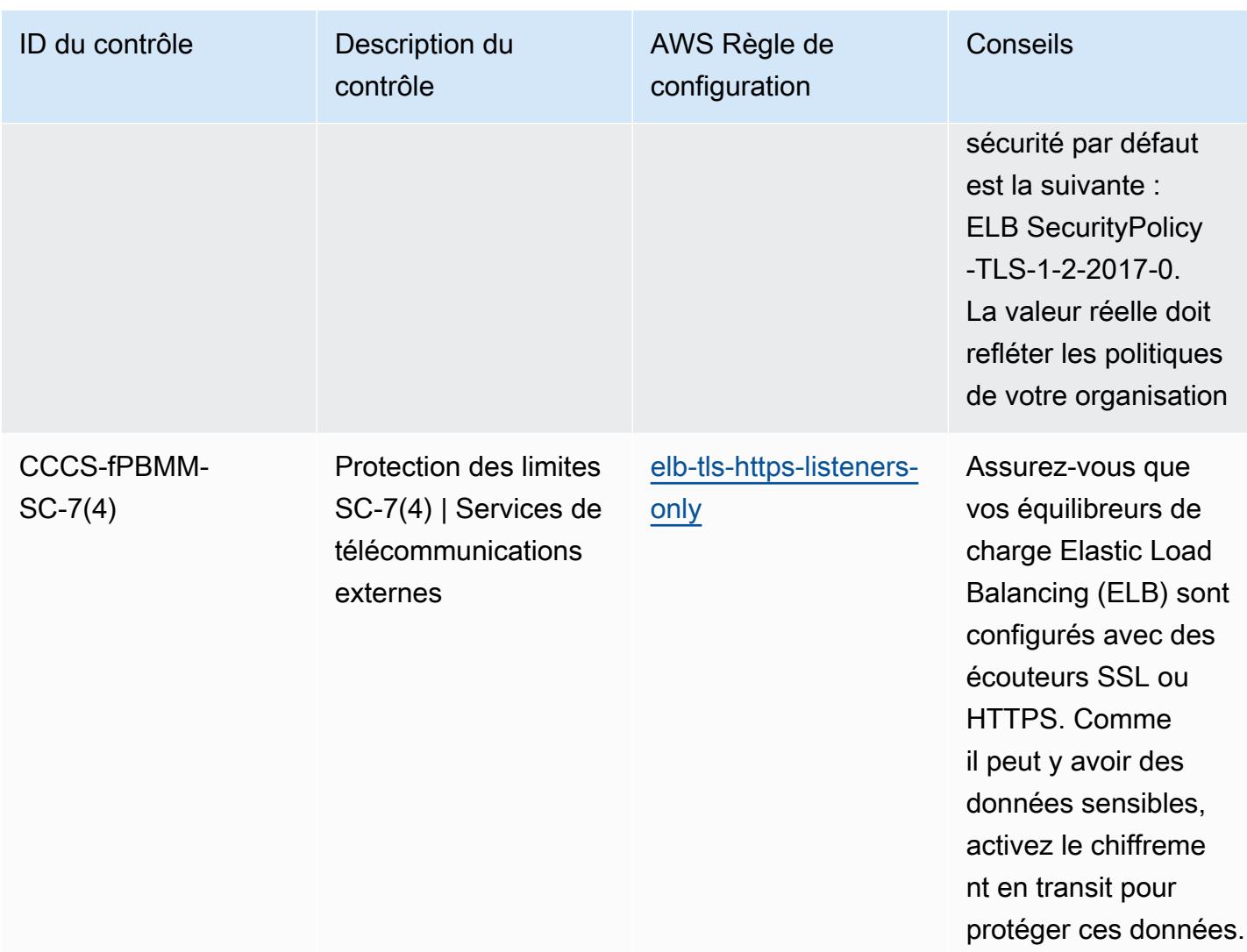

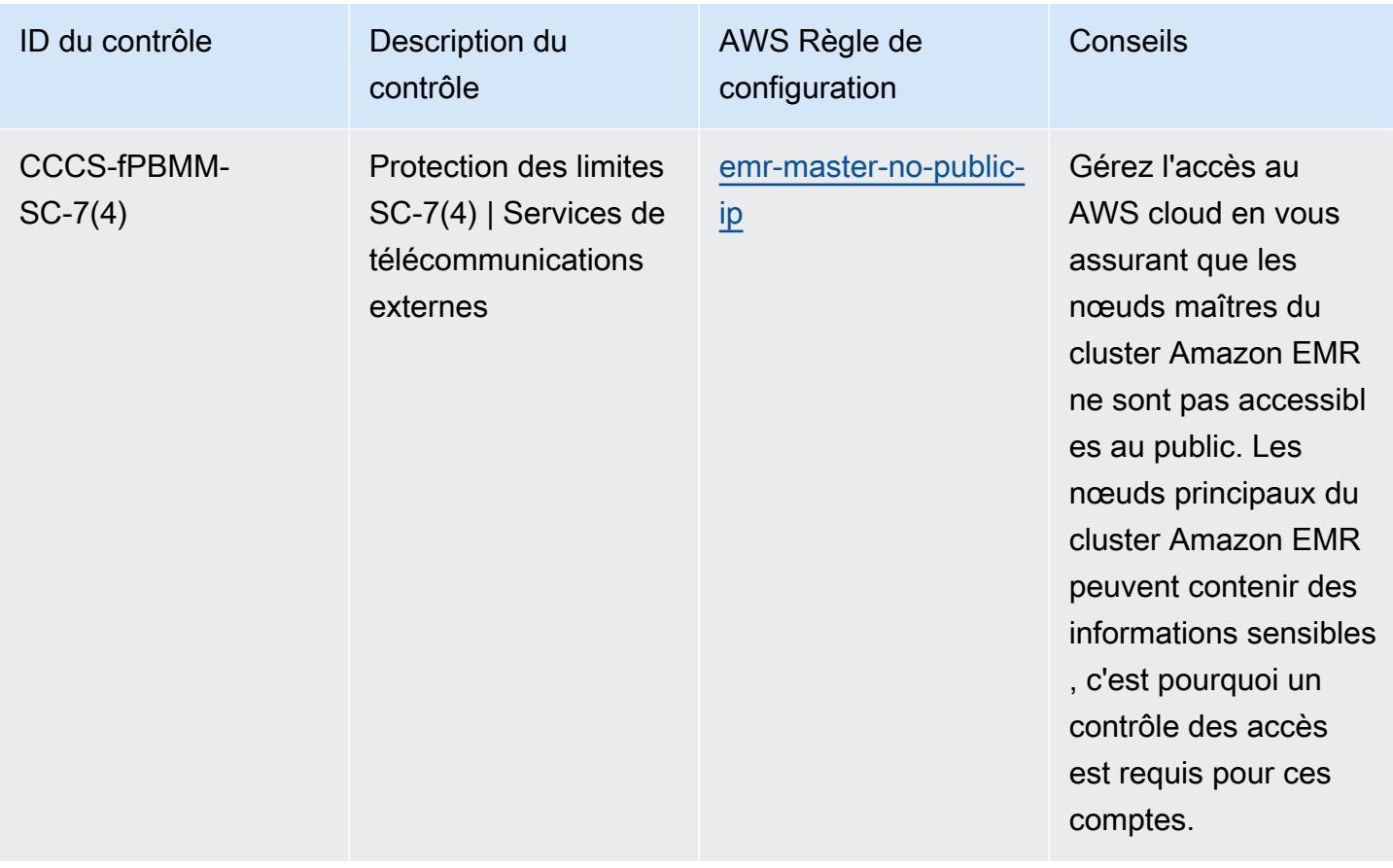

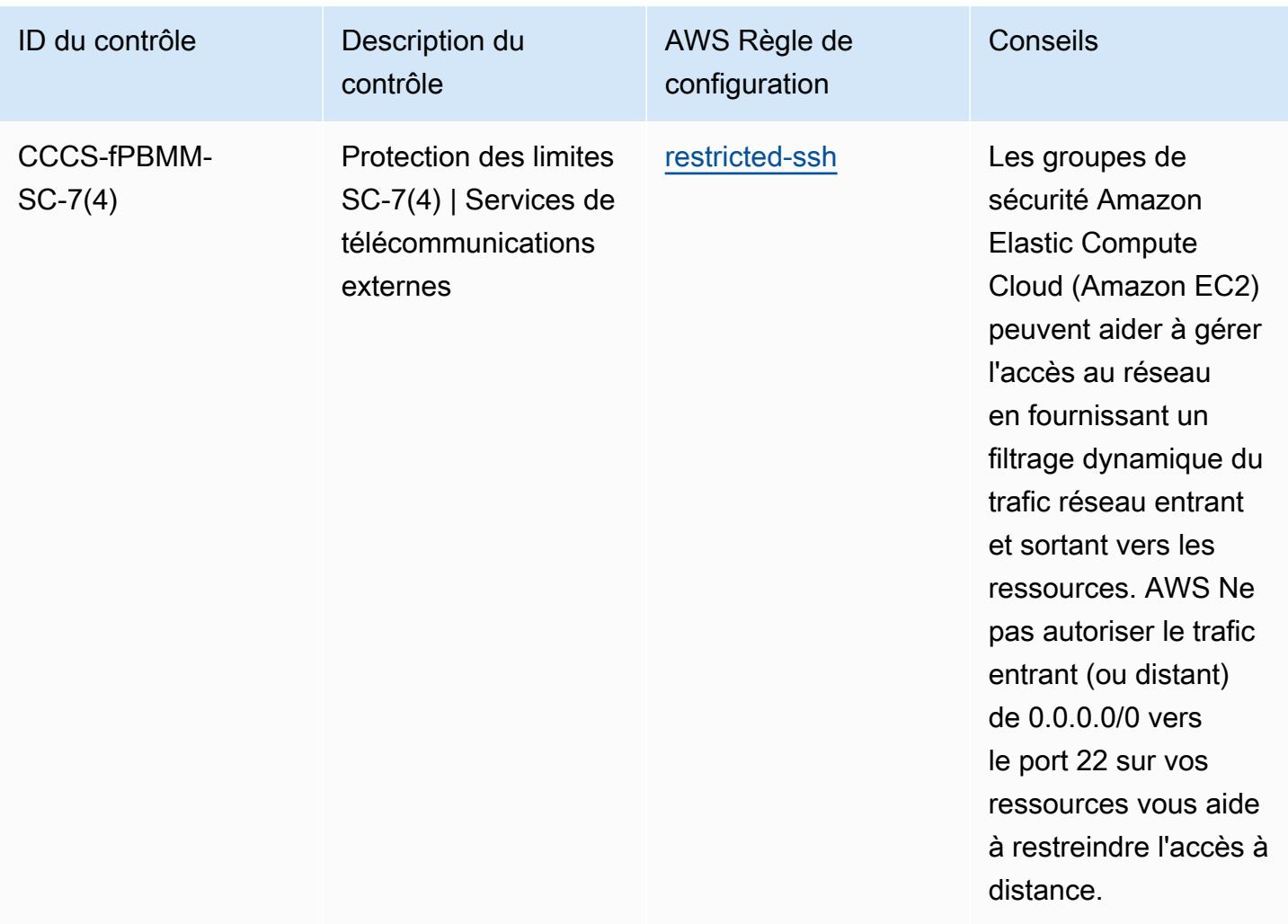

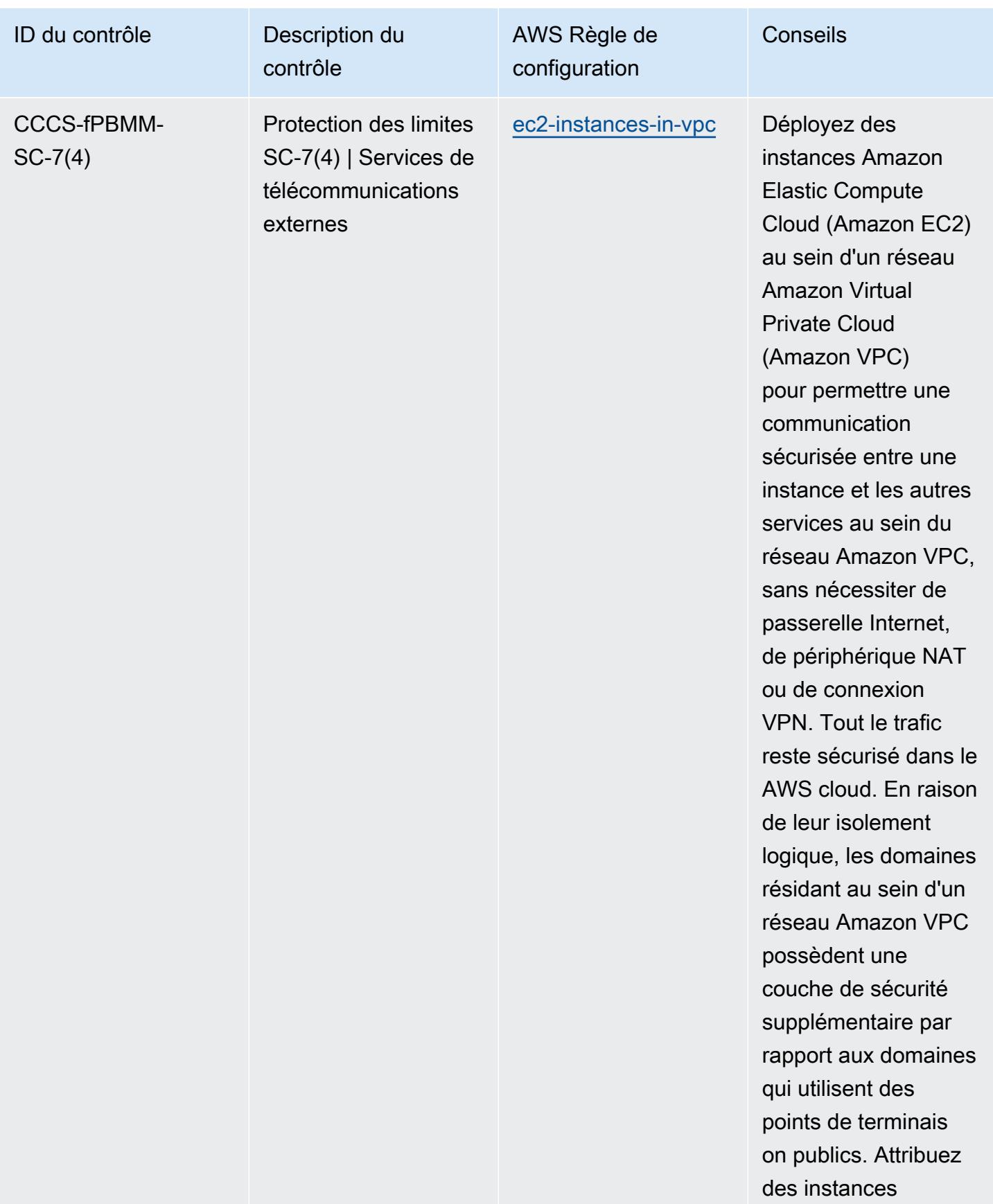

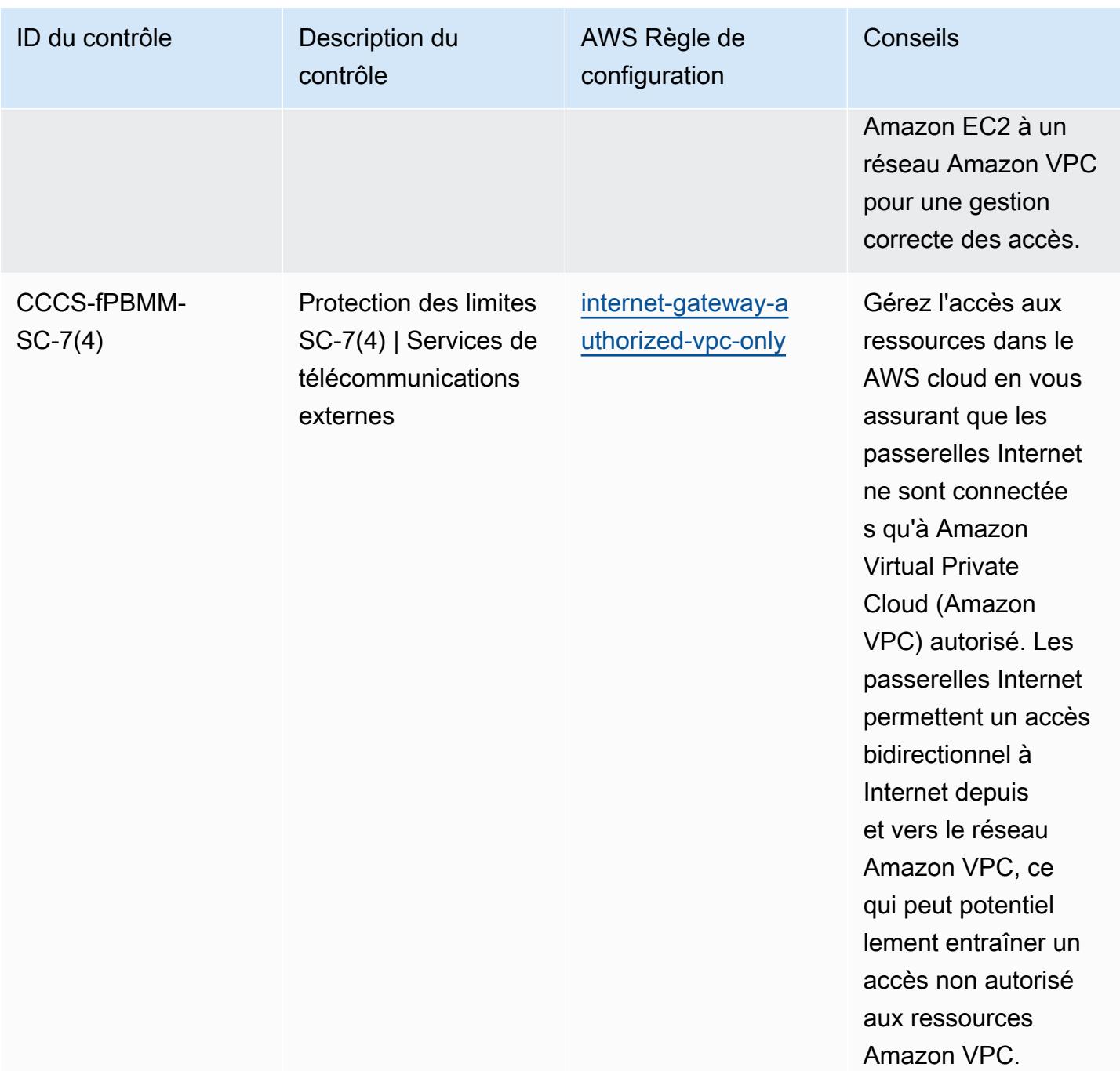

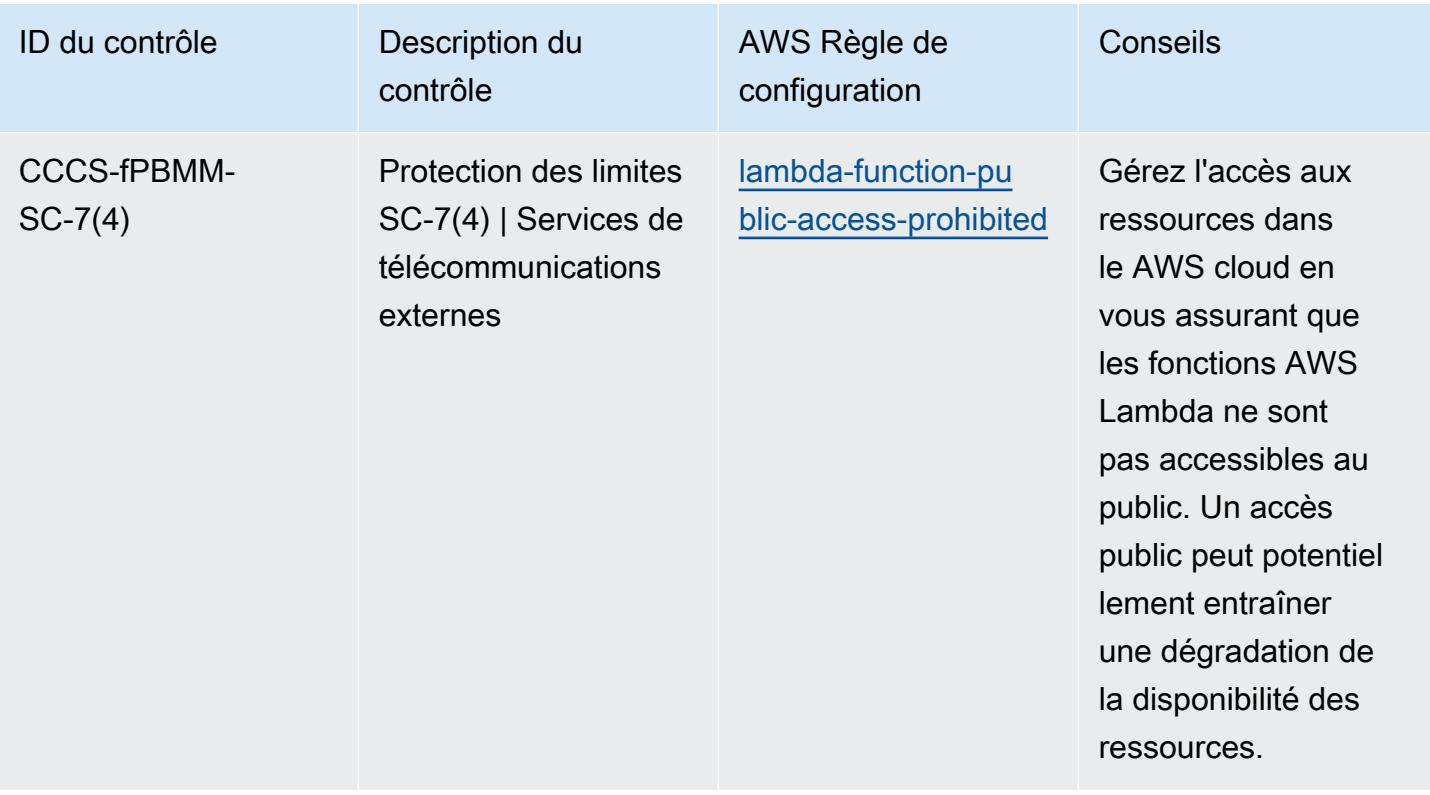

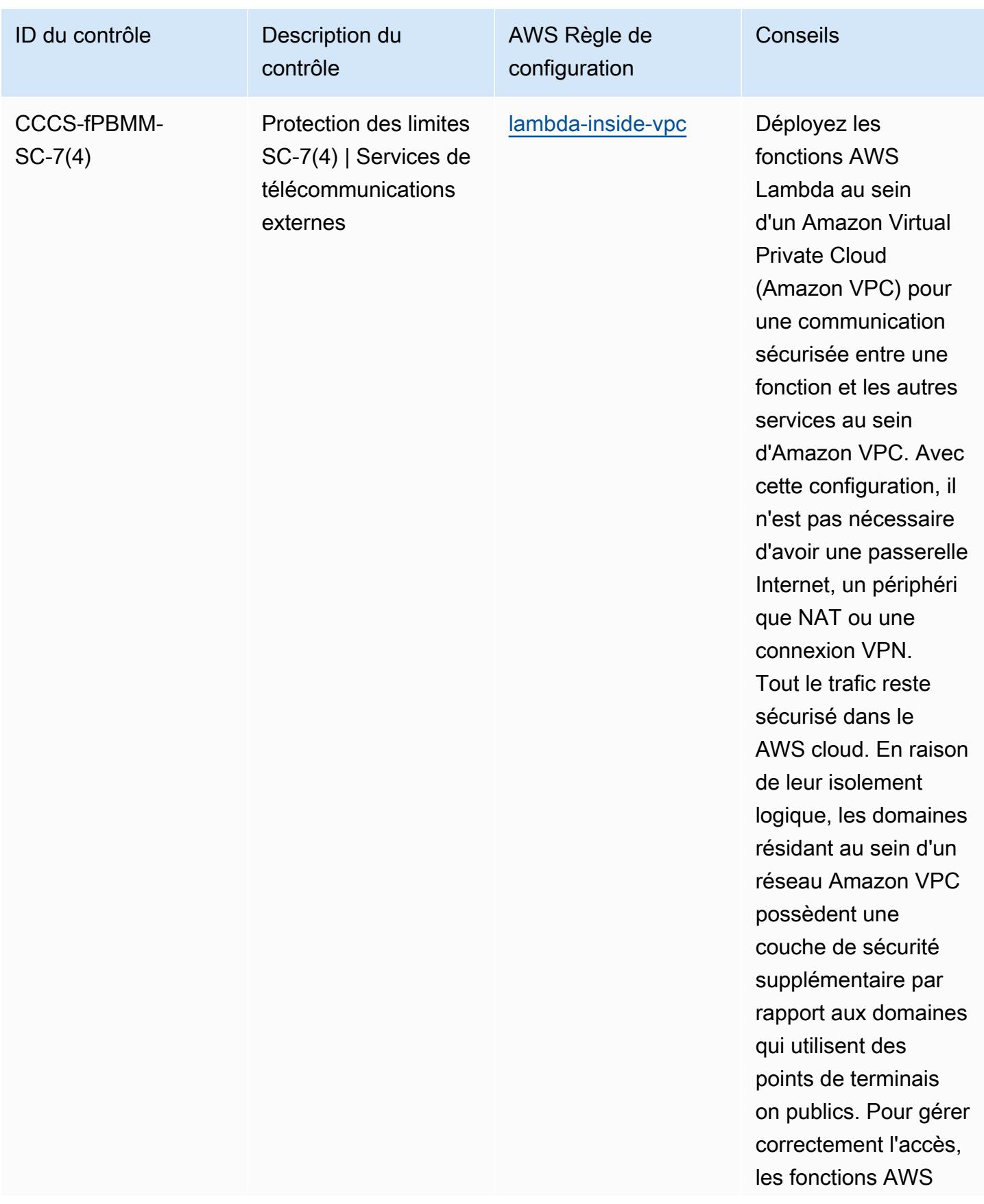

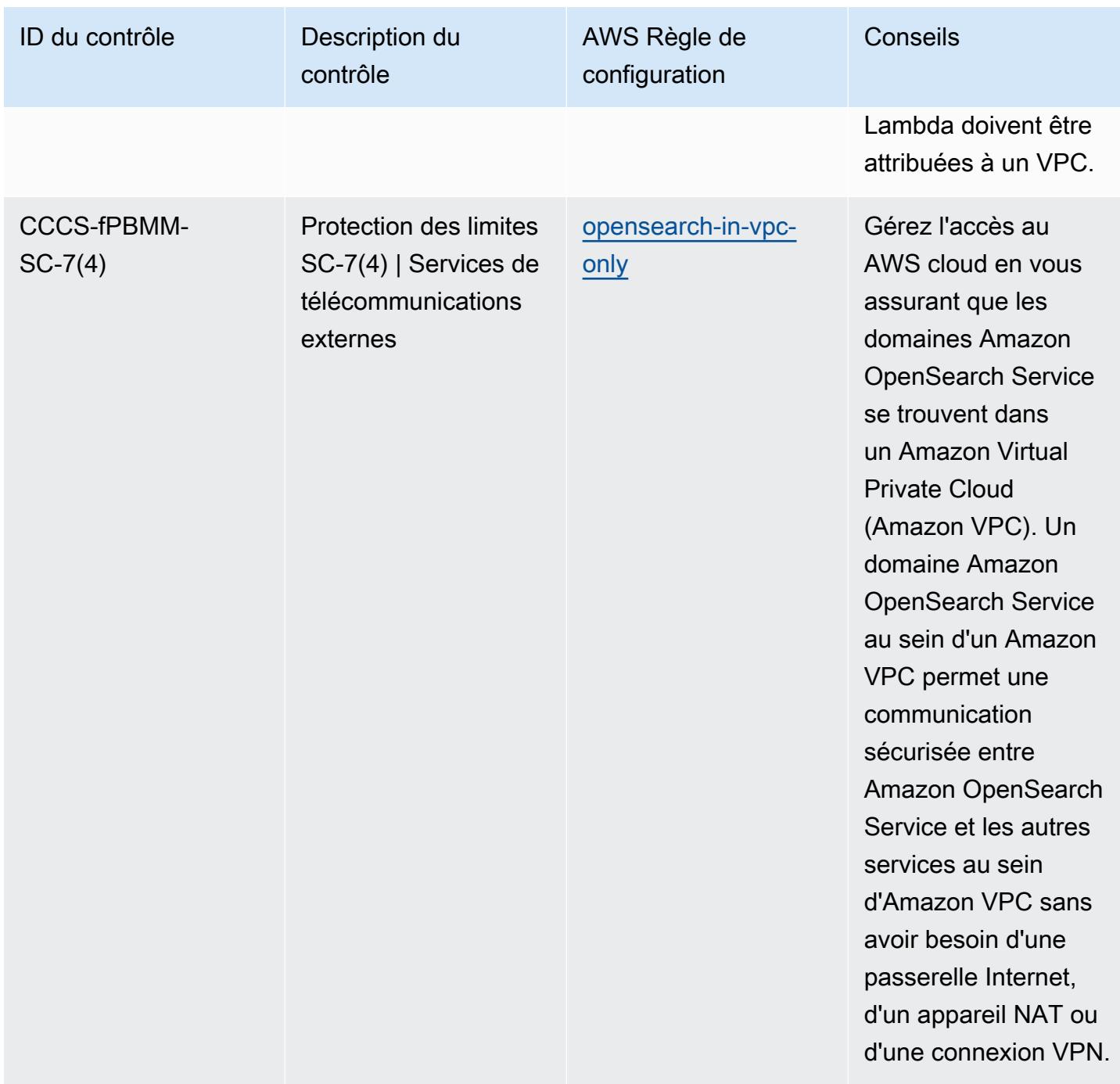

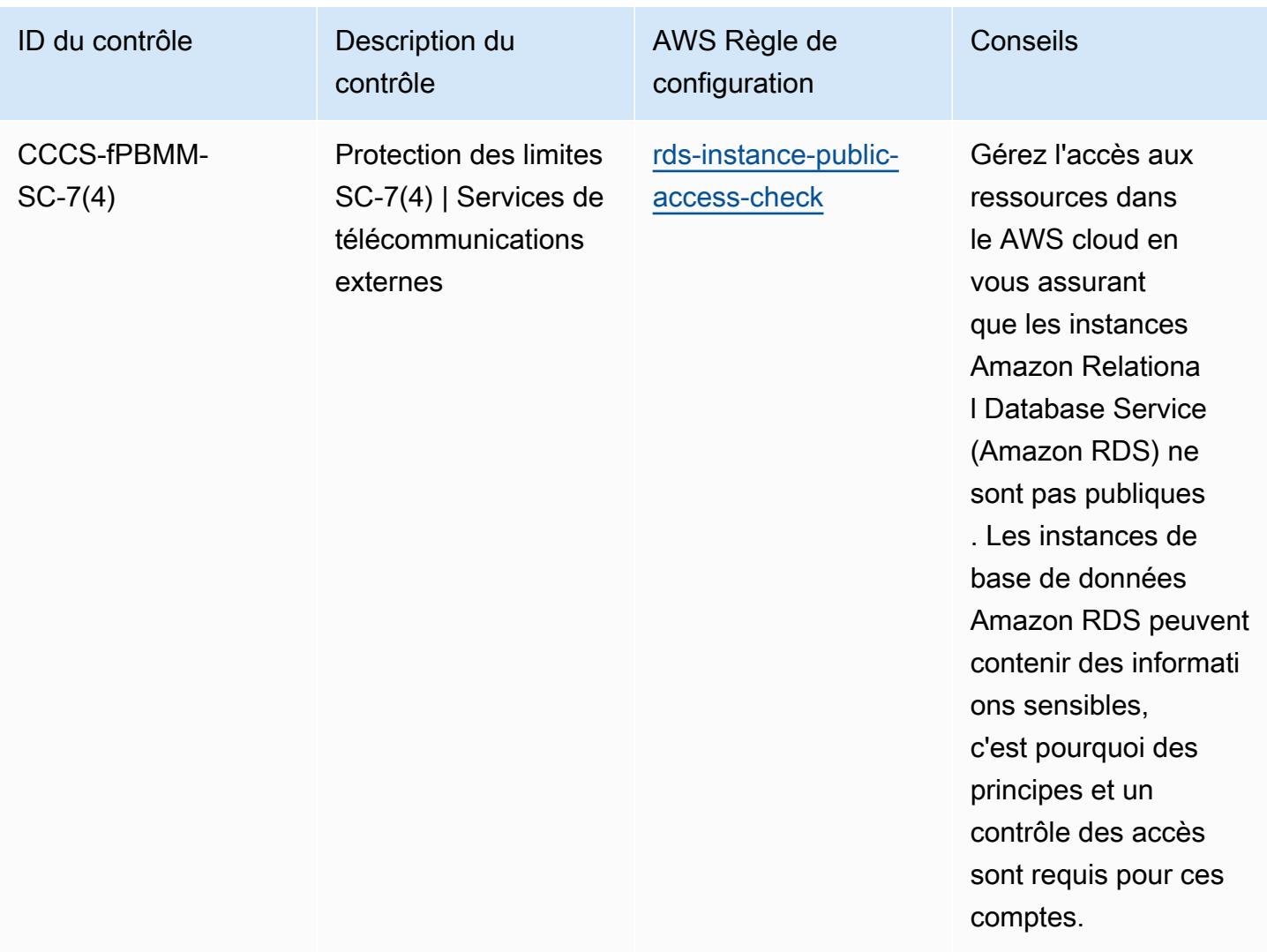

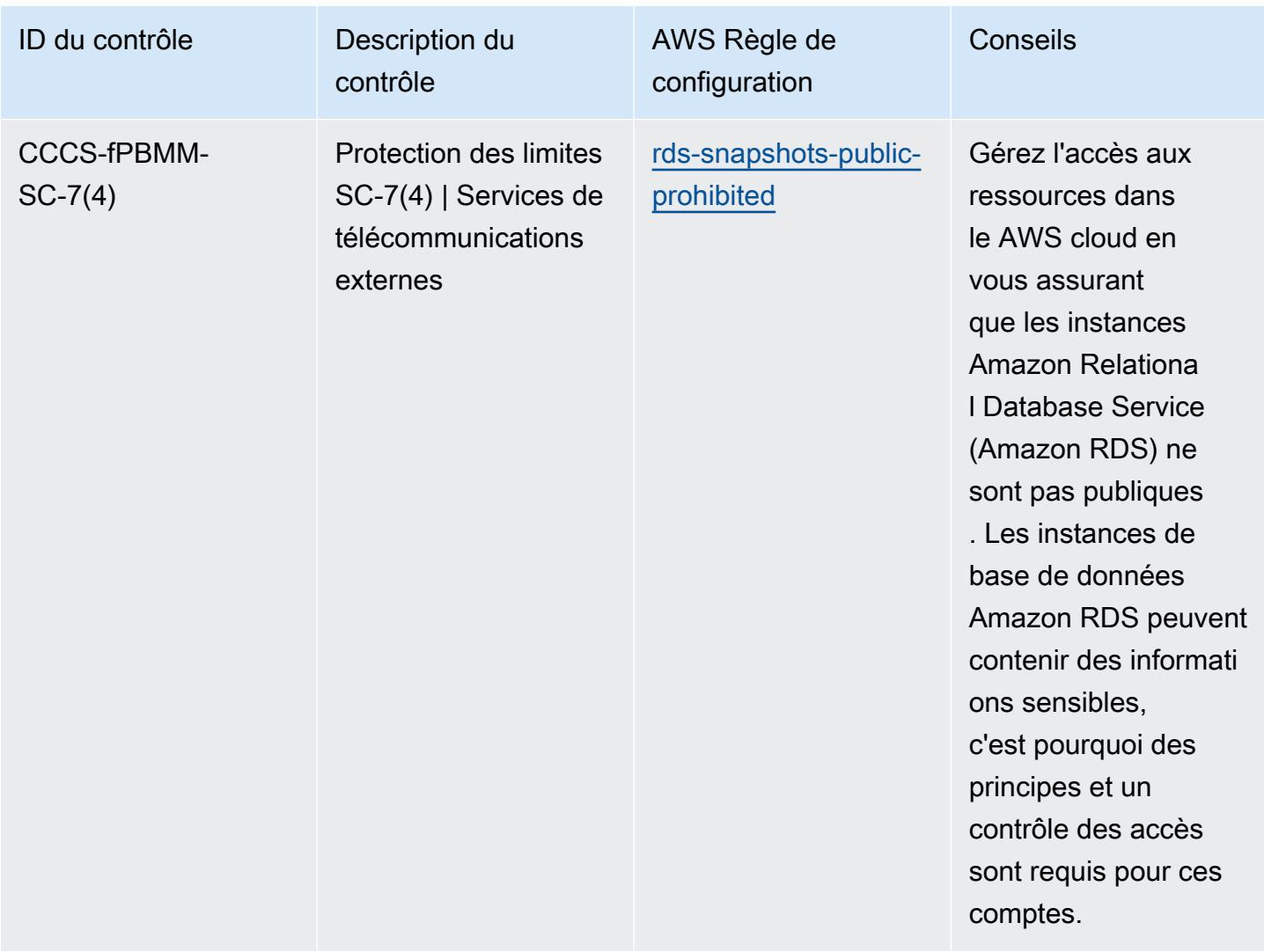

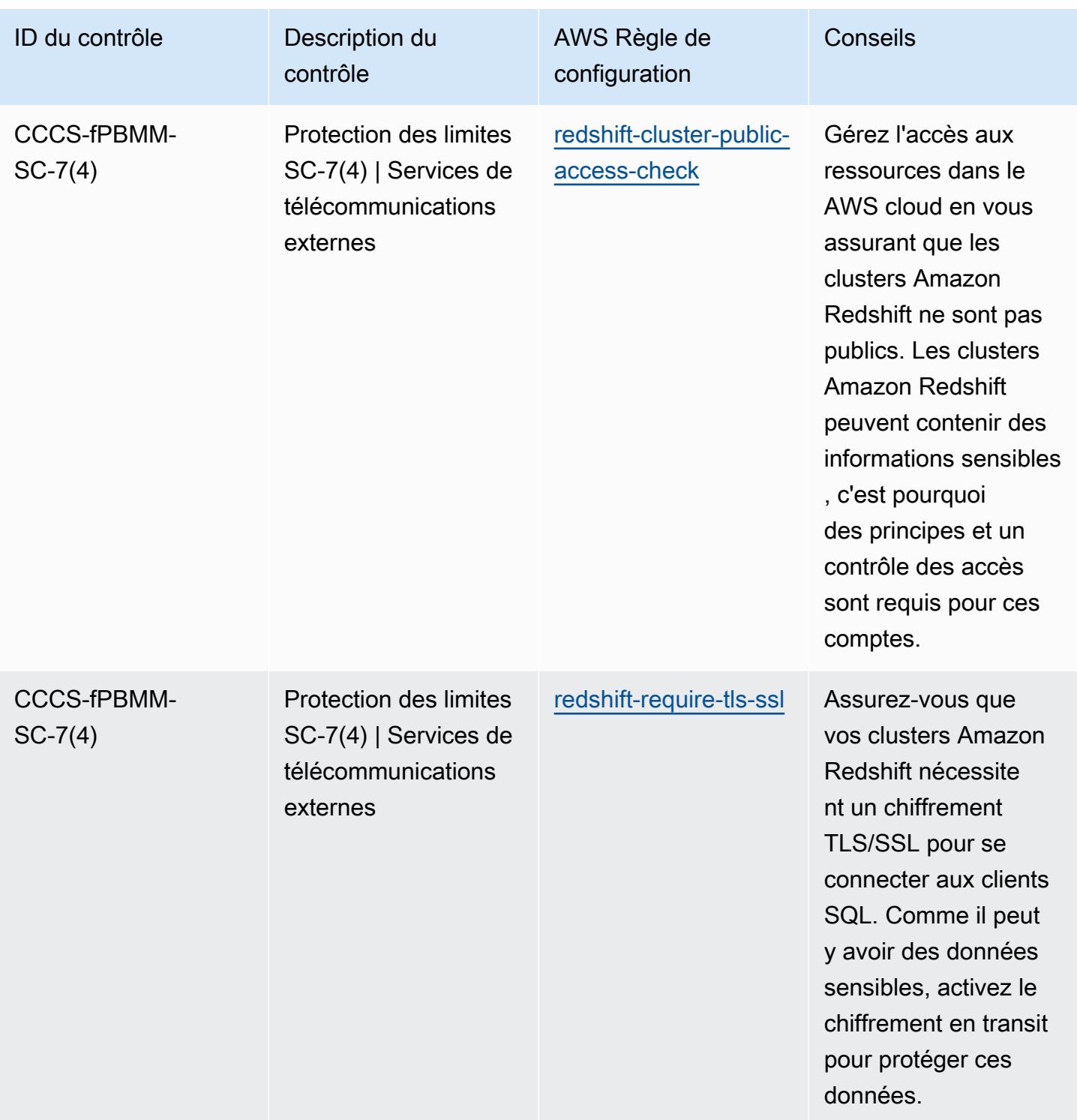

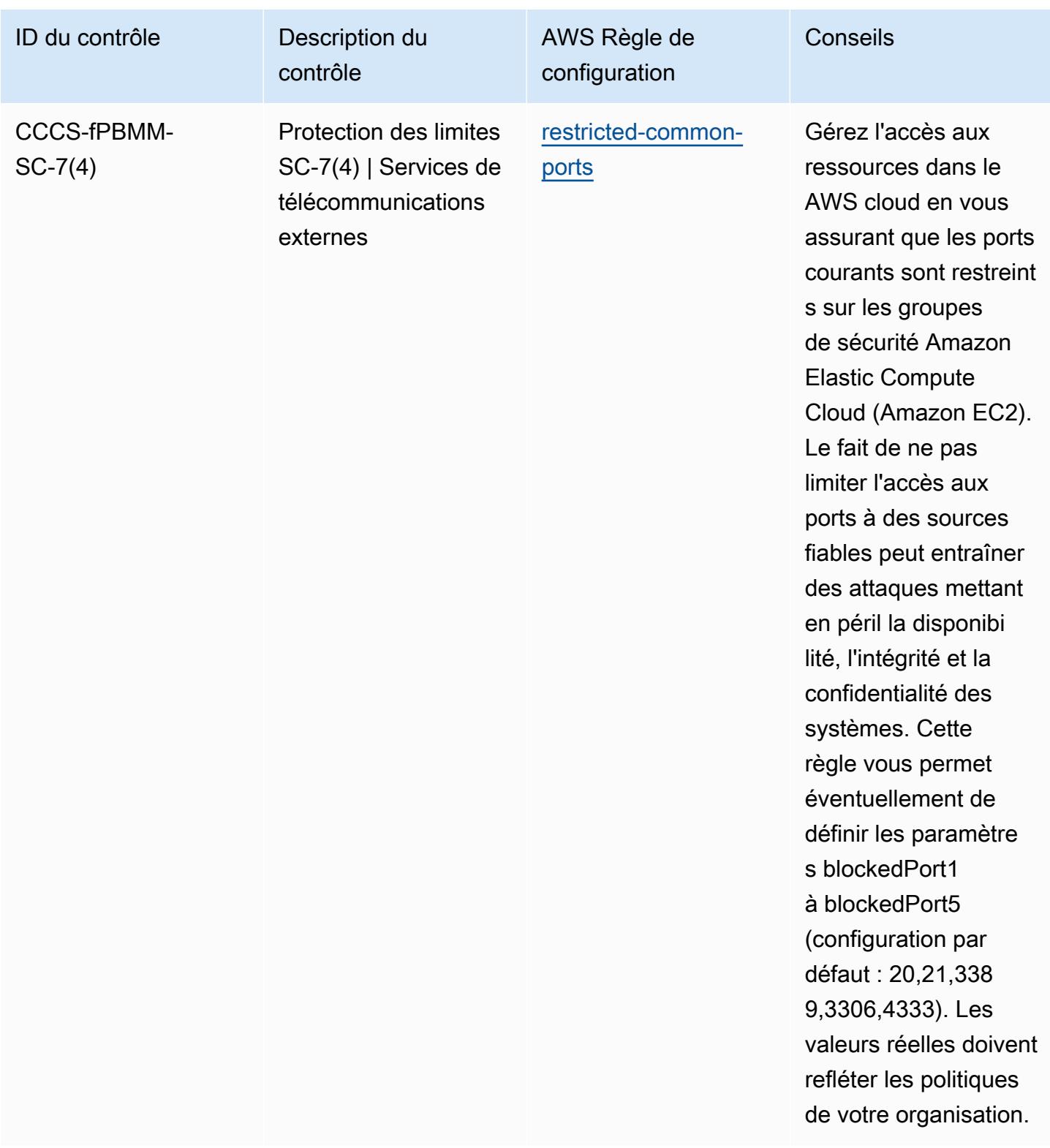

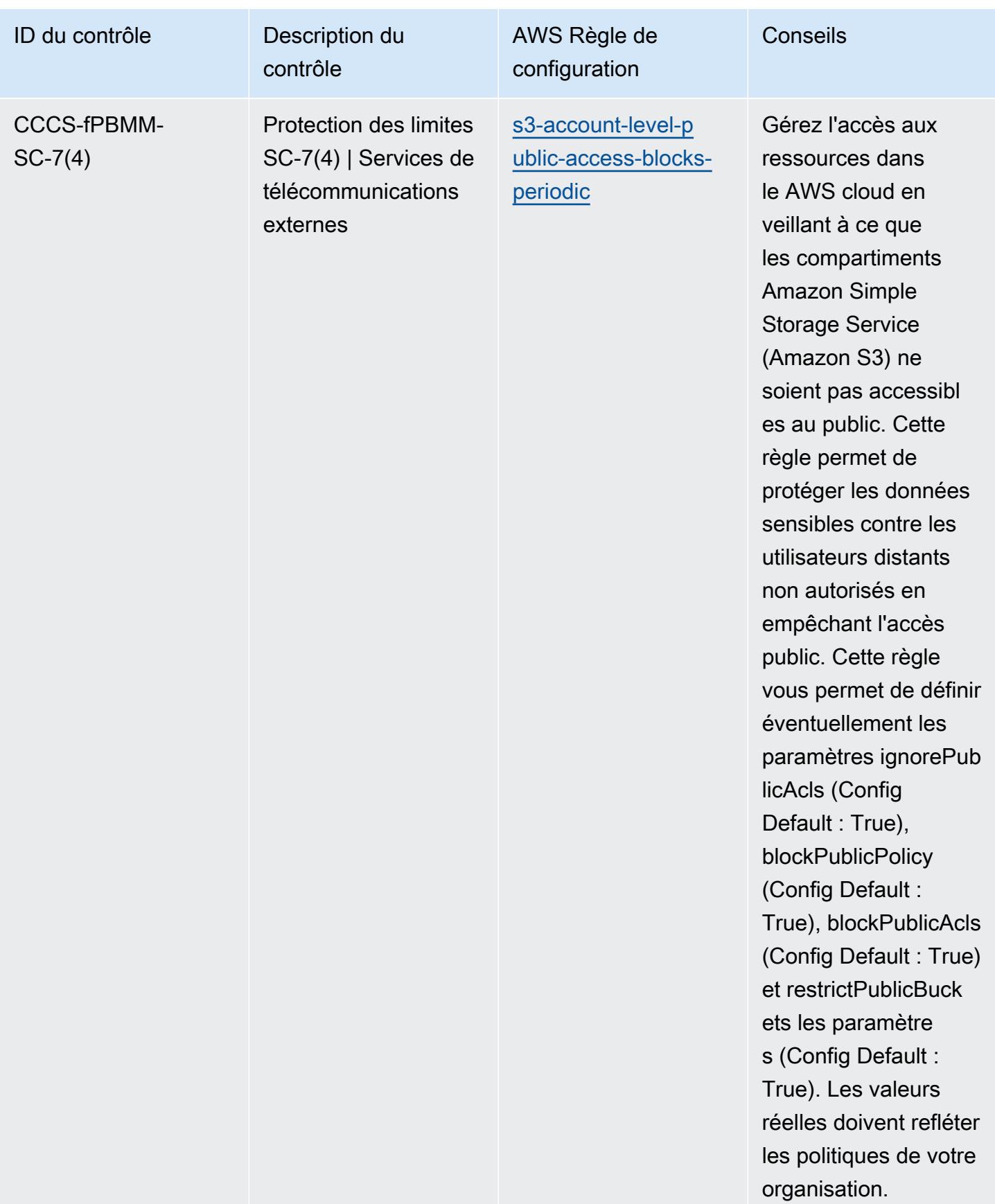

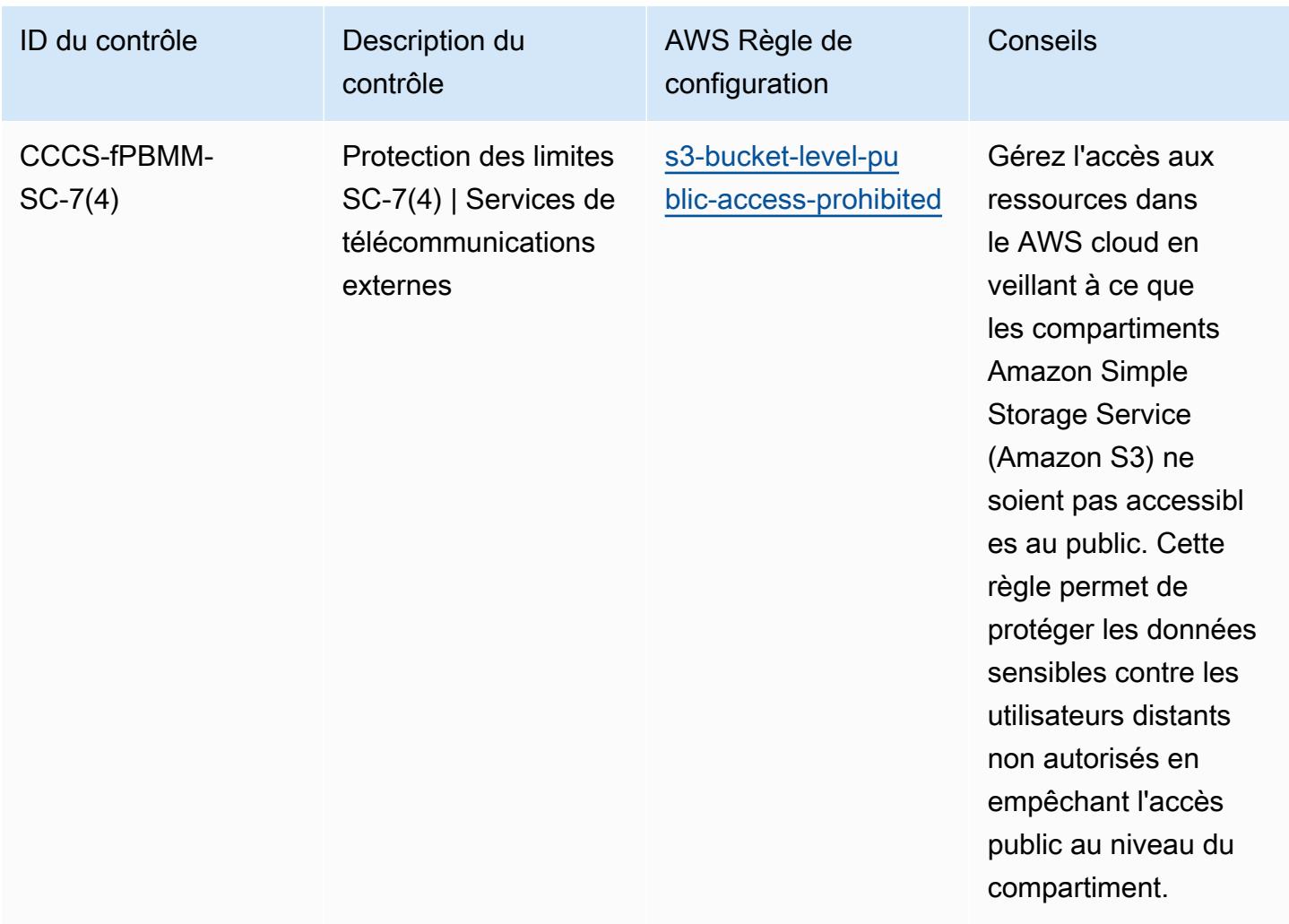

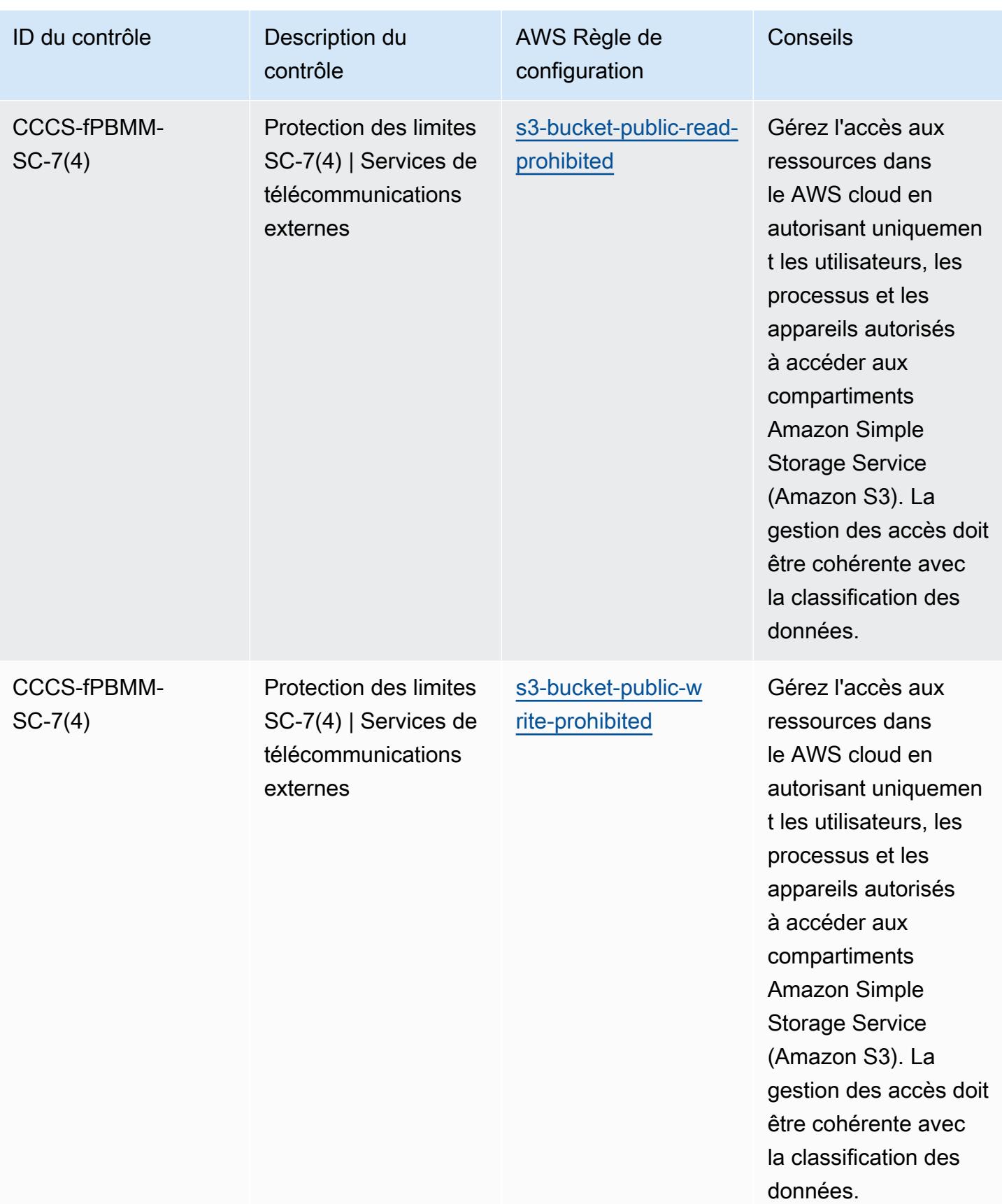

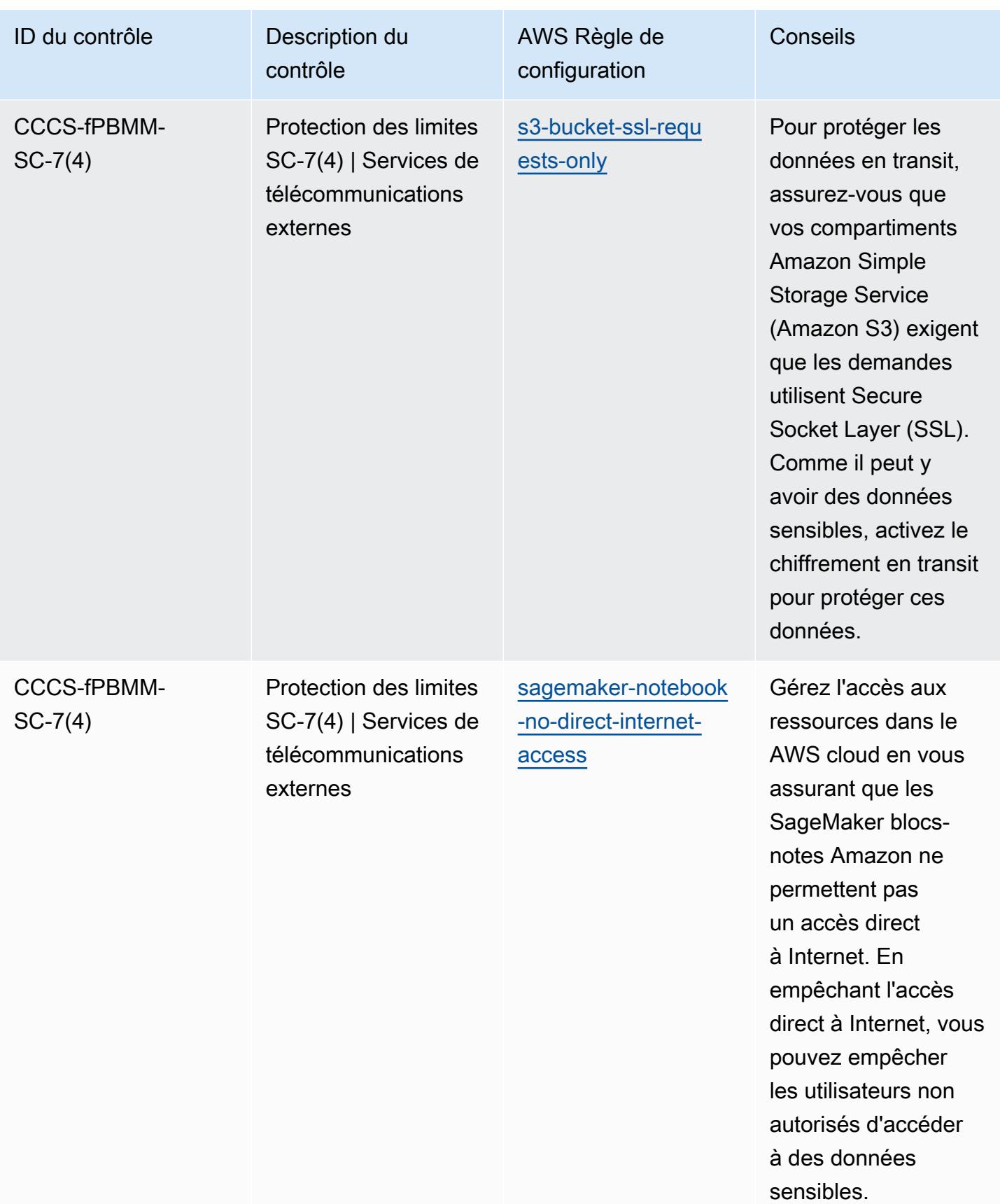

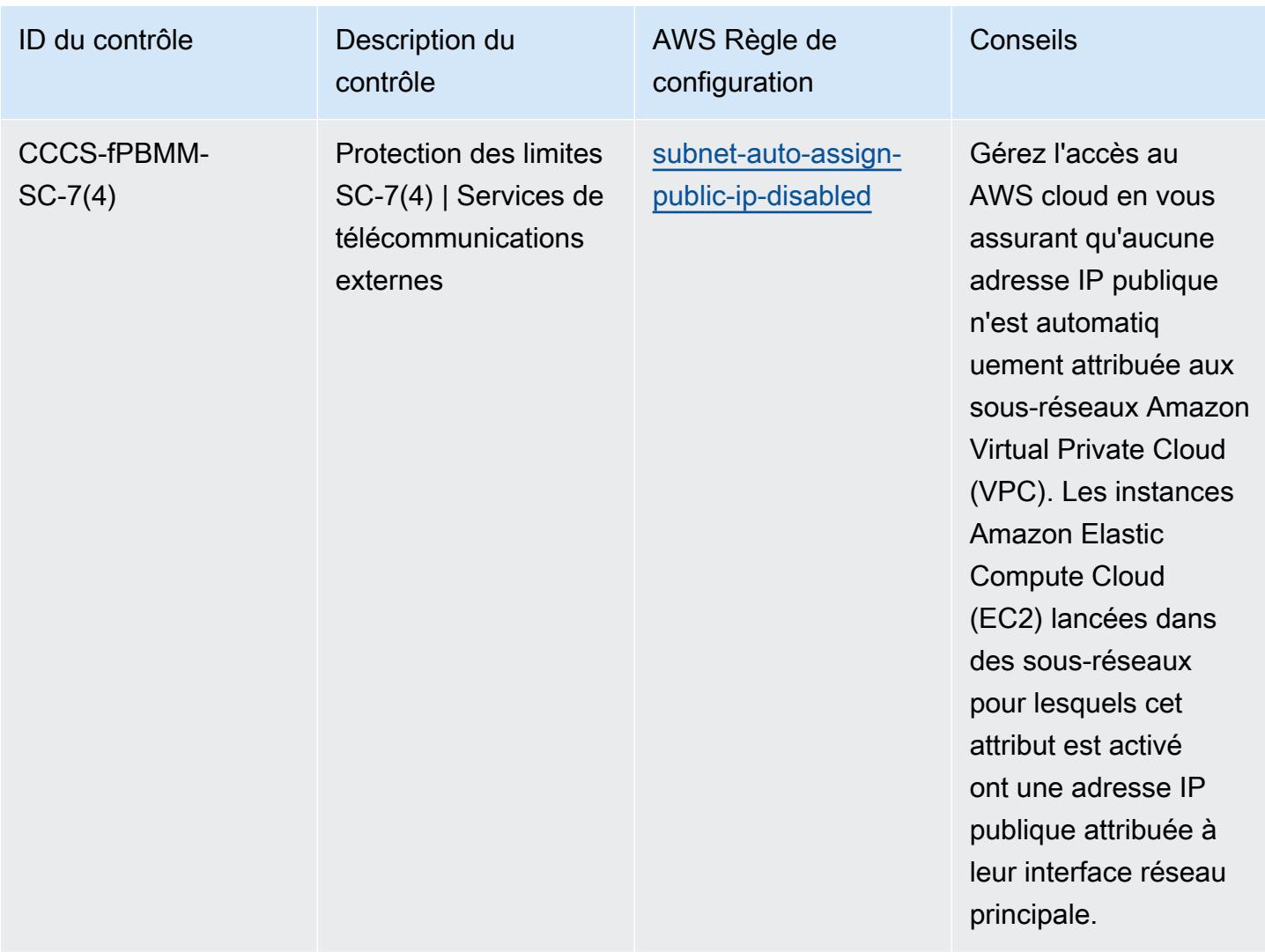

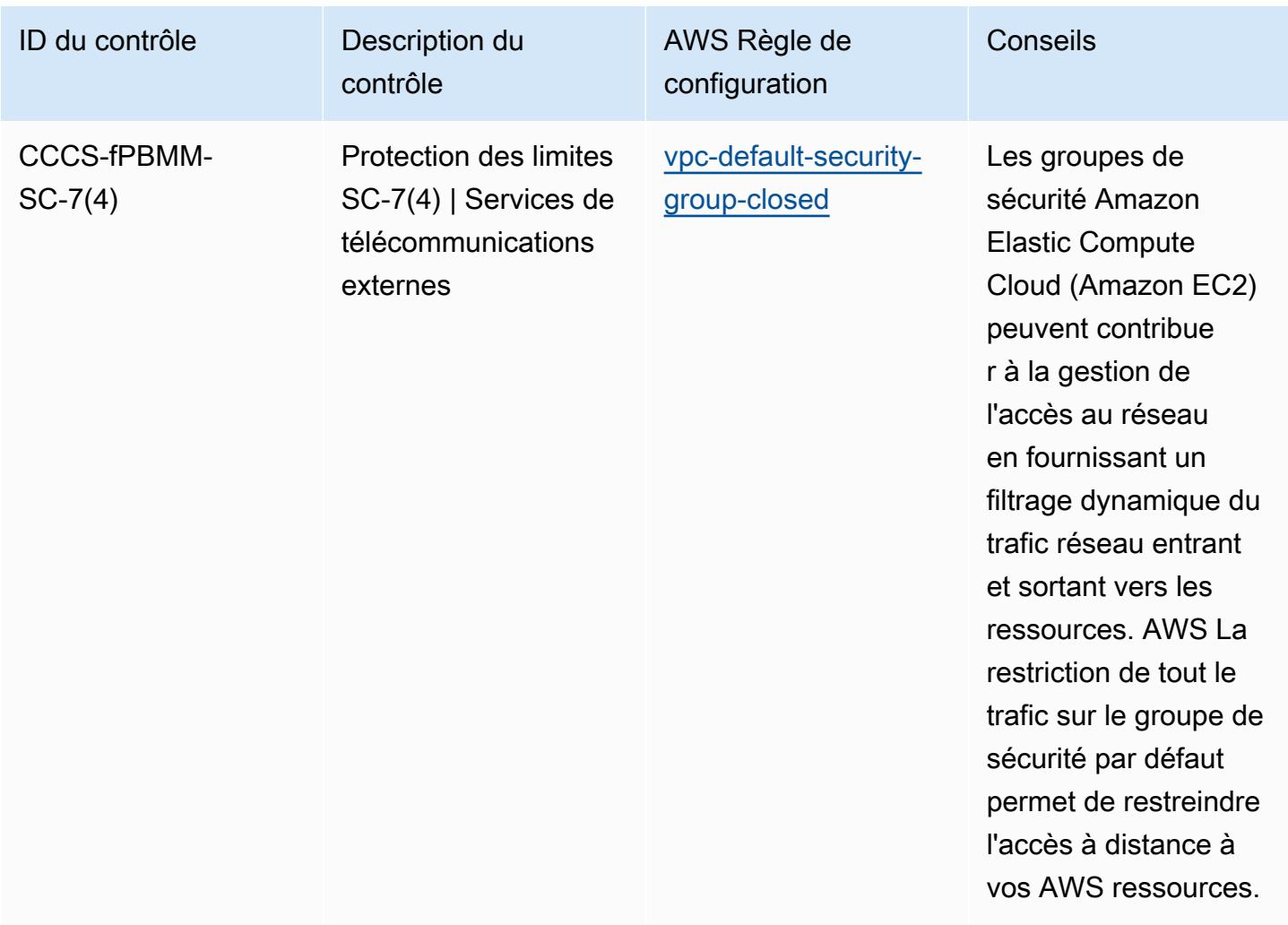

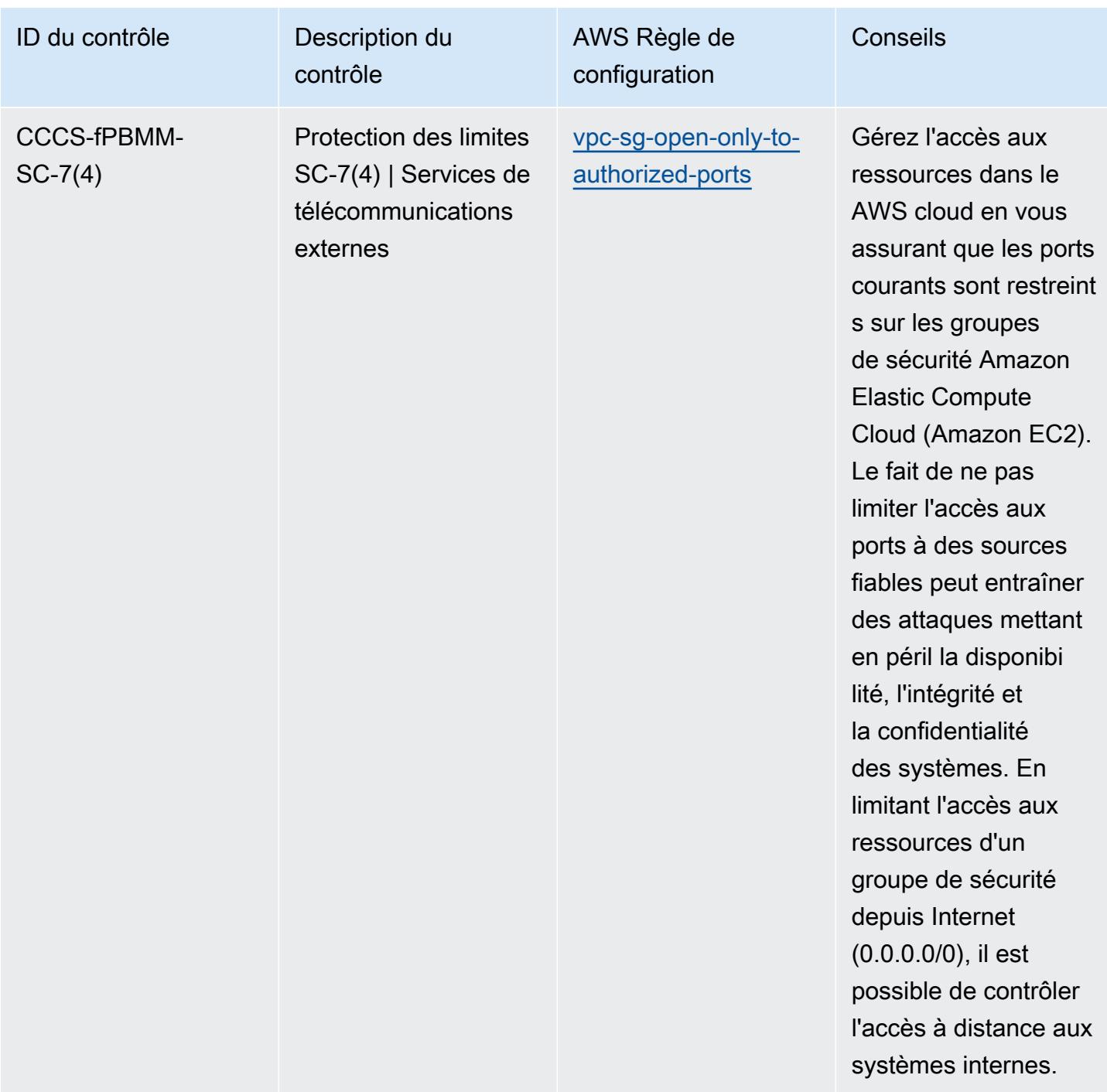

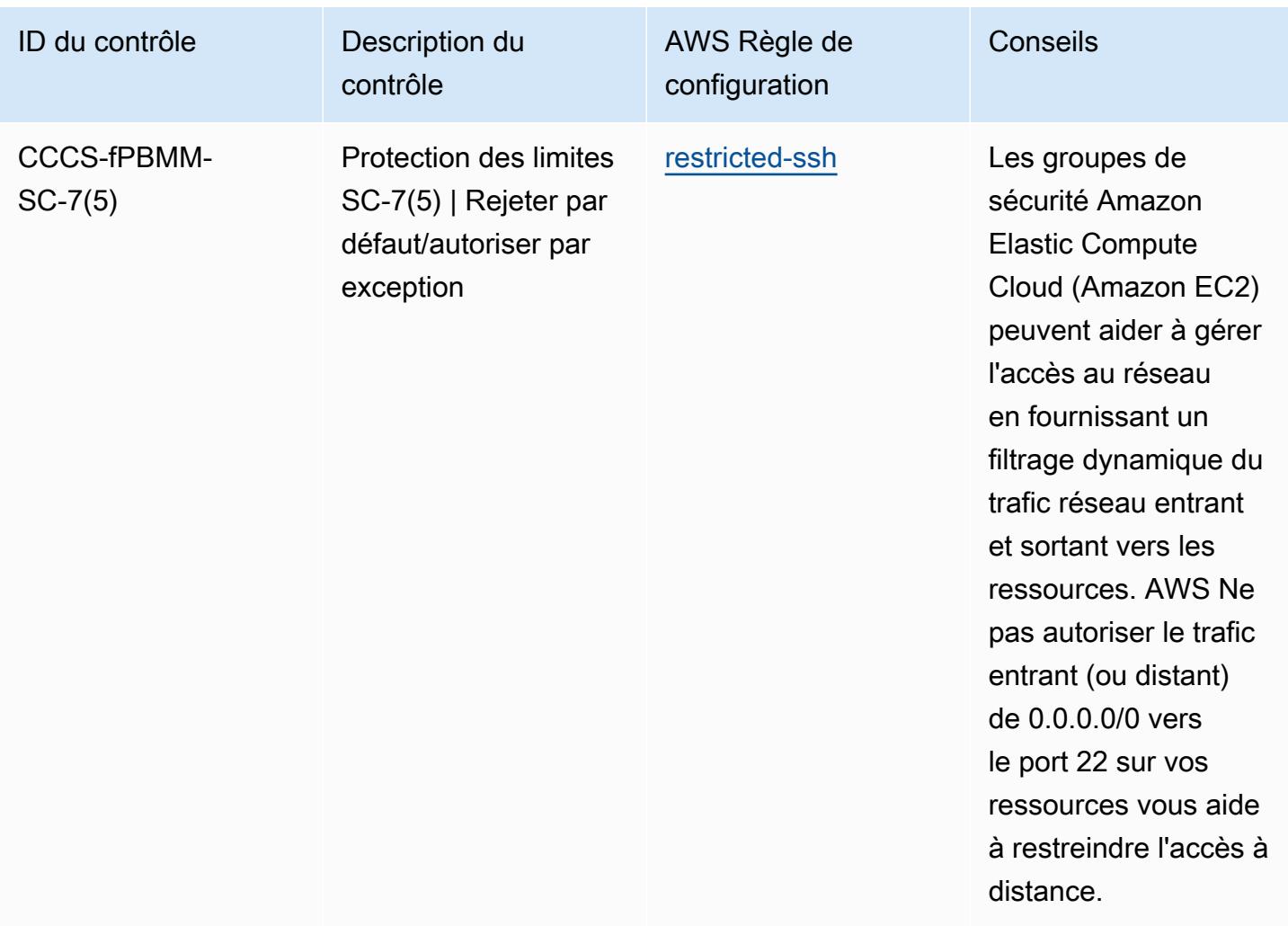

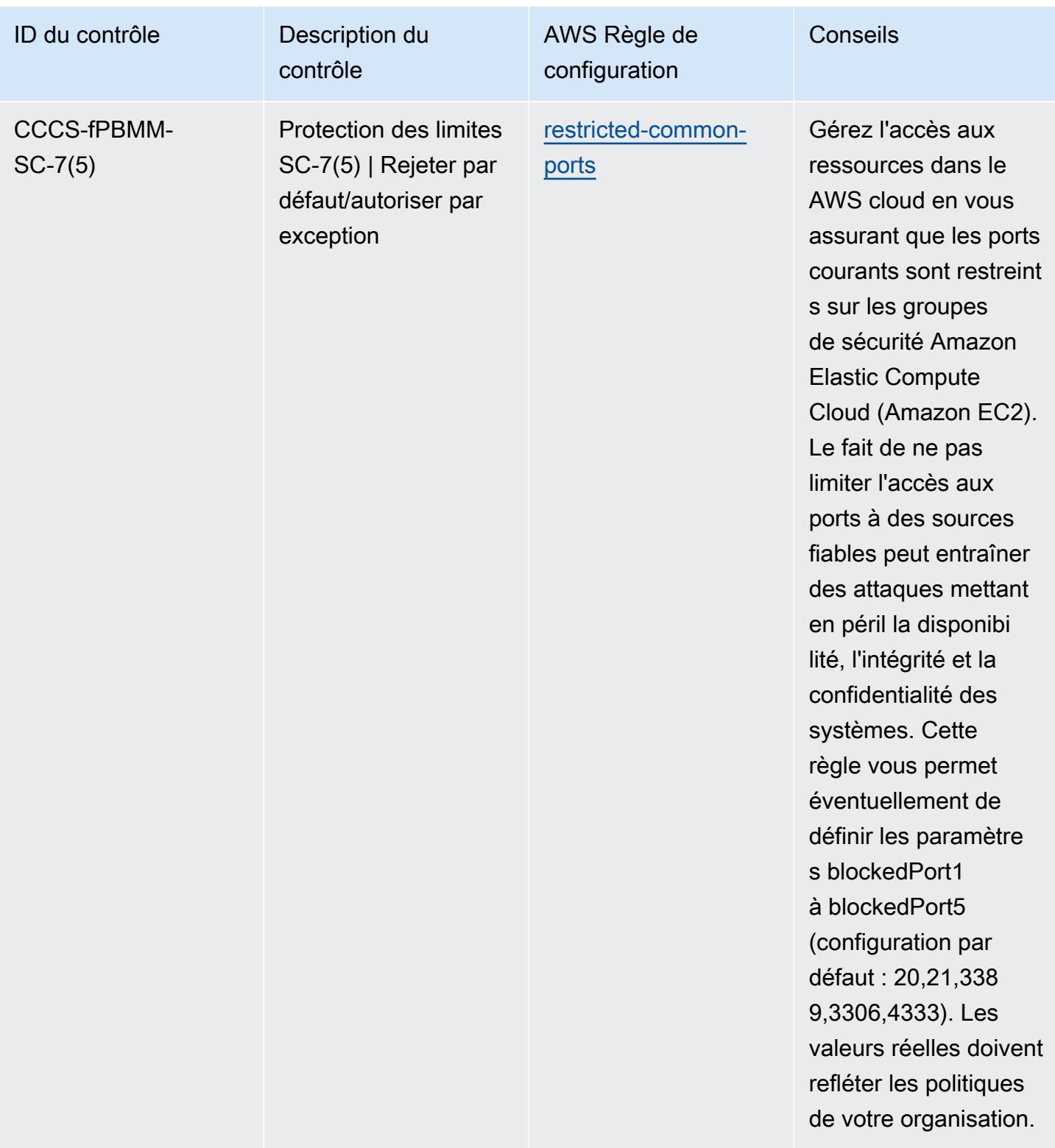

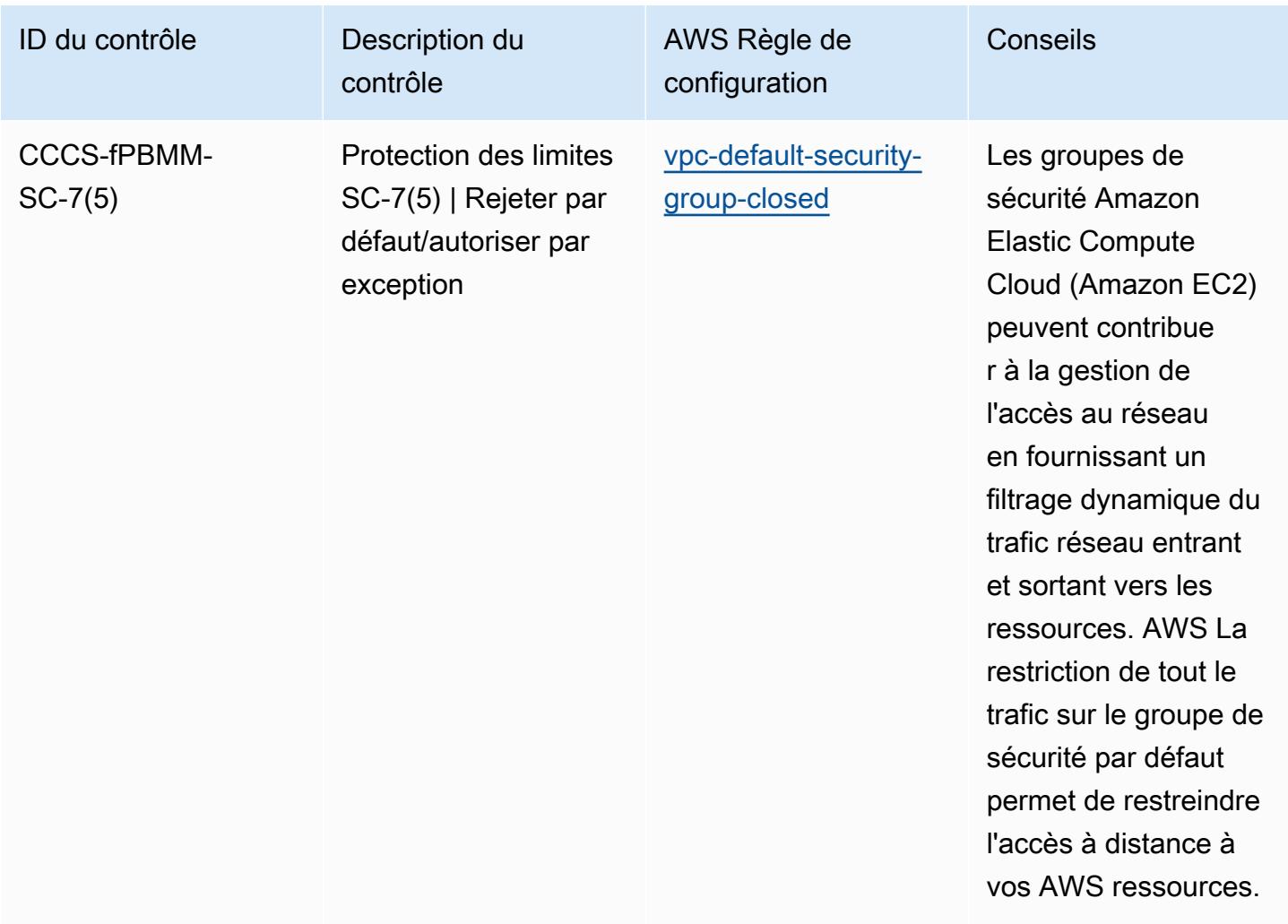

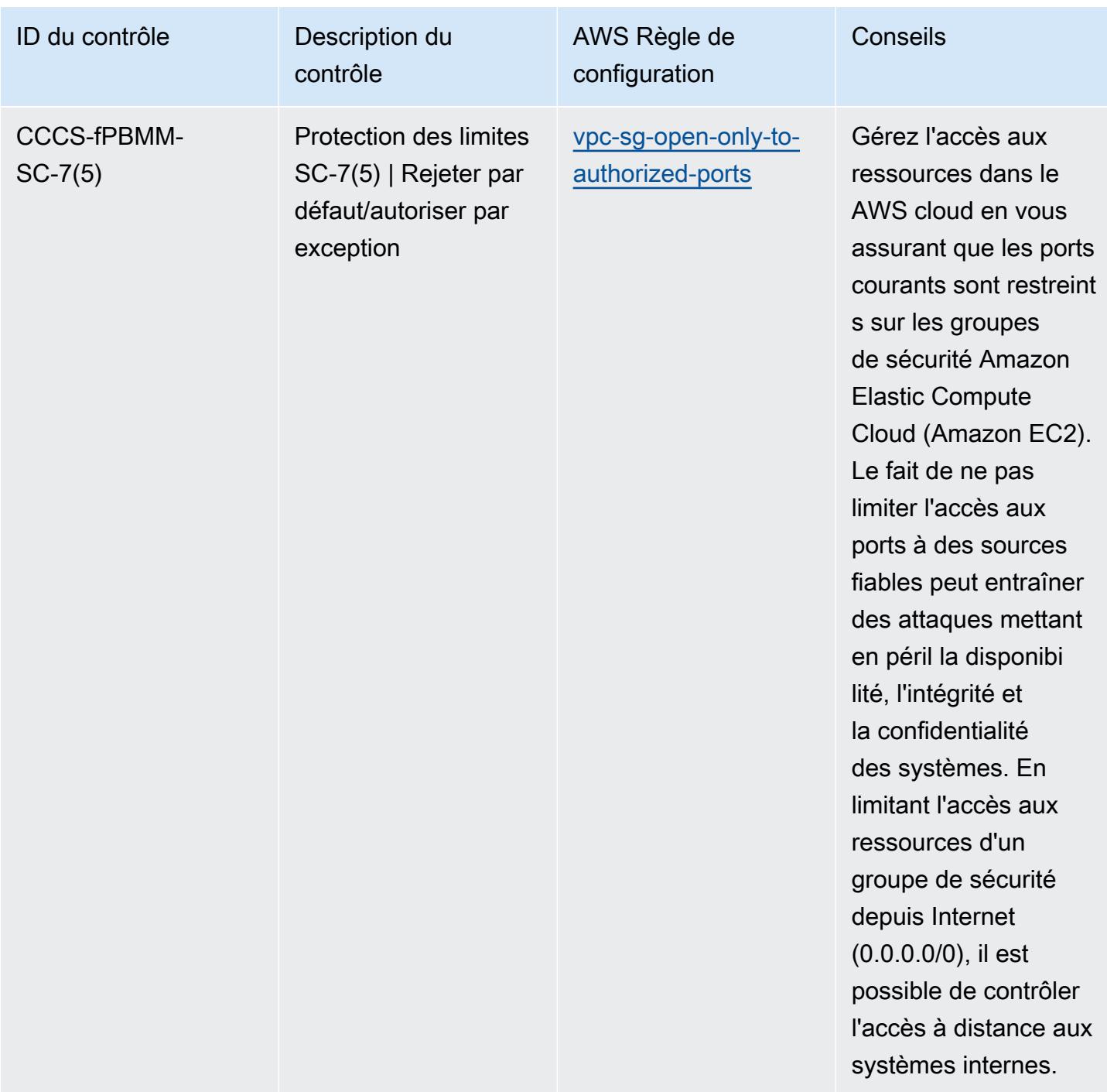

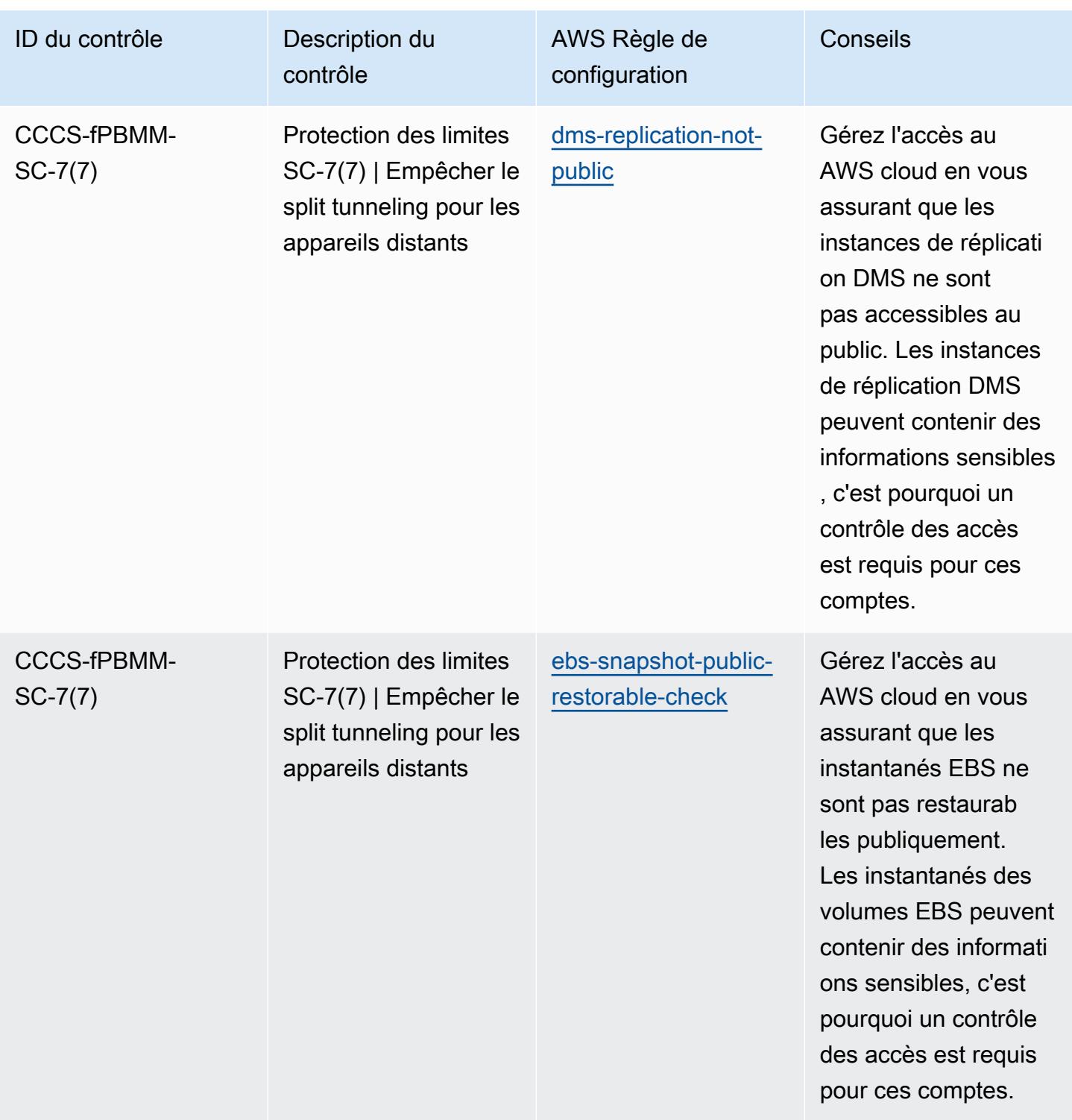

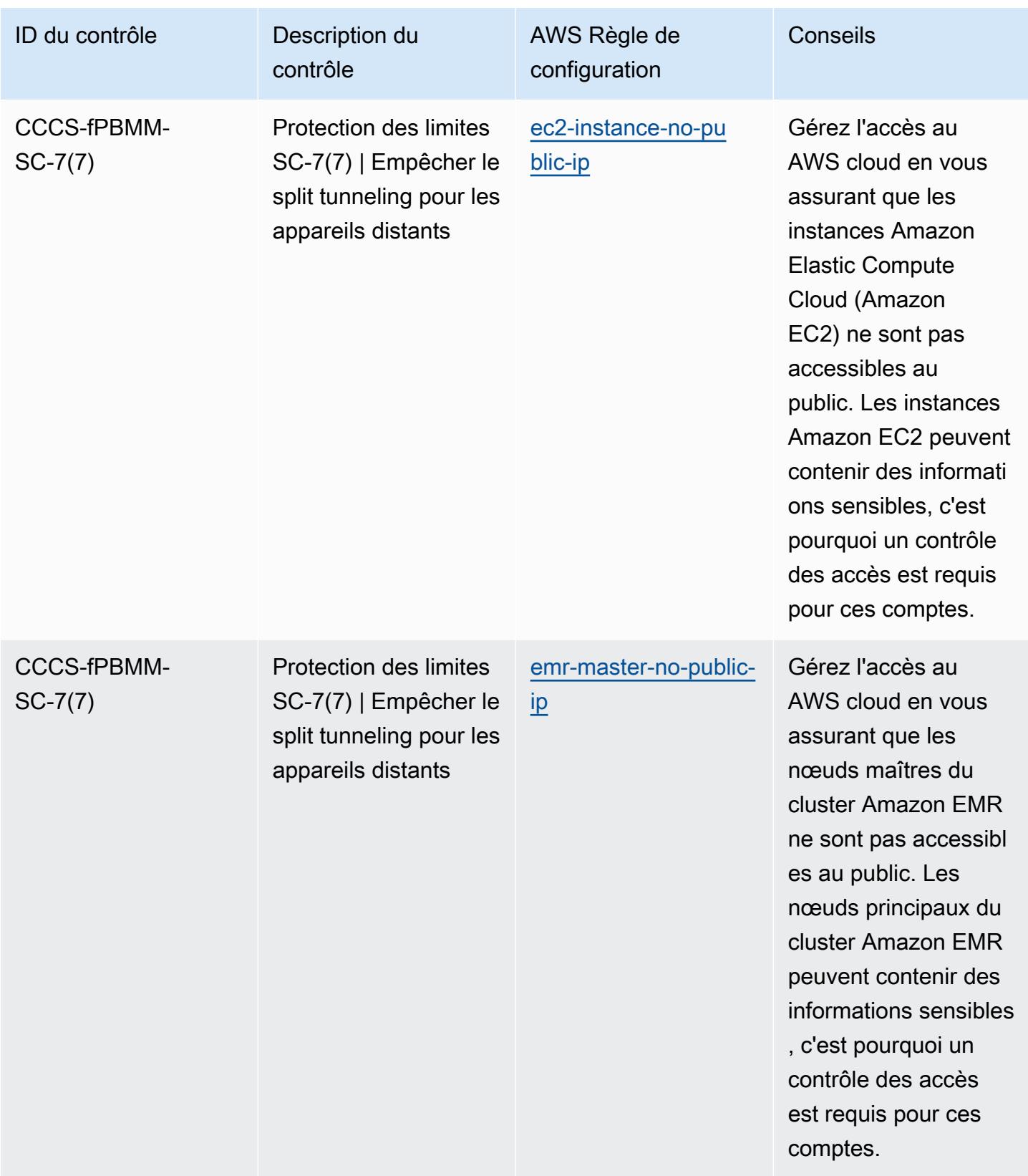

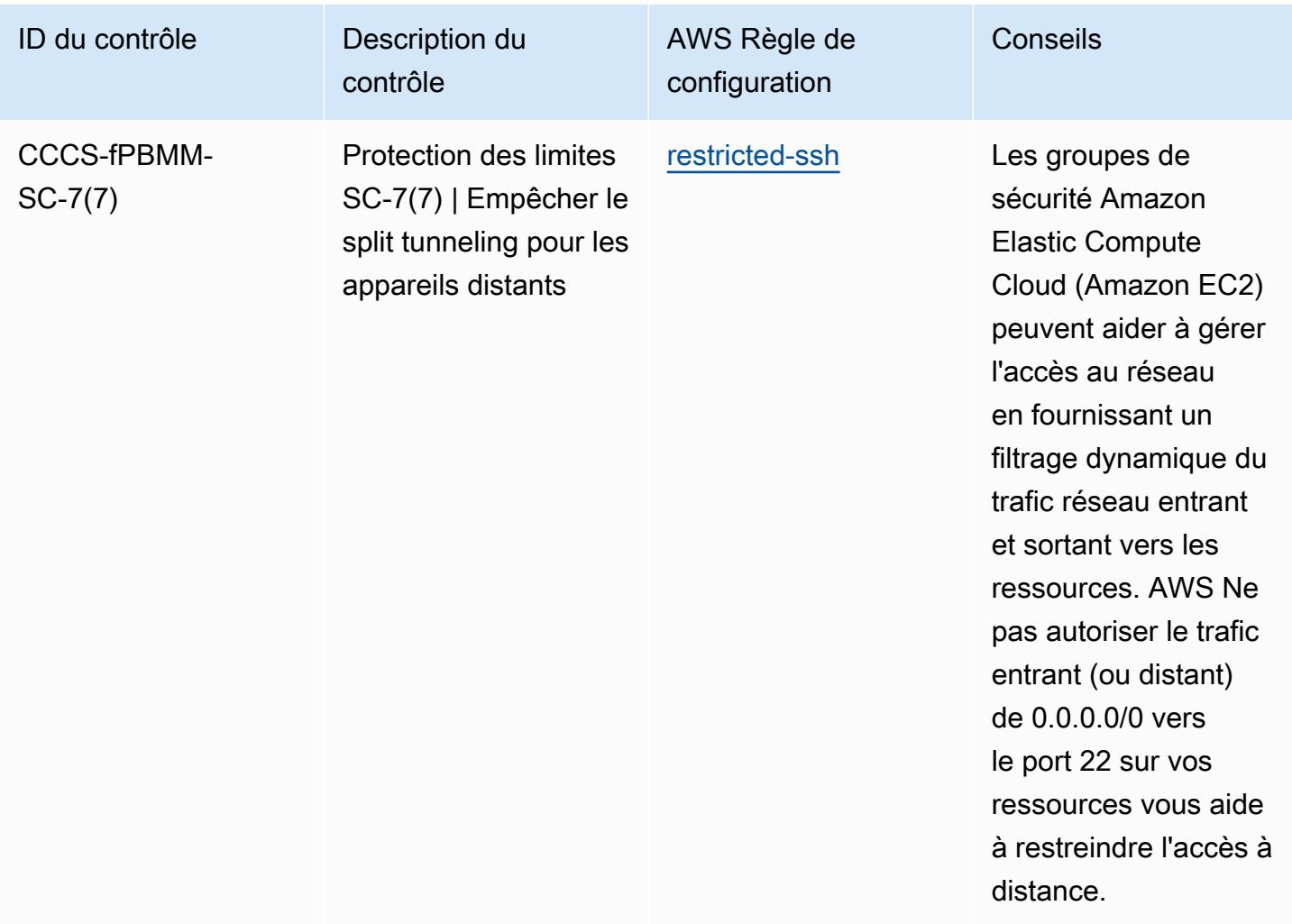

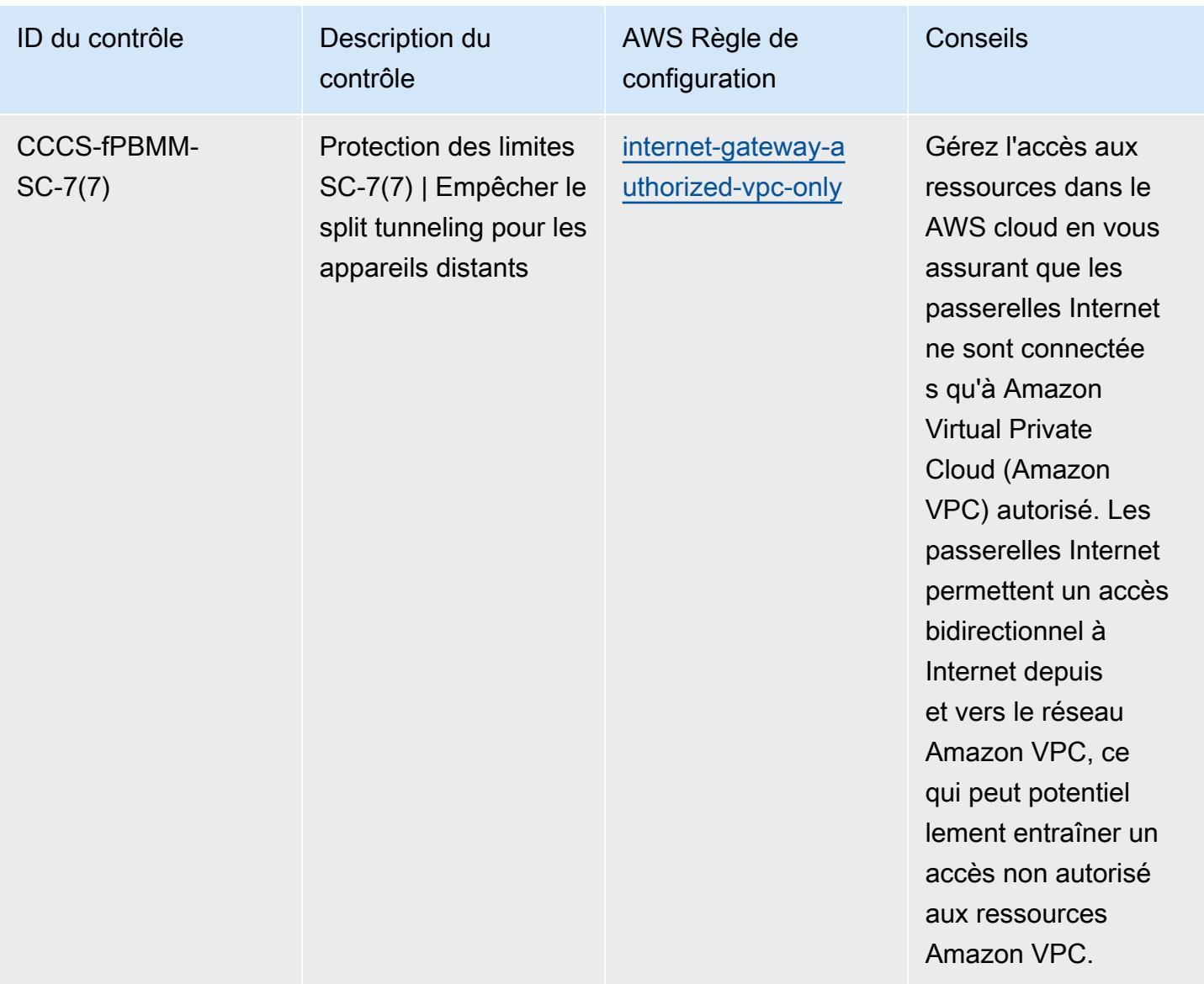

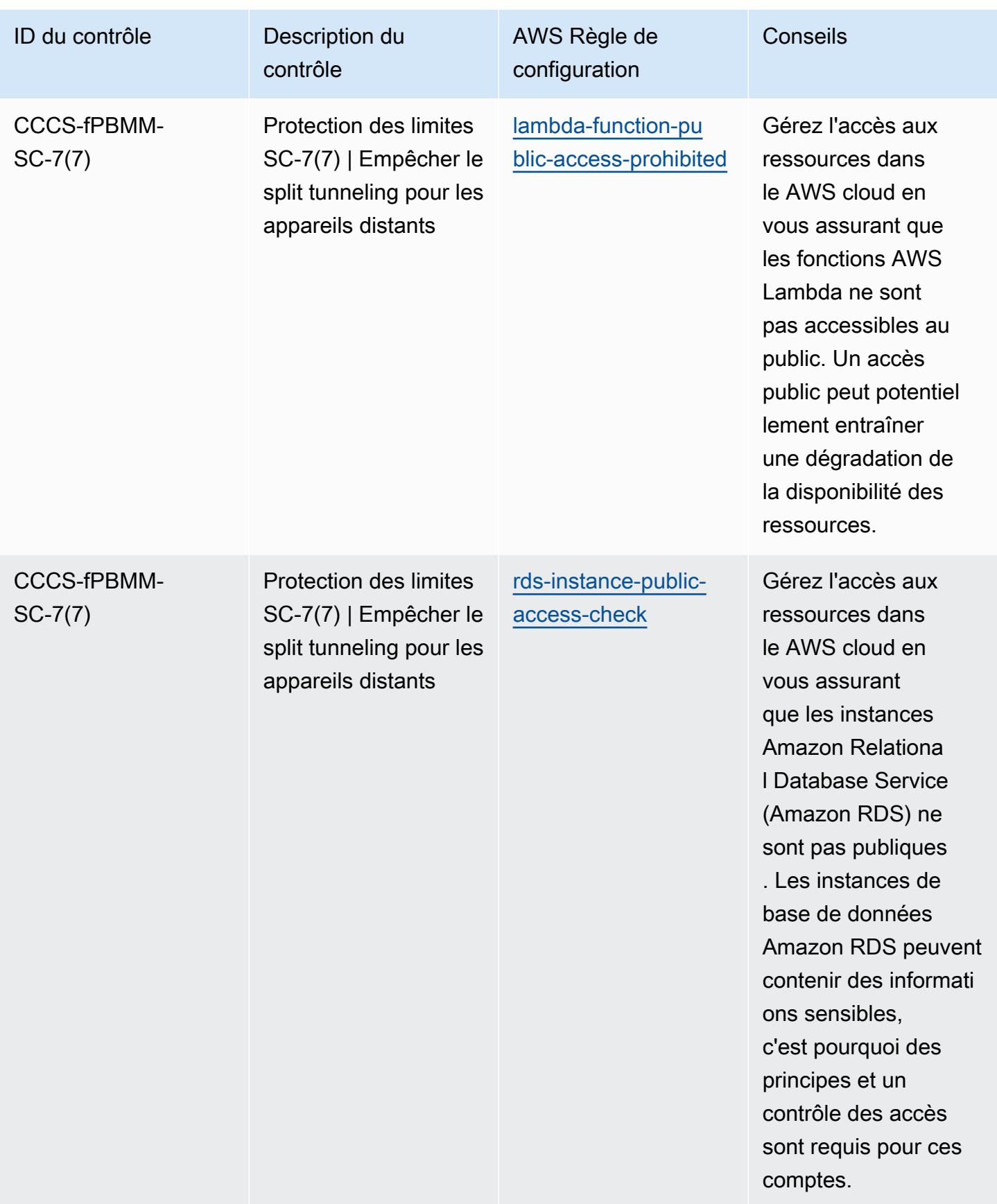

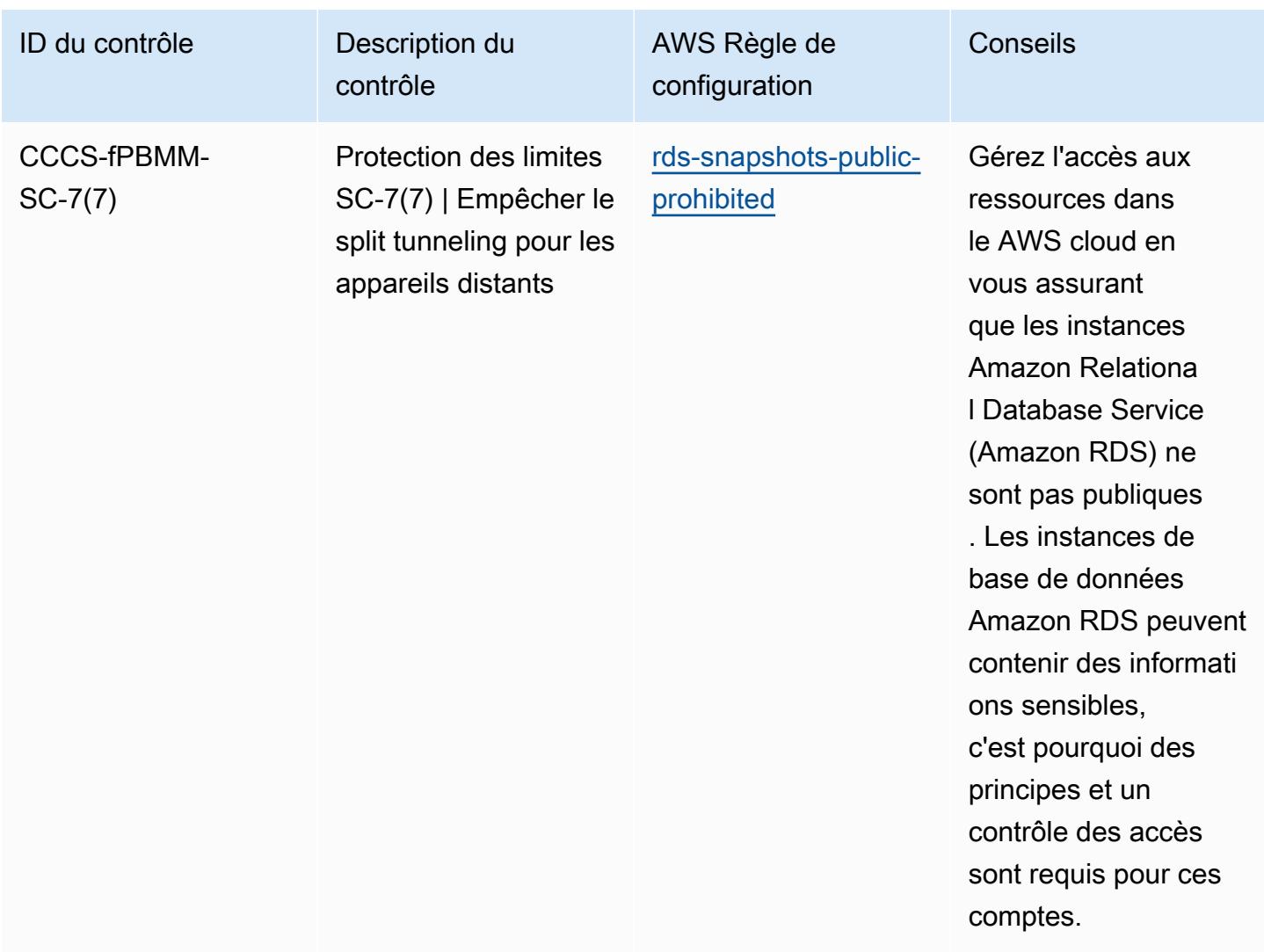

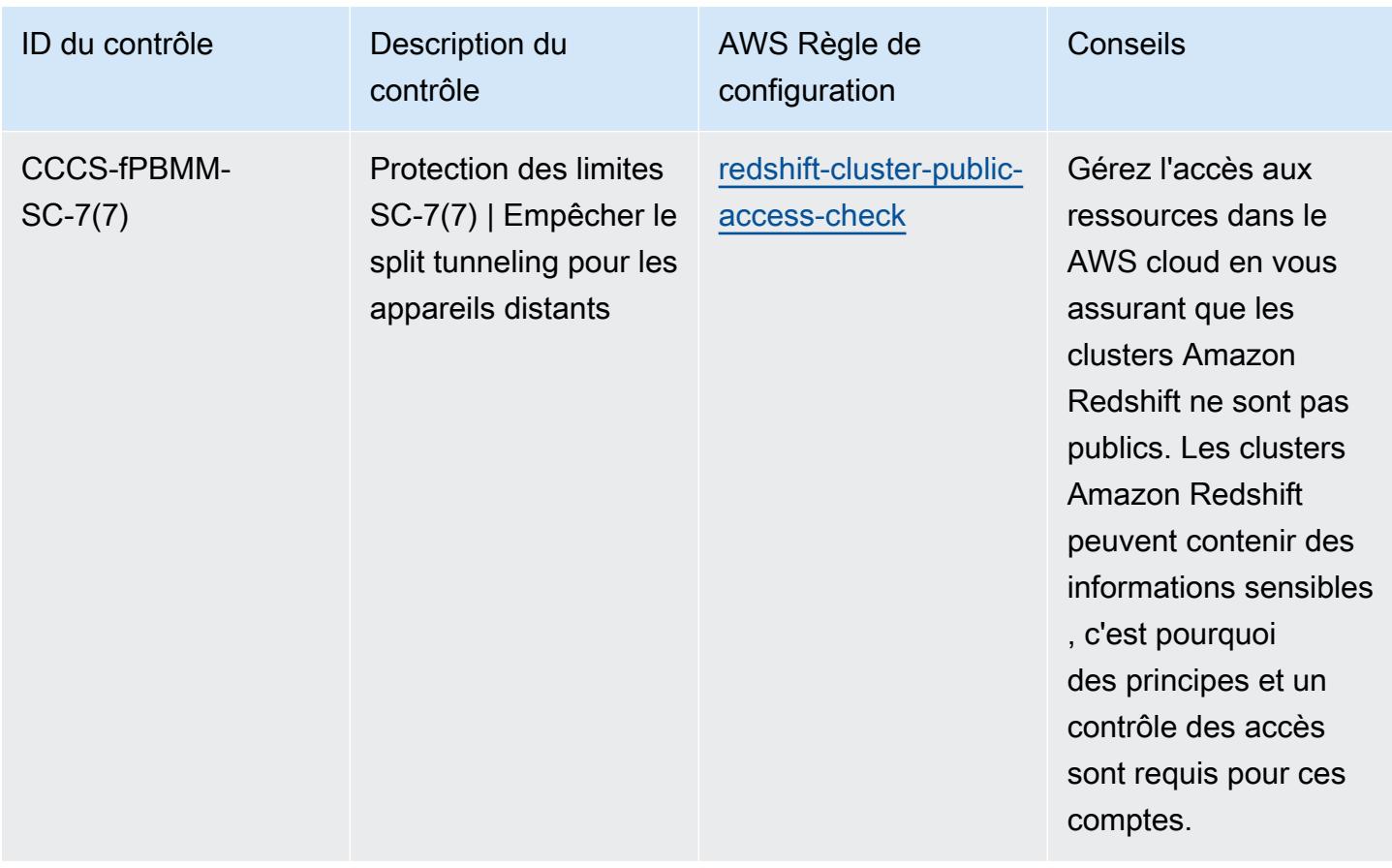

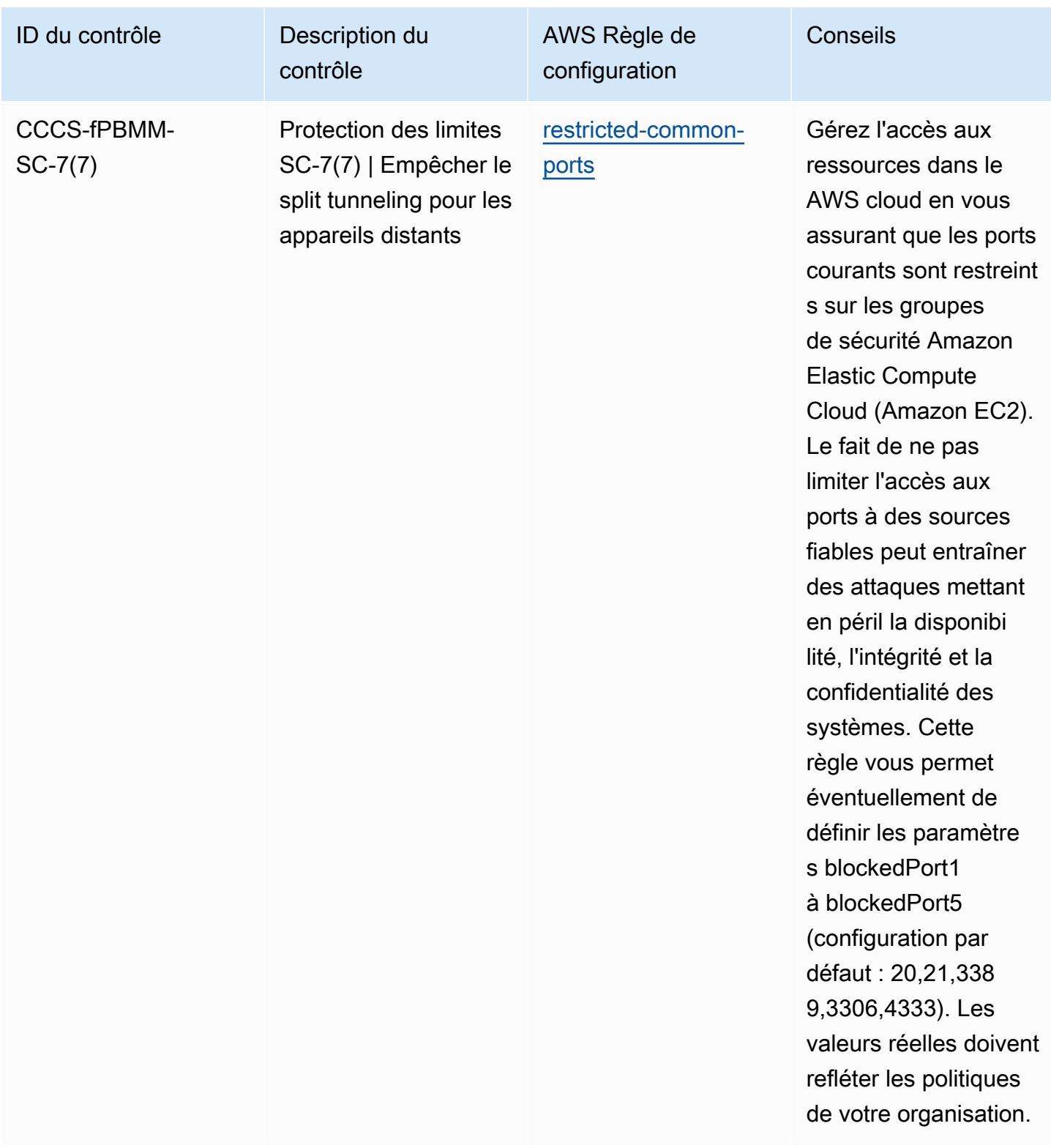

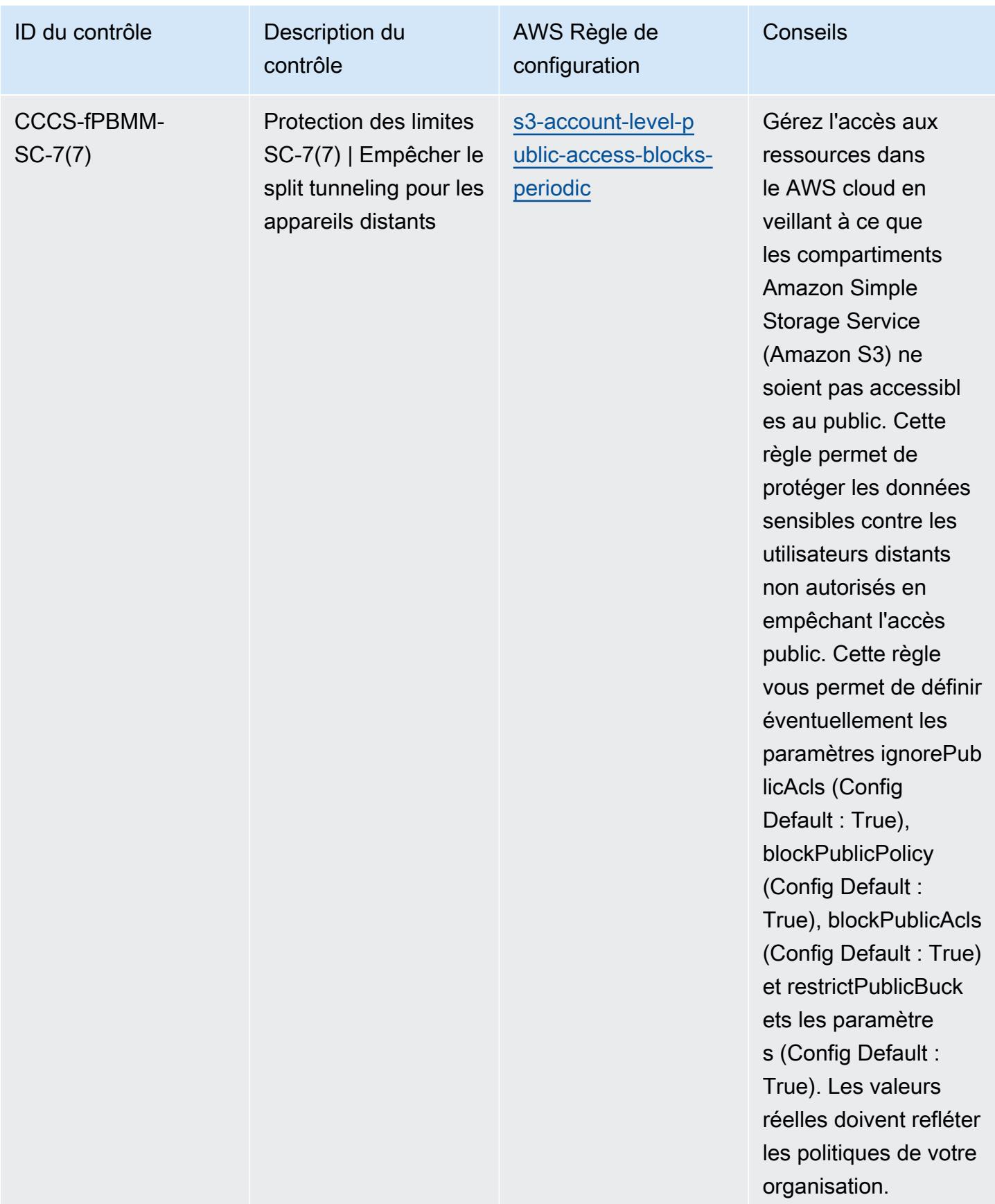
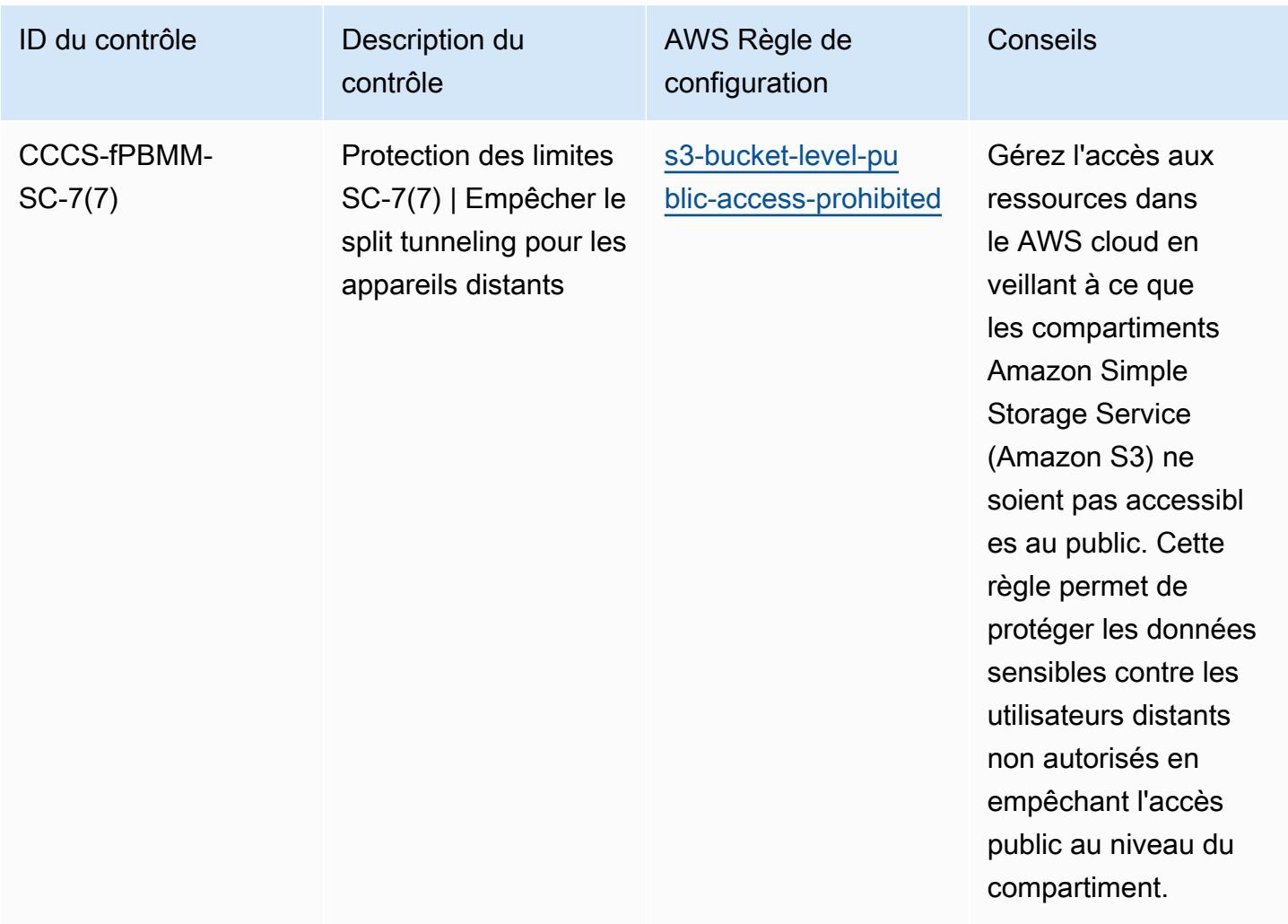

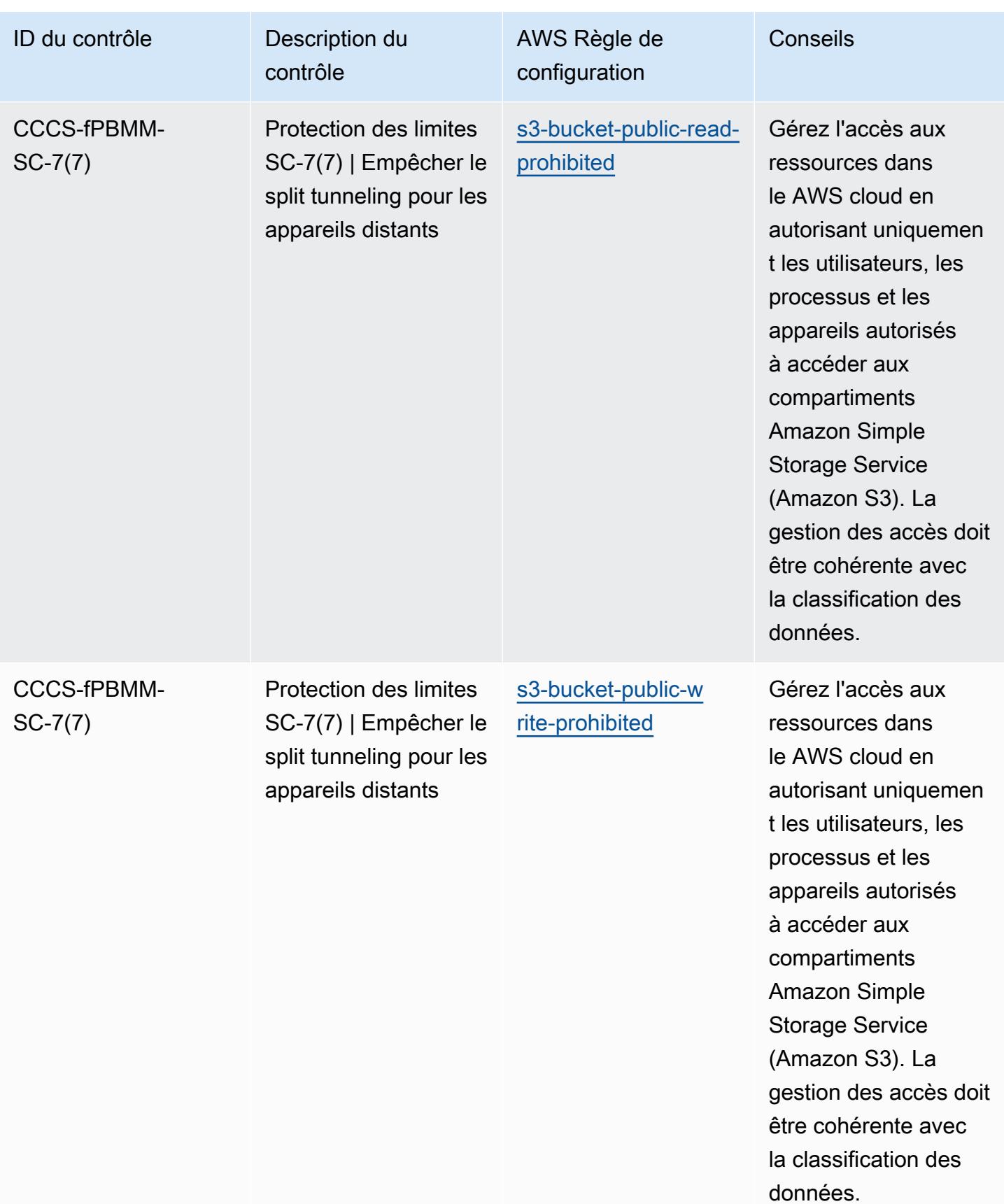

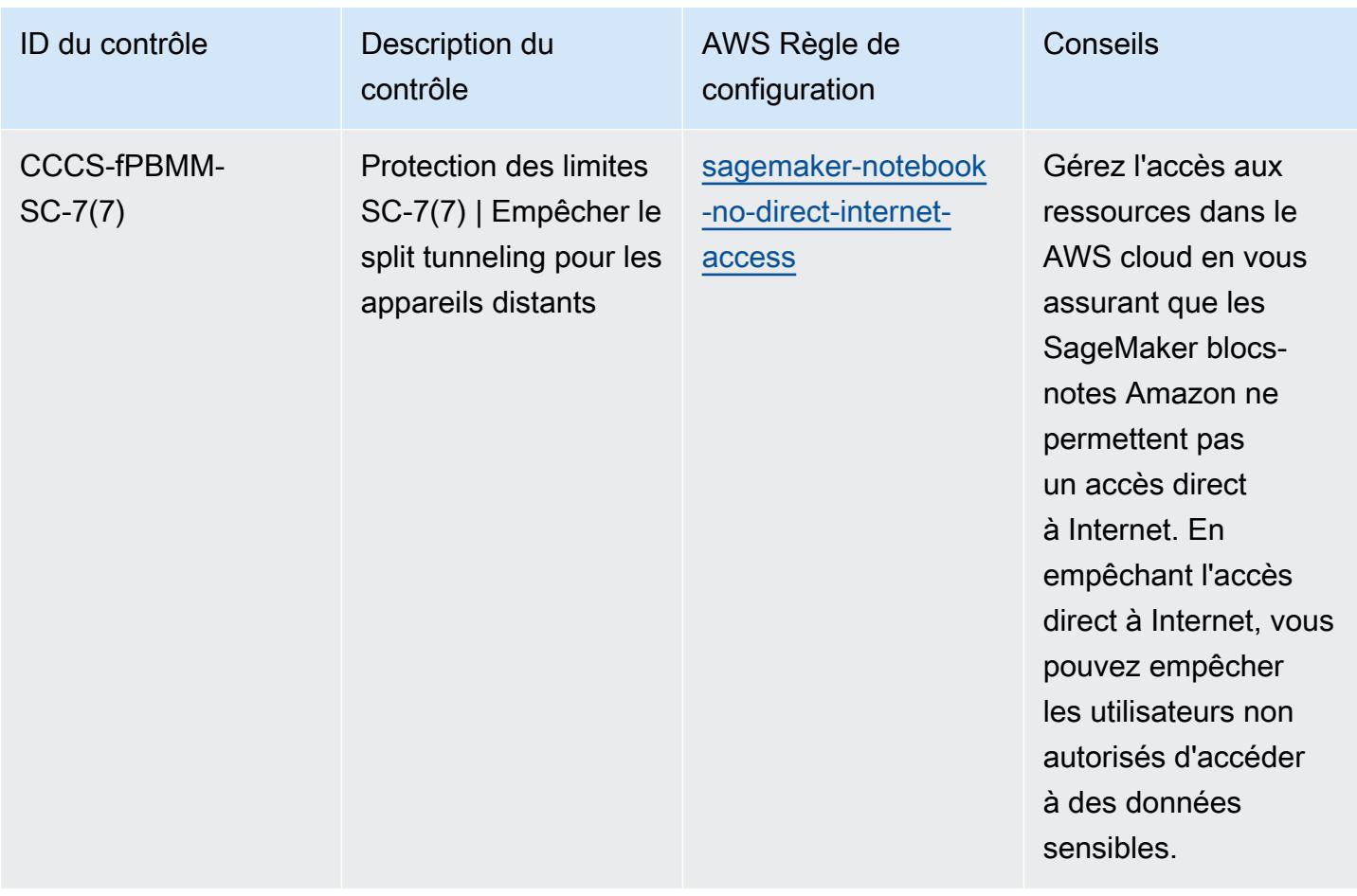

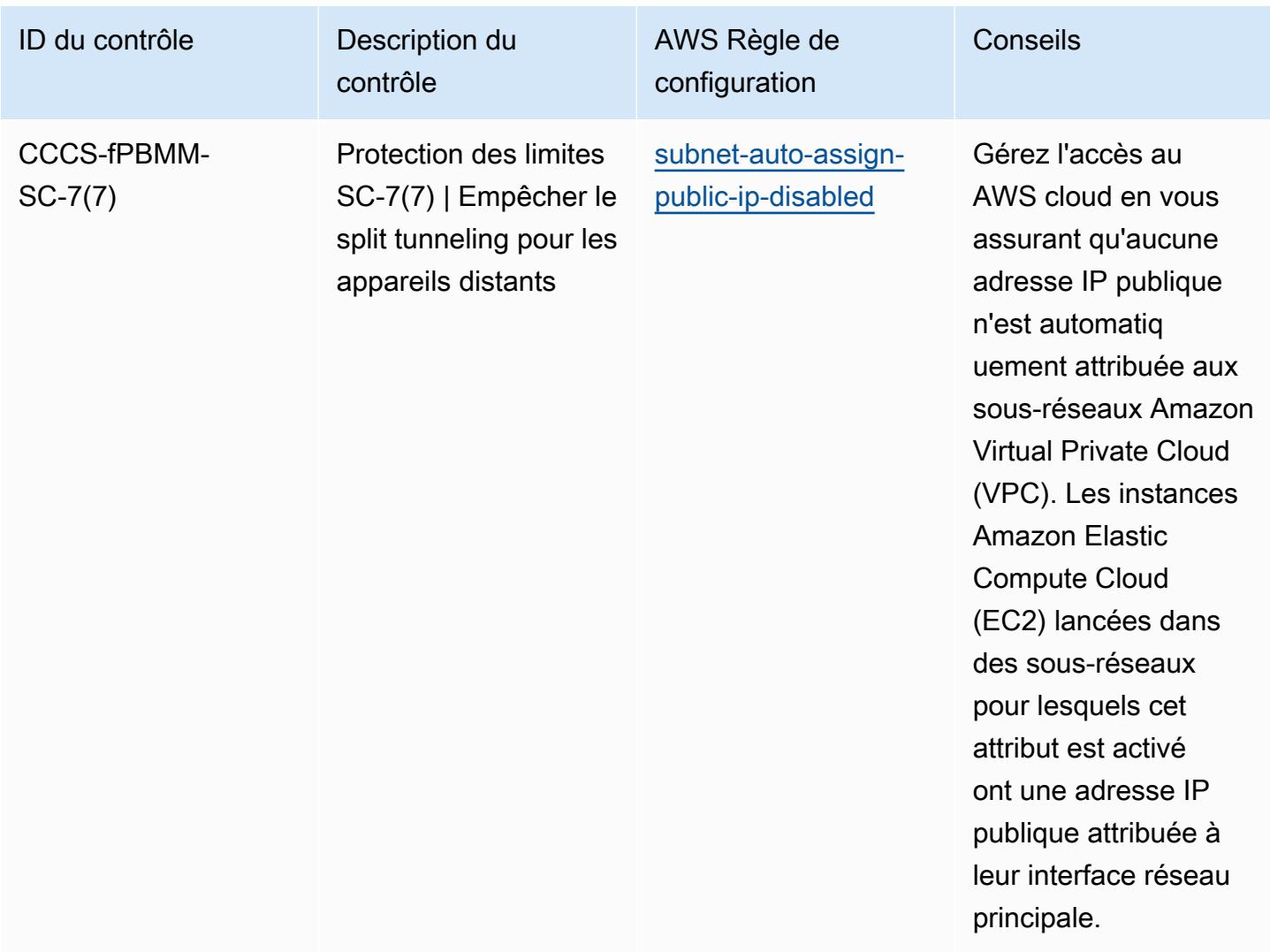

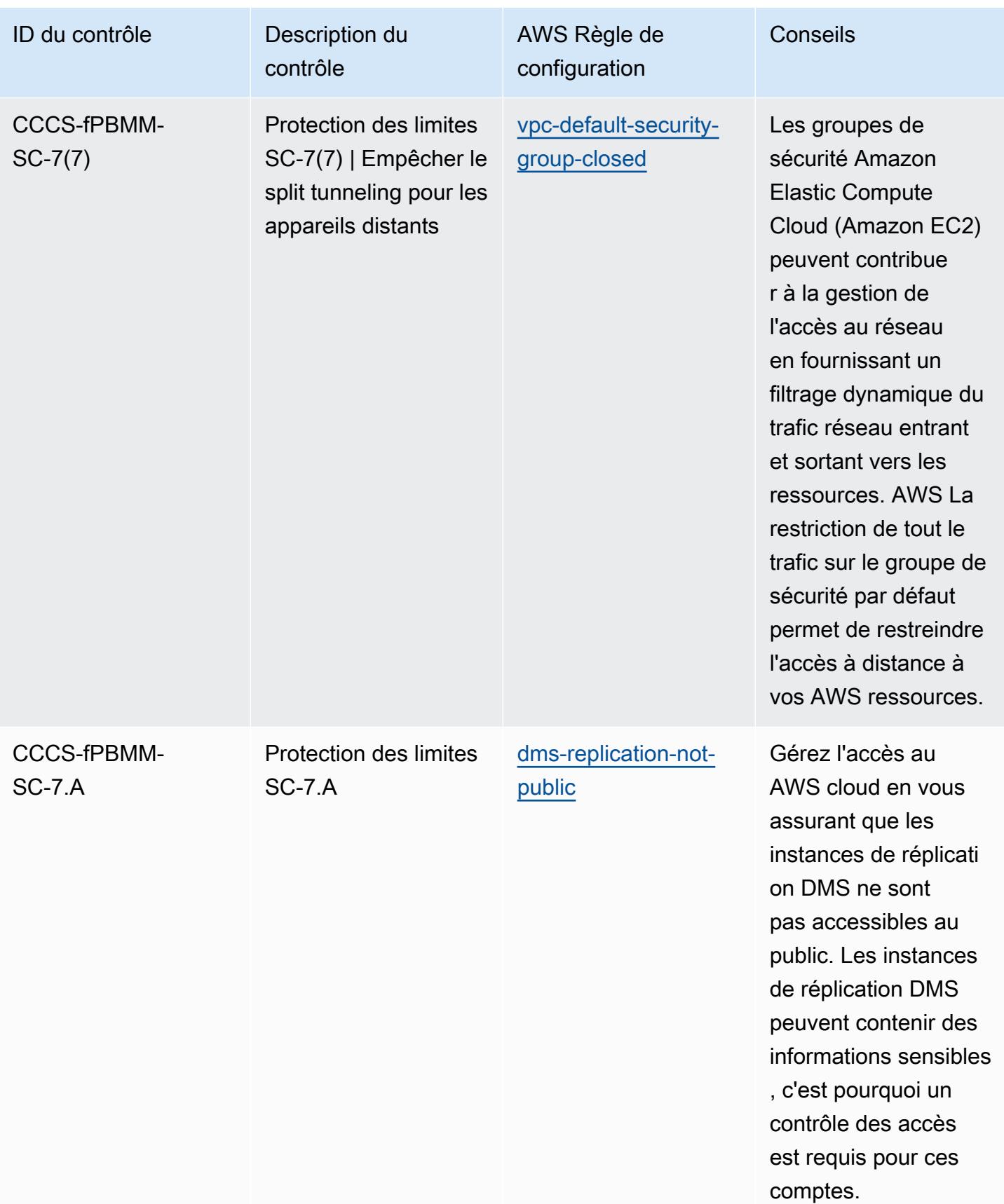

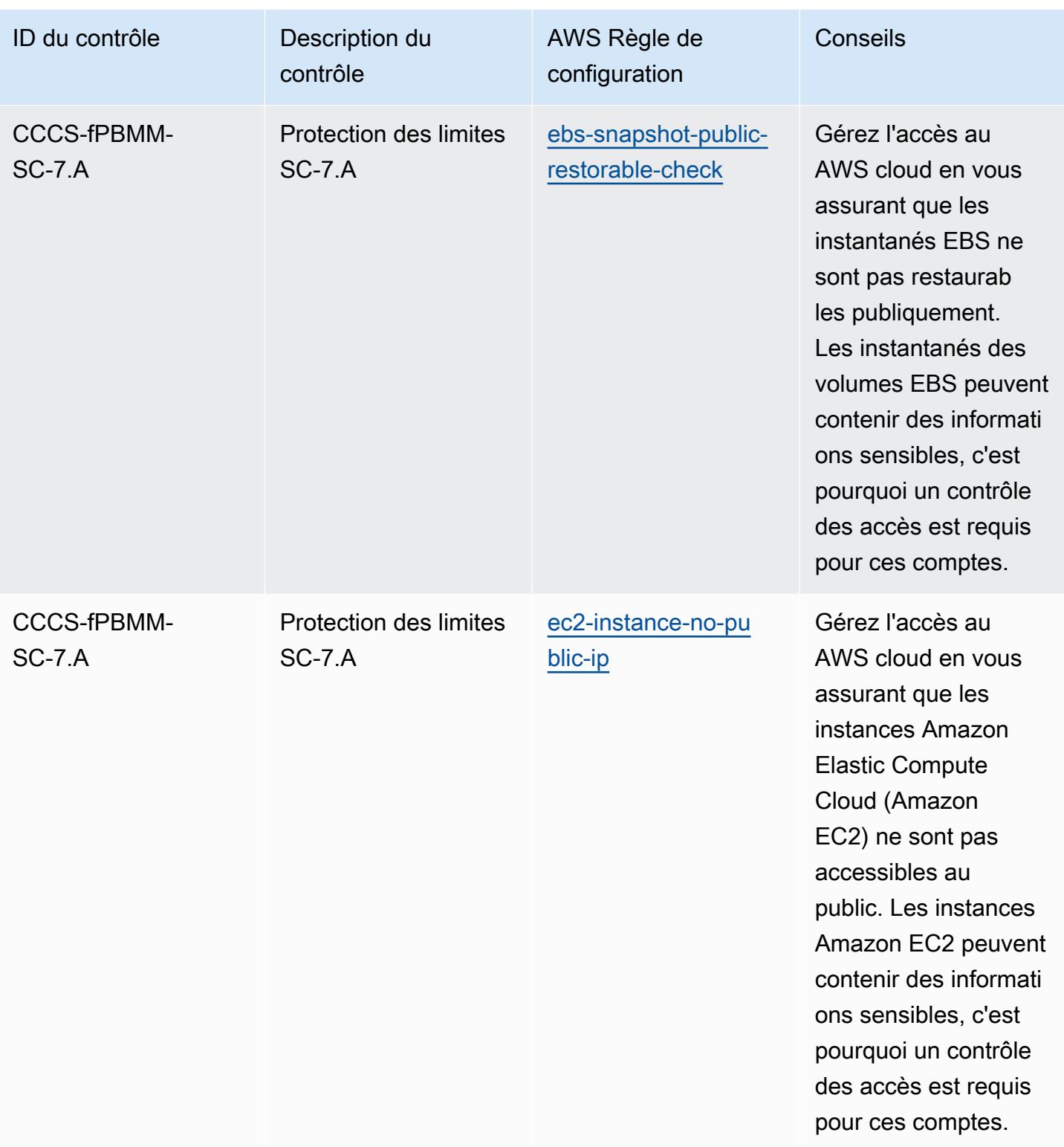

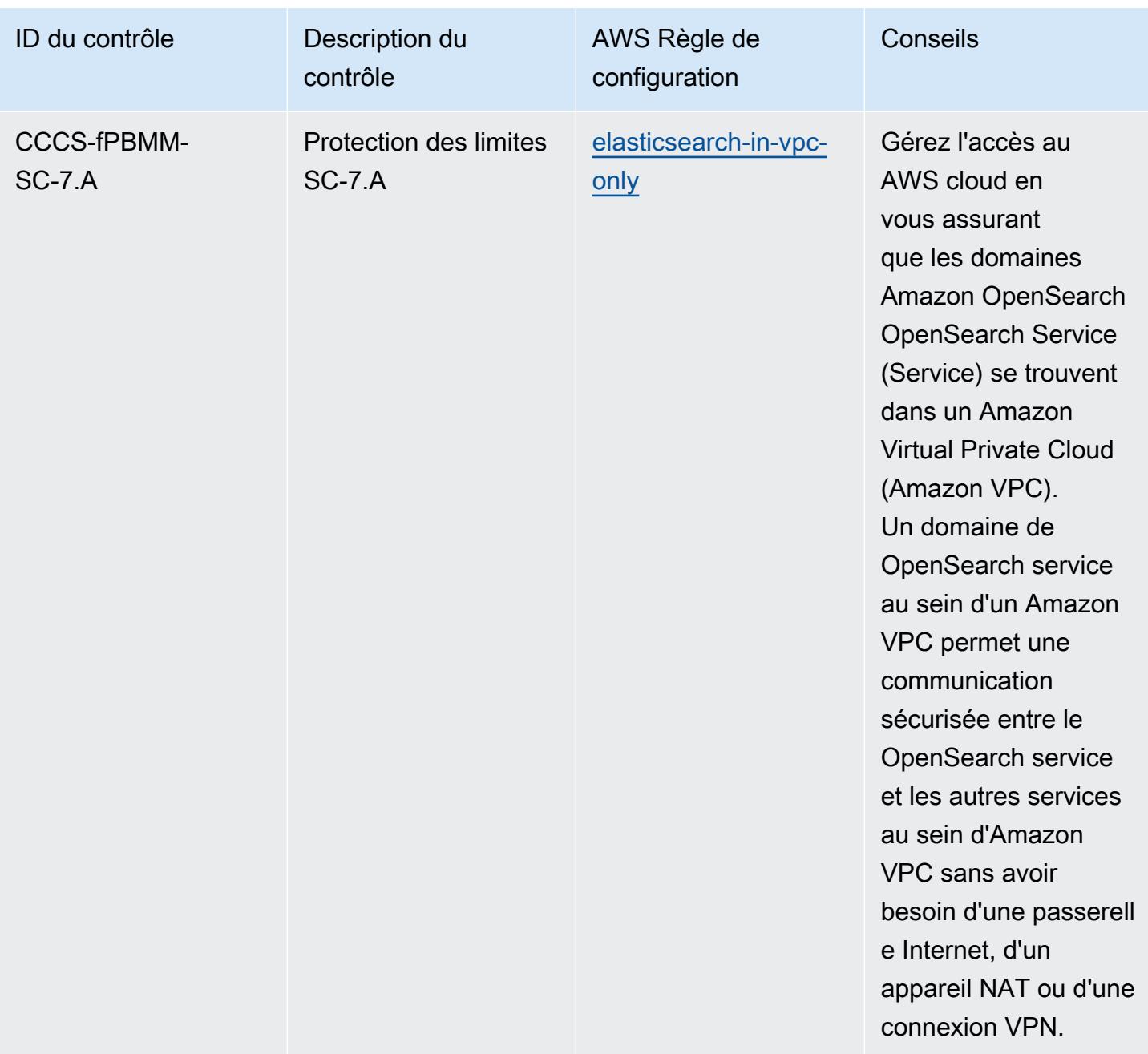

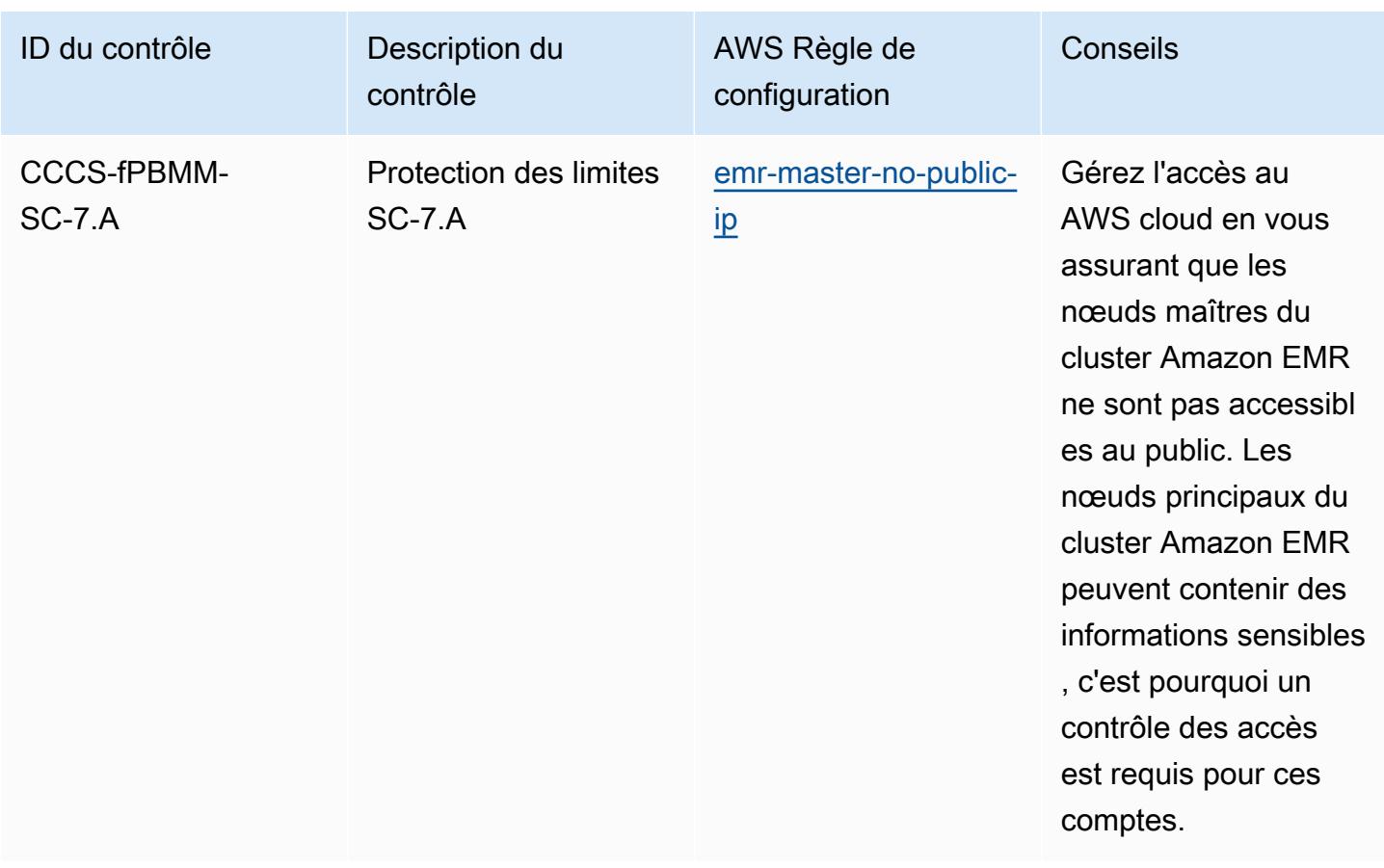

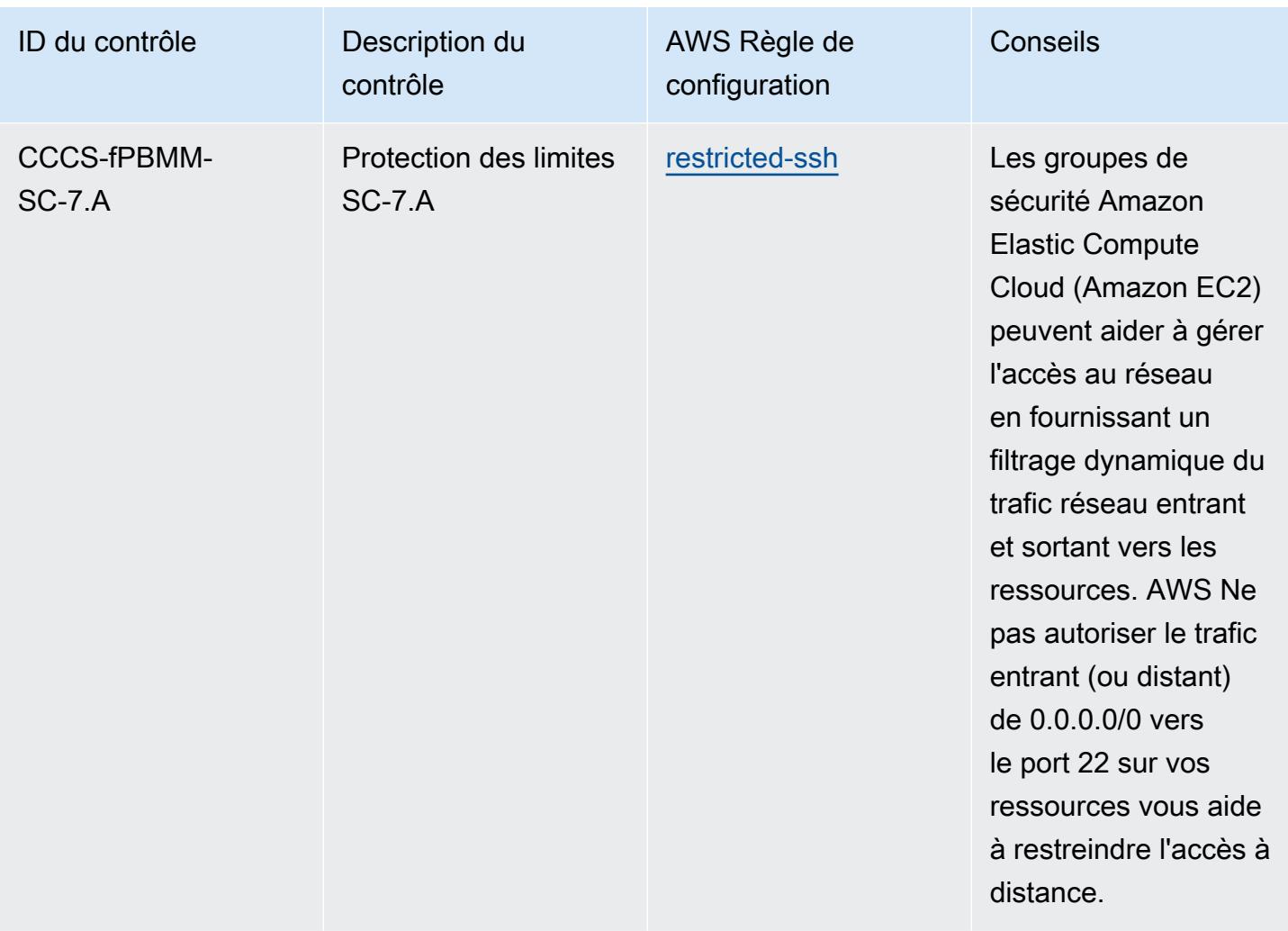

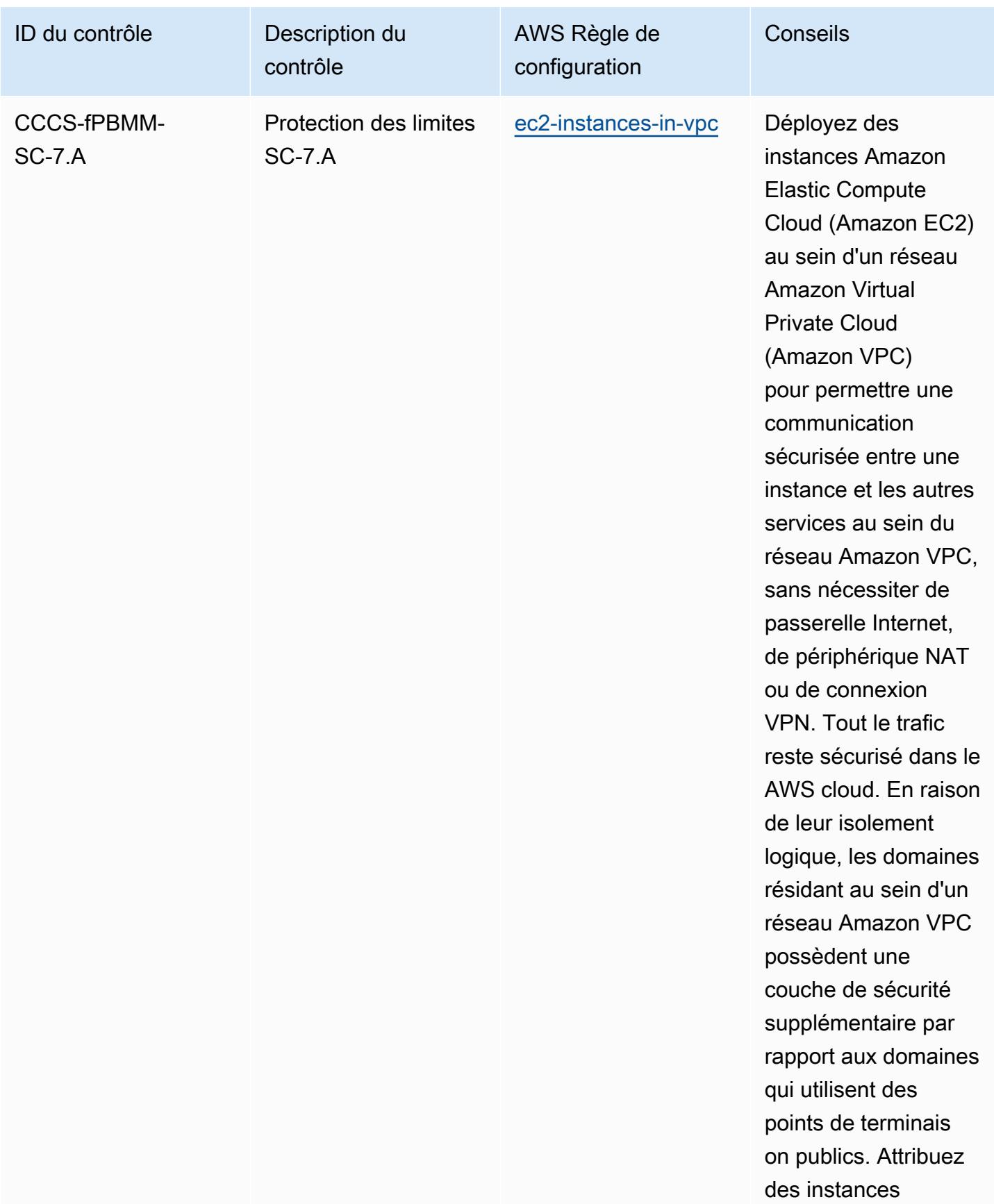

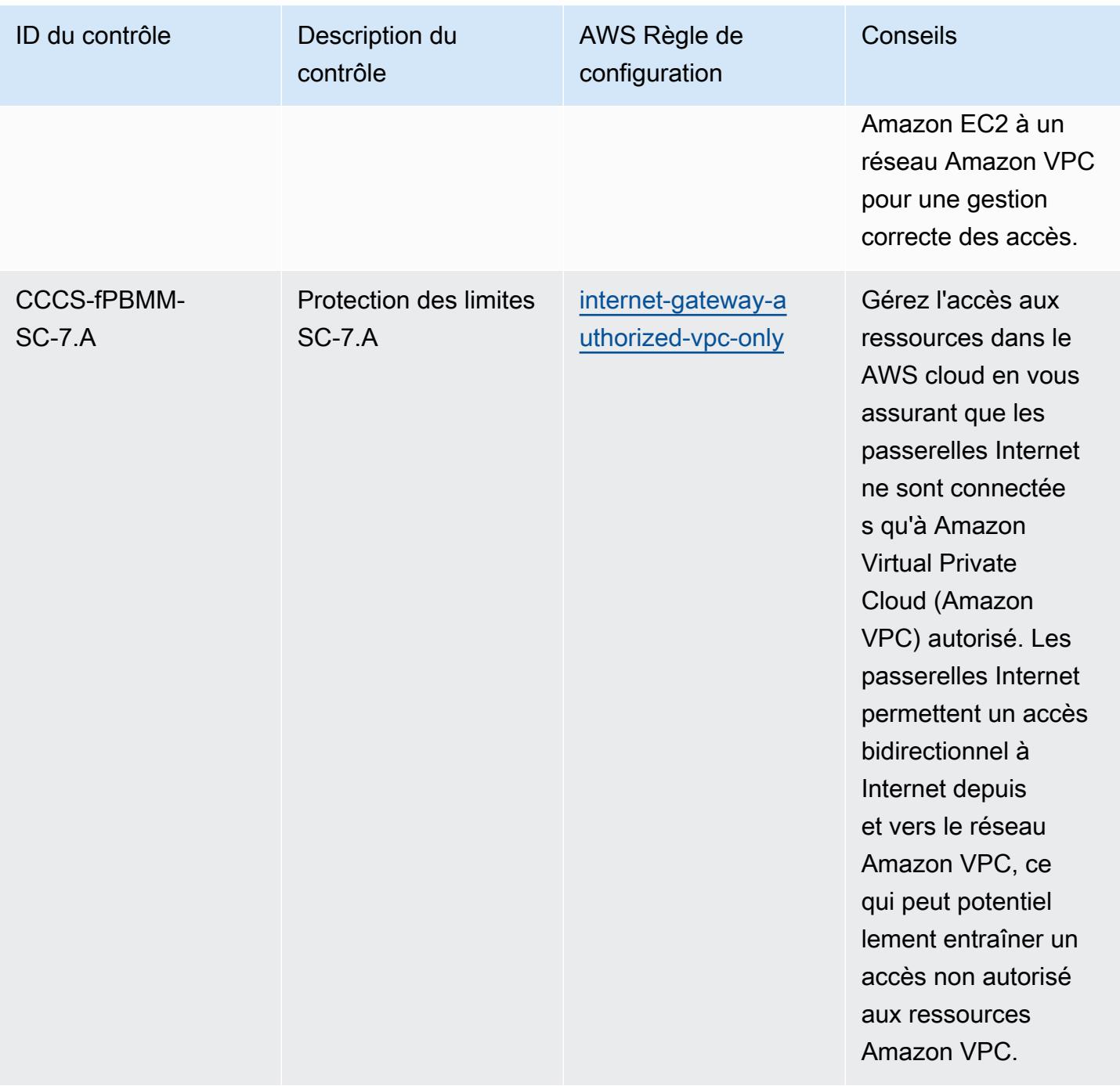

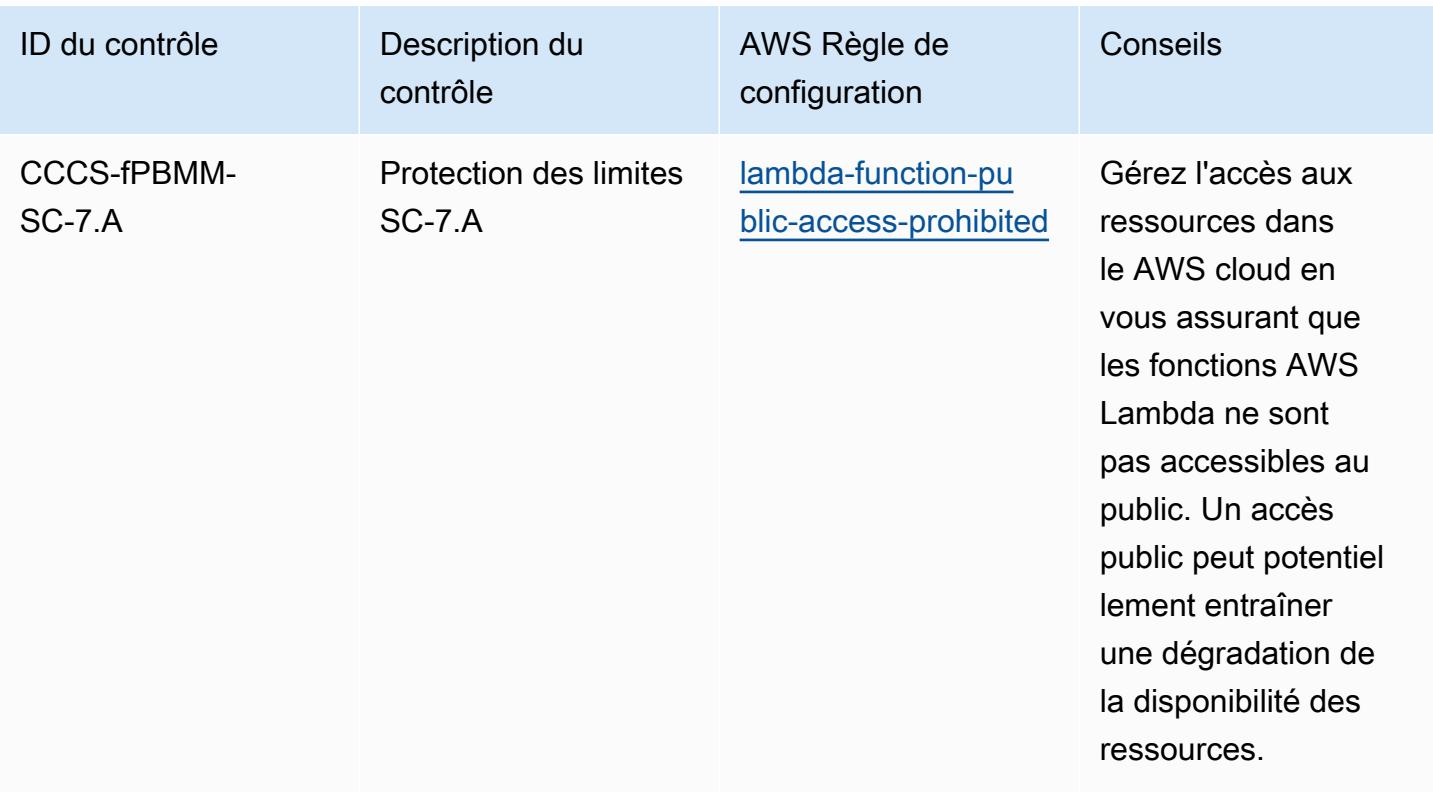

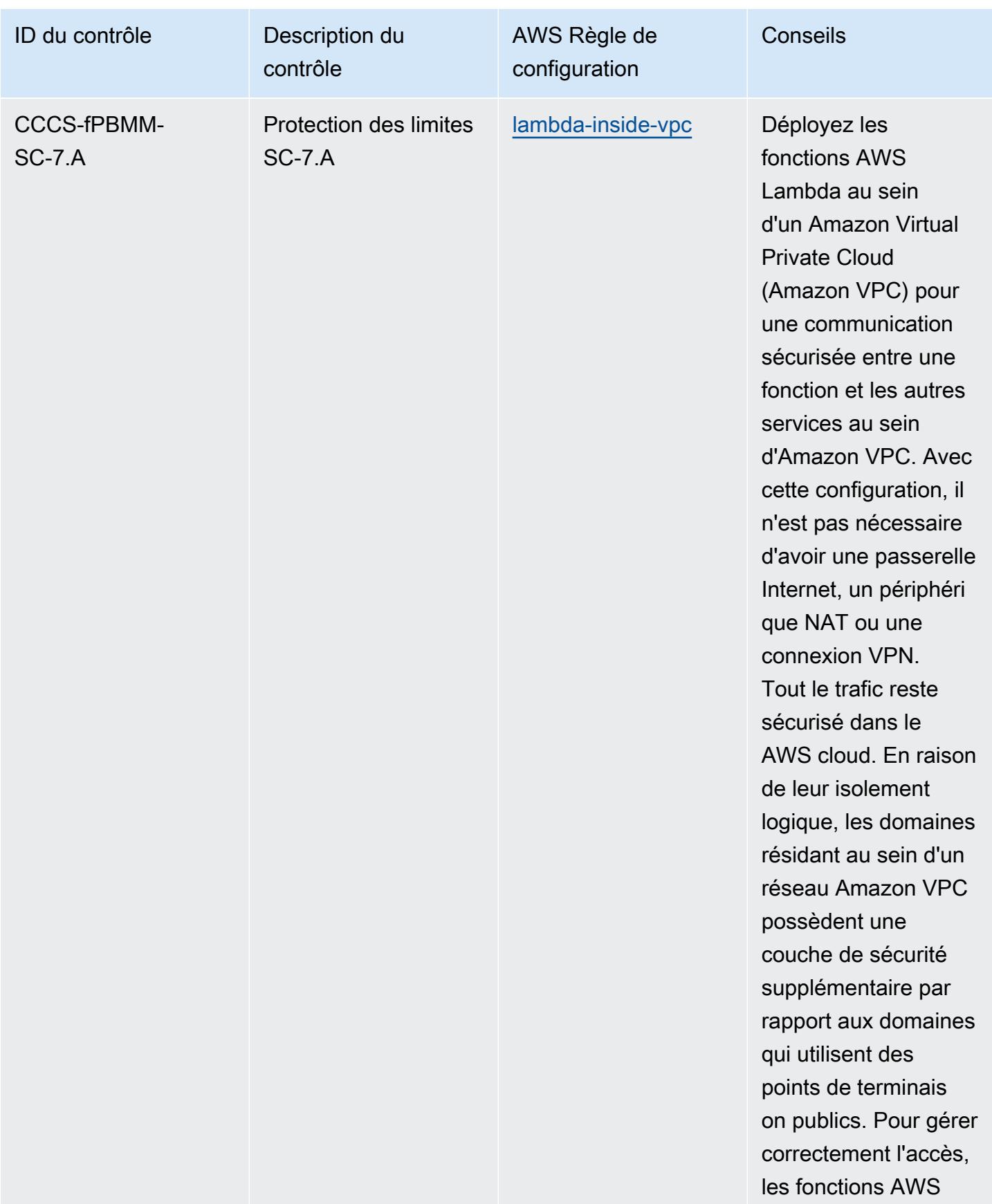

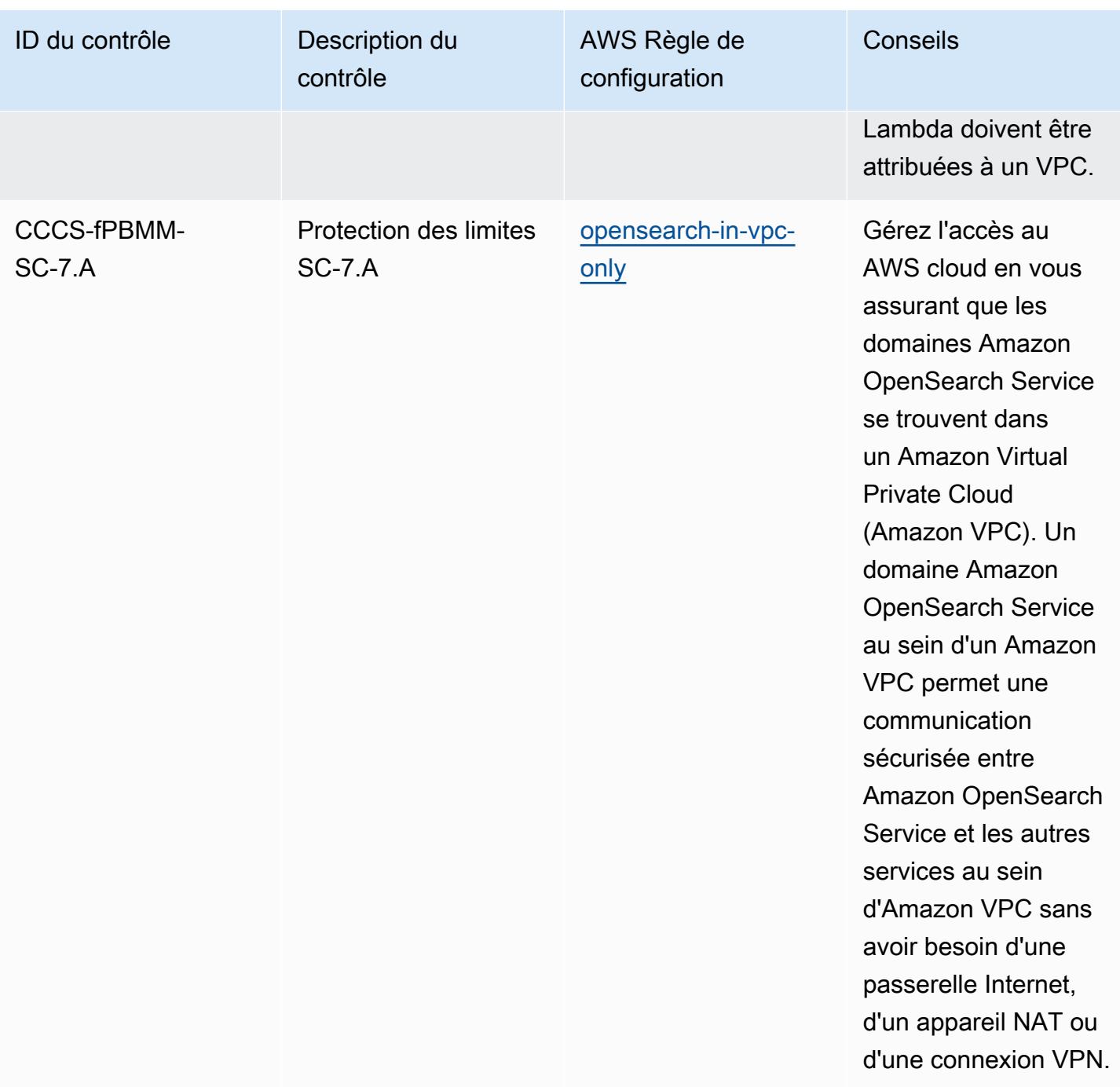

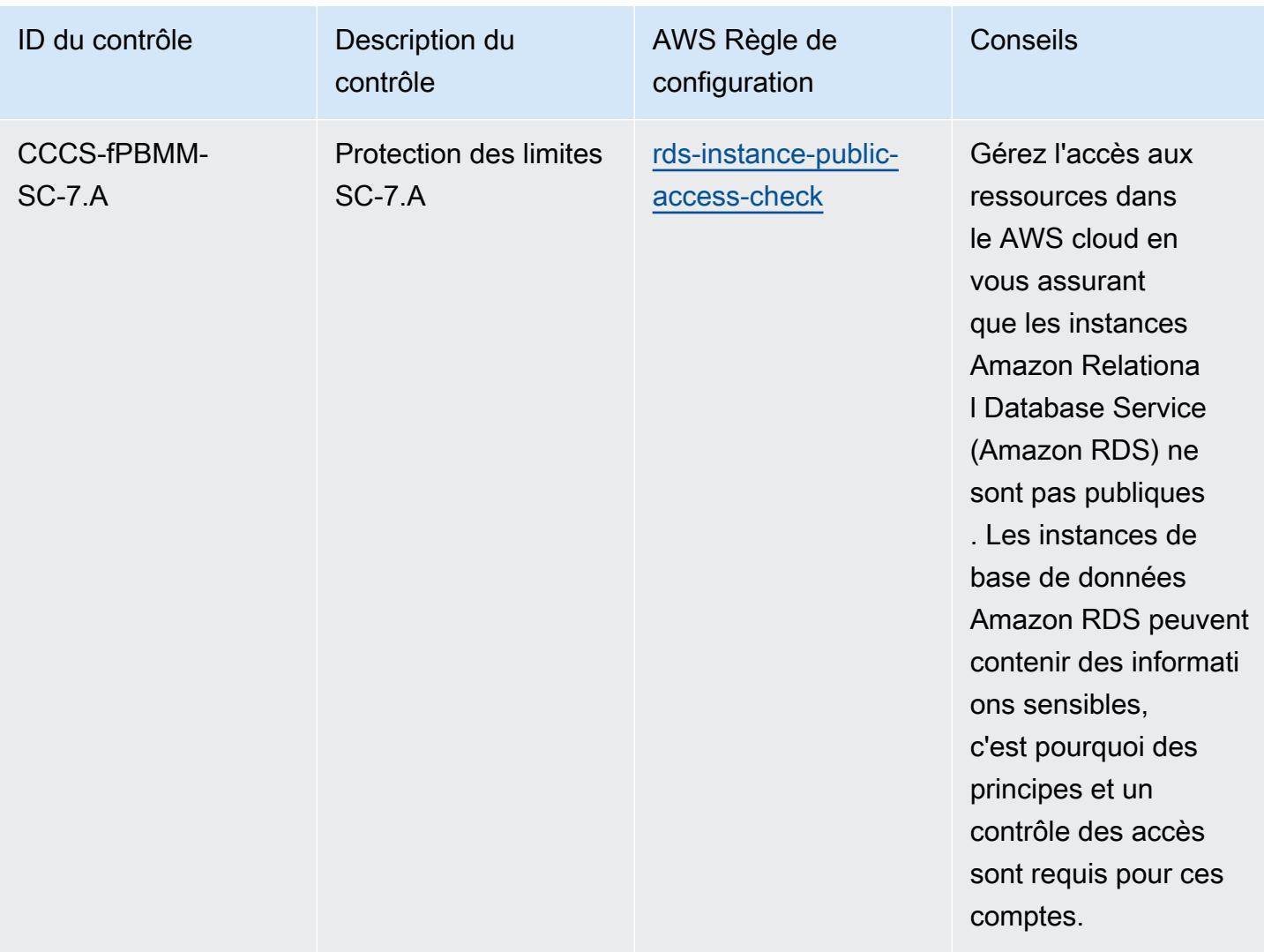

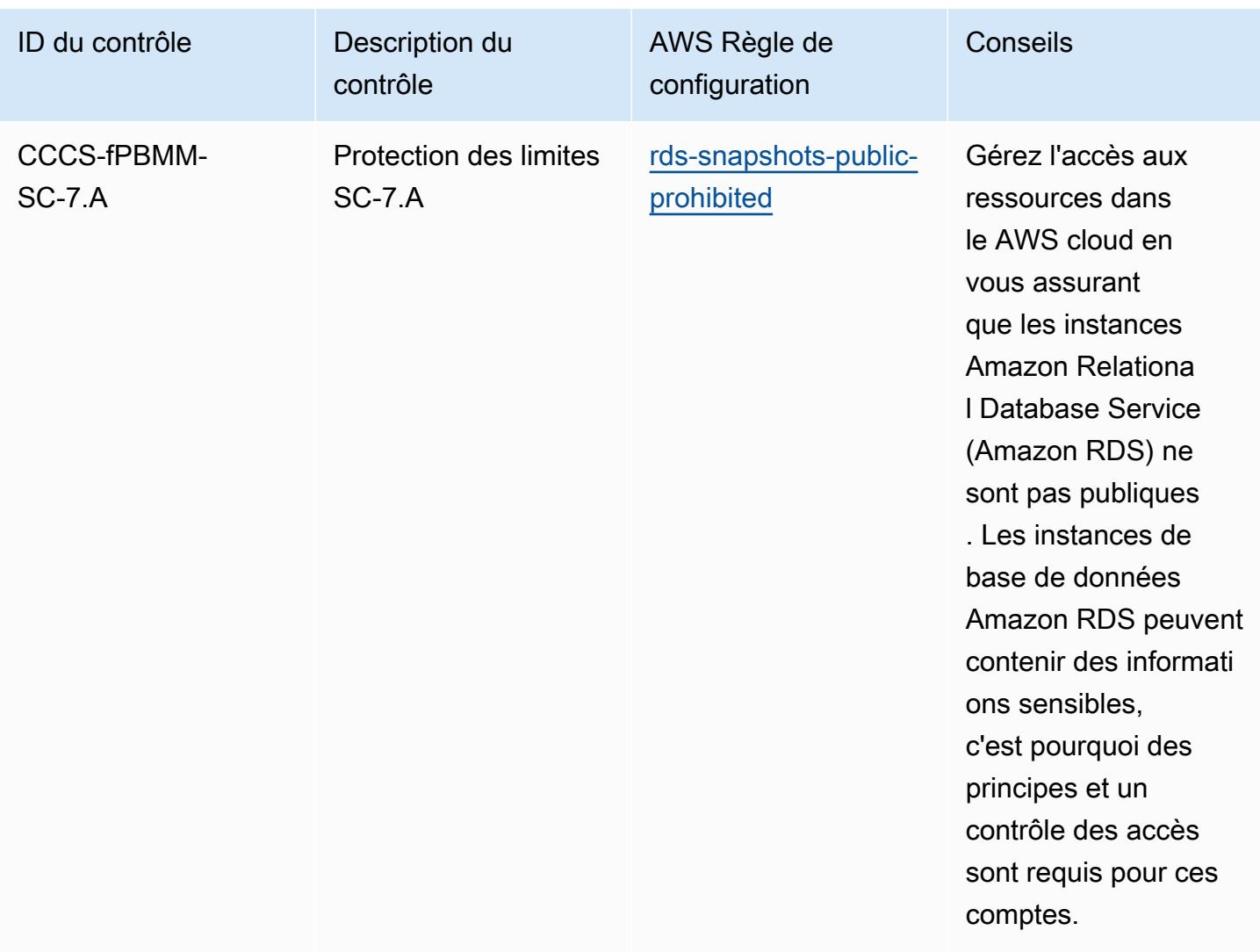

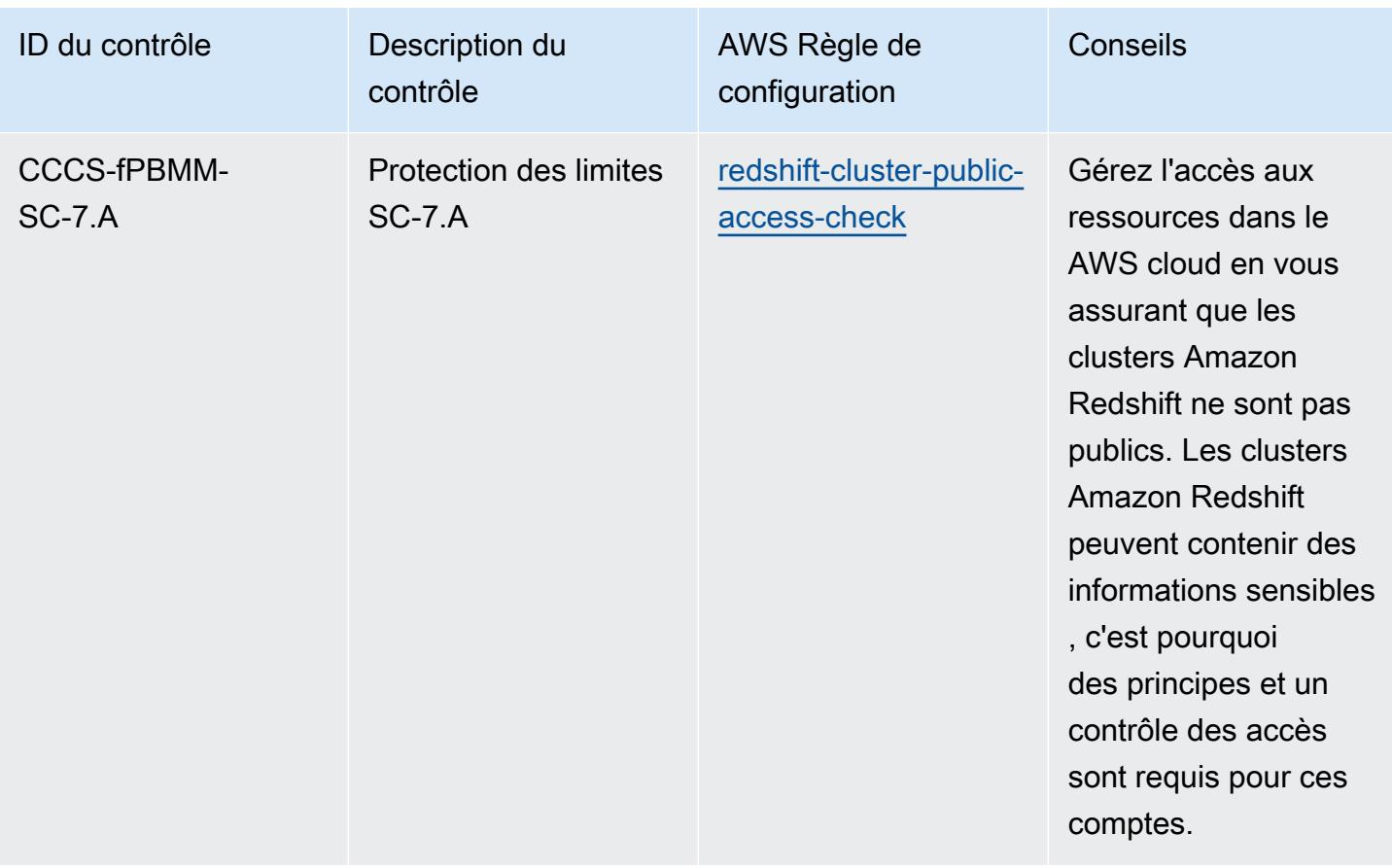

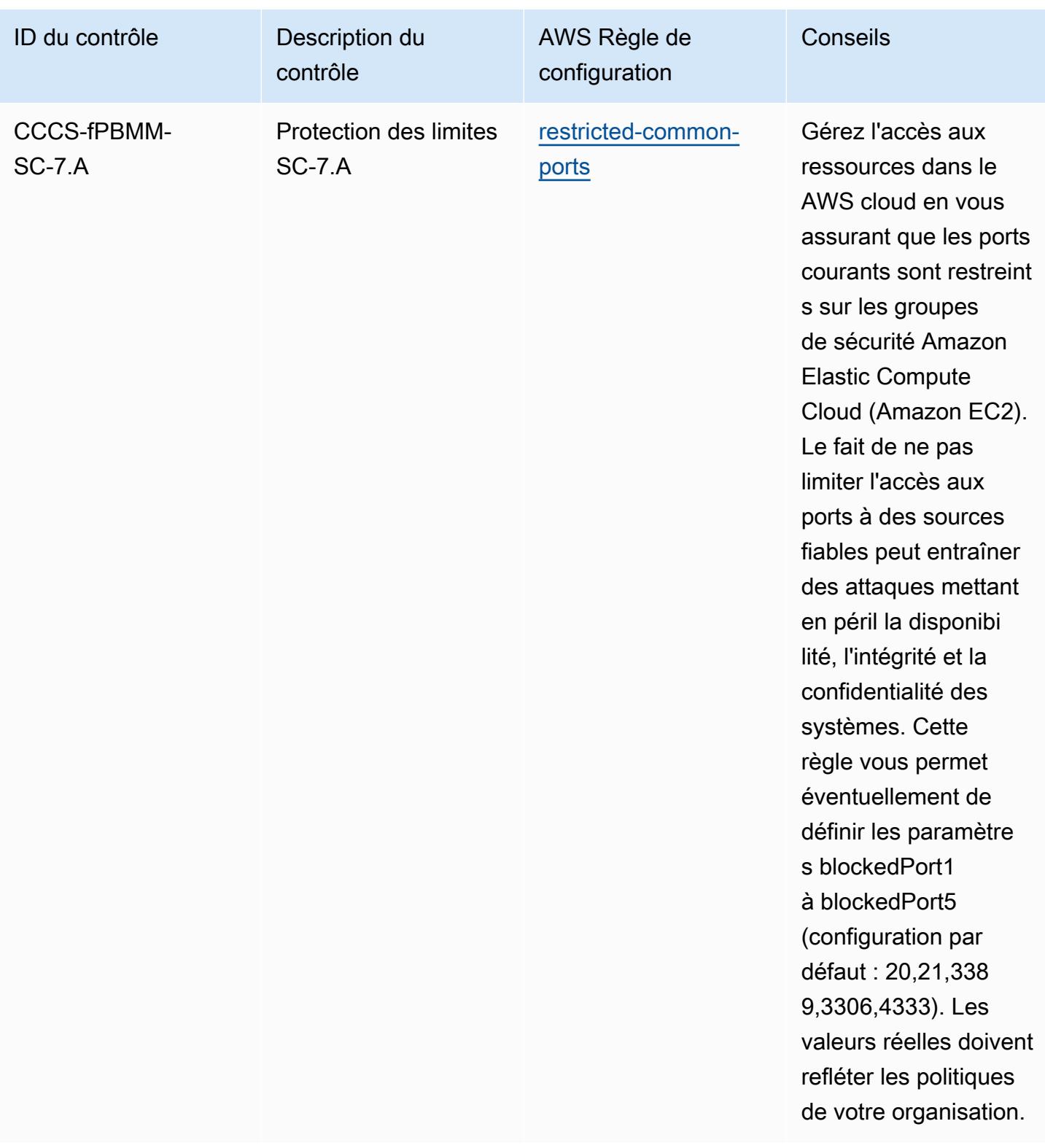

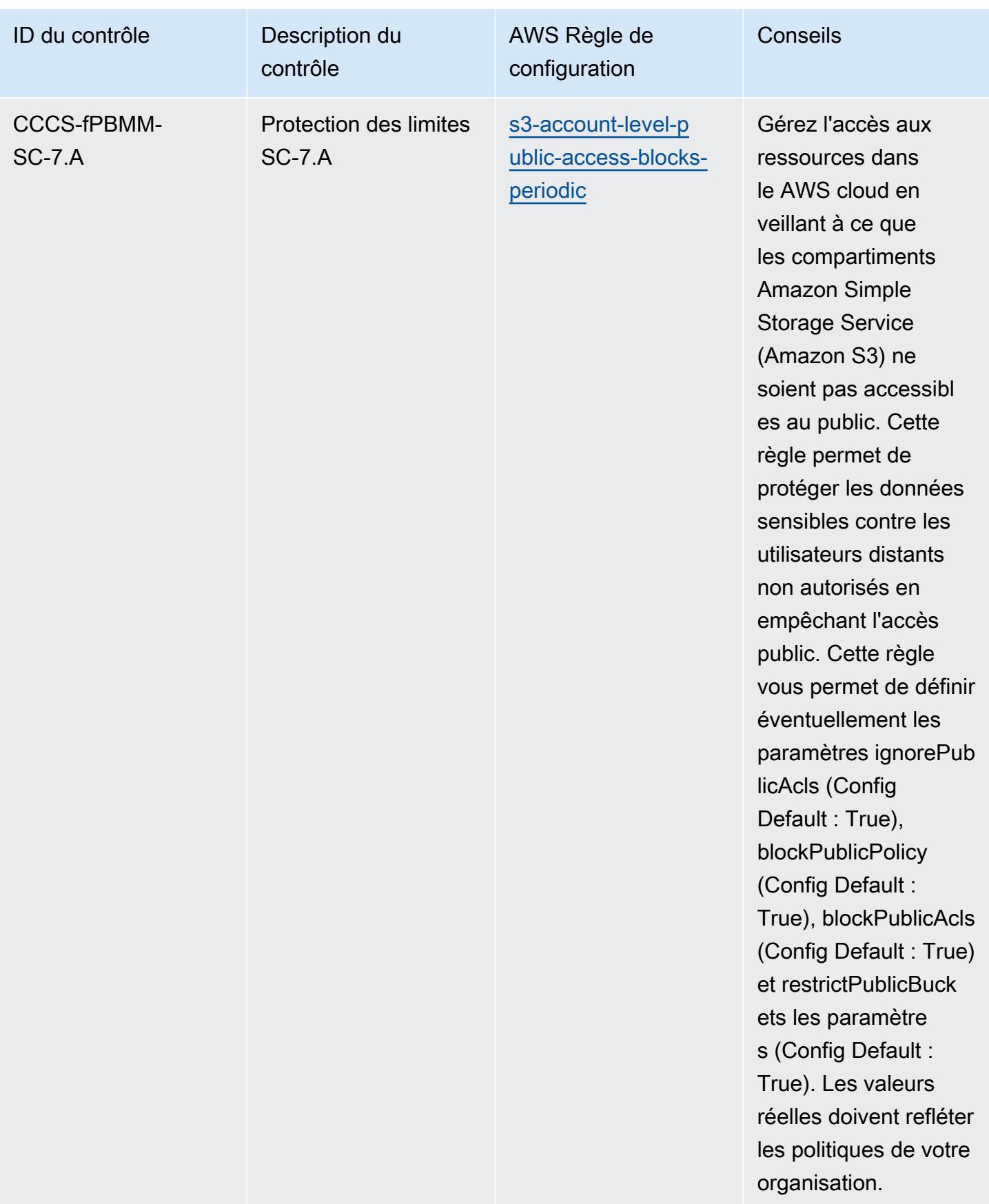

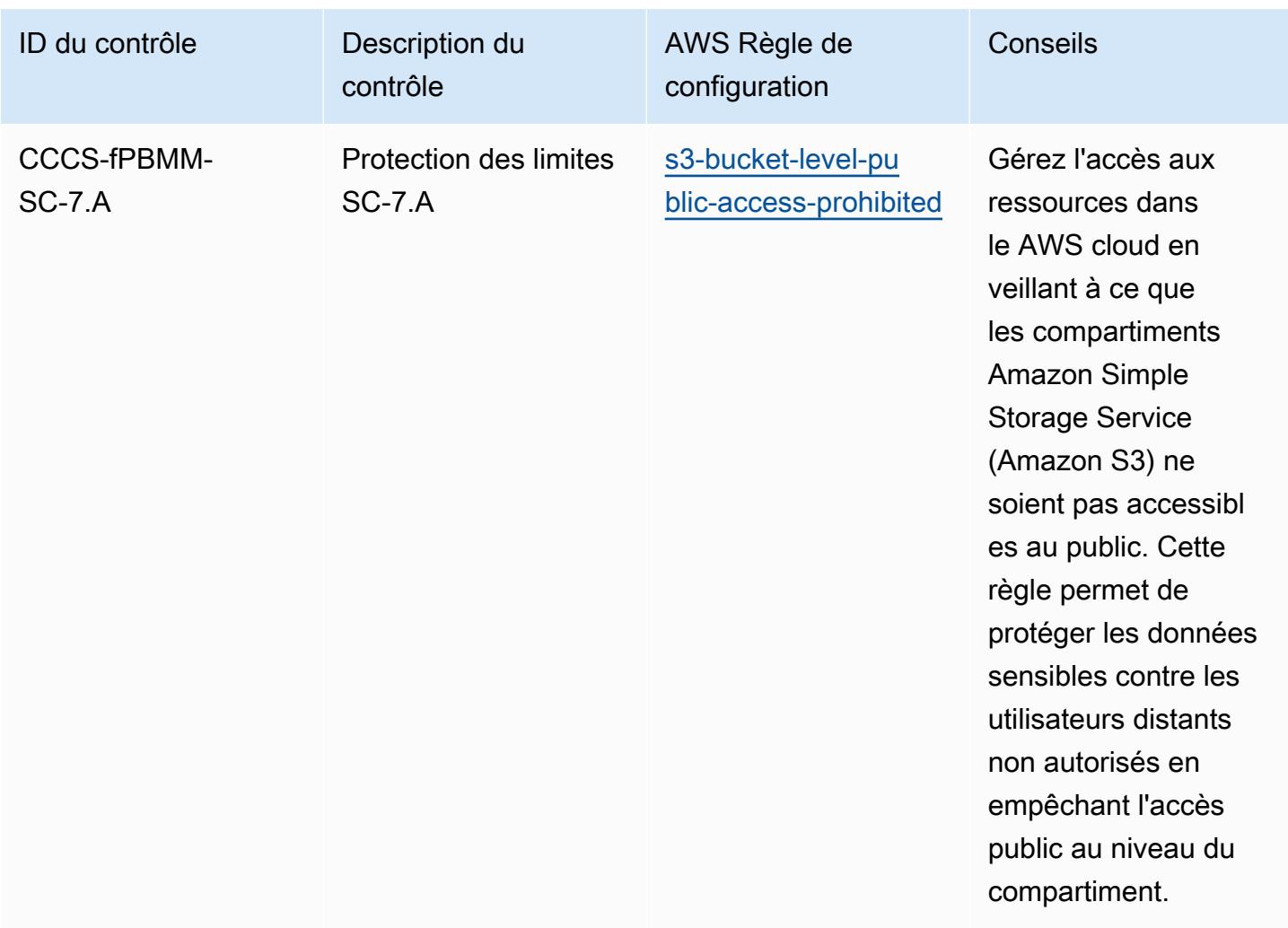

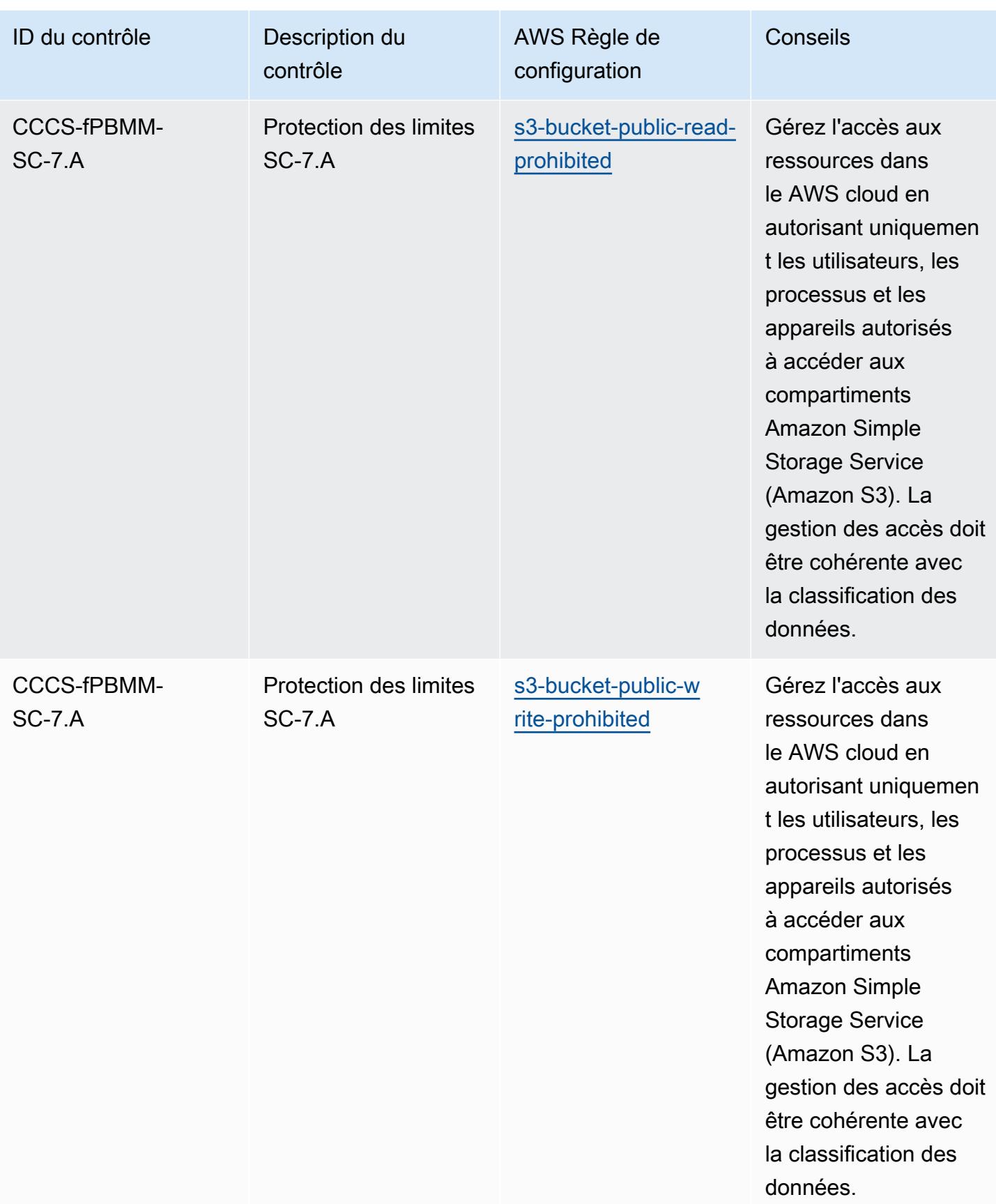

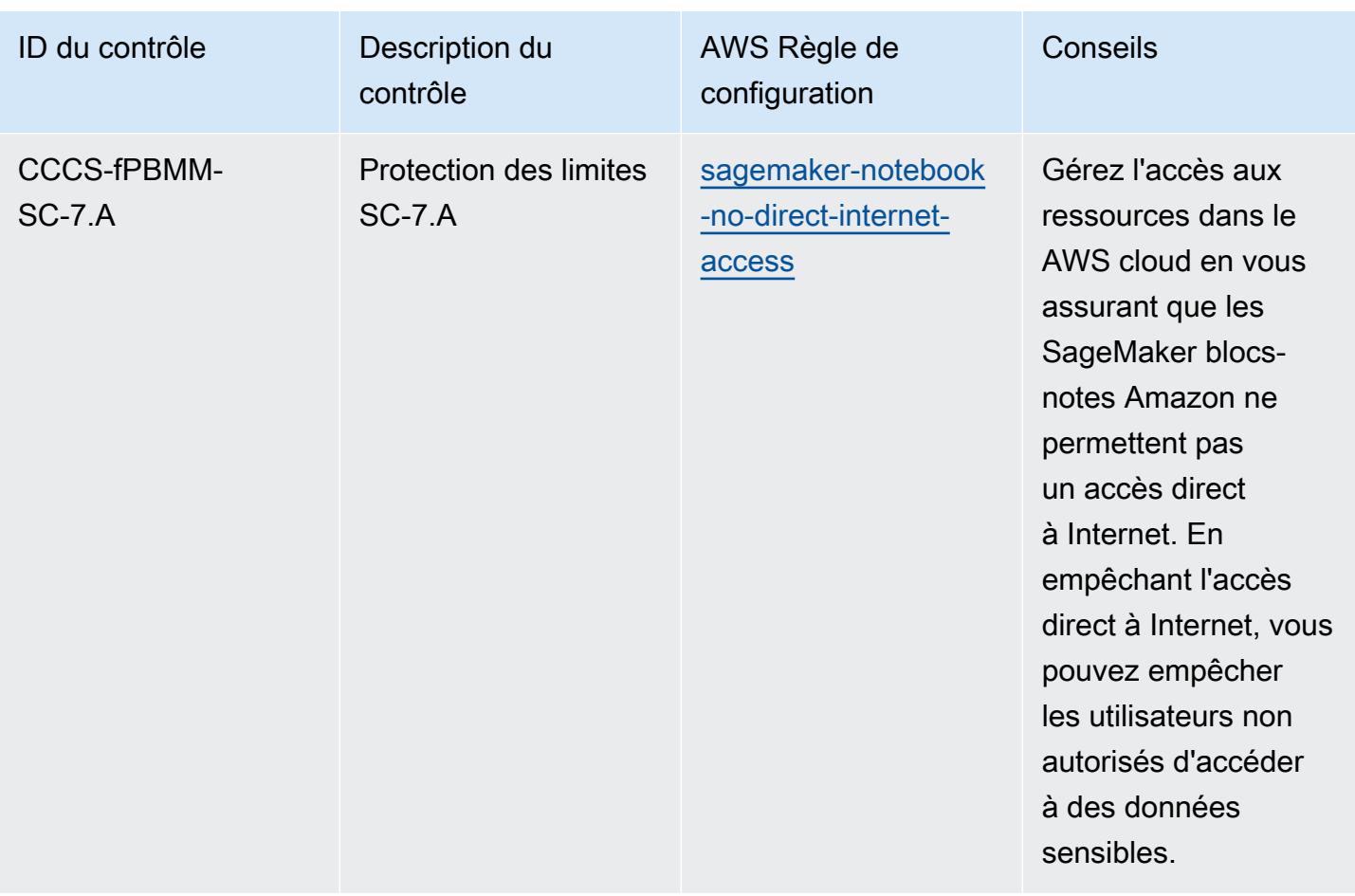

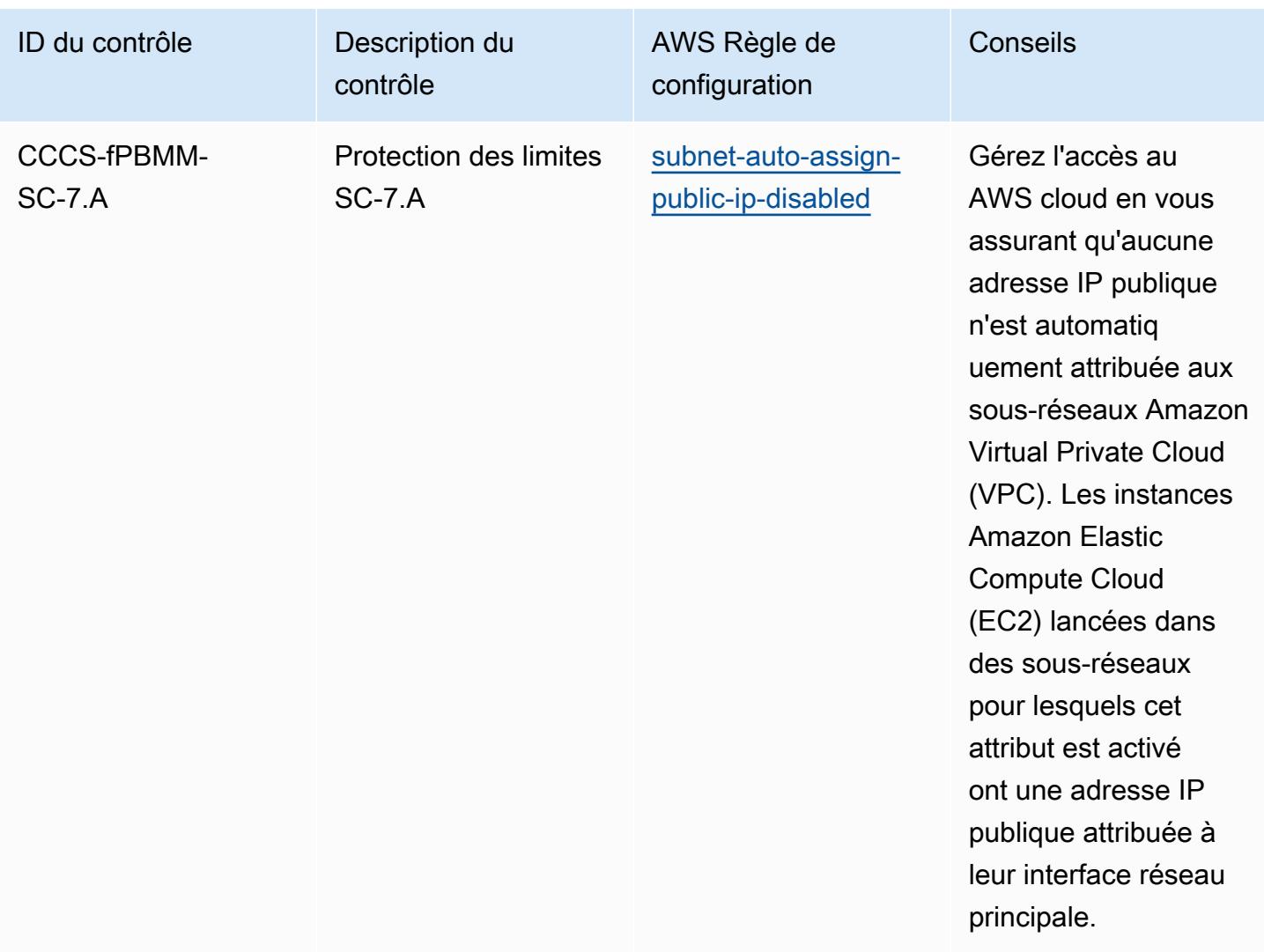

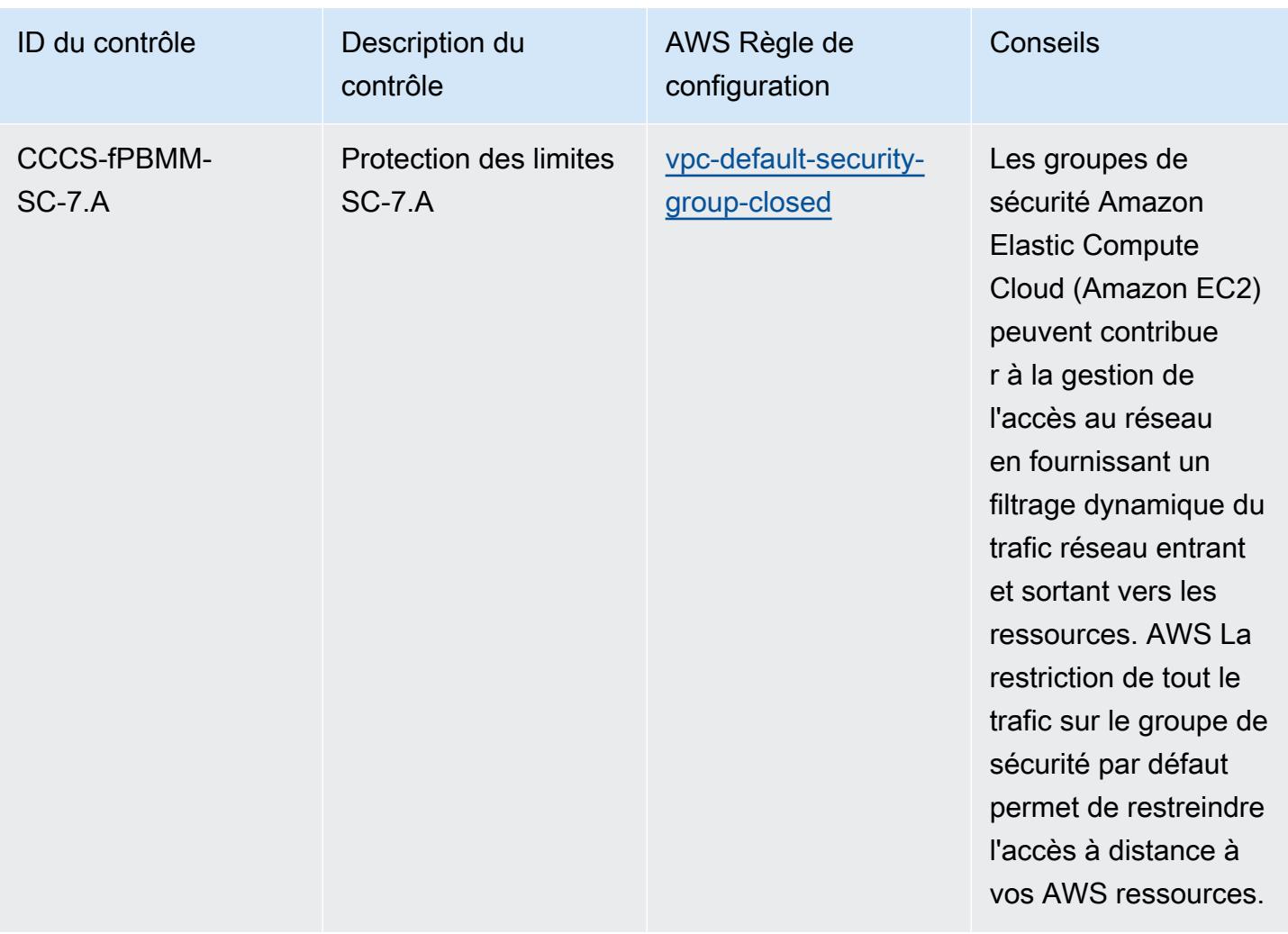

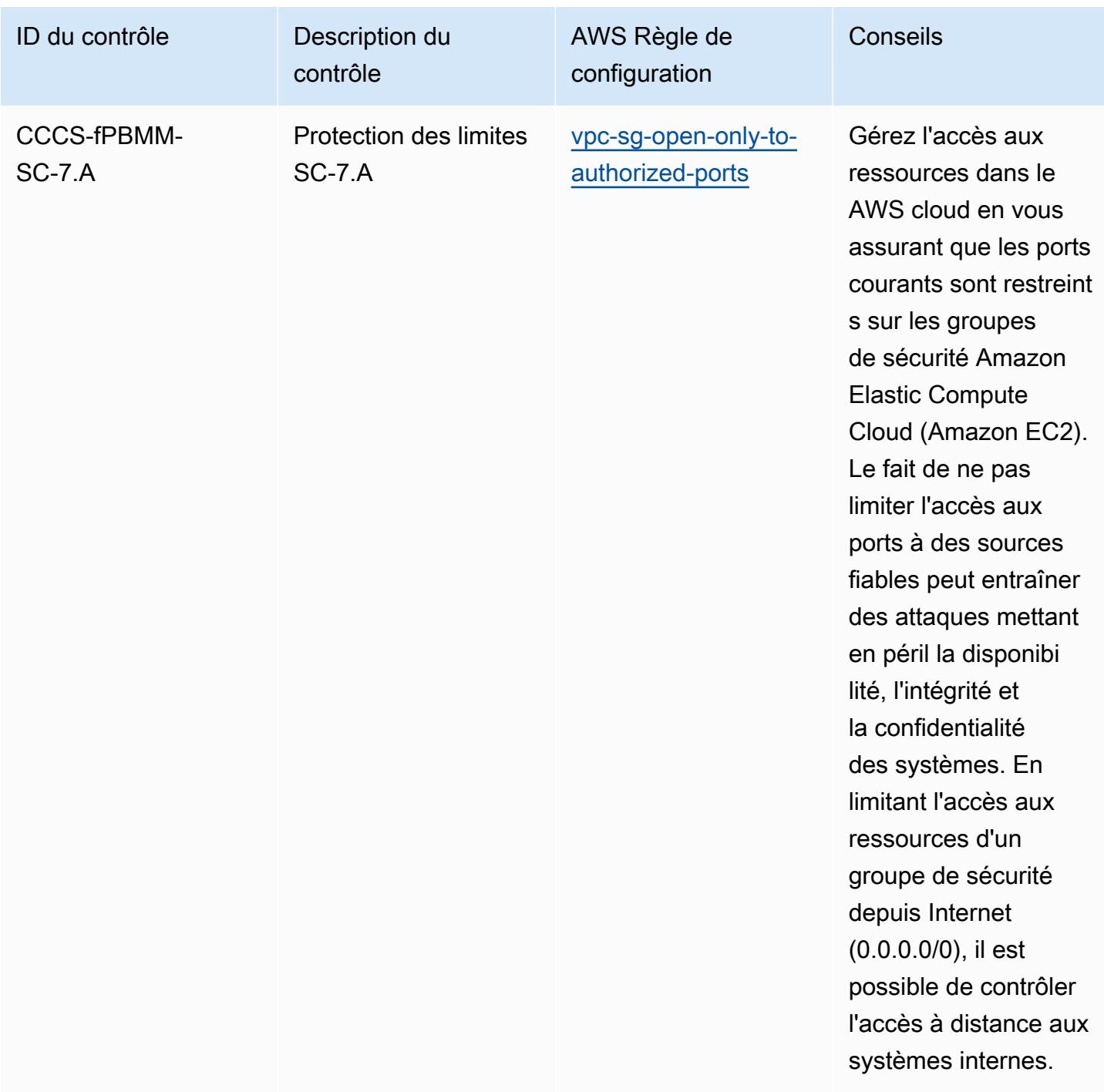

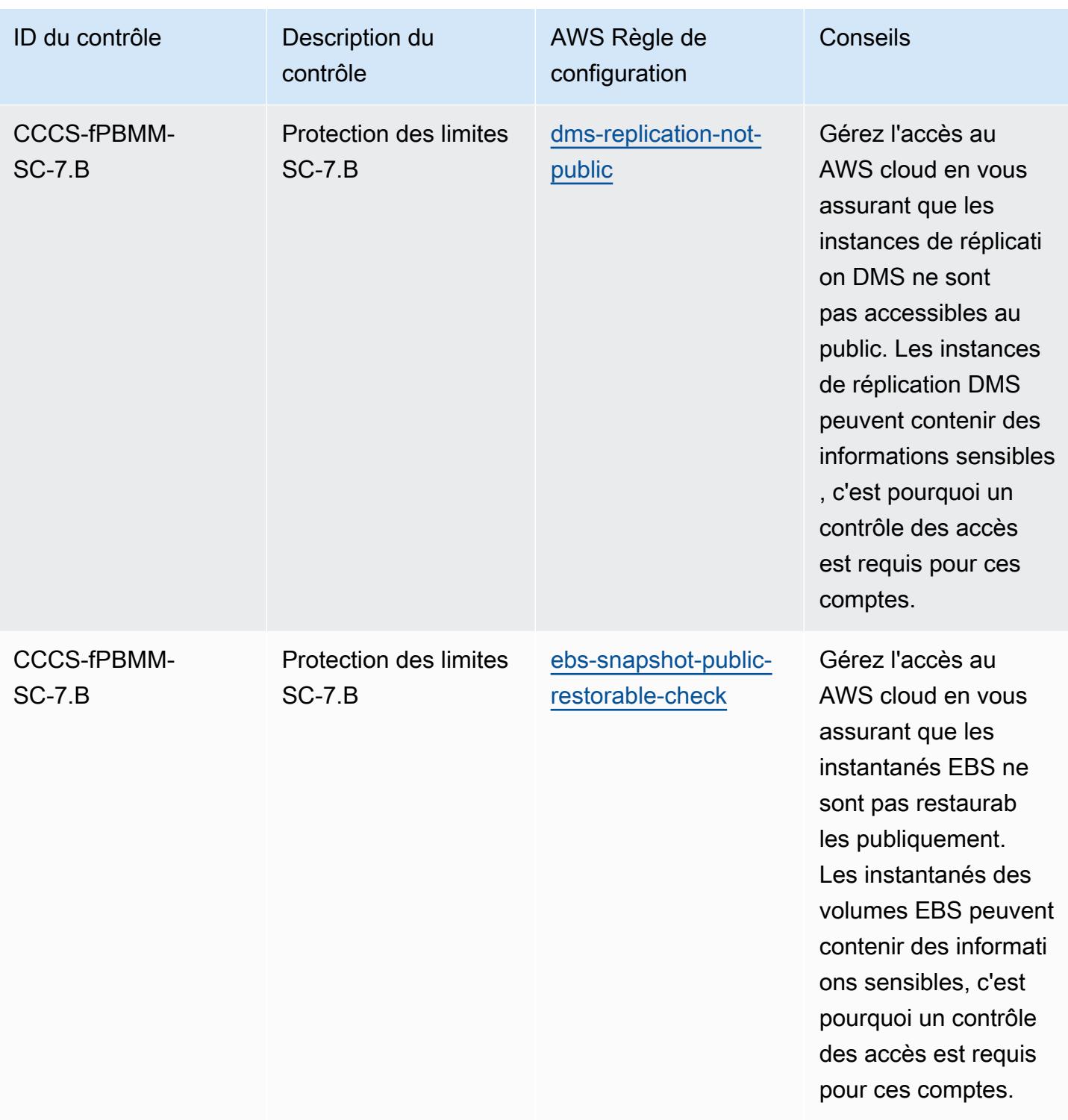

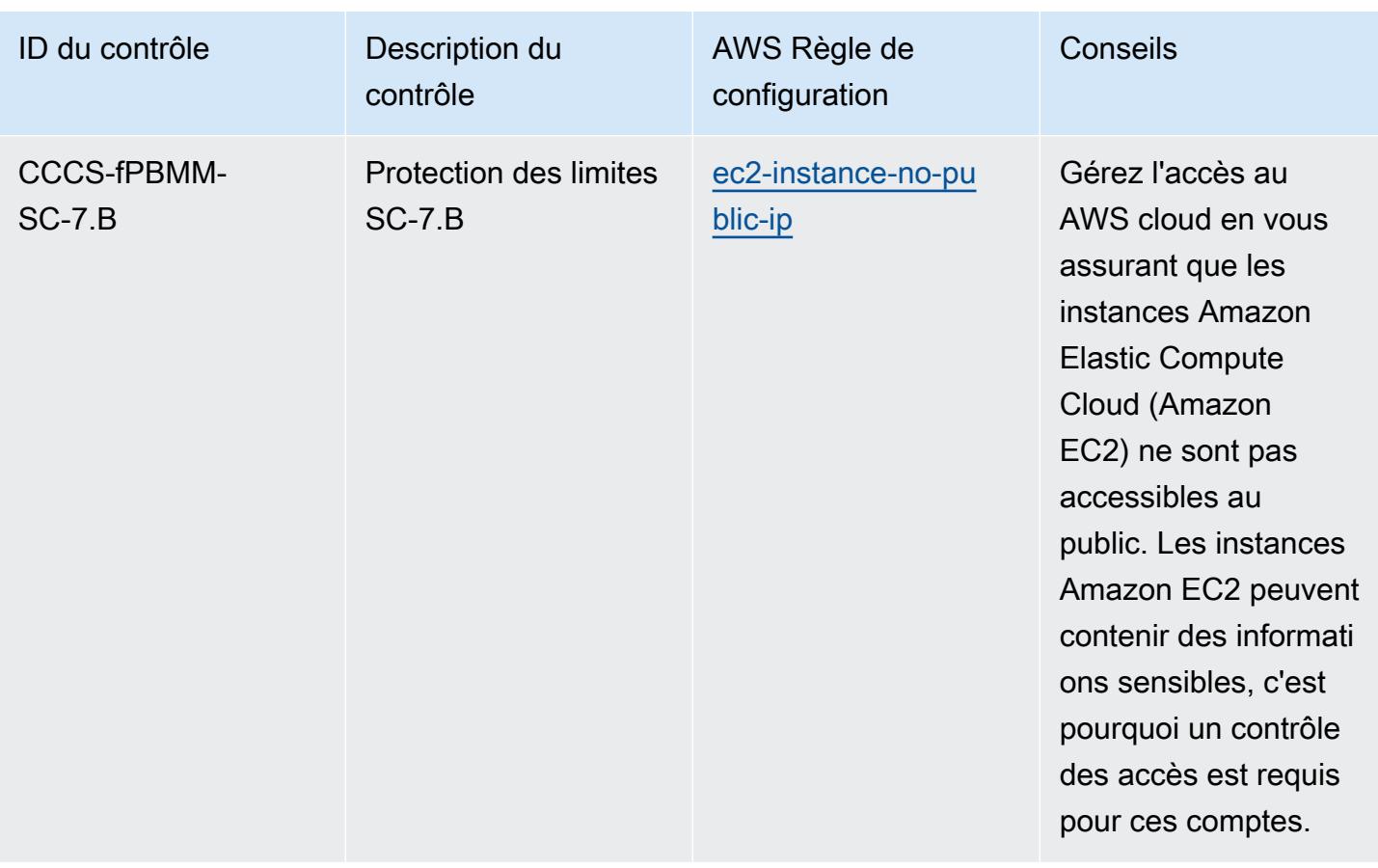

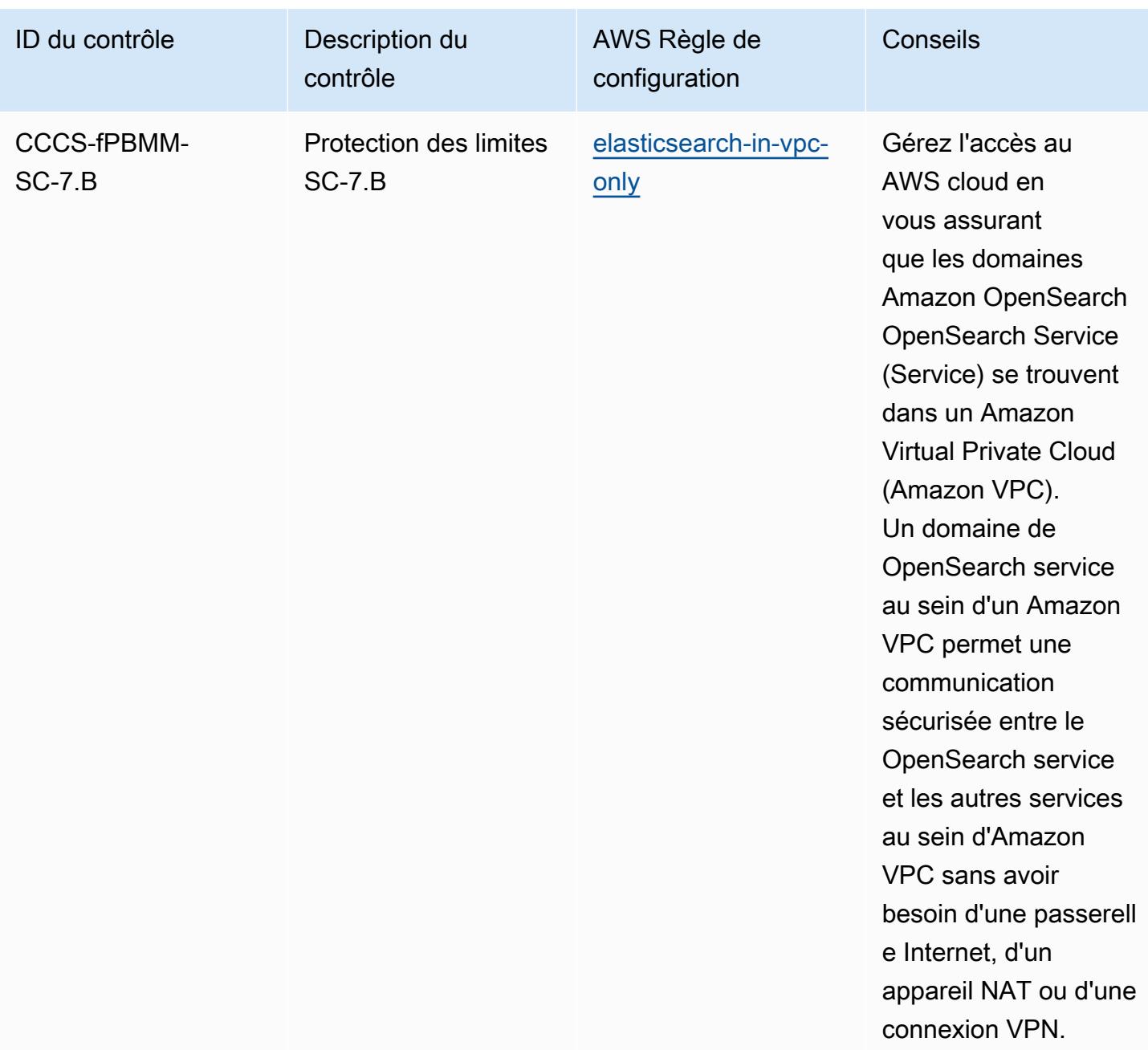

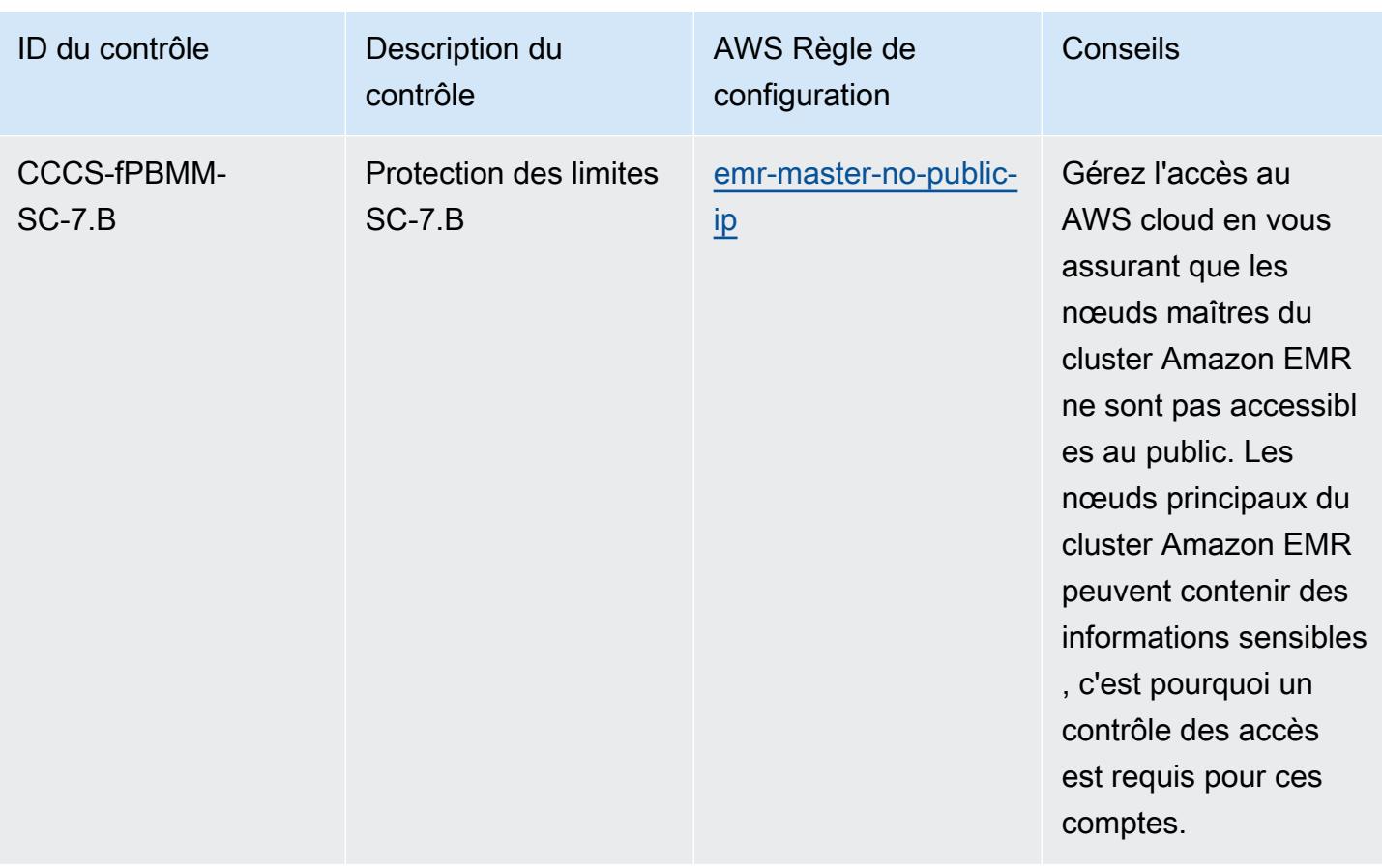

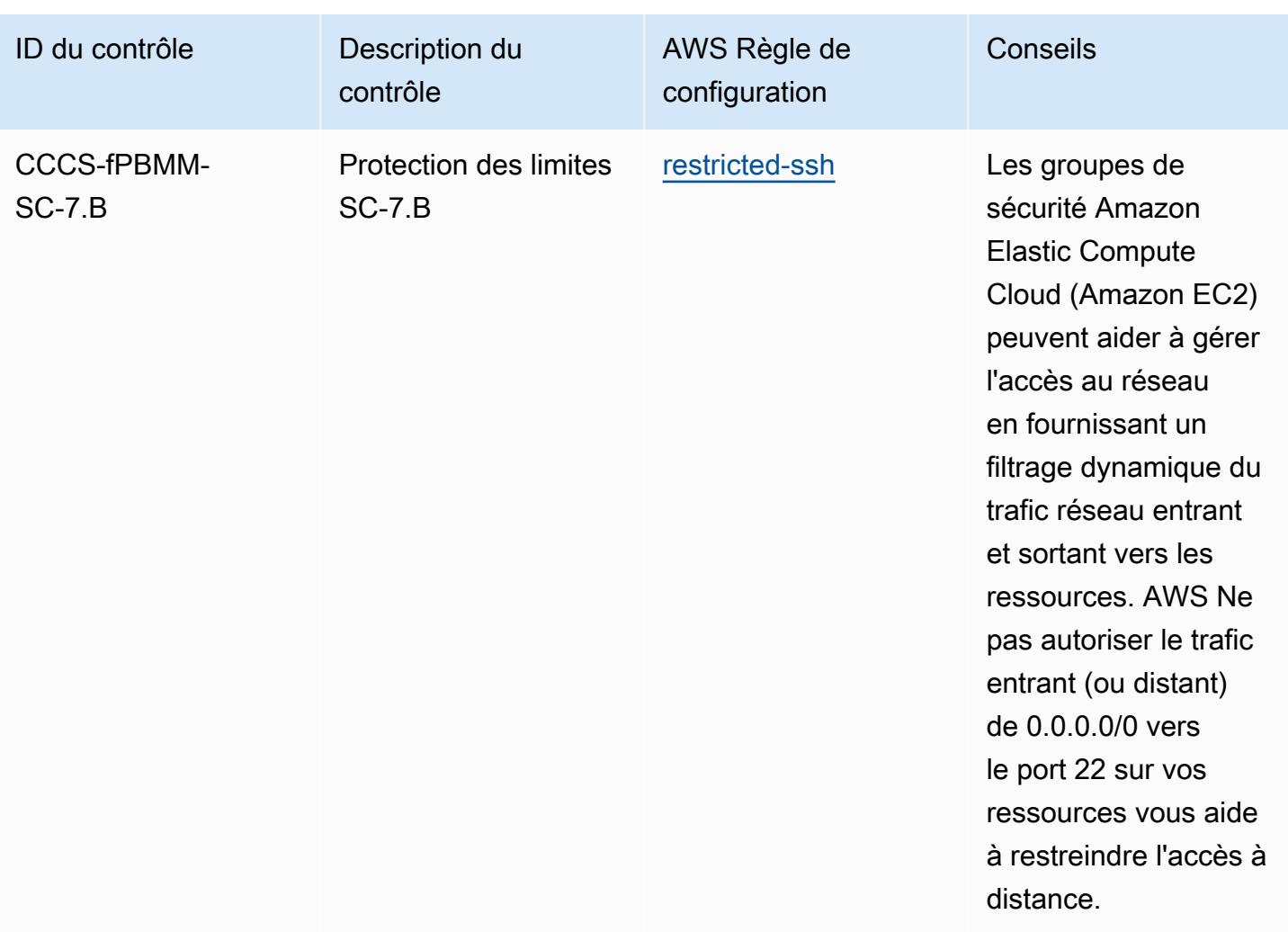

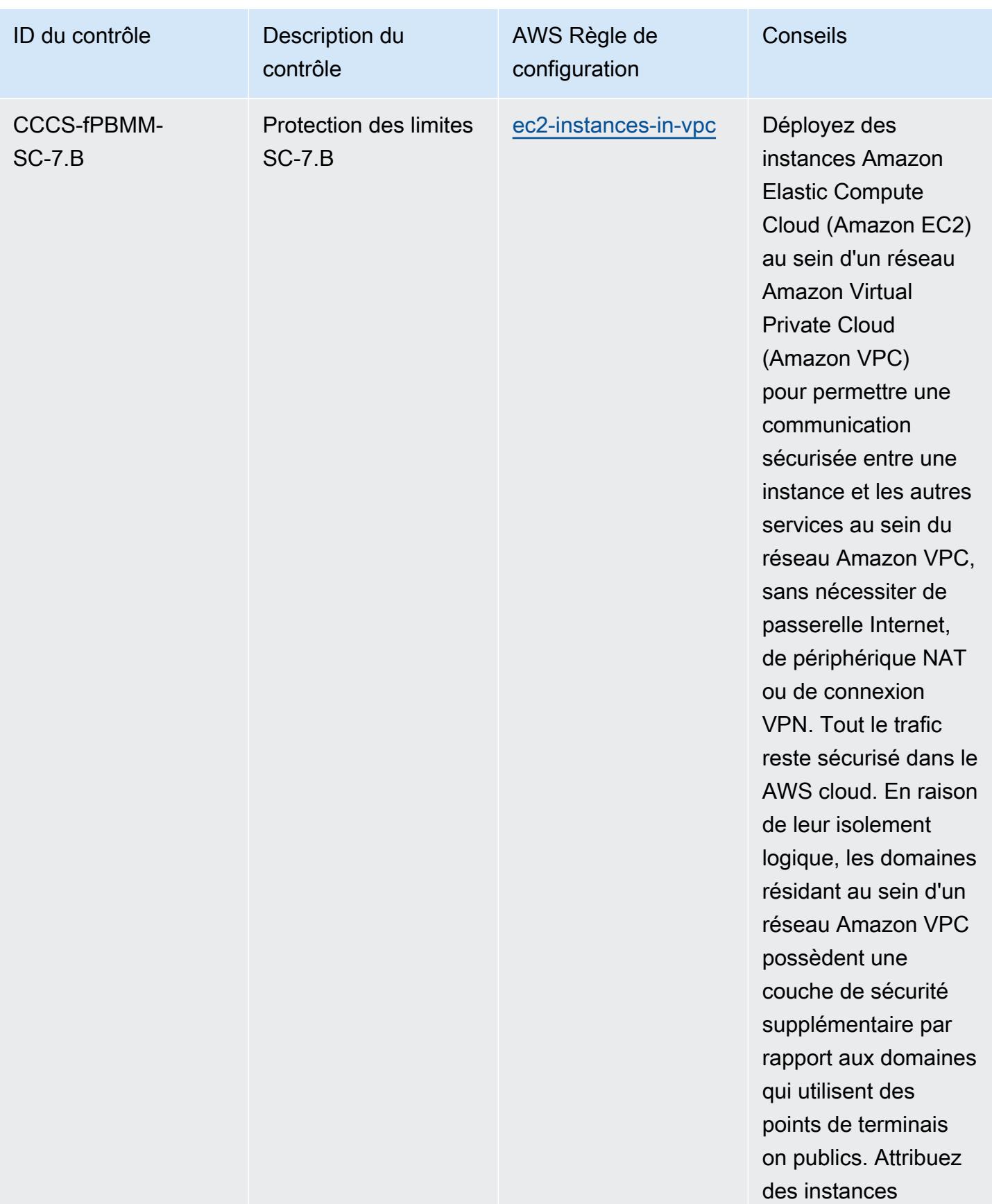

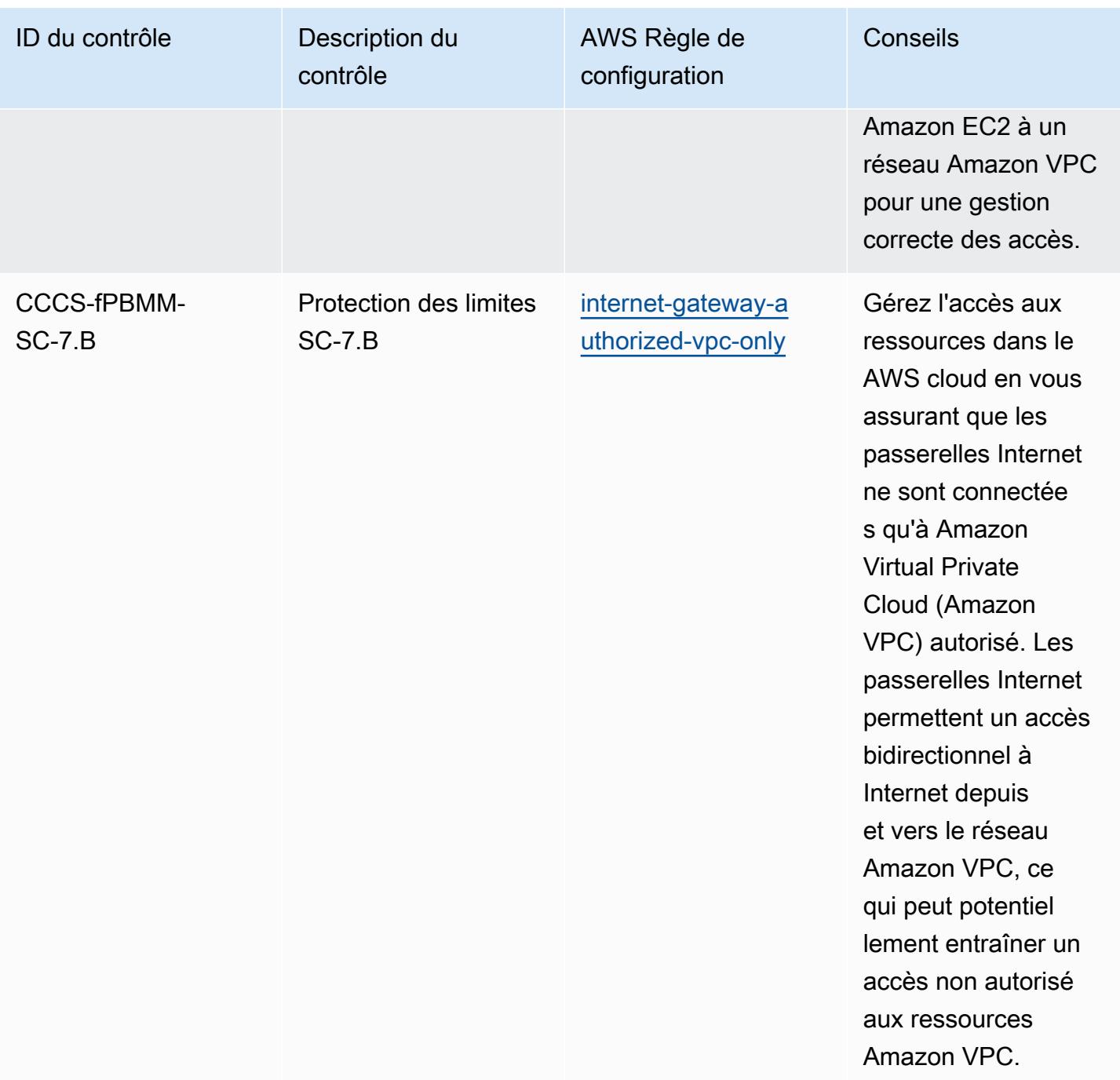

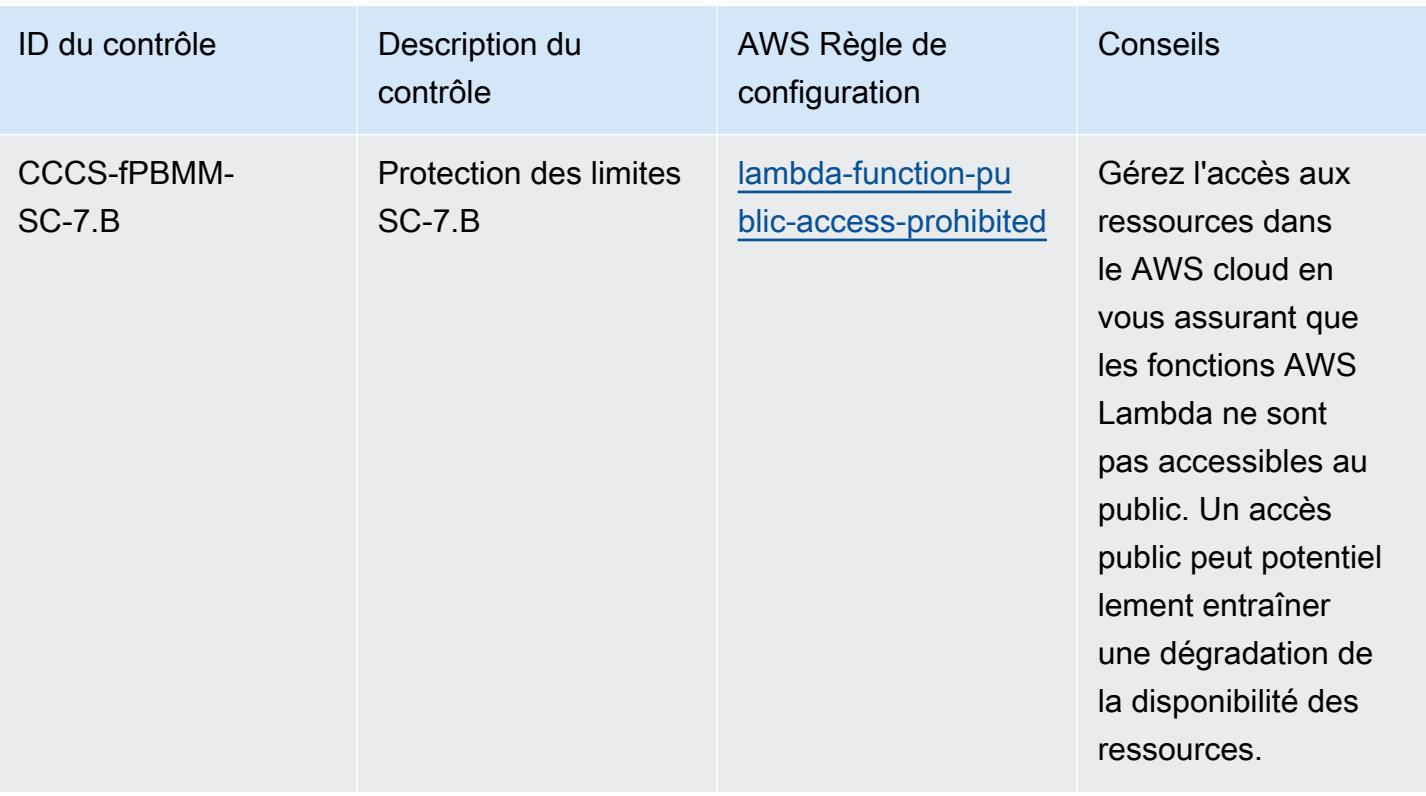

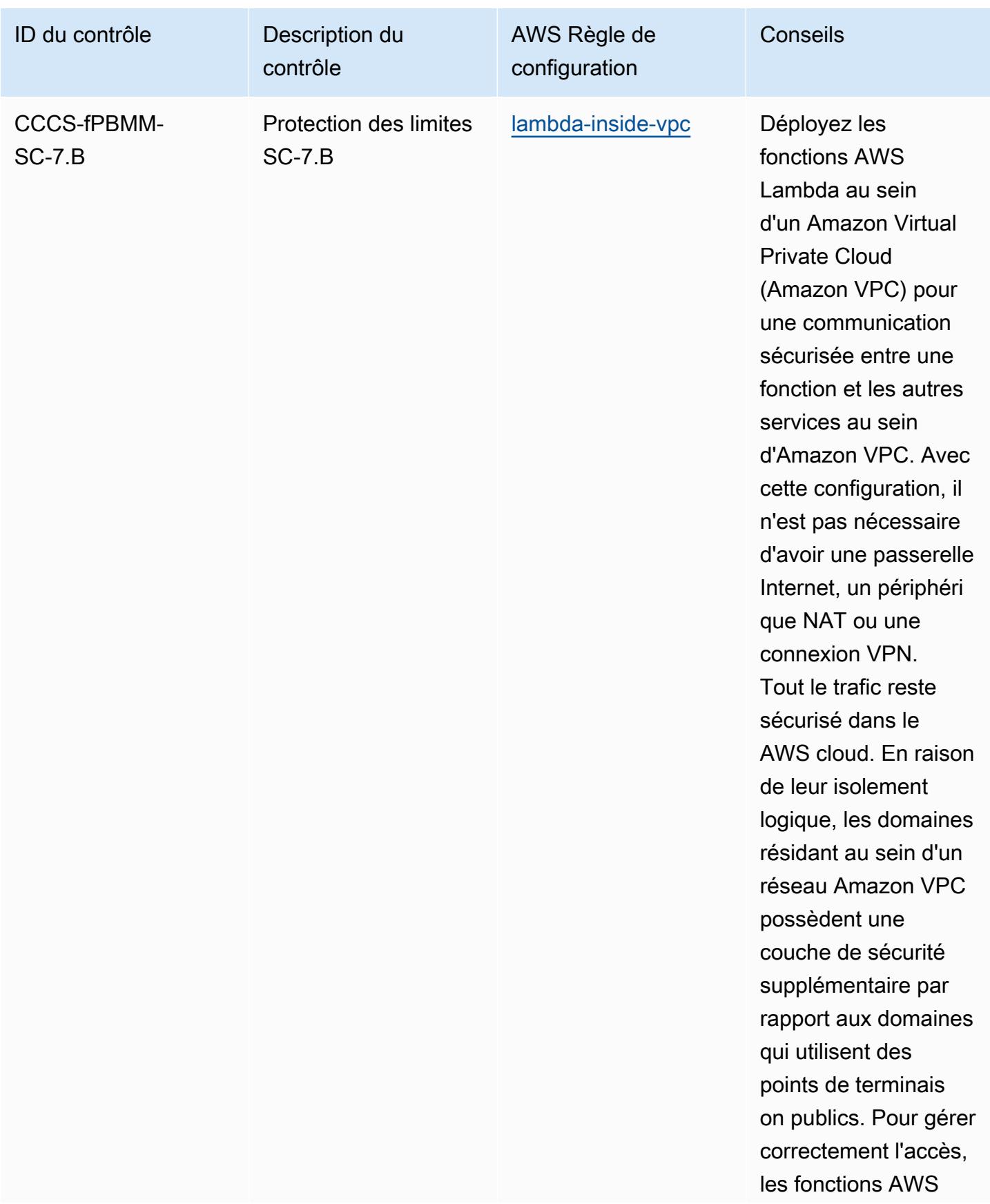

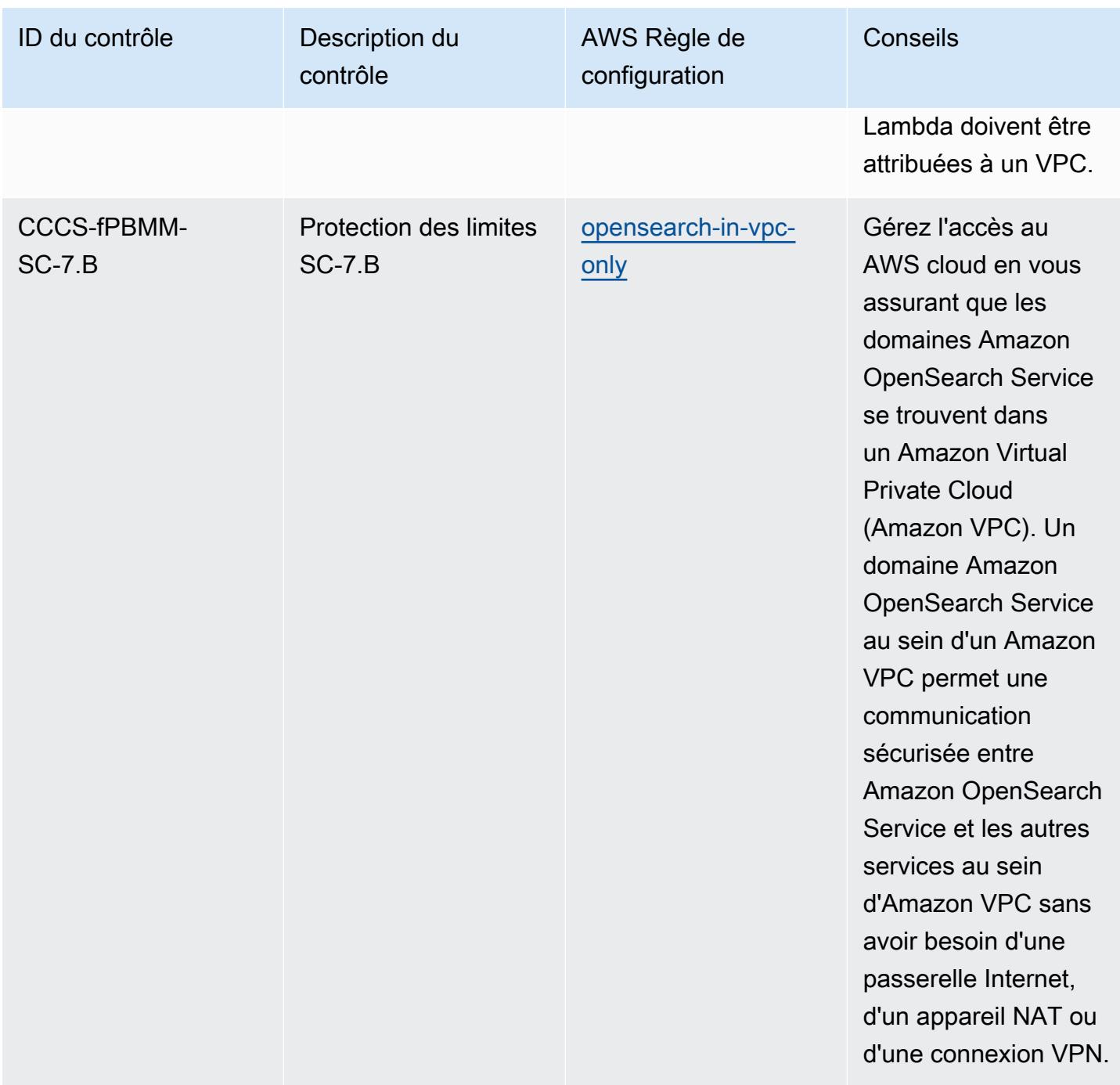

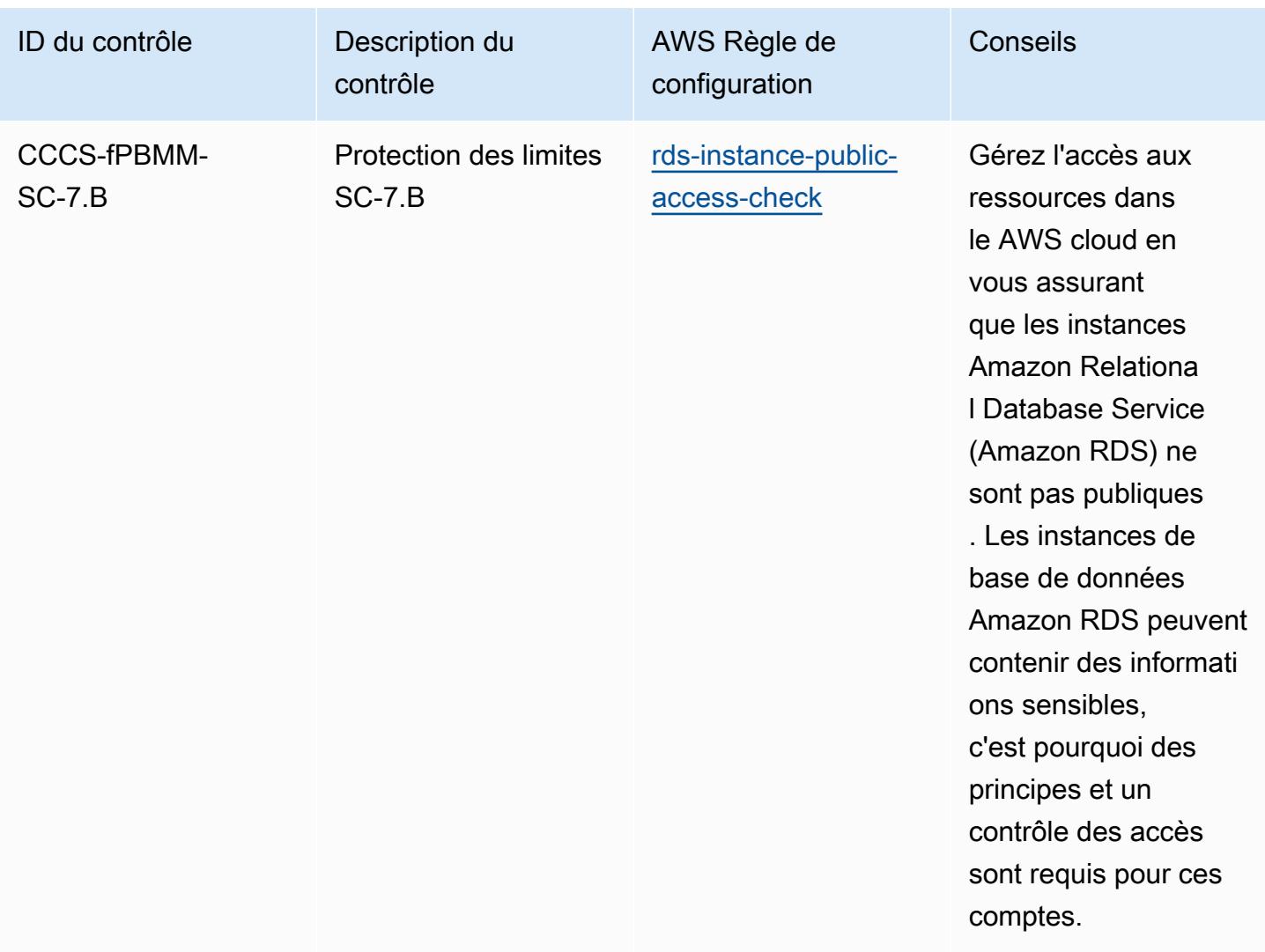
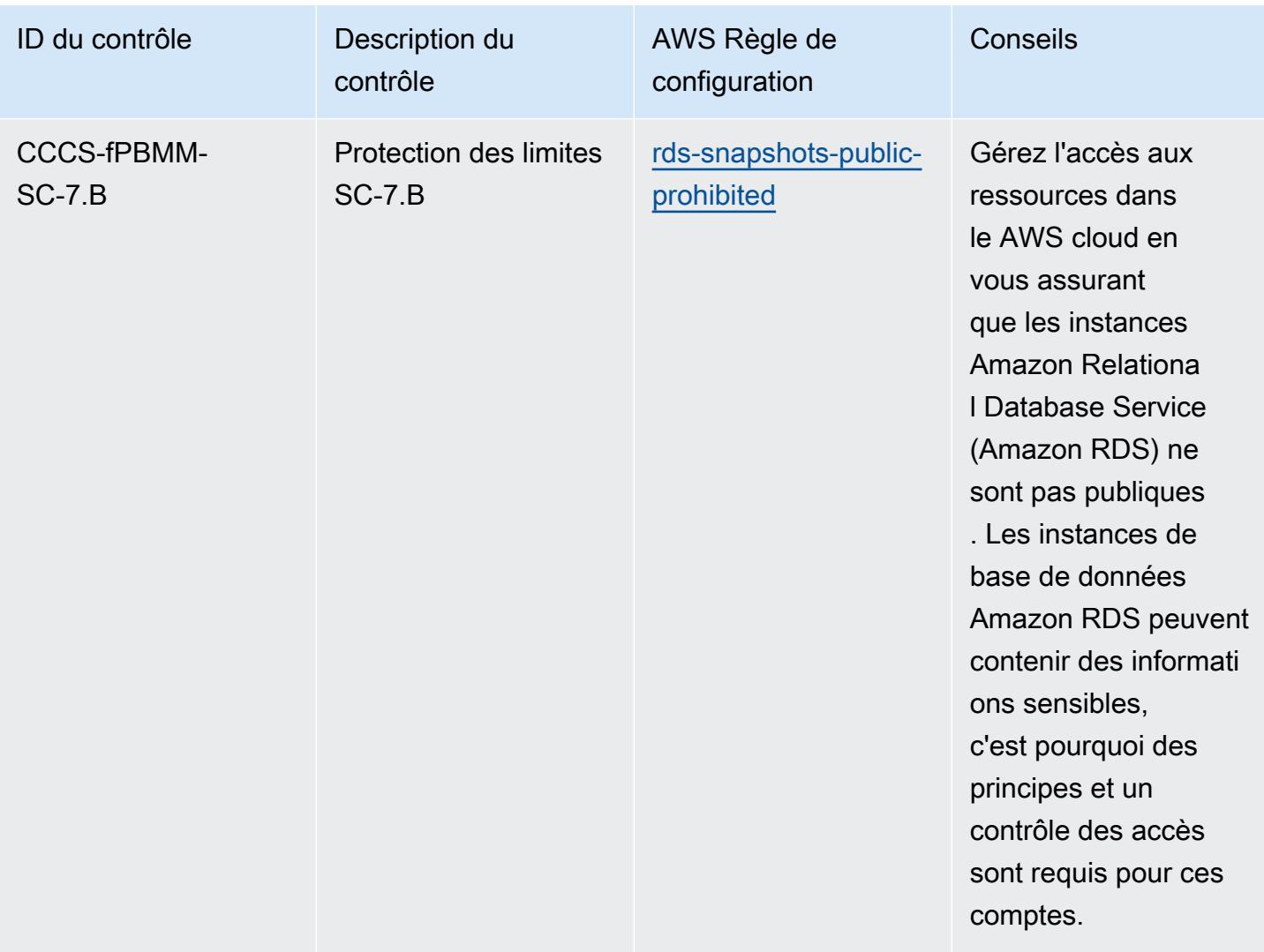

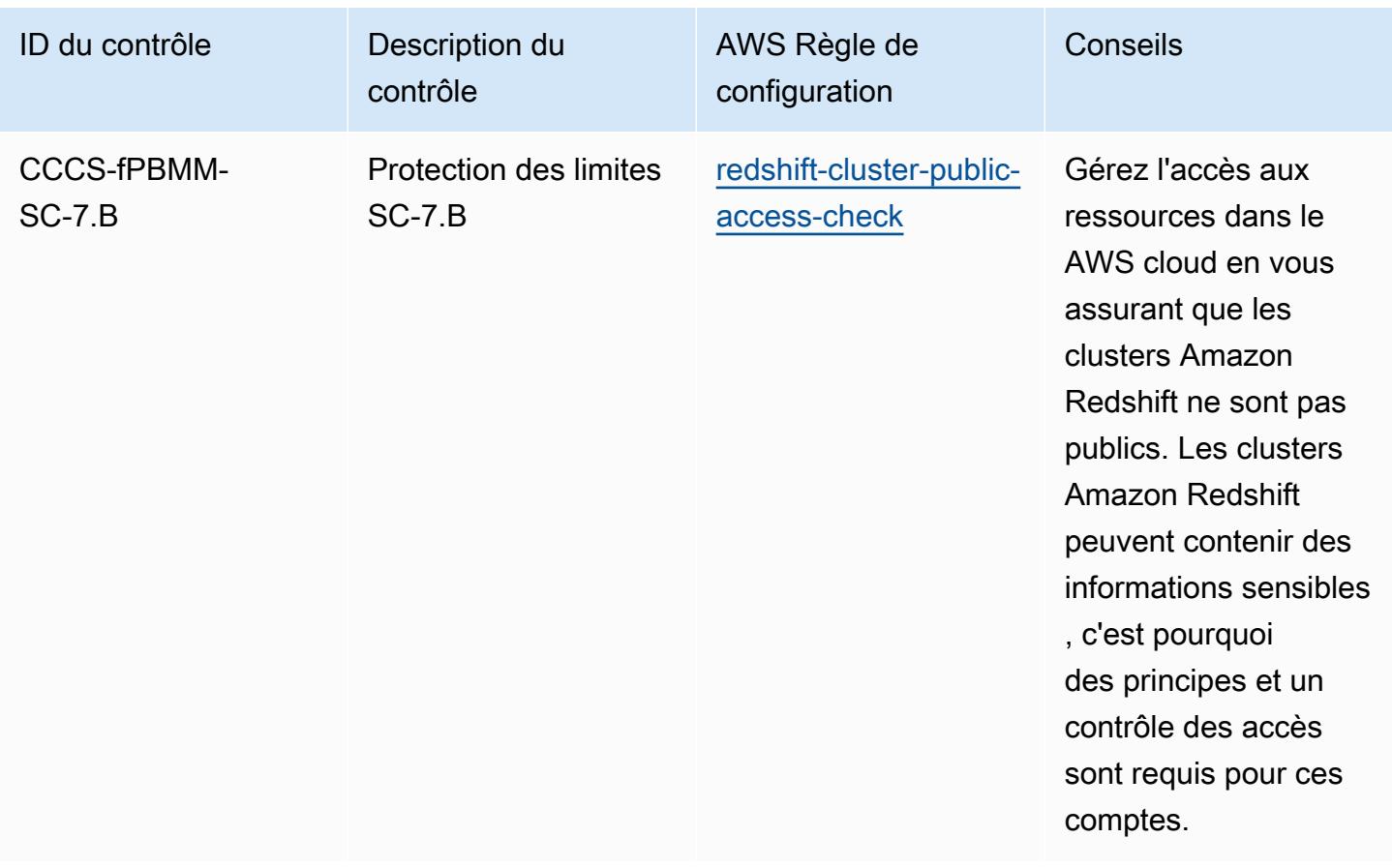

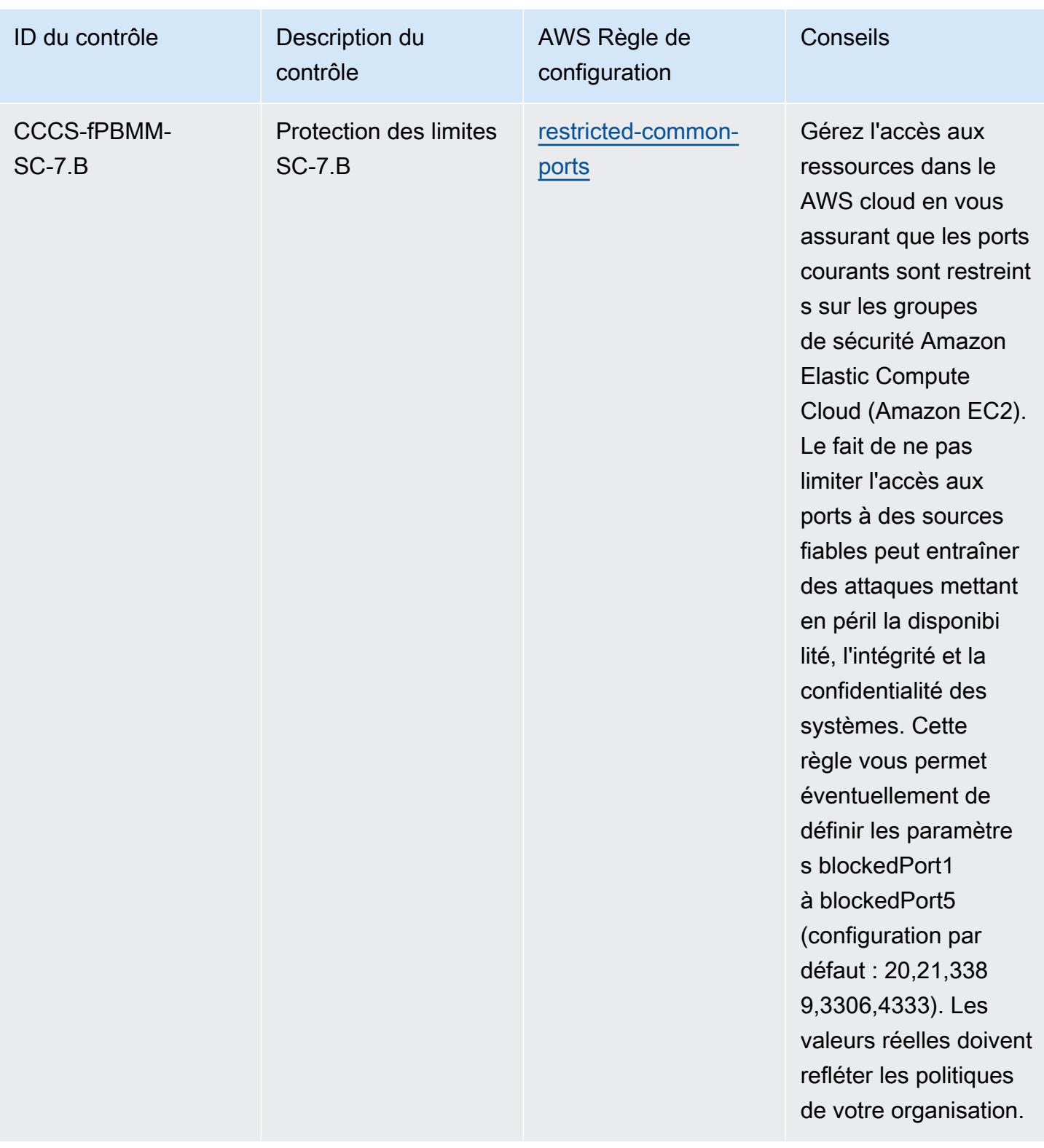

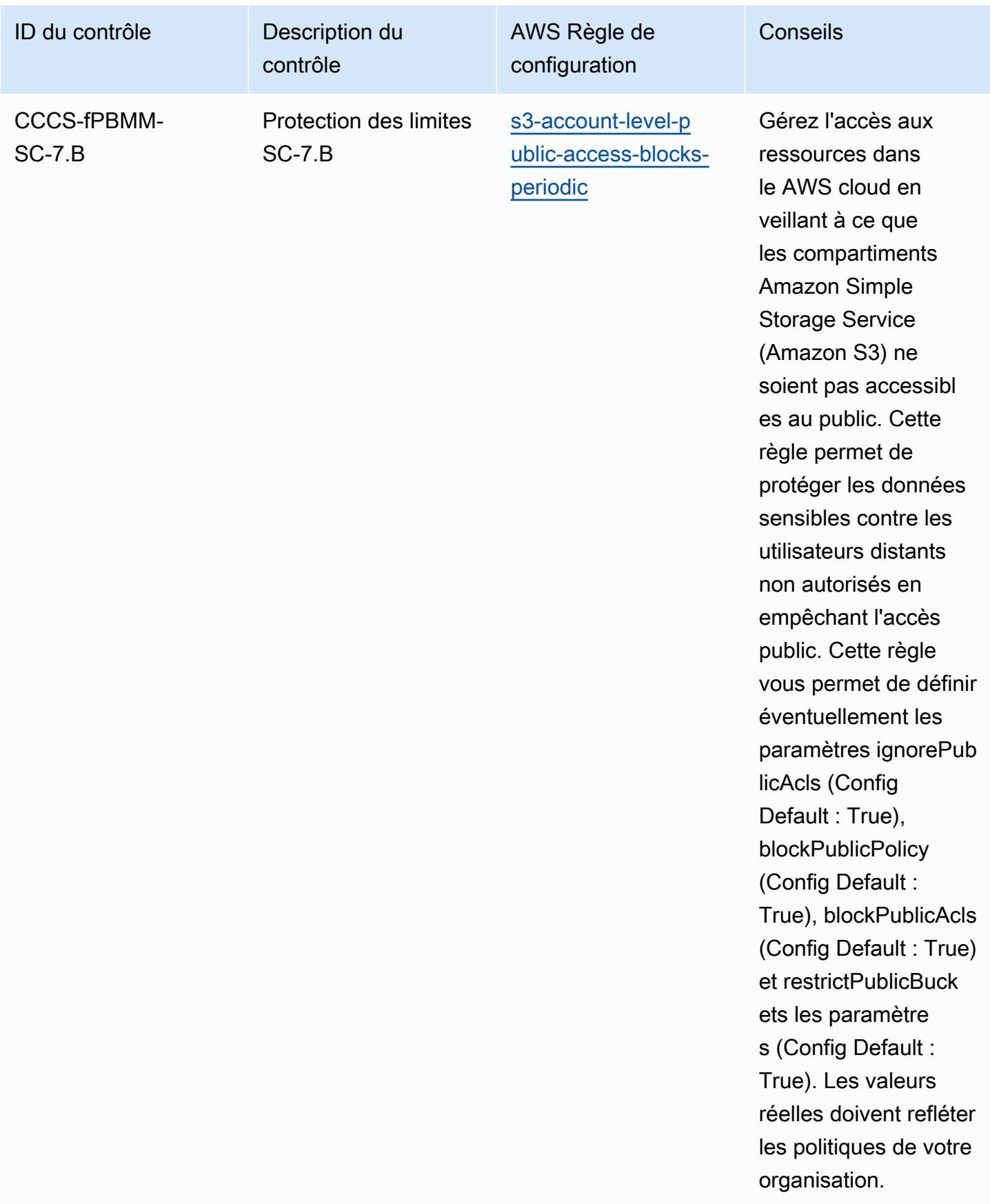

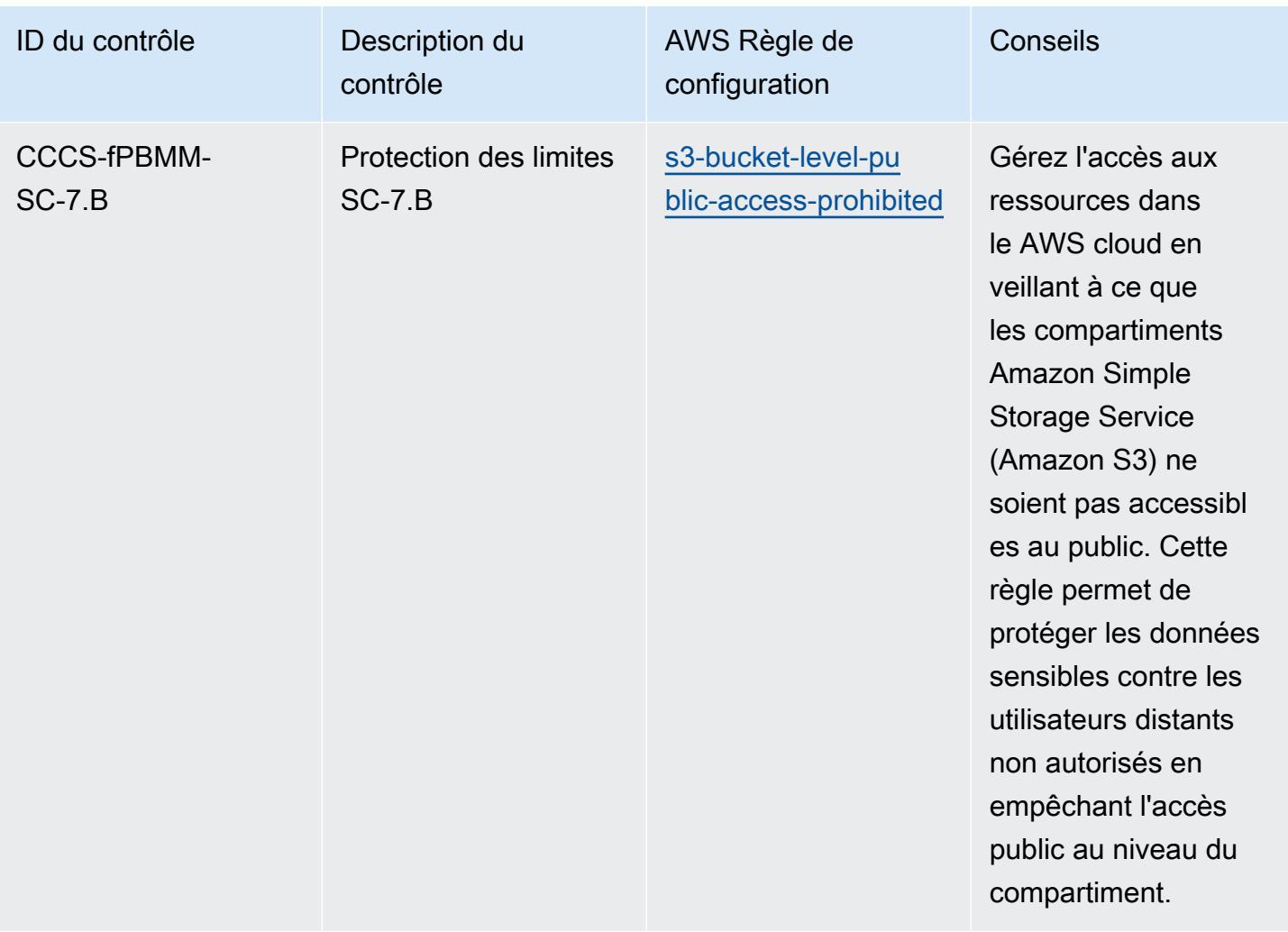

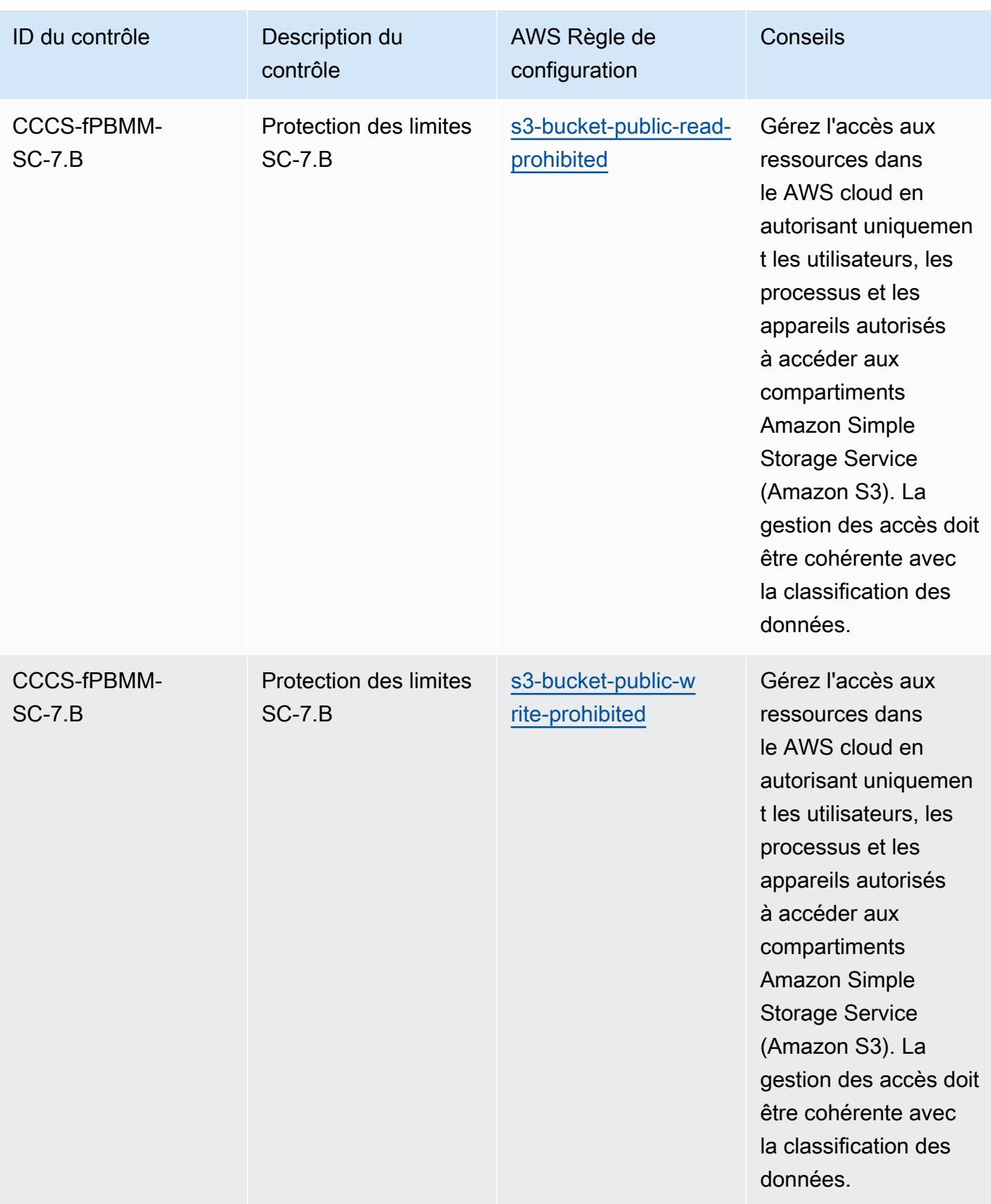

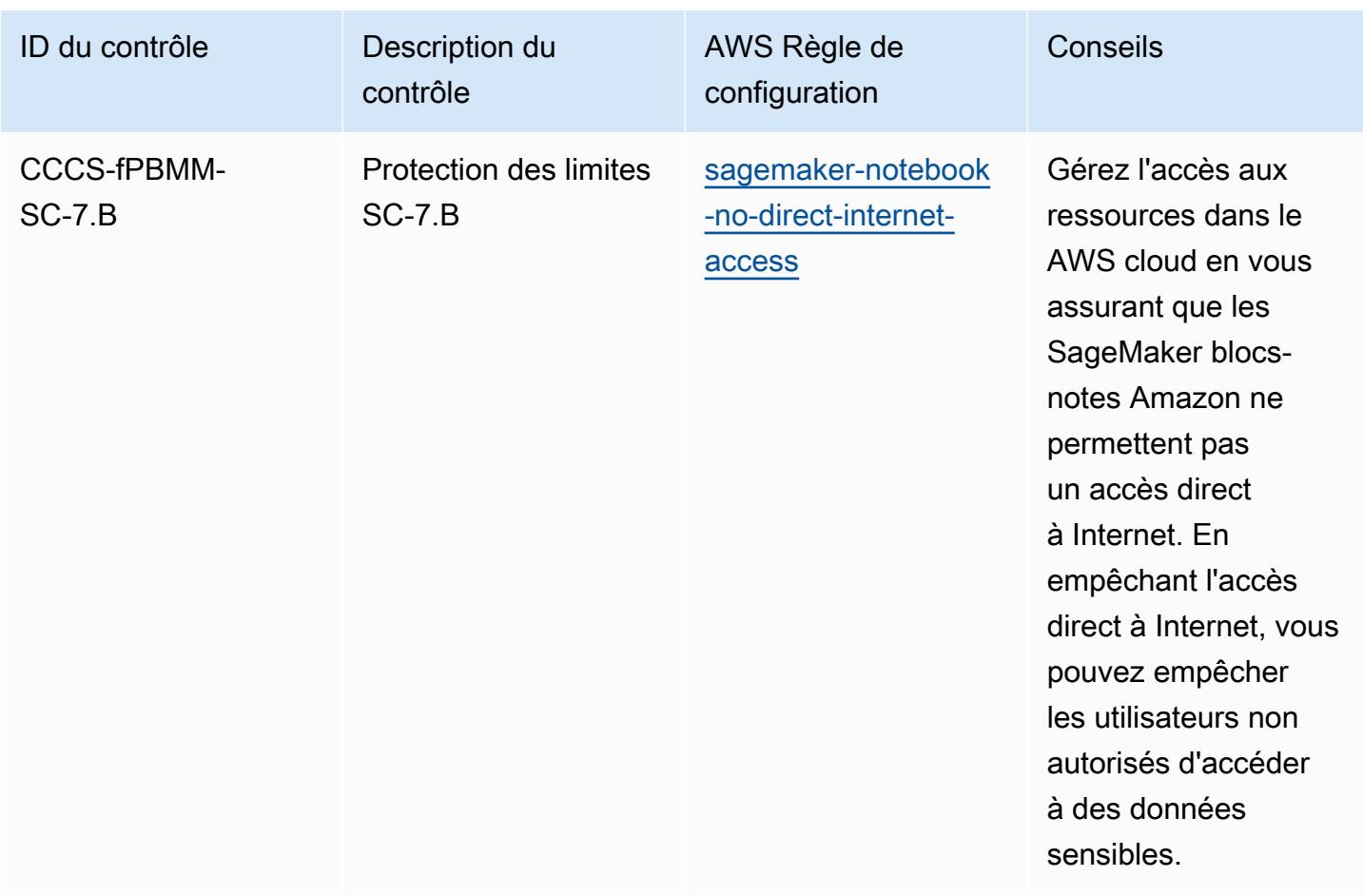

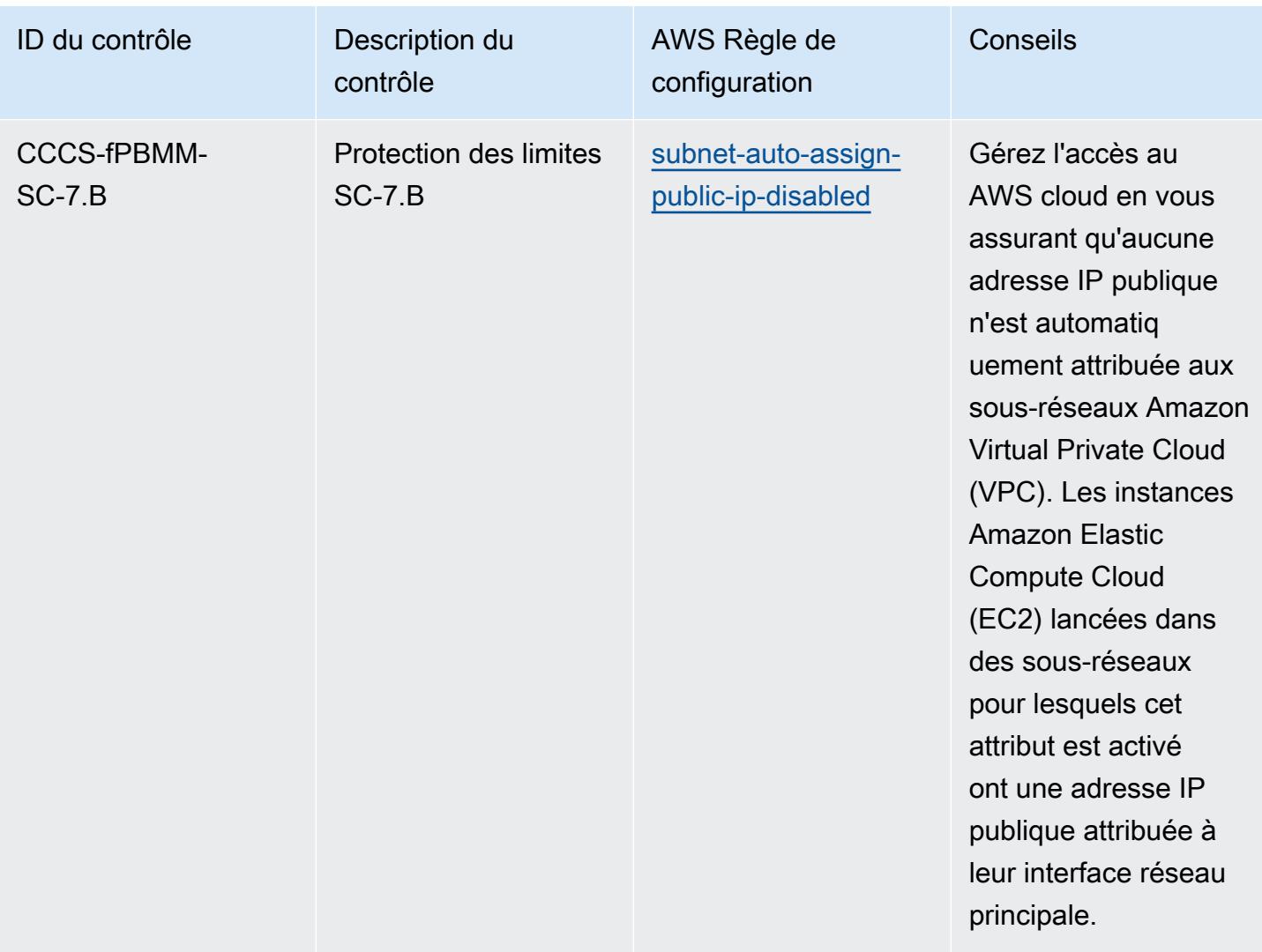

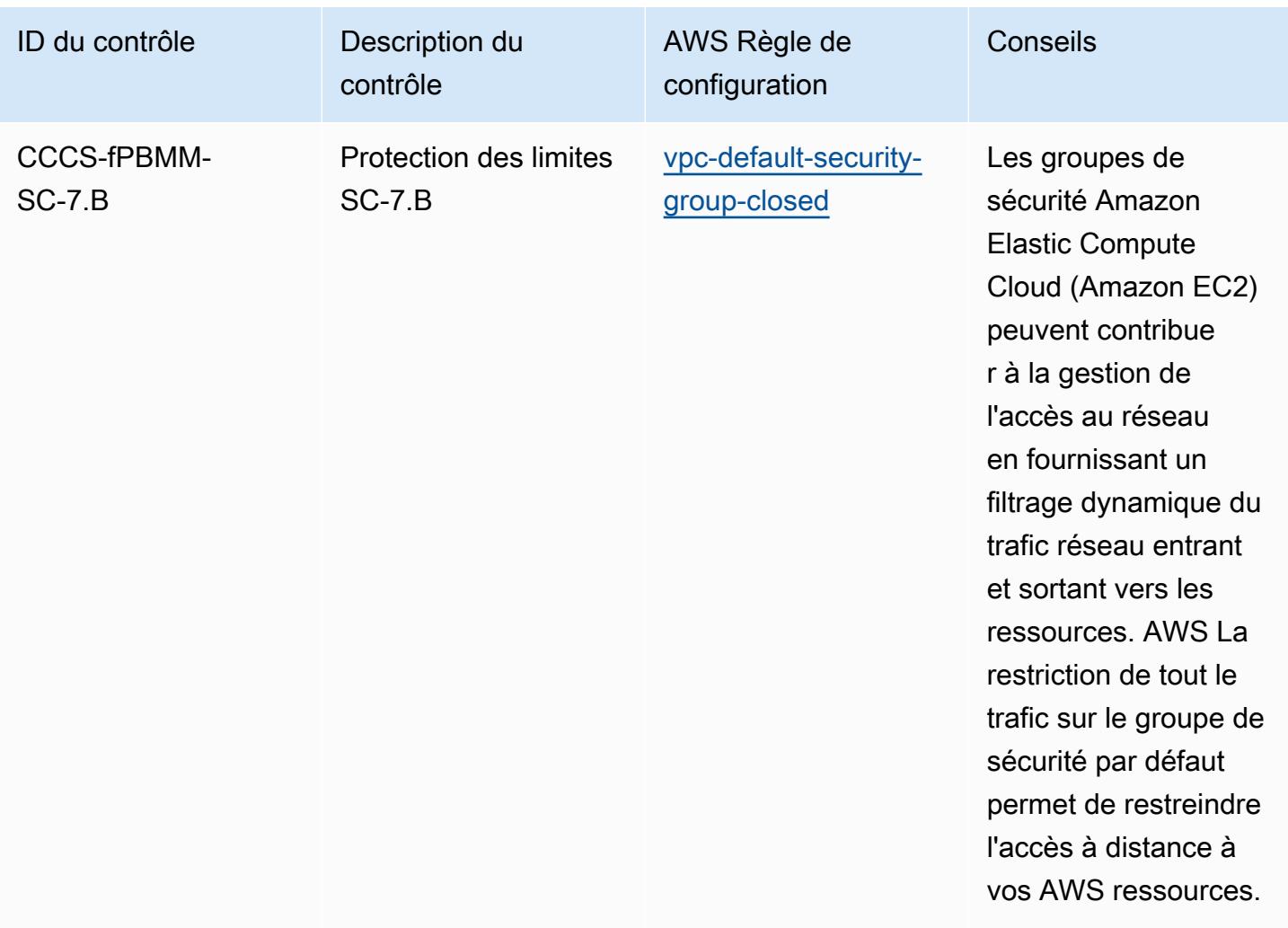

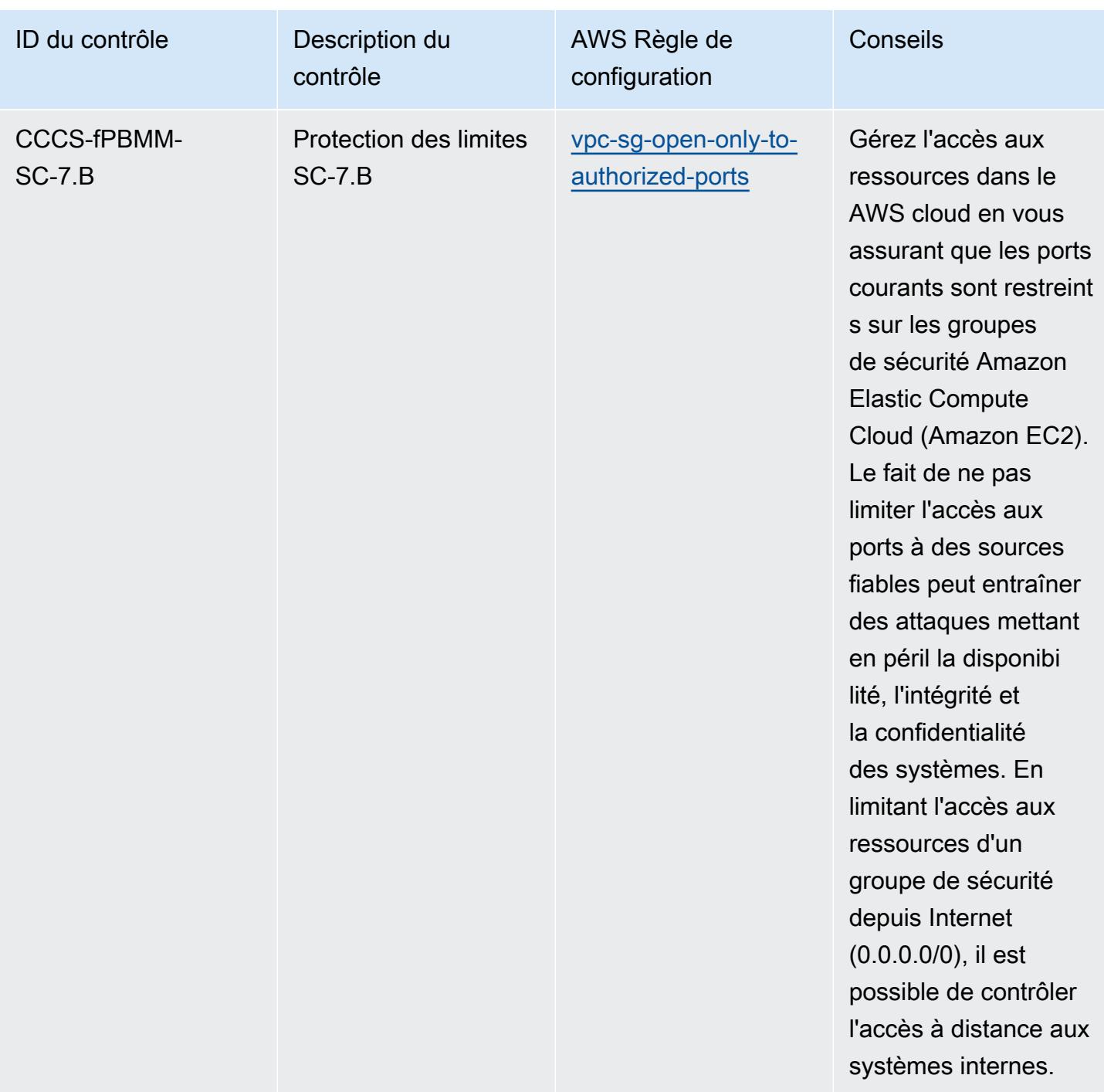

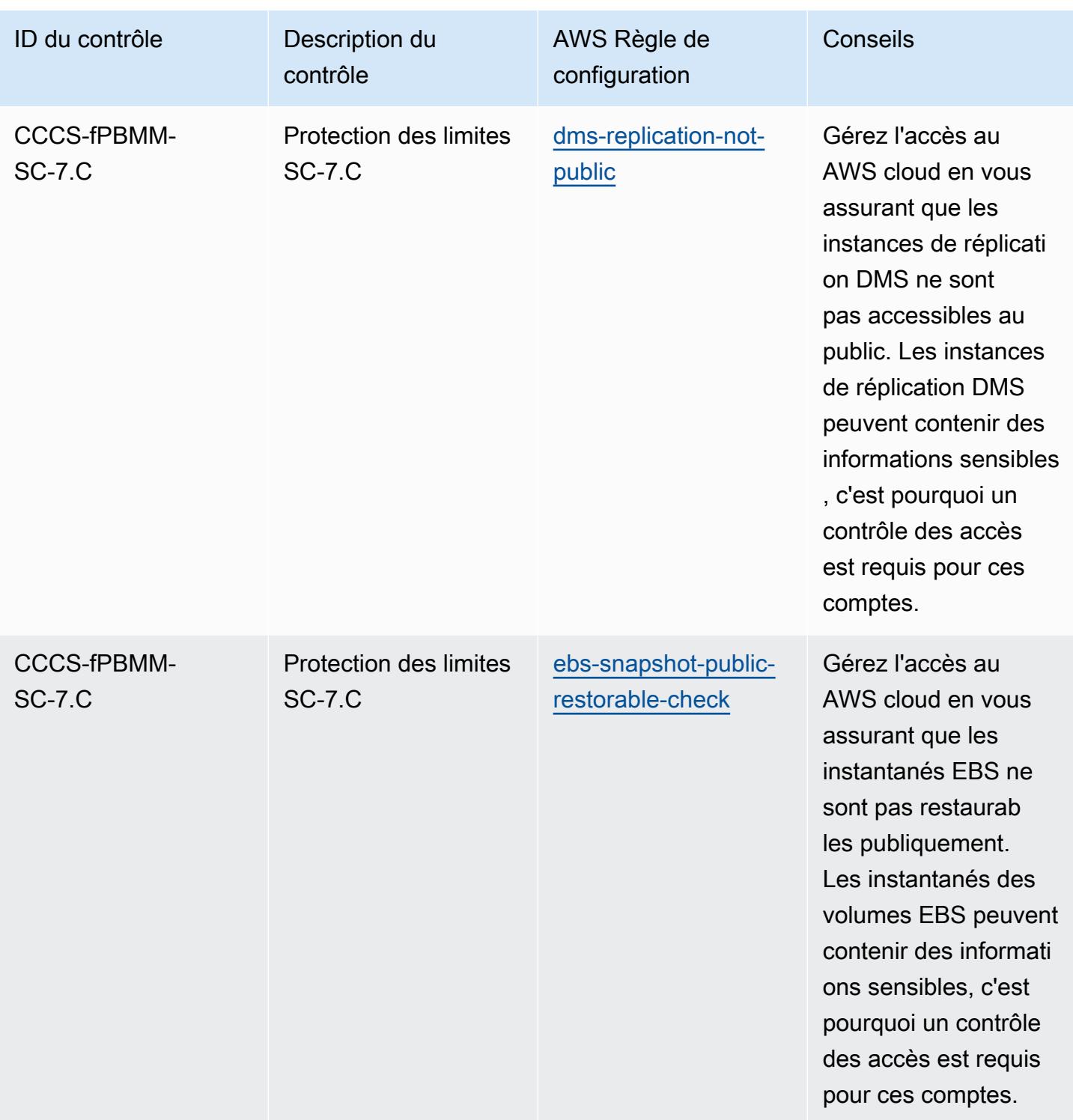

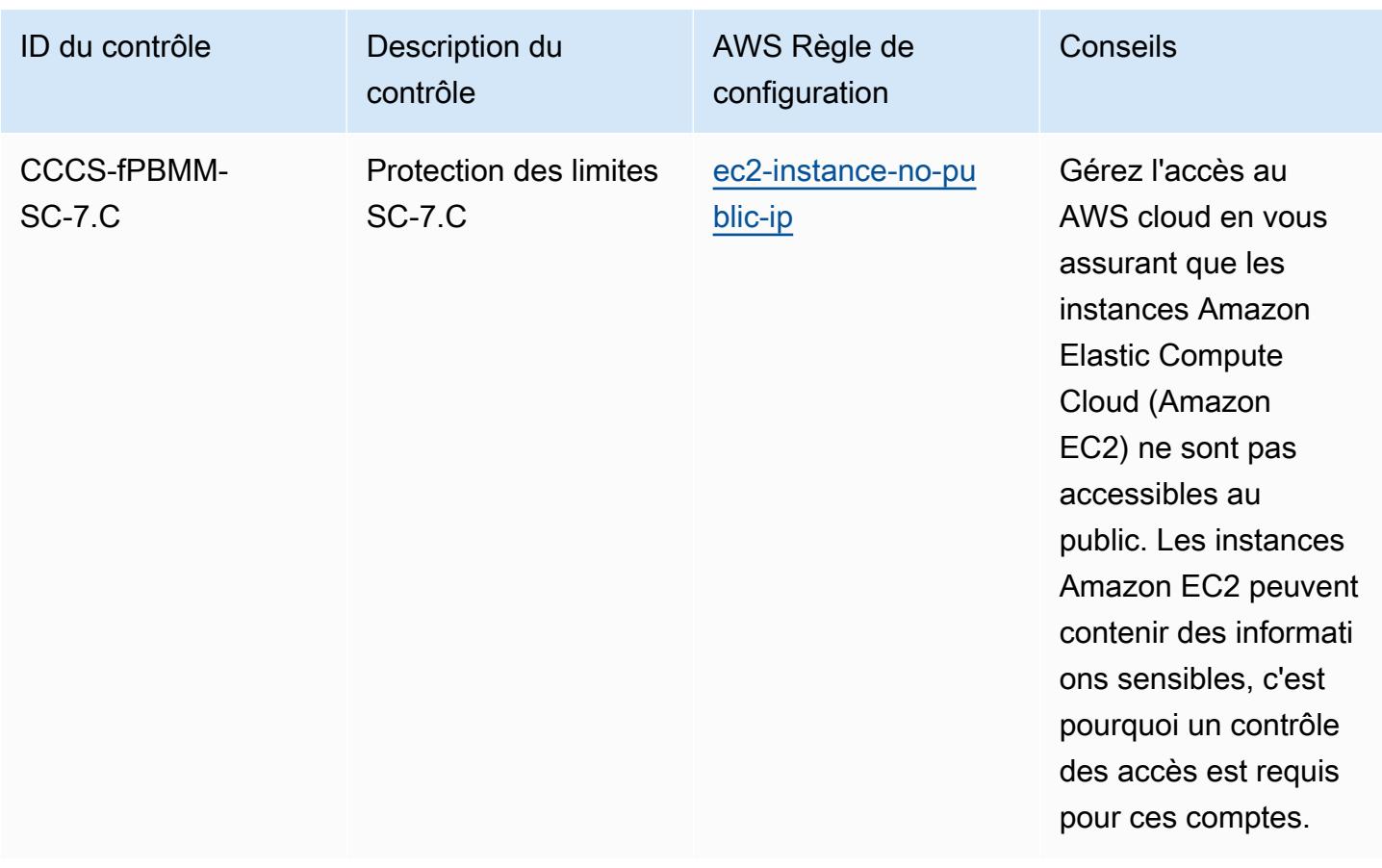

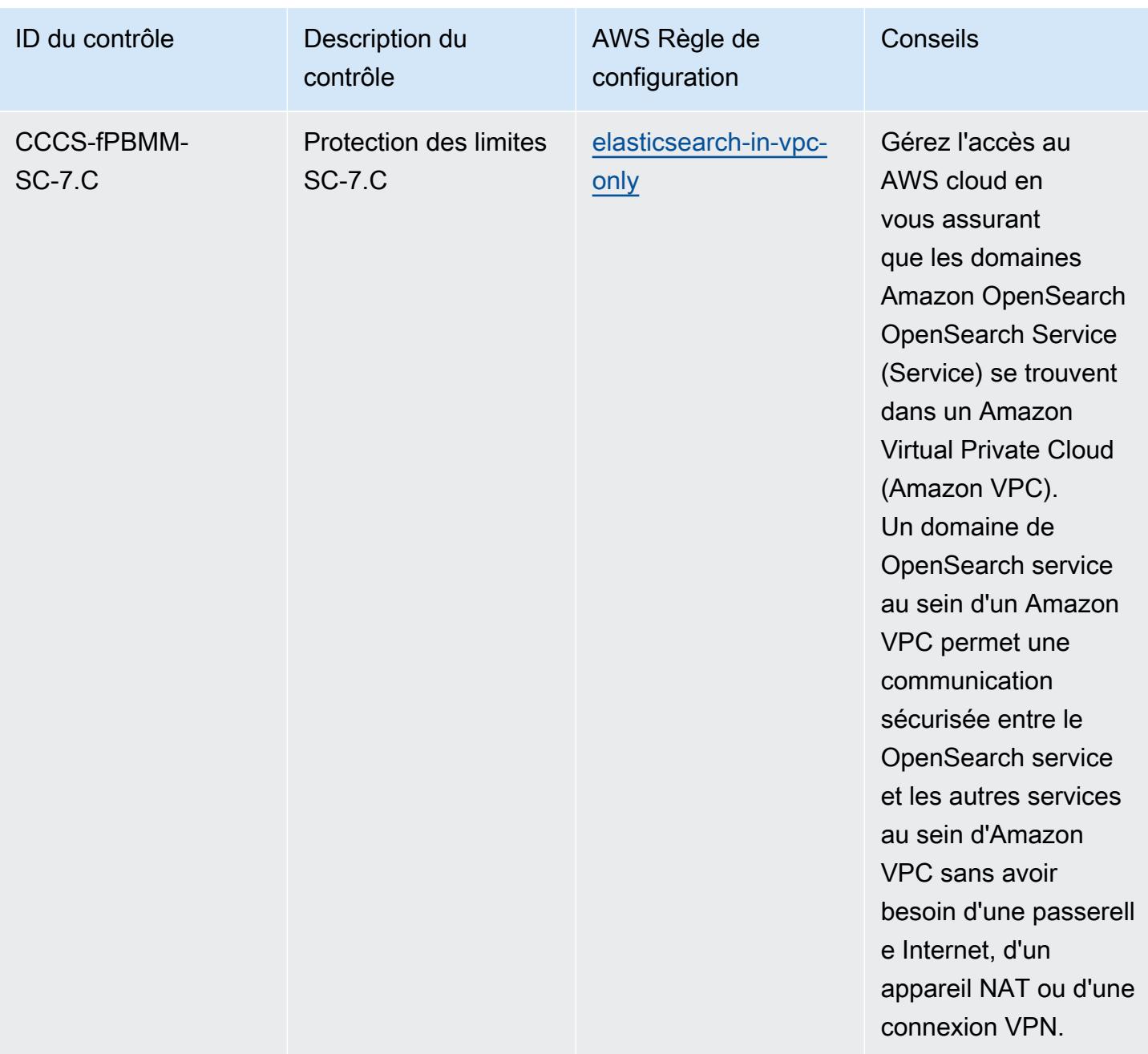

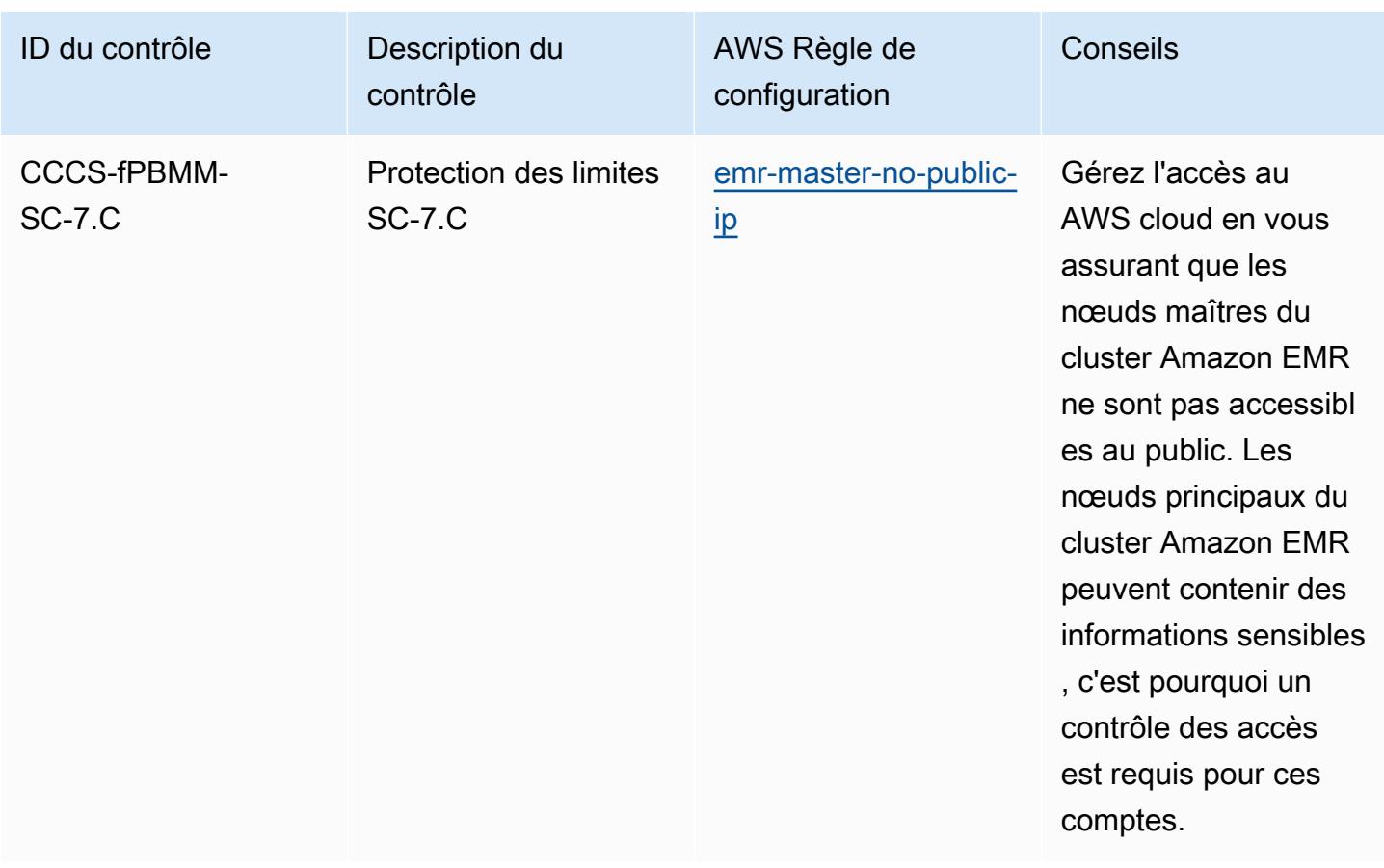

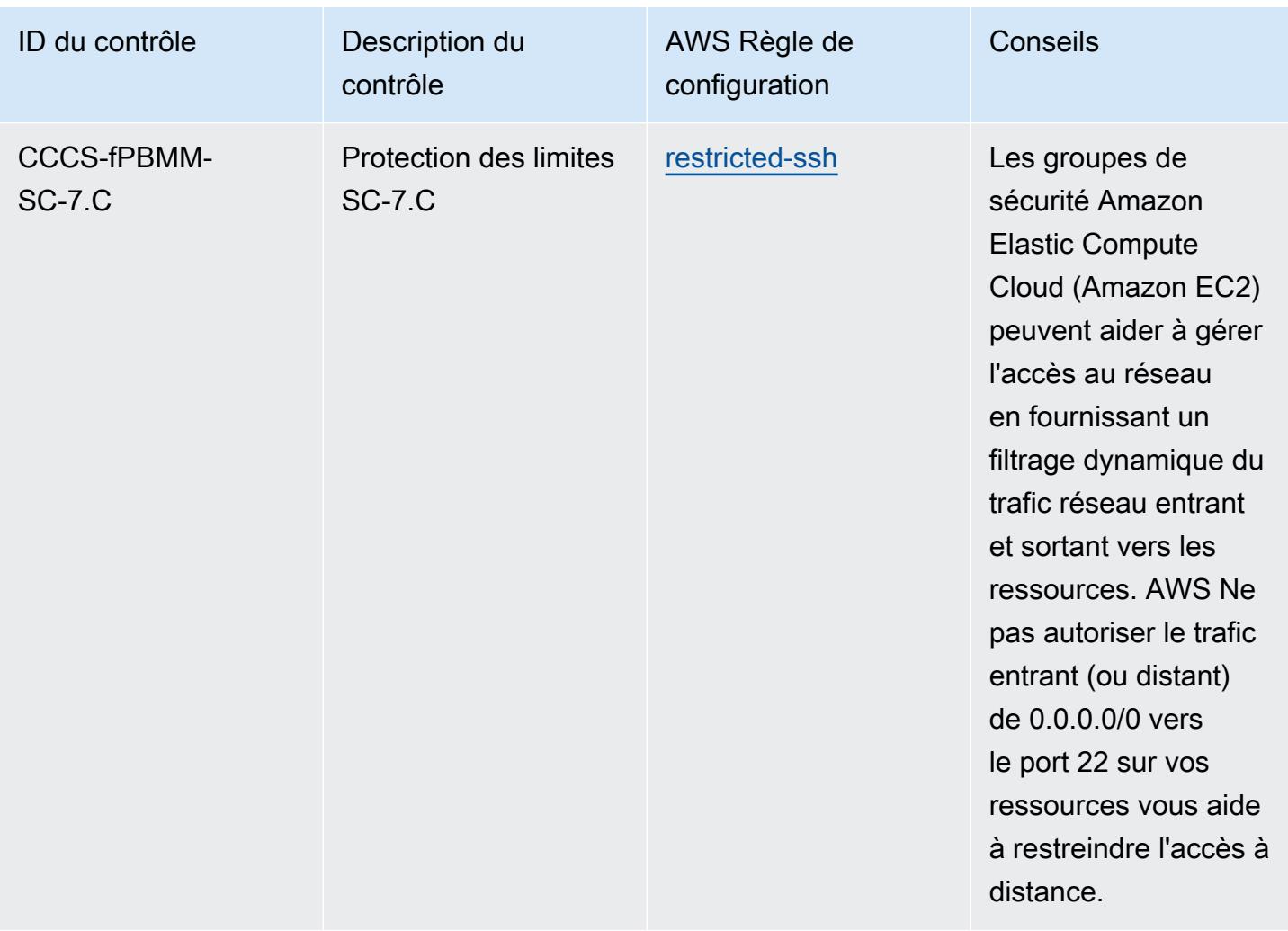

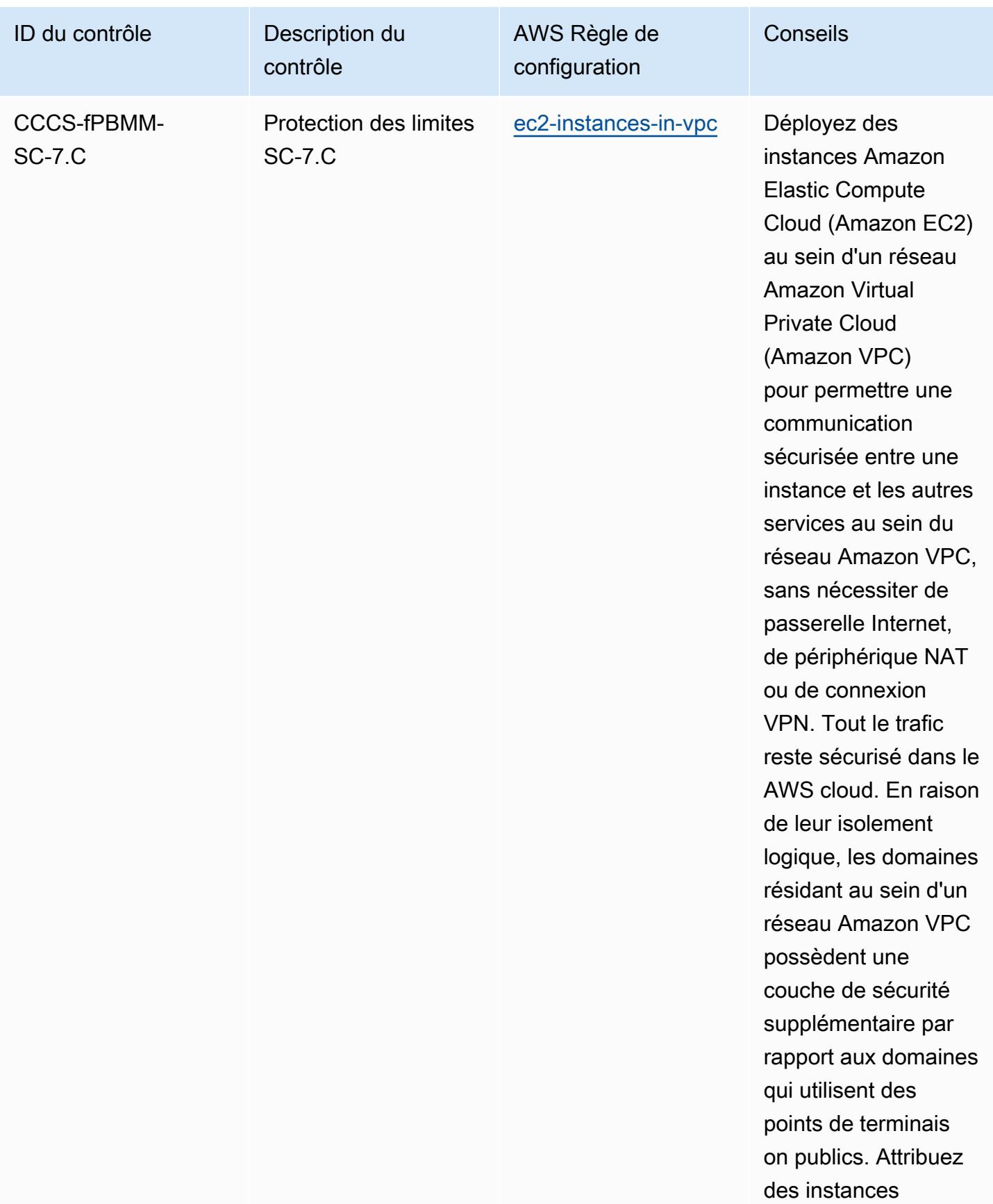

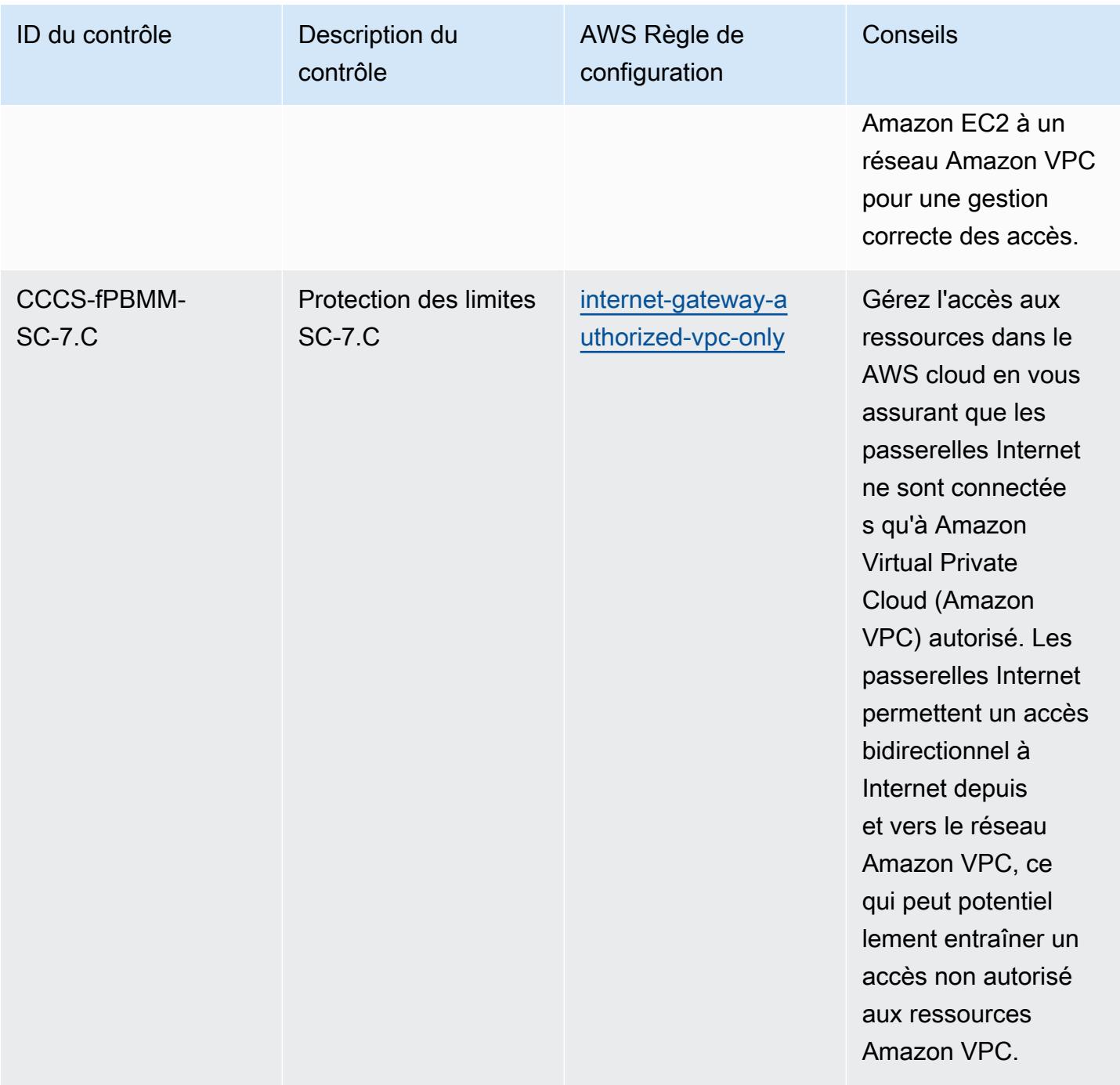

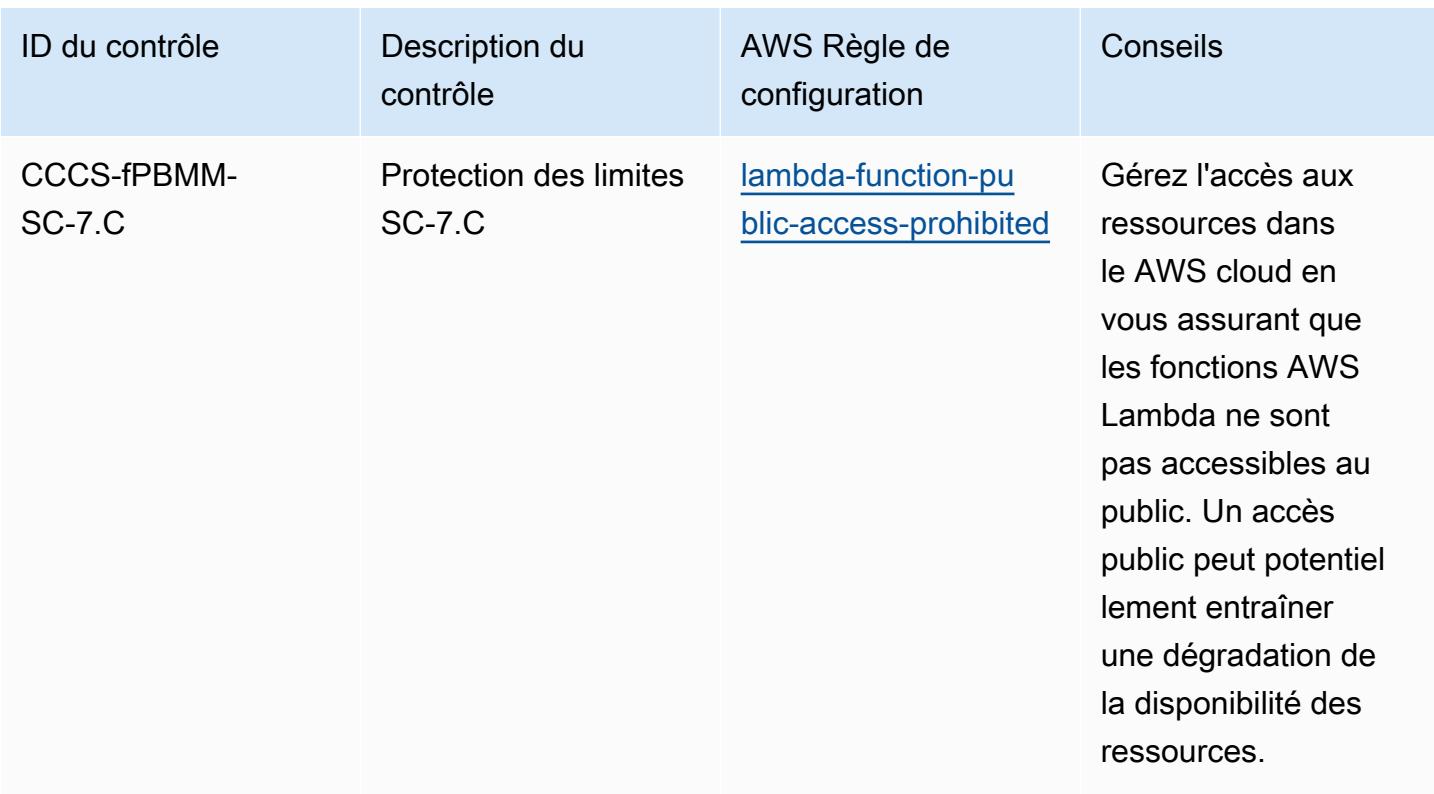

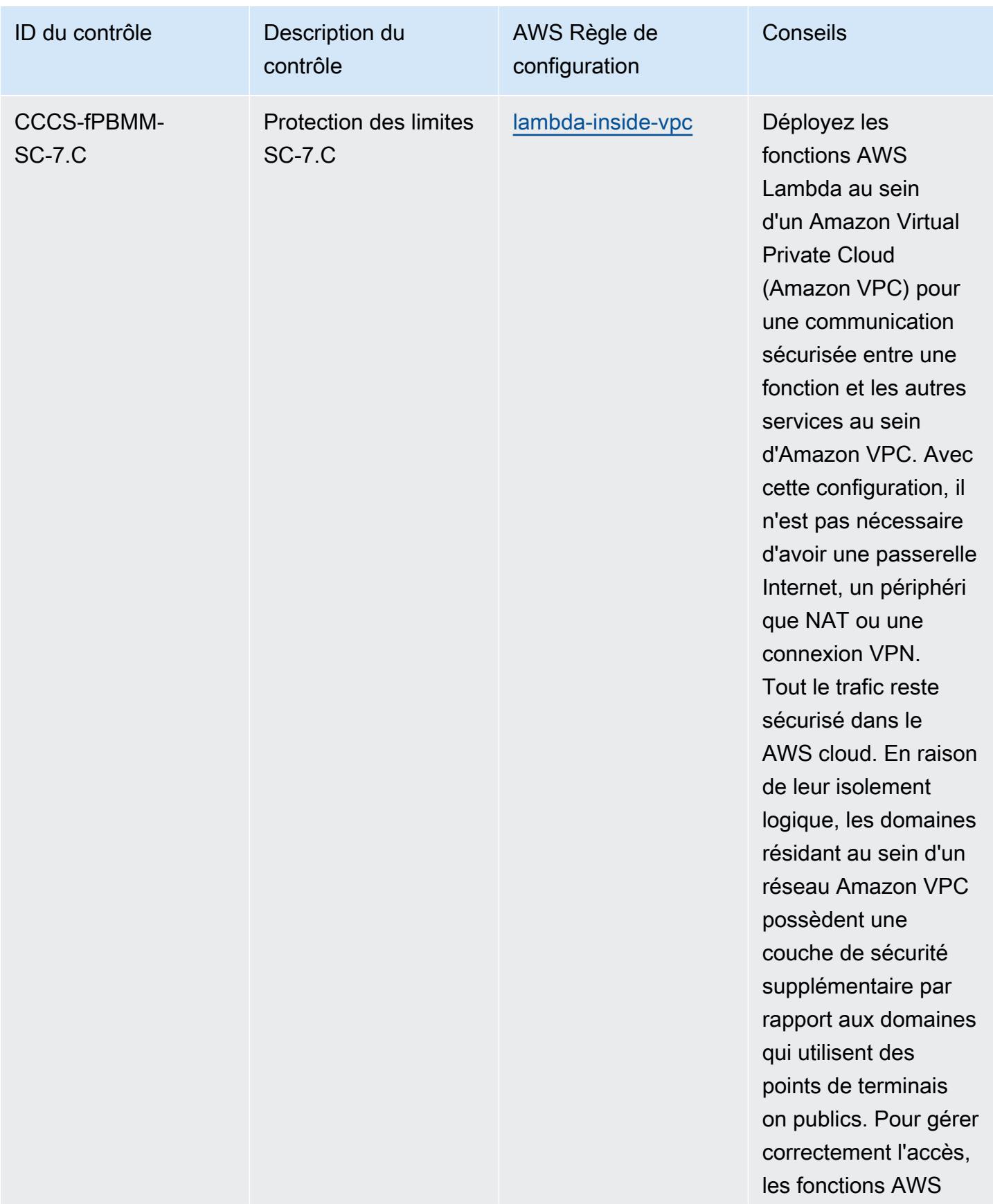

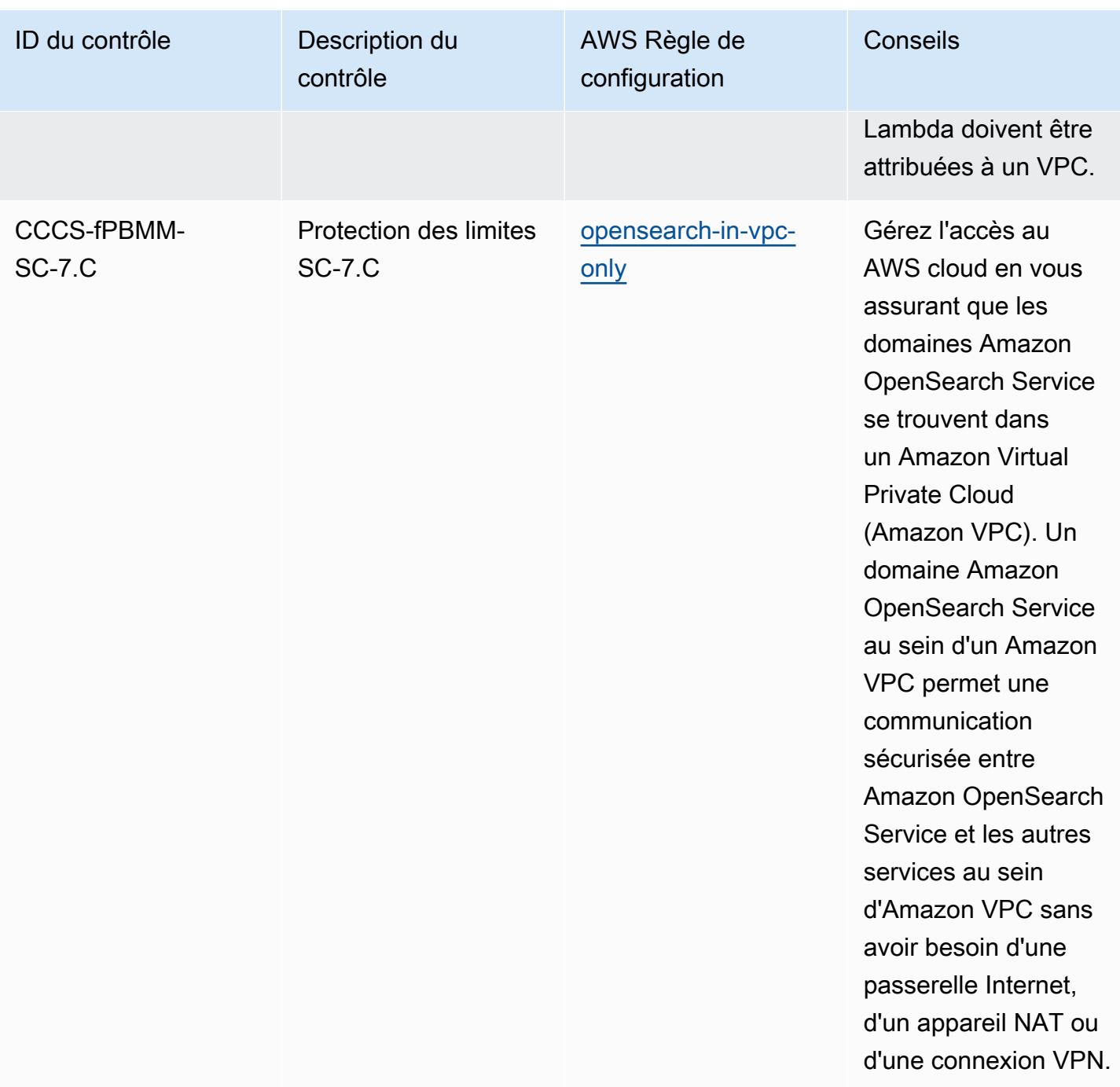

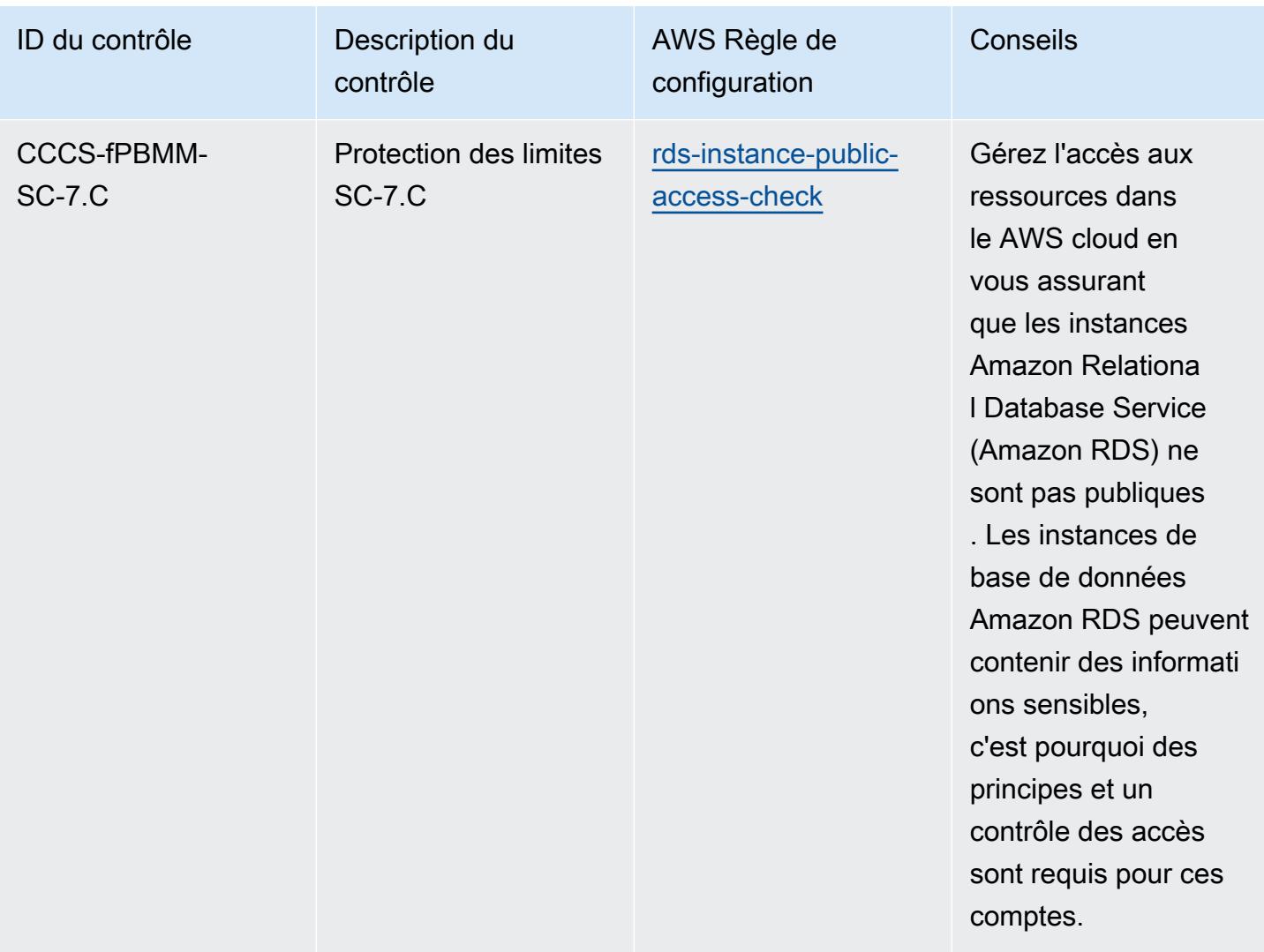

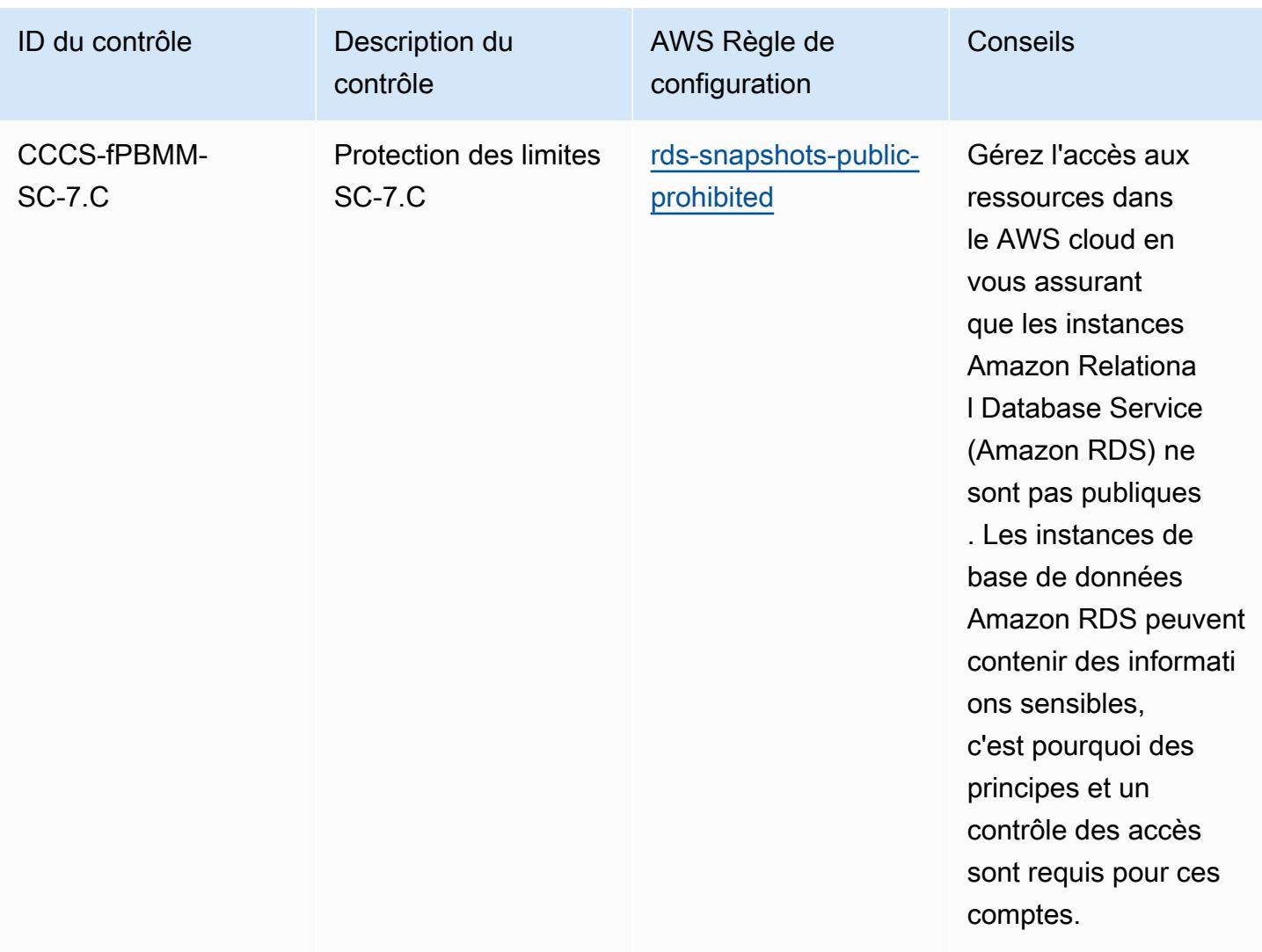

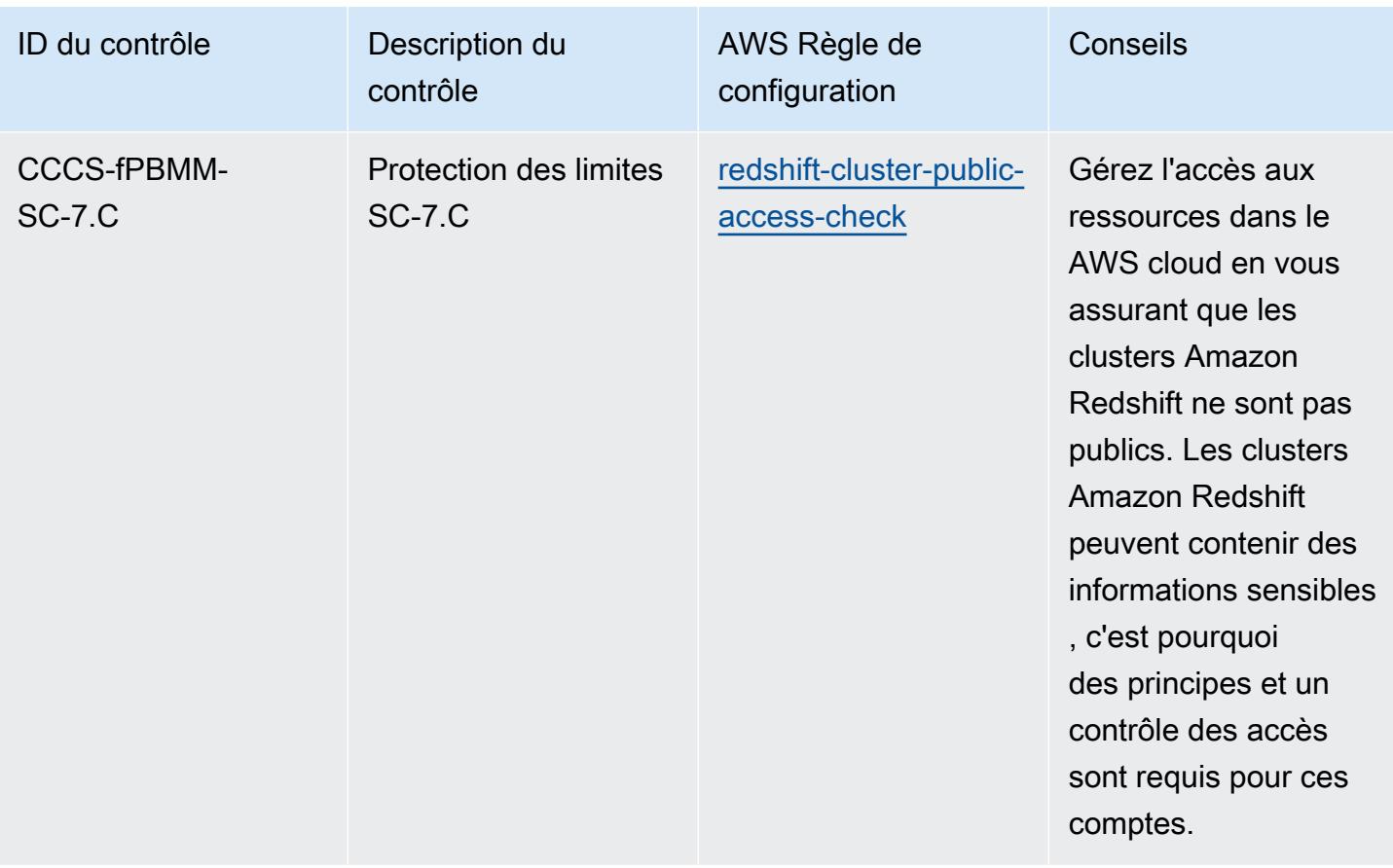

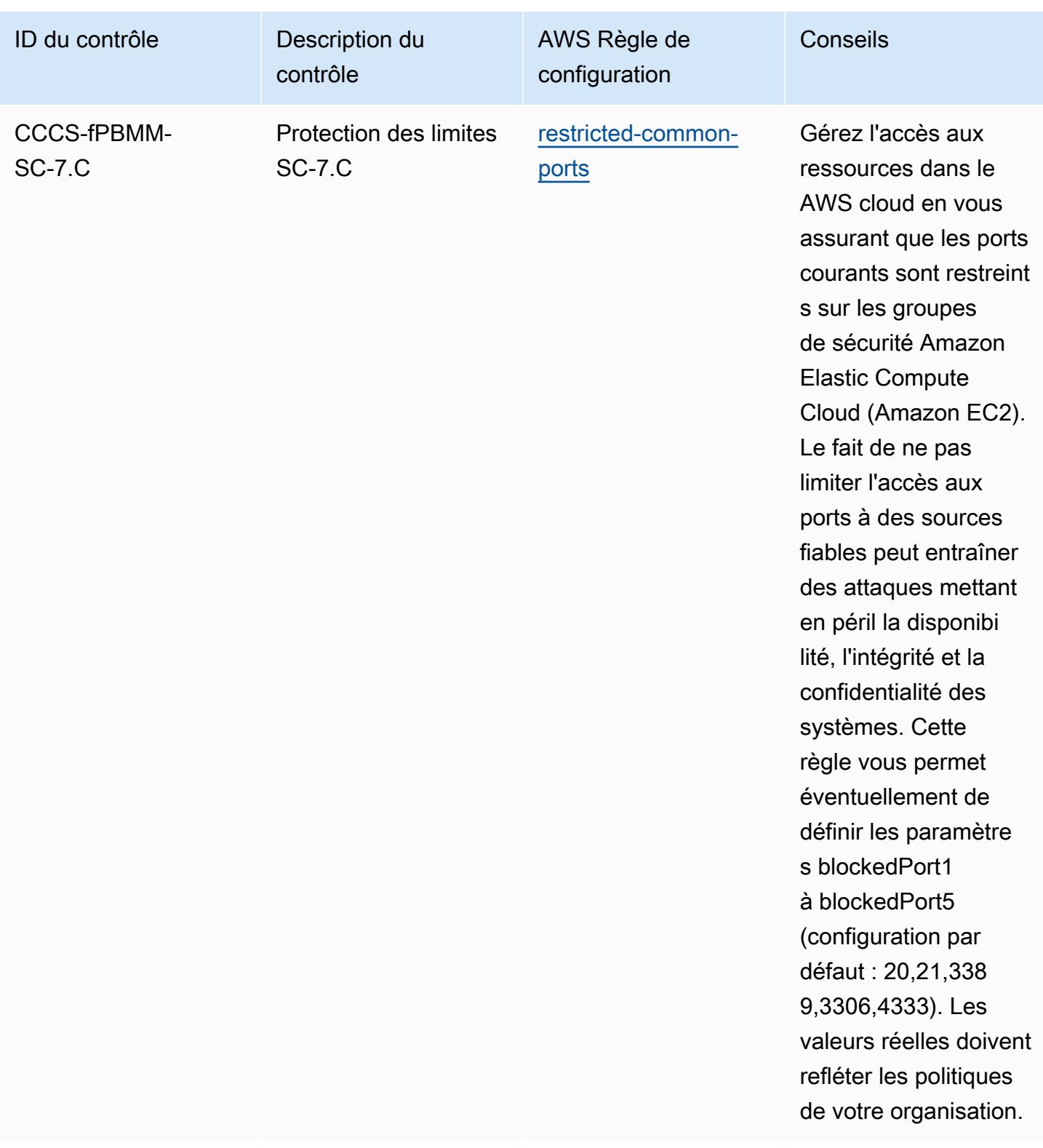

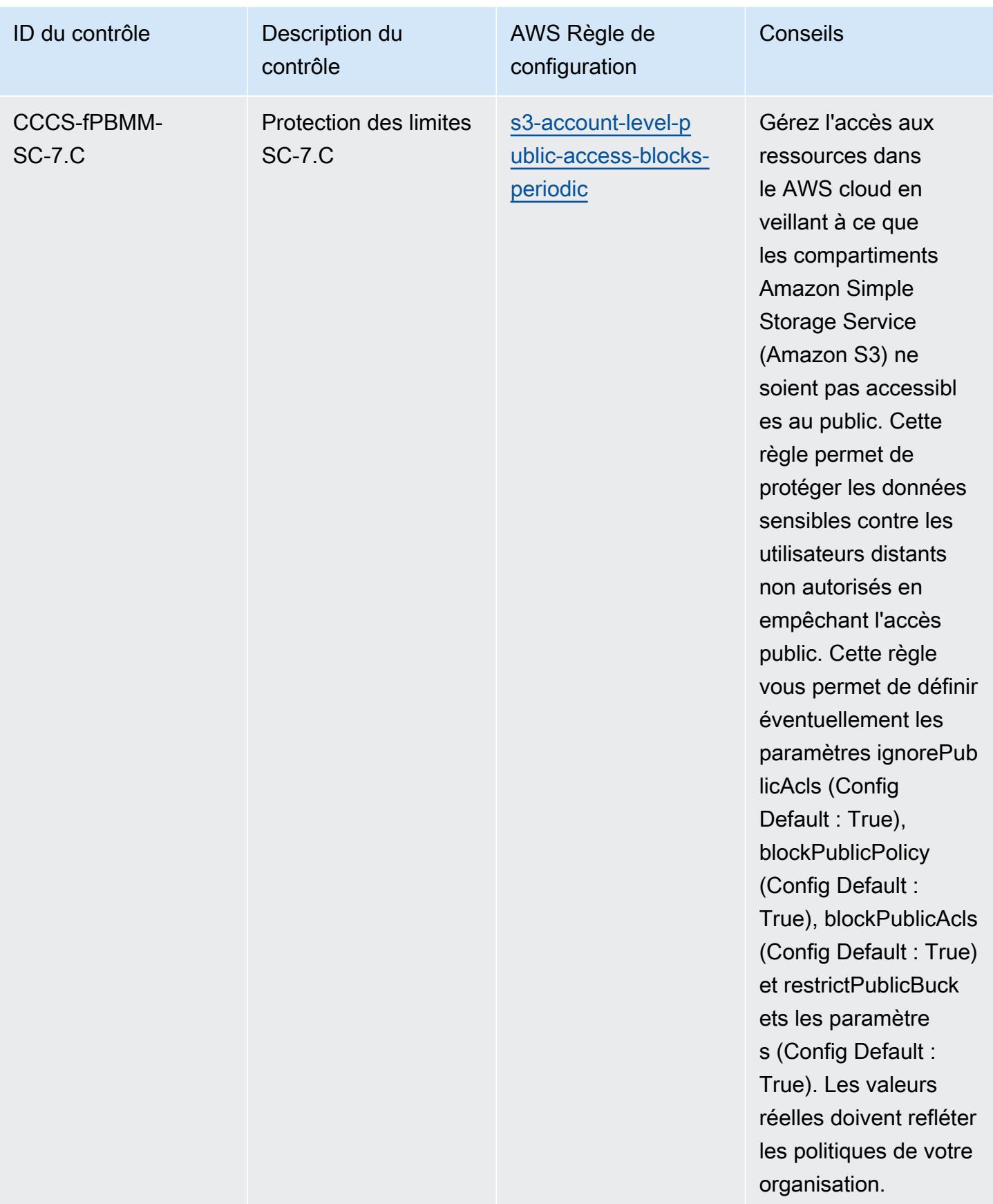

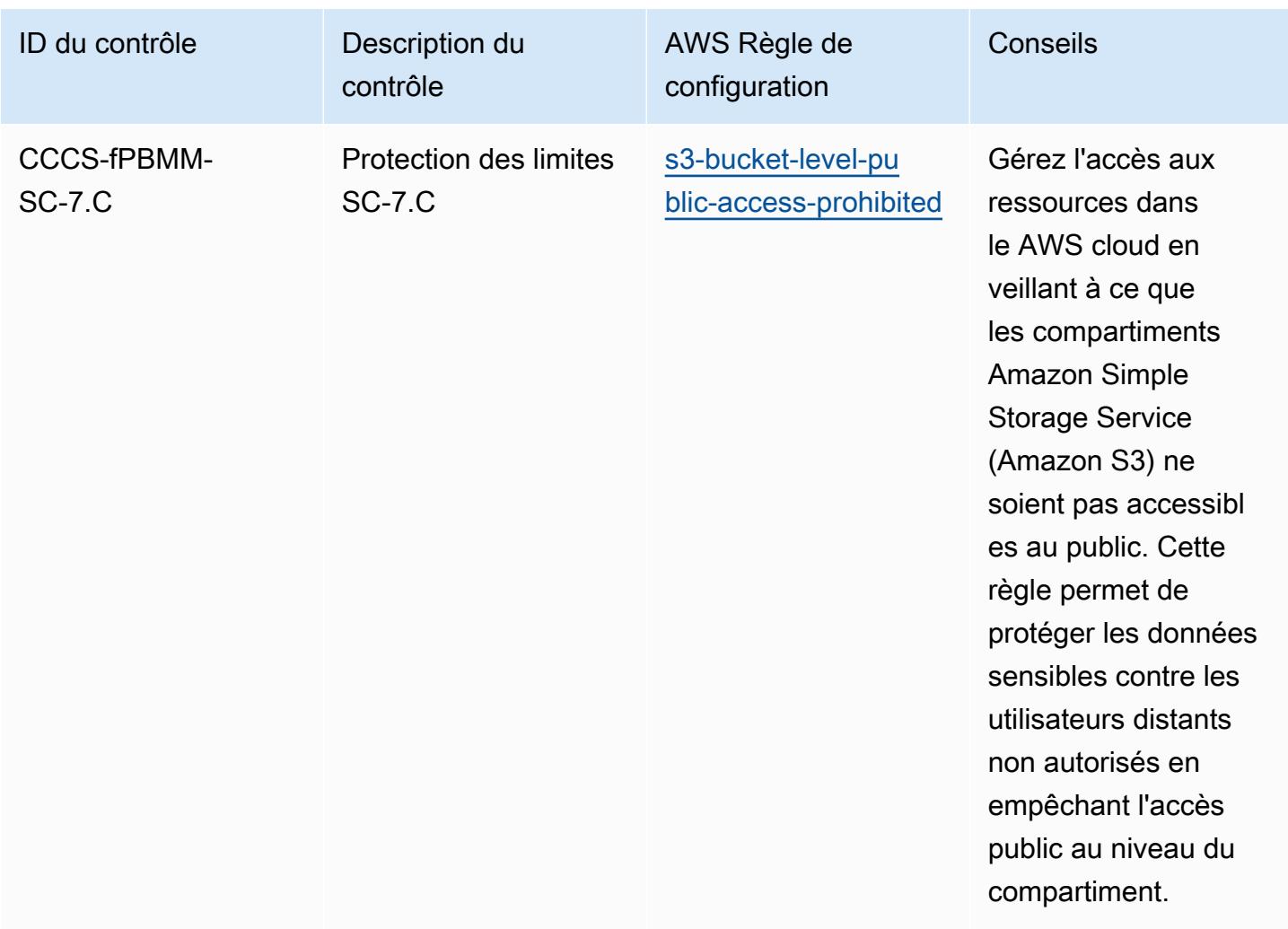

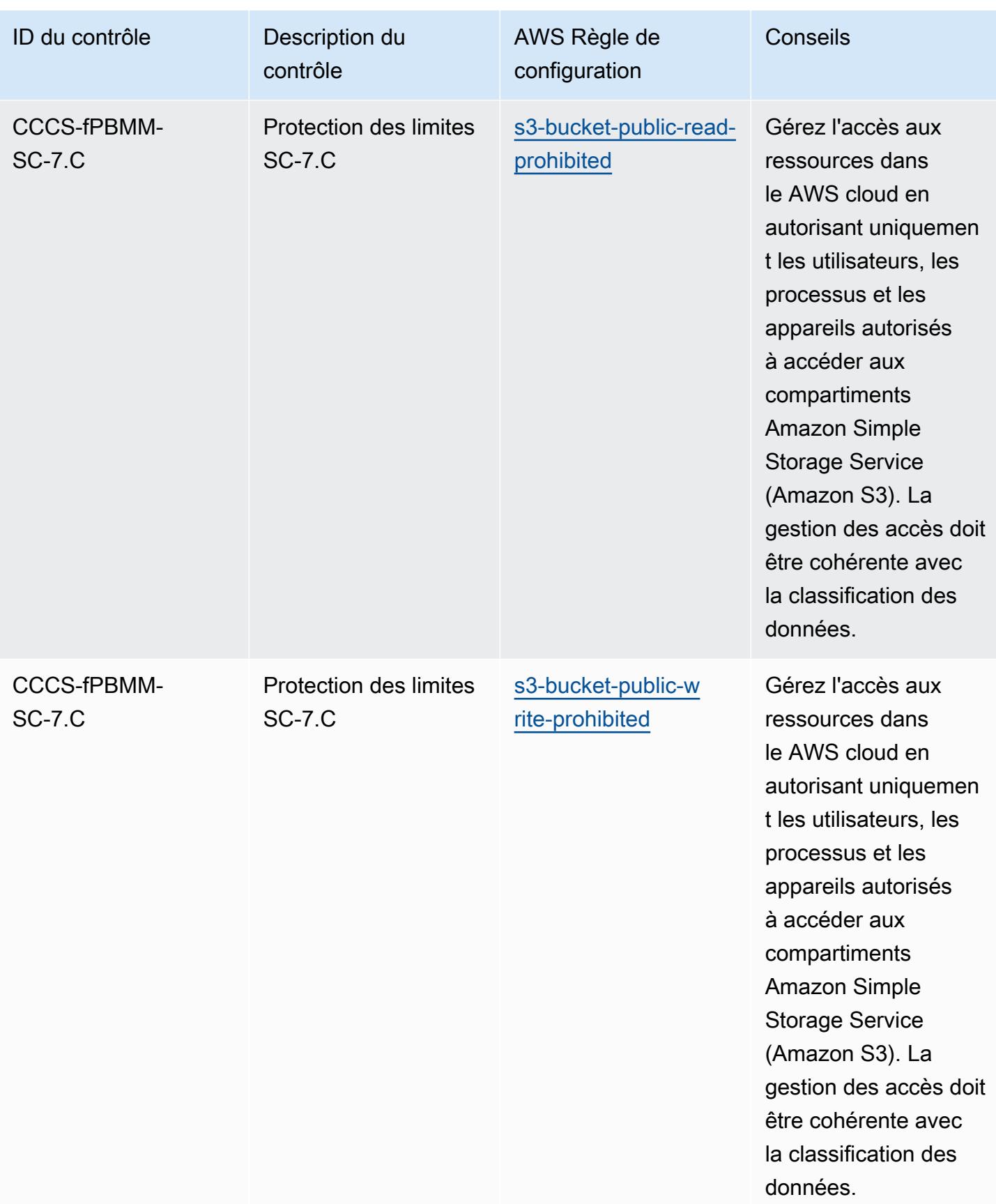

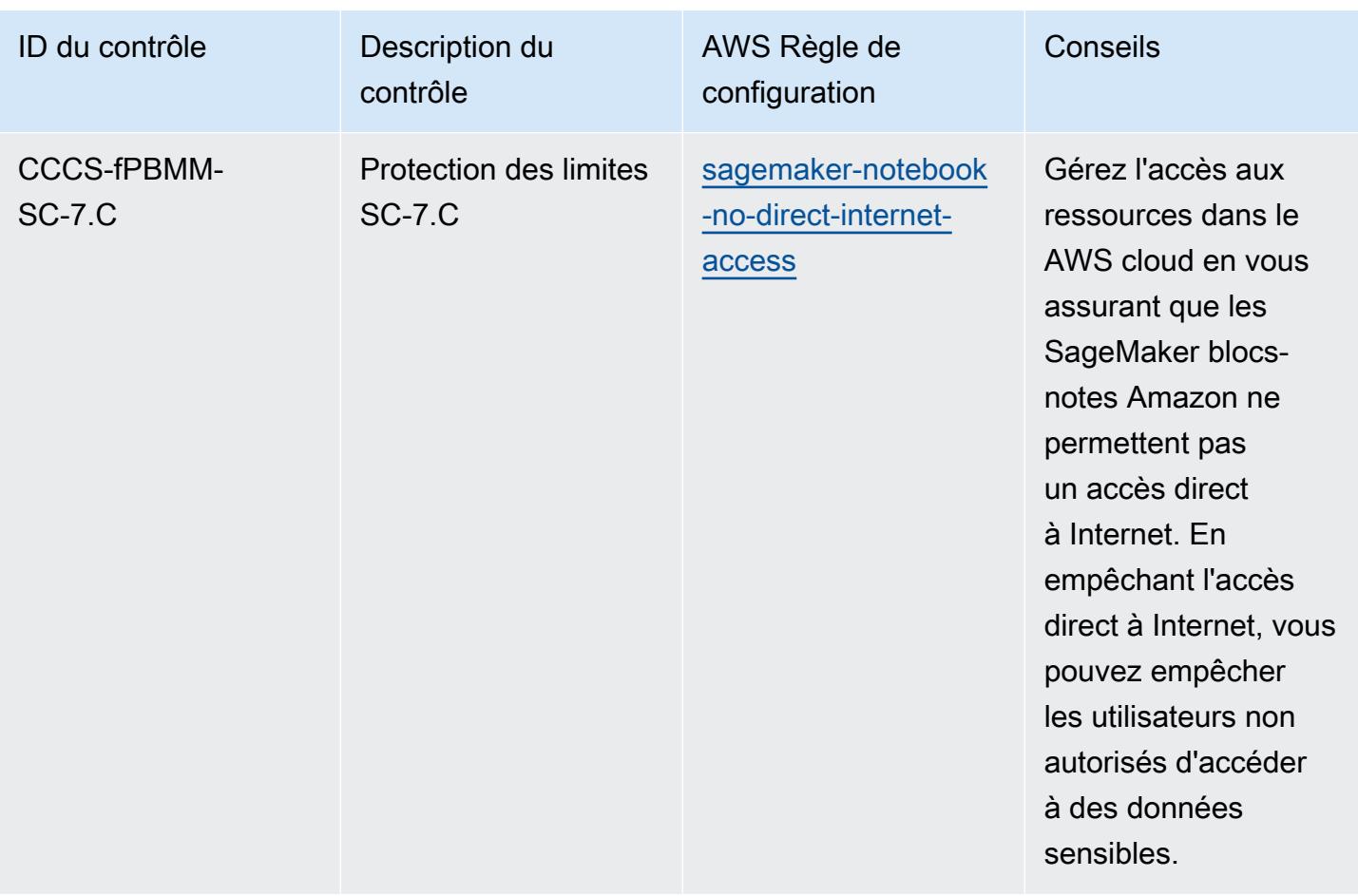

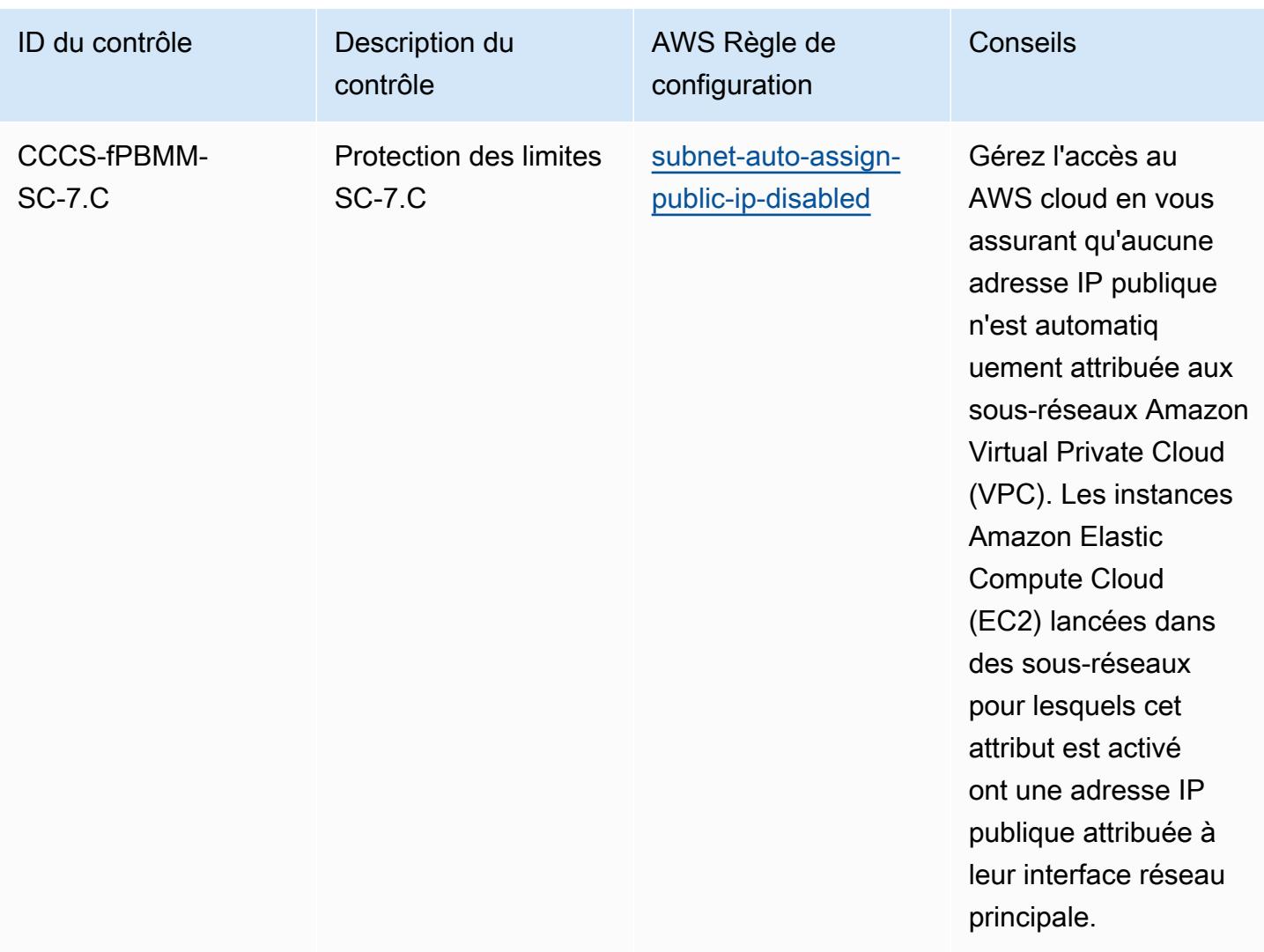

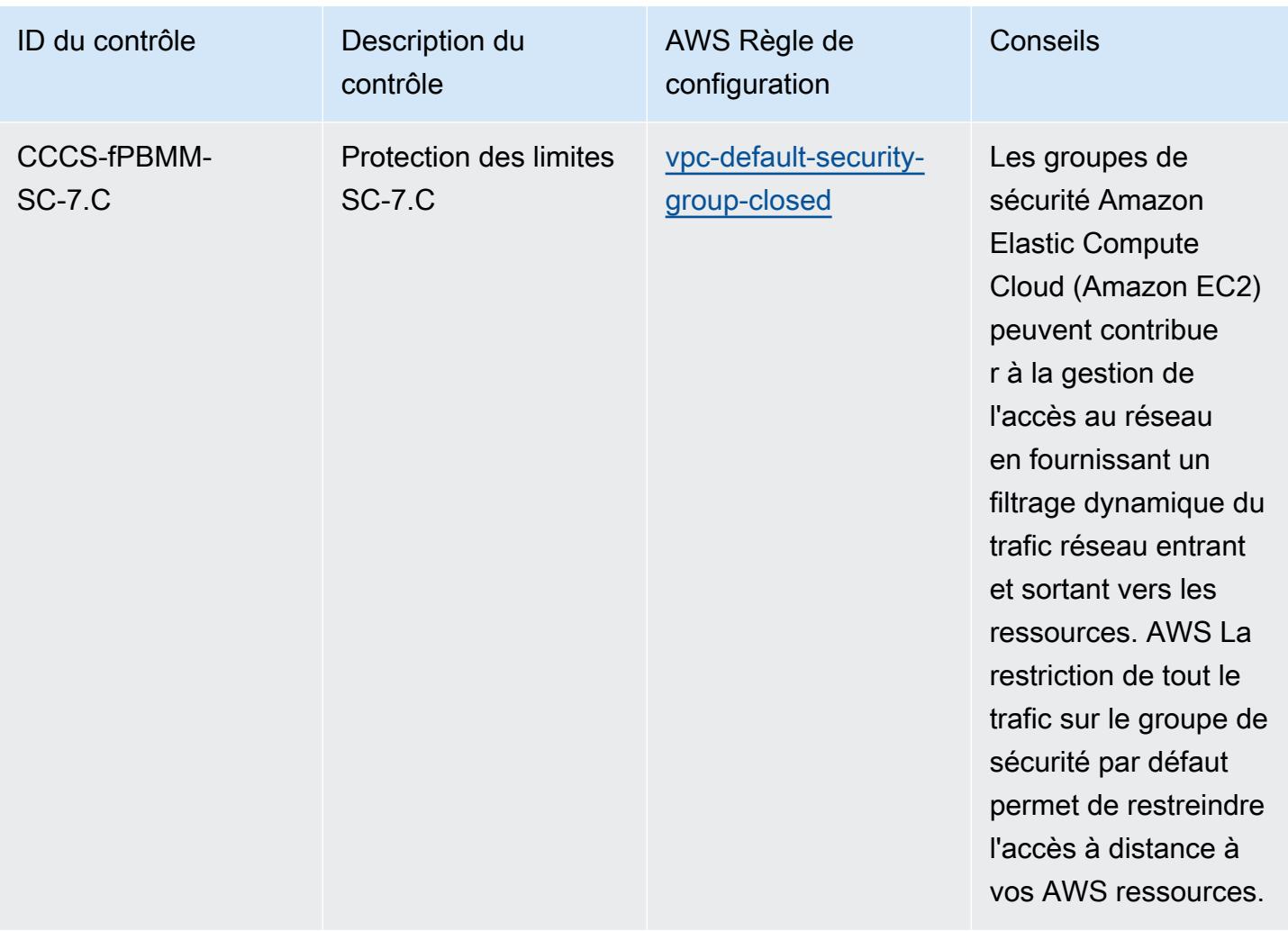

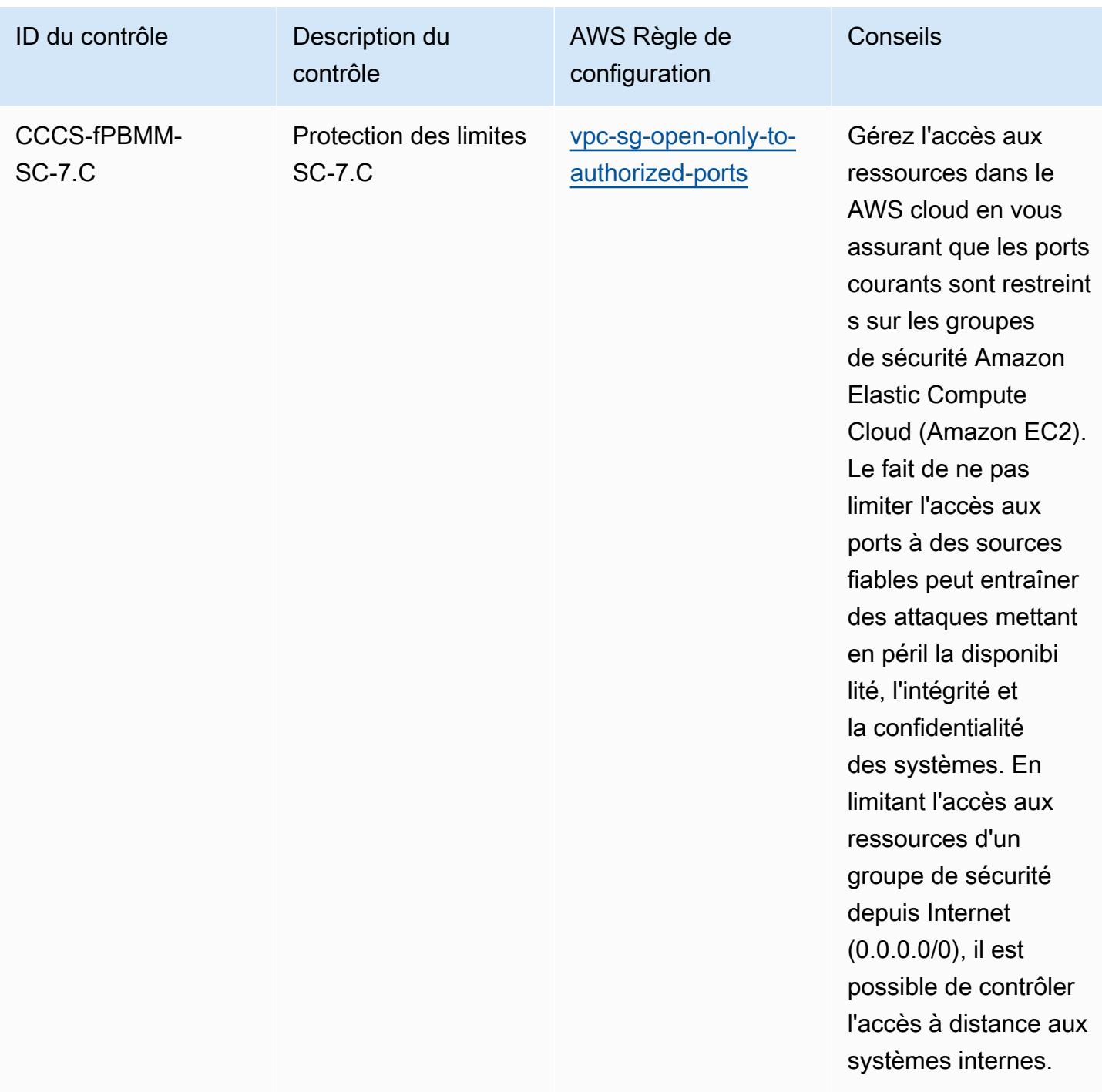

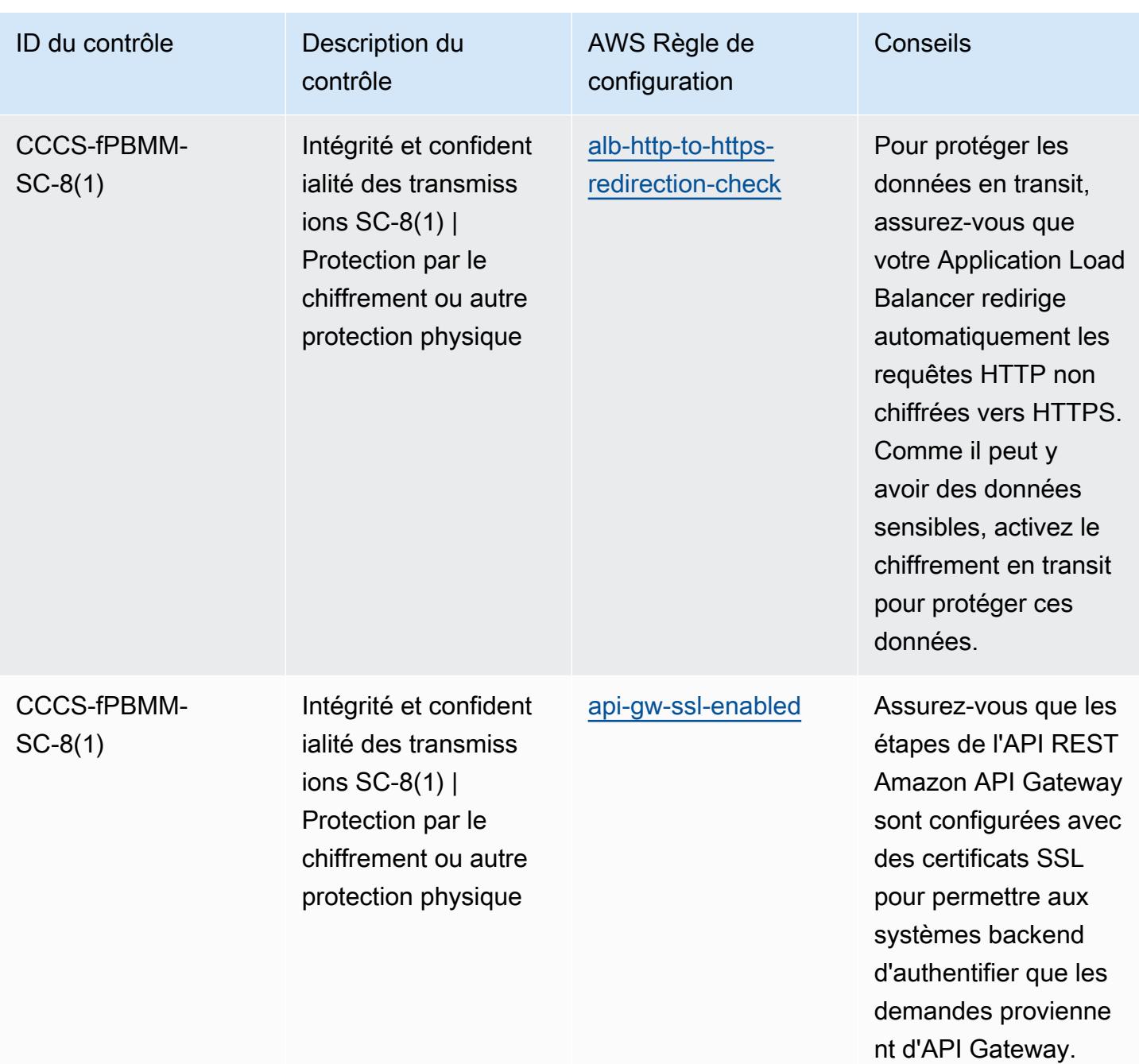

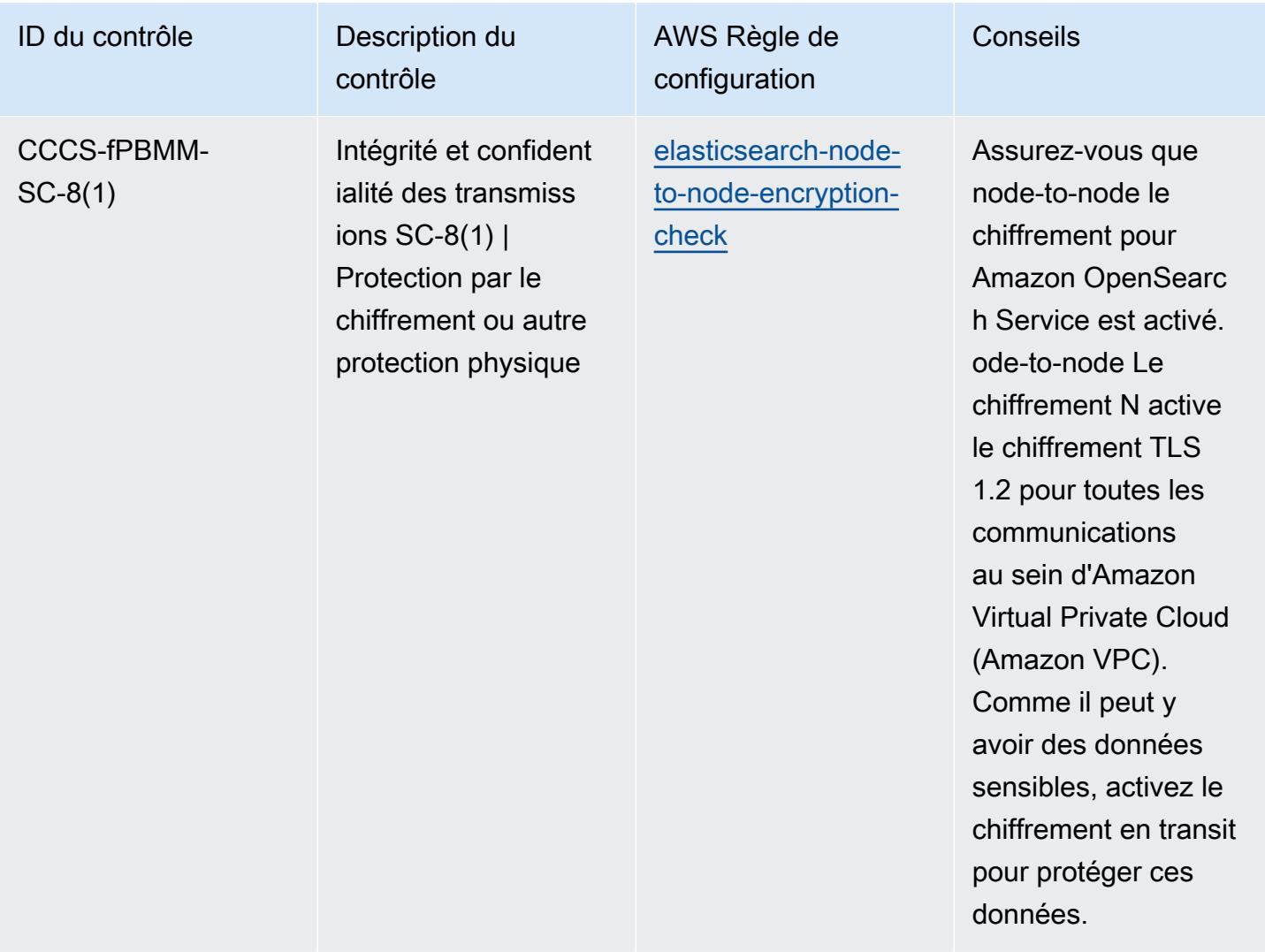

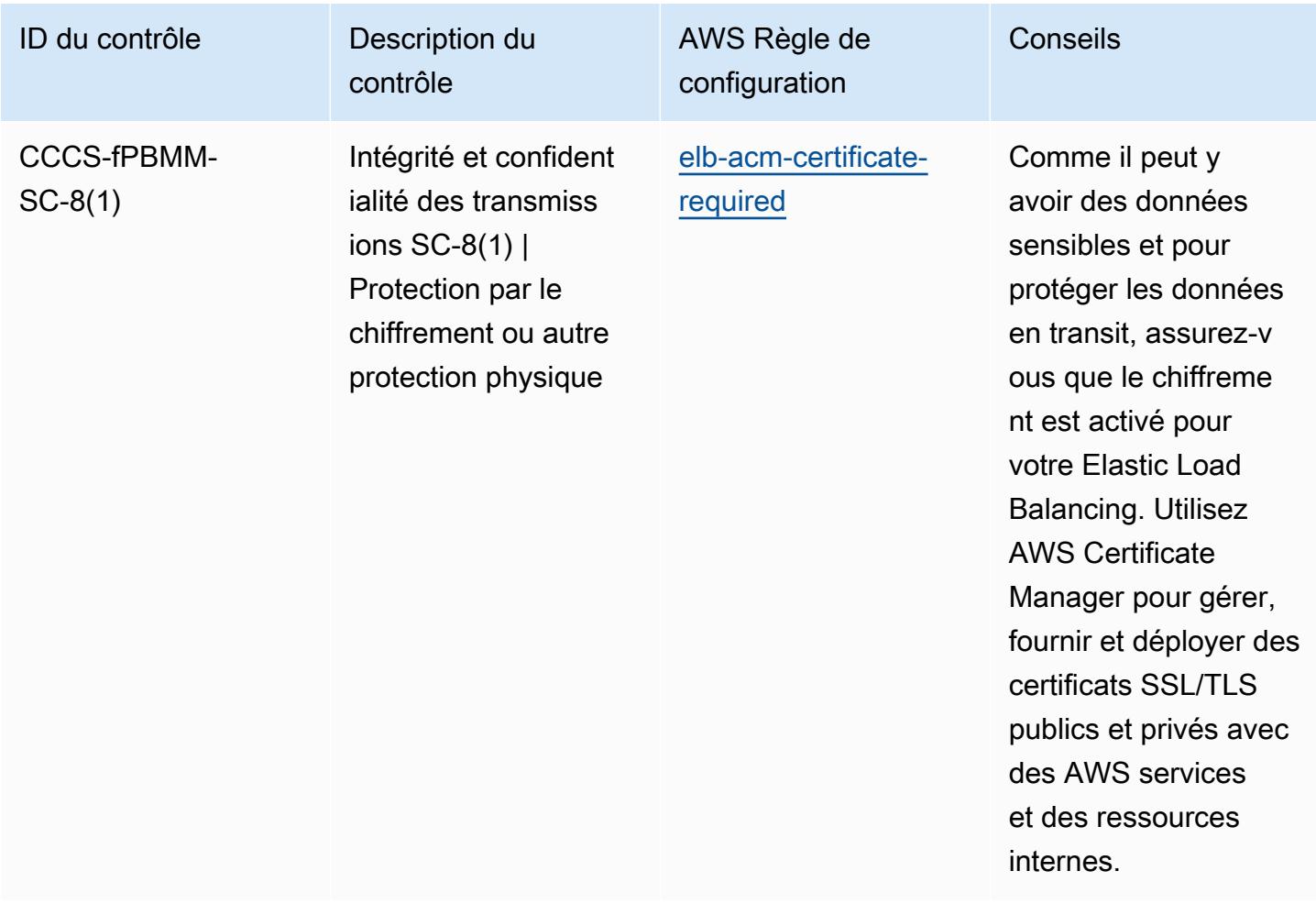

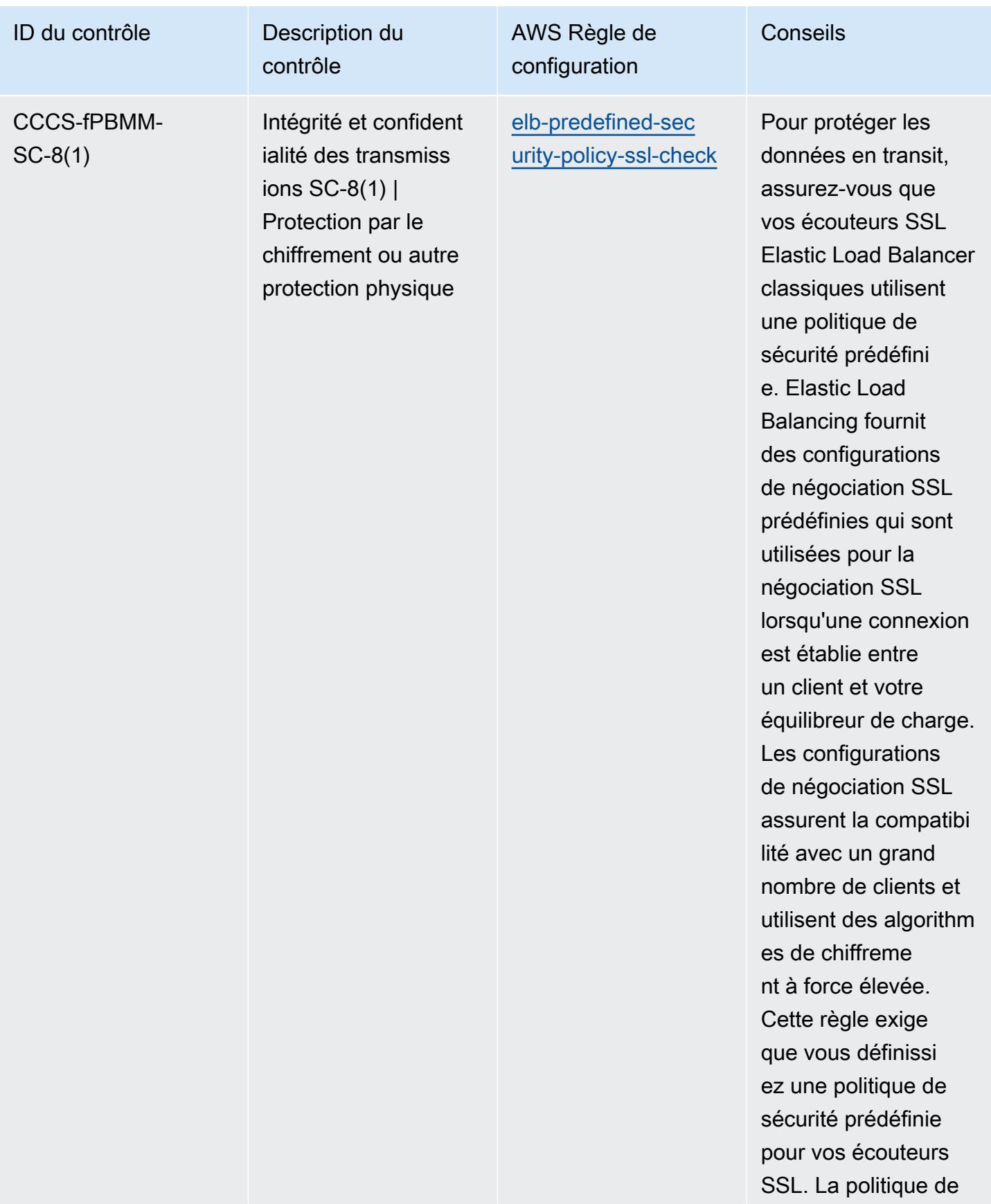

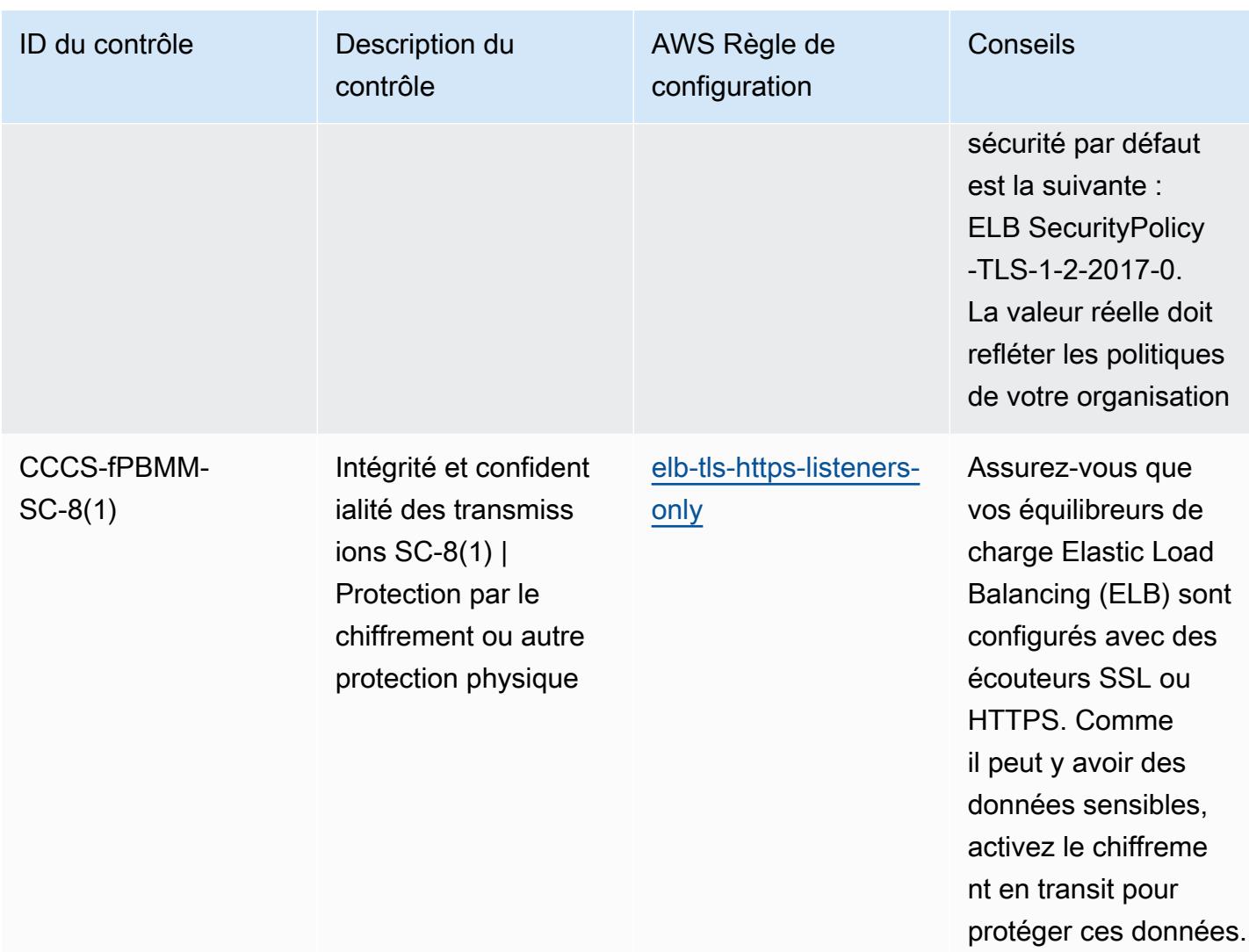
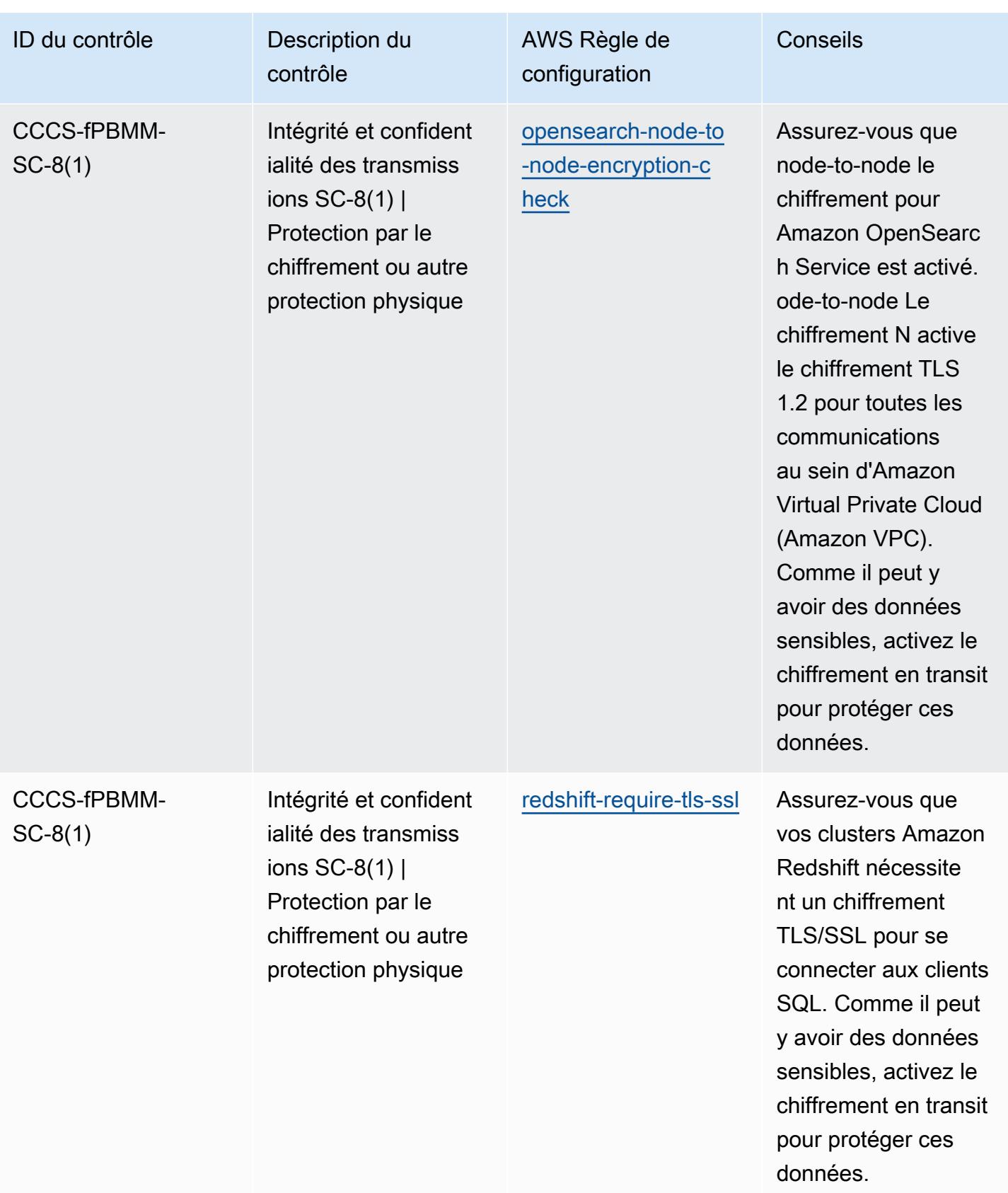

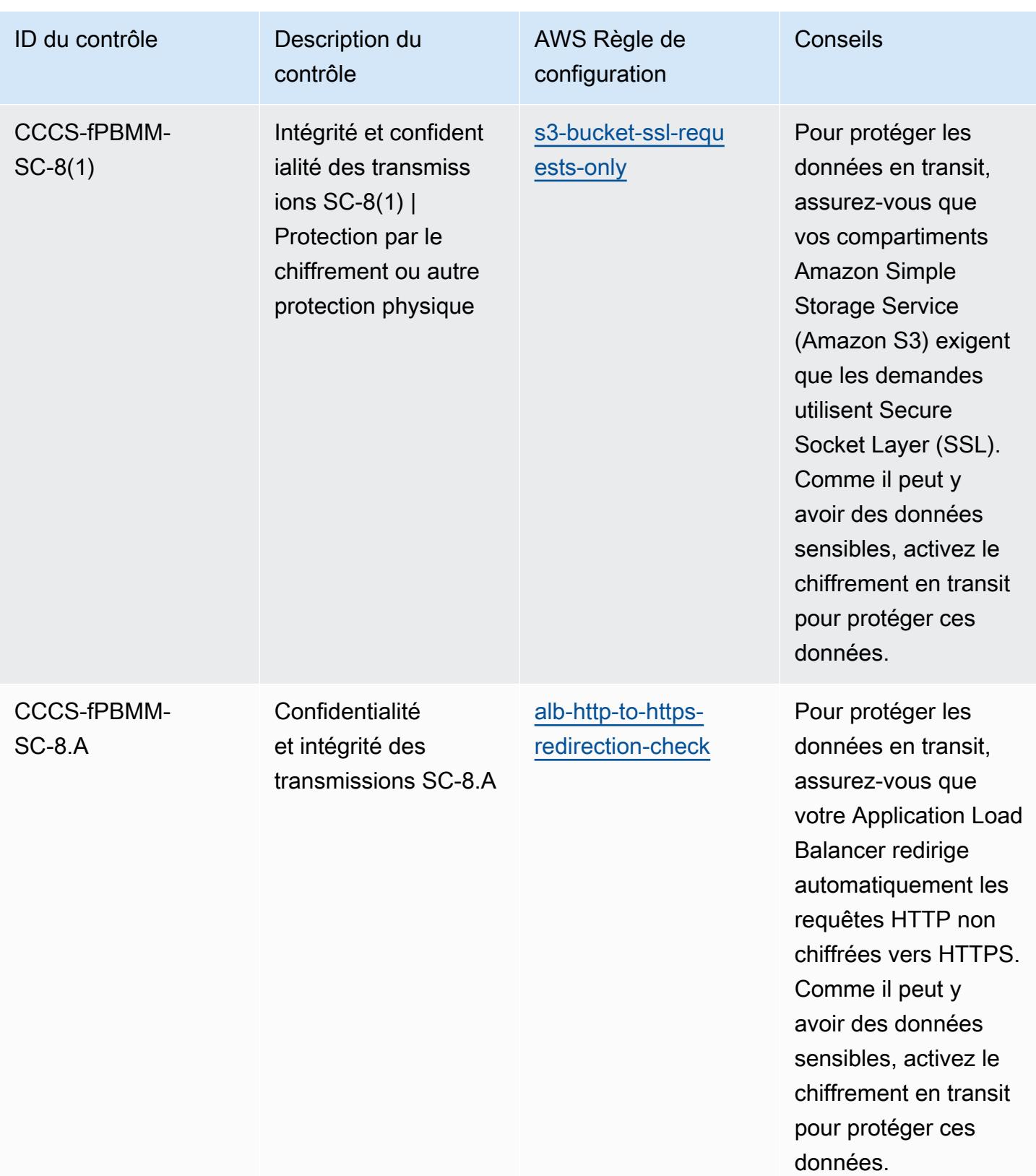

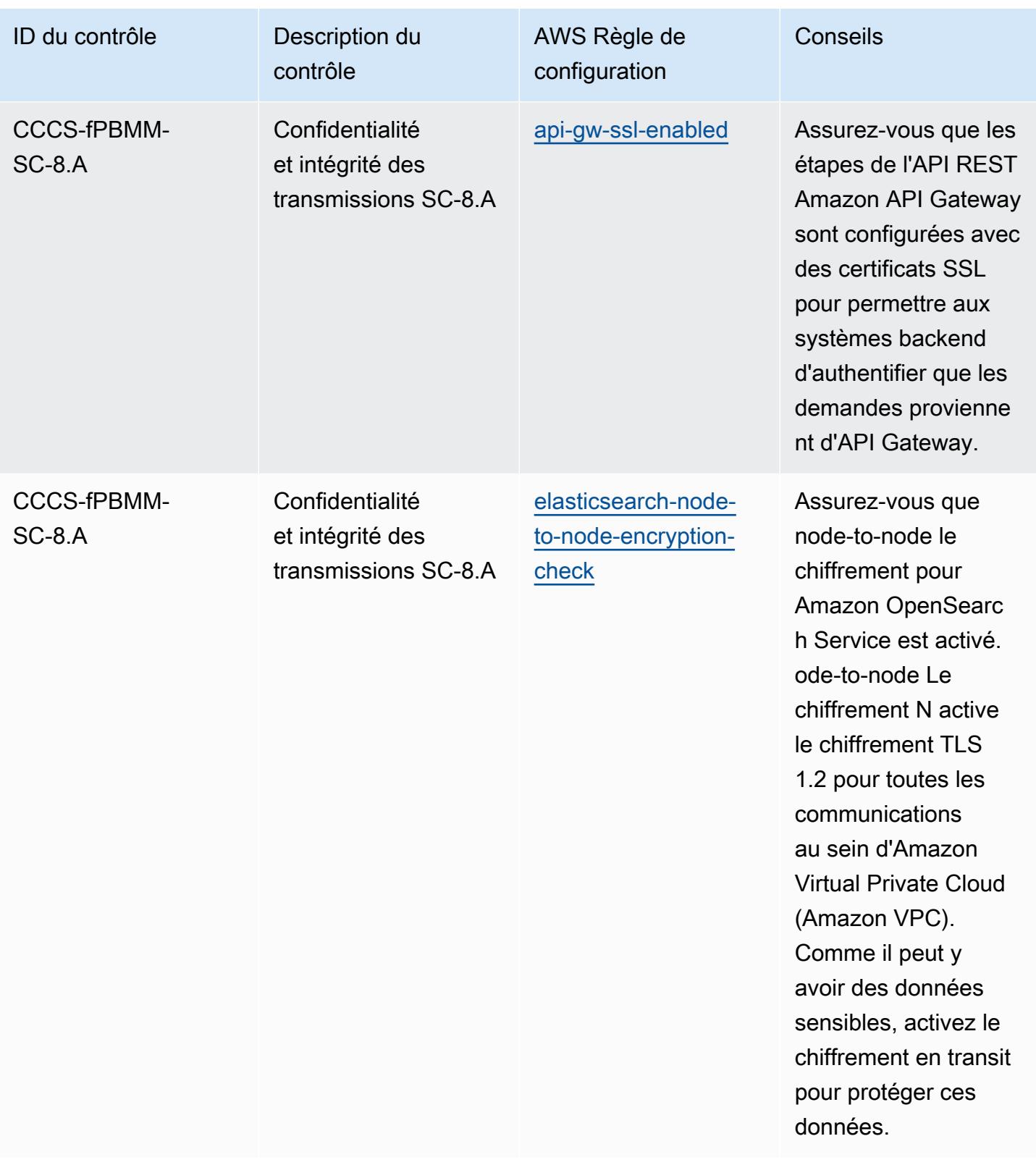

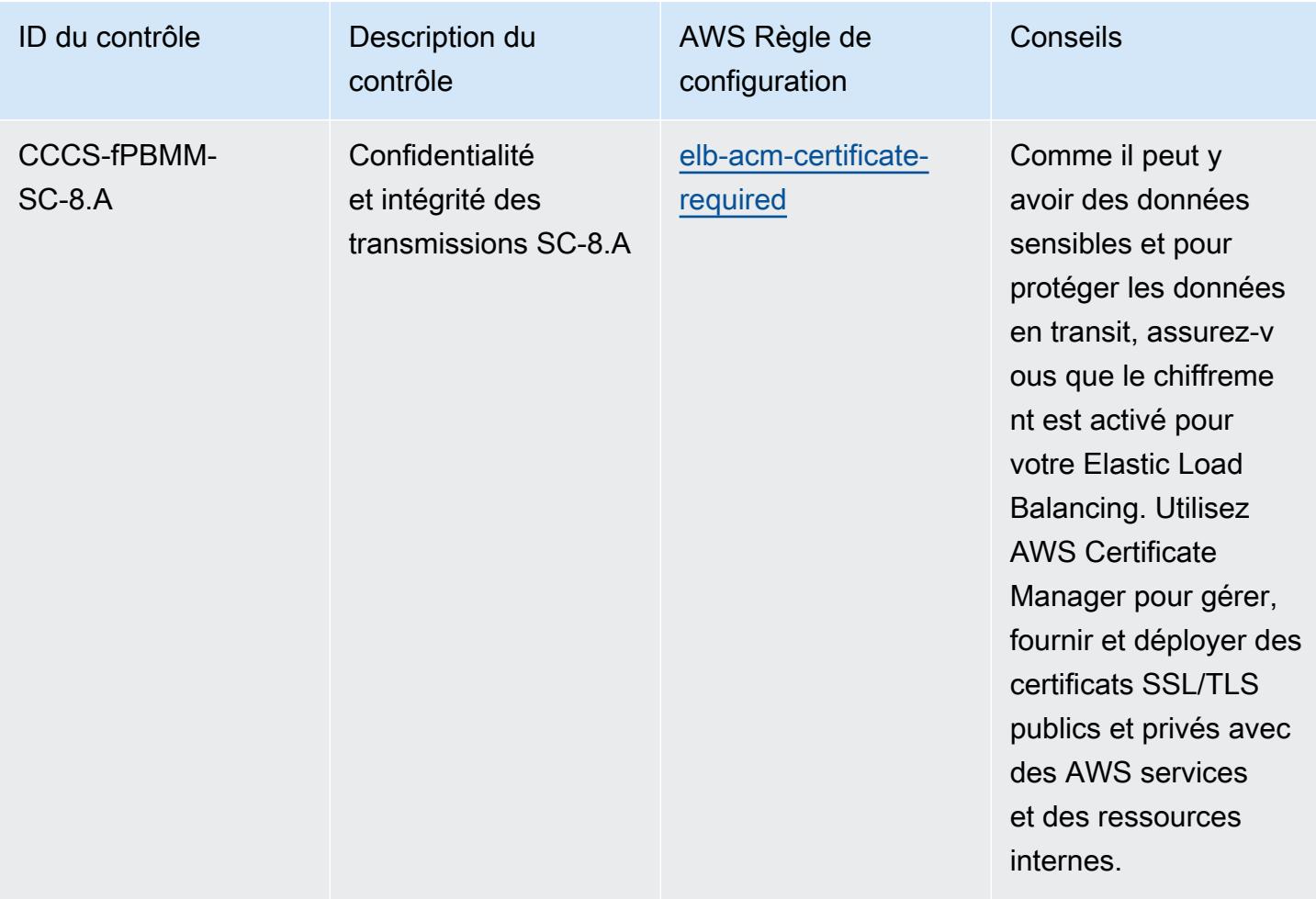

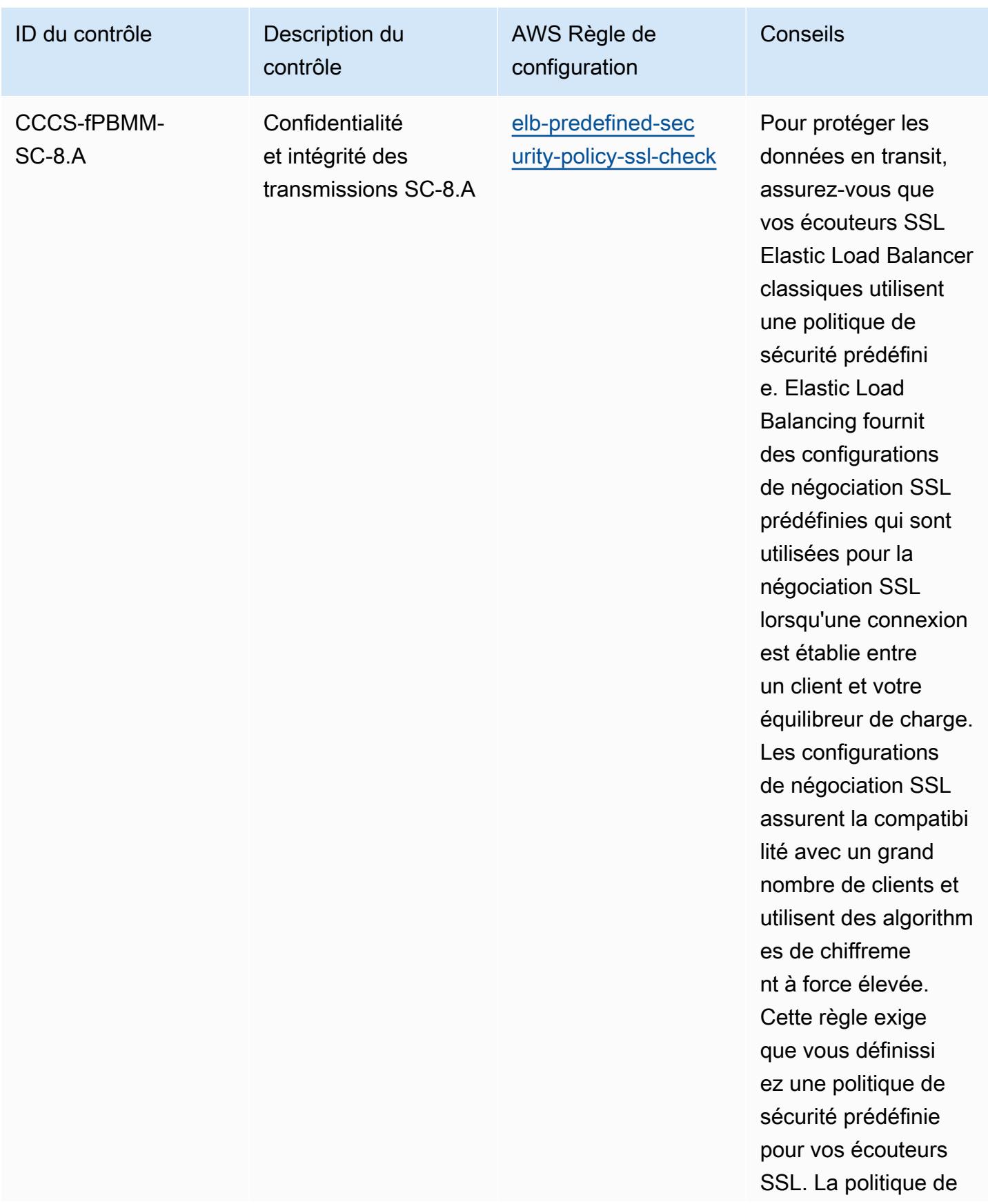

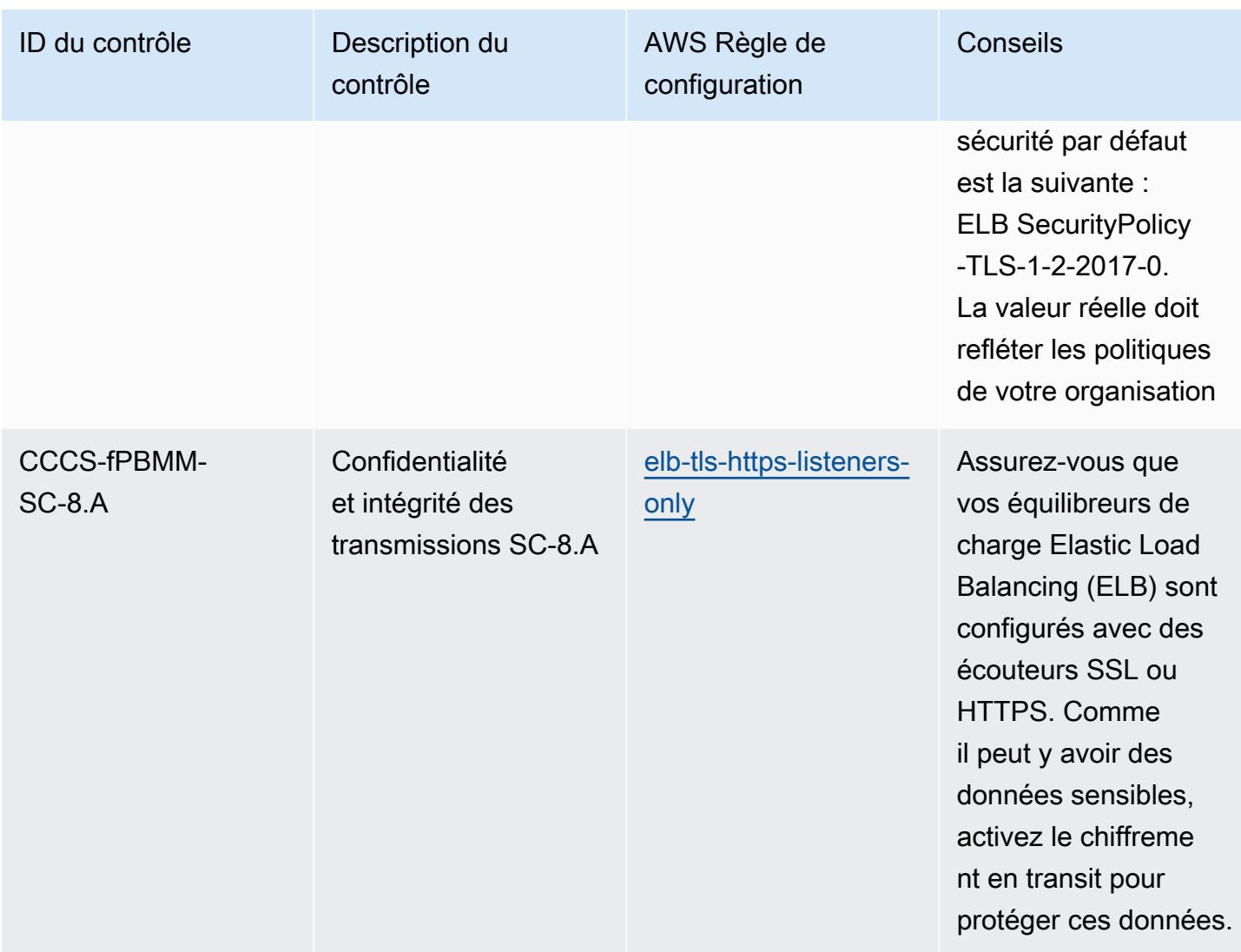

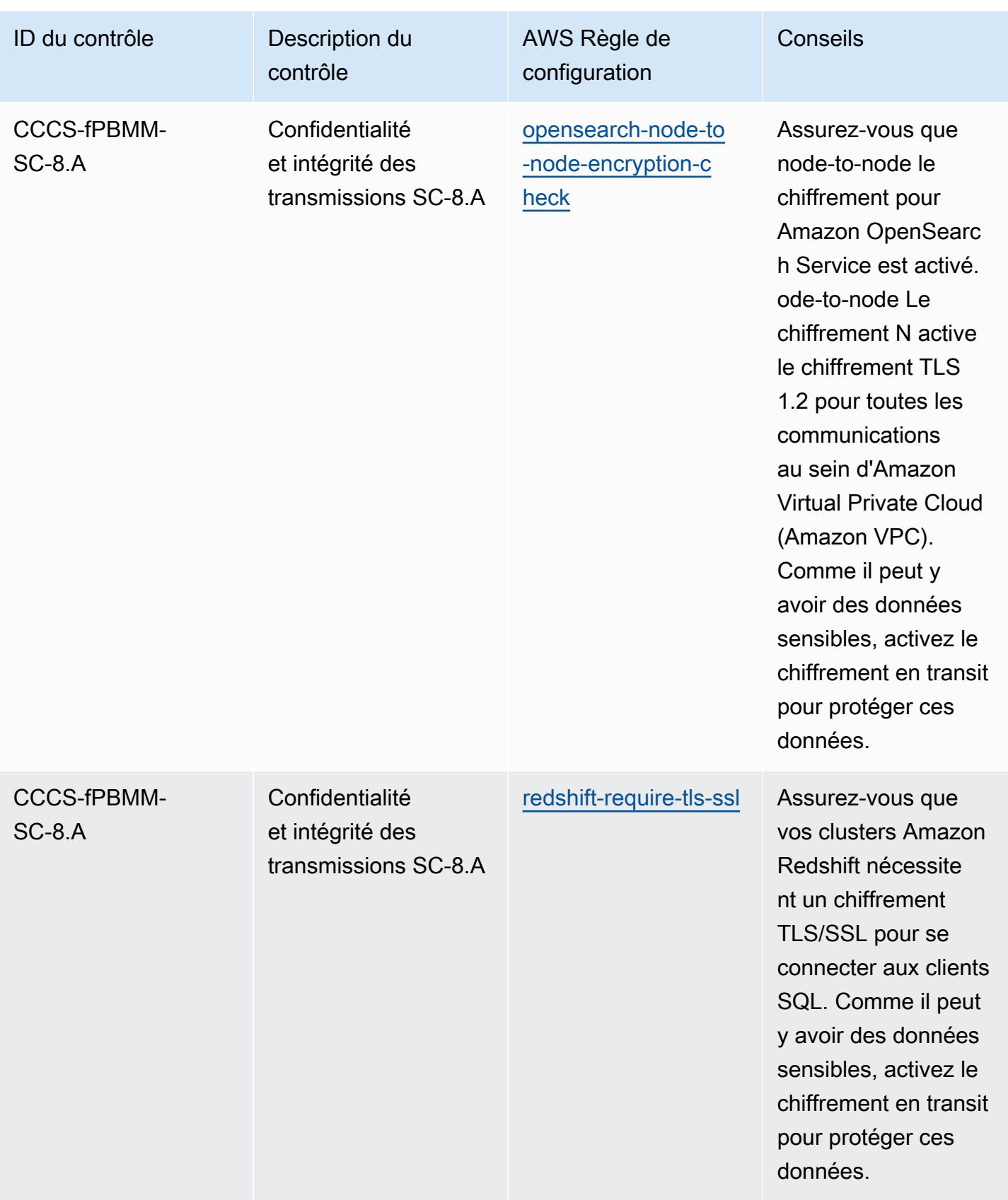

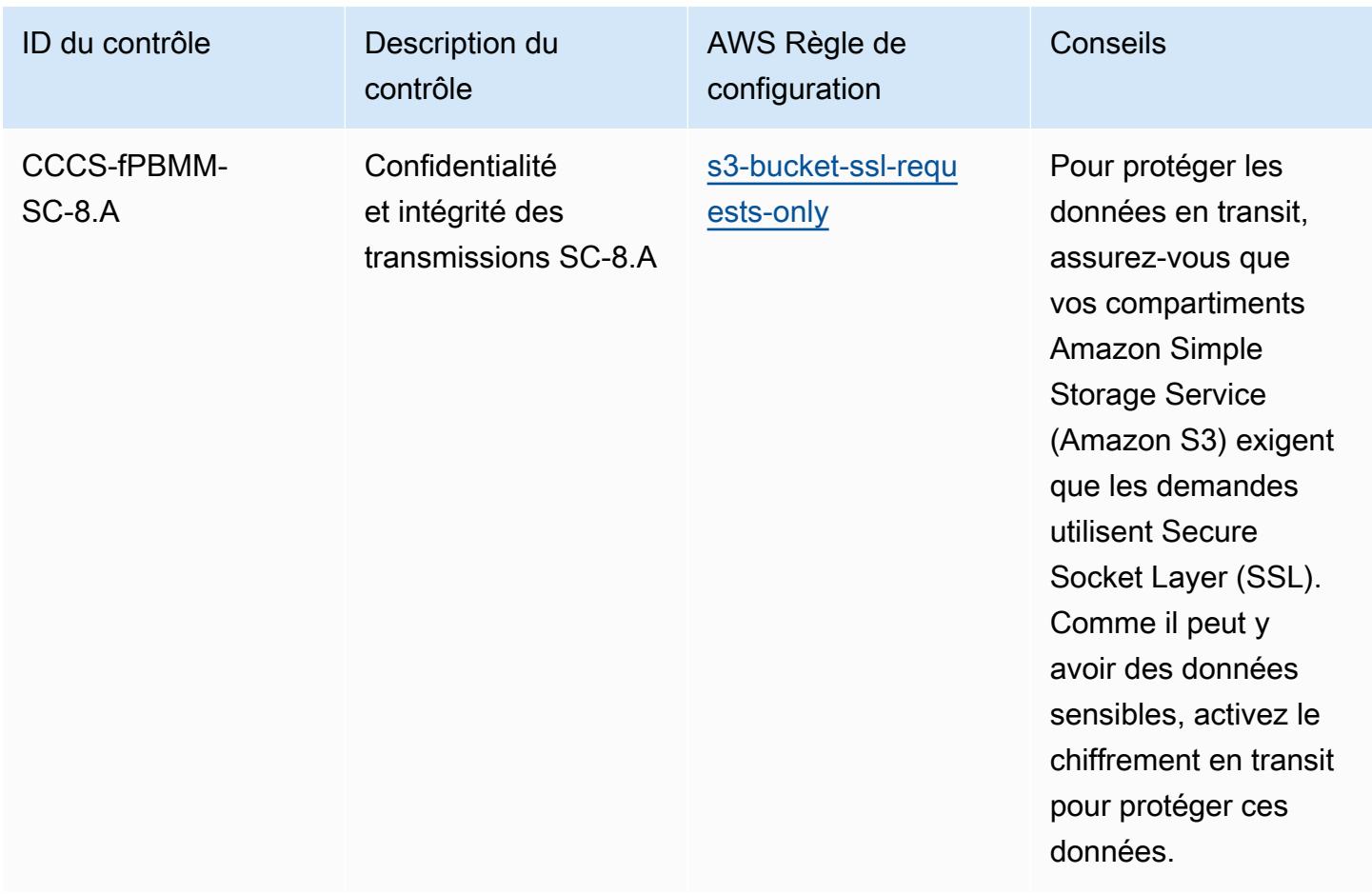

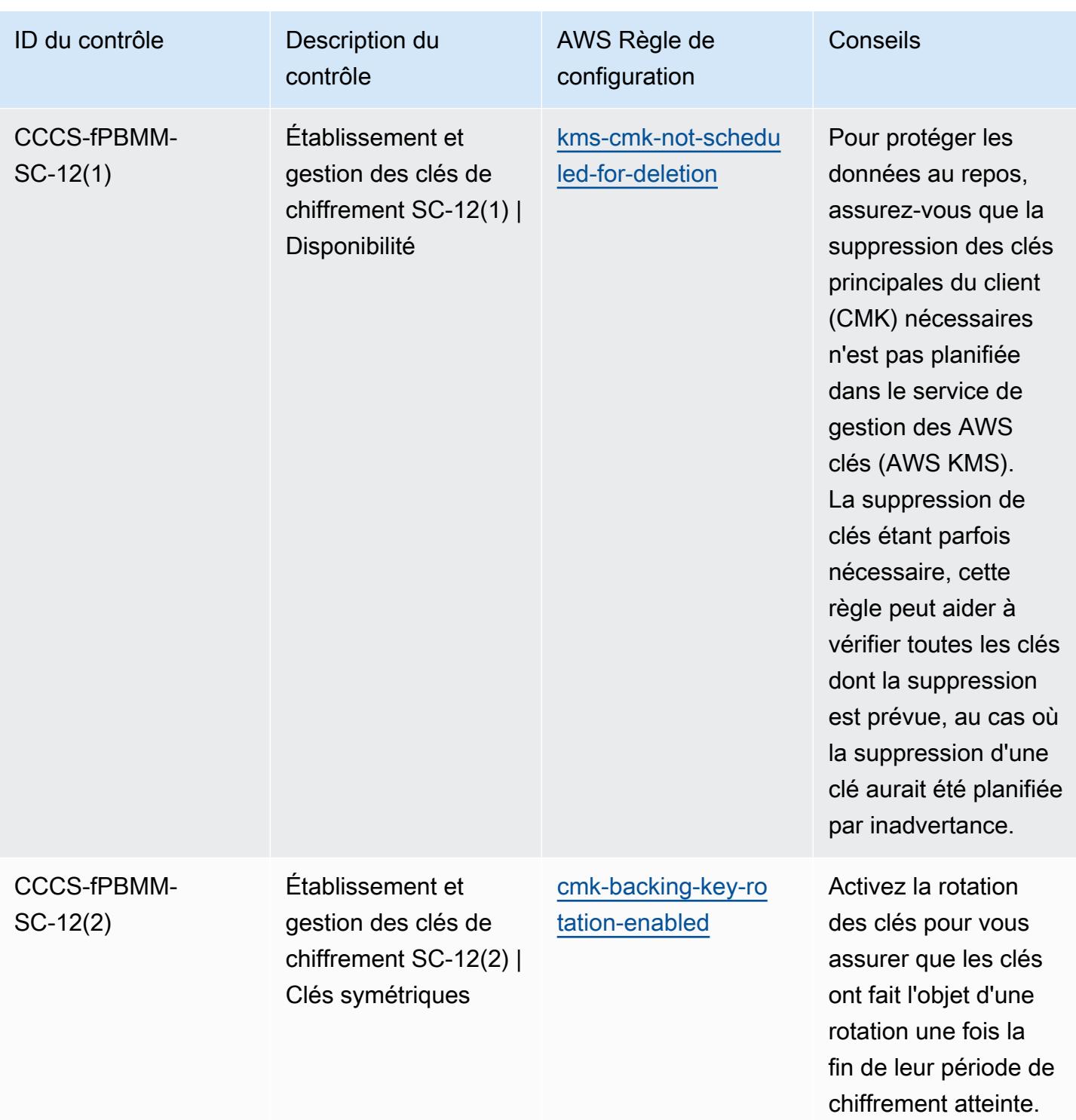

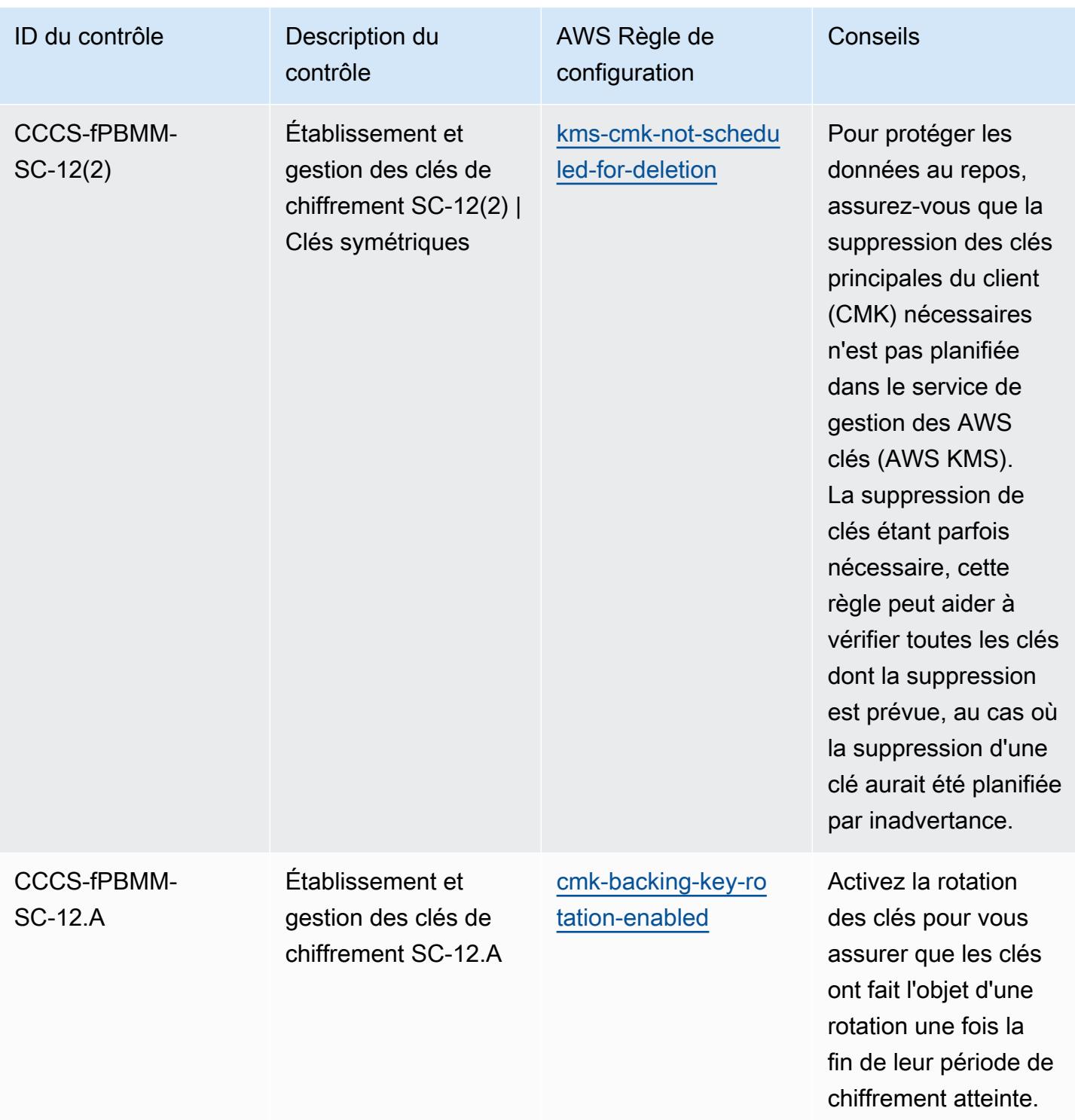

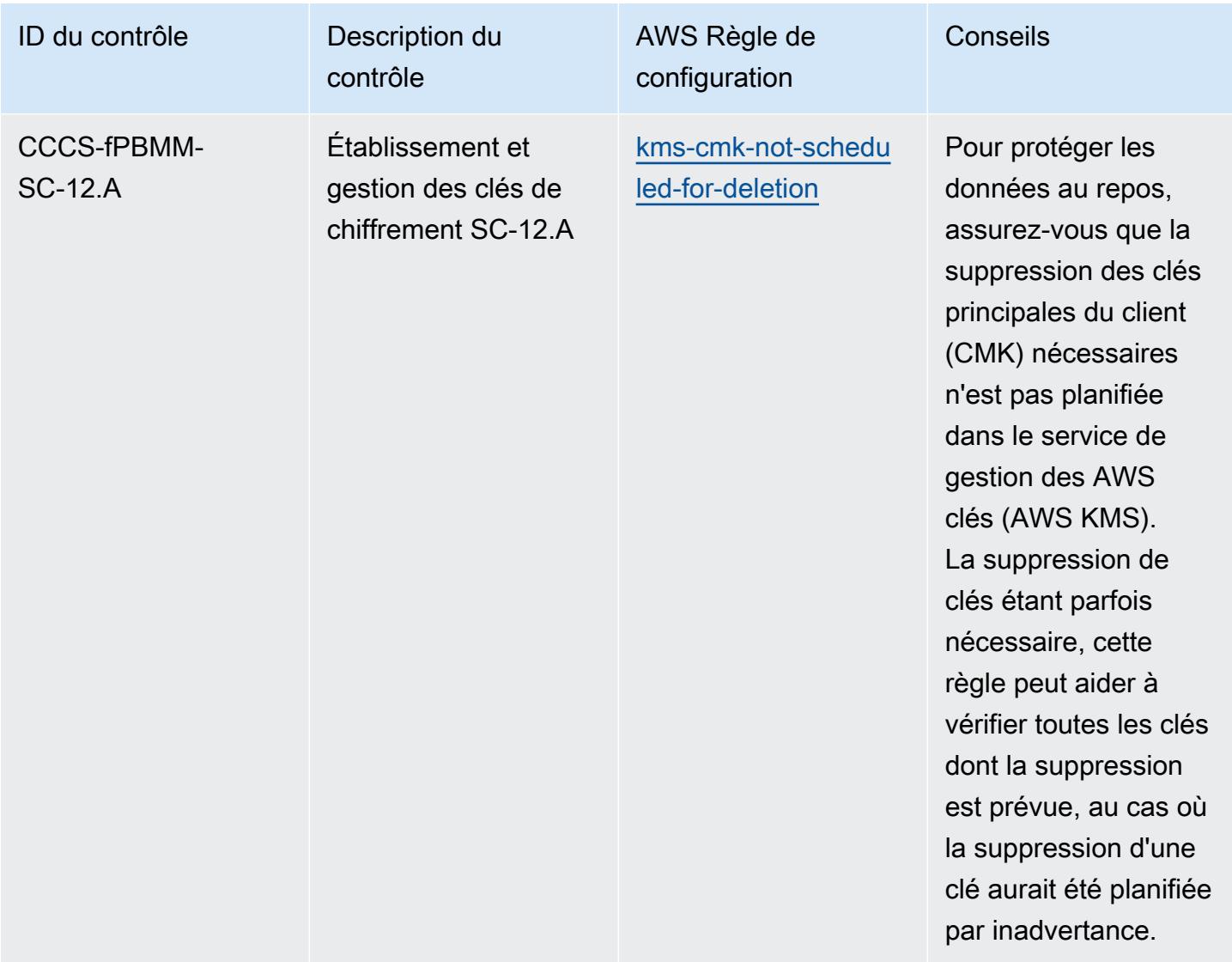

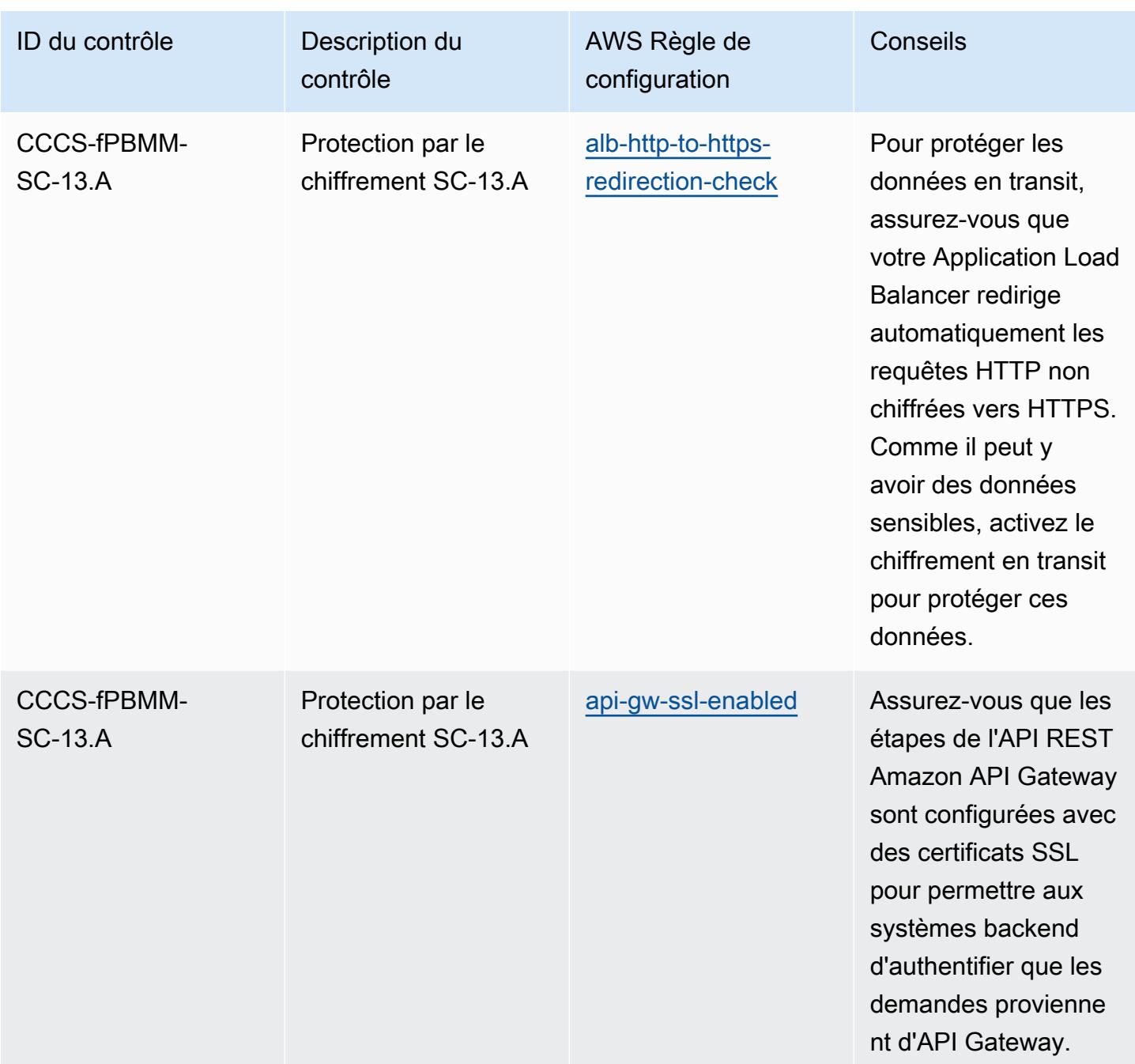

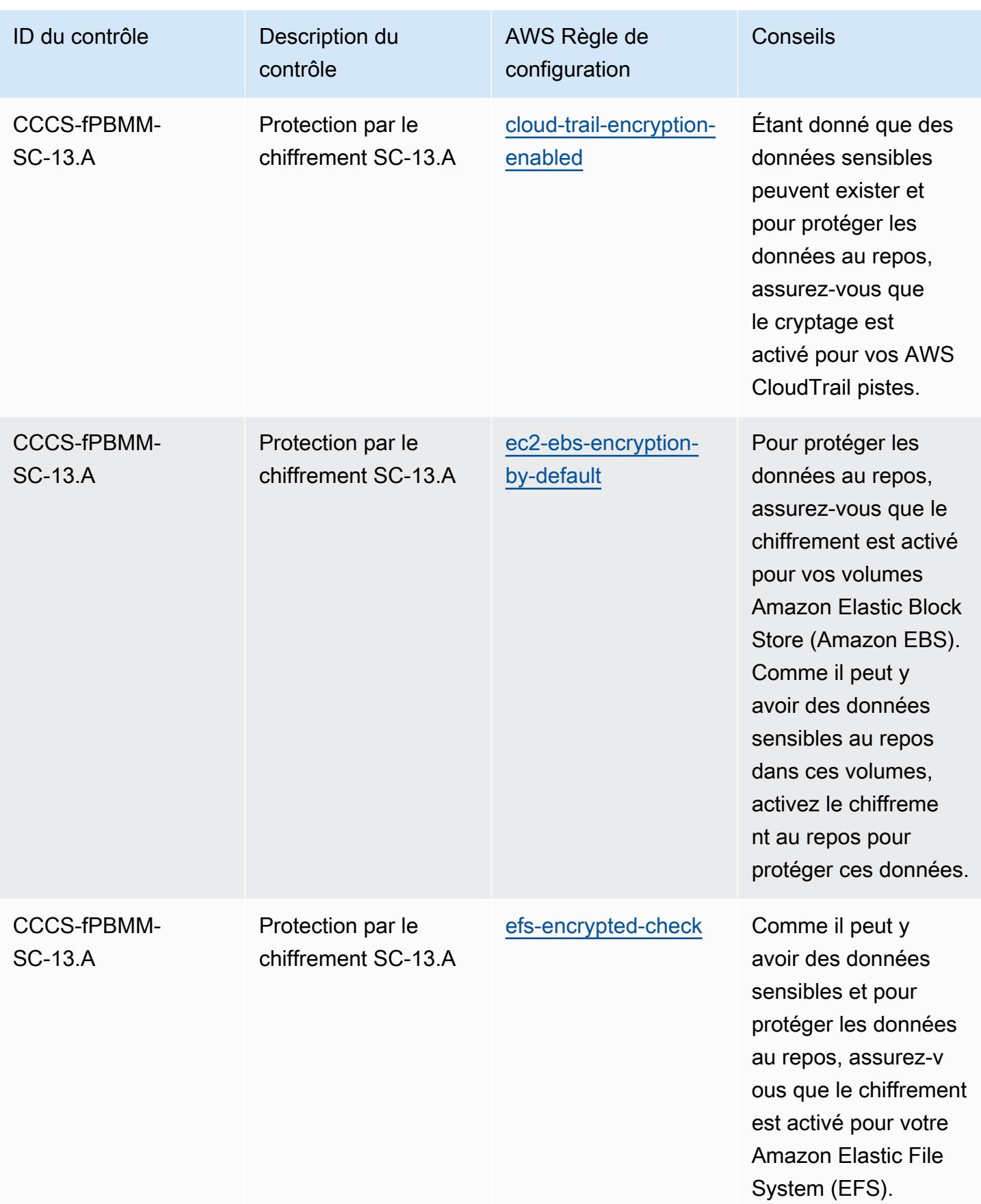

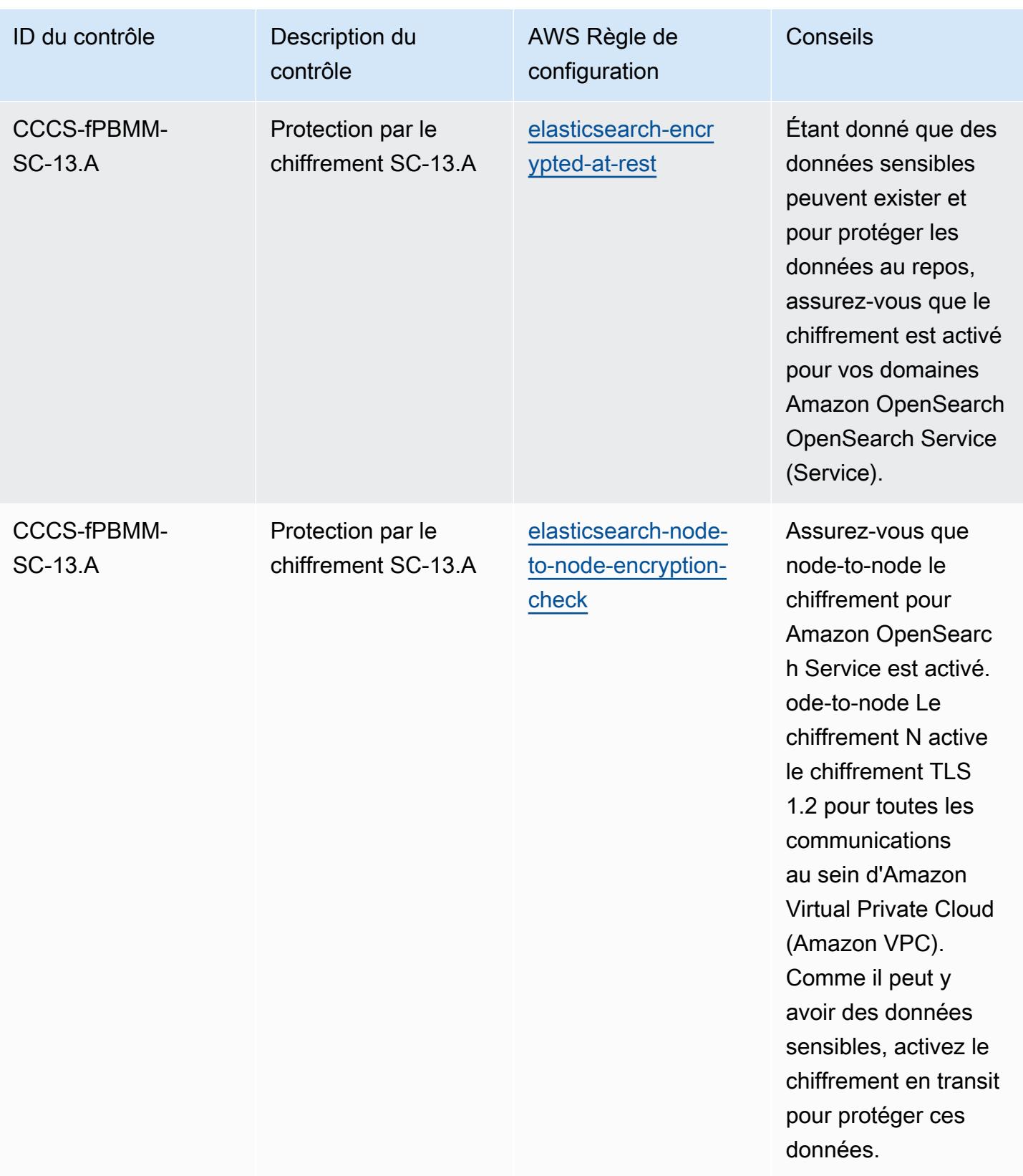

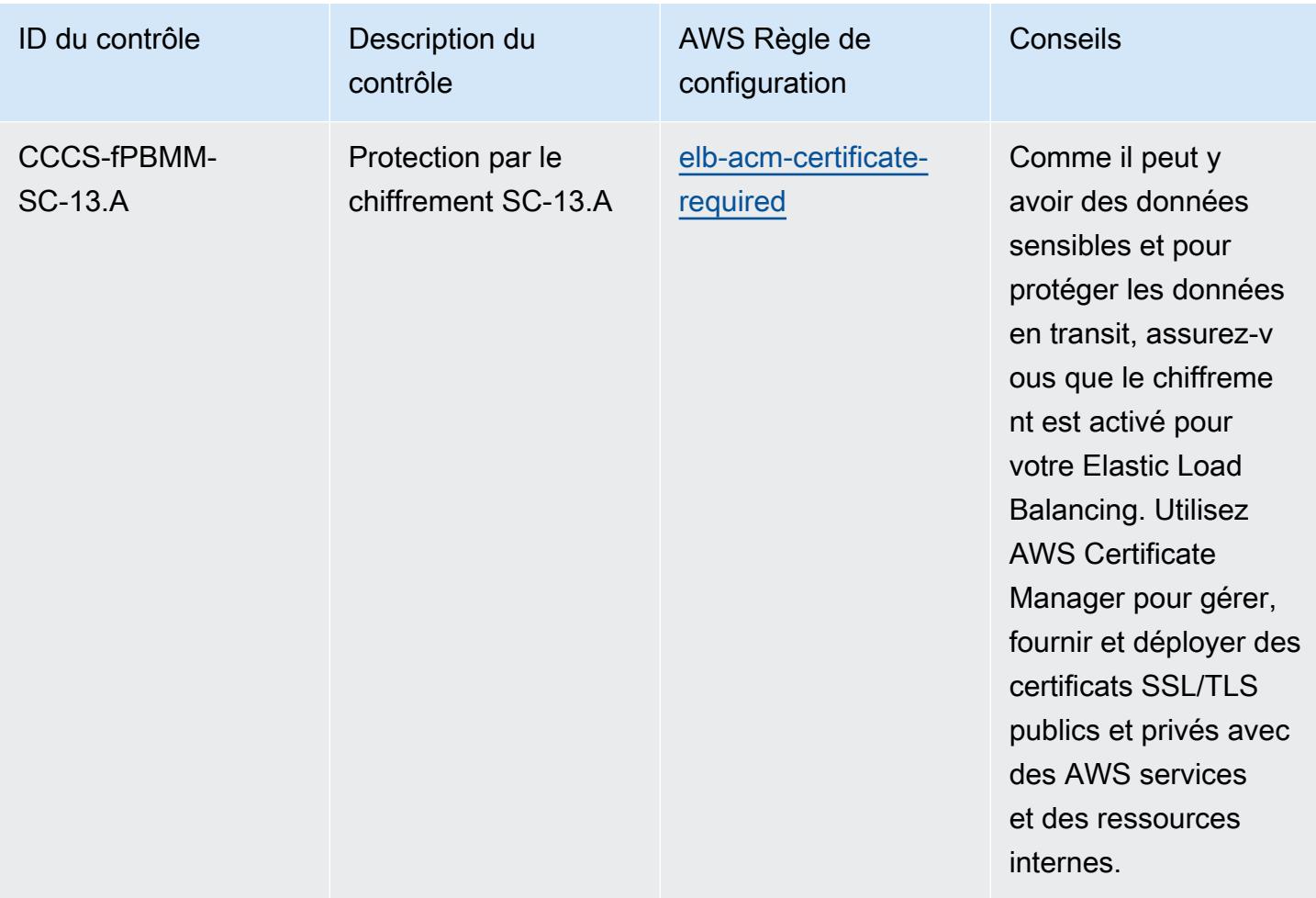

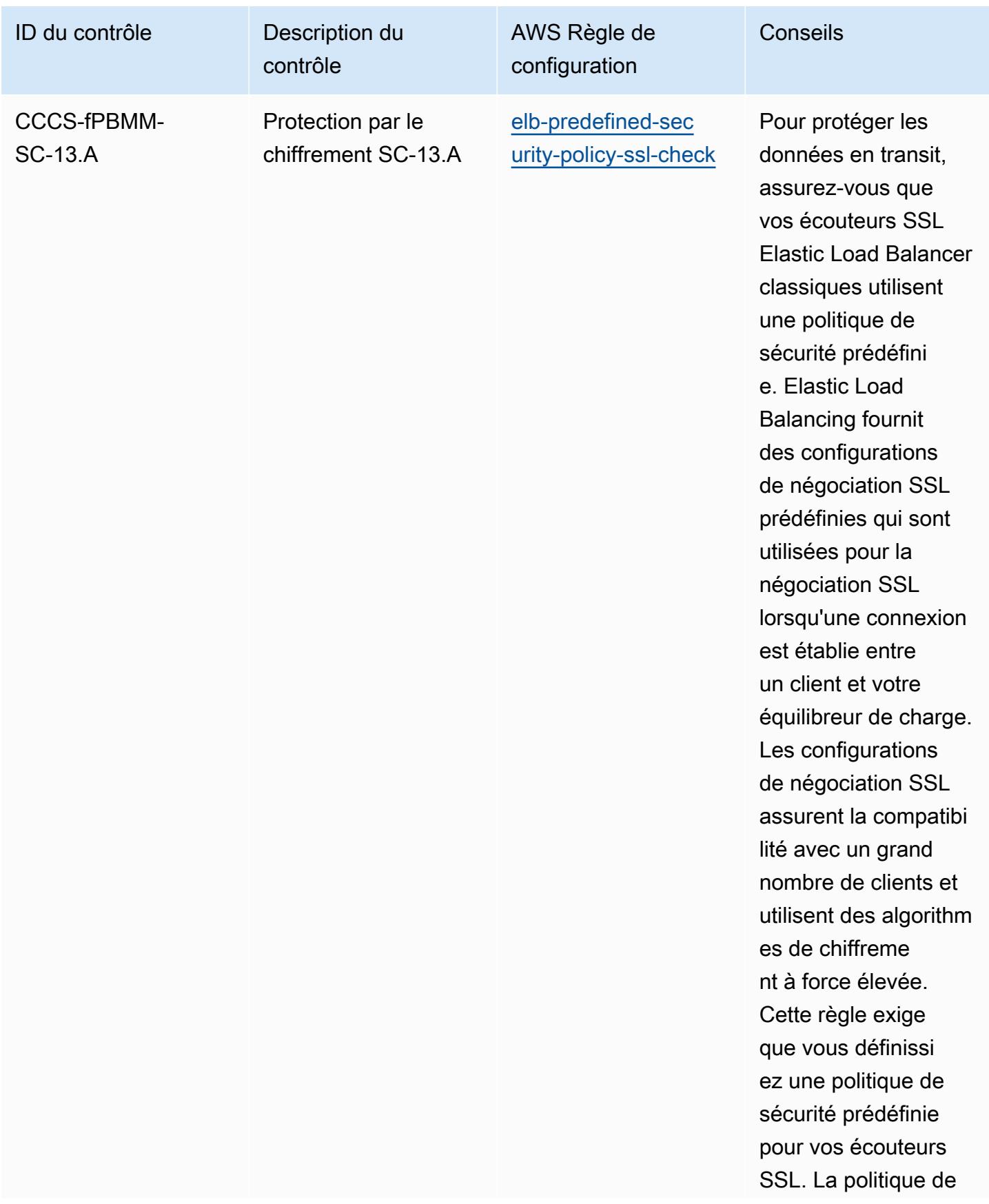

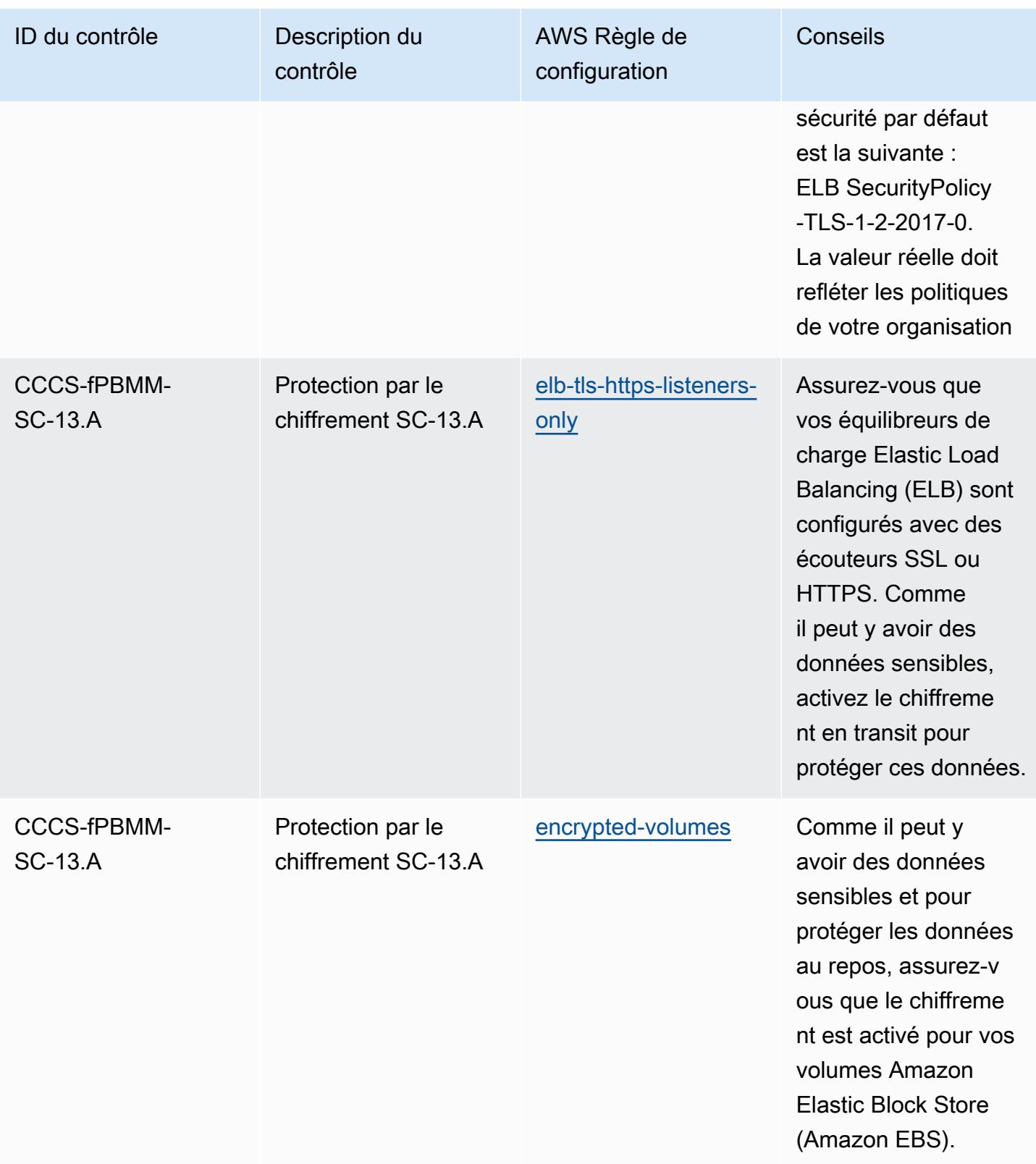

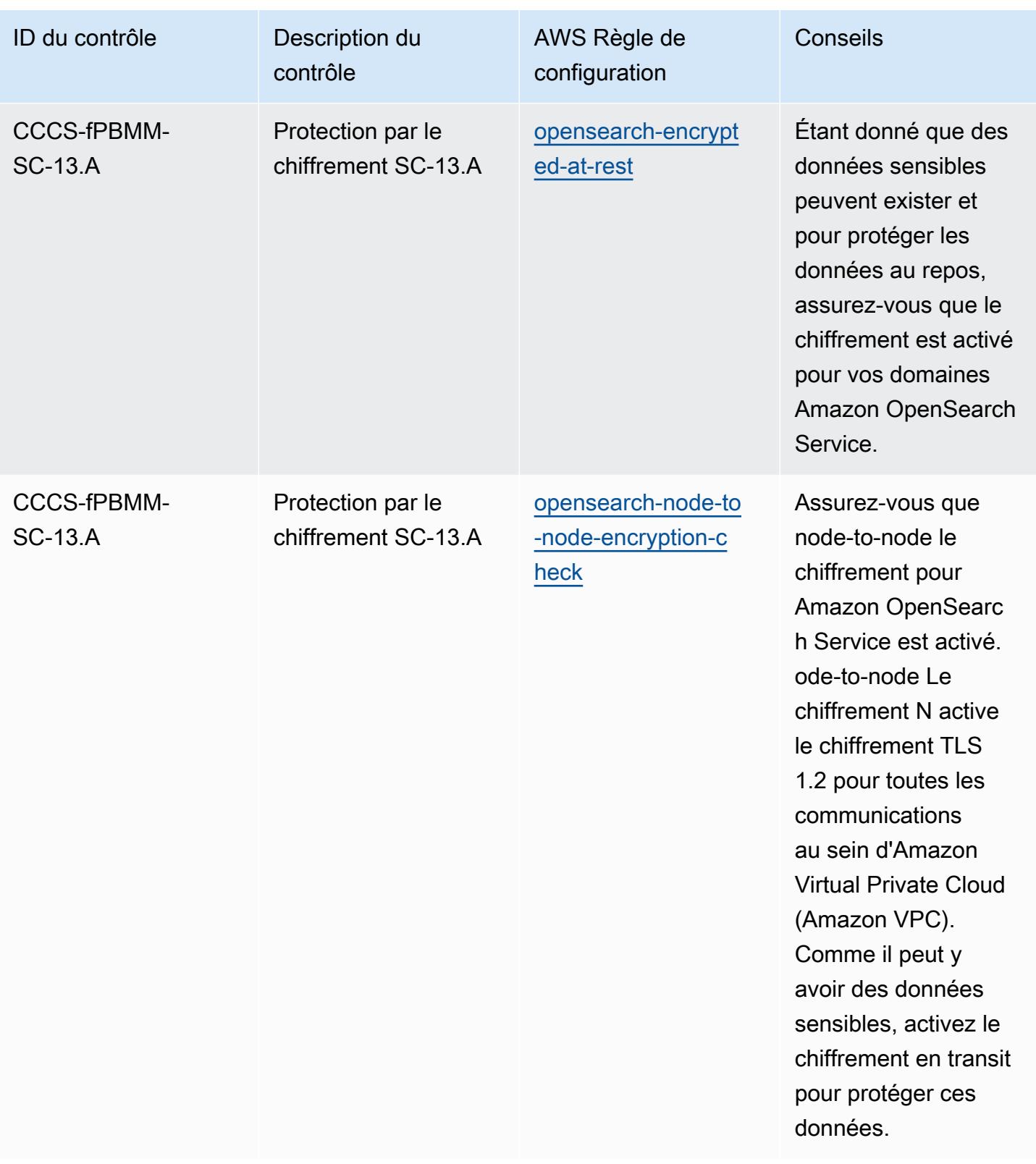

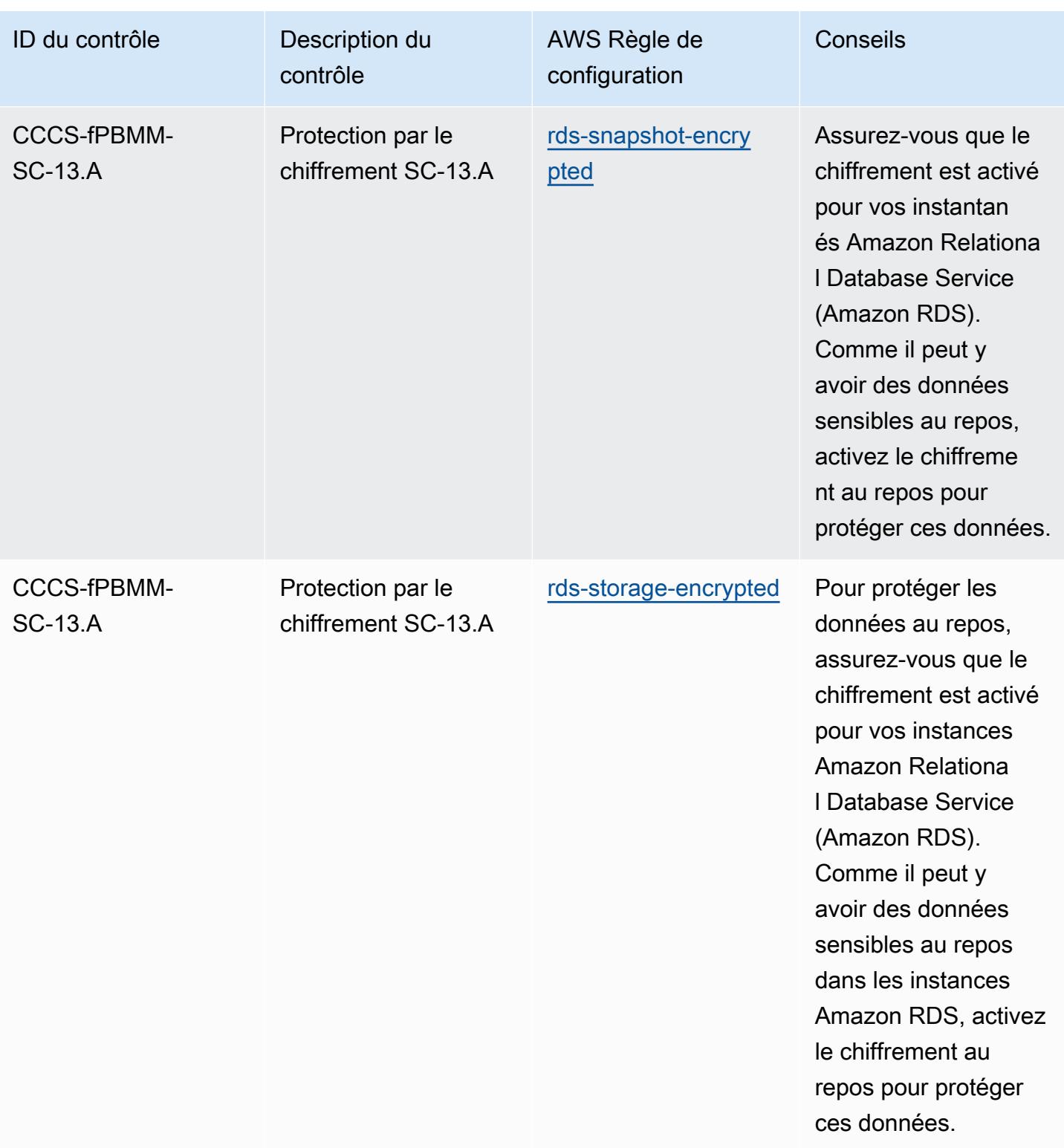

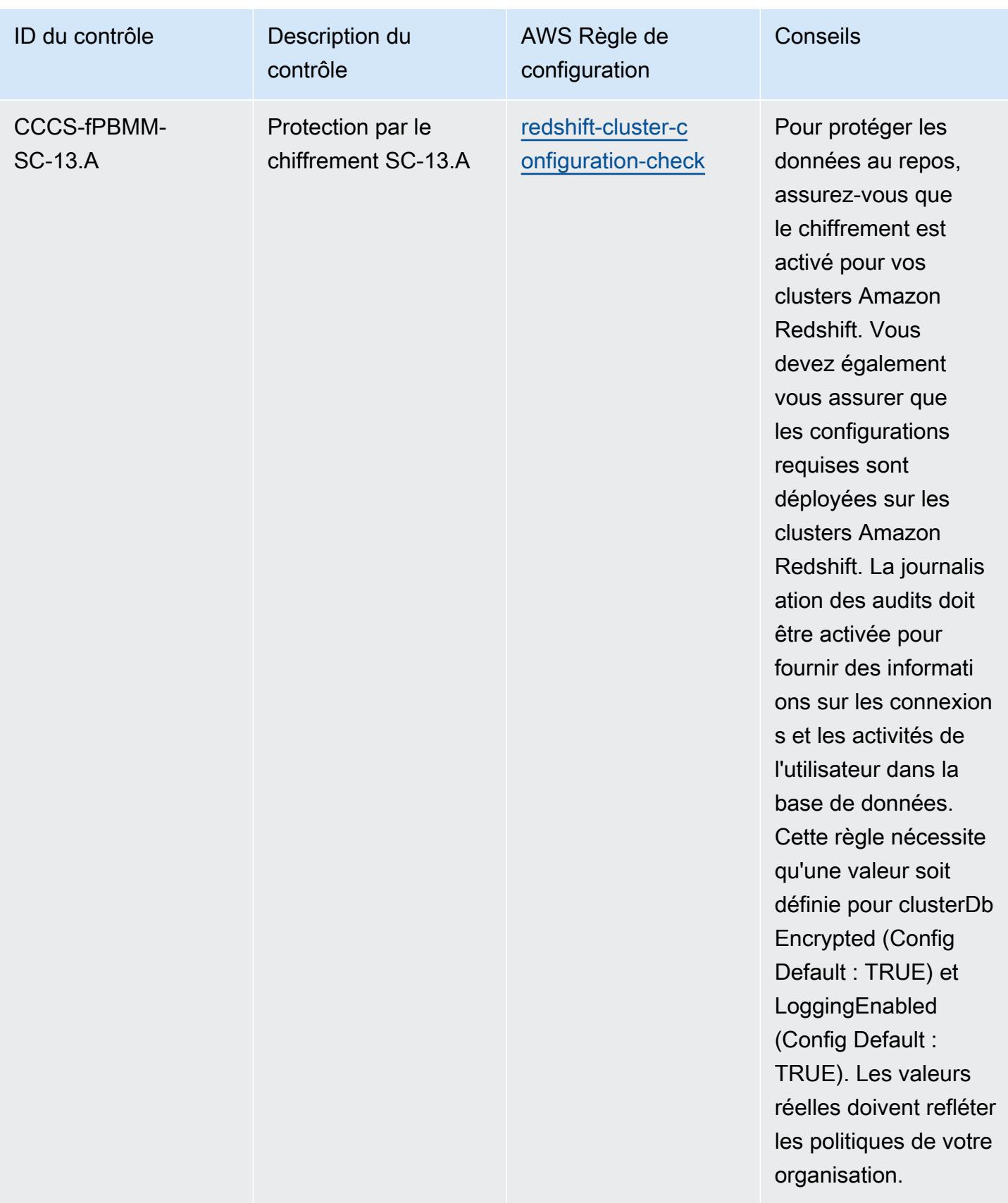

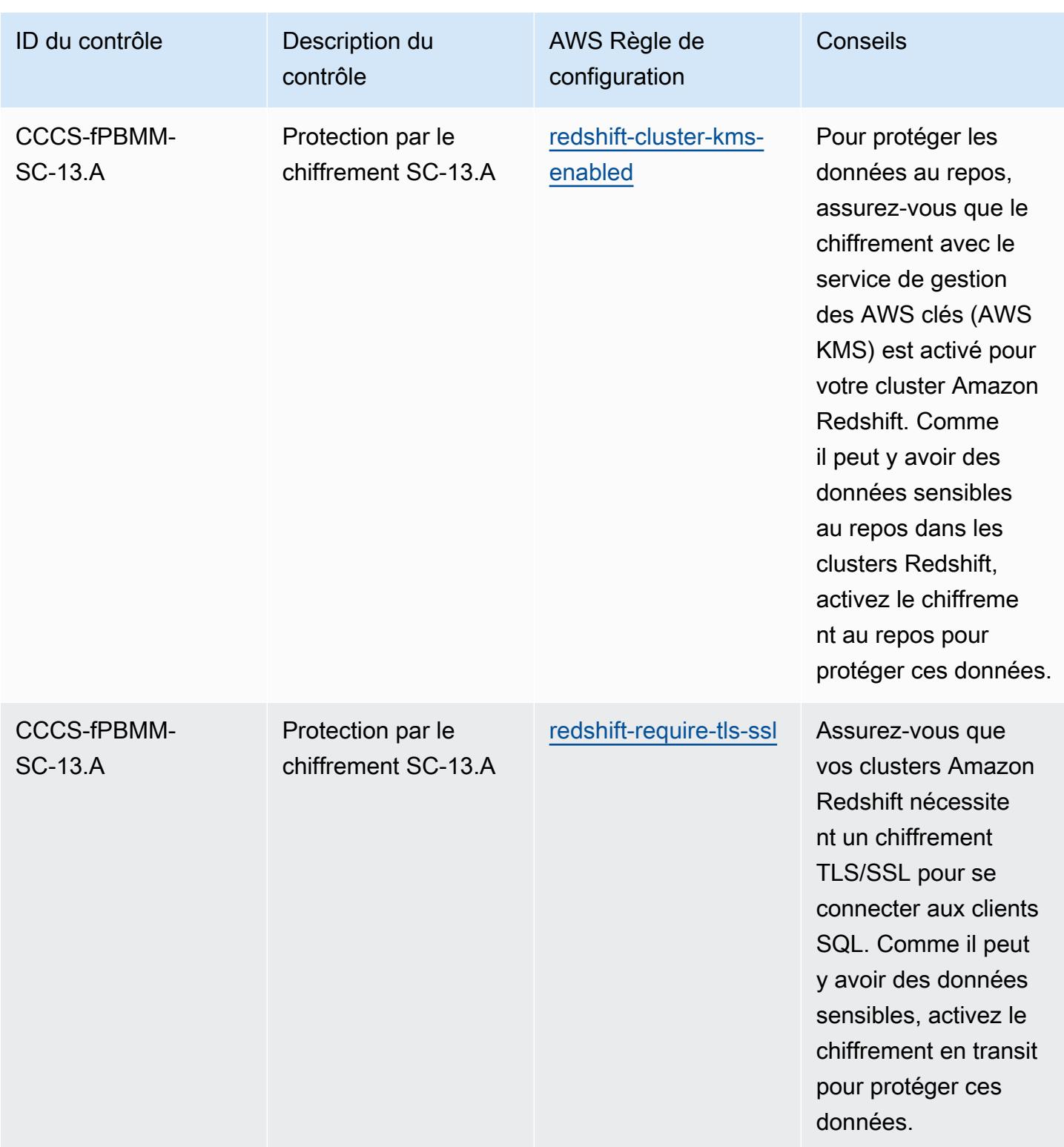

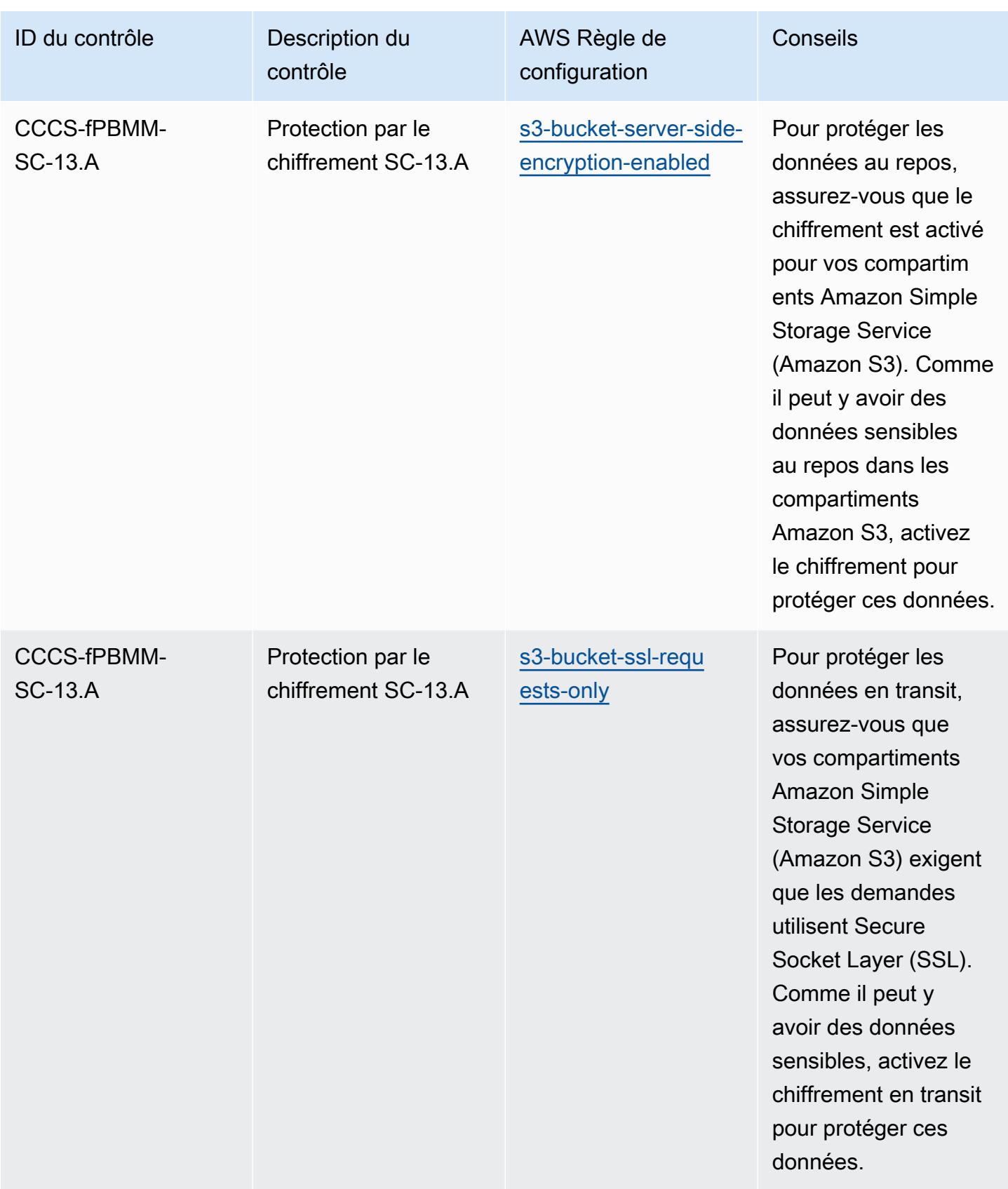

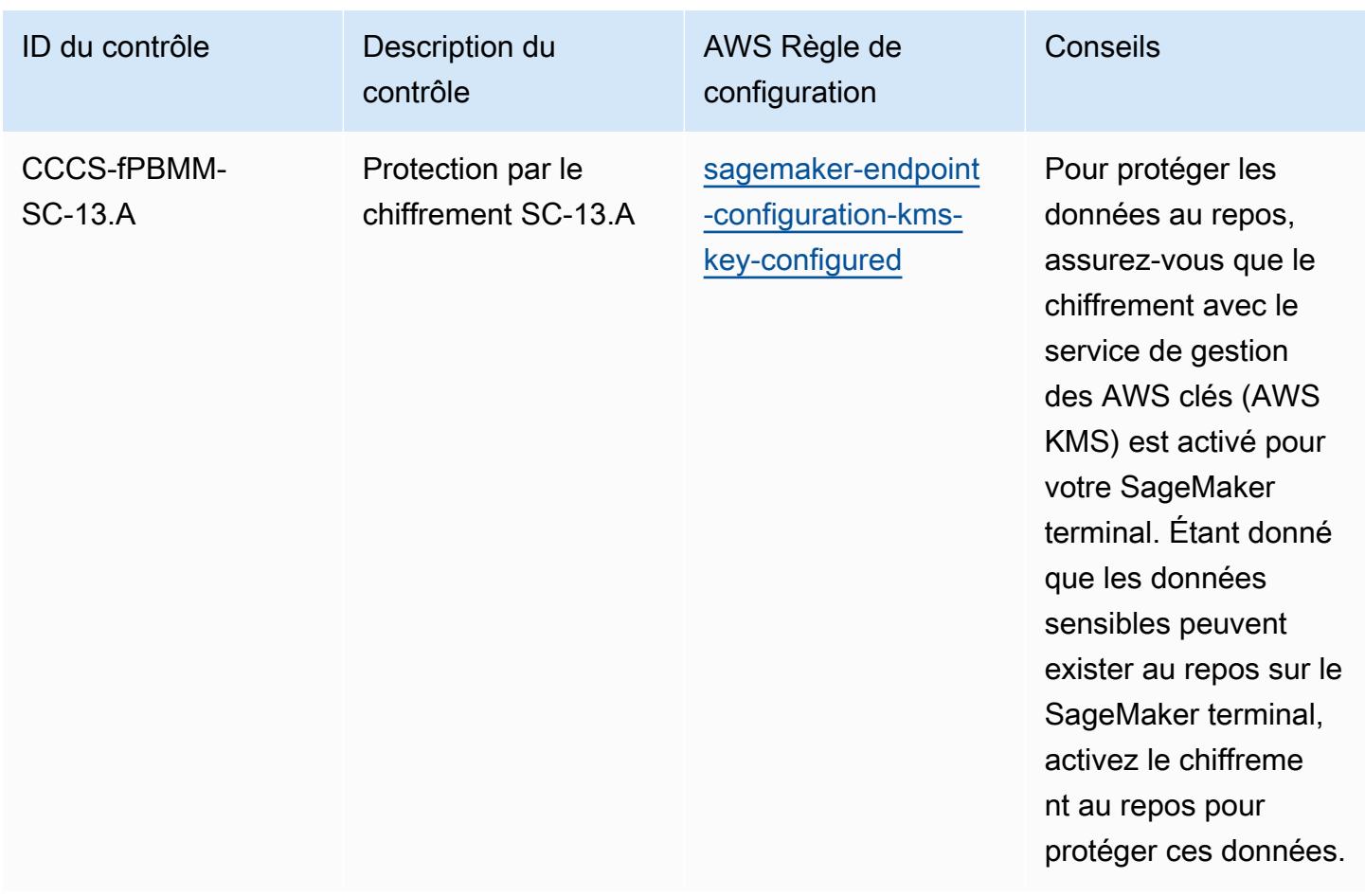

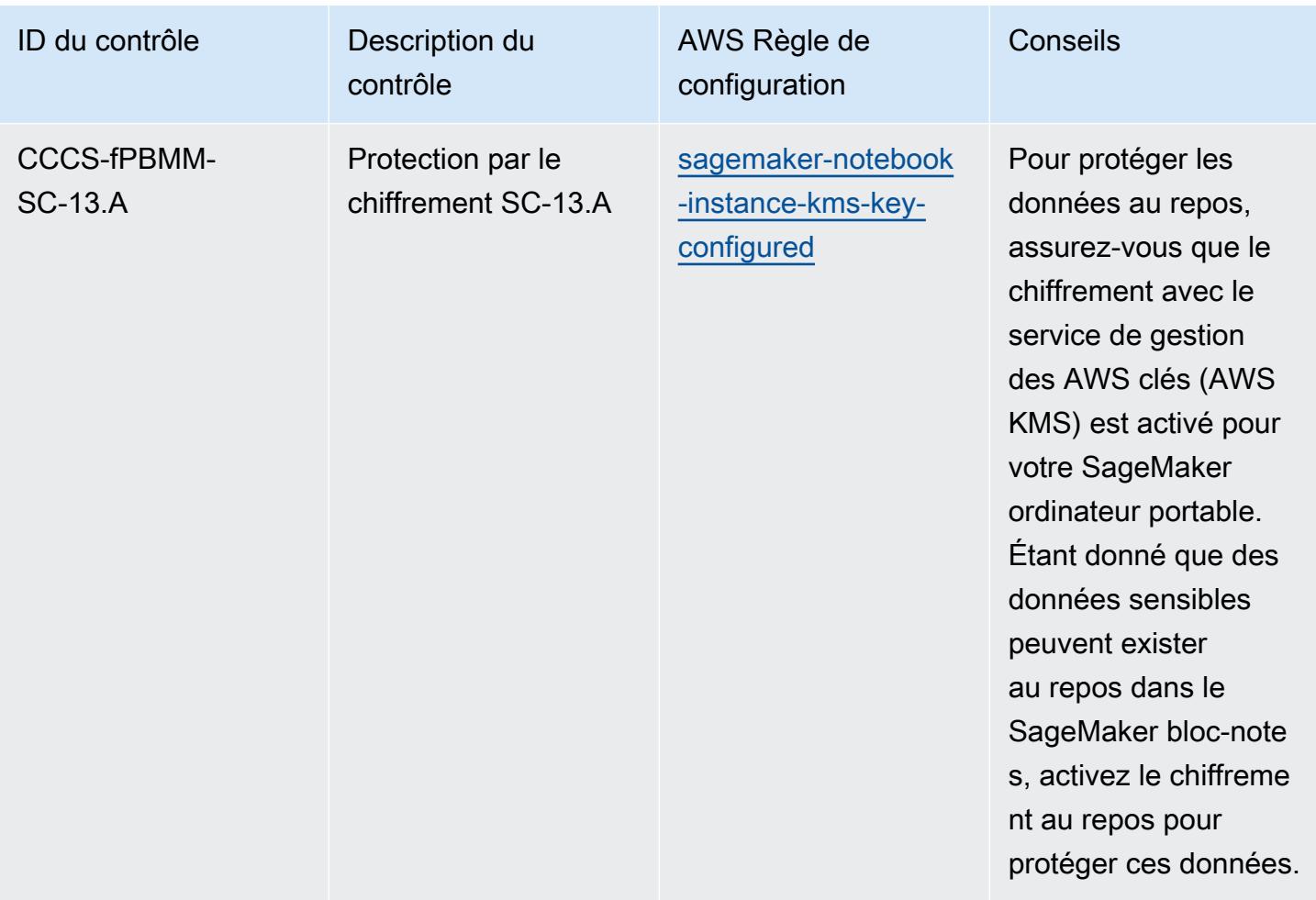

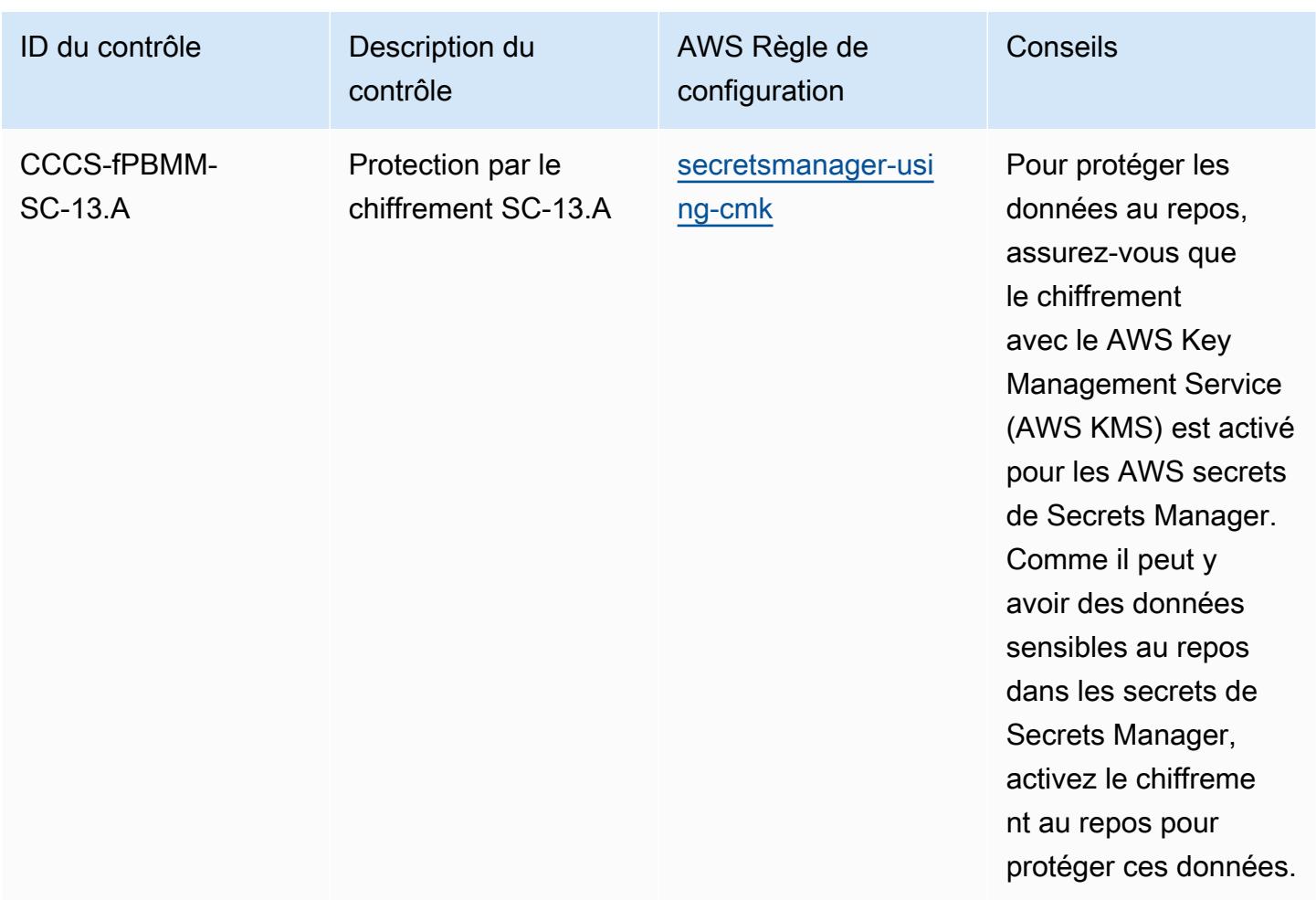

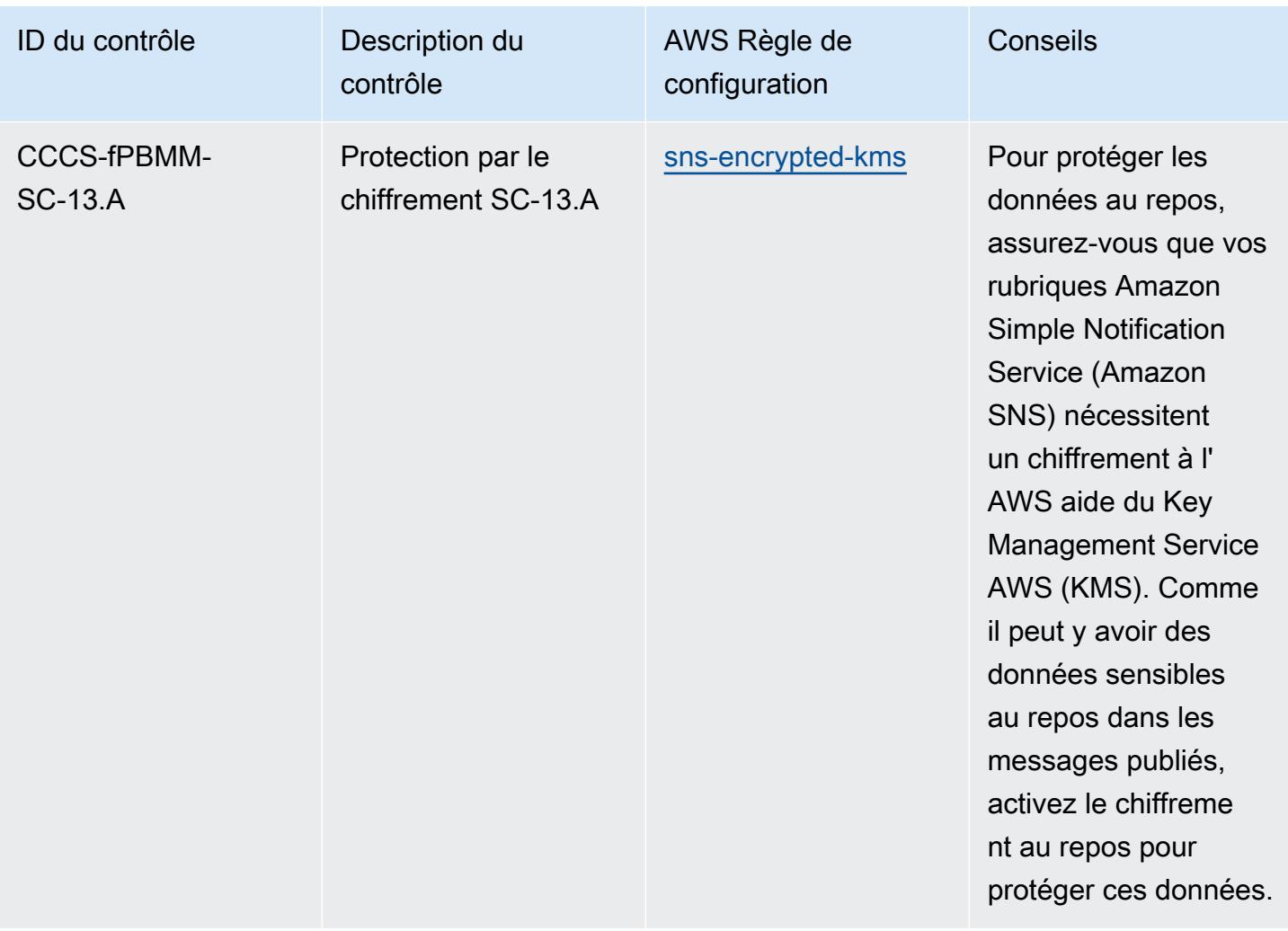

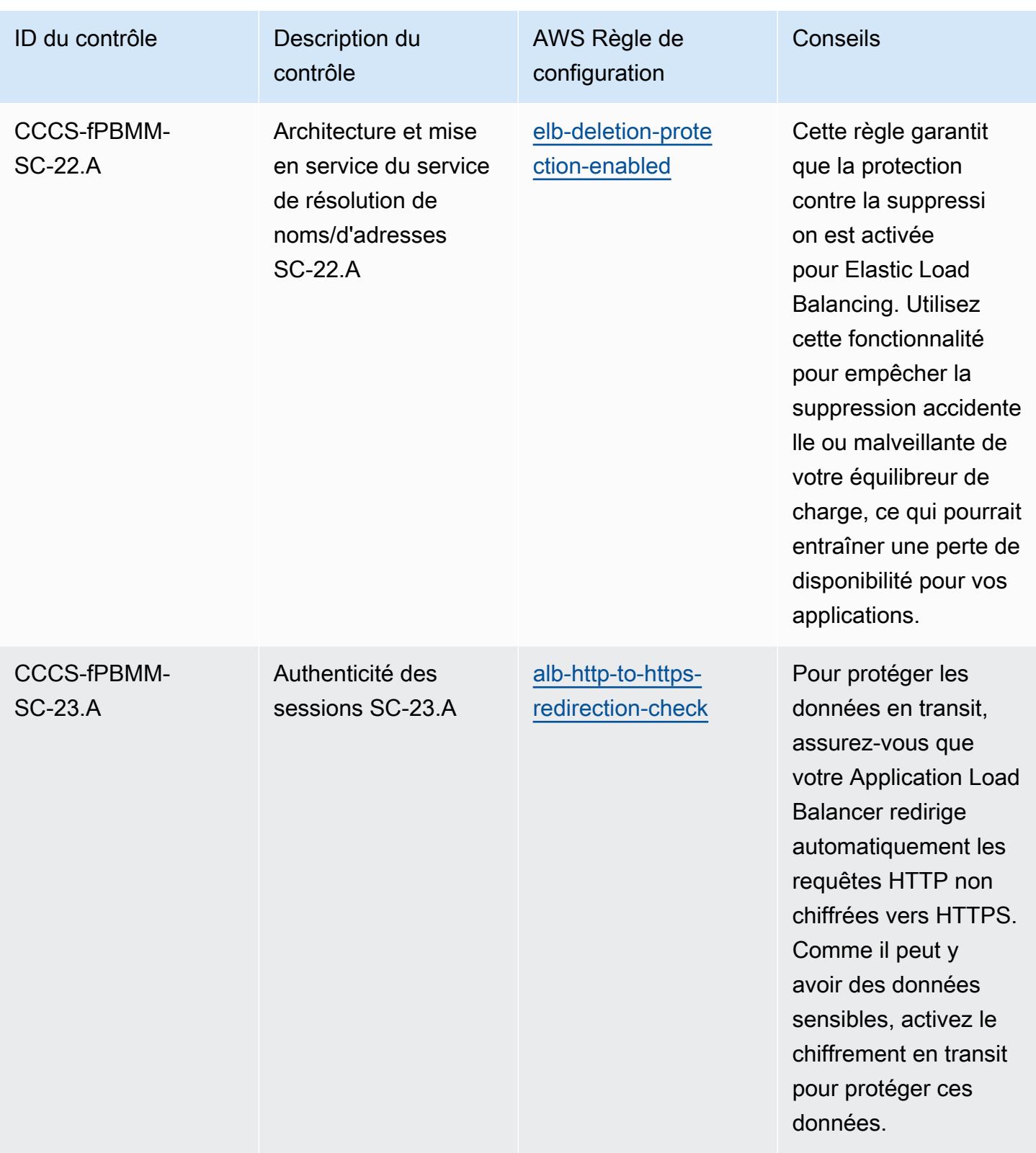

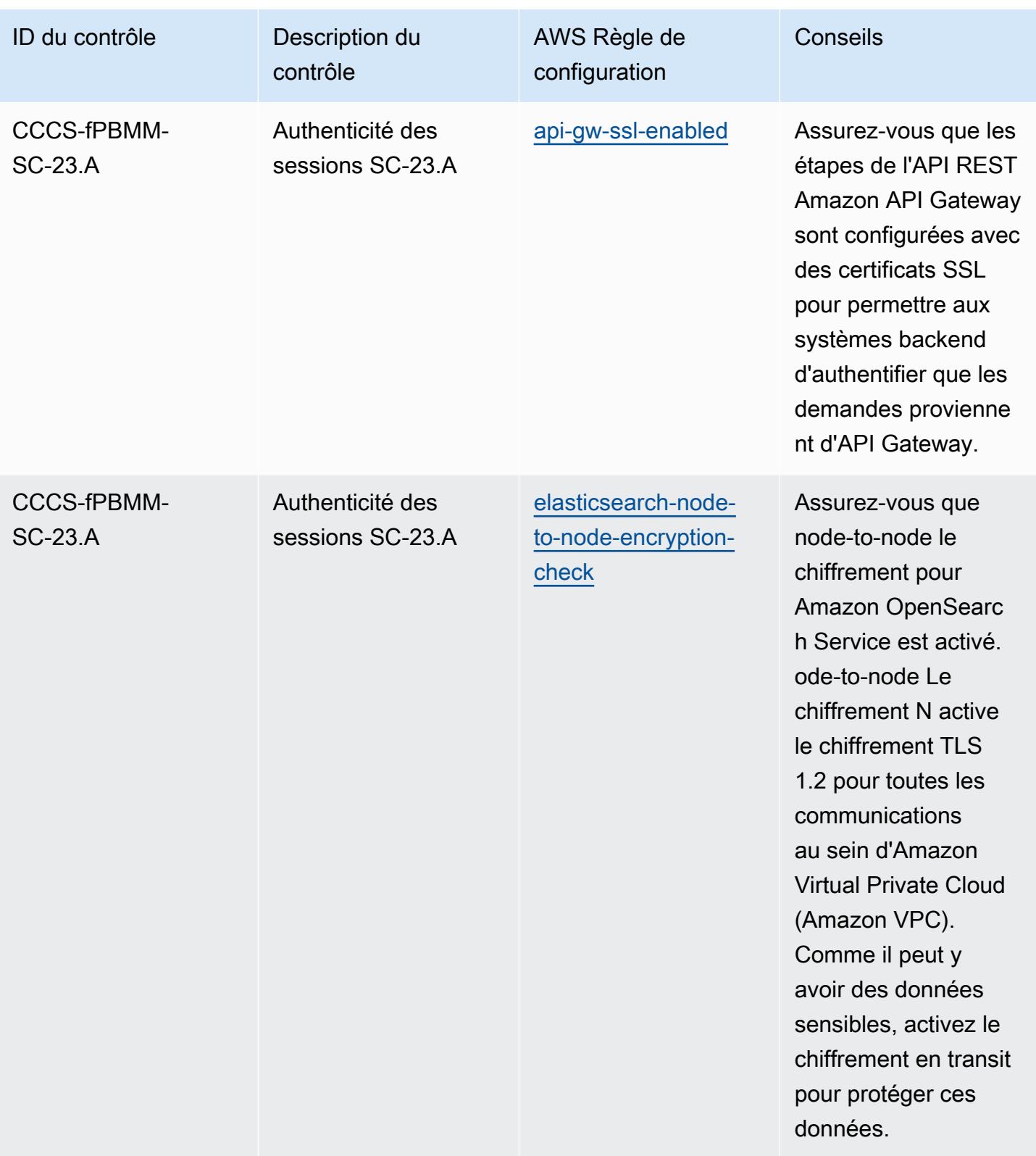

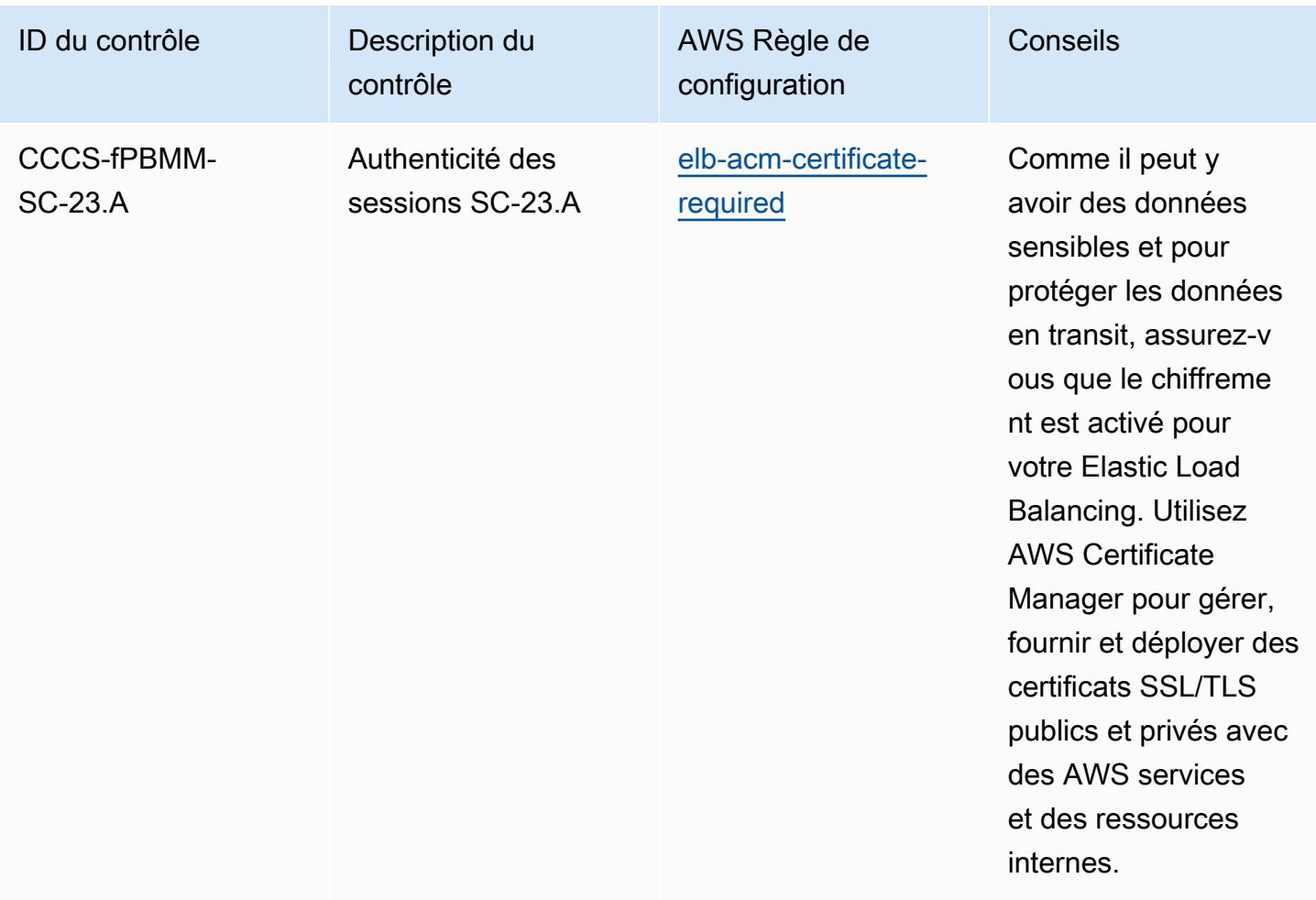

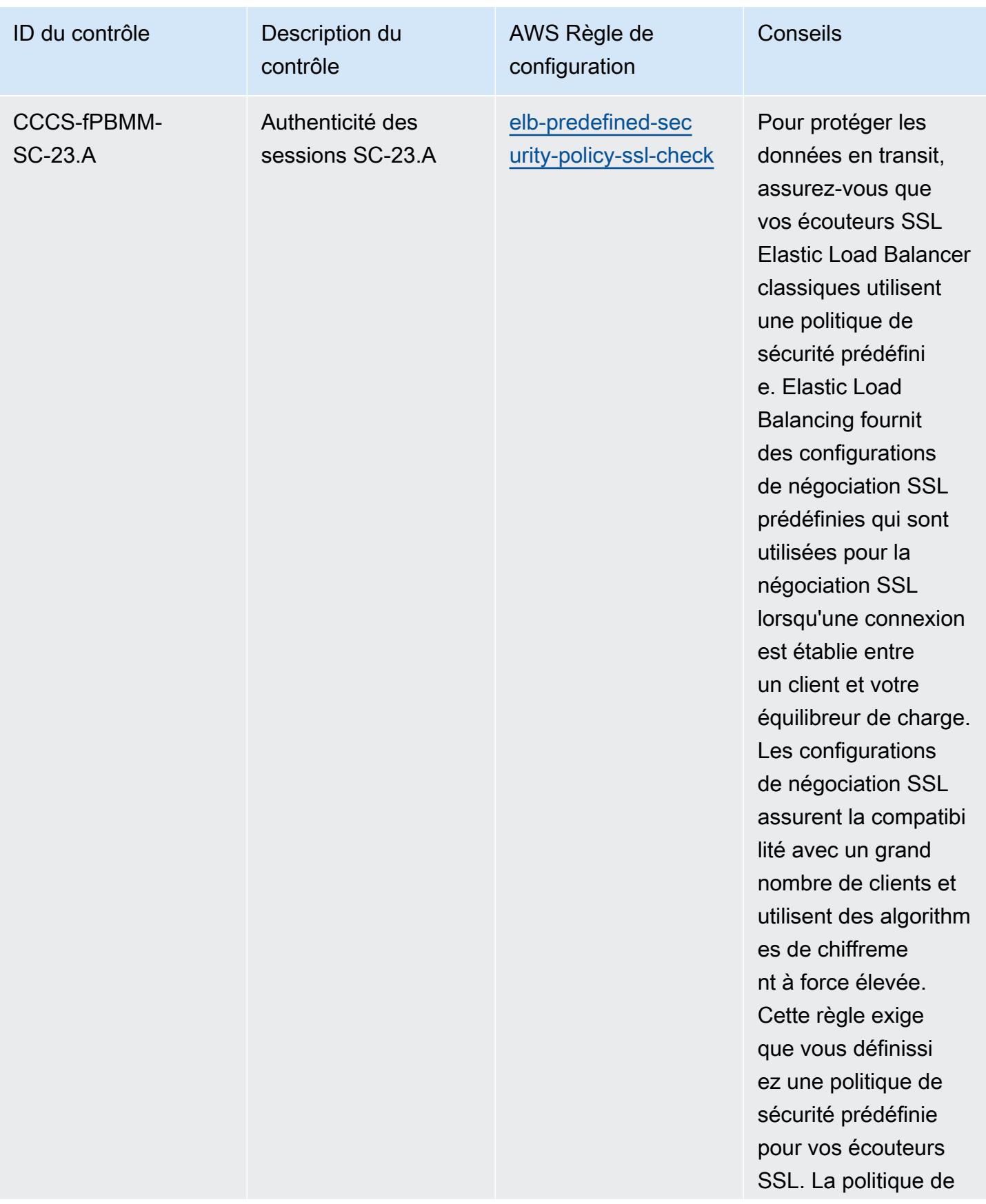

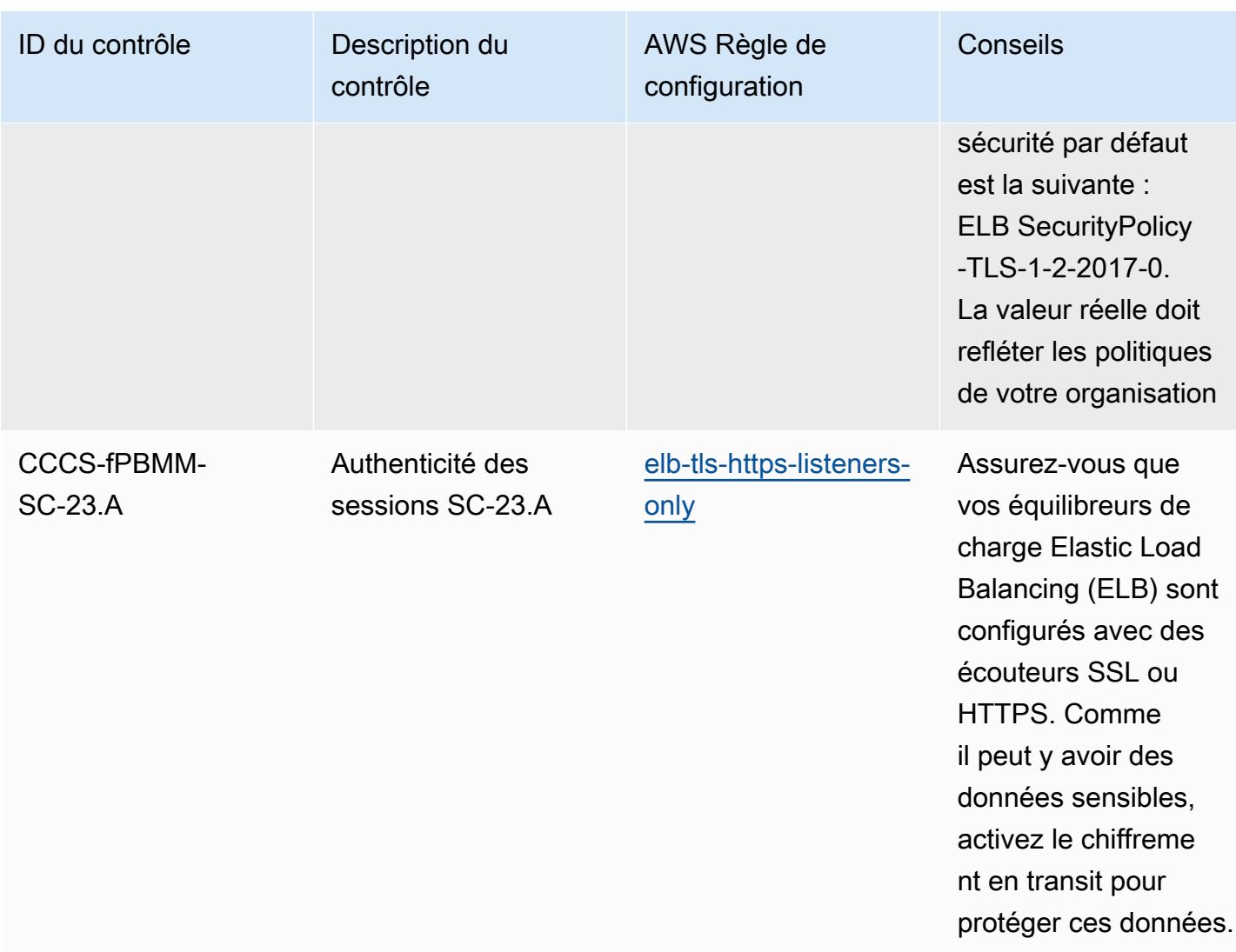

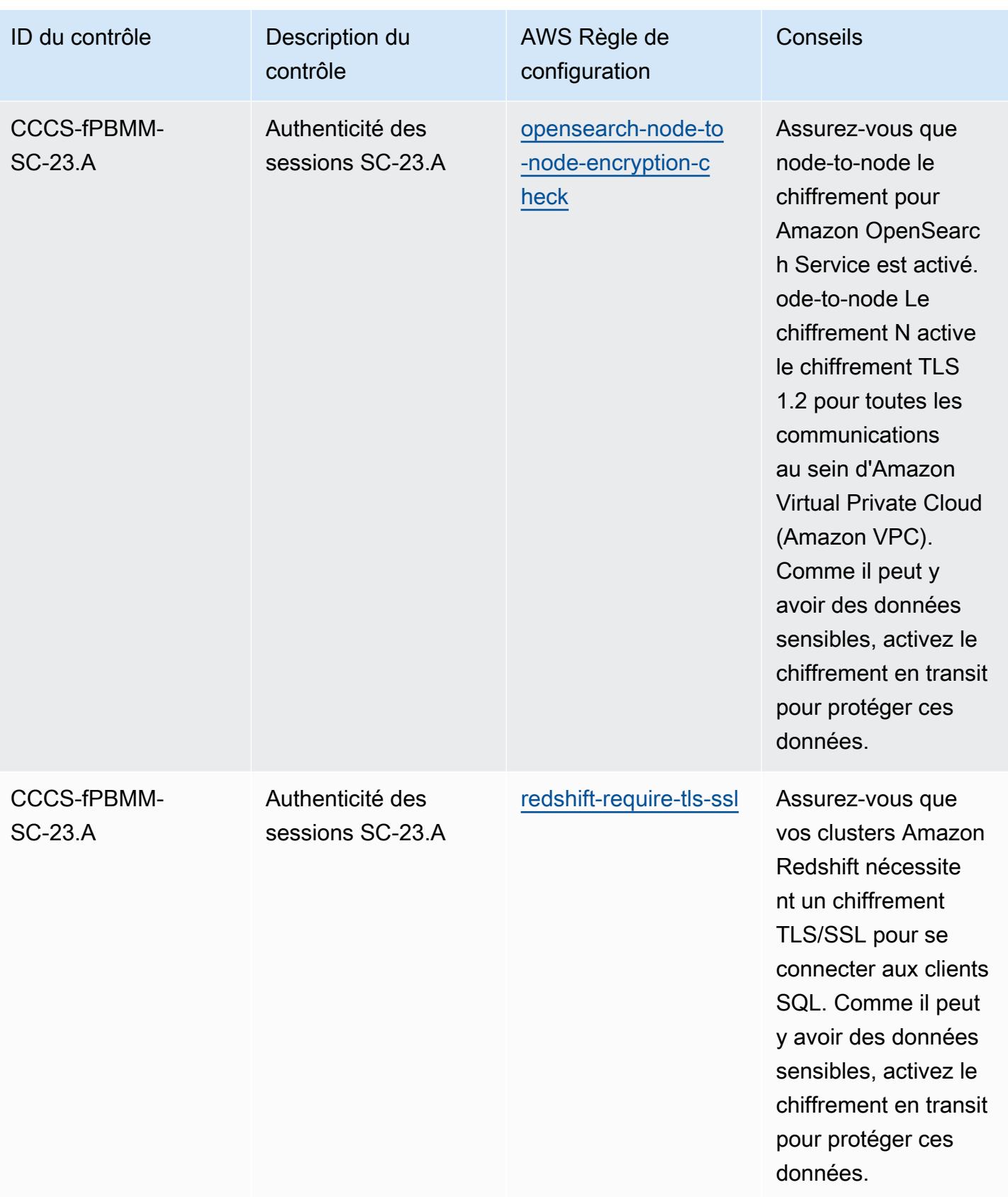

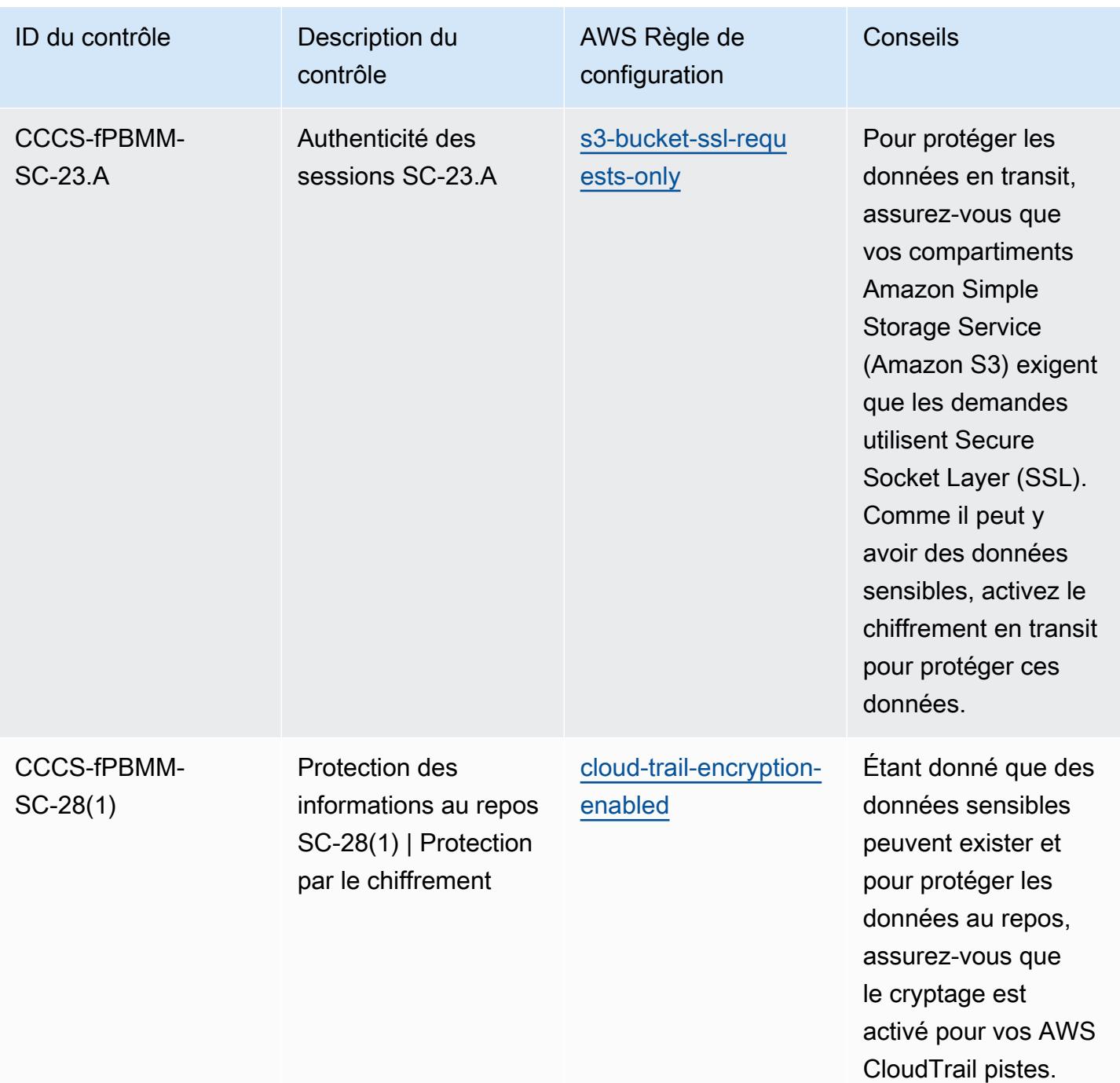

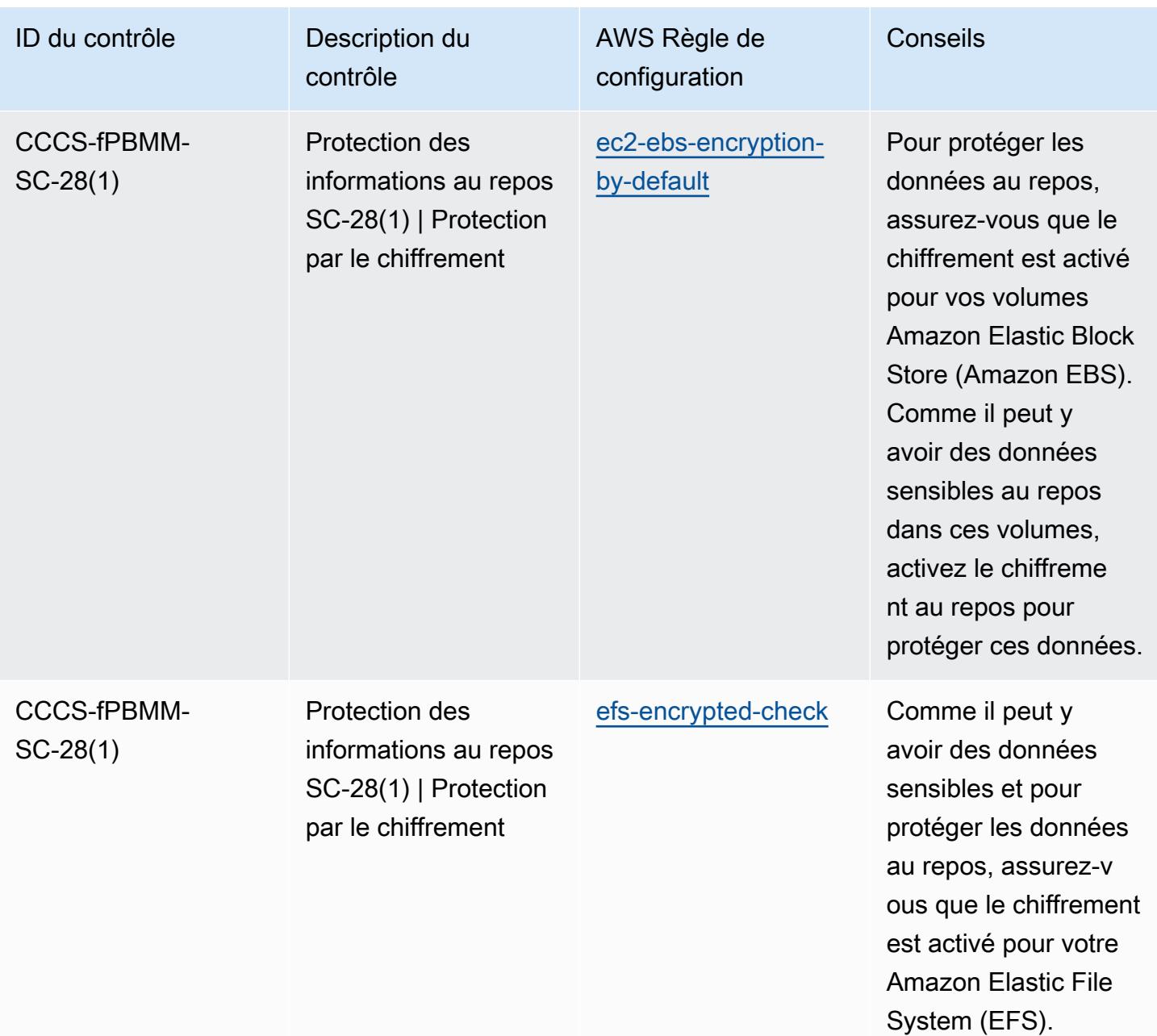

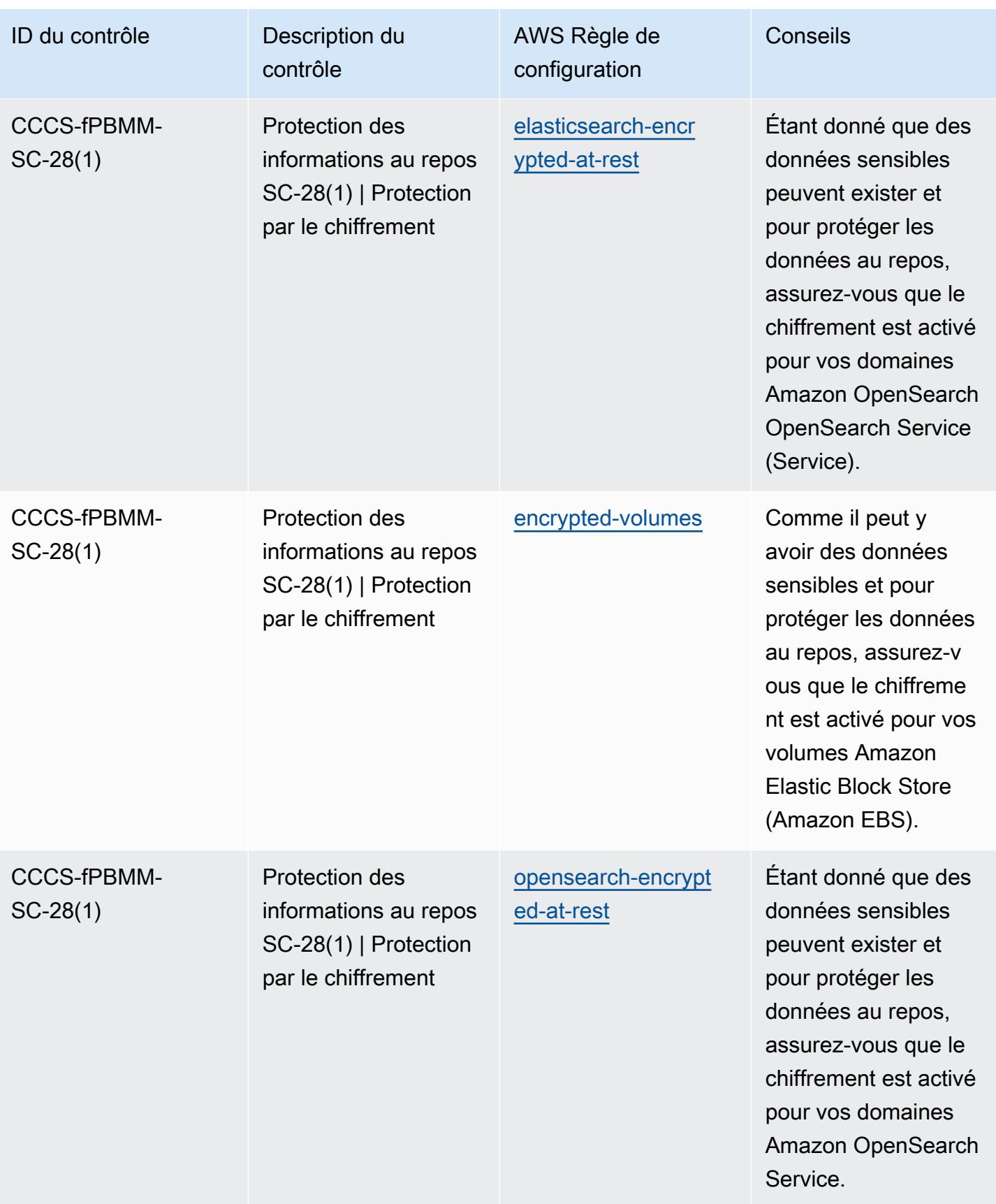

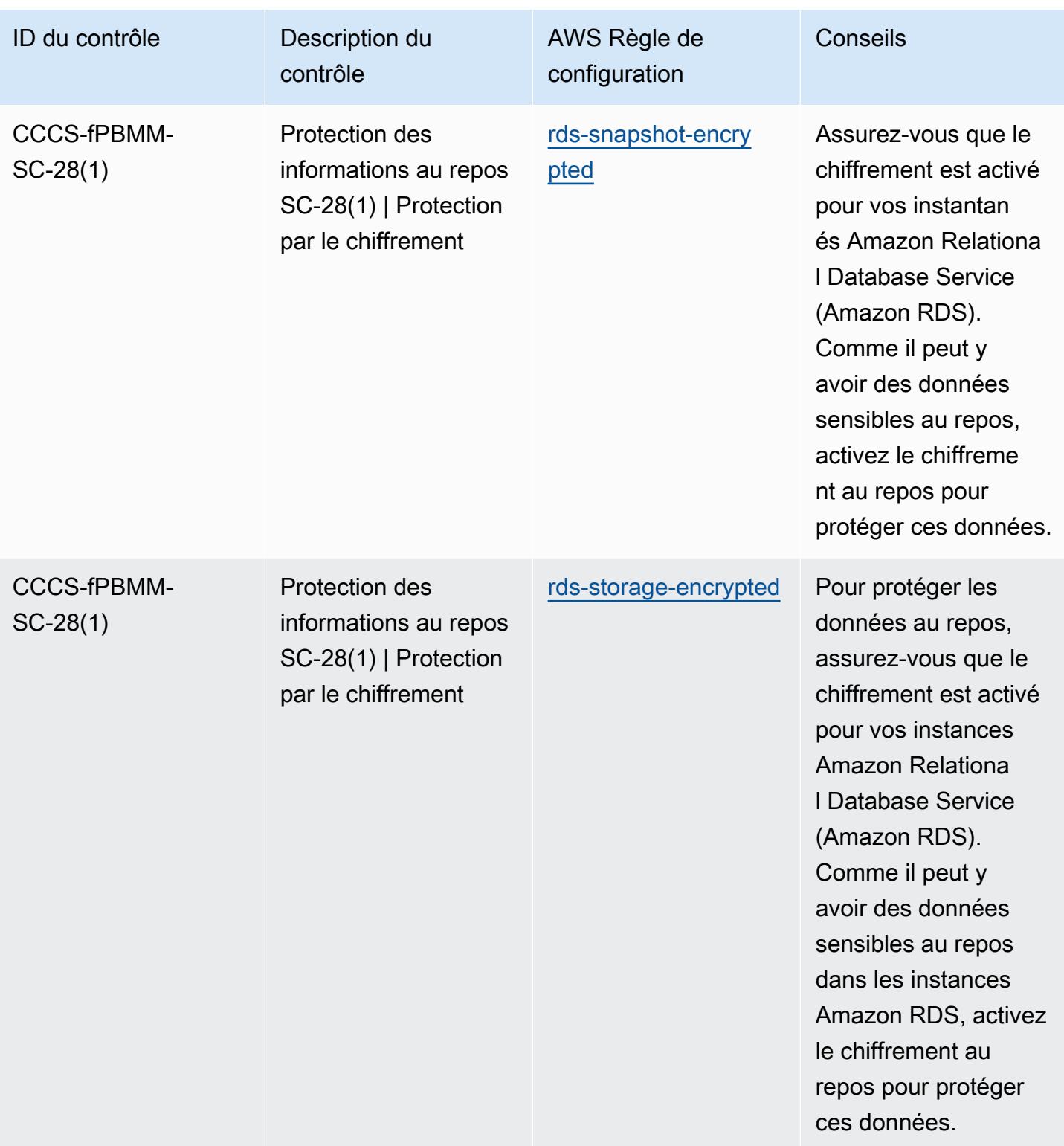
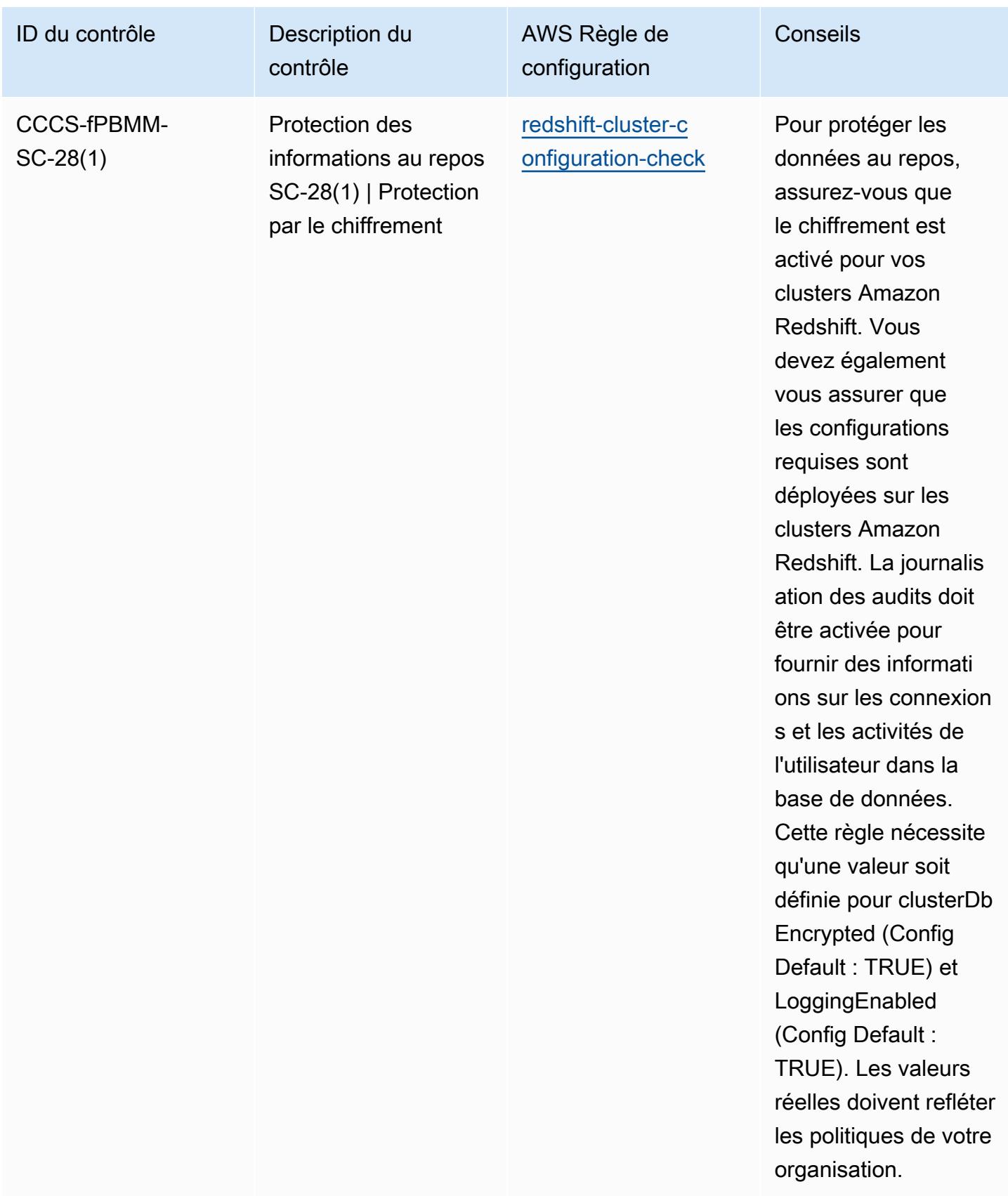

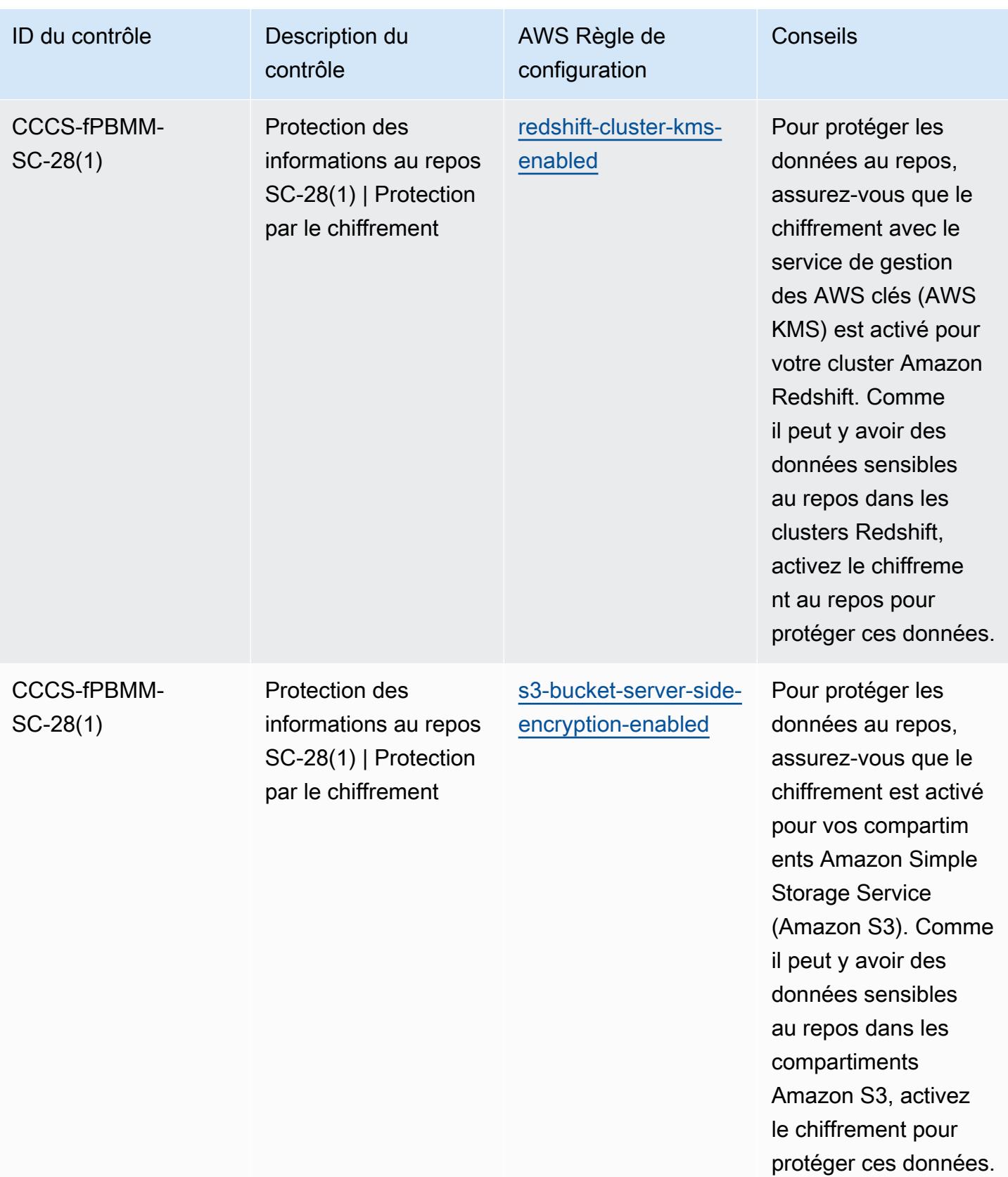

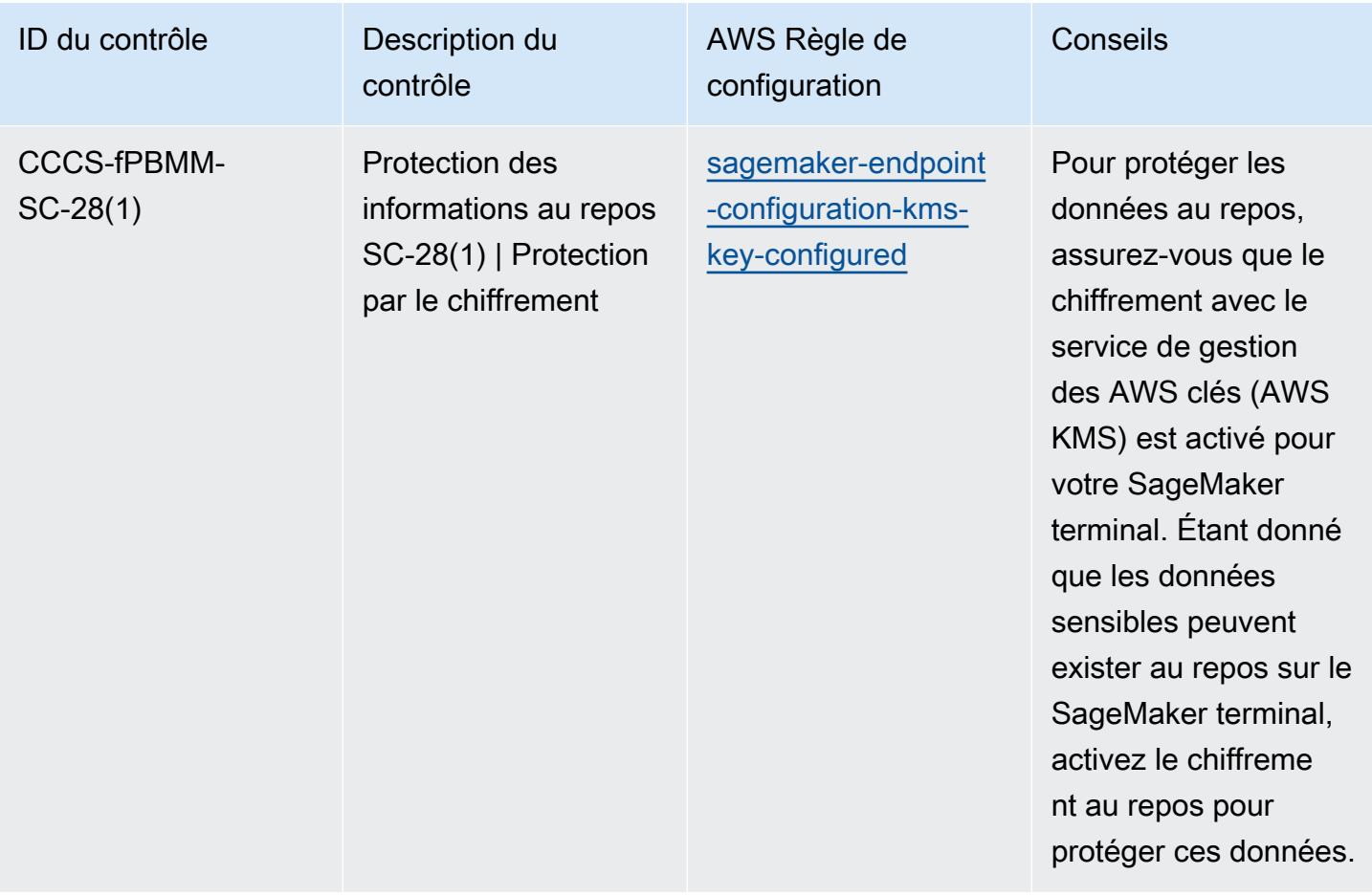

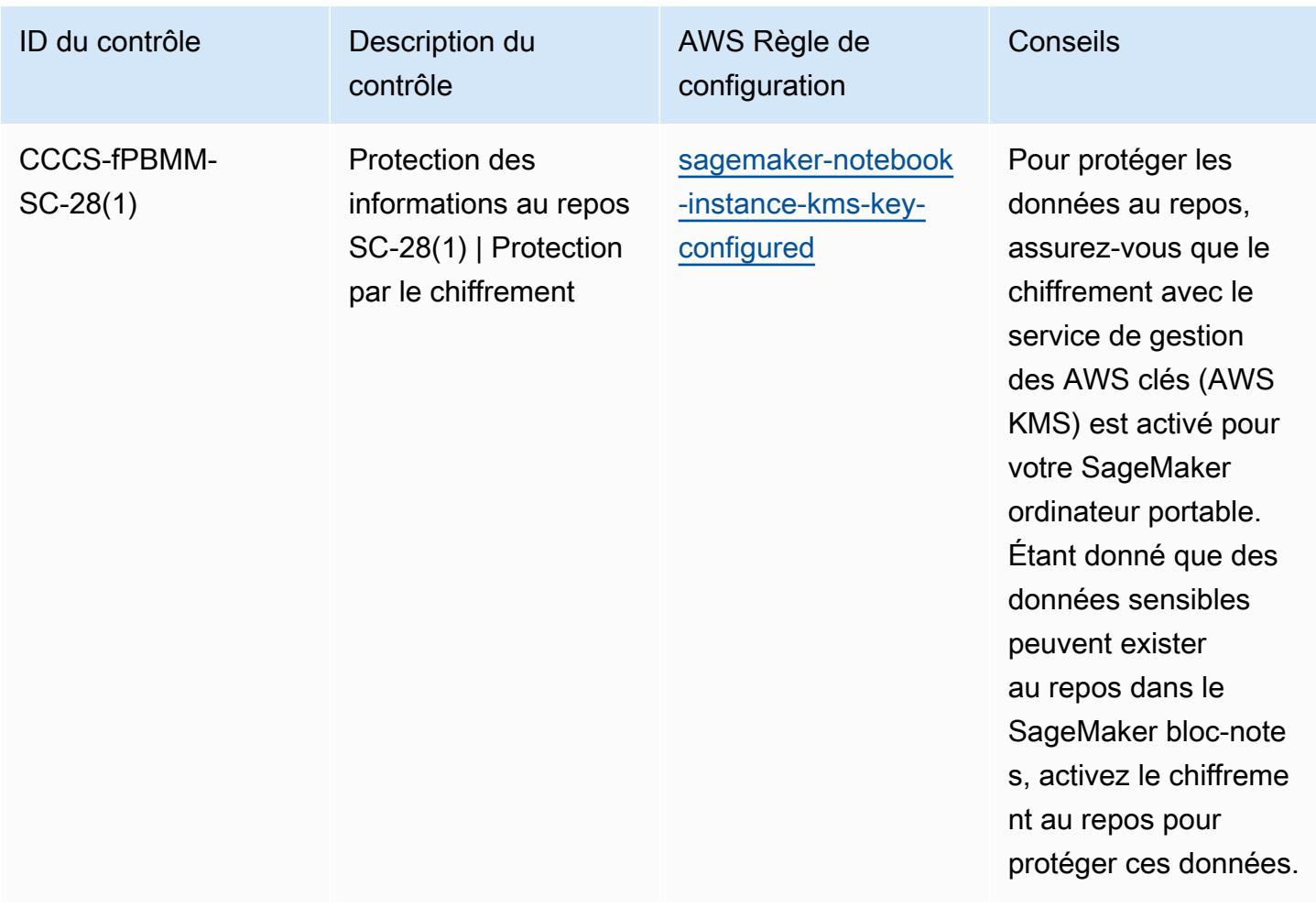

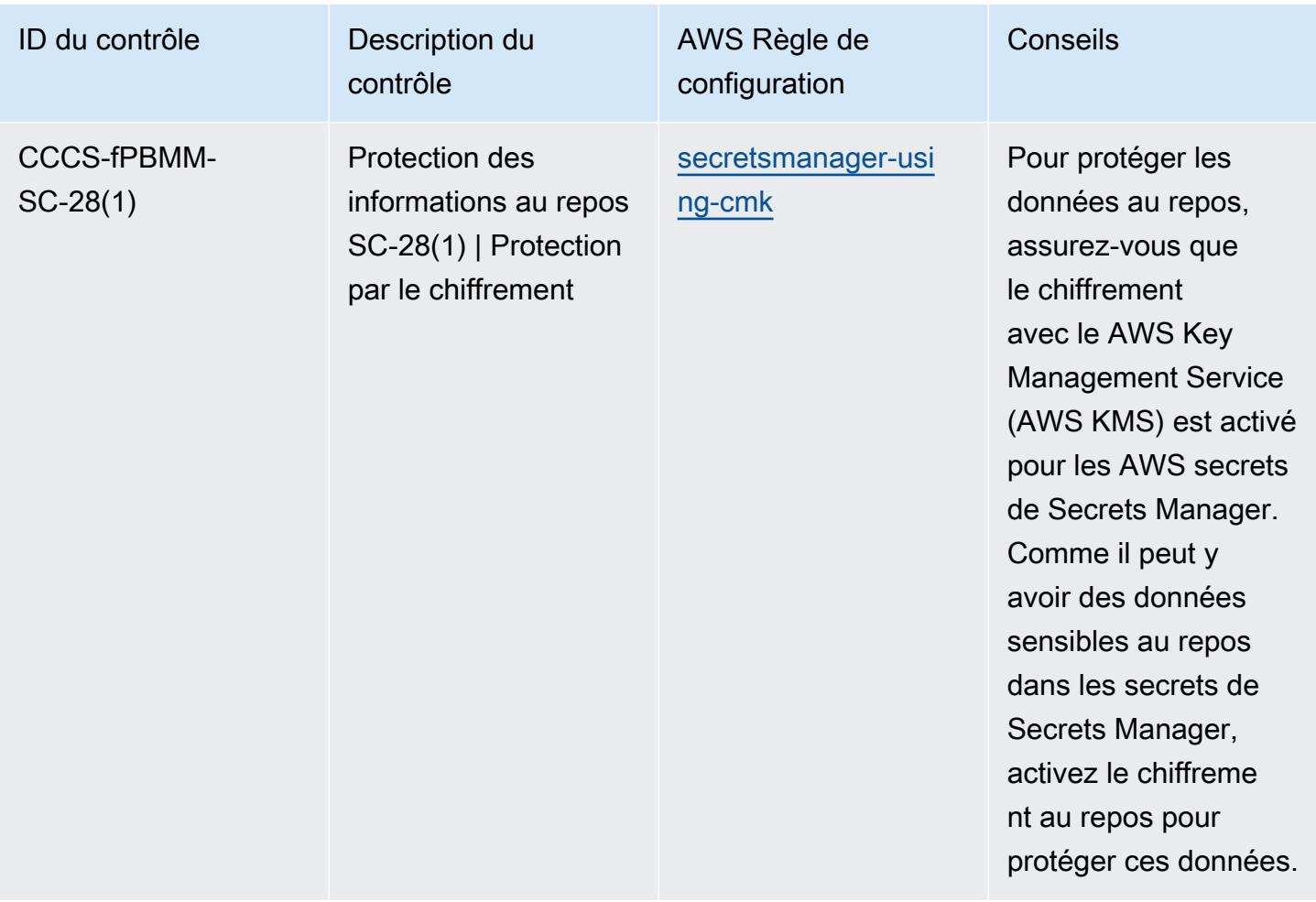

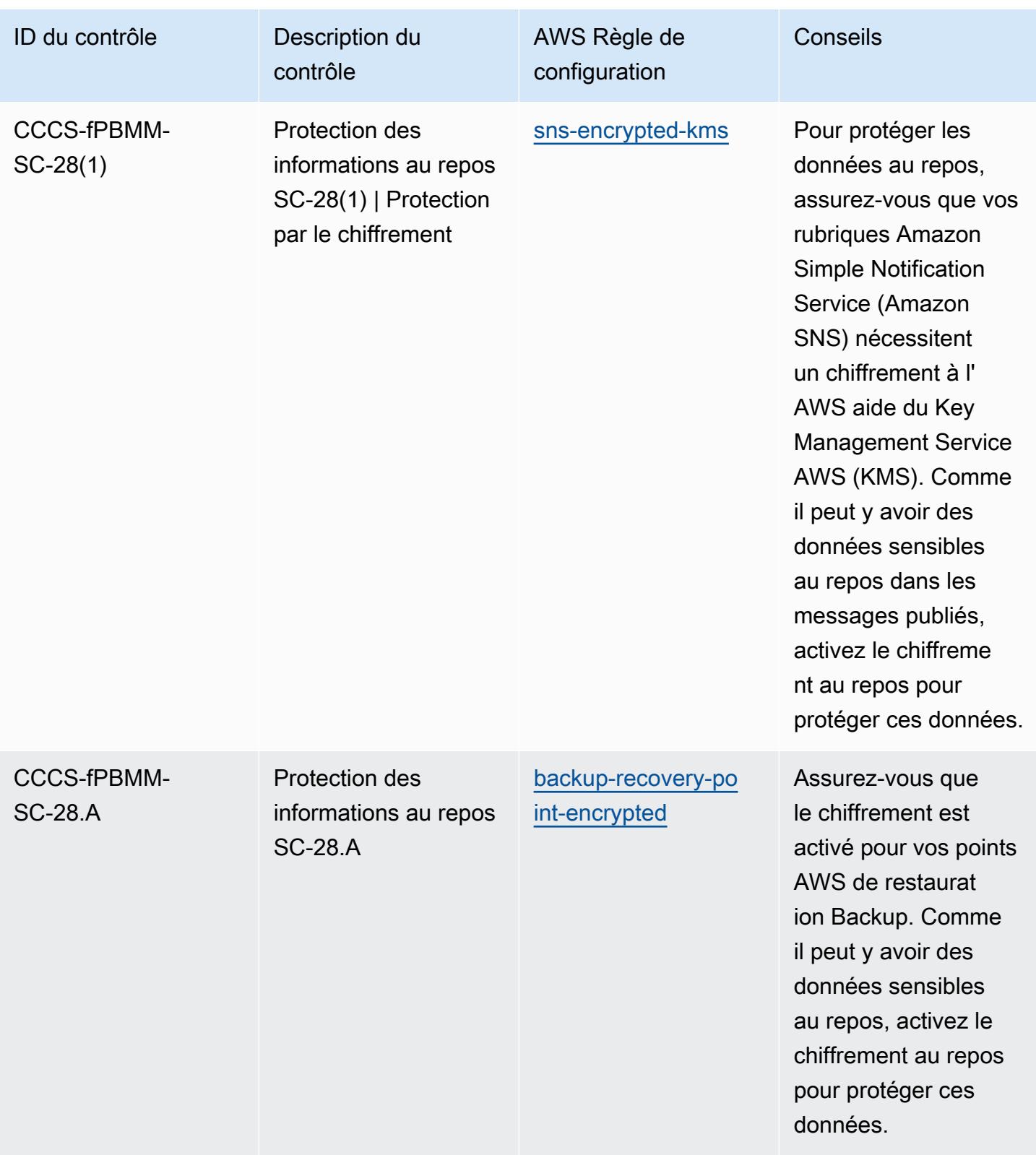

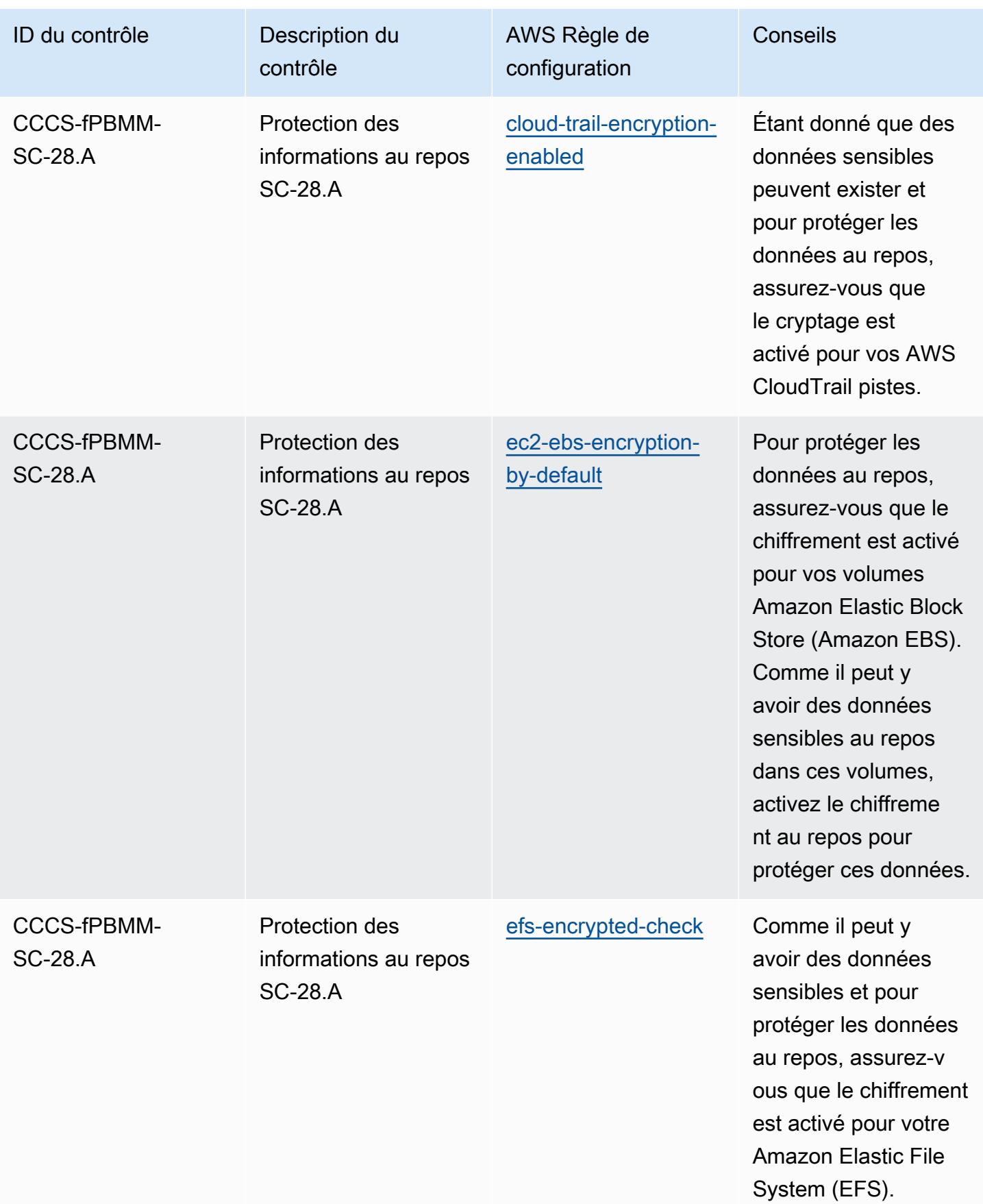

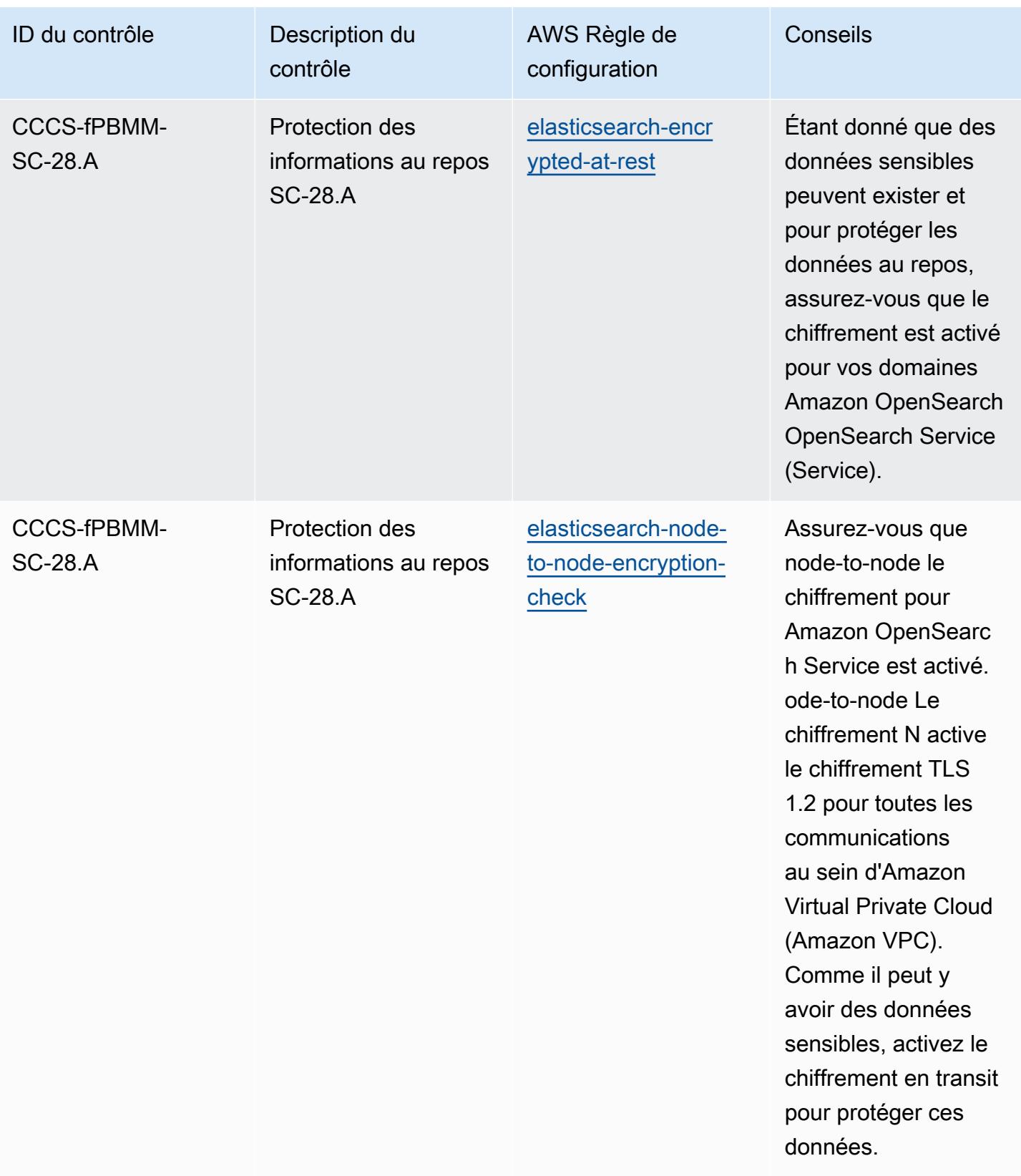

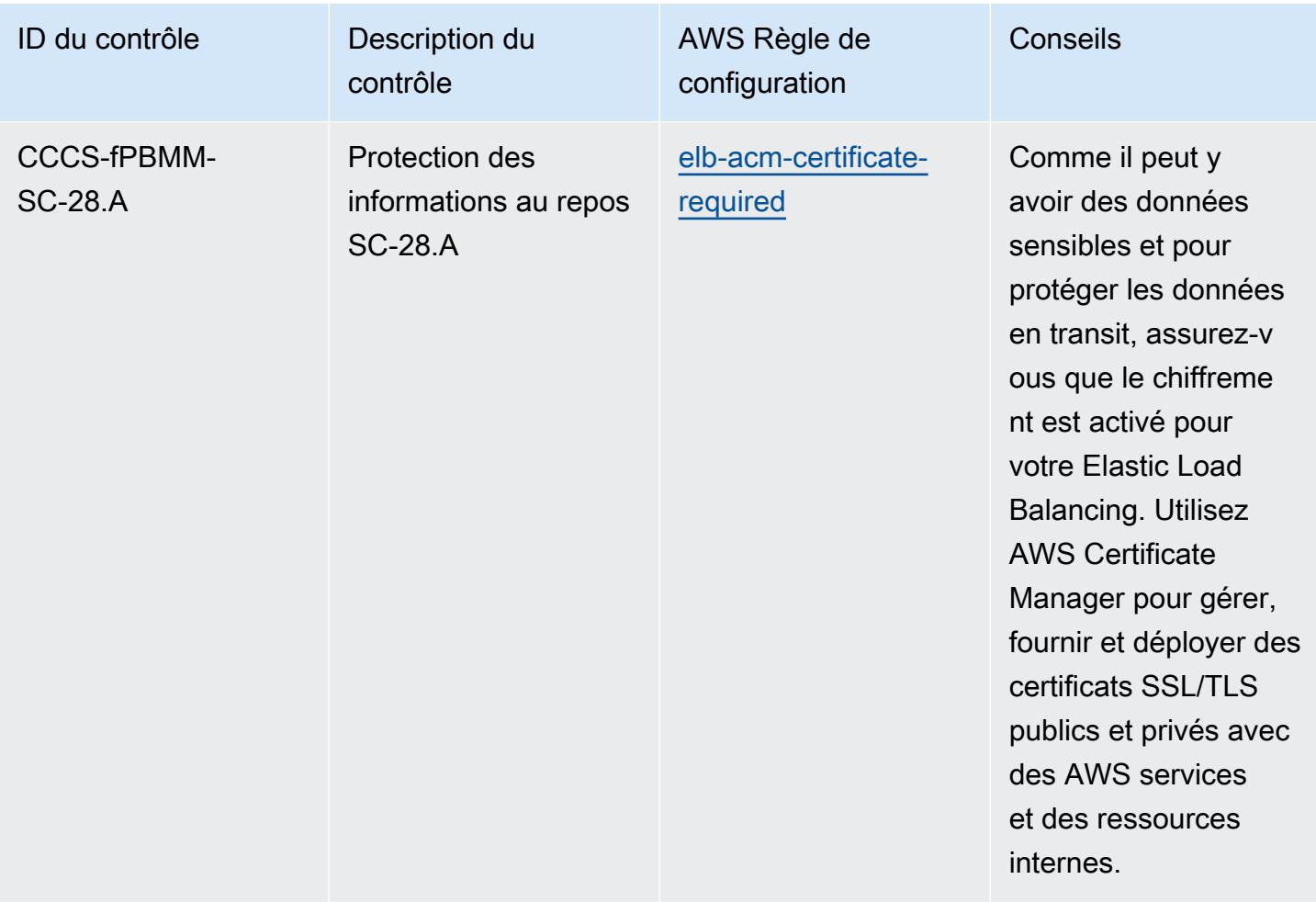

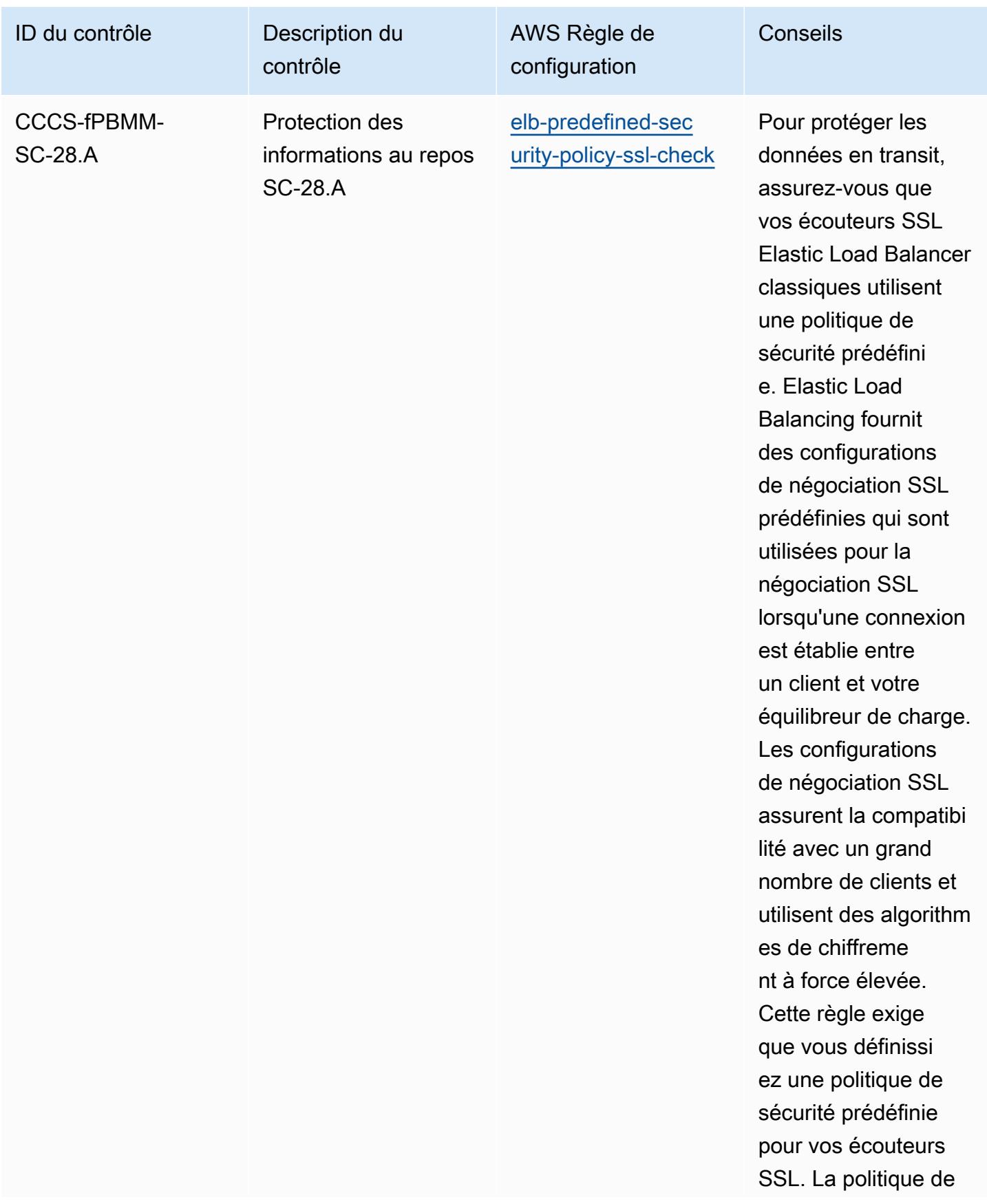

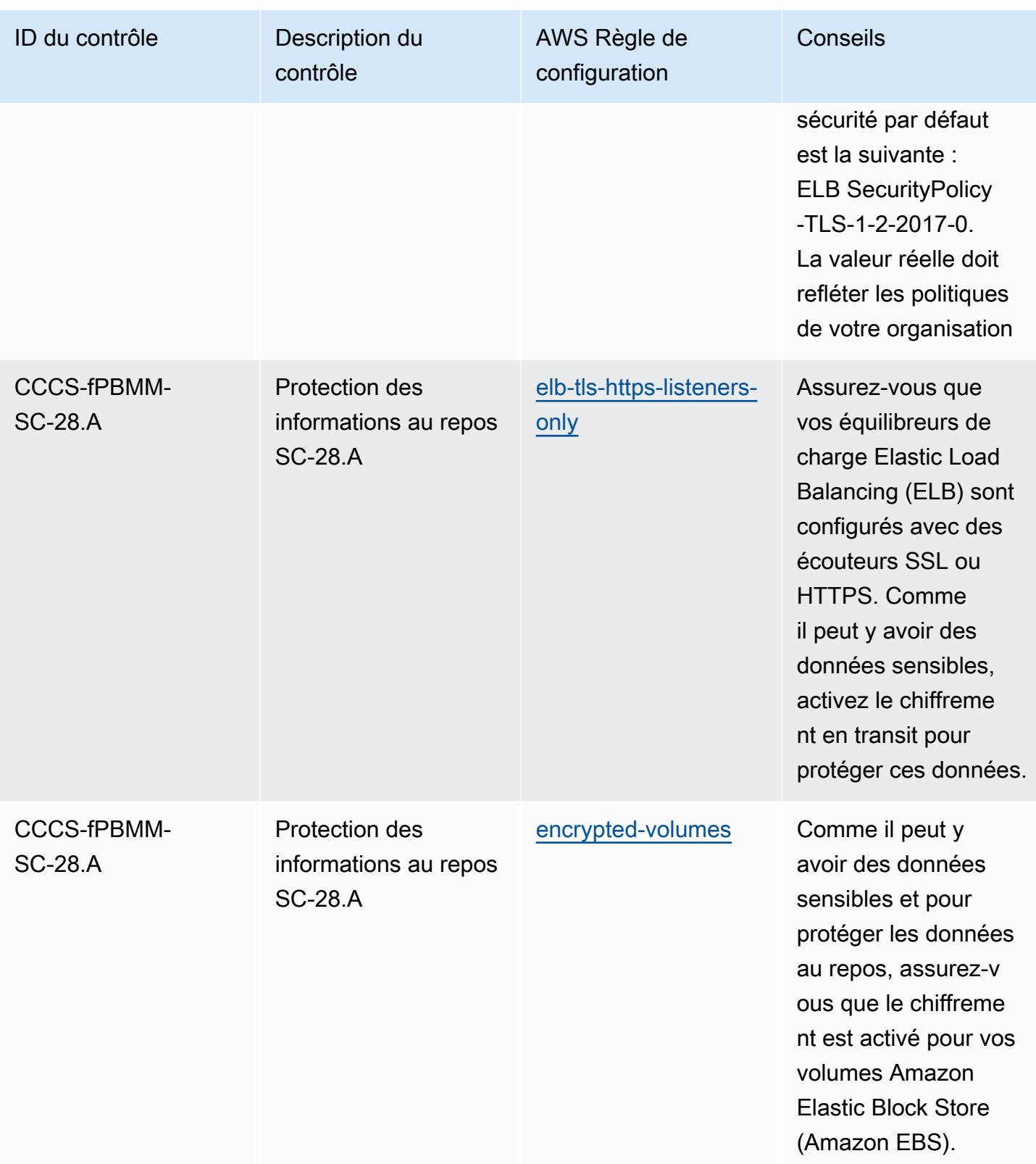

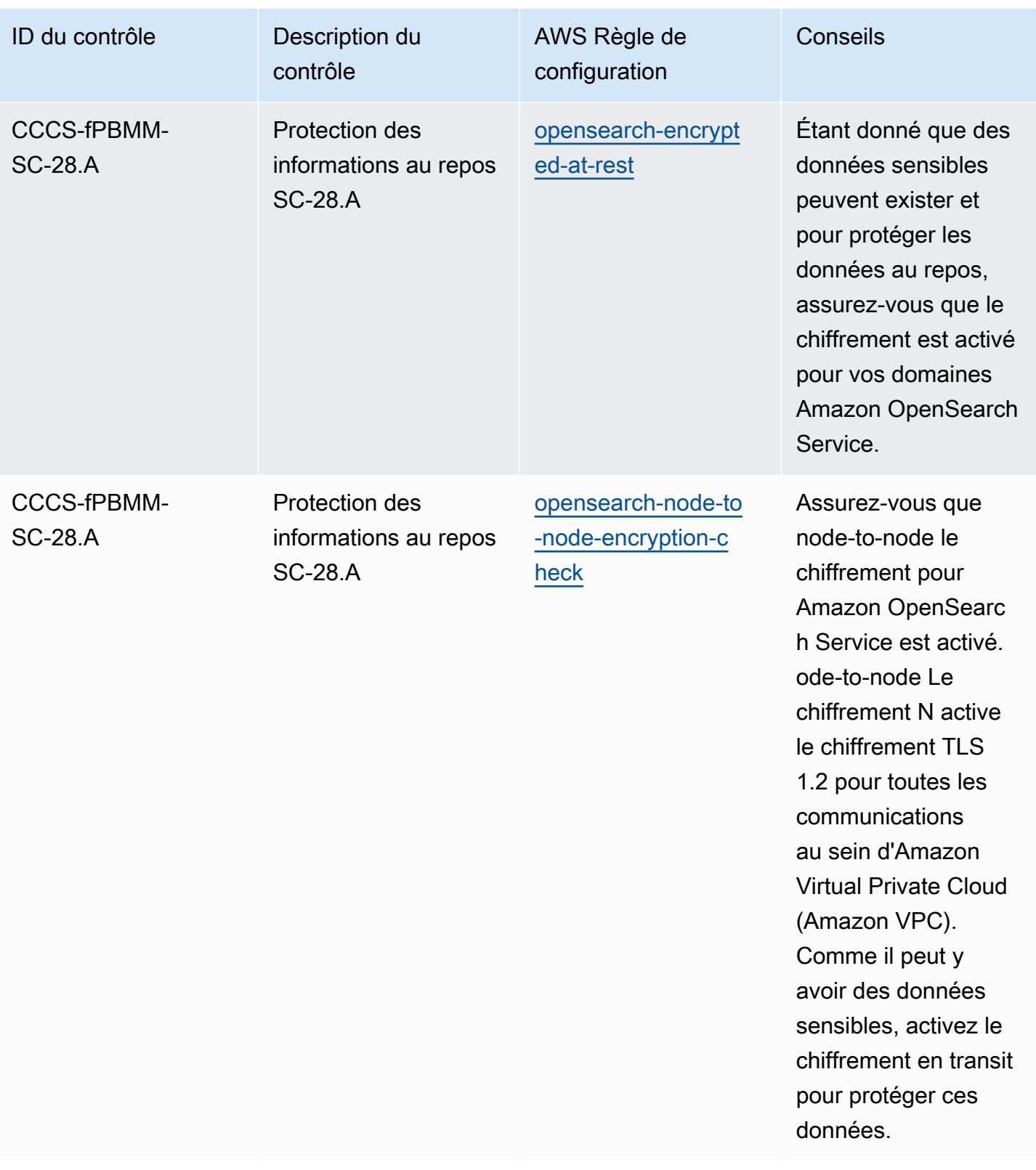

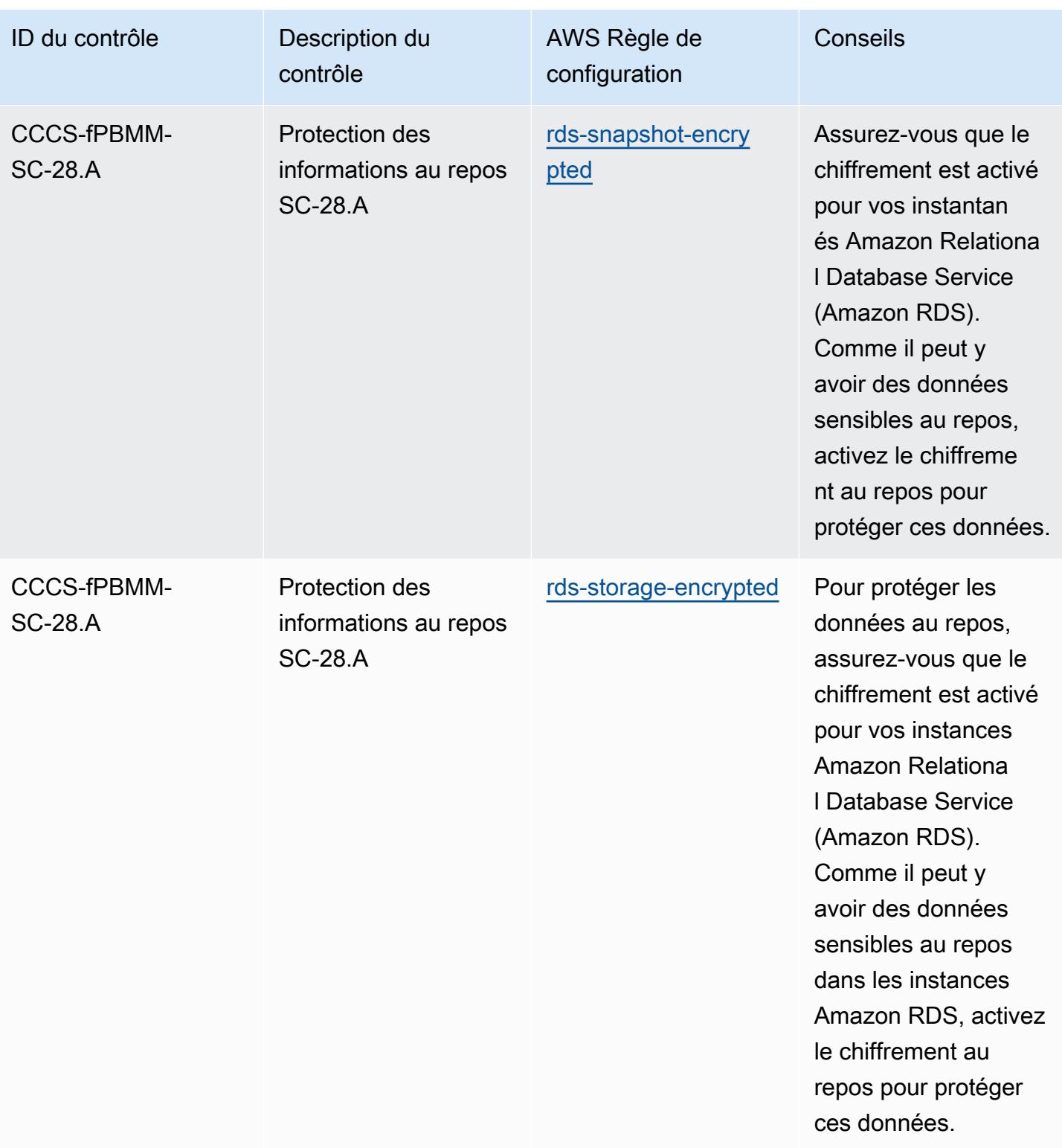

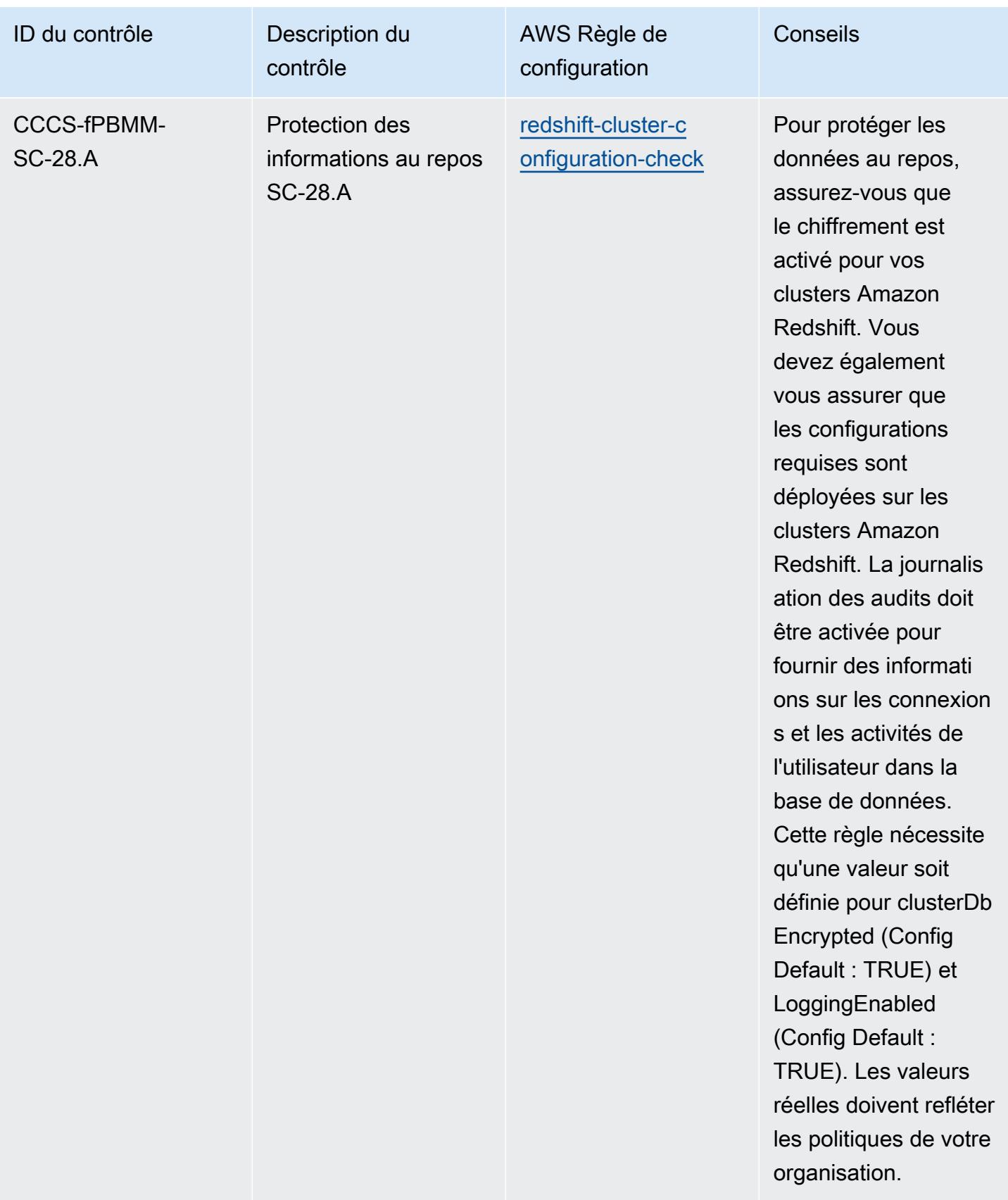

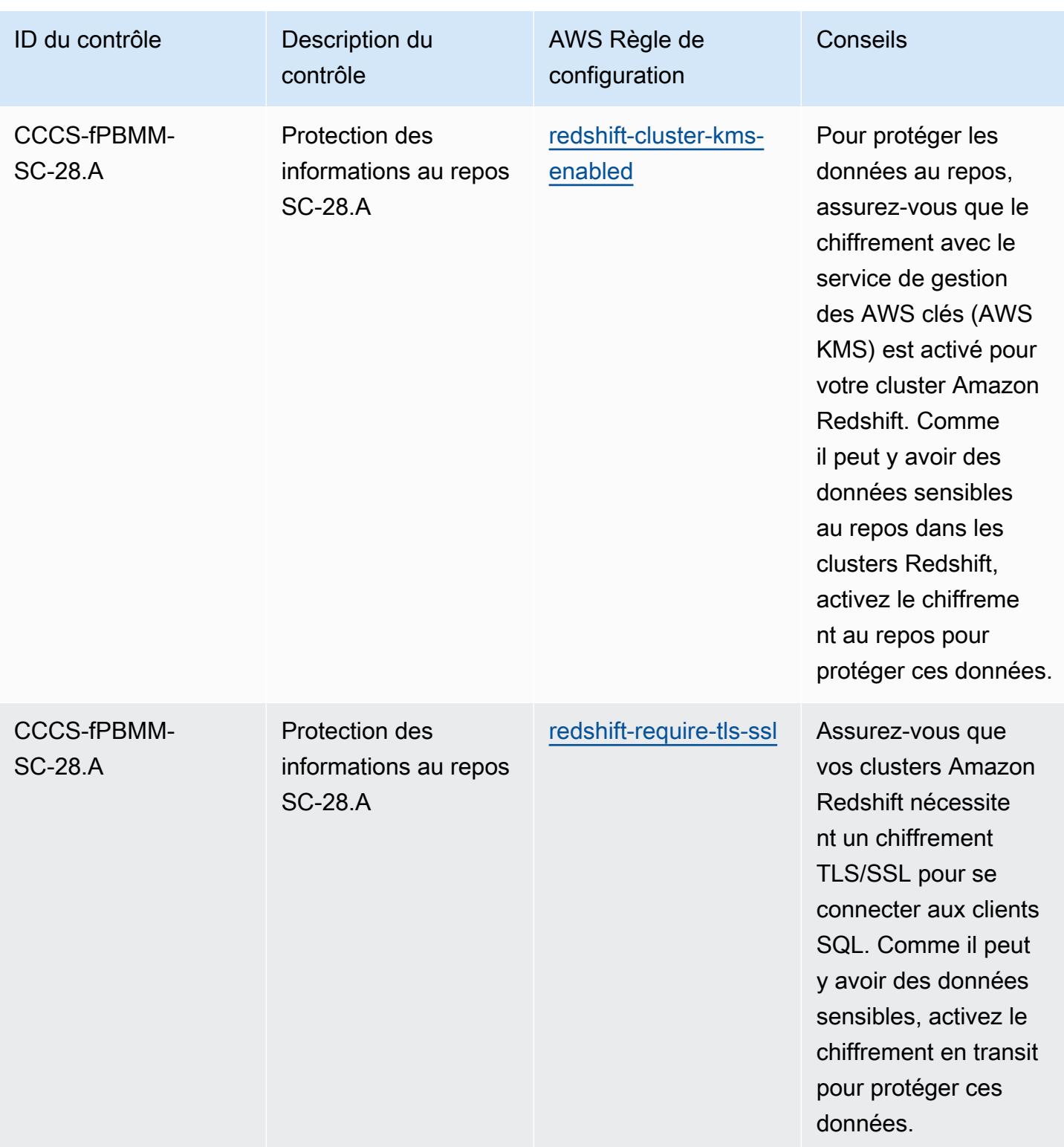

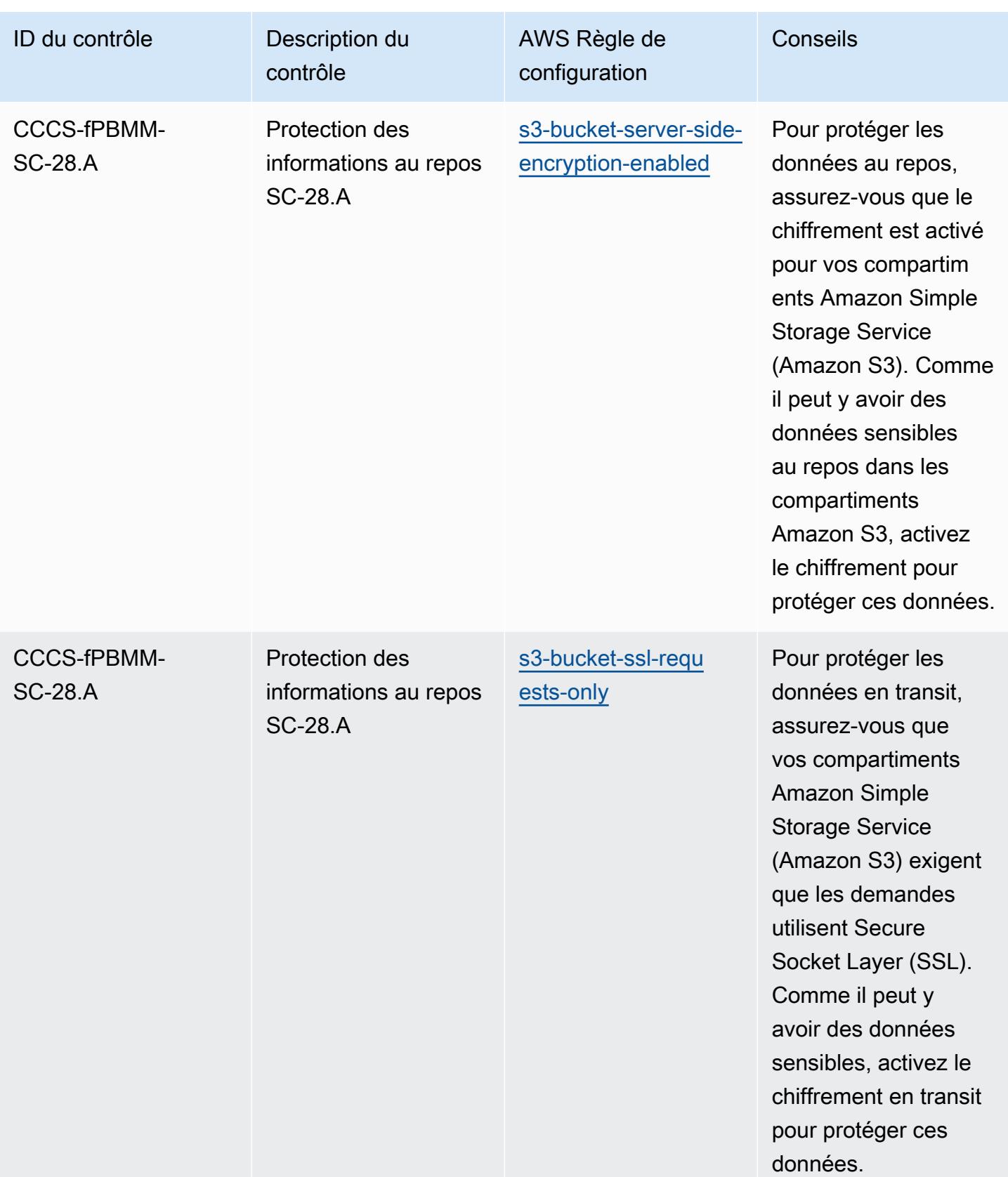

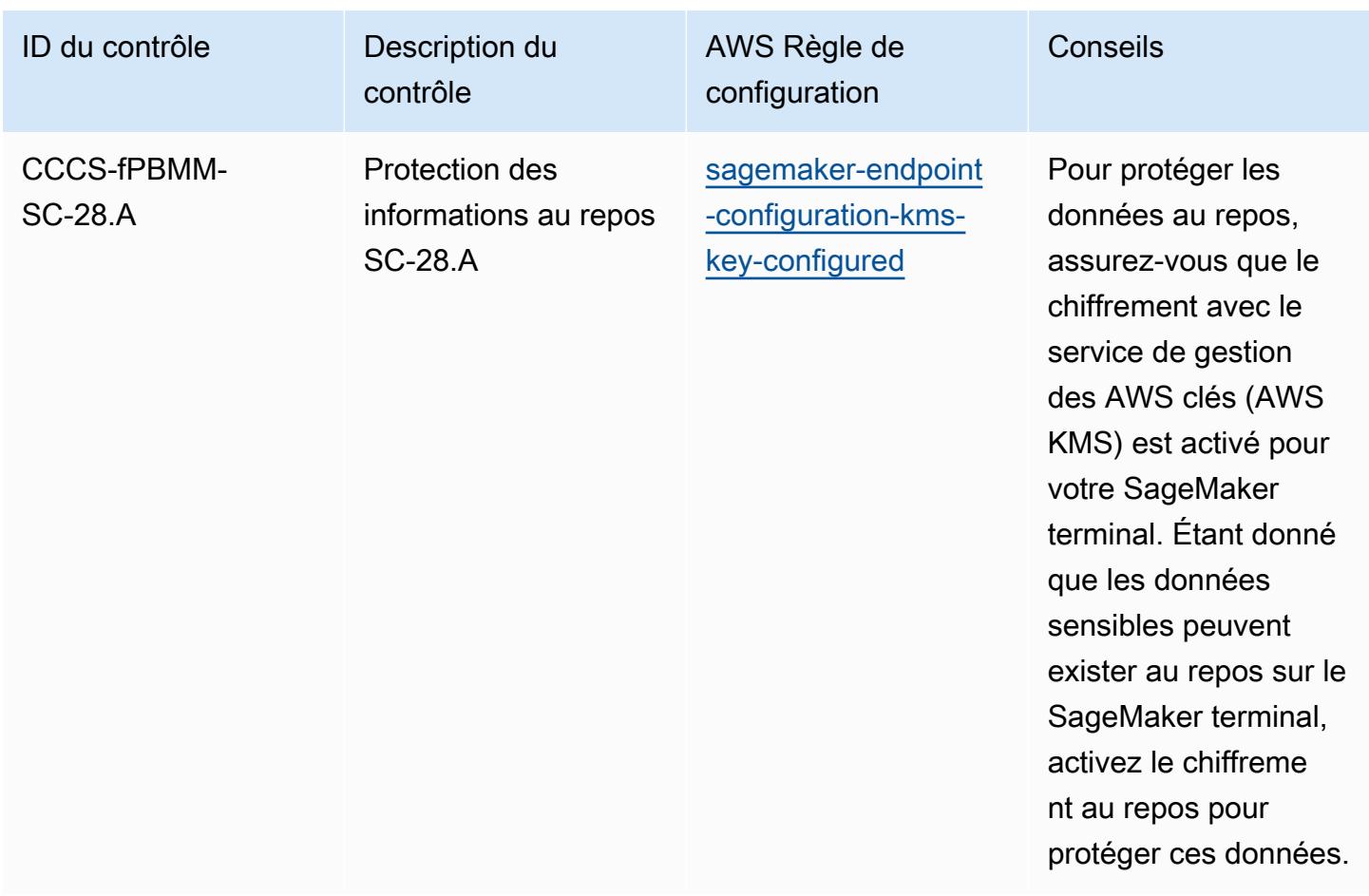

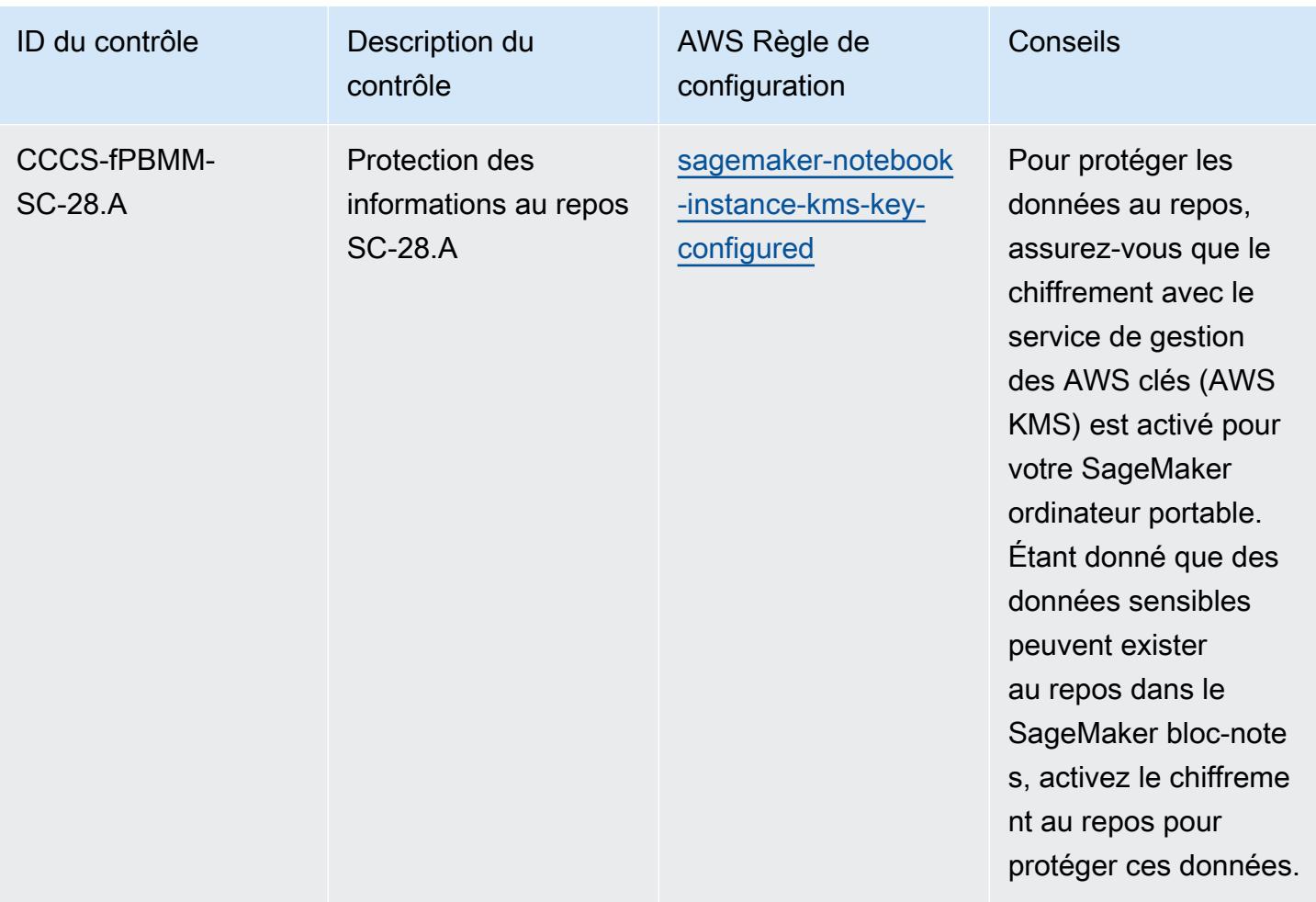

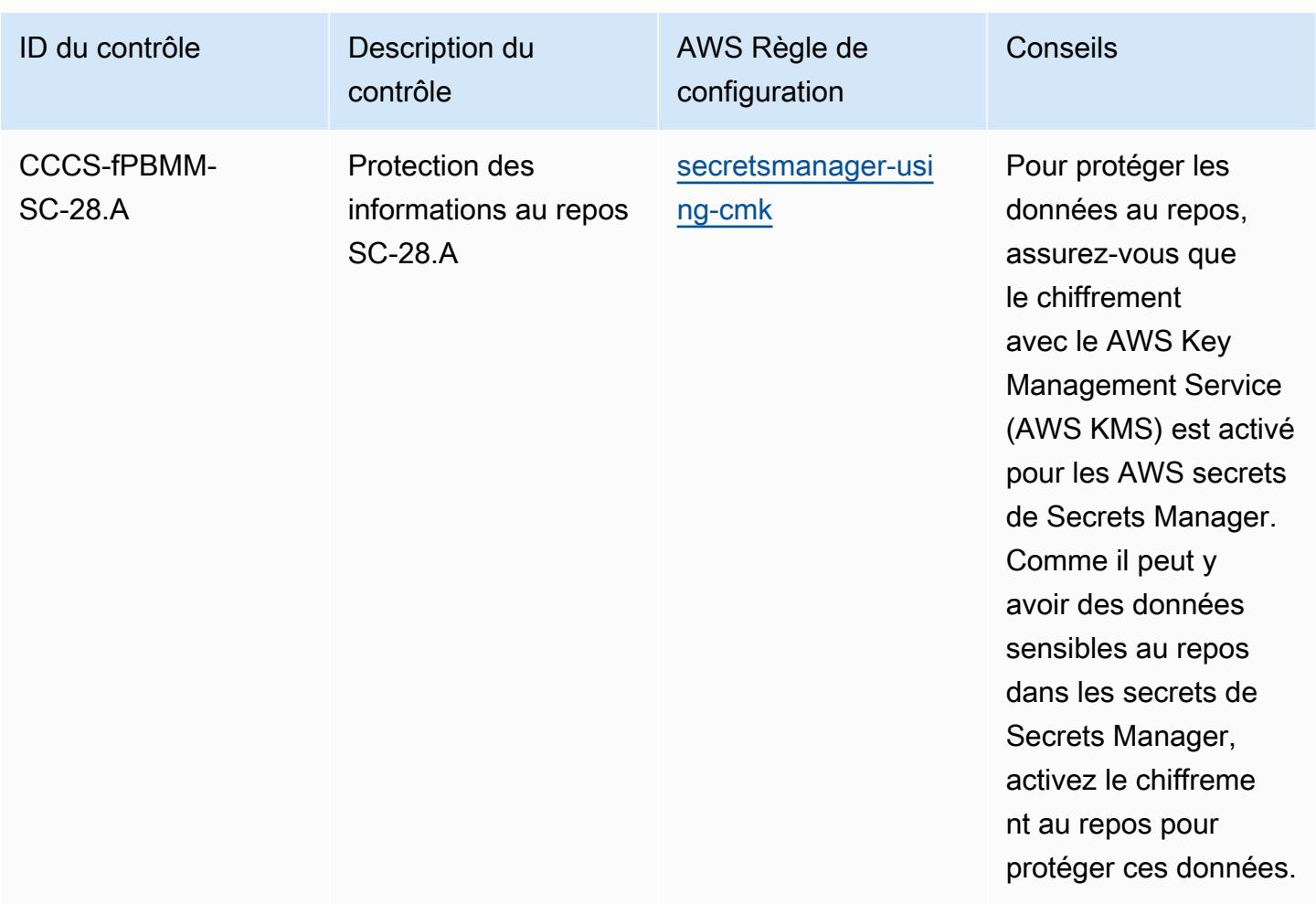

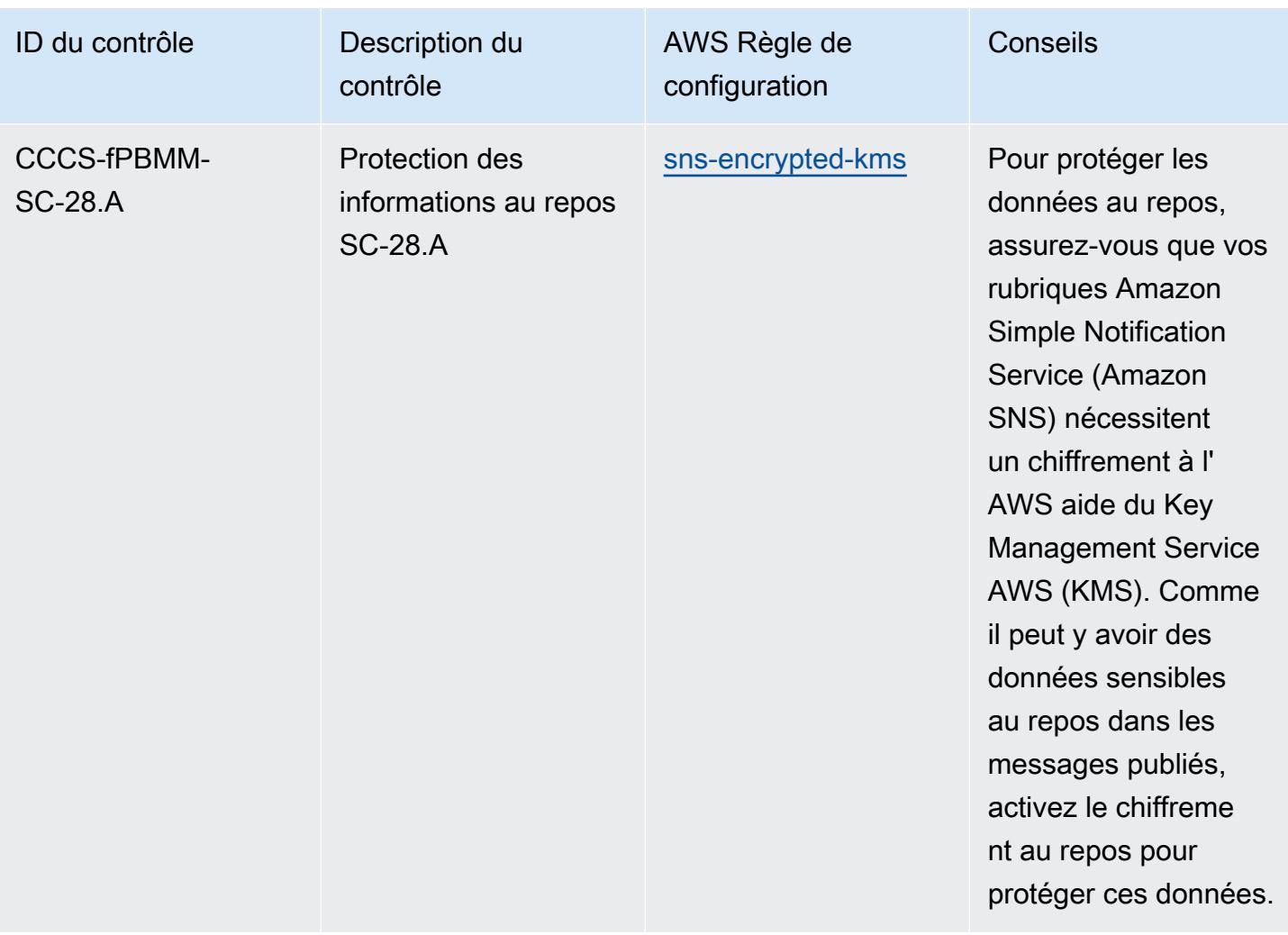

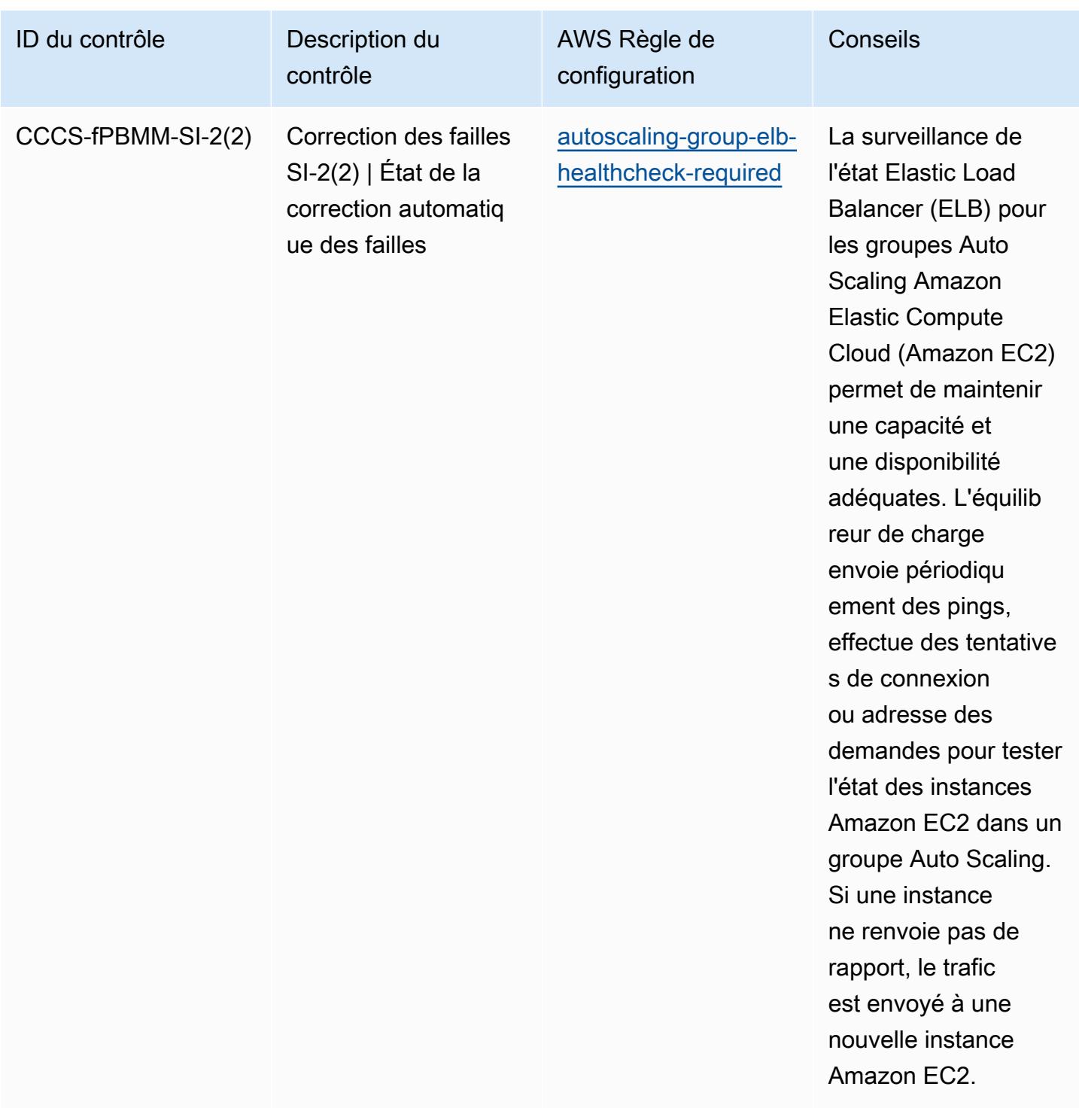

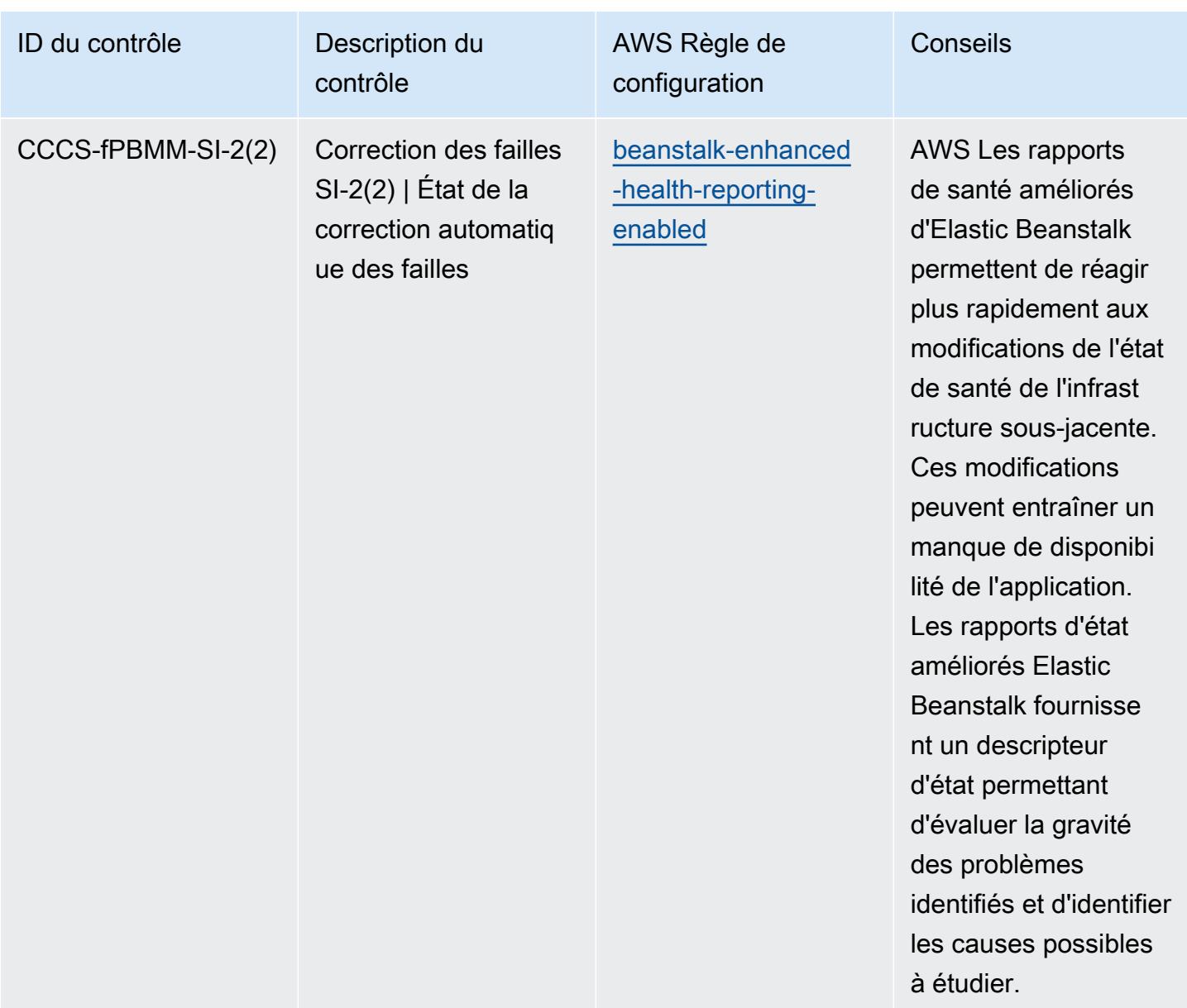

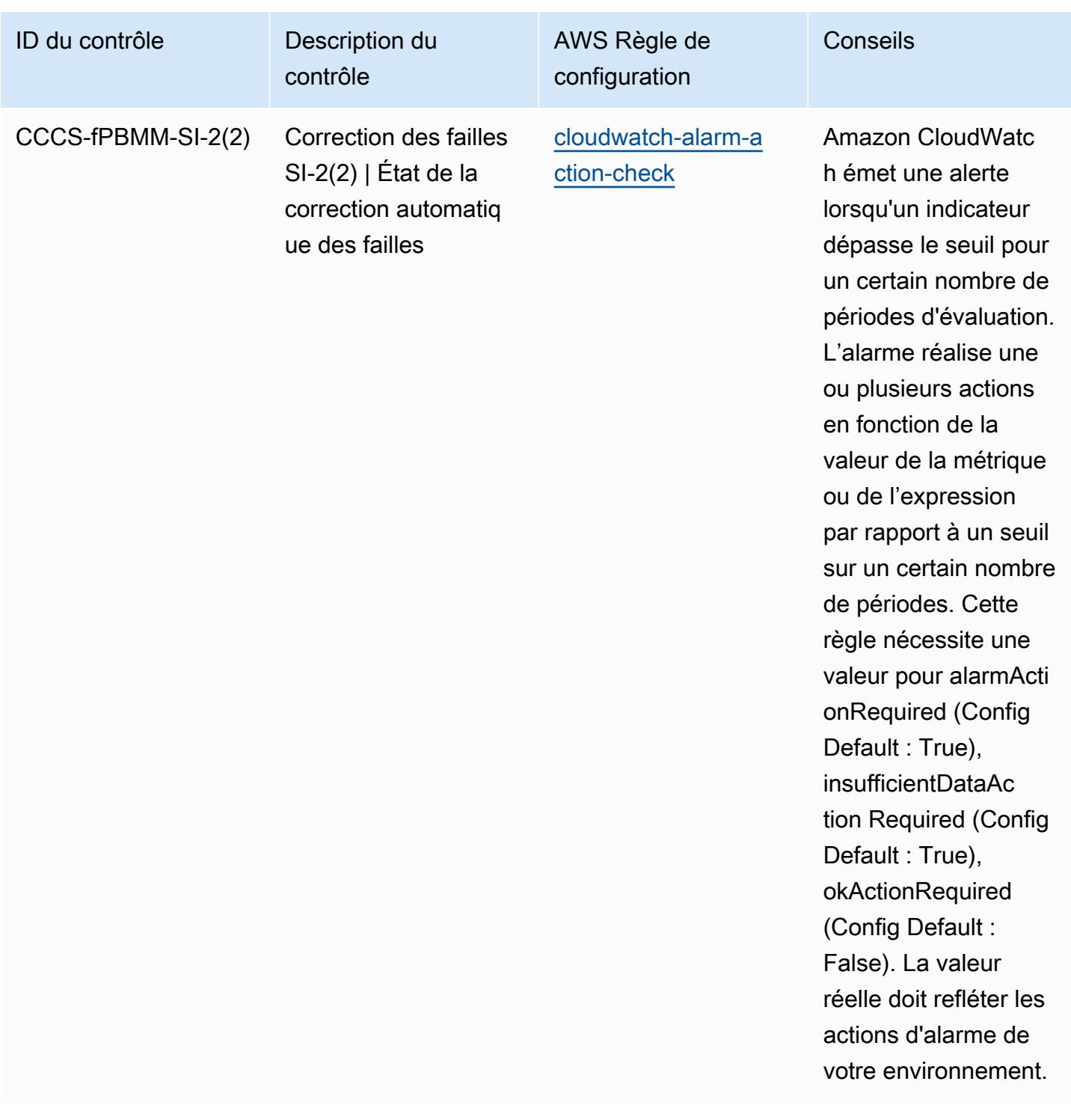

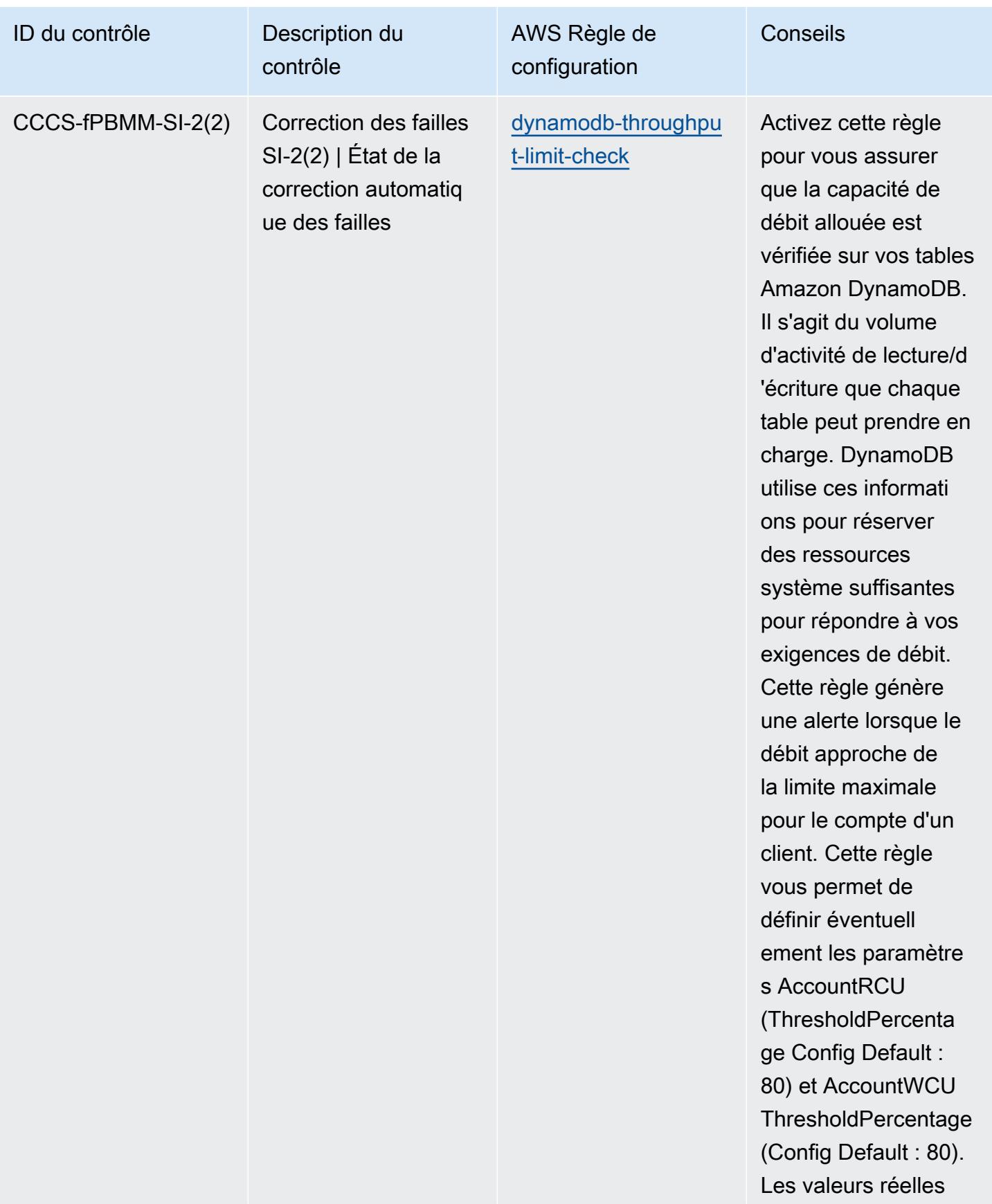

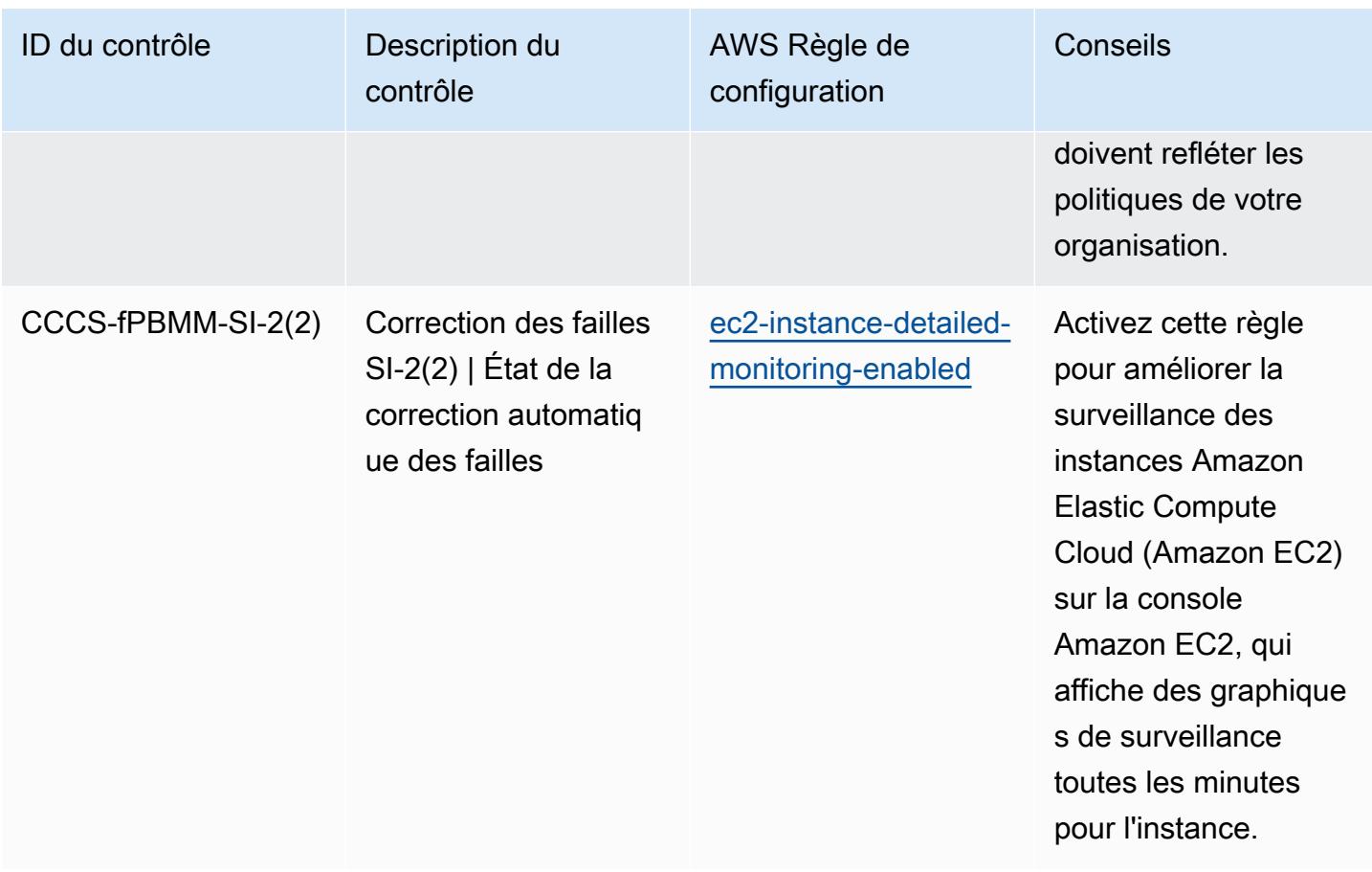

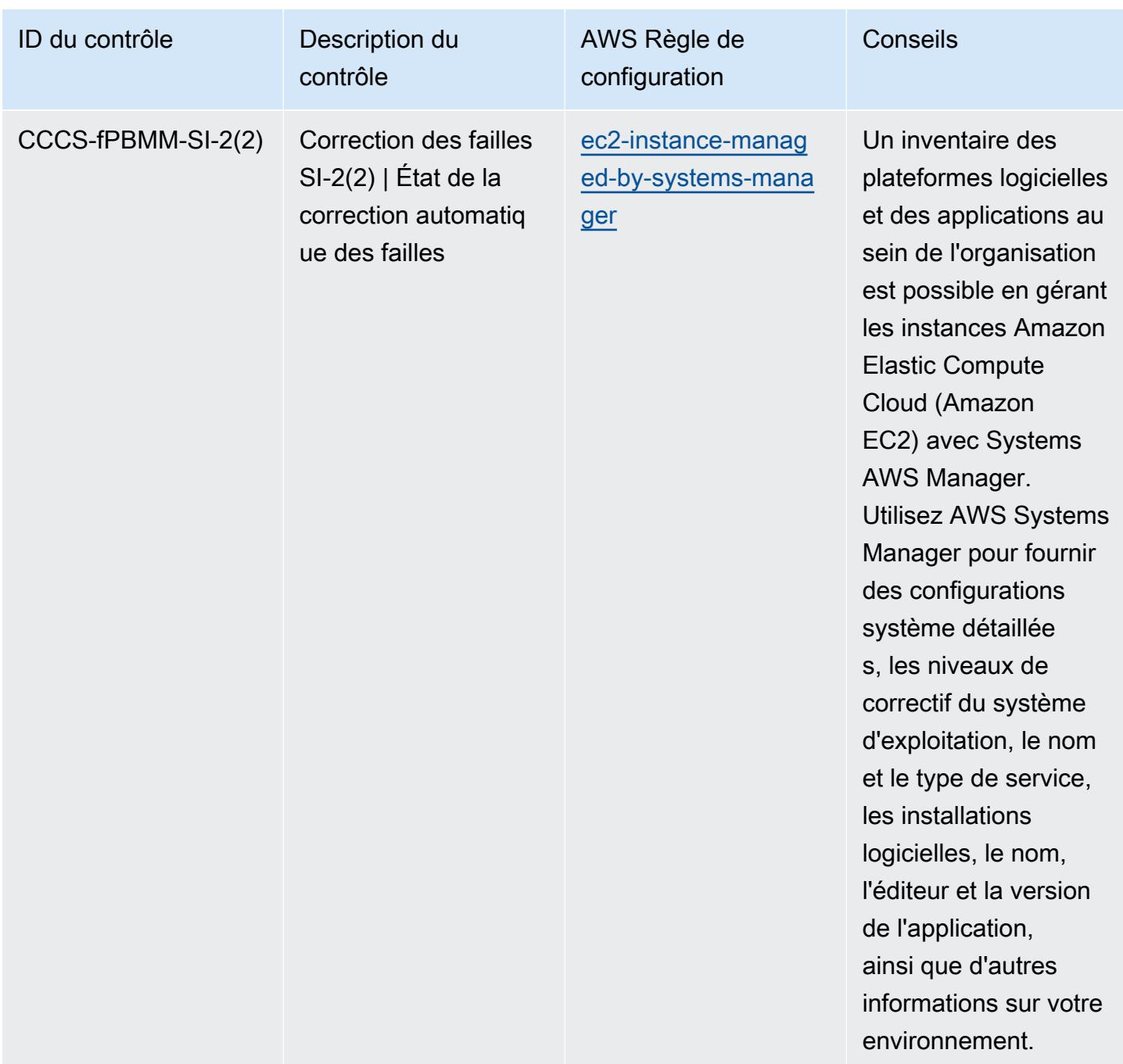

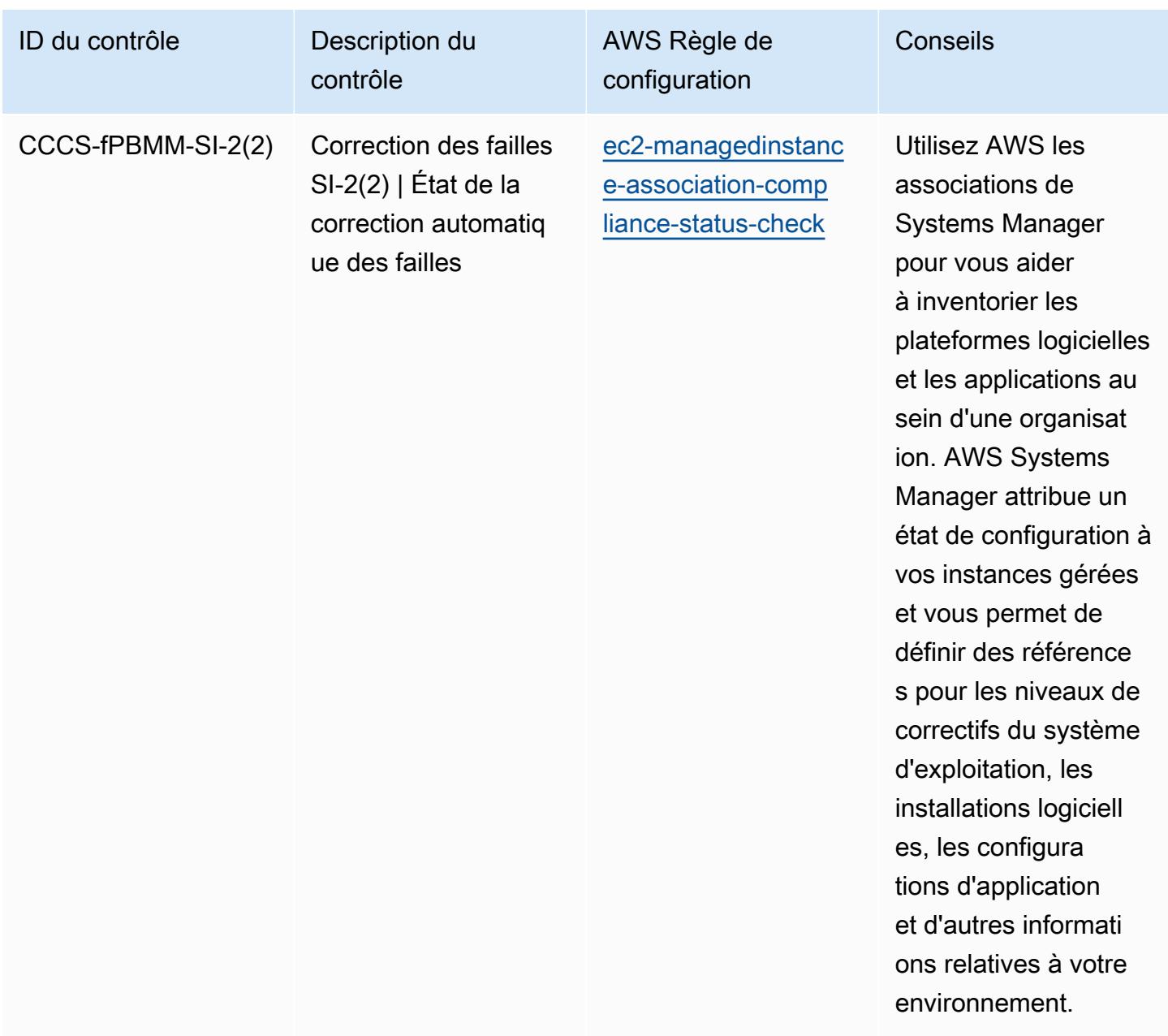

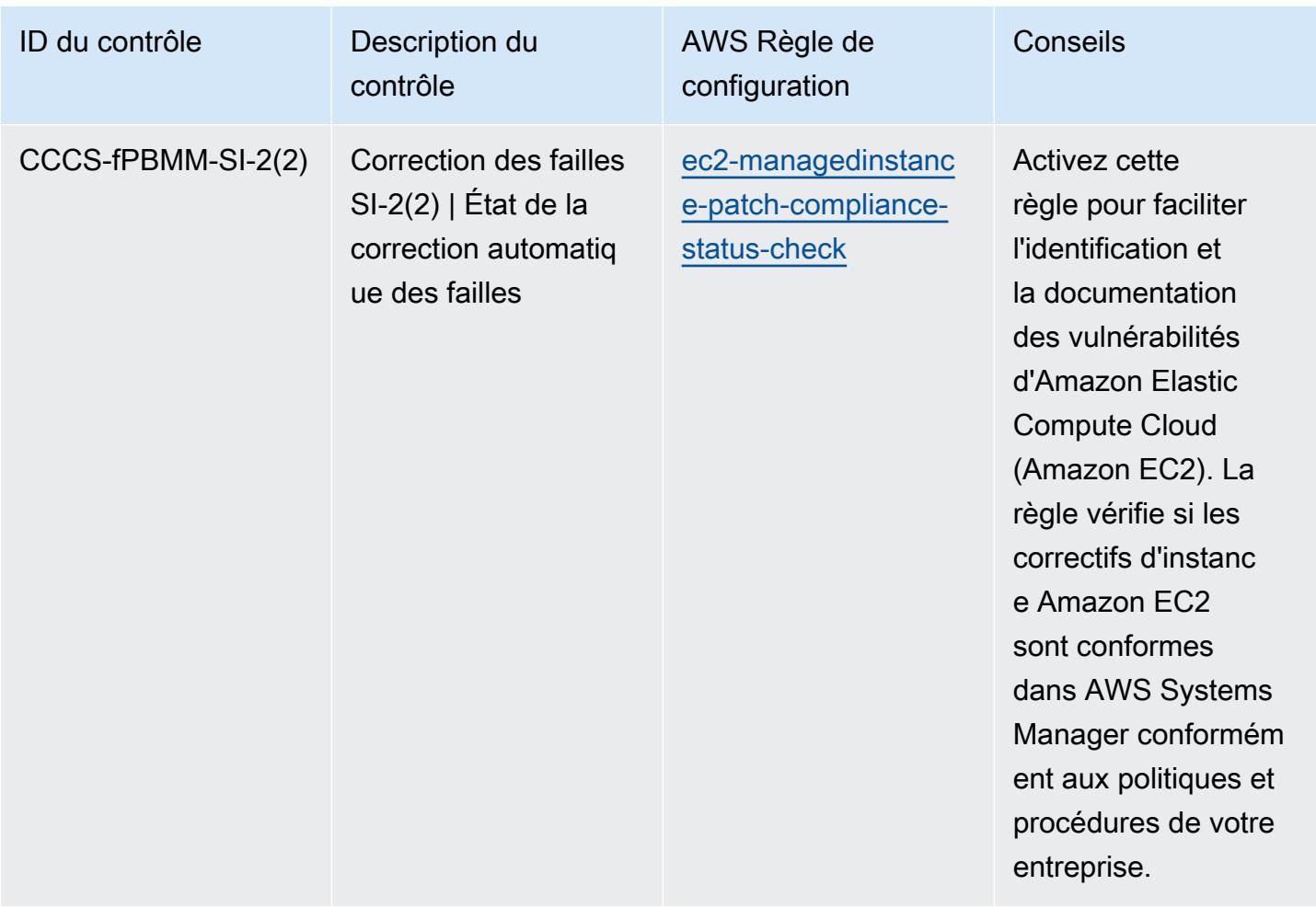

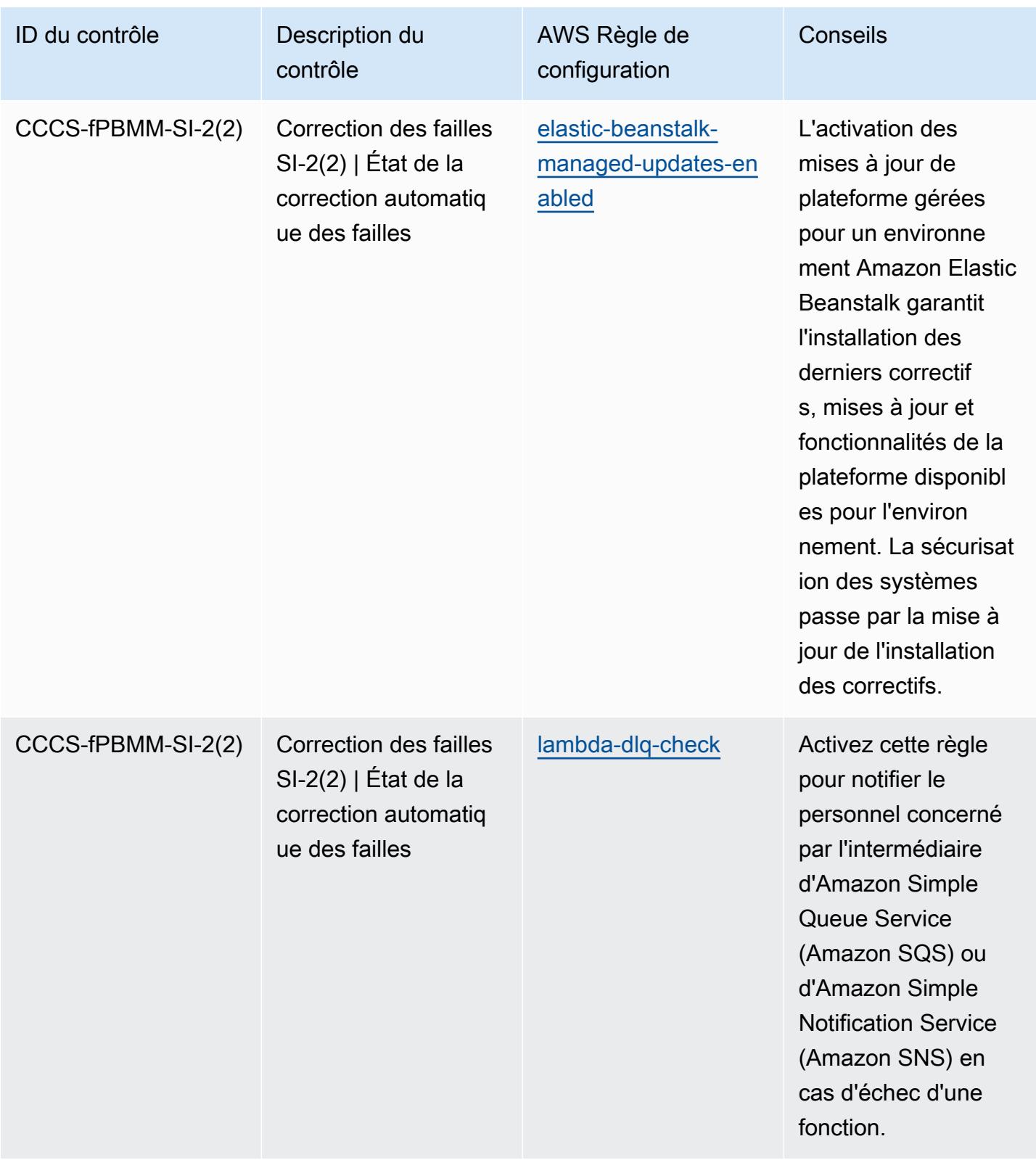

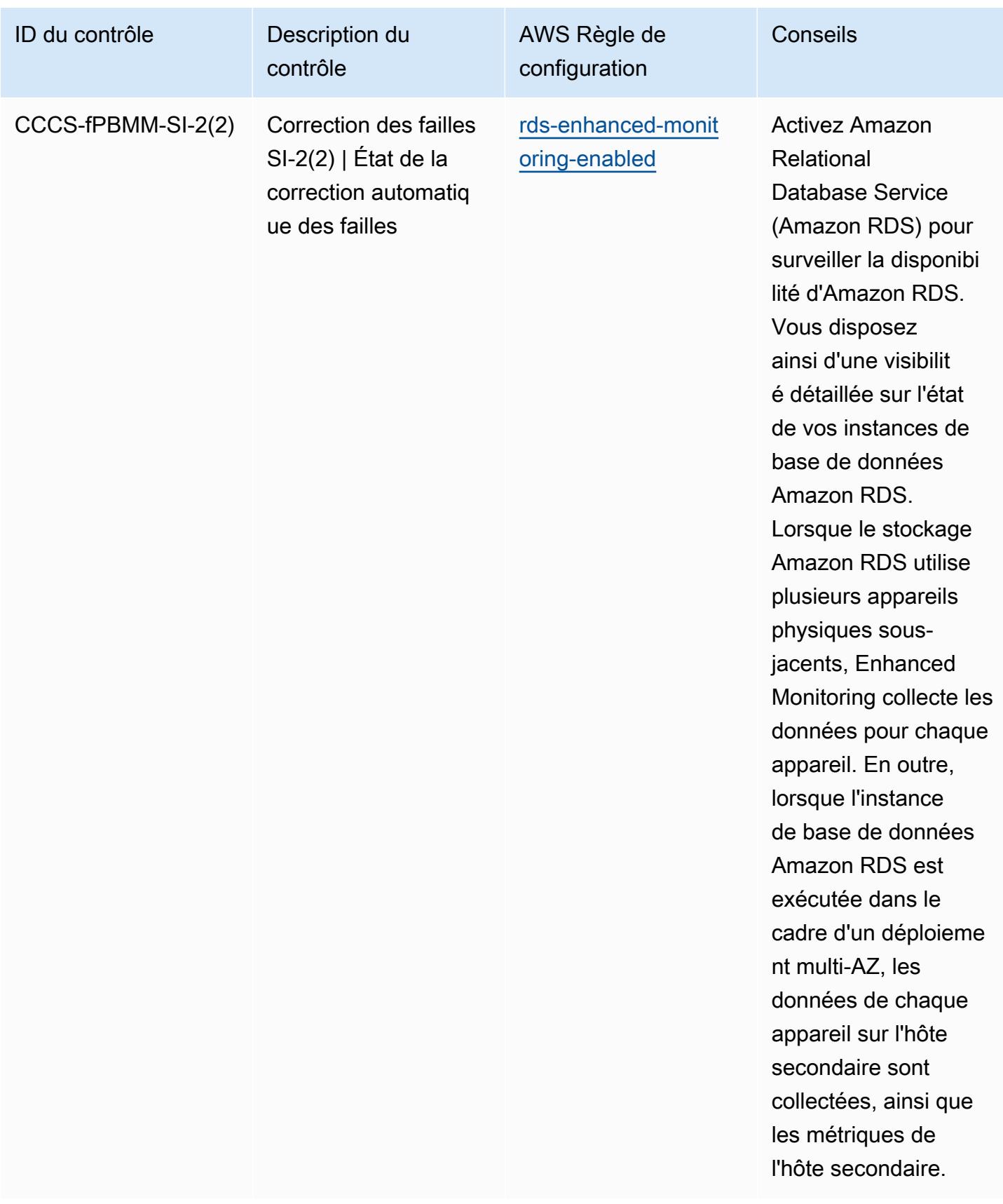

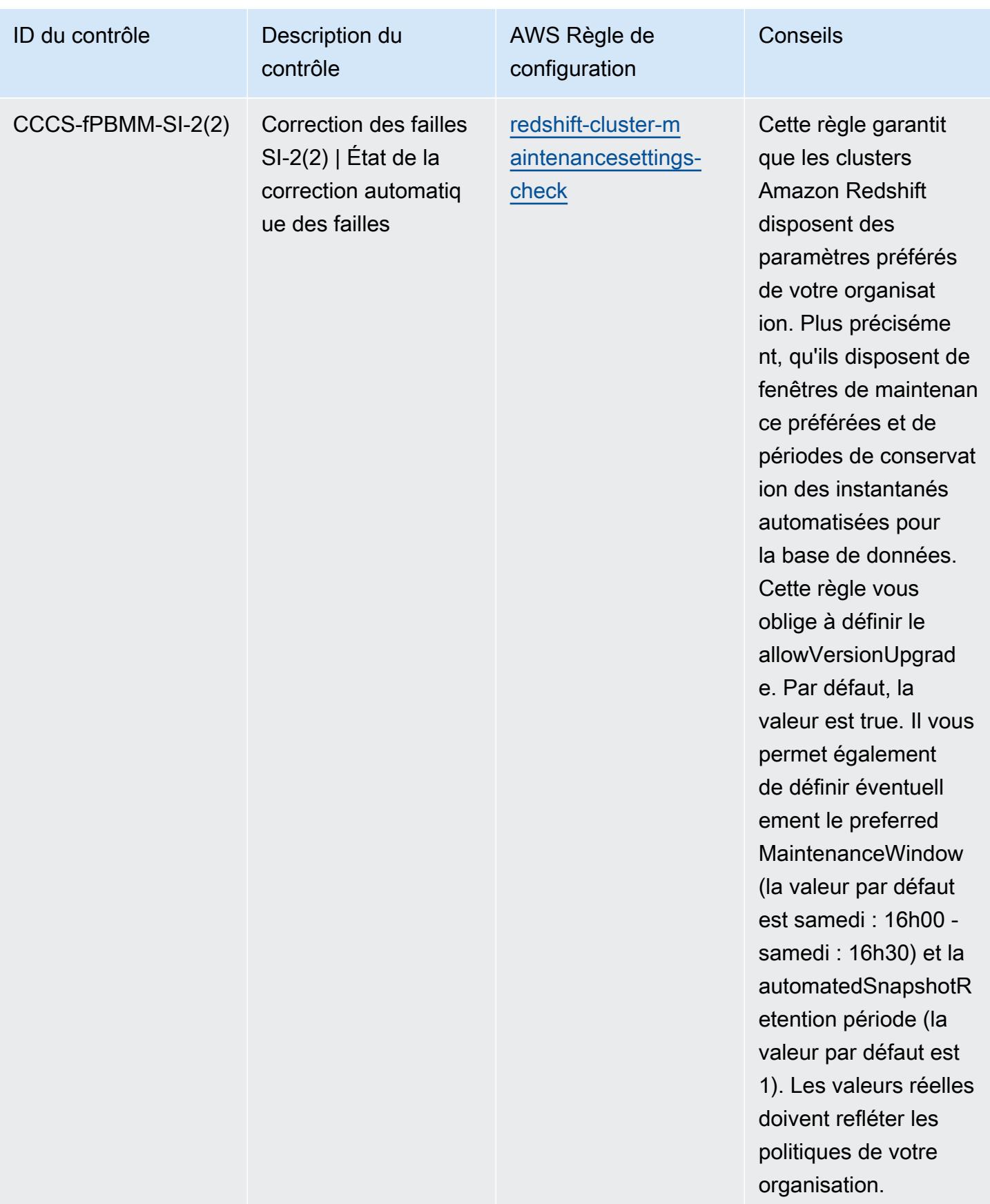

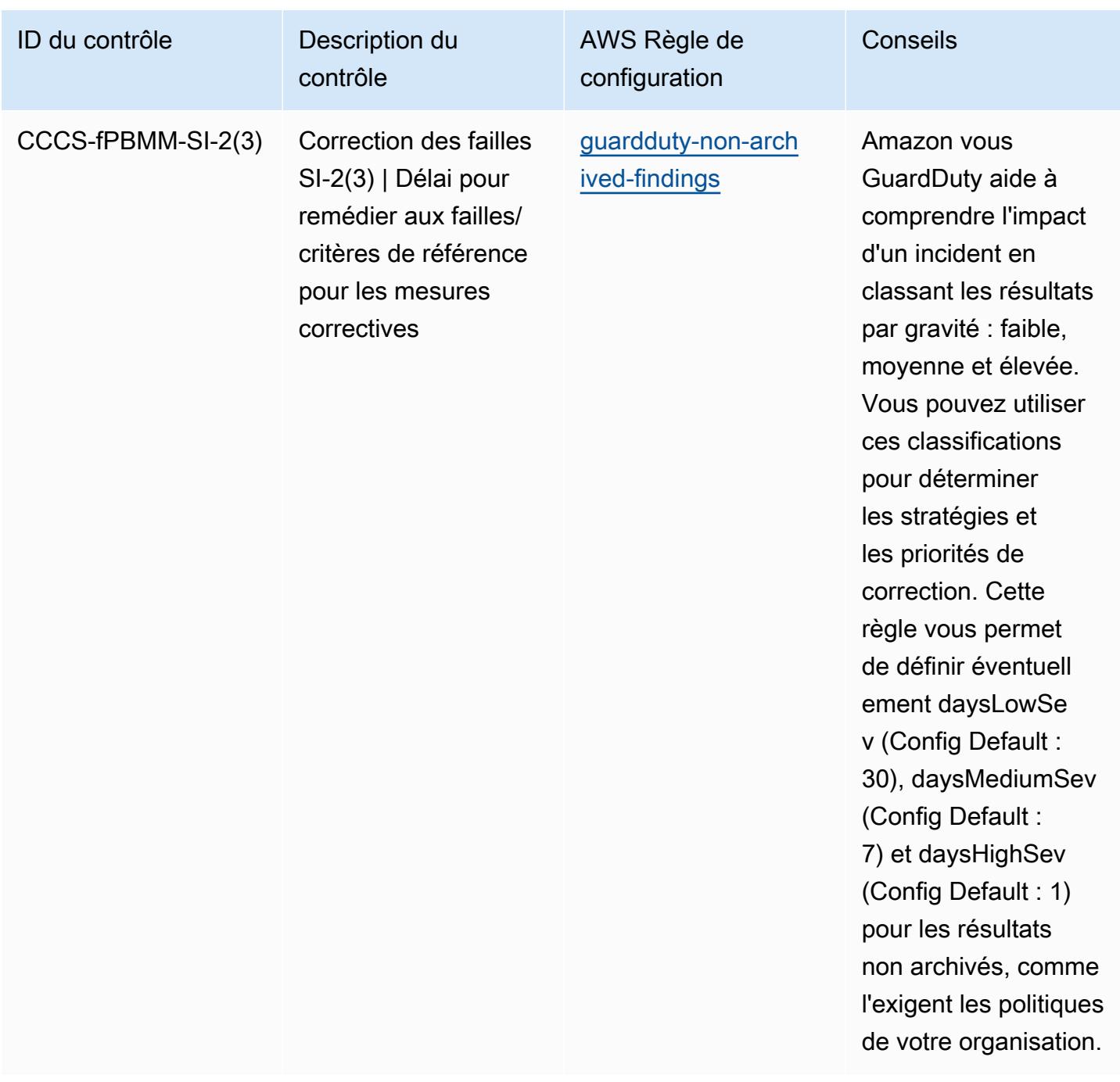

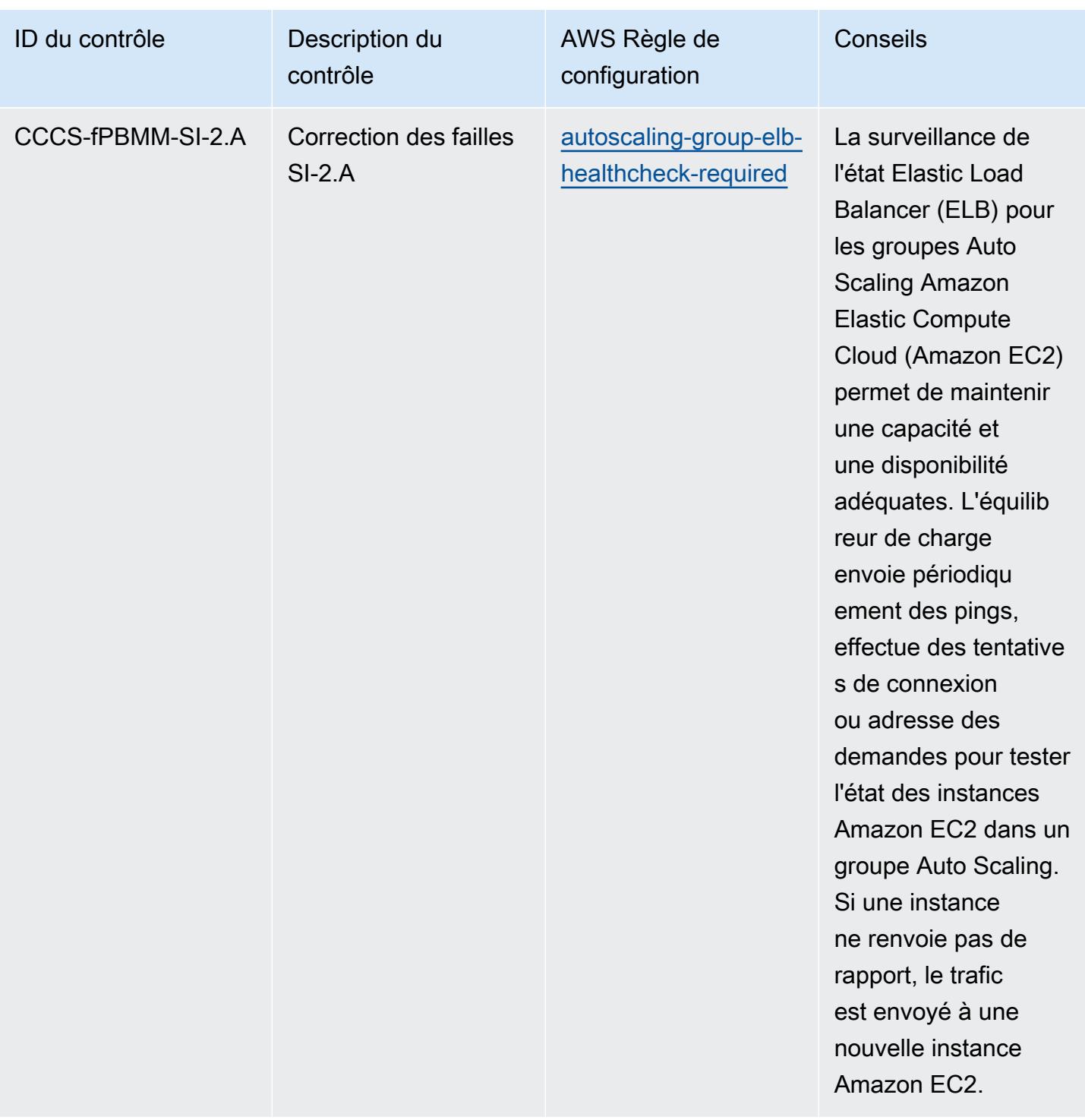

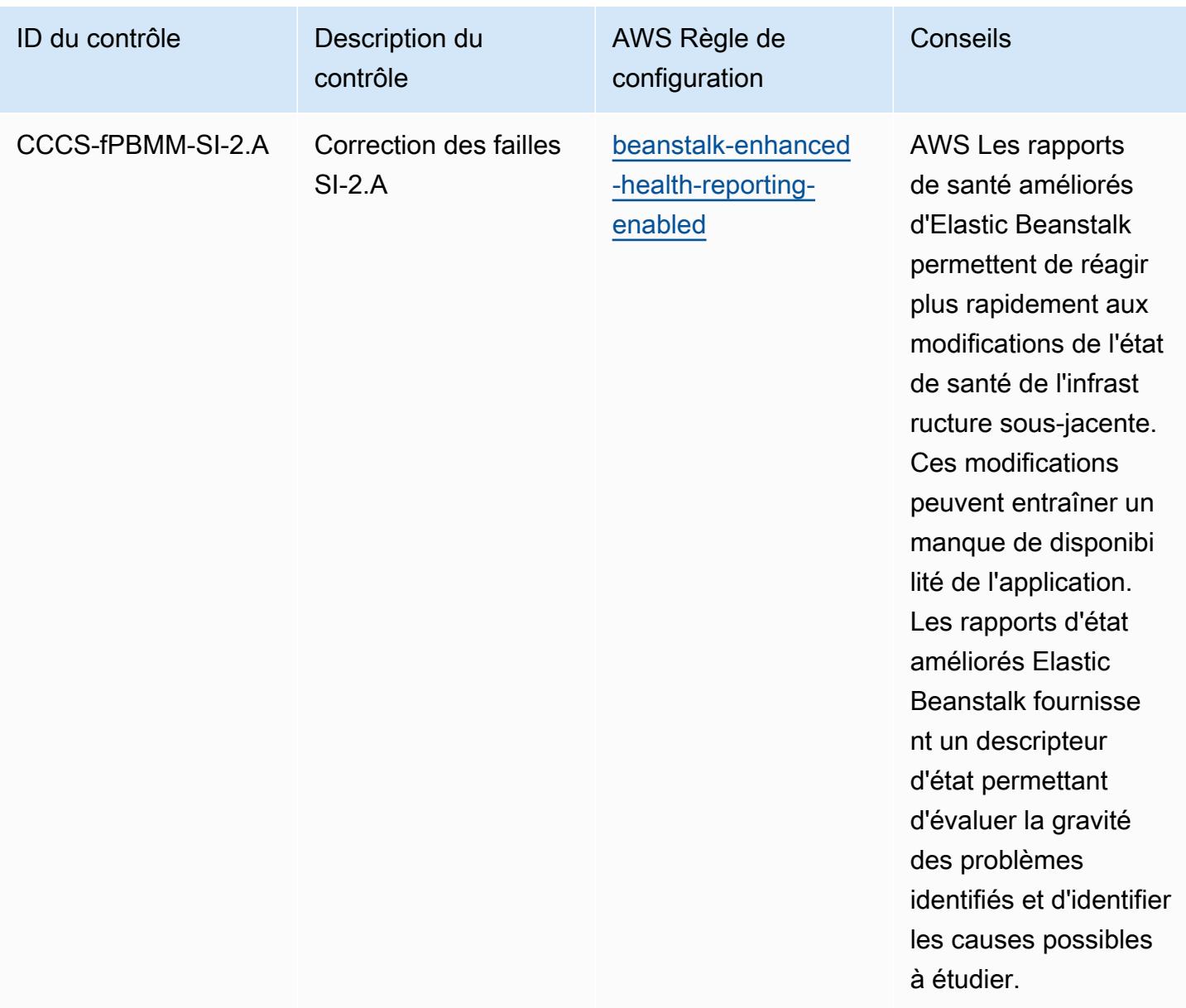

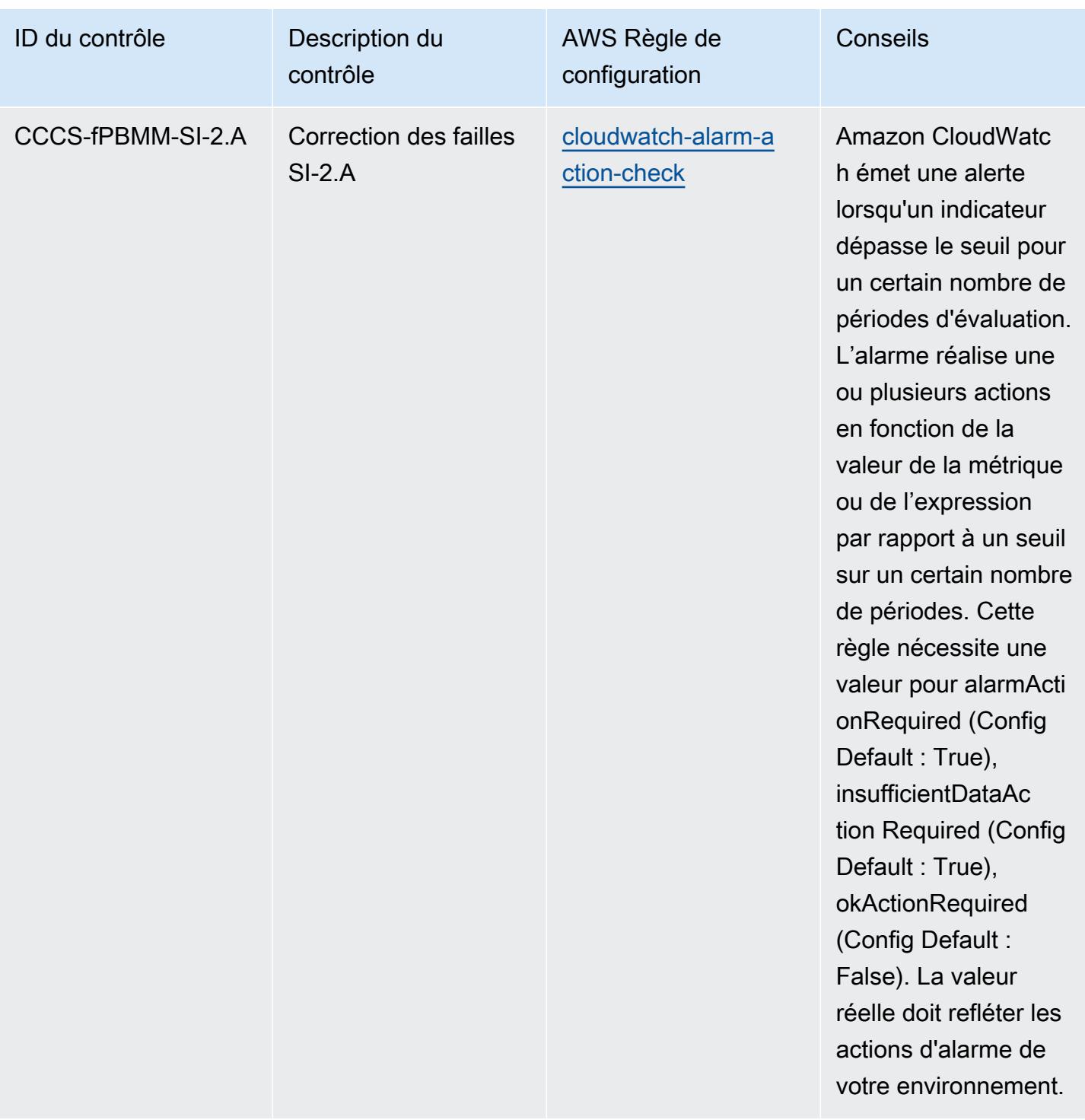

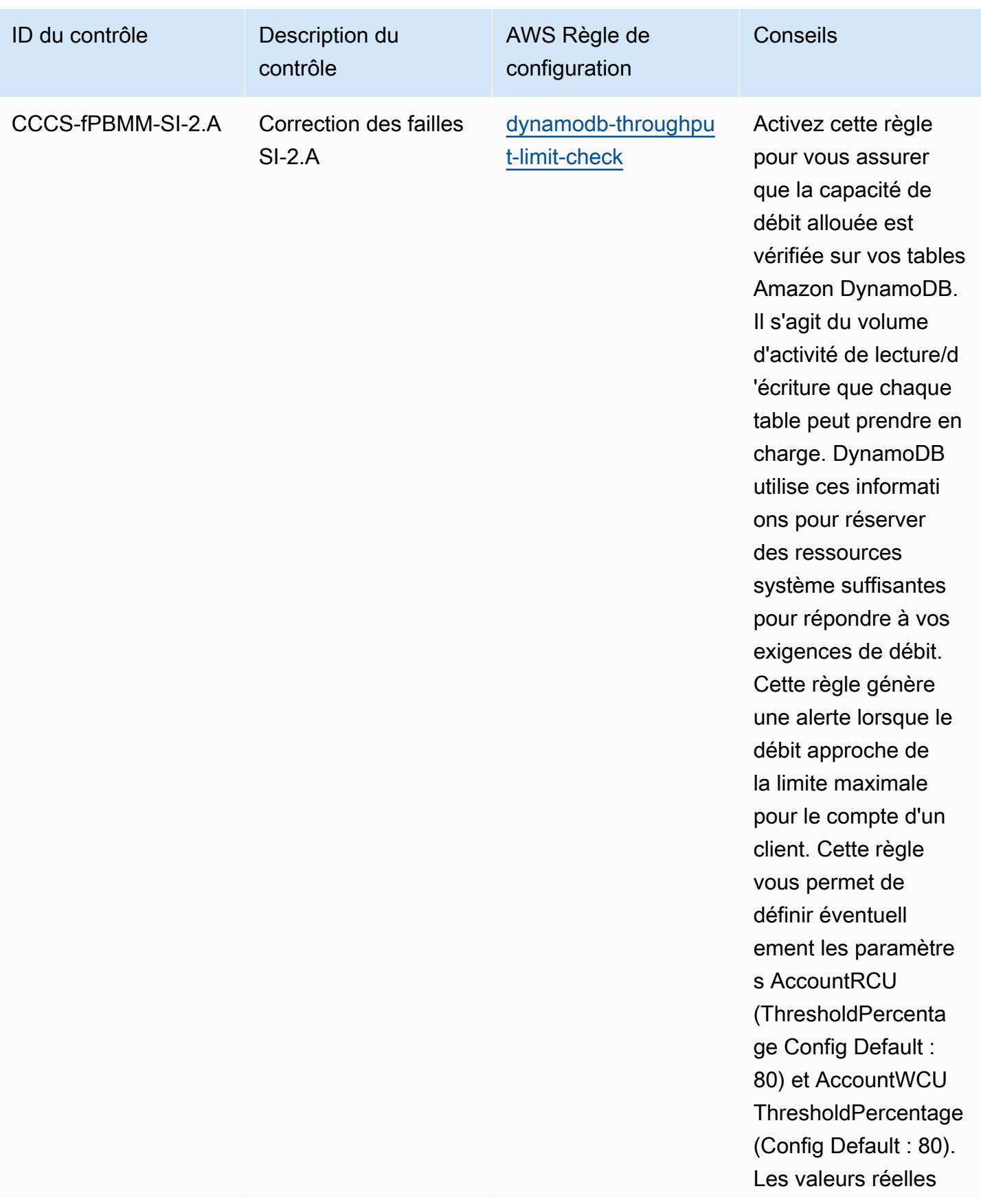
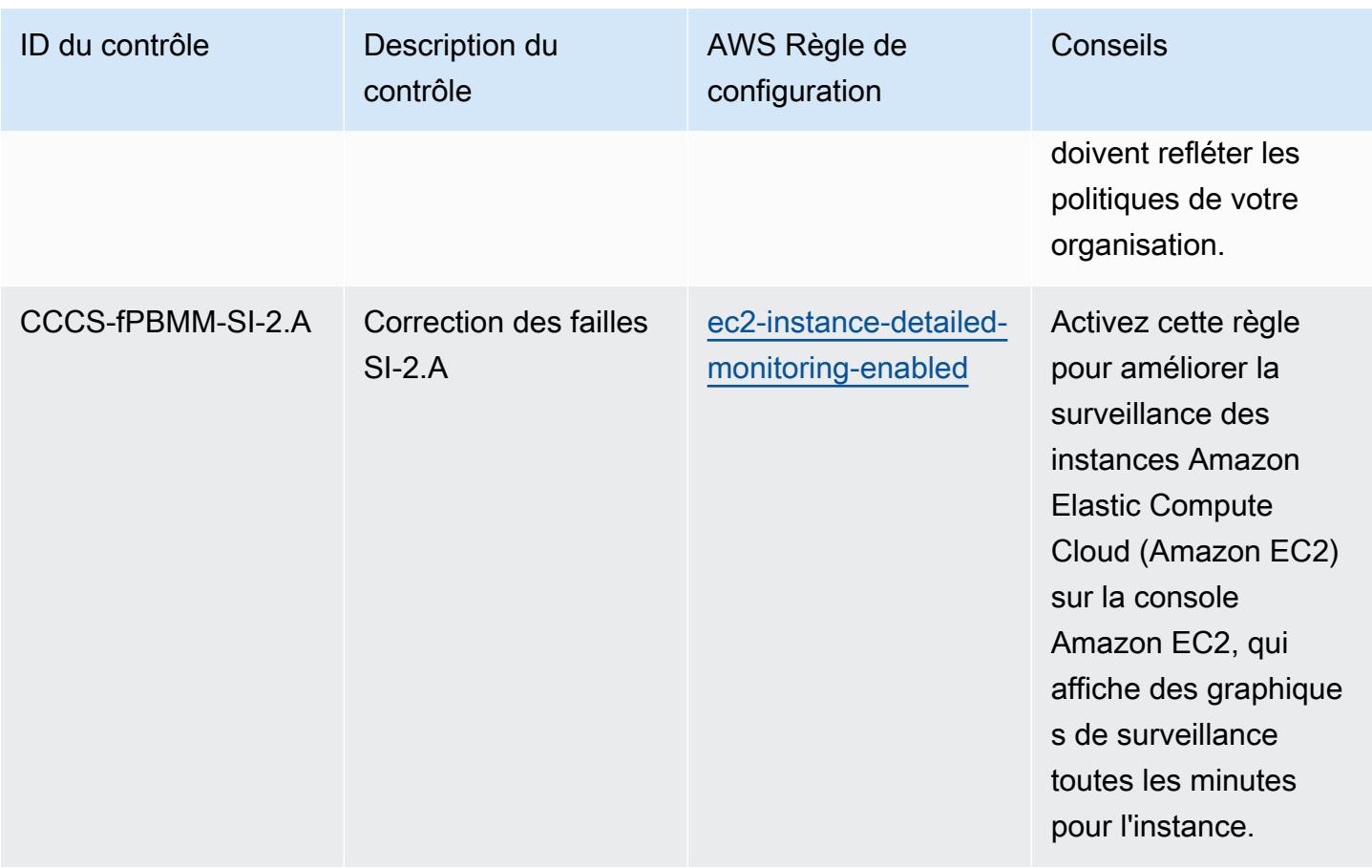

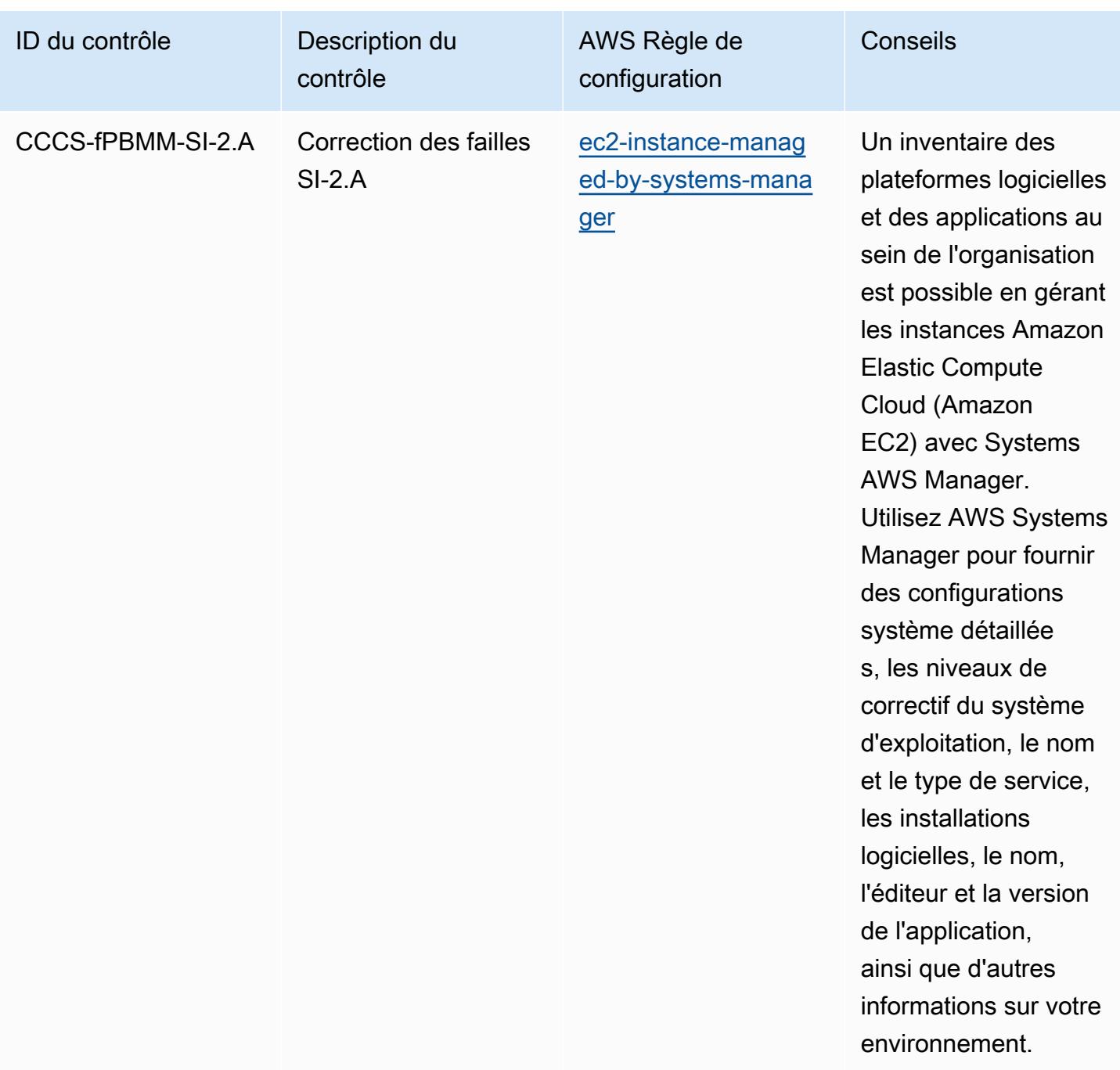

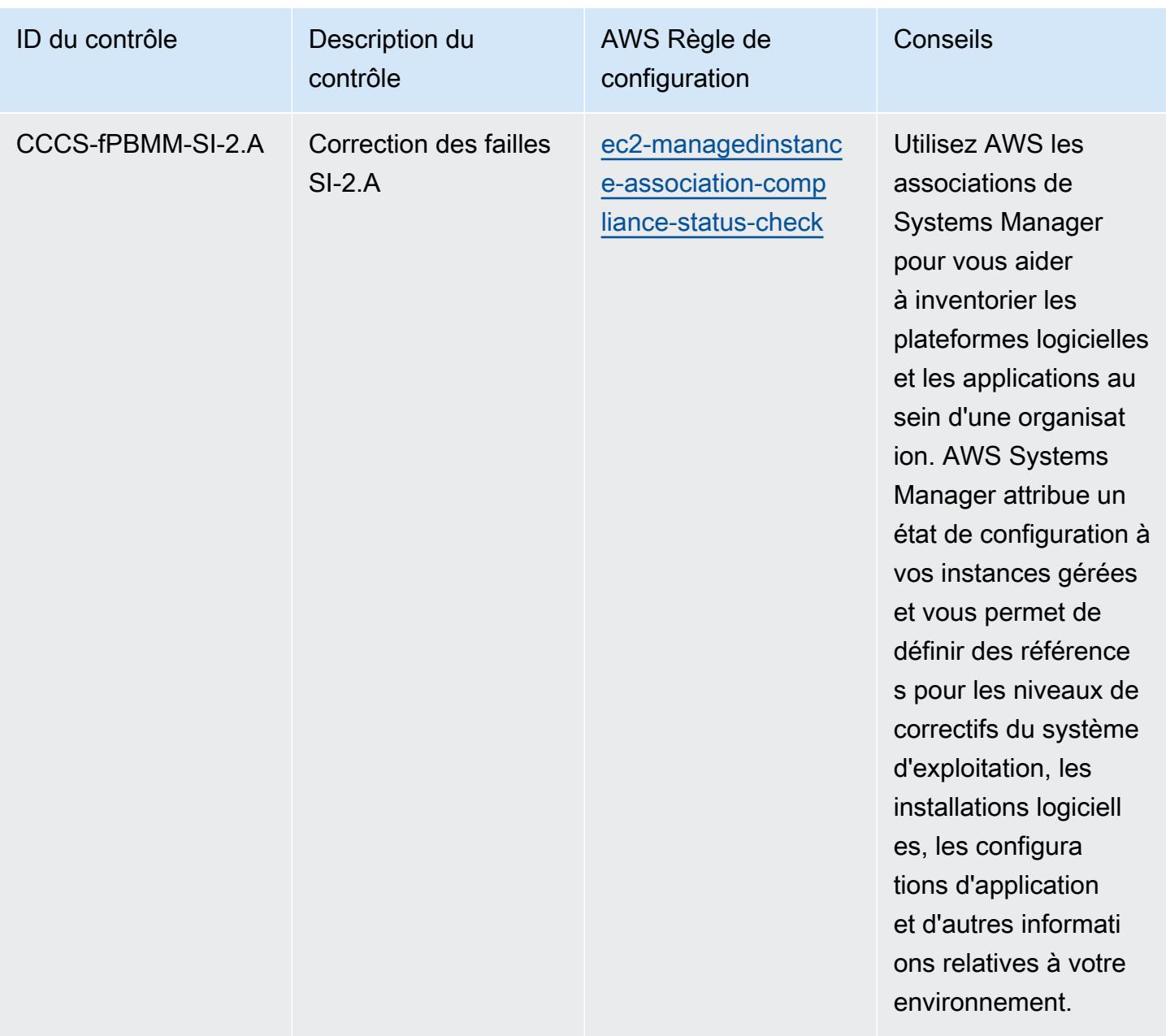

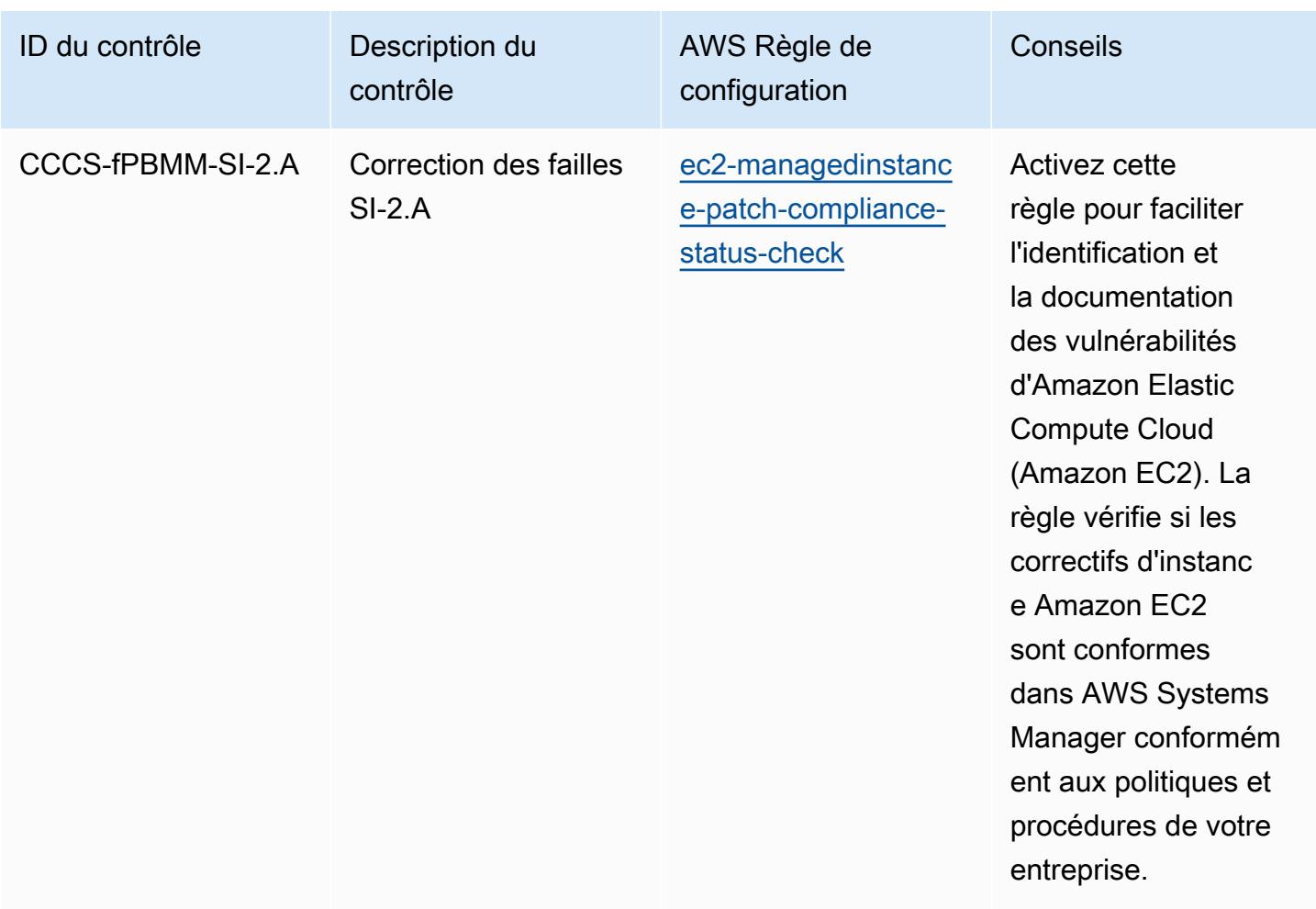

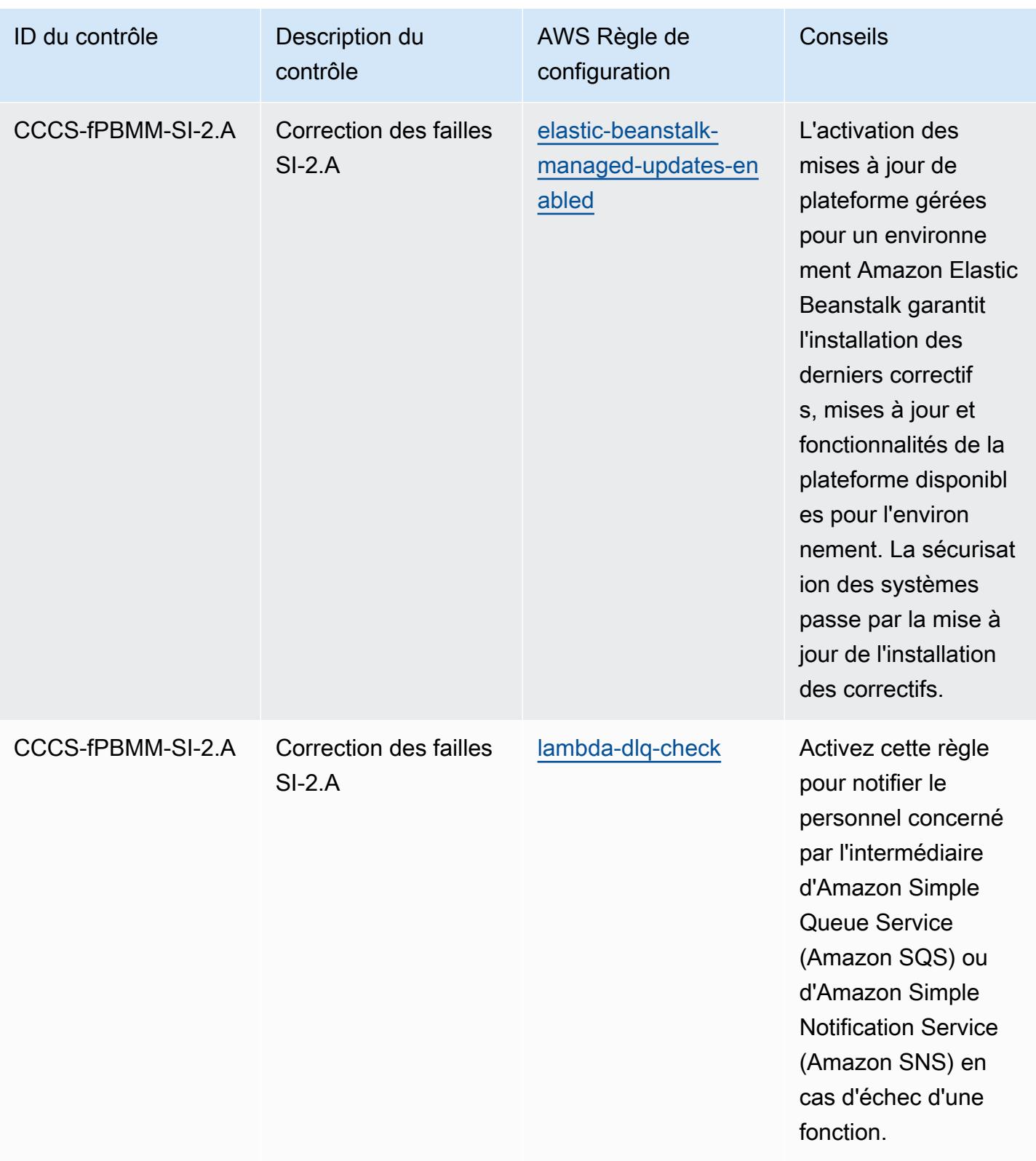

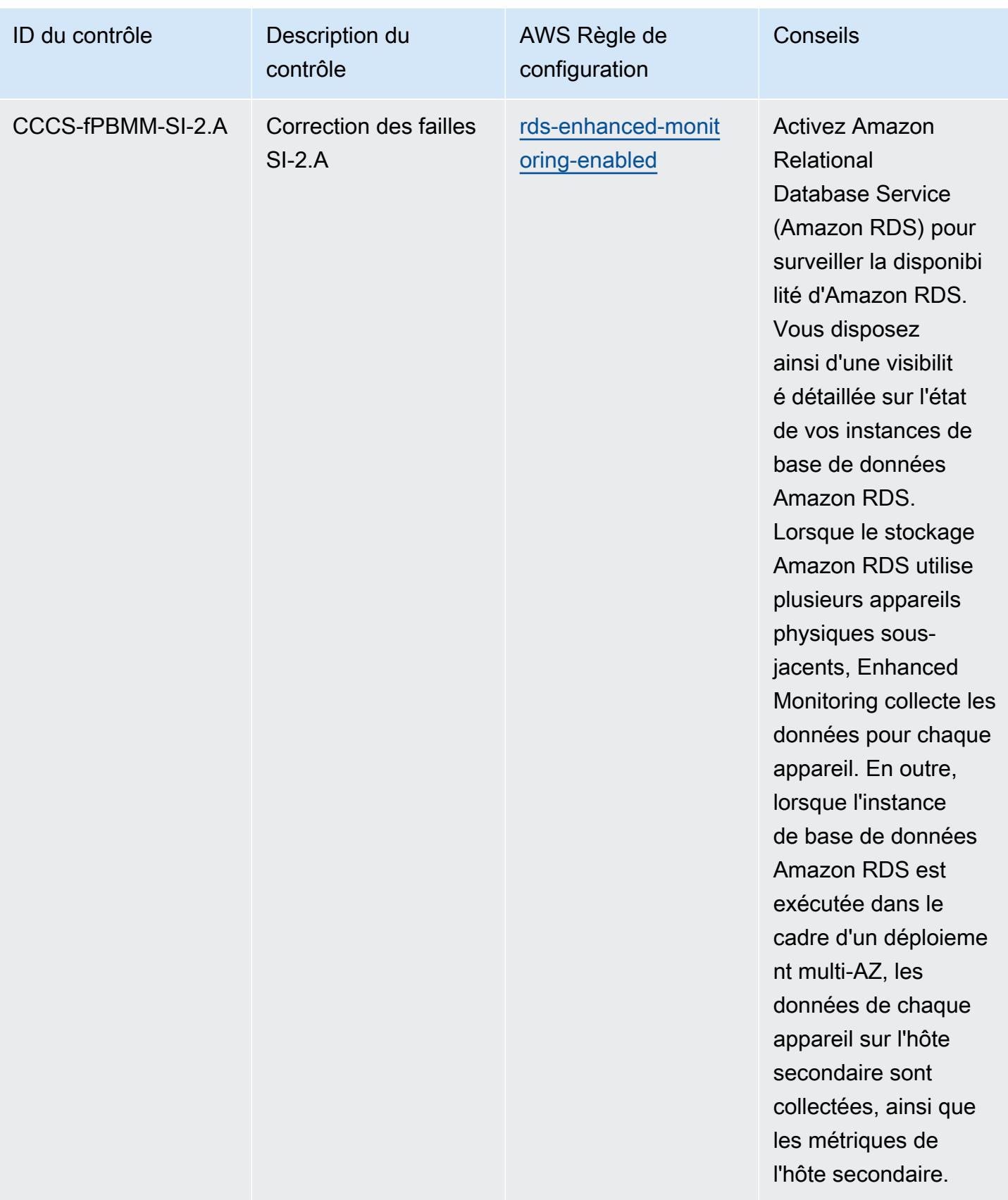

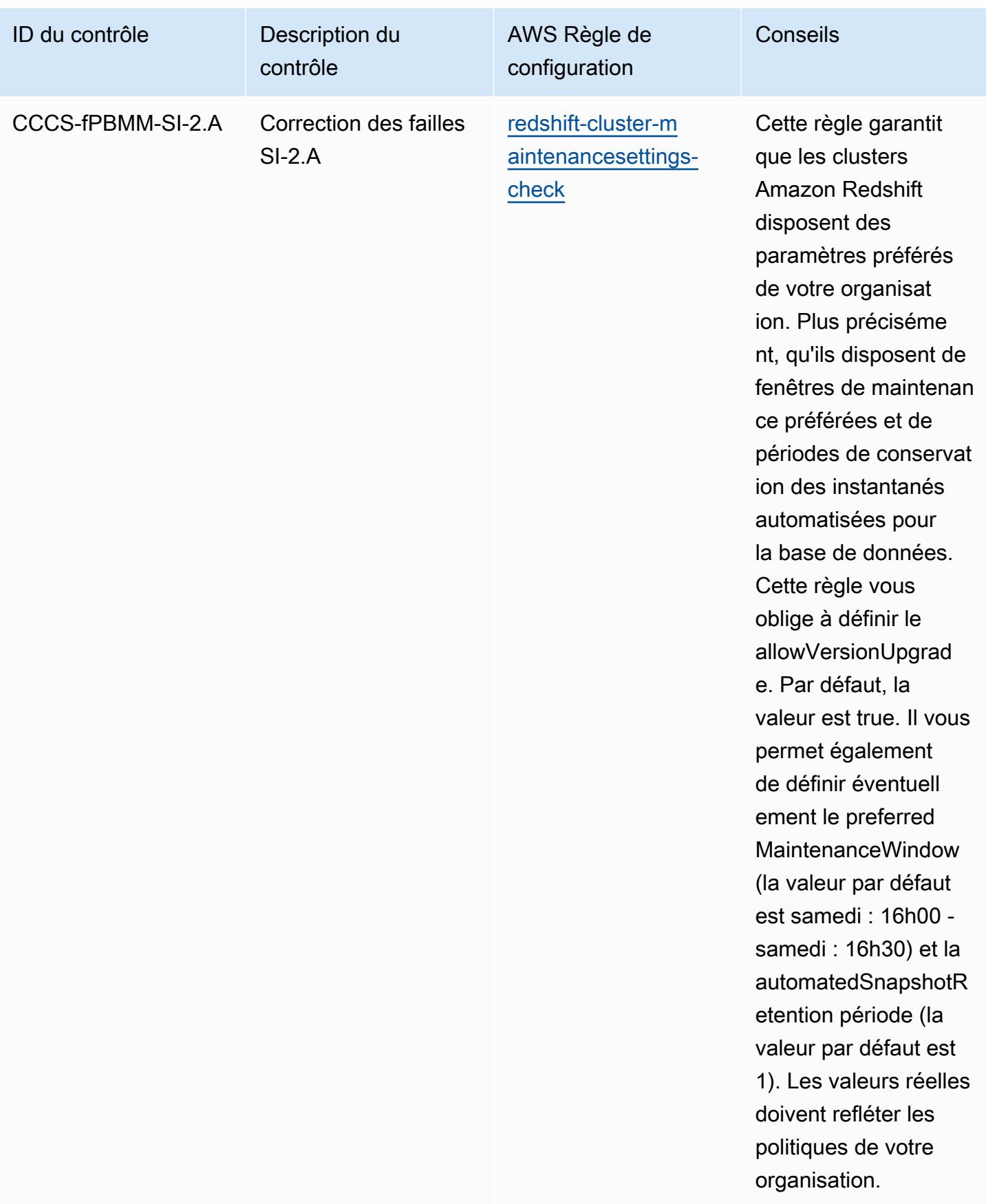

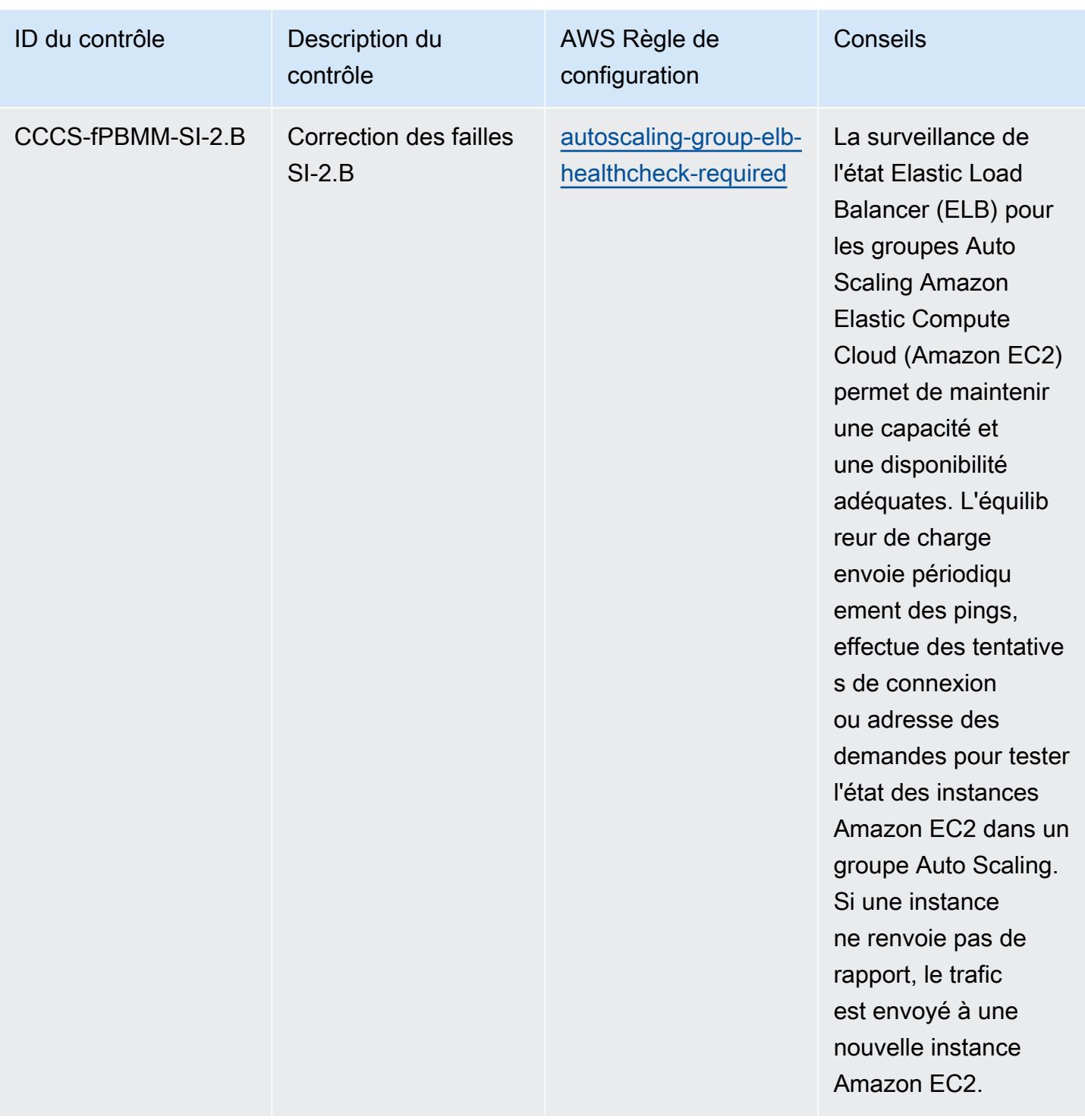

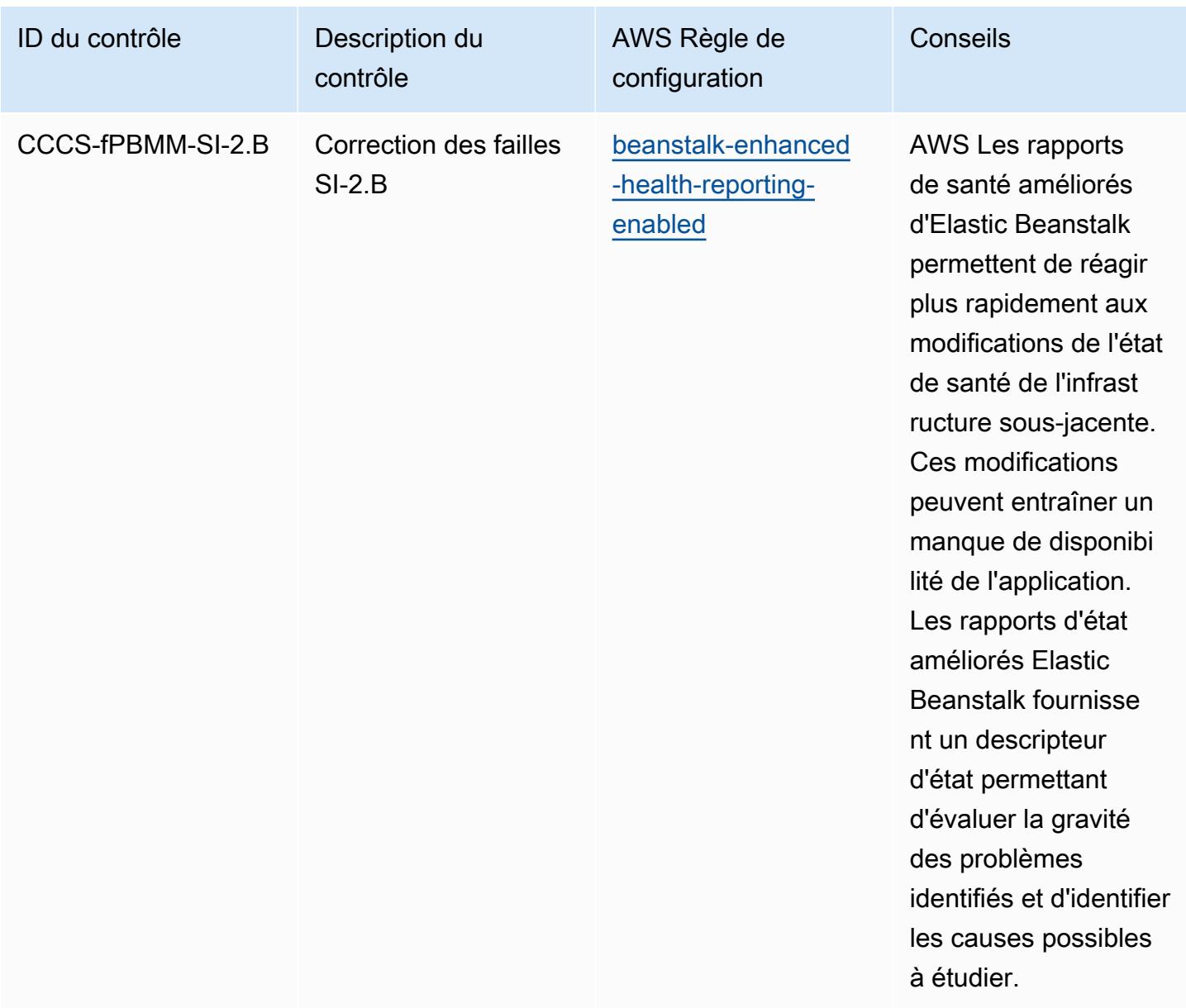

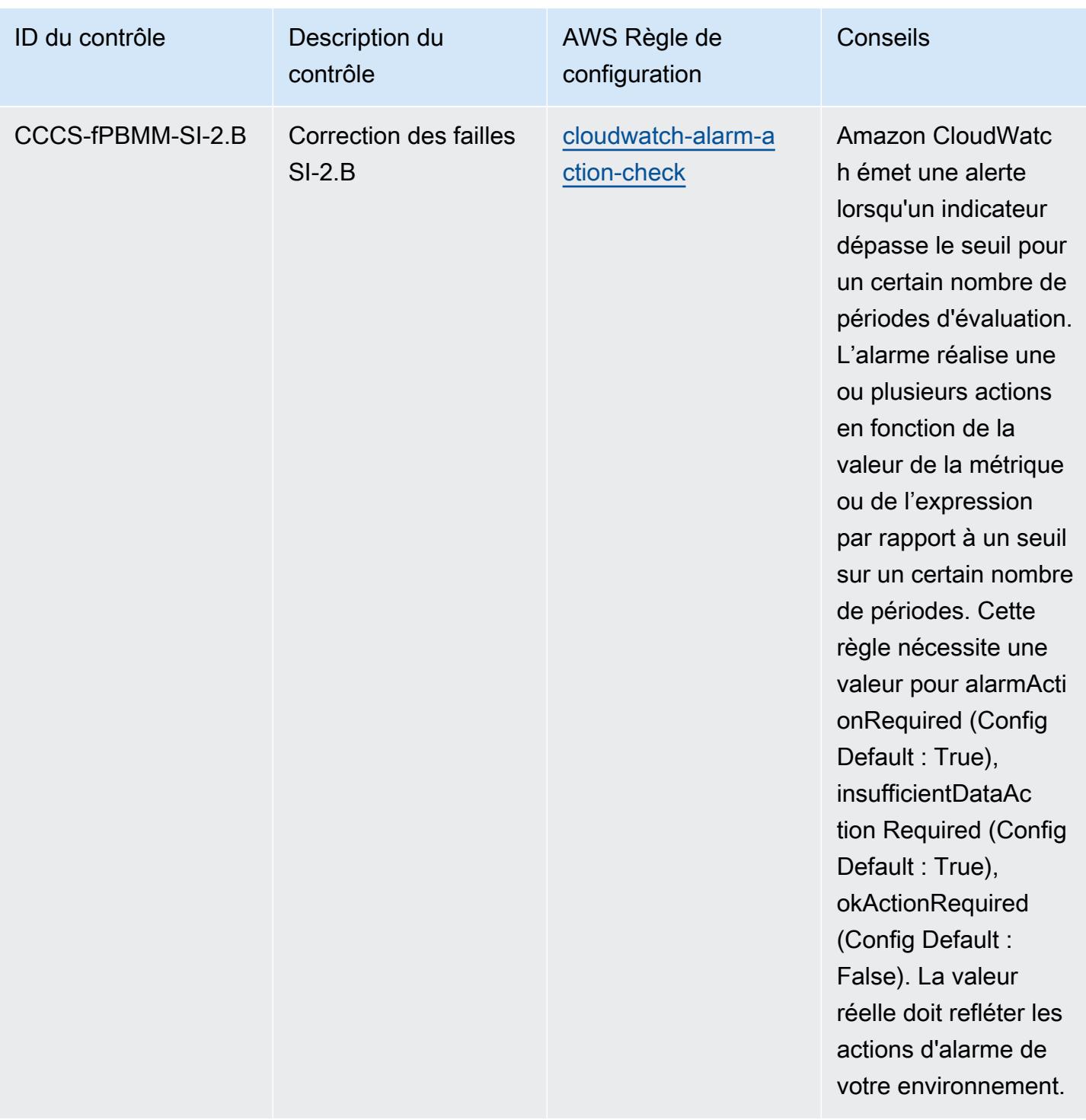

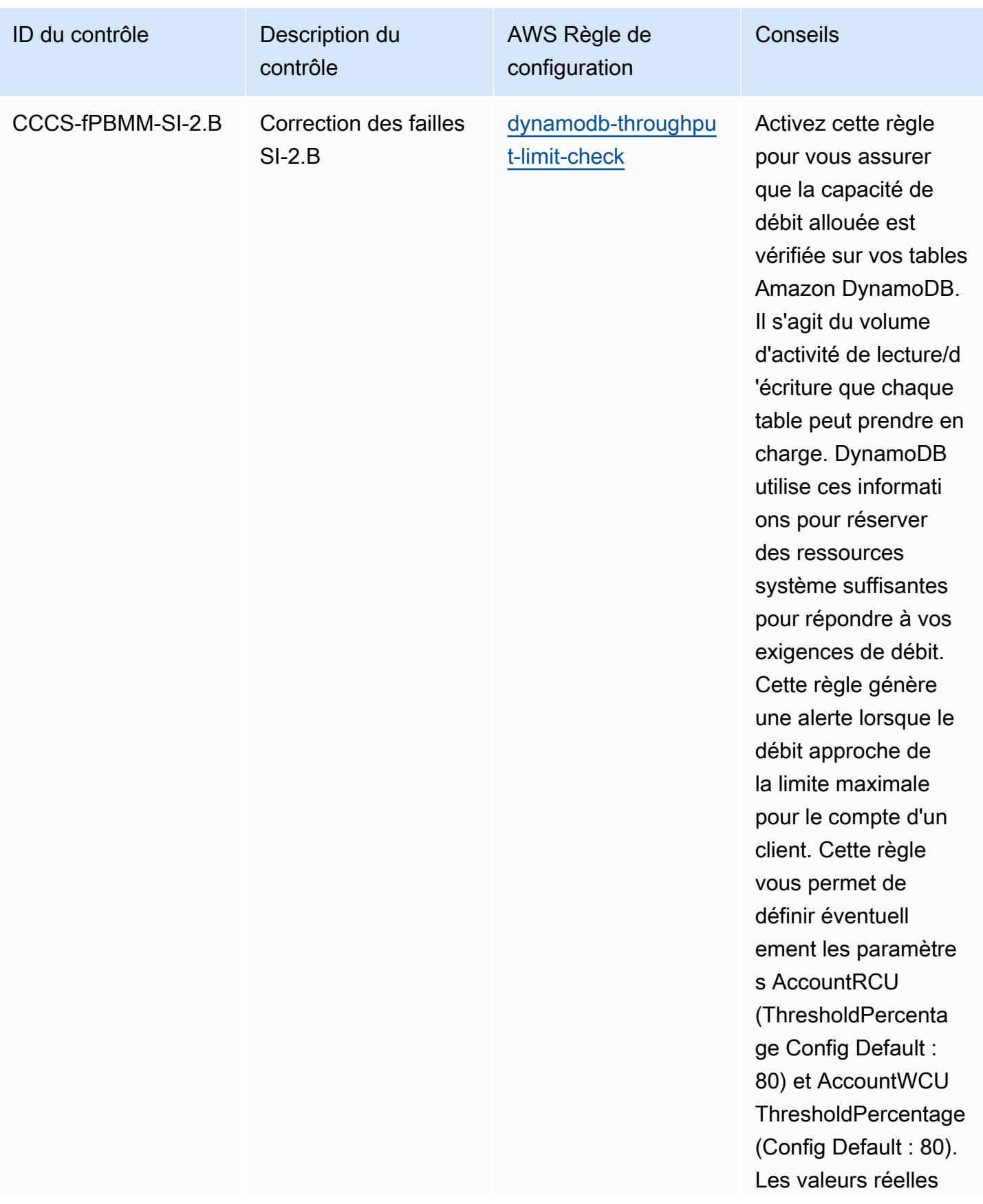

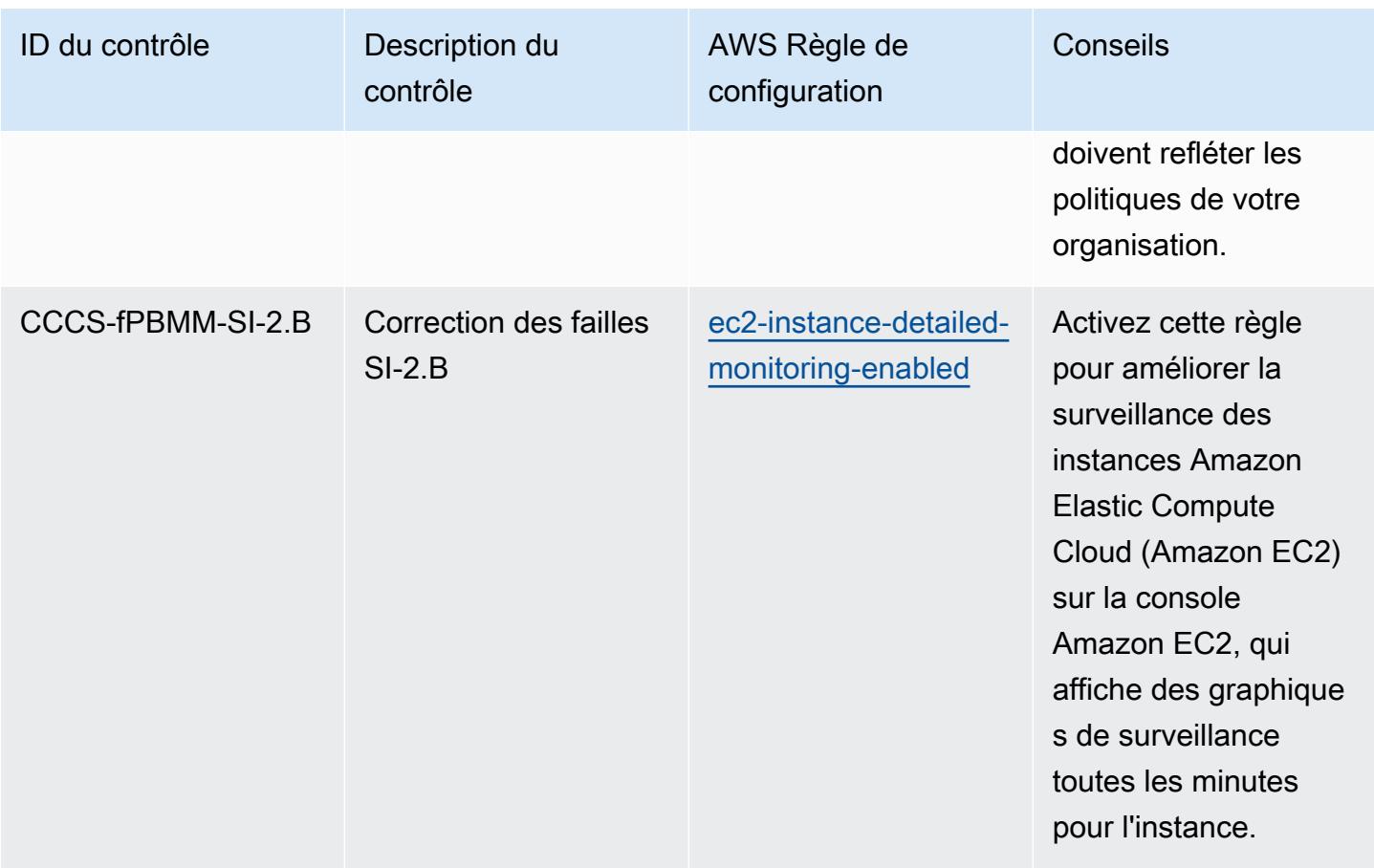

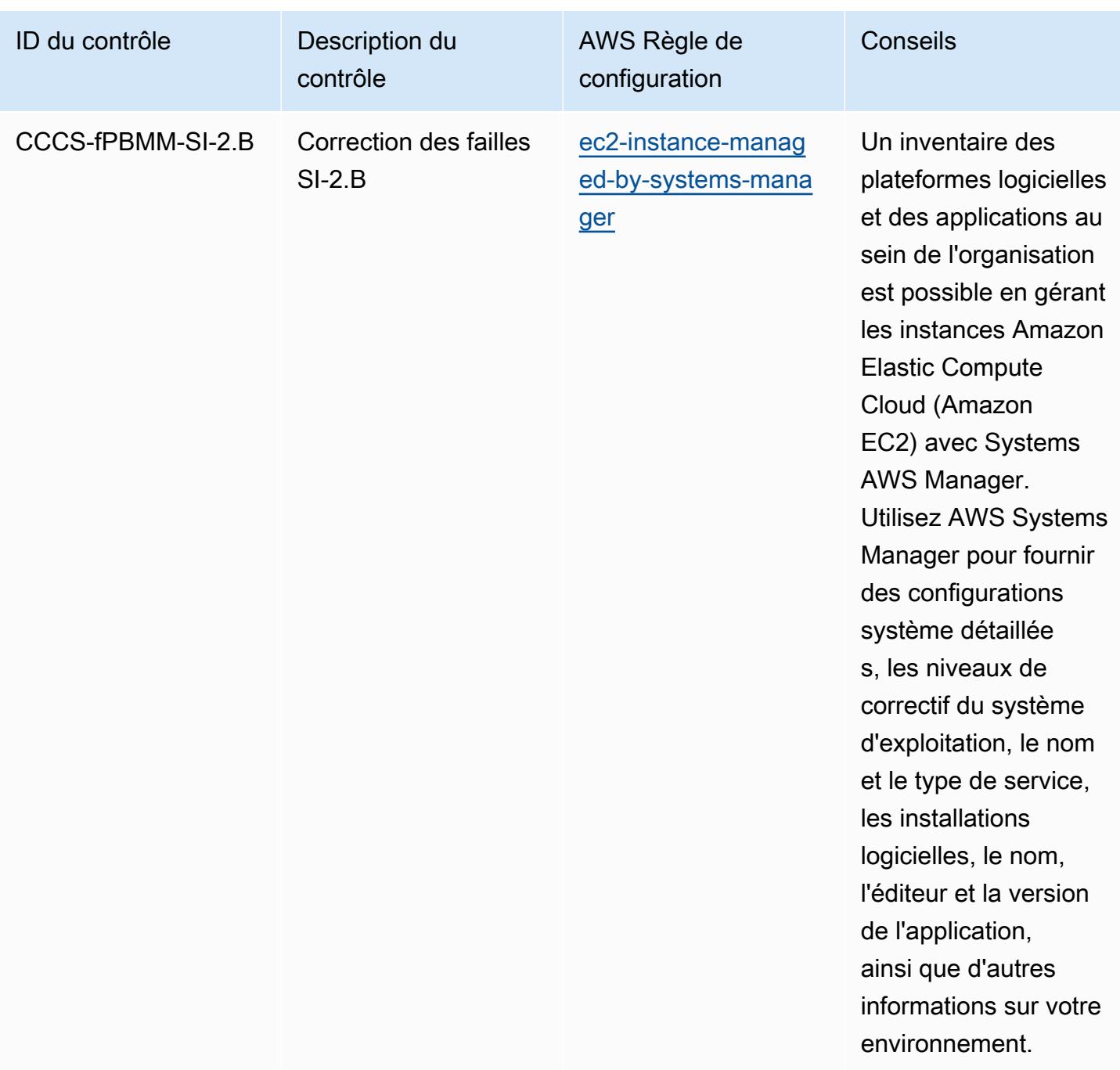

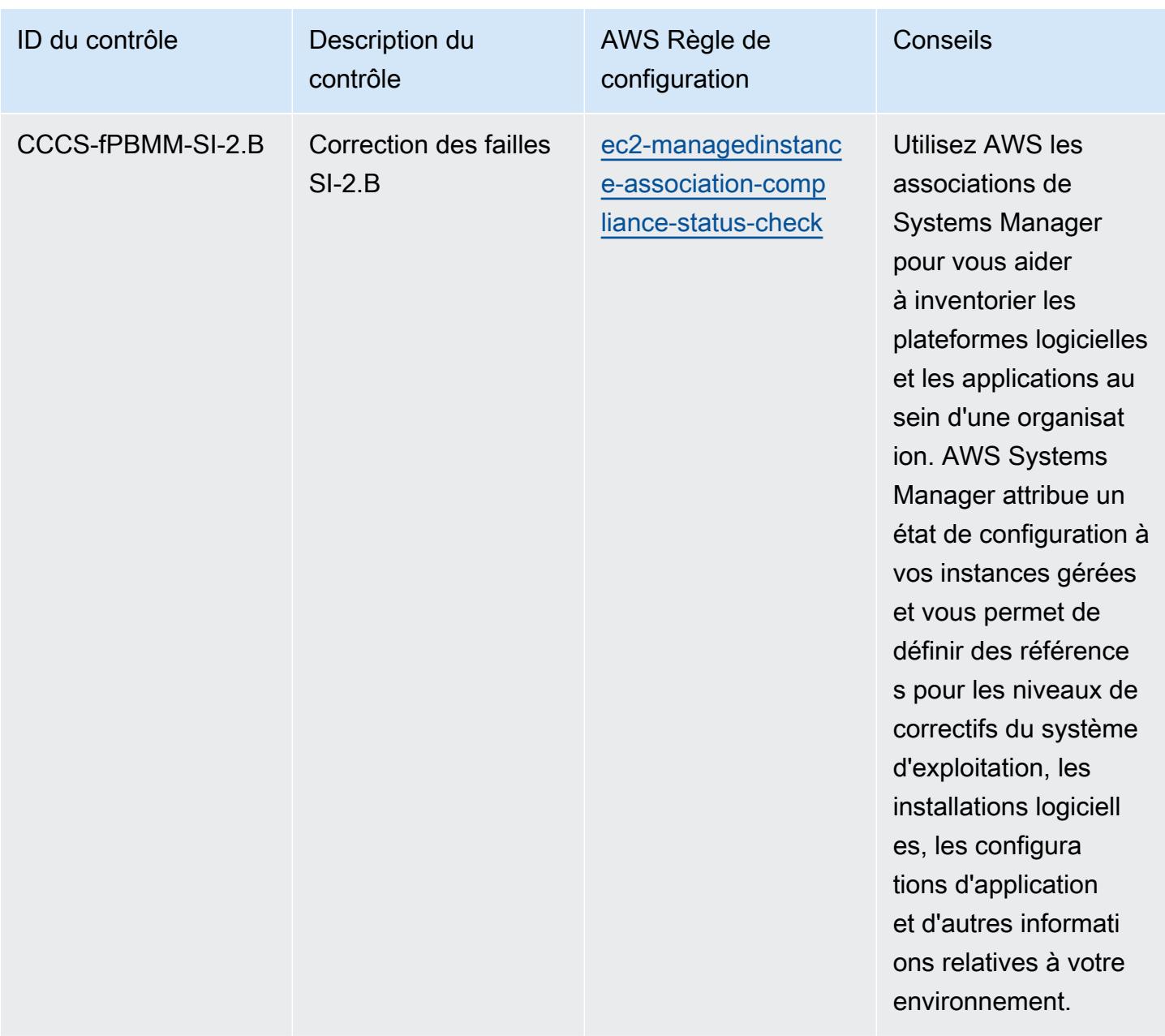

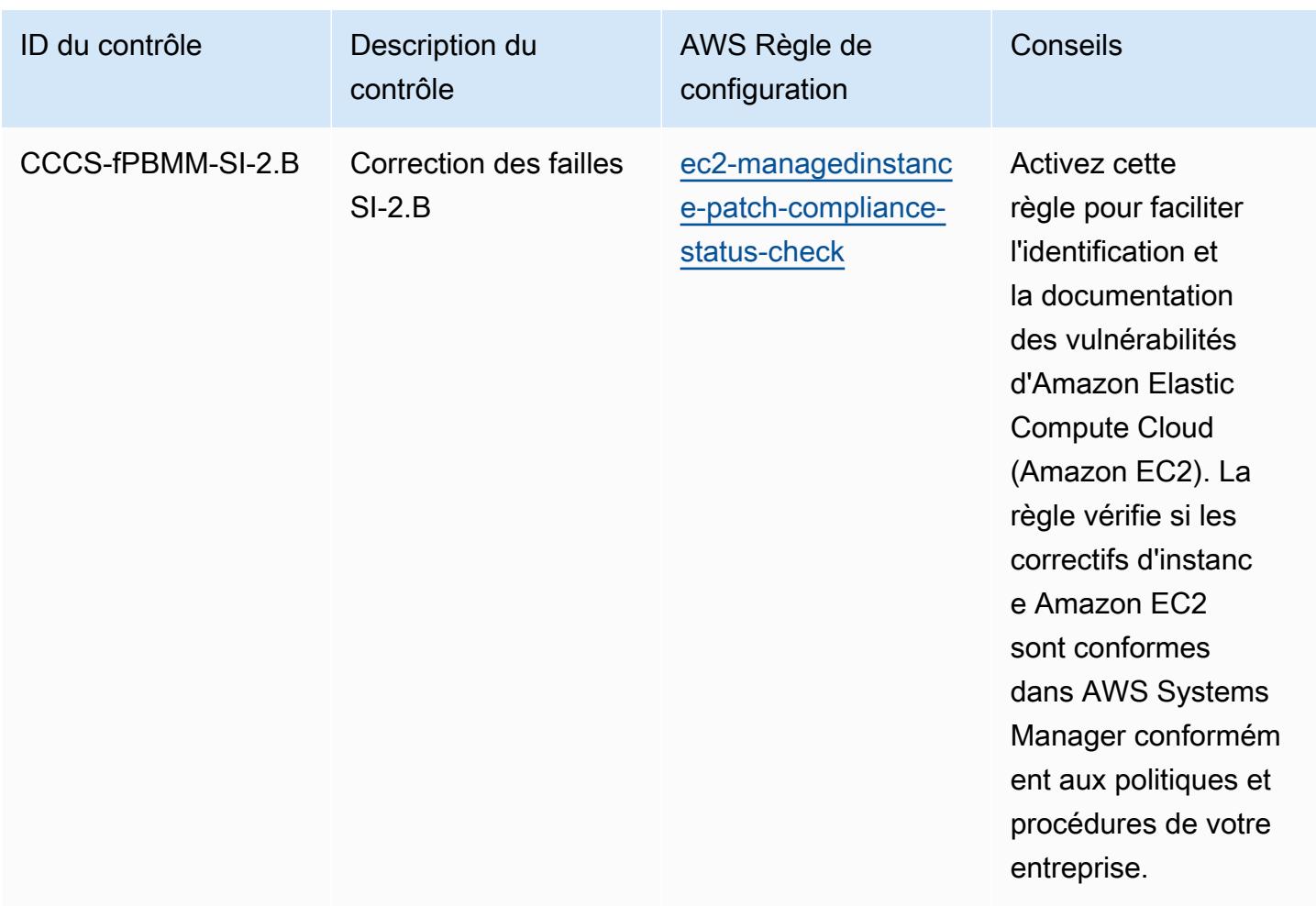

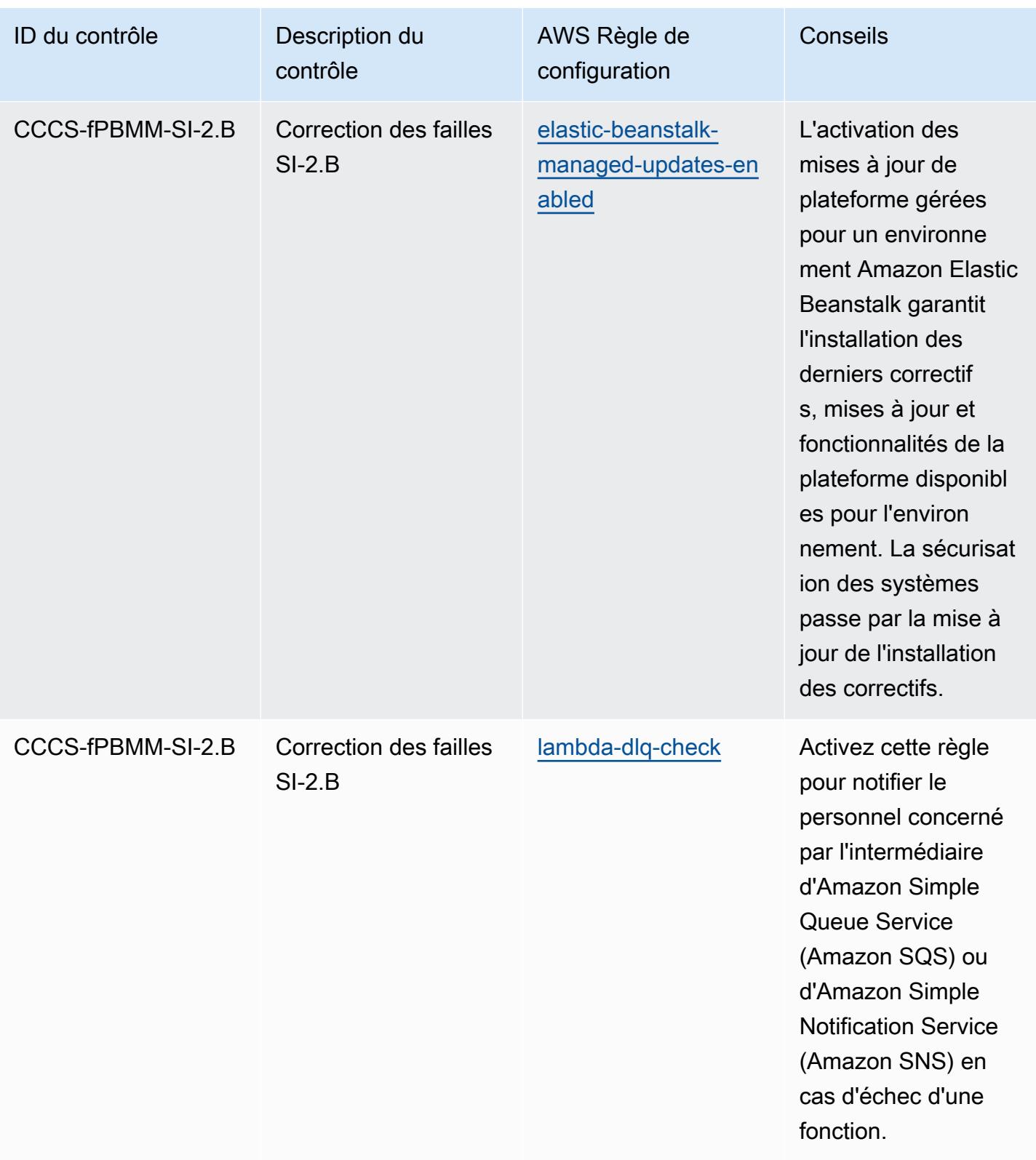

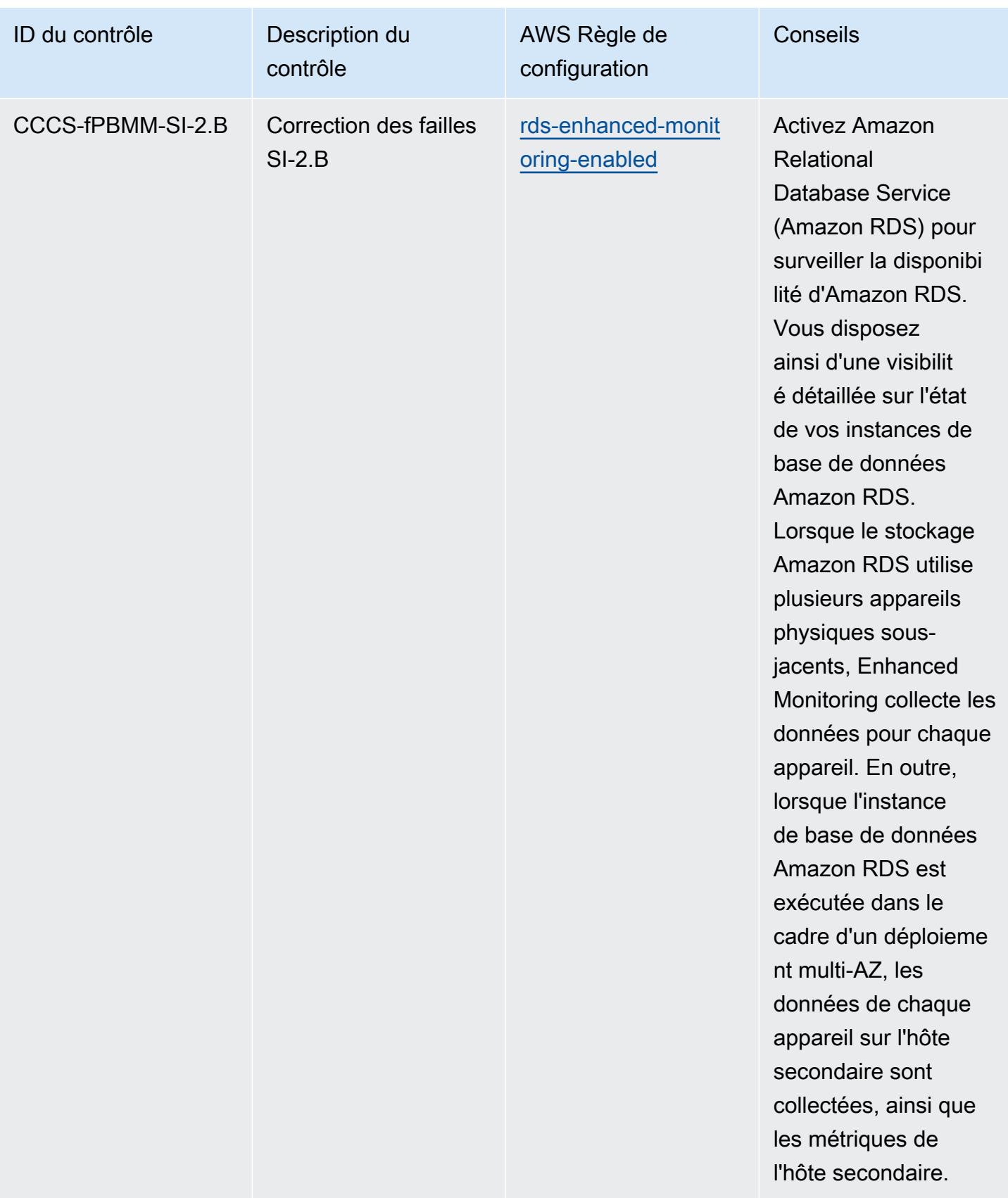

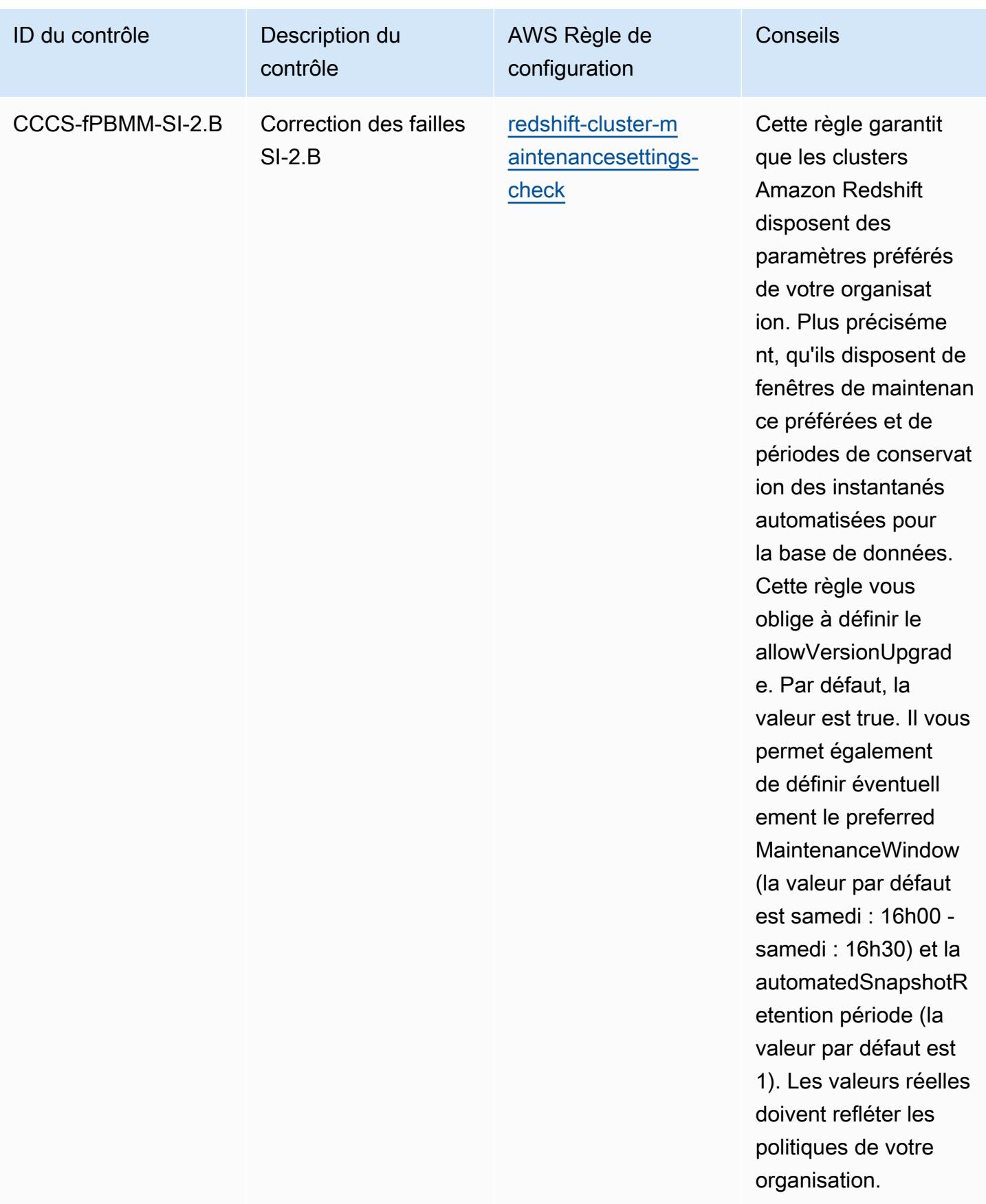

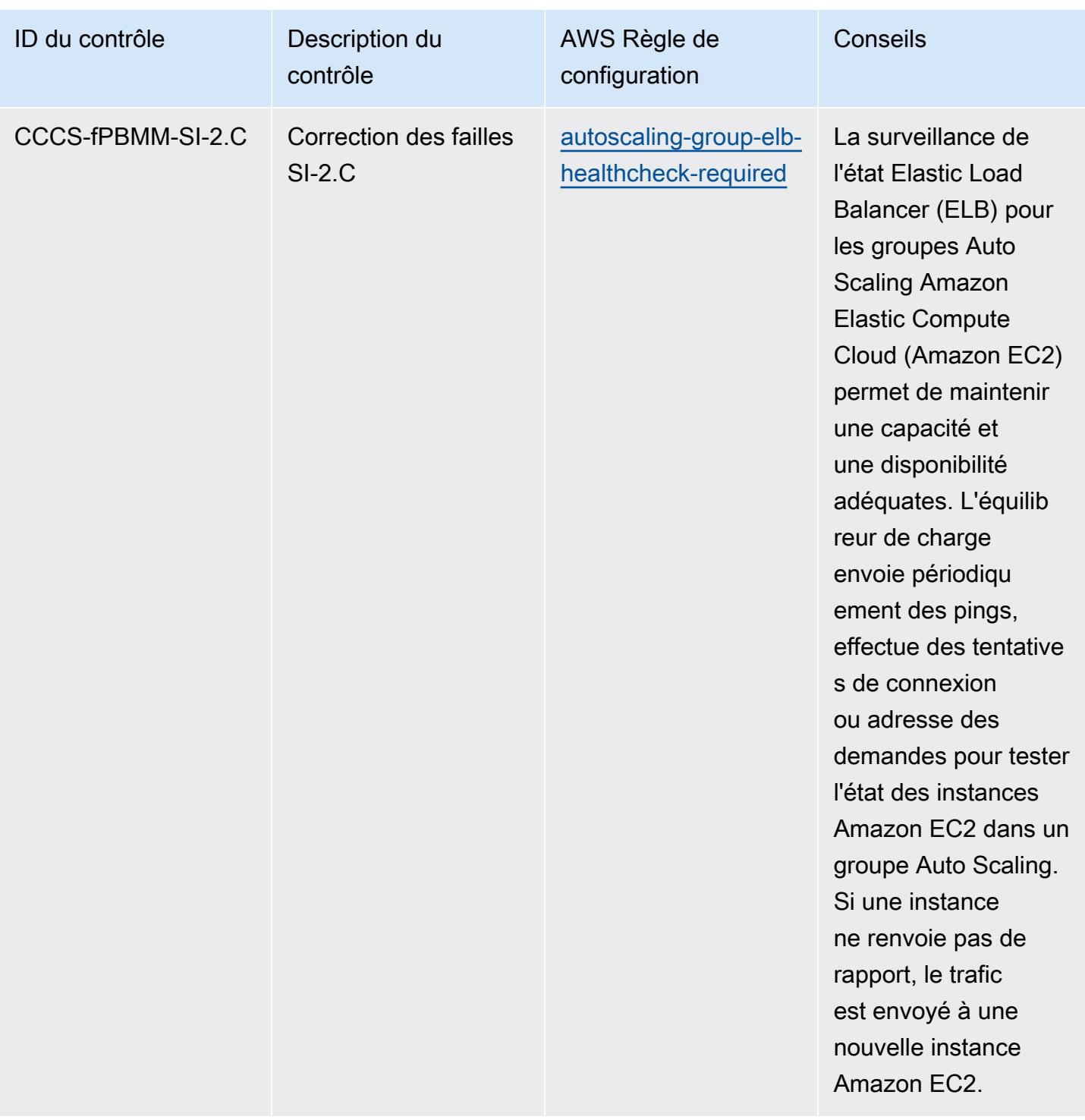

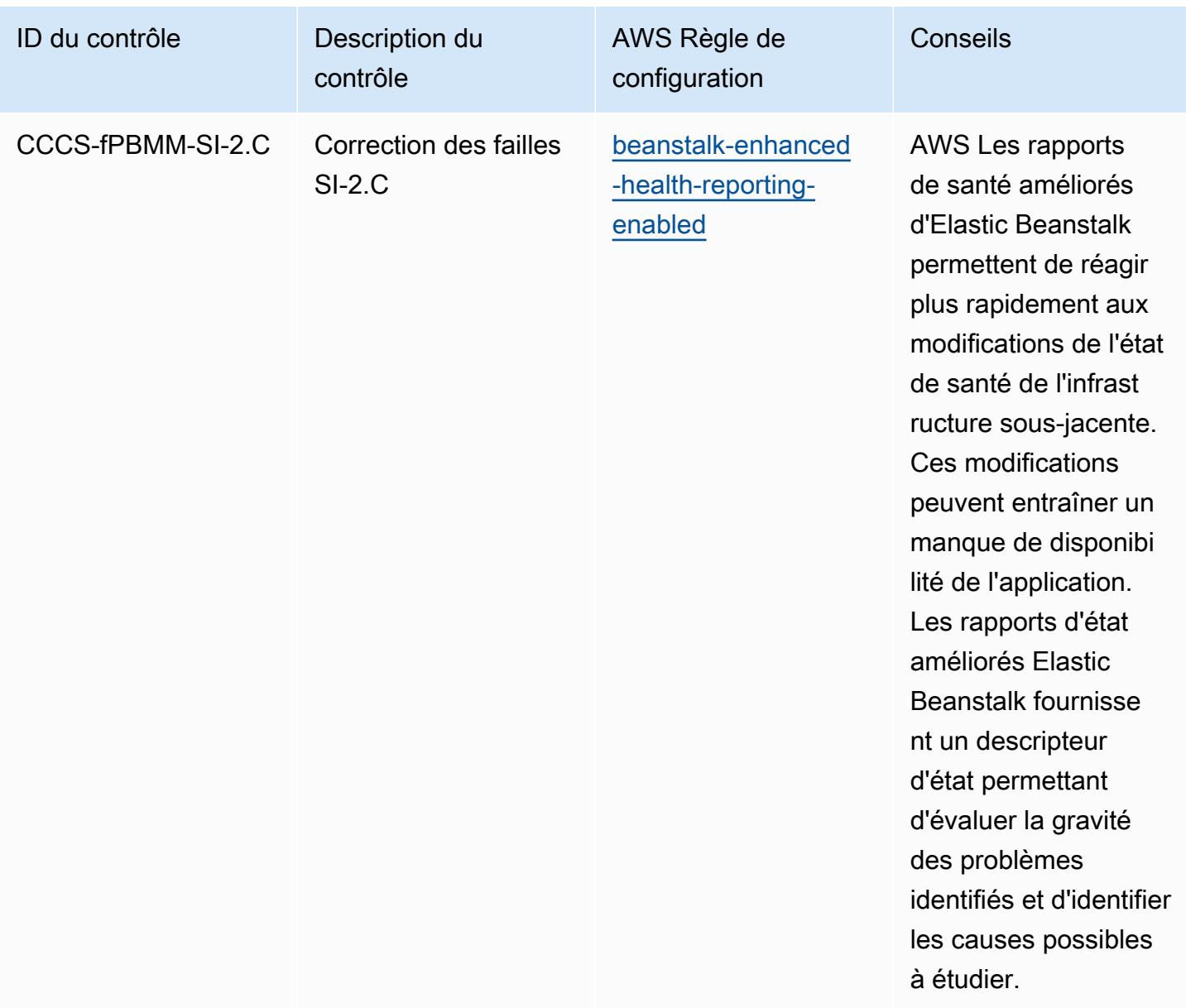

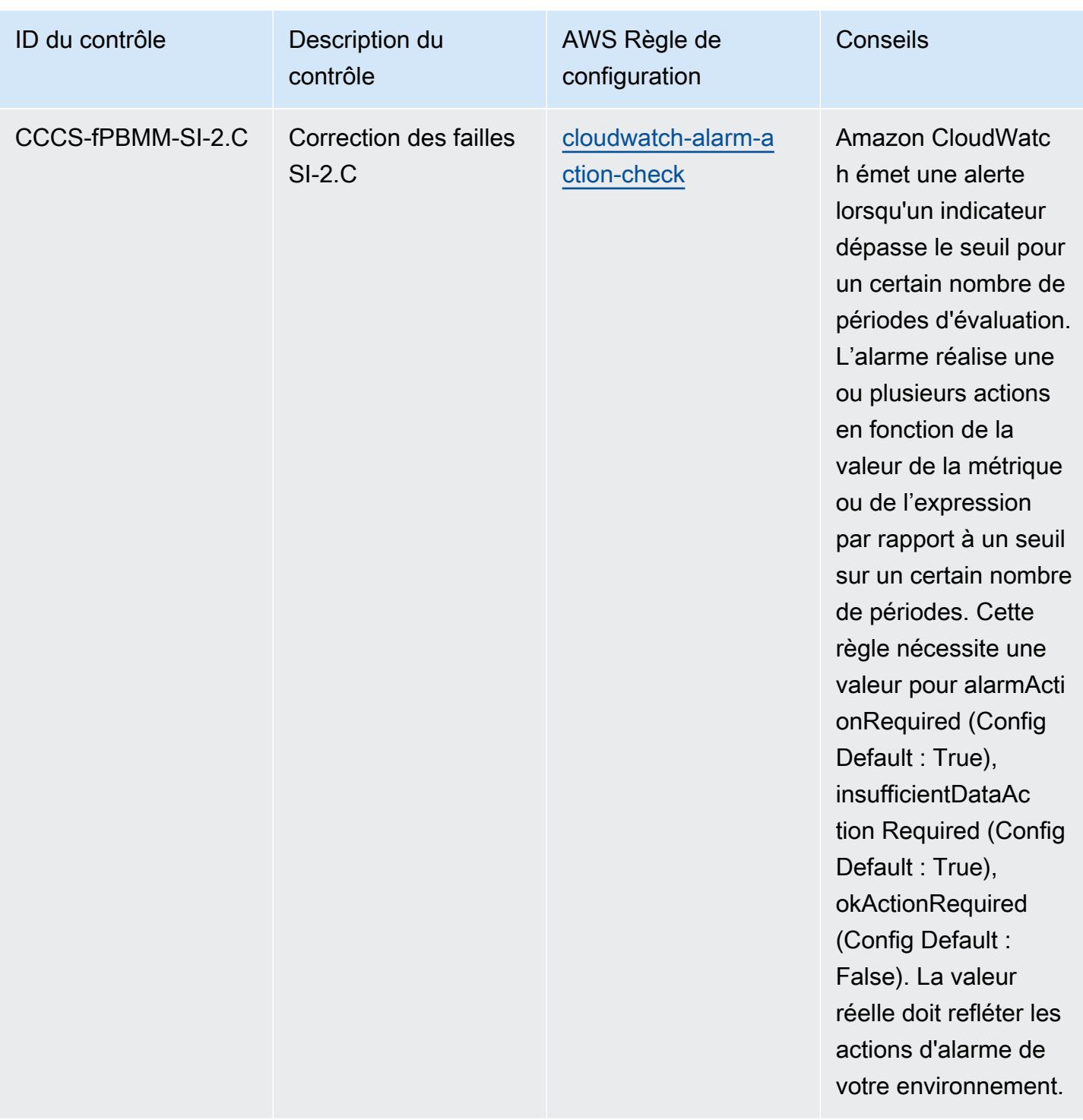

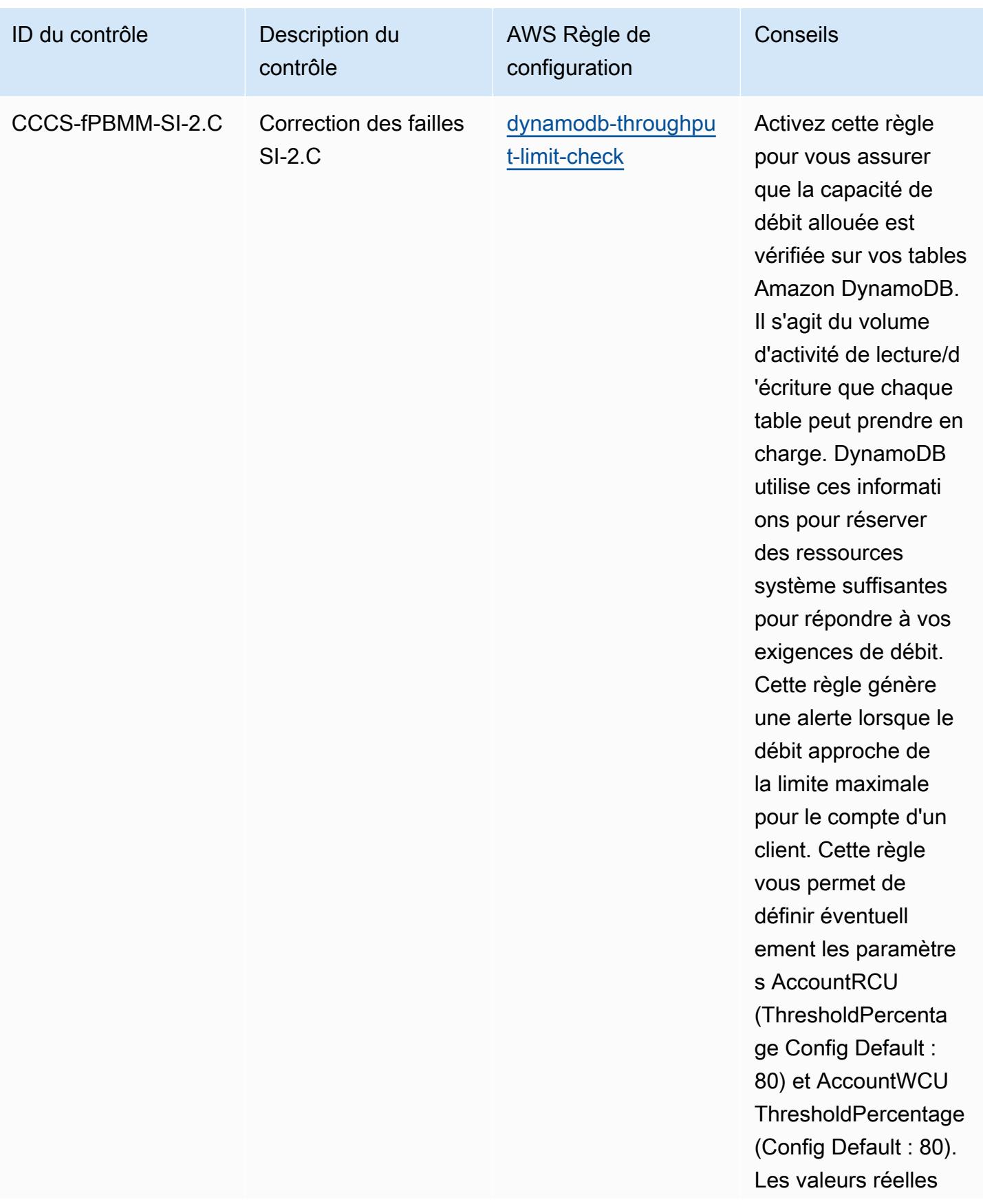

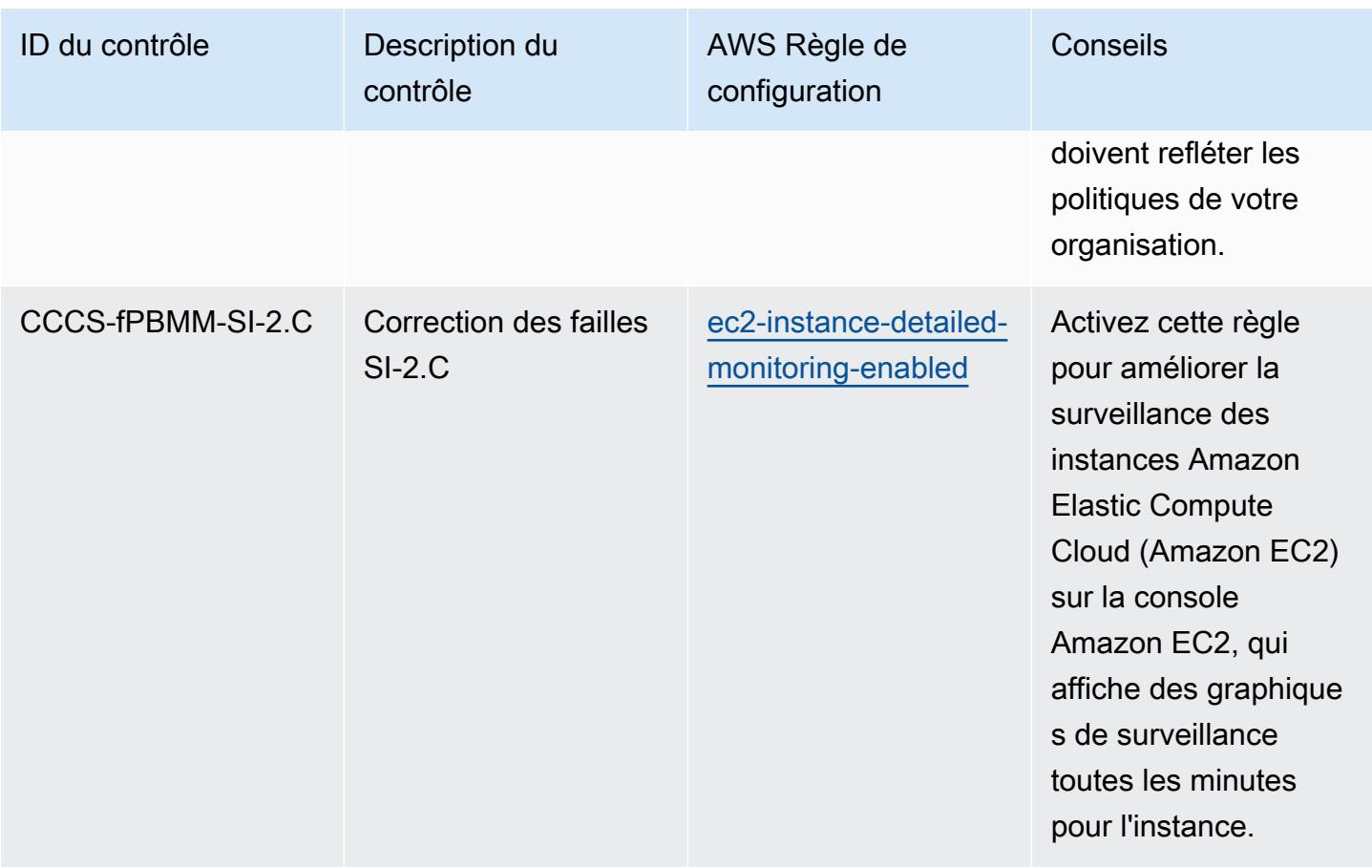

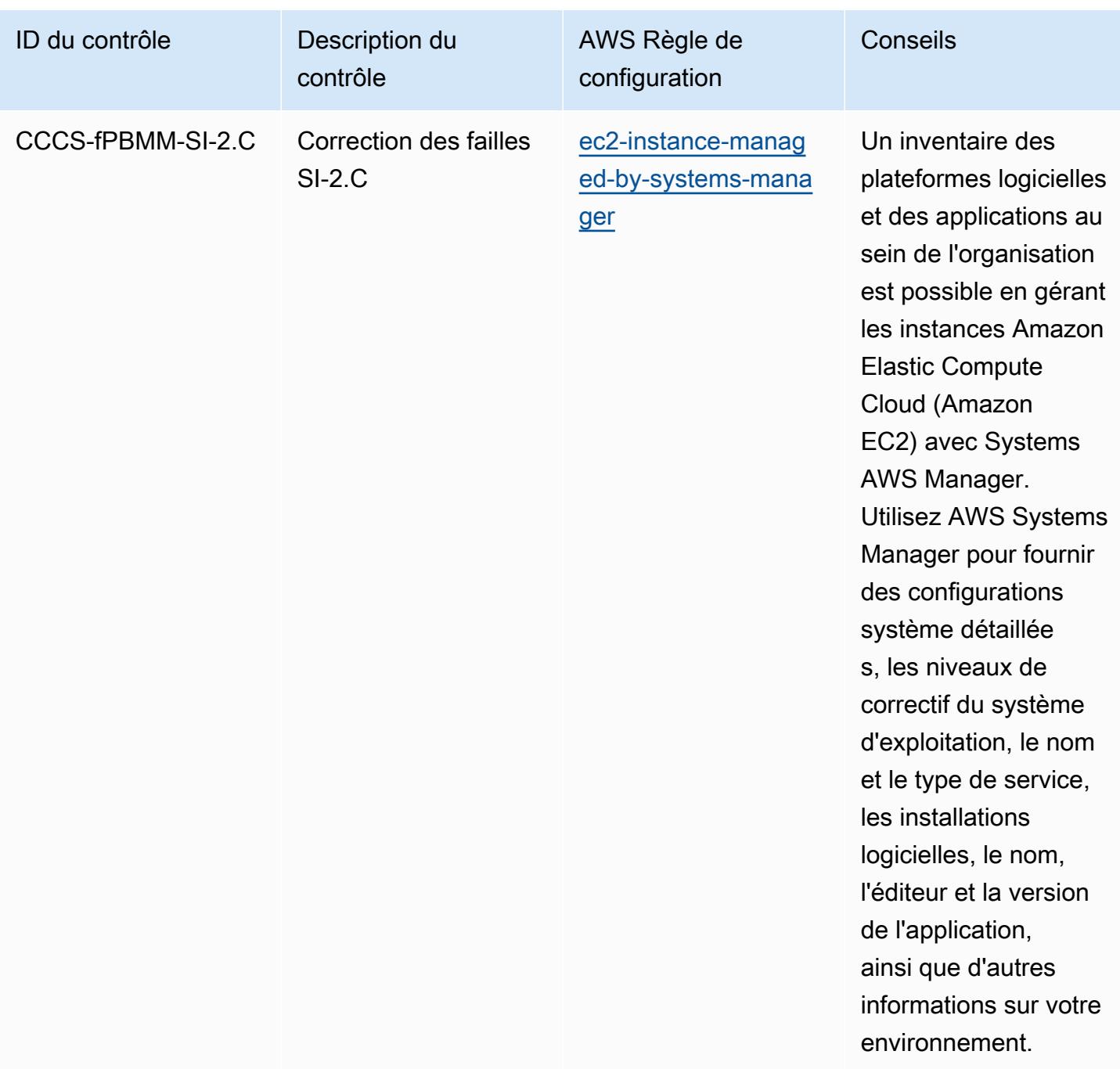

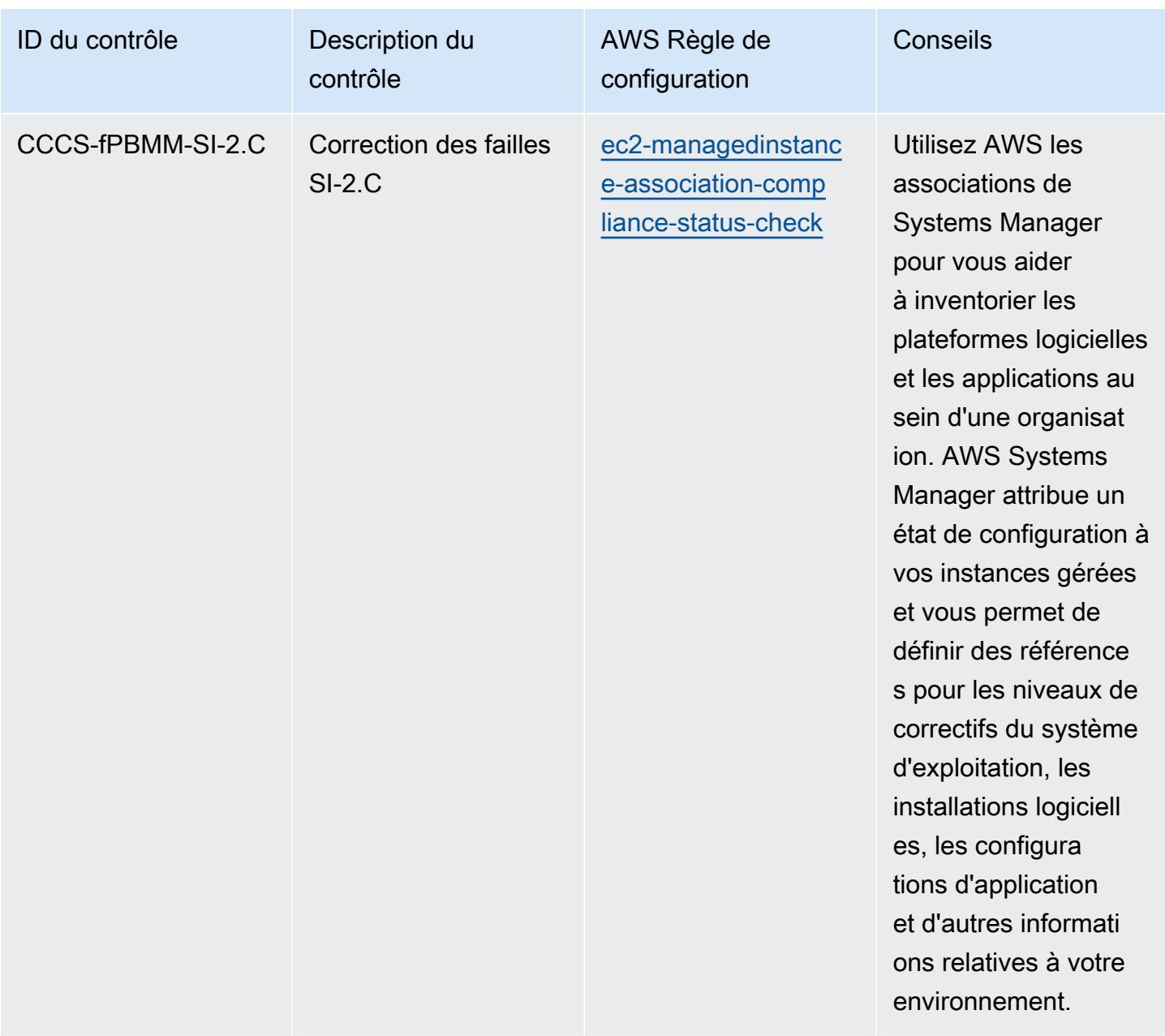

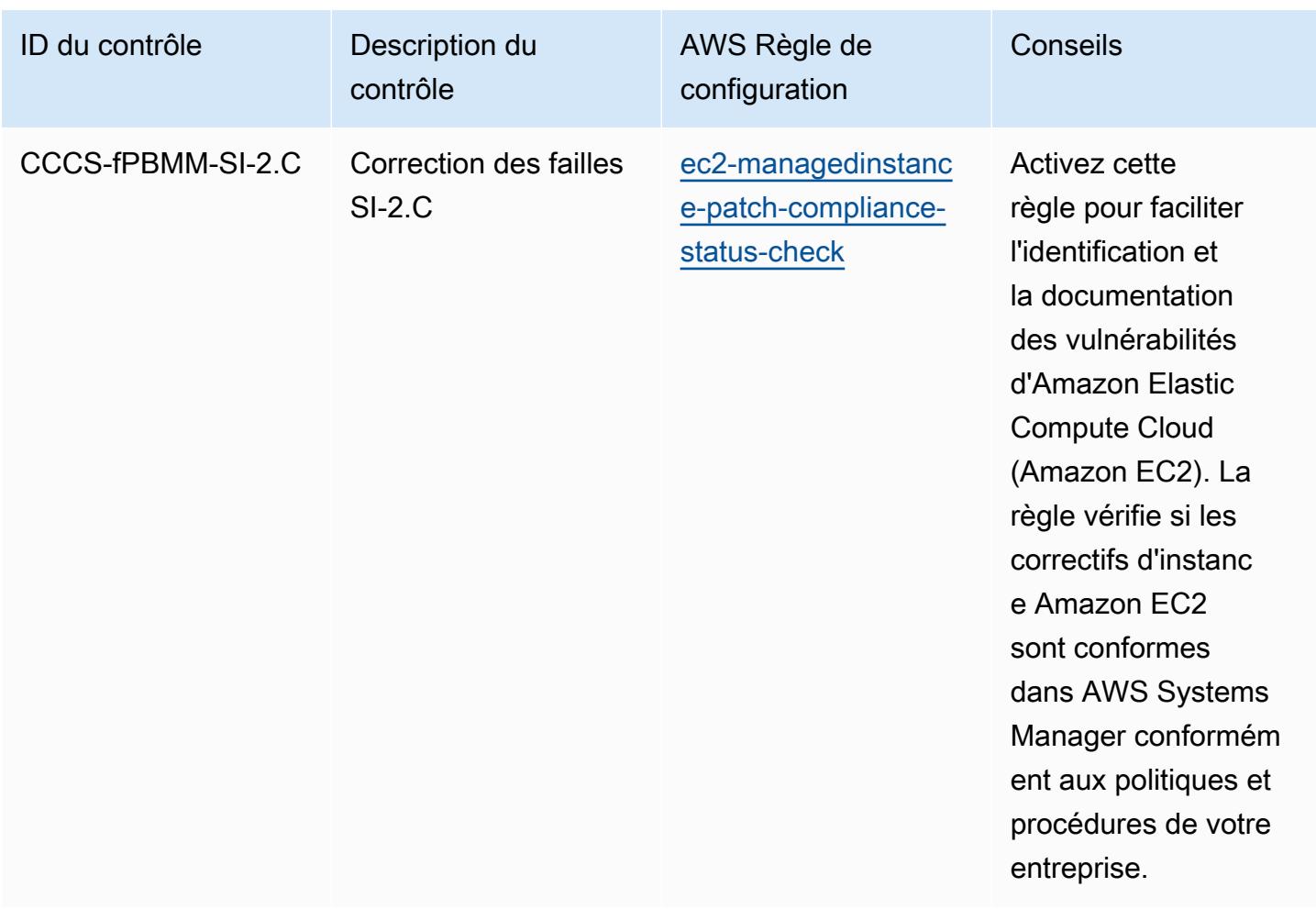

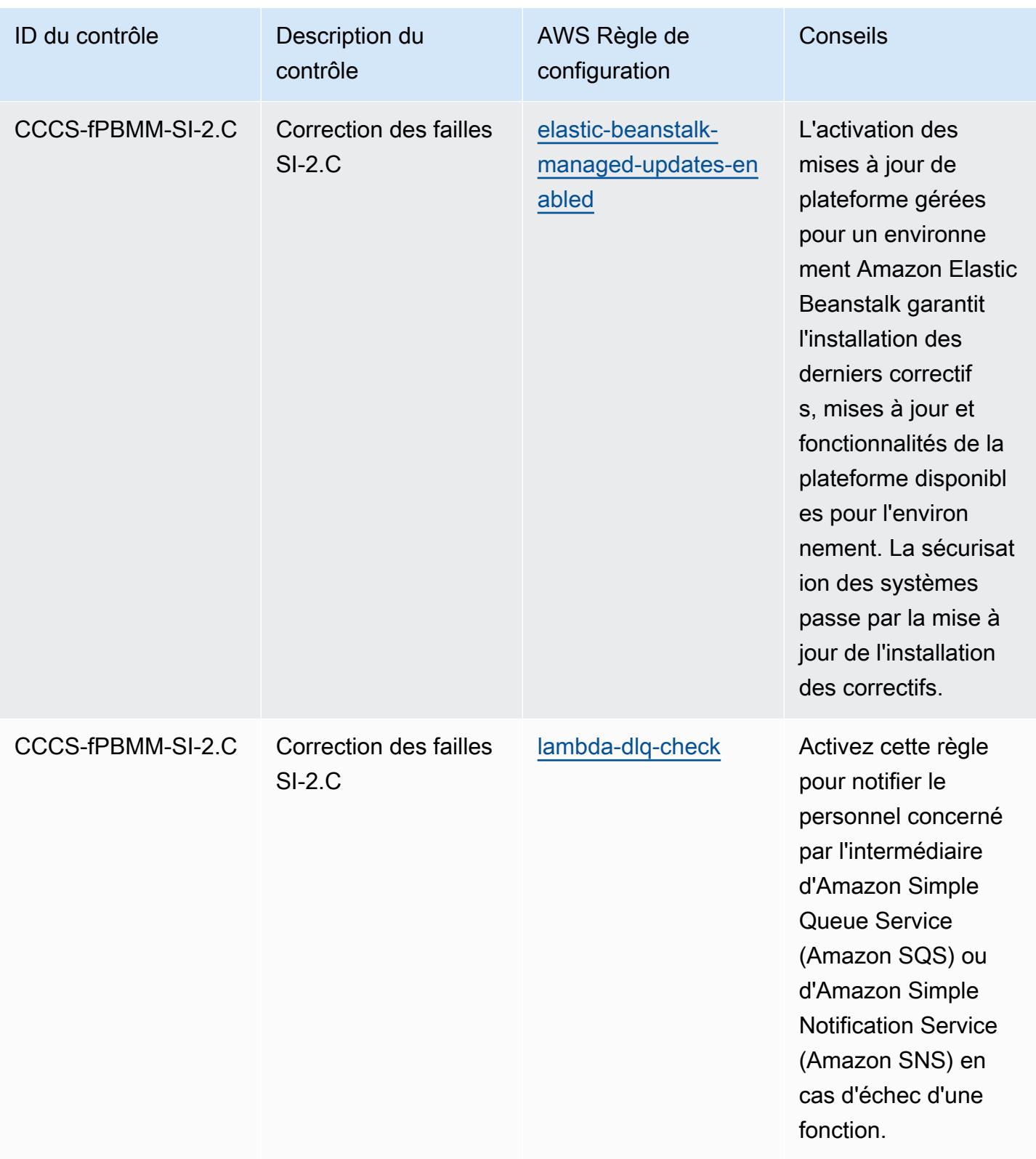

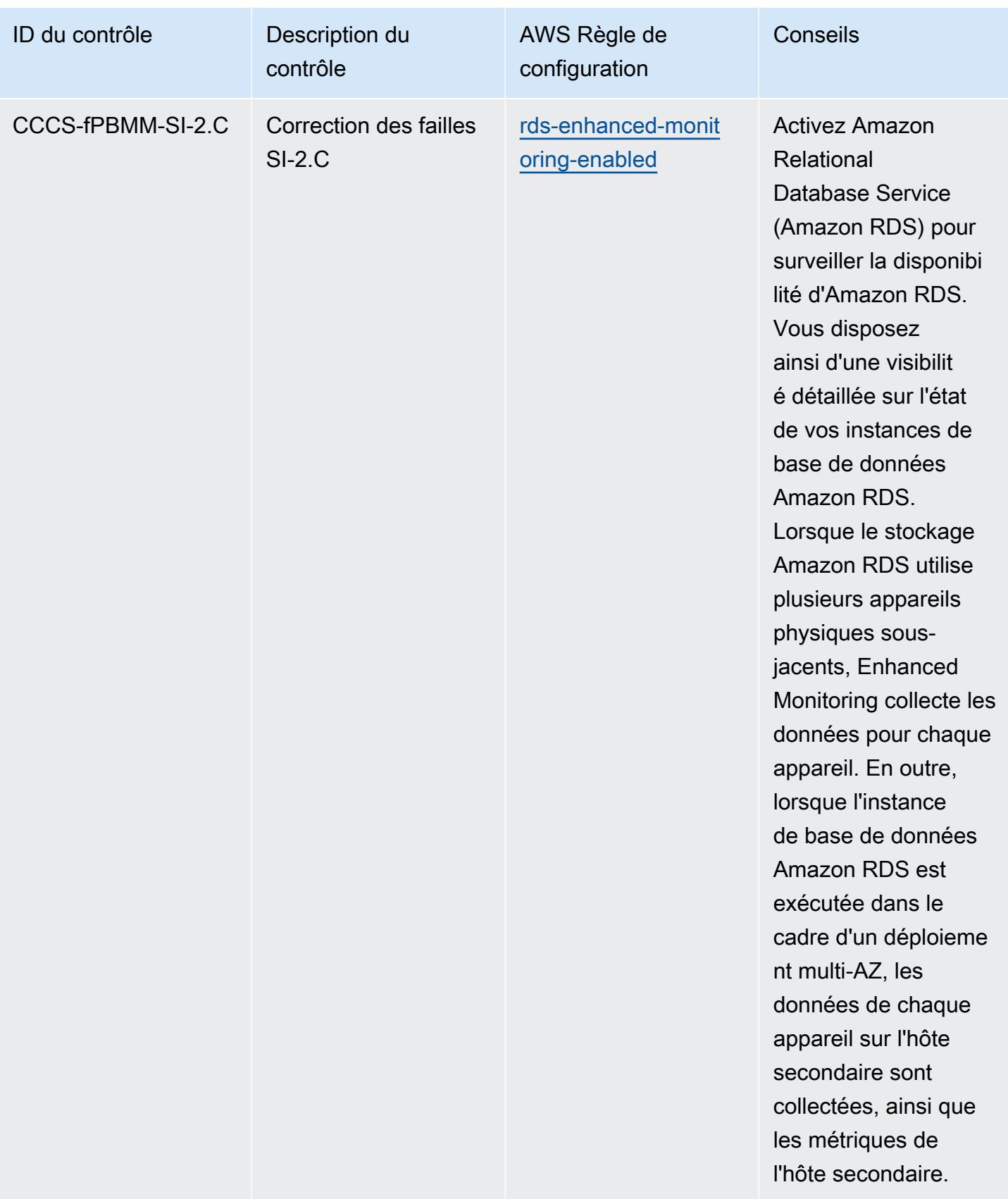

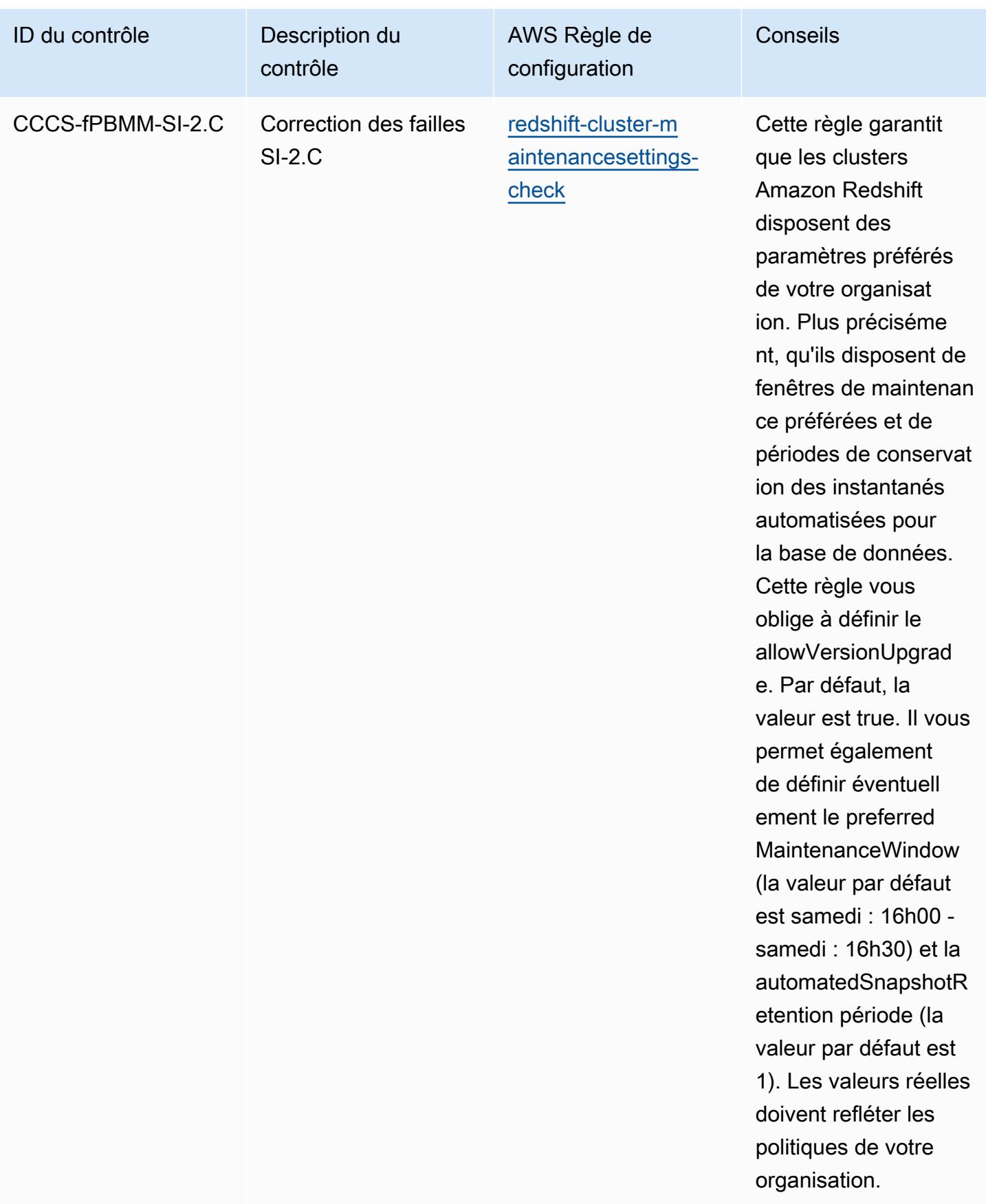

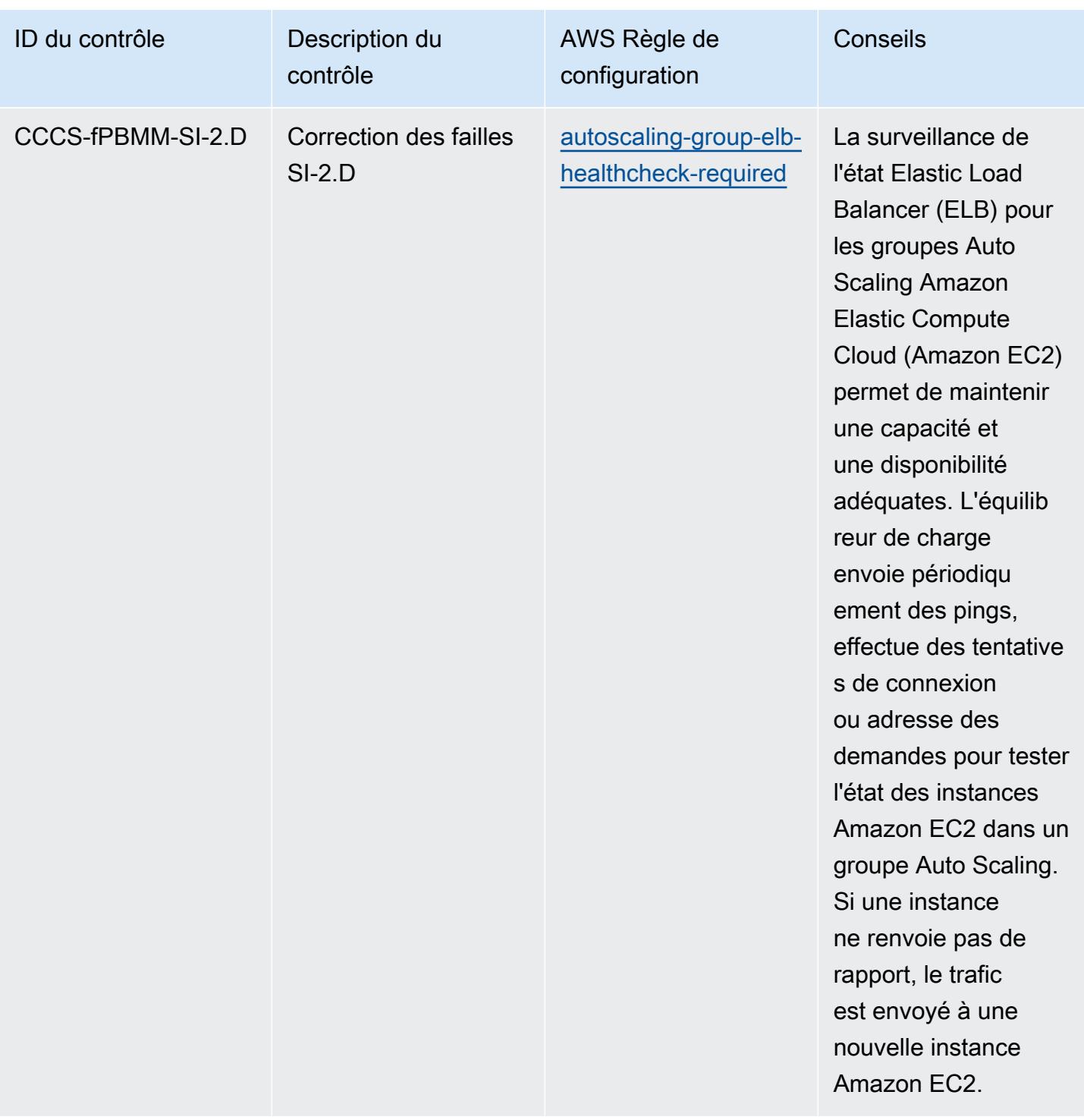

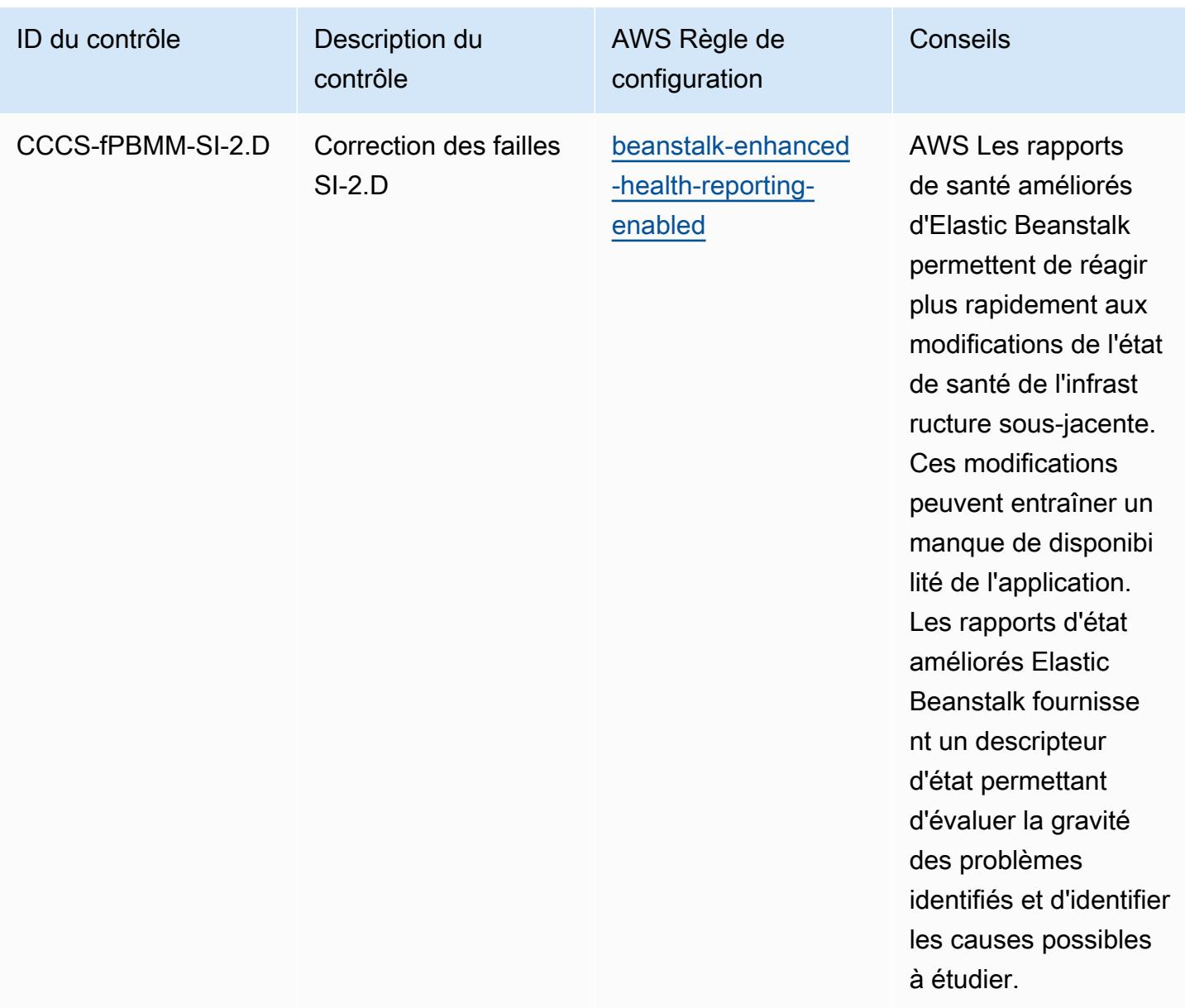

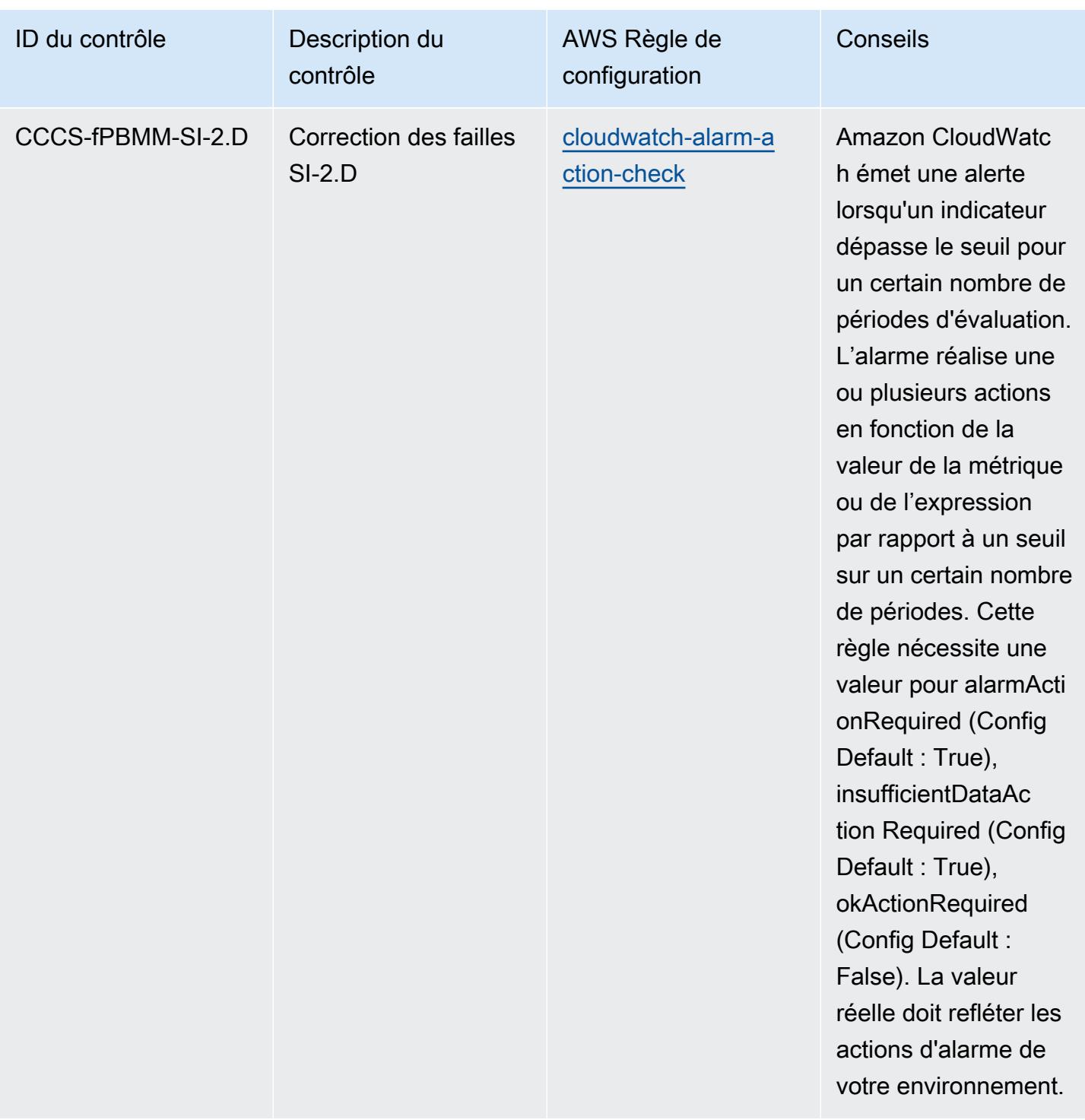

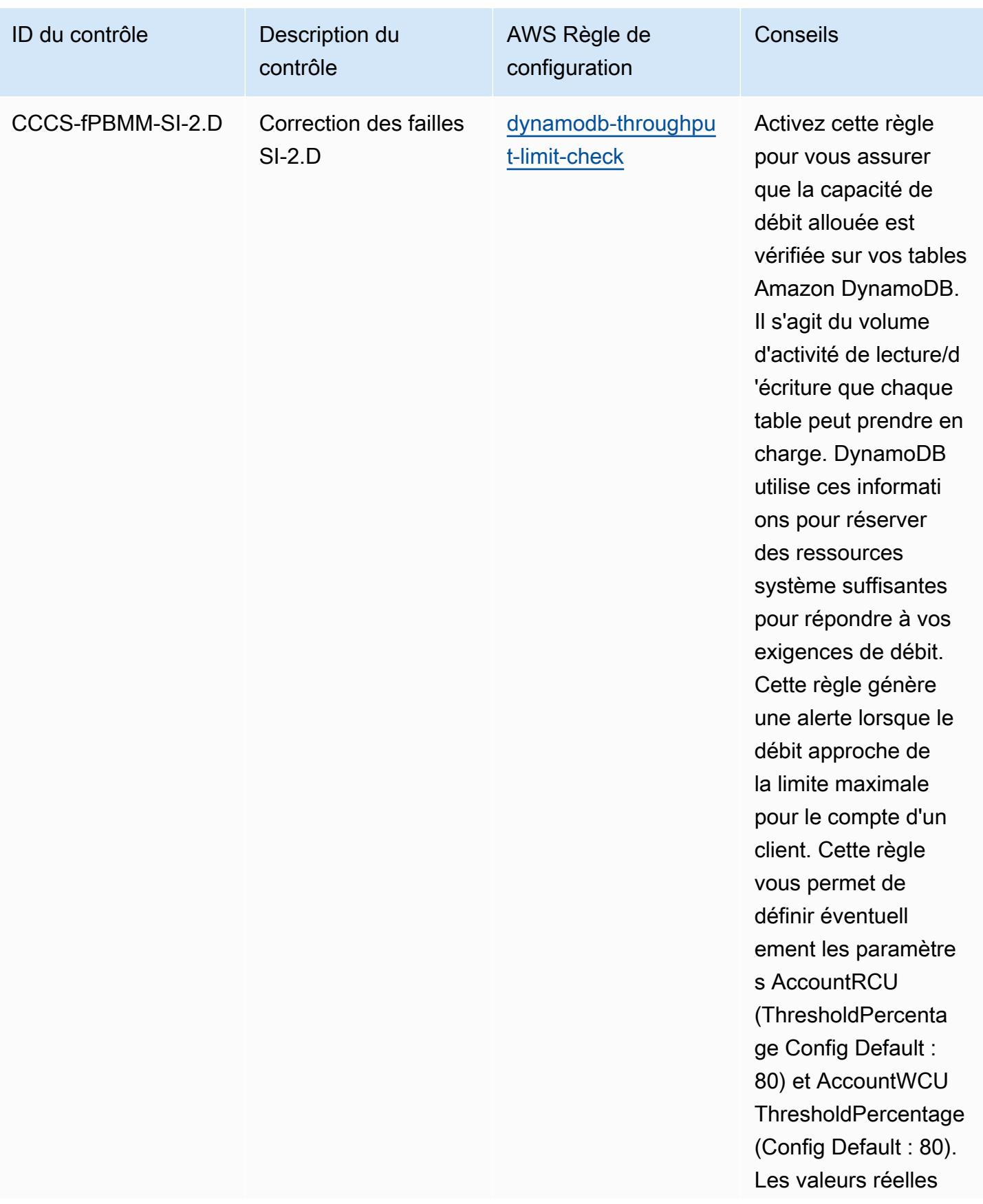

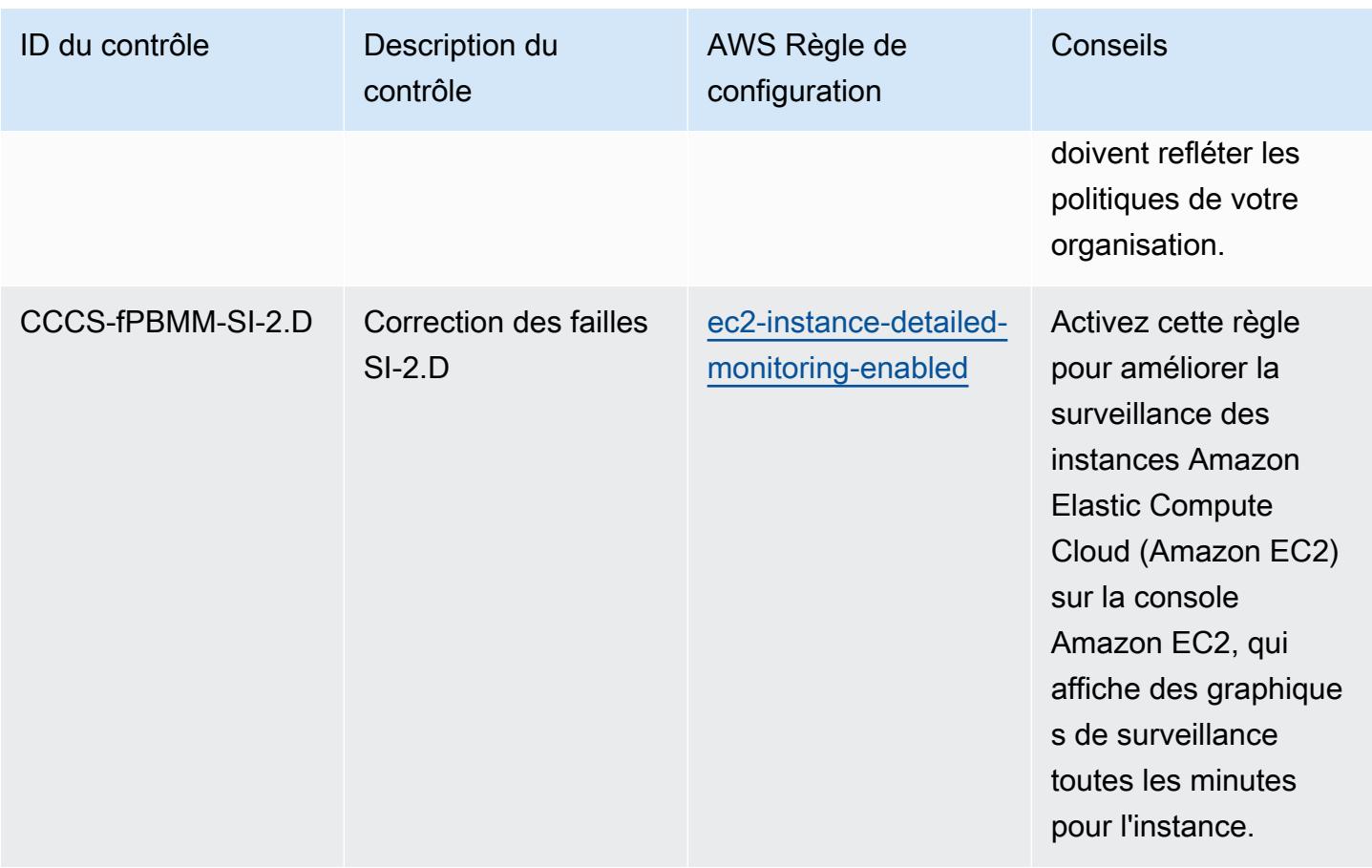

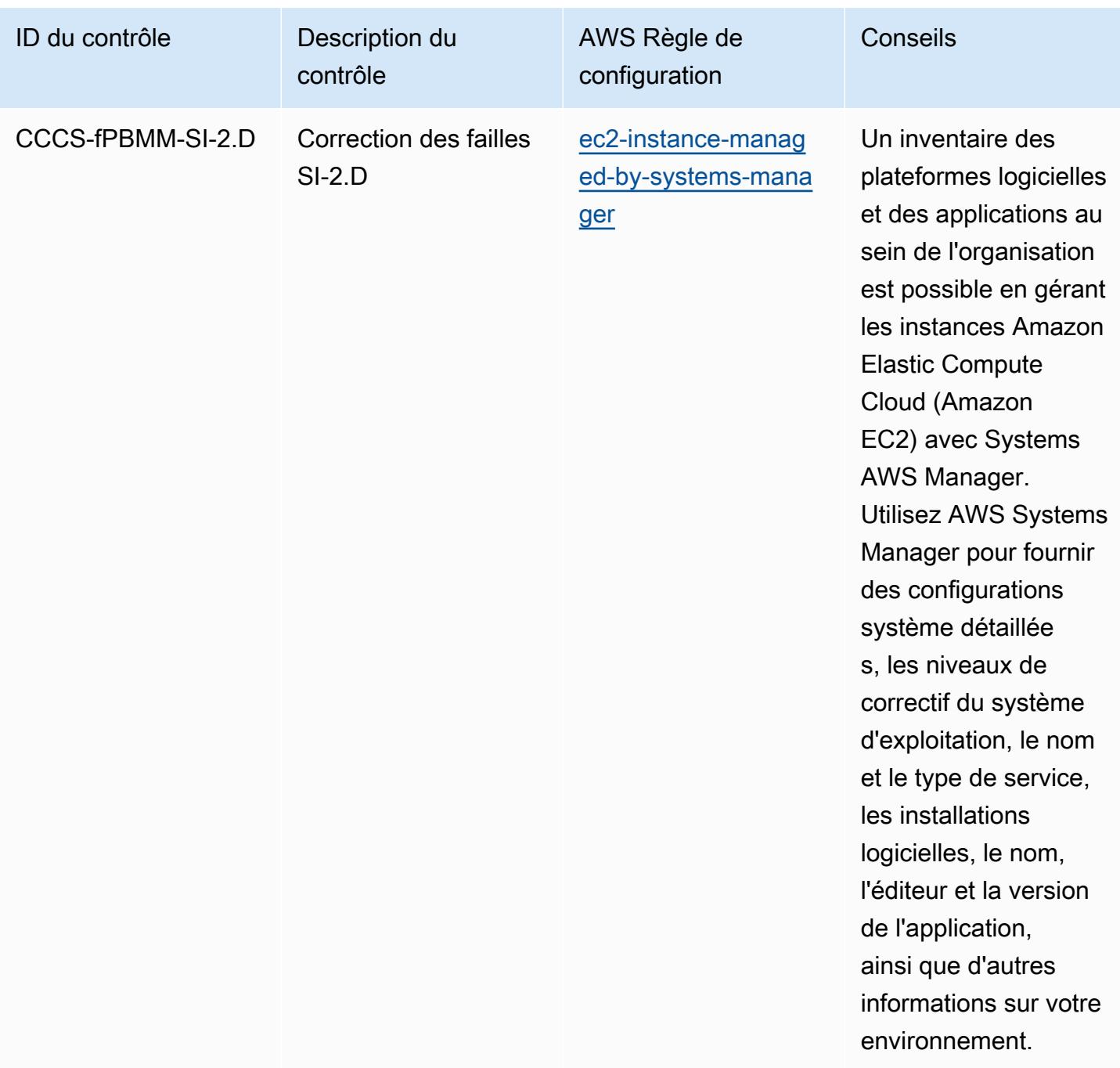

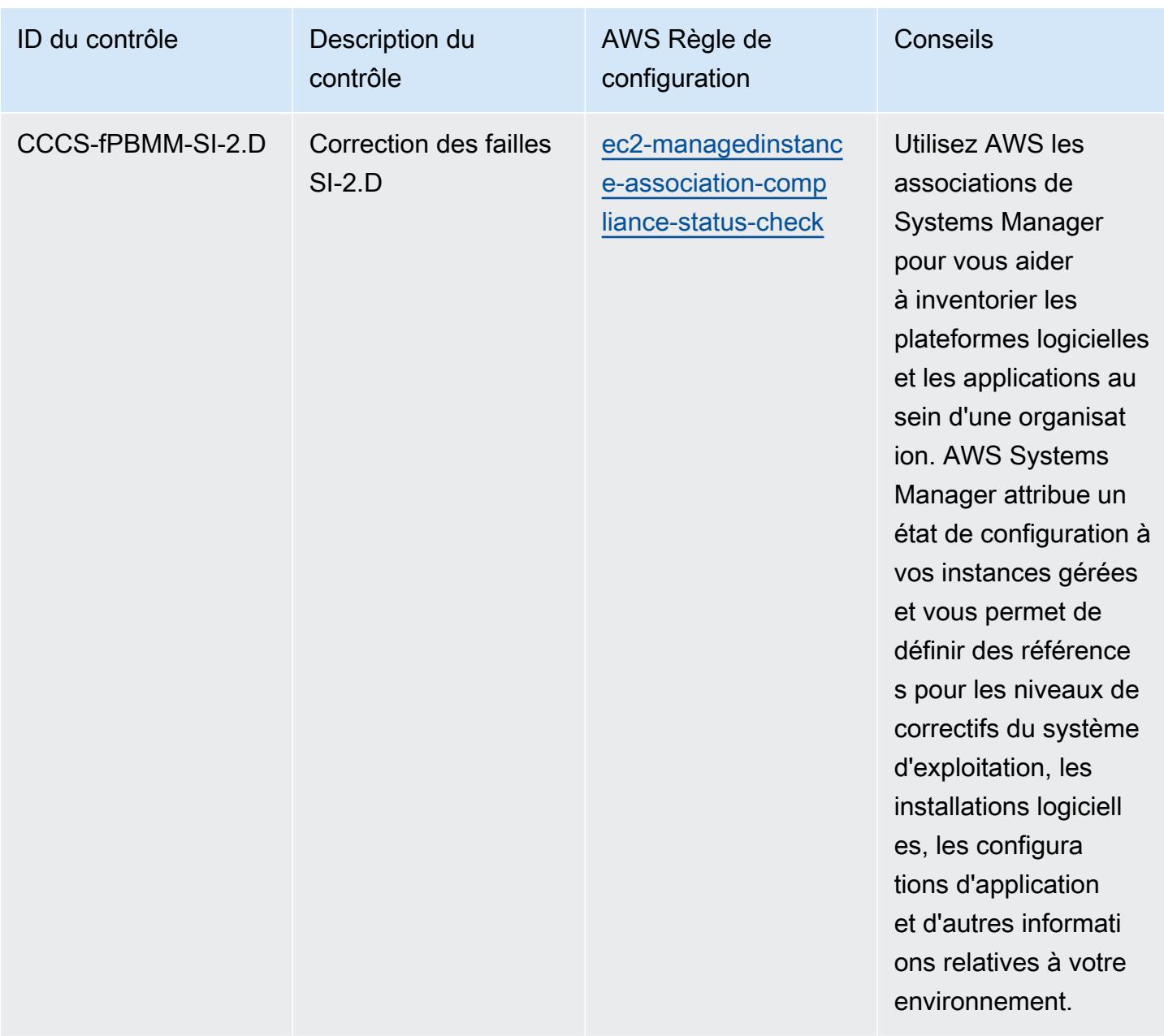
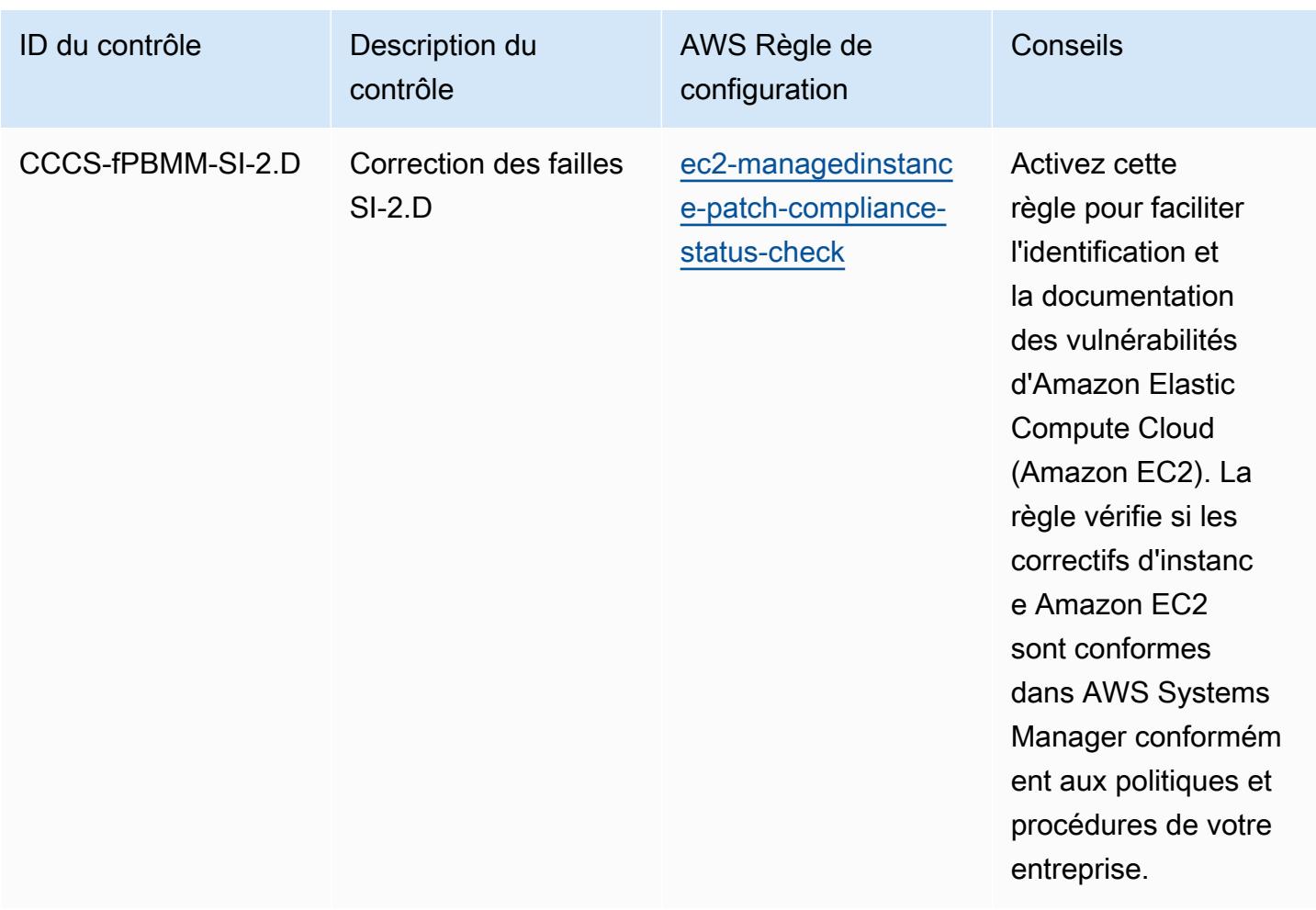

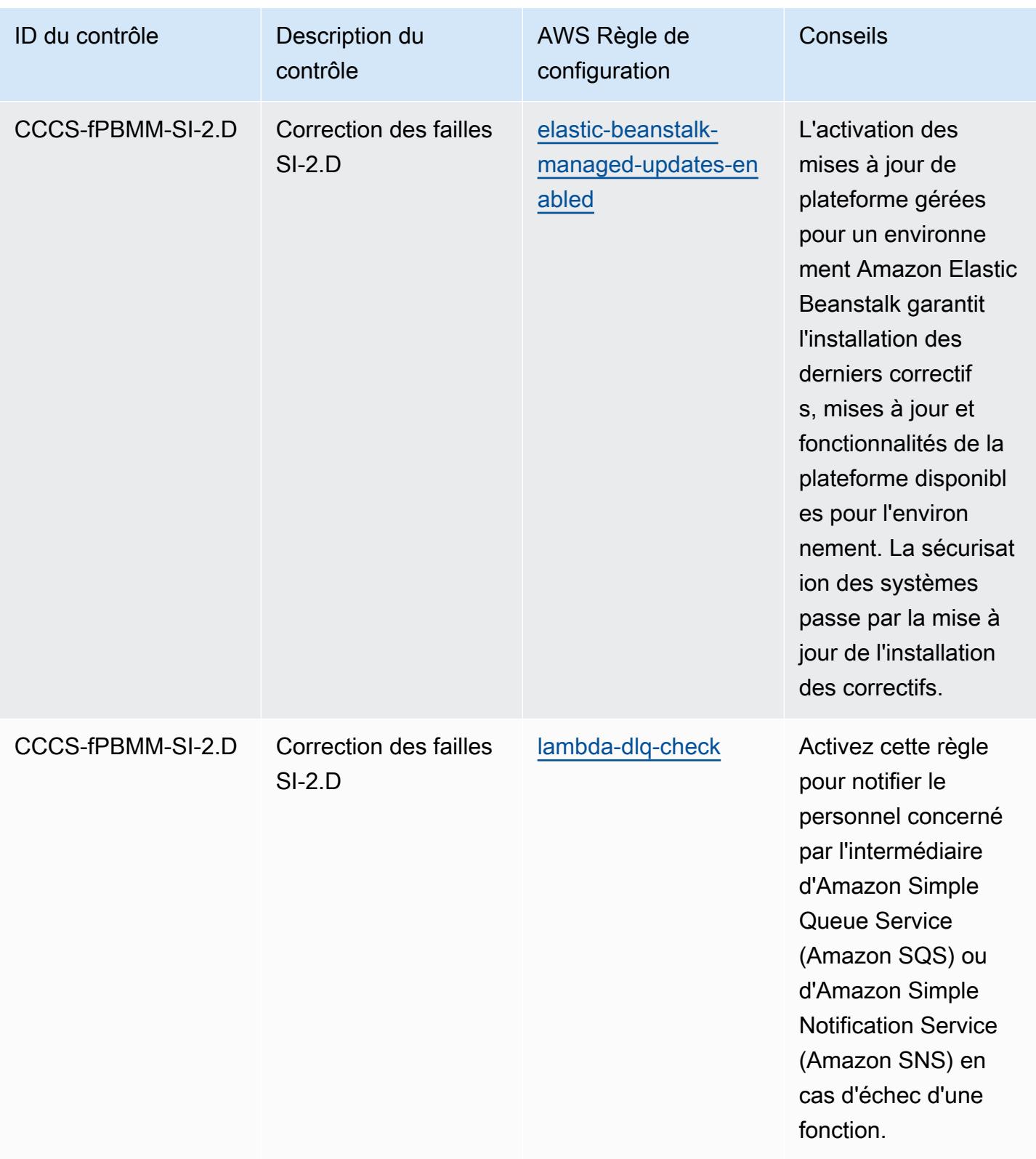

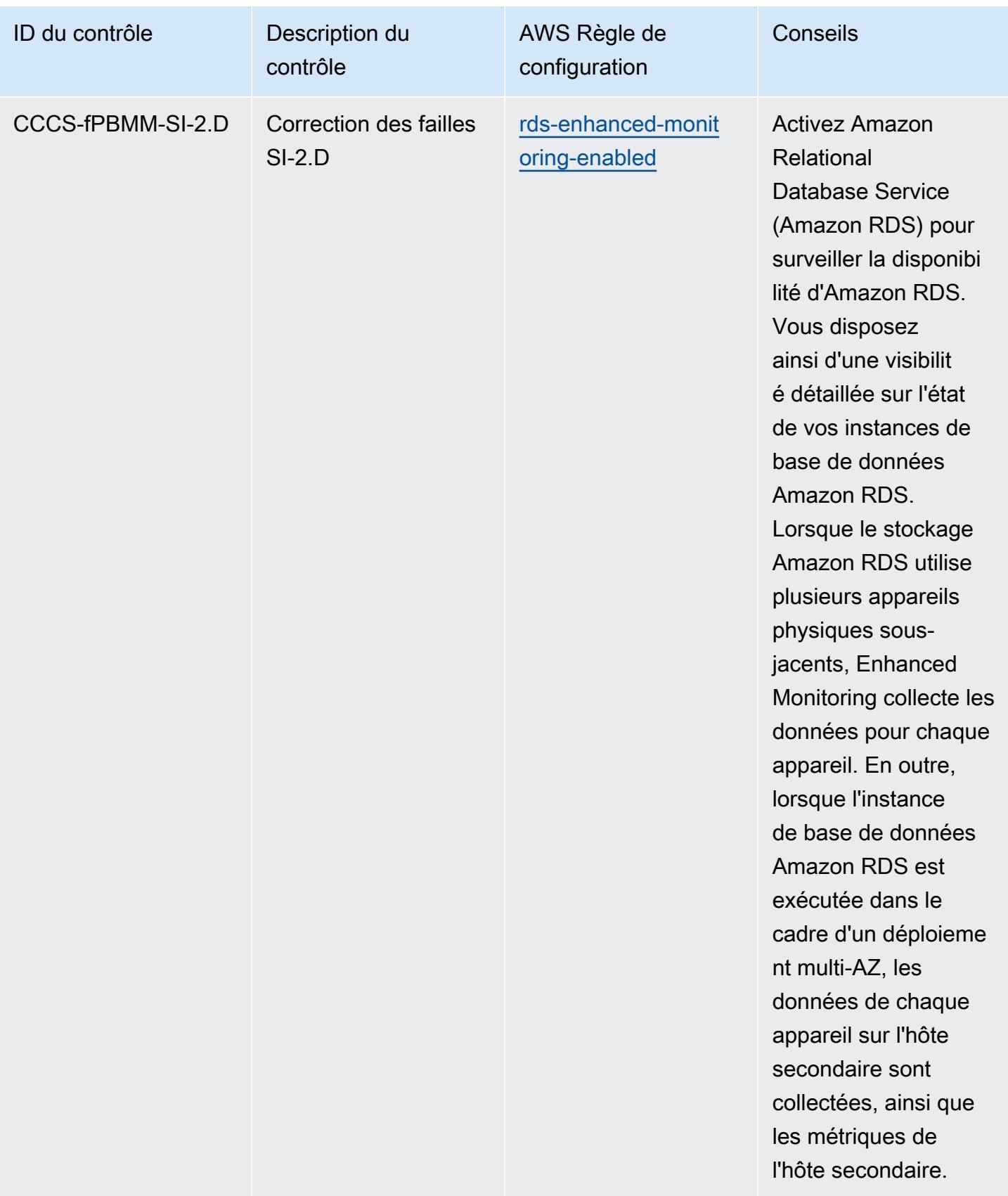

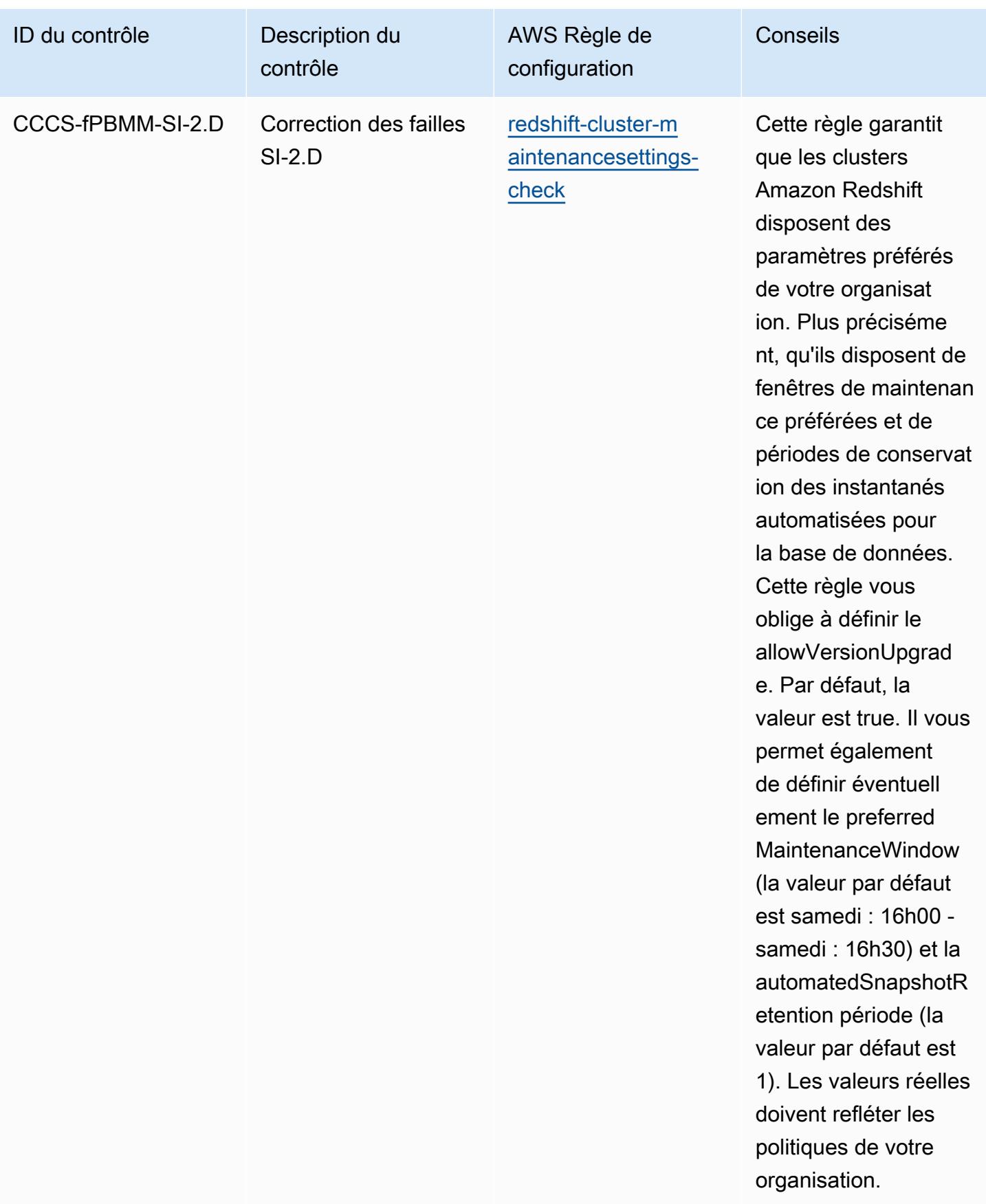

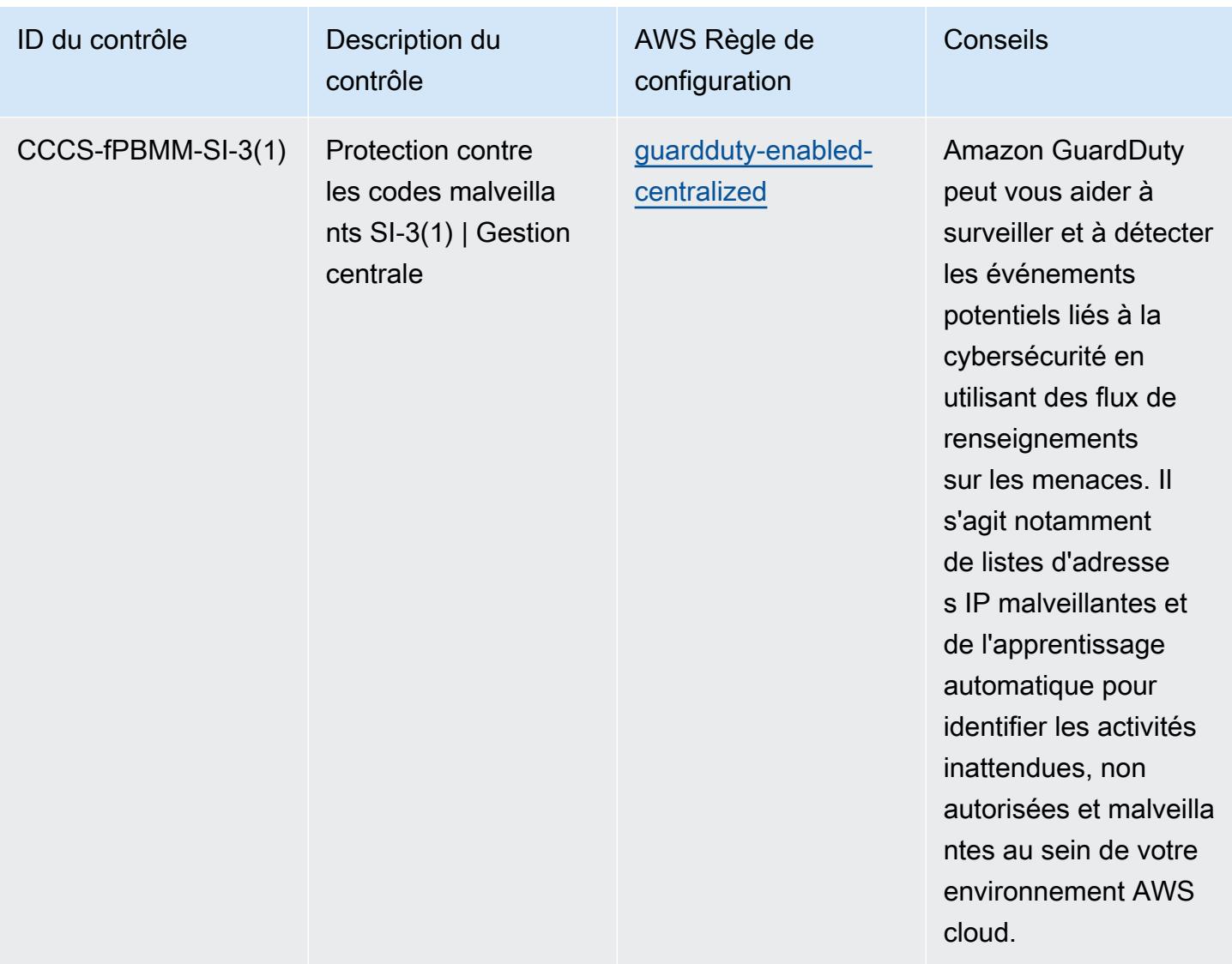

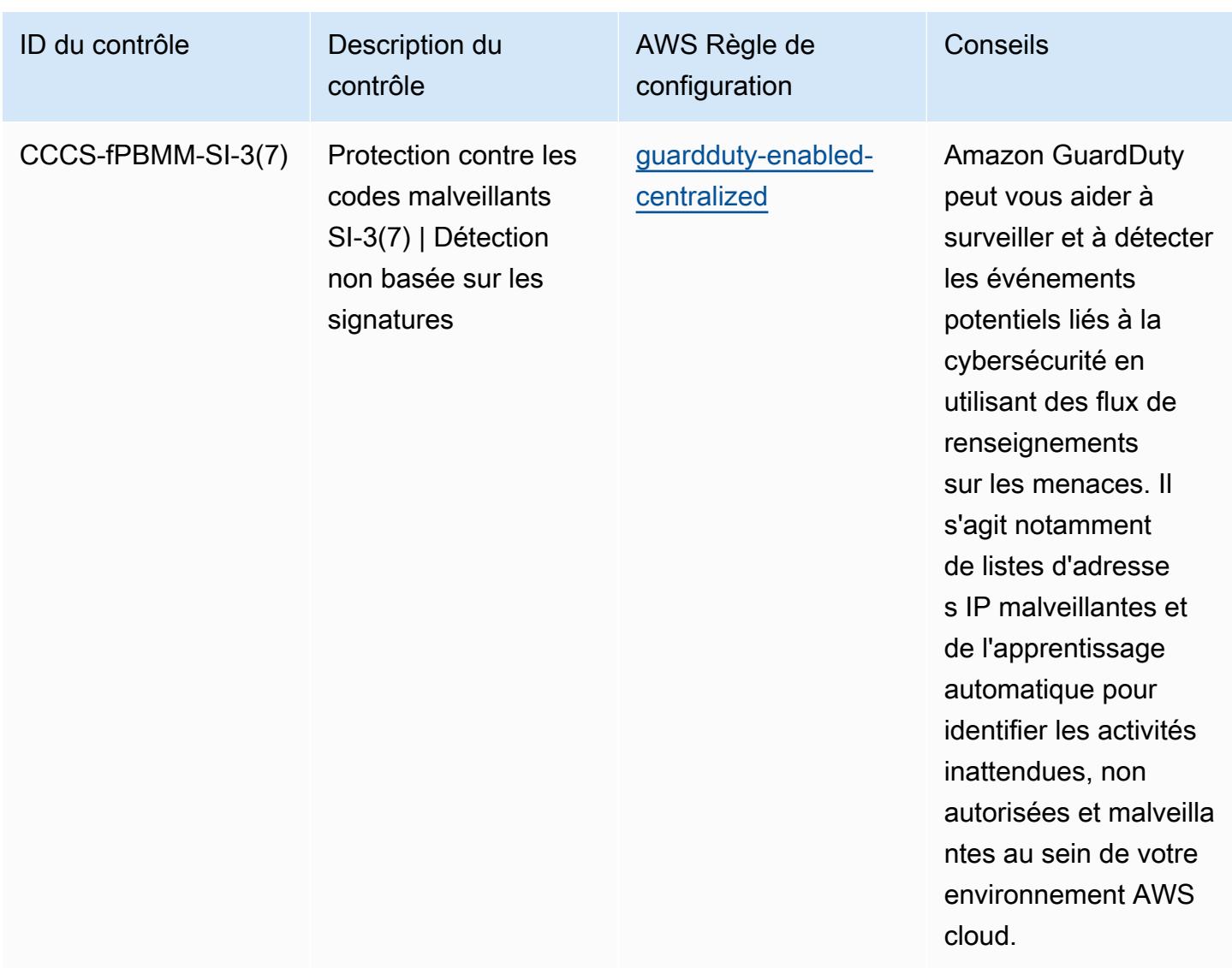

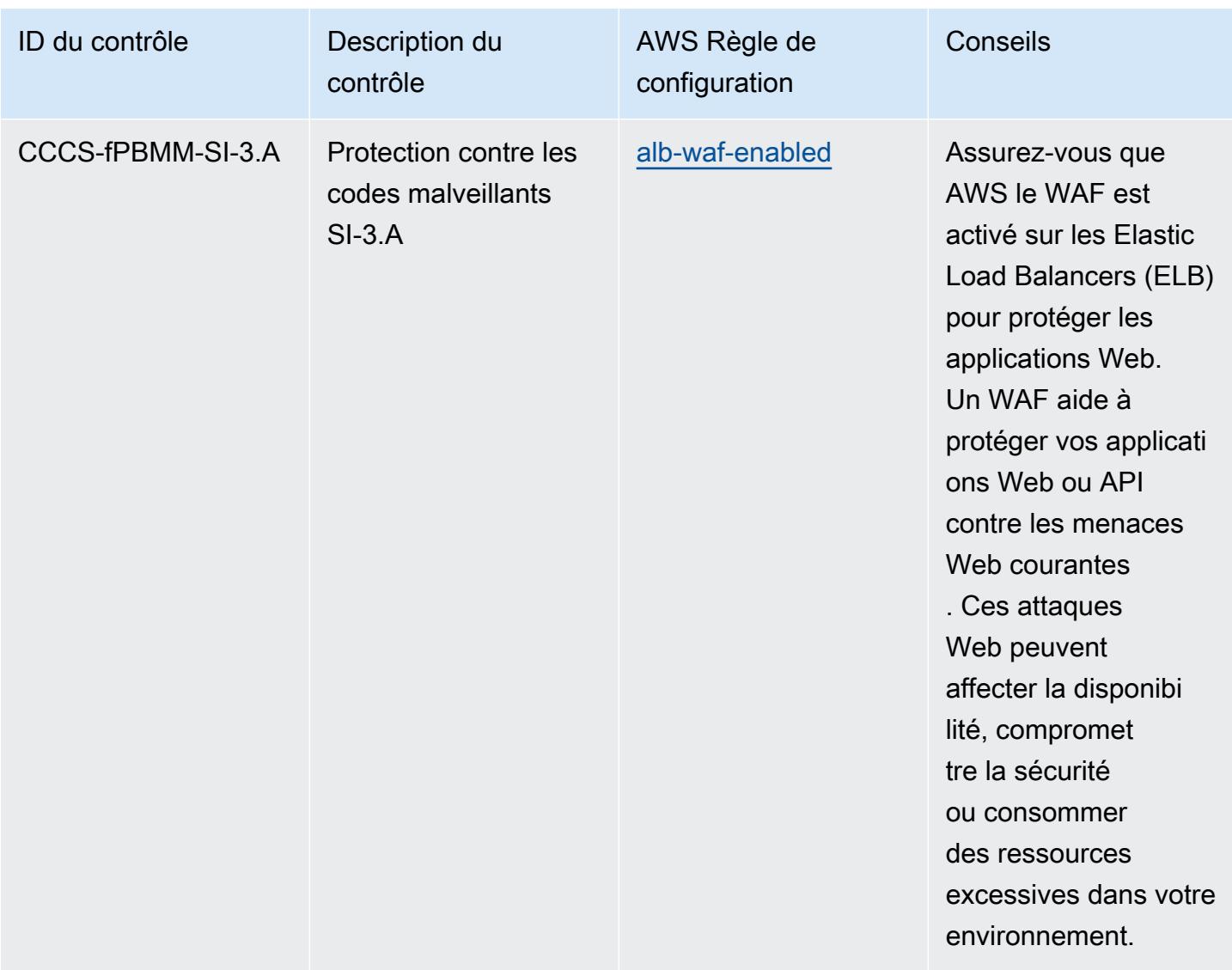

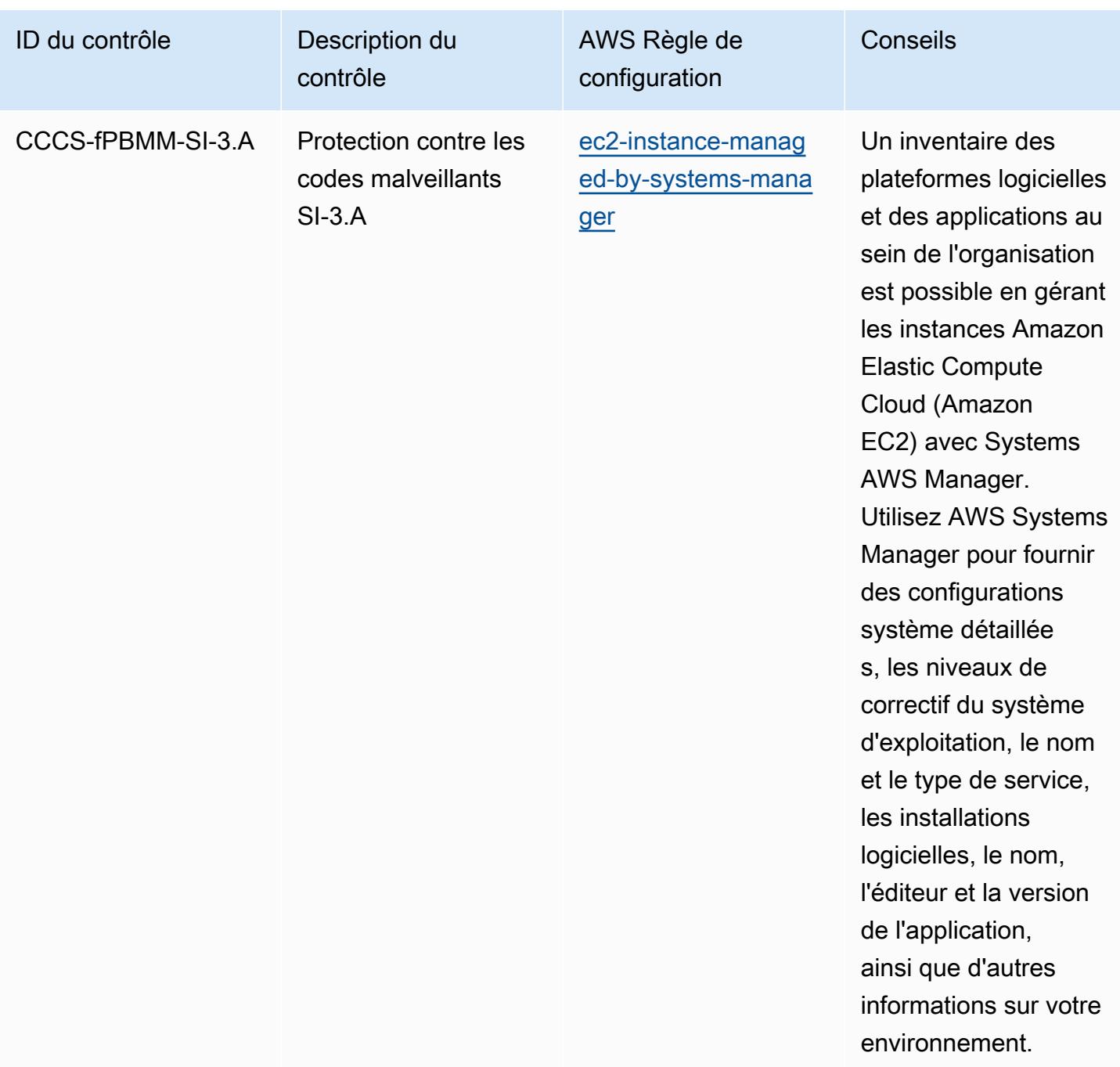

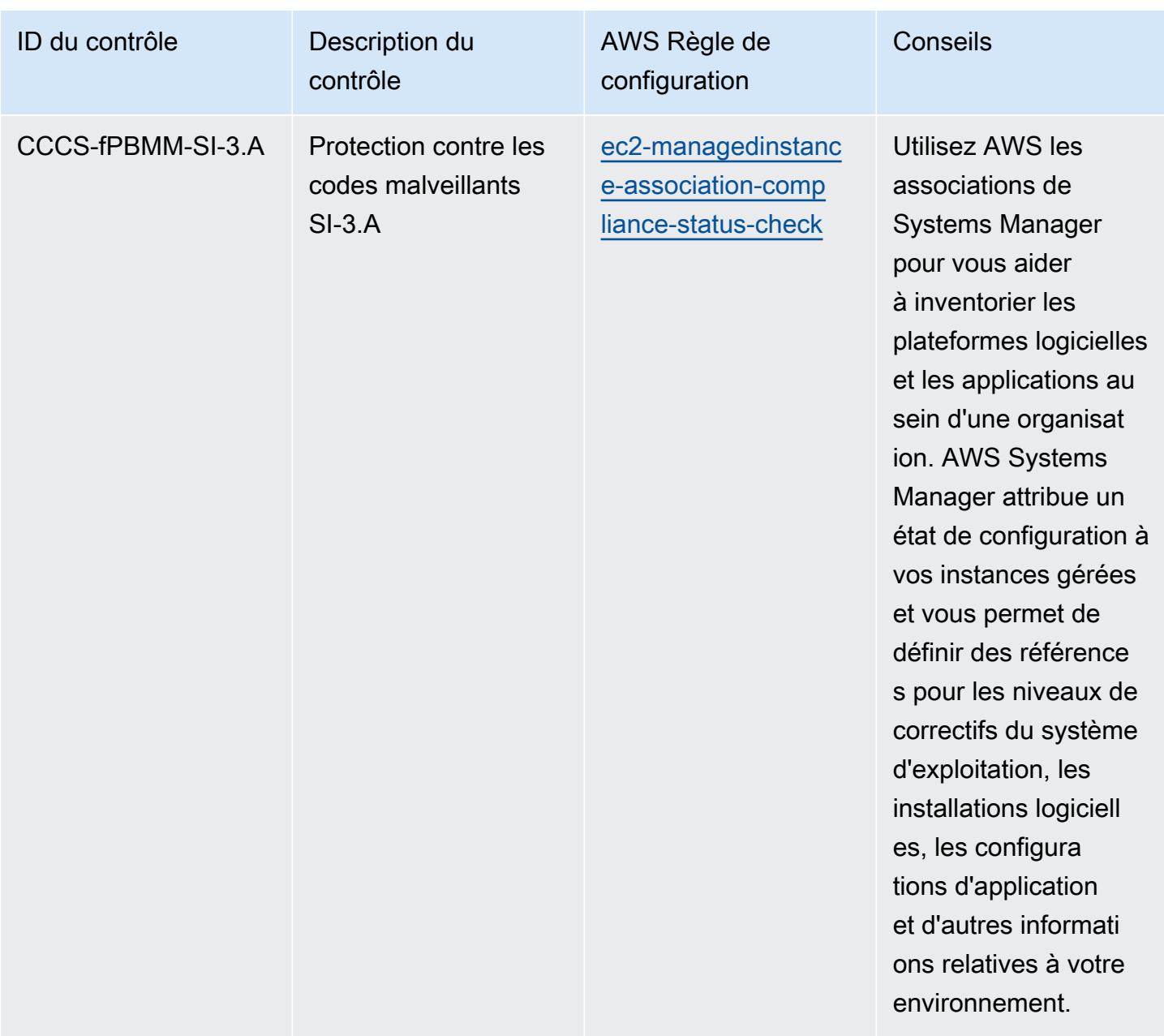

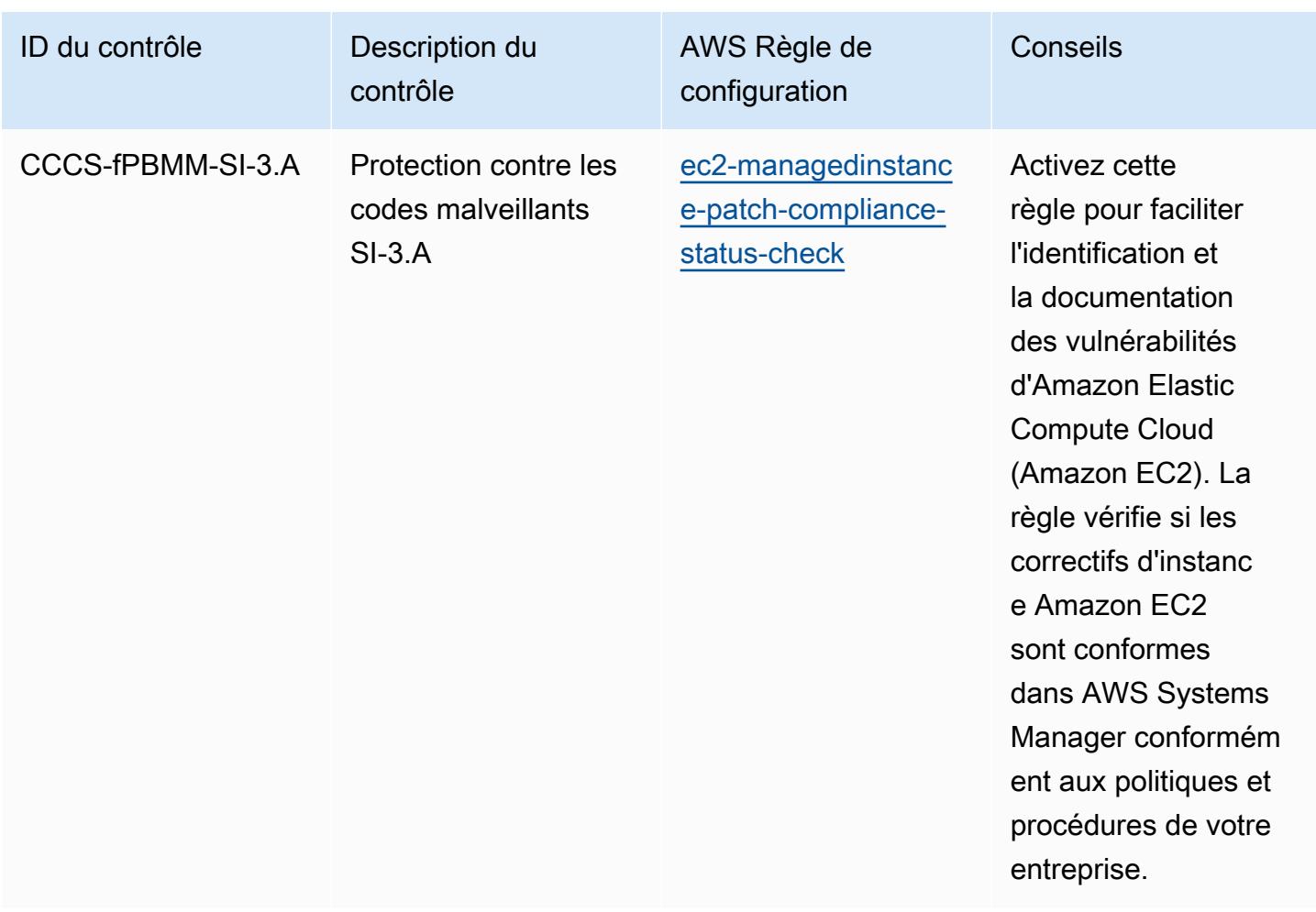

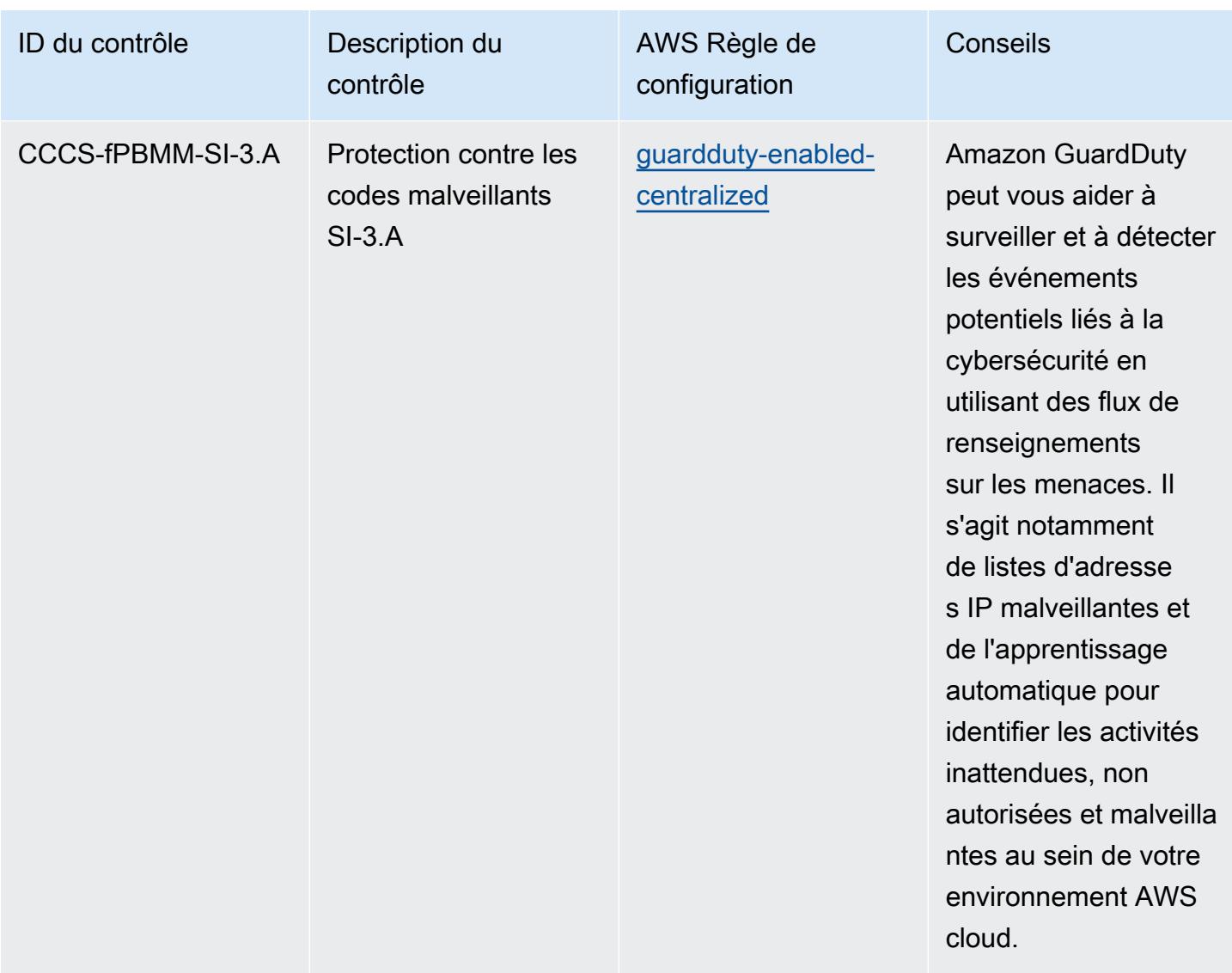

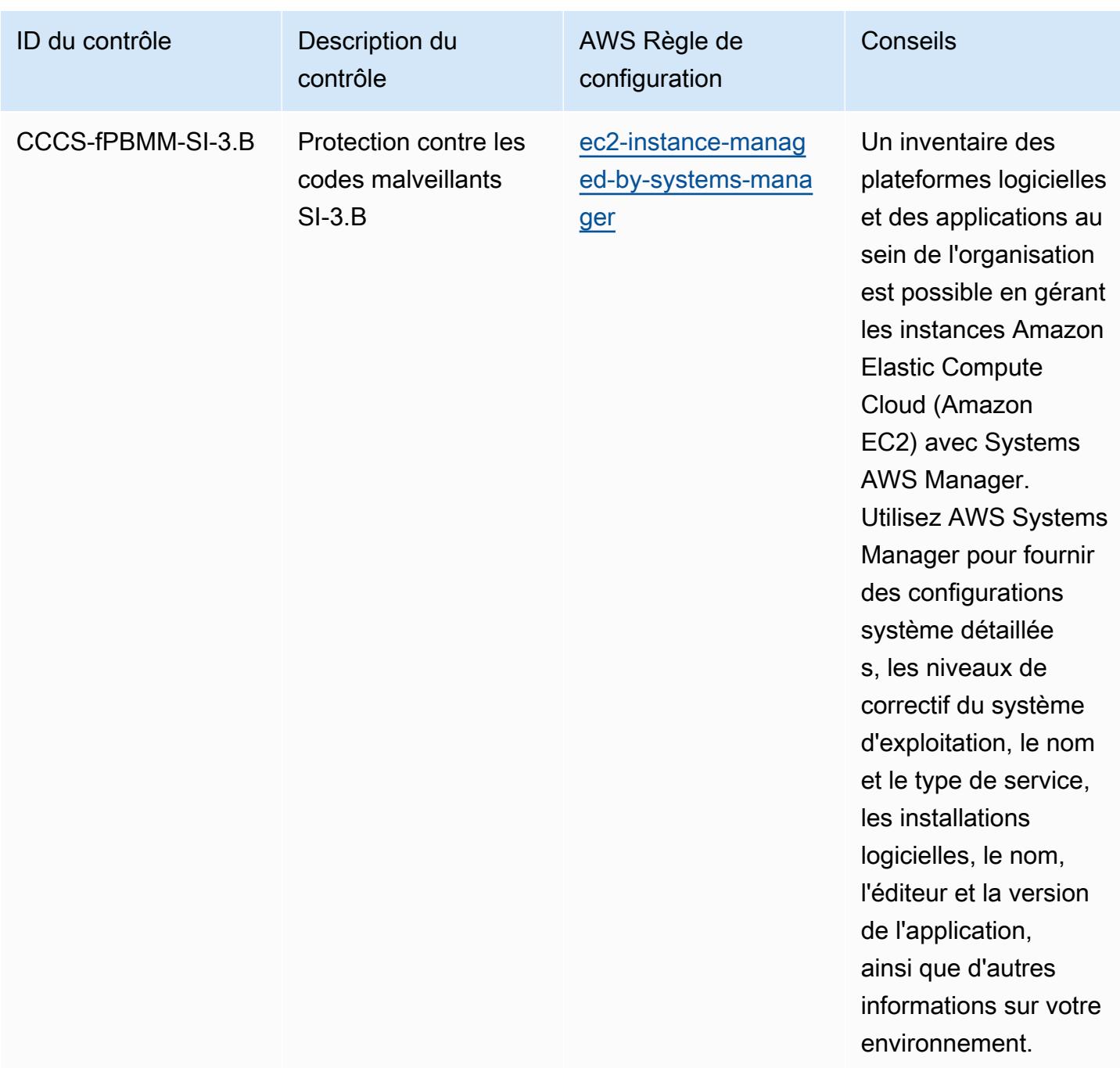

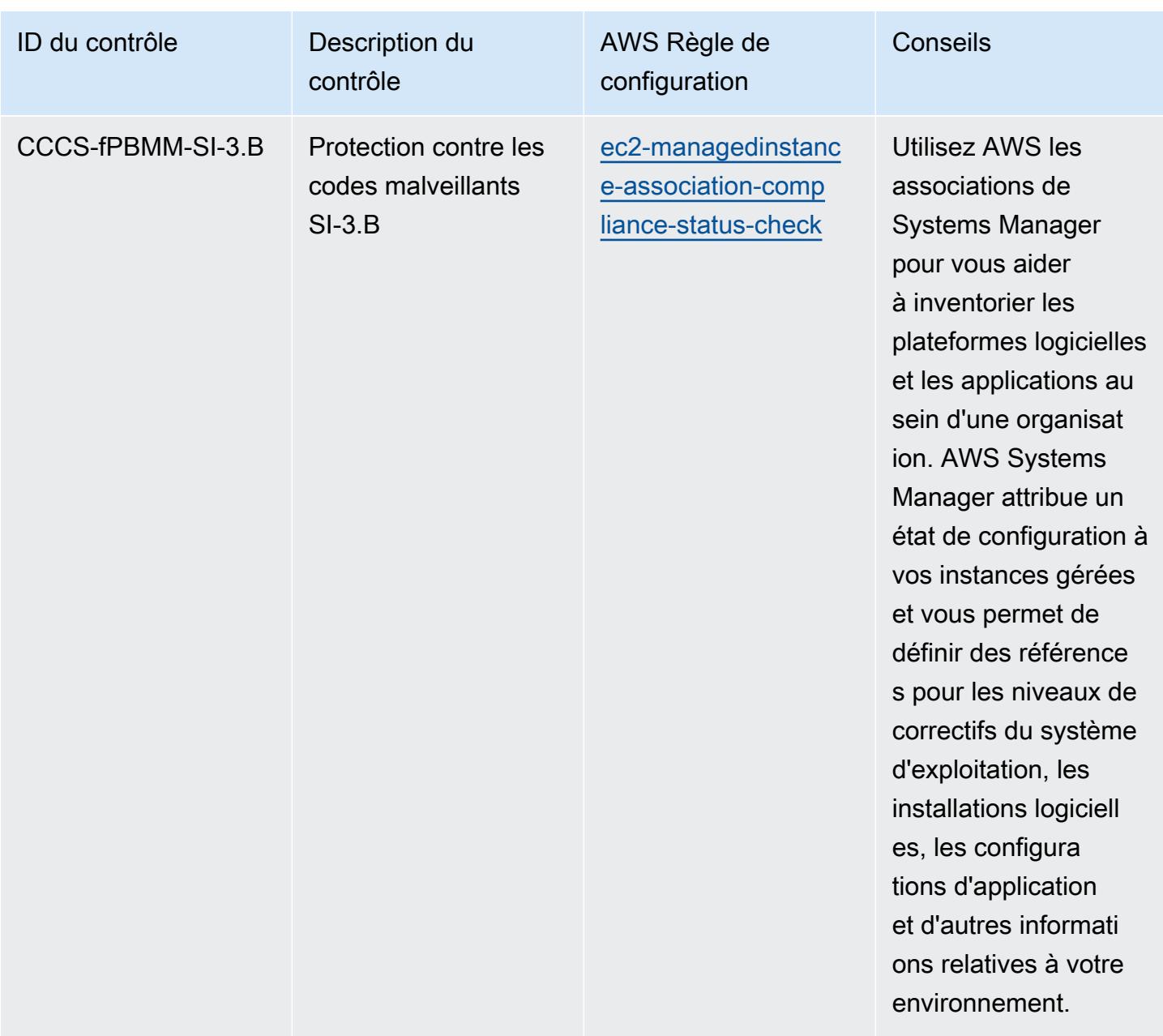

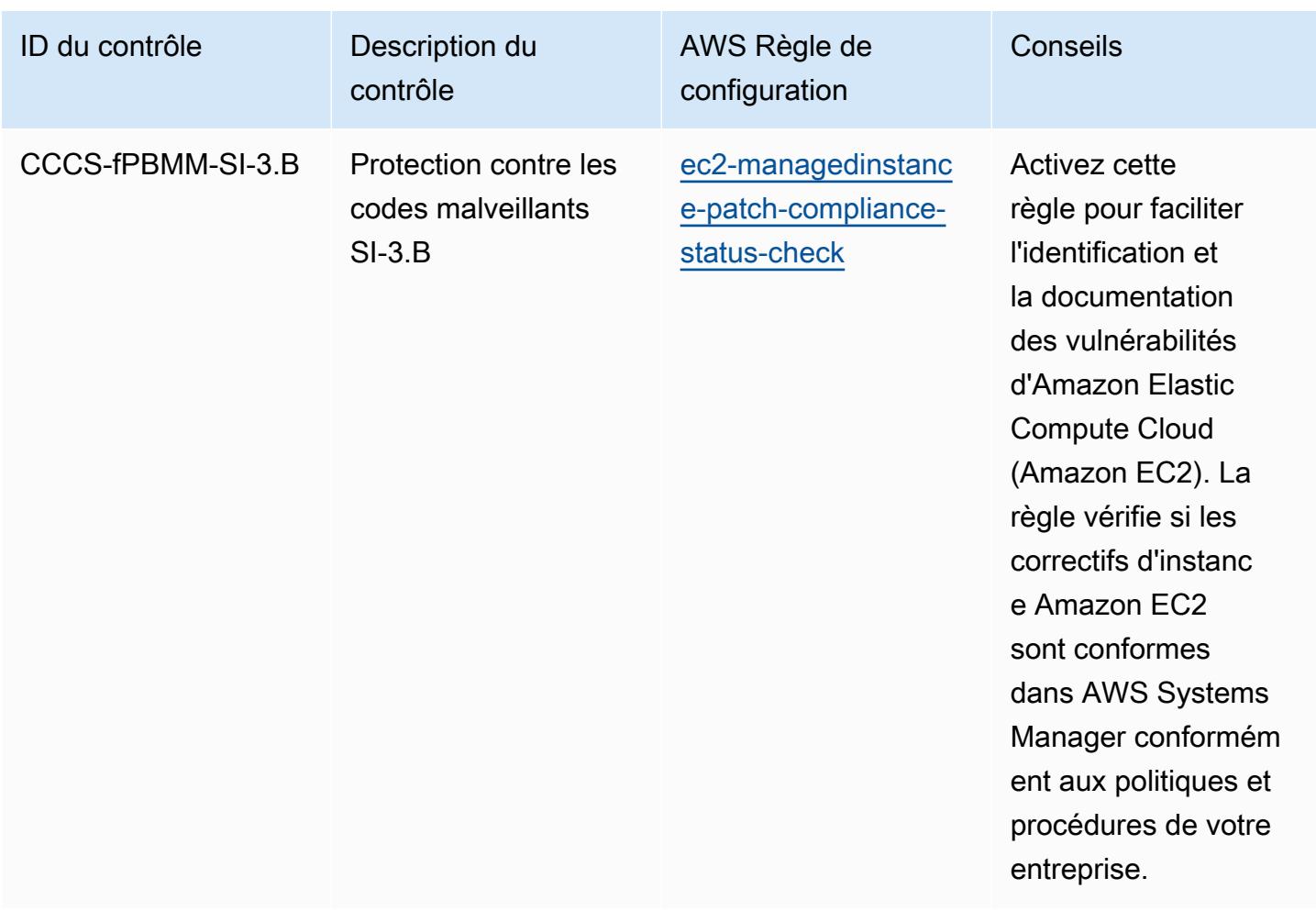

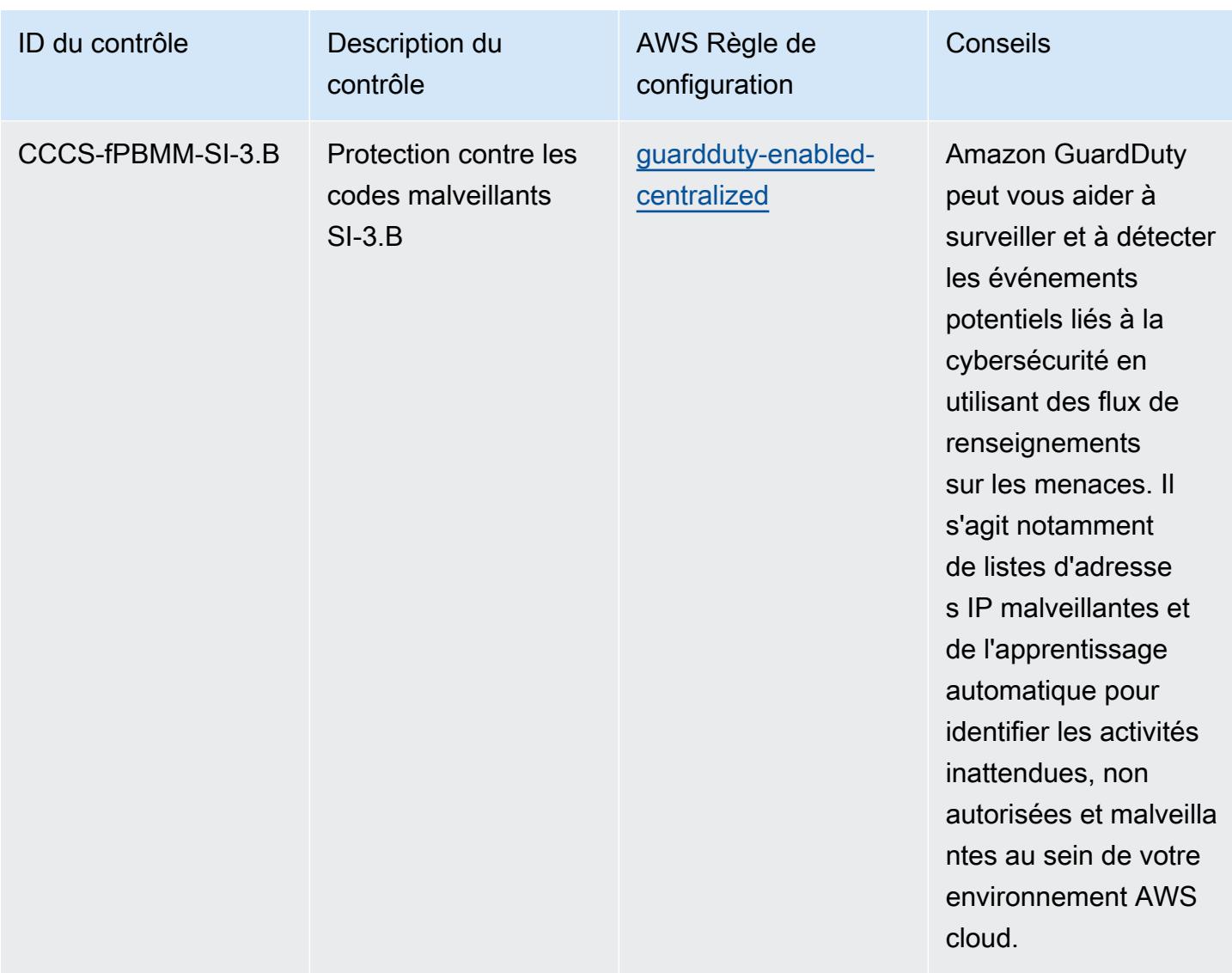

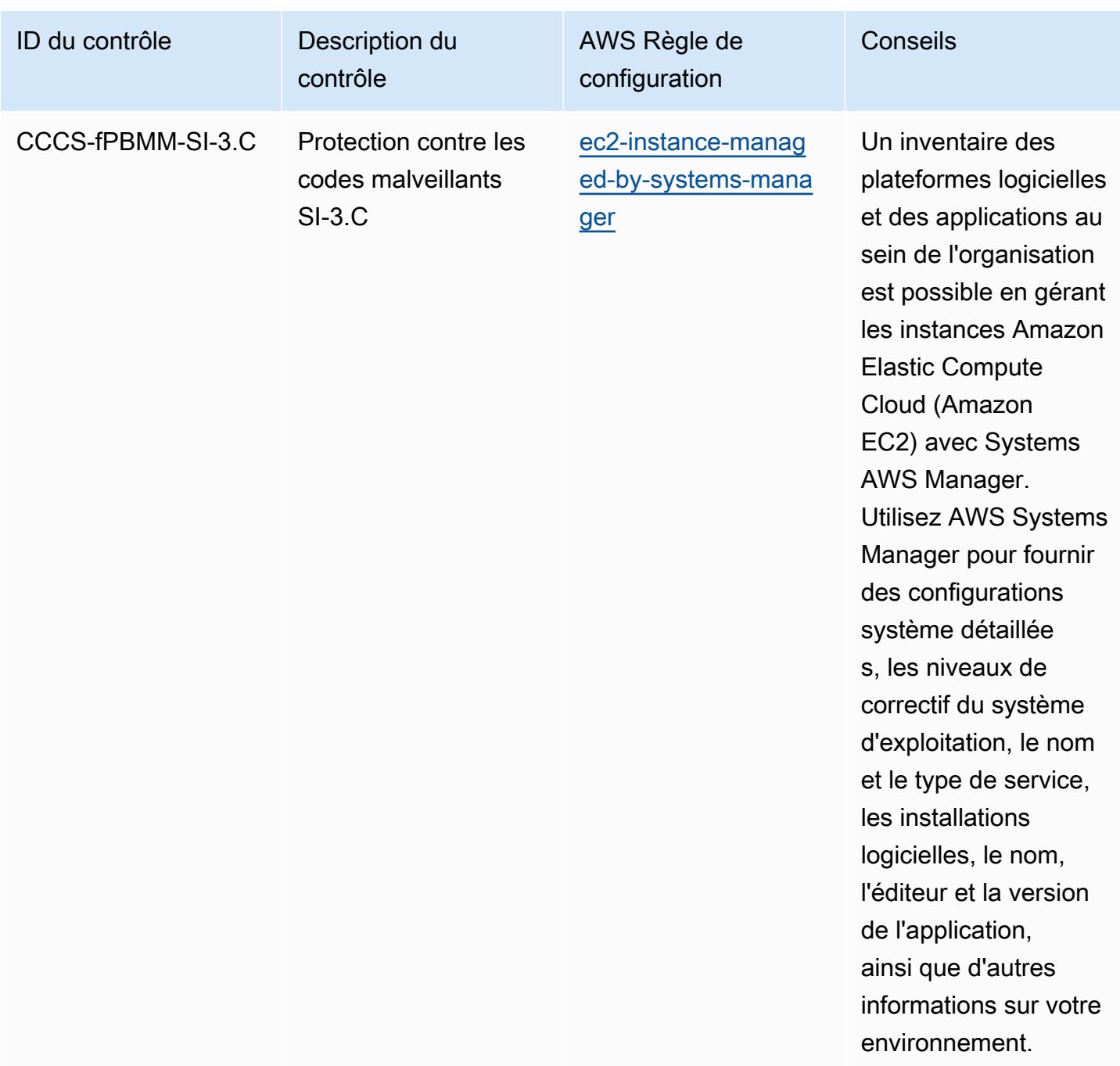

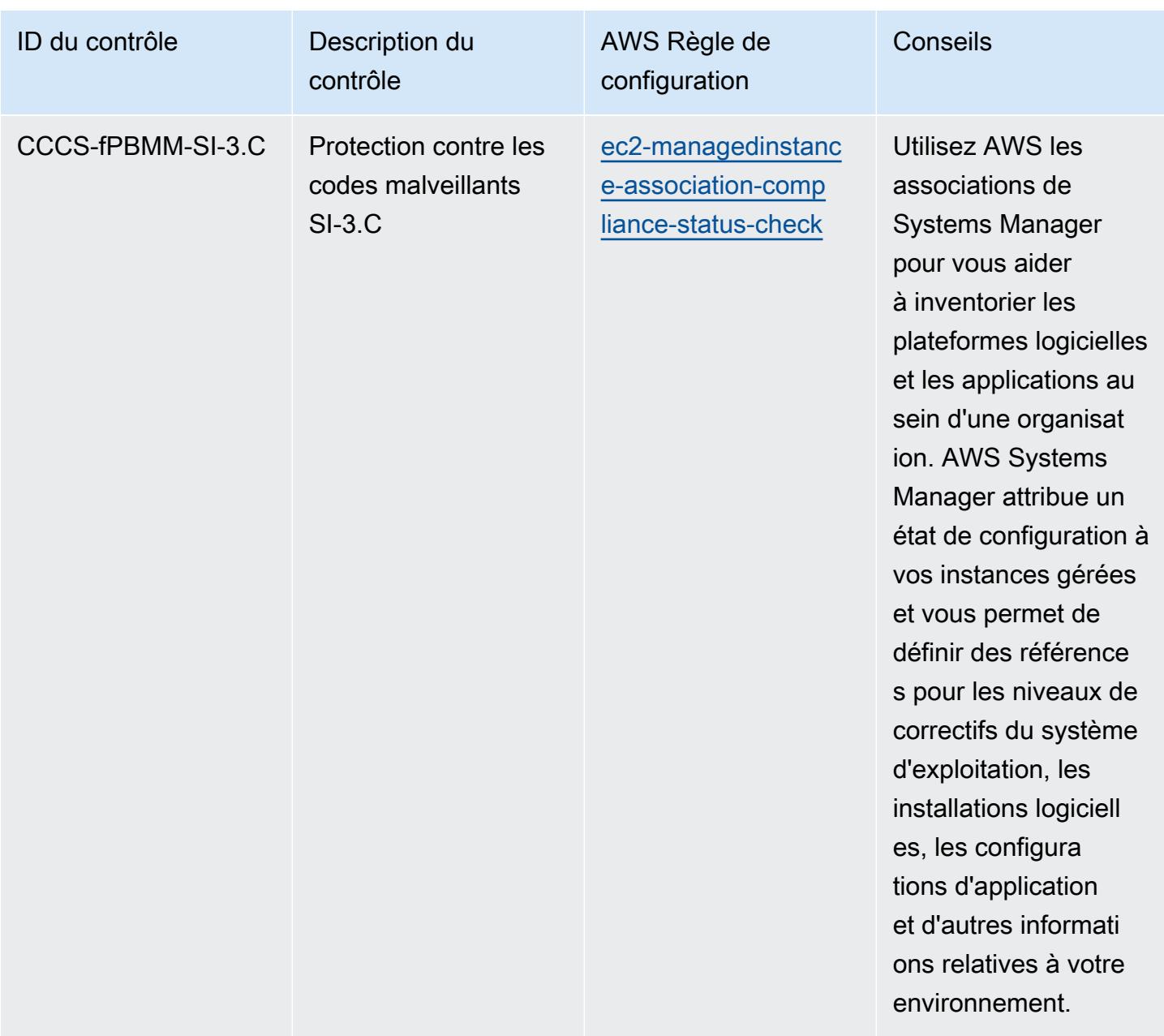

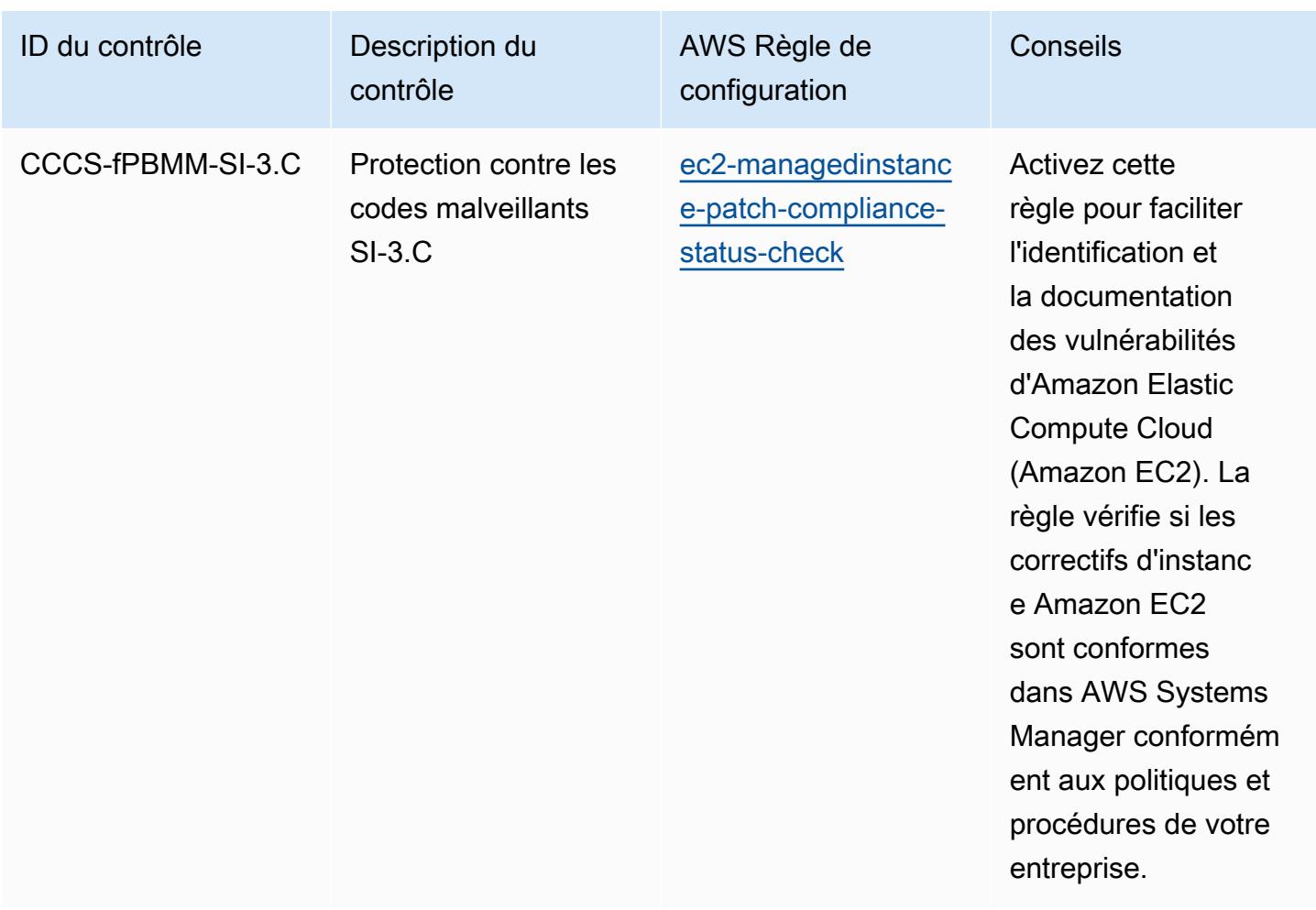

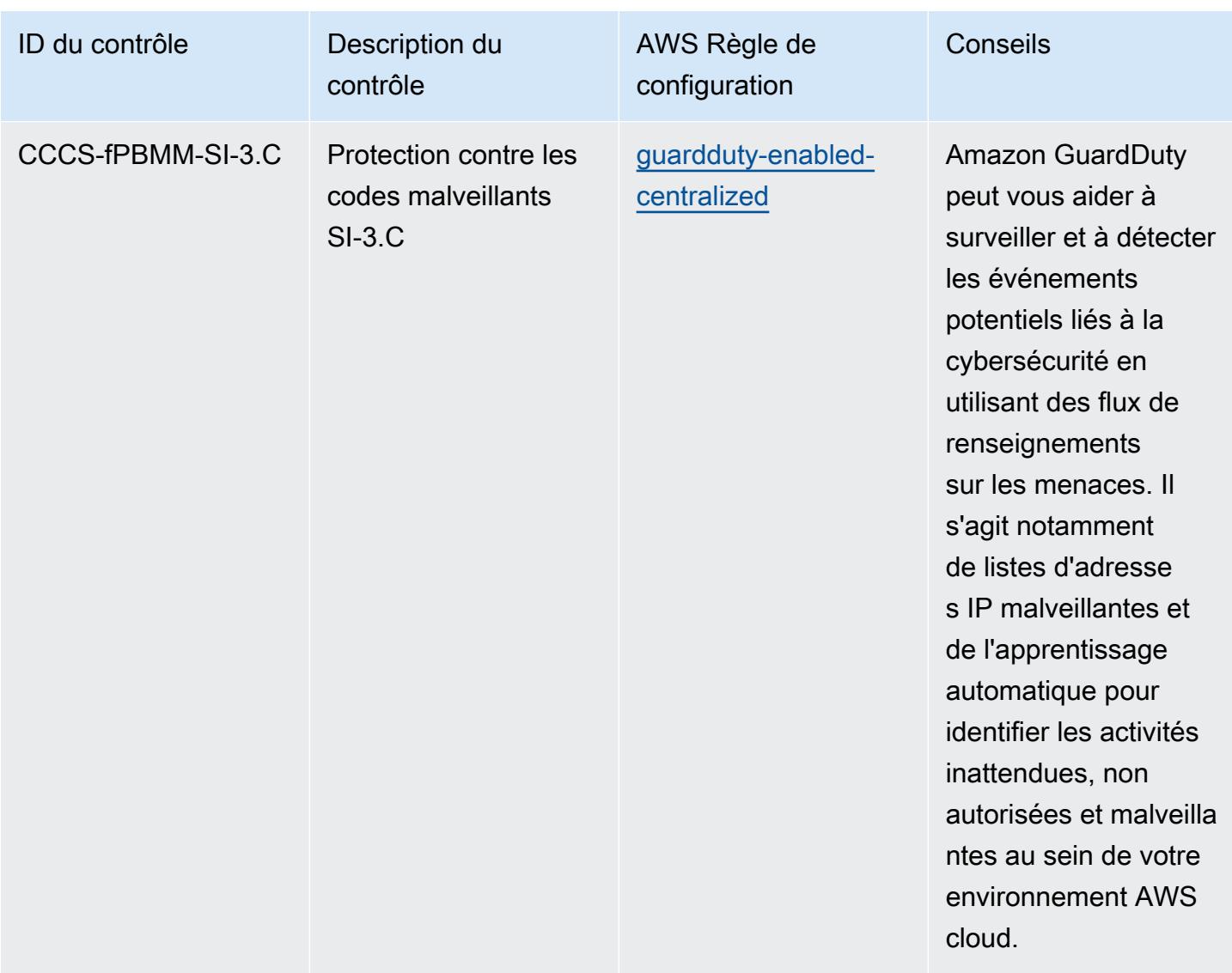

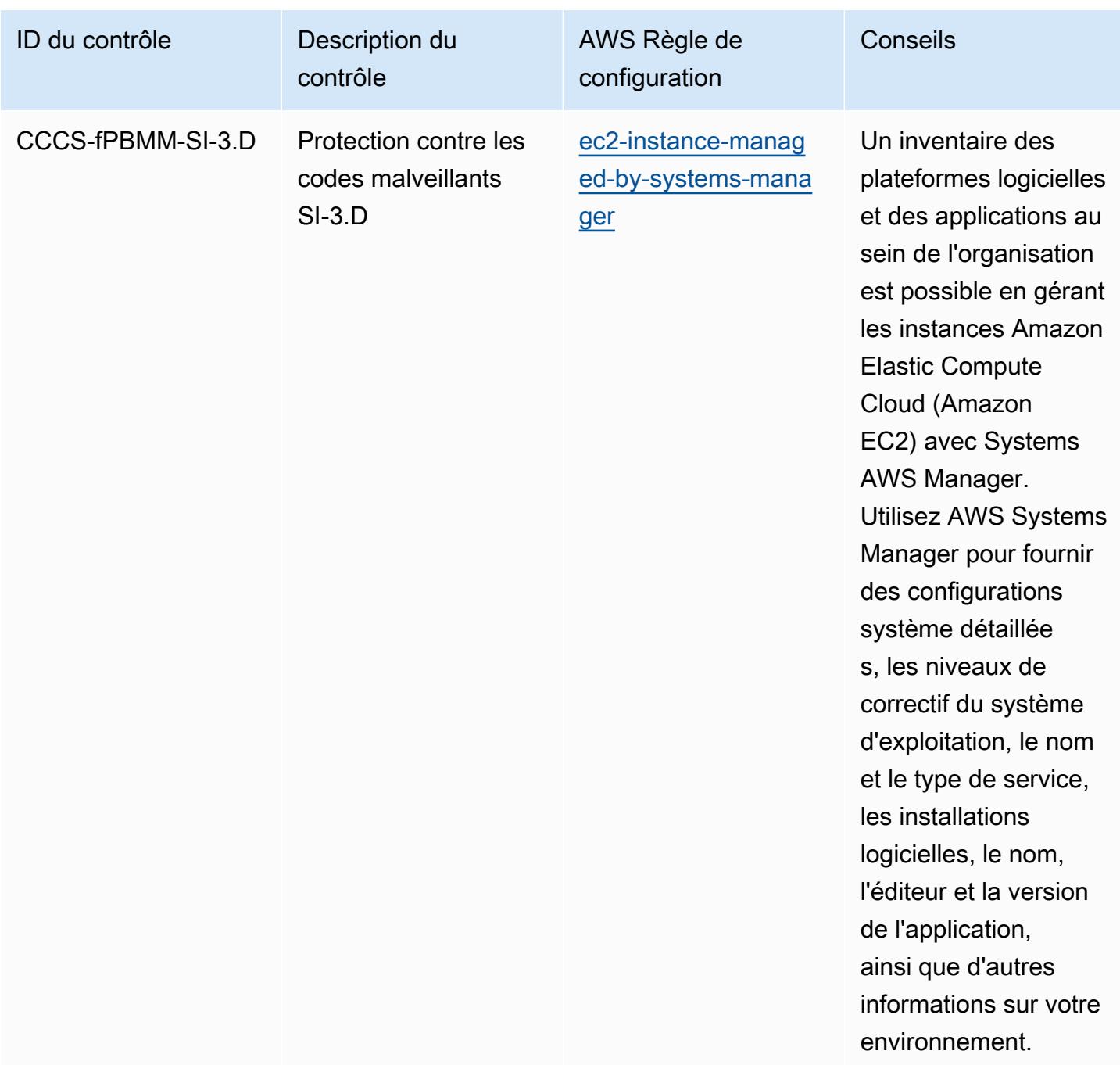

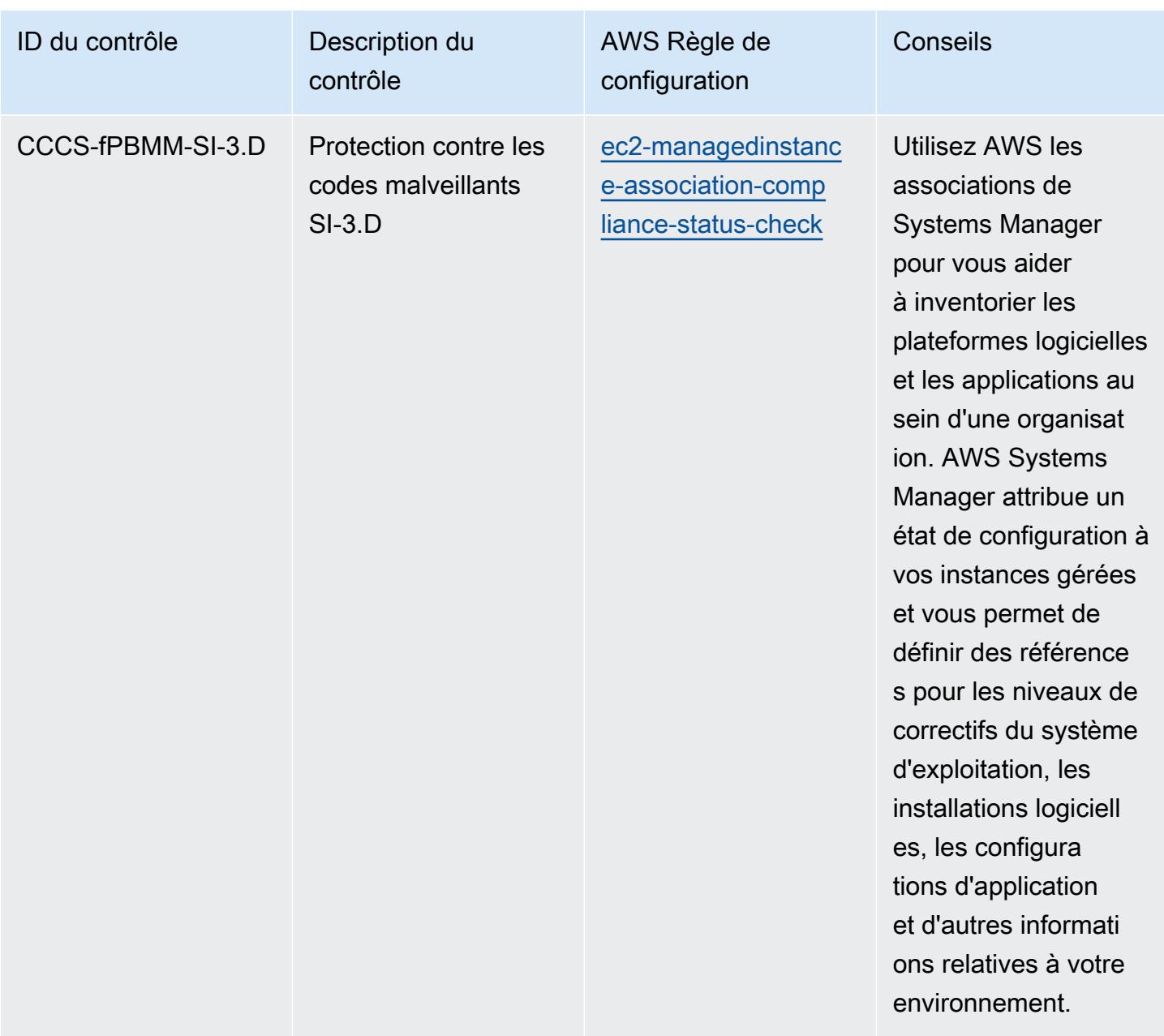

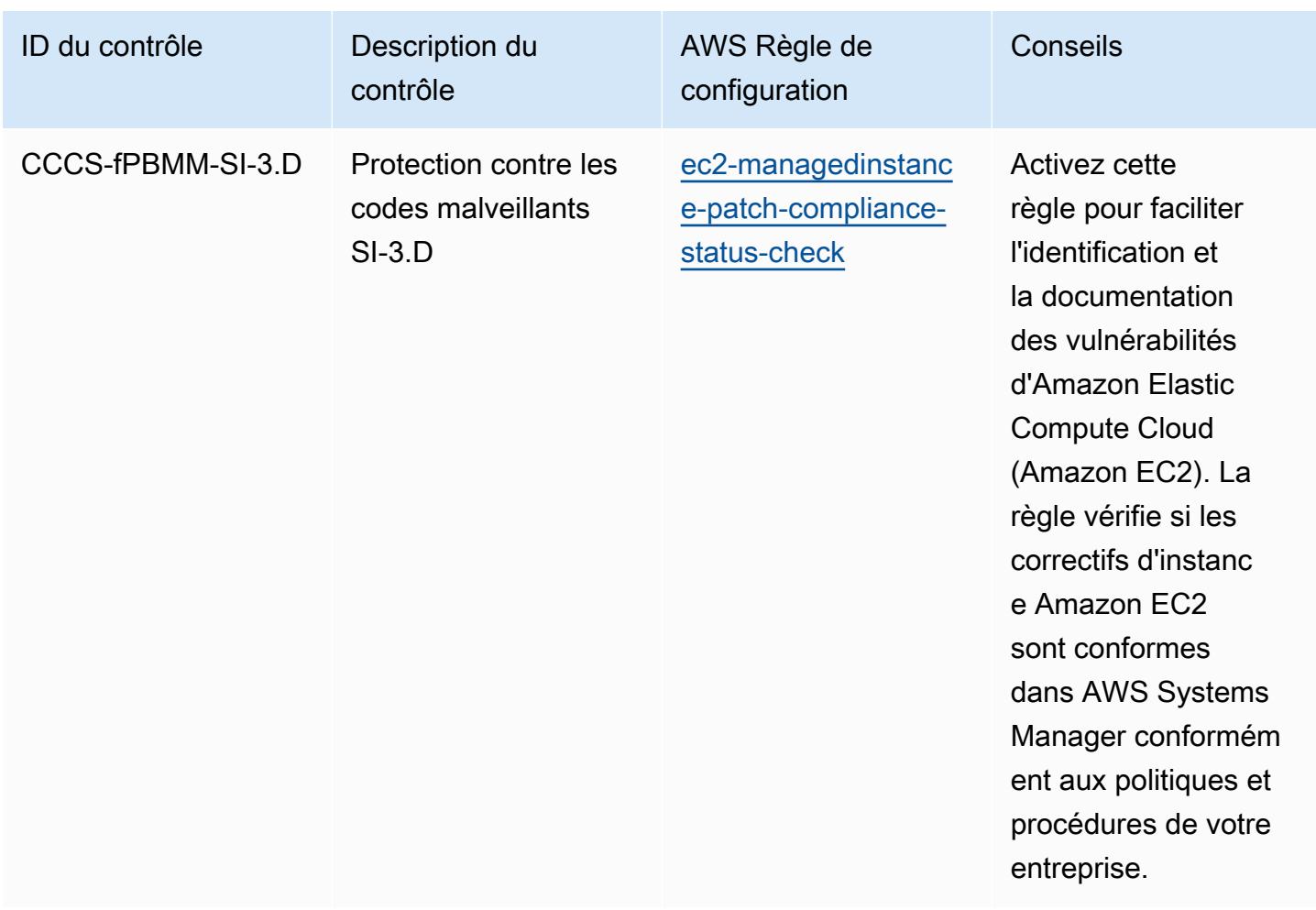

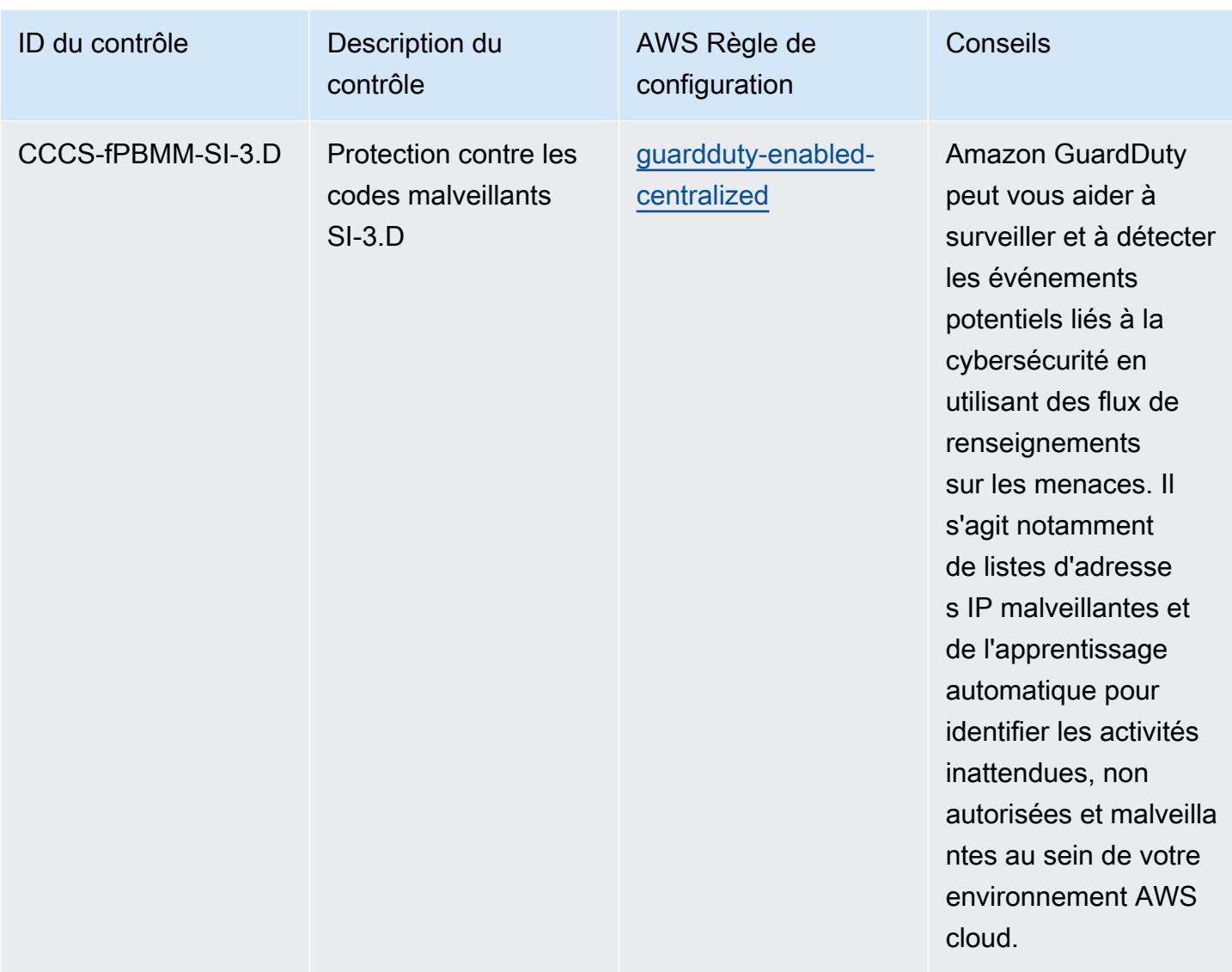

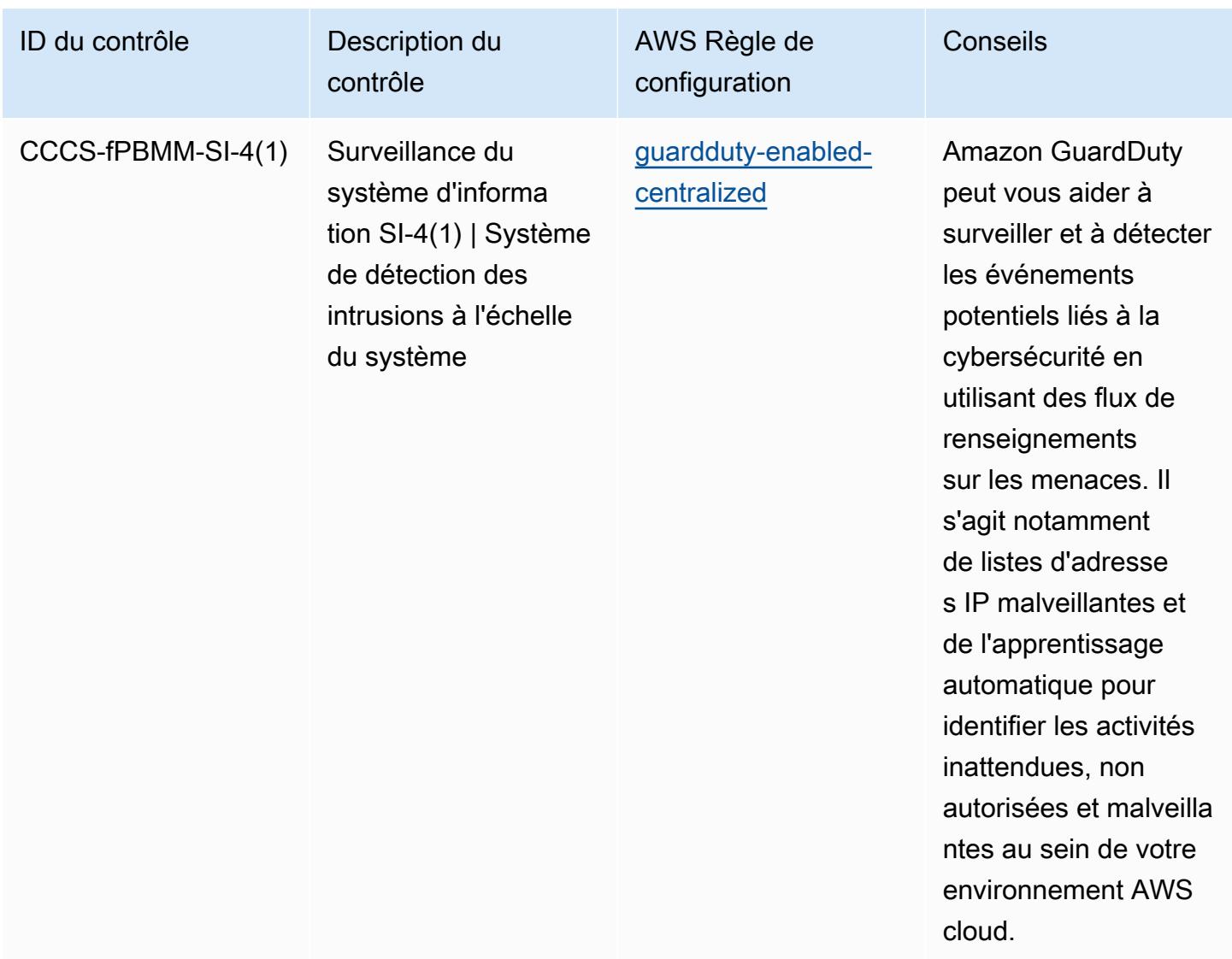

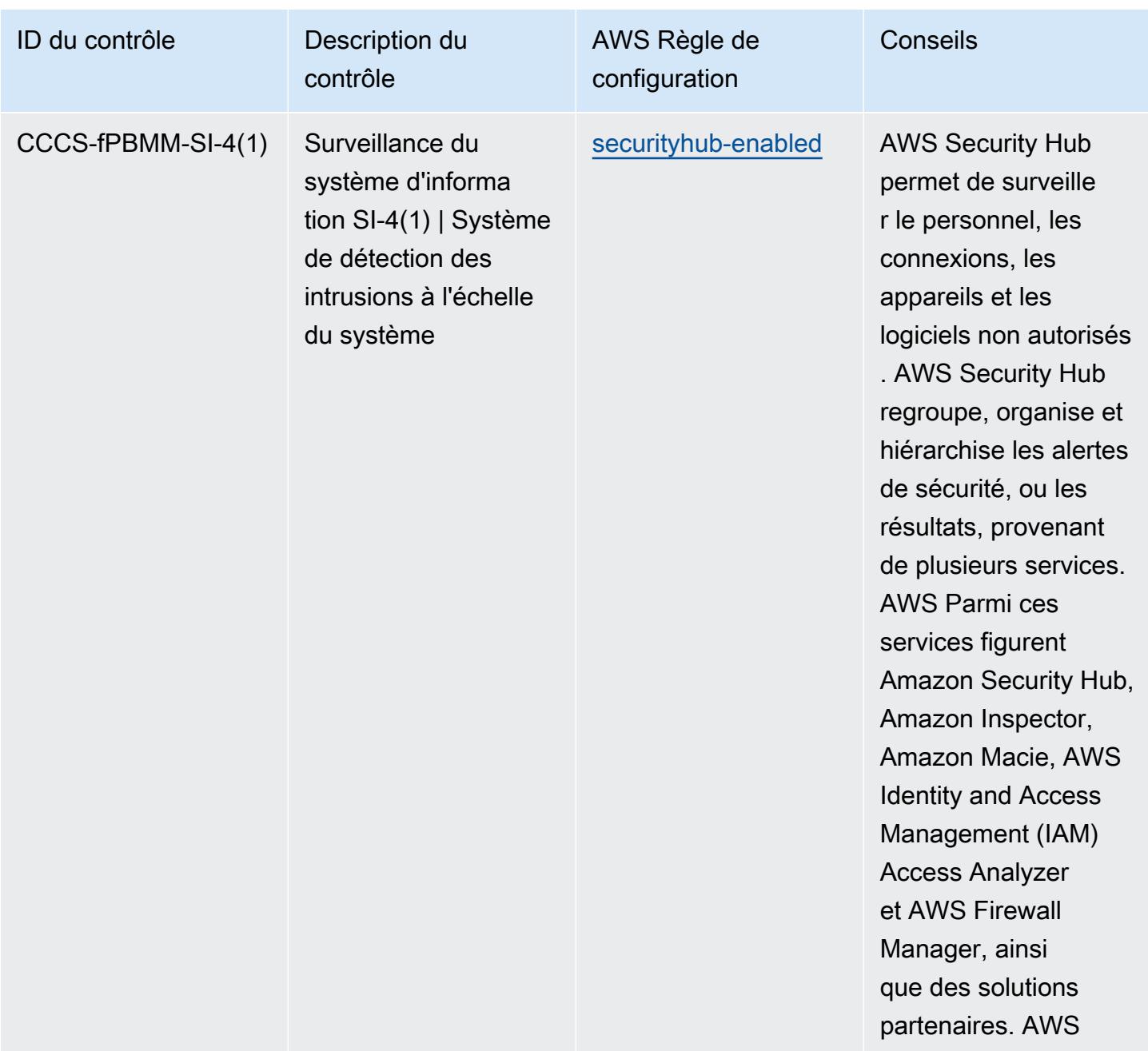

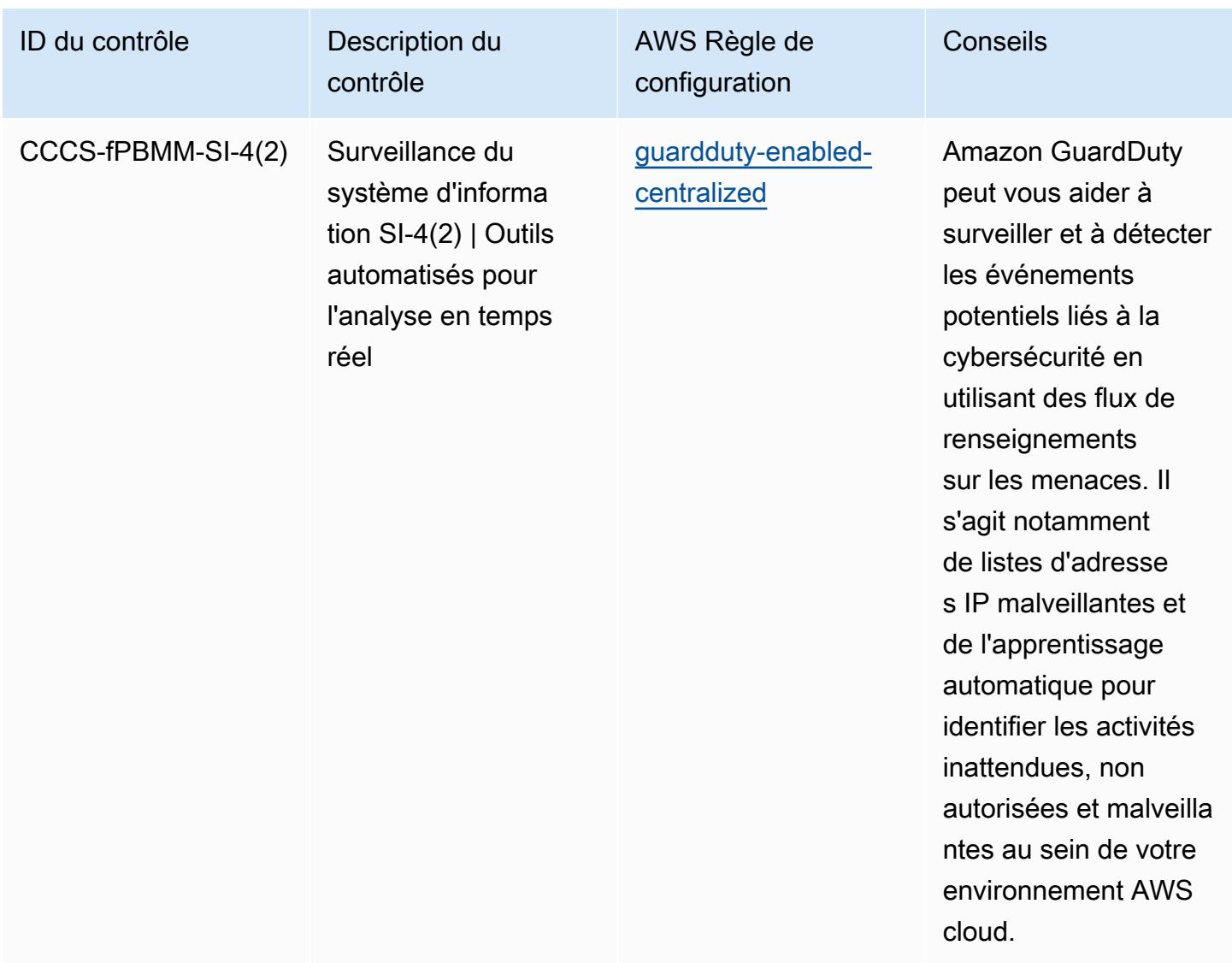

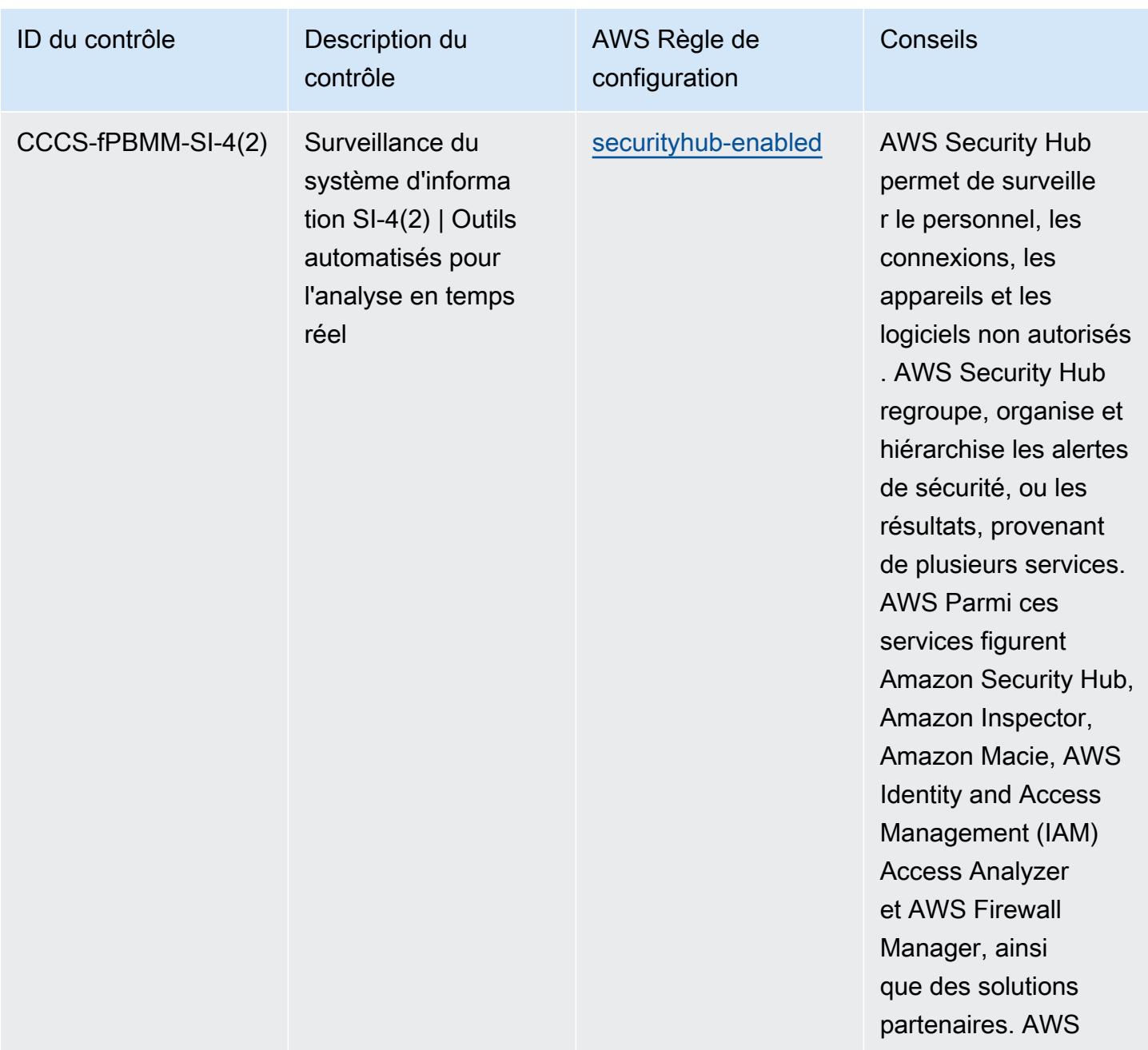

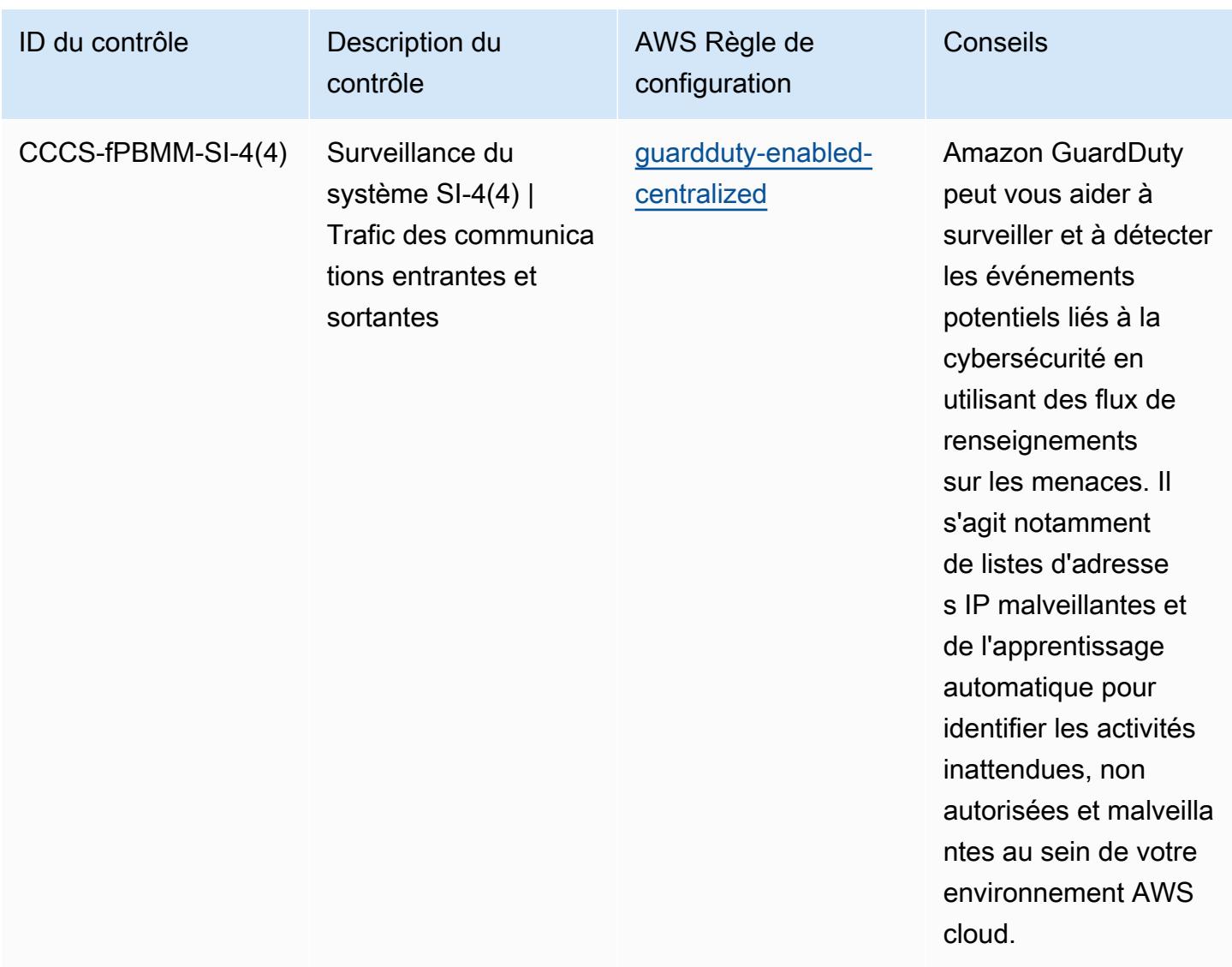

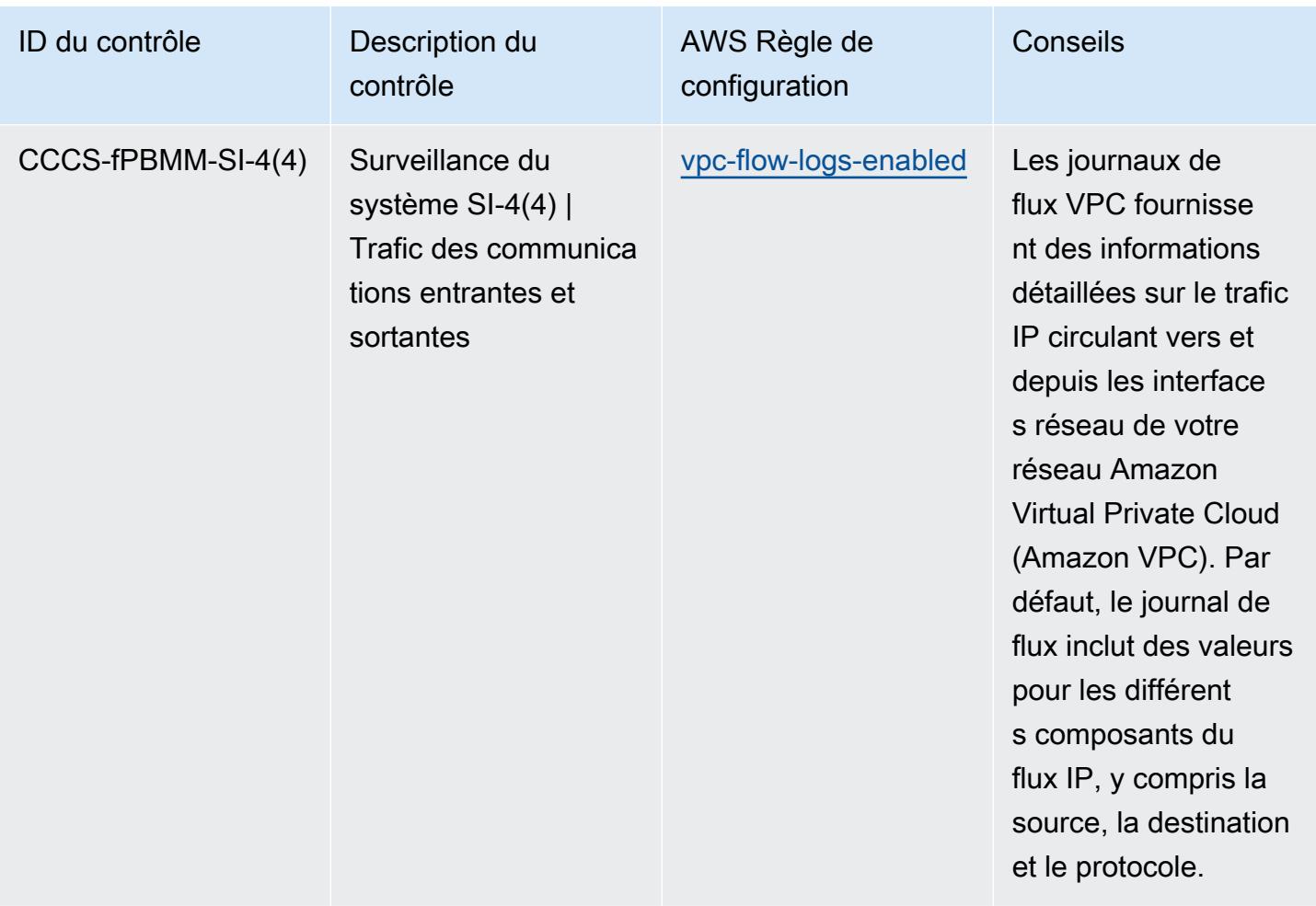

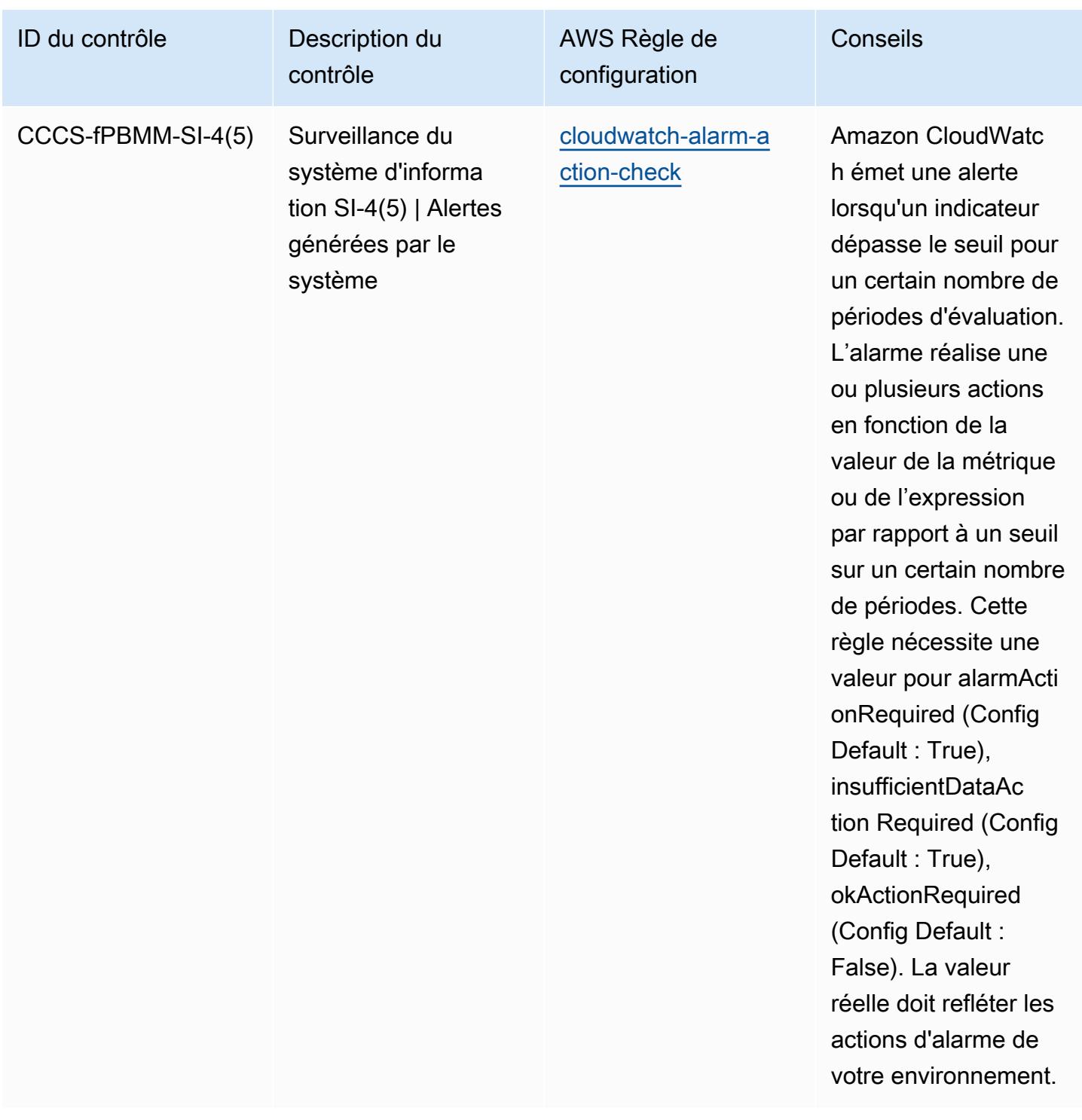

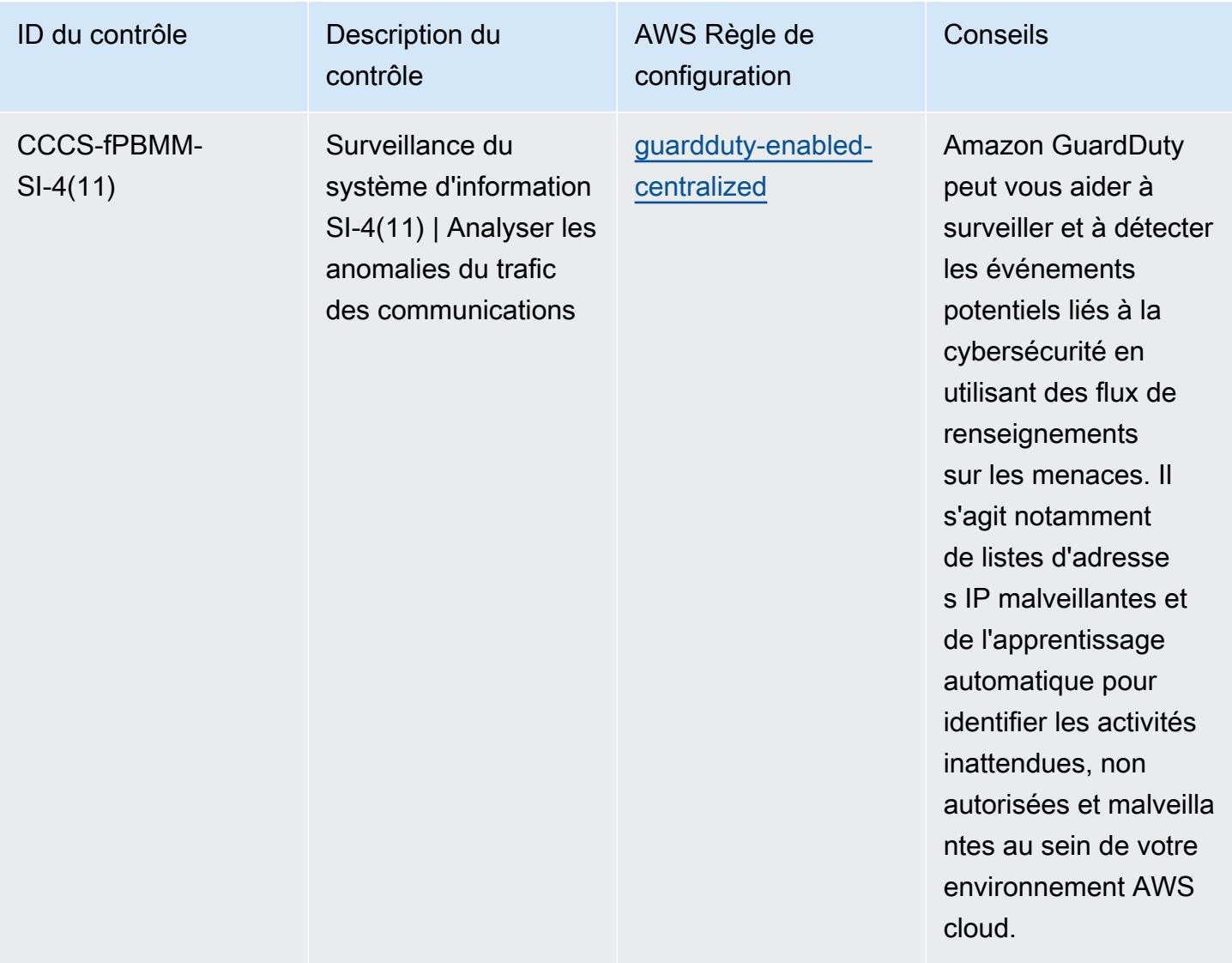

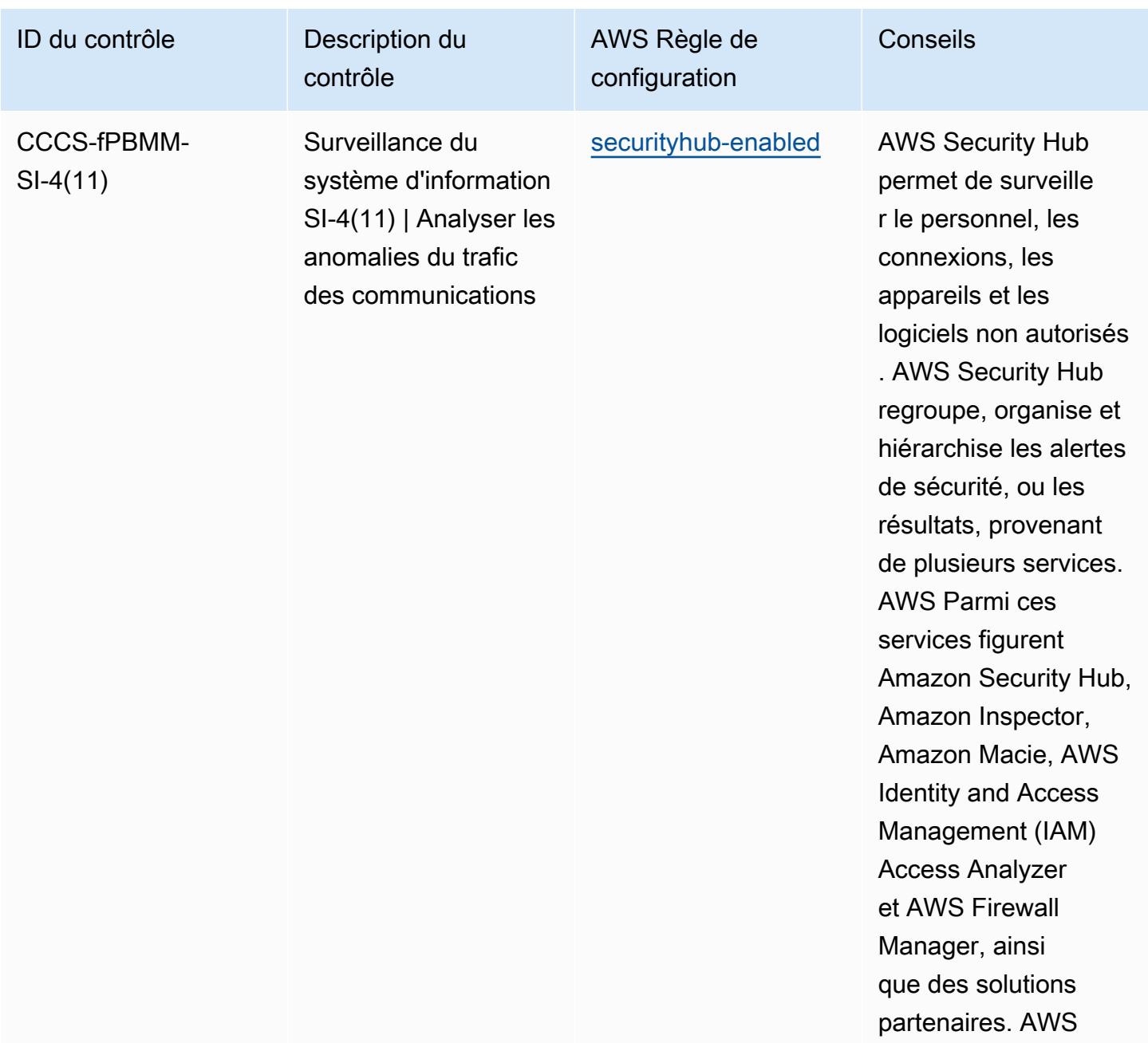

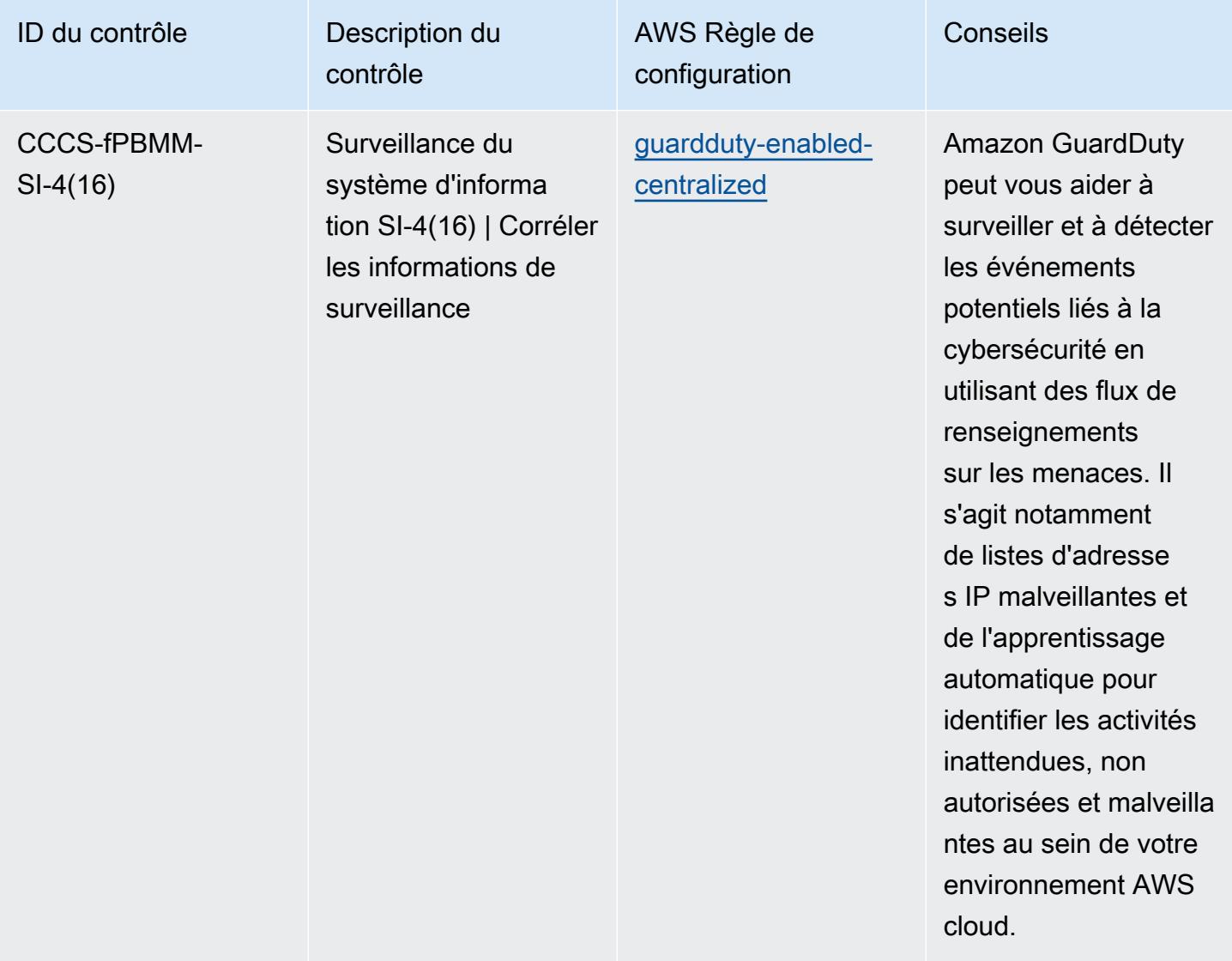

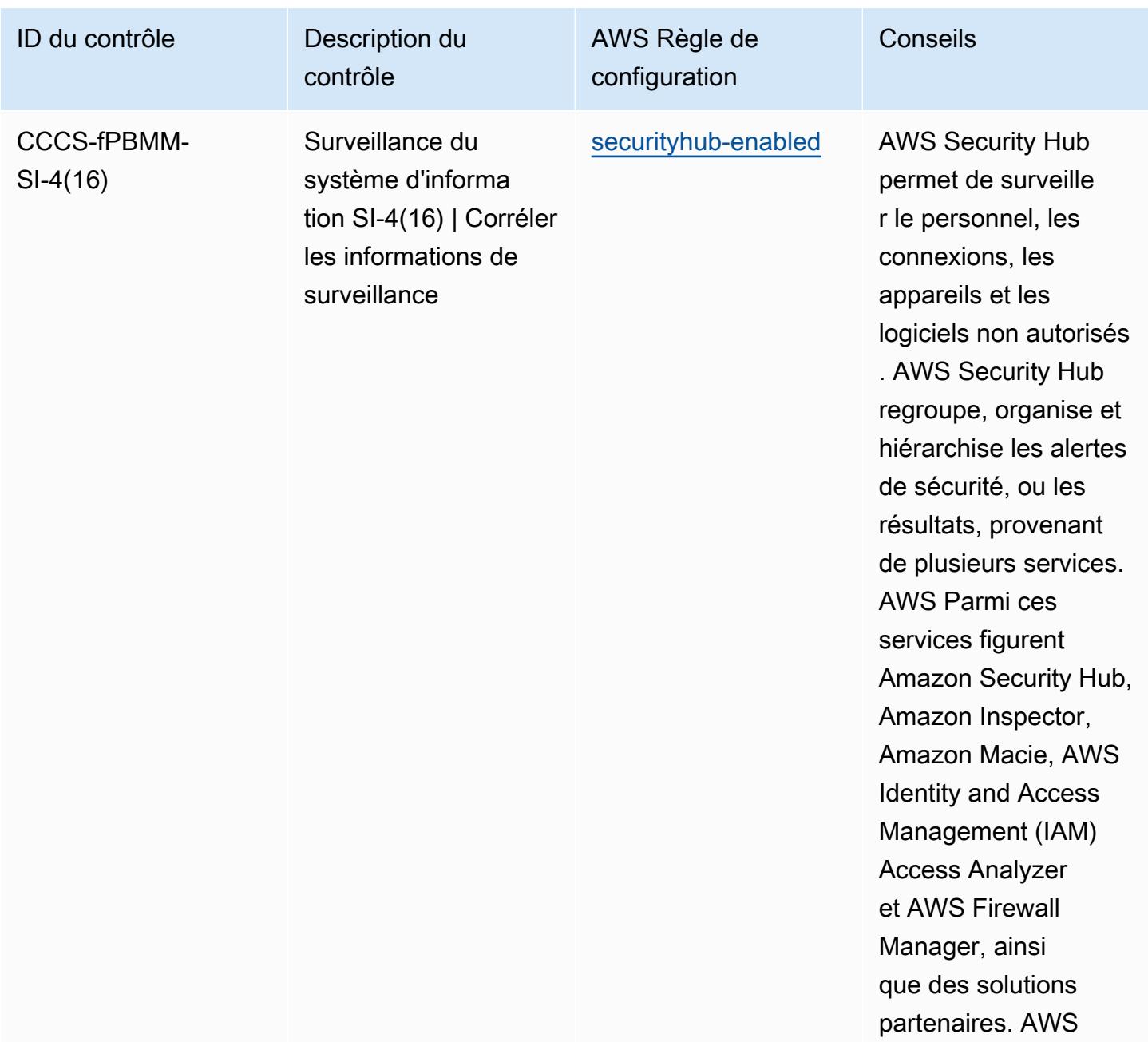

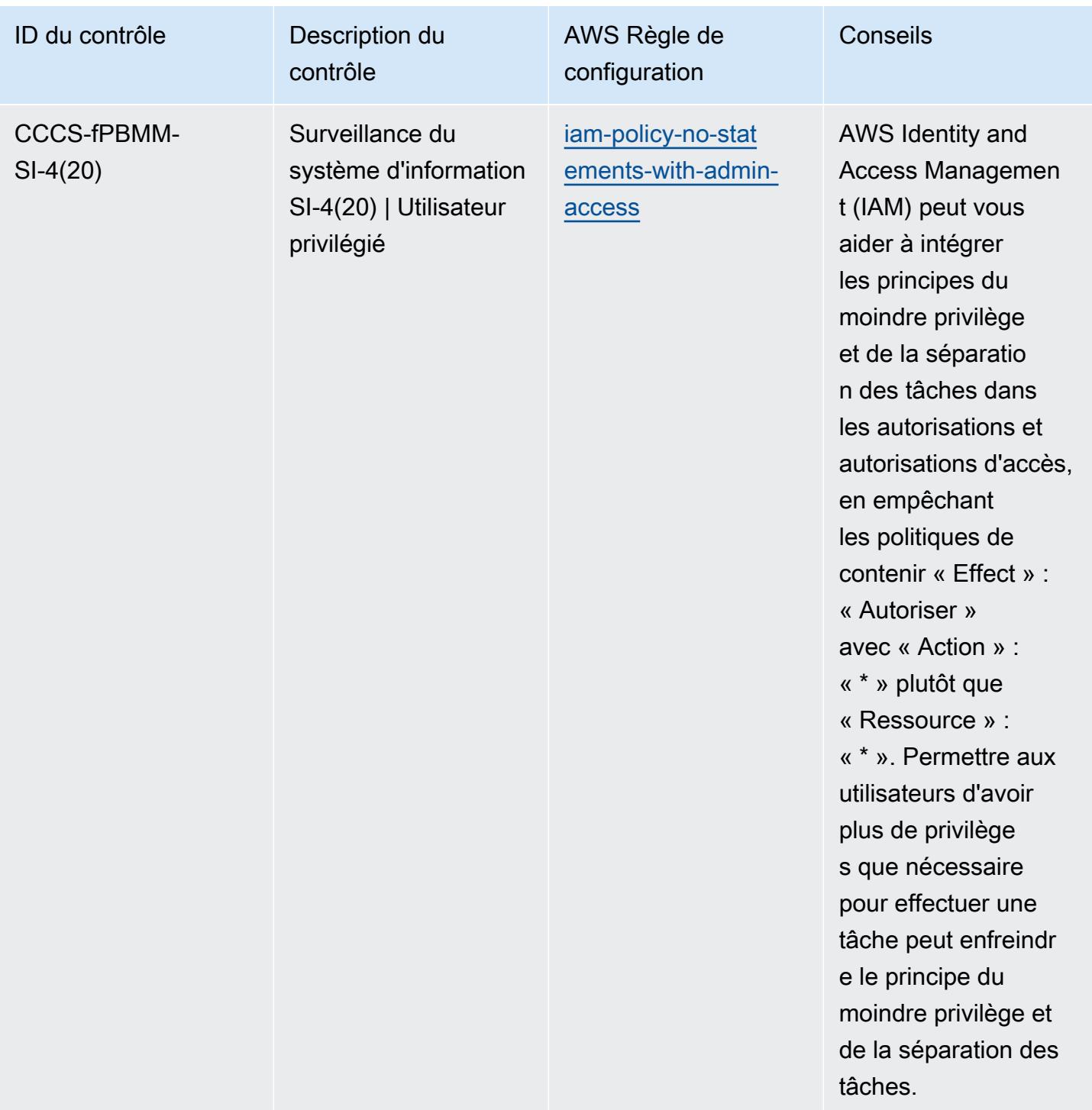

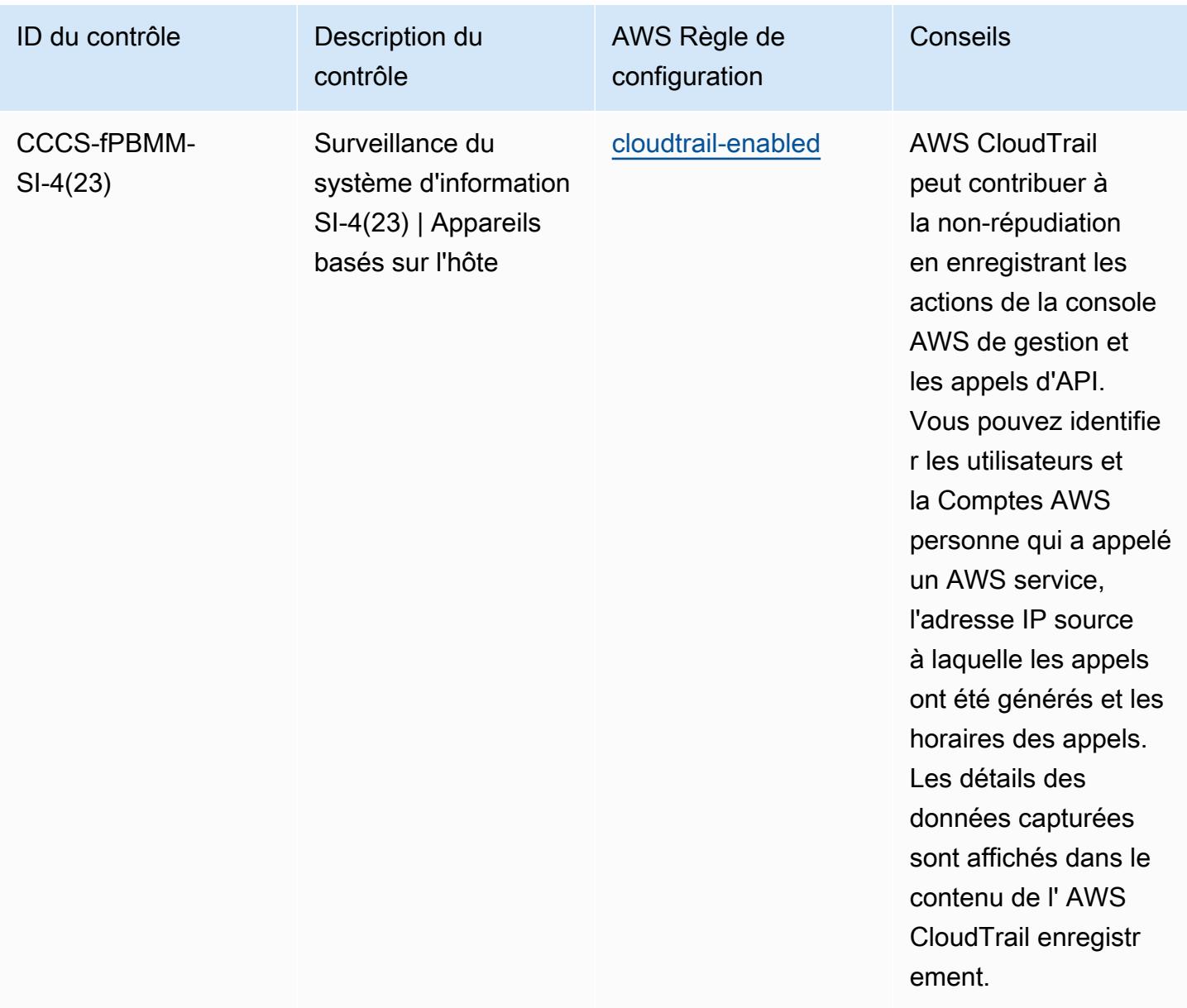
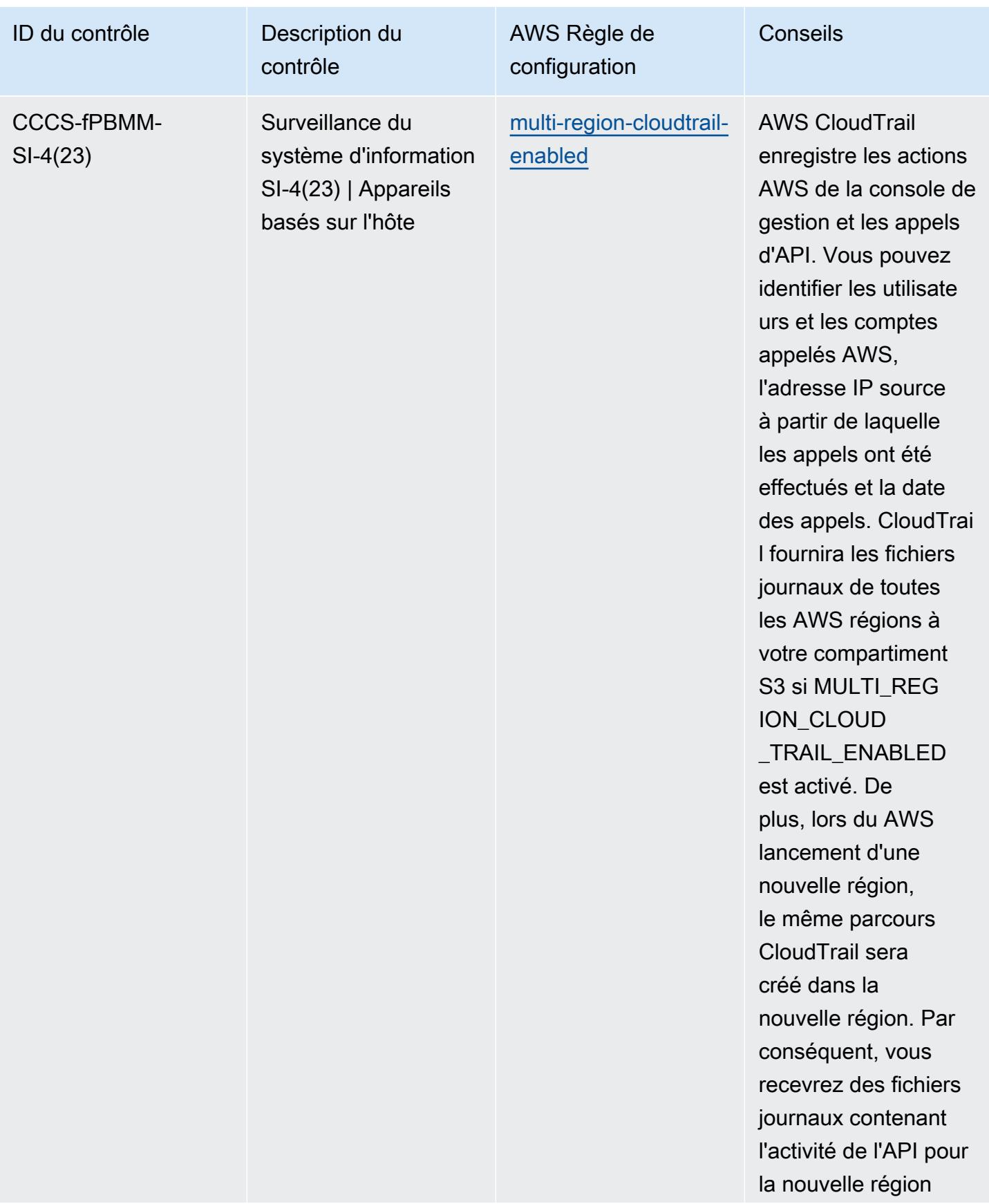

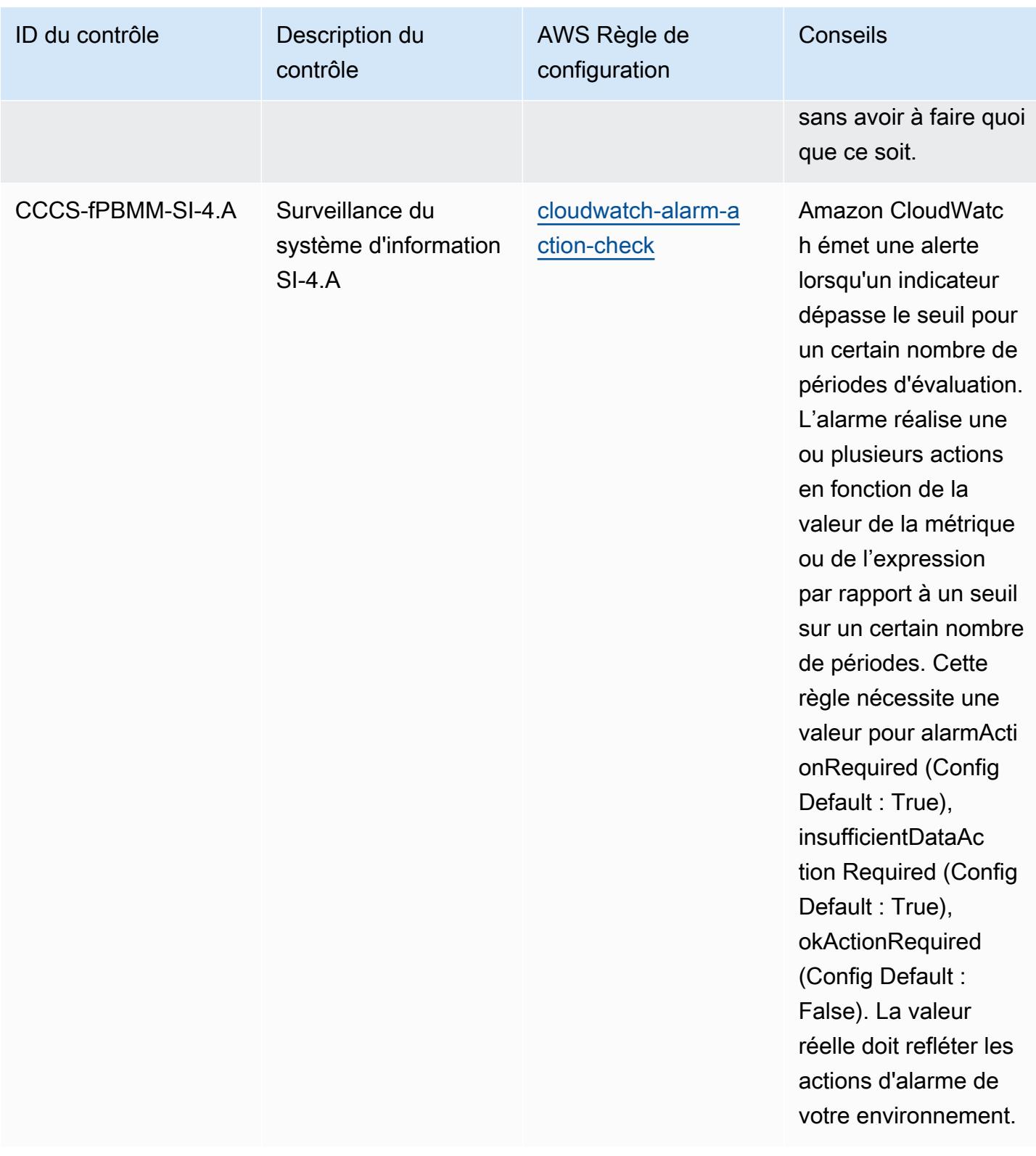

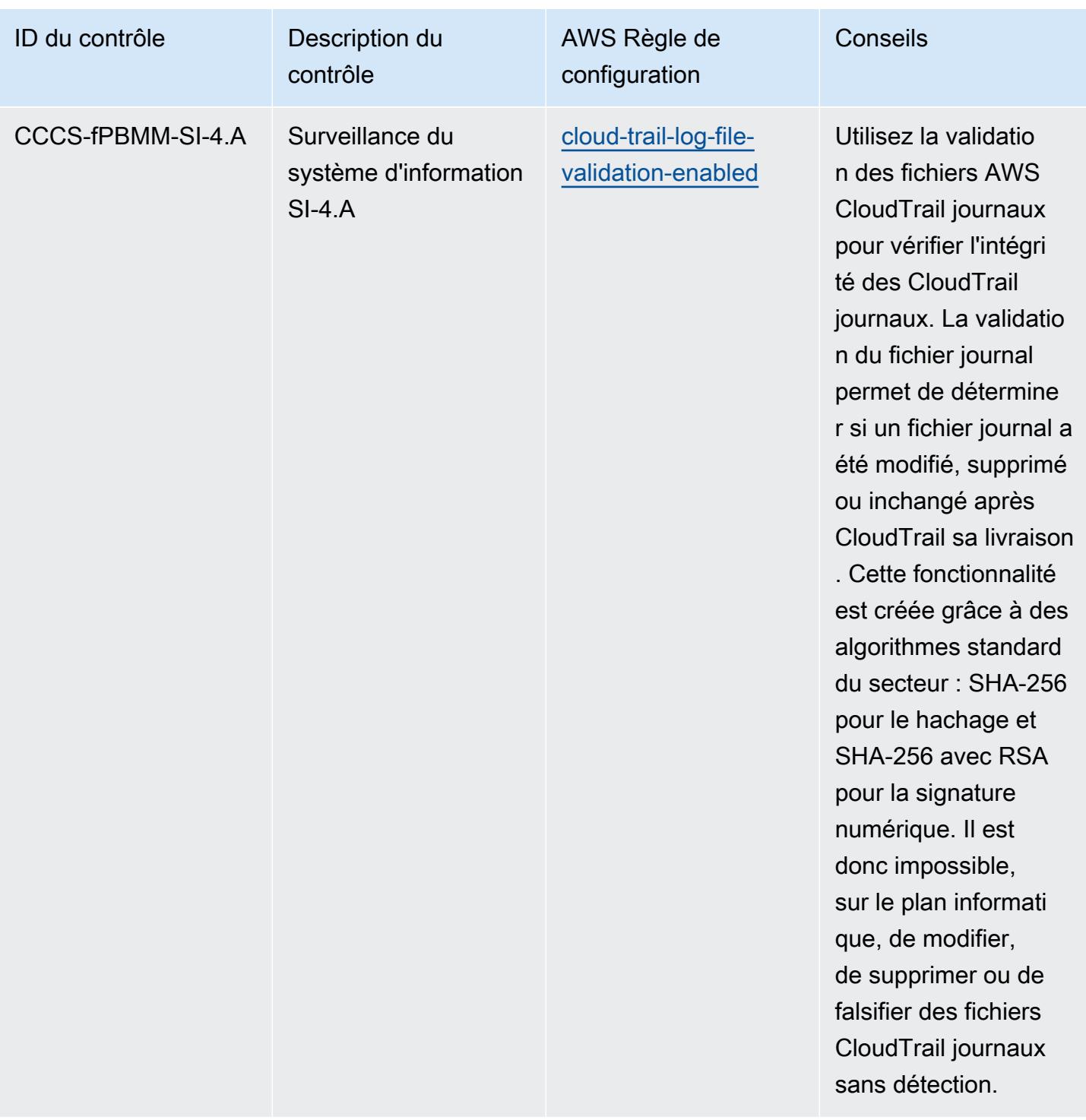

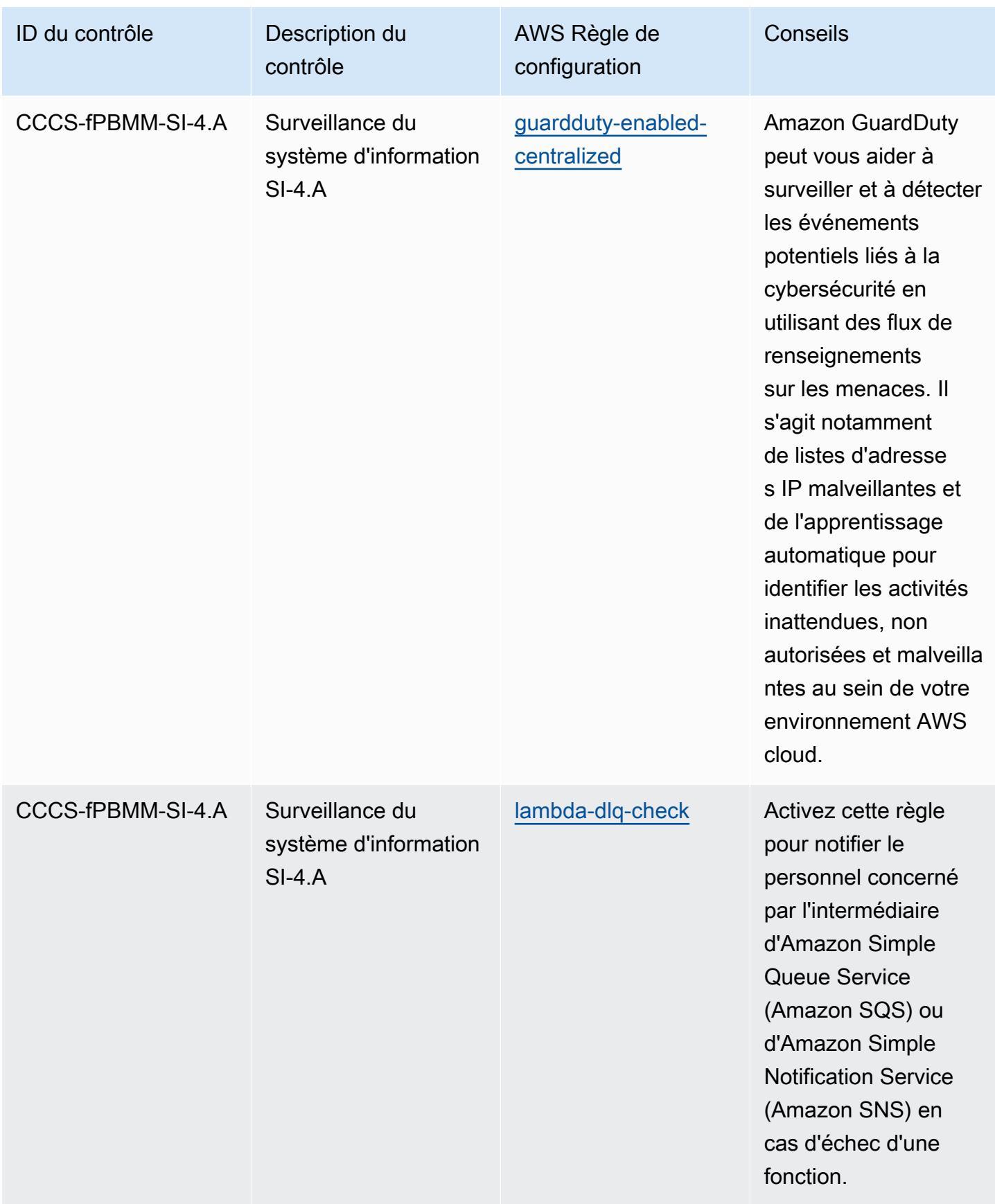

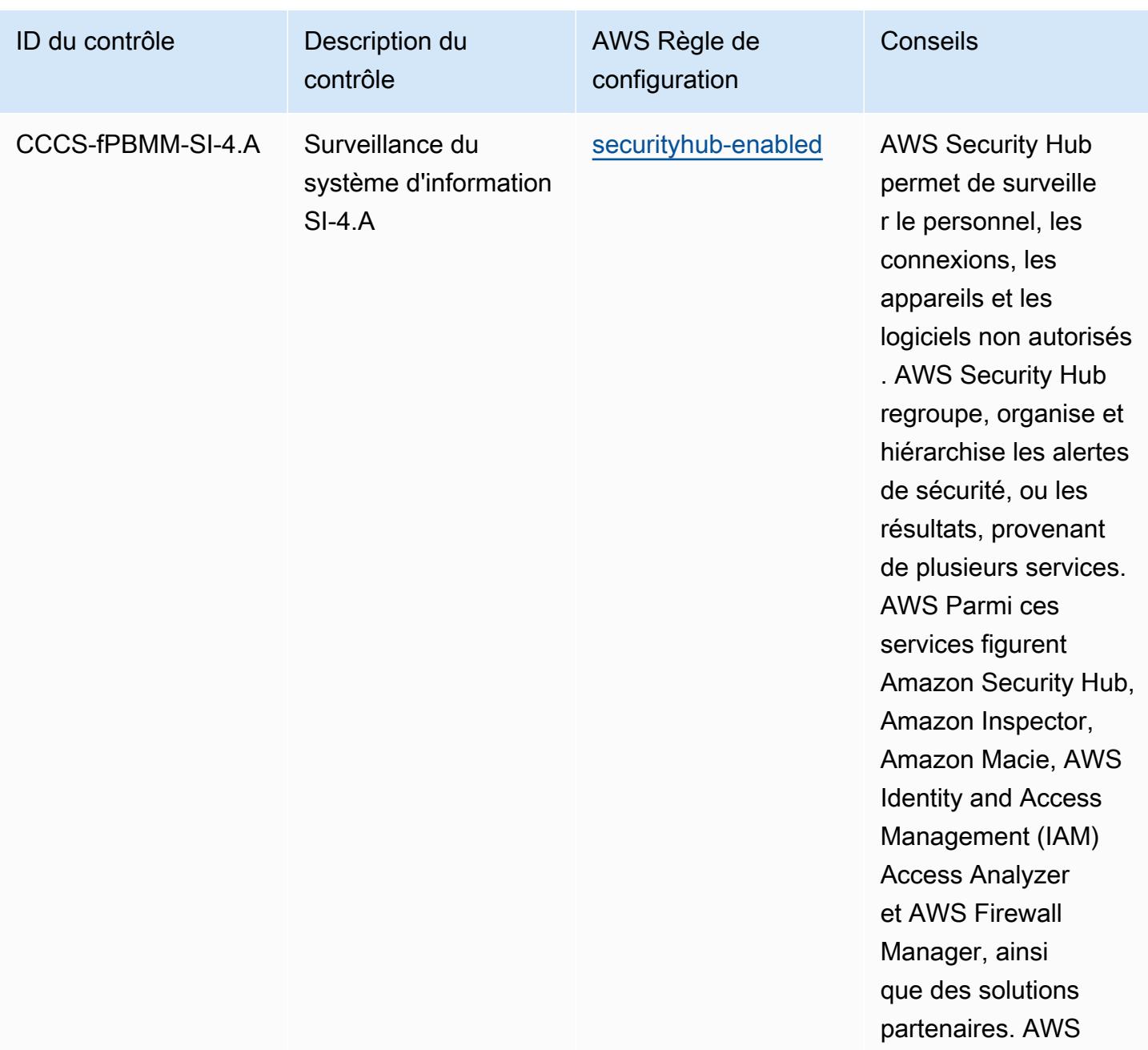

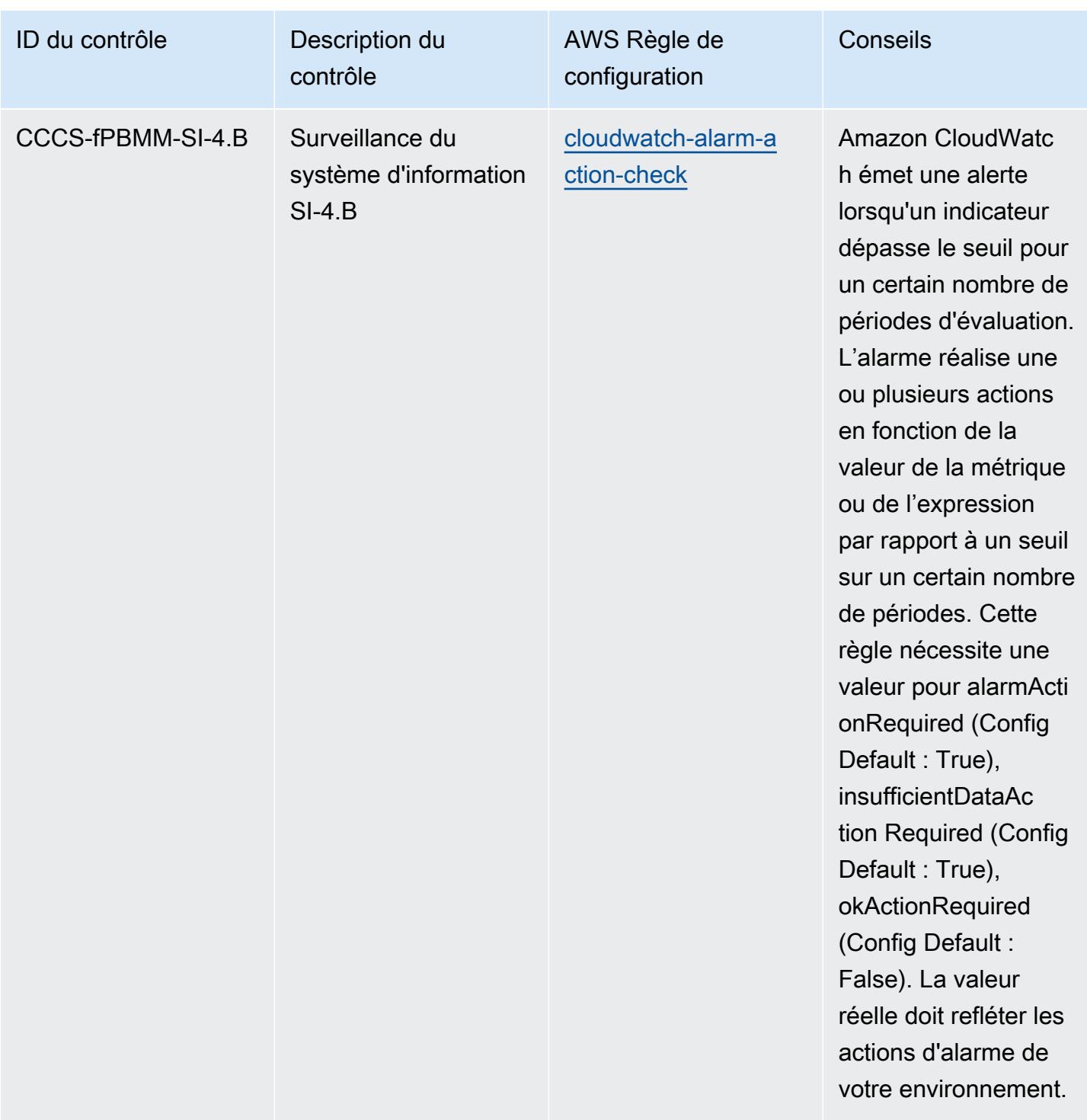

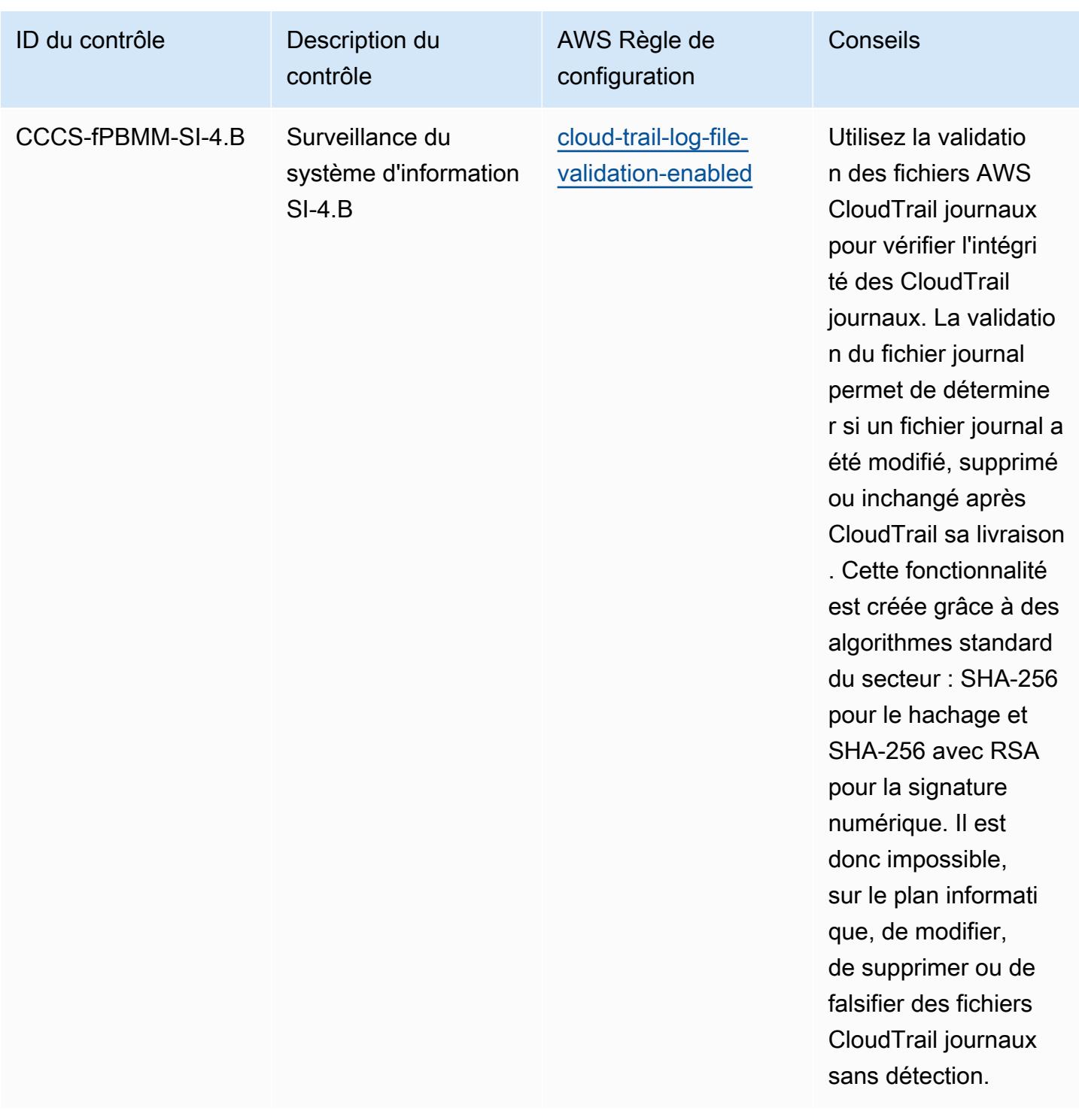

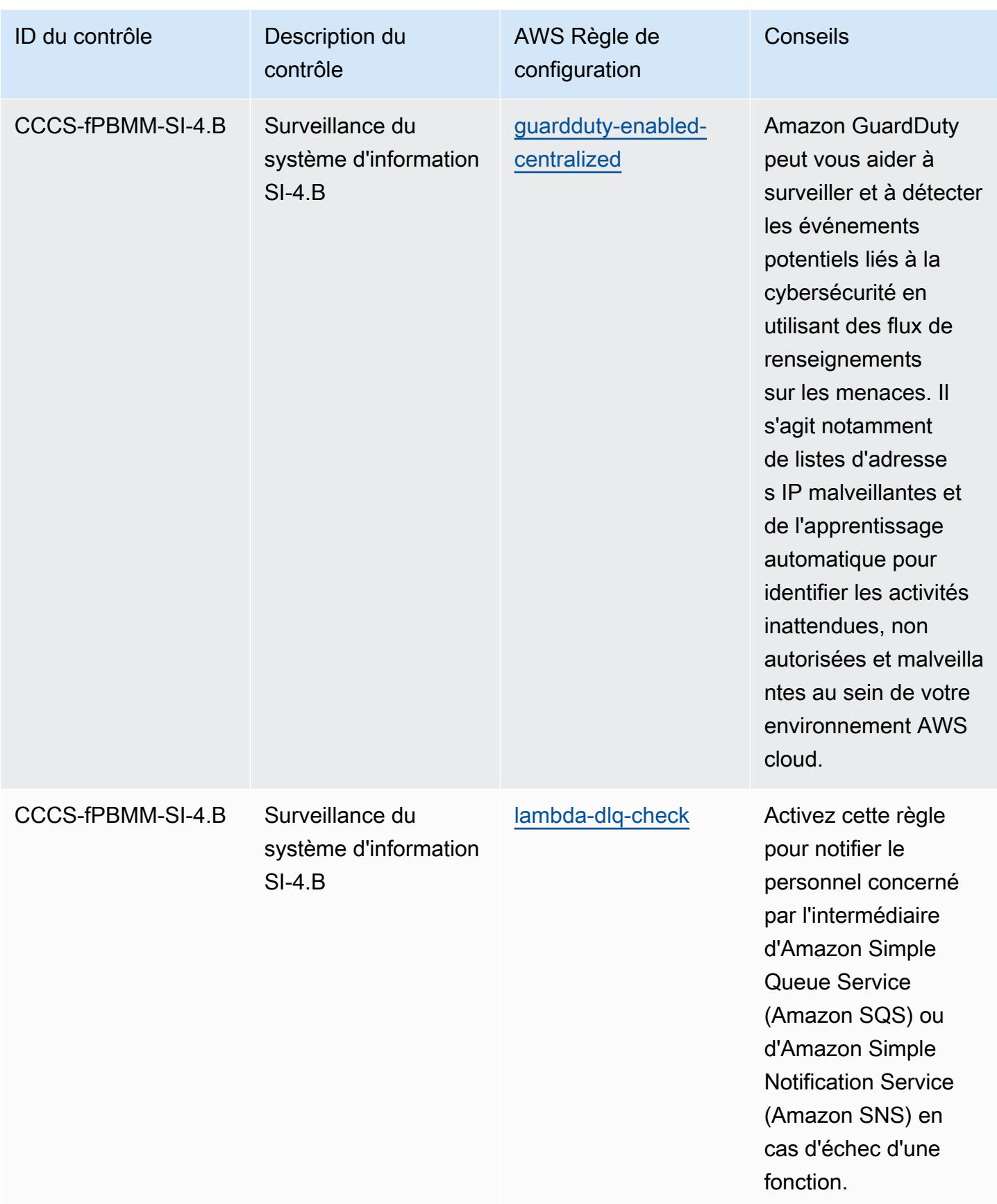

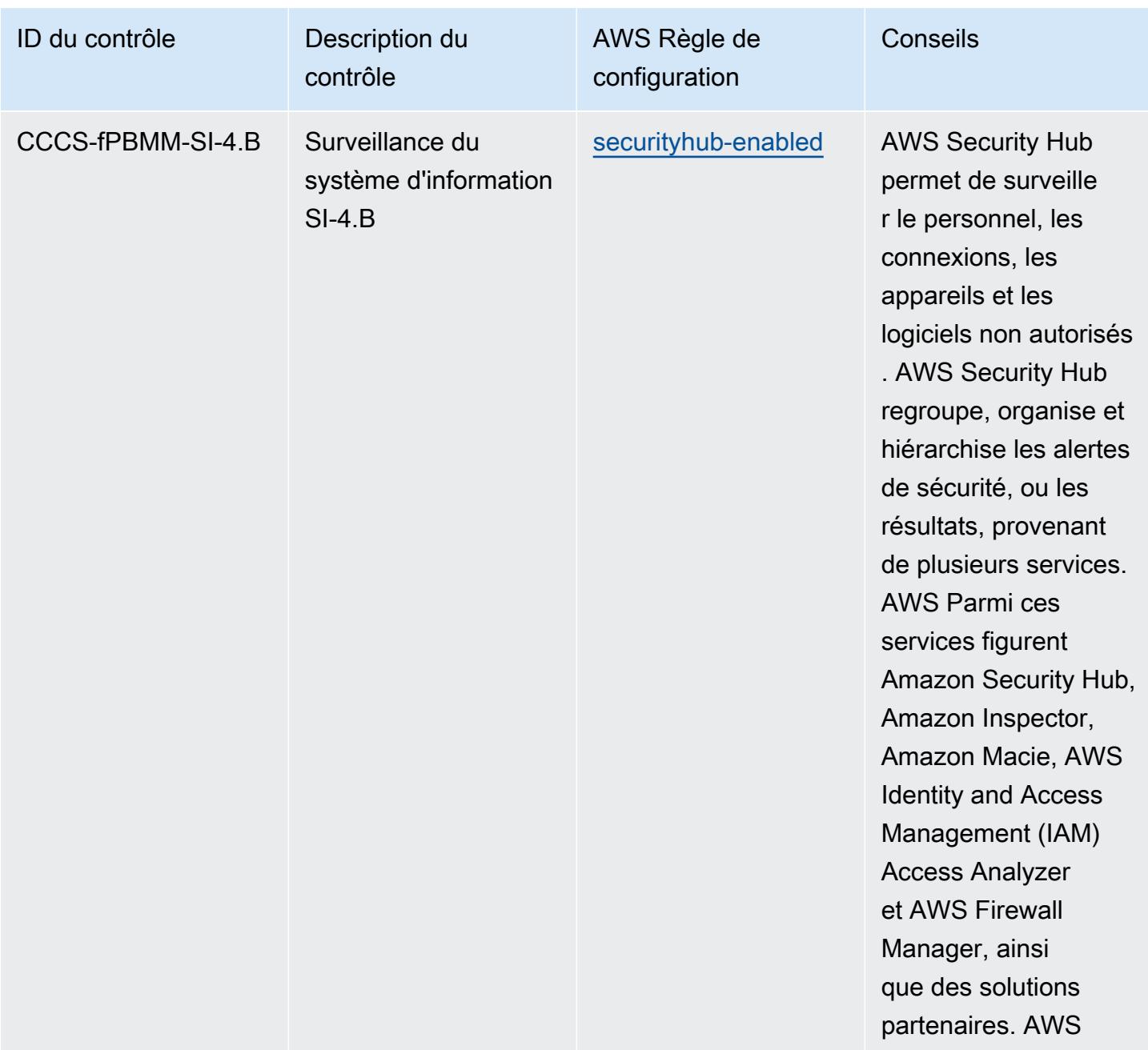

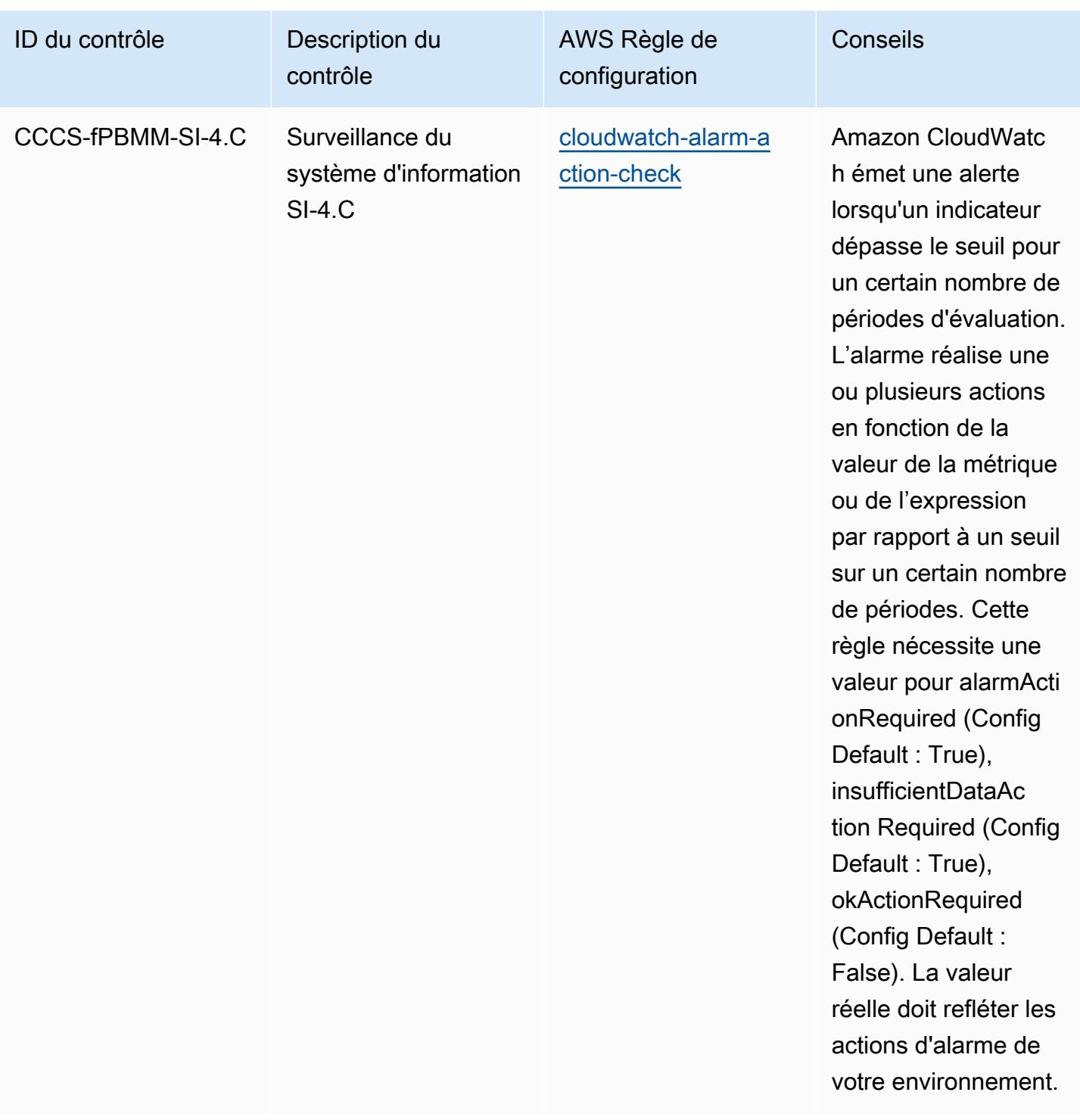

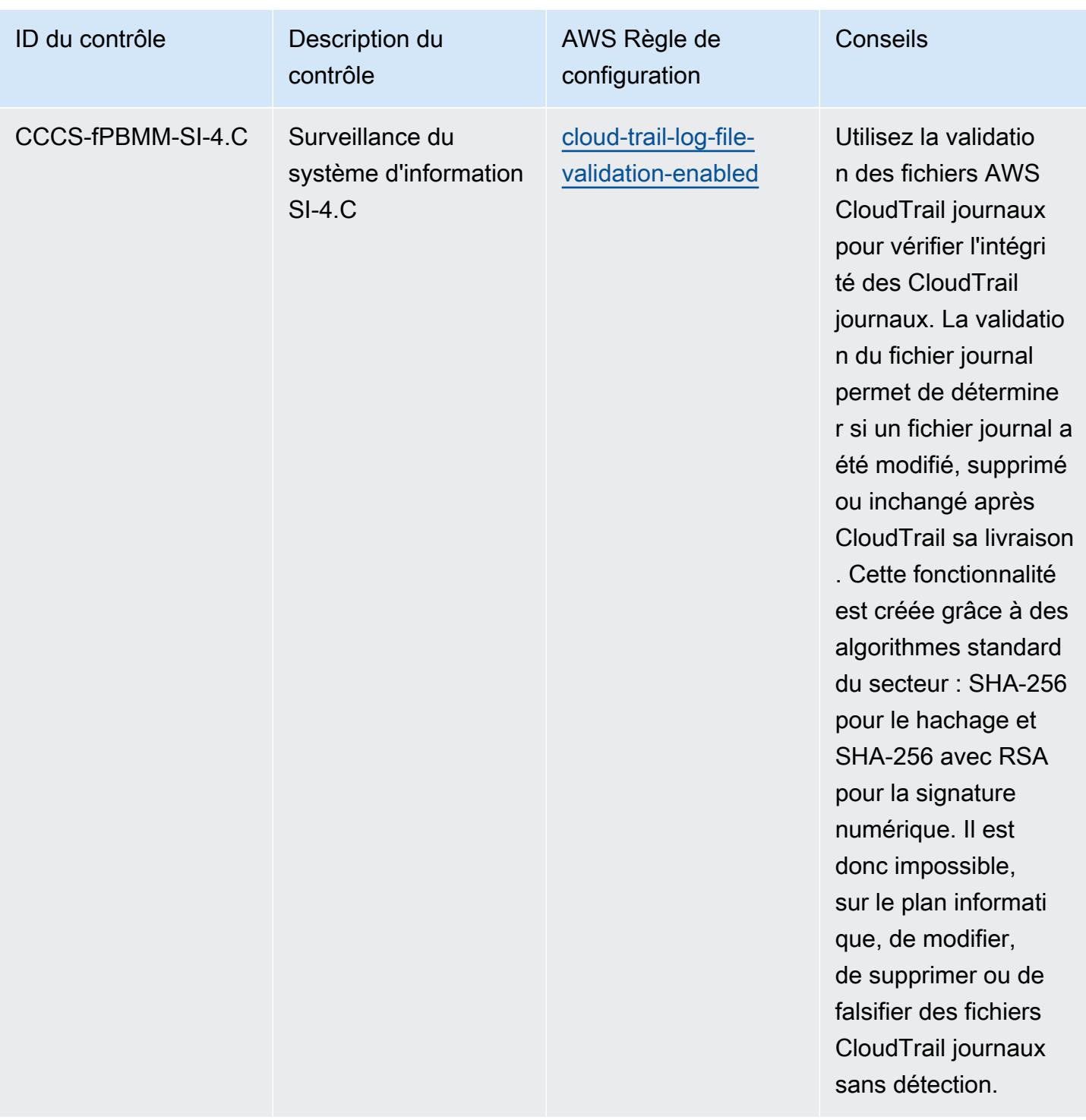

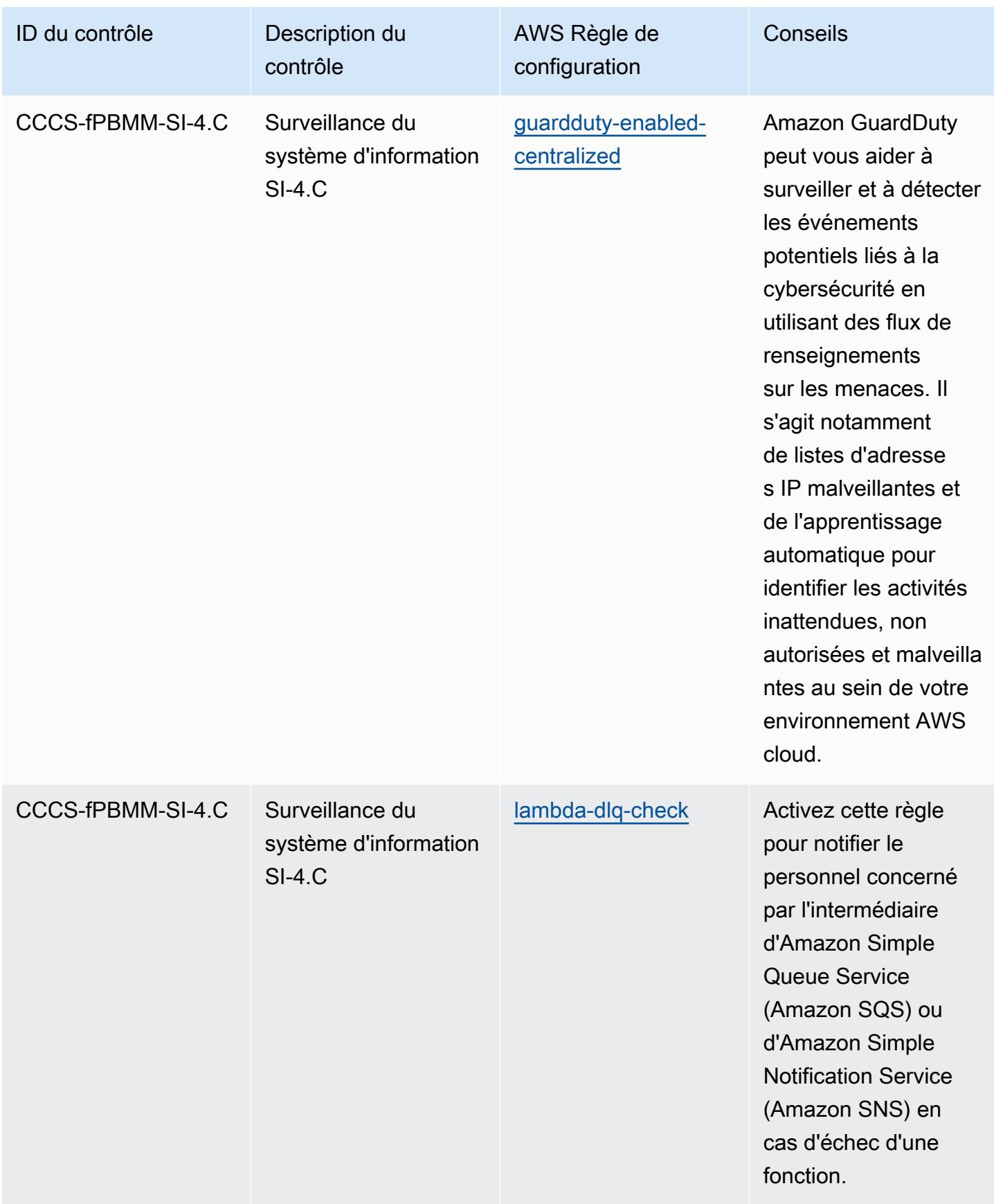

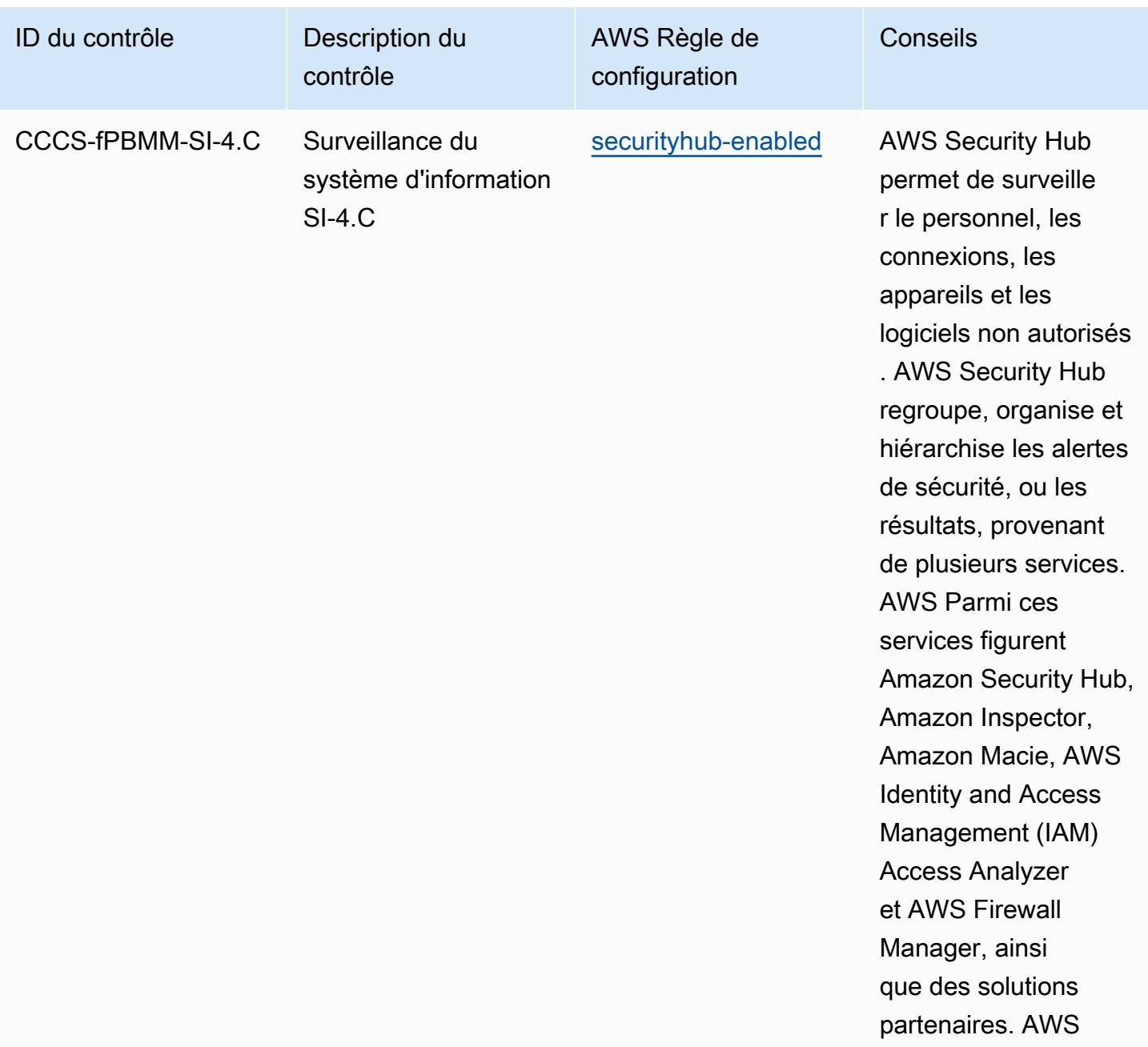

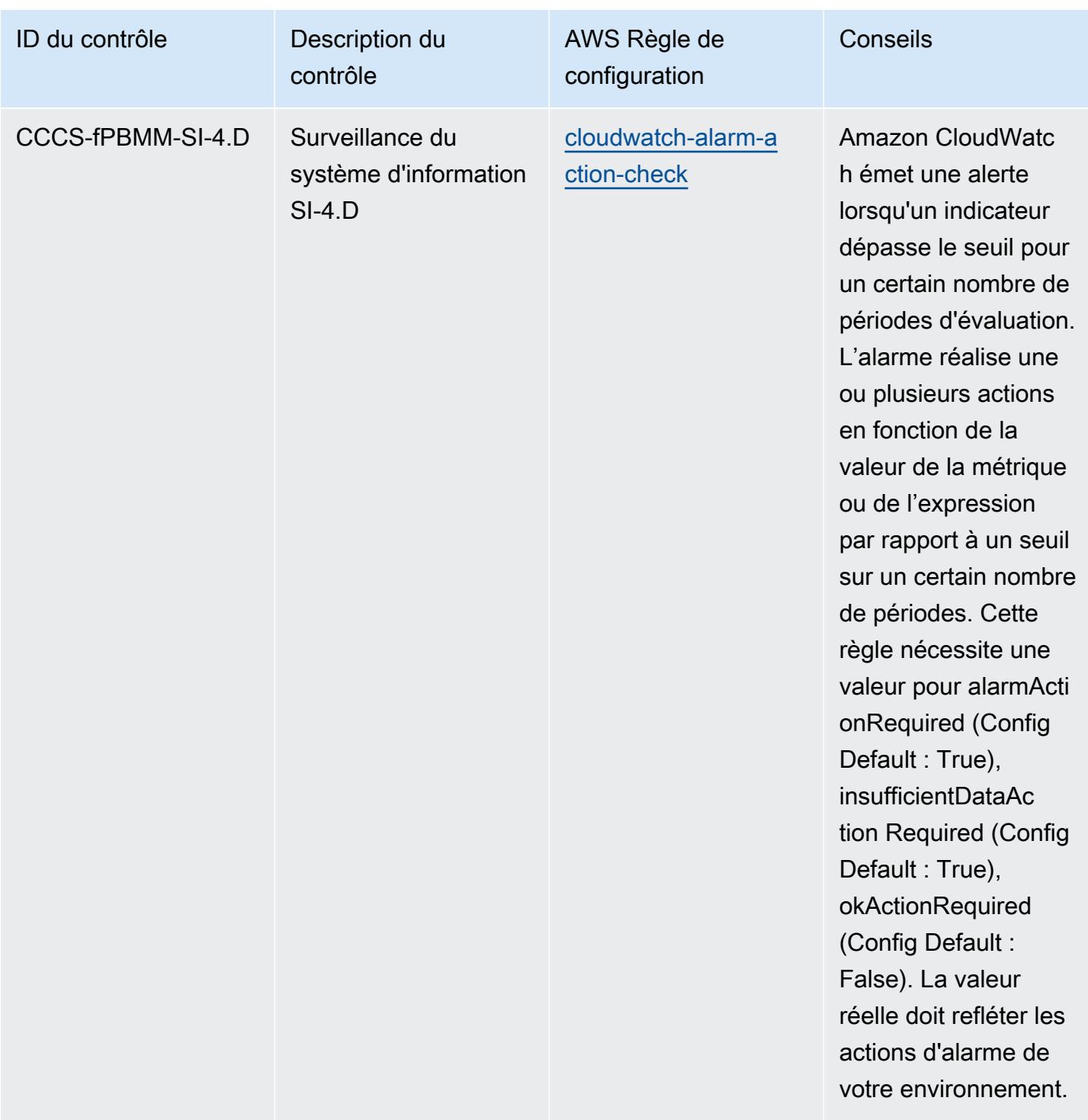

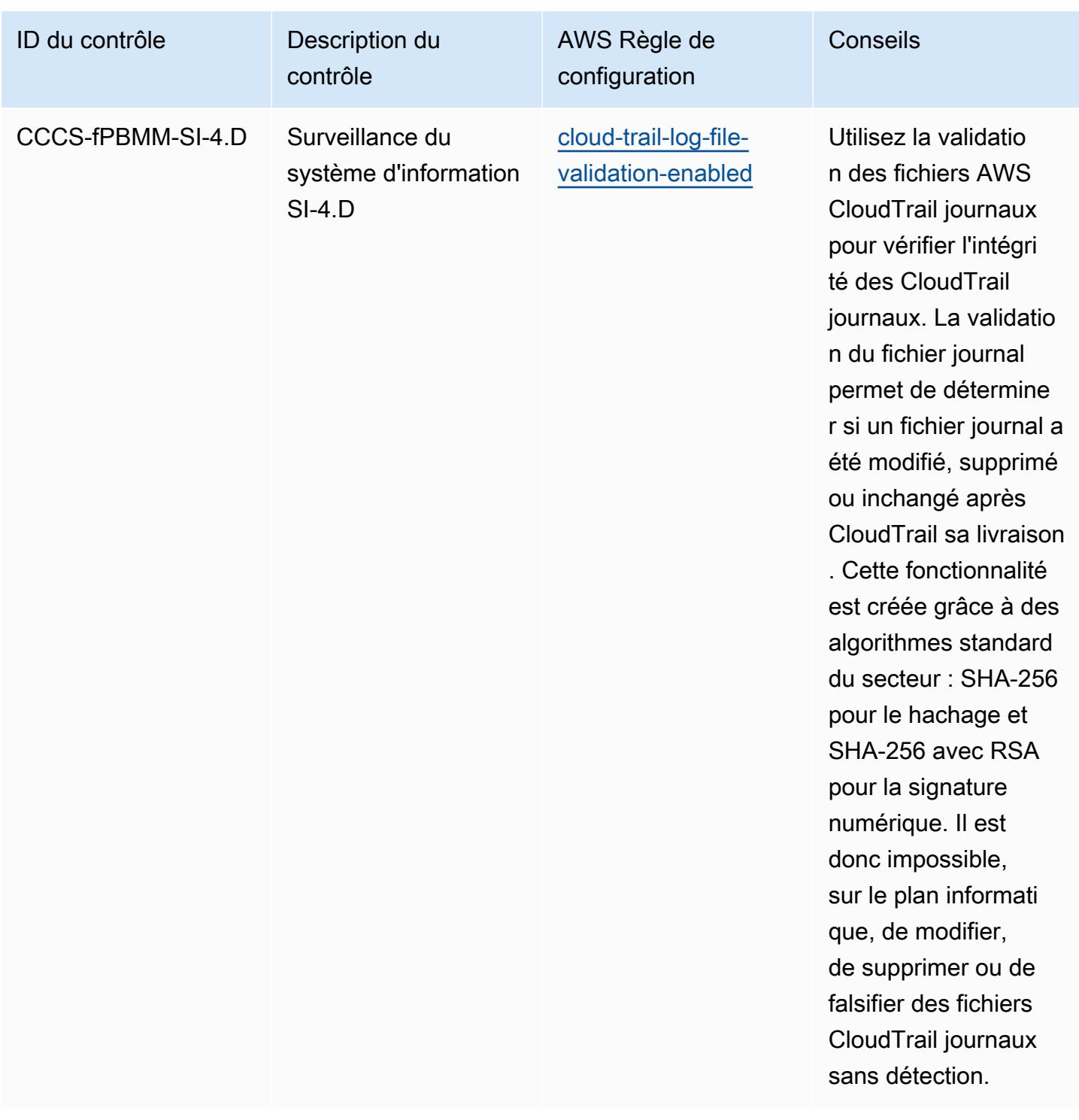

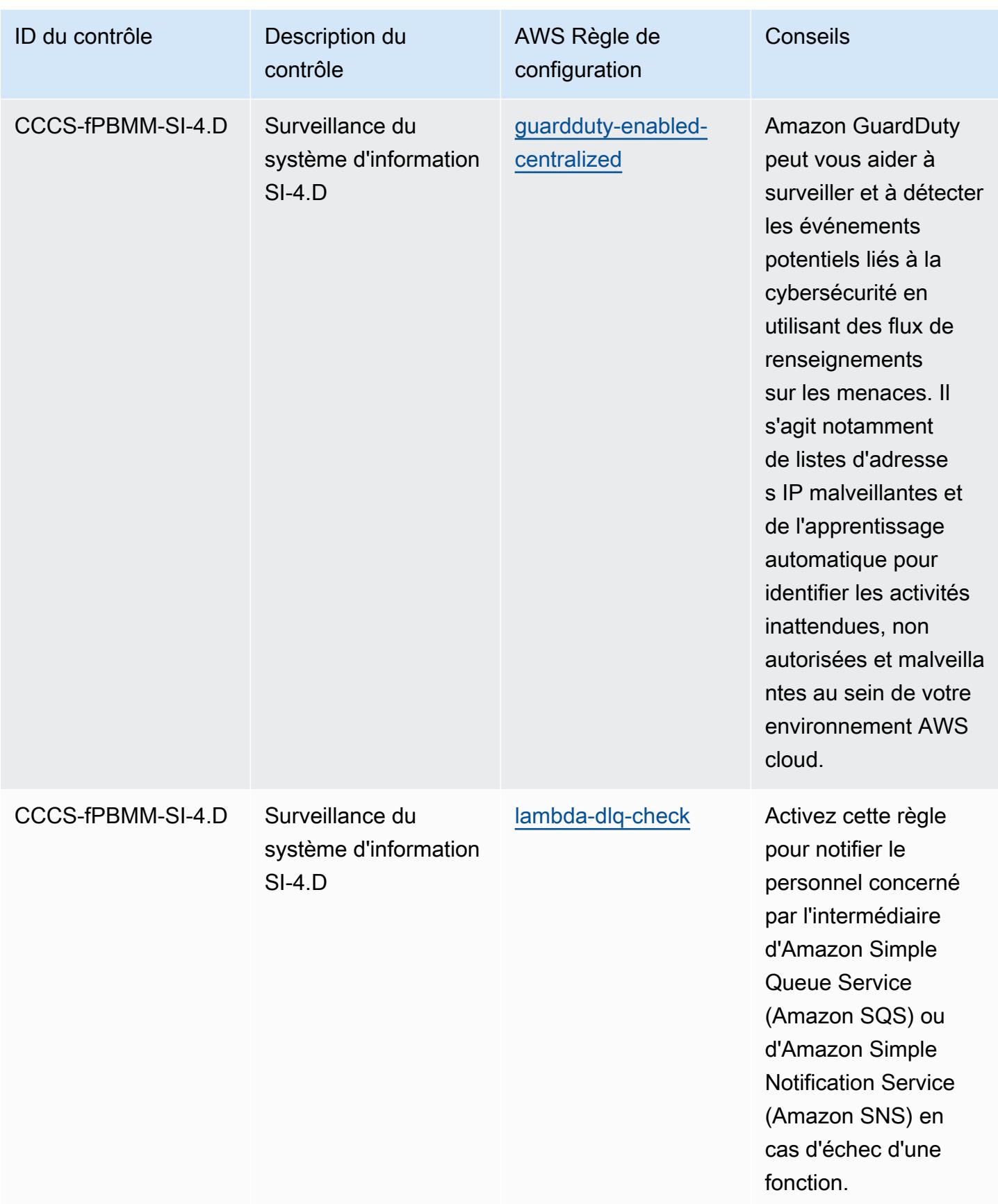

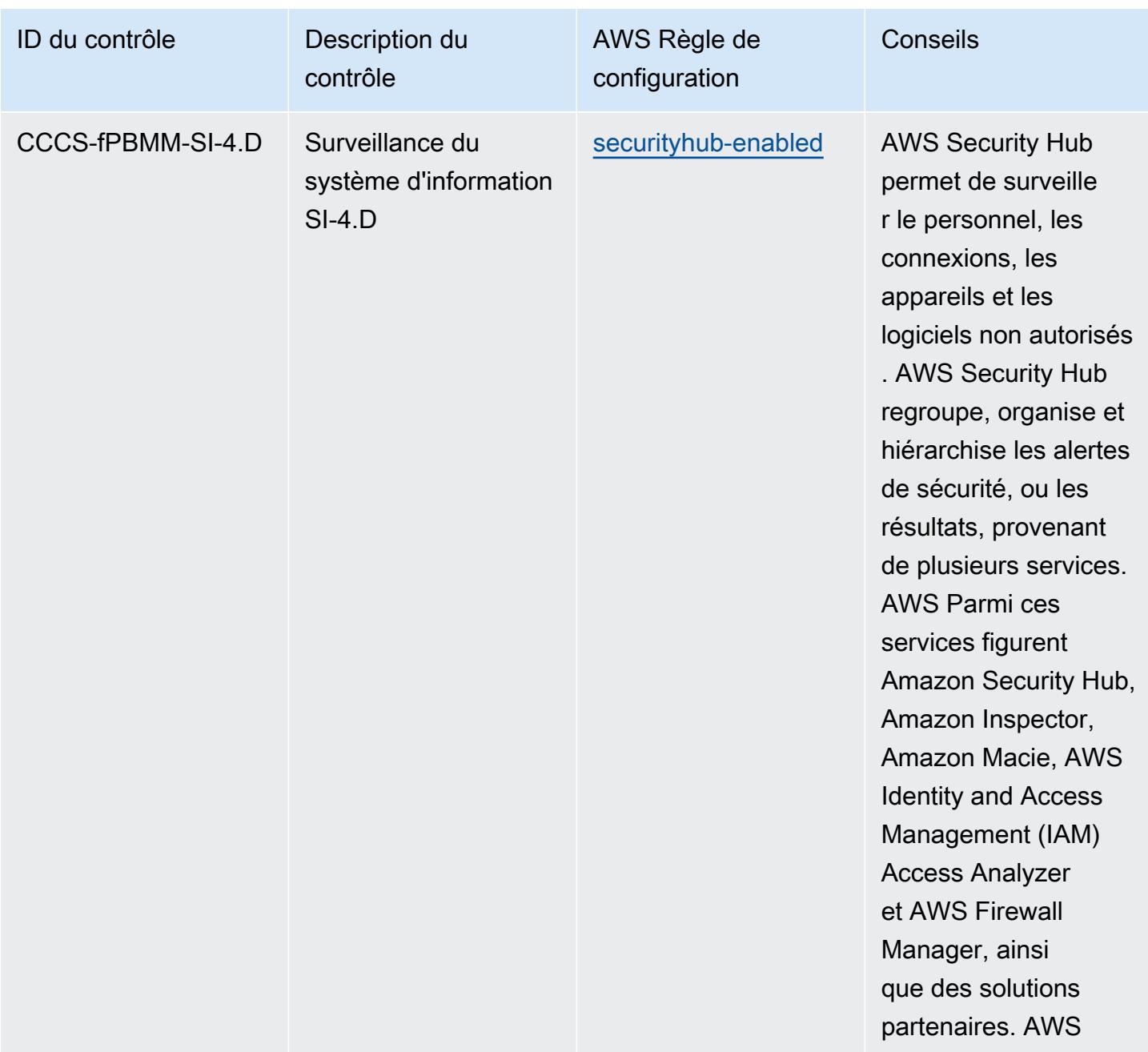

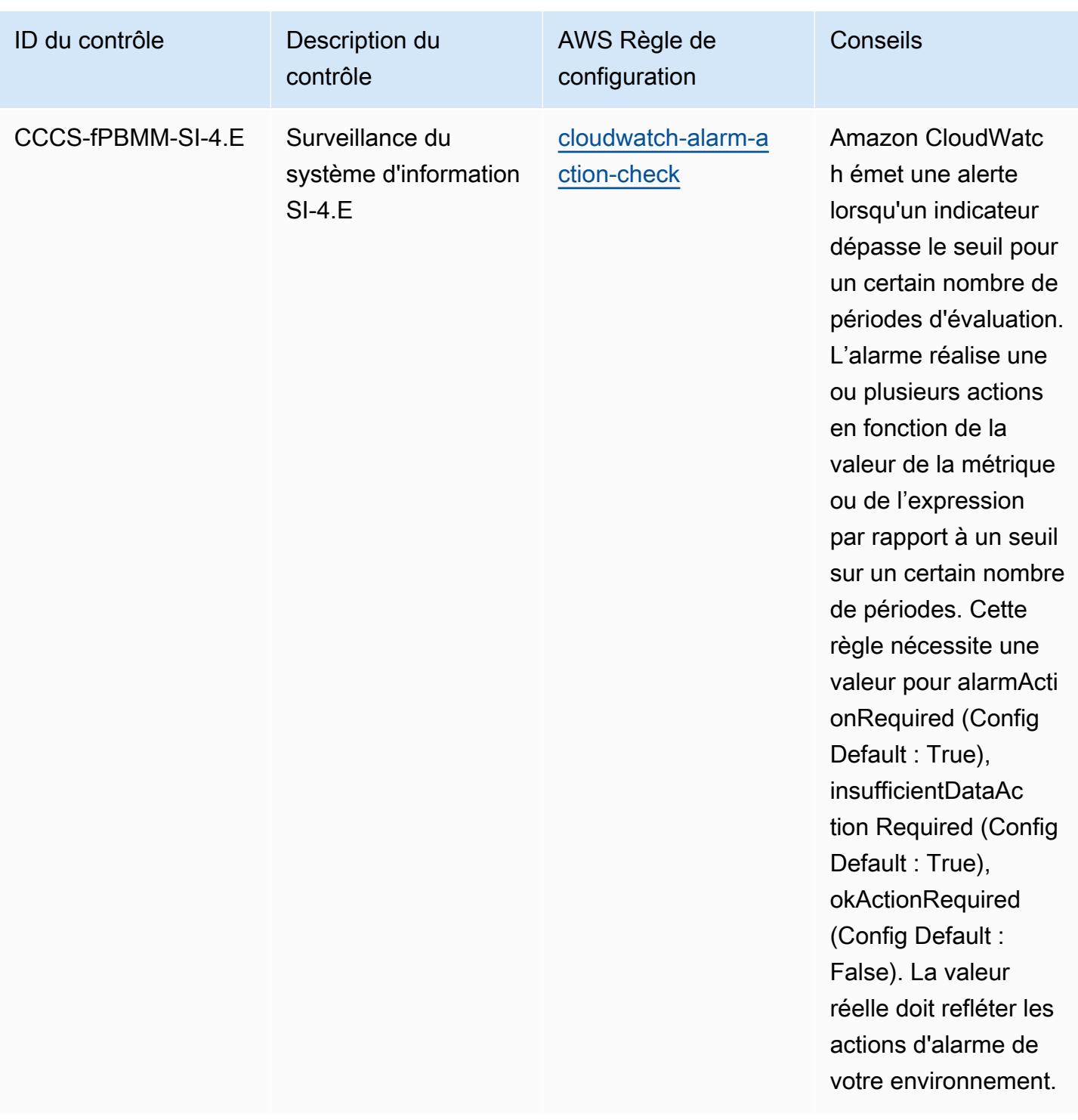

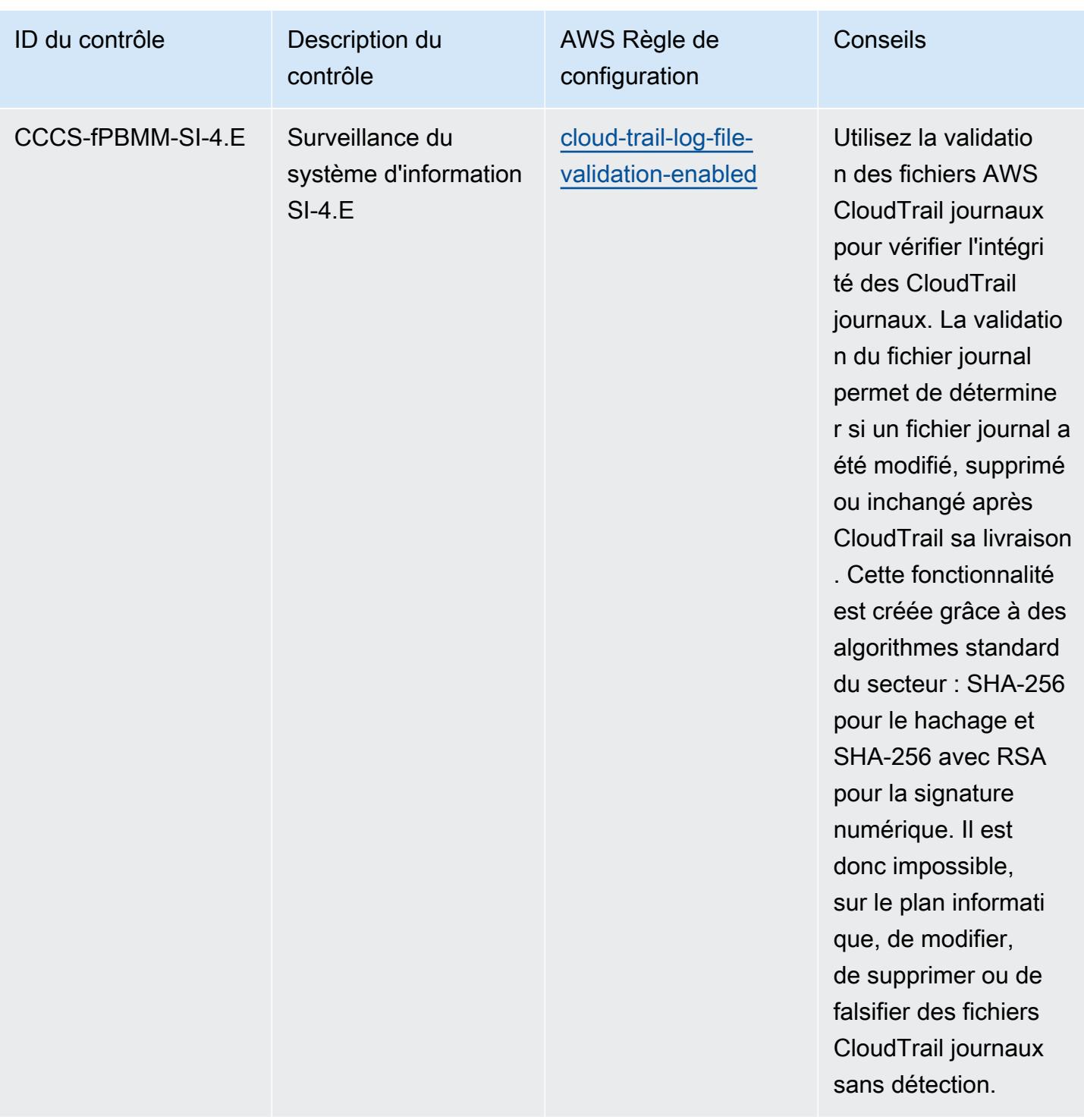

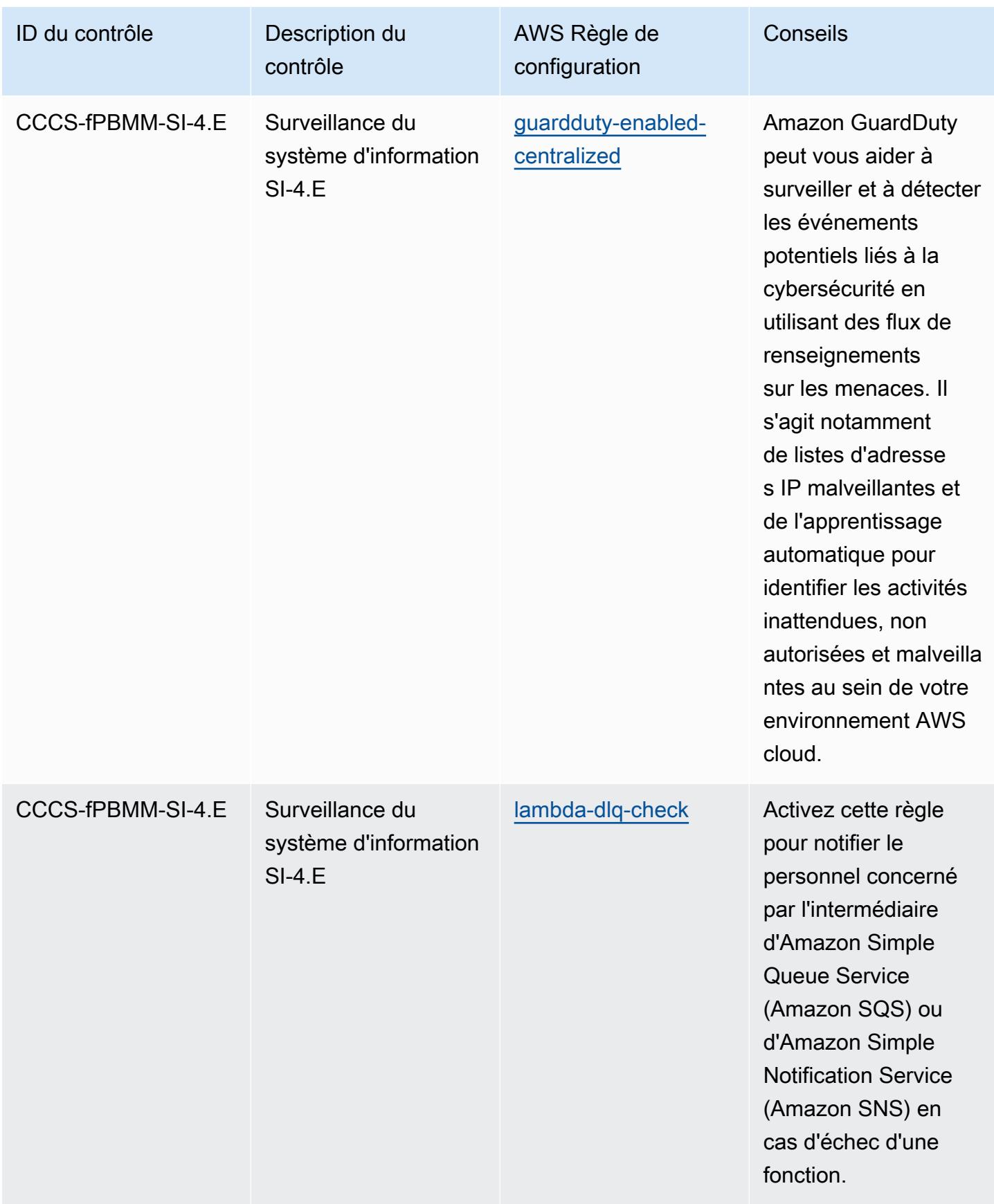

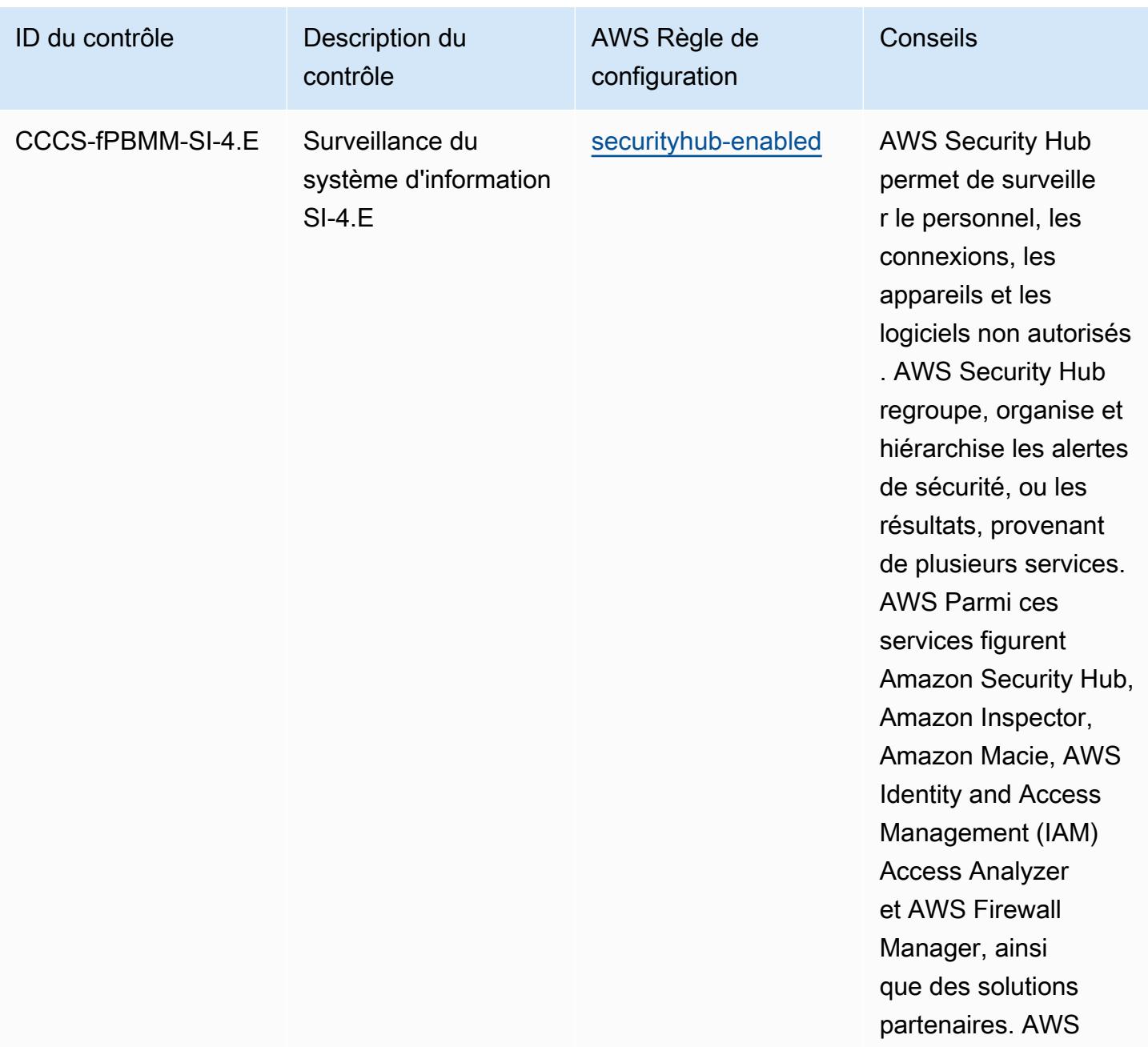

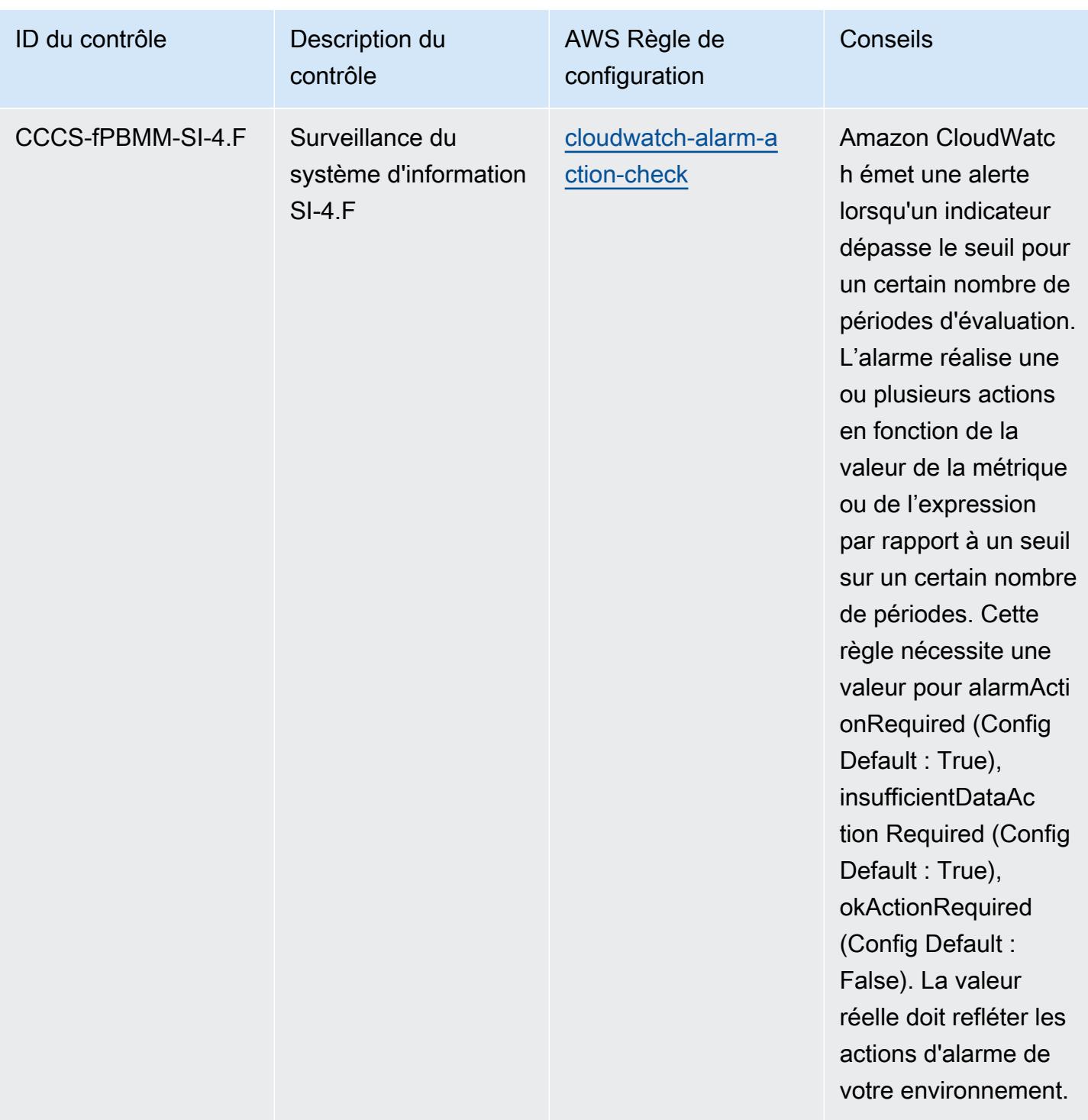

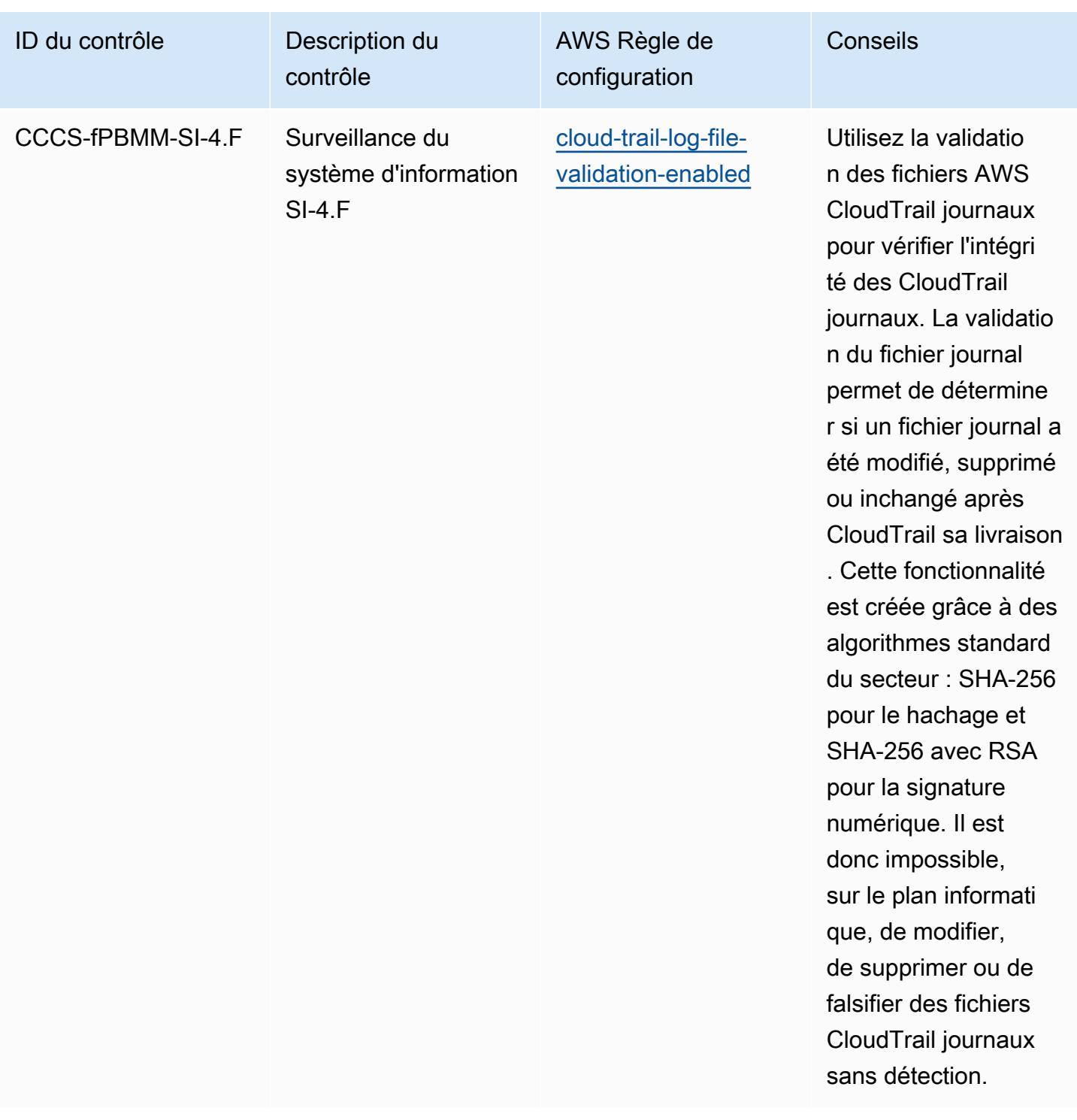

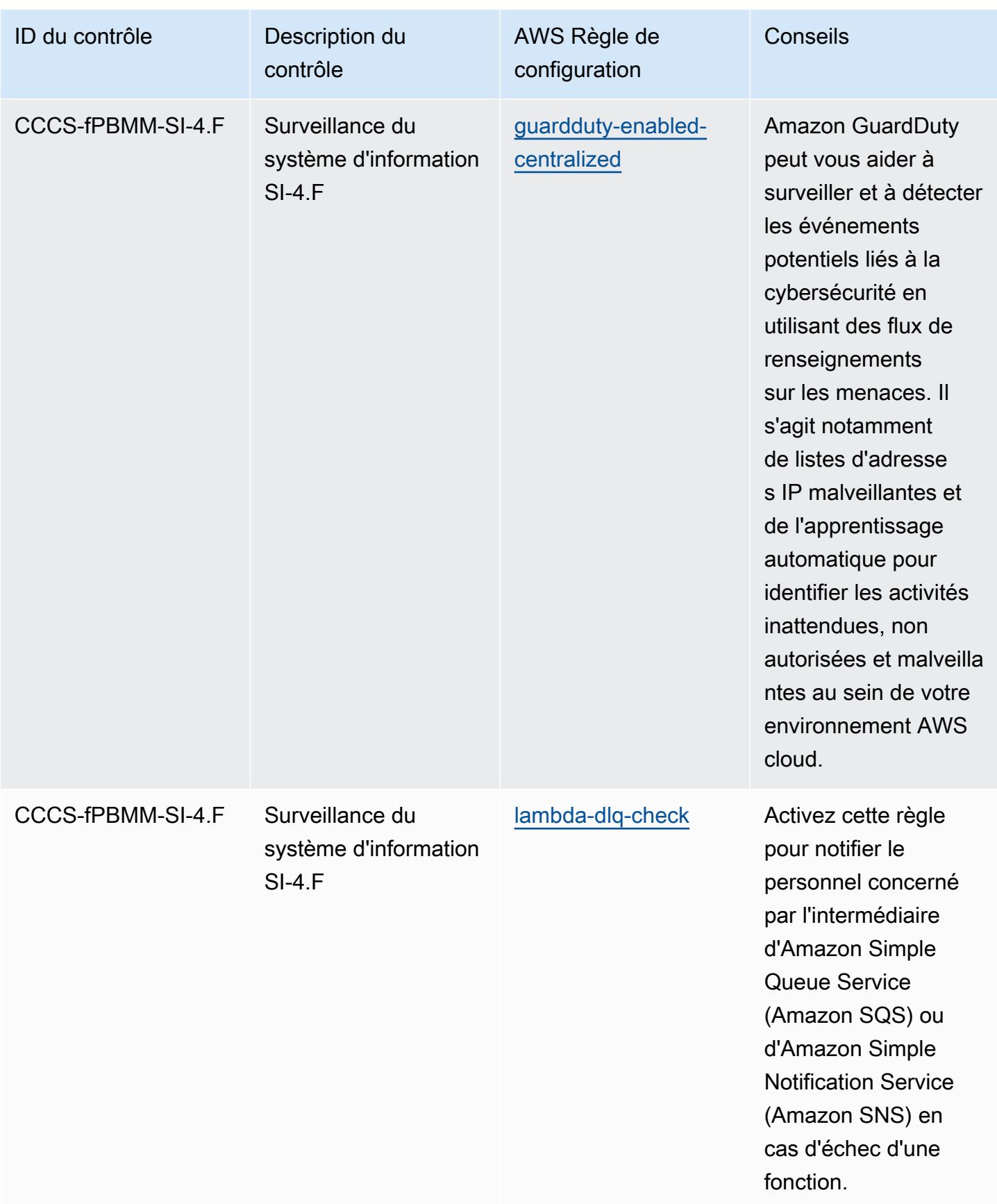

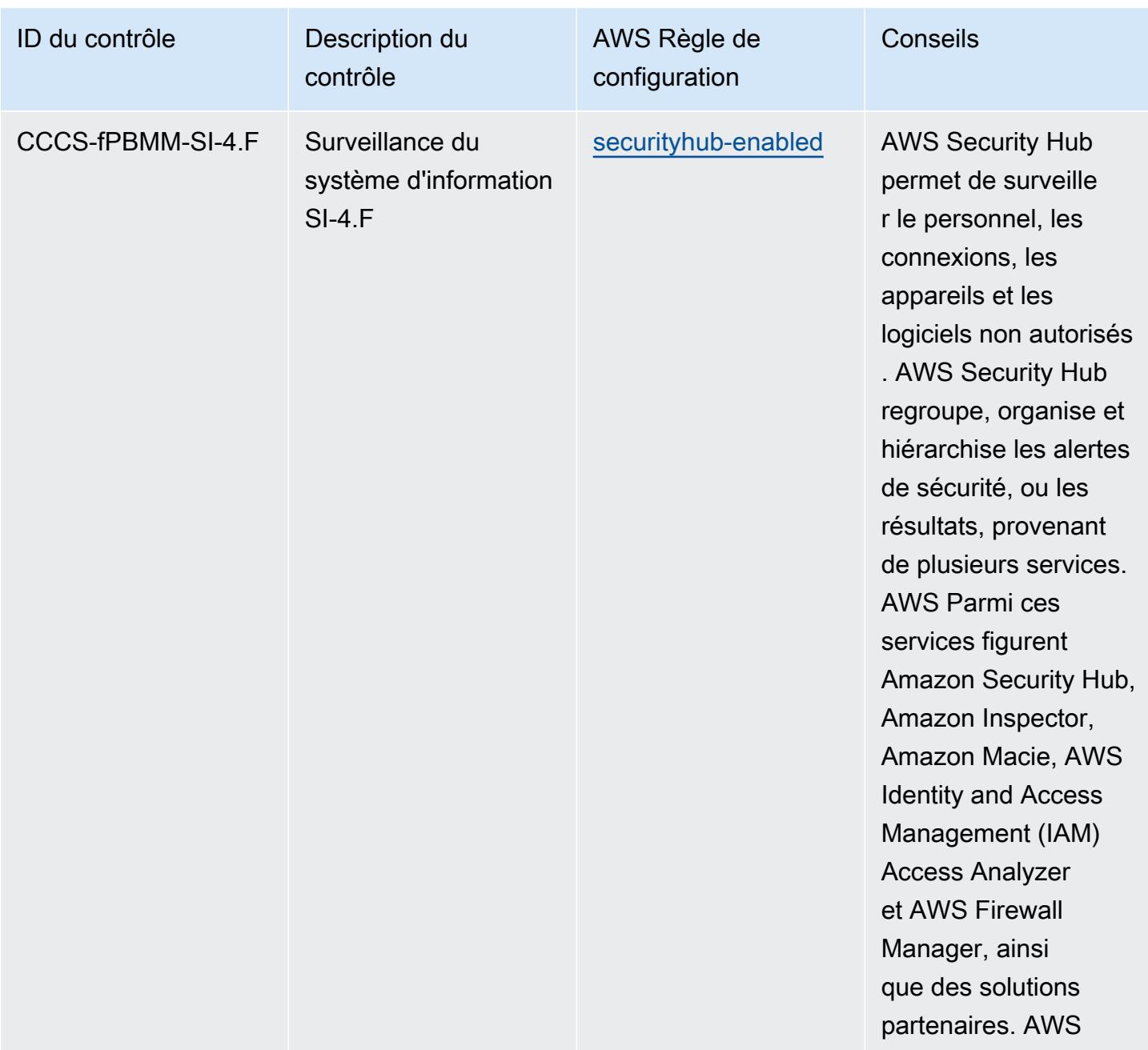

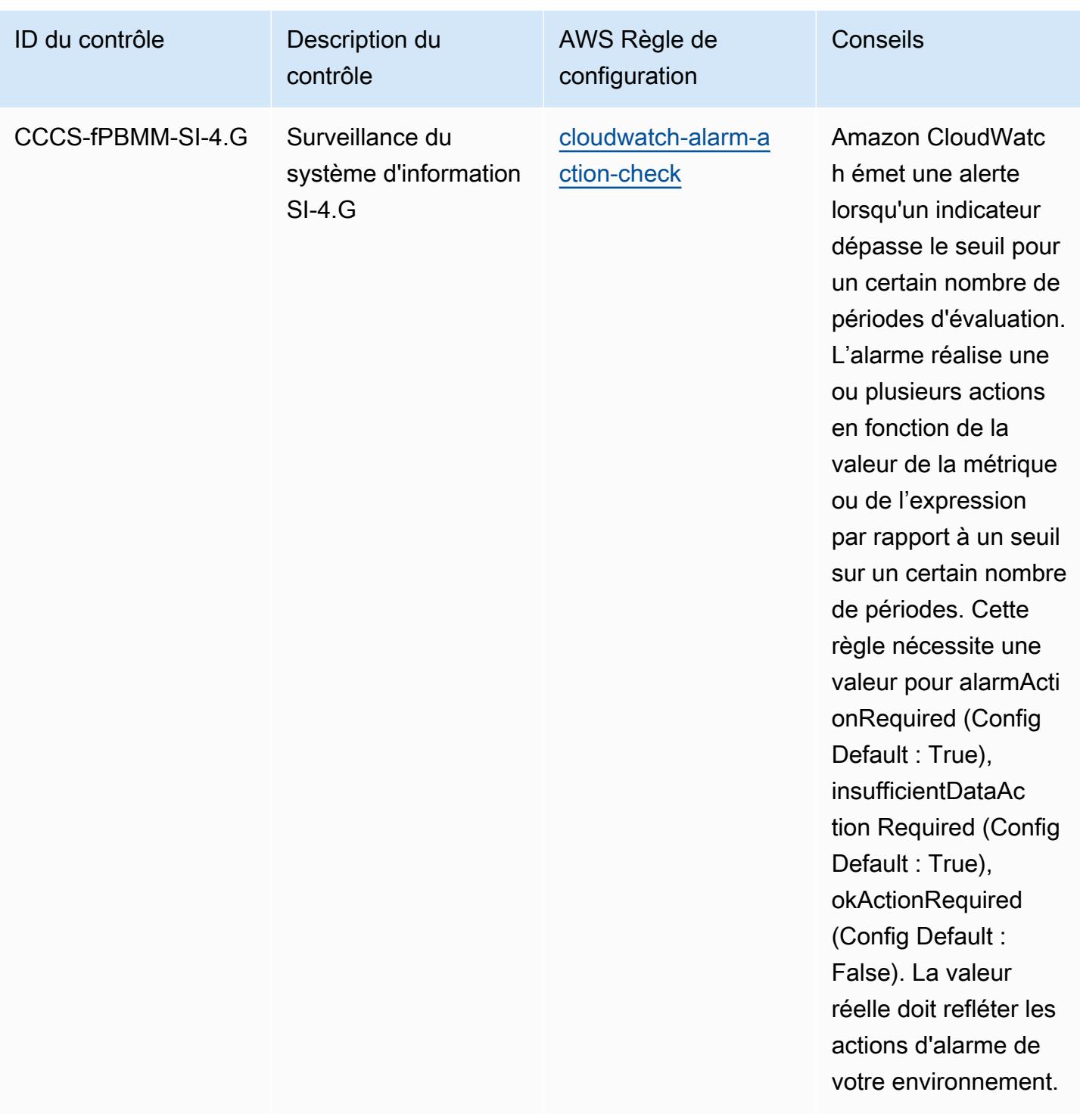

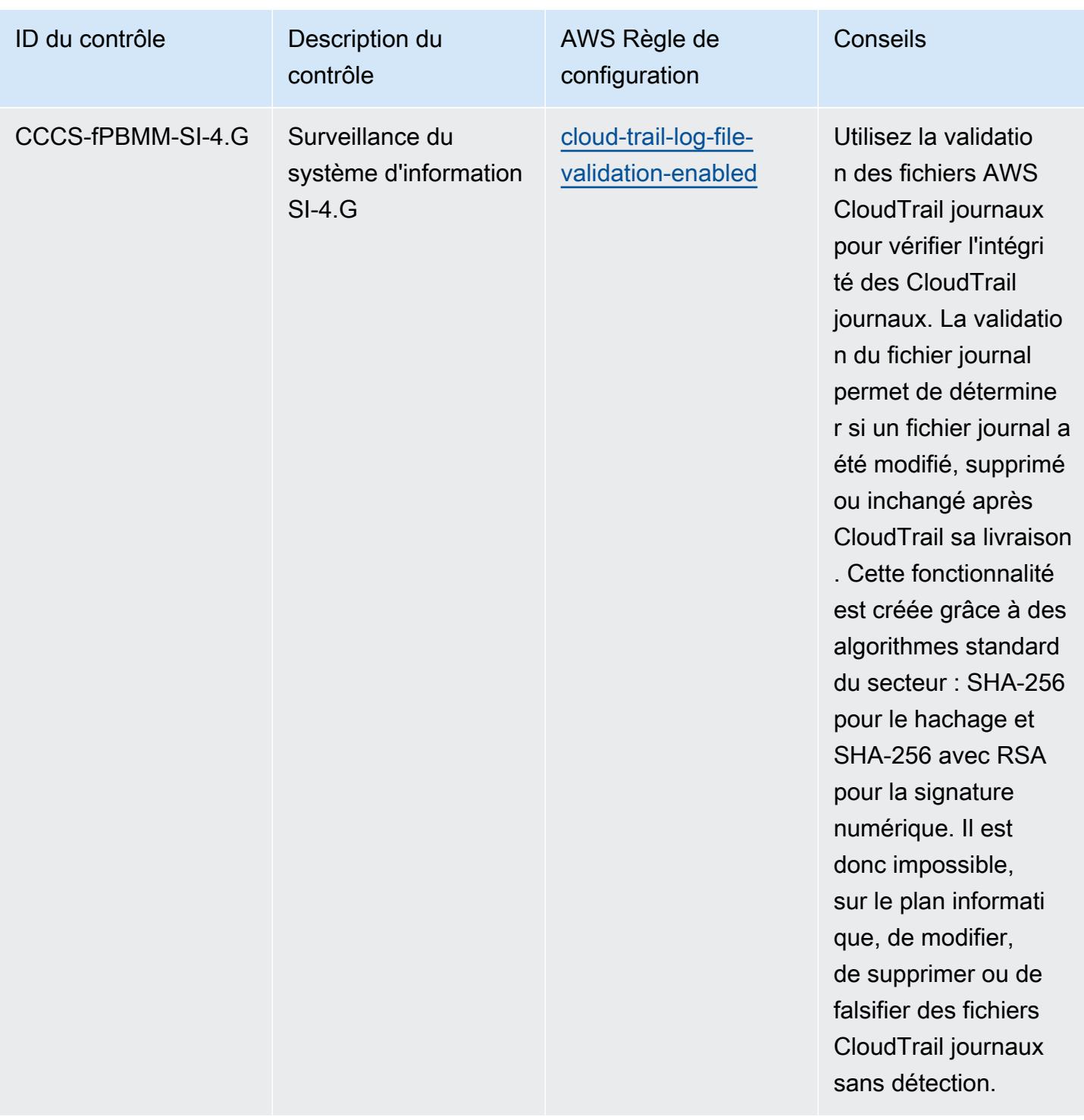

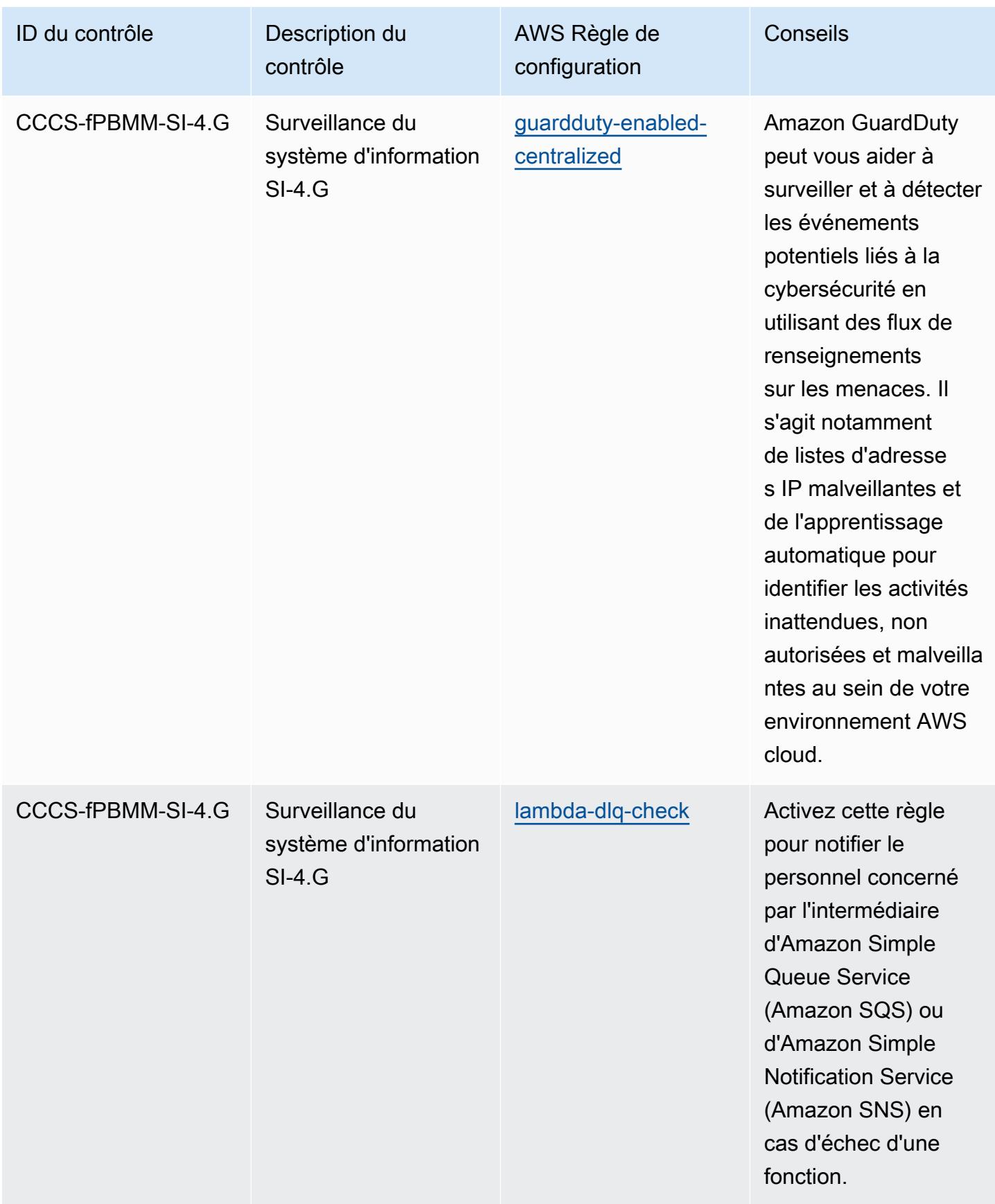

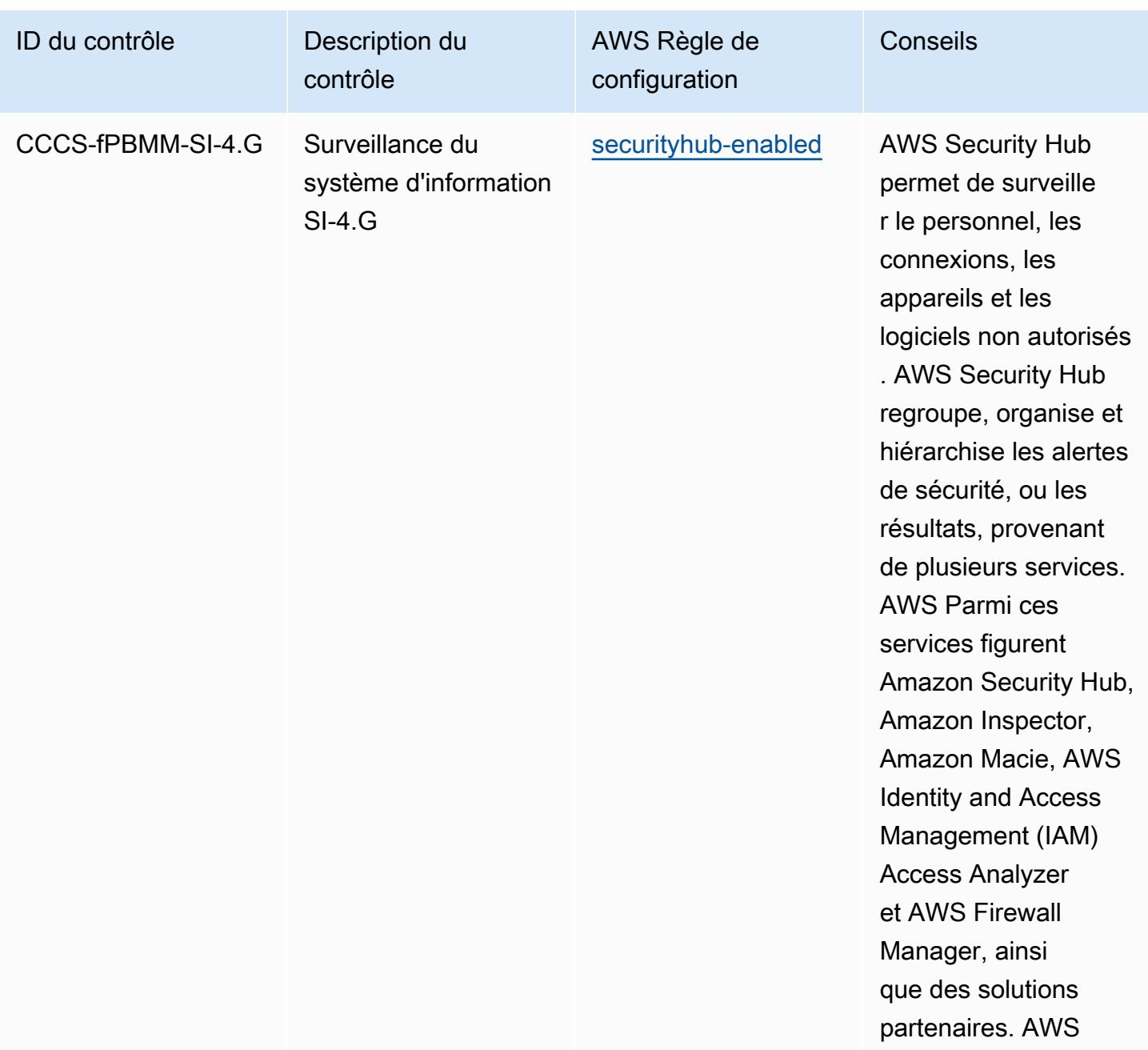

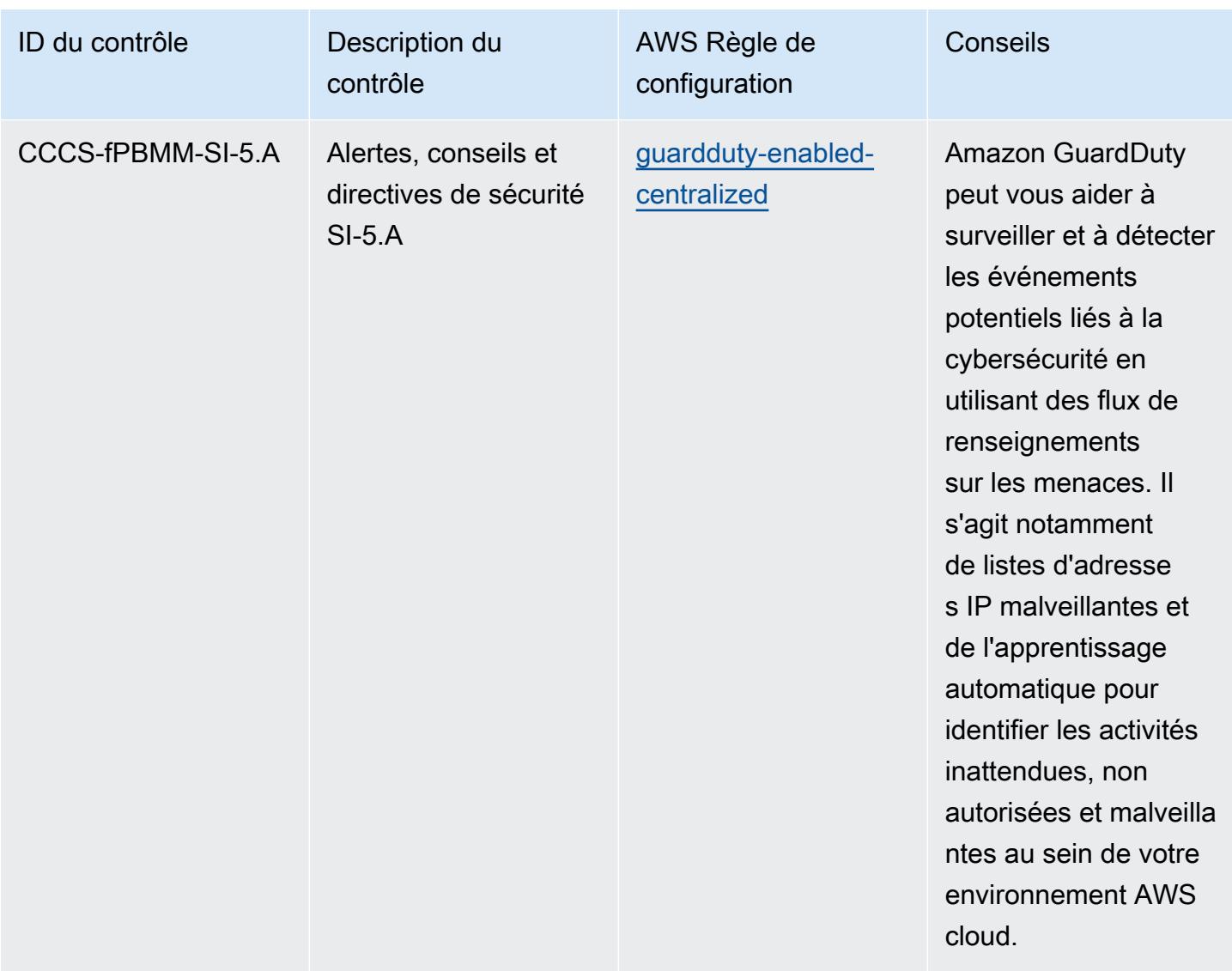

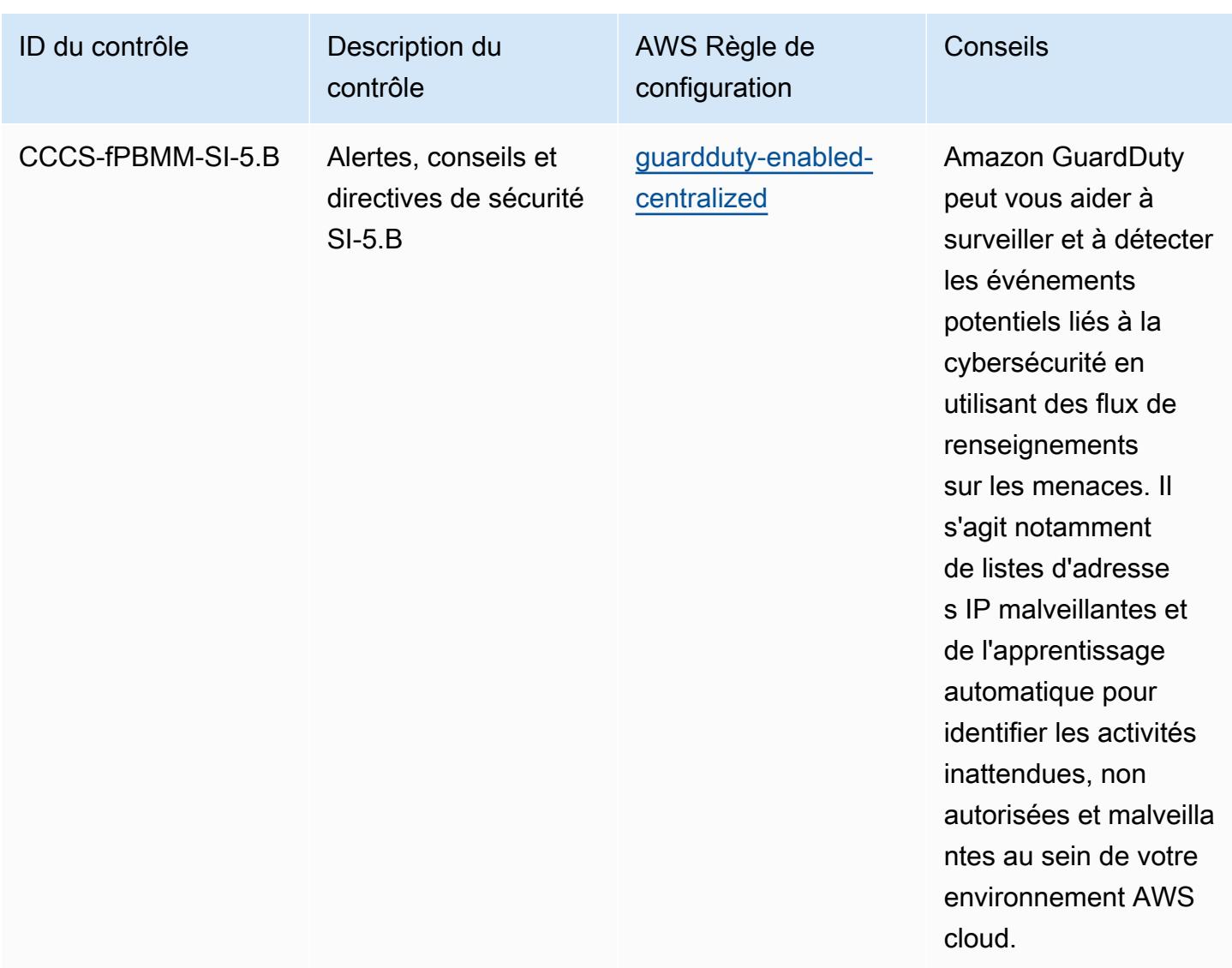

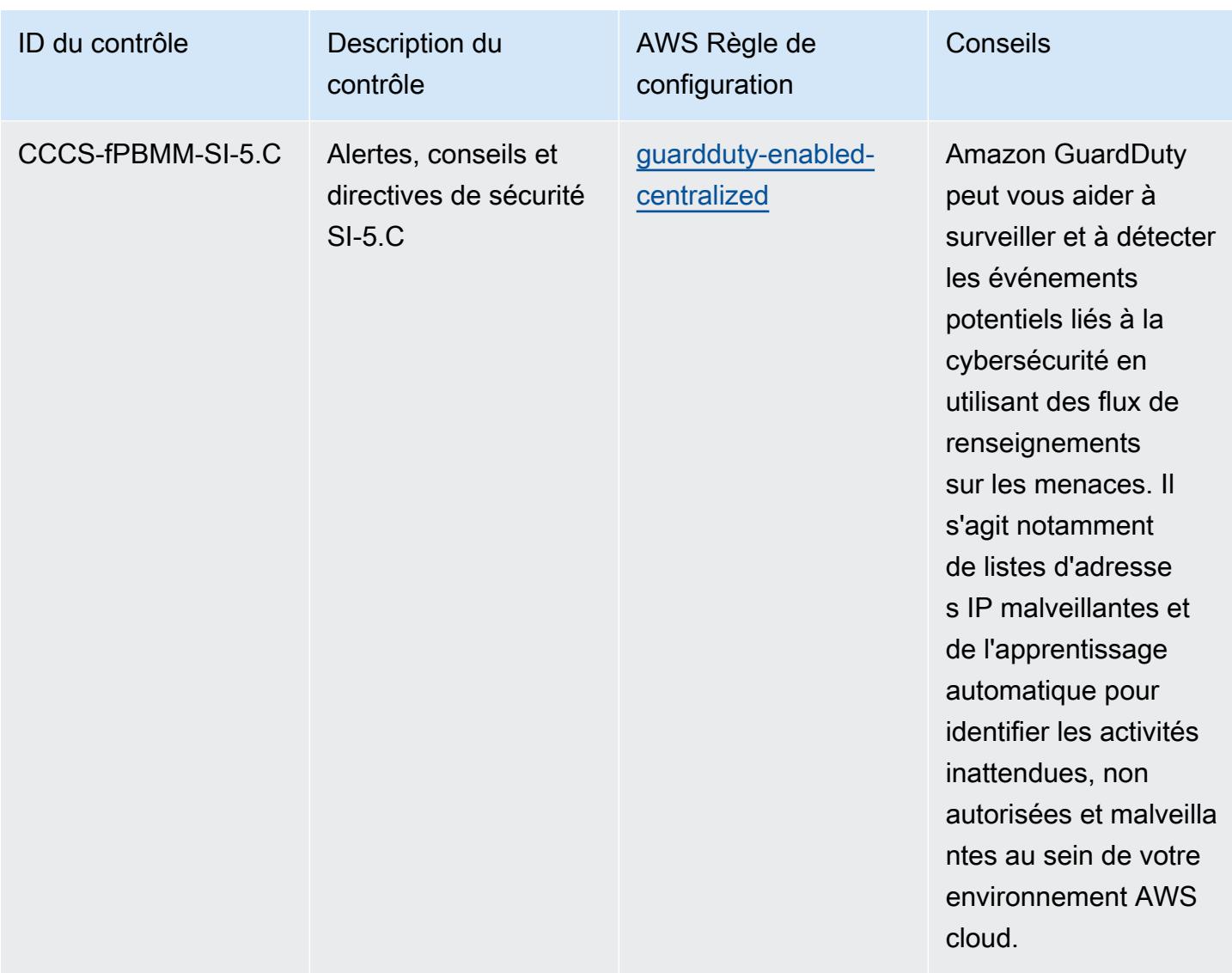

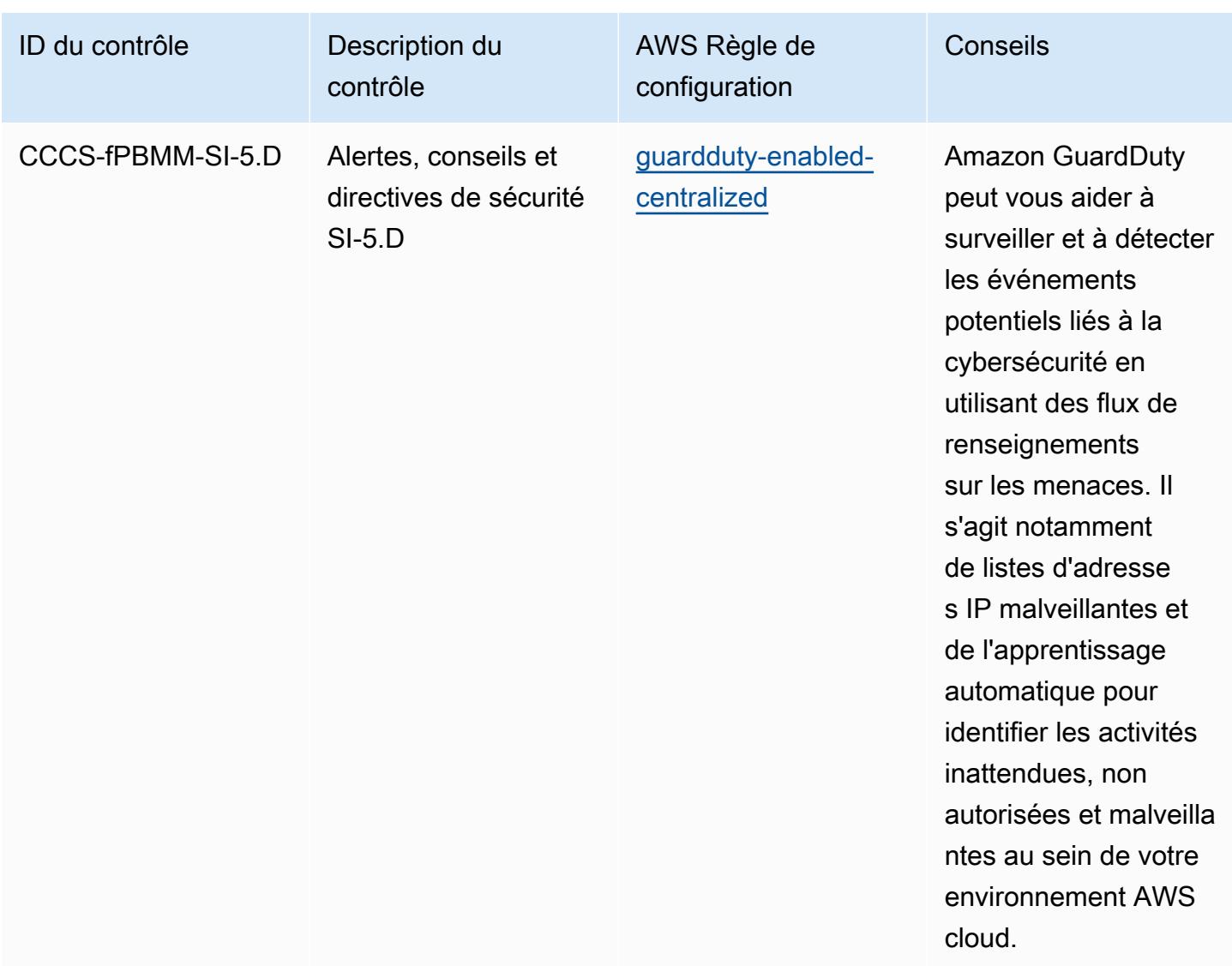

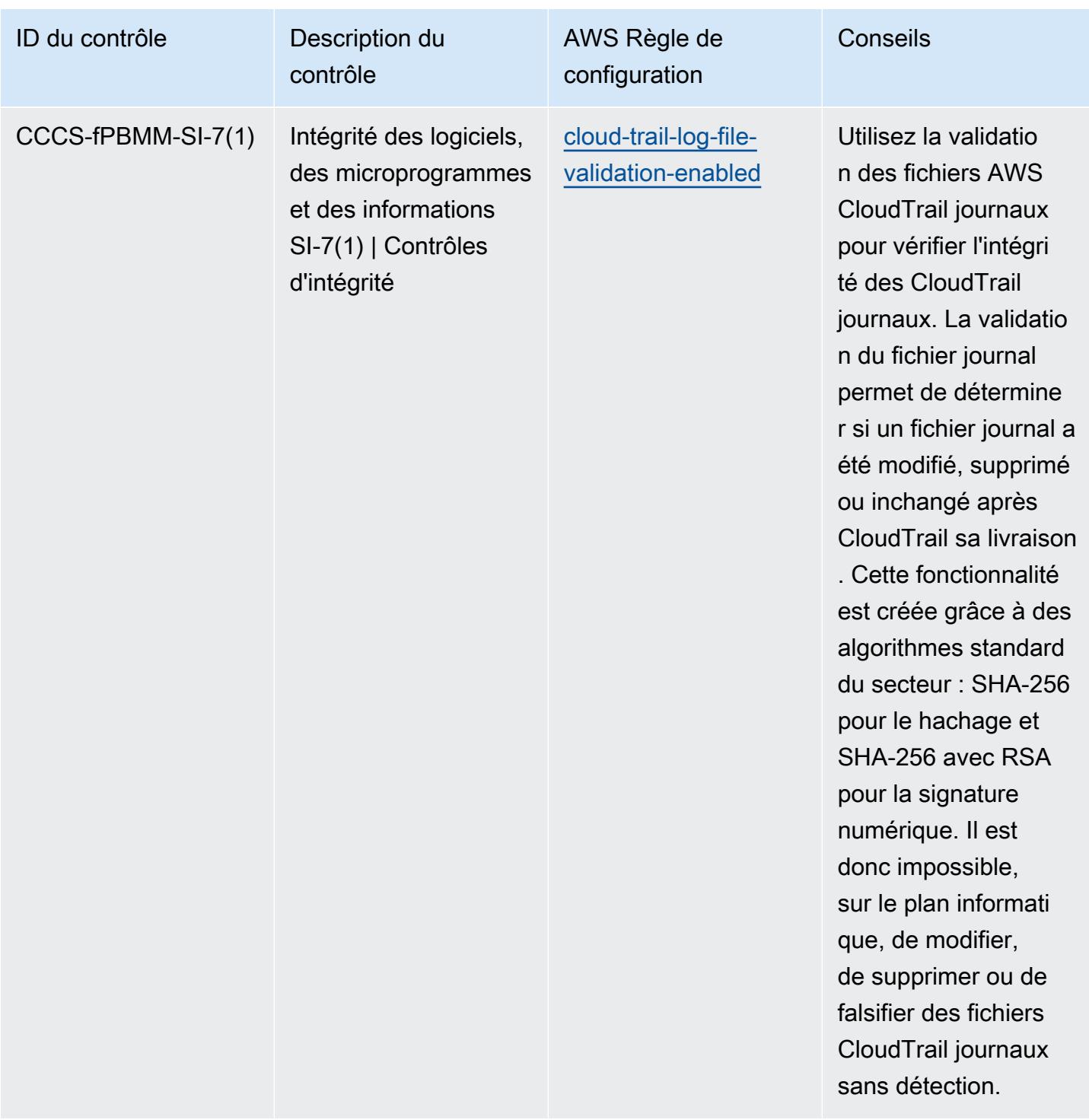

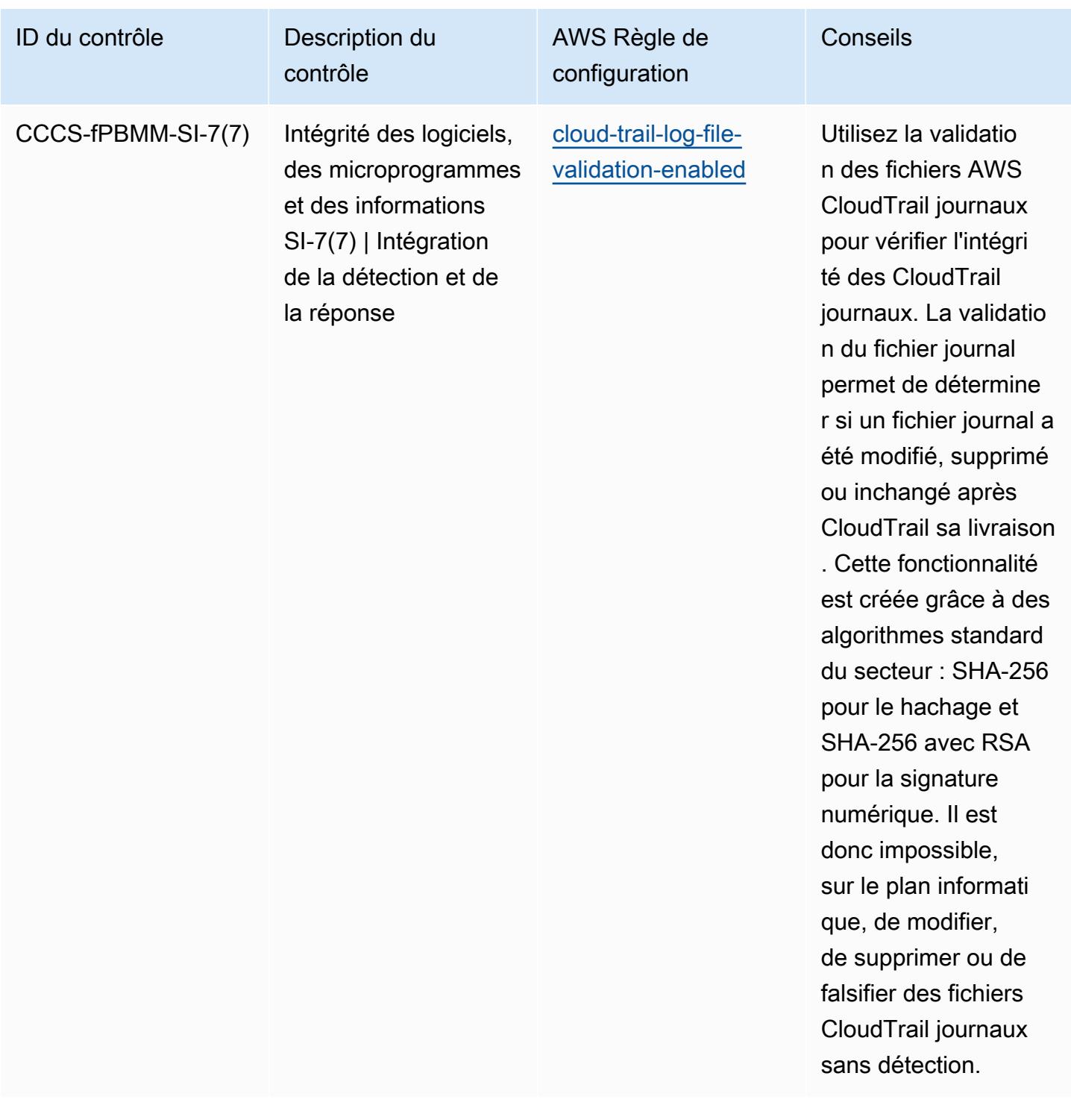

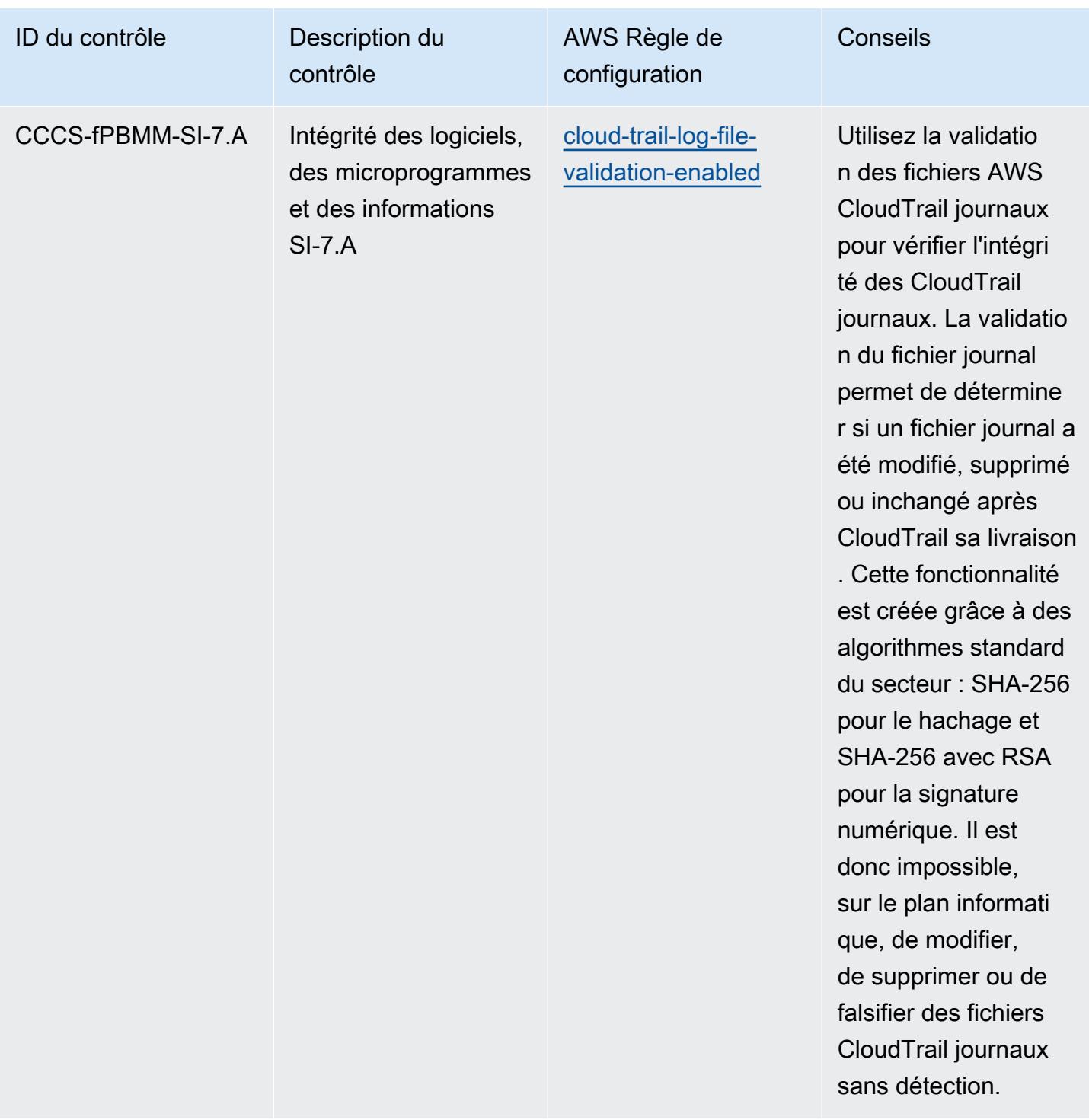
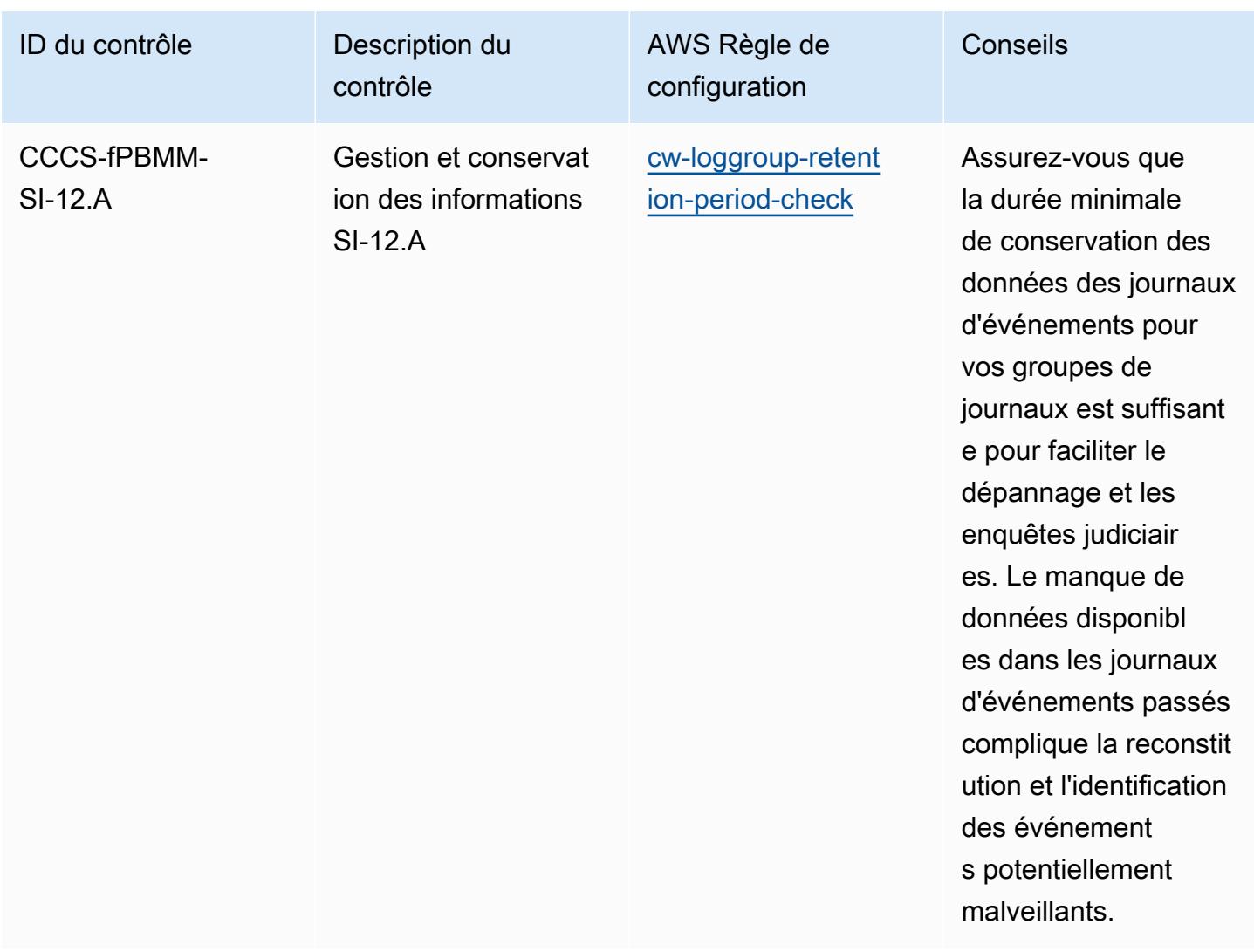

## Modèle

Le modèle est disponible sur GitHub : [Meilleures pratiques opérationnelles pour le profil moyen de](https://github.com/awslabs/aws-config-rules/blob/master/aws-config-conformance-packs/Operational-Best-Practices-for-CCCS-Medium.yaml)  [contrôle du cloud du Centre canadien pour la cybersécurité \(CCCS\)](https://github.com/awslabs/aws-config-rules/blob/master/aws-config-conformance-packs/Operational-Best-Practices-for-CCCS-Medium.yaml).

## Meilleures pratiques opérationnelles pour CIS AWS Foundations Benchmark v1.4 niveau 1

Les packs de conformité fournissent un cadre de conformité à usage général conçu pour vous permettre de créer des contrôles de gouvernance en matière de sécurité, d'exploitation ou d'optimisation des coûts à l'aide de AWS Config règles gérées ou personnalisées et d'actions correctives. AWS Config Les packs de conformité, en tant qu'exemples de modèle, ne sont pas conçus pour garantir pleinement la conformité à une norme de gouvernance ou de conformité

spécifique. Il vous incombe de déterminer vous-même si votre utilisation des services est conforme aux exigences légales et réglementaires applicables.

Vous trouverez ci-dessous un exemple de mappage entre le Center for Internet Security (CIS) Amazon Web Services Foundation v1.4 Level 1 et les règles de AWS Config/Process Checks AWS Config gérées. Chaque règle de configuration s'applique à une AWS ressource spécifique et concerne un ou plusieurs contrôles CIS Amazon Web Services Foundation v1.4 de niveau 1. Un contrôle CIS Amazon Web Services Foundation v1.4 de niveau 1 peut être associé à plusieurs règles de configuration. Reportez-vous au tableau ci-dessous pour obtenir plus de détails et des conseils relatifs à ces mappages.

Pour plus d'informations sur les vérifications de processus, consultez [process-checks](https://docs.aws.amazon.com/config/latest/developerguide/process-checks.html).

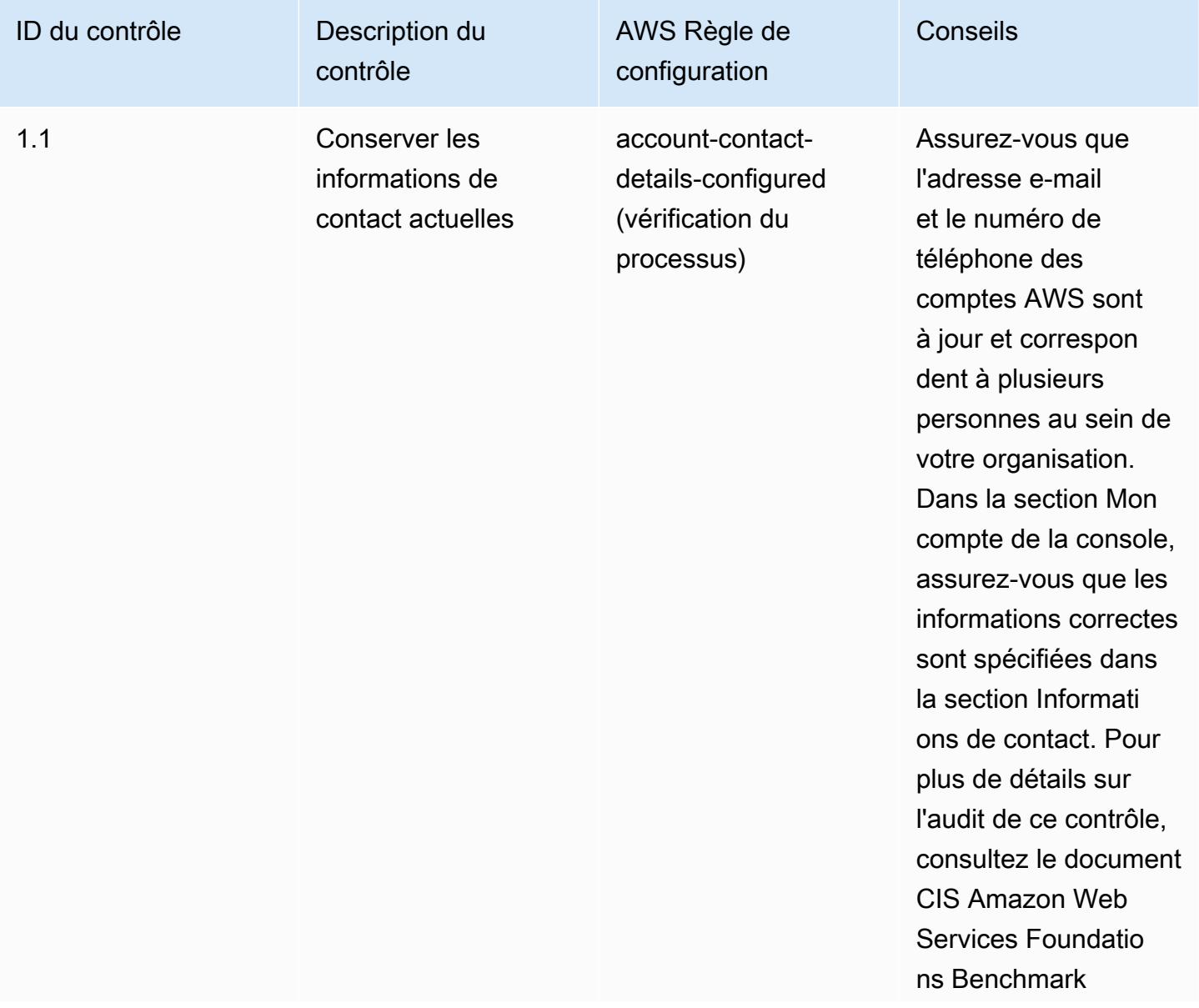

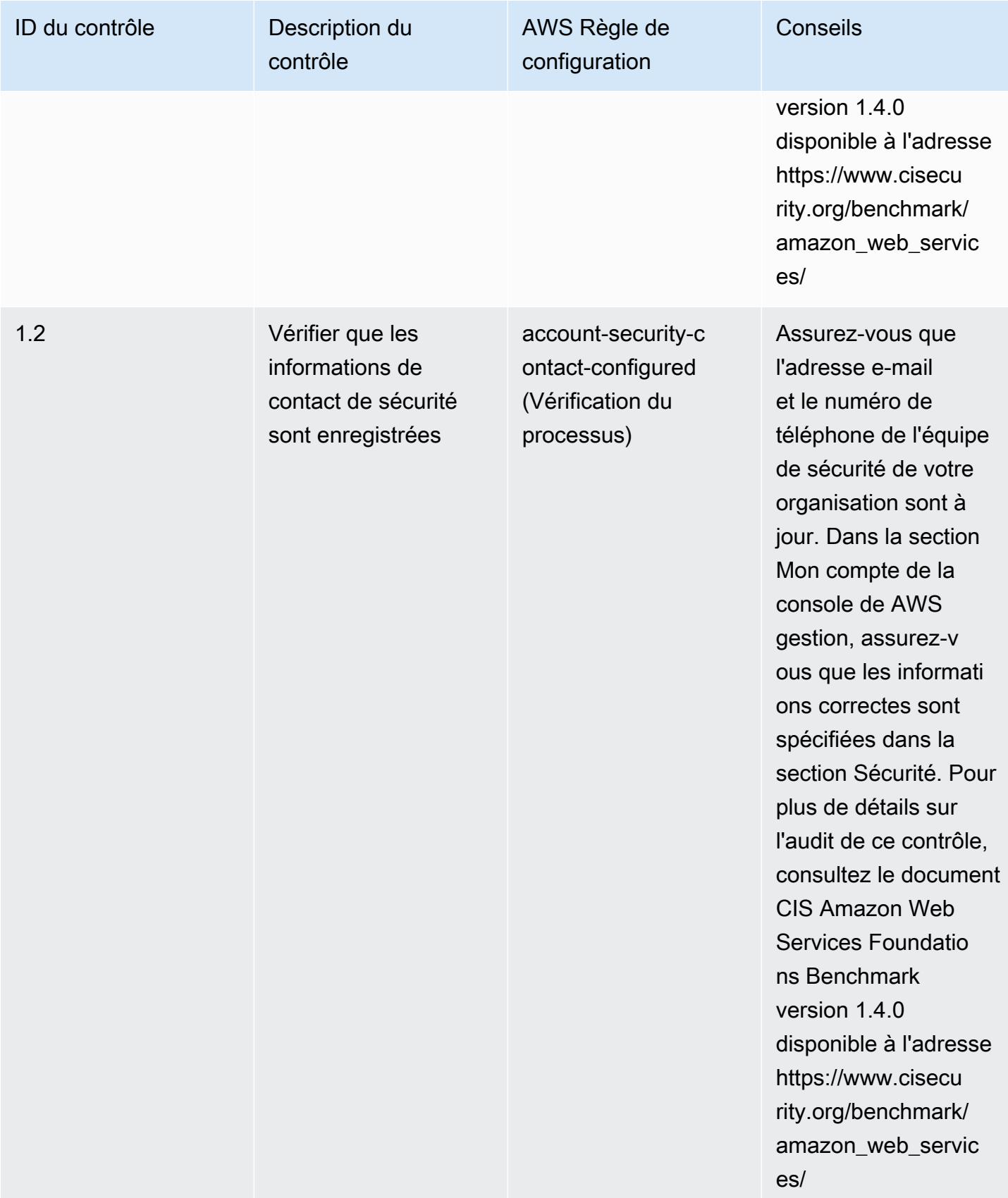

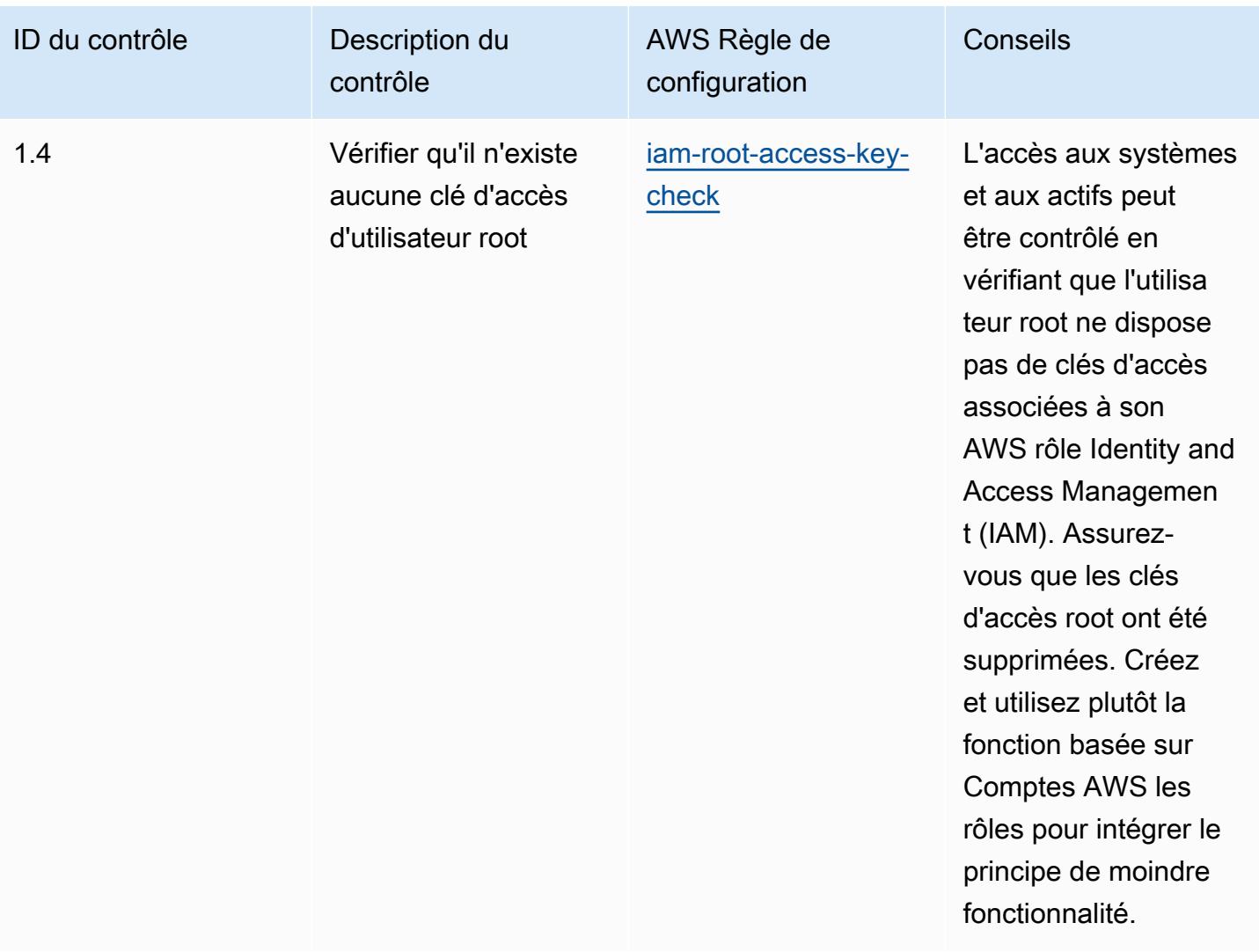

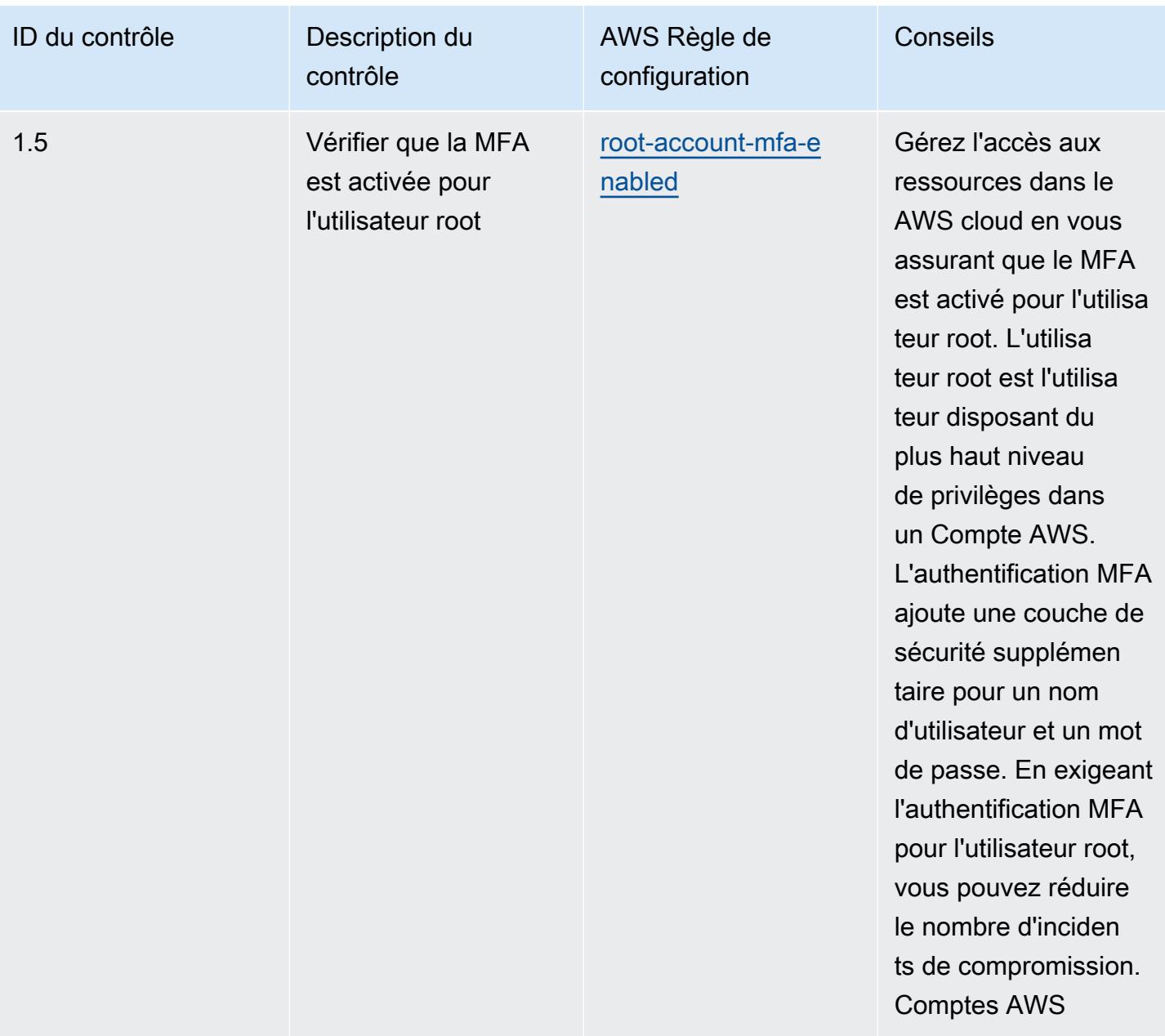

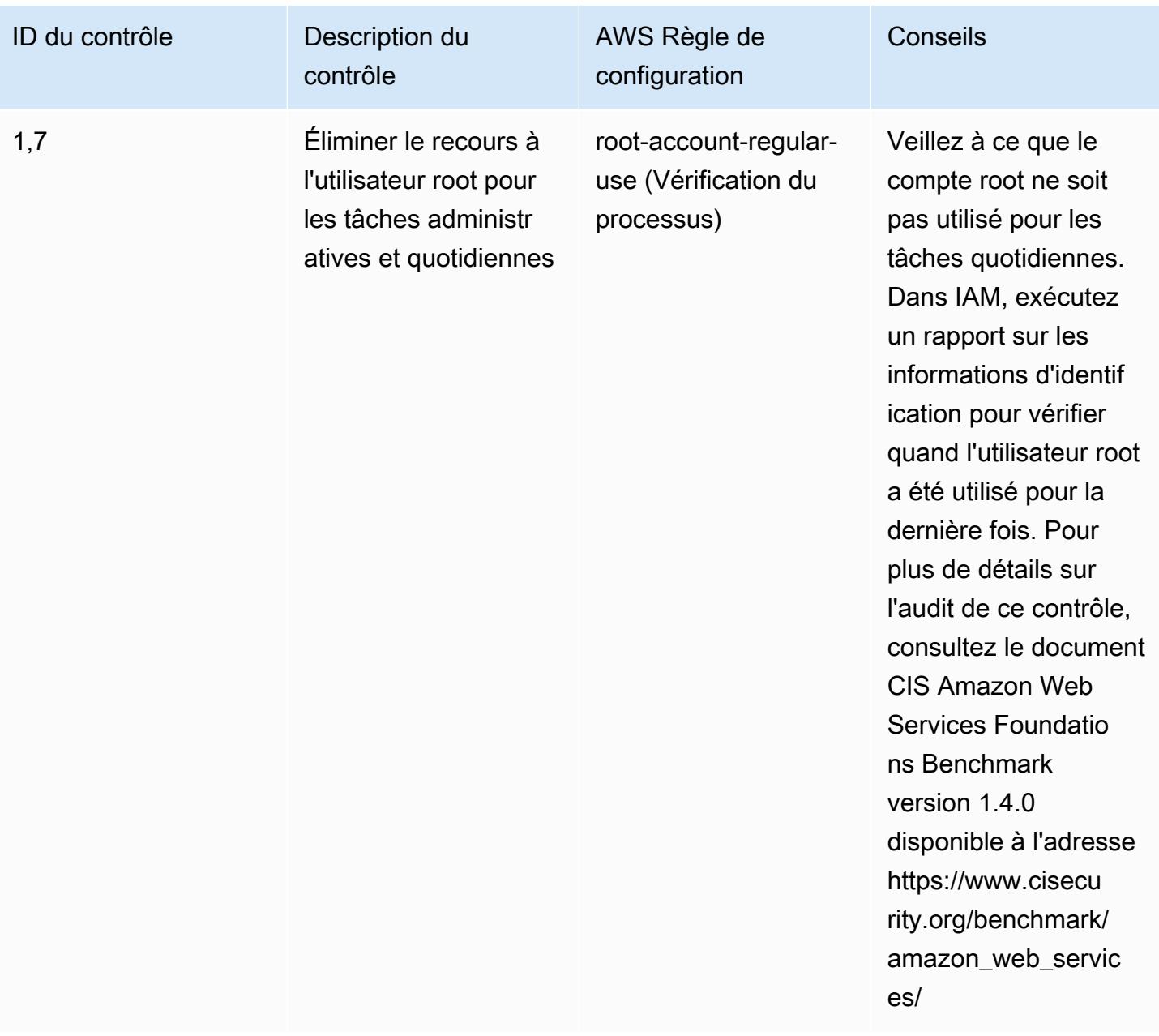

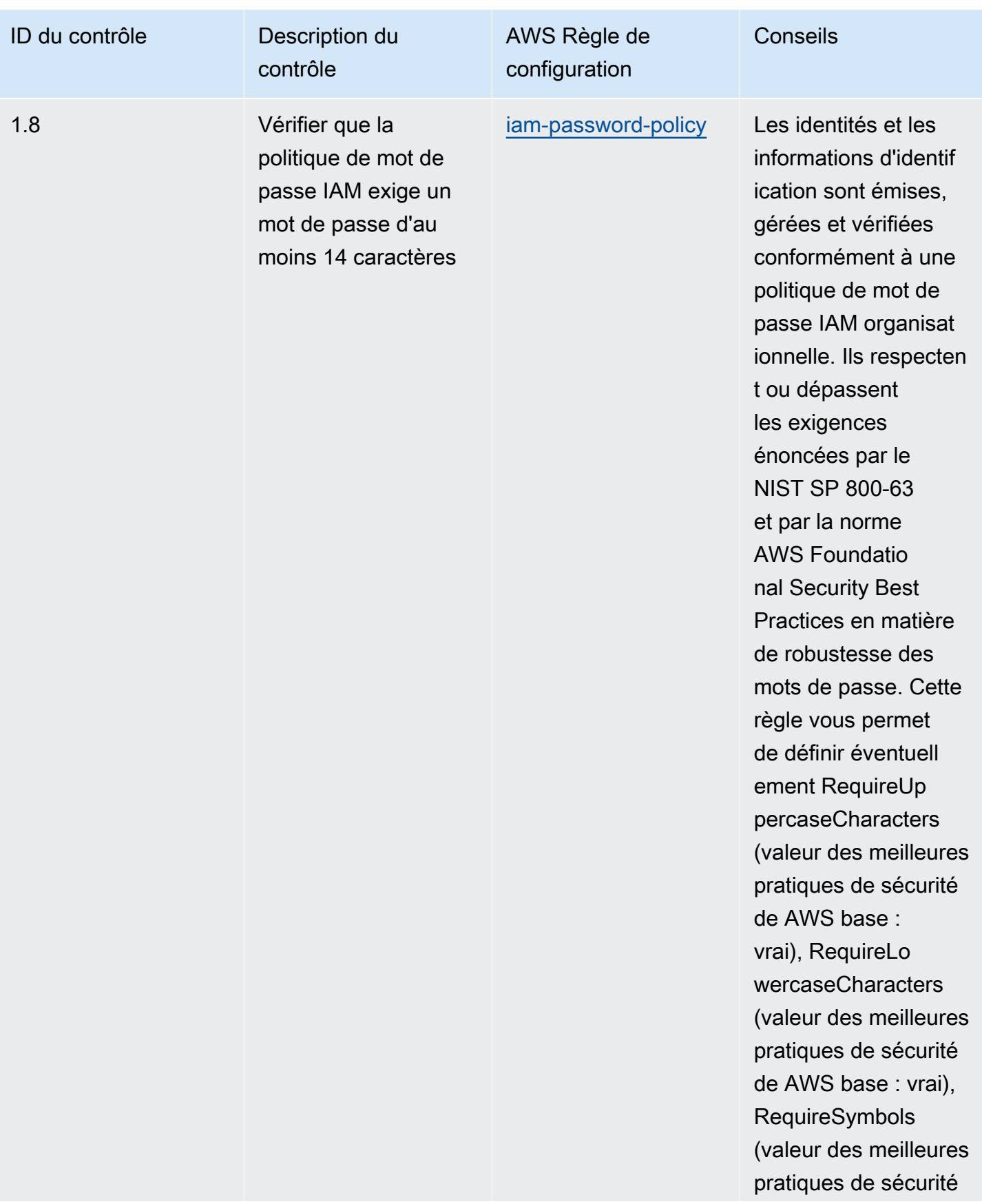

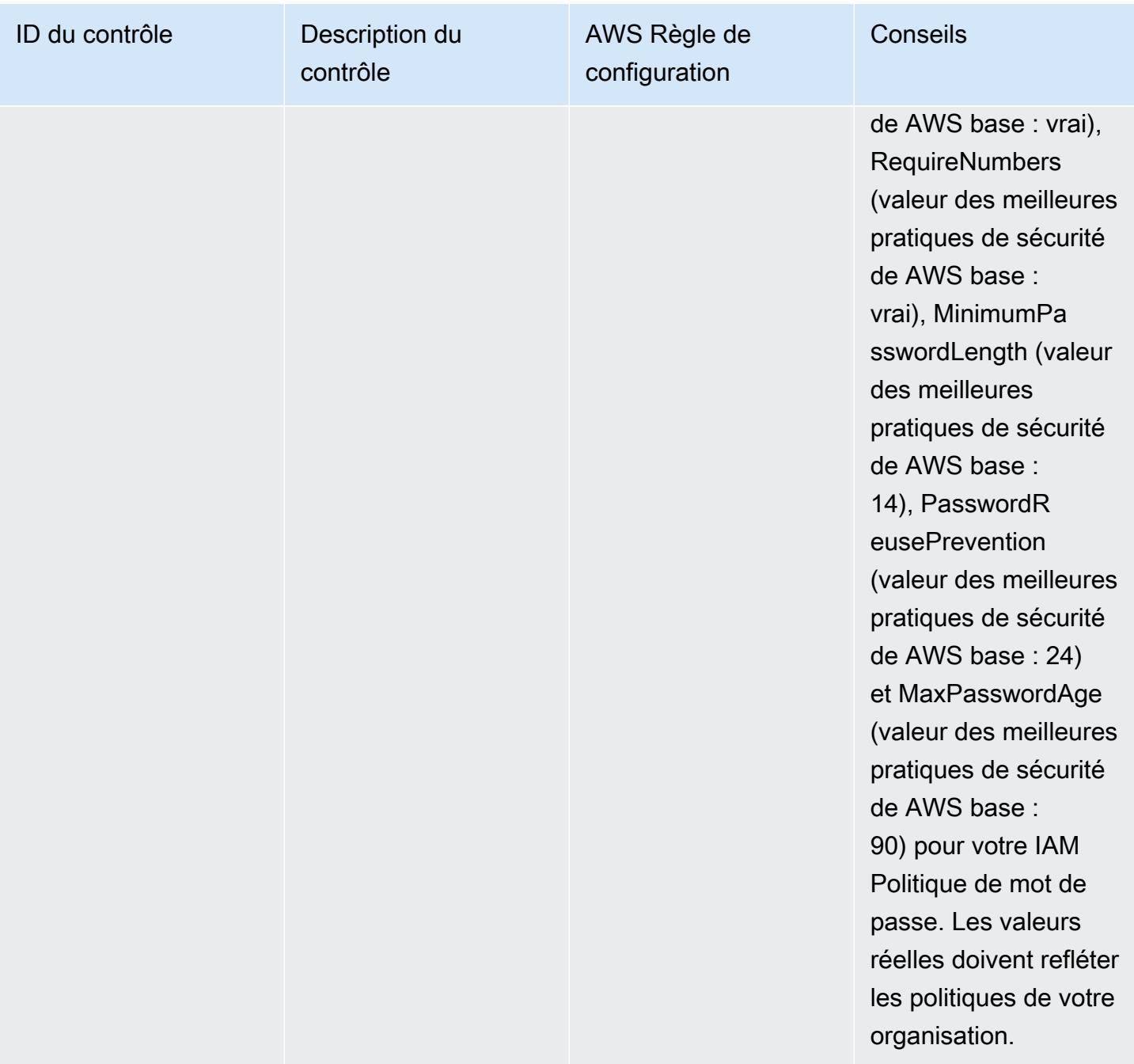

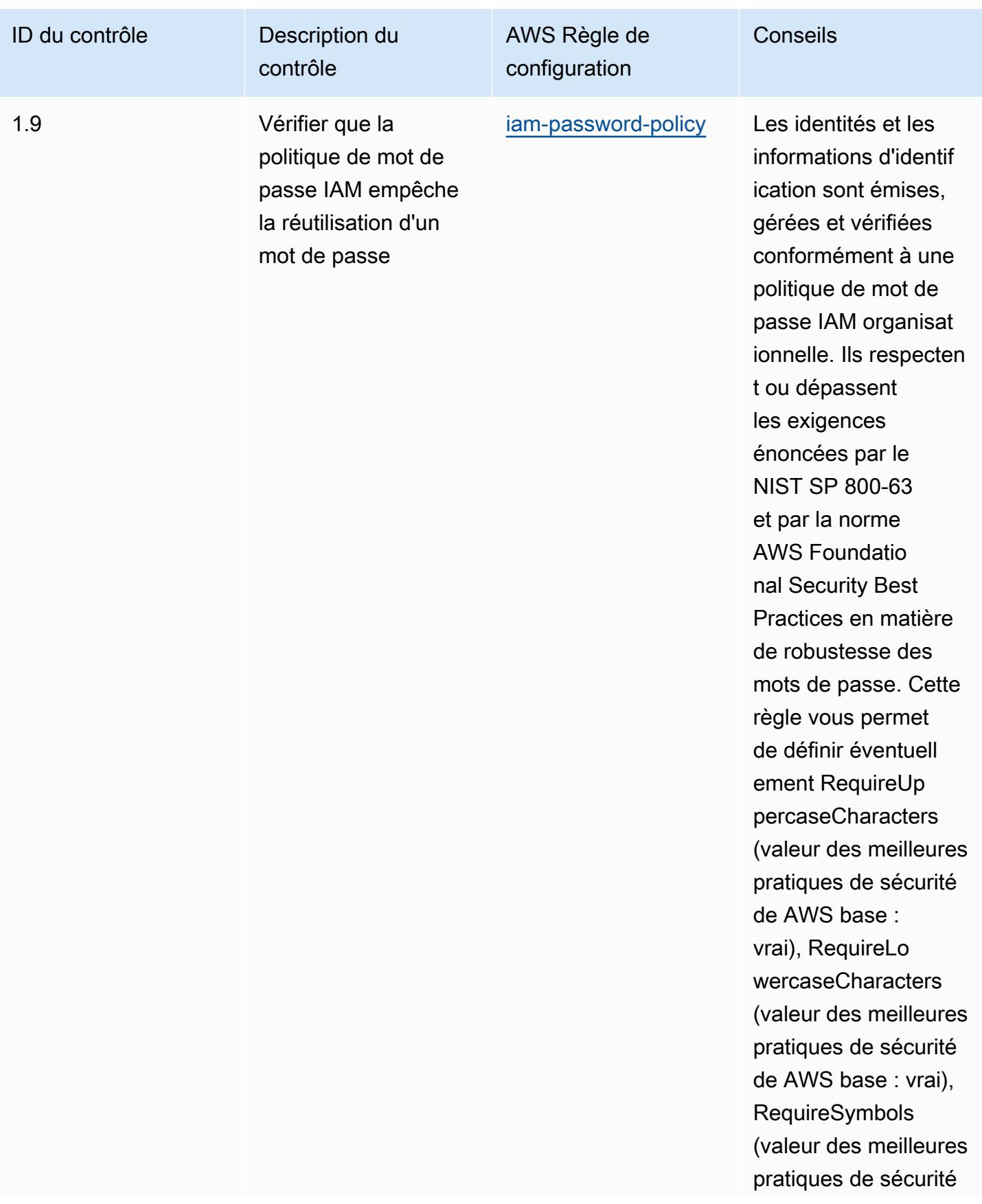

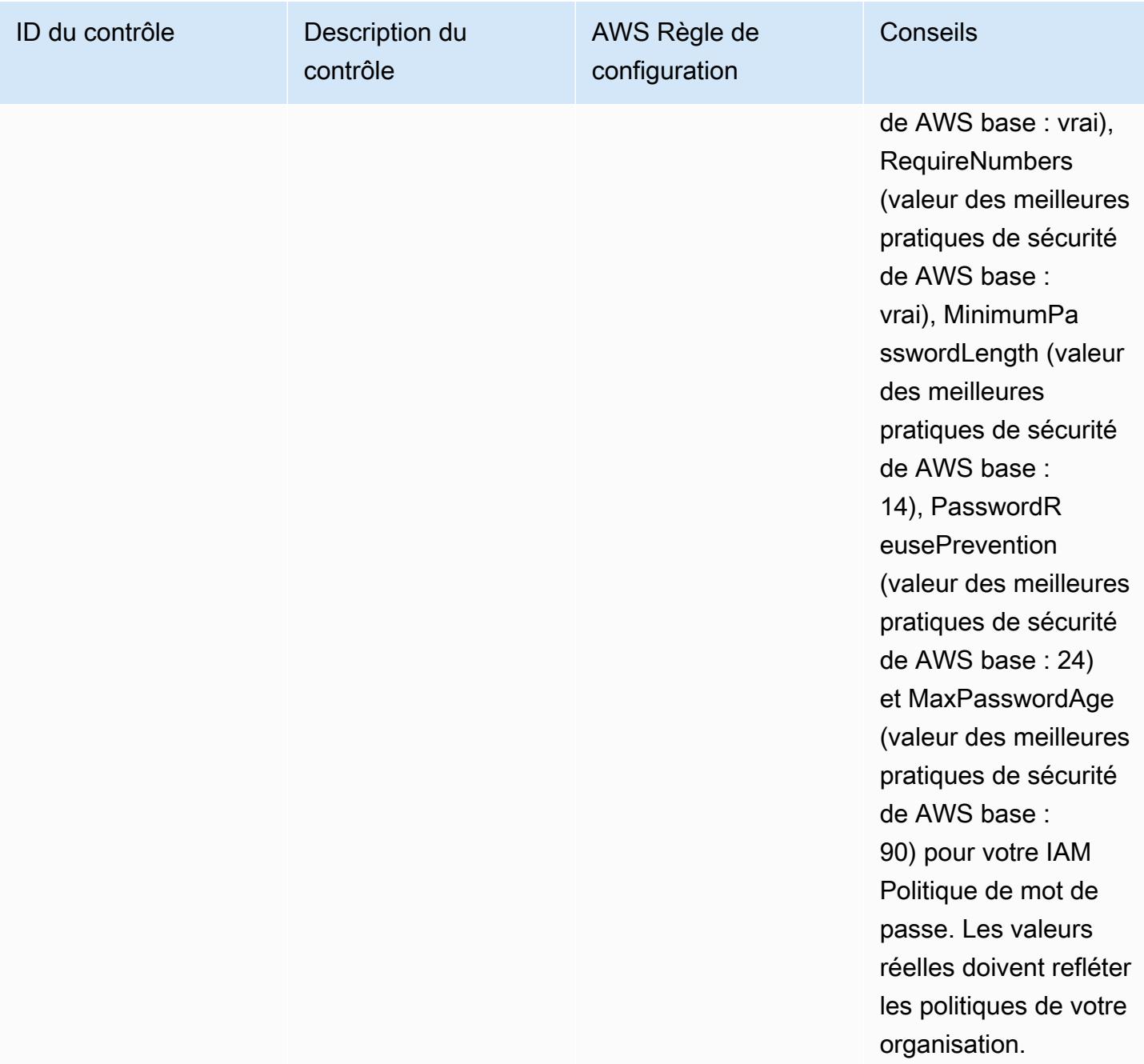

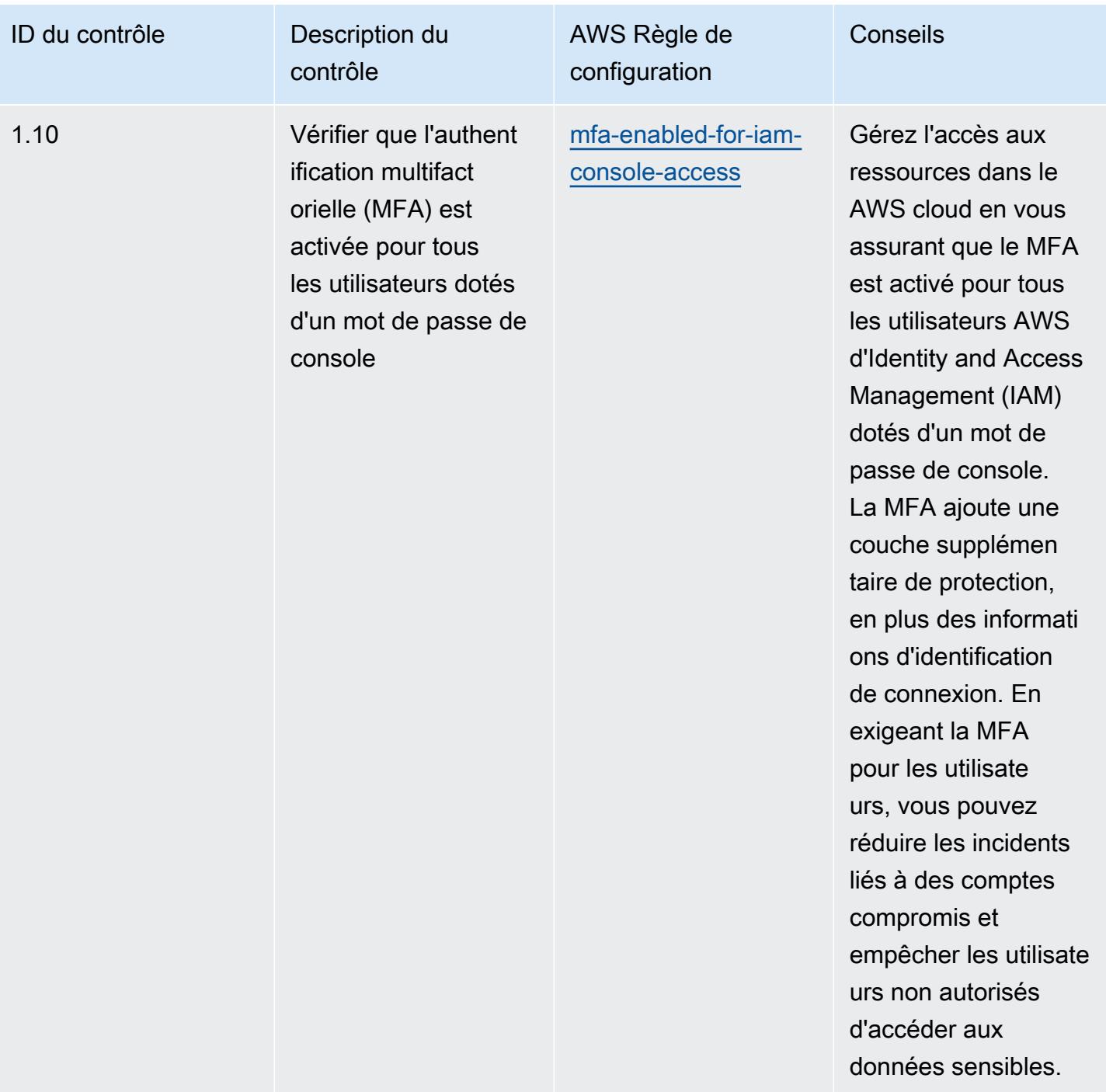

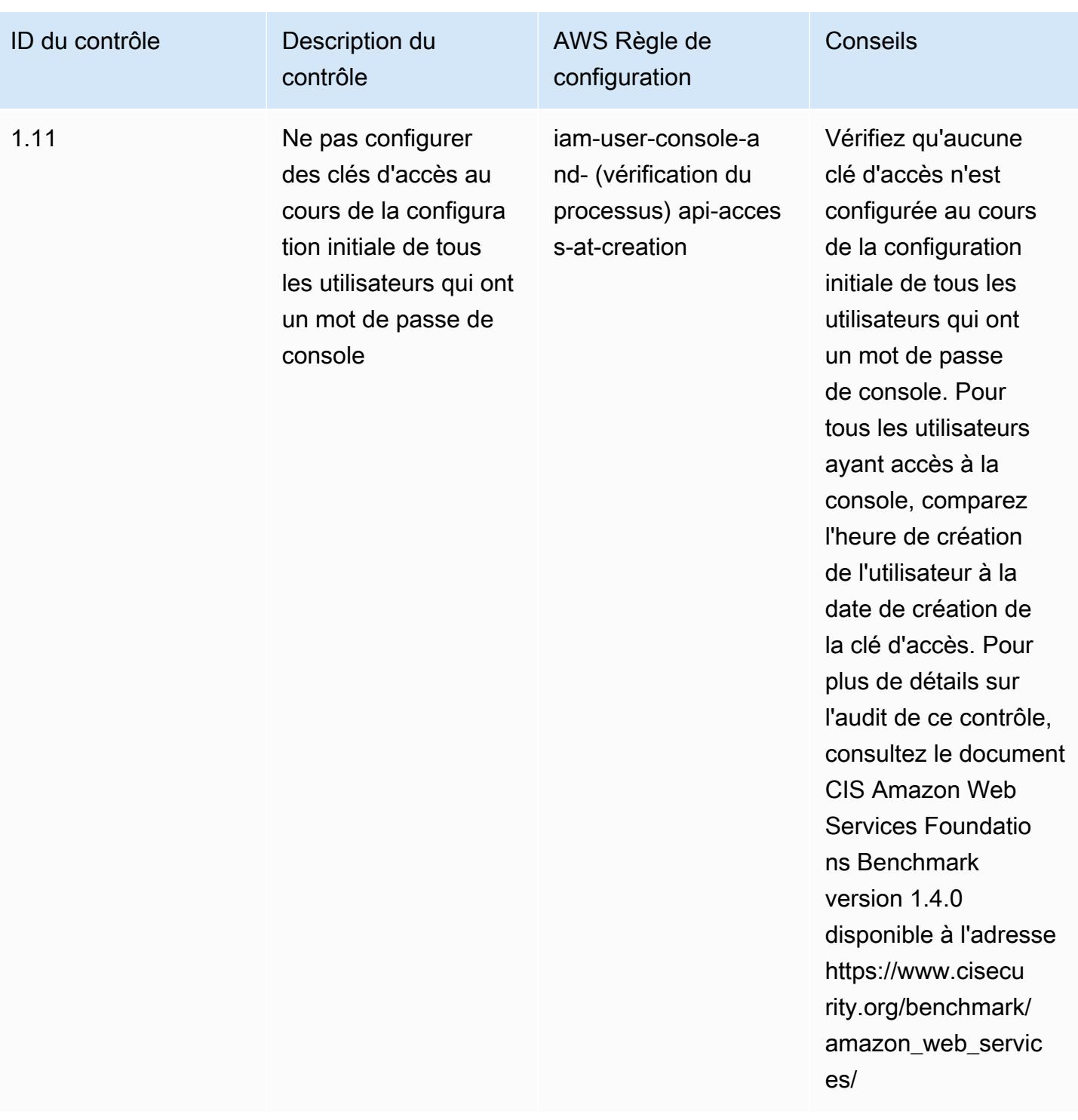

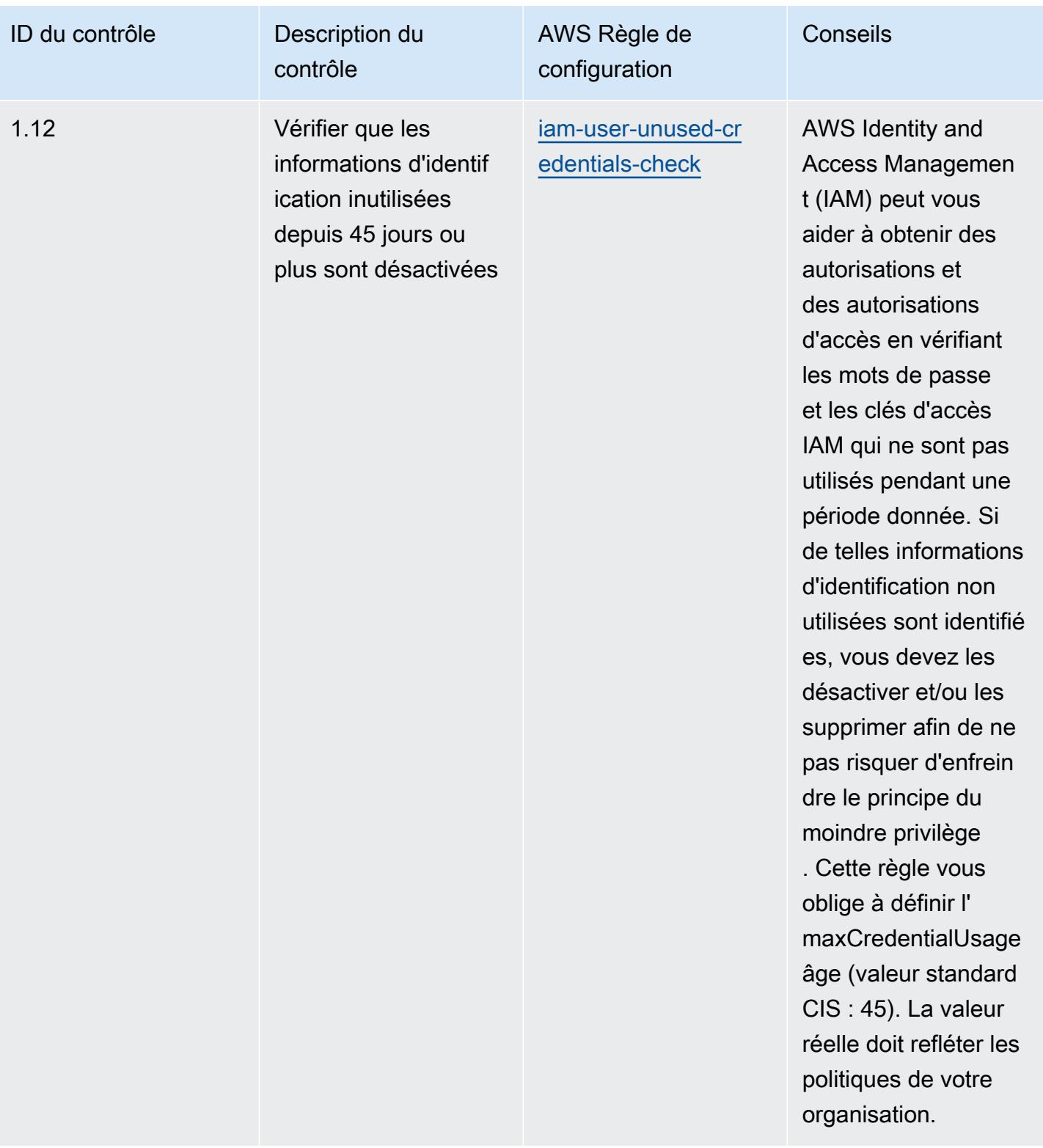

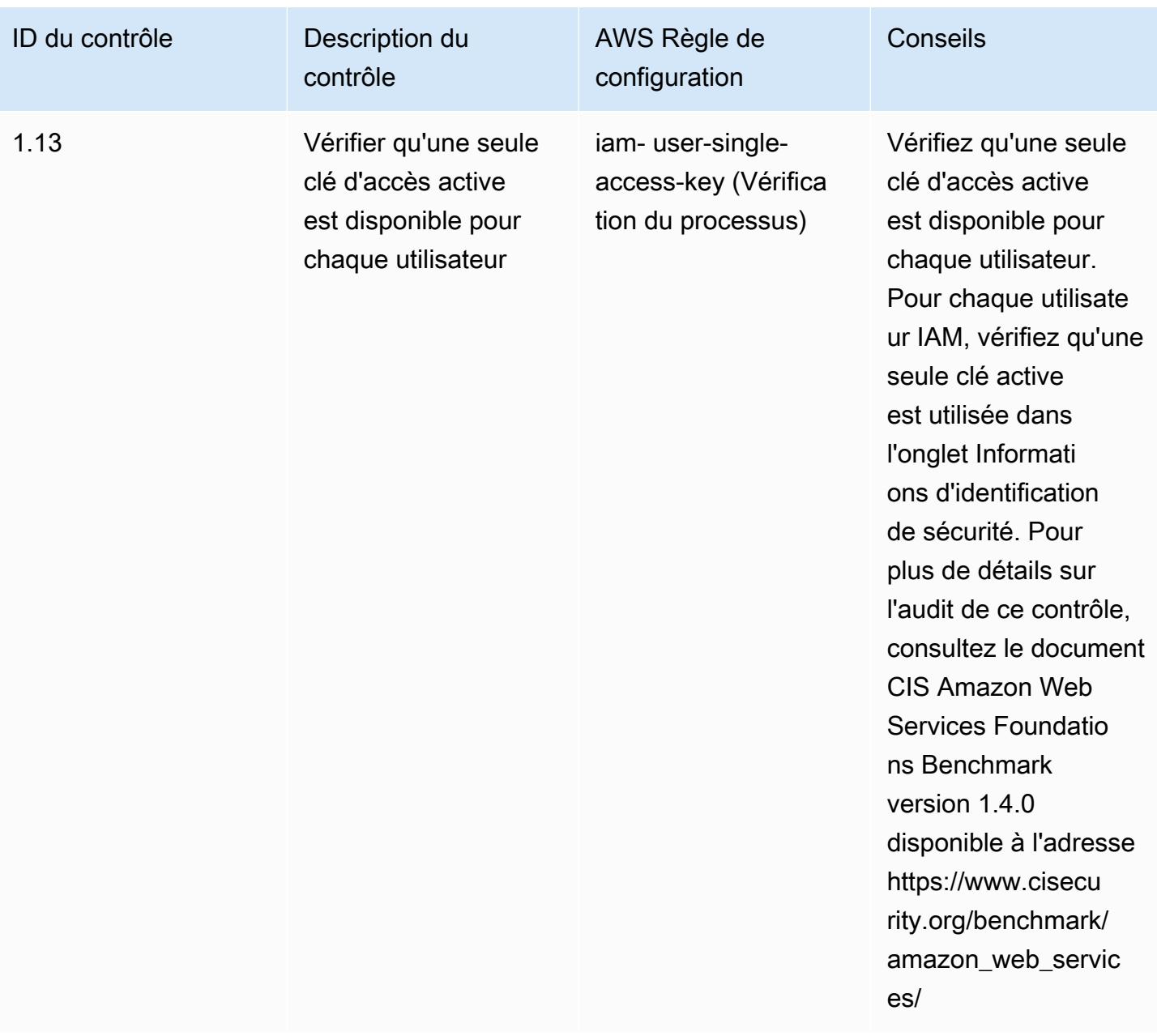

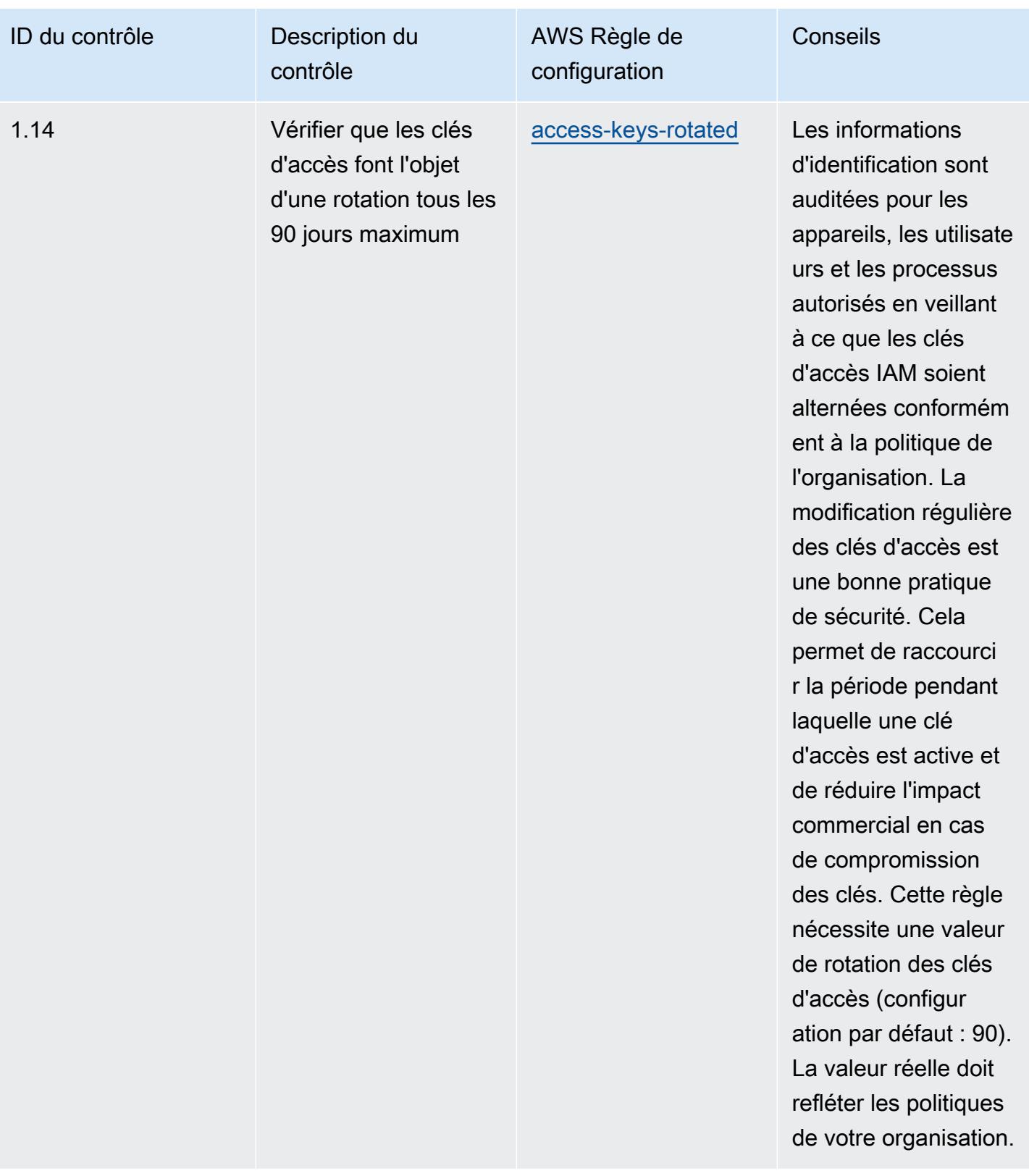

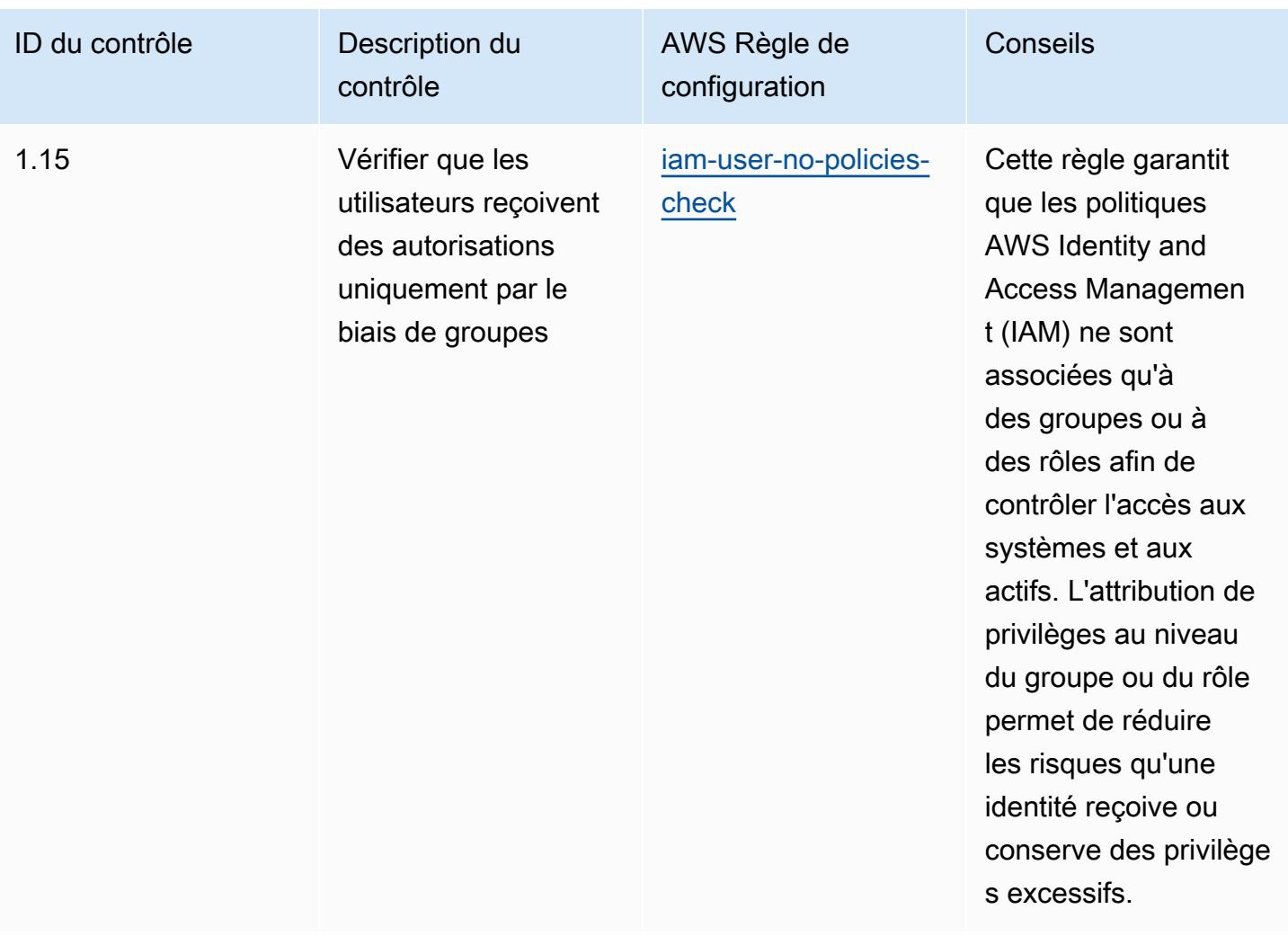

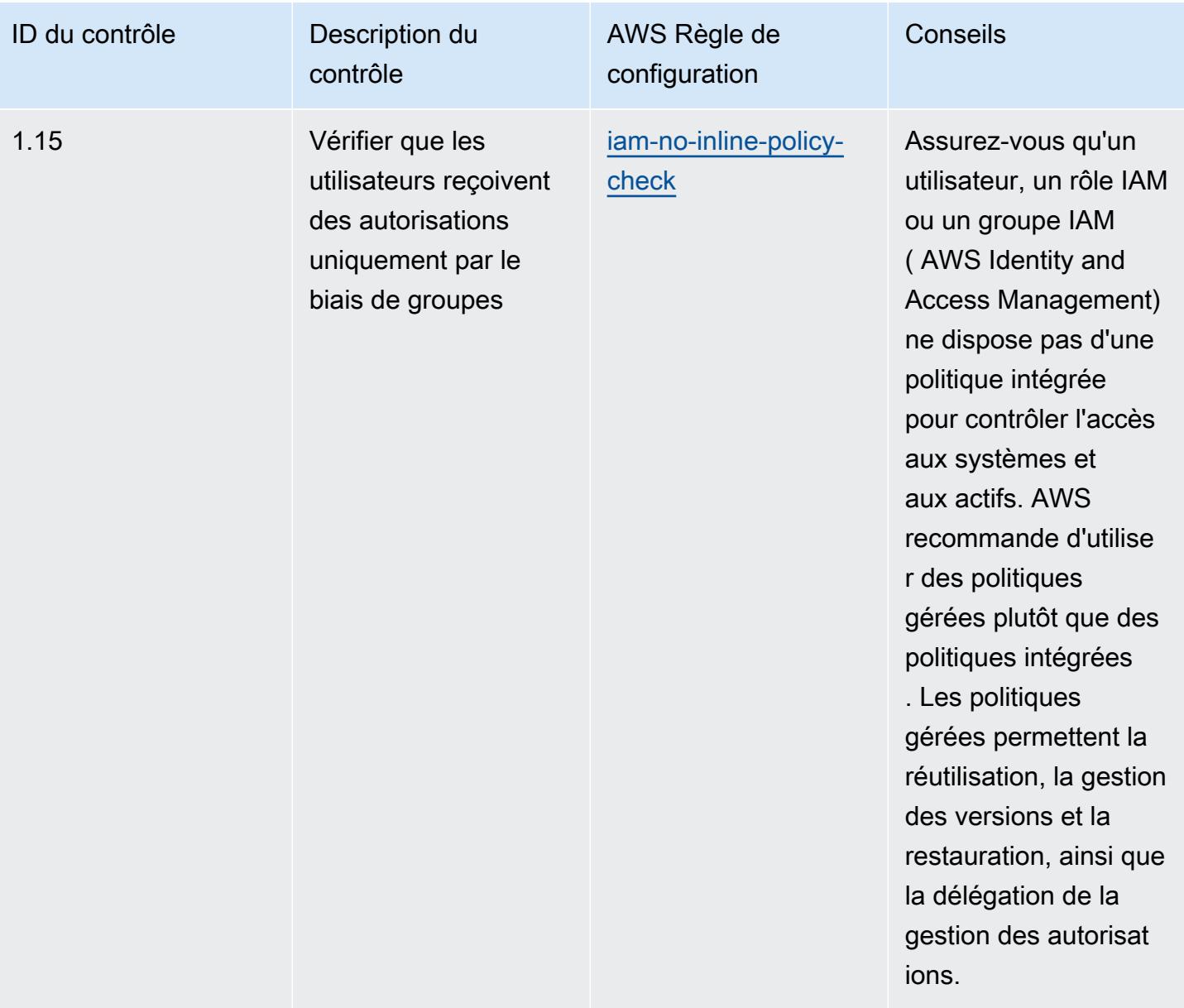

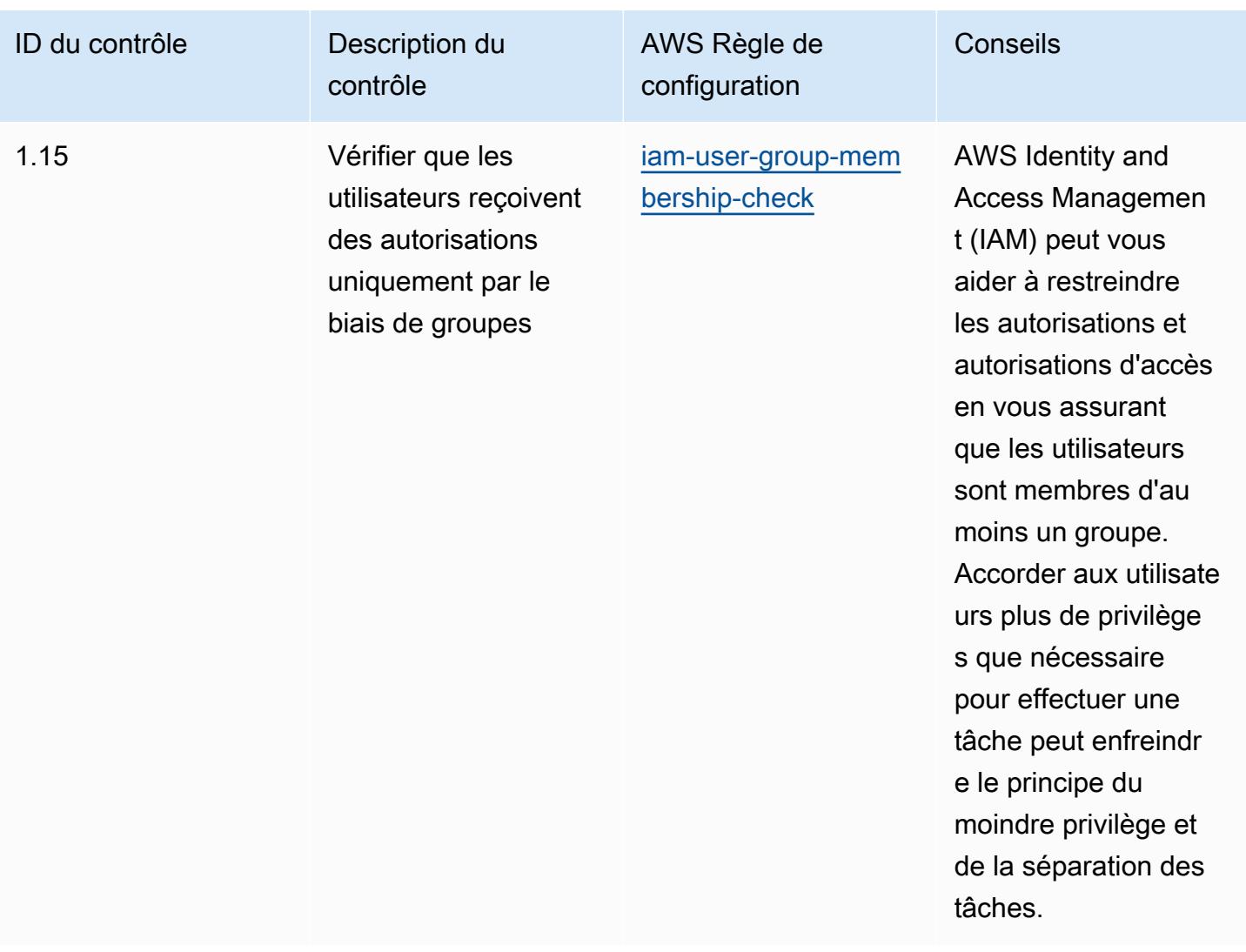

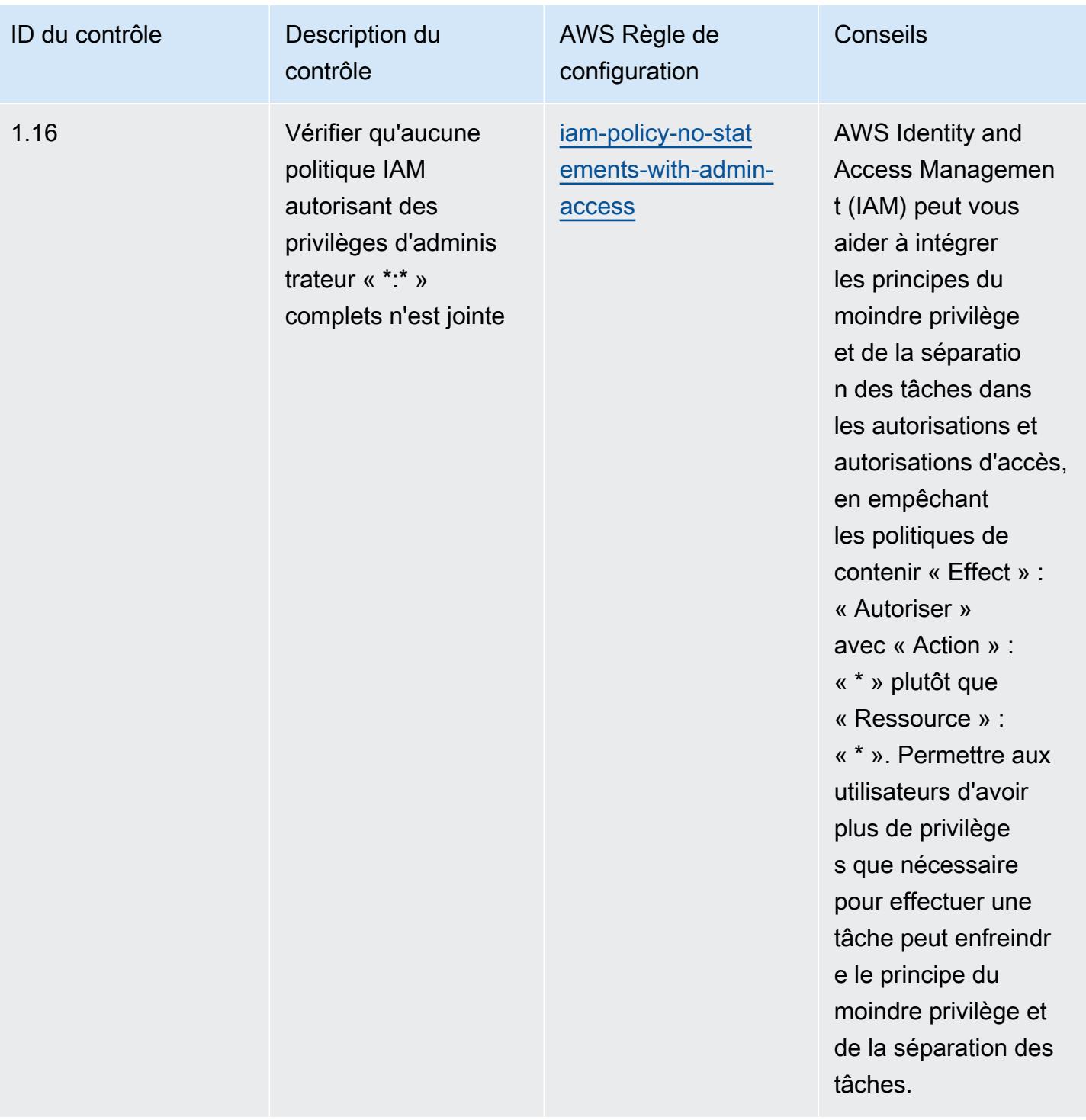

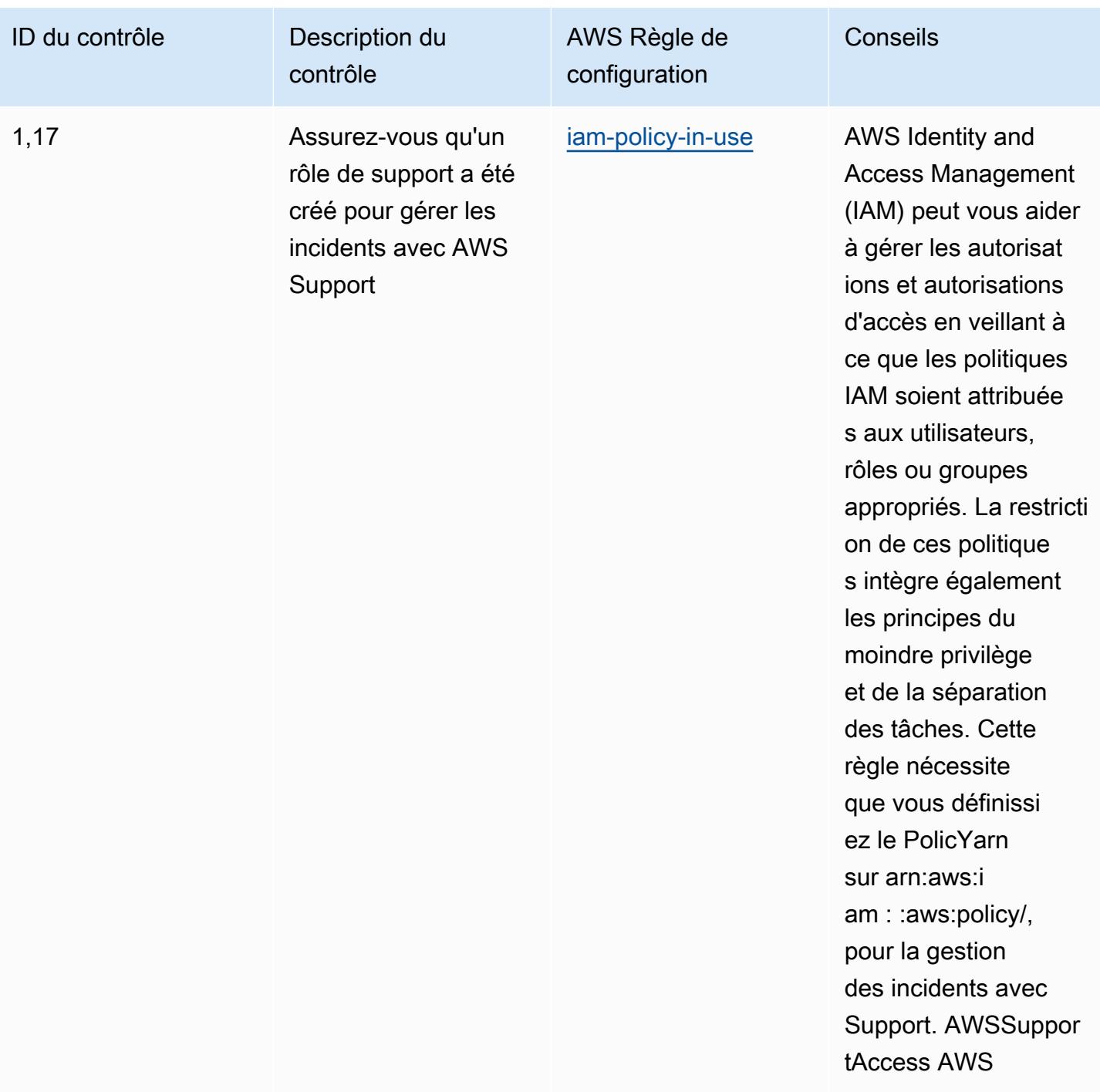

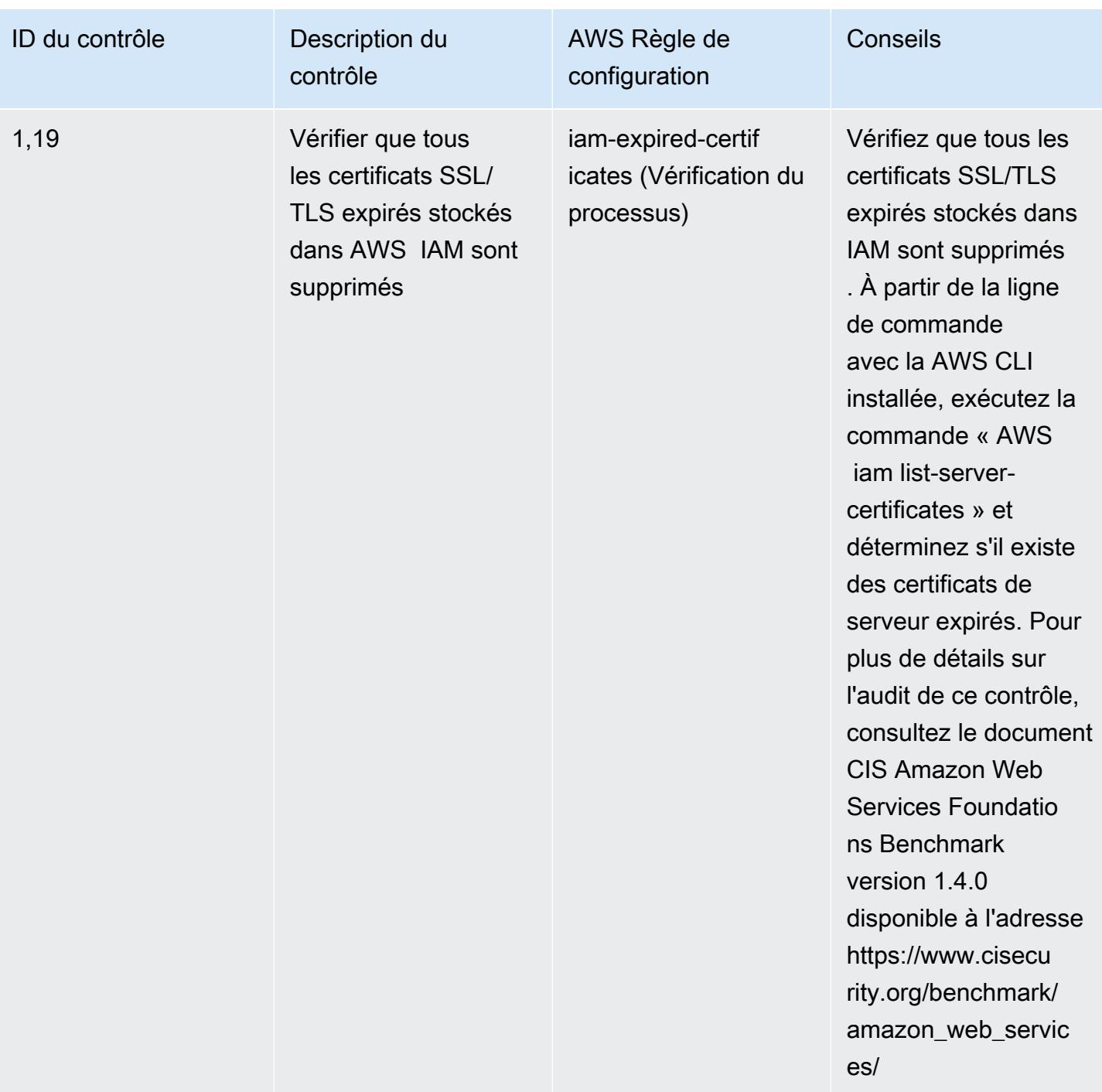

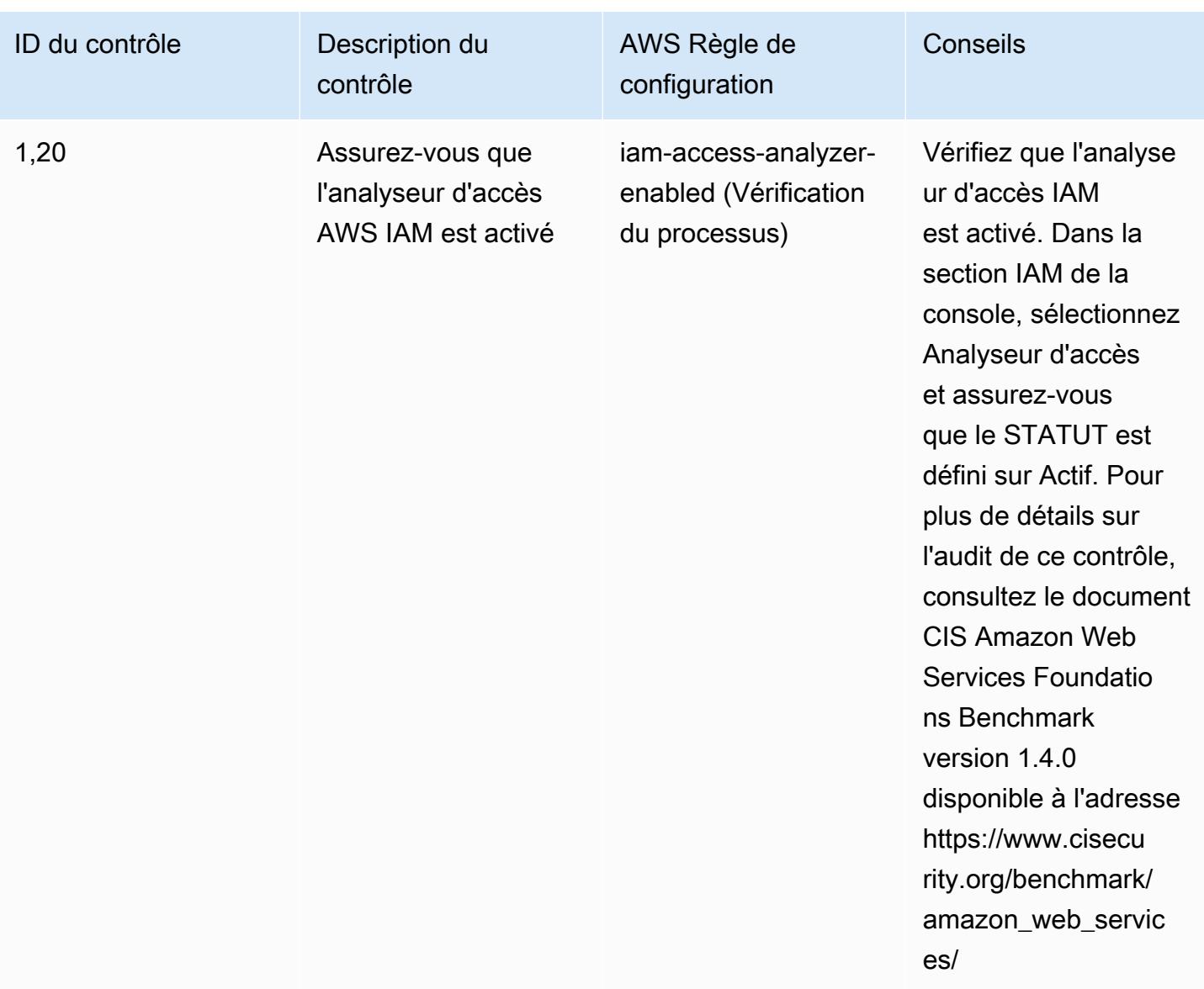

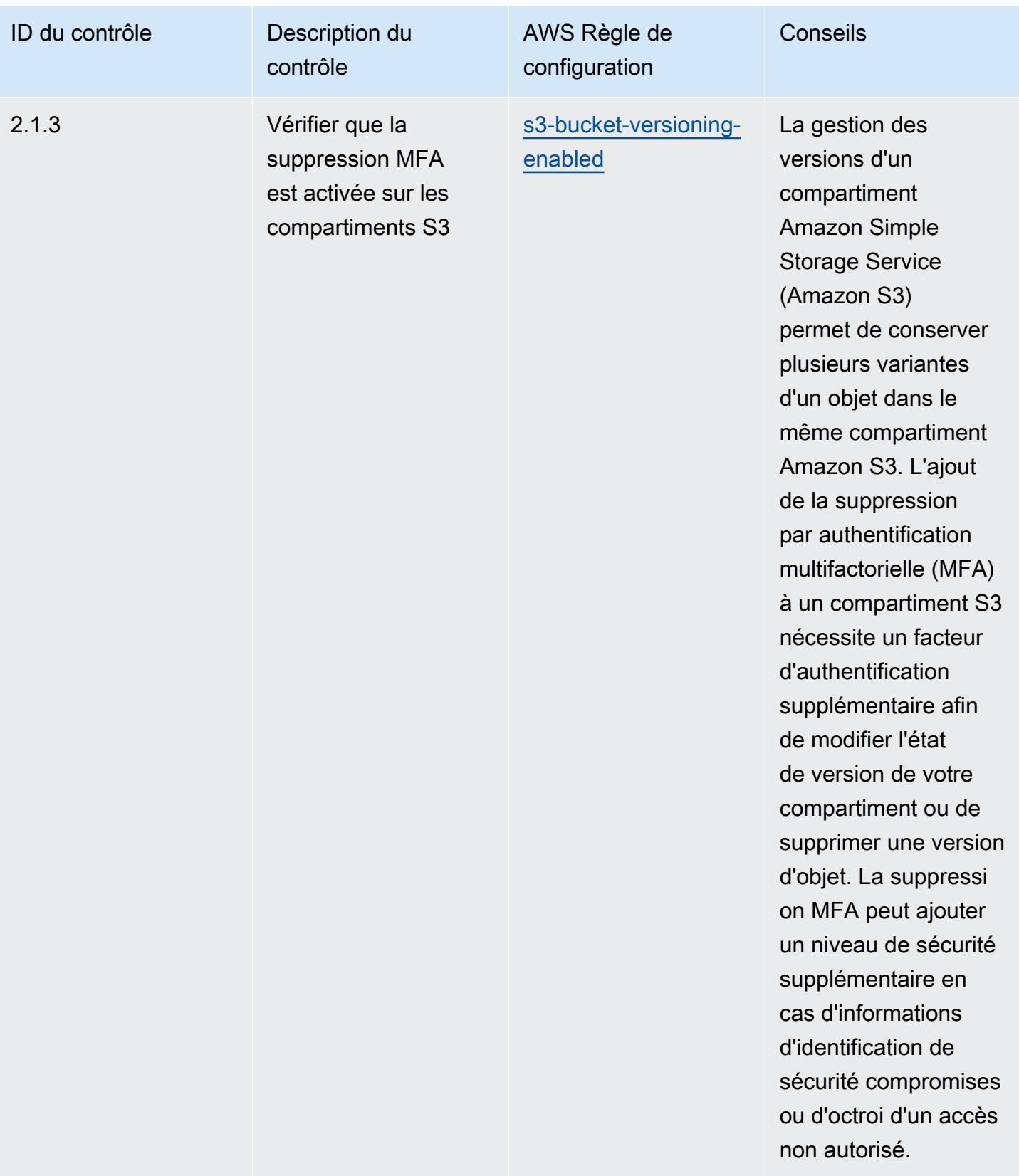

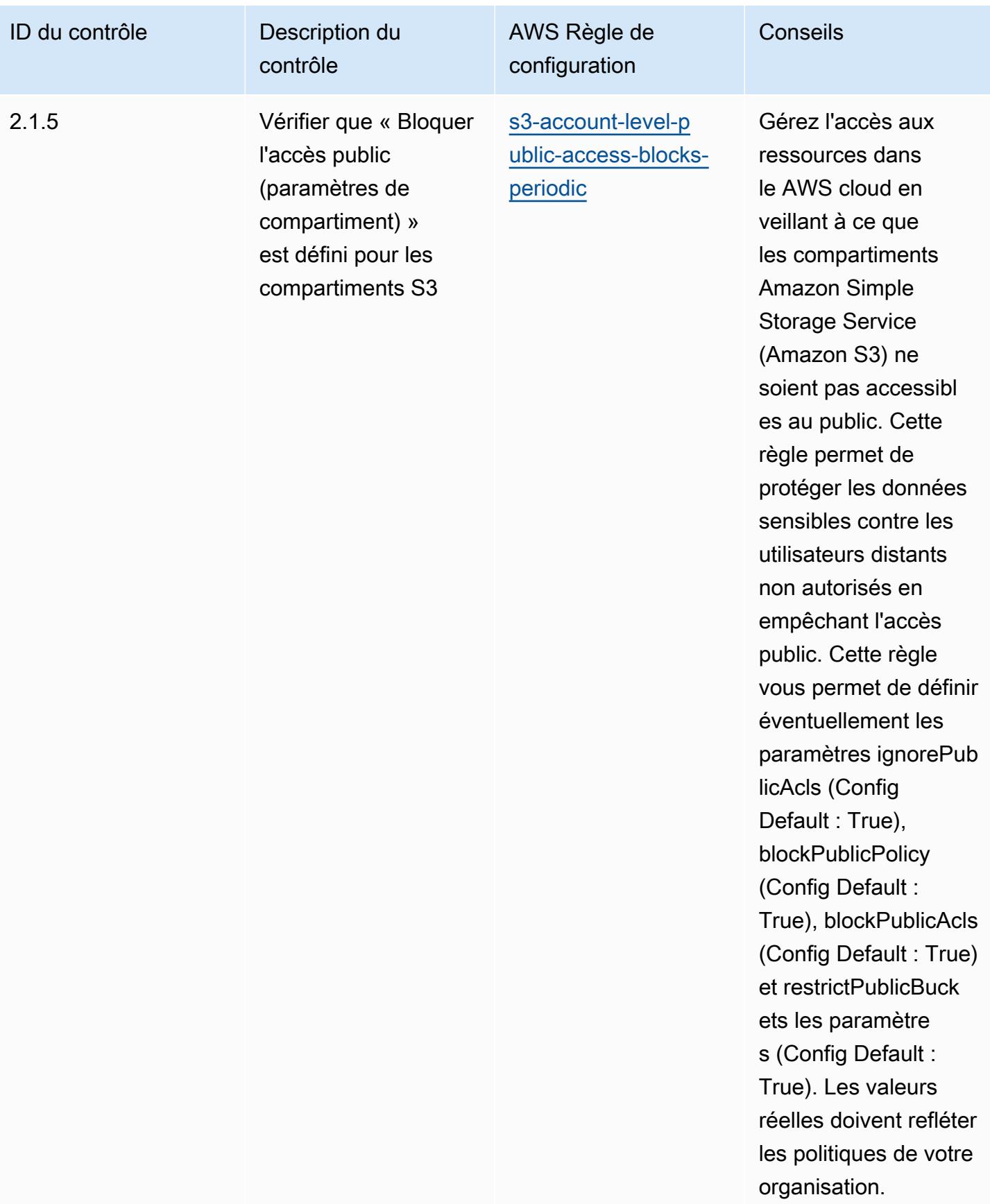

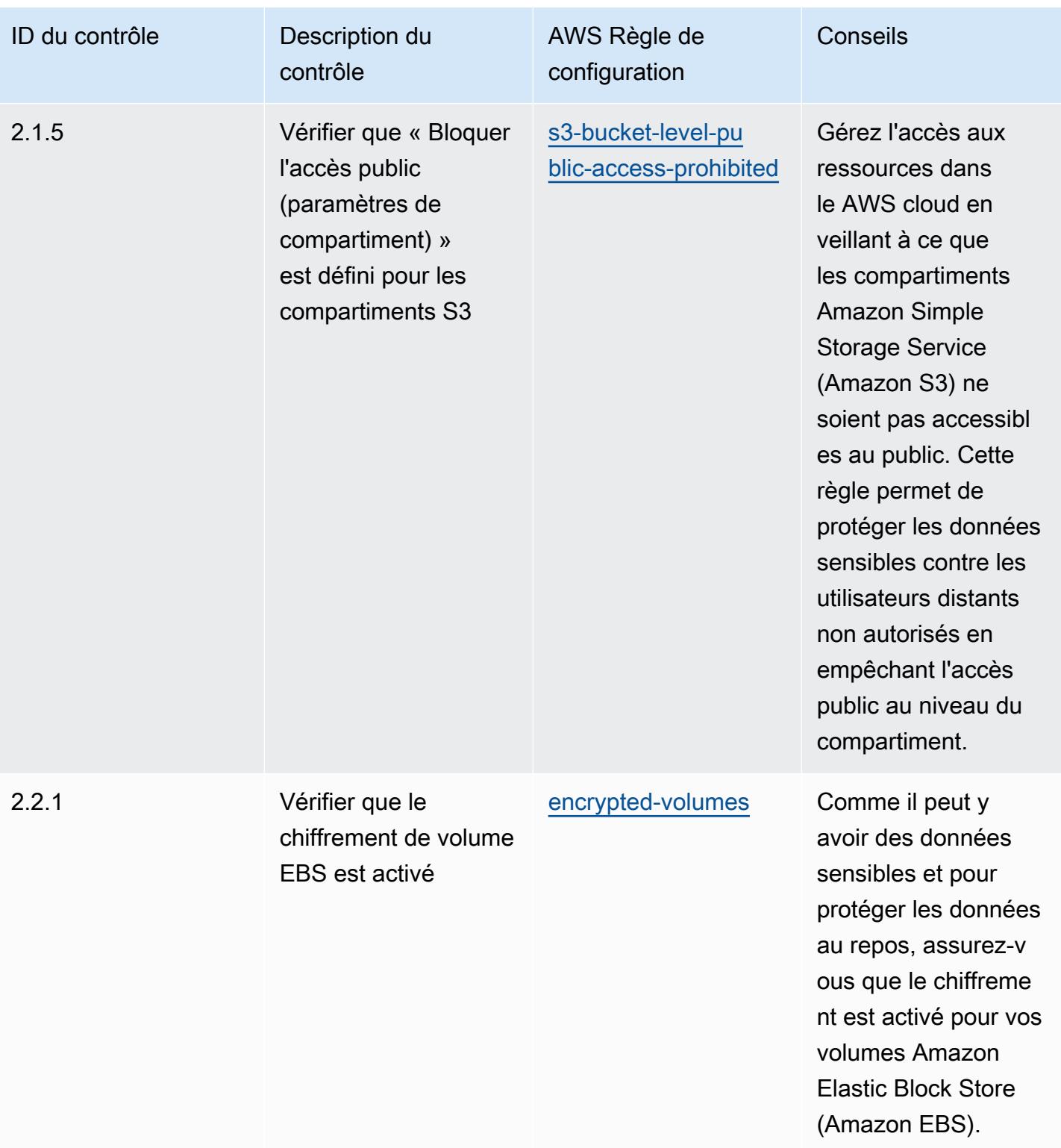

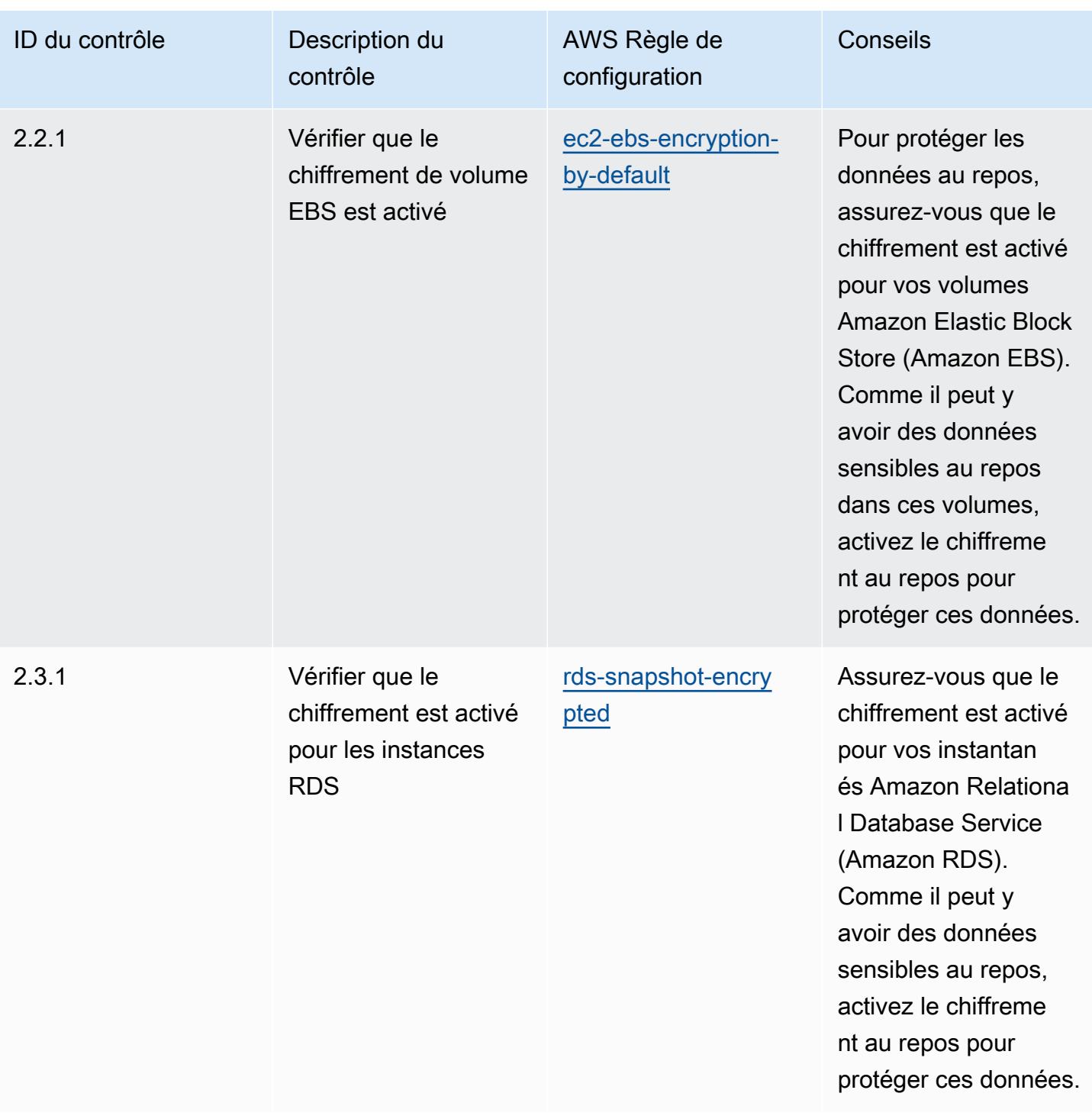

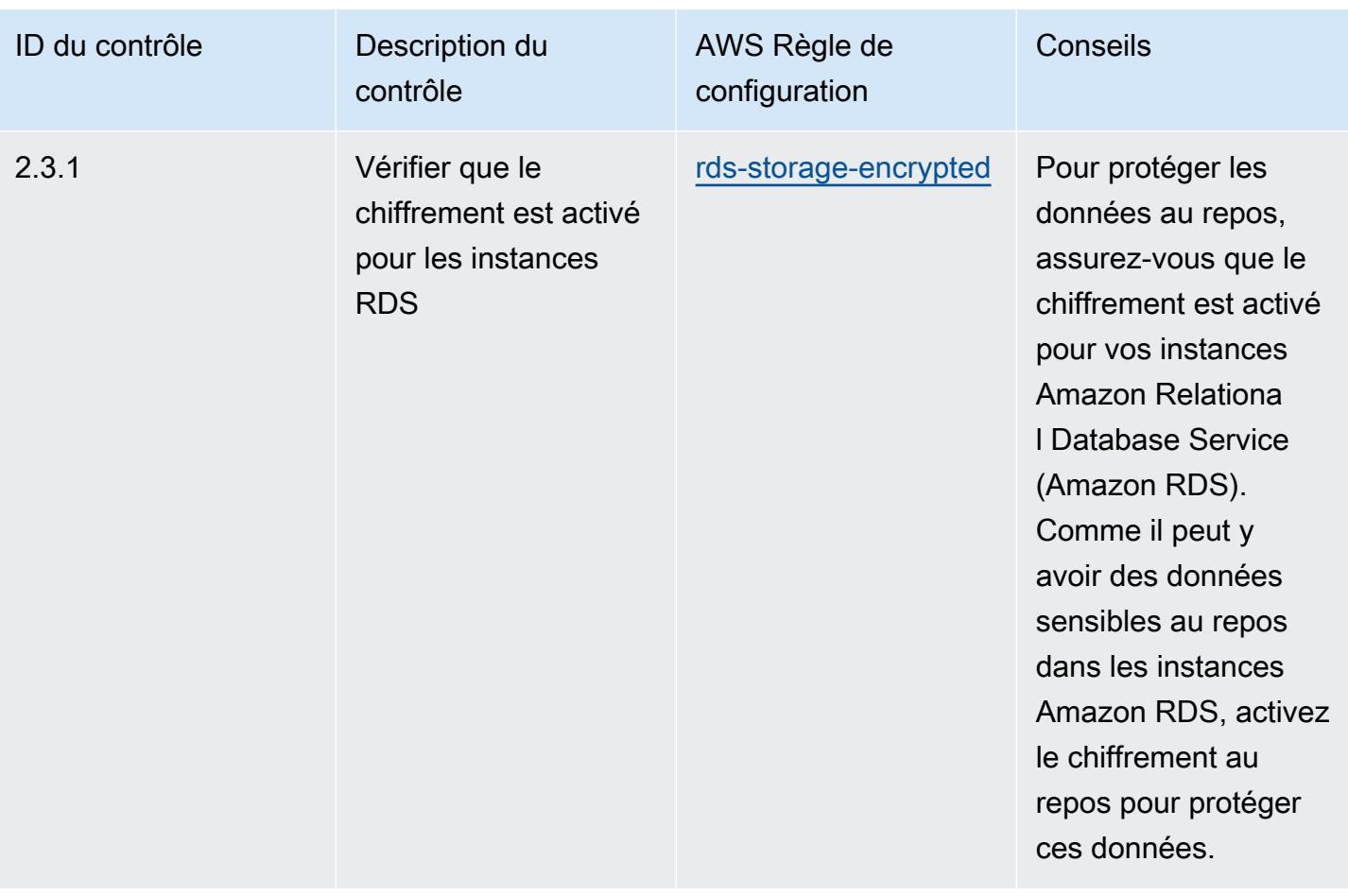

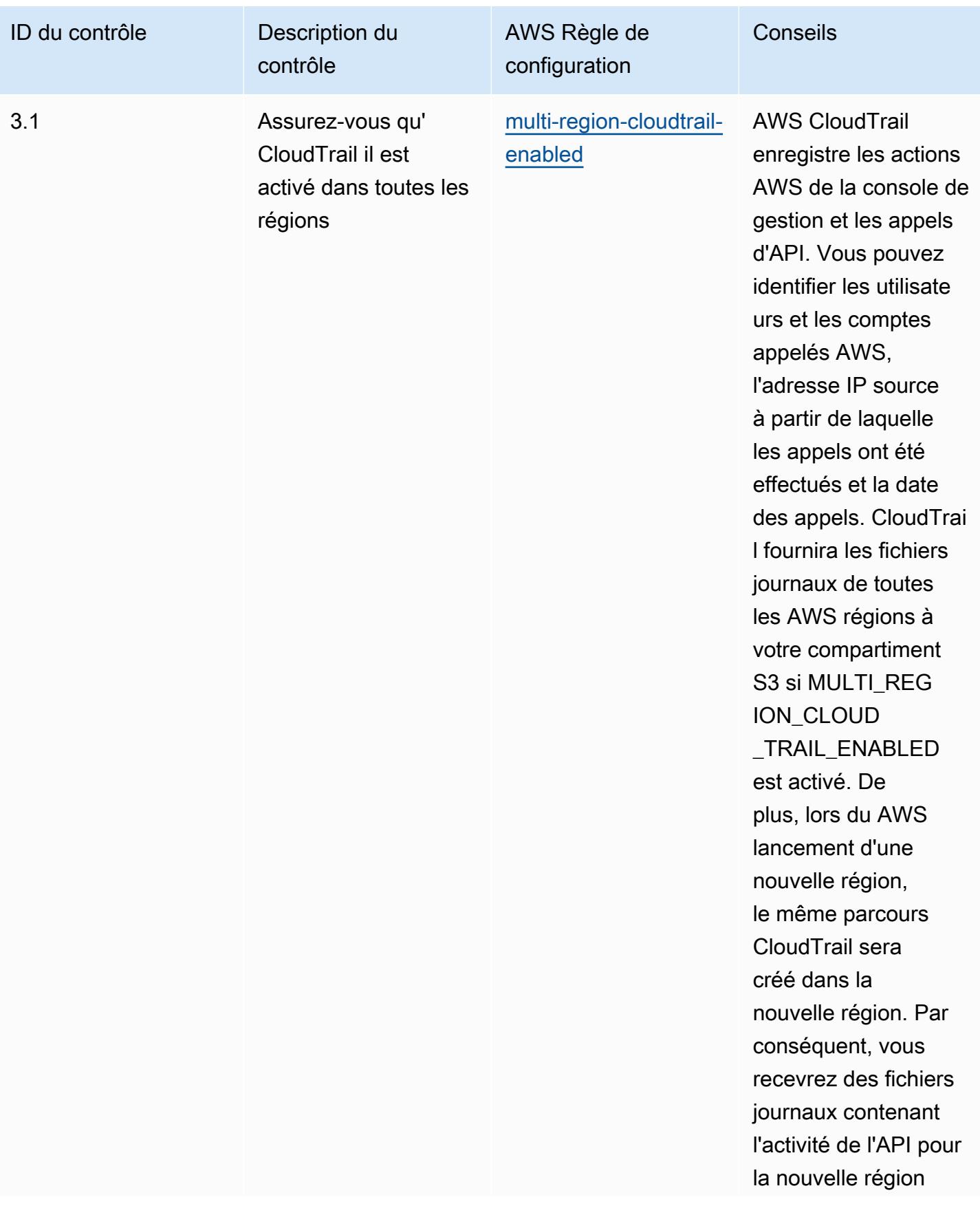

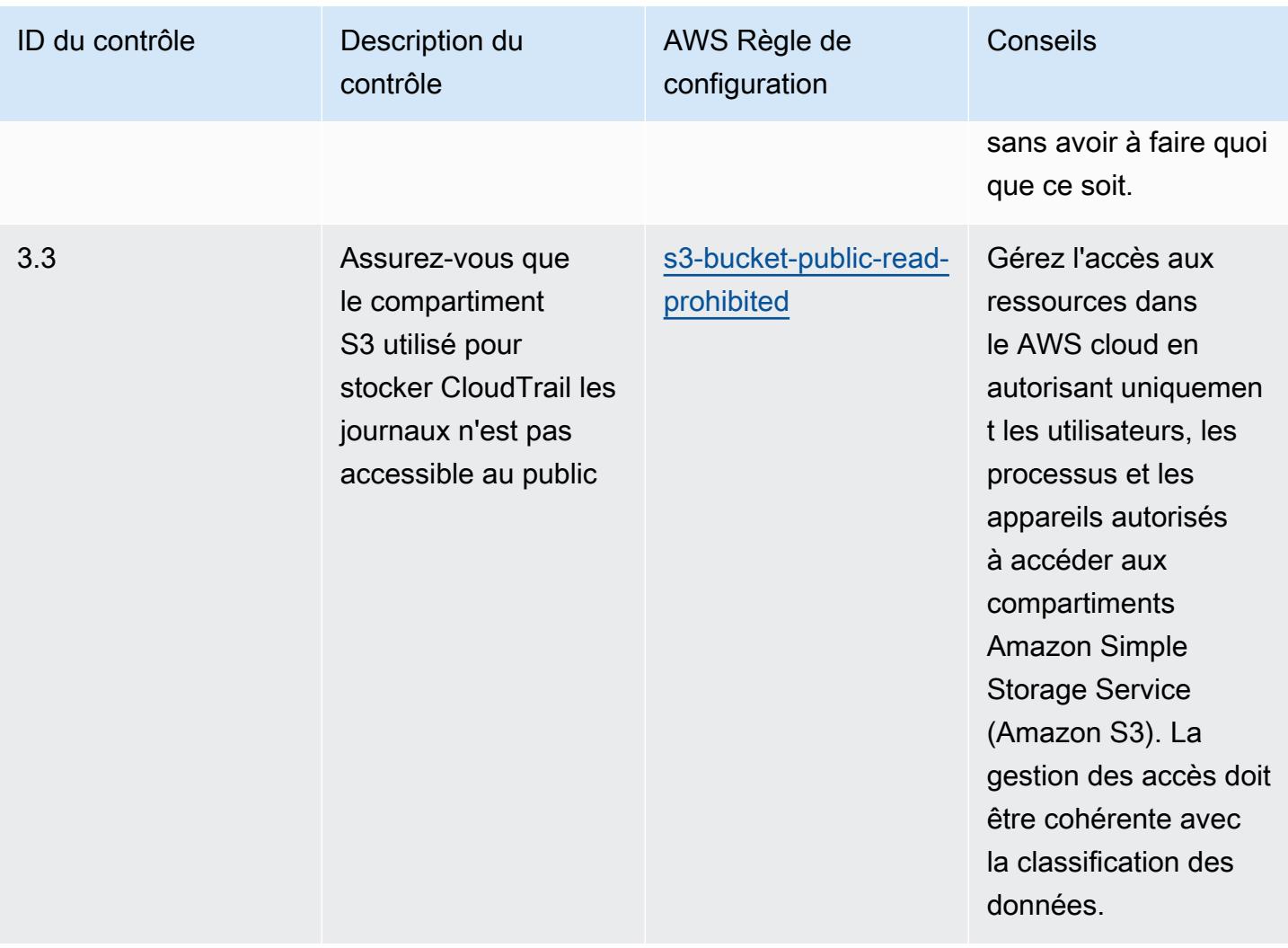

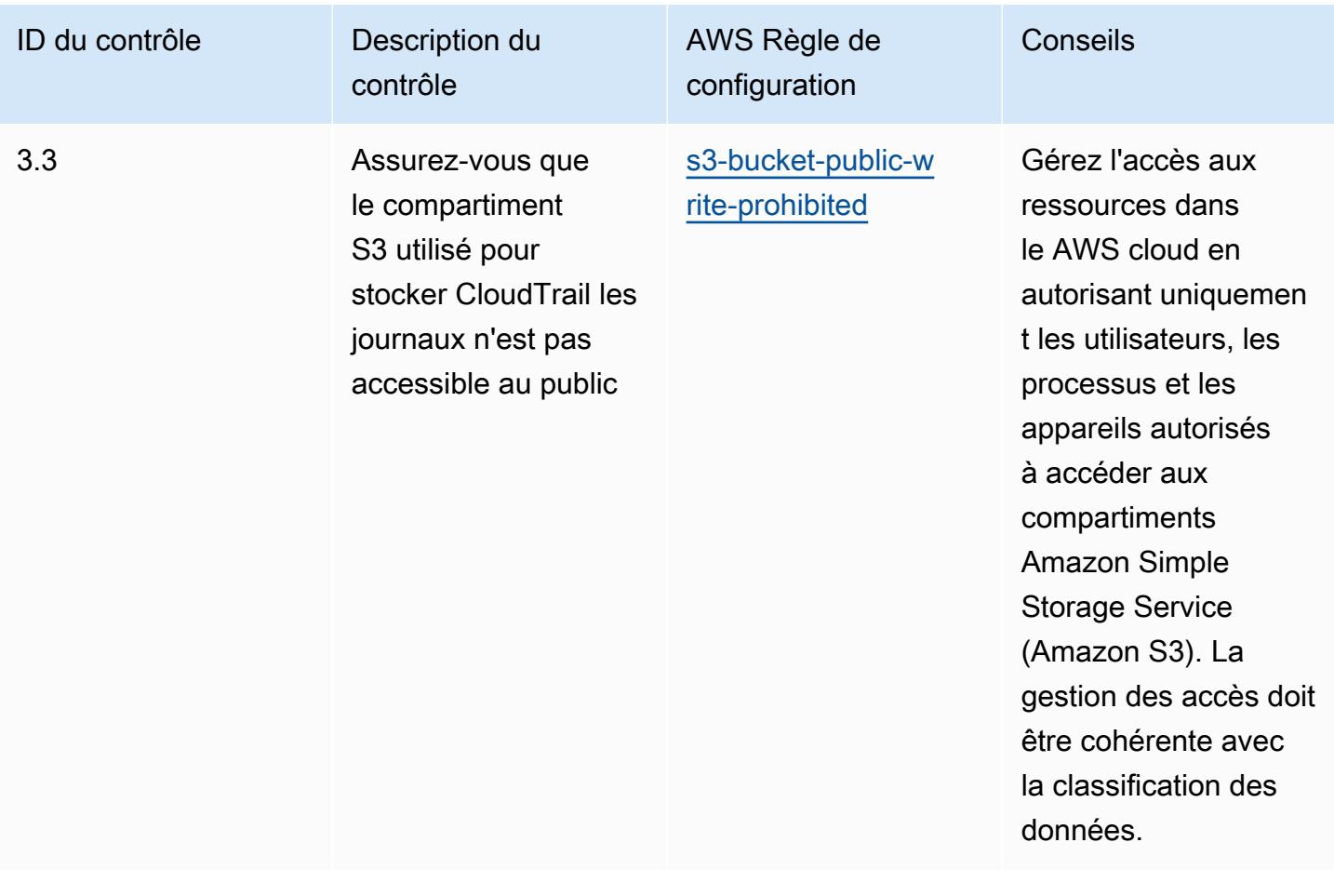

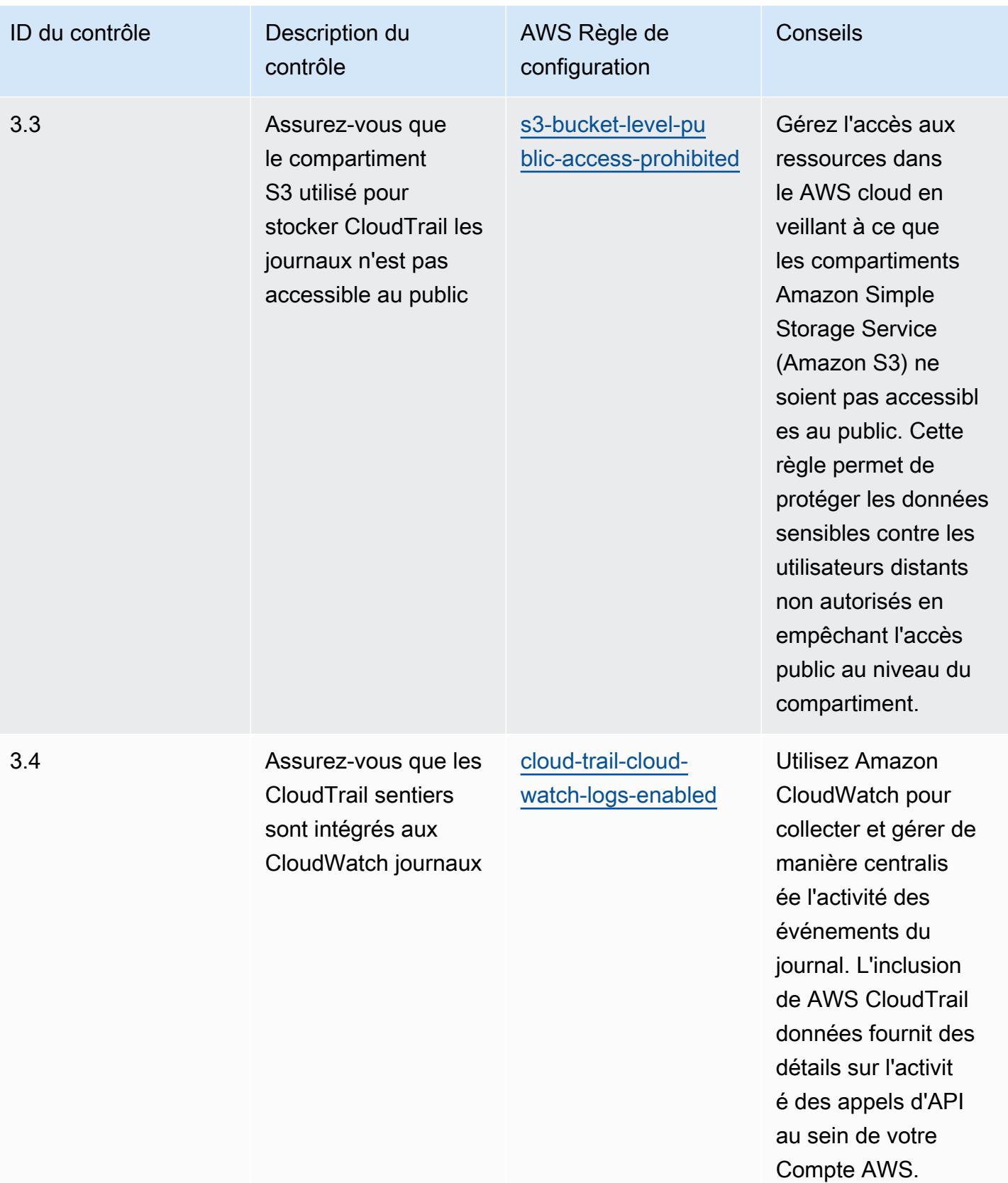

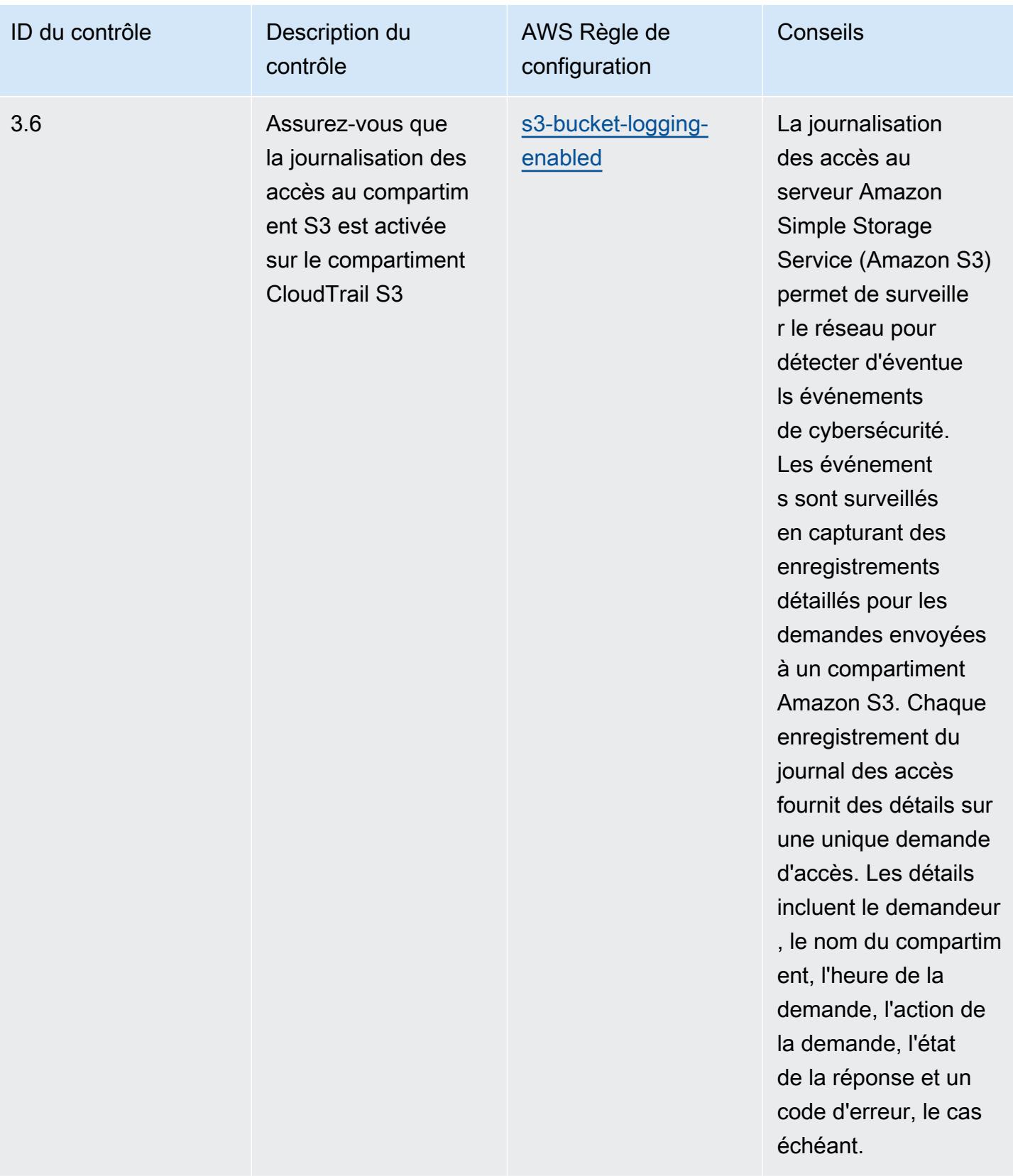

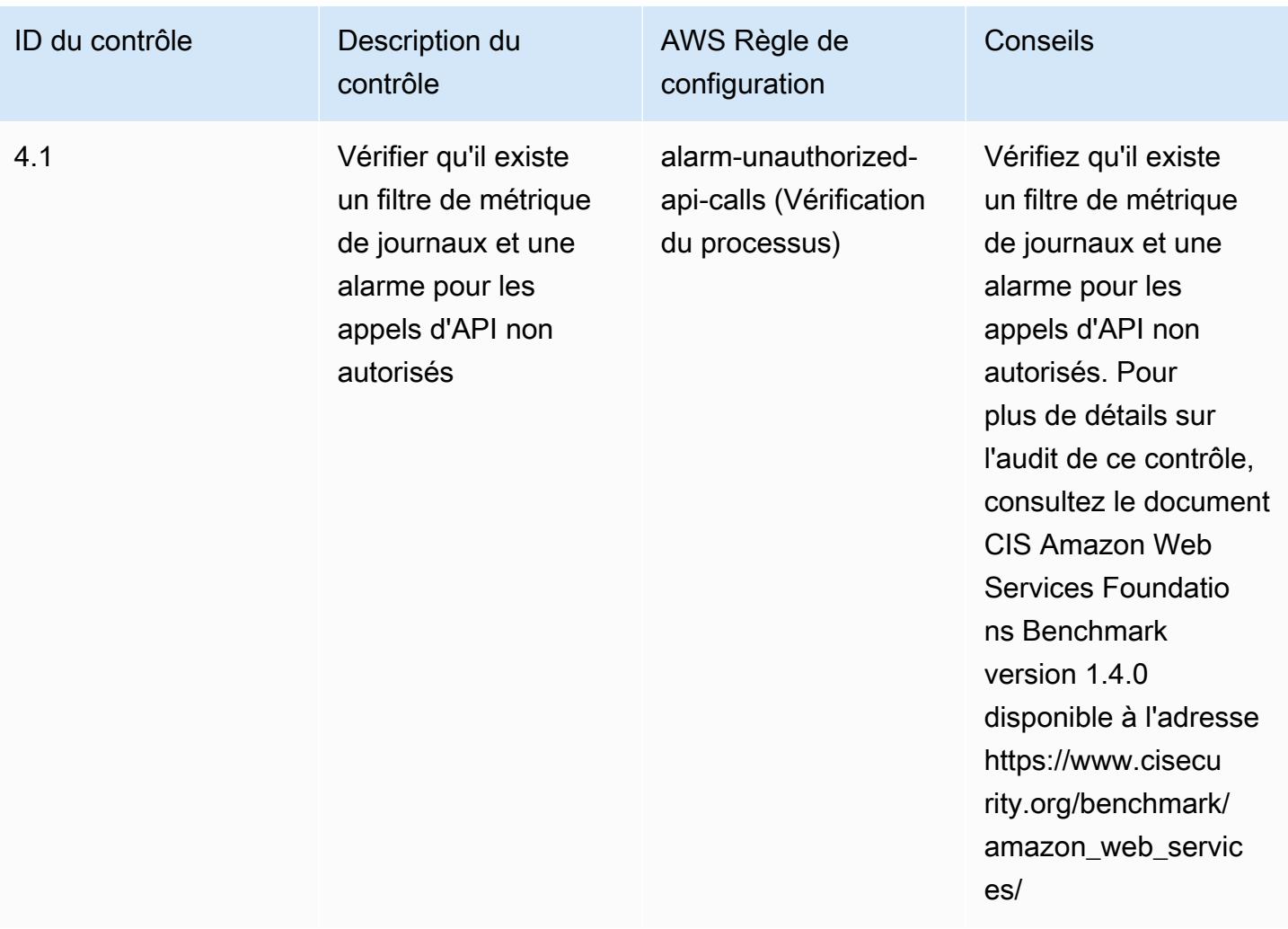

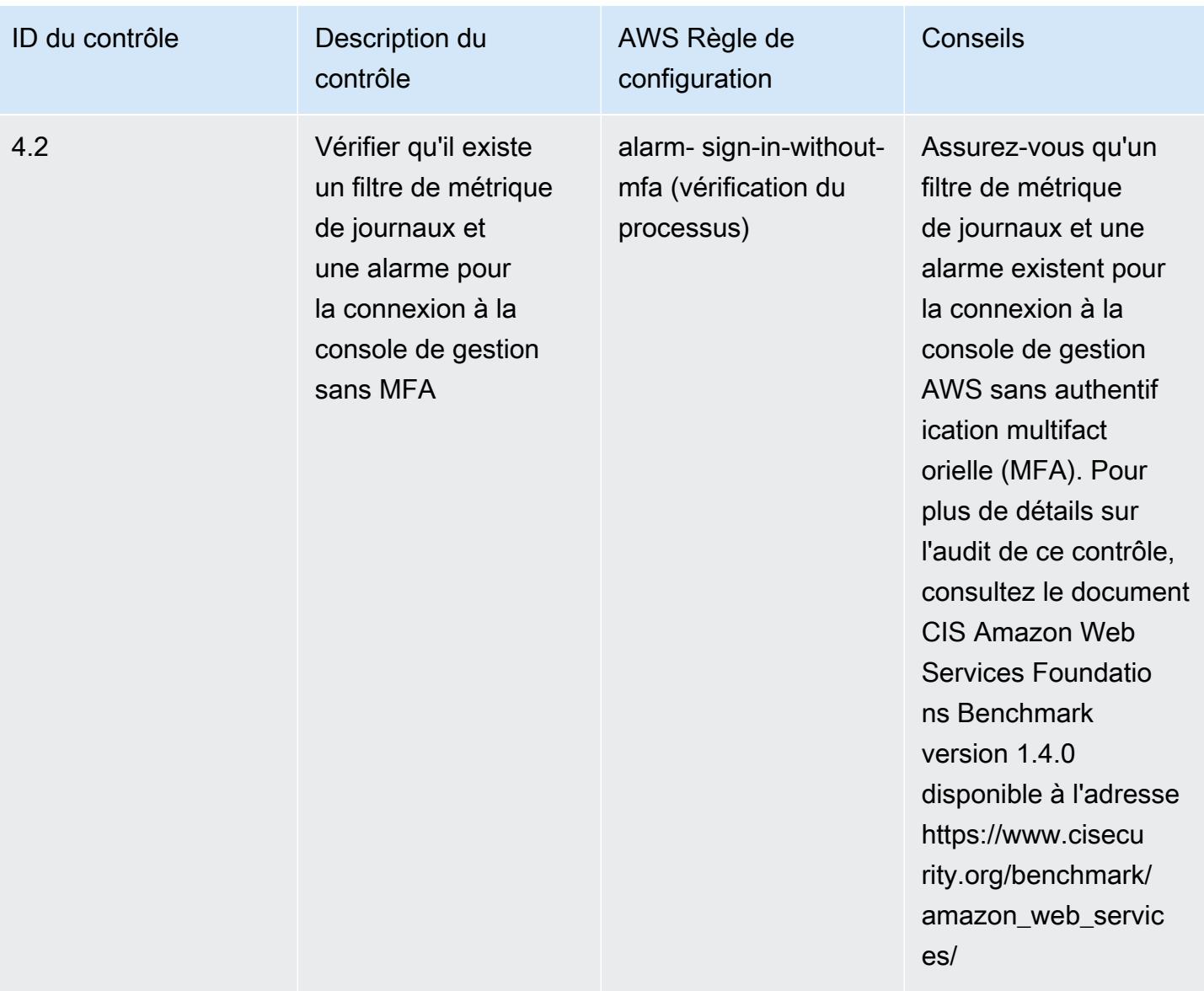

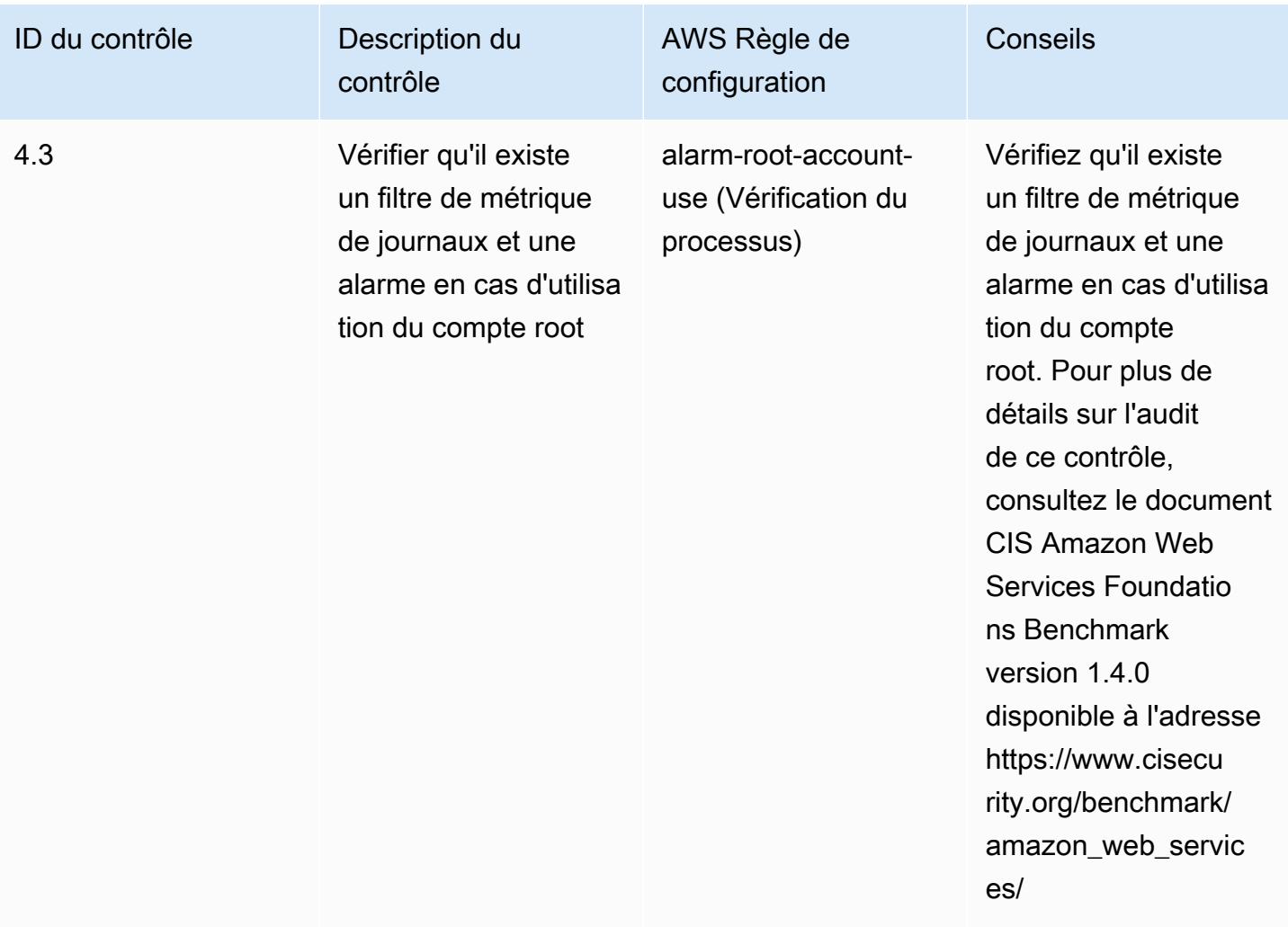

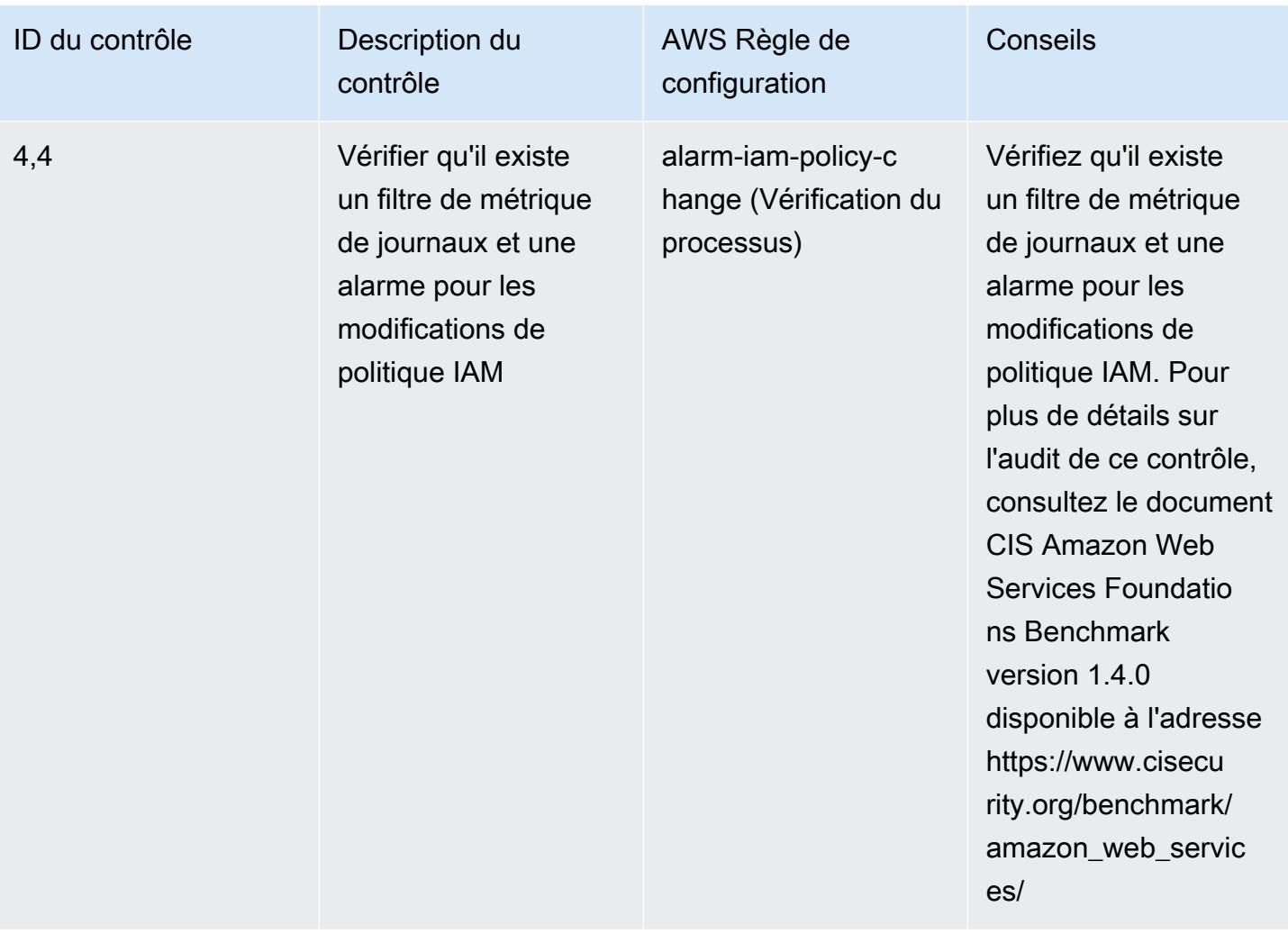
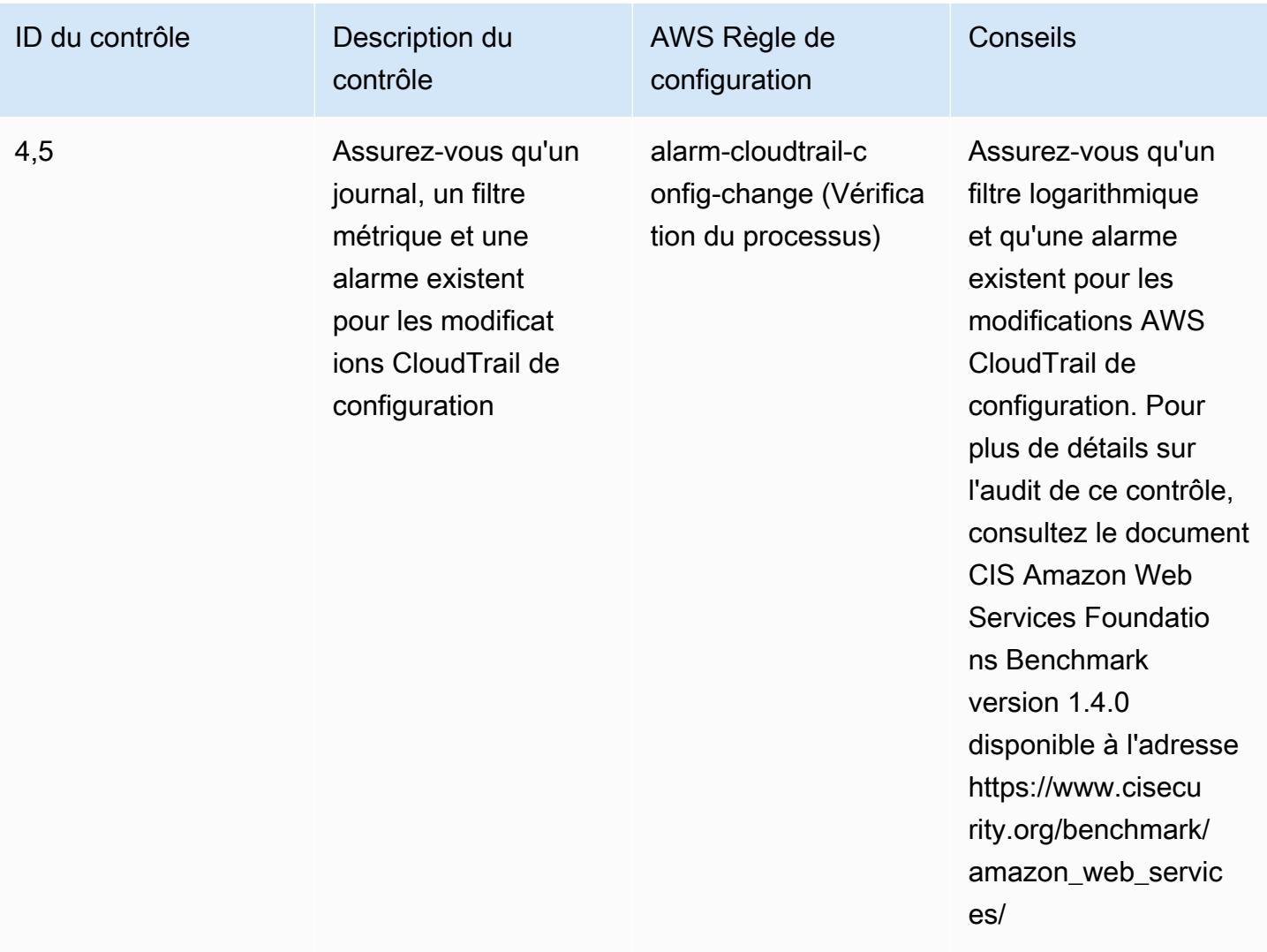

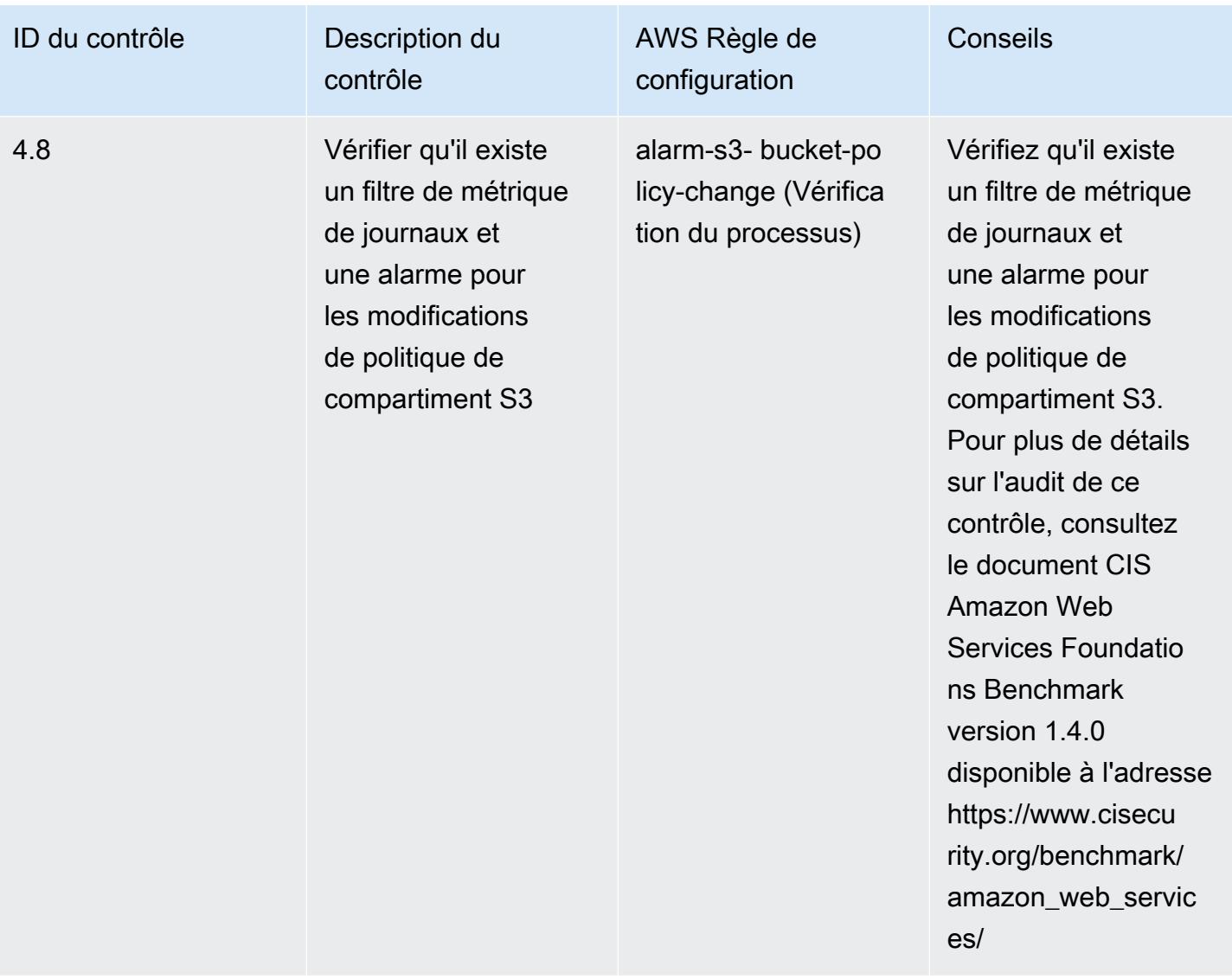

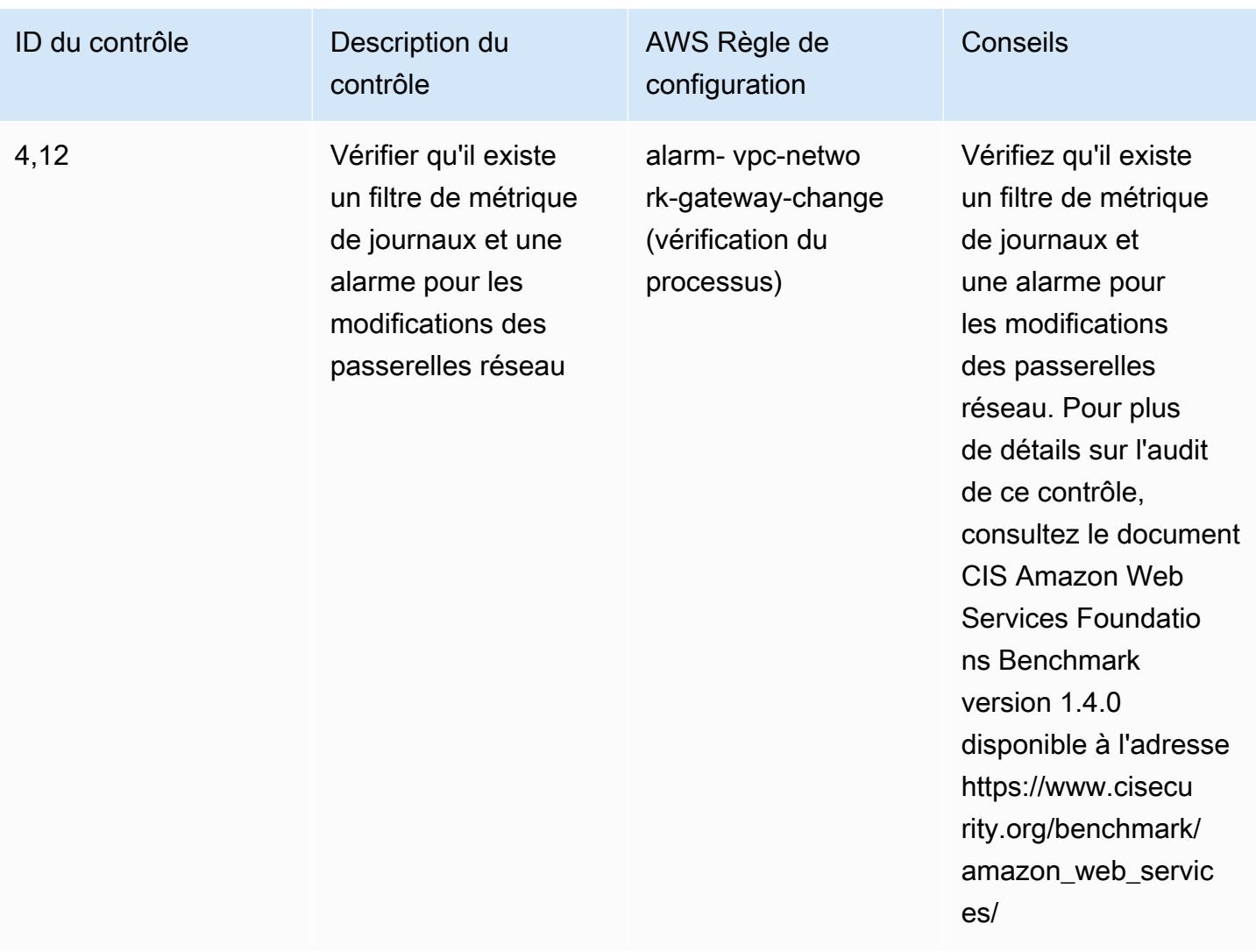

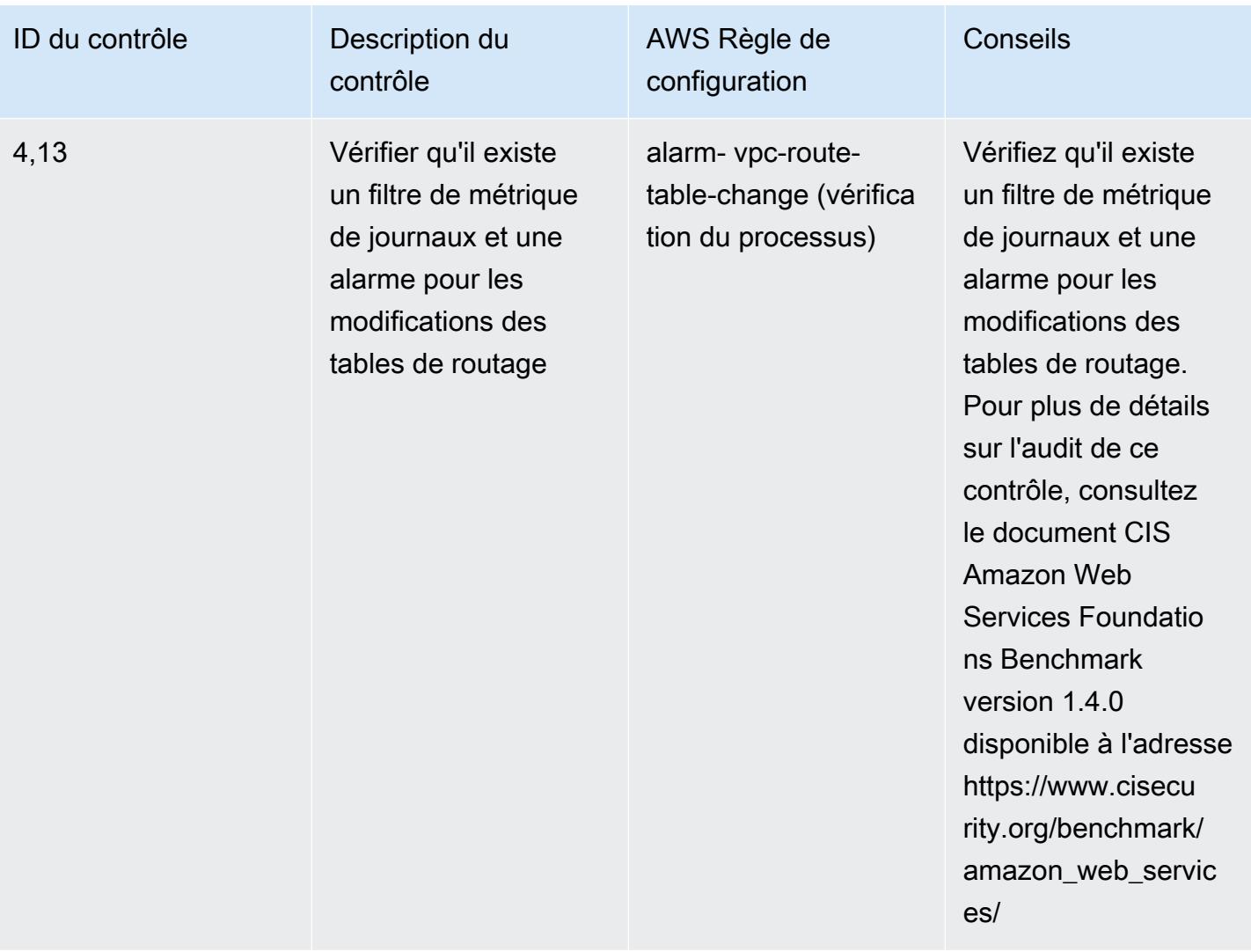

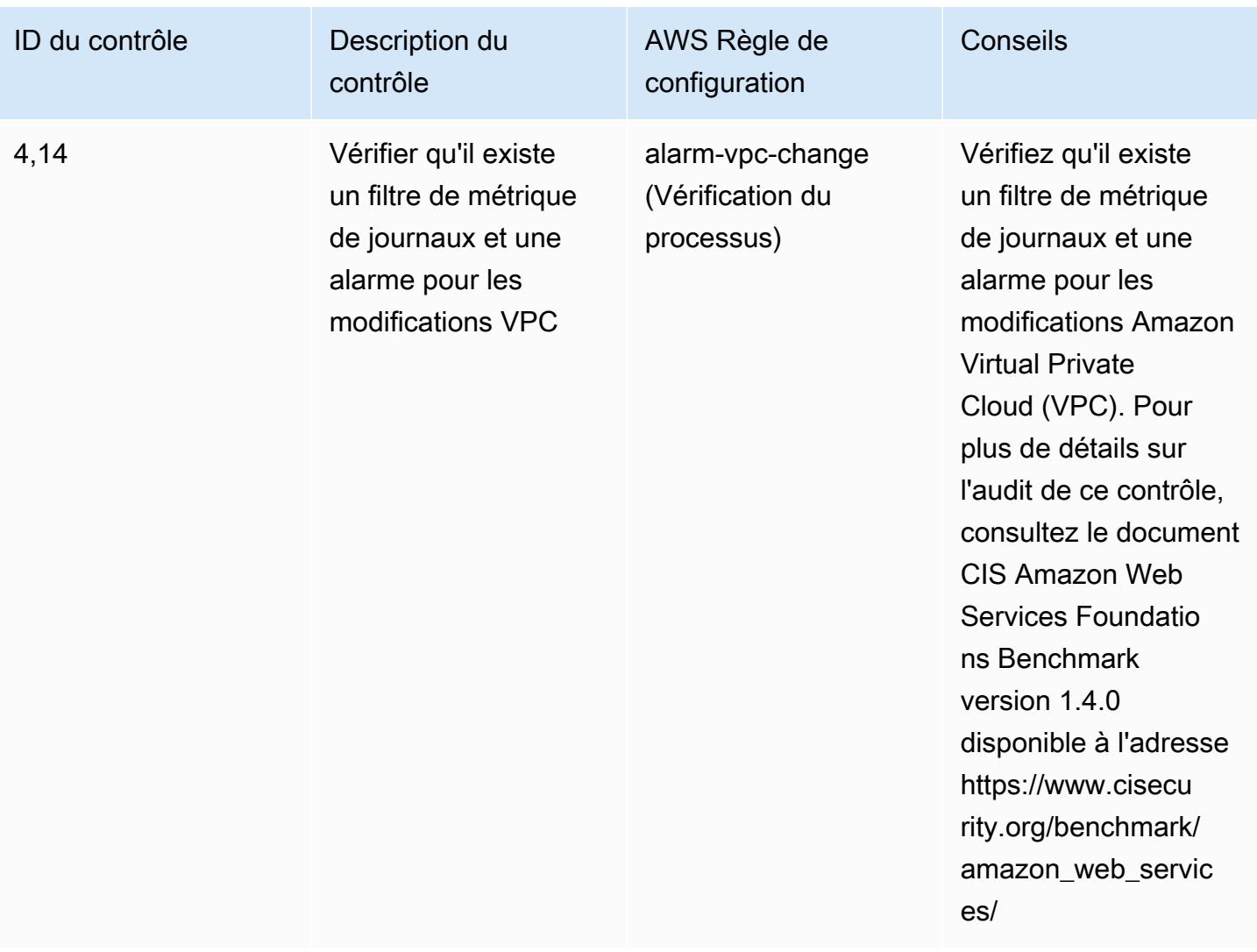

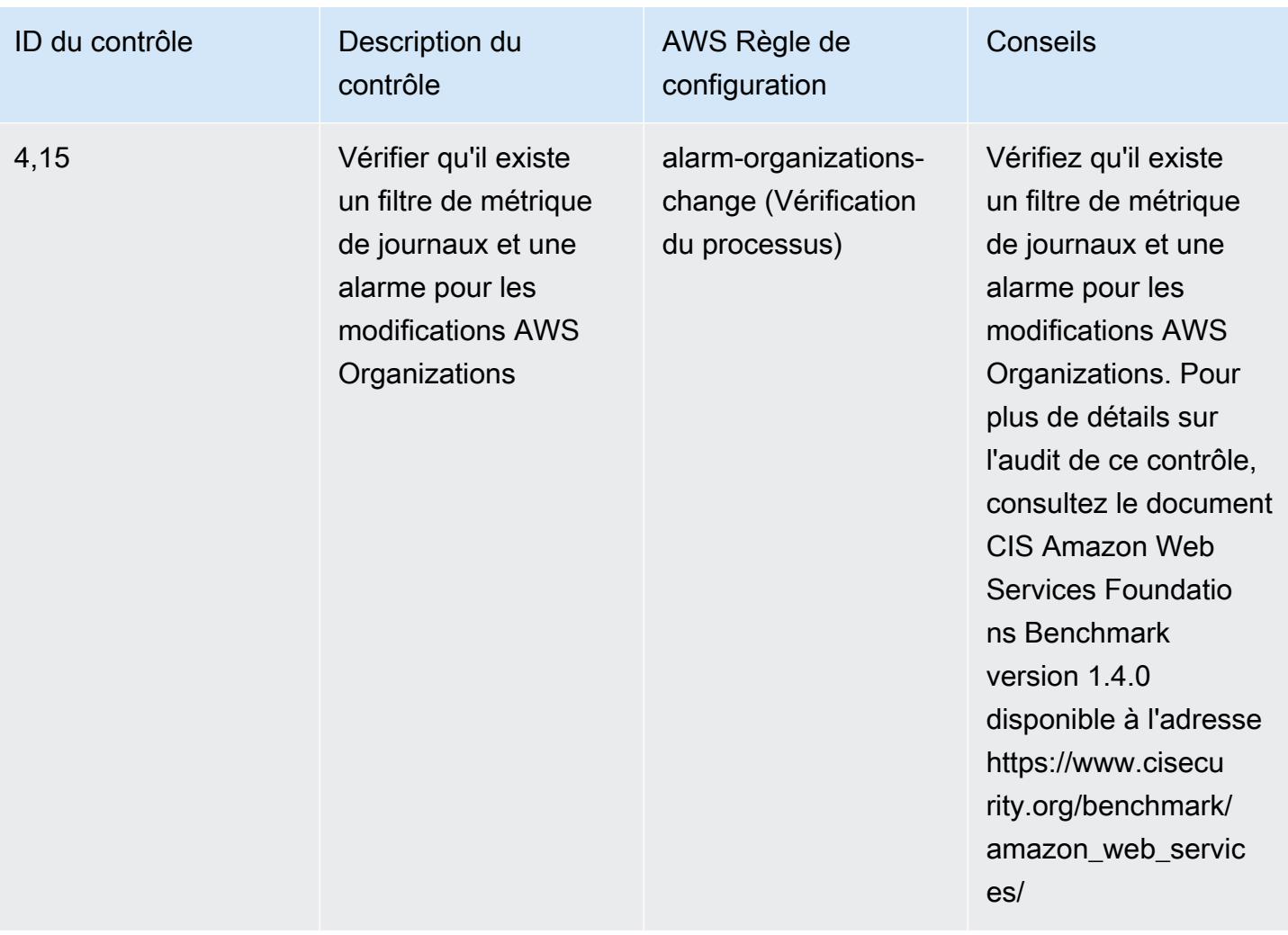

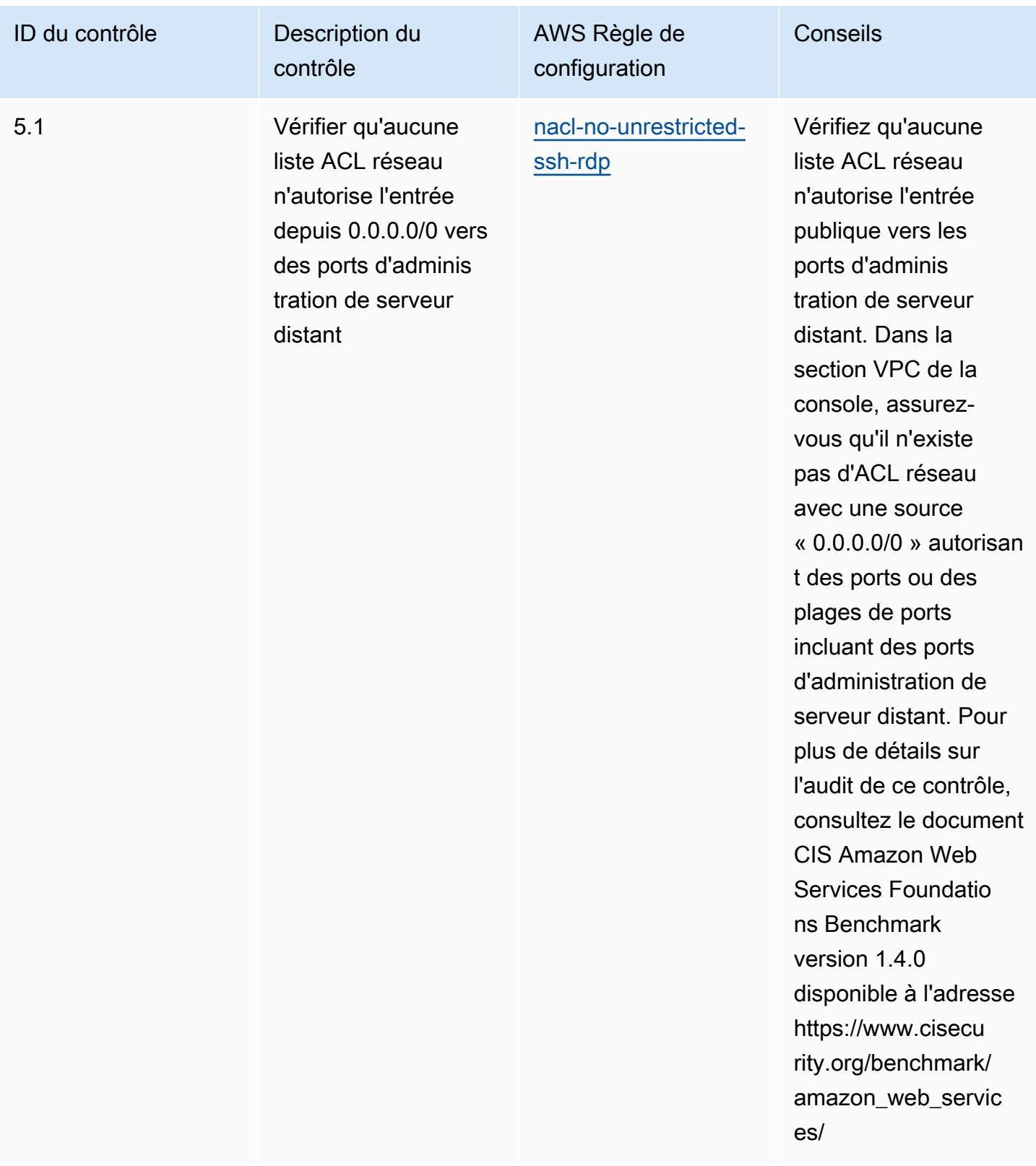

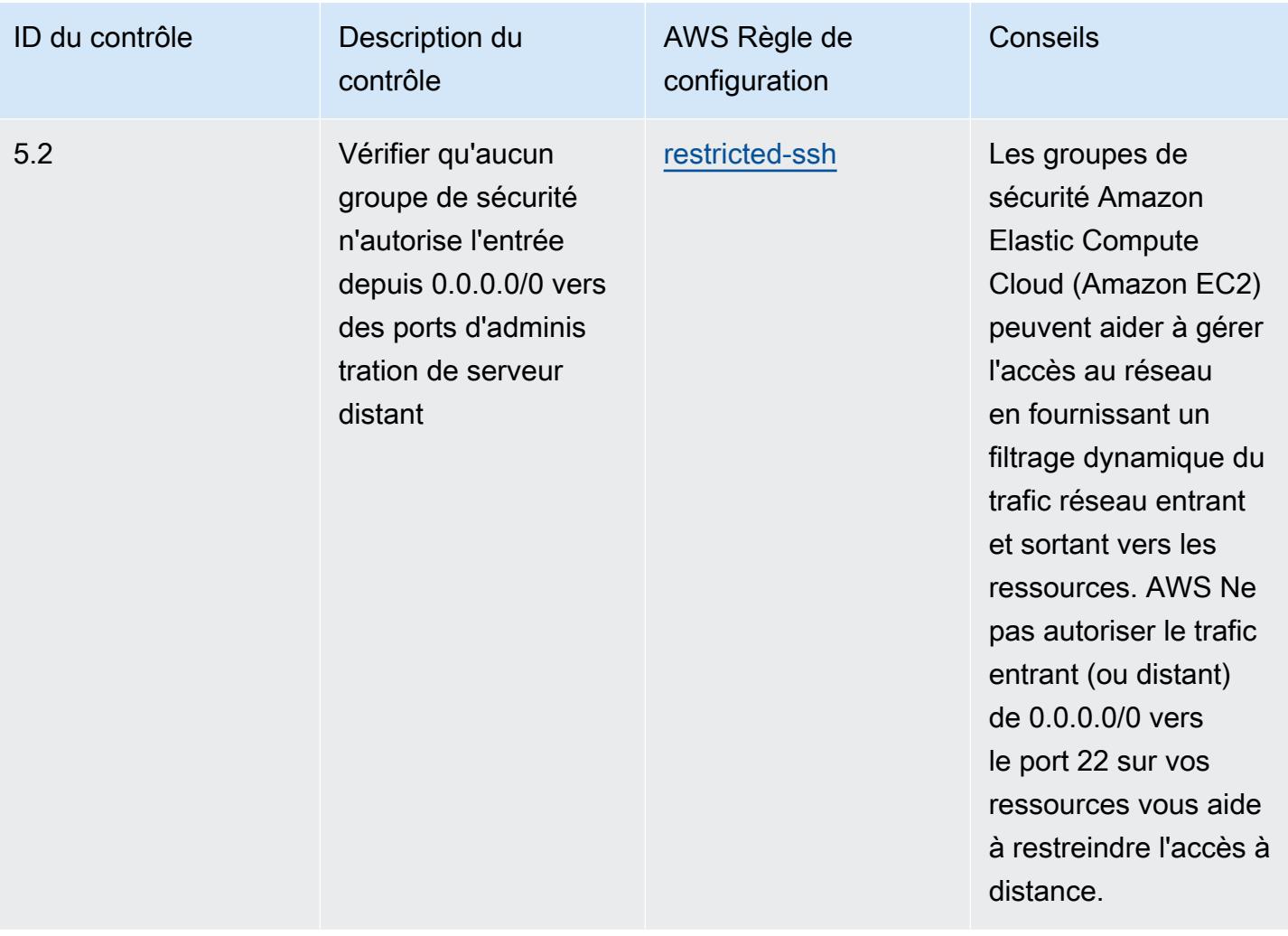

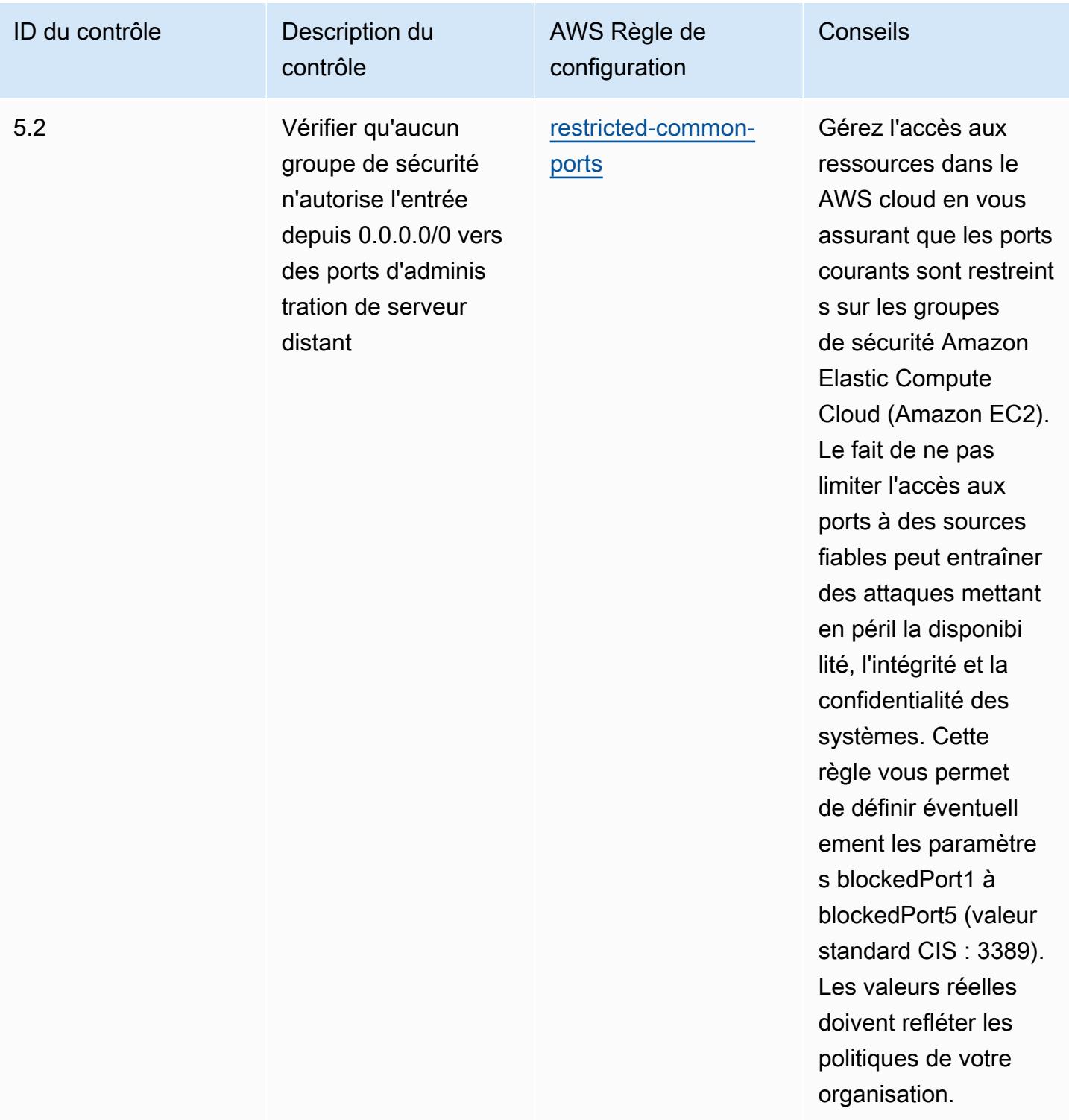

## Modèle

Le modèle est disponible sur GitHub : Operational Best Practices for CIS AWS Foundations [Benchmark v1.4 Level 1.](https://github.com/awslabs/aws-config-rules/blob/master/aws-config-conformance-packs/Operational-Best-Practices-for-CIS-AWS-v1.4-Level1.yaml)

## Meilleures pratiques opérationnelles pour CIS AWS Foundations Benchmark v1.4 niveau 2

Les packs de conformité fournissent un cadre de conformité à usage général conçu pour vous permettre de créer des contrôles de gouvernance en matière de sécurité, d'exploitation ou d'optimisation des coûts à l'aide de AWS Config règles gérées ou personnalisées et d'actions correctives. AWS Config Les packs de conformité, en tant qu'exemples de modèle, ne sont pas conçus pour garantir pleinement la conformité à une norme de gouvernance ou de conformité spécifique. Il vous incombe de déterminer vous-même si votre utilisation des services est conforme aux exigences légales et réglementaires applicables.

Vous trouverez ci-dessous un exemple de mappage entre le Center for Internet Security (CIS) Amazon Web Services Foundation v1.4 Level 2 et les règles de AWS Config/Process Checks AWS Config gérés. Chaque règle de configuration s'applique à une AWS ressource spécifique et concerne un ou plusieurs contrôles CIS Amazon Web Services Foundation v1.4 de niveau 2. Un contrôle CIS Amazon Web Services Foundation v1.4 de niveau 2 peut être associé à plusieurs règles de configuration. Reportez-vous au tableau ci-dessous pour obtenir plus de détails et des conseils relatifs à ces mappages.

Pour plus d'informations sur les vérifications de processus, consultez [process-checks](https://docs.aws.amazon.com/config/latest/developerguide/process-checks.html).

Région AWS: partout Régions AWS où les packs de conformité sont pris en charge [\(support régional](https://docs.aws.amazon.com/config/latest/developerguide/conformance-packs.html#conformance-packs-regions)) sauf AWS GovCloud (États-Unis Est), AWS GovCloud (États-Unis Ouest) et Moyen-Orient (Bahreïn)

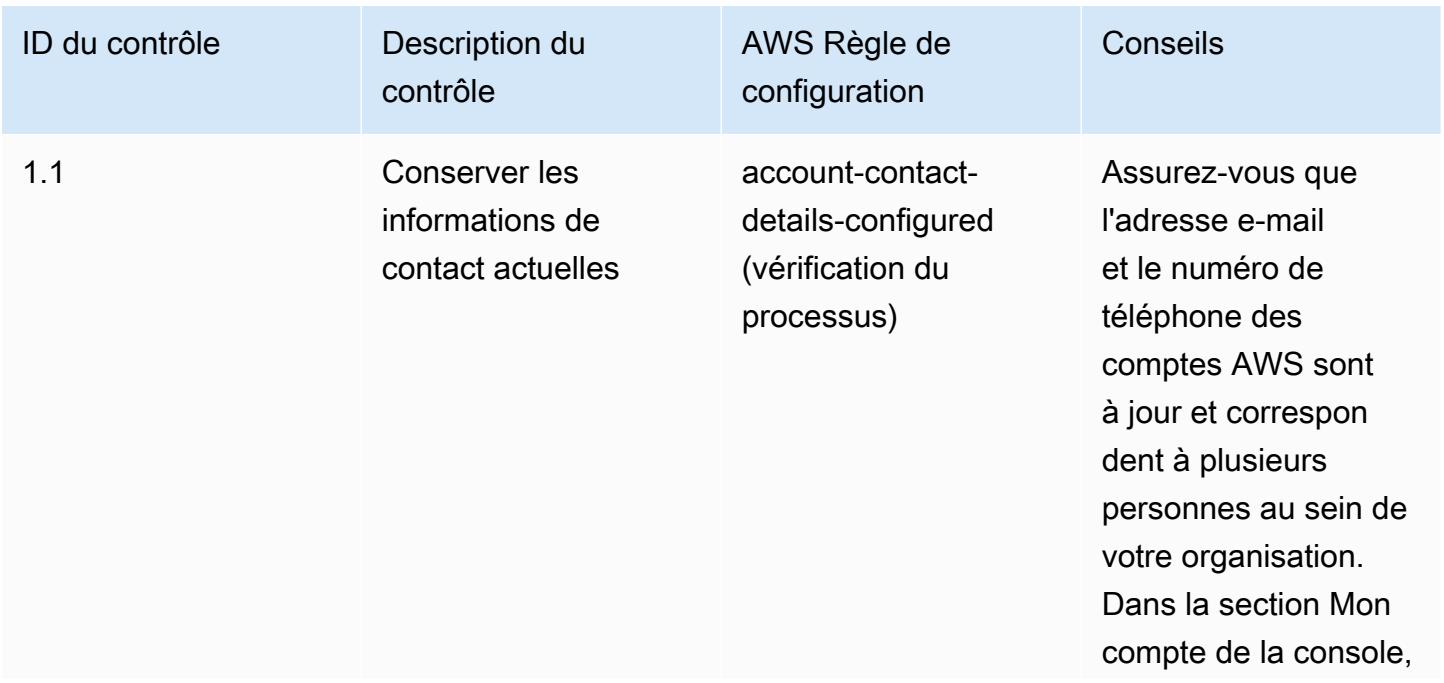

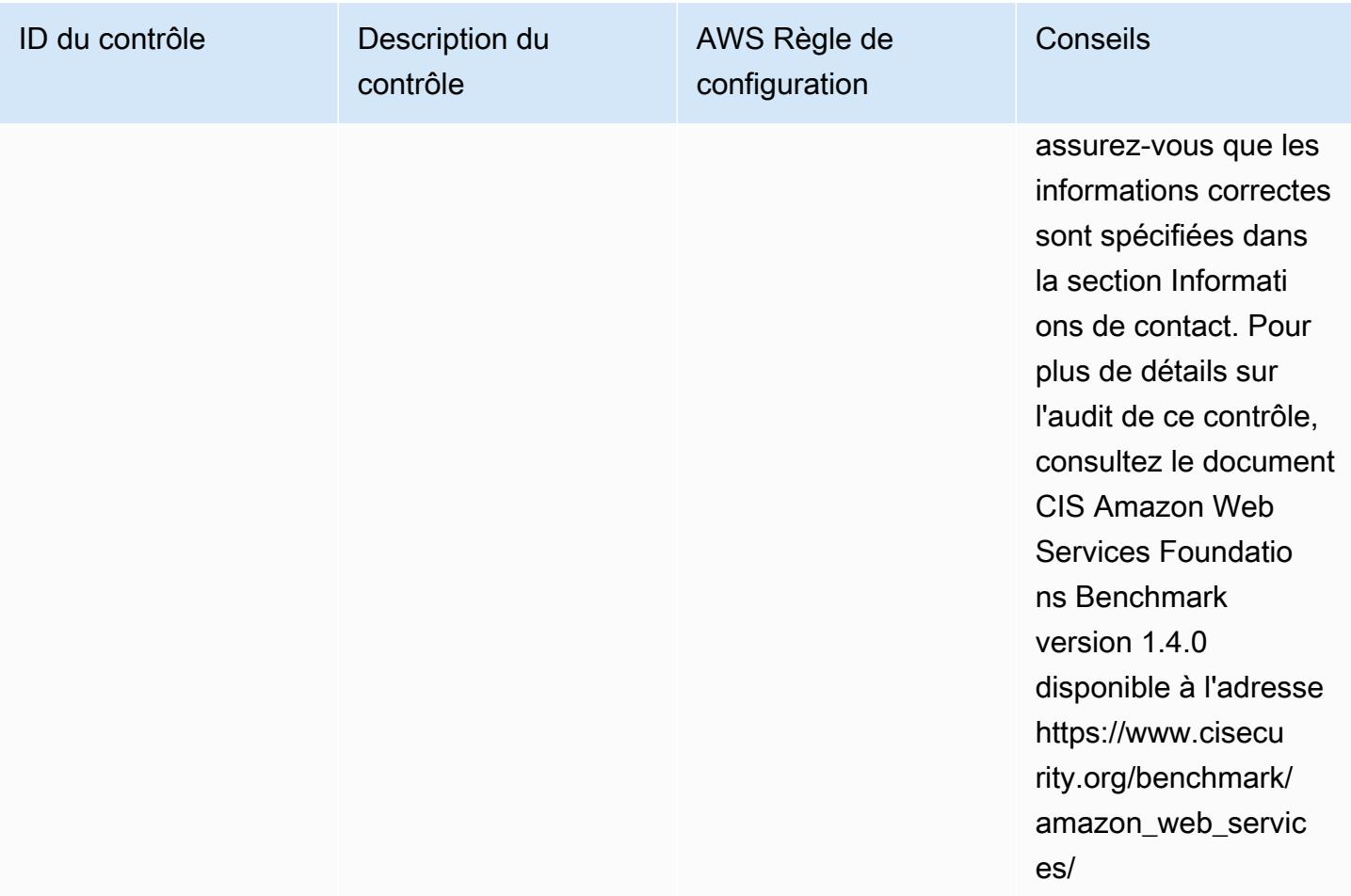

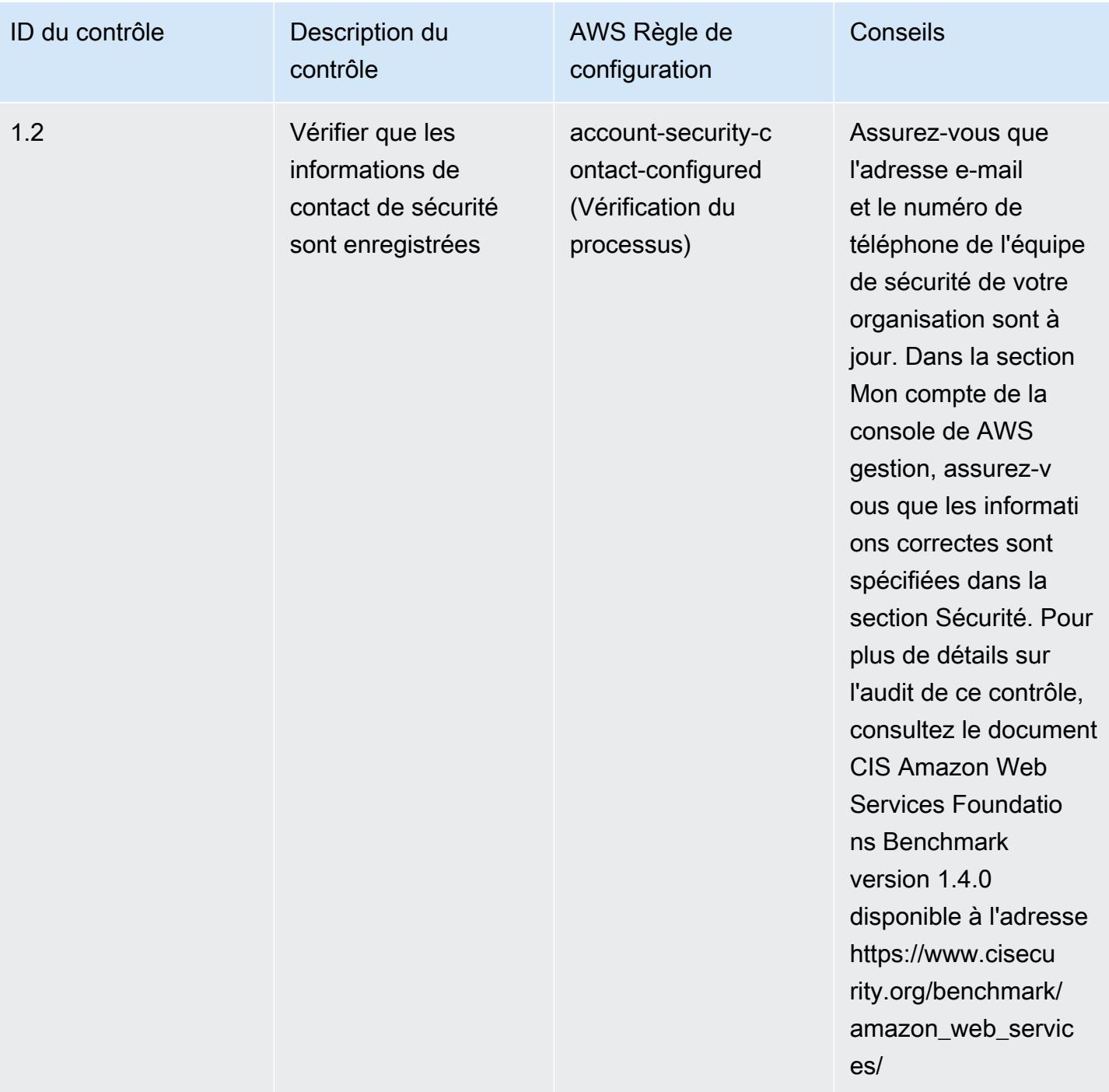

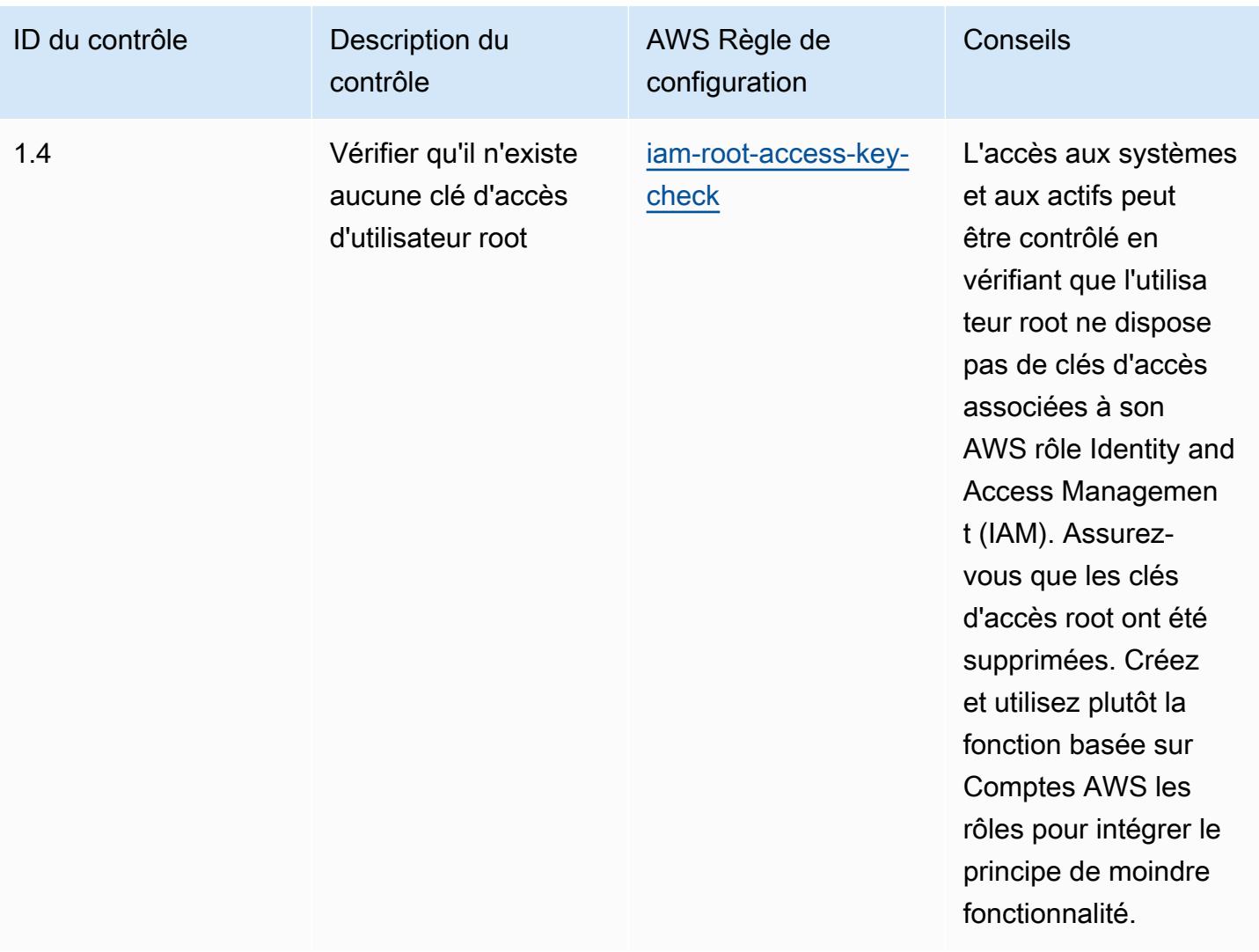

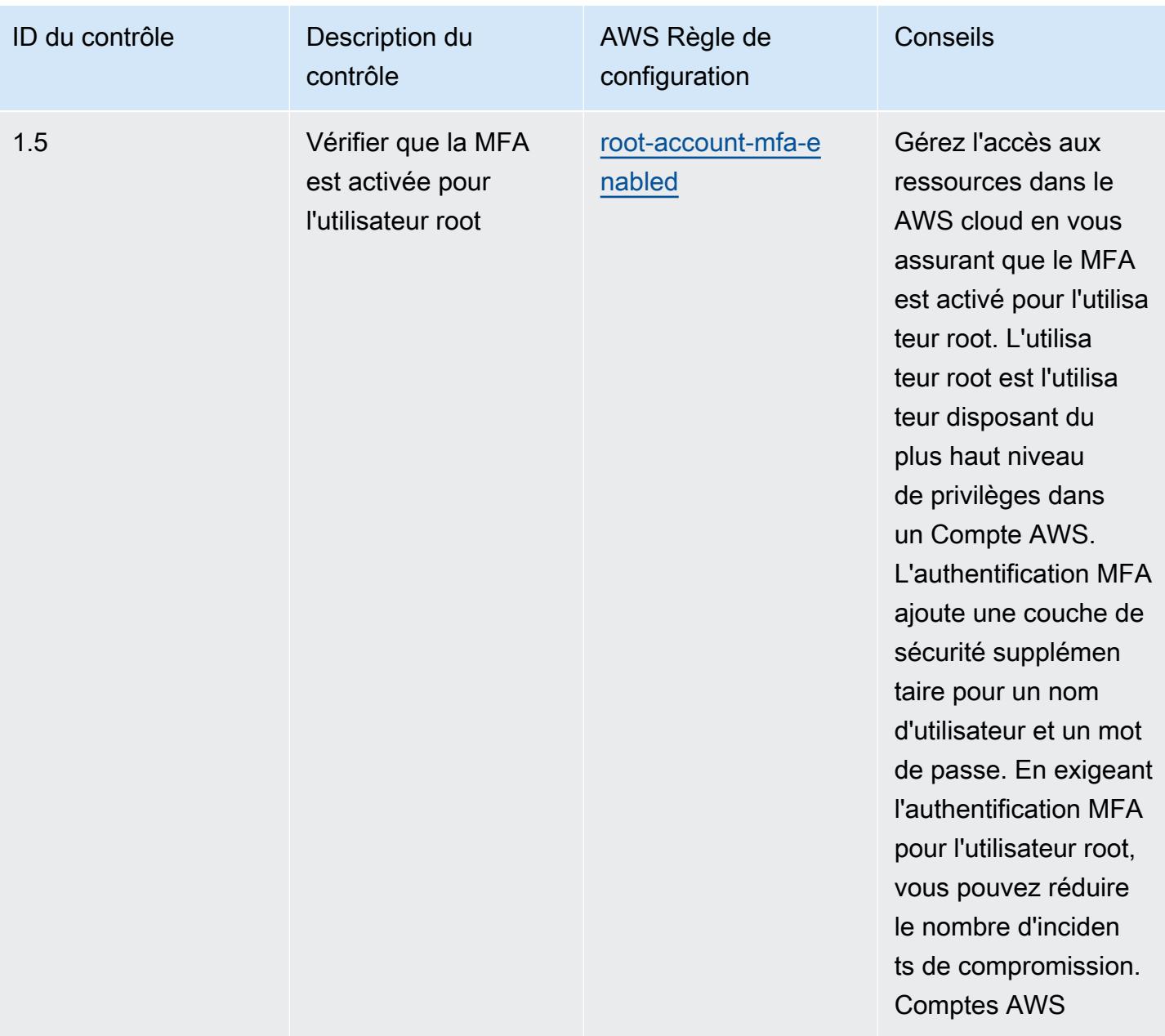

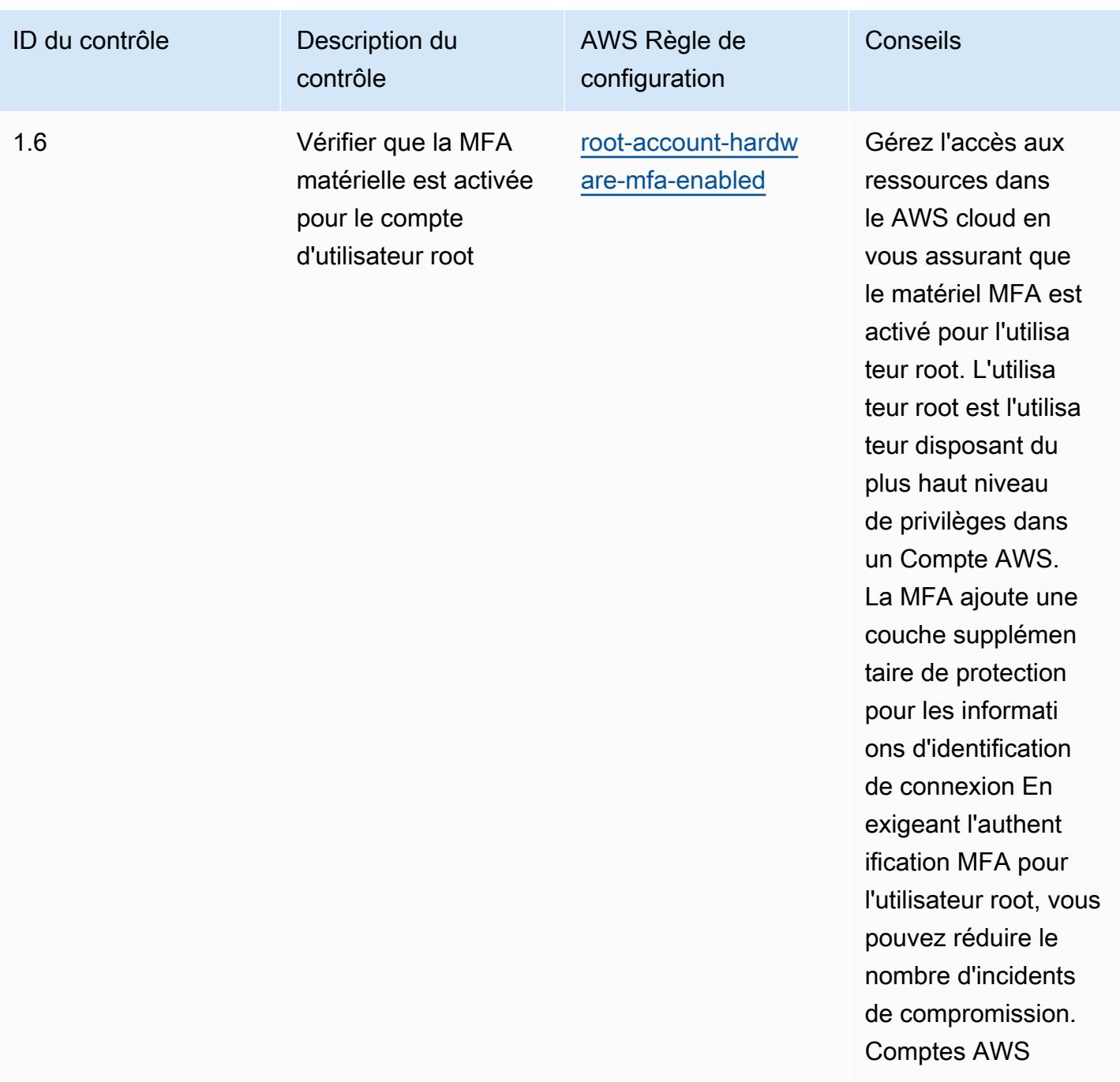

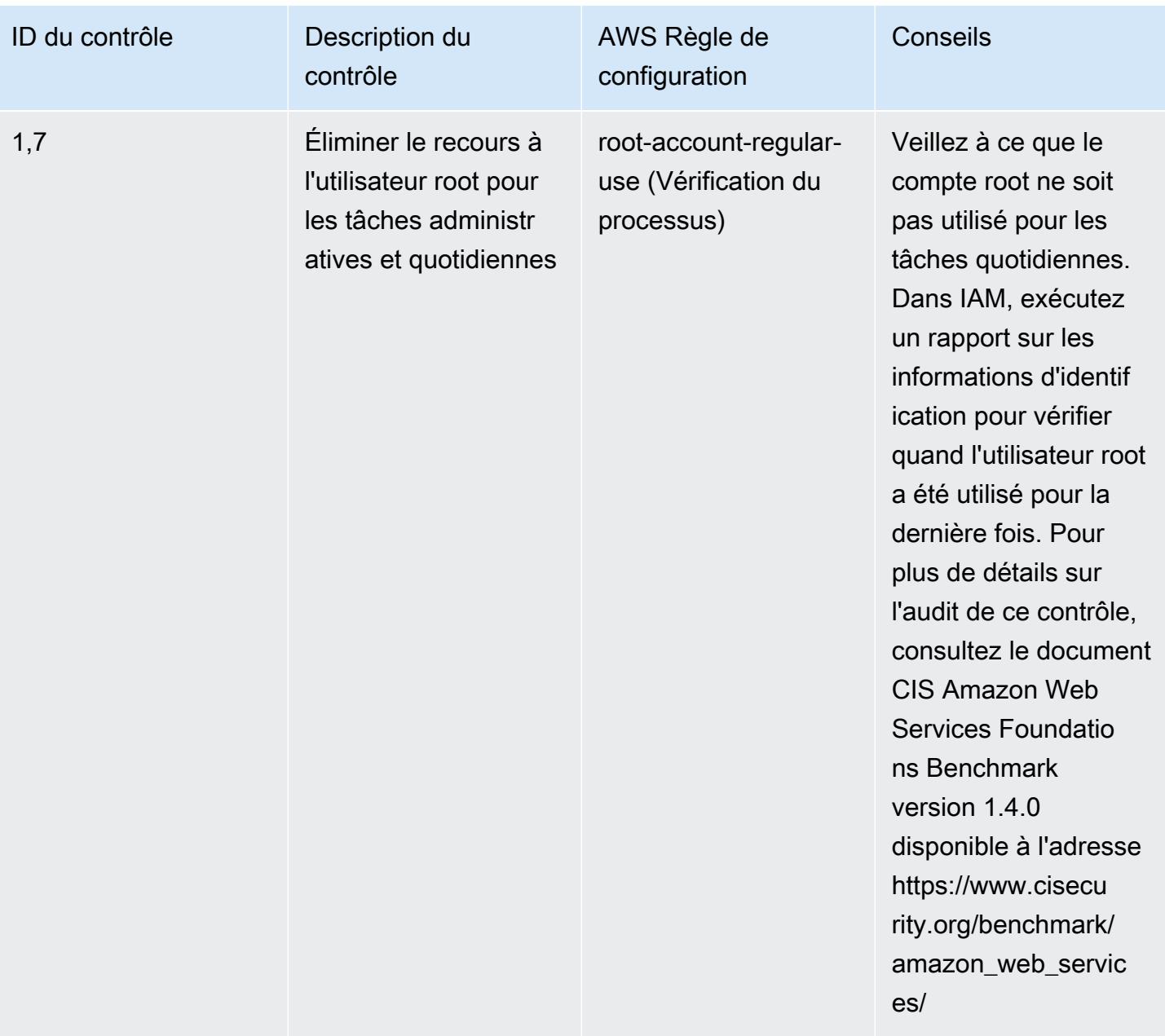

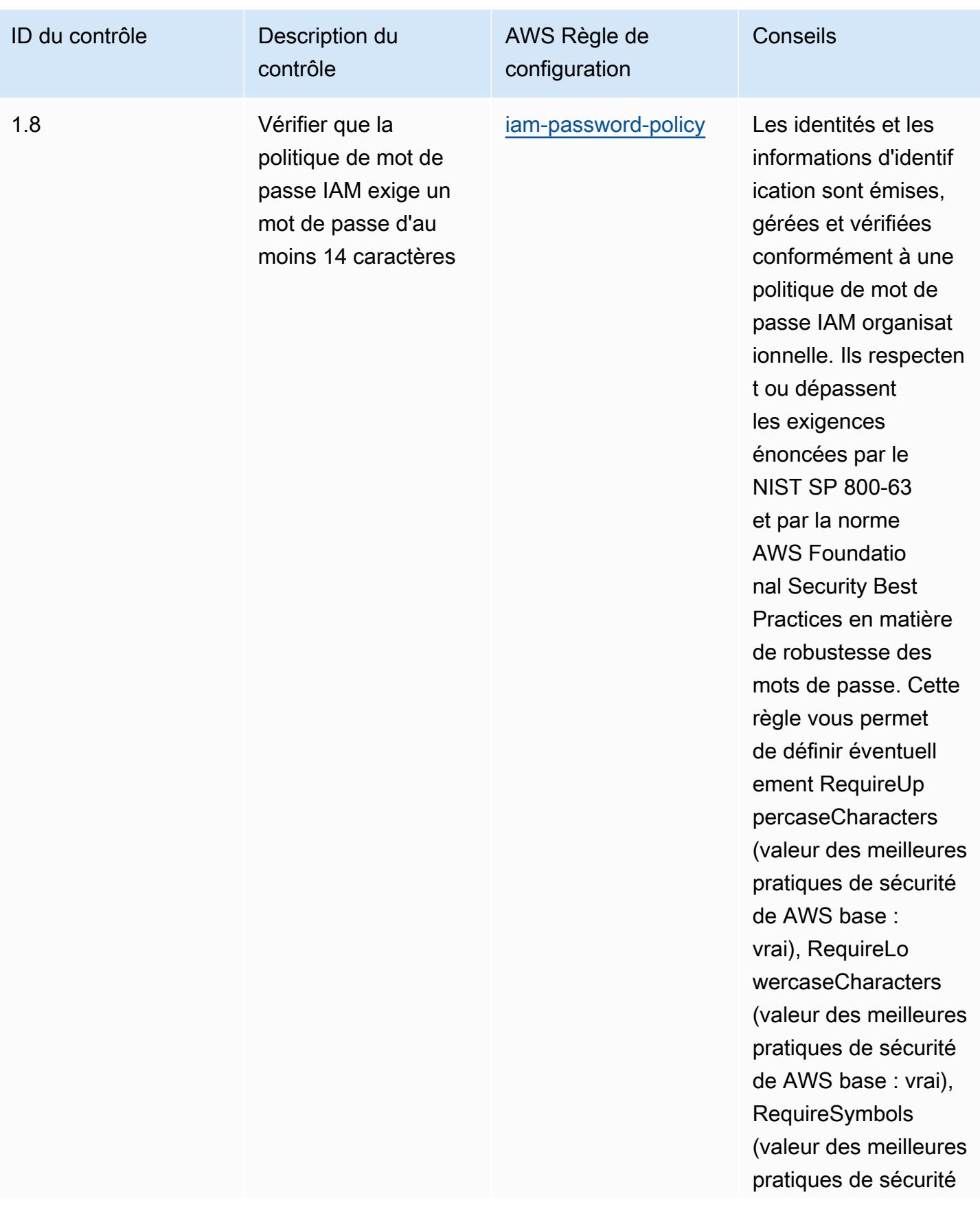

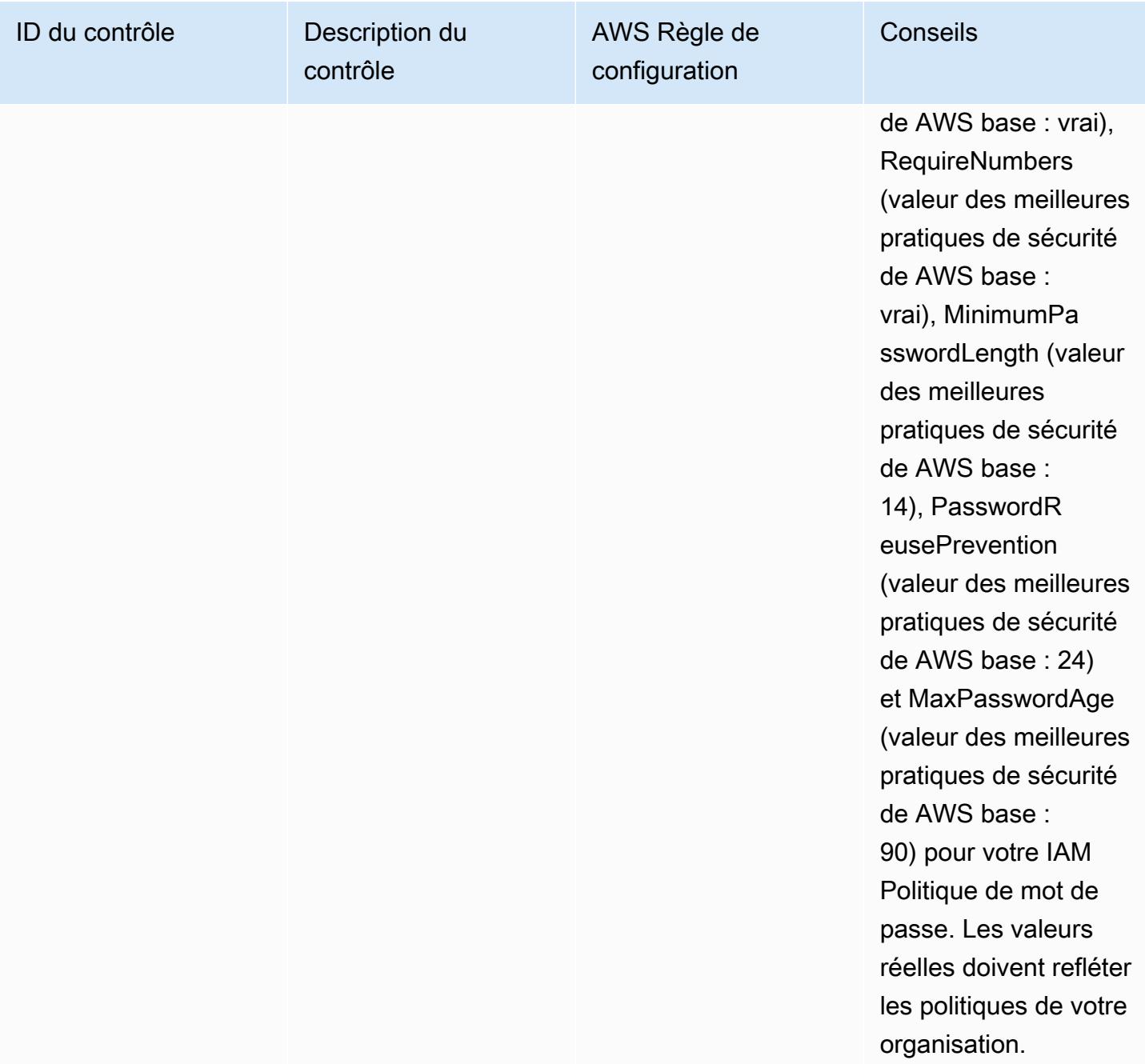

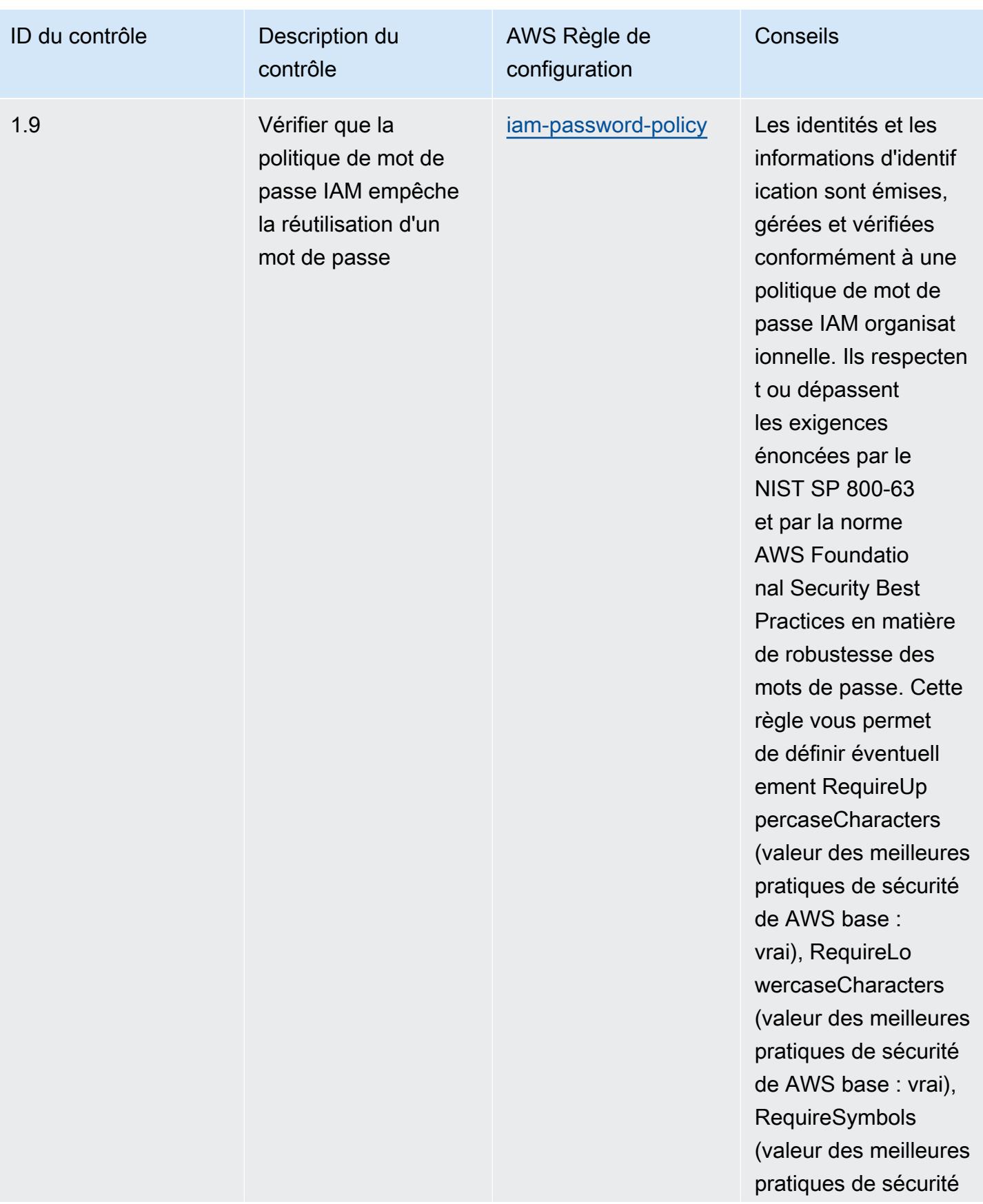

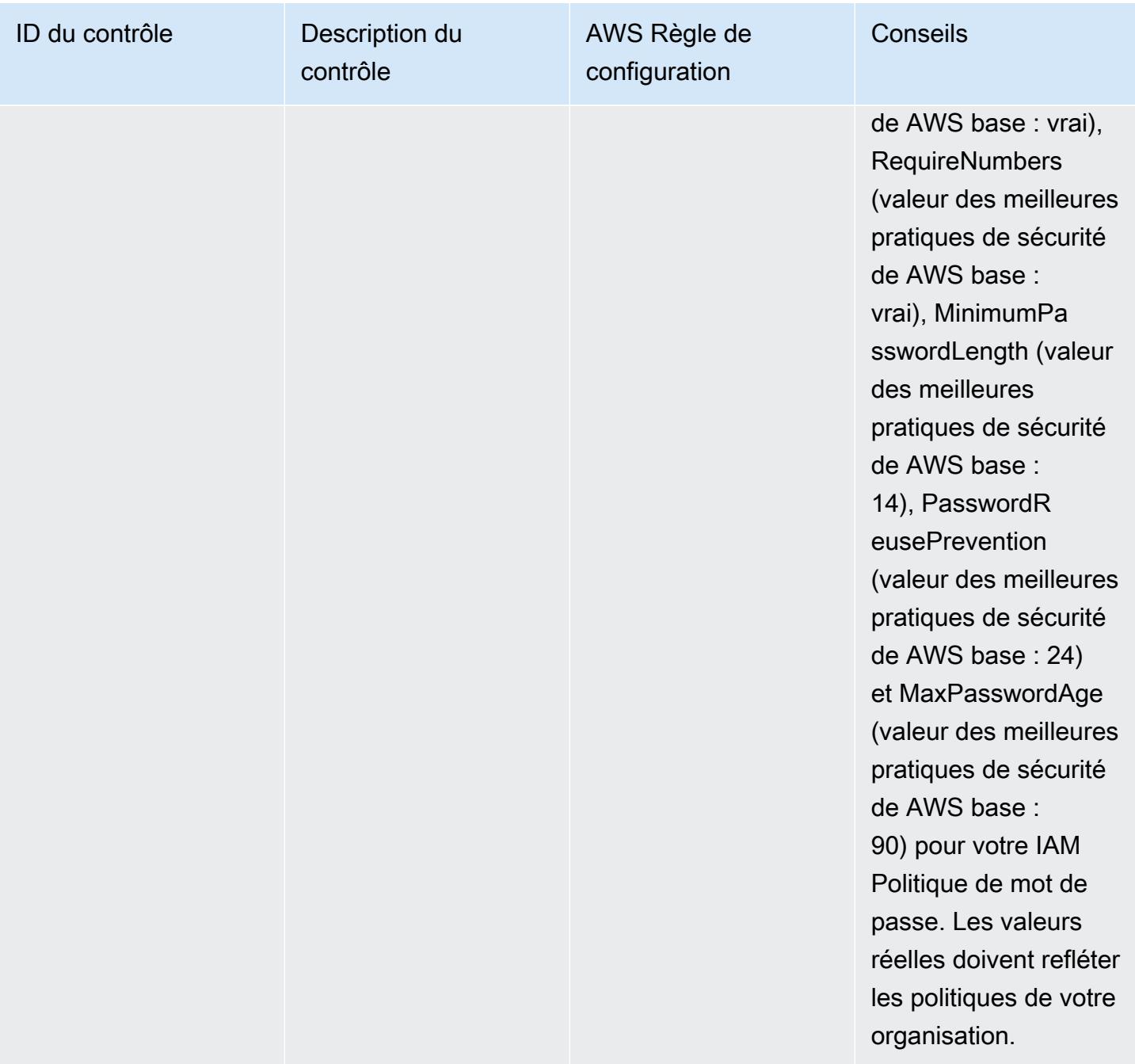

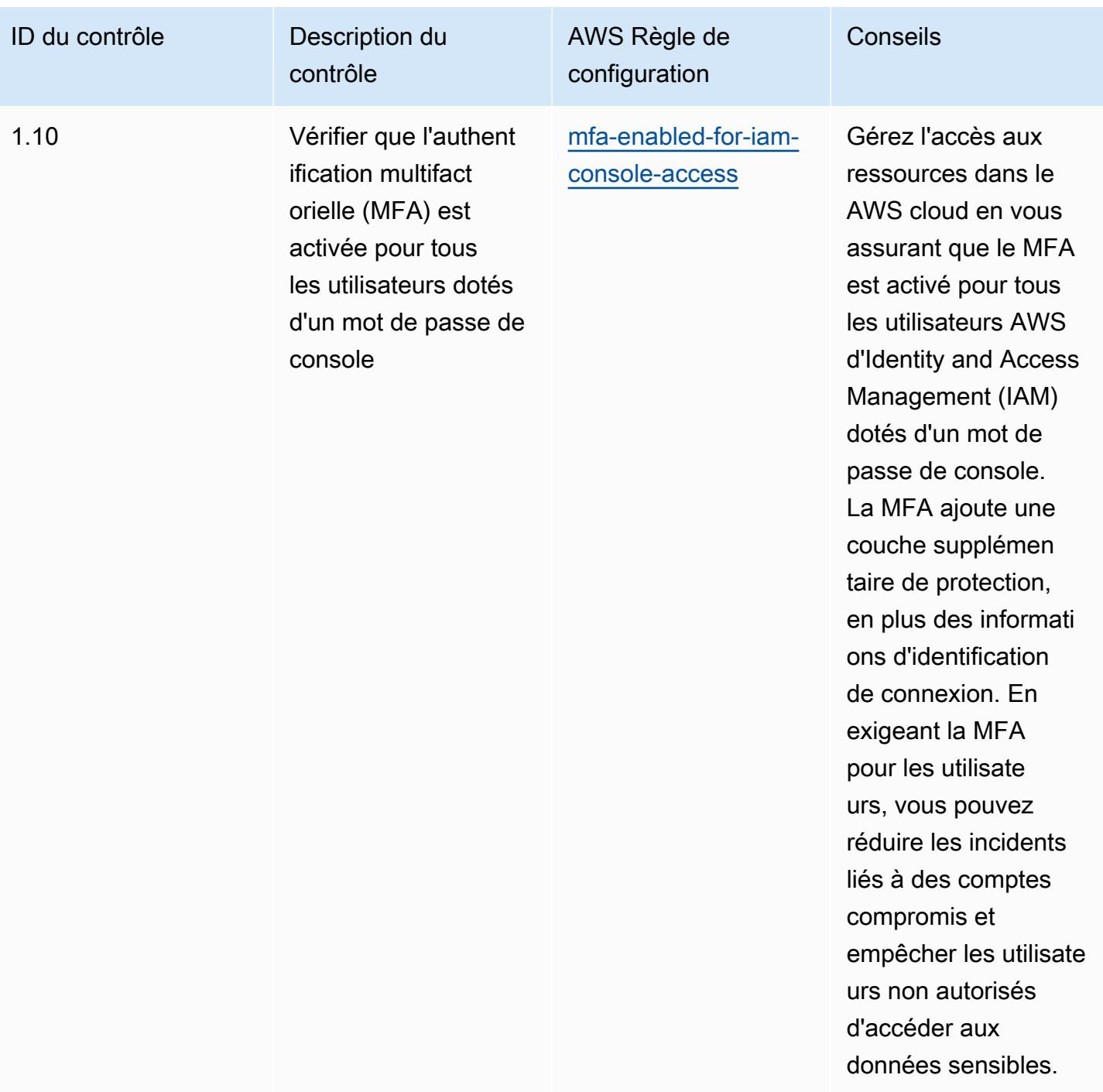

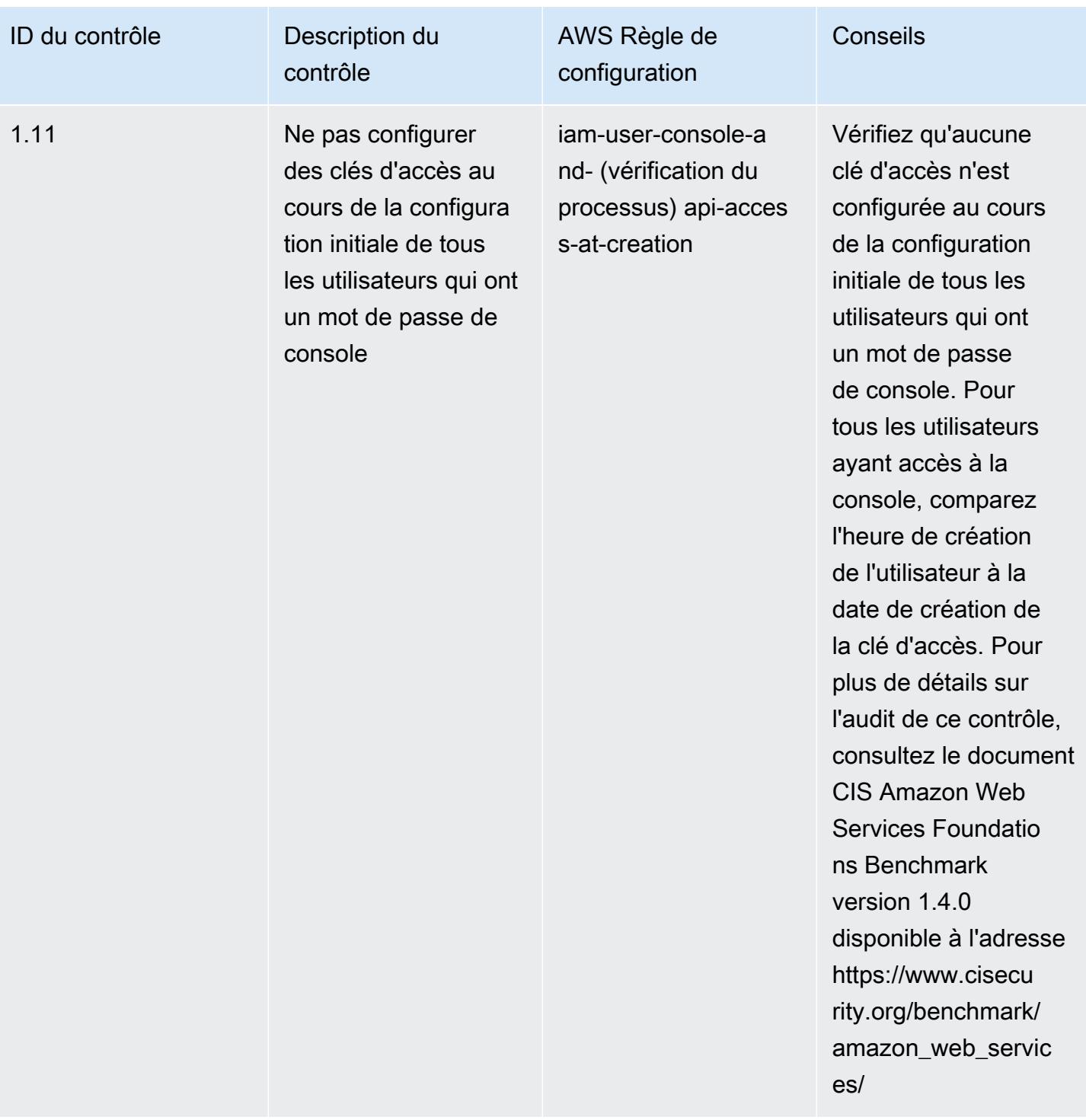

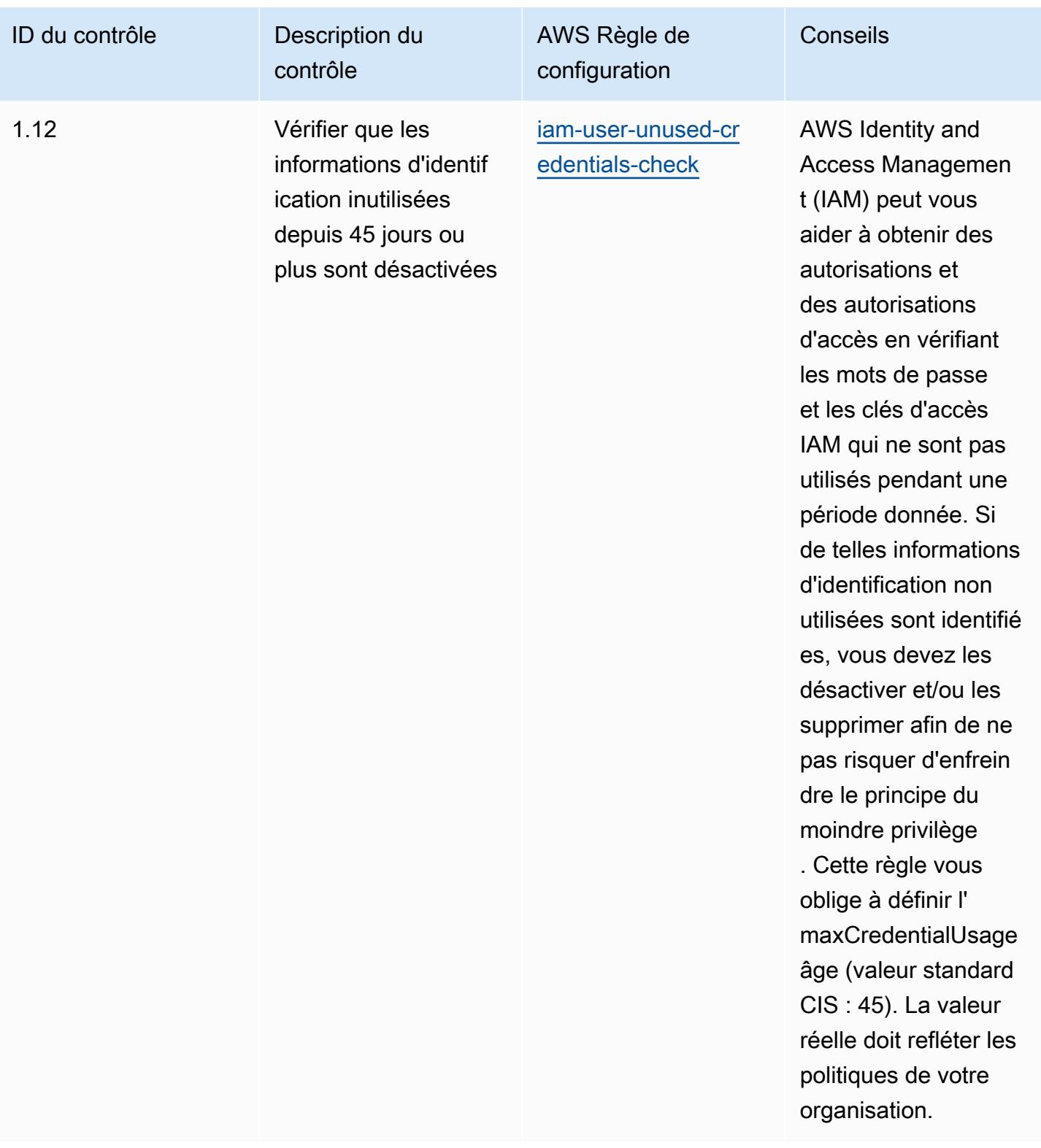

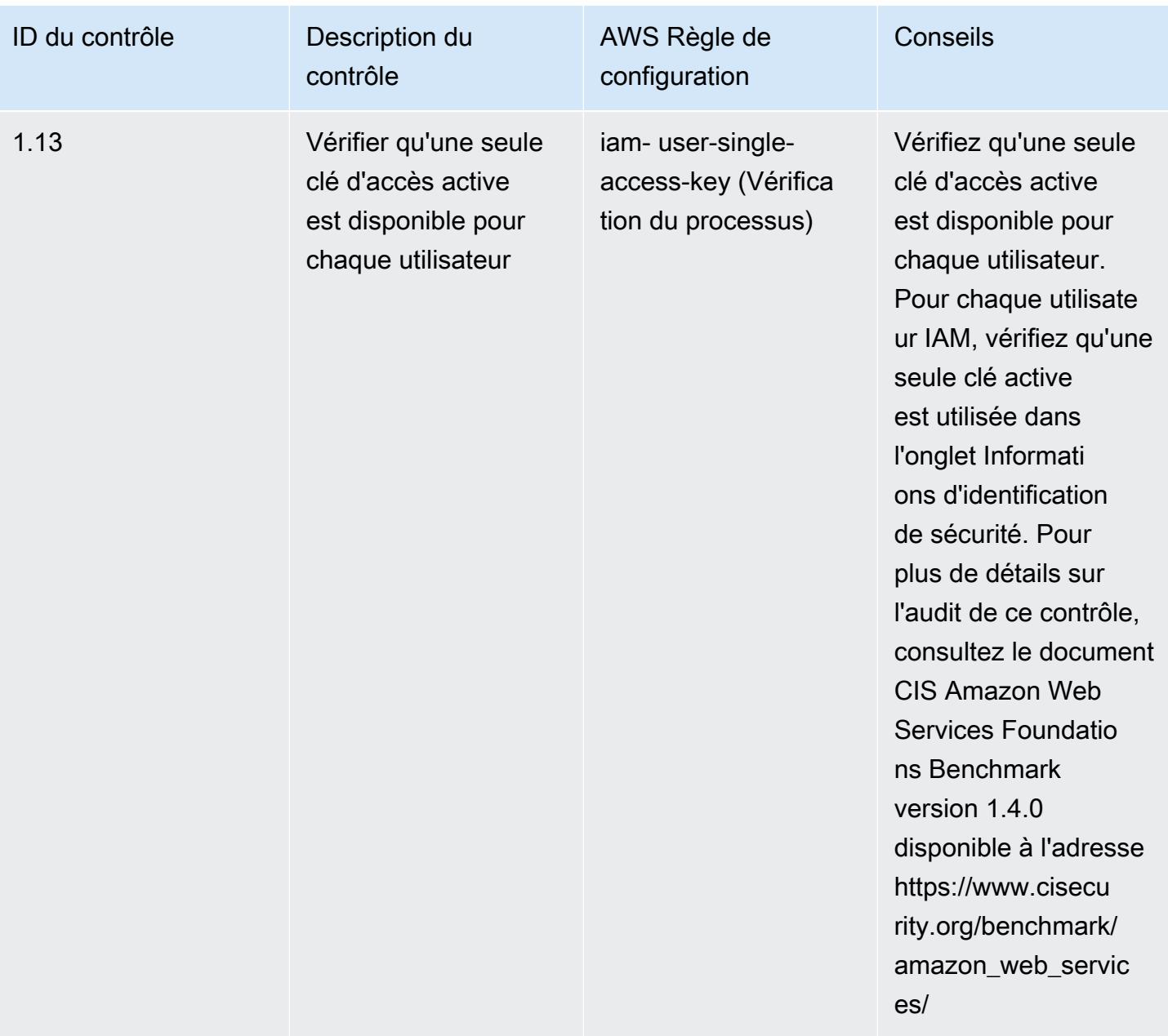

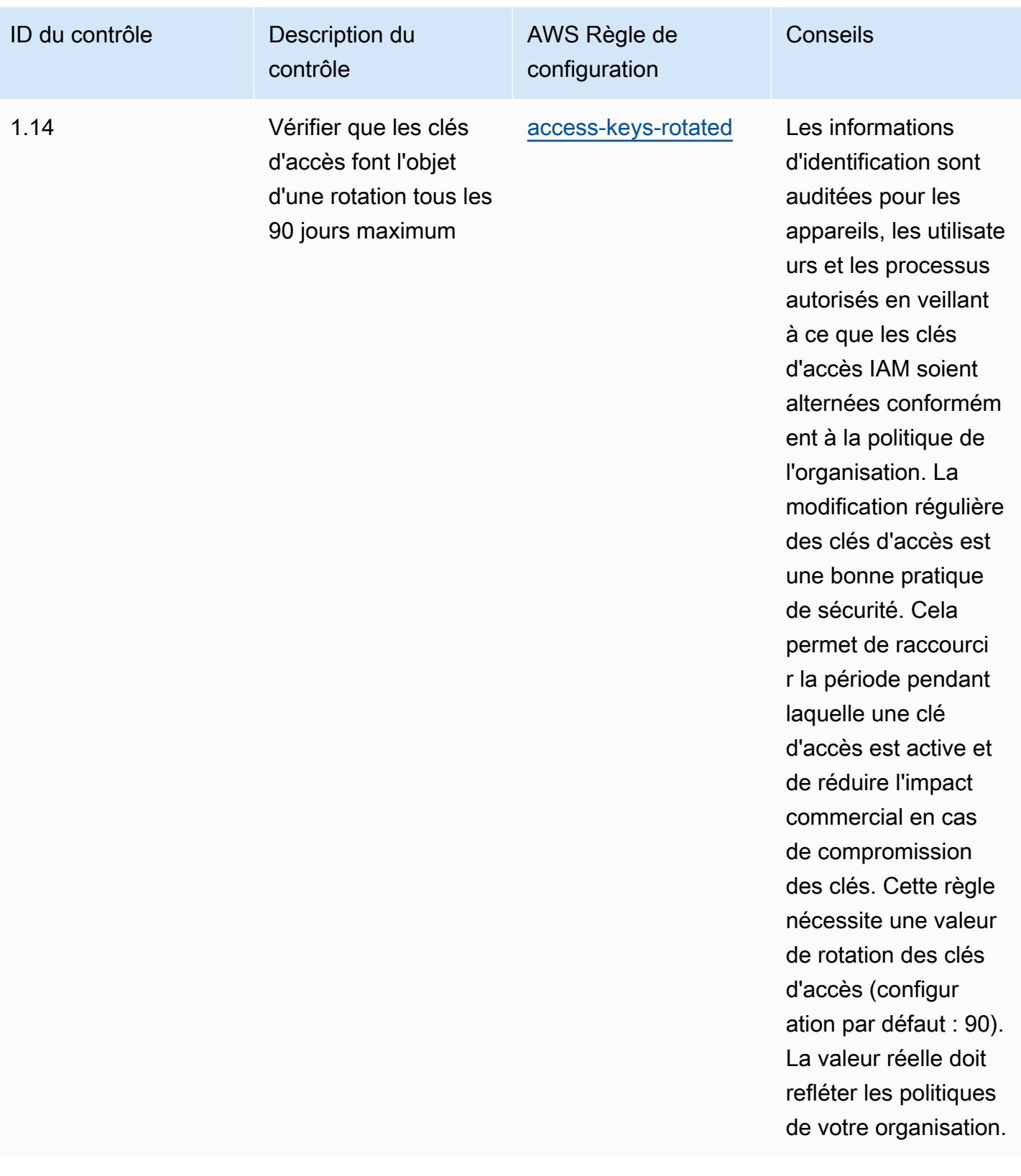

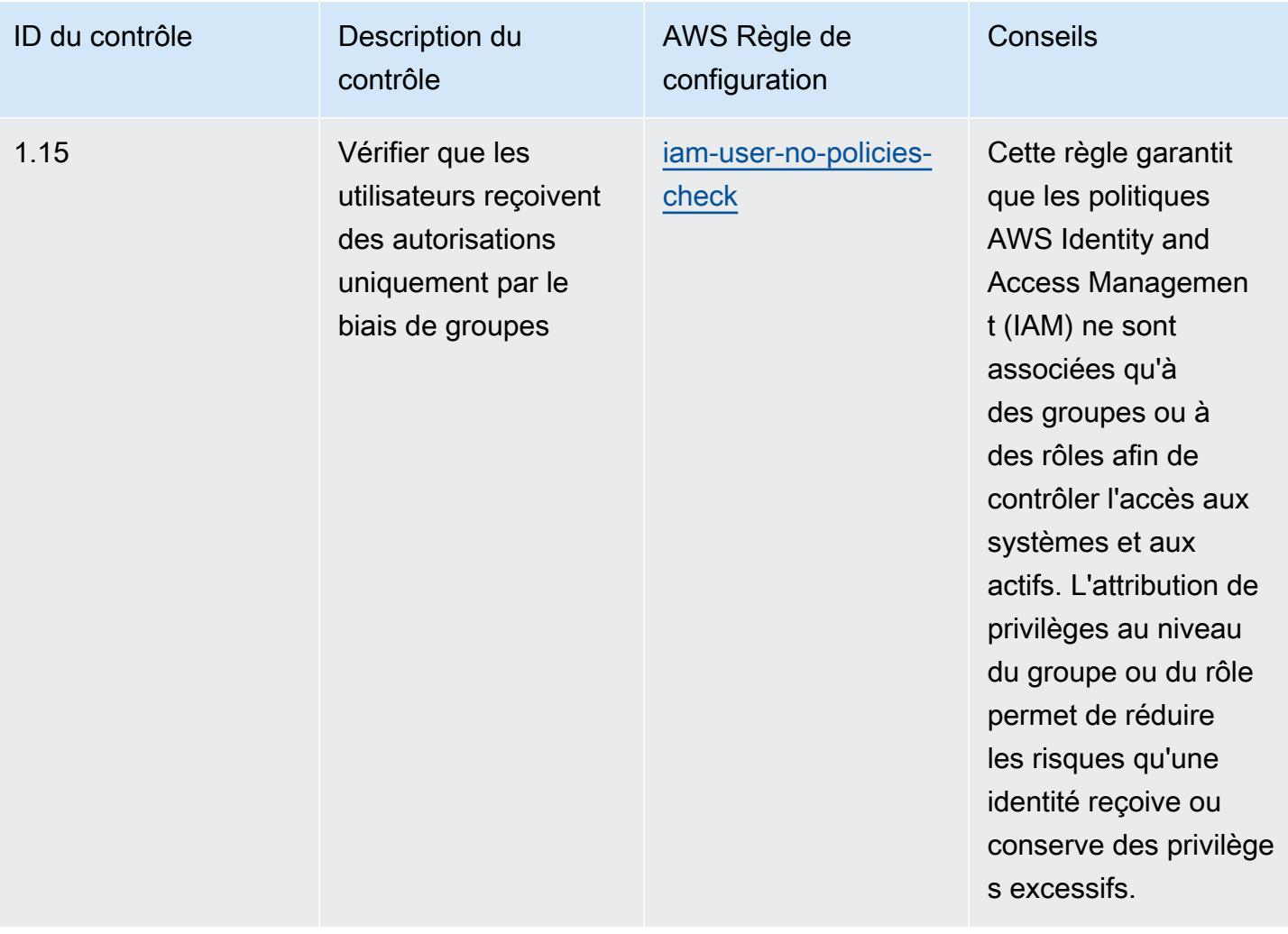

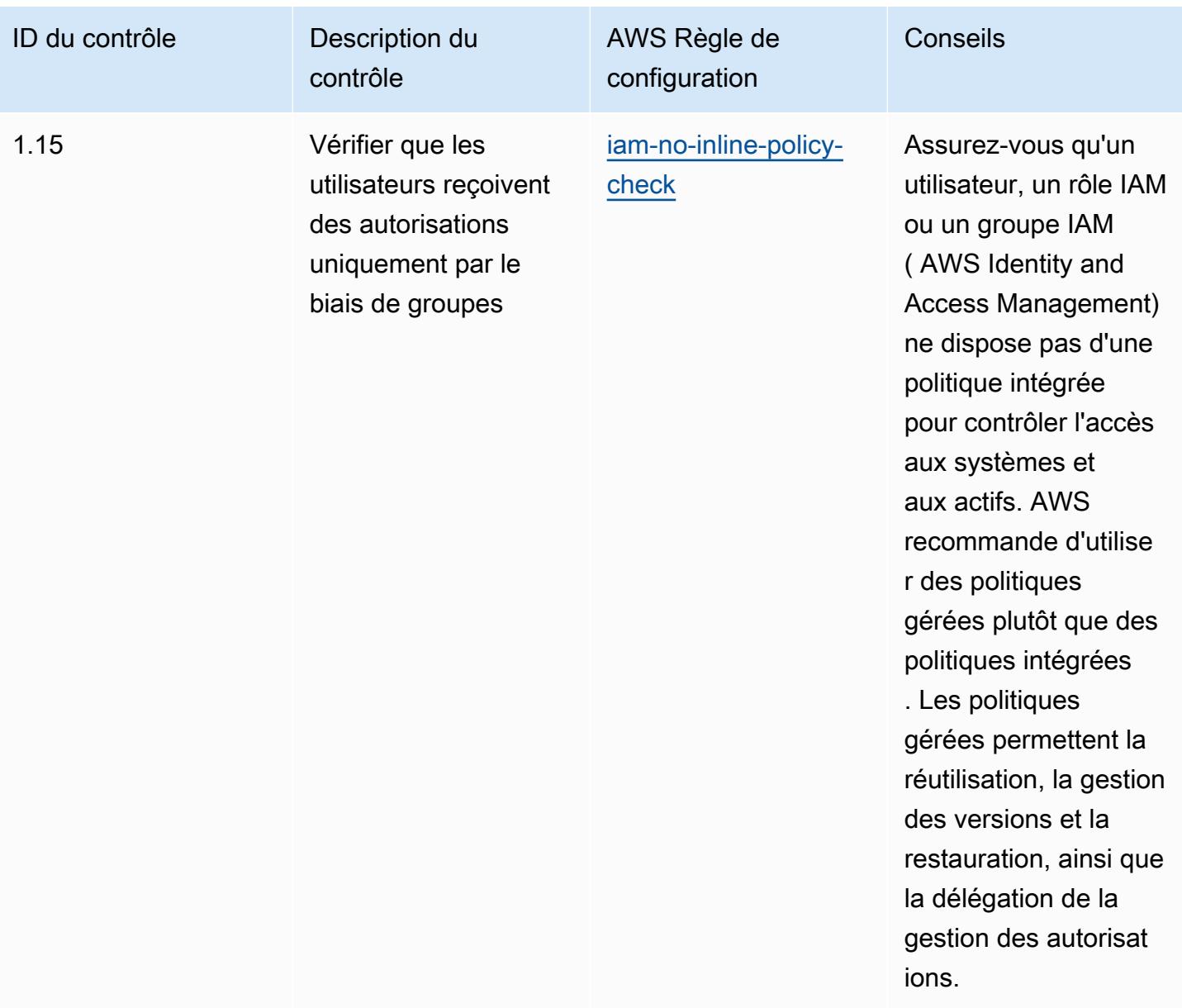

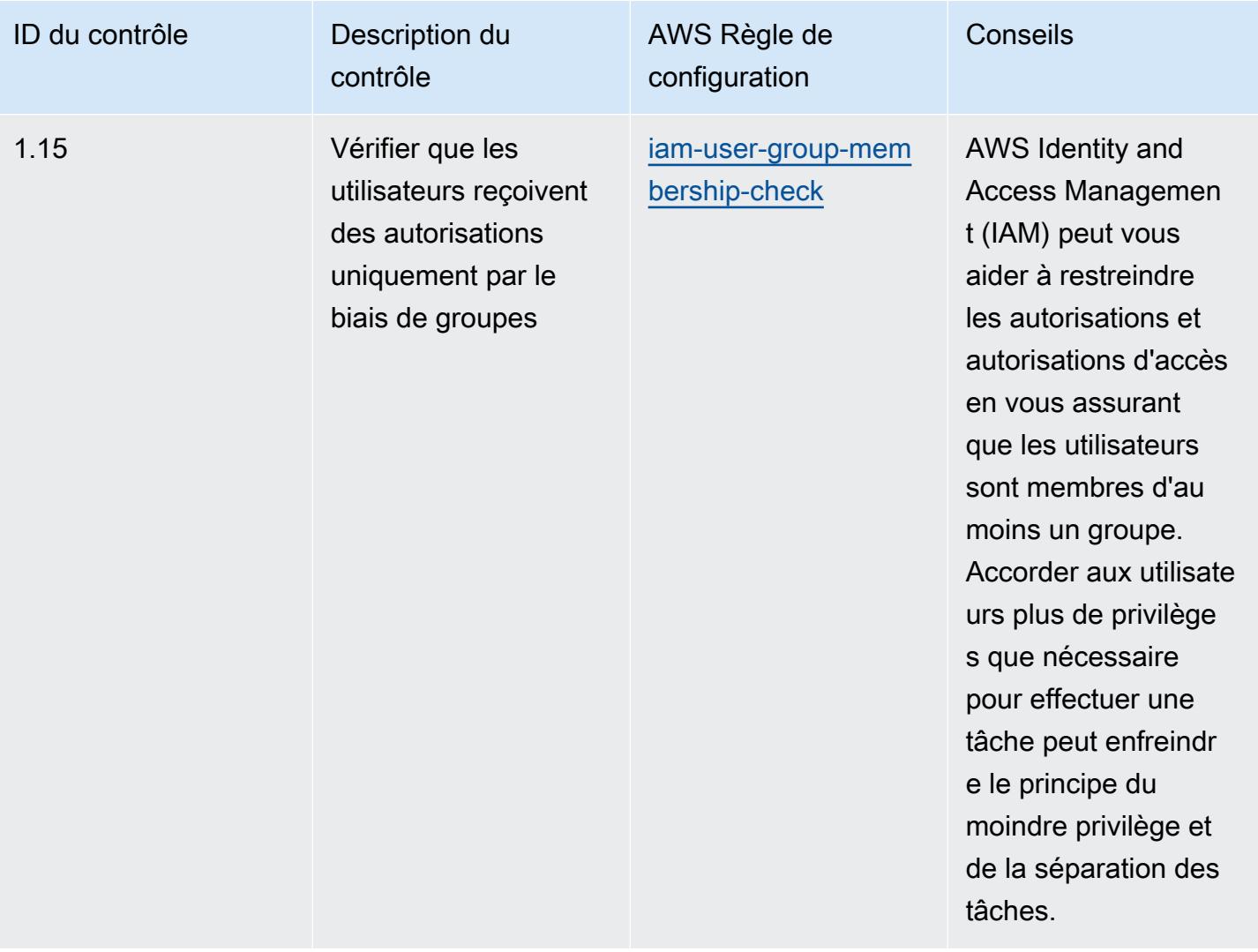

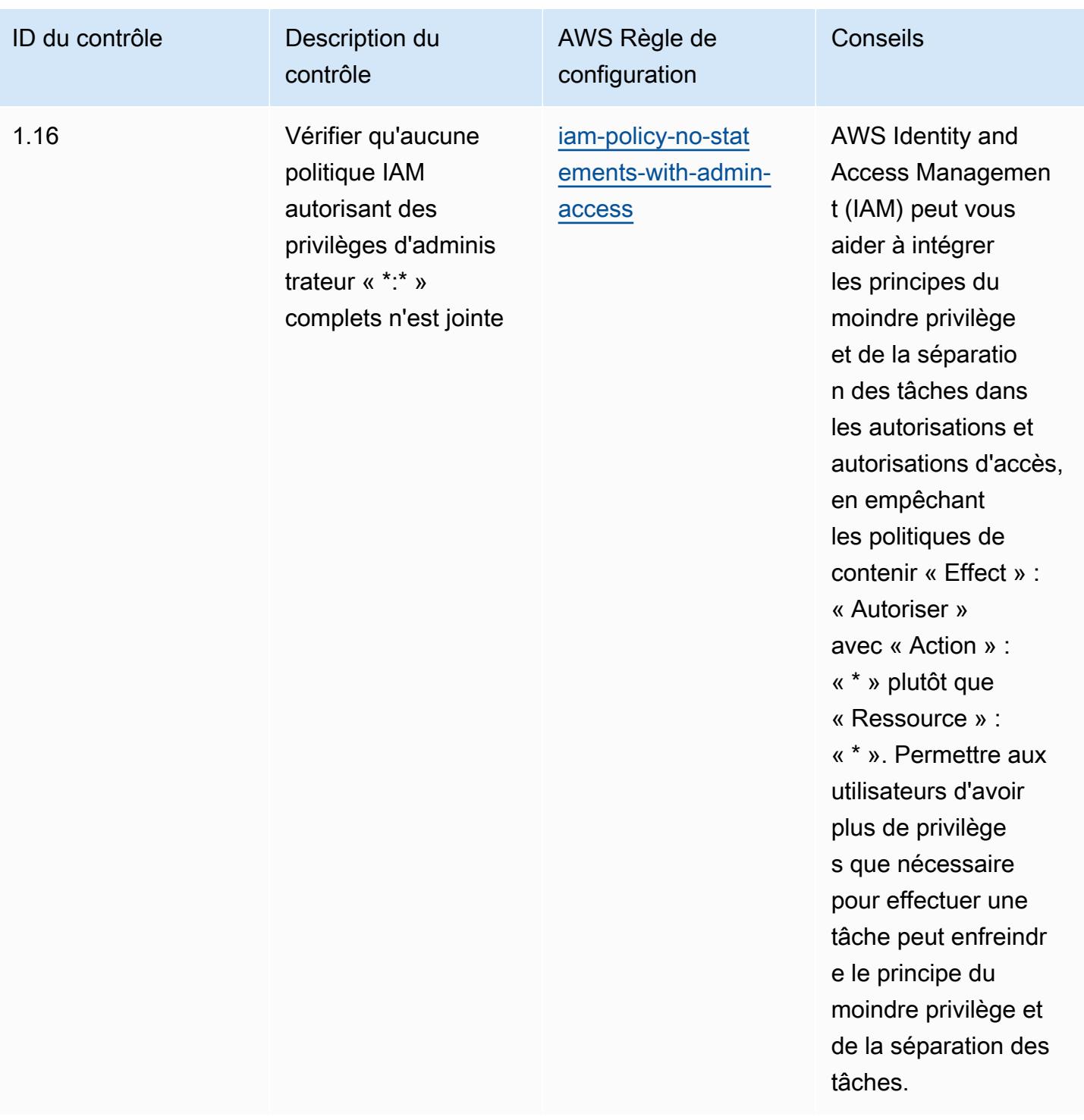

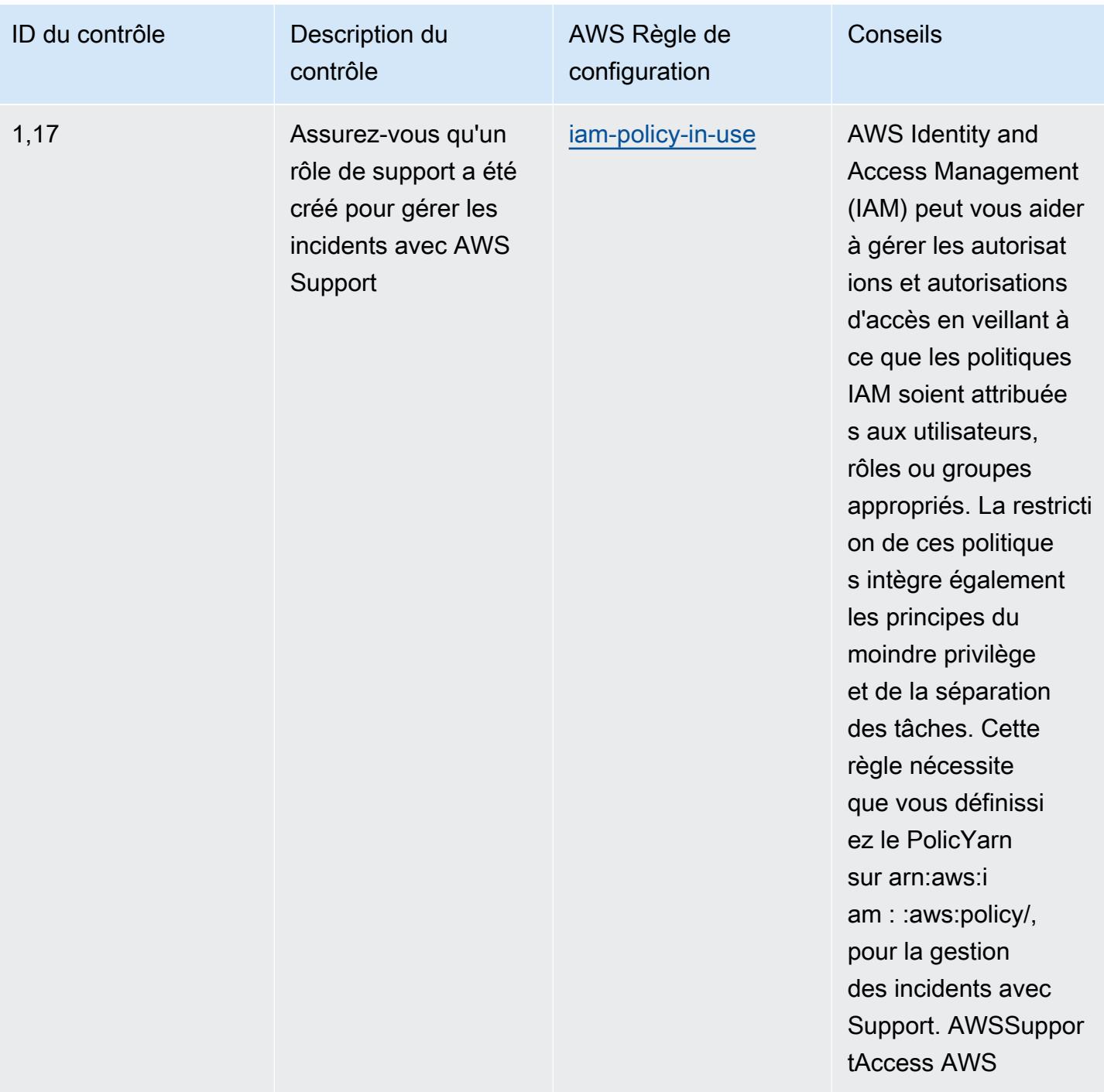

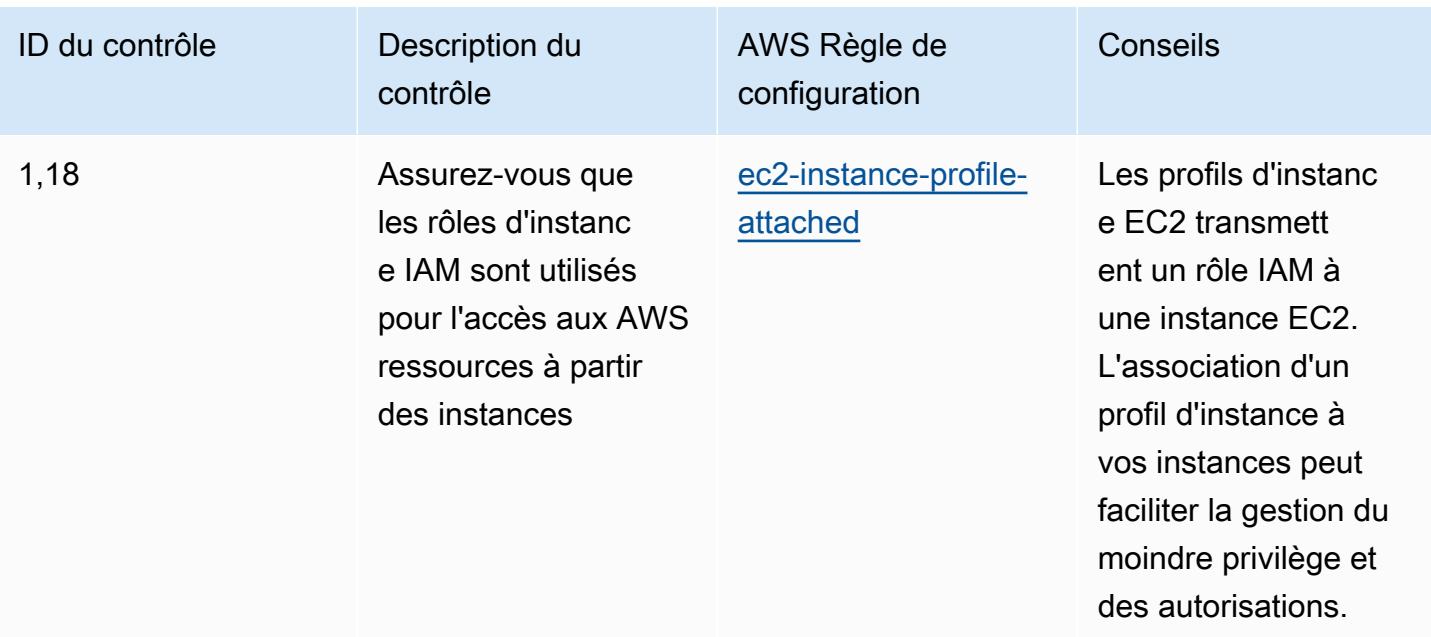

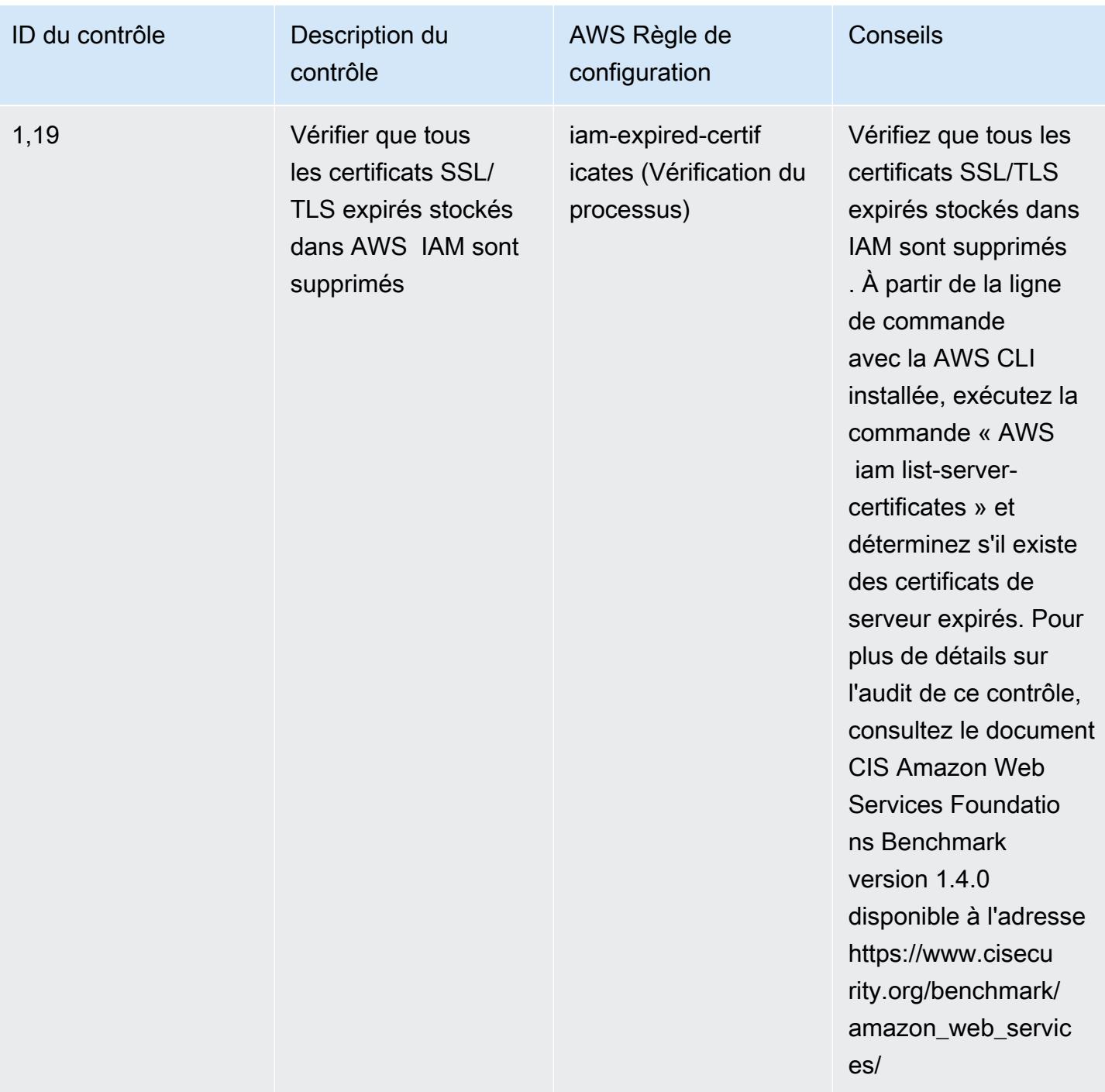

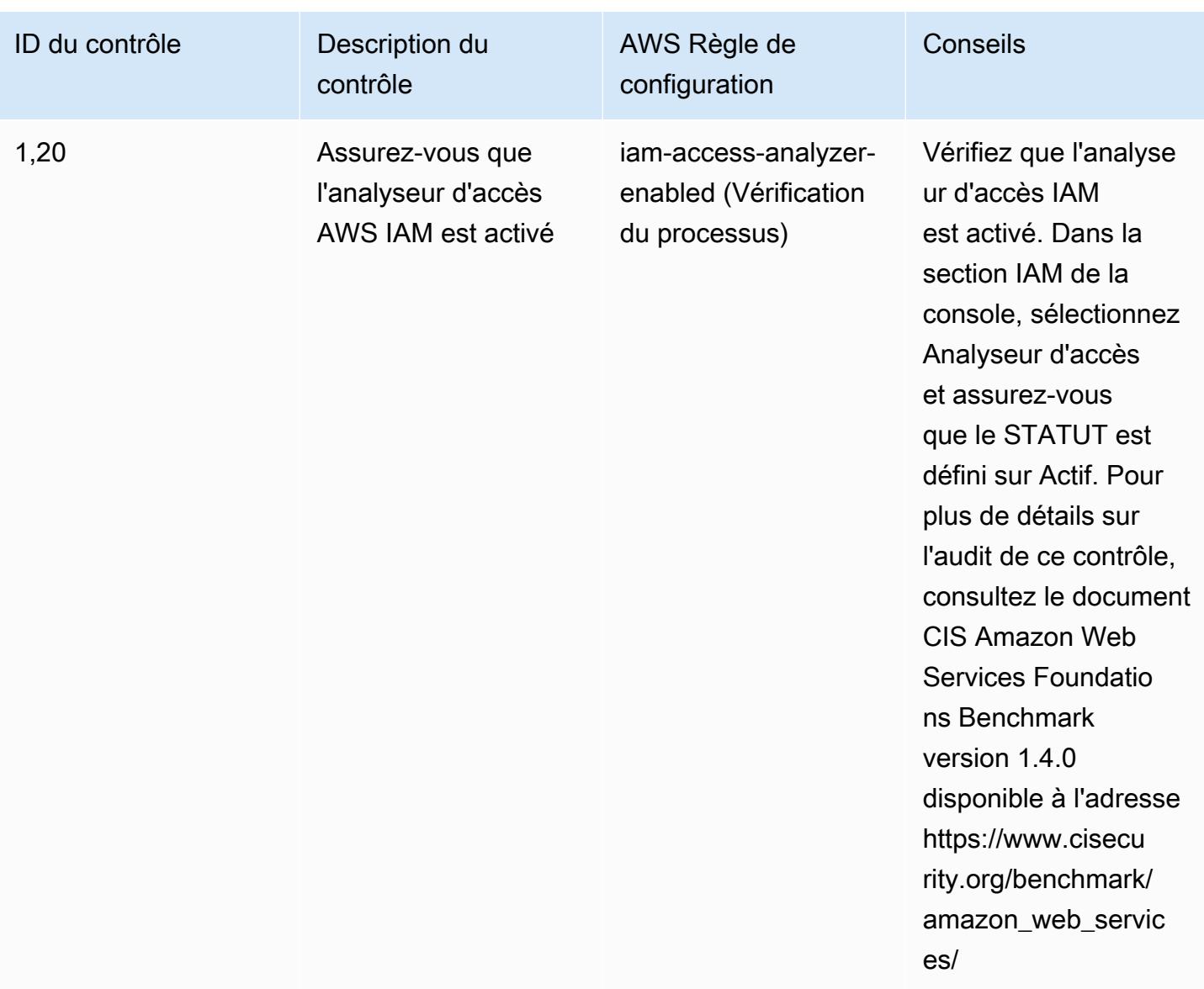

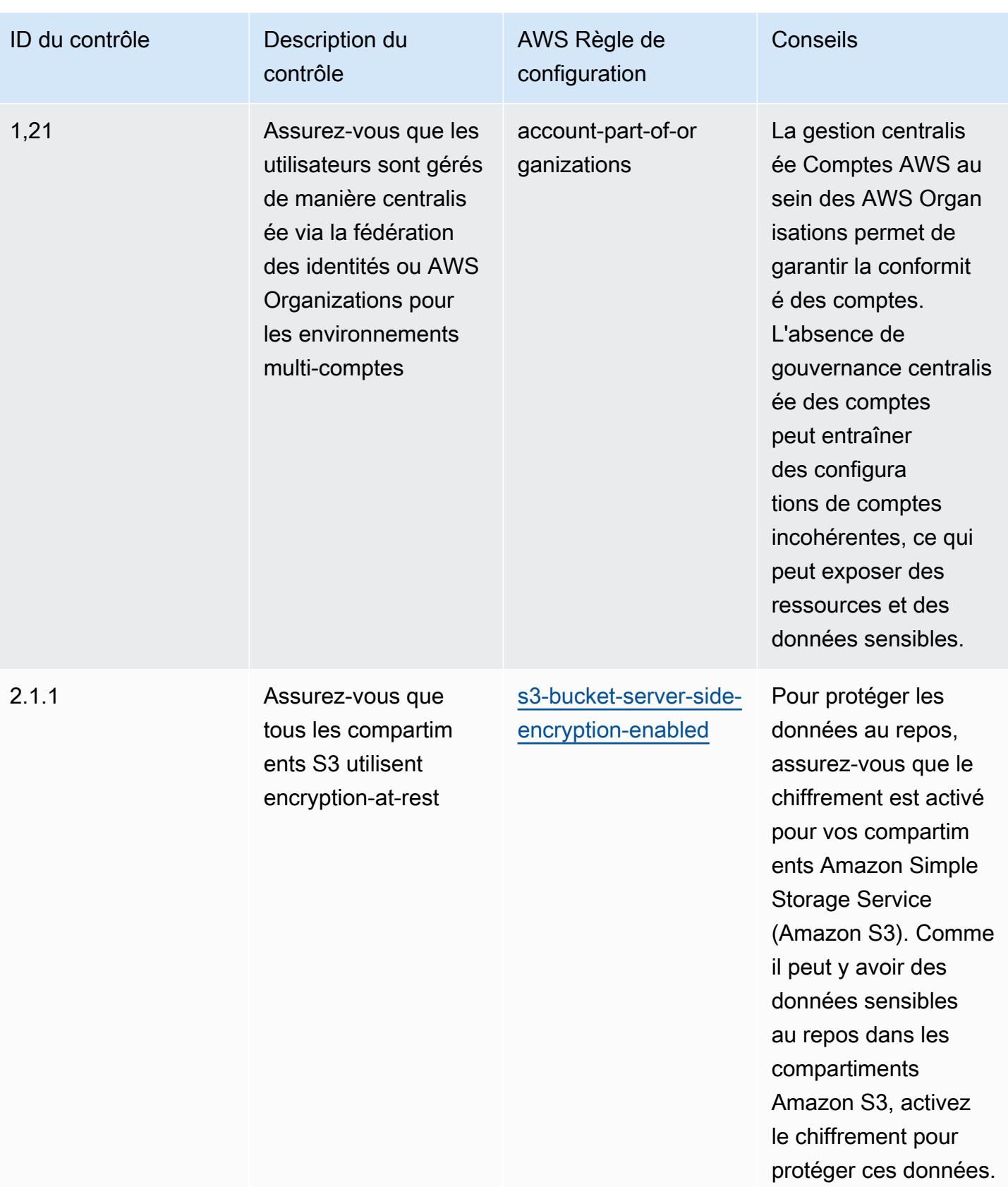

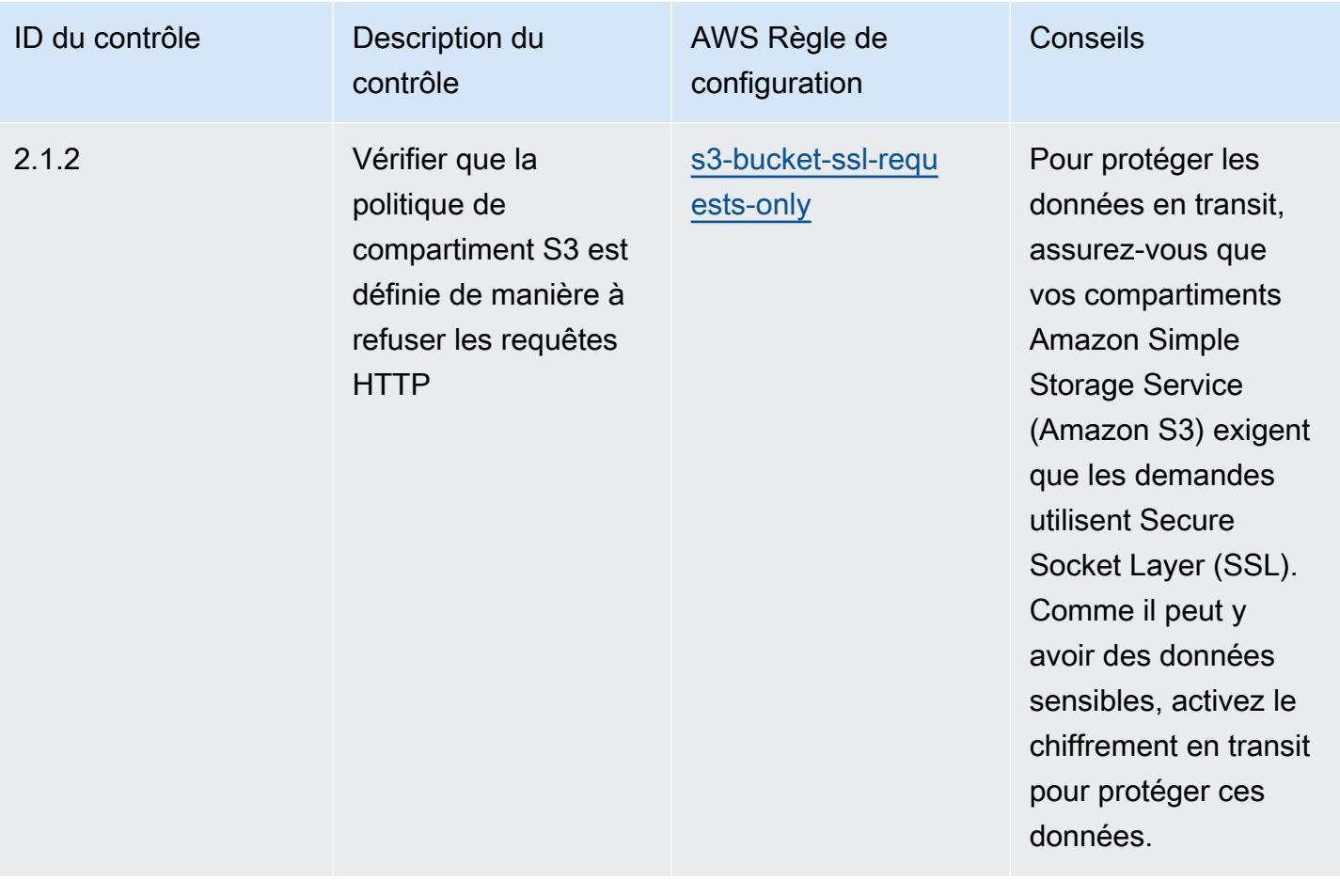

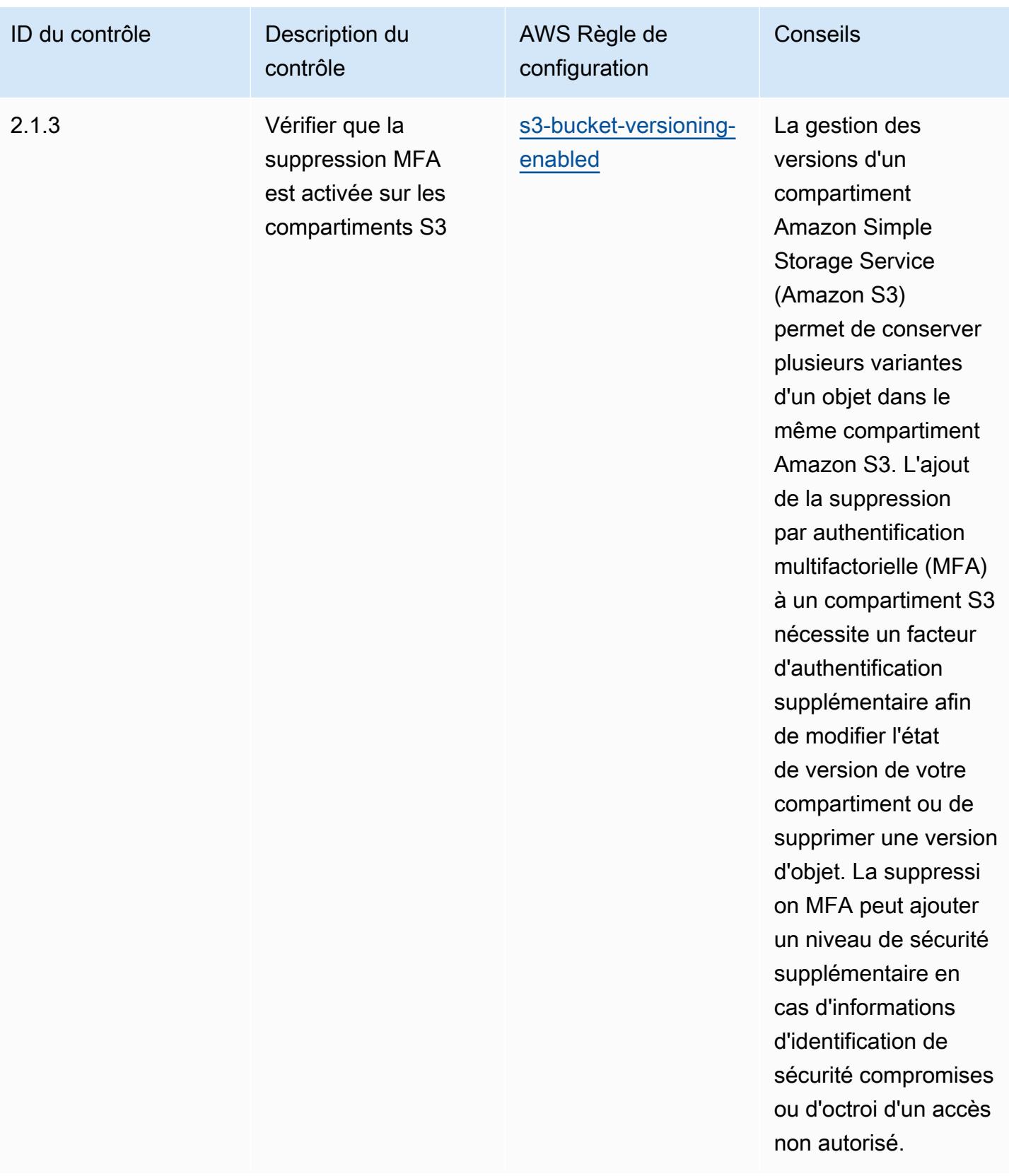
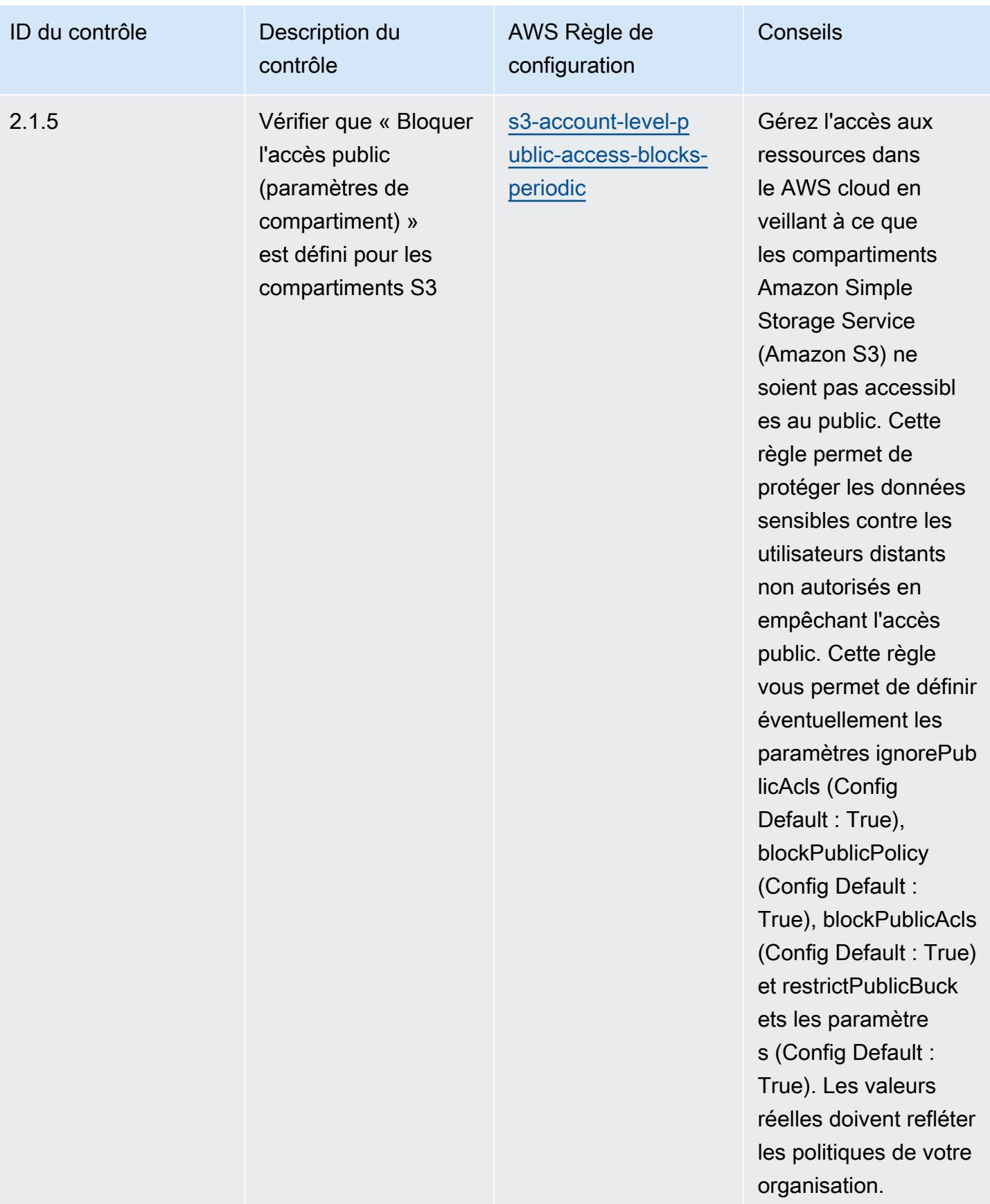

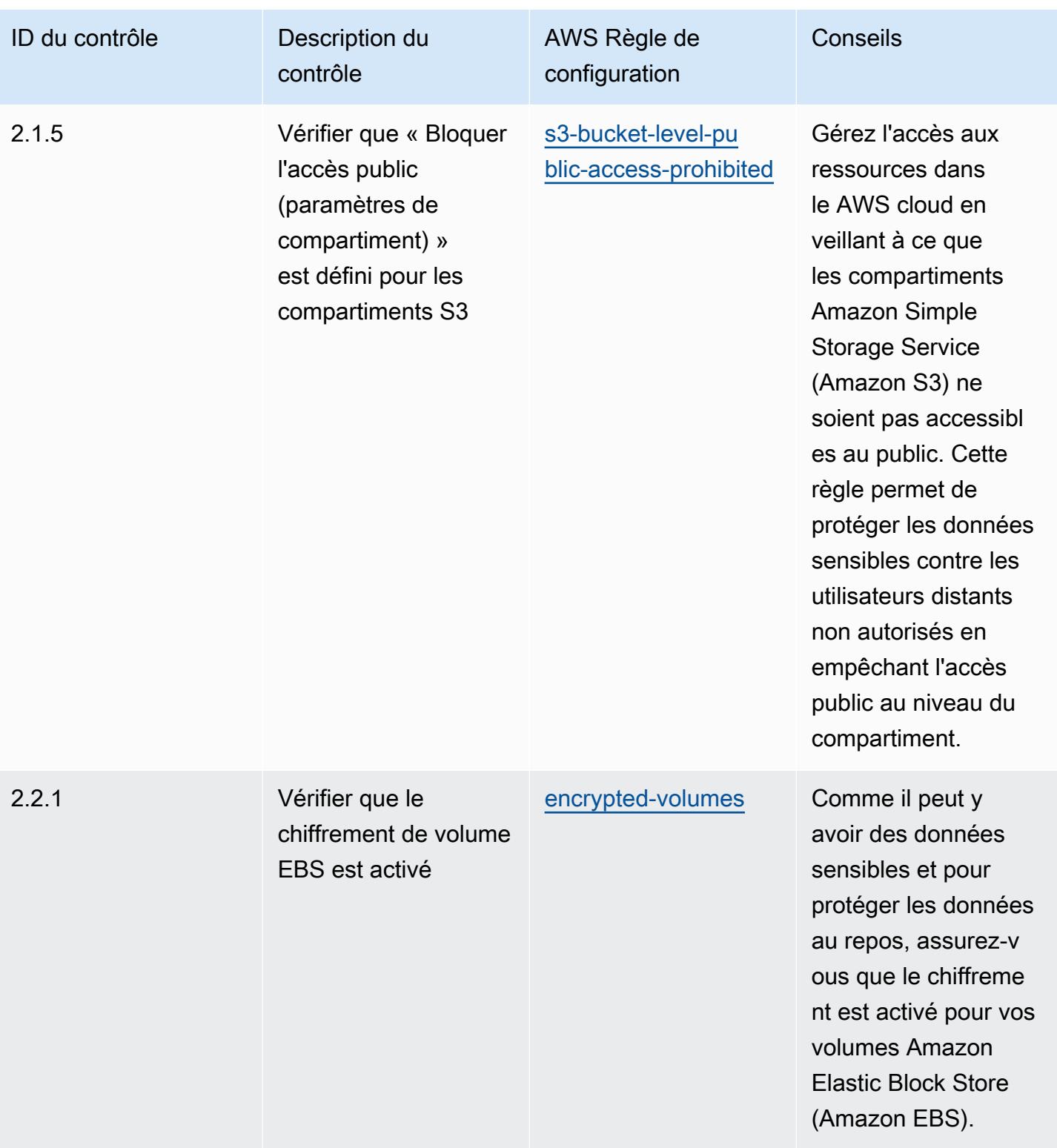

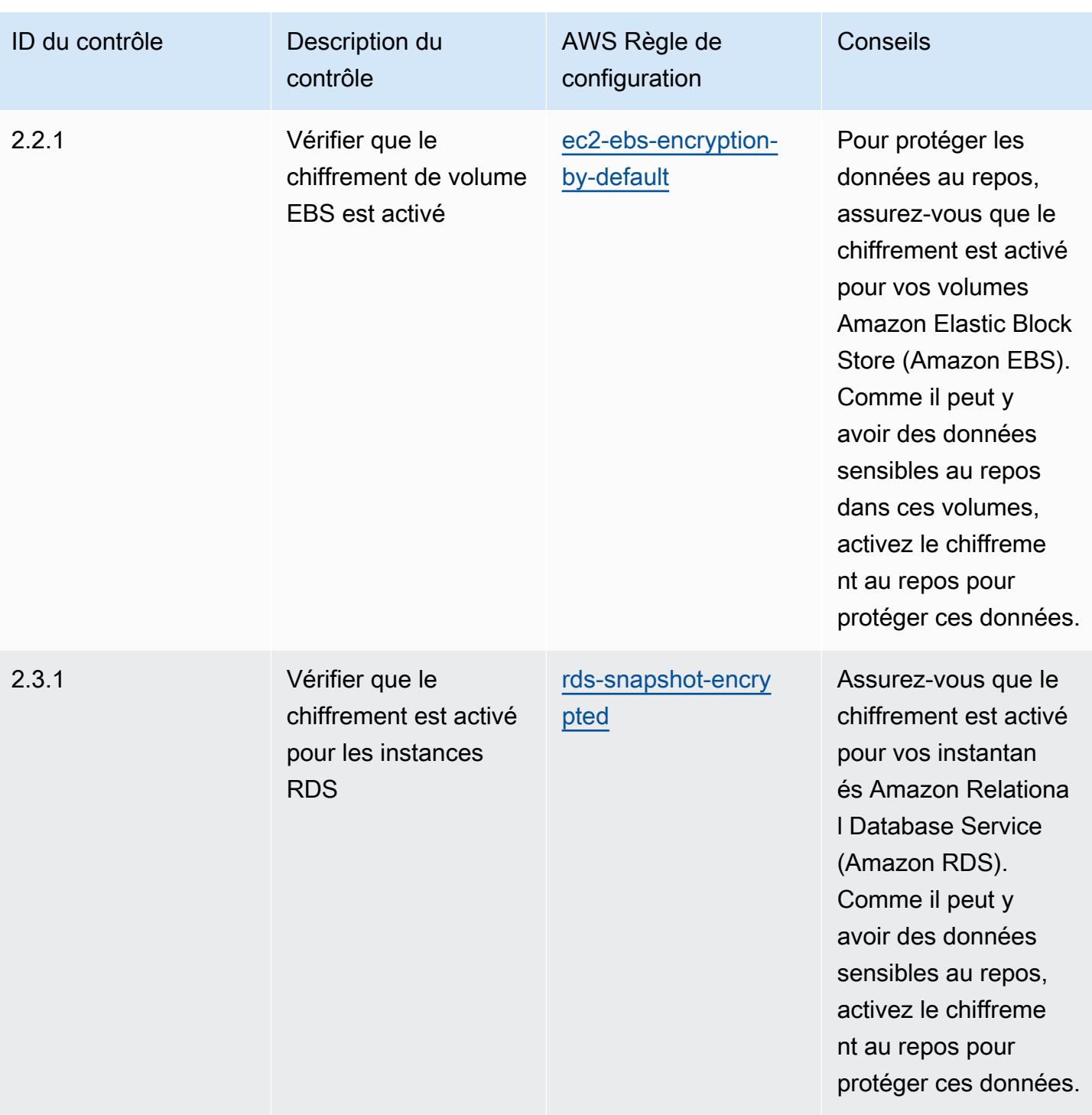

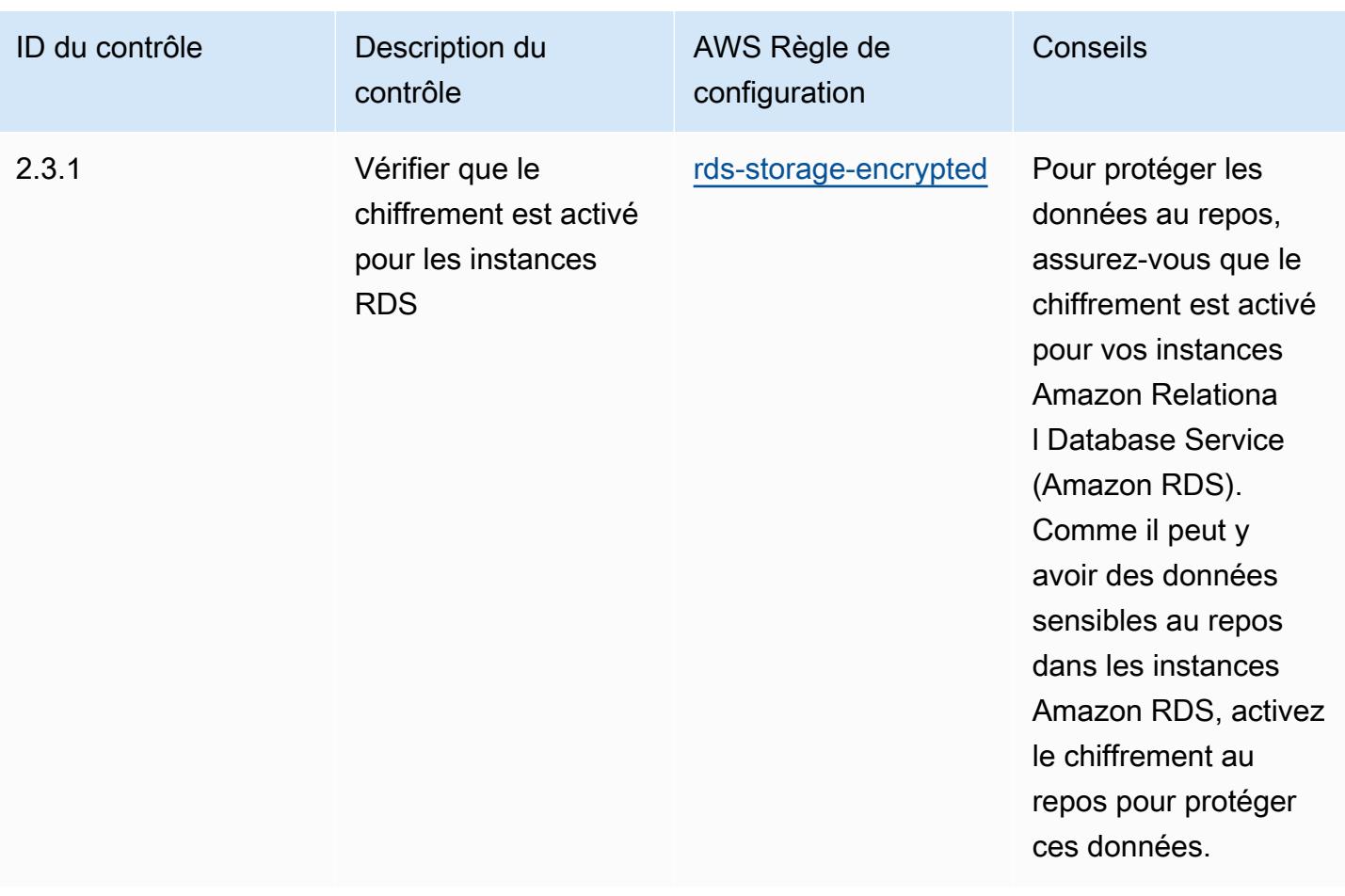

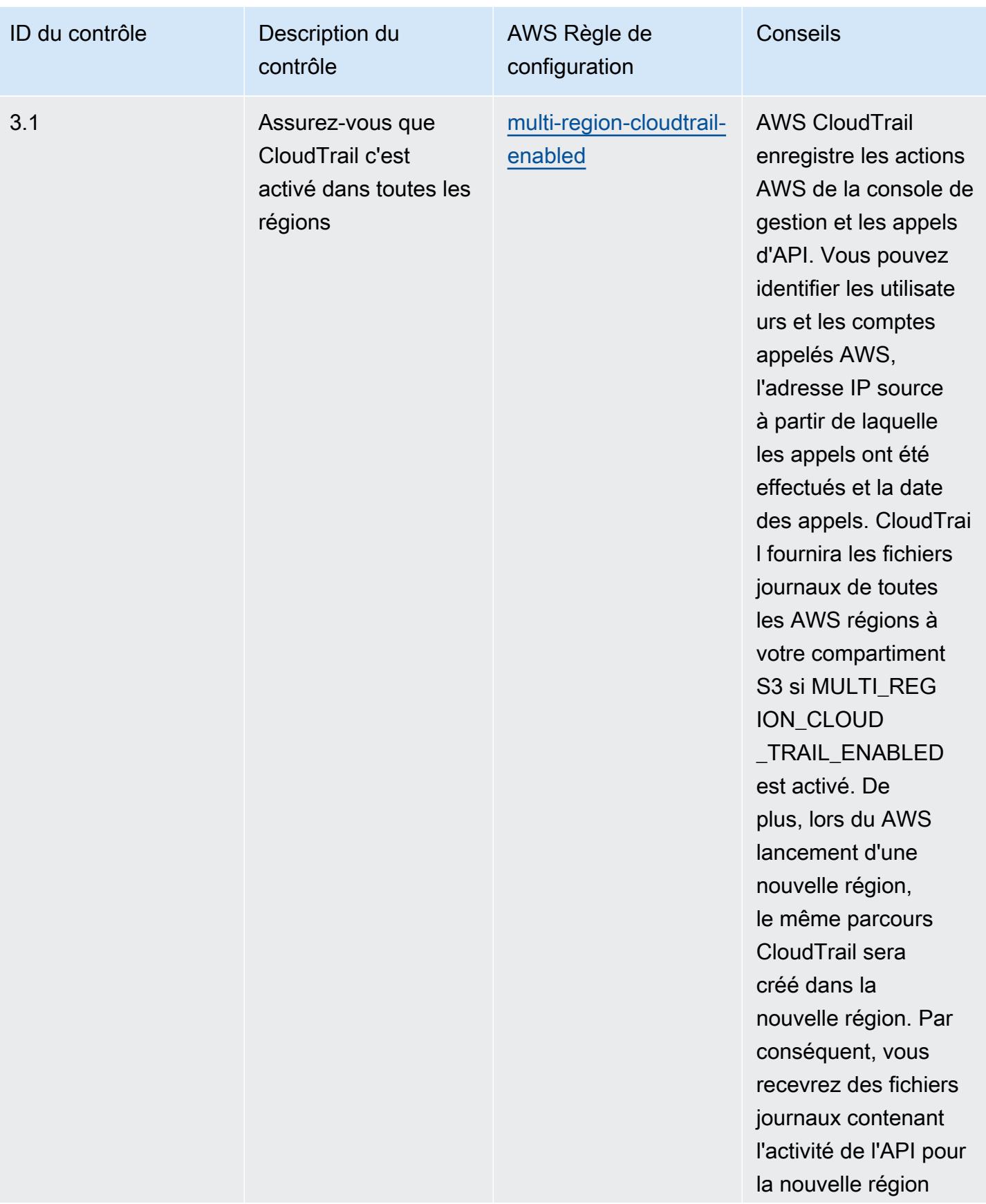

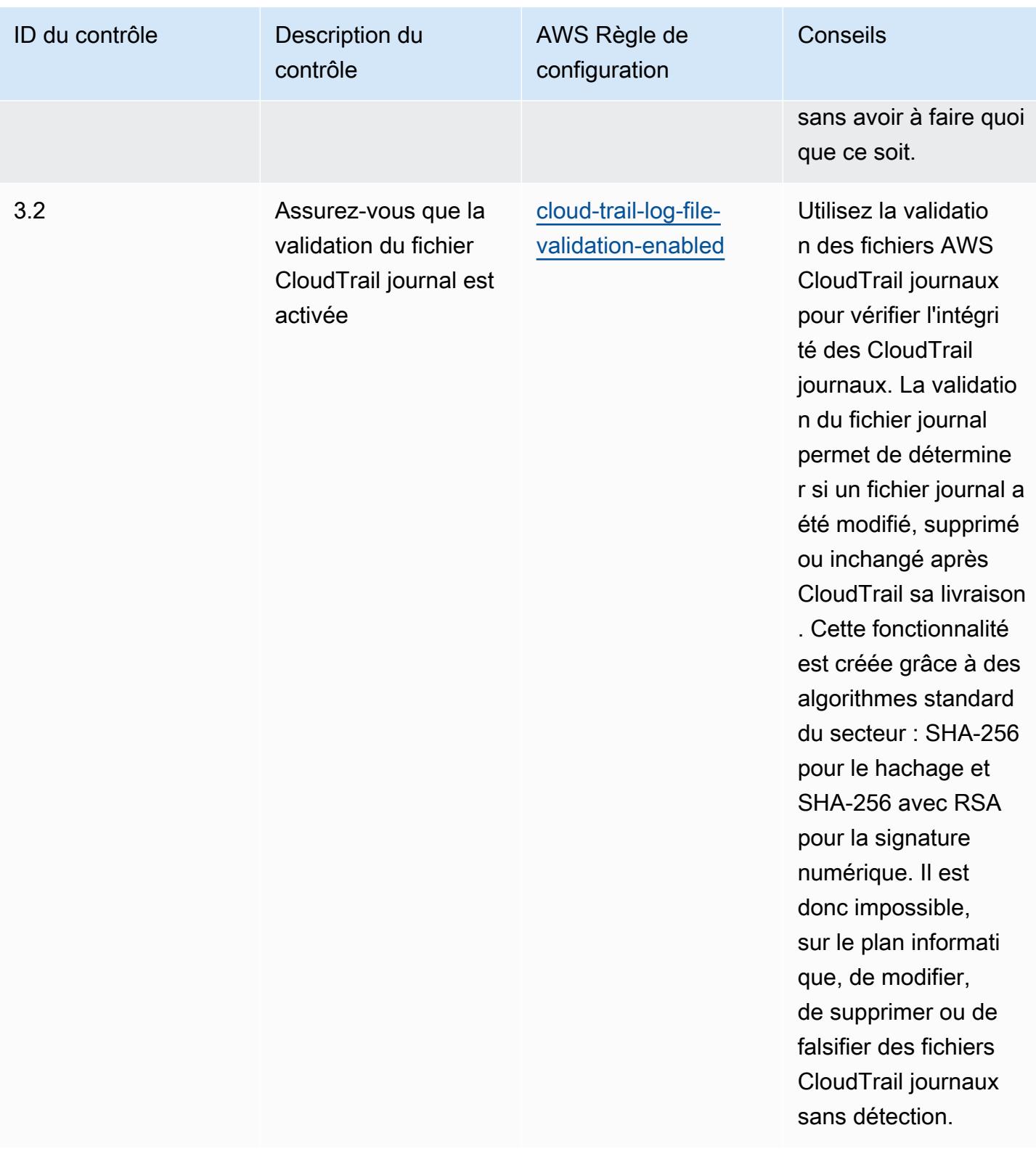

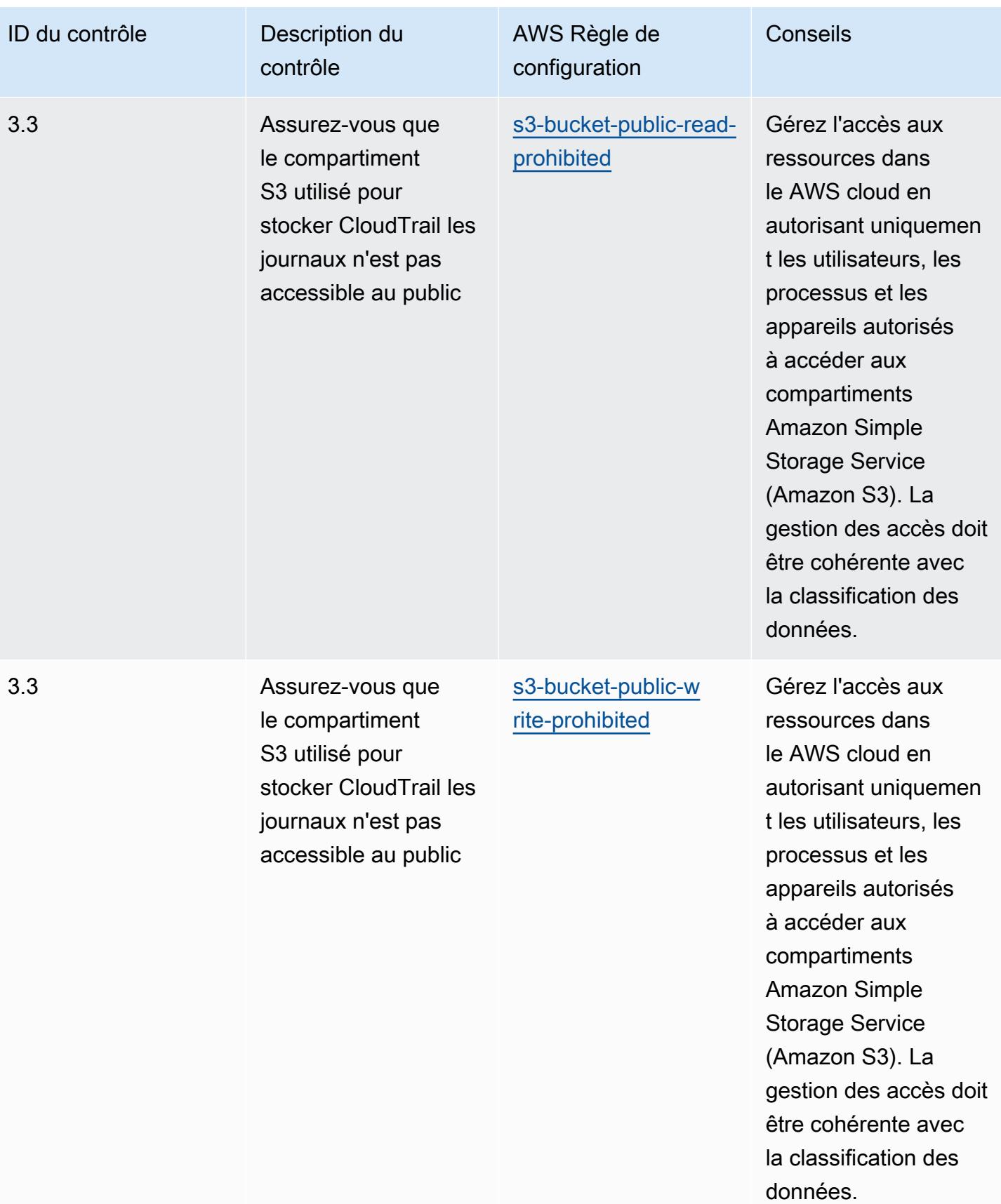

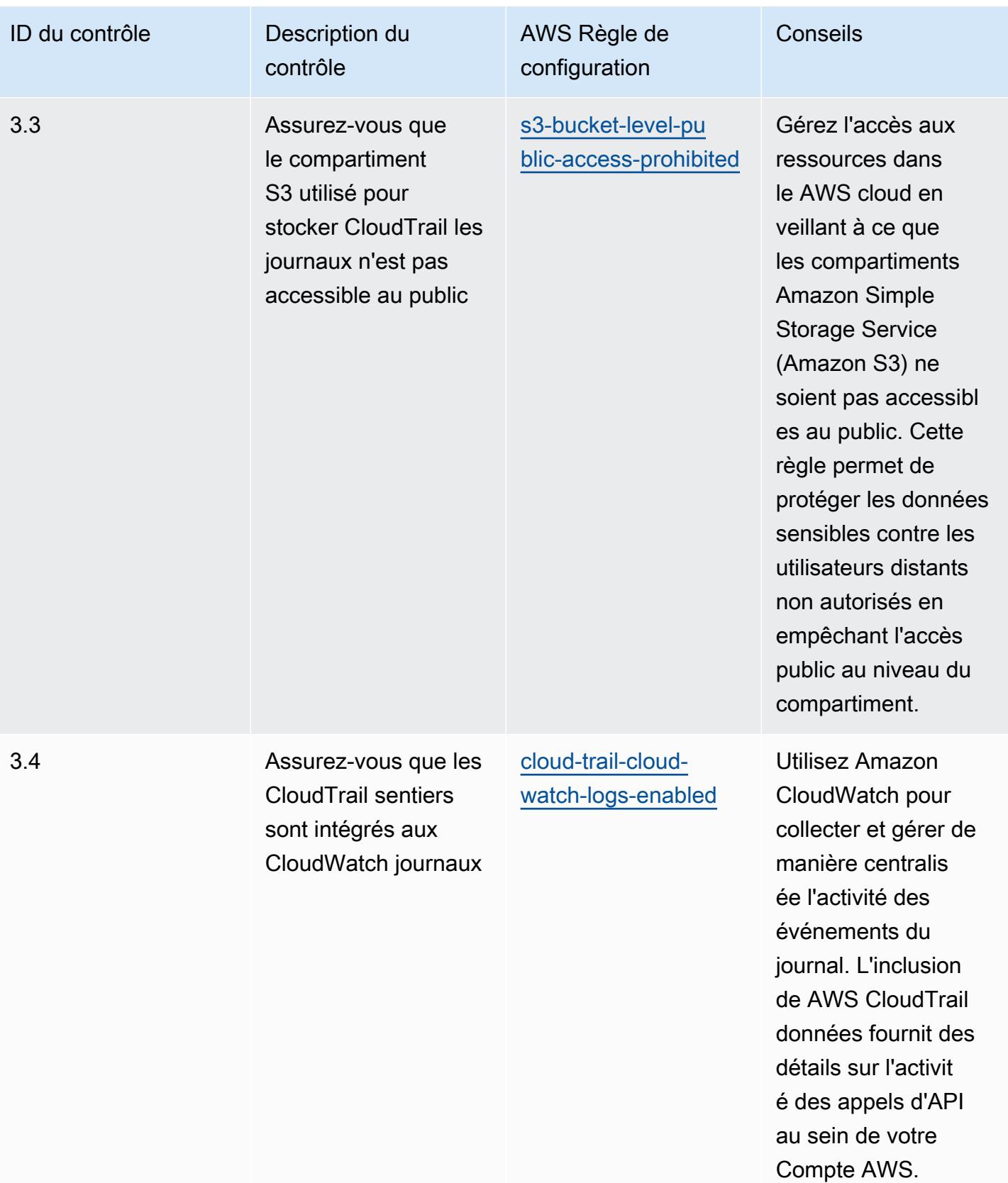

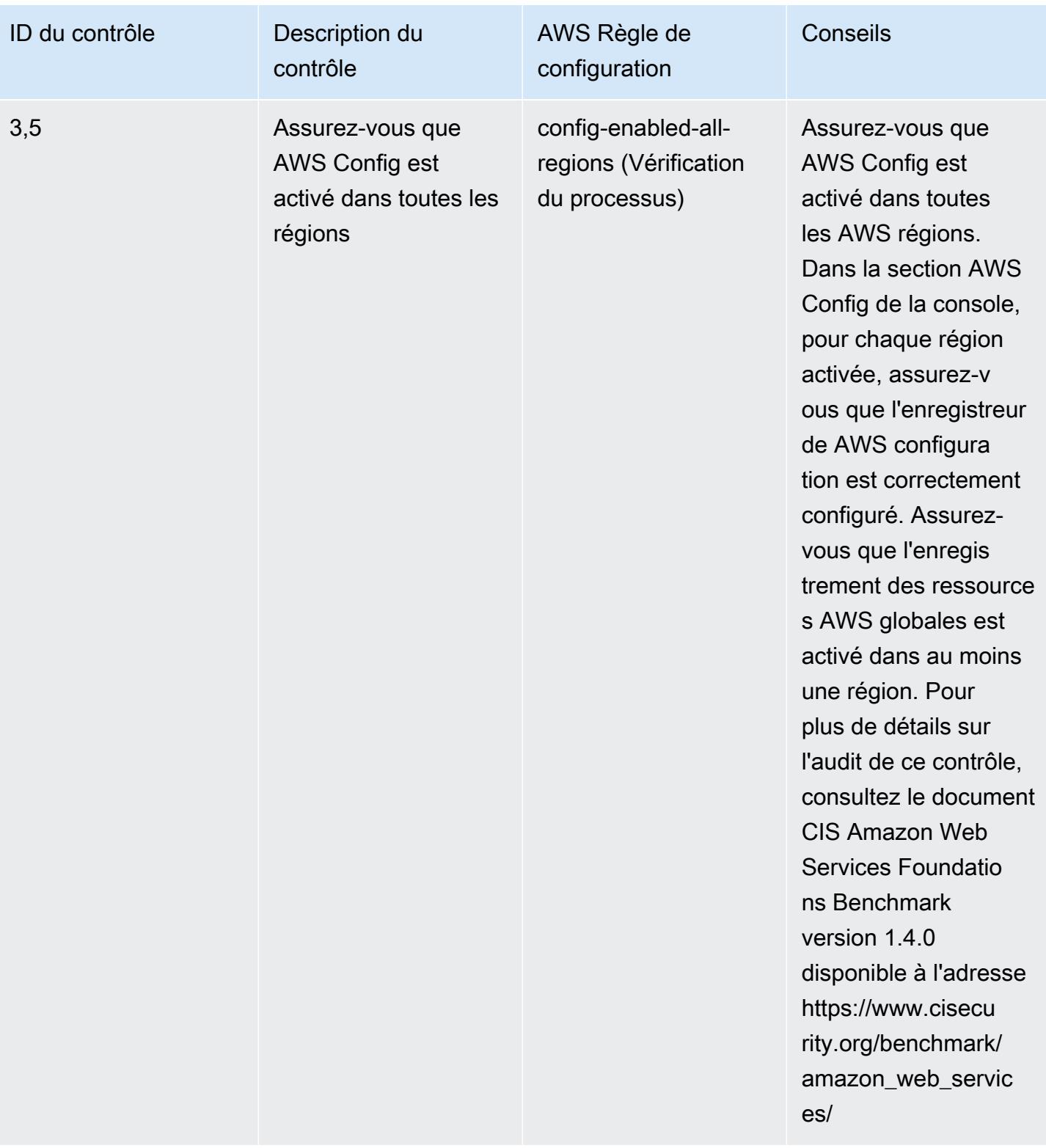

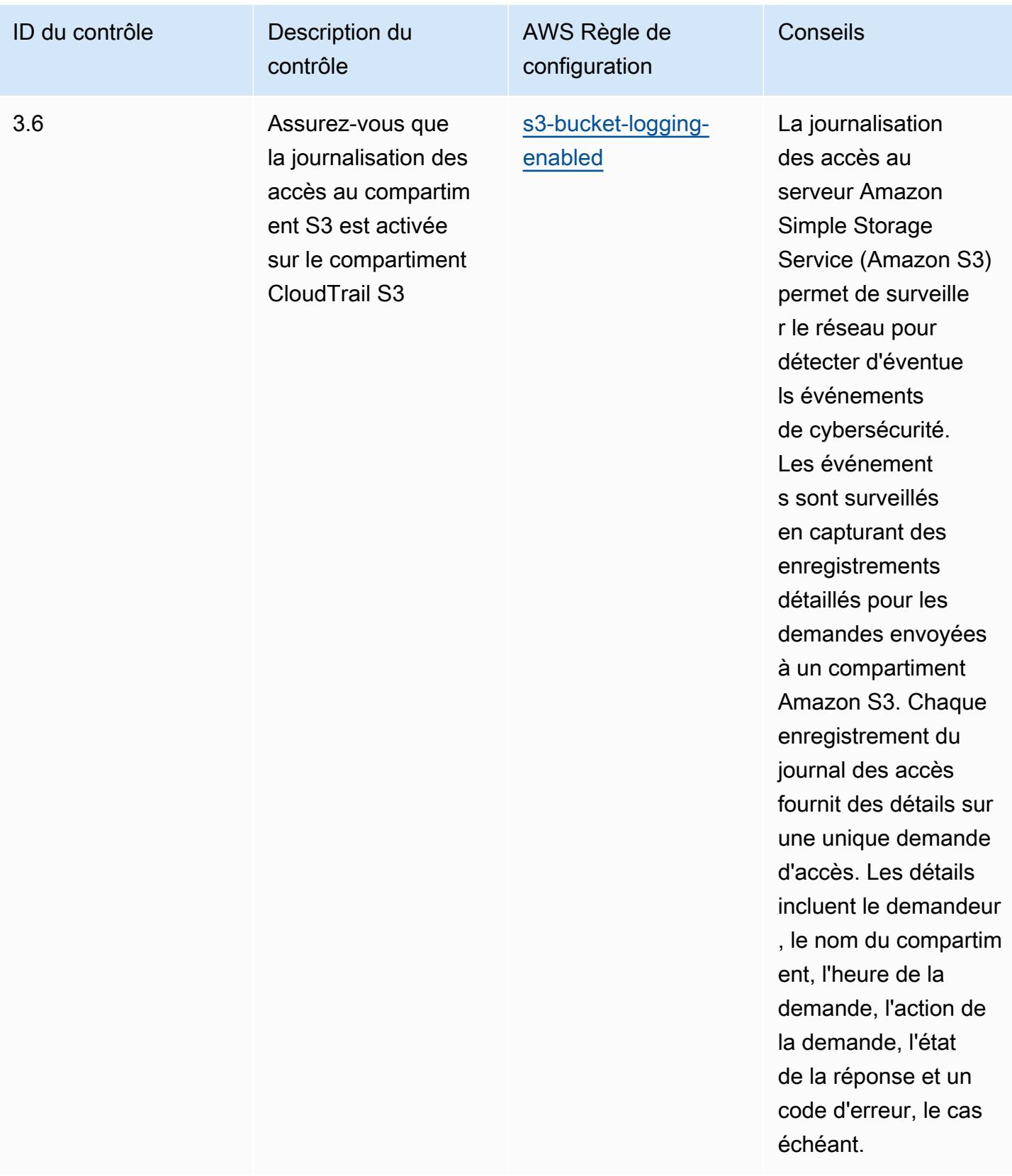

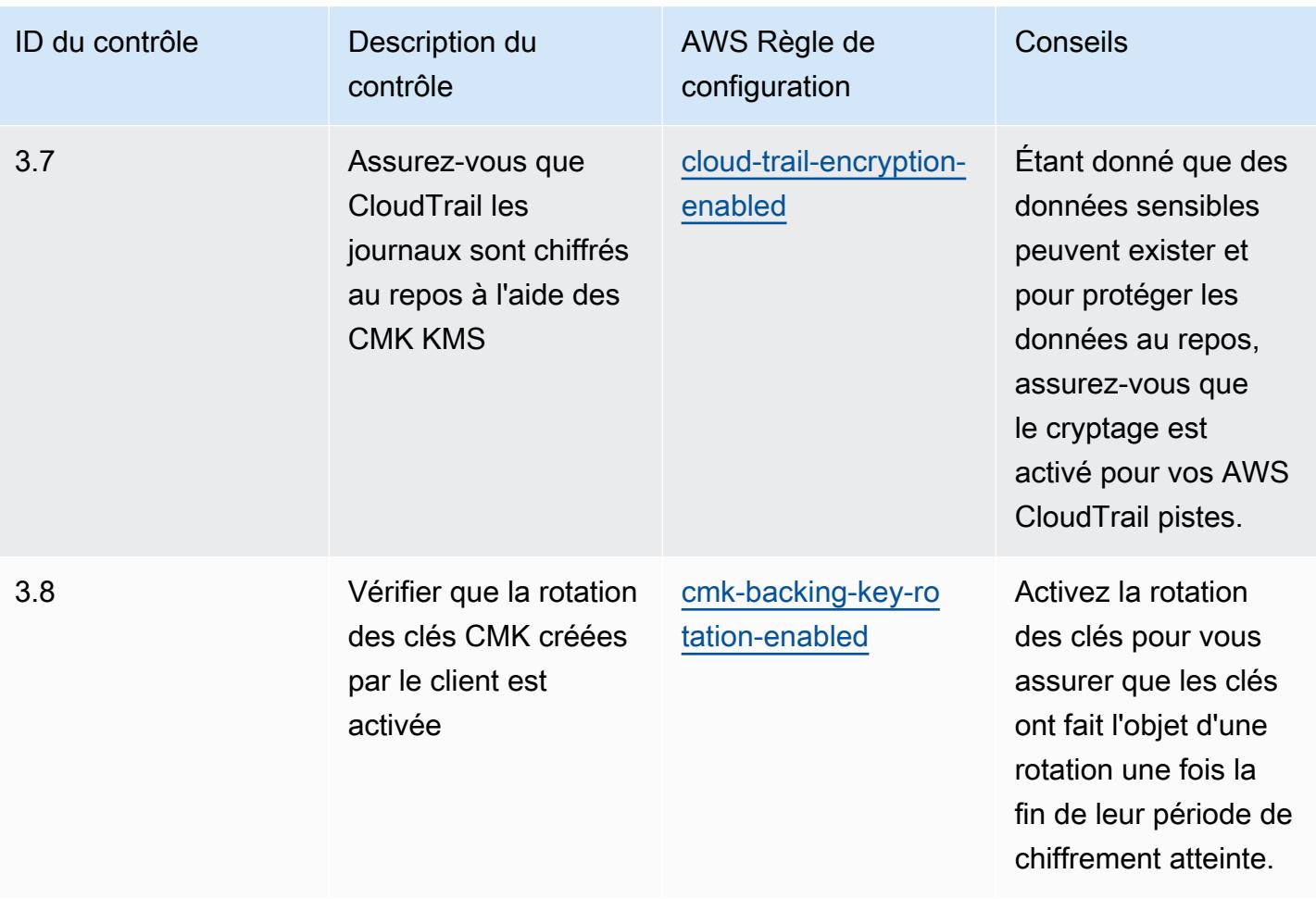

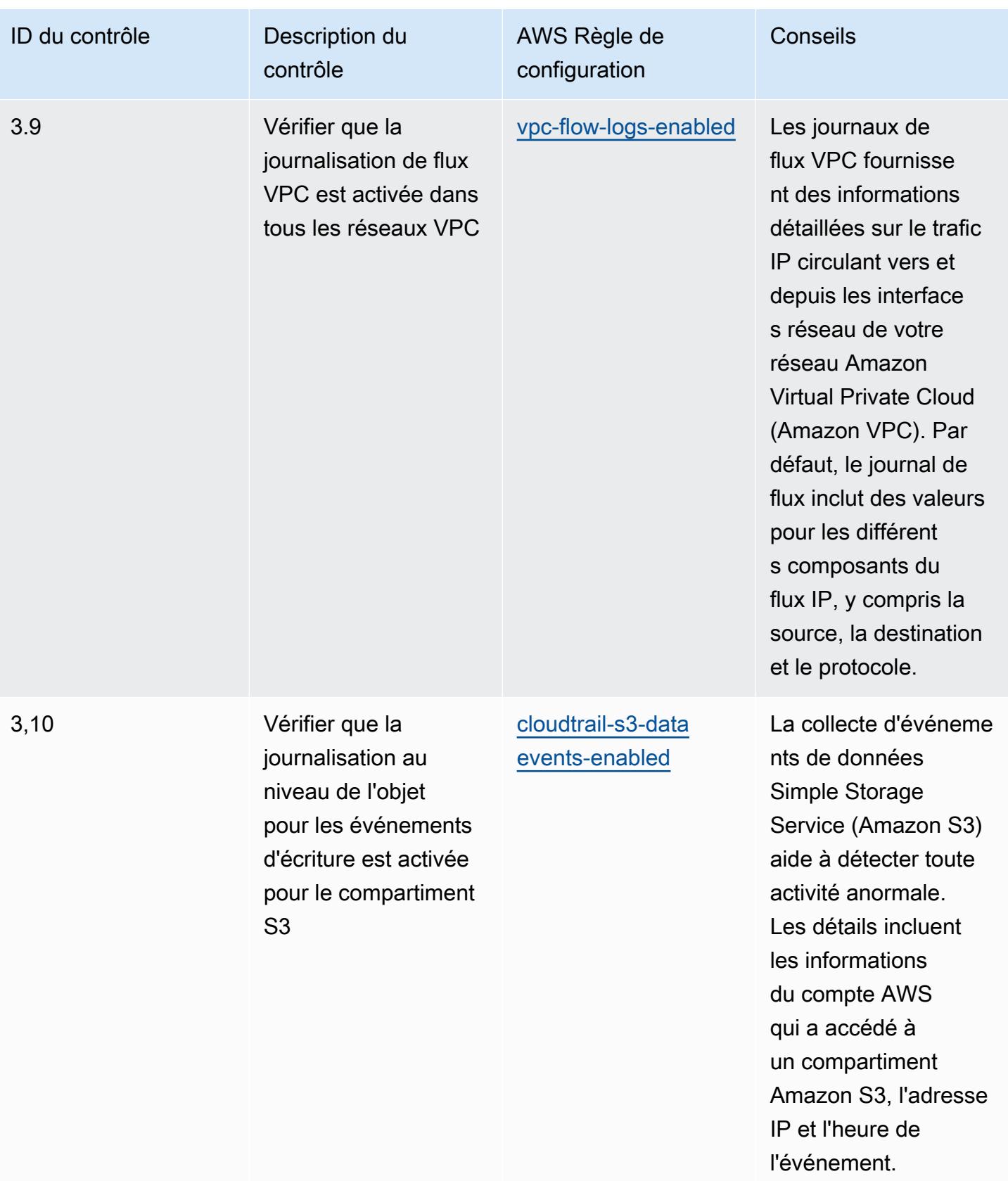

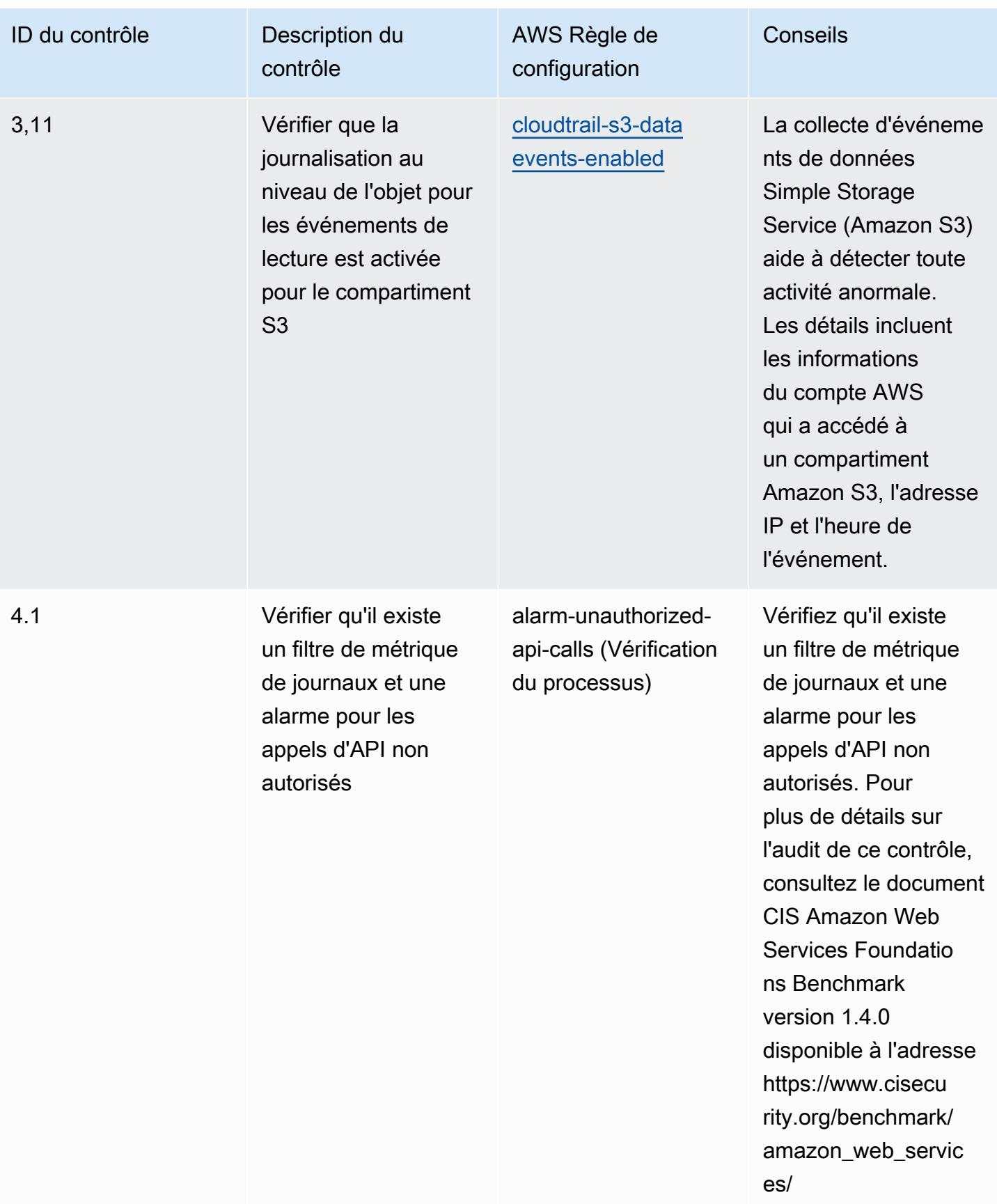

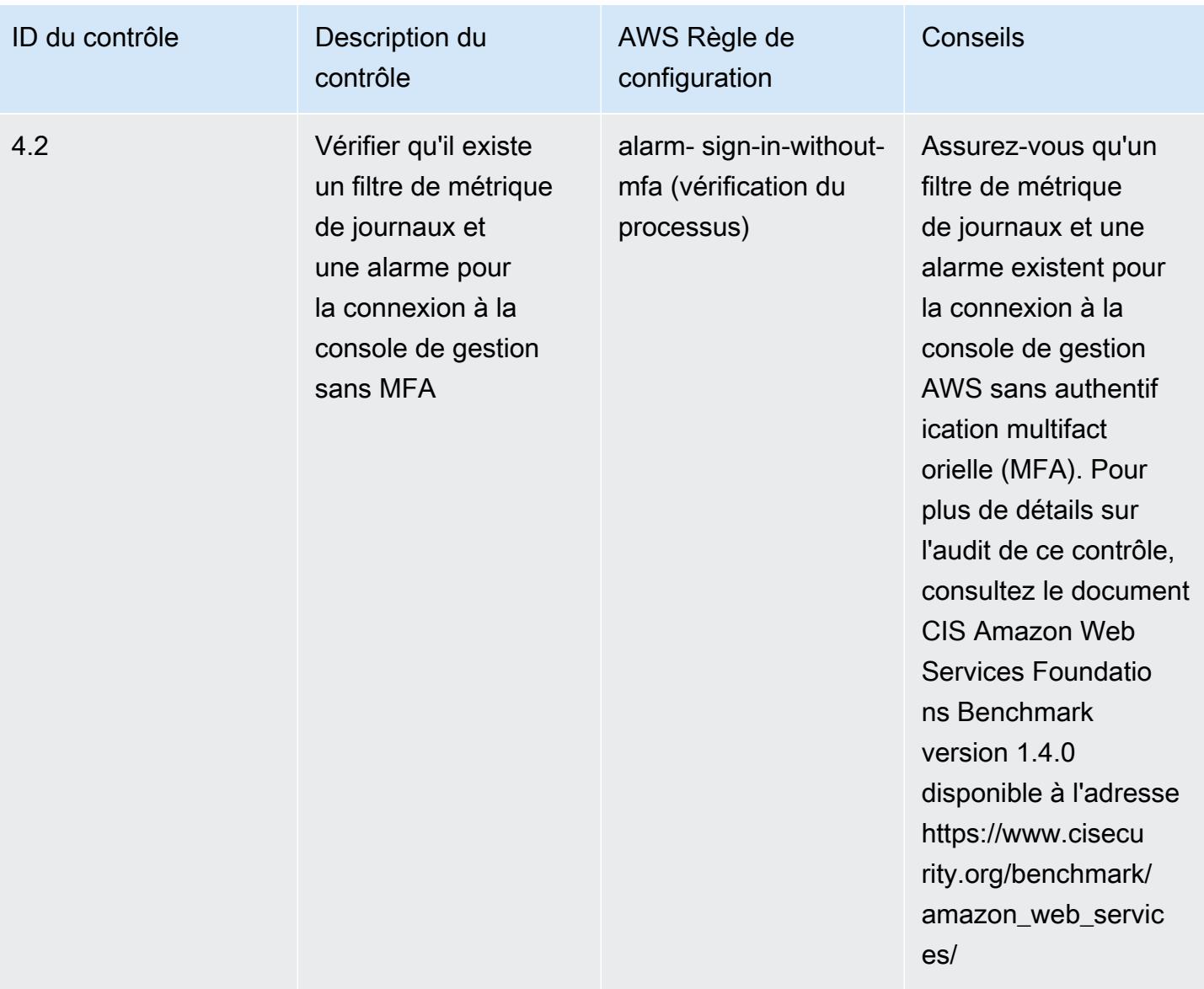

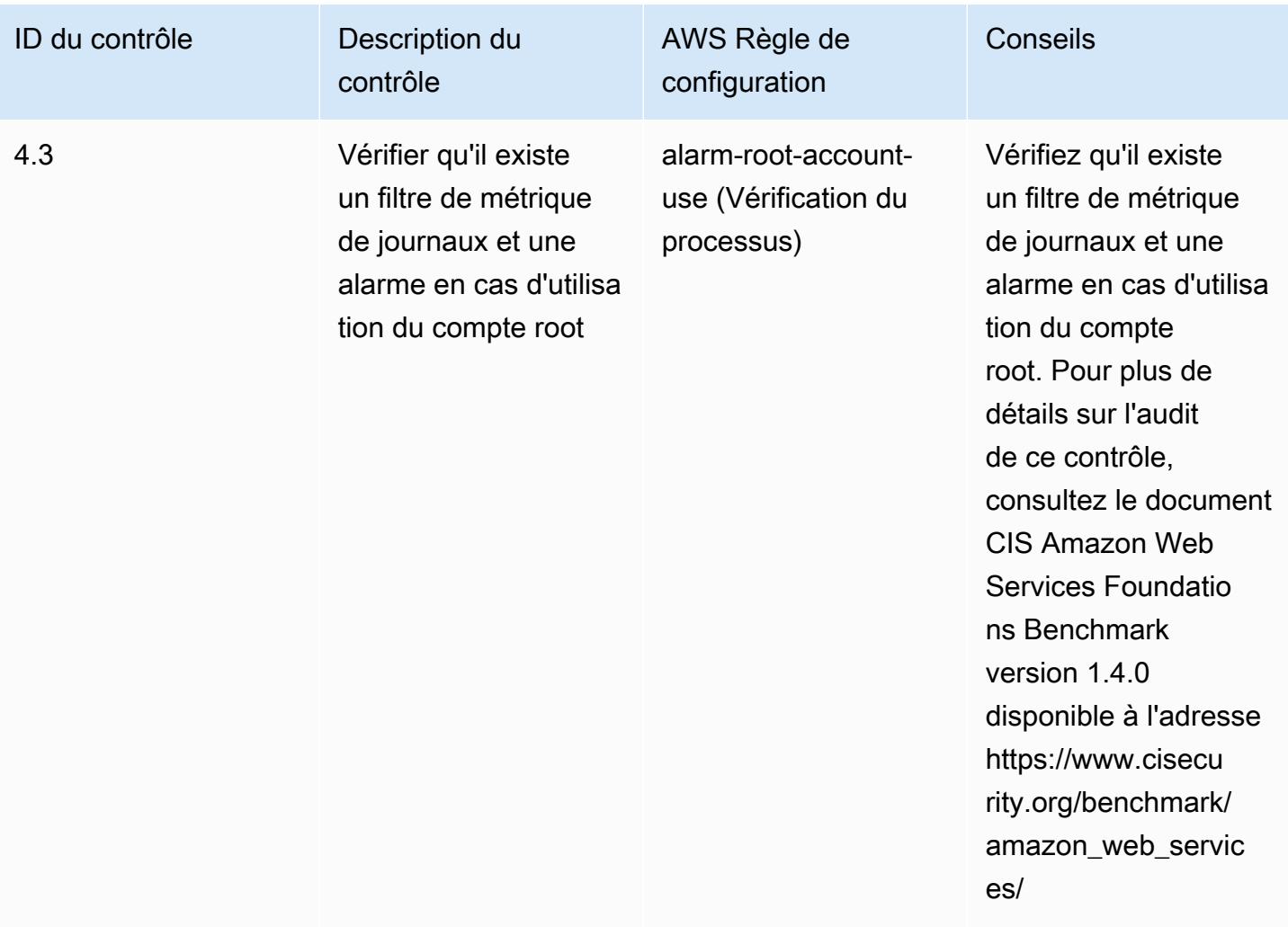

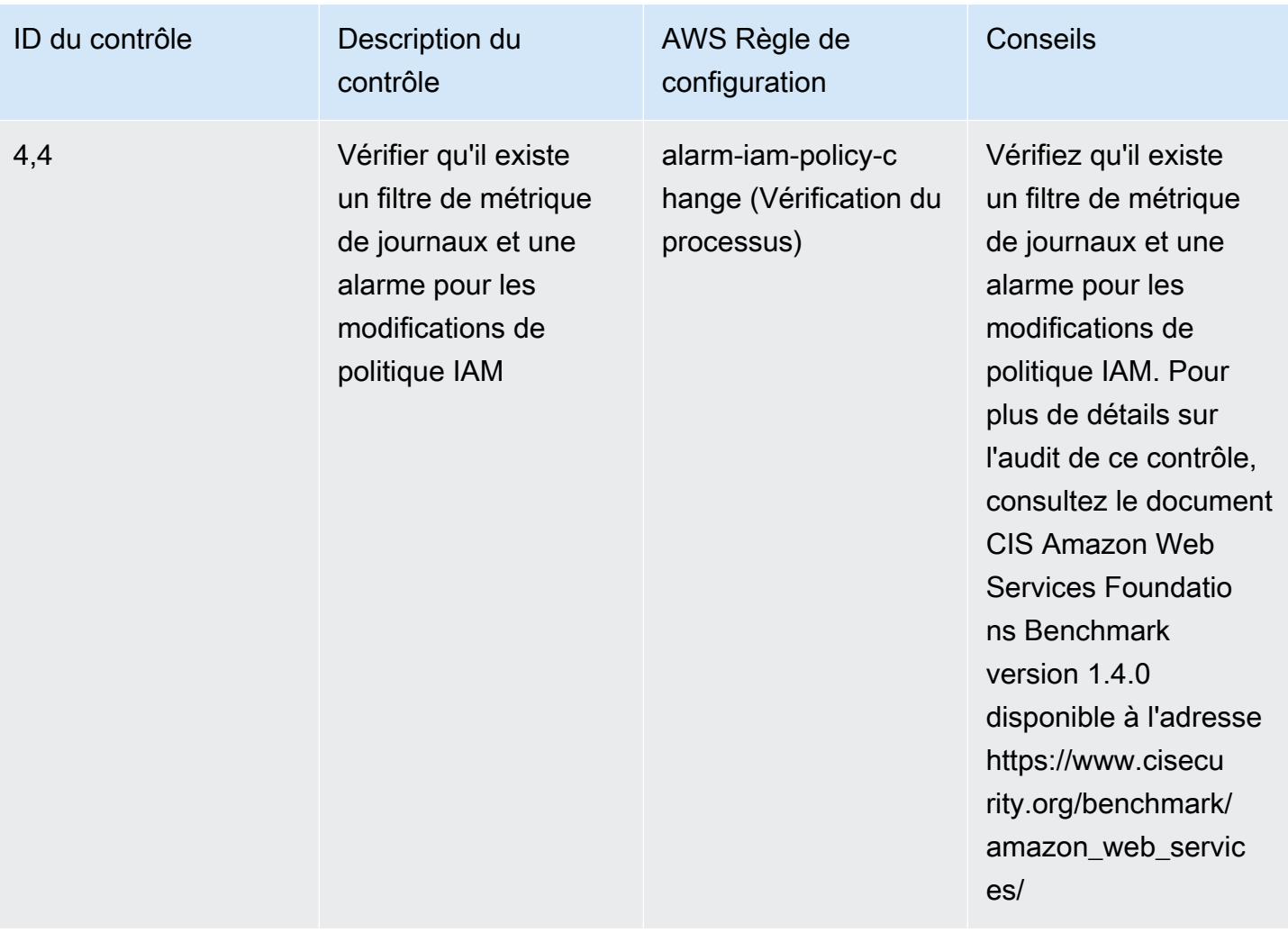

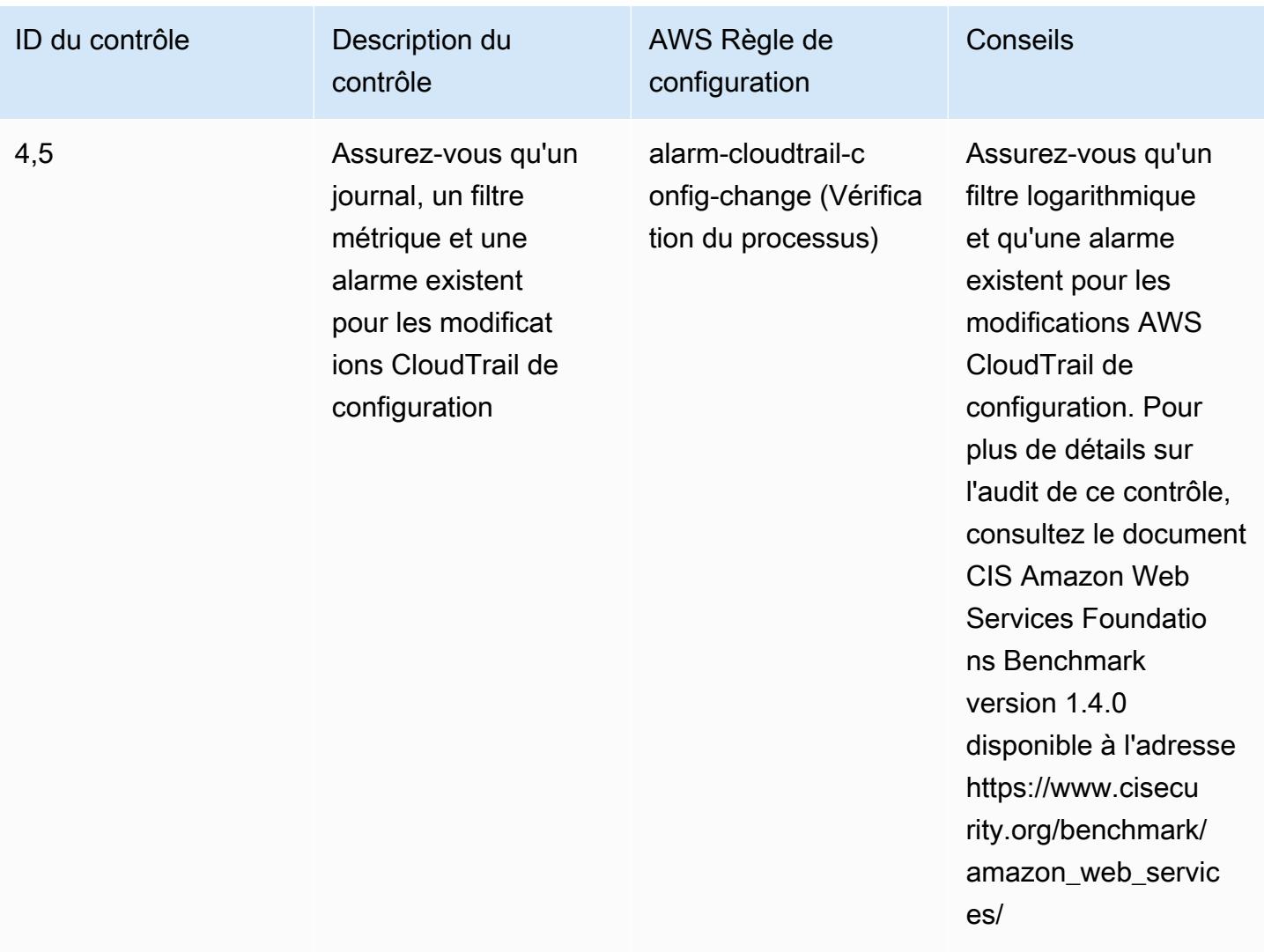

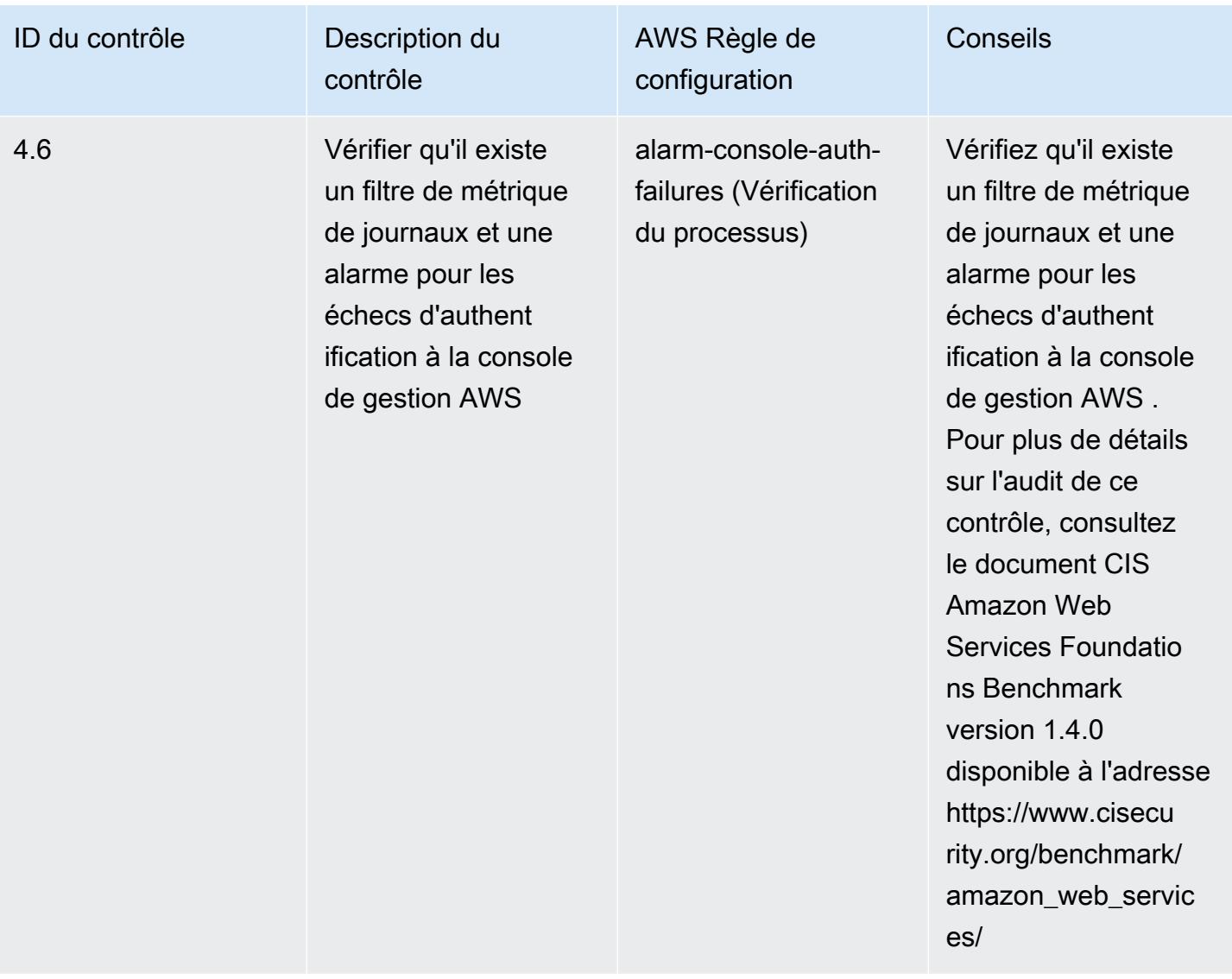

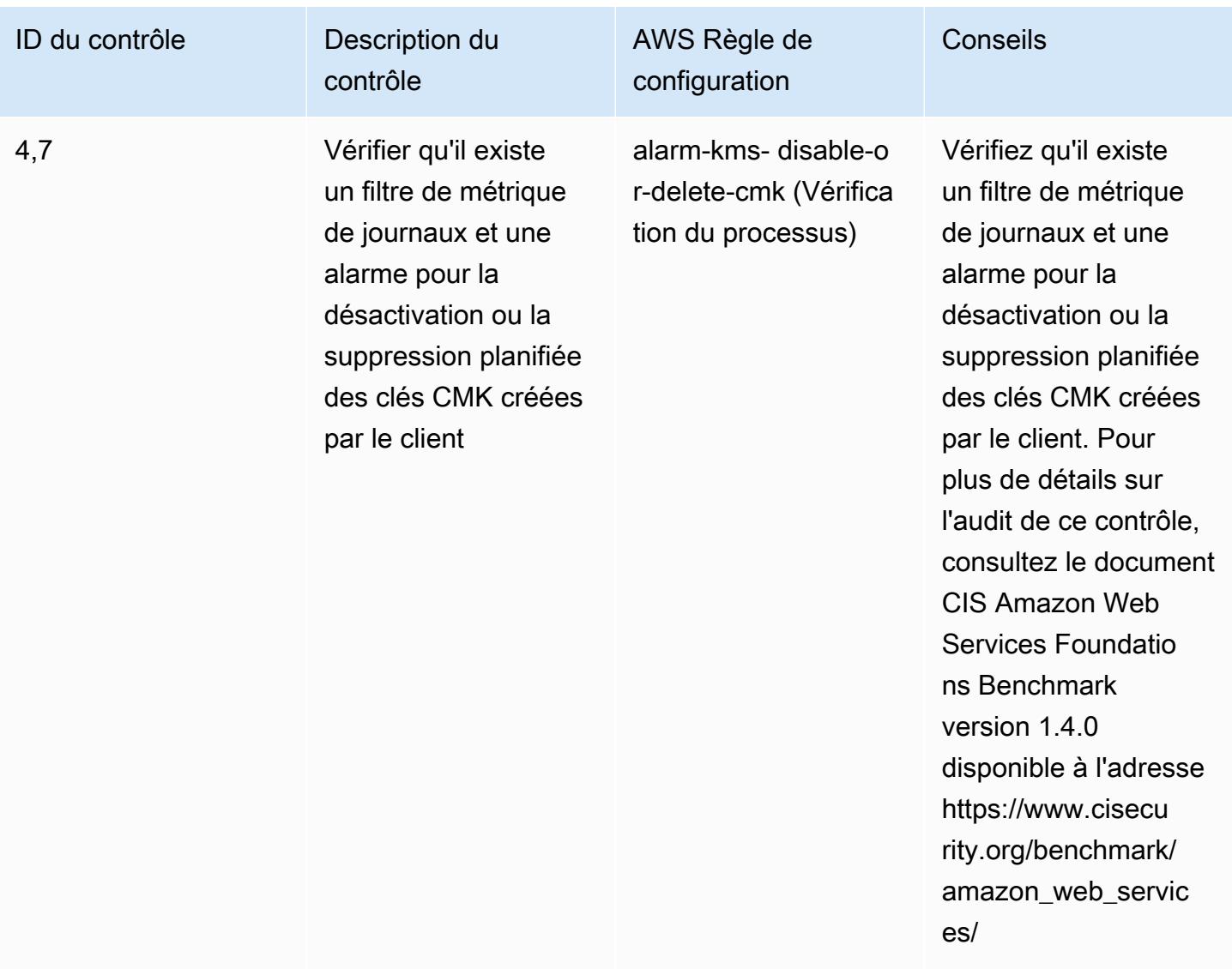

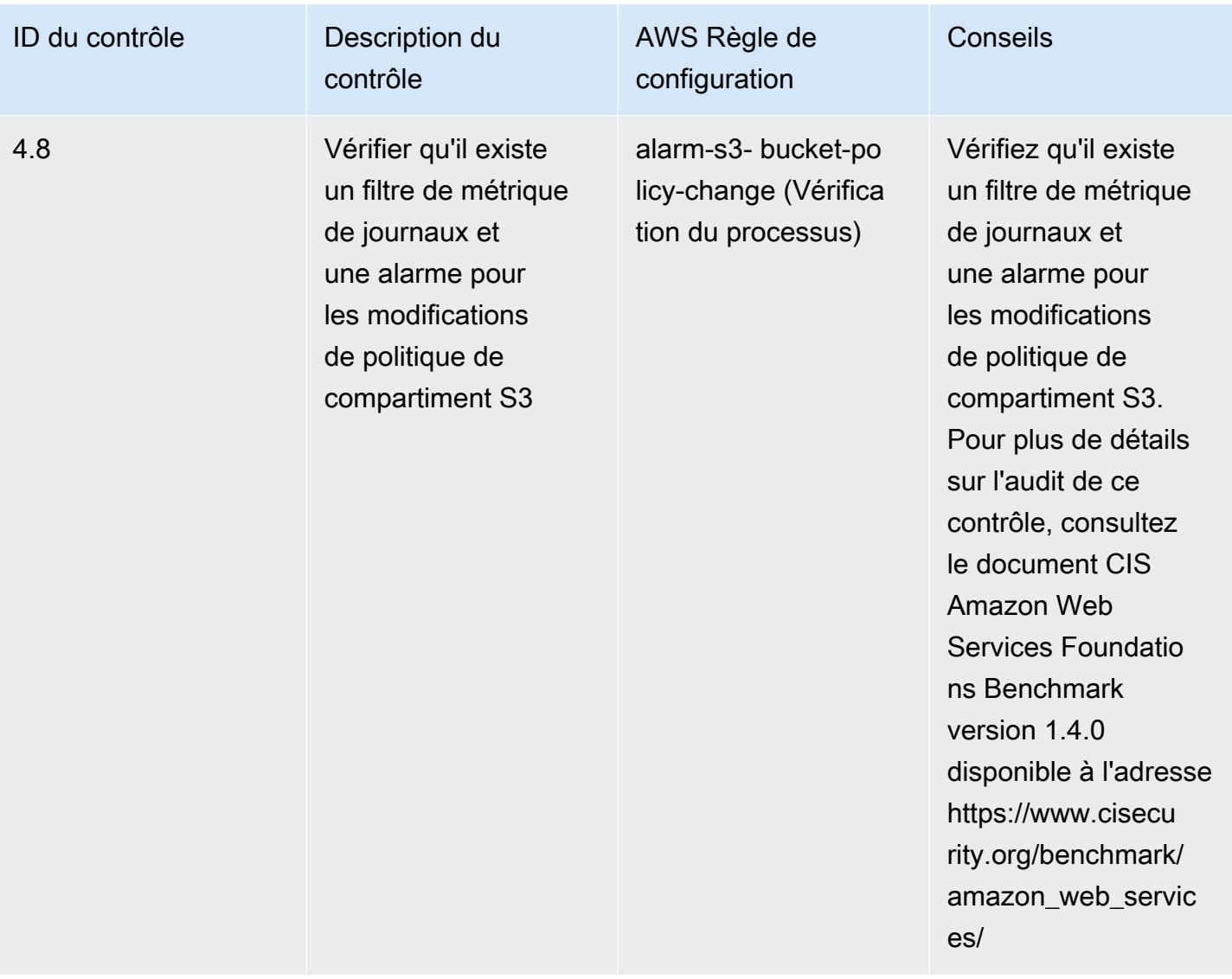

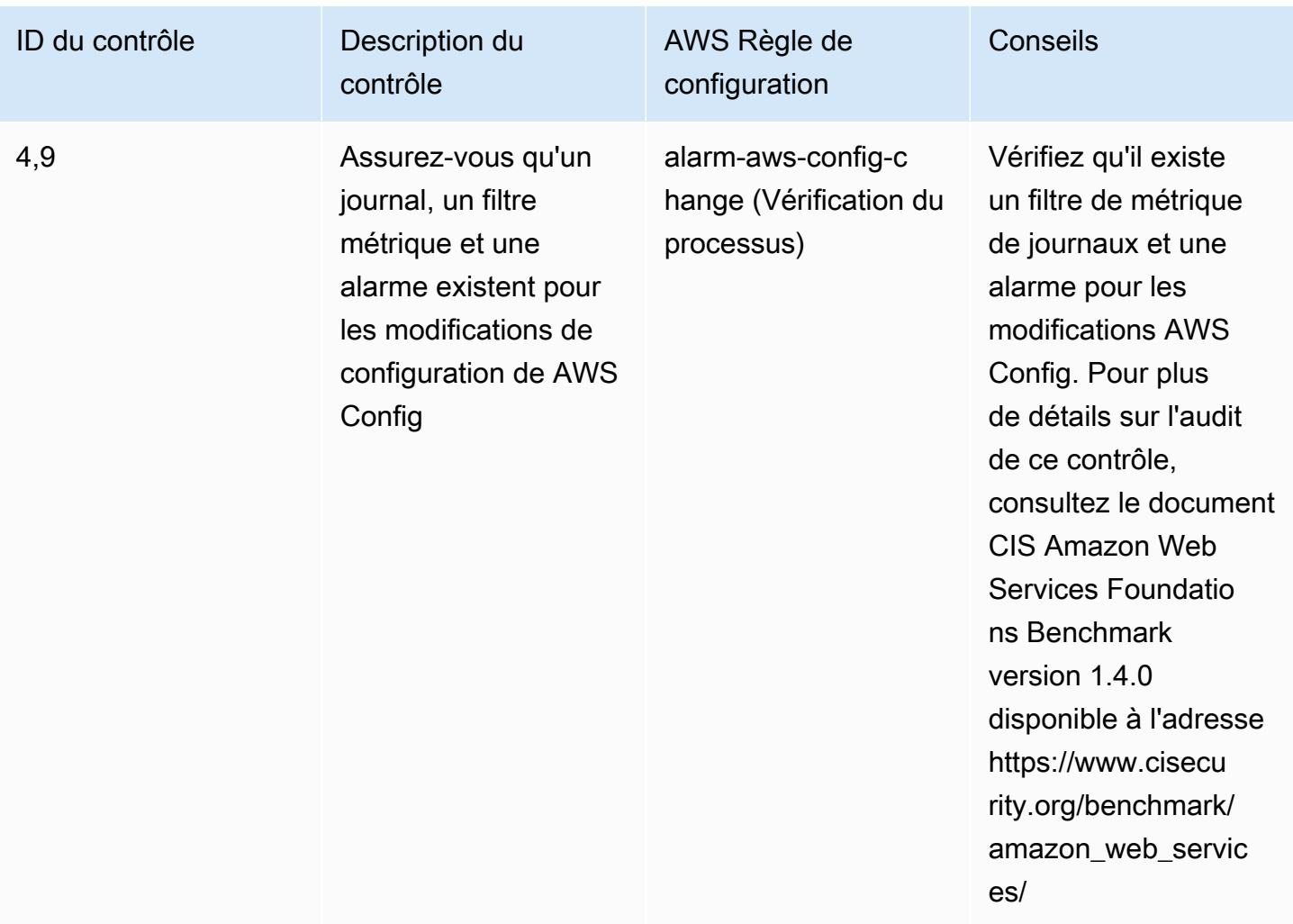

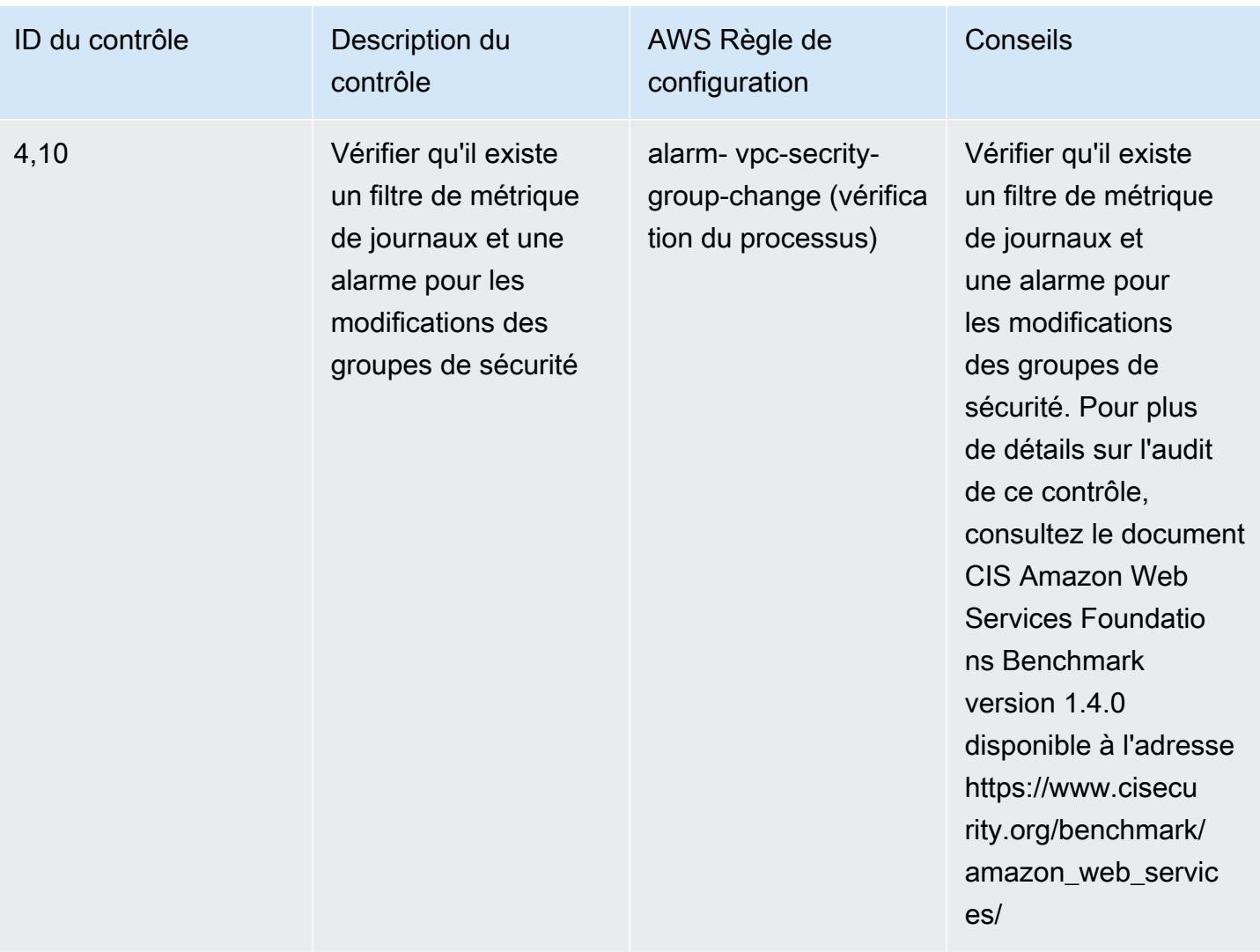

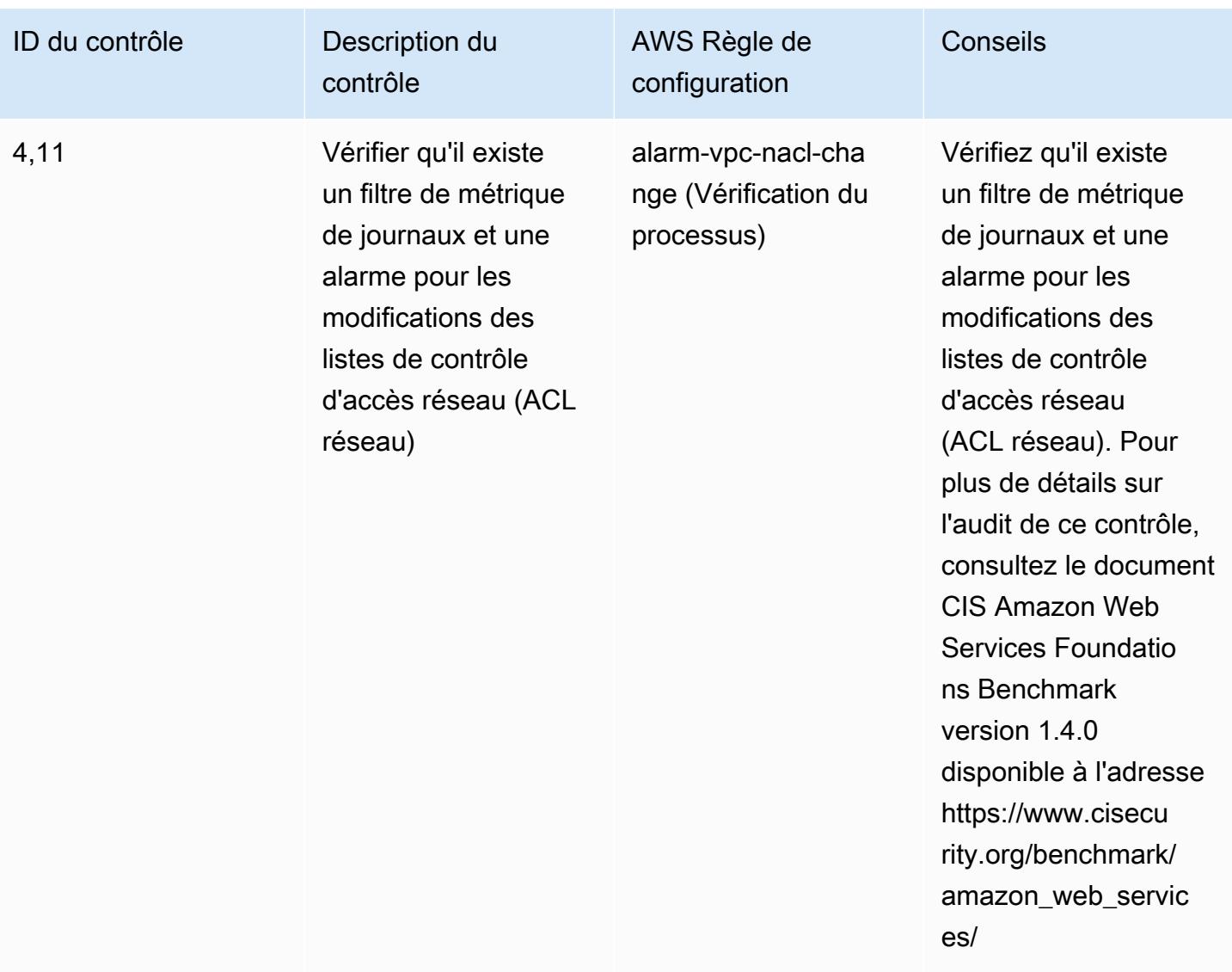

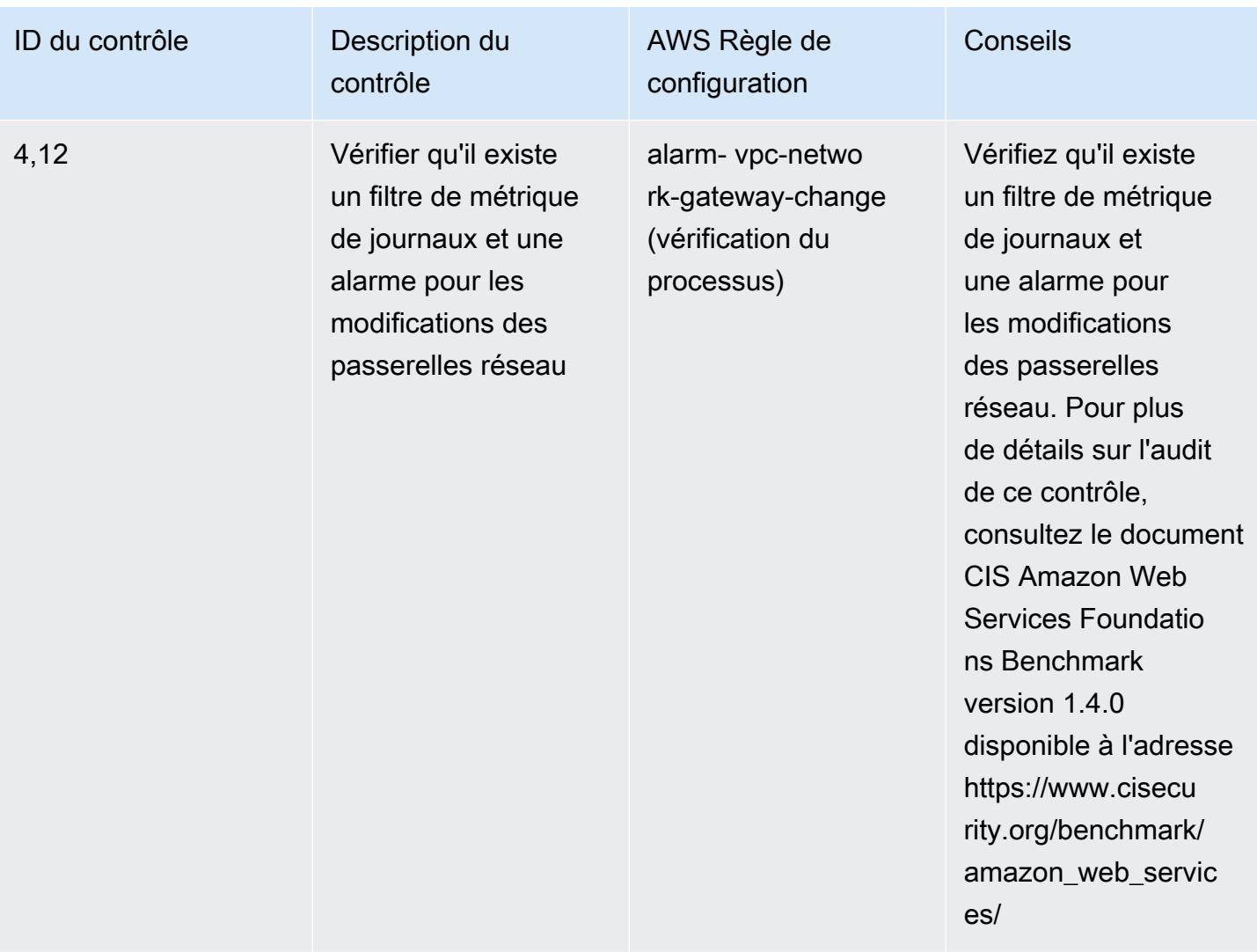

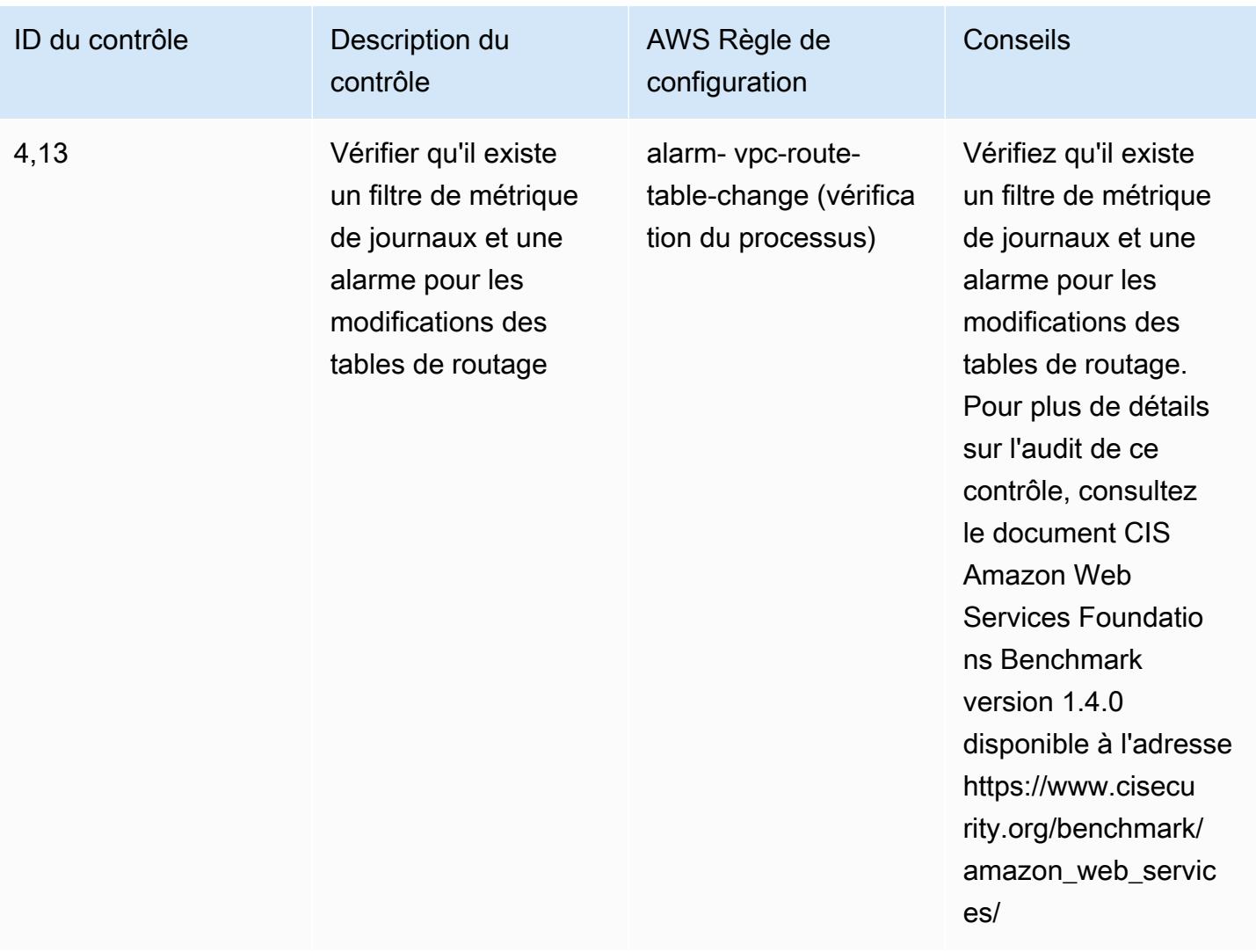

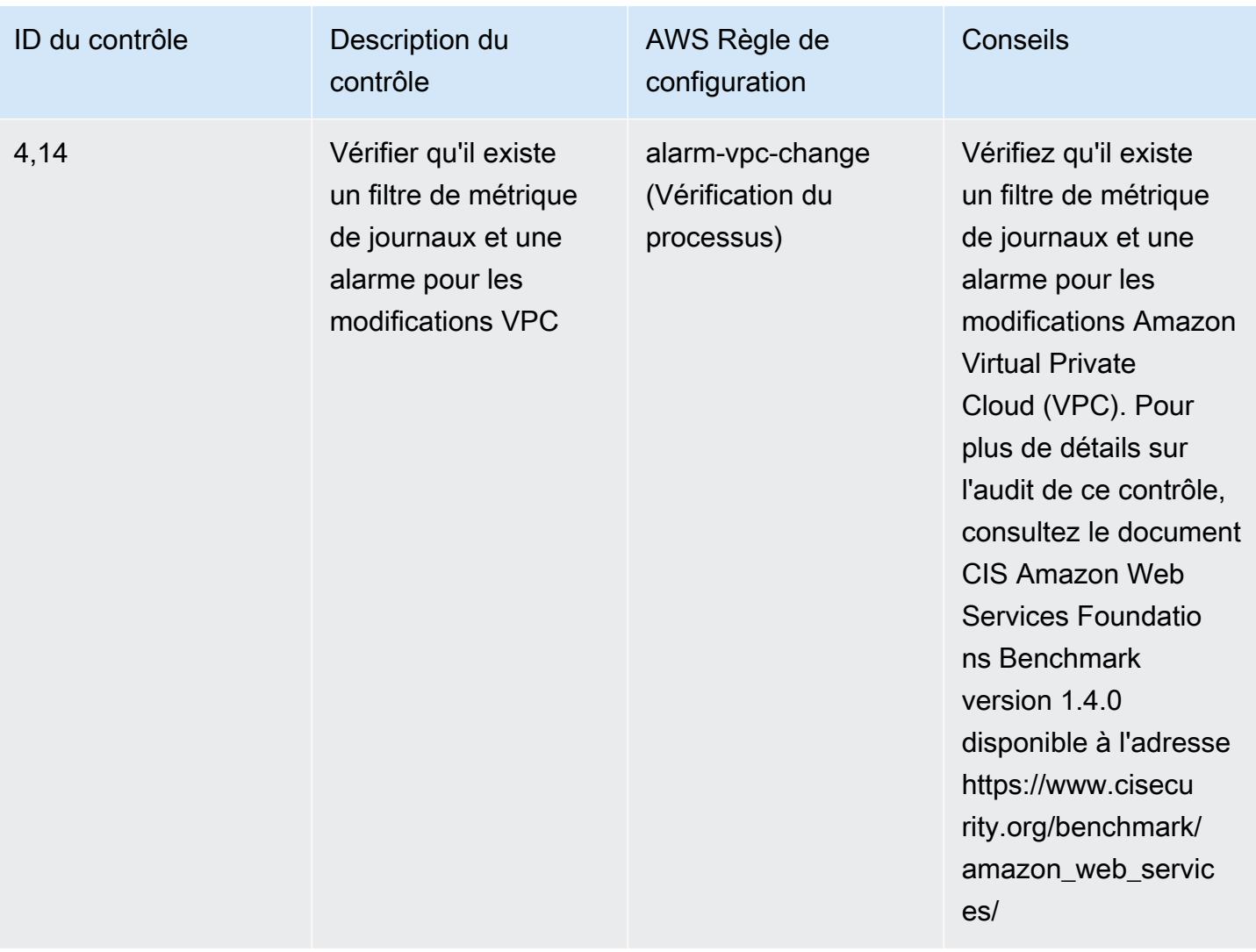

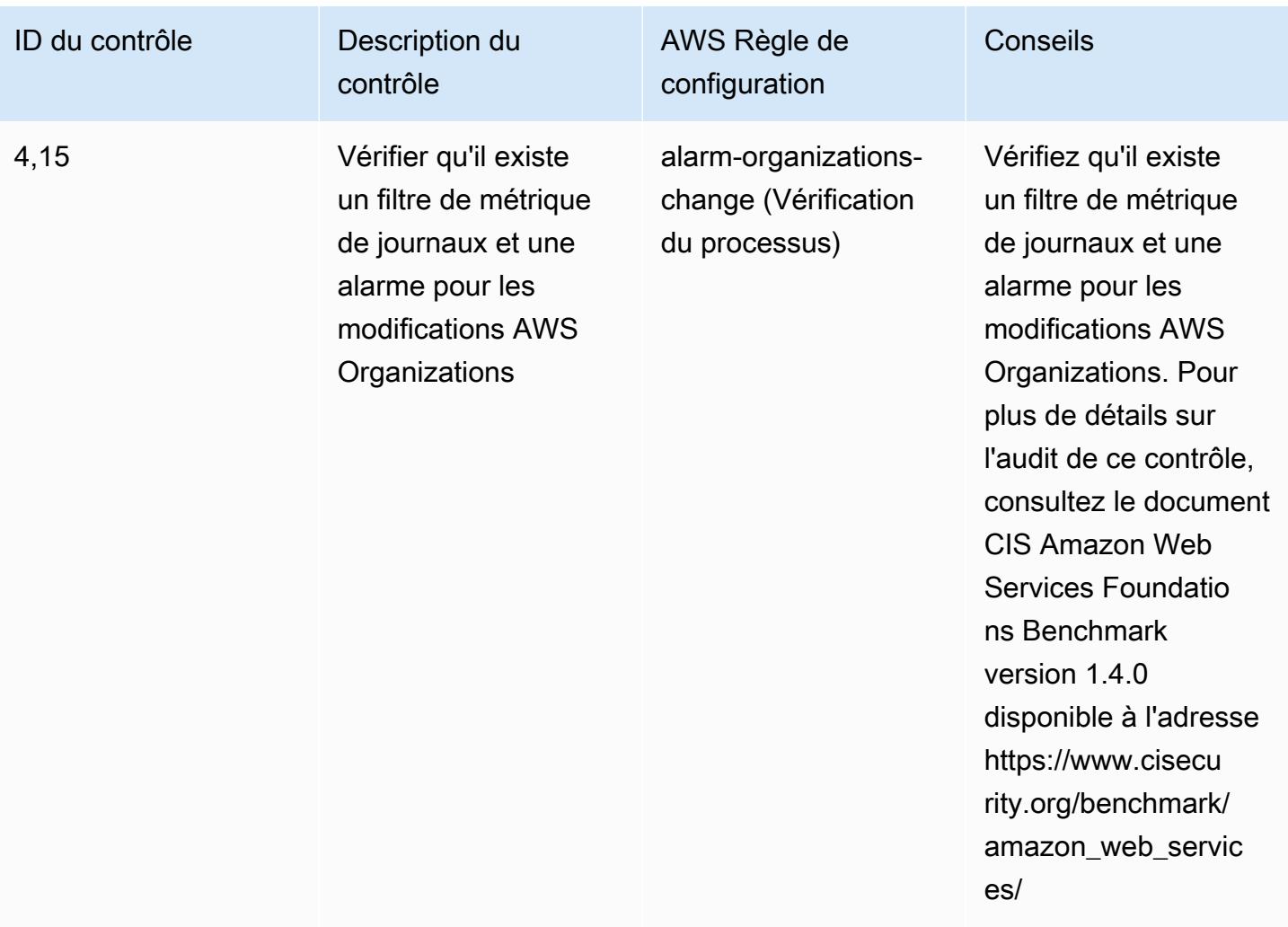

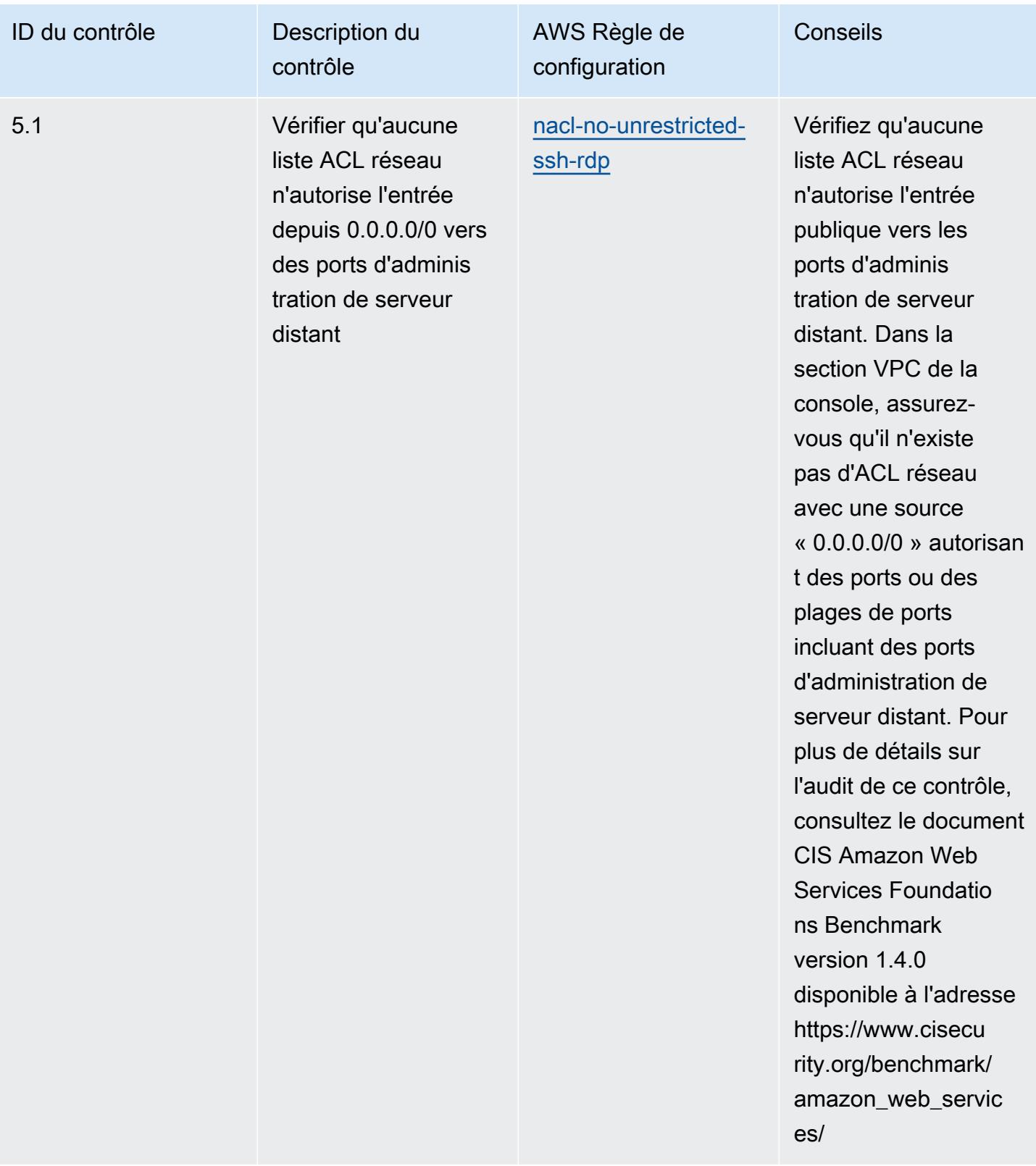

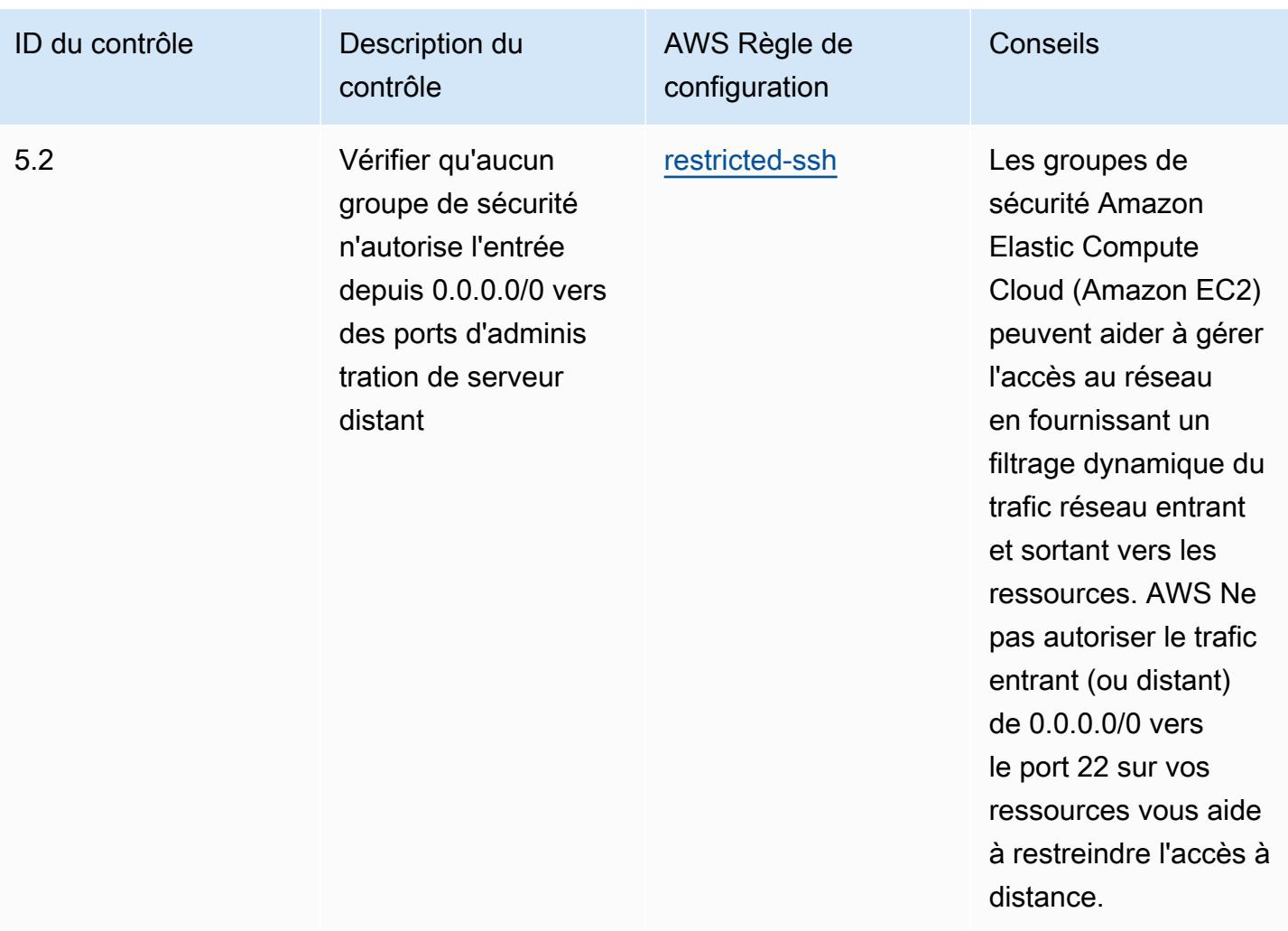

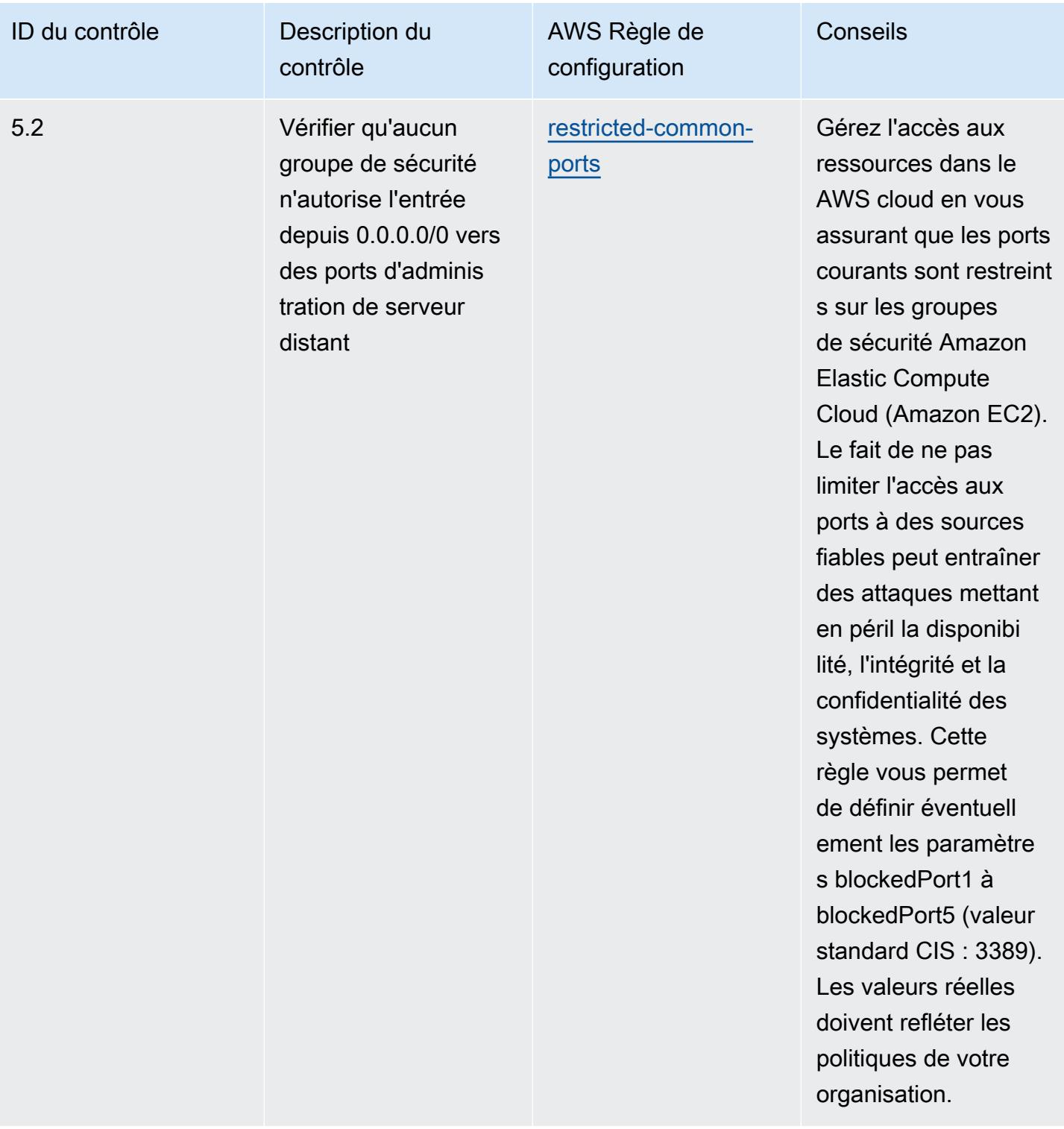

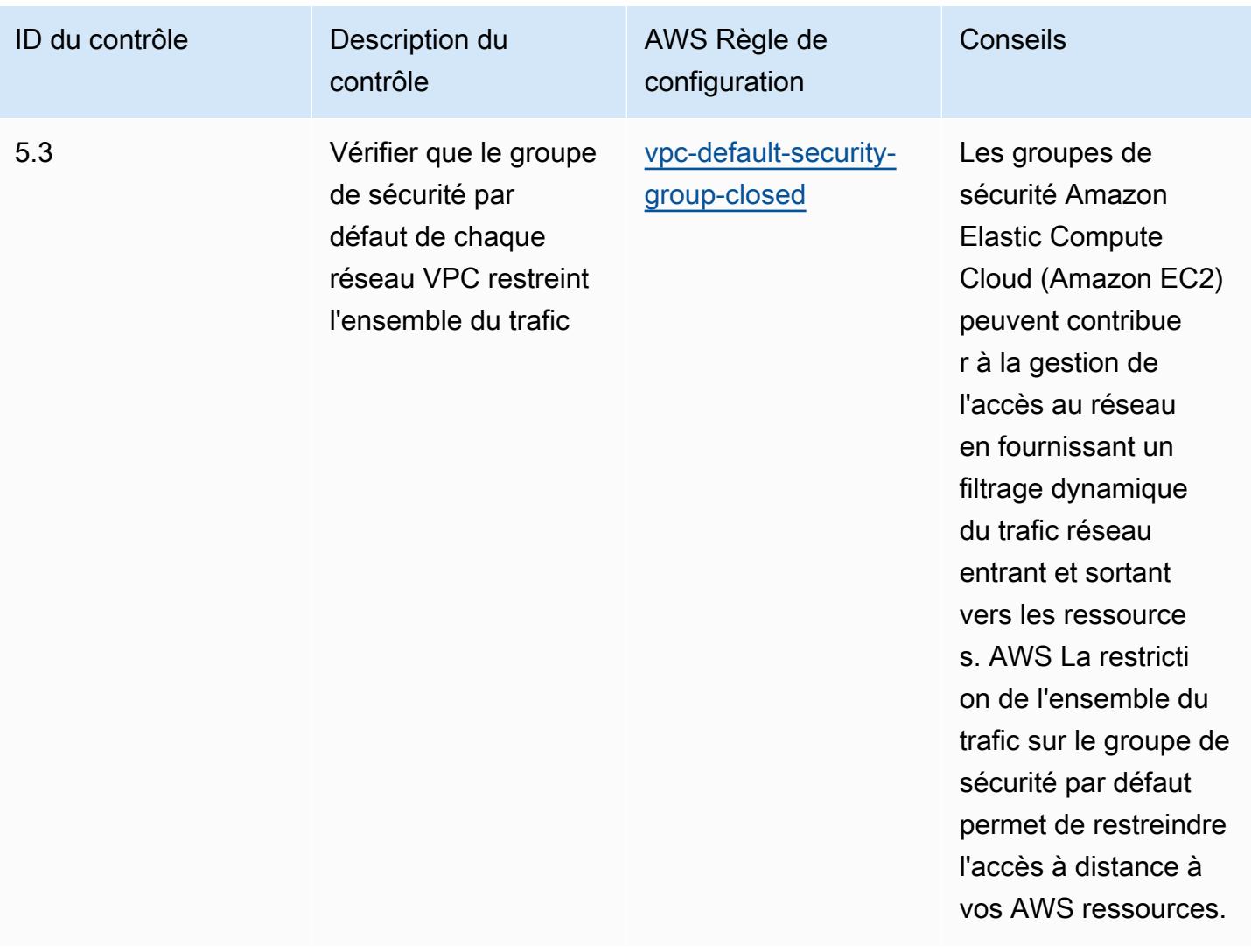

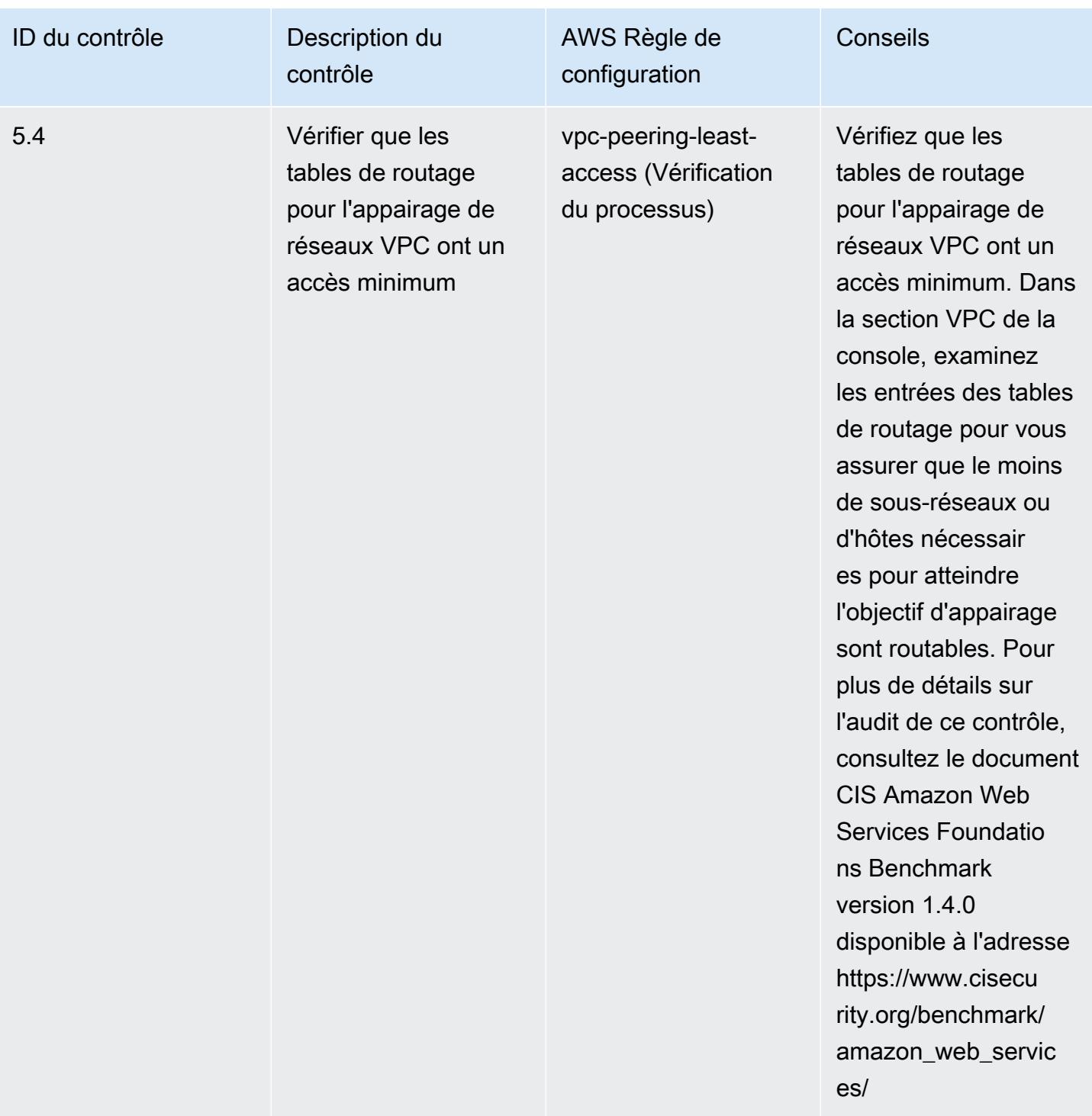

## Modèle

Le modèle est disponible sur GitHub : [Operational Best Practices for CIS AWS Foundations](https://github.com/awslabs/aws-config-rules/blob/master/aws-config-conformance-packs/Operational-Best-Practices-for-CIS-AWS-v1.4-Level2.yaml)  [Benchmark v1.4 Level 2.](https://github.com/awslabs/aws-config-rules/blob/master/aws-config-conformance-packs/Operational-Best-Practices-for-CIS-AWS-v1.4-Level2.yaml)

## Bonnes pratiques de fonctionnement pour les contrôles critiques de sécurité CIS v8 IG1

Les packs de conformité fournissent un cadre de conformité à usage général conçu pour vous permettre de créer des contrôles de gouvernance en matière de sécurité, d'exploitation ou d'optimisation des coûts à l'aide de AWS Config règles gérées ou personnalisées et d'actions correctives. AWS Config Les packs de conformité, en tant qu'exemples de modèle, ne sont pas conçus pour garantir pleinement la conformité à une norme de gouvernance ou de conformité spécifique. Il vous incombe de déterminer vous-même si votre utilisation des services est conforme aux exigences légales et réglementaires applicables.

Vous trouverez ci-dessous un exemple de mappage entre le Center for Internet Security (CIS) Critical Security Controls v8 IG1 et les règles de AWS configuration gérées. Chacun AWS Config s'applique à une AWS ressource spécifique et concerne un ou plusieurs contrôles CIS Critical Security Controls v8 IG1. Un contrôle critique de sécurité CIS v8 IG1 peut être associé à plusieurs règles AWS Config . Reportez-vous au tableau ci-dessous pour obtenir plus de détails et des conseils relatifs à ces mappages.

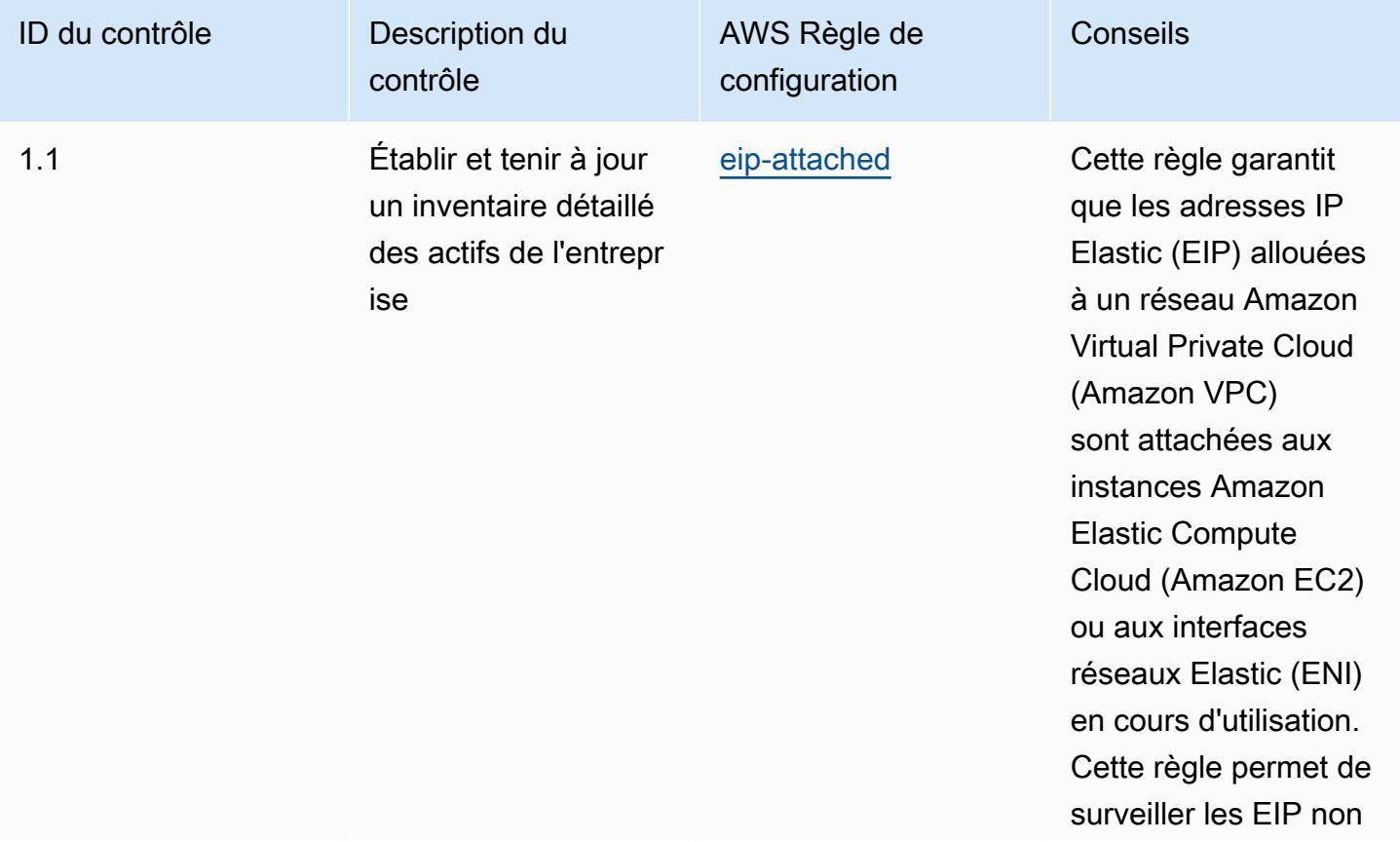

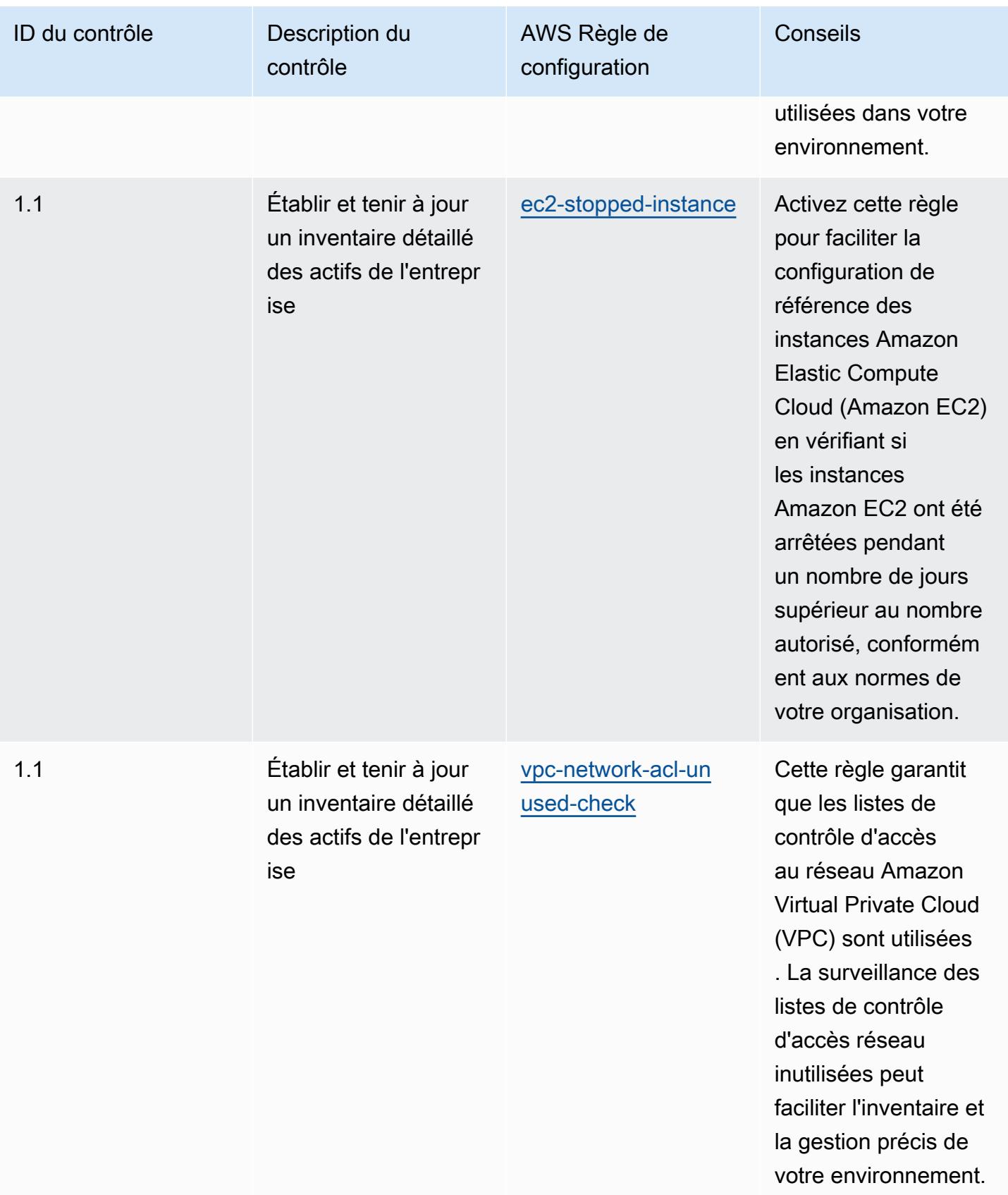

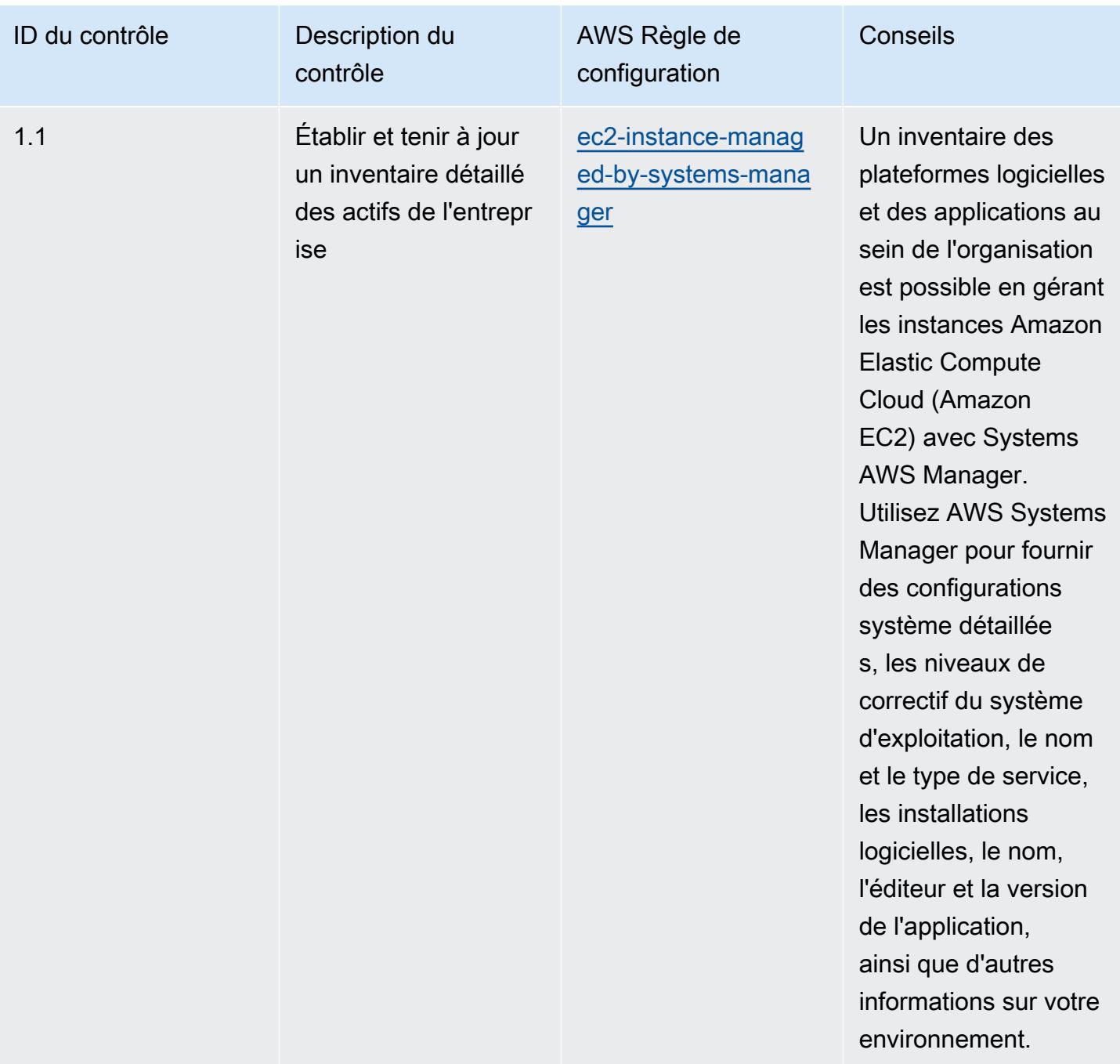

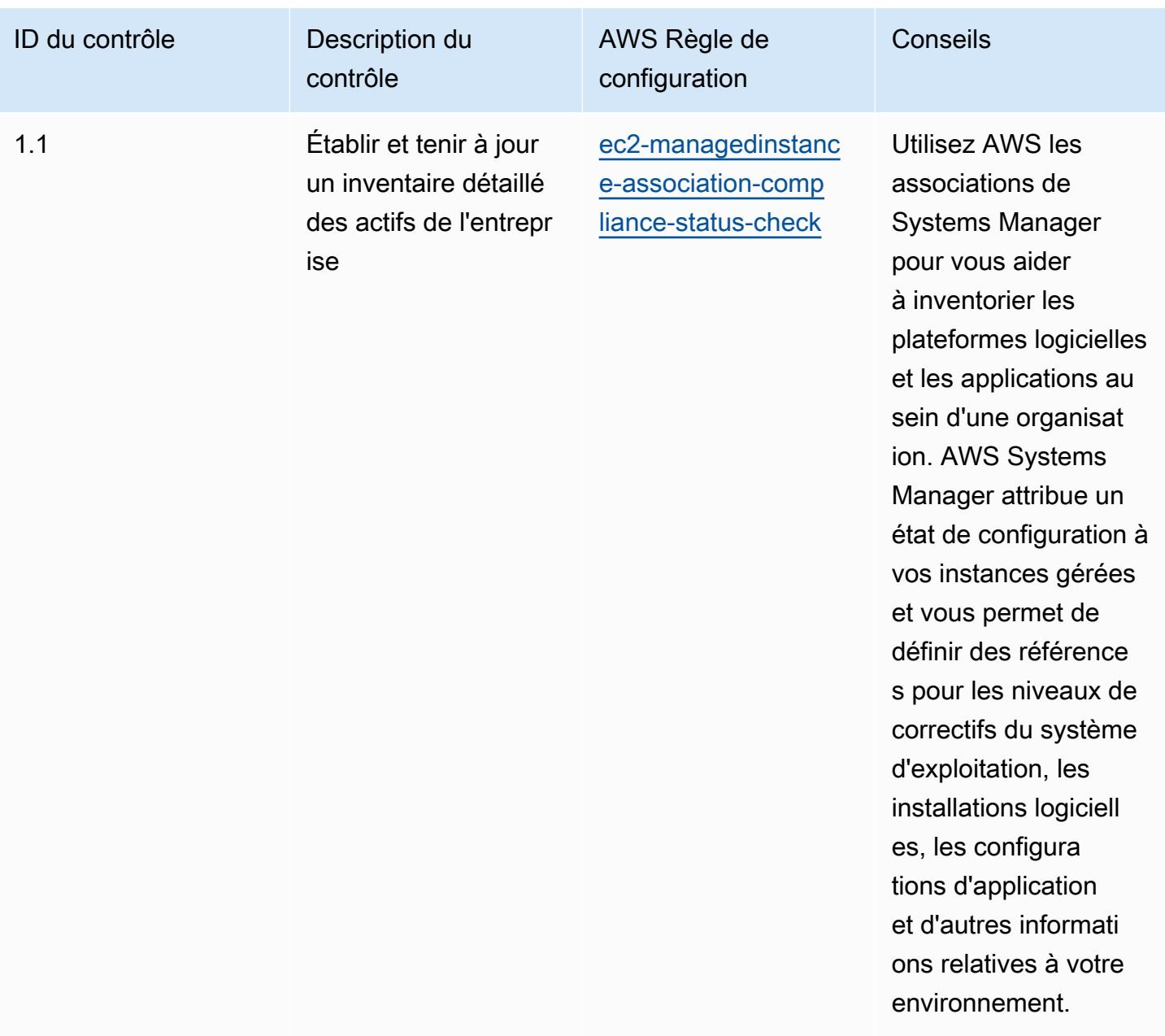
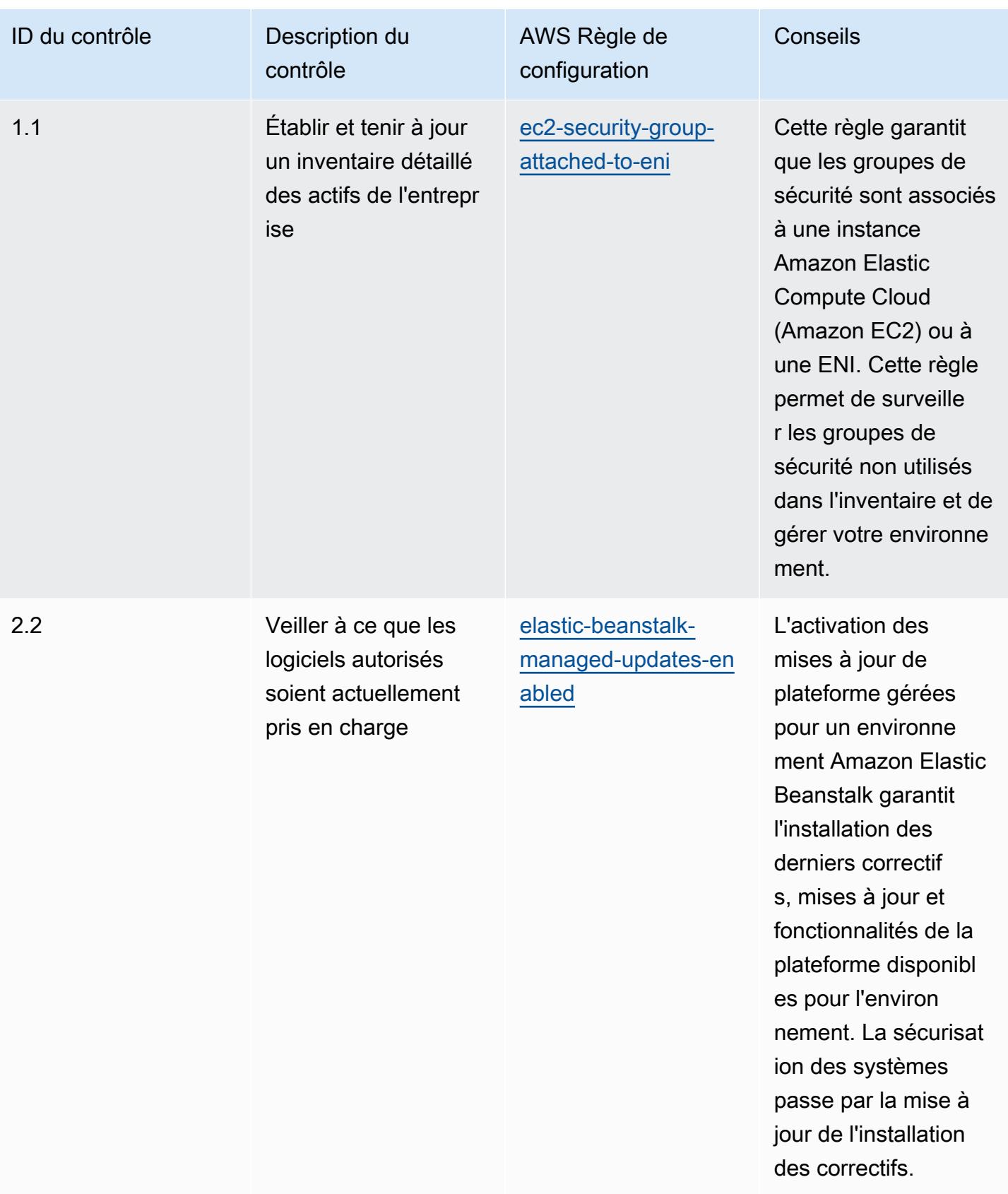

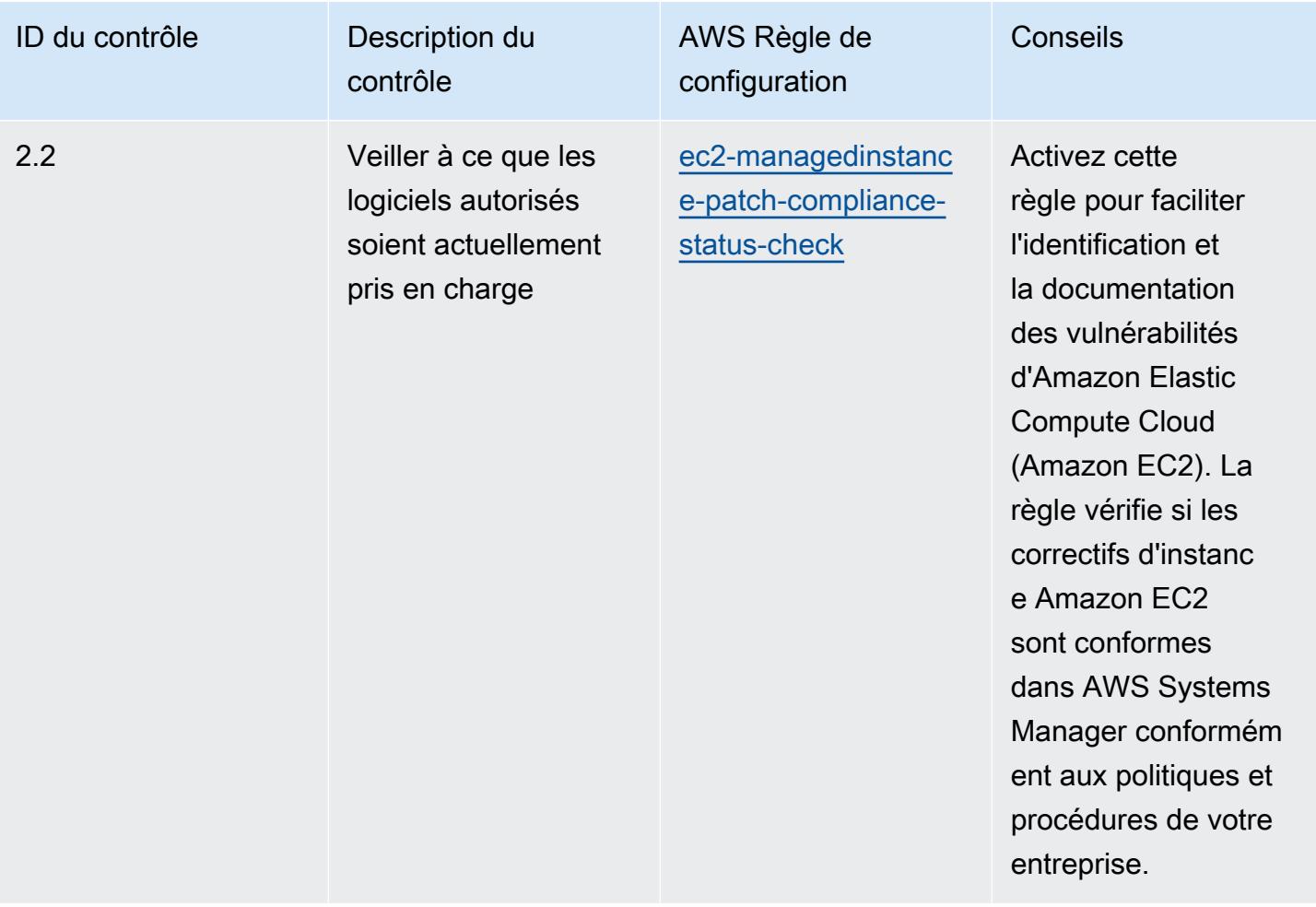

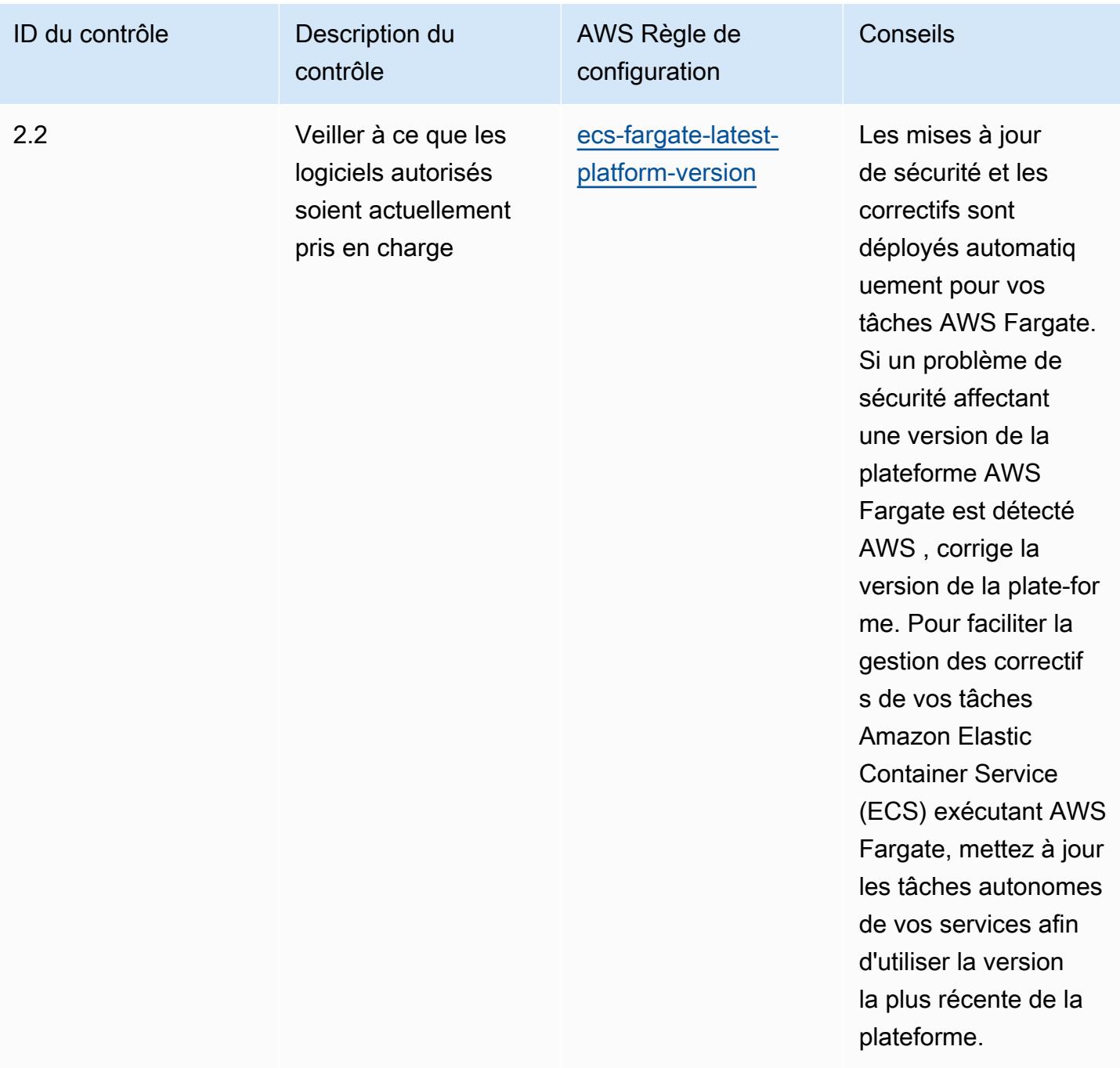

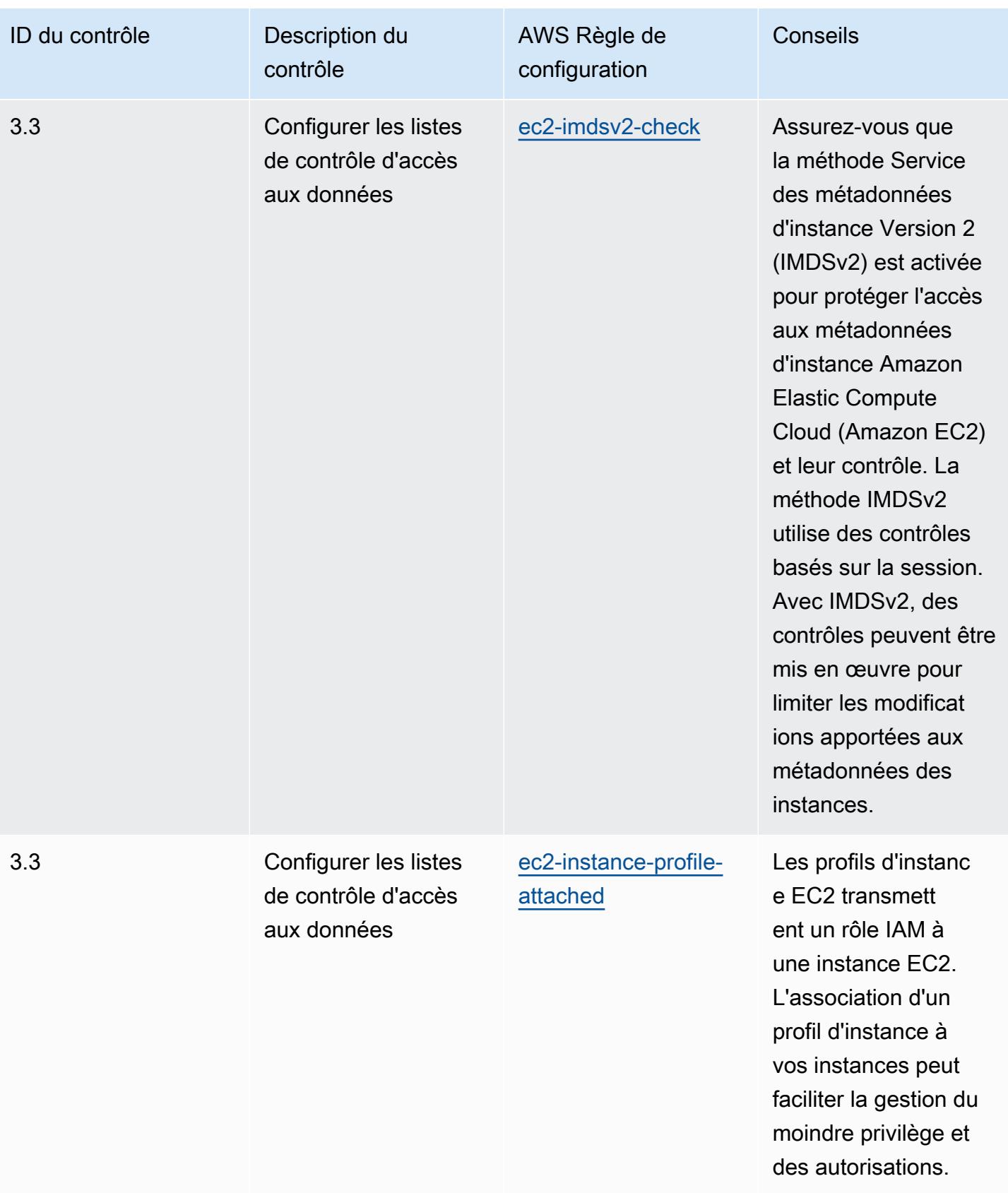

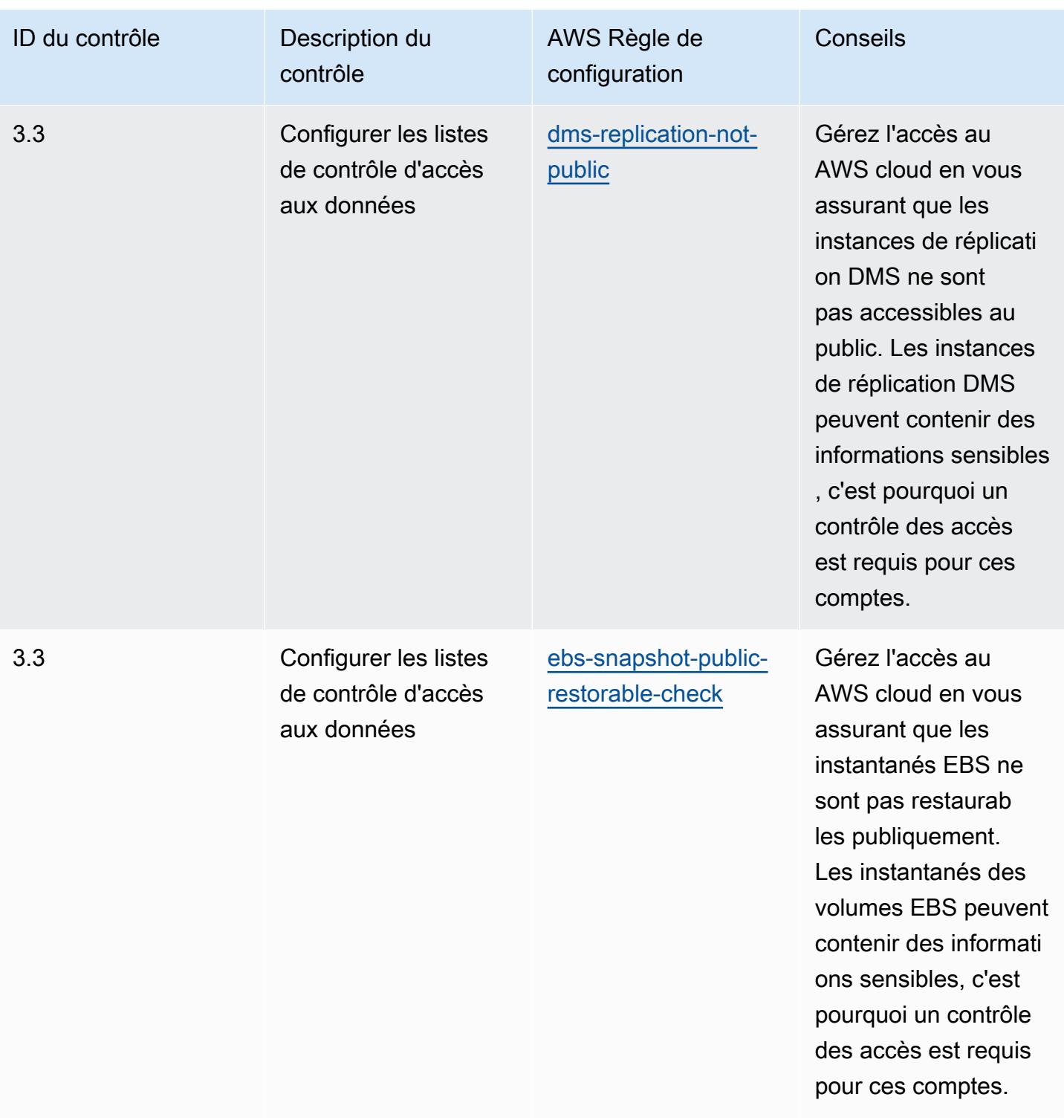

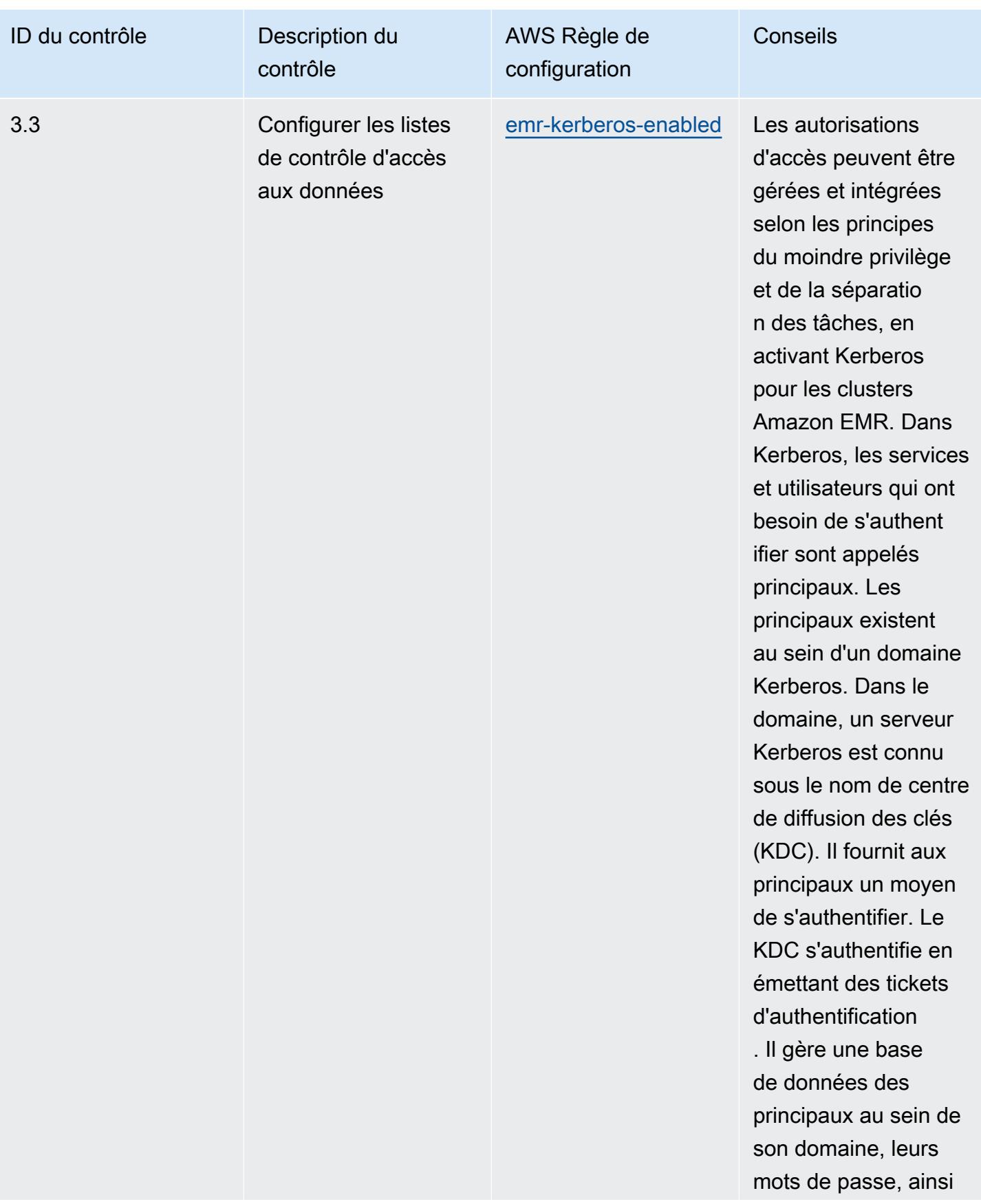

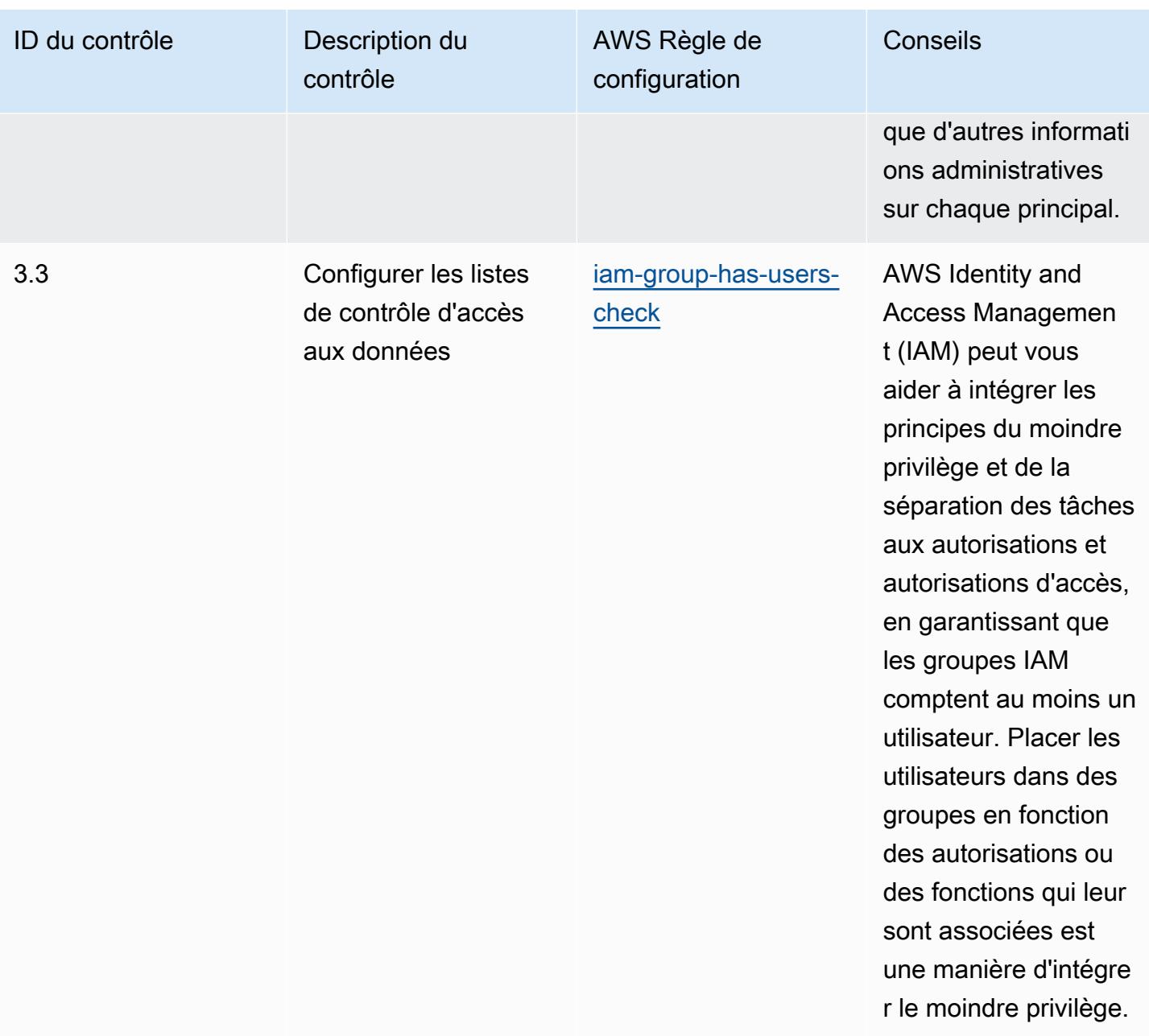

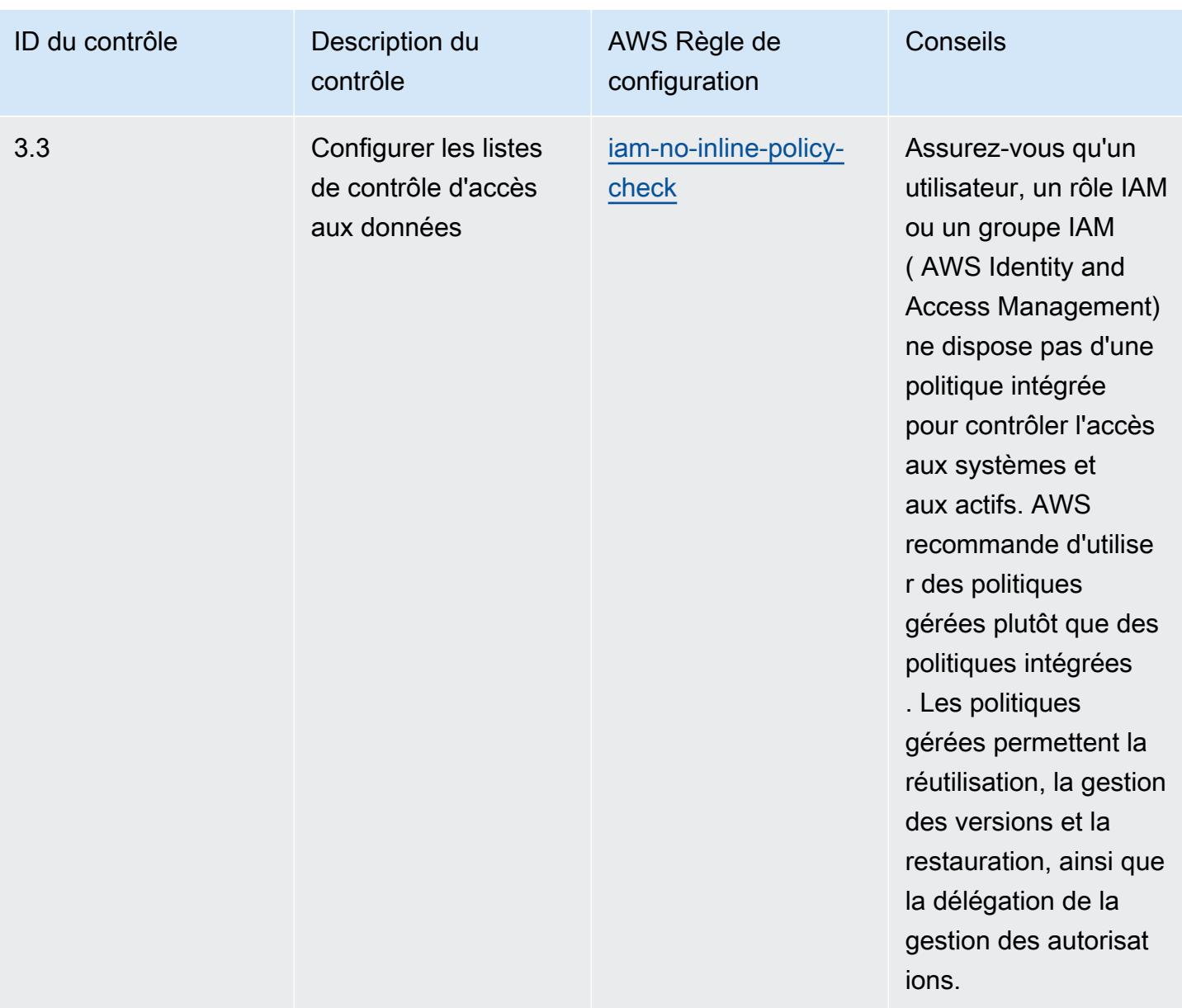

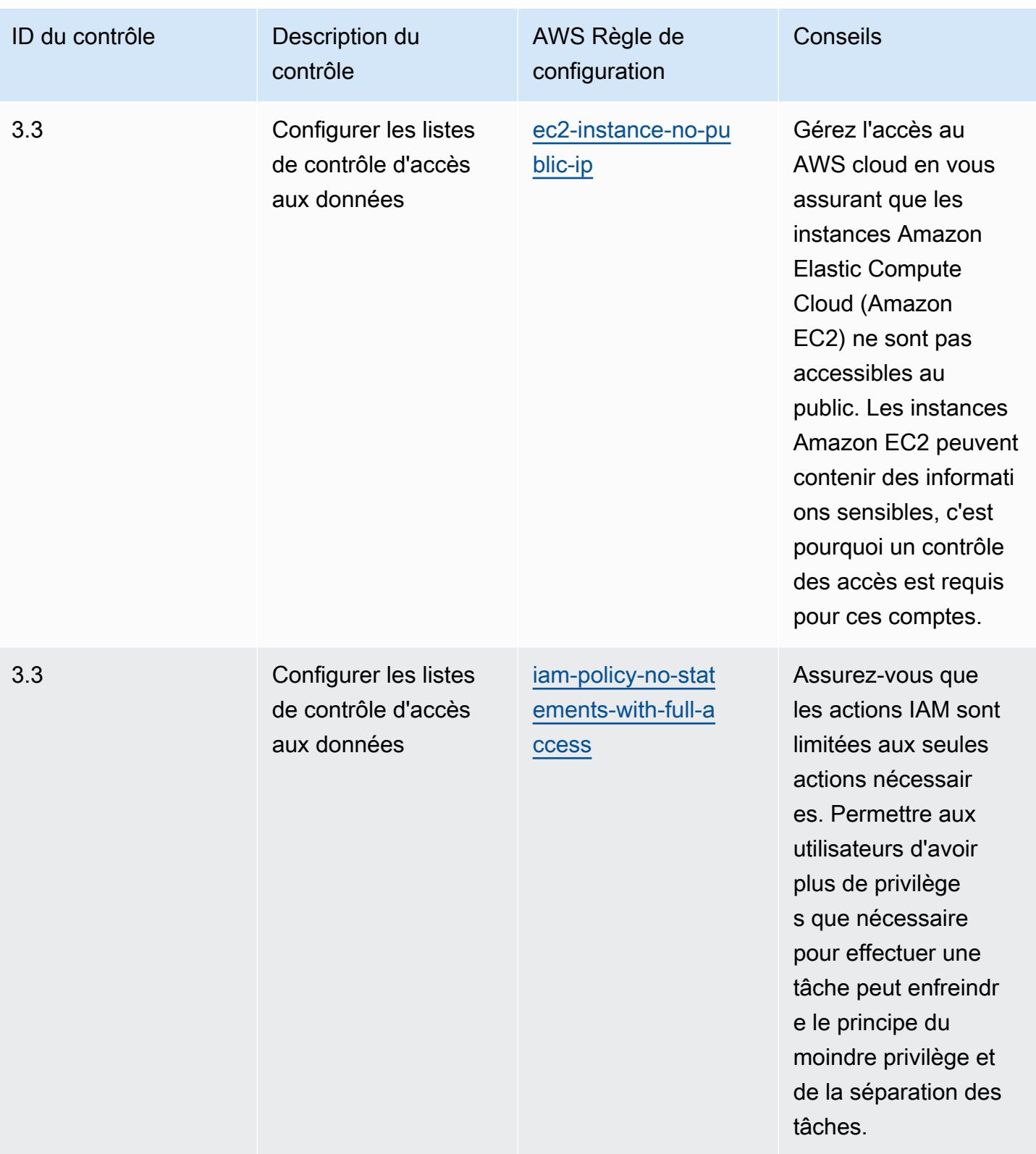

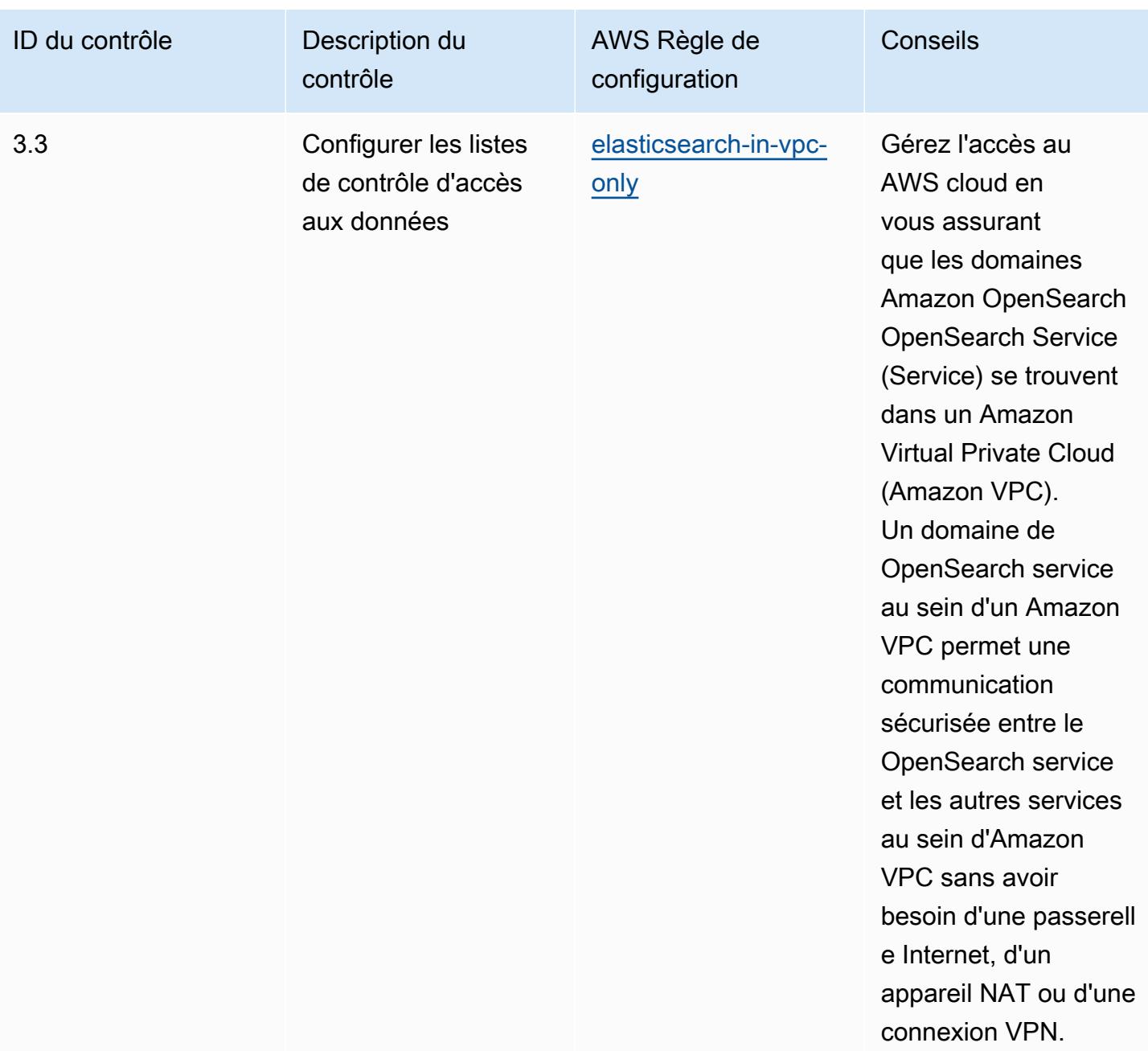

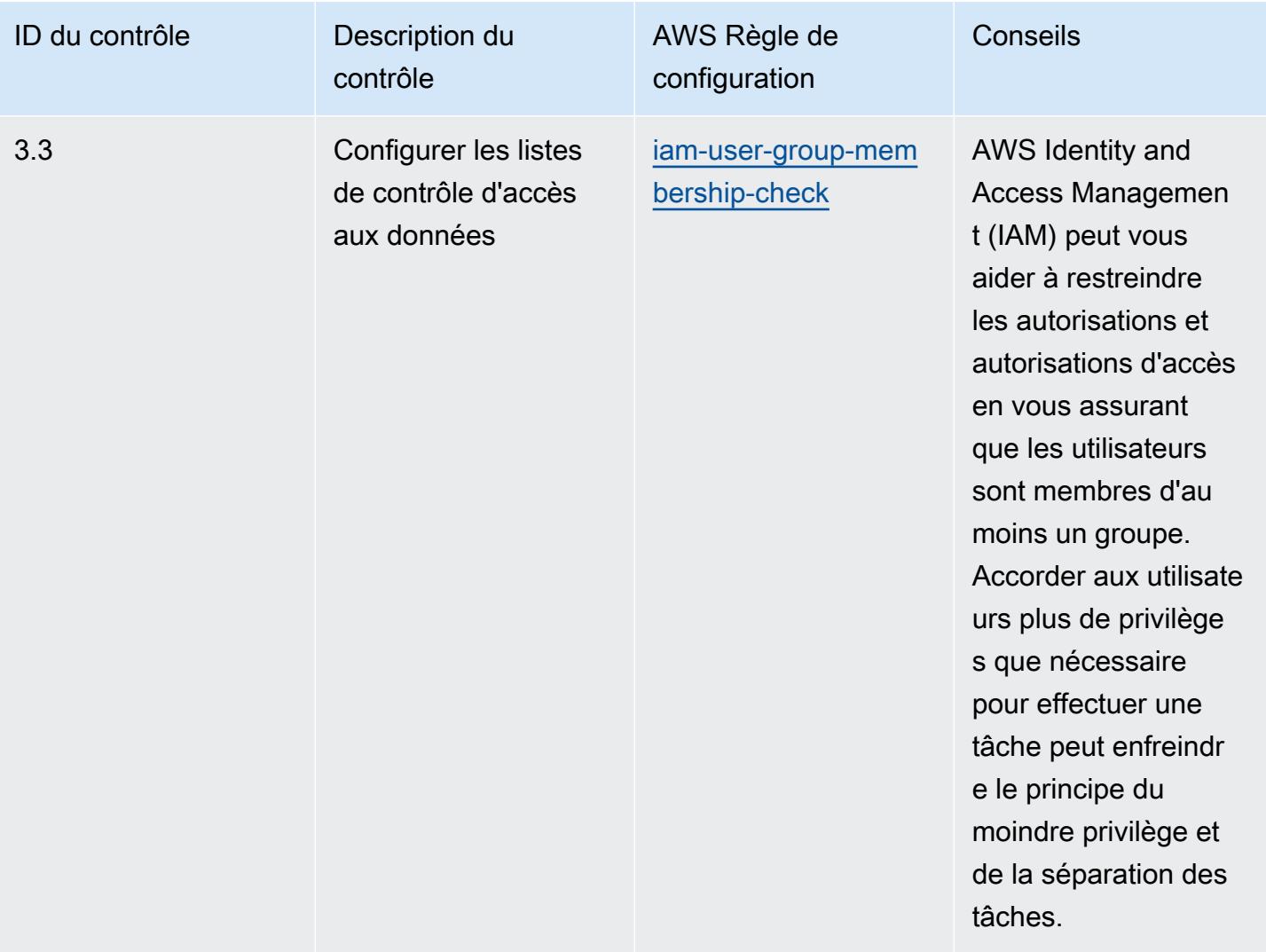

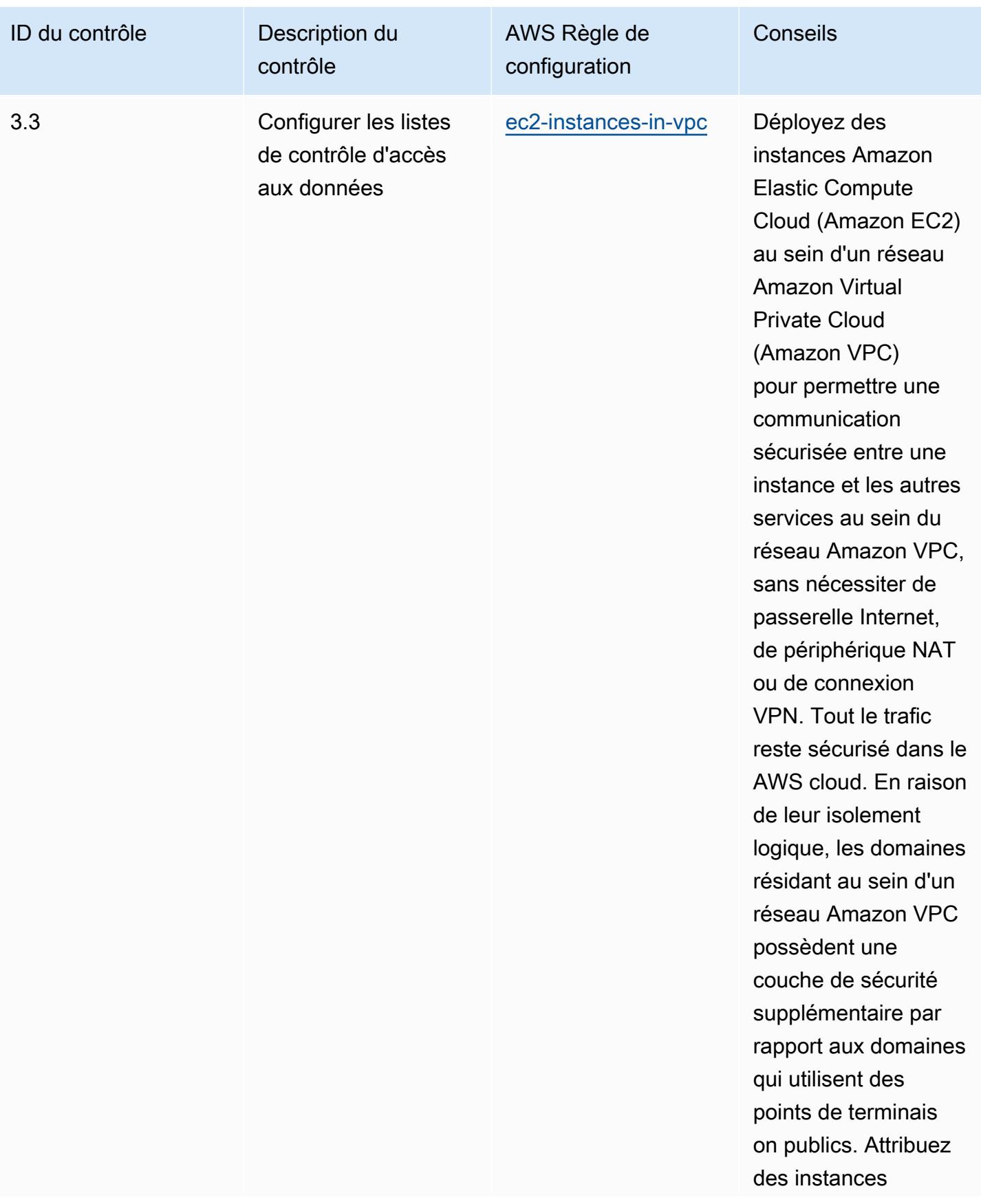

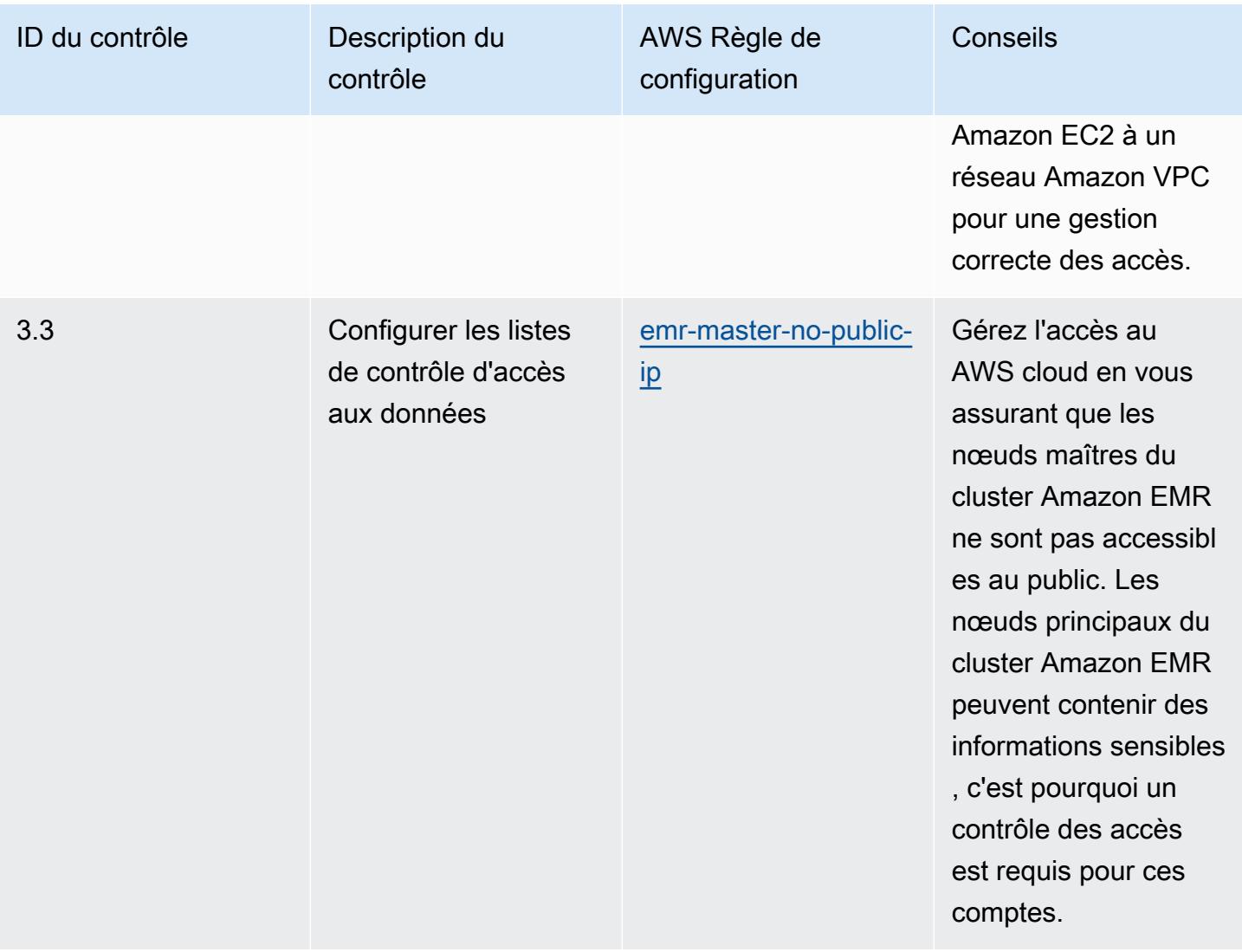

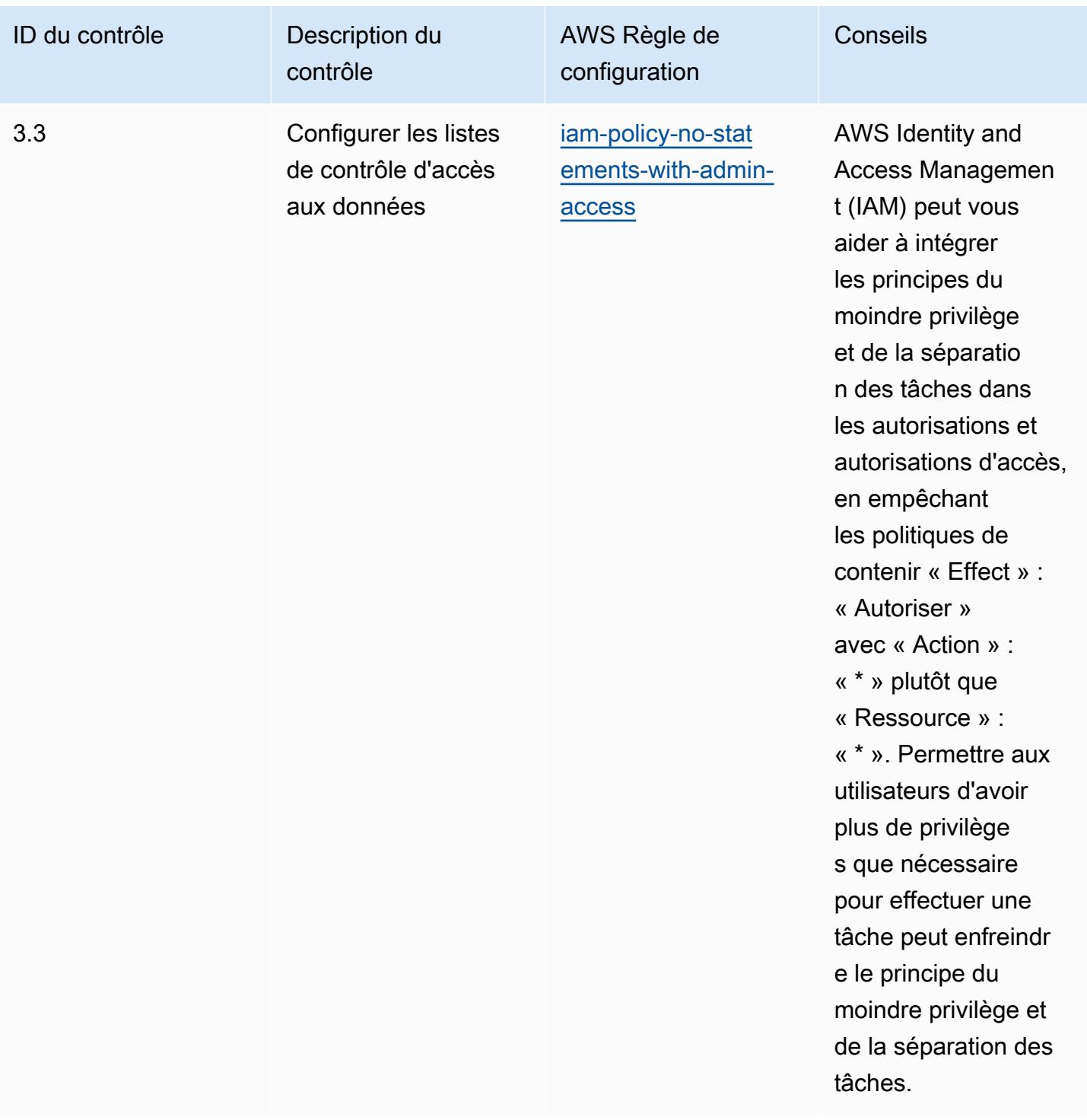

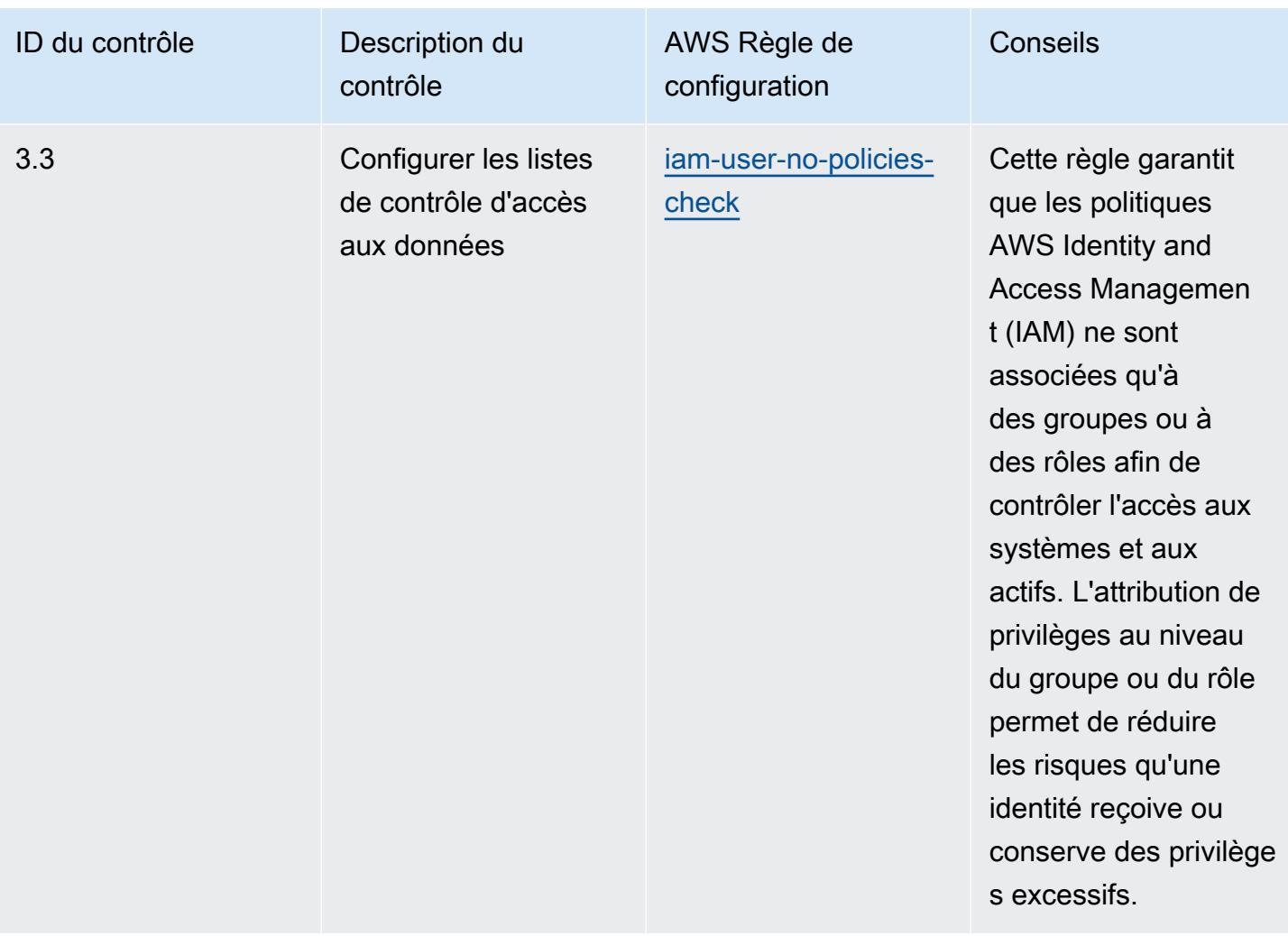

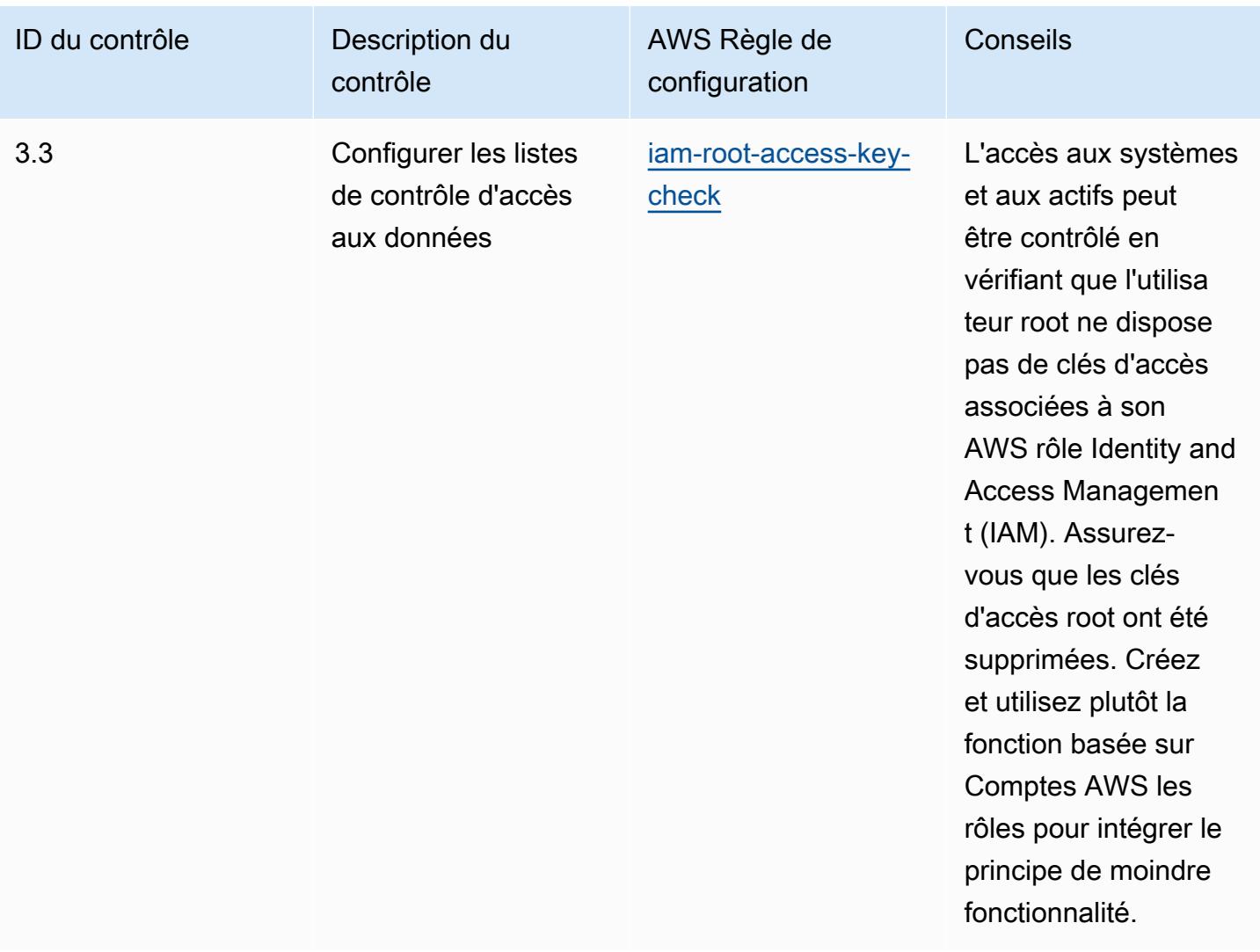

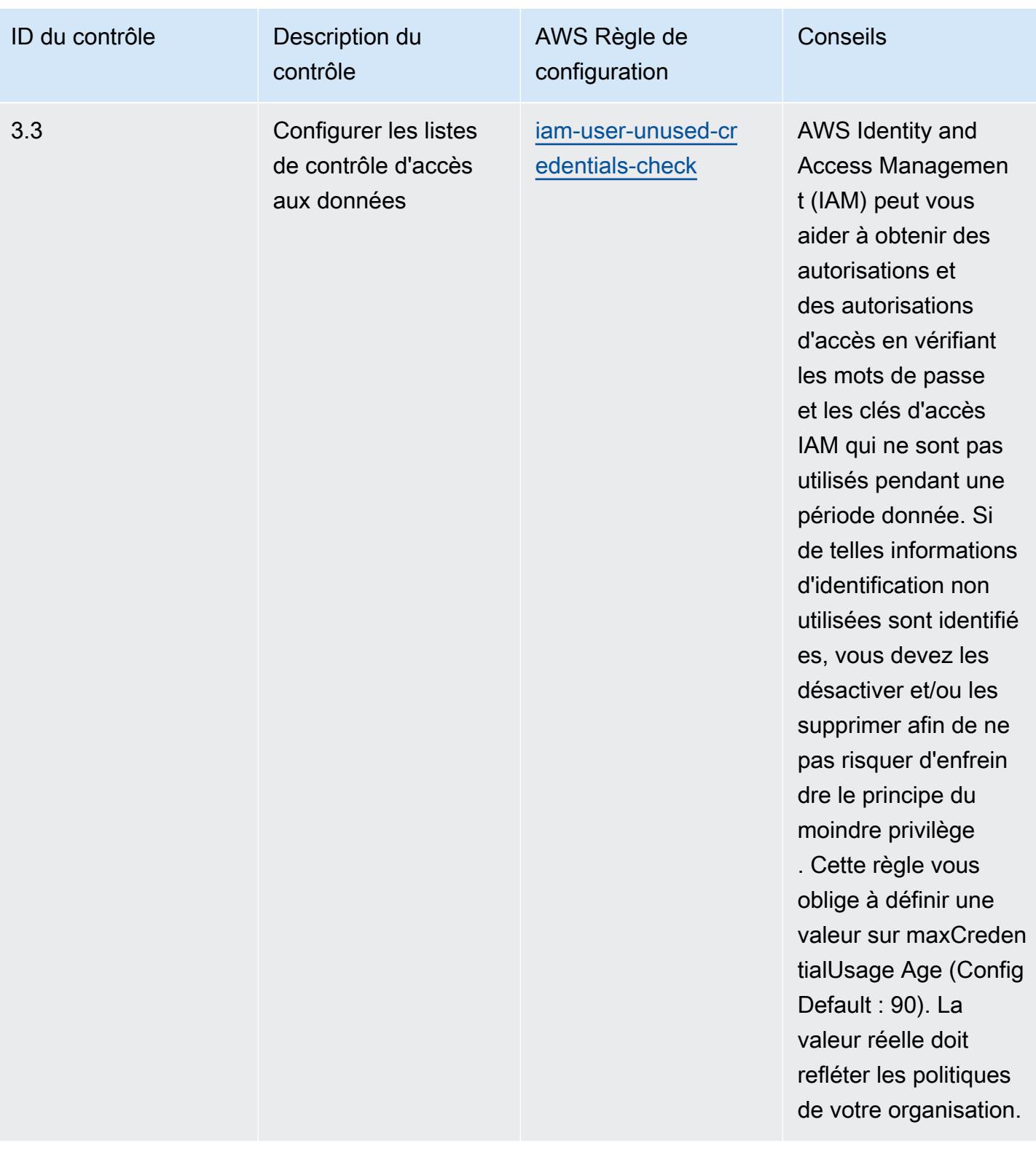

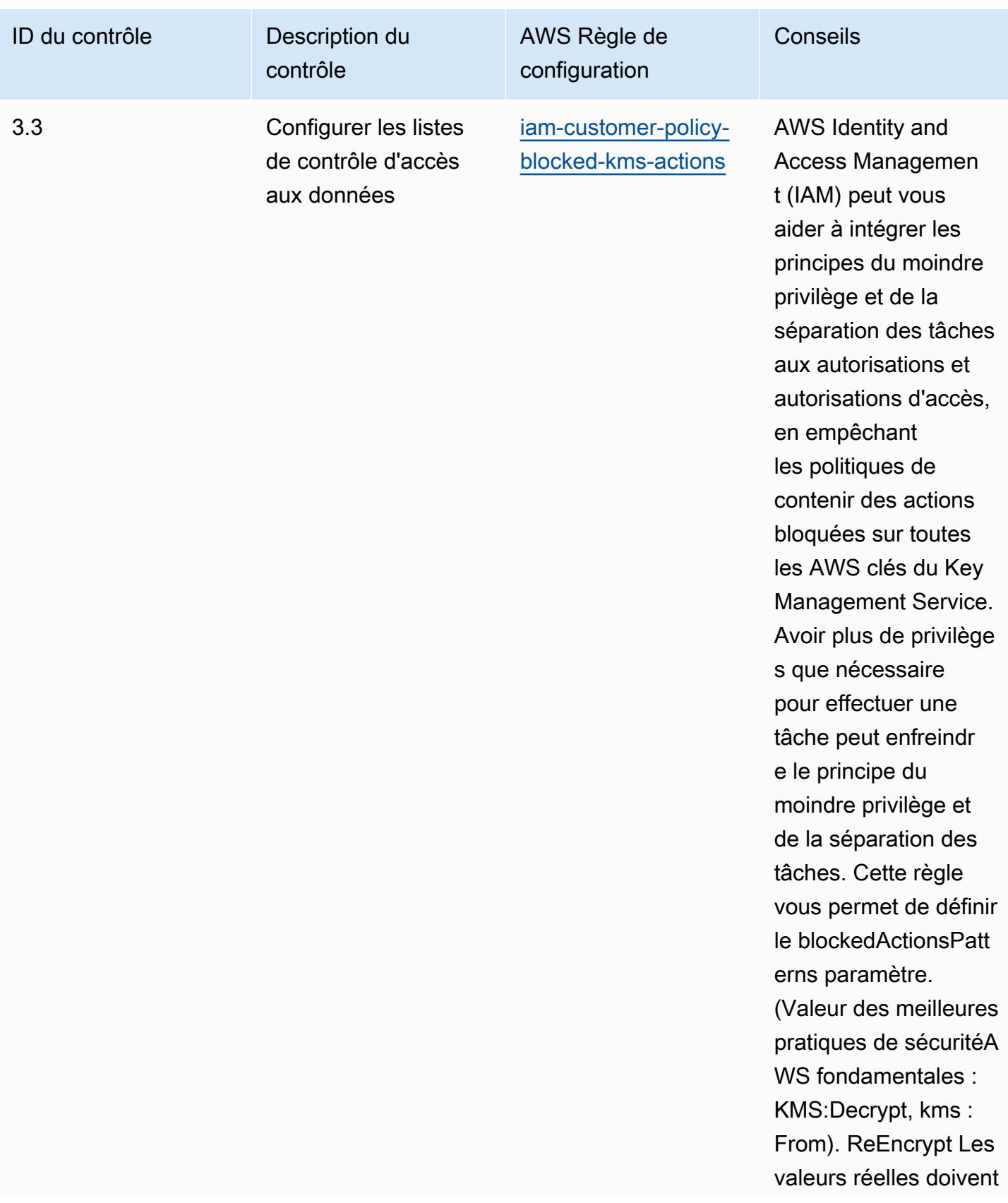

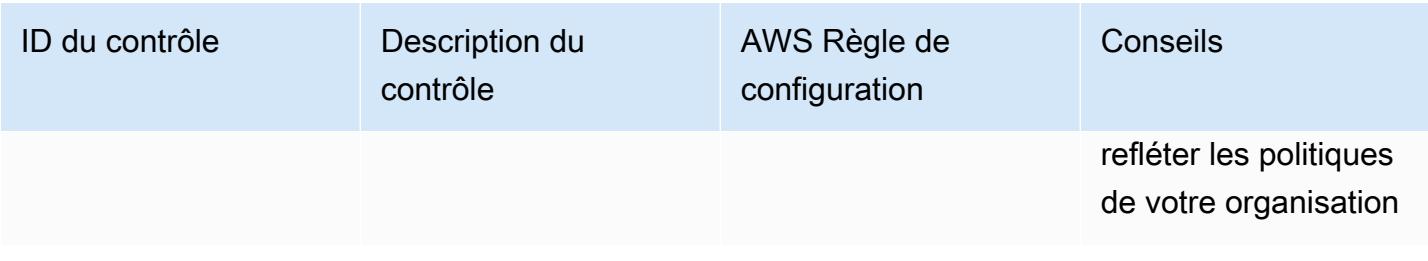

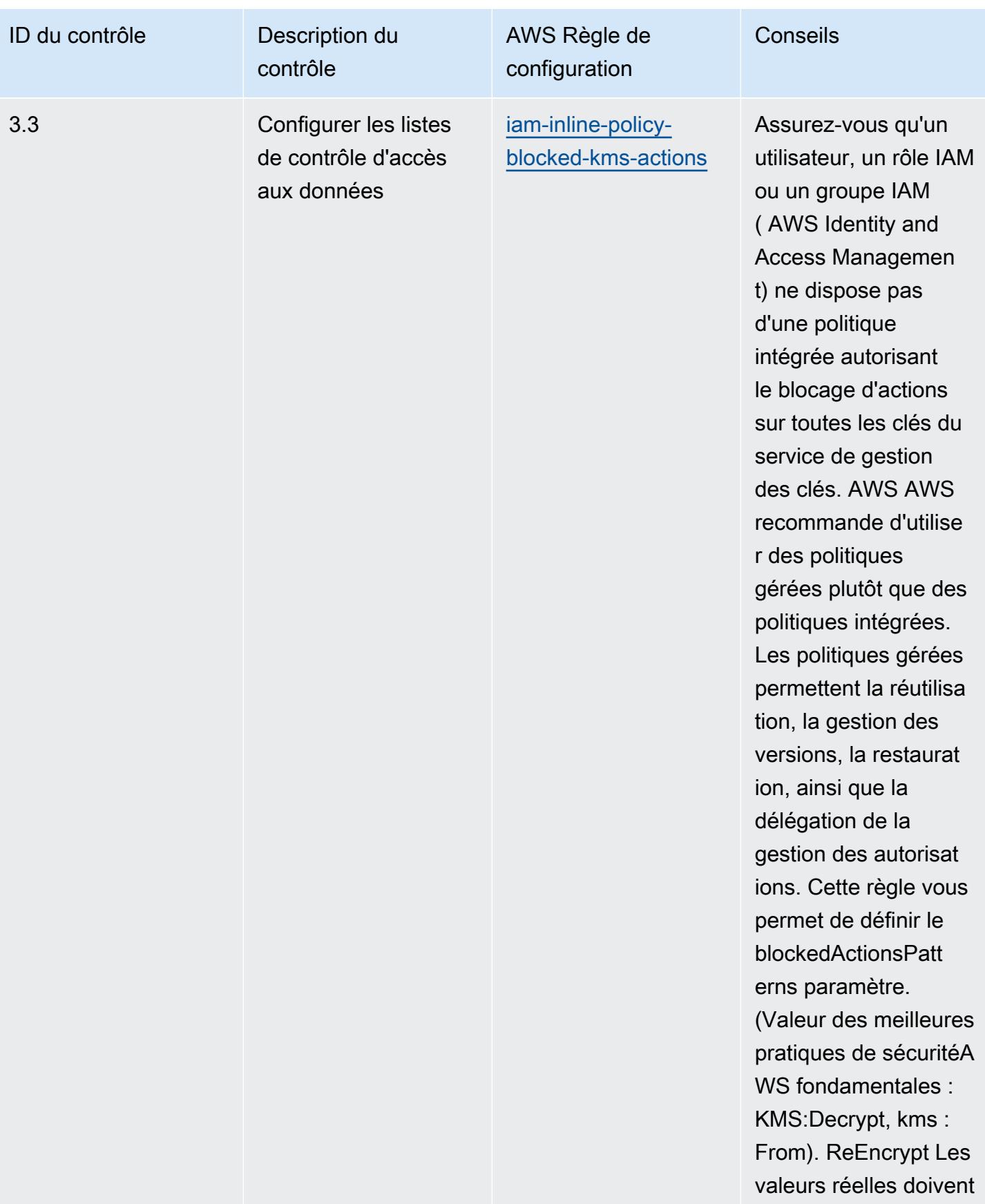

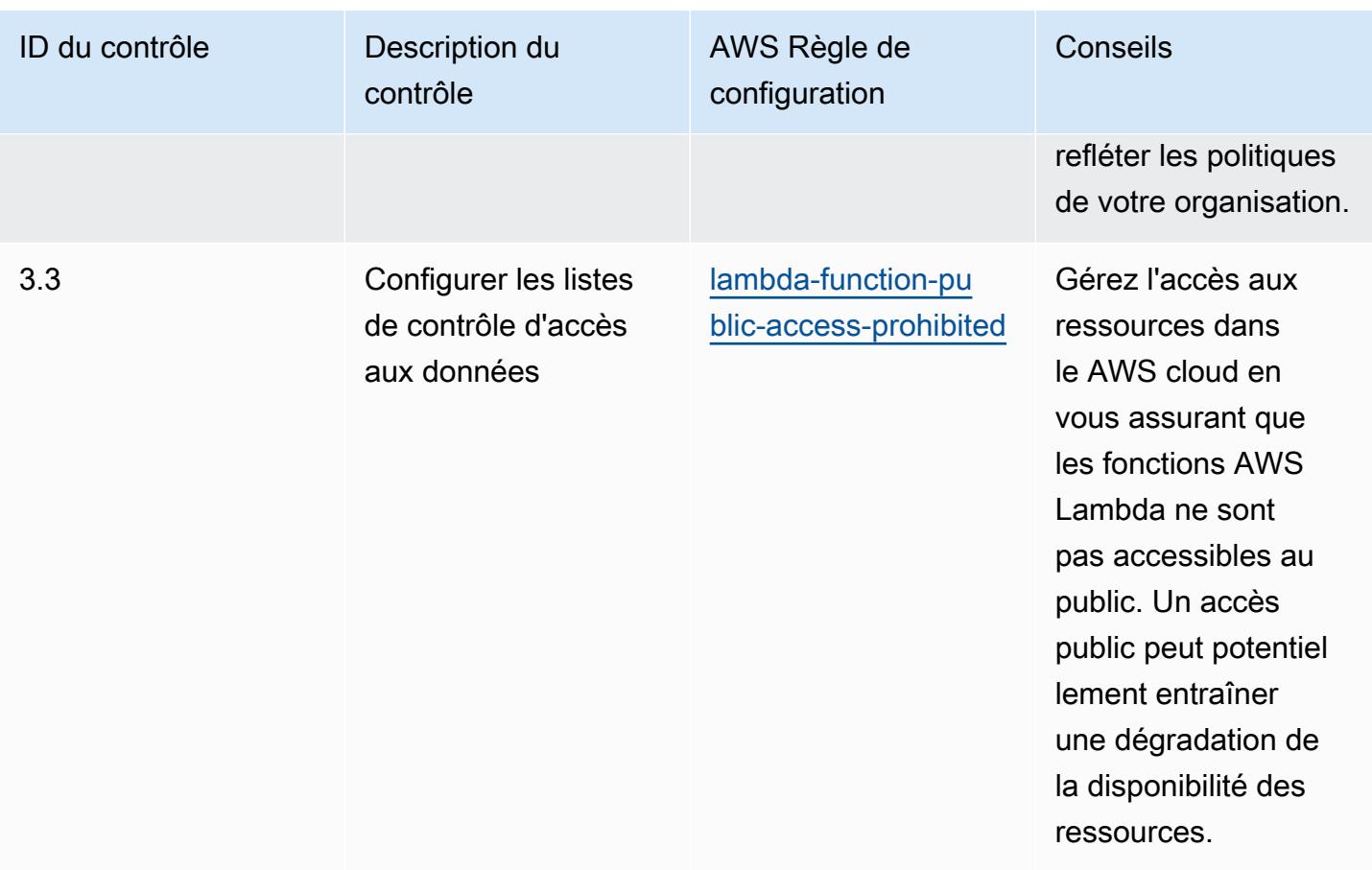

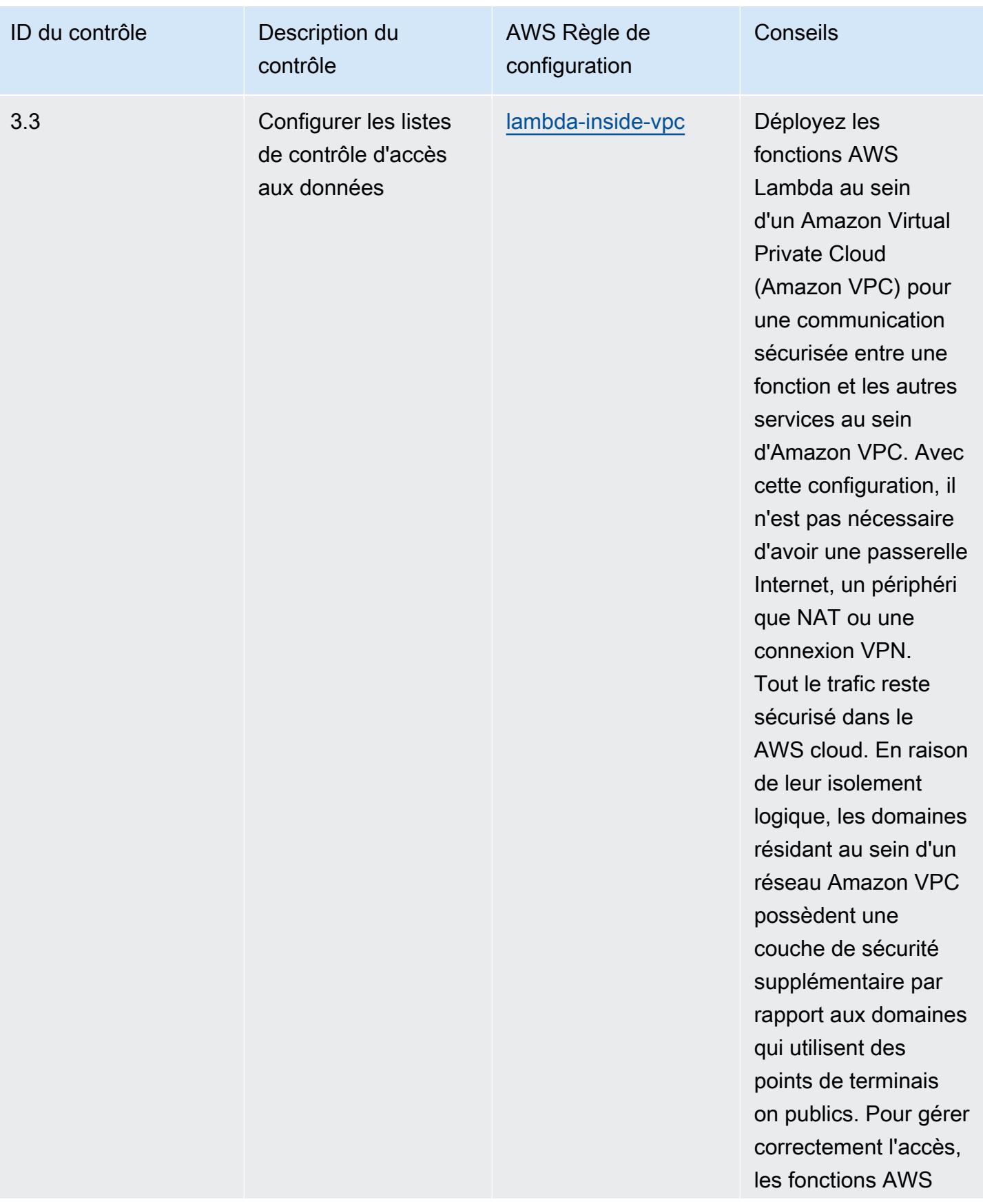

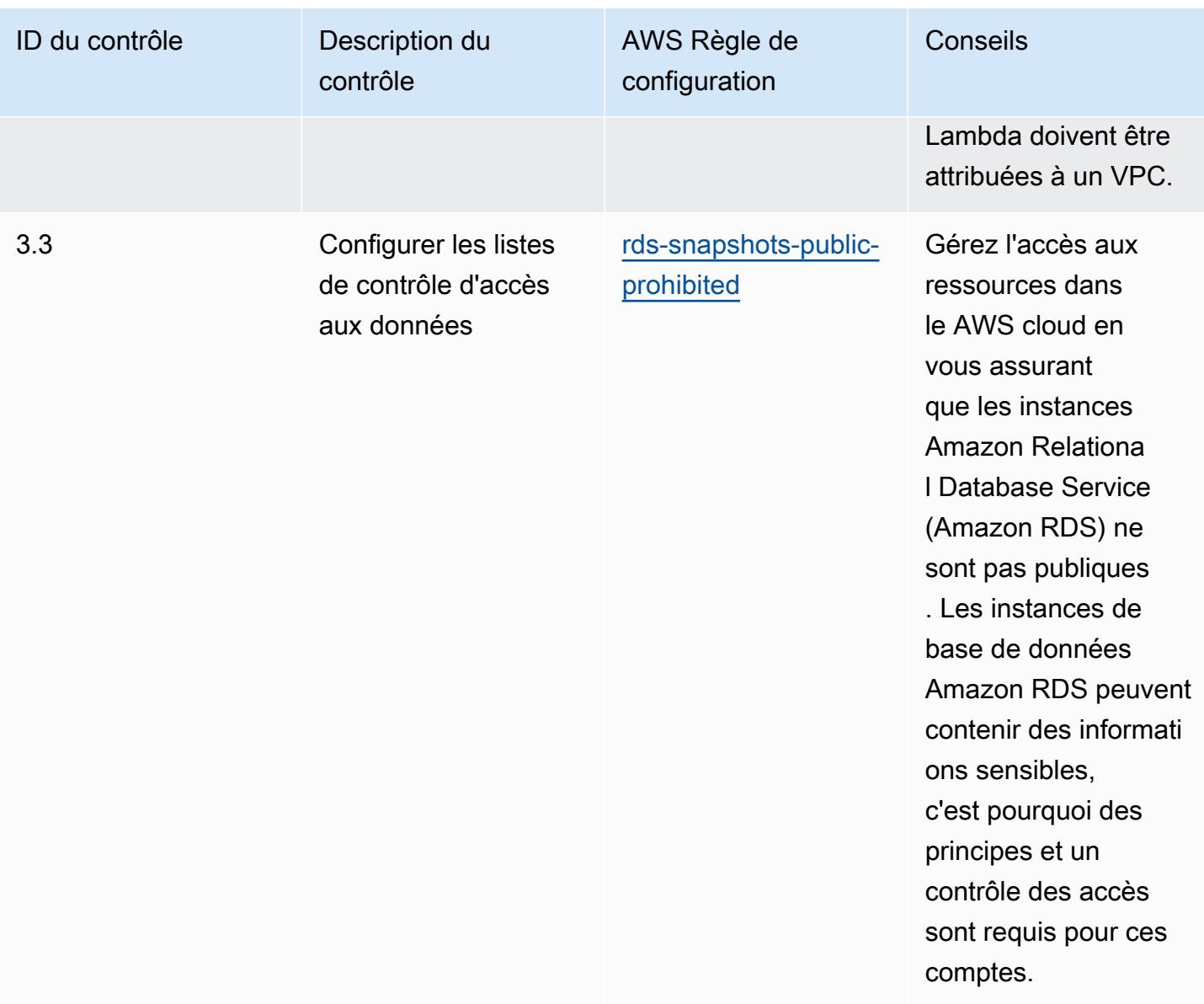

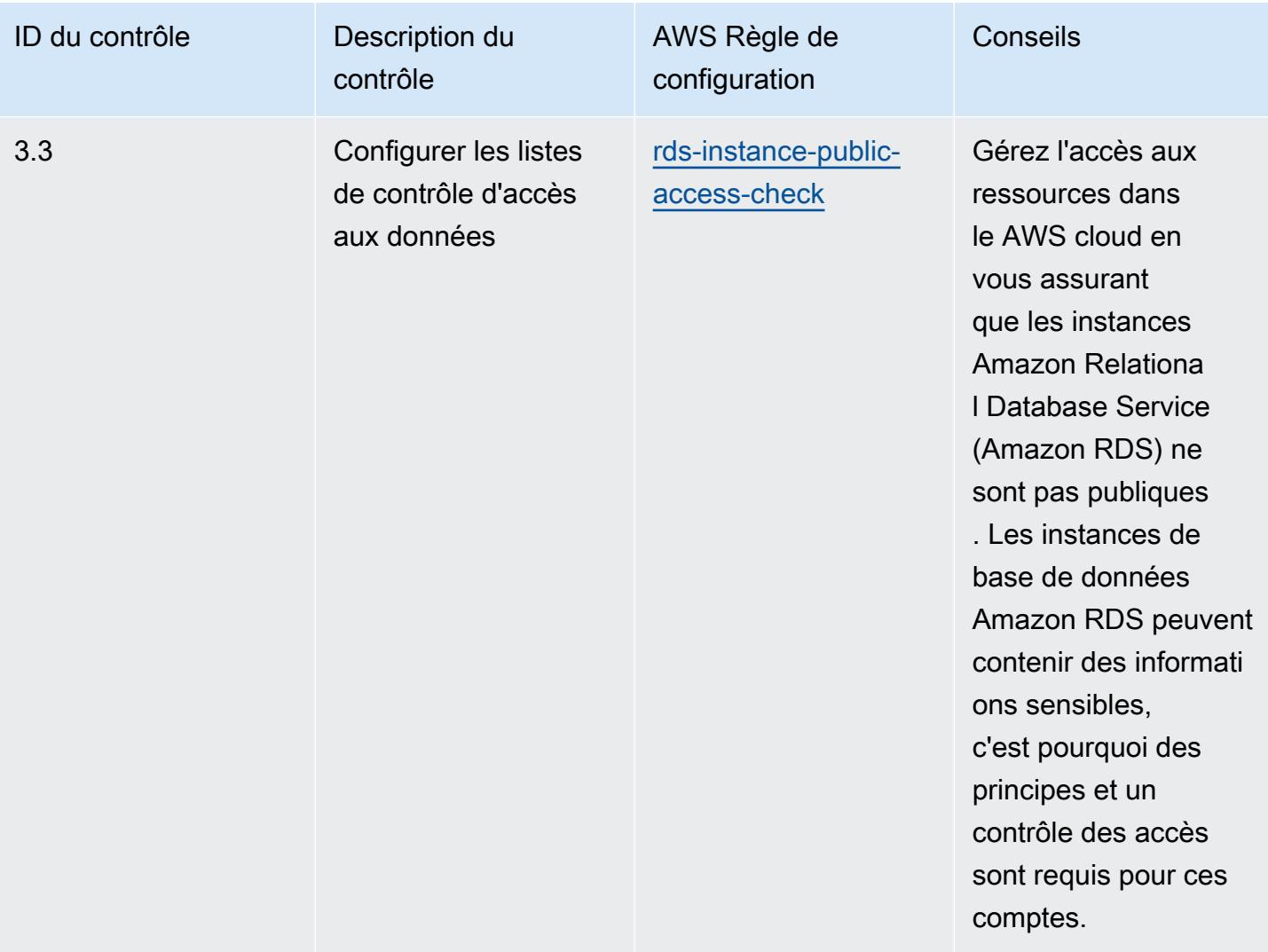

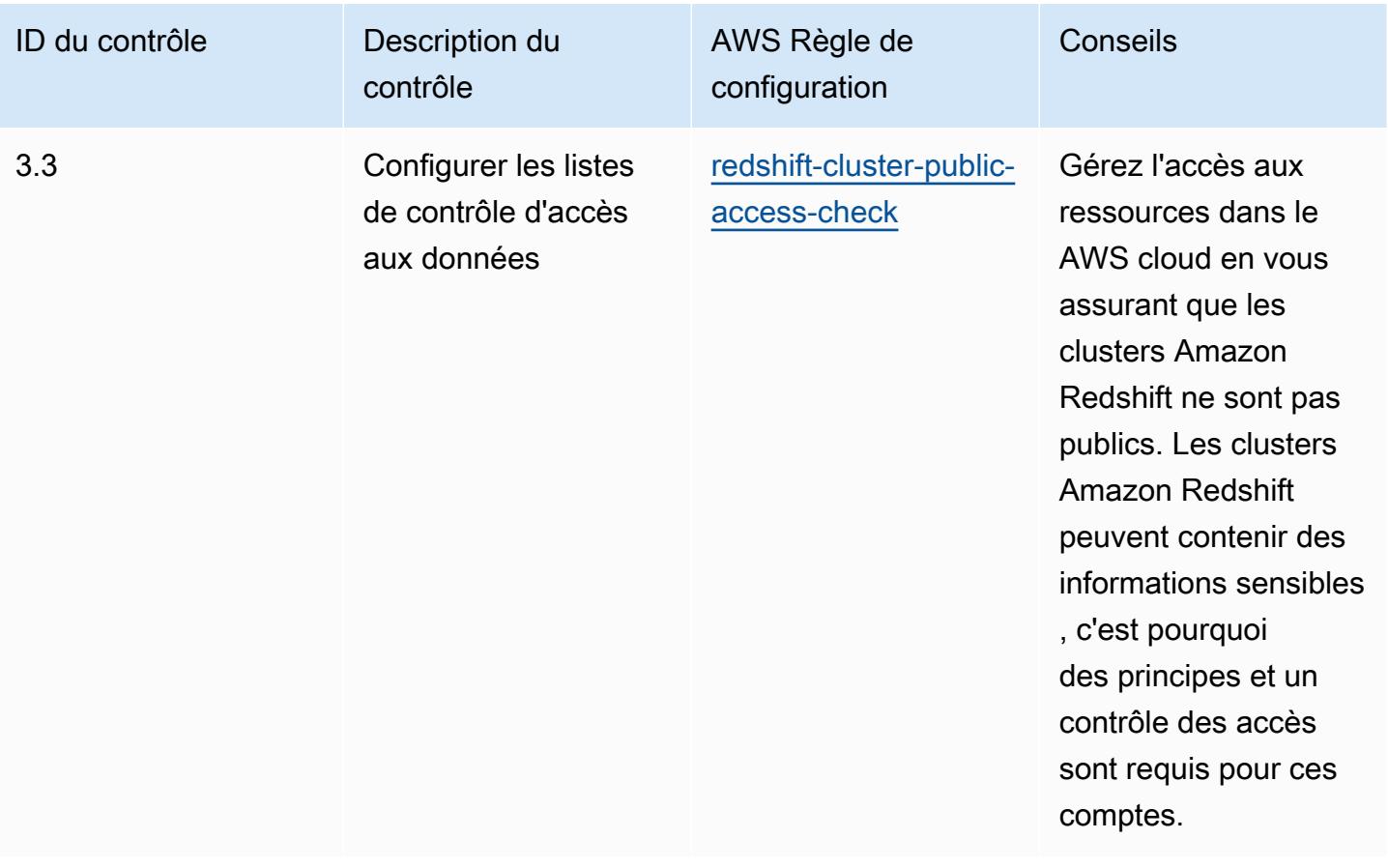

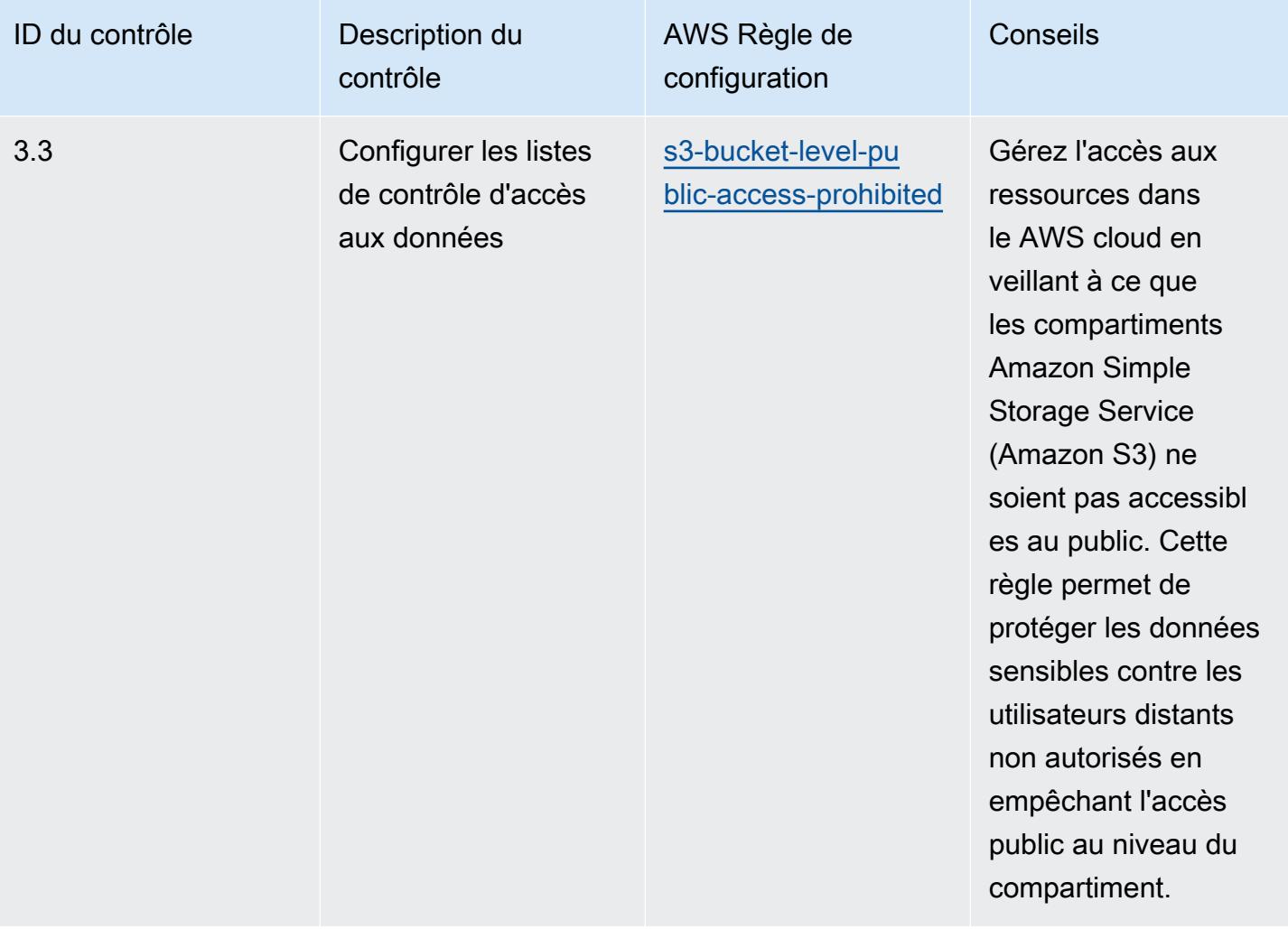

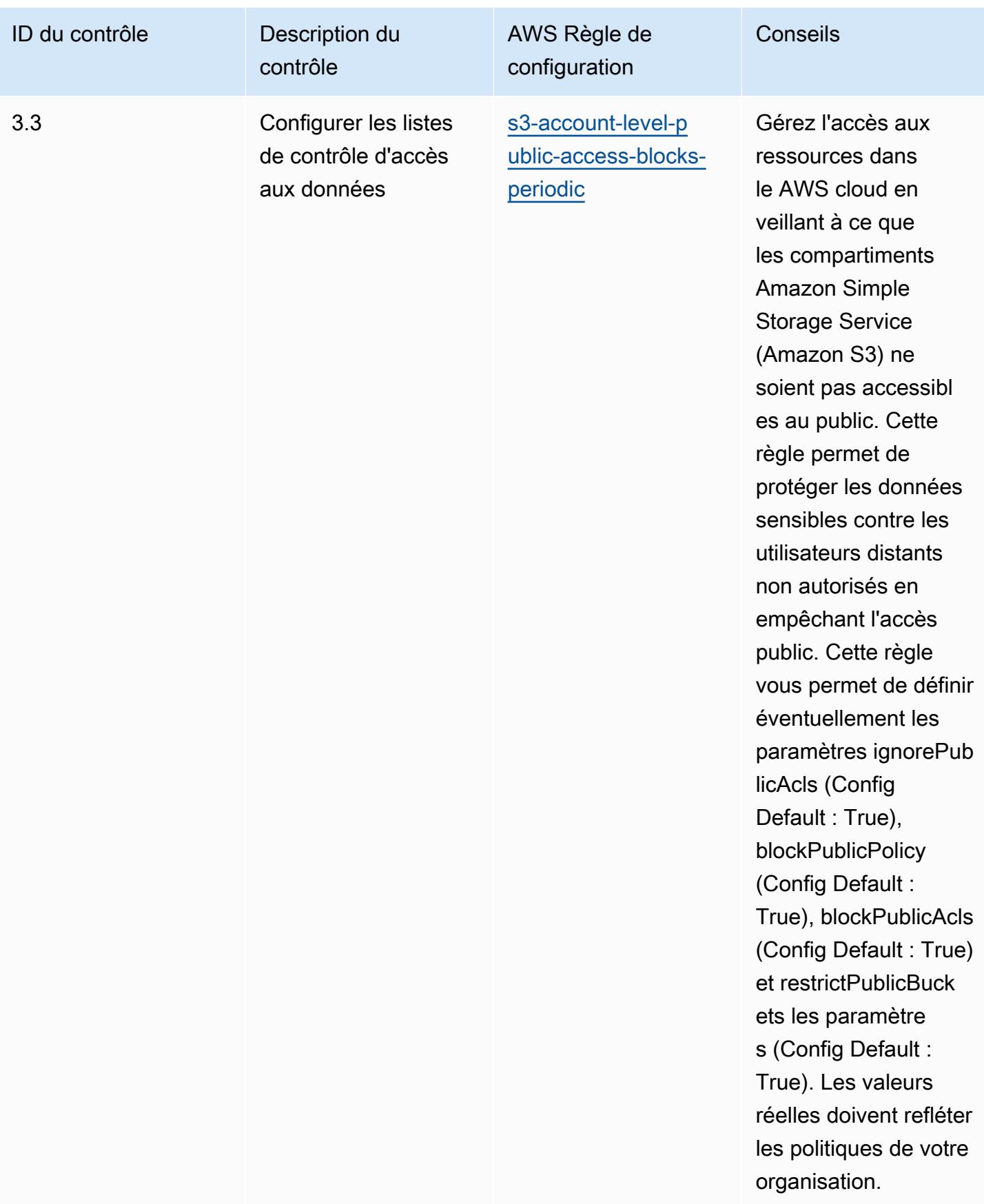

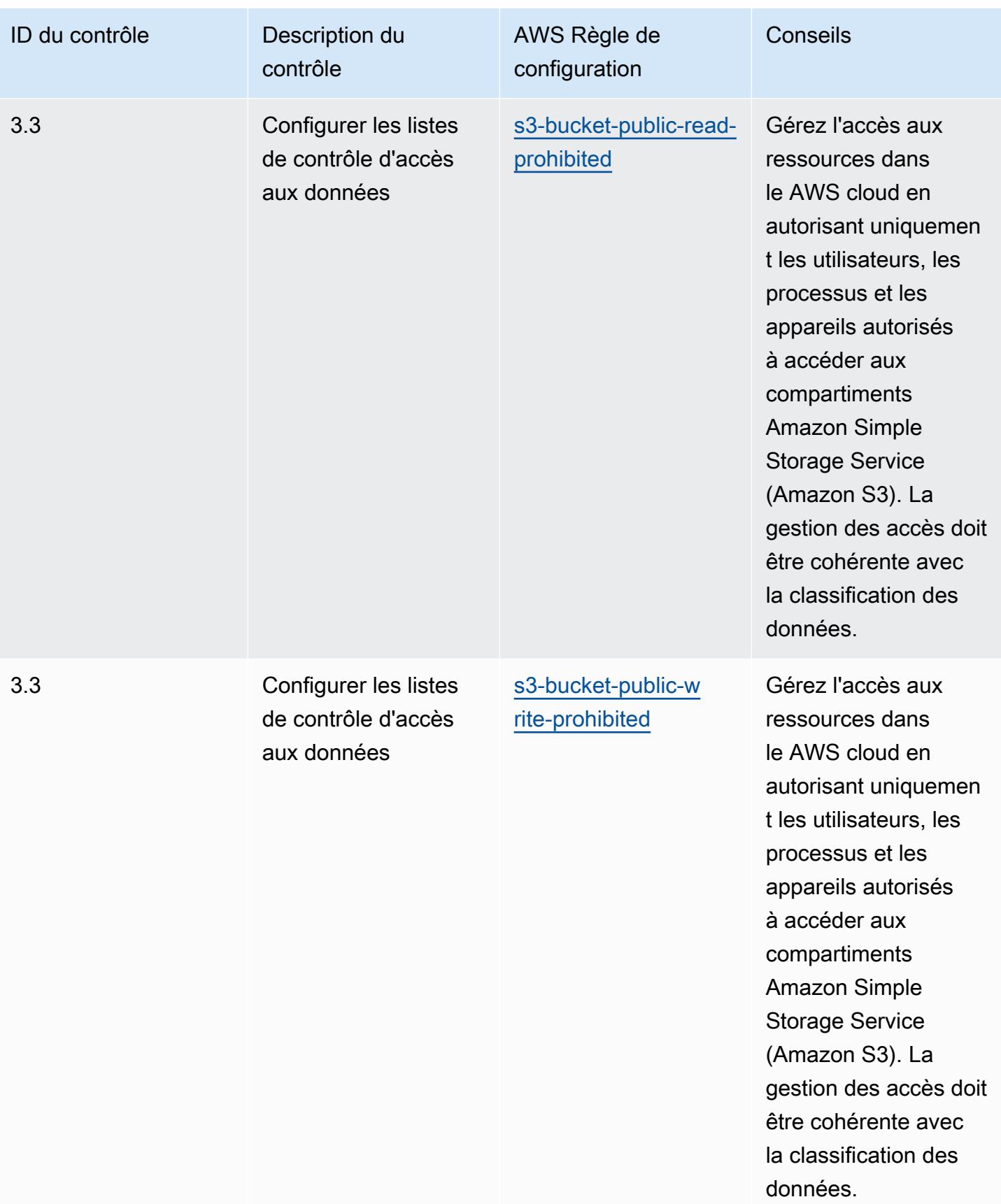

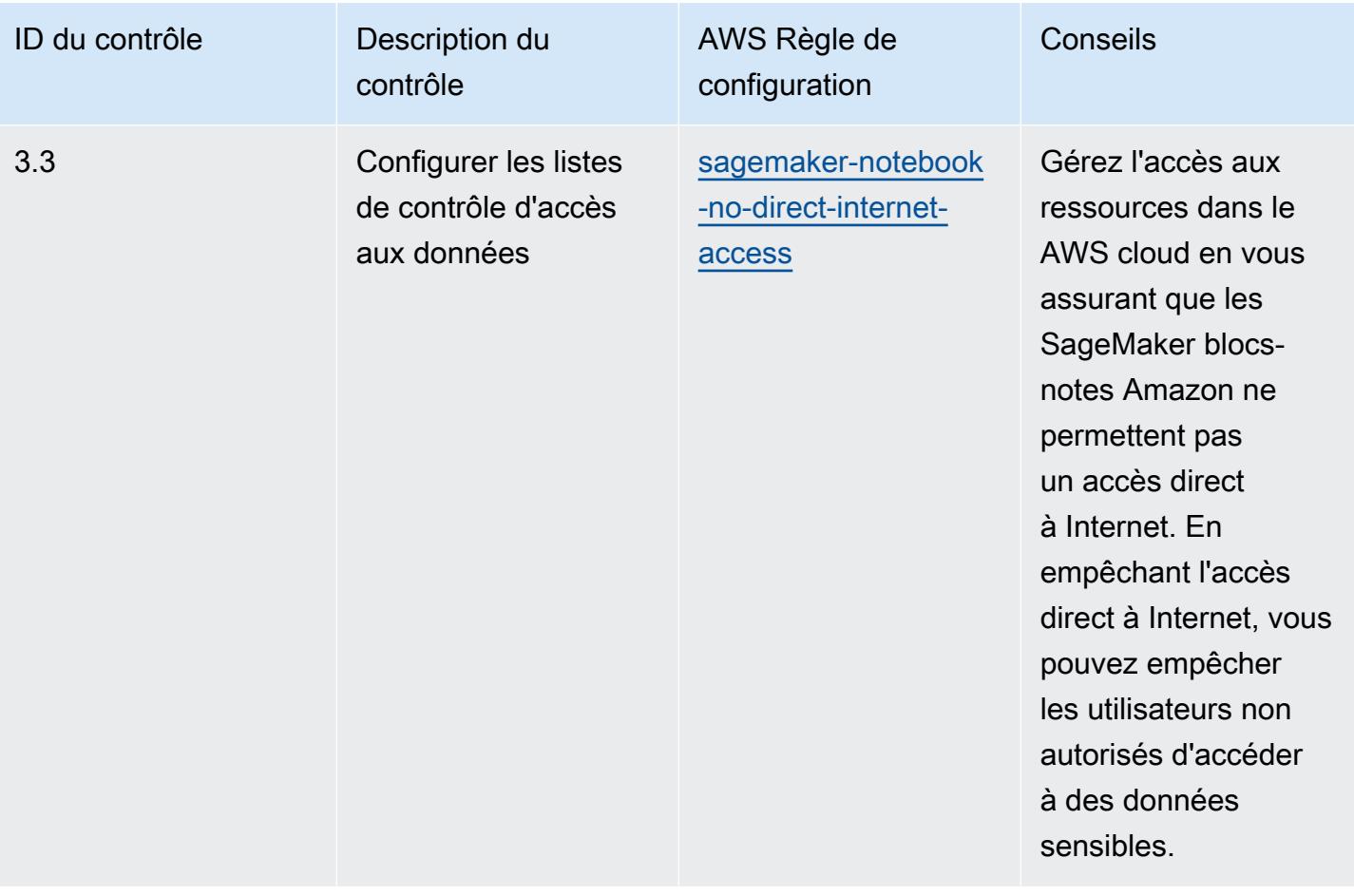

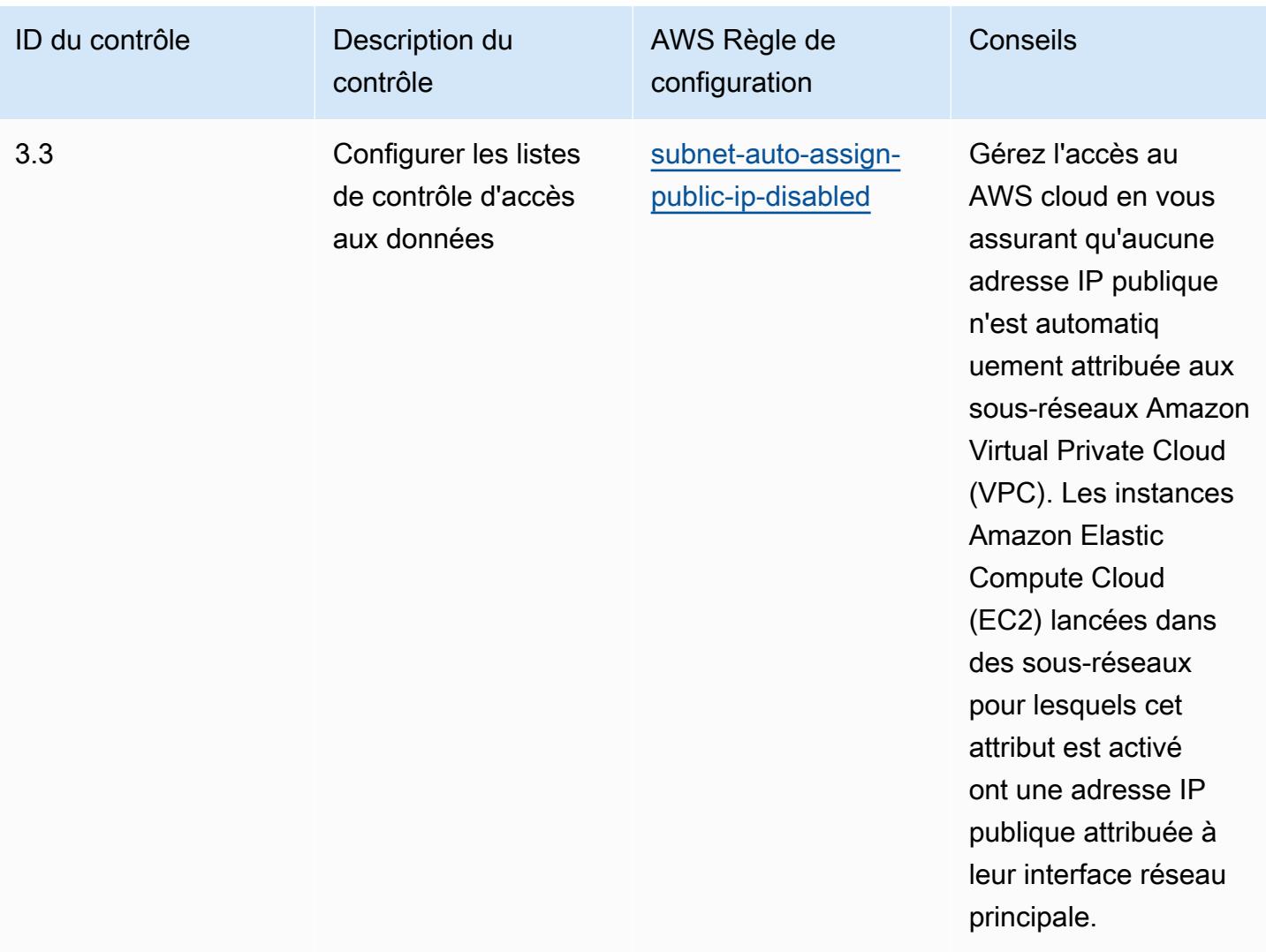

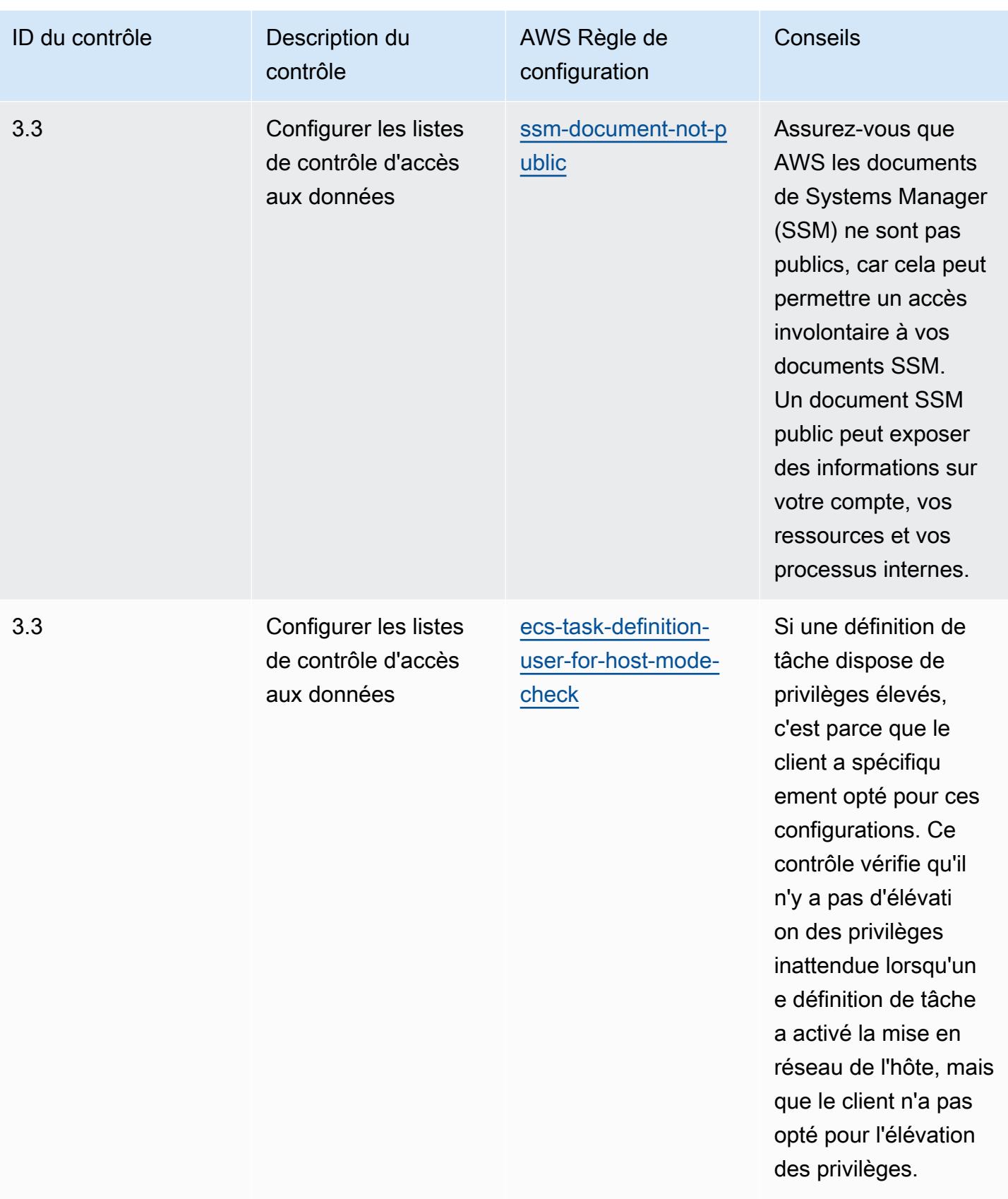

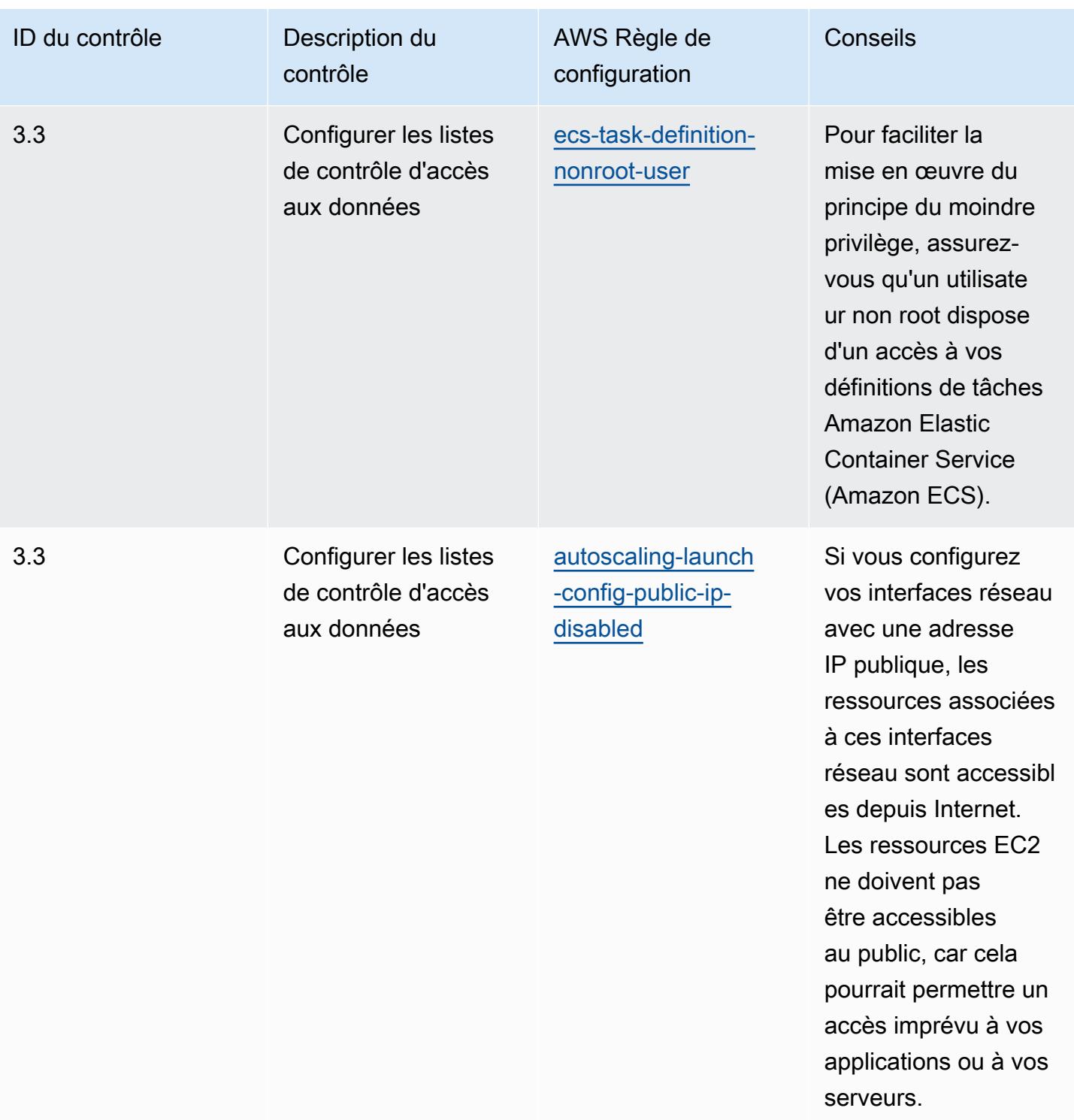

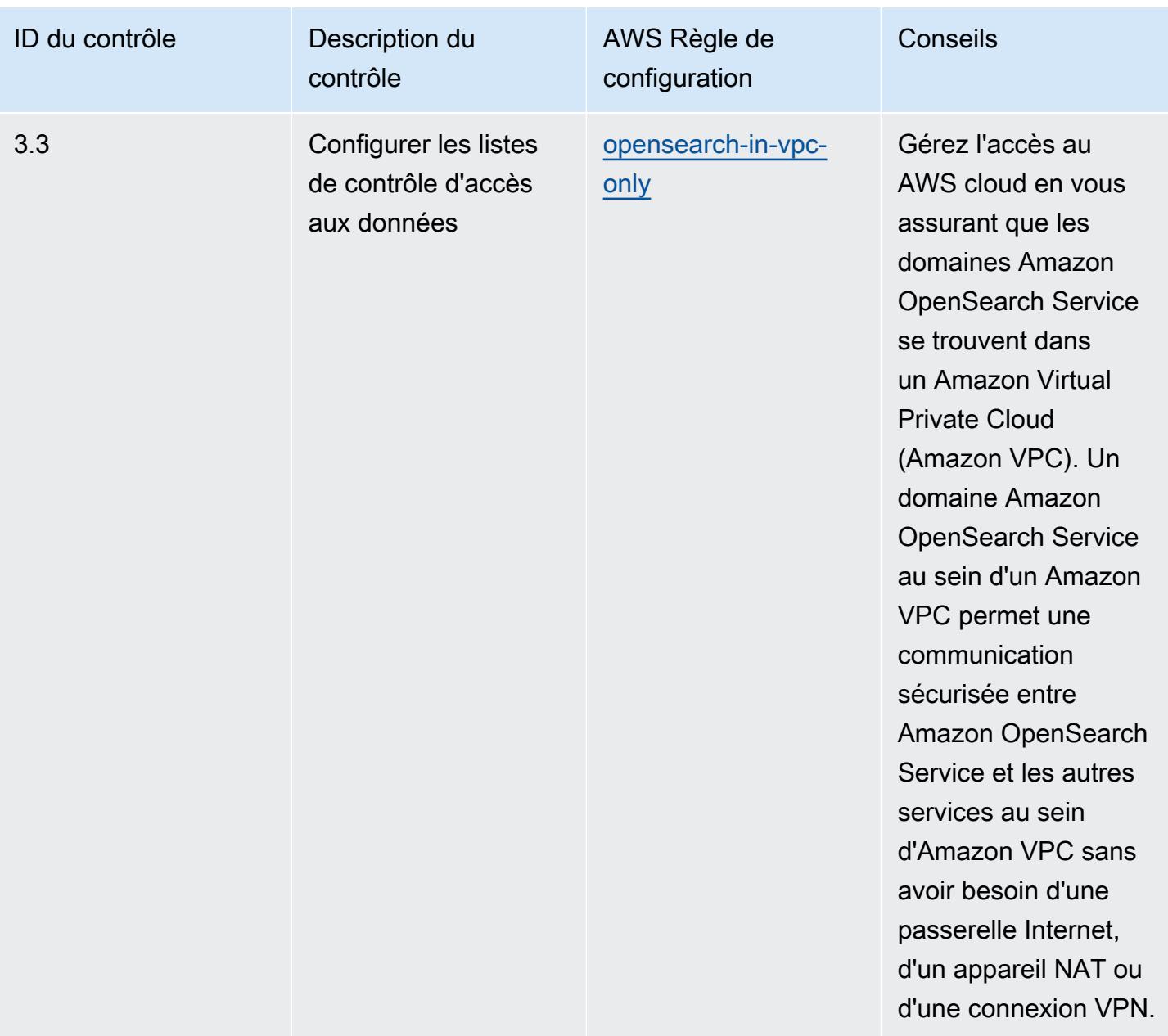

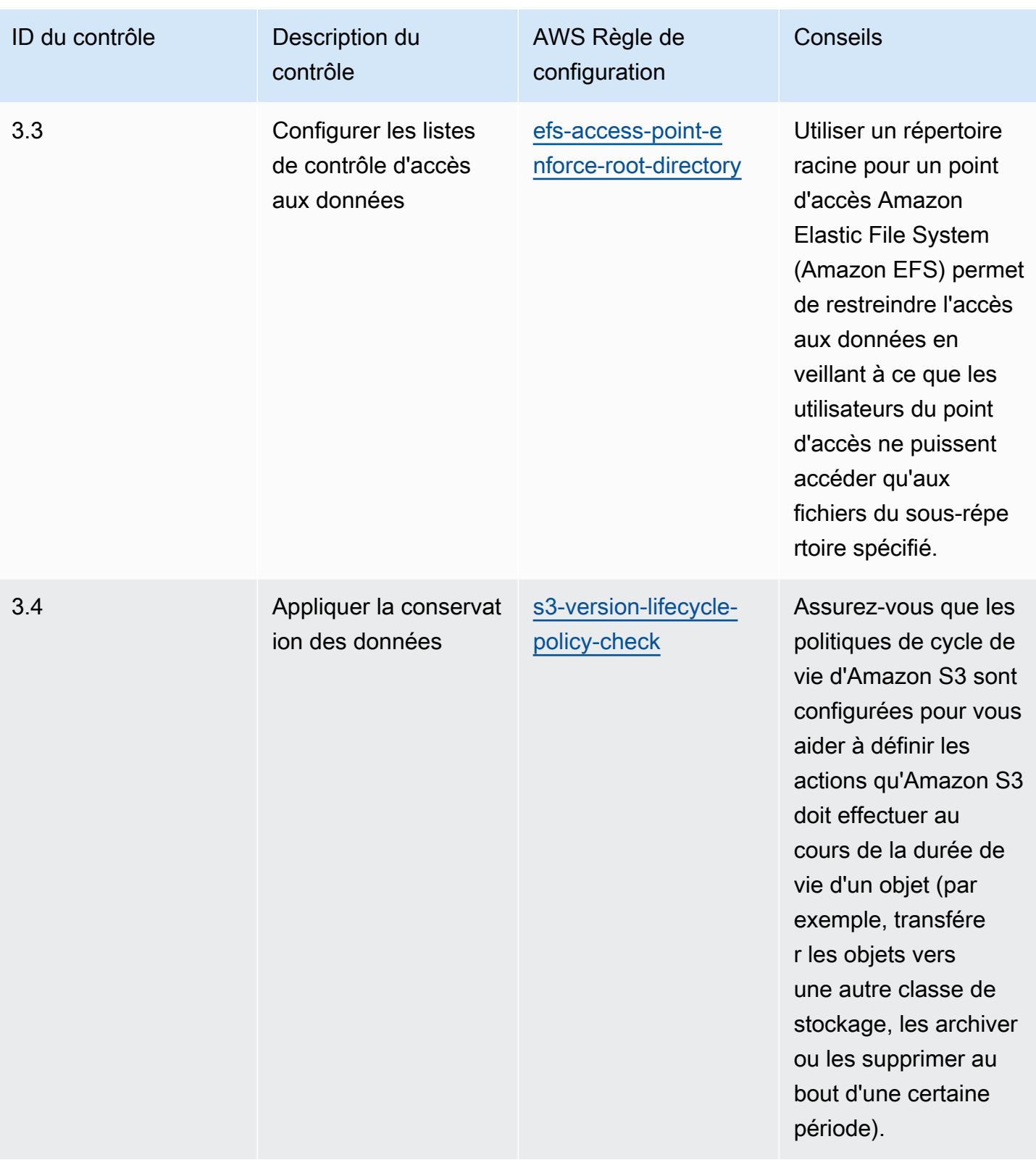

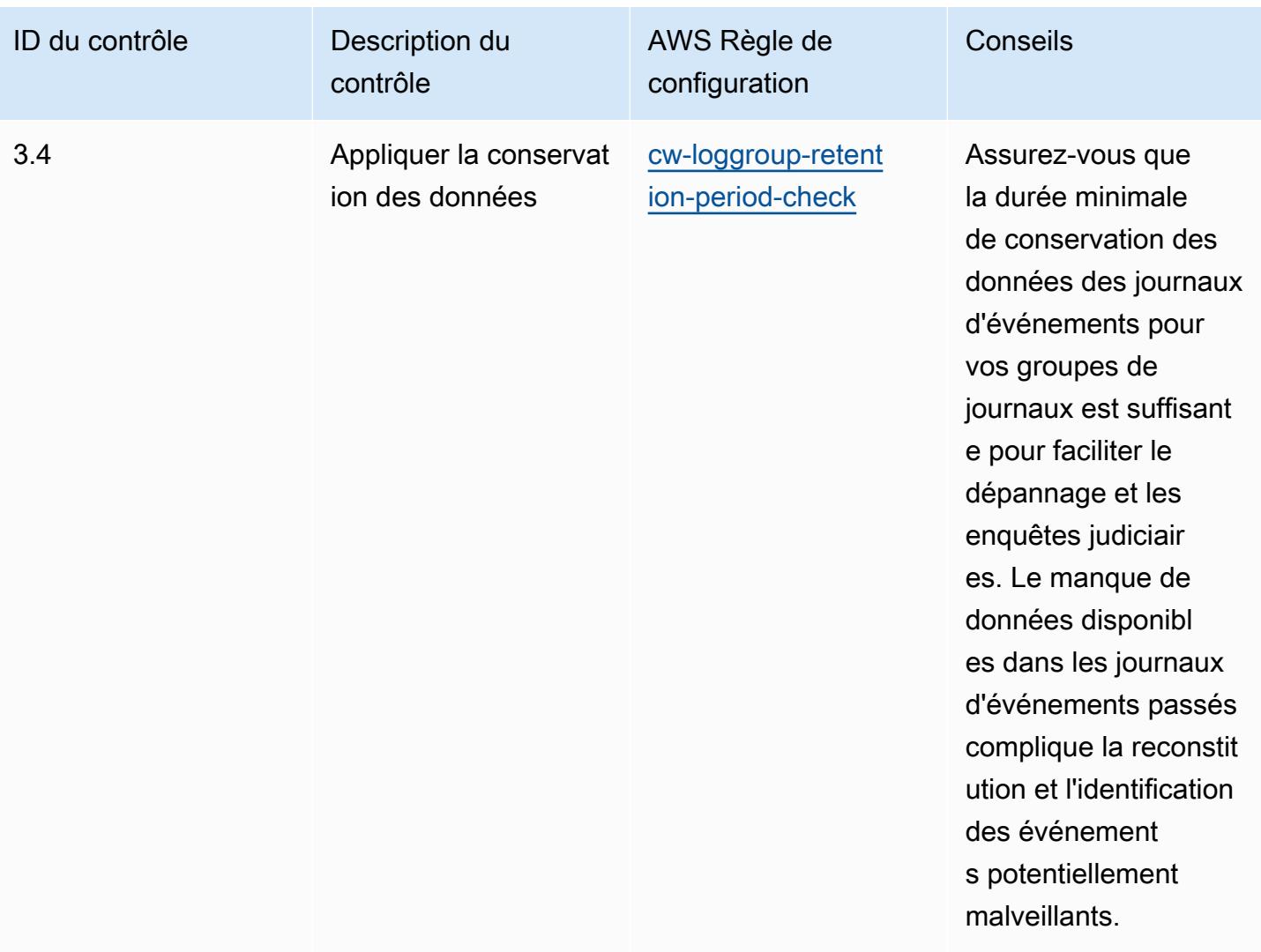

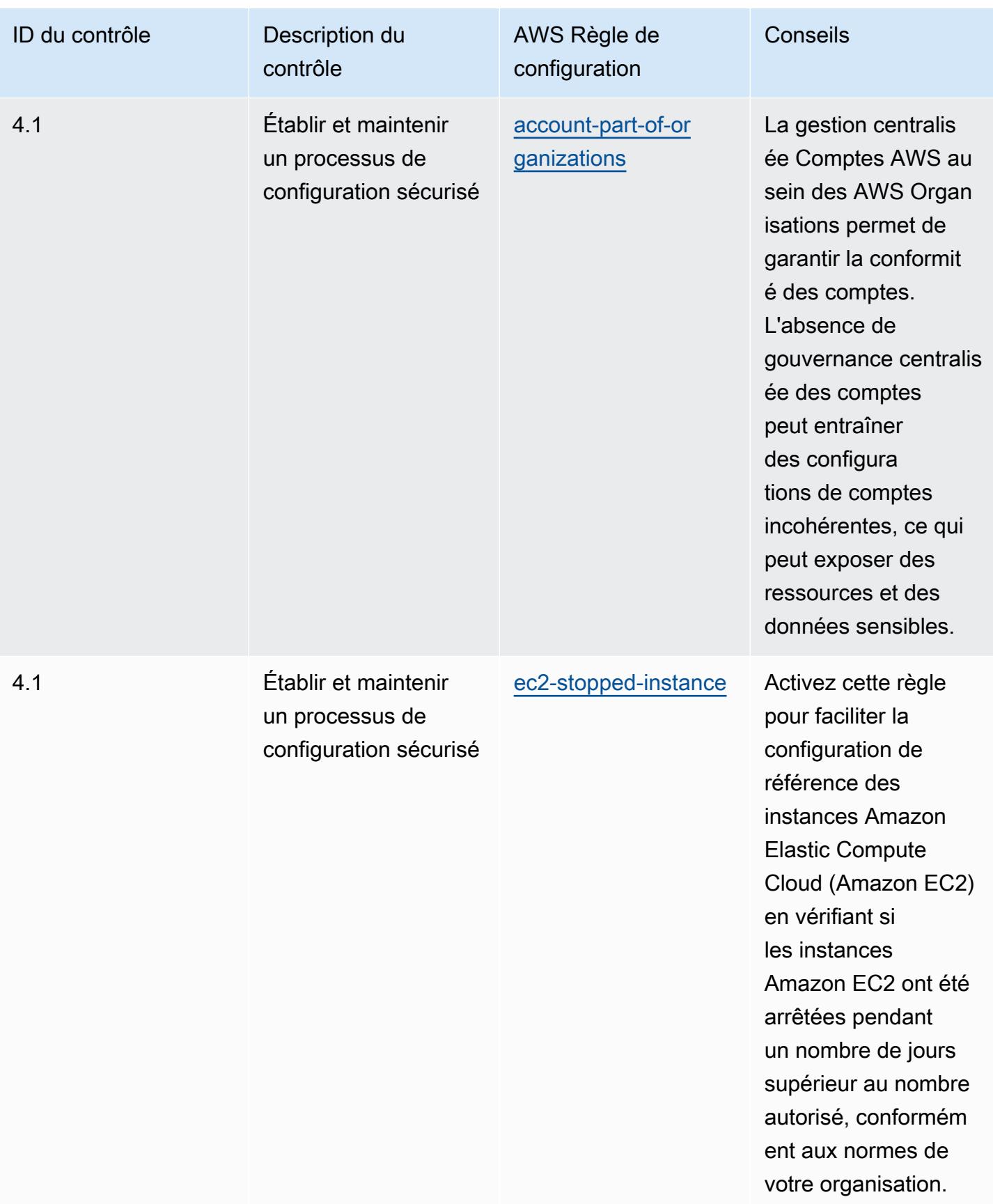
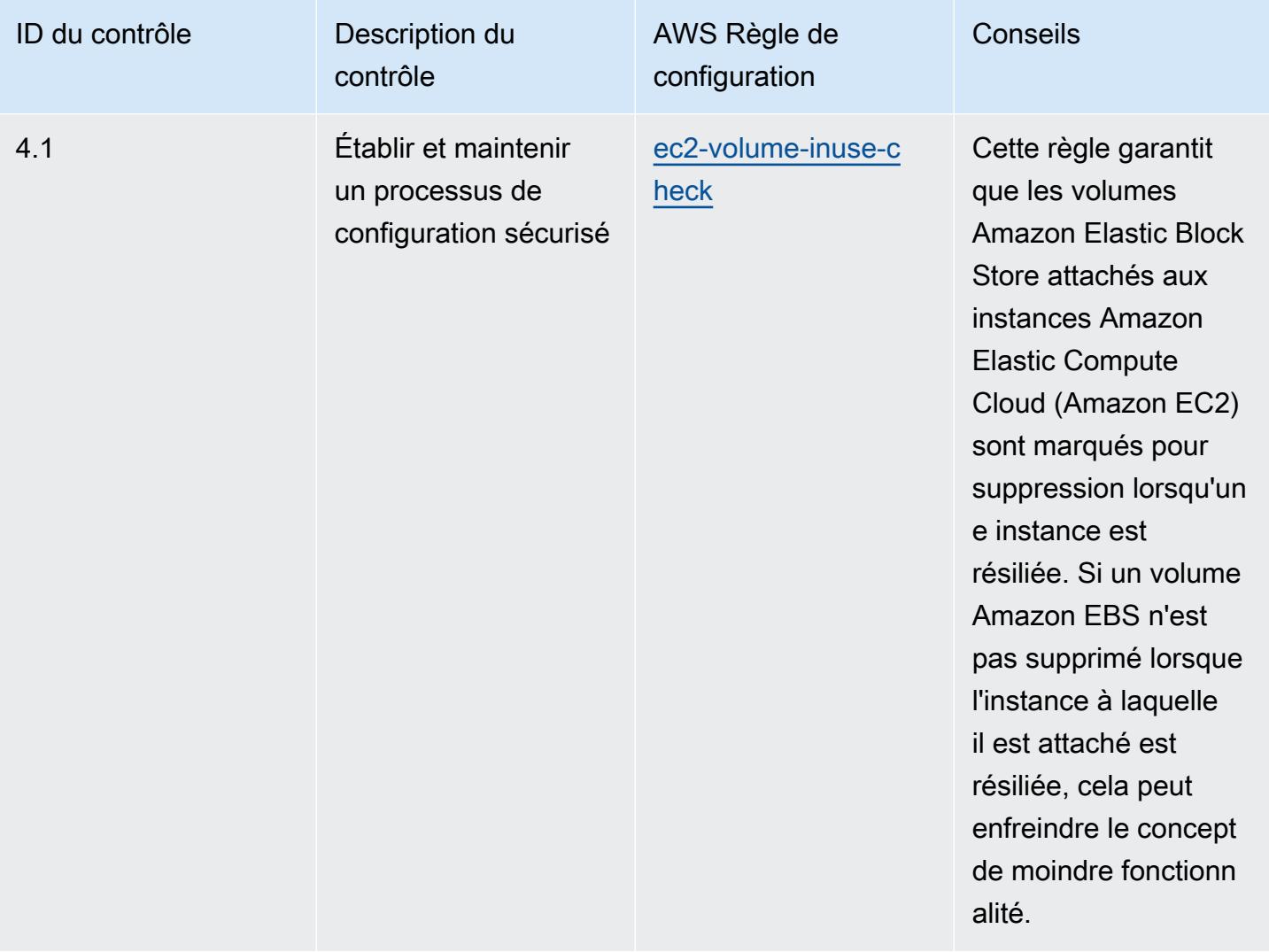

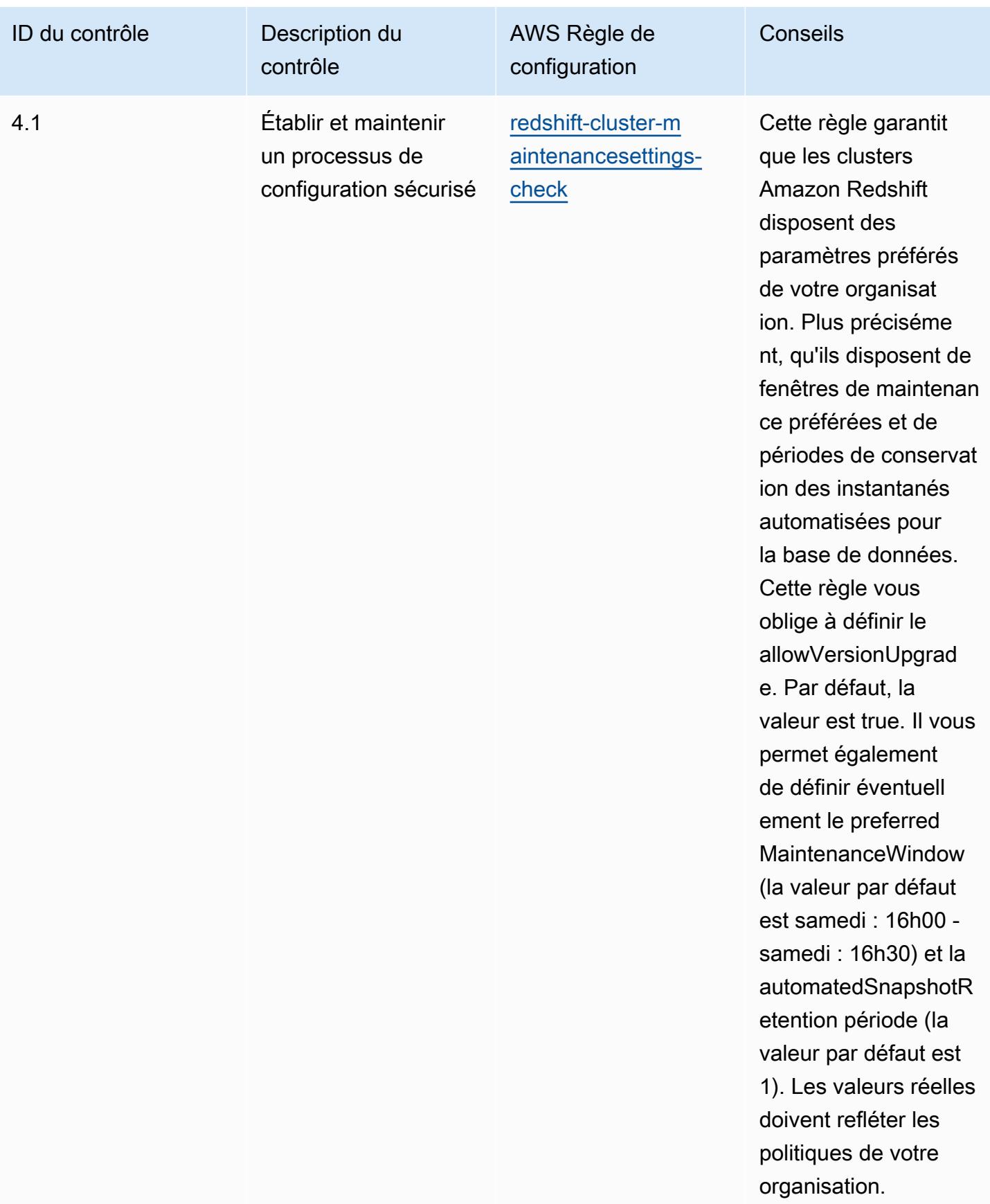

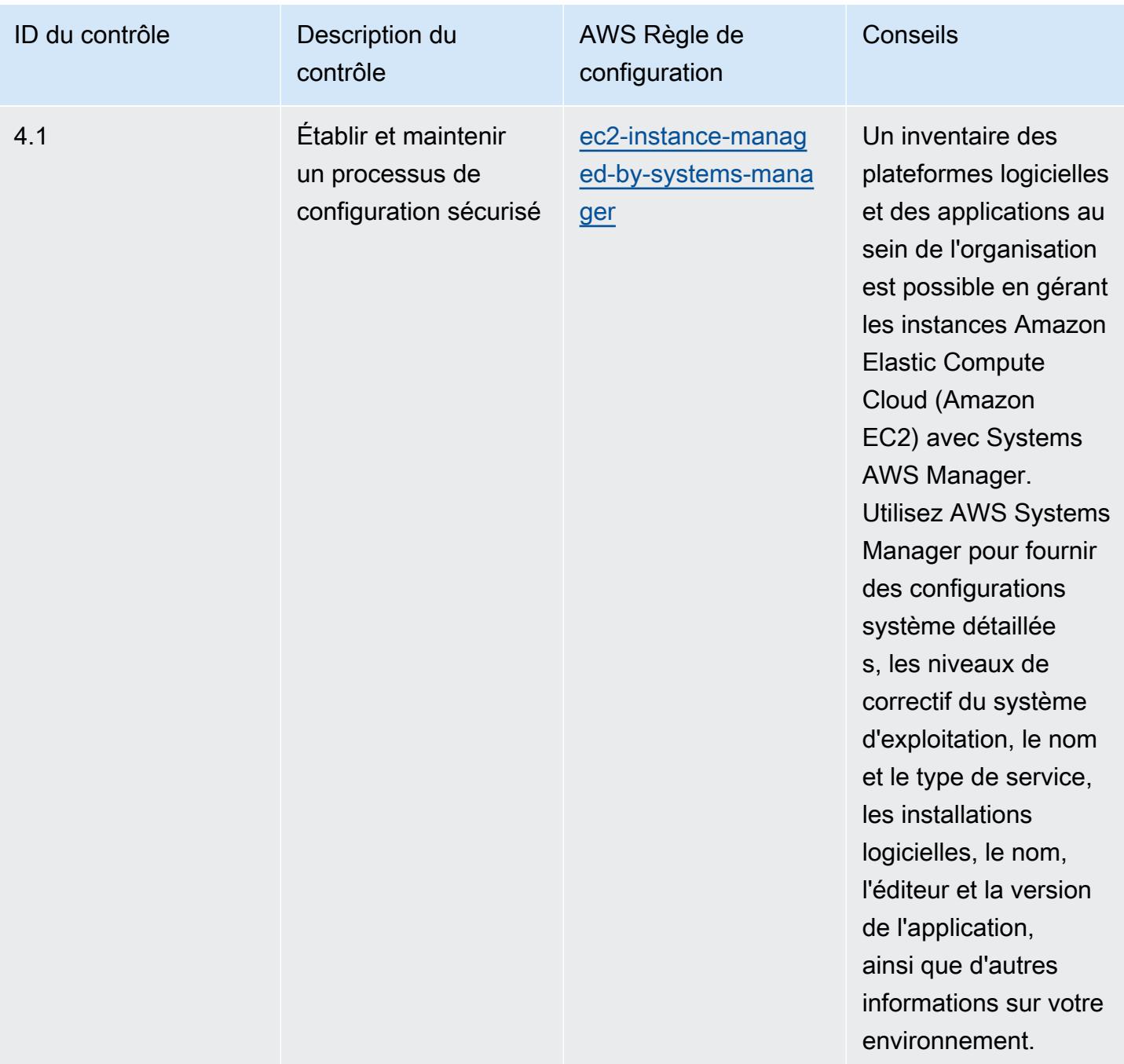

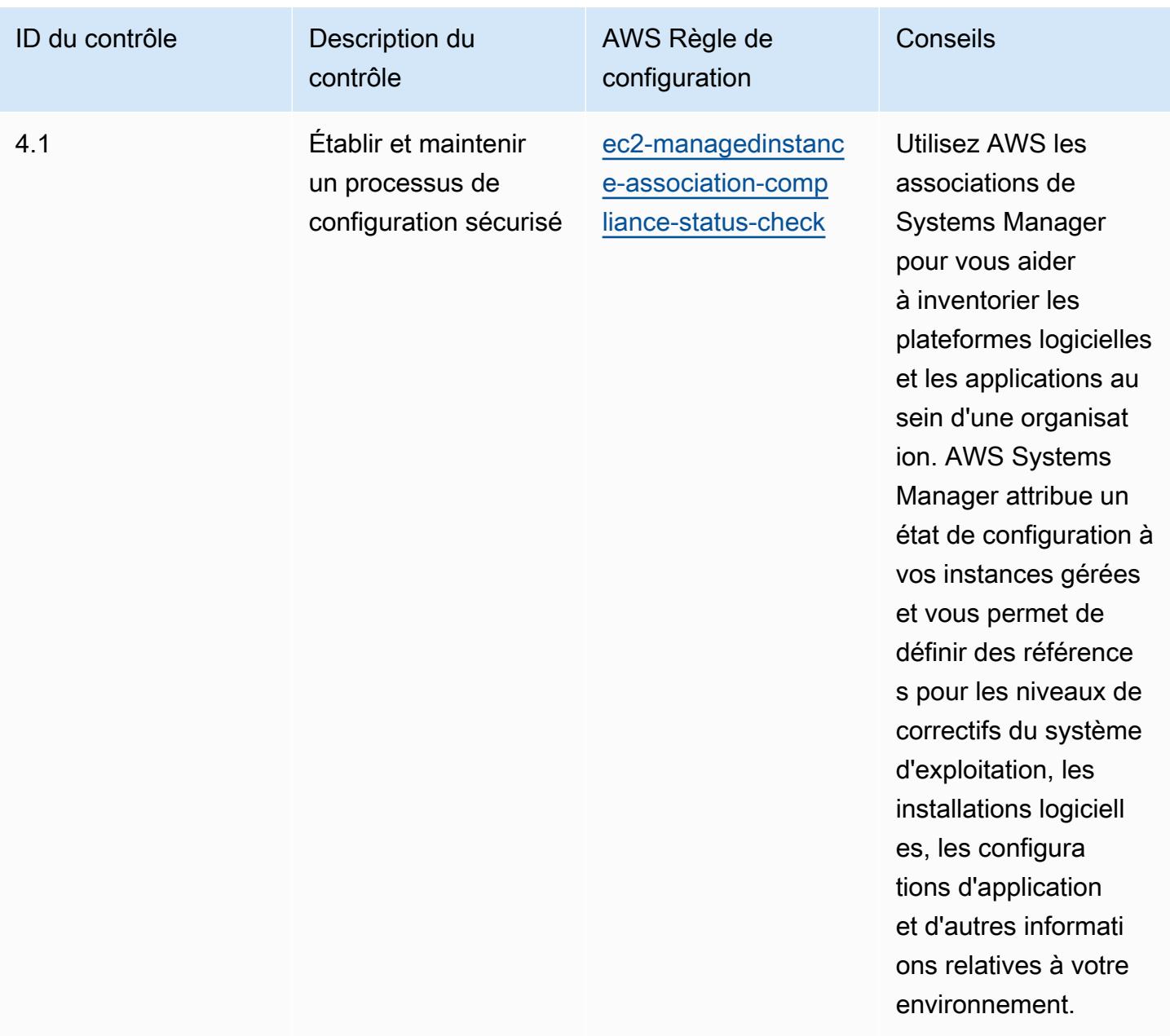

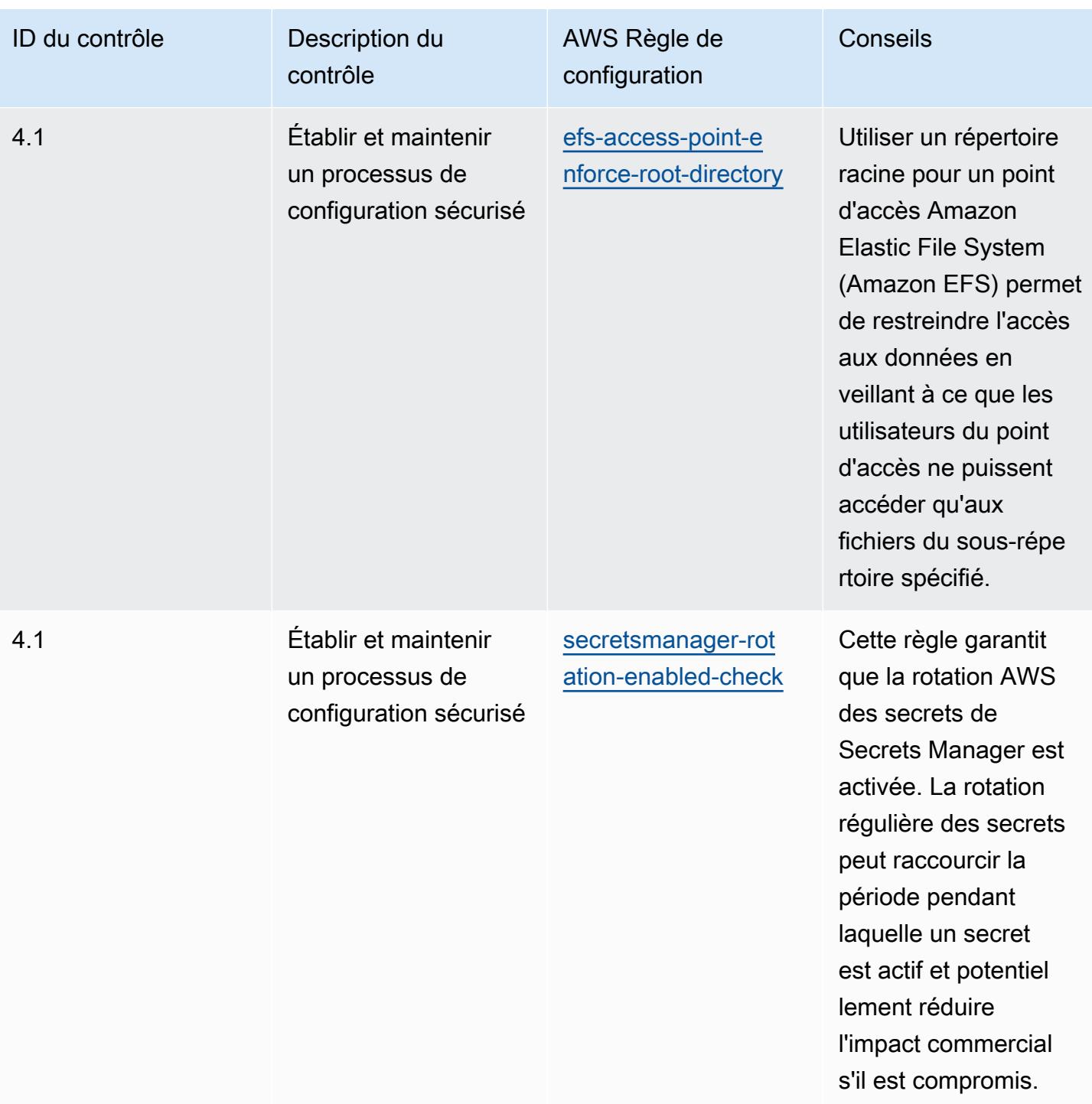

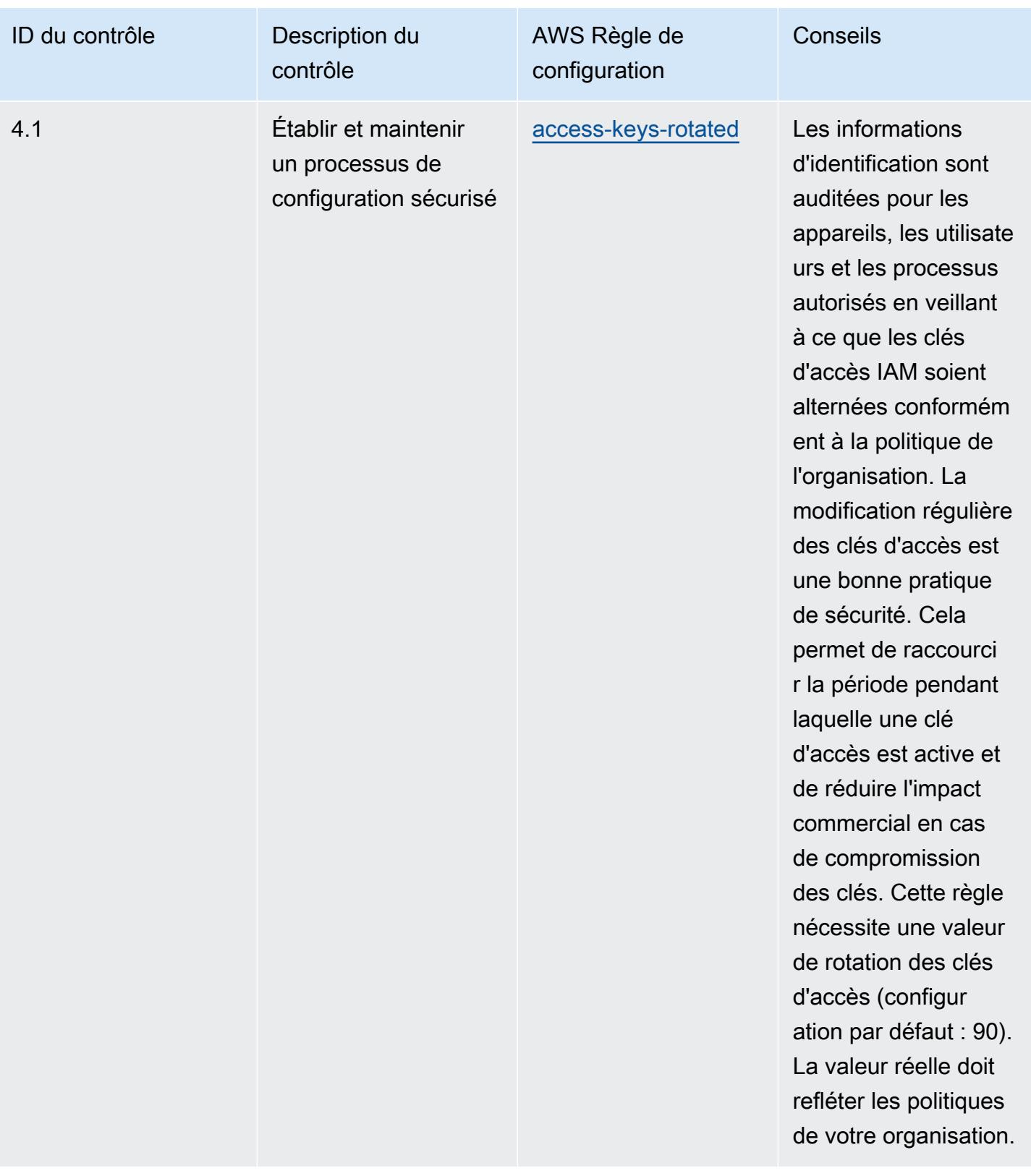

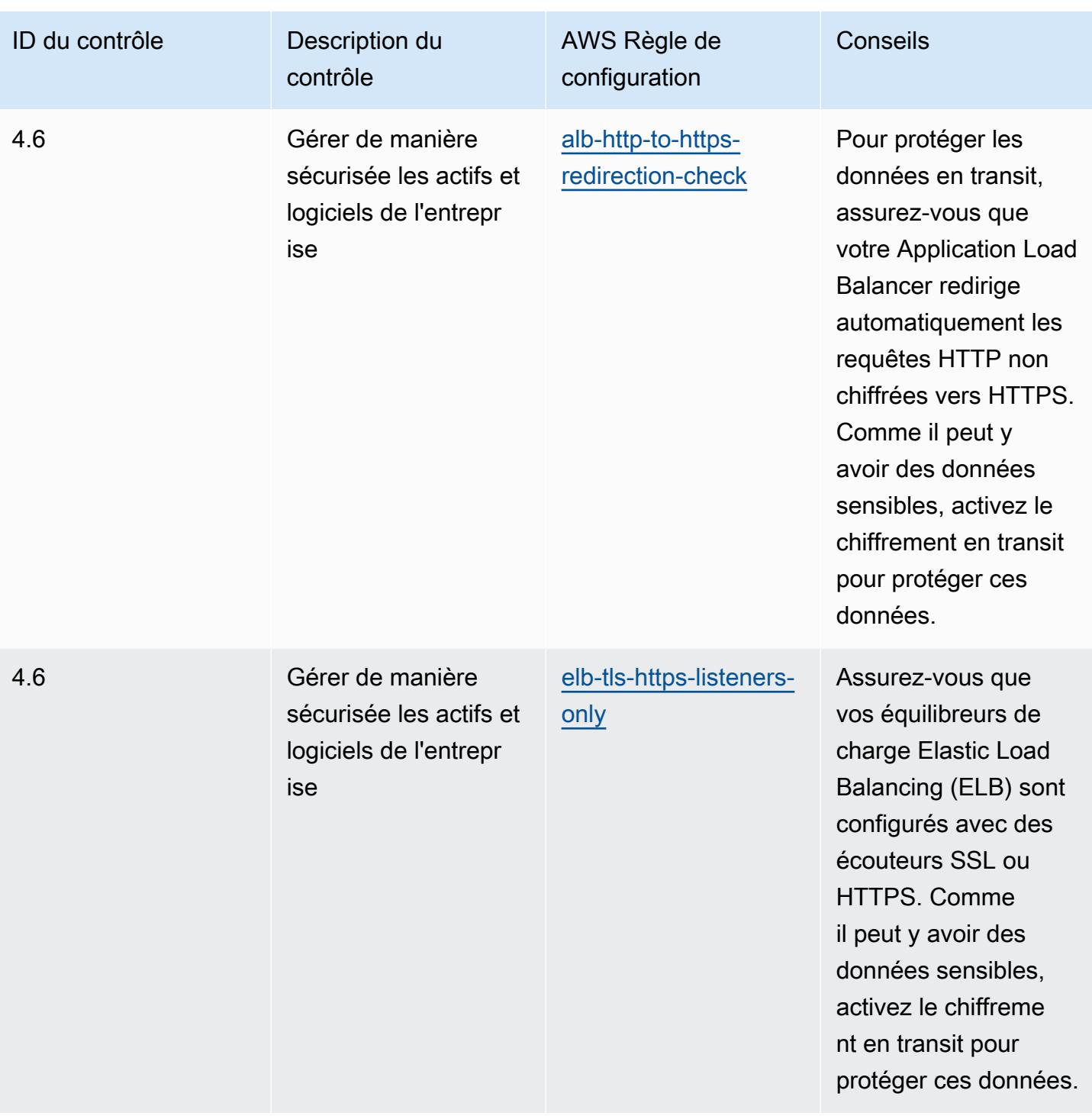

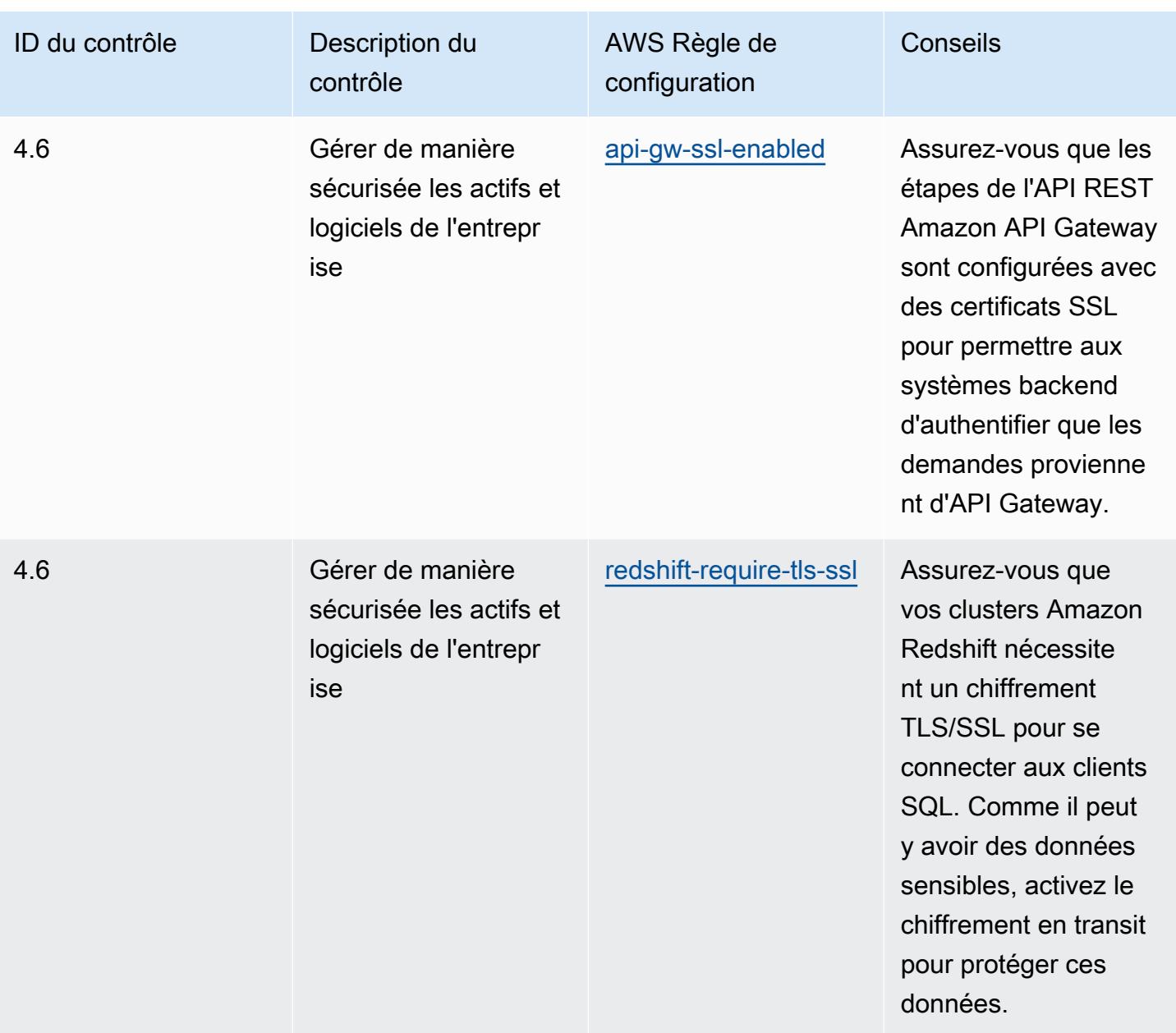

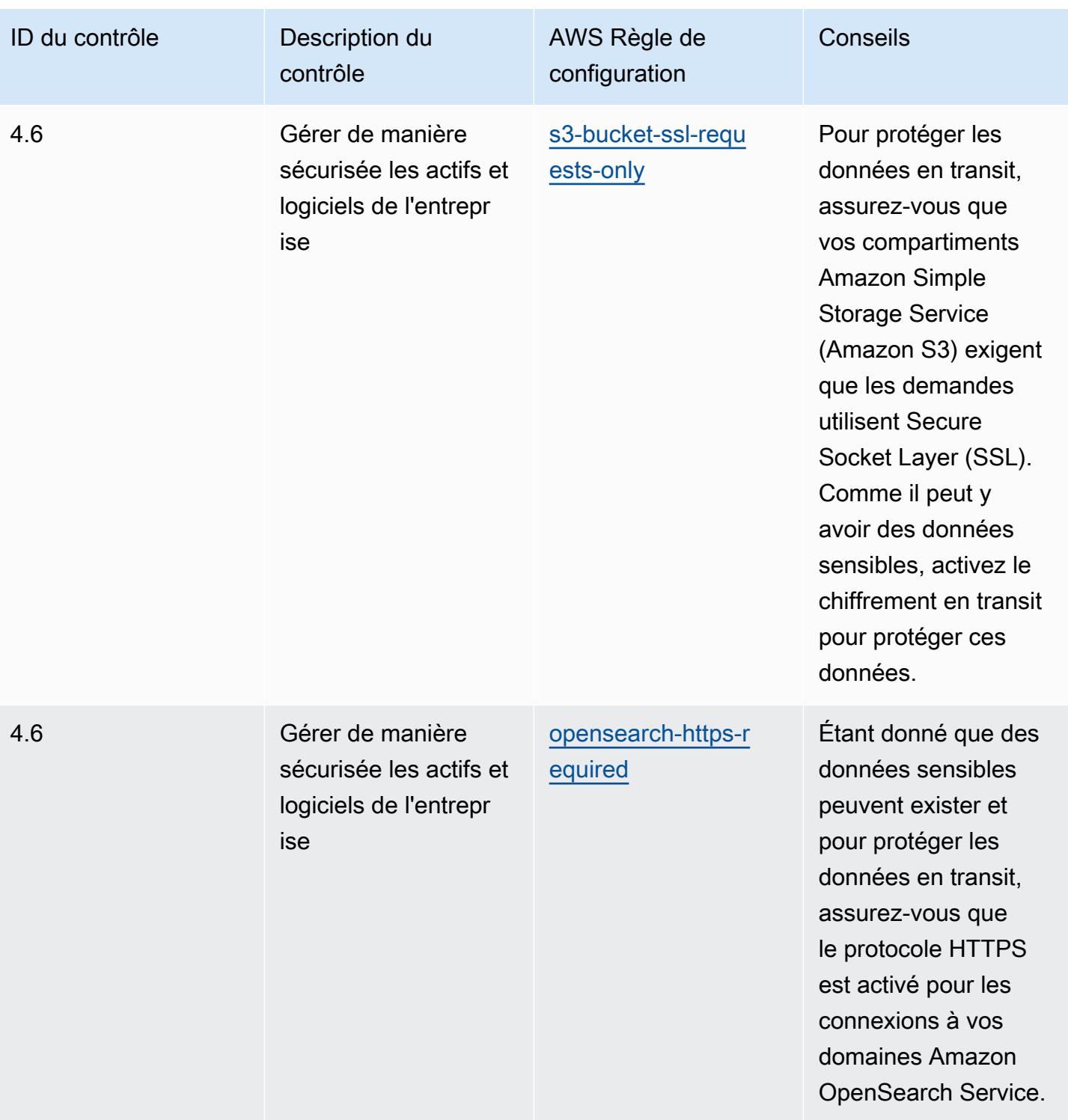

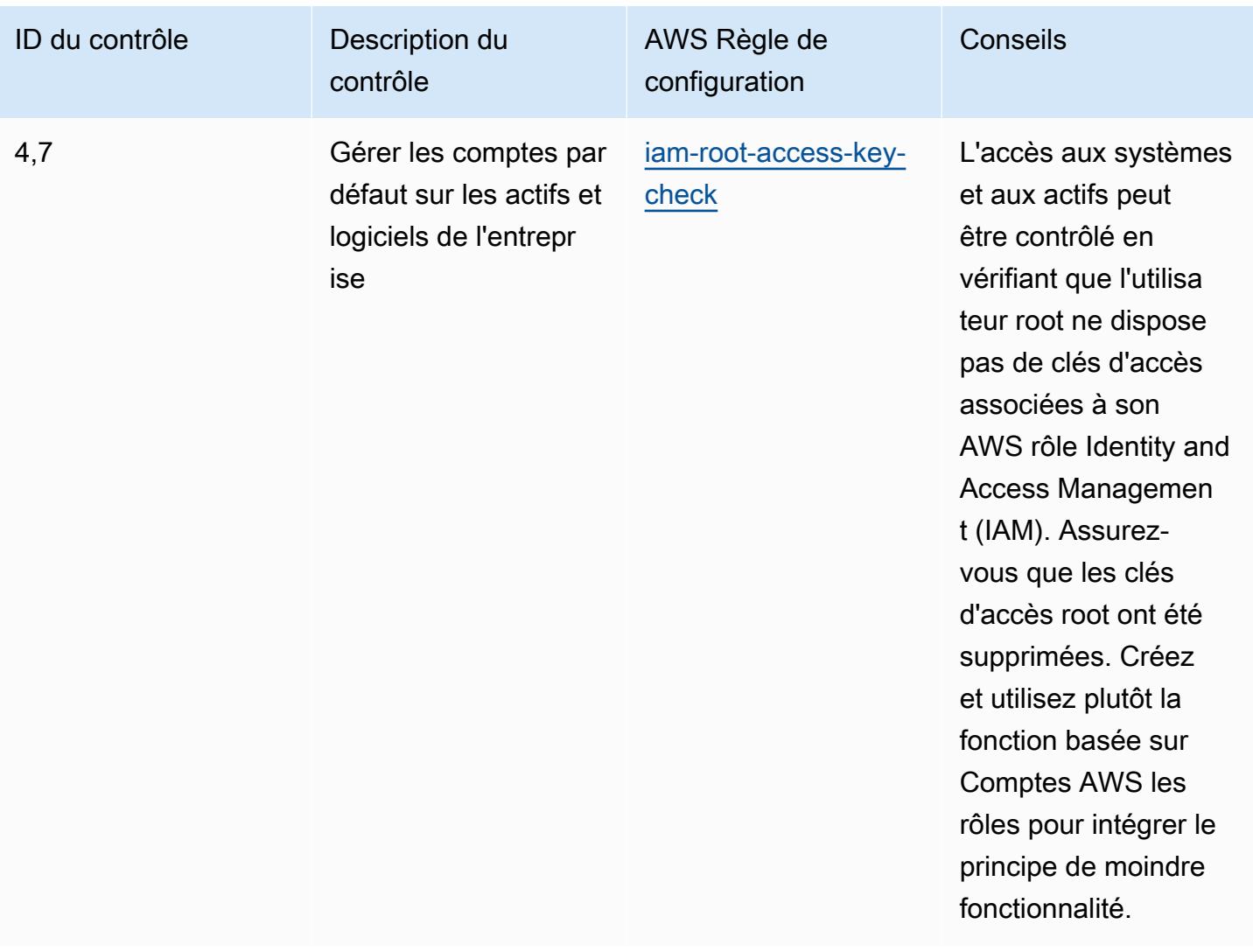

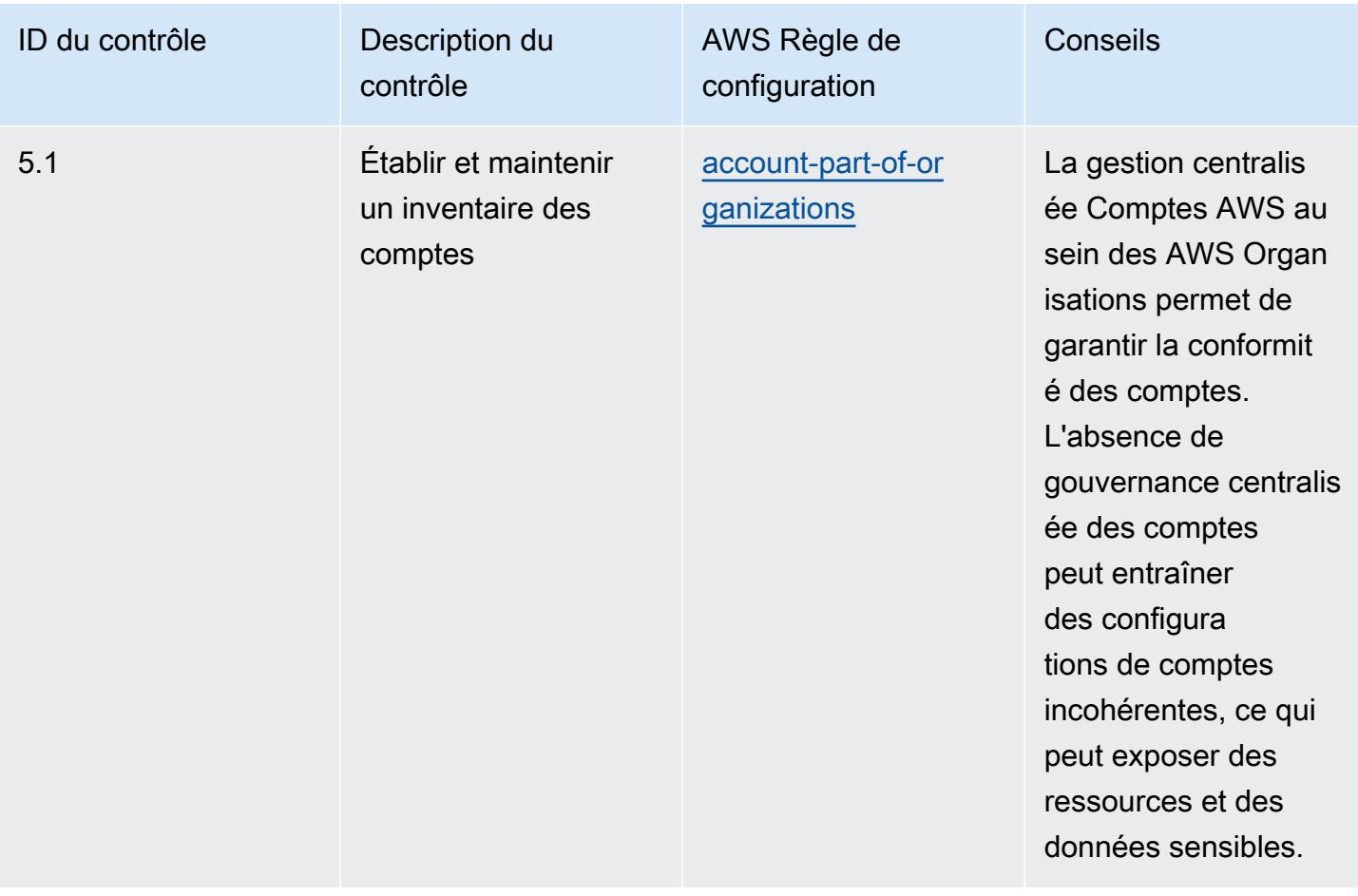

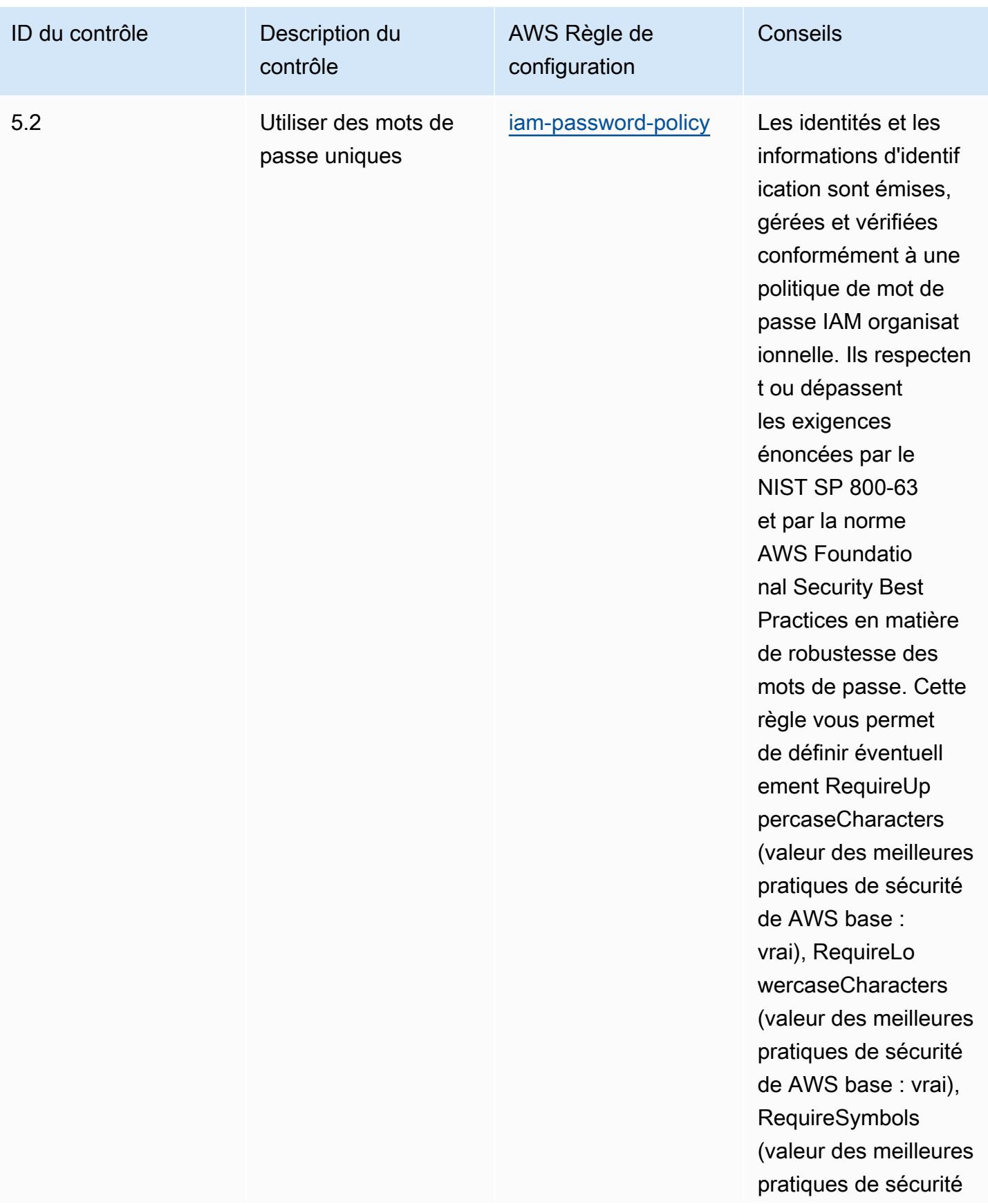

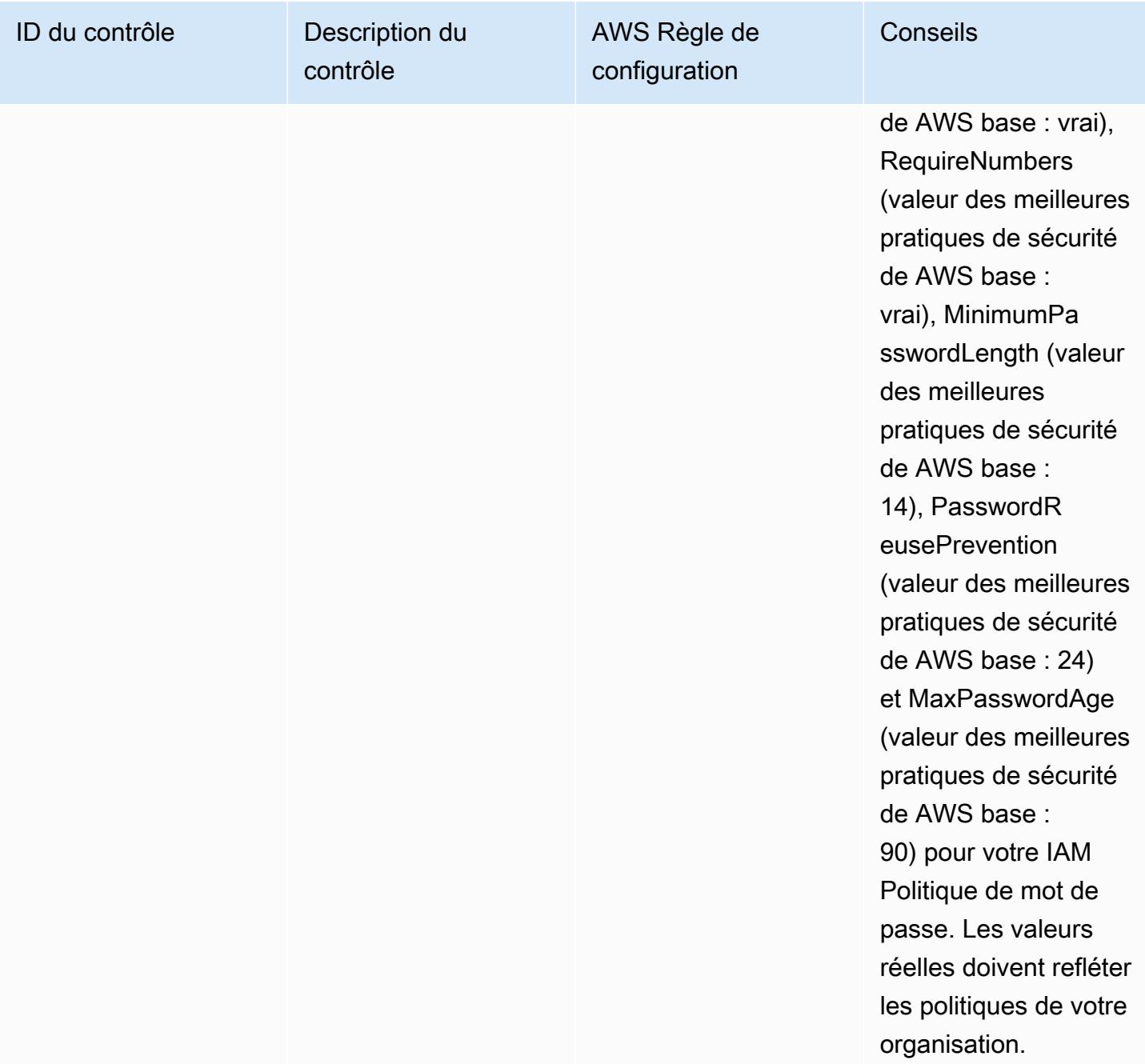

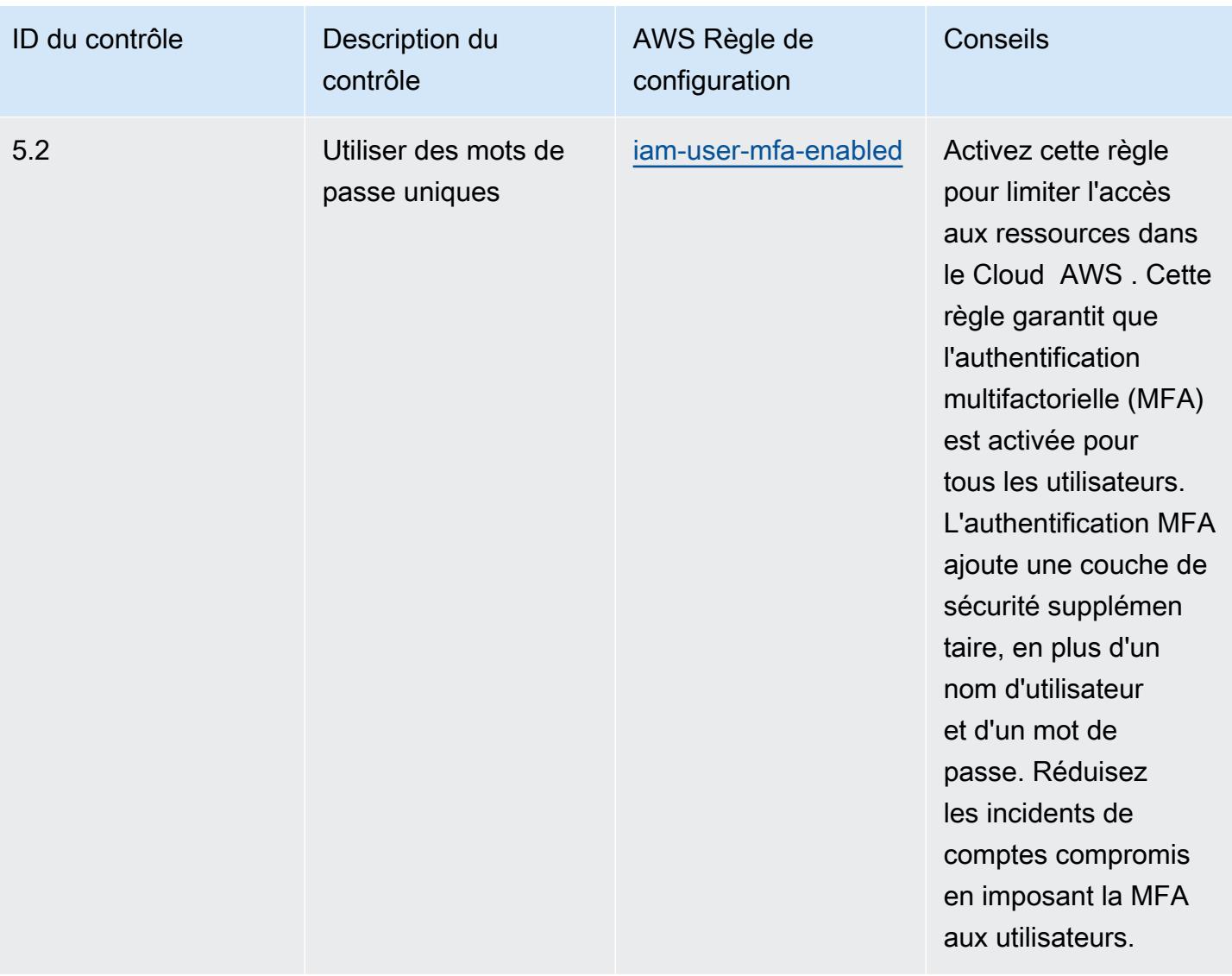

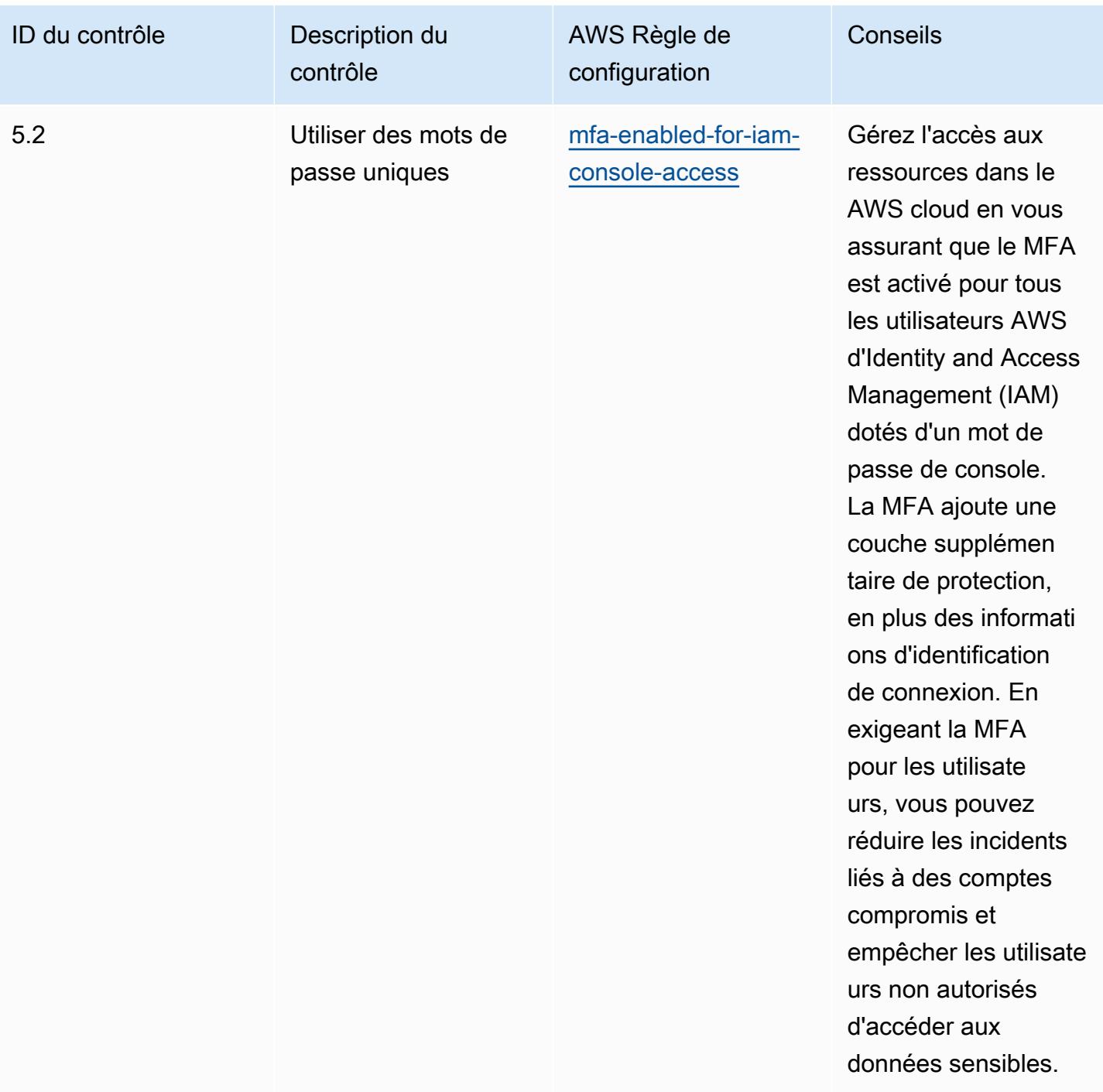

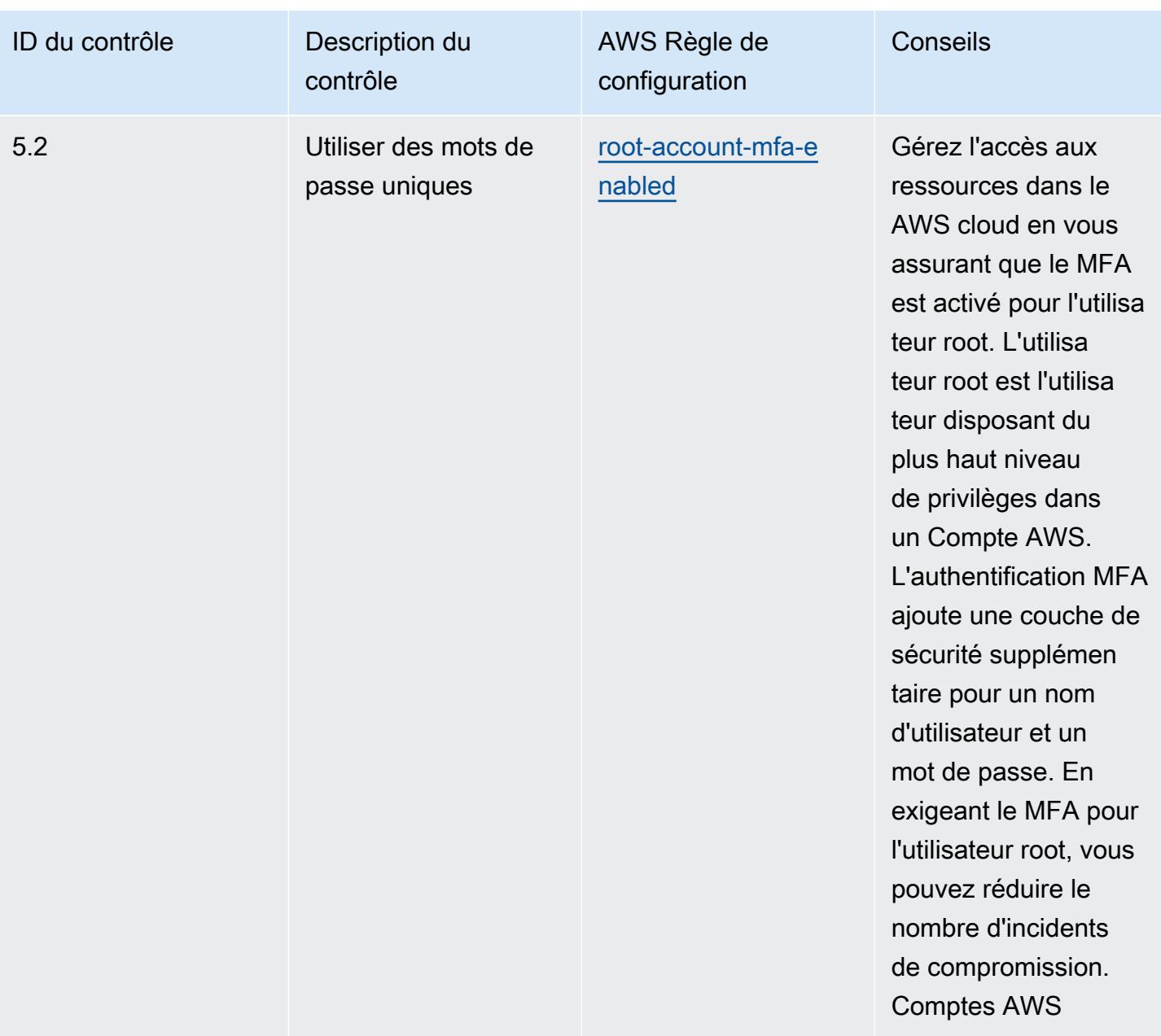

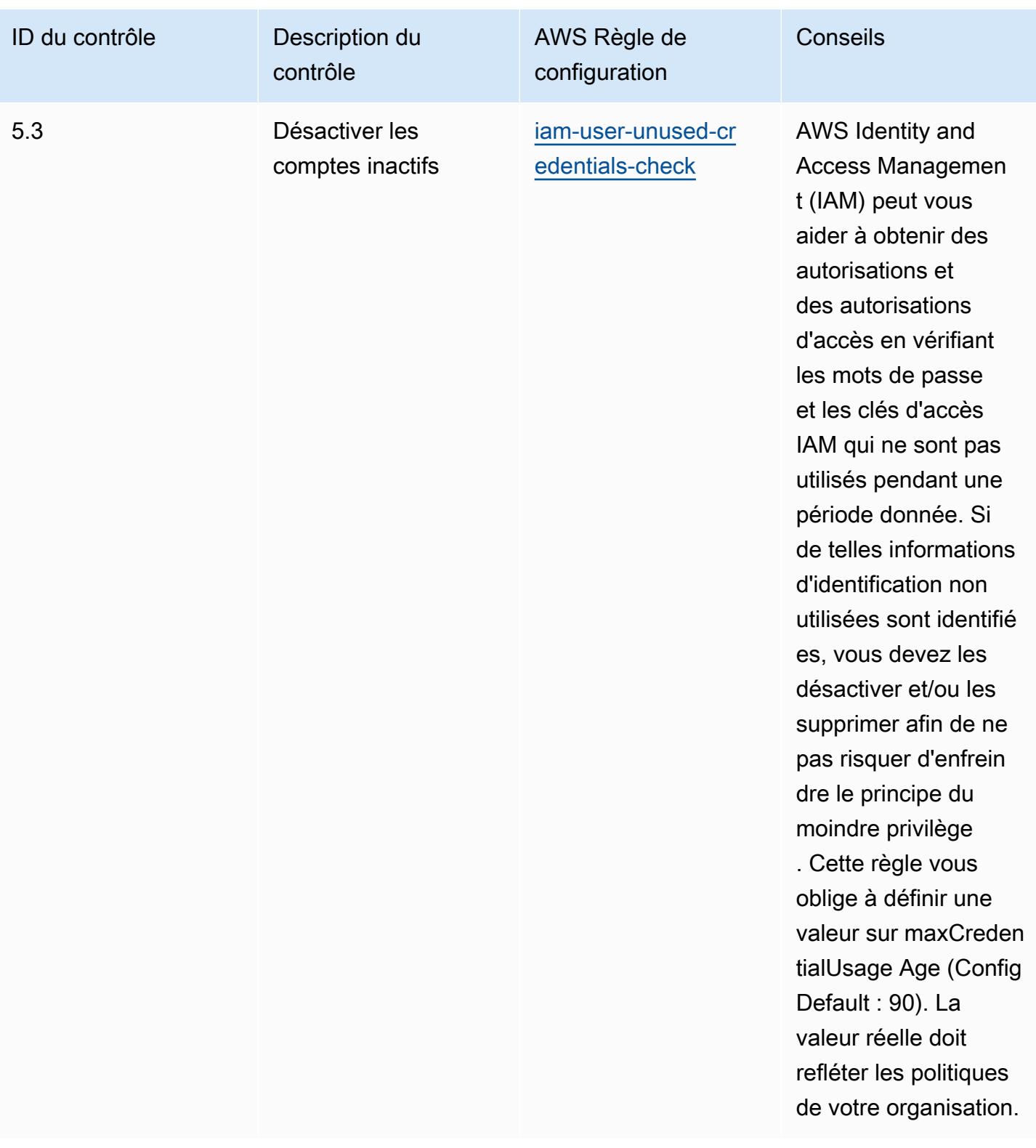

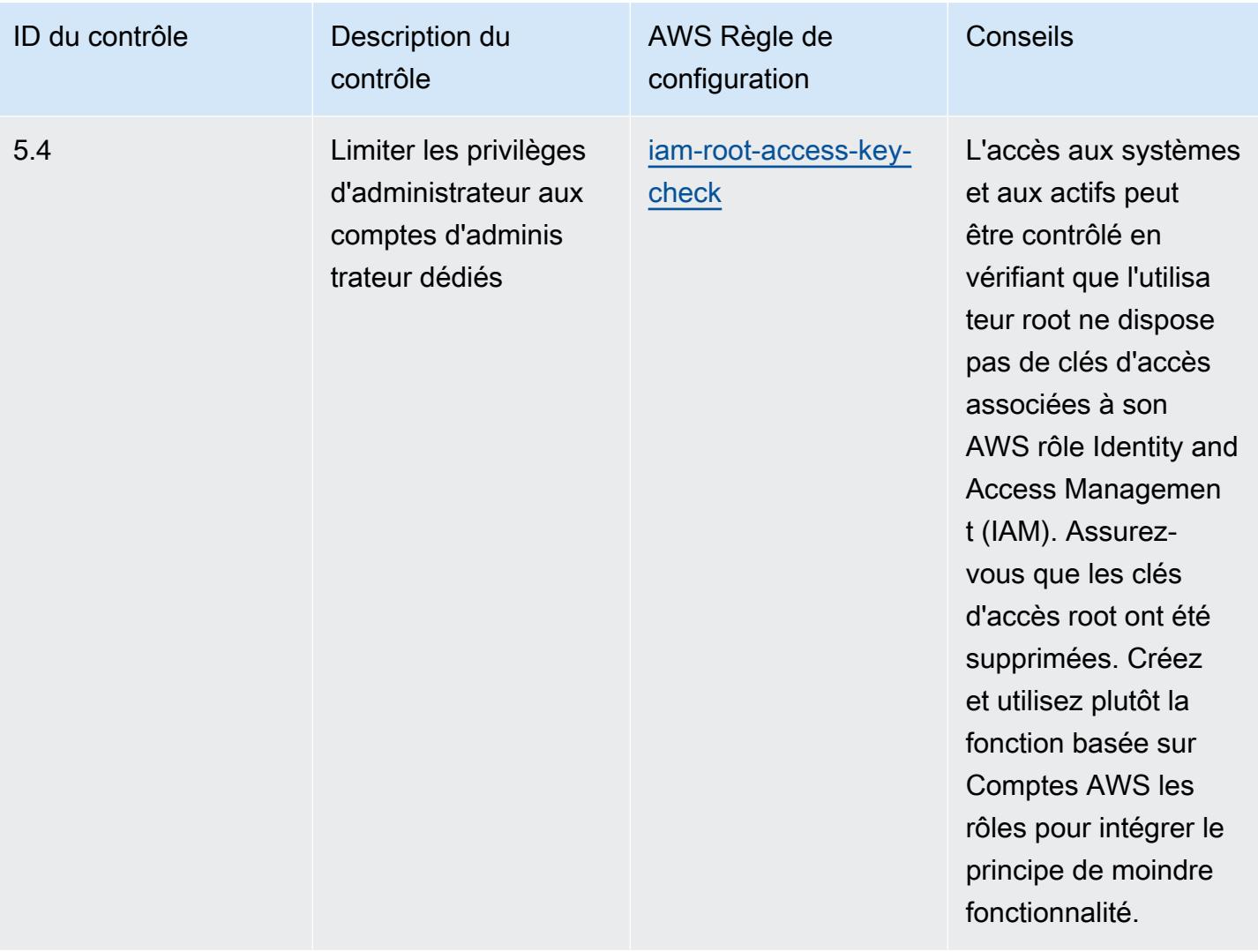

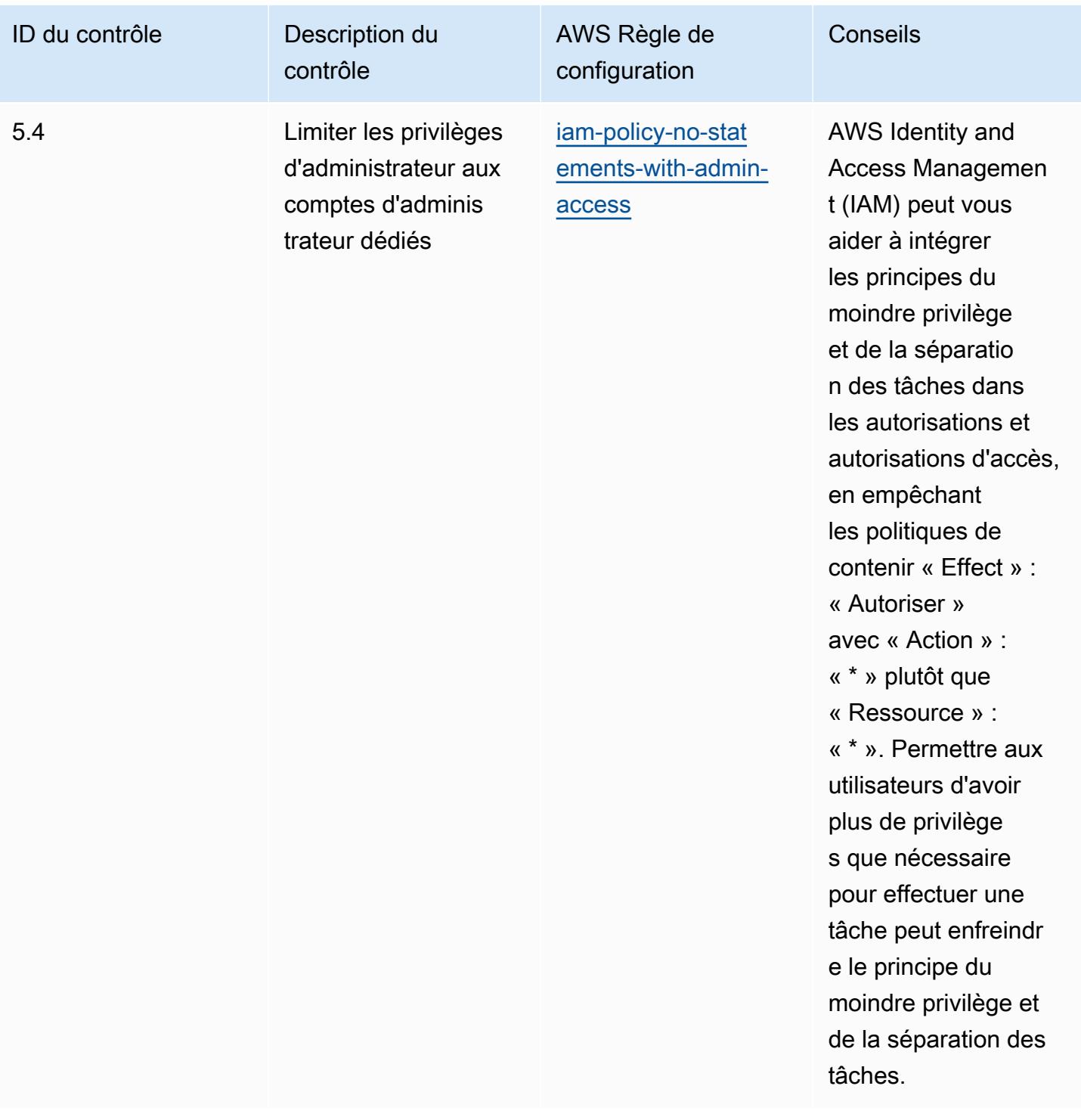

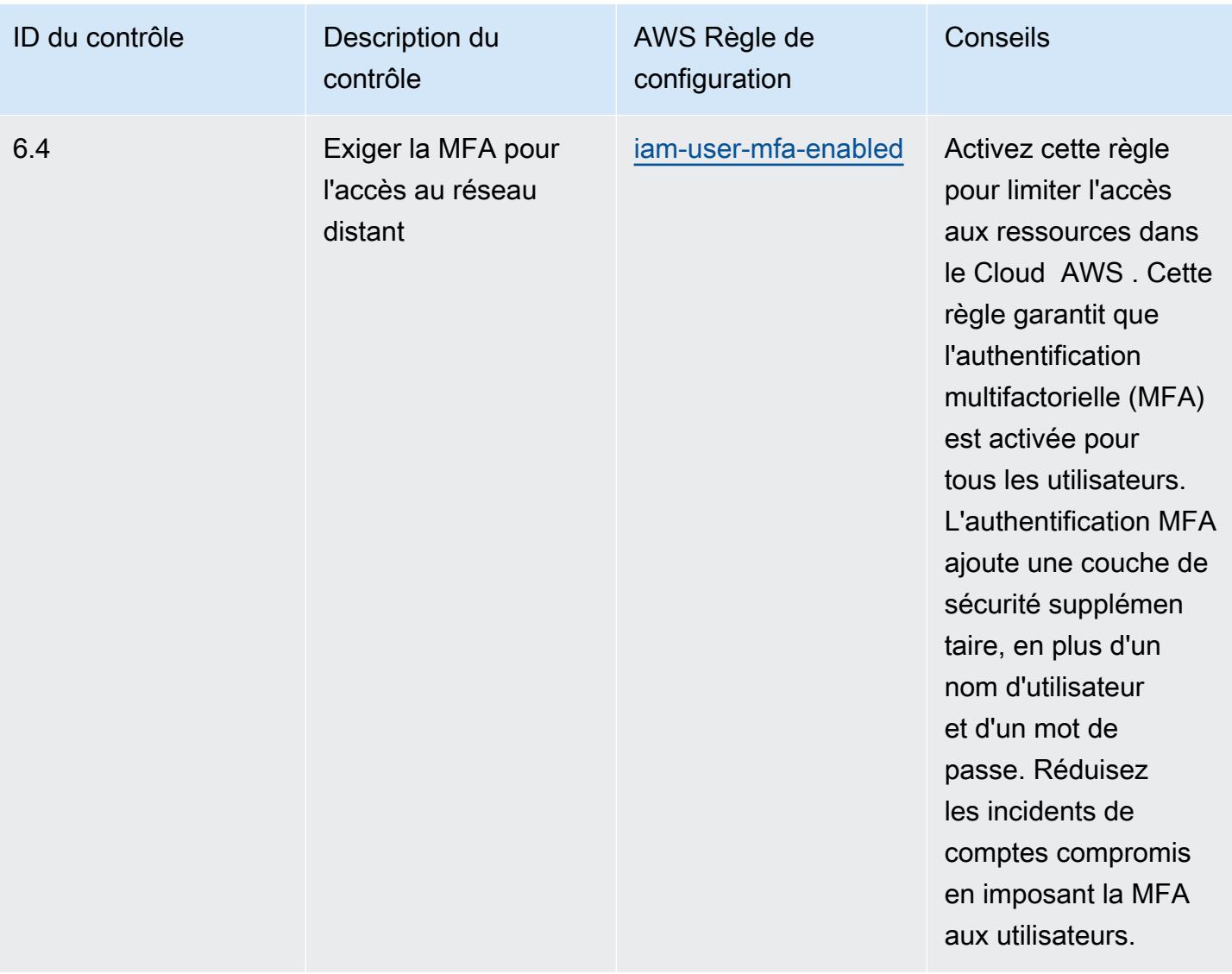

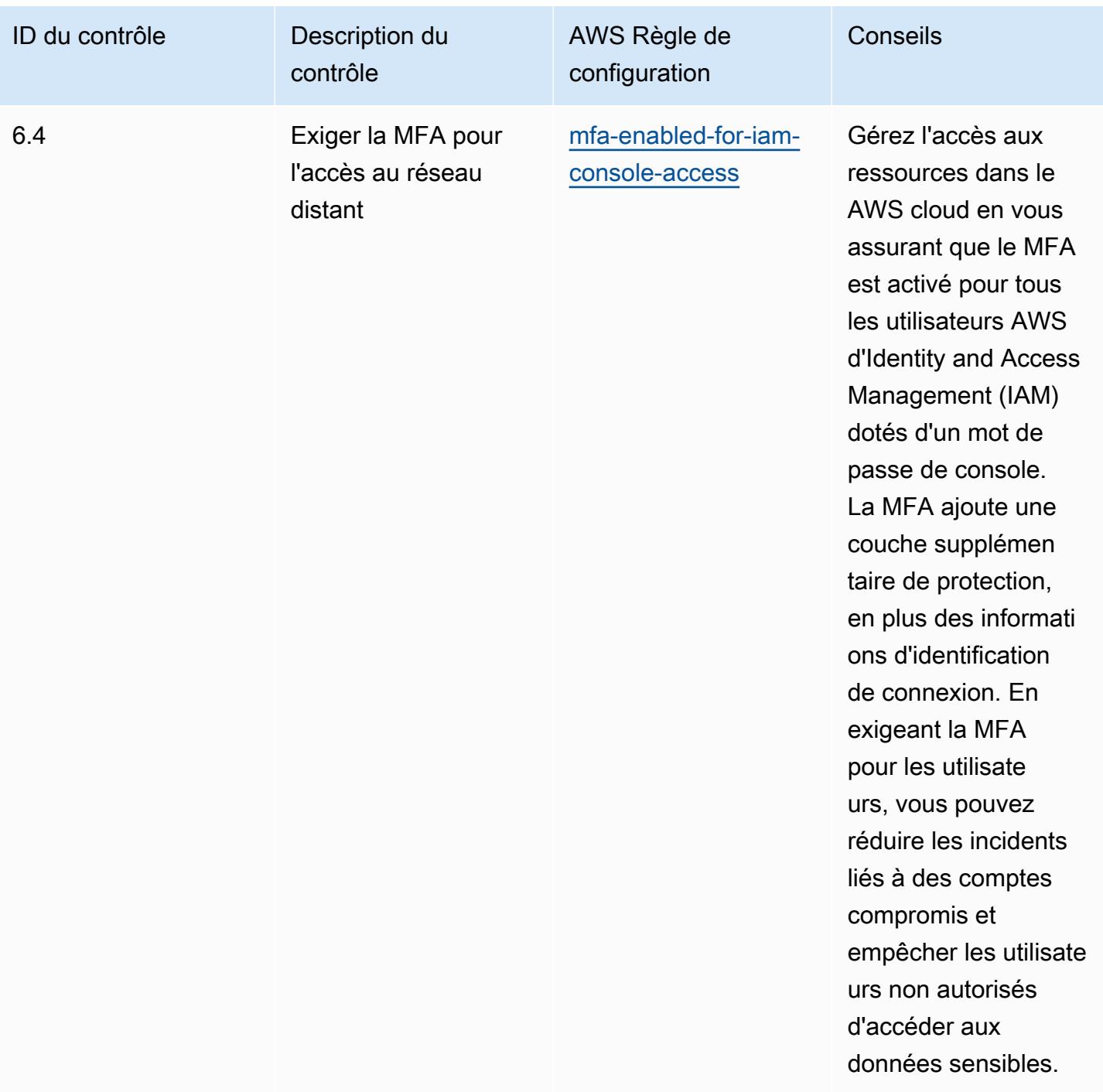

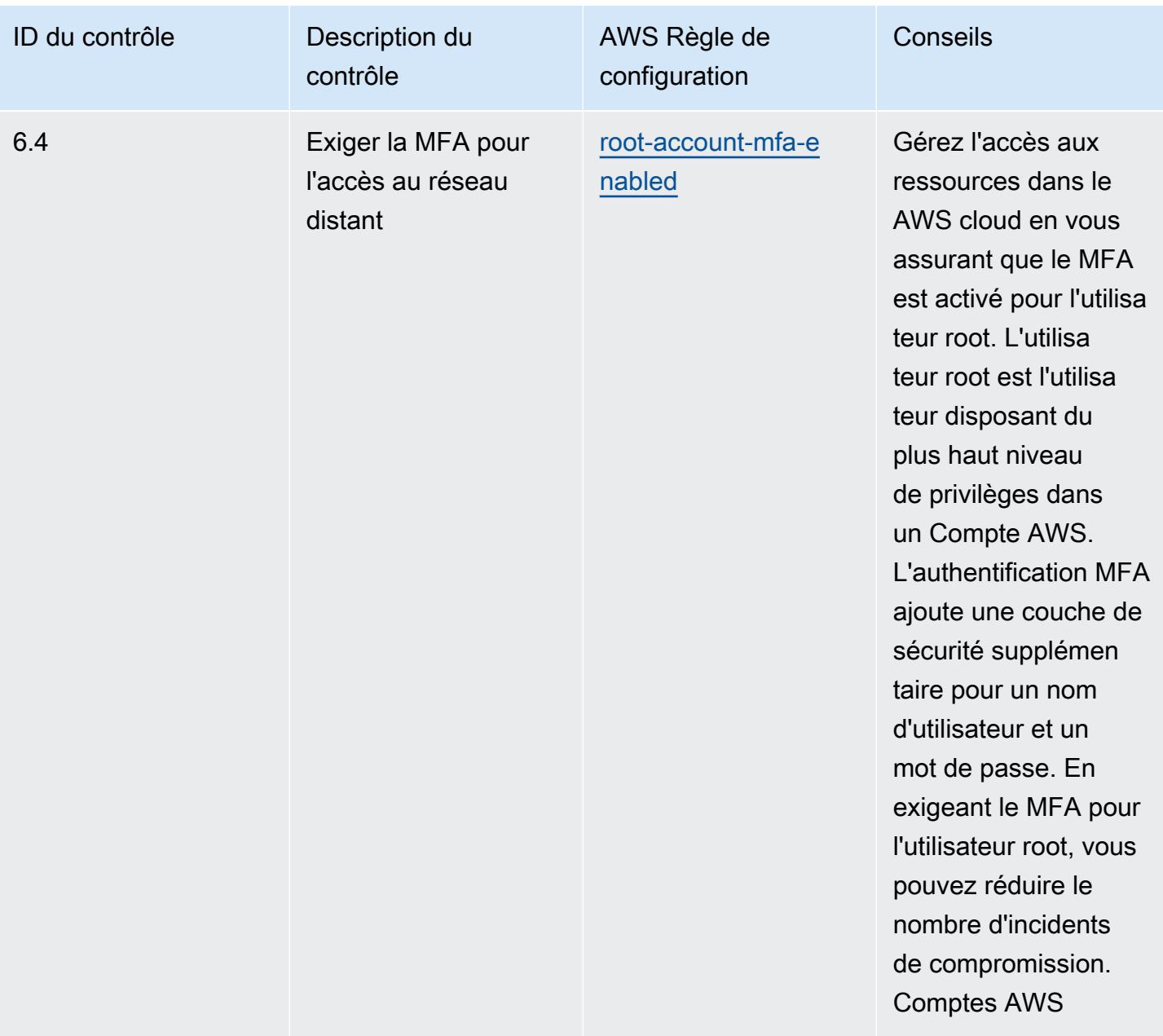

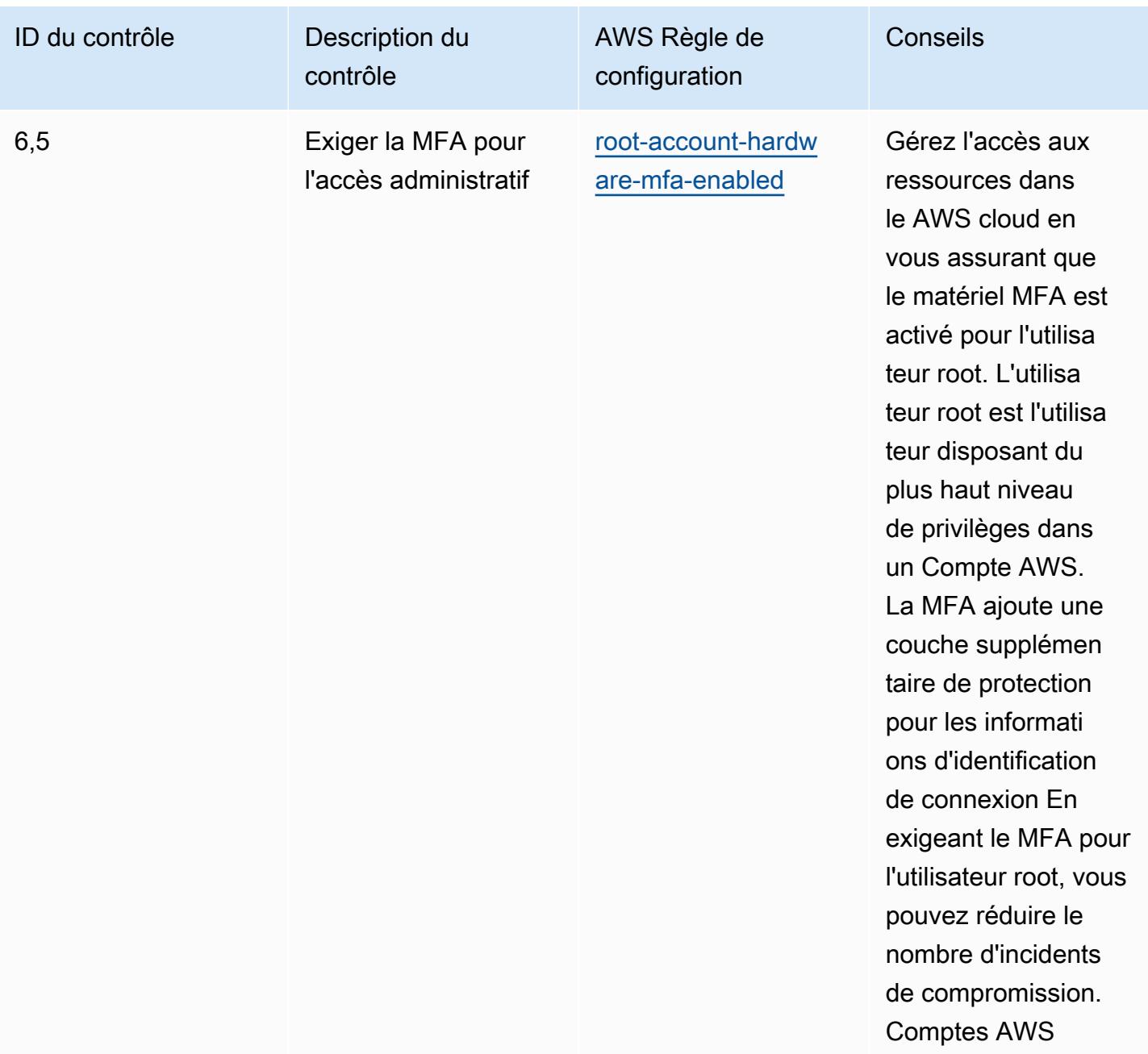

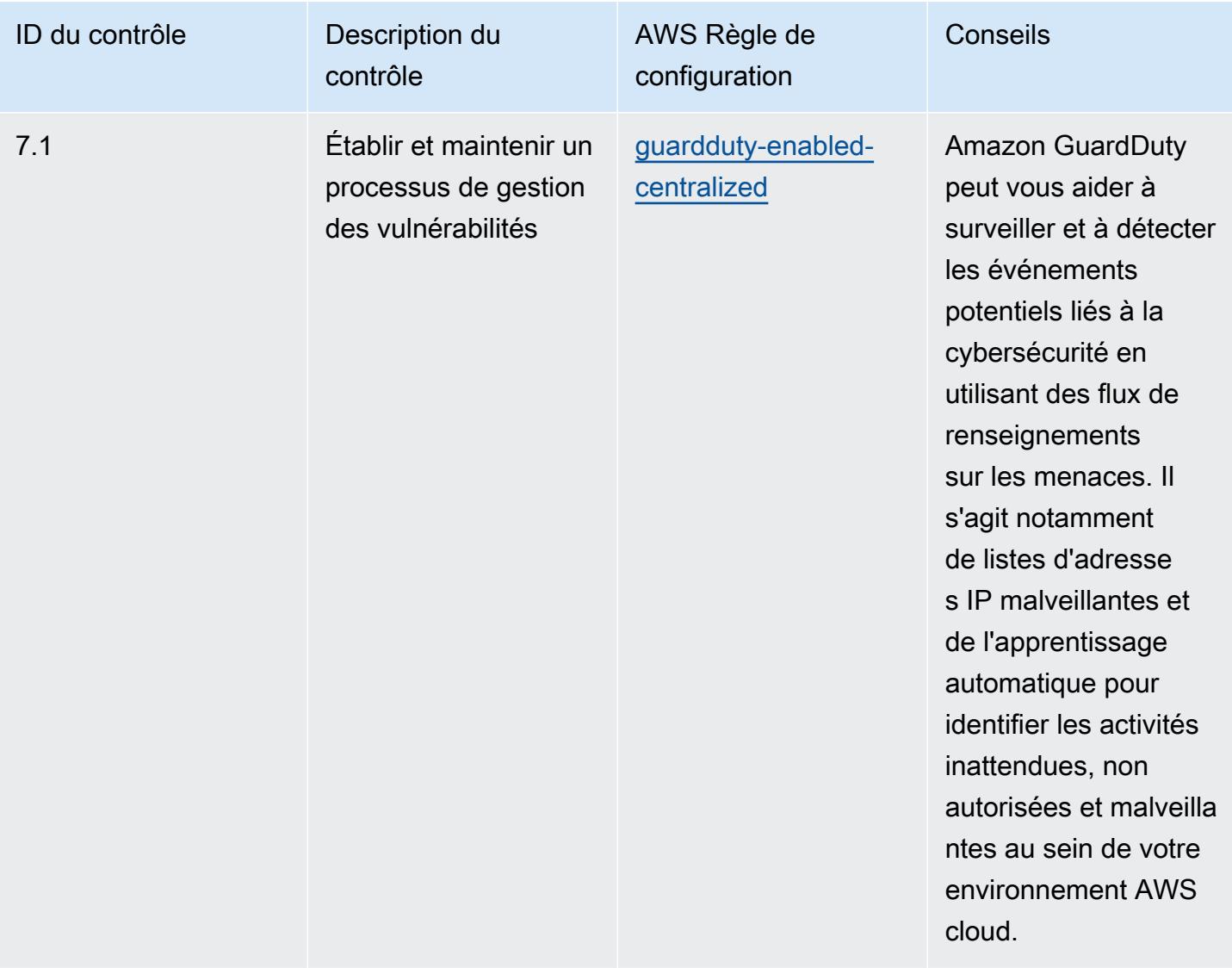

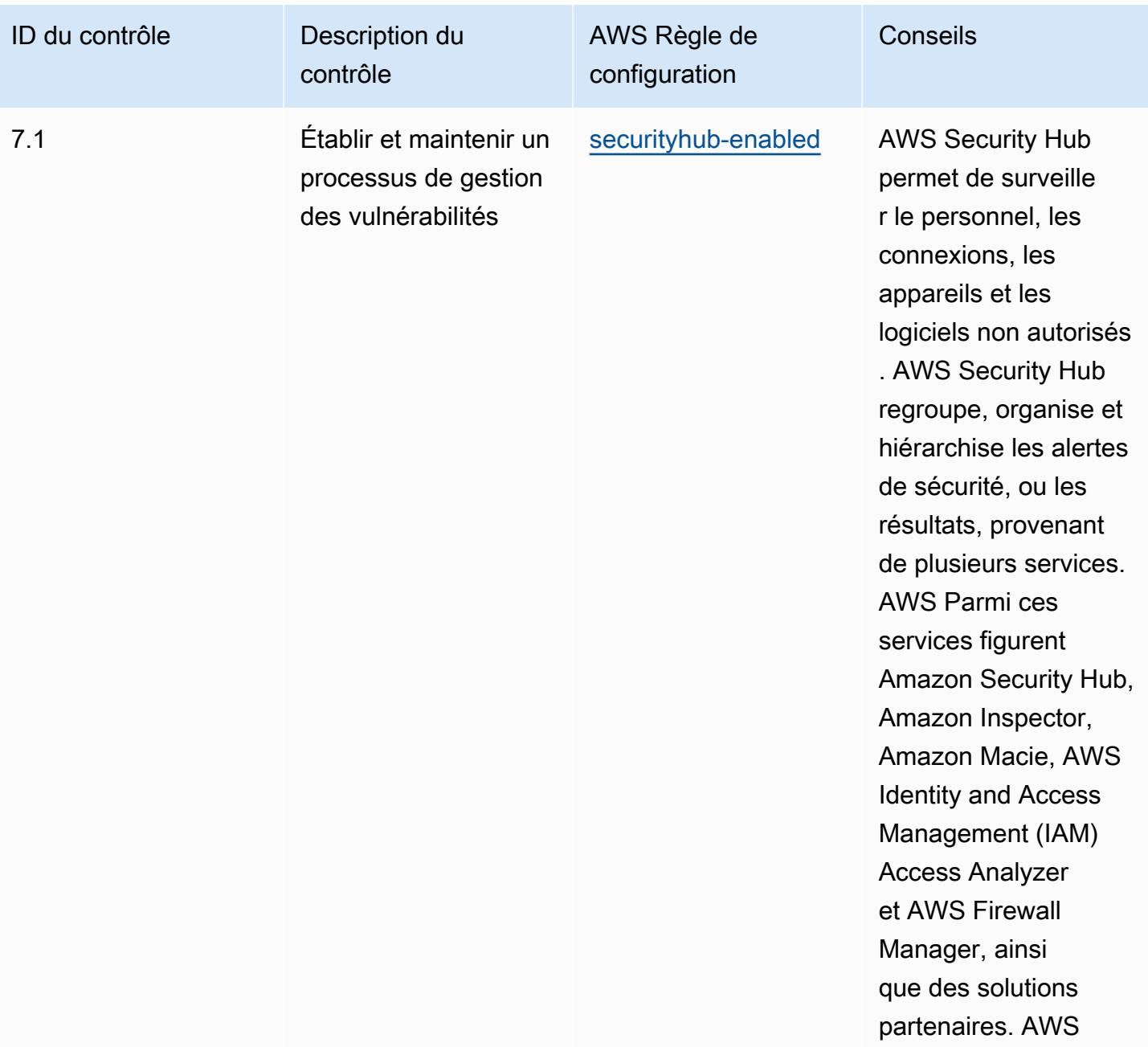

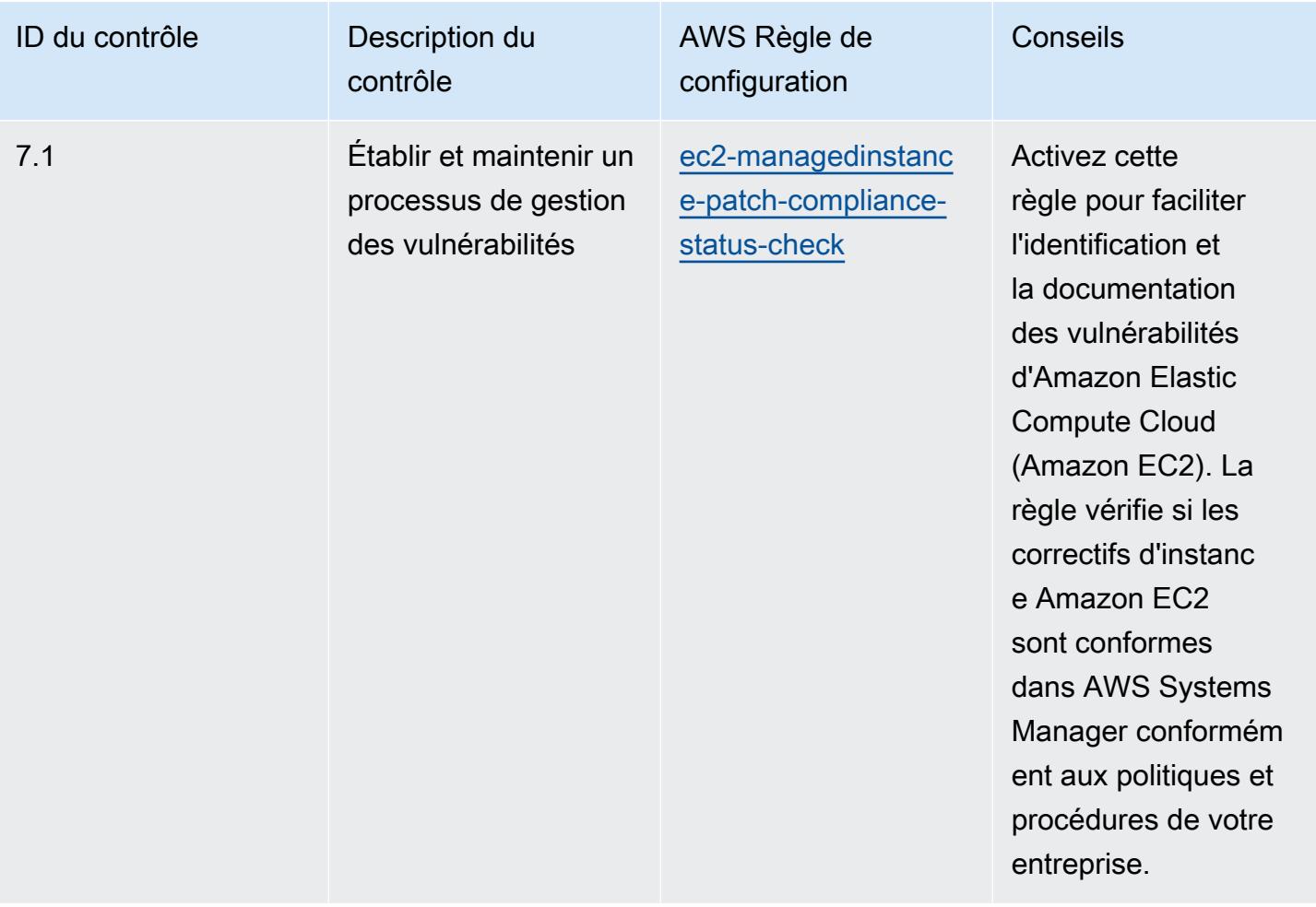

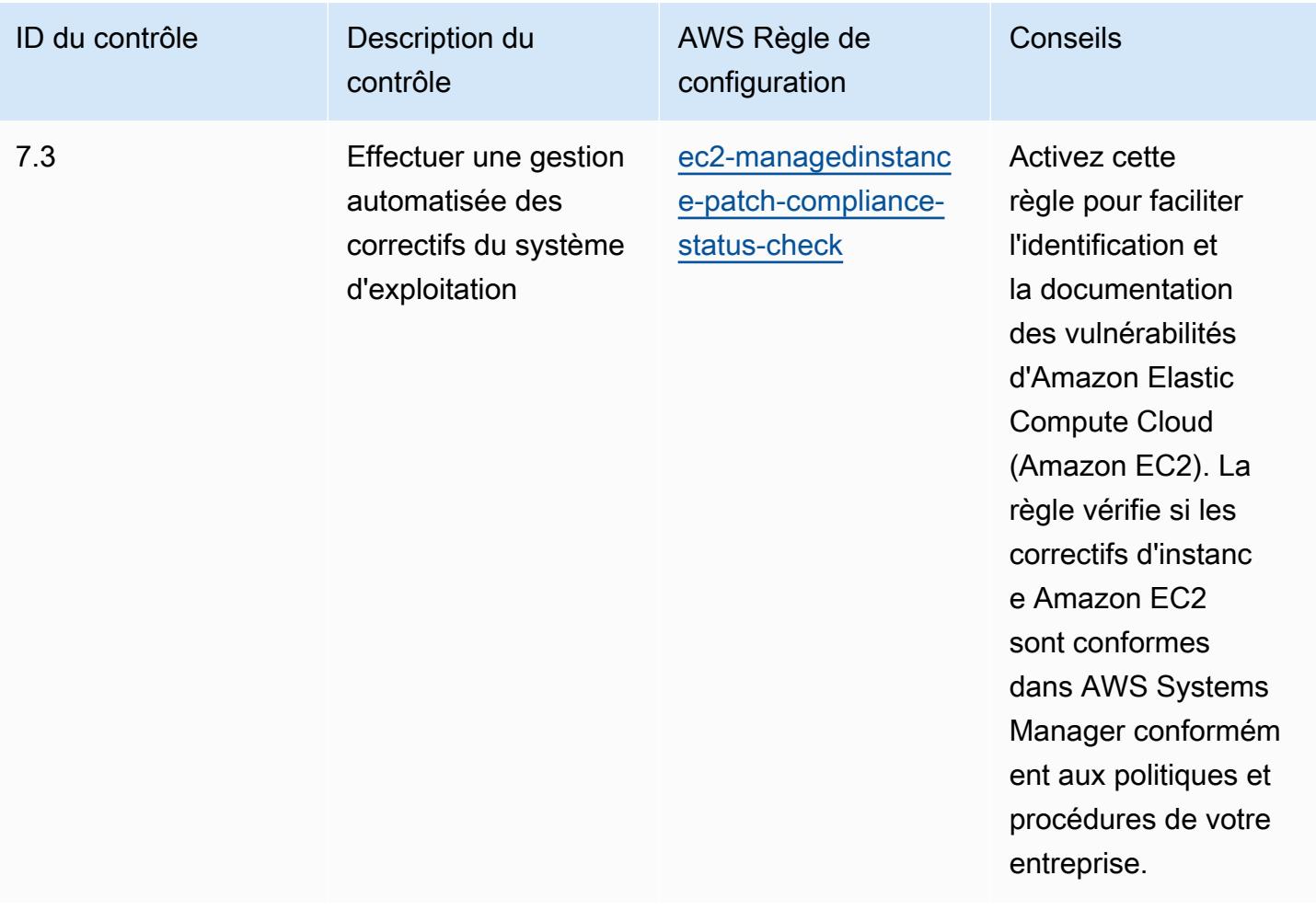

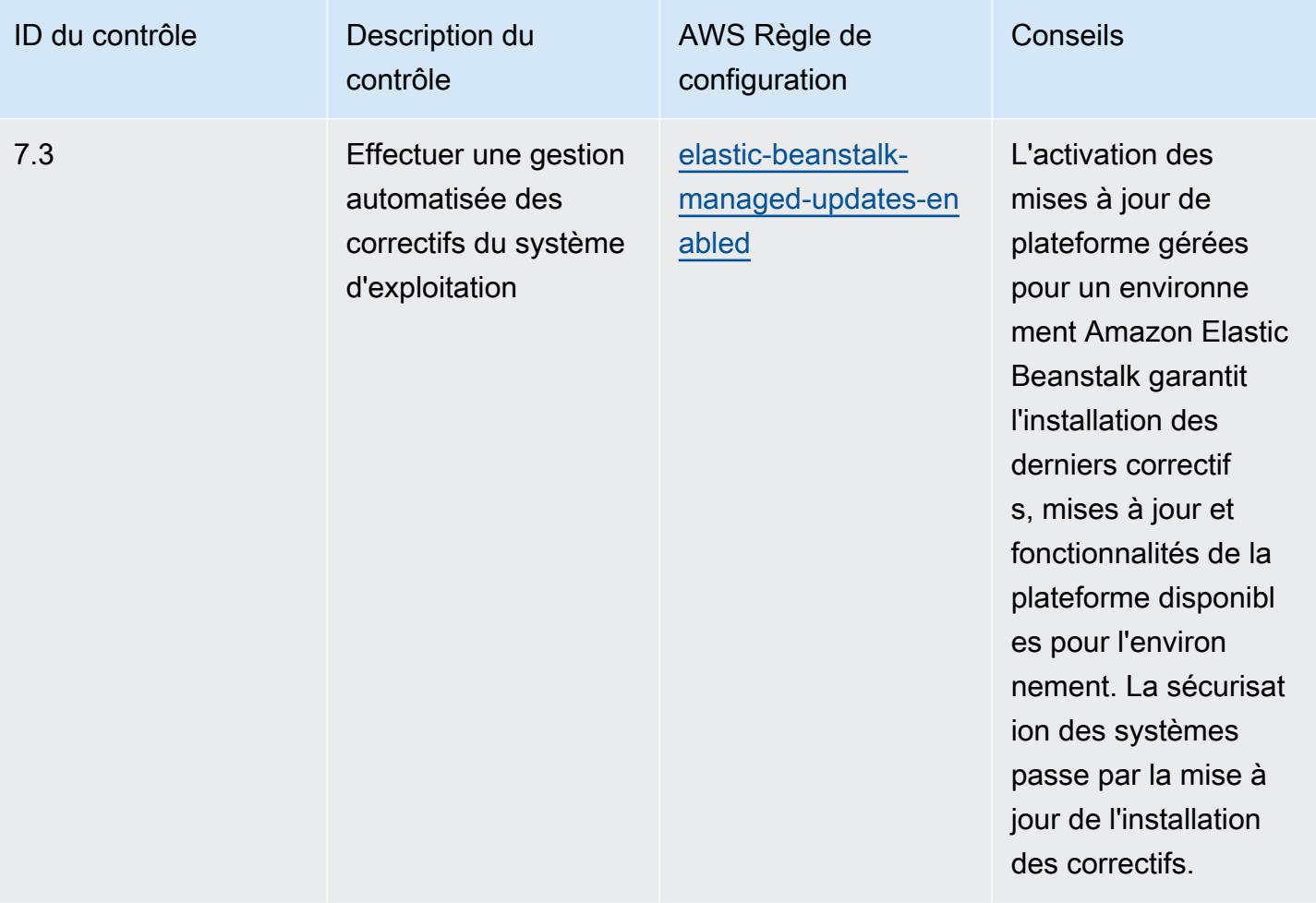

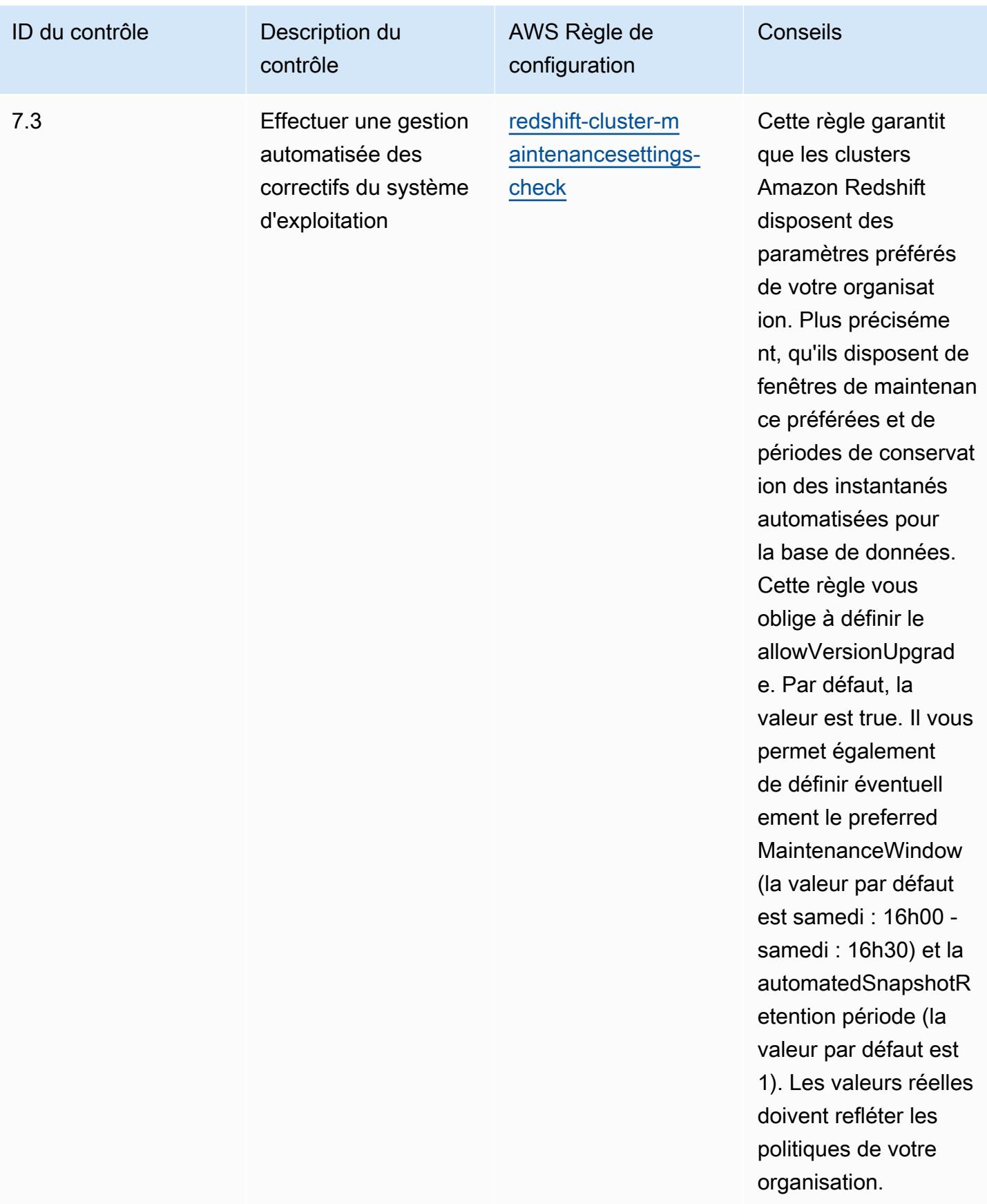

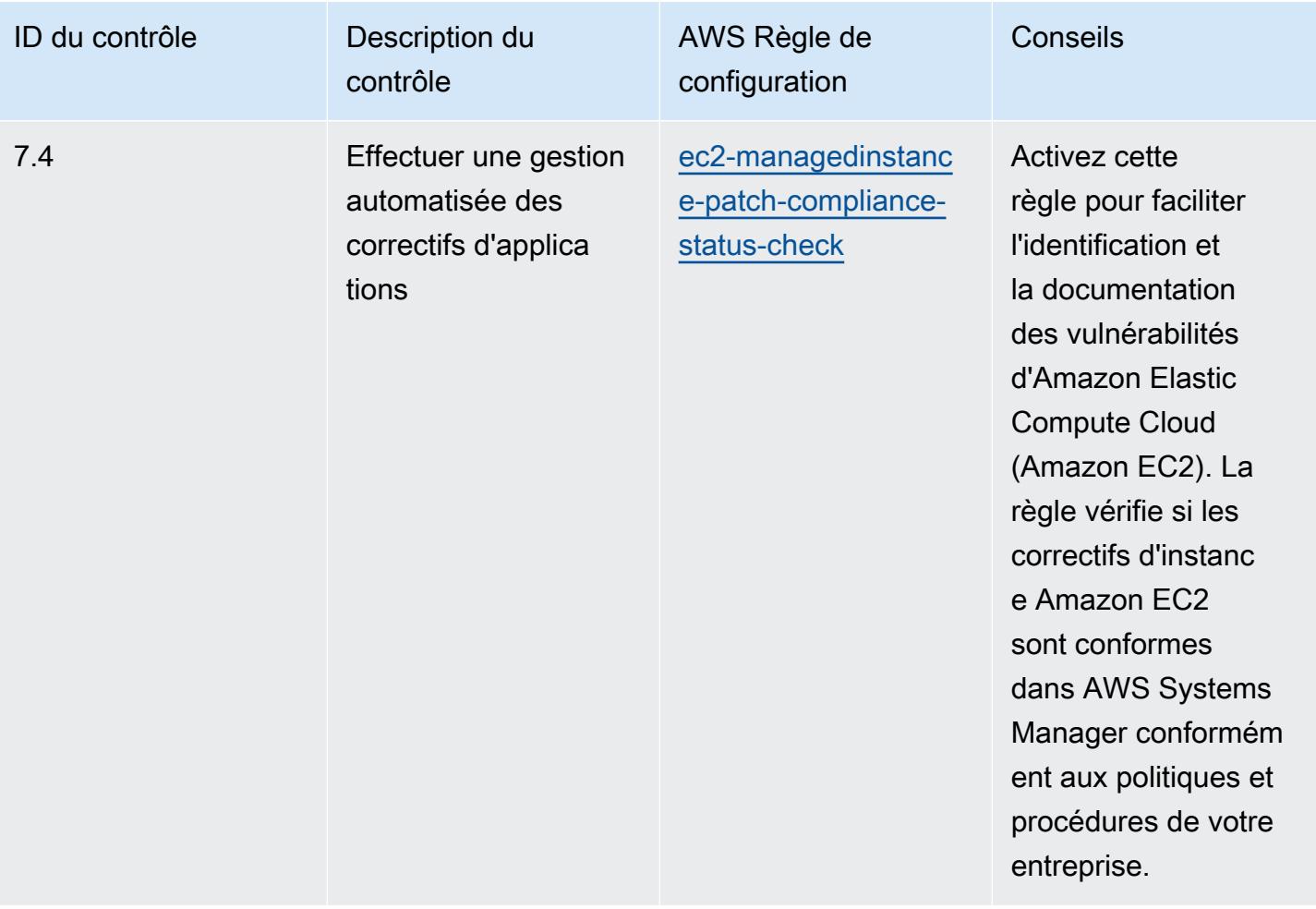

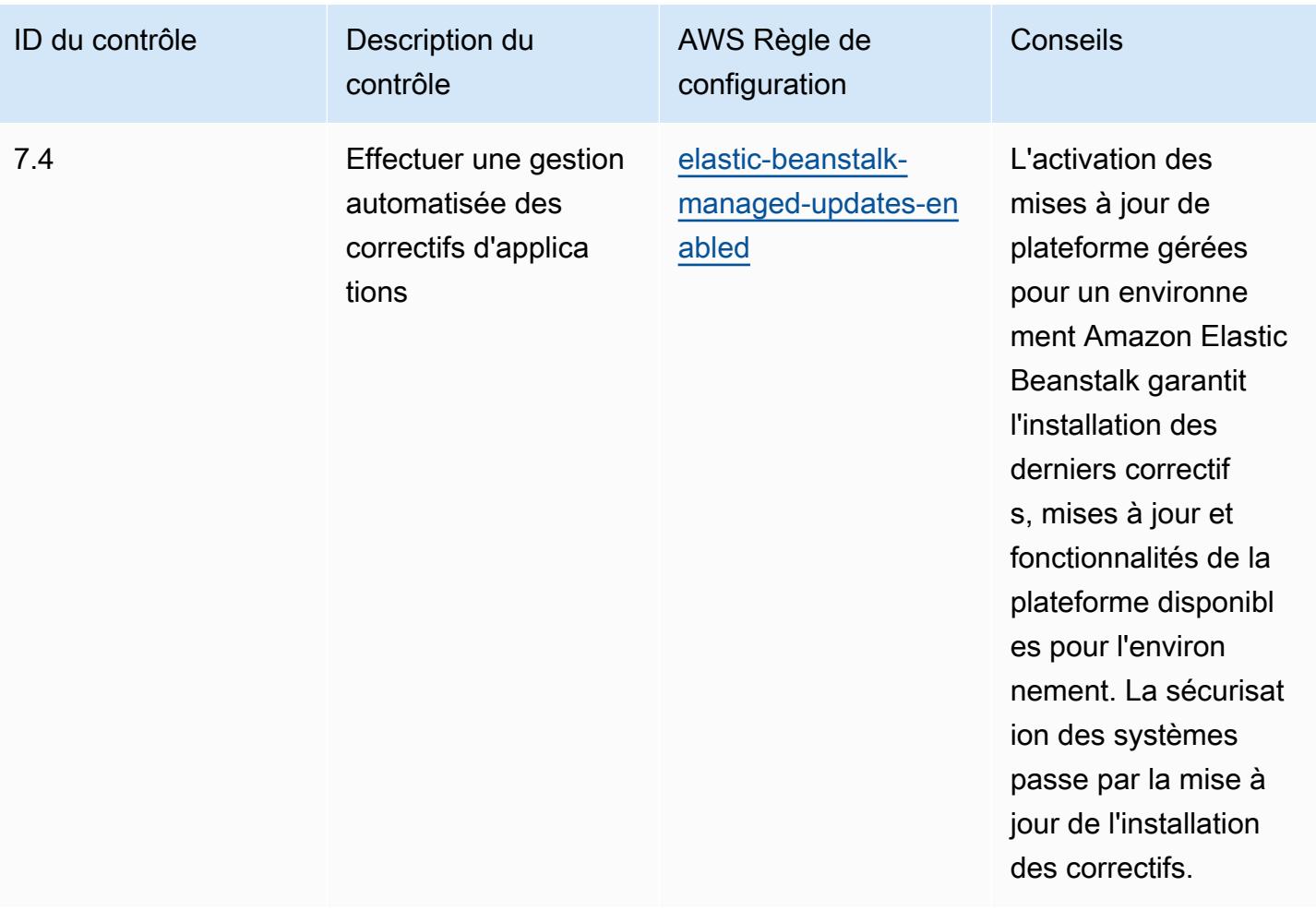

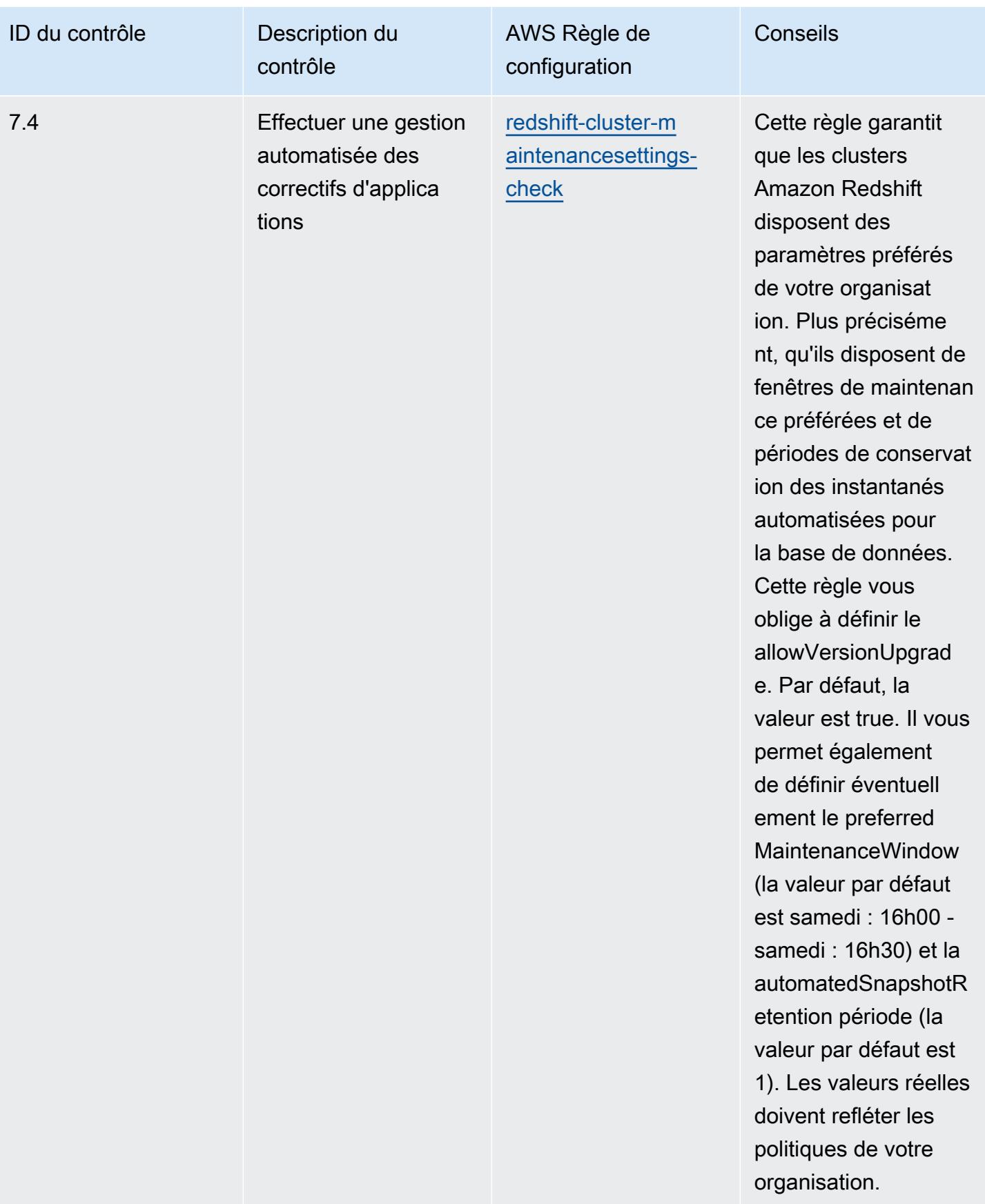

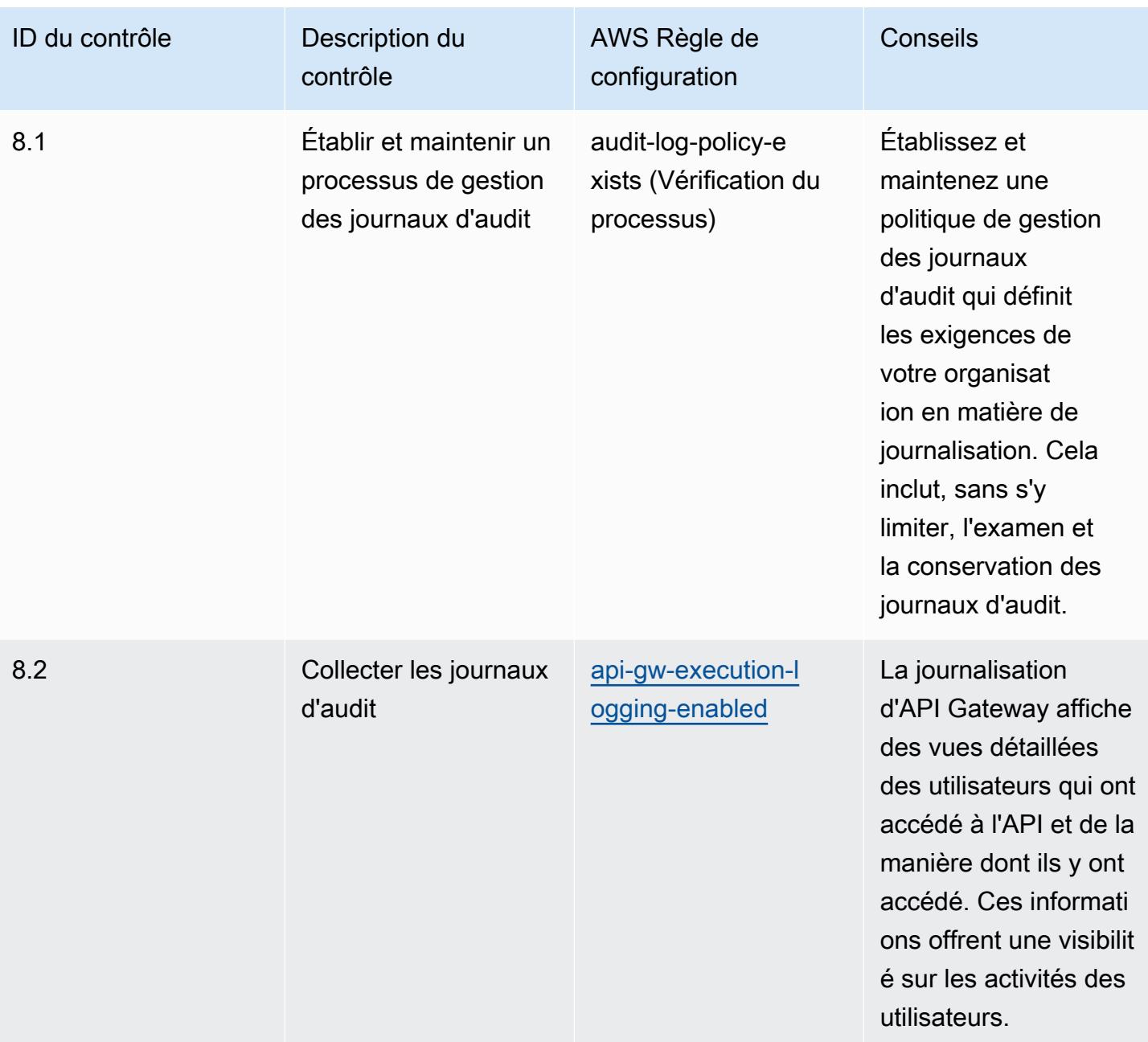

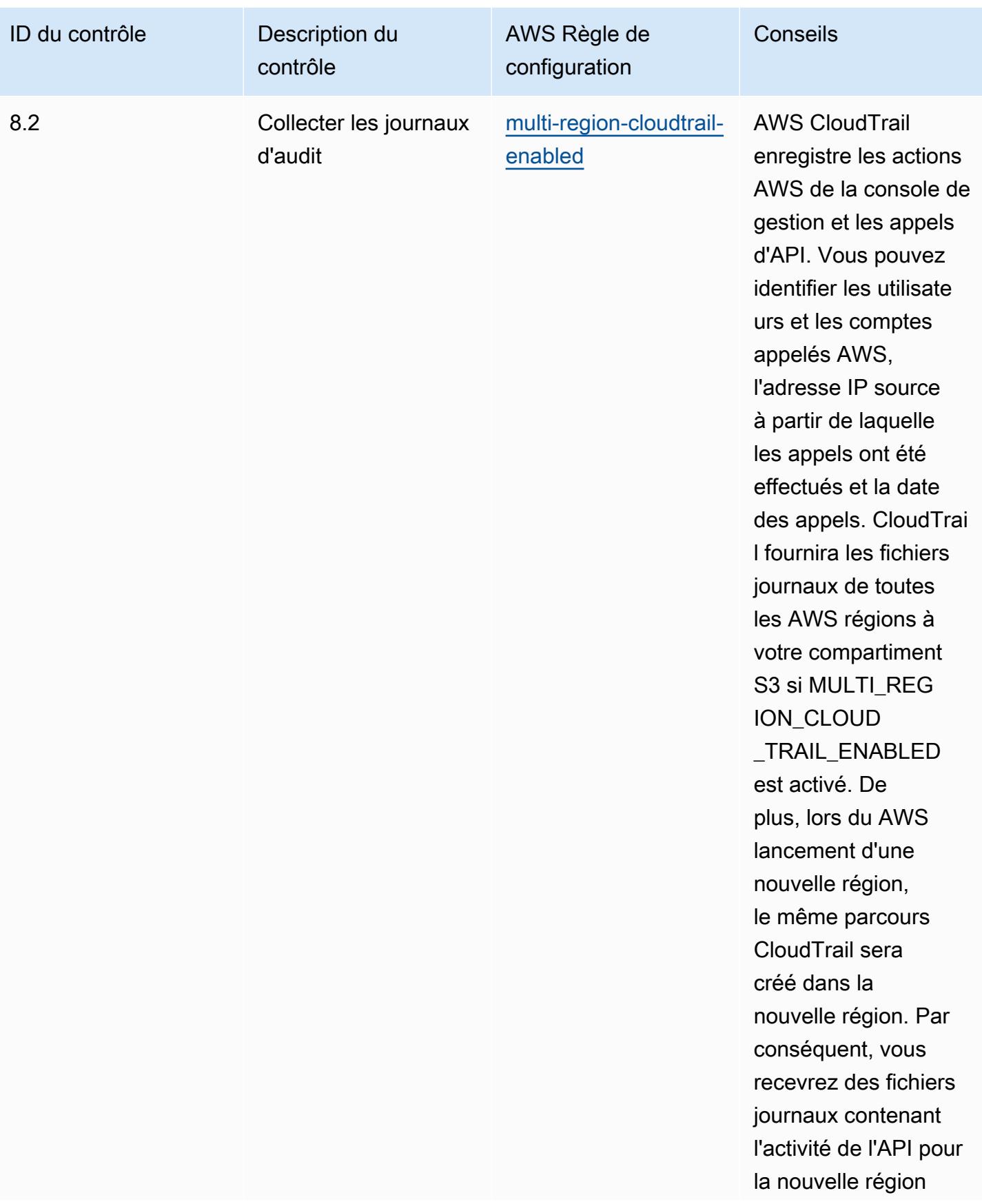

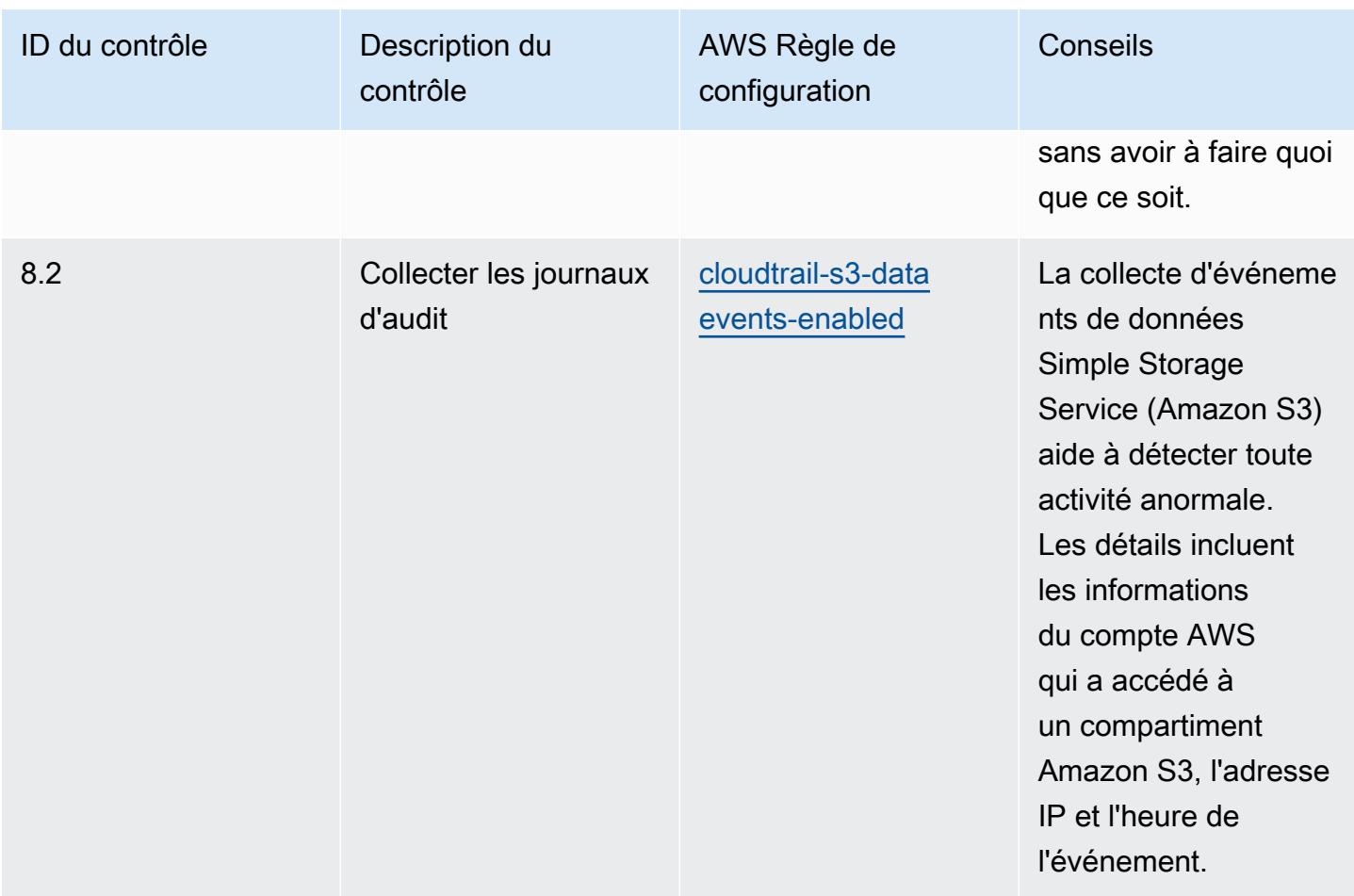

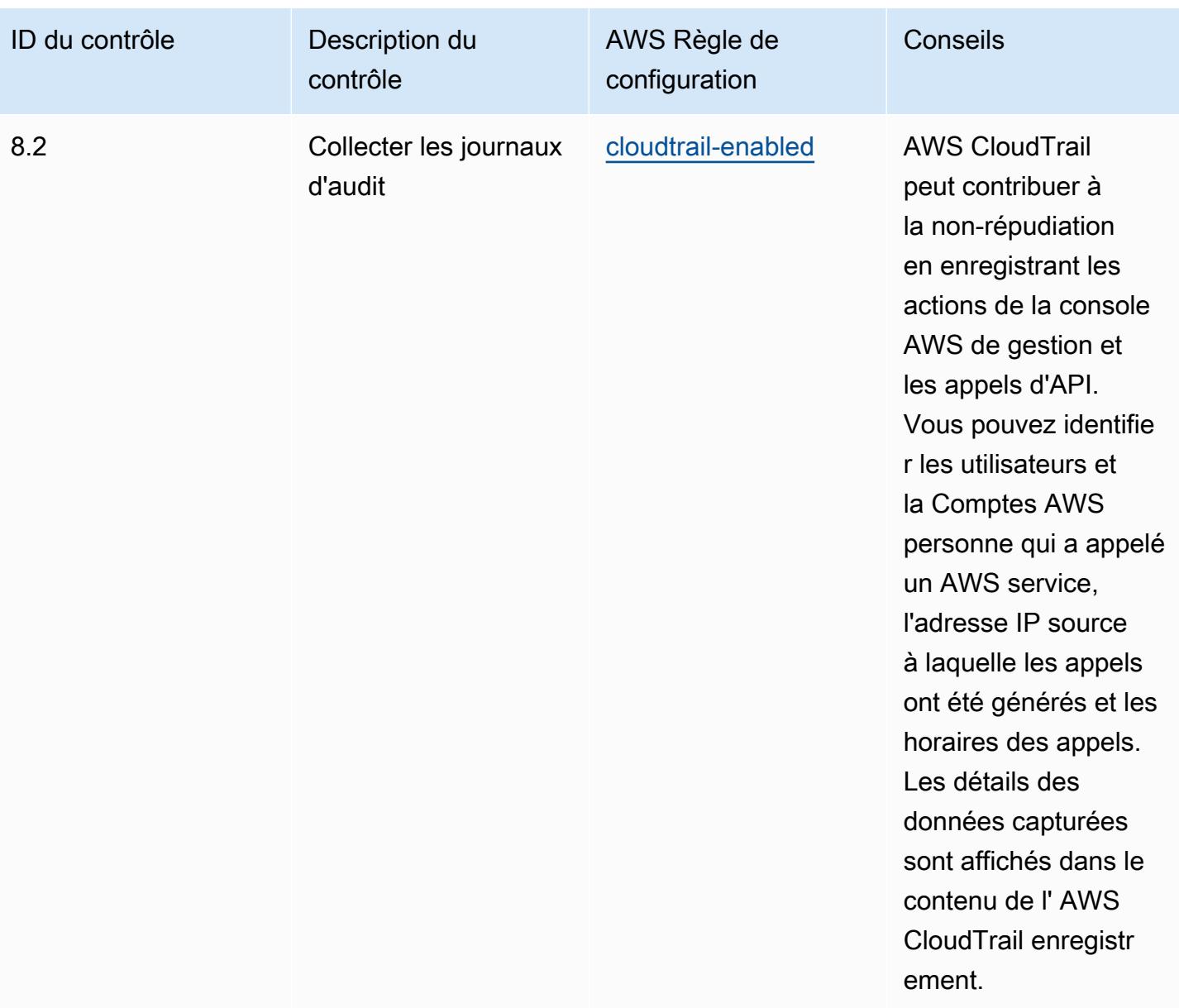
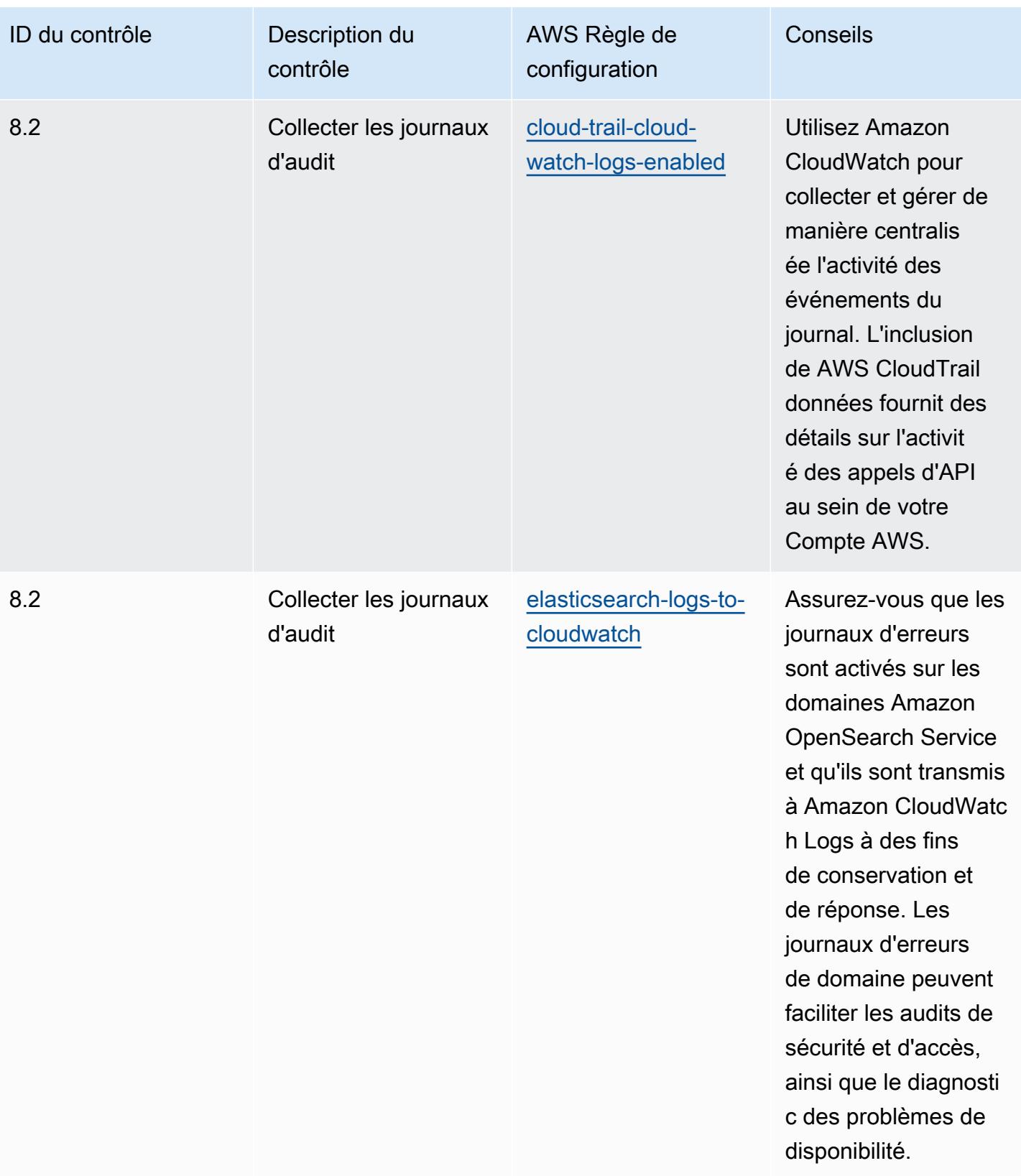

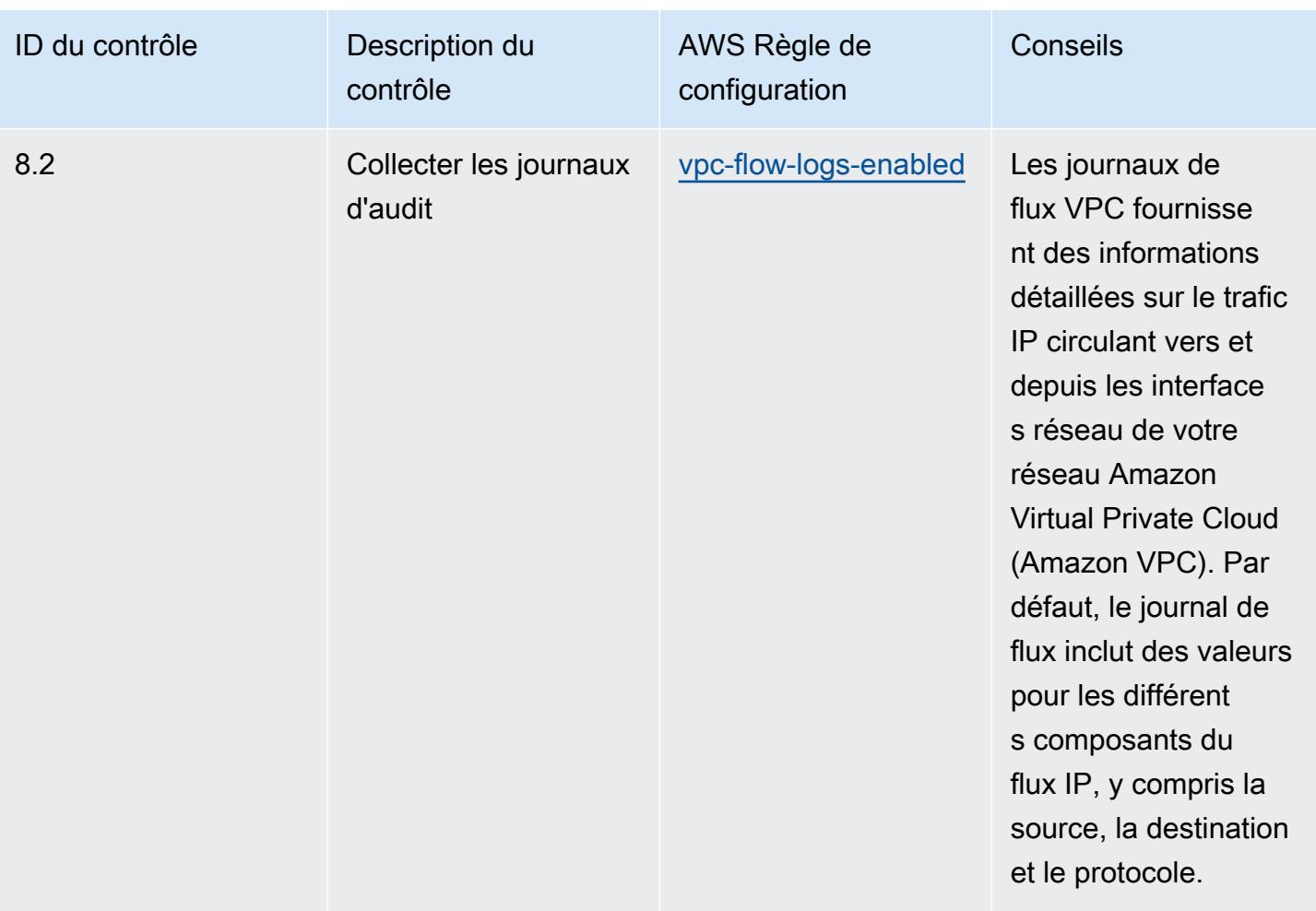

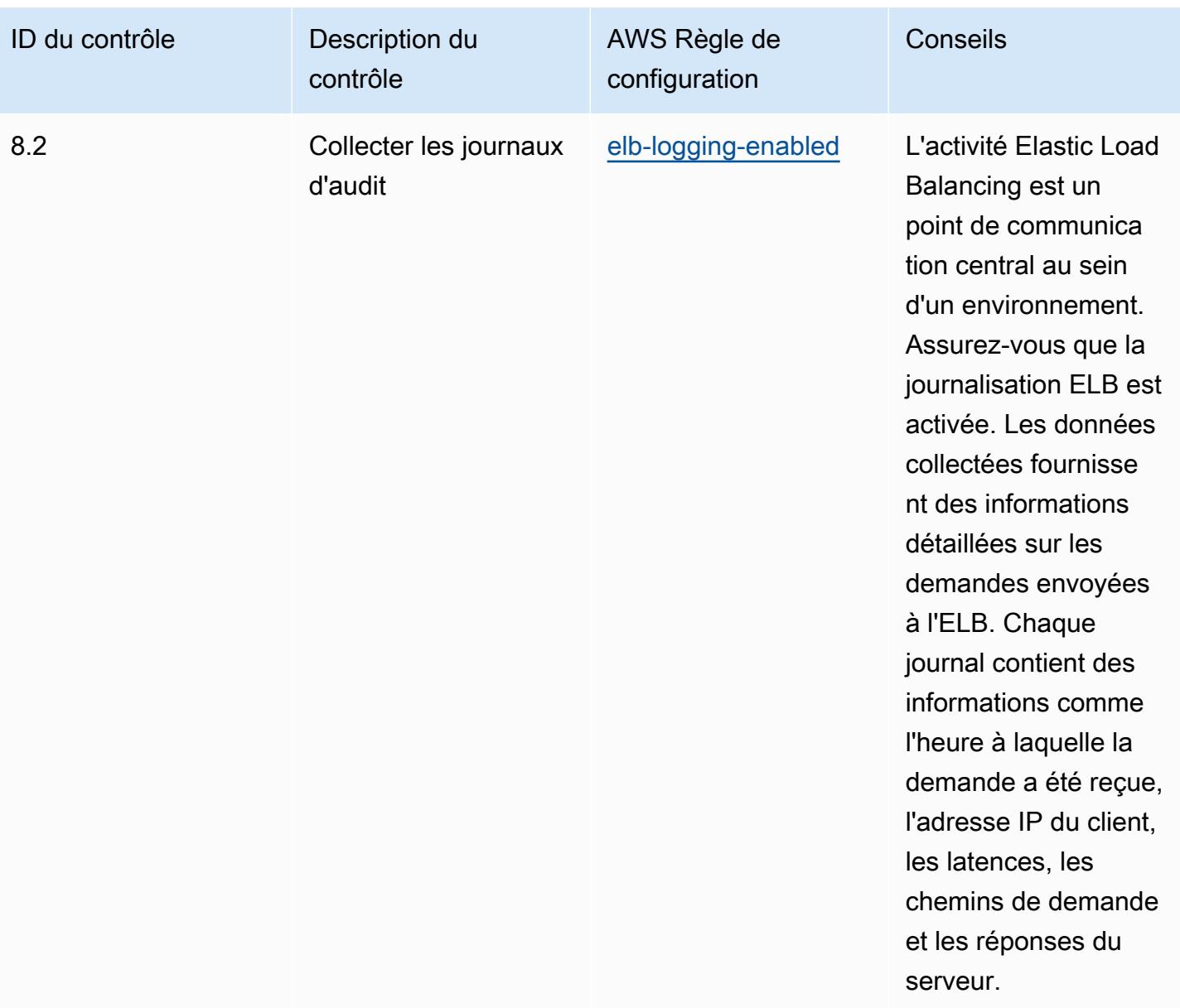

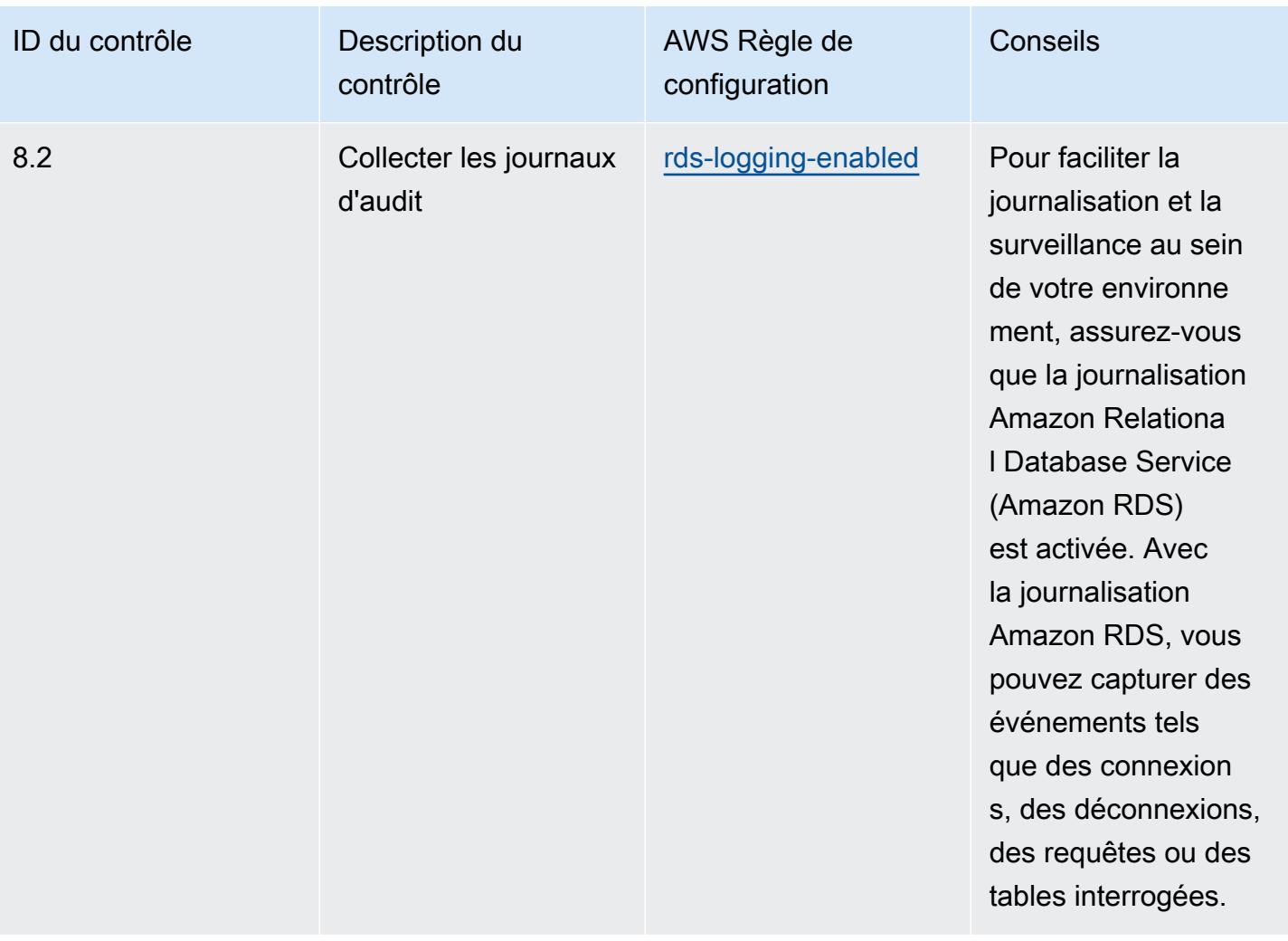

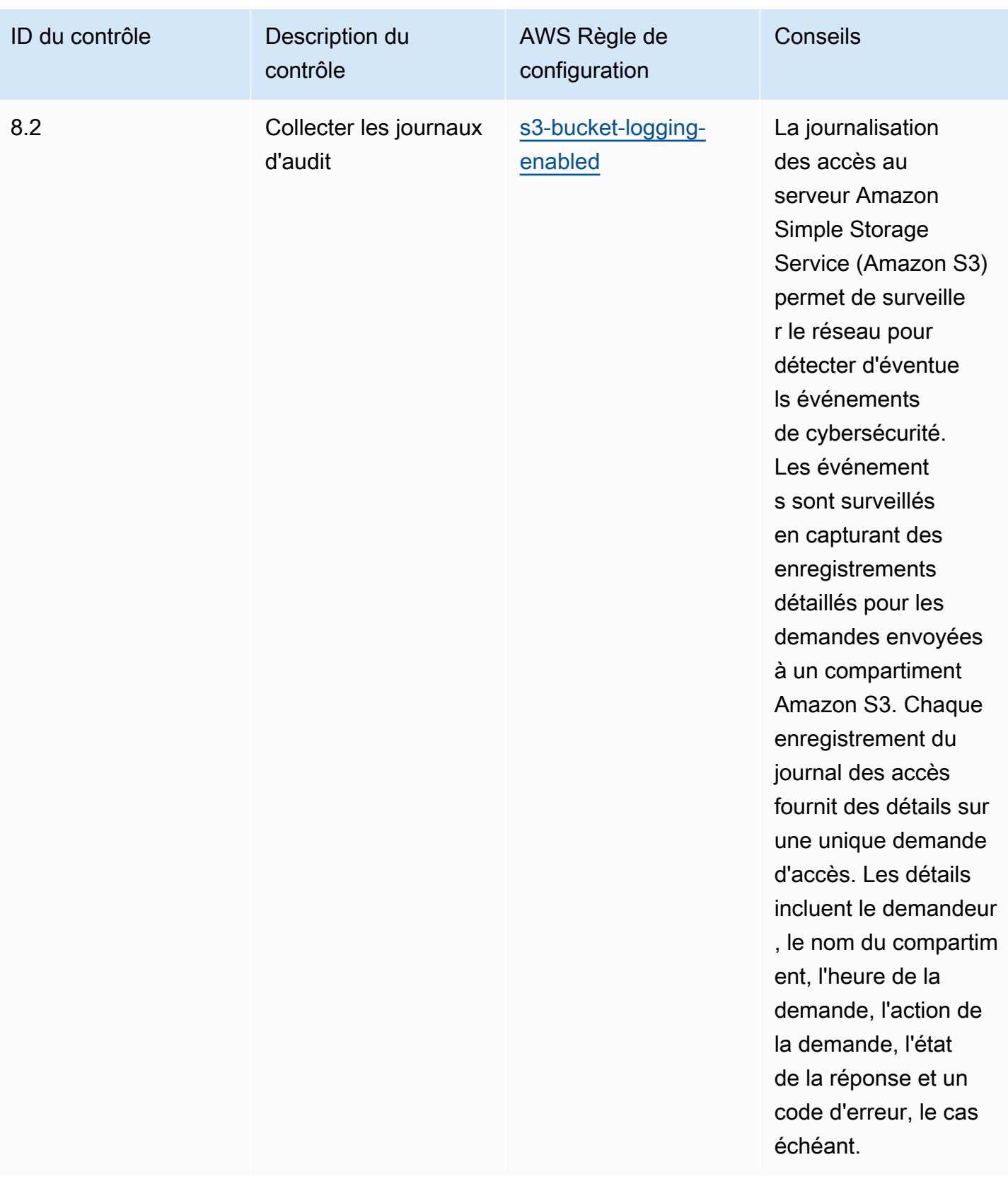

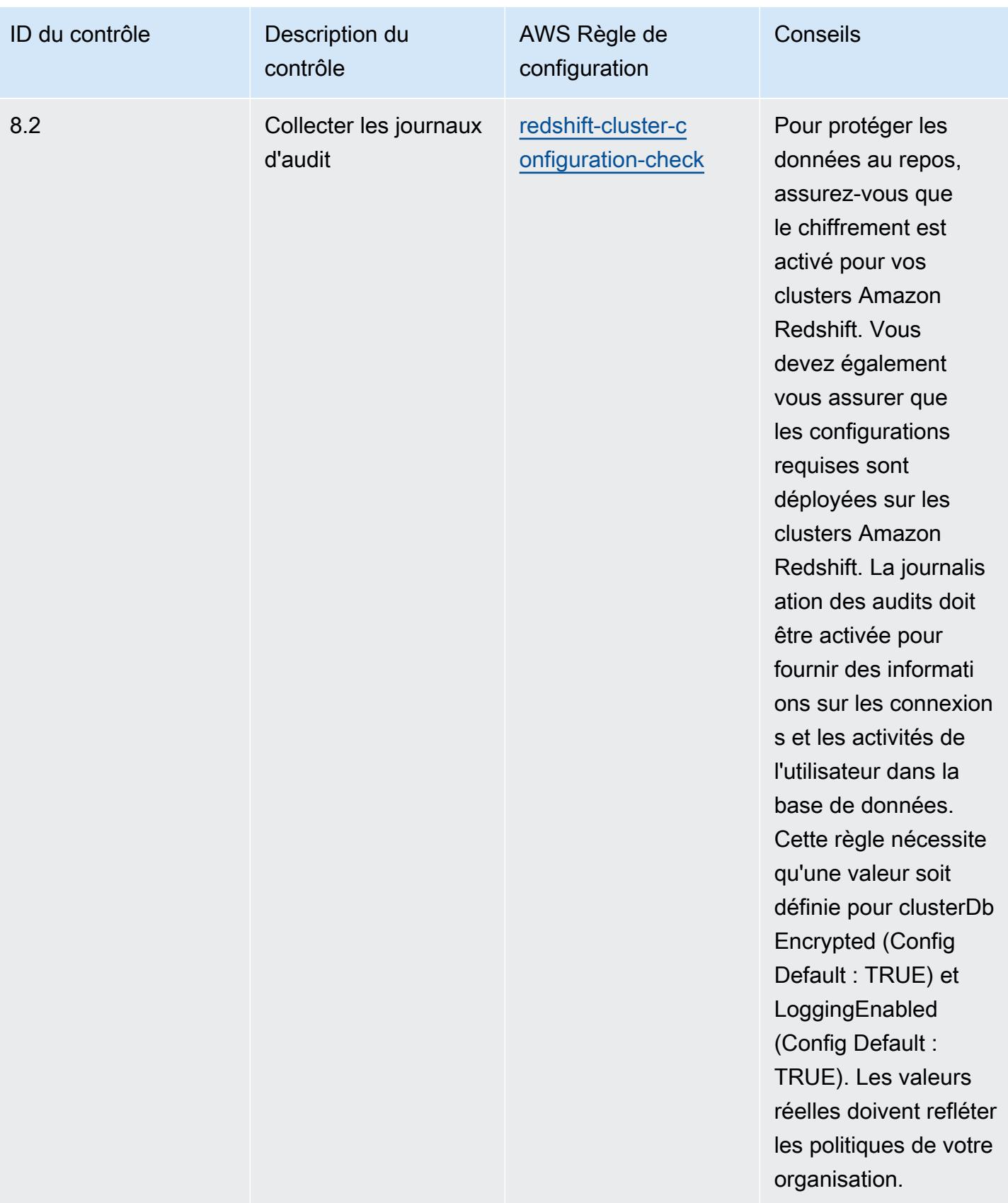

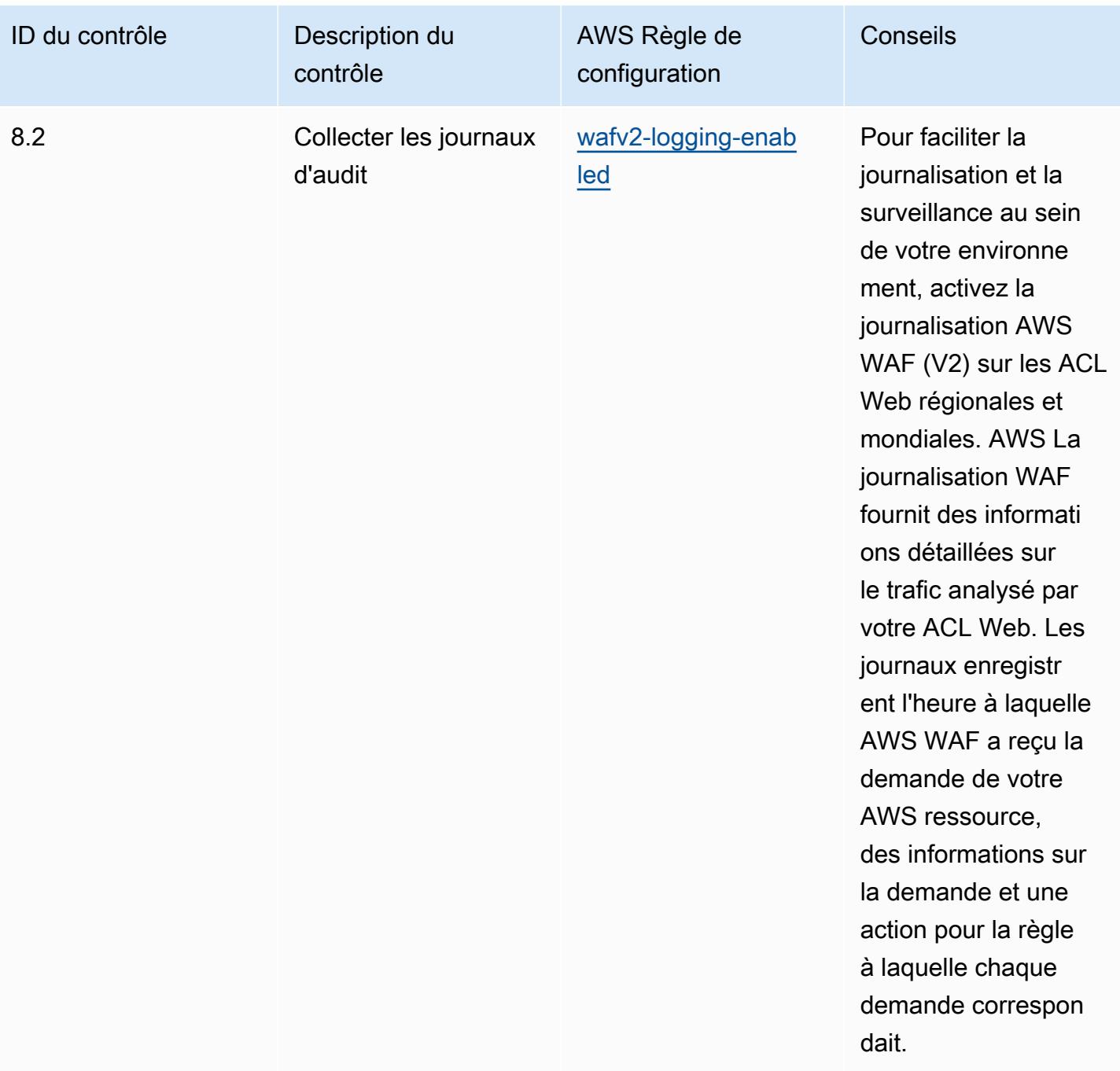

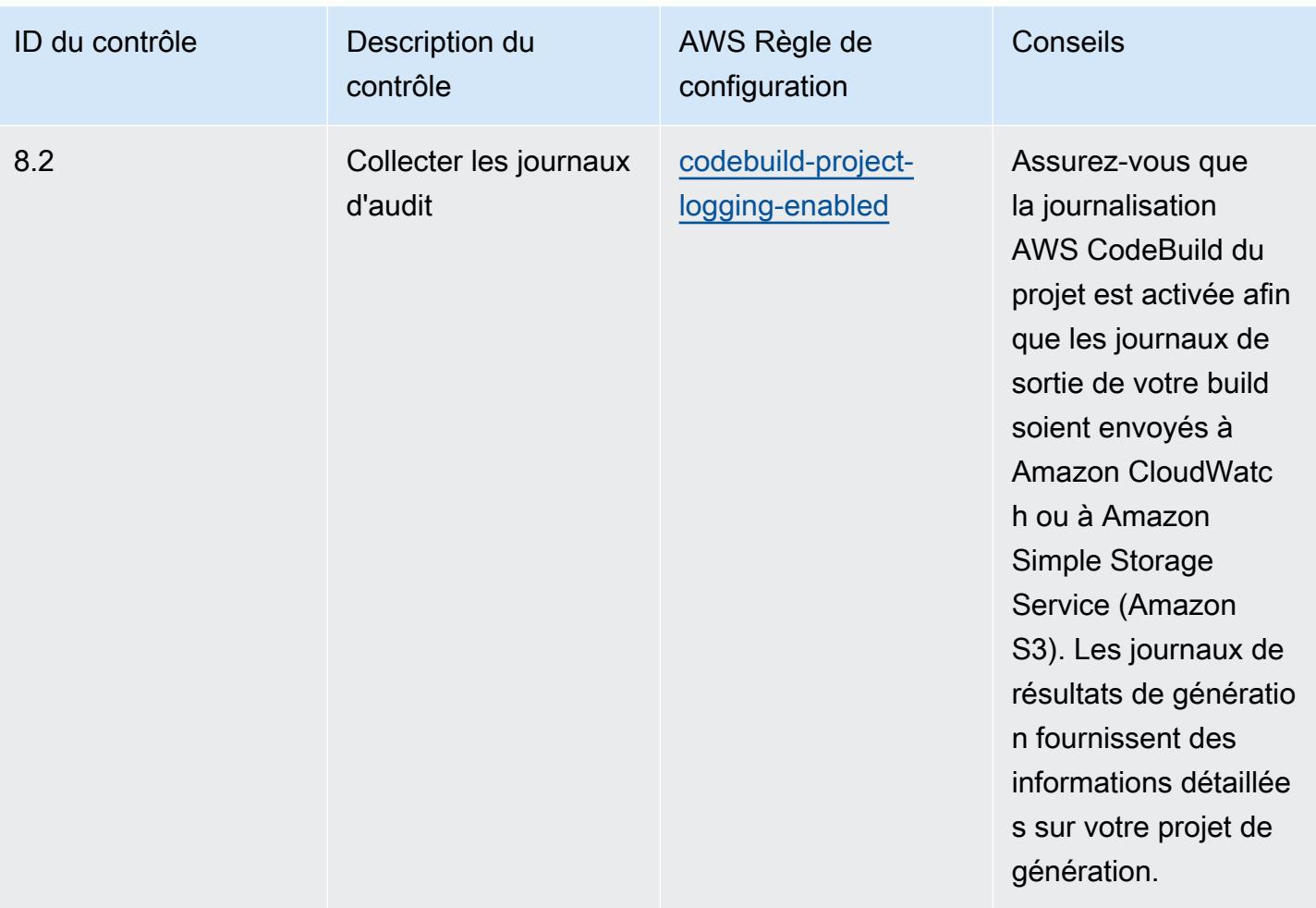

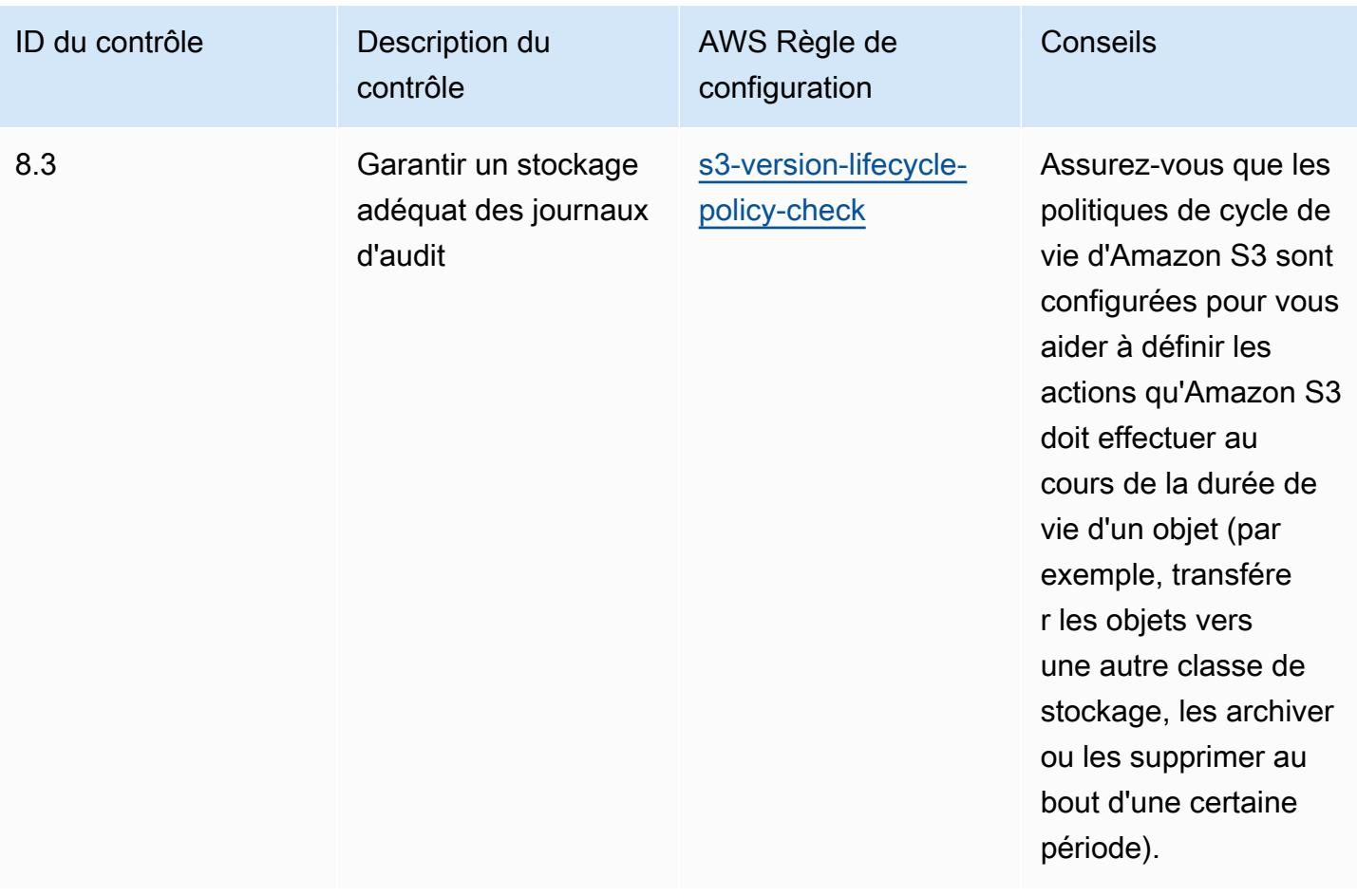

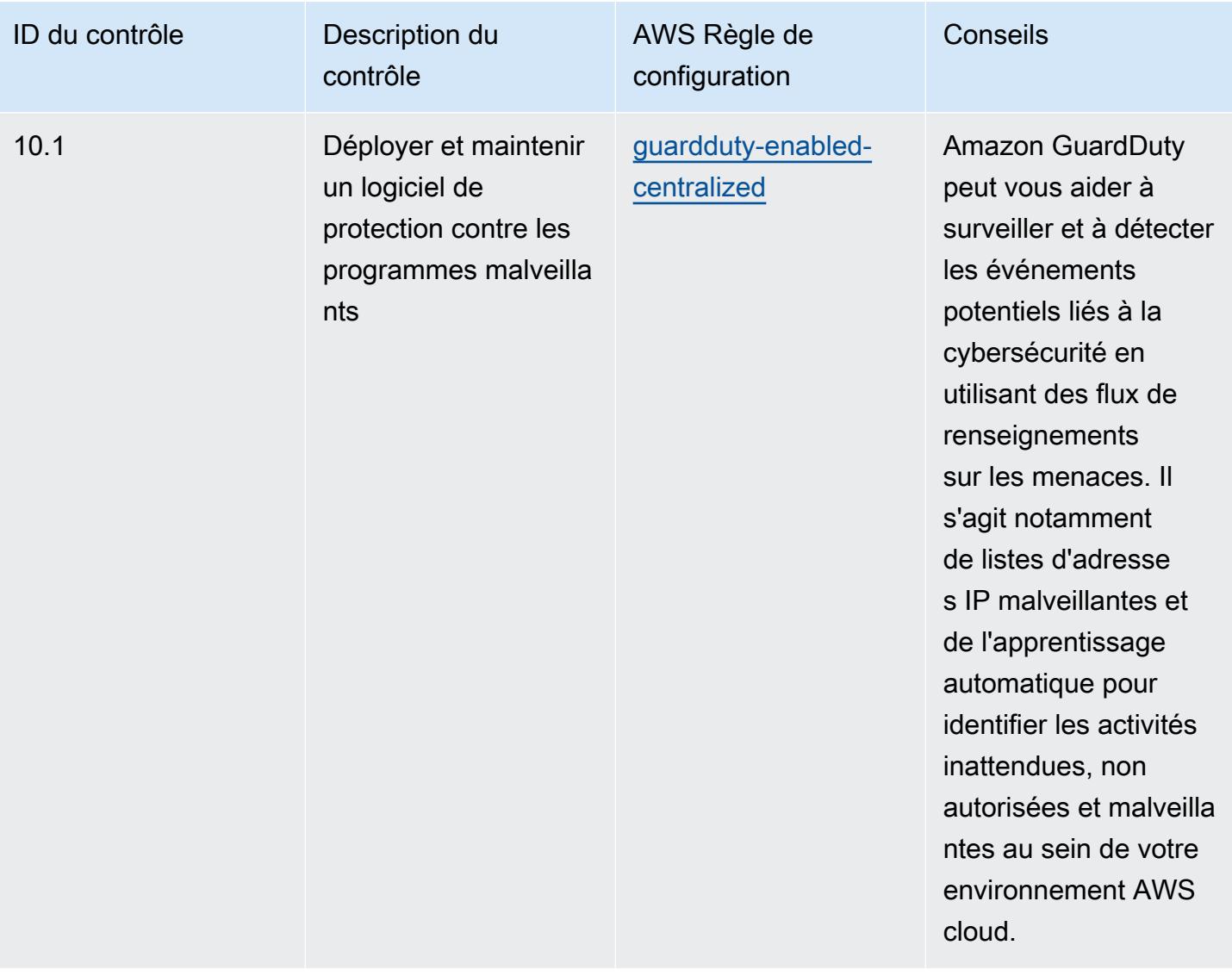

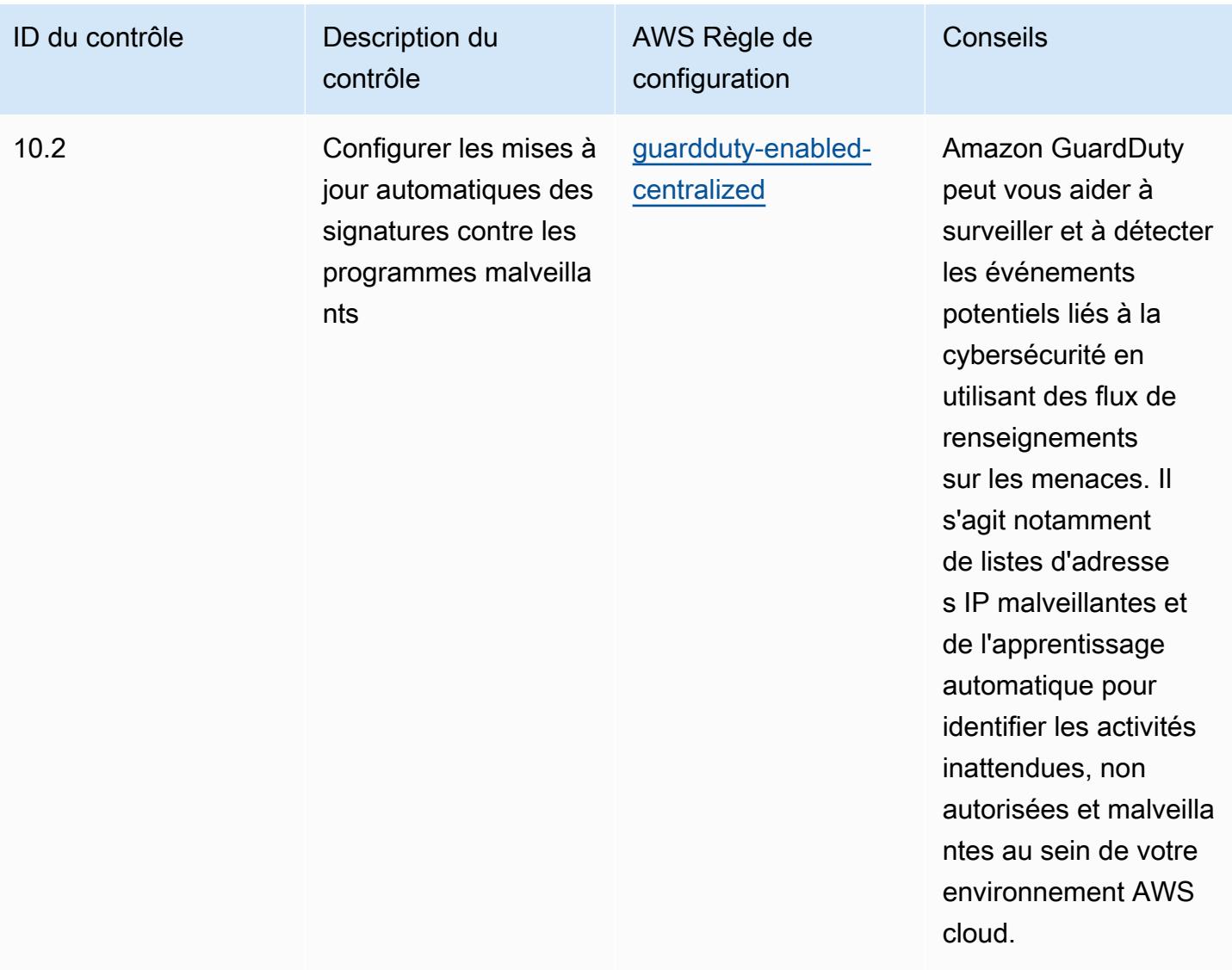

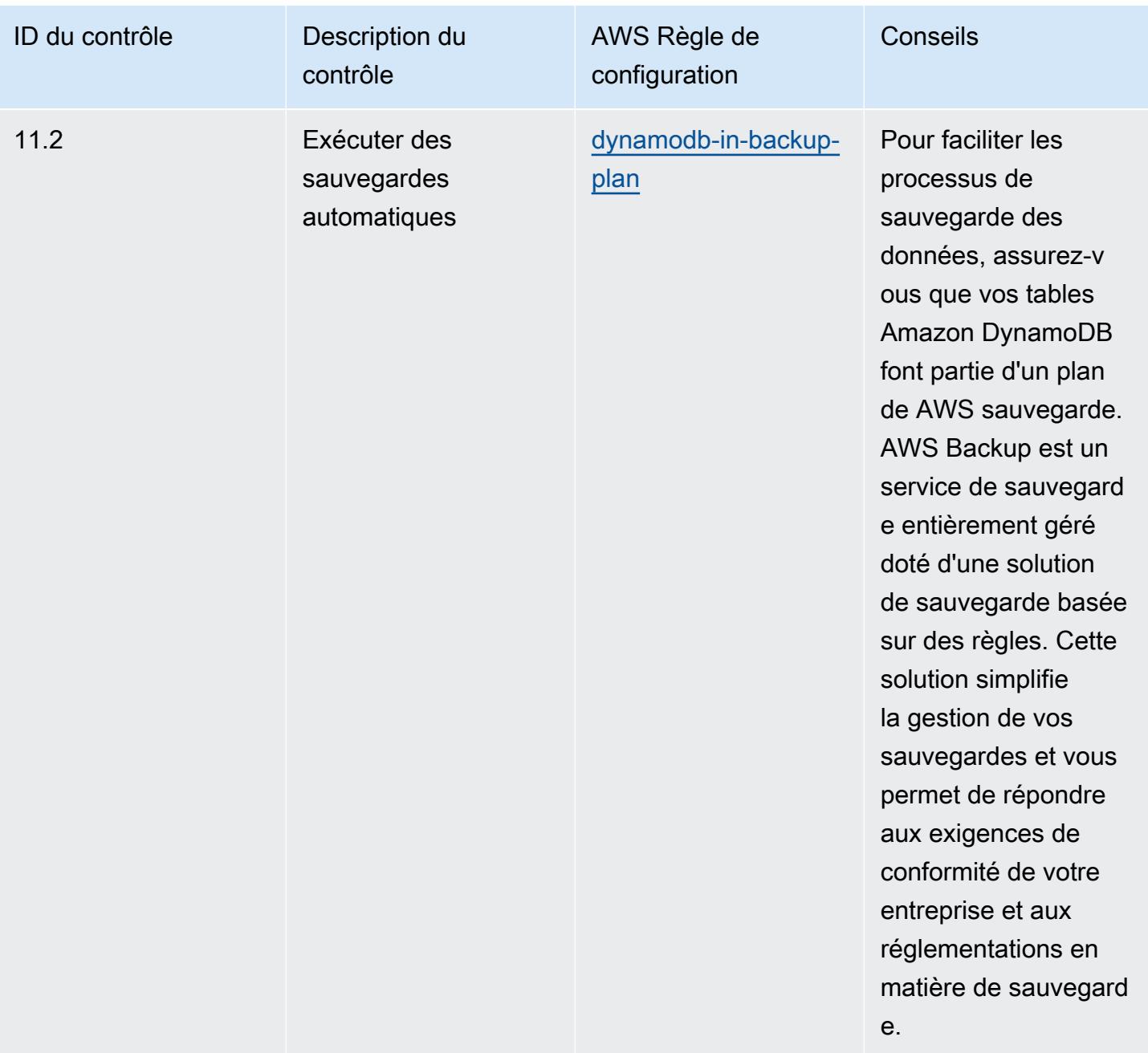

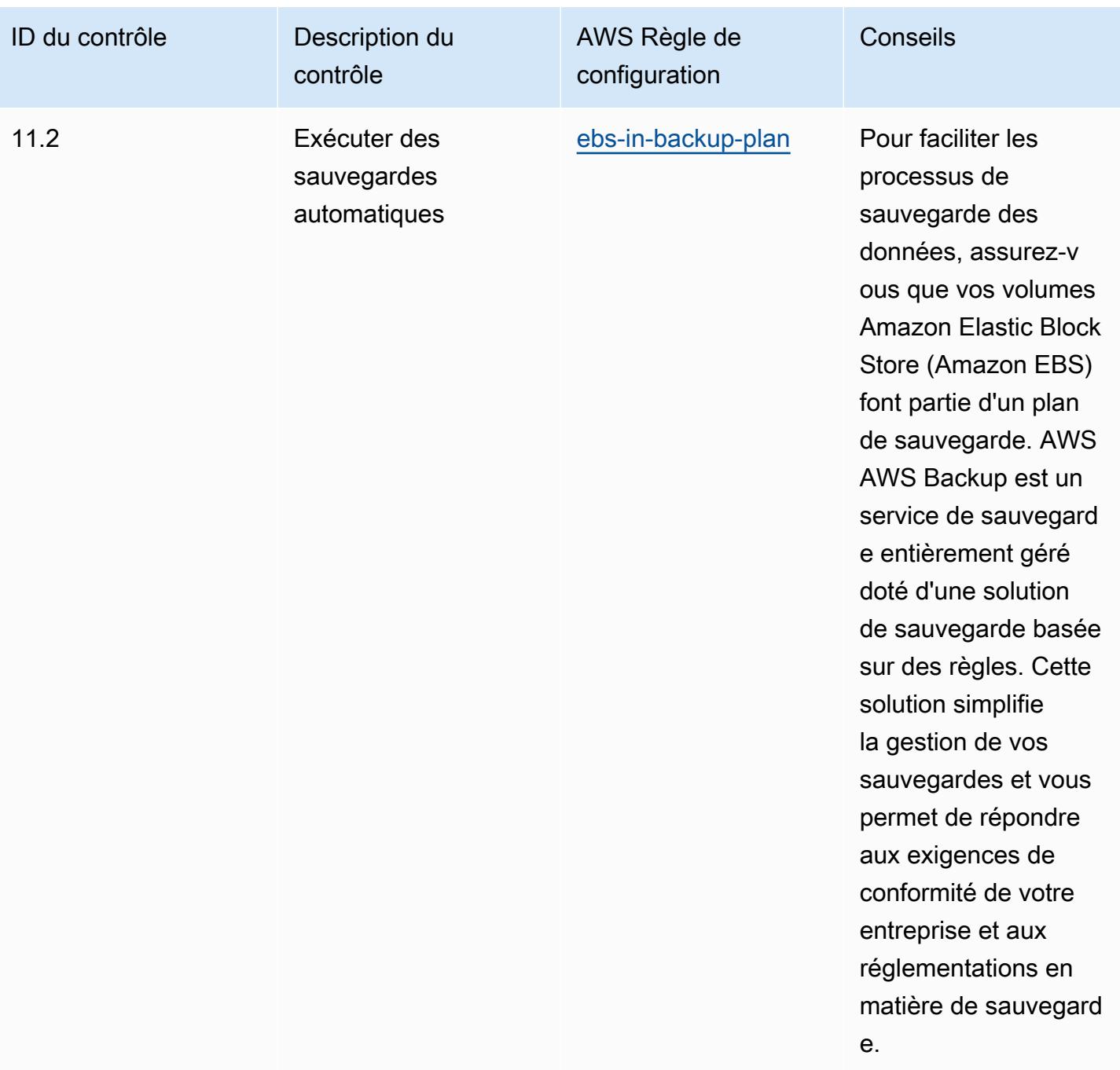

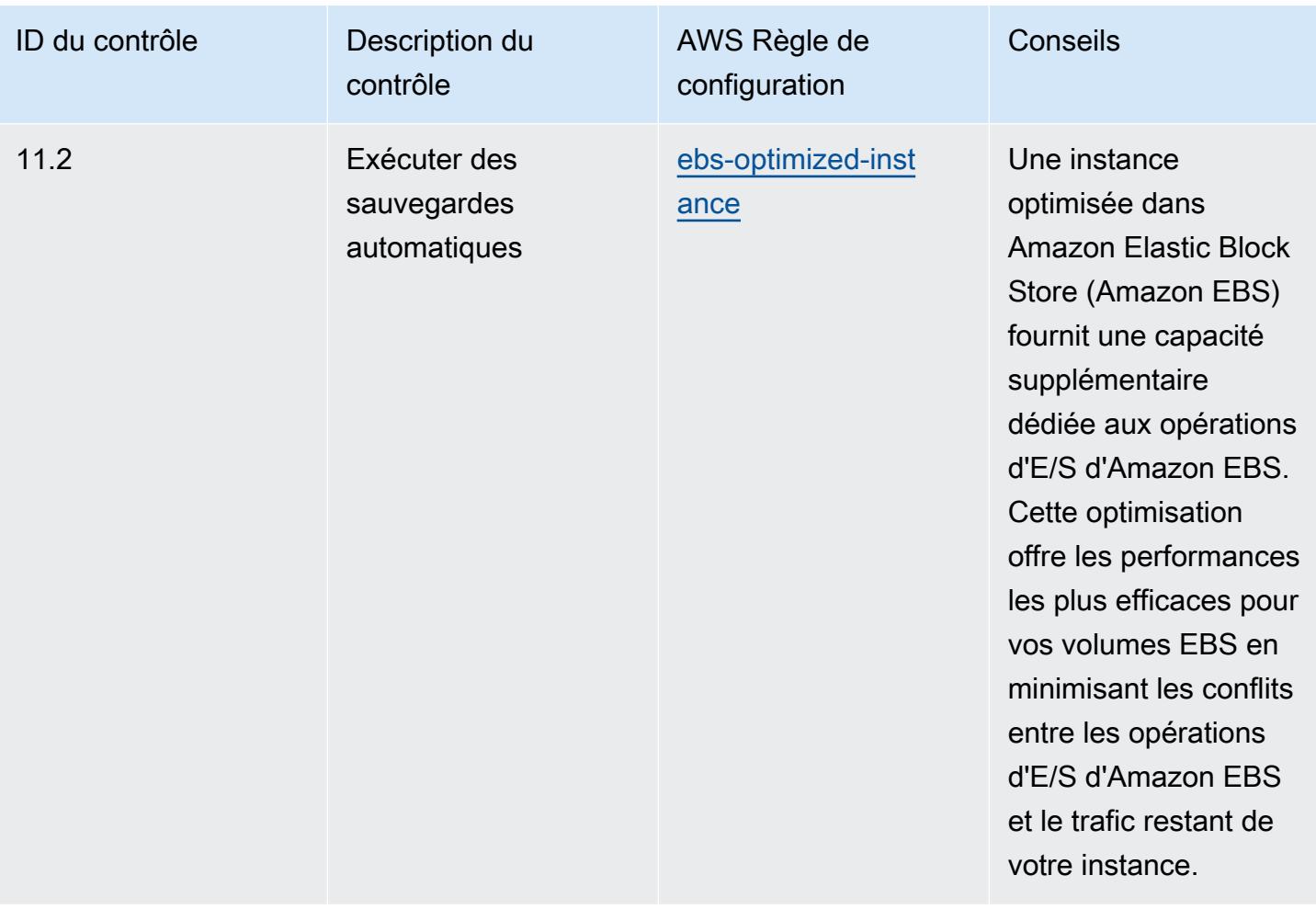

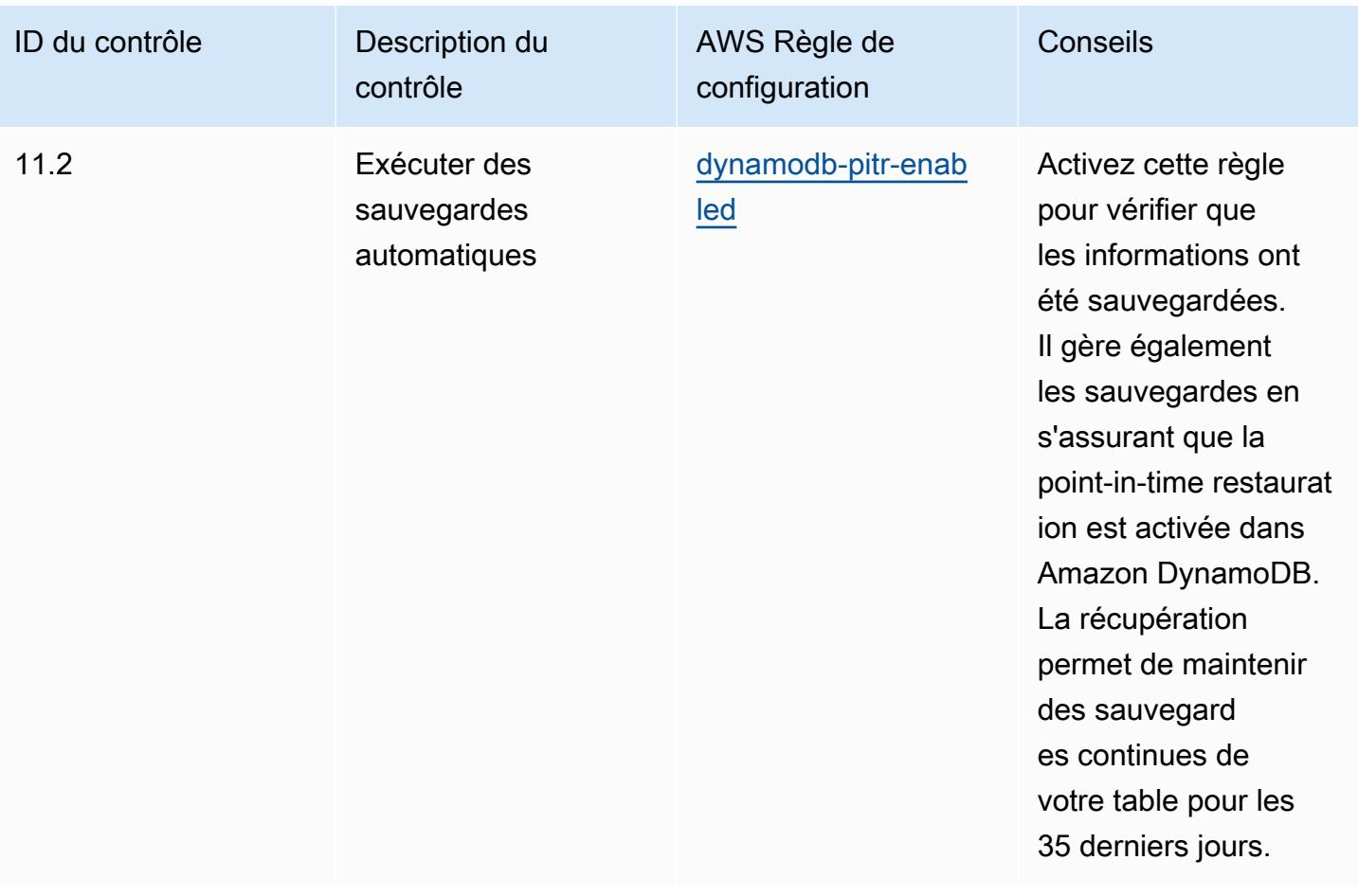

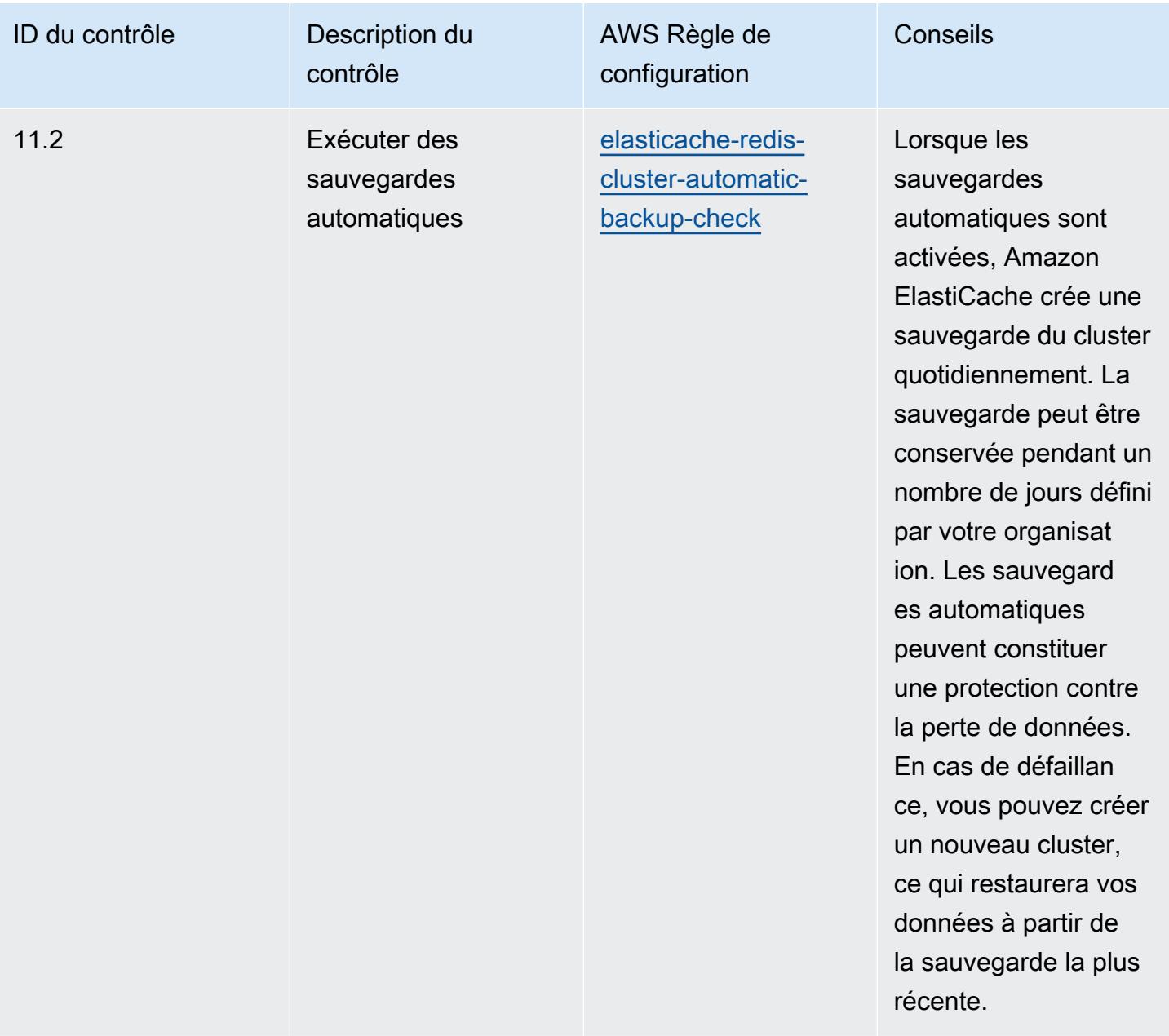

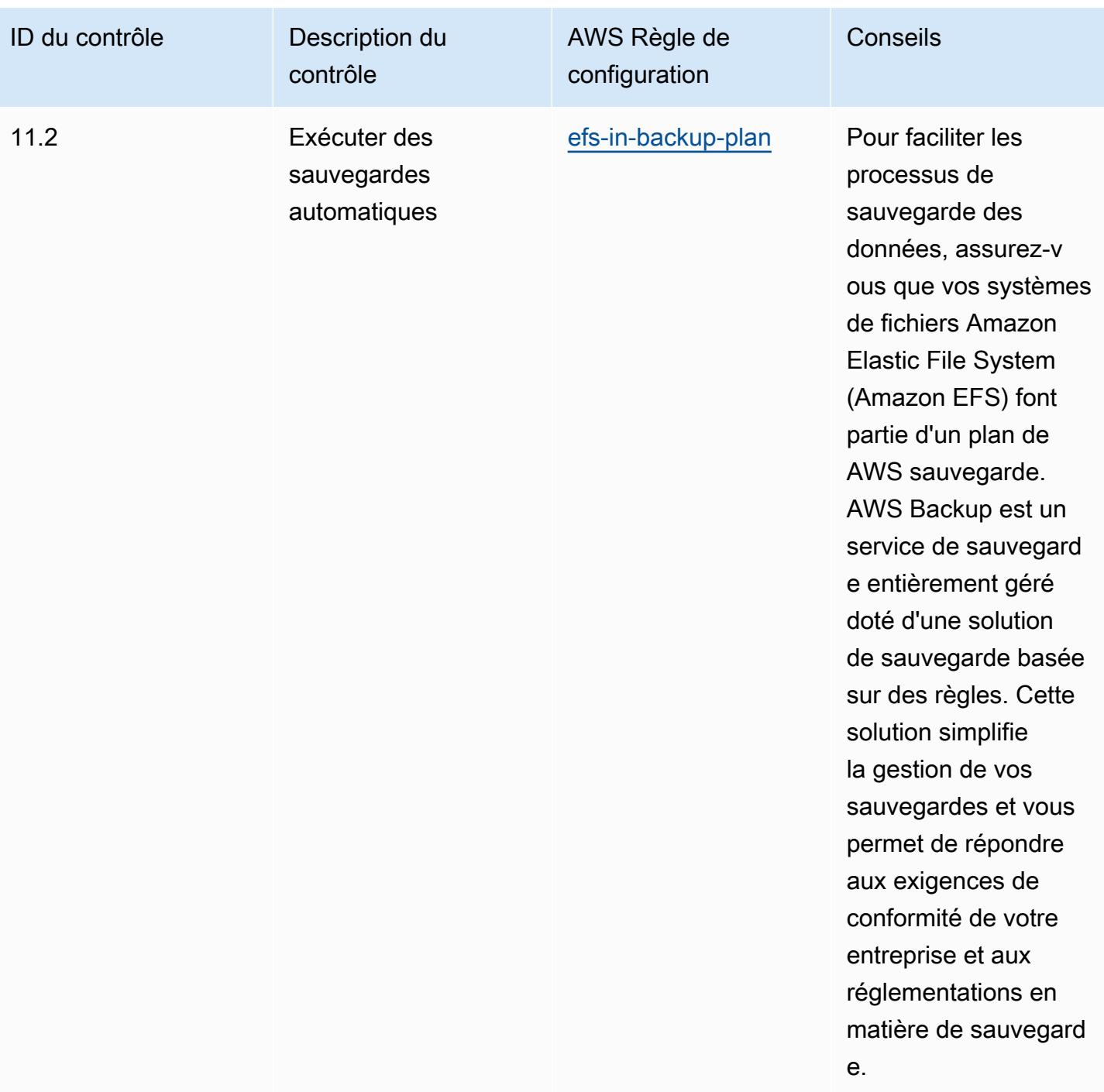

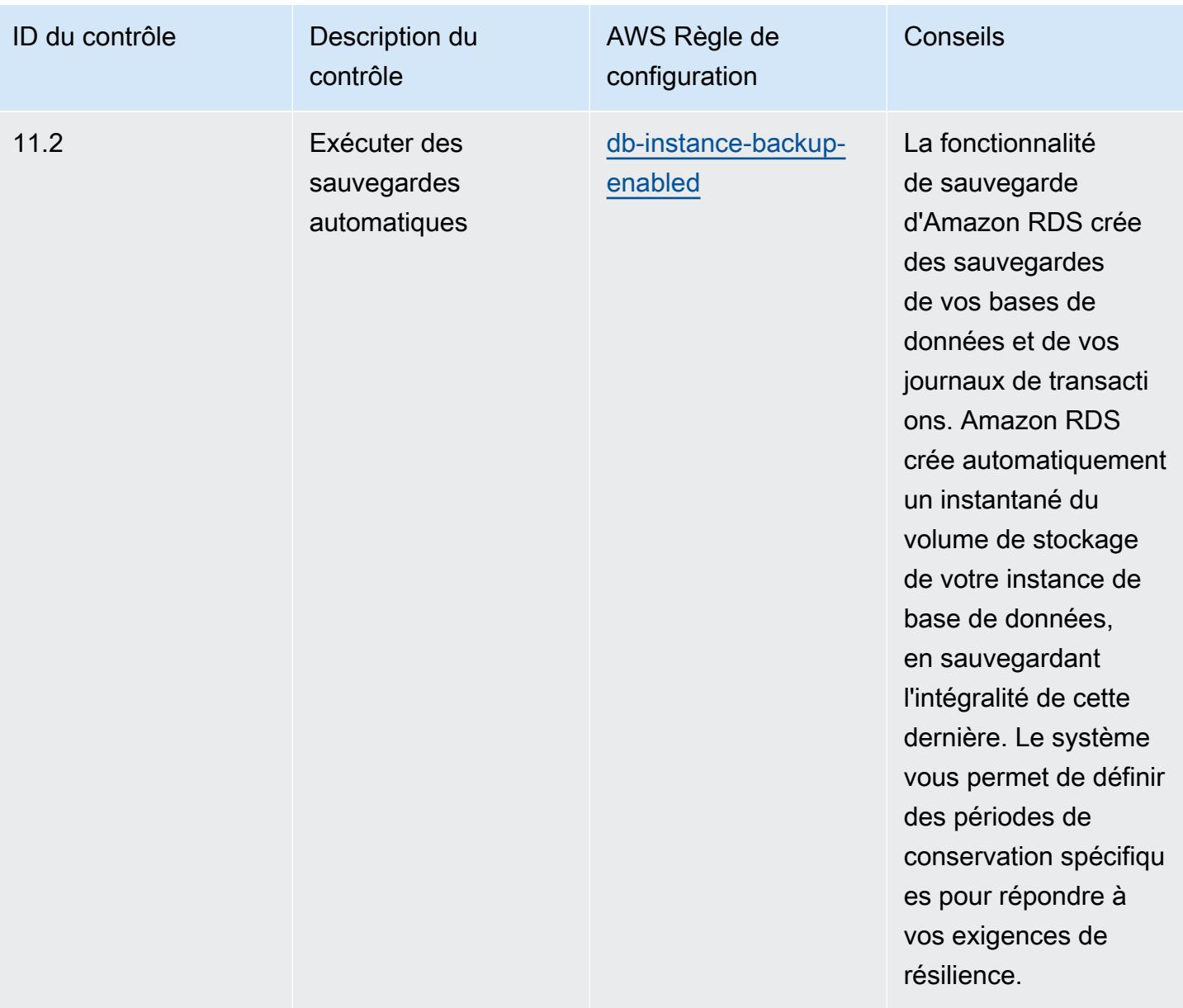

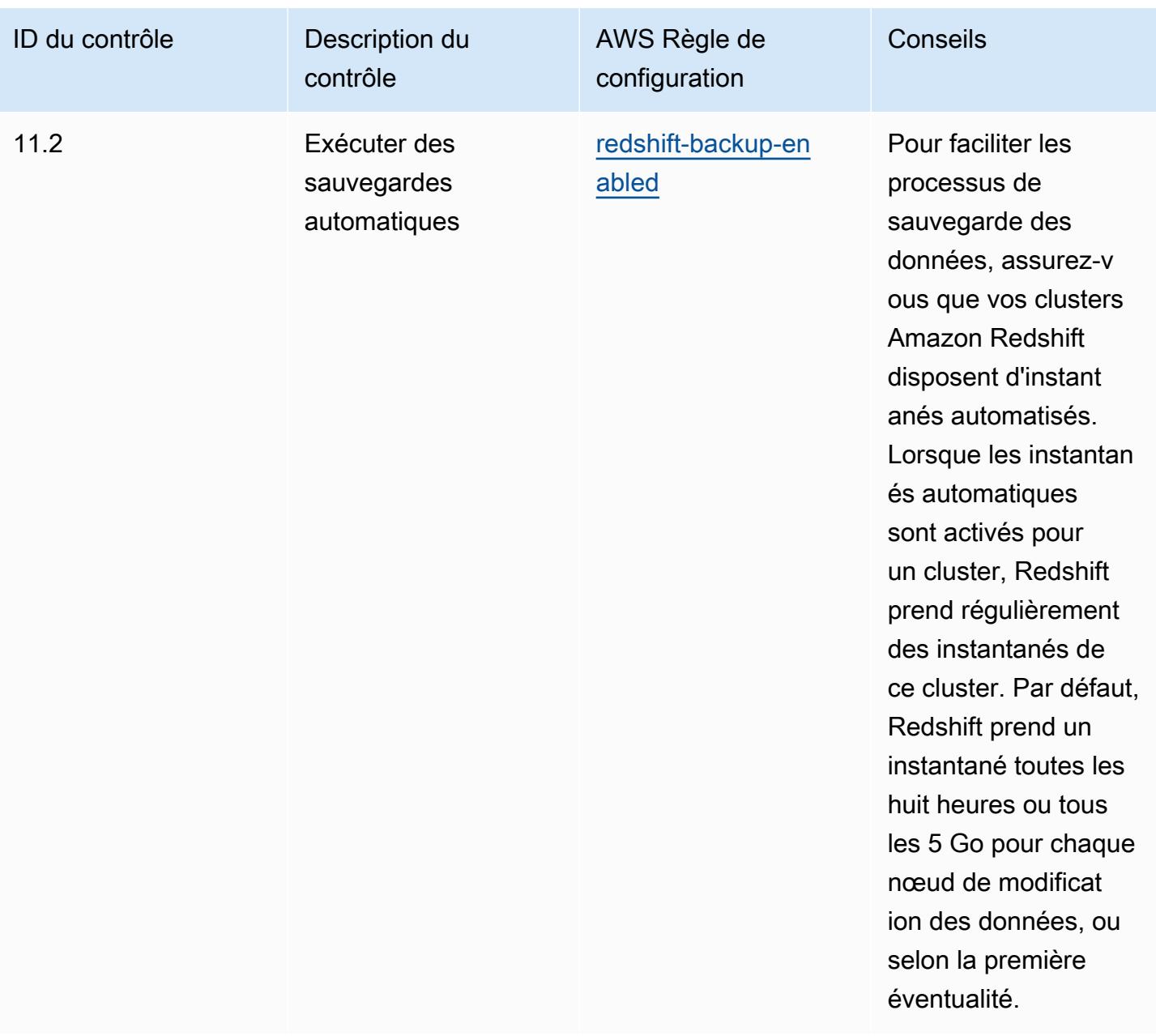

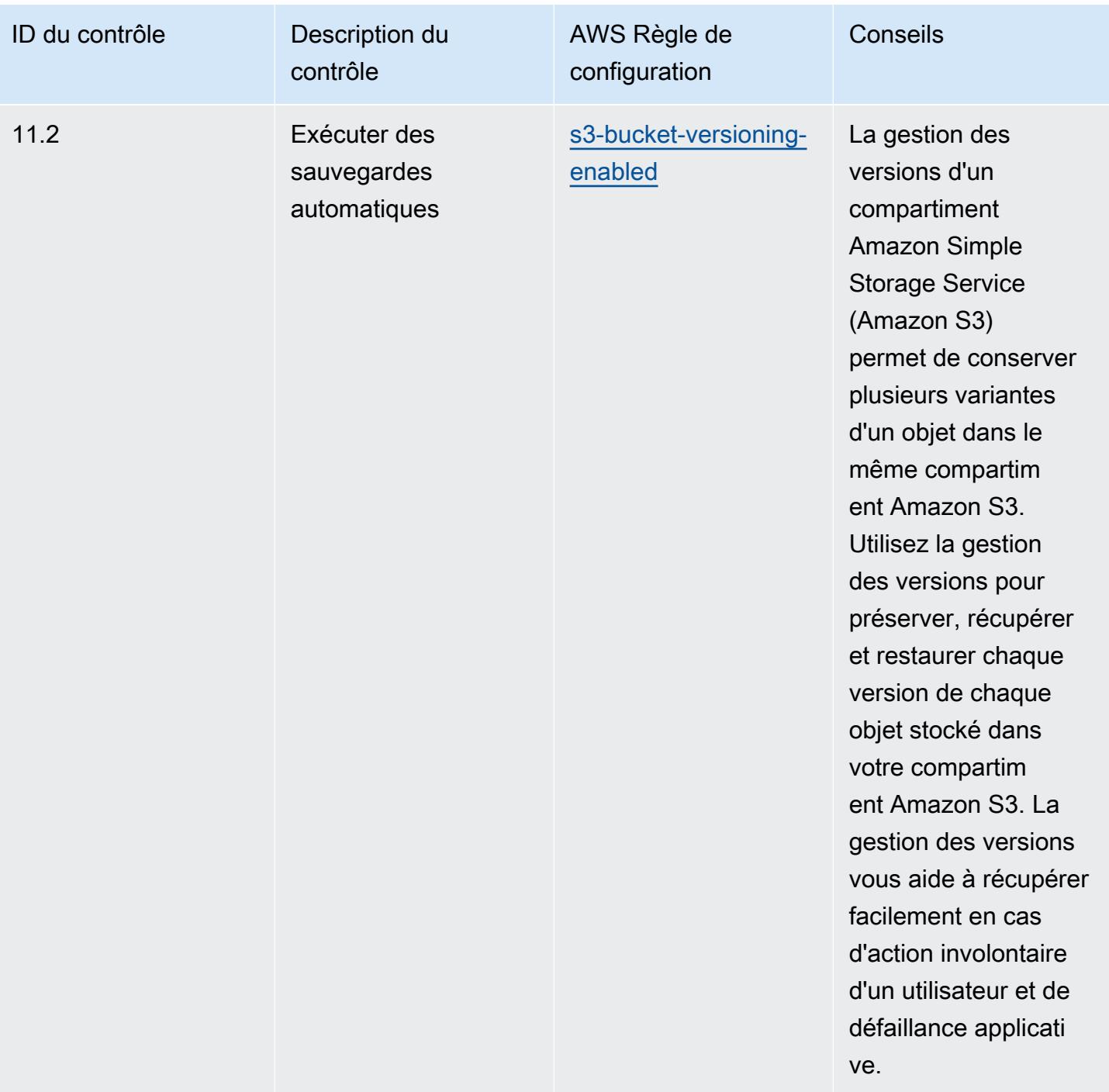

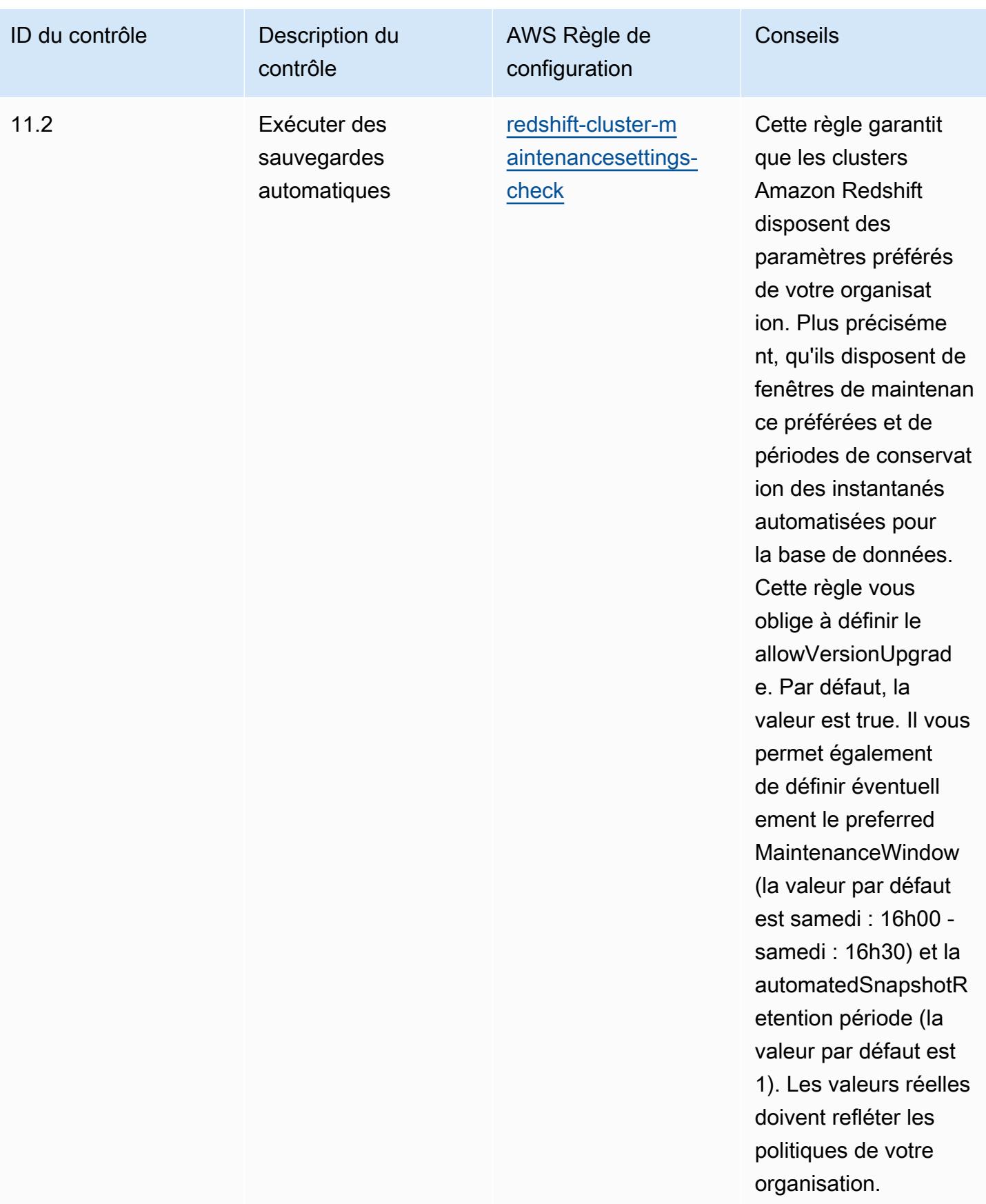

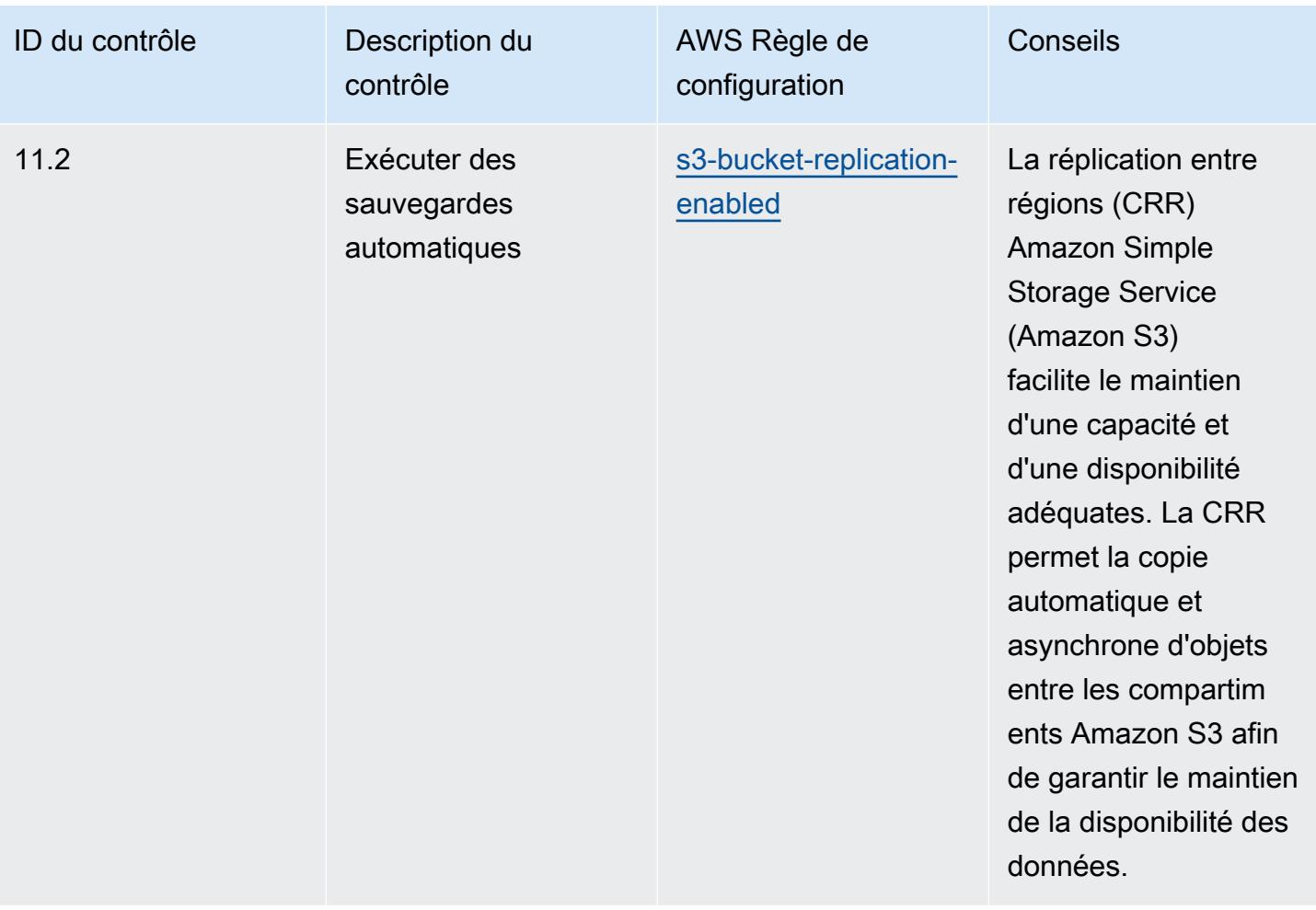

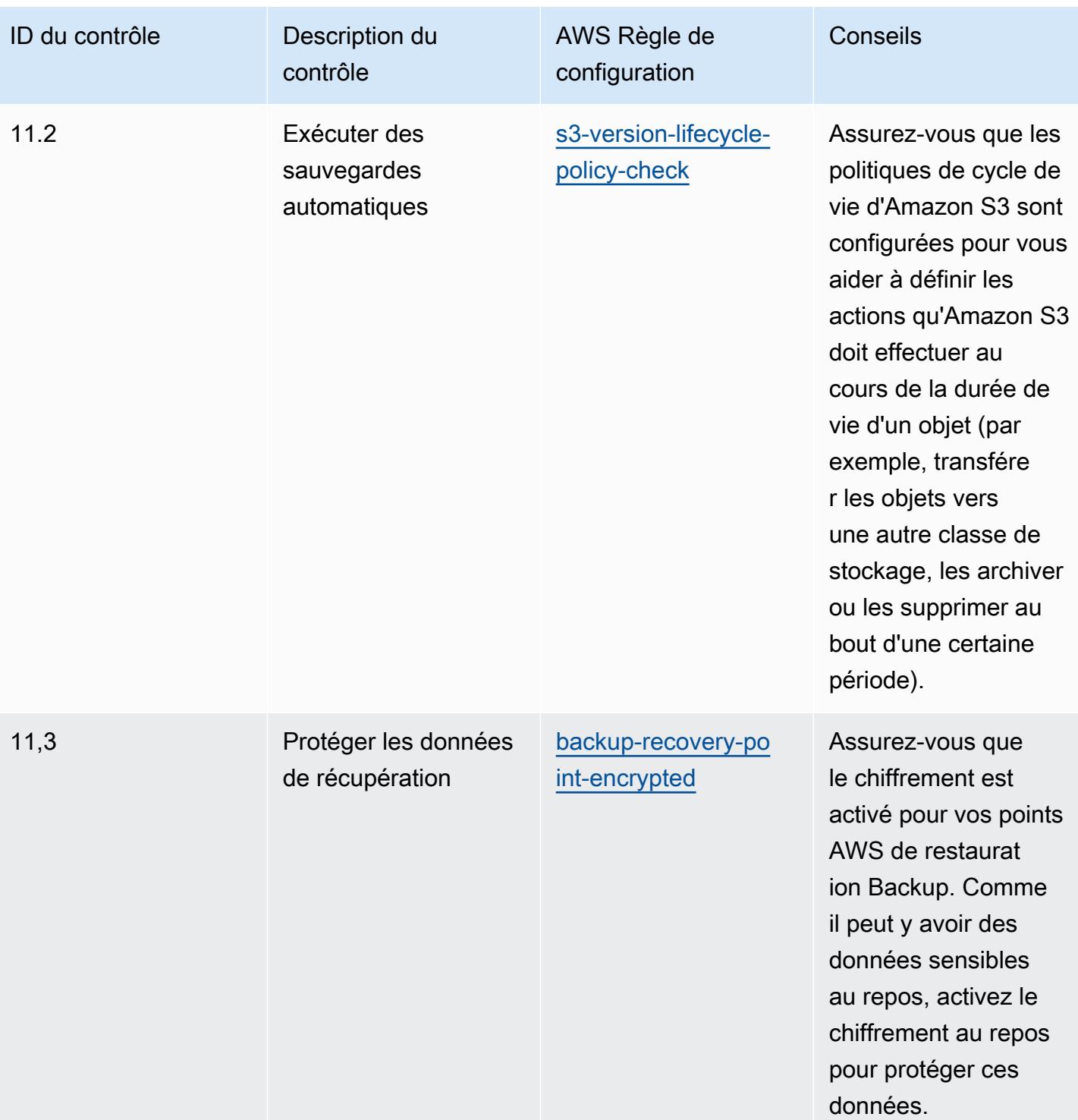

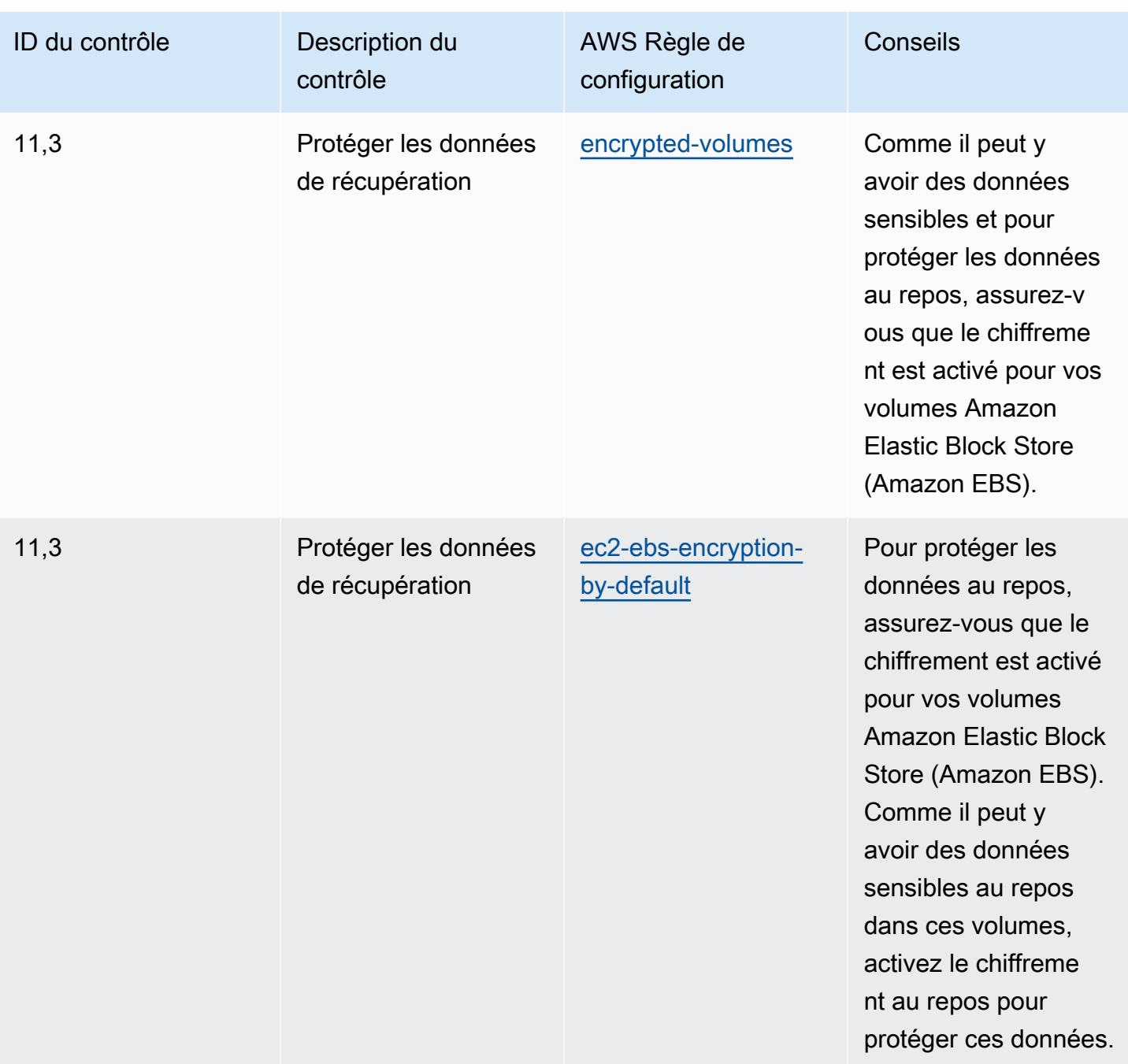

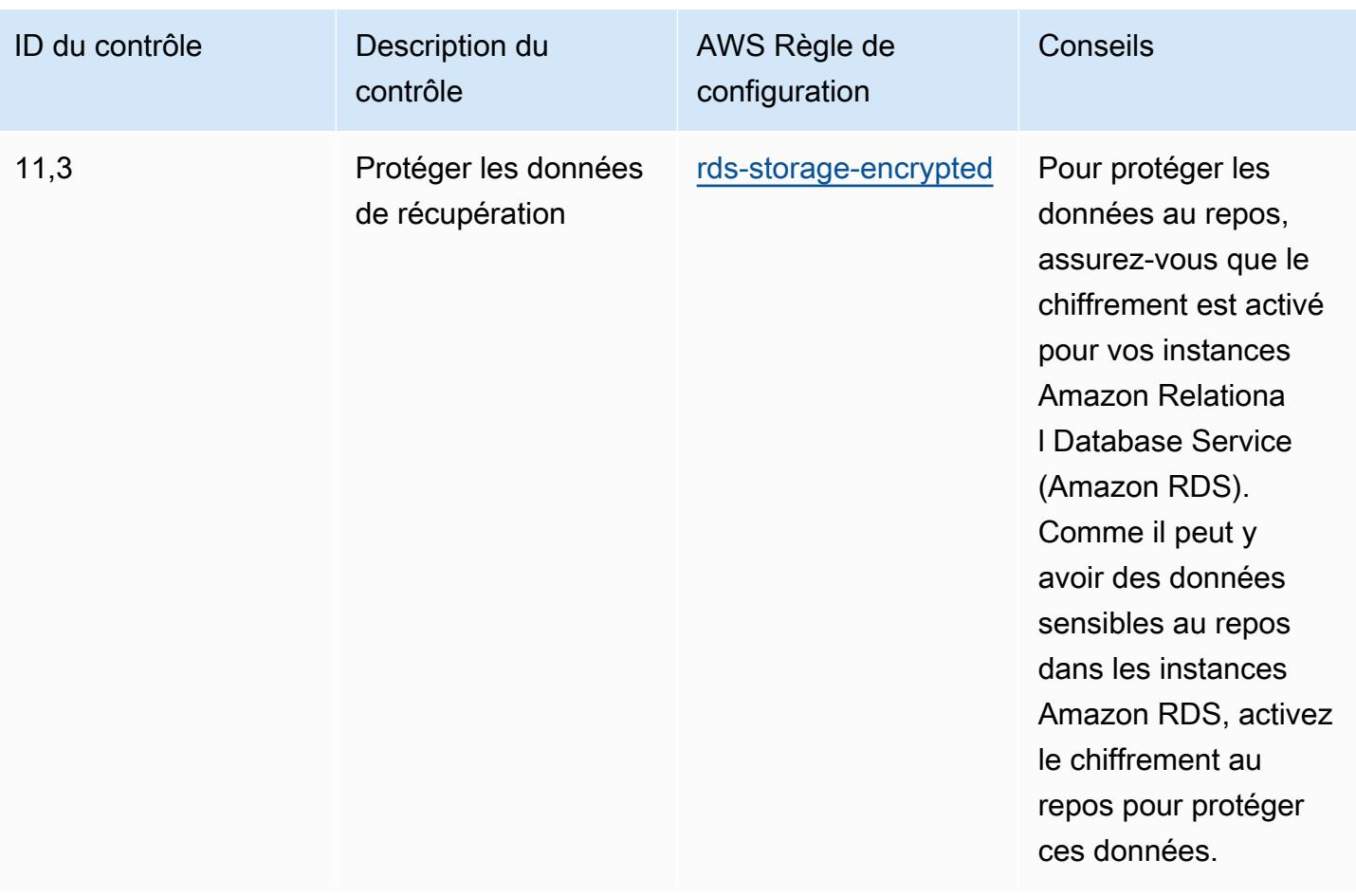

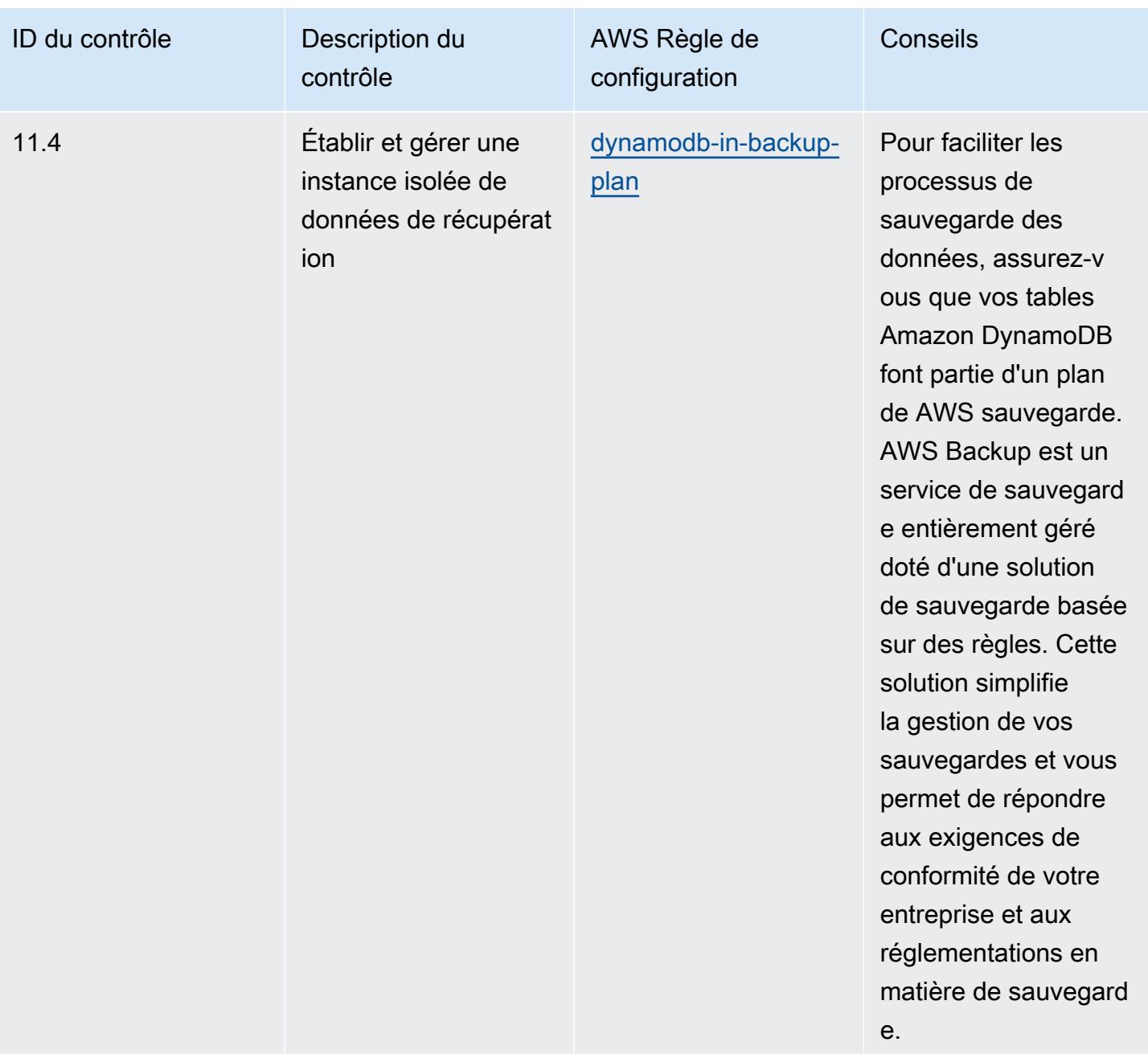

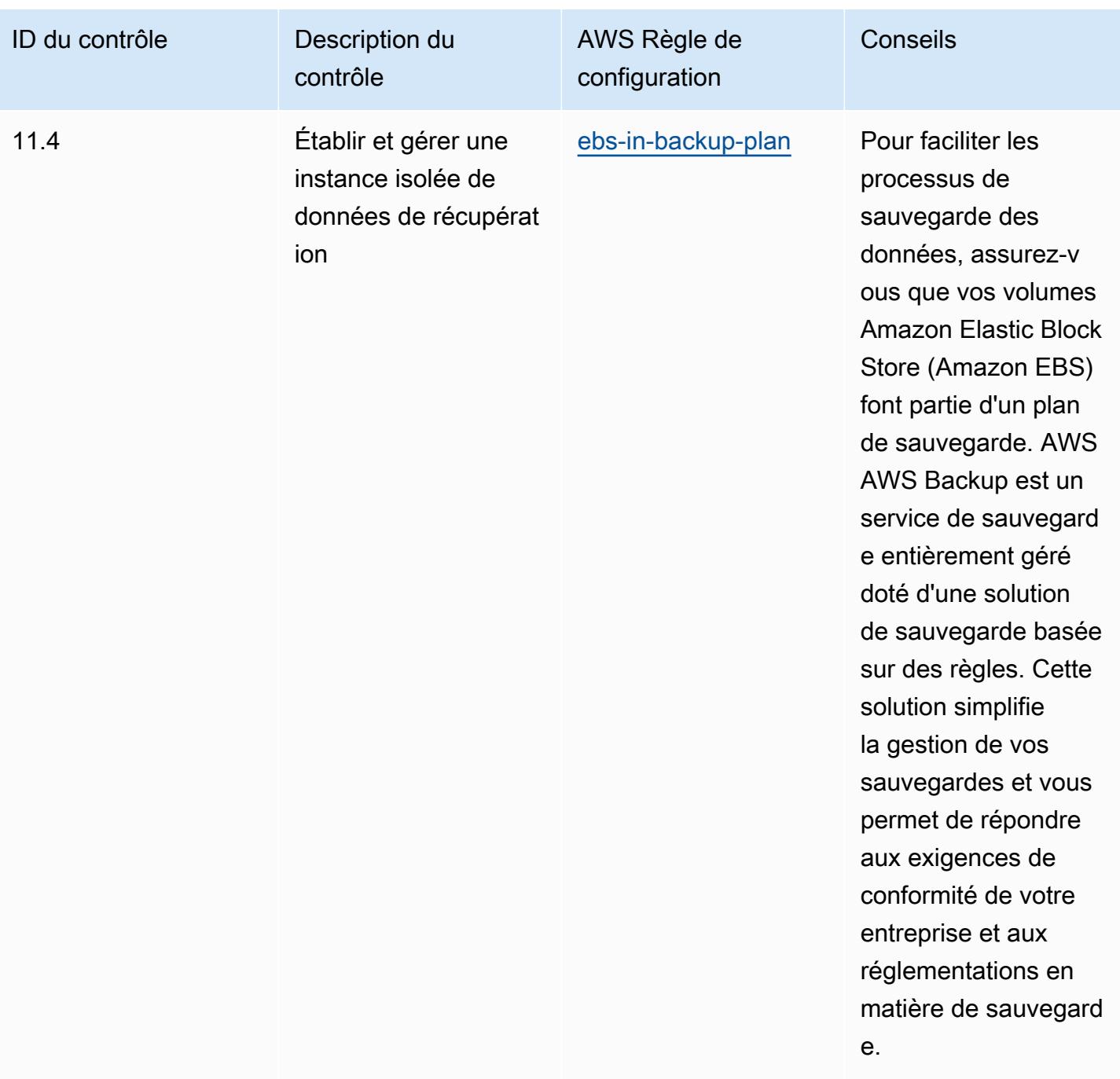

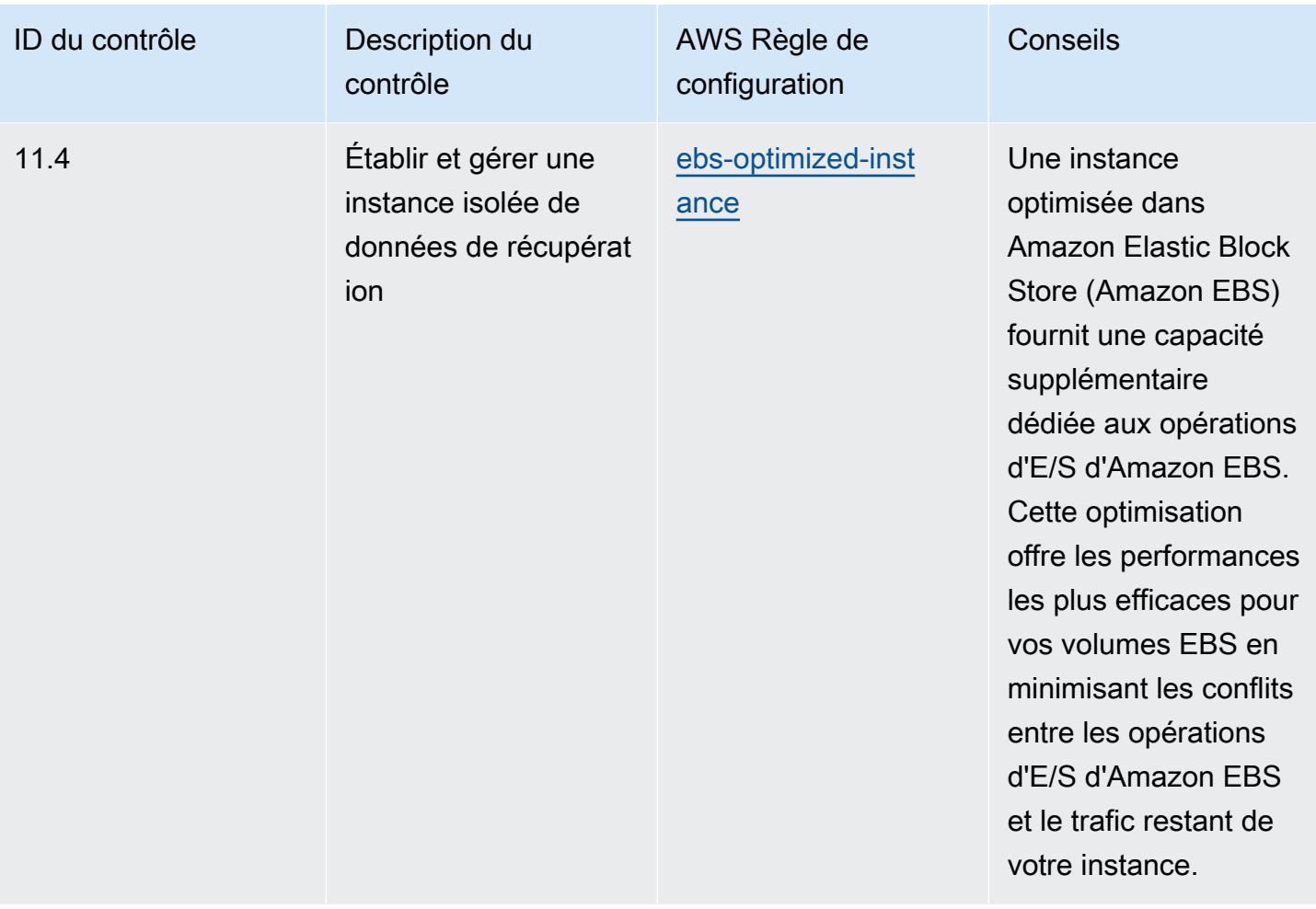

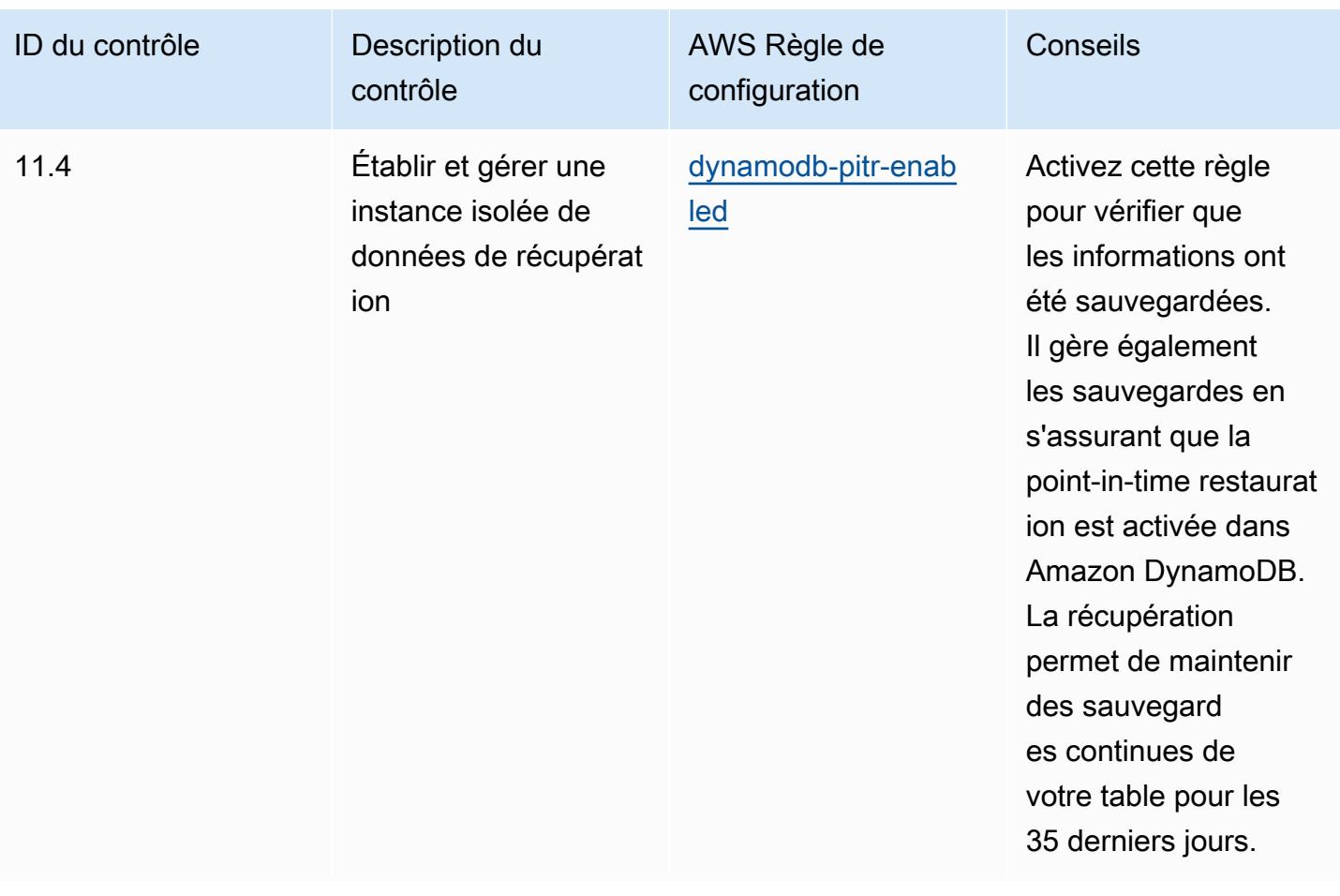

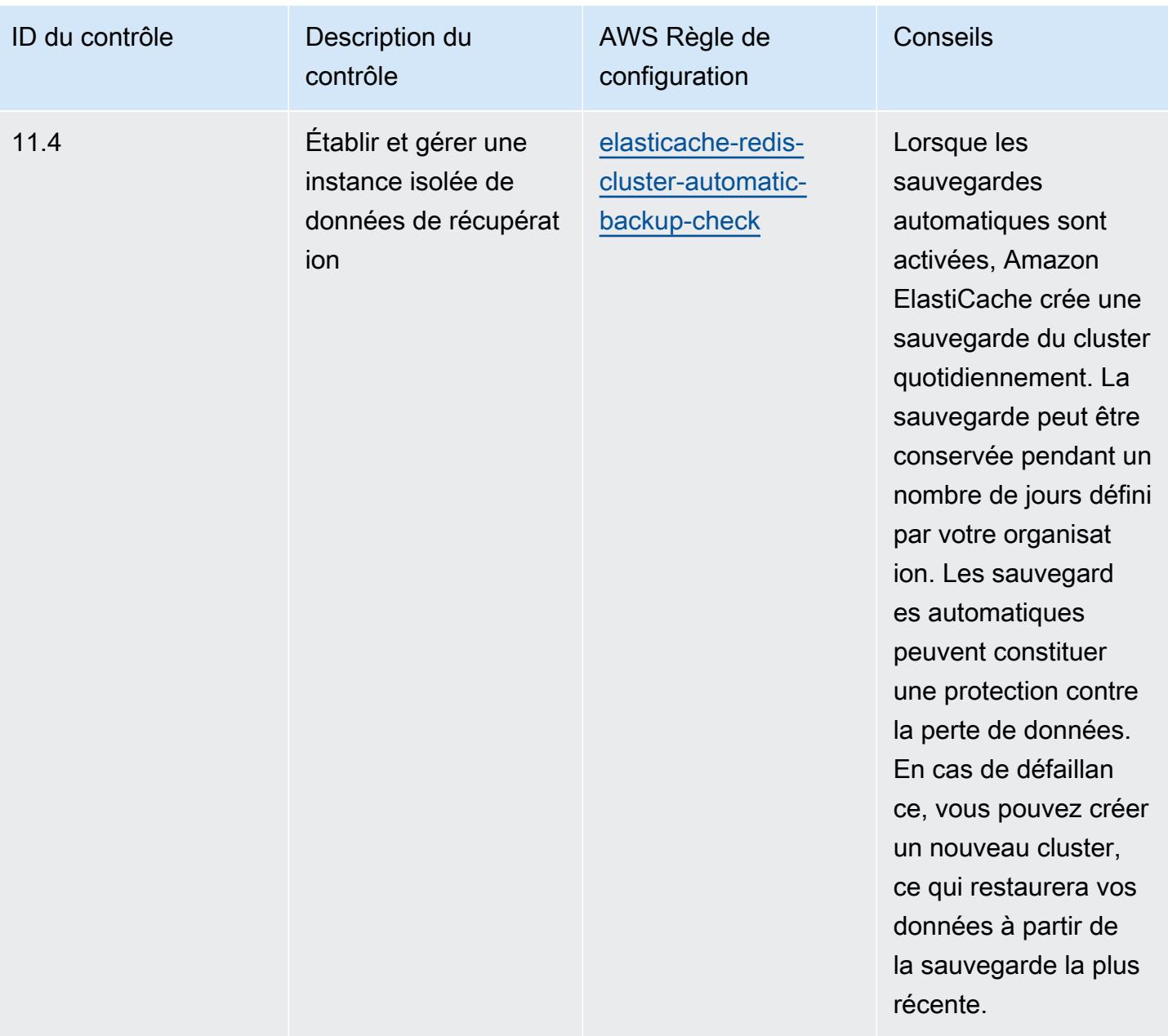

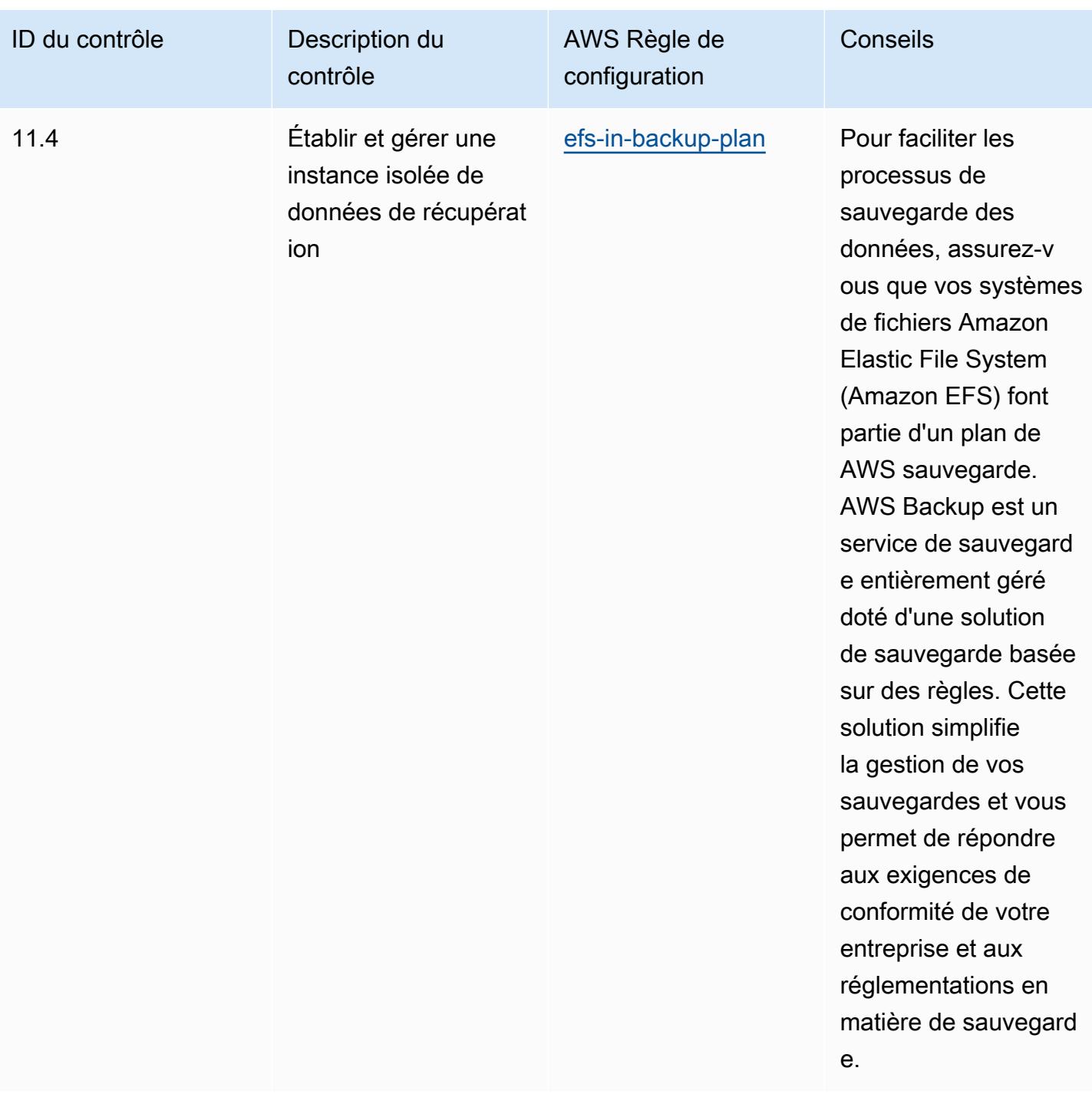

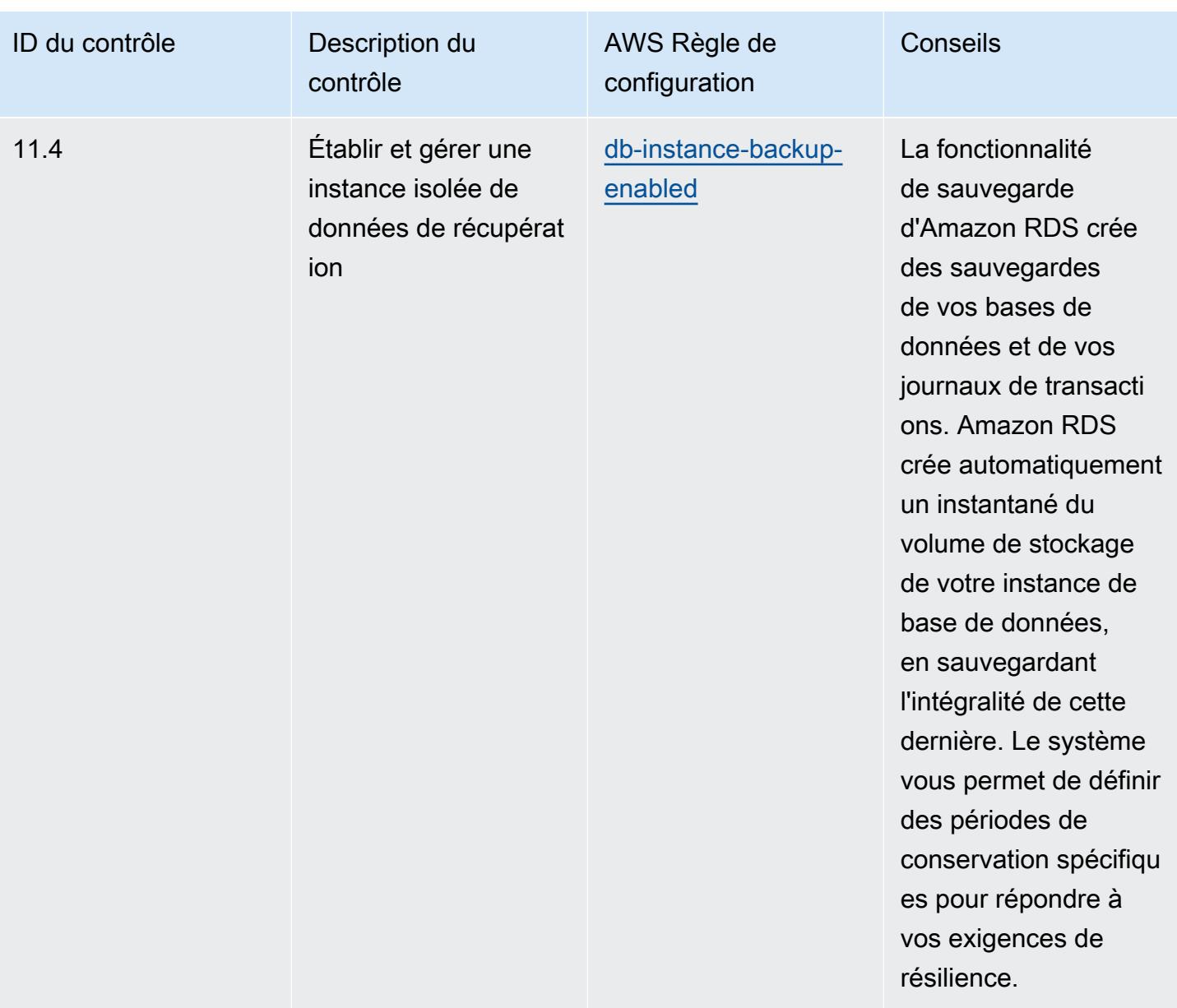

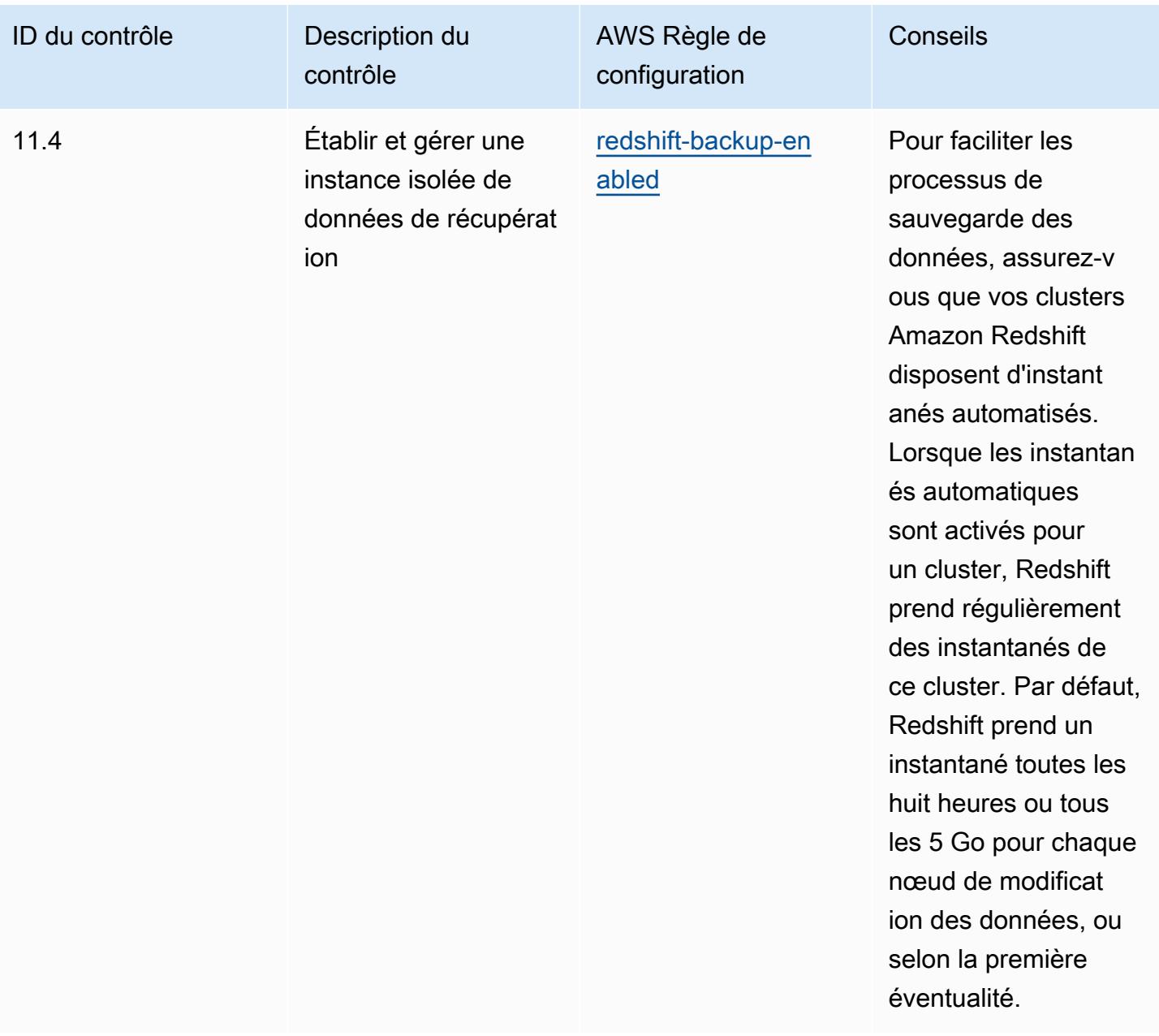

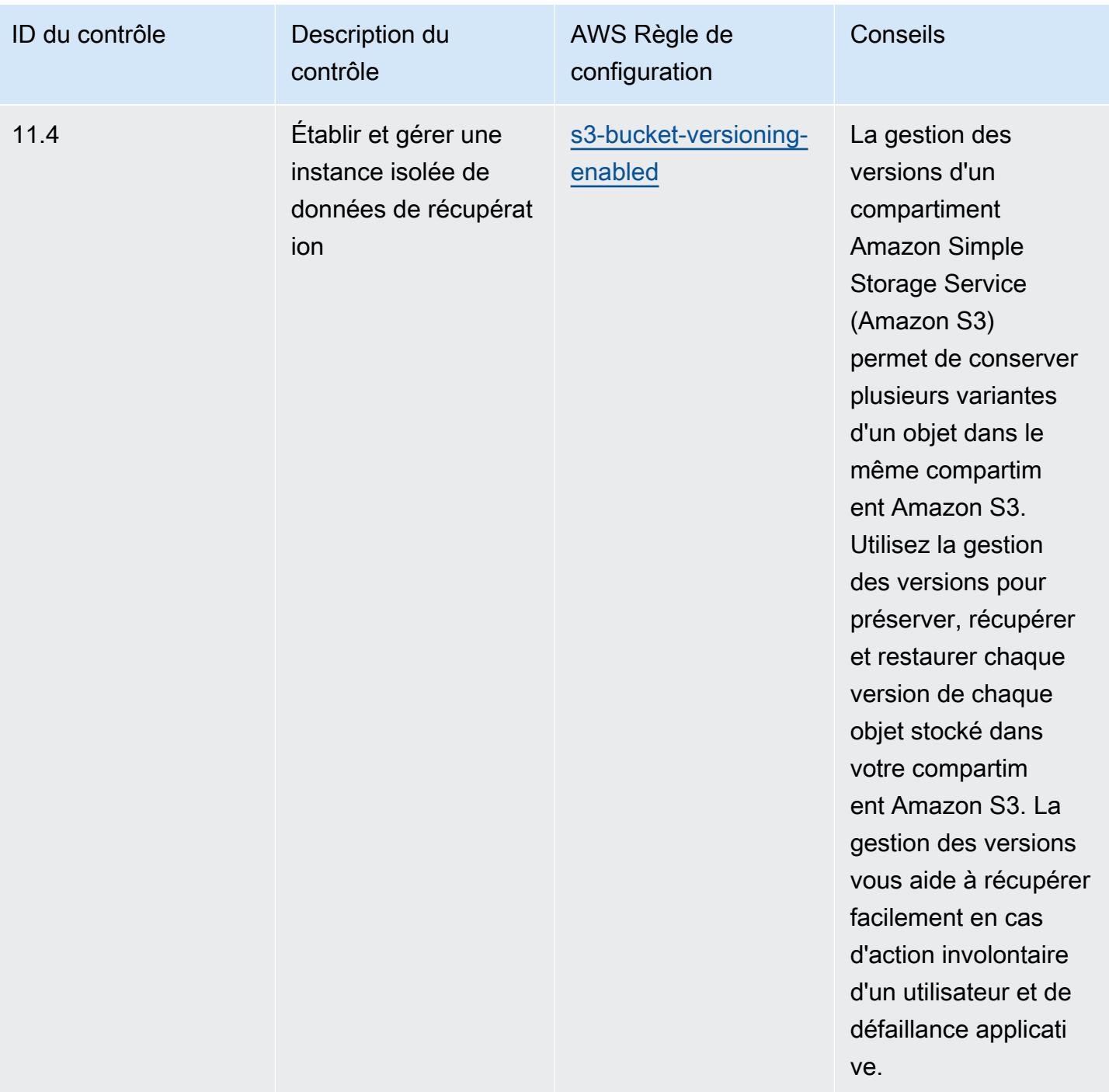

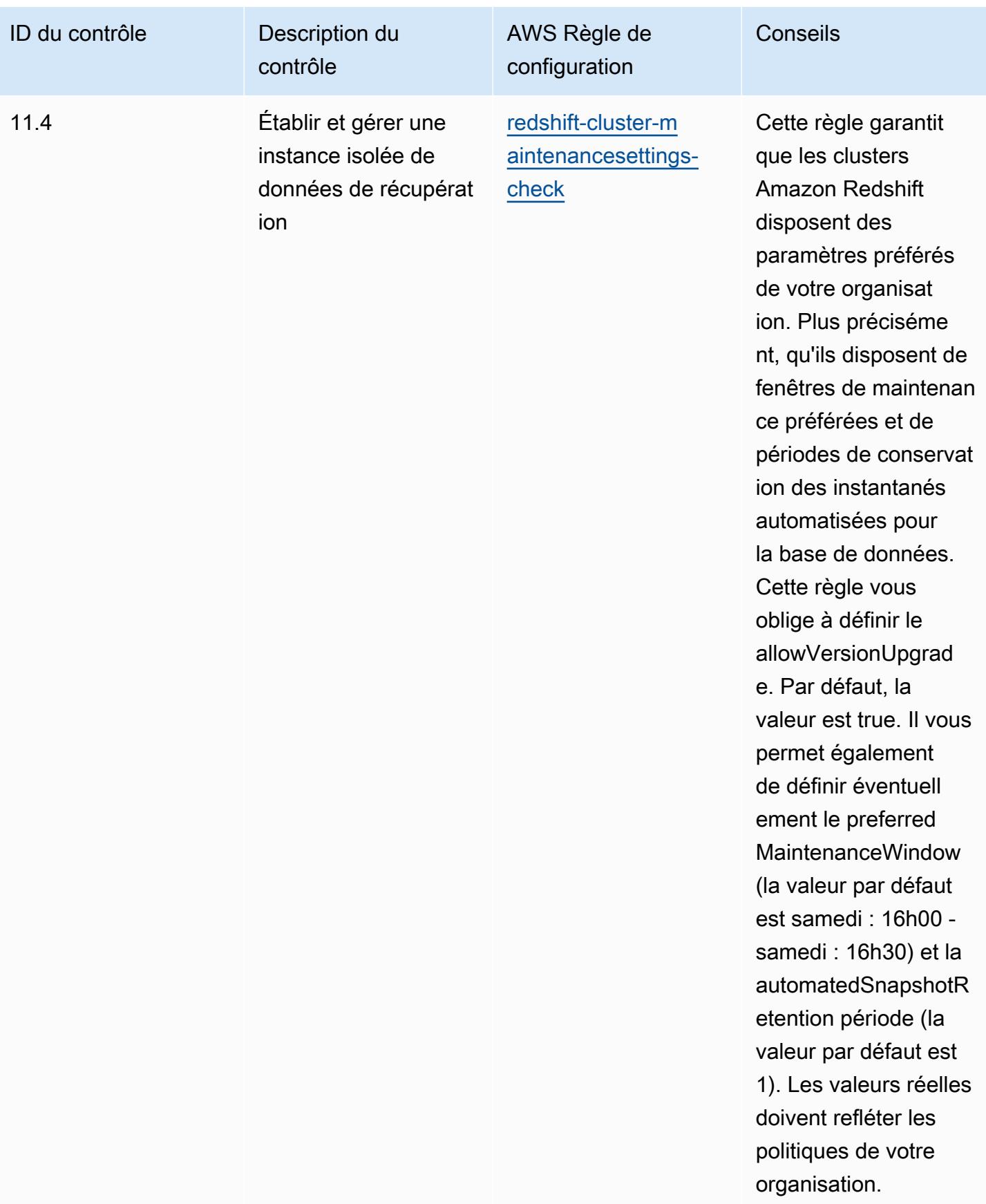

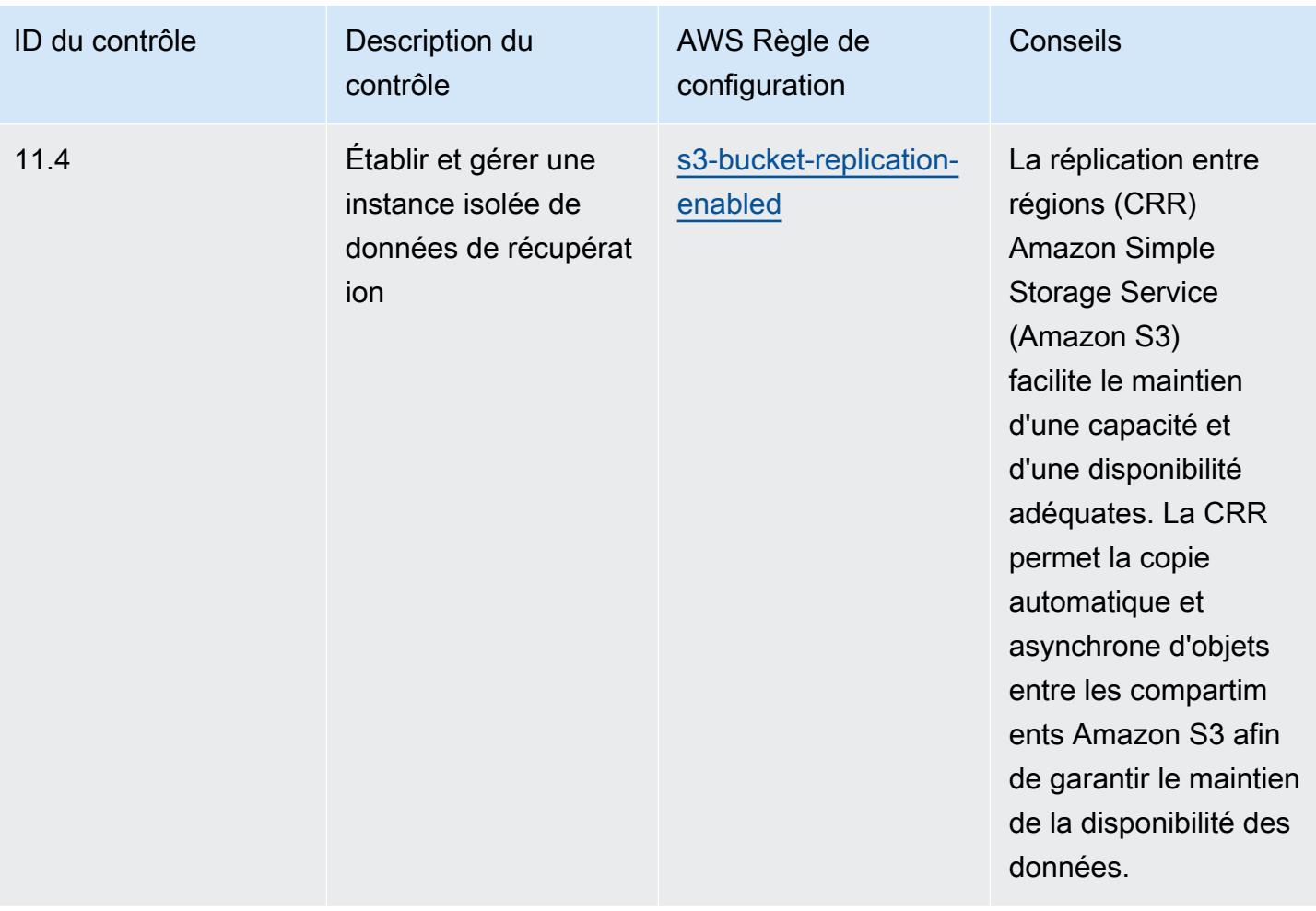
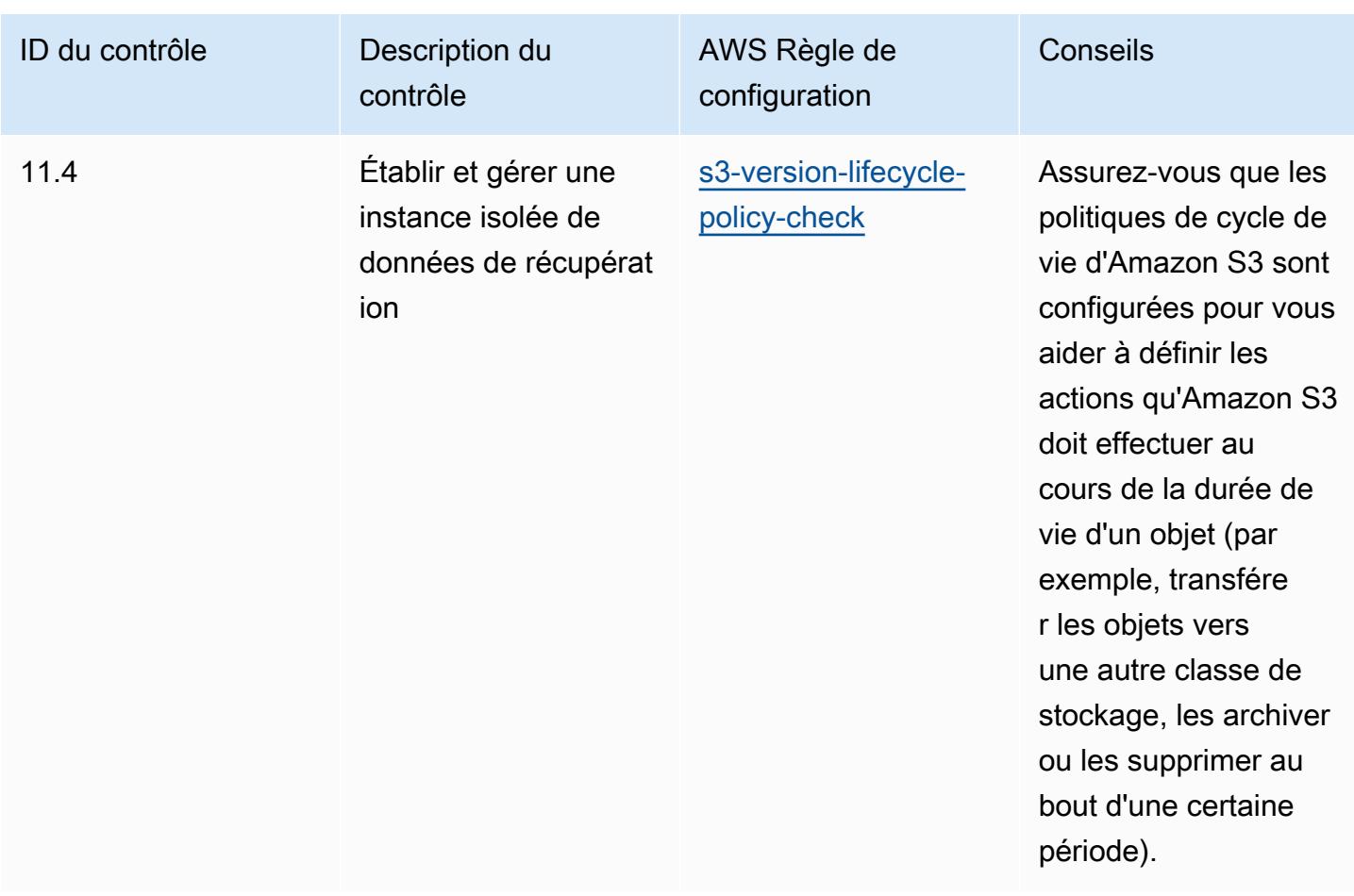

## Modèle

Le modèle est disponible sur GitHub : [Operational Best Practices for CIS Critical Security Controls v8](https://github.com/awslabs/aws-config-rules/blob/master/aws-config-conformance-packs/Operational-Best-Practices-for-CIS-Critical-Security-Controls-v8-IG1.yaml) [IG1](https://github.com/awslabs/aws-config-rules/blob/master/aws-config-conformance-packs/Operational-Best-Practices-for-CIS-Critical-Security-Controls-v8-IG1.yaml).

## Bonnes pratiques de fonctionnement pour les contrôles critiques de sécurité CIS v8 IG2

Les packs de conformité fournissent un cadre de conformité à usage général conçu pour vous permettre de créer des contrôles de gouvernance en matière de sécurité, d'exploitation ou d'optimisation des coûts à l'aide de AWS Config règles gérées ou personnalisées et d'actions correctives. AWS Config Les packs de conformité, en tant qu'exemples de modèle, ne sont pas conçus pour garantir pleinement la conformité à une norme de gouvernance ou de conformité spécifique. Il vous incombe de déterminer vous-même si votre utilisation des services est conforme aux exigences légales et réglementaires applicables.

Vous trouverez ci-dessous un exemple de mappage entre le Center for Internet Security (CIS) Critical Security Controls v8 IG2 et les règles de AWS configuration gérées. Chacun AWS Config s'applique à une AWS ressource spécifique et concerne un ou plusieurs contrôles CIS Critical Security Controls v8 IG2. Un contrôle critique de sécurité CIS v8 IG2 peut être associé à plusieurs règles AWS Config . Reportez-vous au tableau ci-dessous pour obtenir plus de détails et des conseils relatifs à ces mappages.

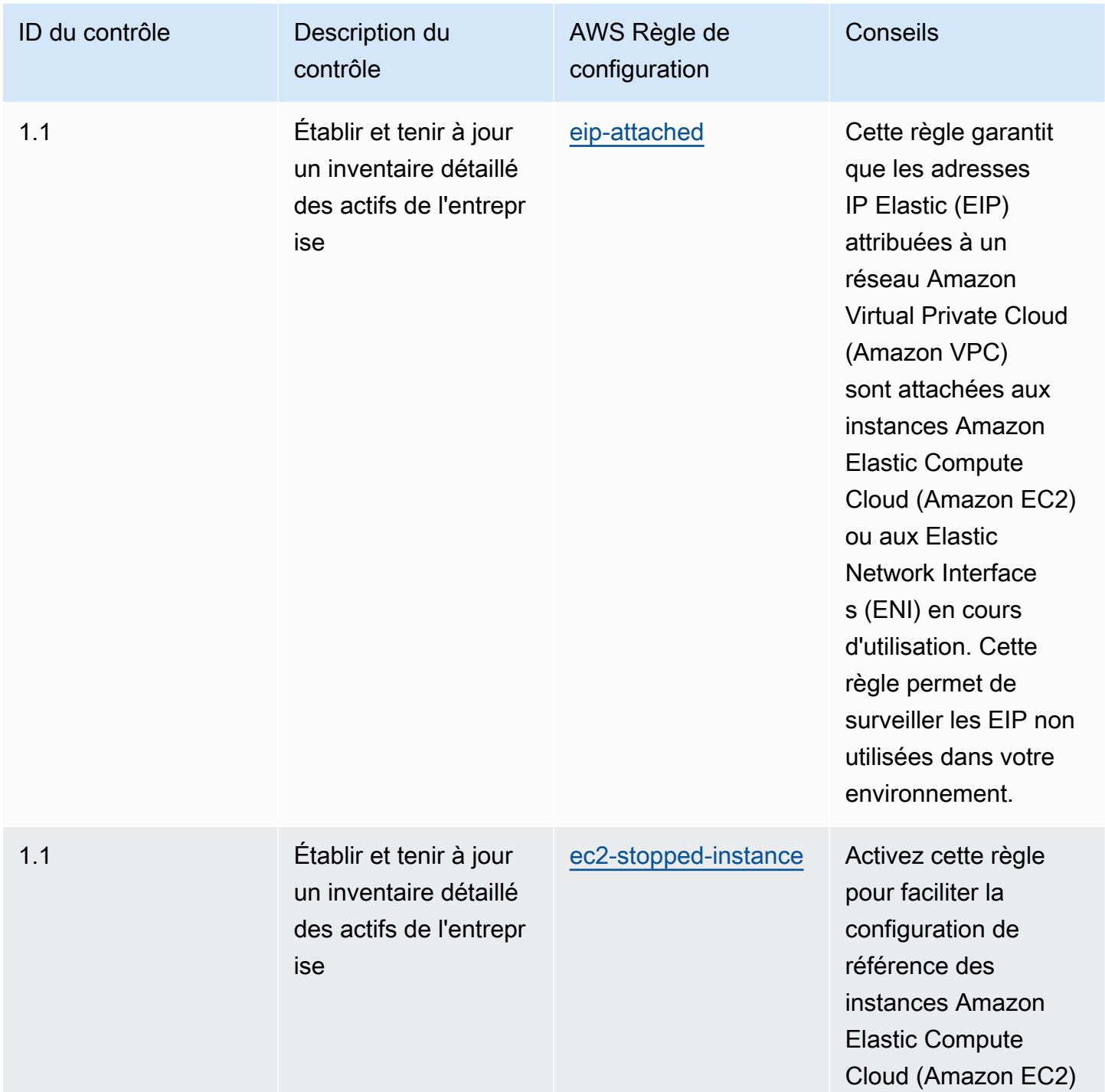

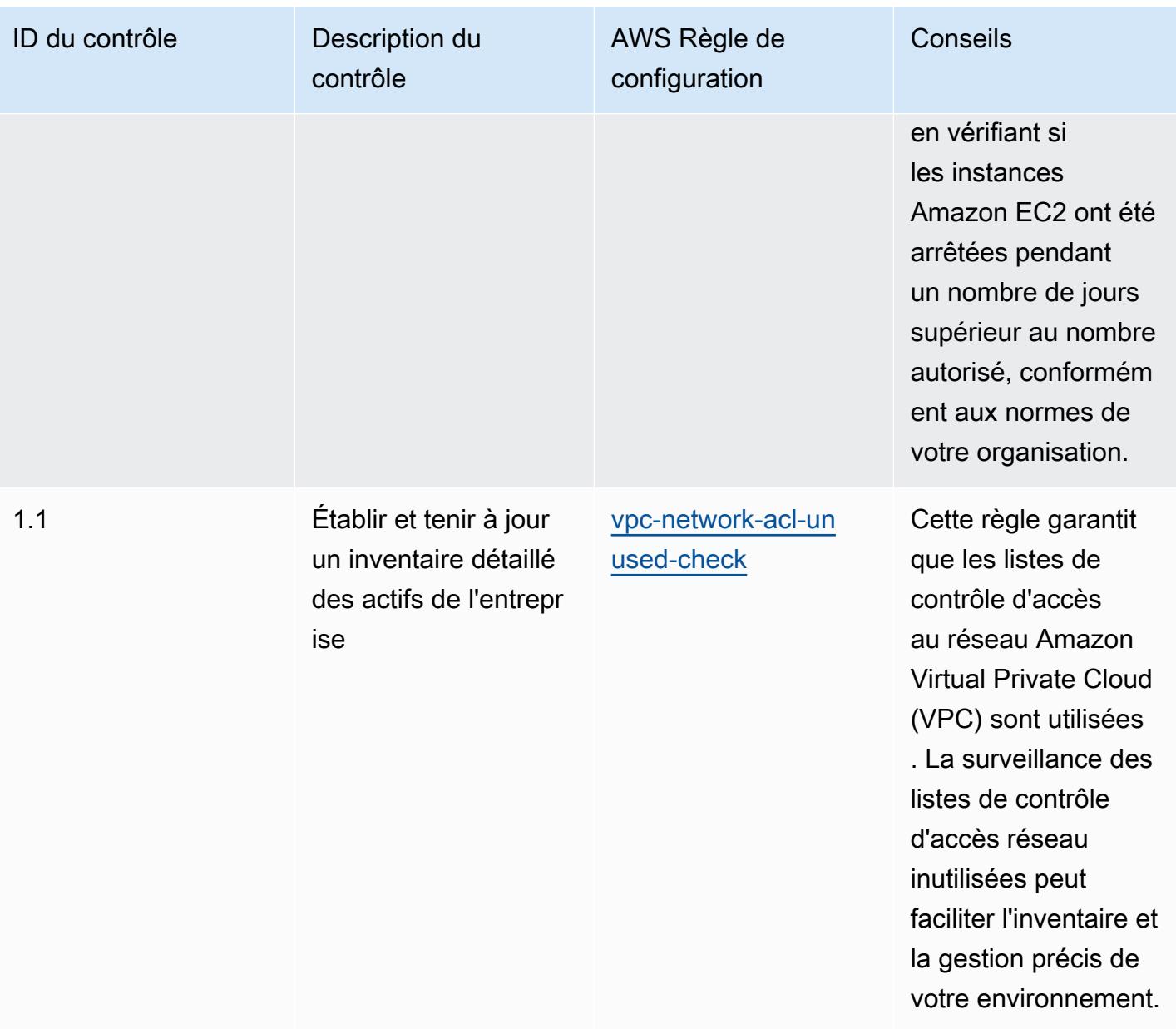

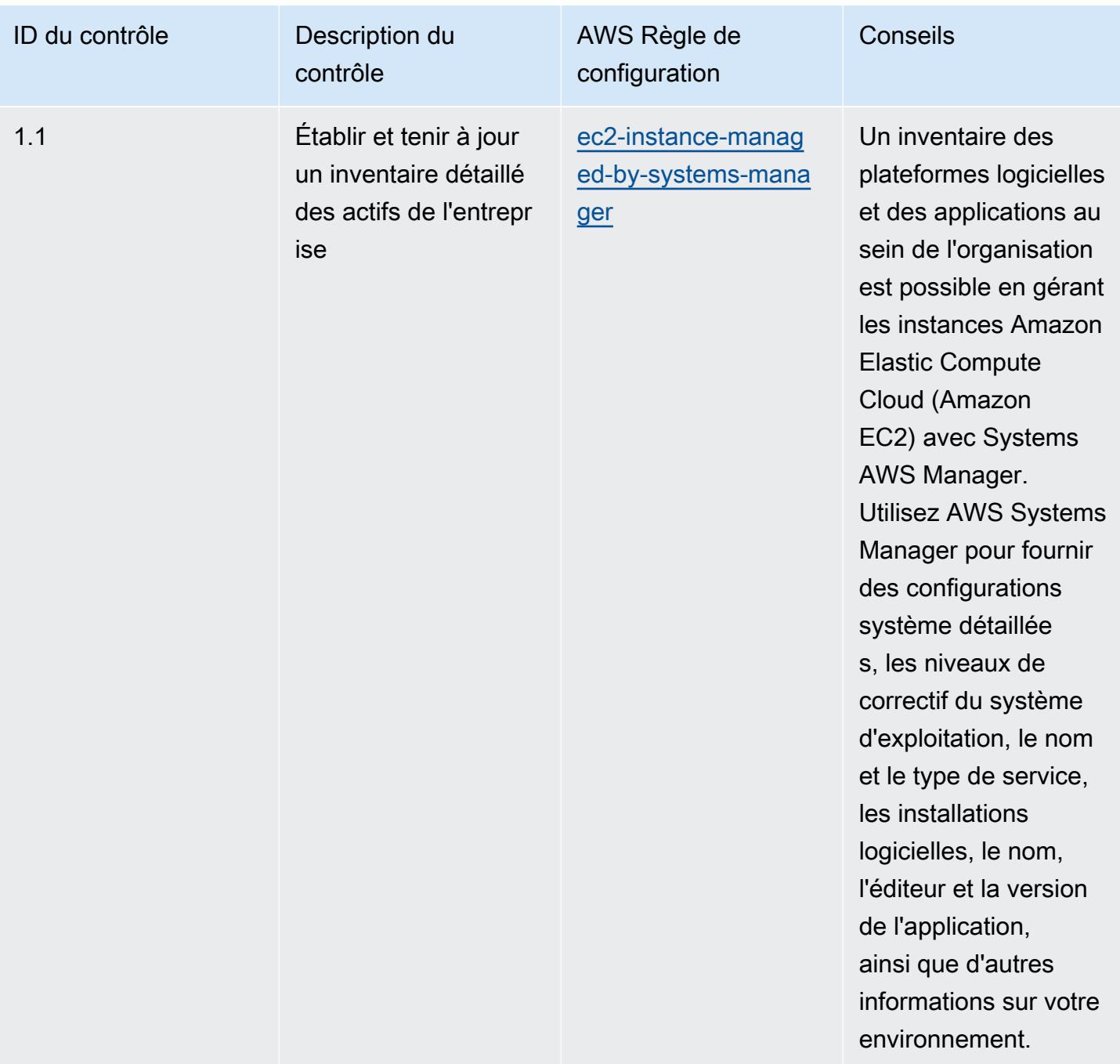

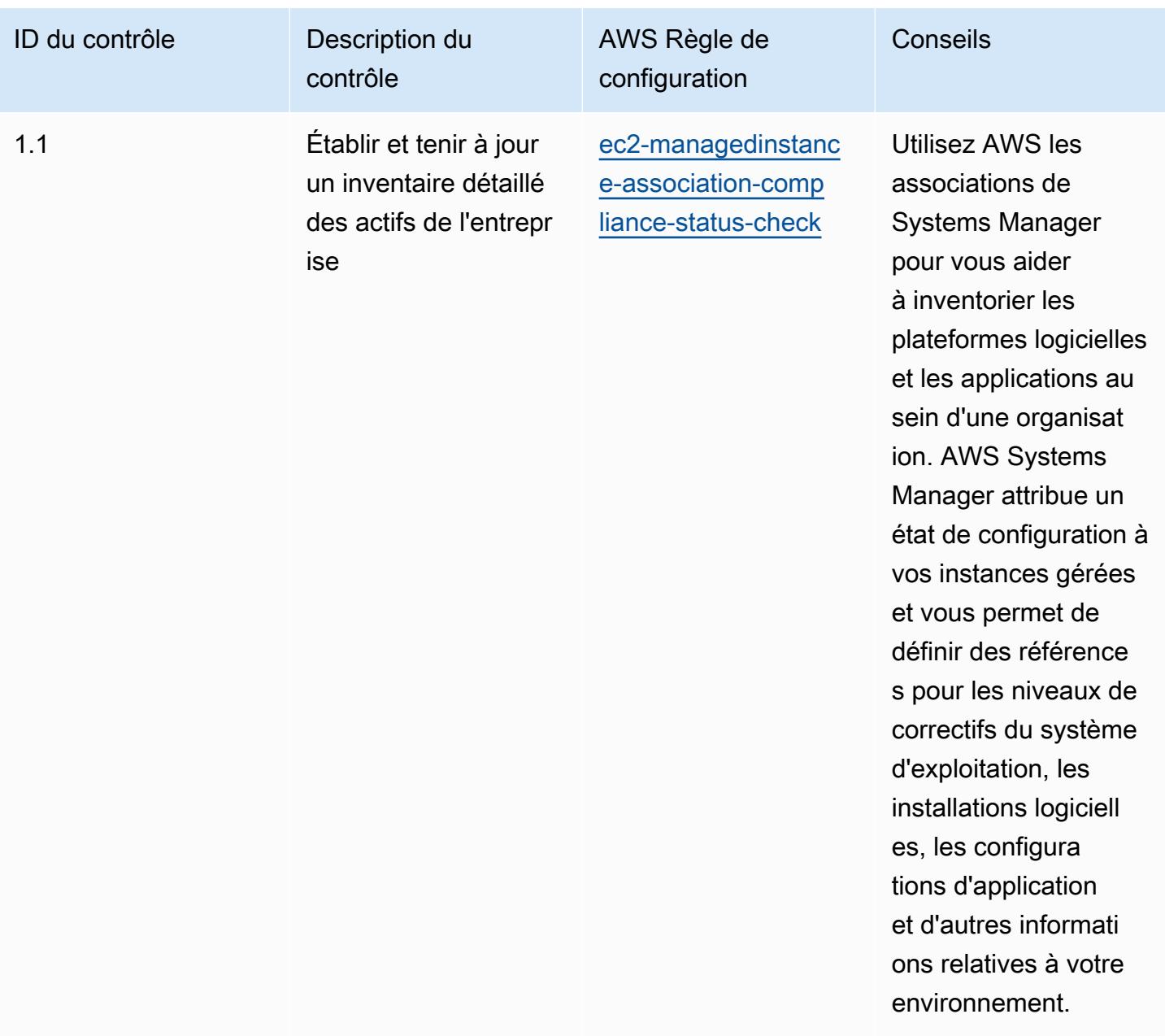

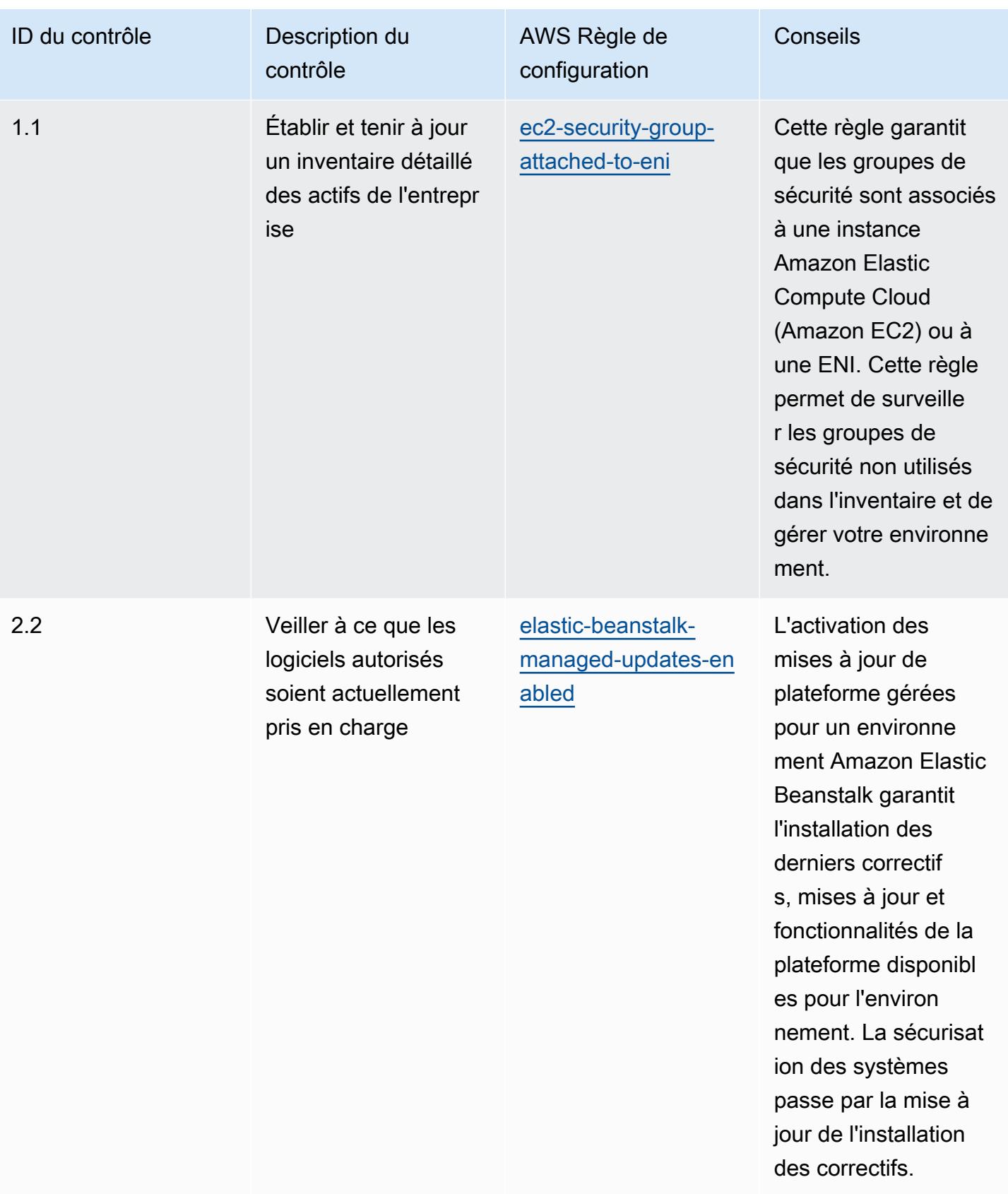

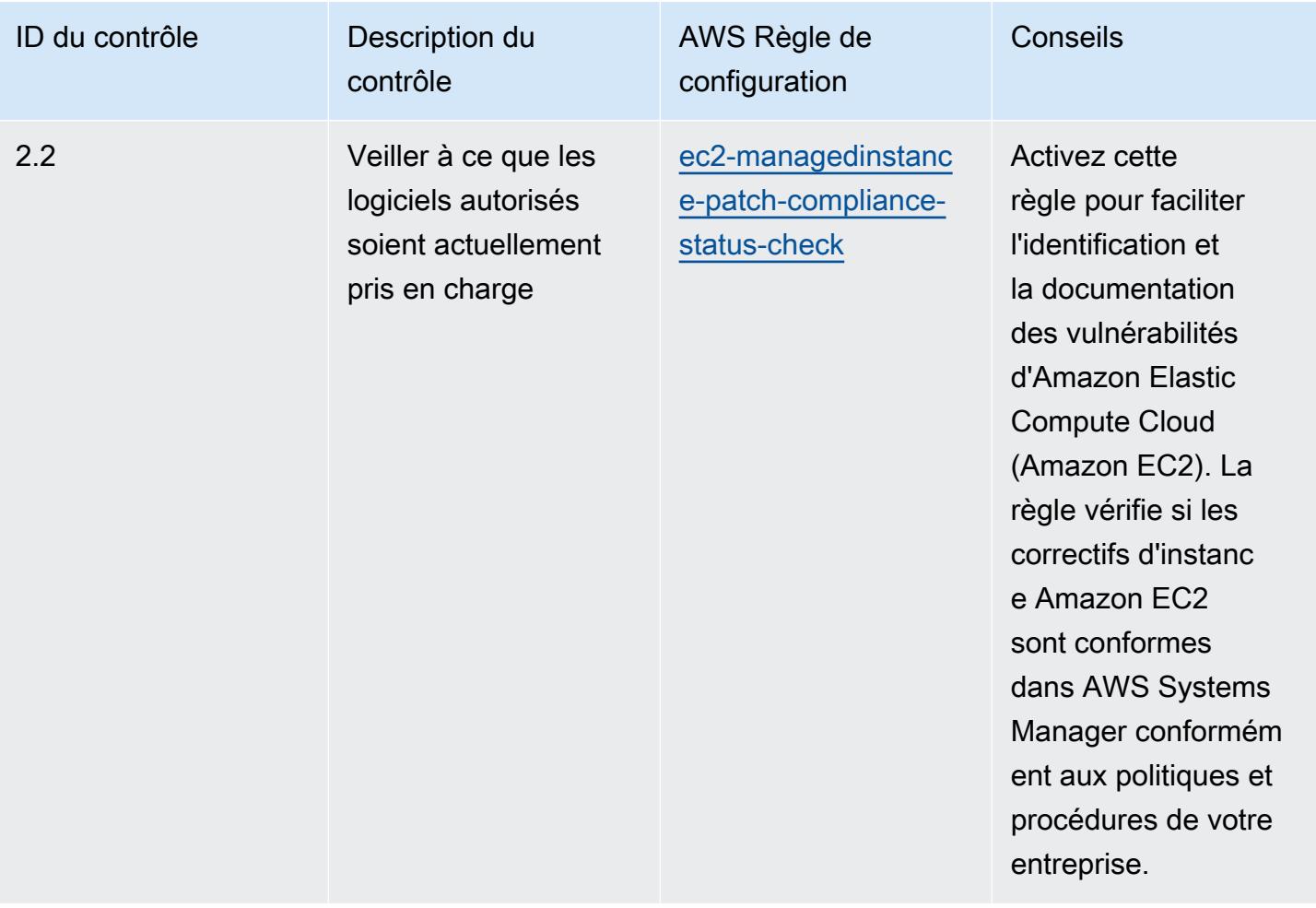

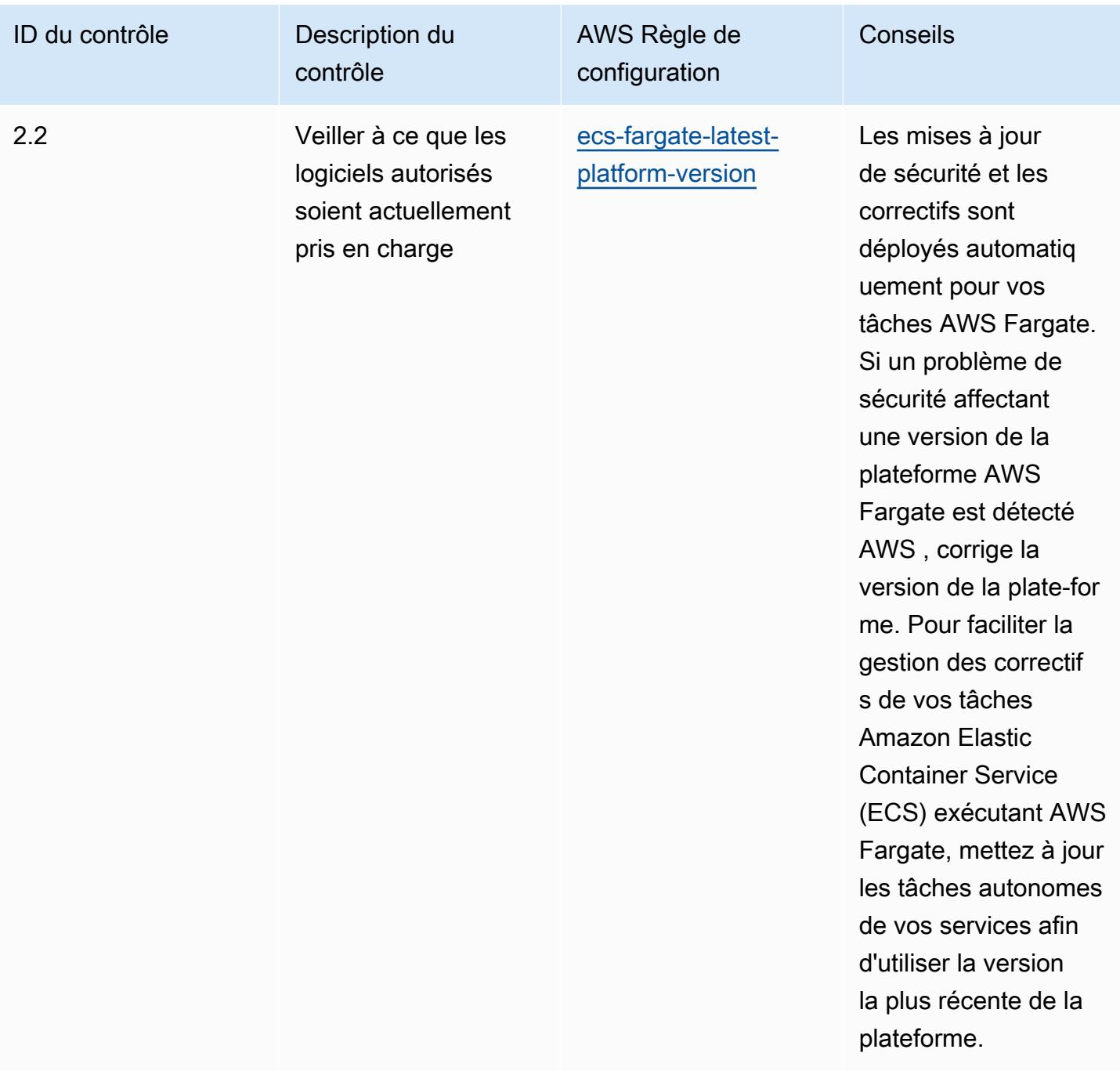

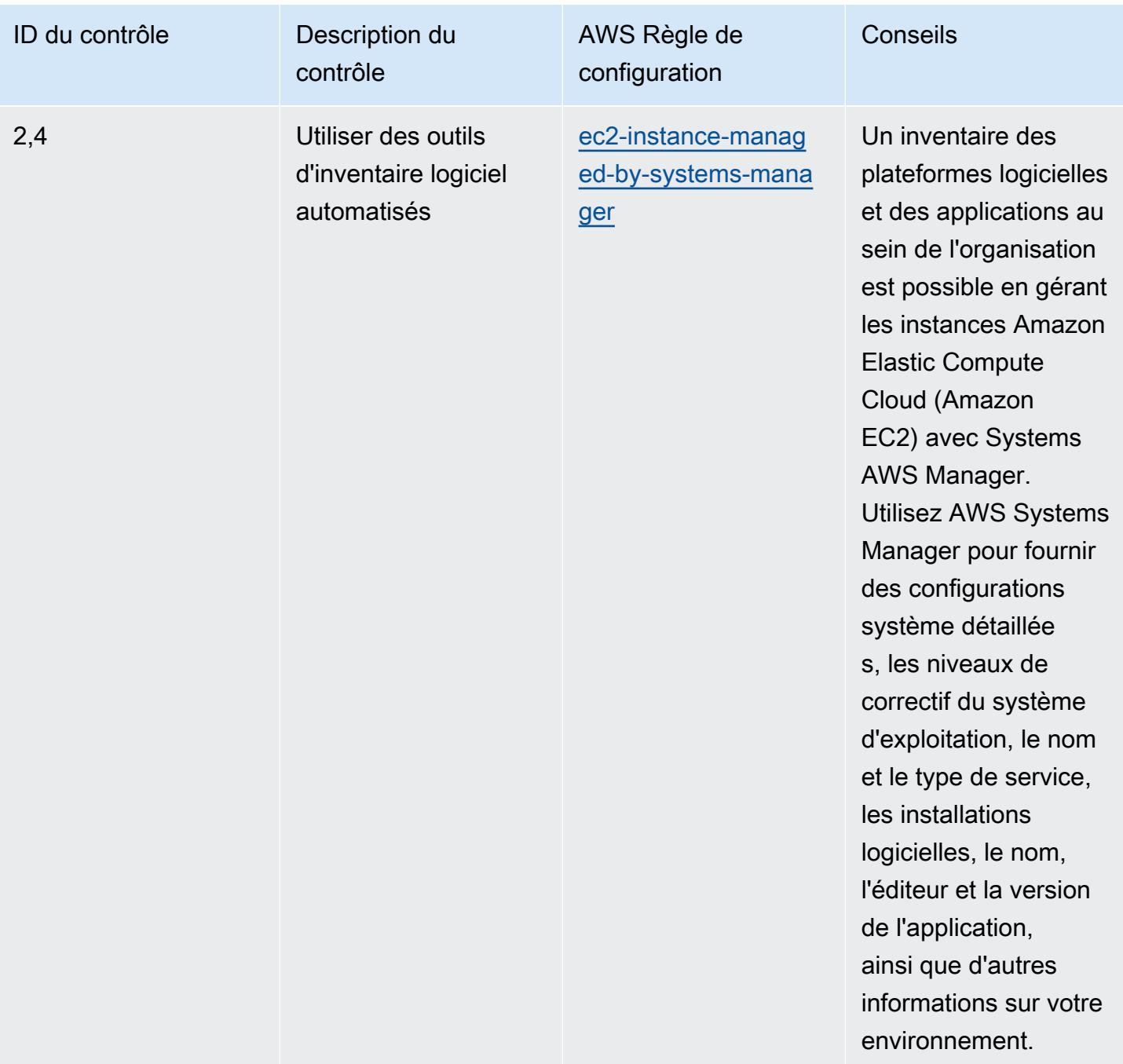

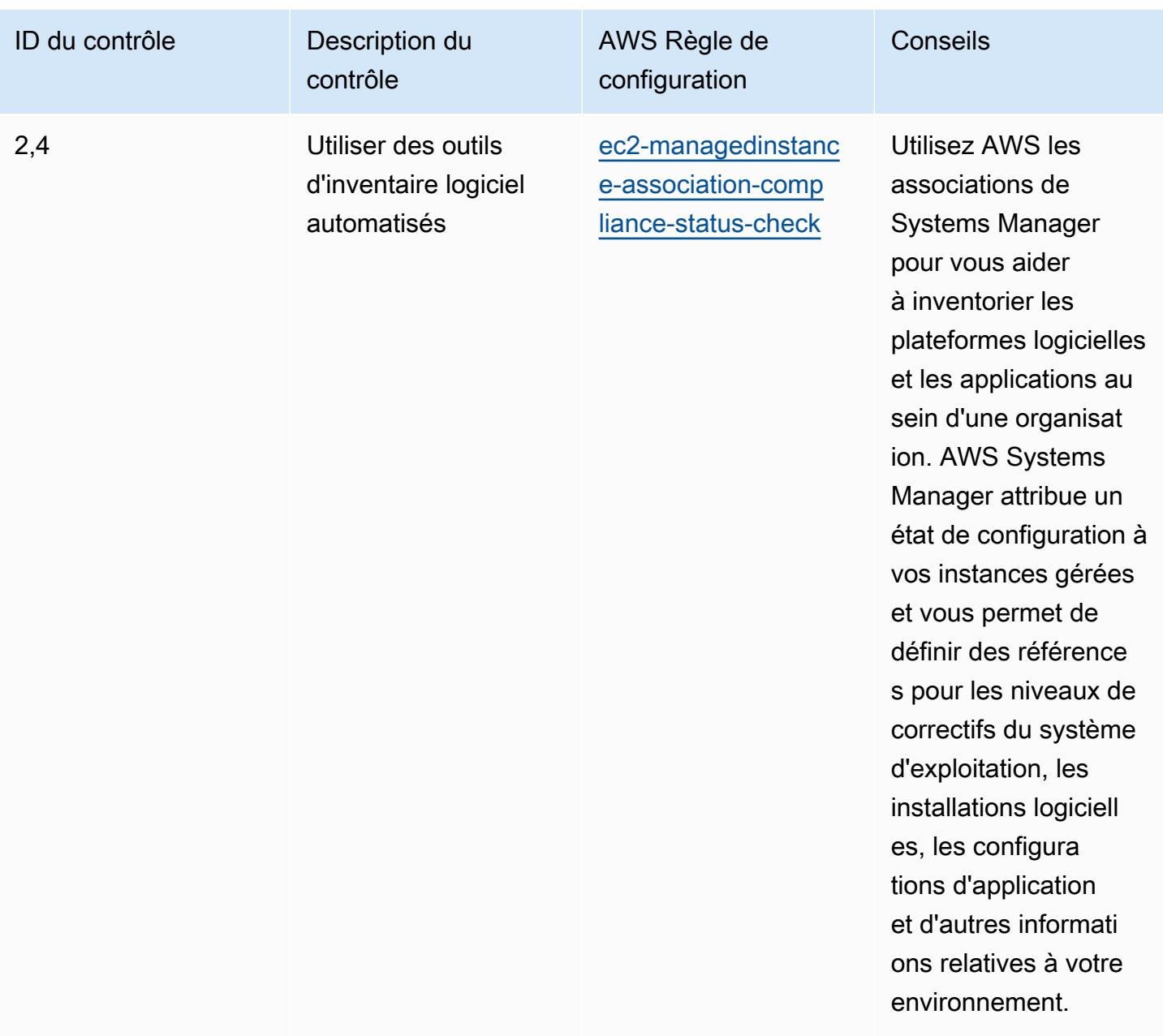

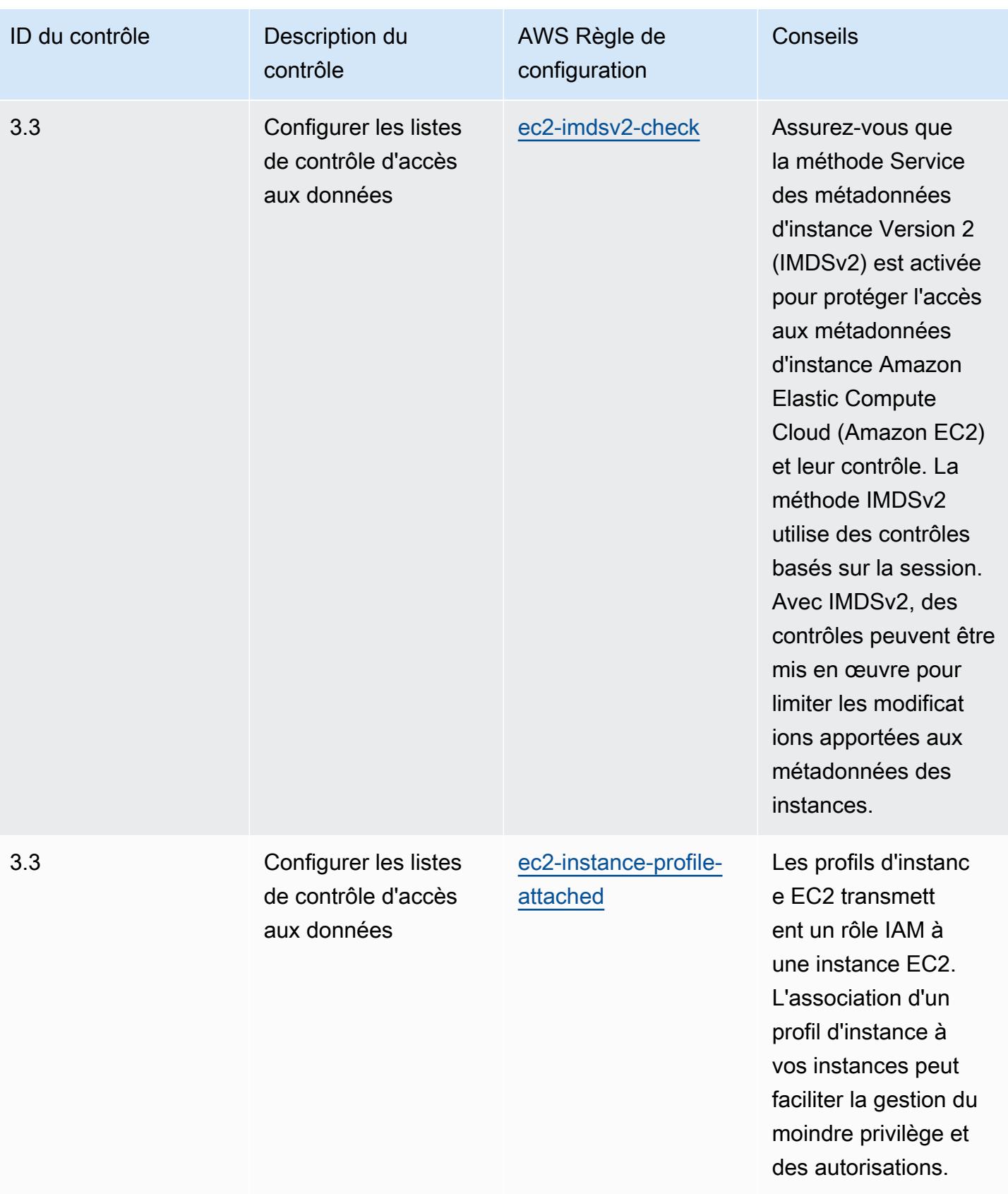

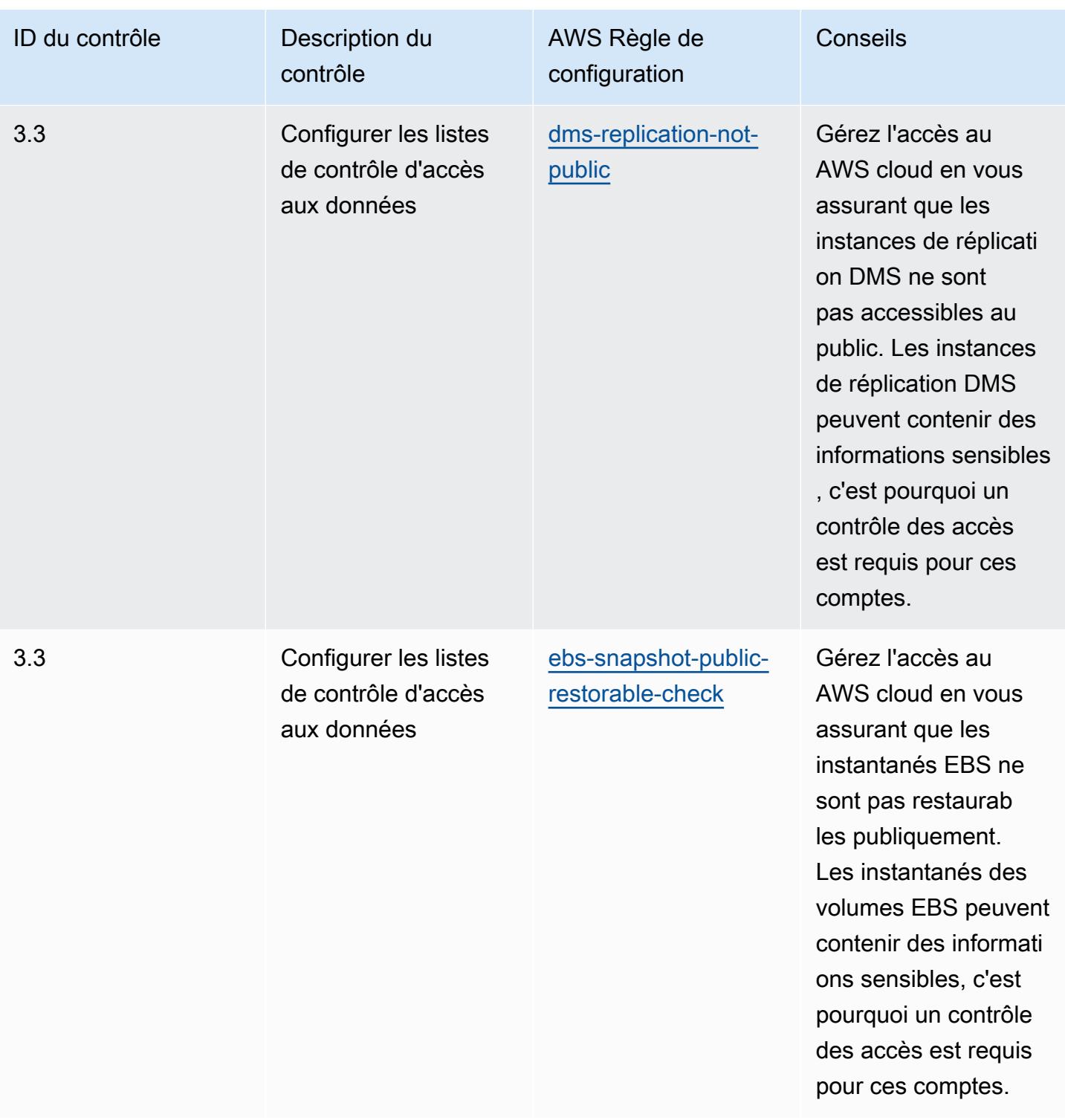

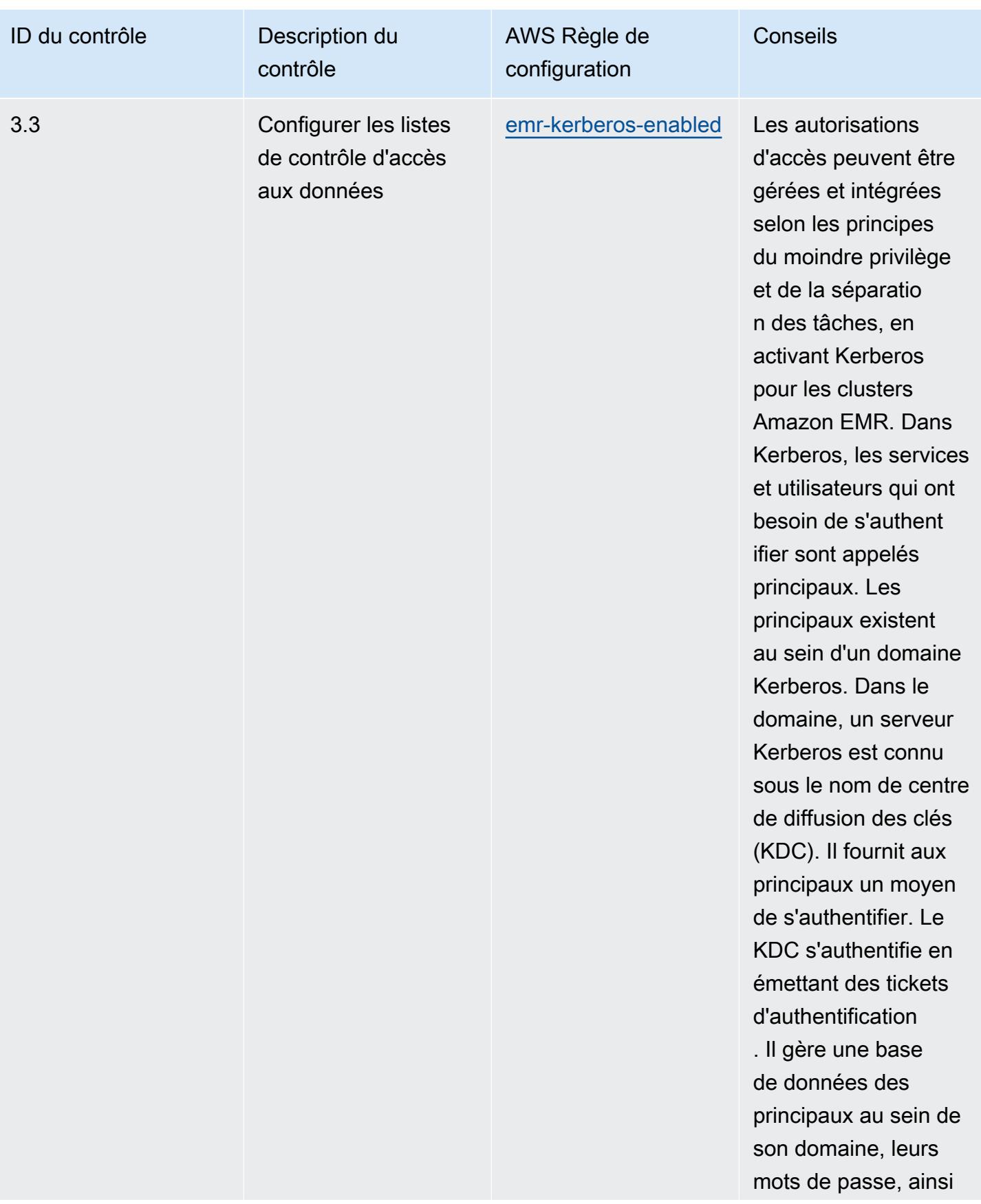

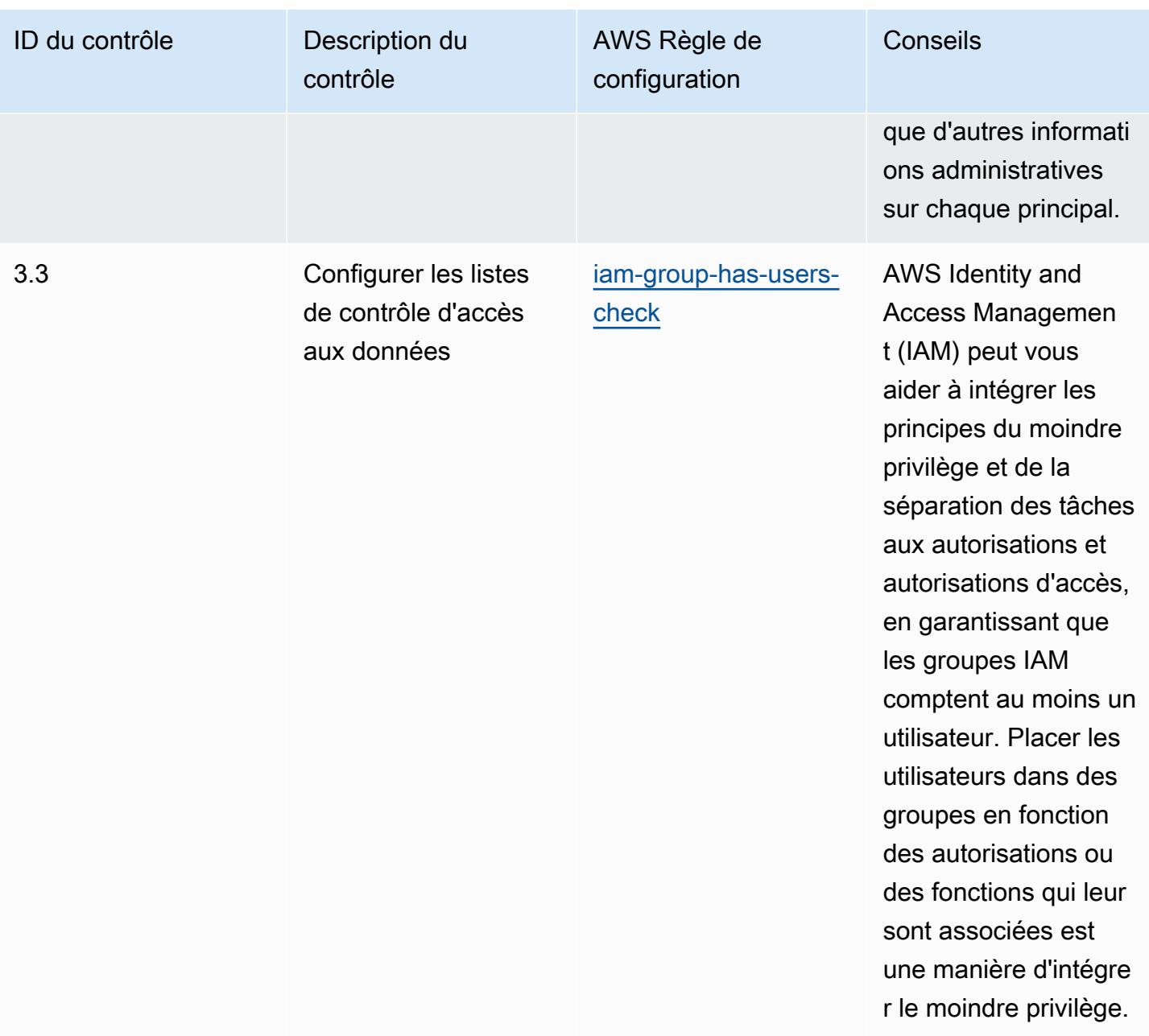

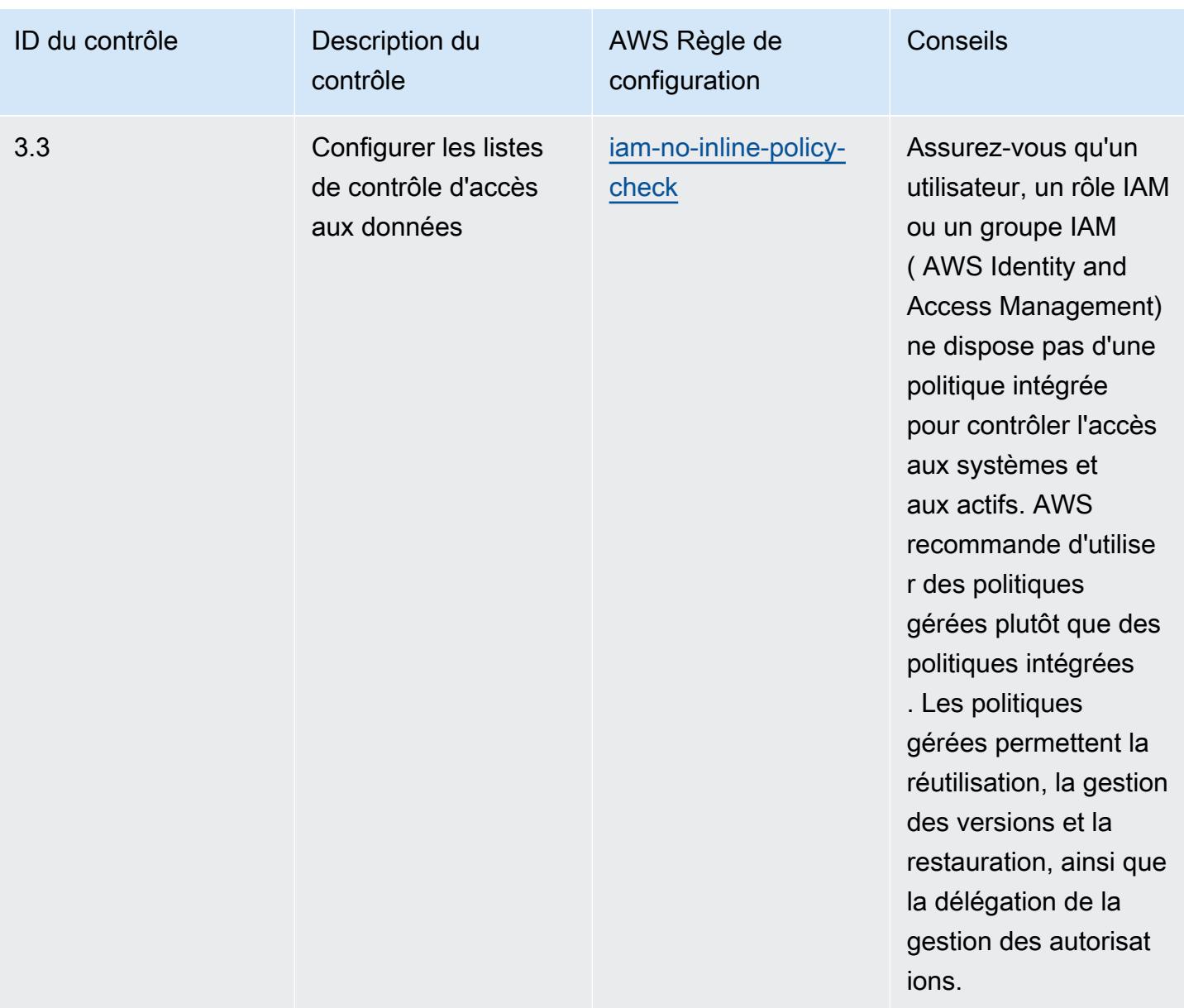

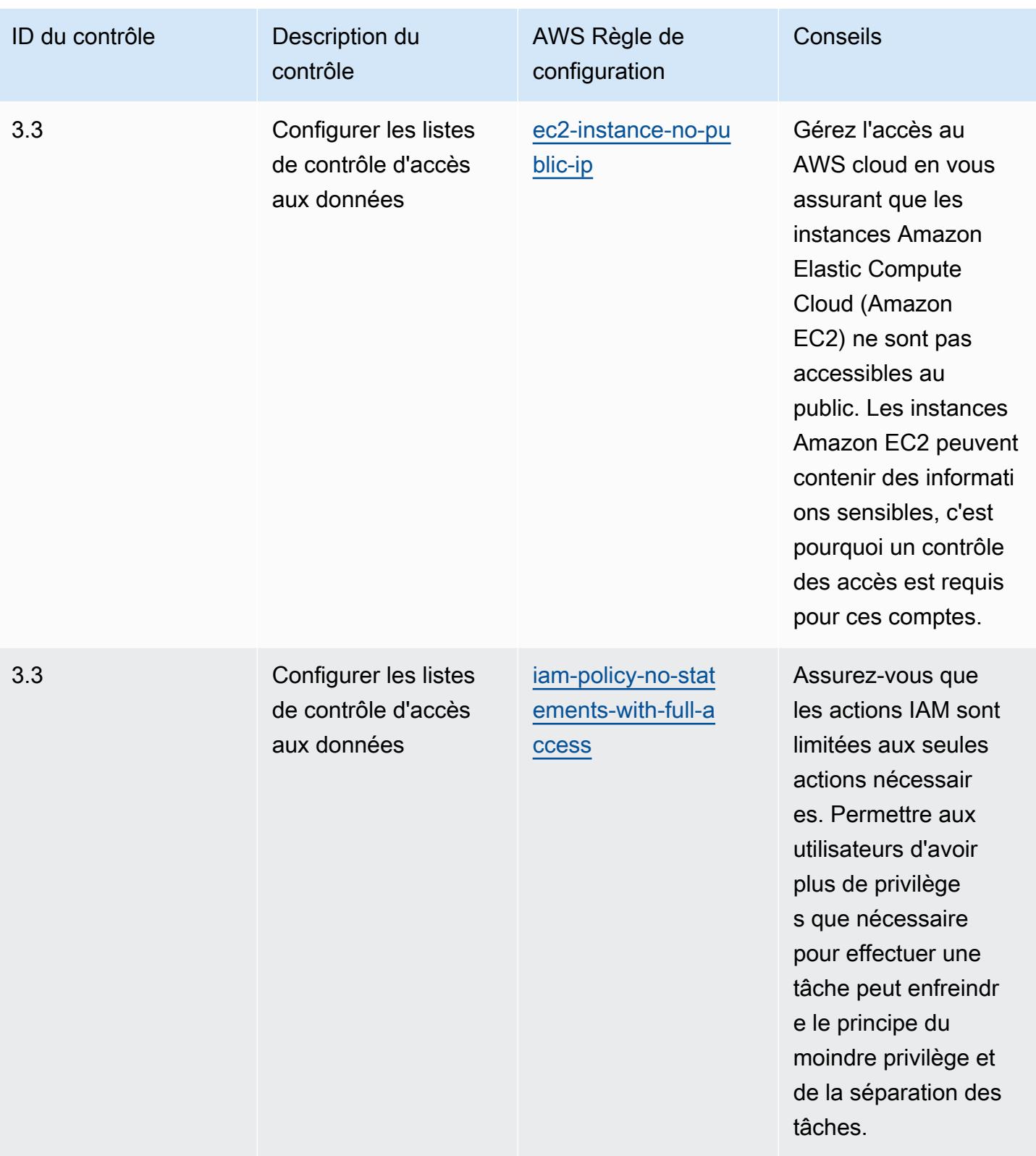

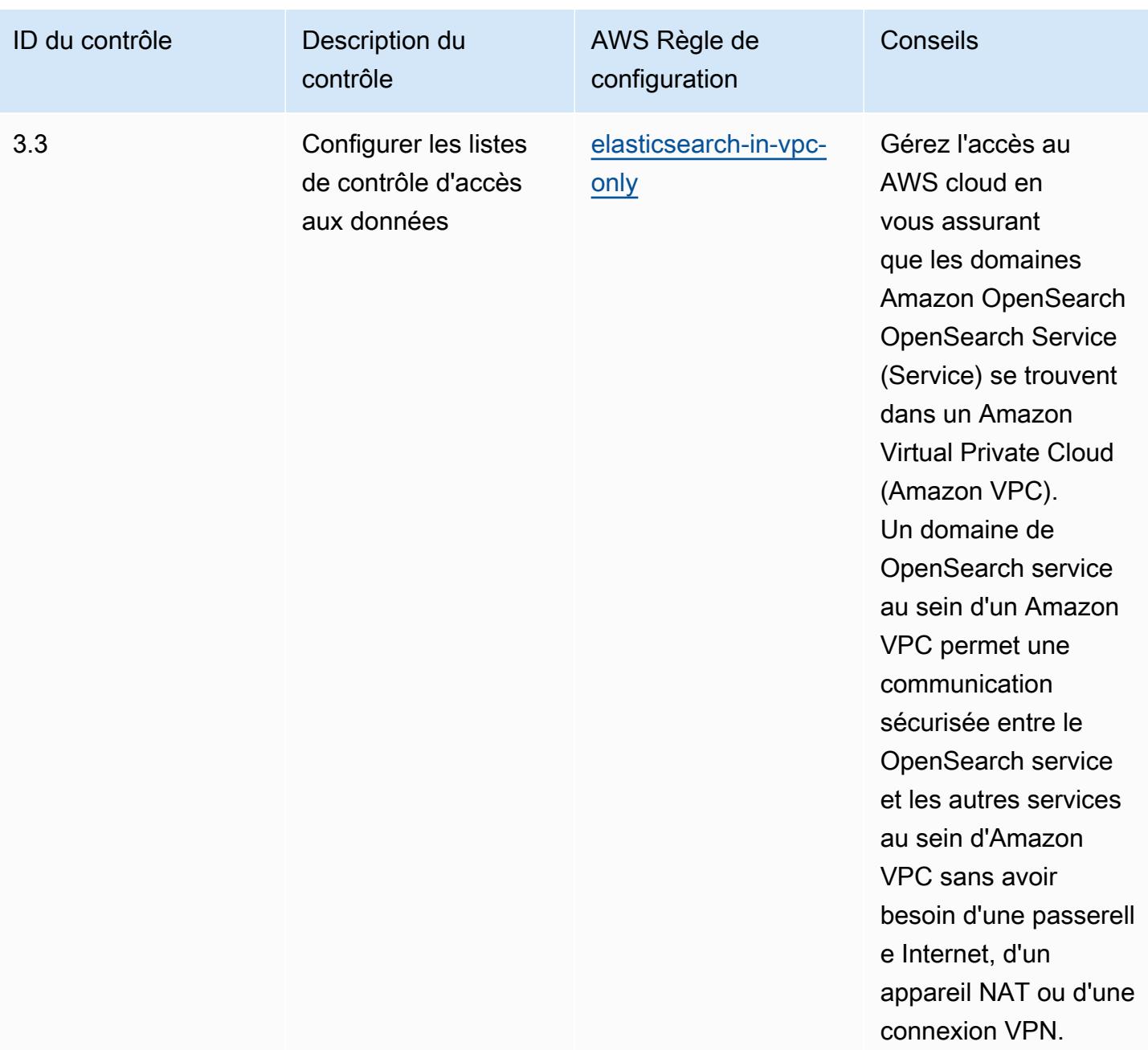

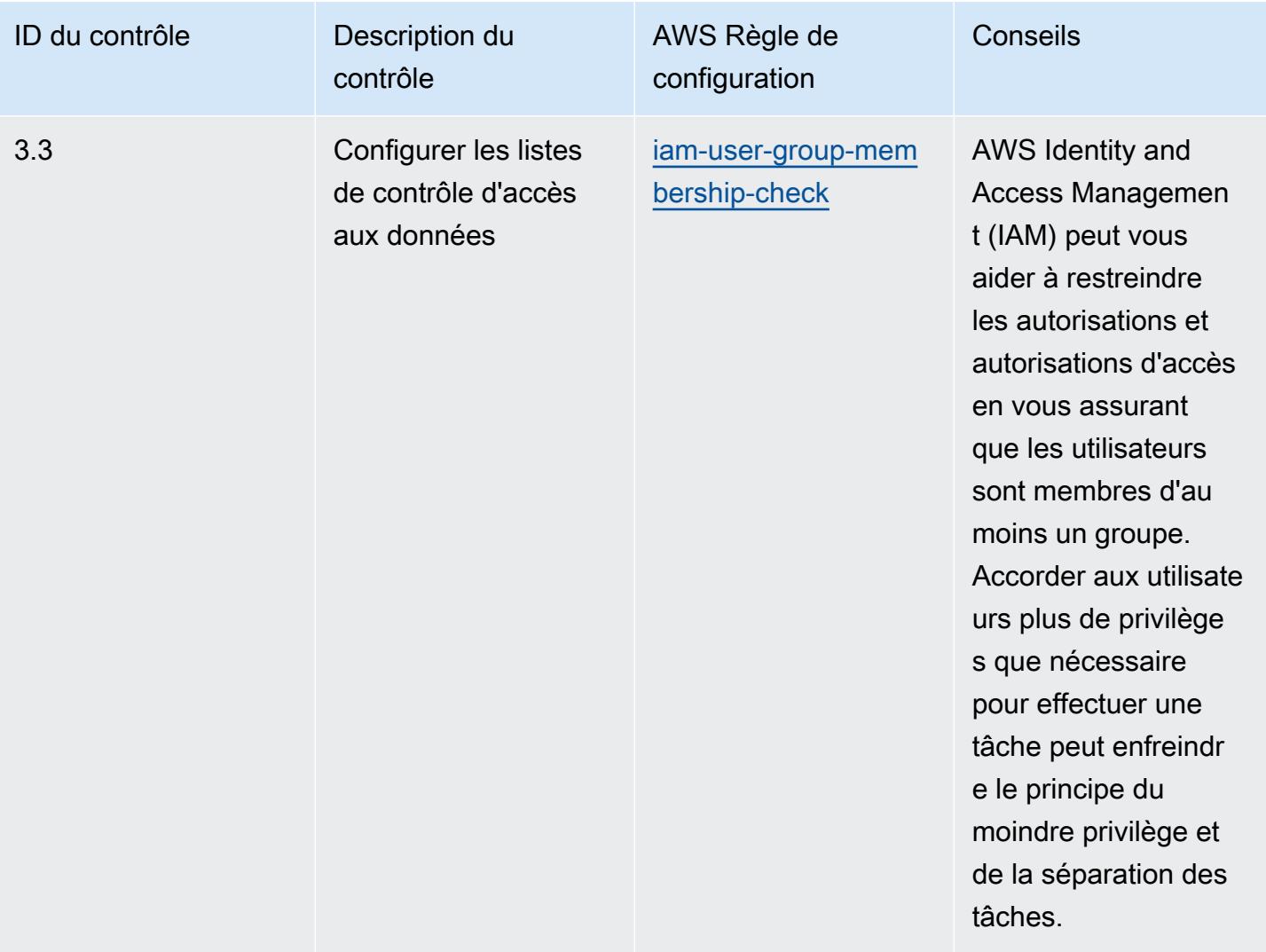

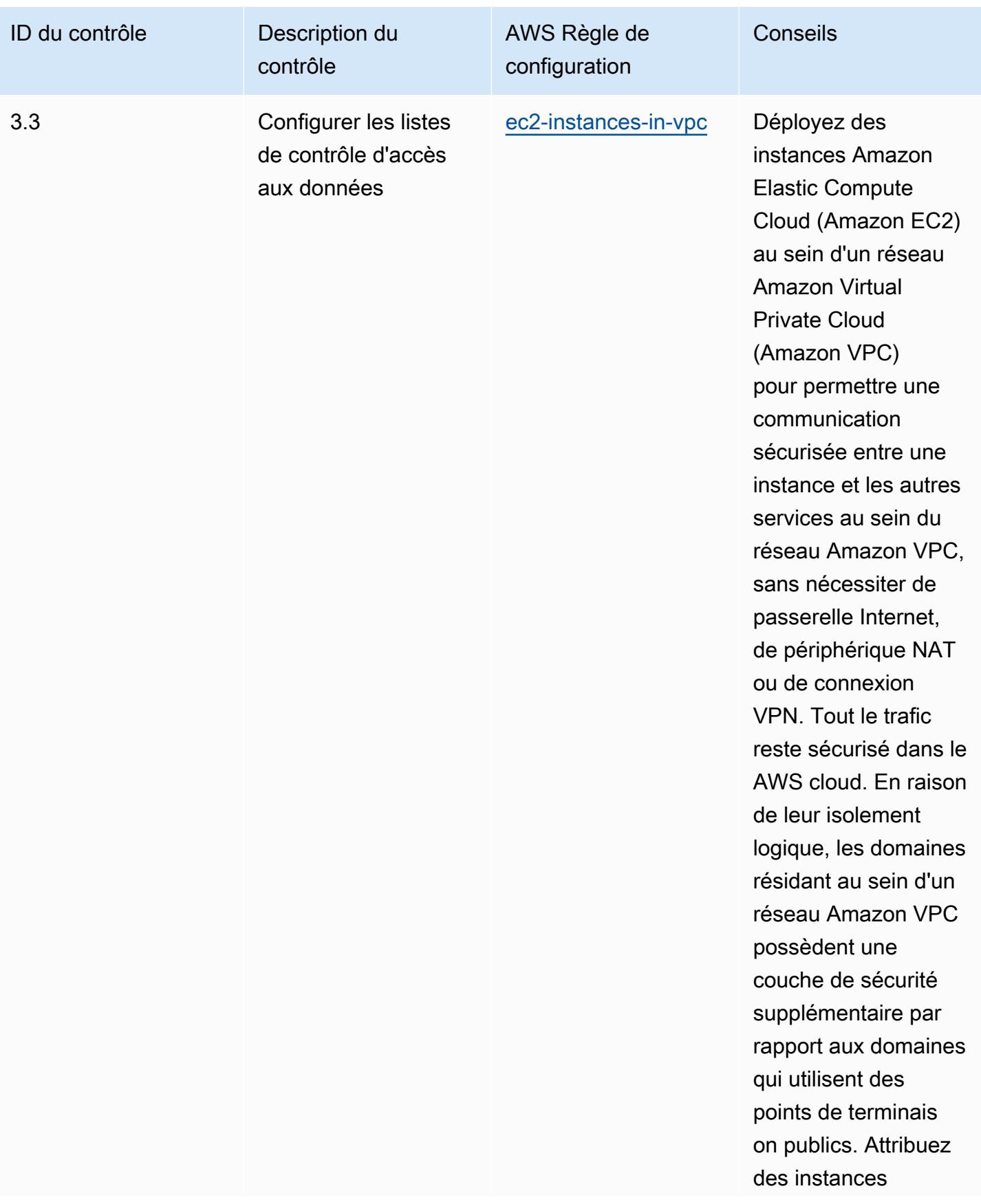

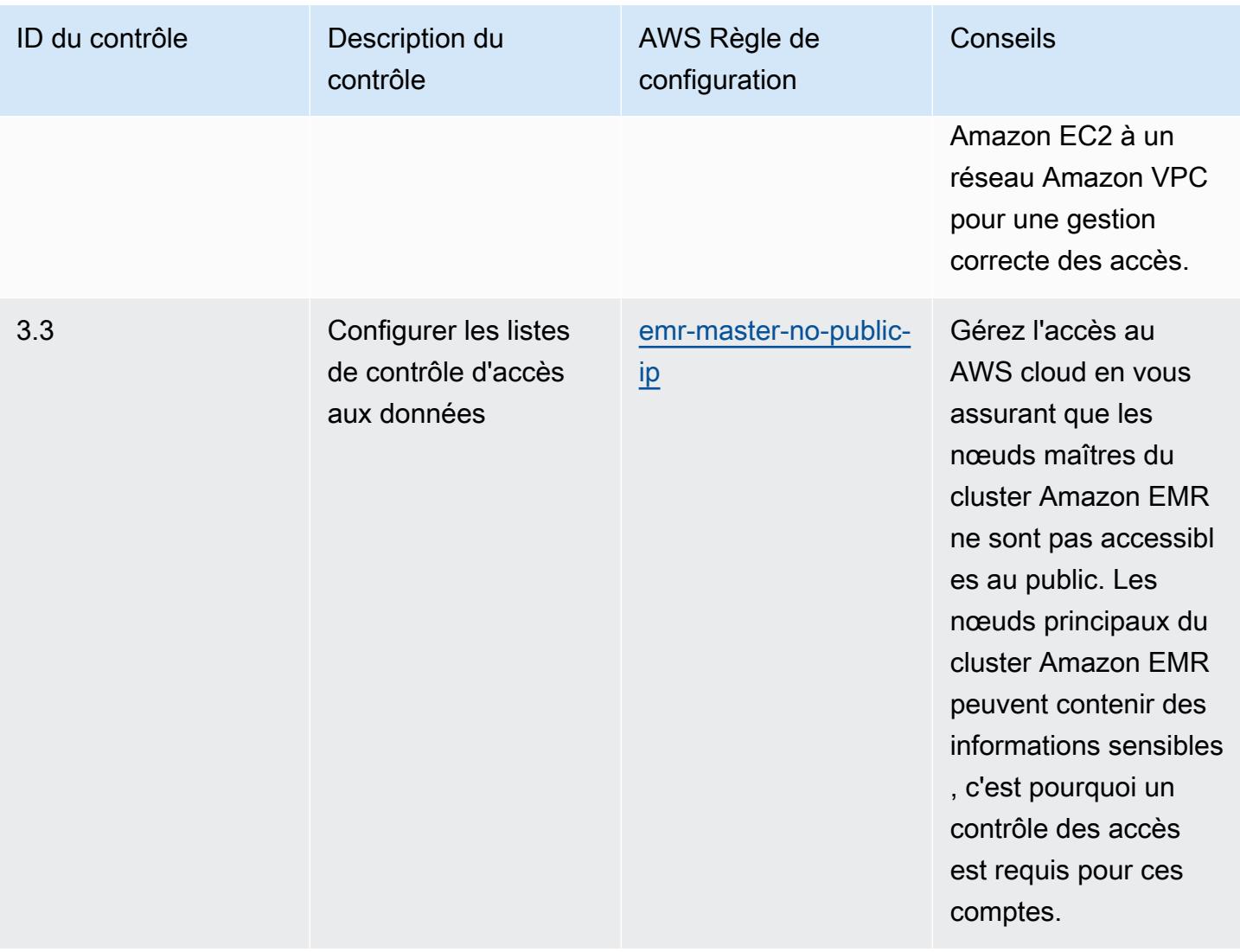

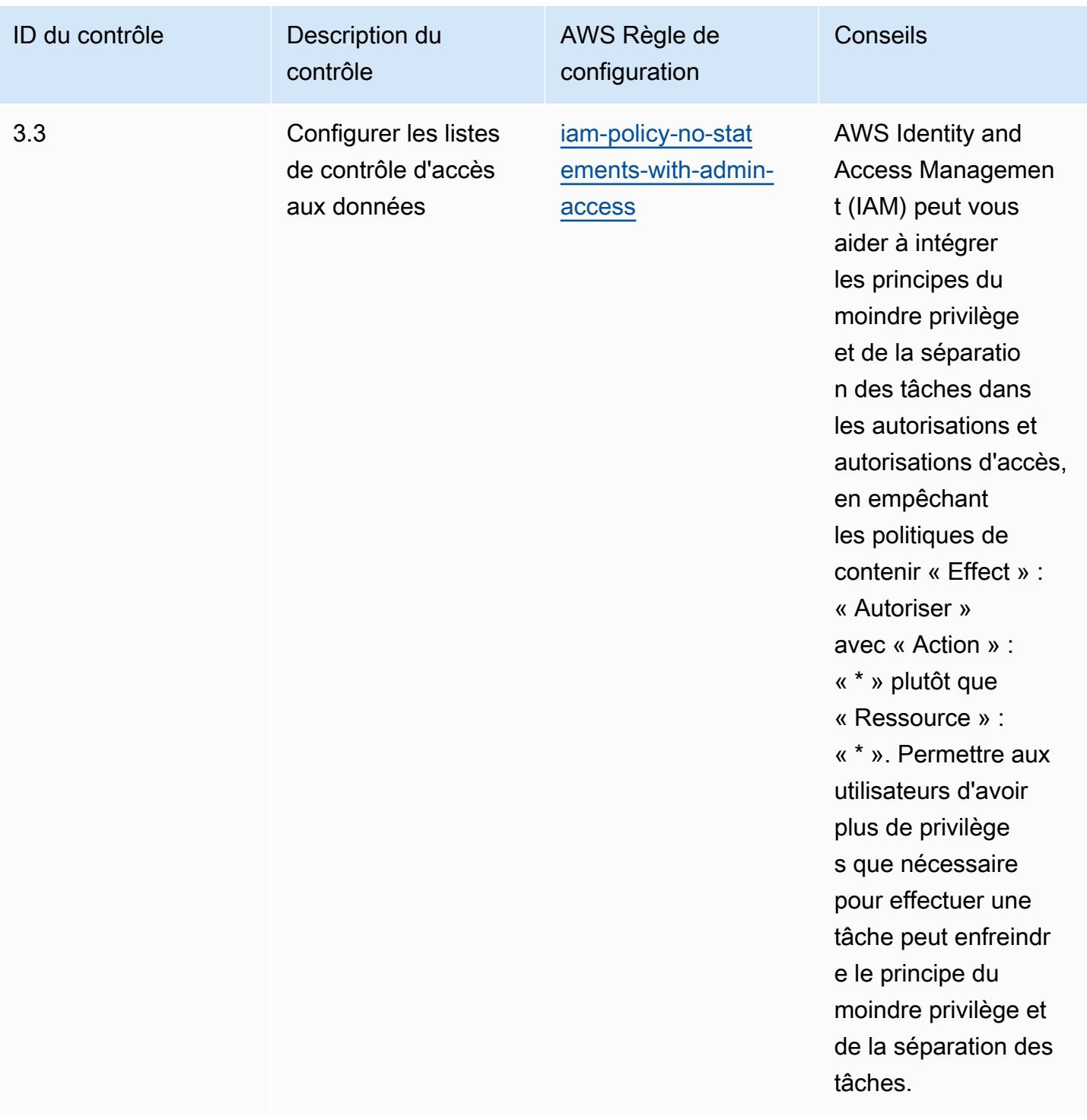

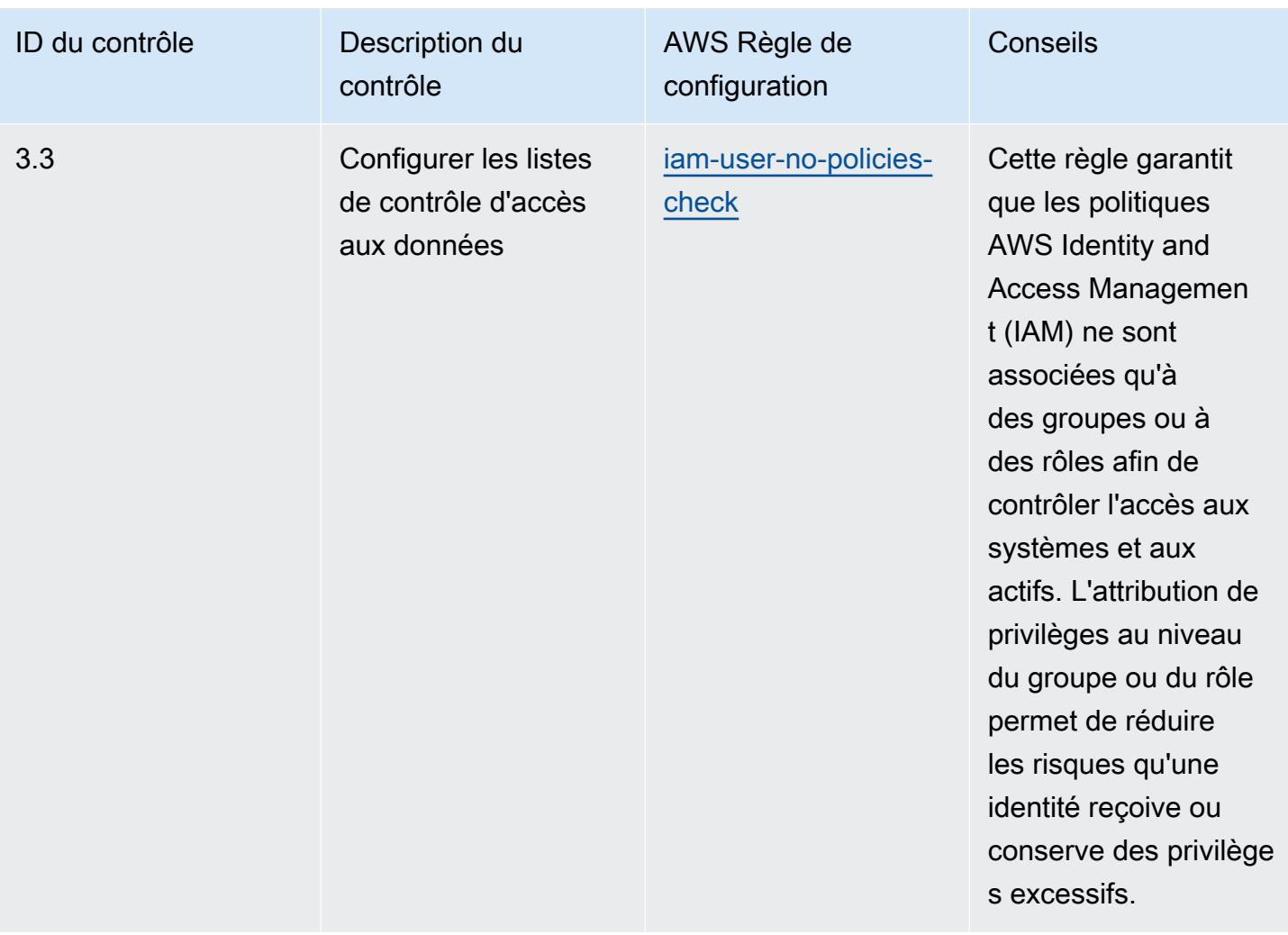

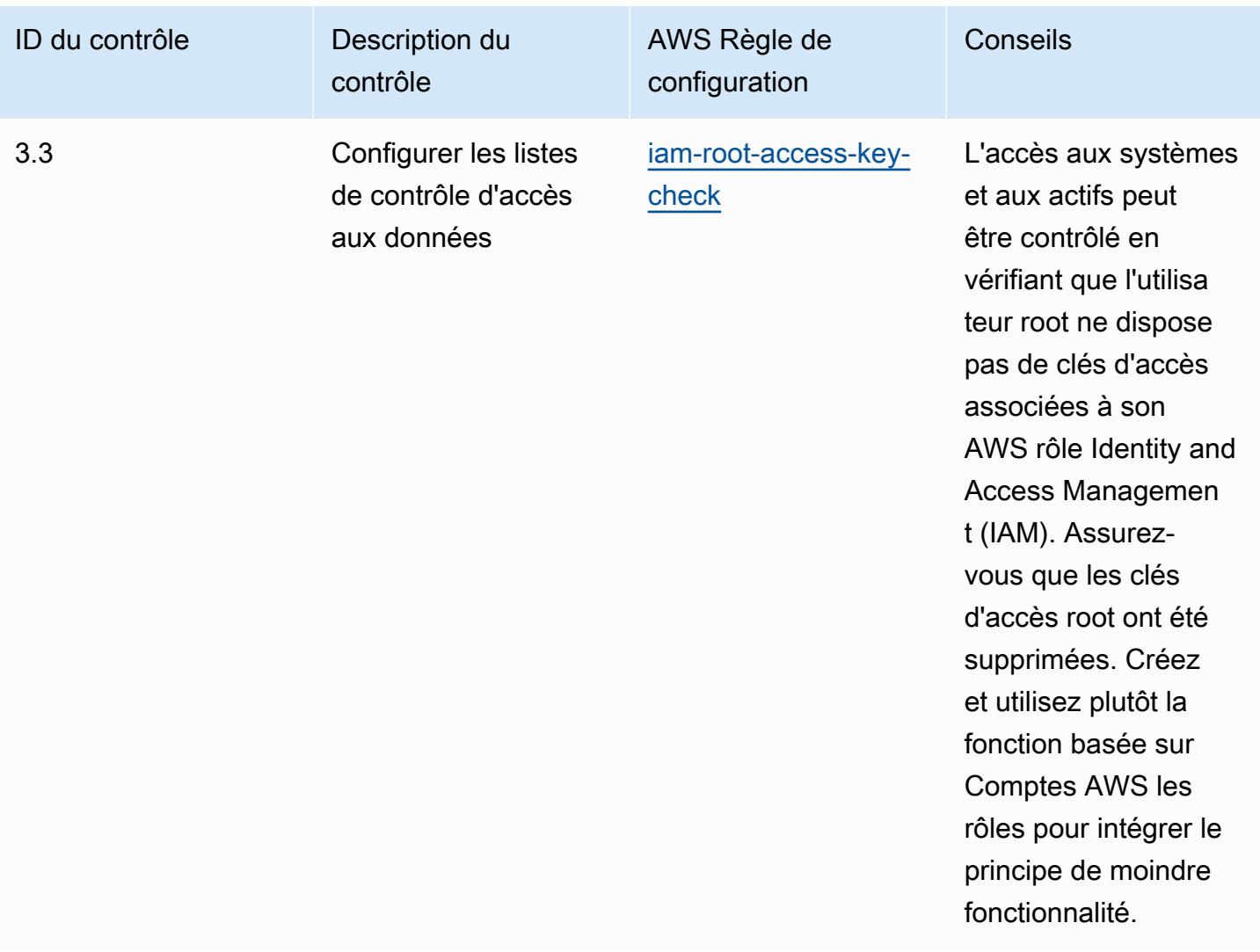

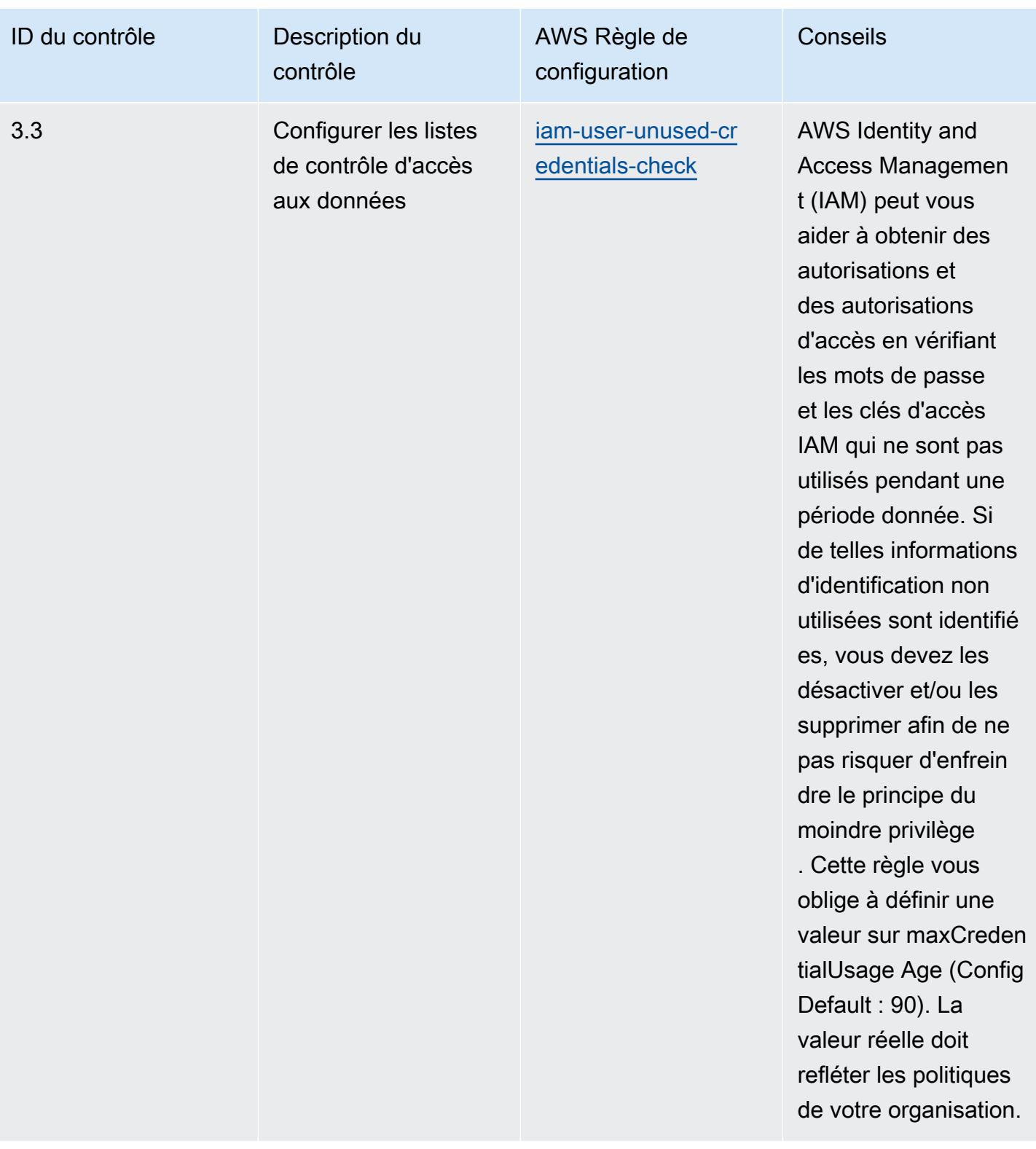

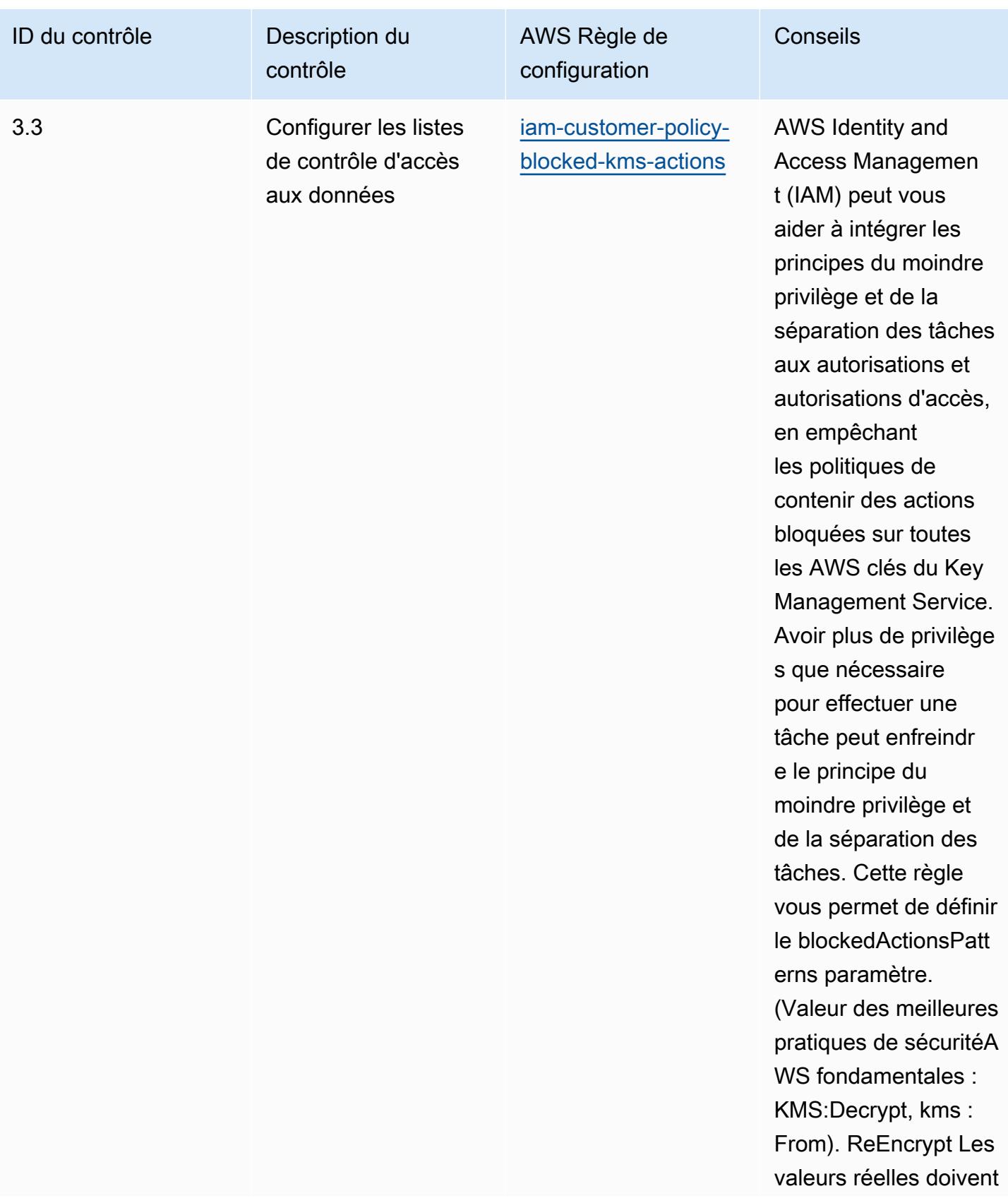

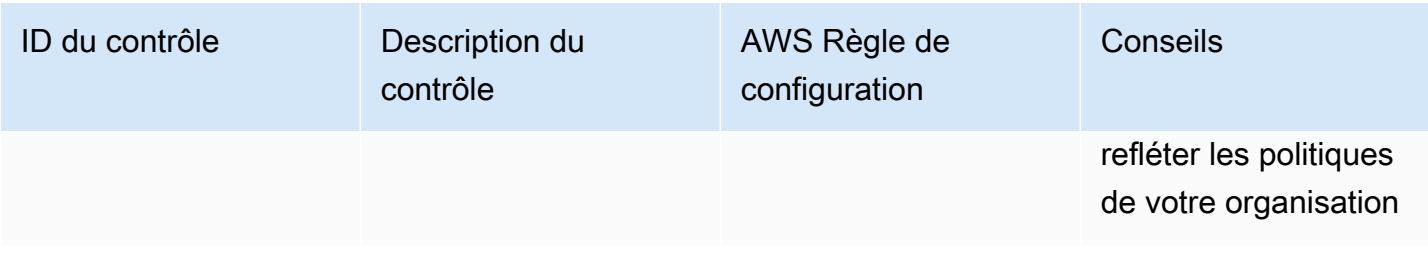

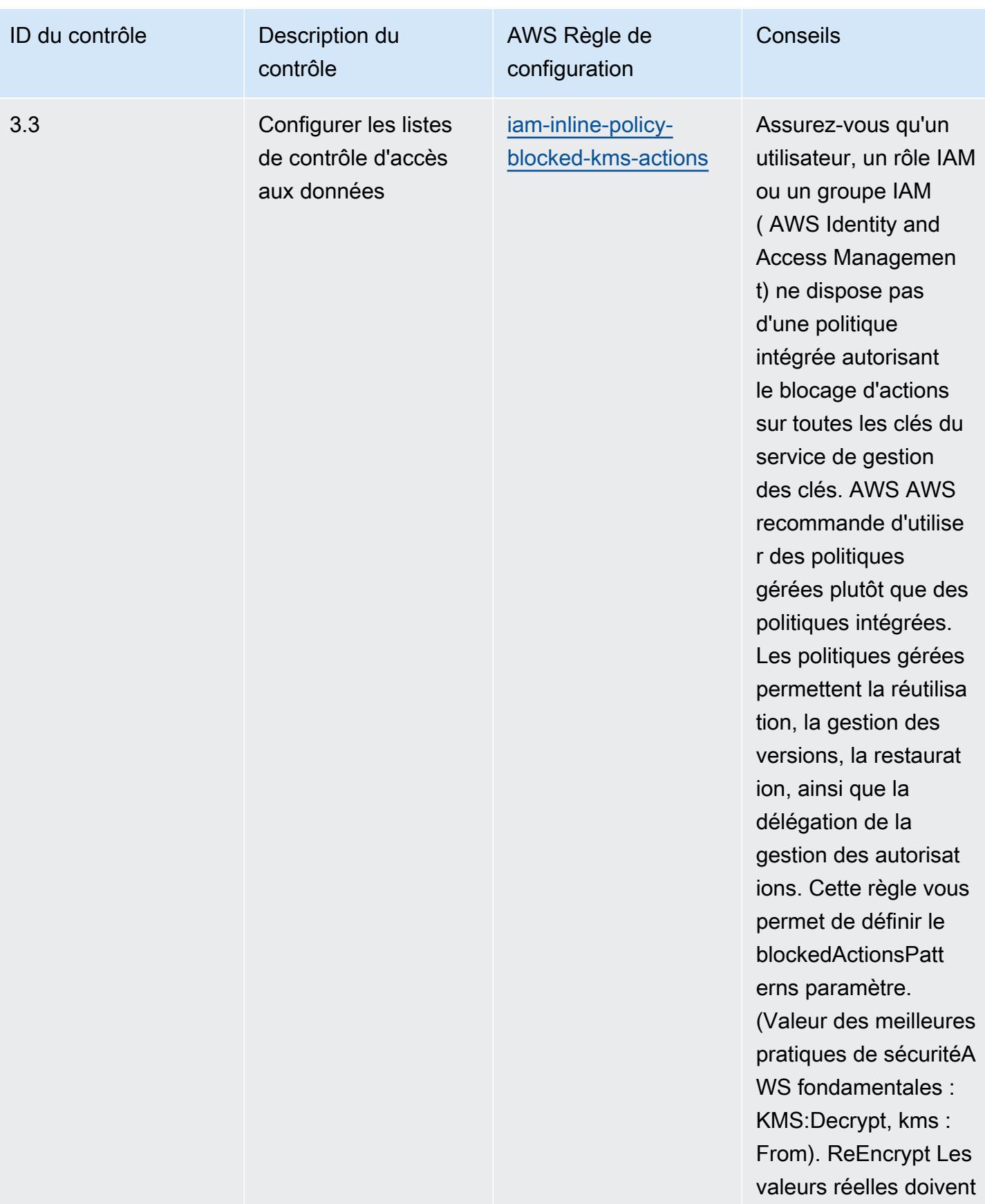

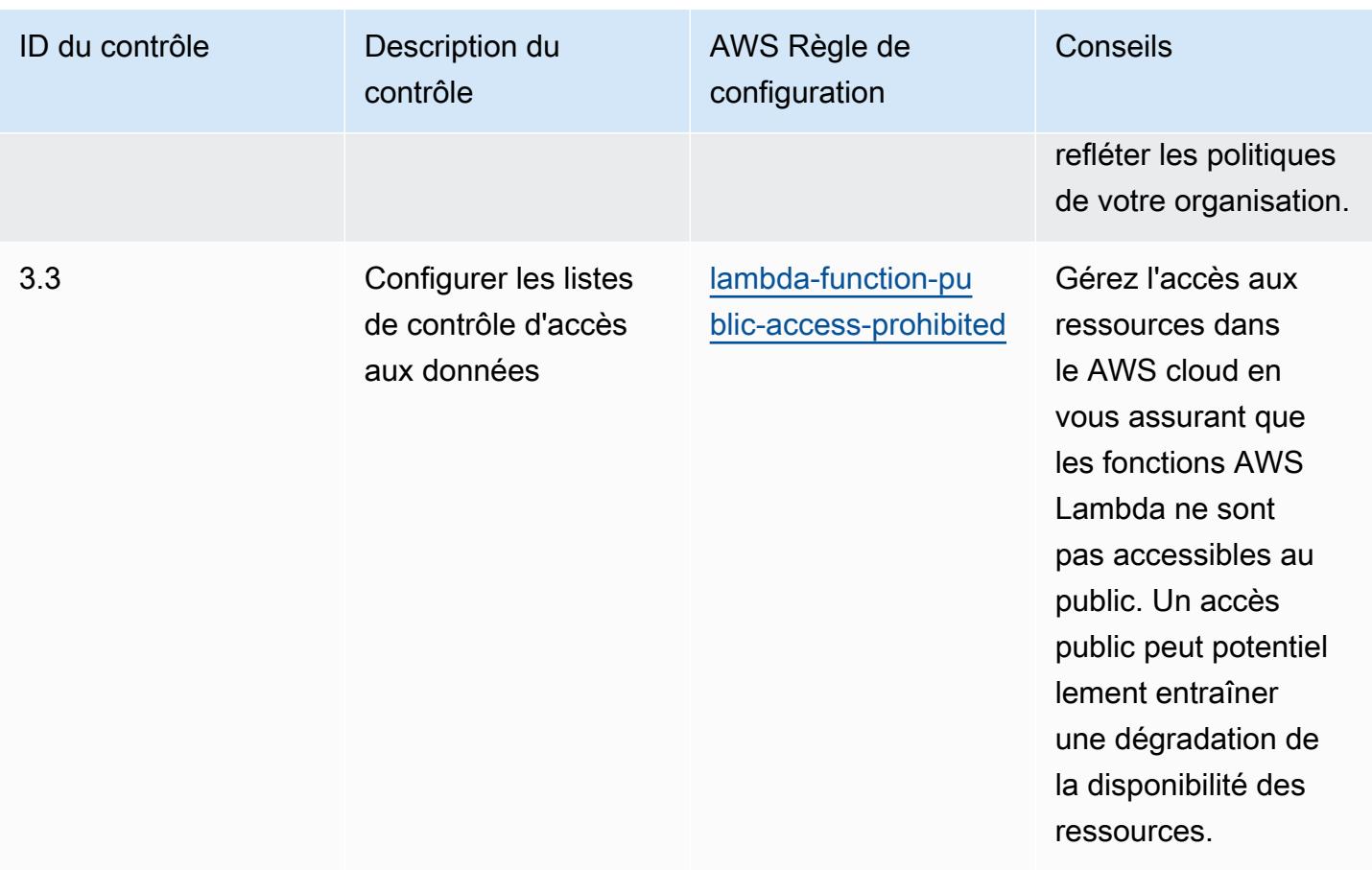

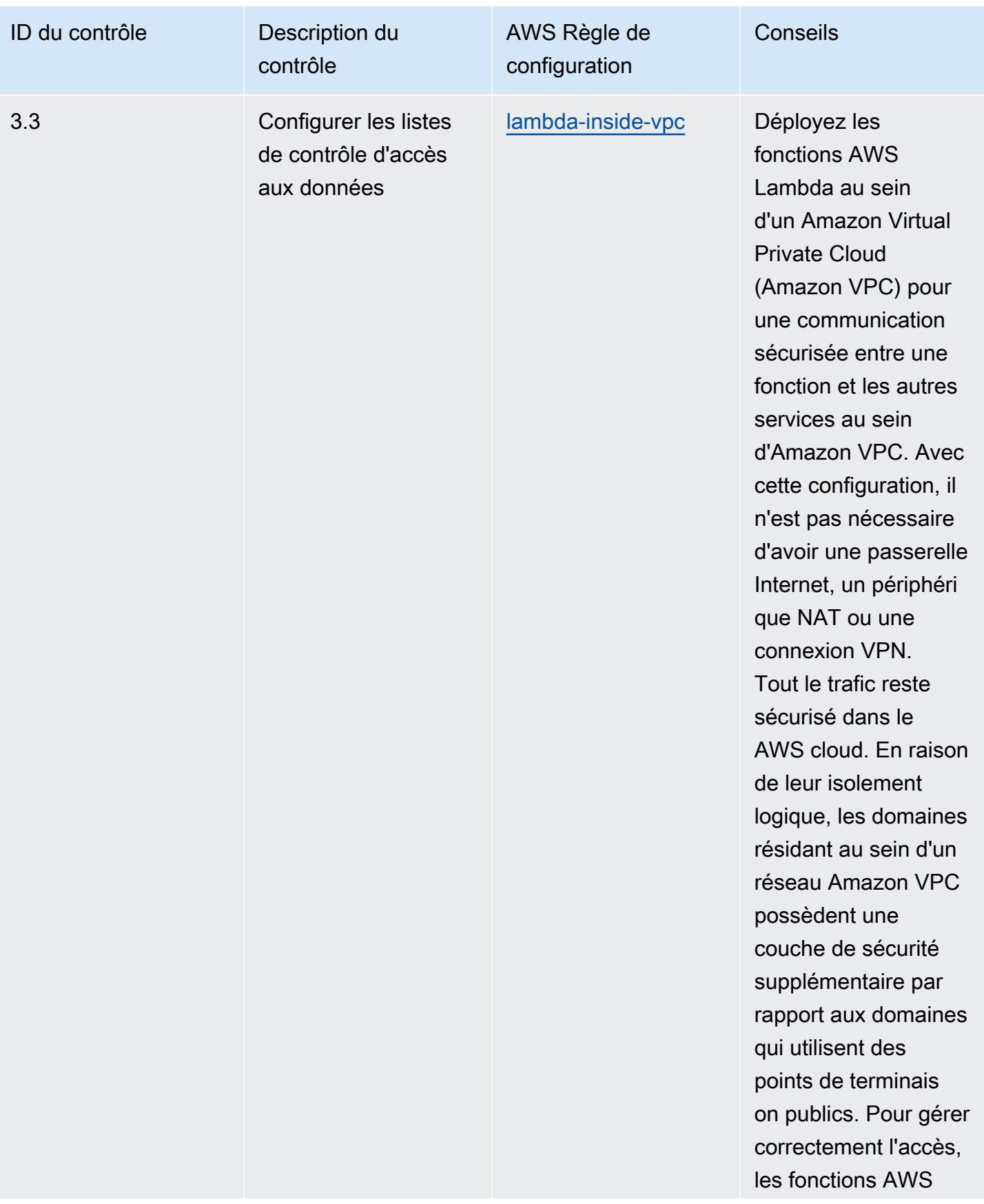

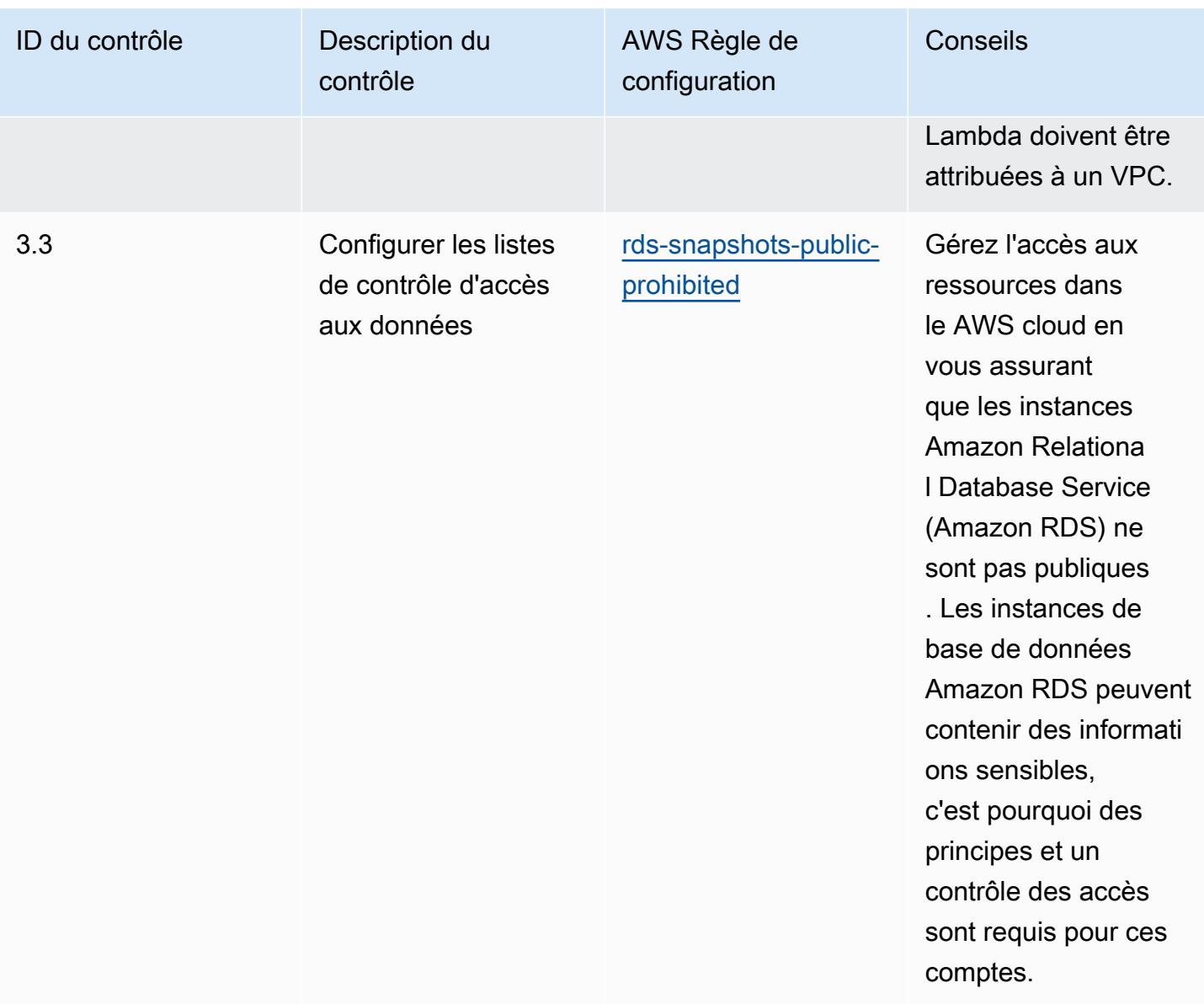

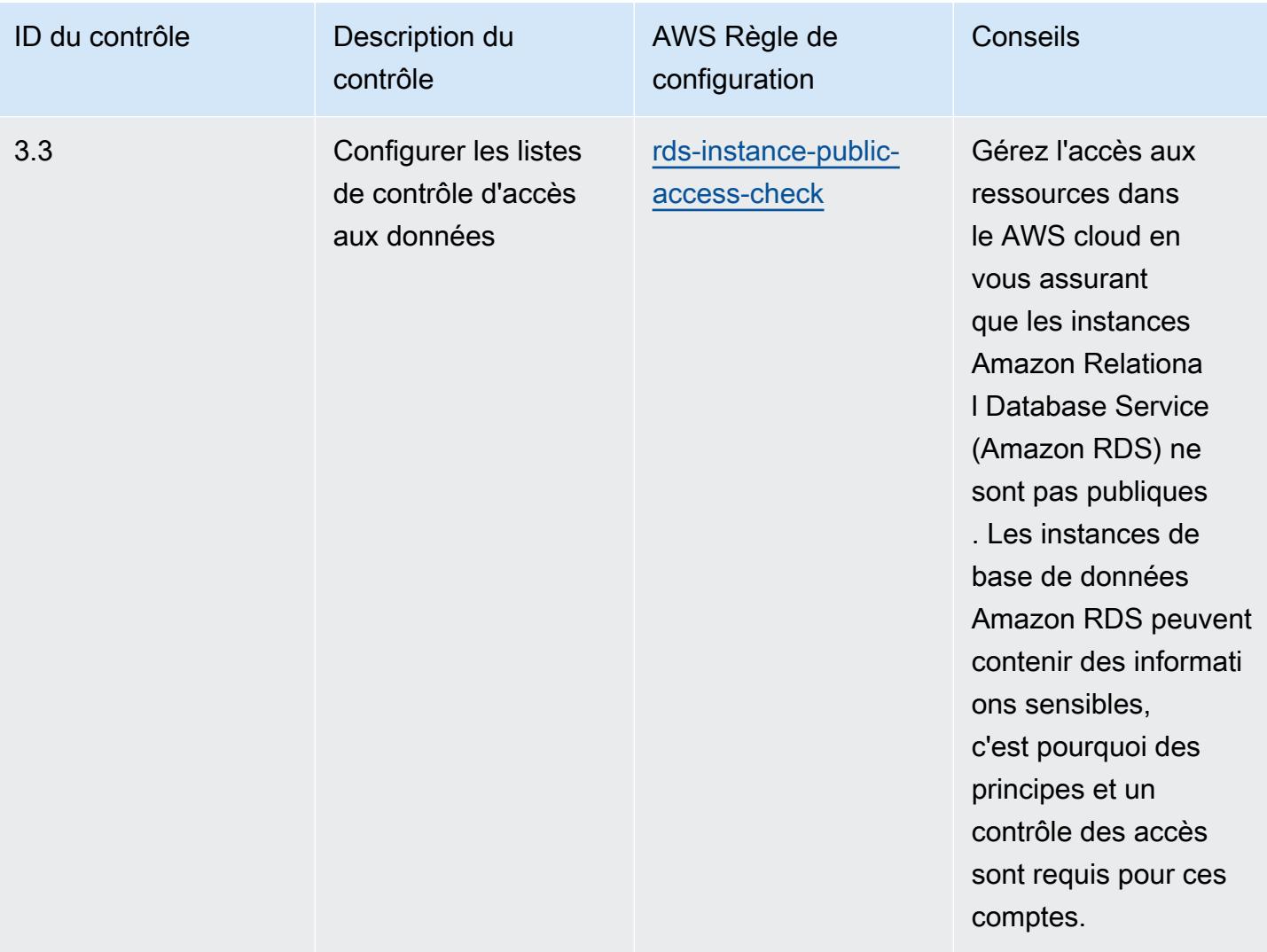

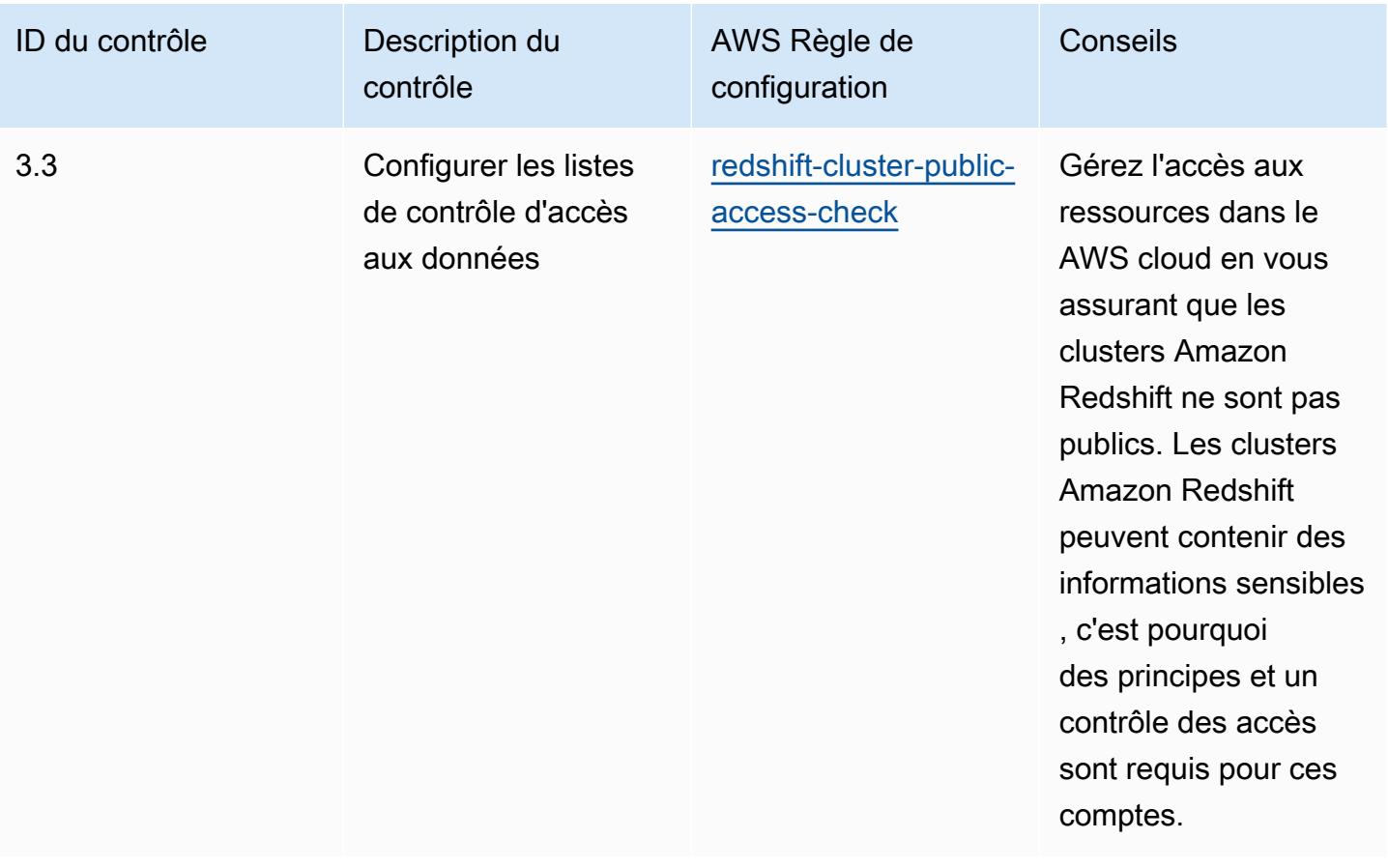

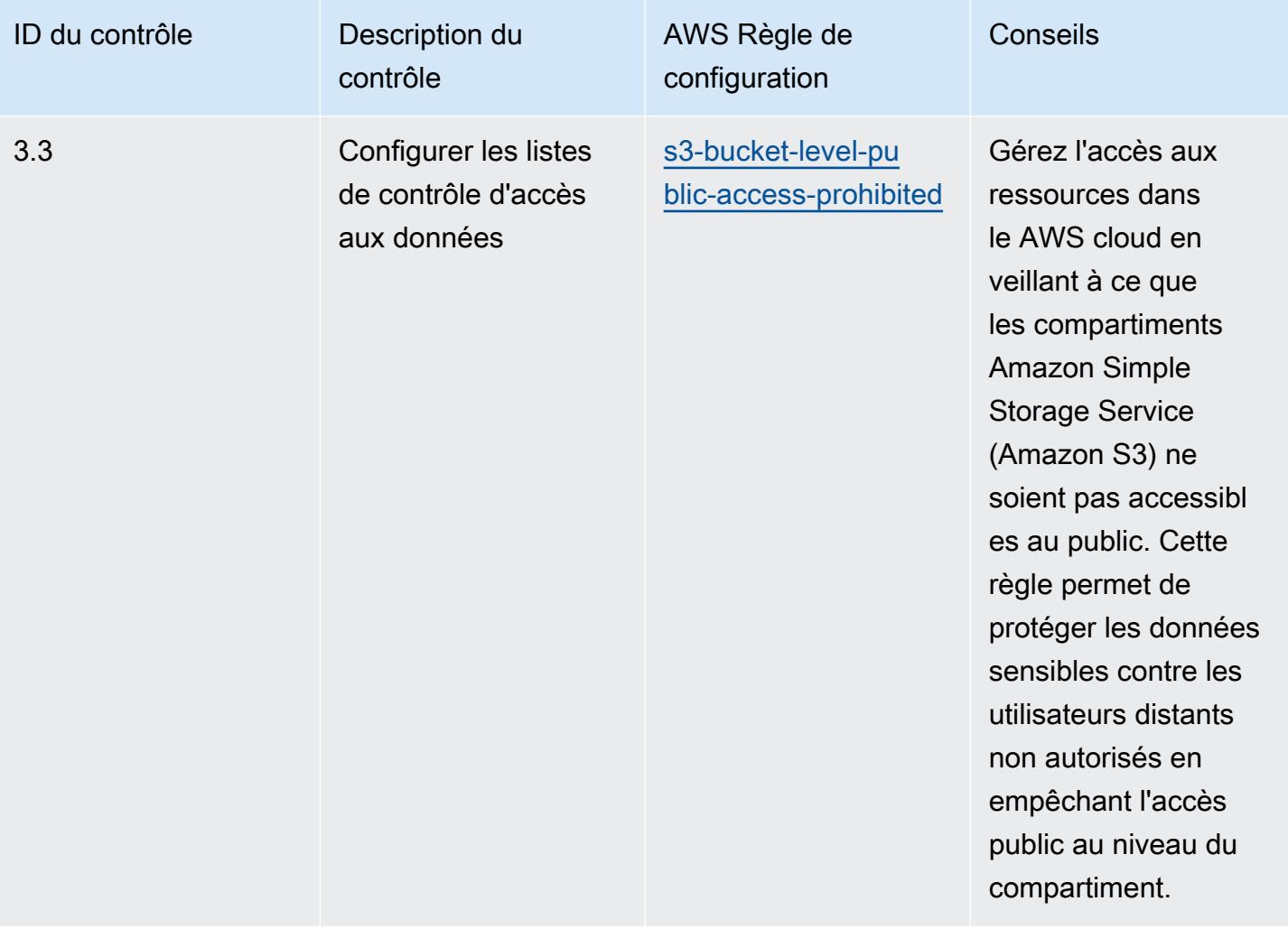

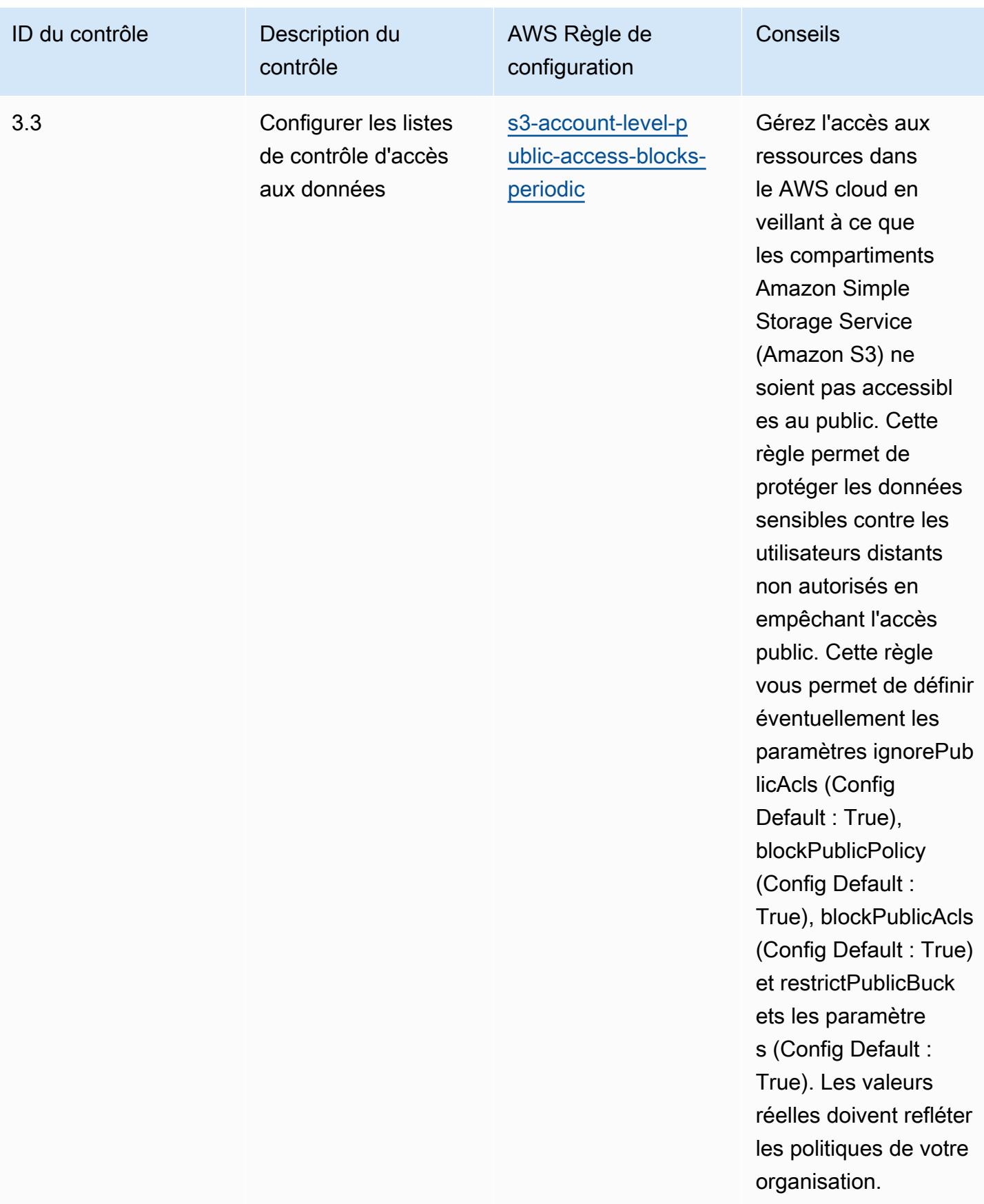

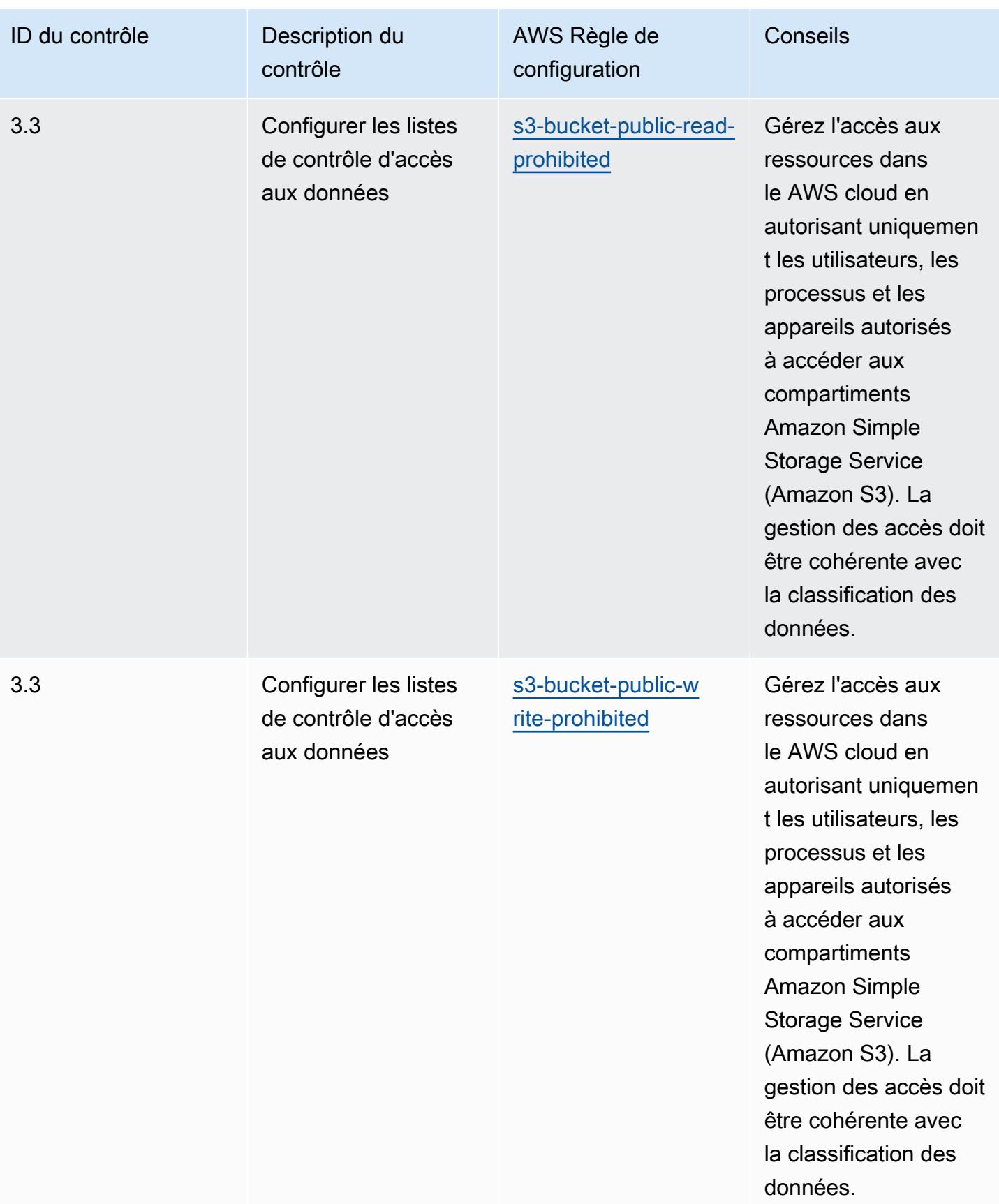

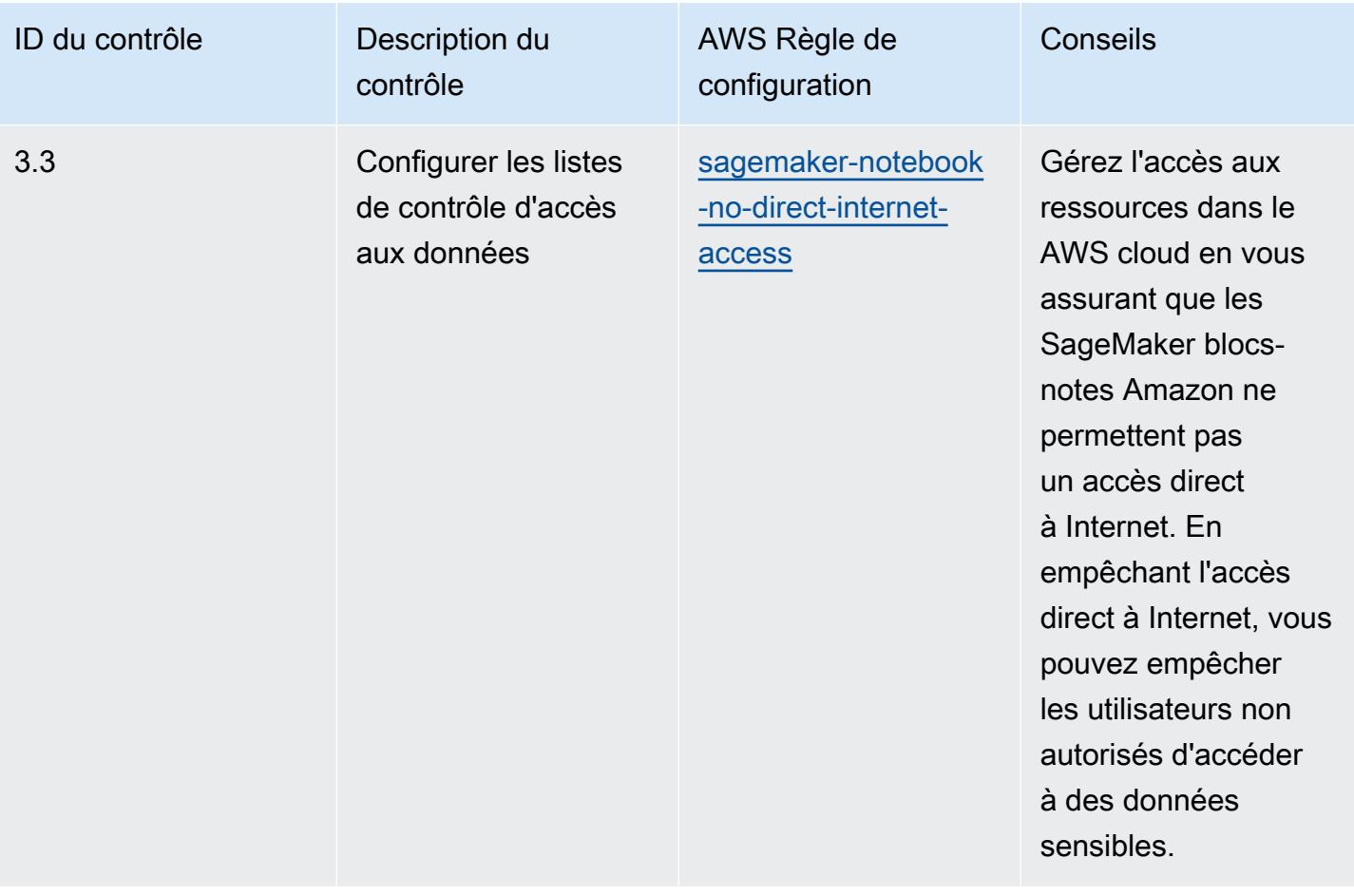
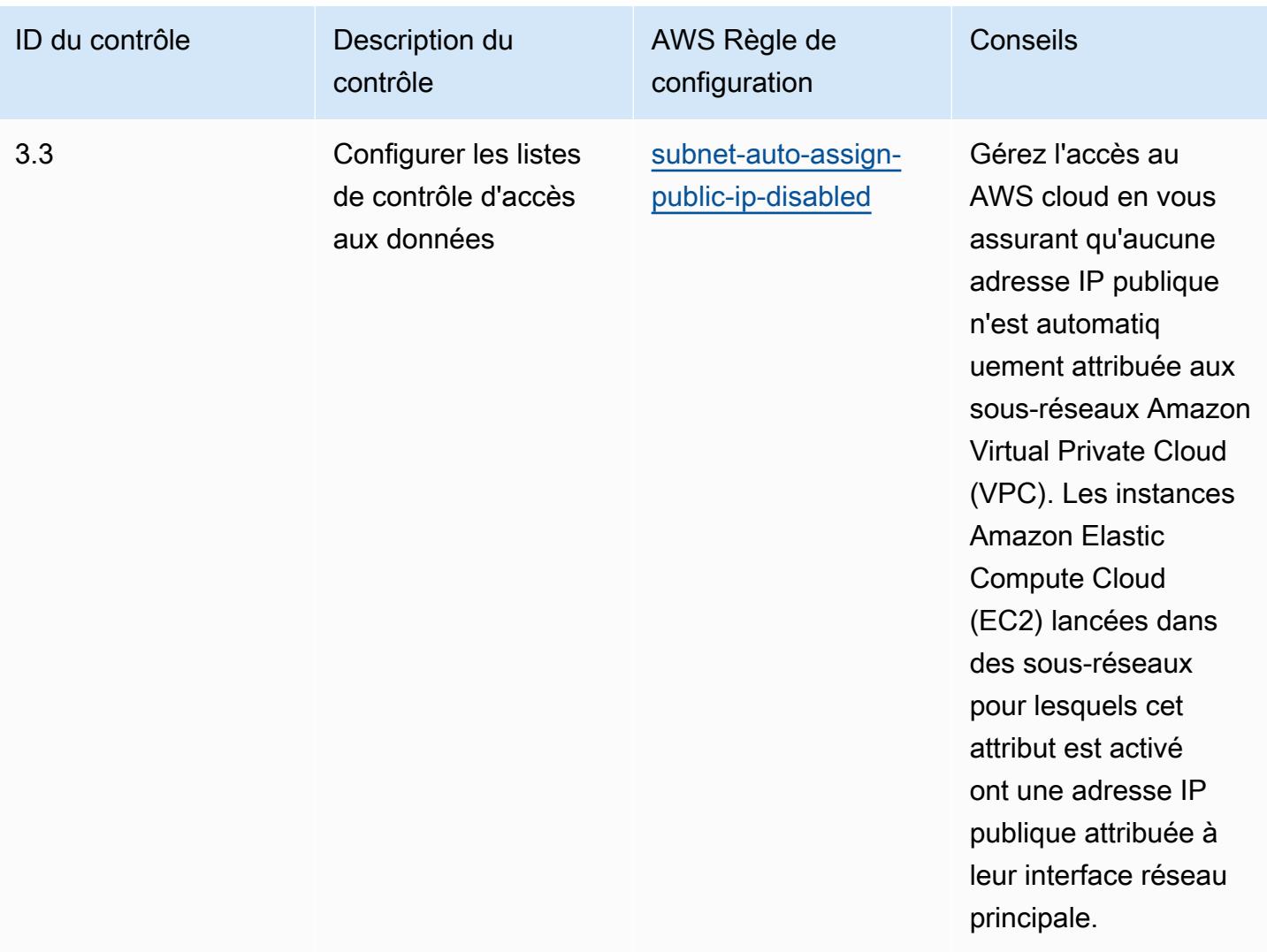

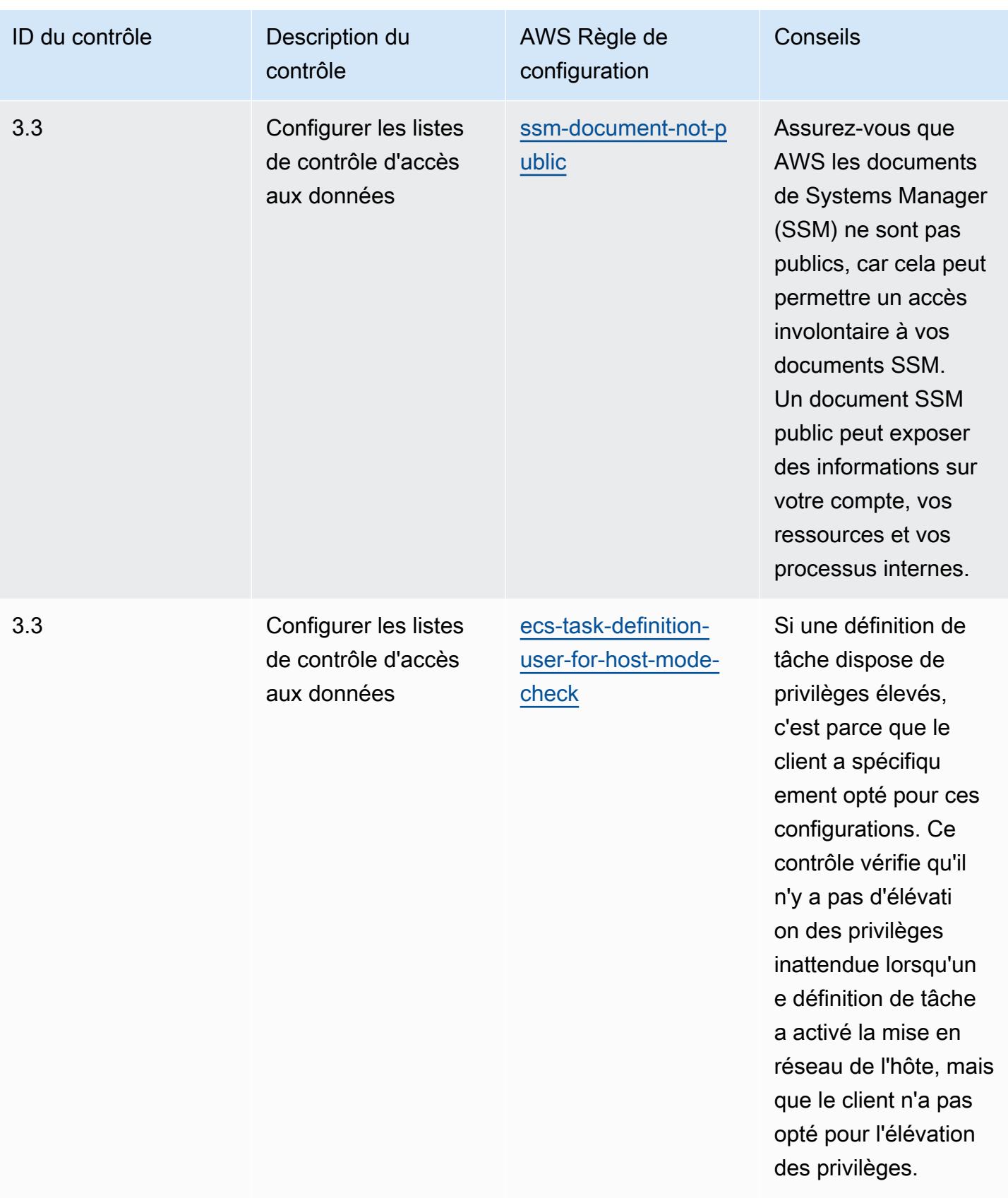

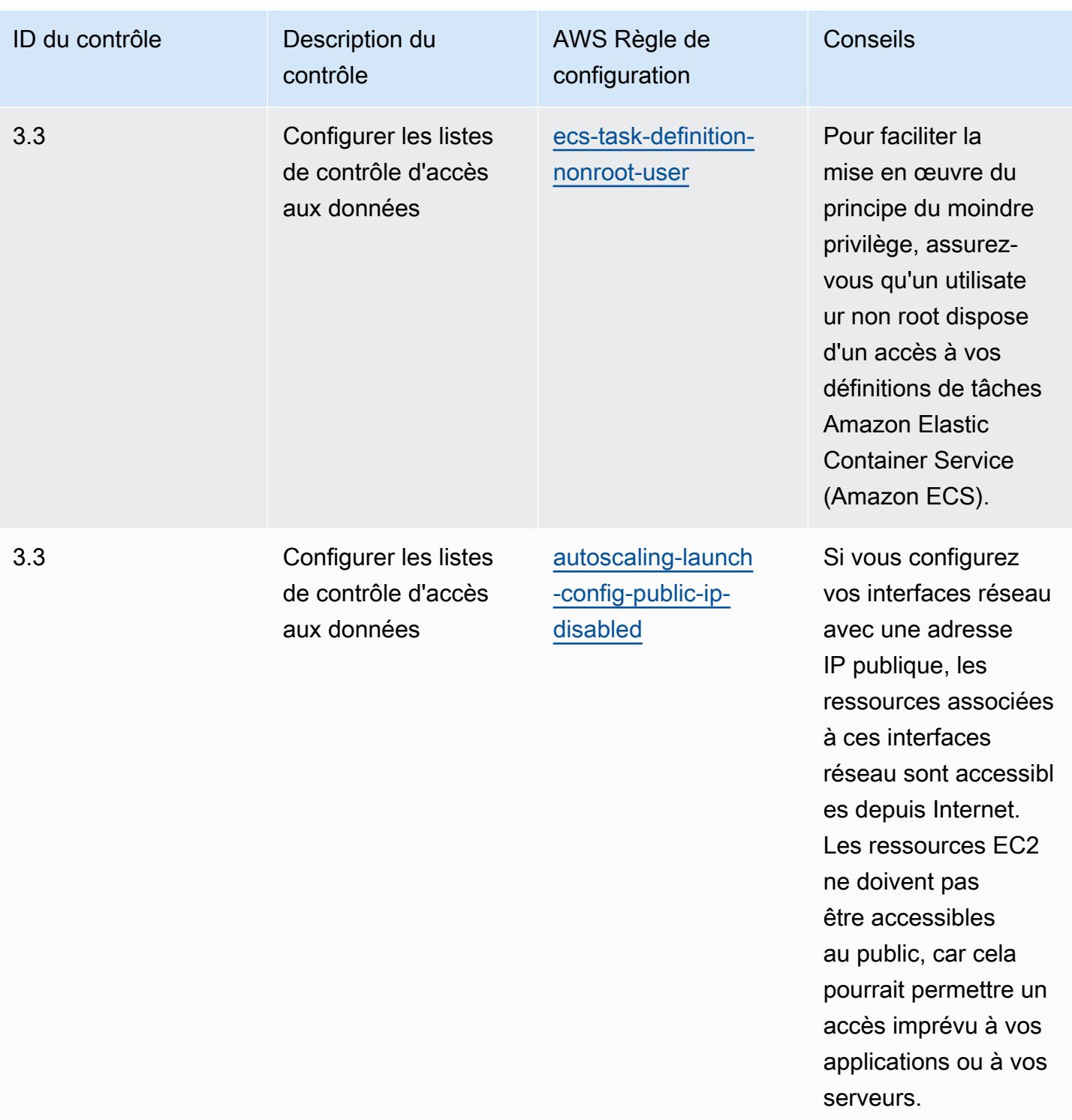

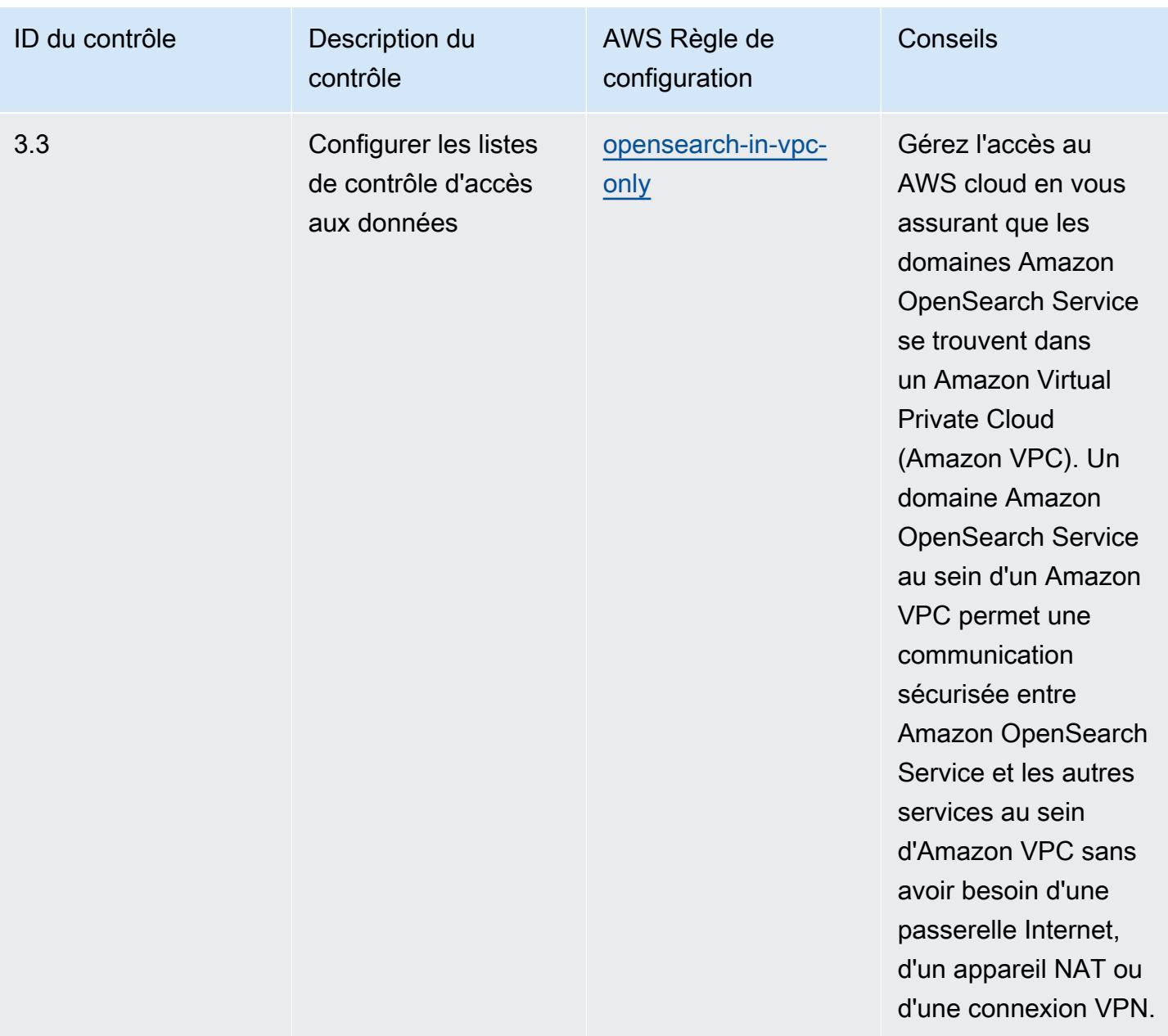

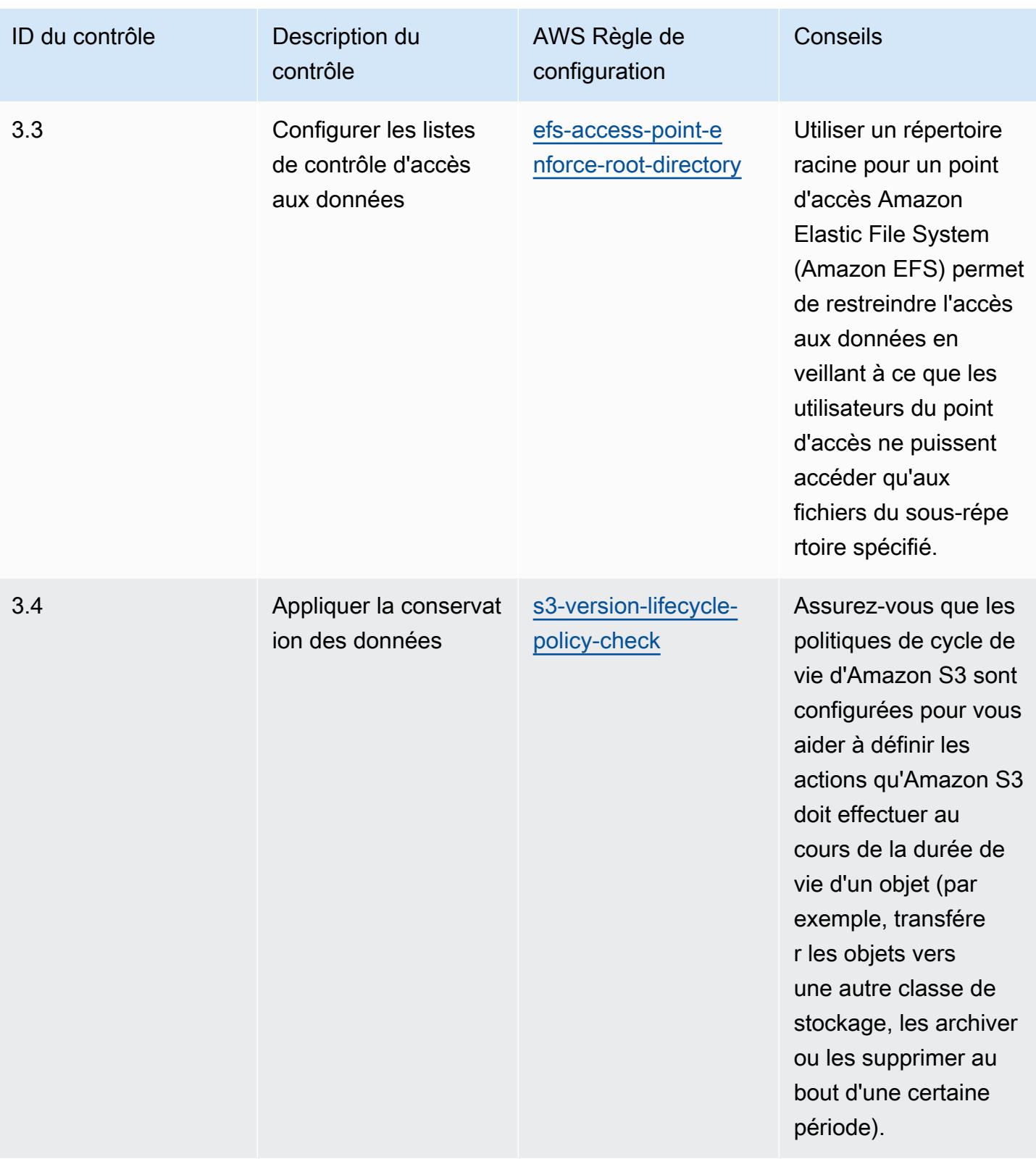

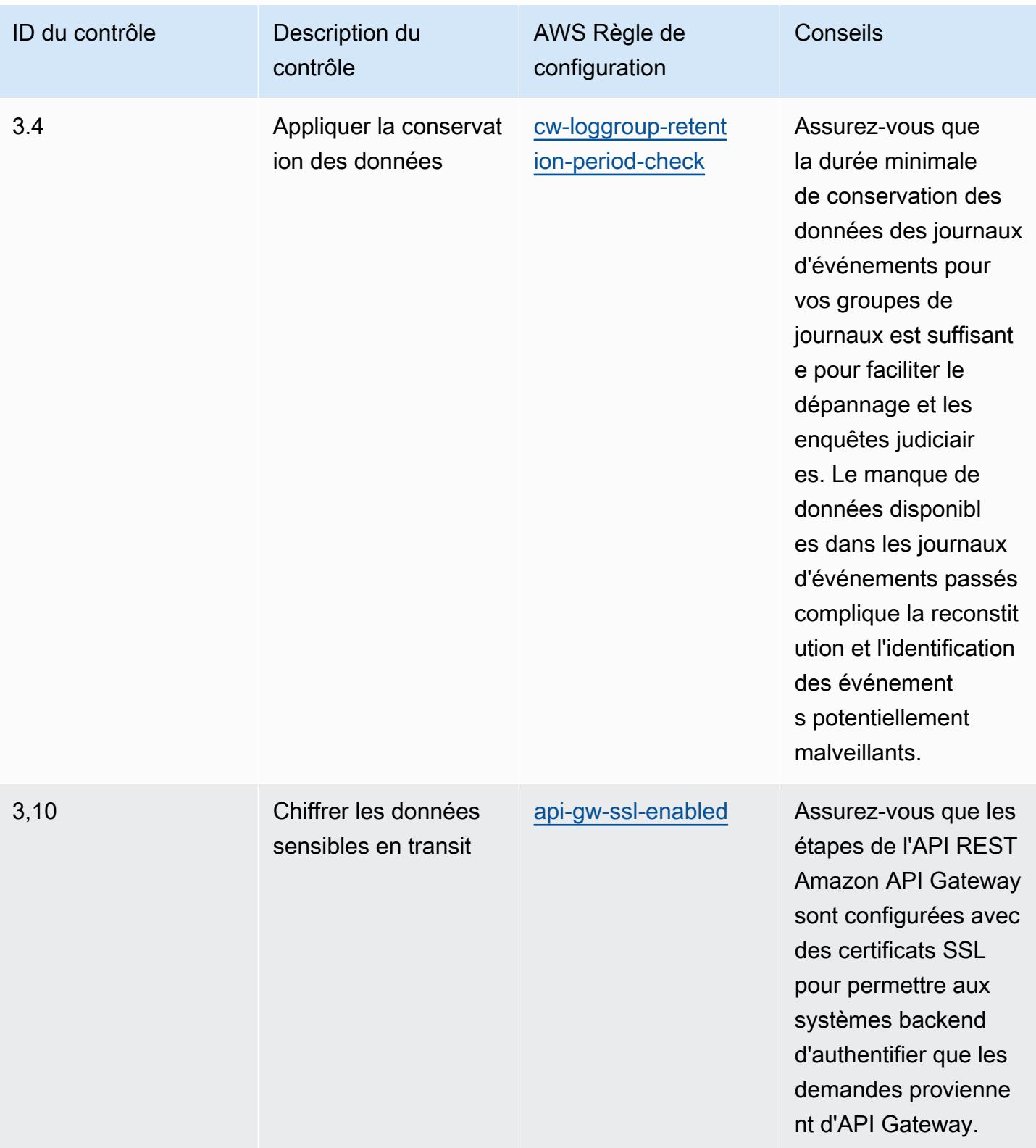

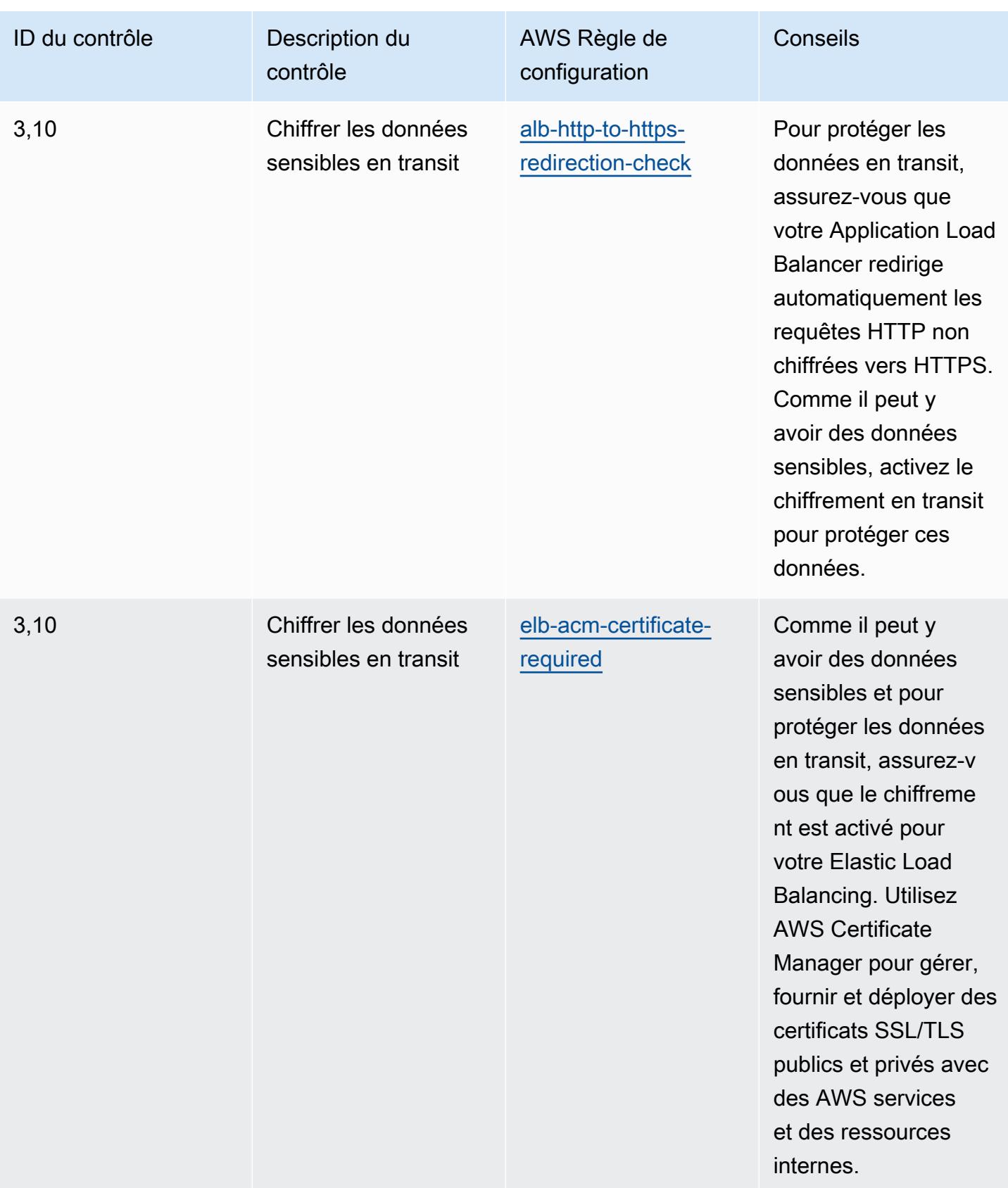

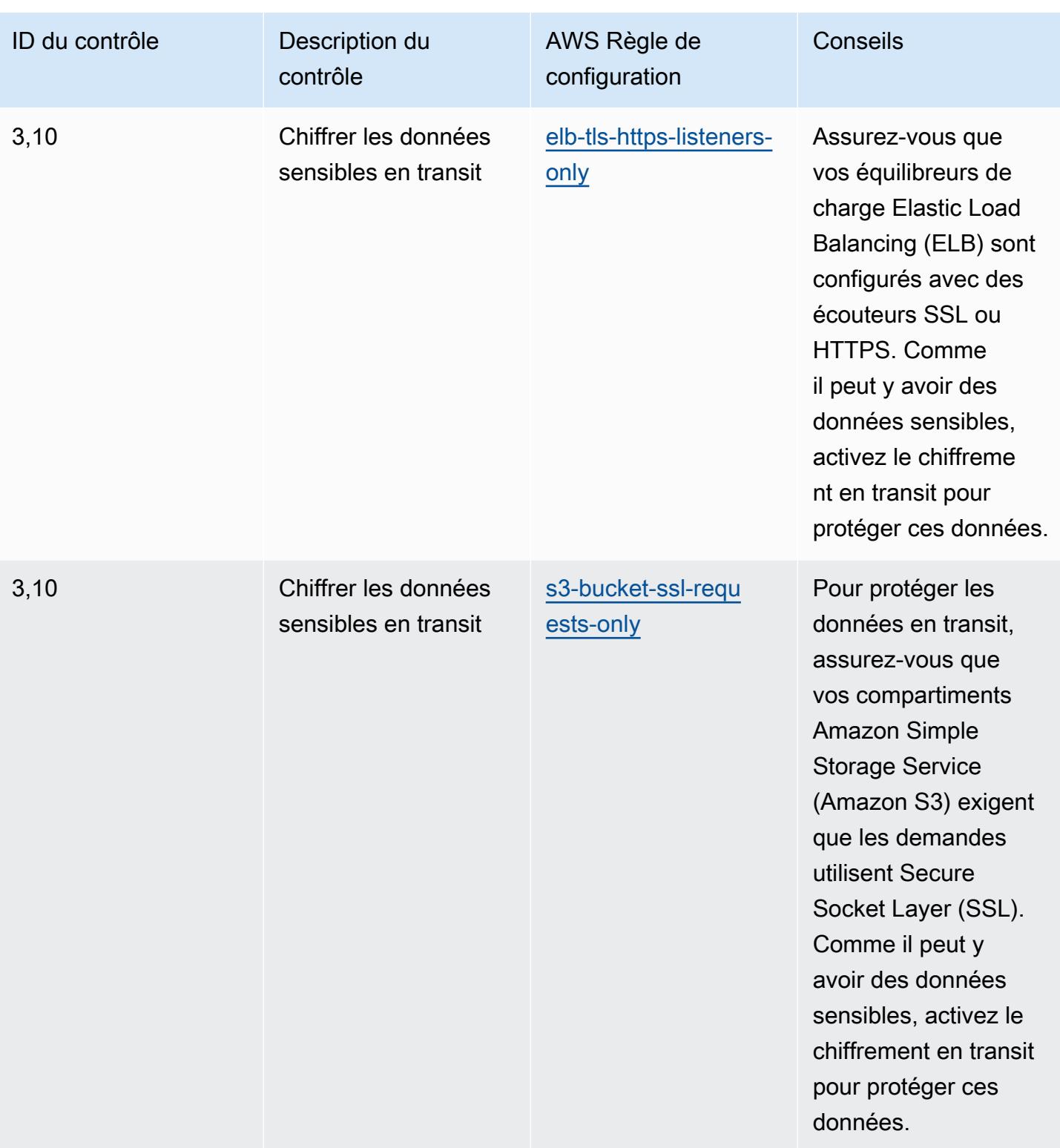

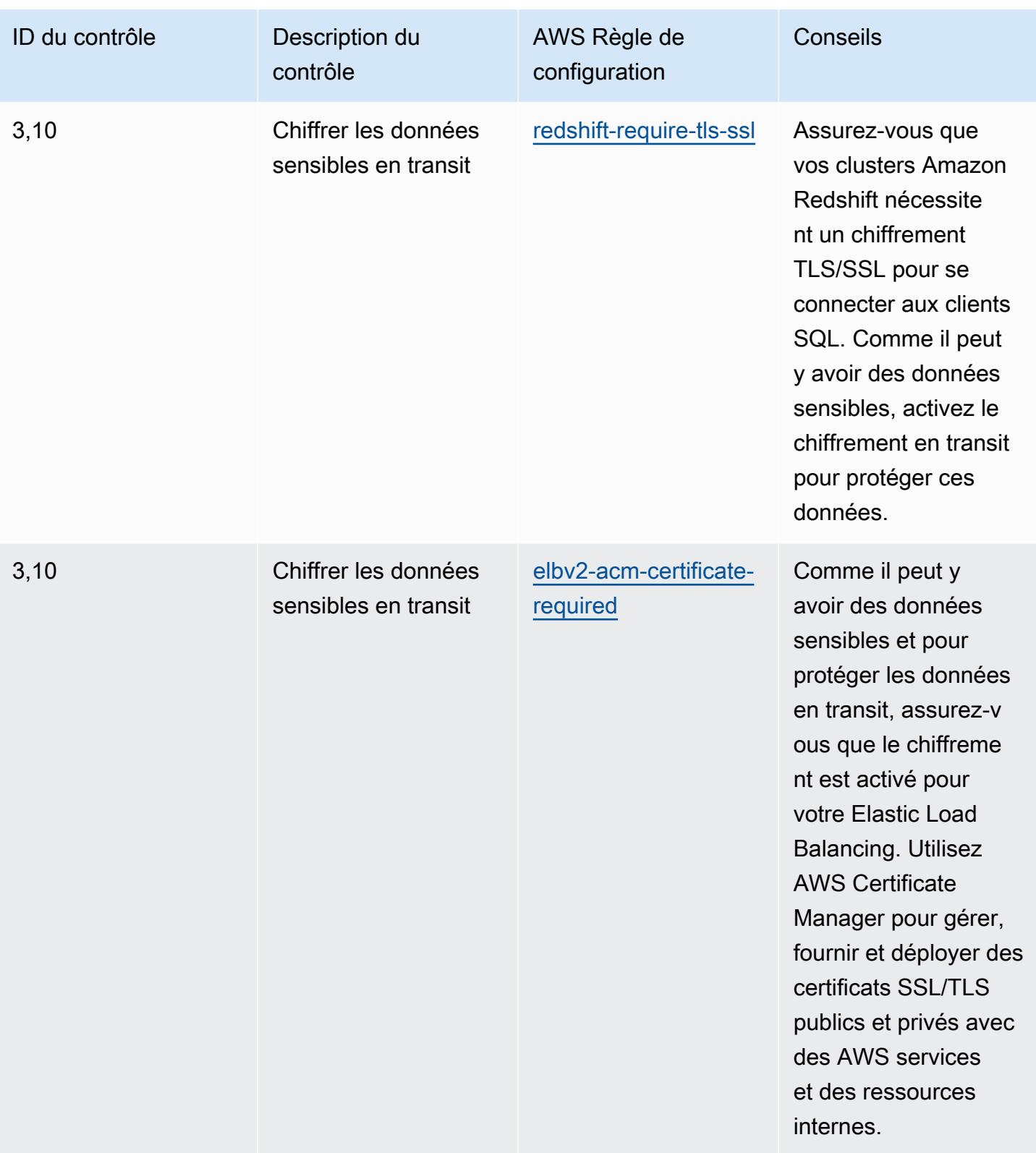

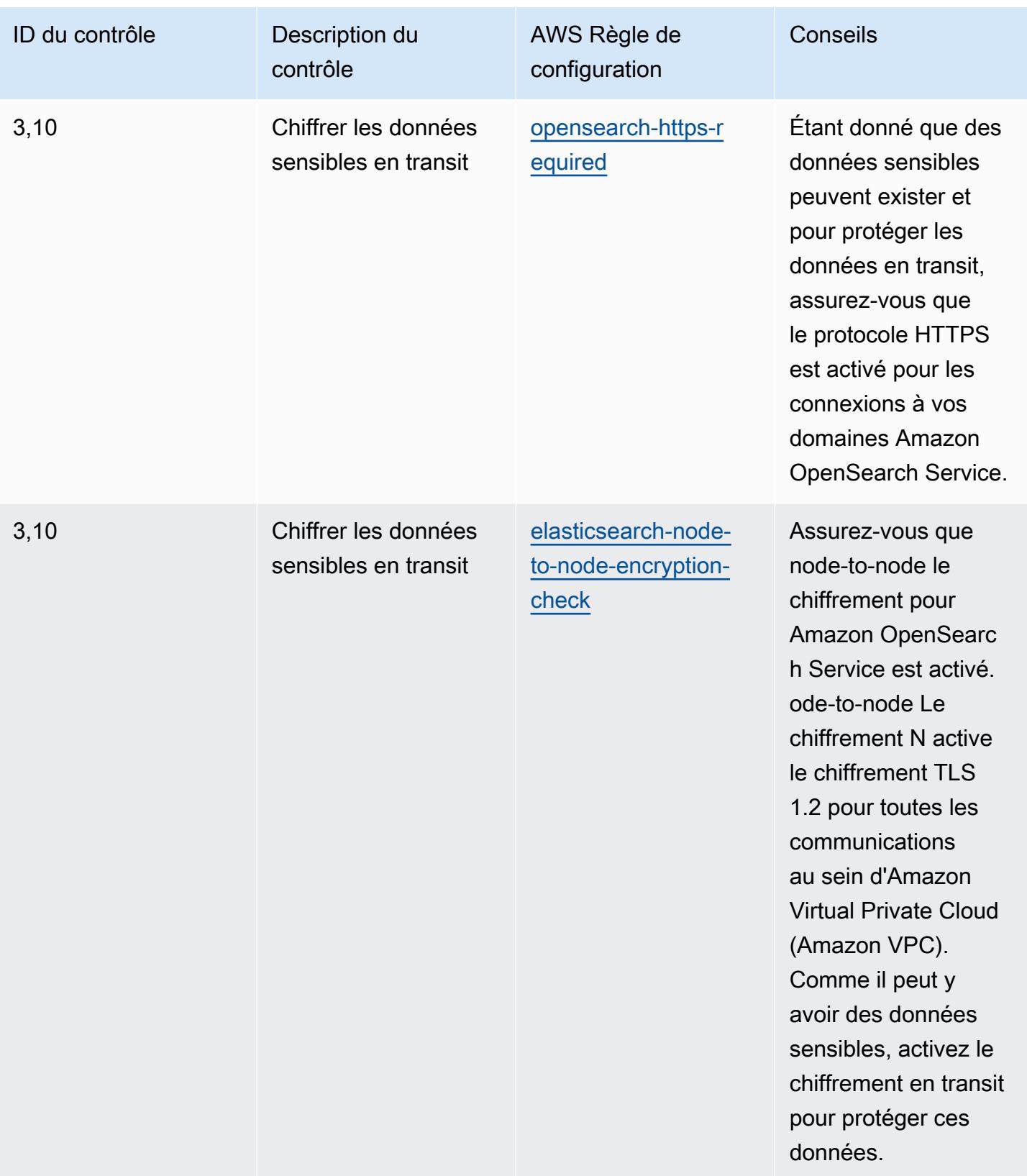

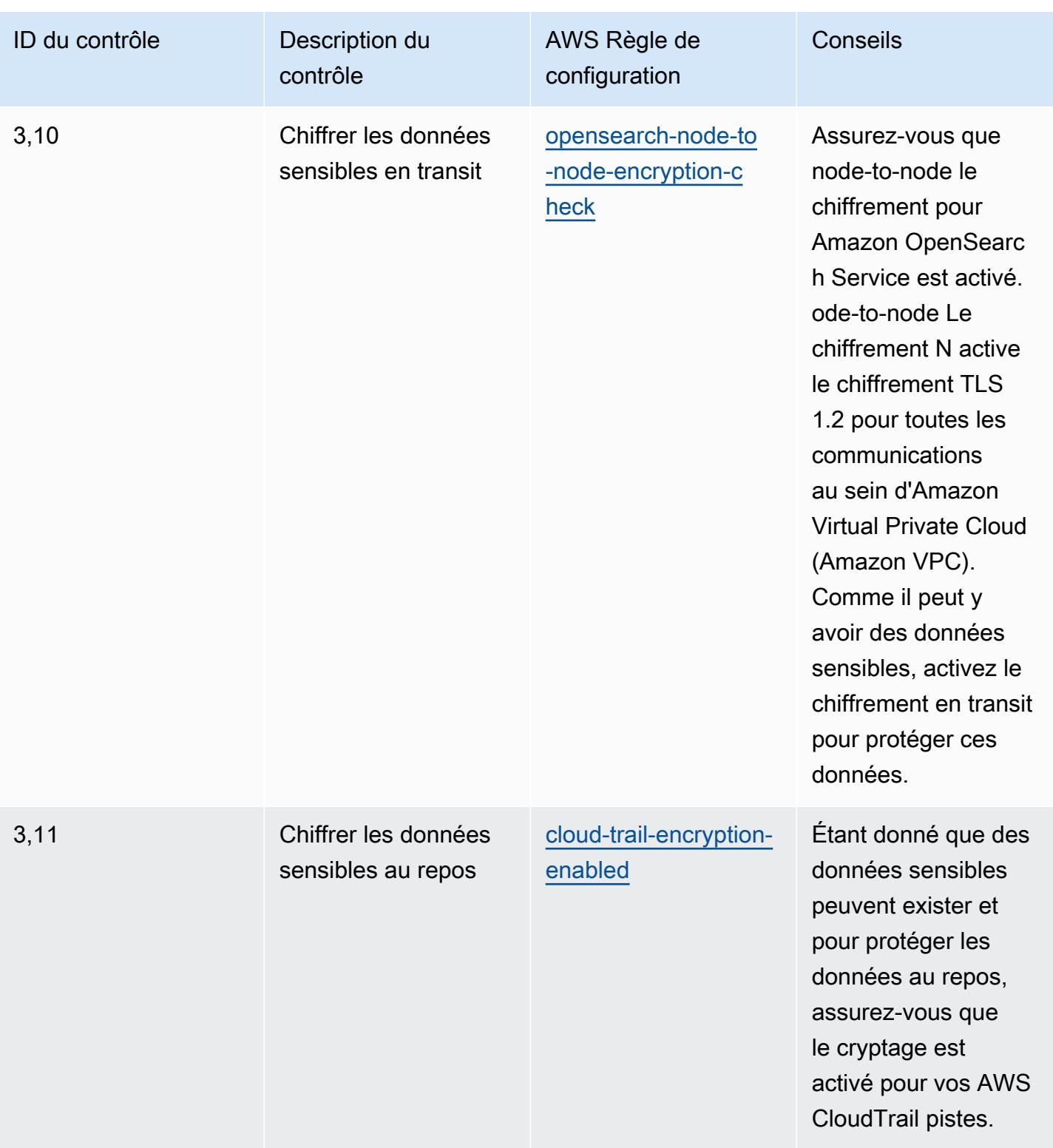

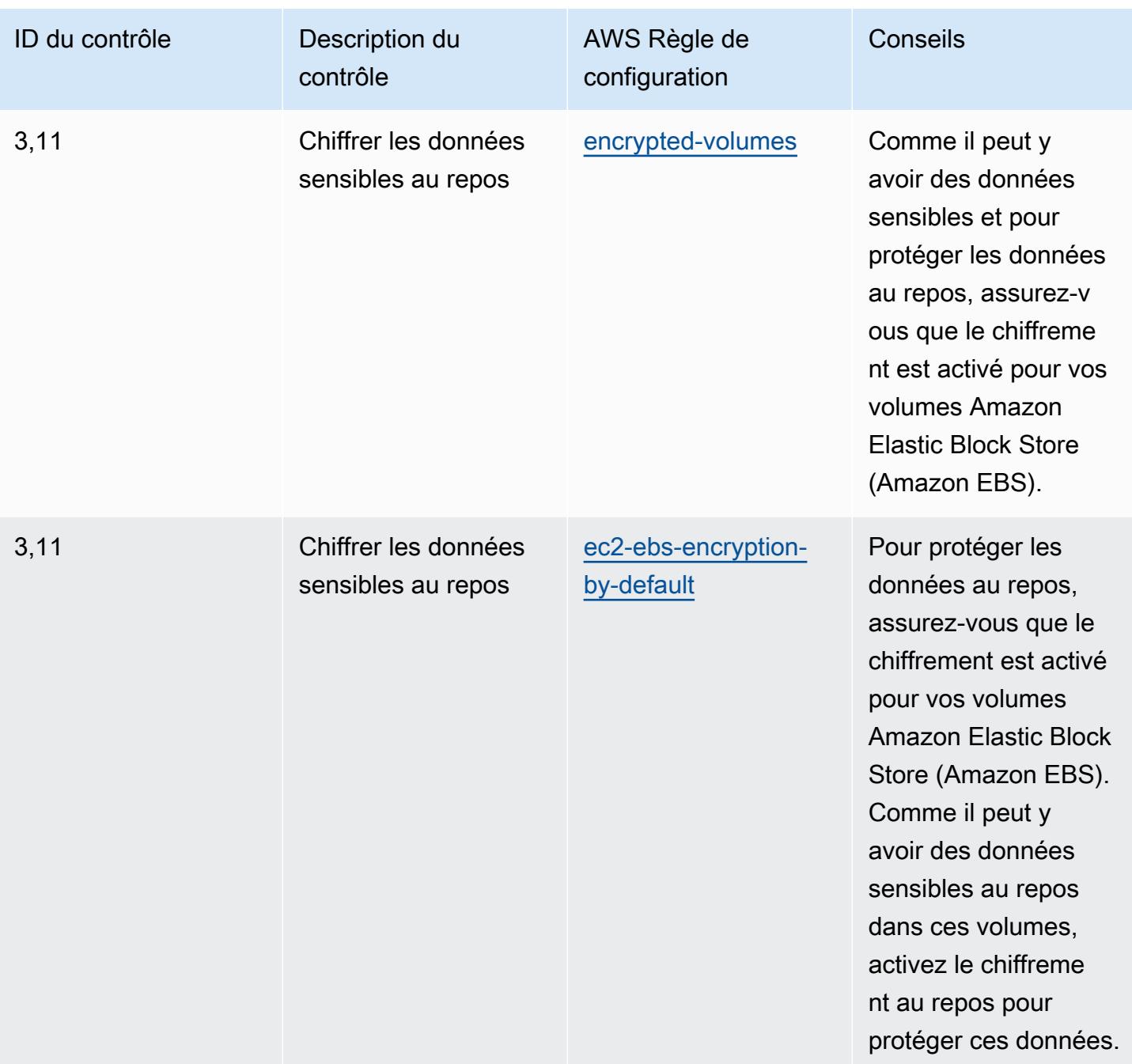

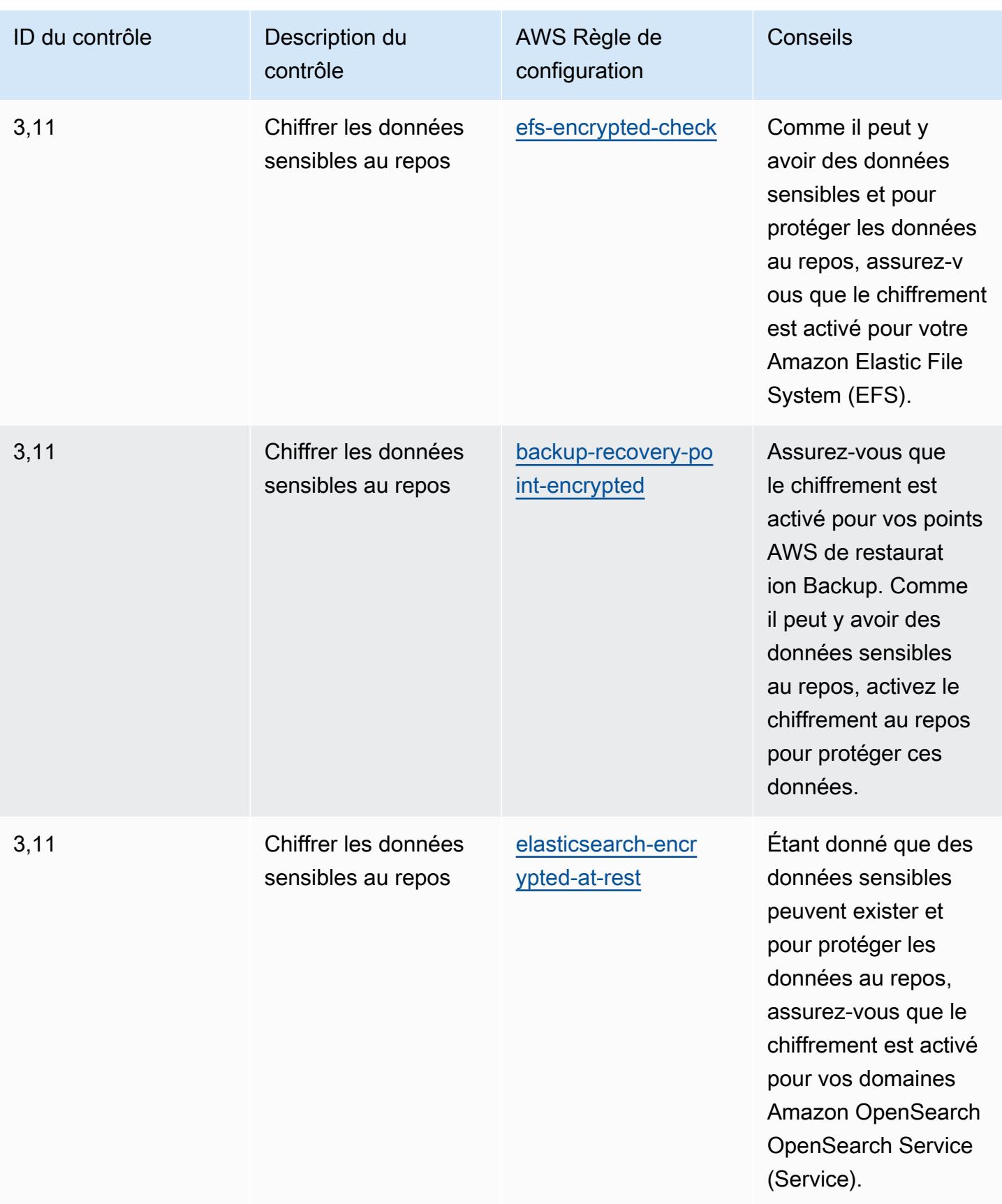

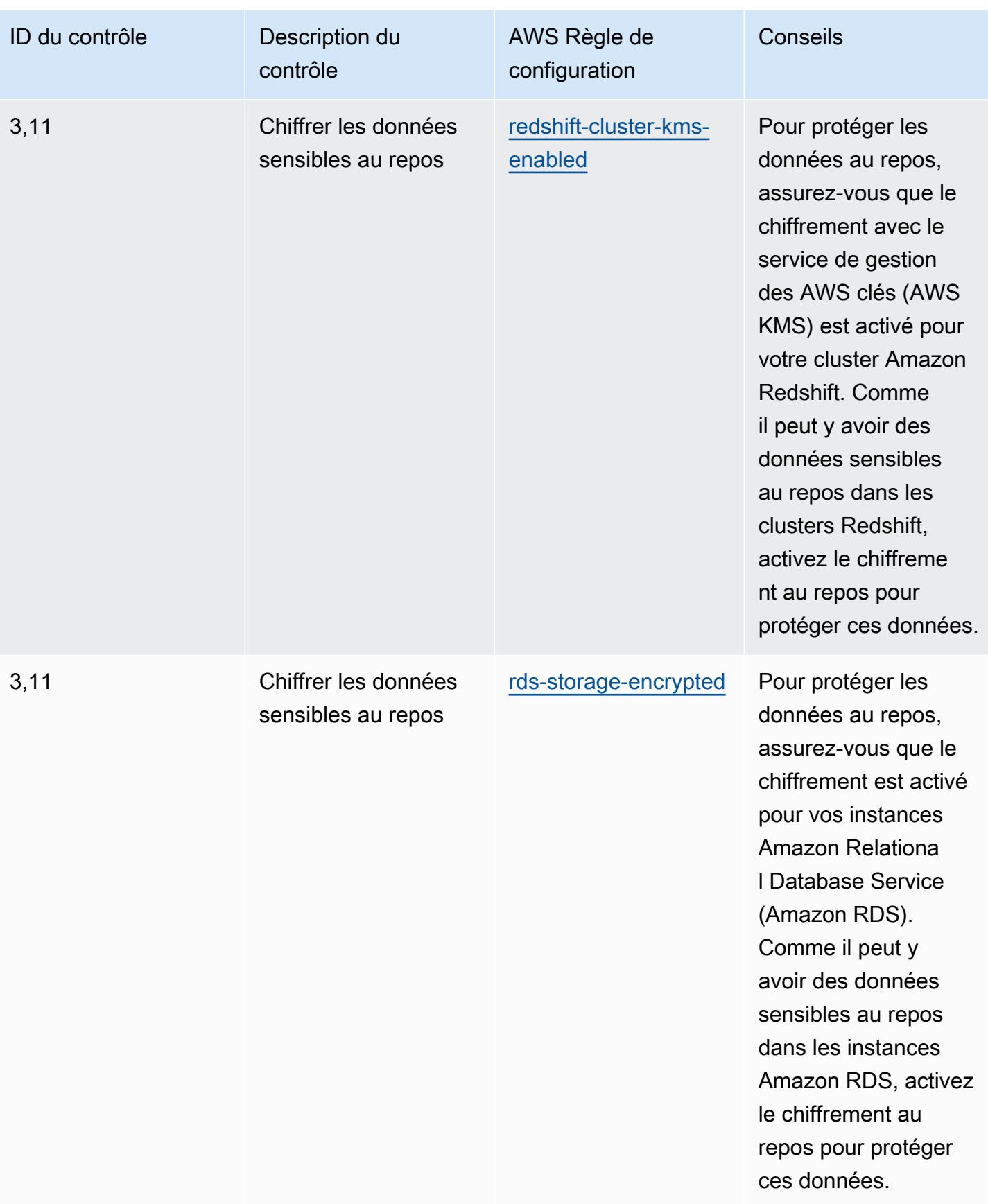

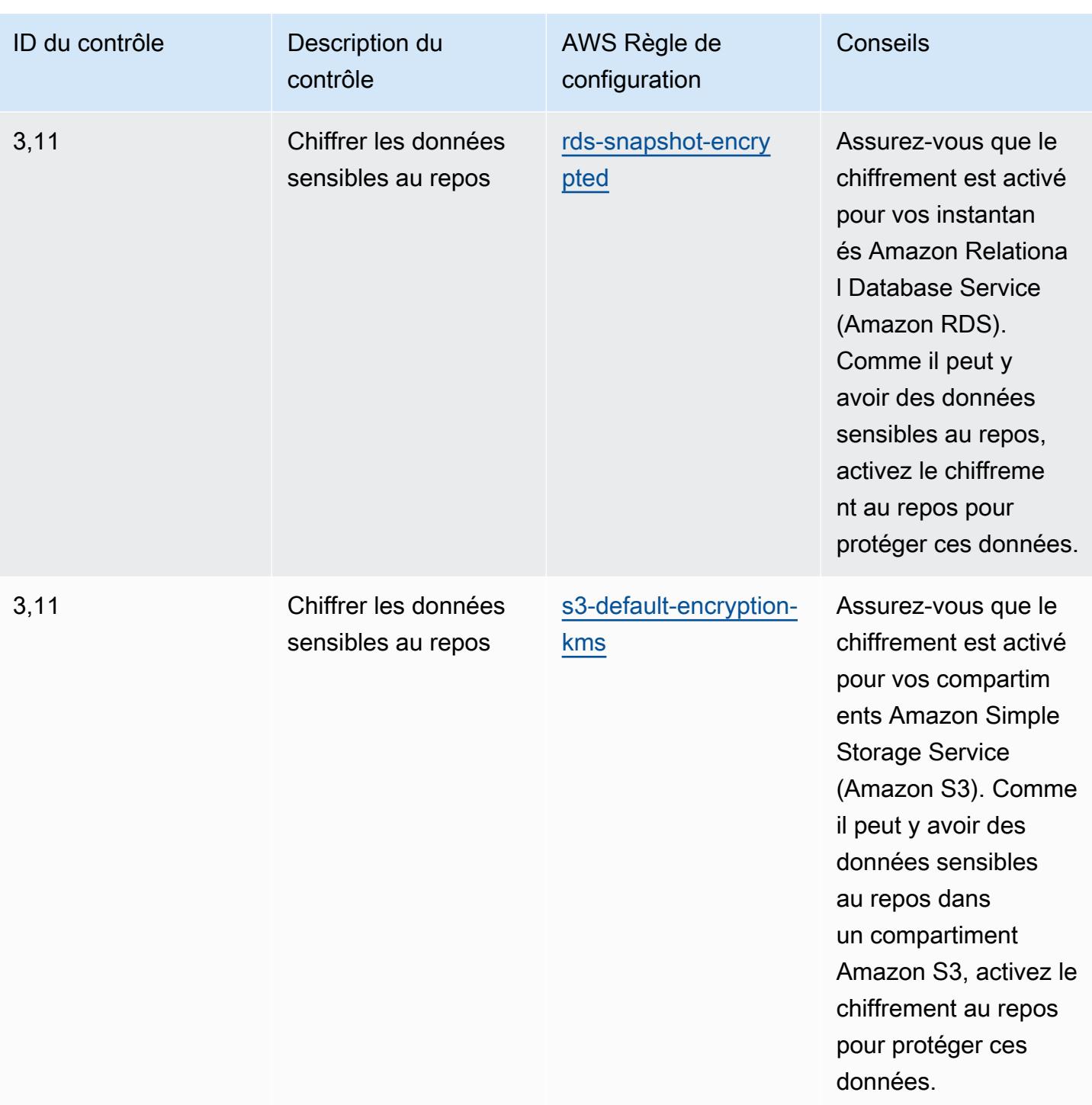

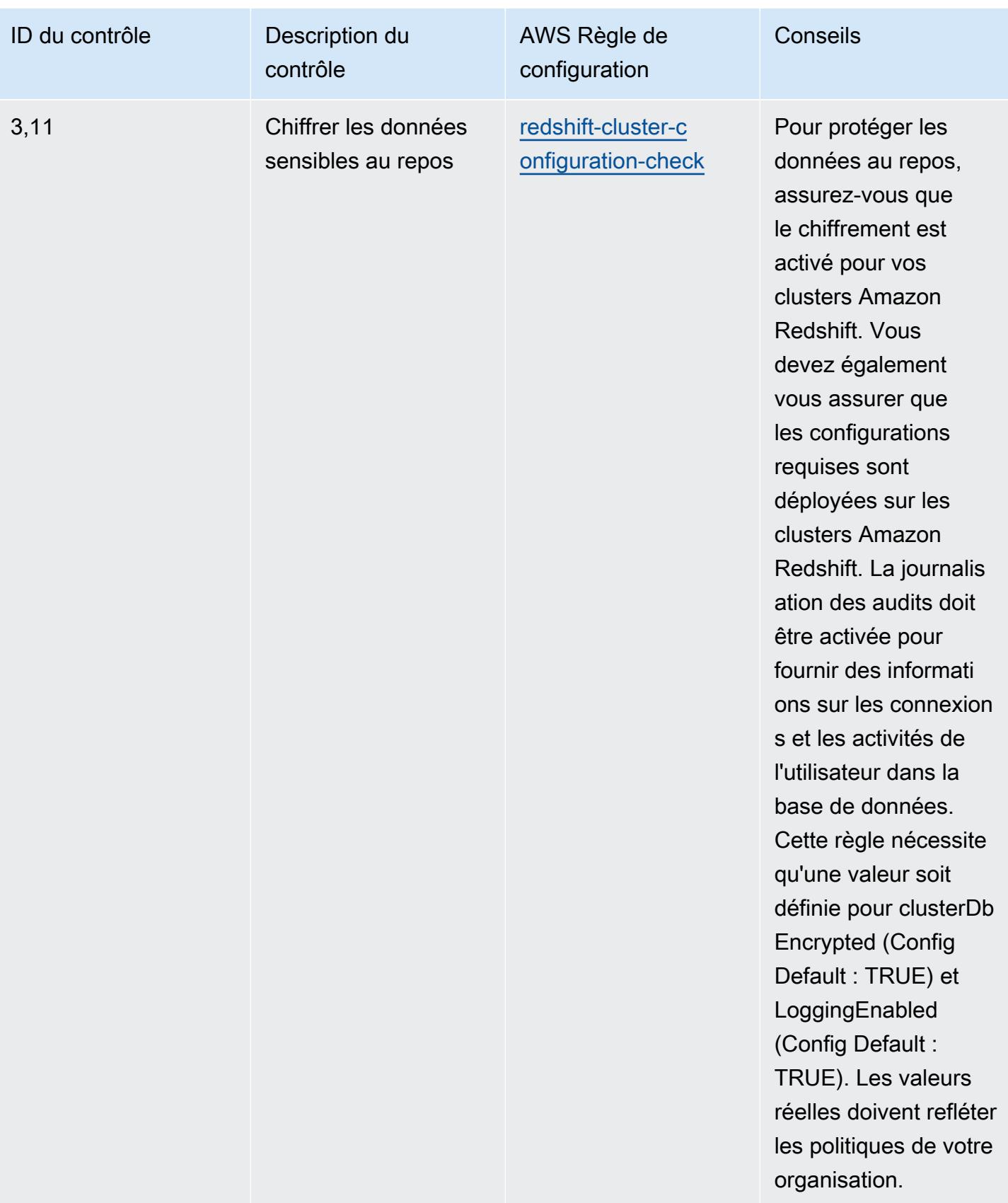

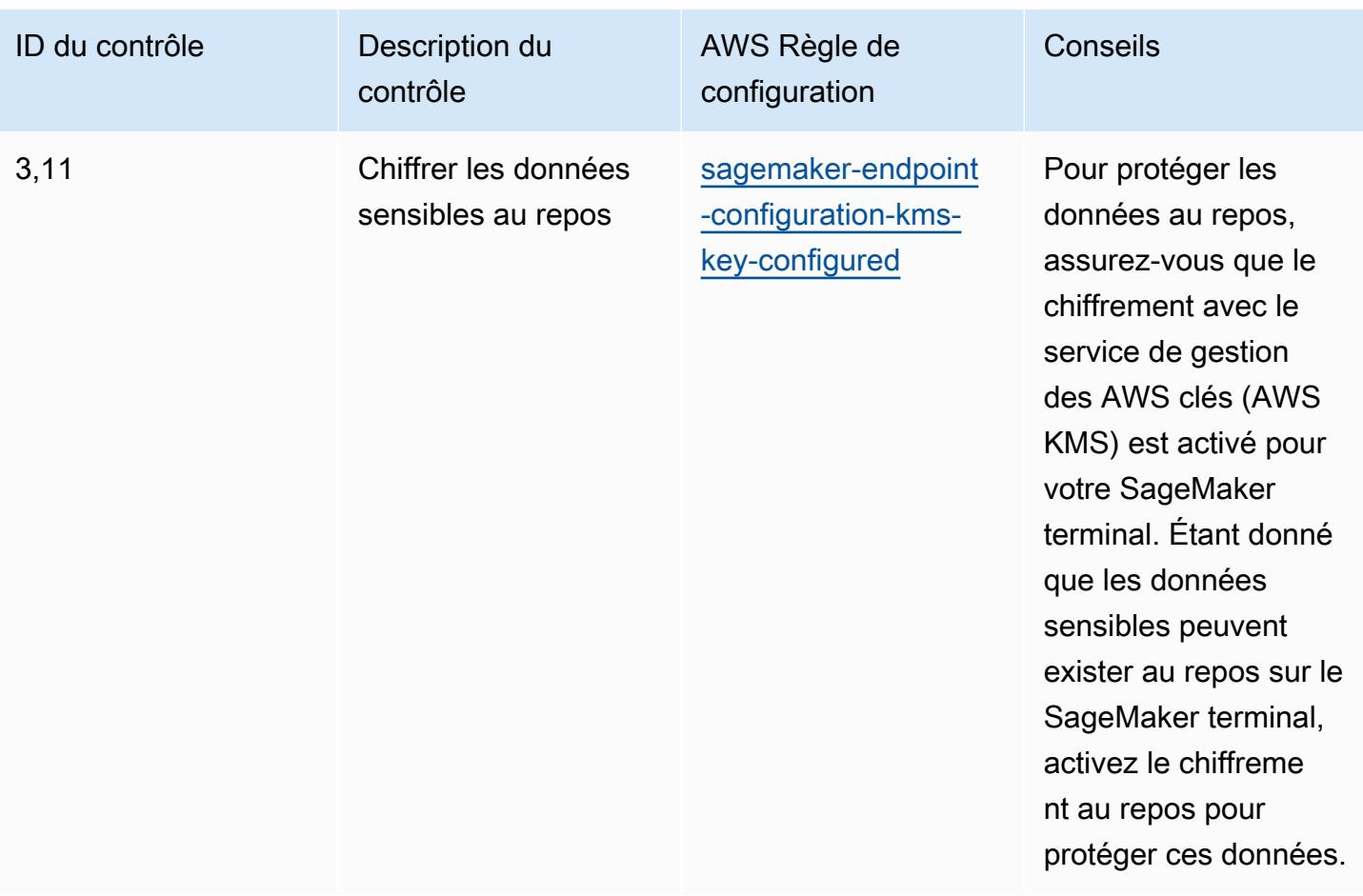

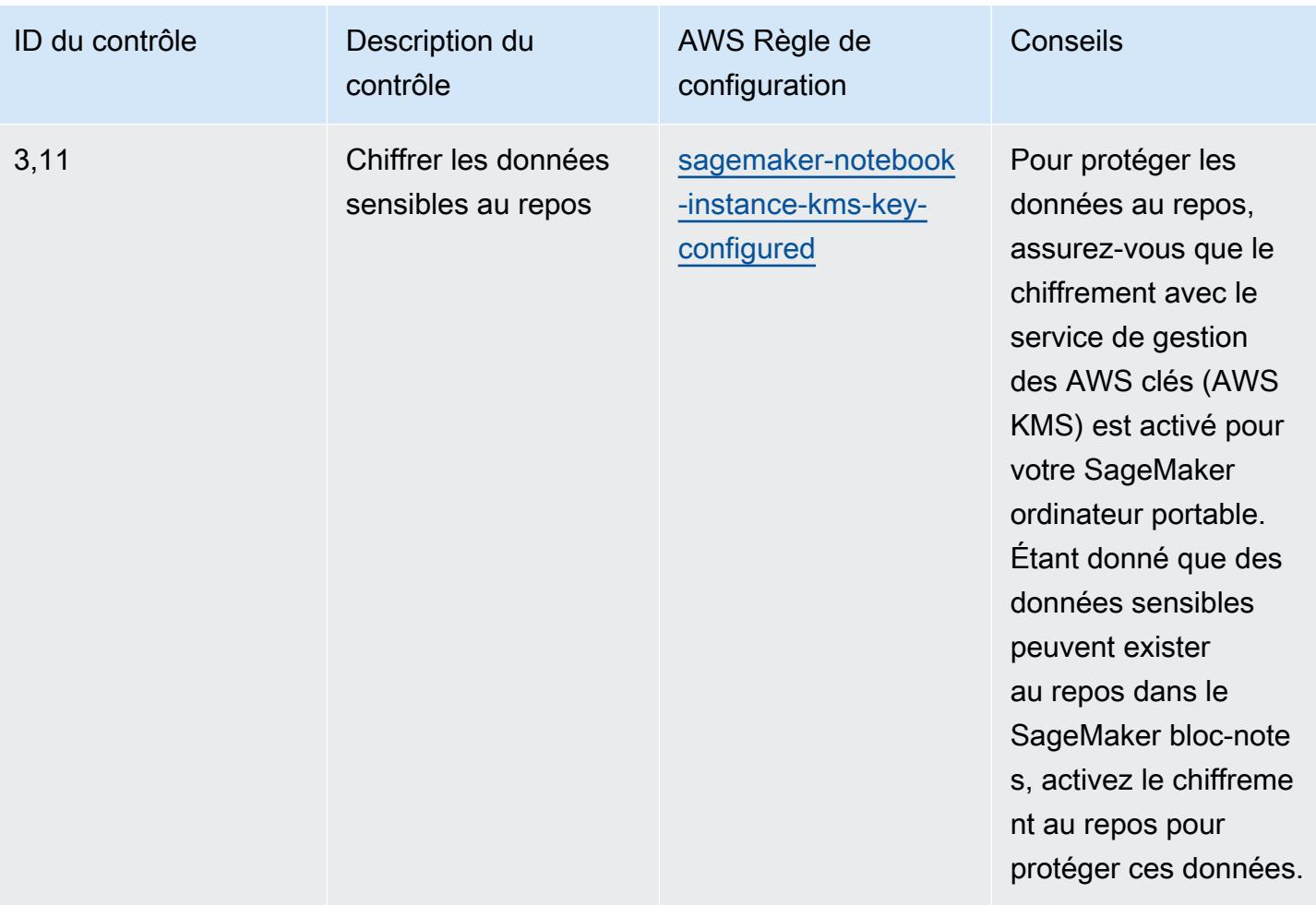

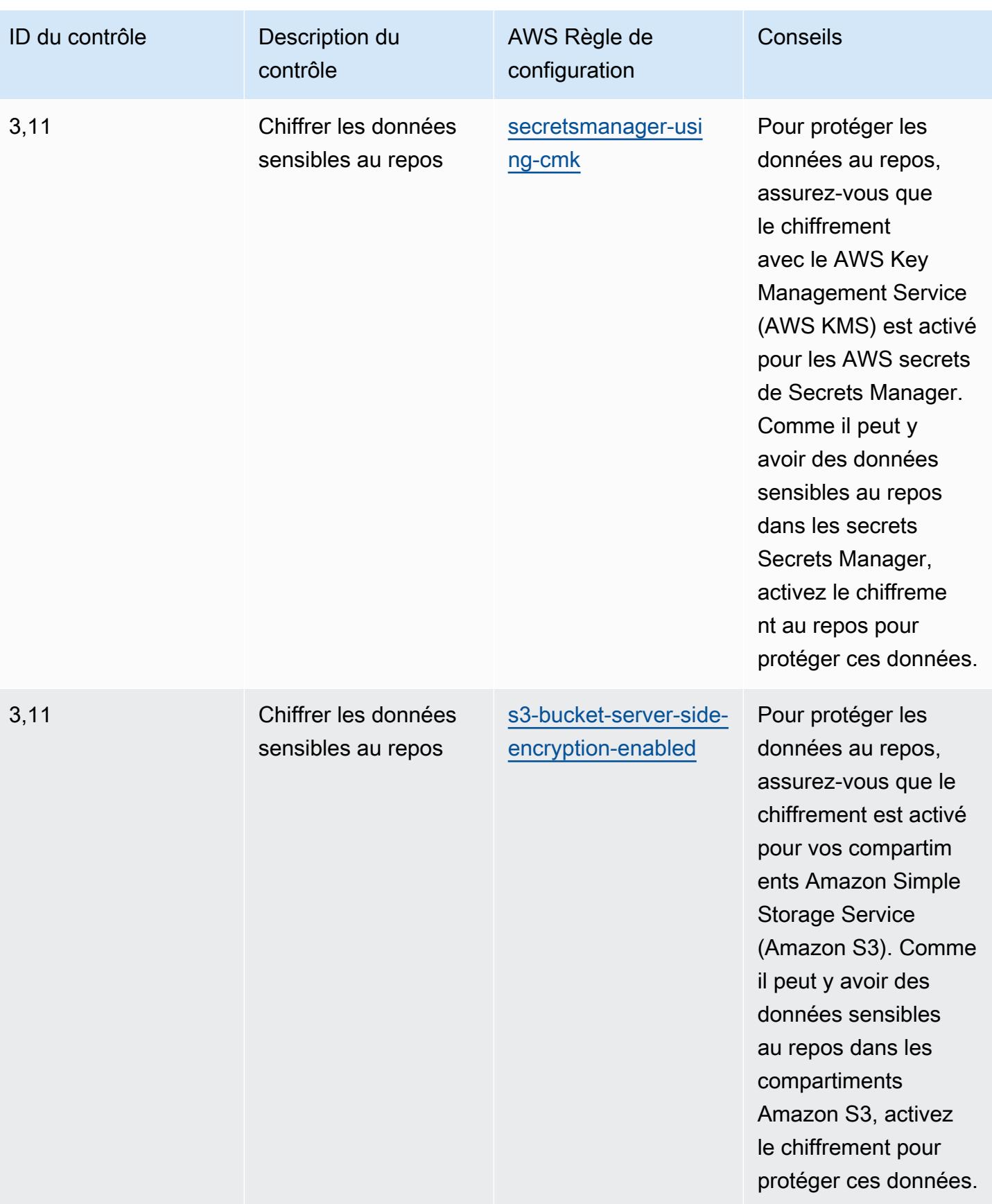

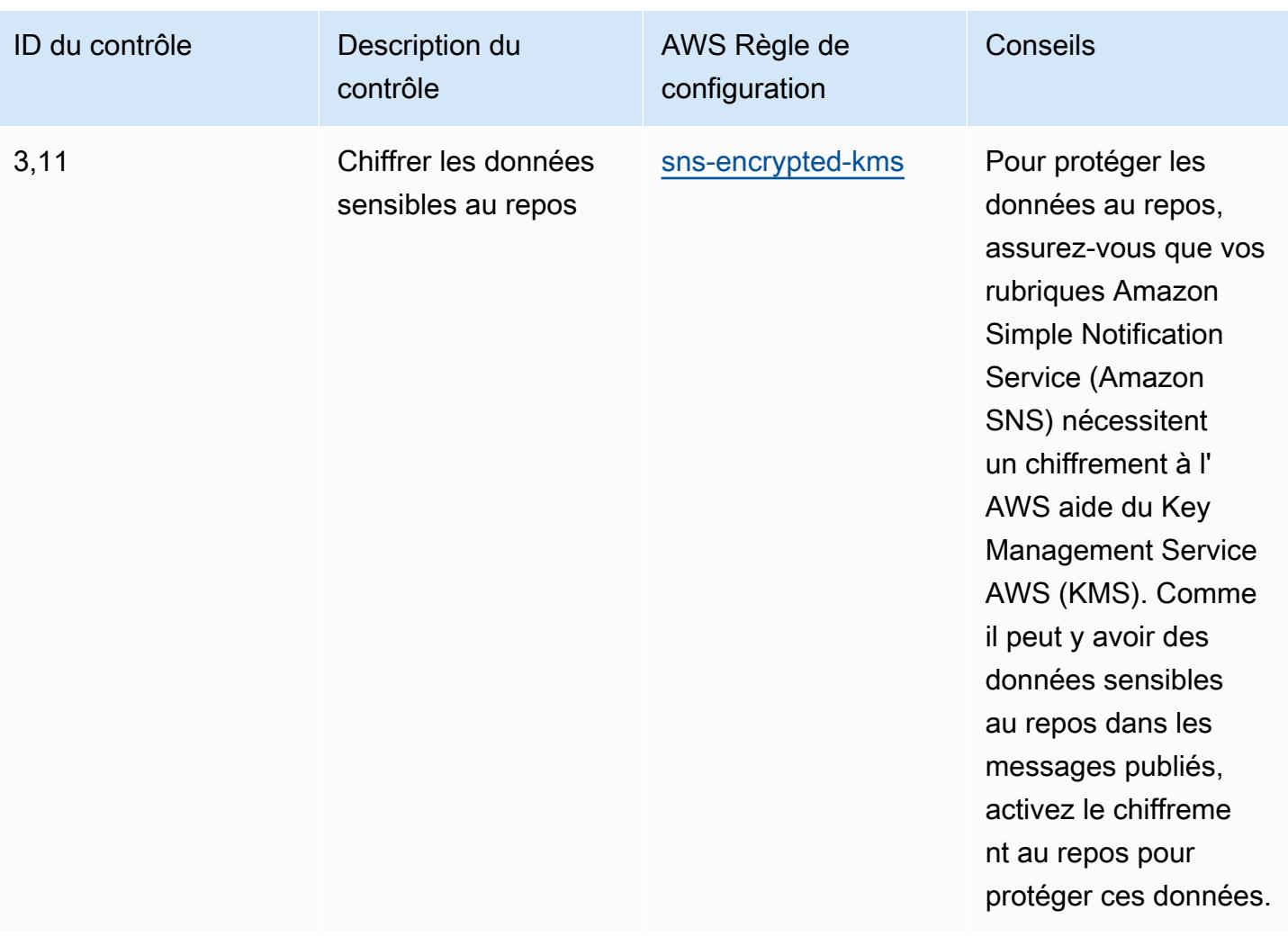

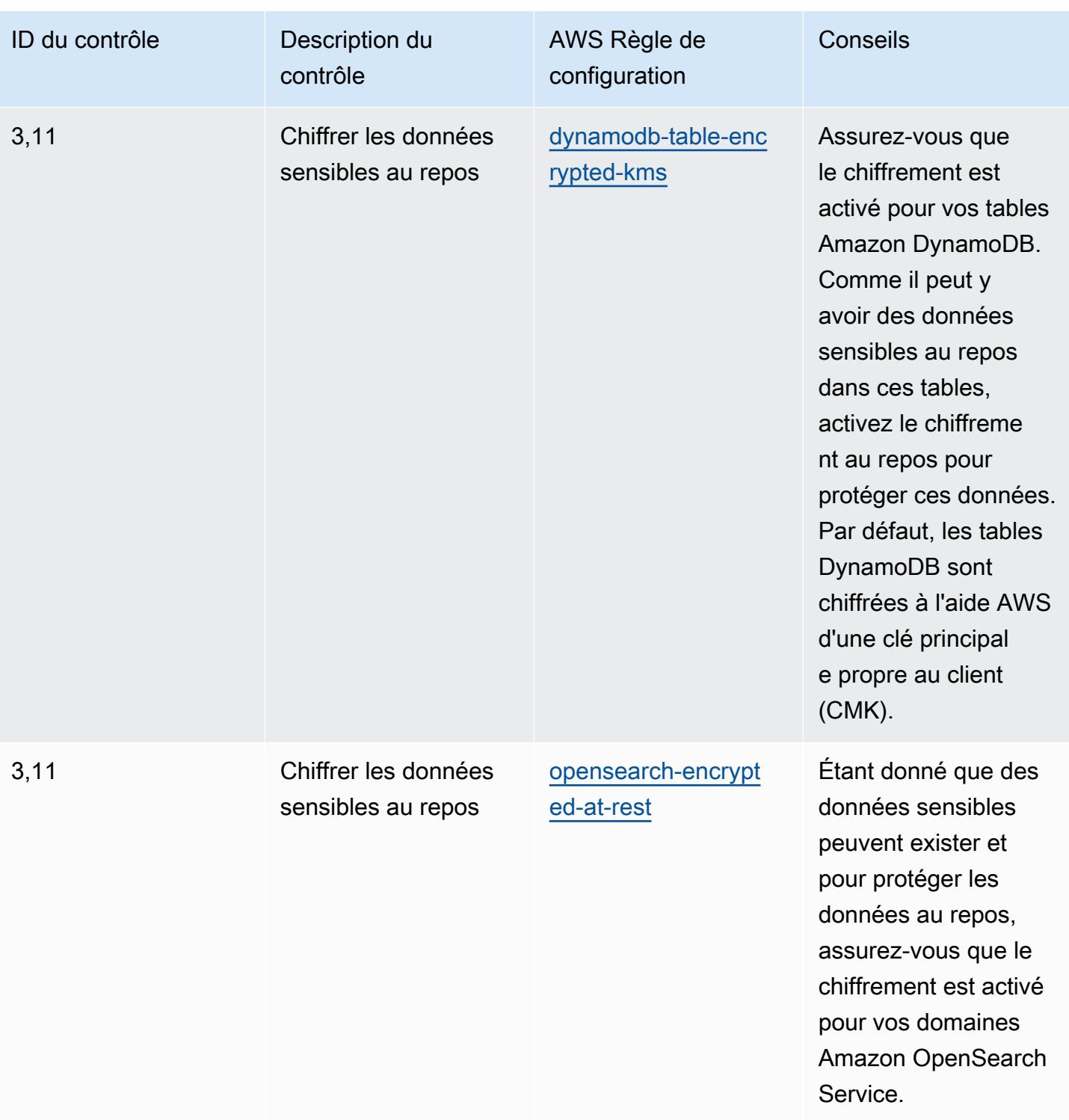

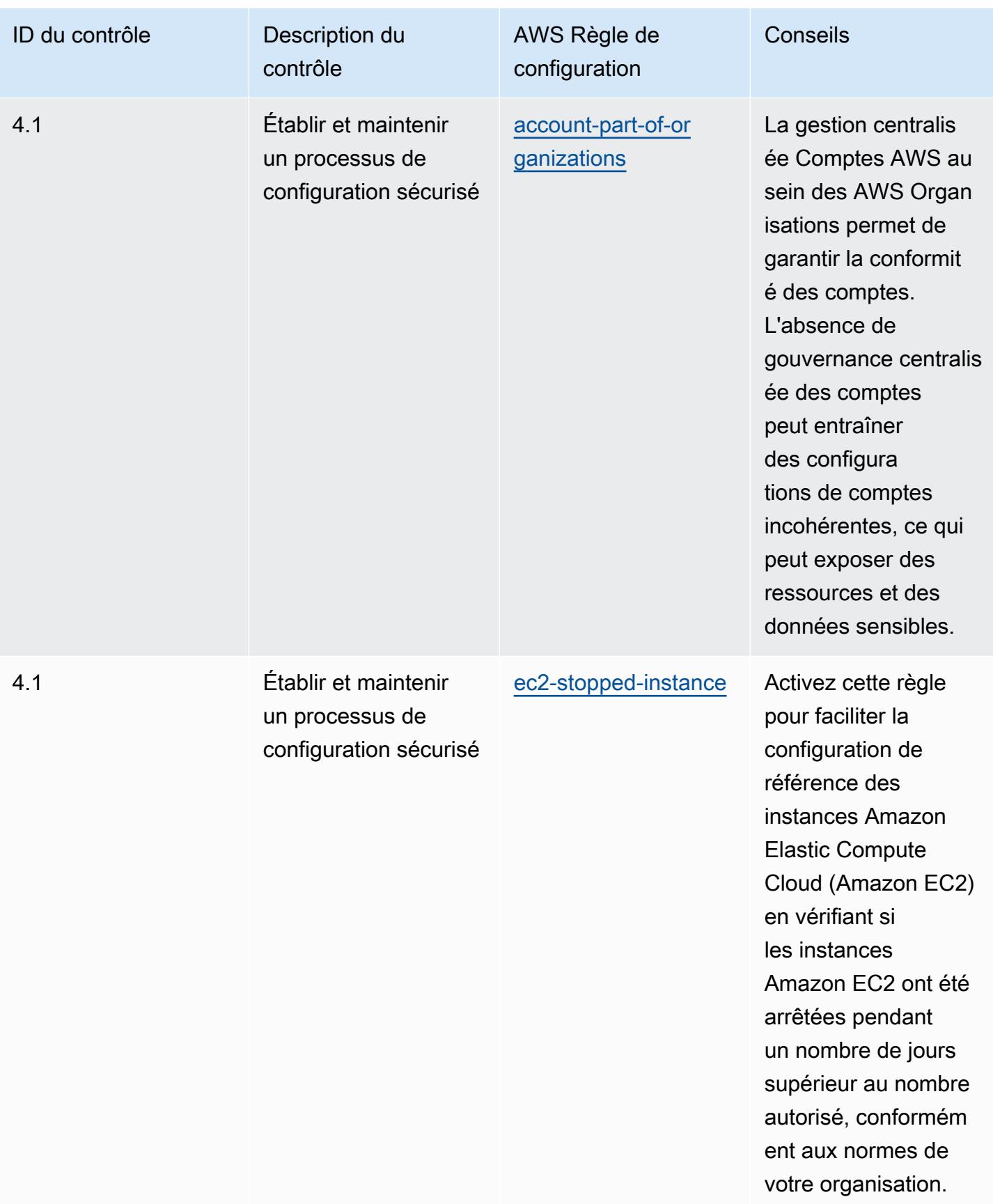

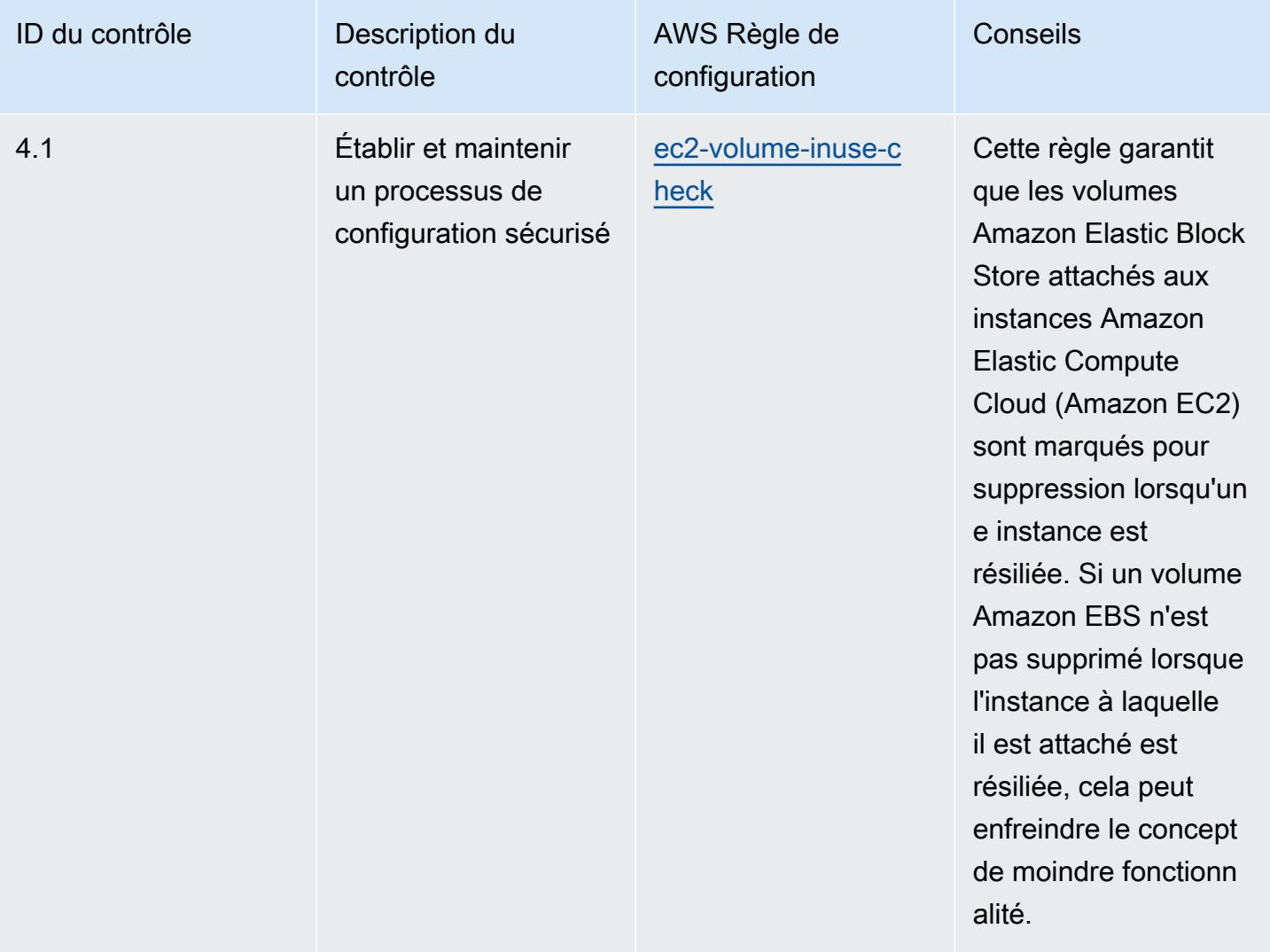

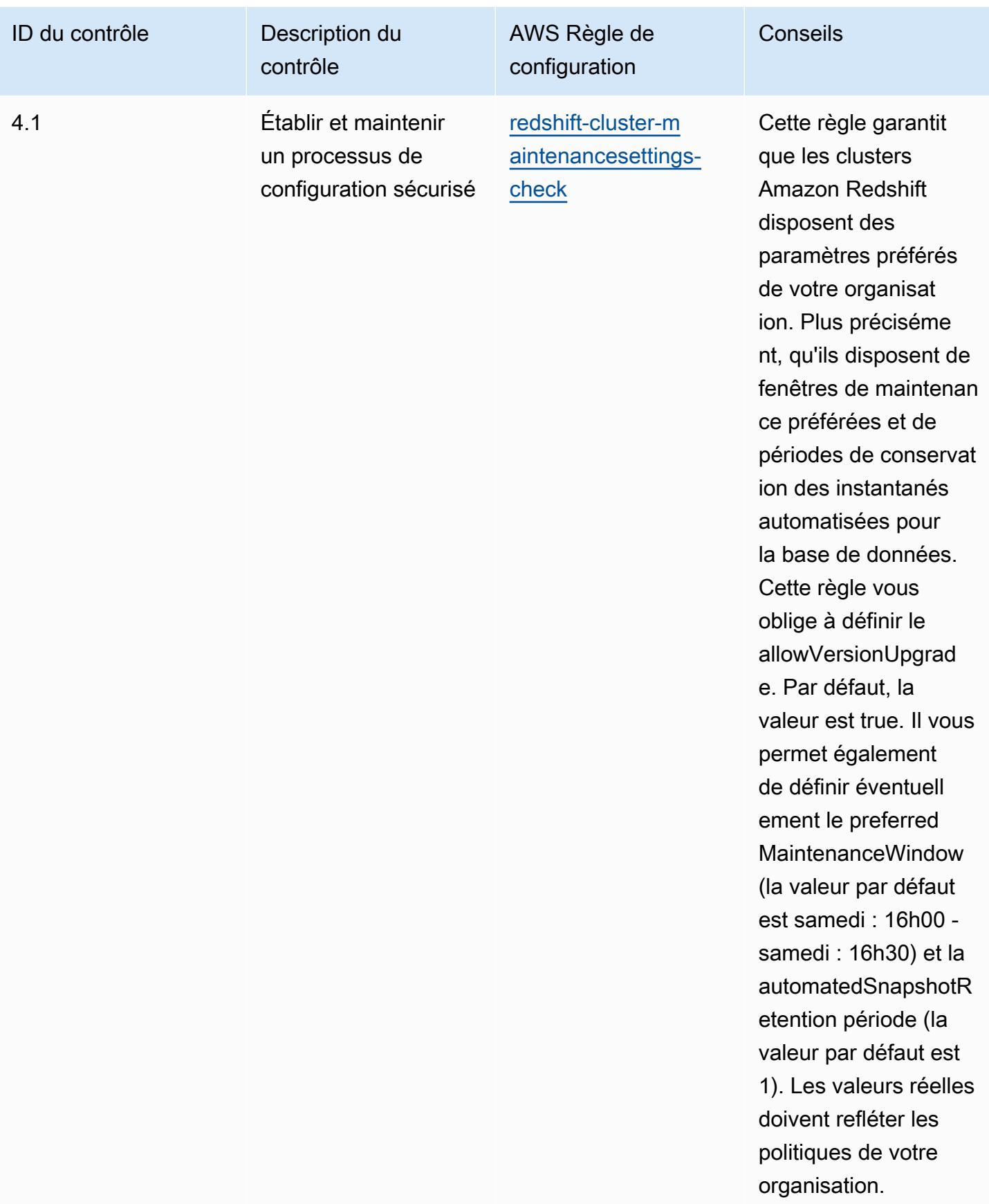

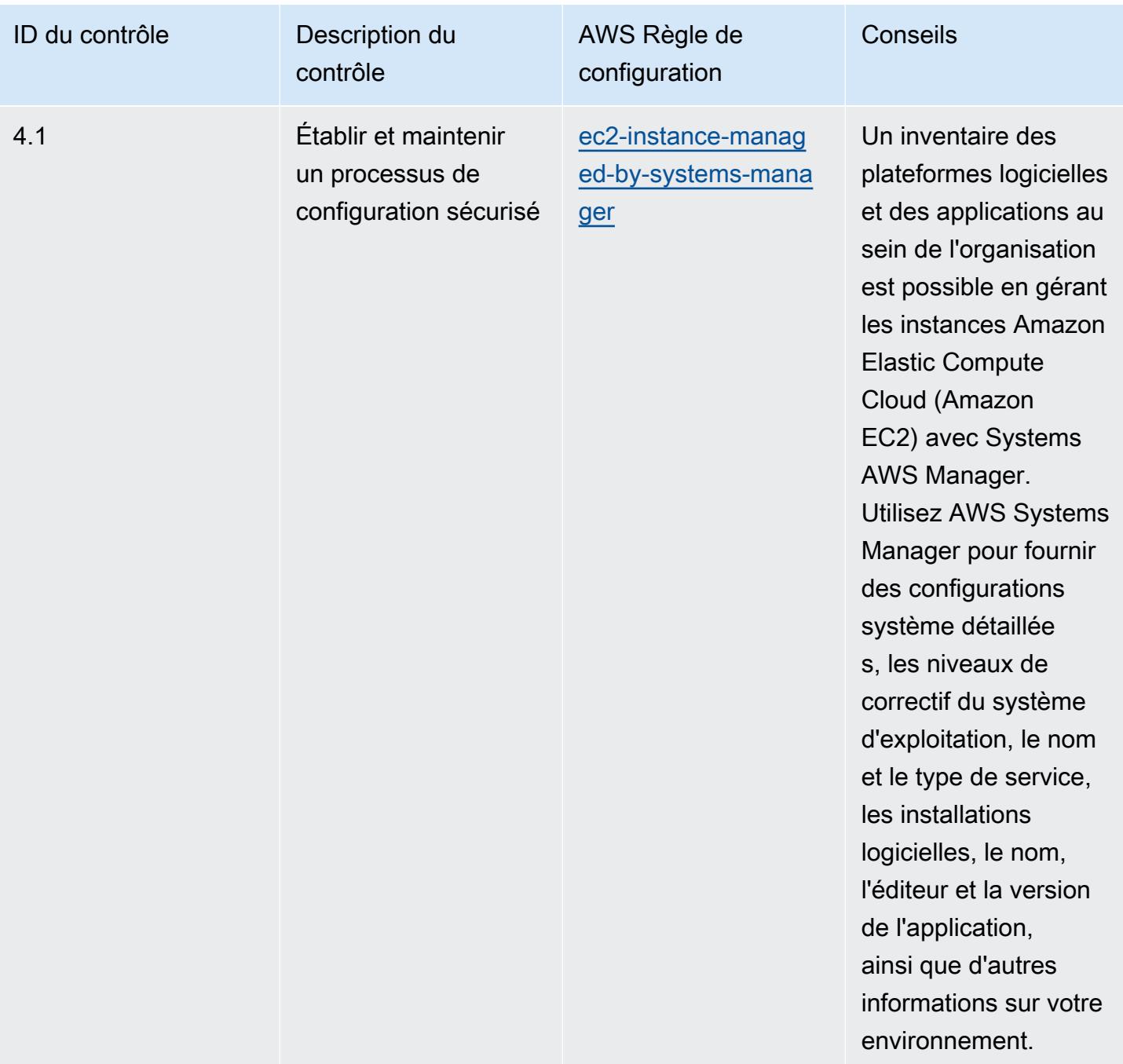

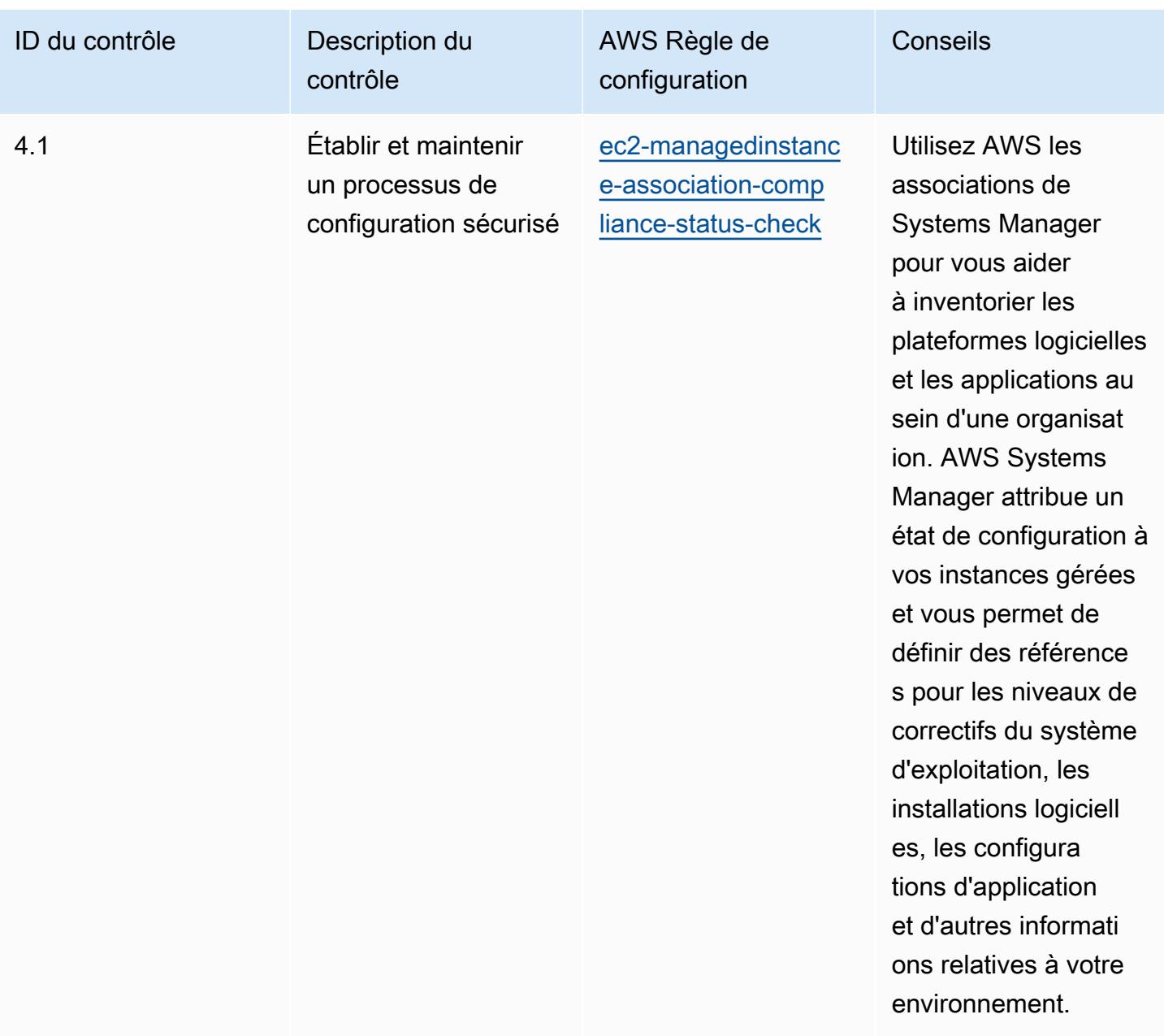

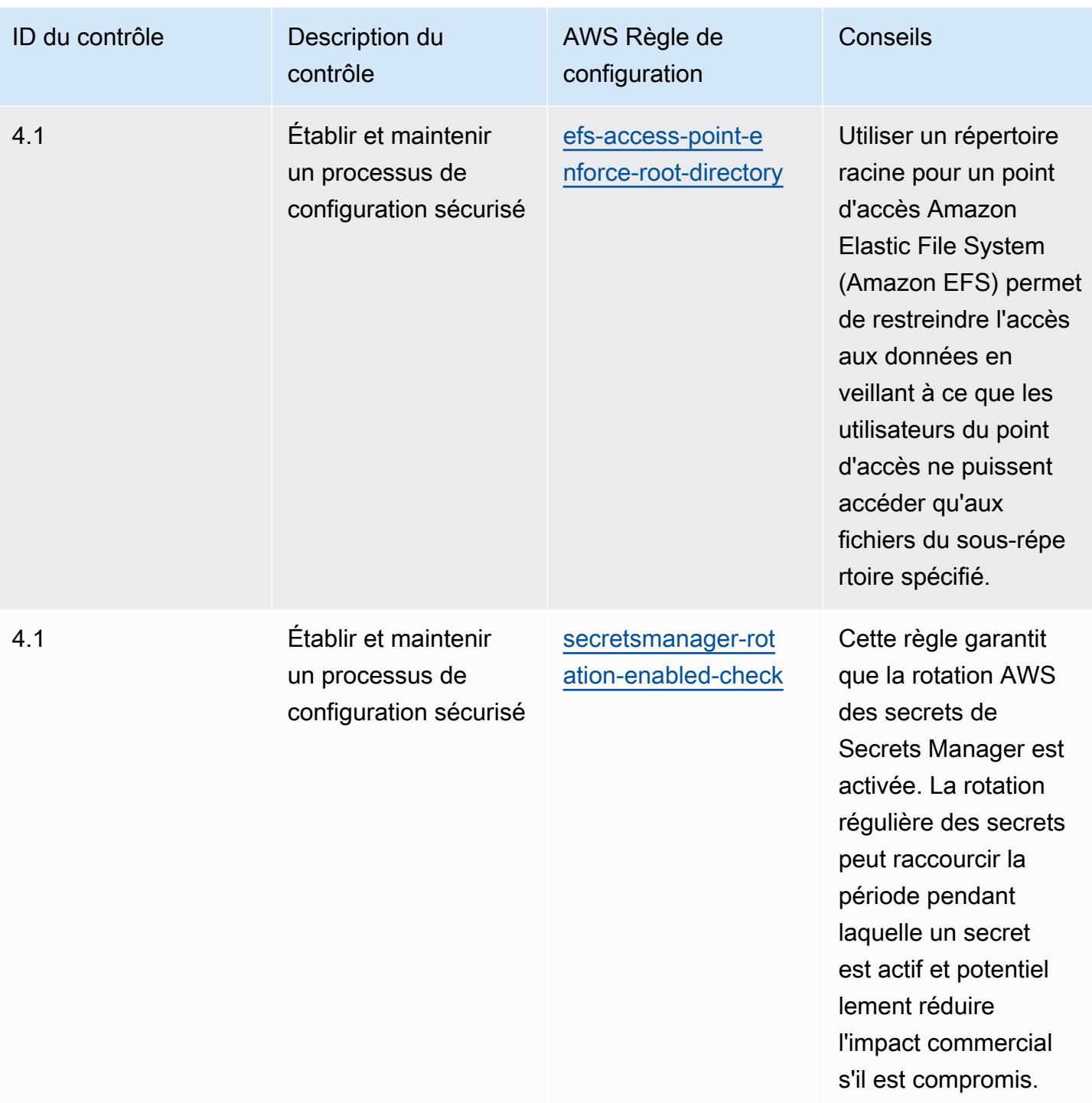

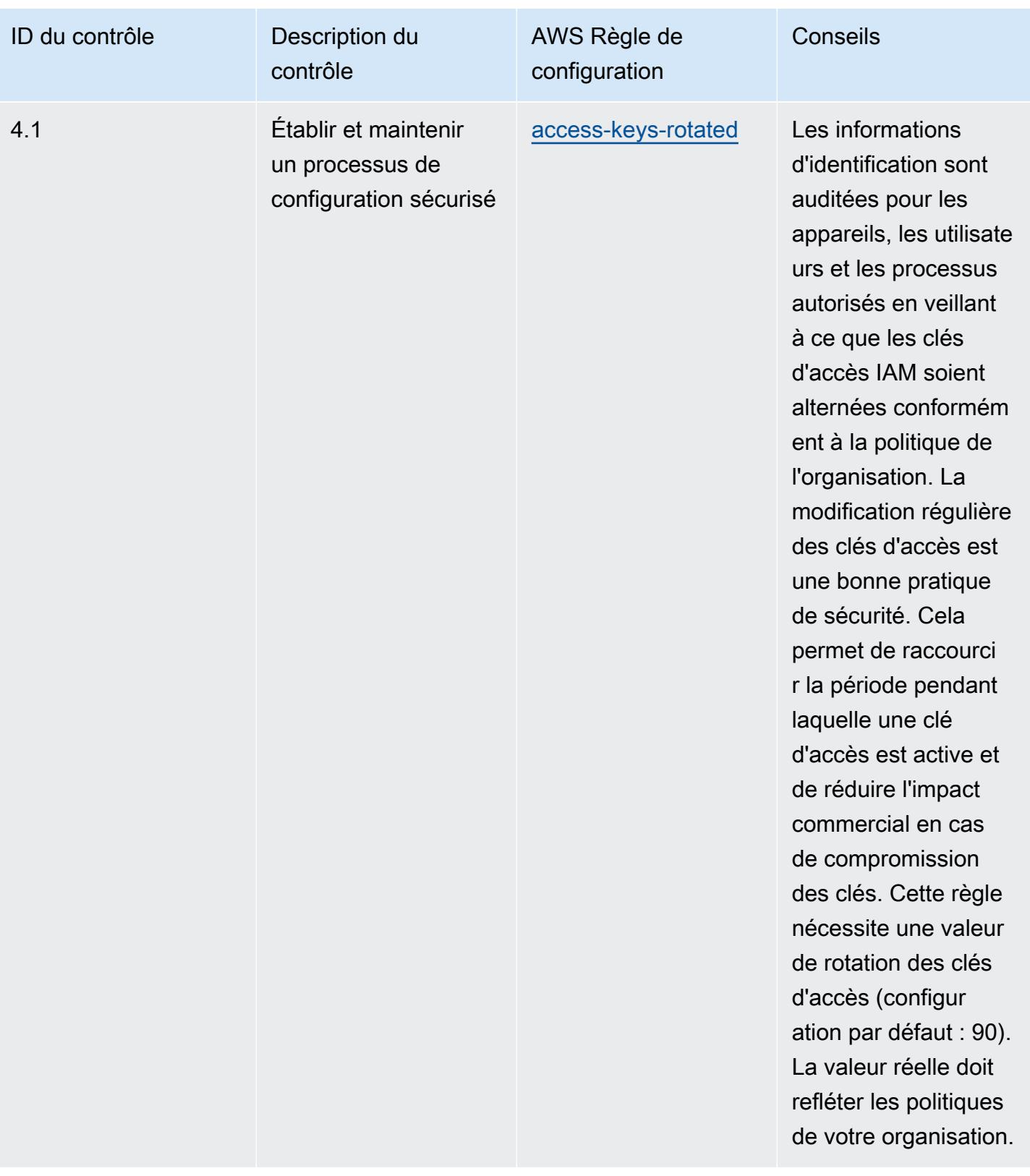

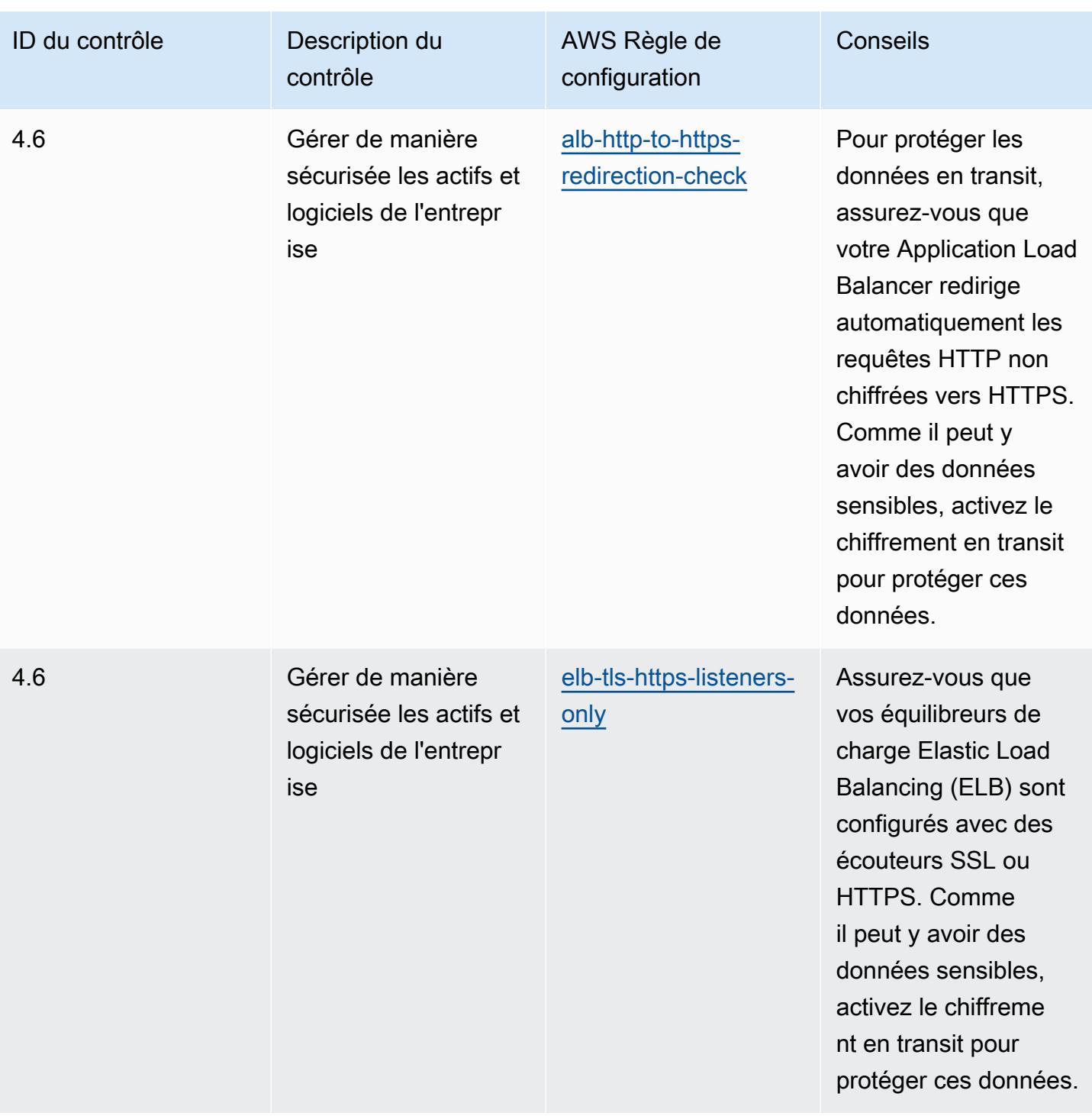

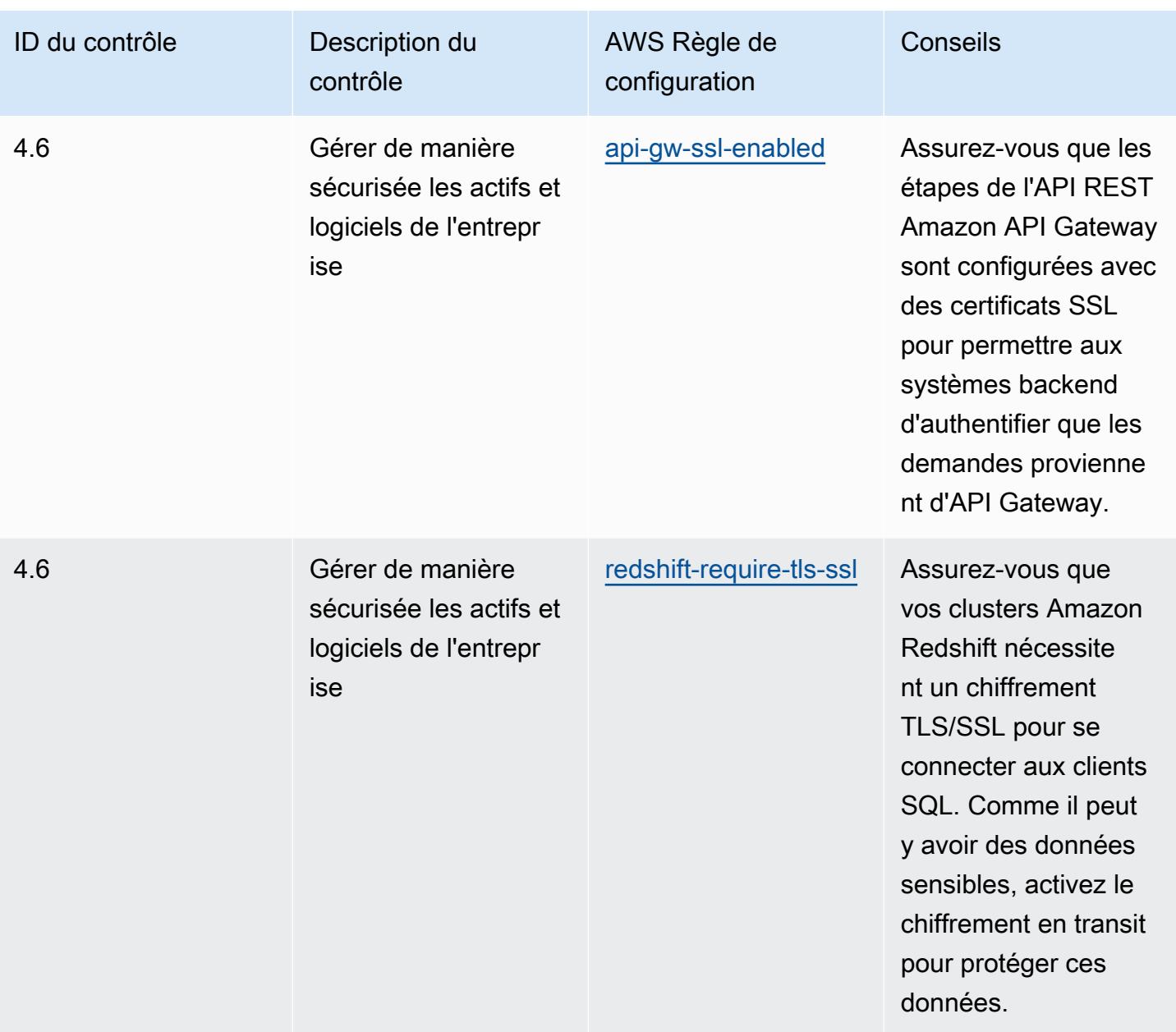

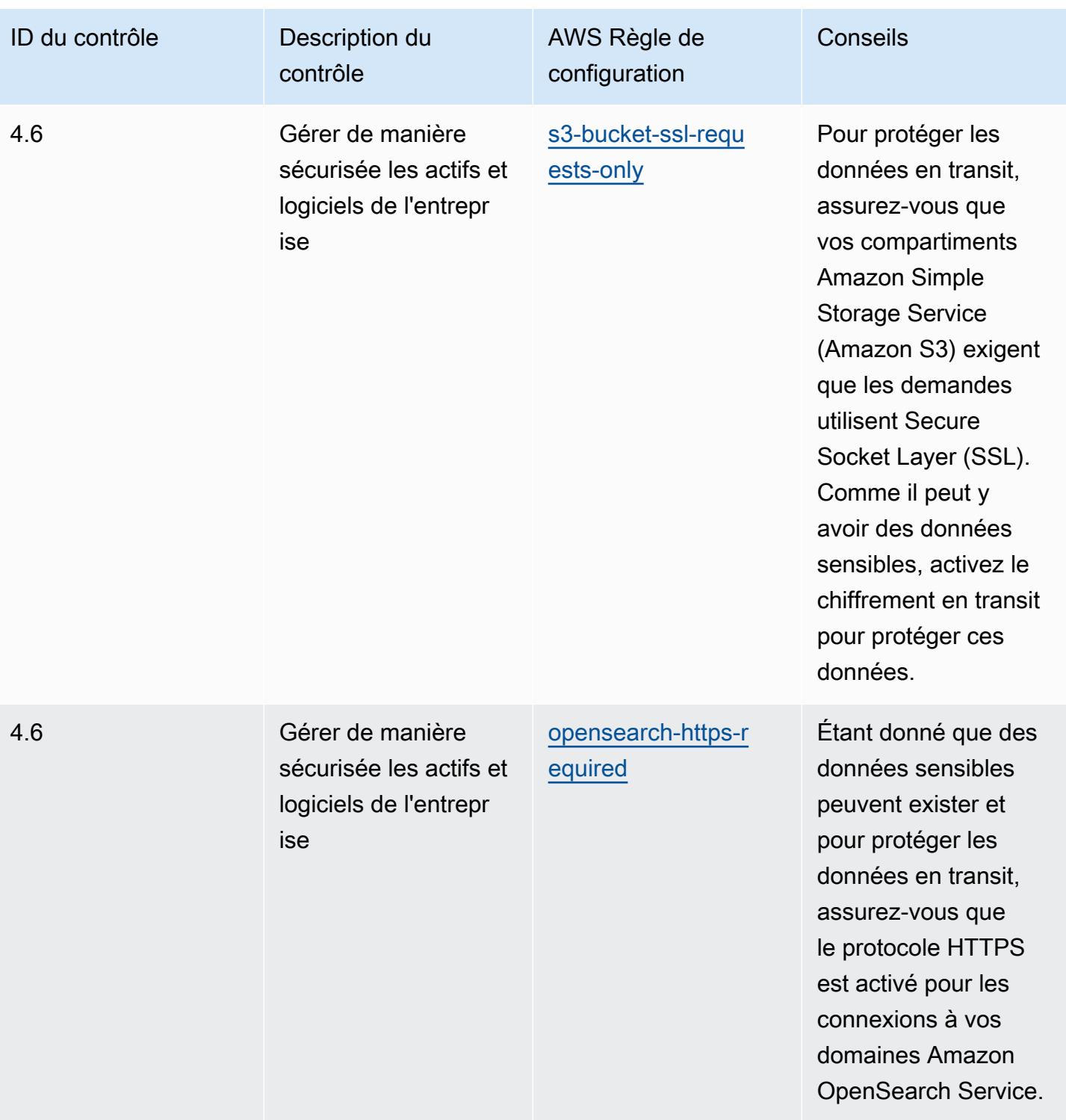

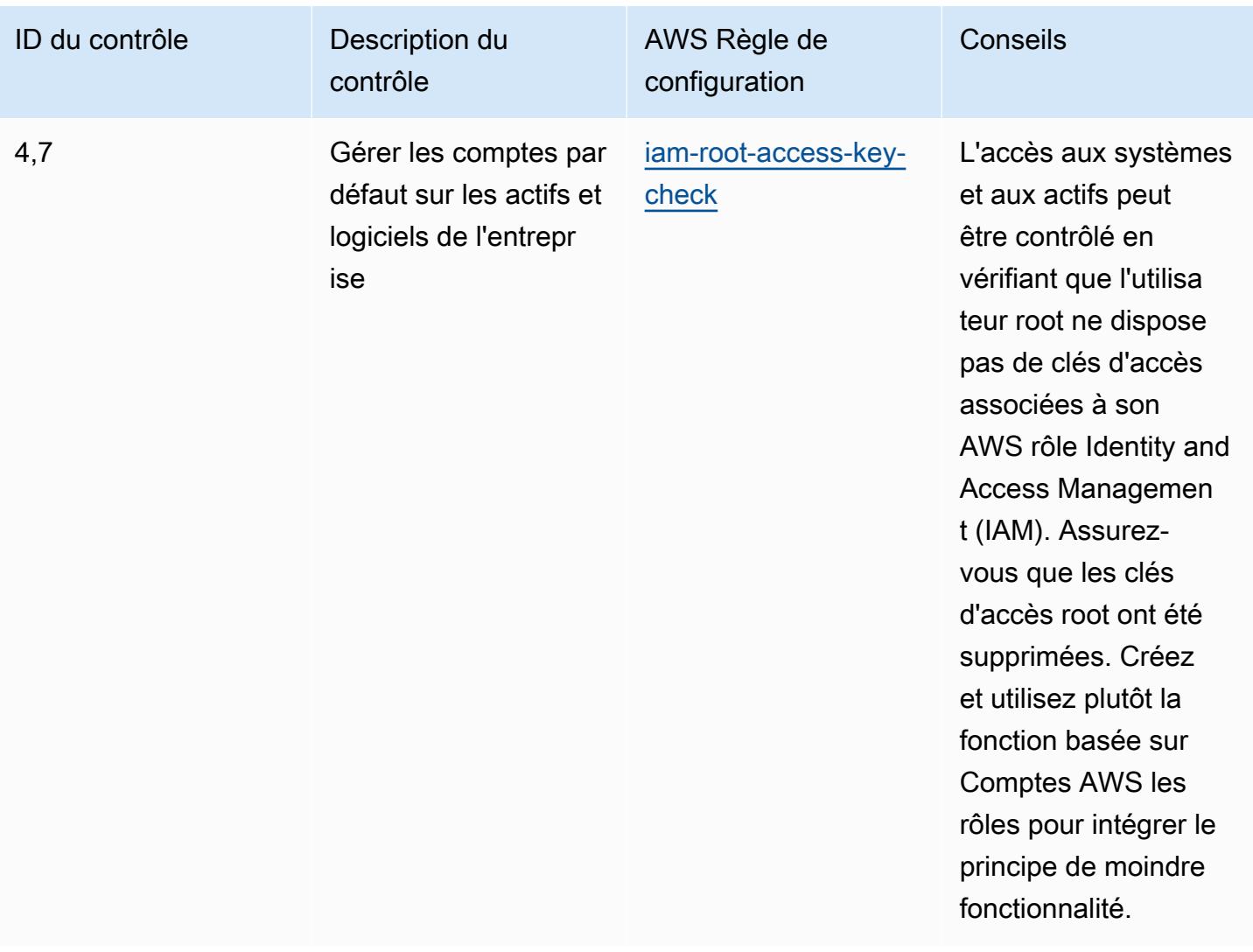

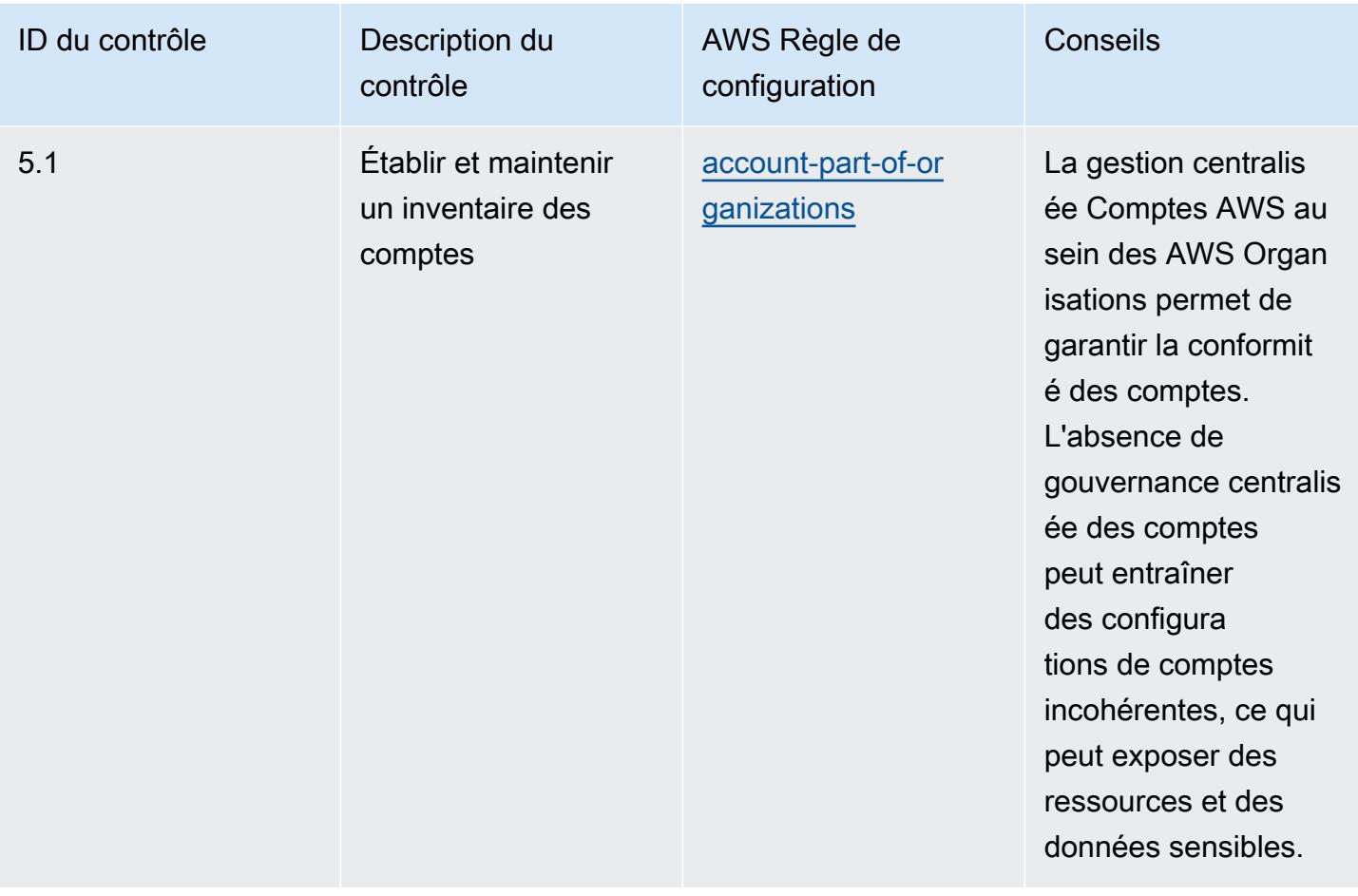

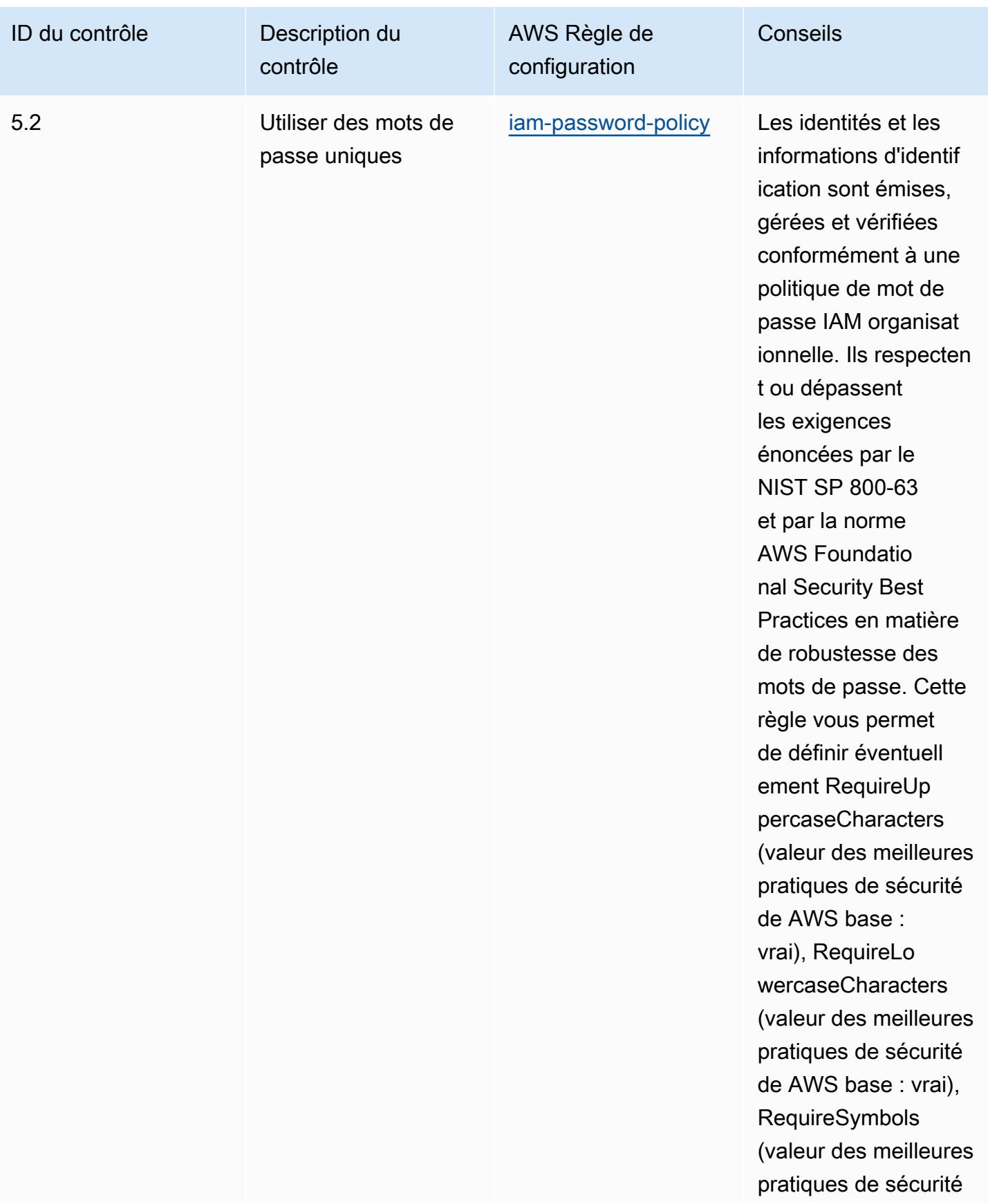

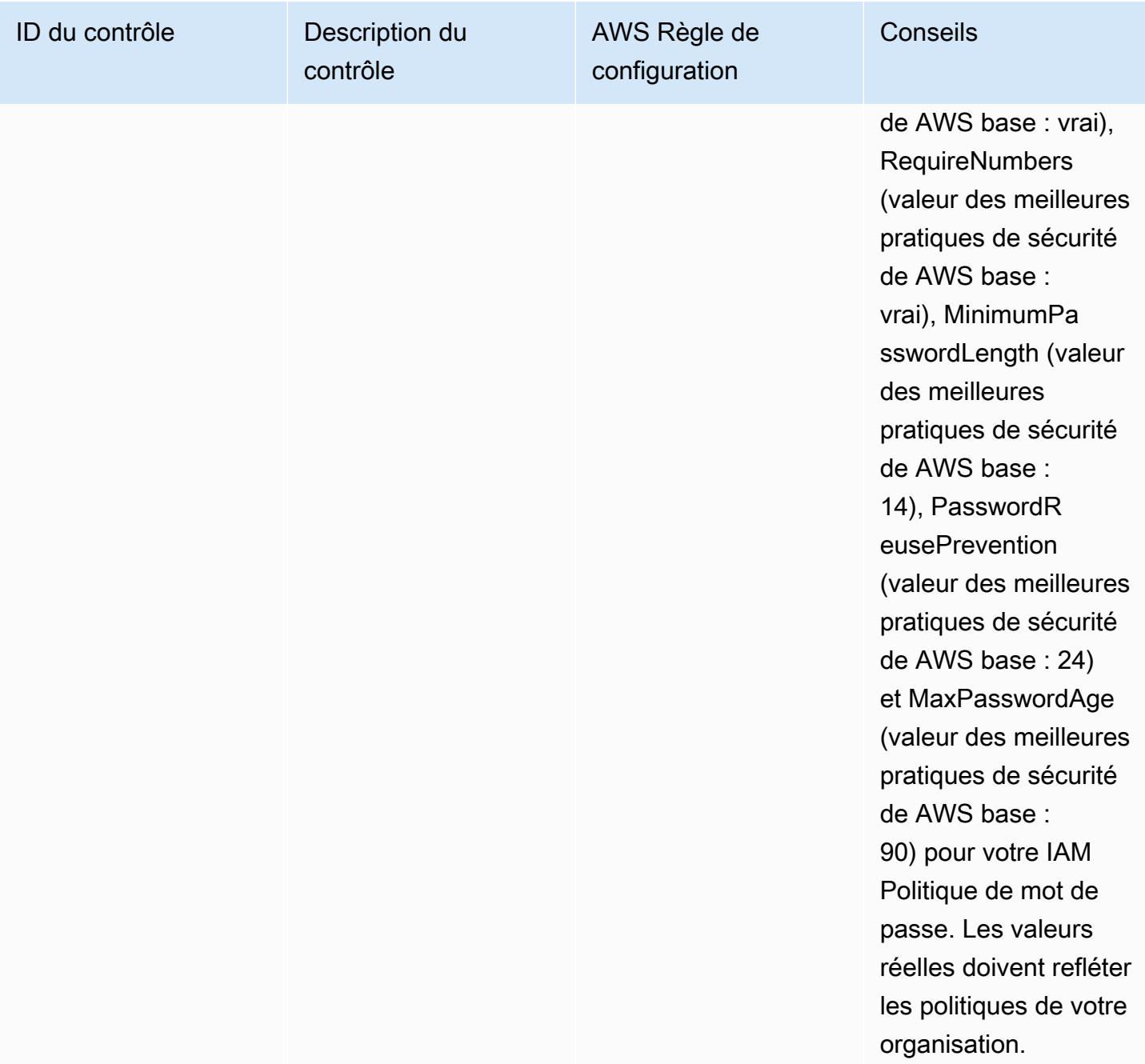

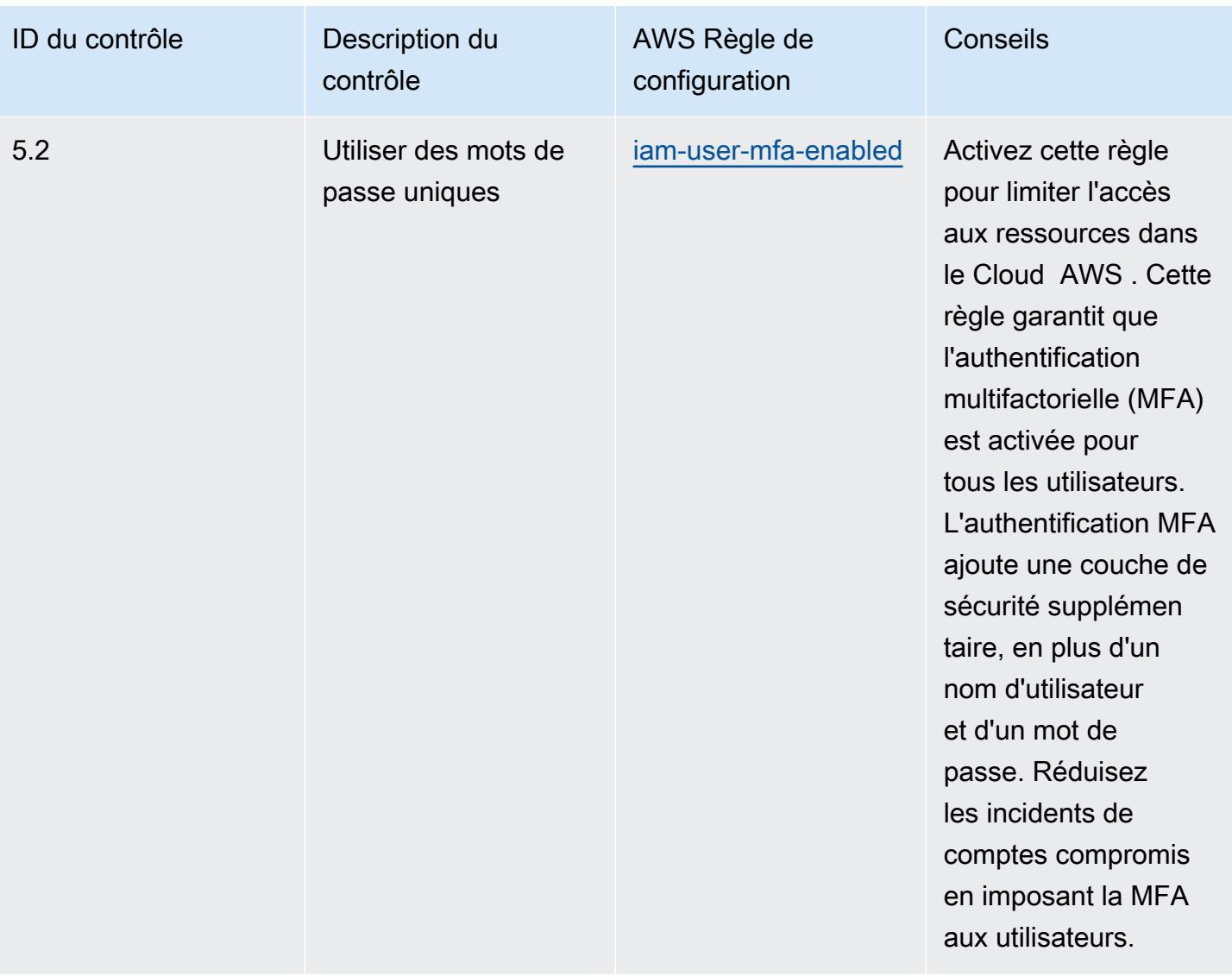
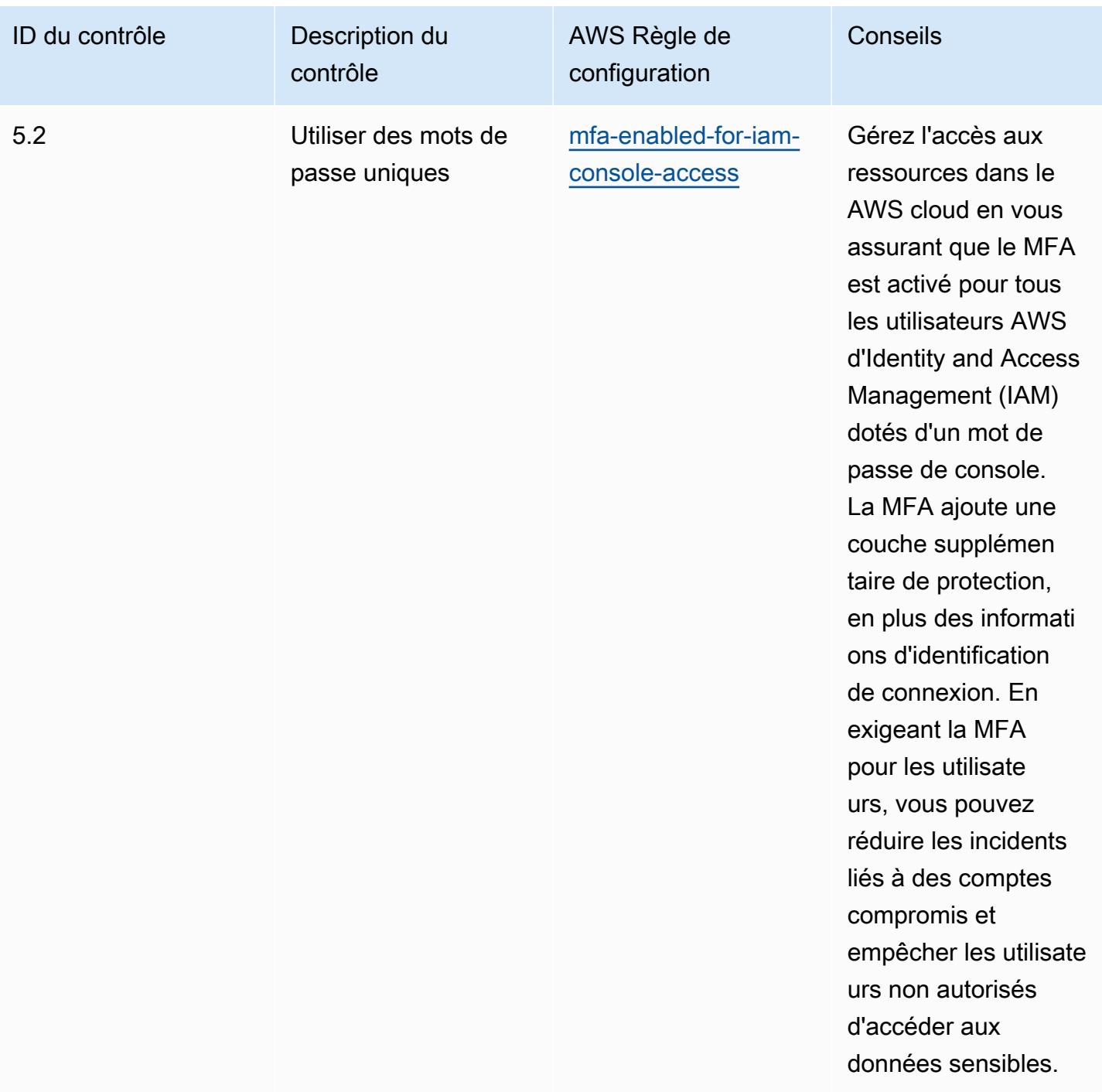

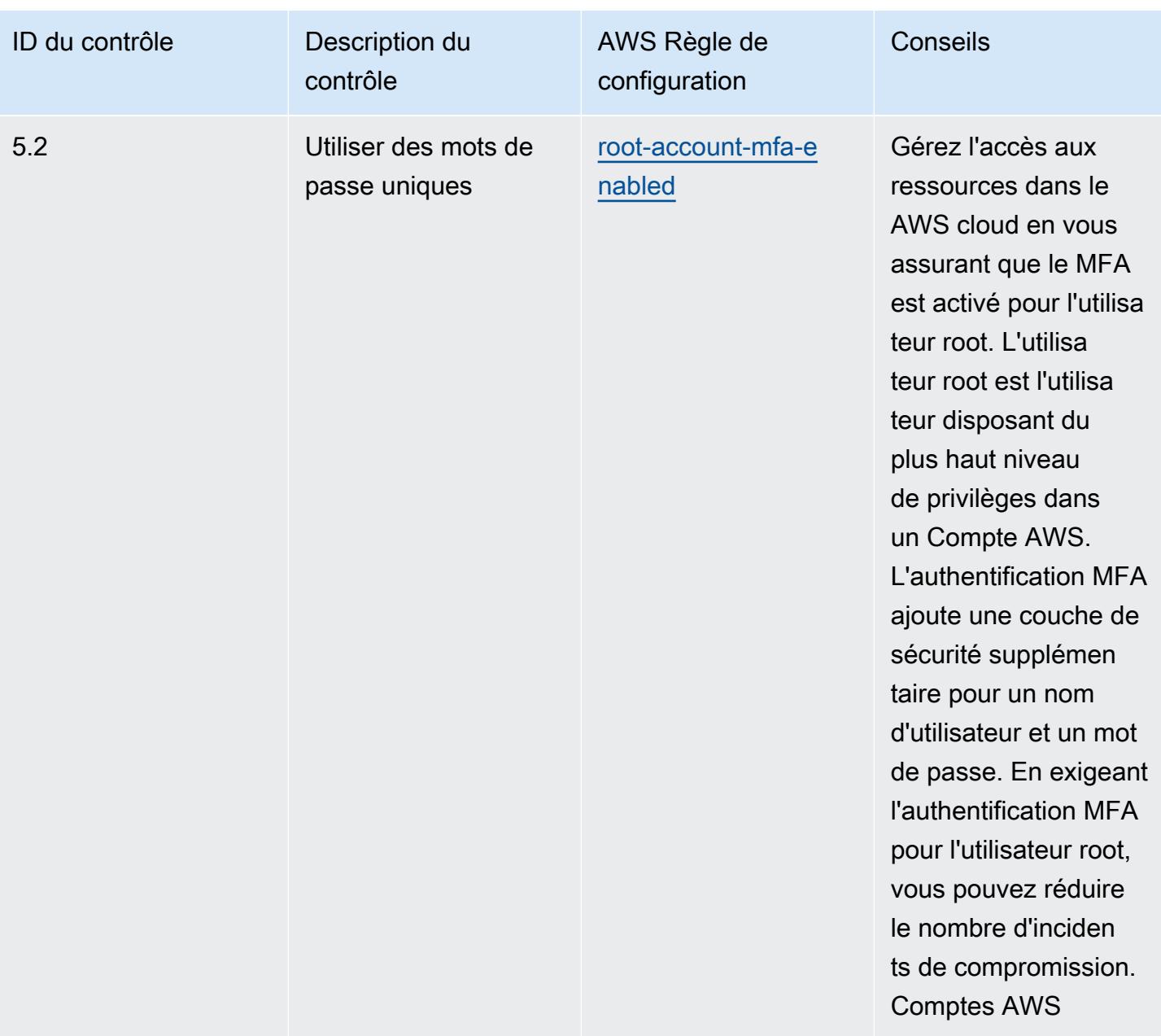

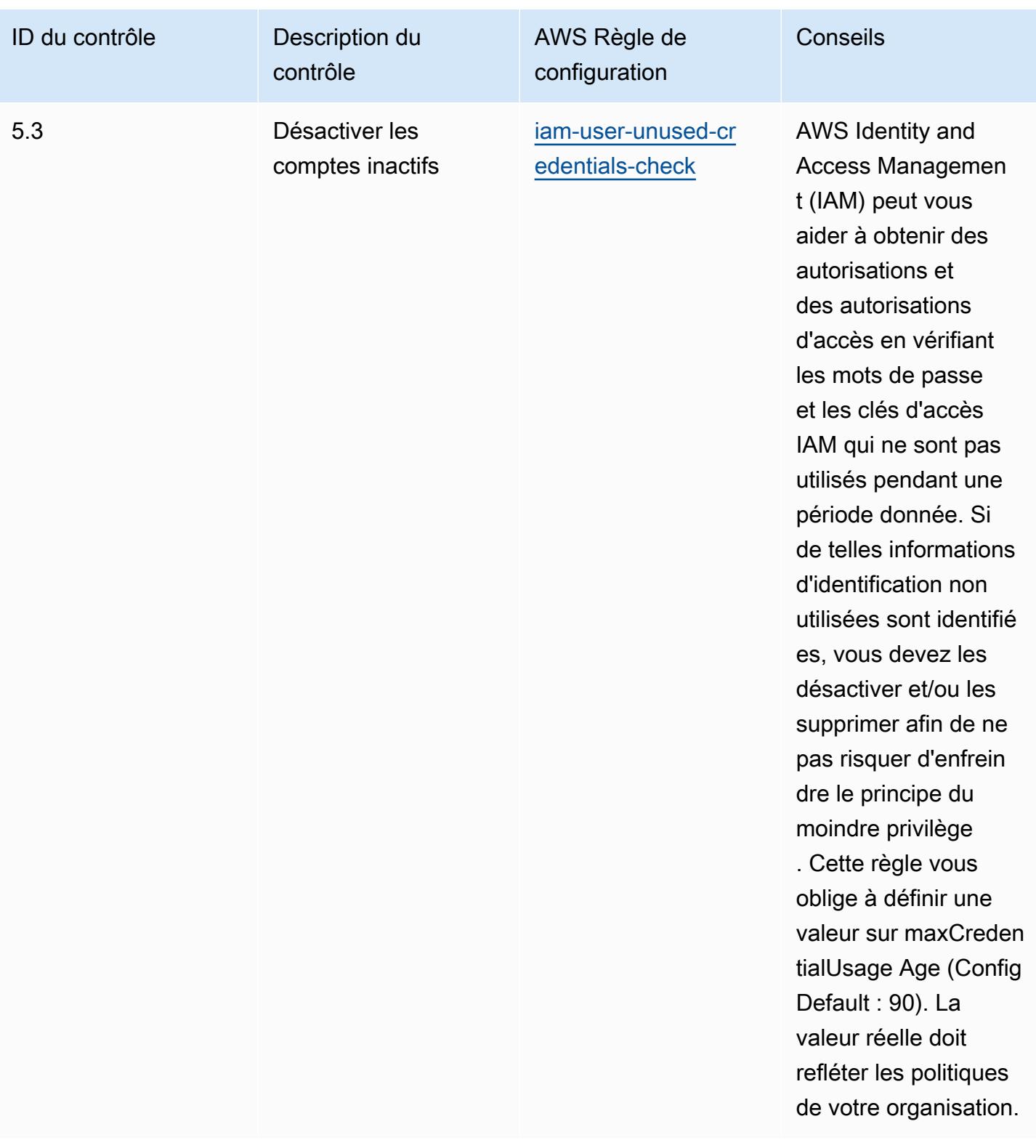

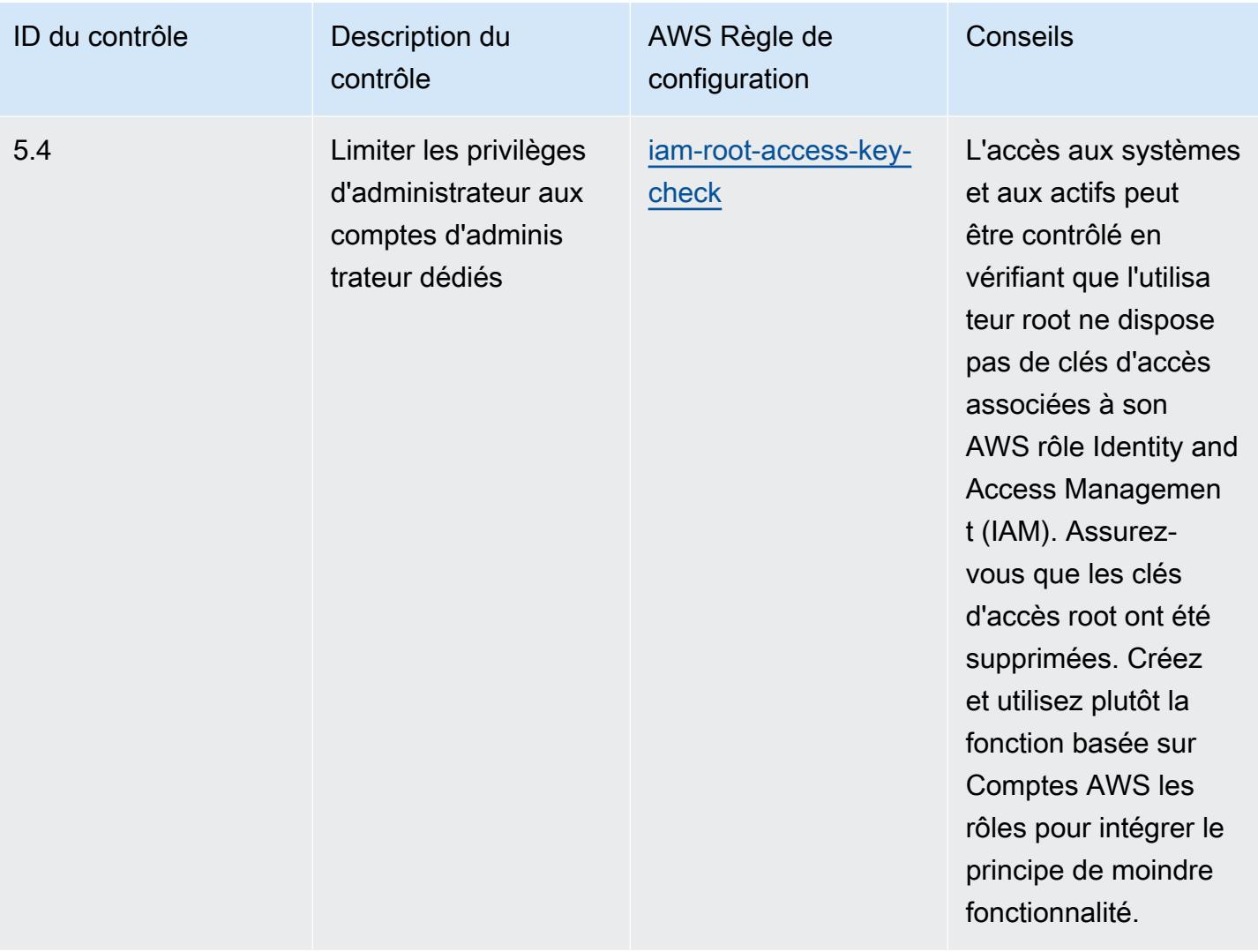

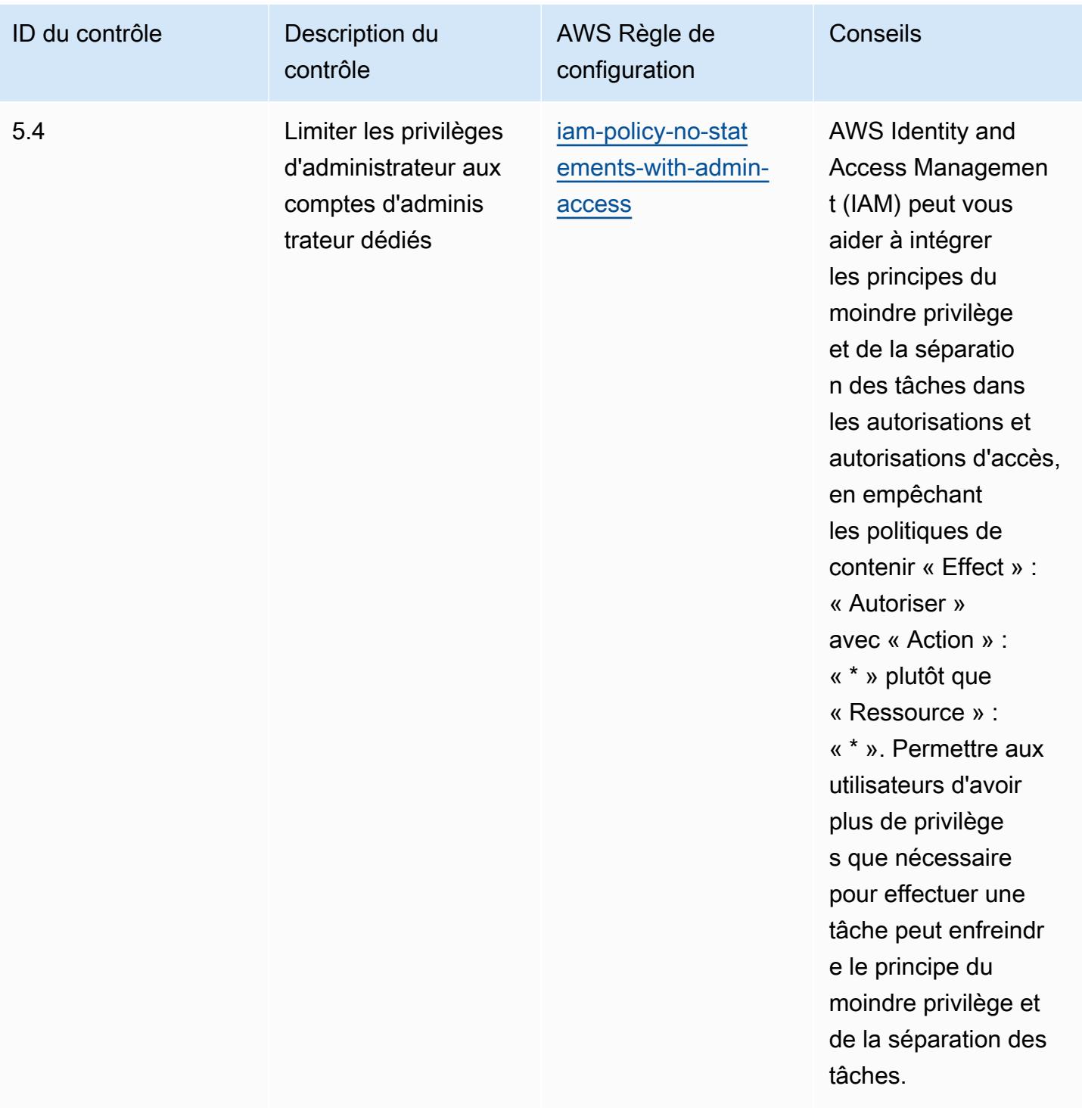

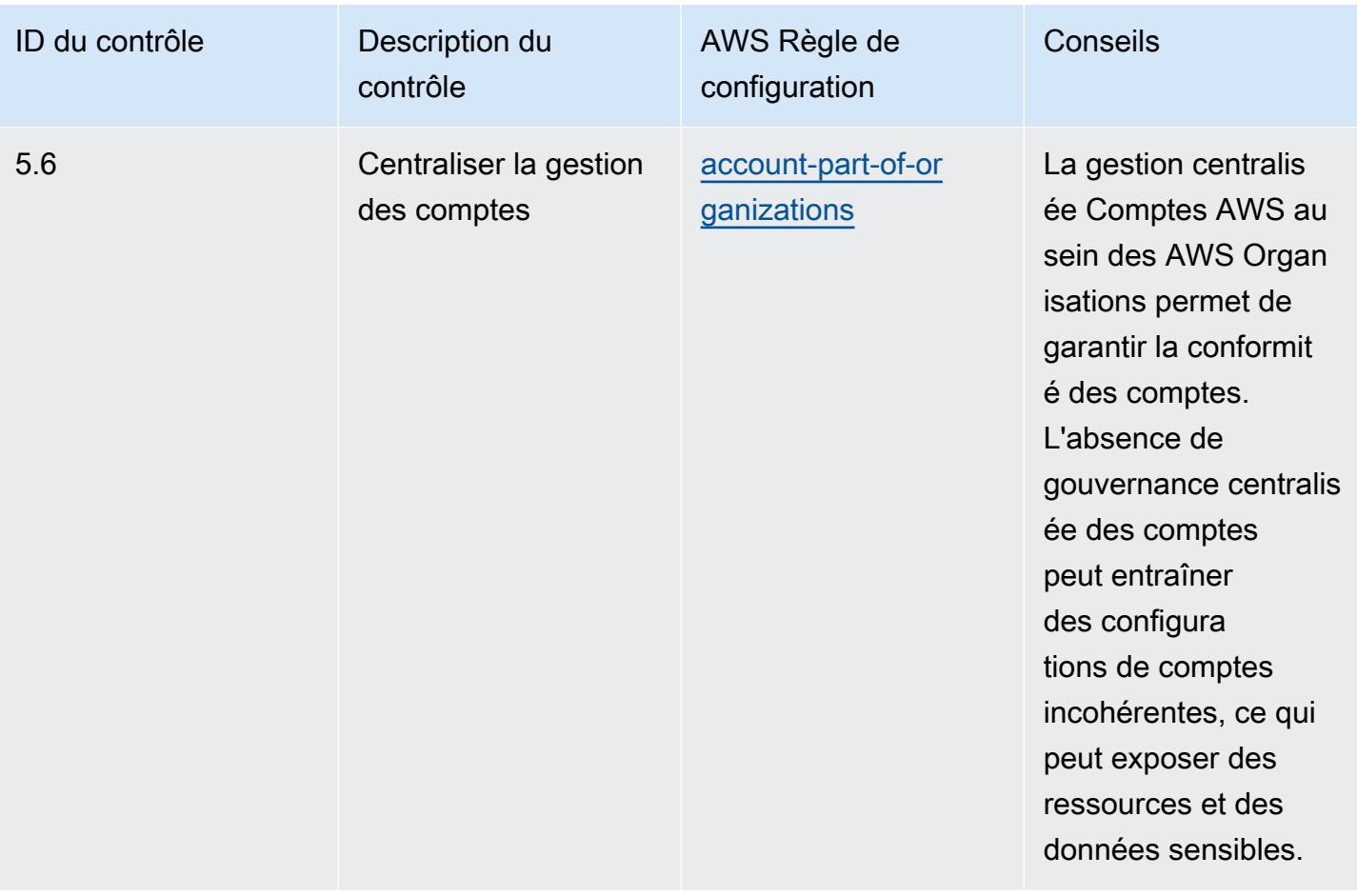

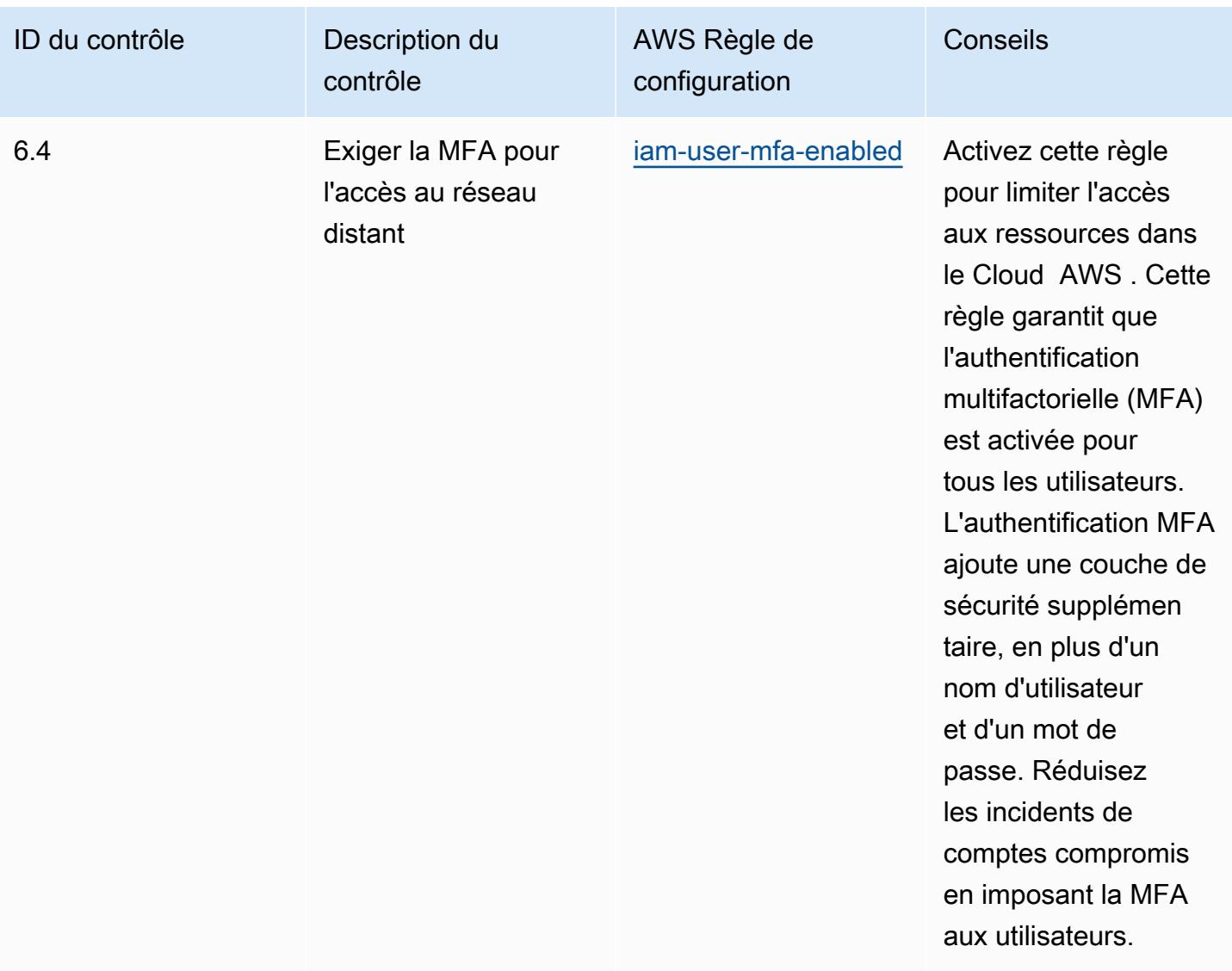

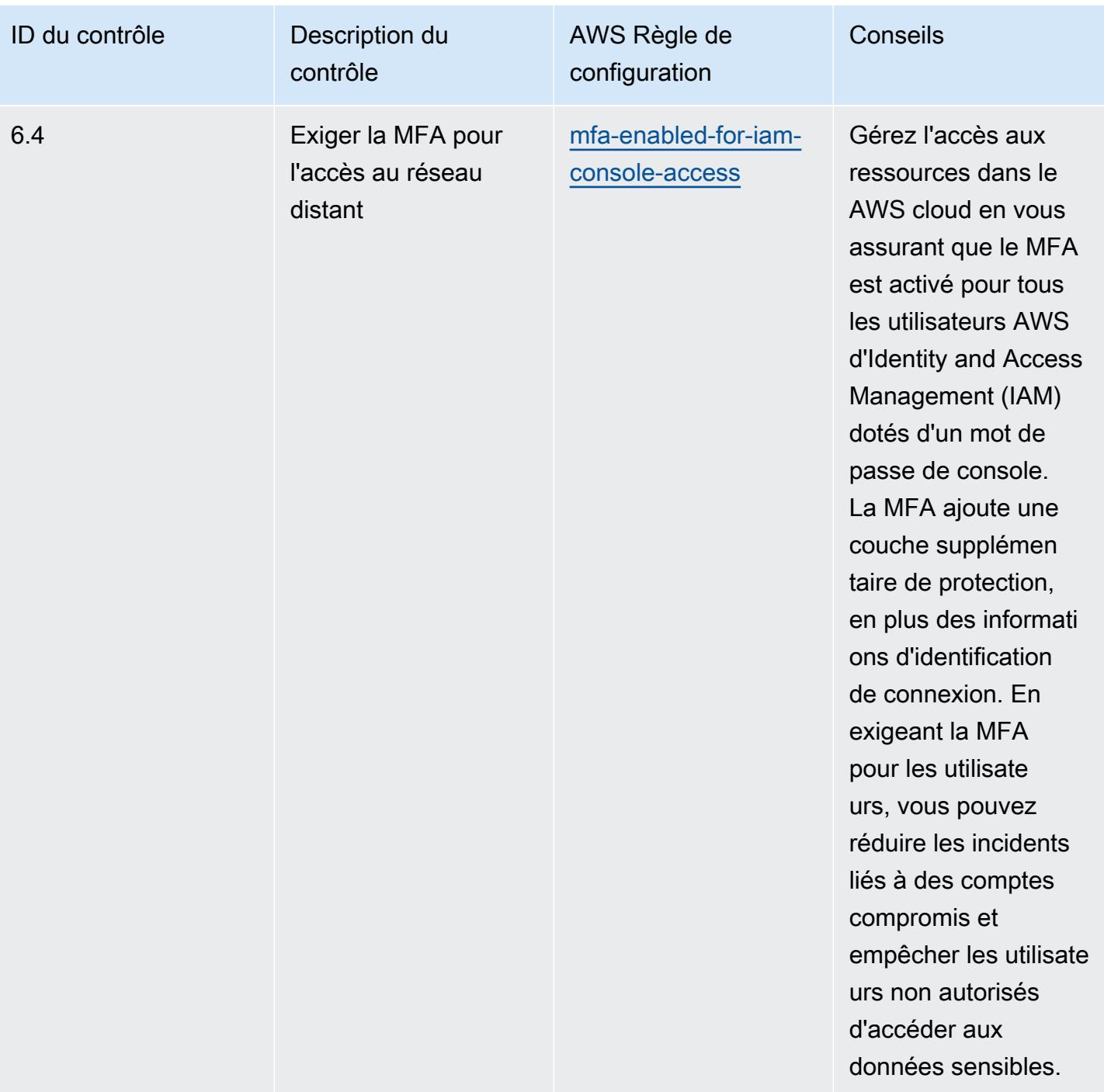

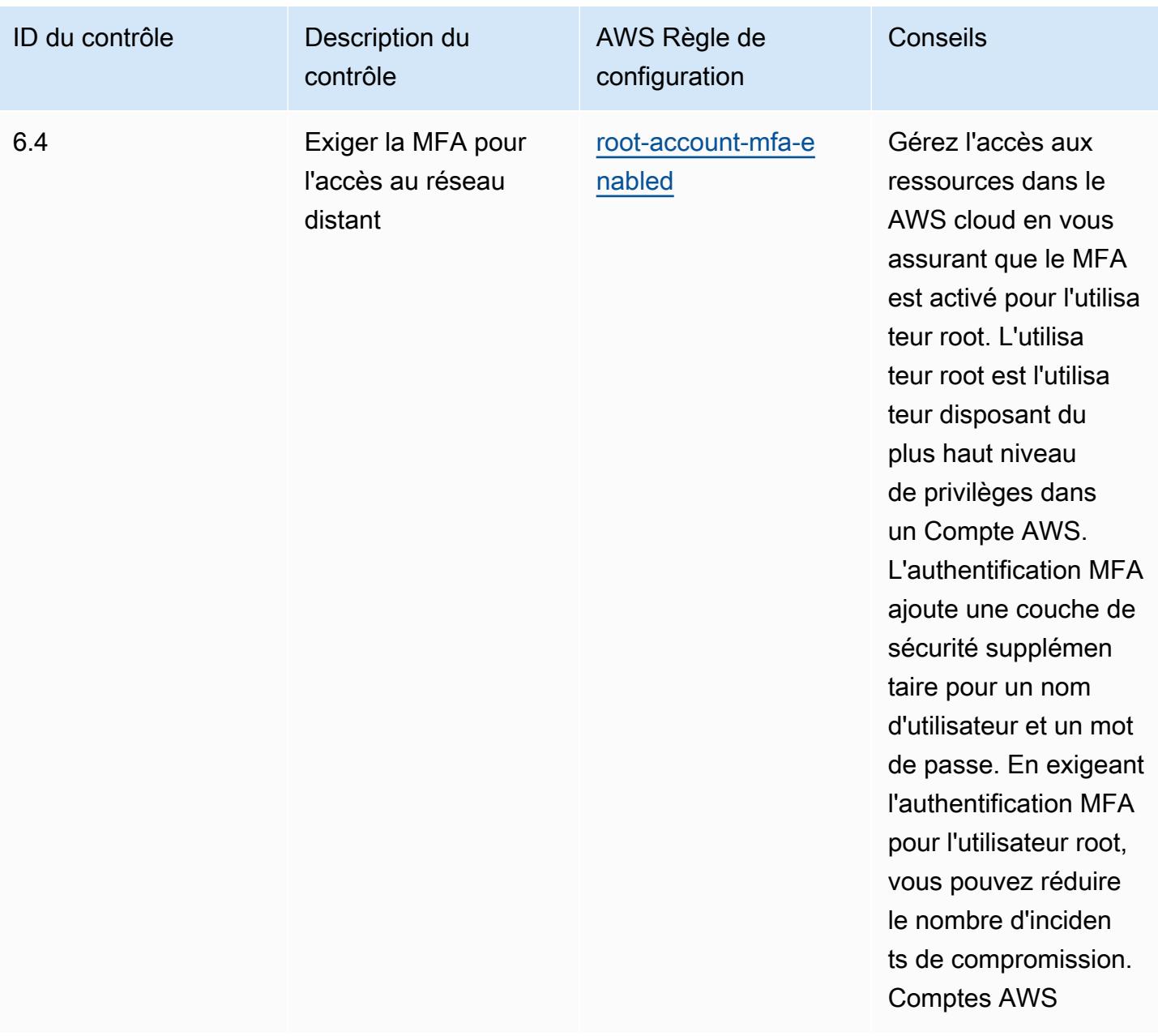

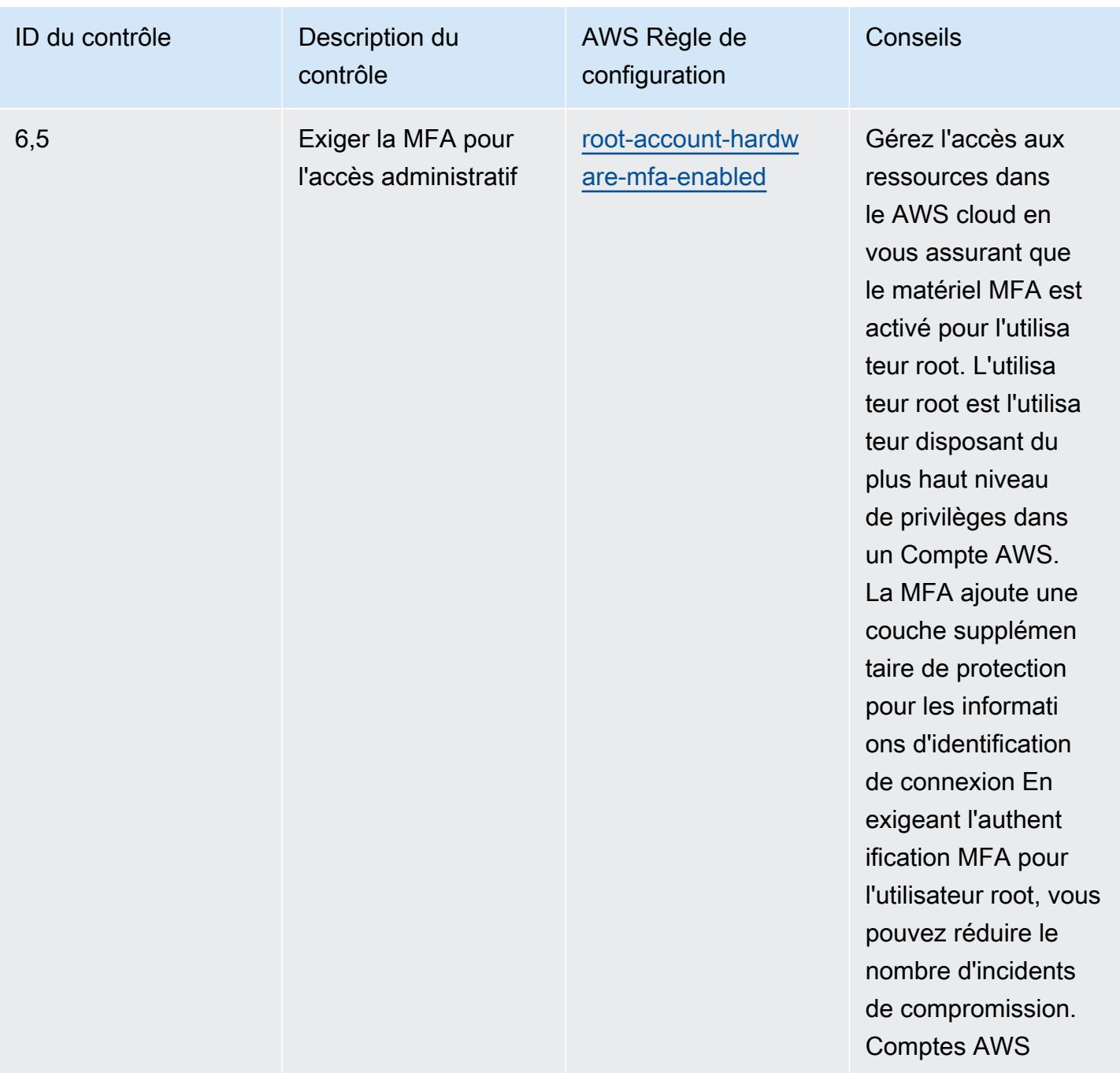

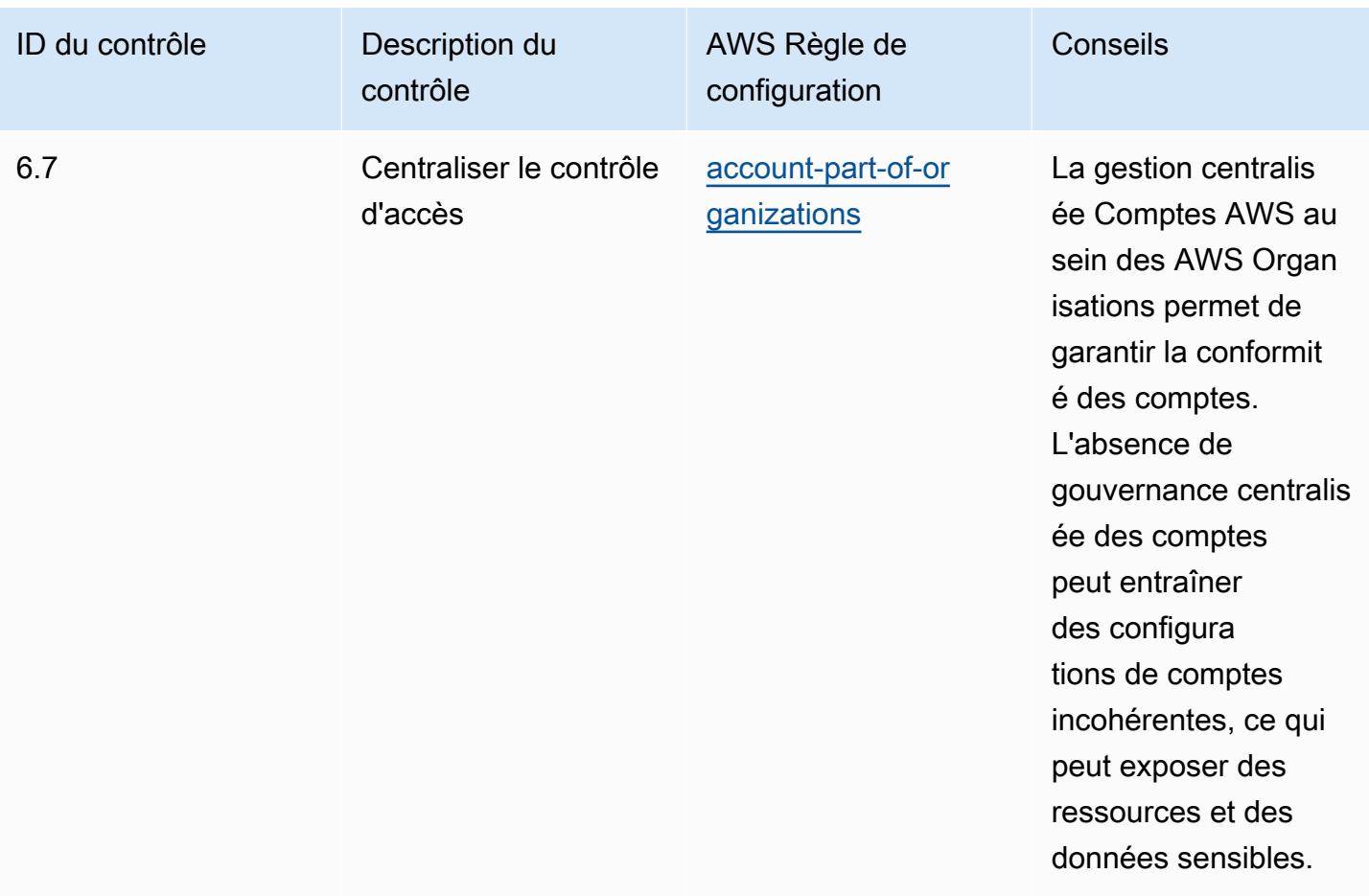

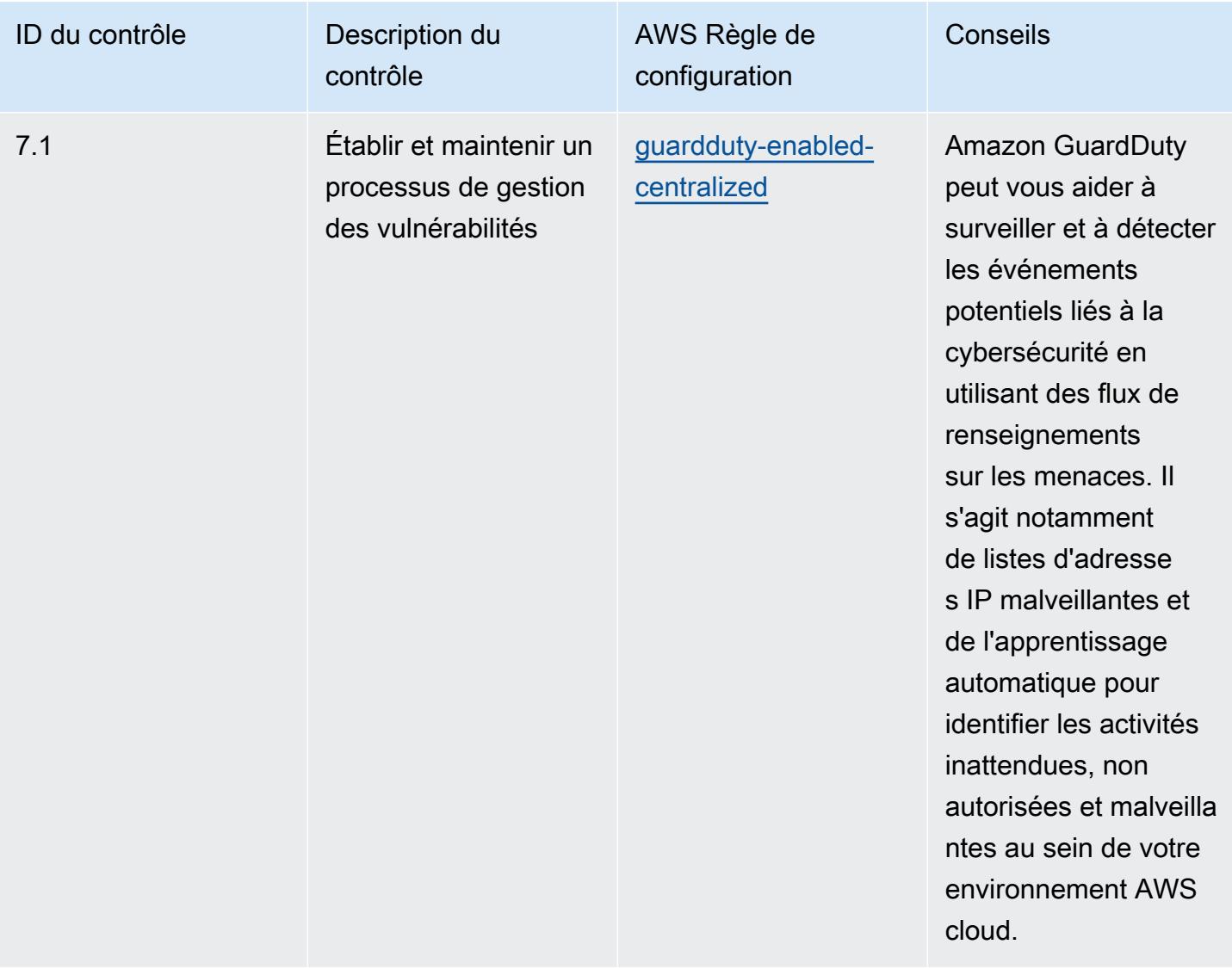

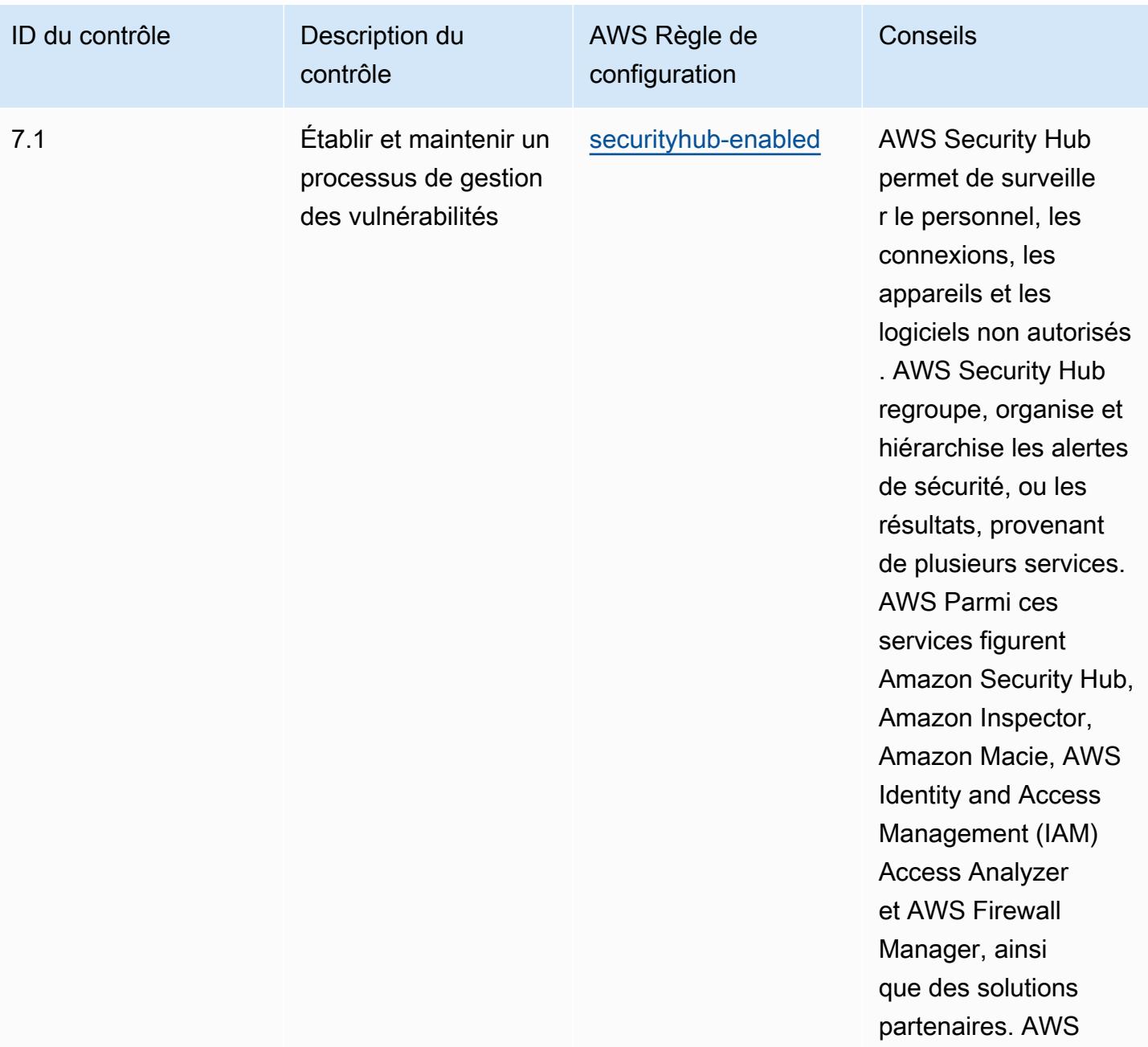

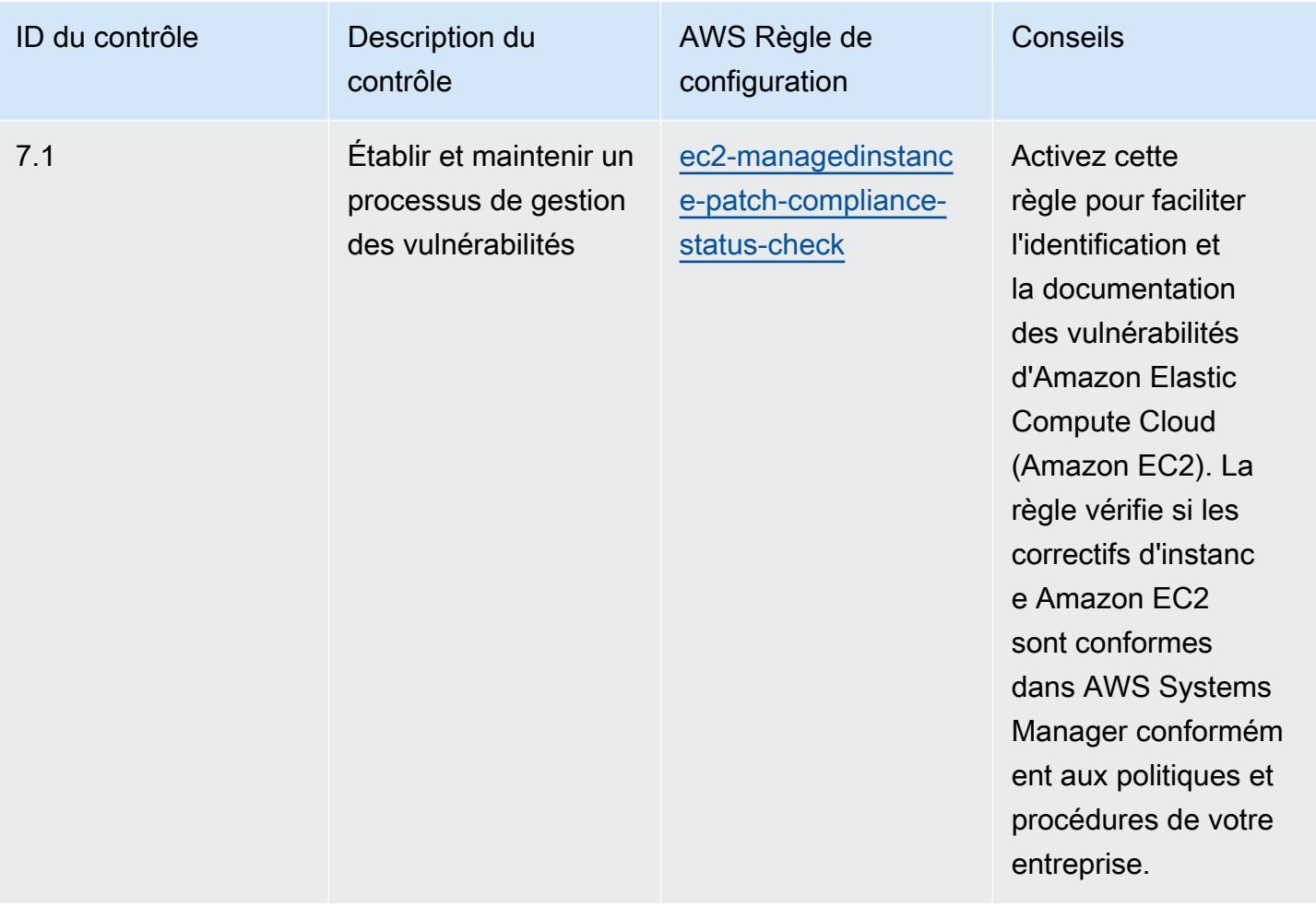

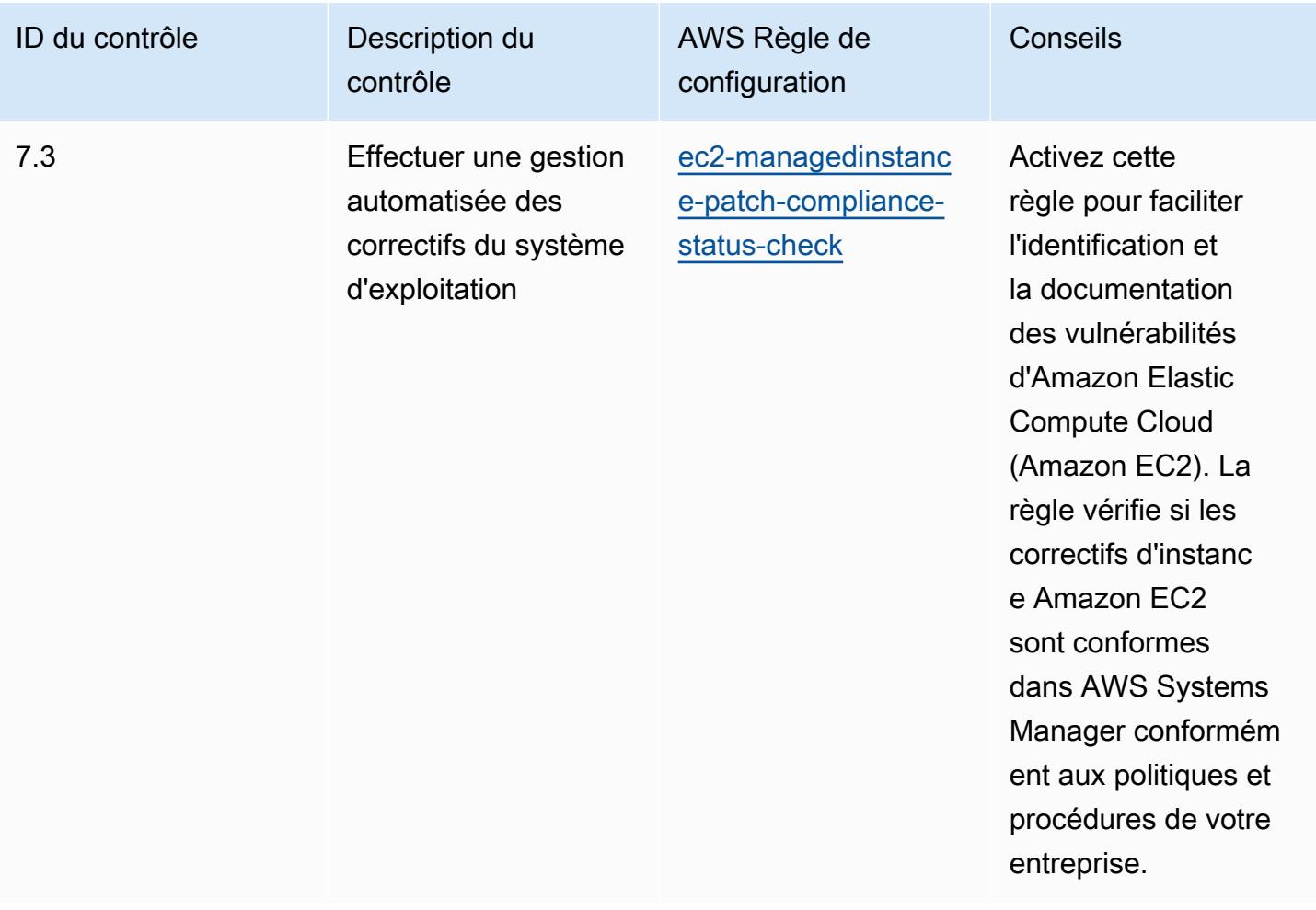

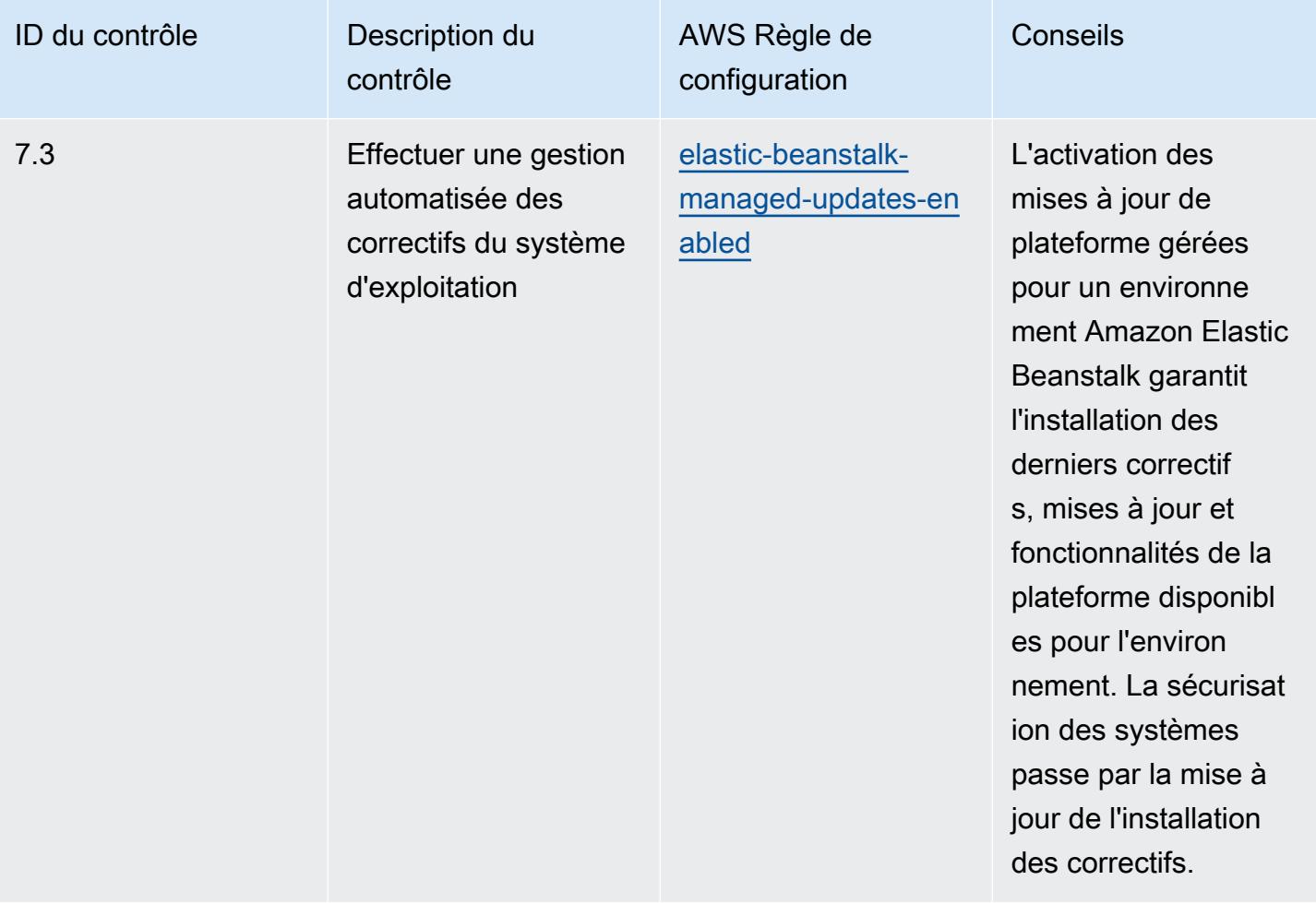

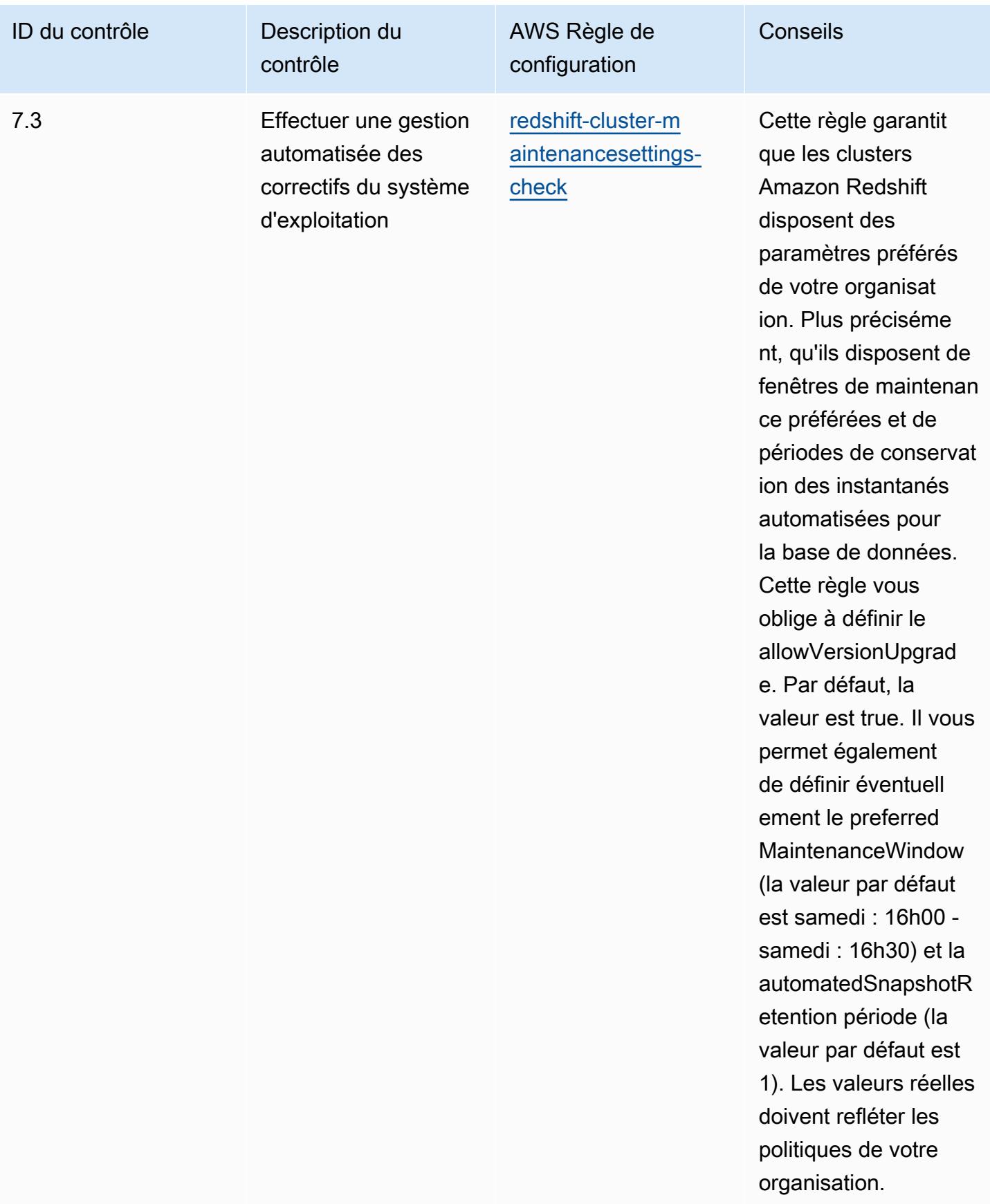

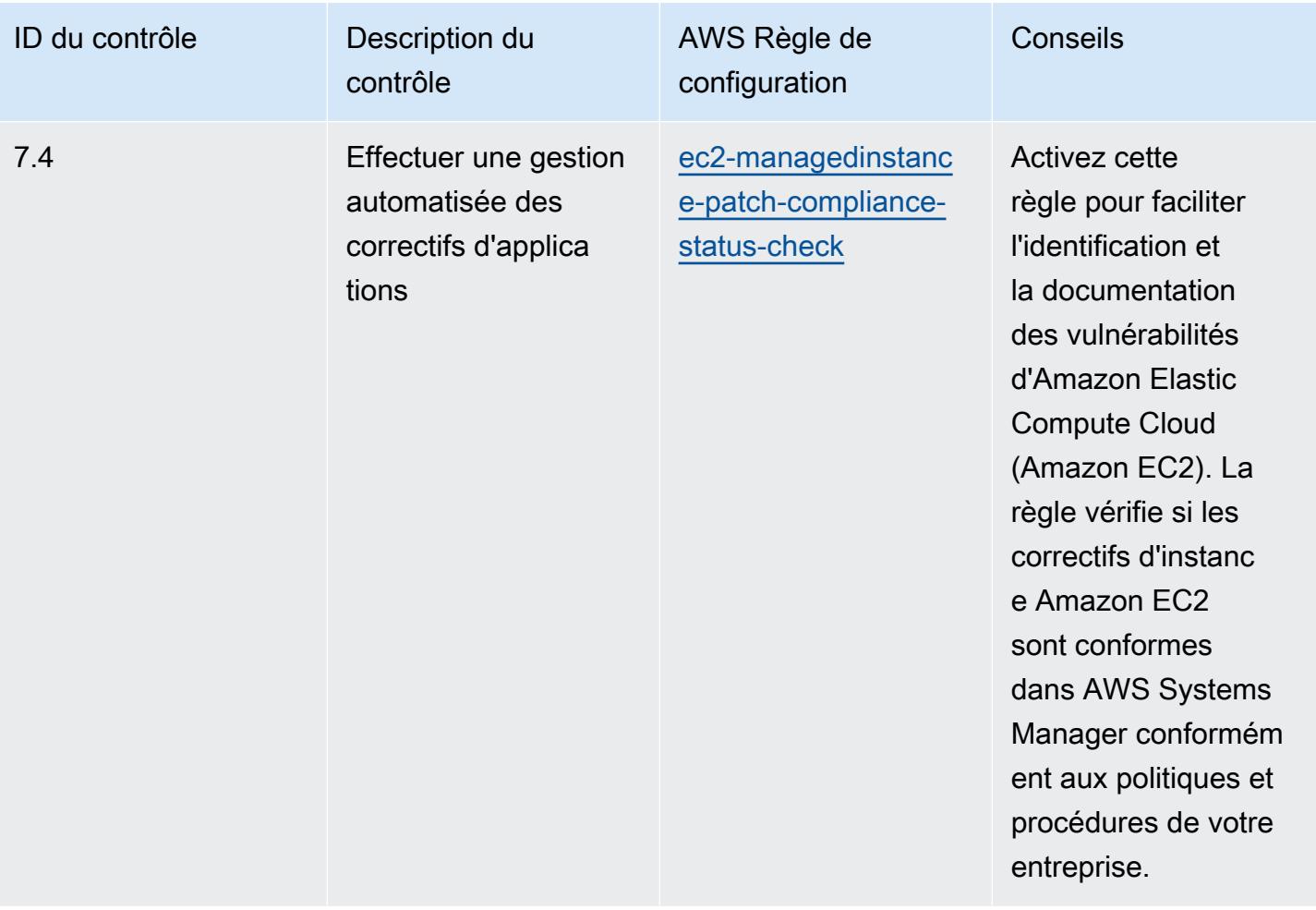

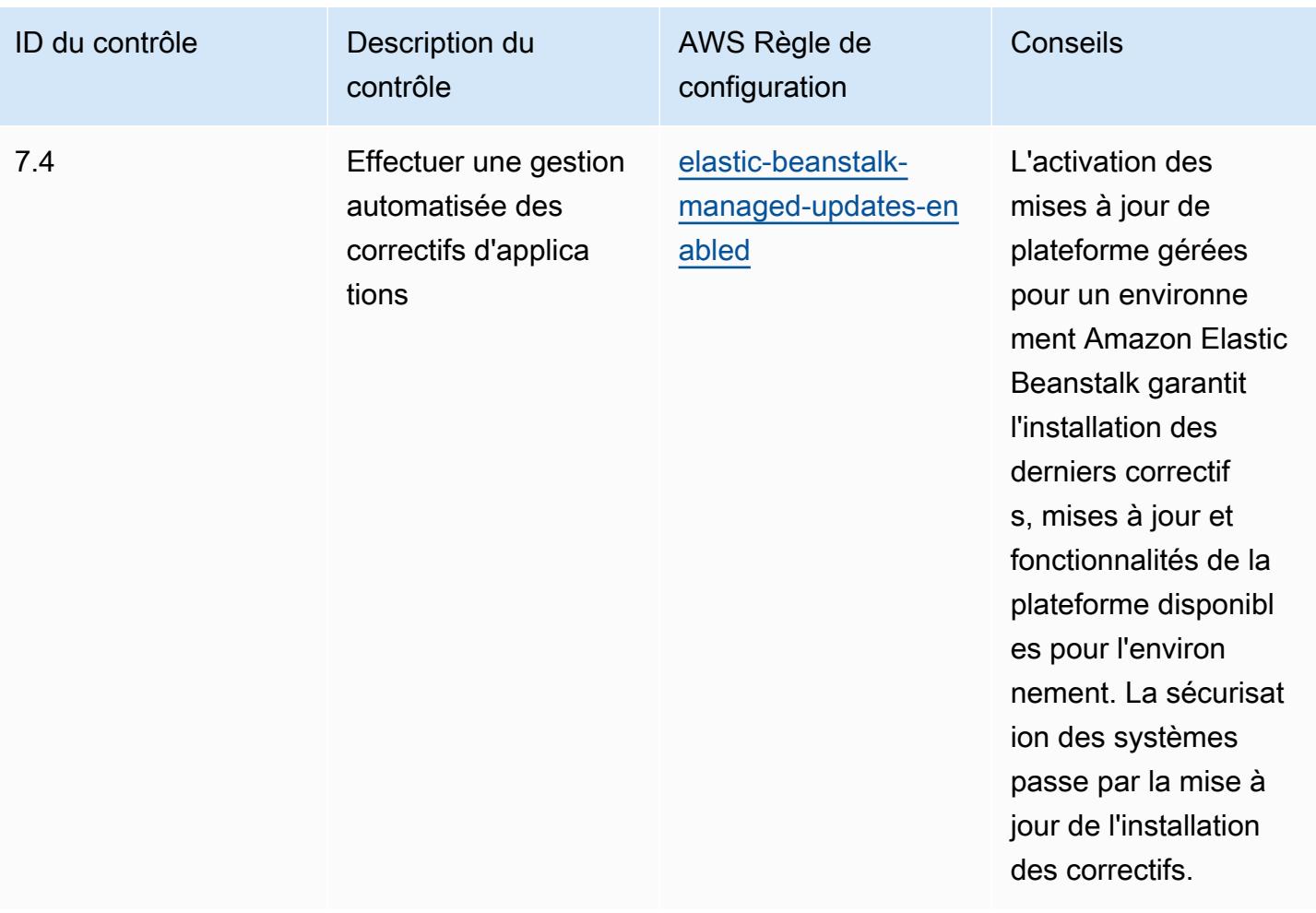

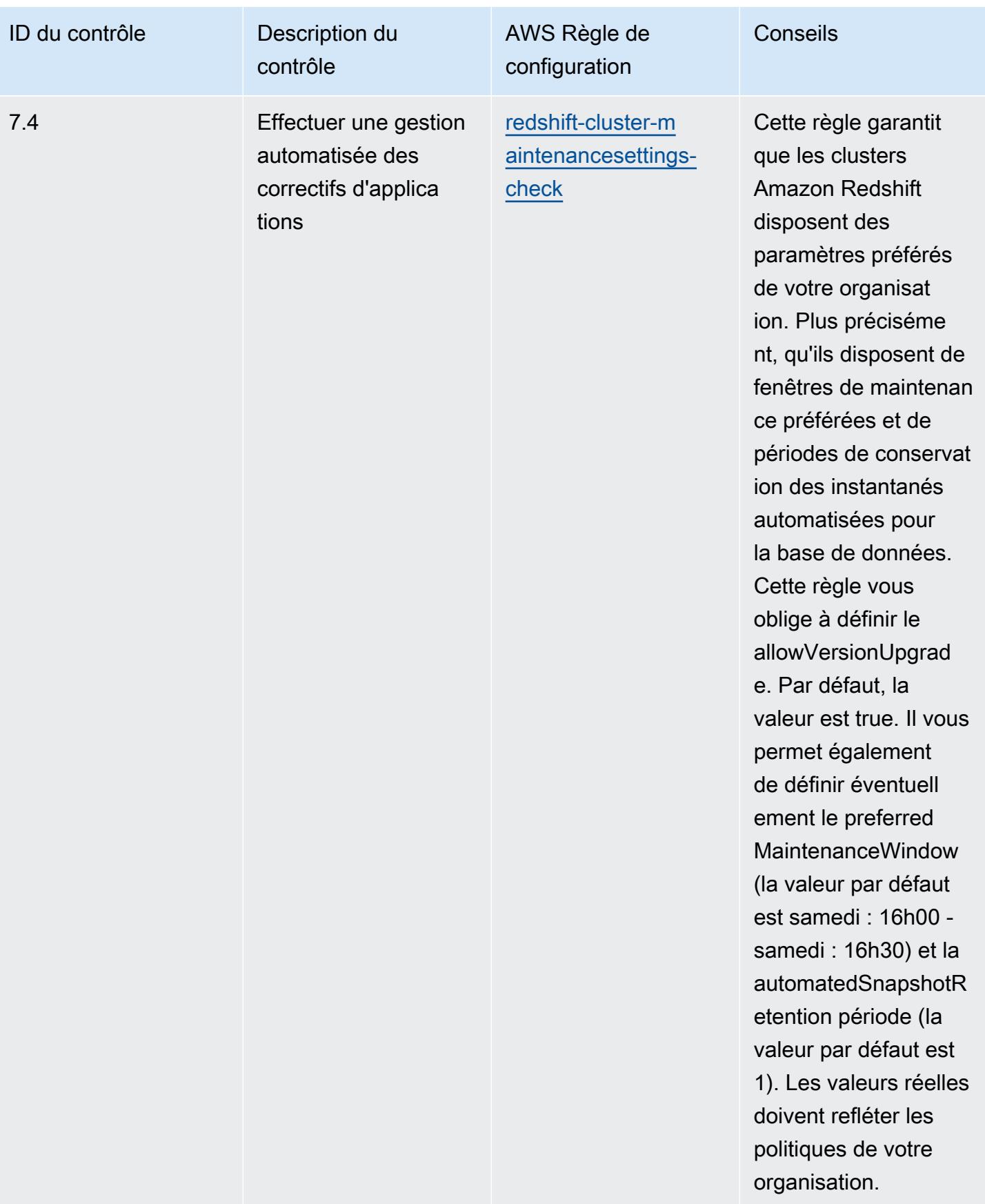

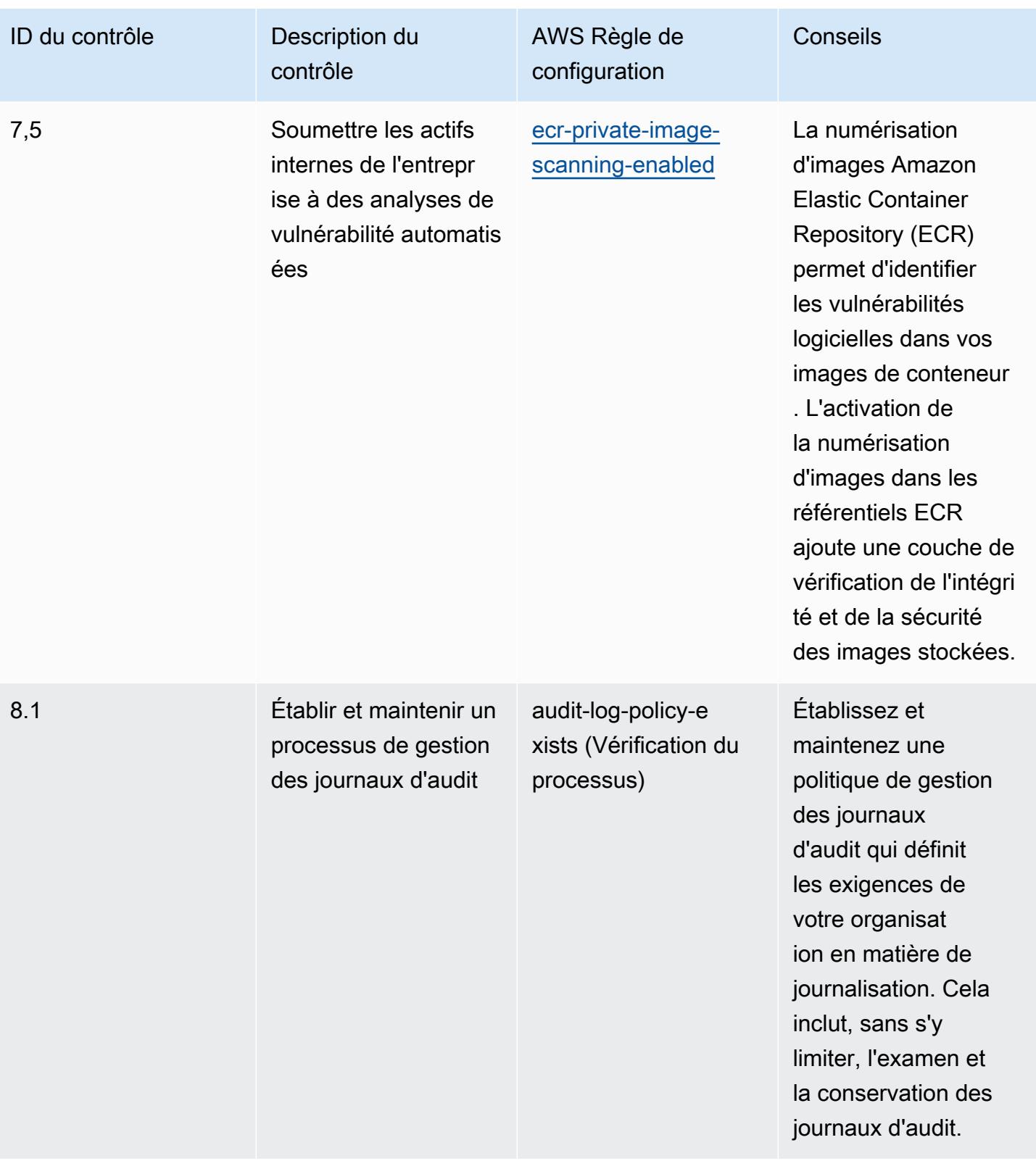

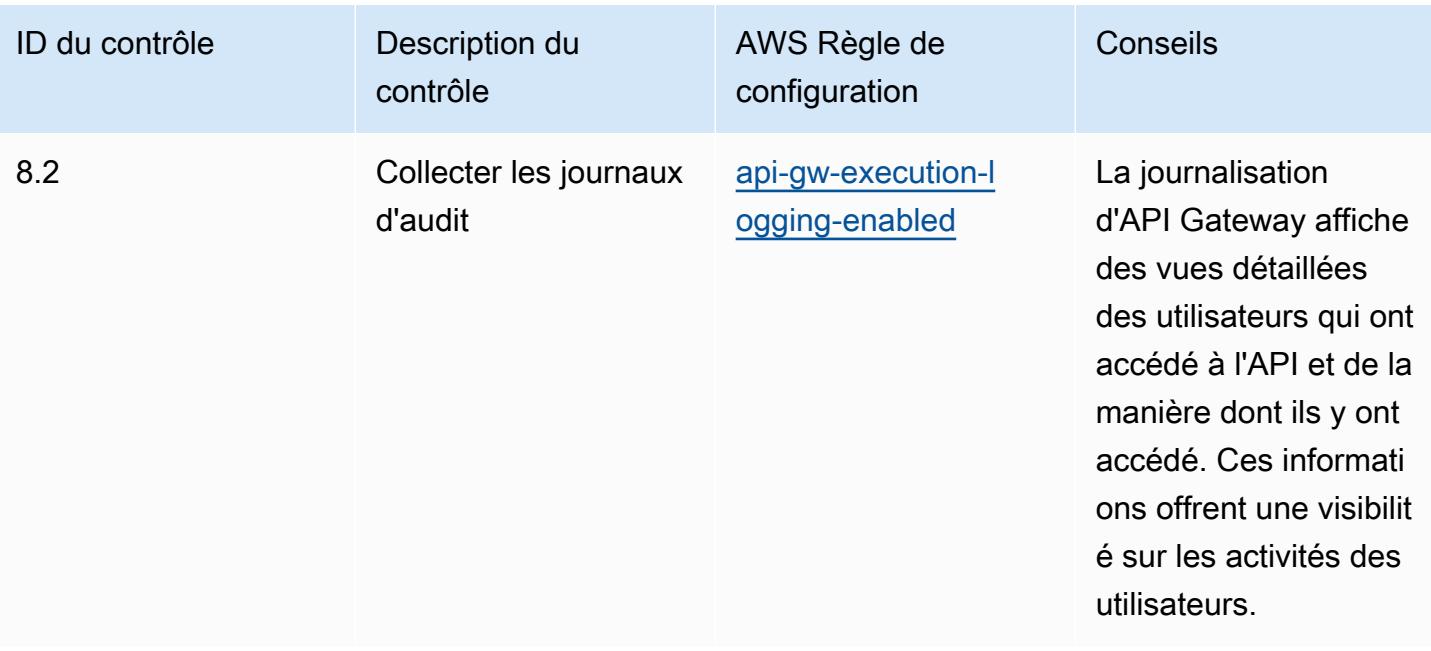

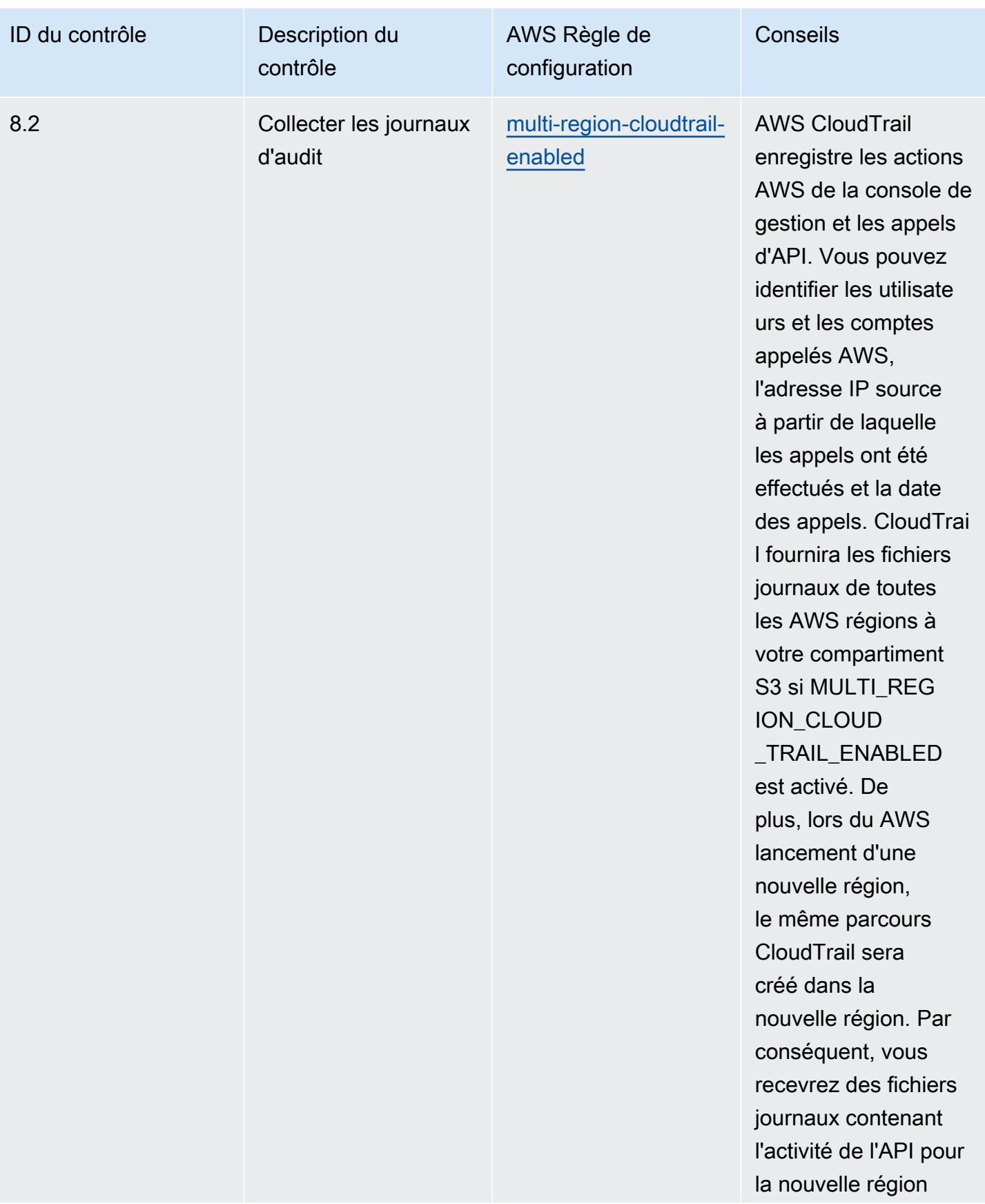

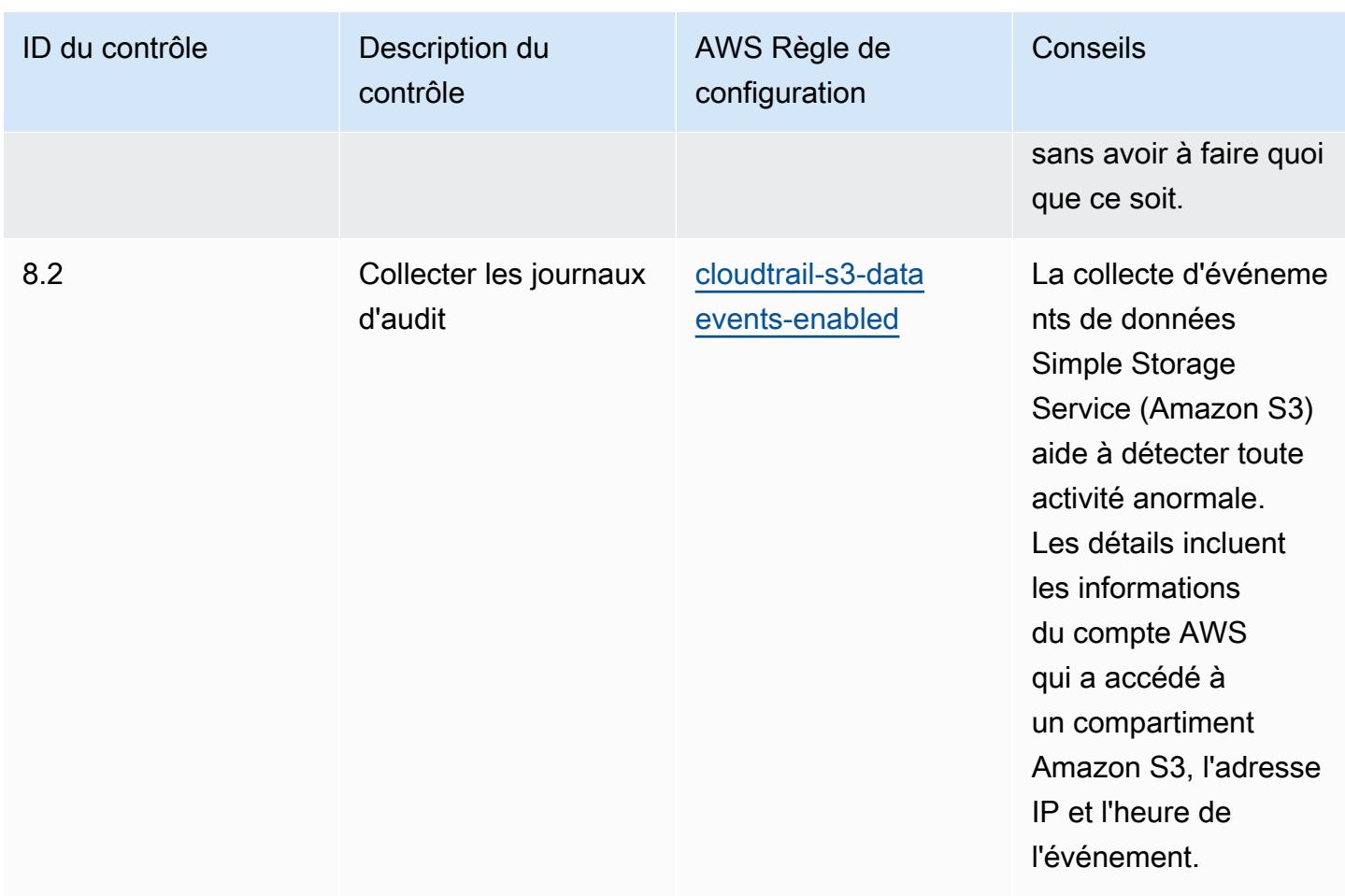

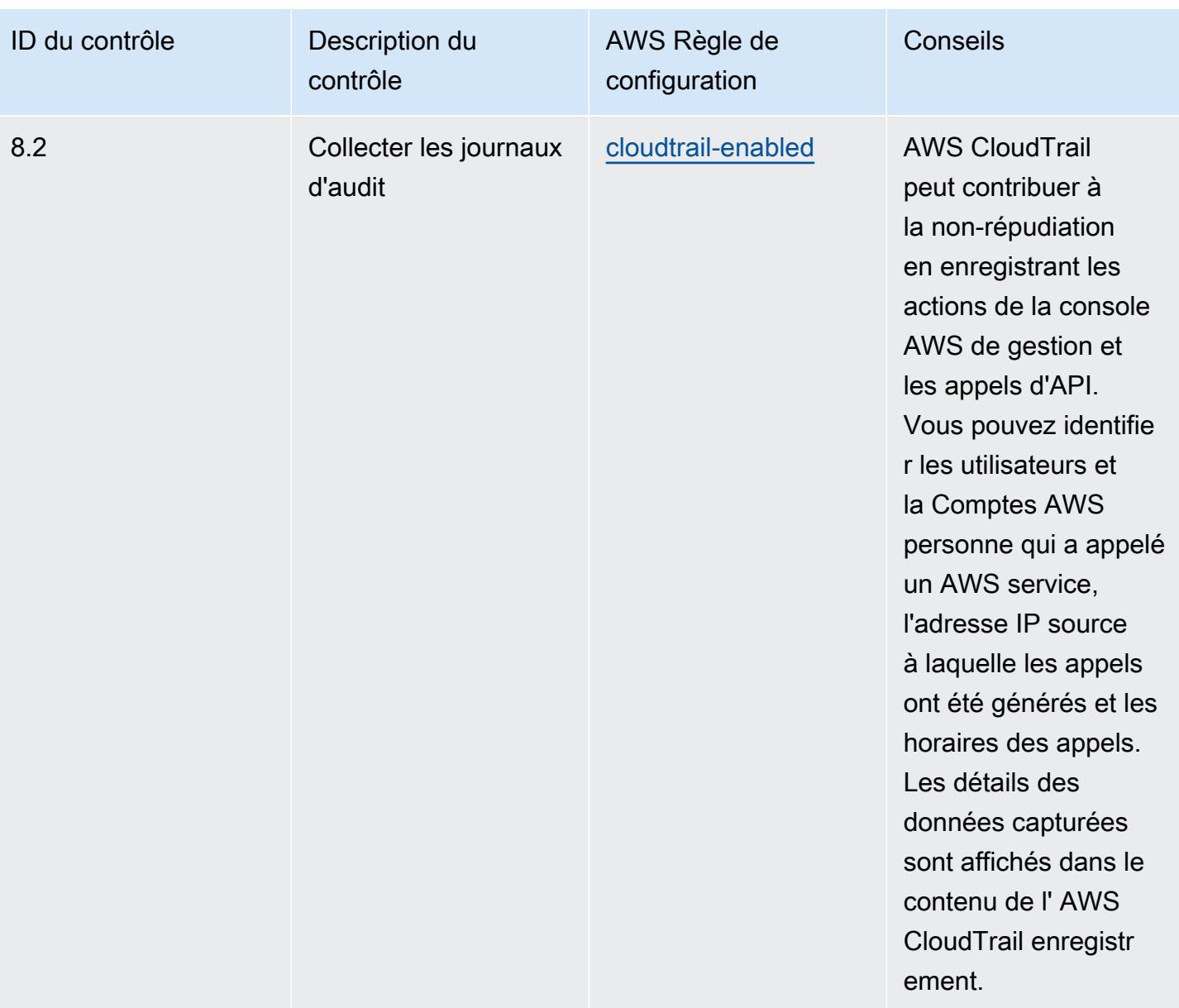

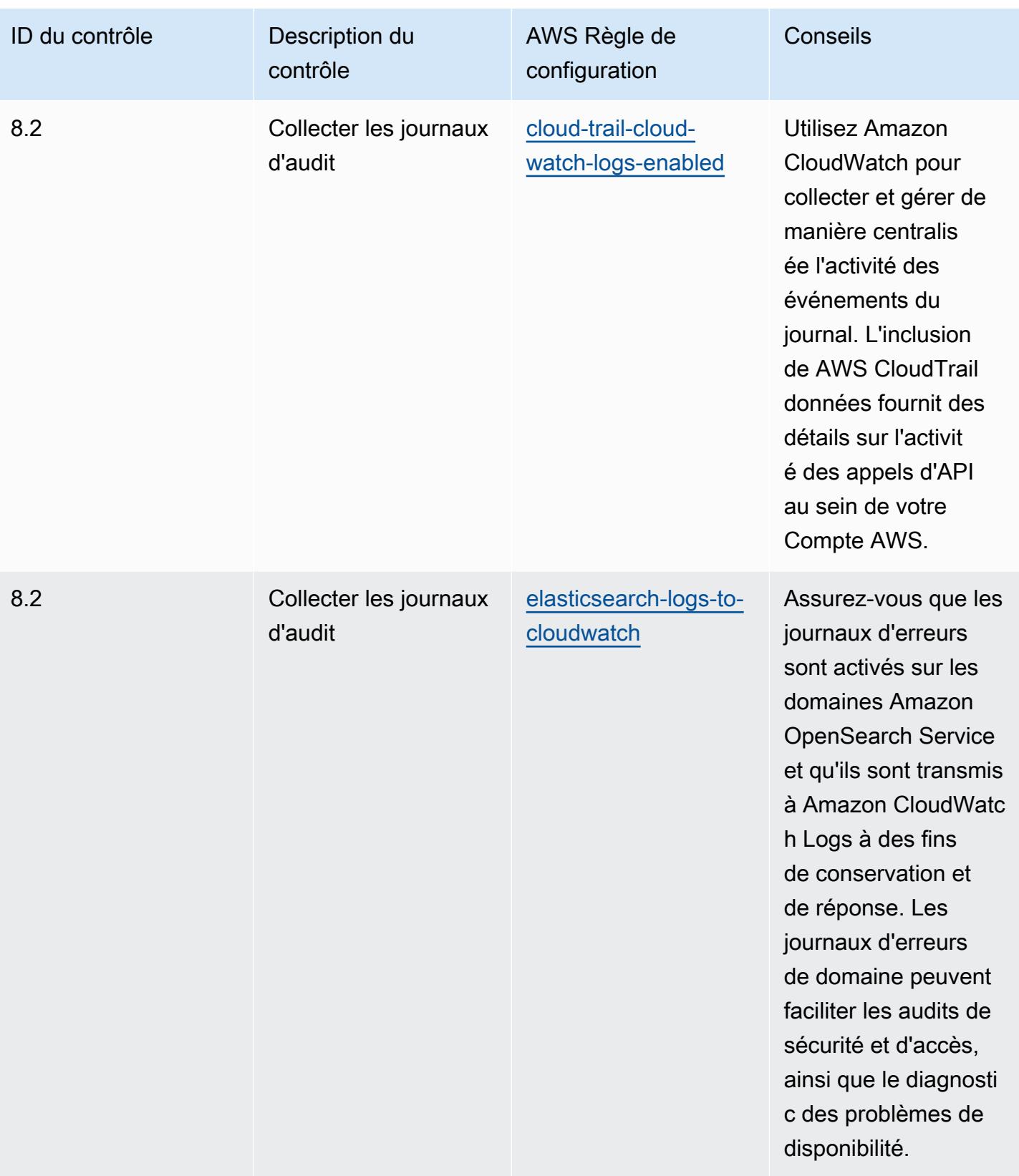

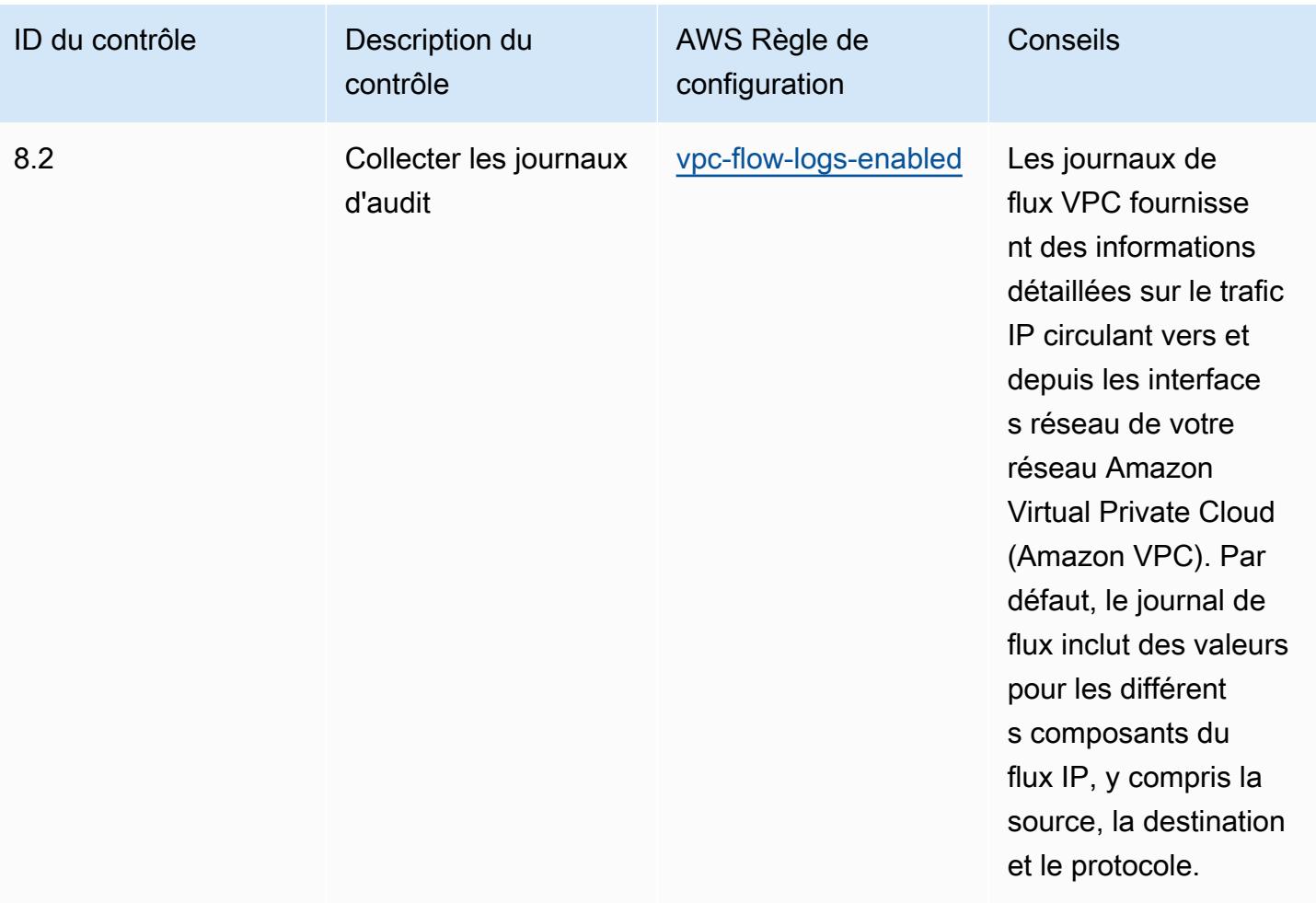

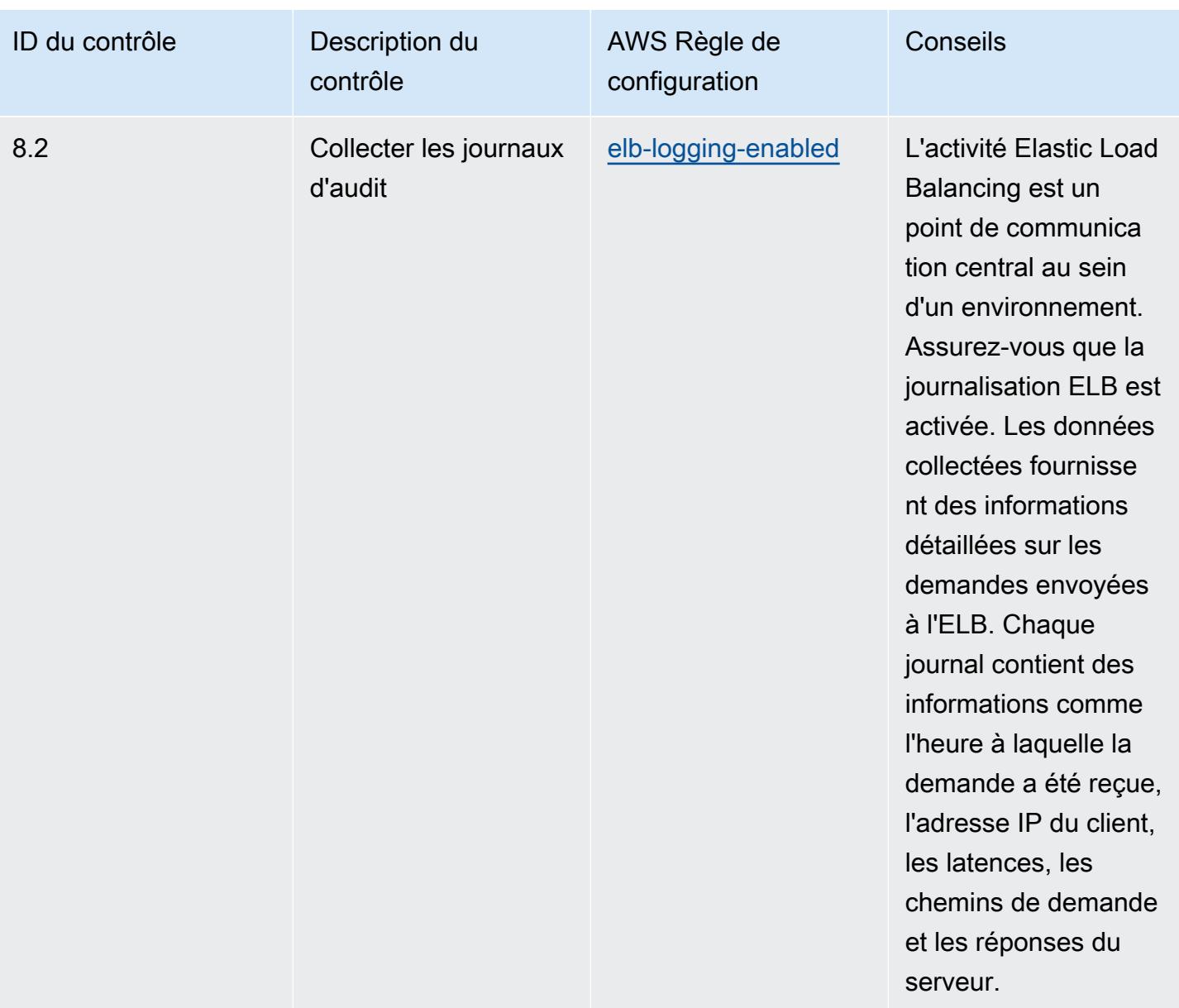

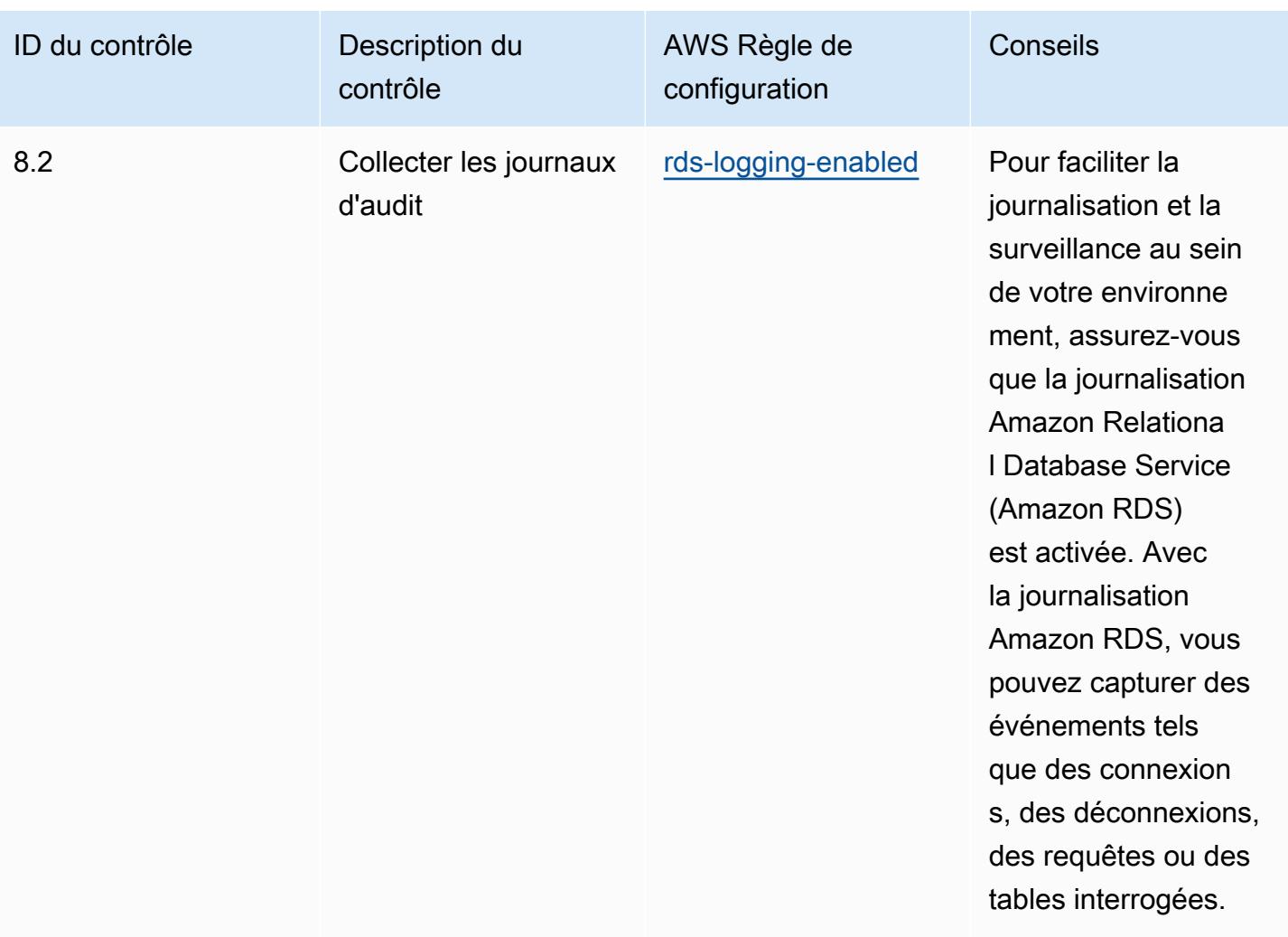

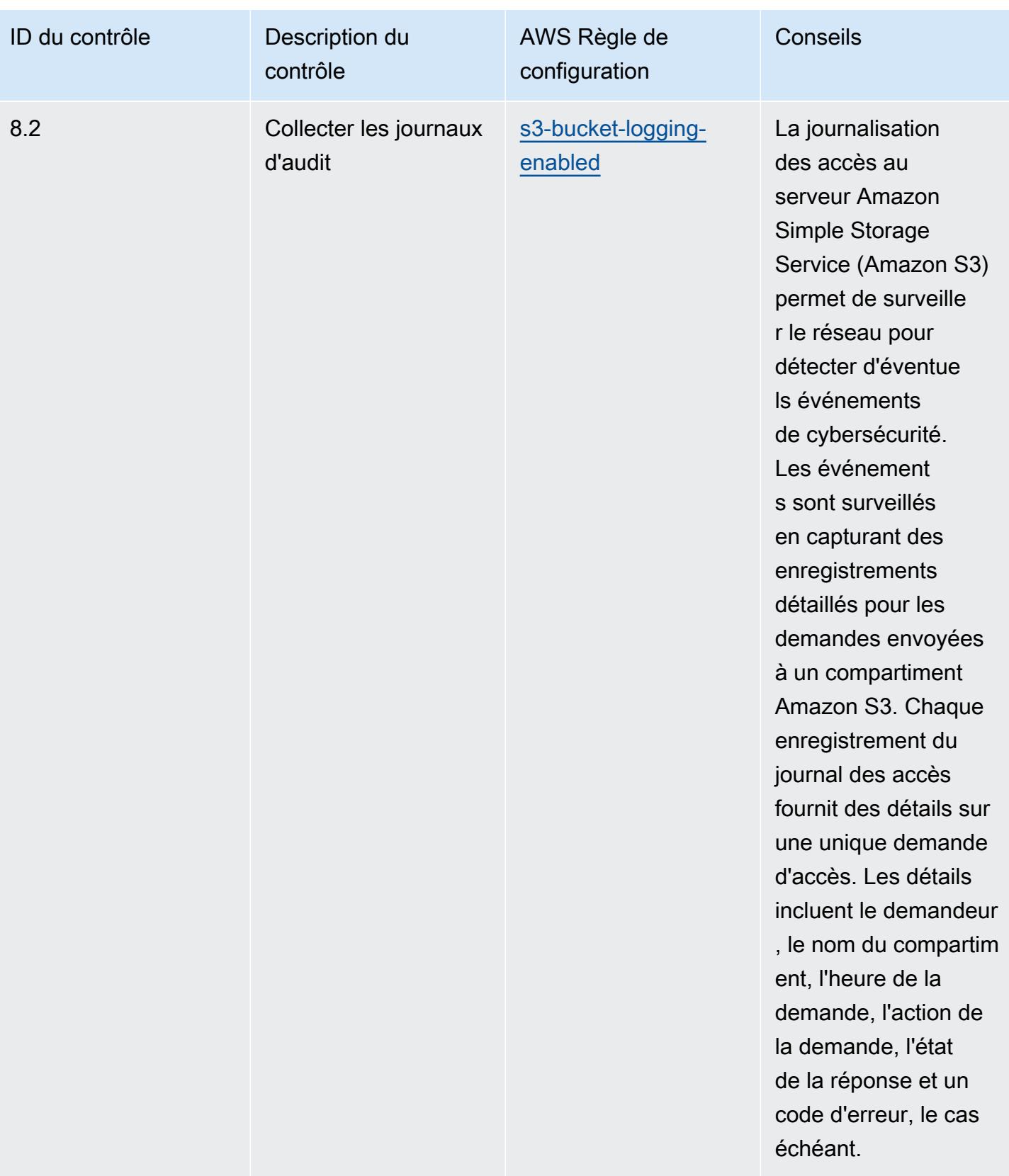

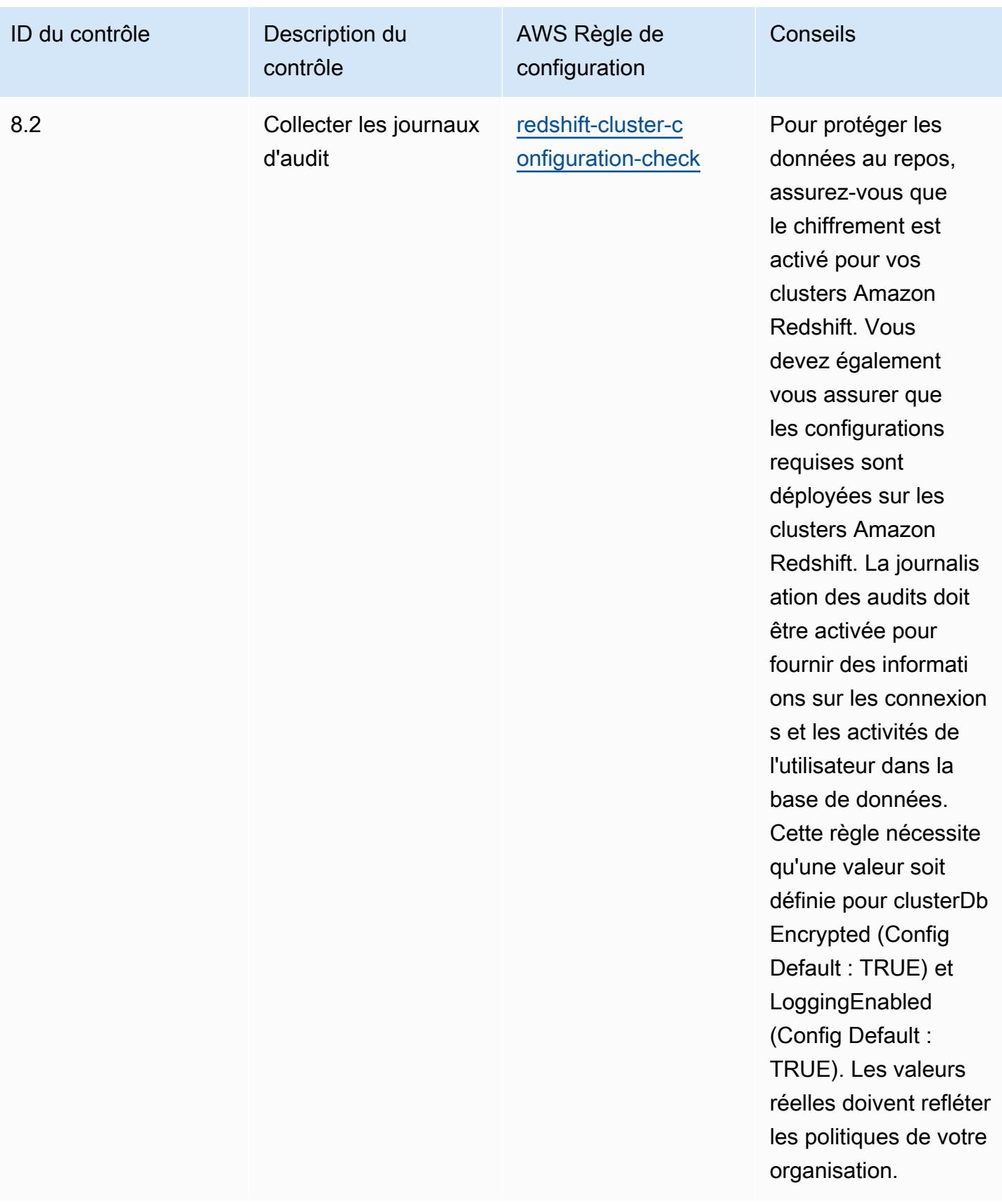

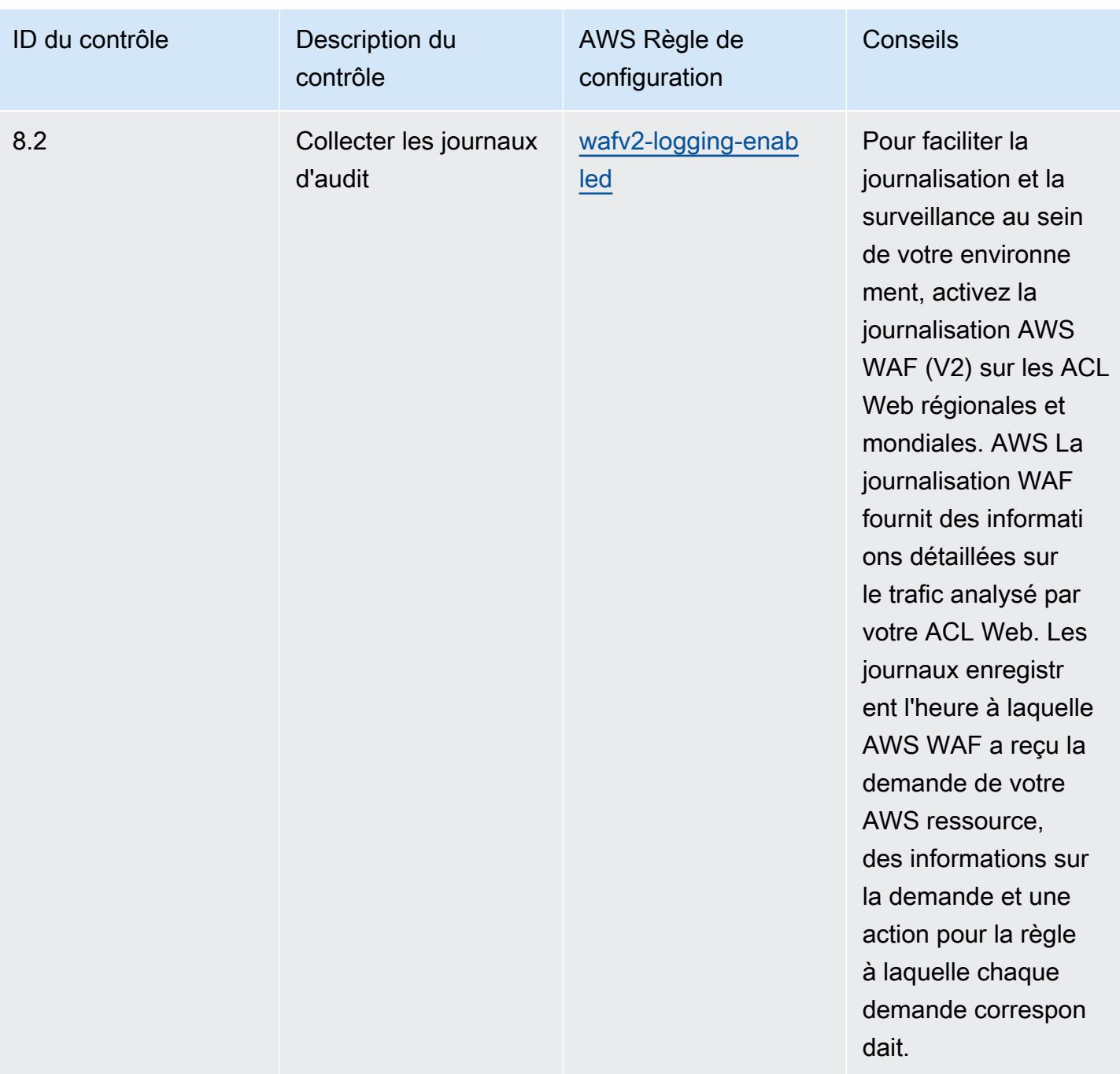

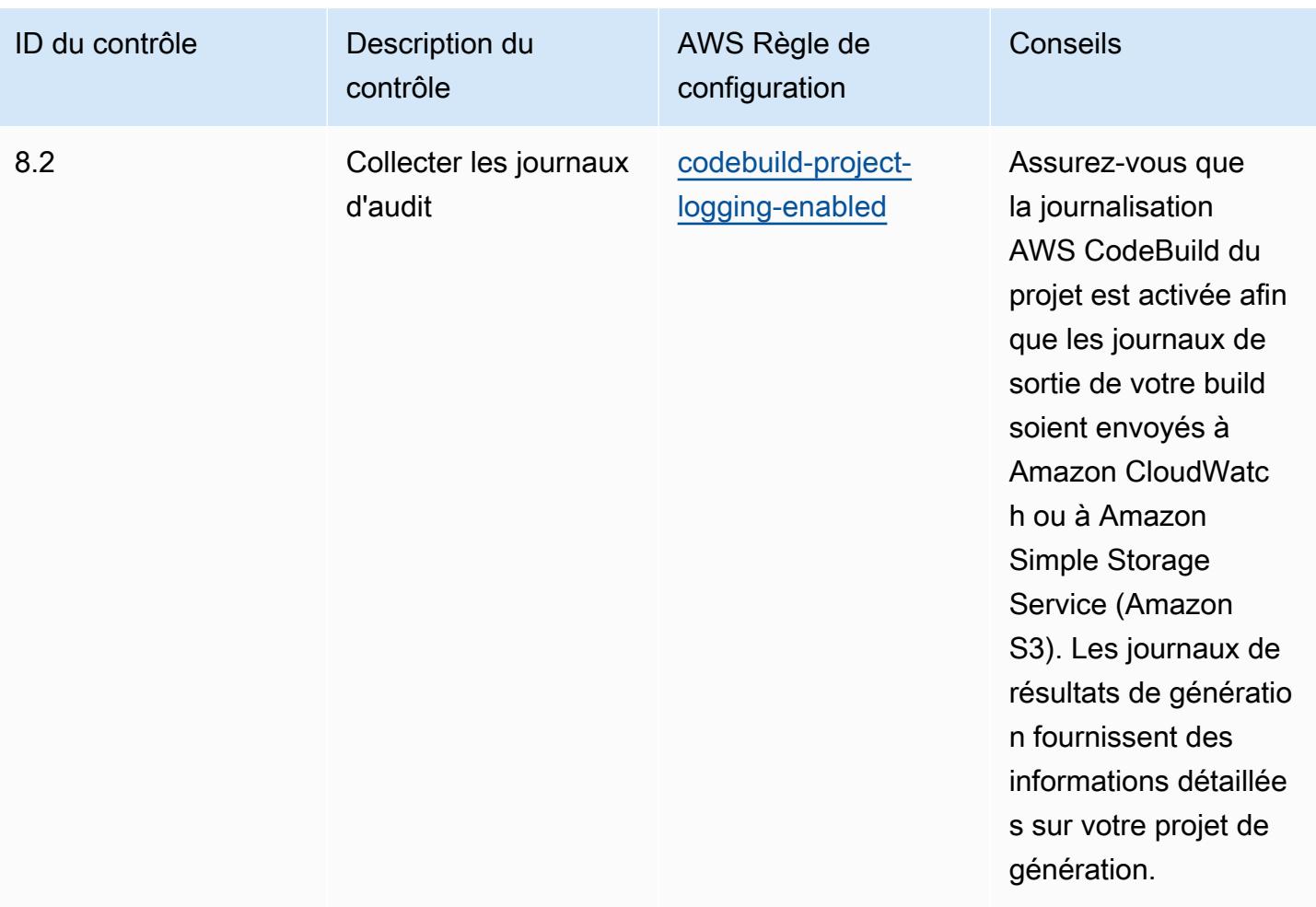

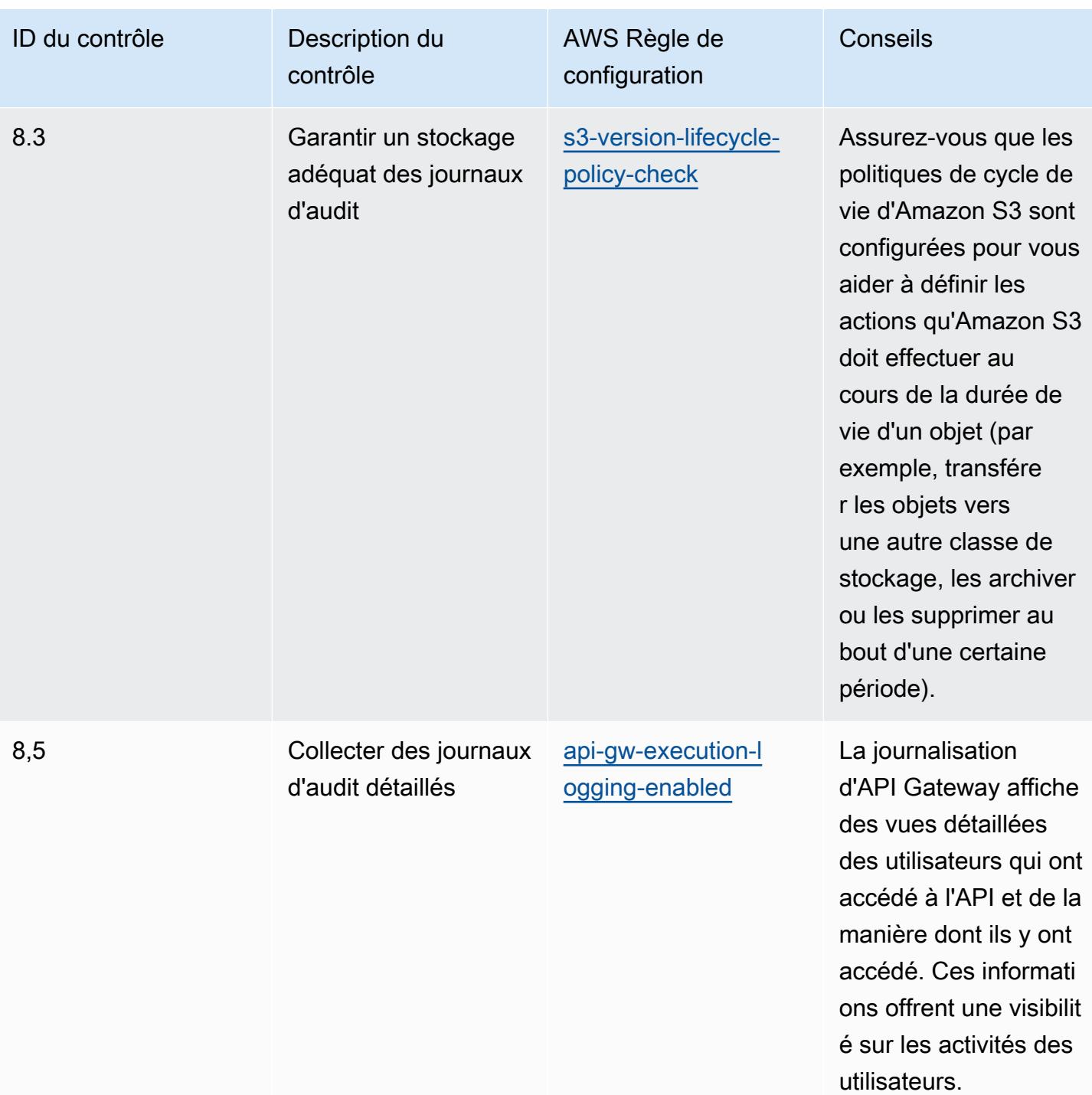

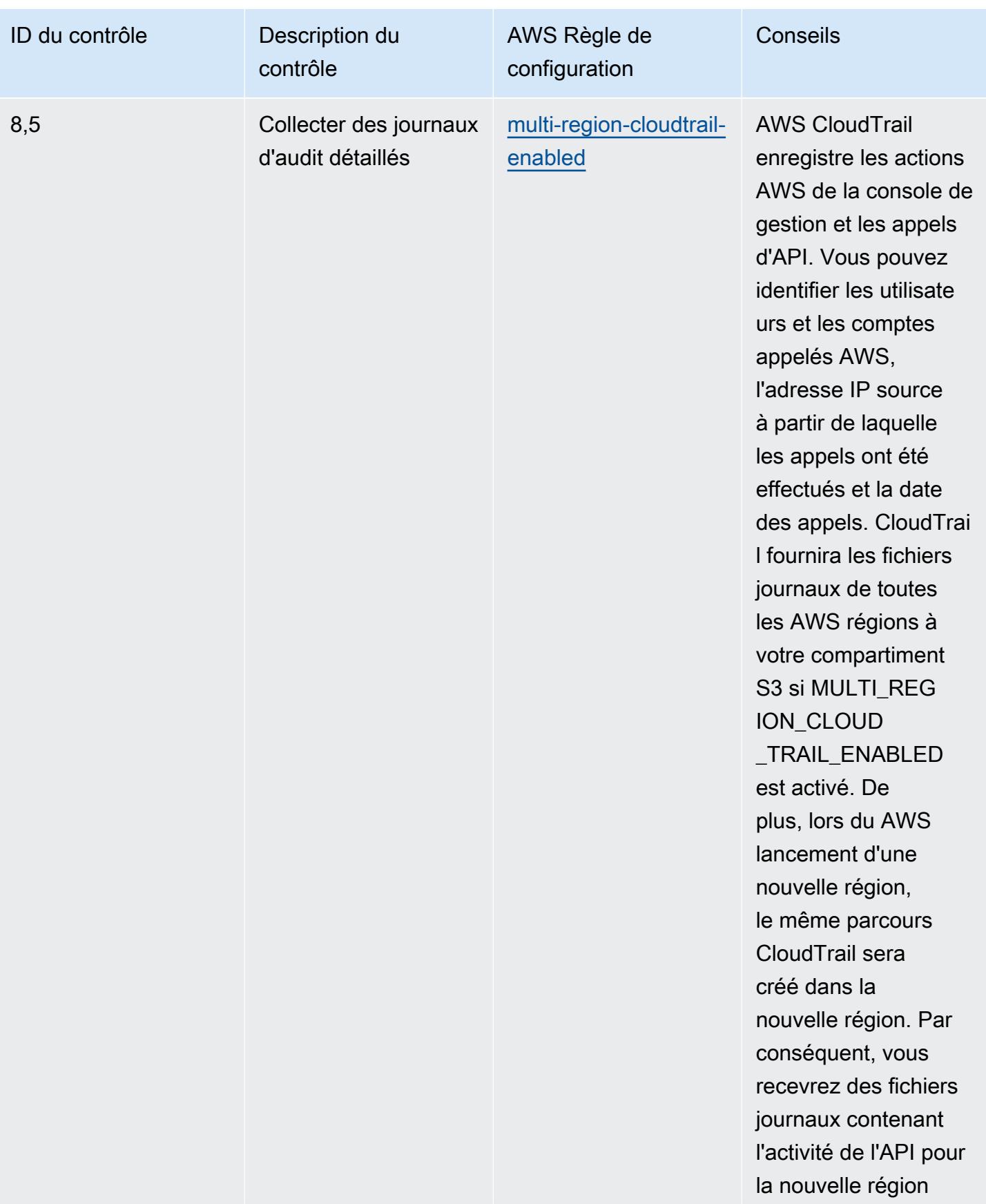

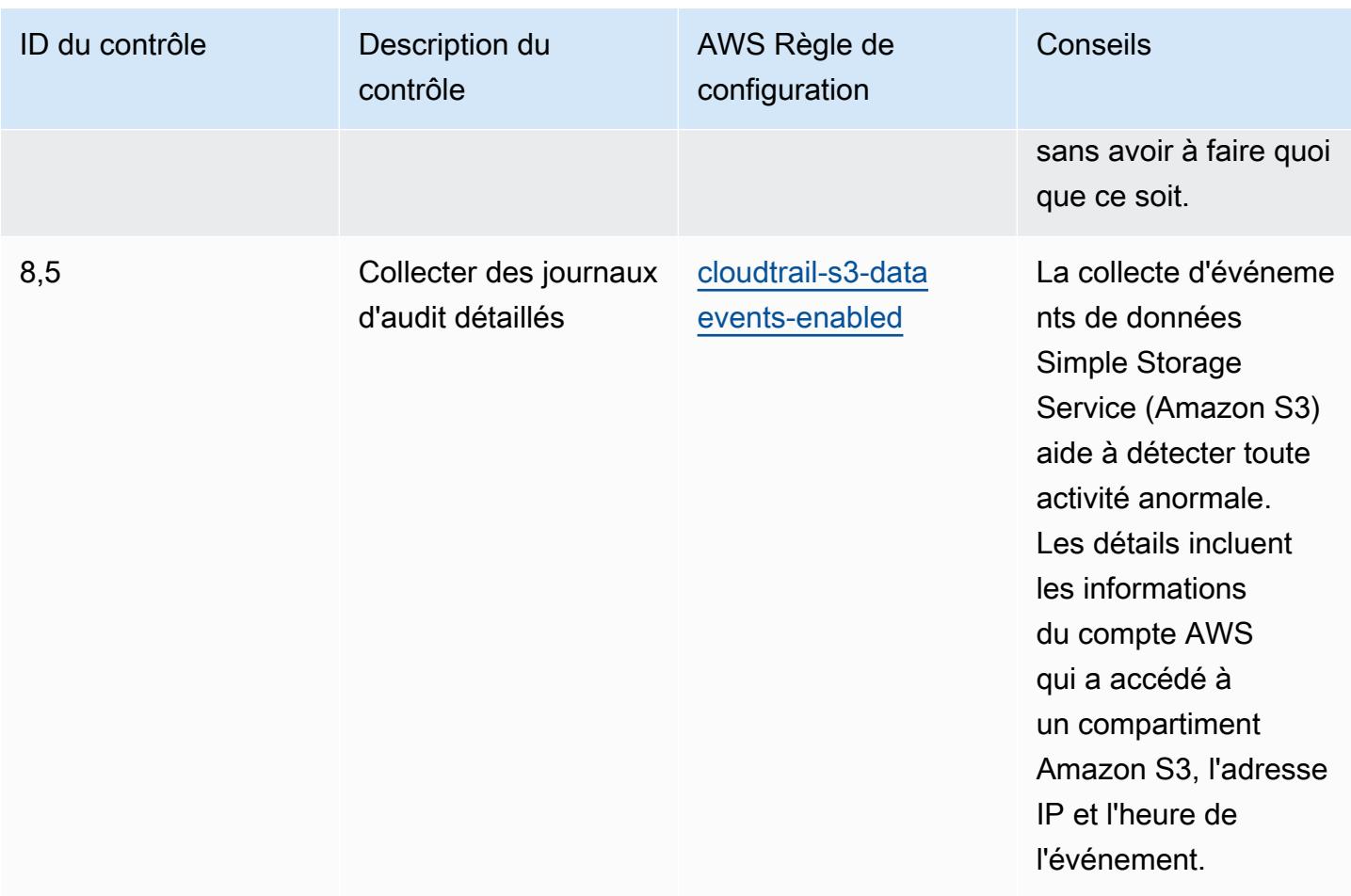
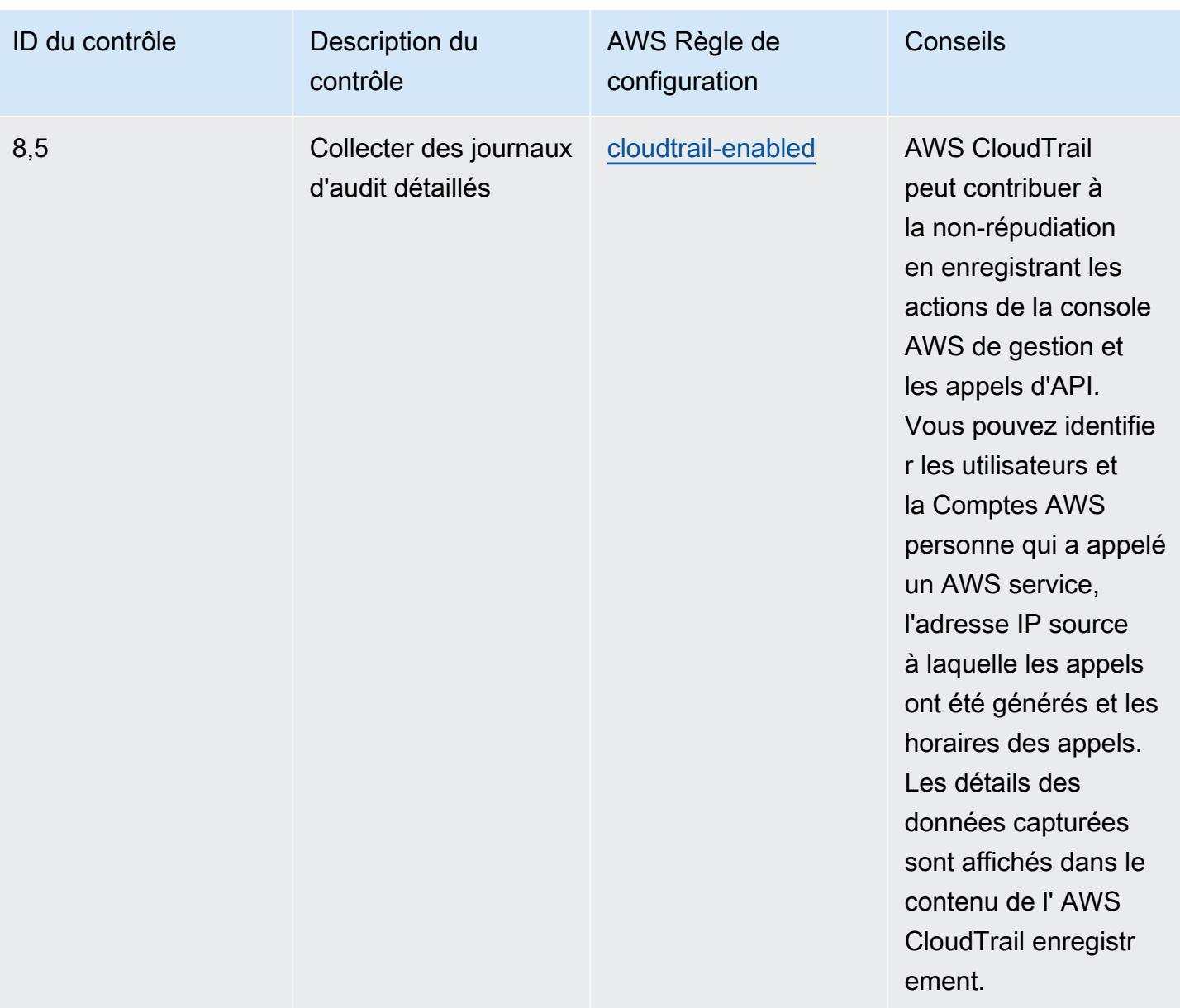

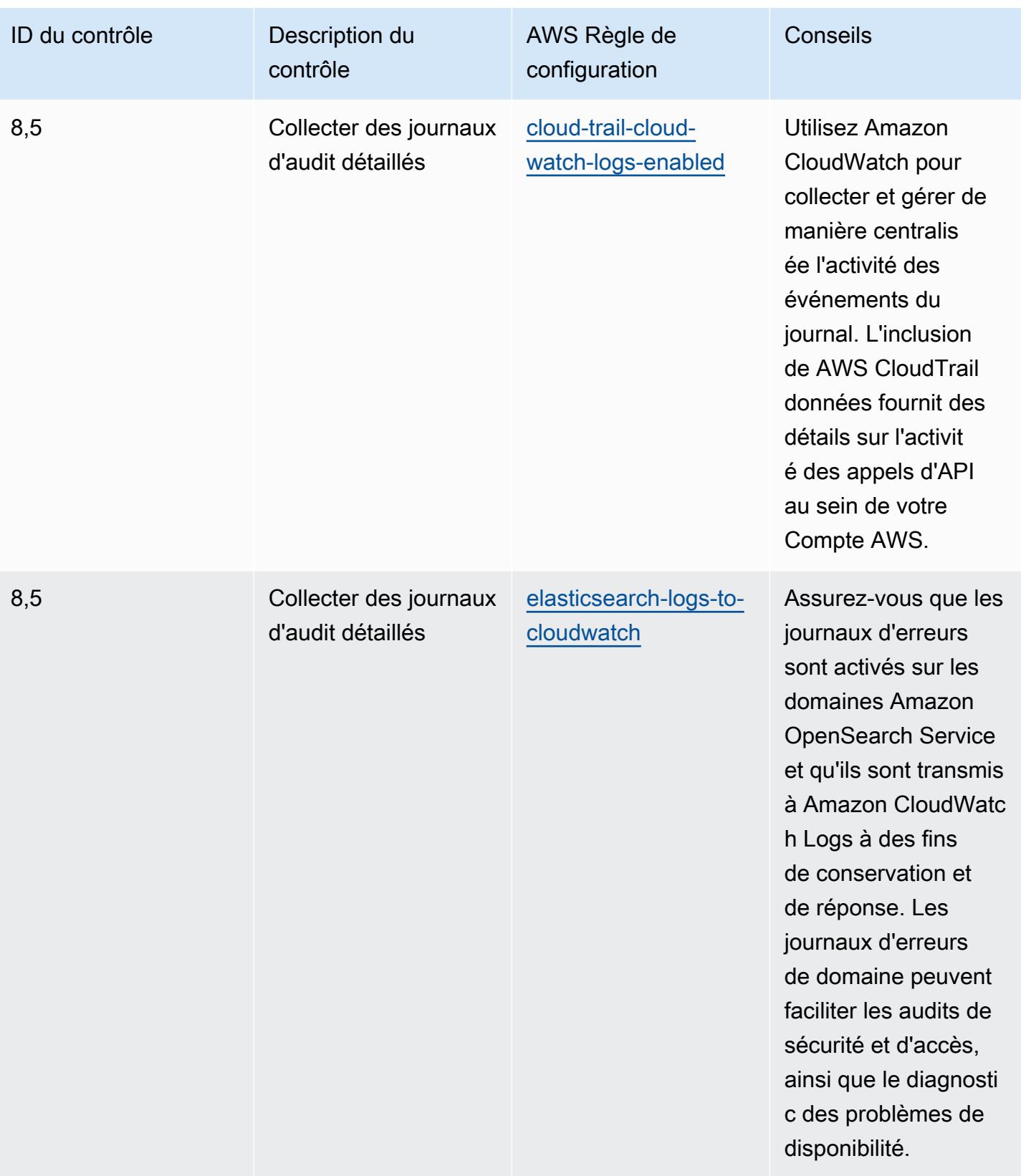

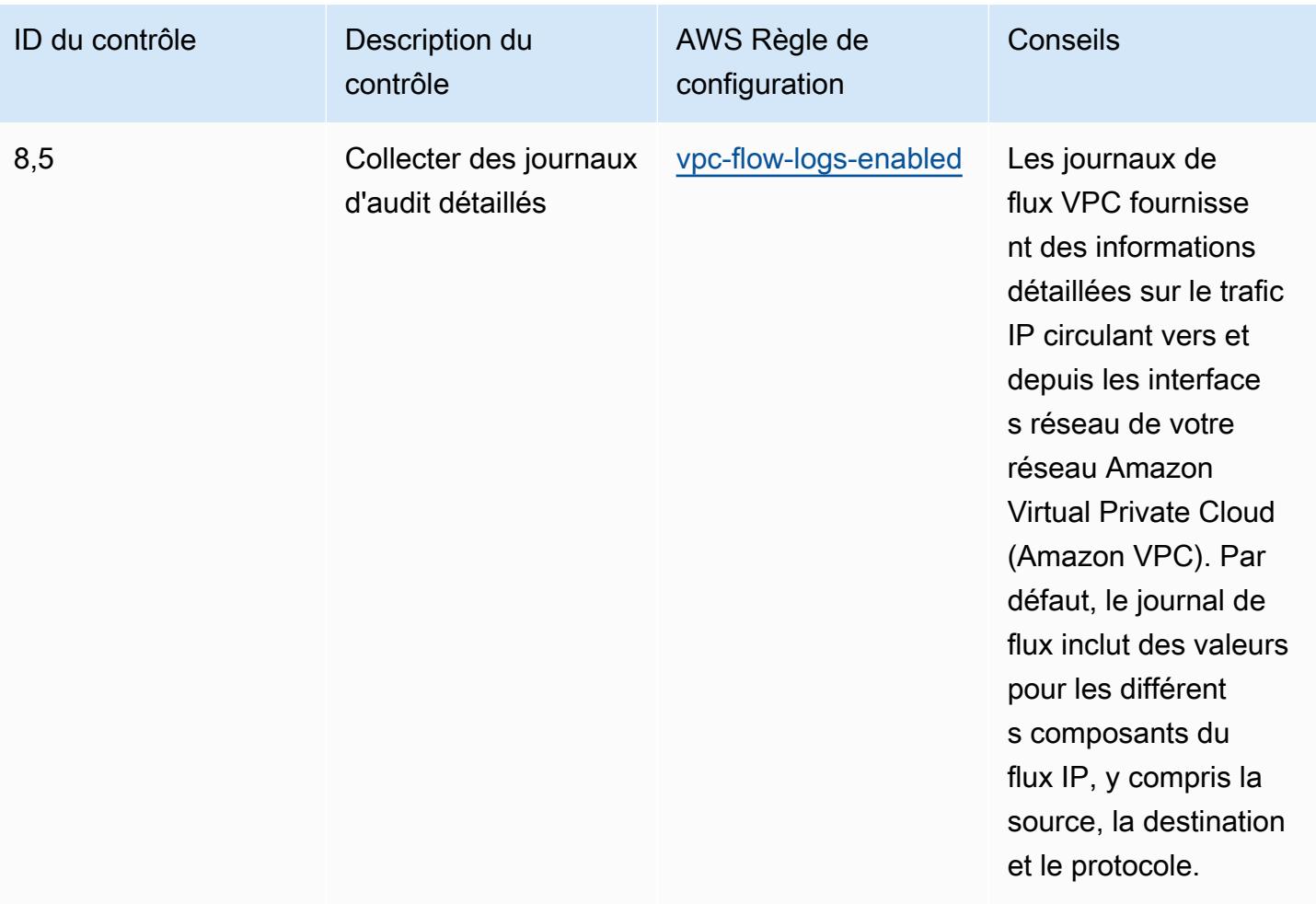

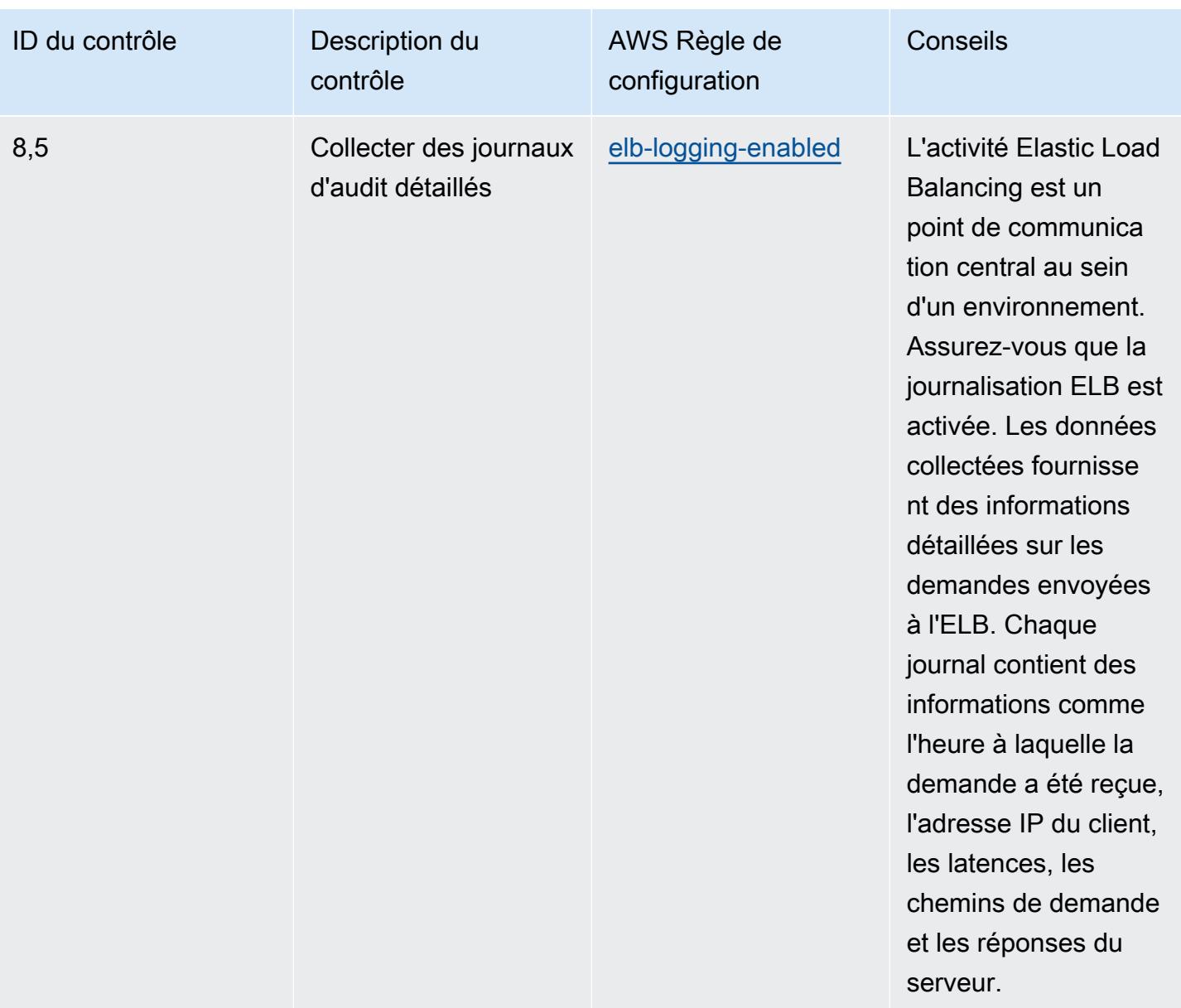

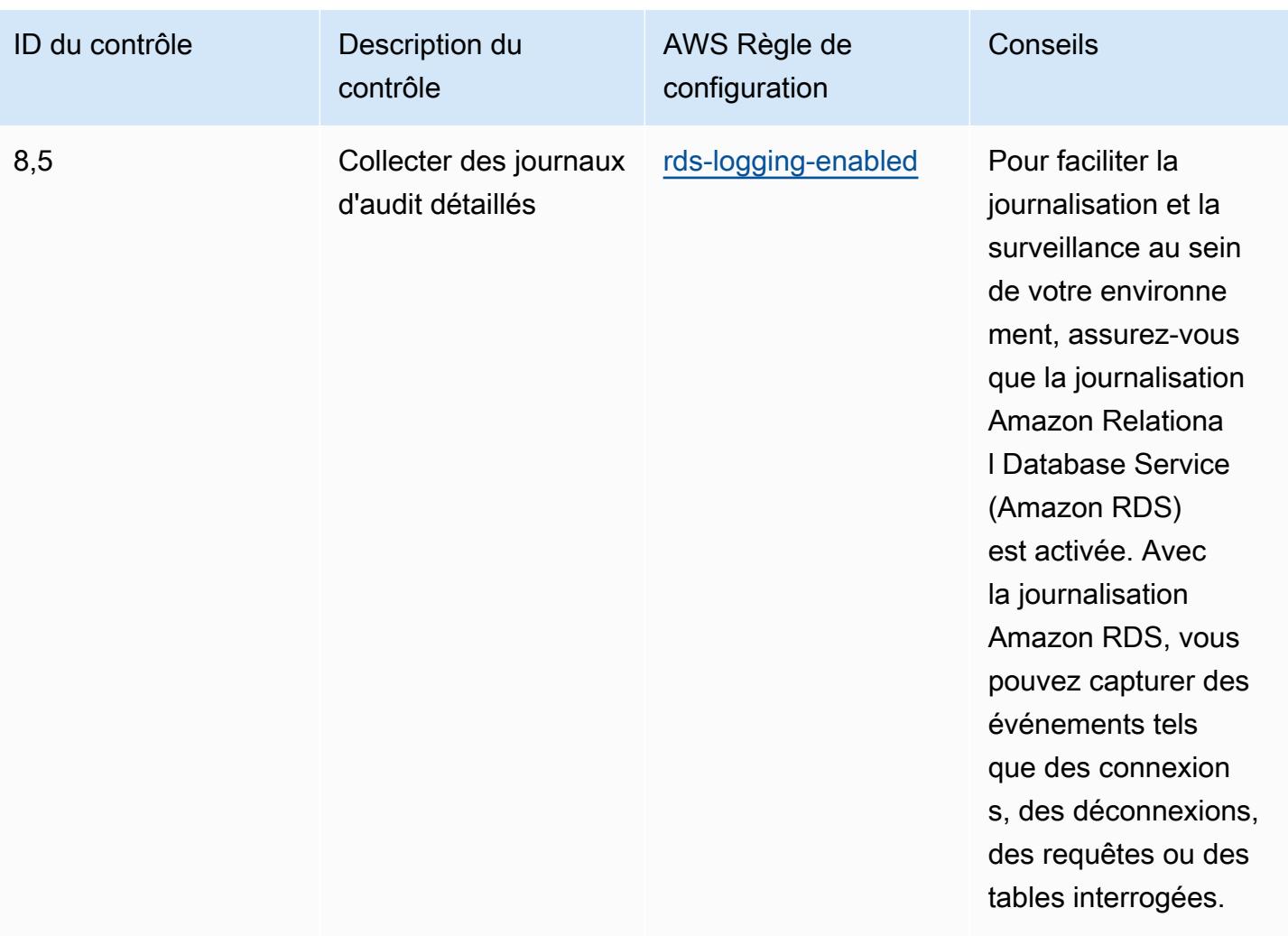

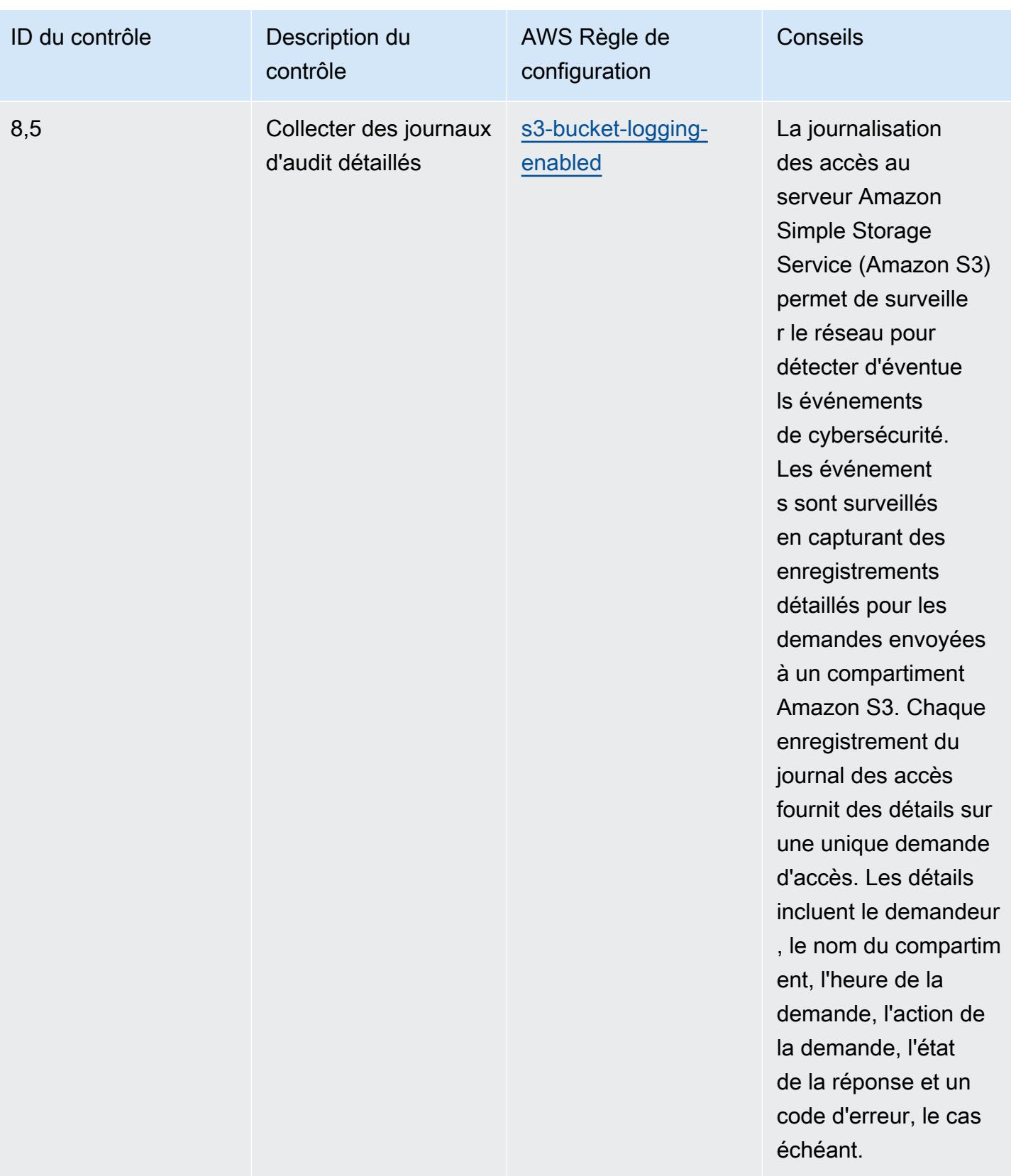

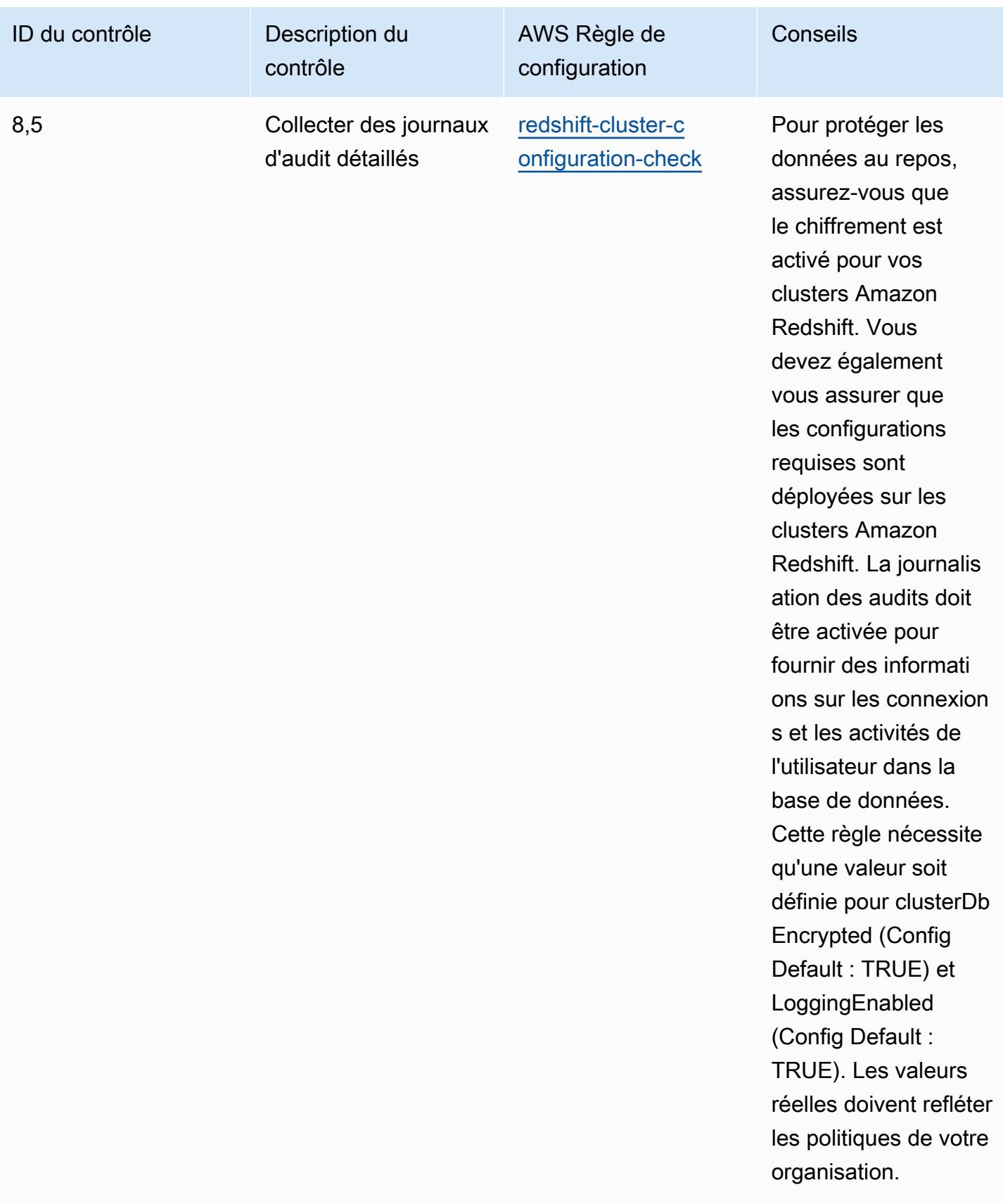

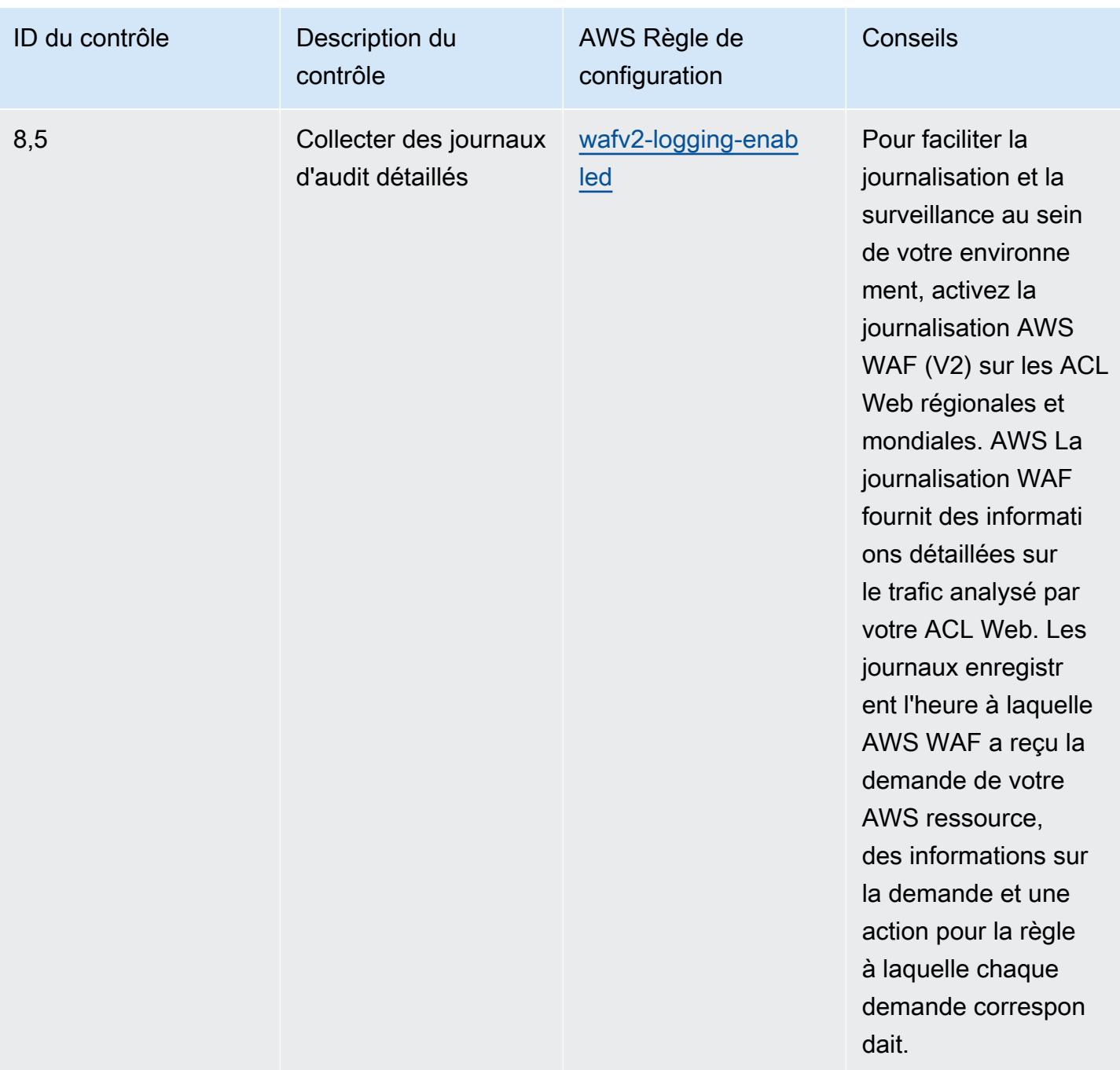

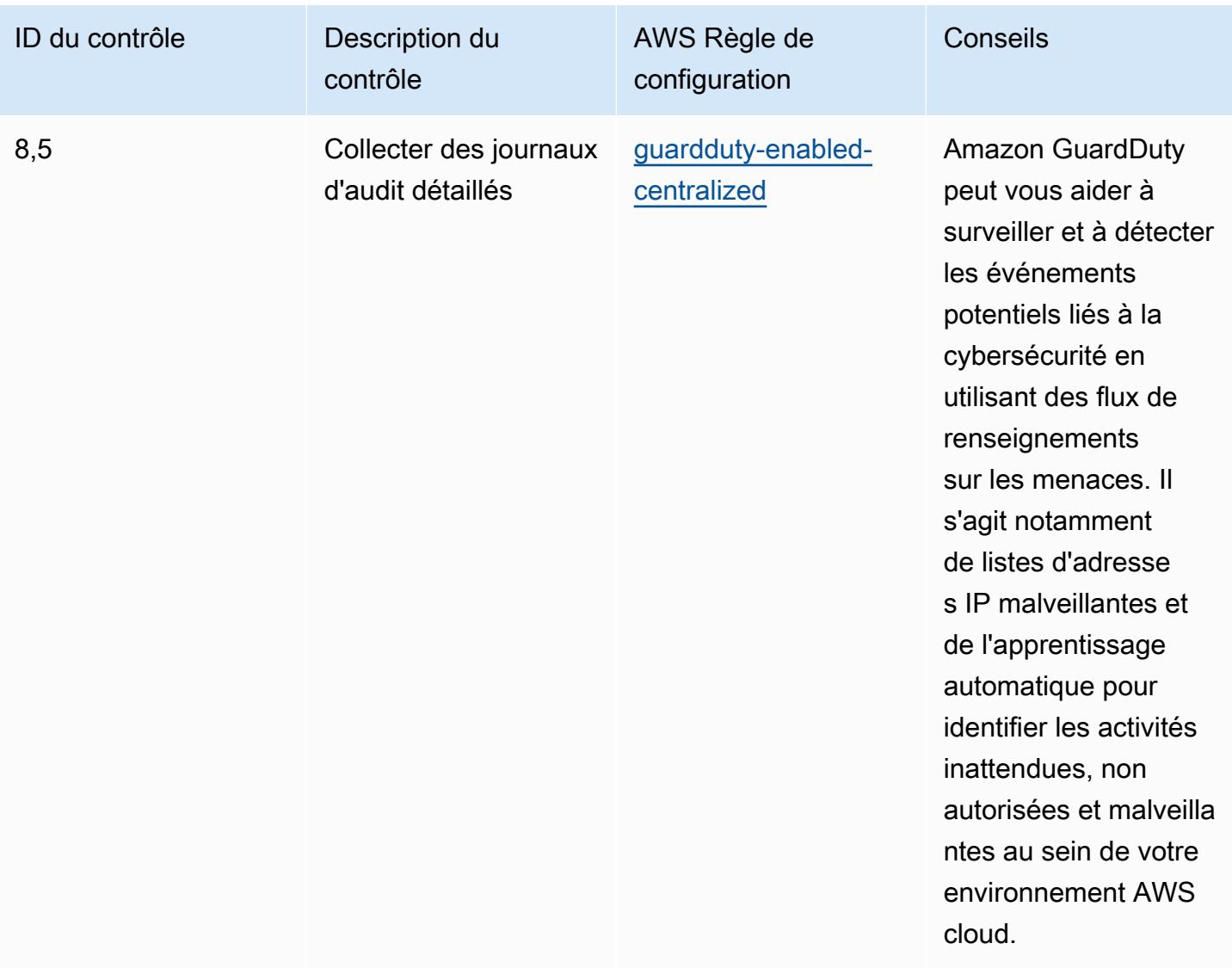

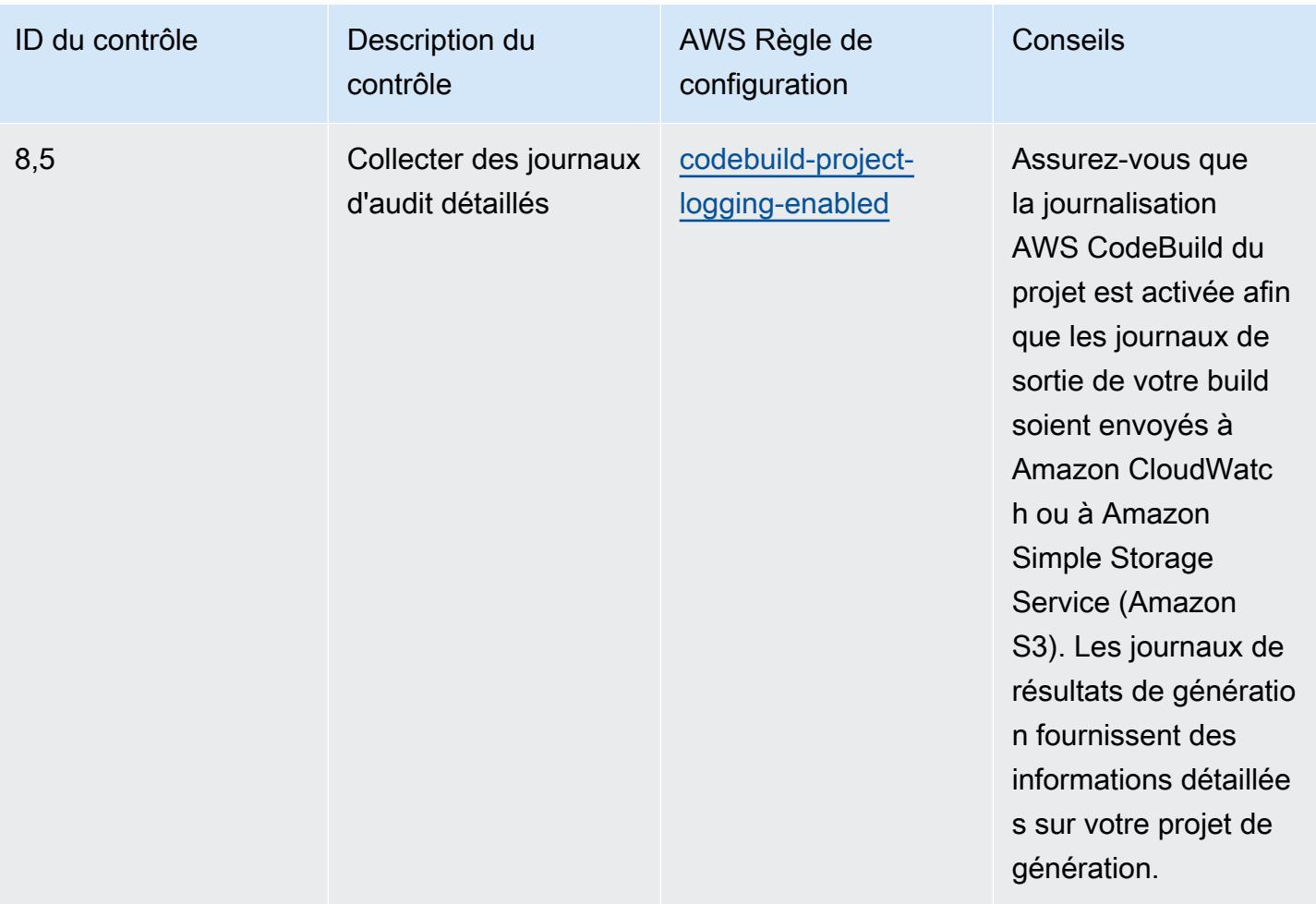

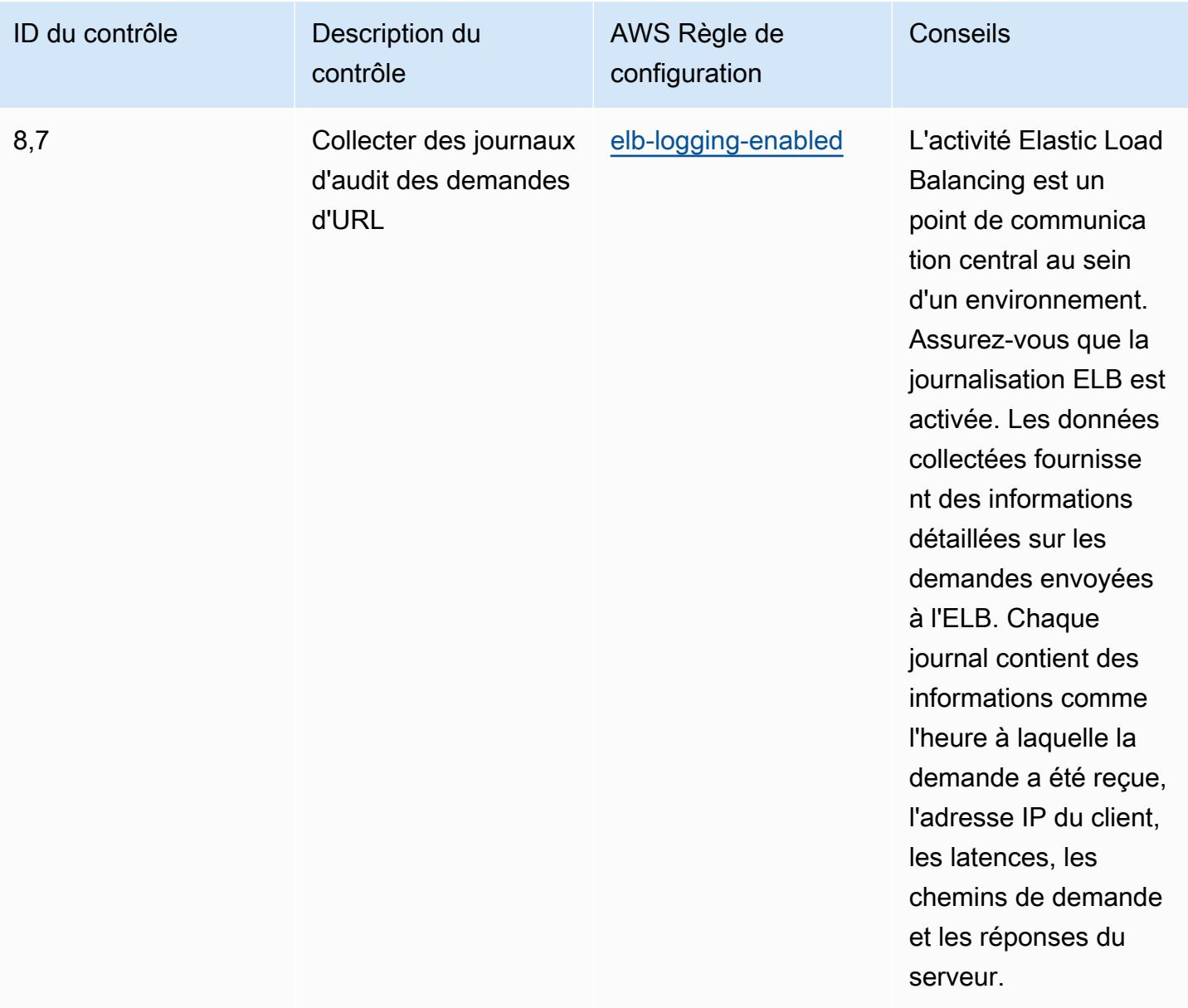

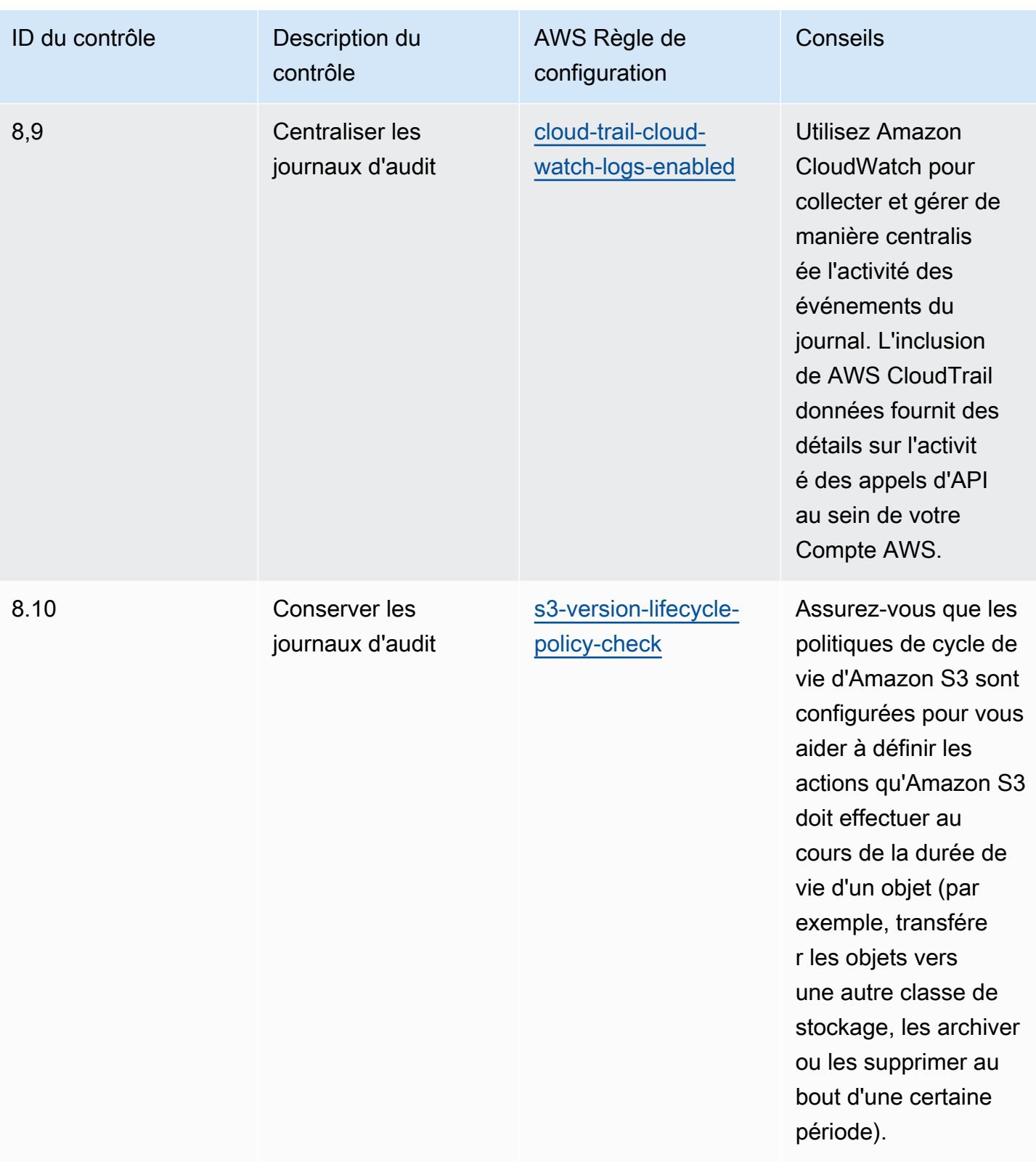

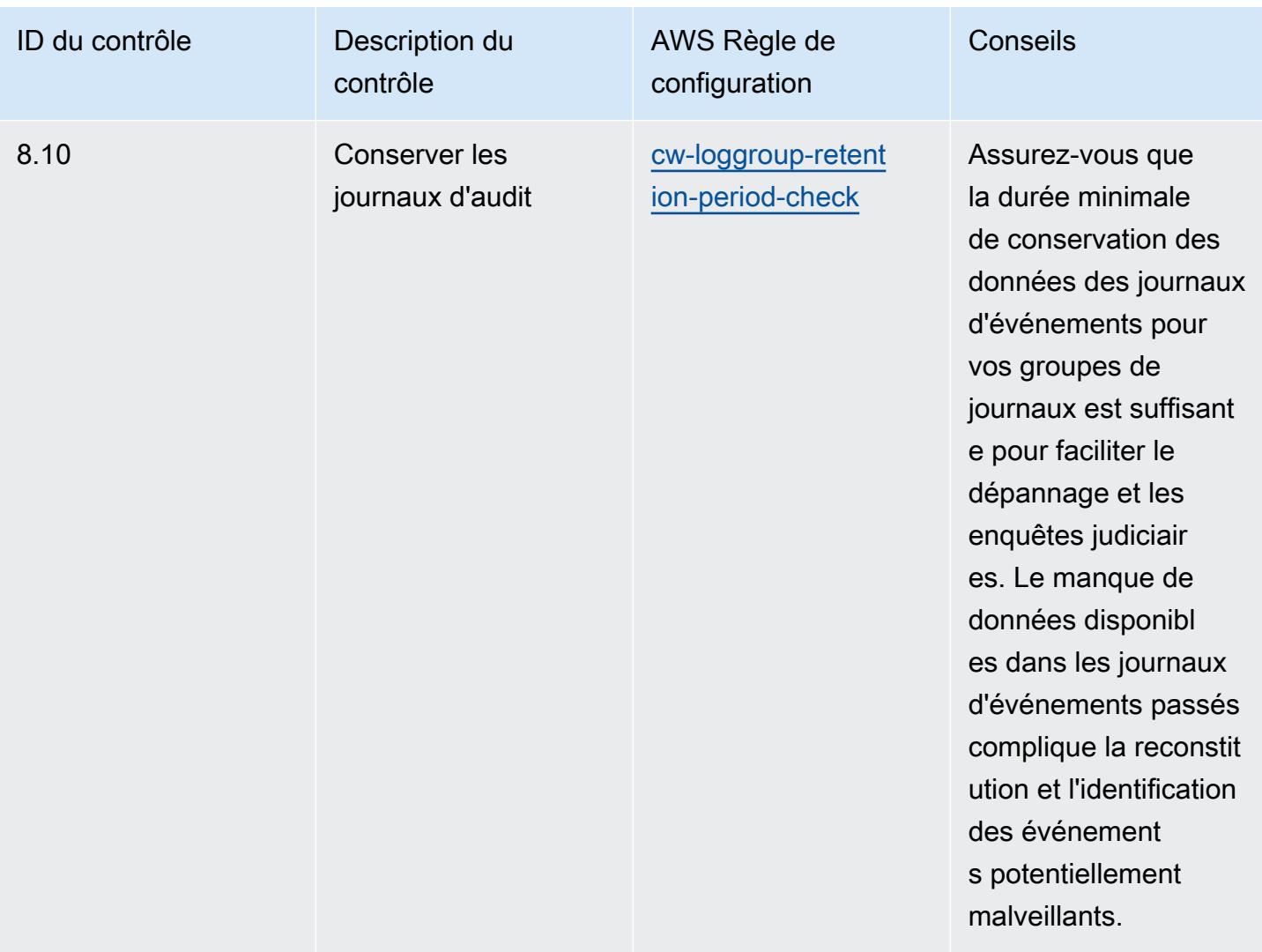

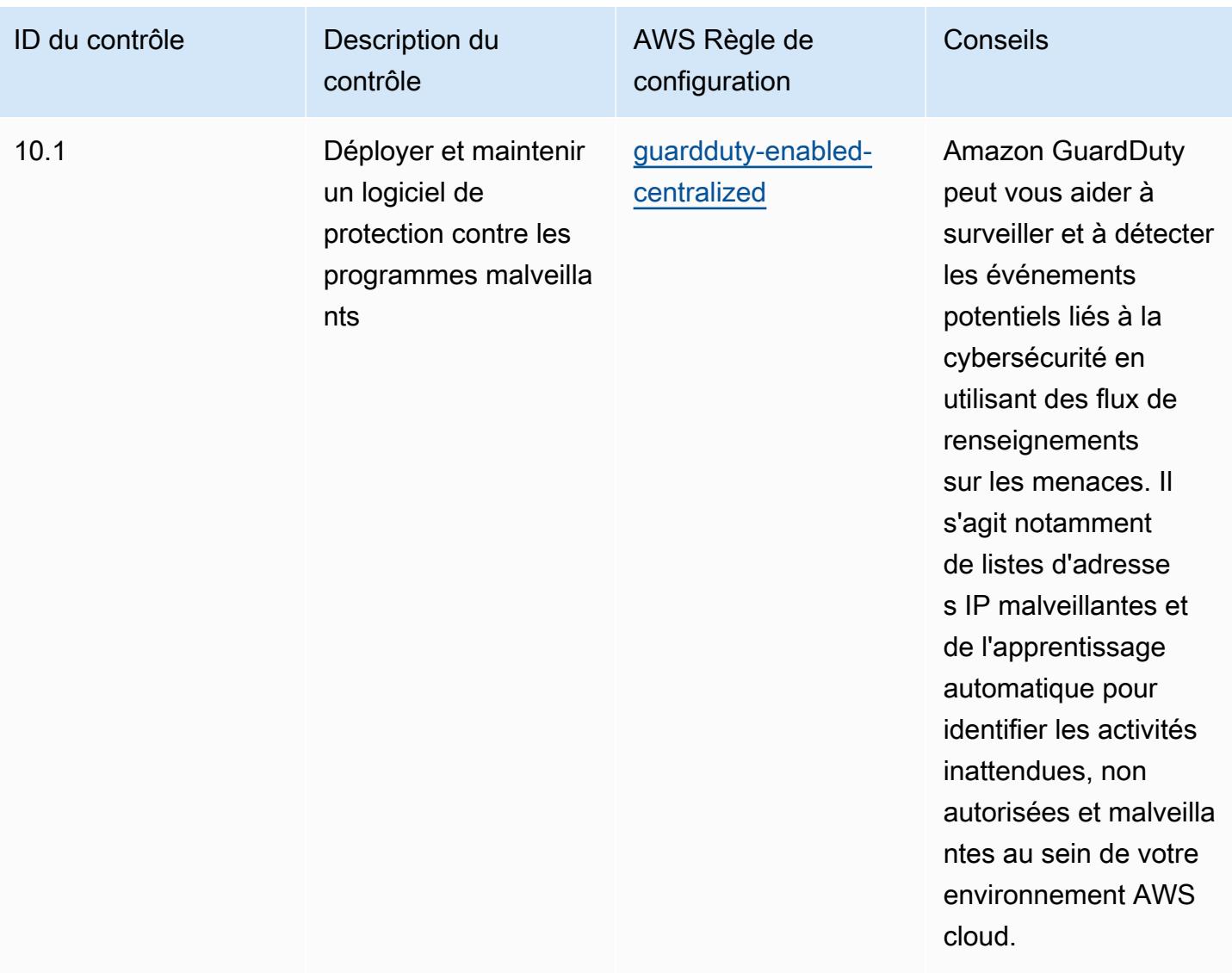

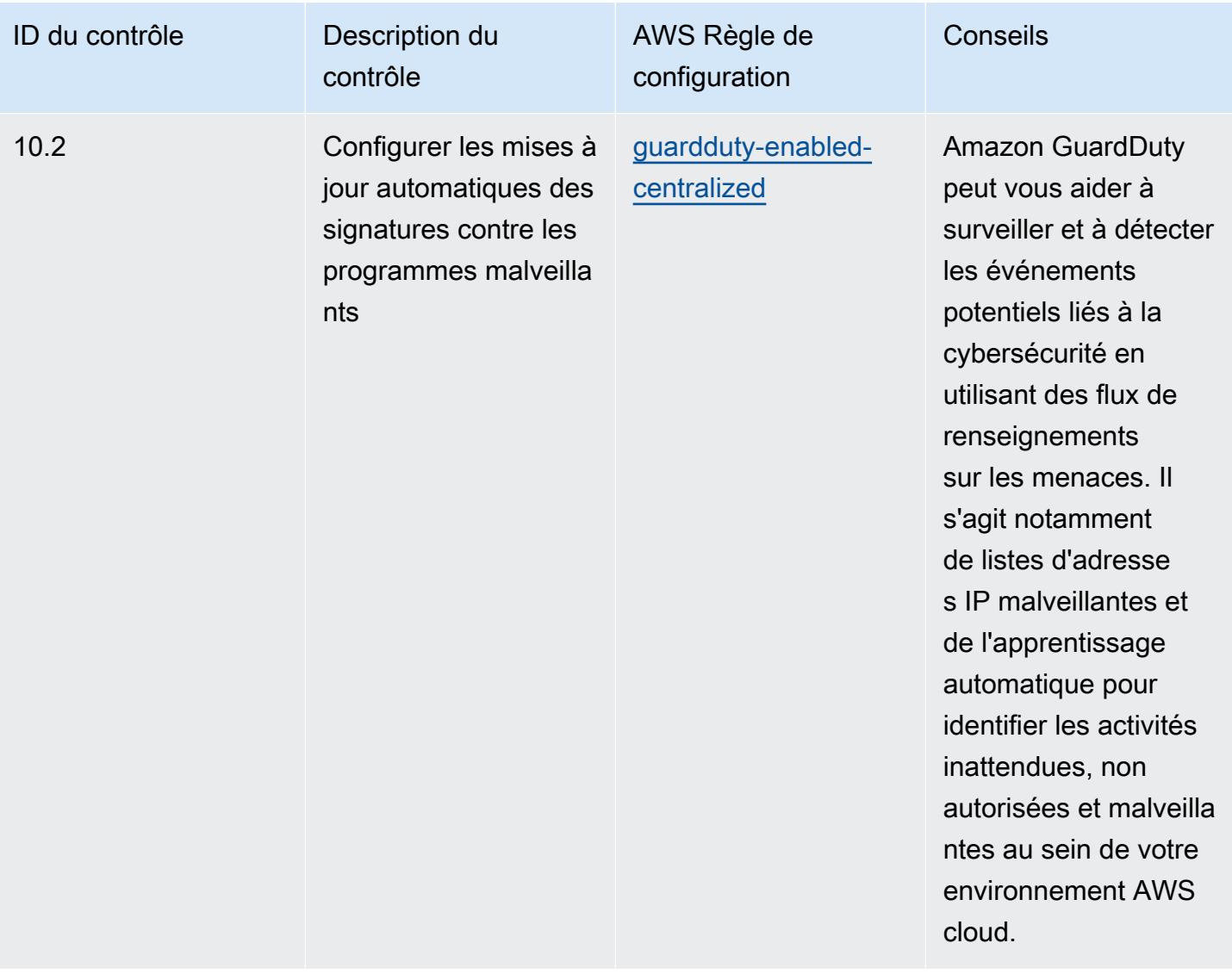

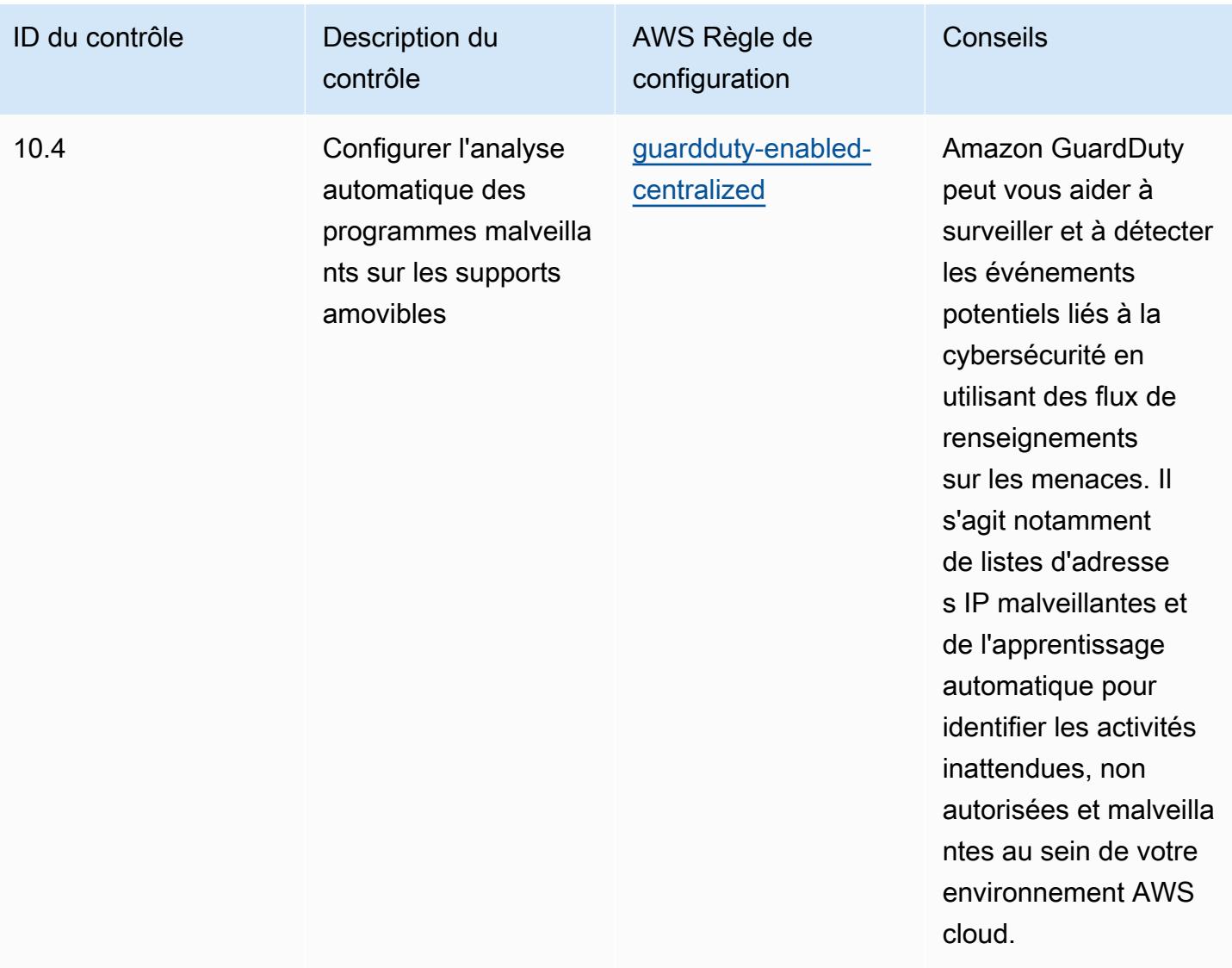

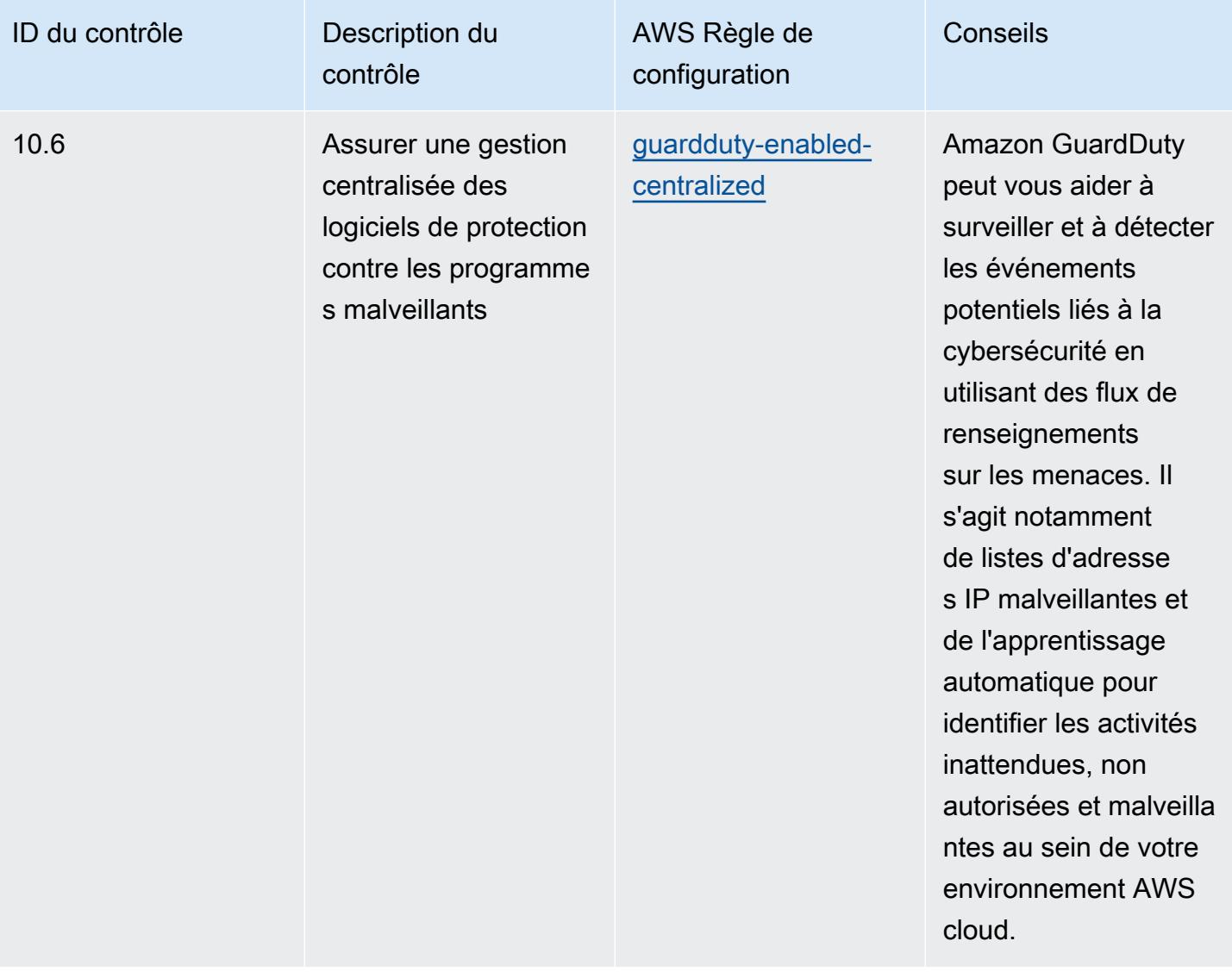

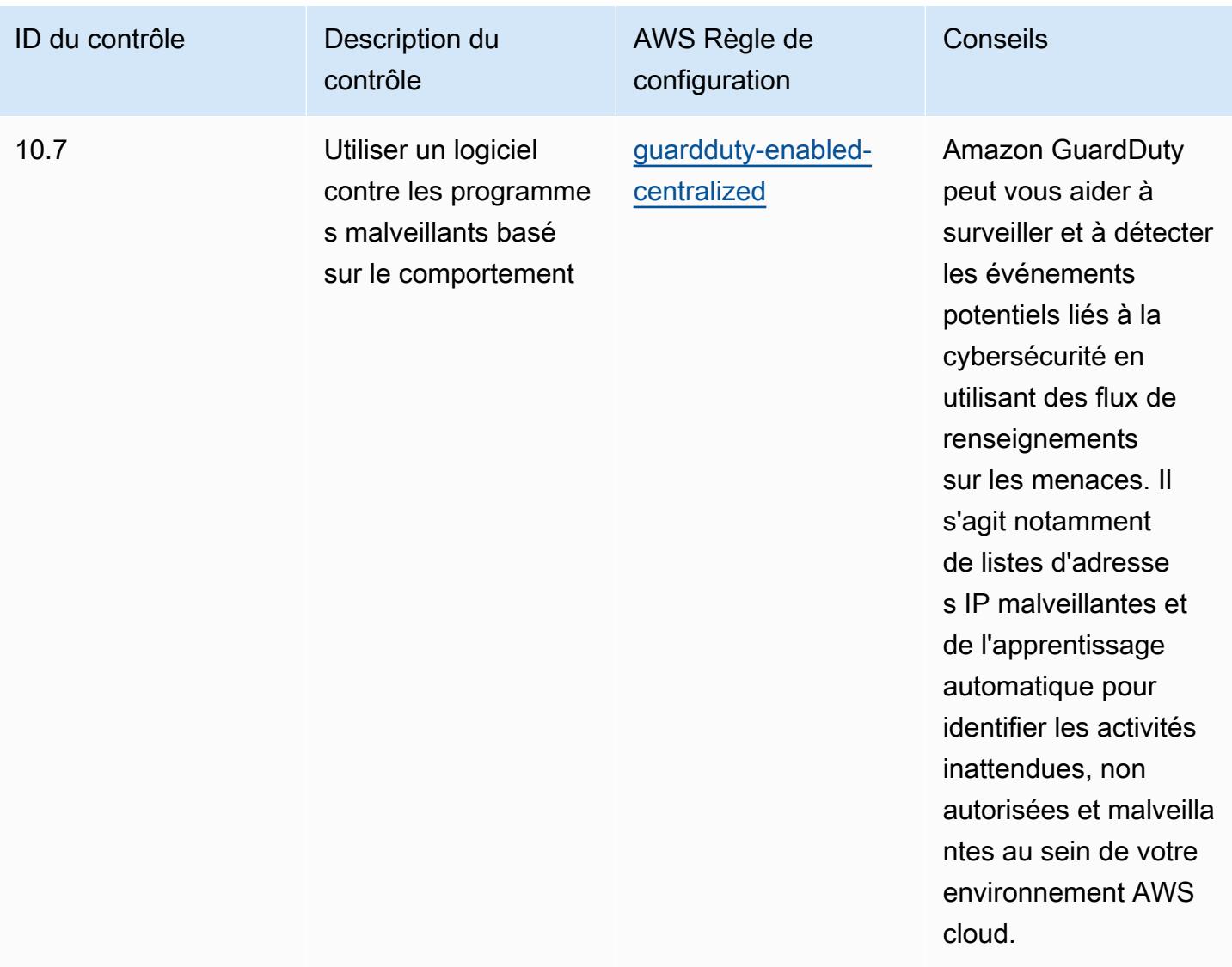

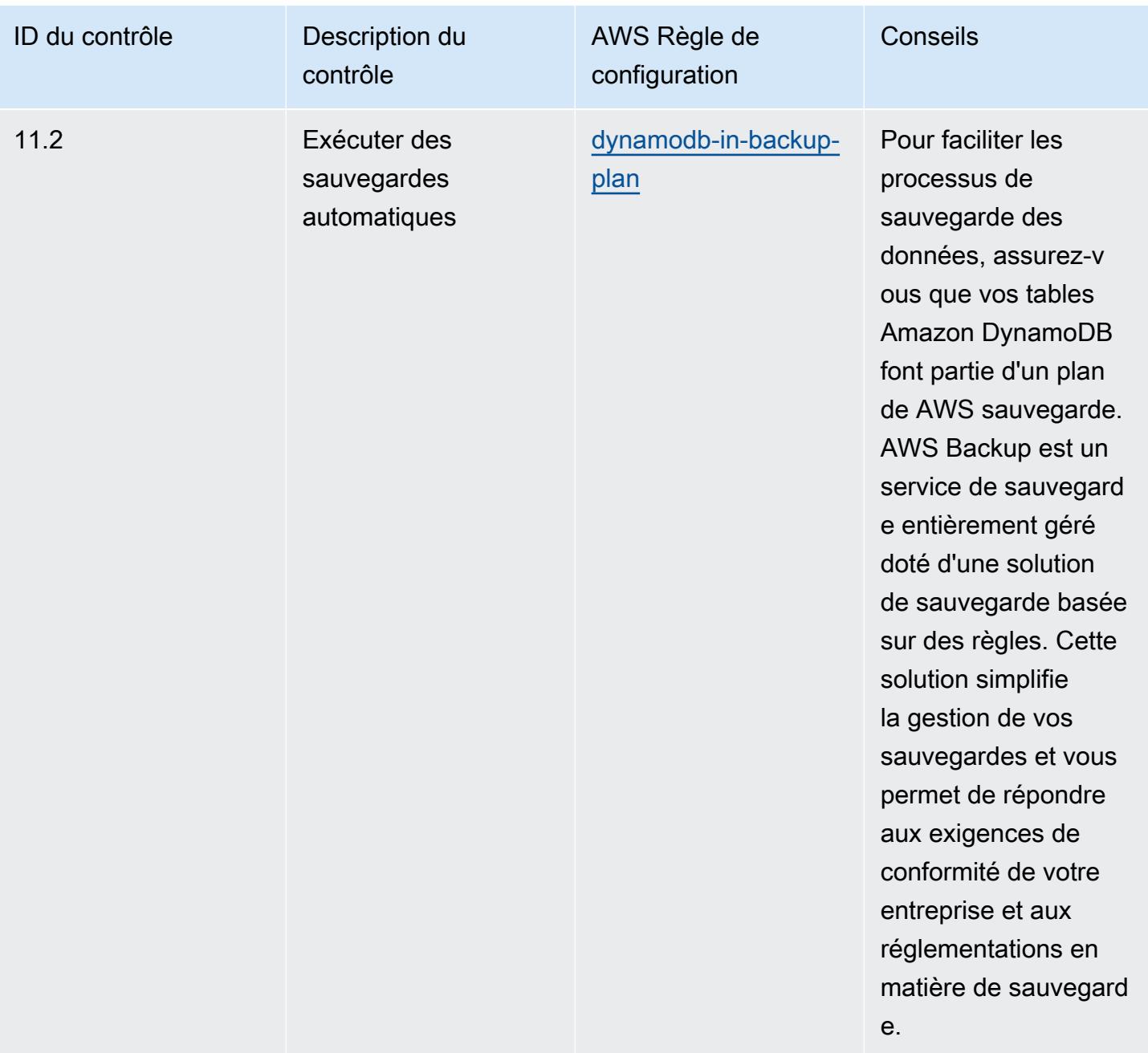

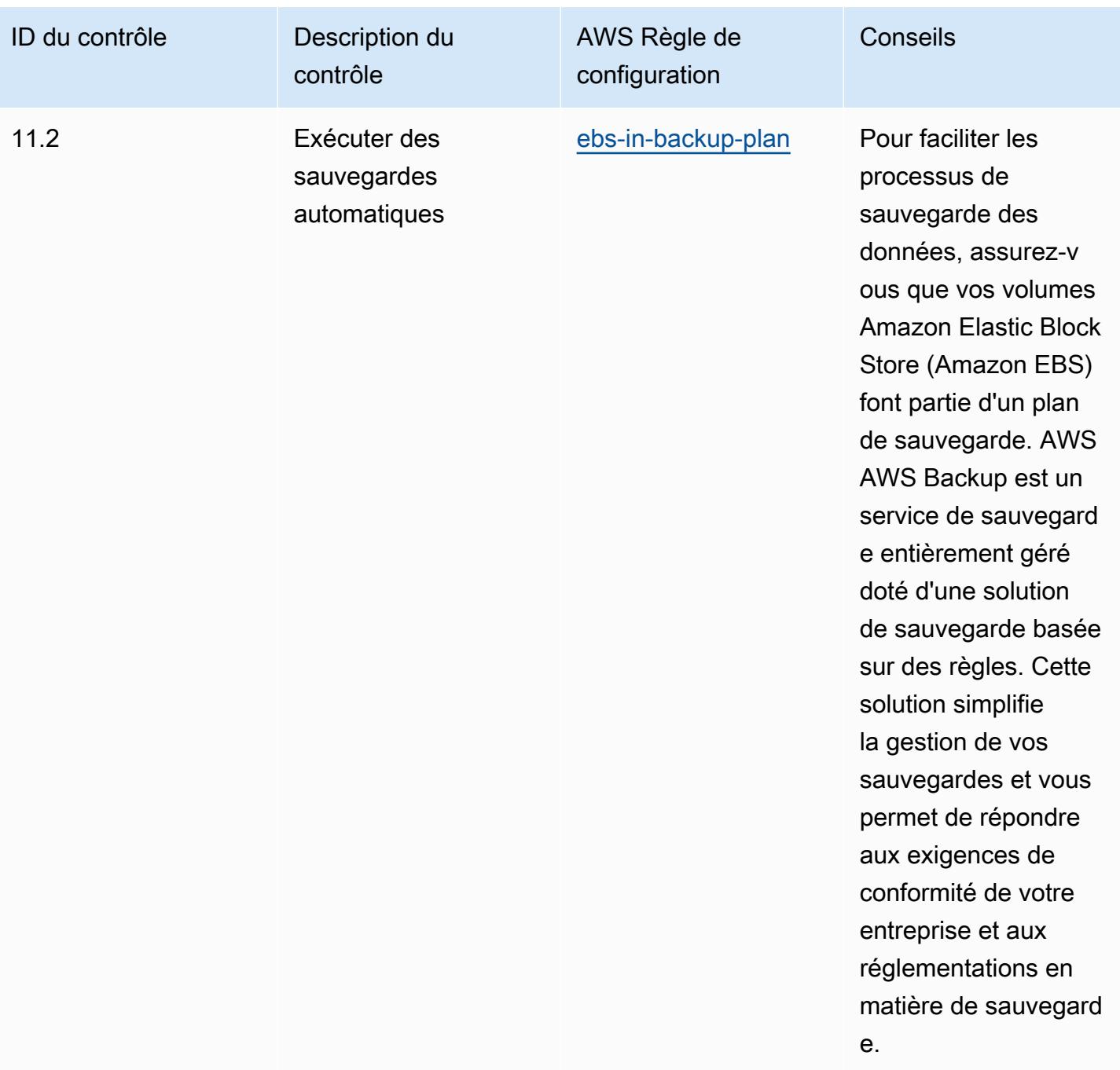

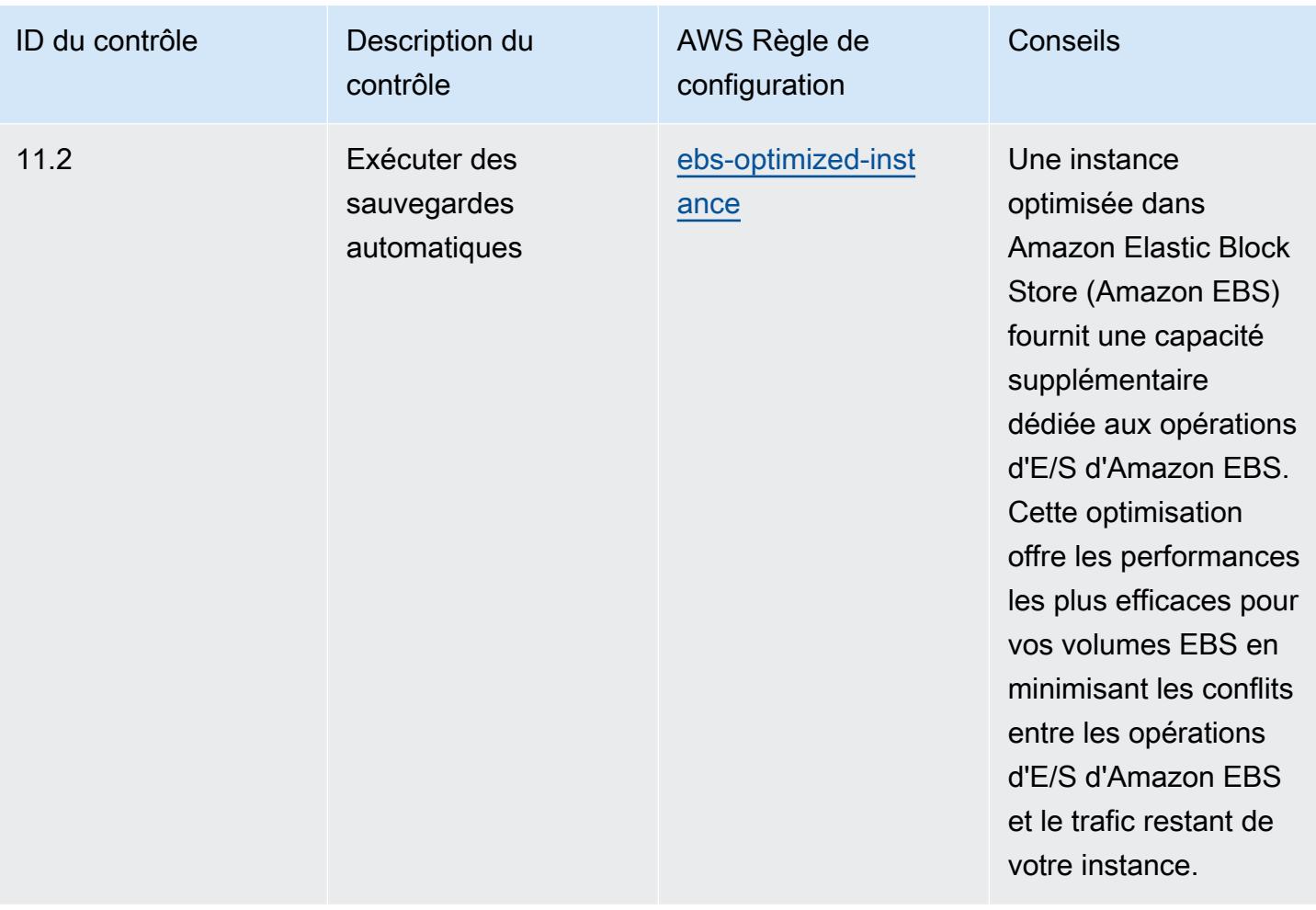

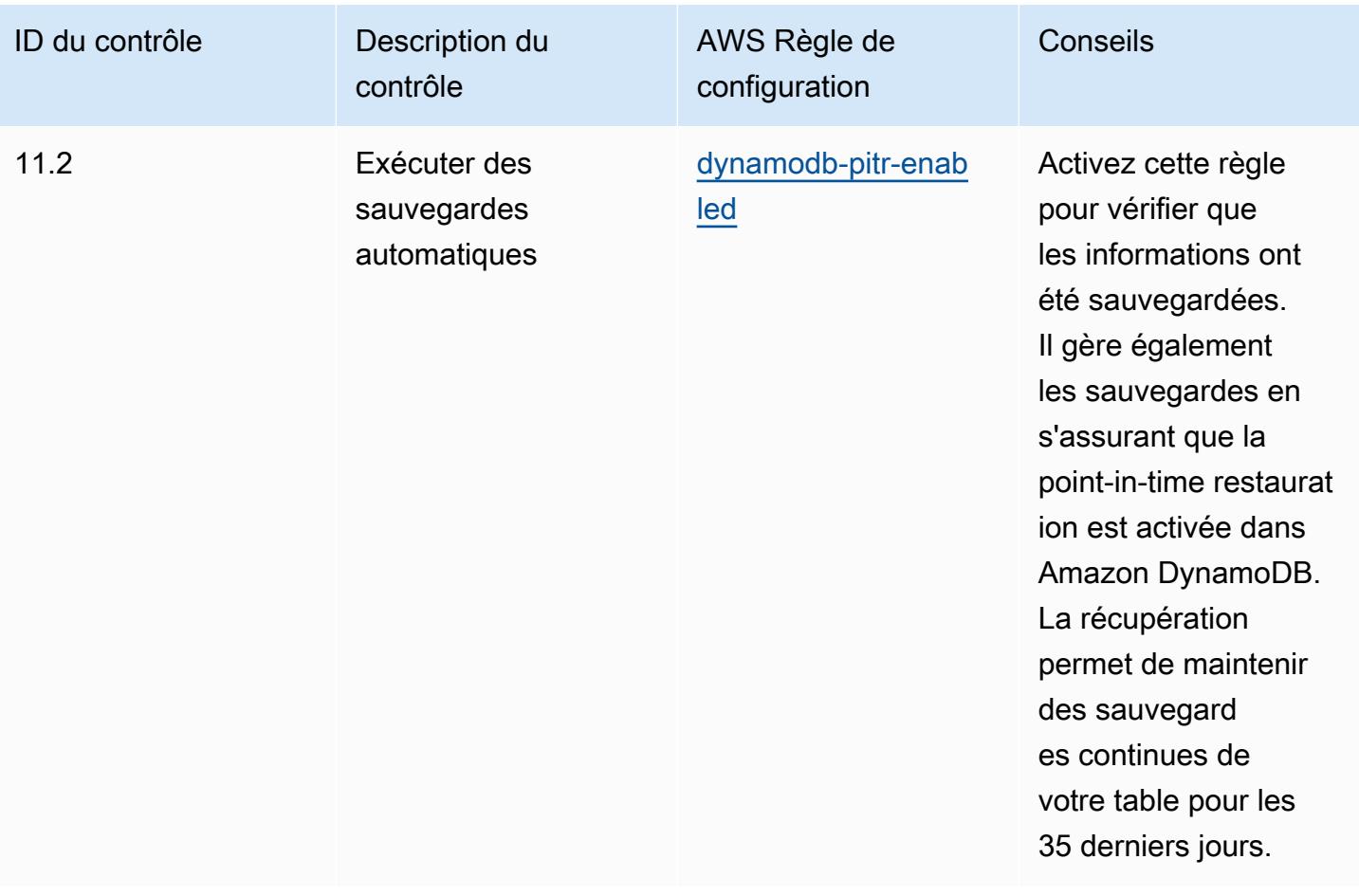

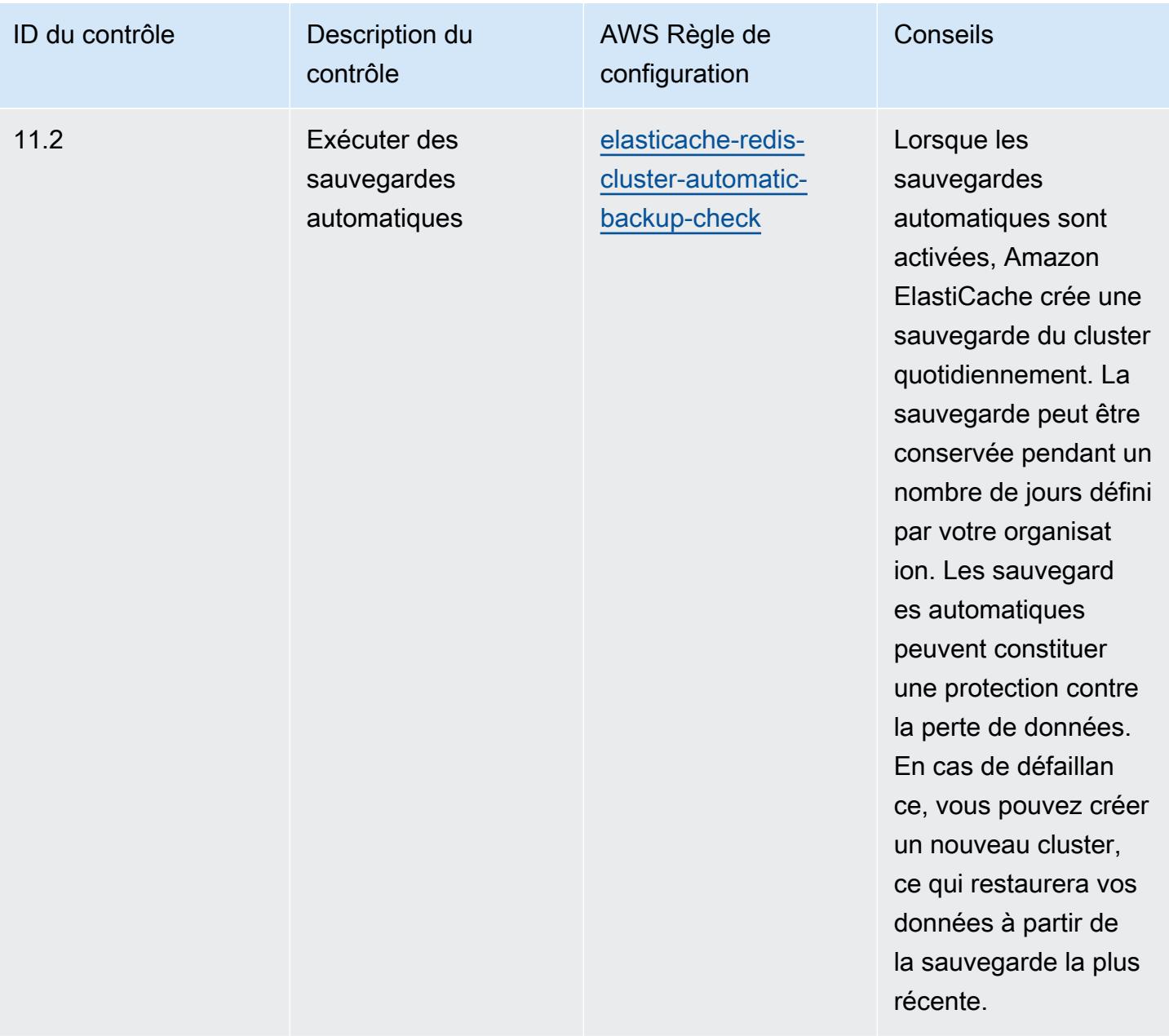

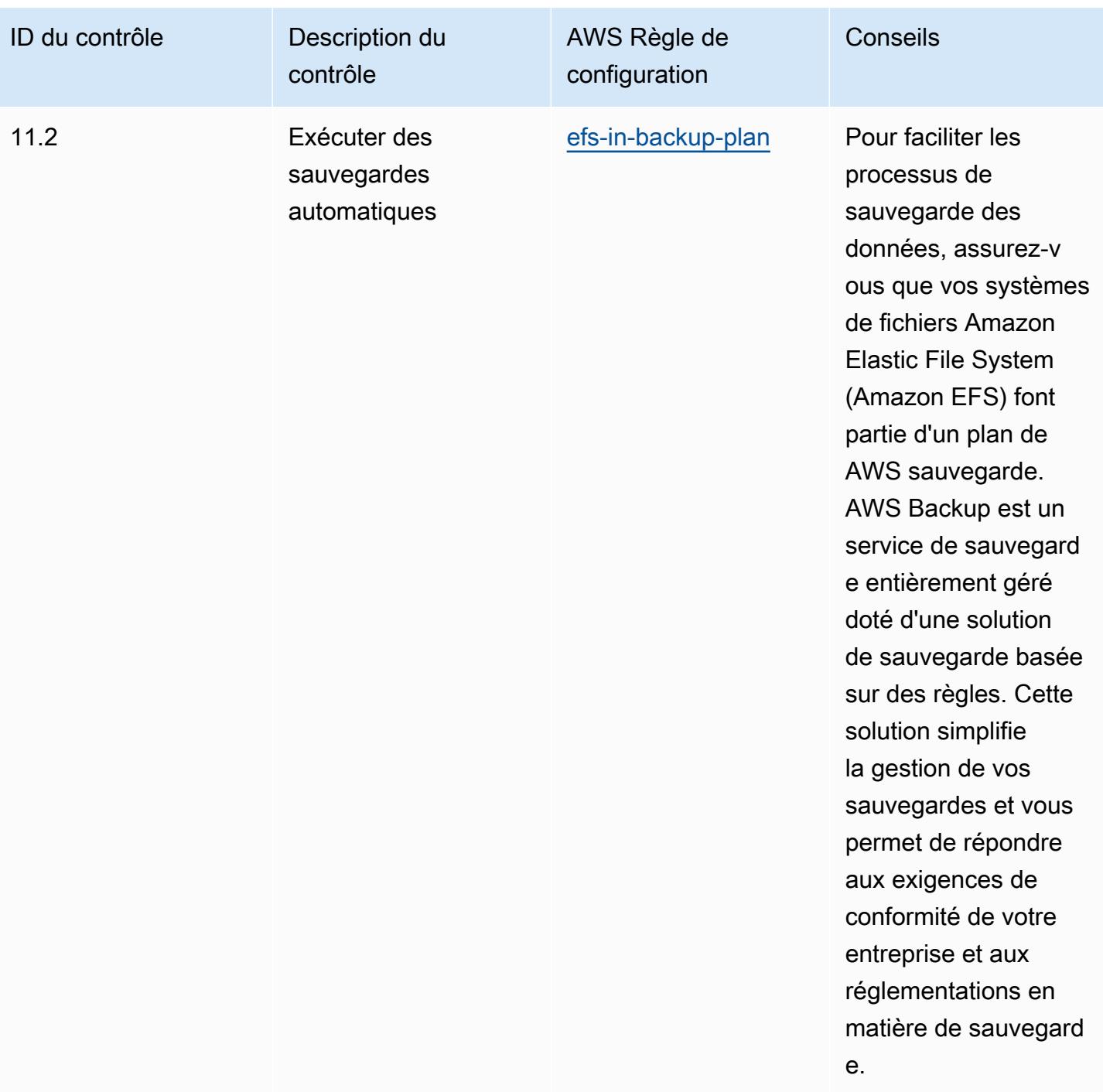

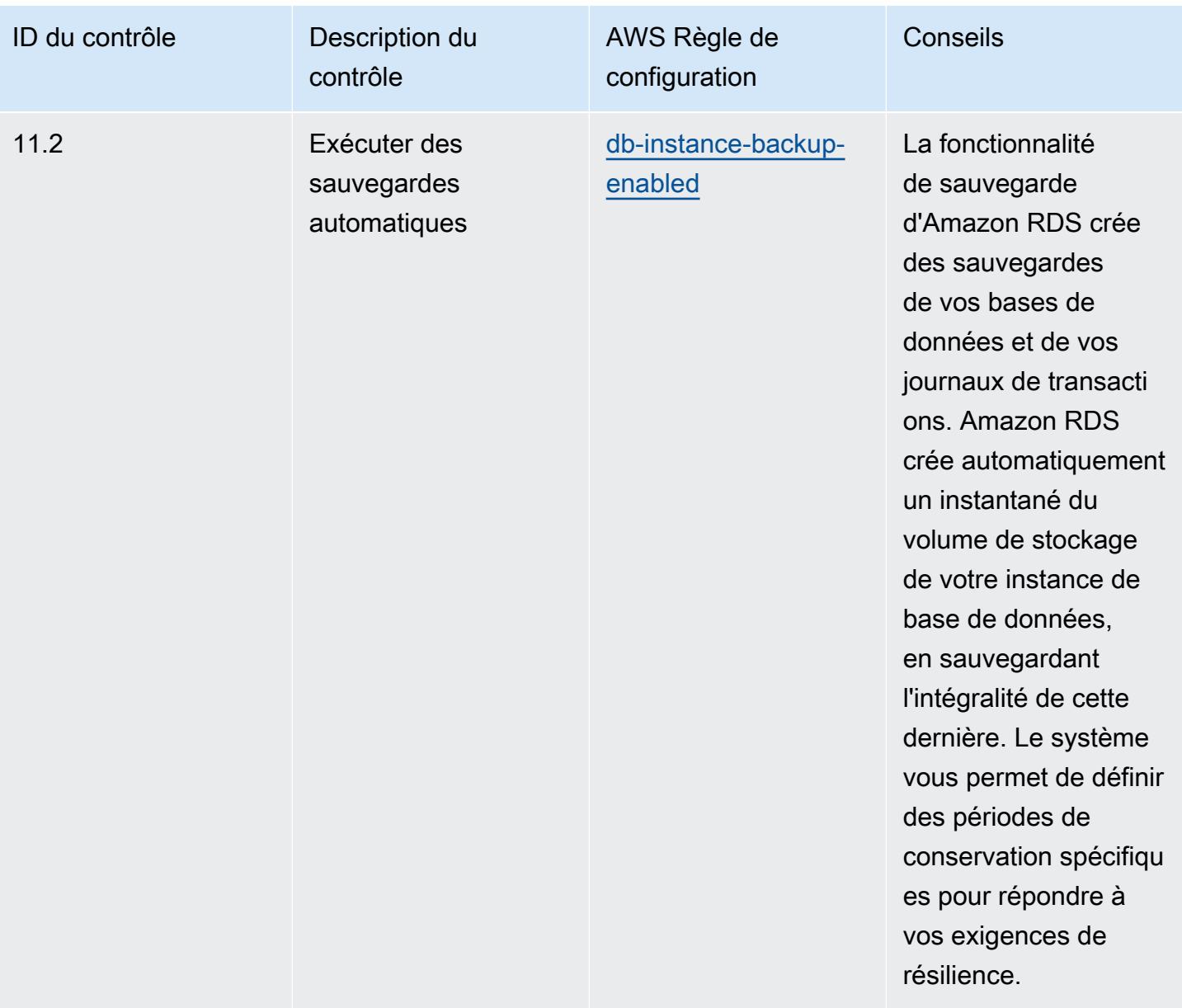

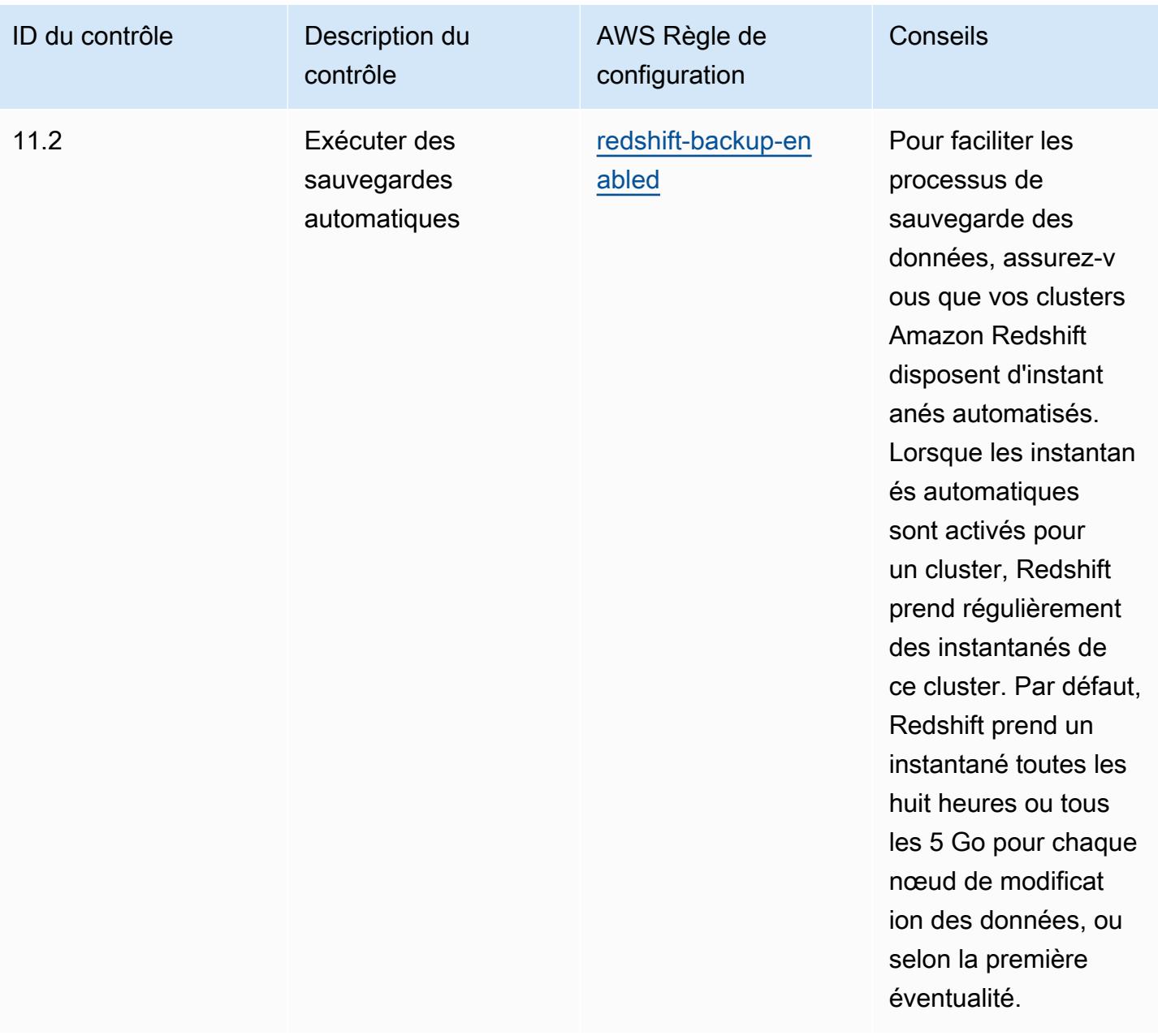

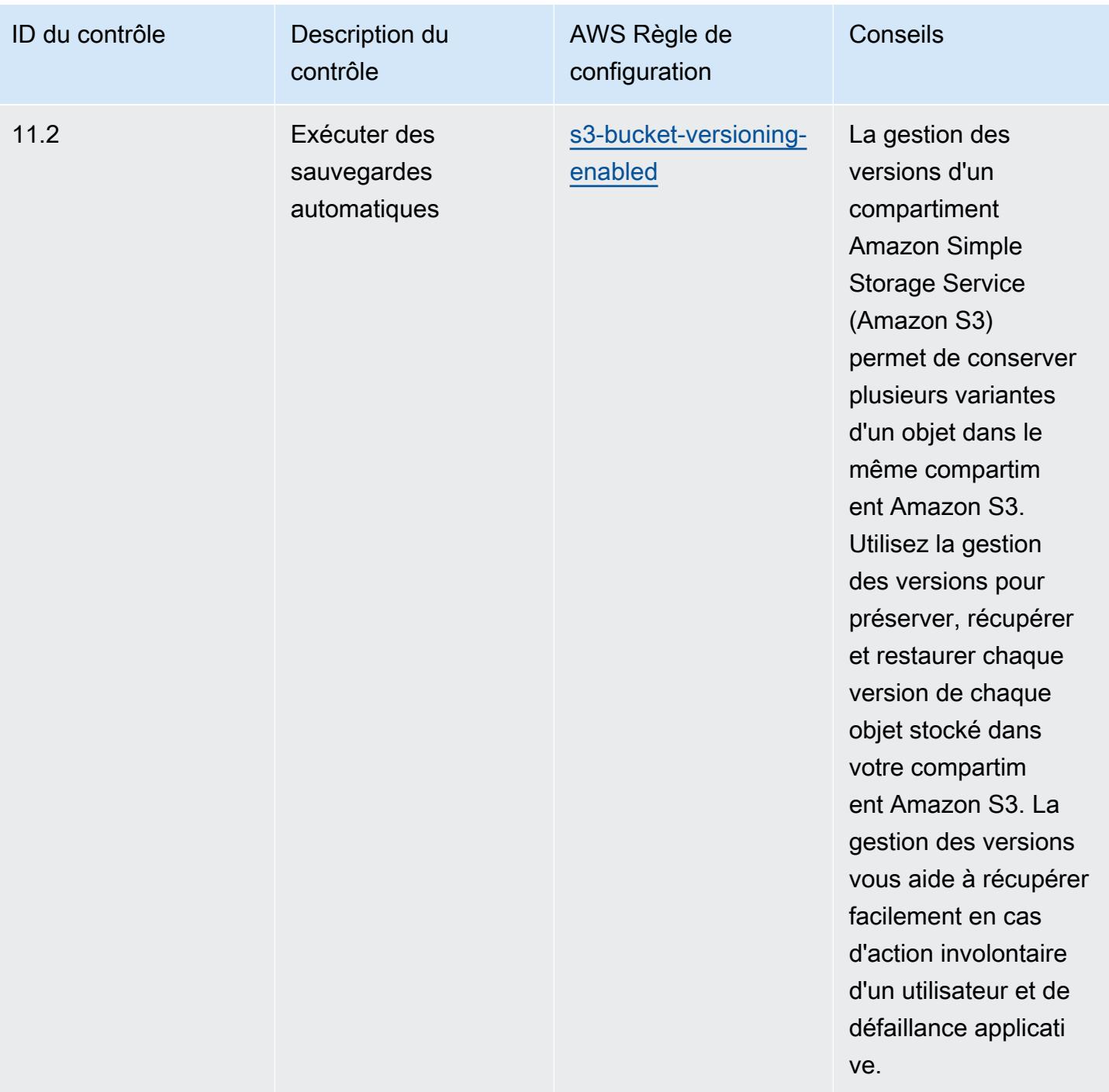

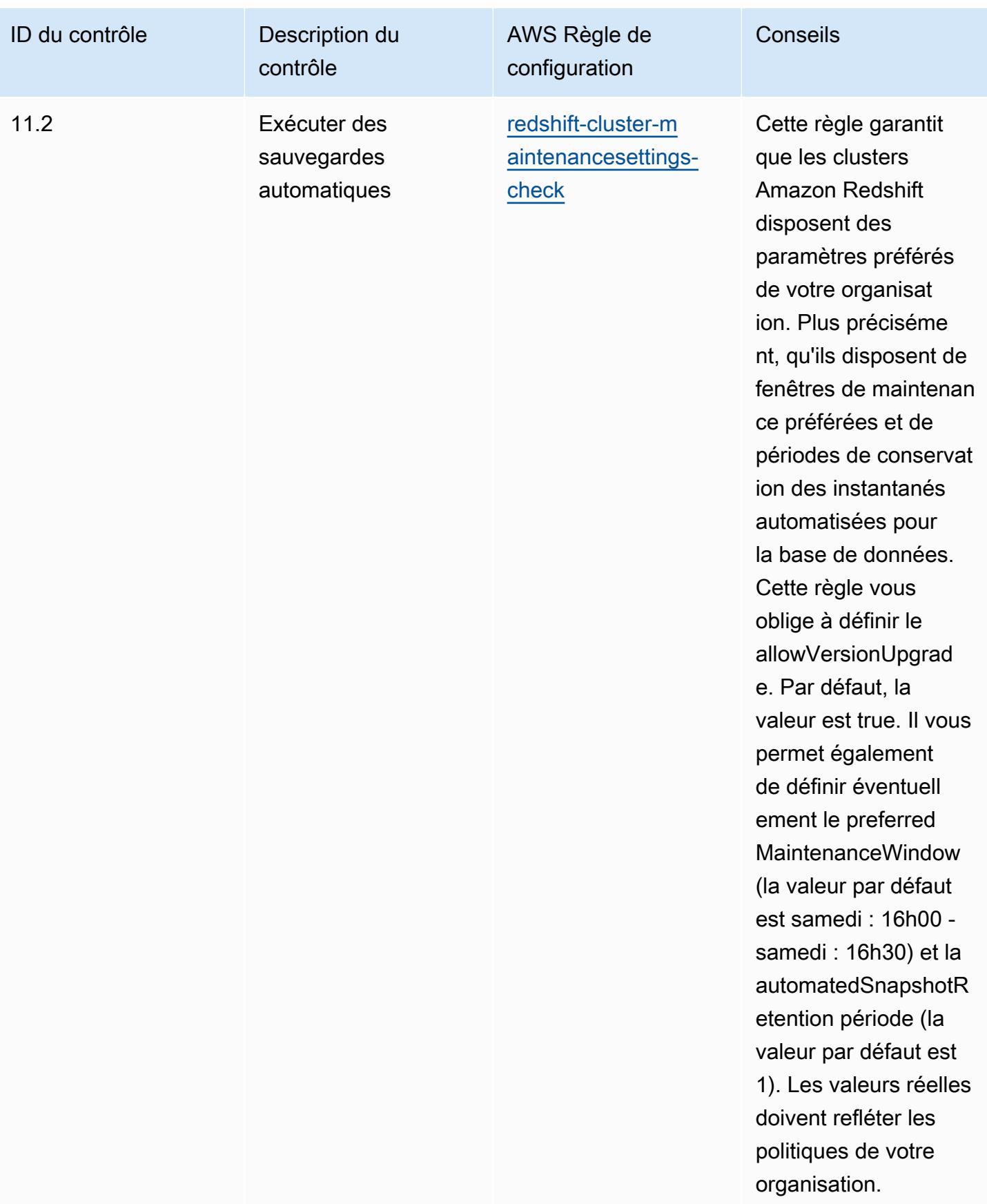

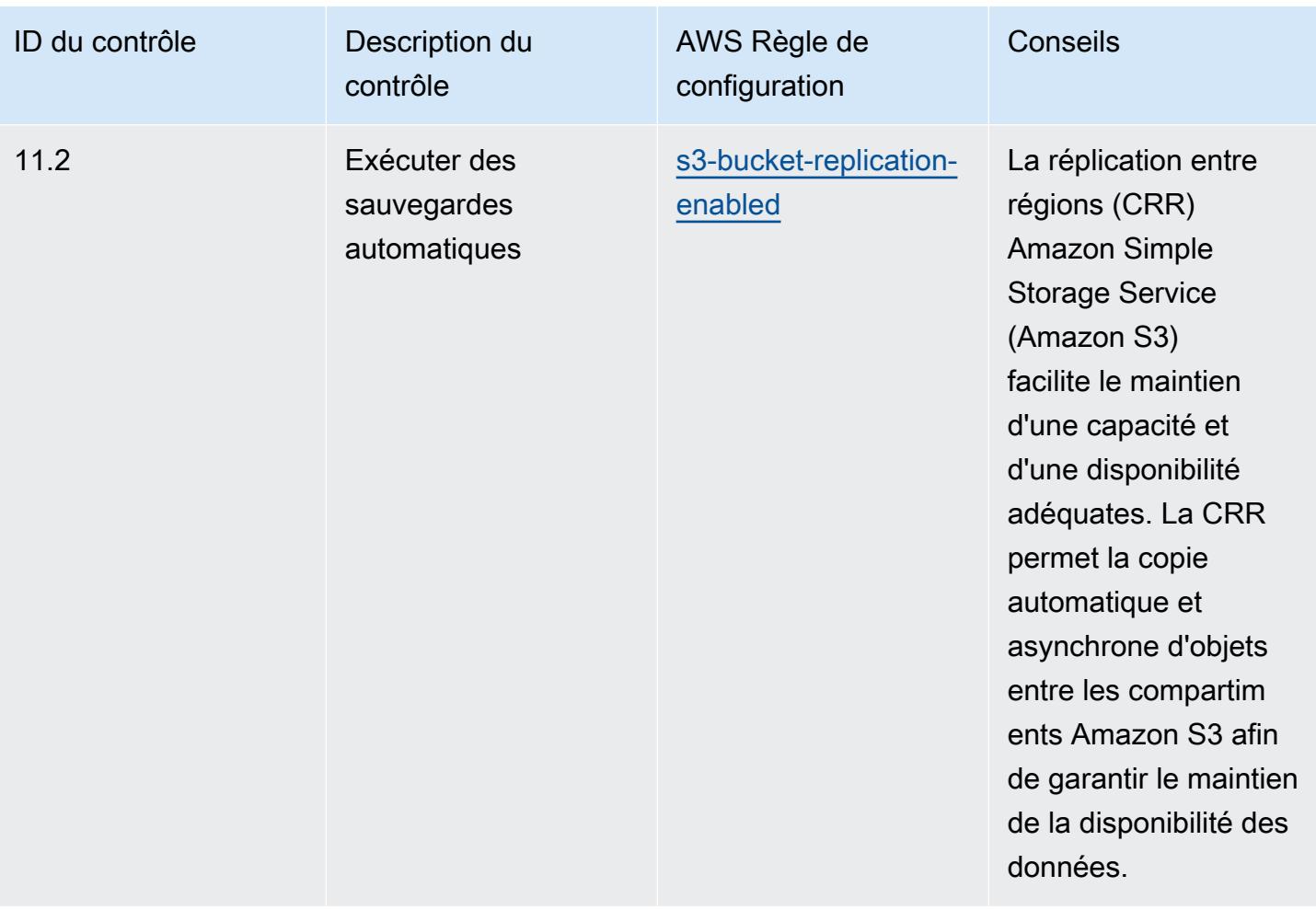

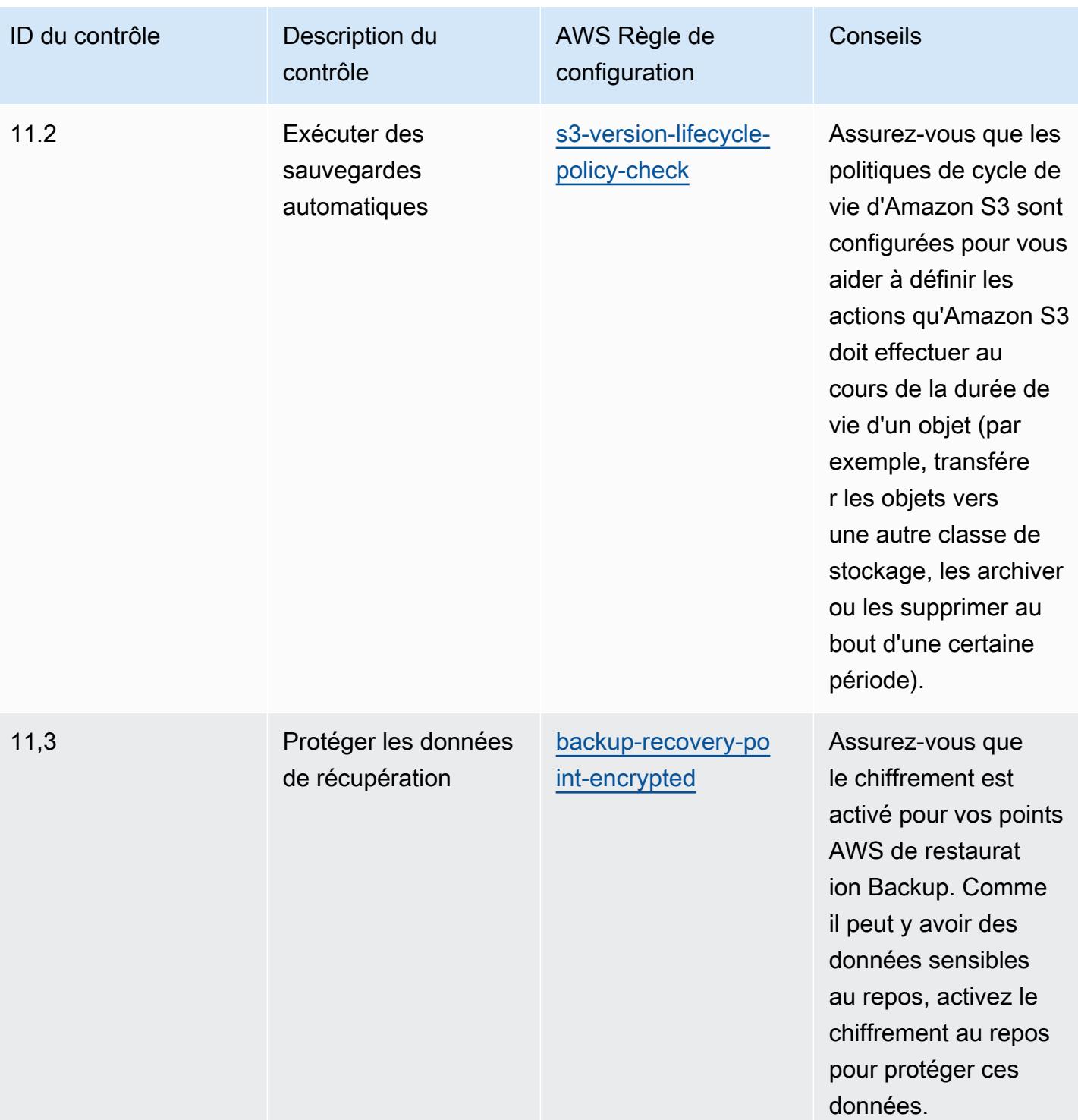

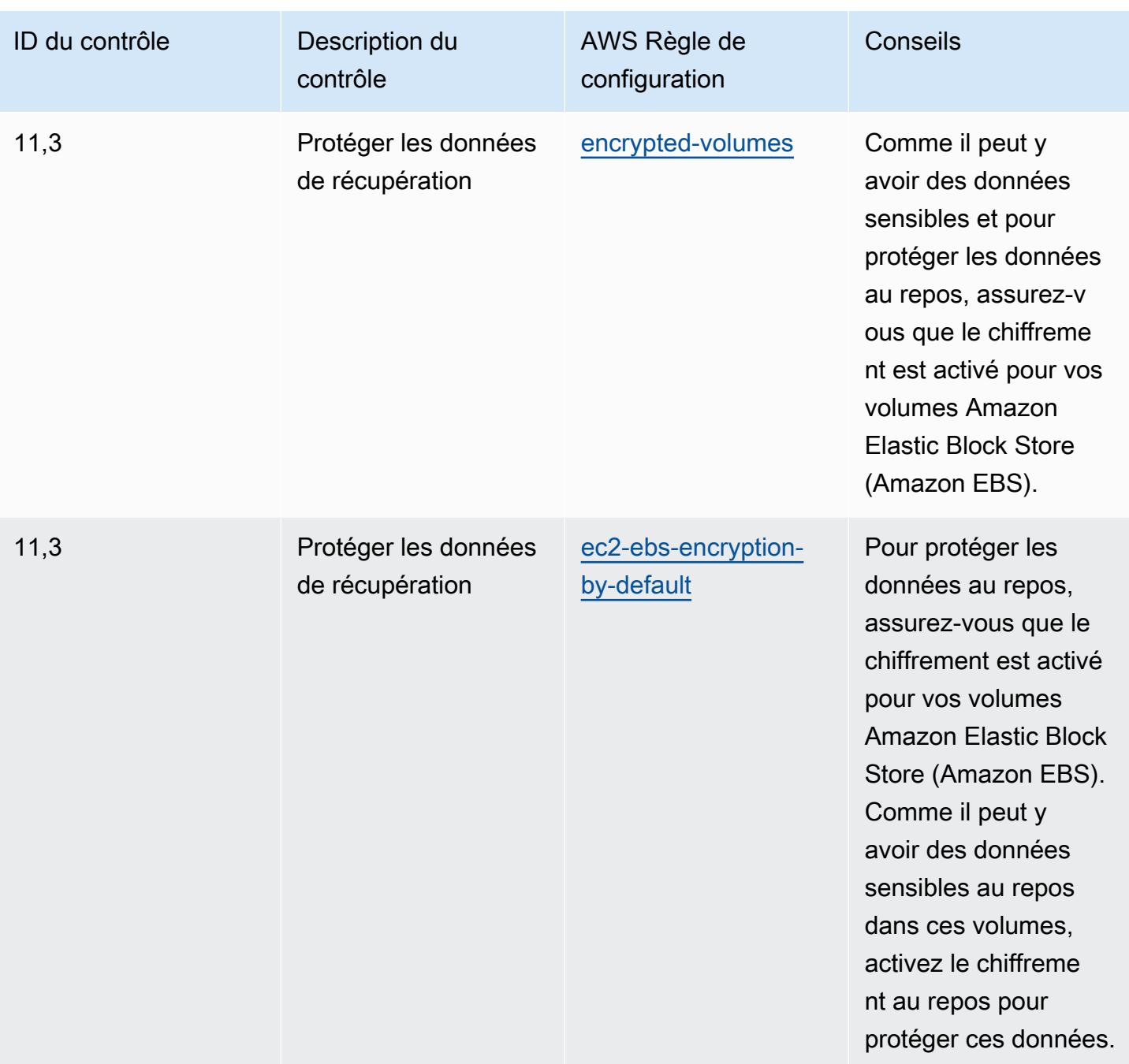

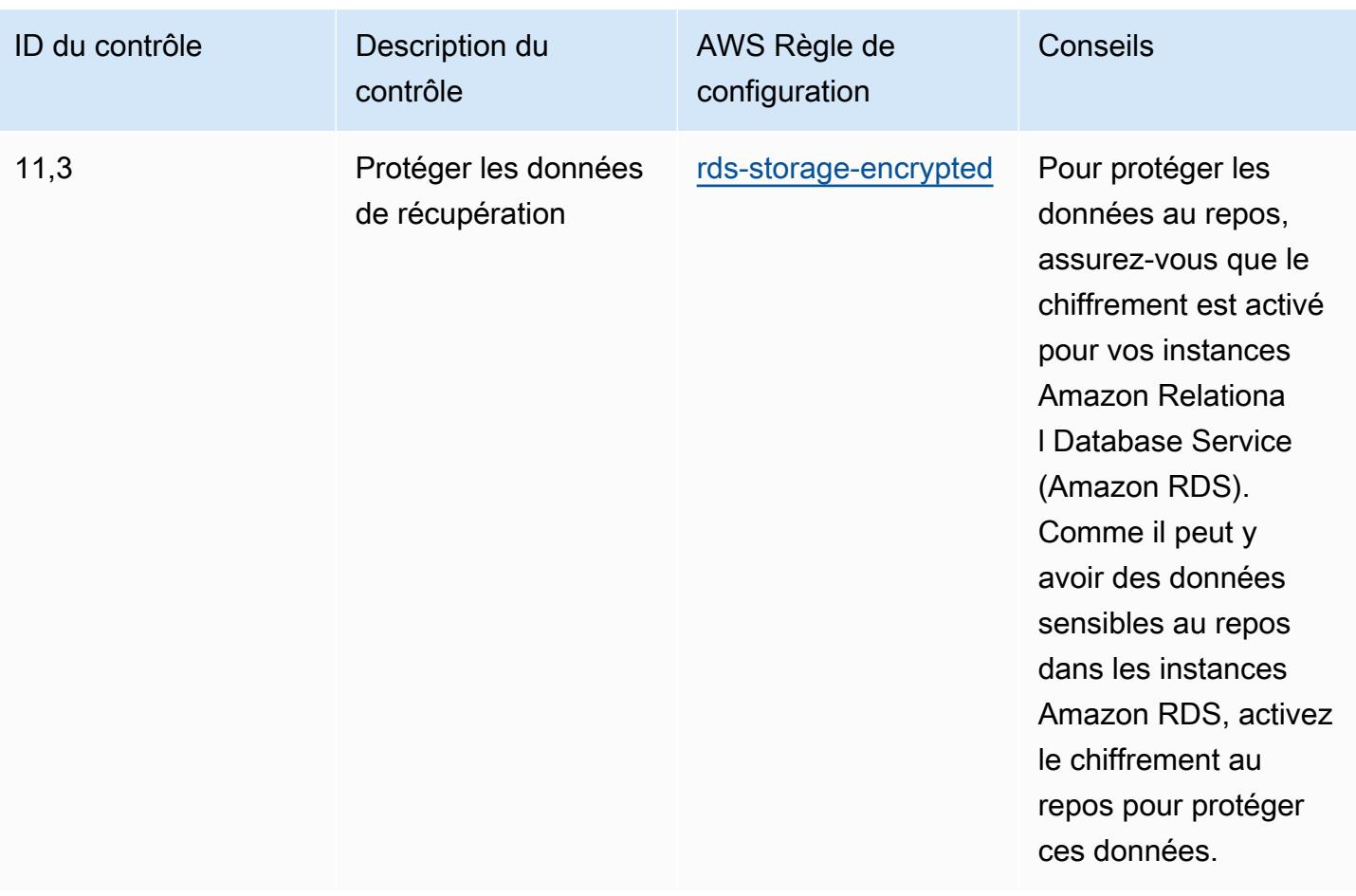

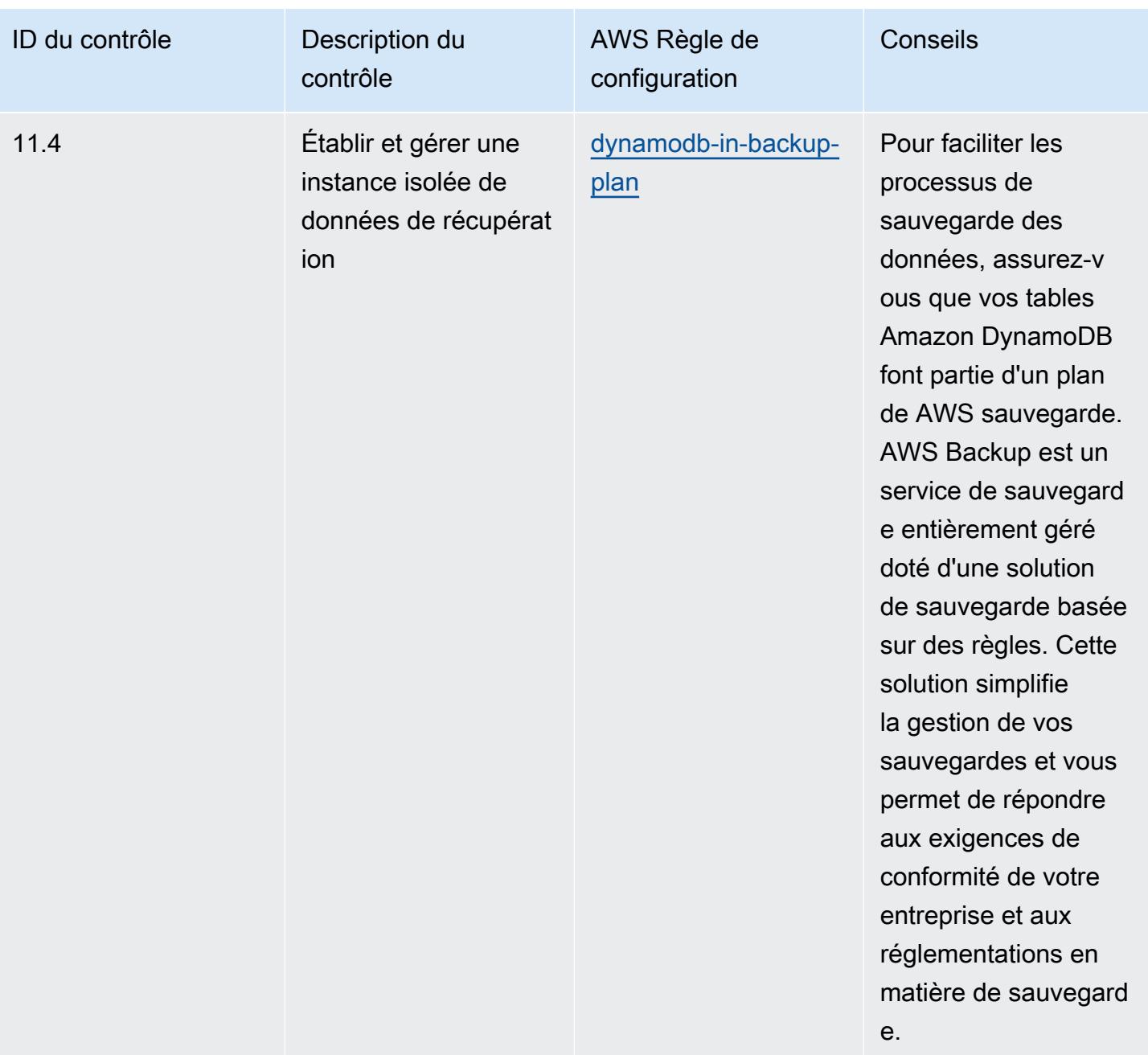

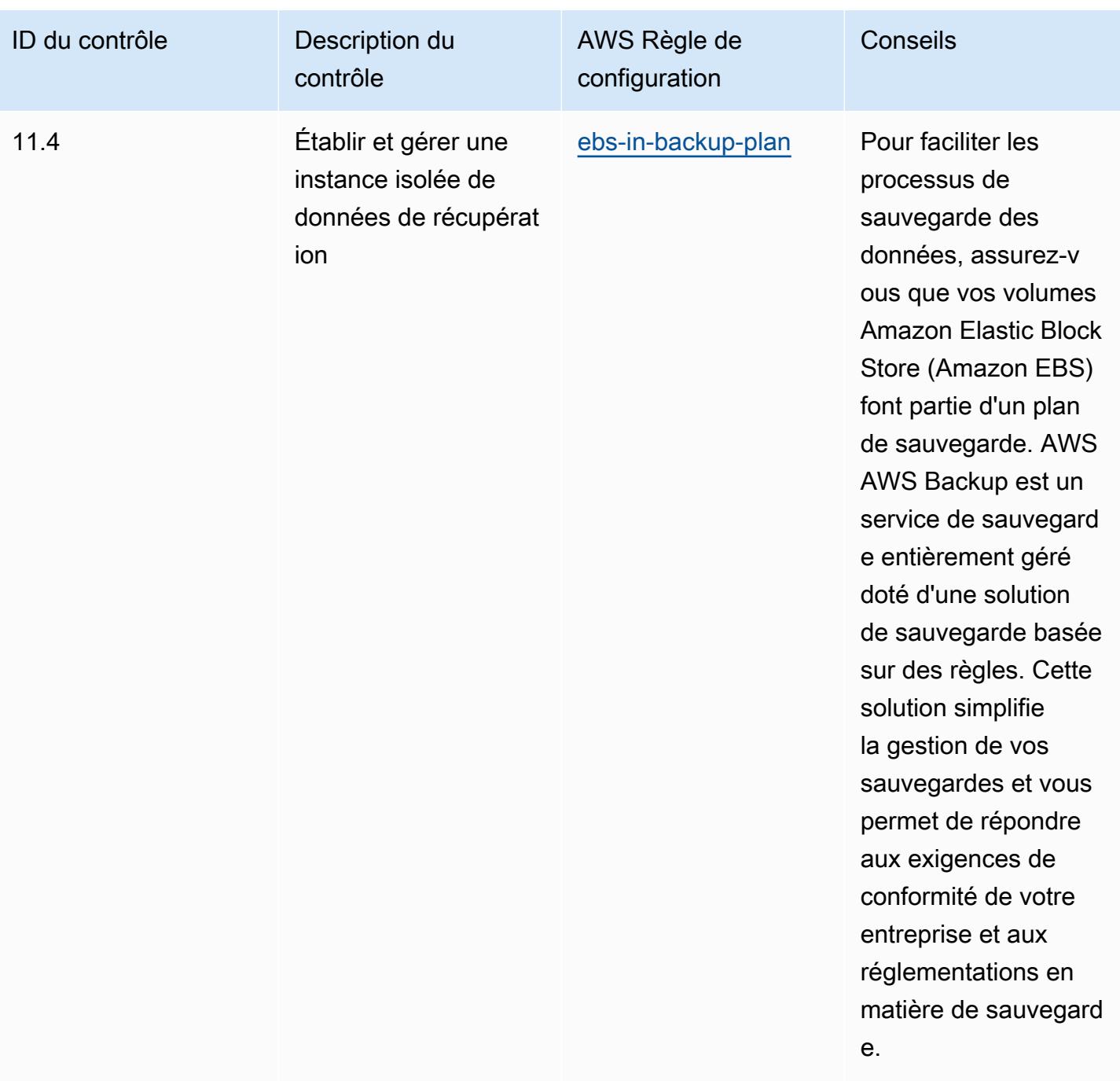

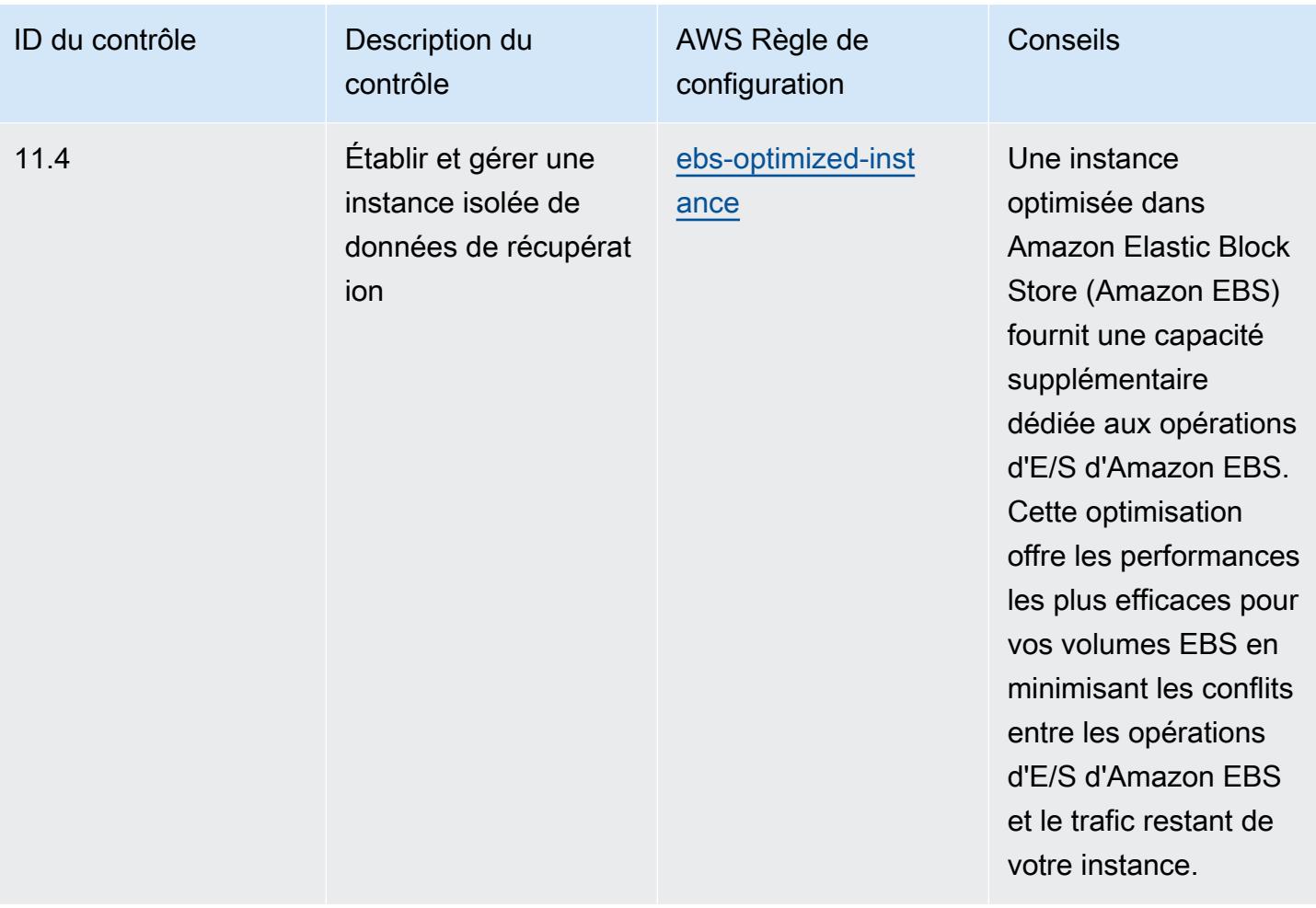

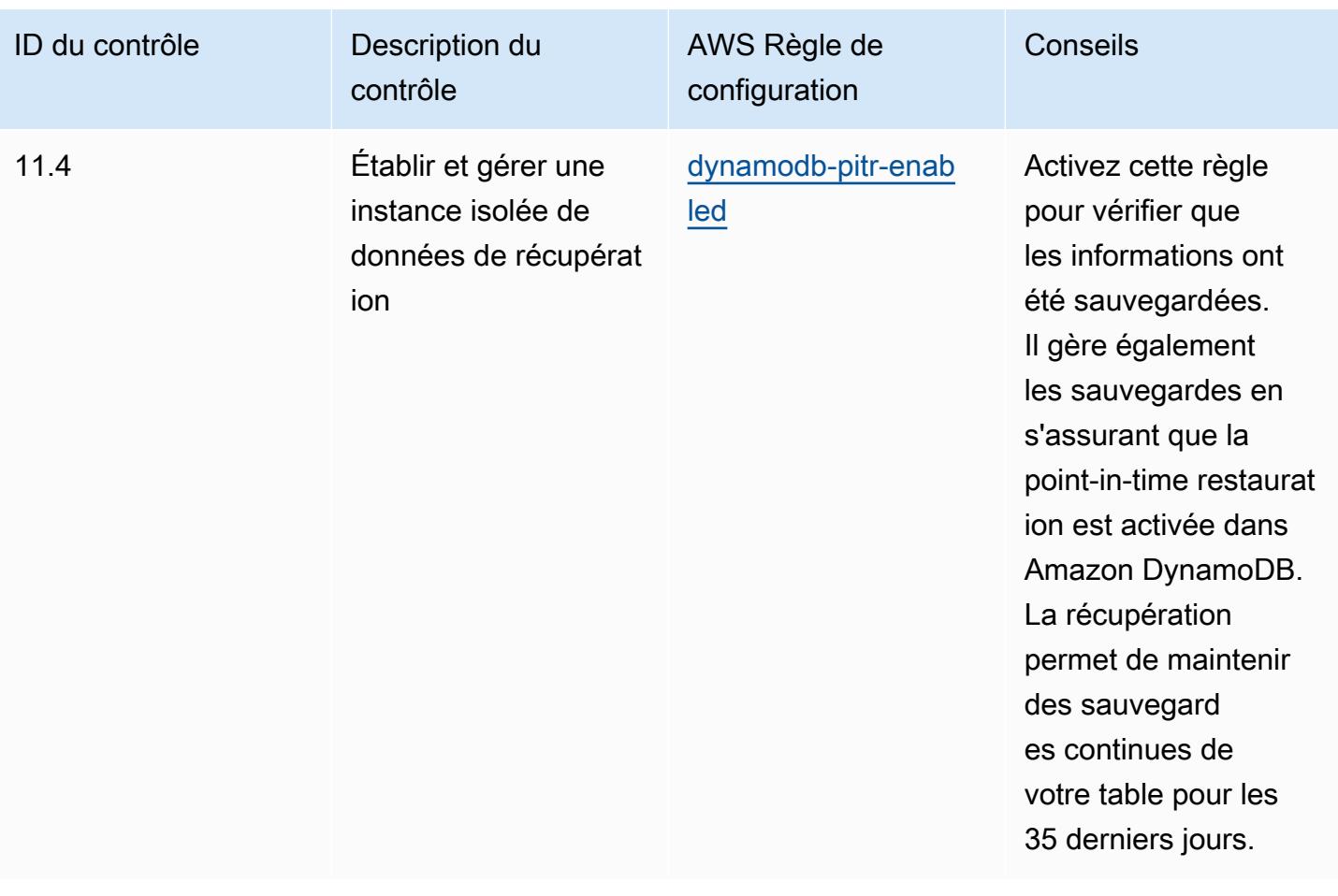
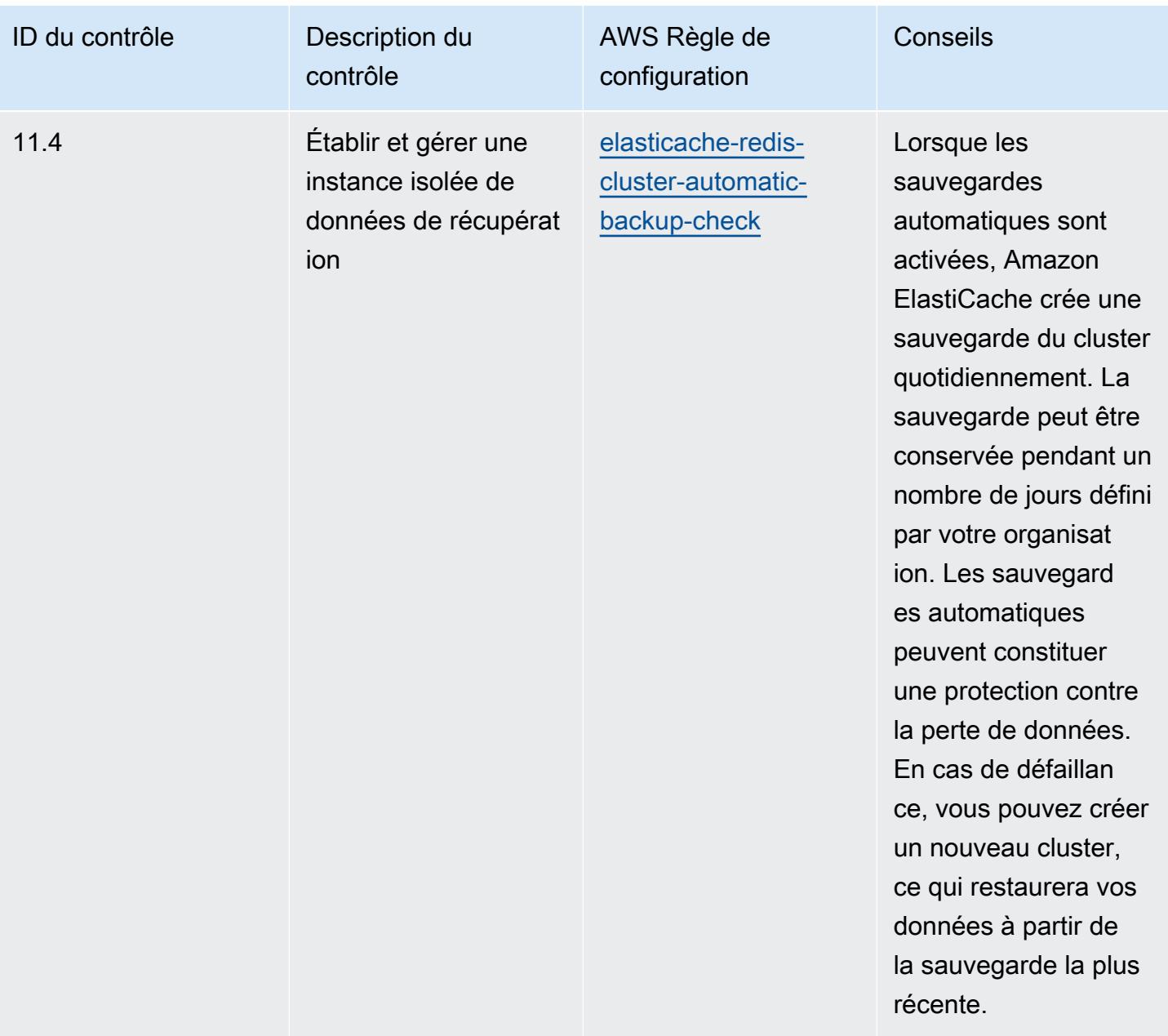

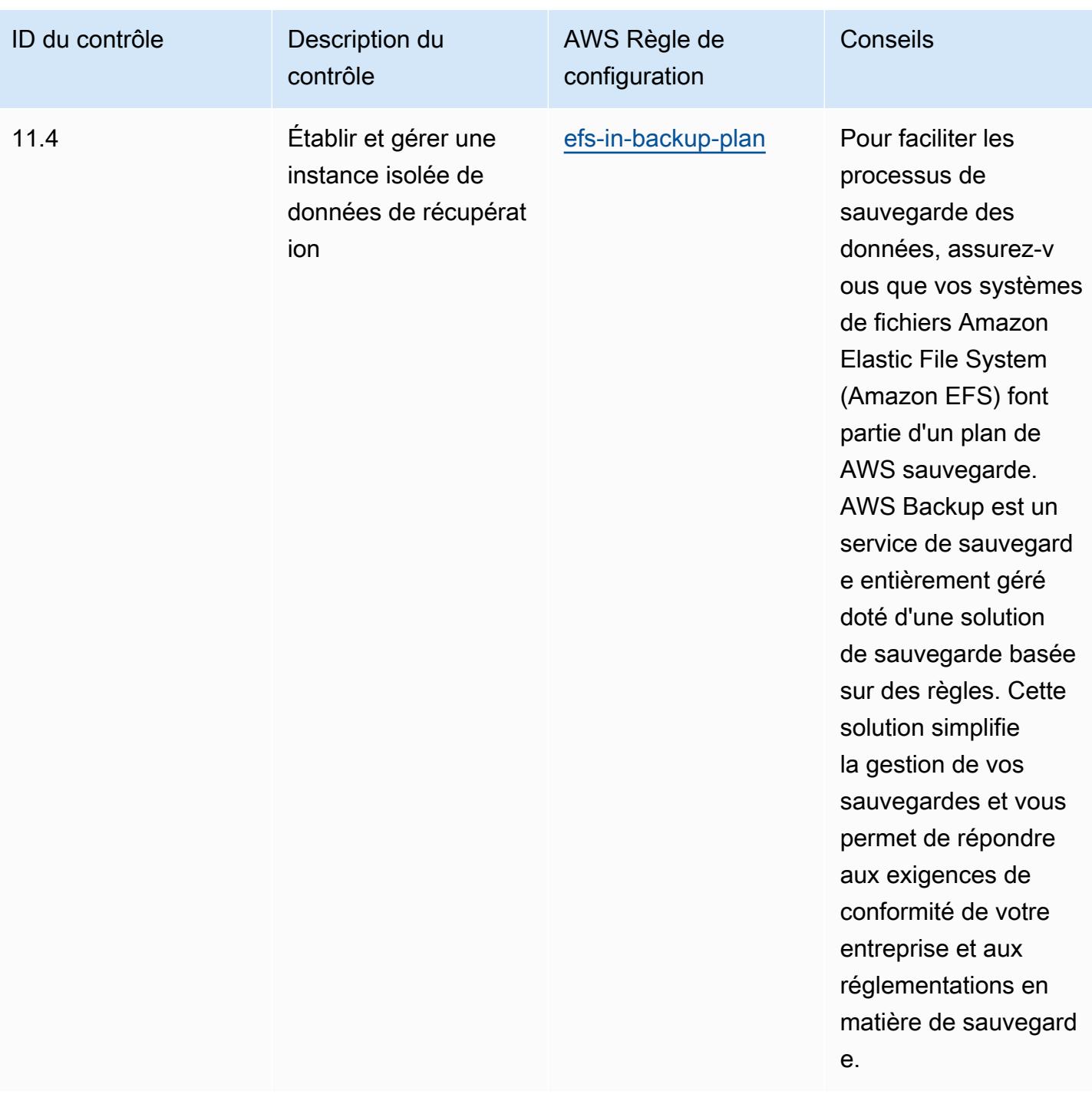

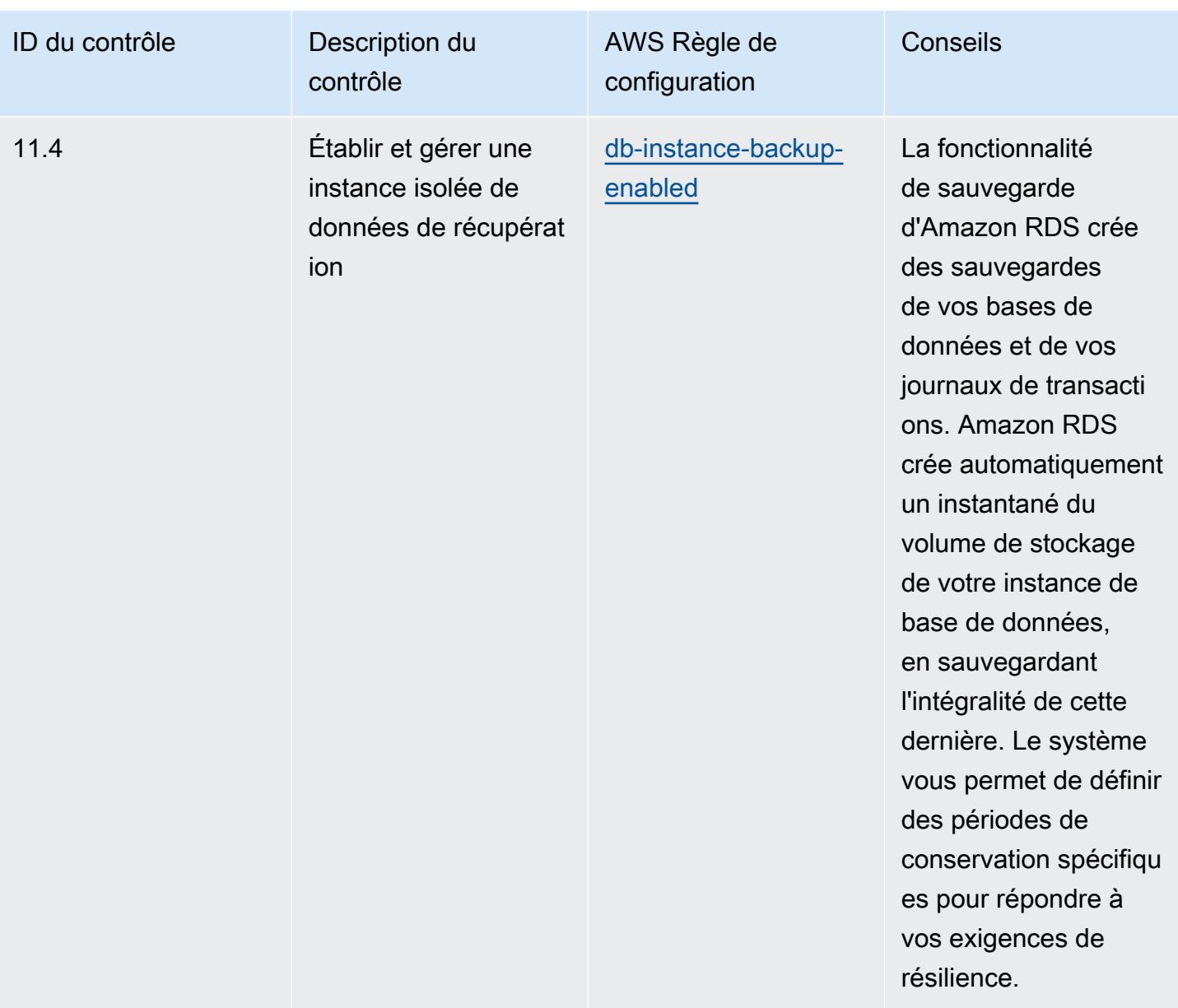

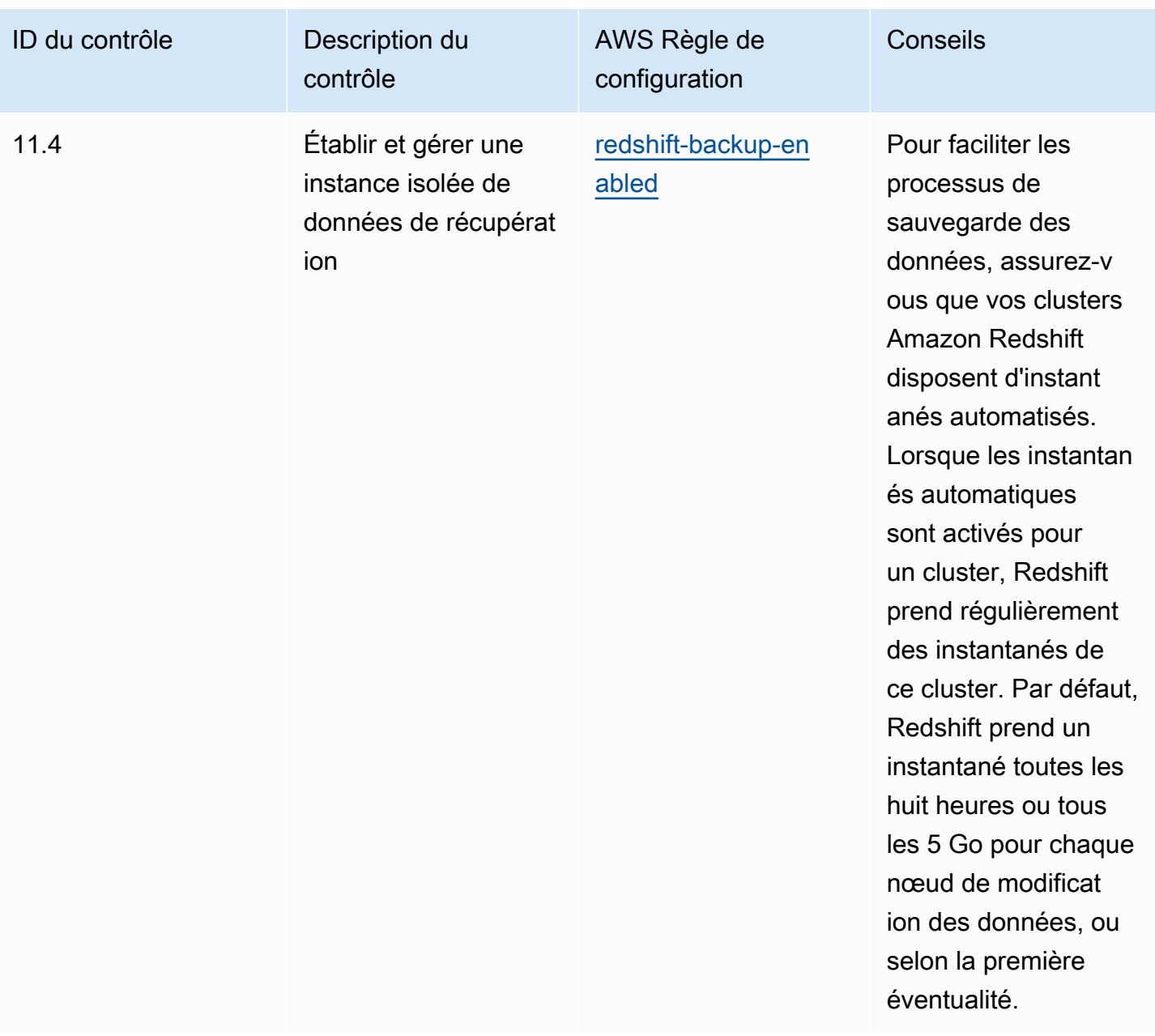

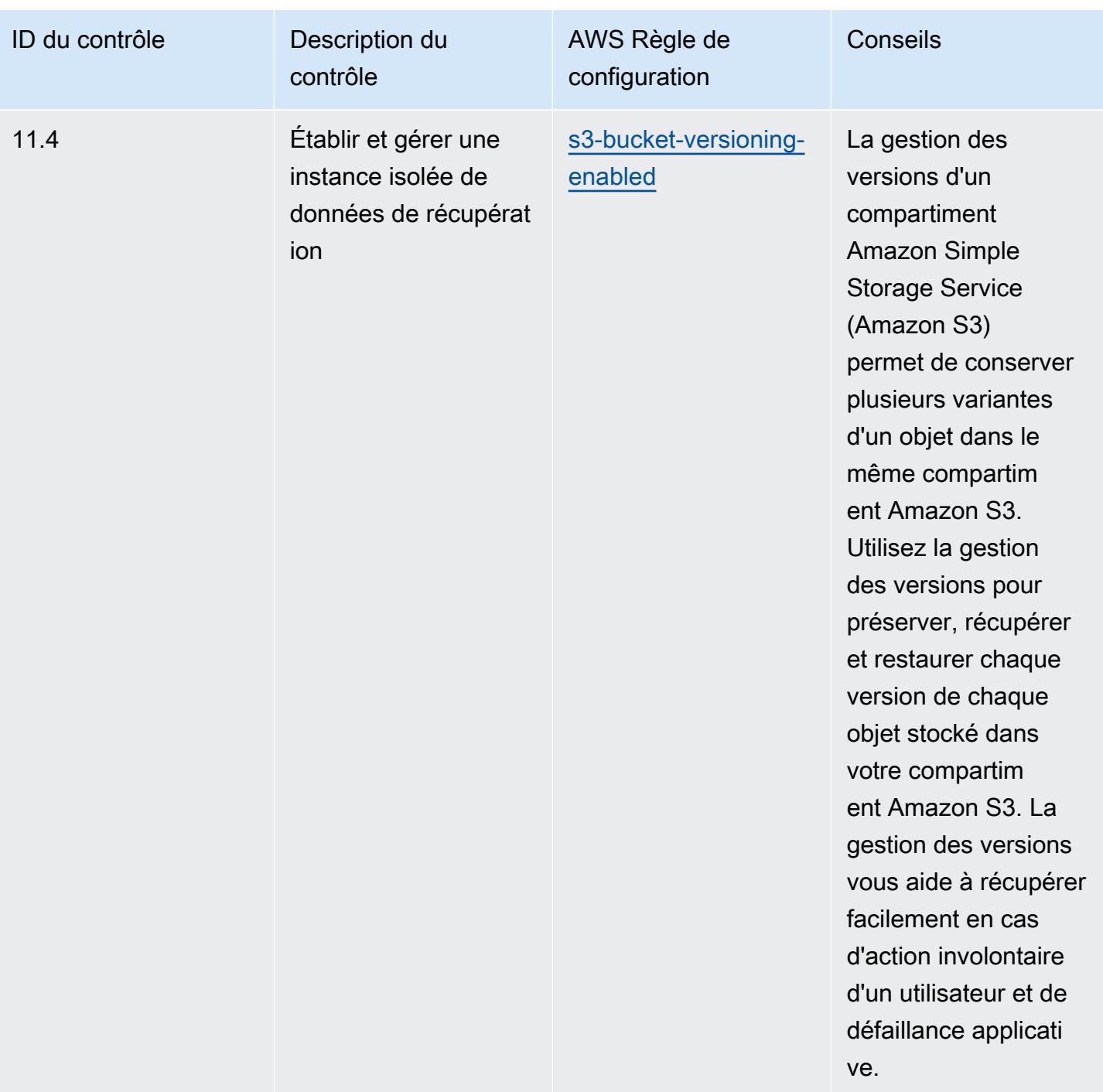

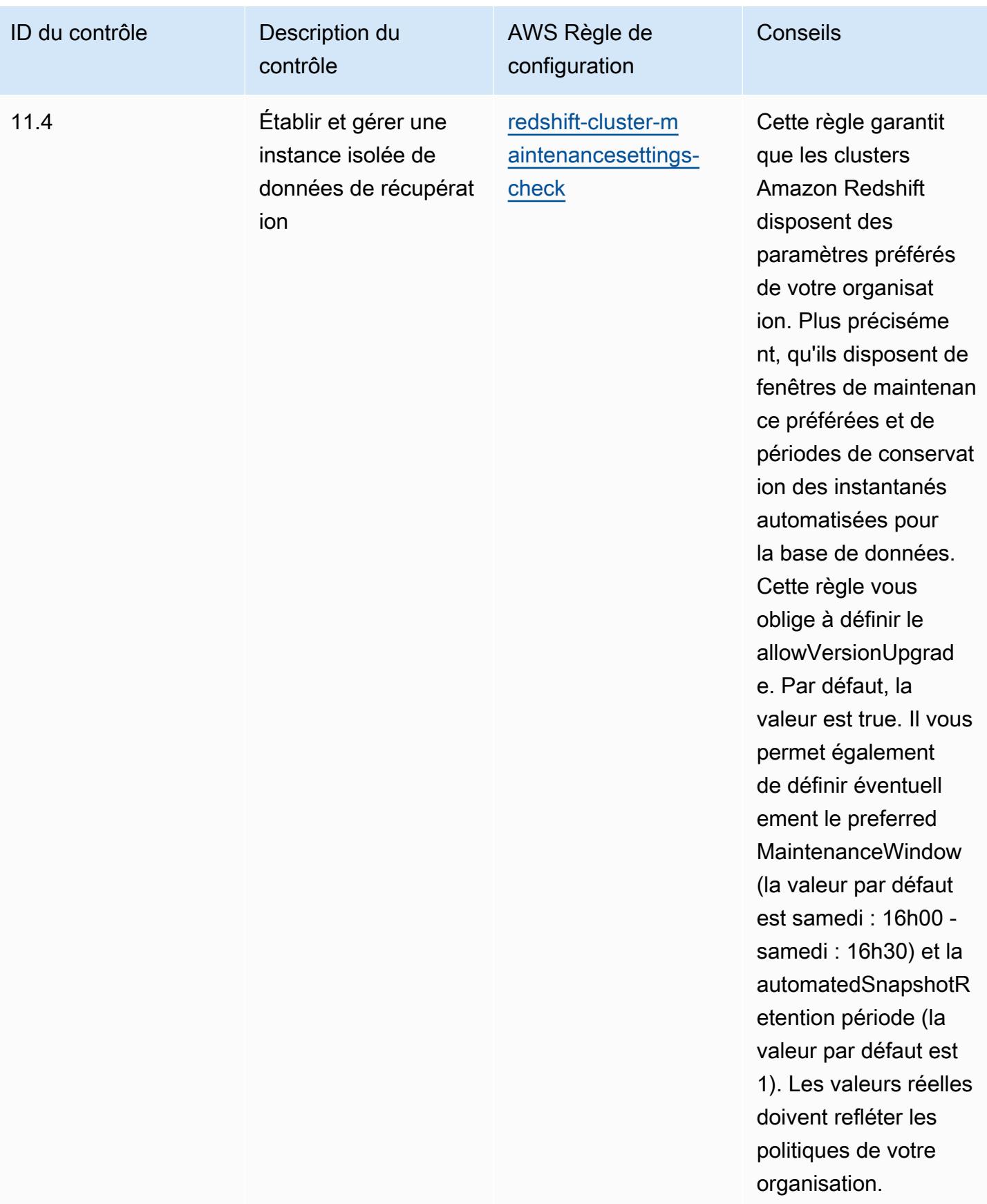

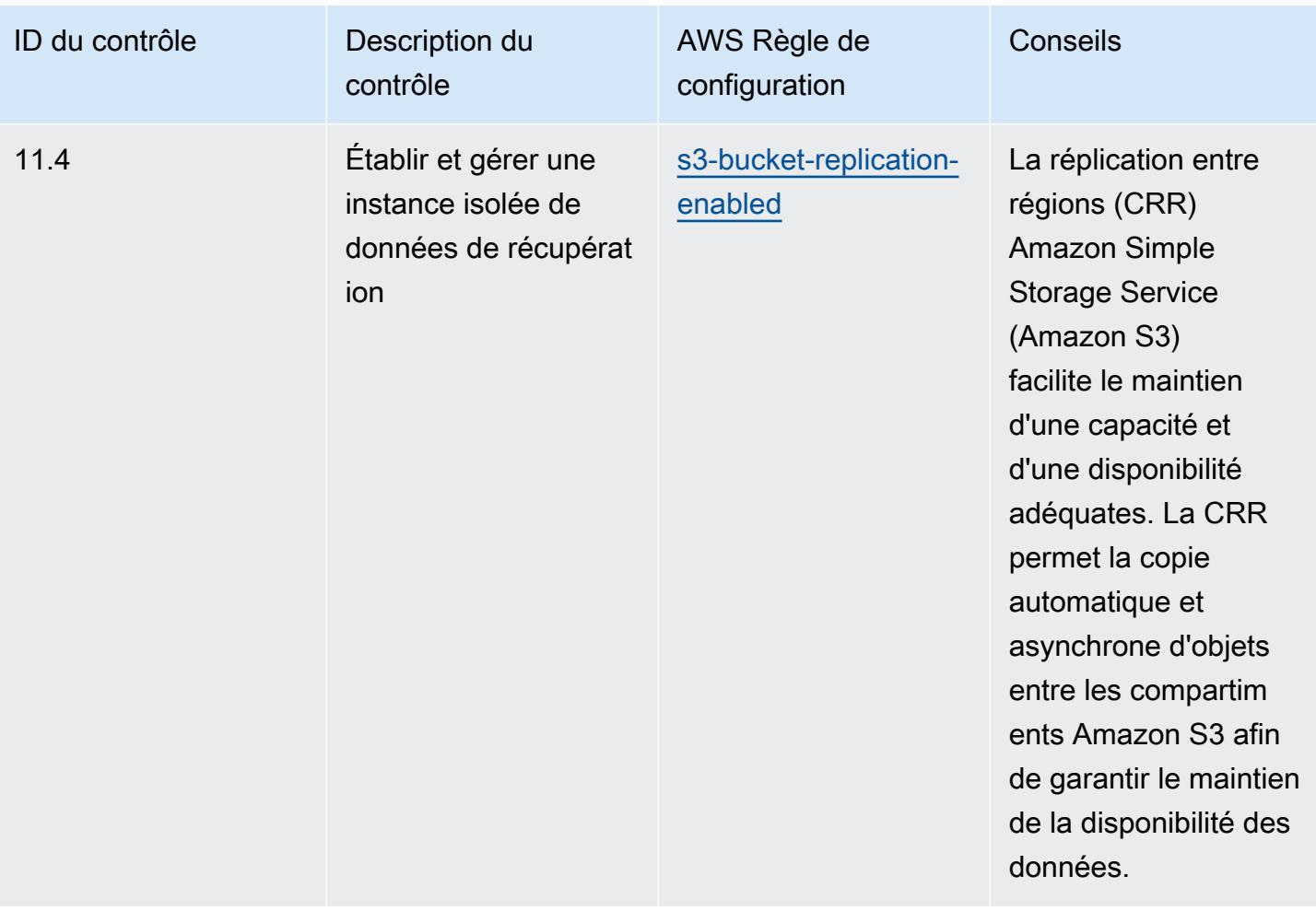

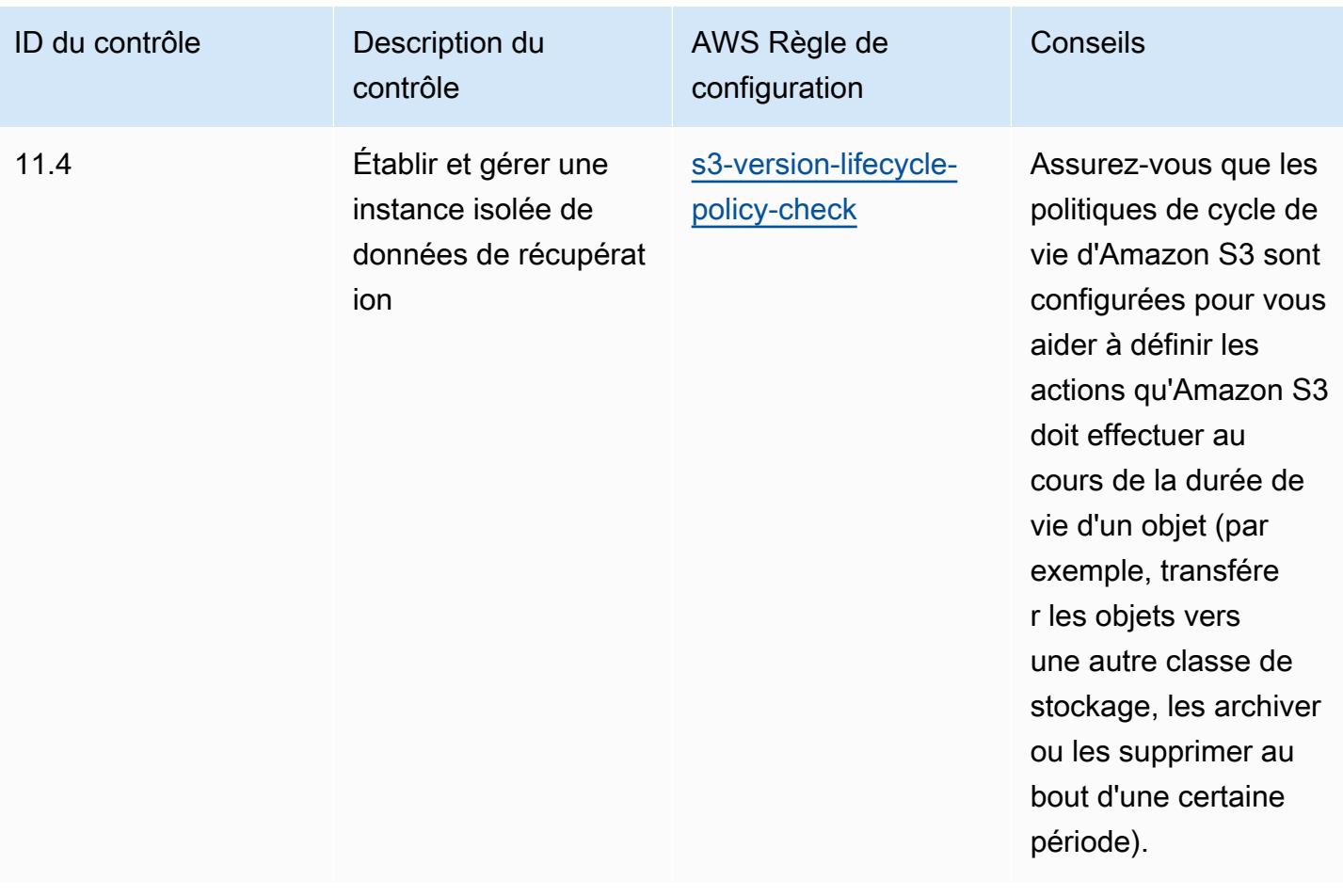

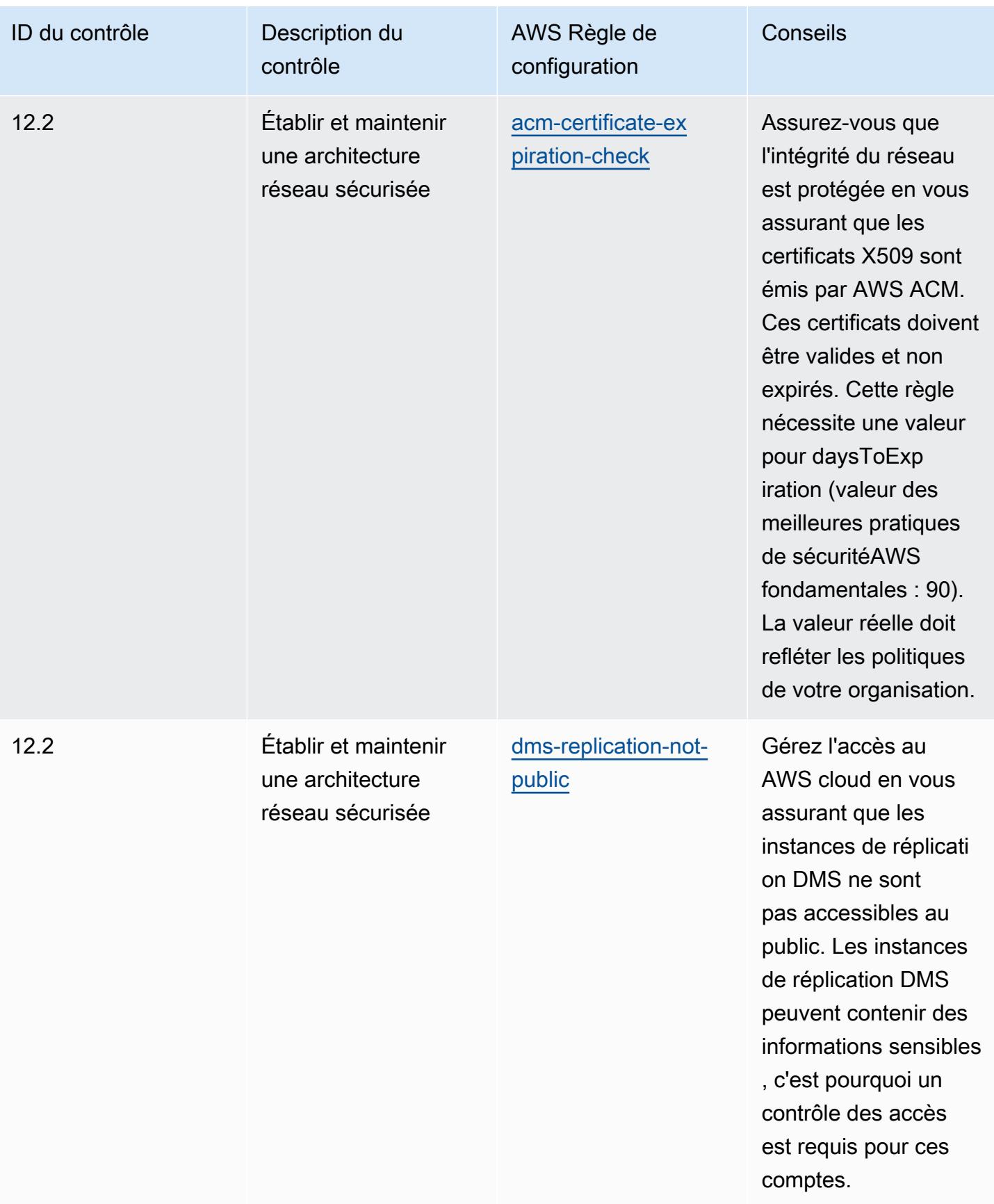

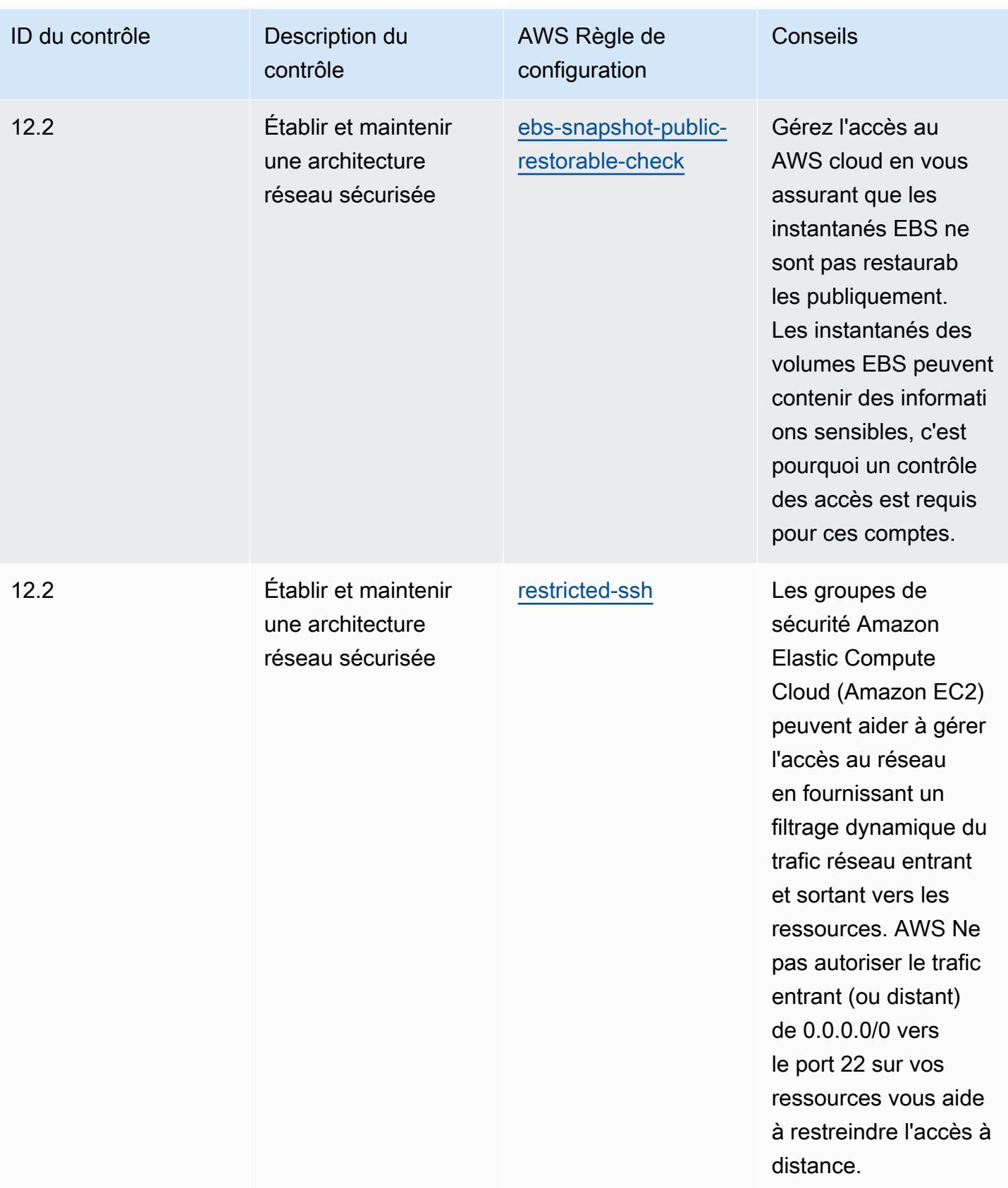

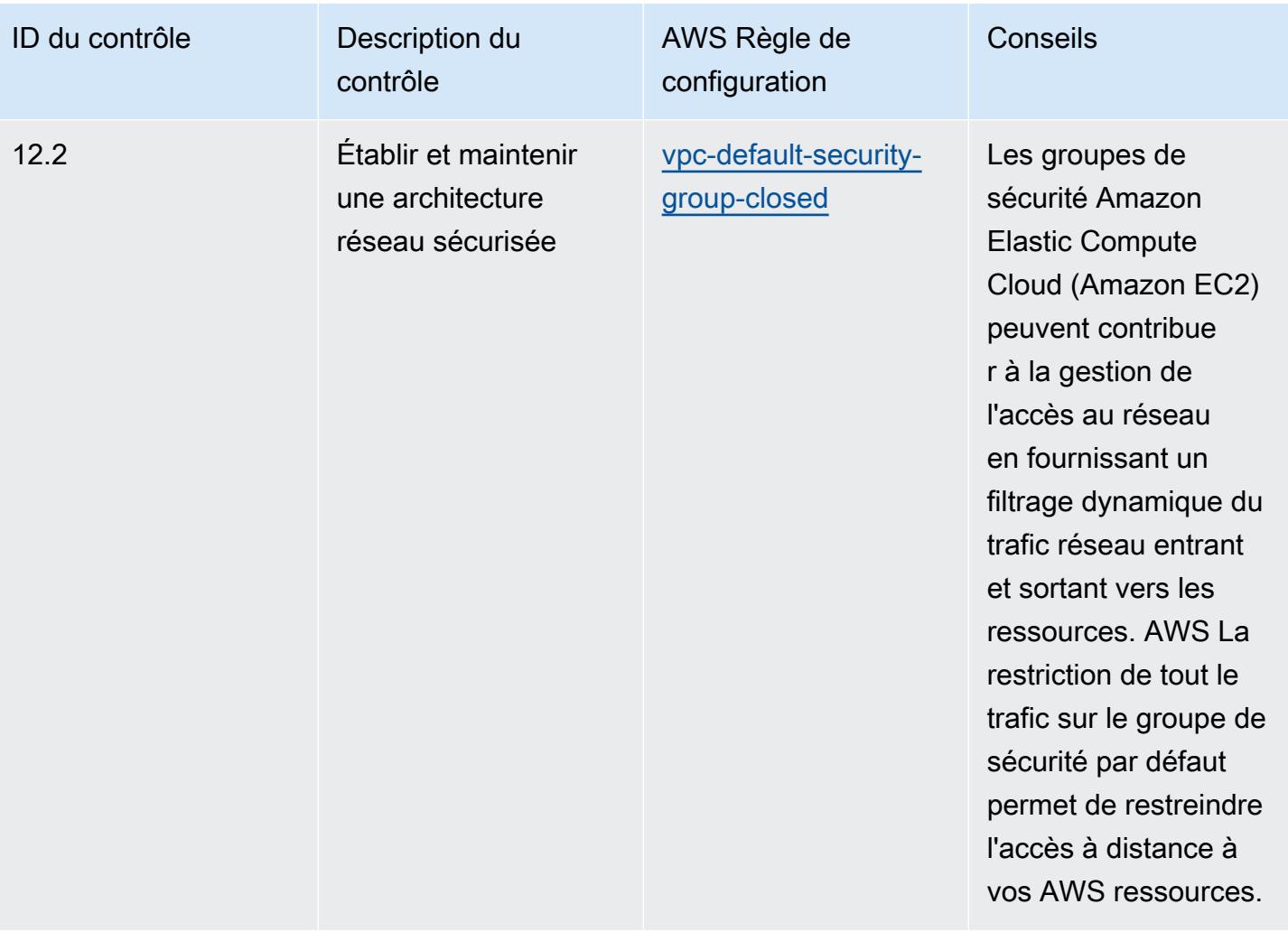

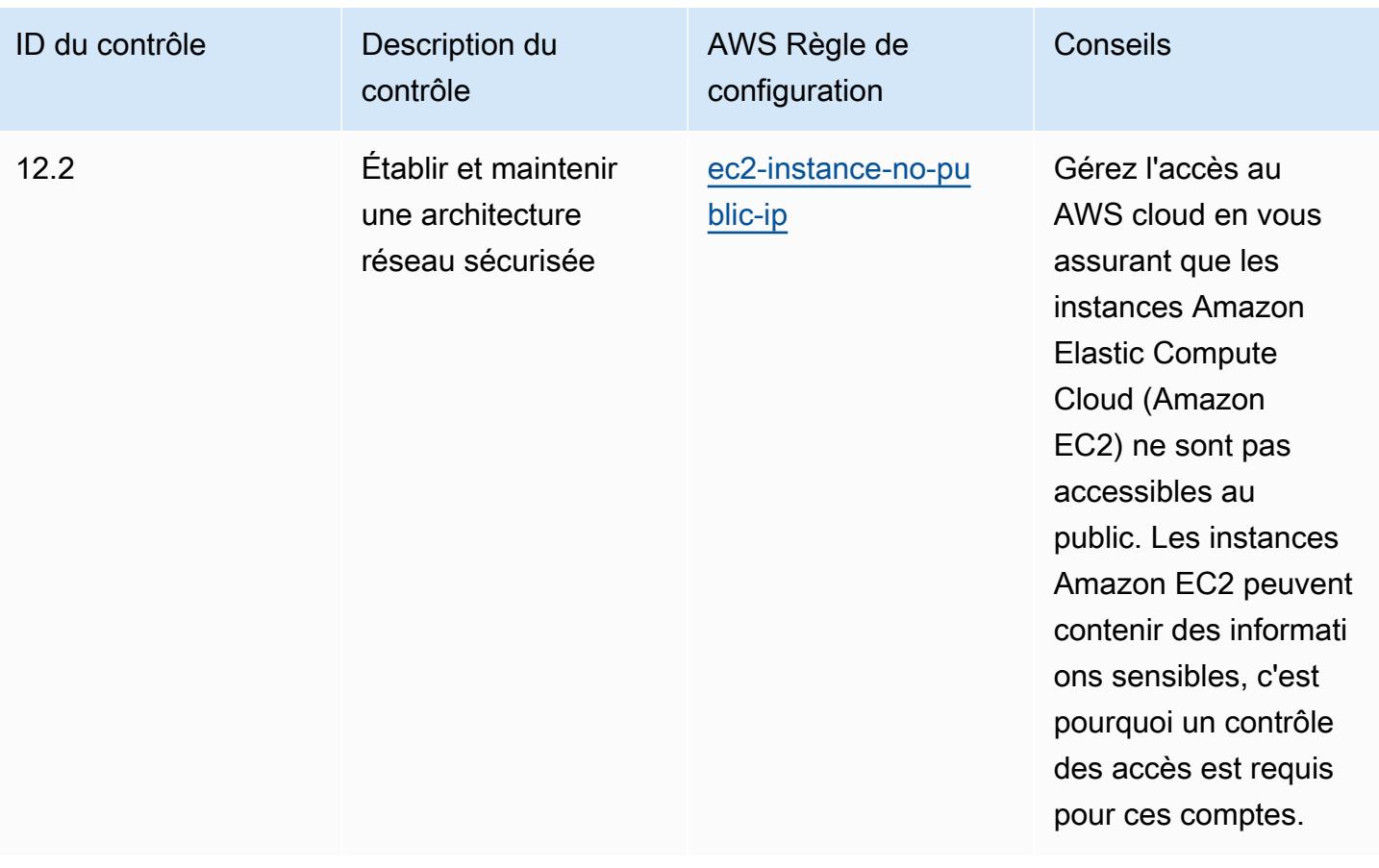

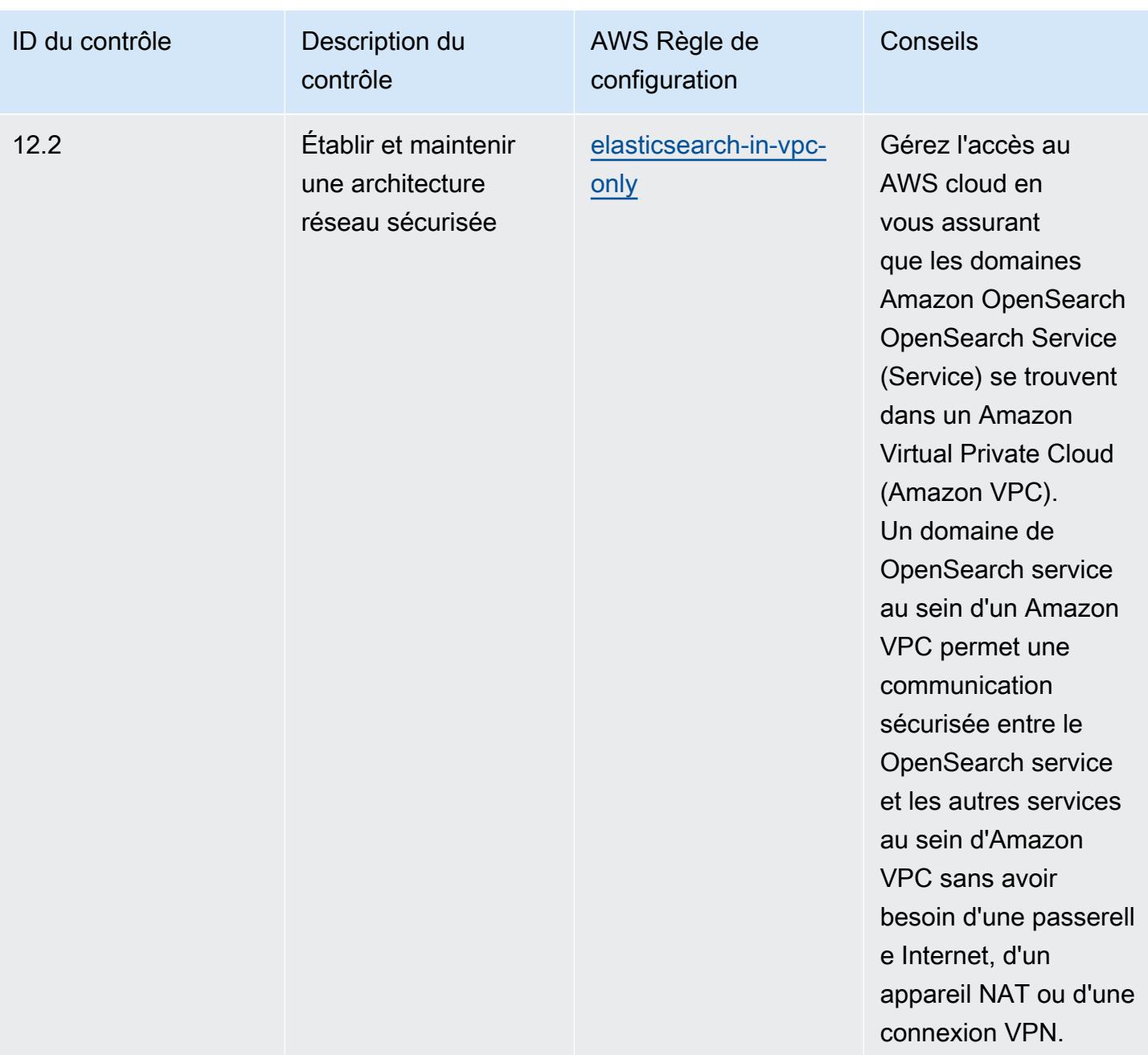

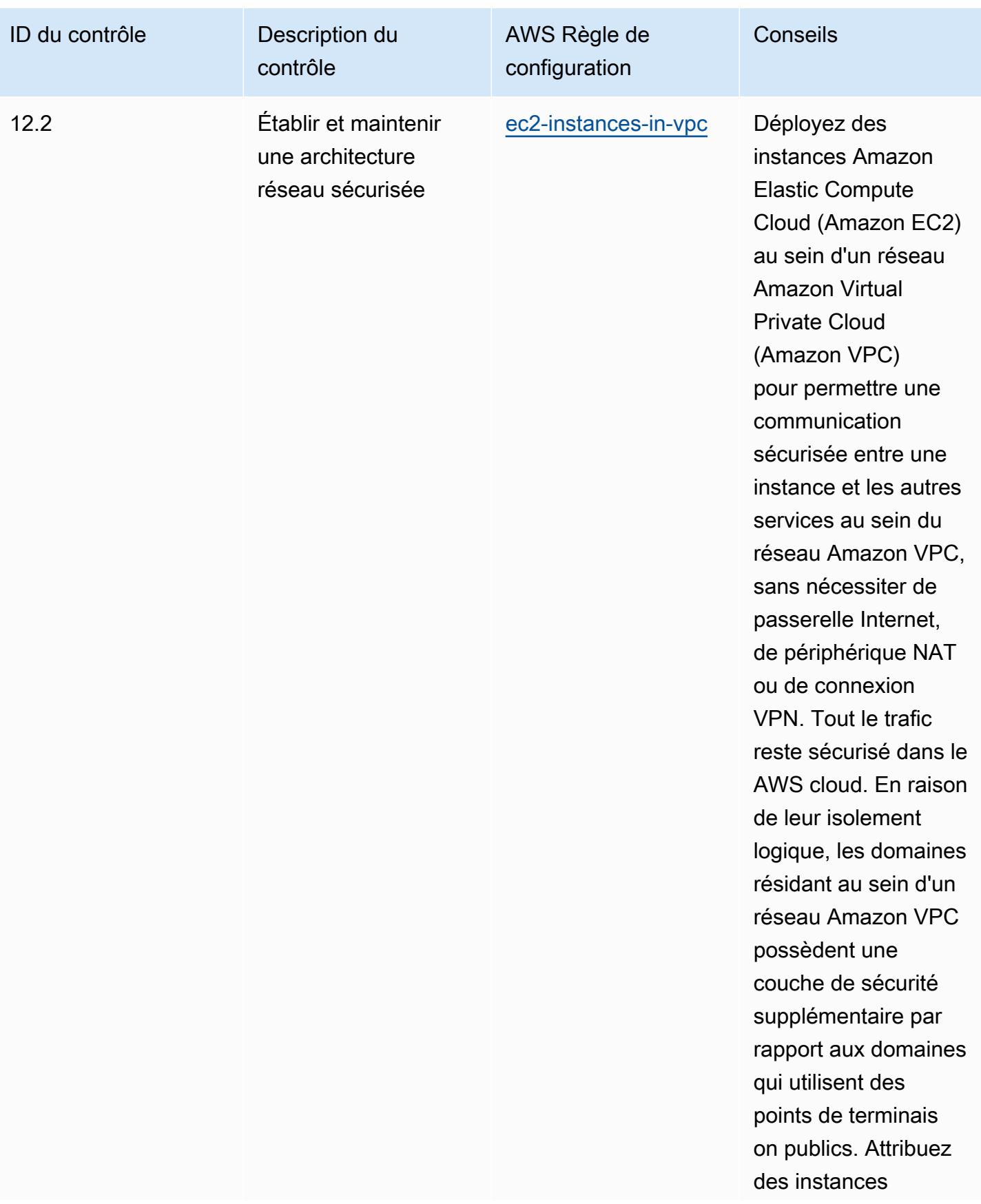

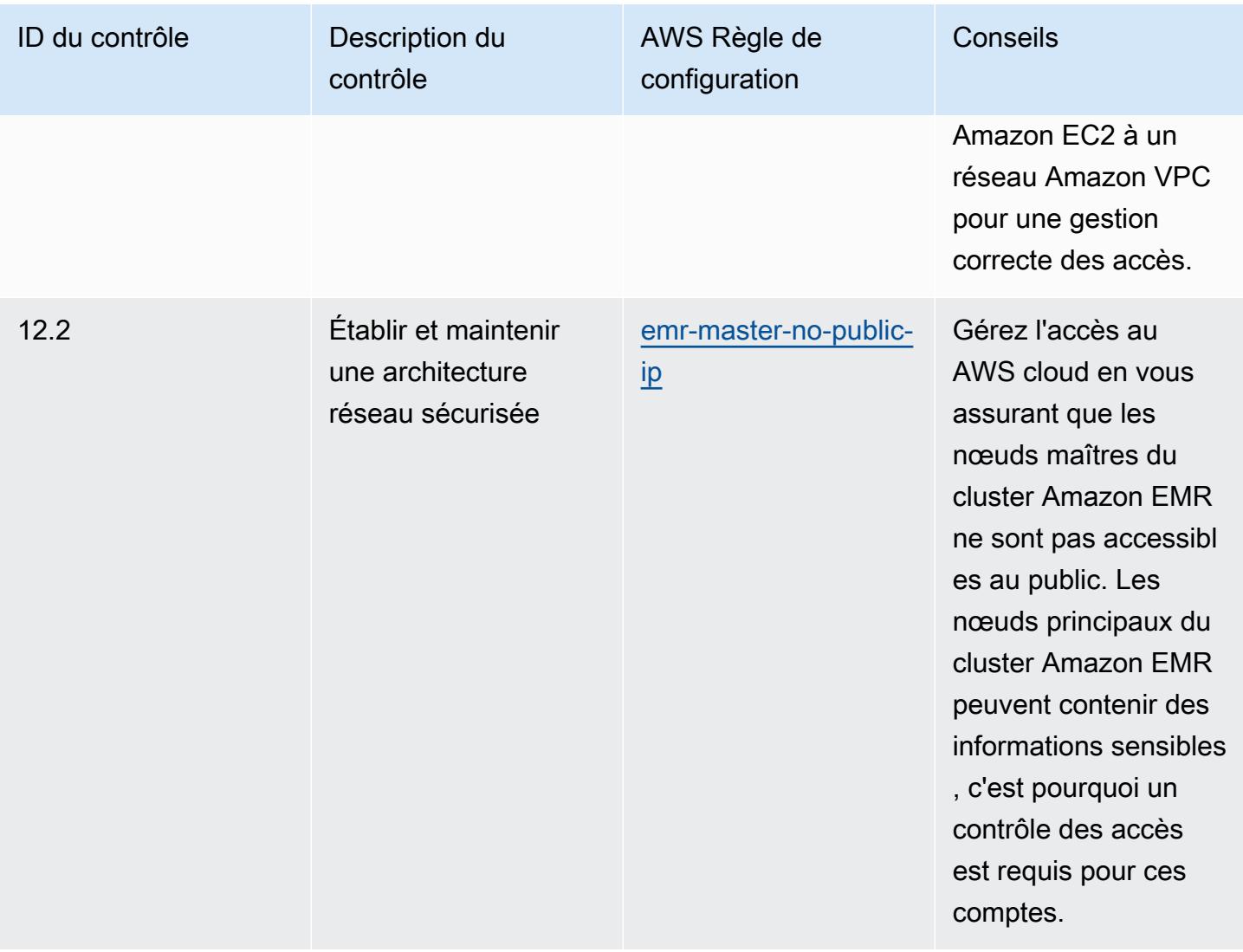

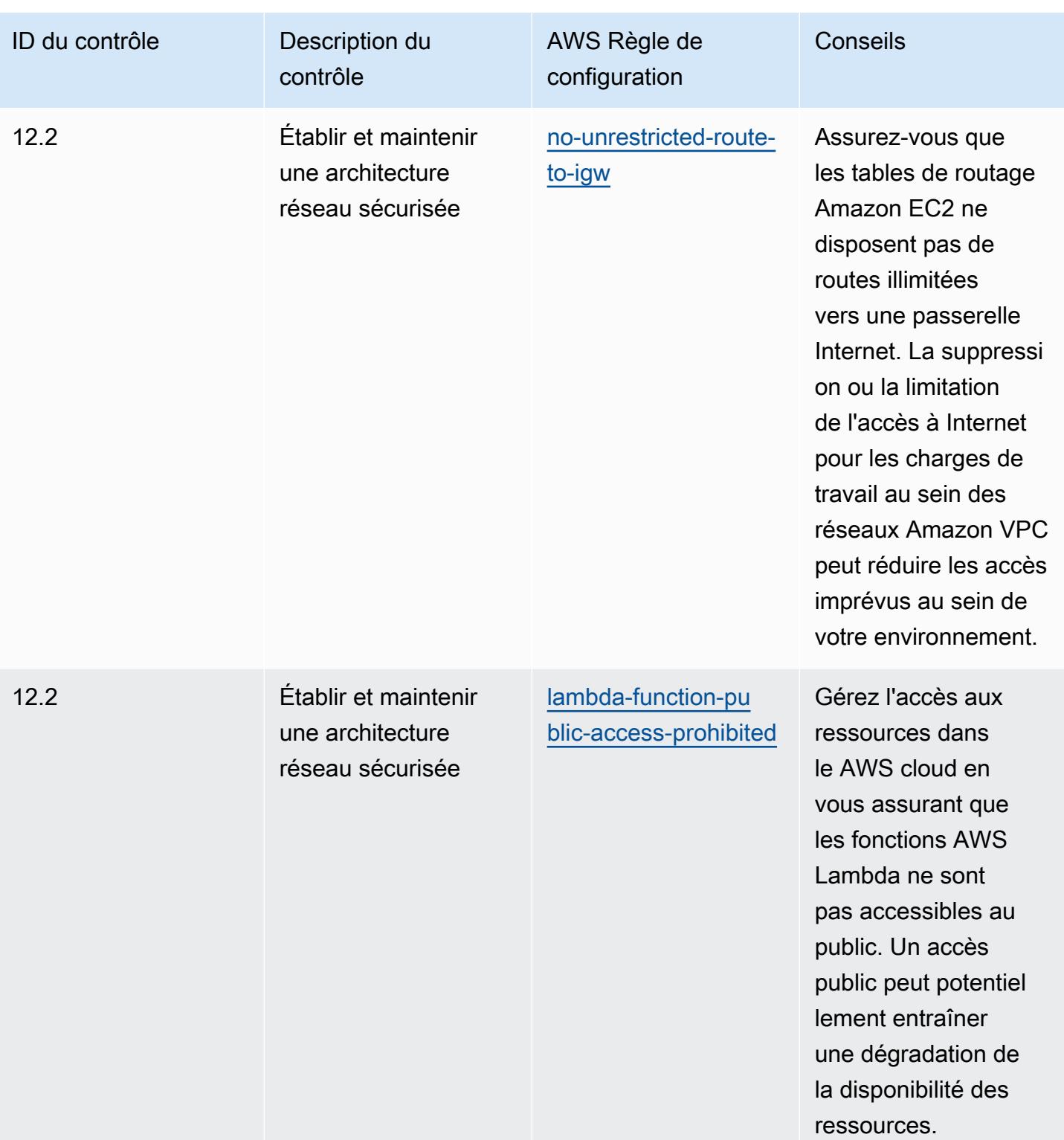

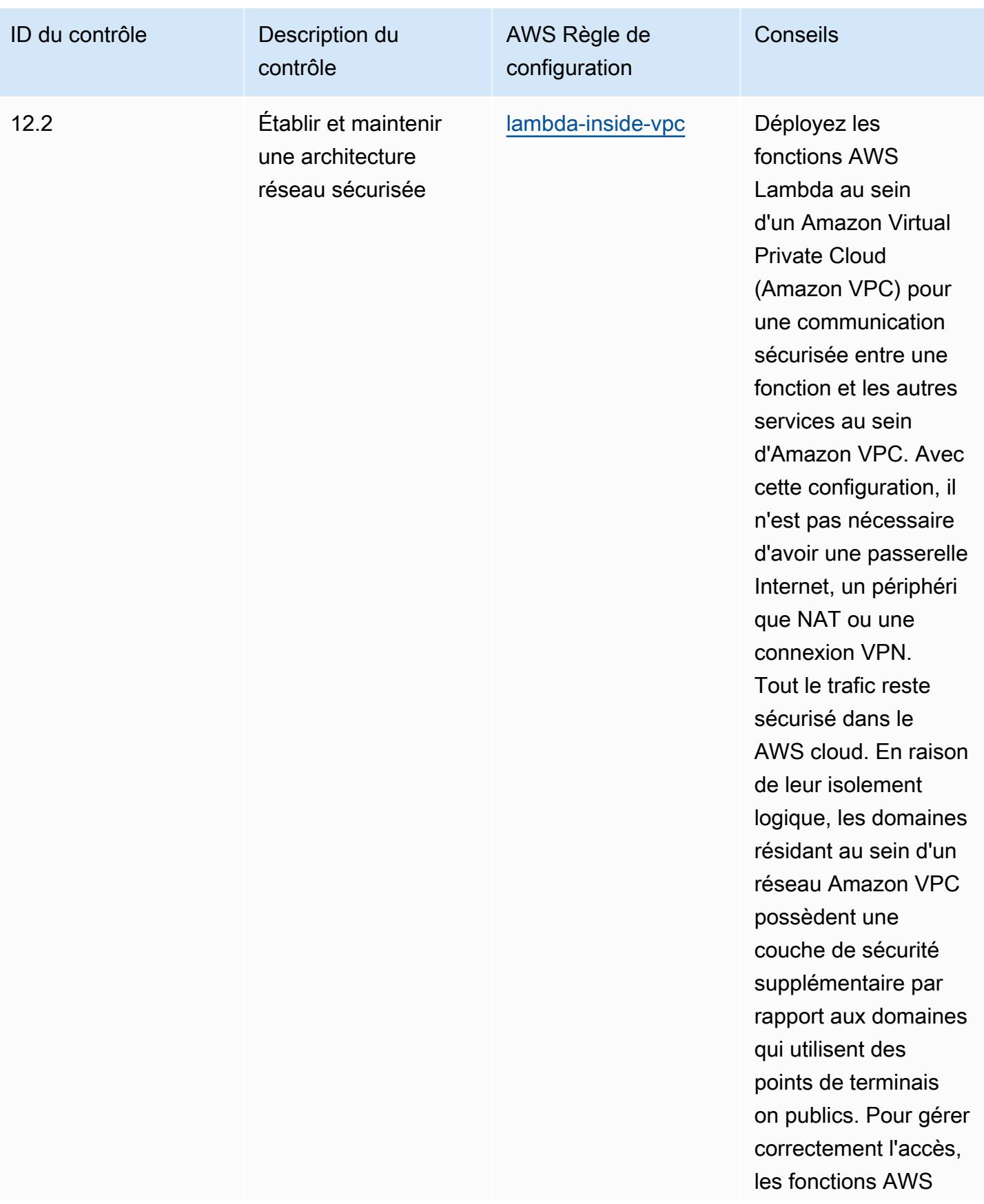

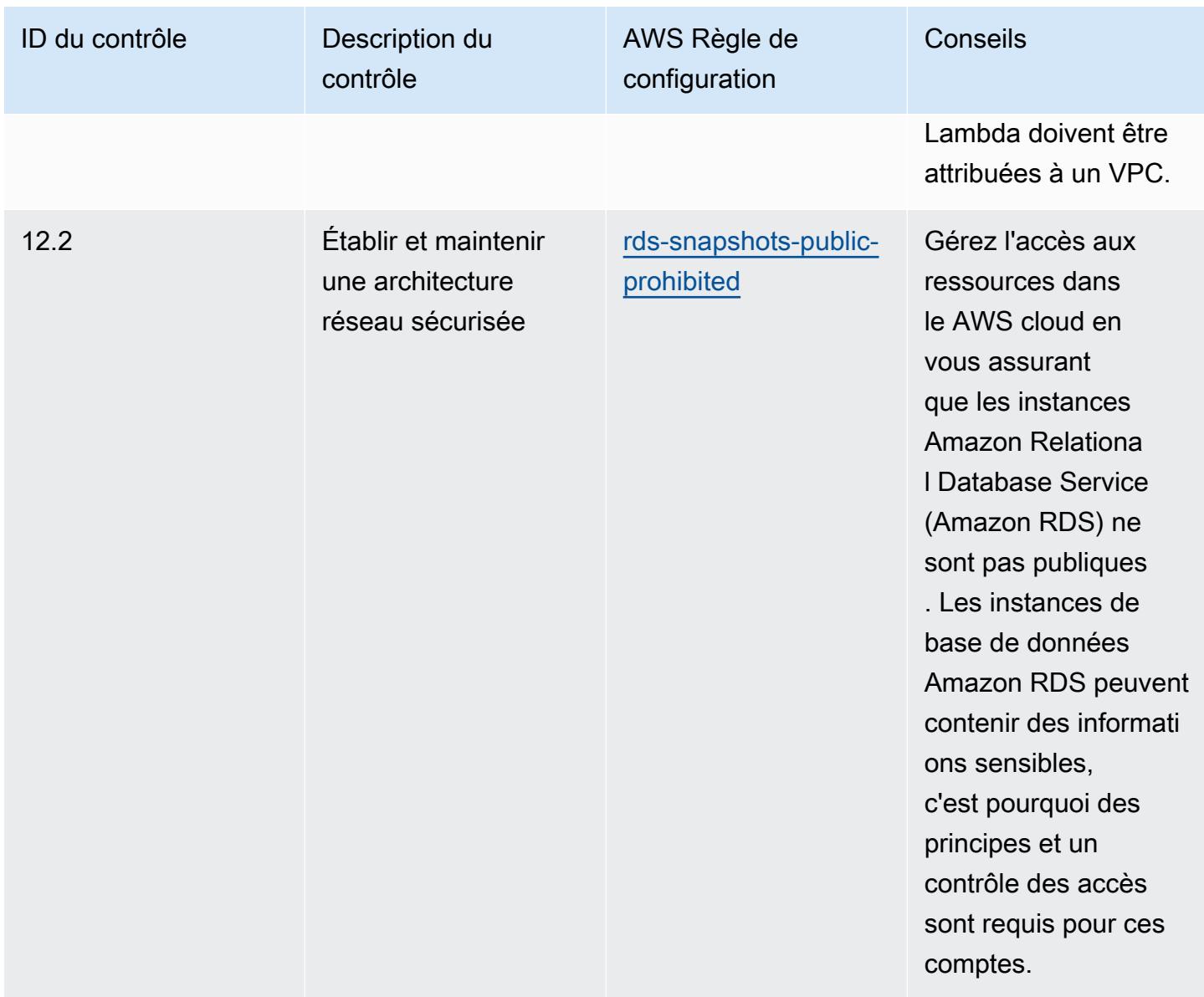

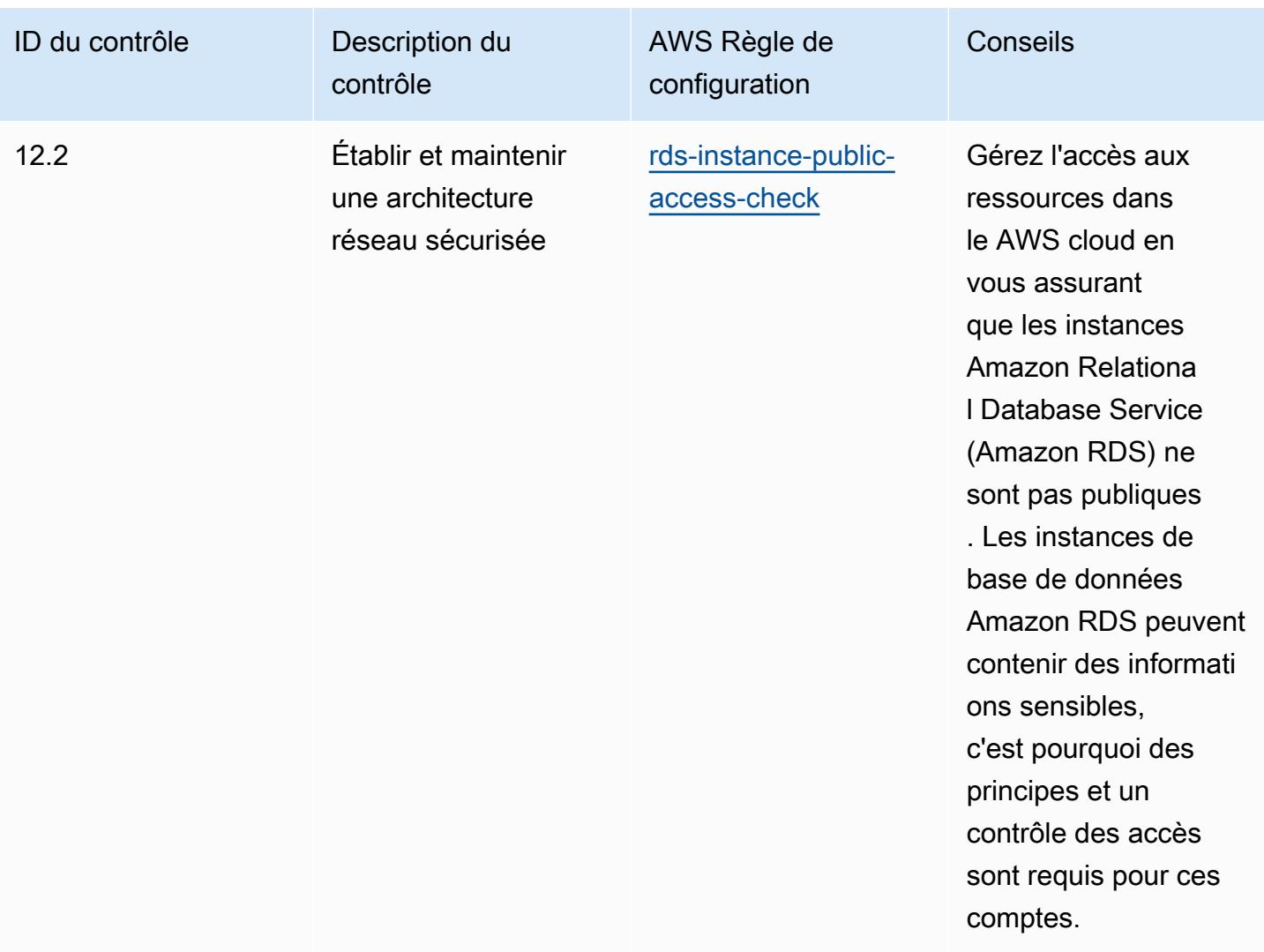

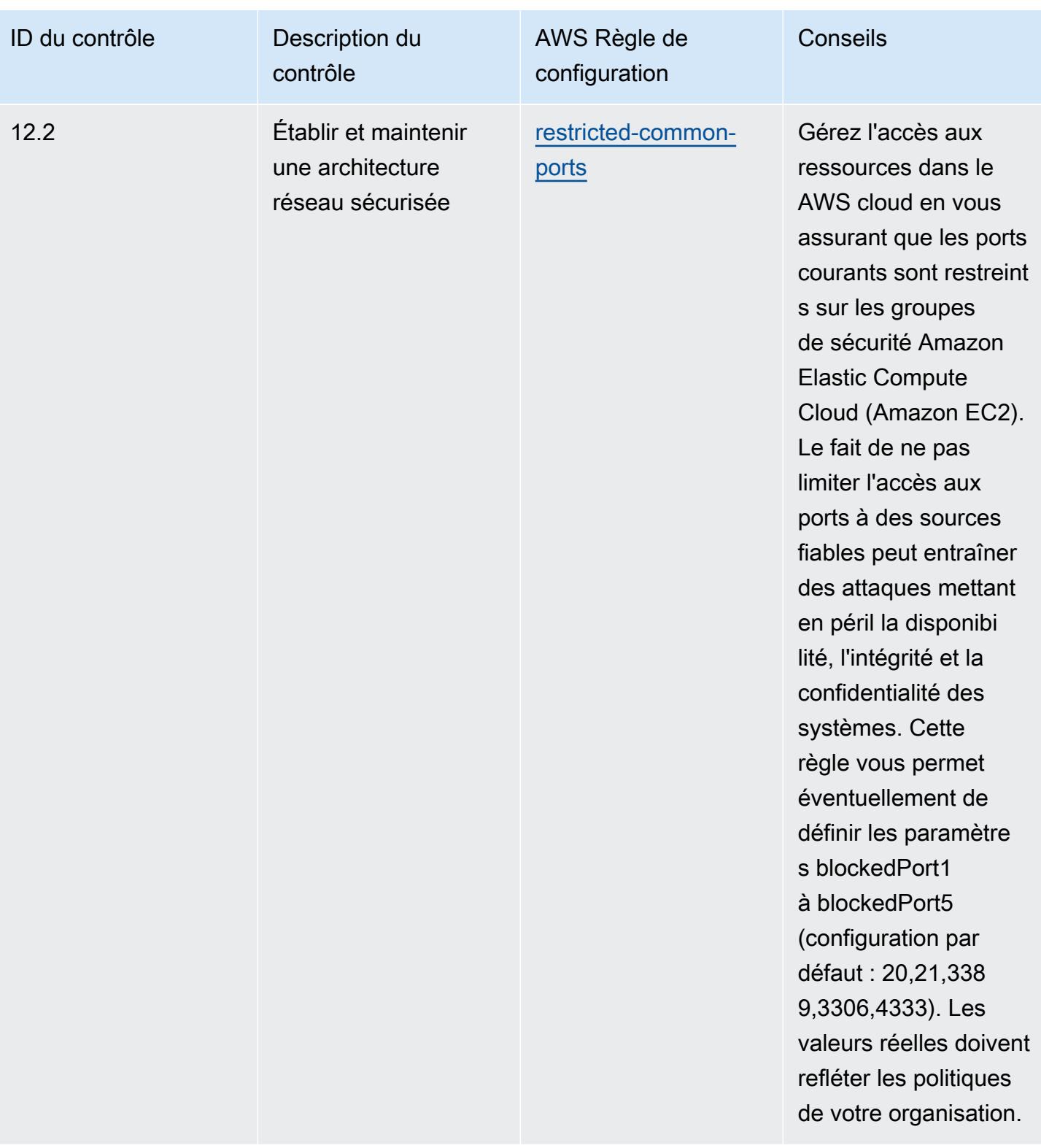

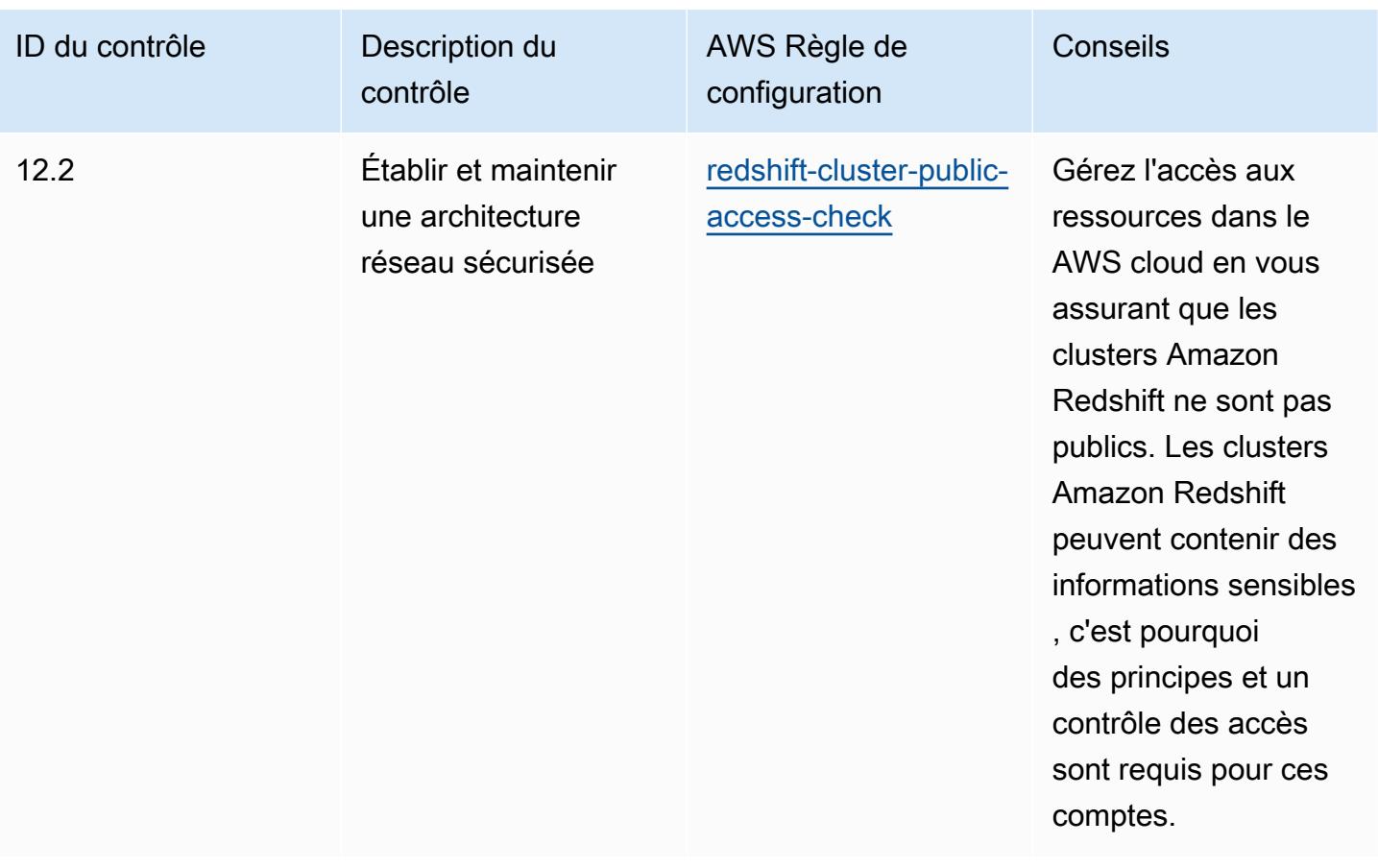

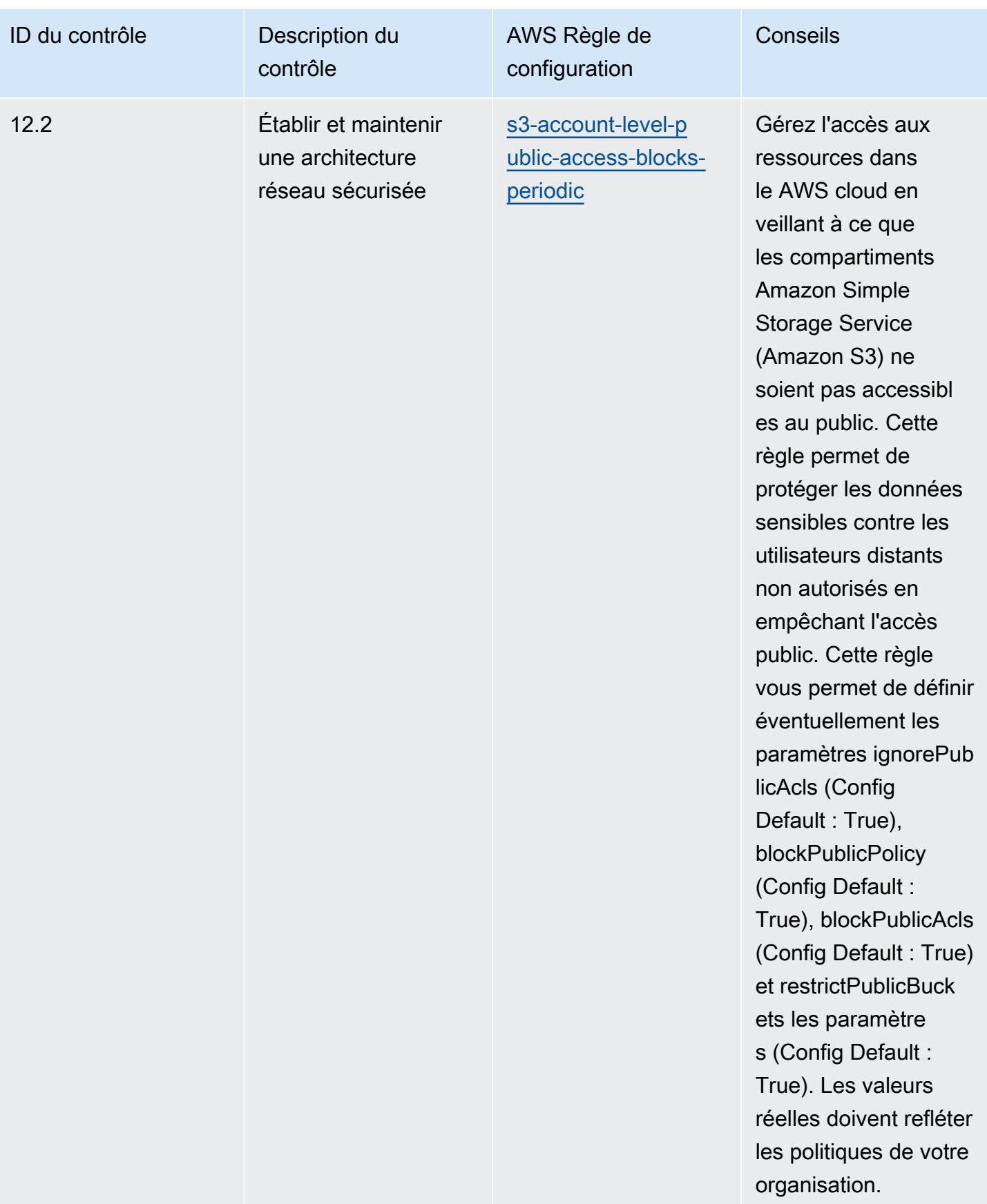

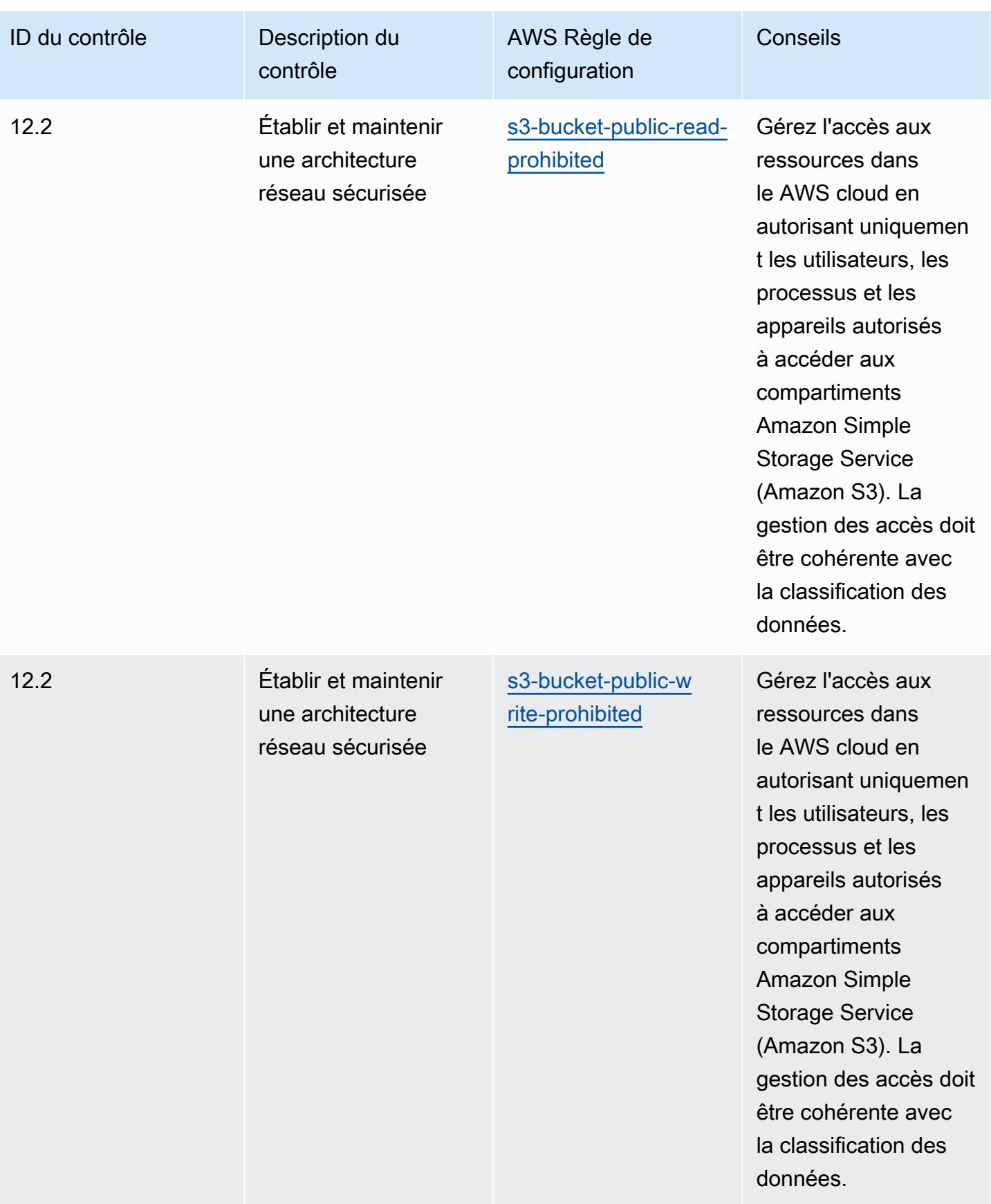

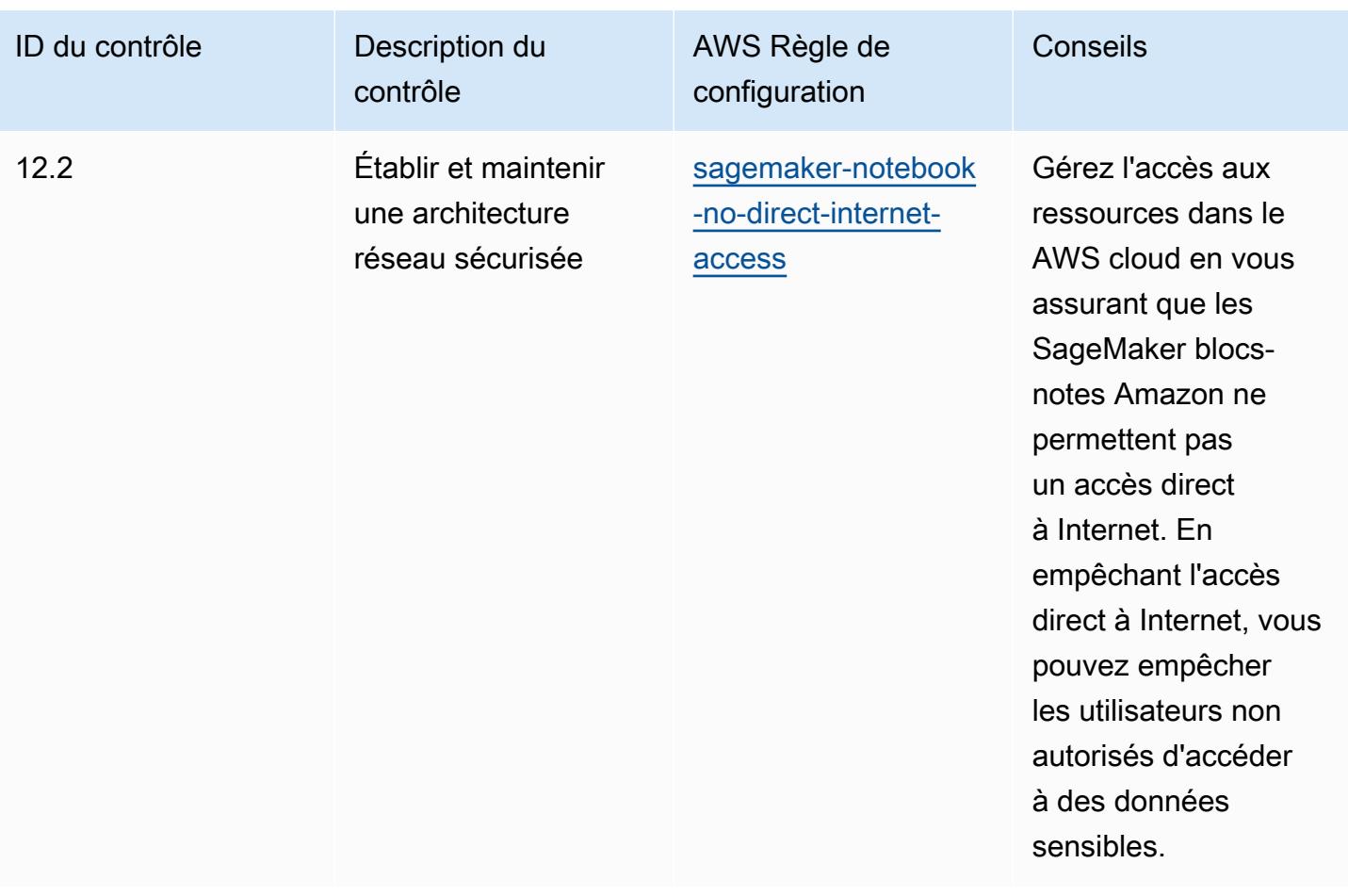

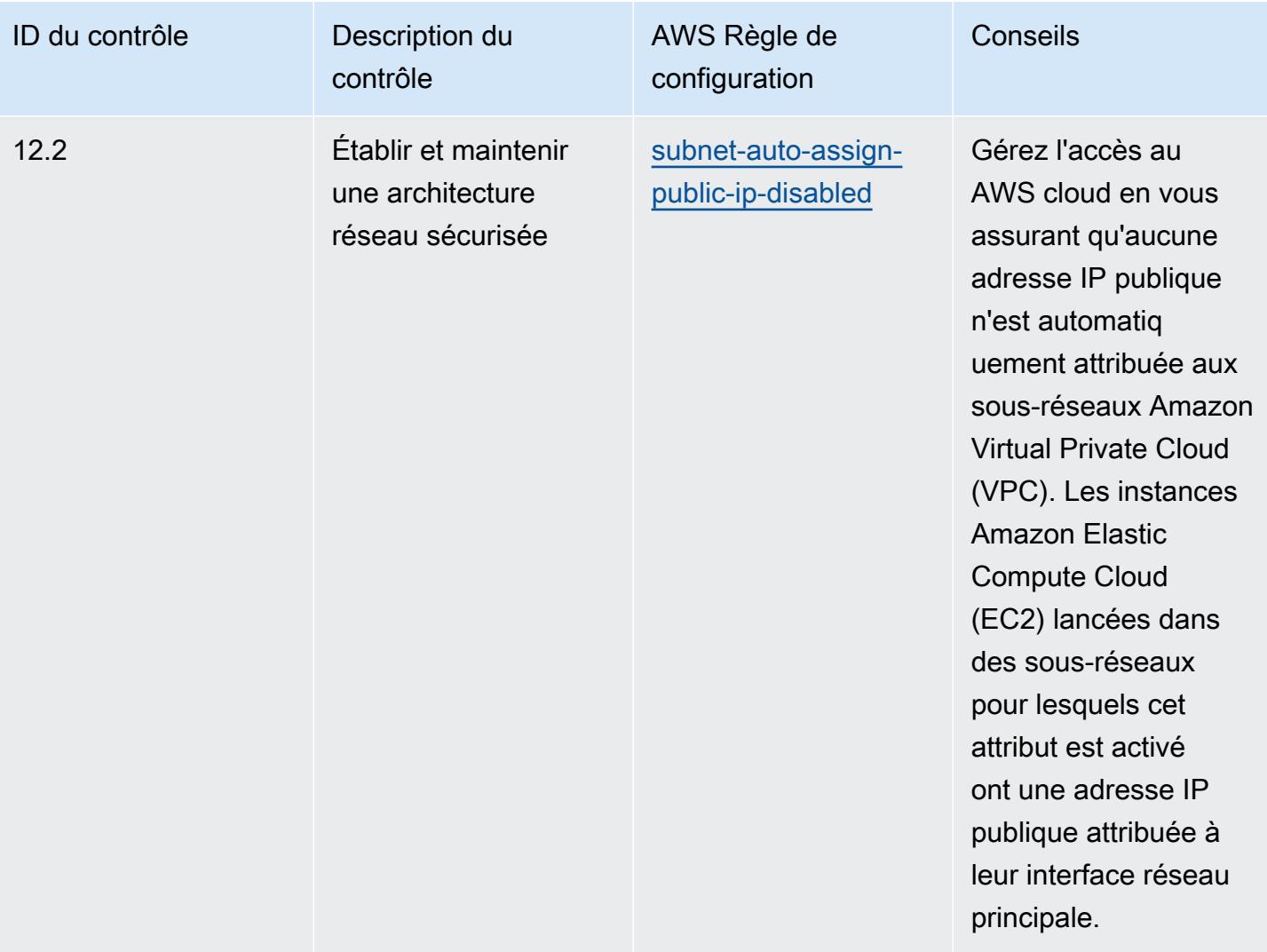

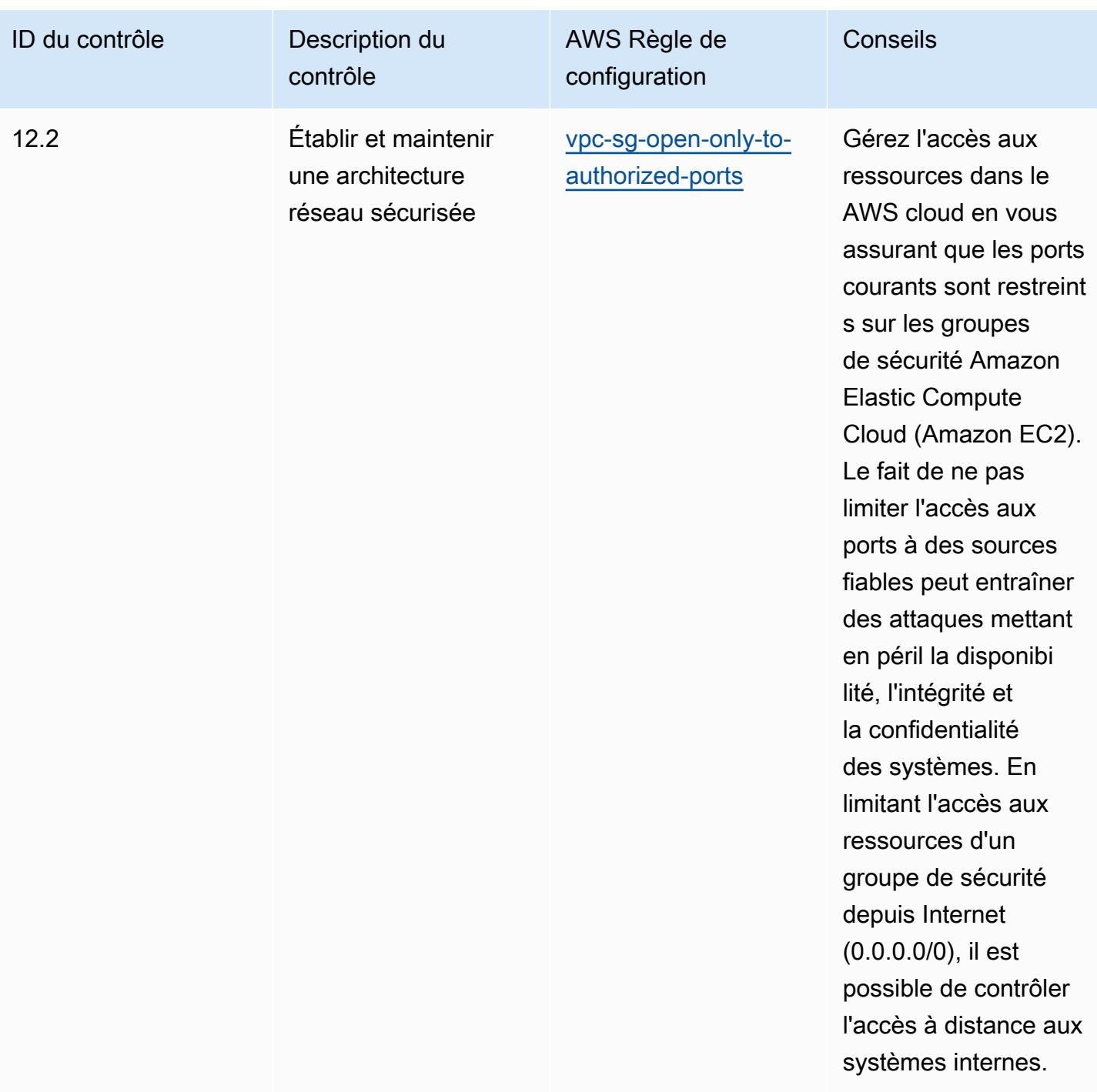

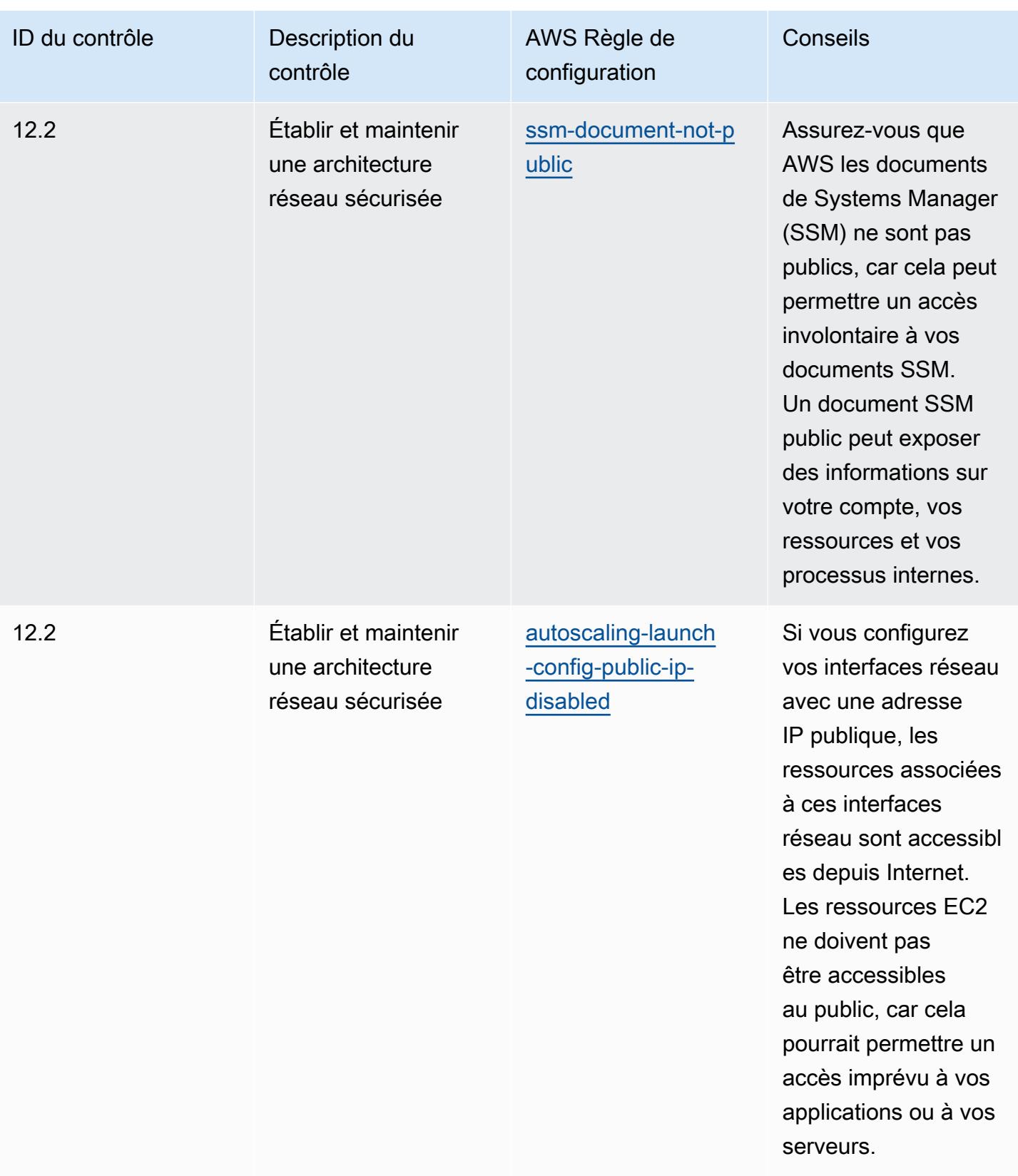

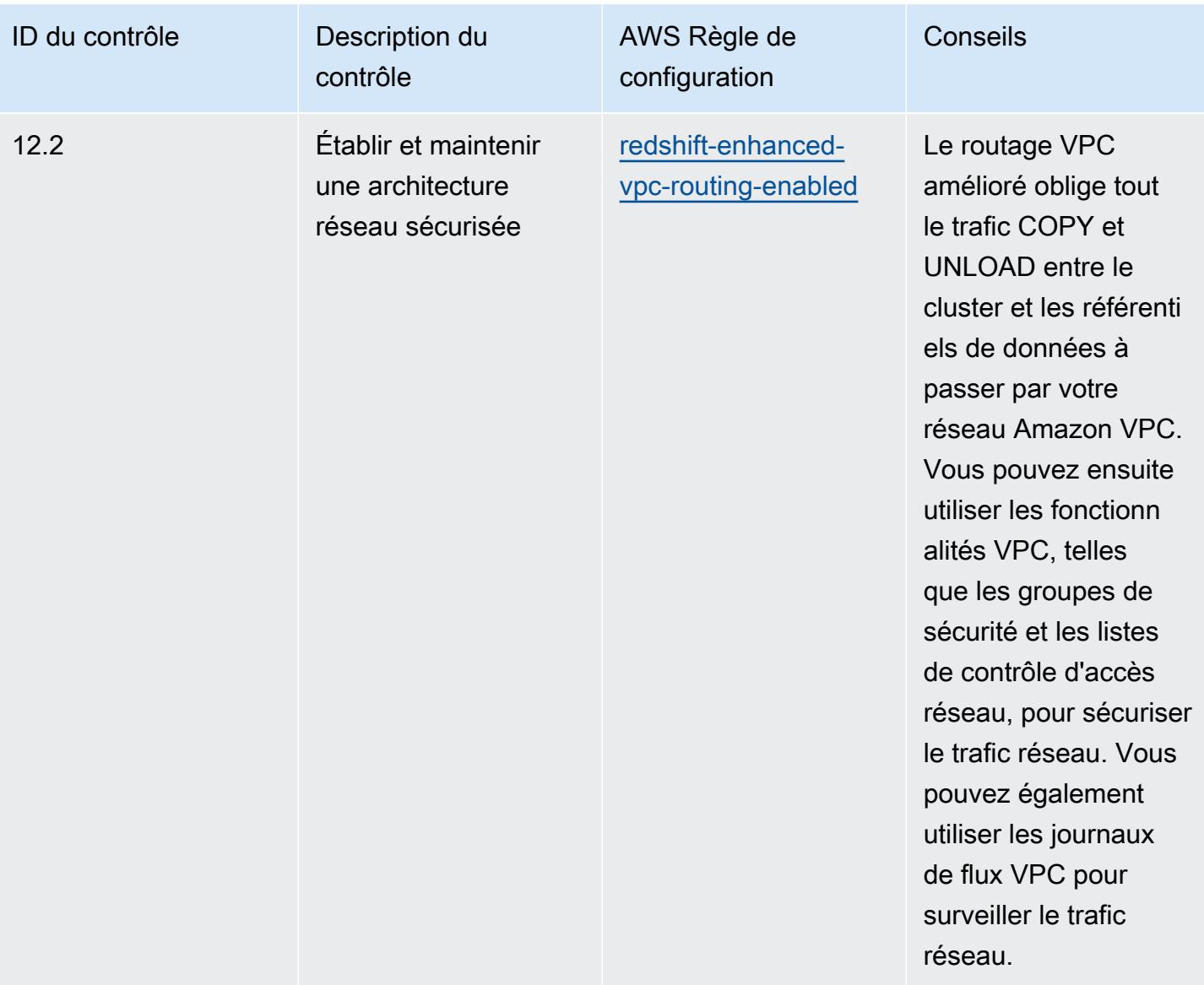

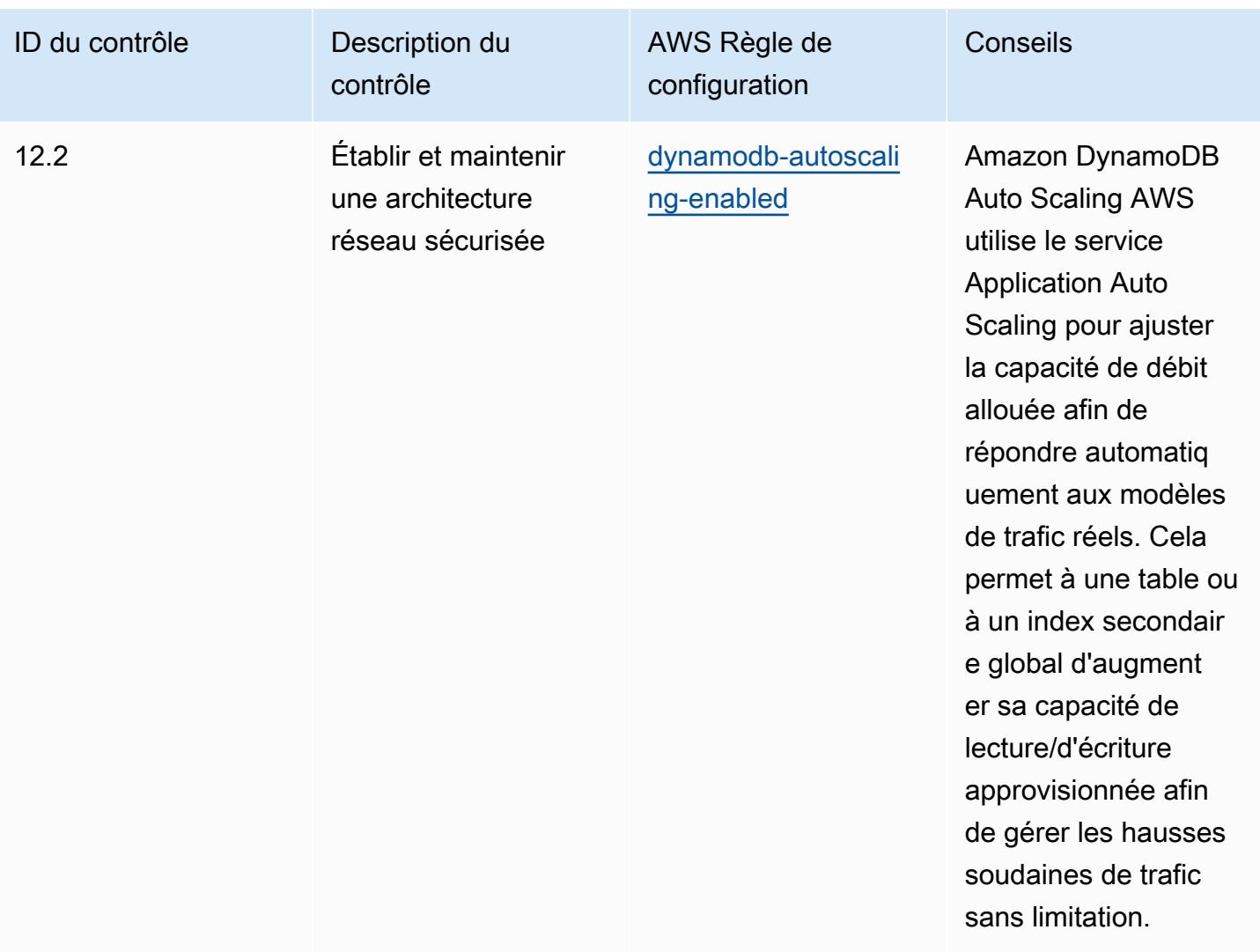

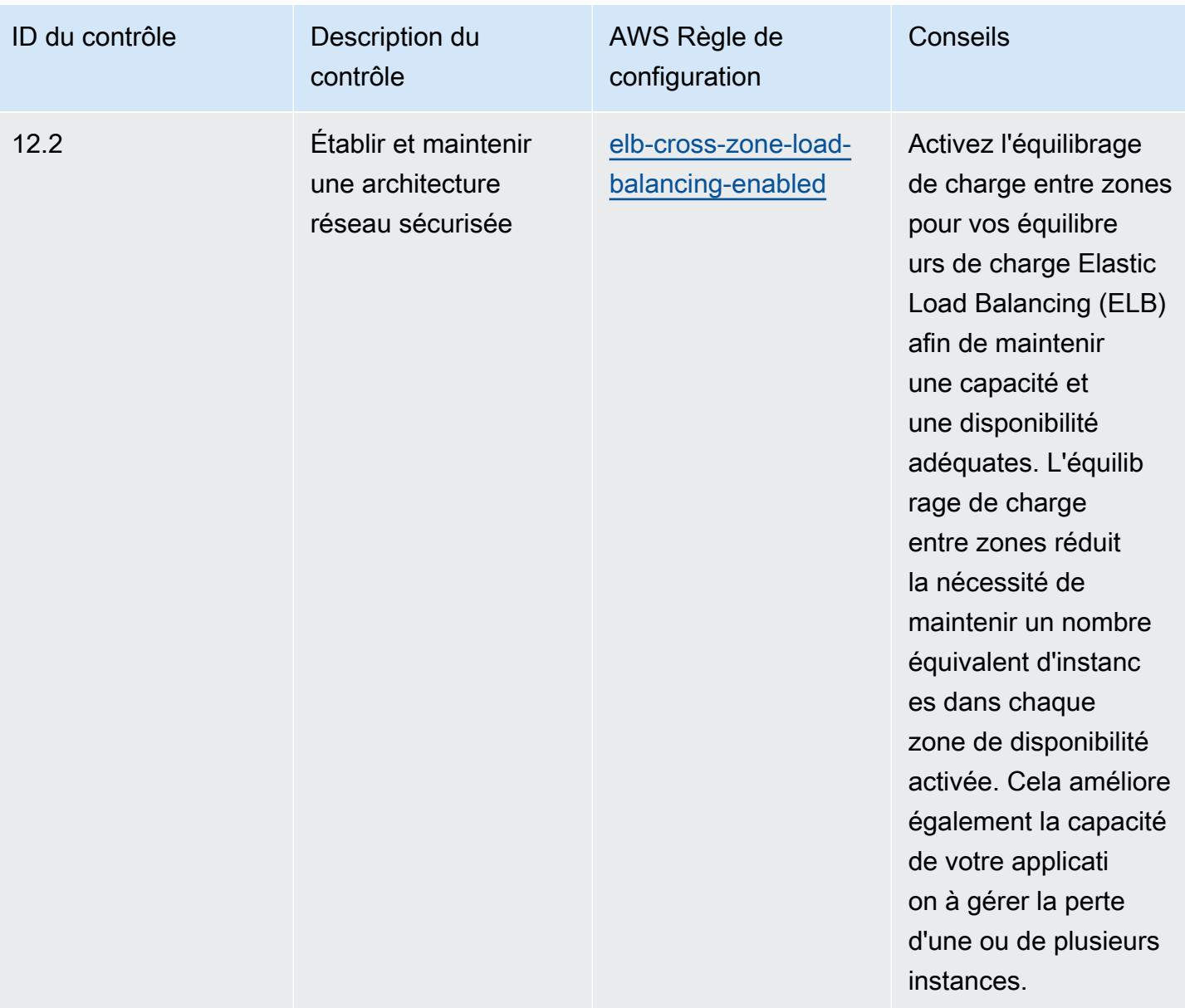

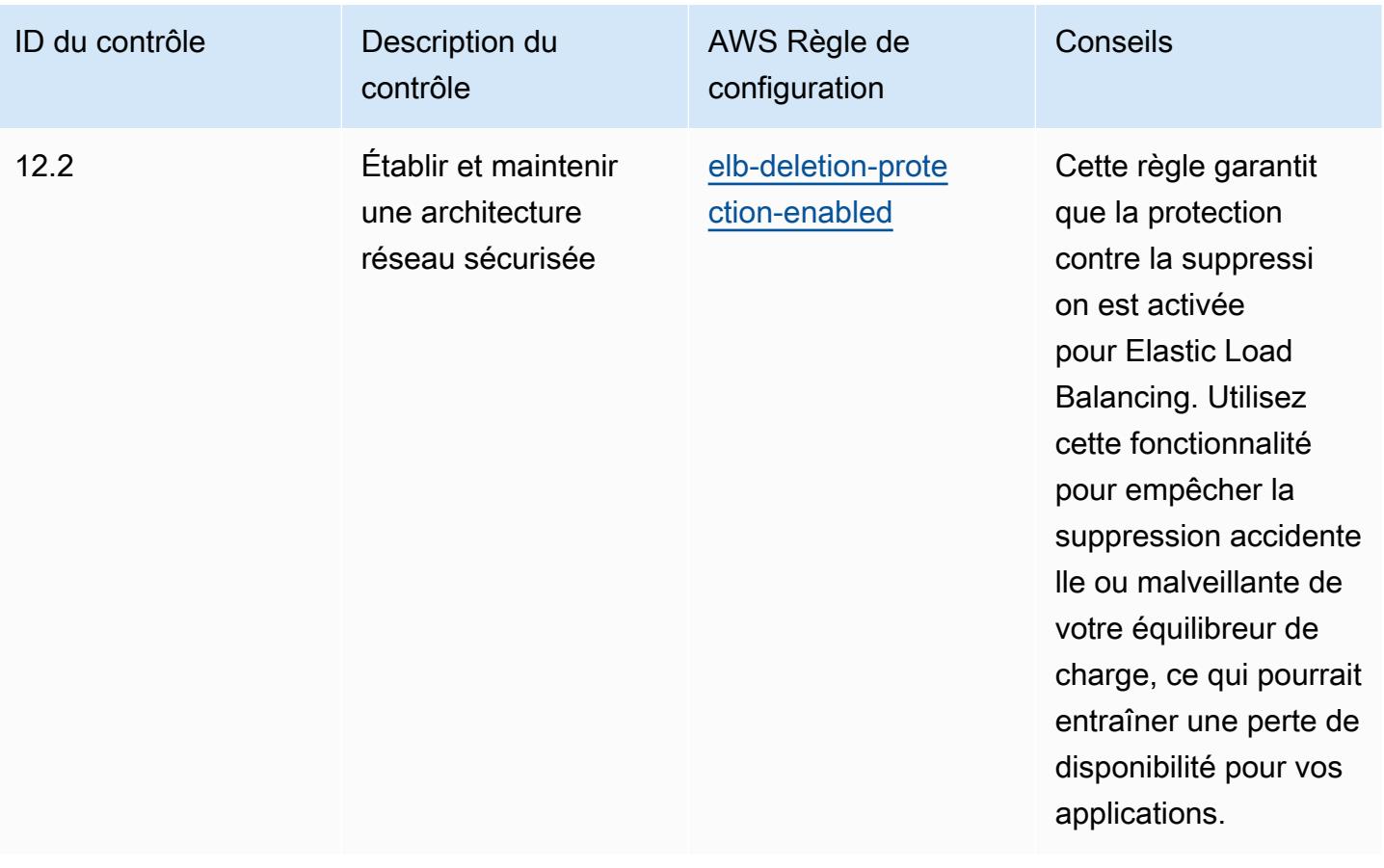

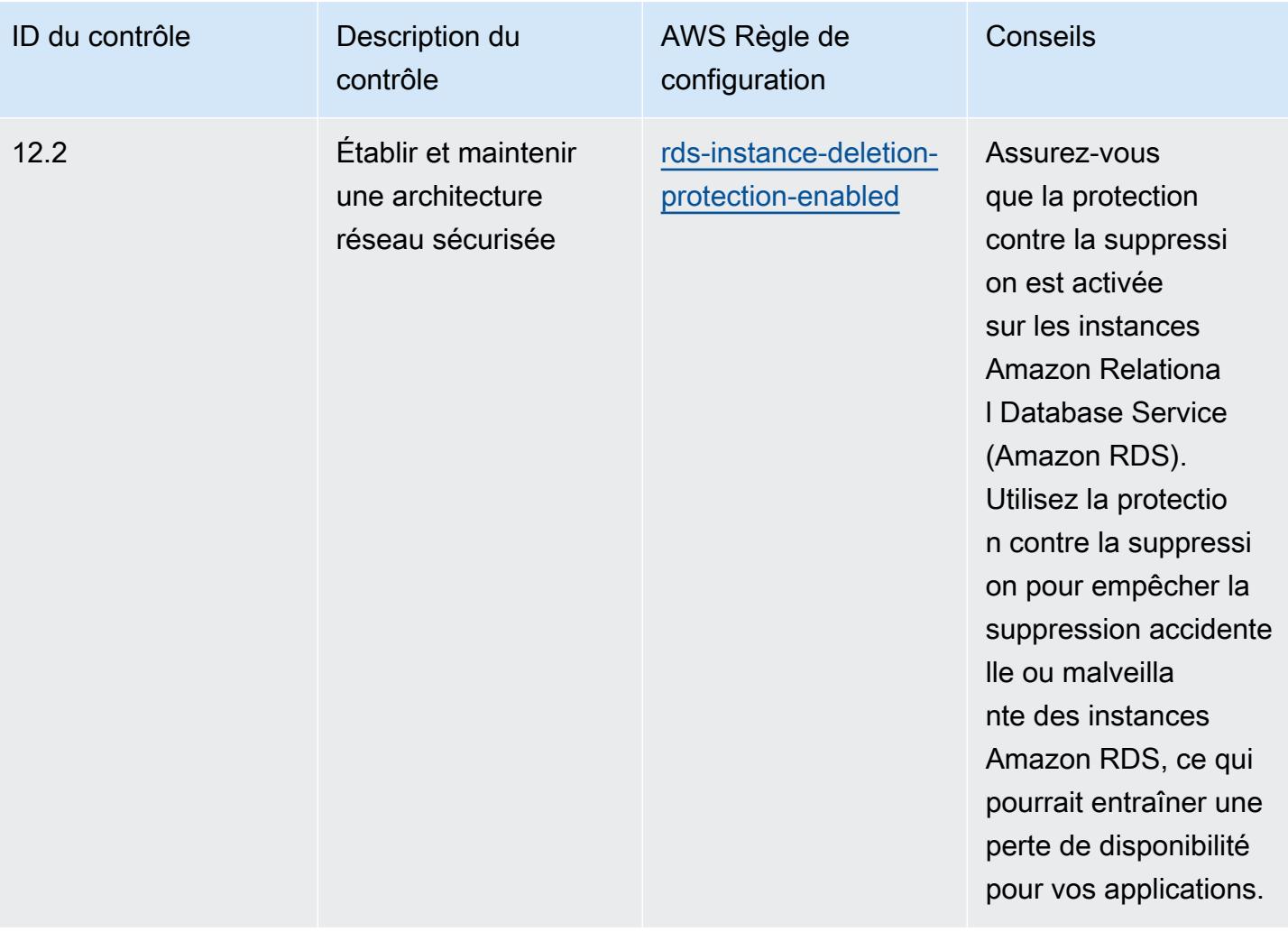

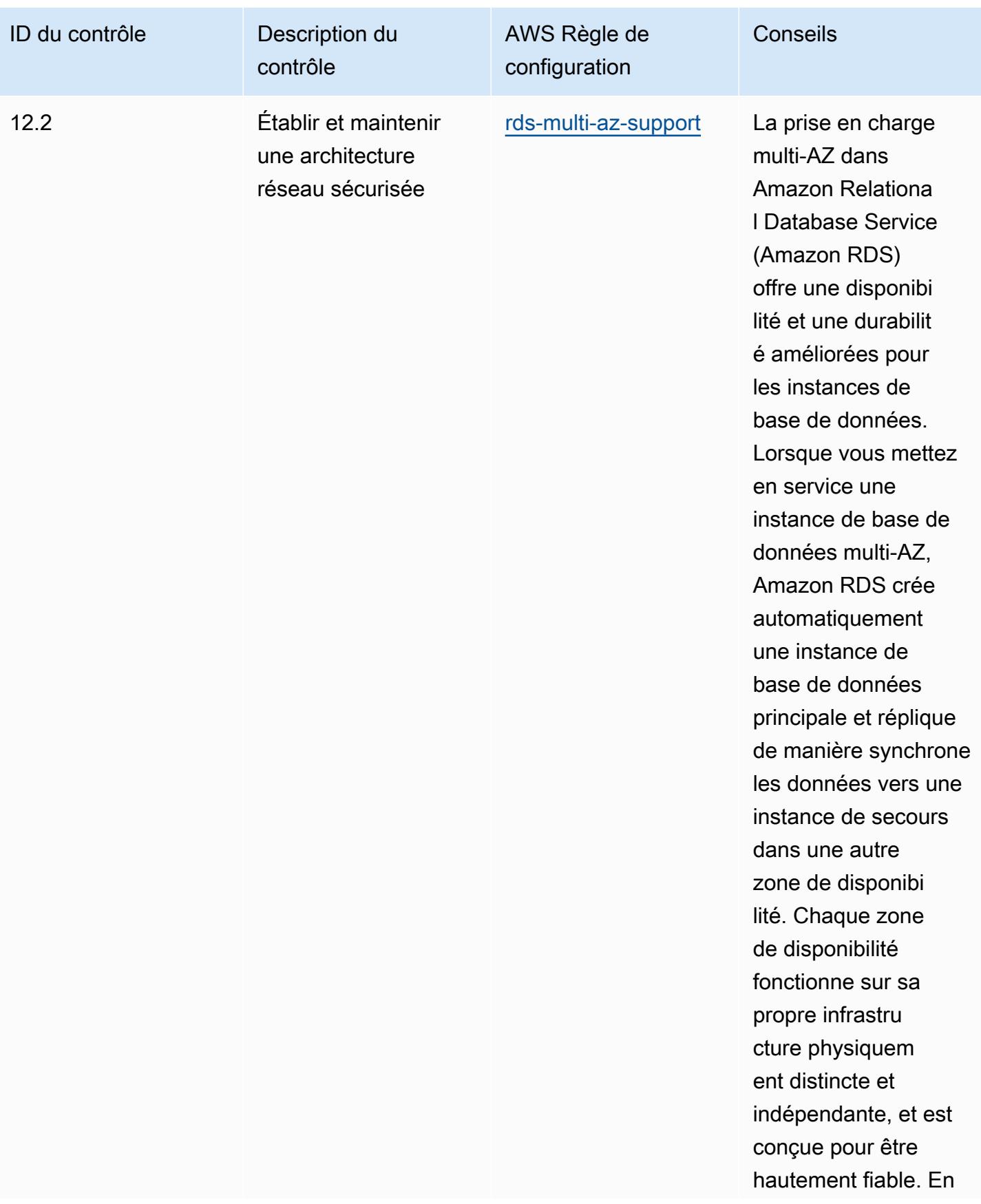

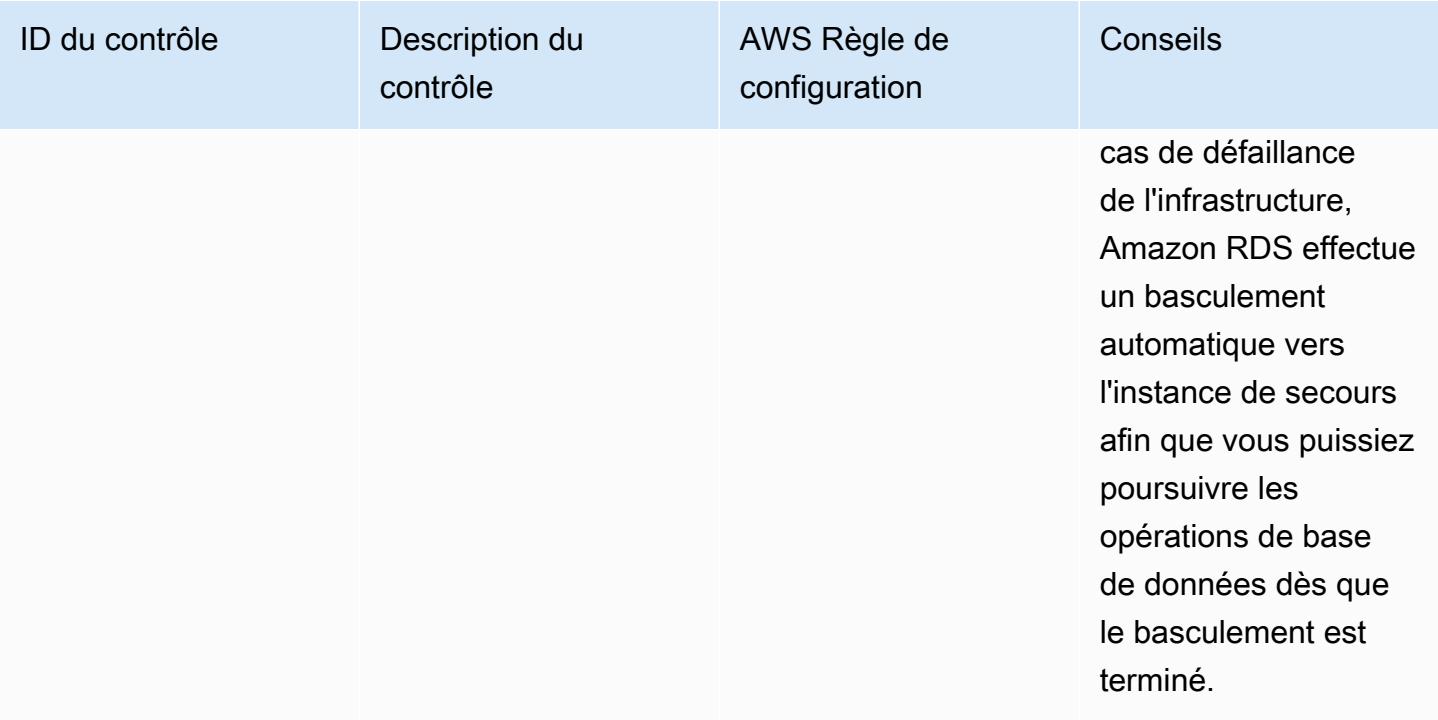

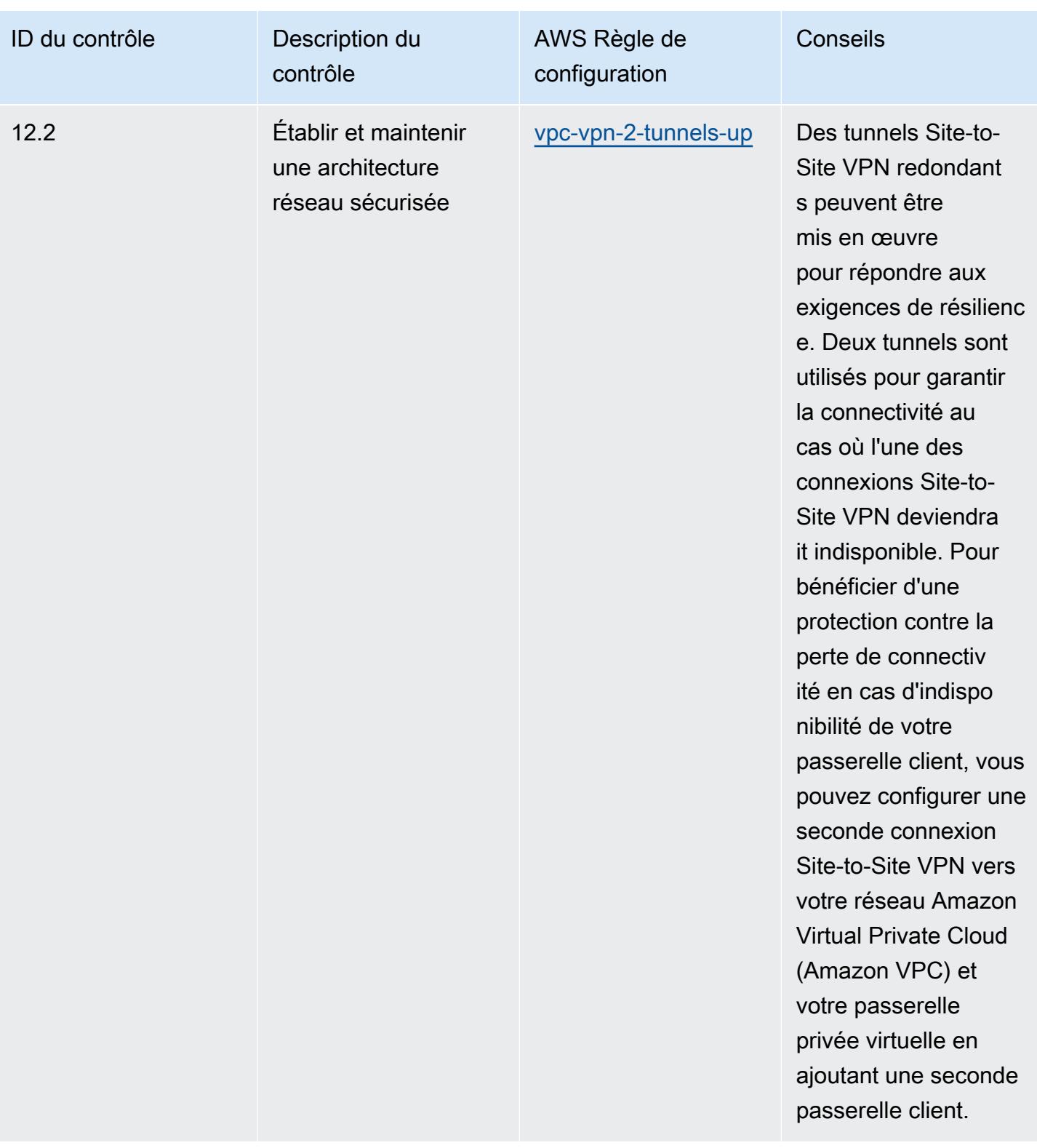

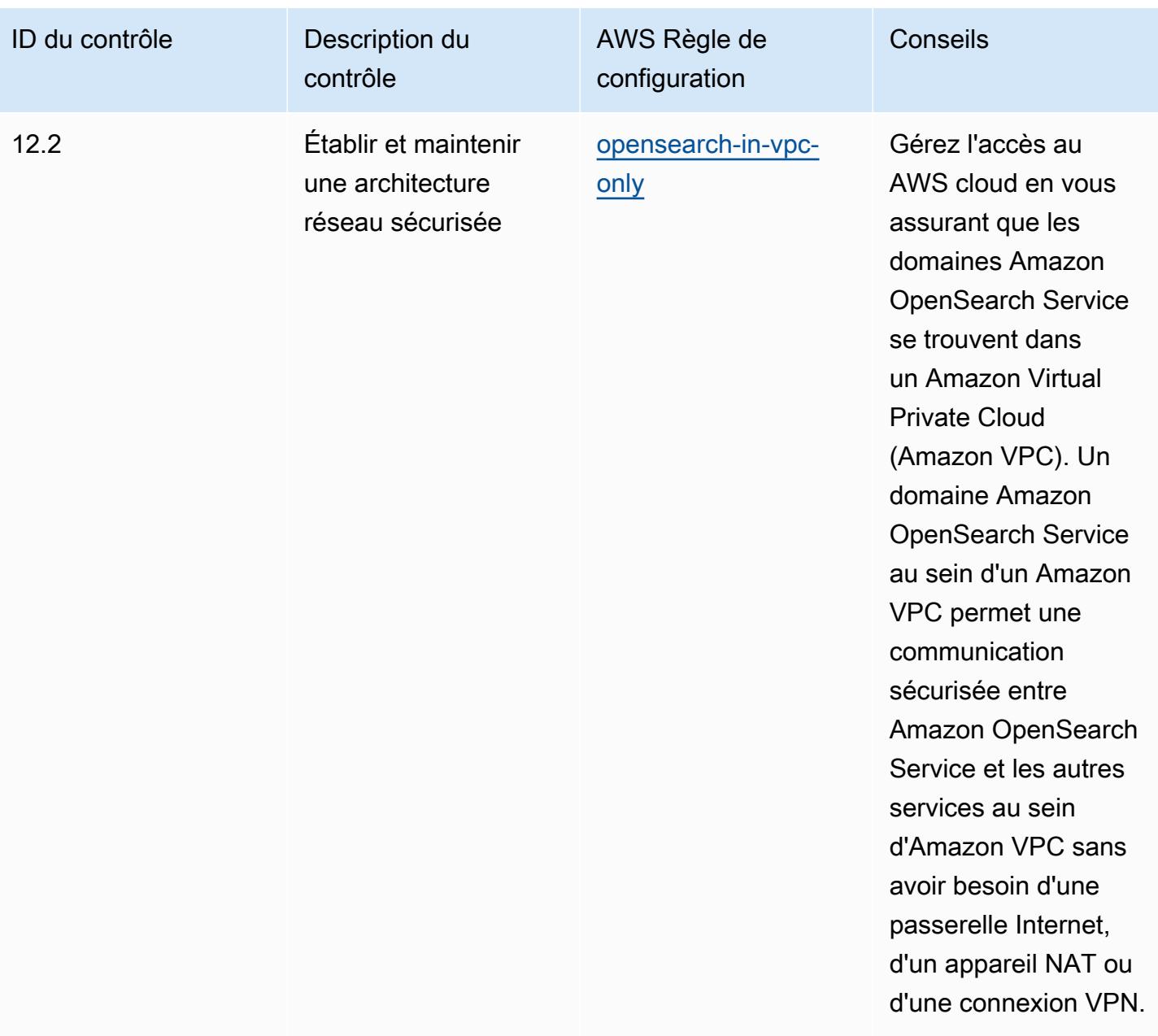
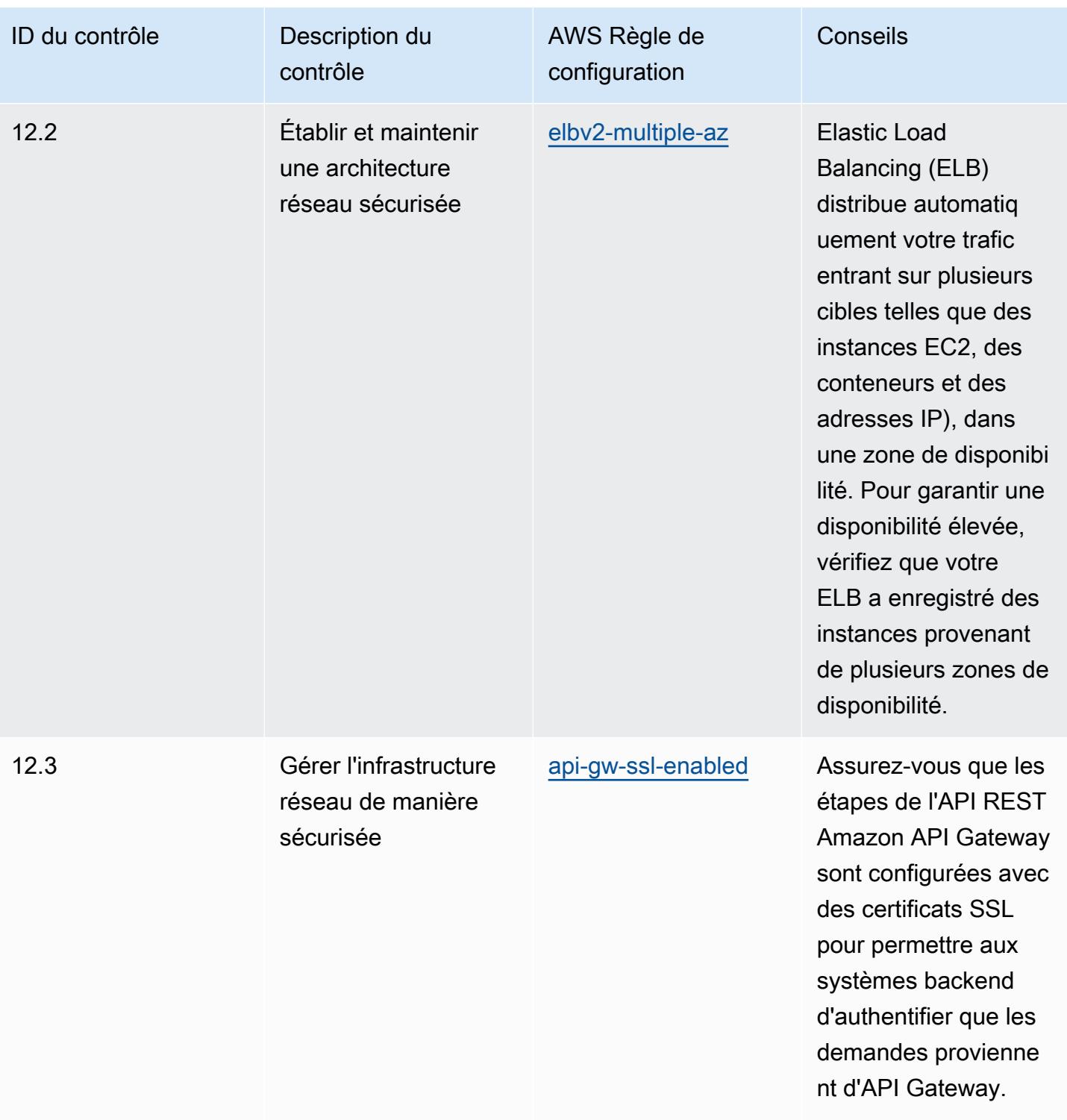

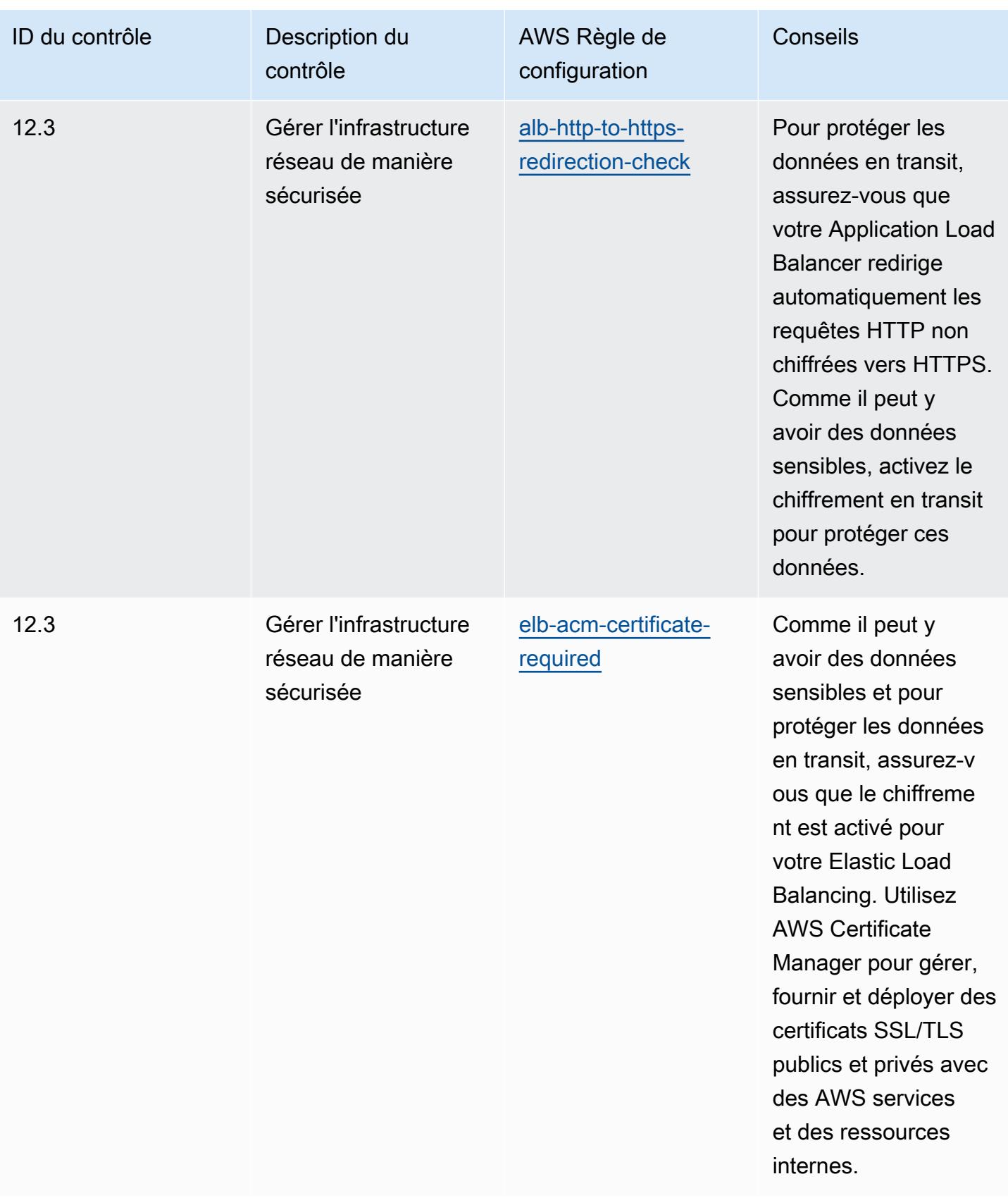

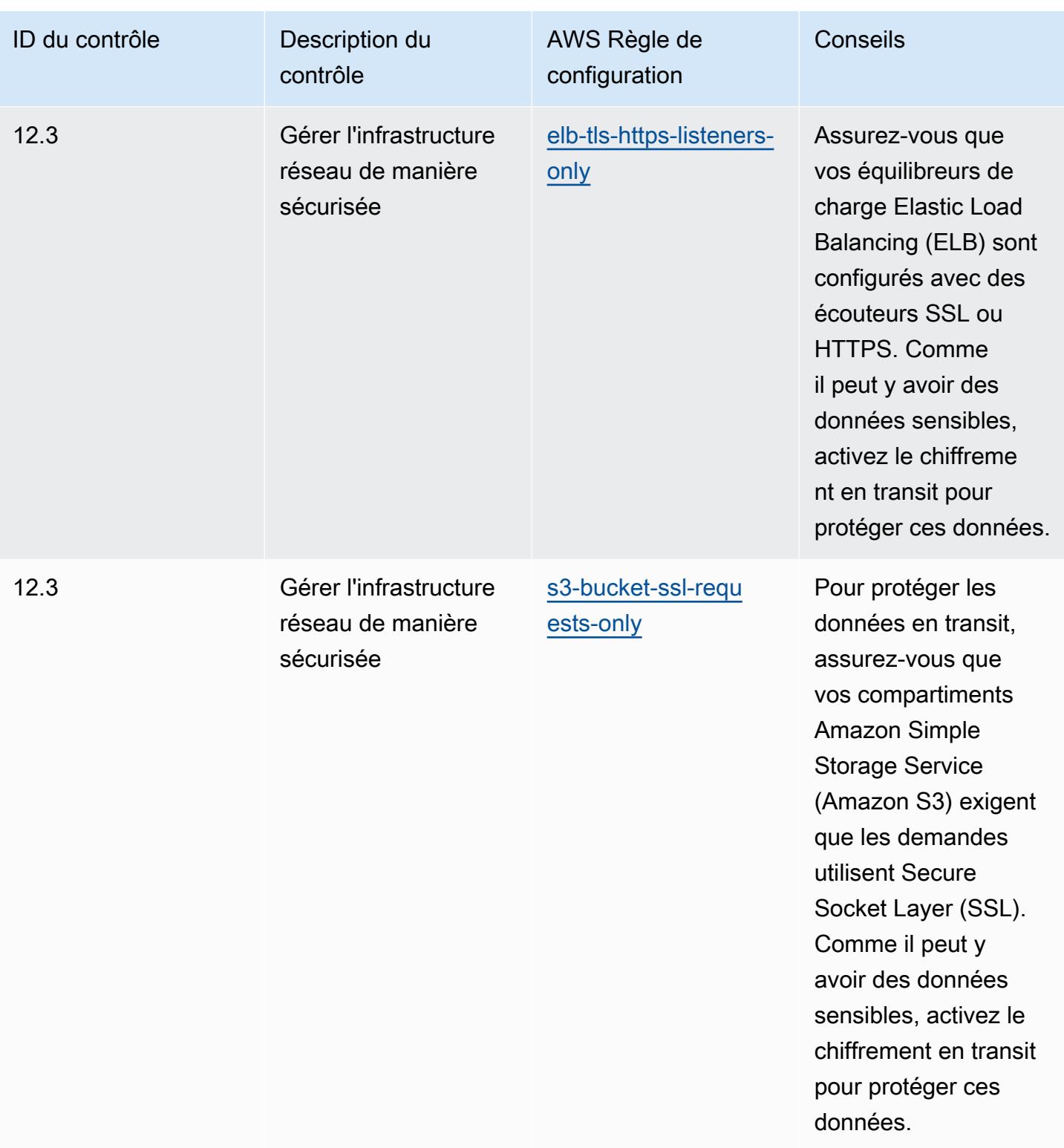

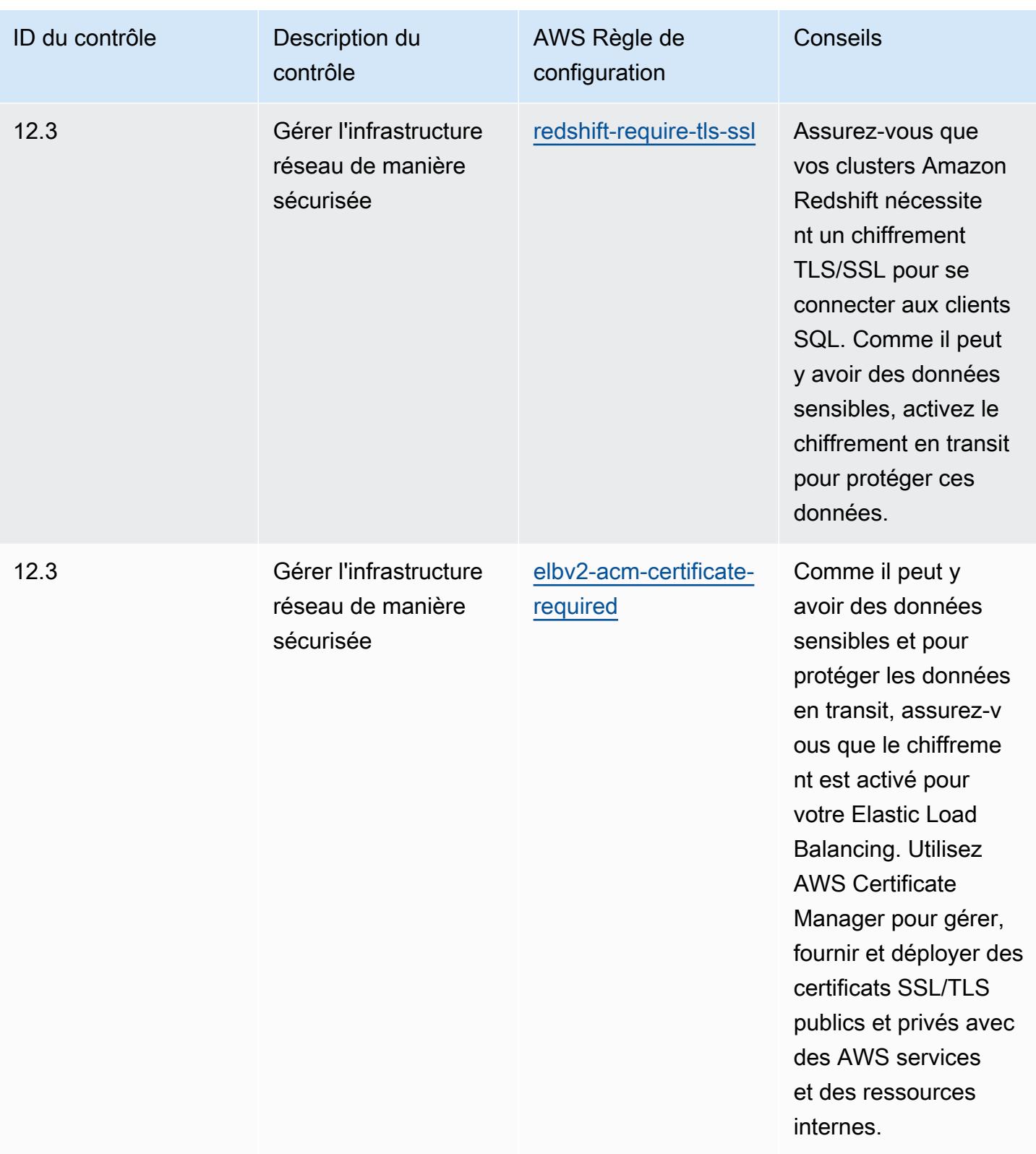

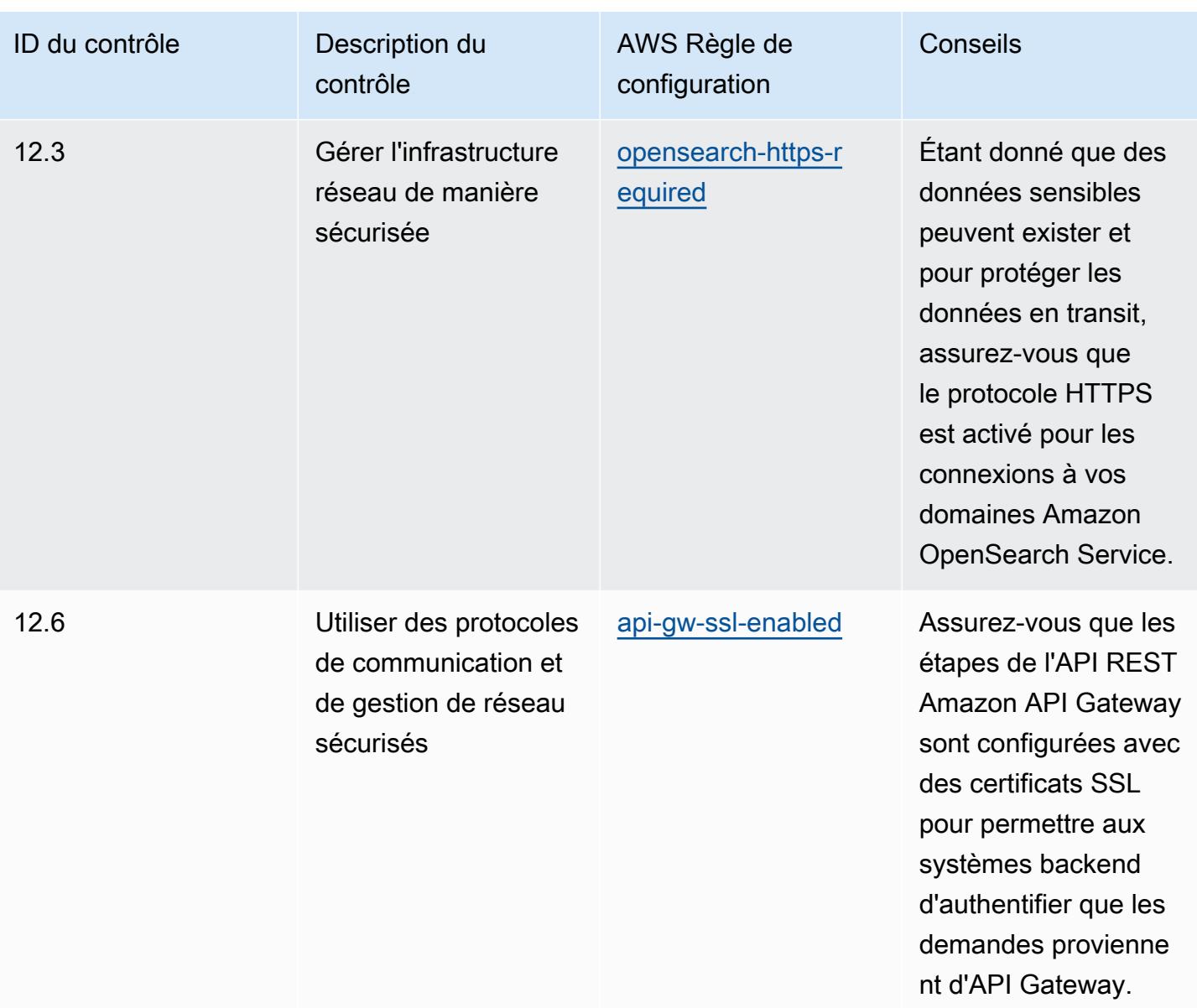

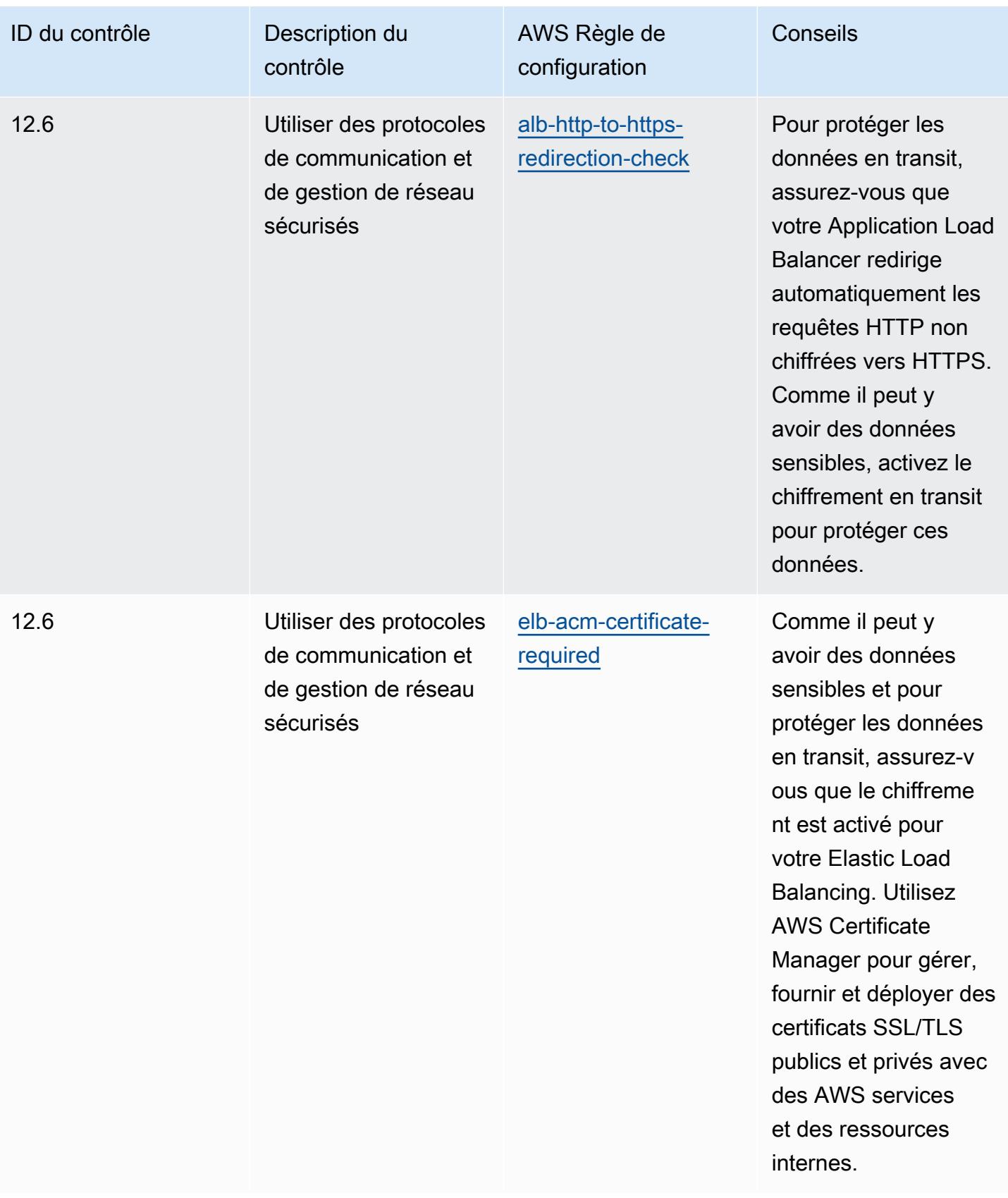

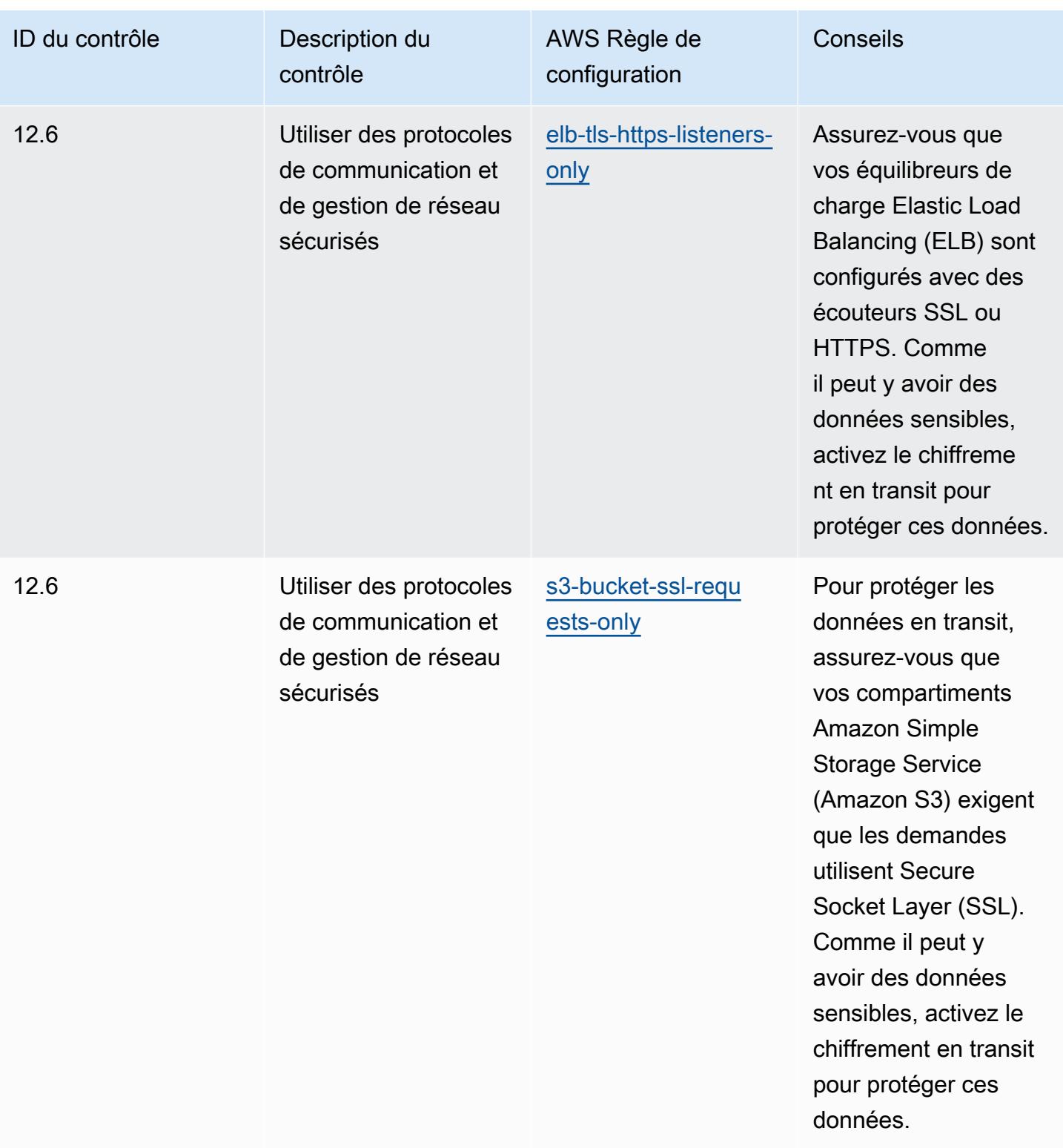

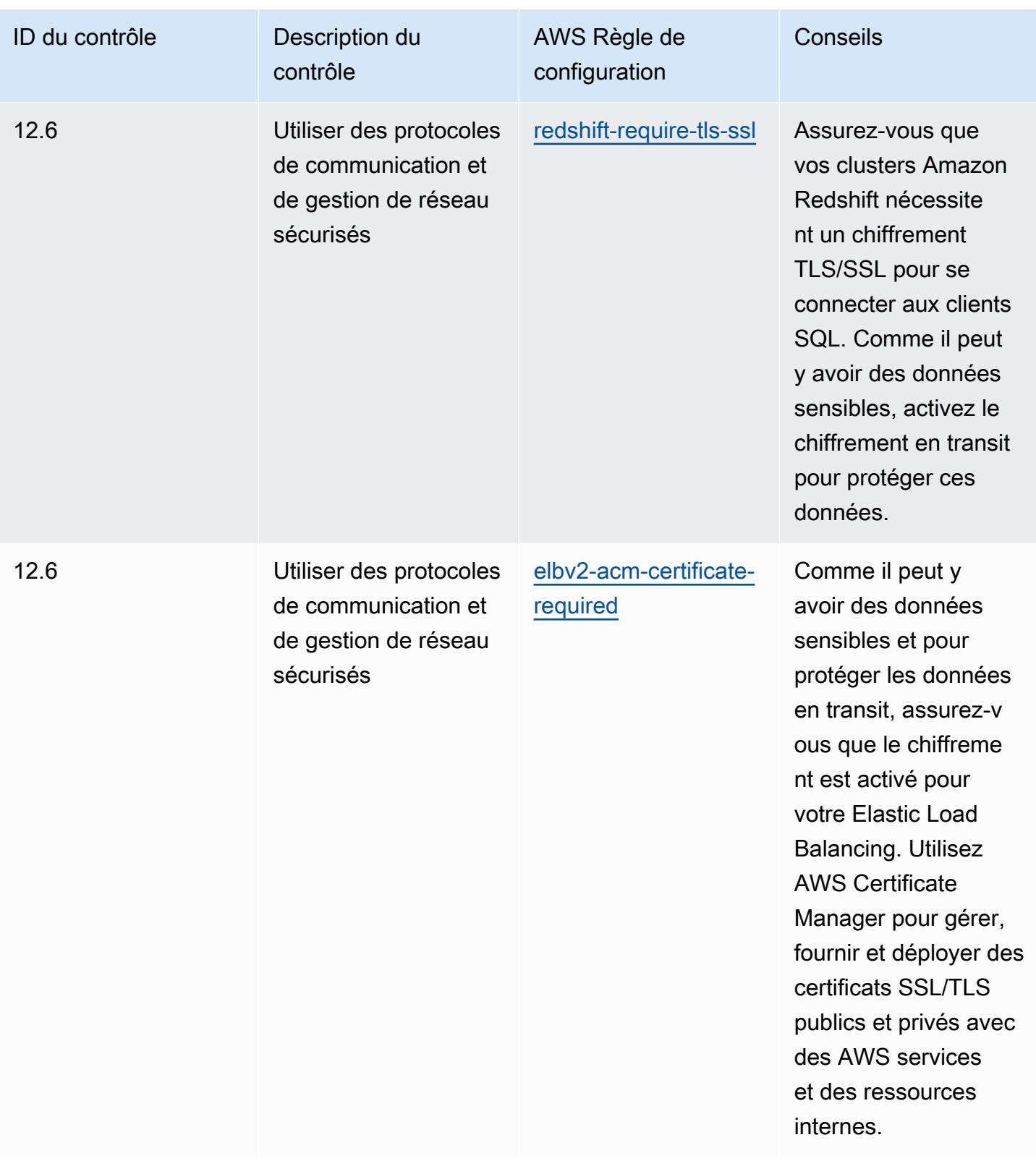

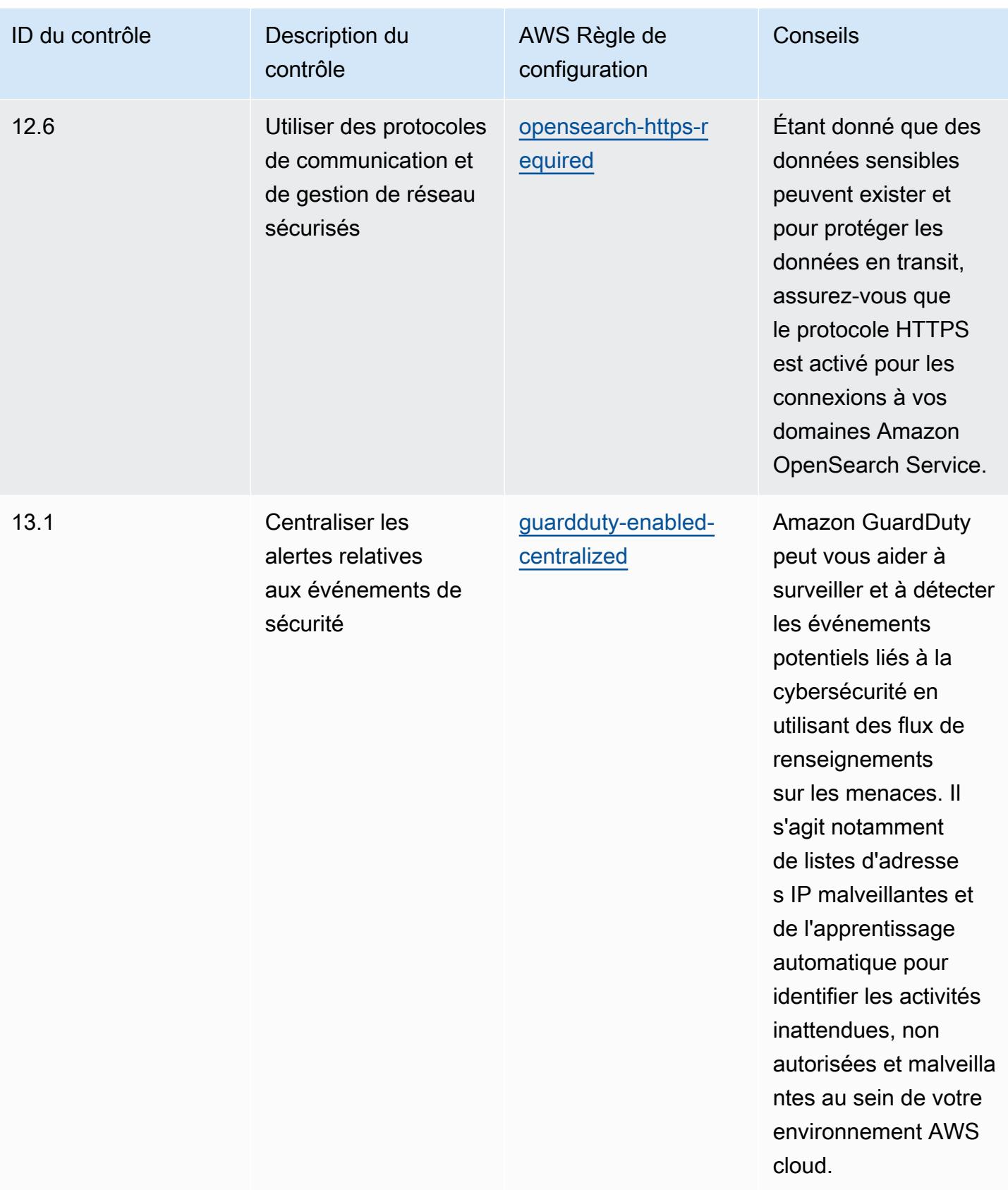

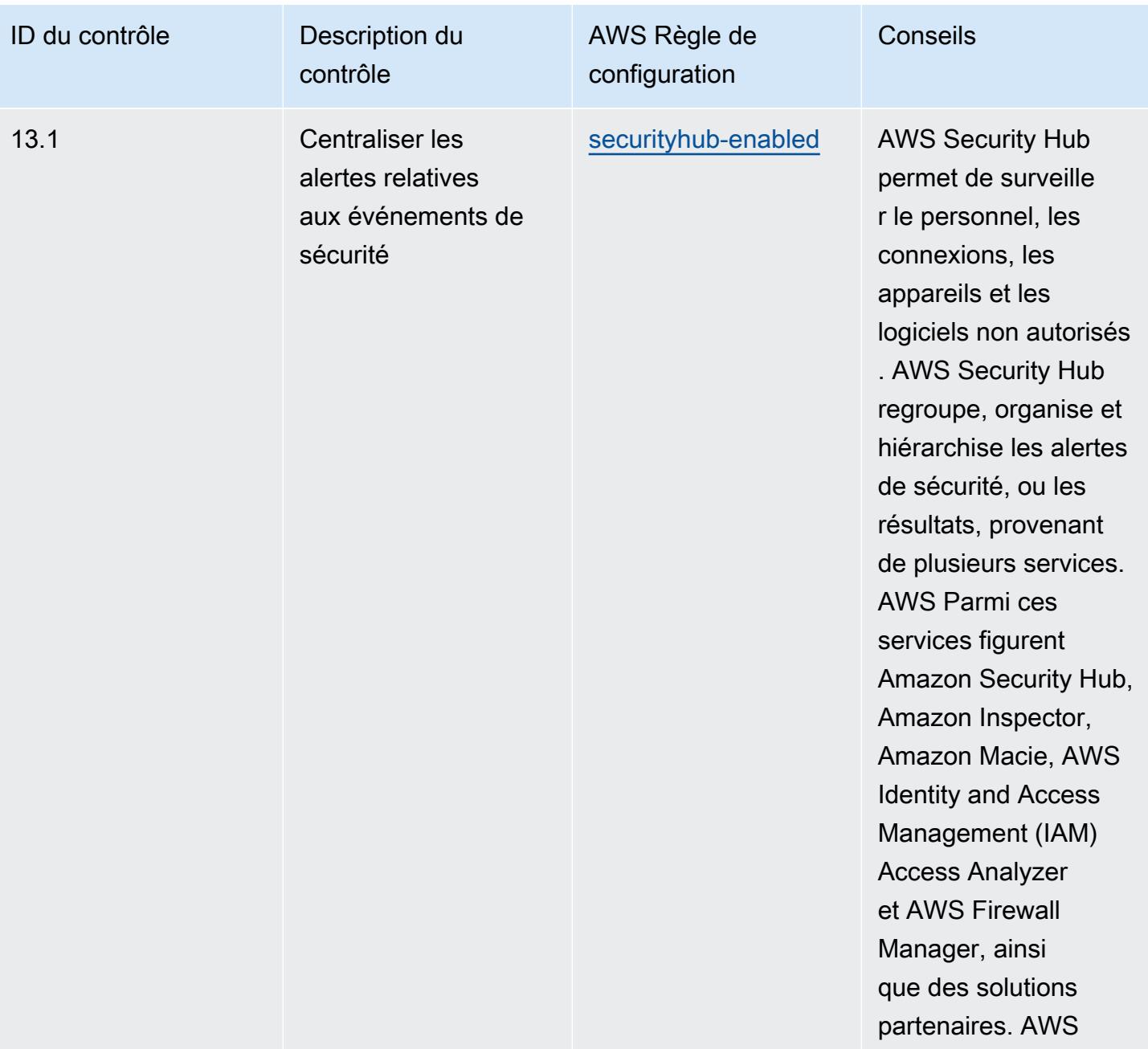

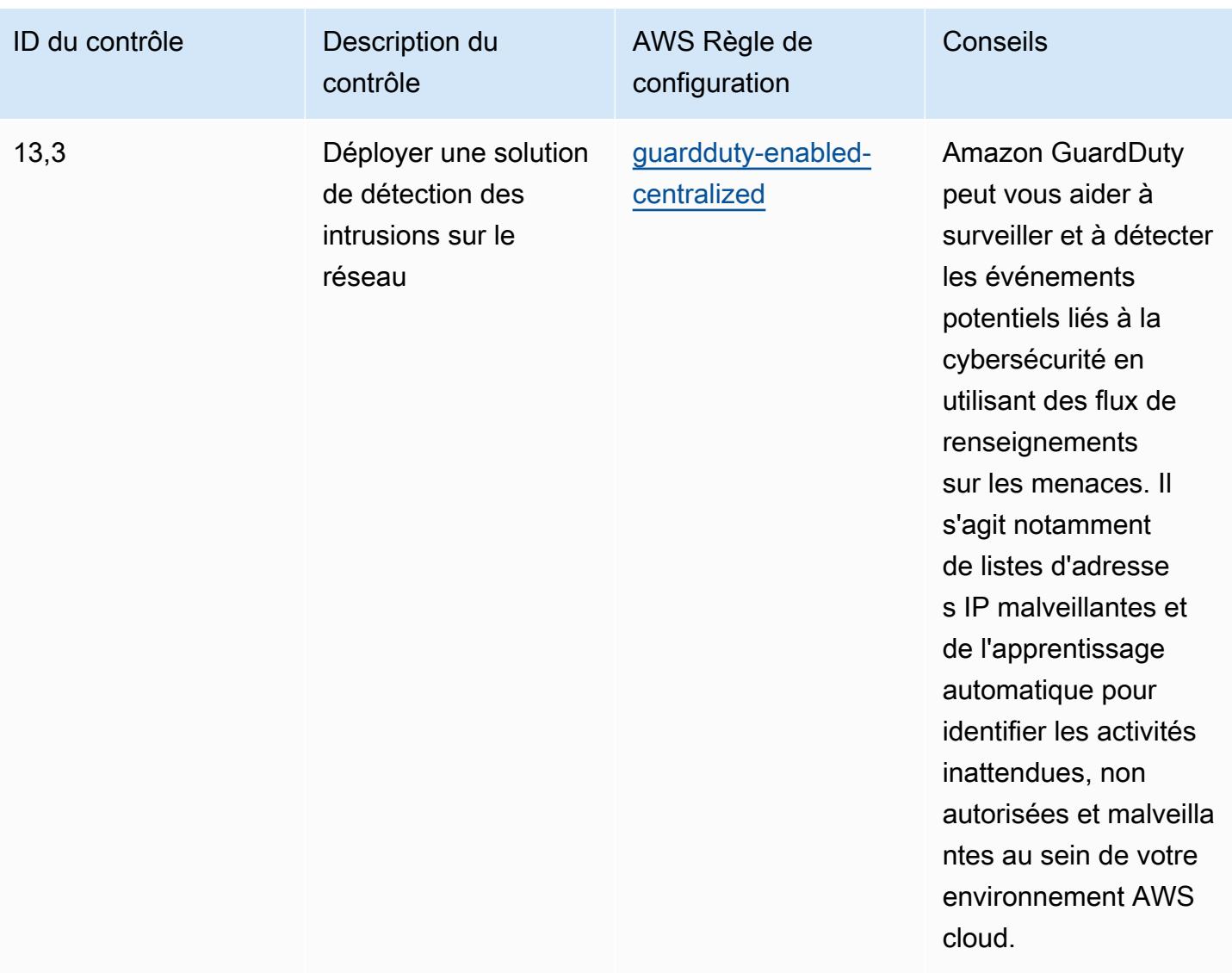

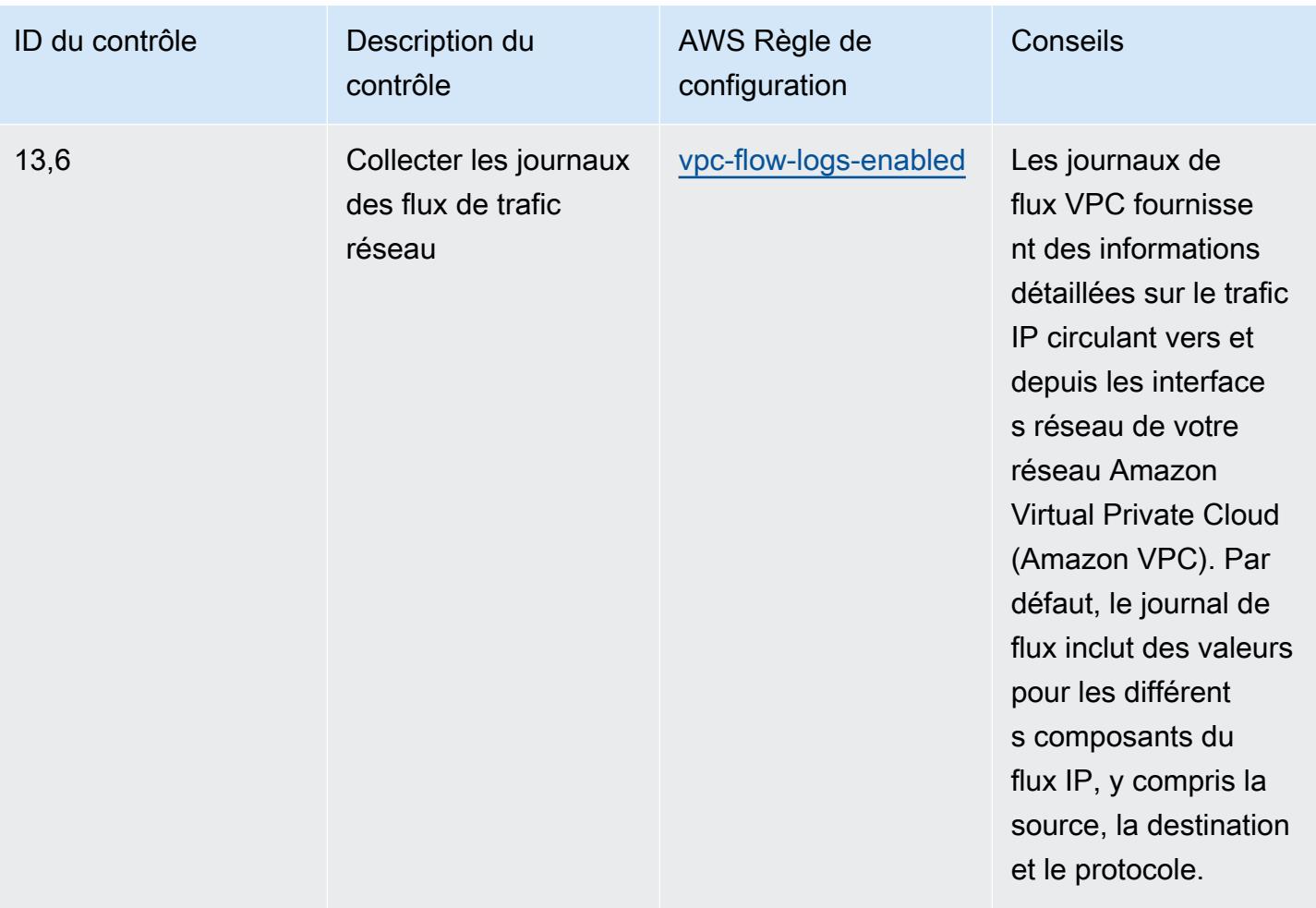

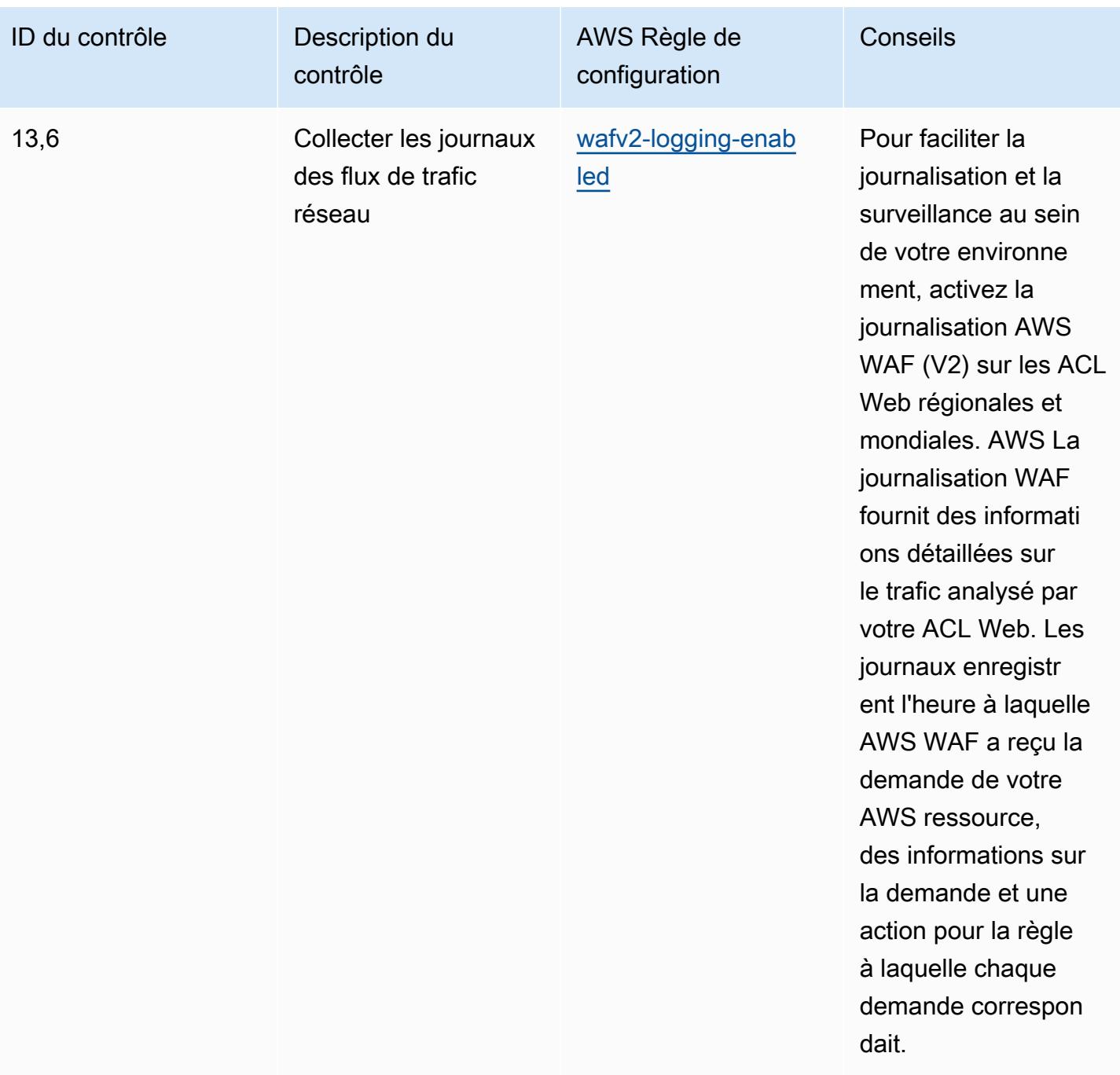

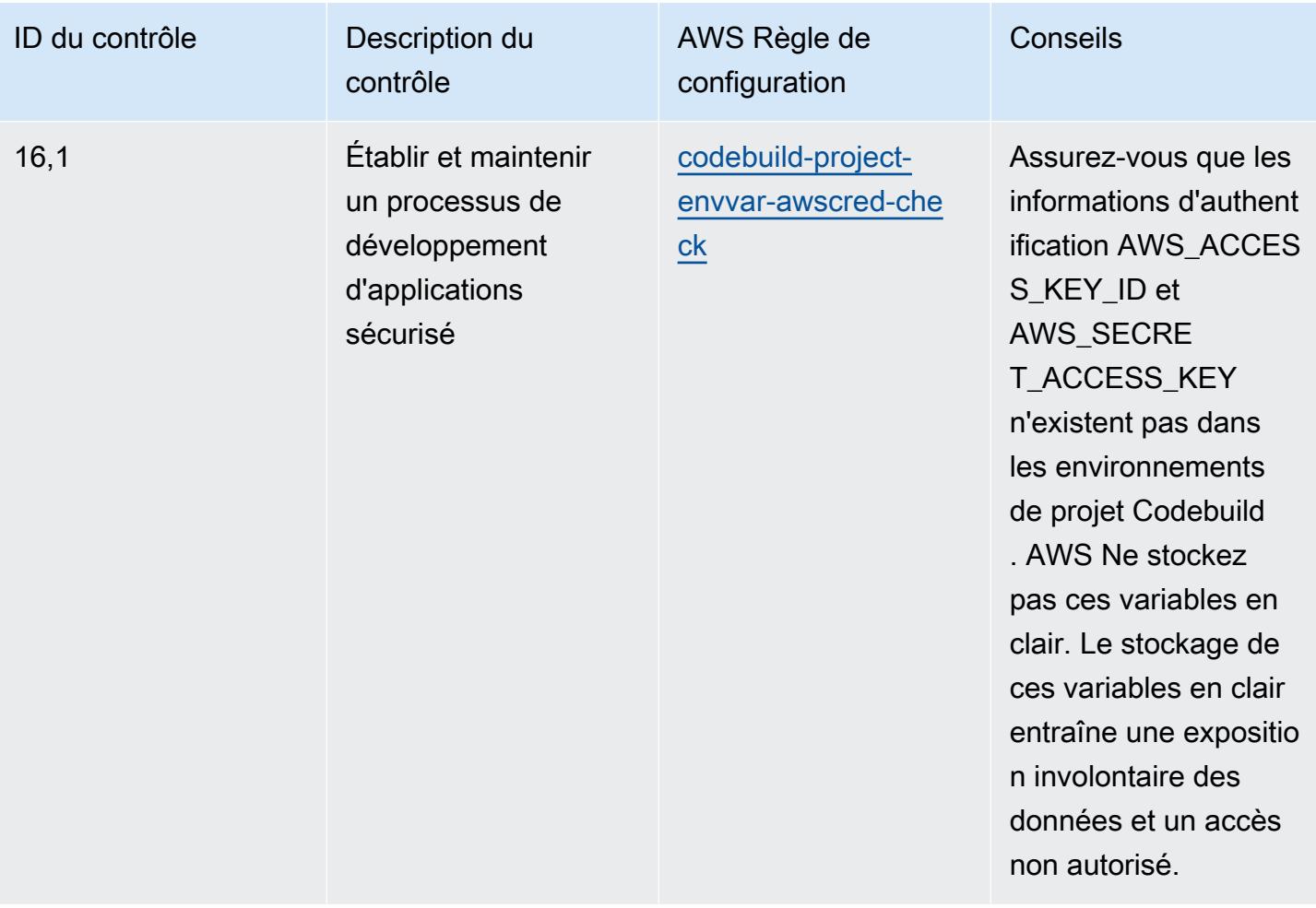

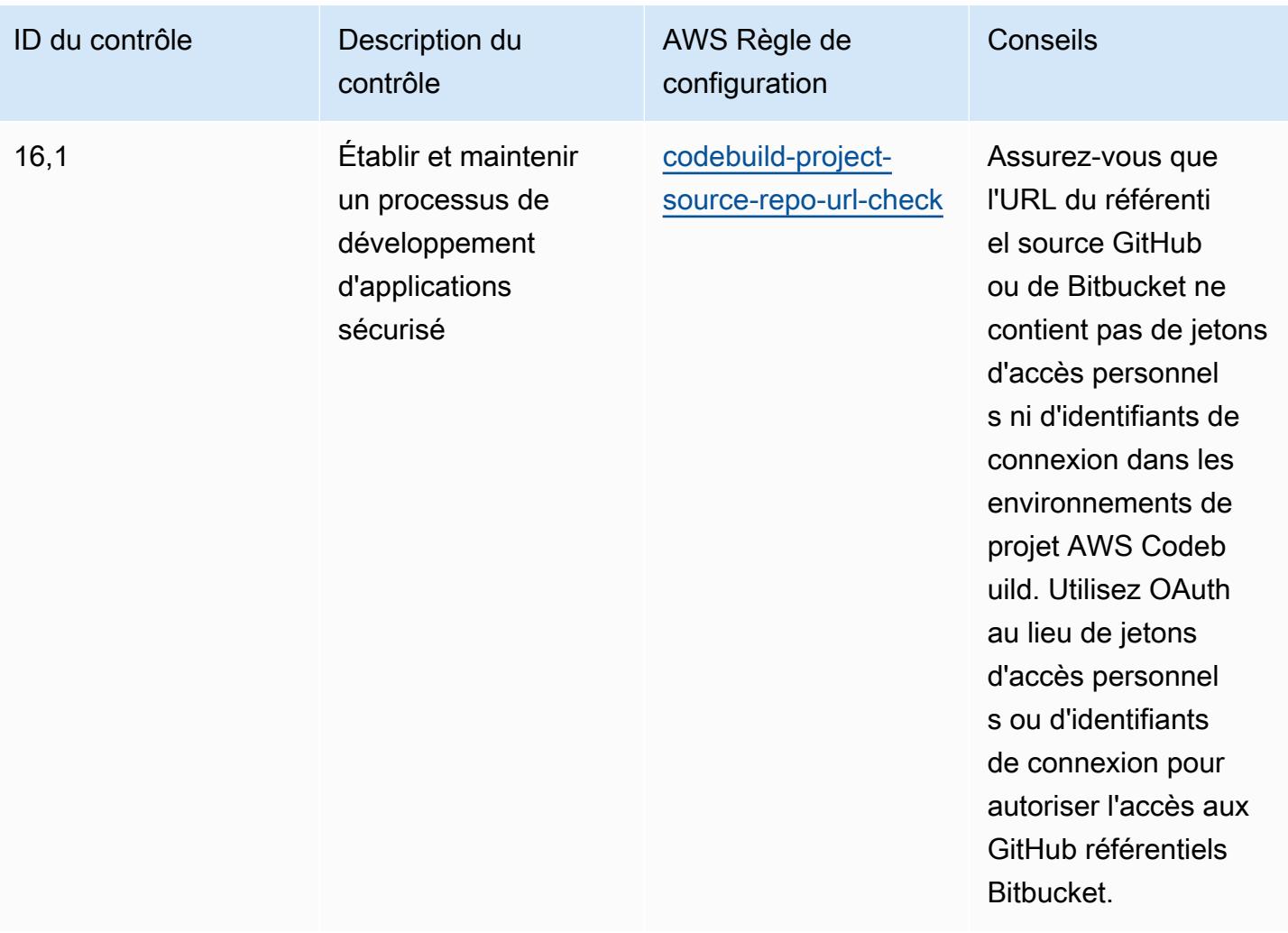

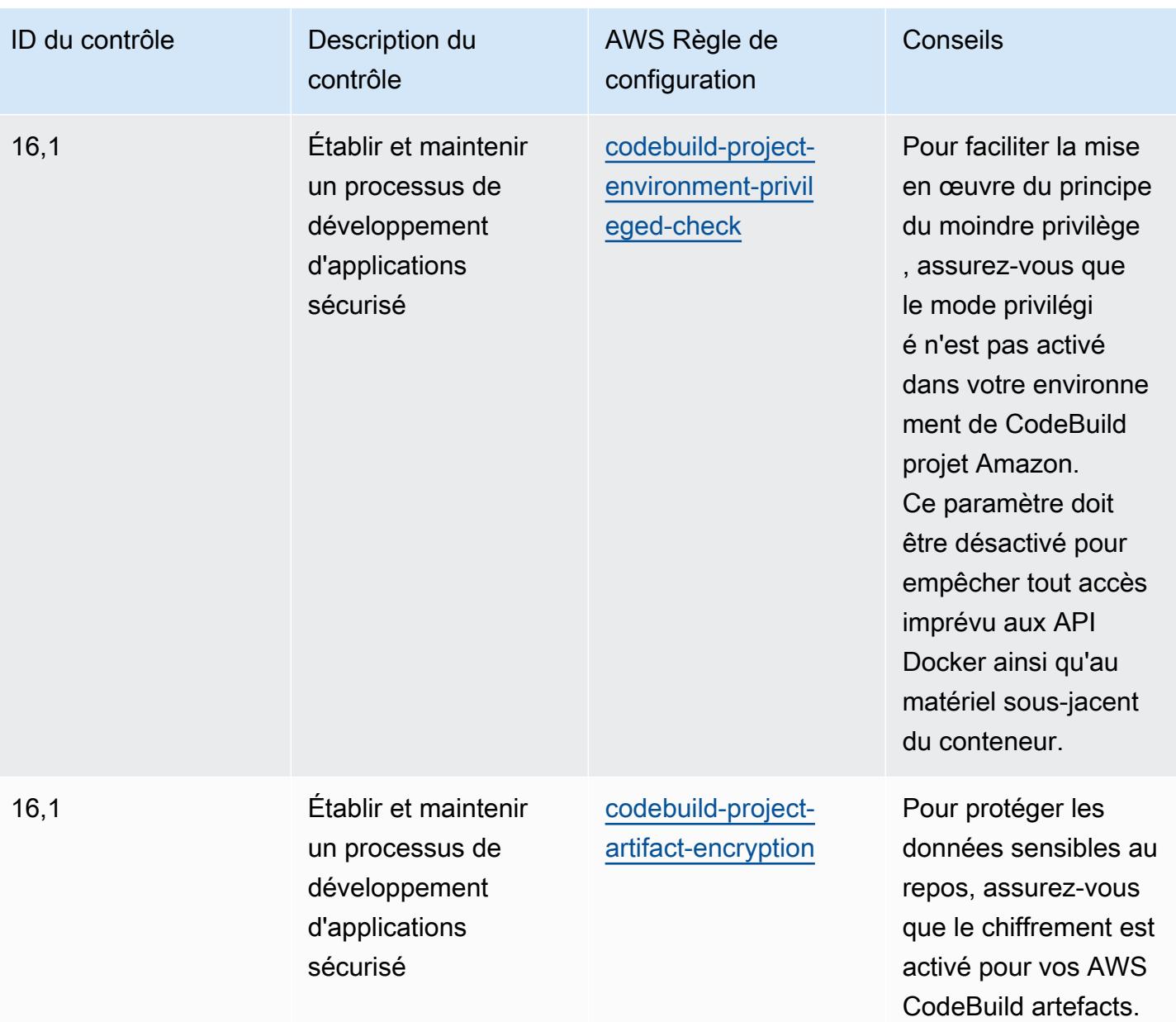

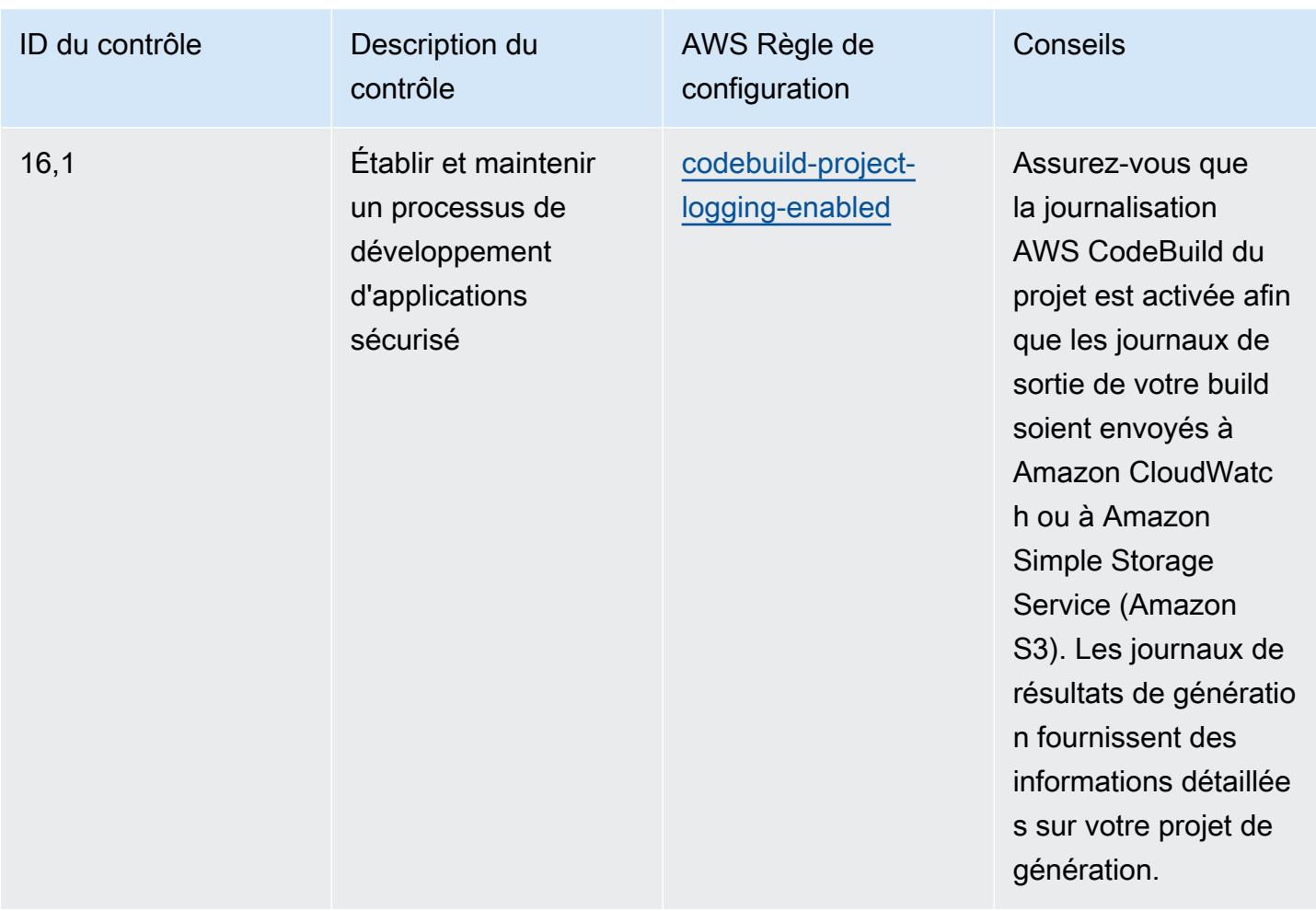

## Modèle

Le modèle est disponible sur GitHub : [Operational Best Practices for CIS Critical Security Controls v8](https://github.com/awslabs/aws-config-rules/blob/master/aws-config-conformance-packs/Operational-Best-Practices-for-CIS-Critical-Security-Controls-v8-IG2.yaml) [IG2](https://github.com/awslabs/aws-config-rules/blob/master/aws-config-conformance-packs/Operational-Best-Practices-for-CIS-Critical-Security-Controls-v8-IG2.yaml).

## Bonnes pratiques de fonctionnement pour les contrôles critiques de sécurité CIS v8 IG3

Les packs de conformité fournissent un cadre de conformité à usage général conçu pour vous permettre de créer des contrôles de gouvernance en matière de sécurité, d'exploitation ou d'optimisation des coûts à l'aide de AWS Config règles gérées ou personnalisées et d'actions correctives. AWS Config Les packs de conformité, en tant qu'exemples de modèle, ne sont pas conçus pour garantir pleinement la conformité à une norme de gouvernance ou de conformité spécifique. Il vous incombe de déterminer vous-même si votre utilisation des services est conforme aux exigences légales et réglementaires applicables.

Vous trouverez ci-dessous un exemple de mappage entre le Center for Internet Security (CIS) Critical Security Controls v8 IG3 et les règles de AWS configuration gérées. Chacun AWS Config s'applique à une AWS ressource spécifique et concerne un ou plusieurs contrôles CIS Critical Security Controls v8 IG3. Un contrôle critique de sécurité CIS v8 IG3 peut être associé à plusieurs règles AWS Config . Reportez-vous au tableau ci-dessous pour obtenir plus de détails et des conseils relatifs à ces mappages.

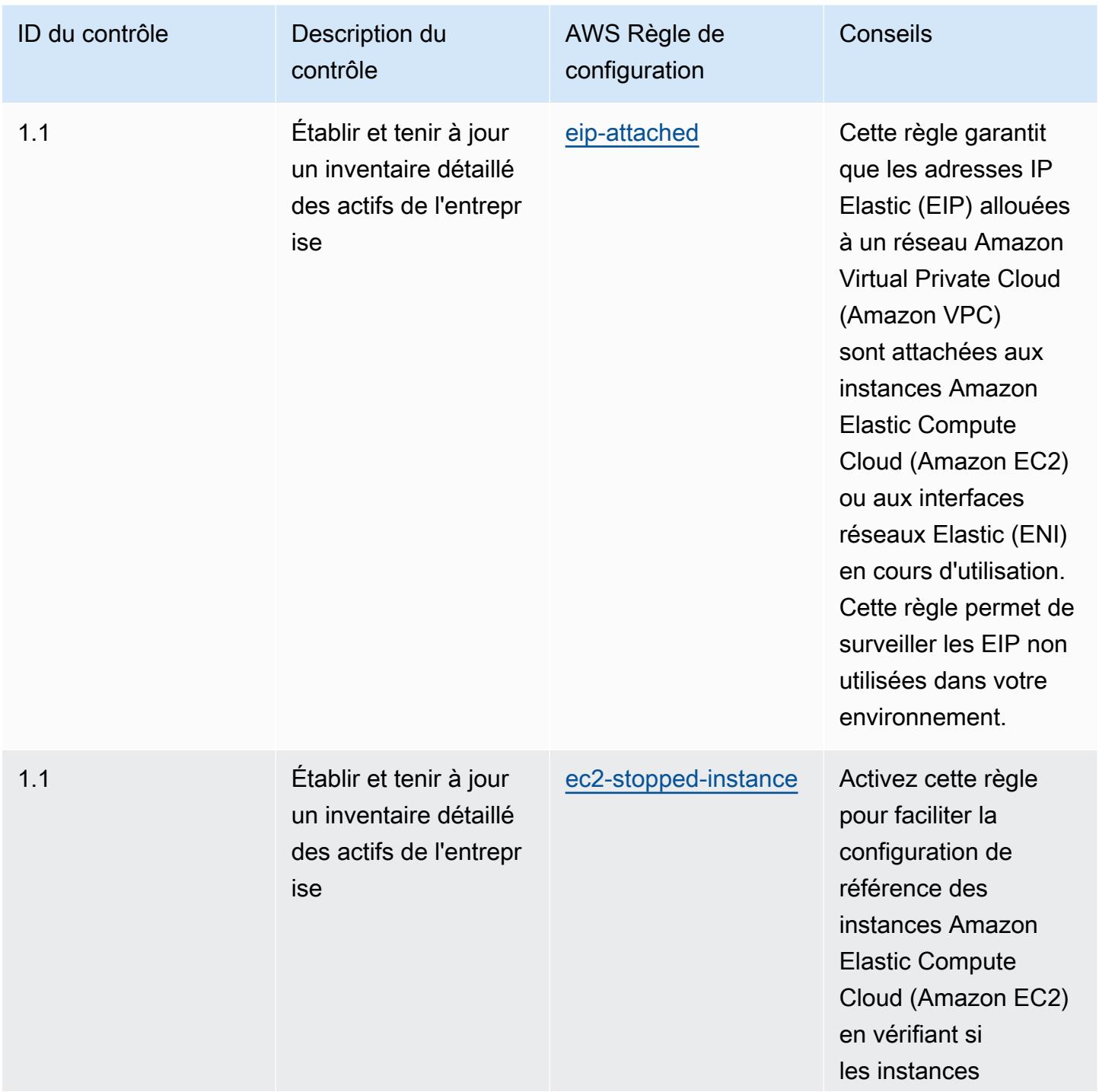

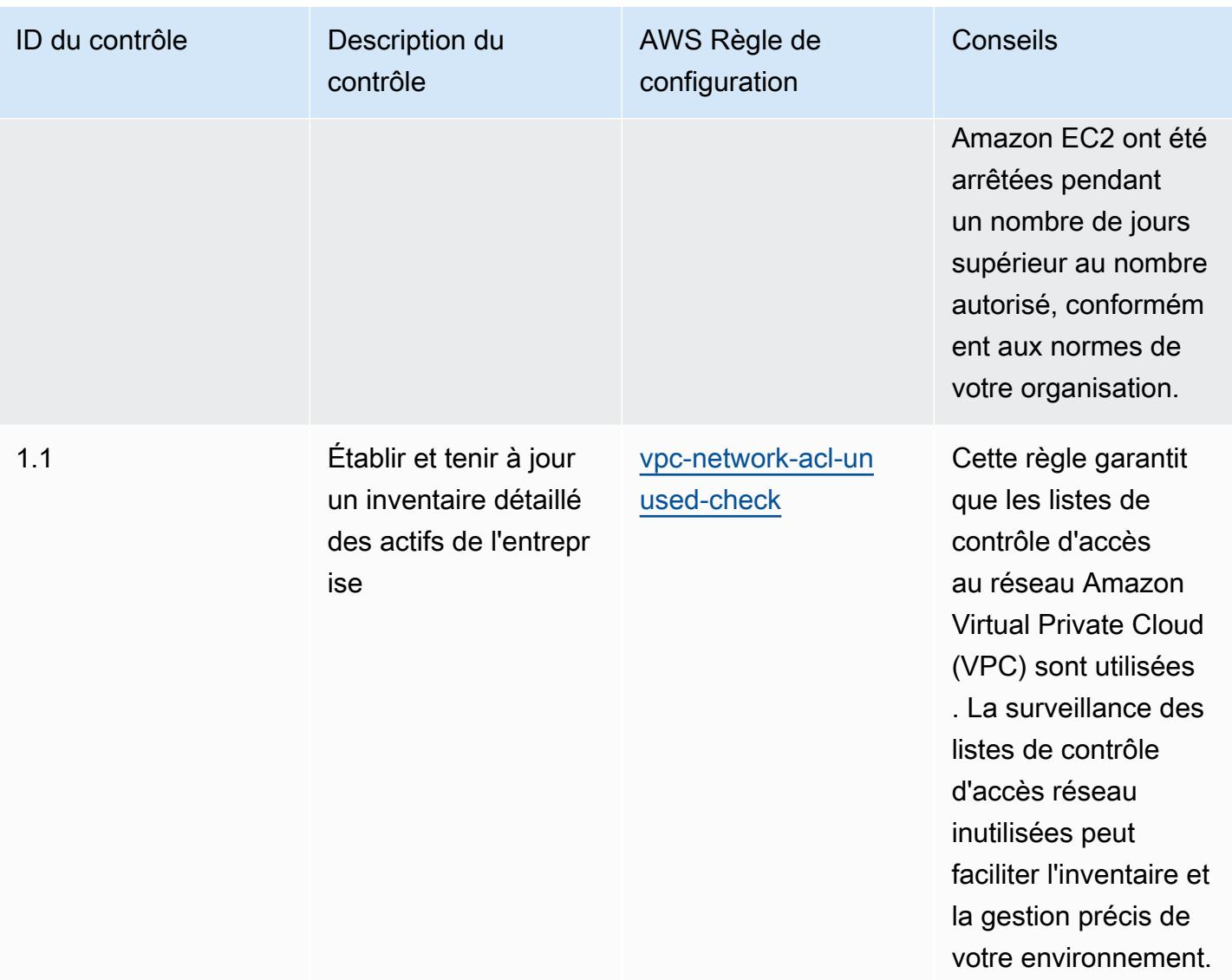

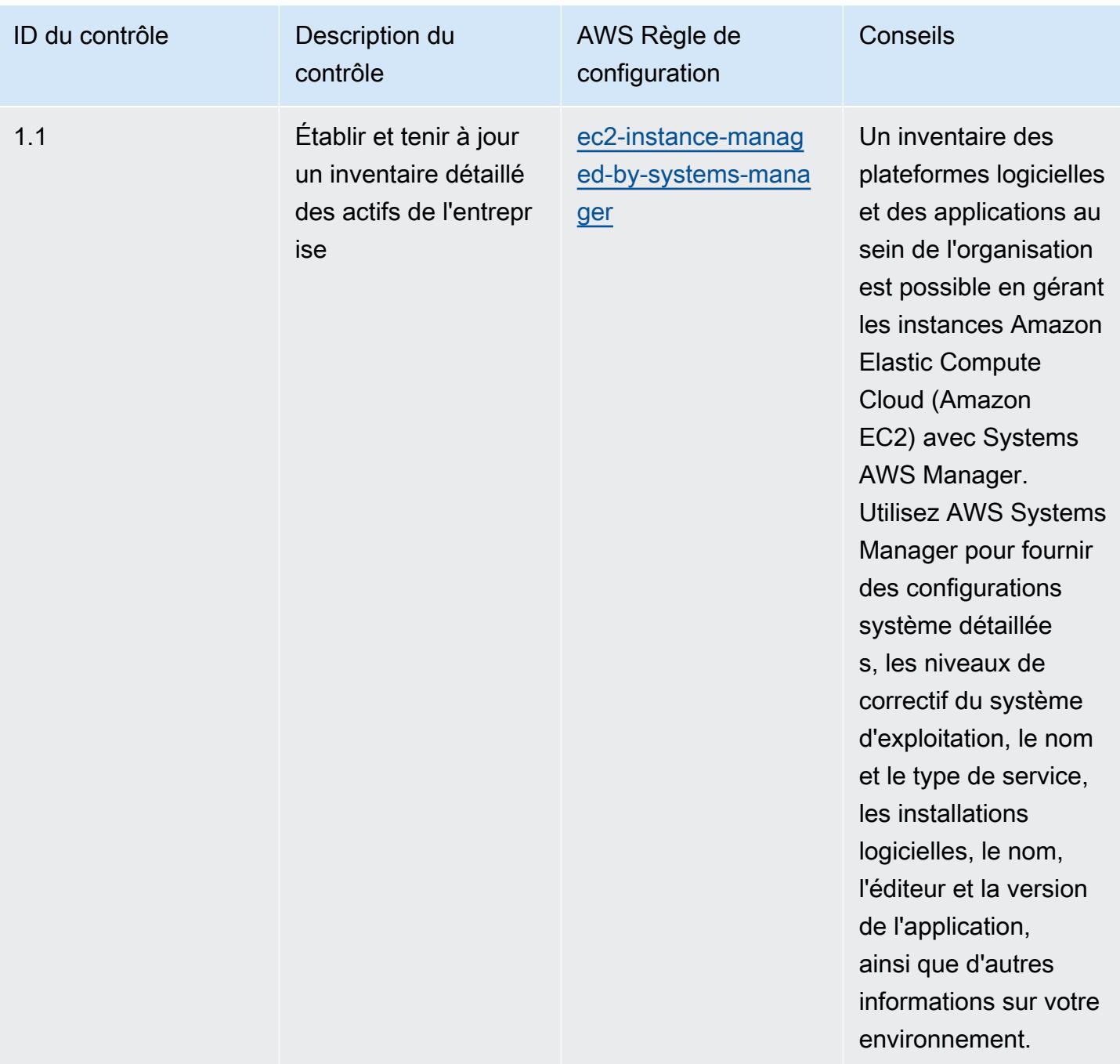

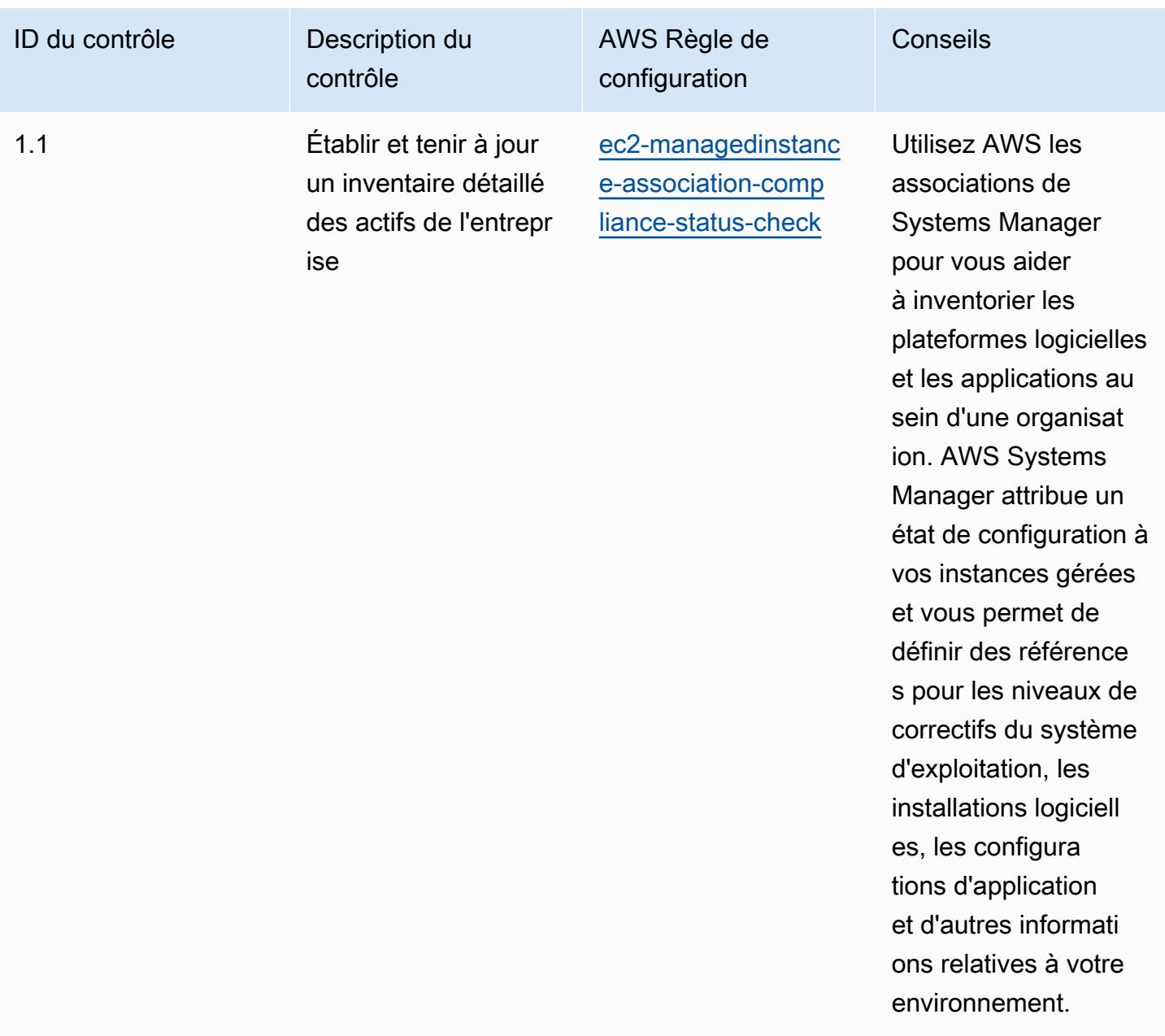

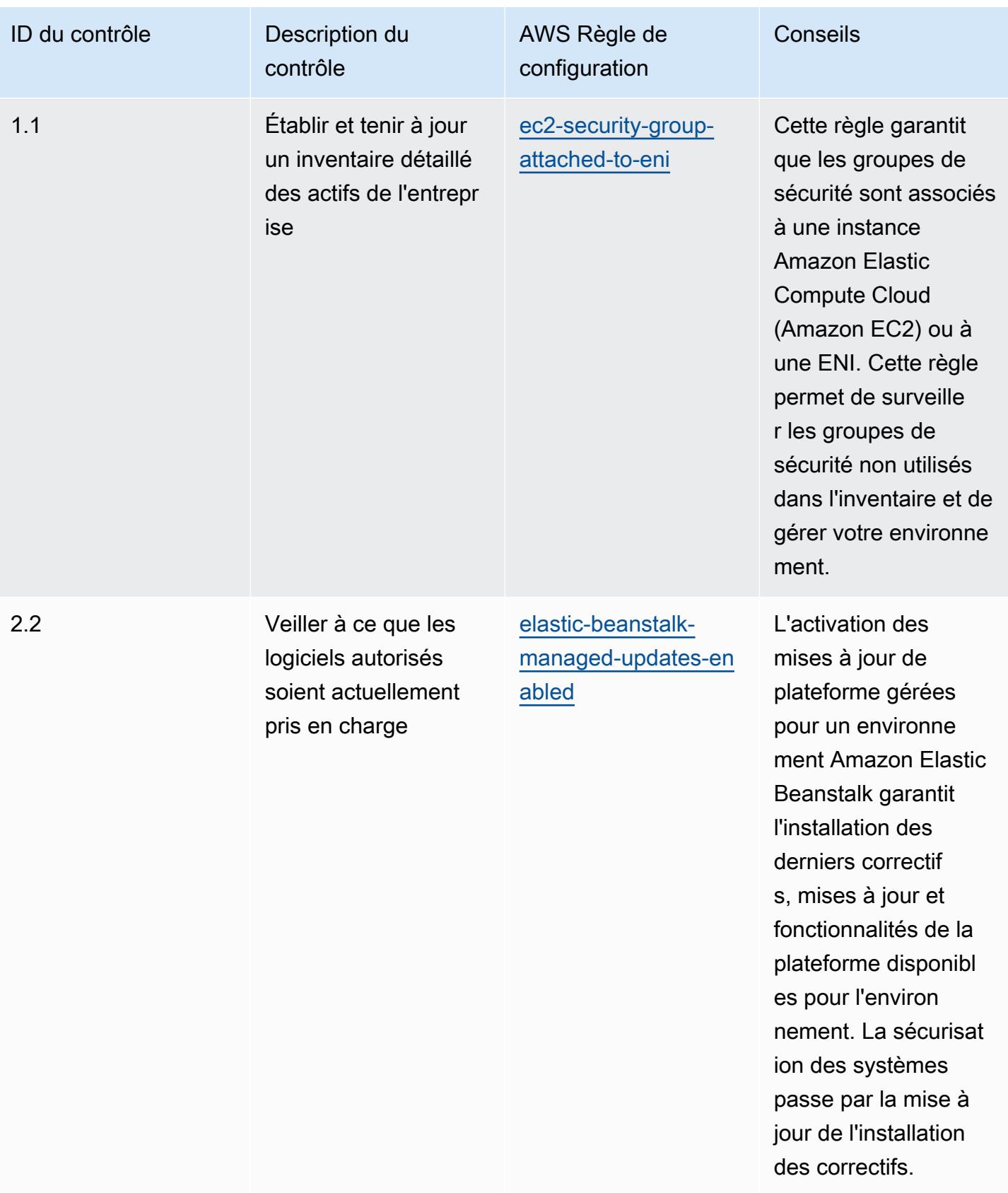

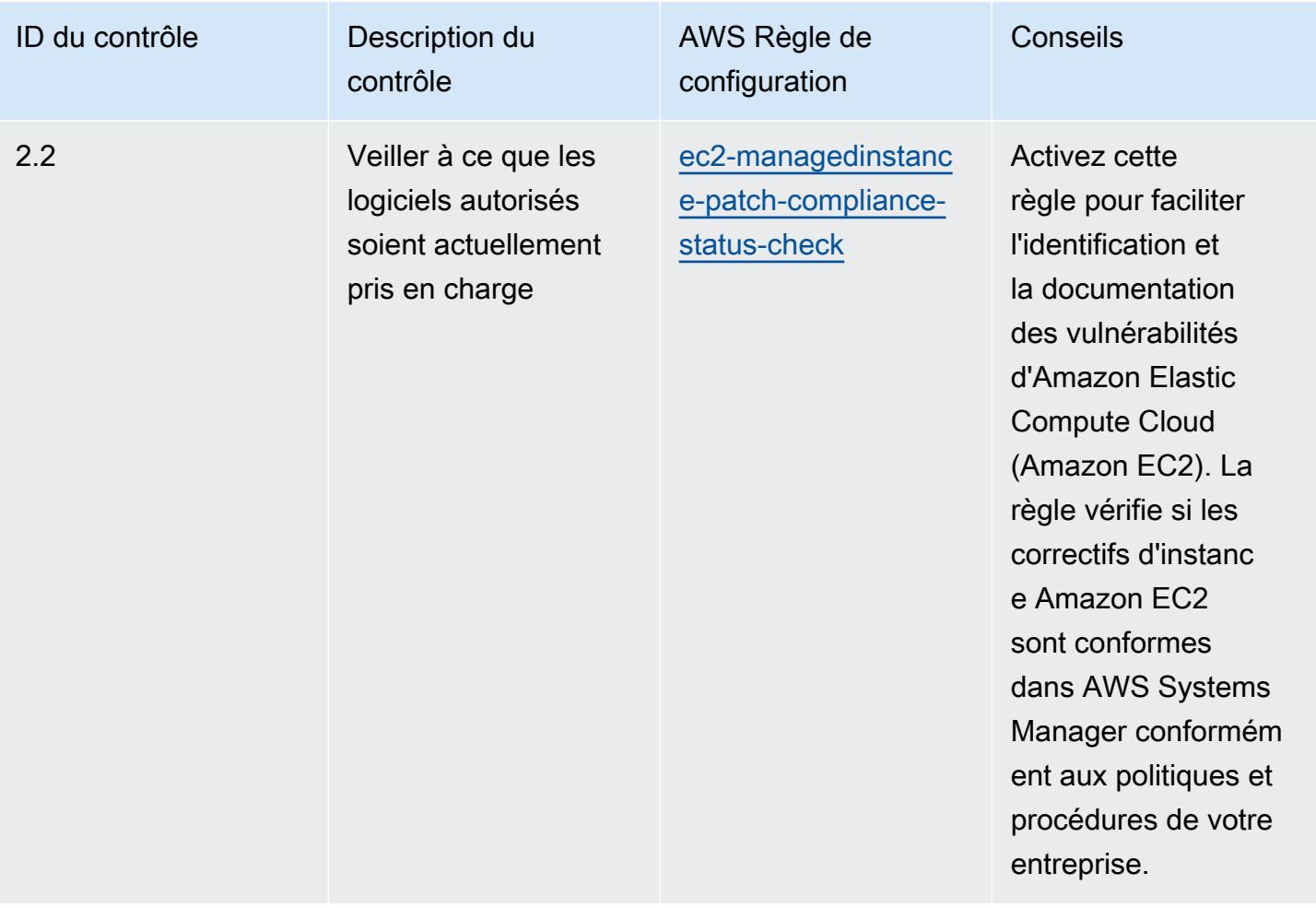

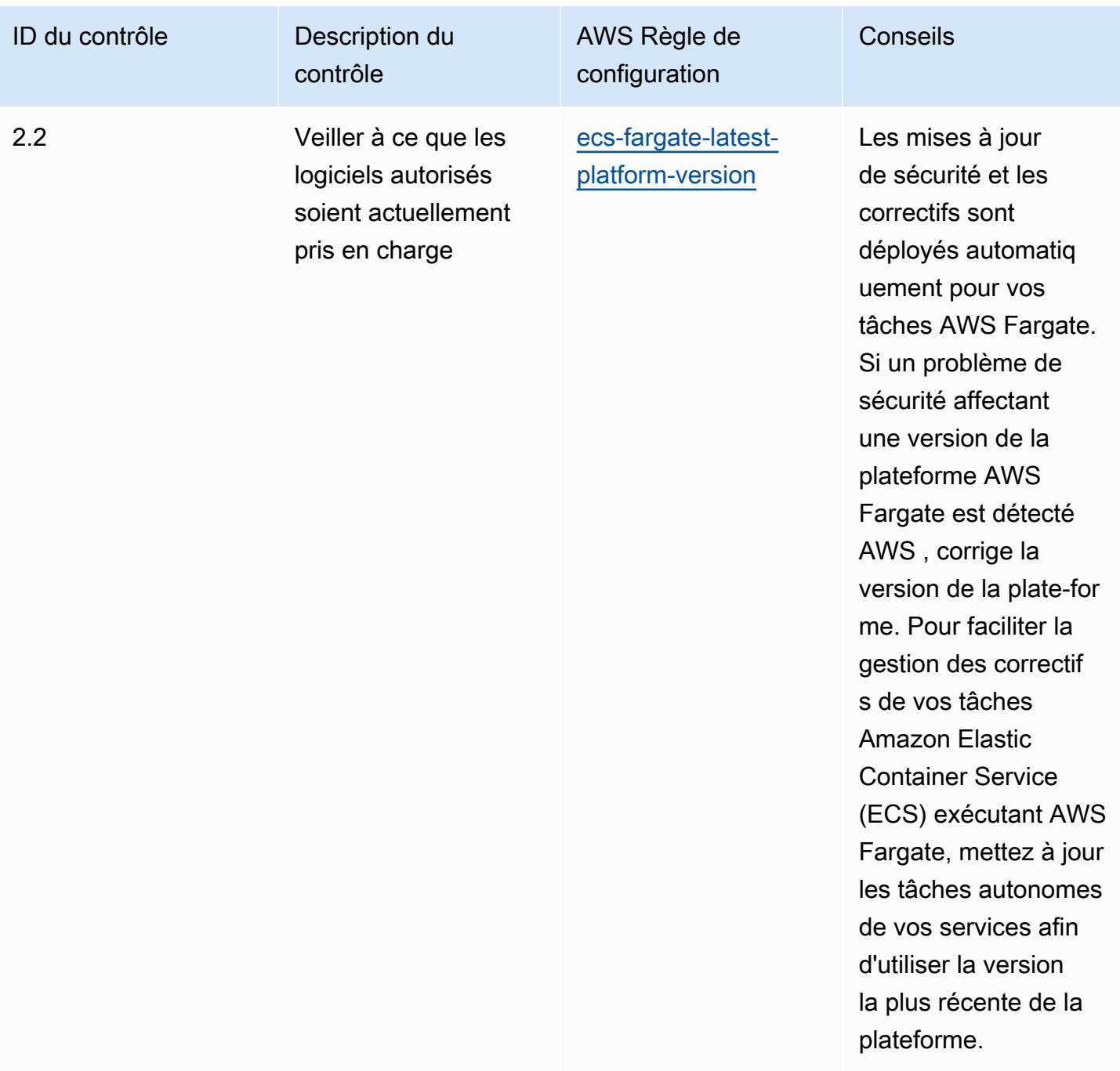

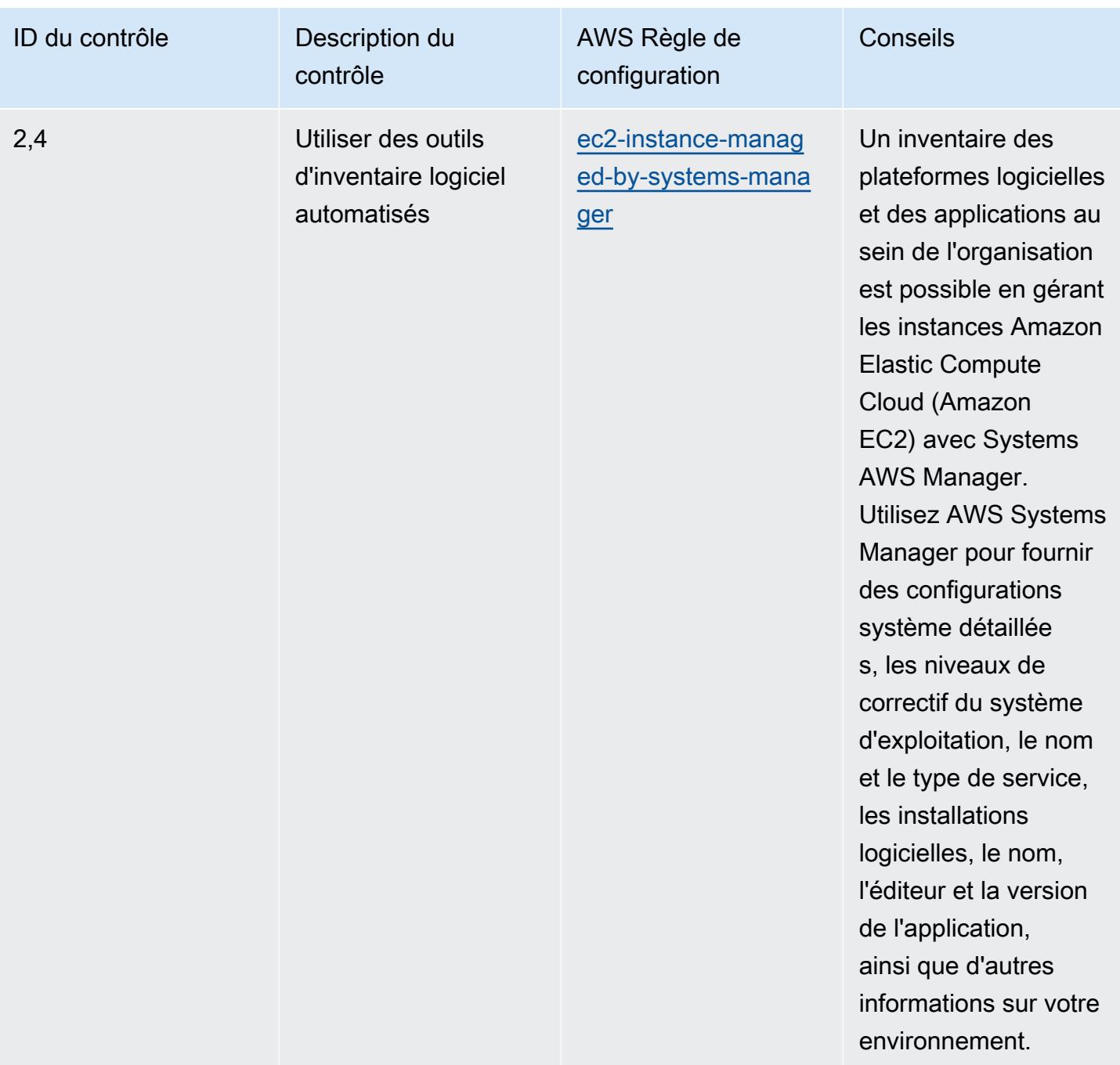

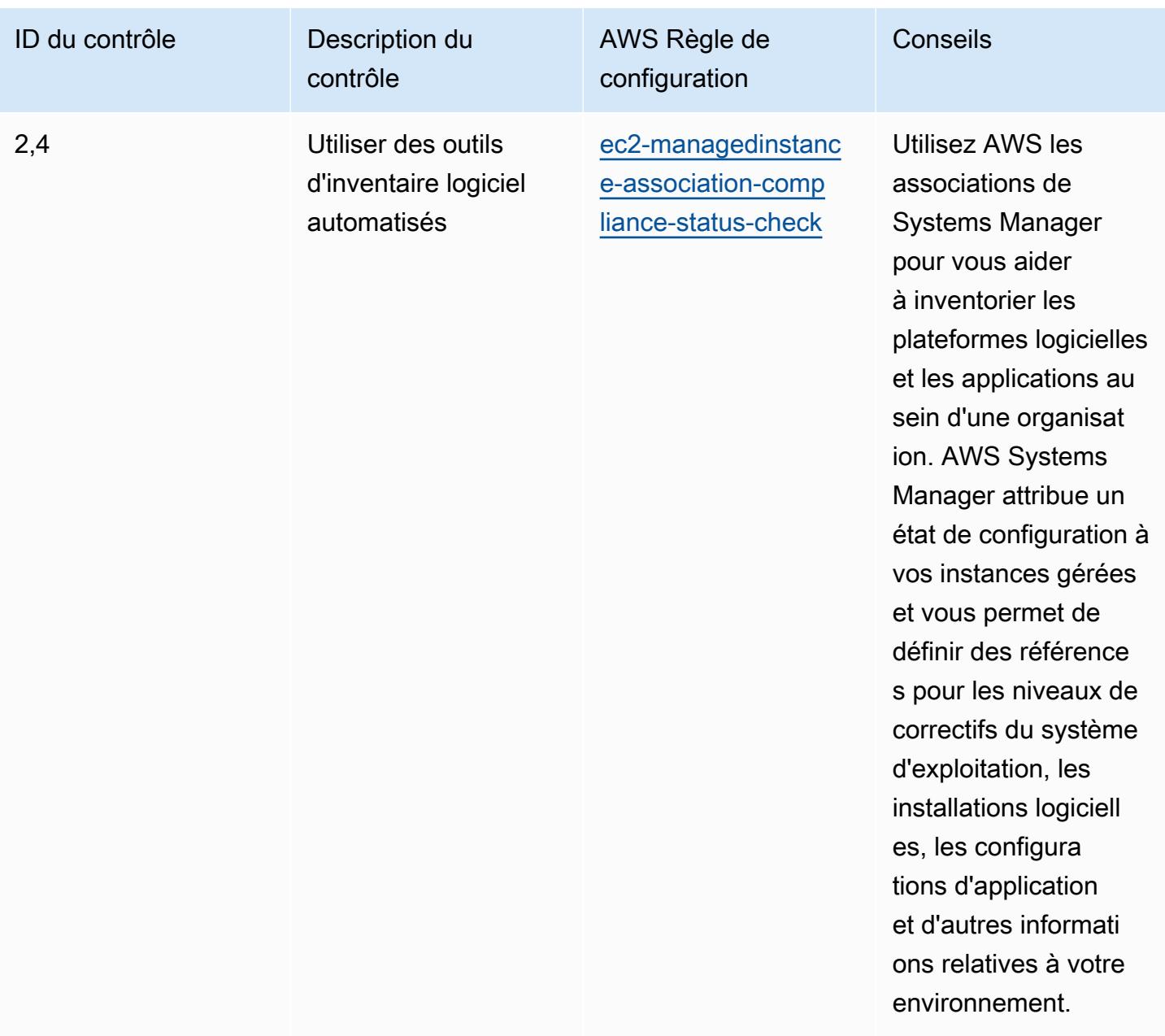

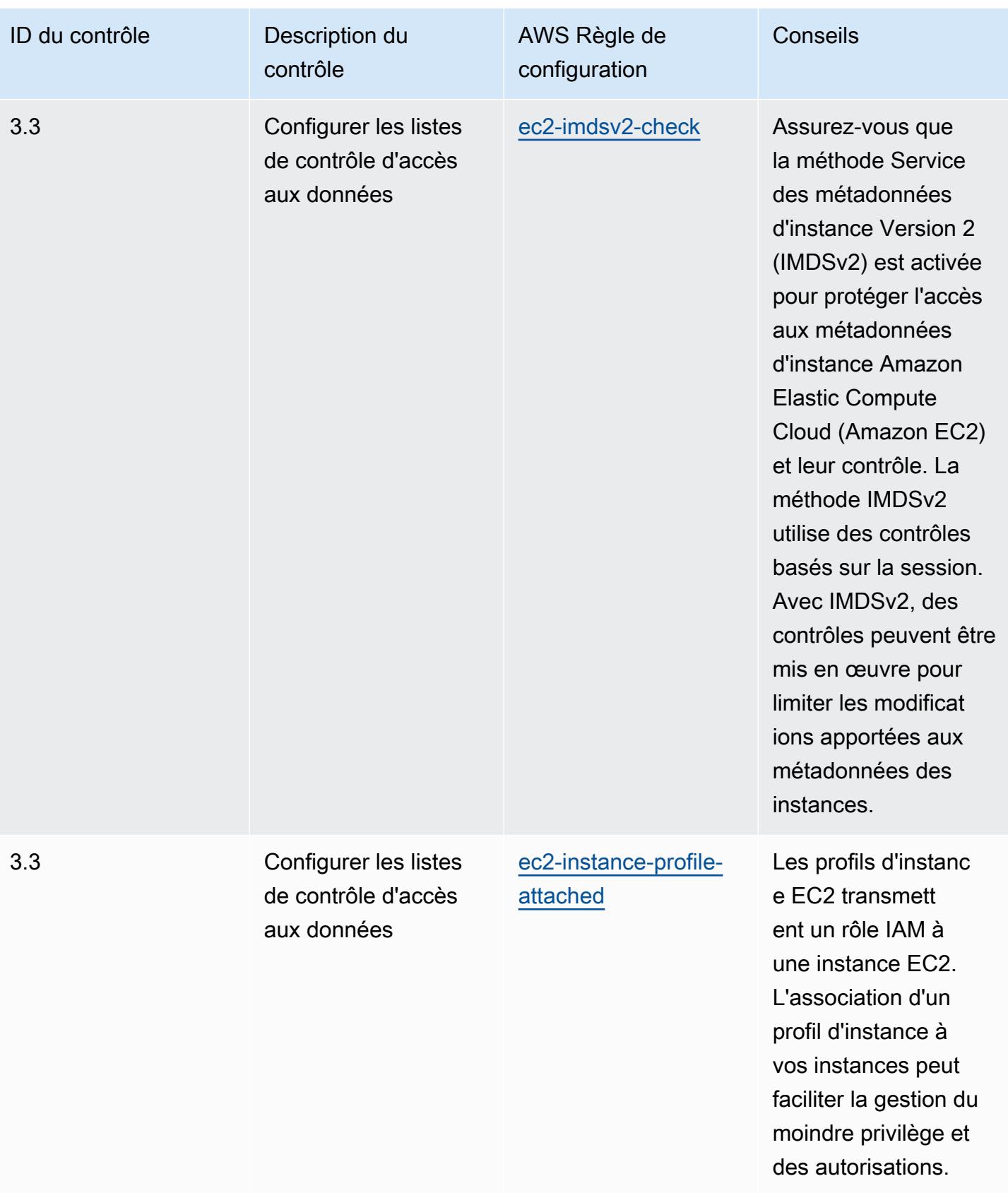

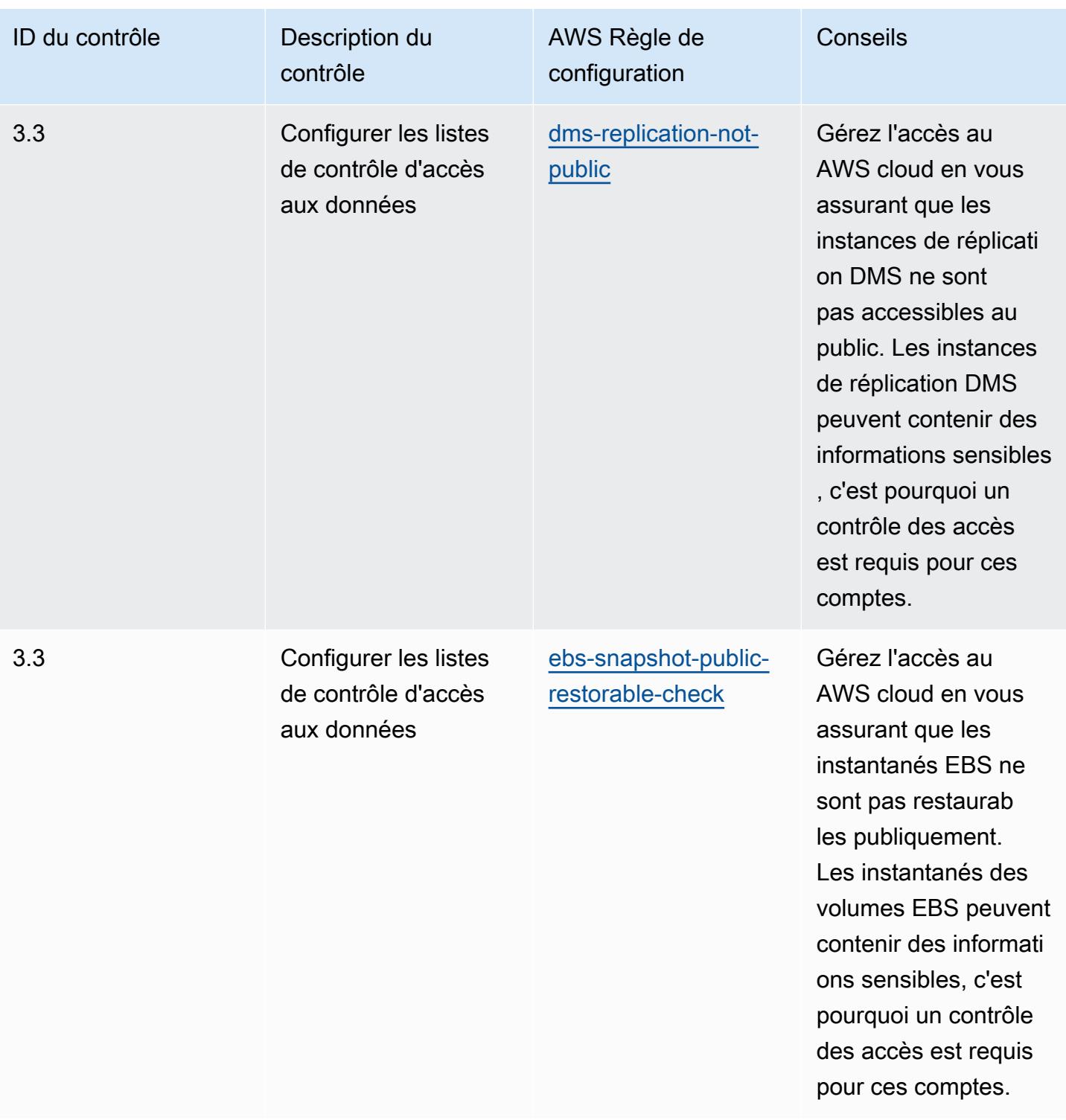

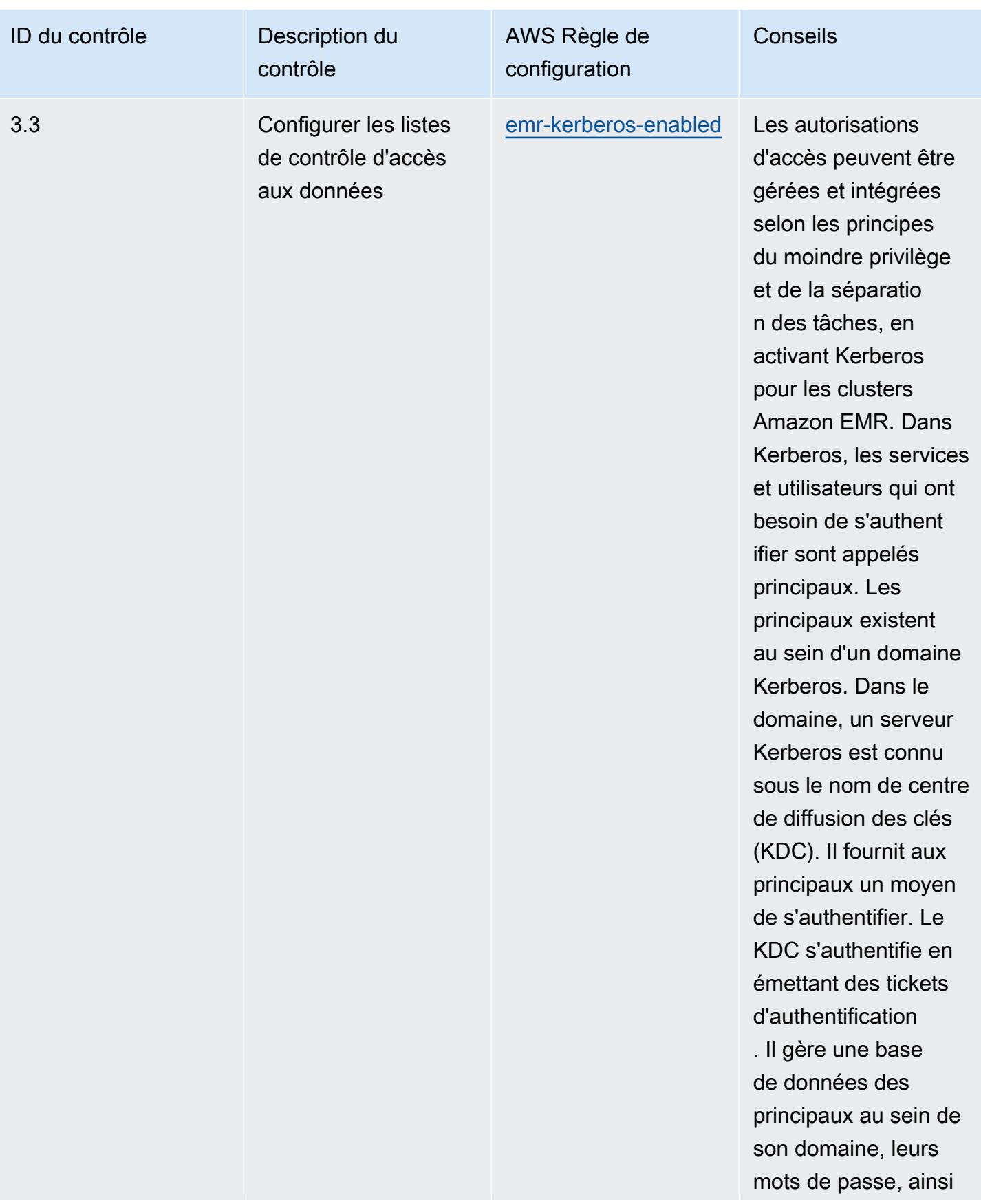

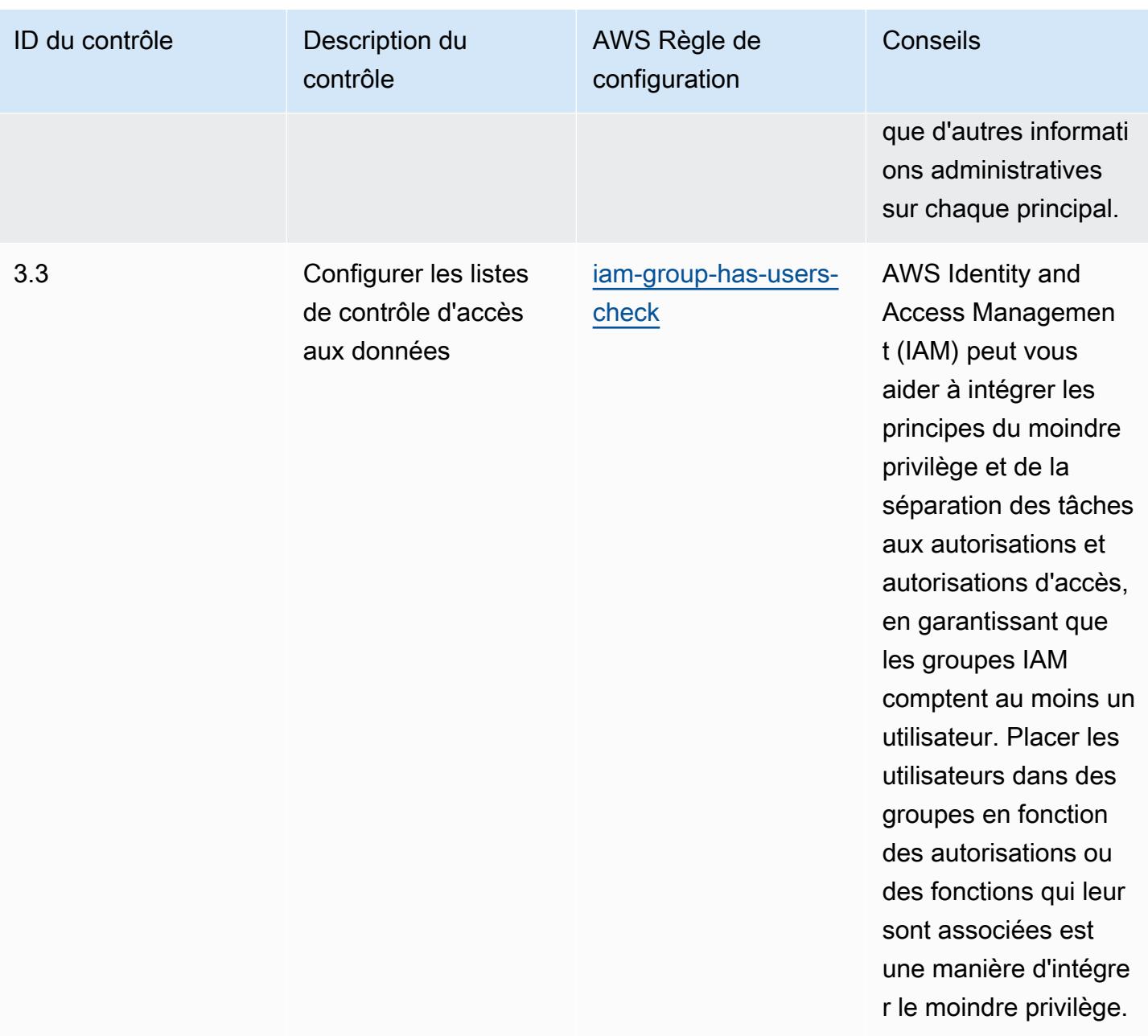

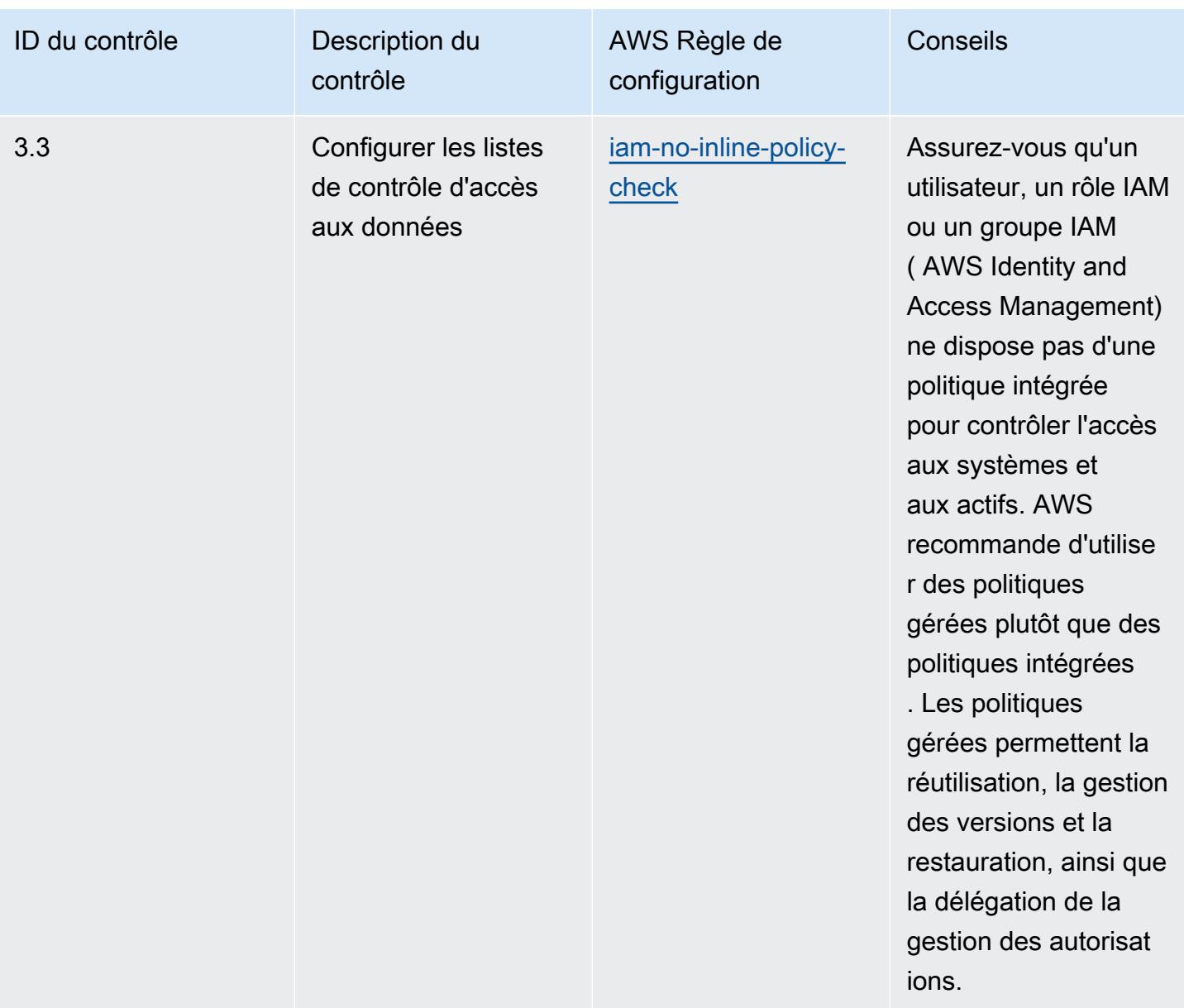

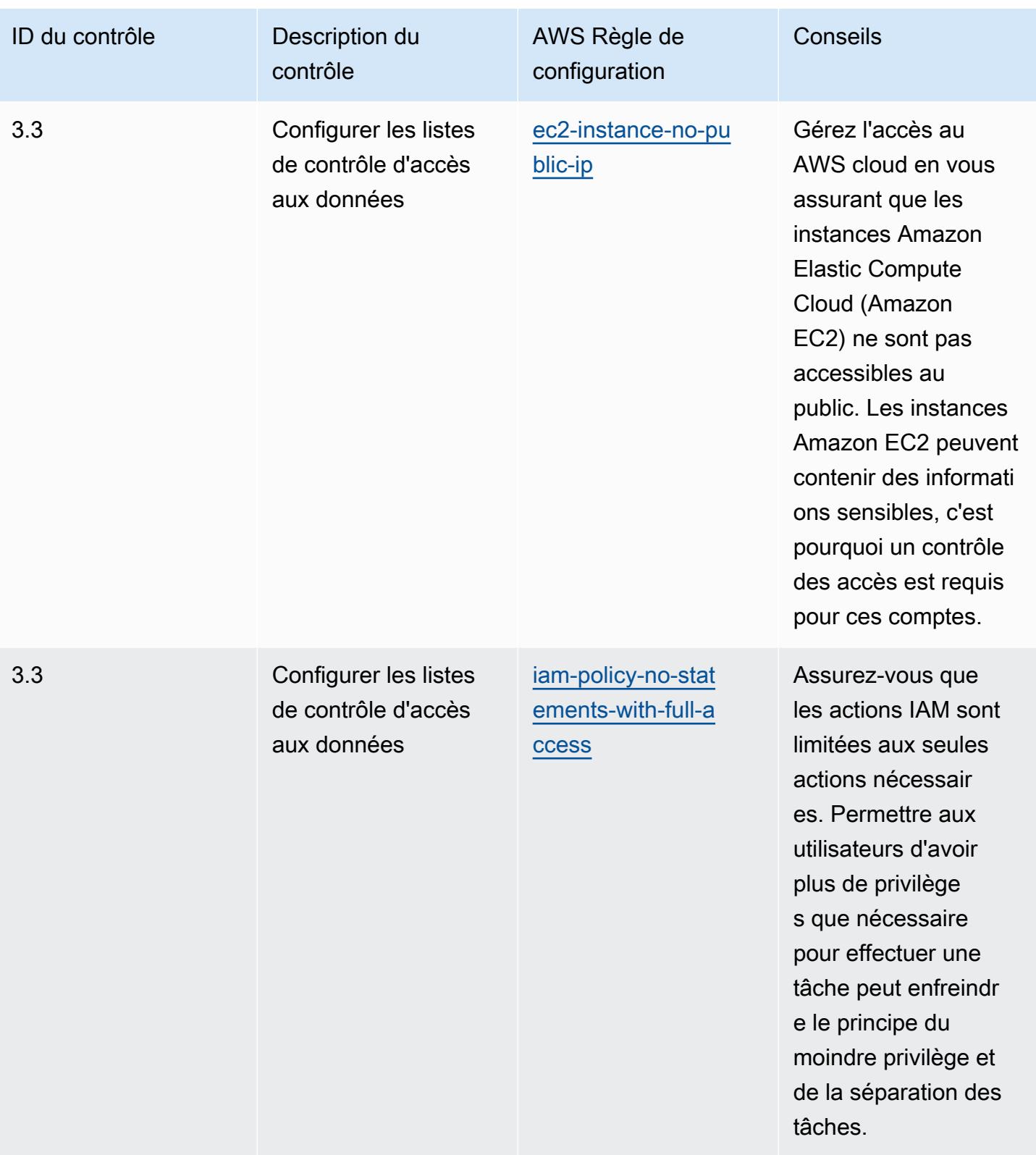

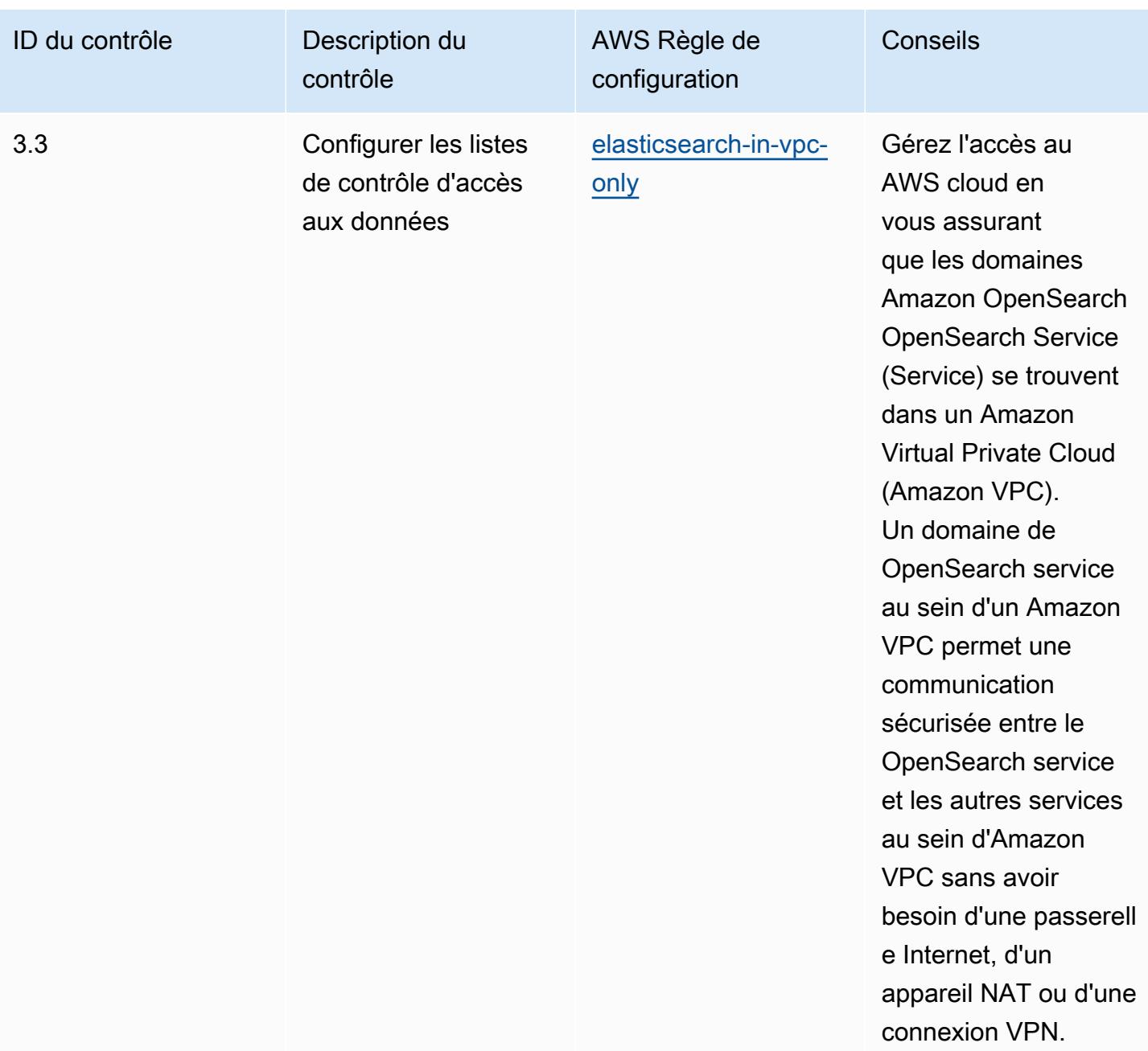

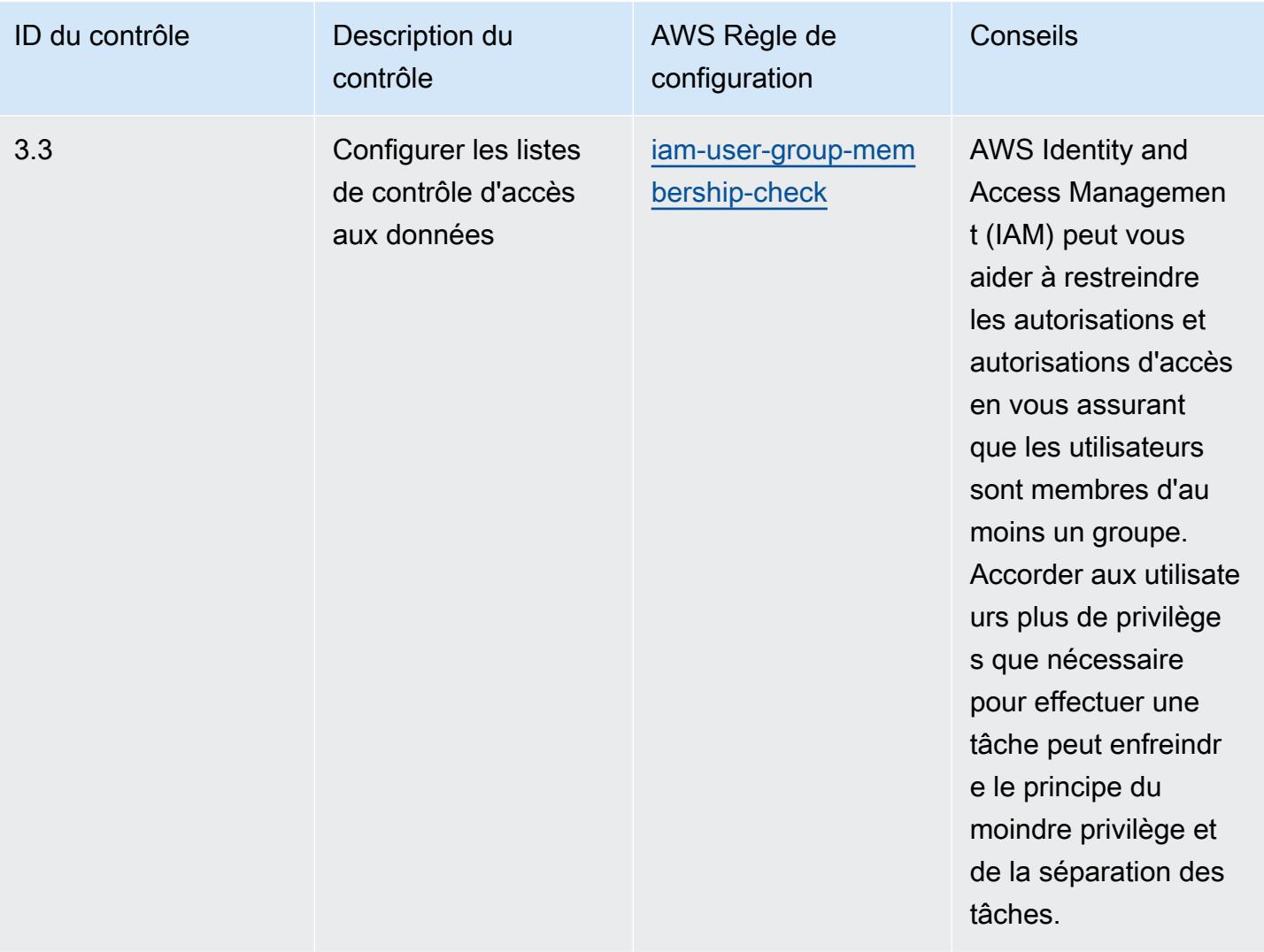

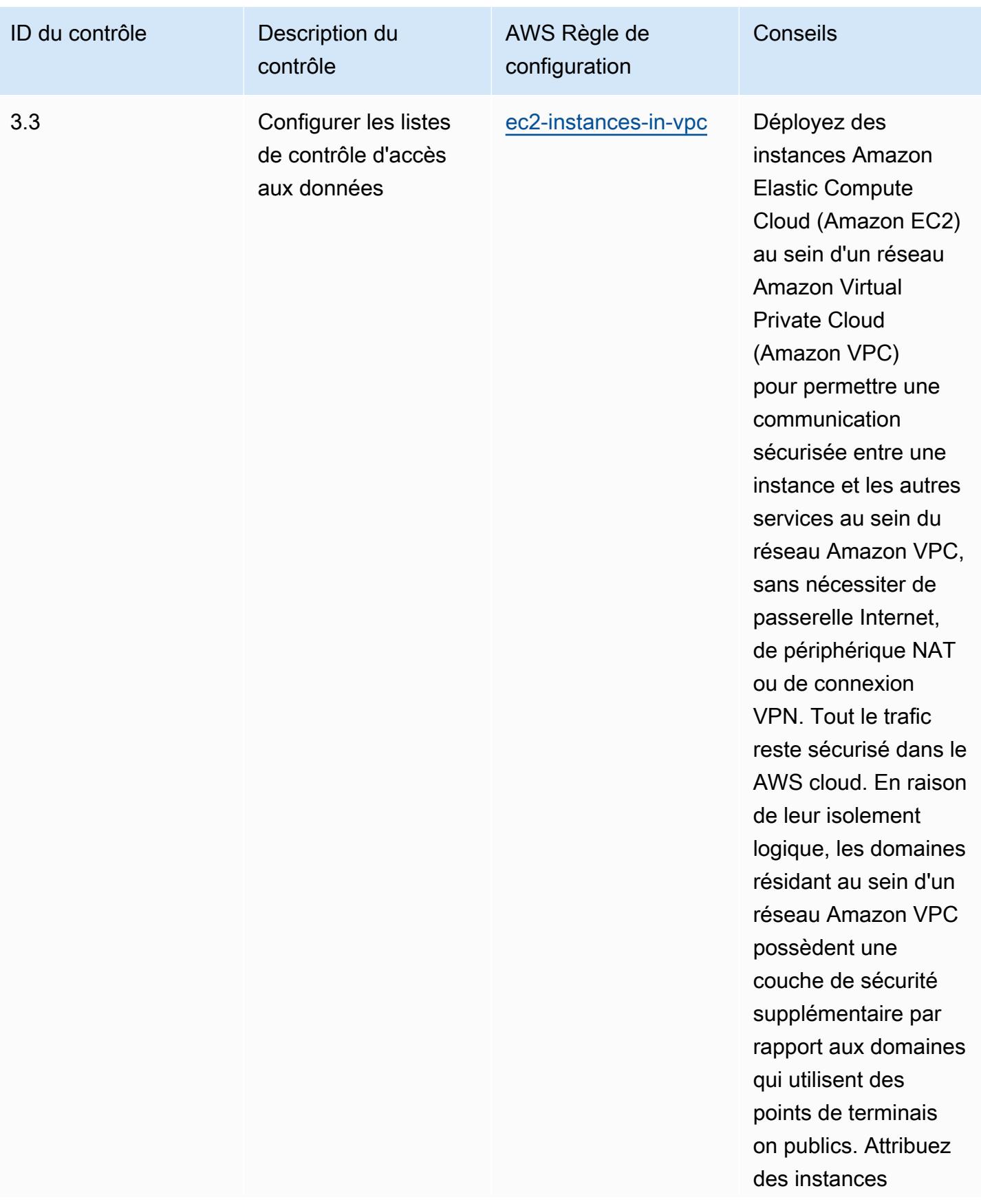

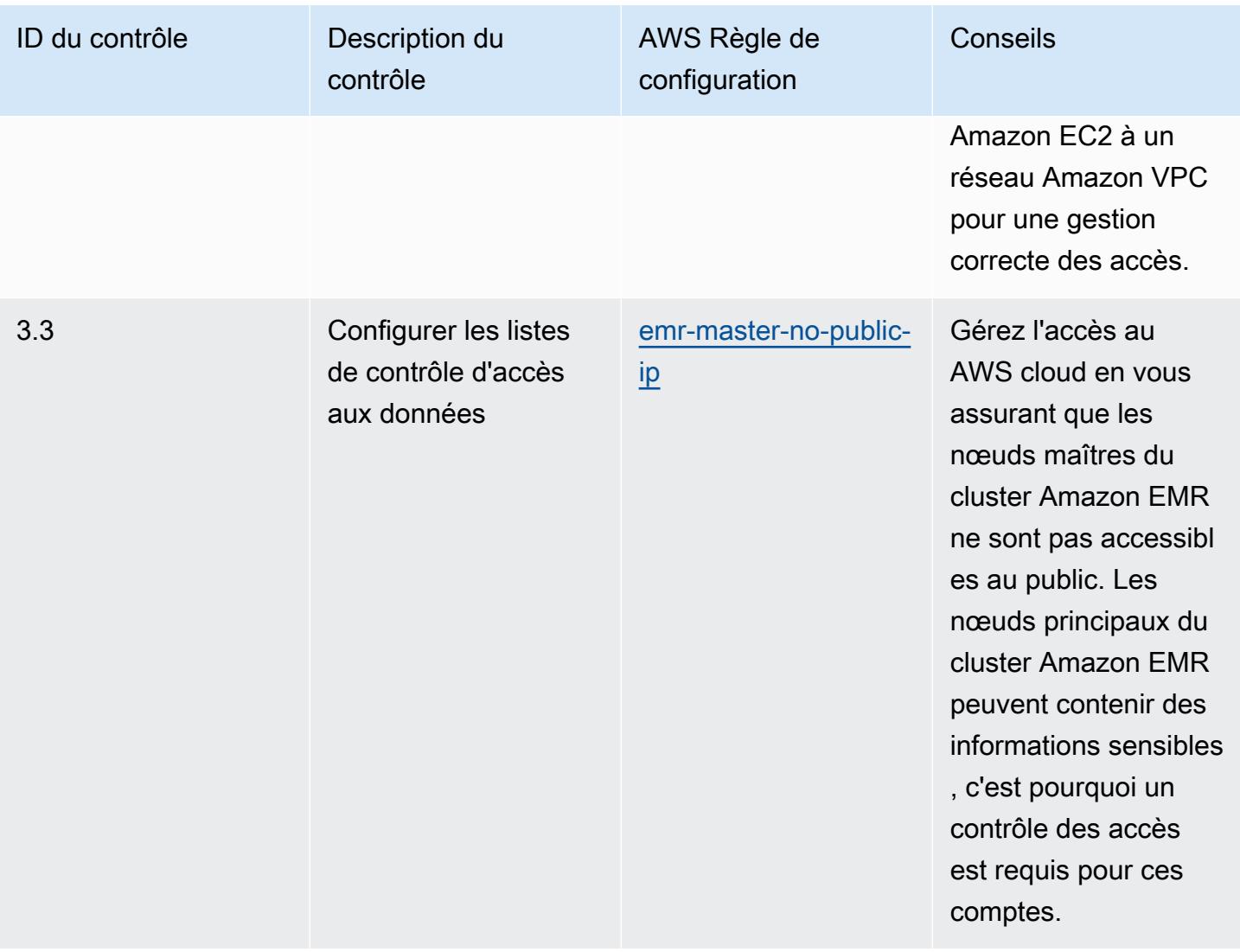
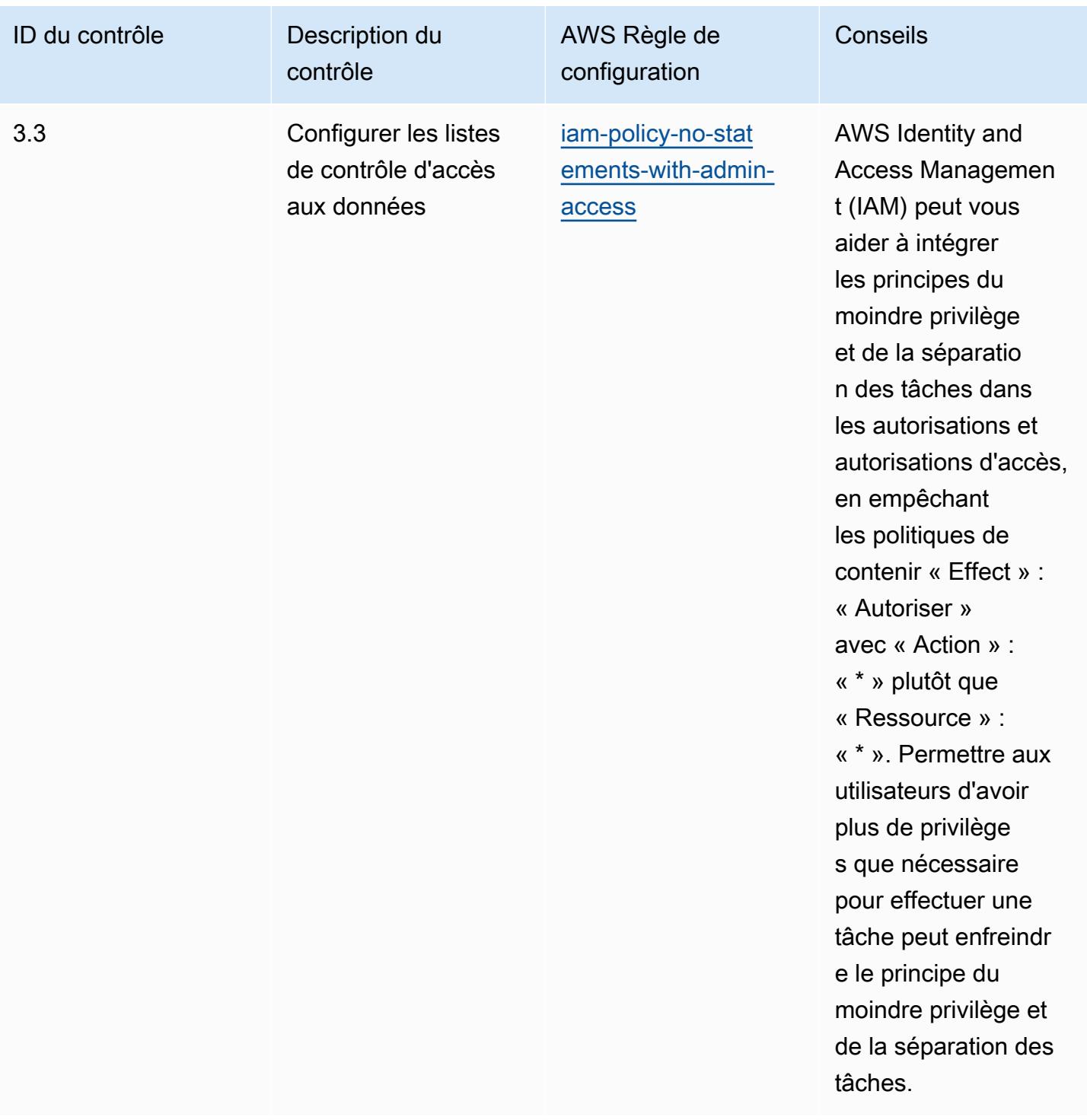

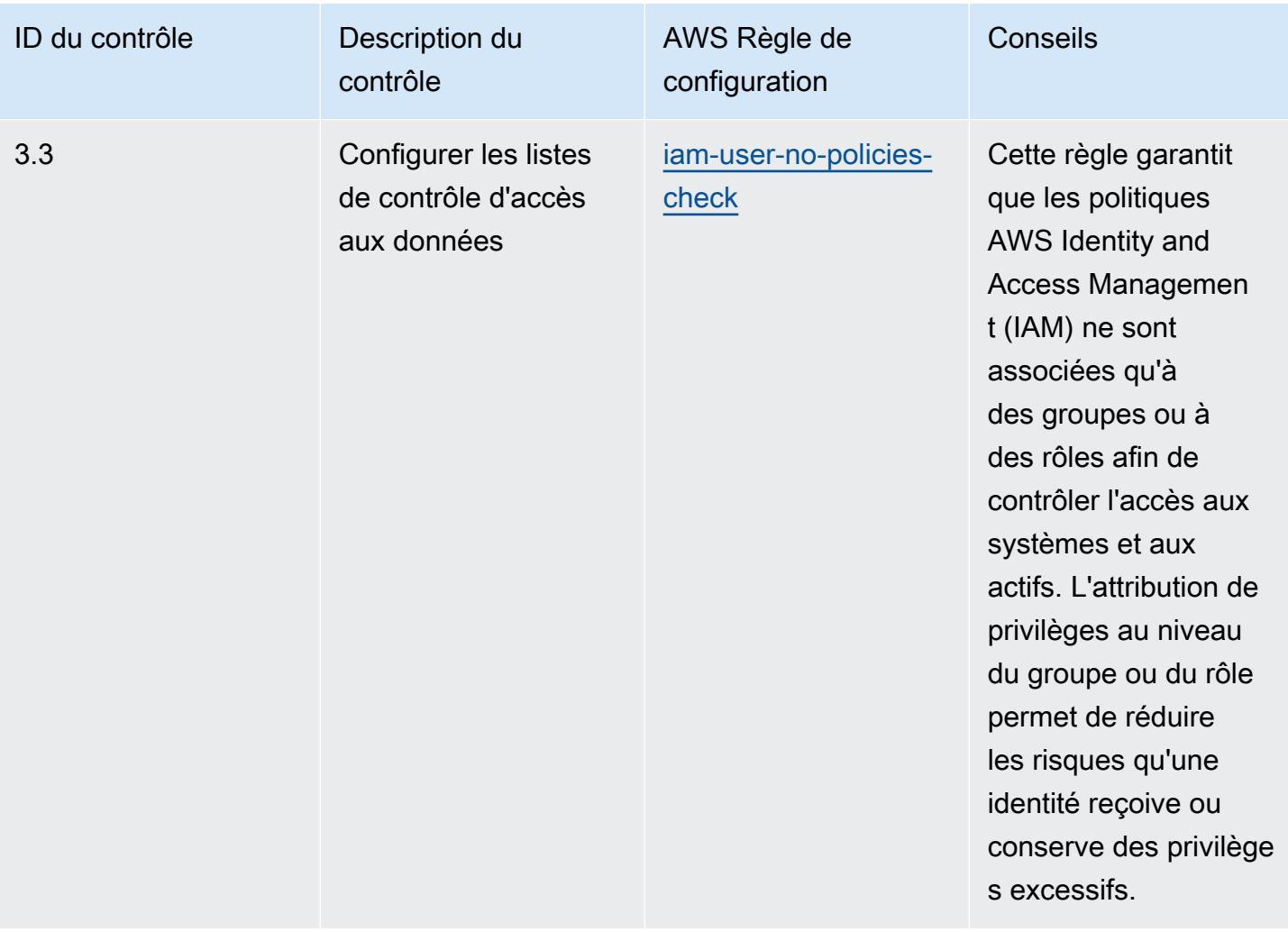

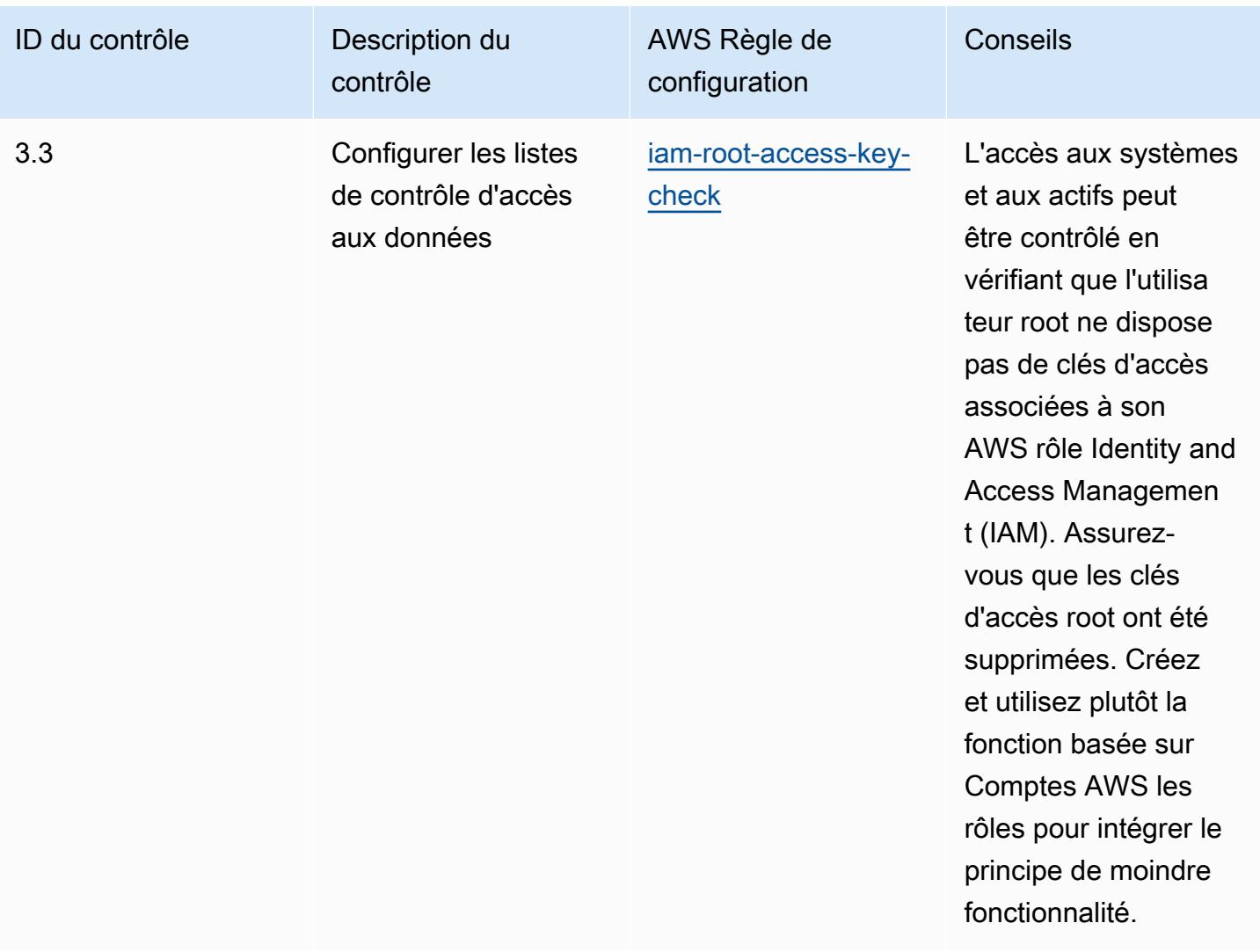

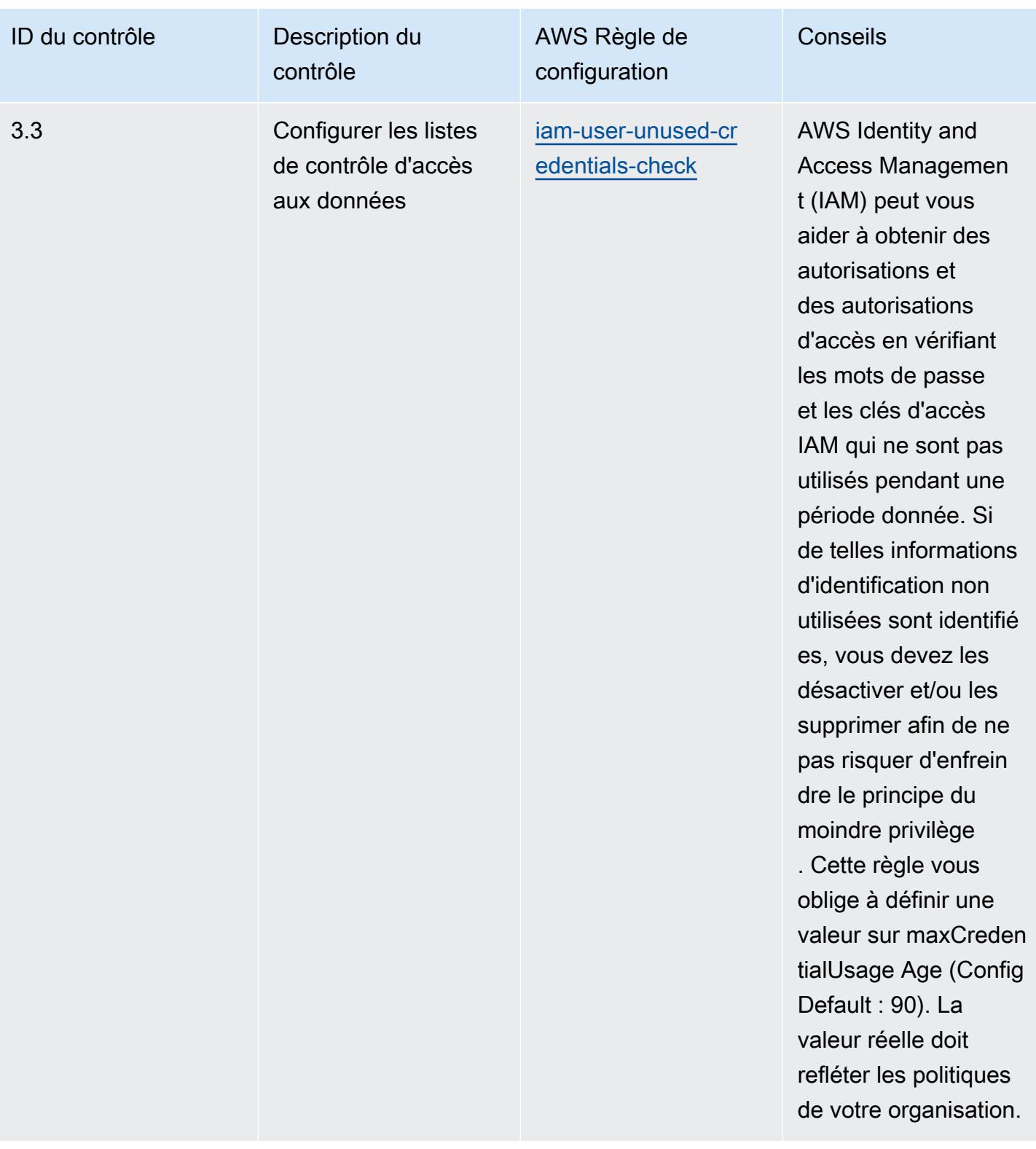

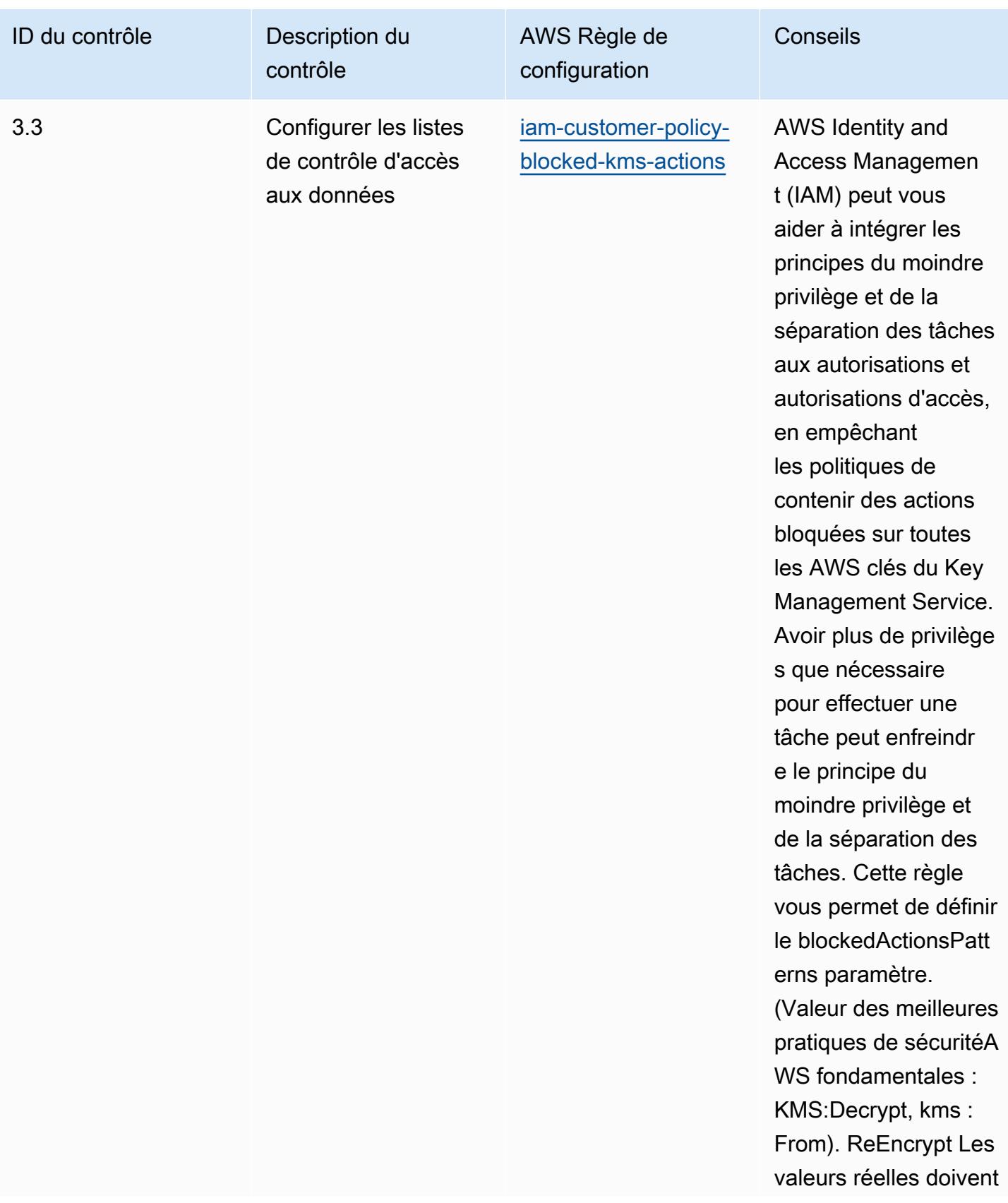

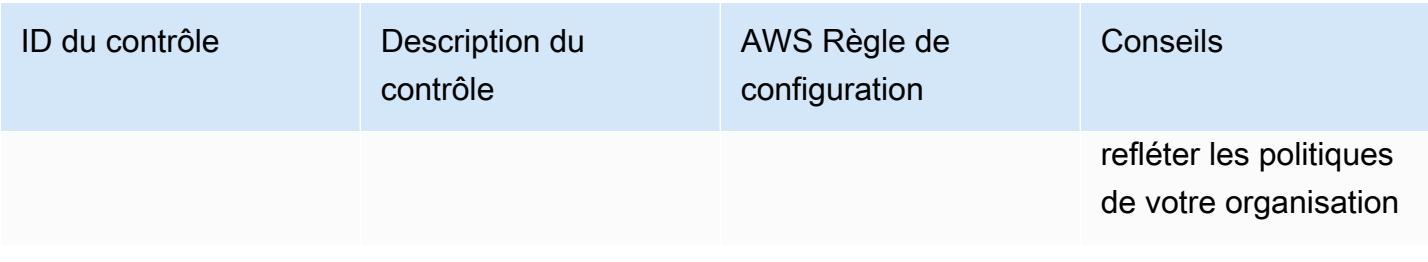

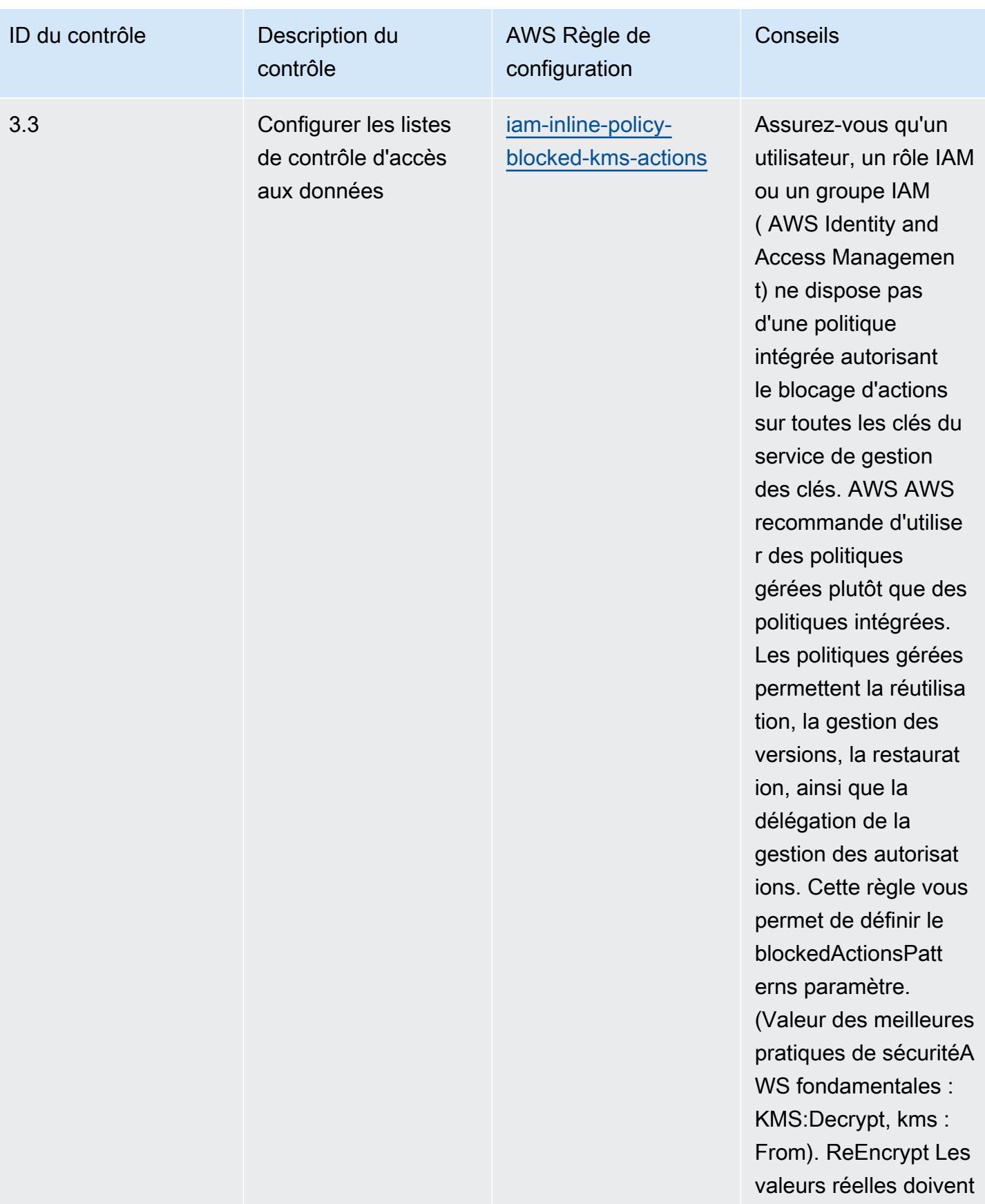

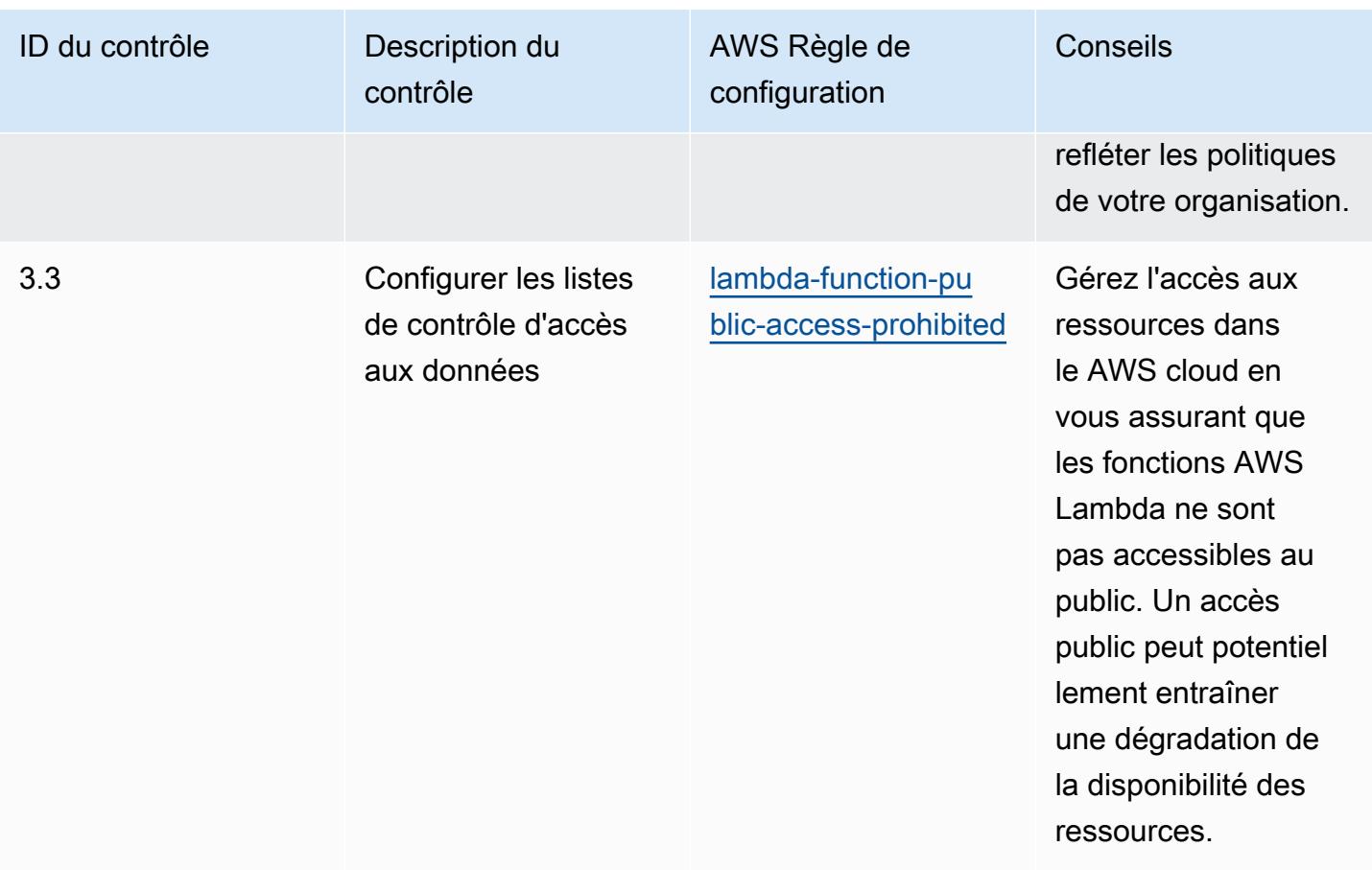

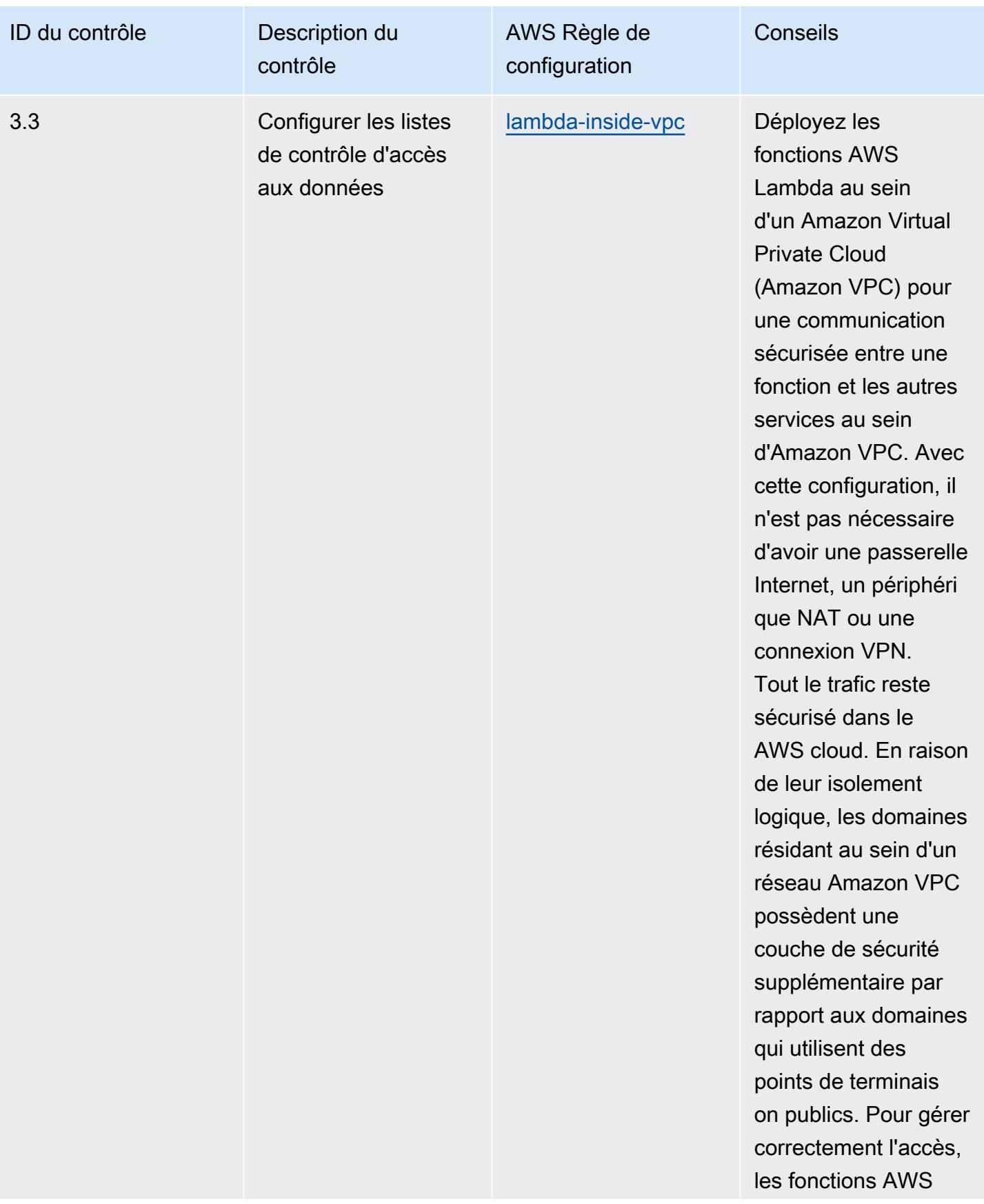

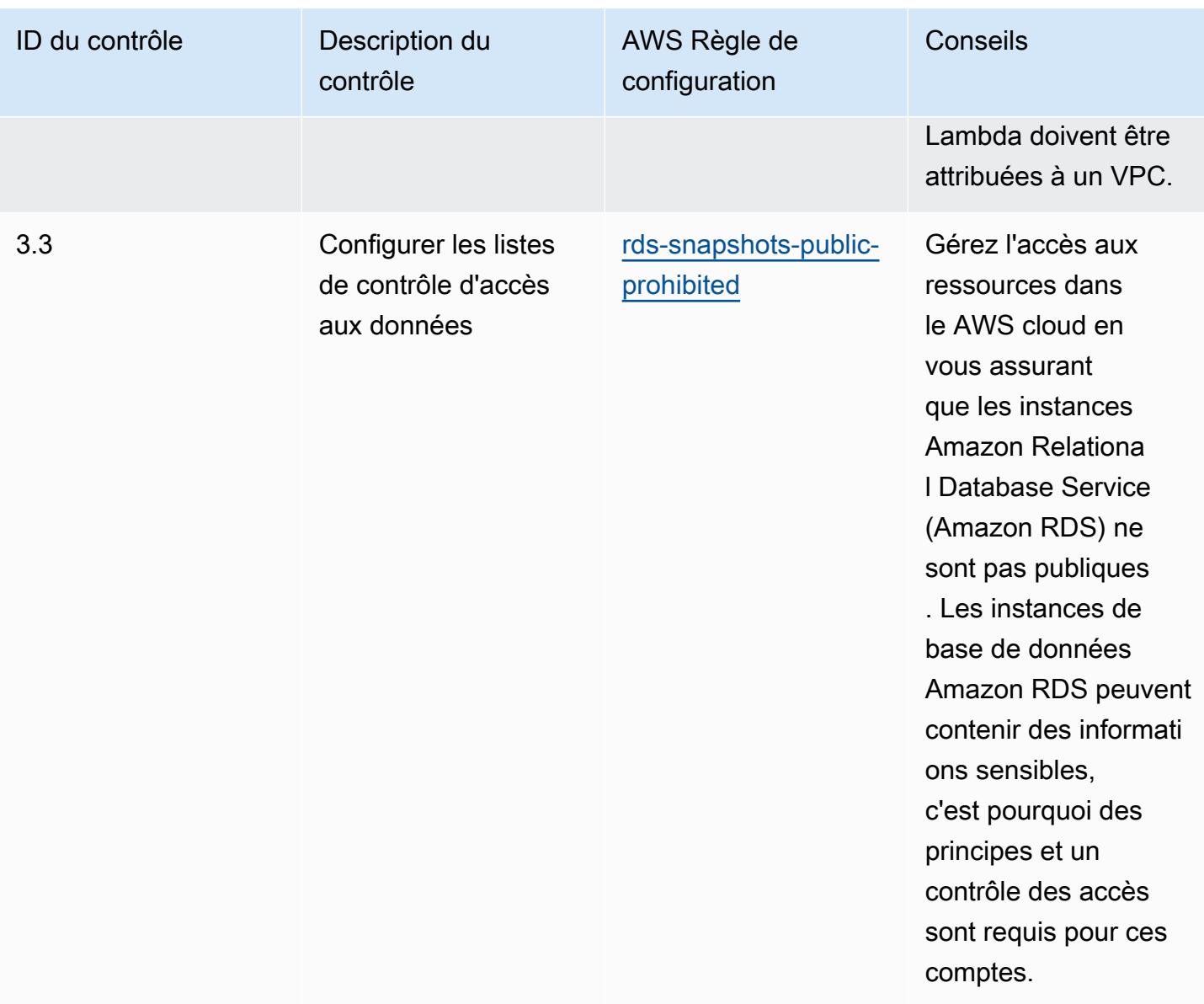

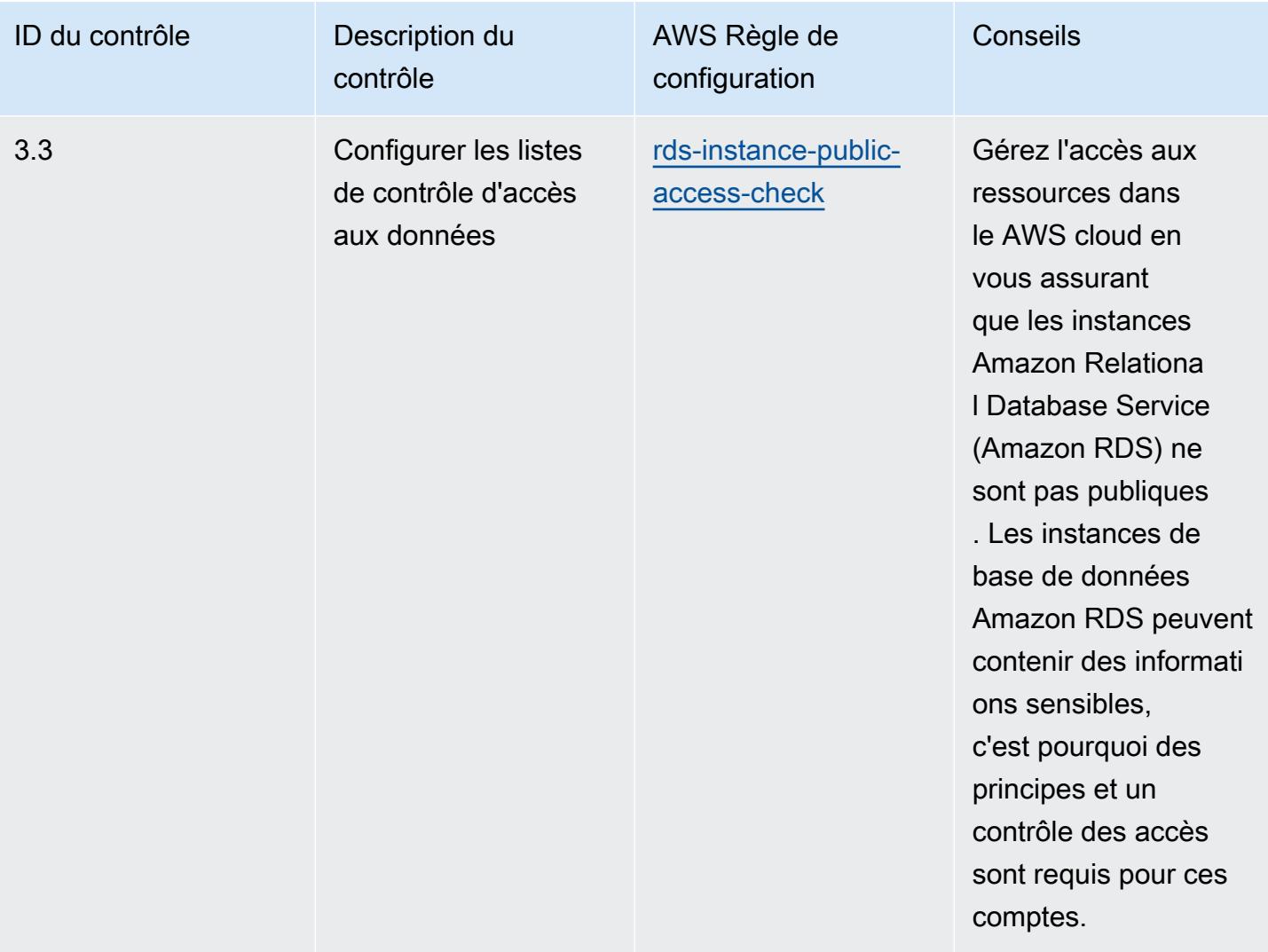

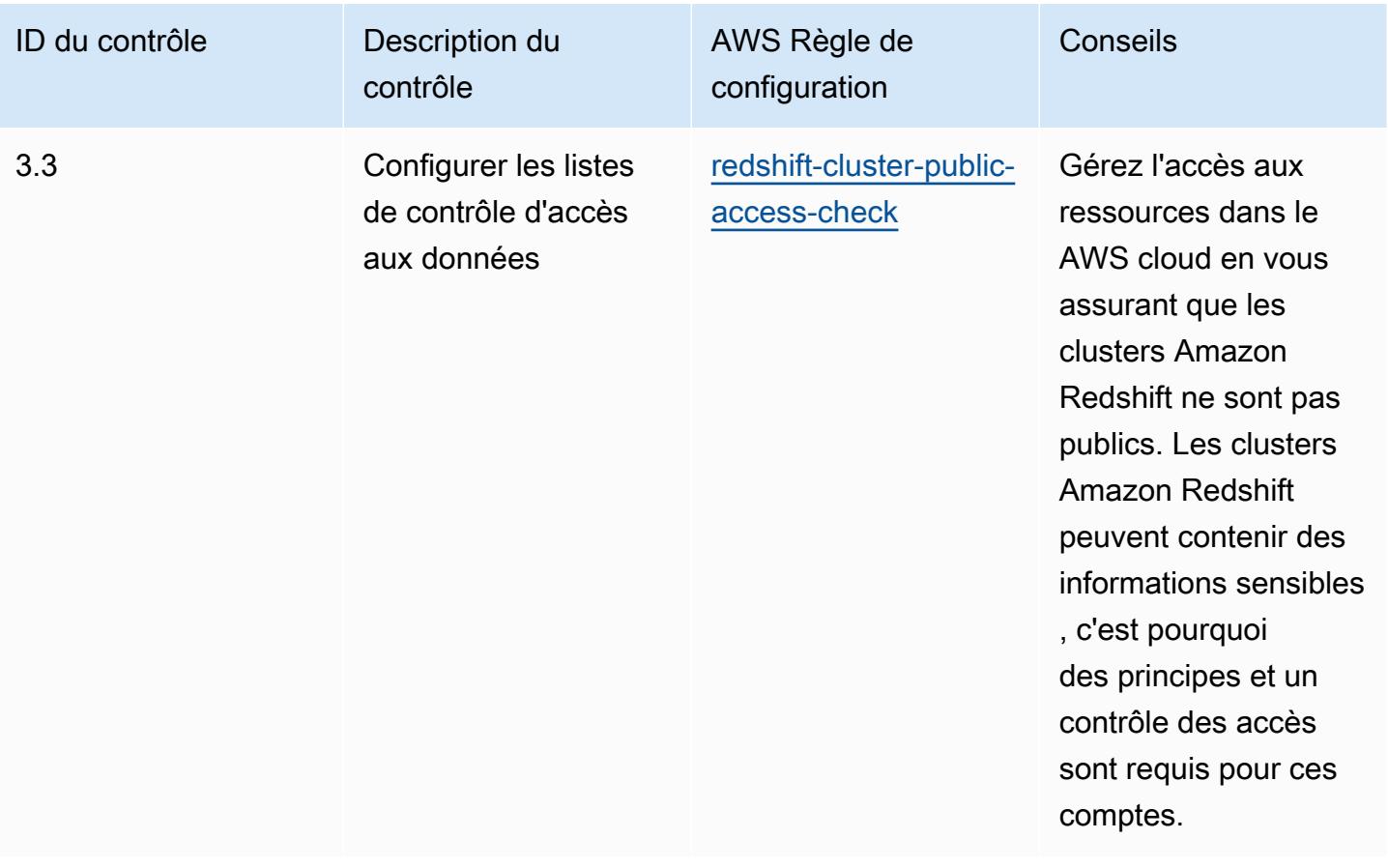

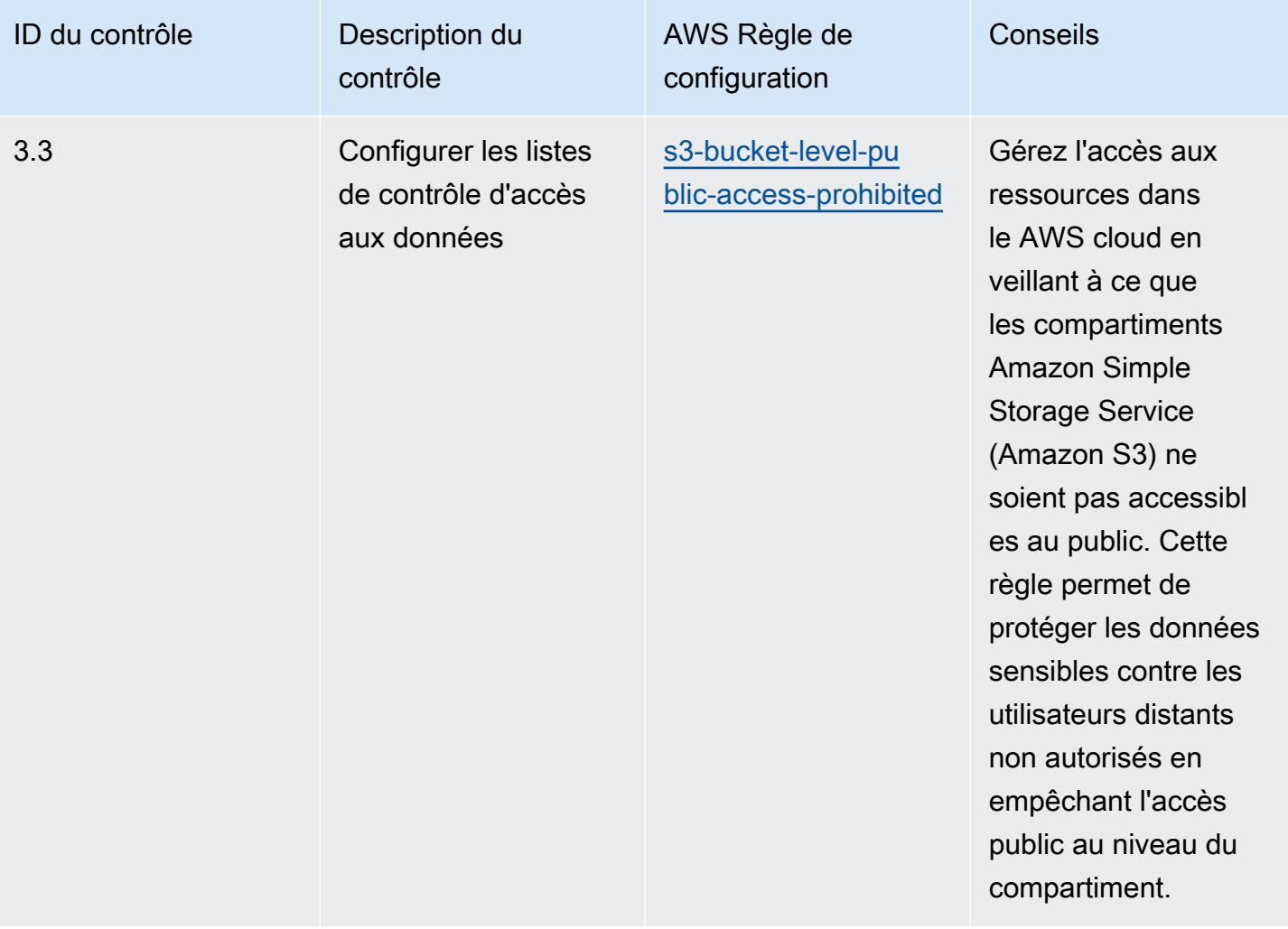

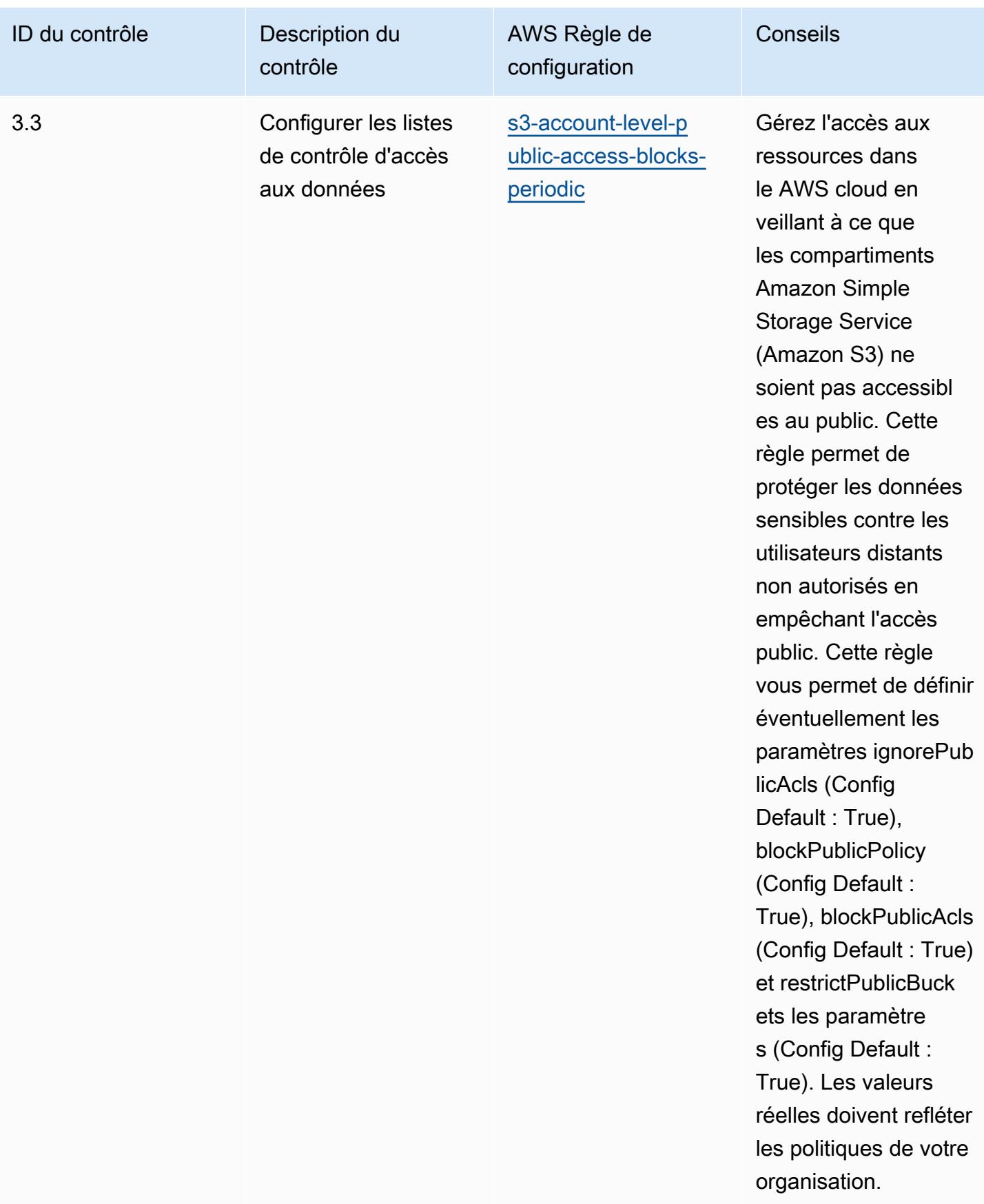

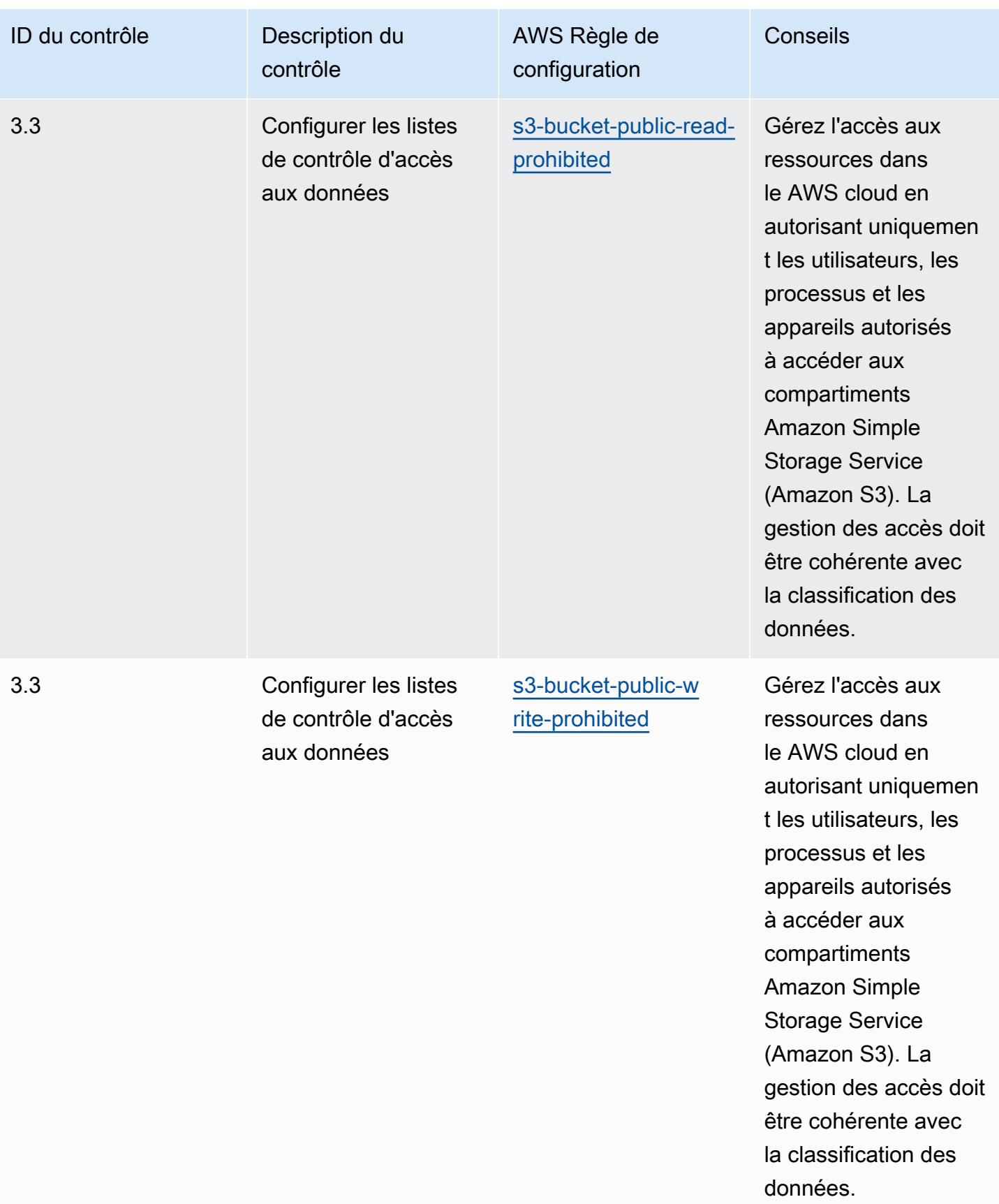

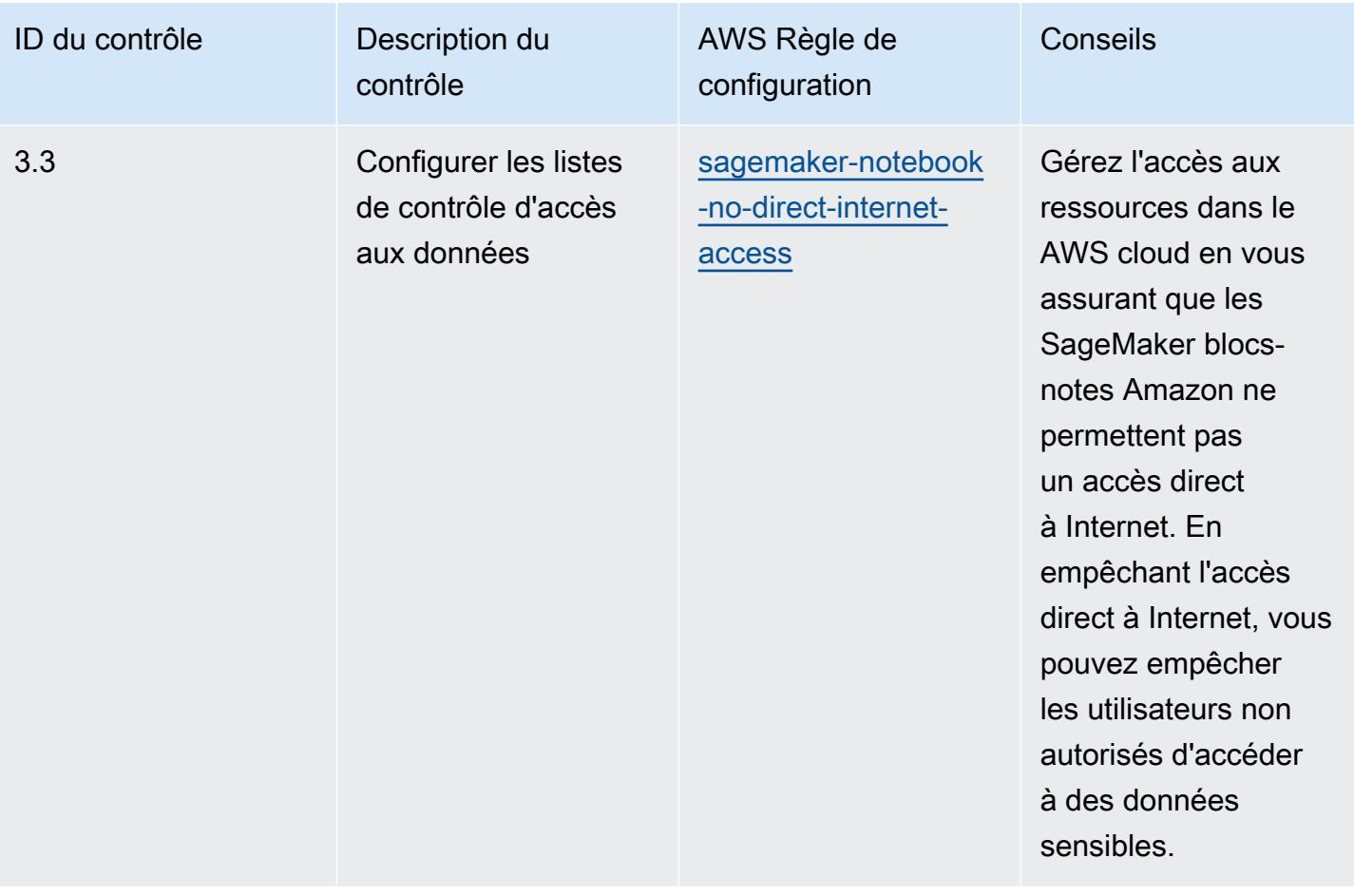

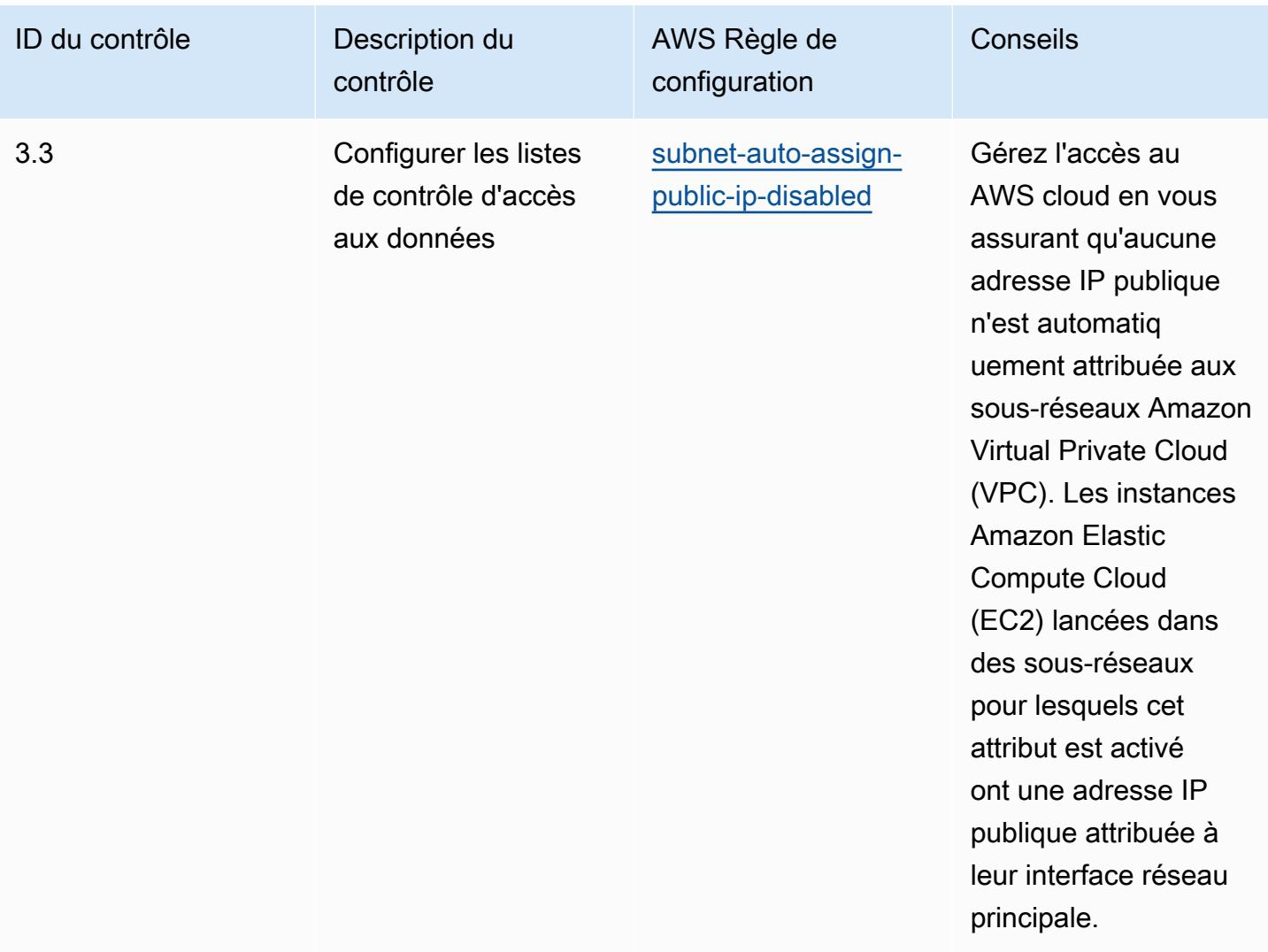

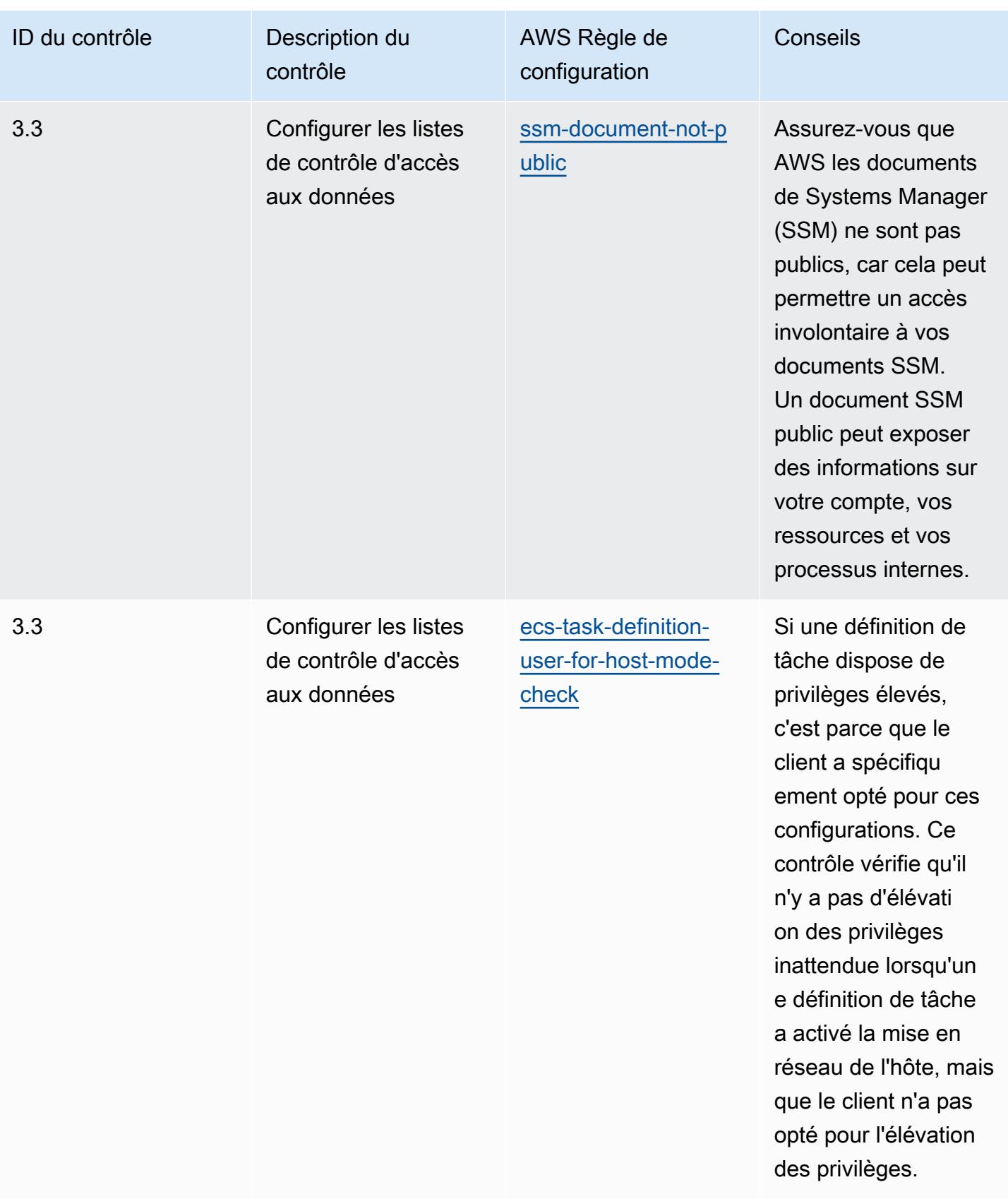

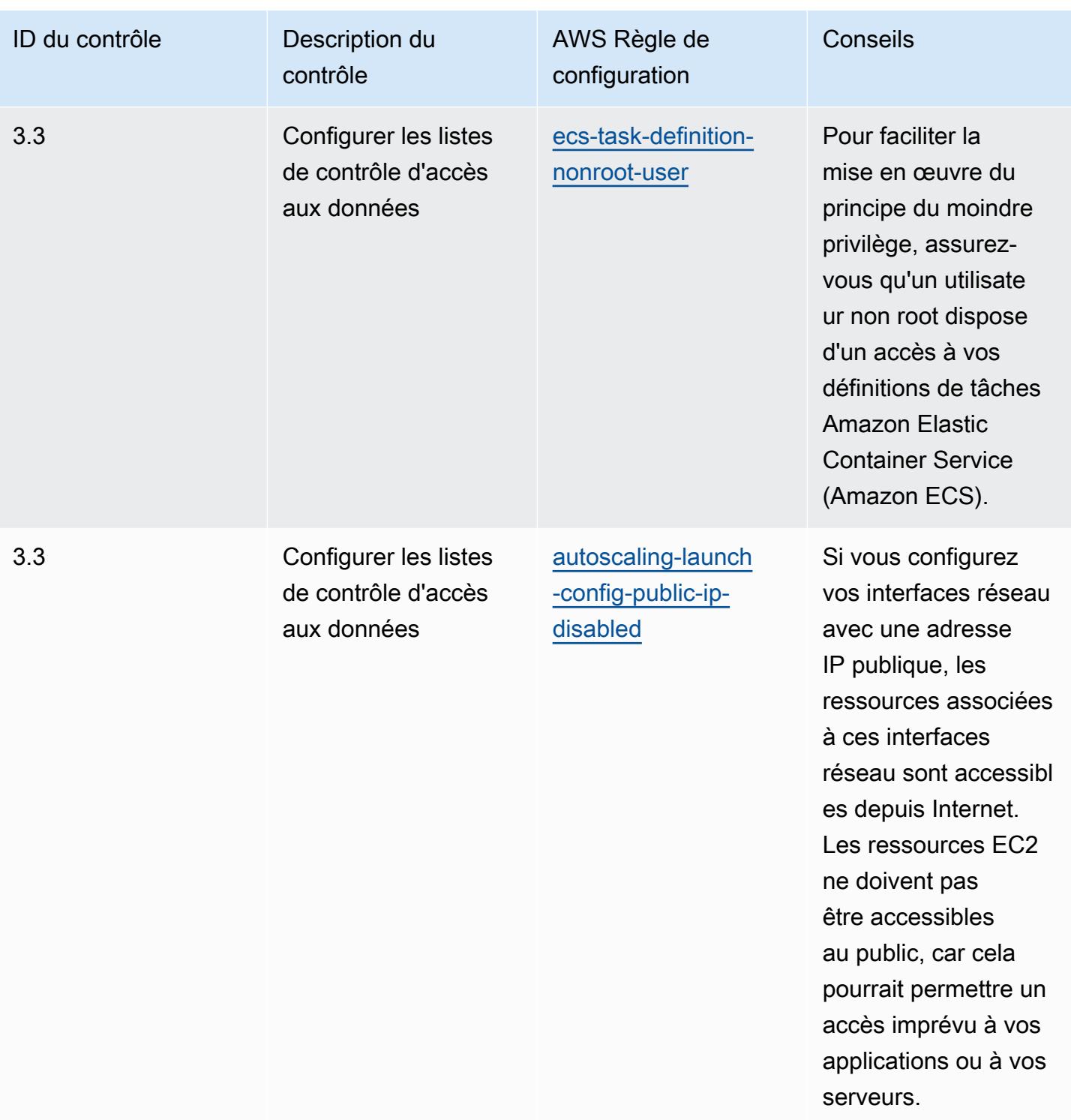

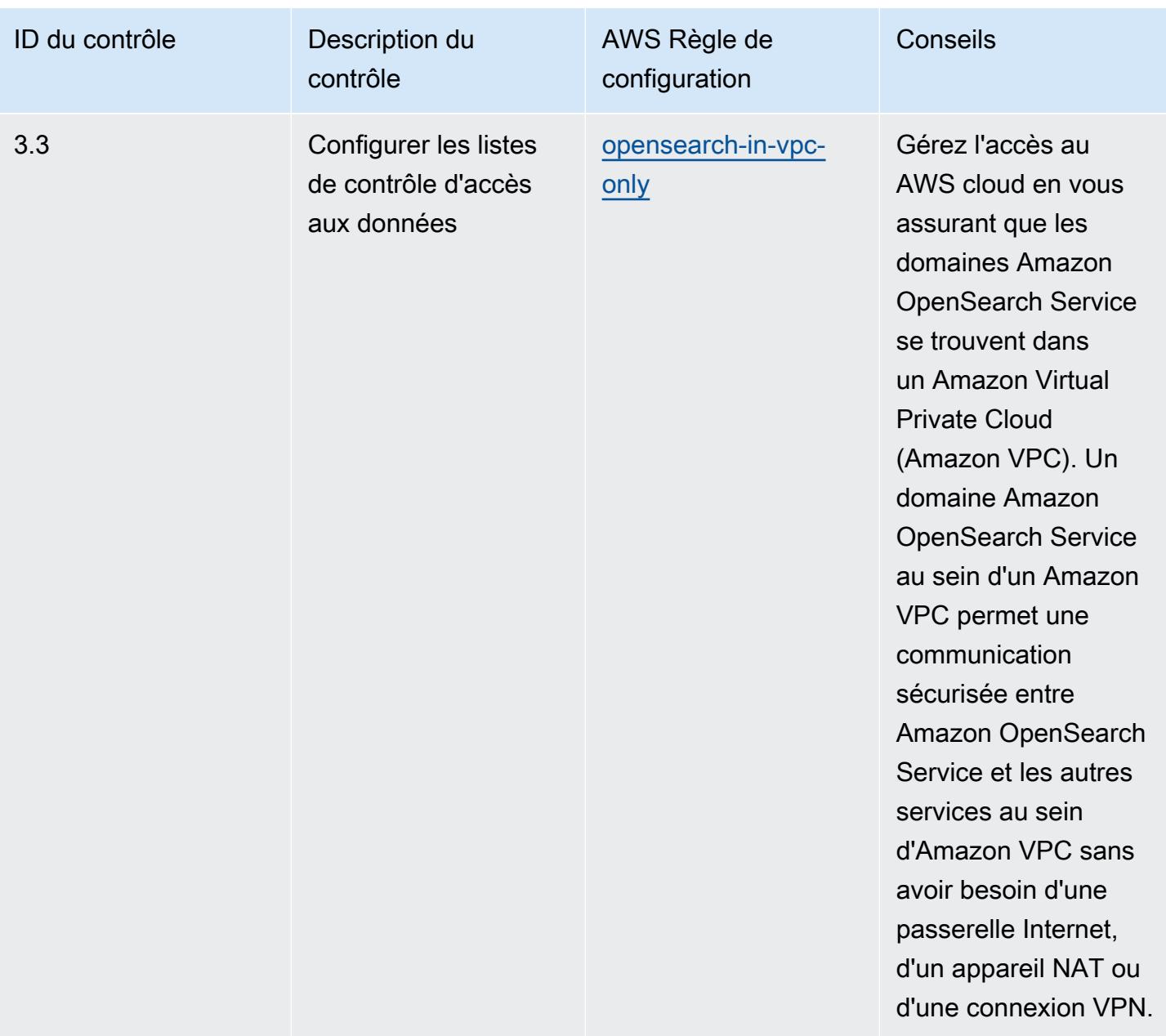

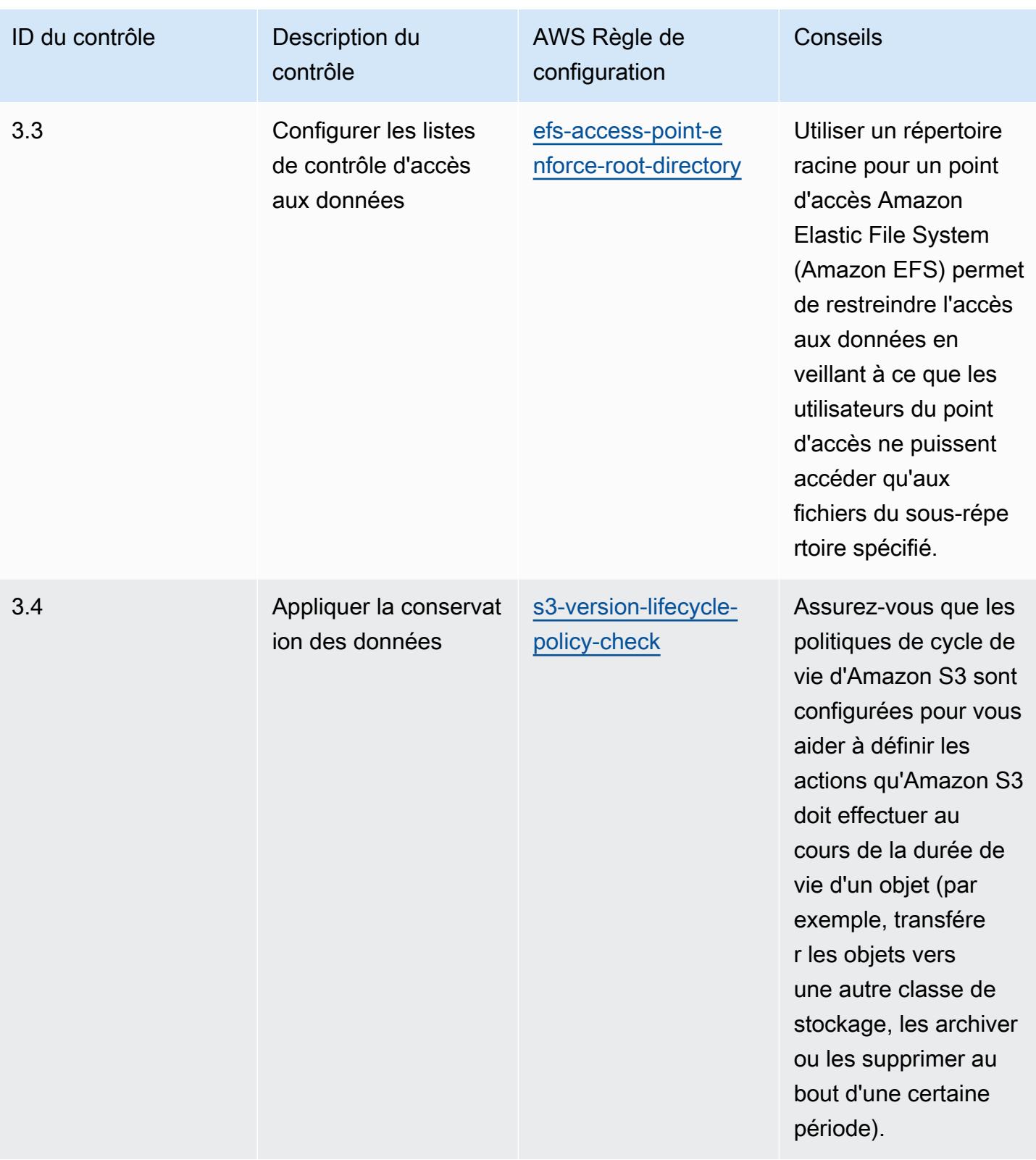

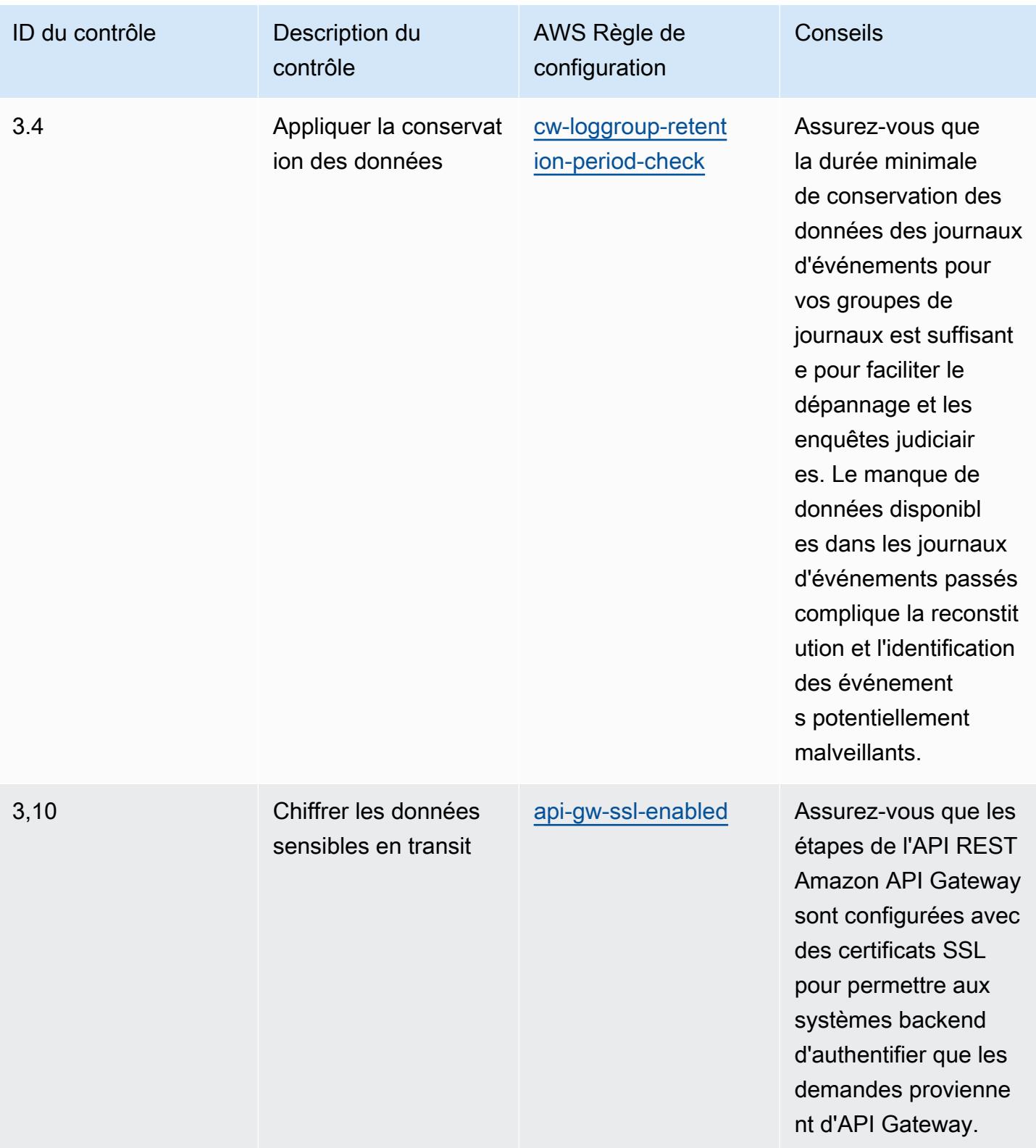

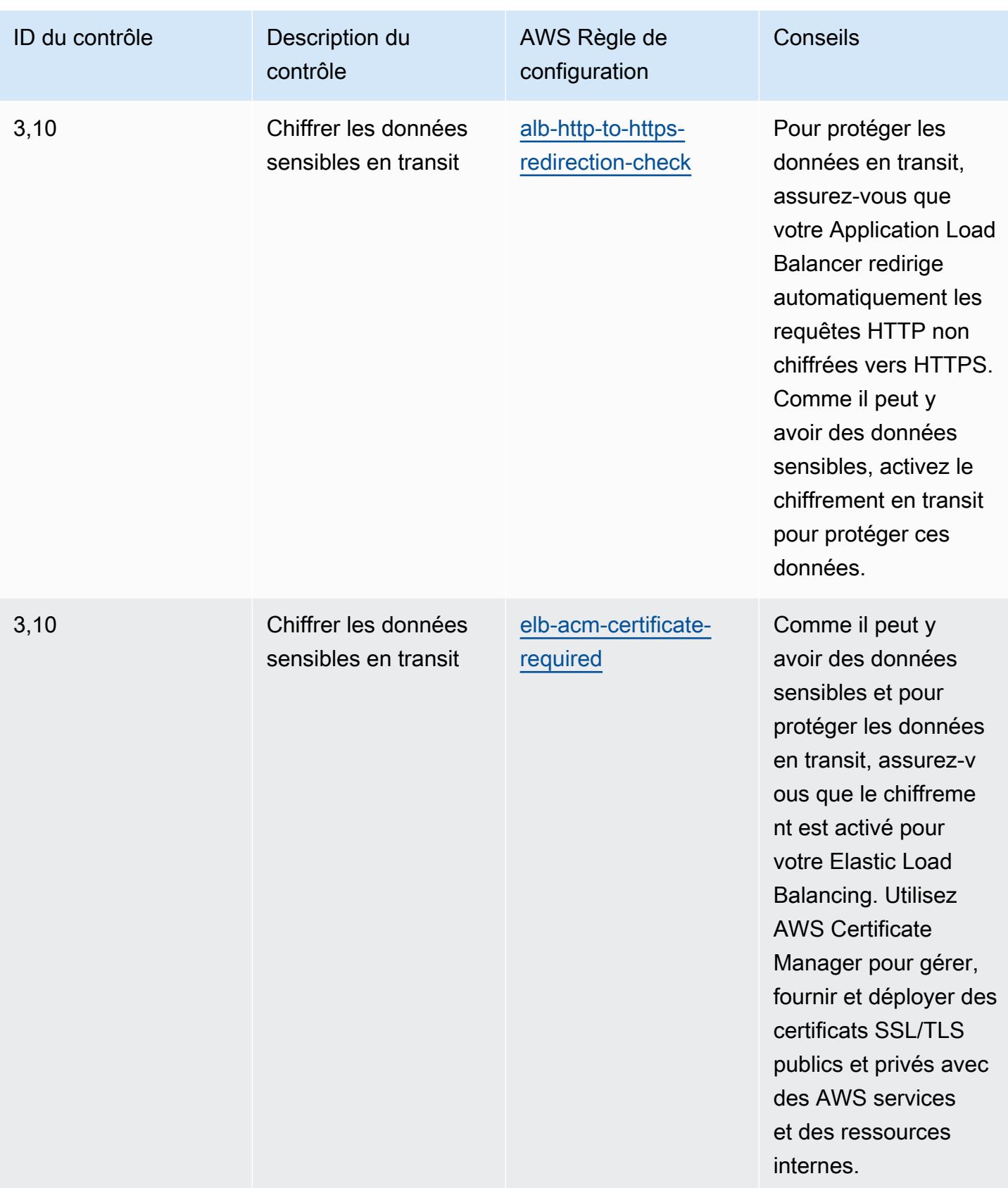

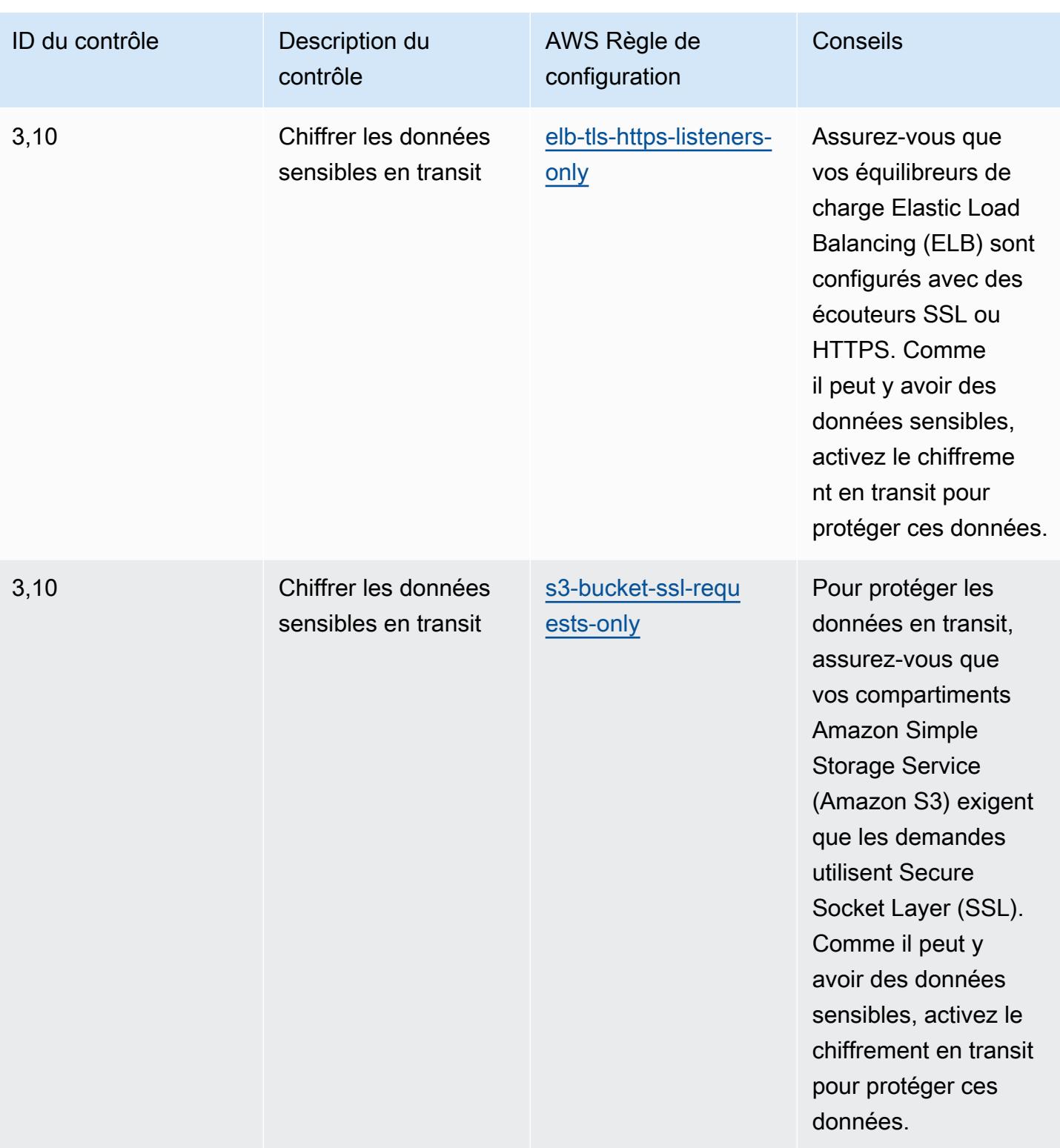

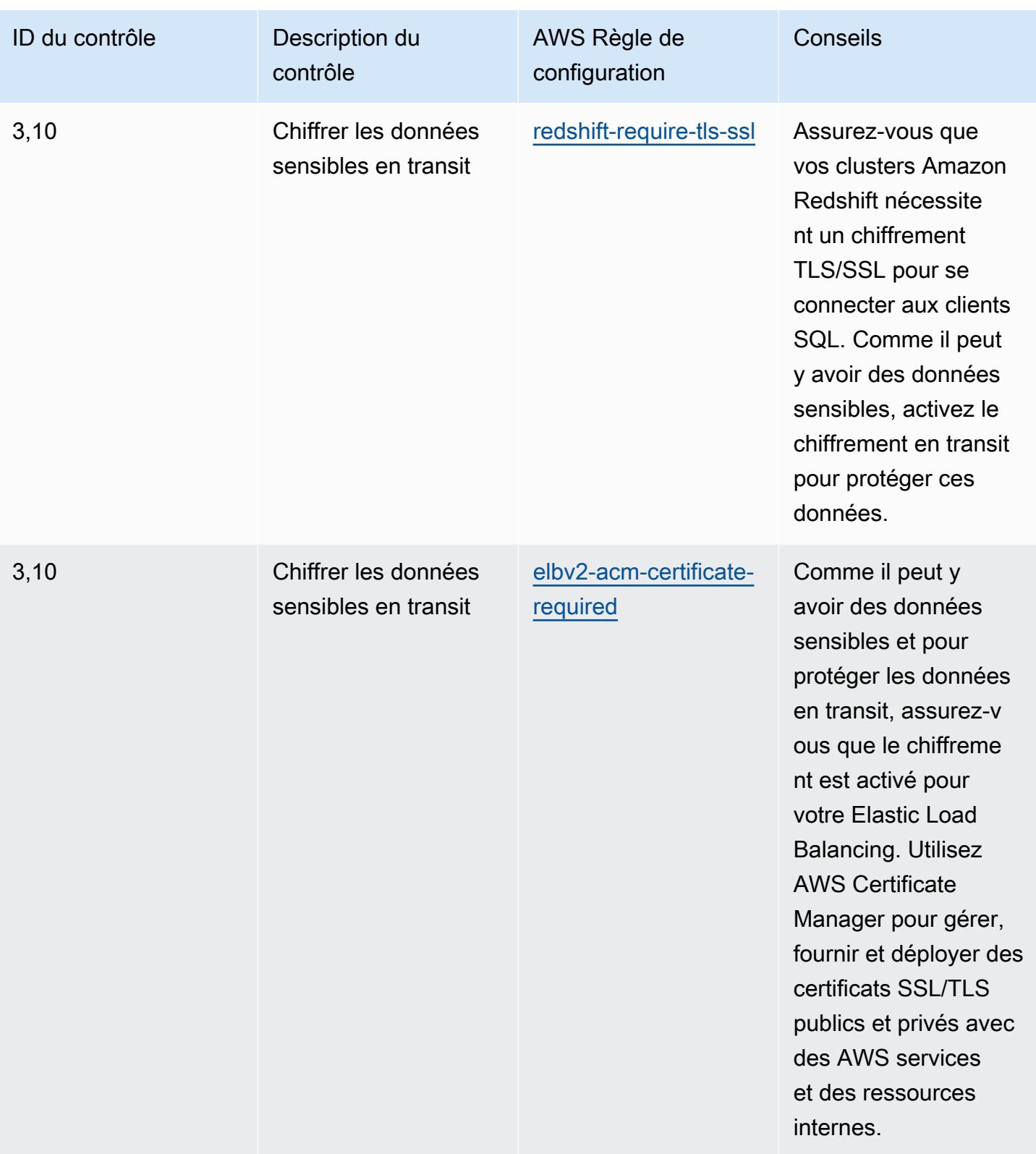

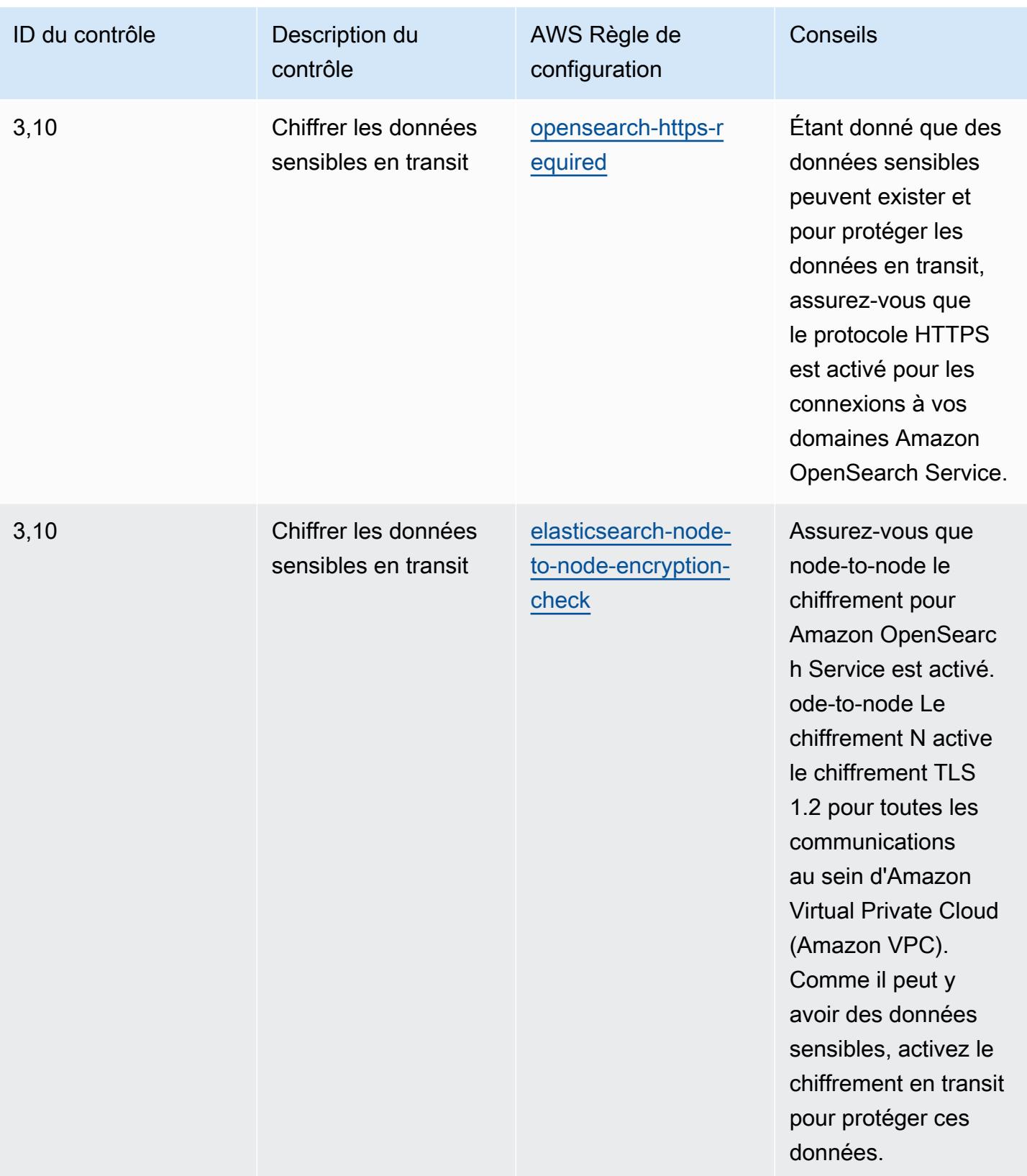

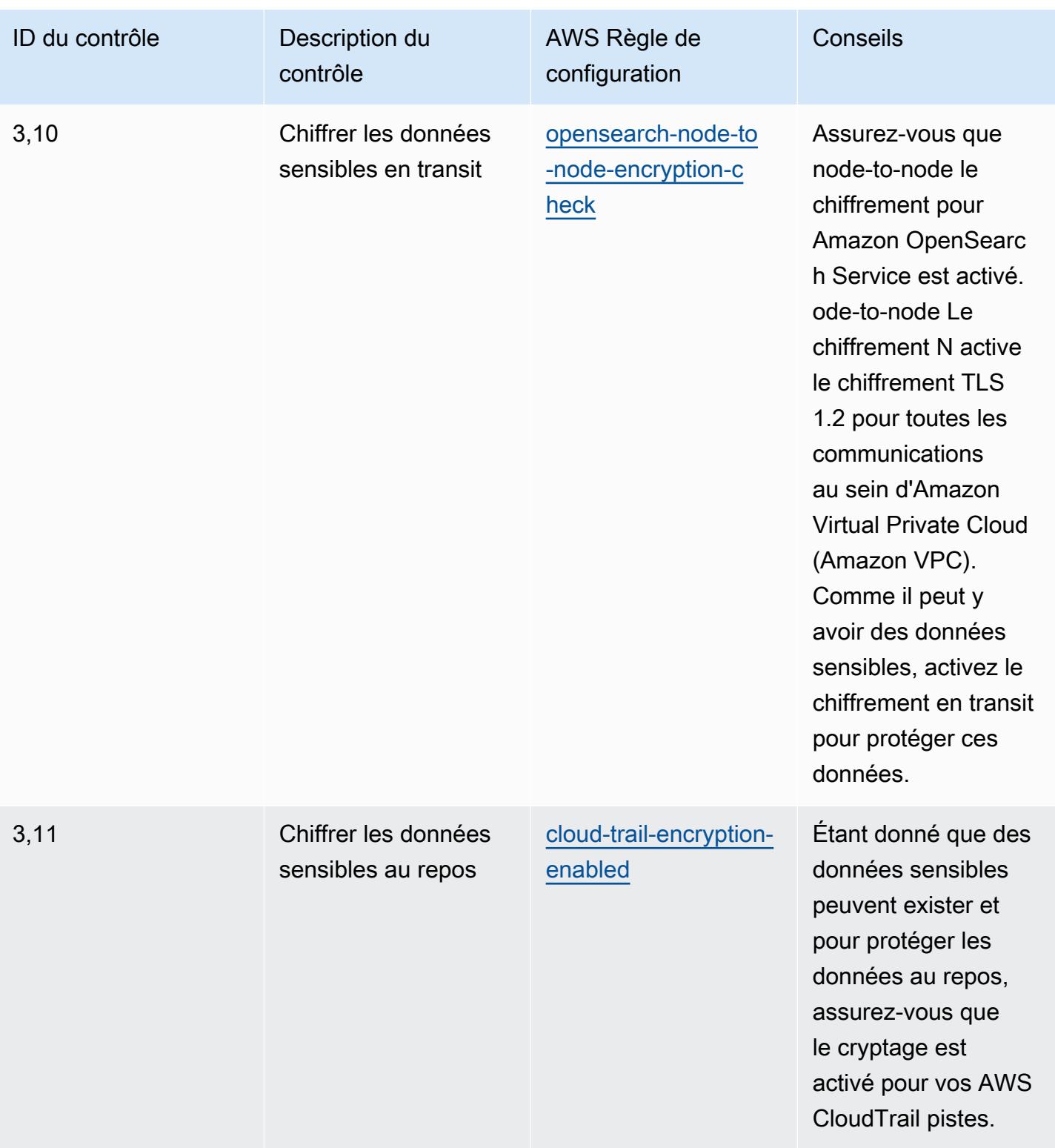

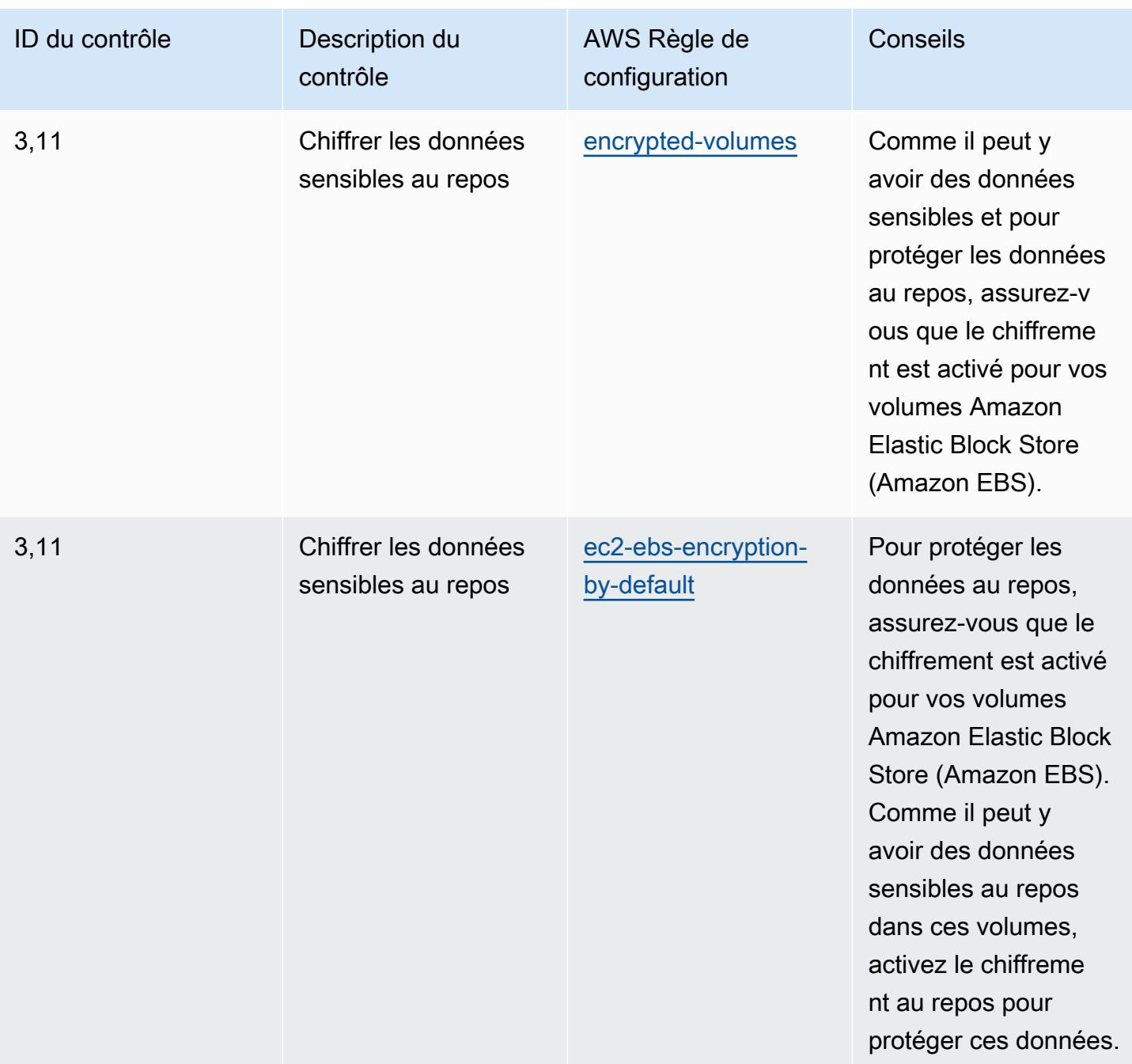

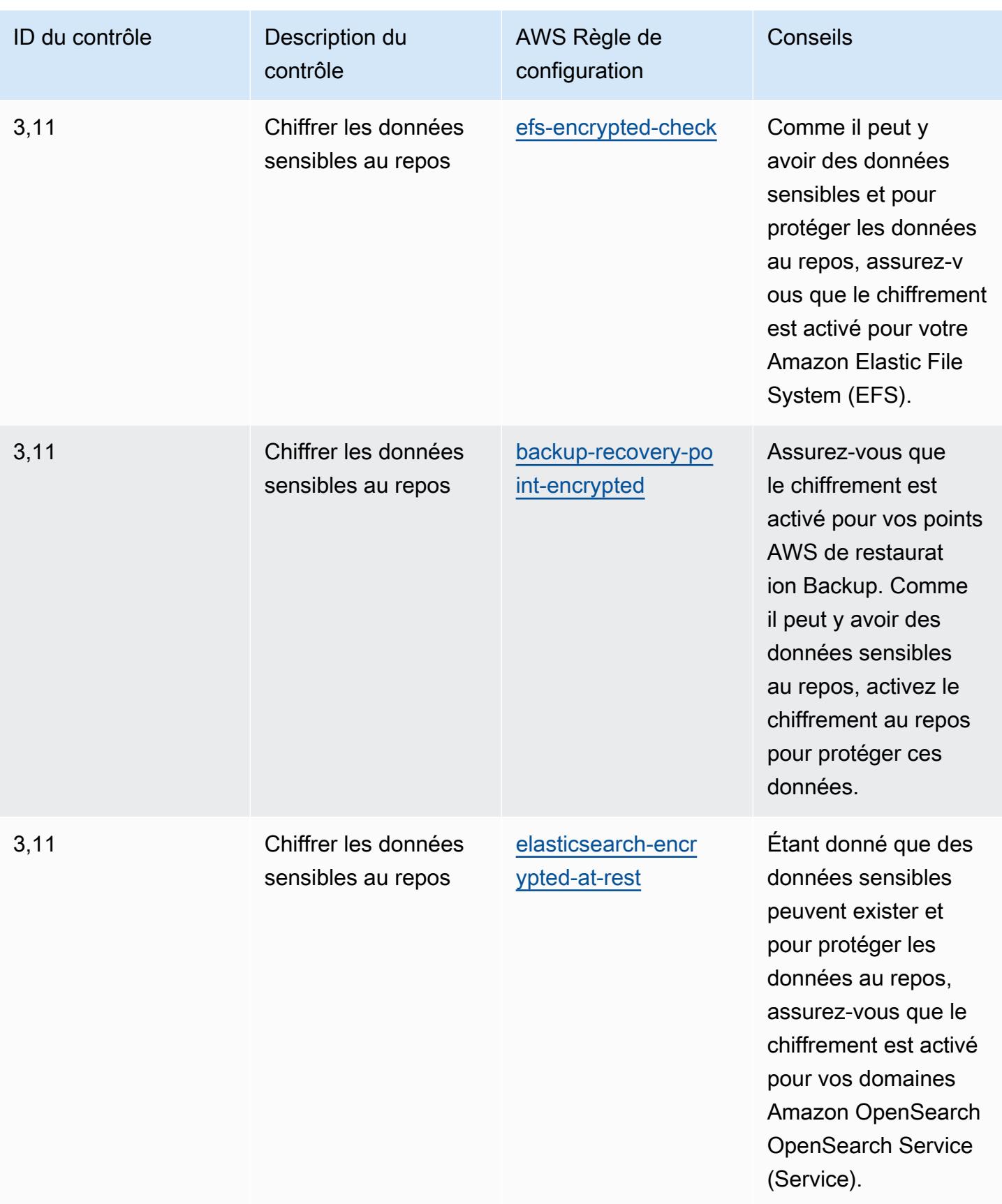

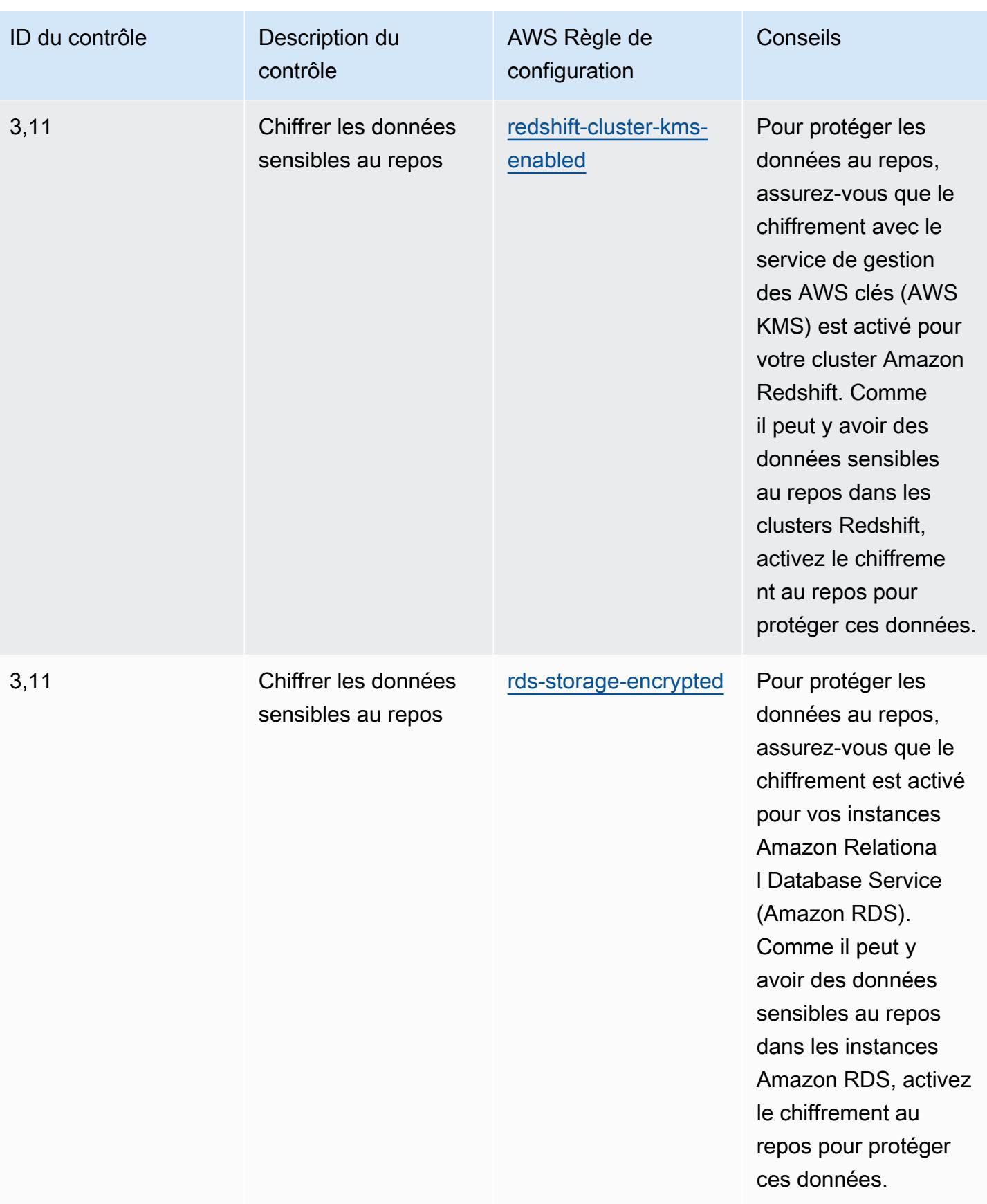

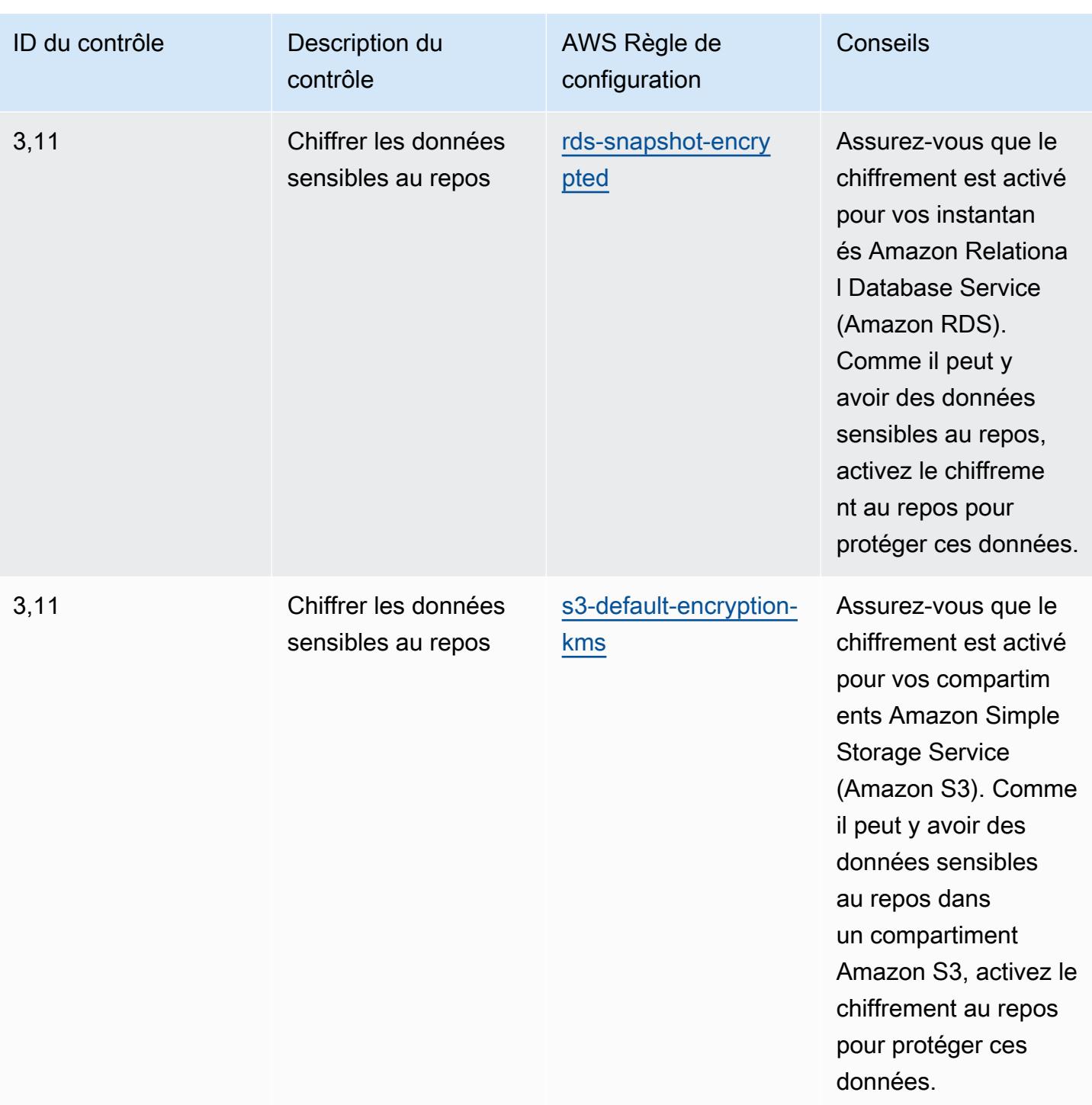

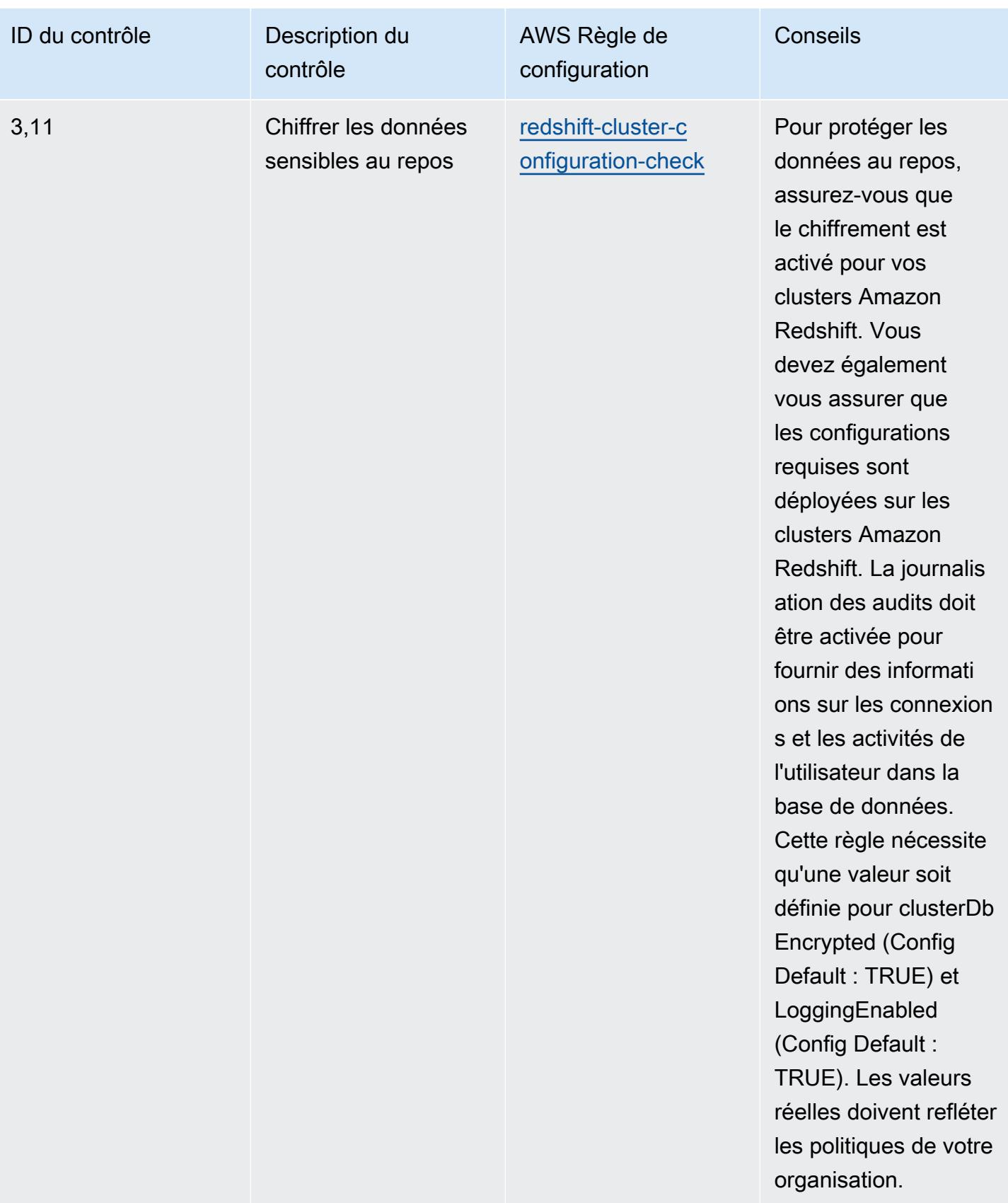

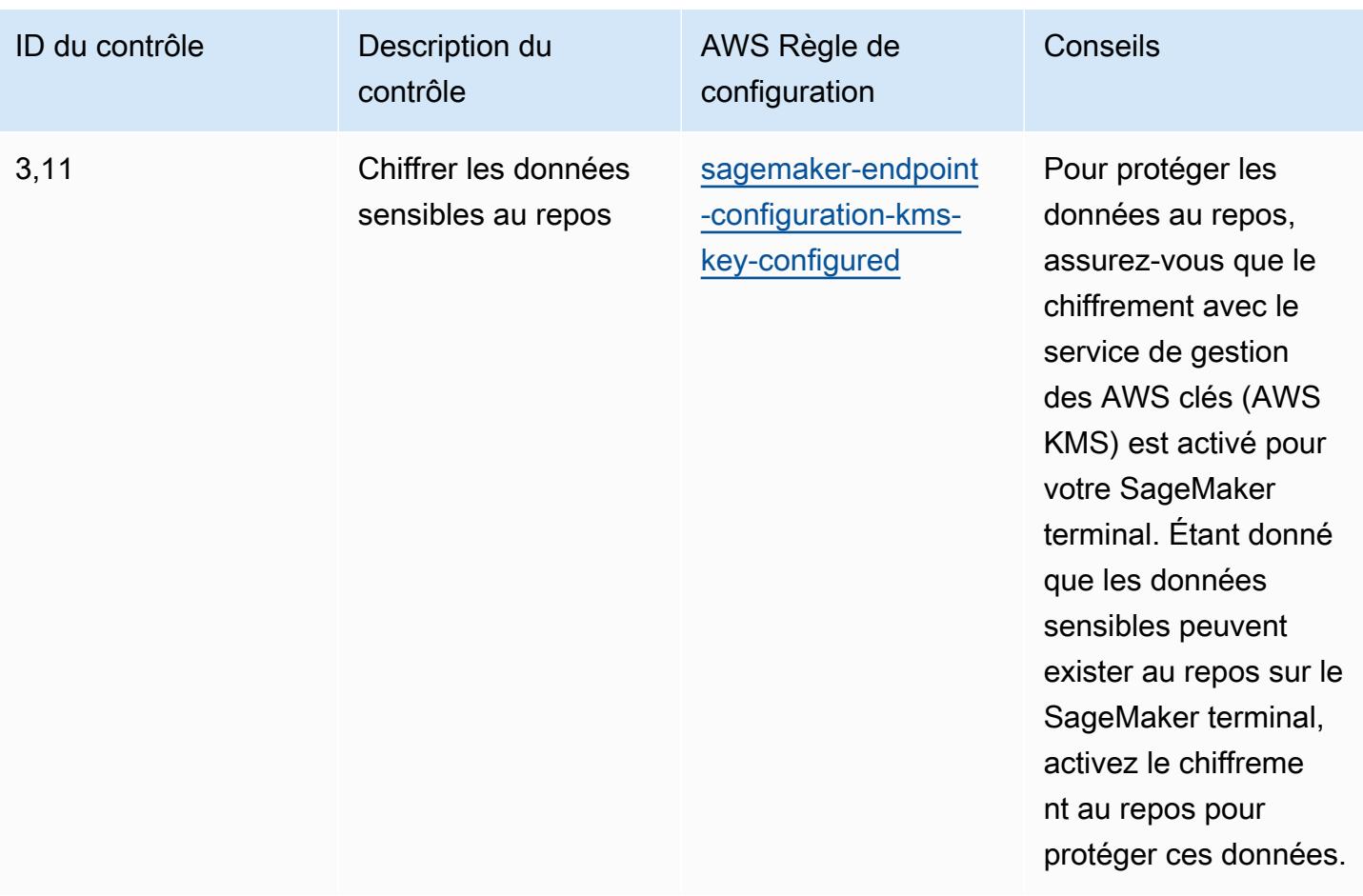

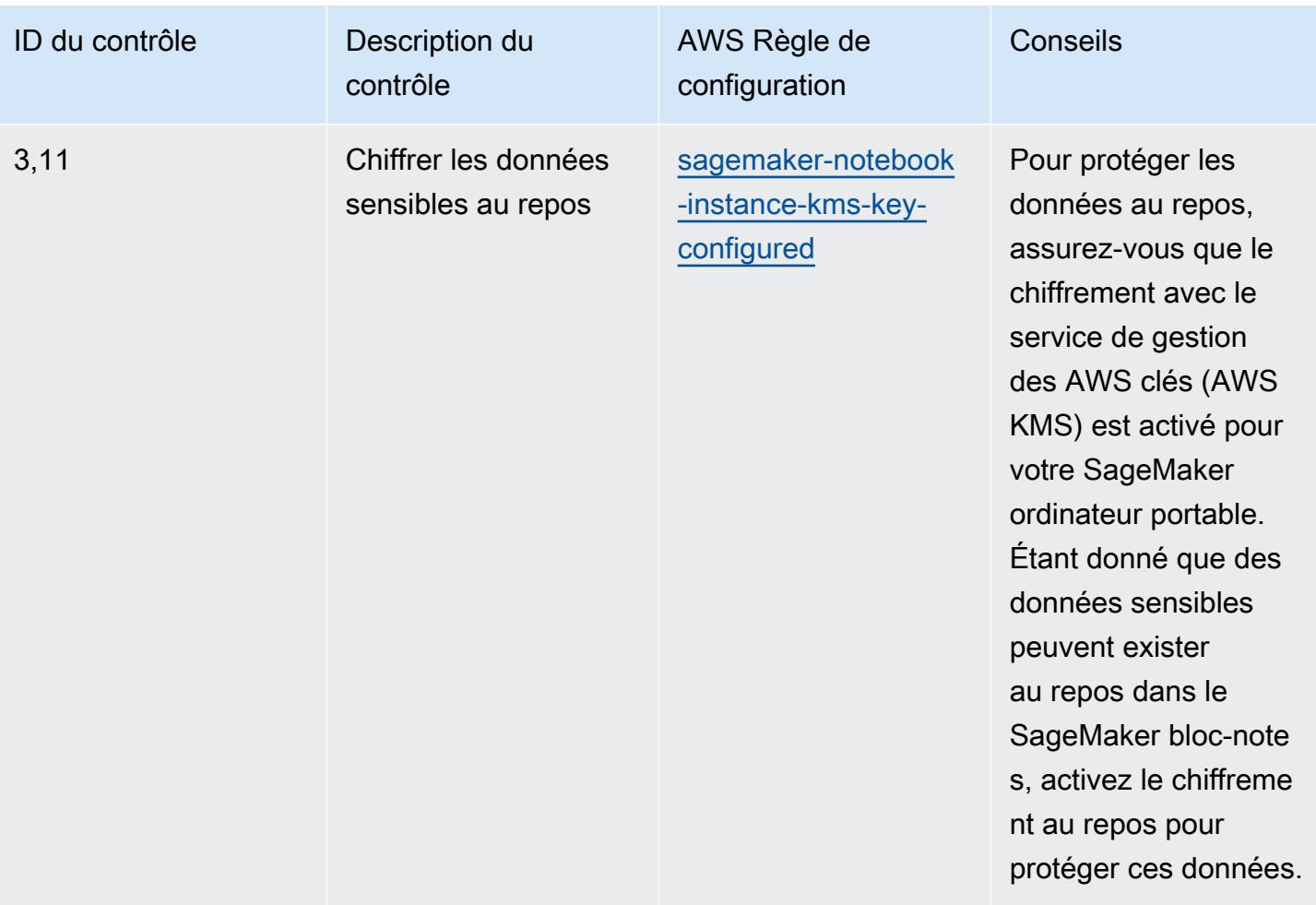

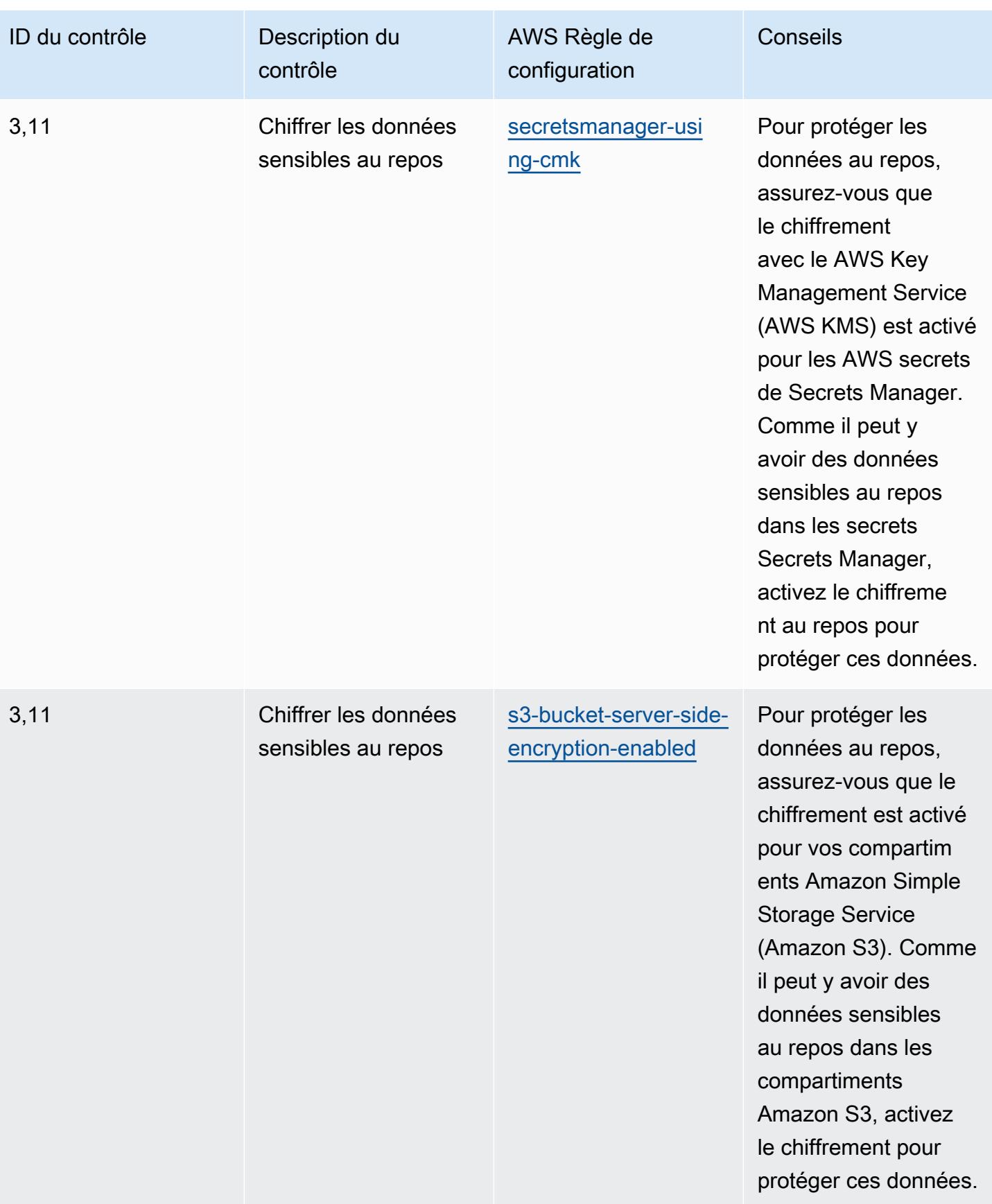

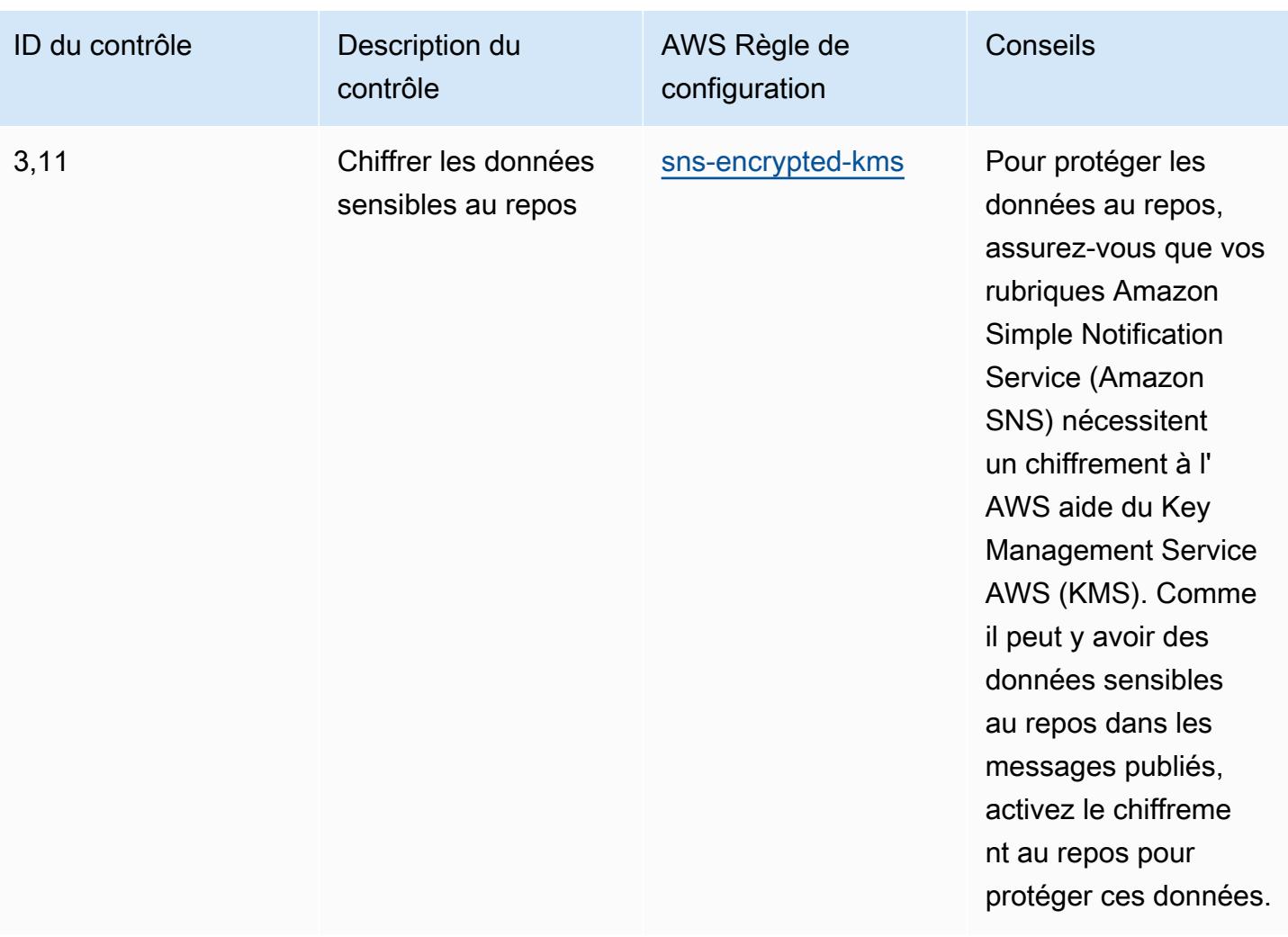
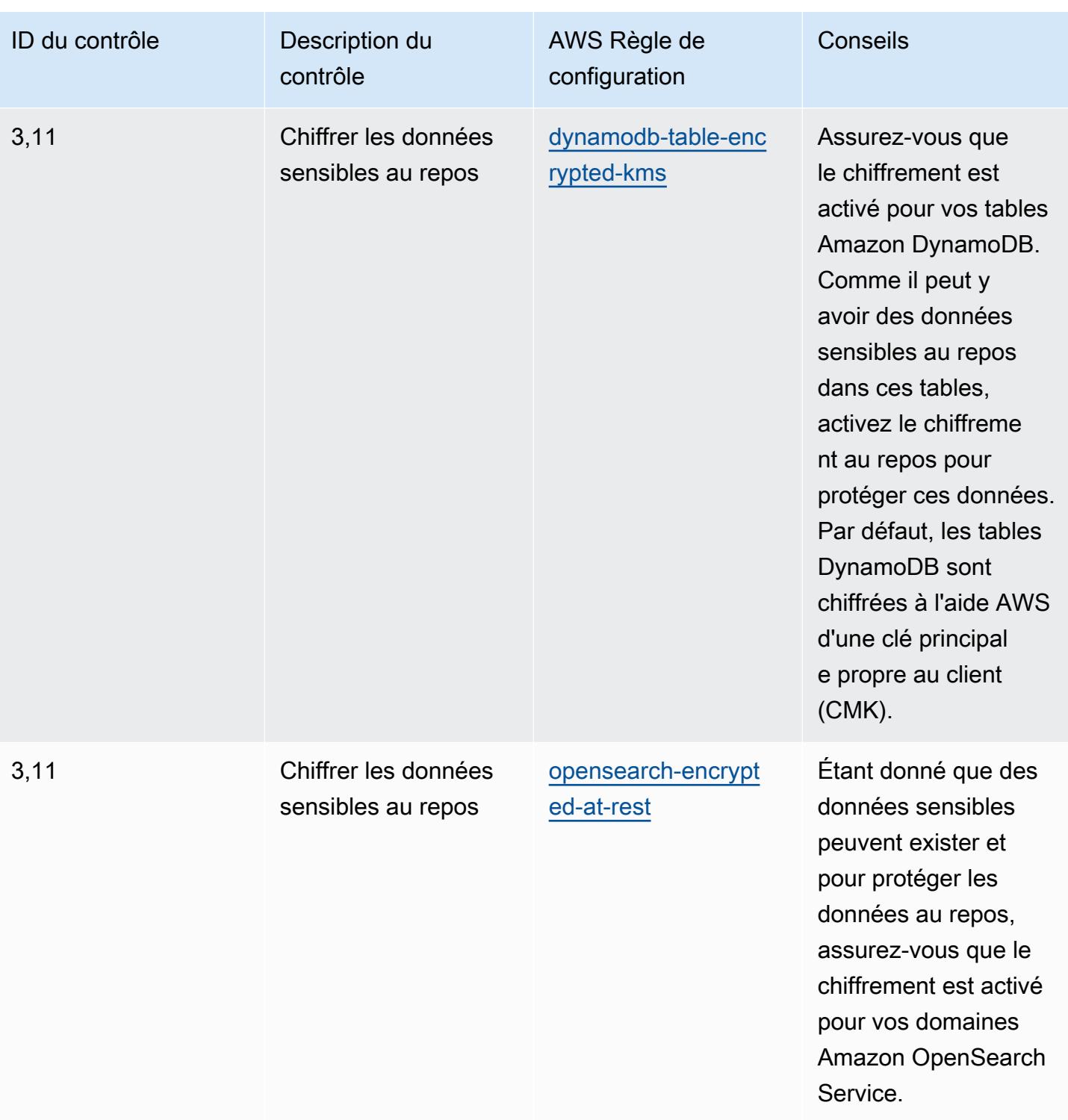

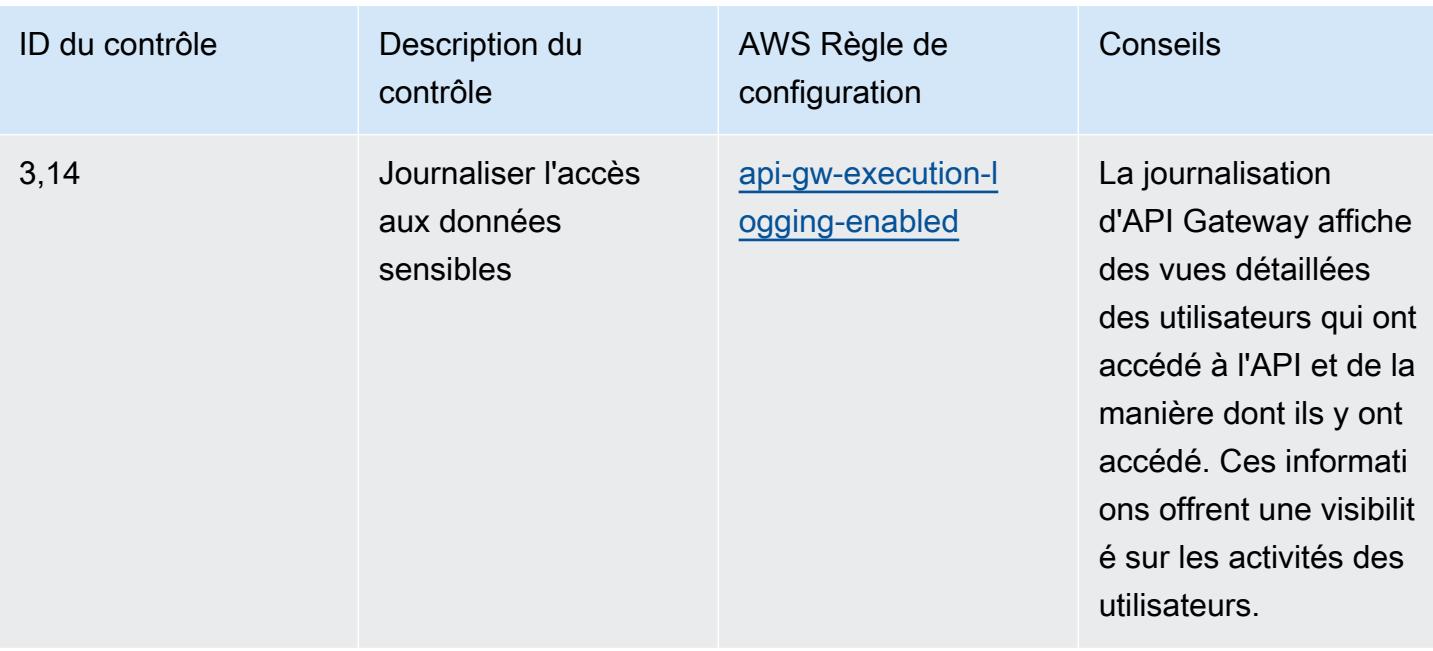

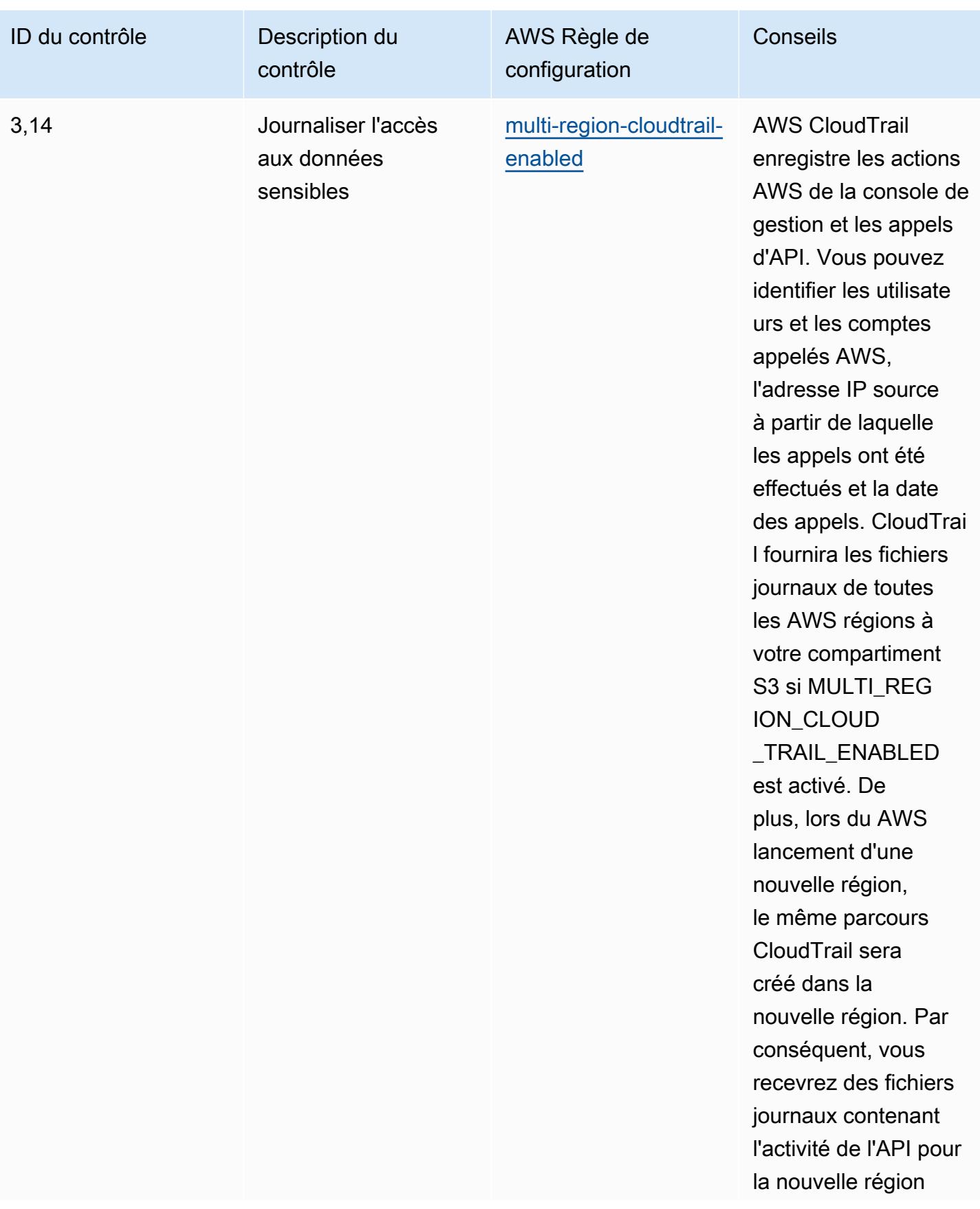

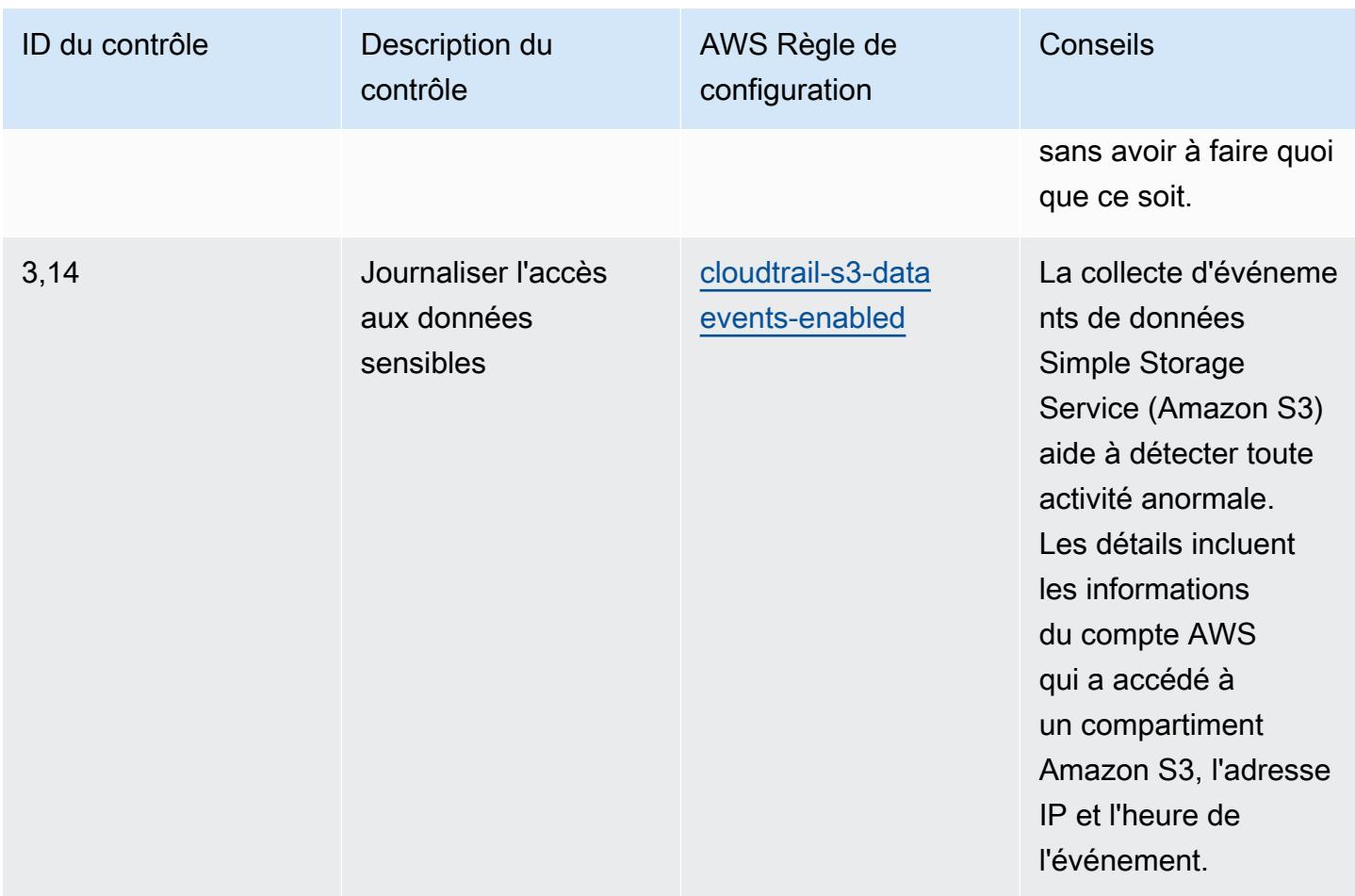

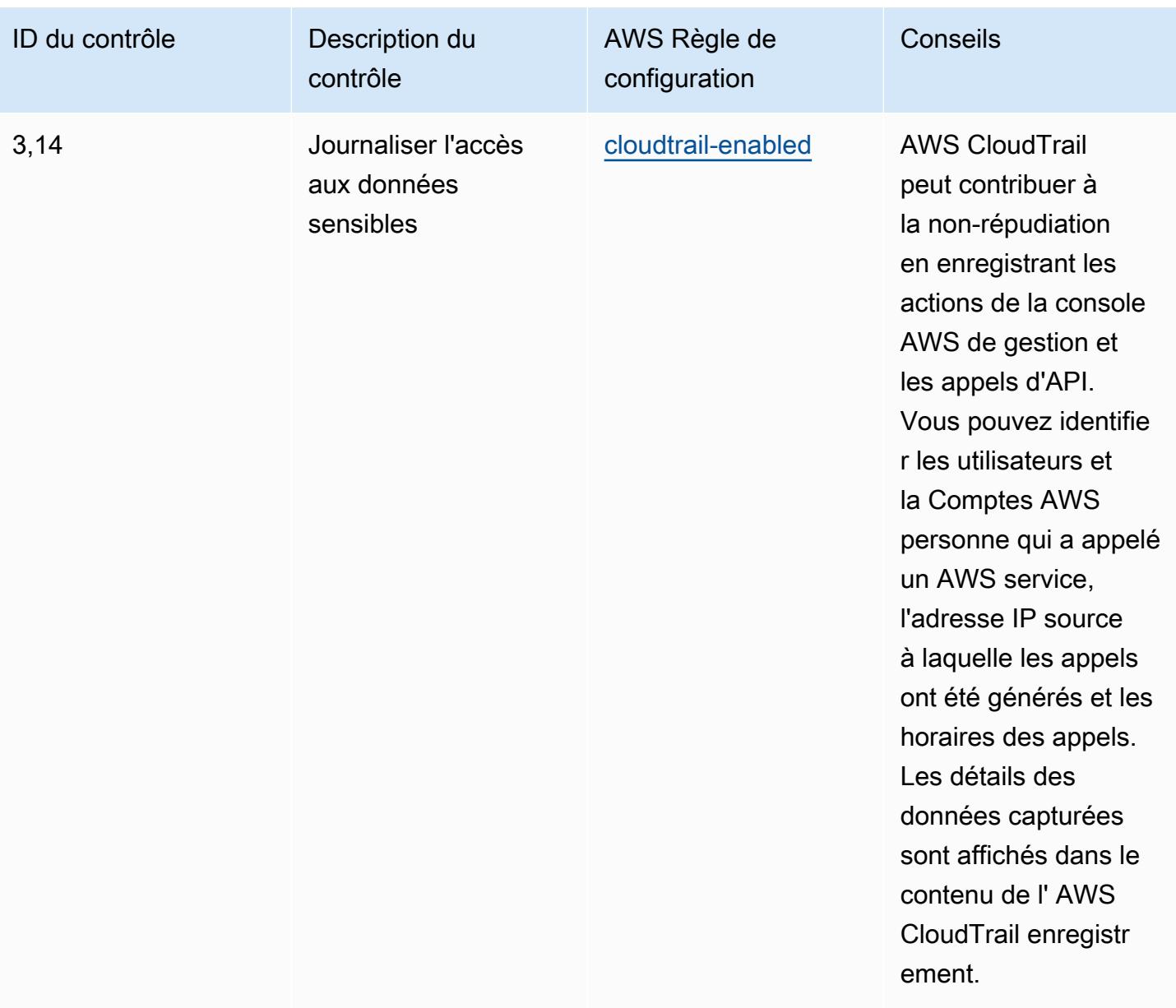

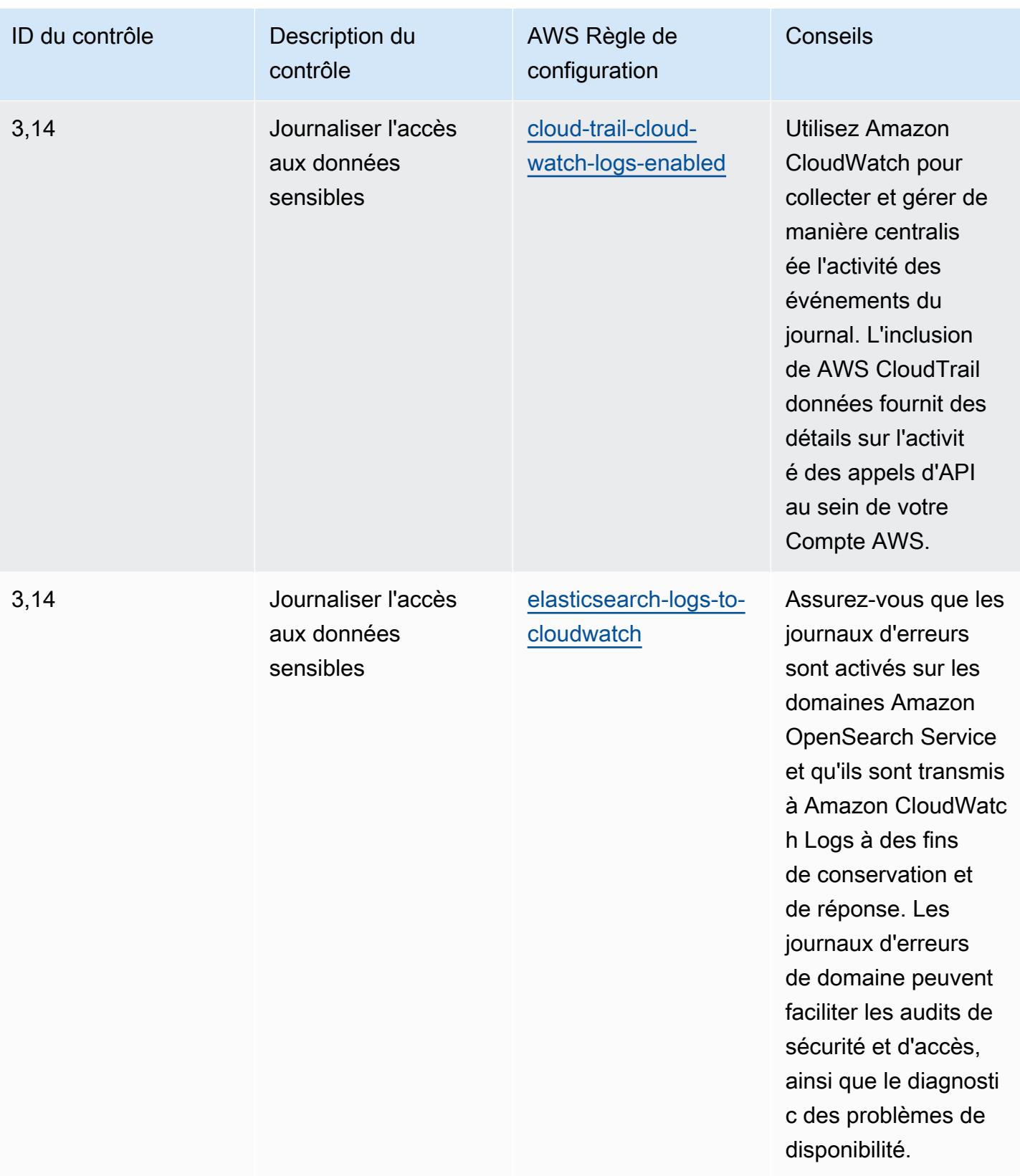

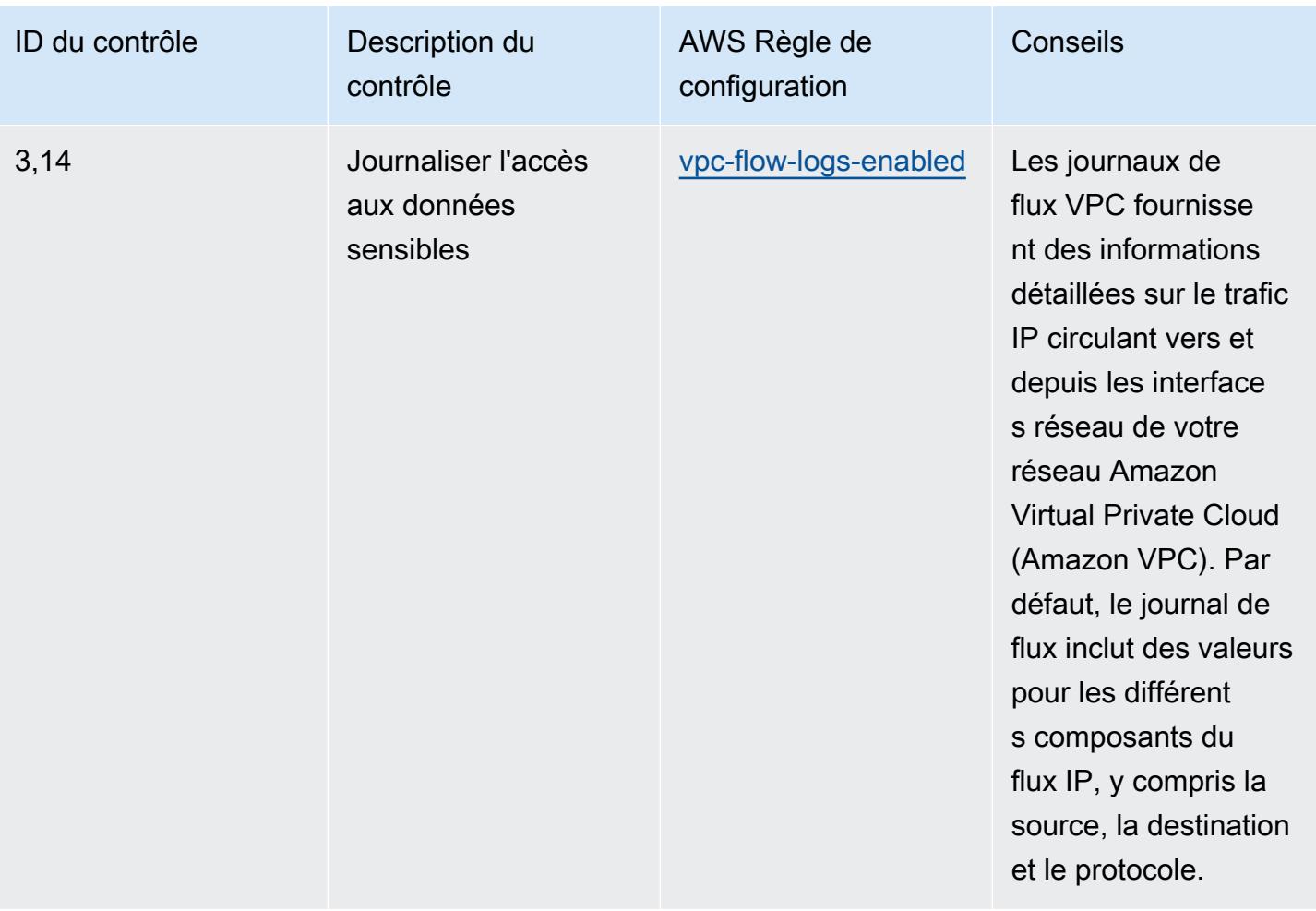

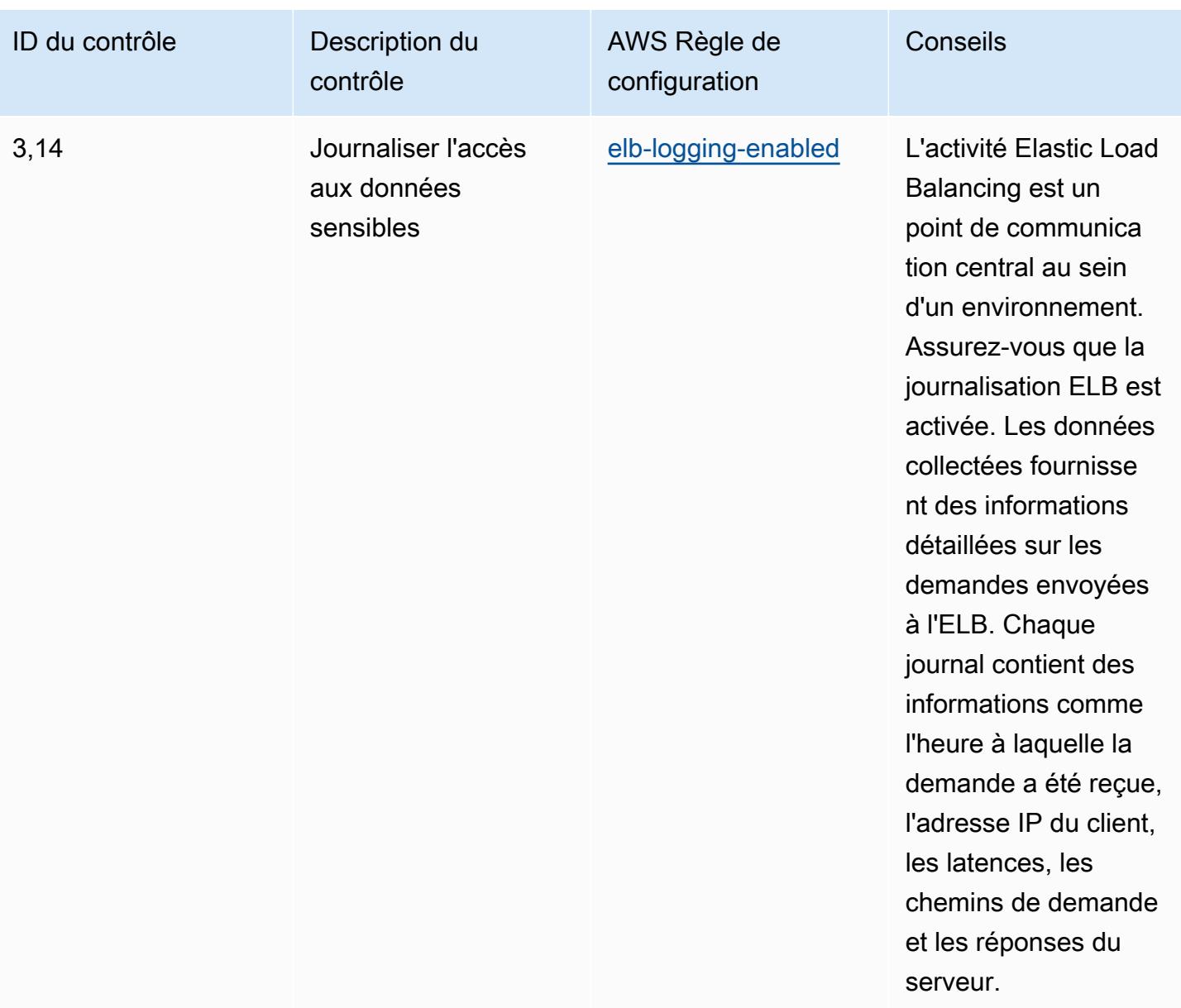

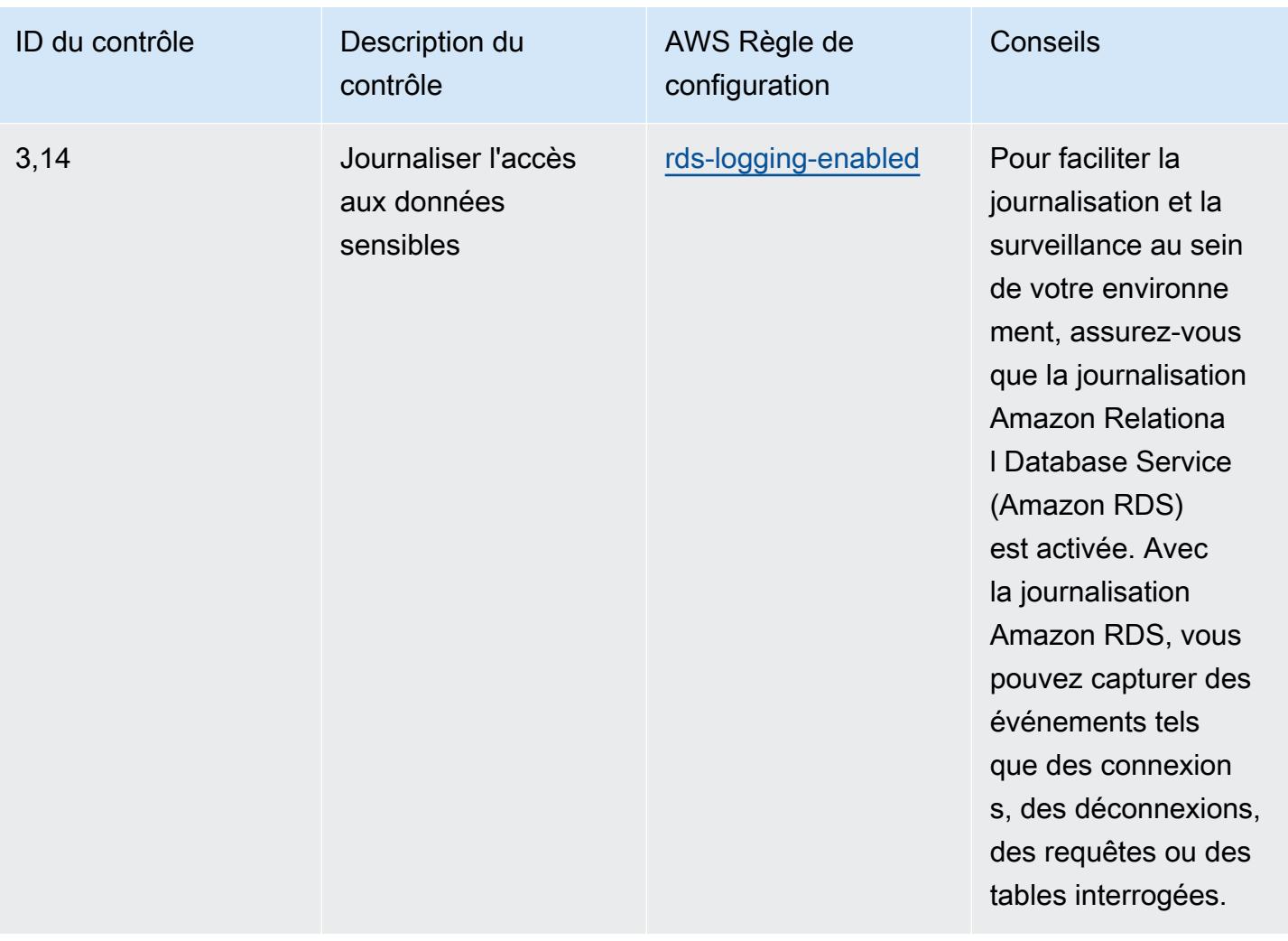

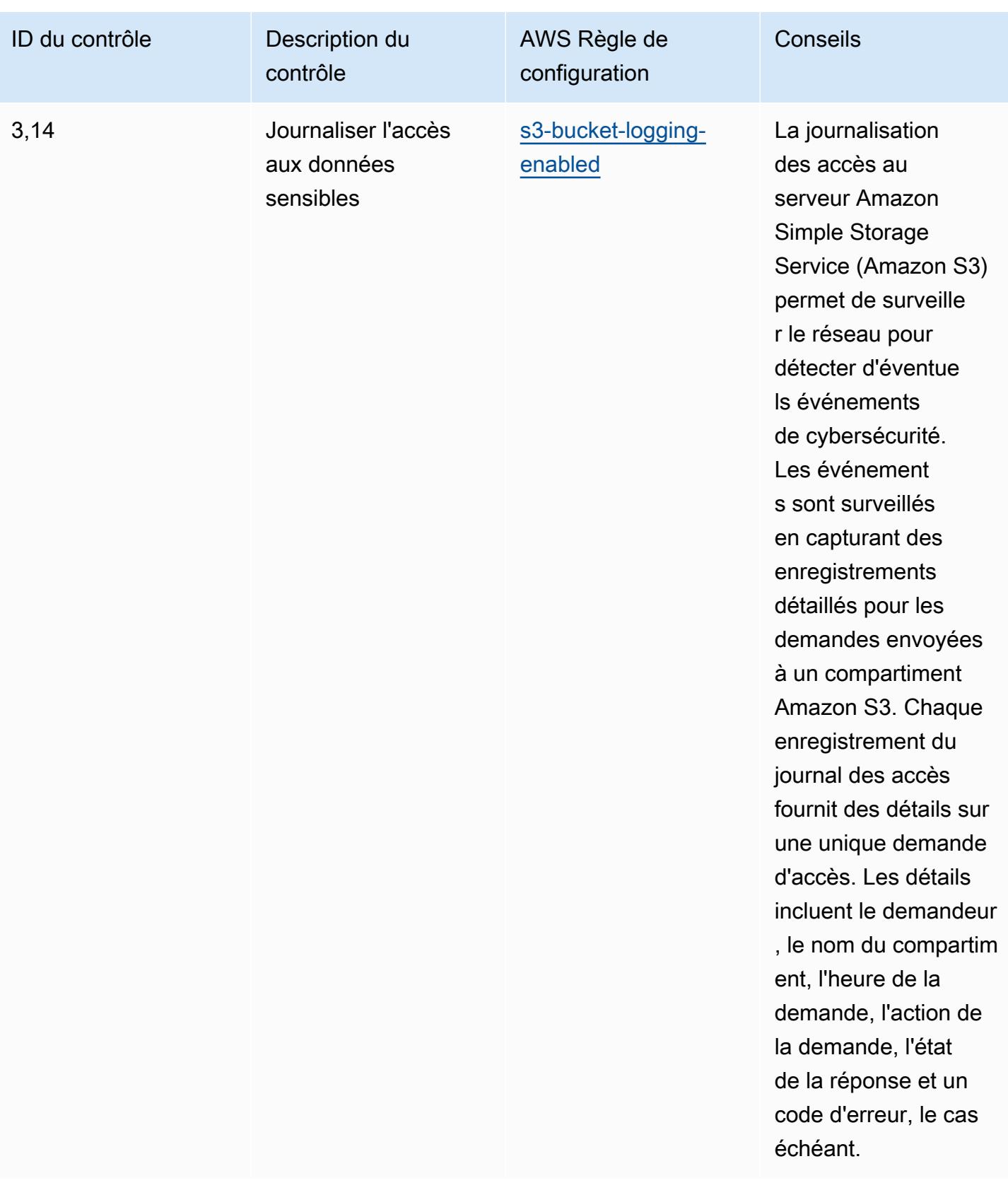

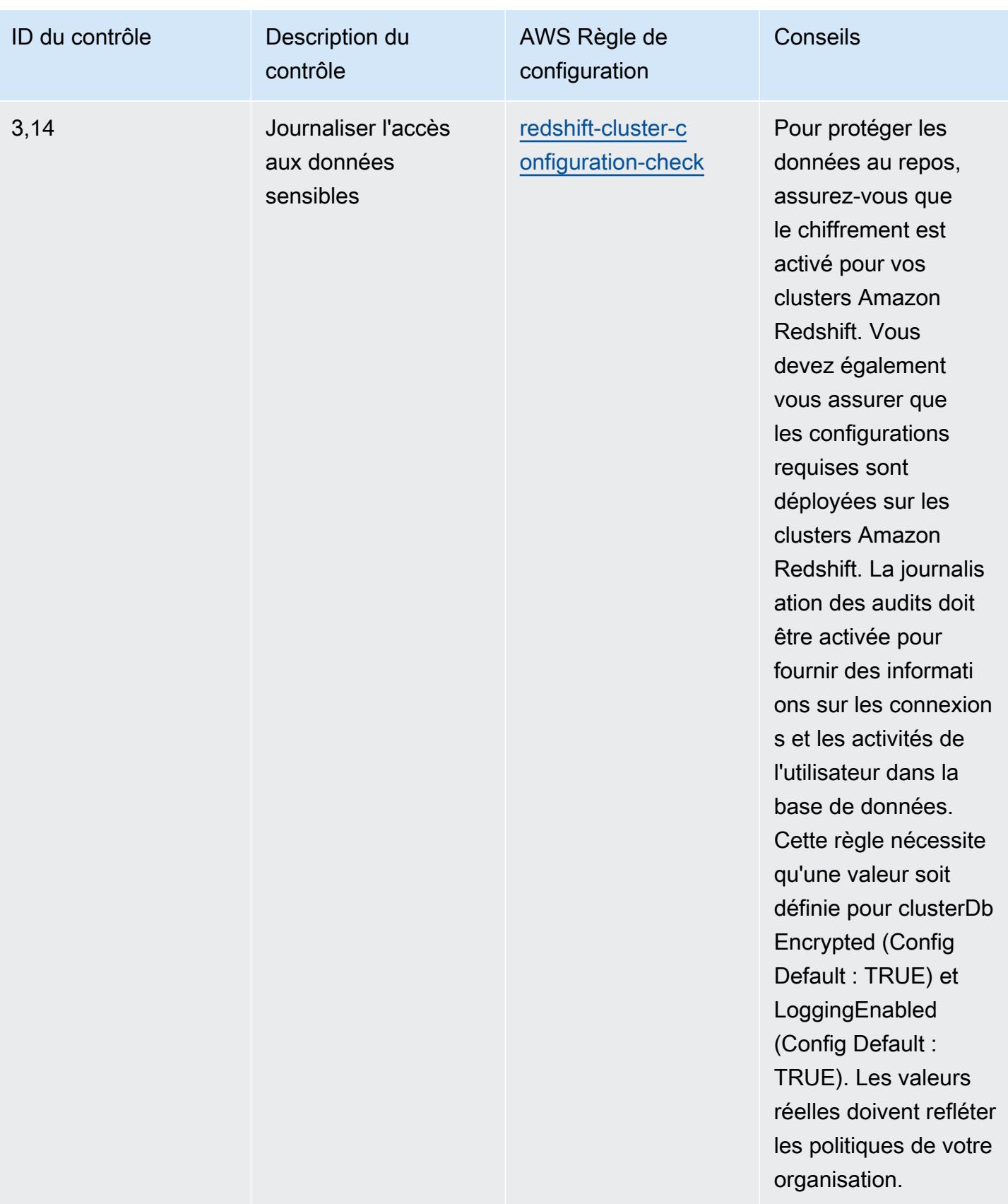

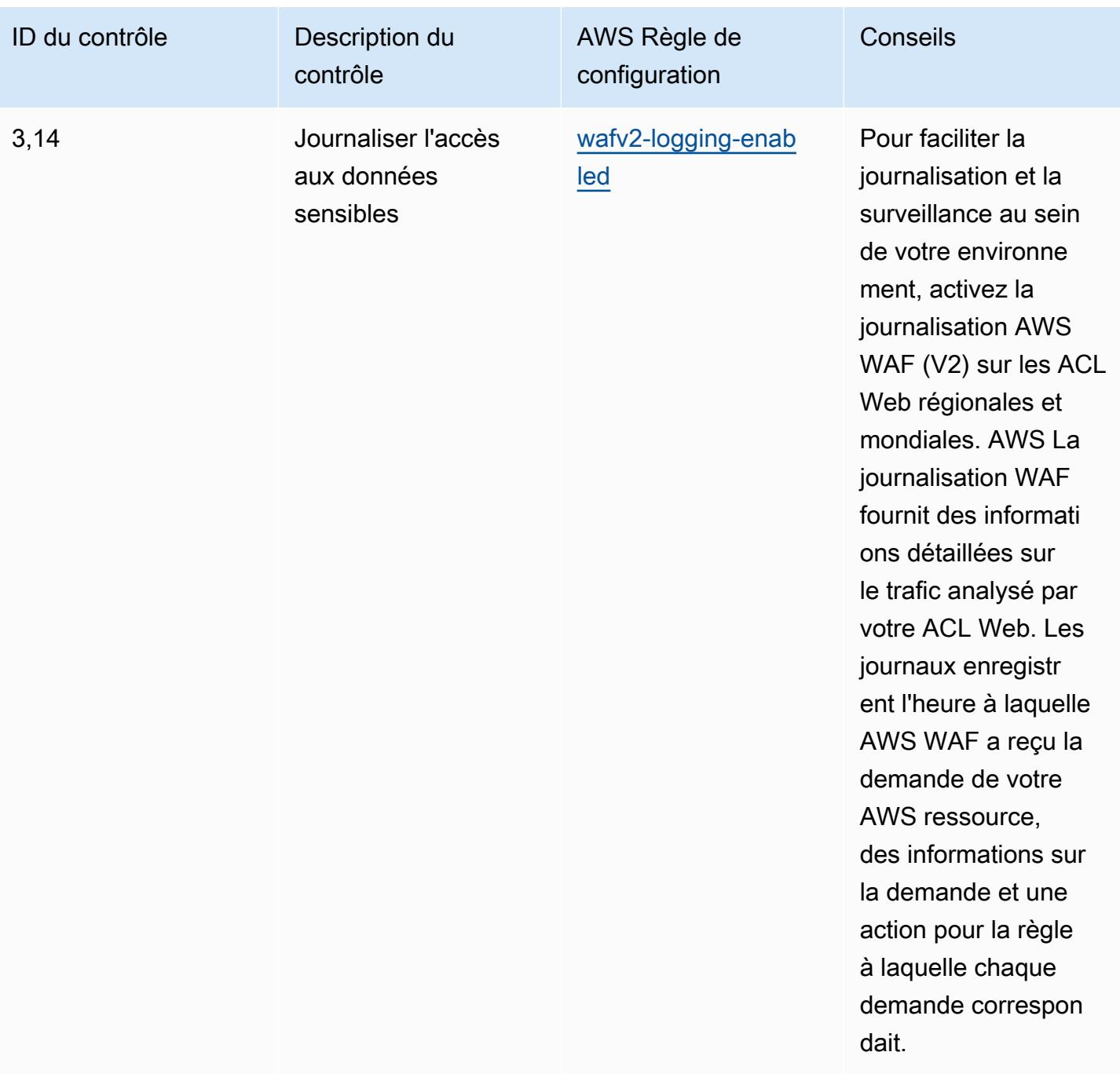

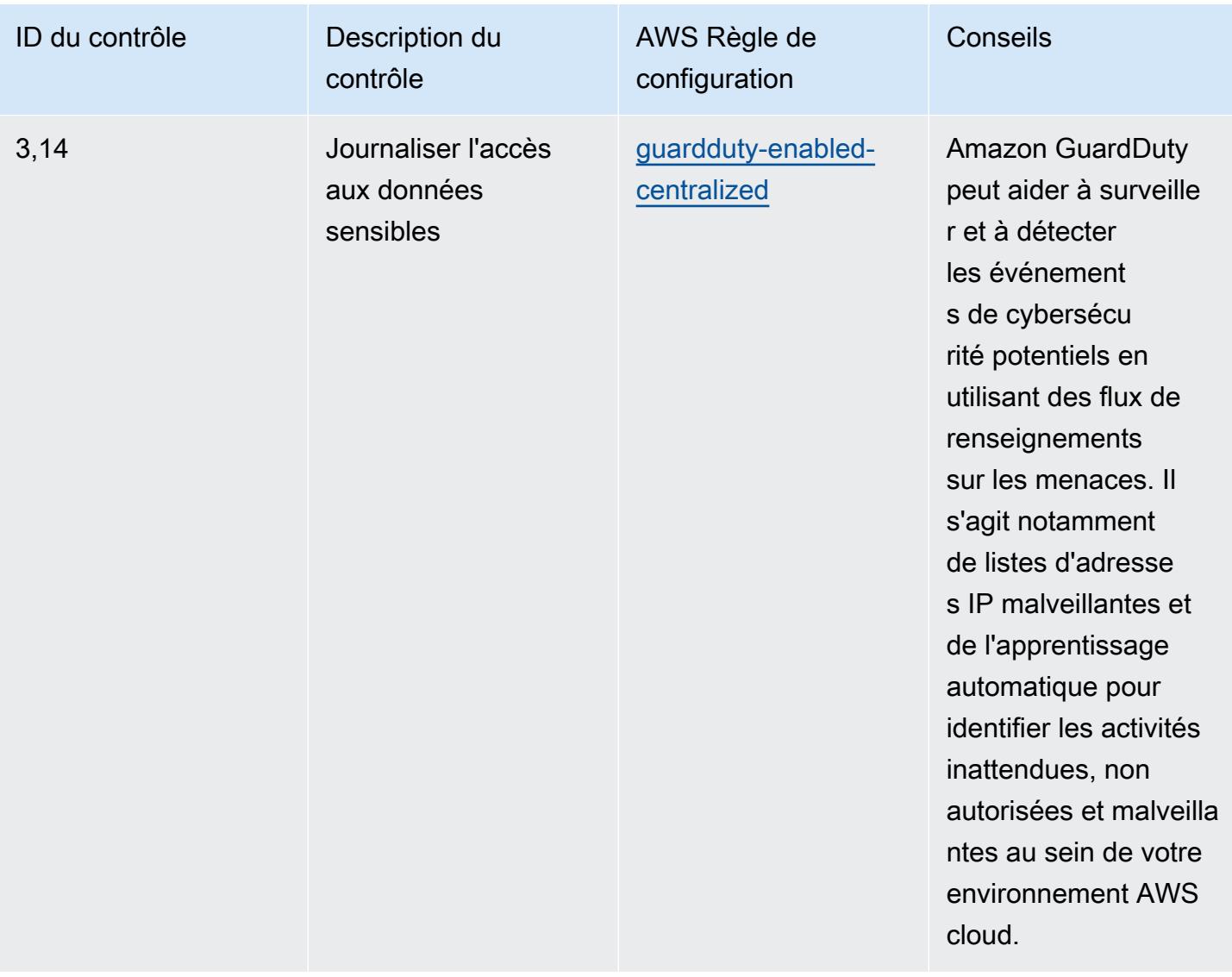

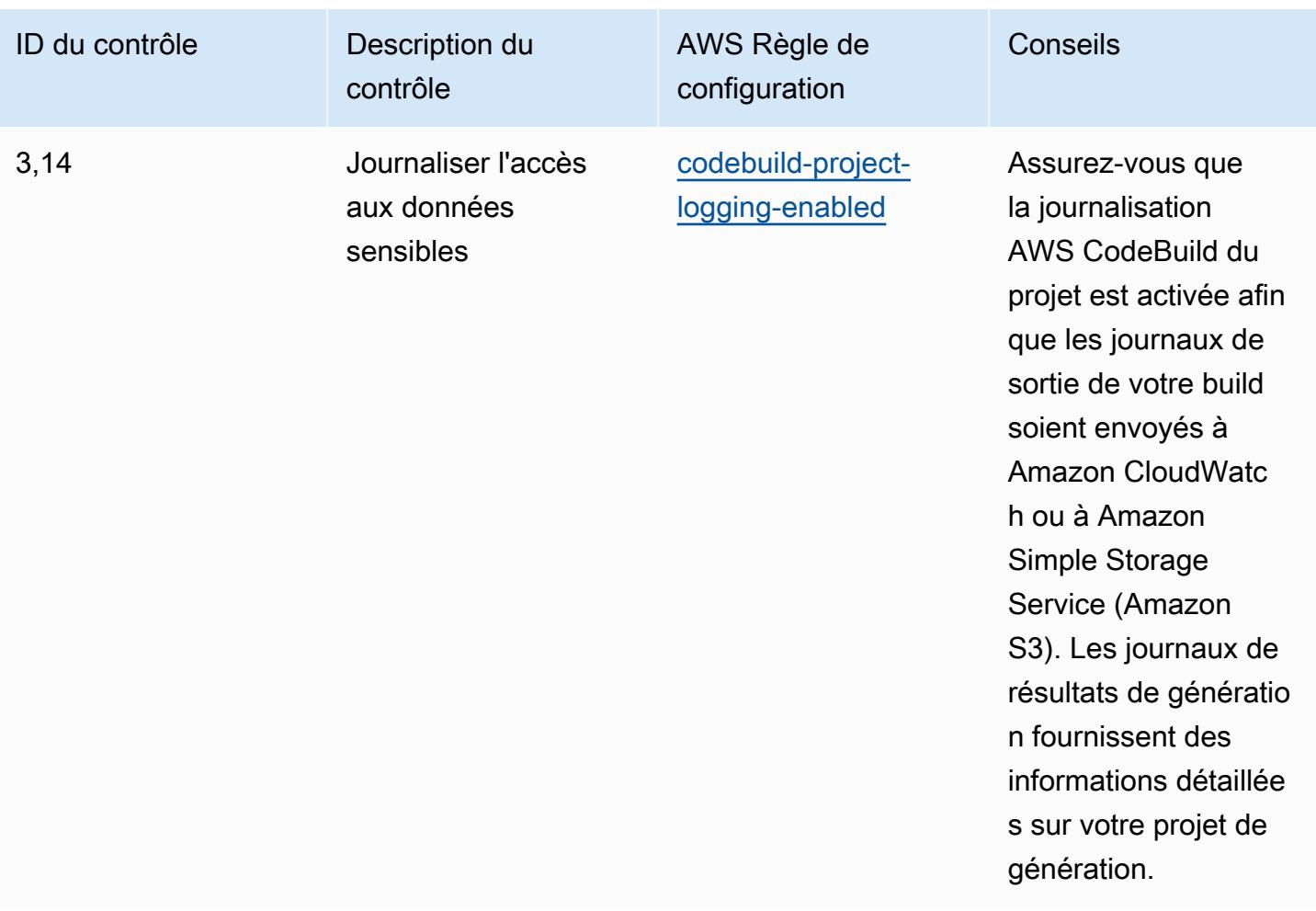

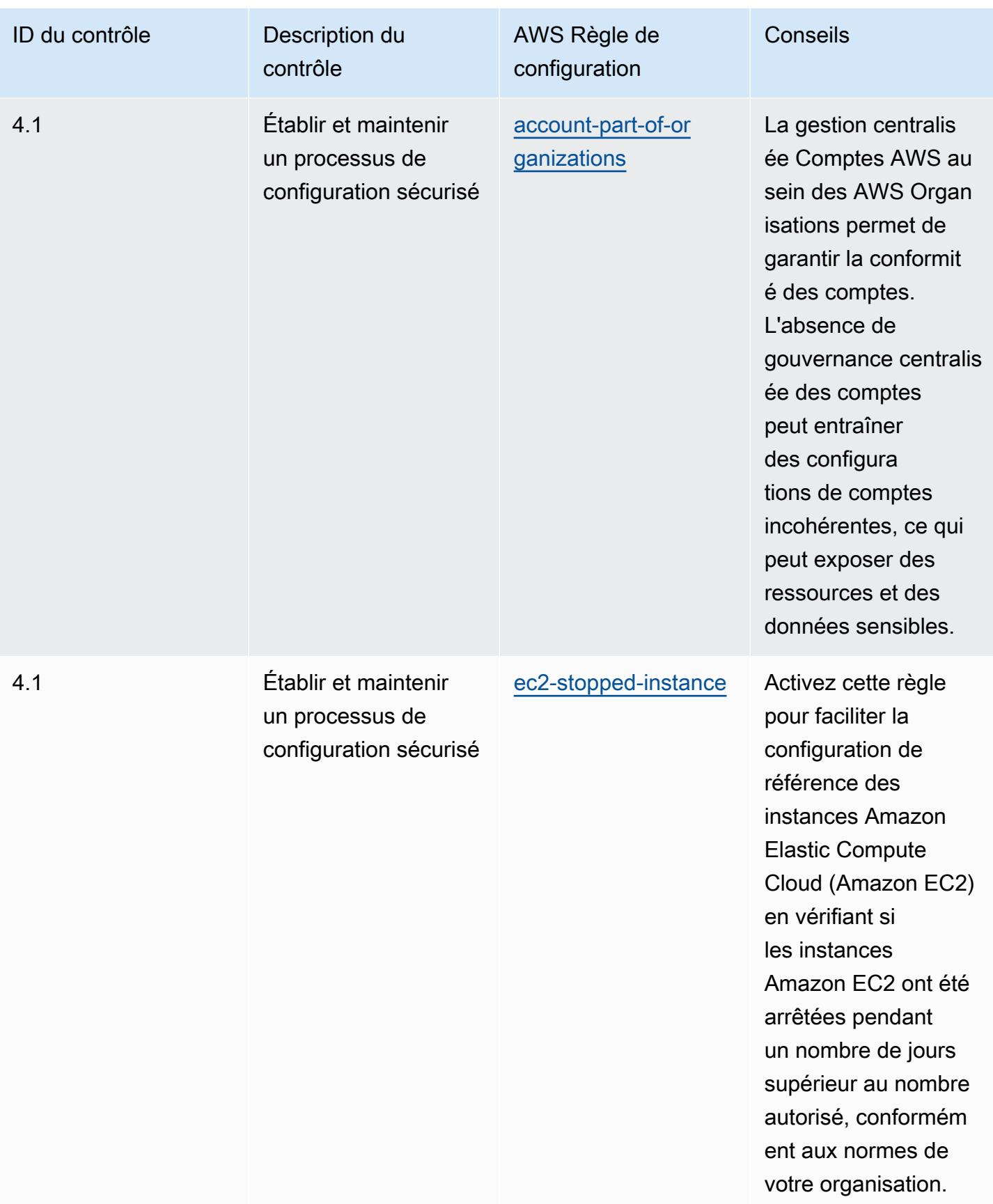

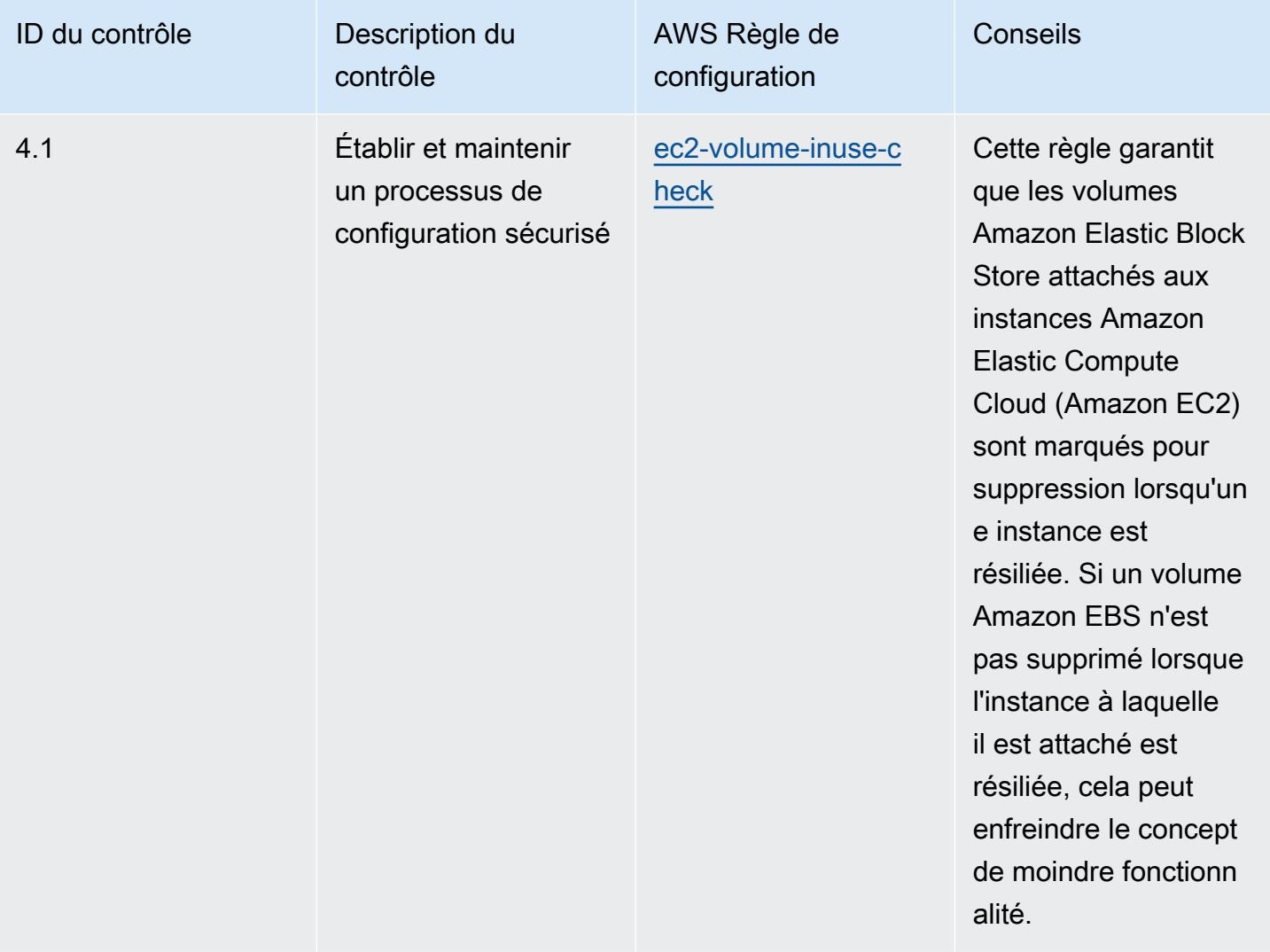

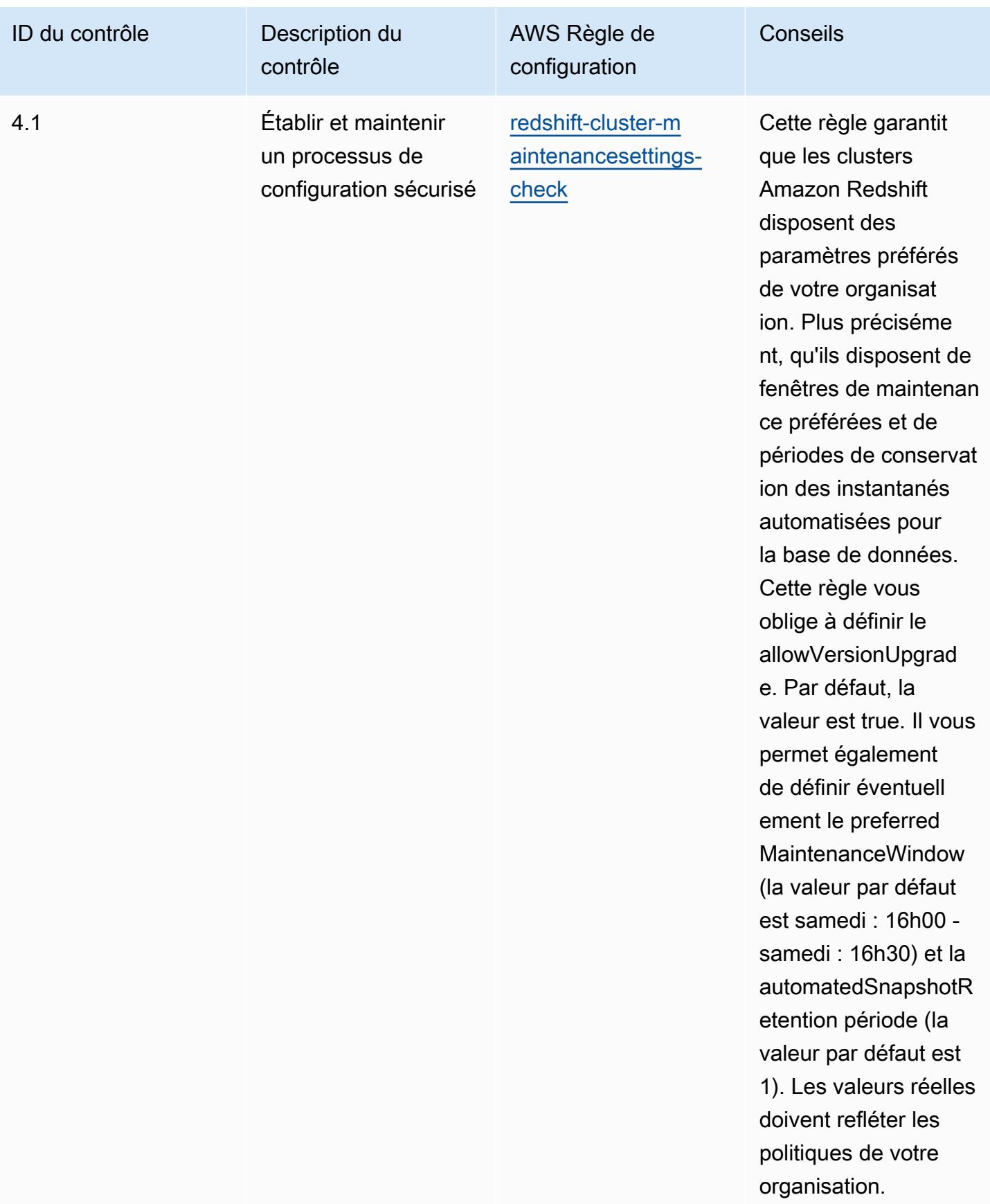

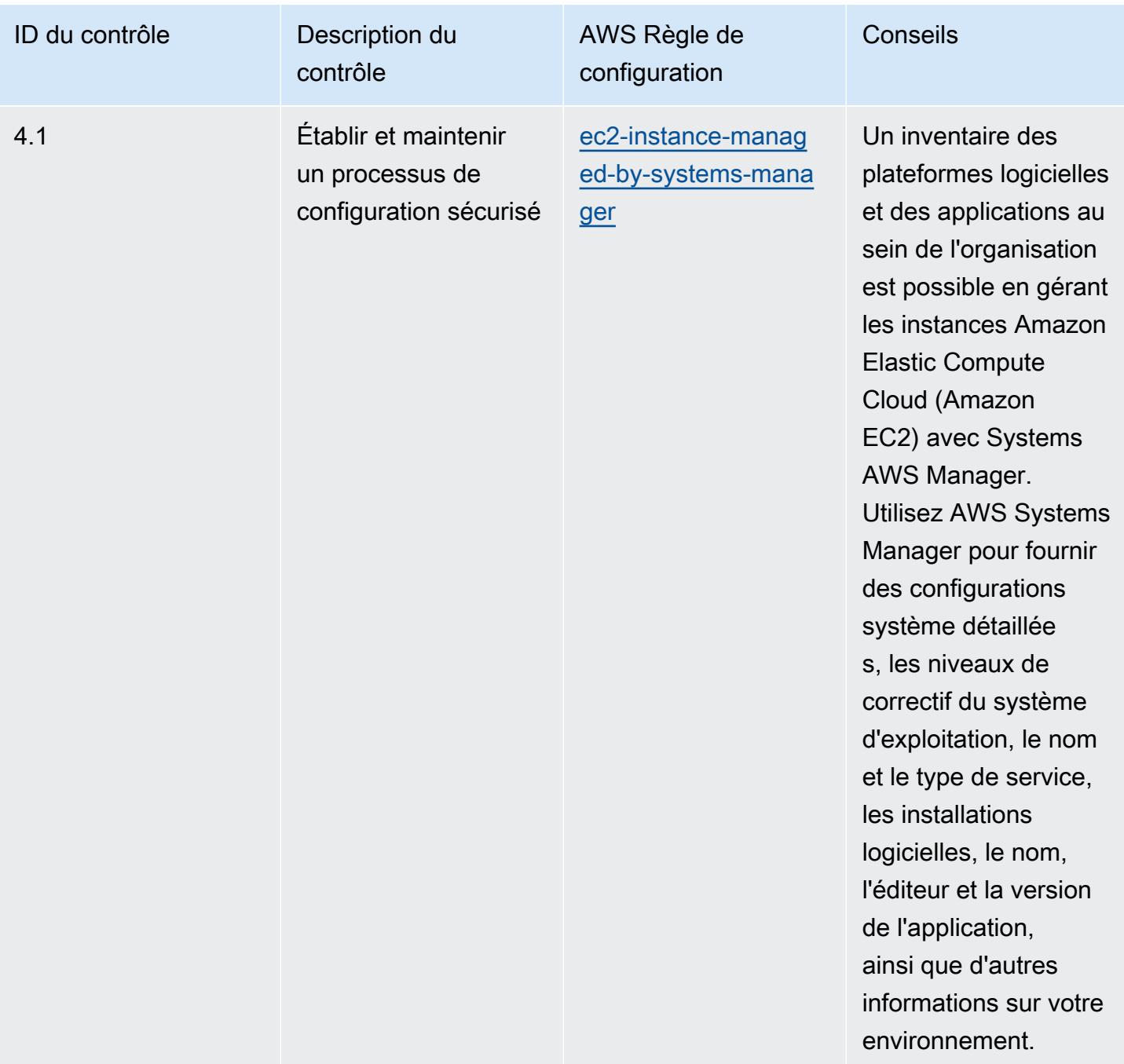

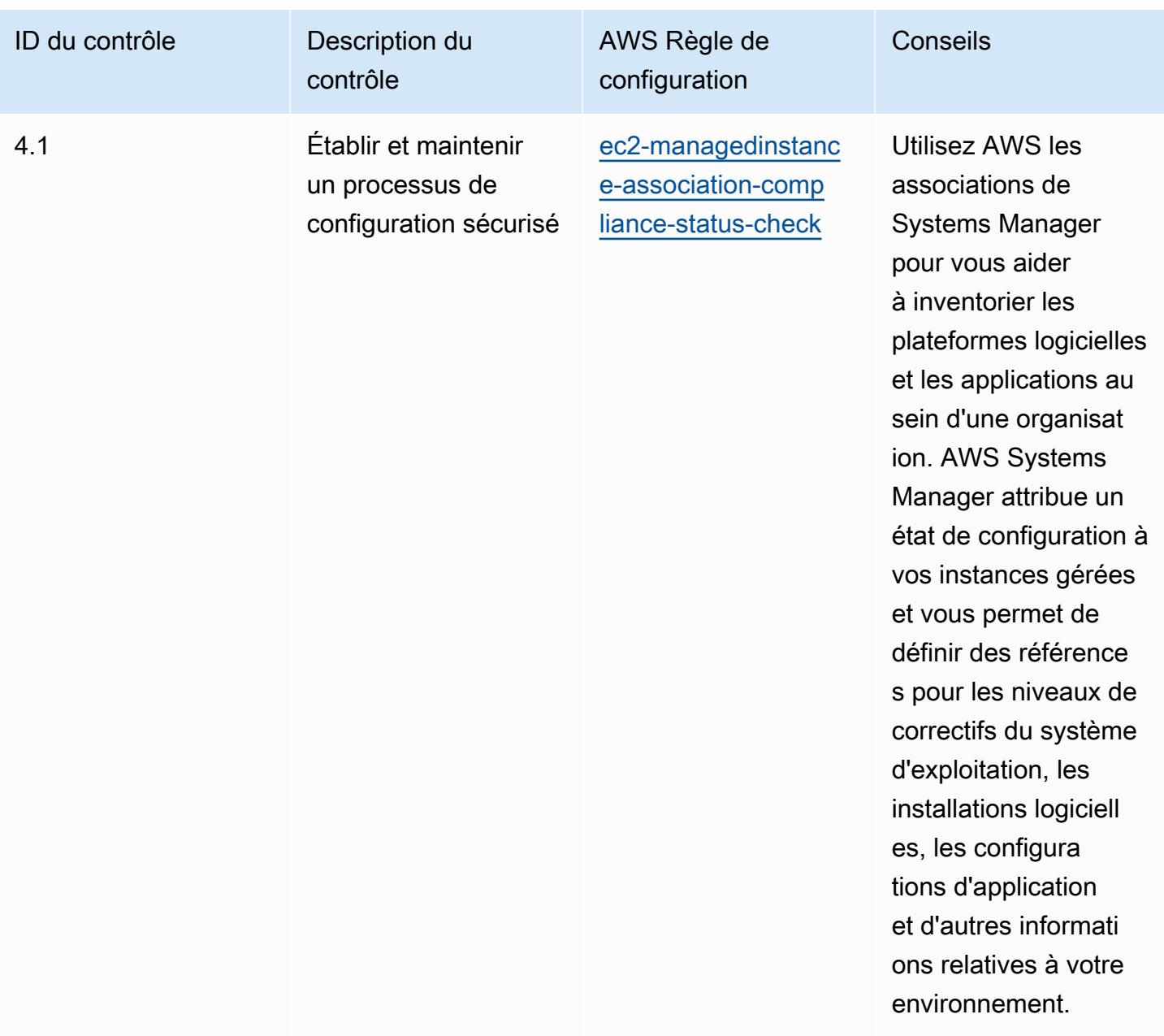

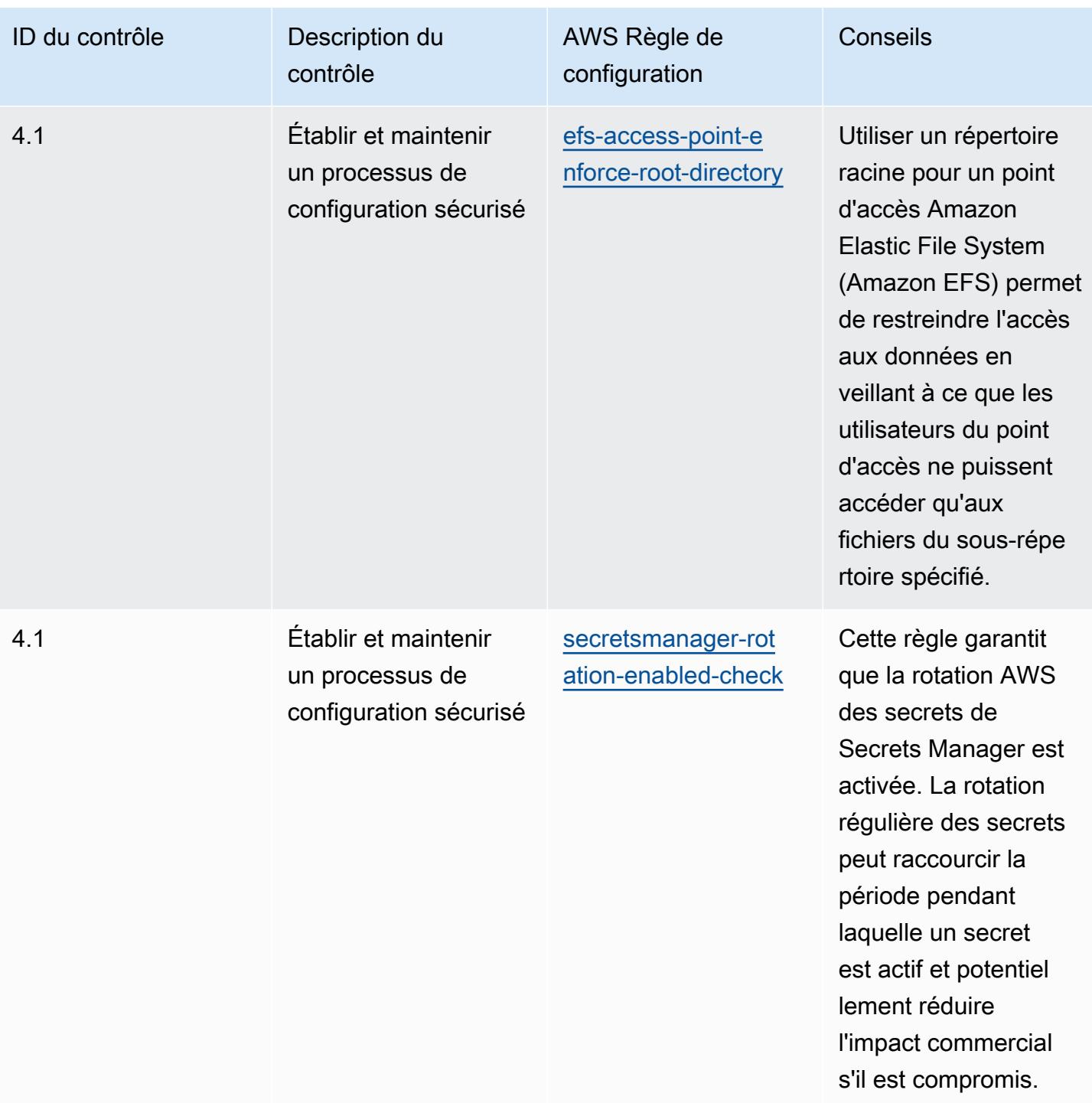

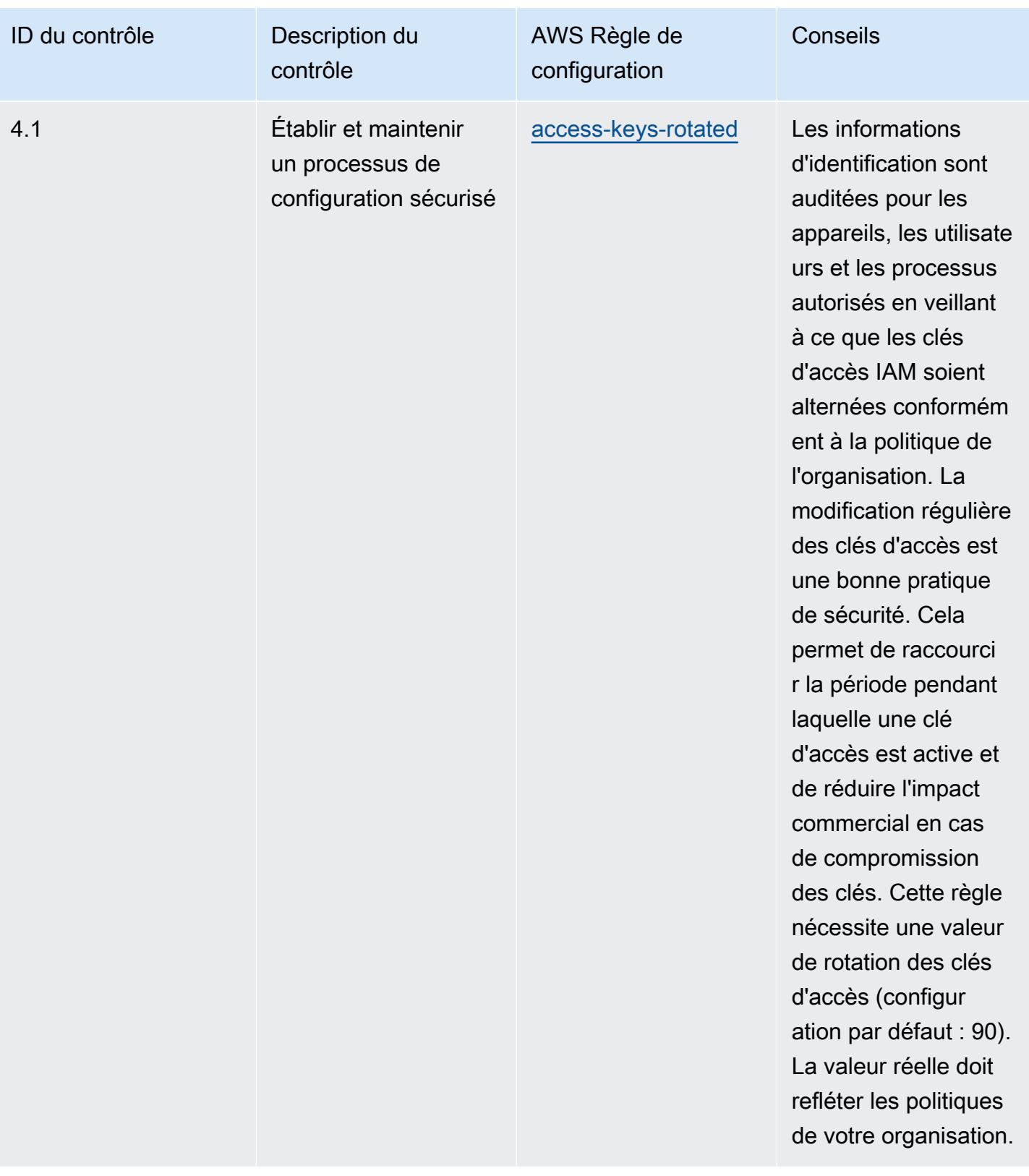

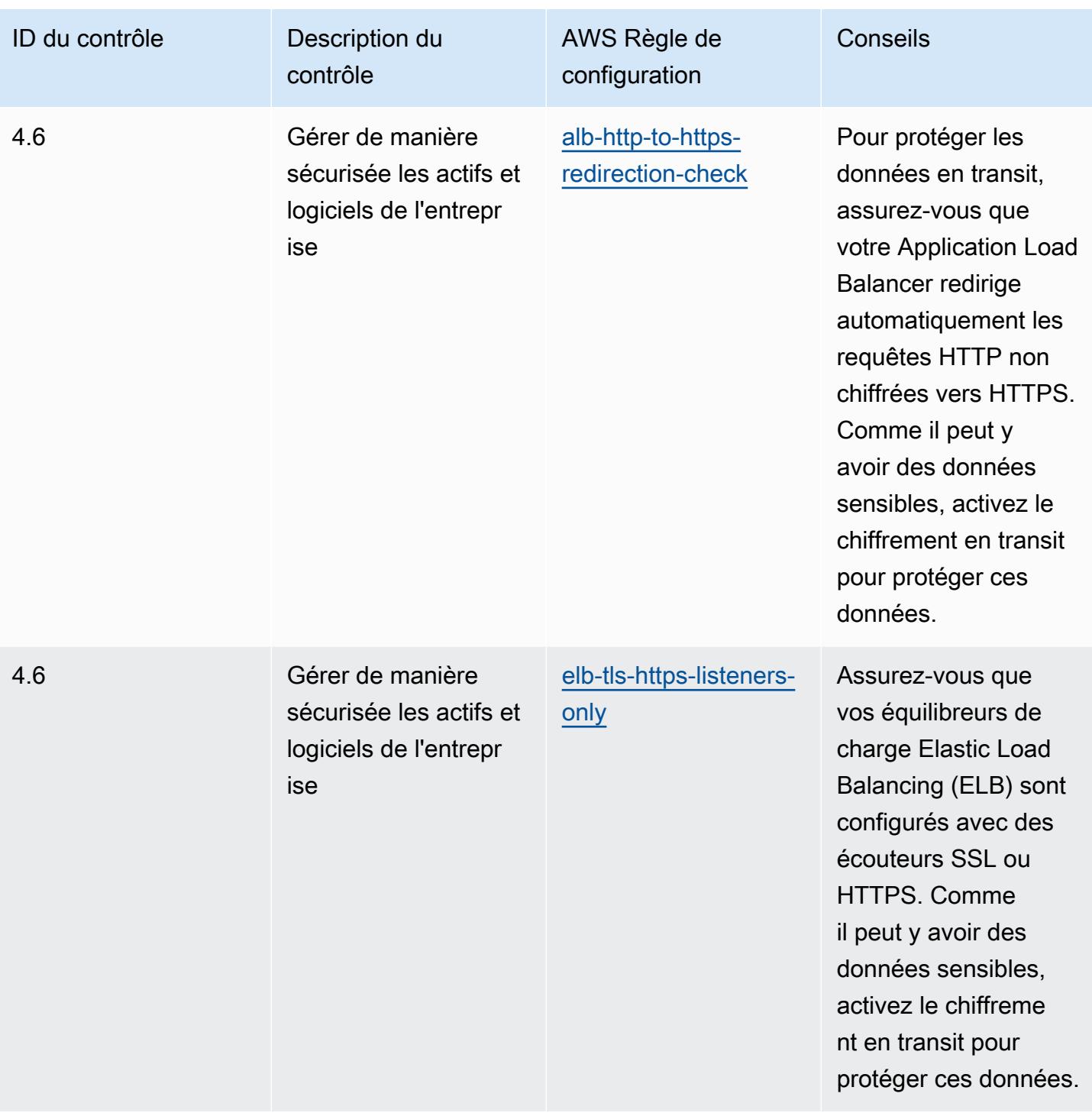

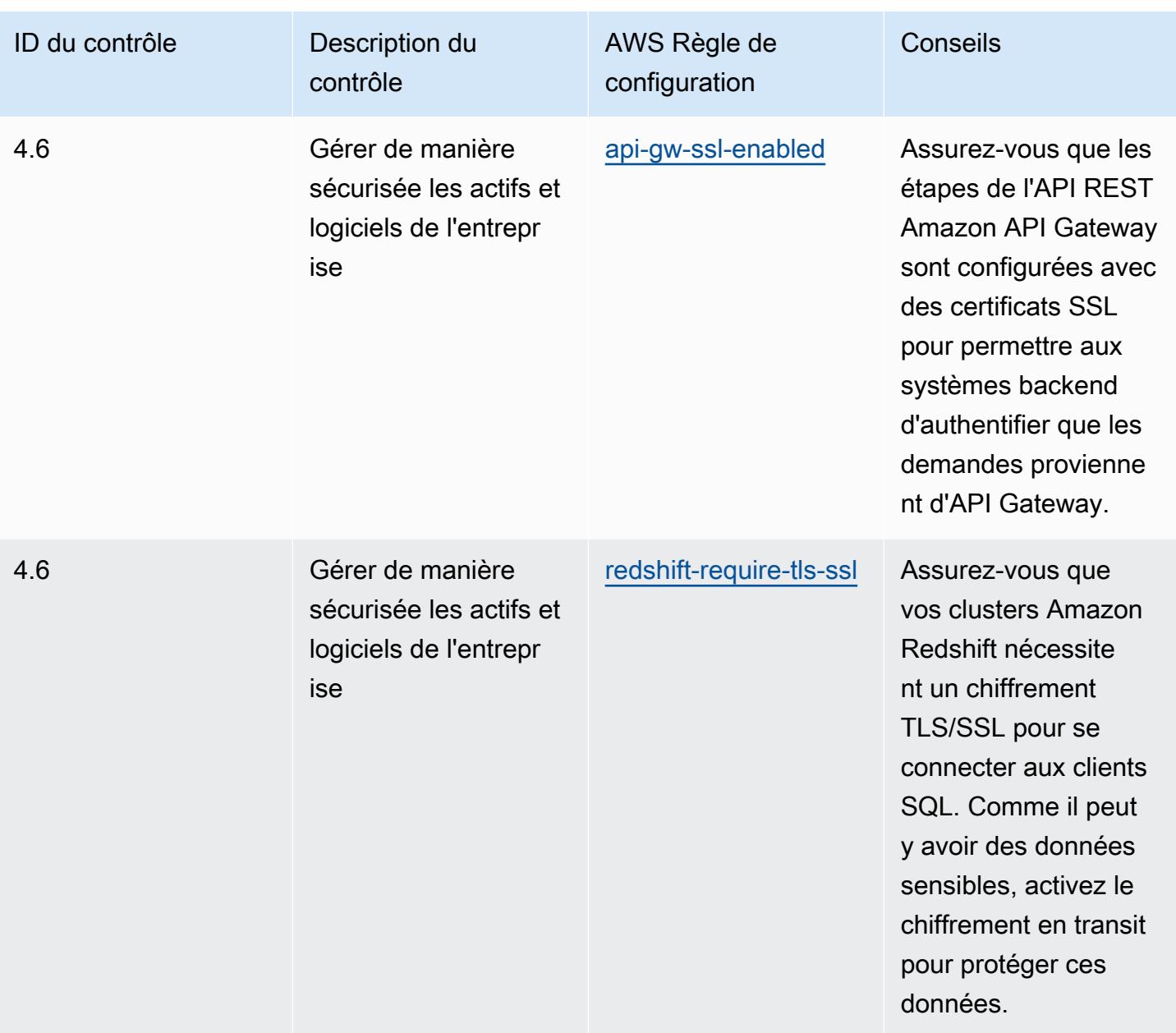

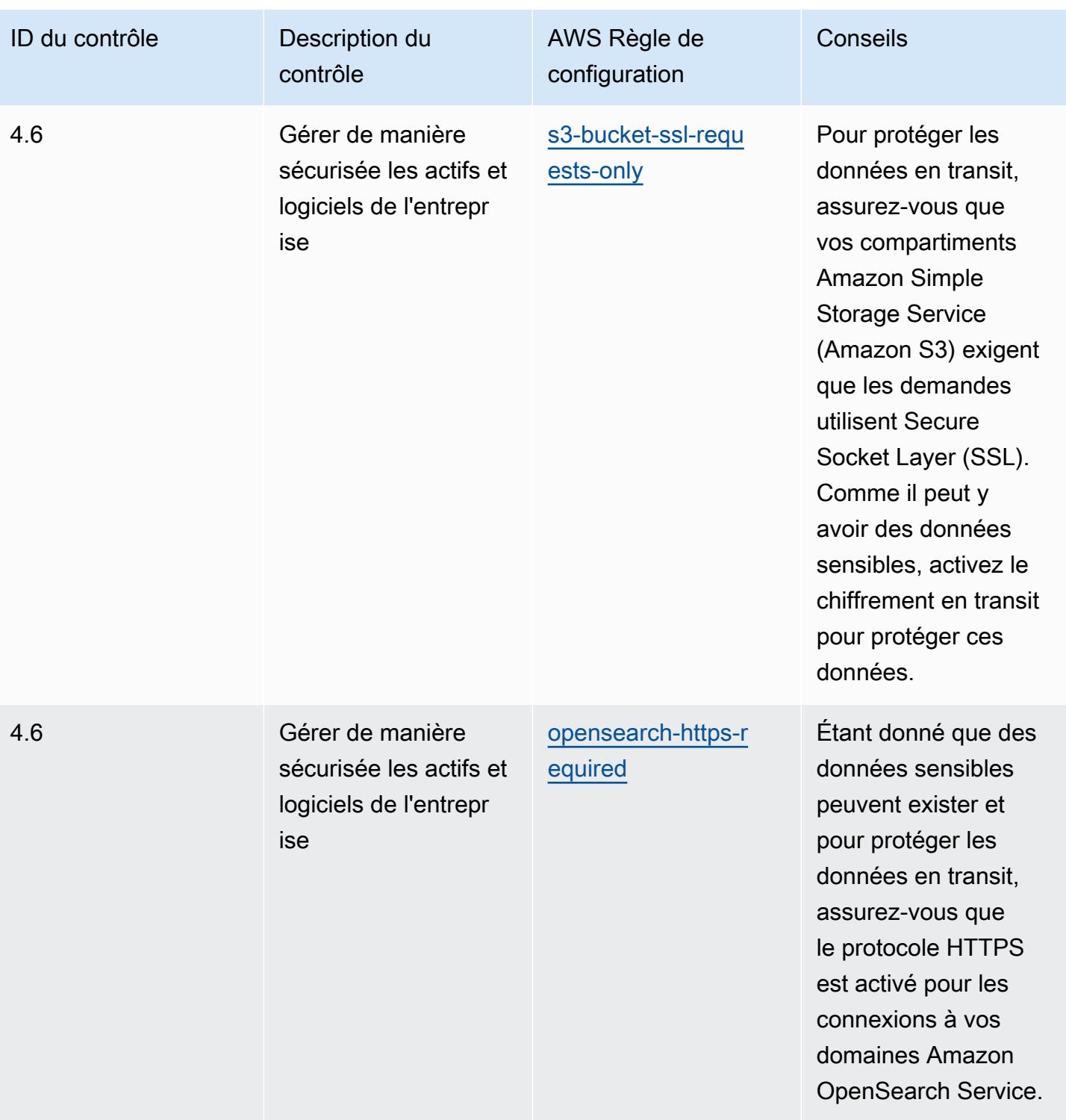

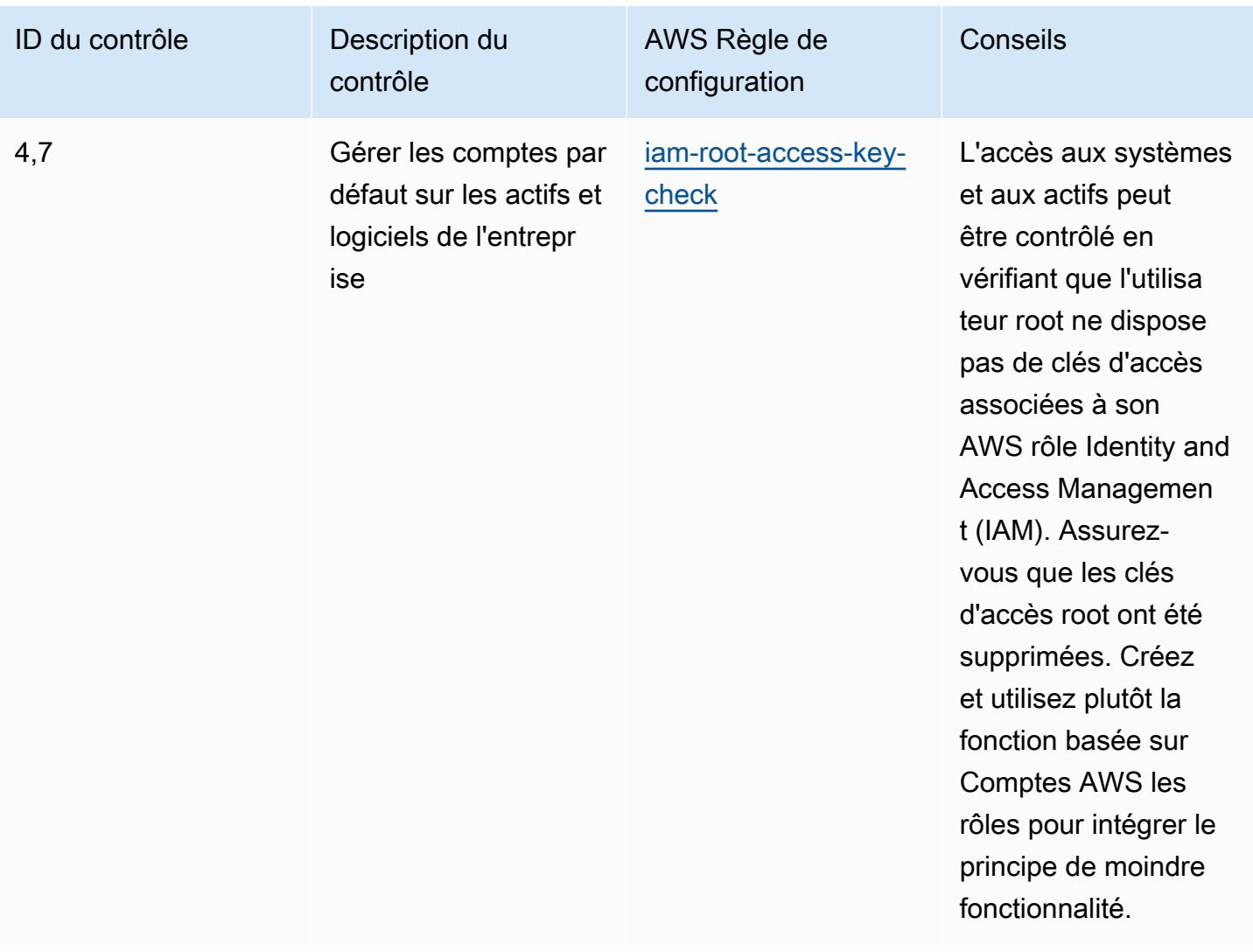

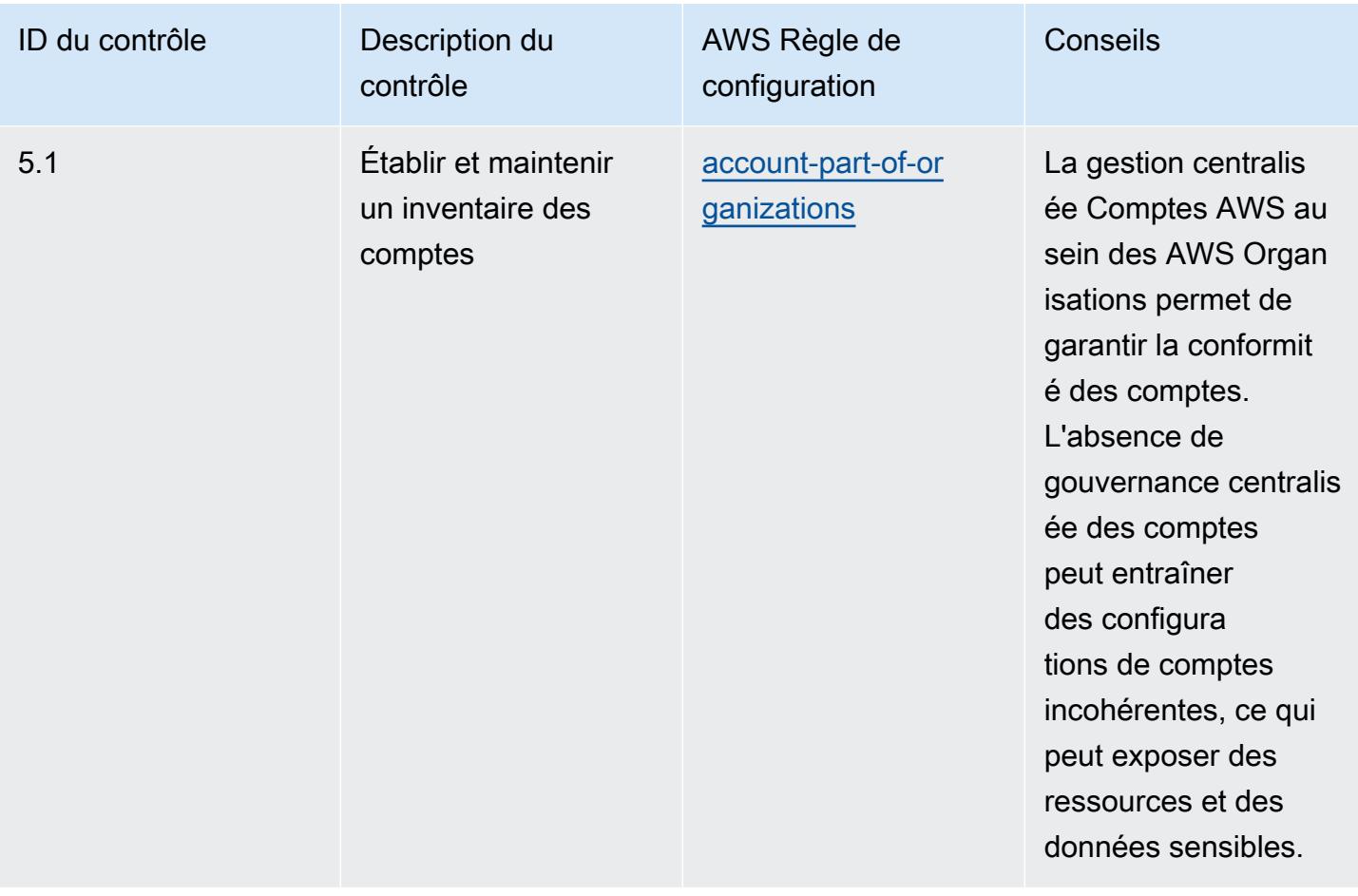

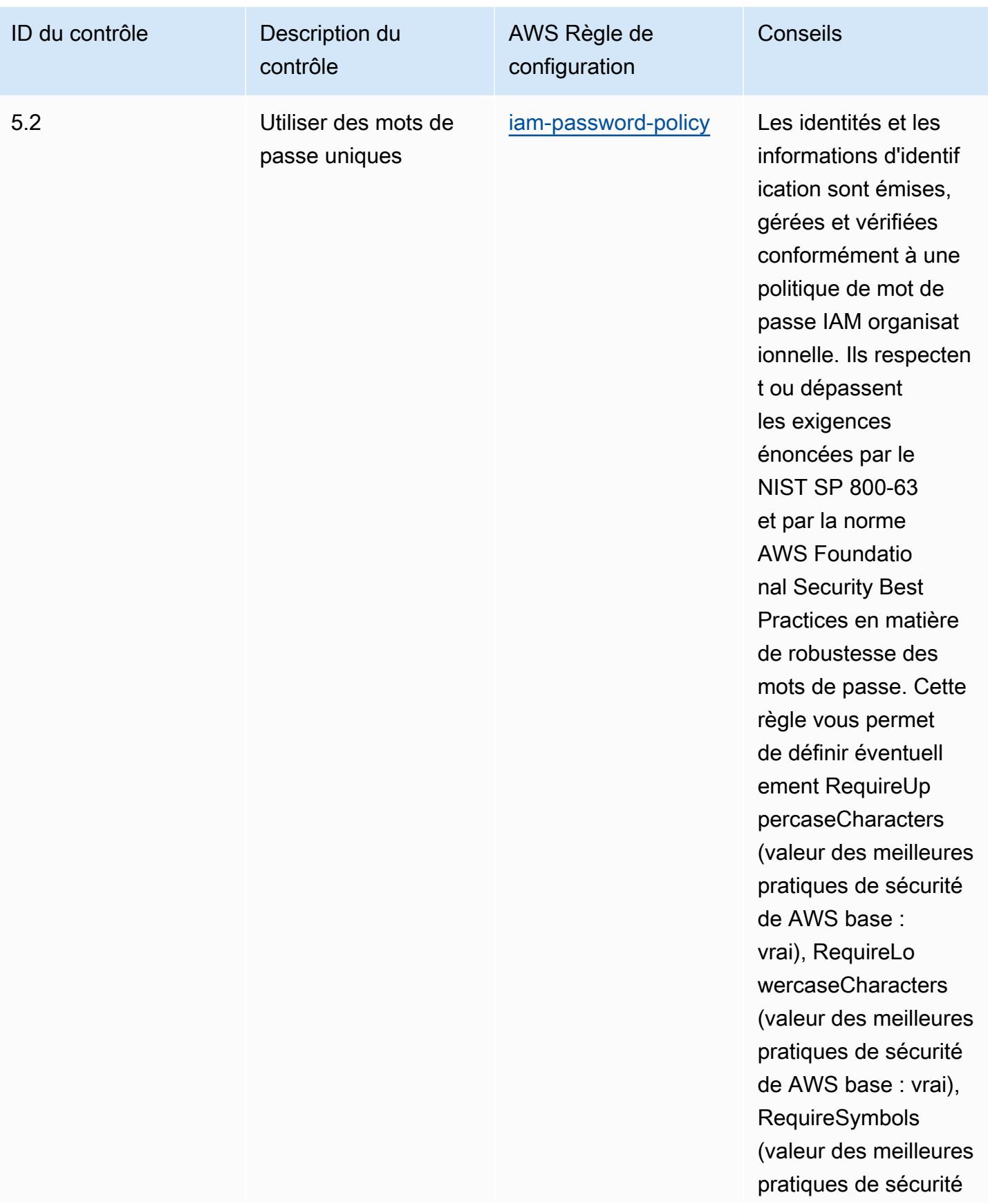

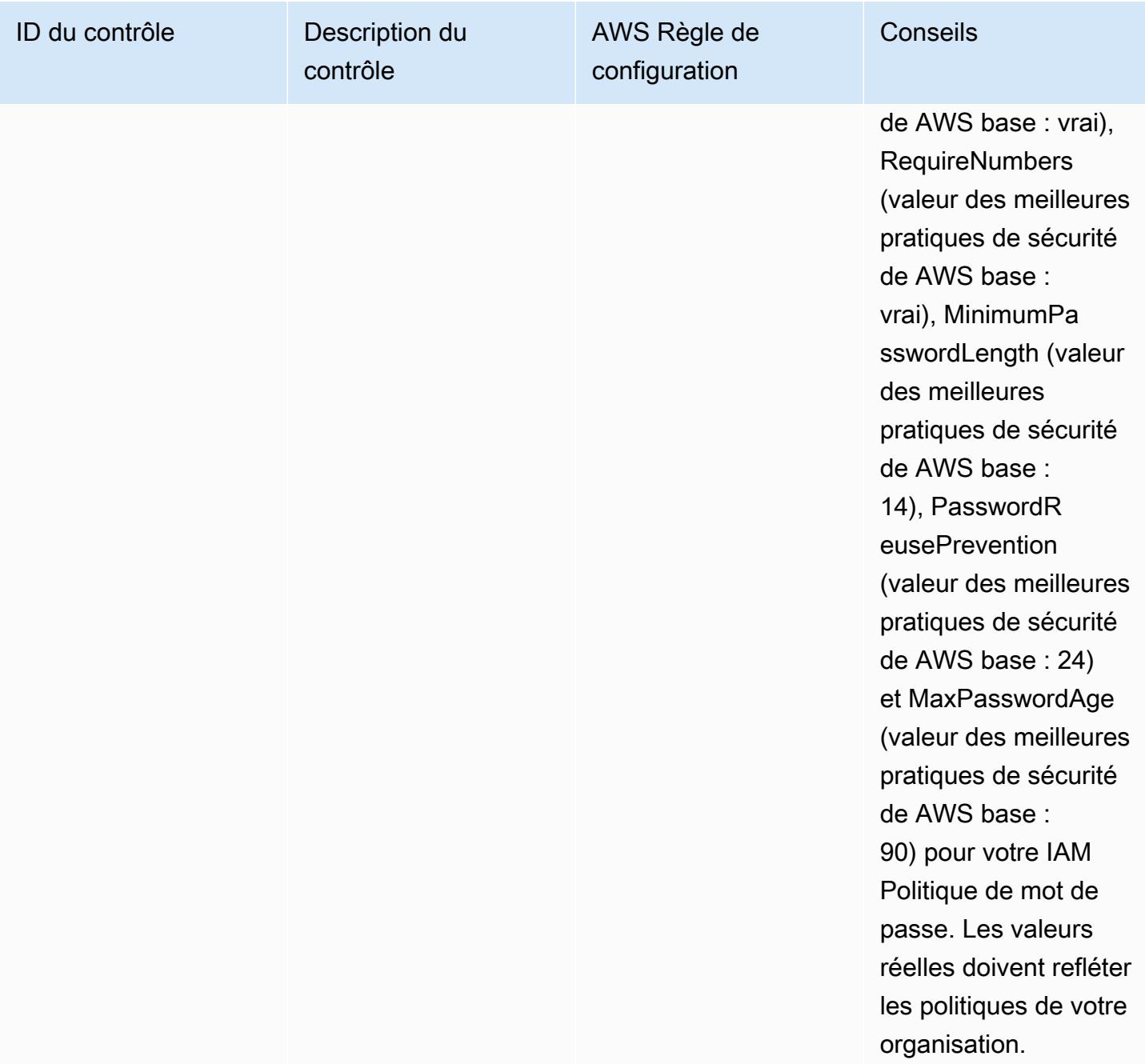

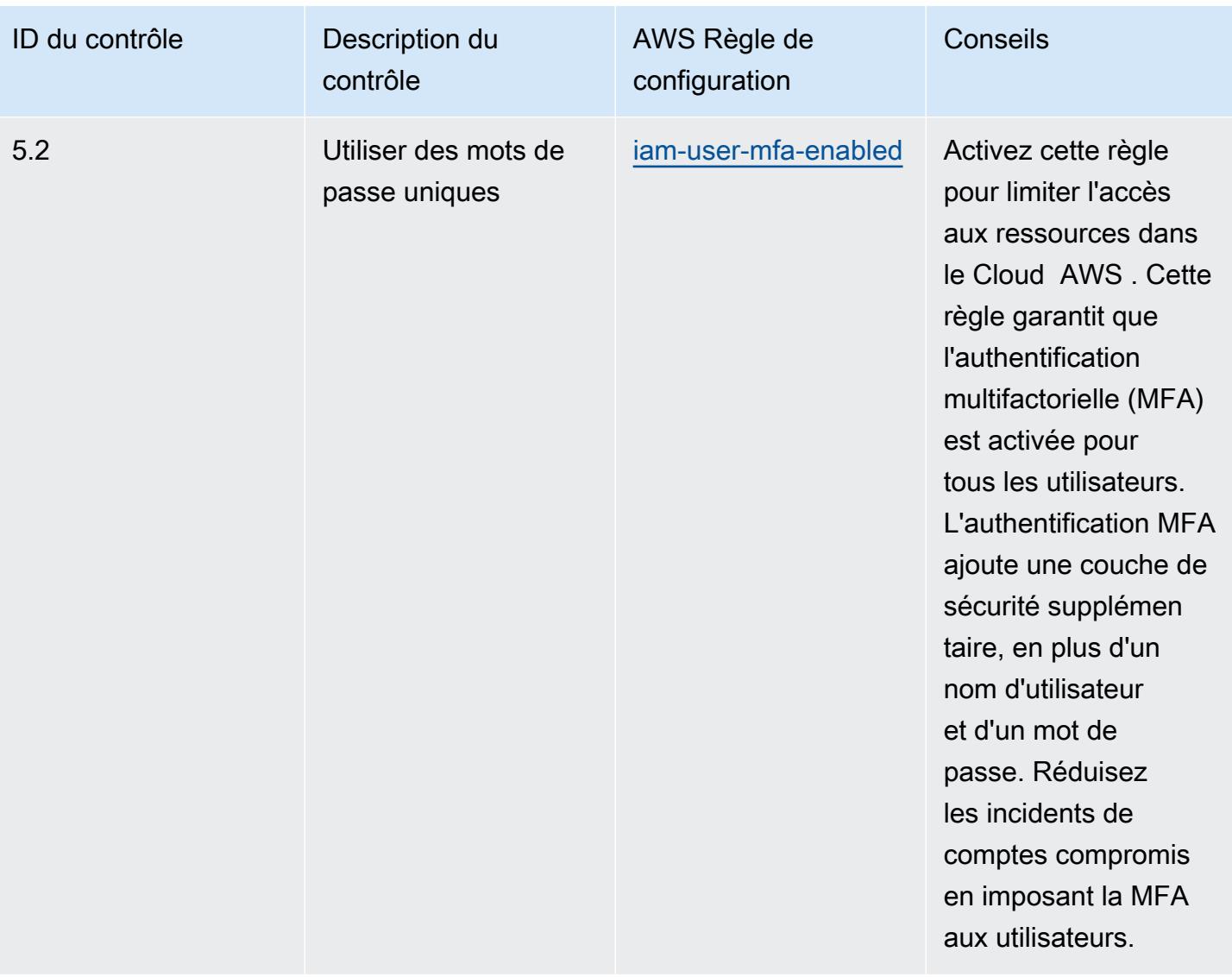

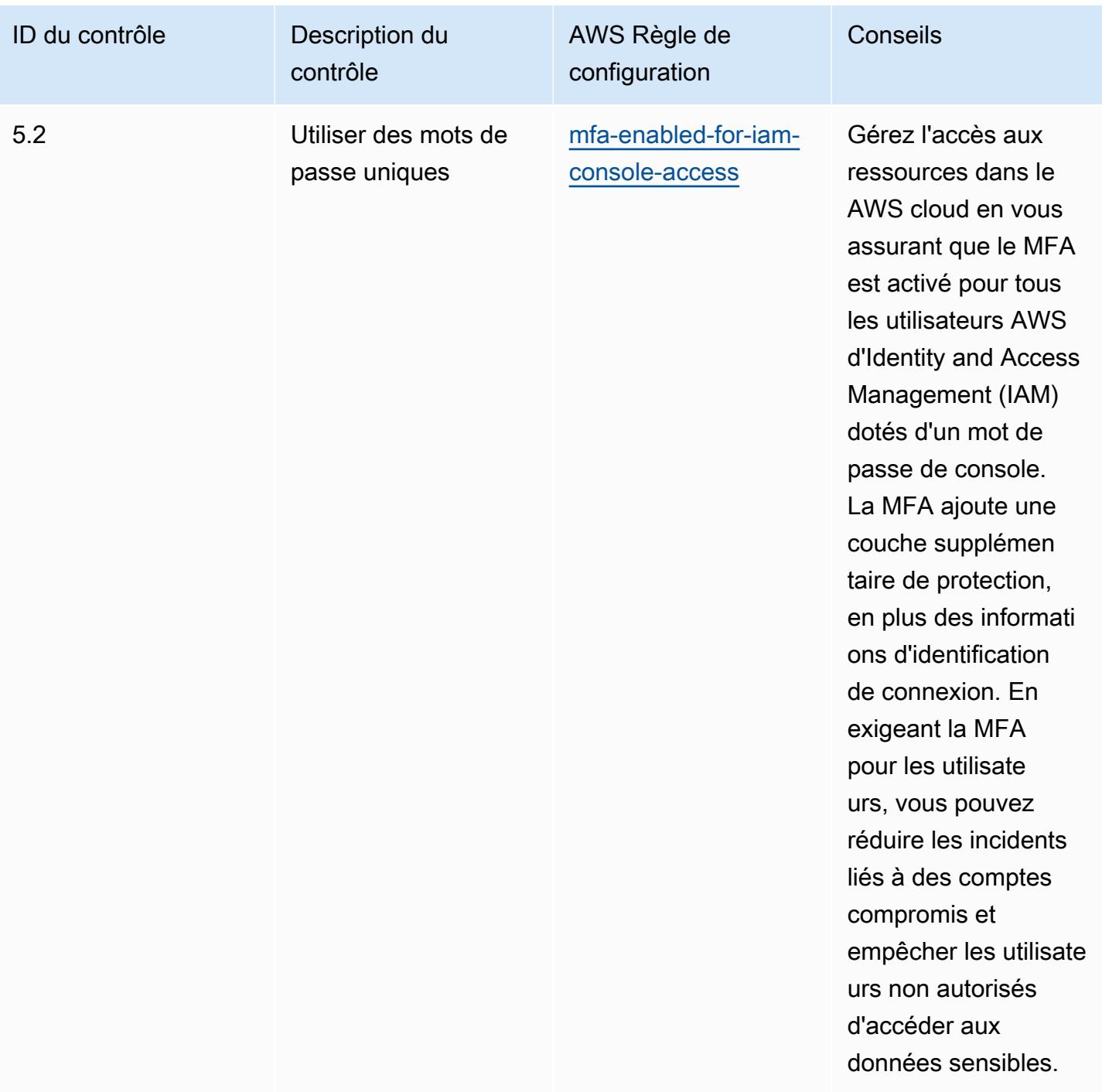

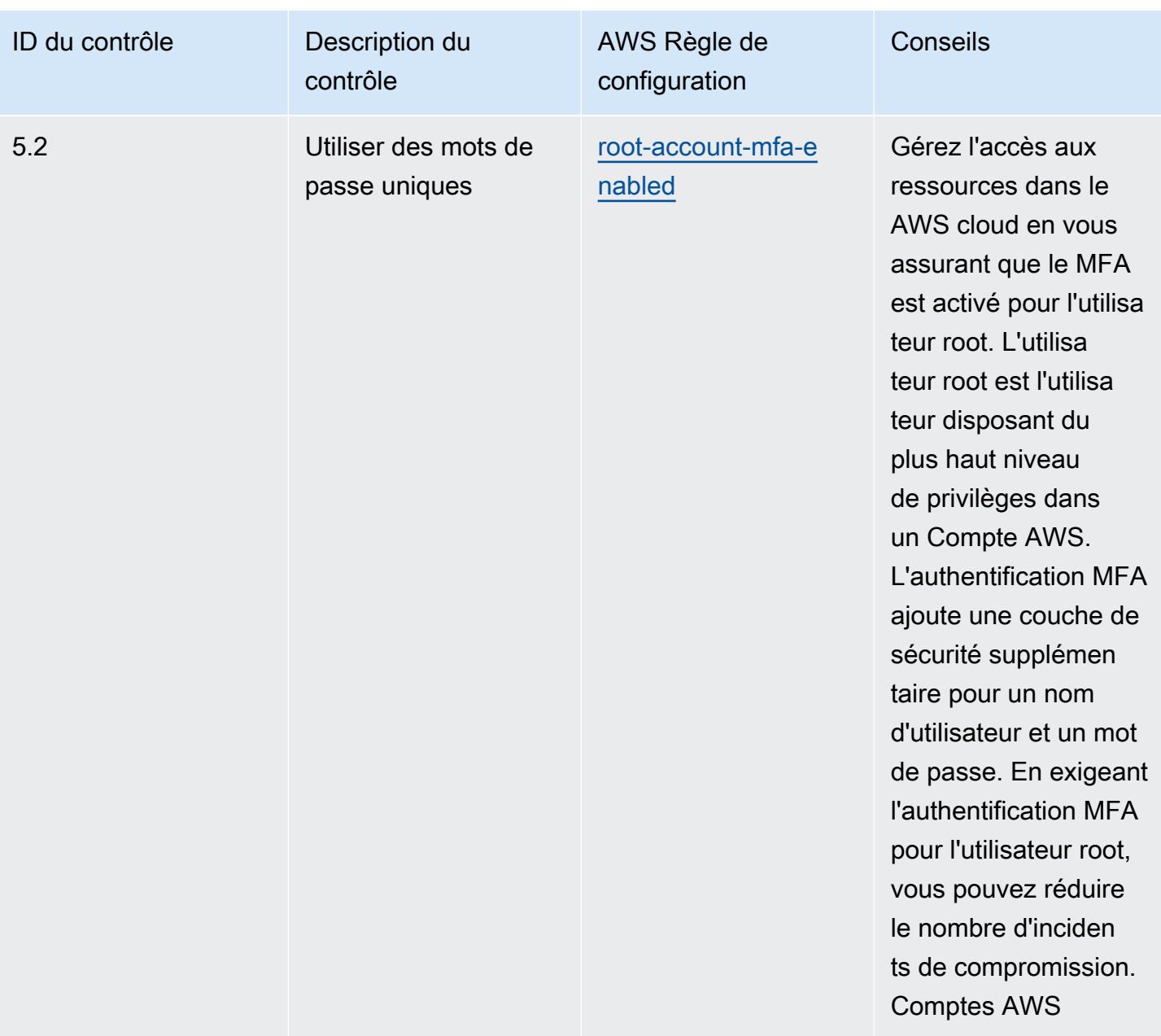

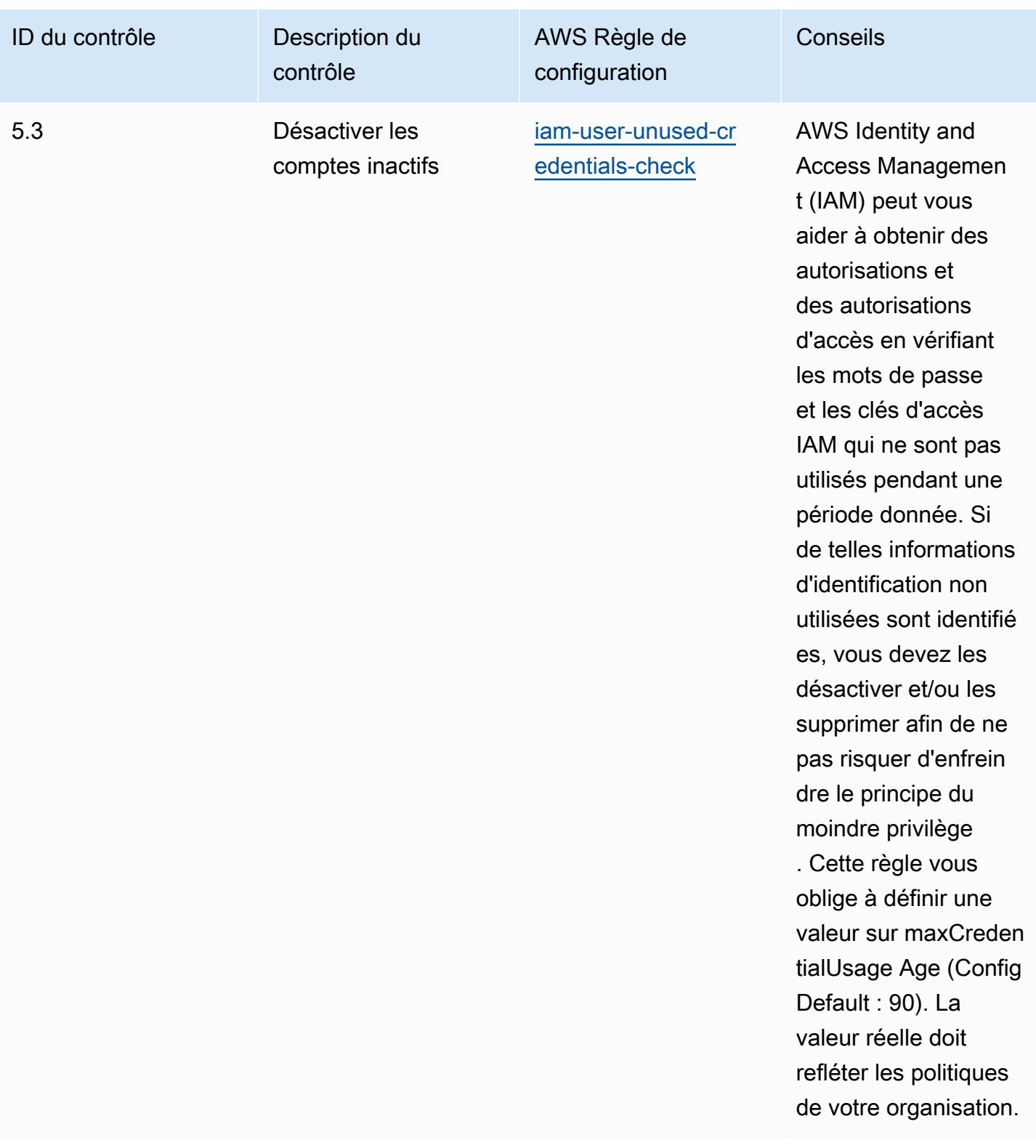

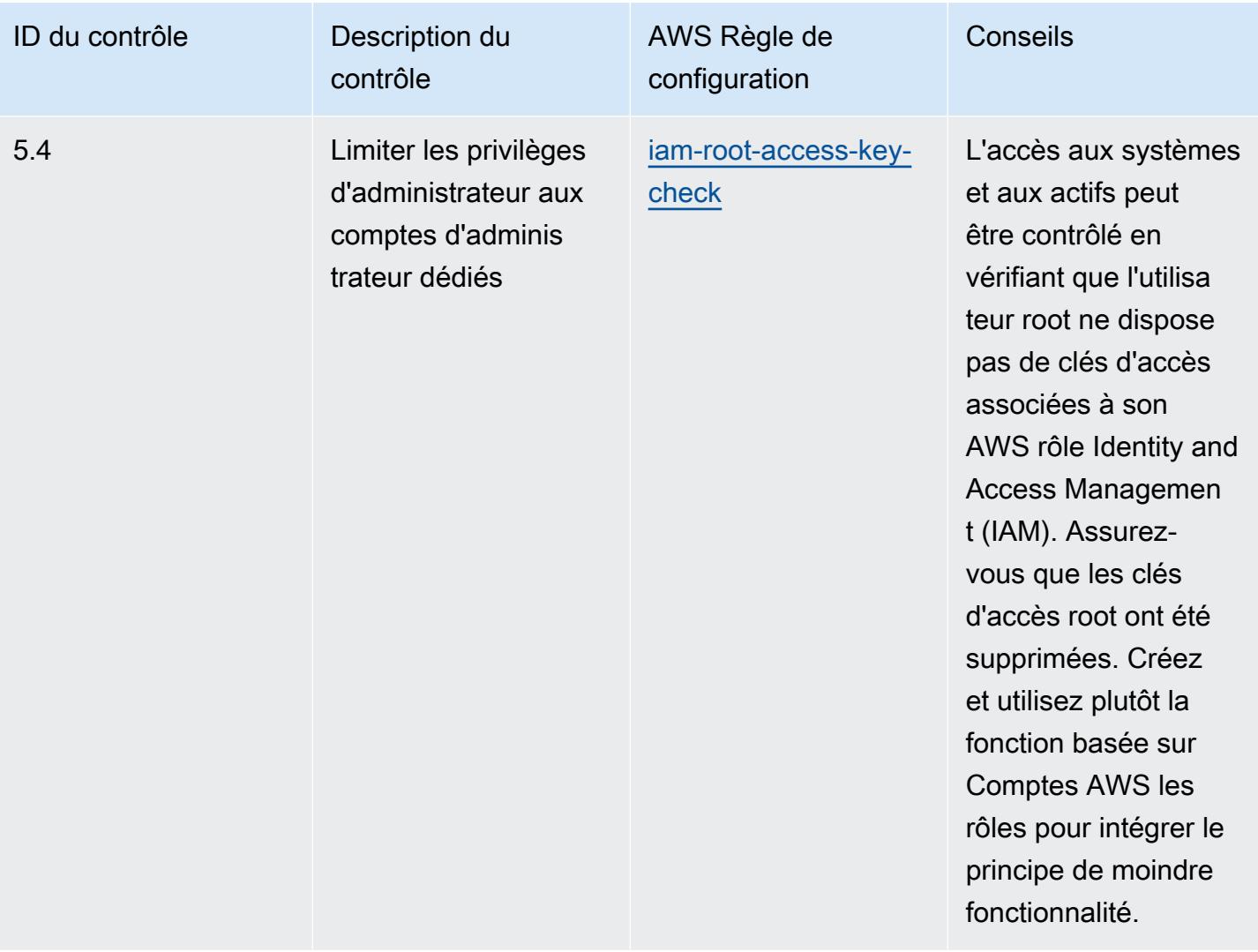

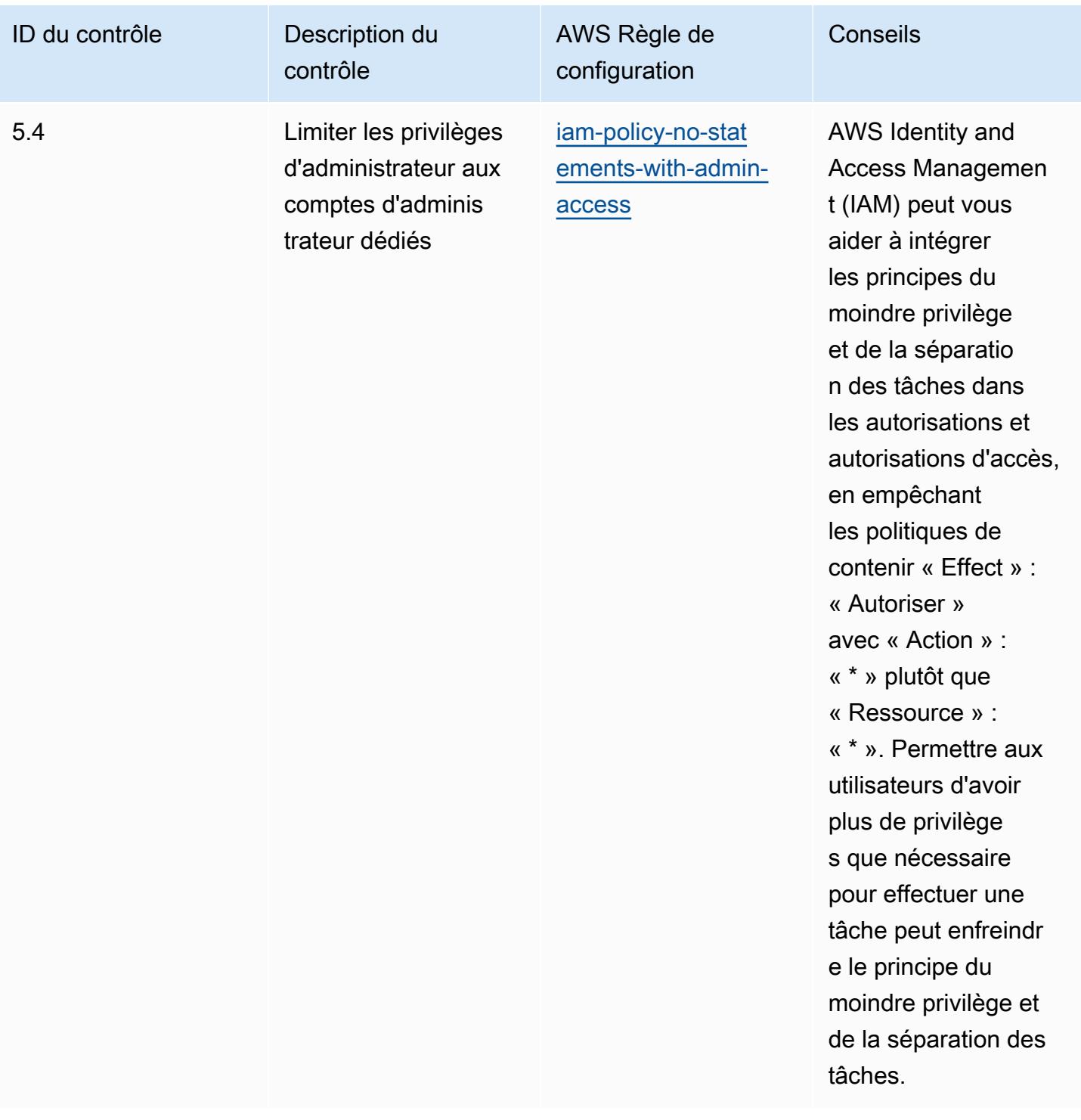

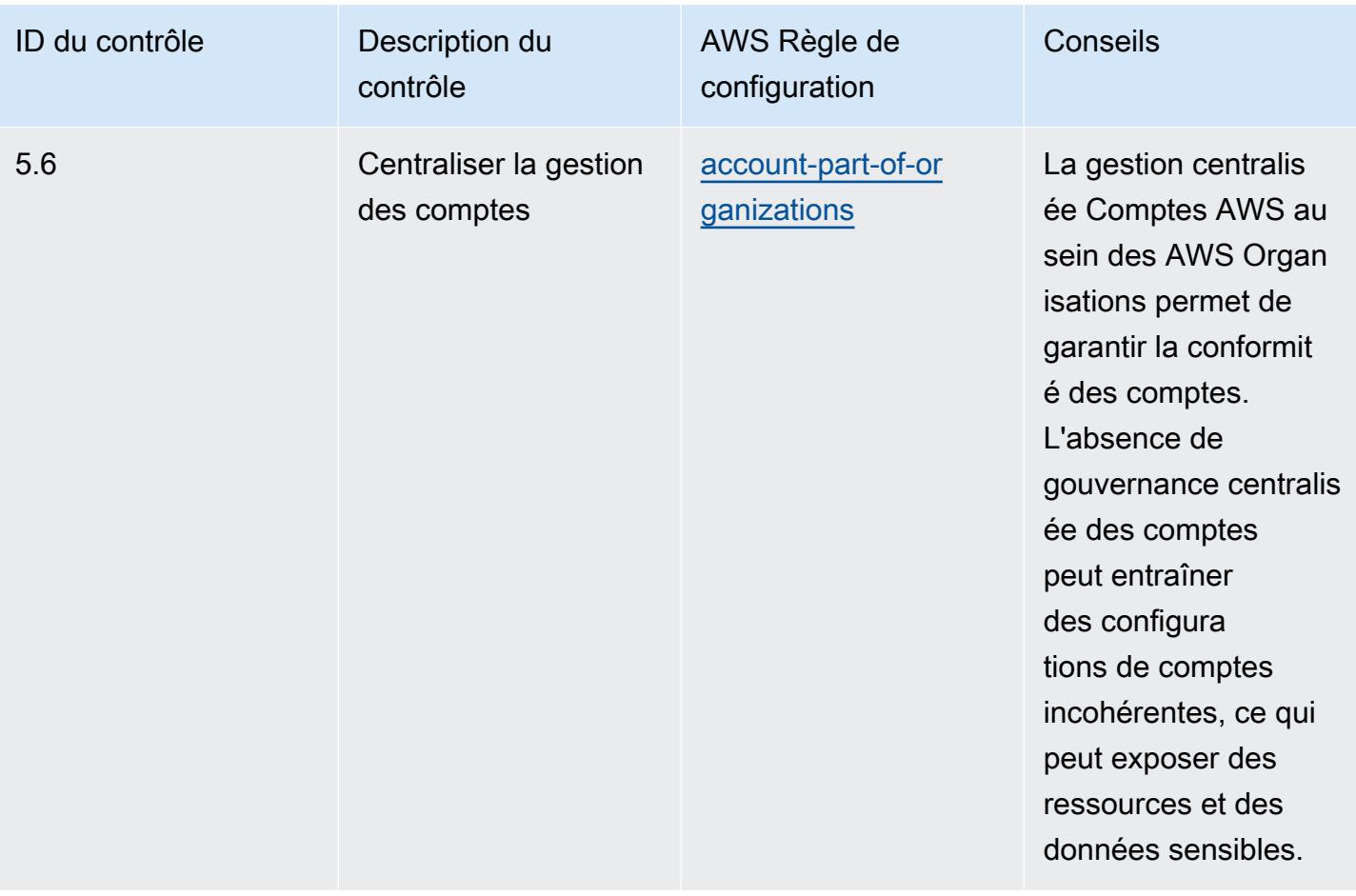

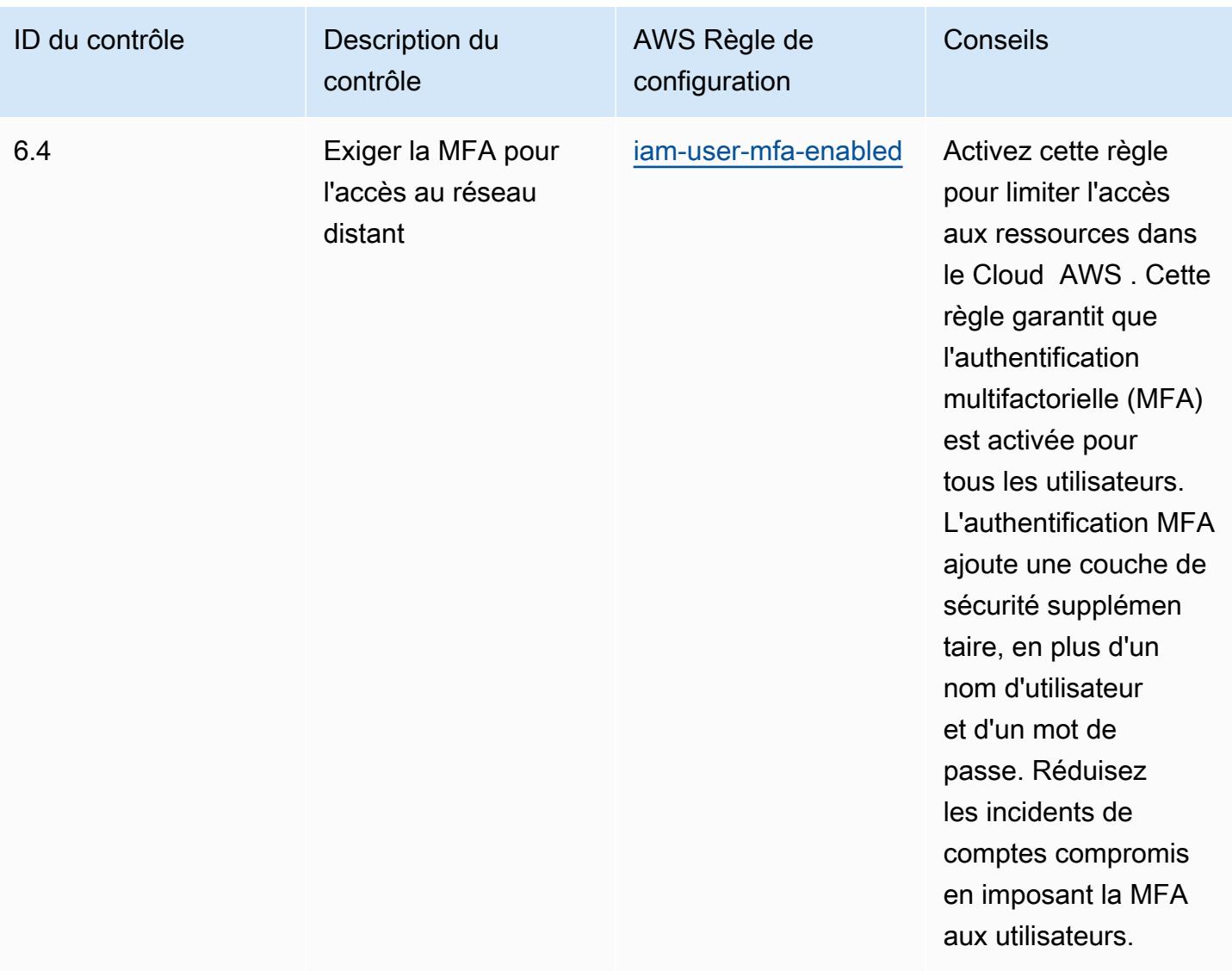
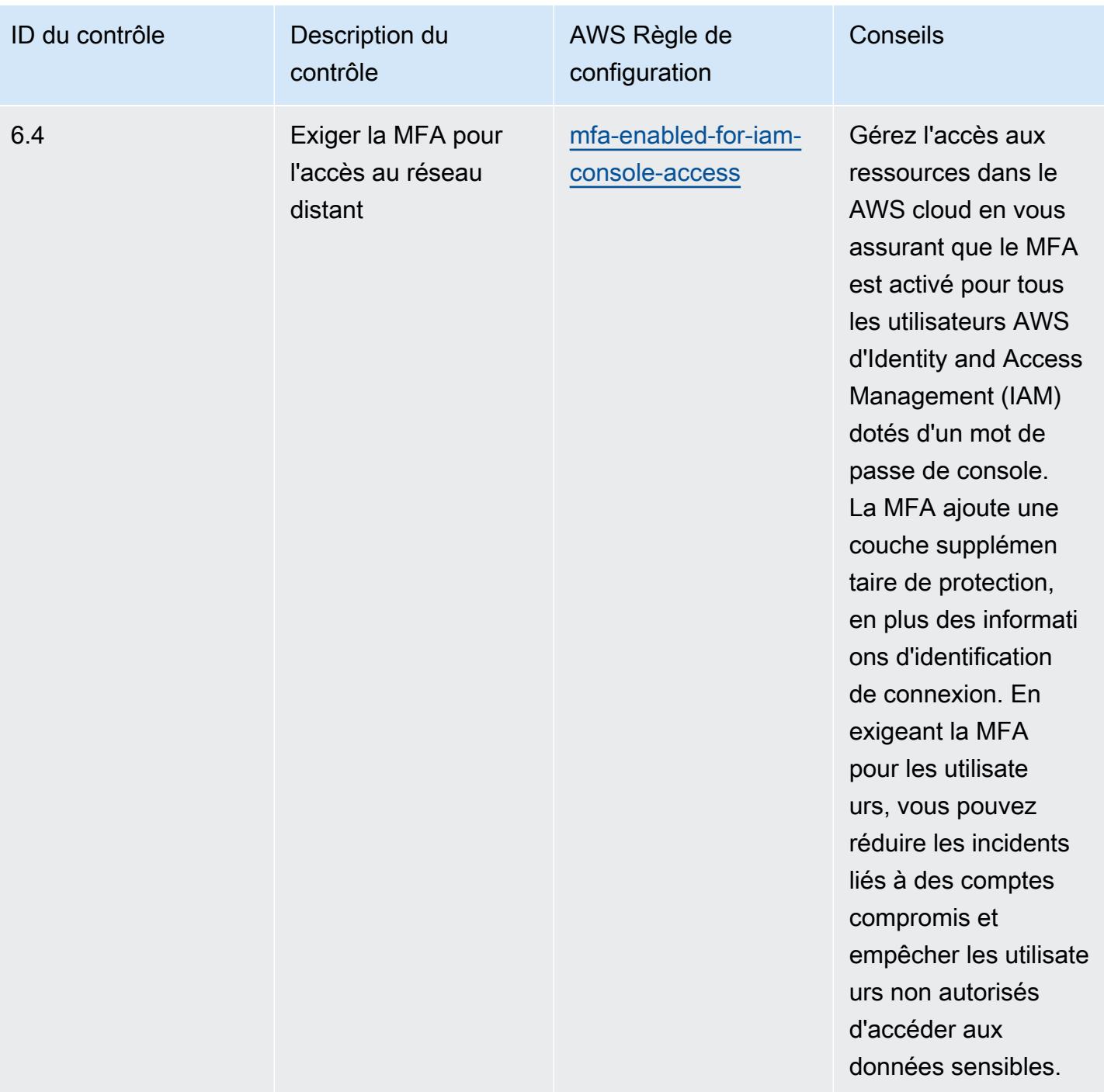

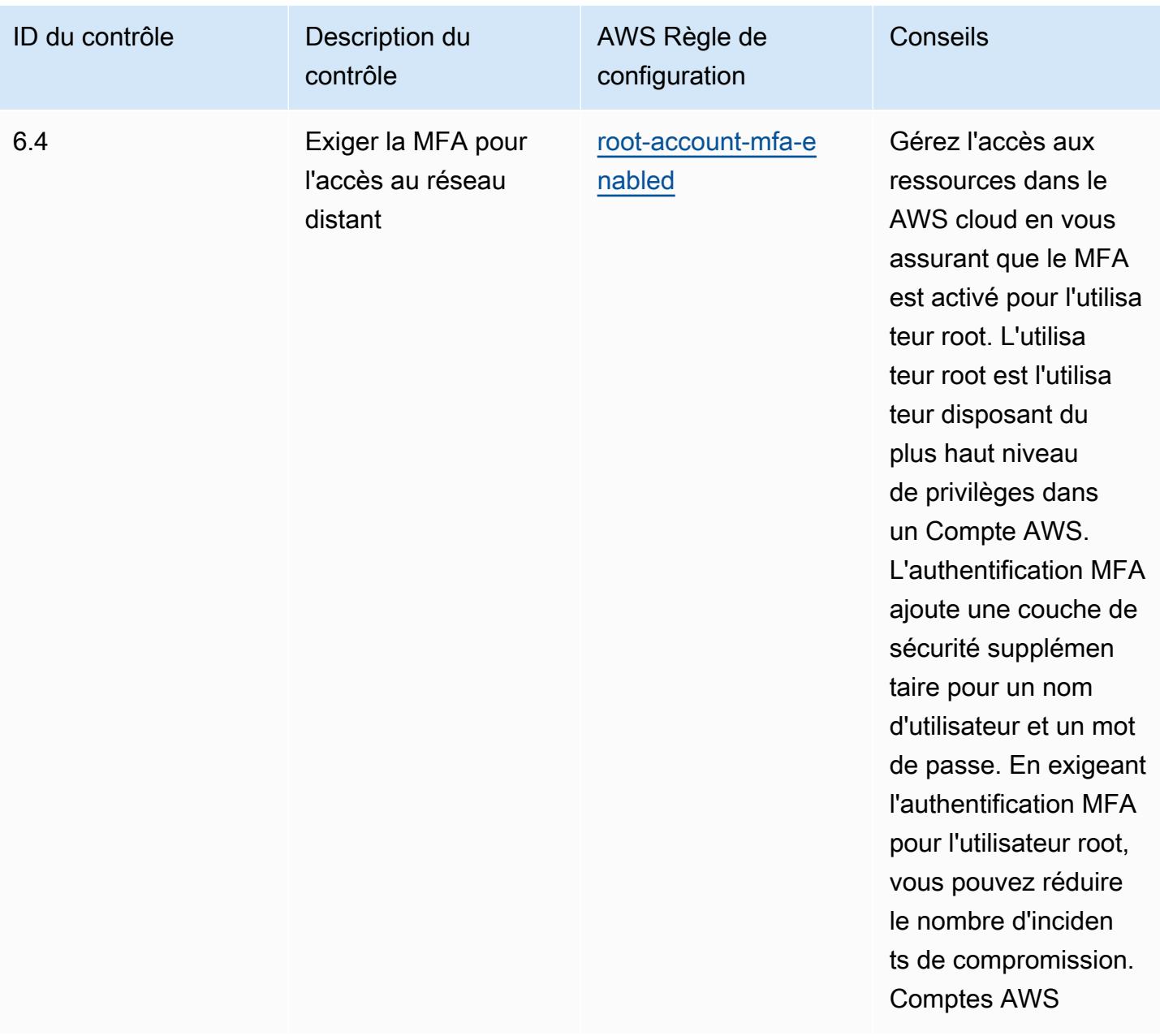

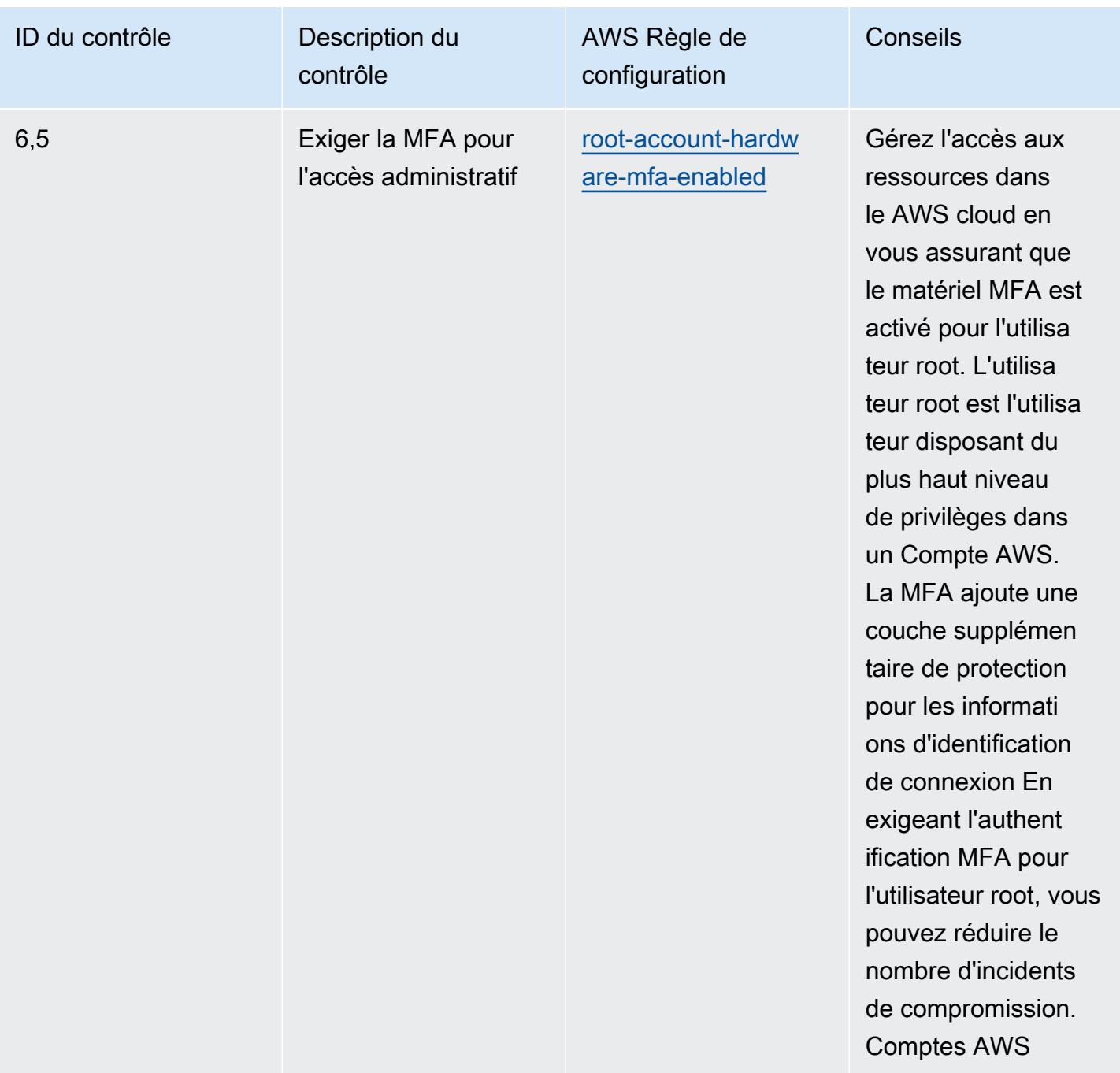

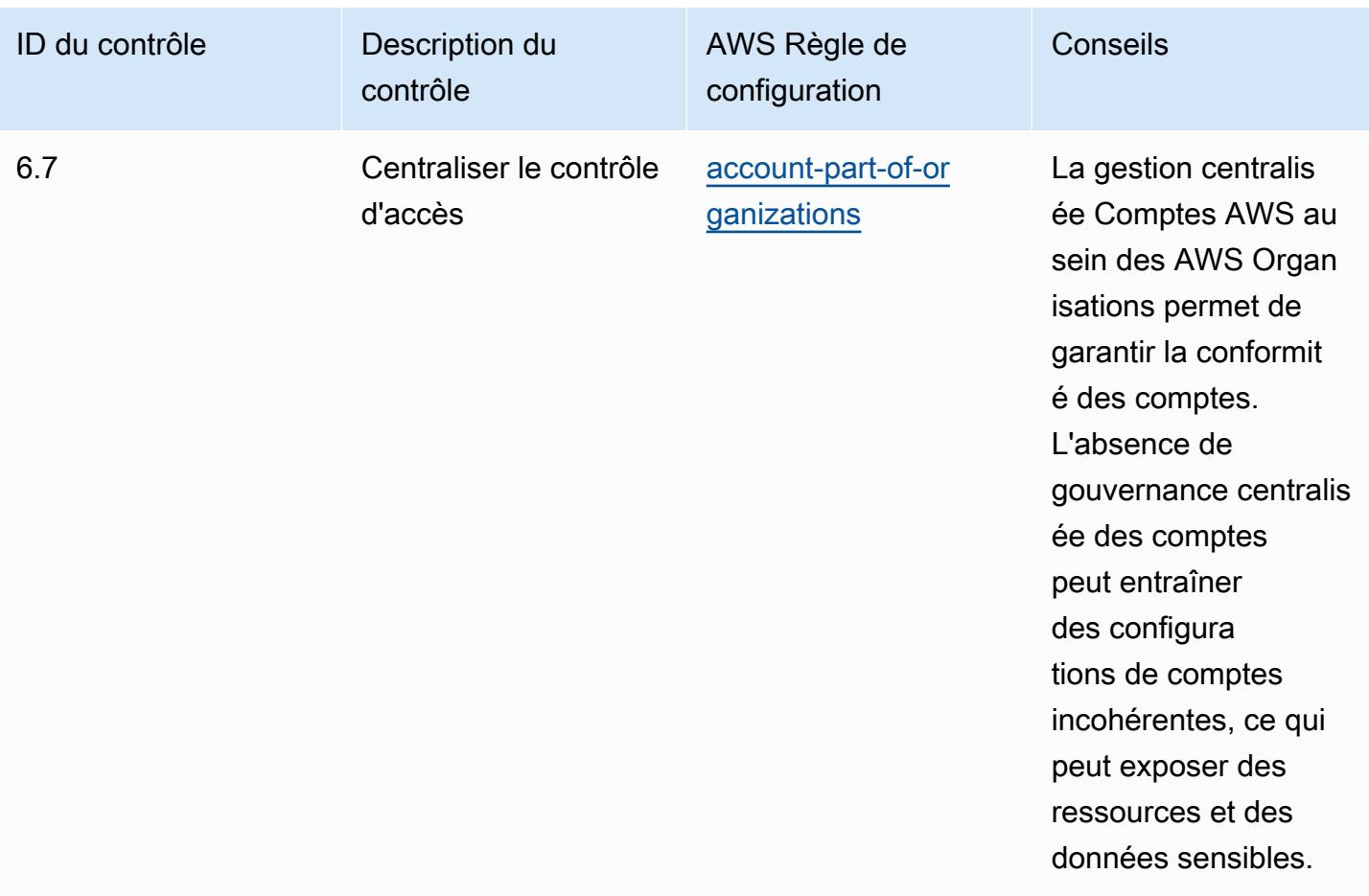

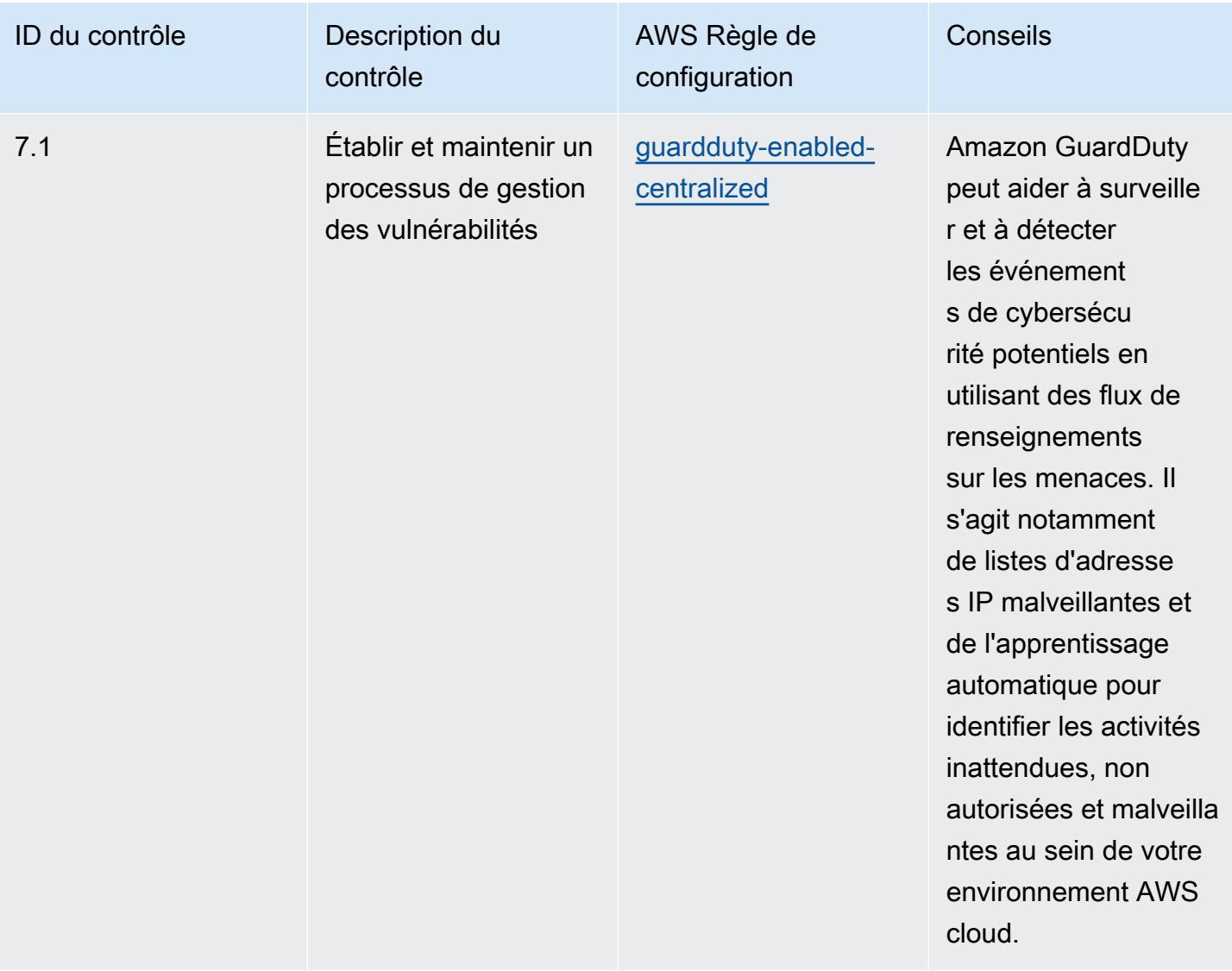

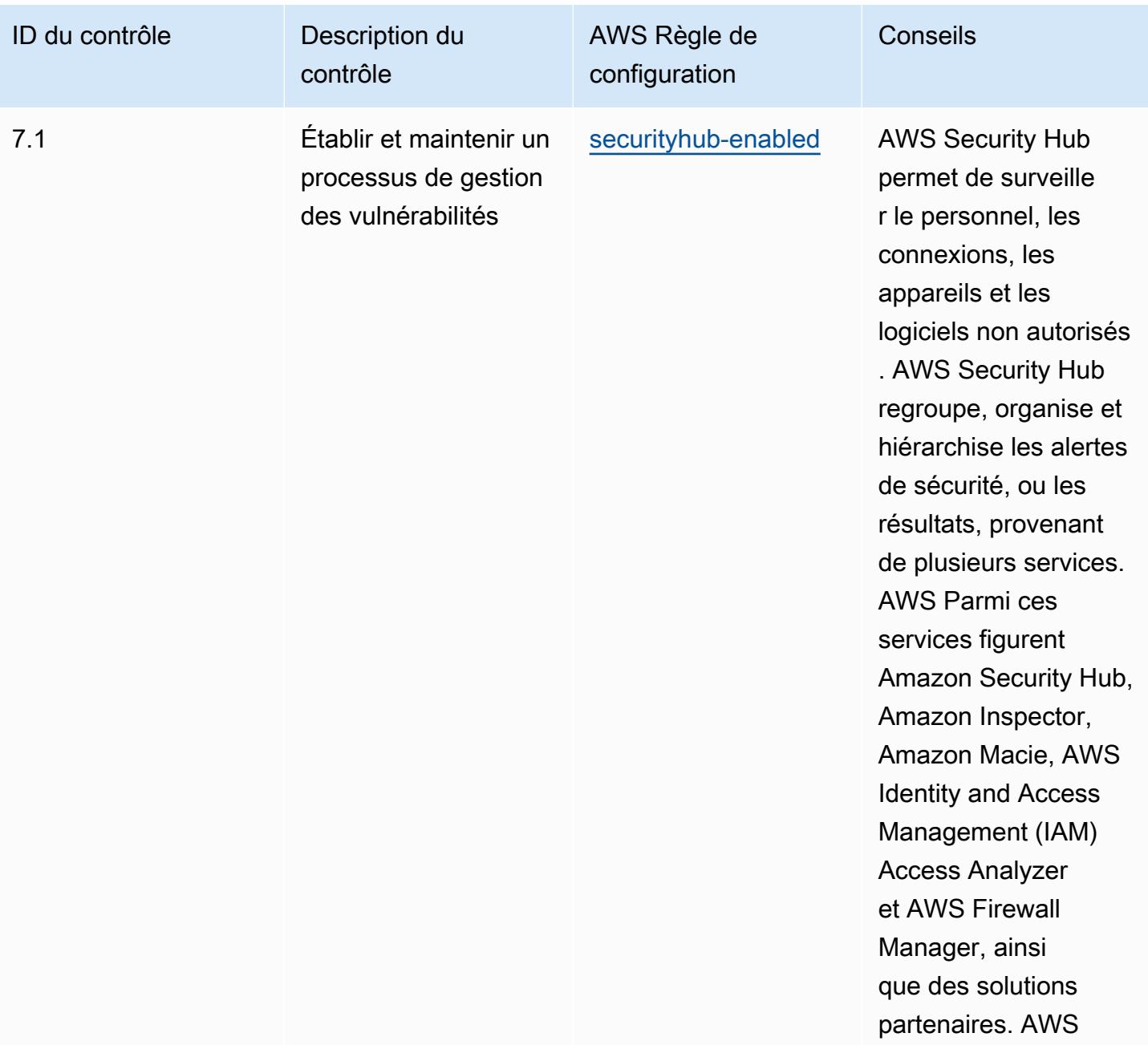

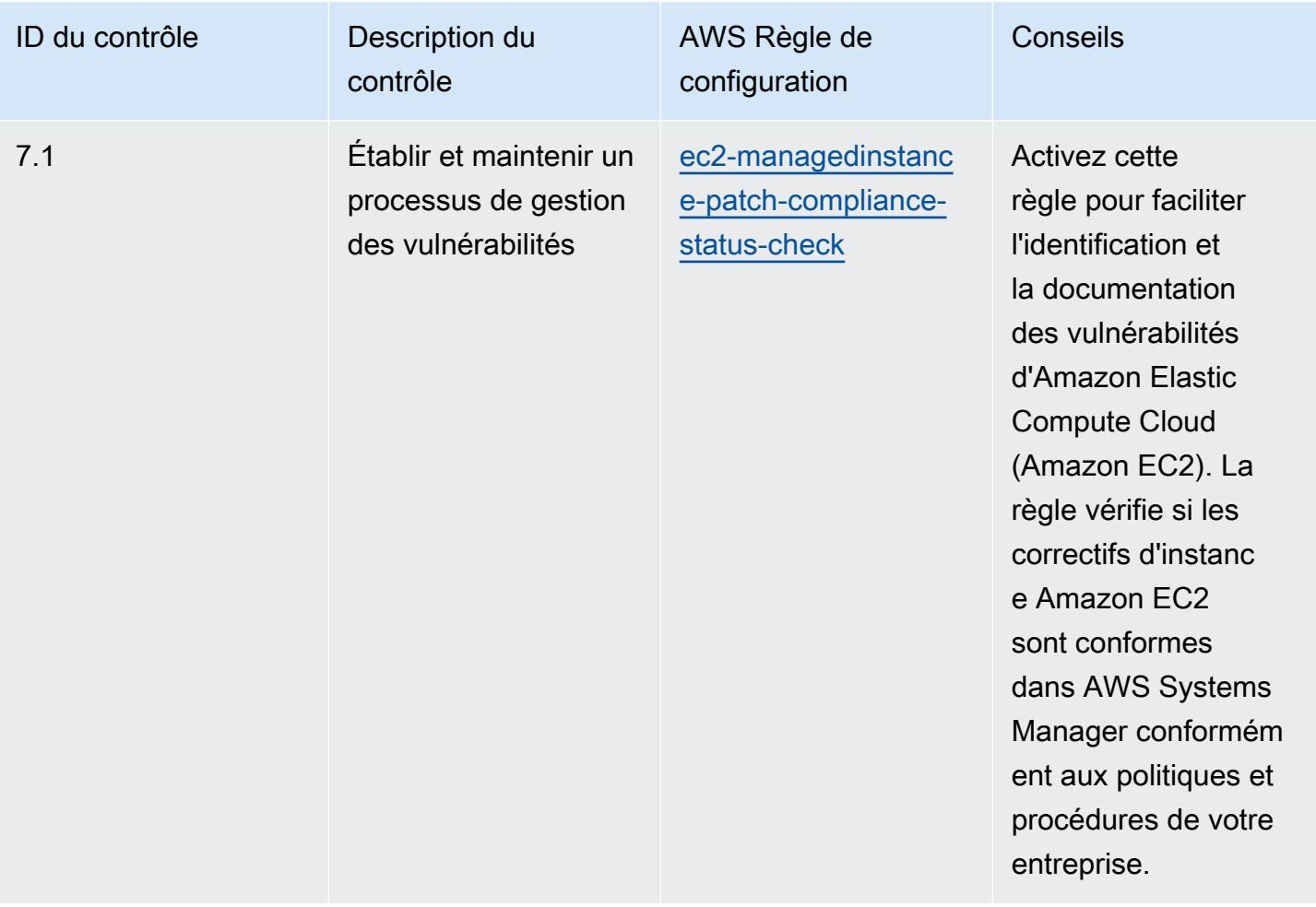

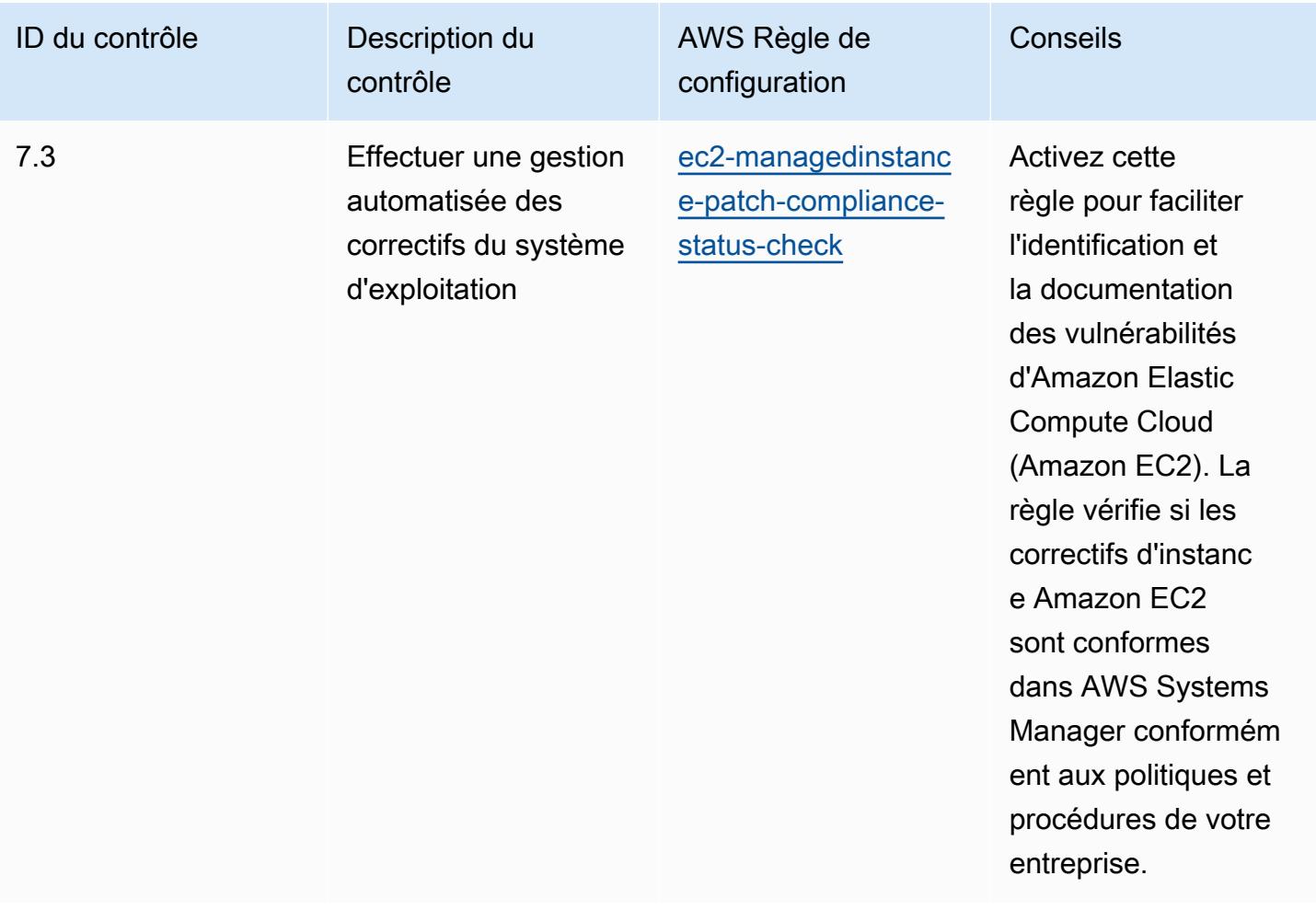

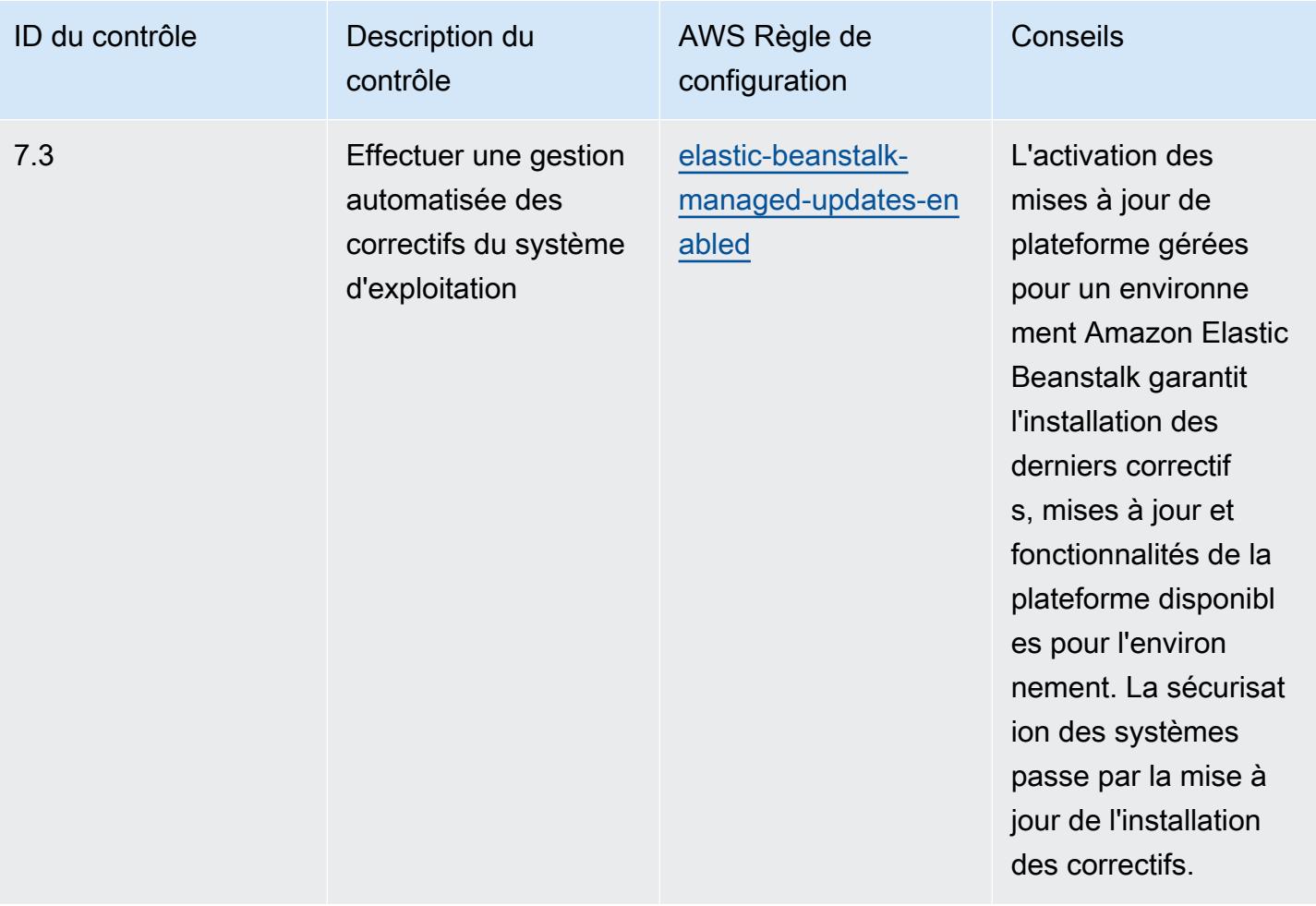

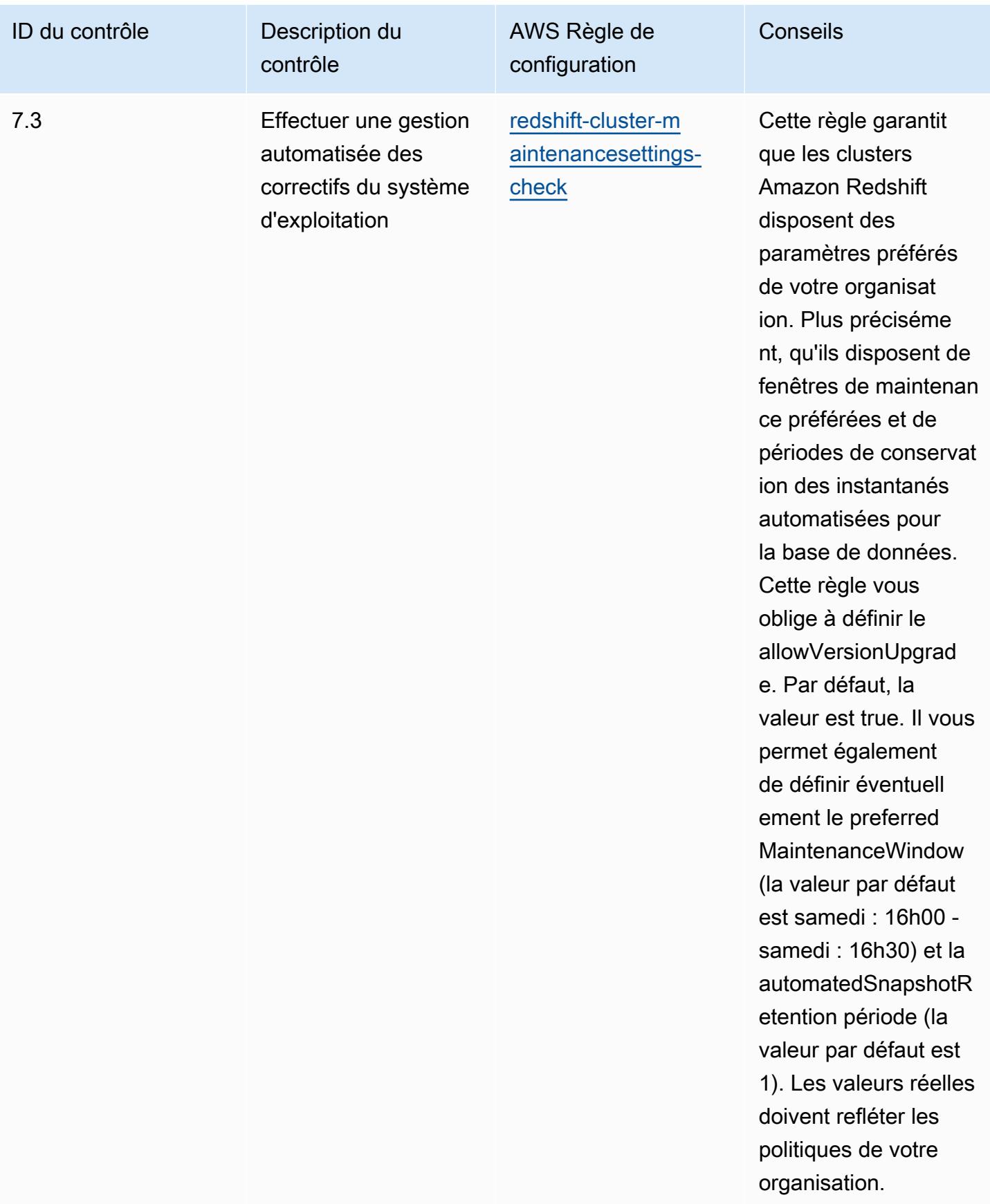

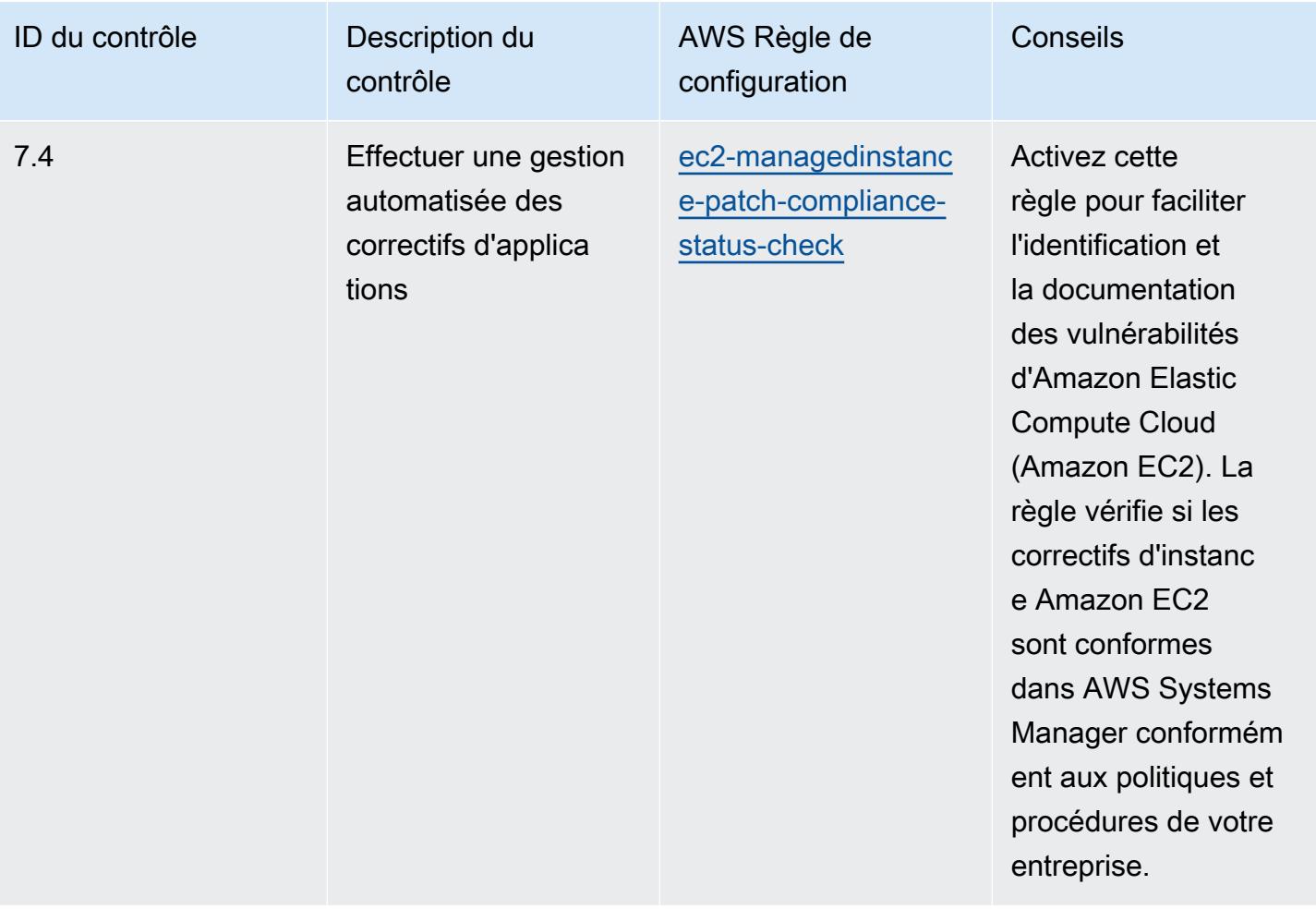

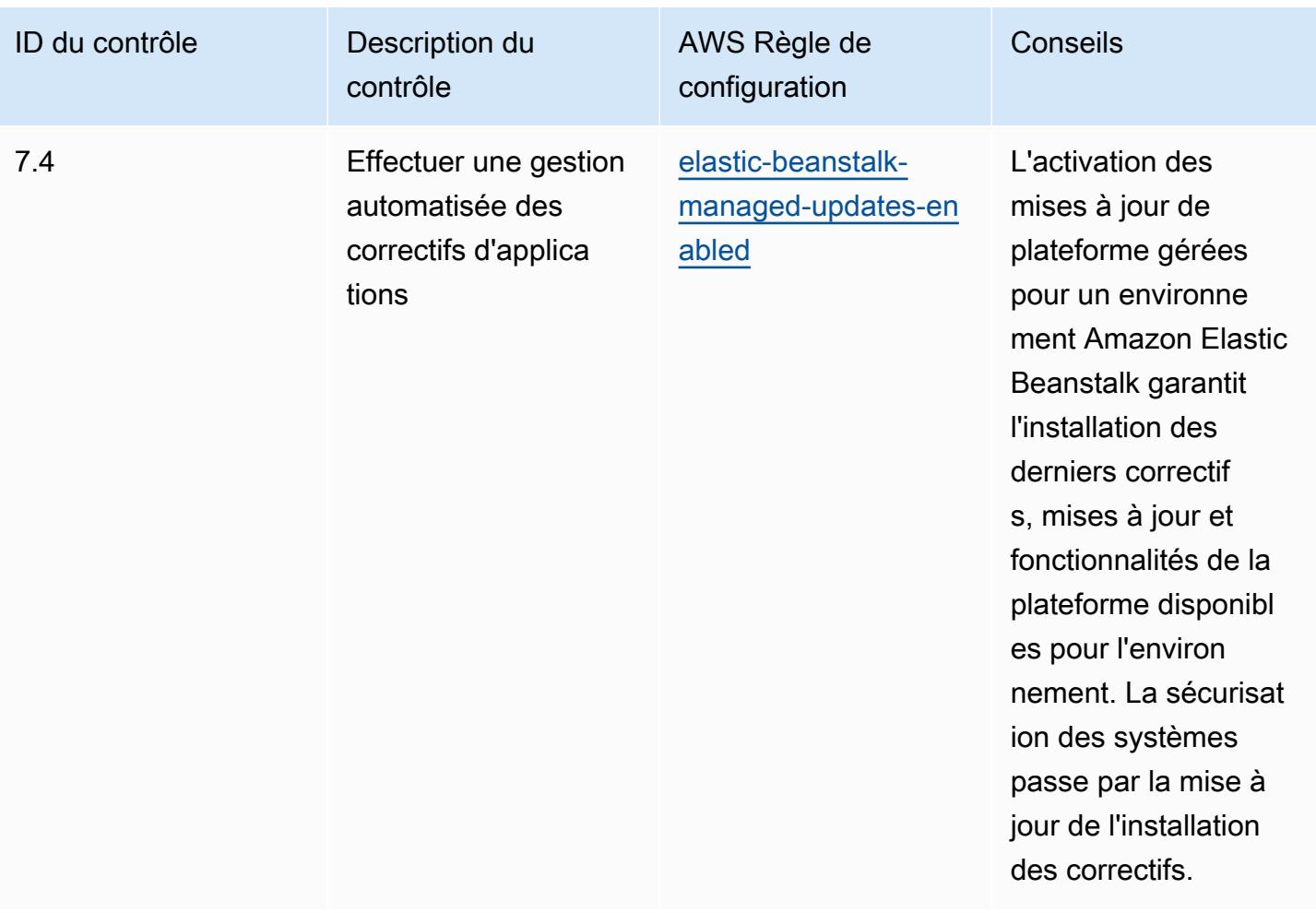

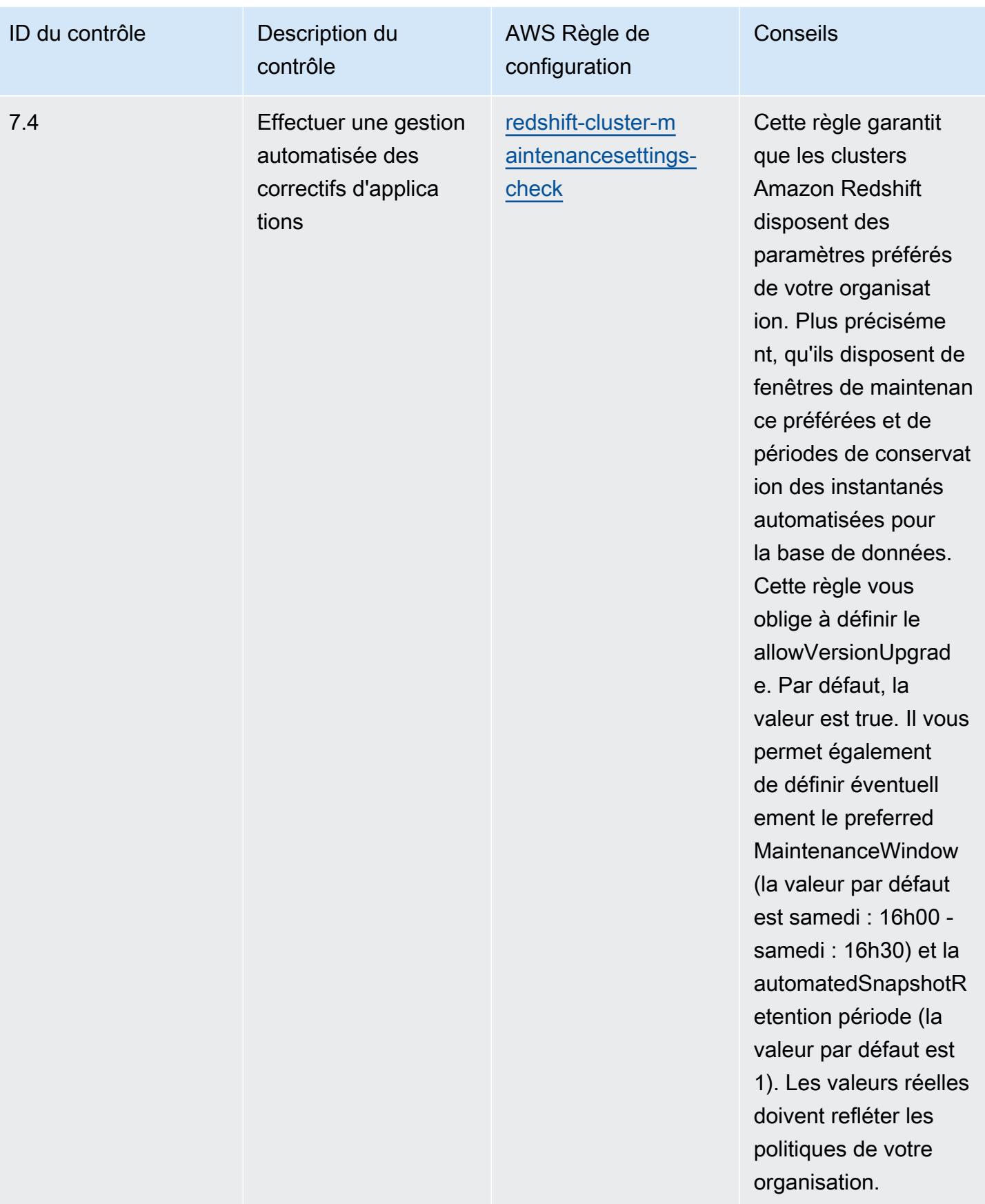

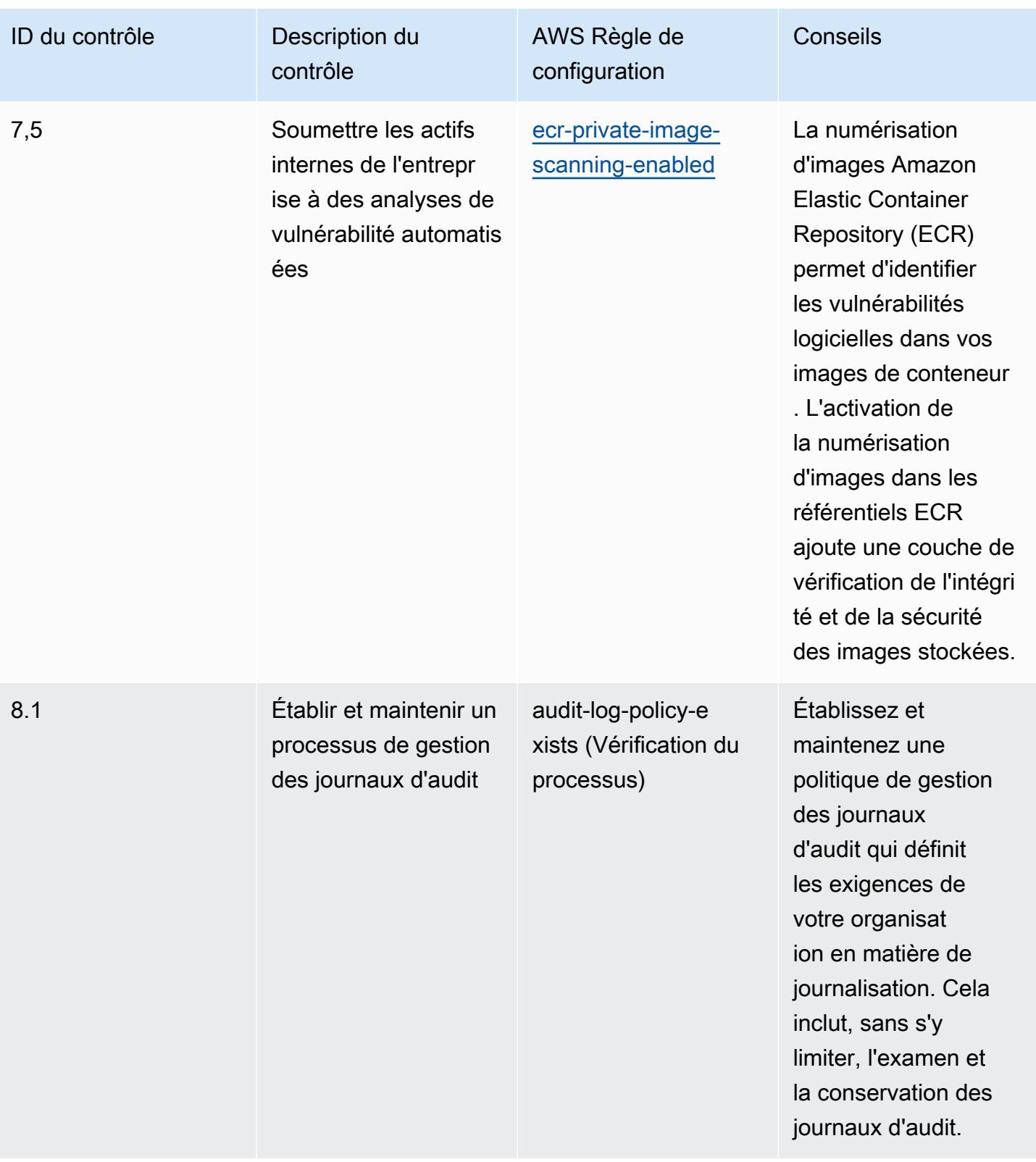

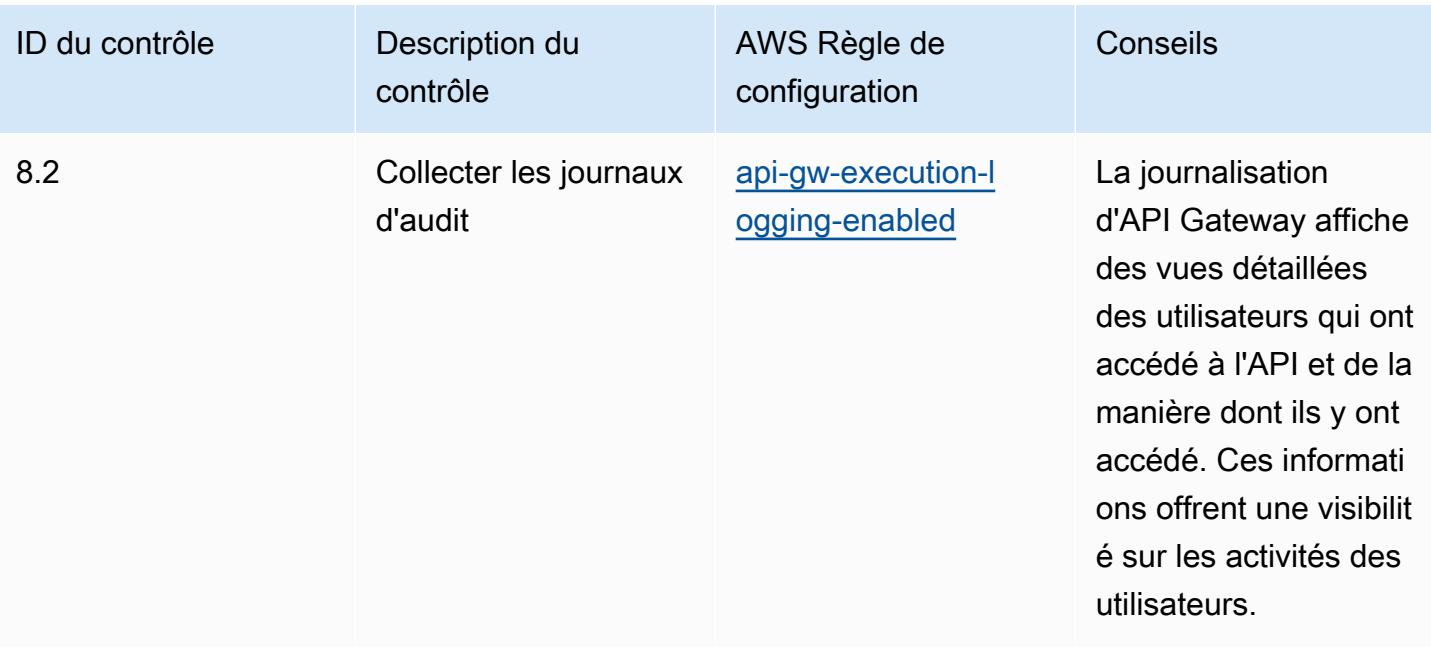

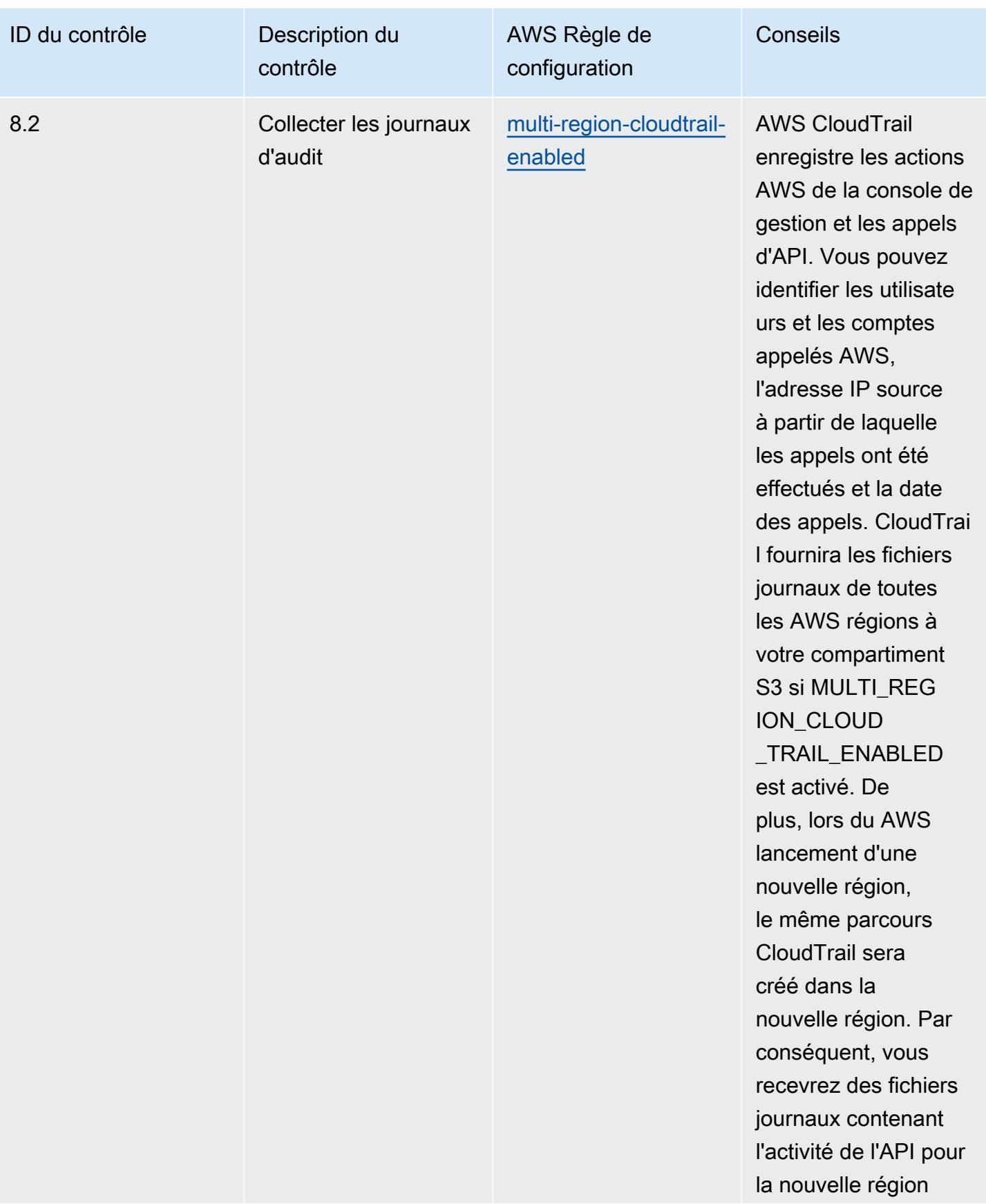

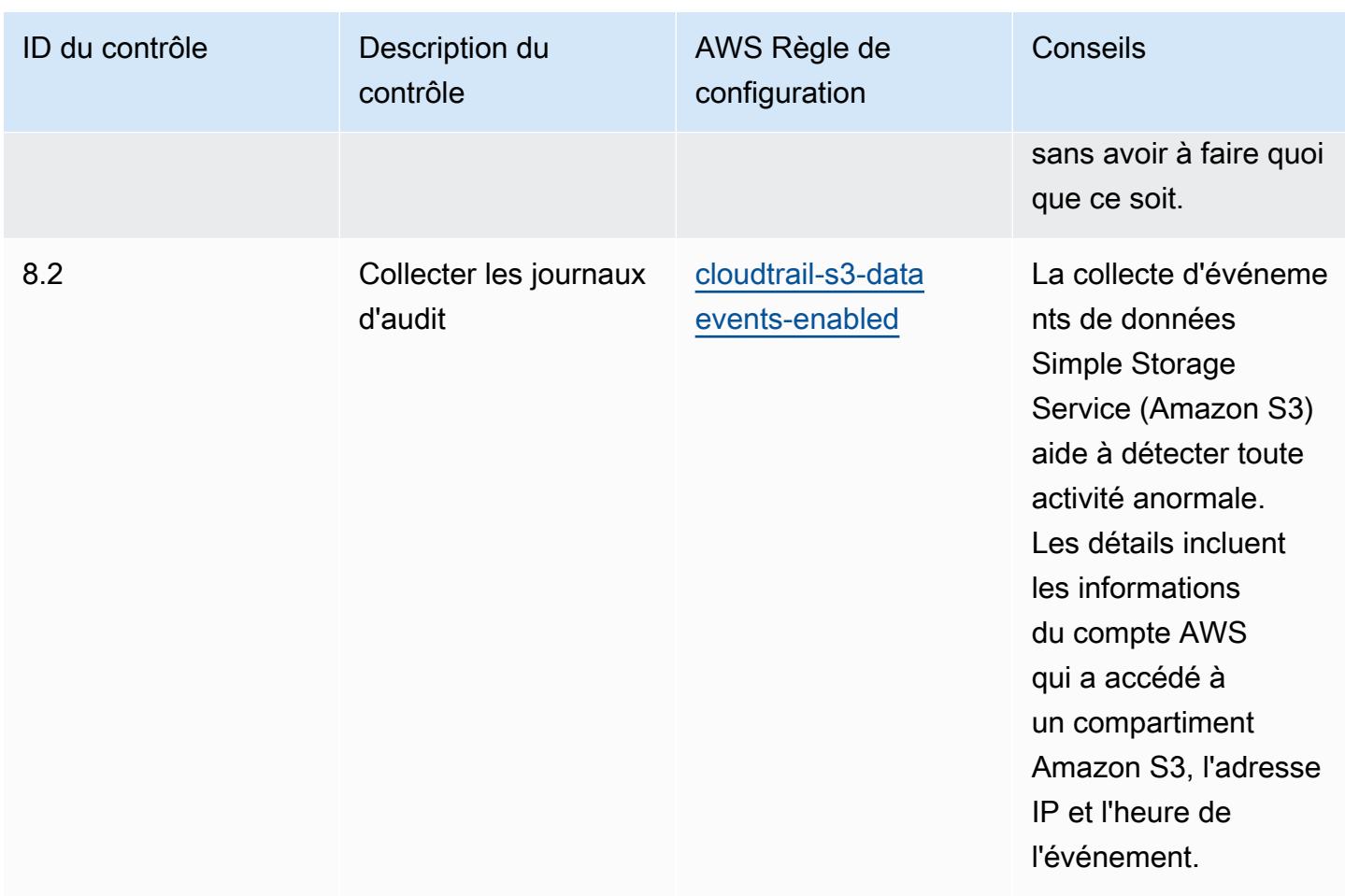

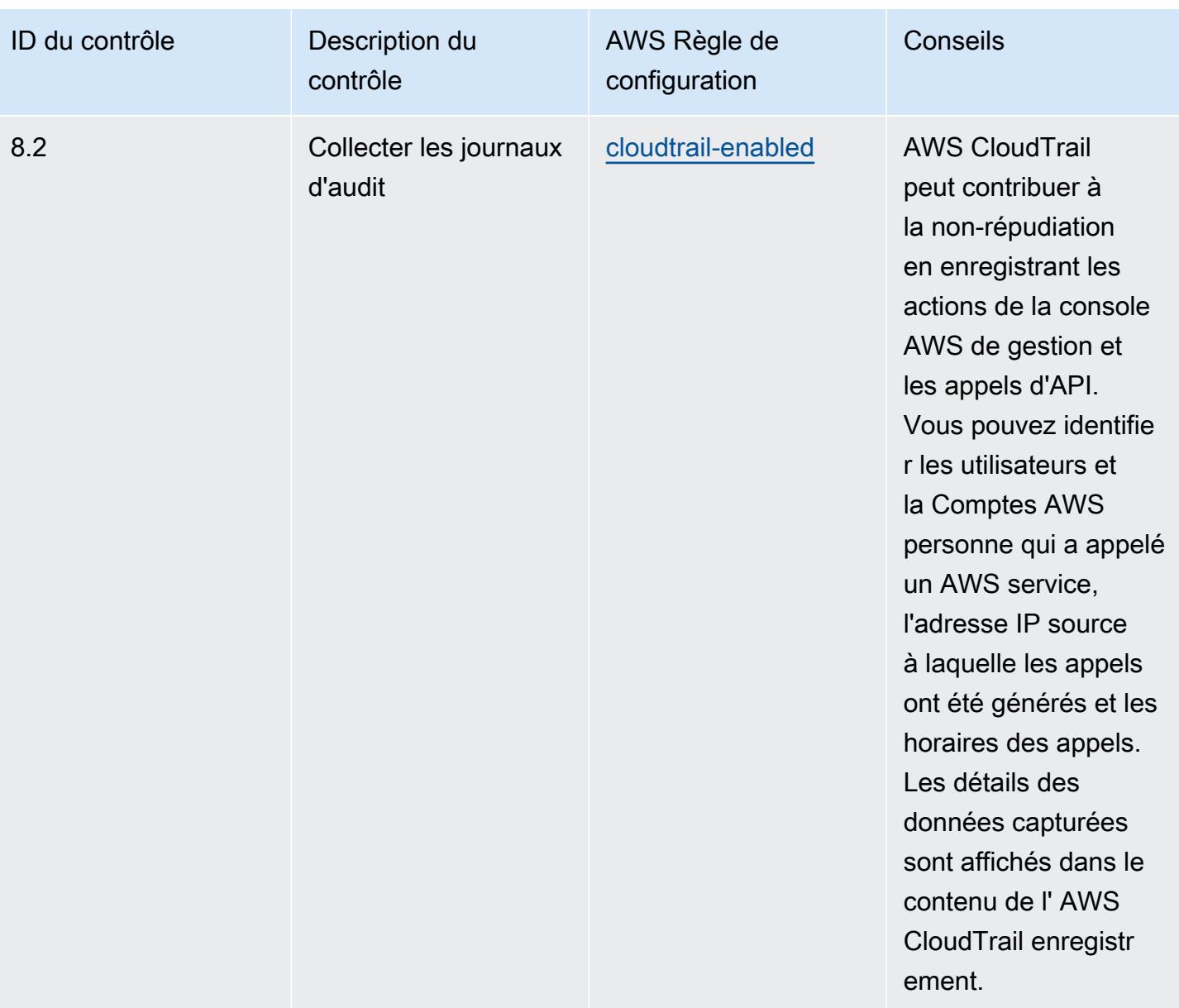

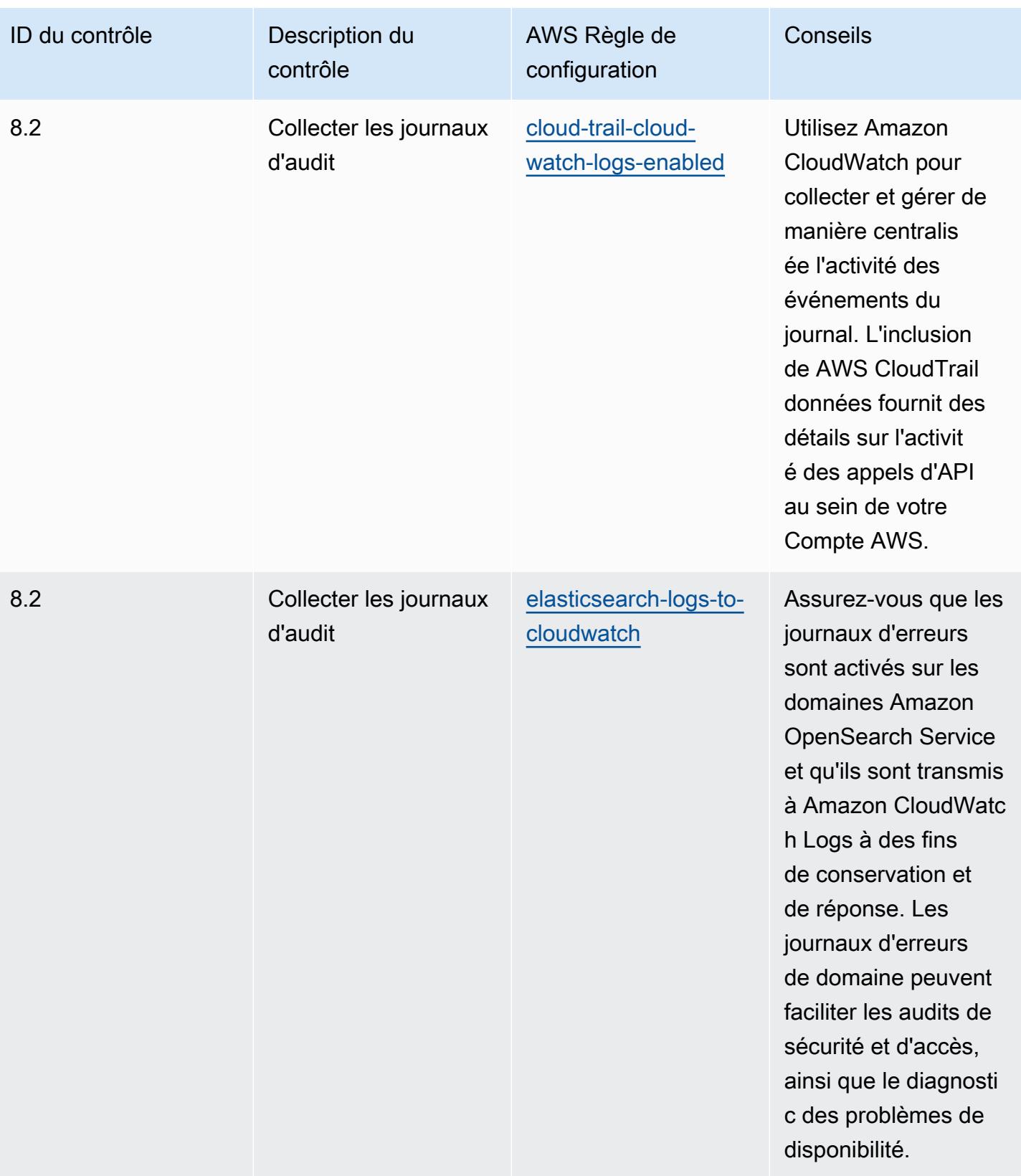

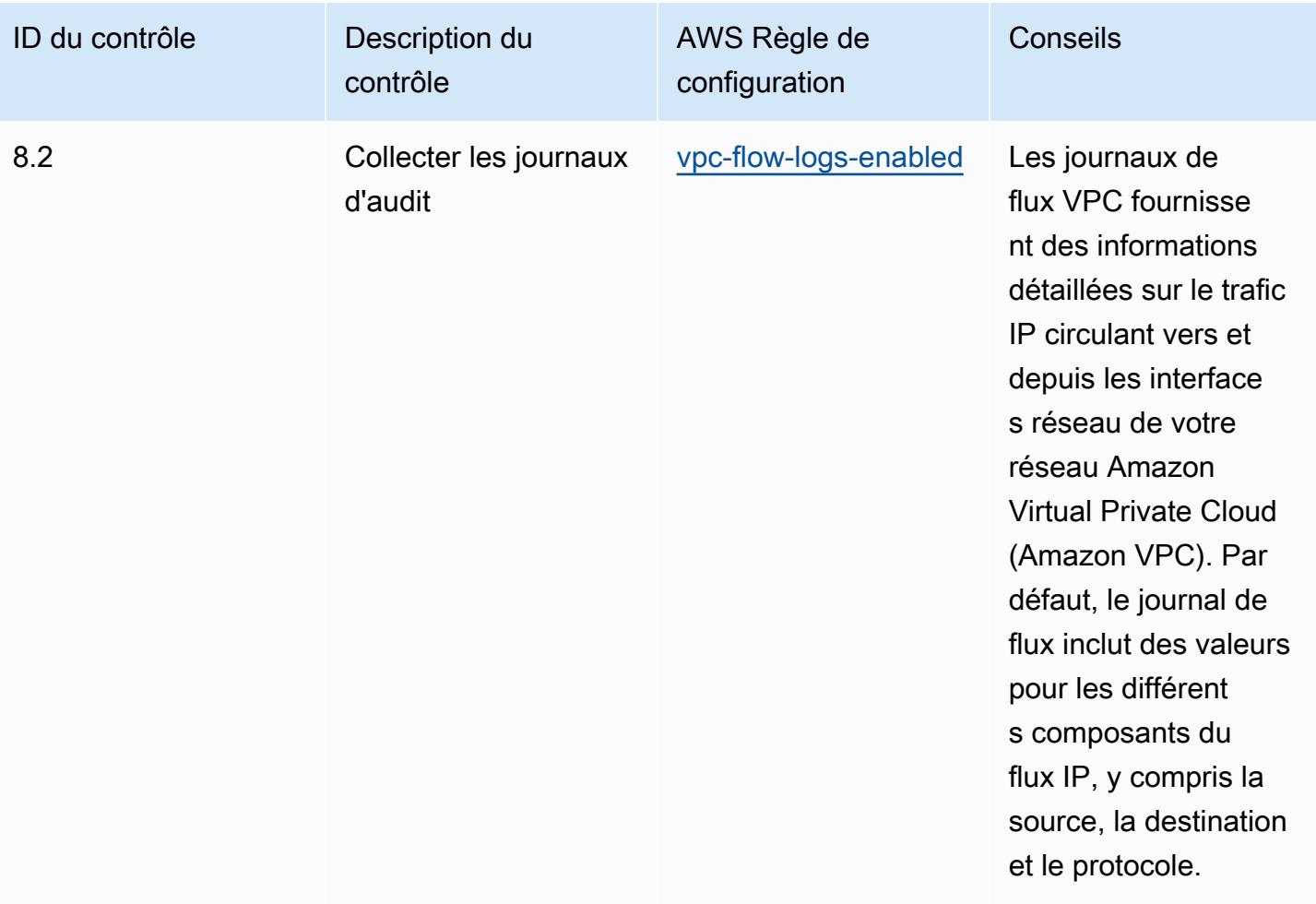

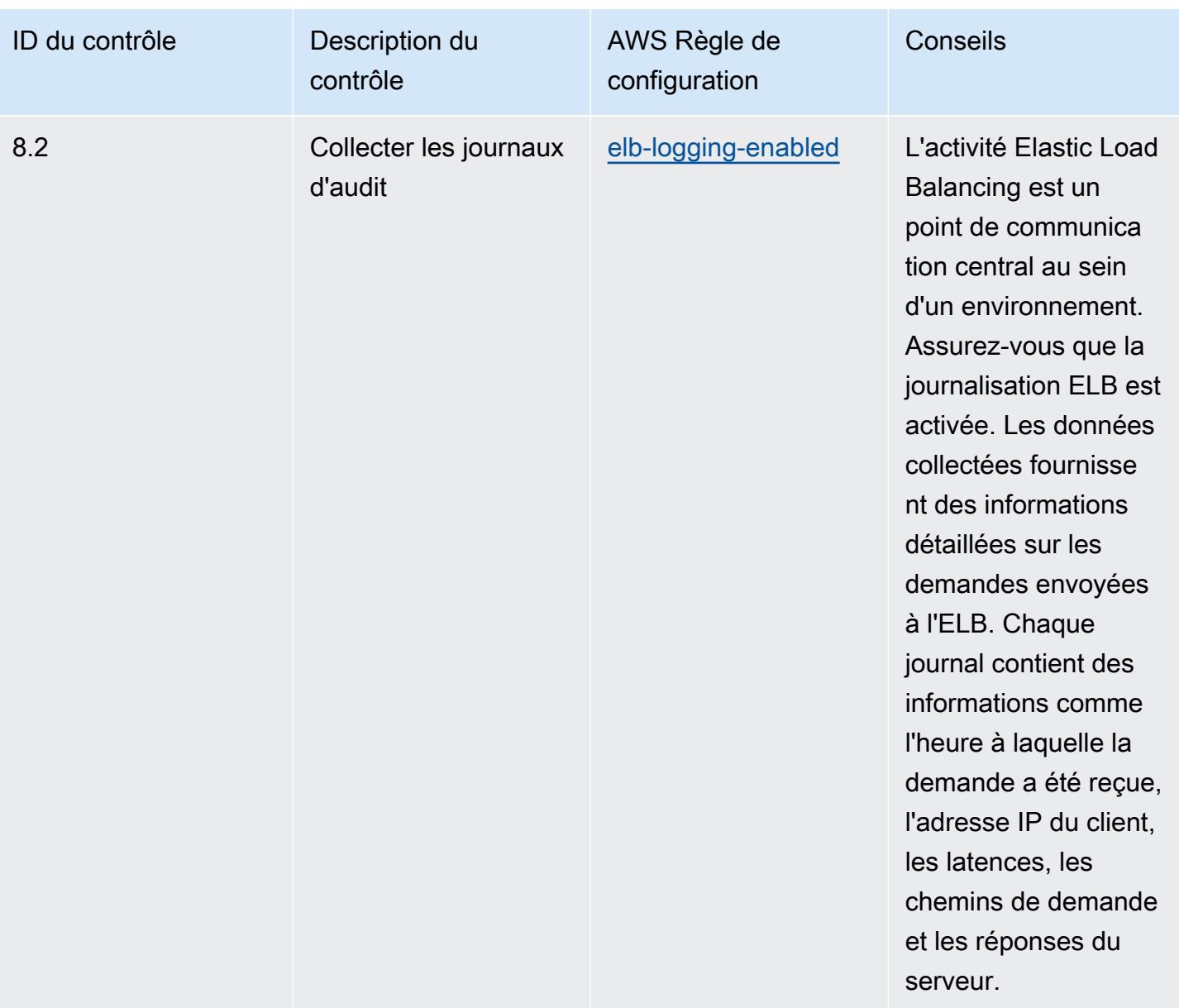

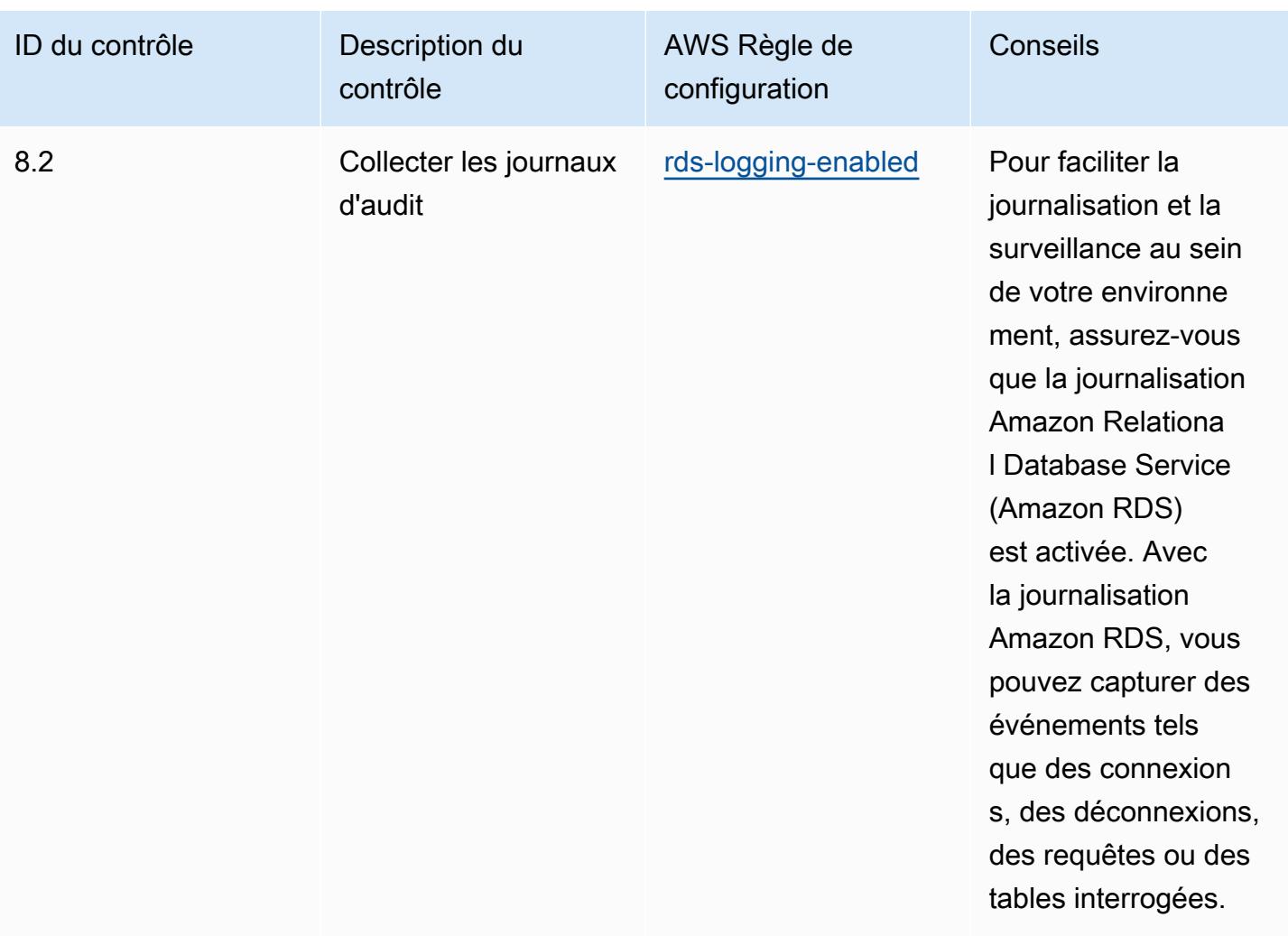

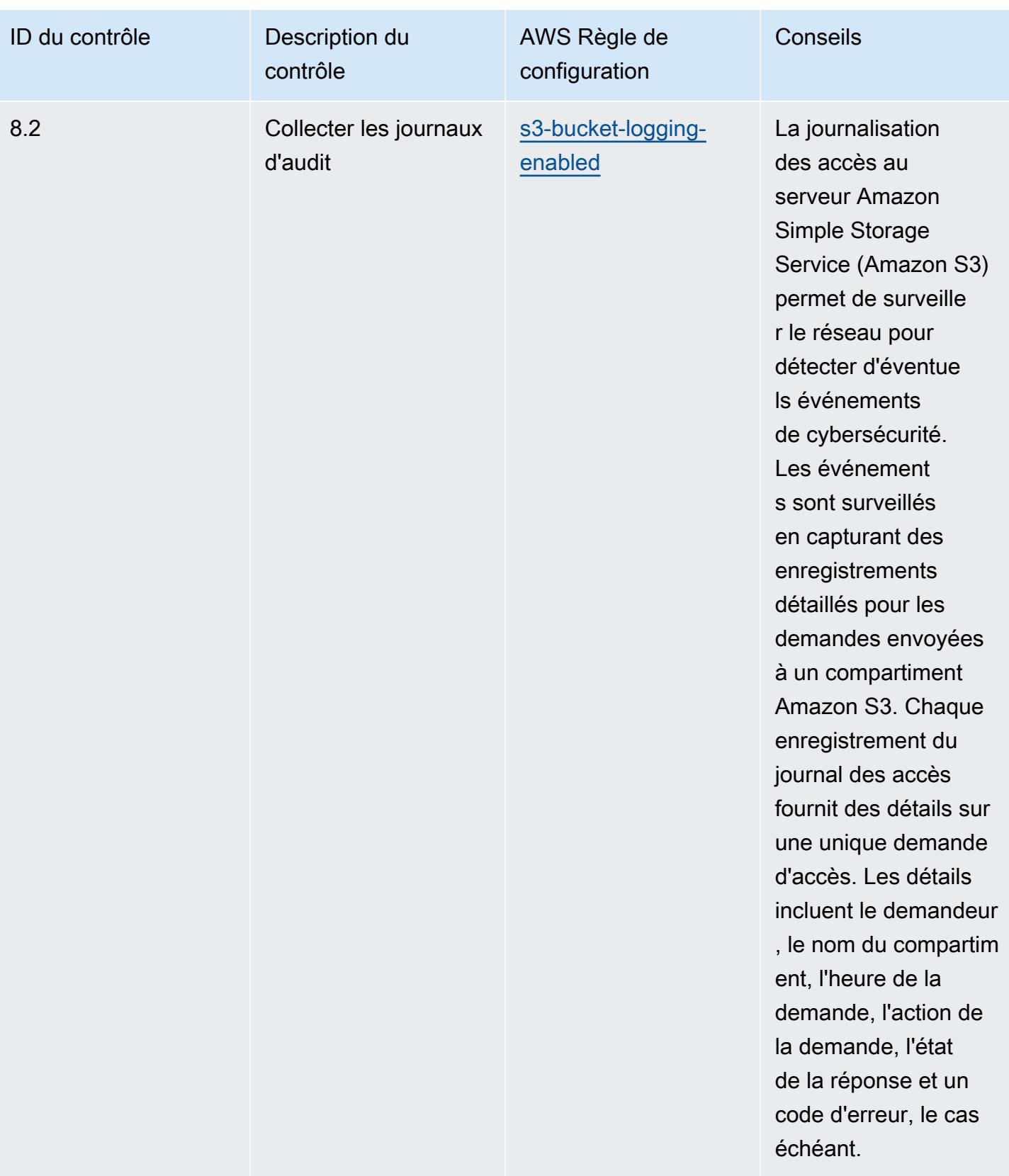

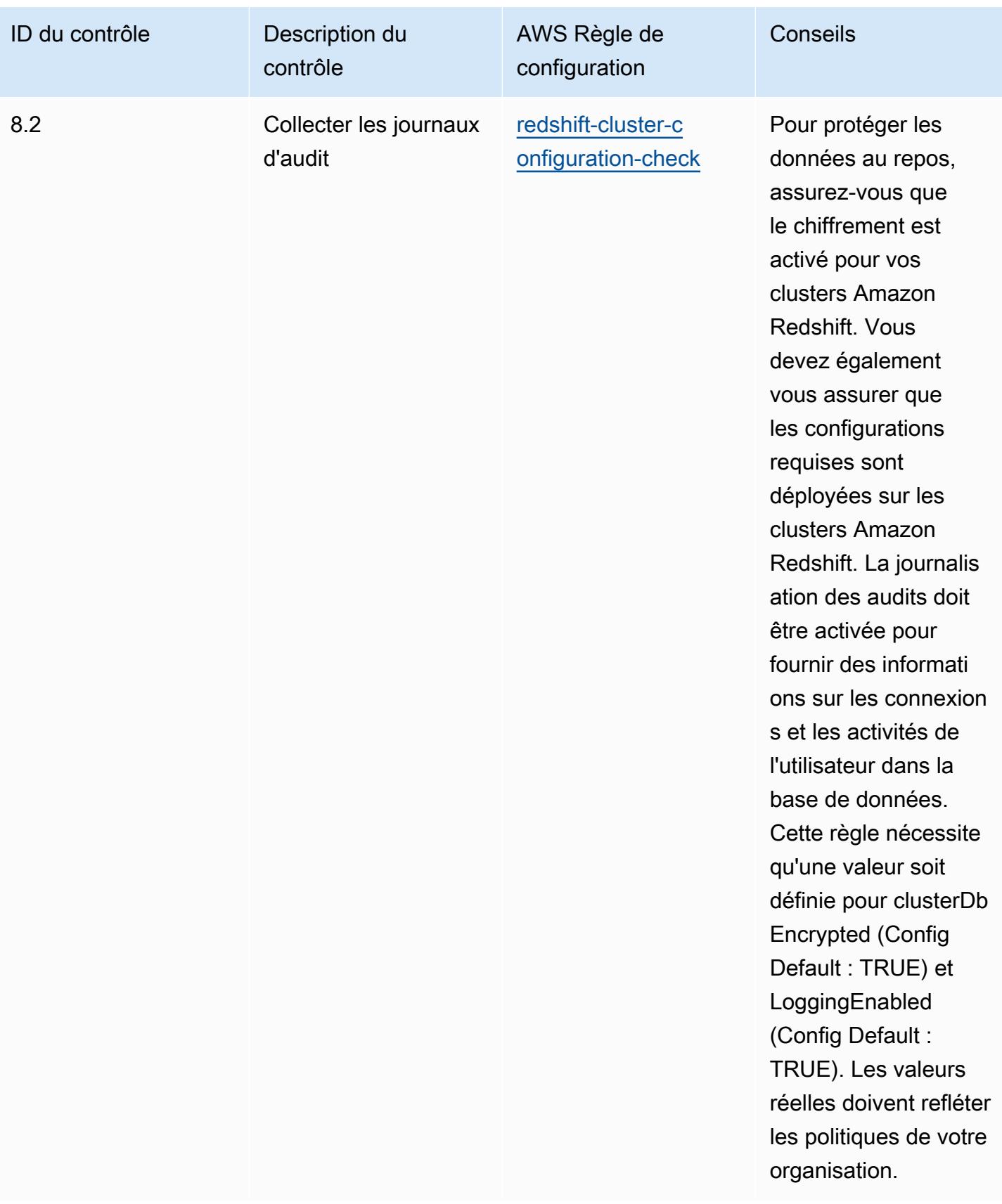

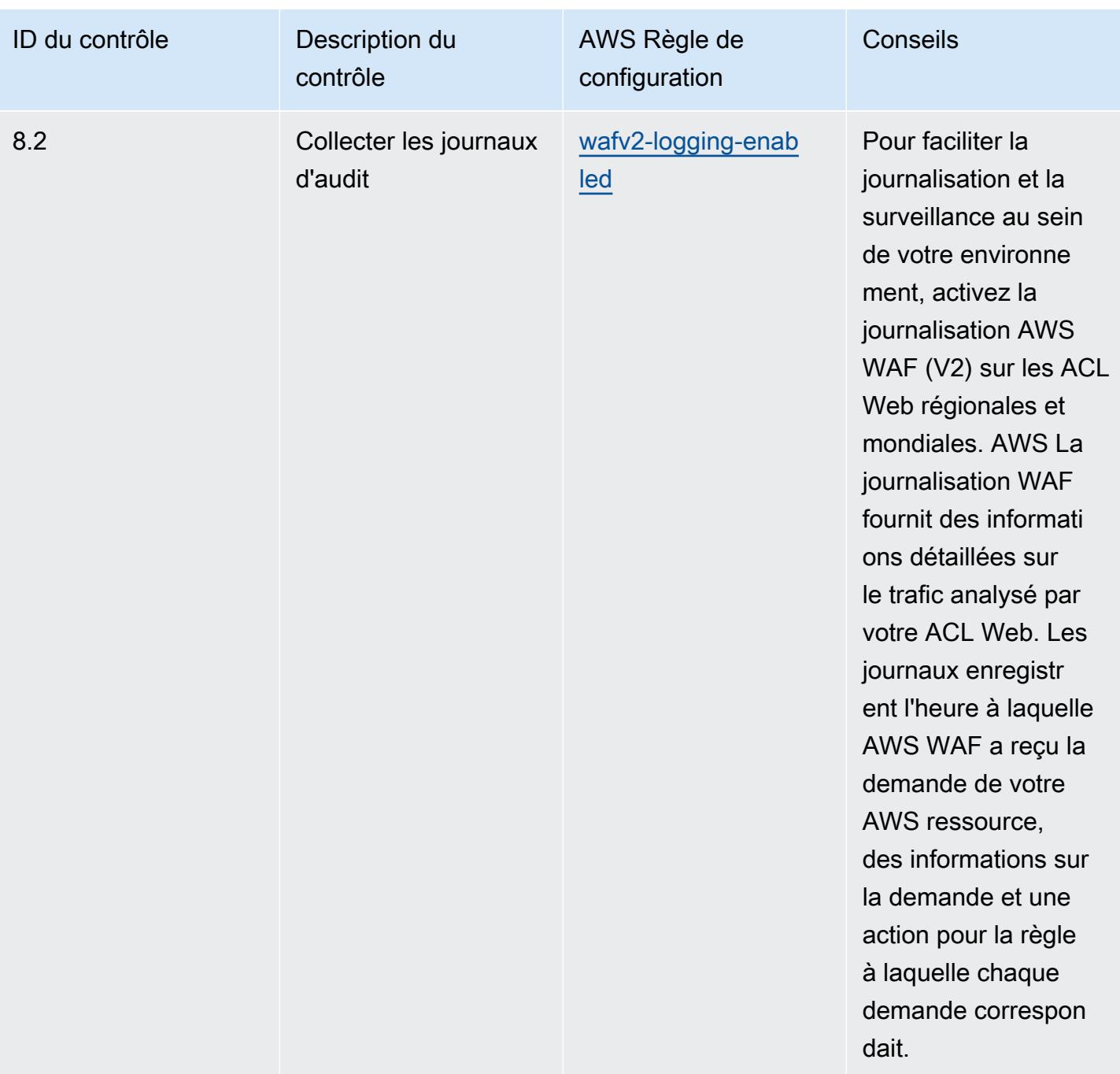

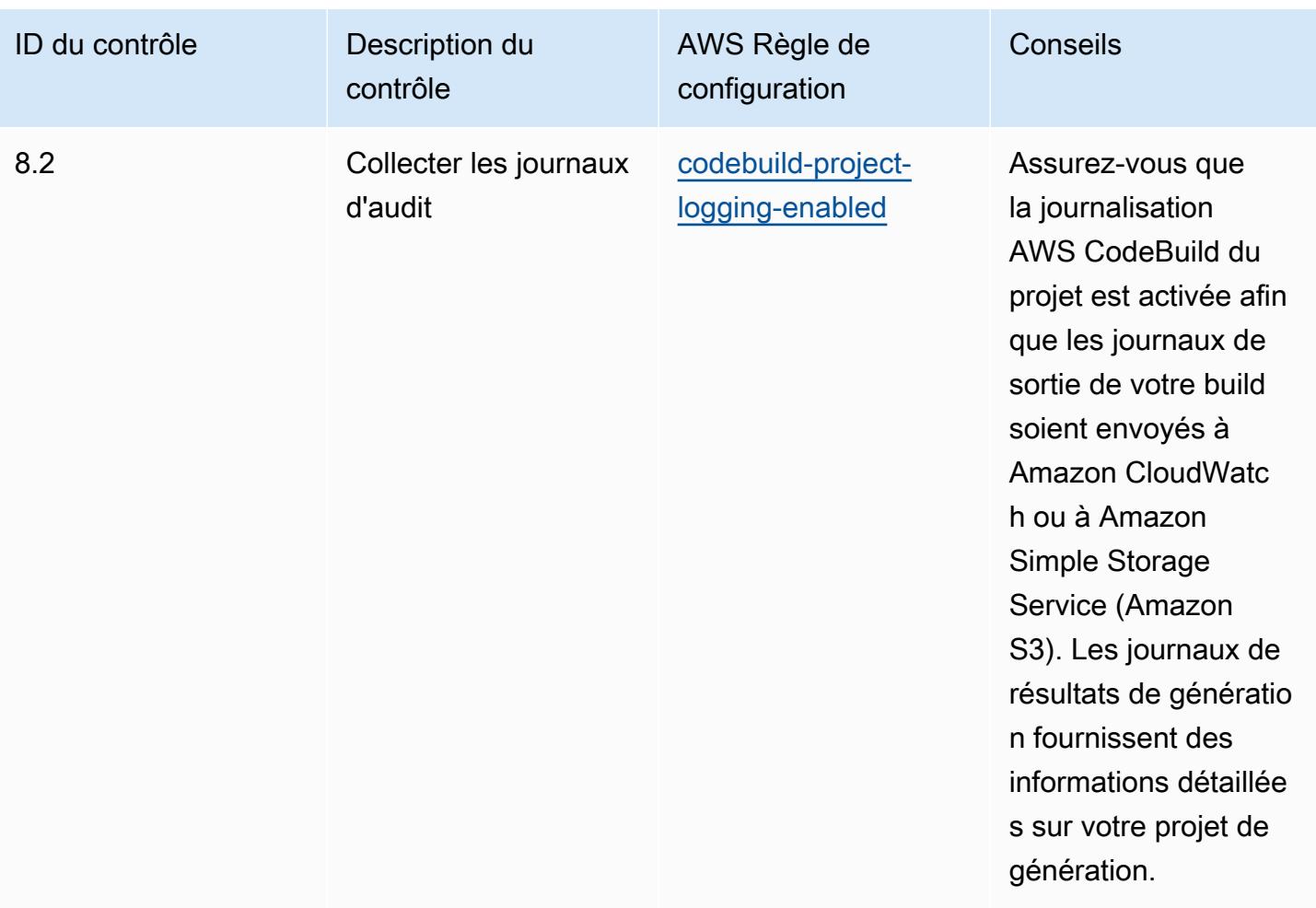

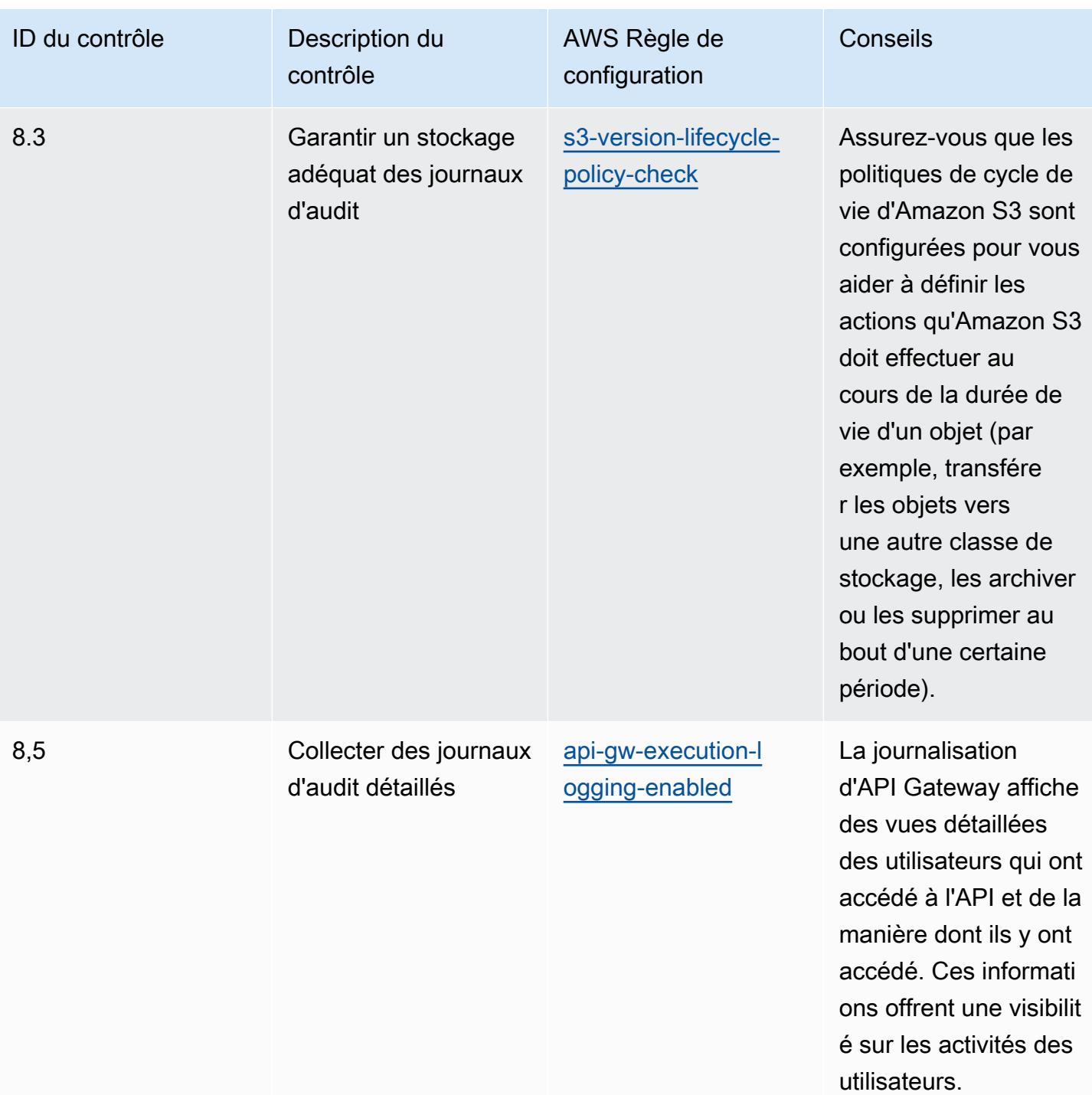

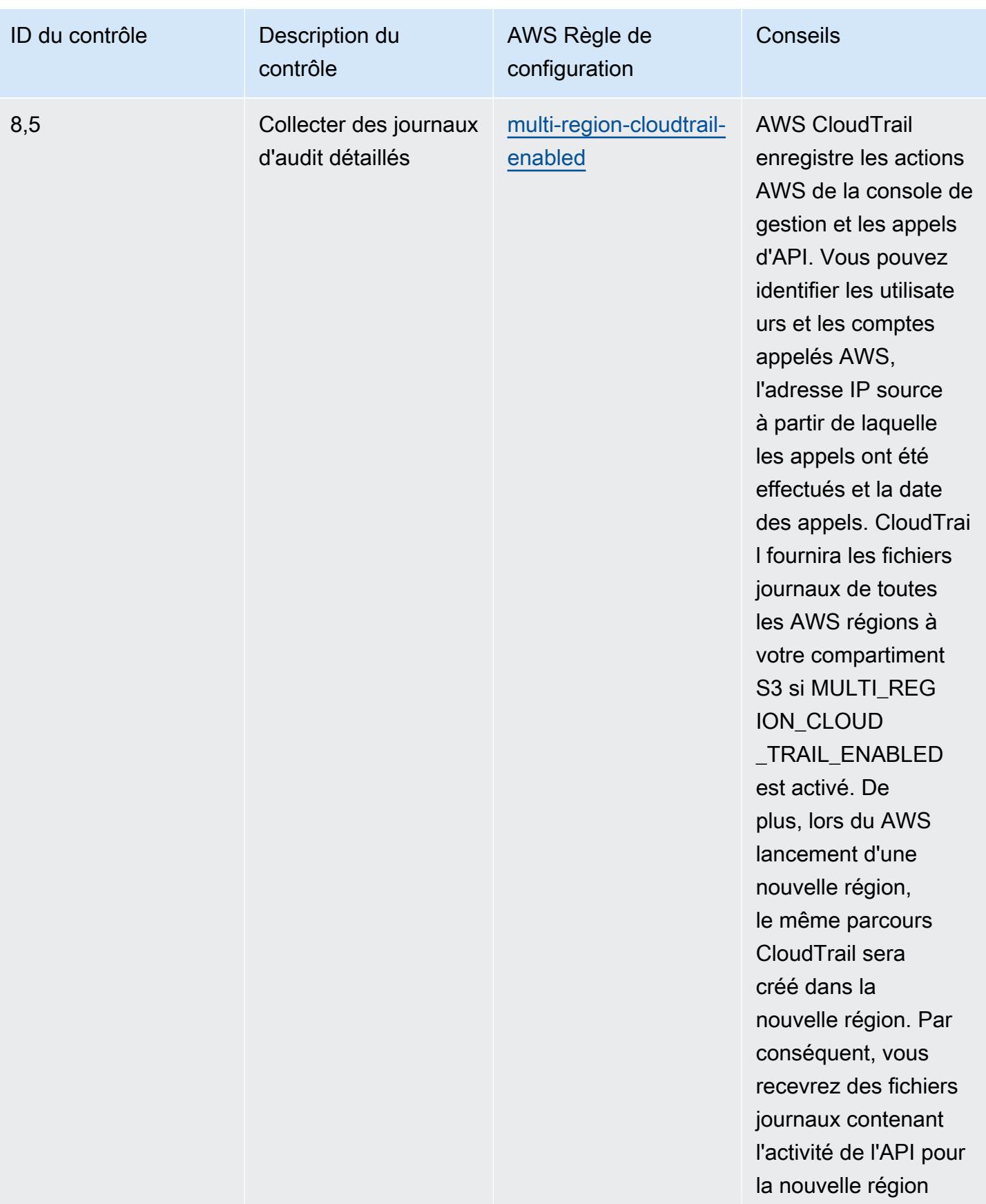

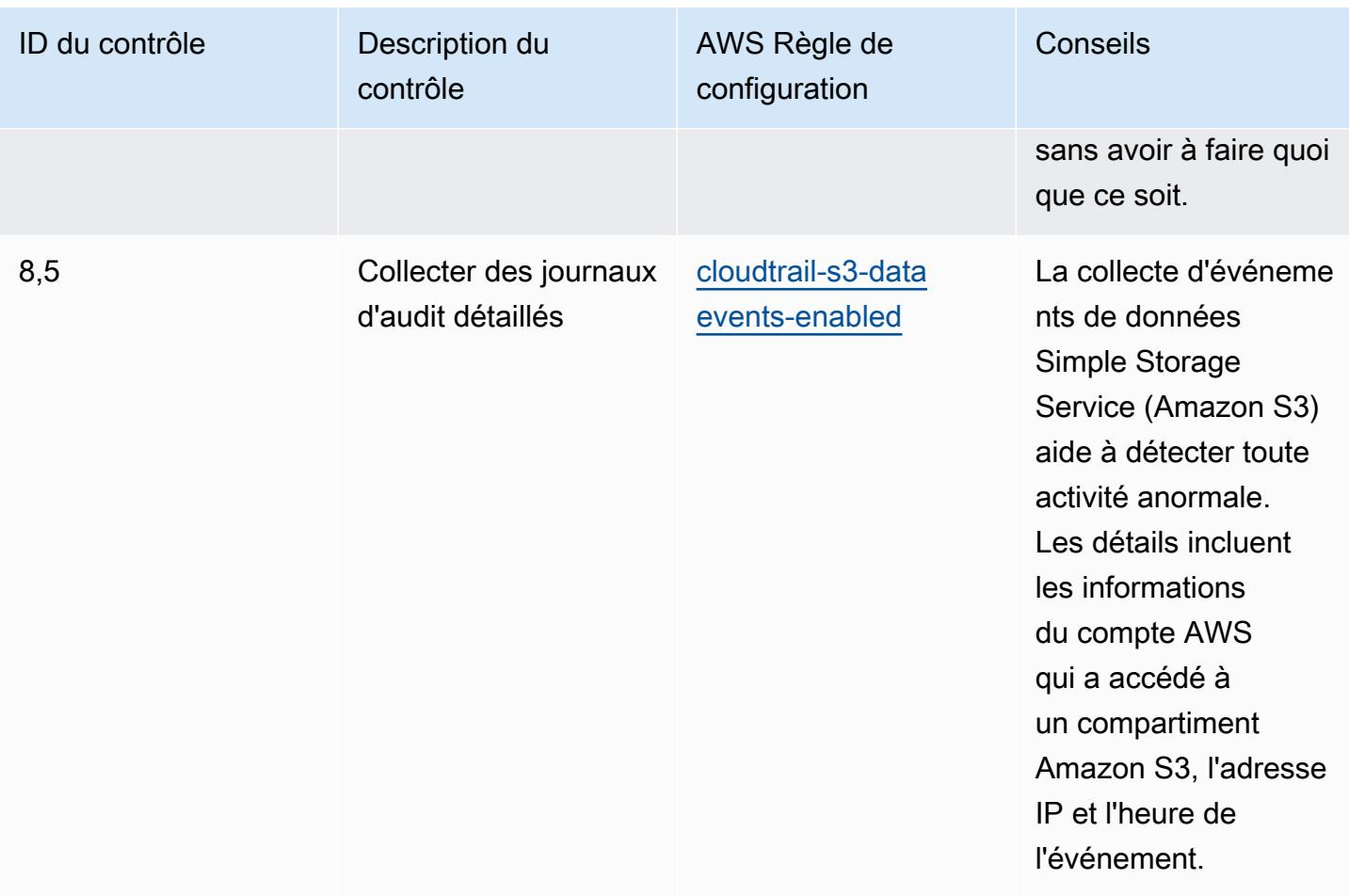

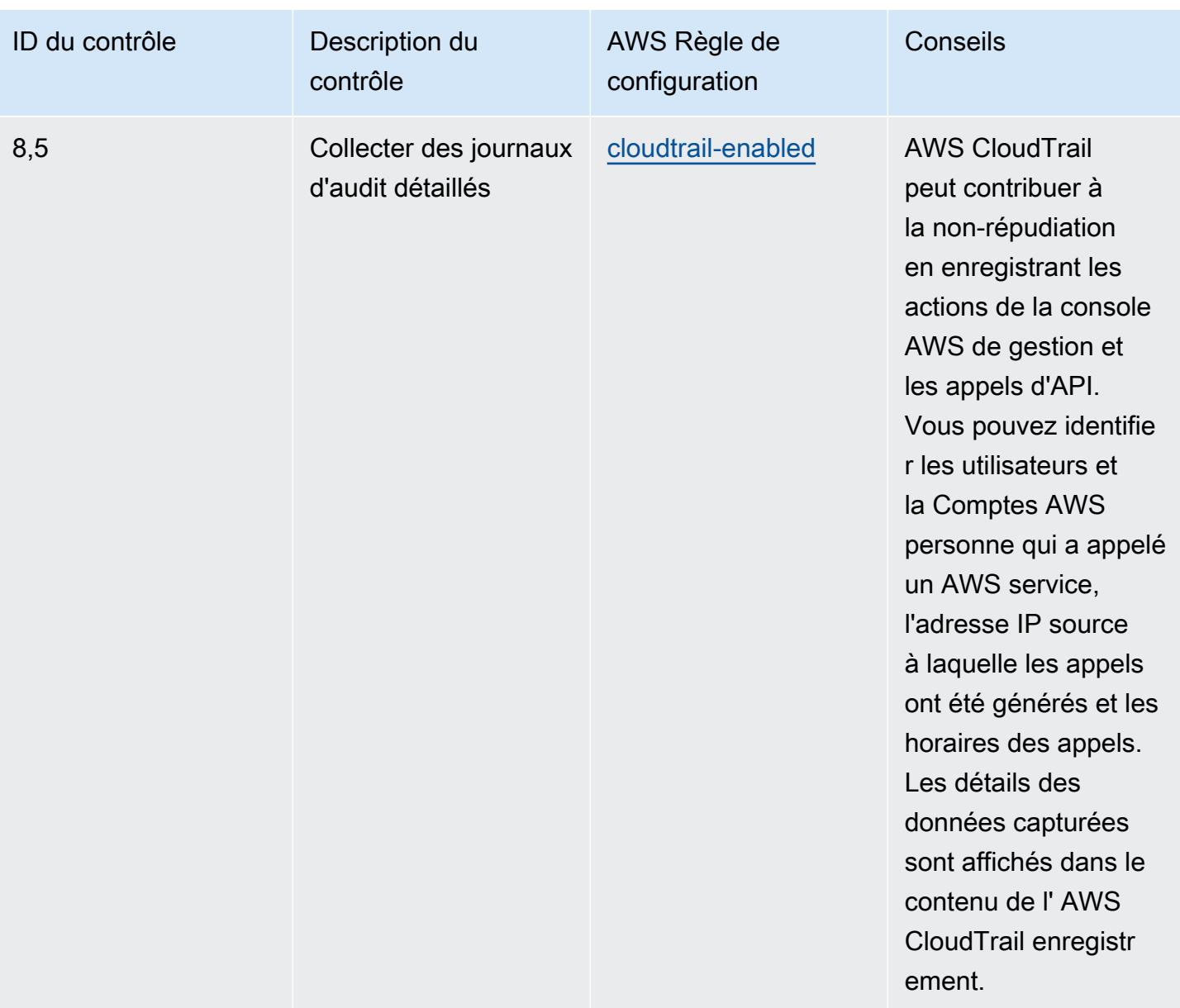

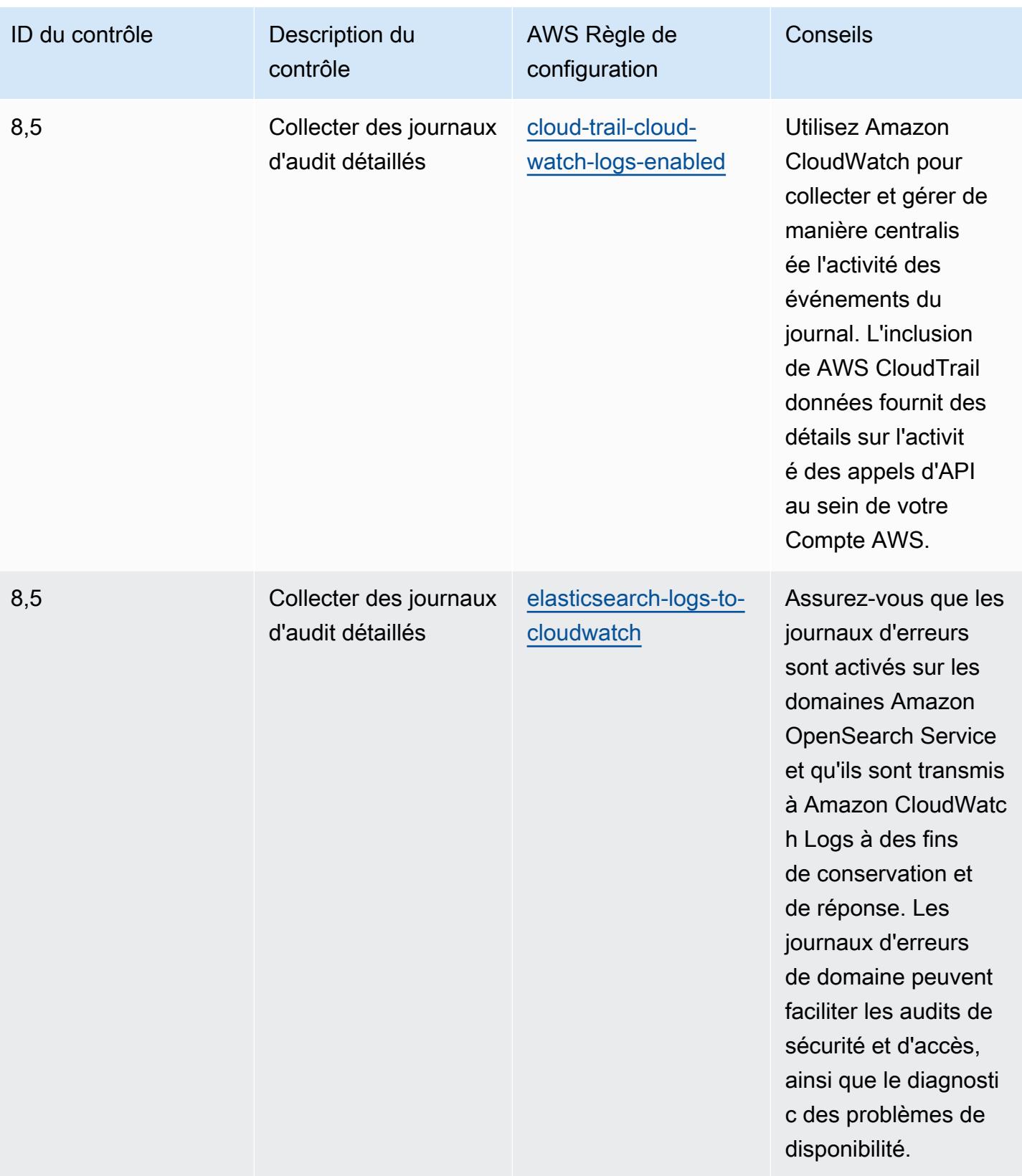

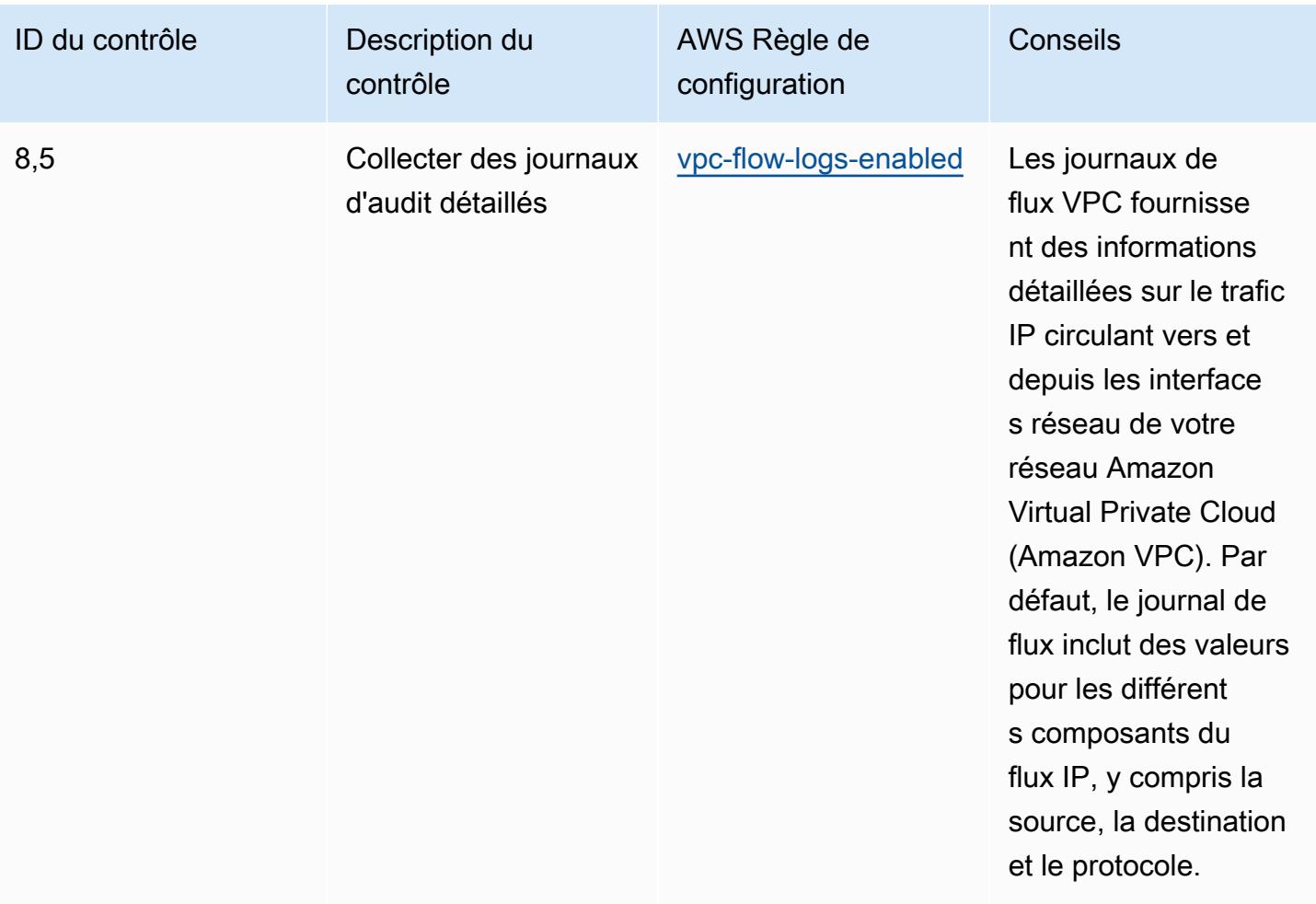

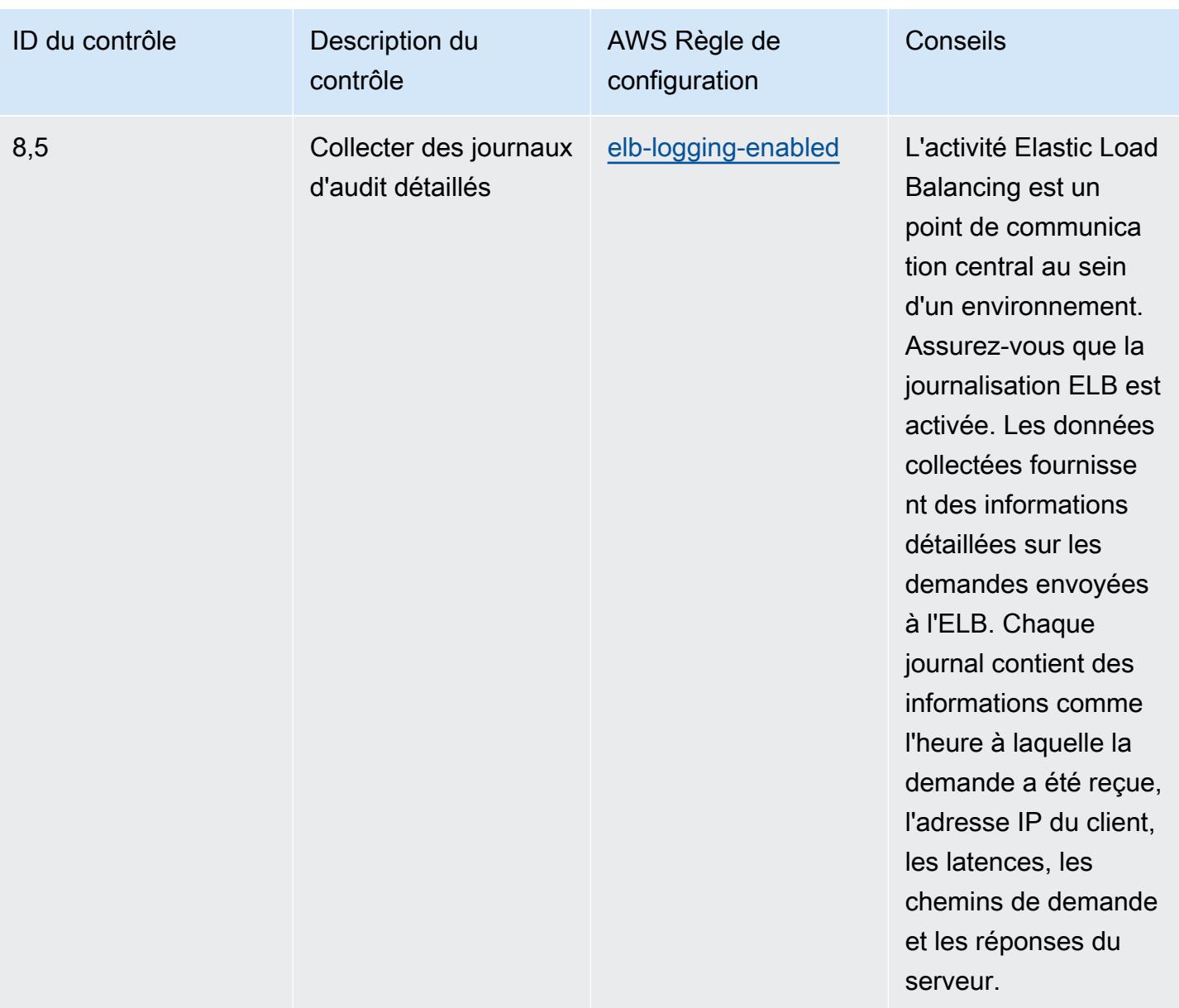

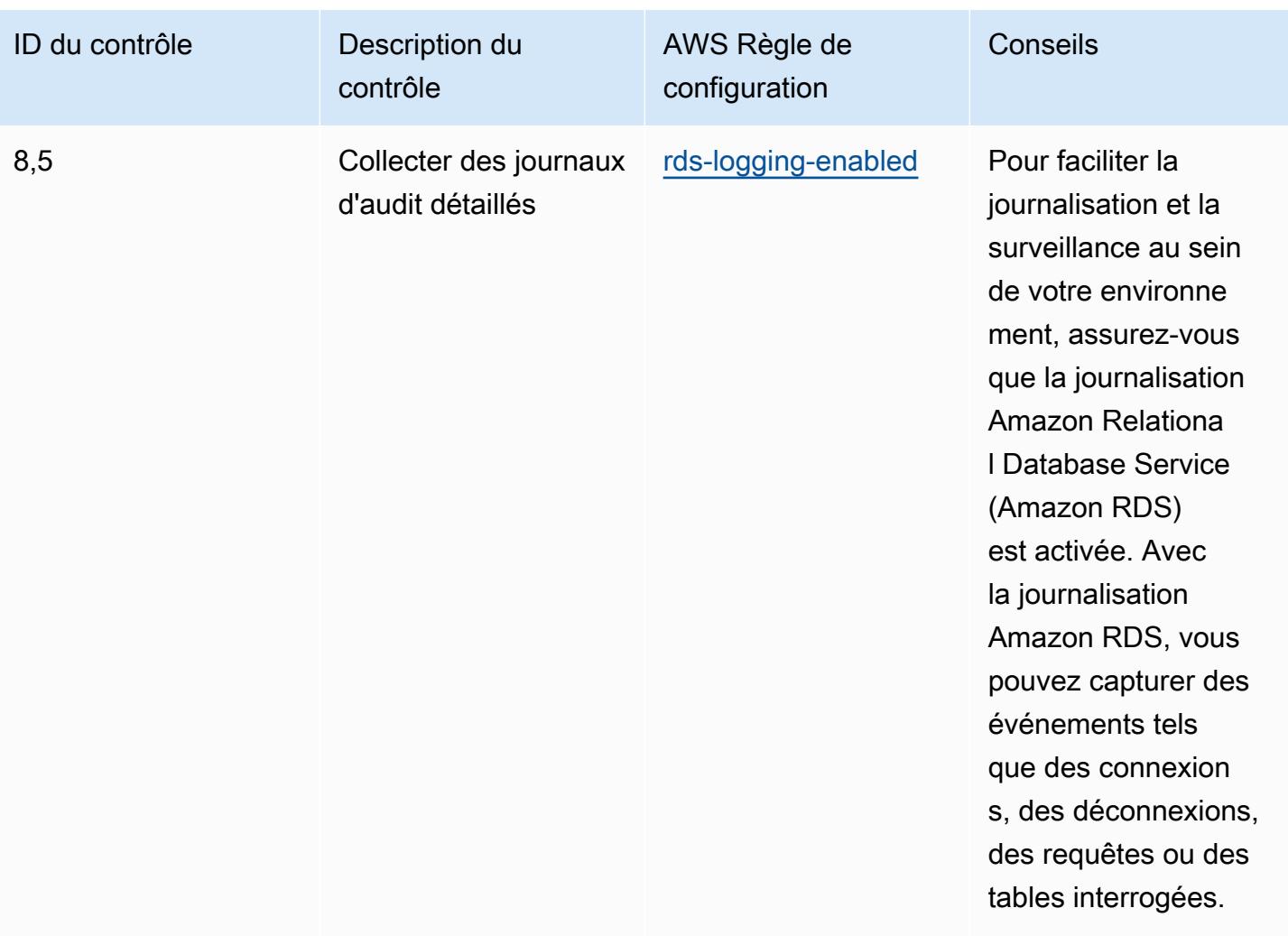

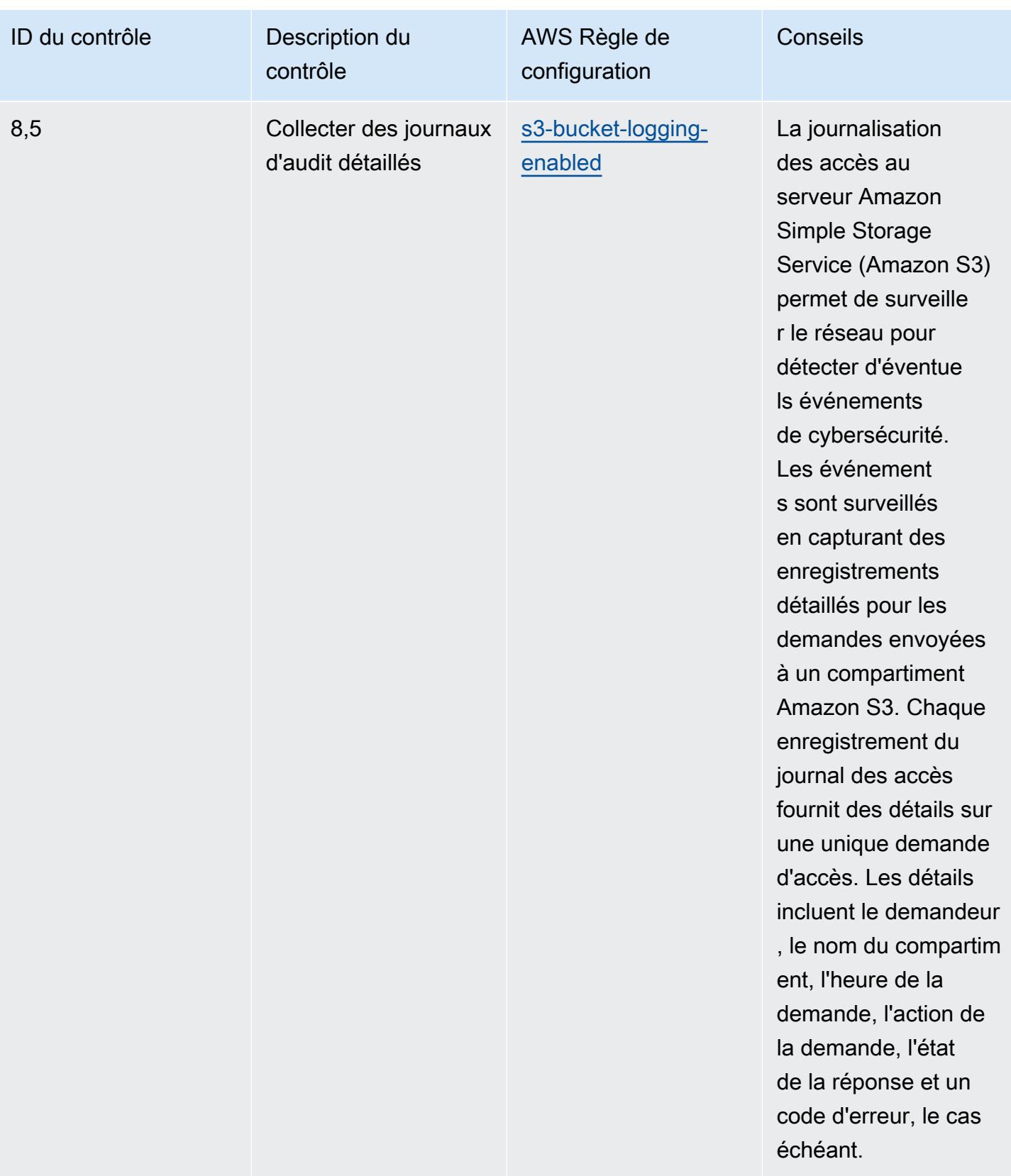

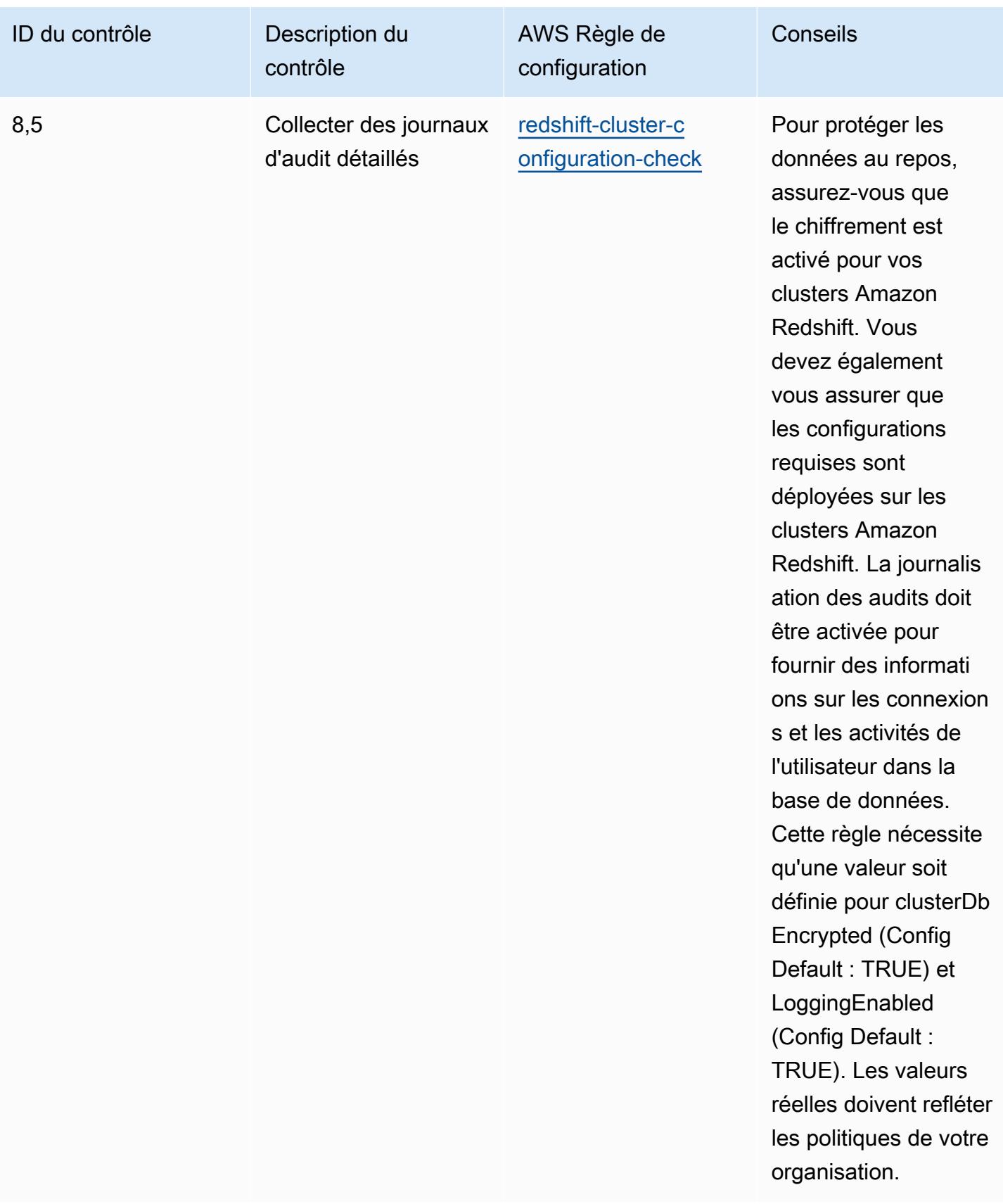
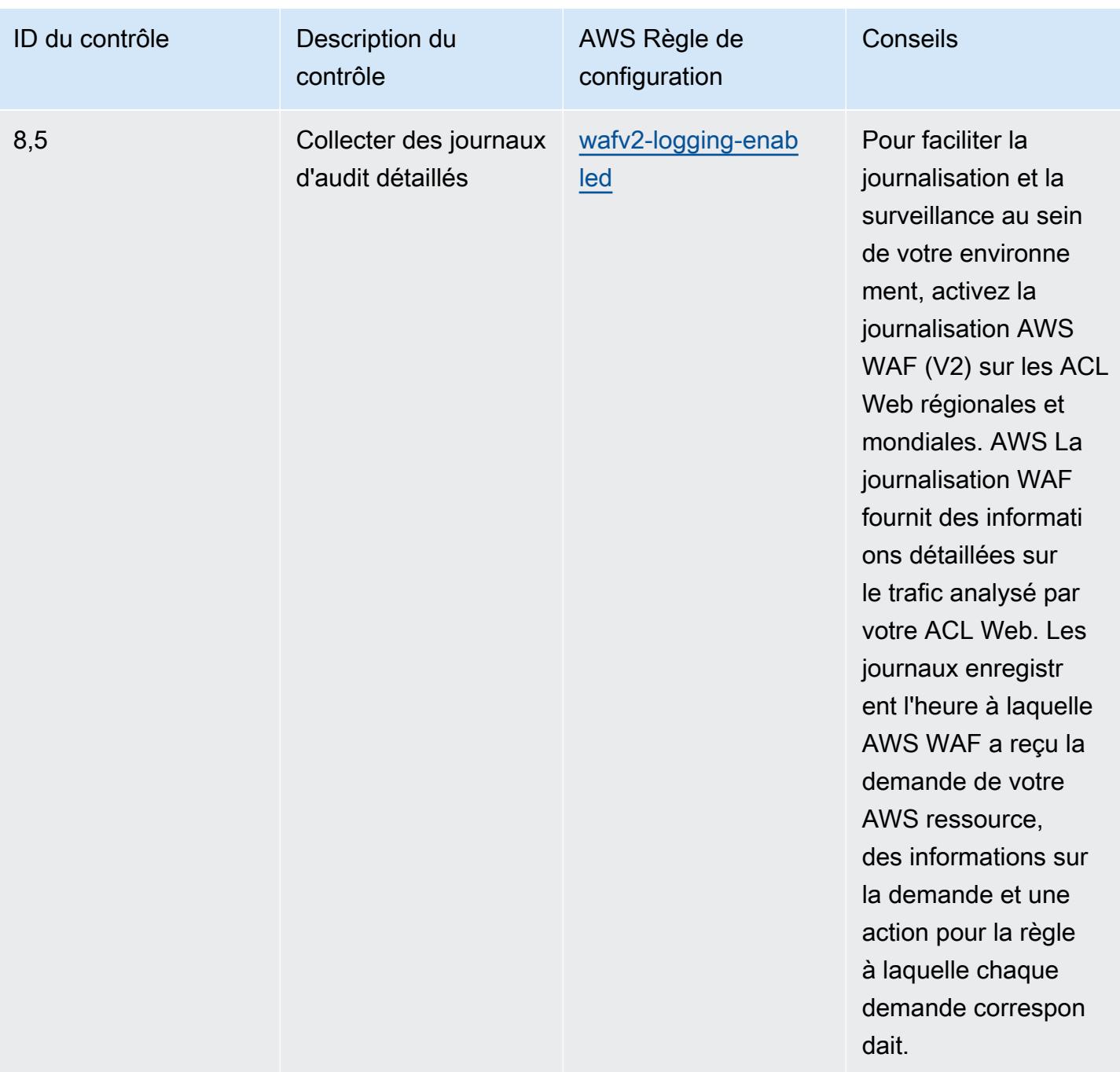

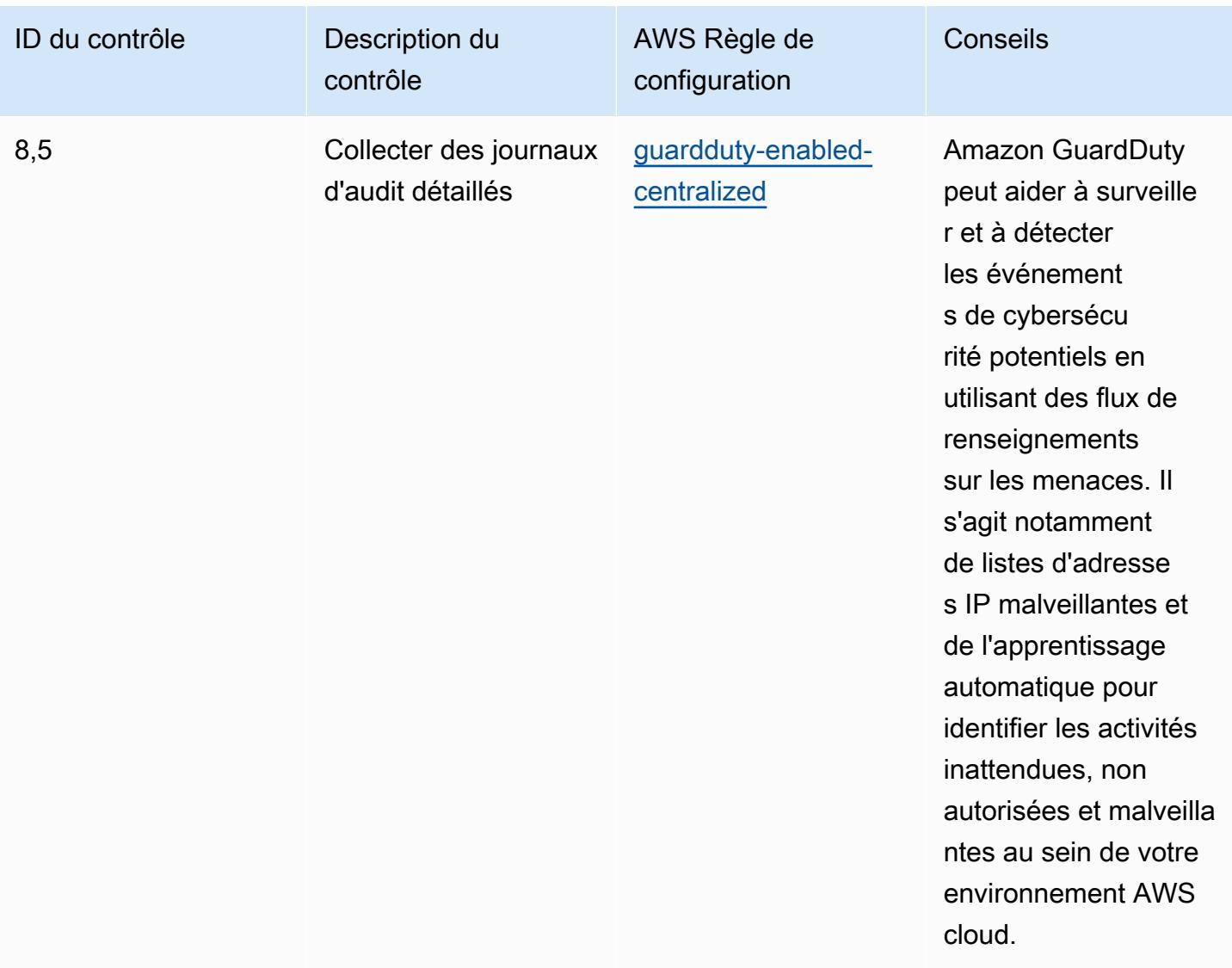

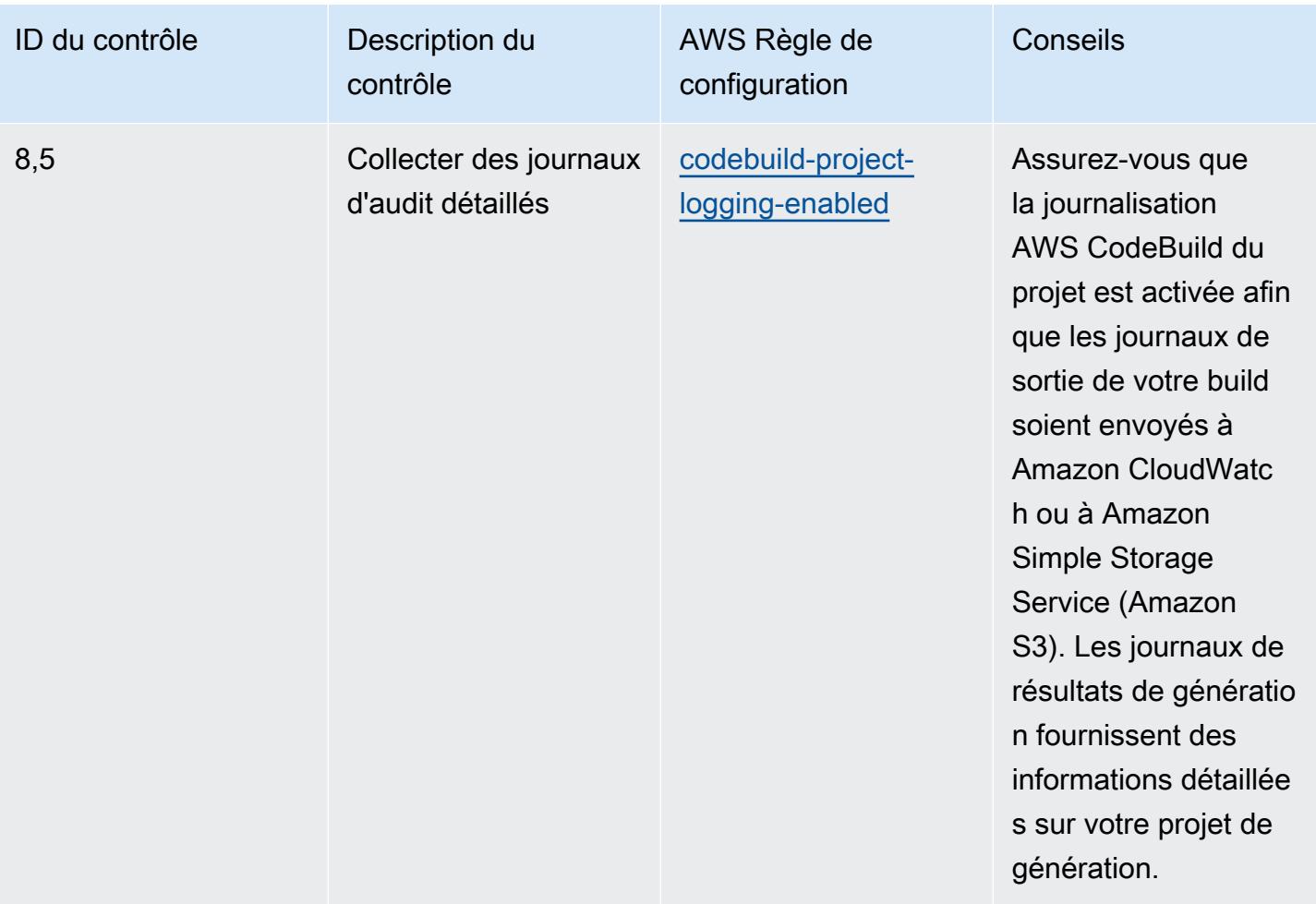

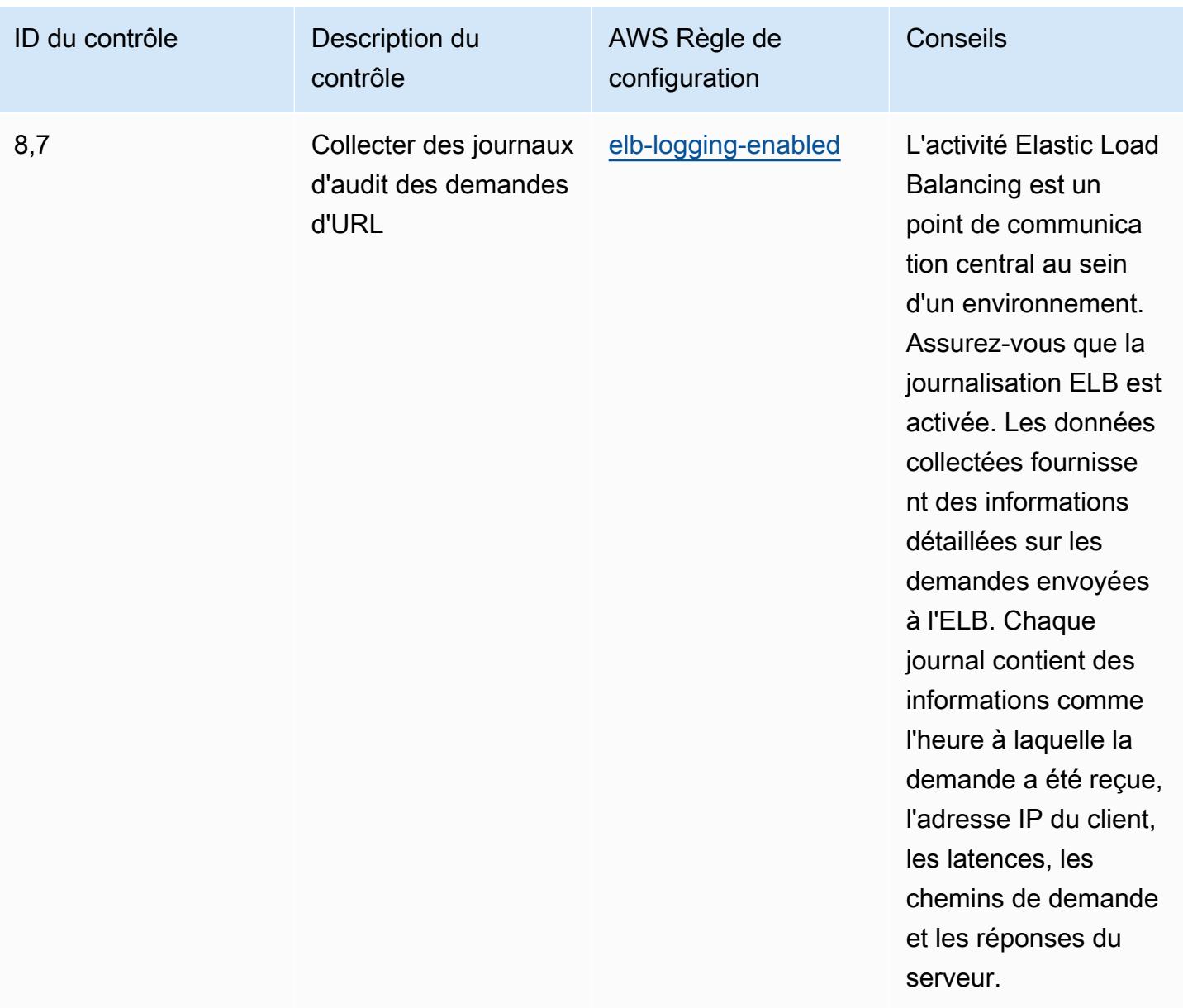

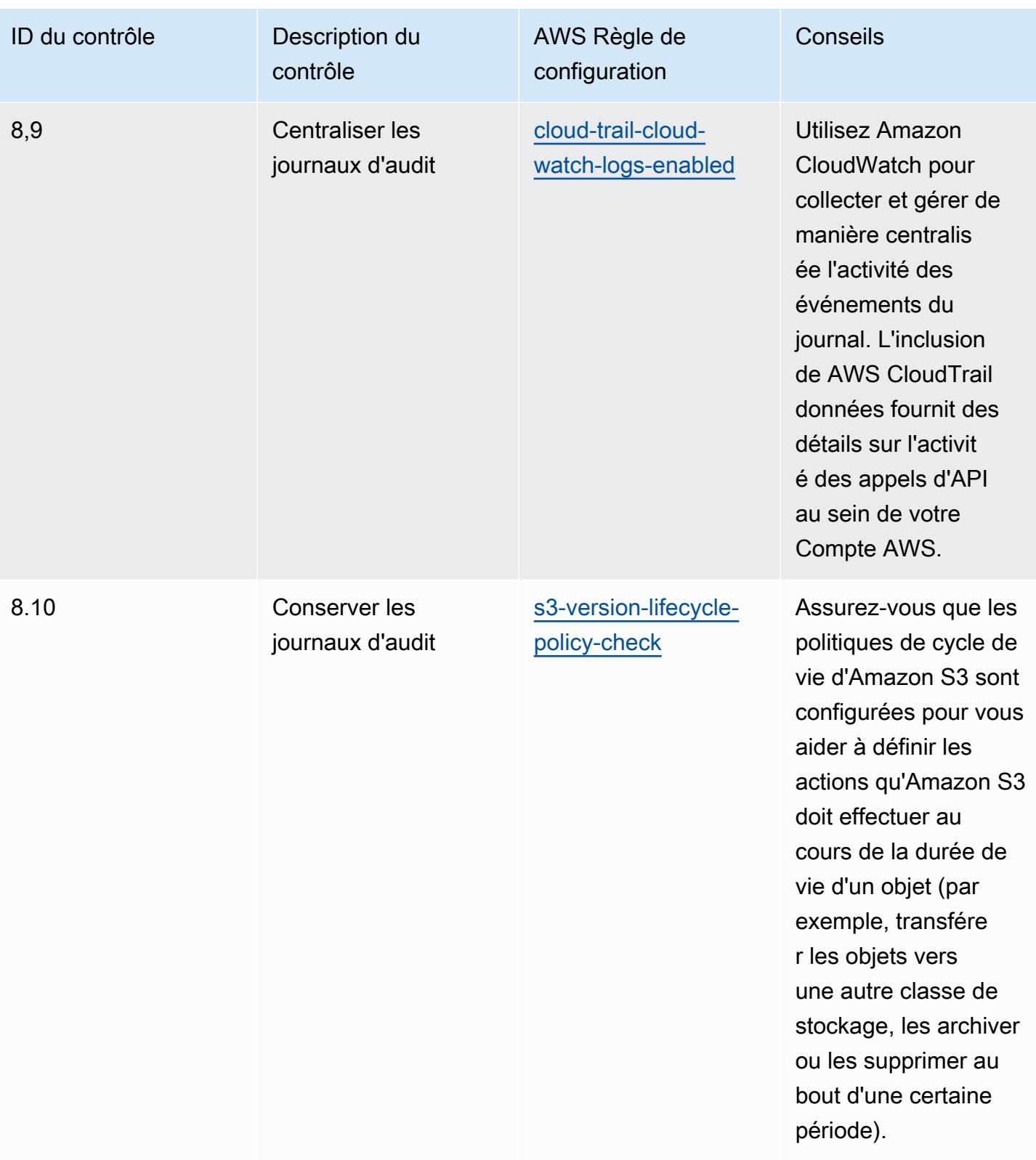

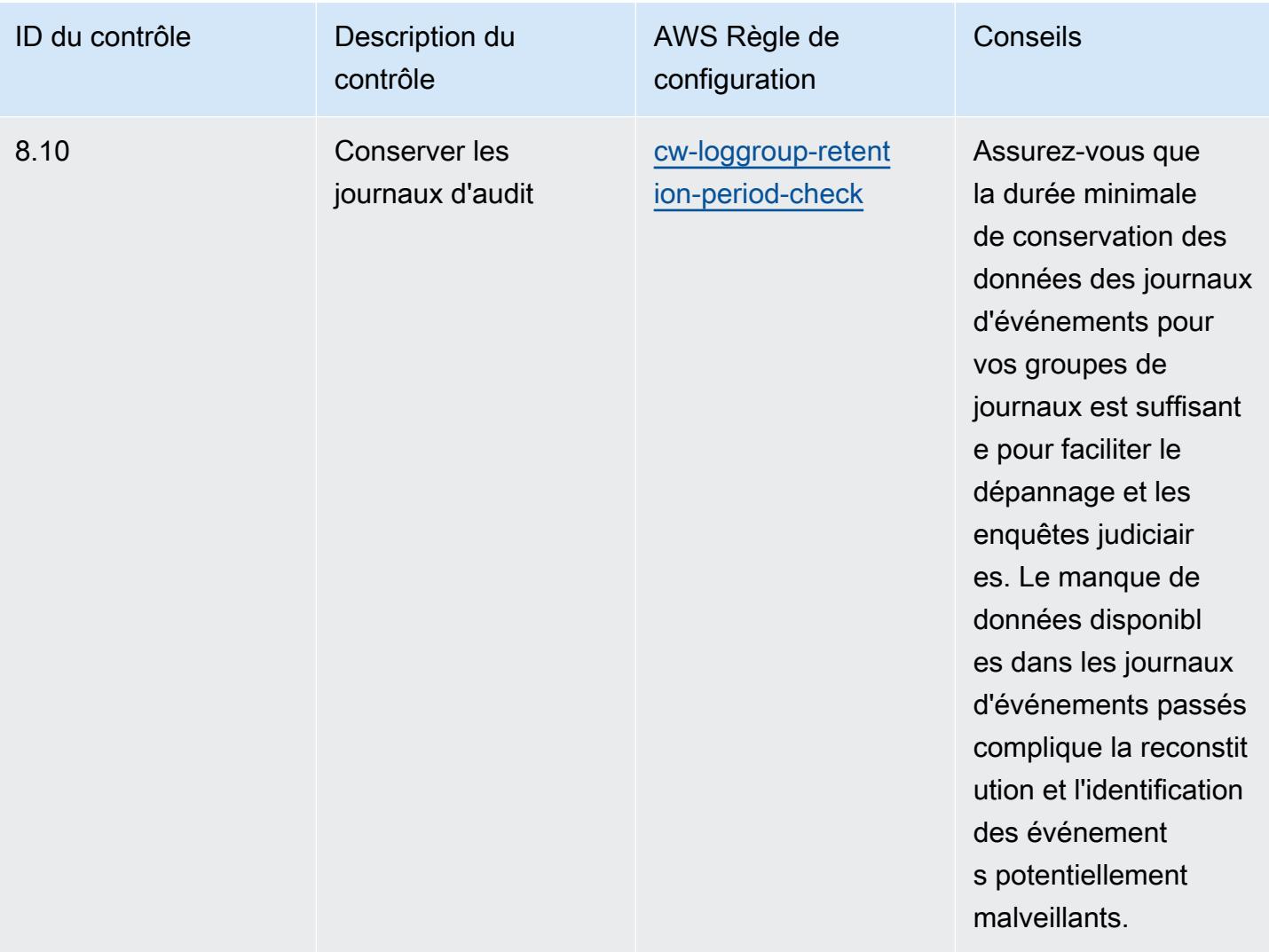

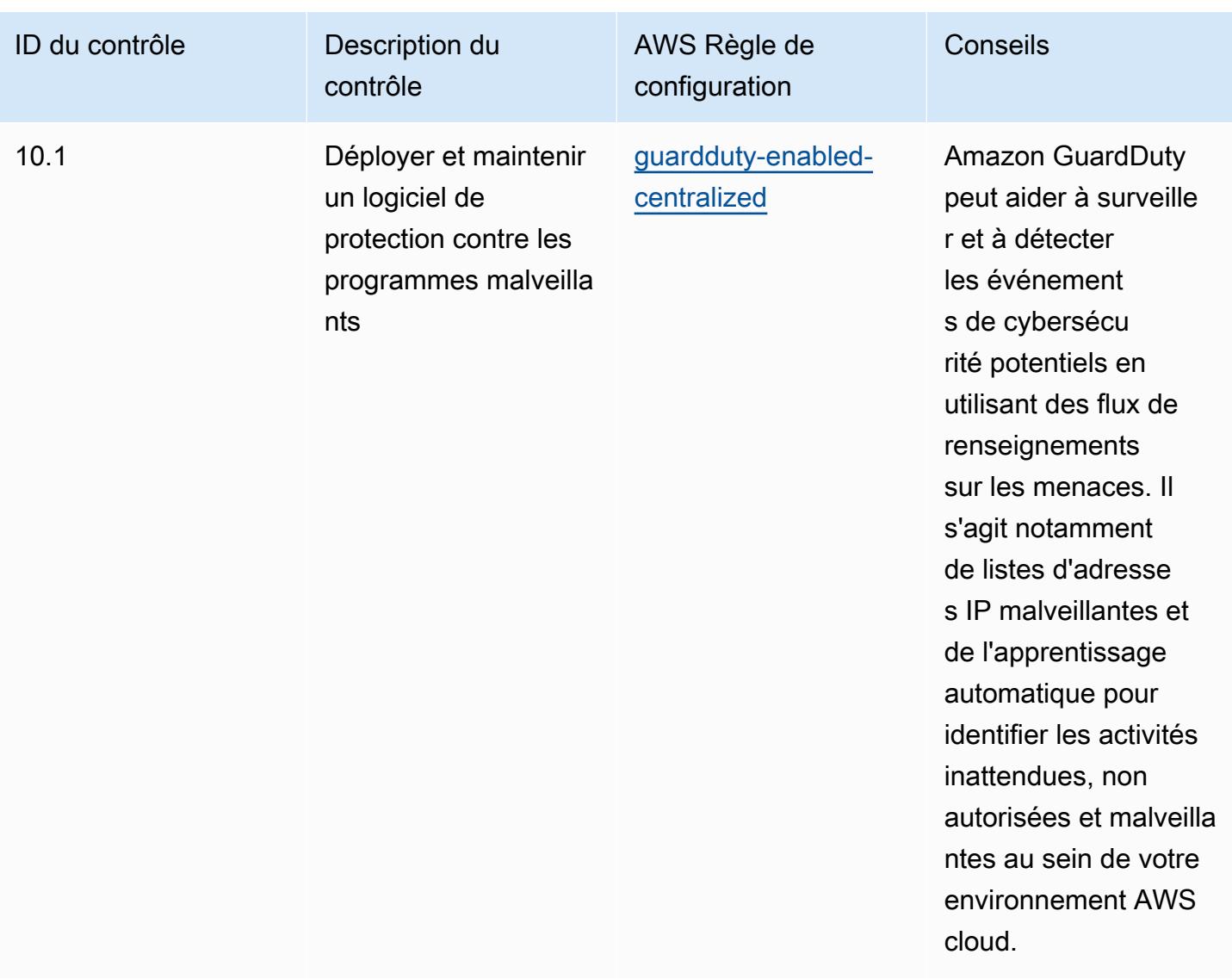

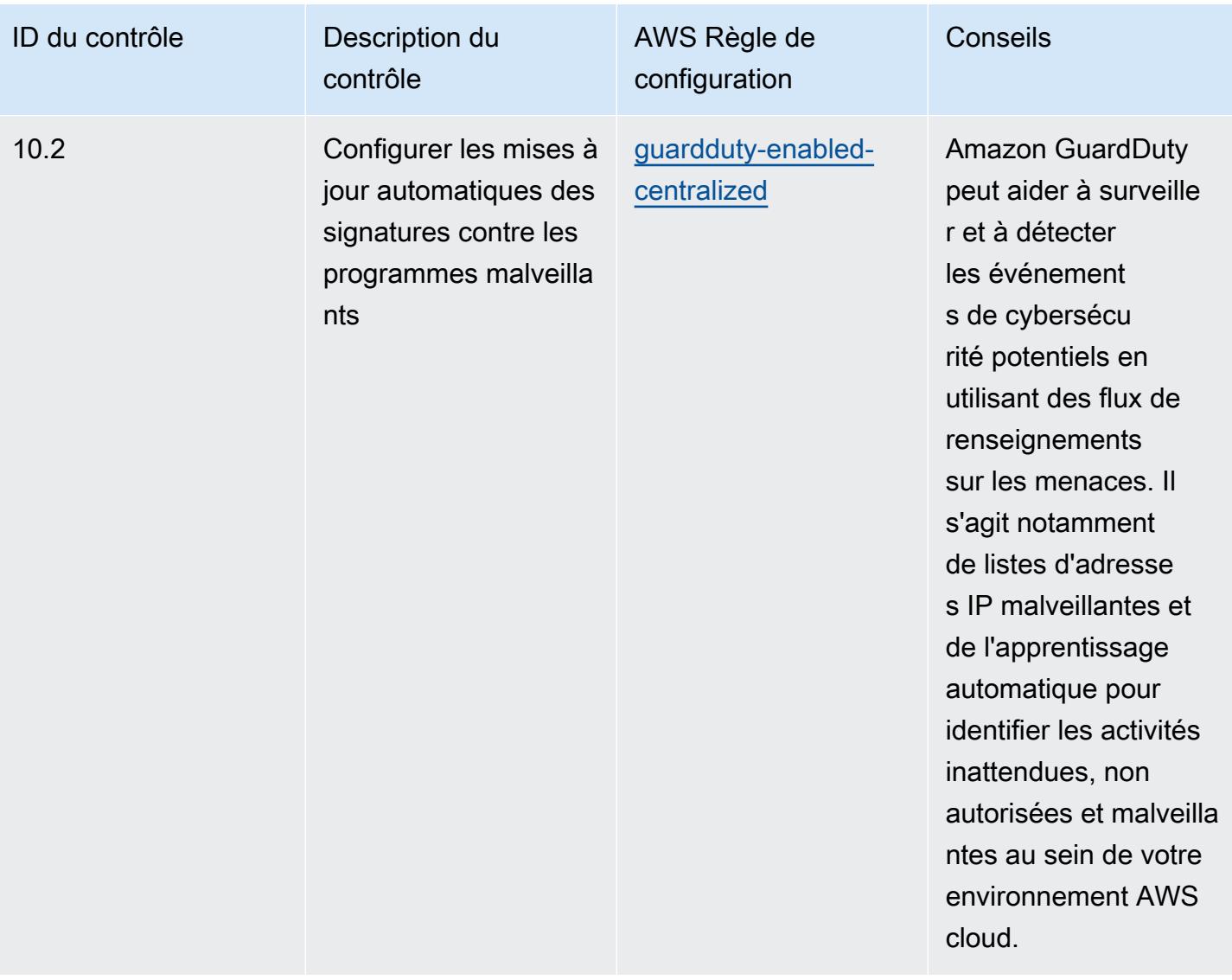

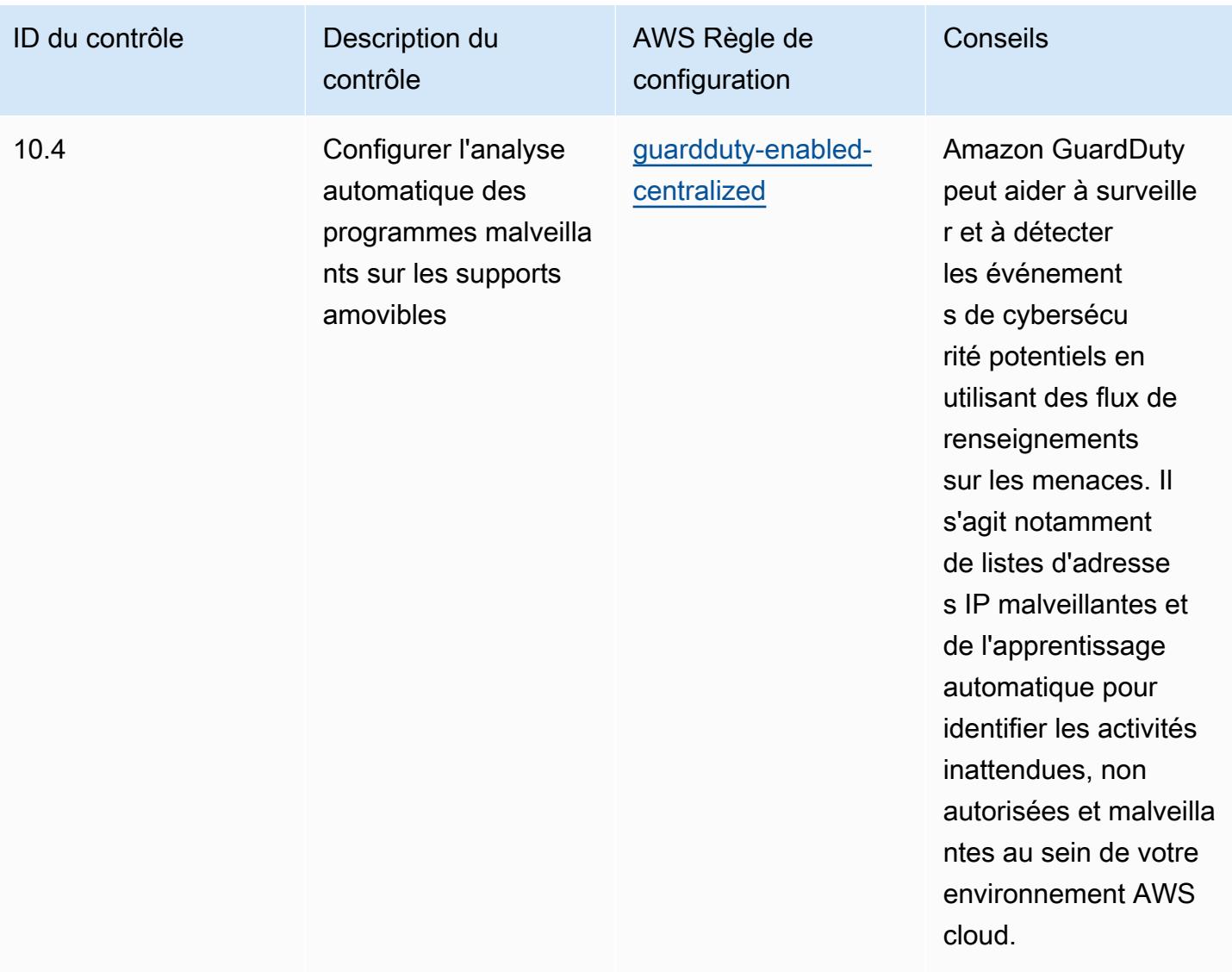

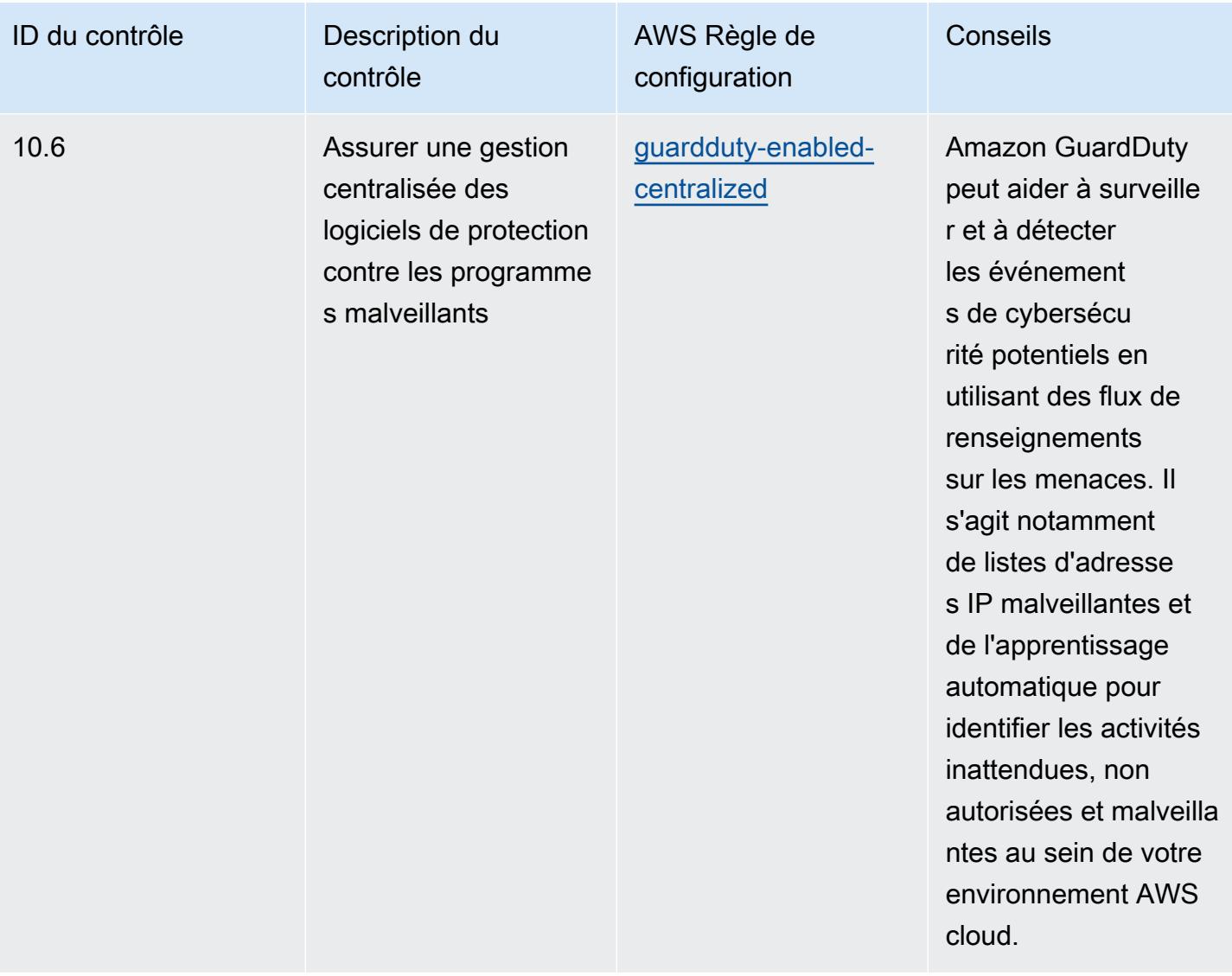

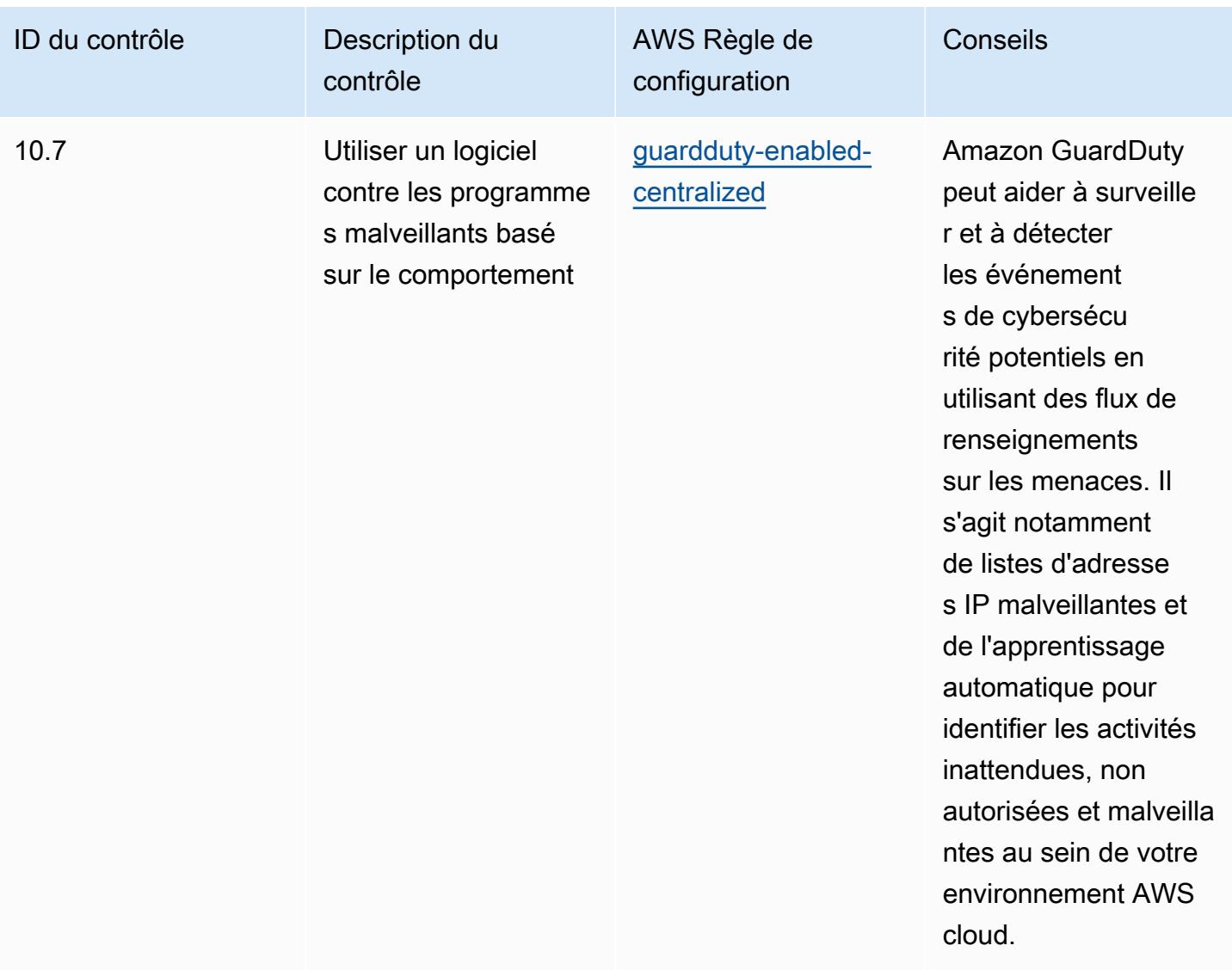

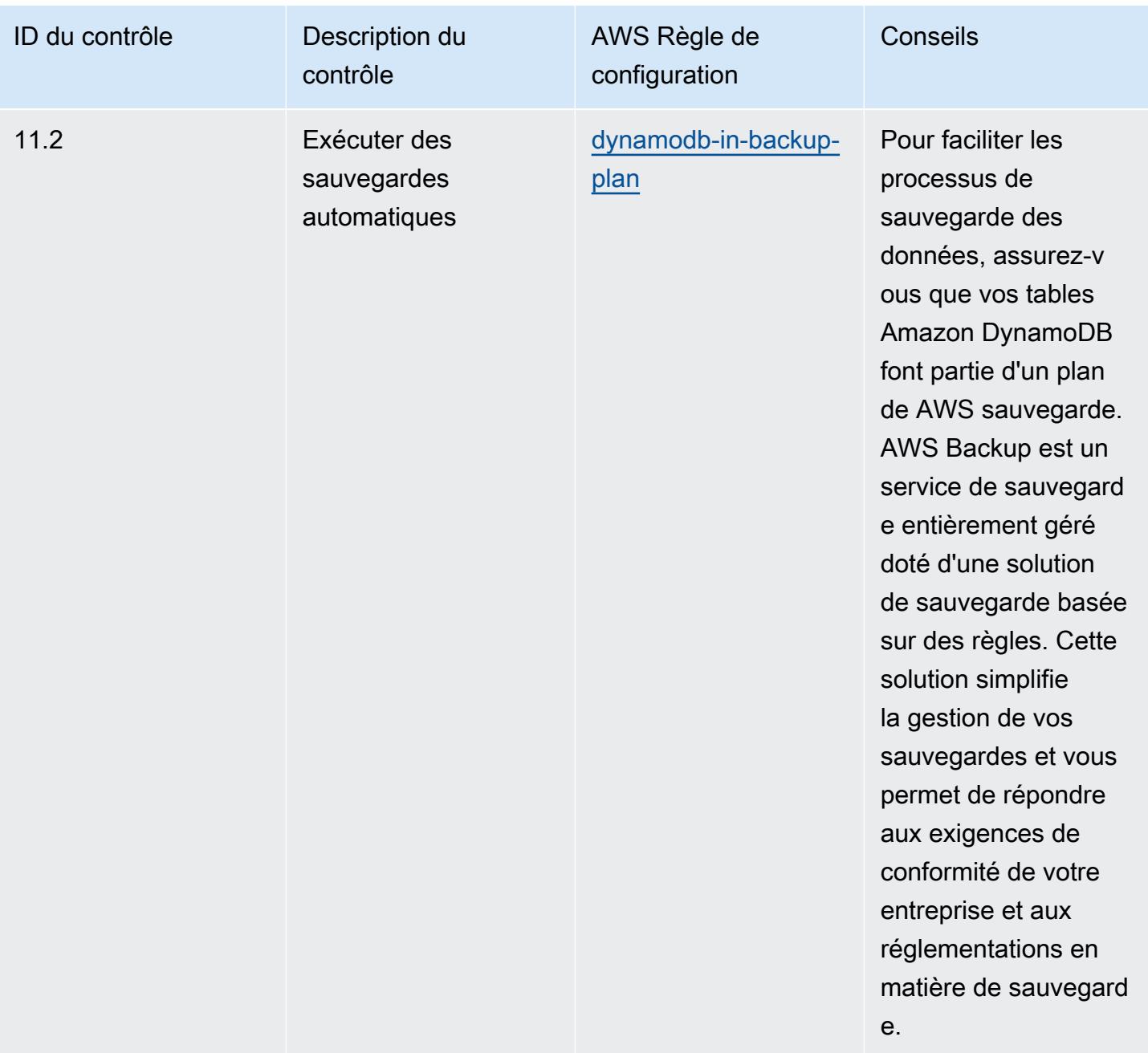

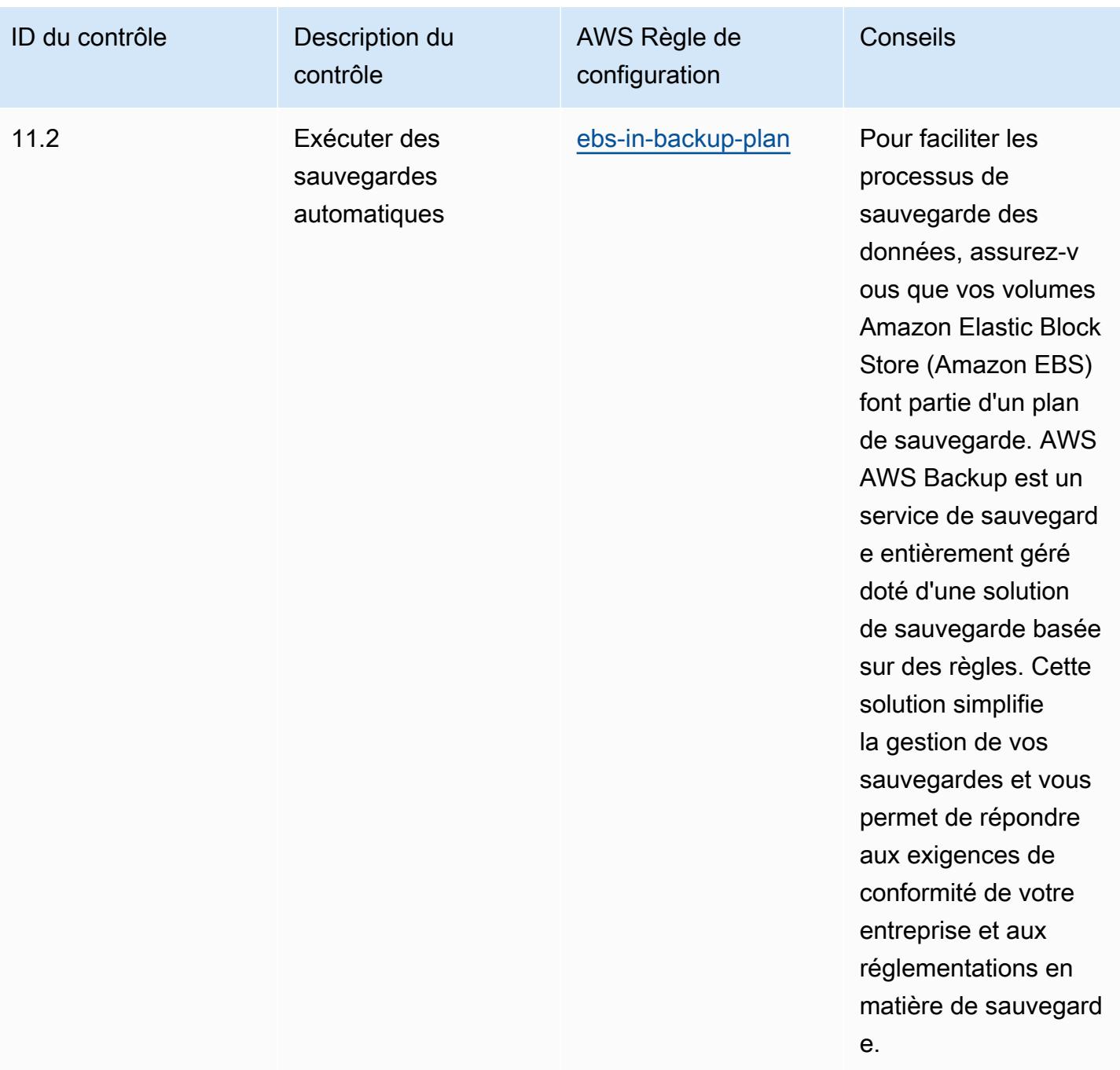

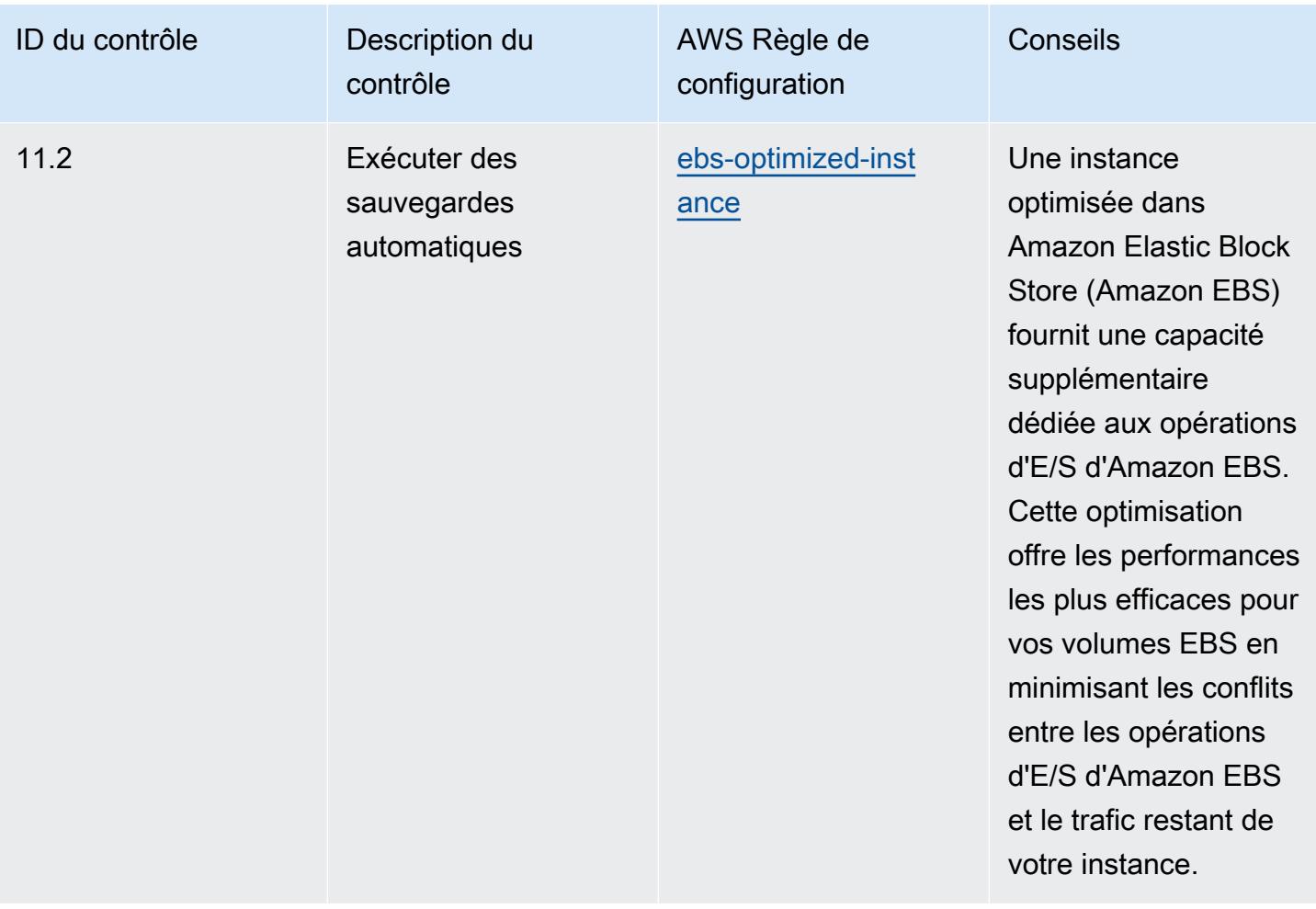

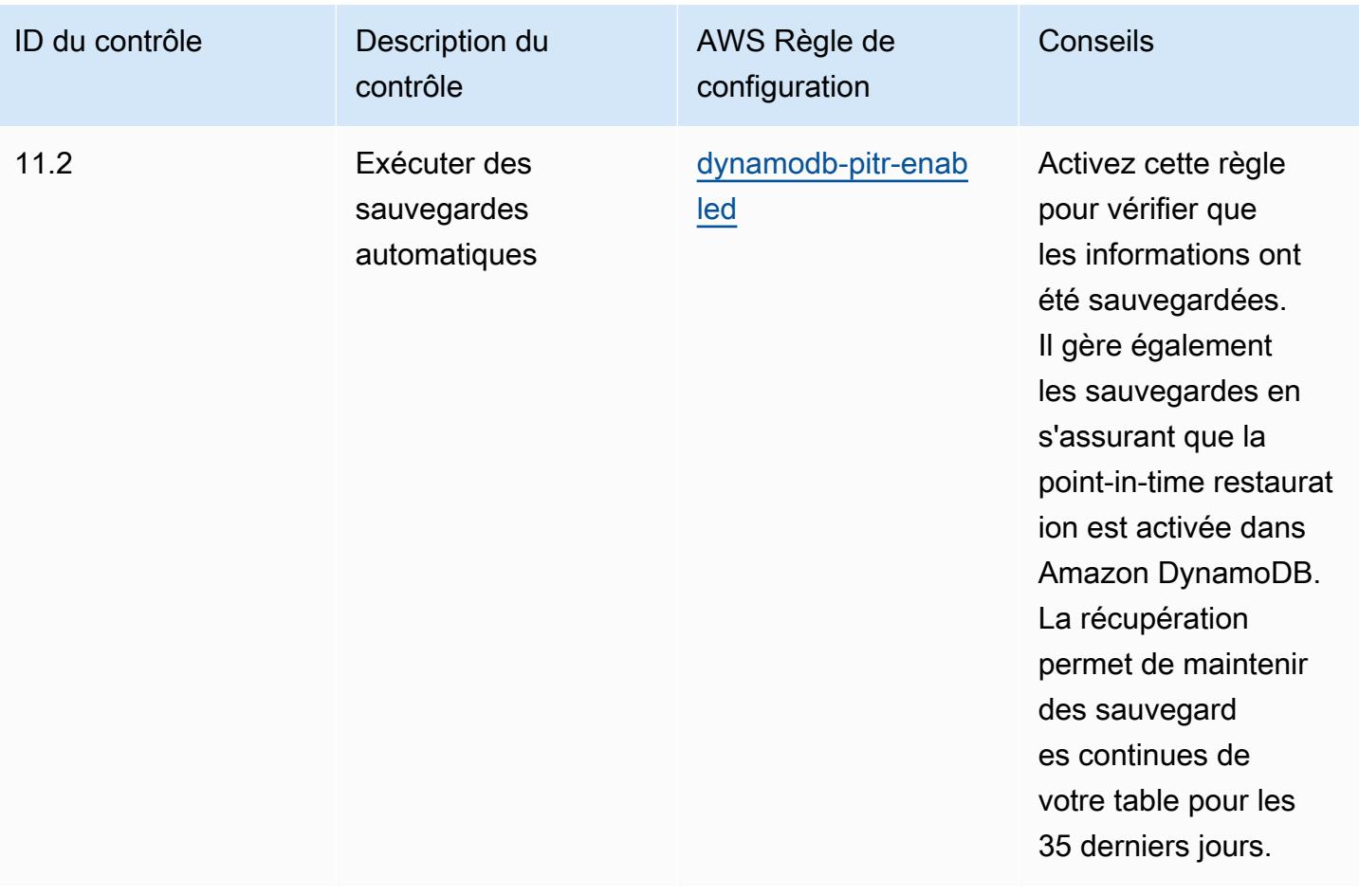

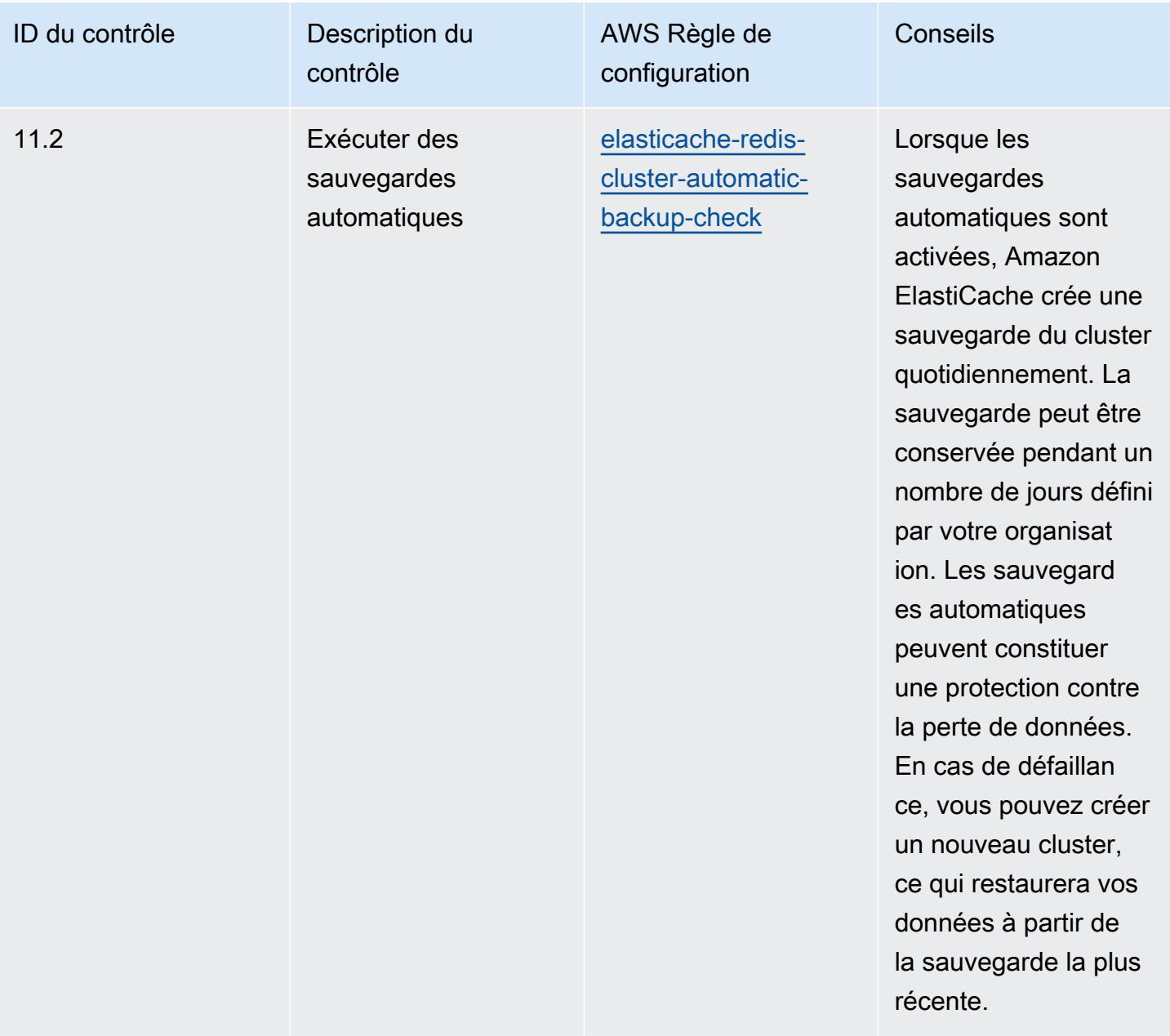

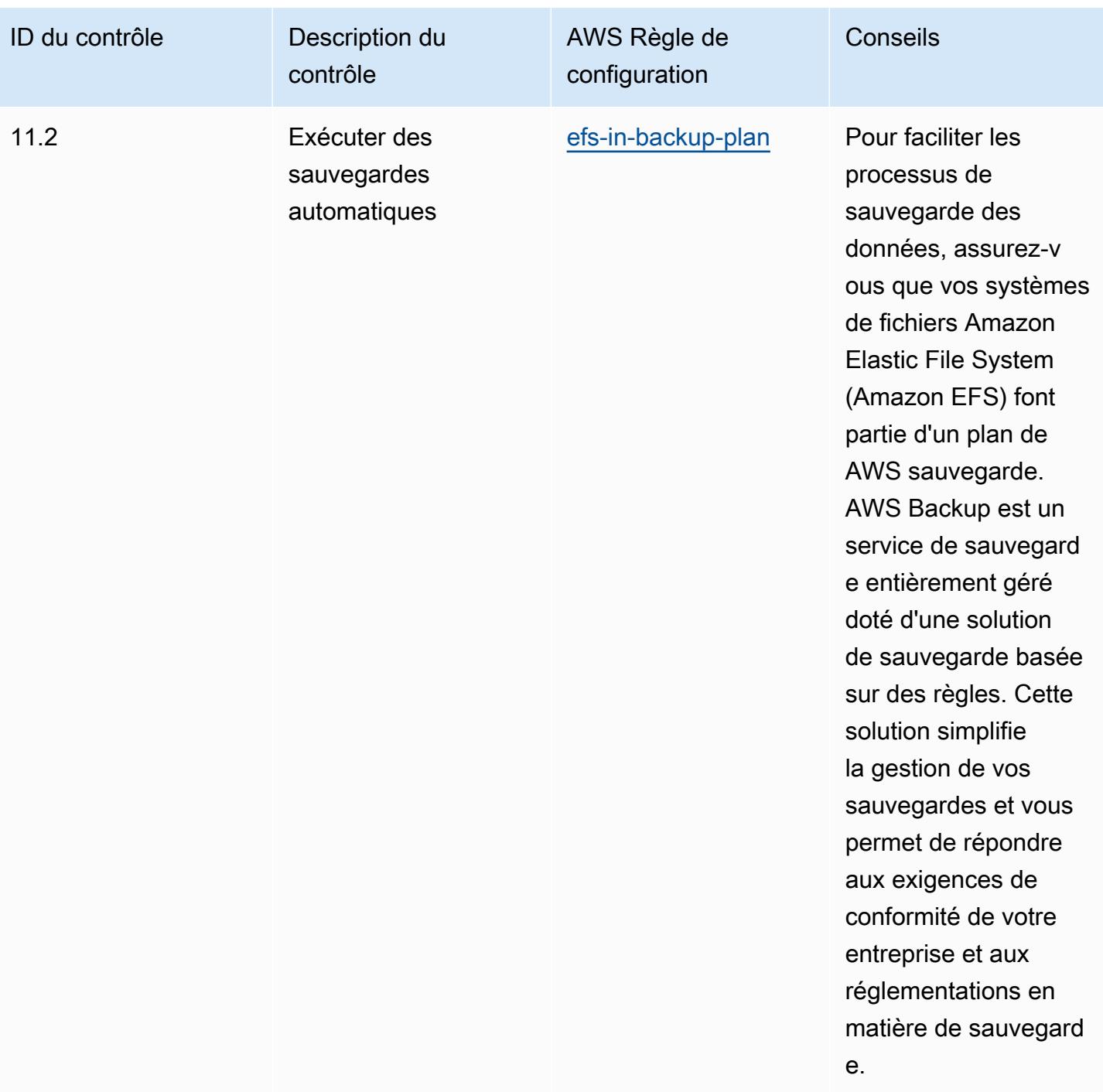

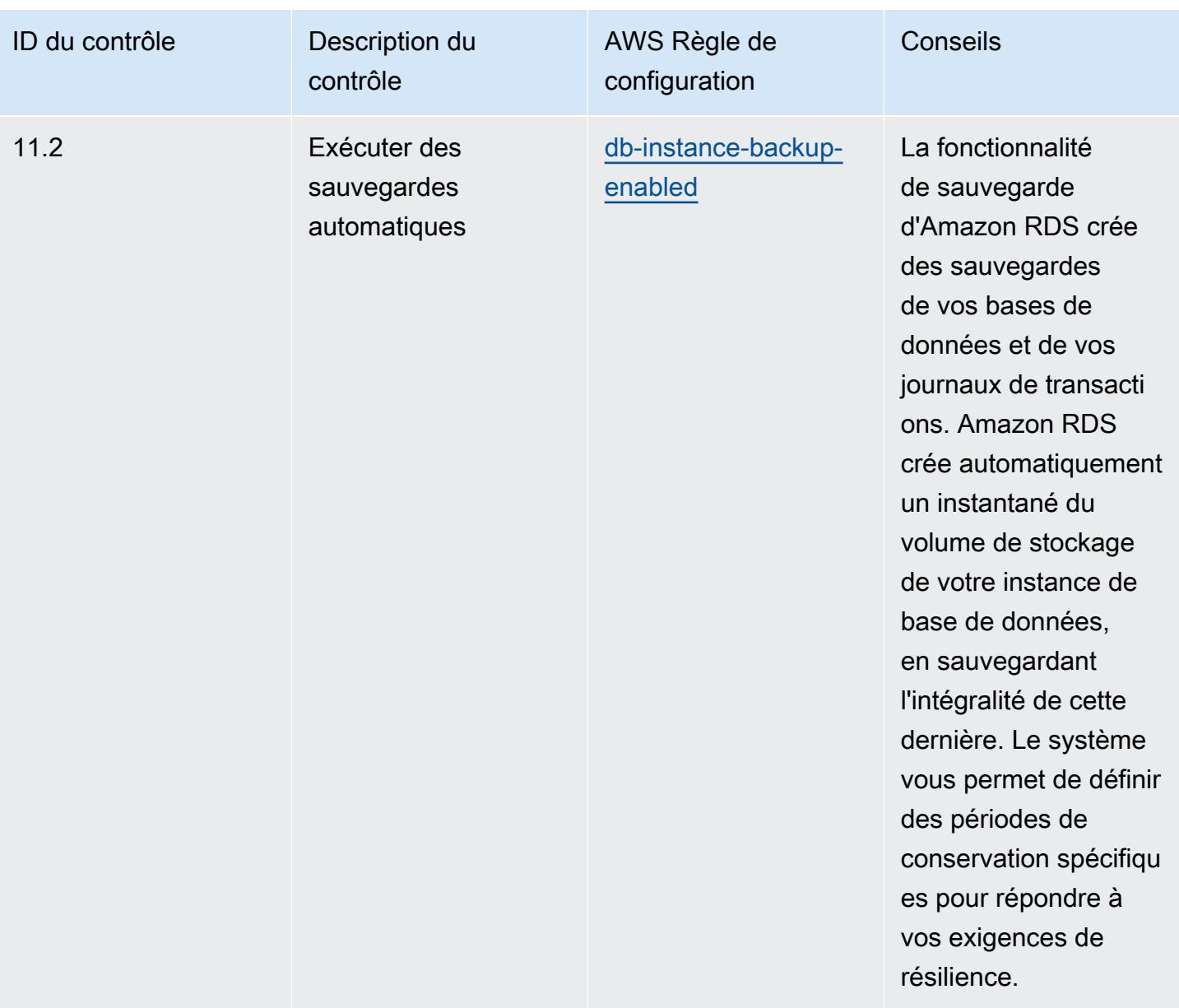

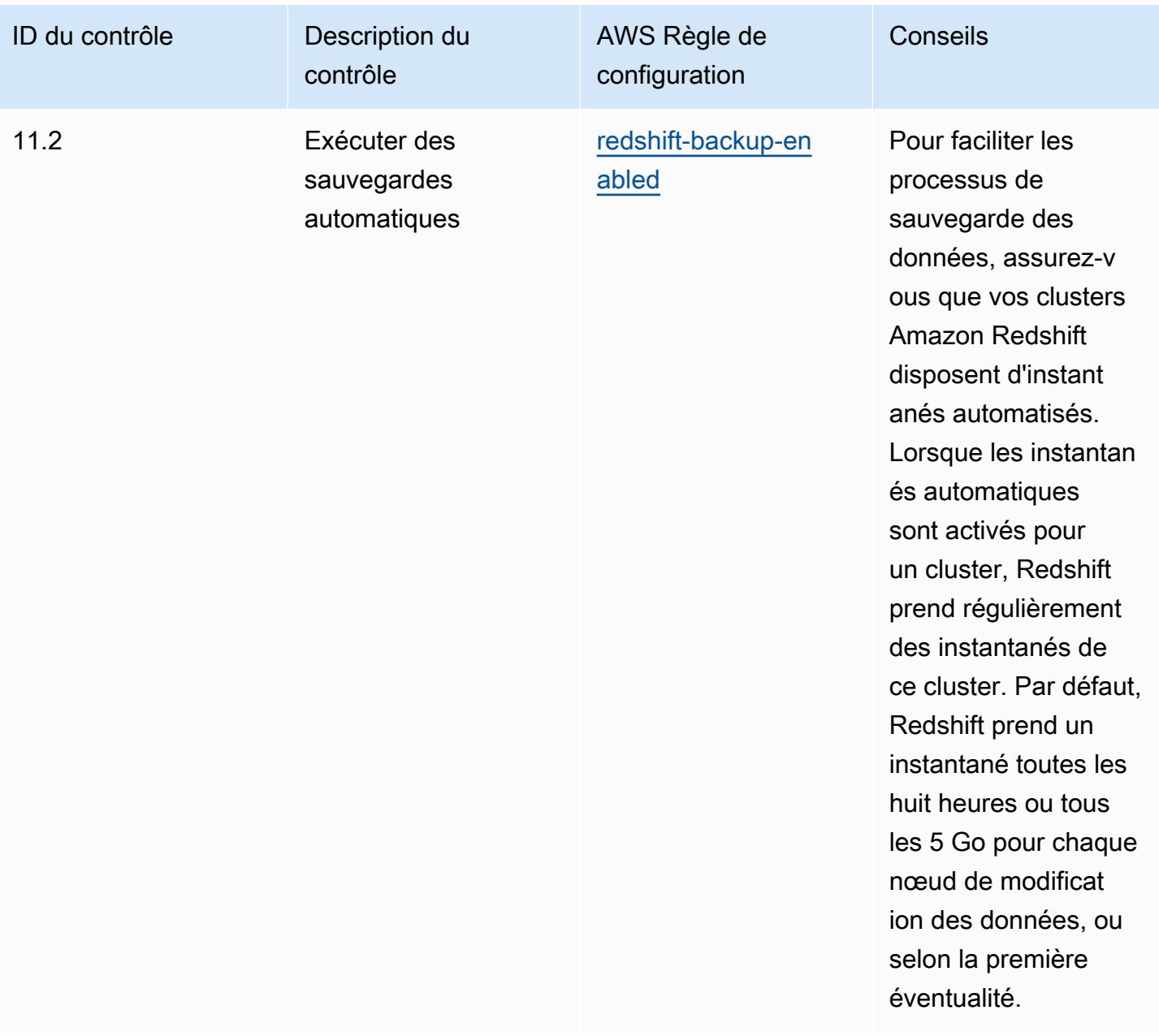

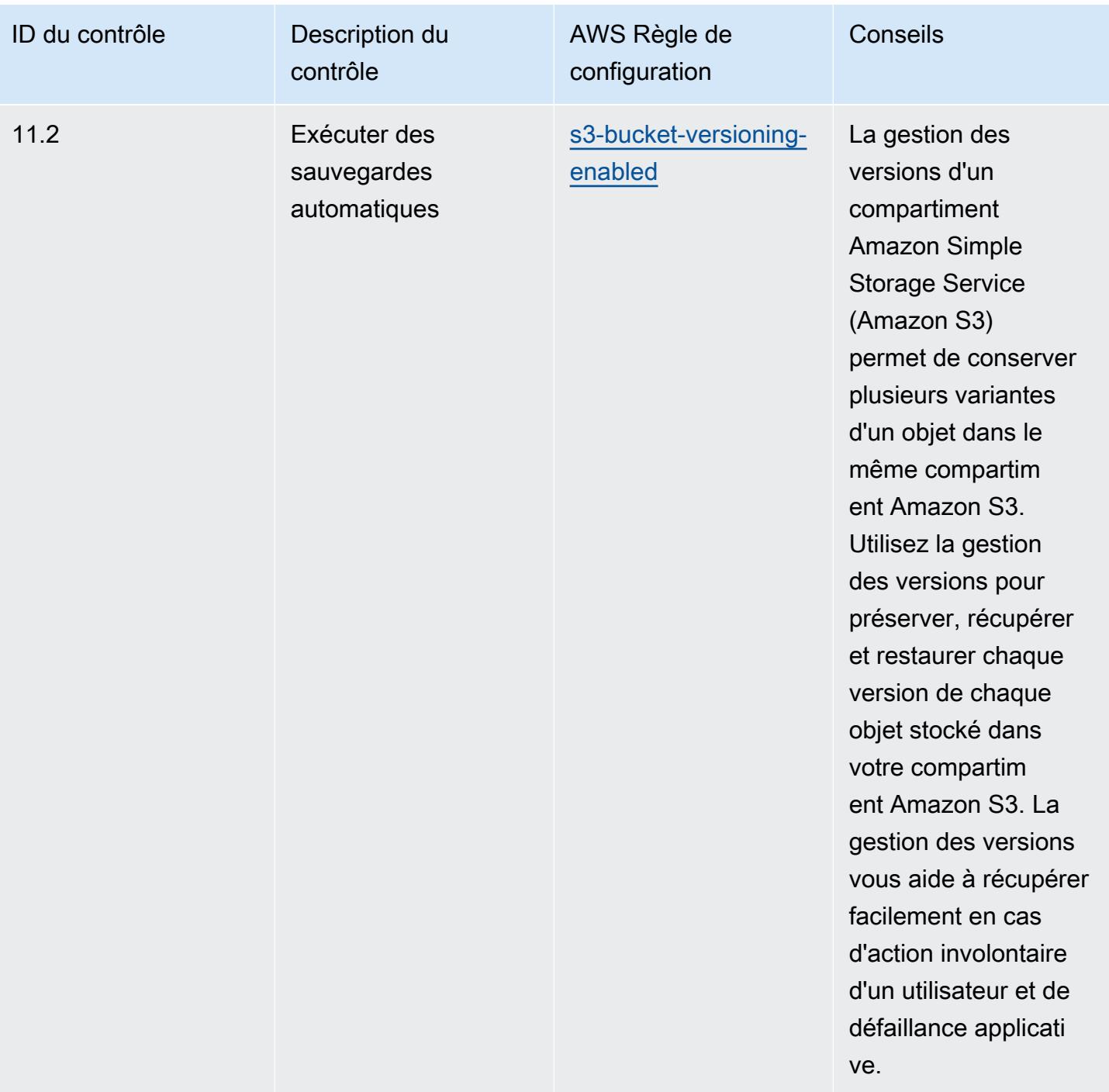

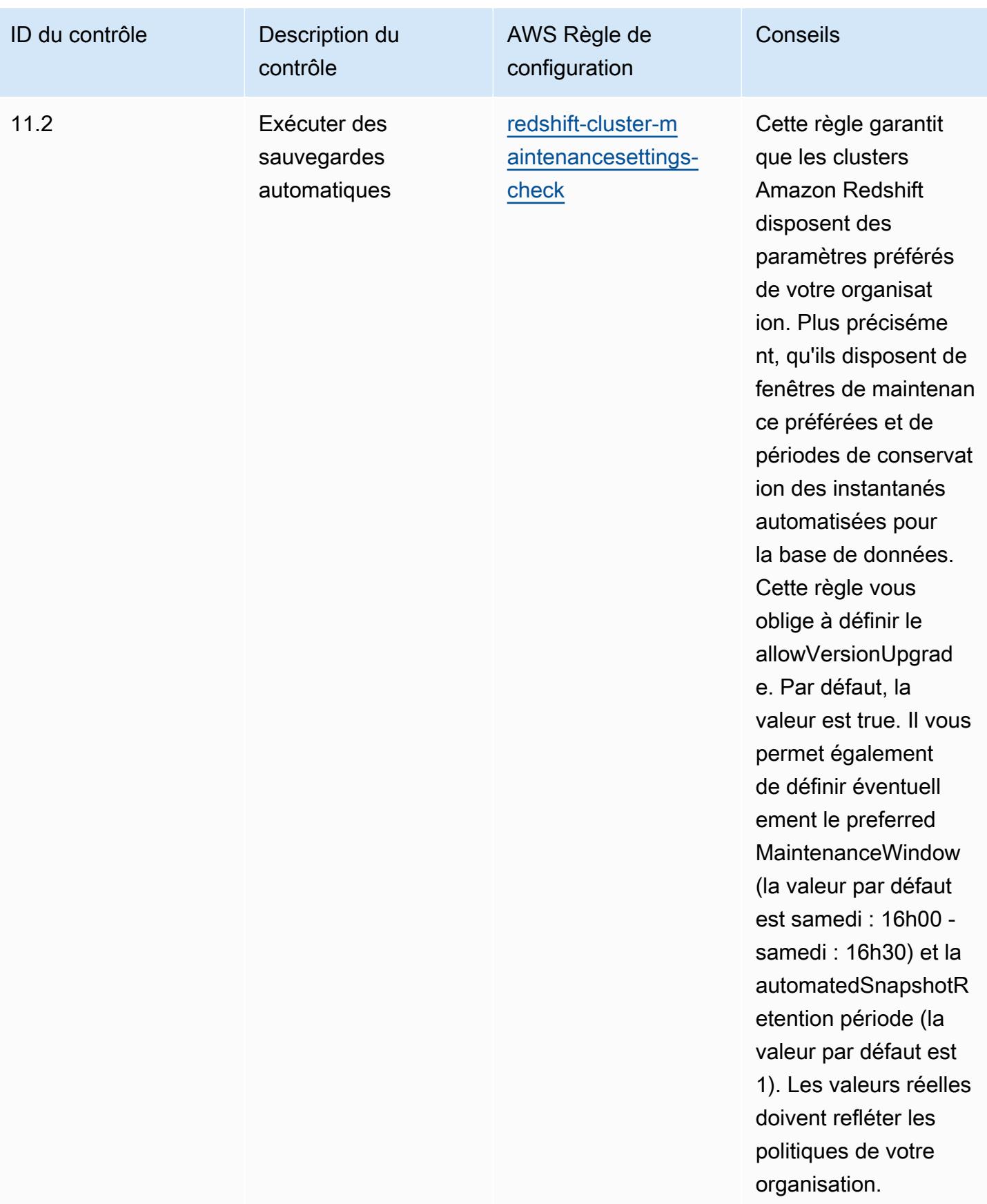

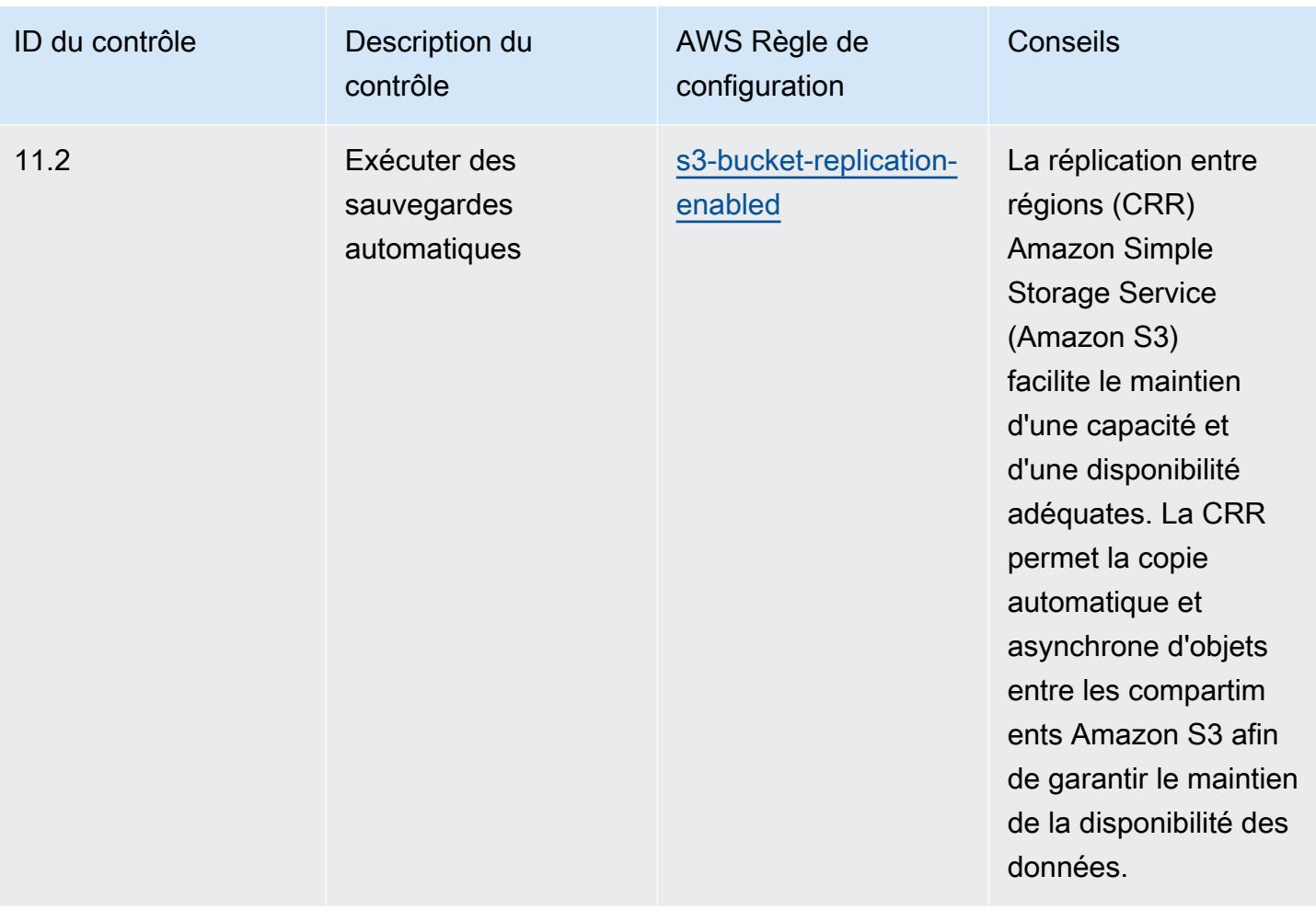

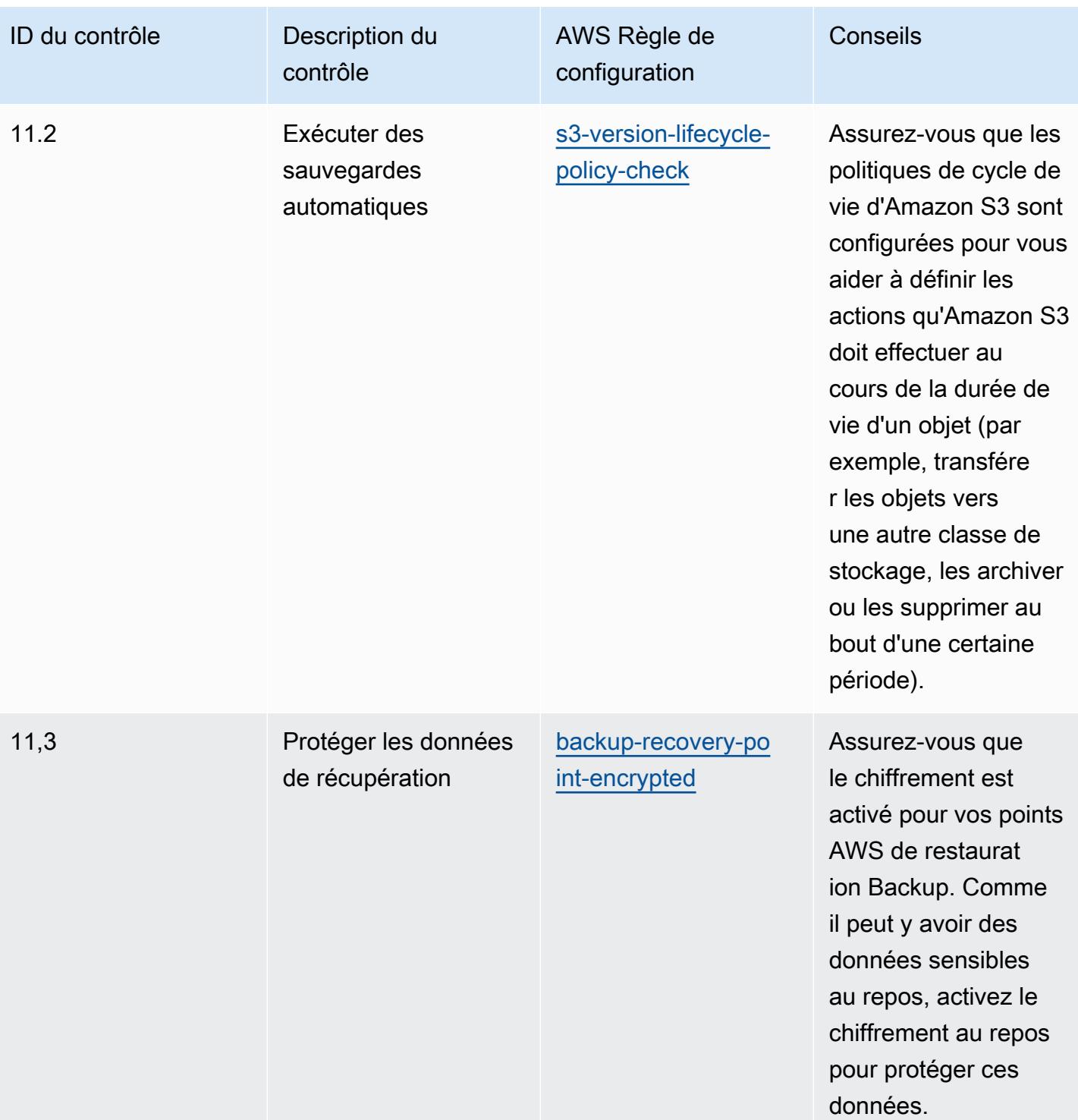

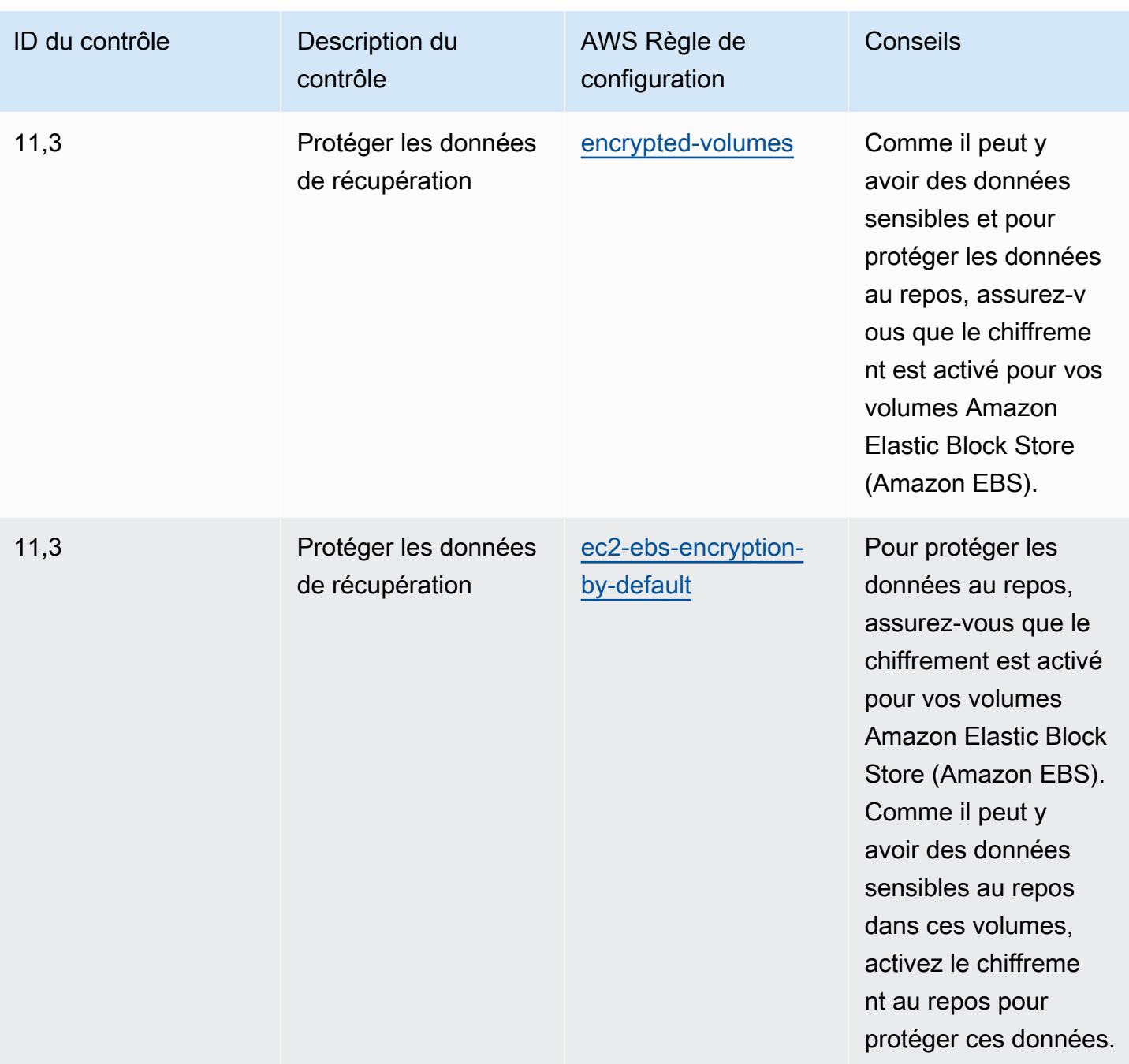

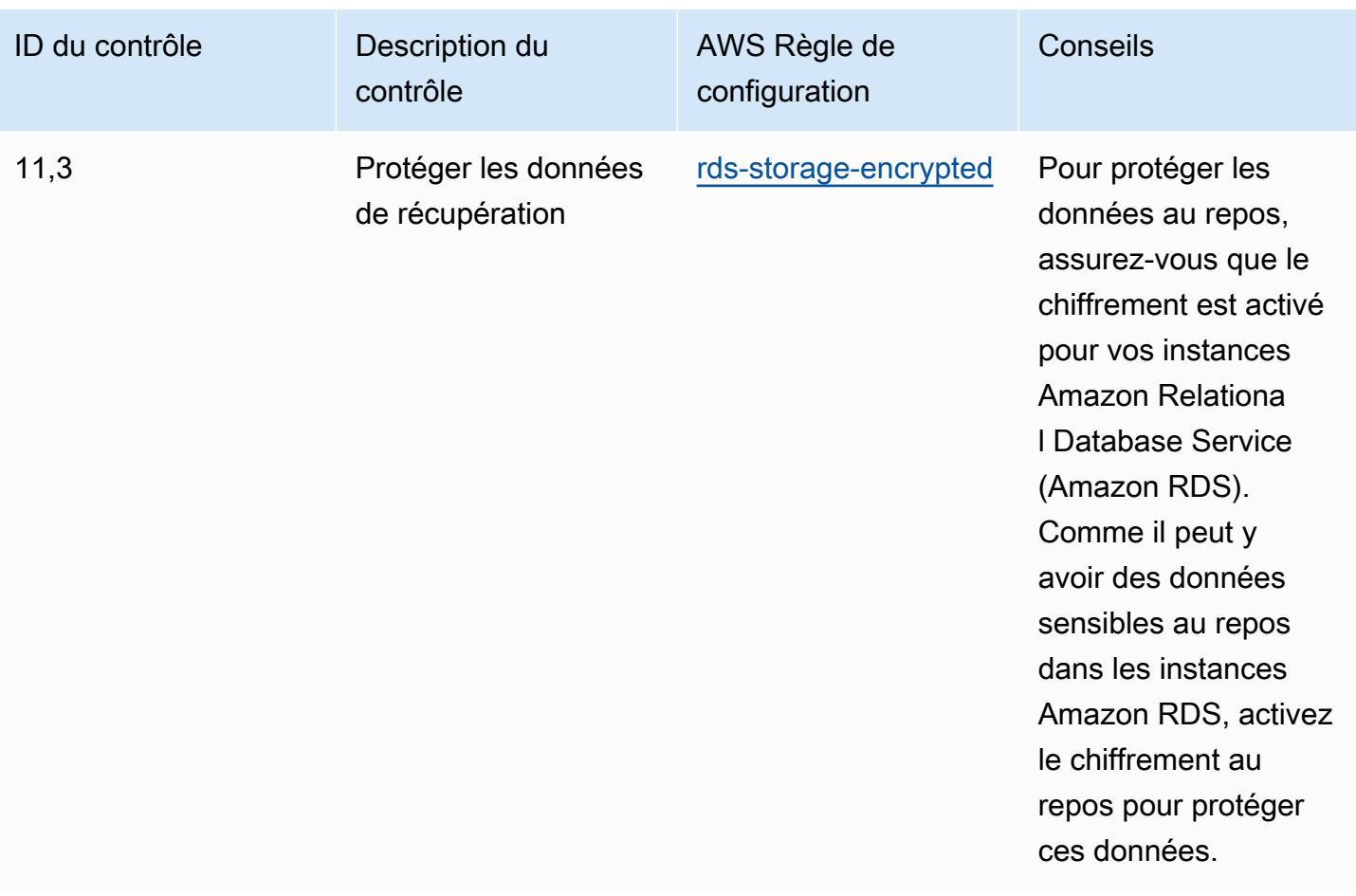

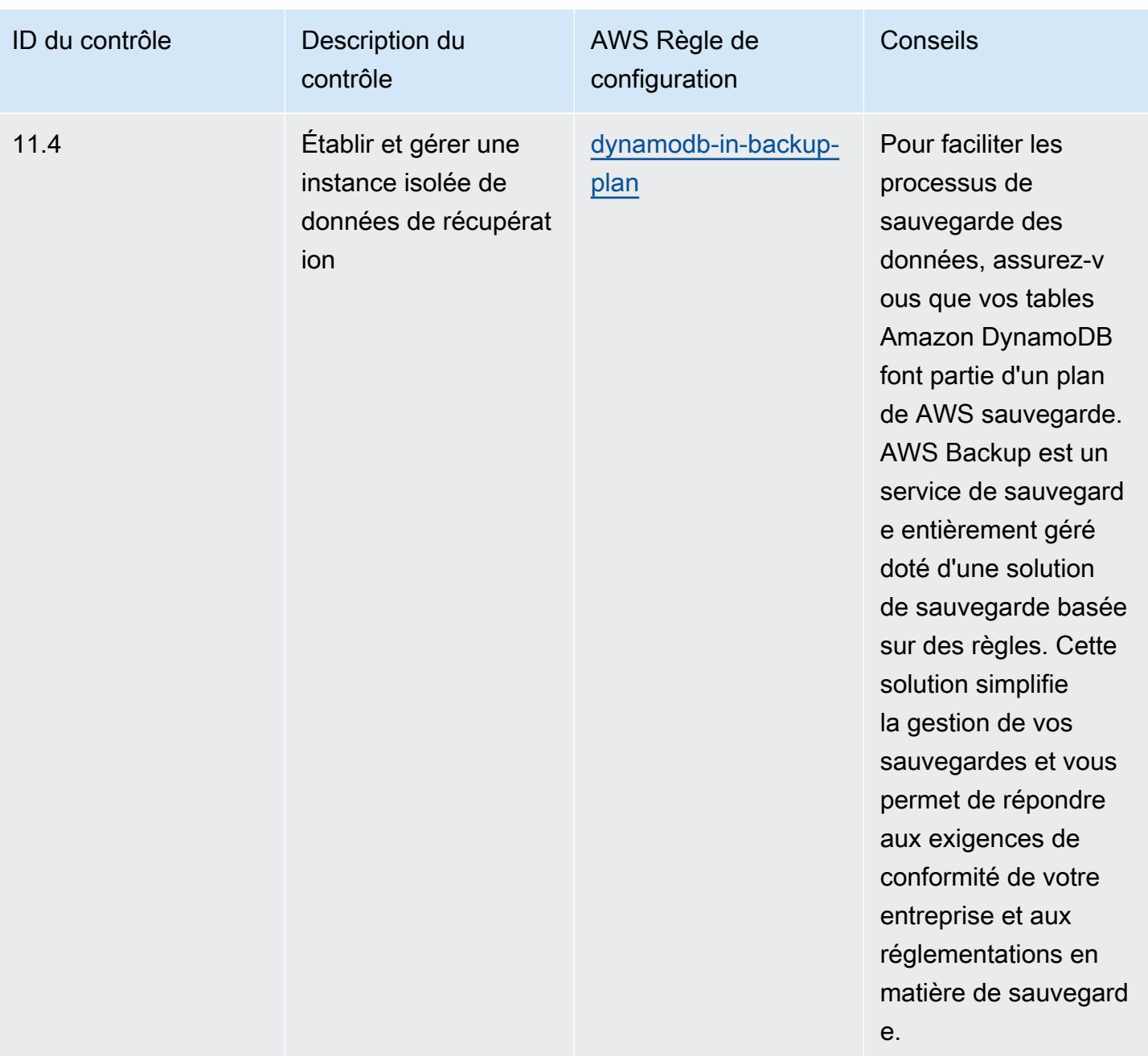

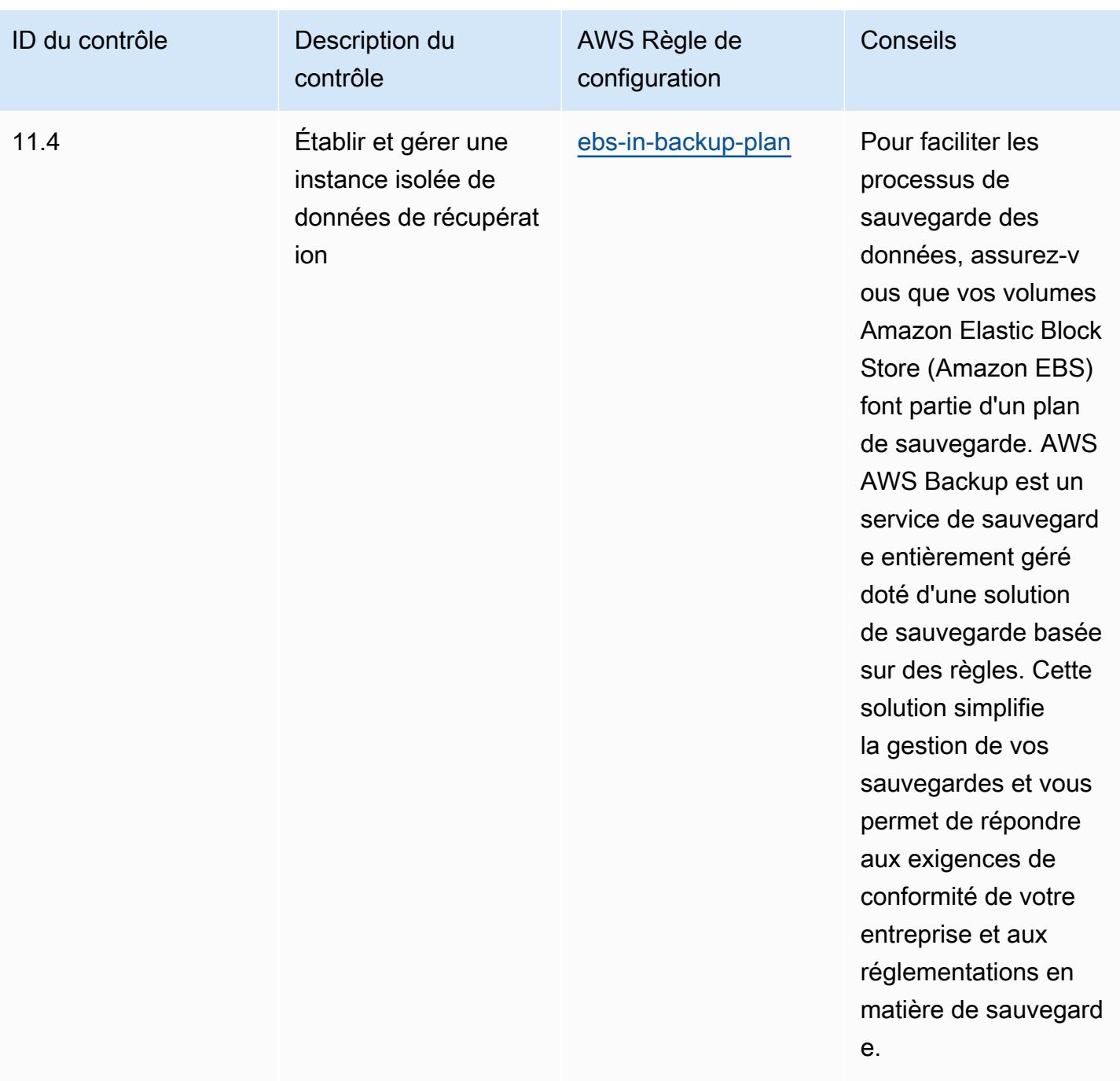

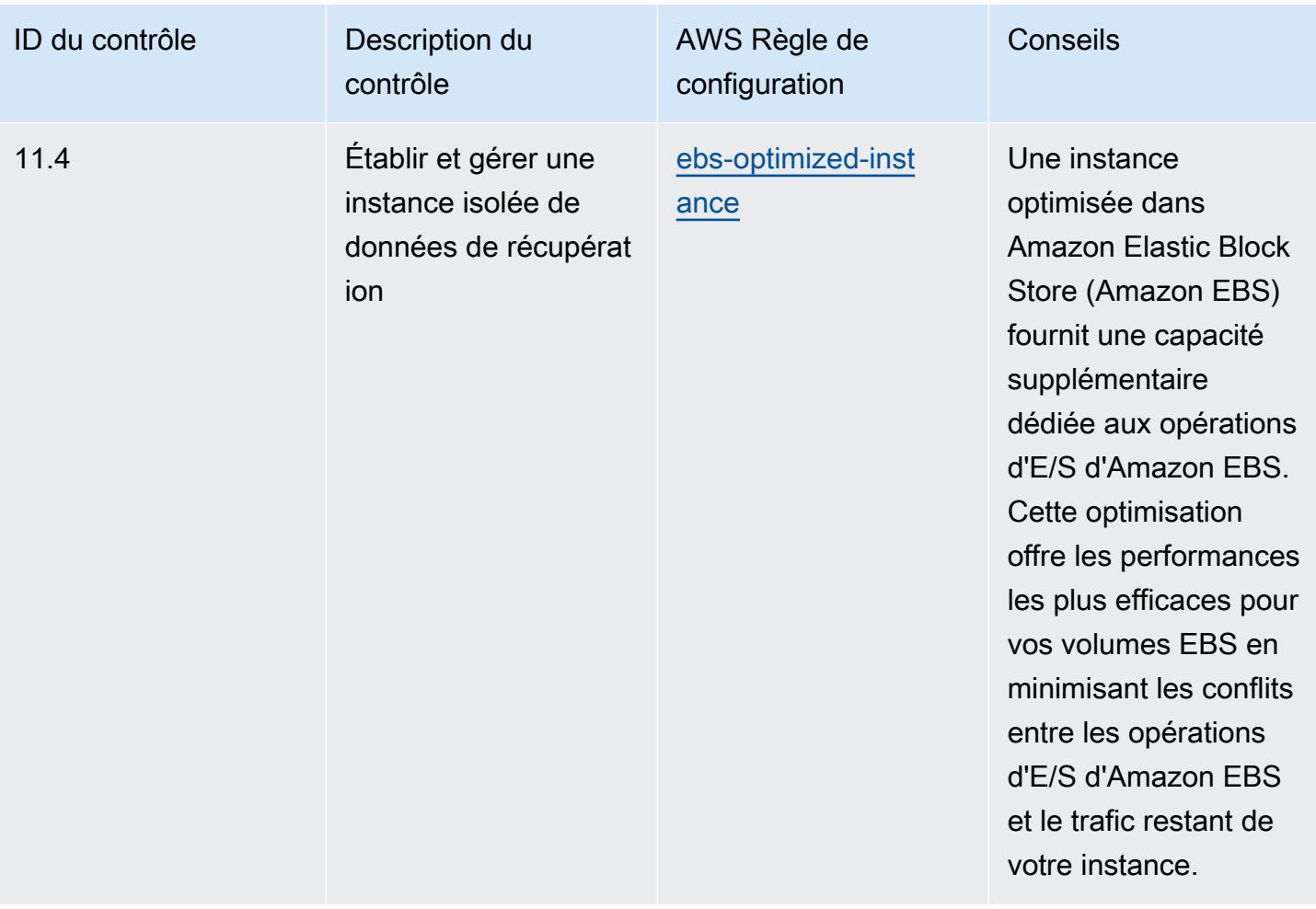

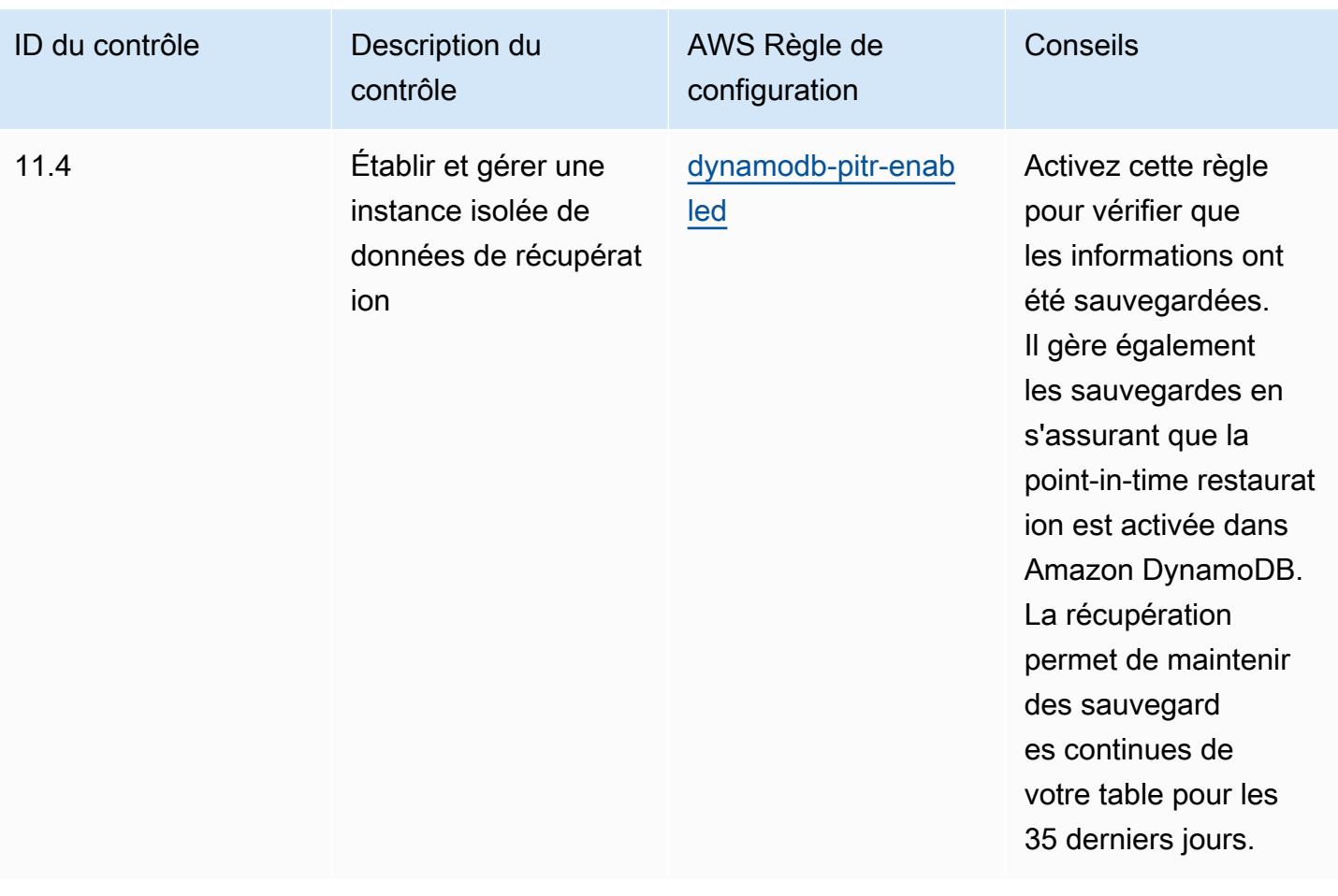

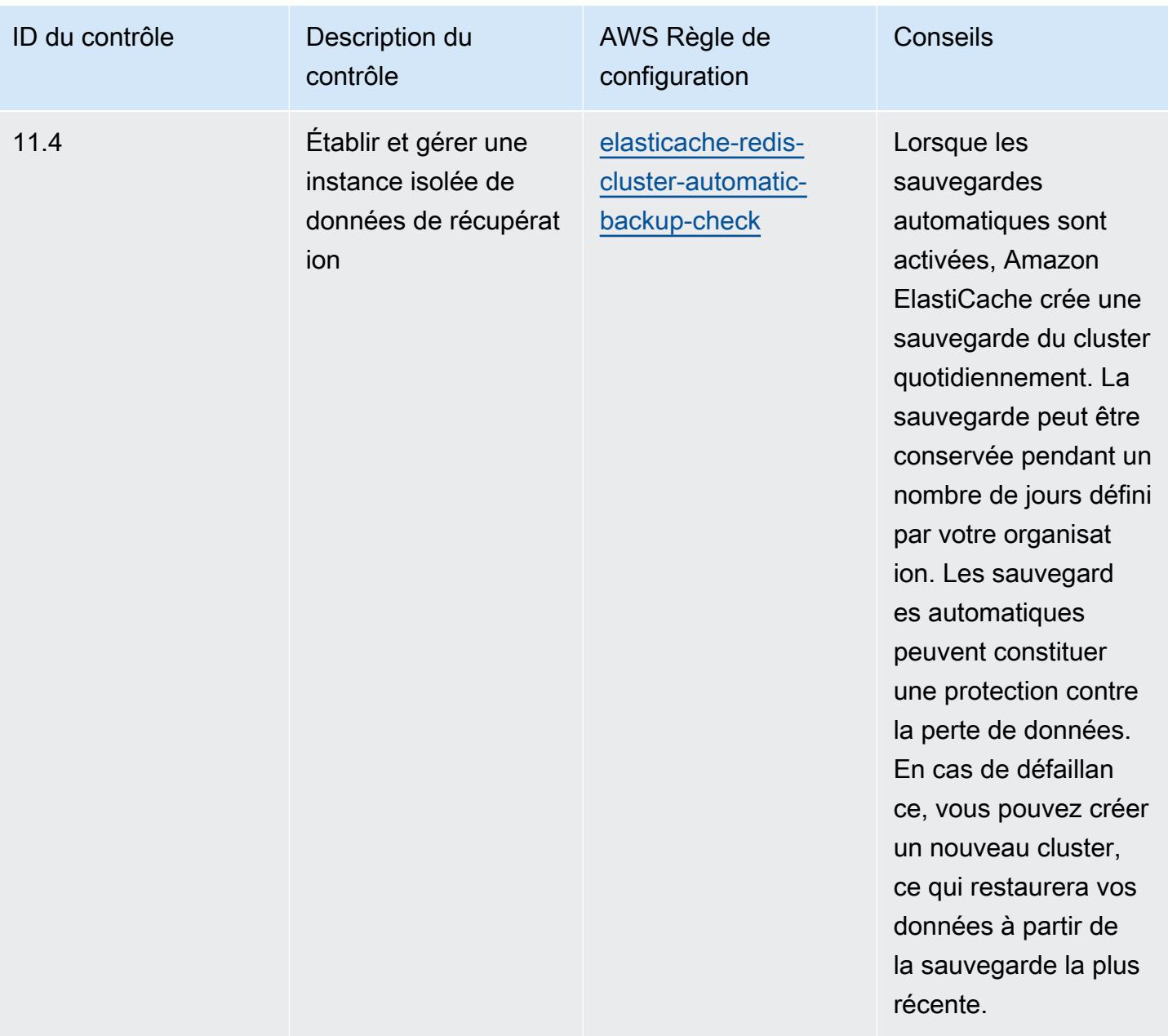

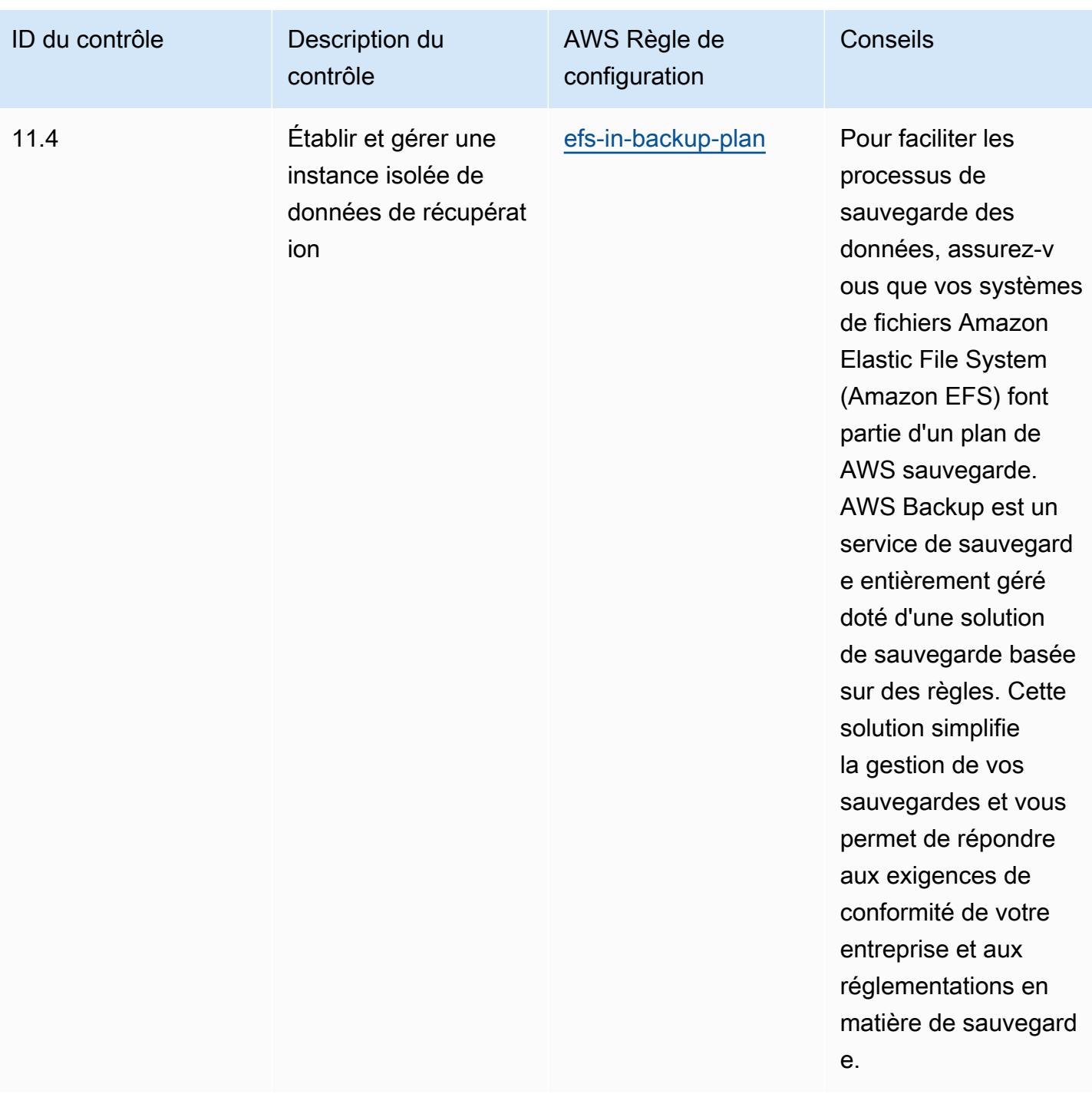

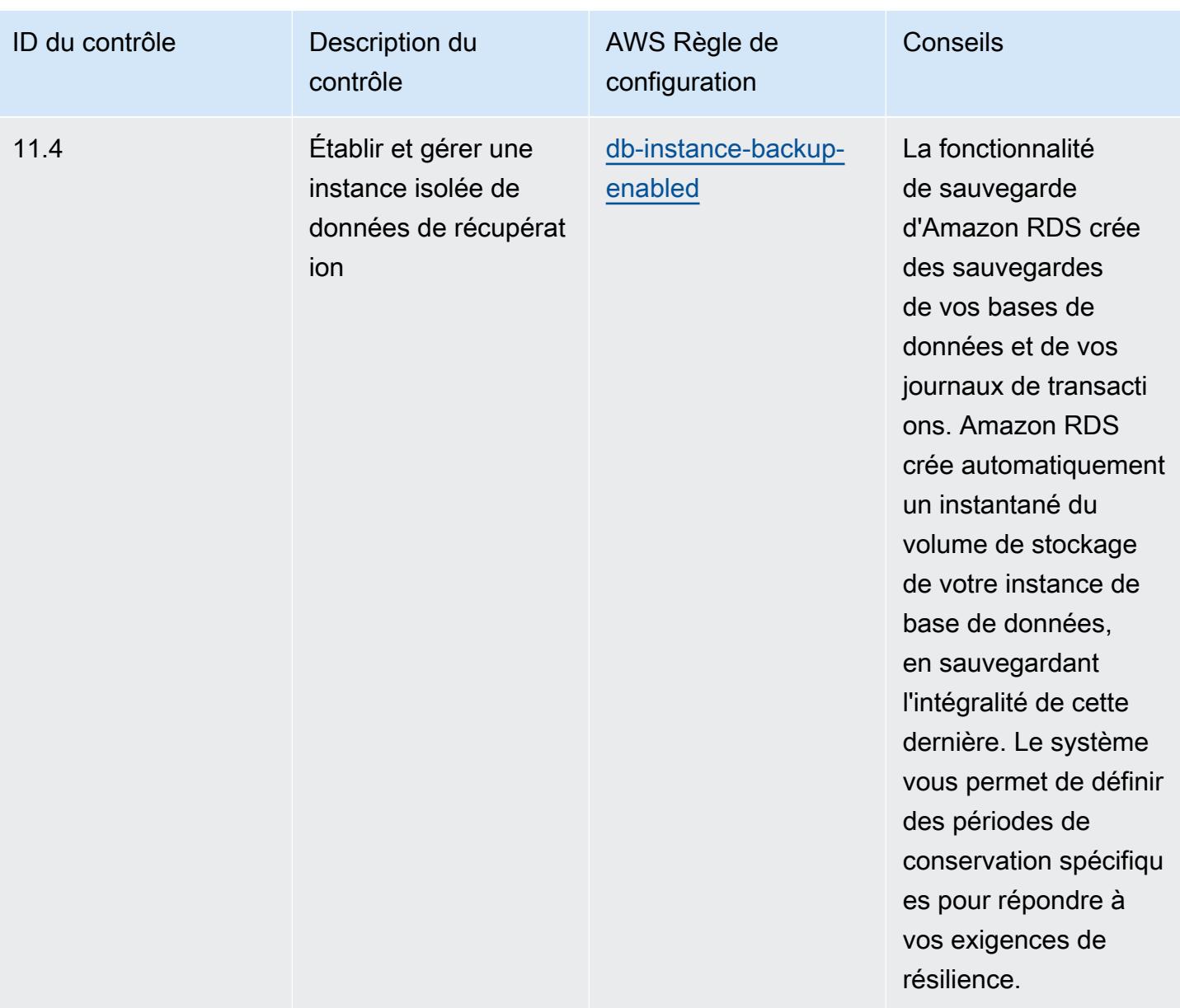

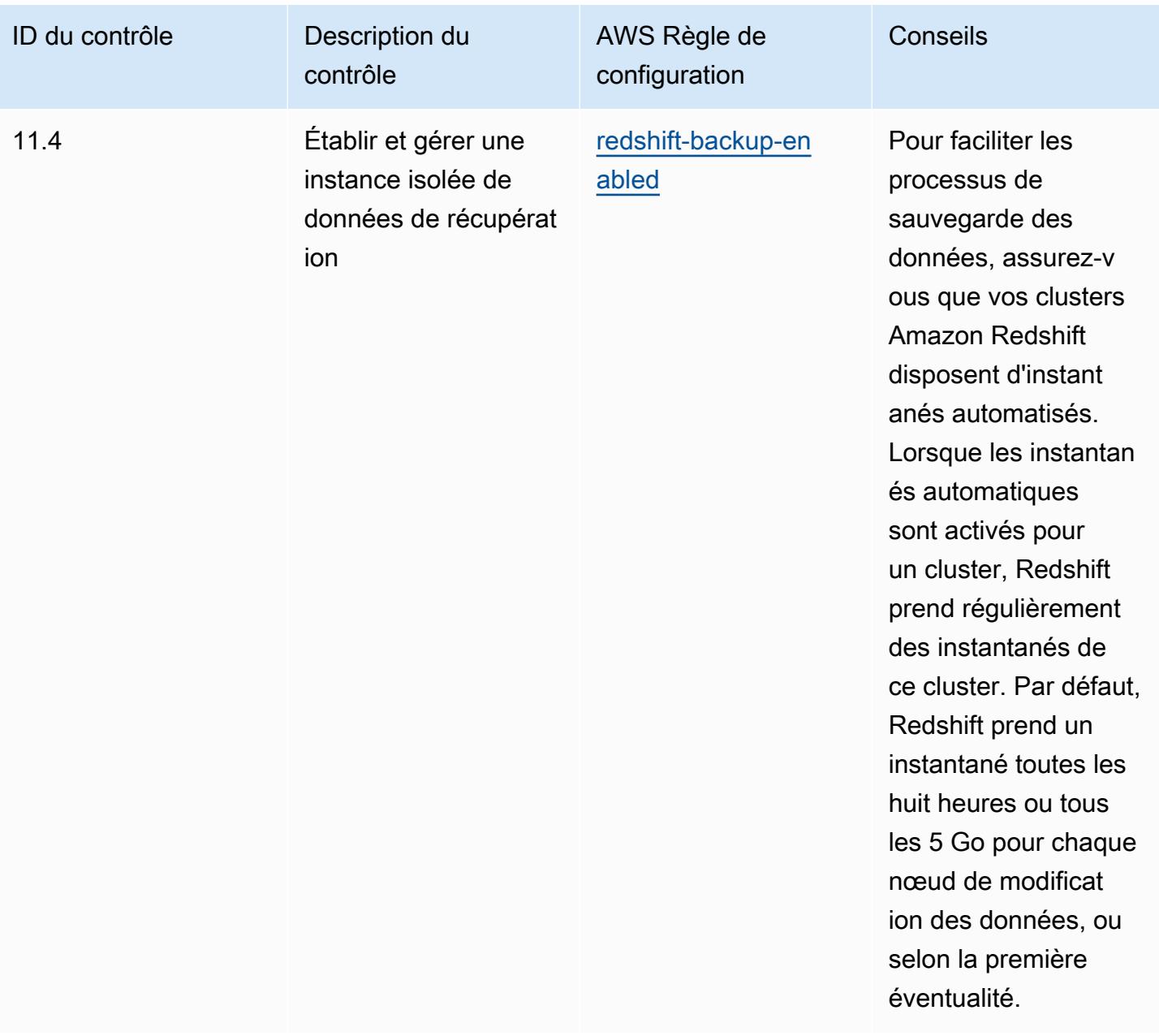

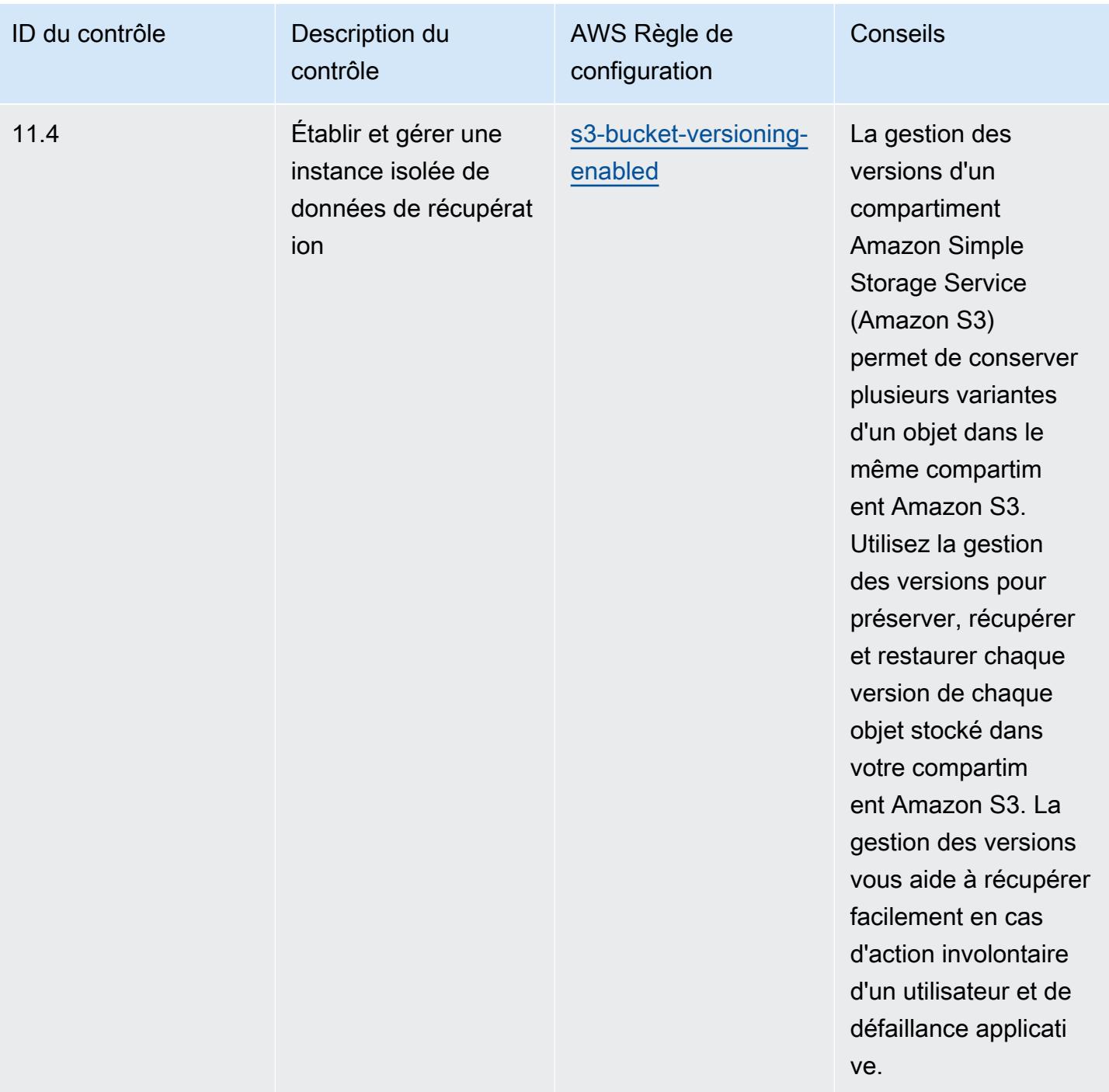

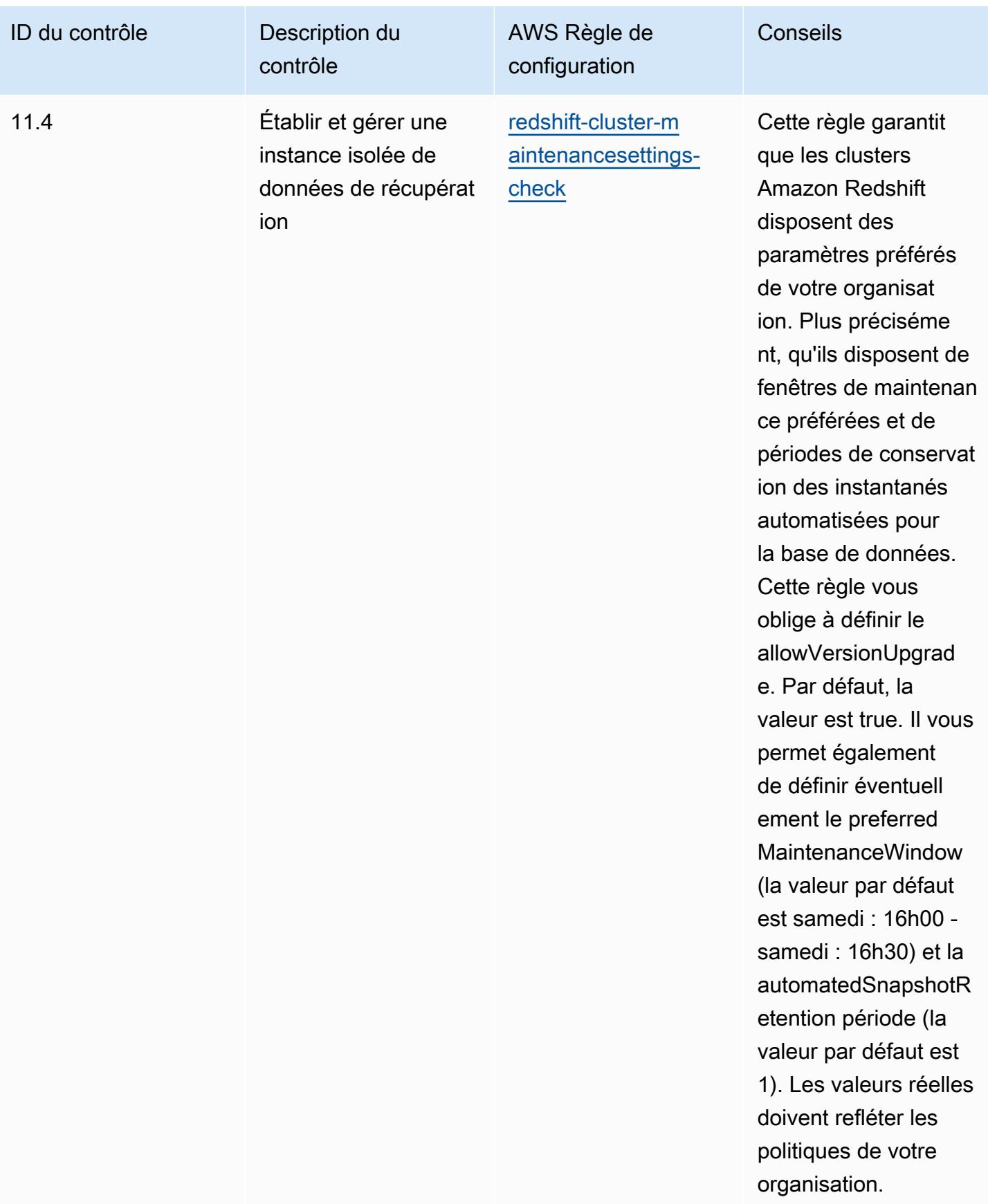

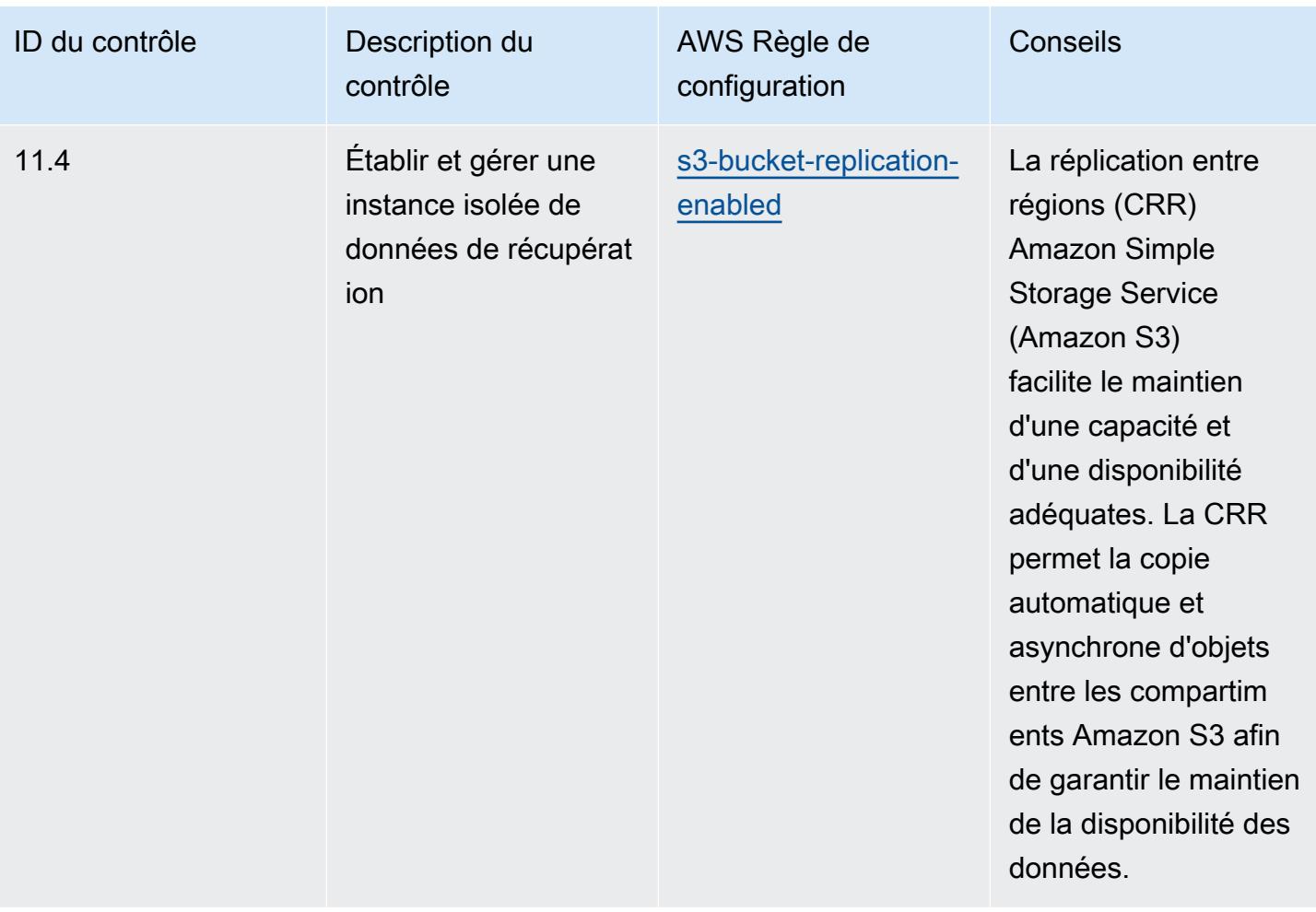
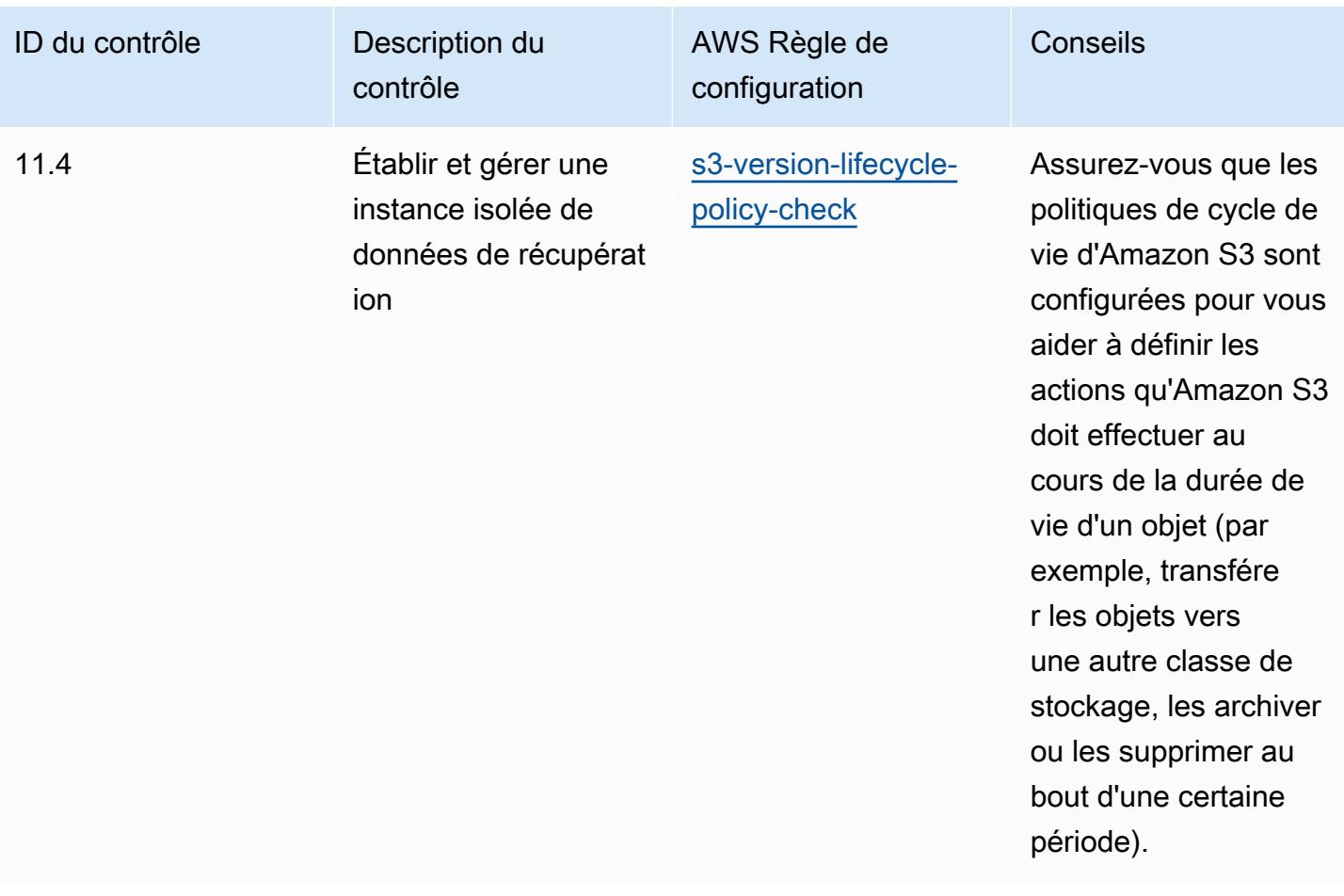

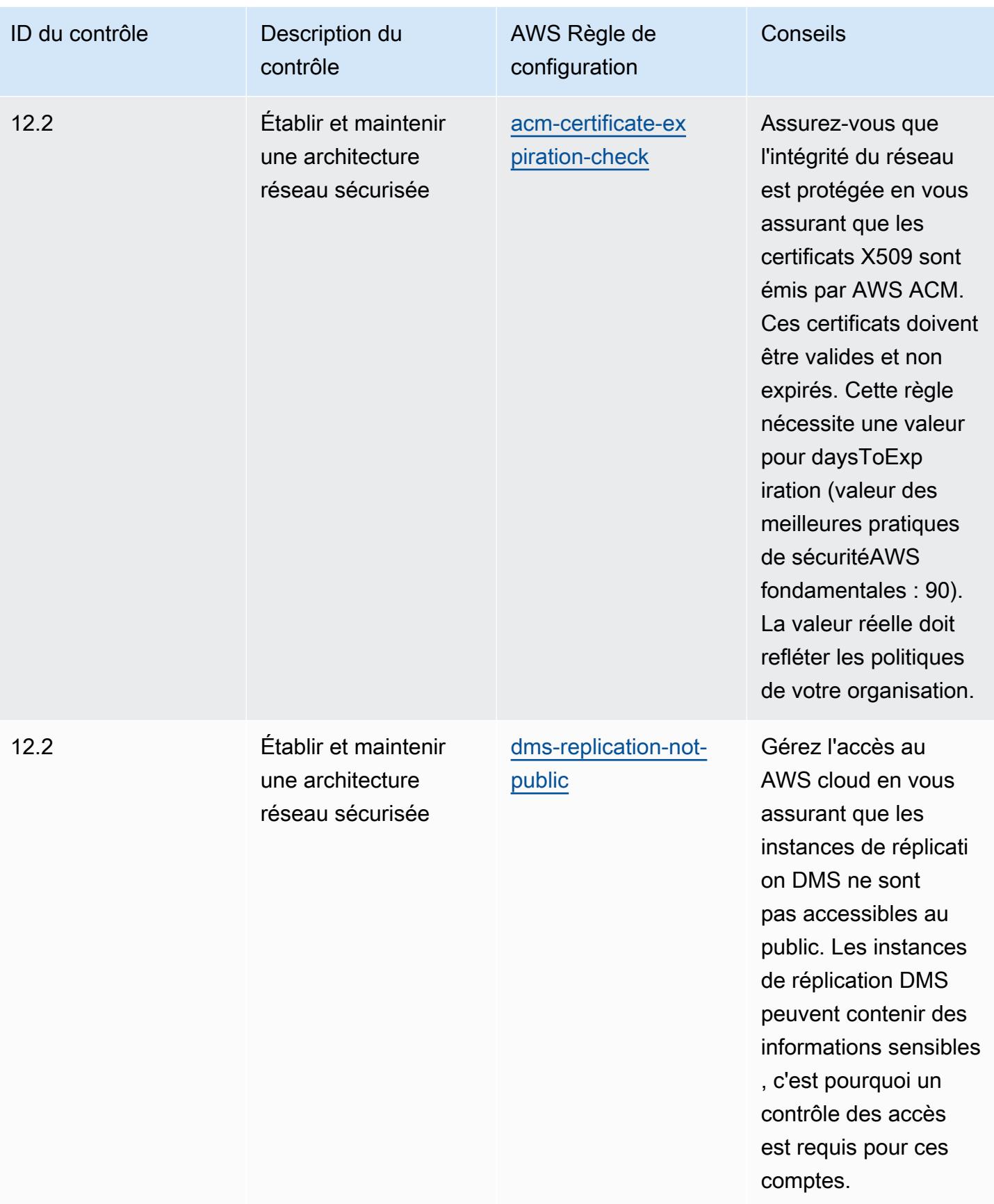

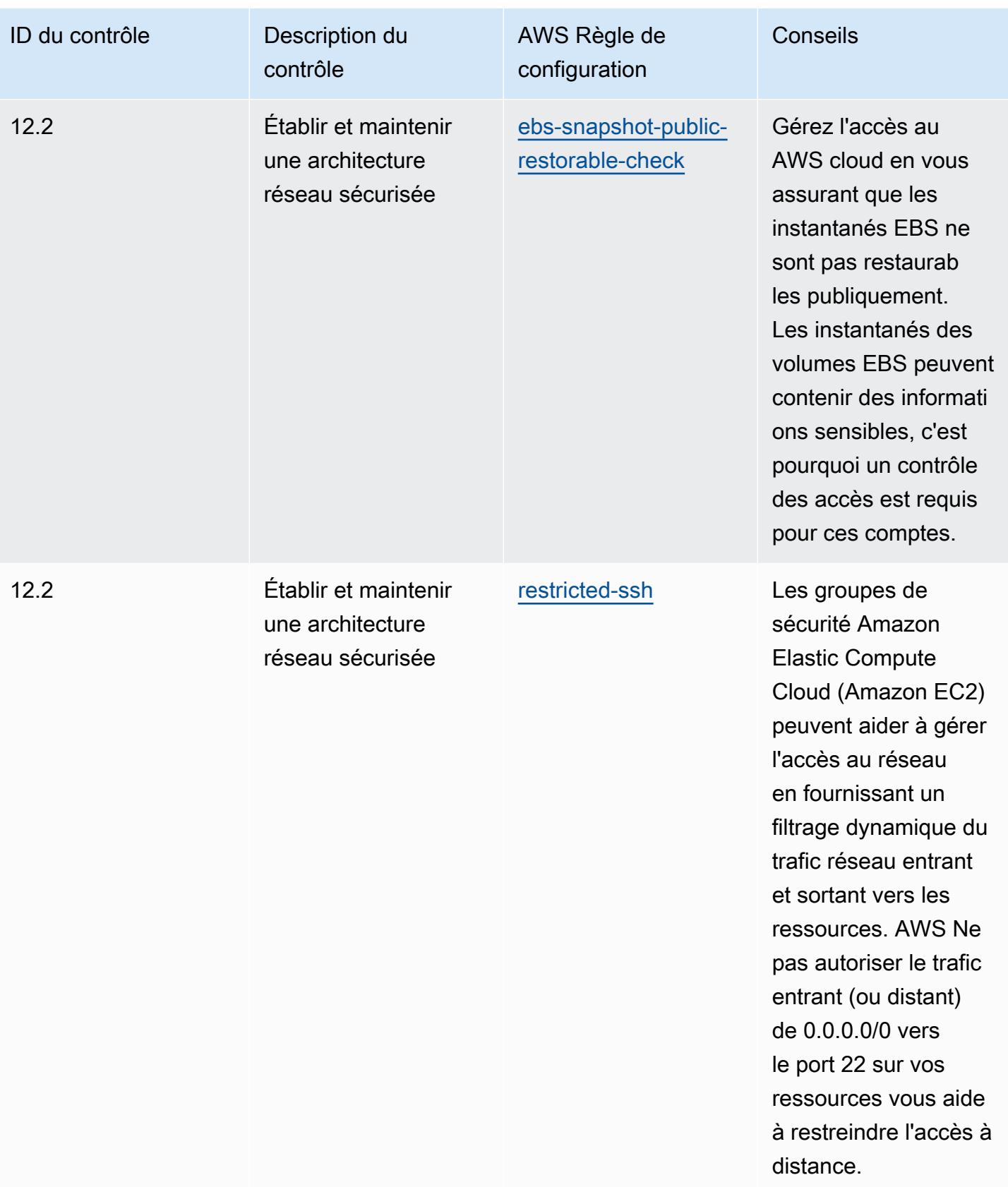

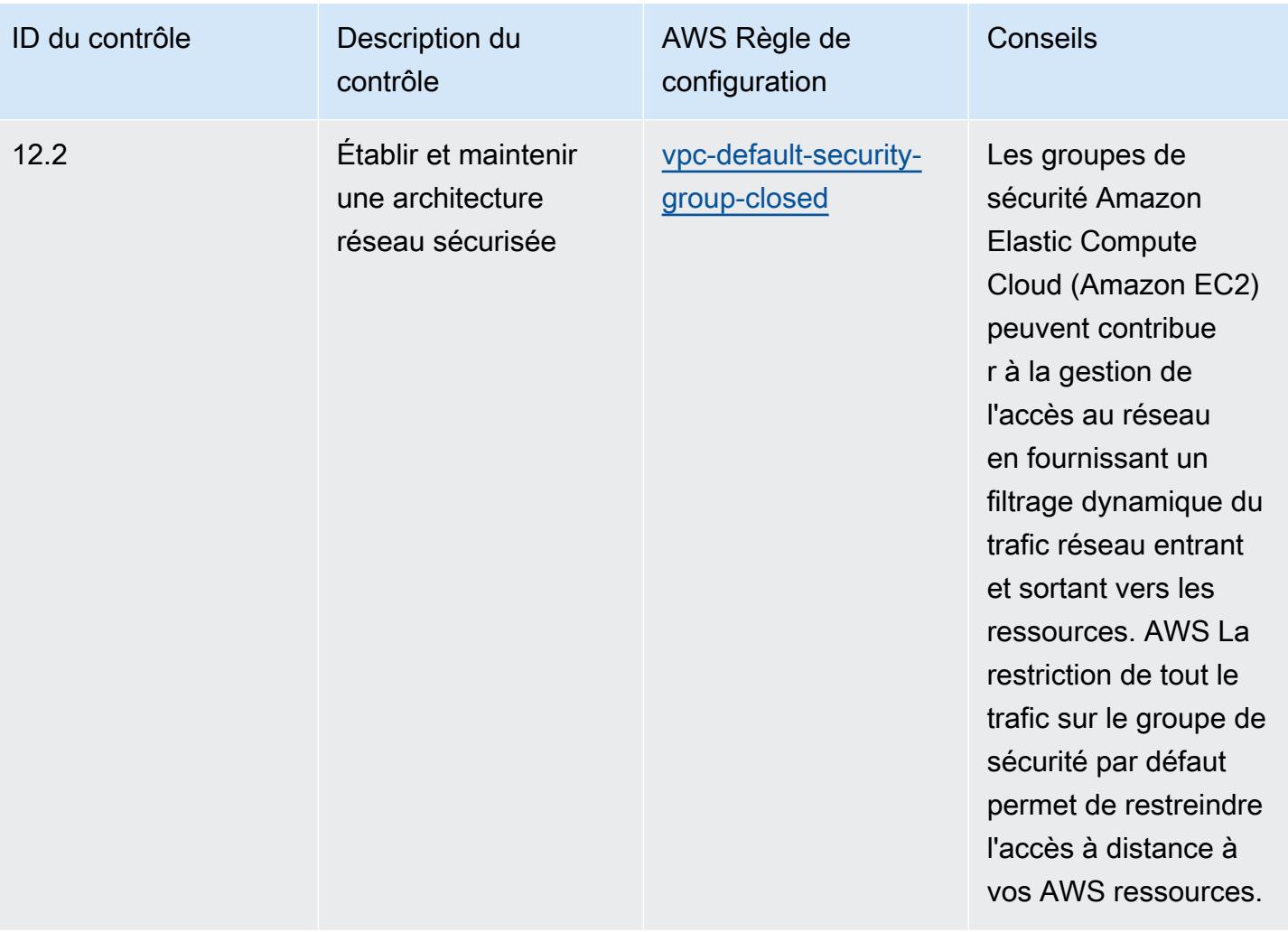

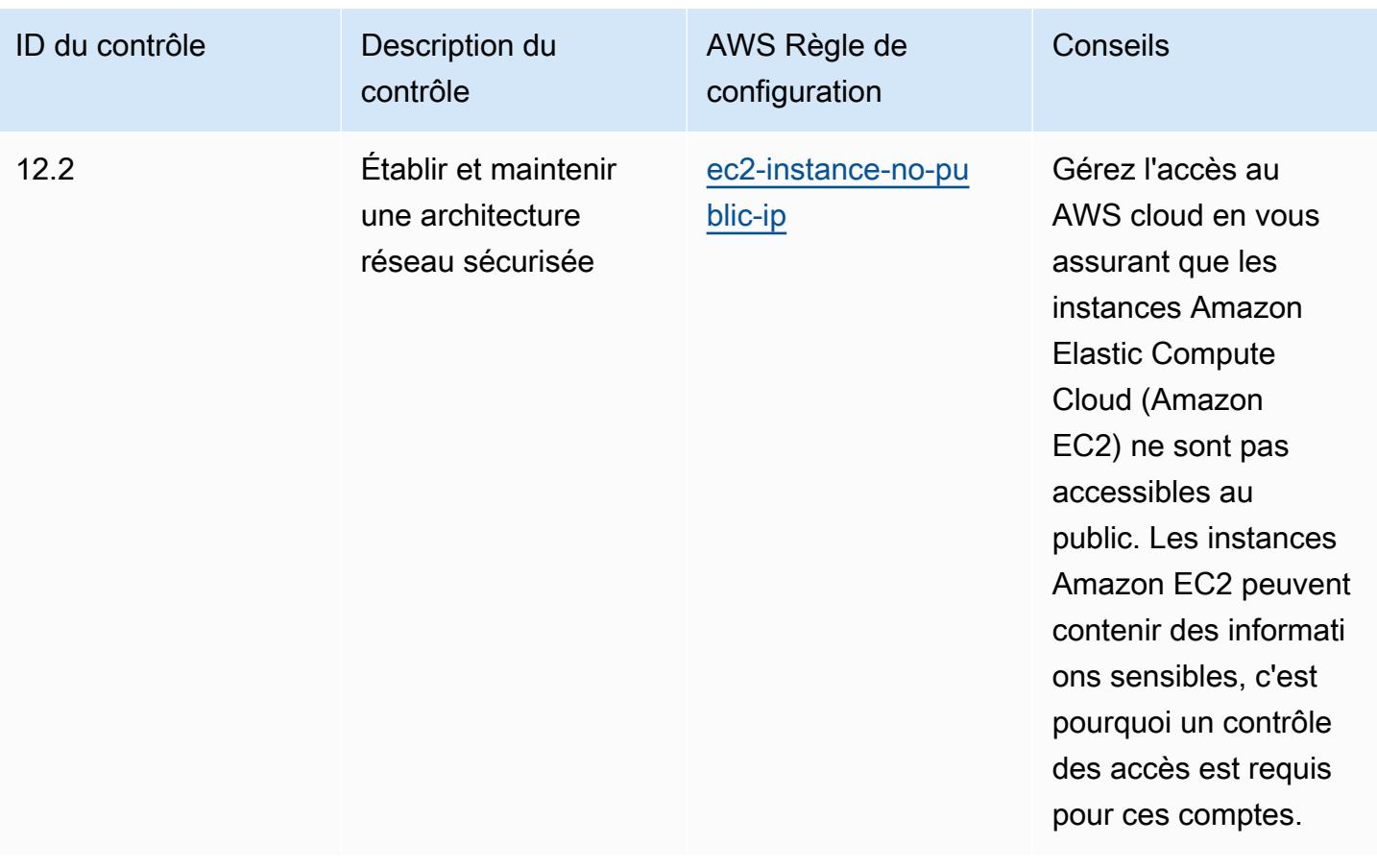

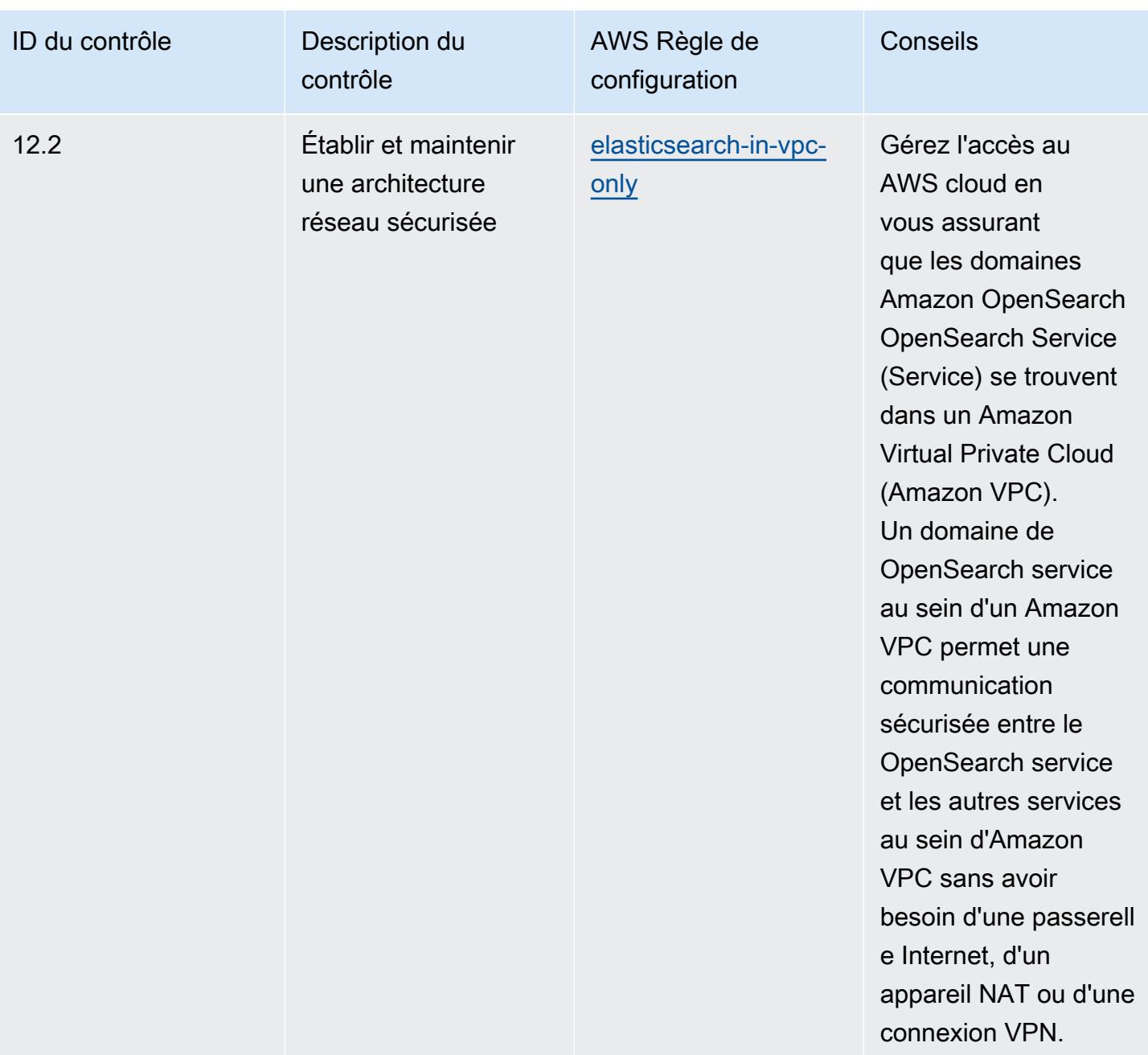

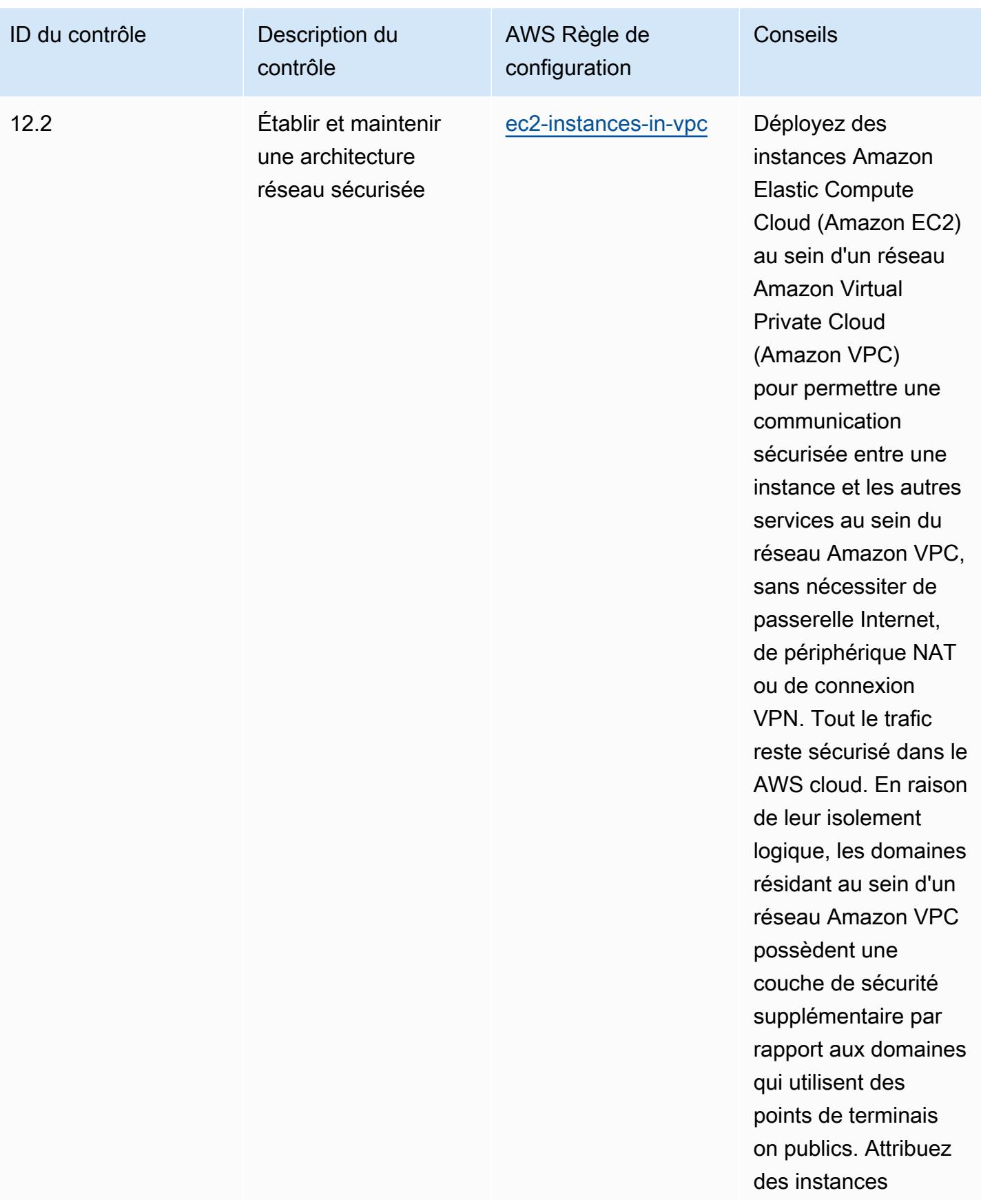

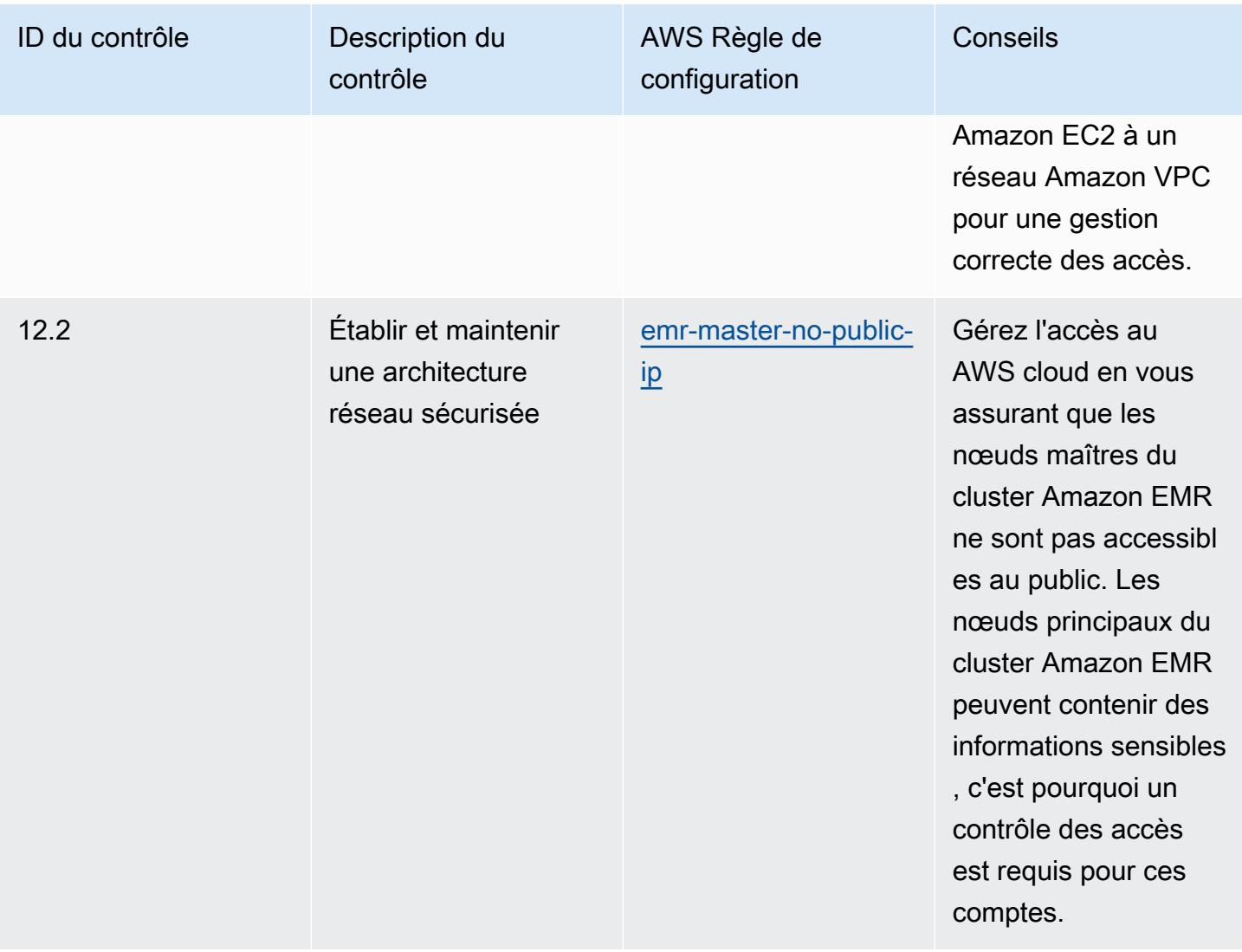

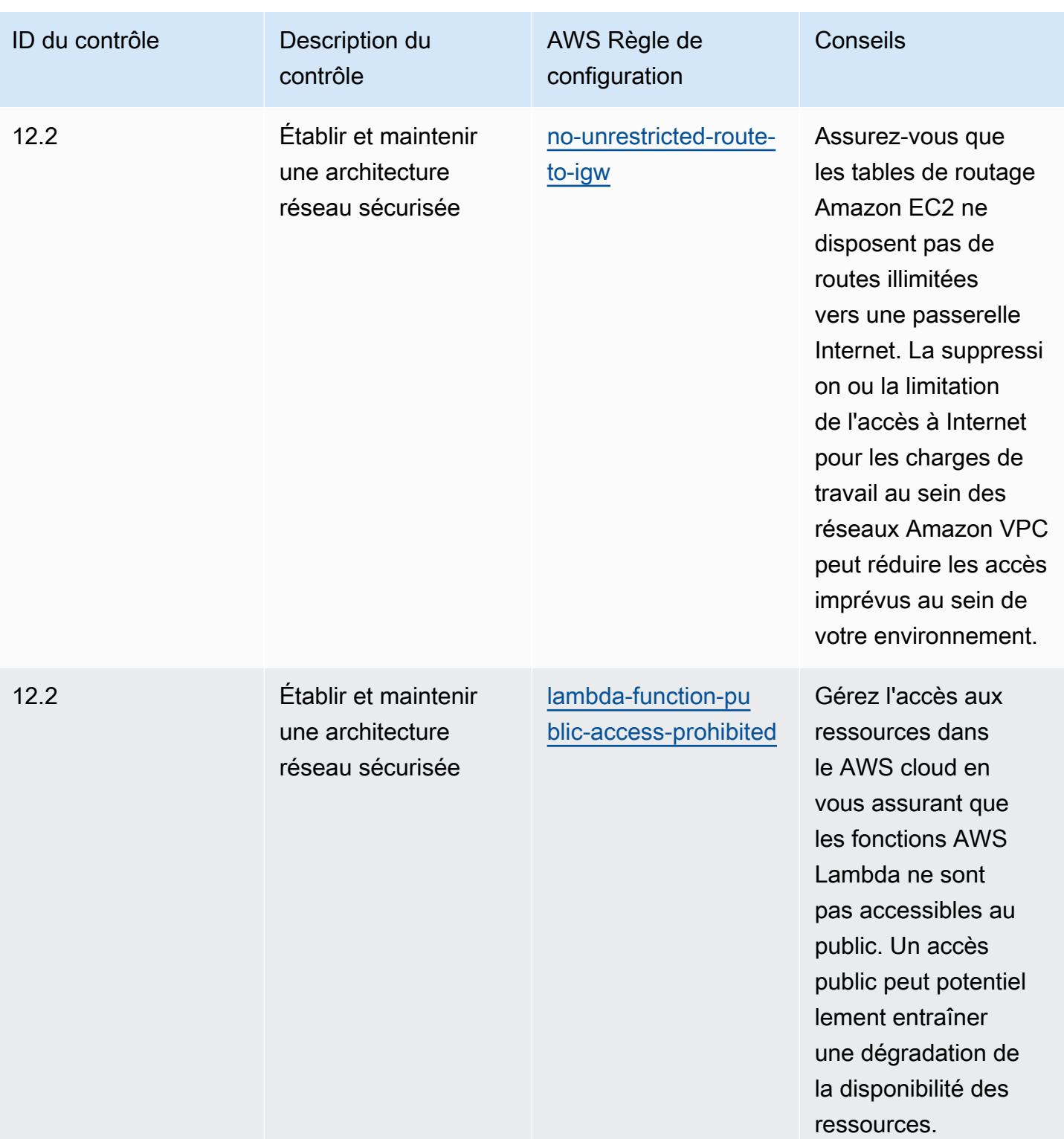

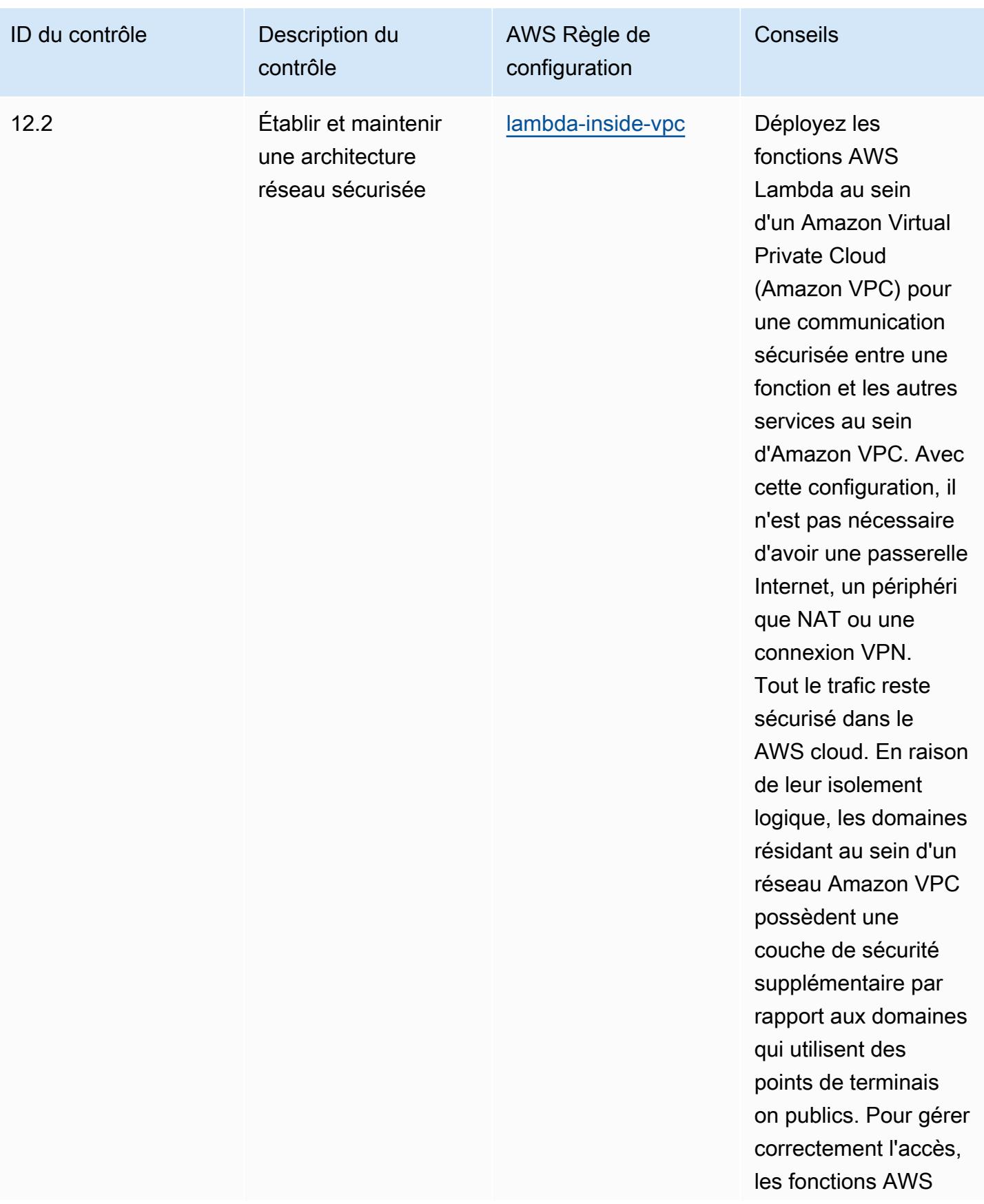

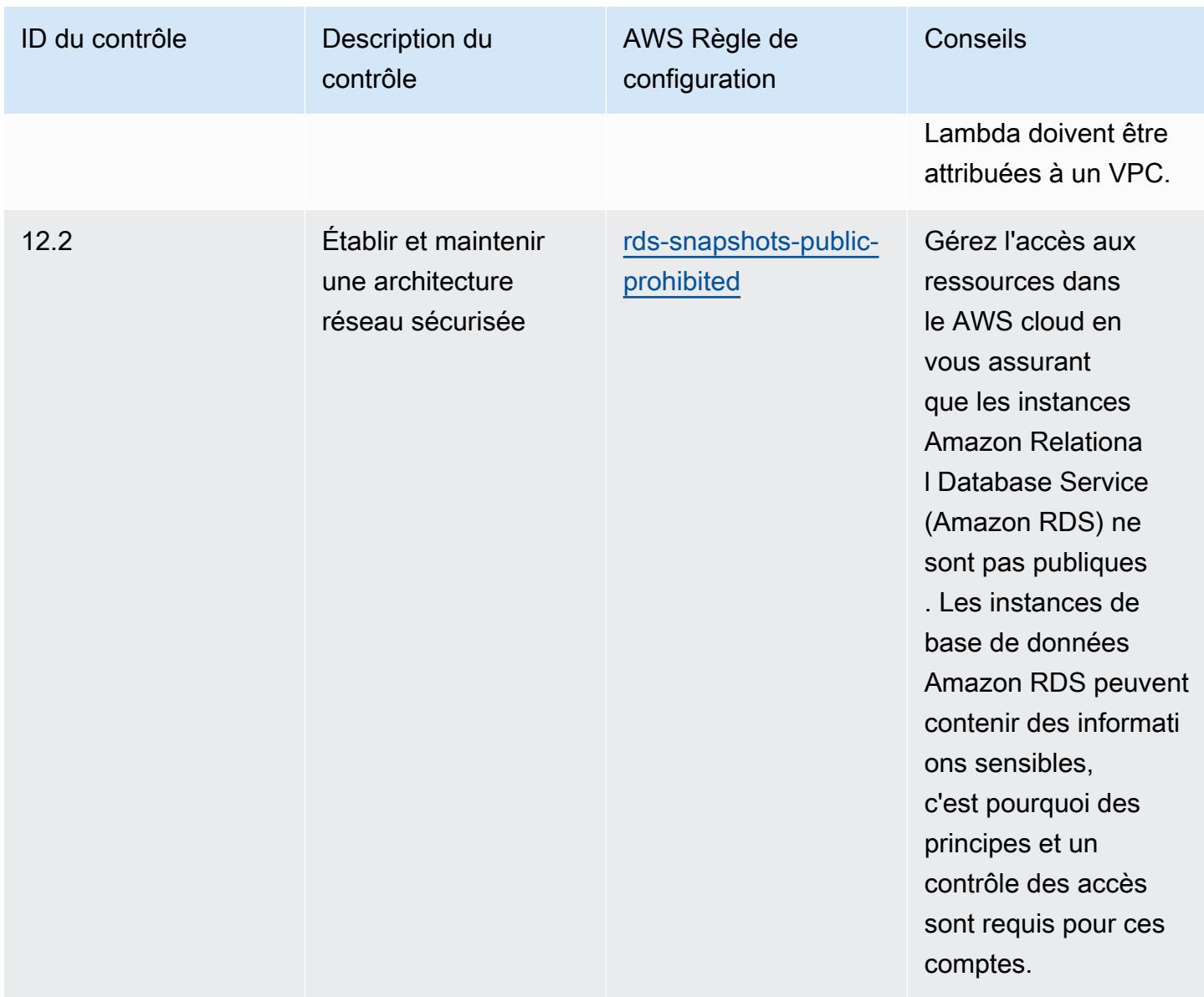

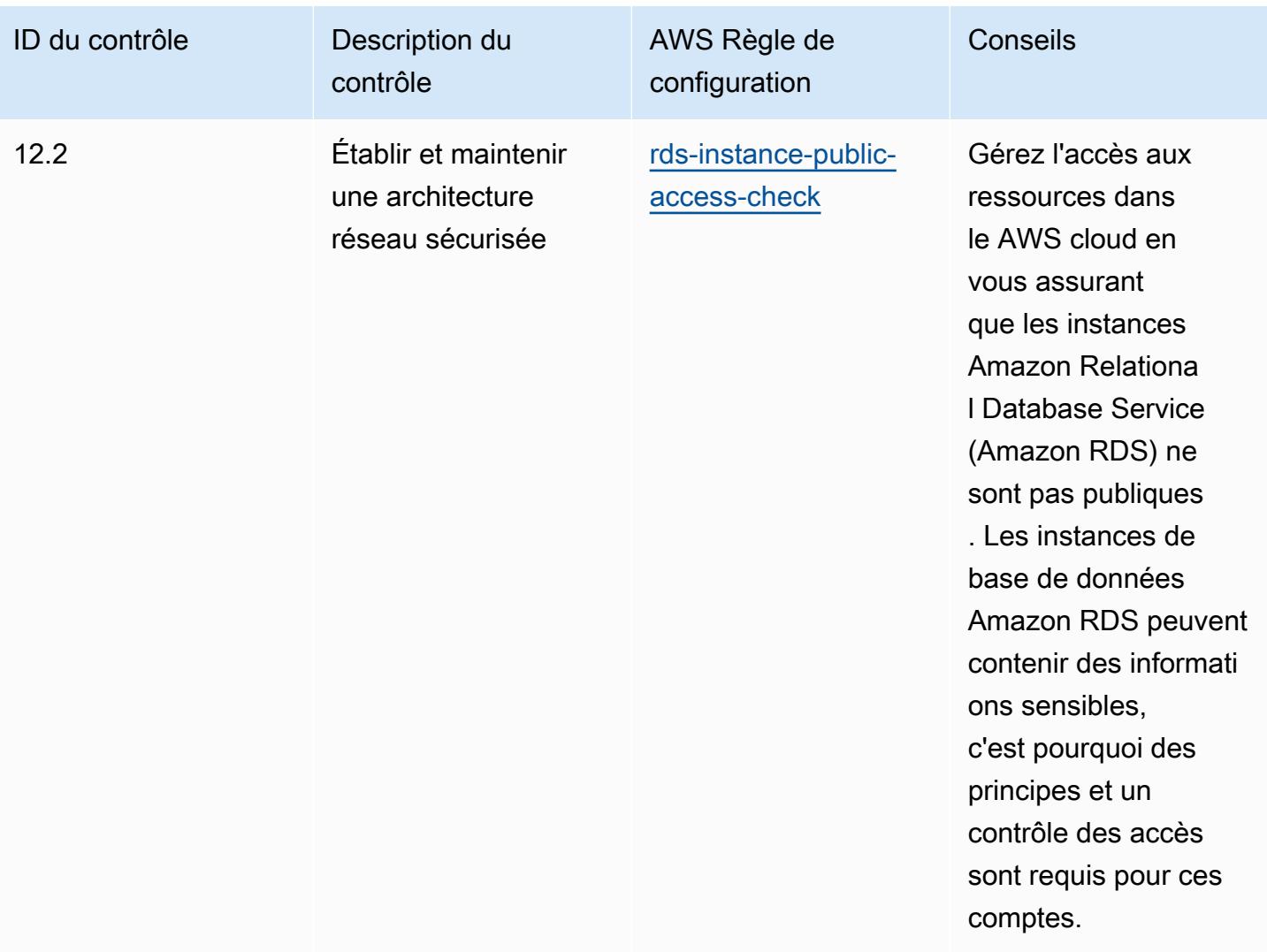

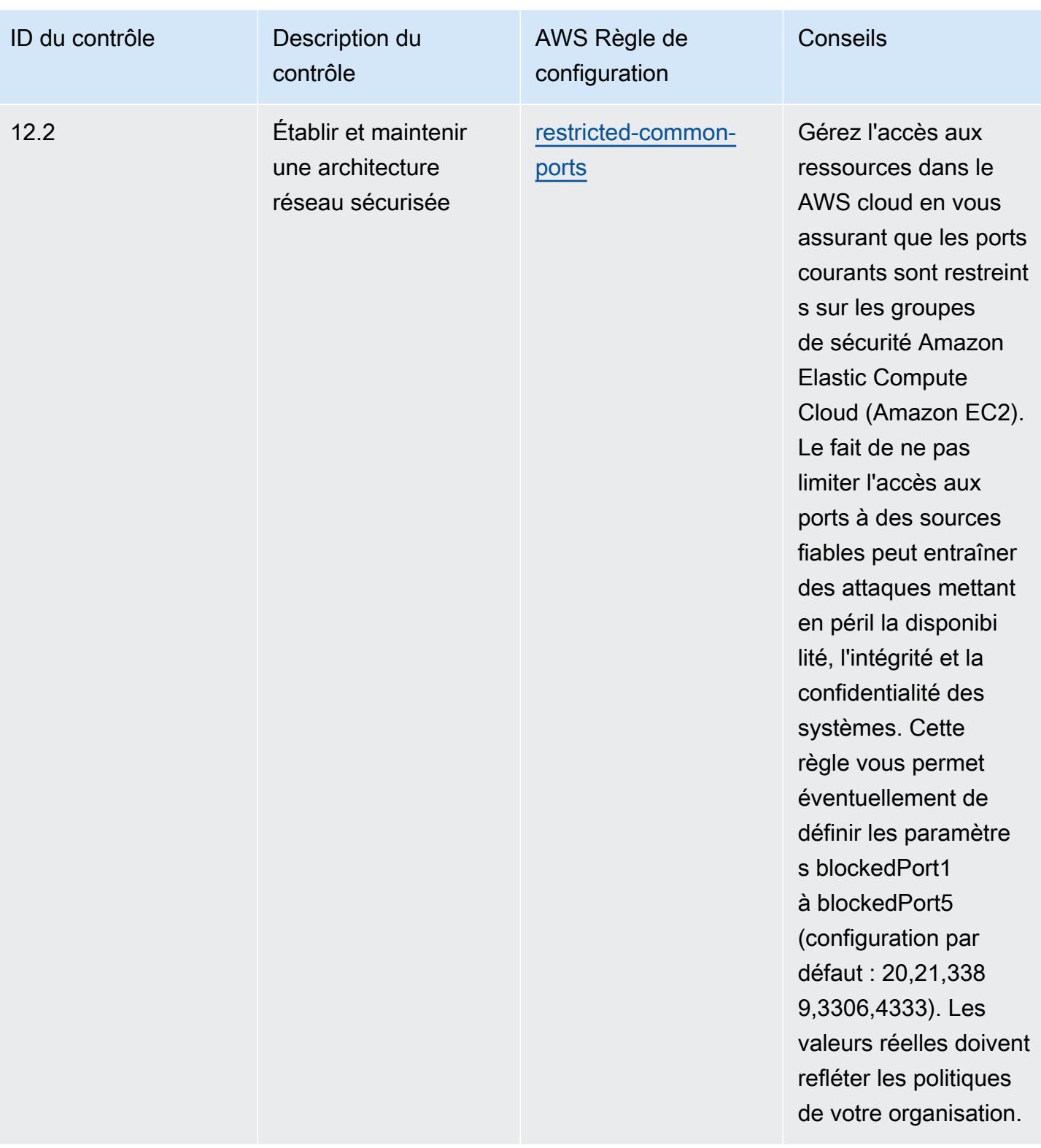

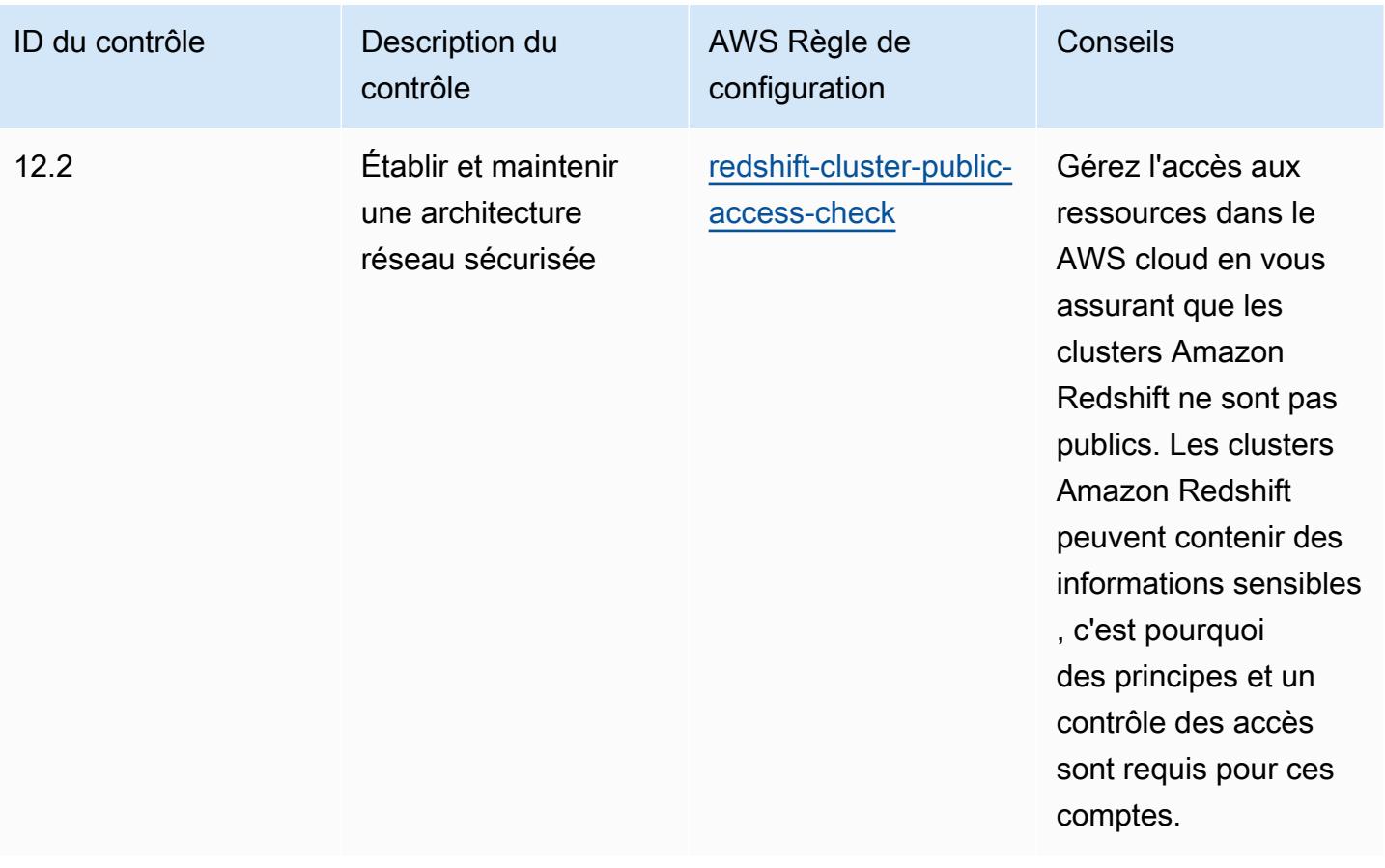

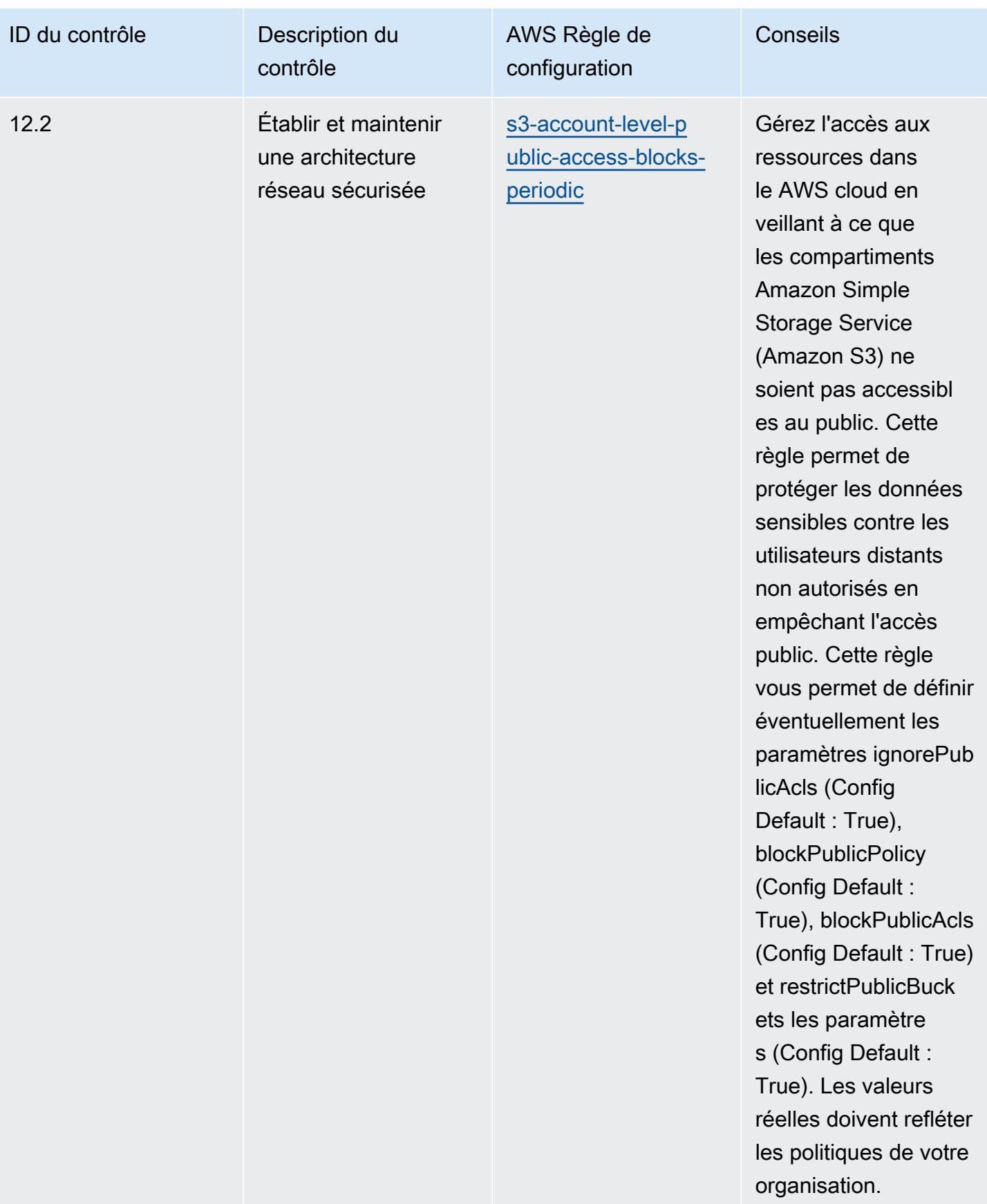

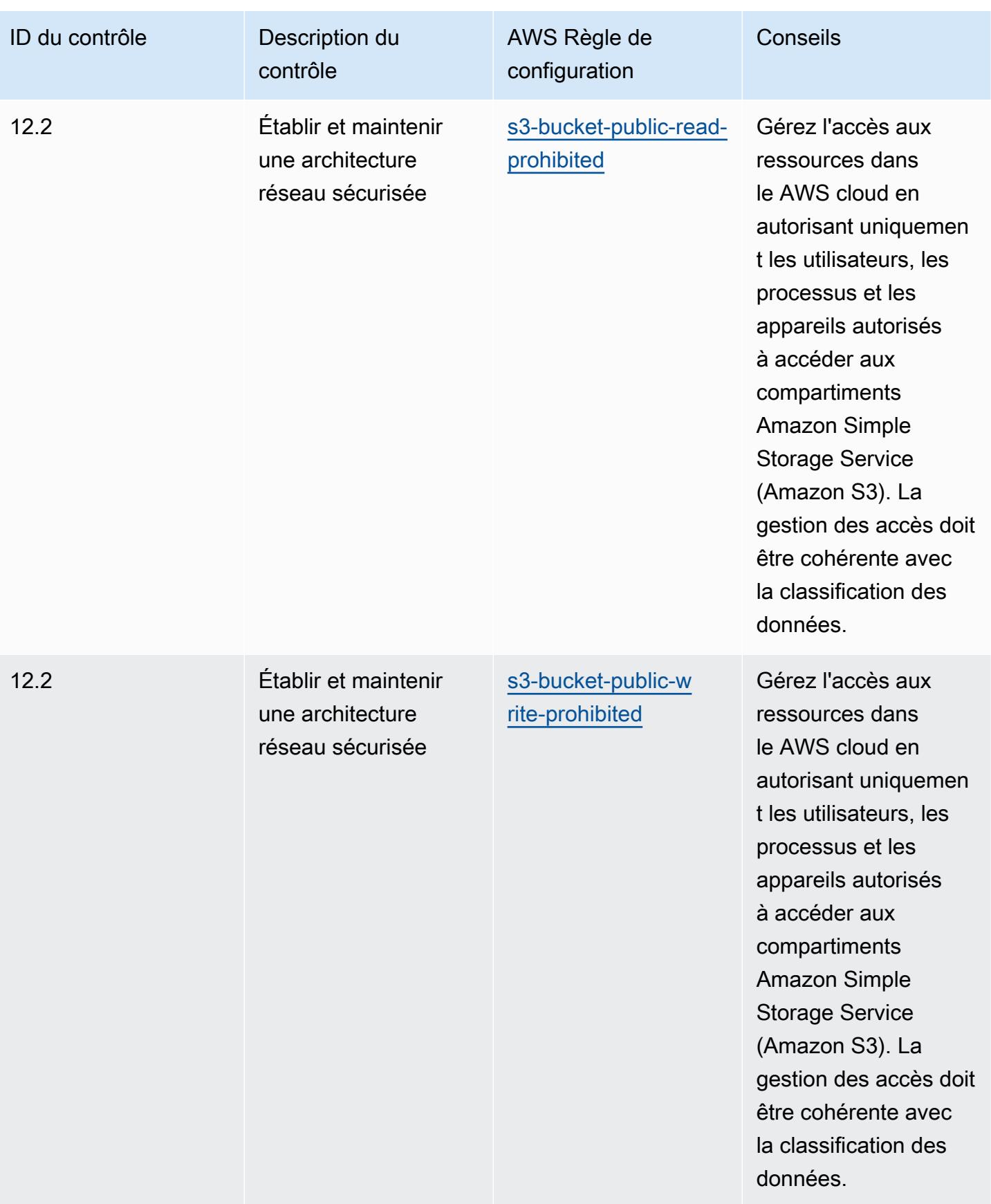

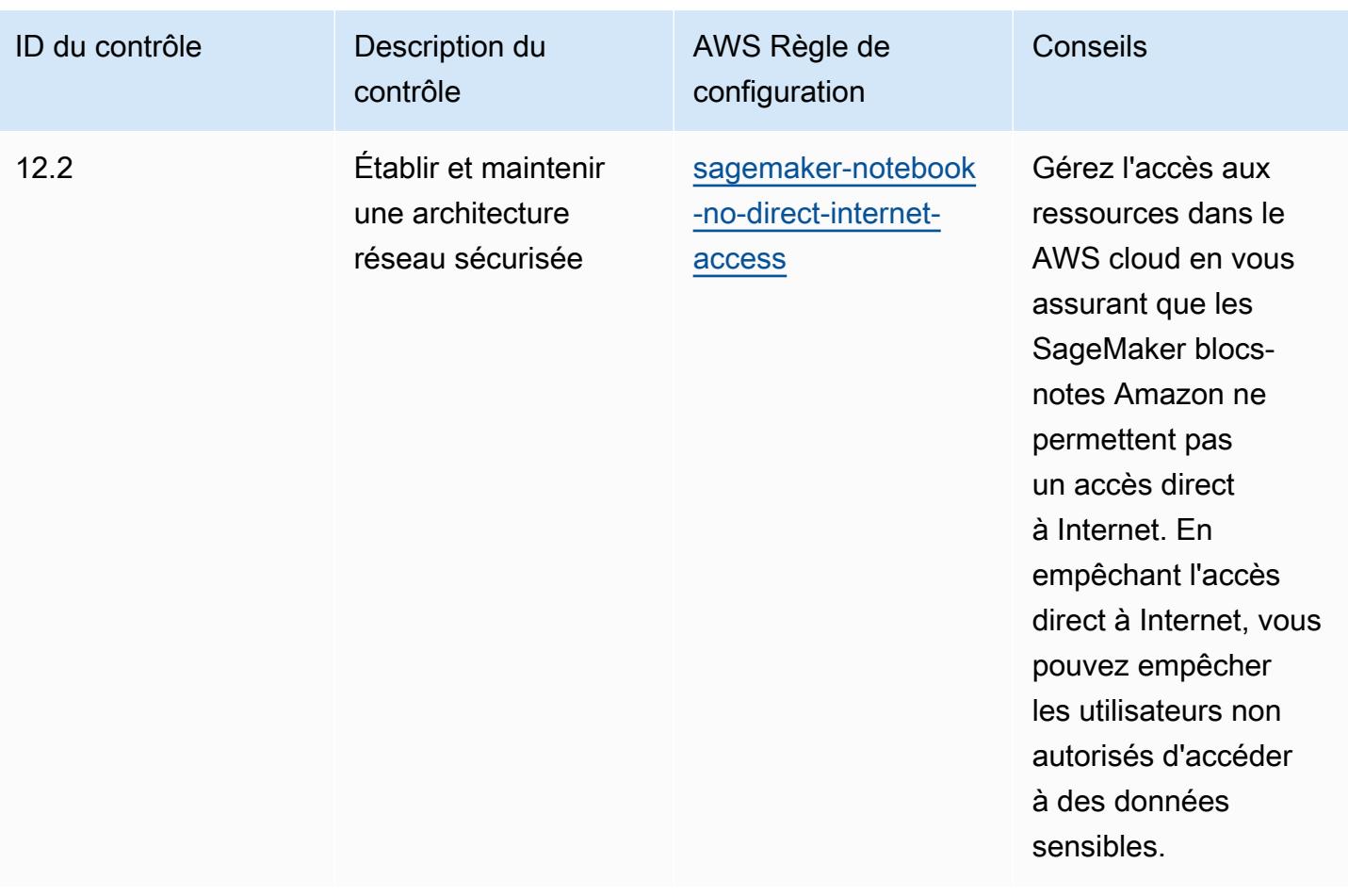

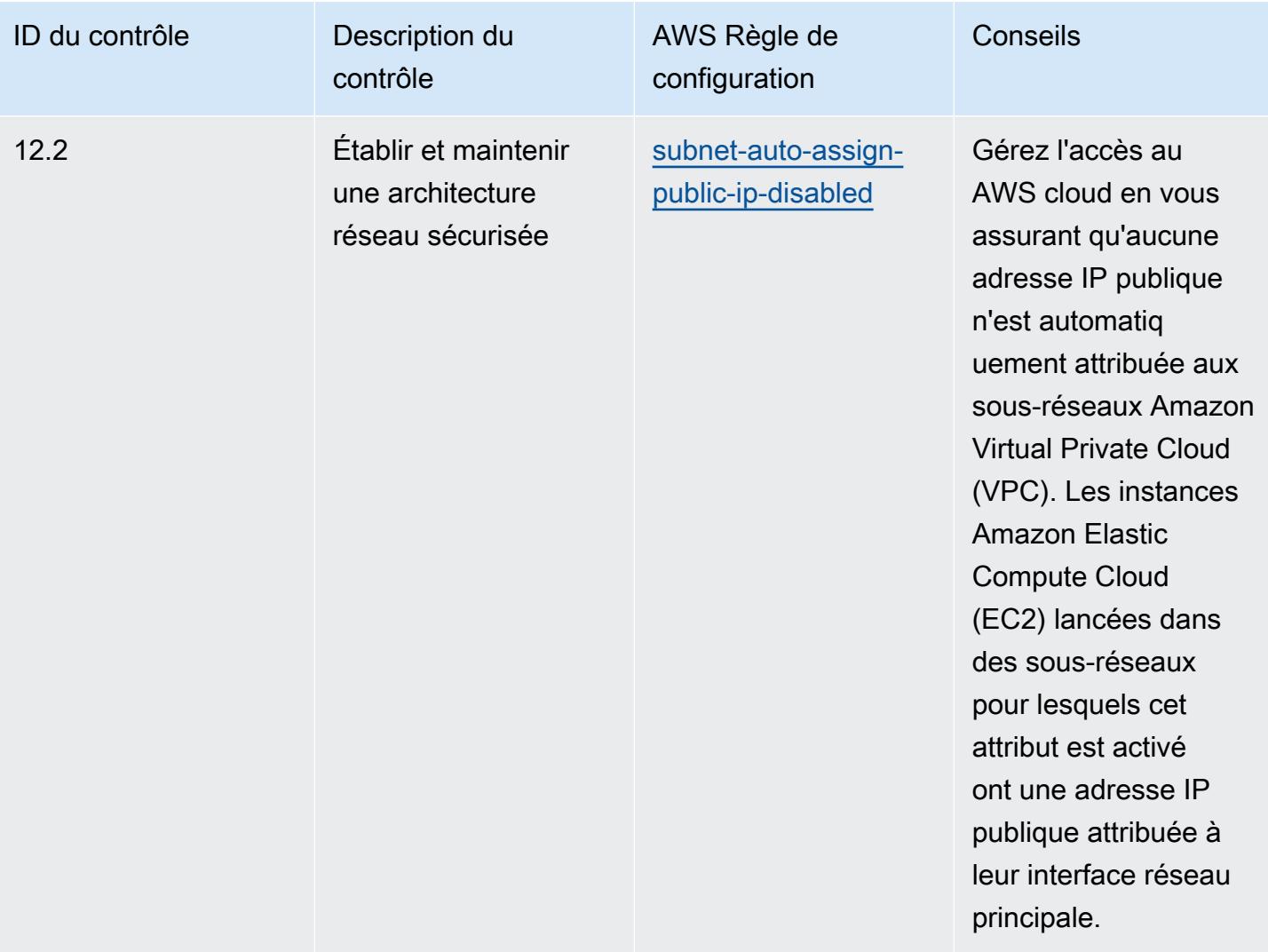

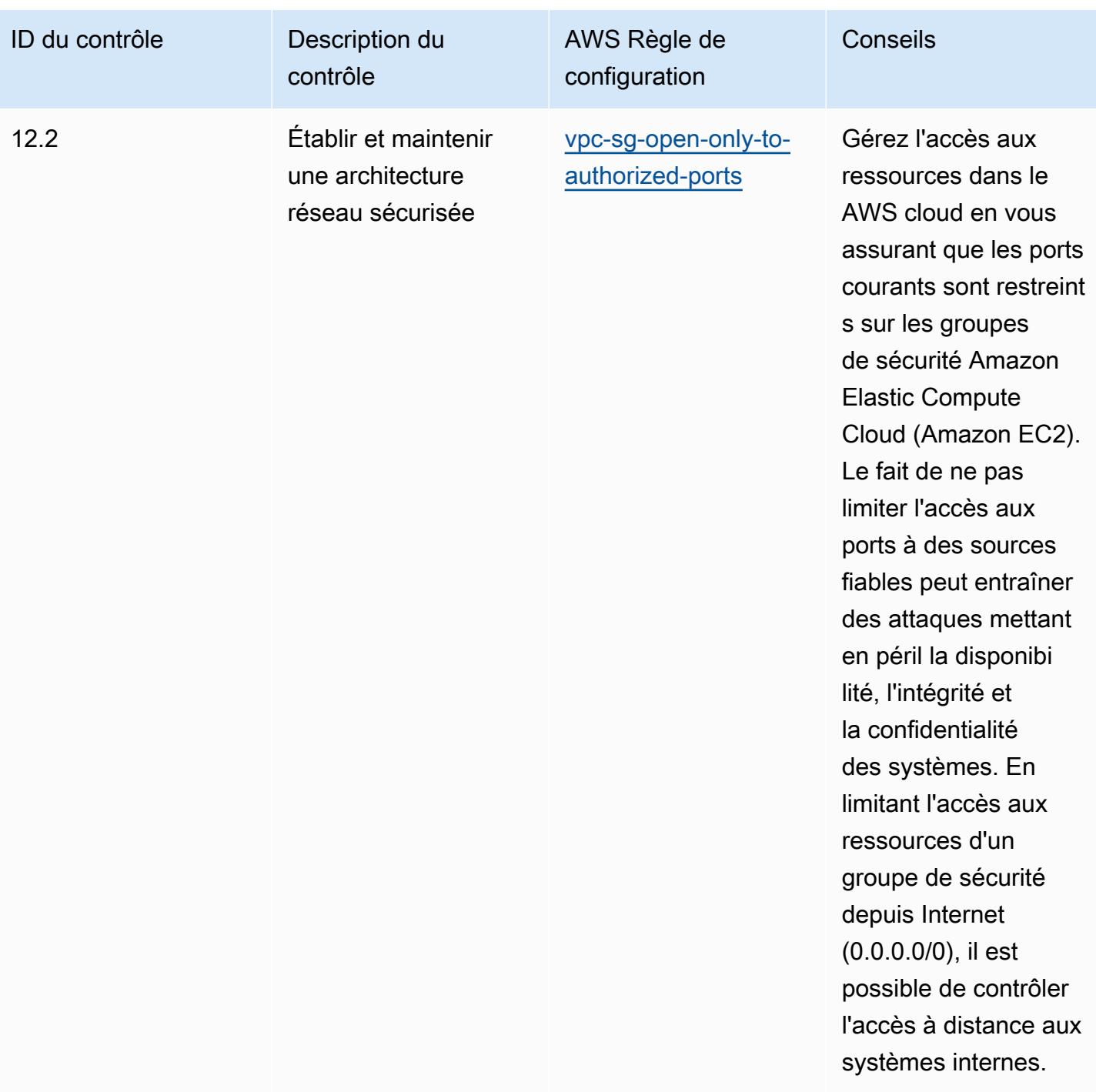

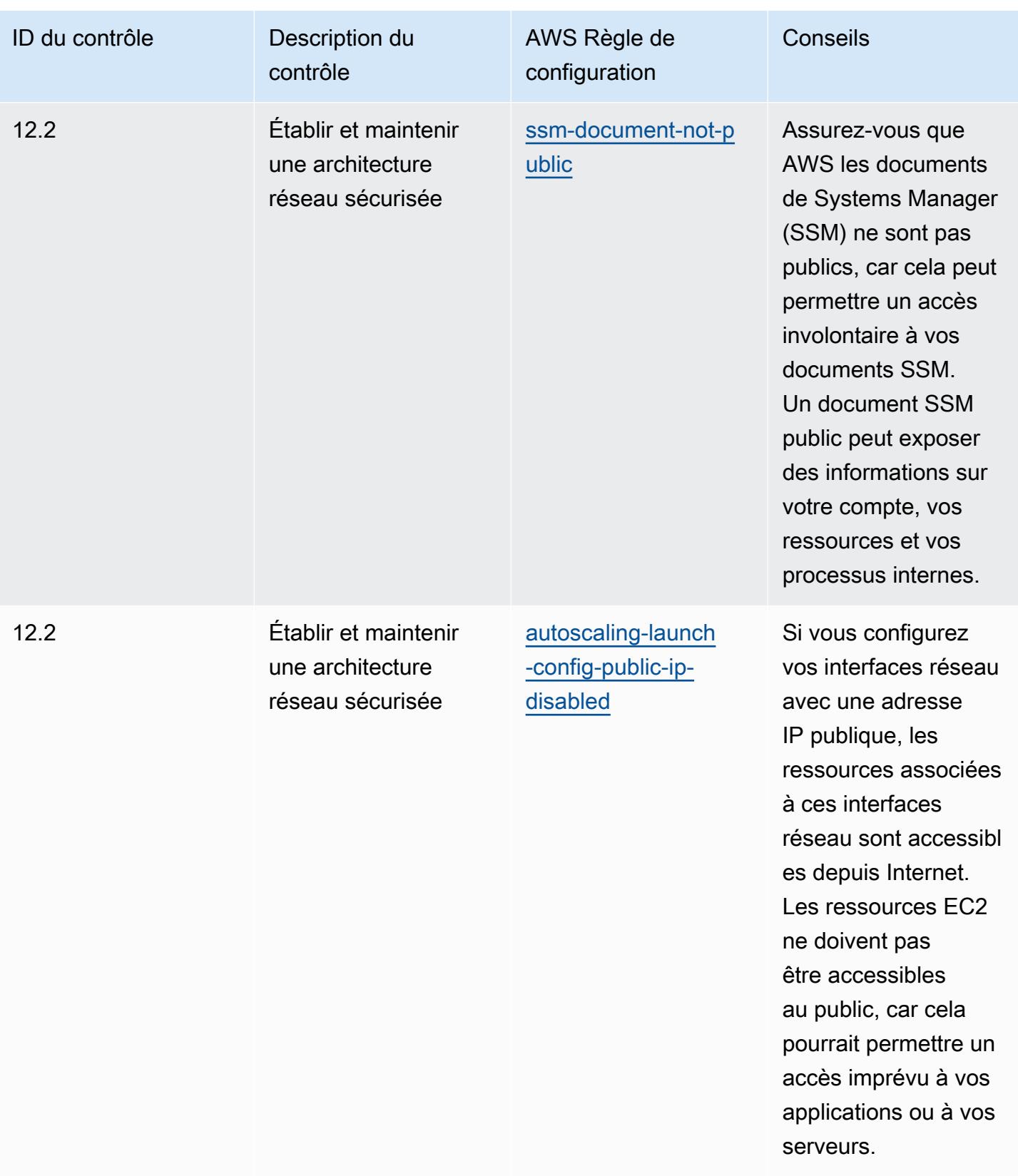

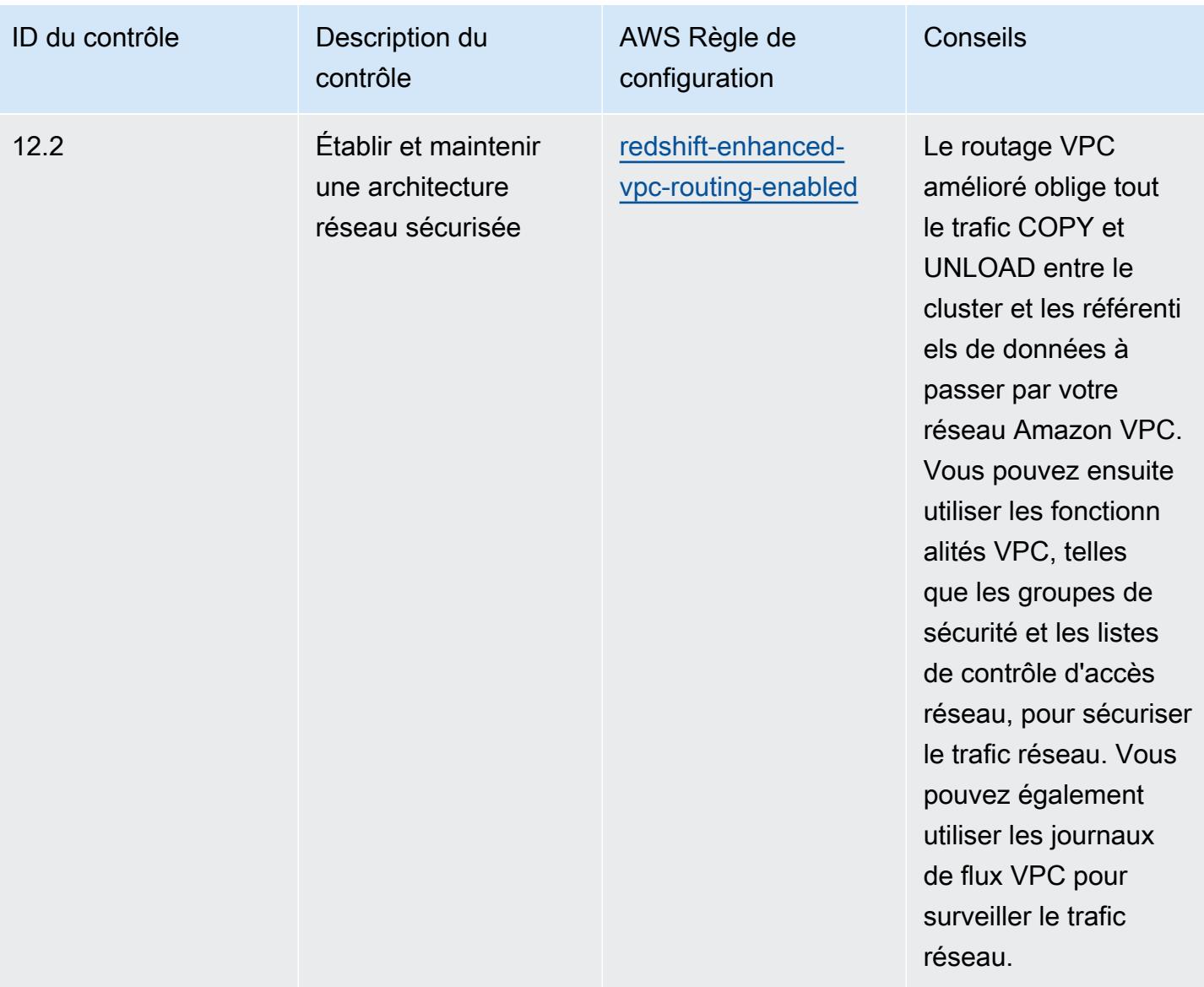

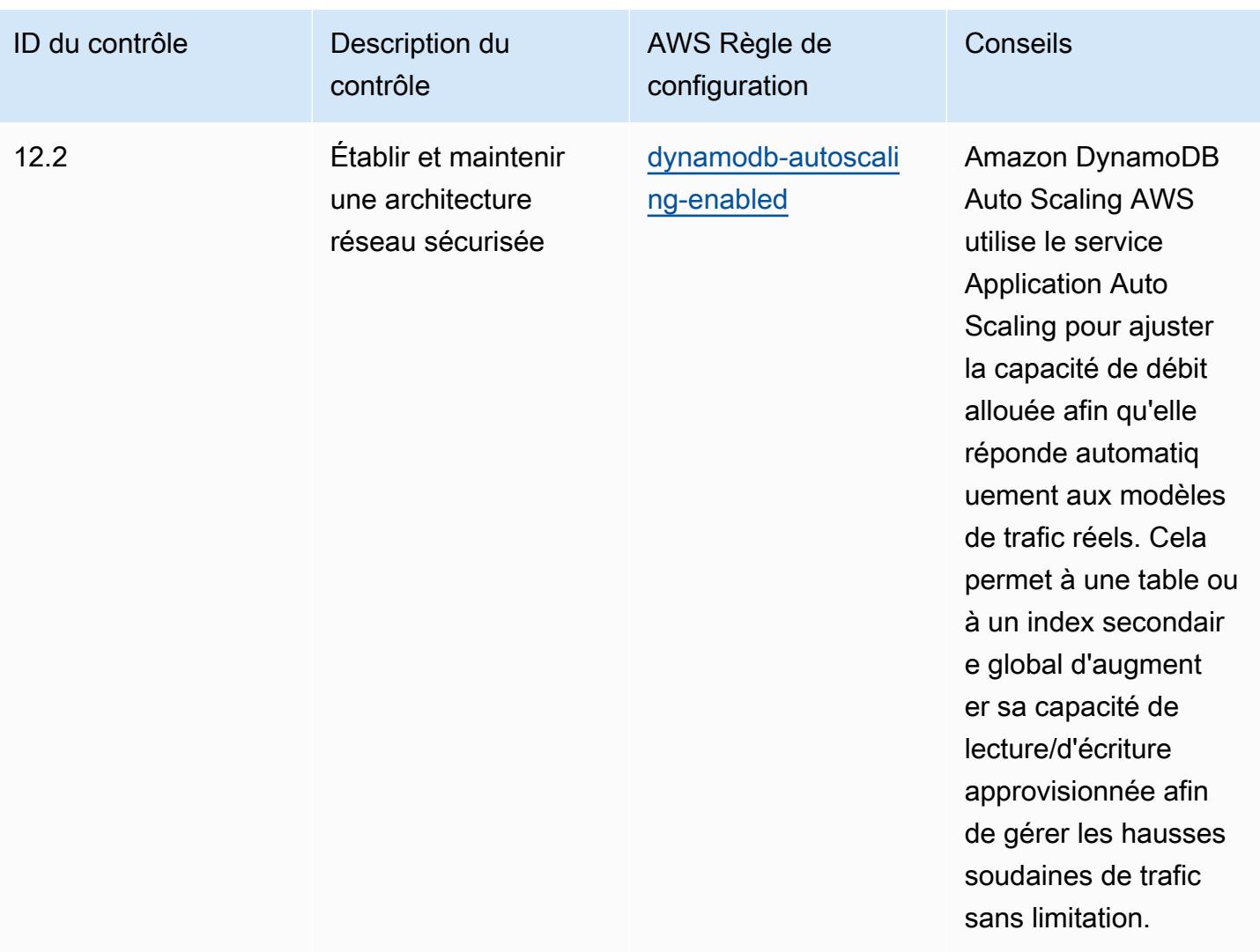

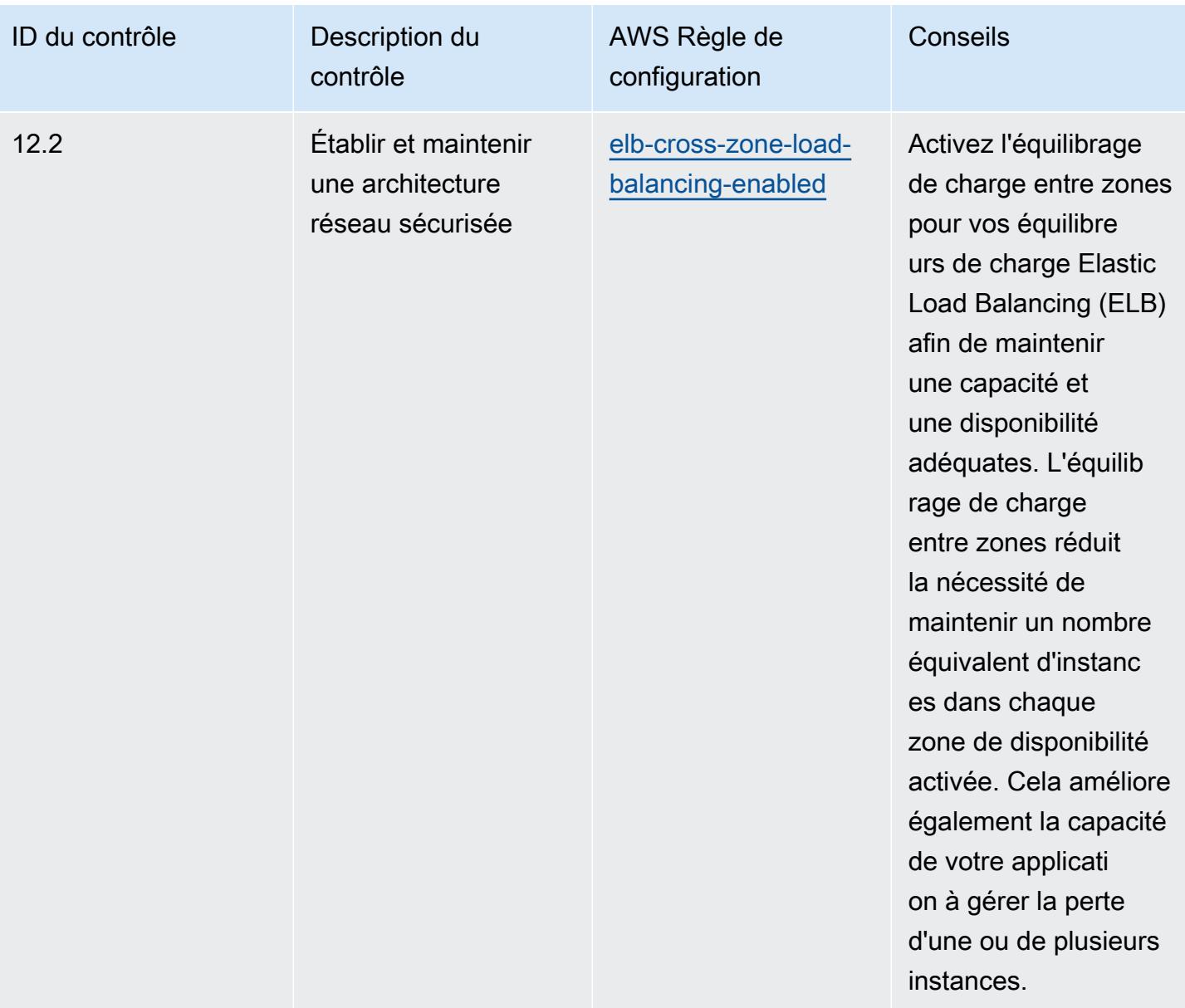

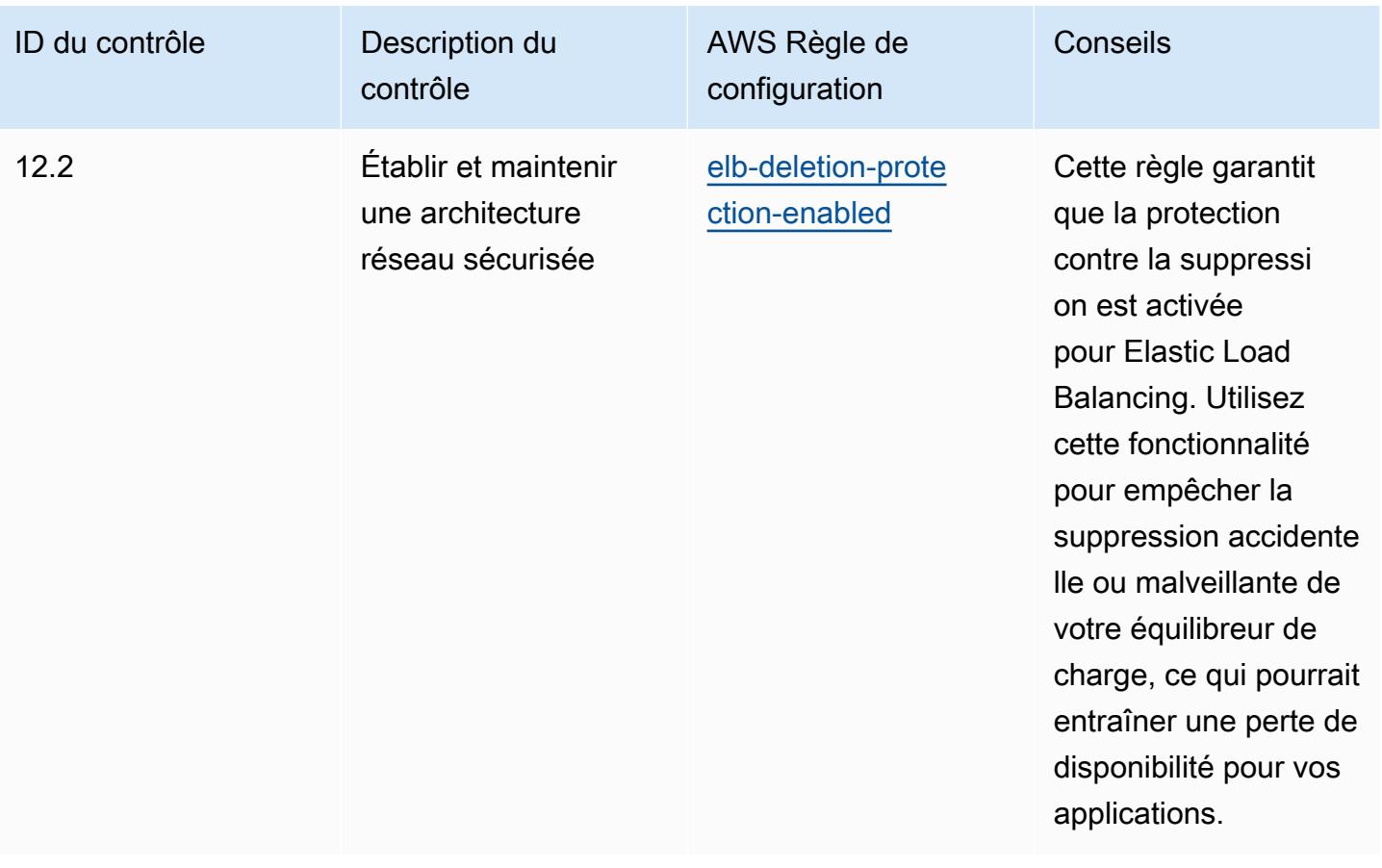

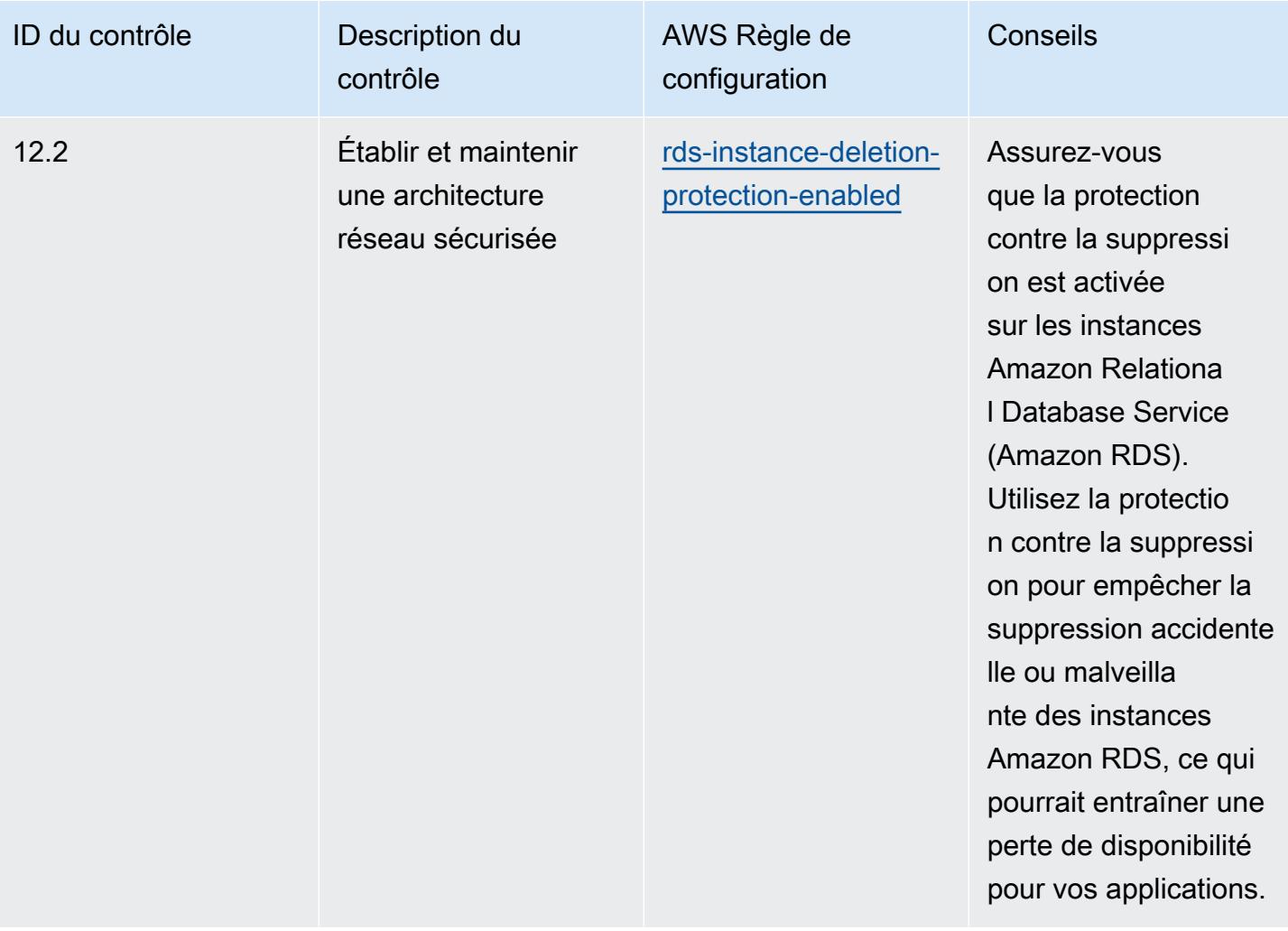

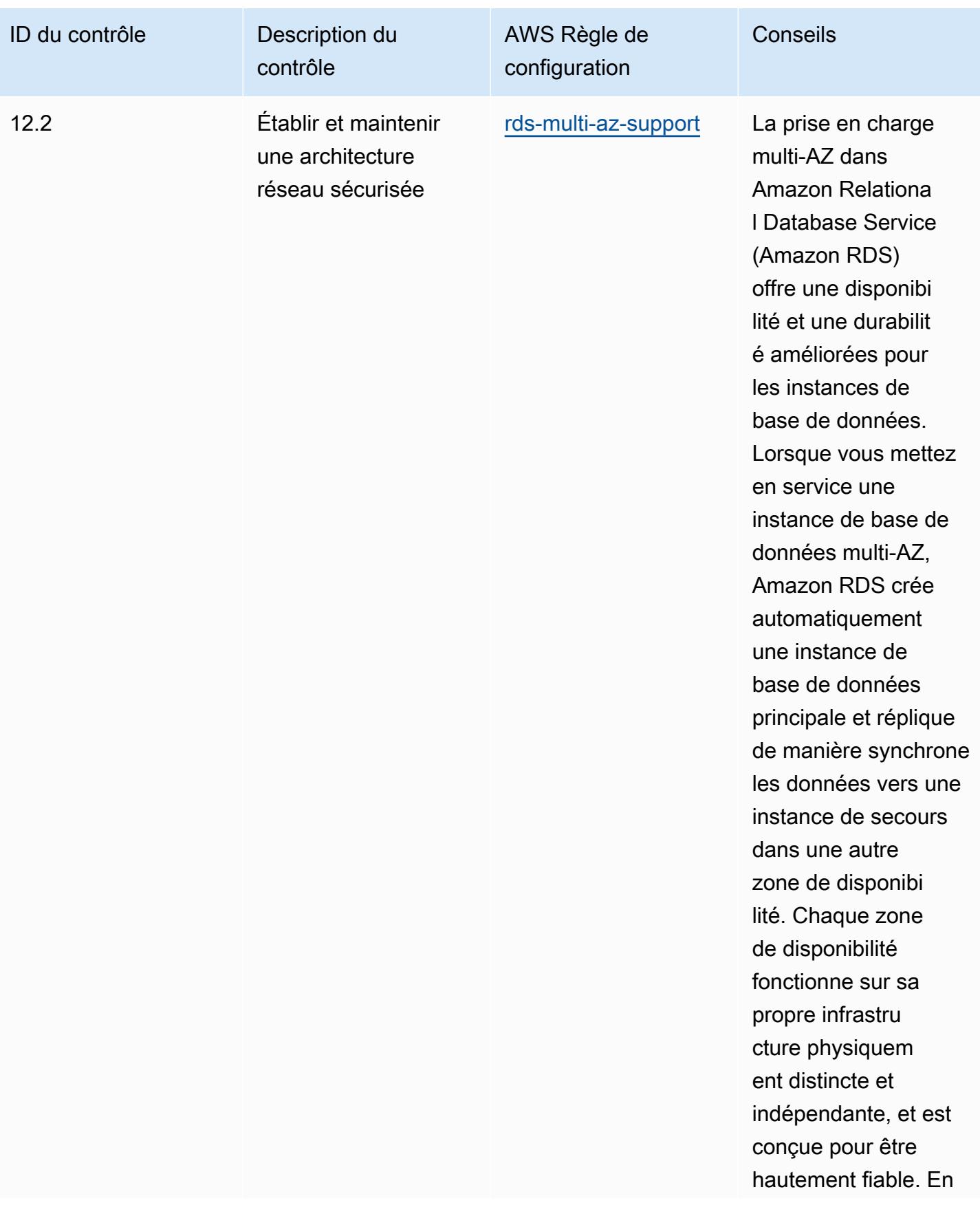

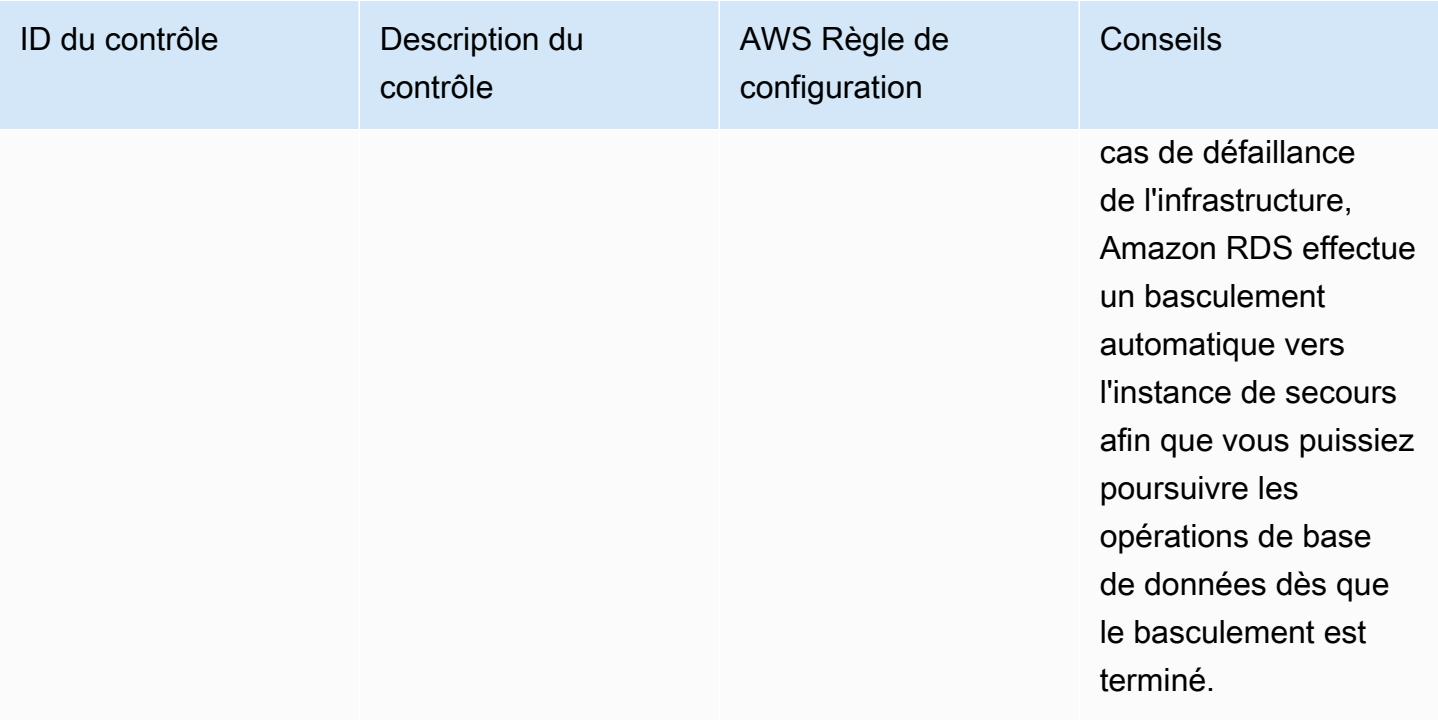

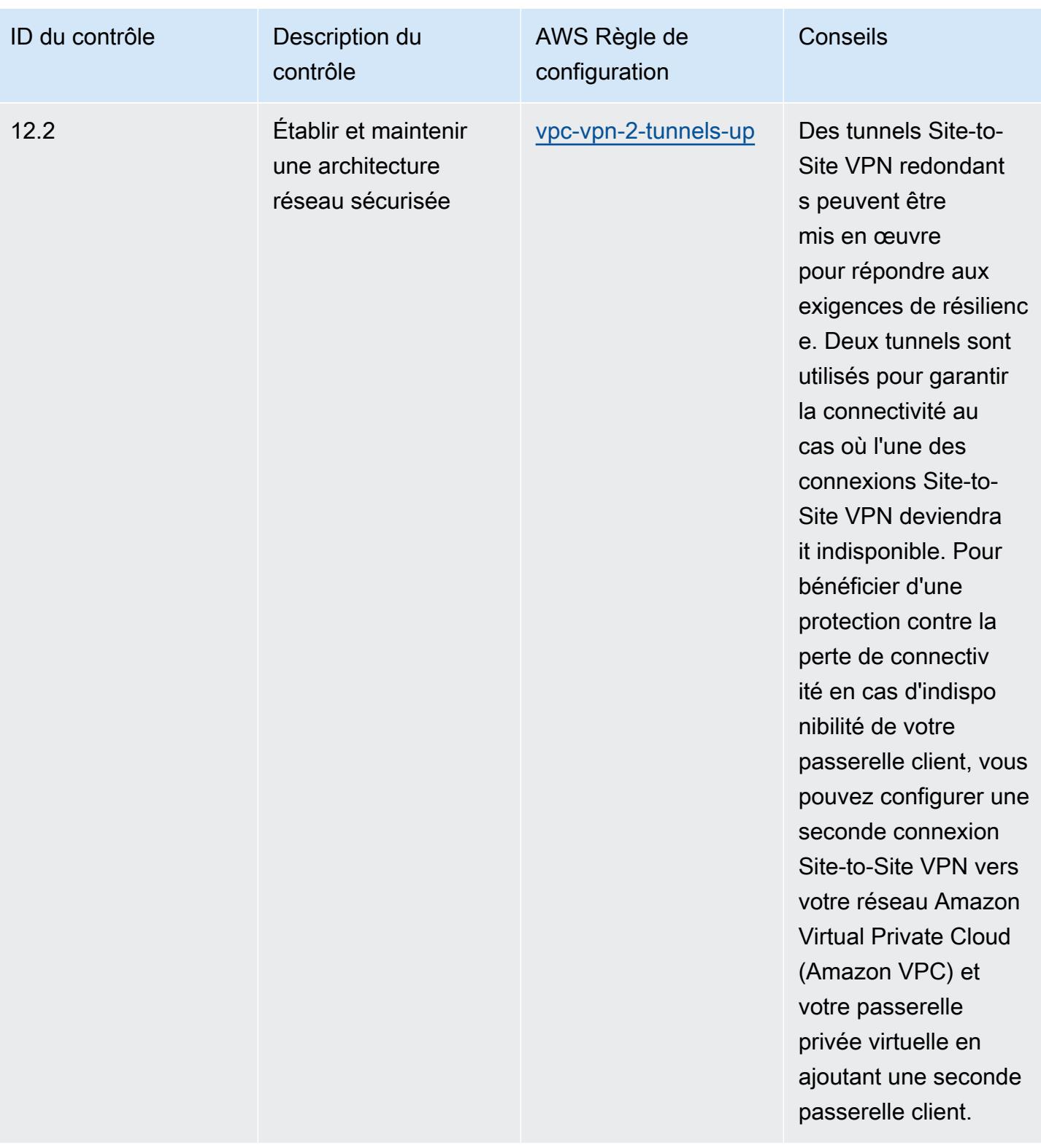

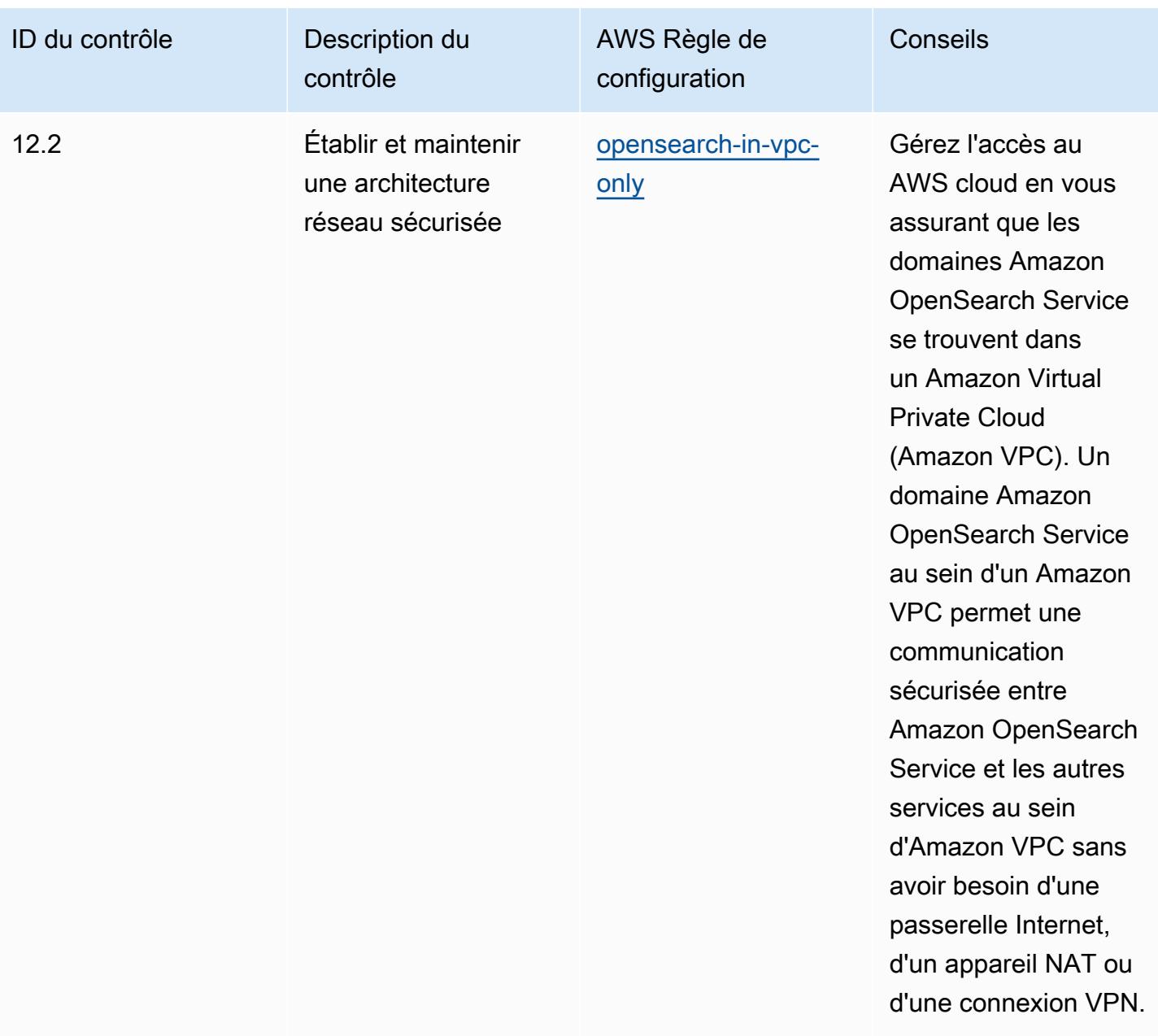

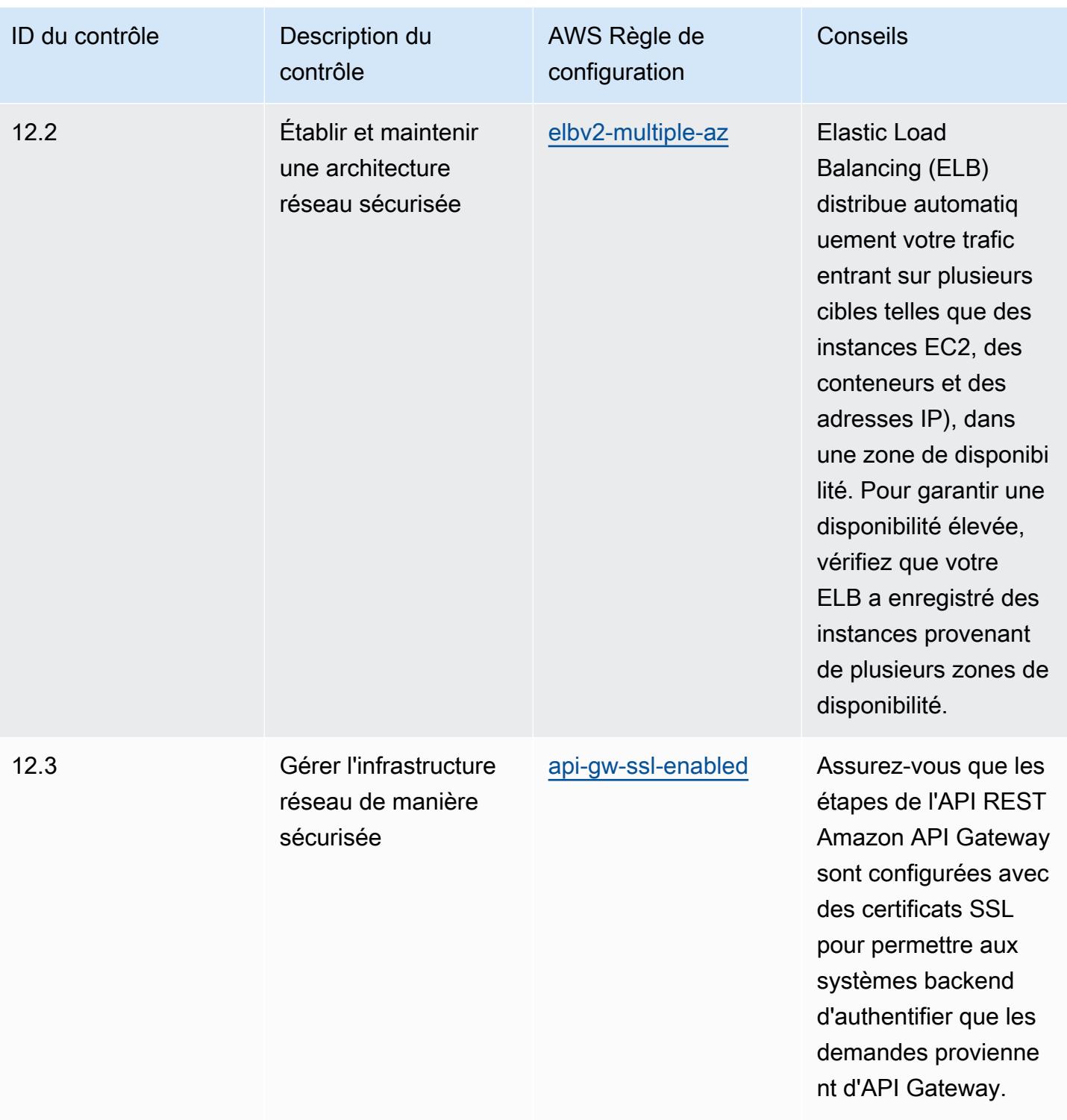

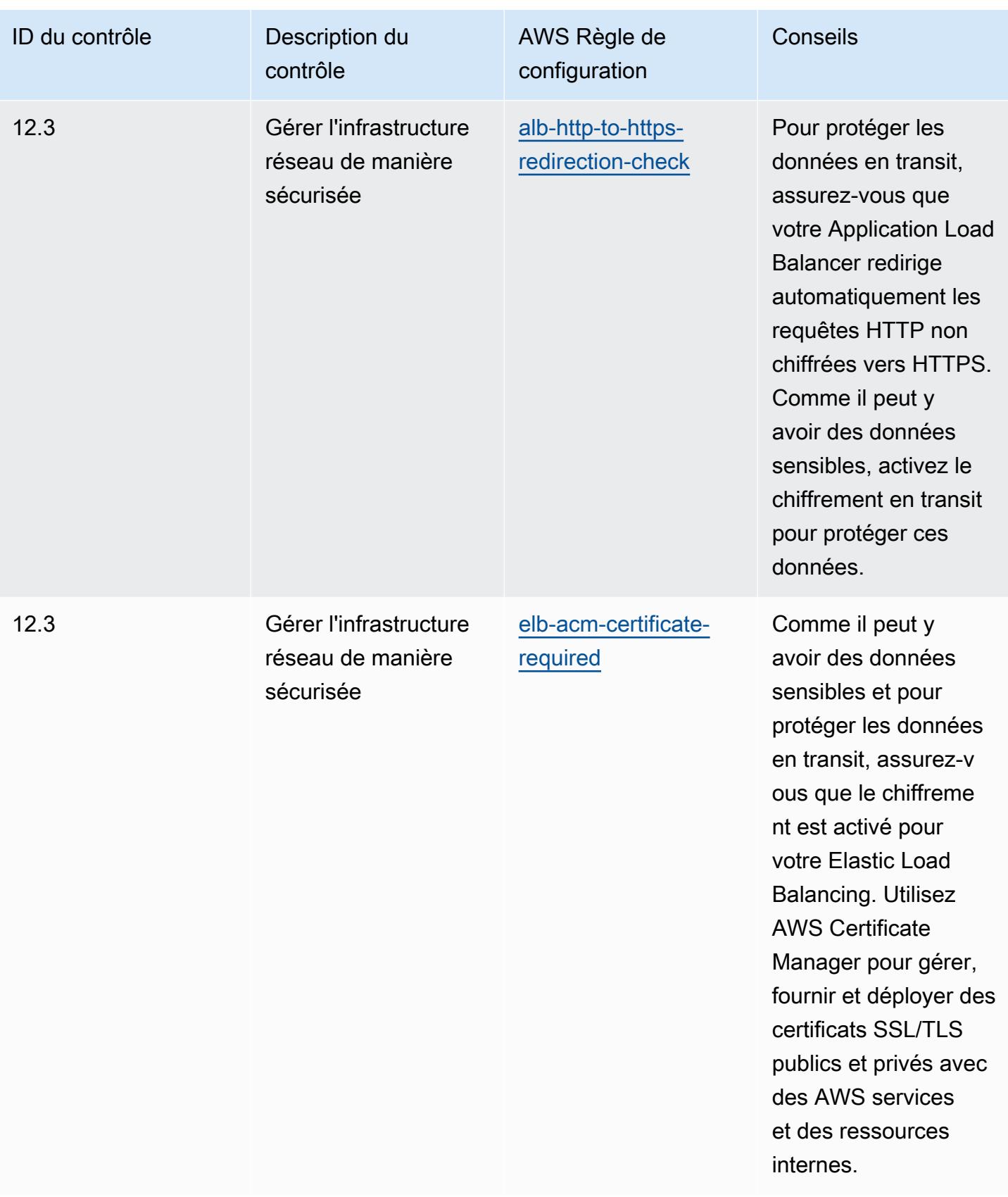

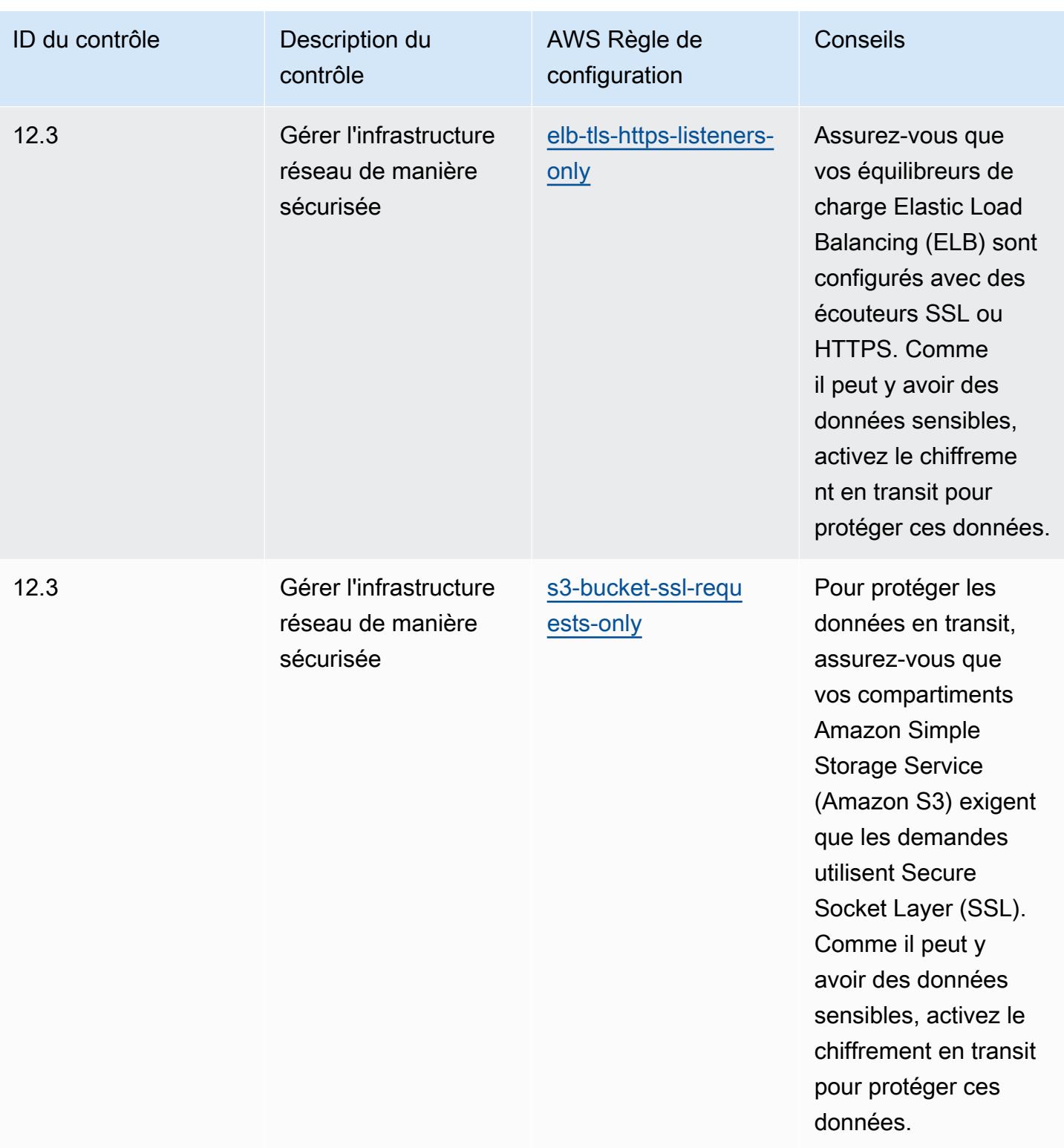

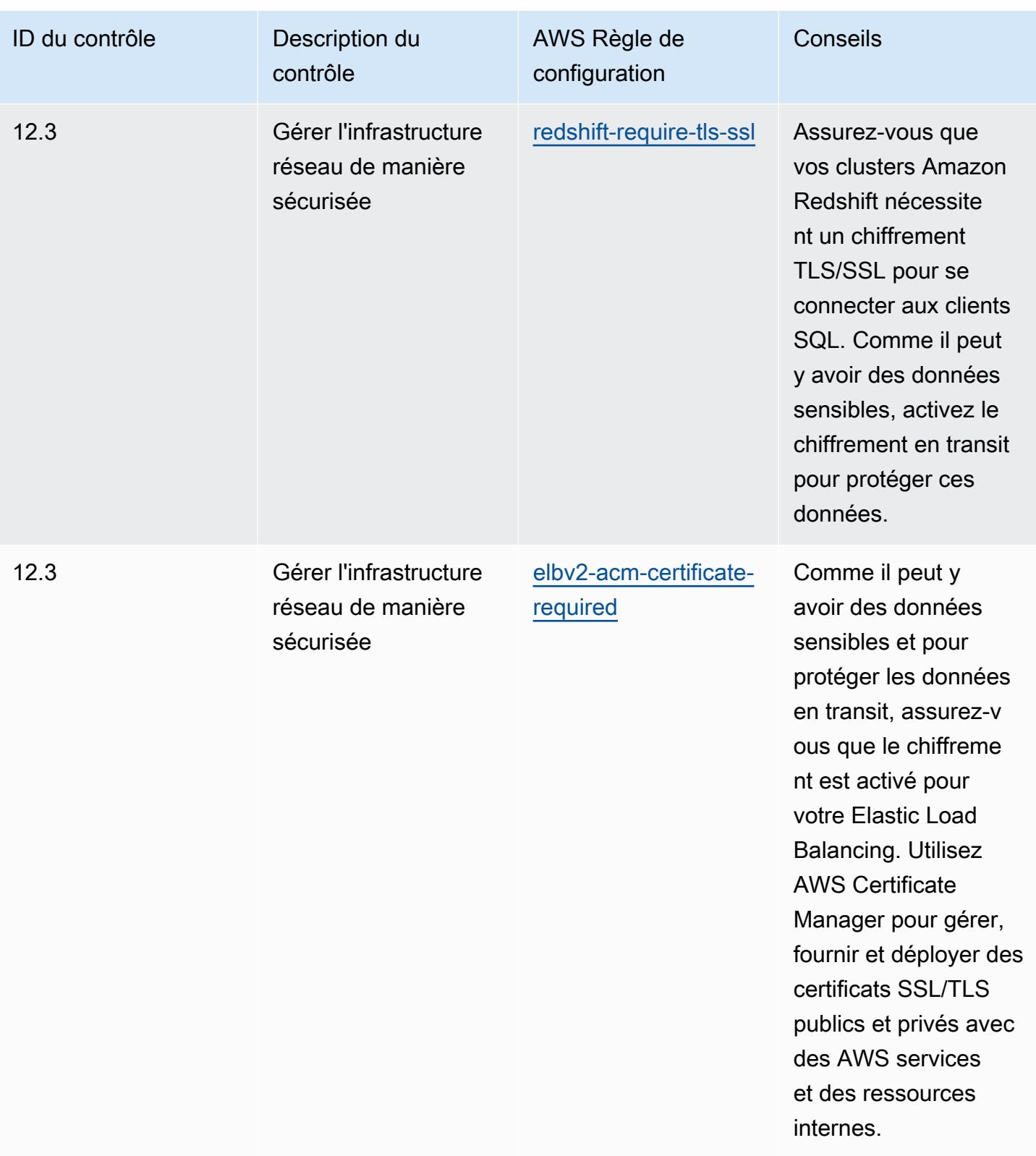

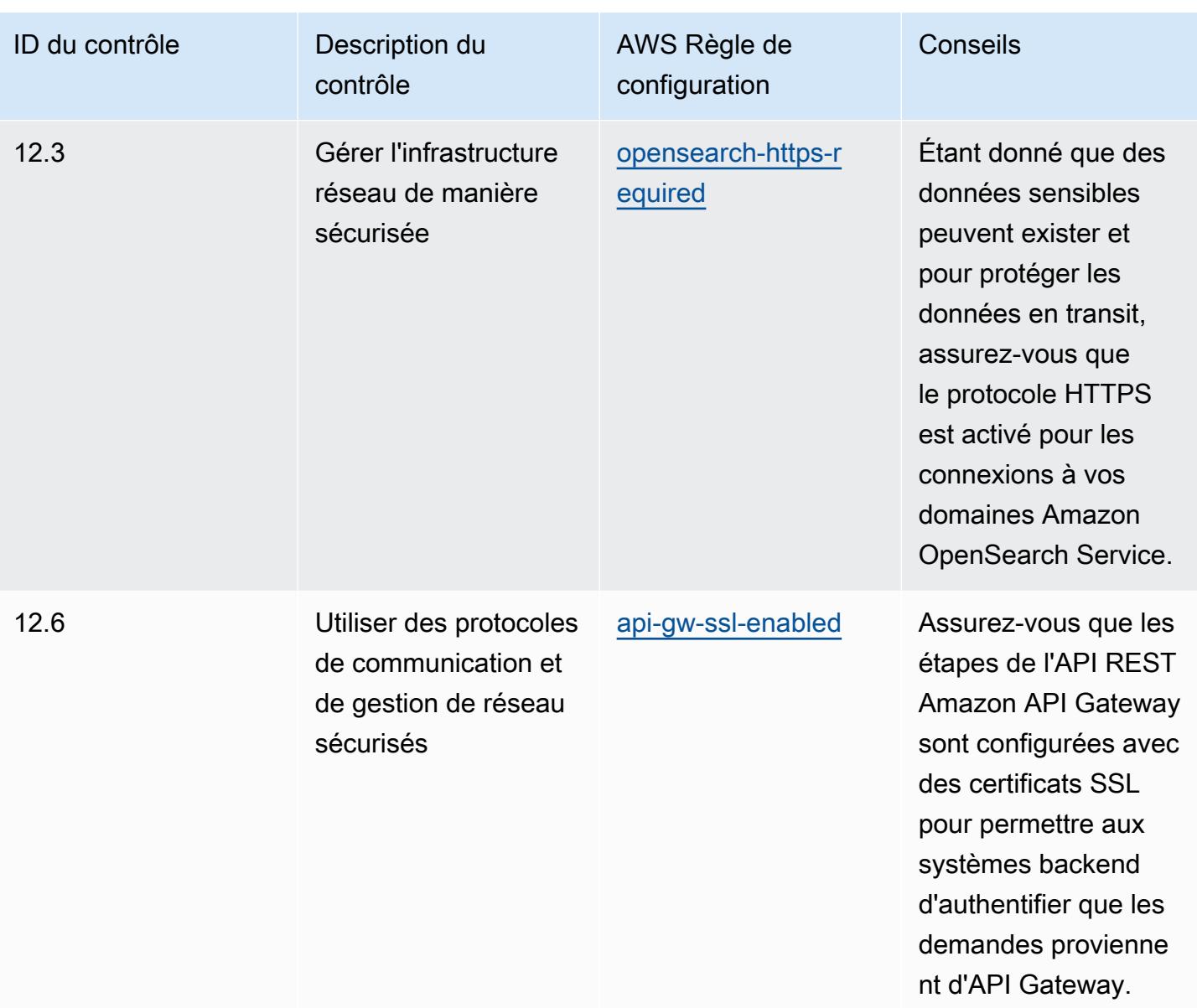

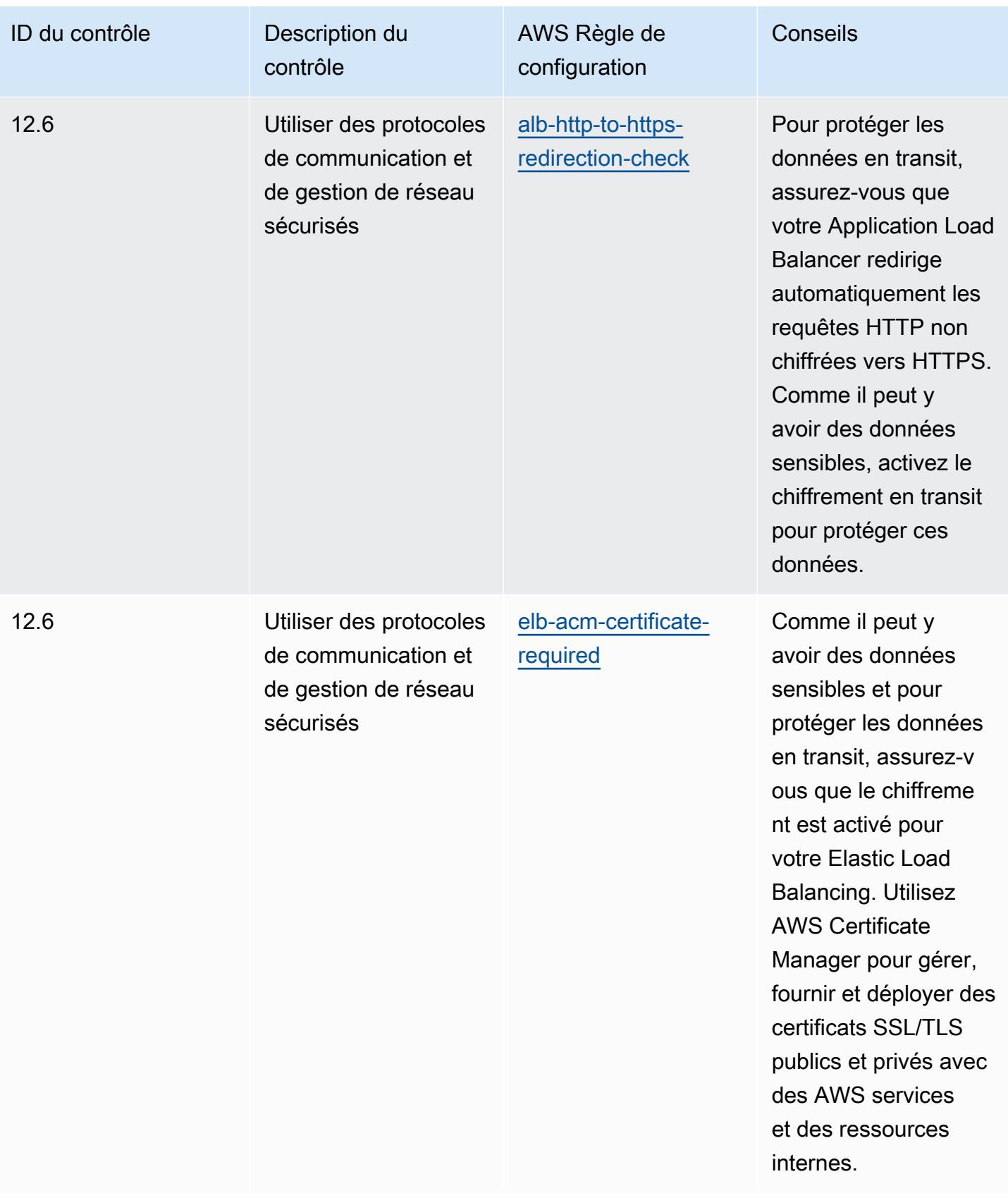

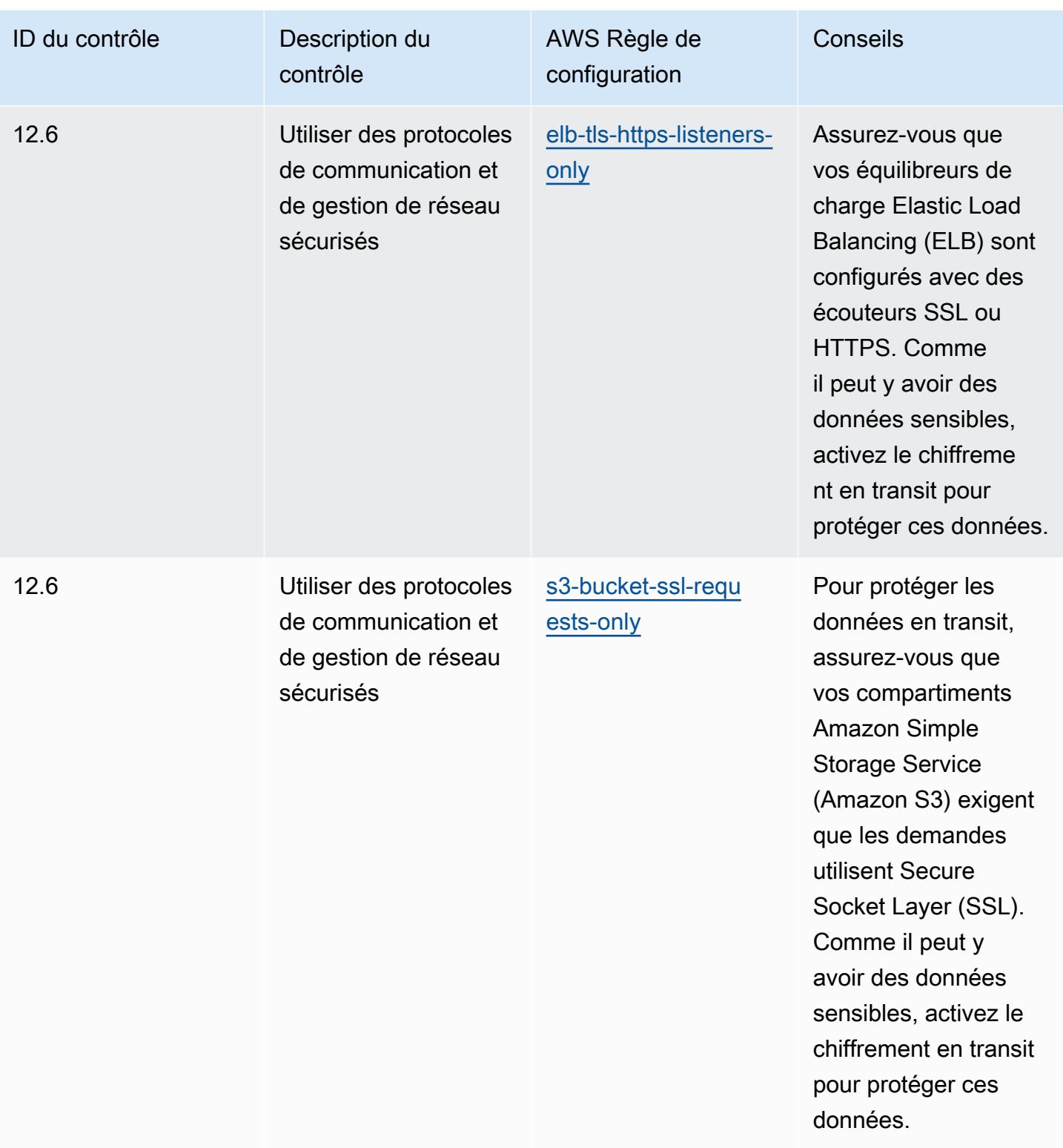
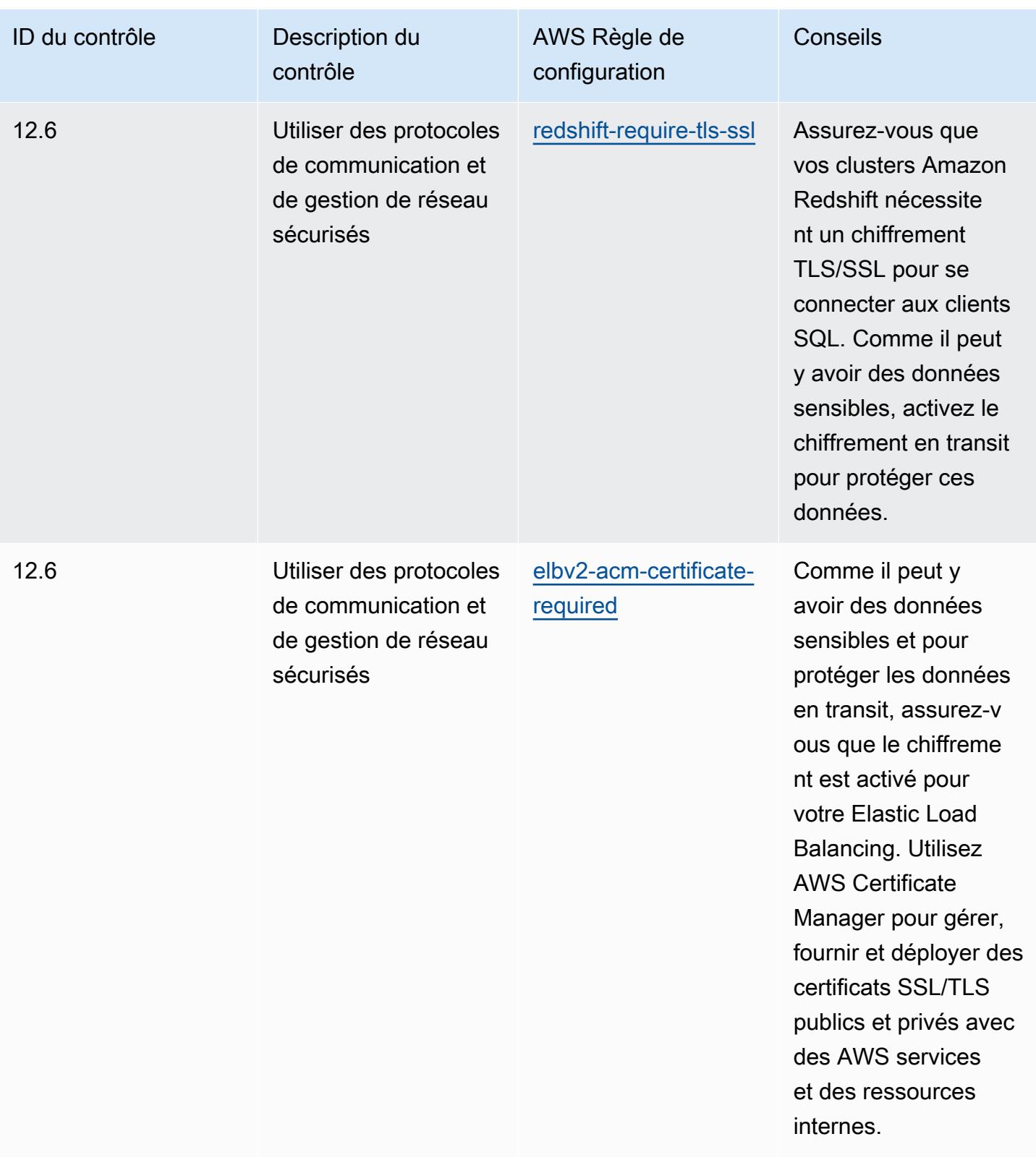

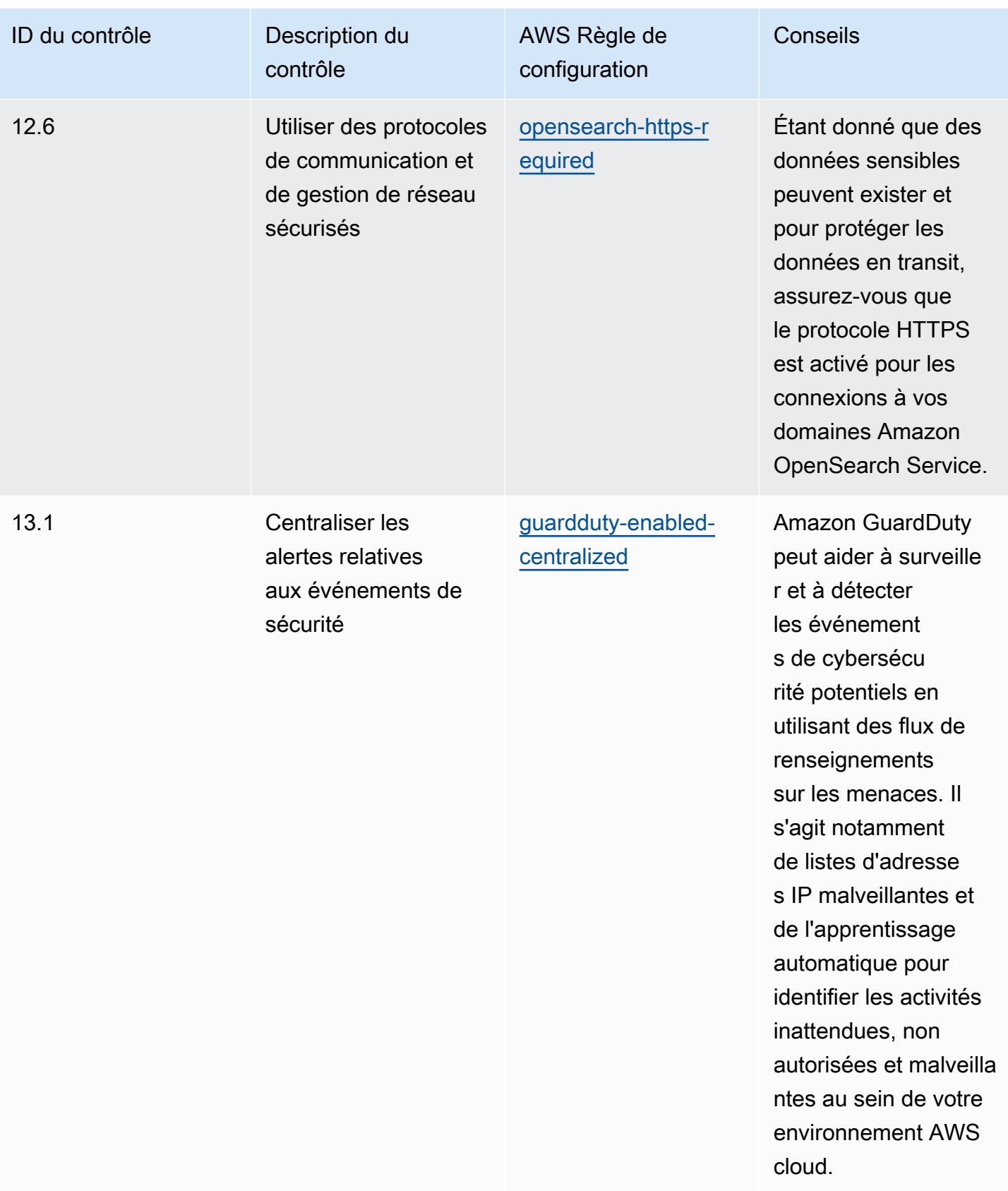

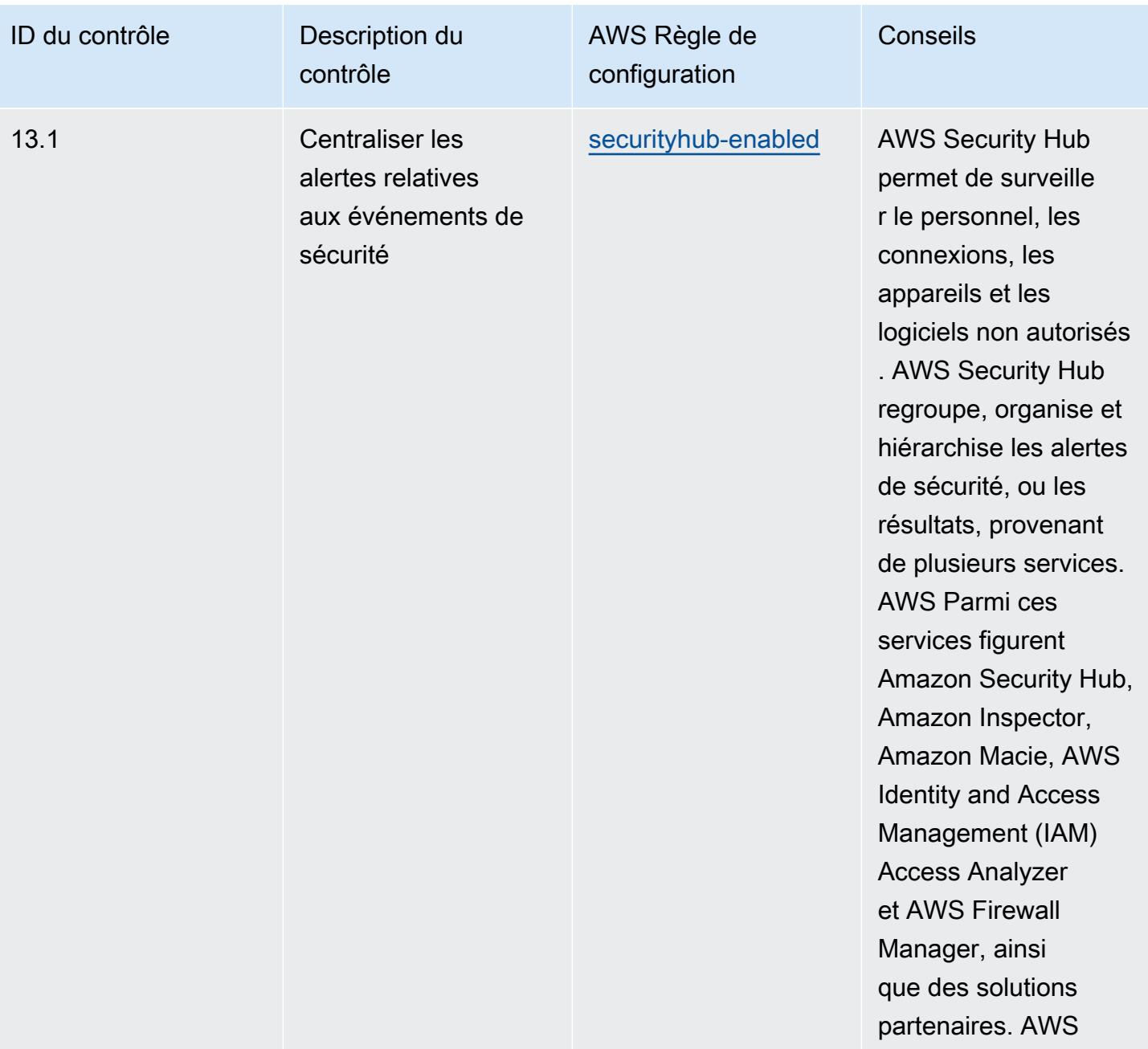

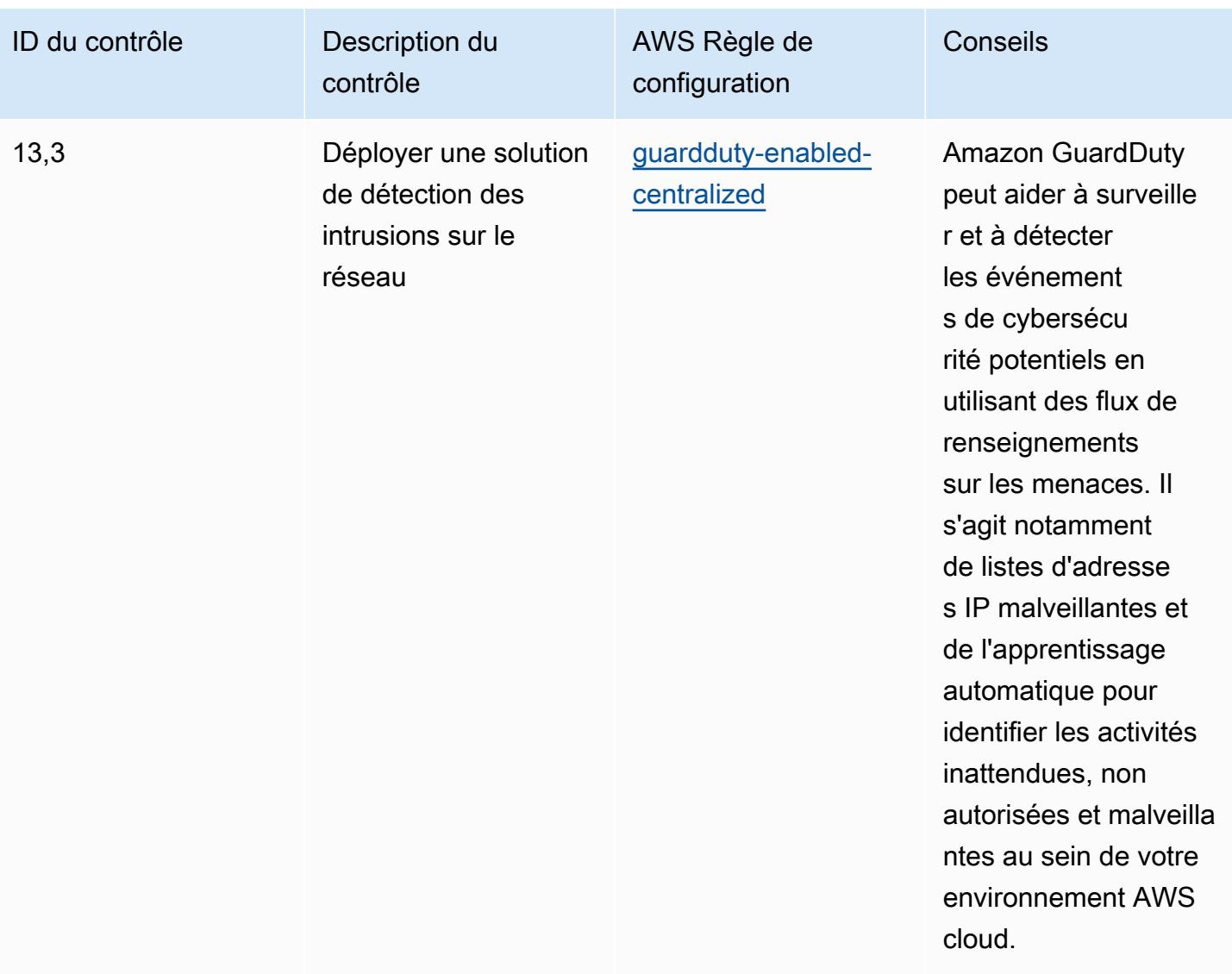

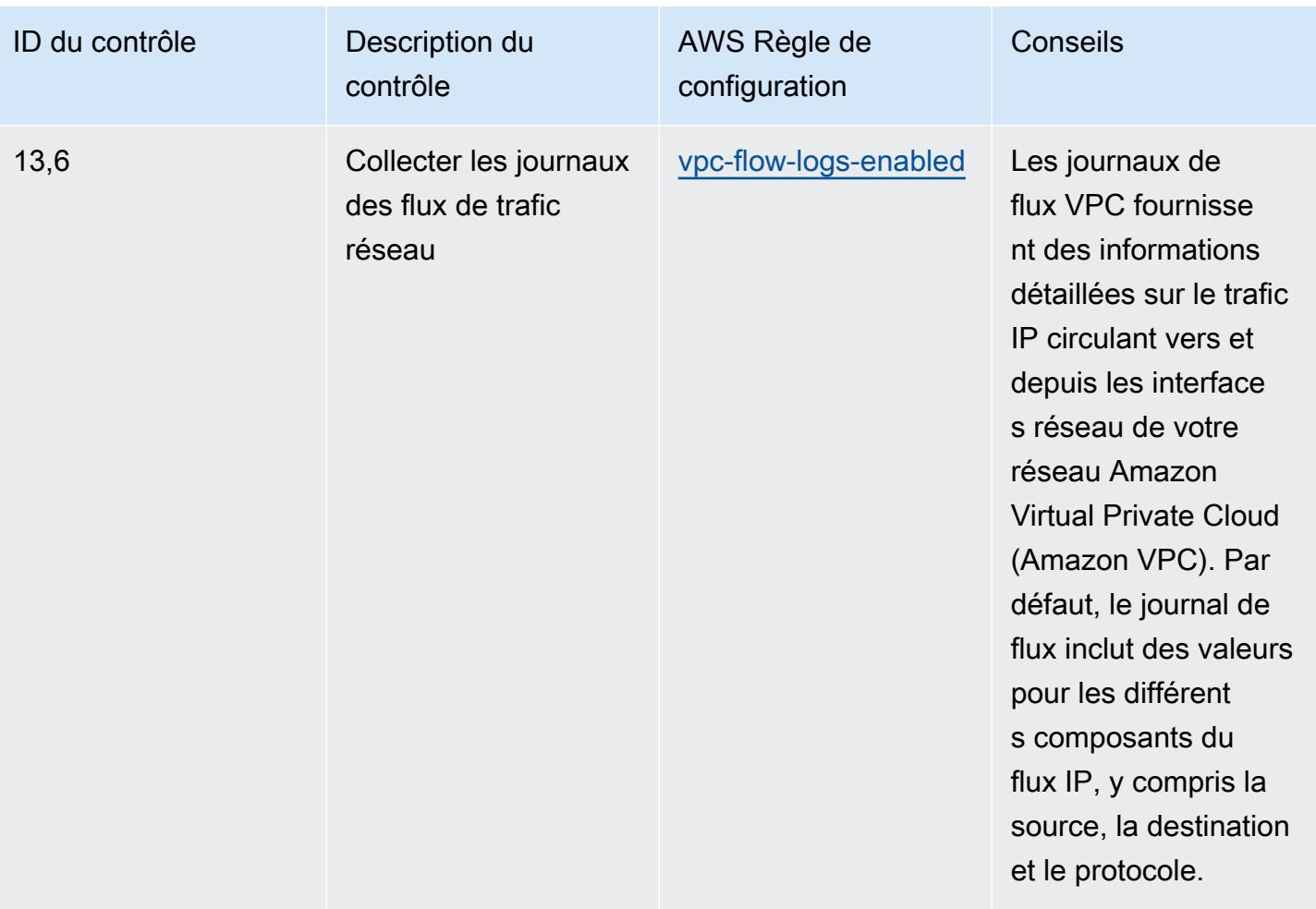

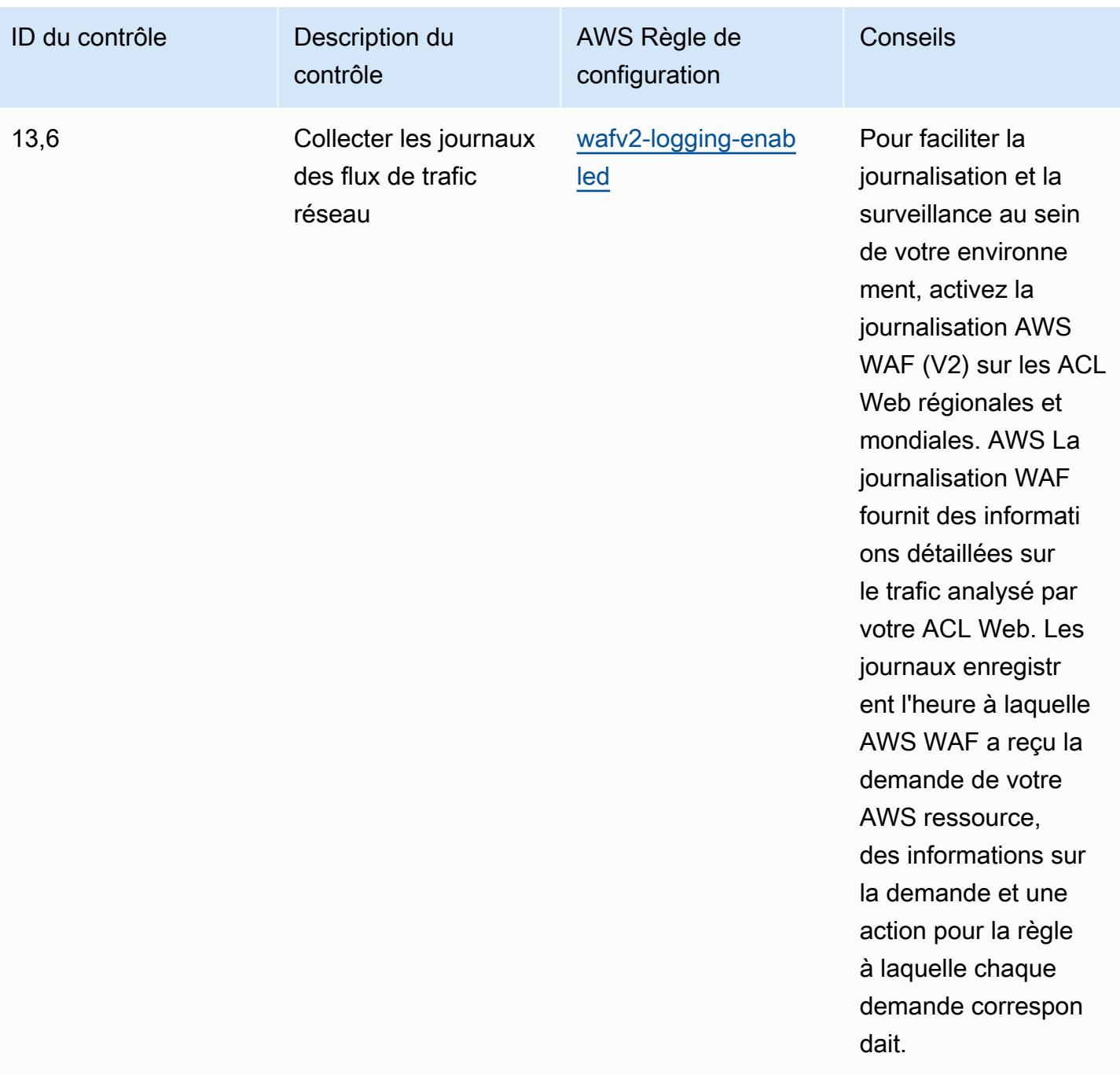

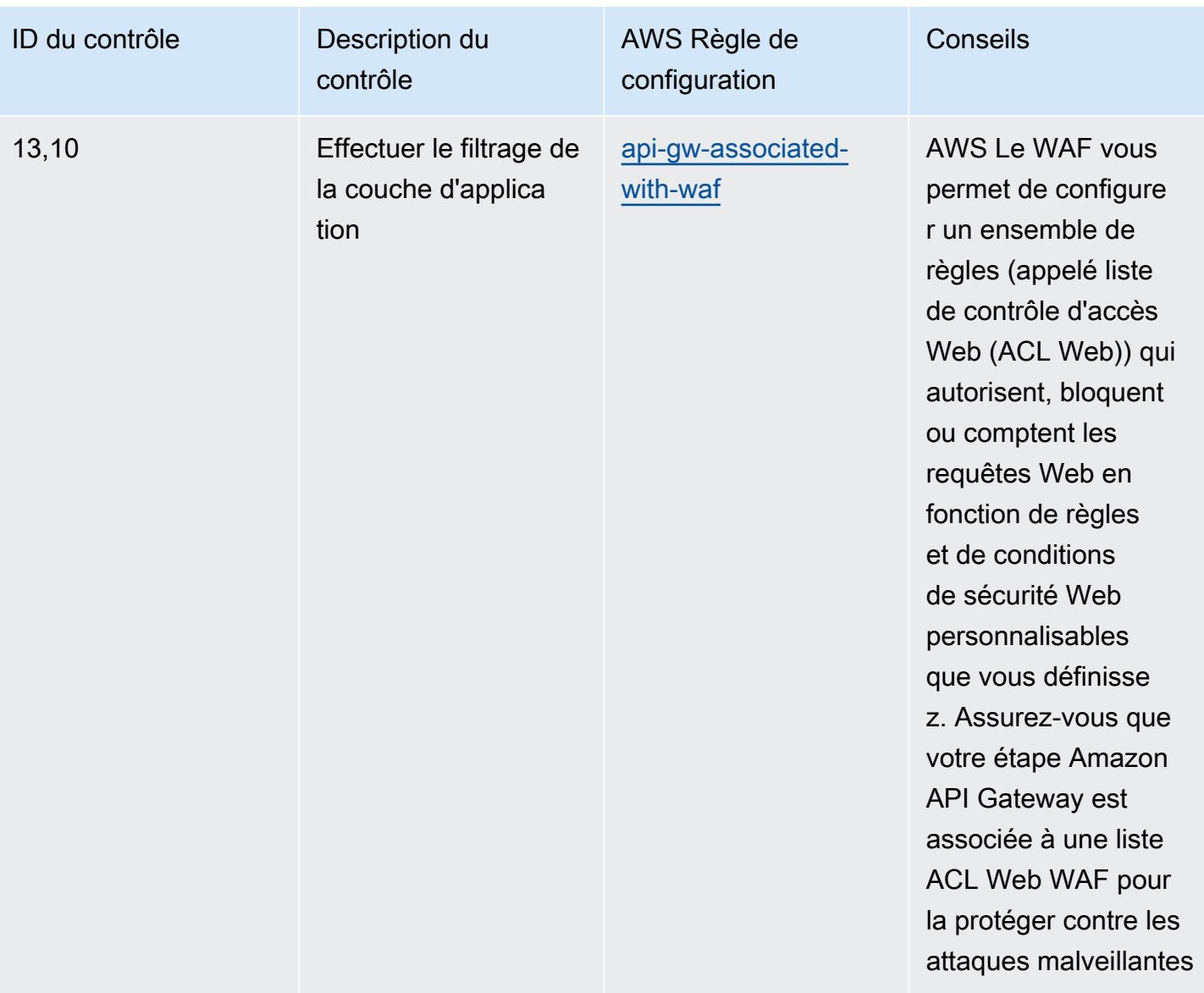

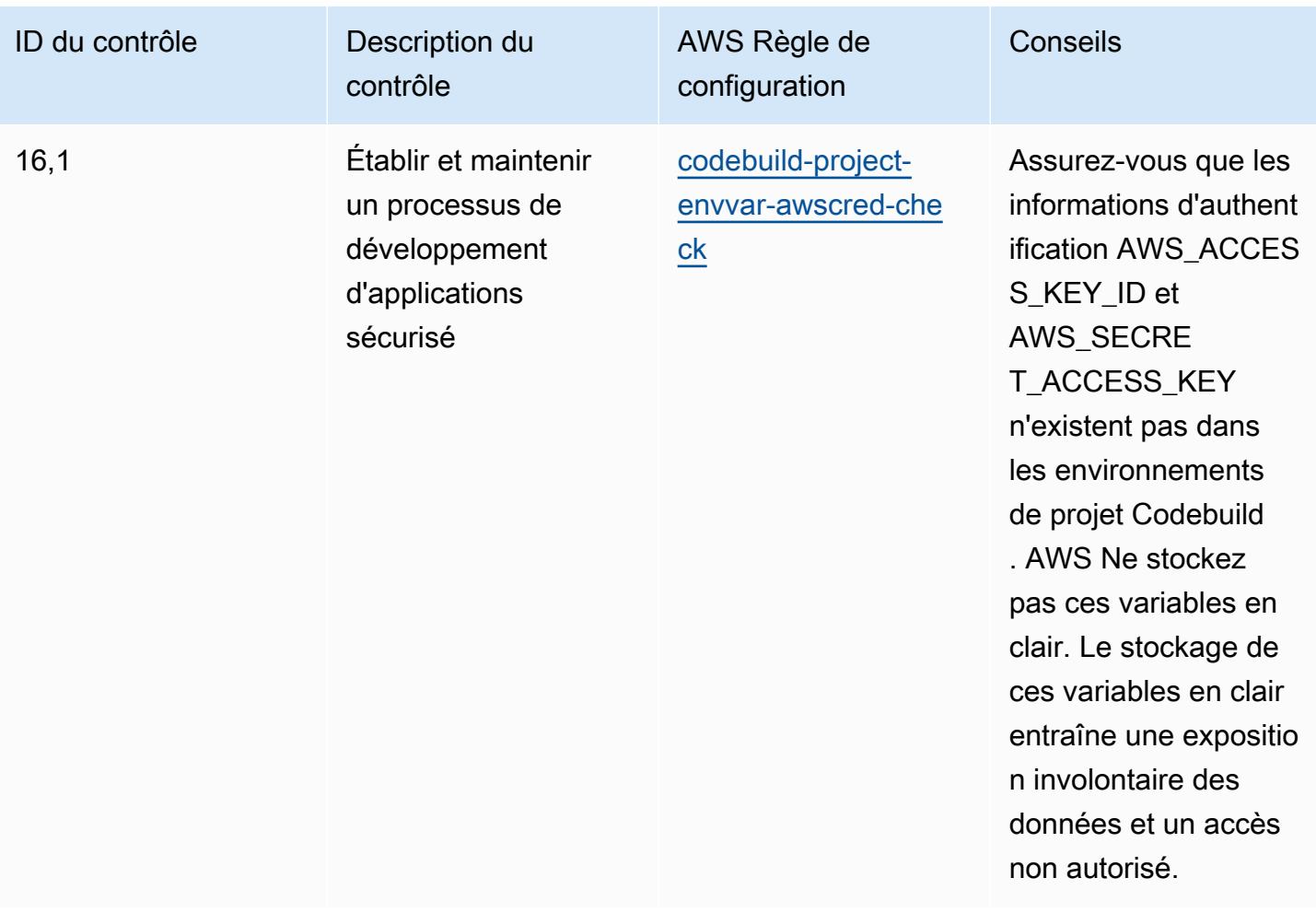

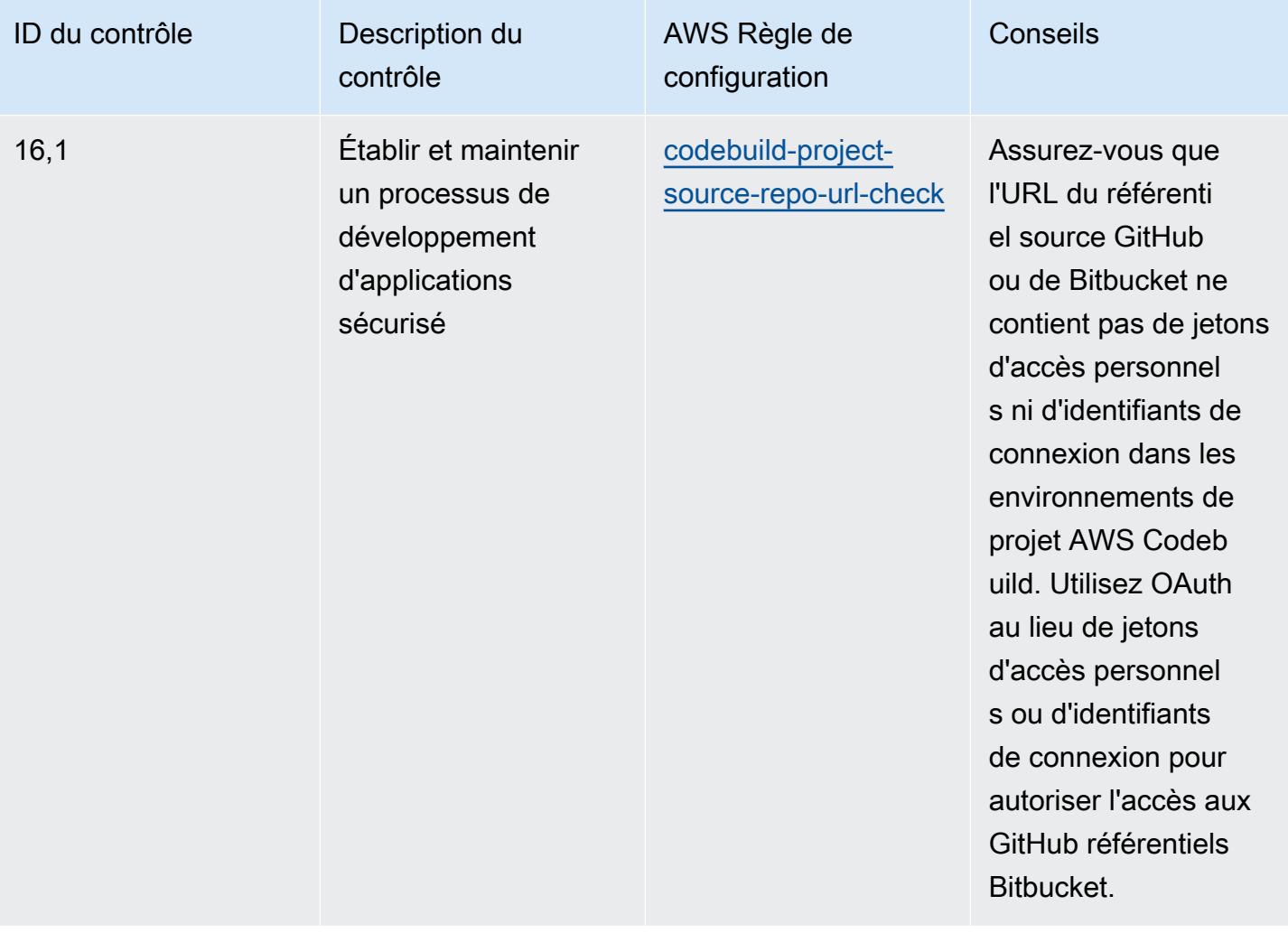

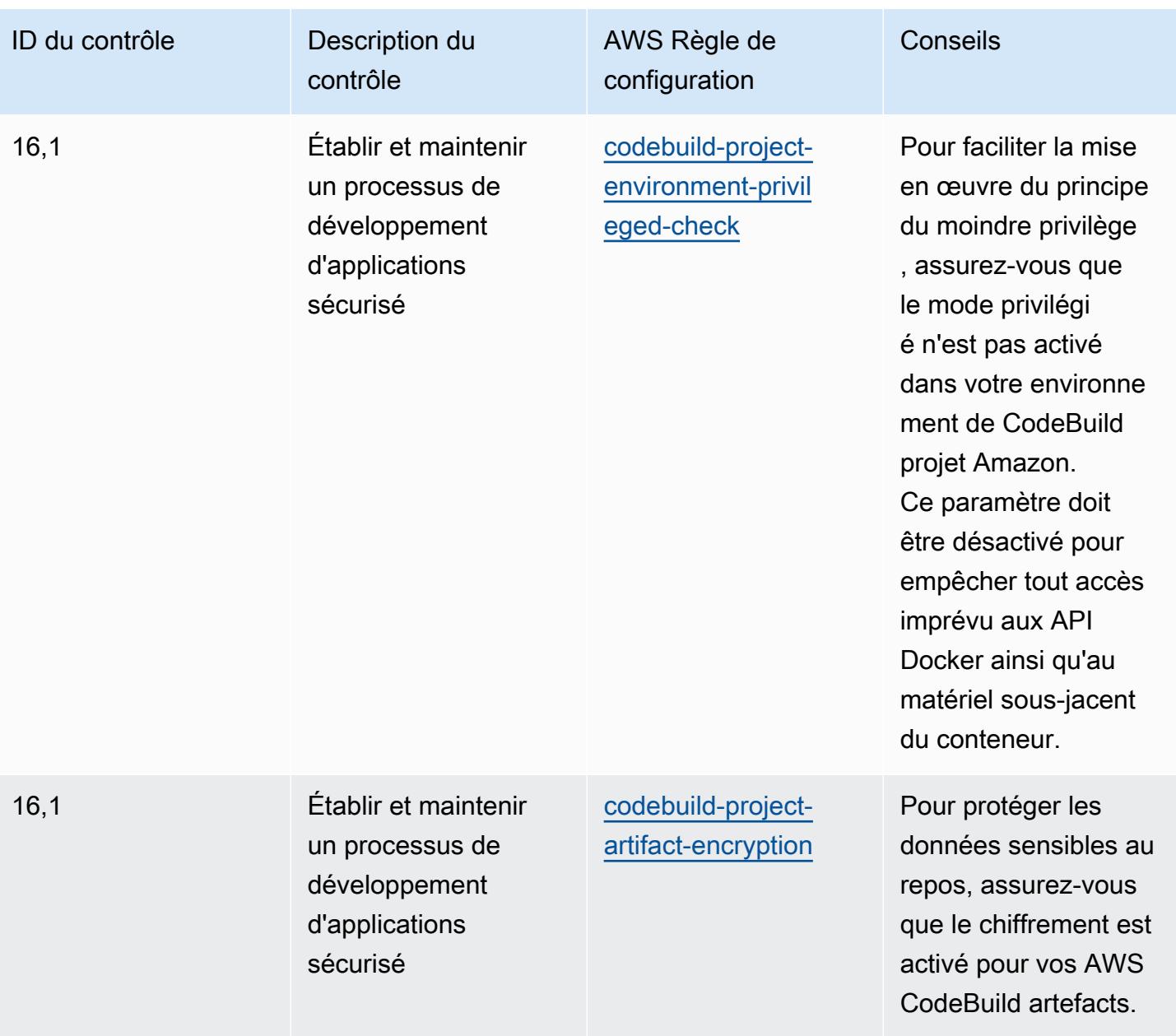

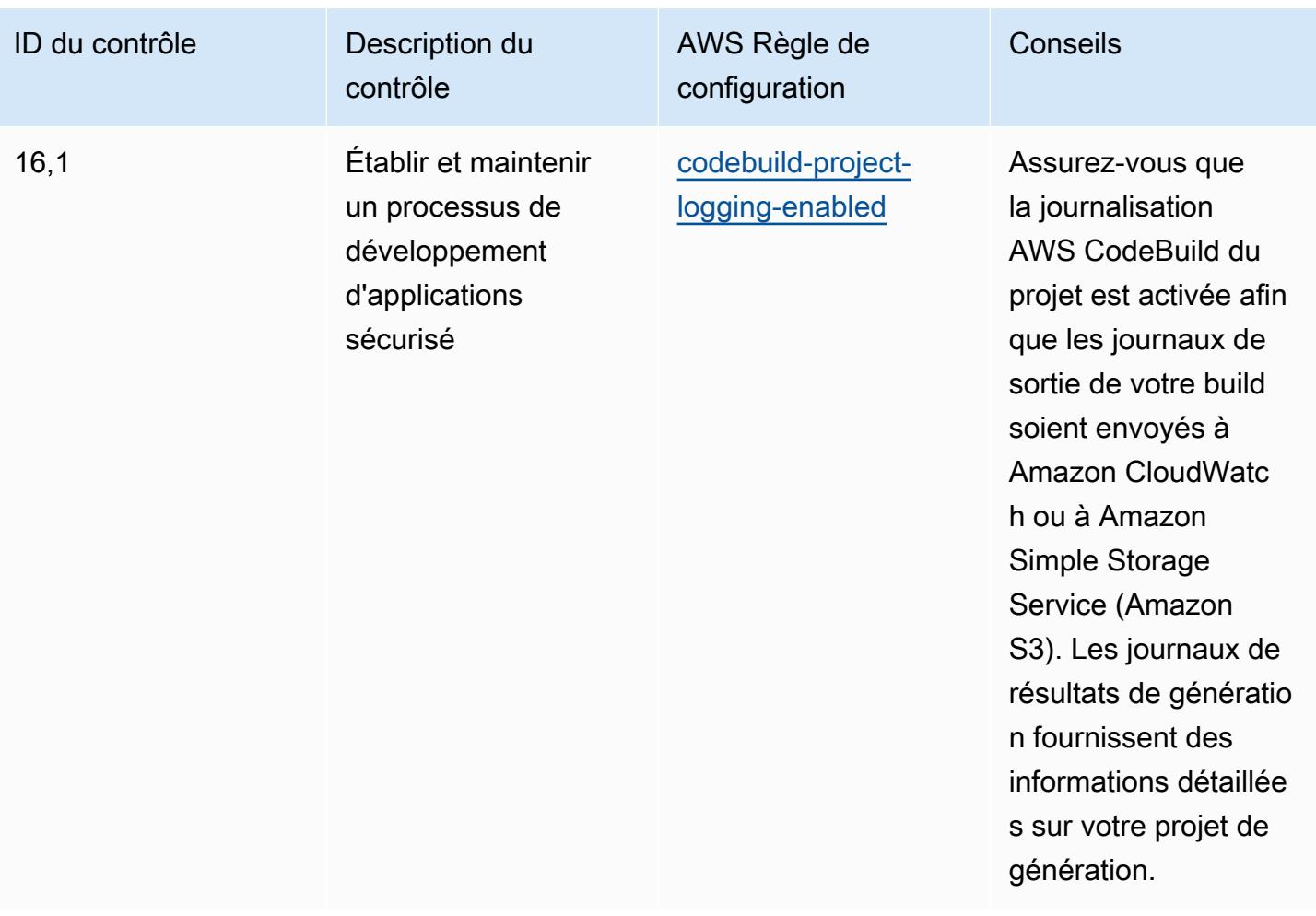

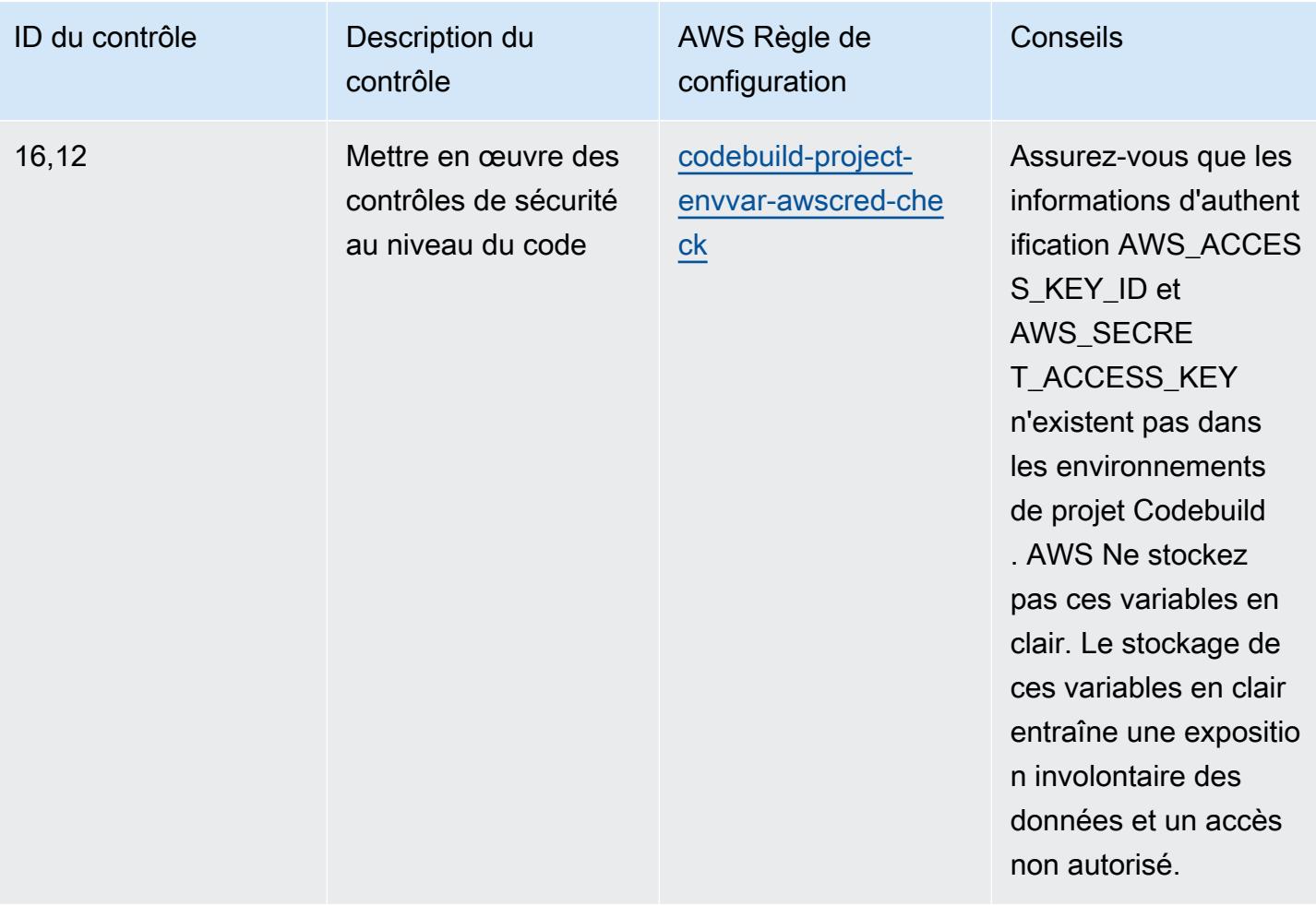

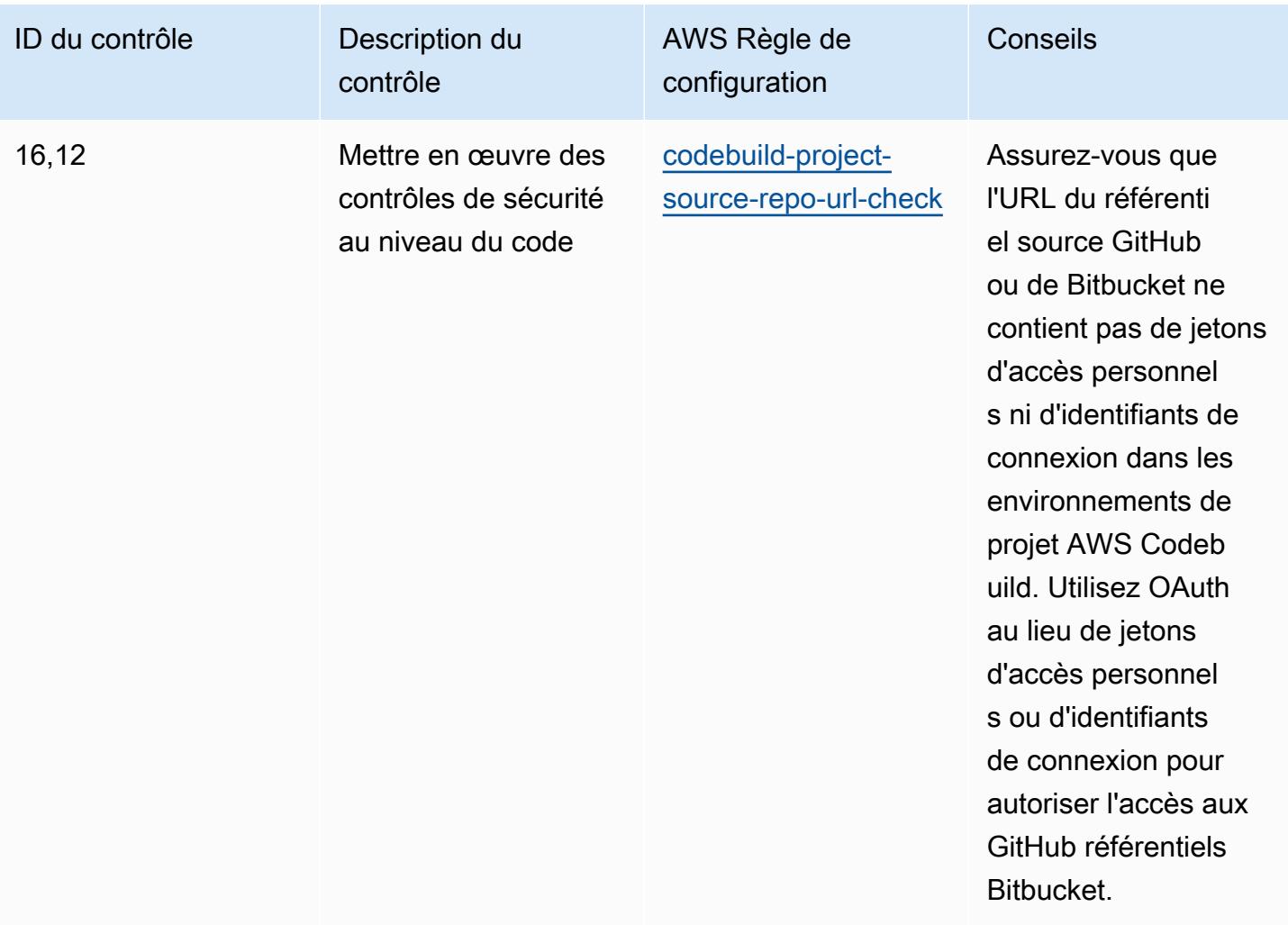

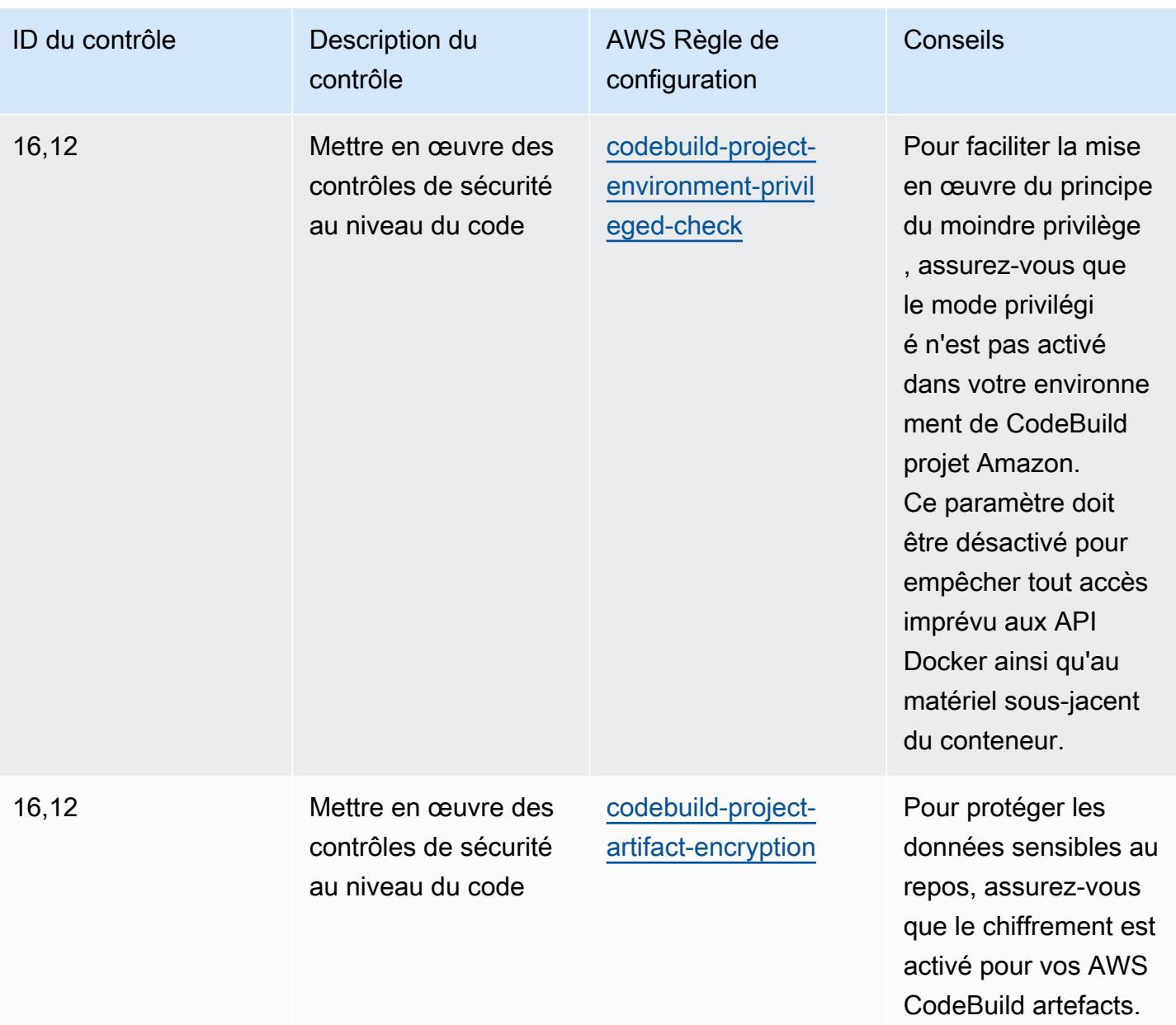

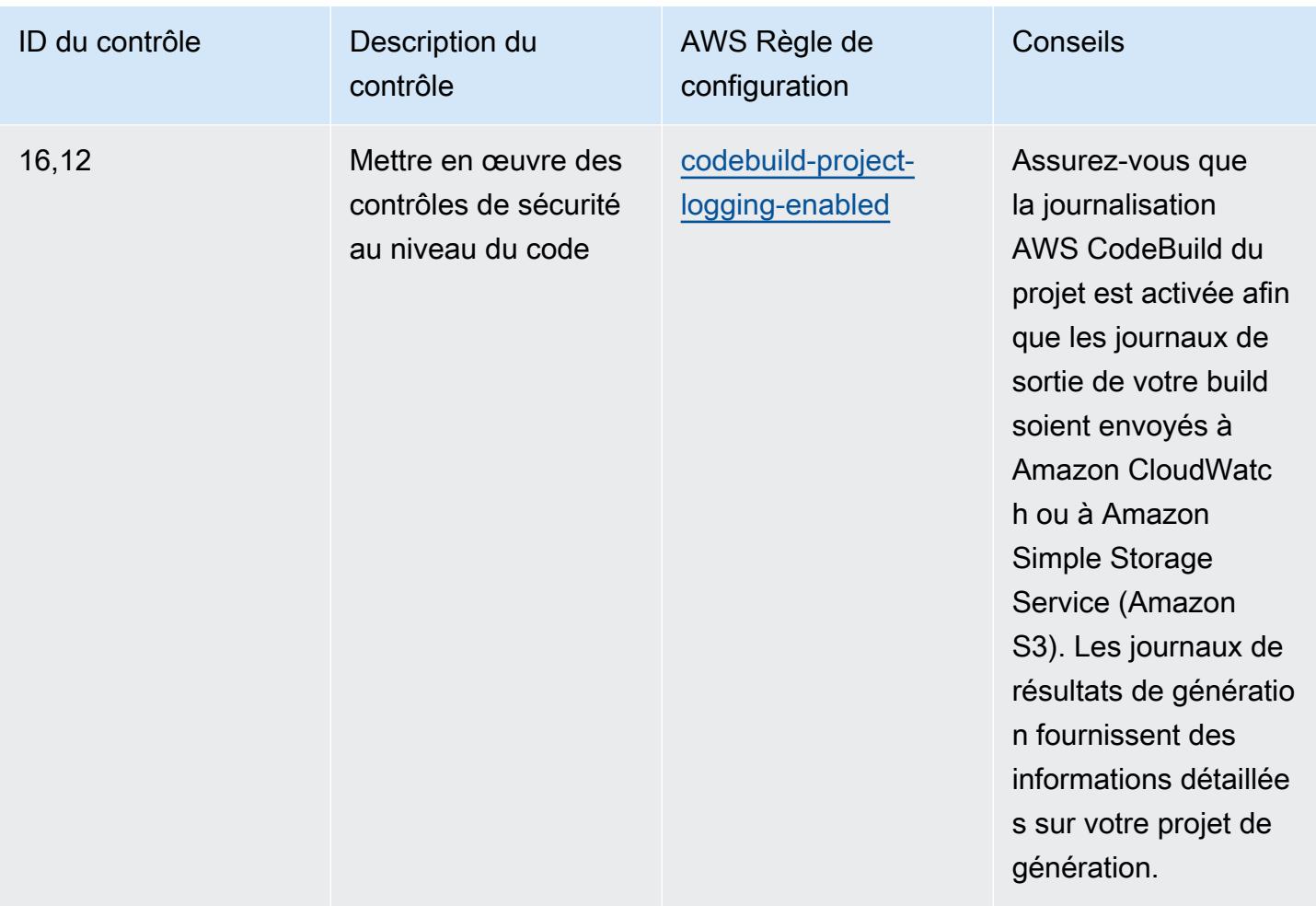

## Modèle

Le modèle est disponible sur GitHub : [Operational Best Practices for CIS Critical Security Controls v8](https://github.com/awslabs/aws-config-rules/blob/master/aws-config-conformance-packs/Operational-Best-Practices-for-CIS-Critical-Security-Controls-v8-IG3.yaml) [IG3](https://github.com/awslabs/aws-config-rules/blob/master/aws-config-conformance-packs/Operational-Best-Practices-for-CIS-Critical-Security-Controls-v8-IG3.yaml).

## Bonnes pratiques de fonctionnement pour CIS Top 20

Les packs de conformité fournissent un cadre de conformité à usage général conçu pour vous permettre de créer des contrôles de gouvernance en matière de sécurité, d'exploitation ou d'optimisation des coûts à l'aide de AWS Config règles gérées ou personnalisées et d'actions correctives. AWS Config Les packs de conformité, en tant qu'exemples de modèle, ne sont pas conçus pour garantir pleinement la conformité à une norme de gouvernance ou de conformité spécifique. Il vous incombe de déterminer vous-même si votre utilisation des services est conforme aux exigences légales et réglementaires applicables.

Vous trouverez ci-dessous un exemple de mappage entre les 20 principaux contrôles de sécurité critiques du Center for Internet Security (CIS) et les règles de configuration AWS gérées. Chaque règle de configuration s'applique à une AWS ressource spécifique et concerne un ou plusieurs contrôles CIS Top 20. Un contrôle CIS Top 20 peut être associé à plusieurs règles de configuration. Reportez-vous au tableau ci-dessous pour obtenir plus de détails et des conseils relatifs à ces mappages.

Ce pack de conformité a été validé par AWS Security Assurance Services LLC (AWS SAS), qui est une équipe d'évaluateurs de sécurité qualifiés (QSA) dans le secteur des cartes de paiement, de praticiens certifiés par HITRUST Common Security Framework (CCSFP) et de professionnels de la conformité certifiés pour fournir des conseils et des évaluations pour divers frameworks industriels. AWS Les professionnels de SAS ont conçu ce pack de conformité pour permettre à un client de s'aligner sur un sous-ensemble du Top 20 de la CEI.

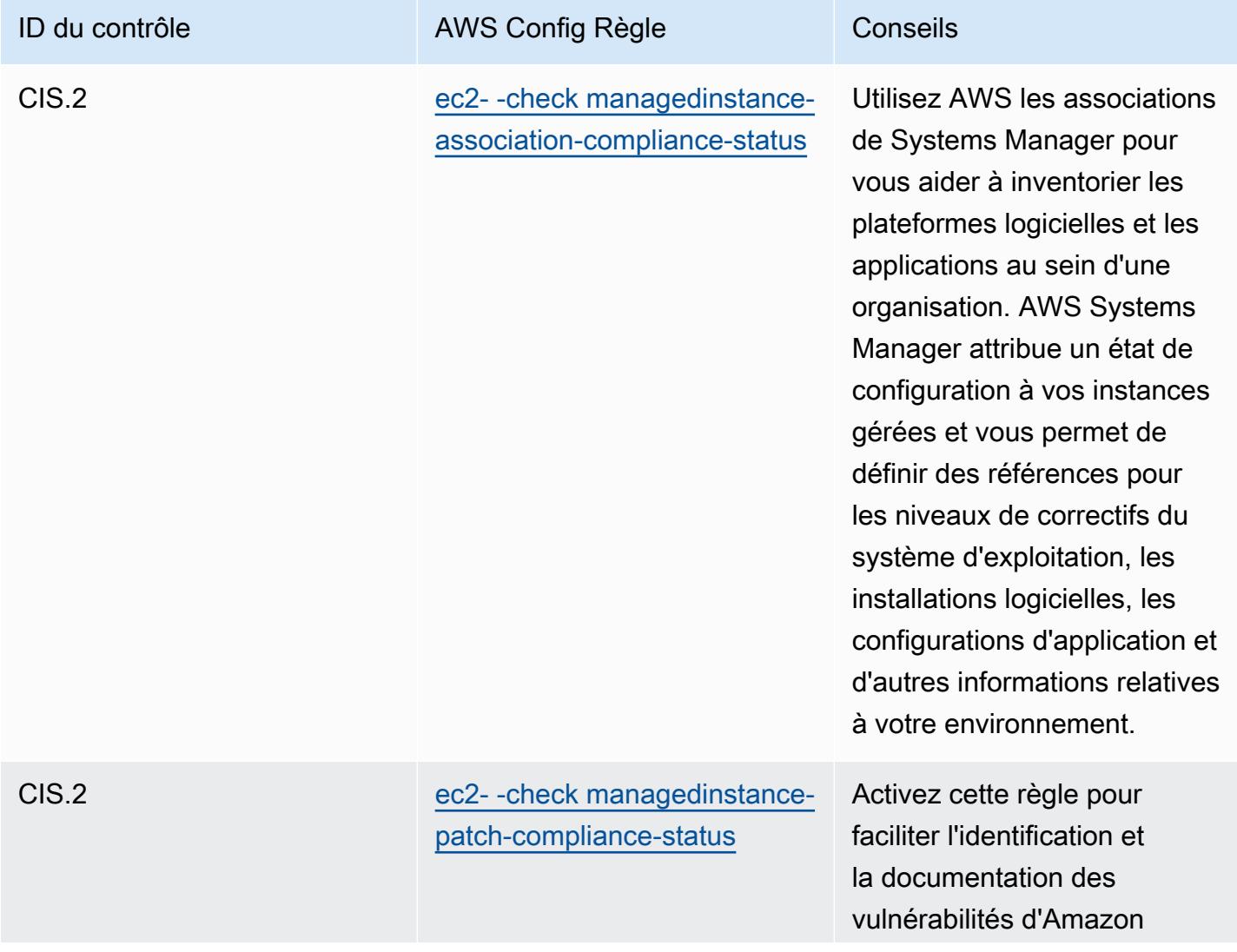

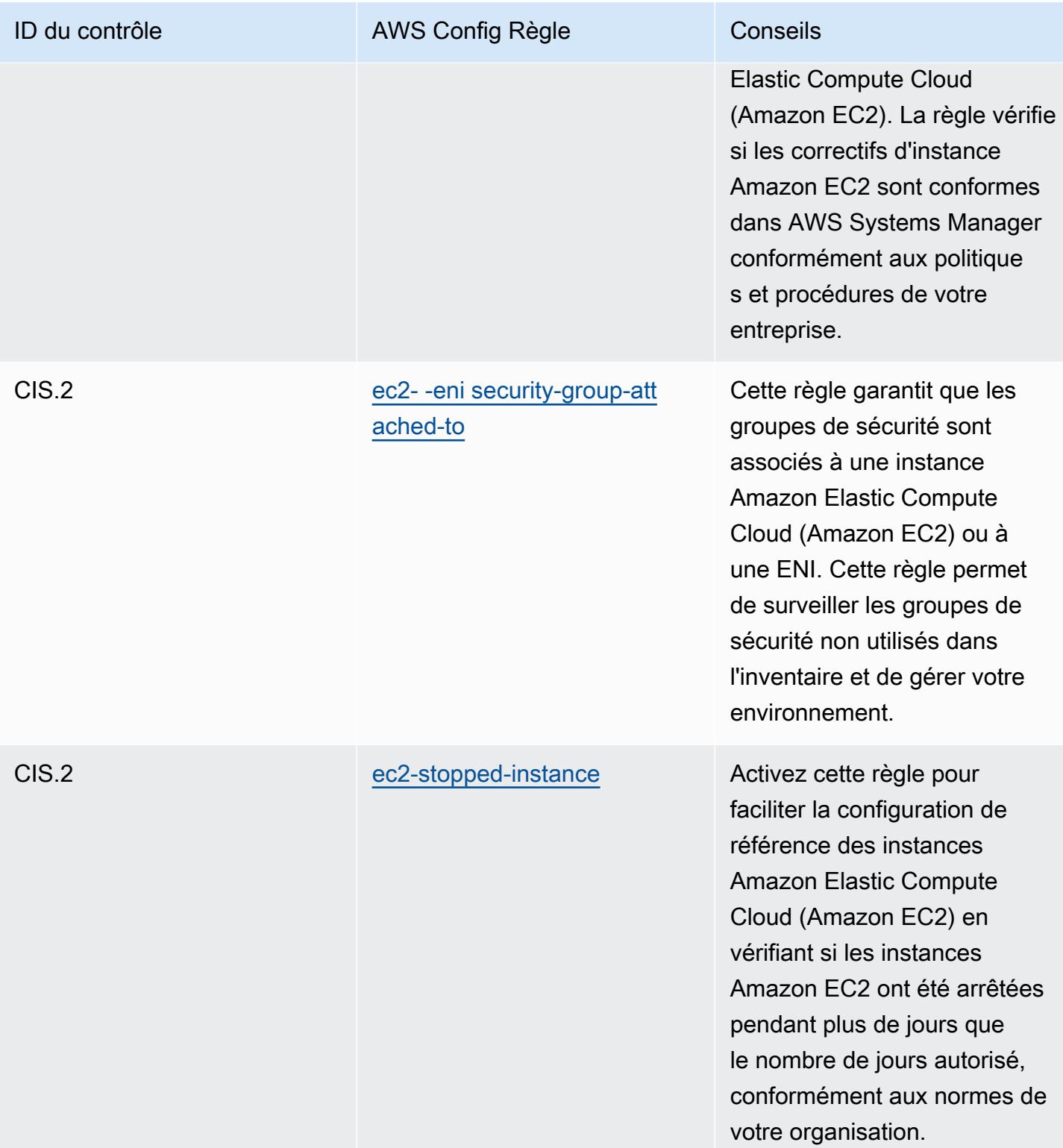

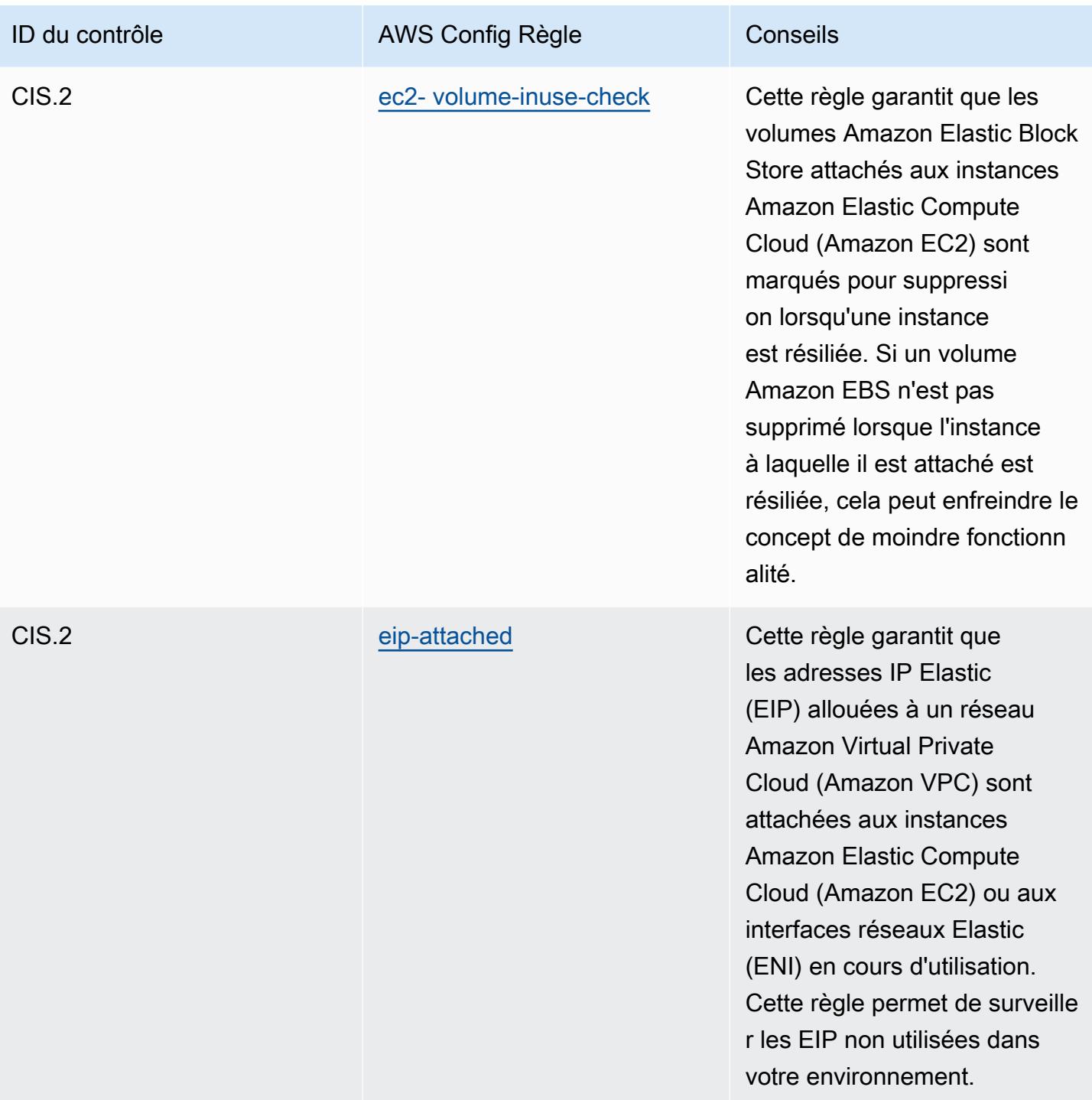

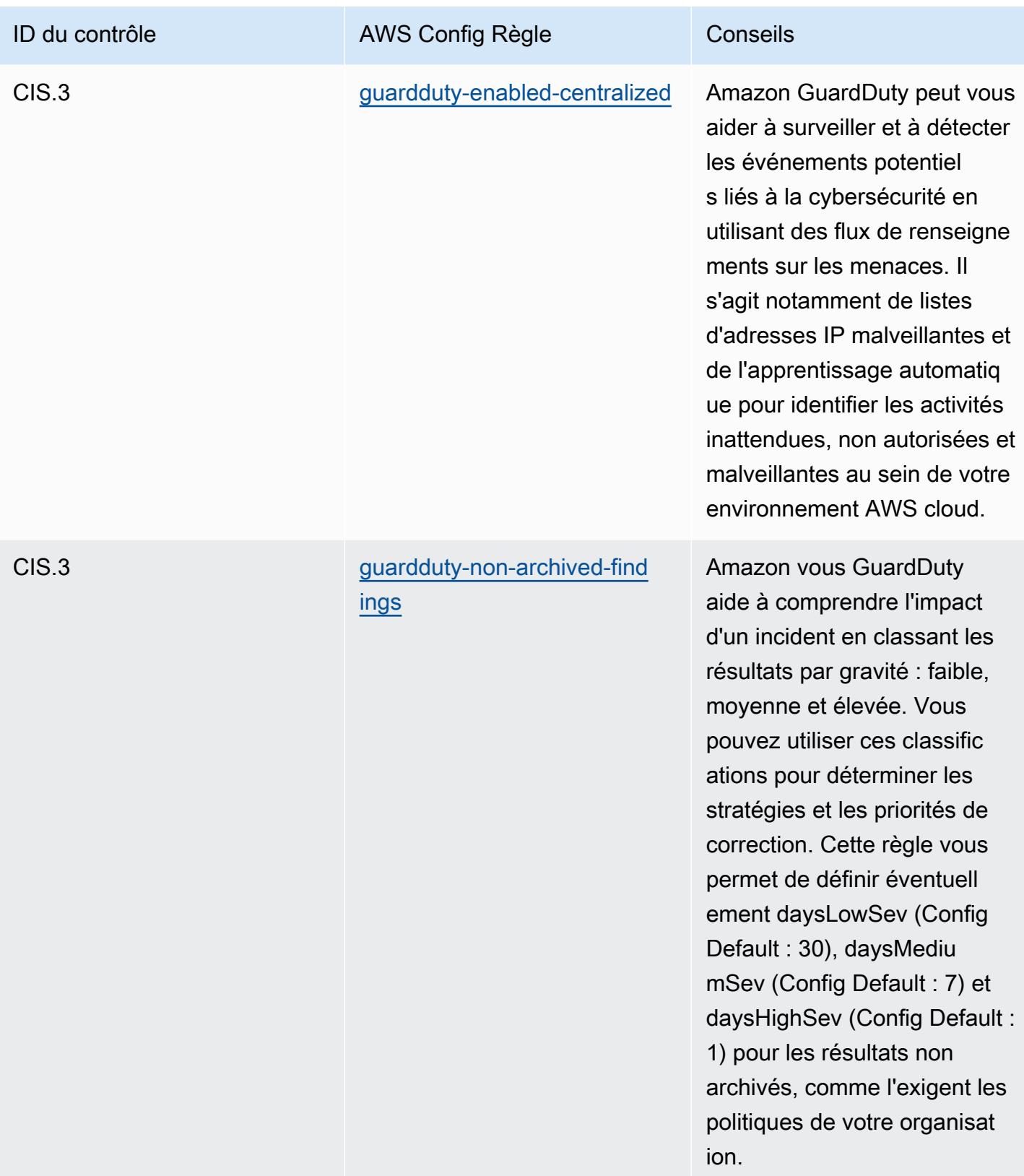

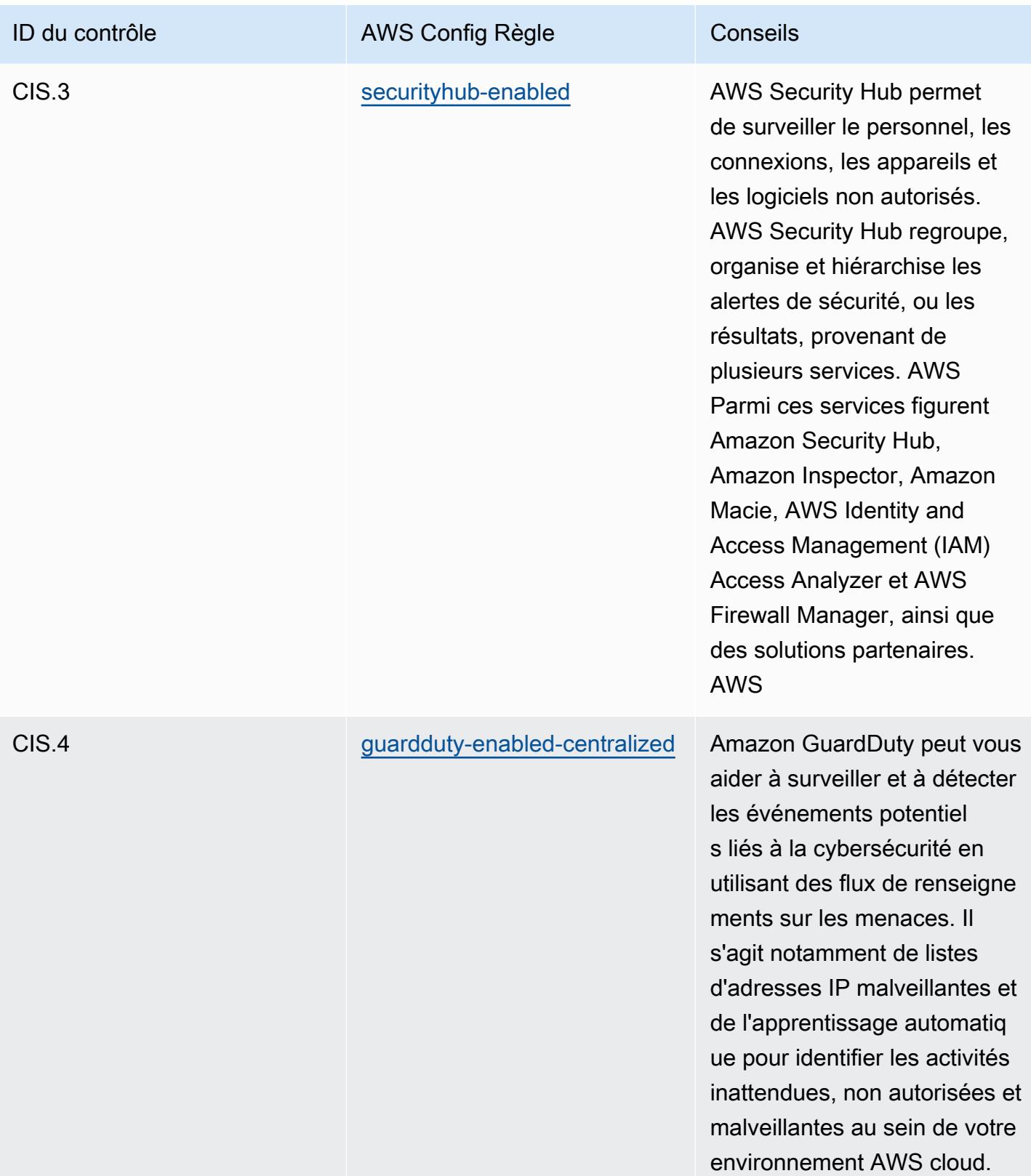

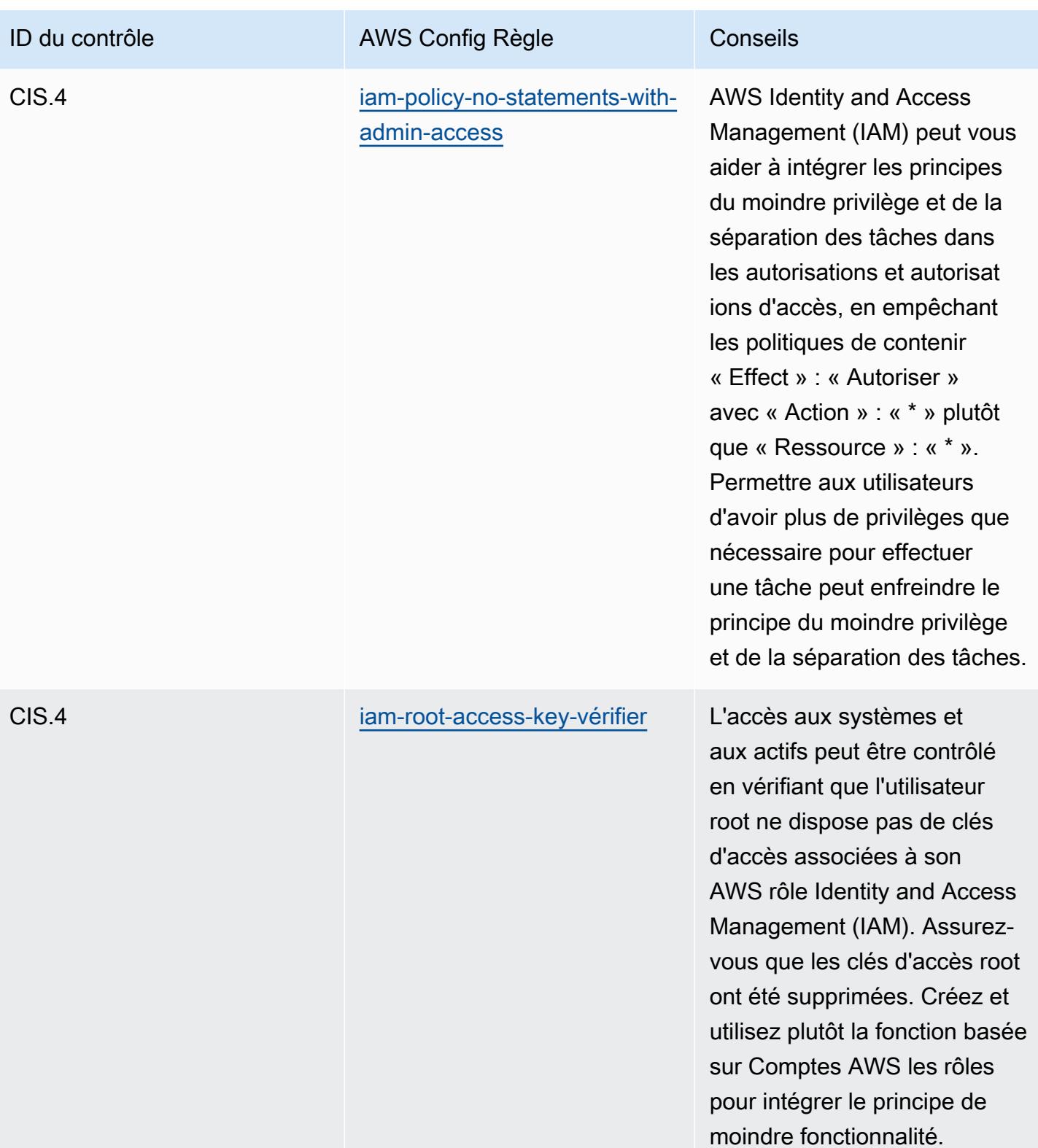

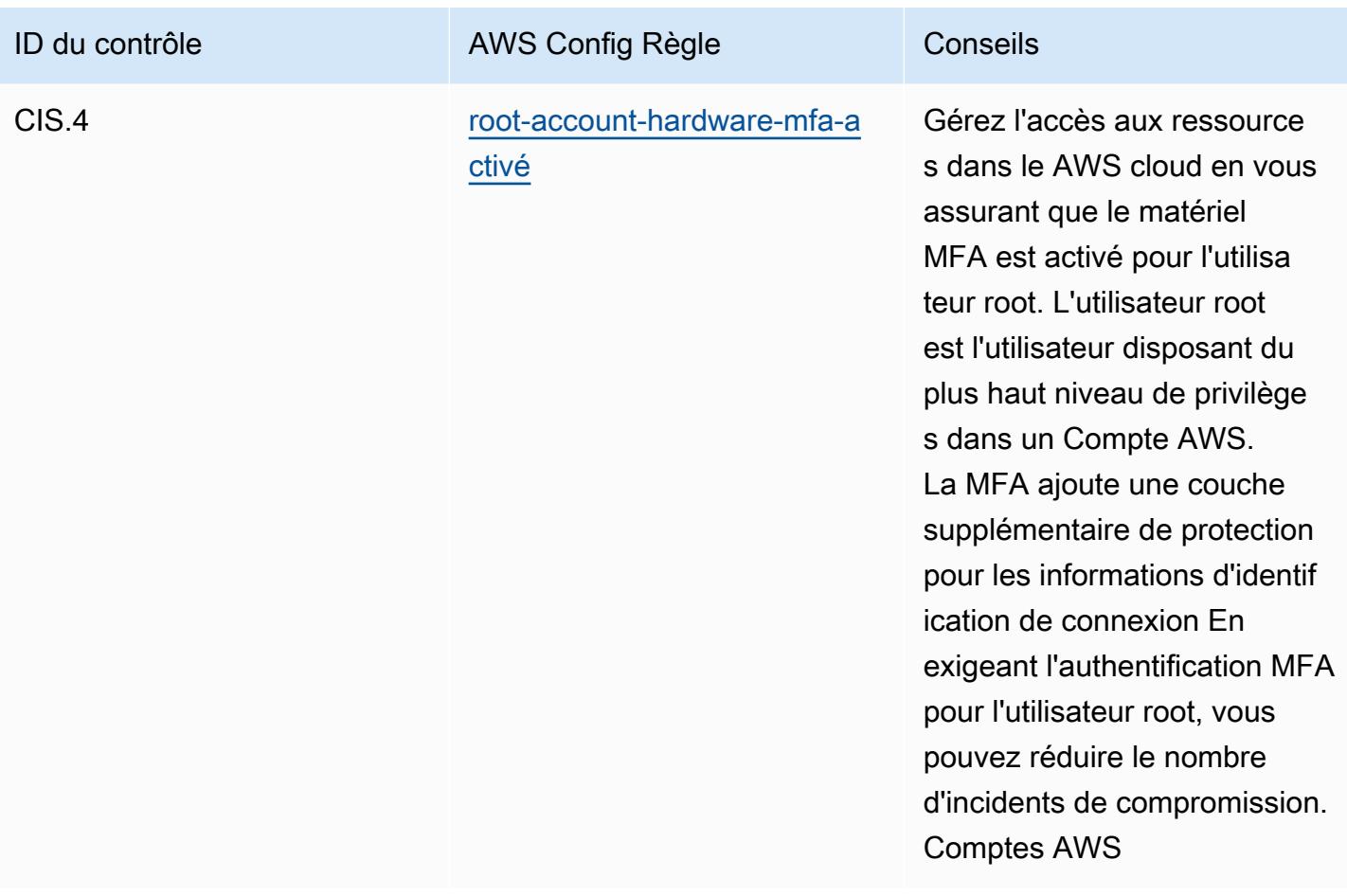

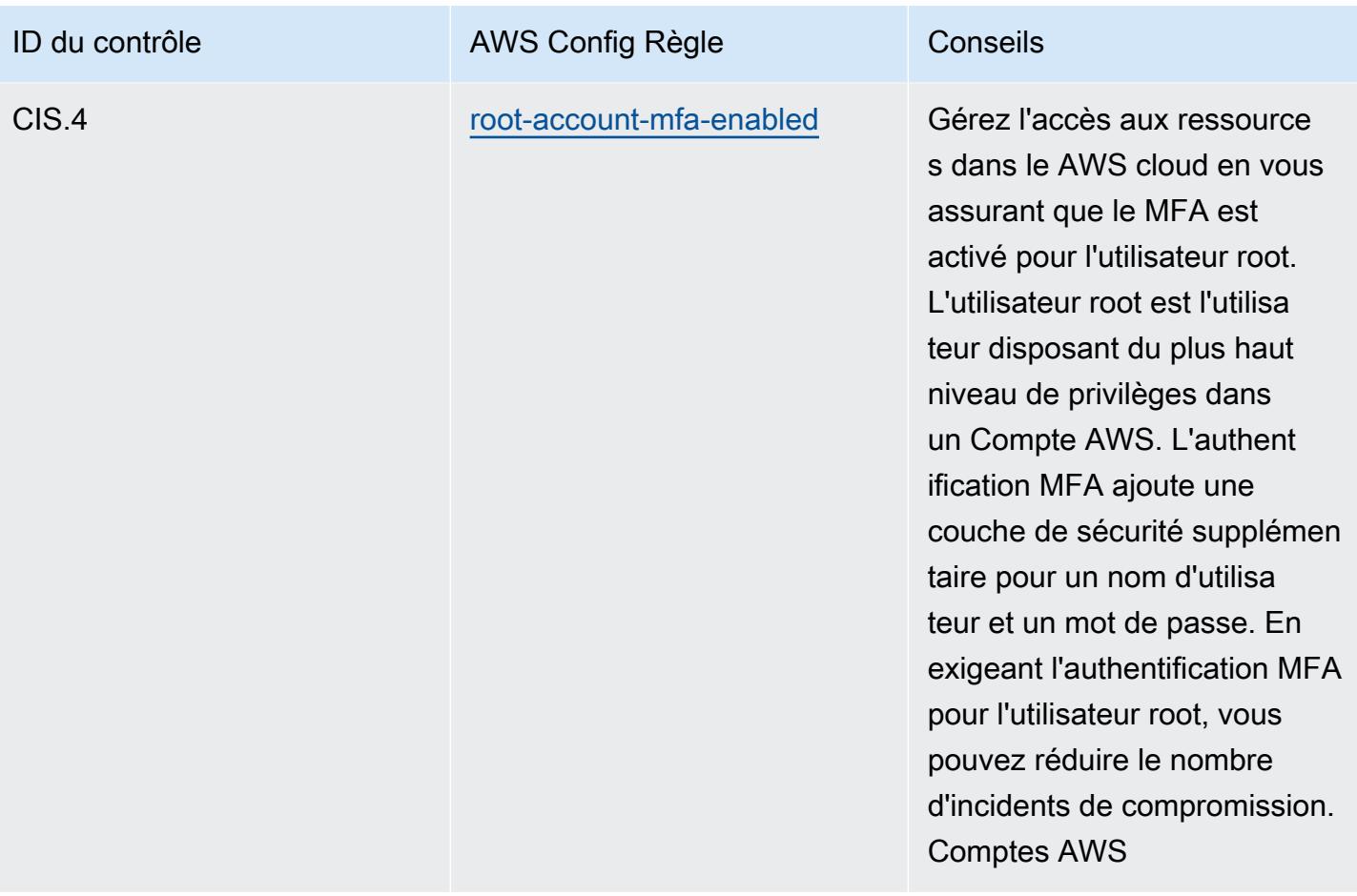

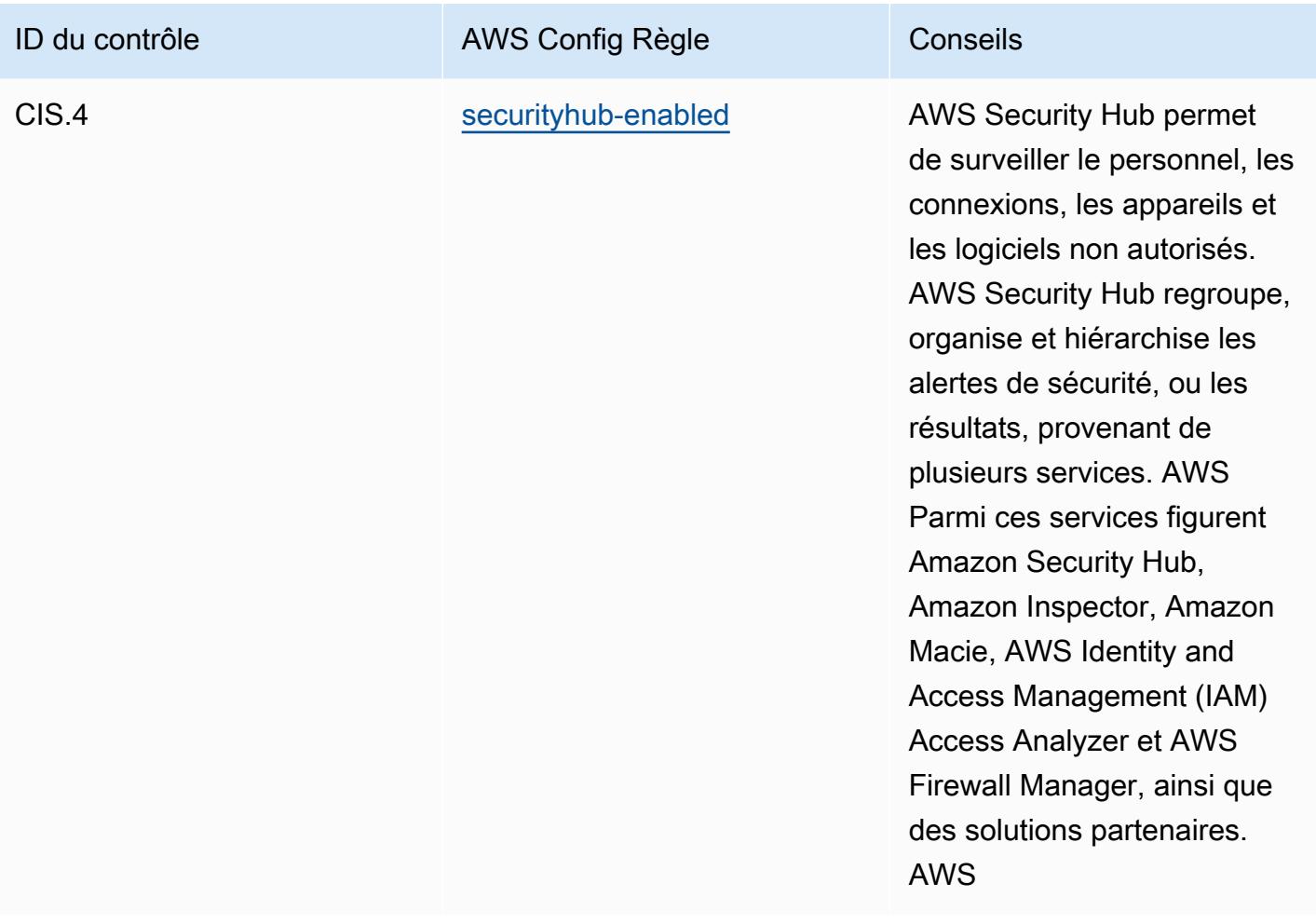

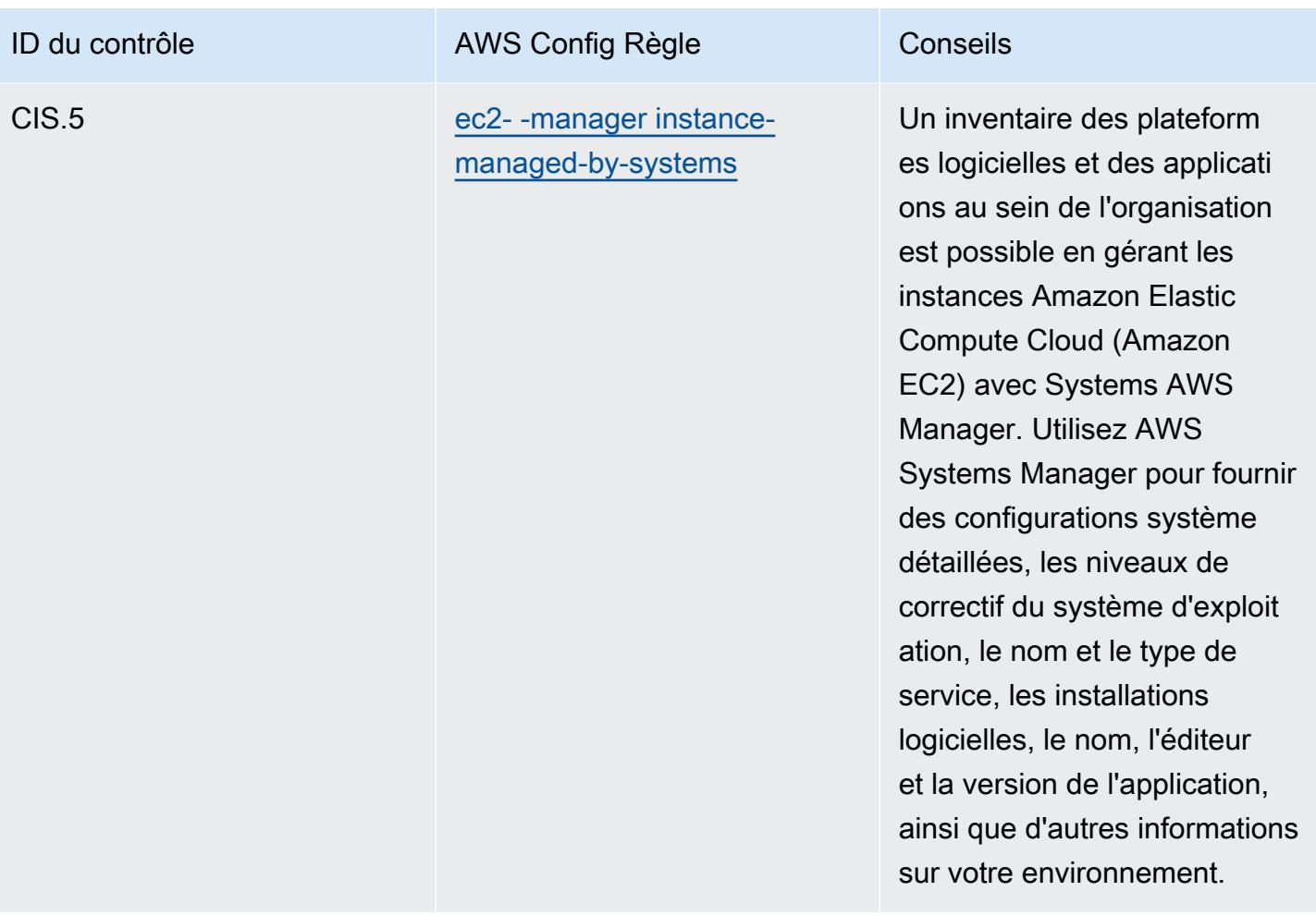

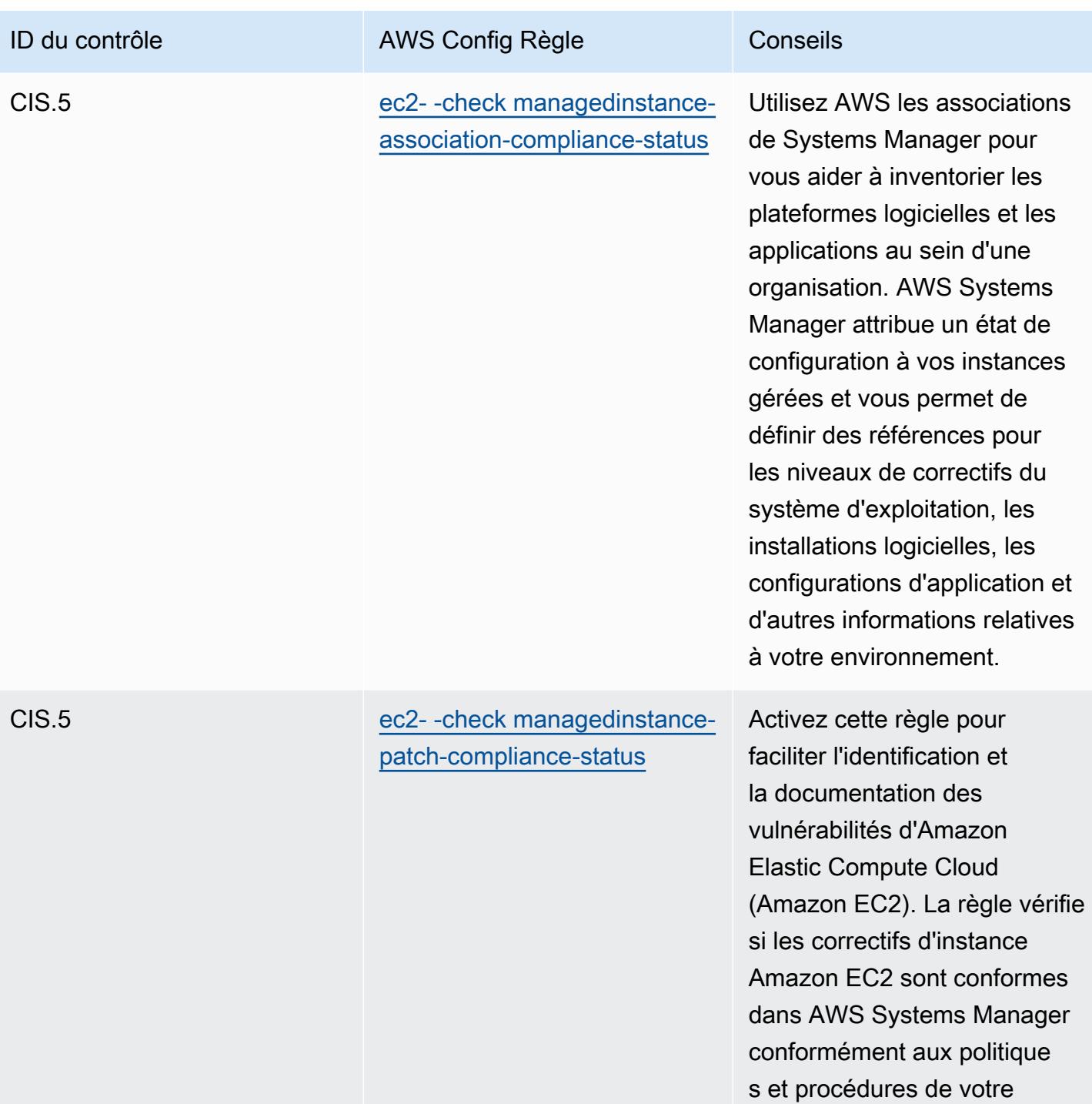

Bonnes pratiques de fonctionnement pour CIS Top 20 5336

entreprise.

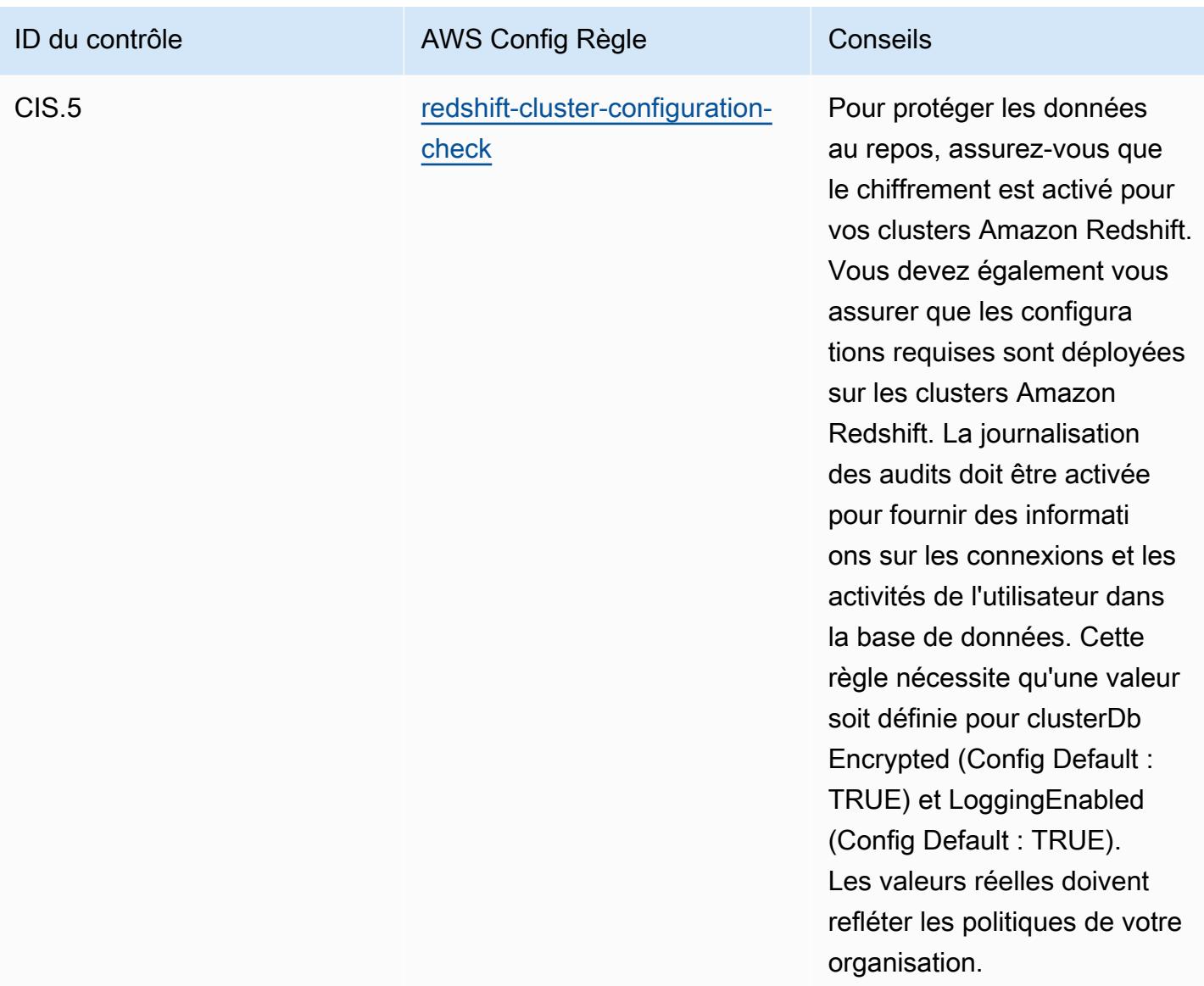

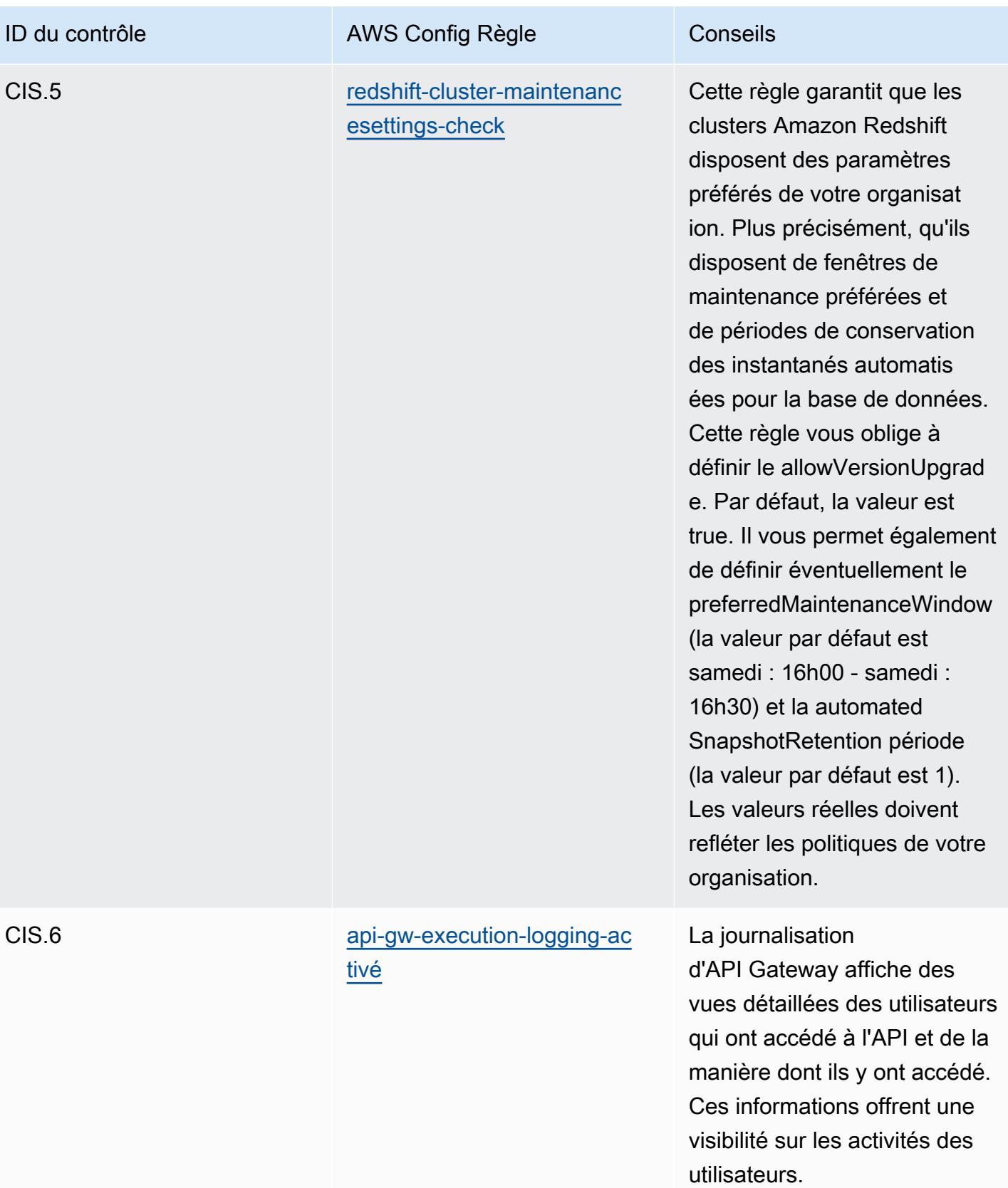

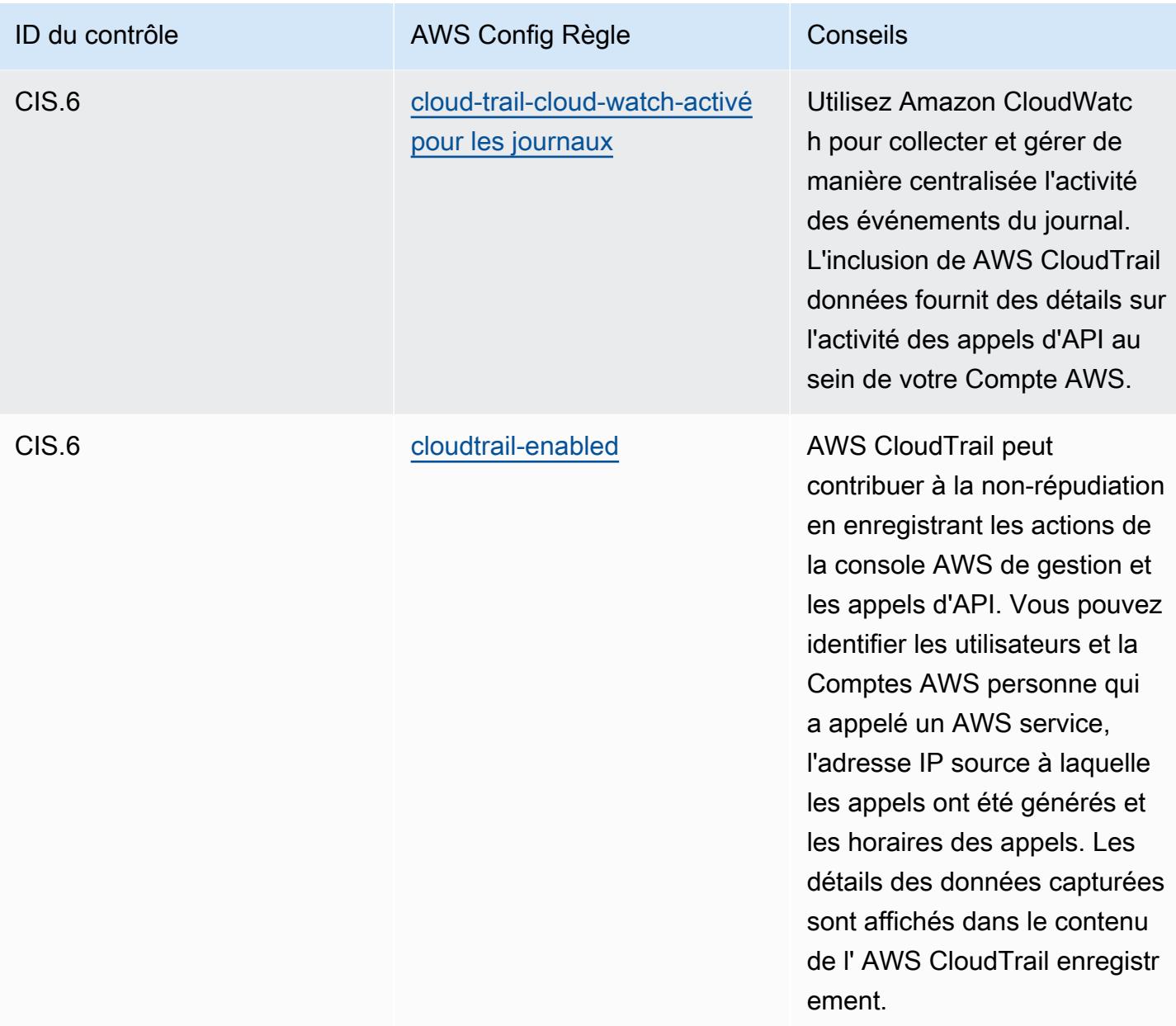

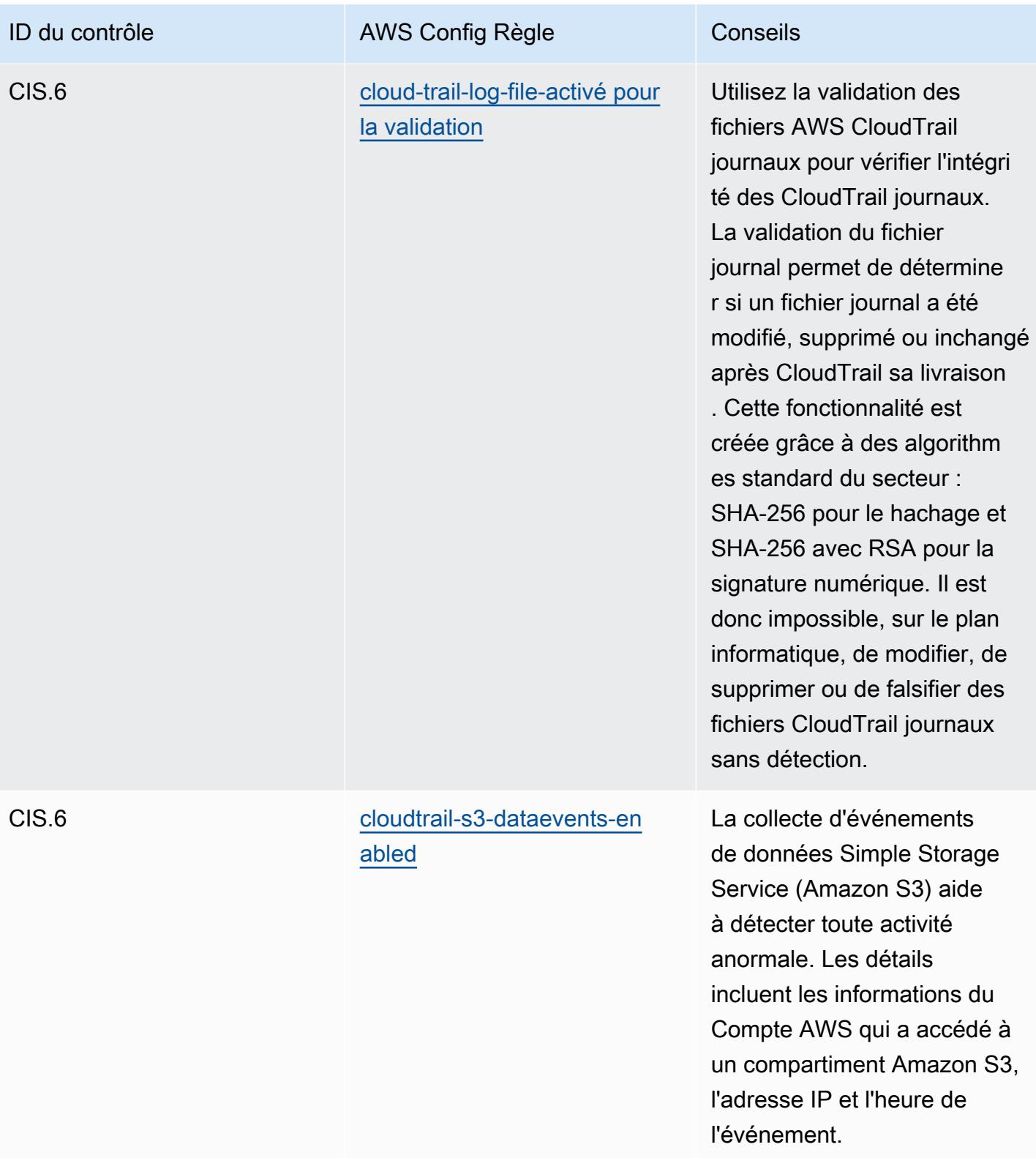

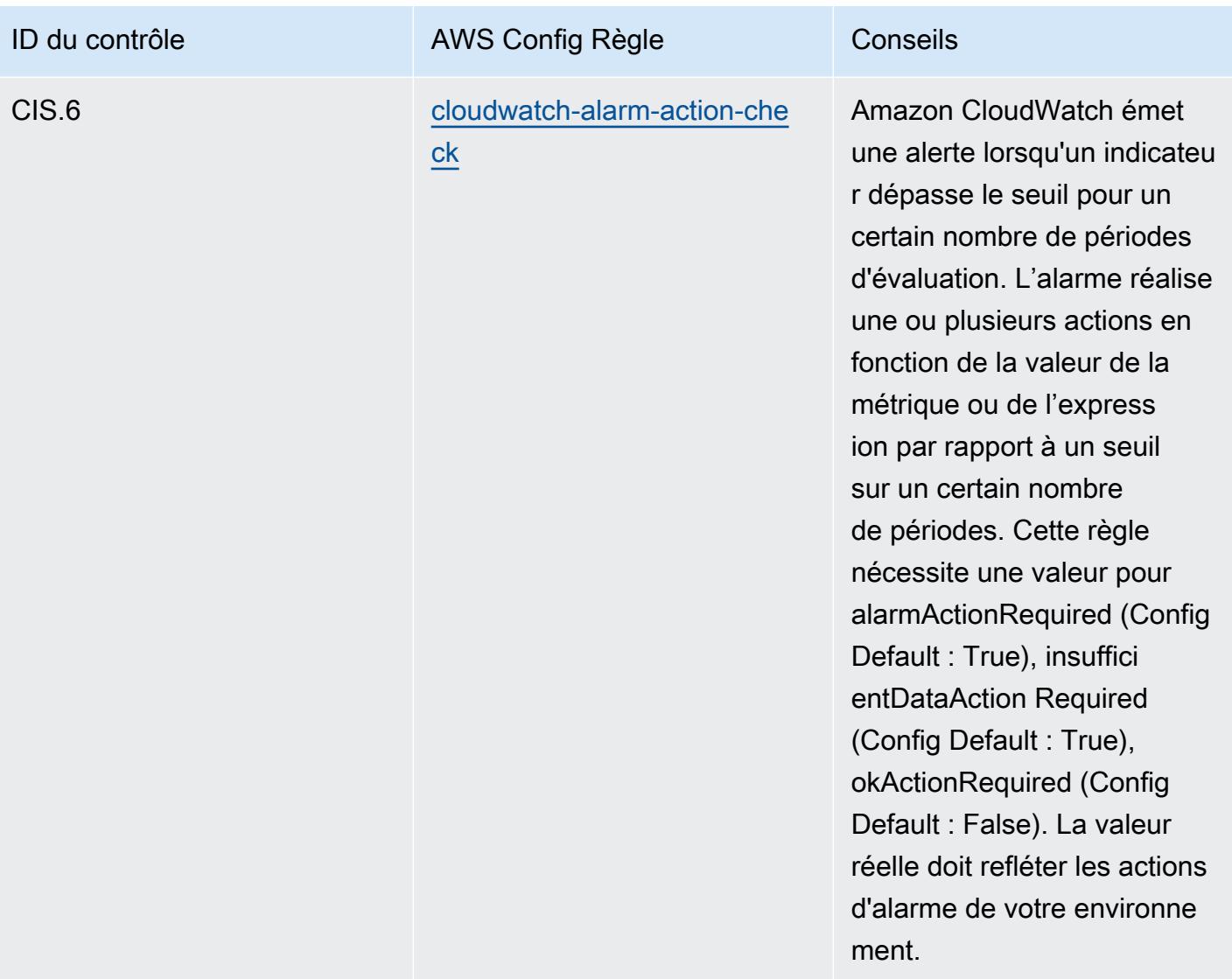

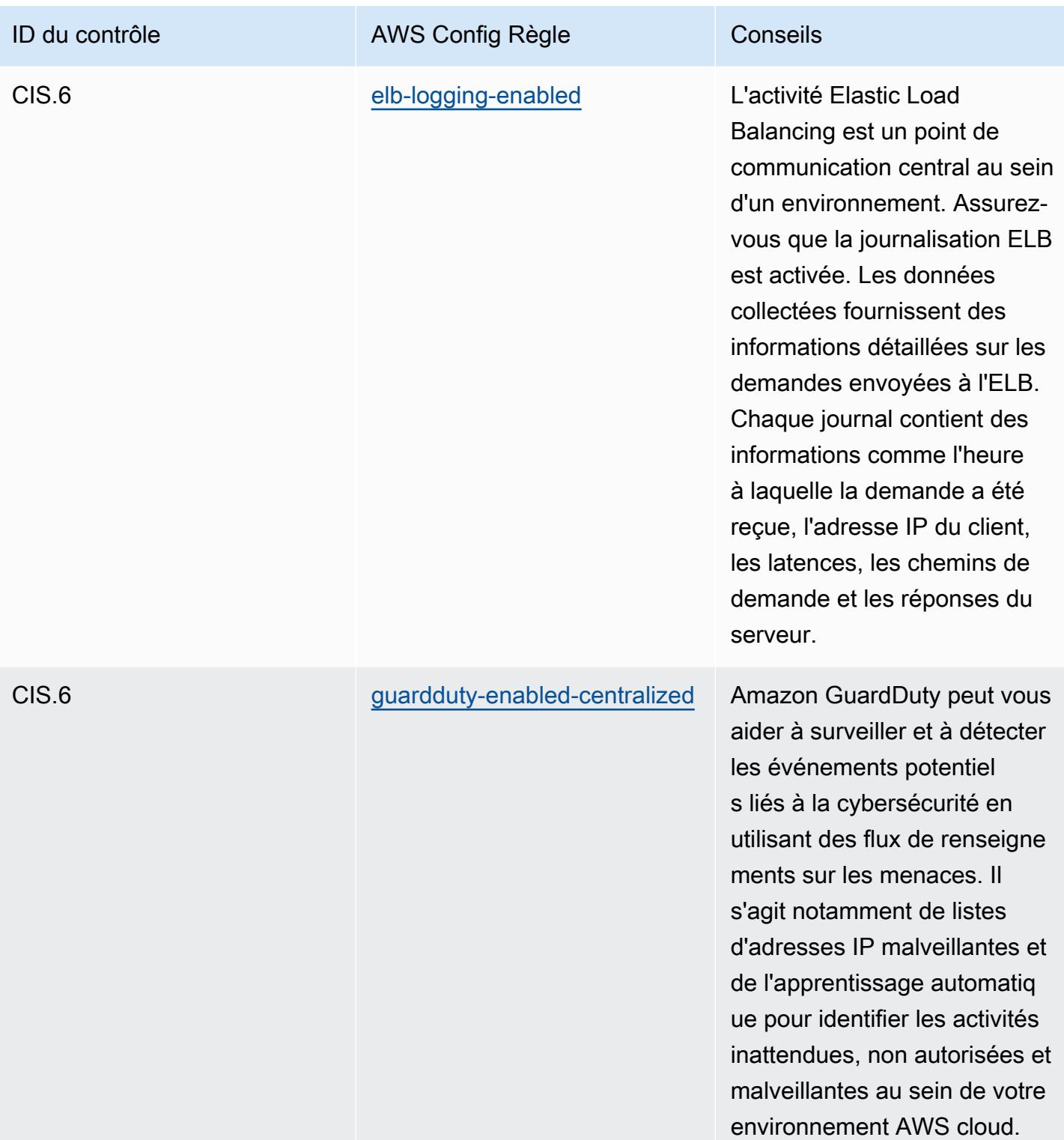

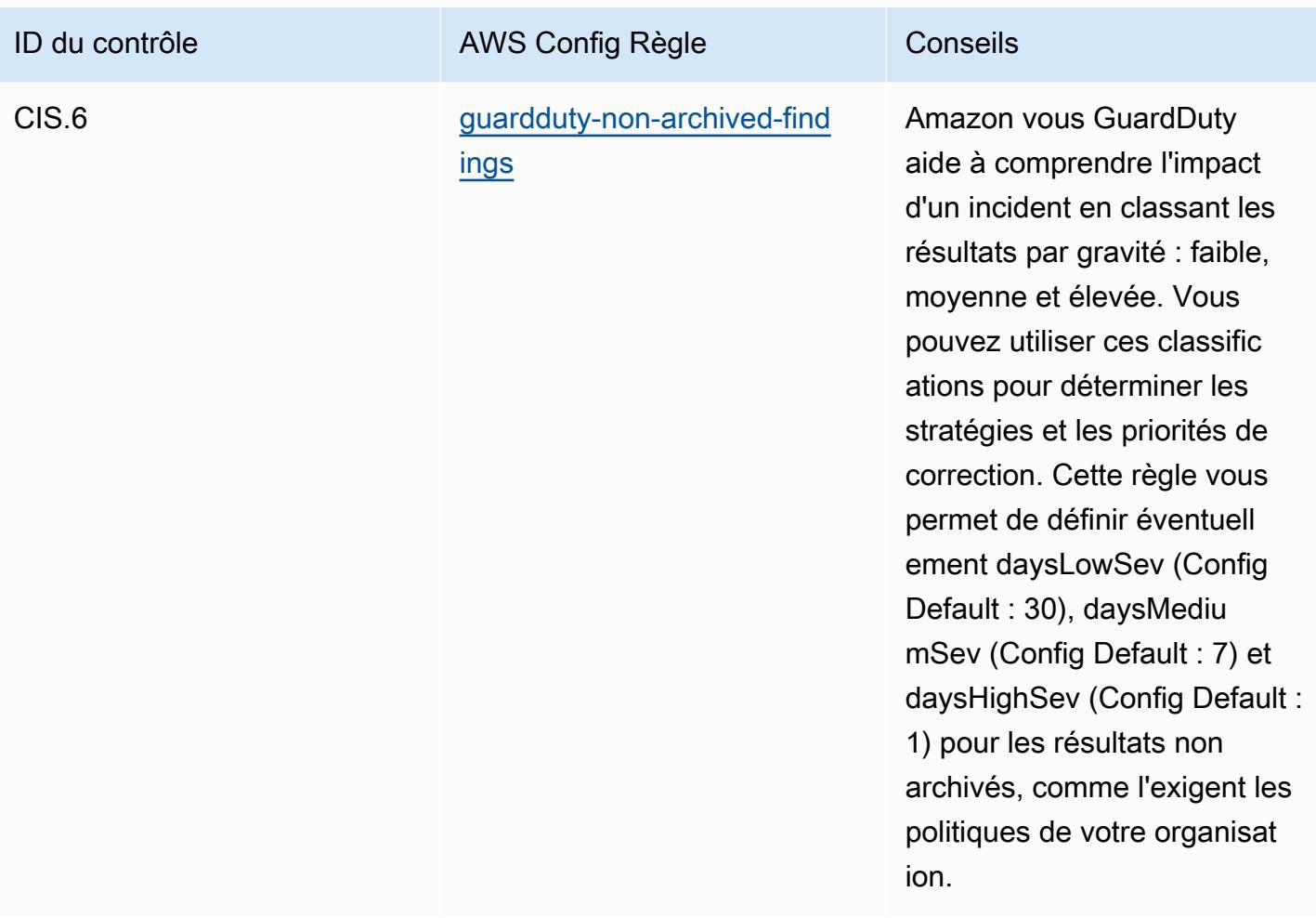

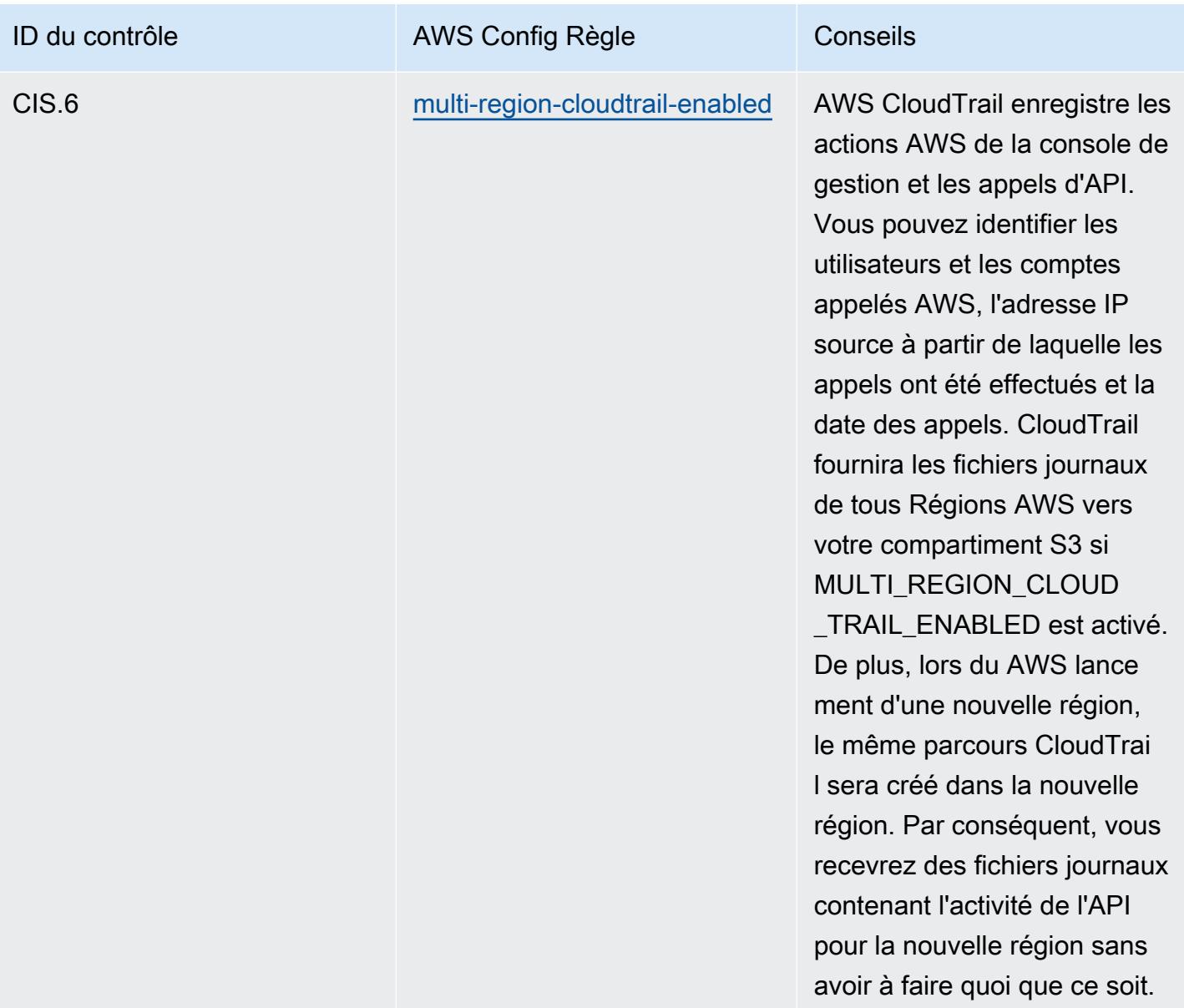

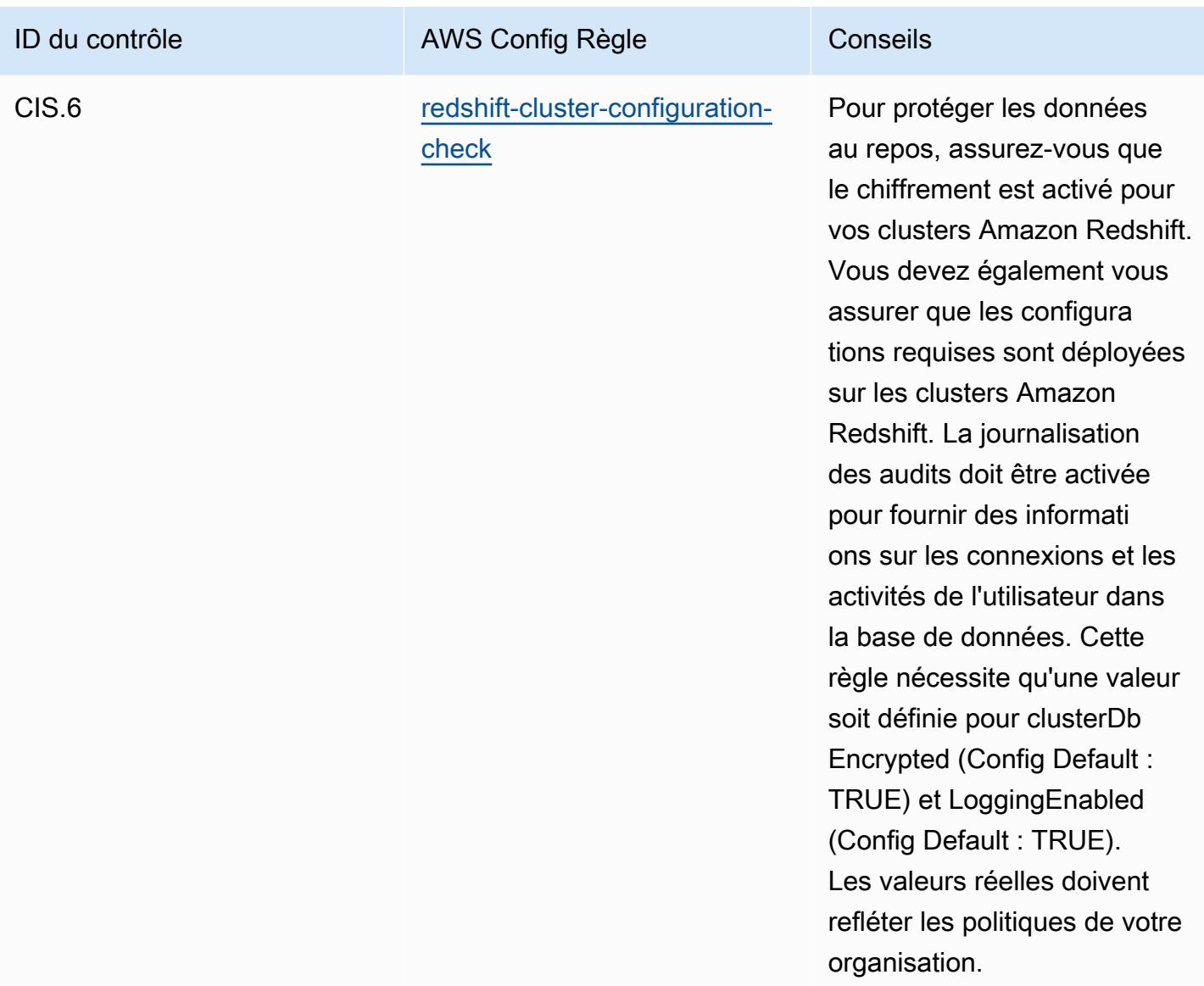

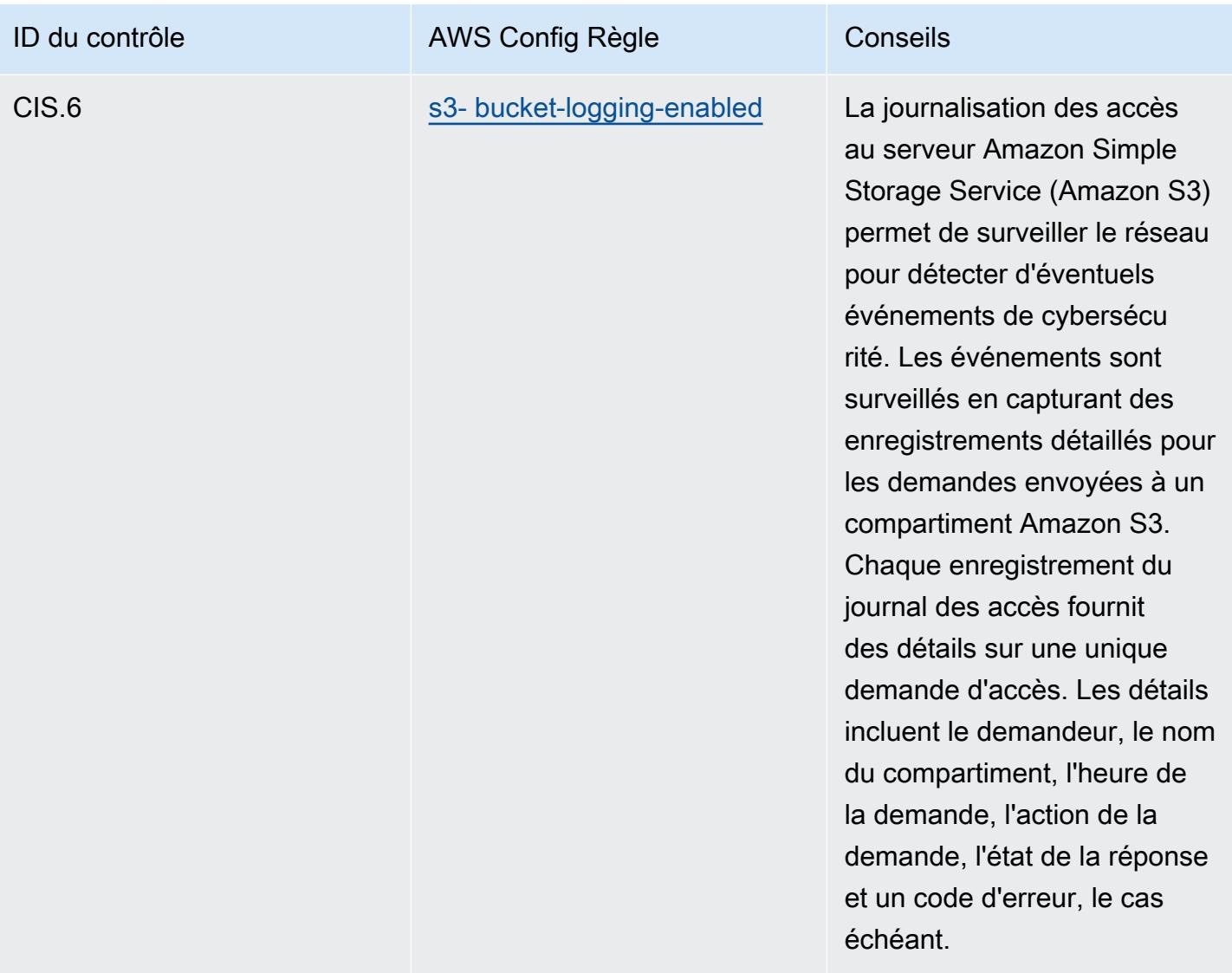
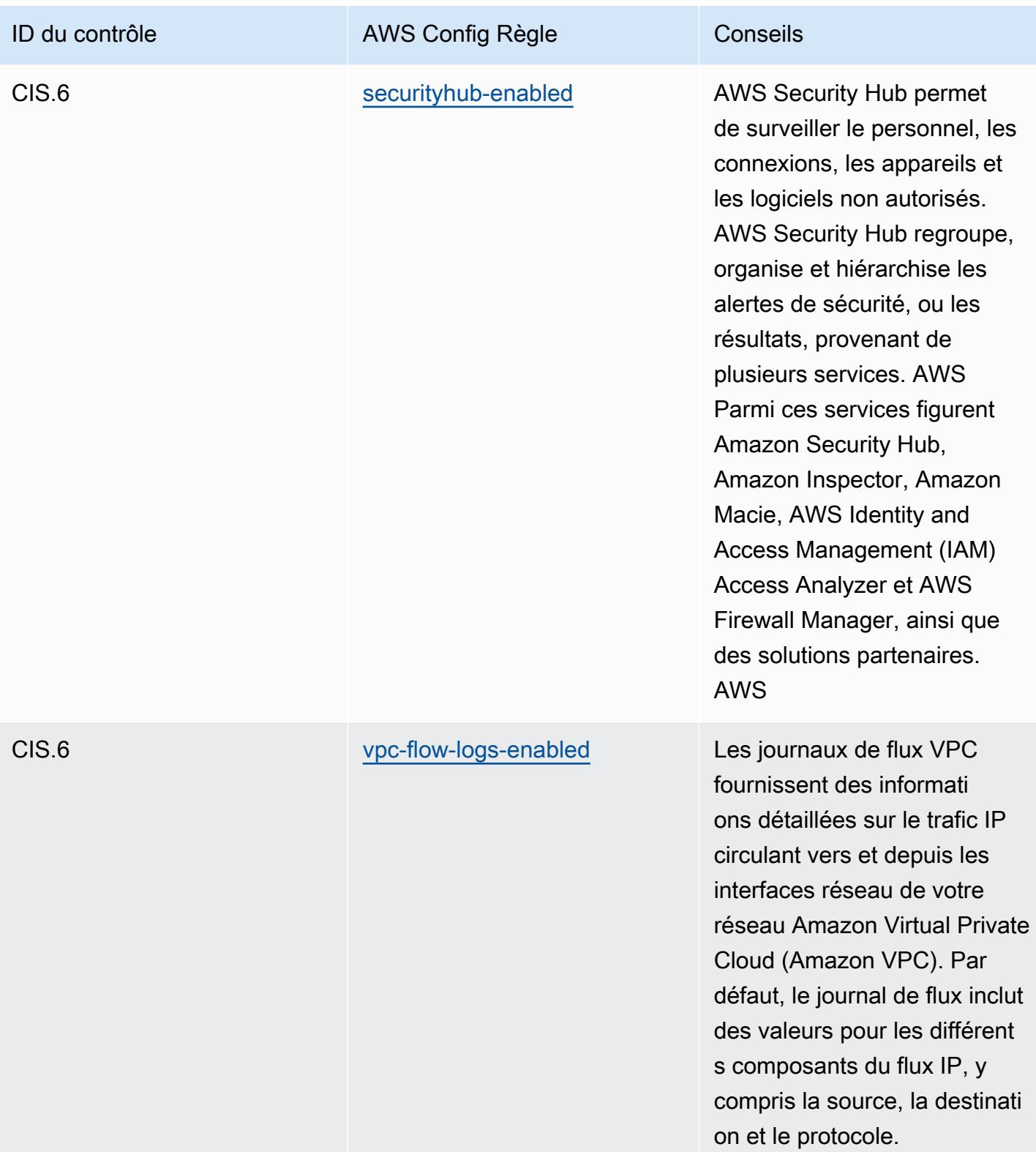

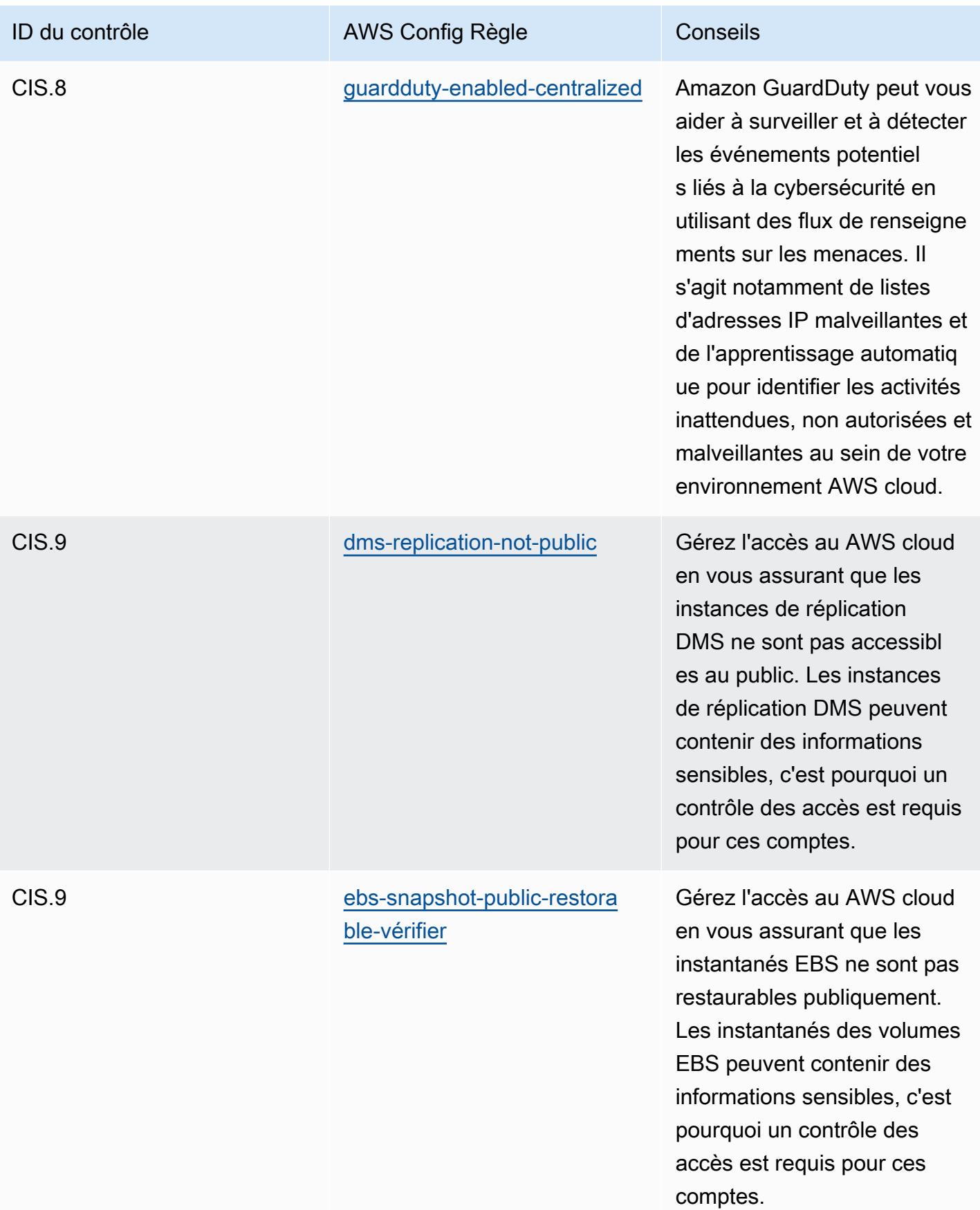

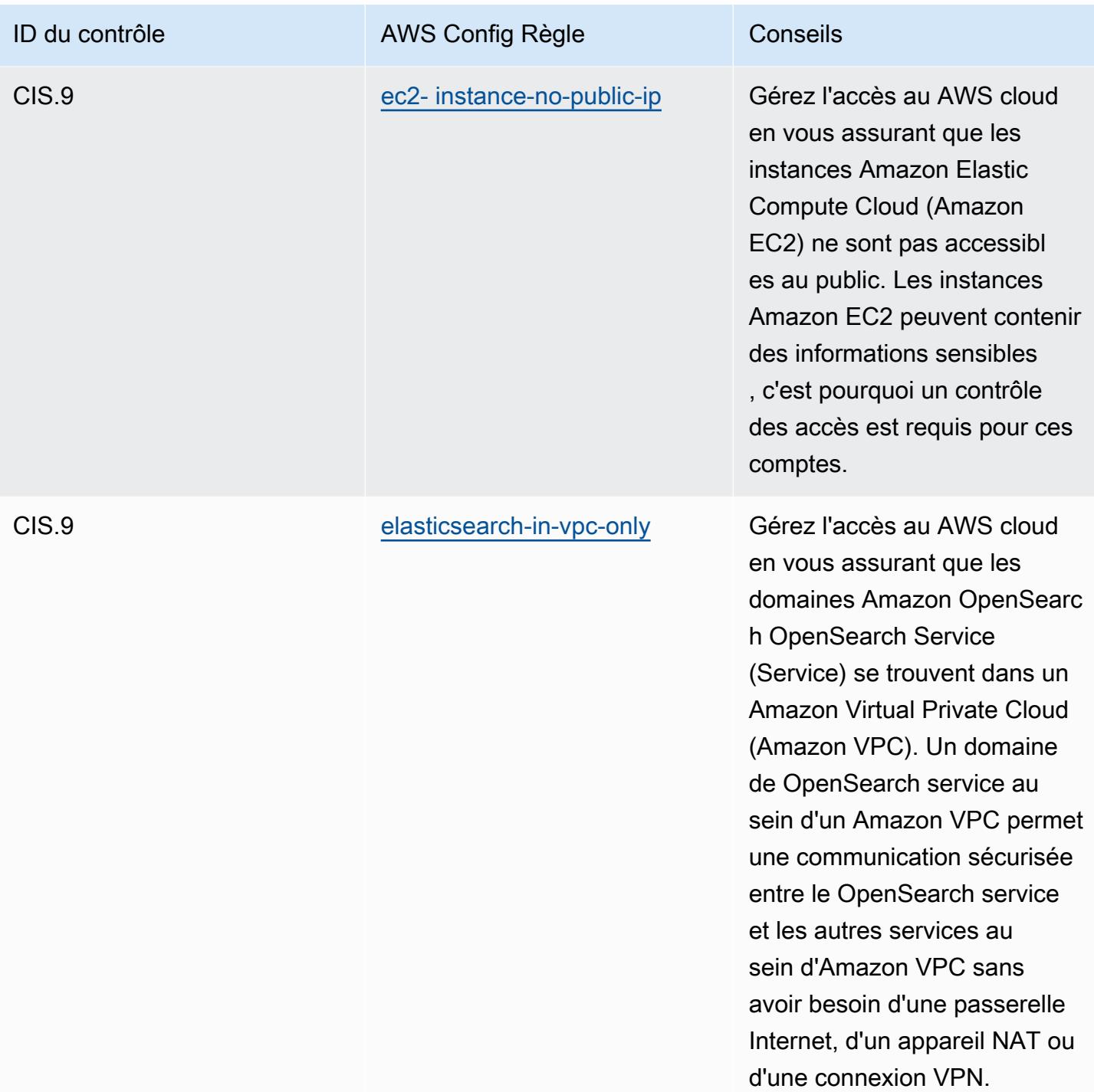

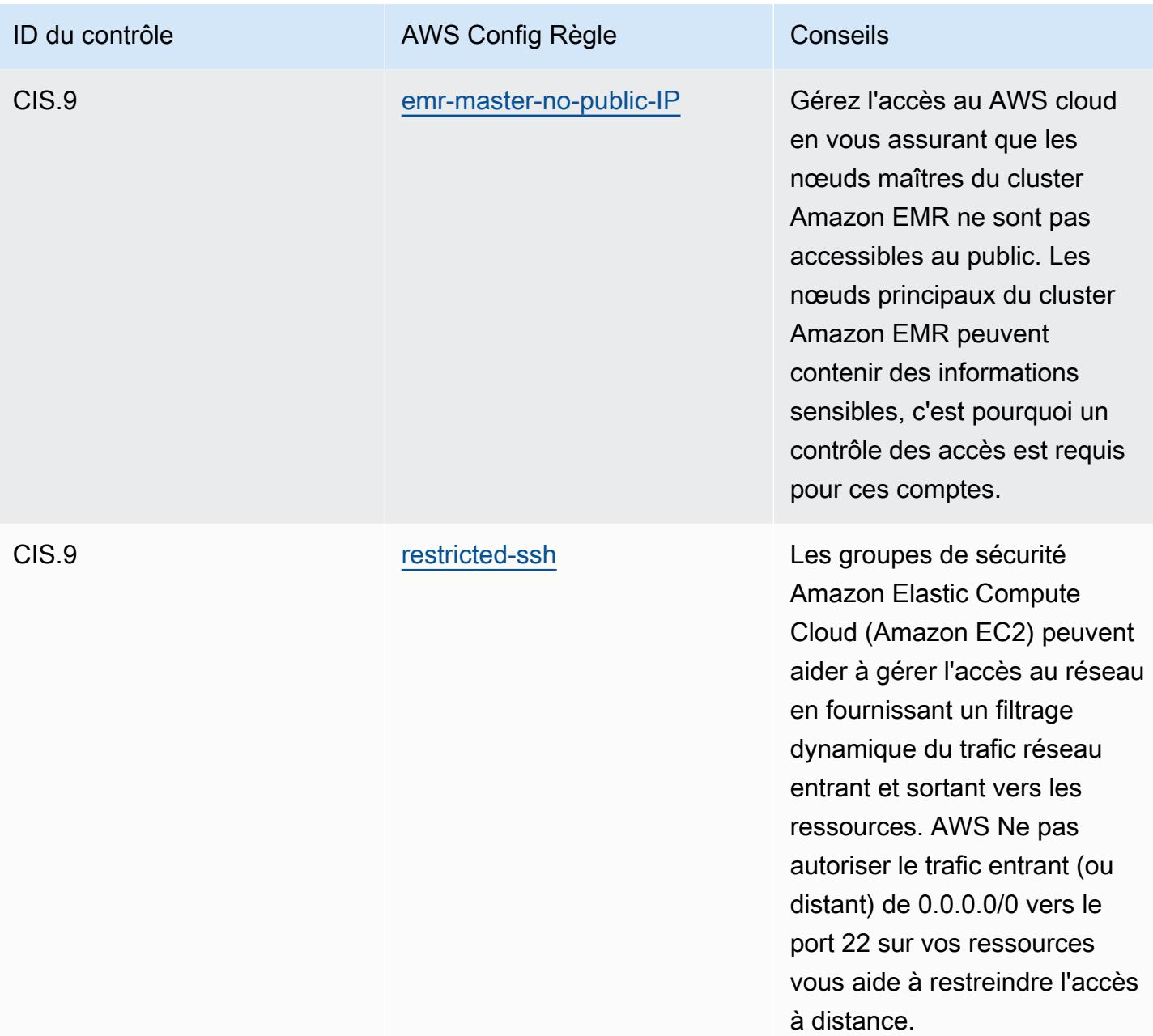

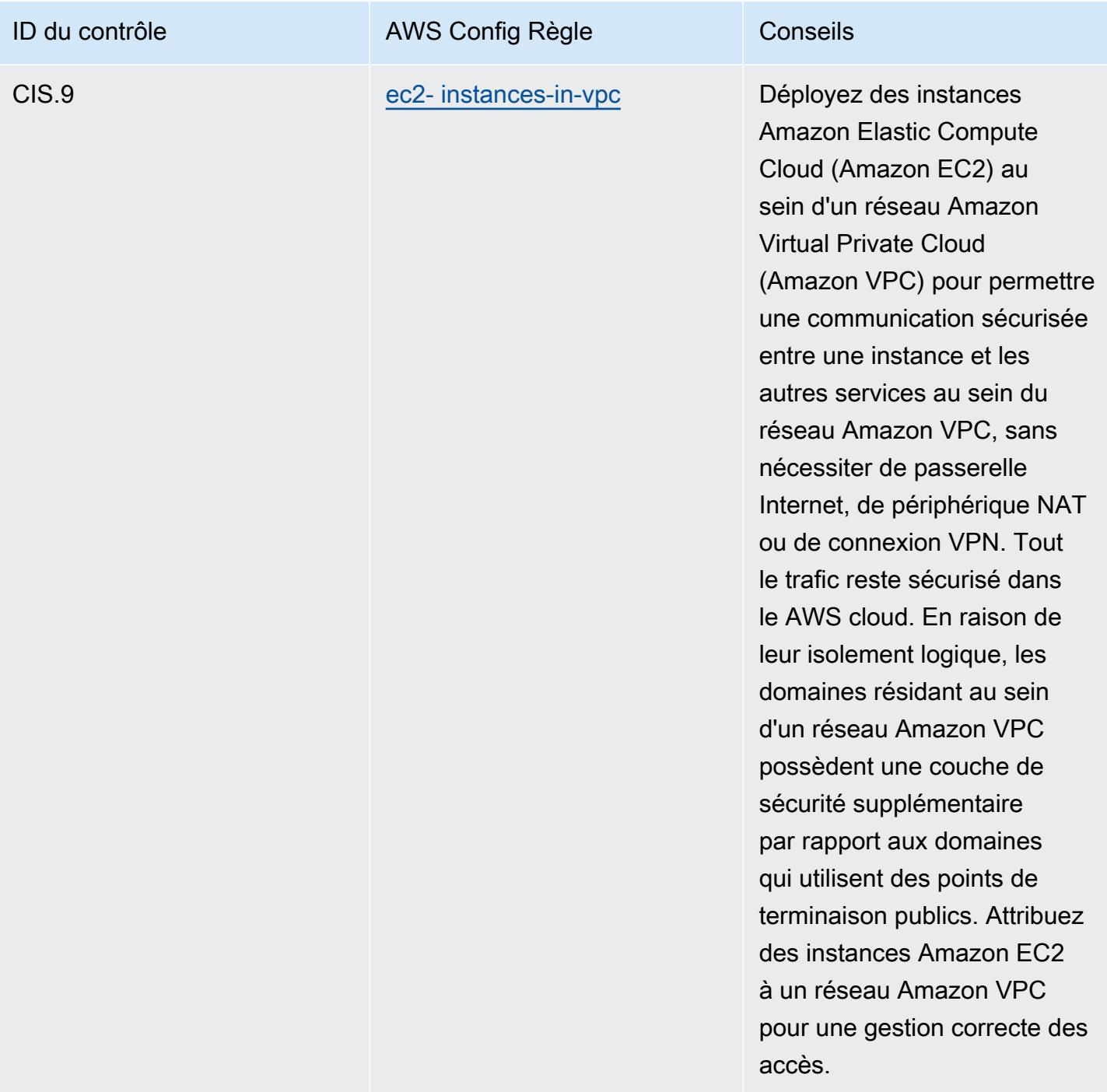

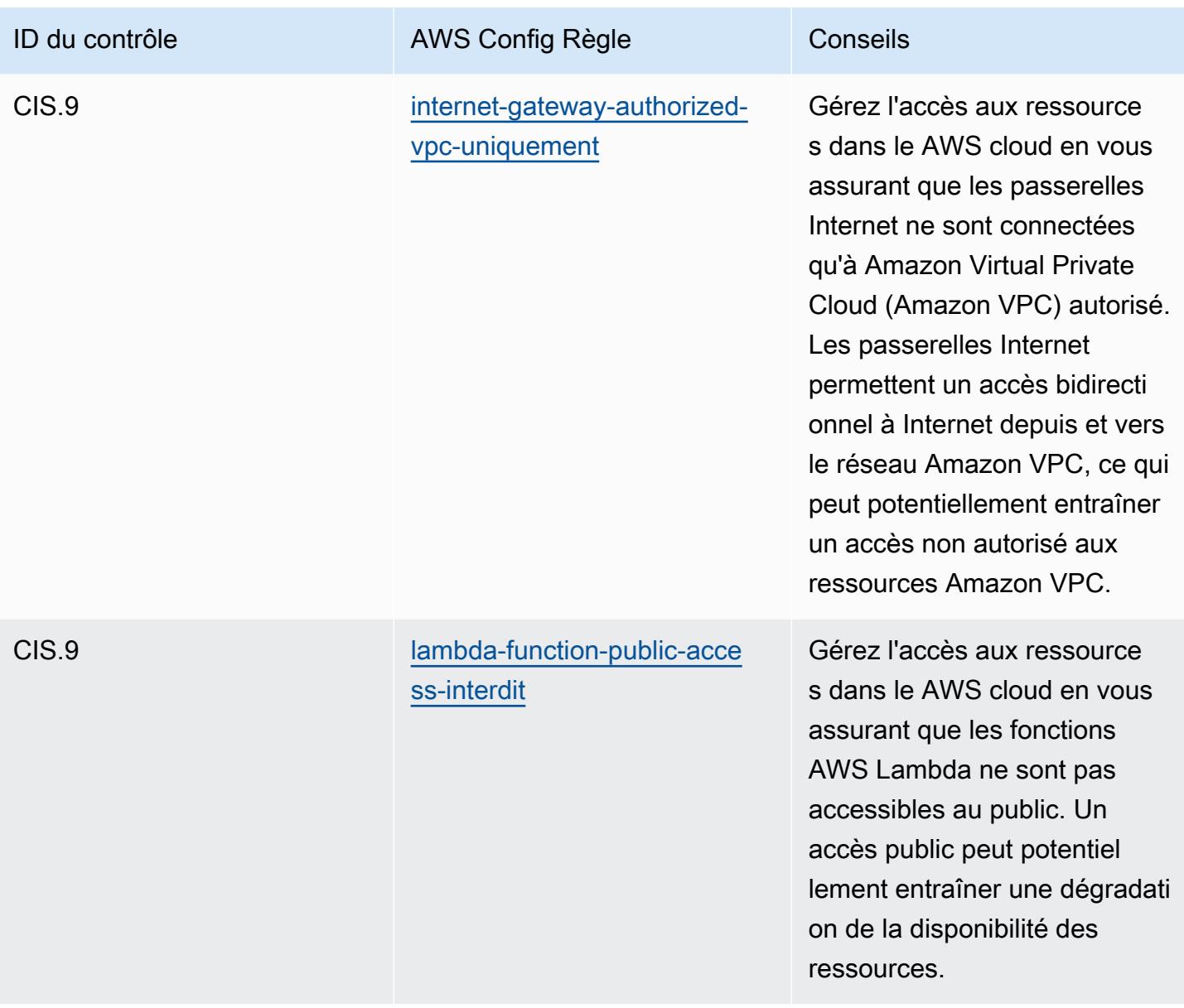

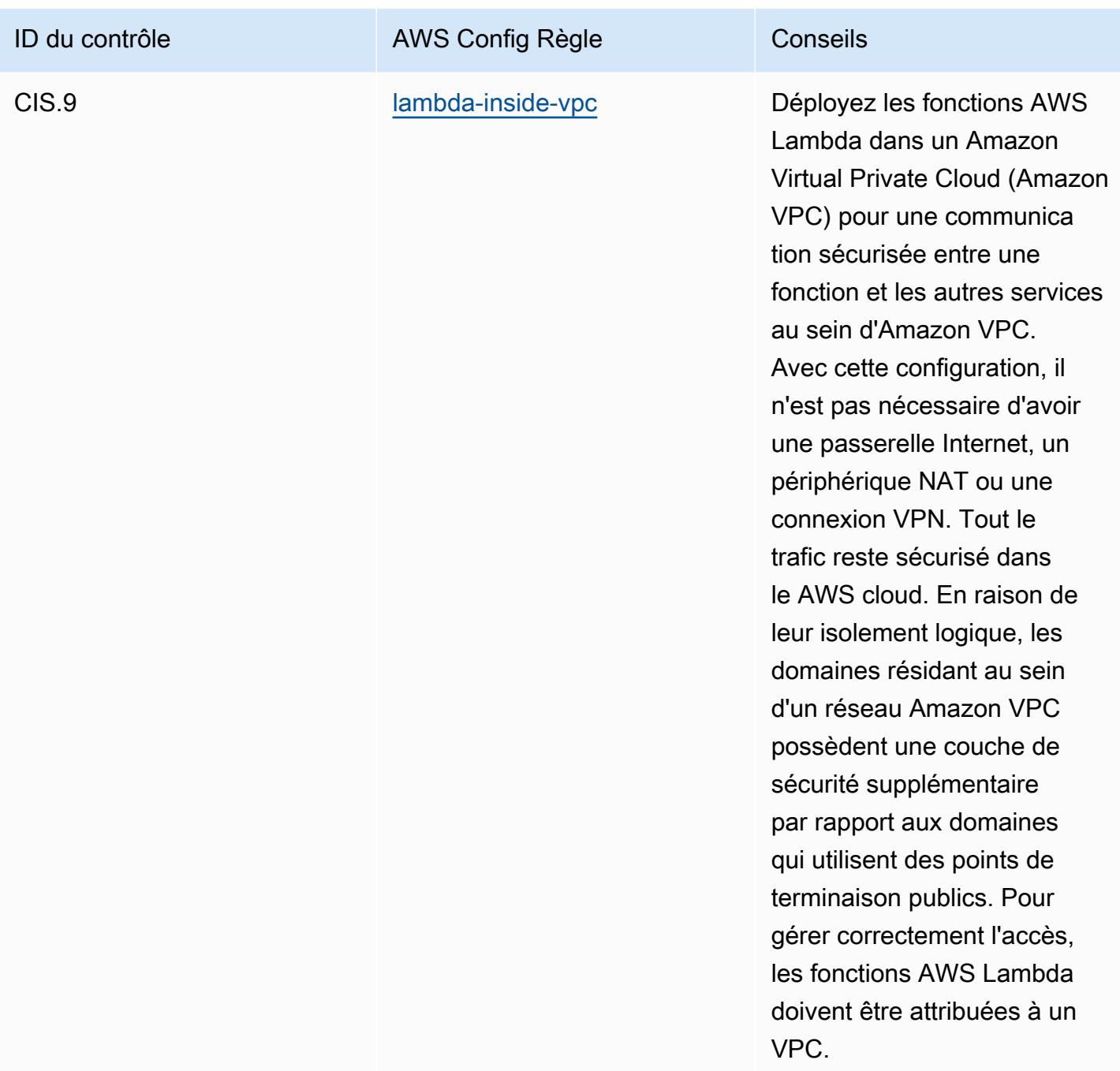

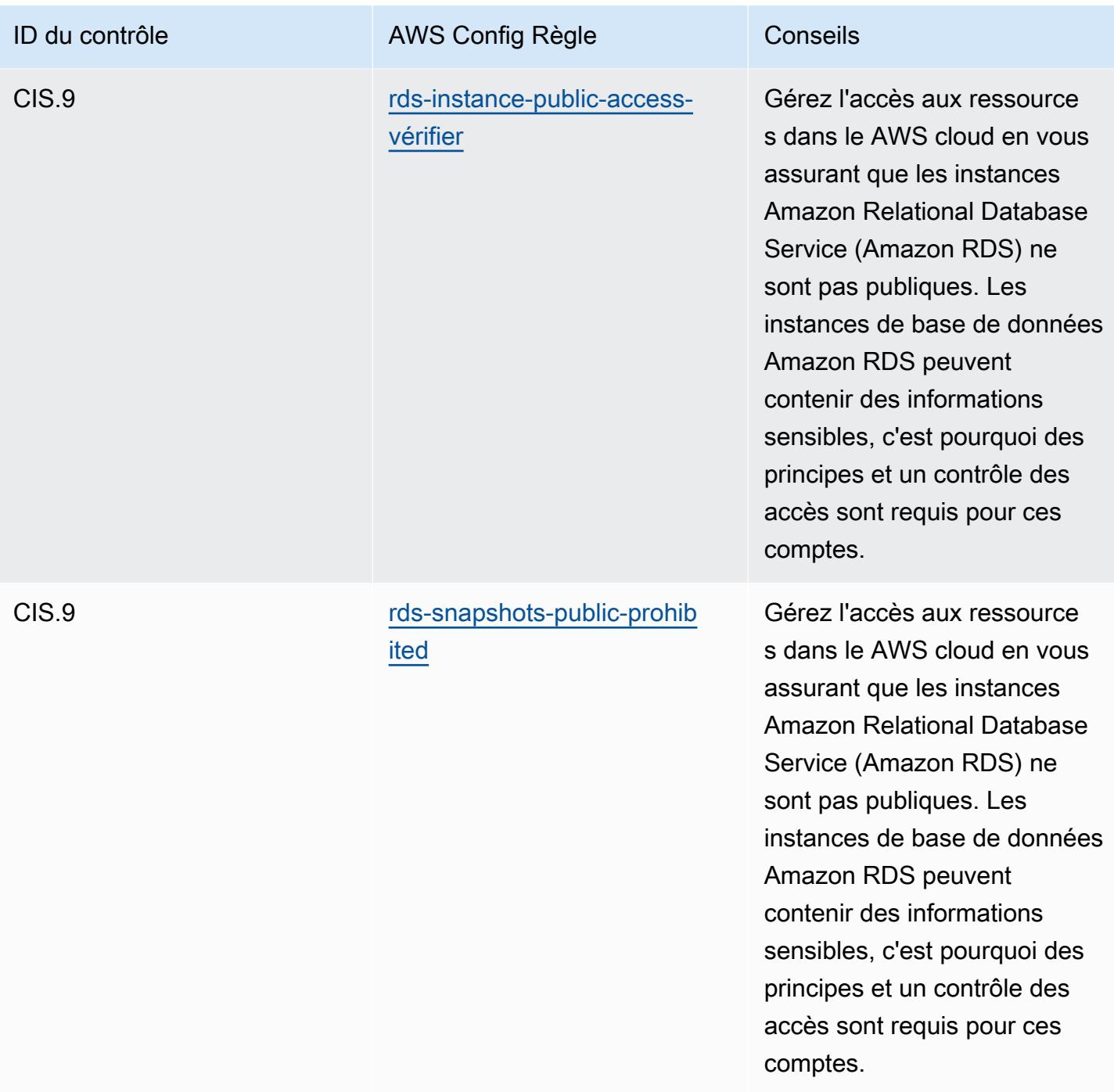

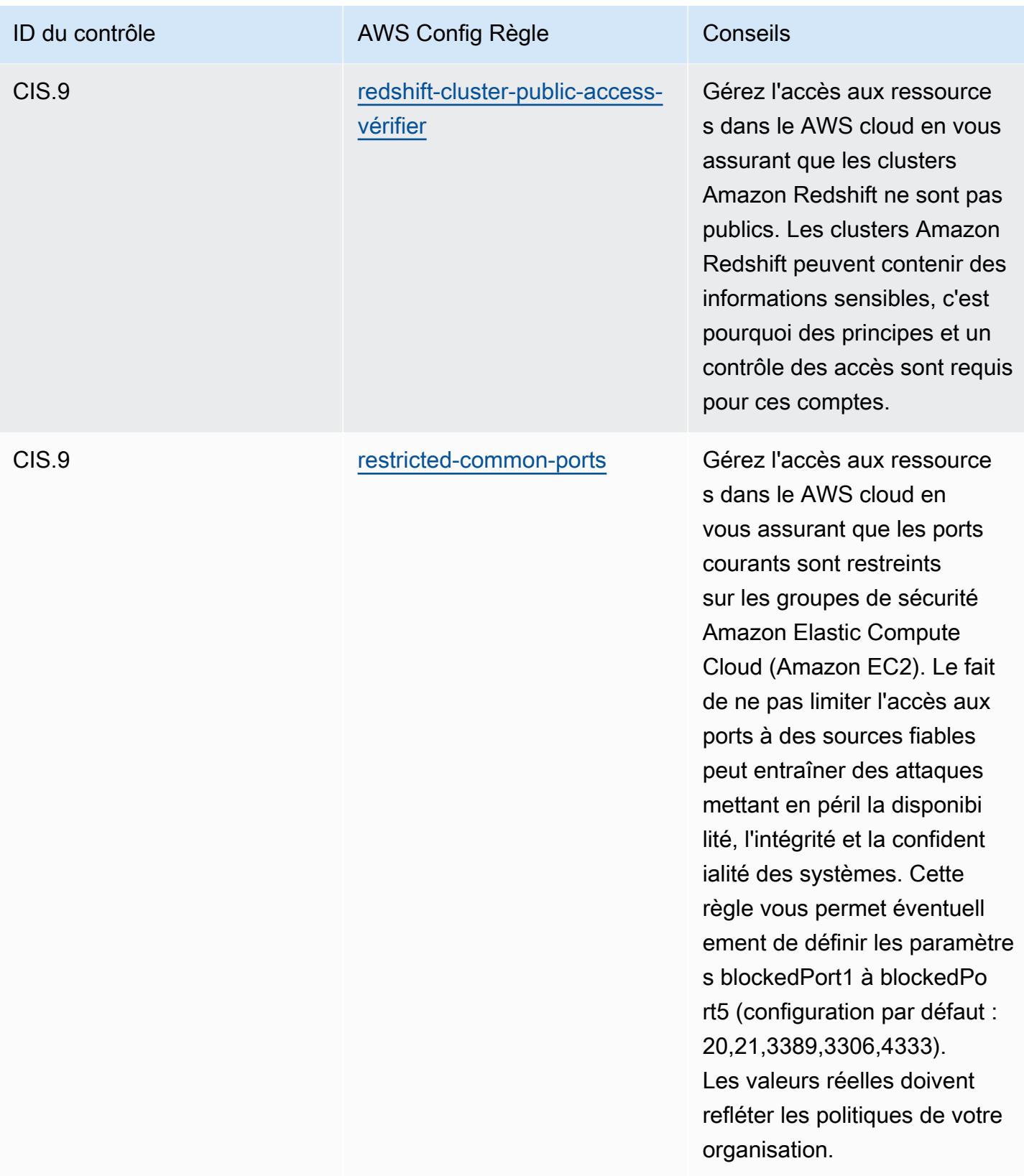

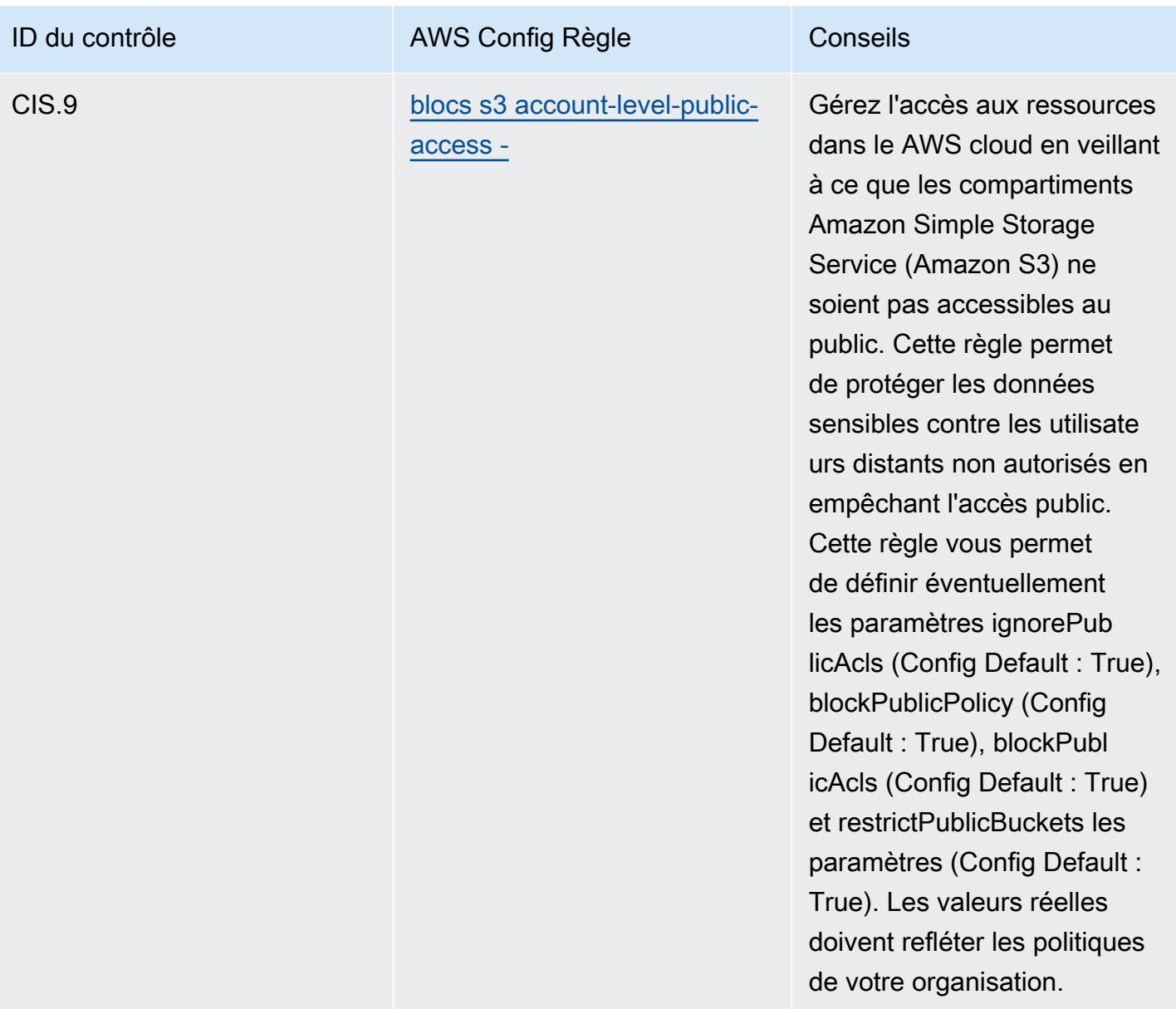

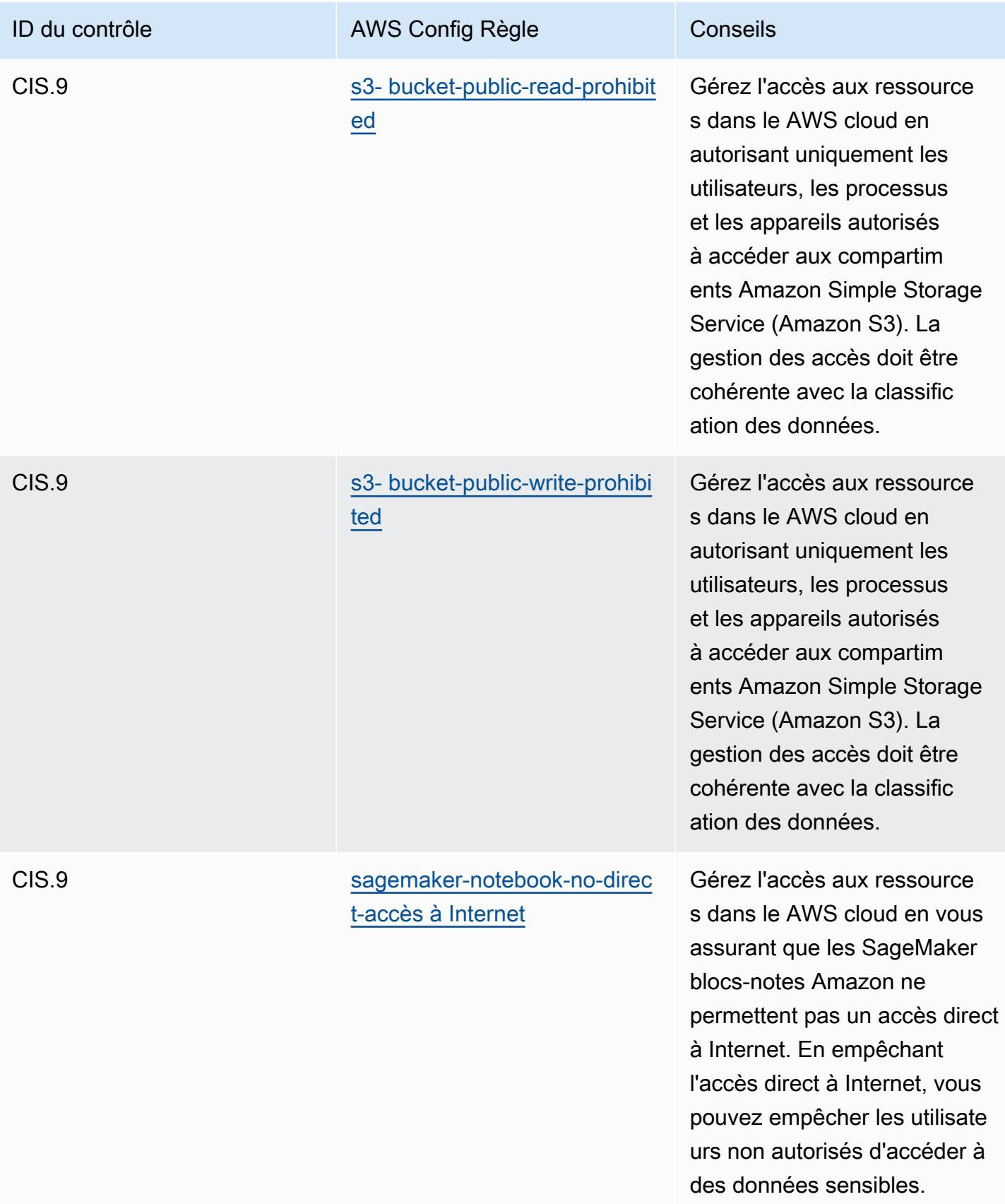

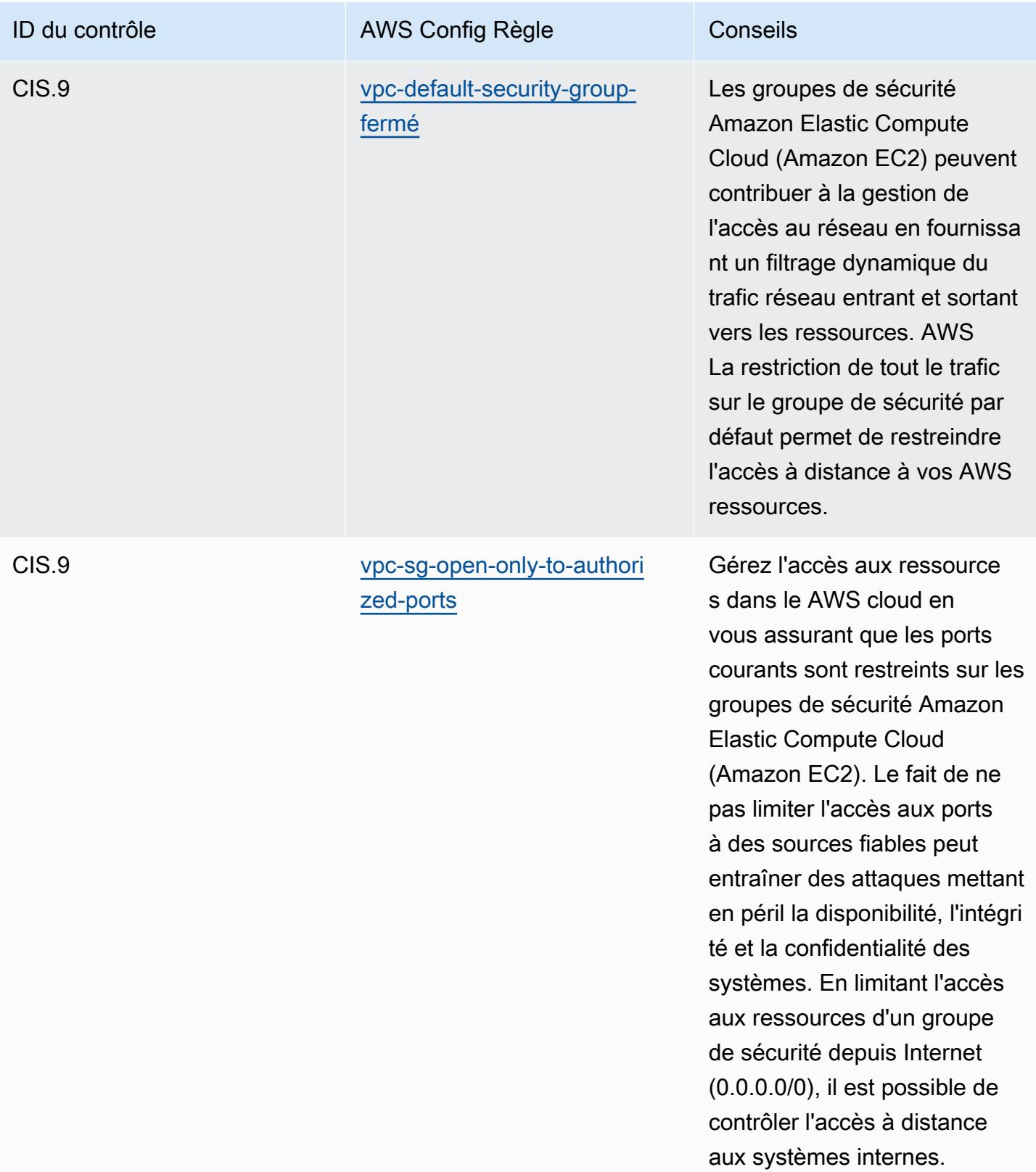

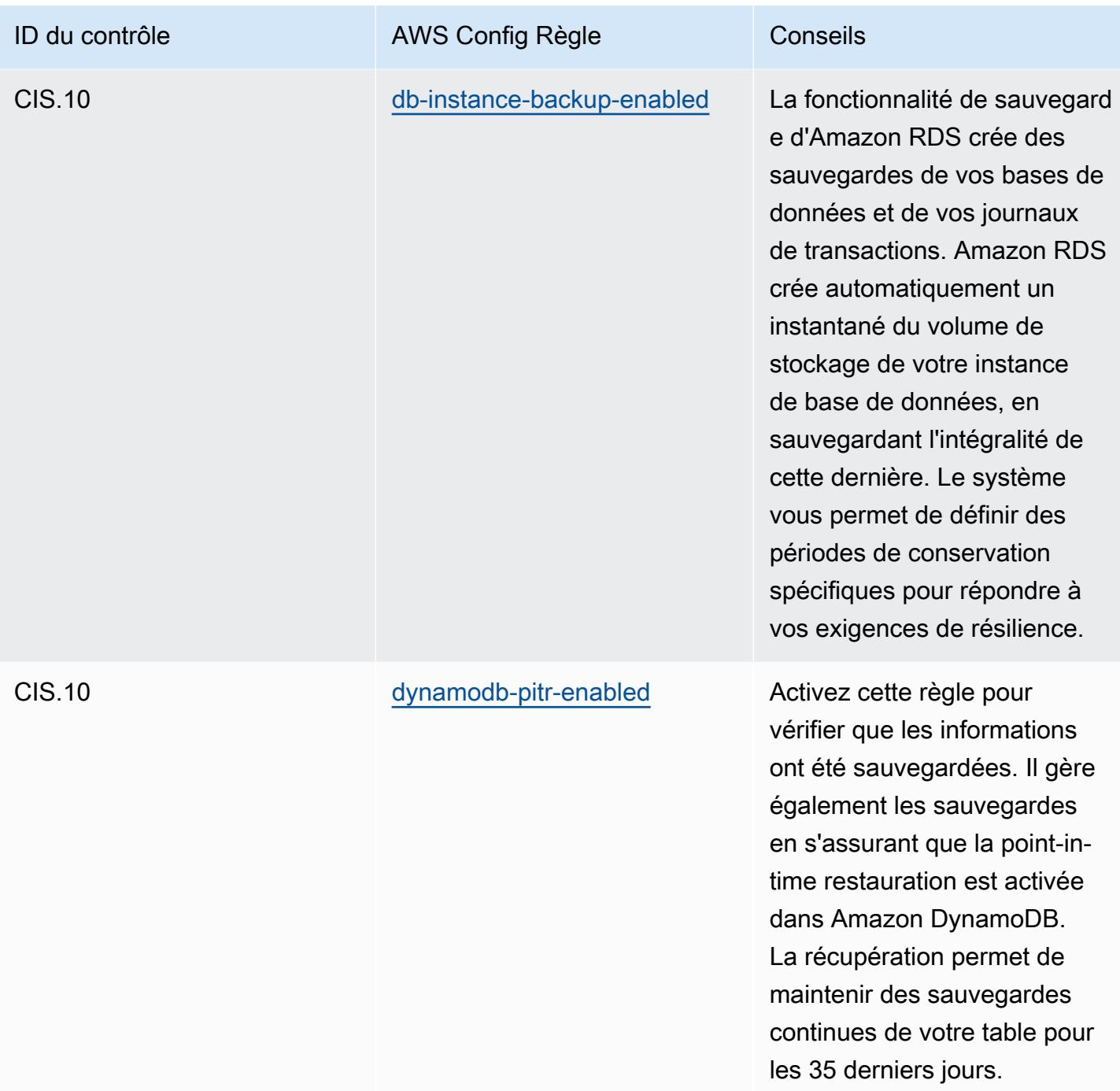

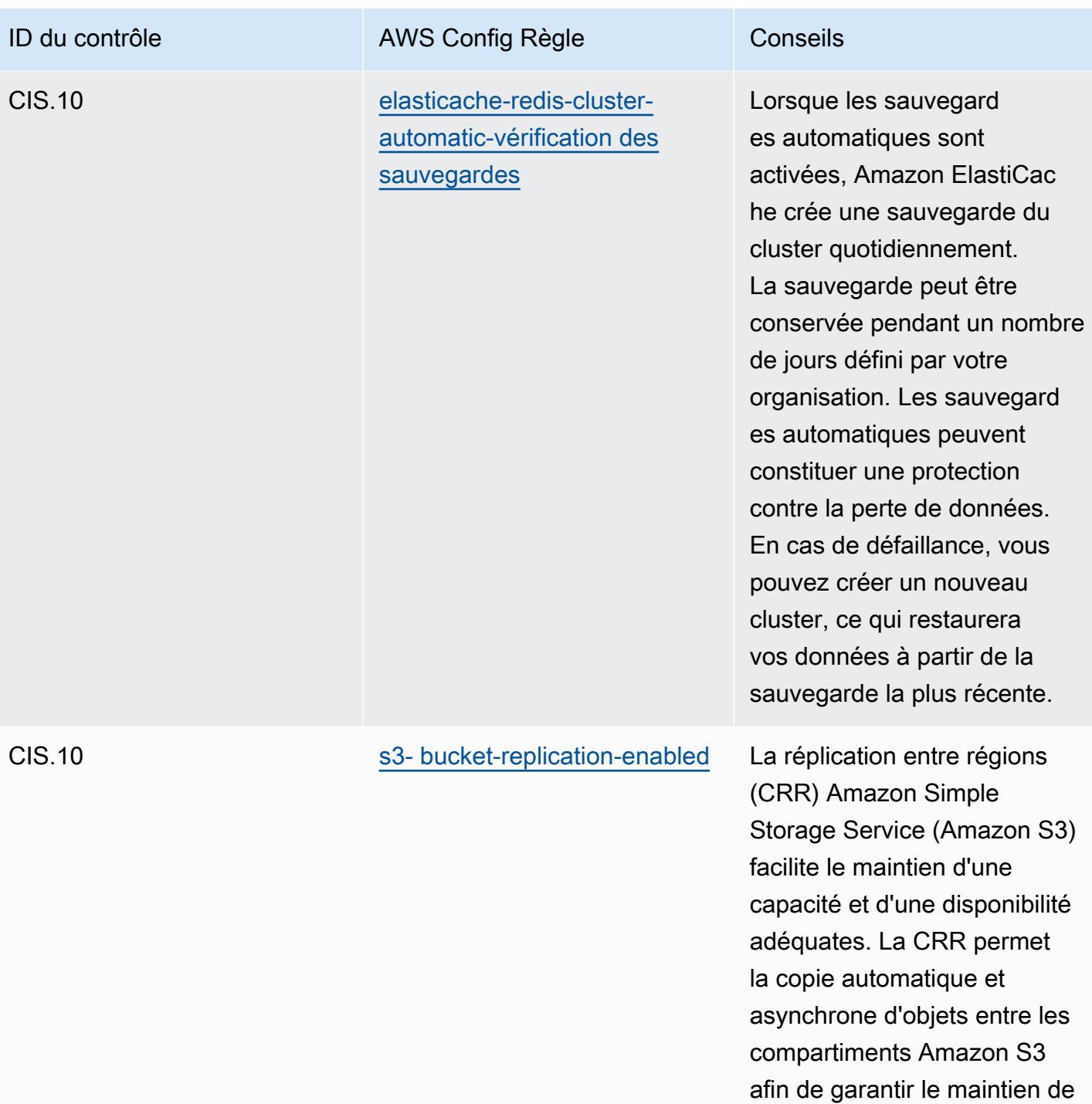

la disponibilité des données.

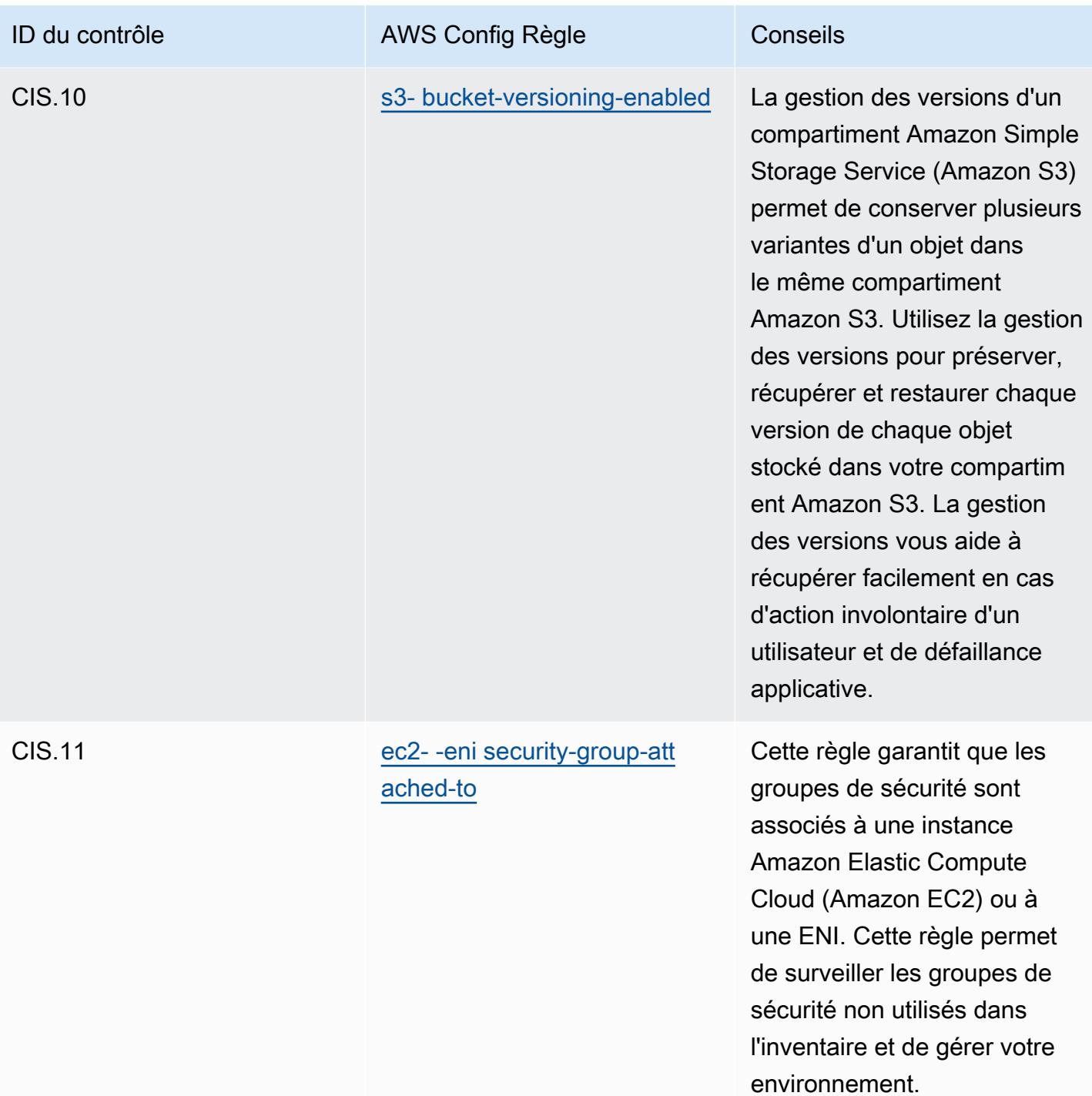

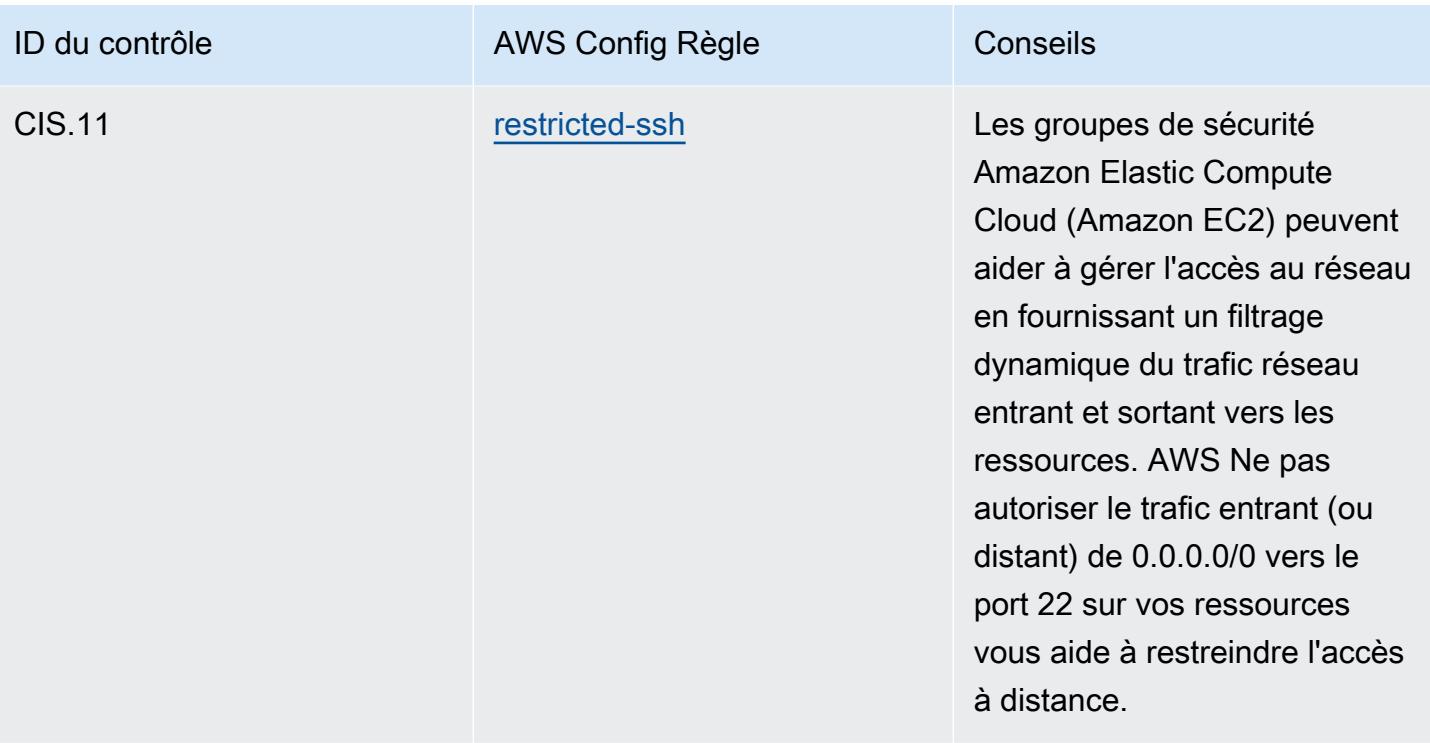

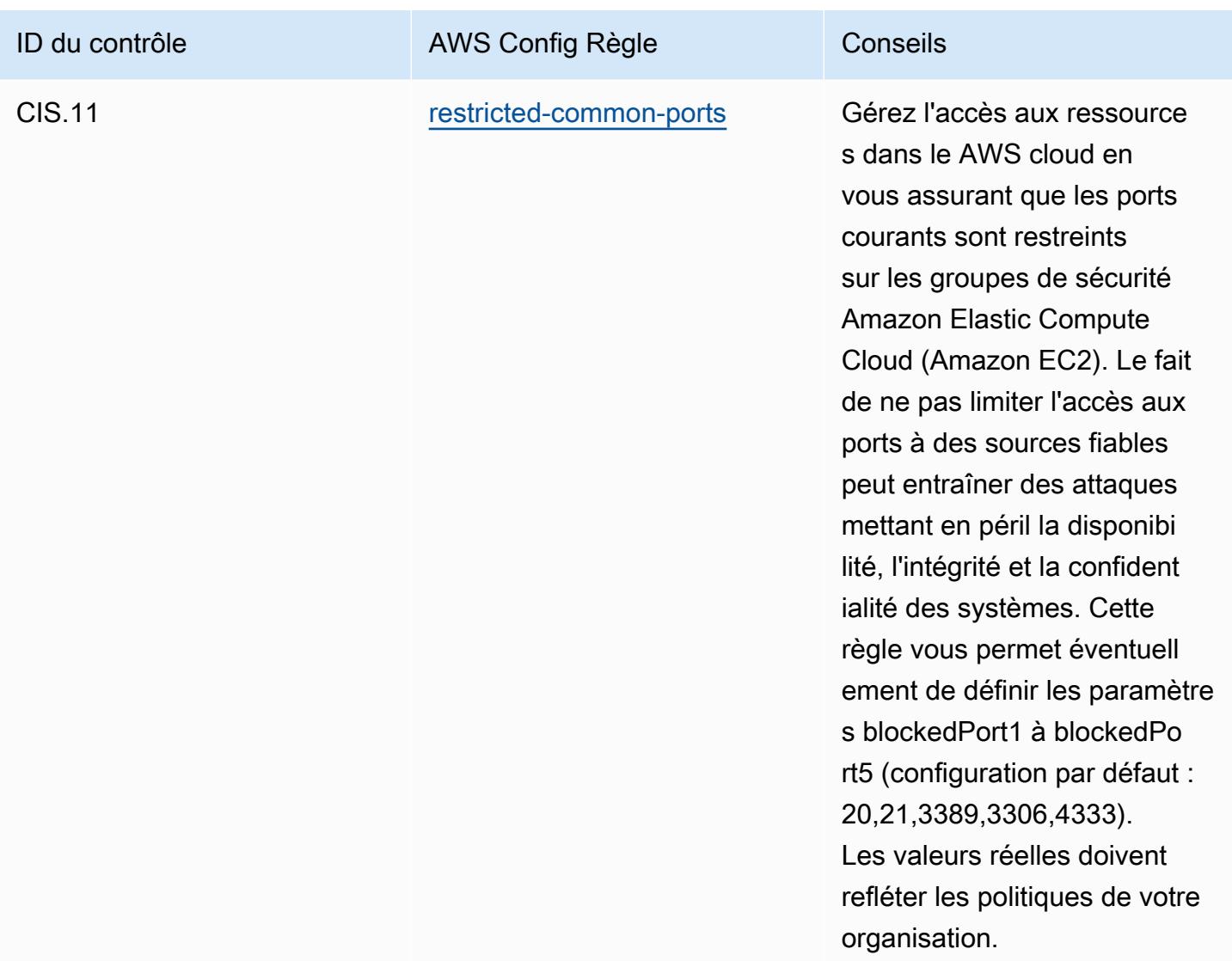

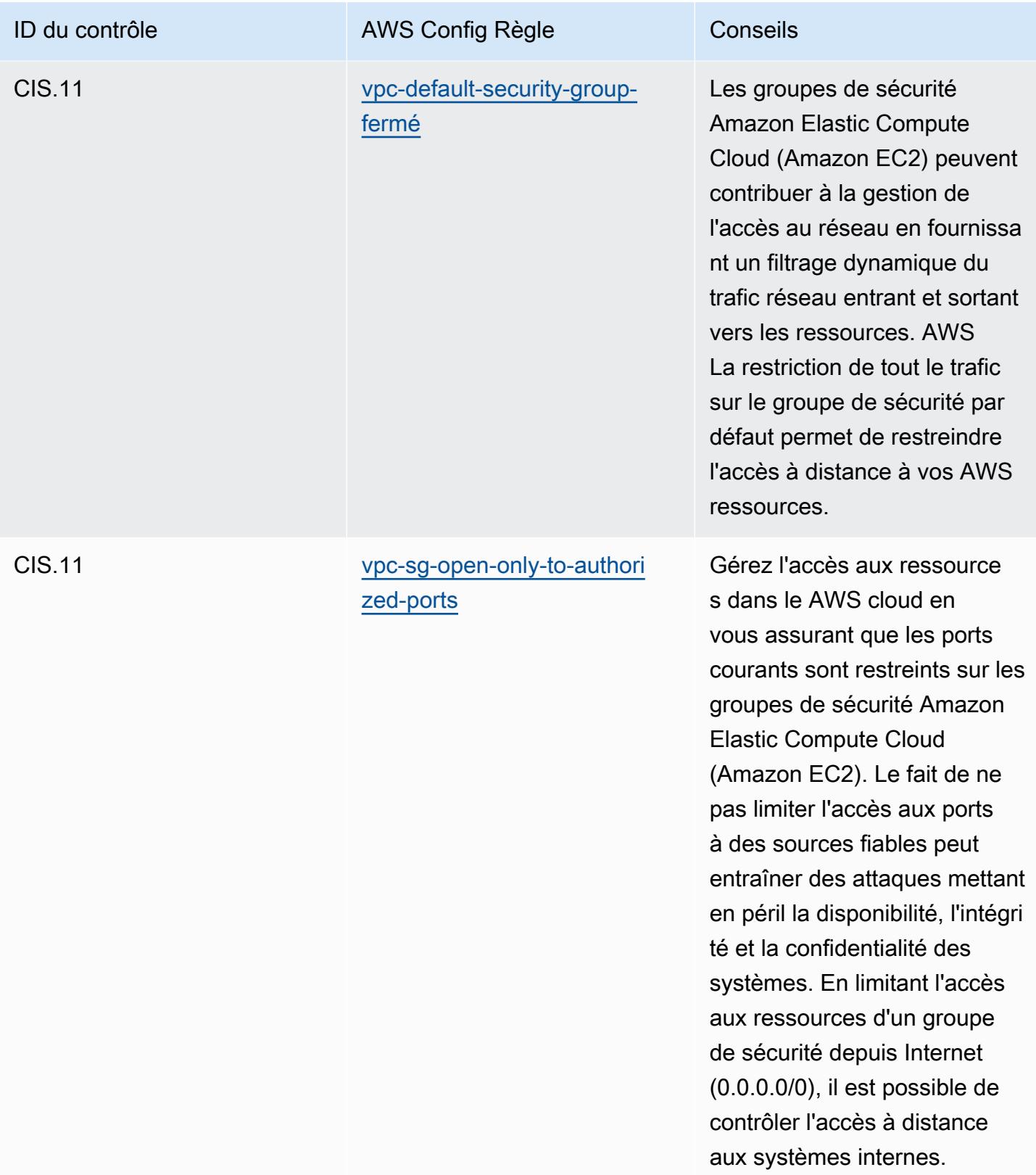

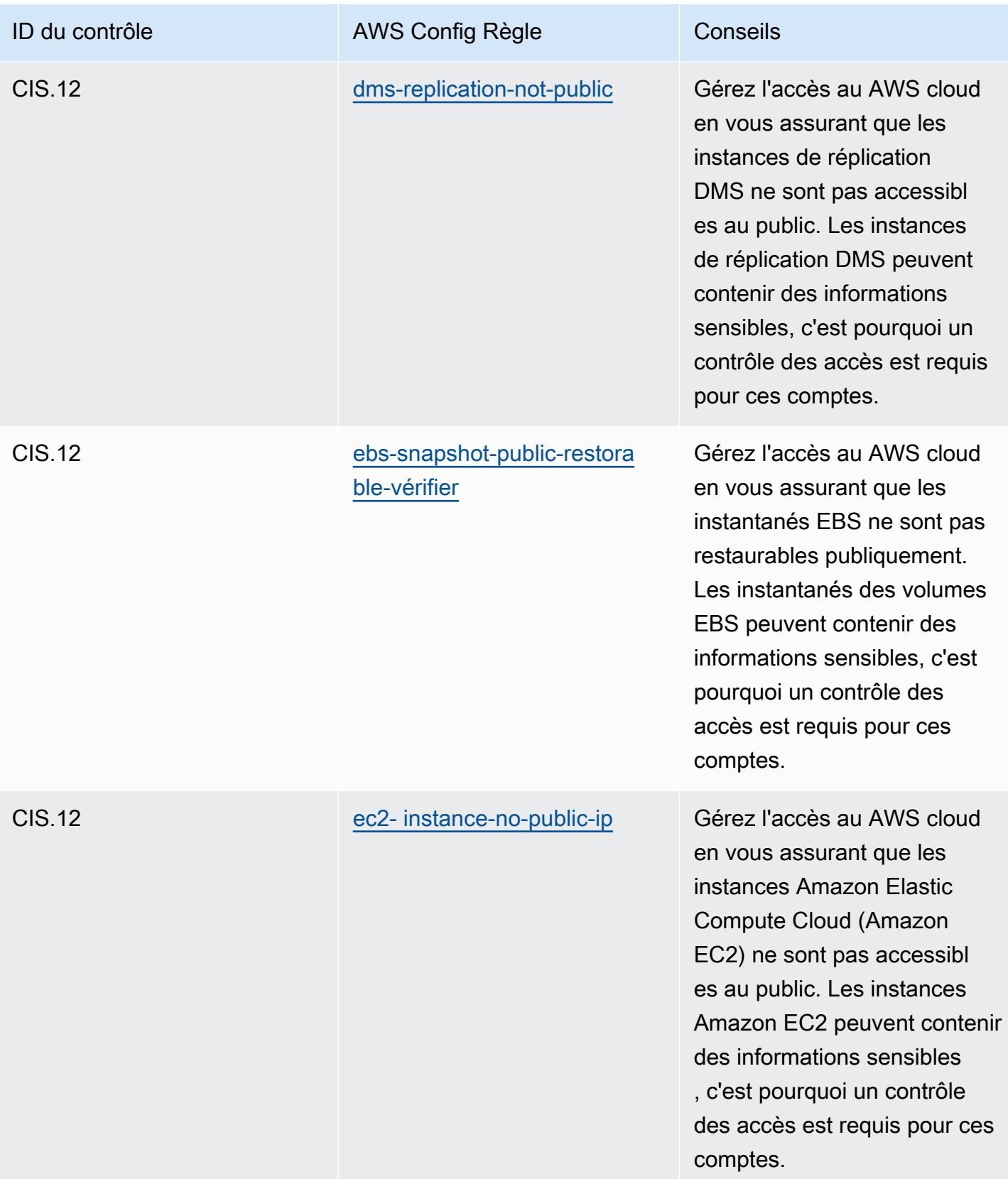

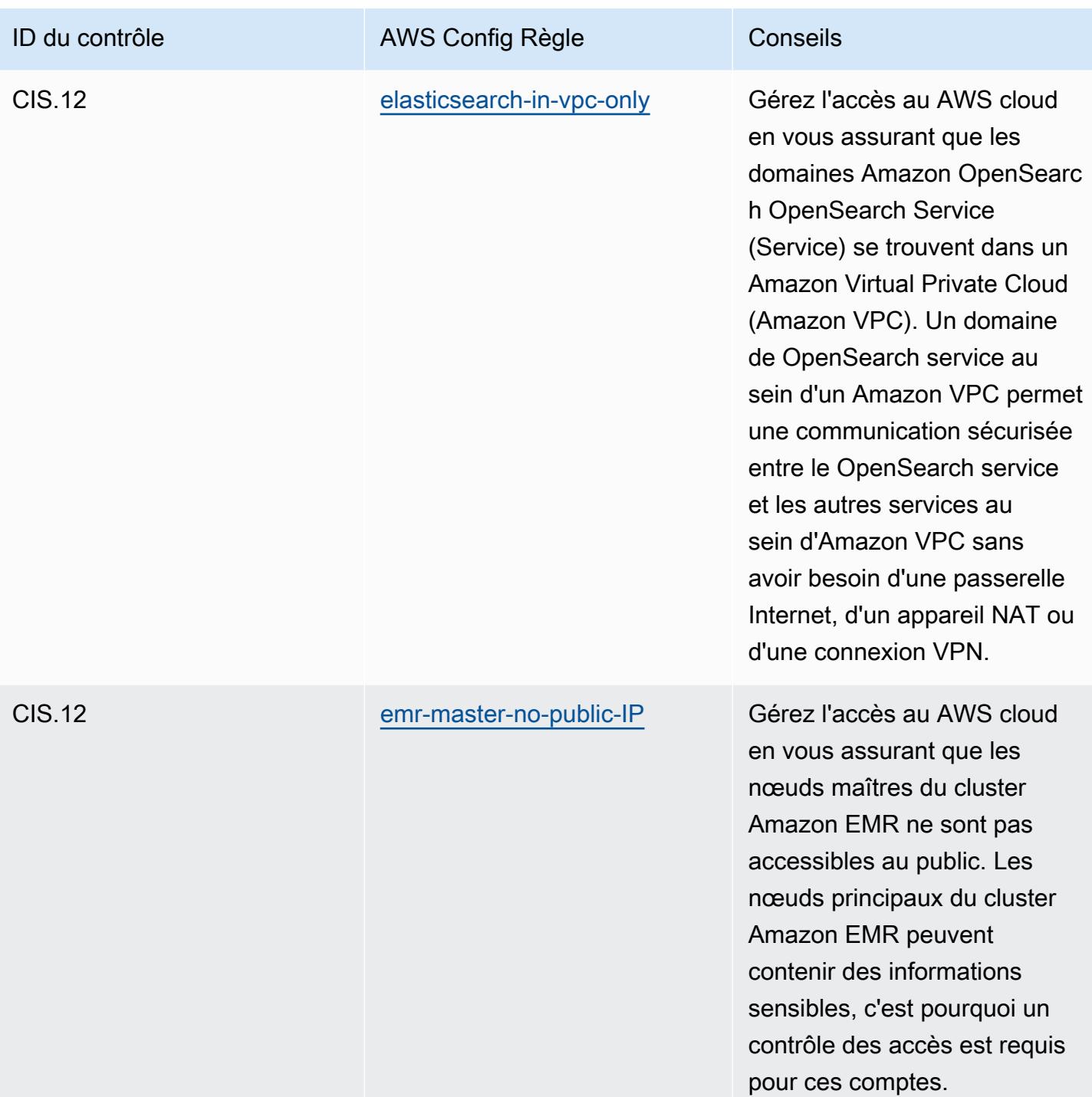

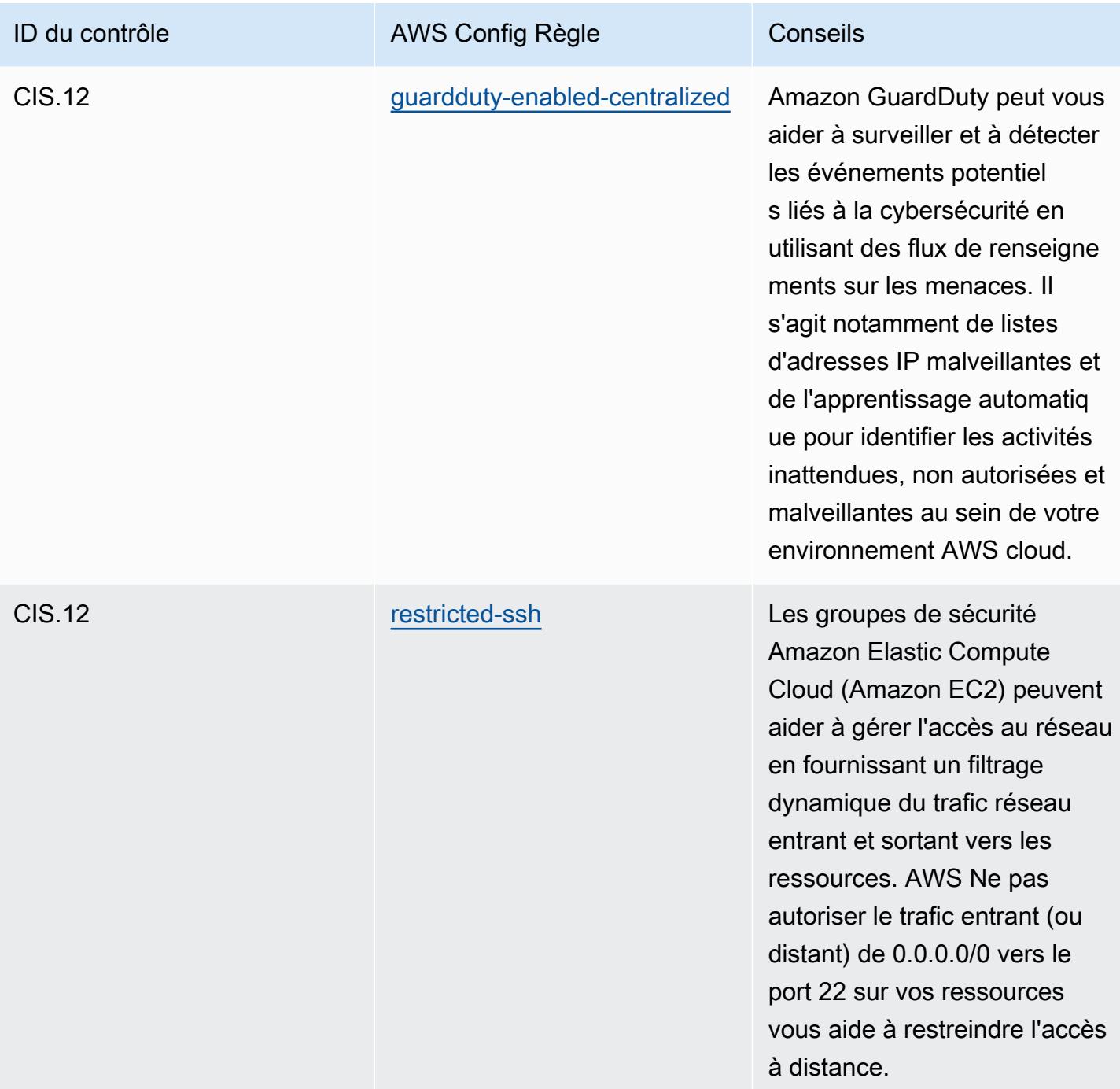

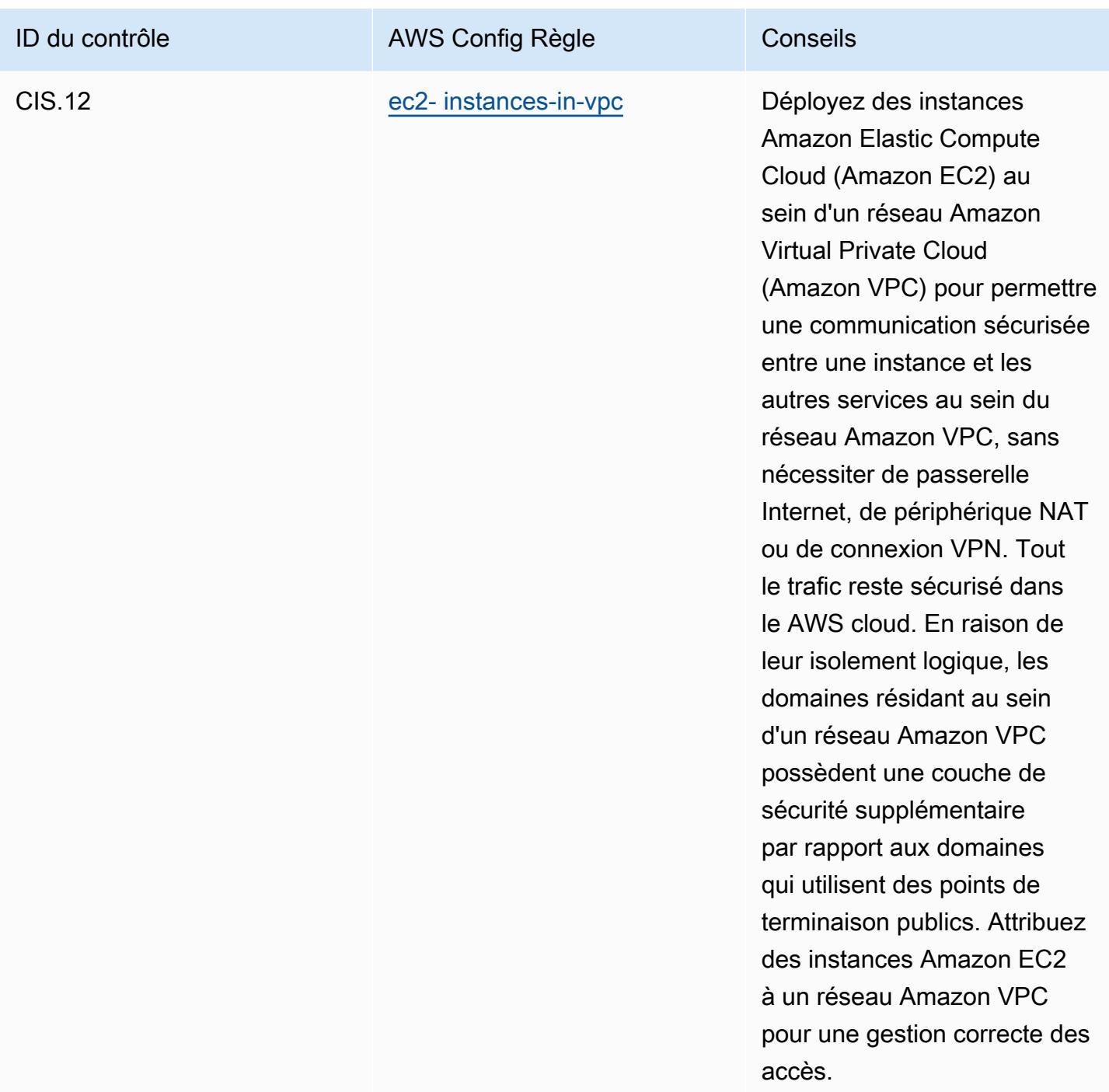

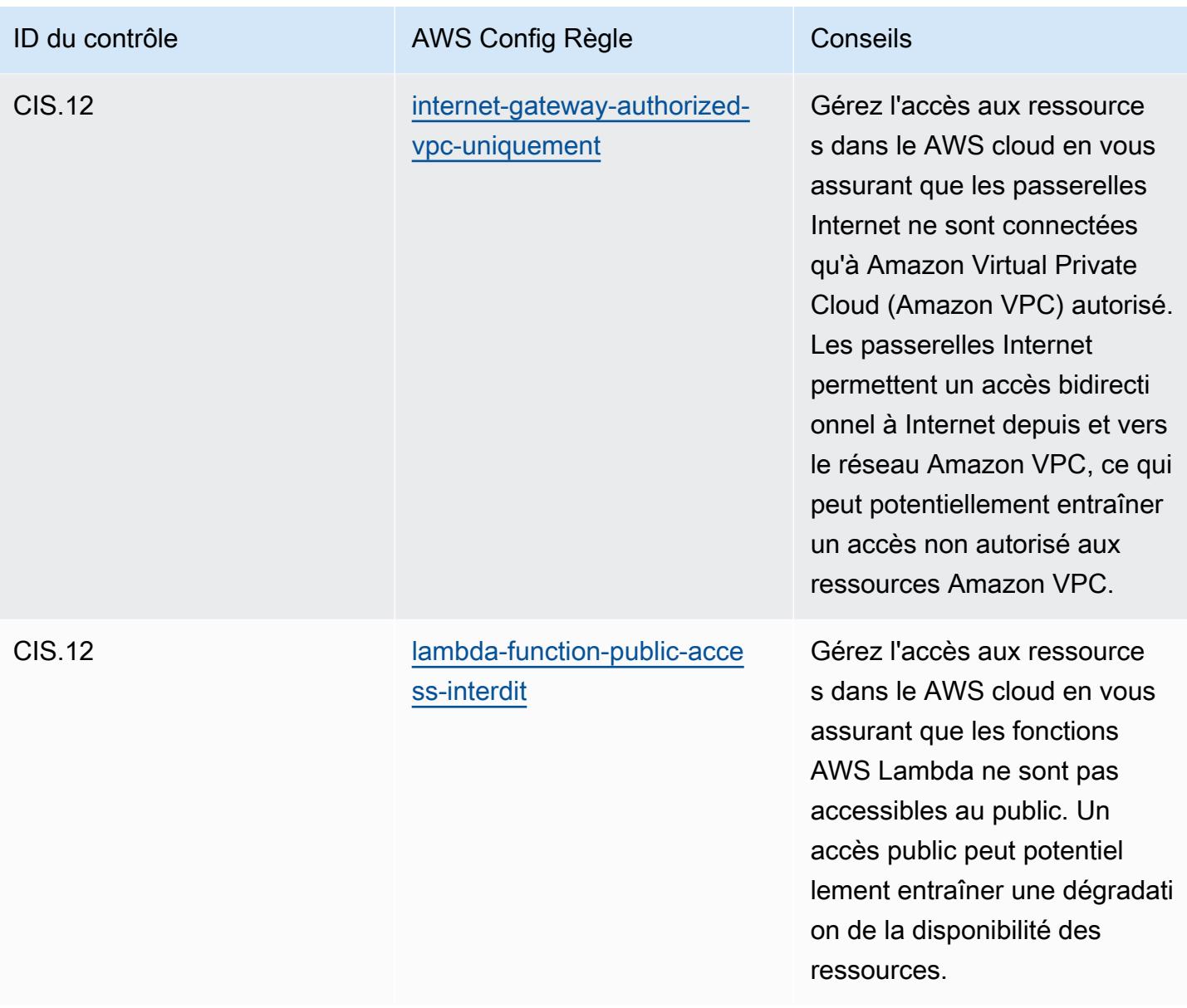

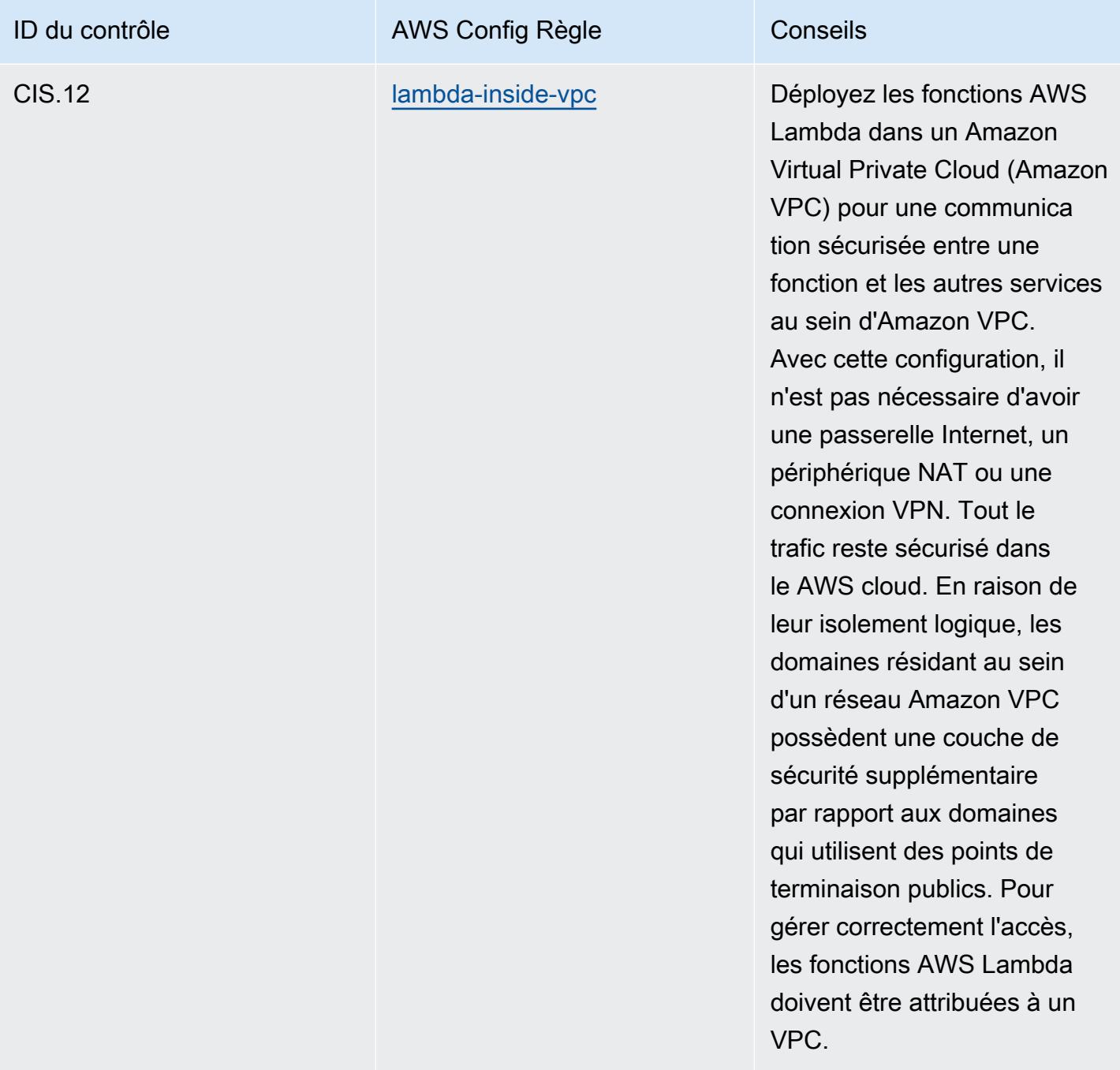

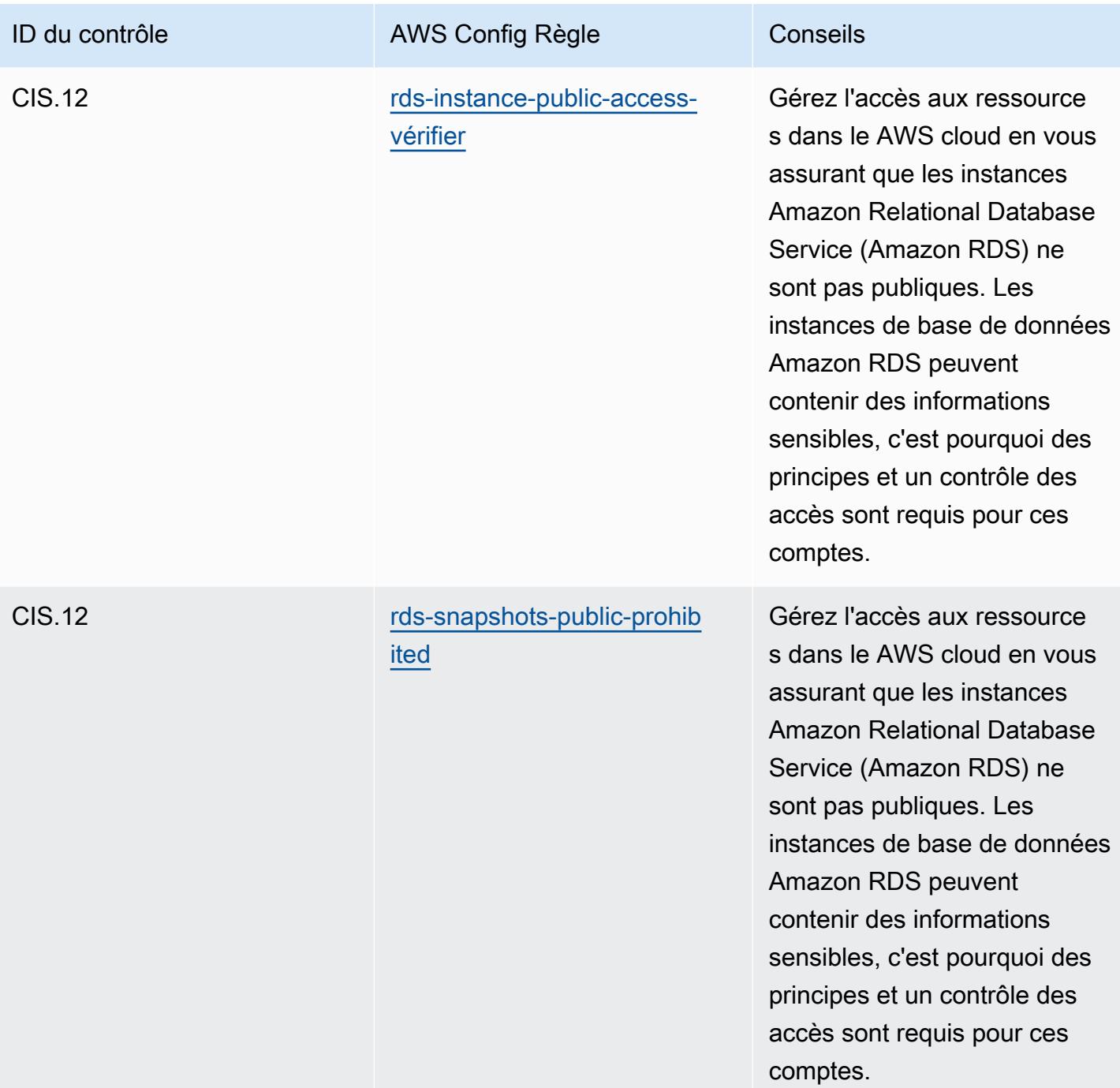

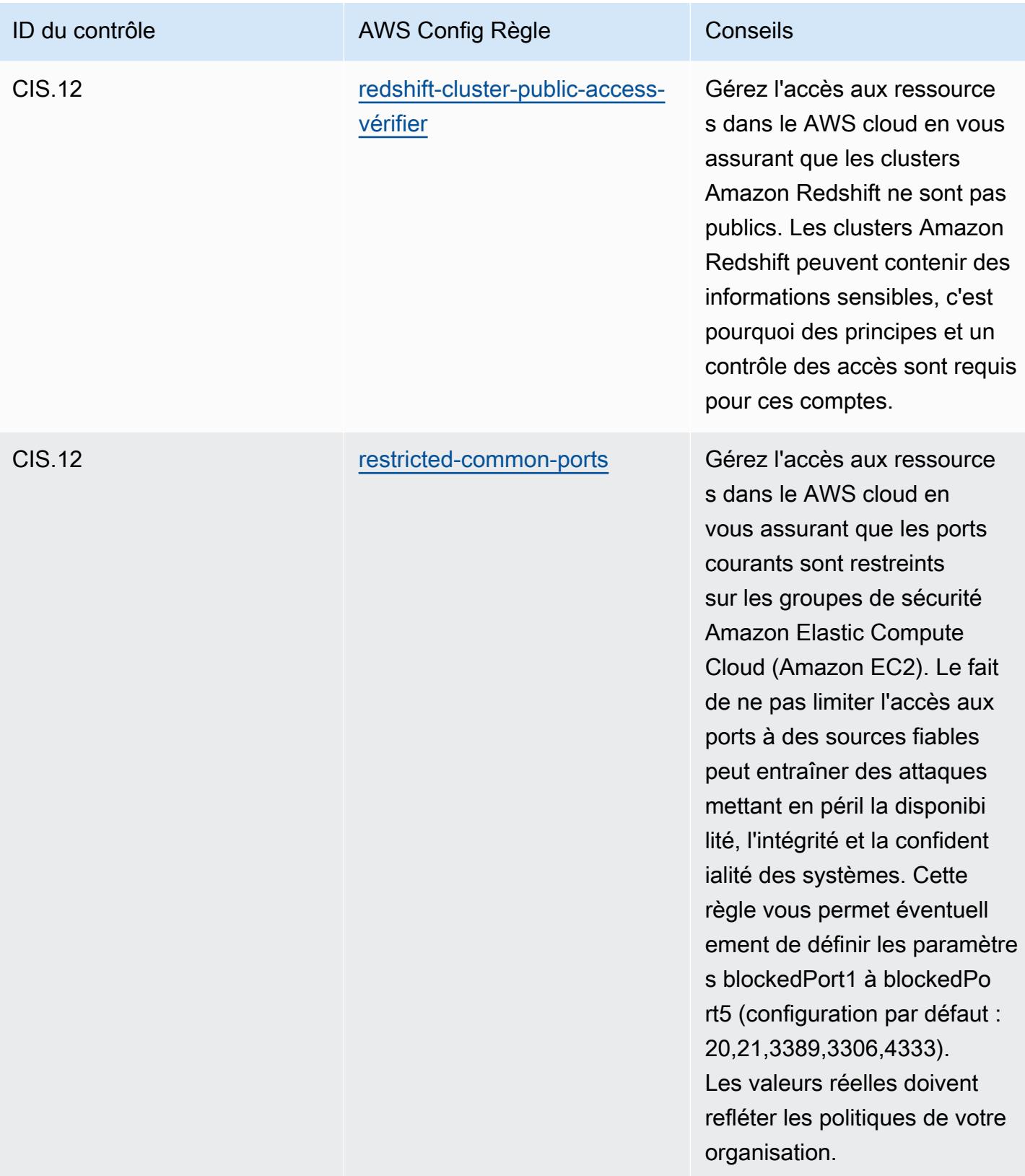

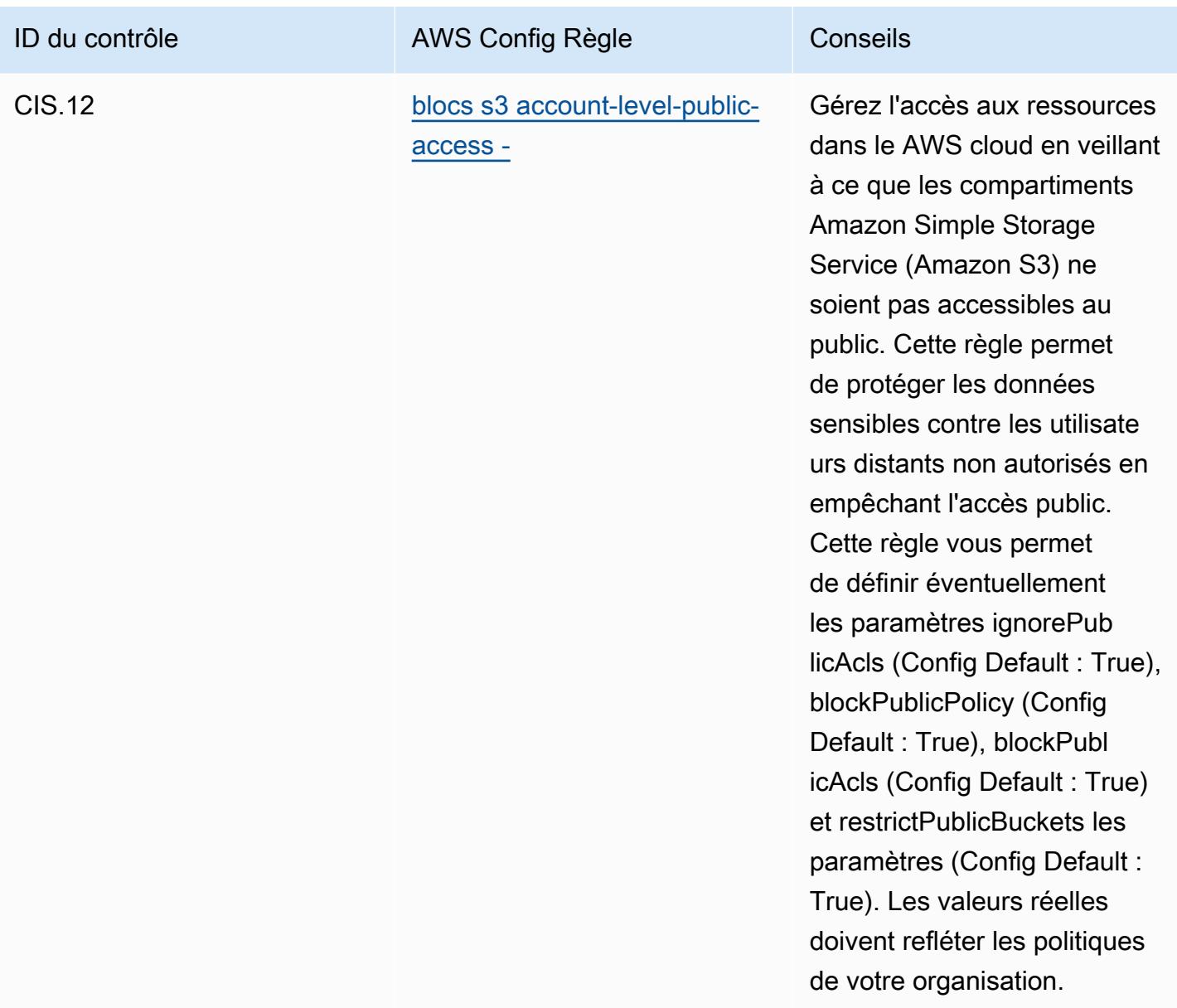

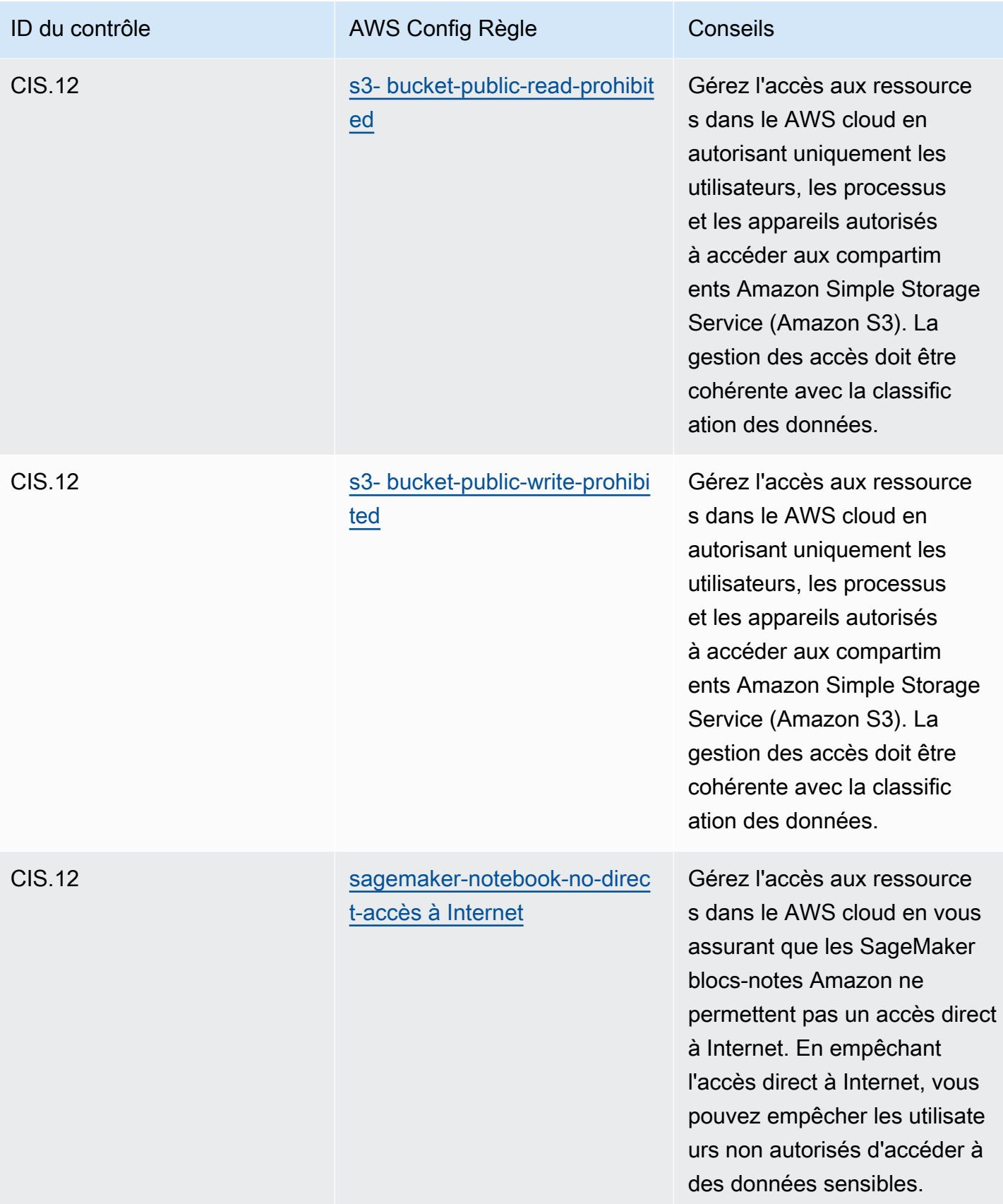

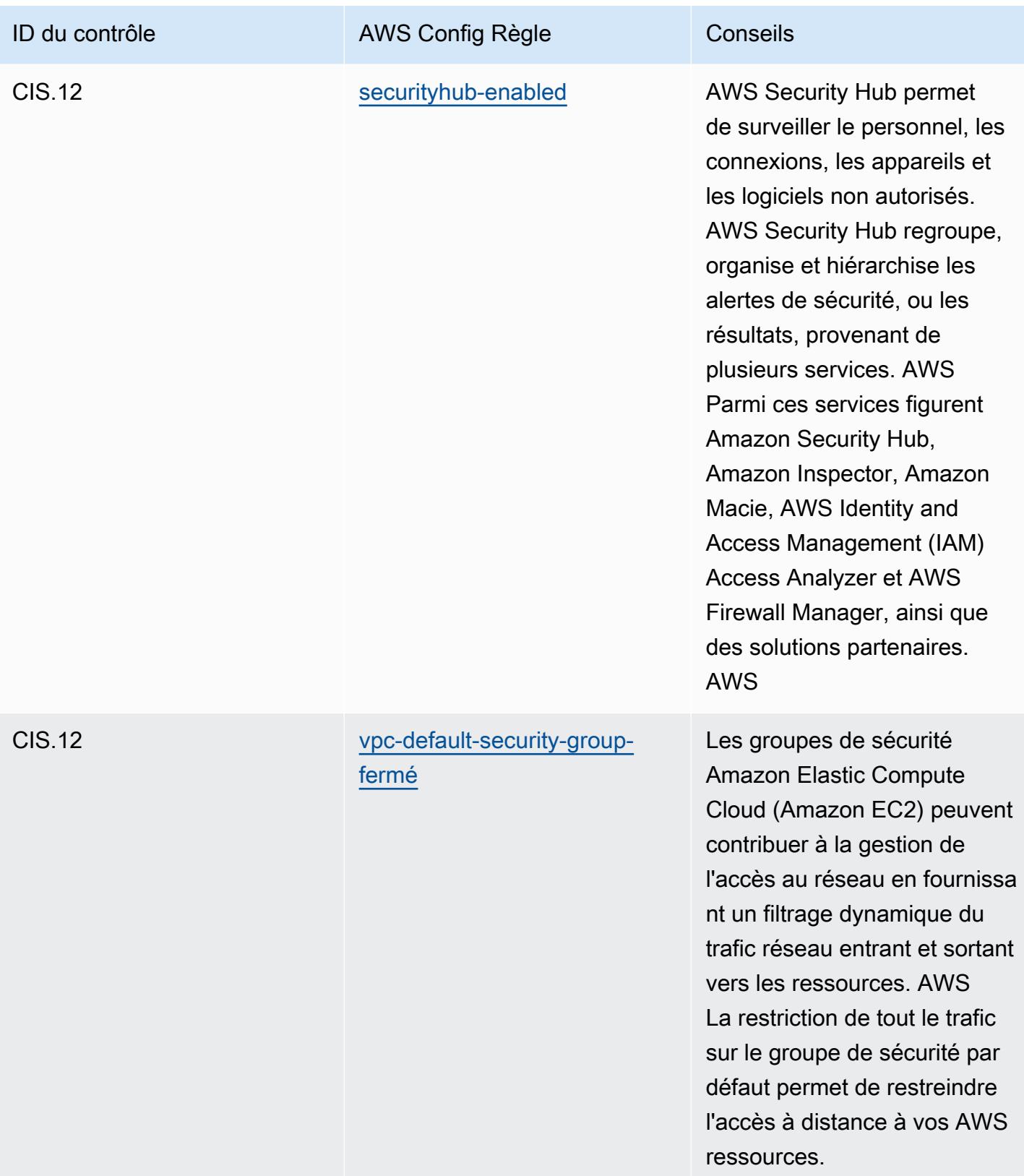

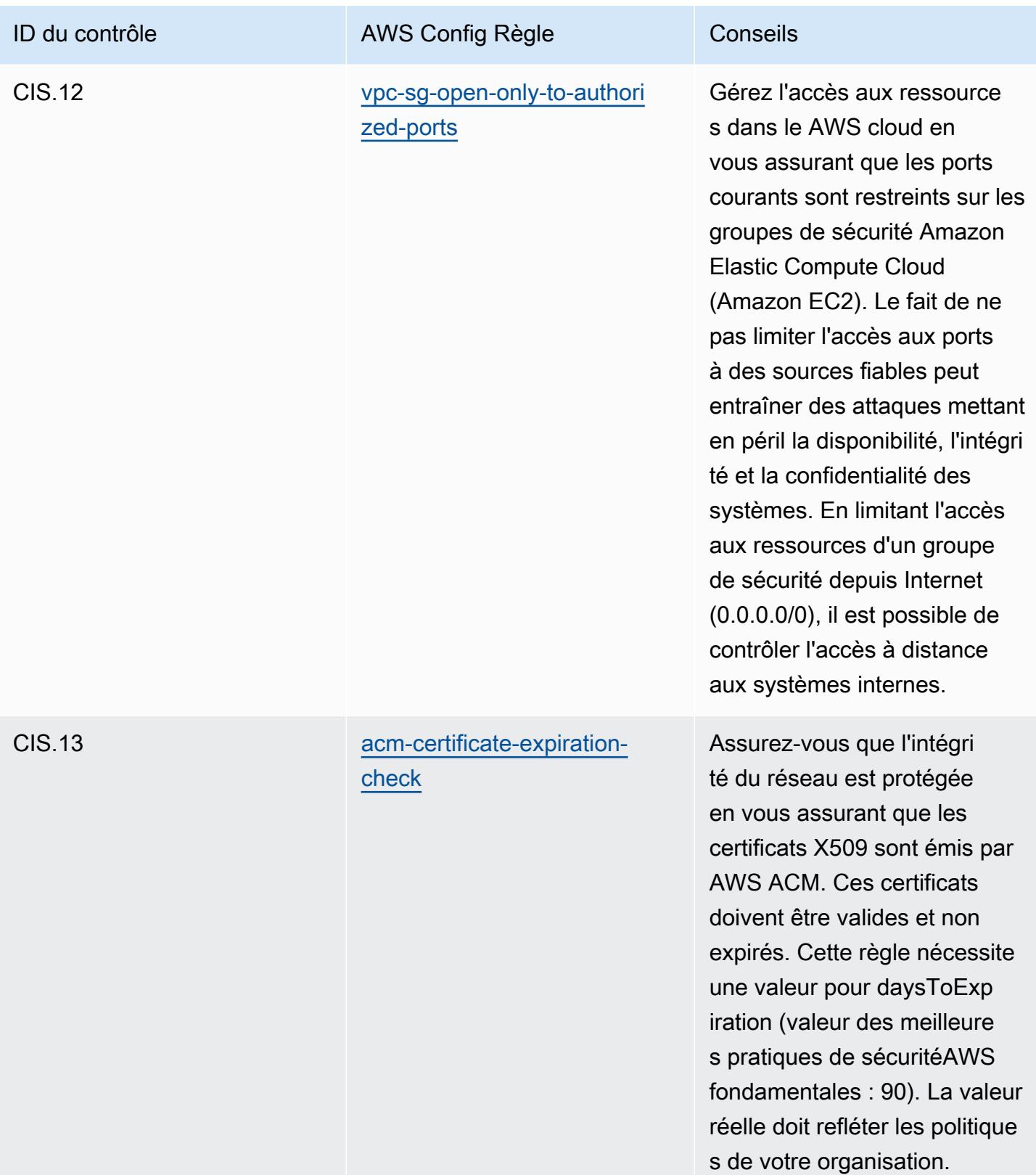

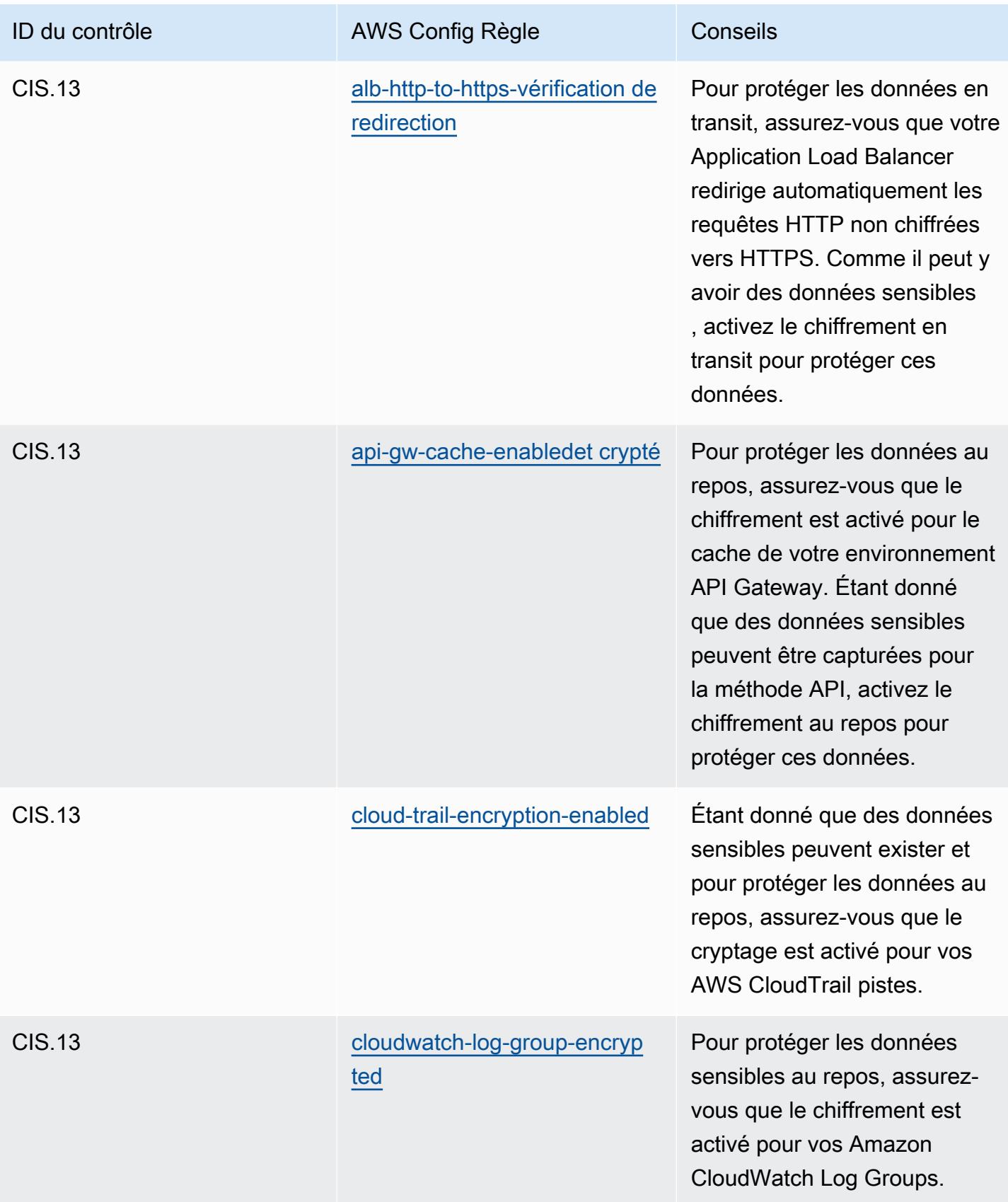

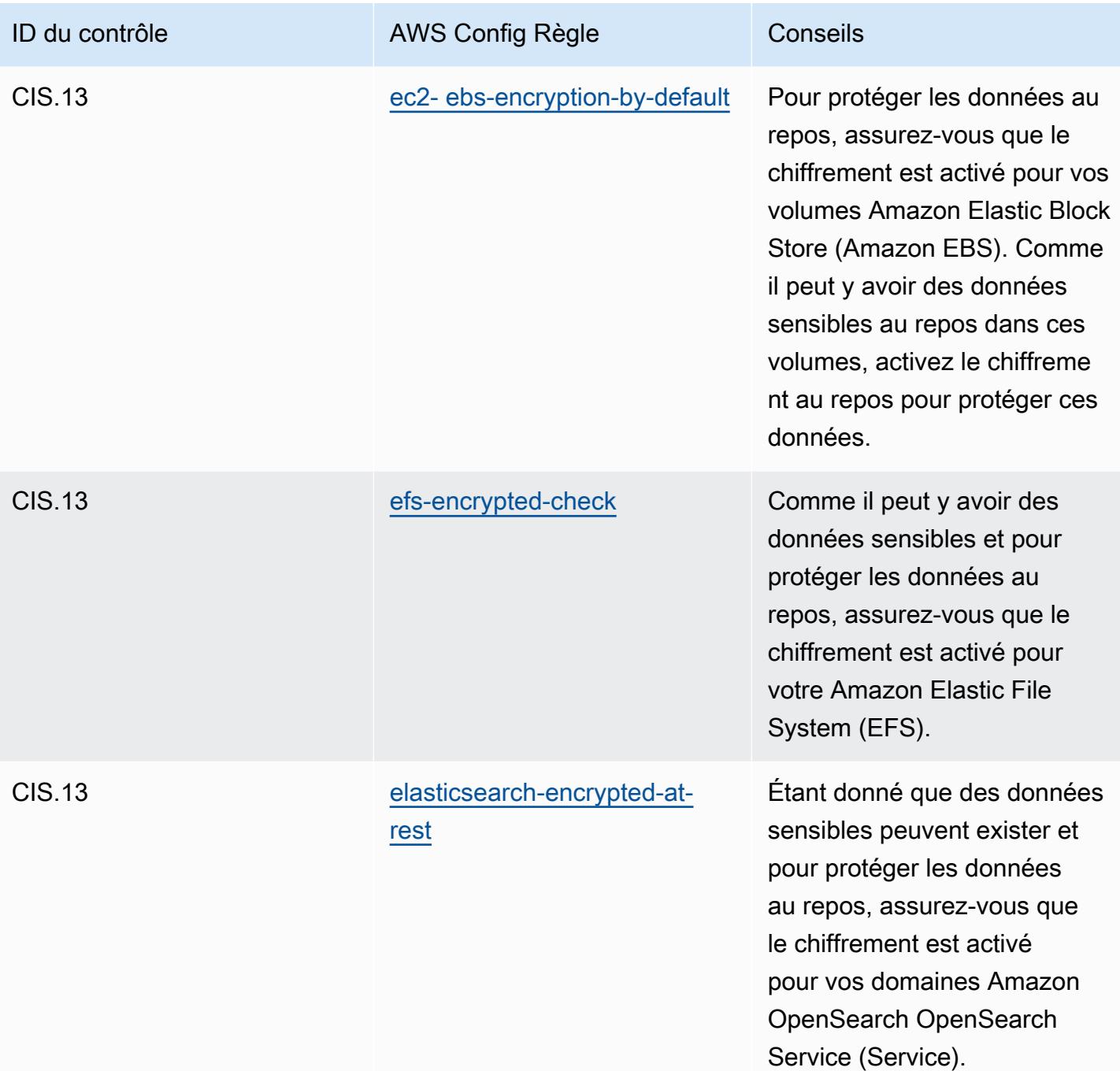

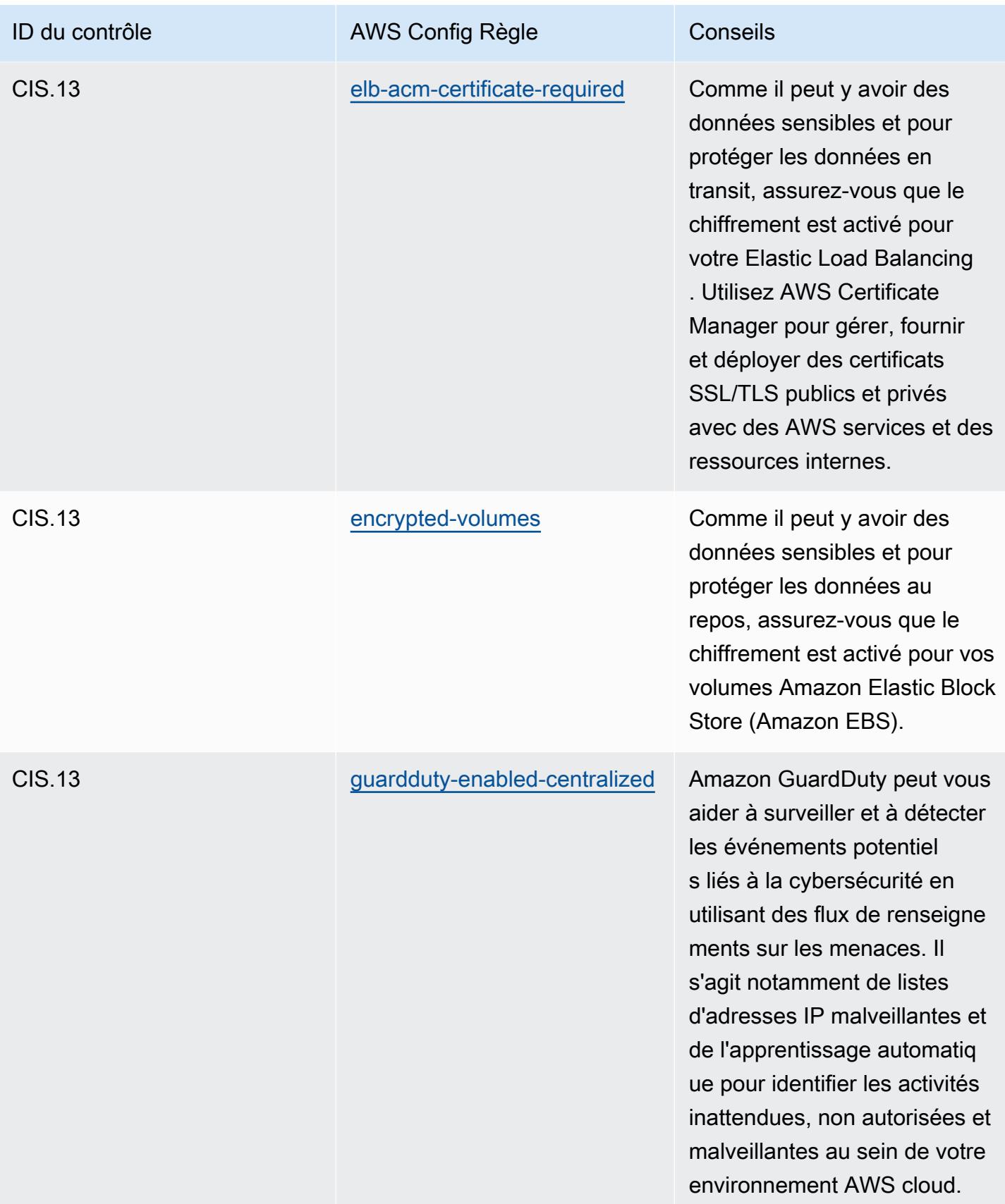

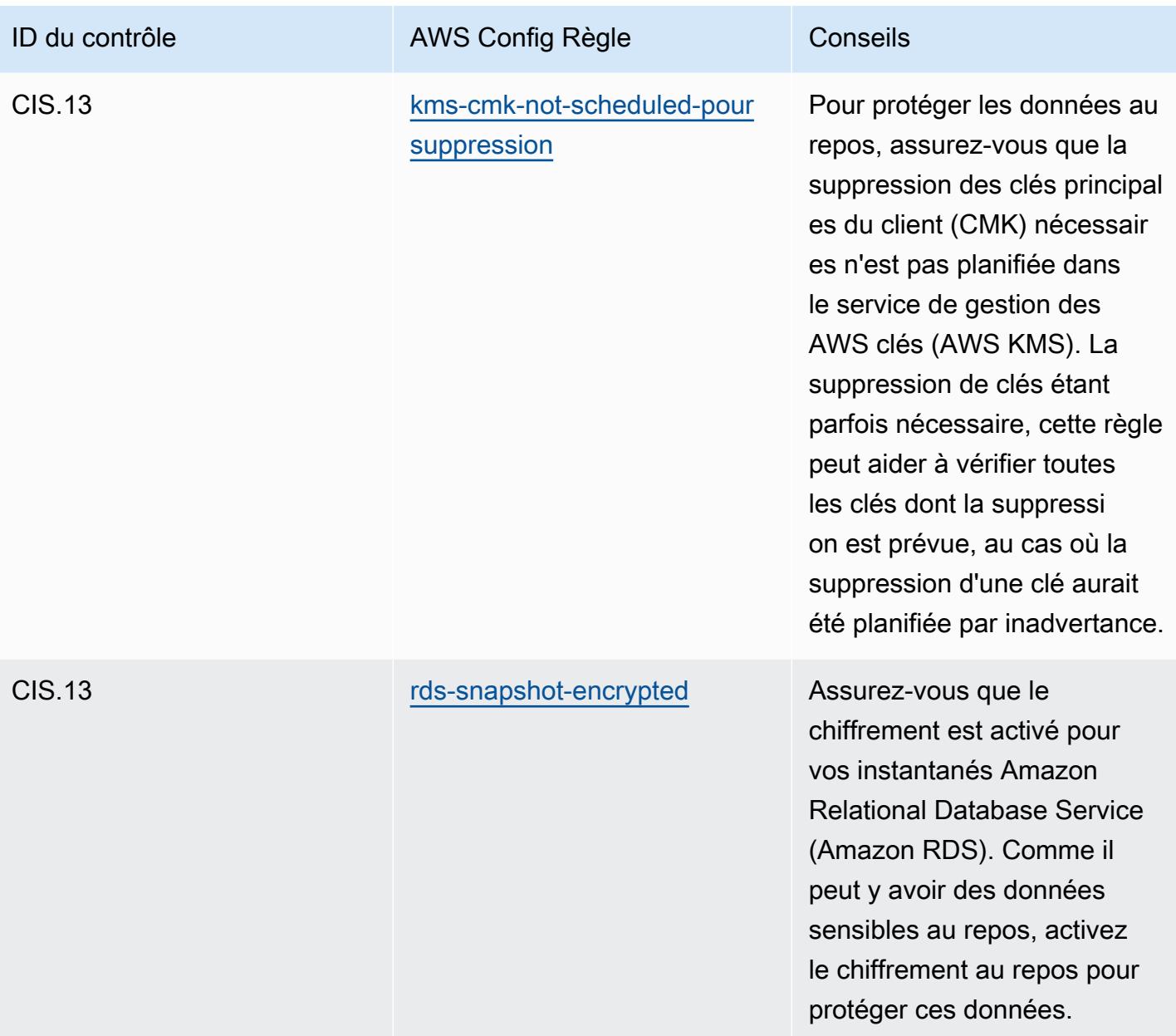

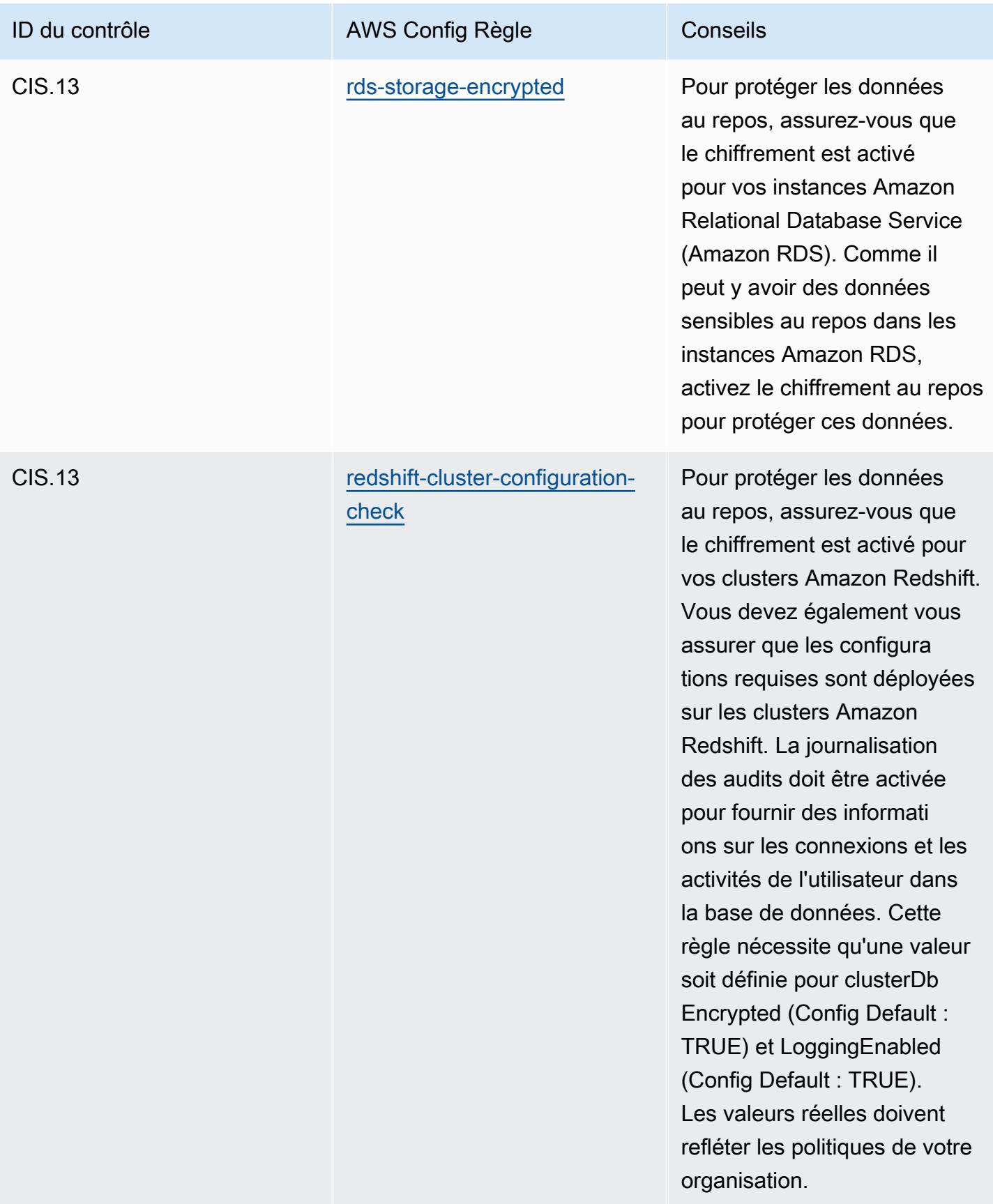

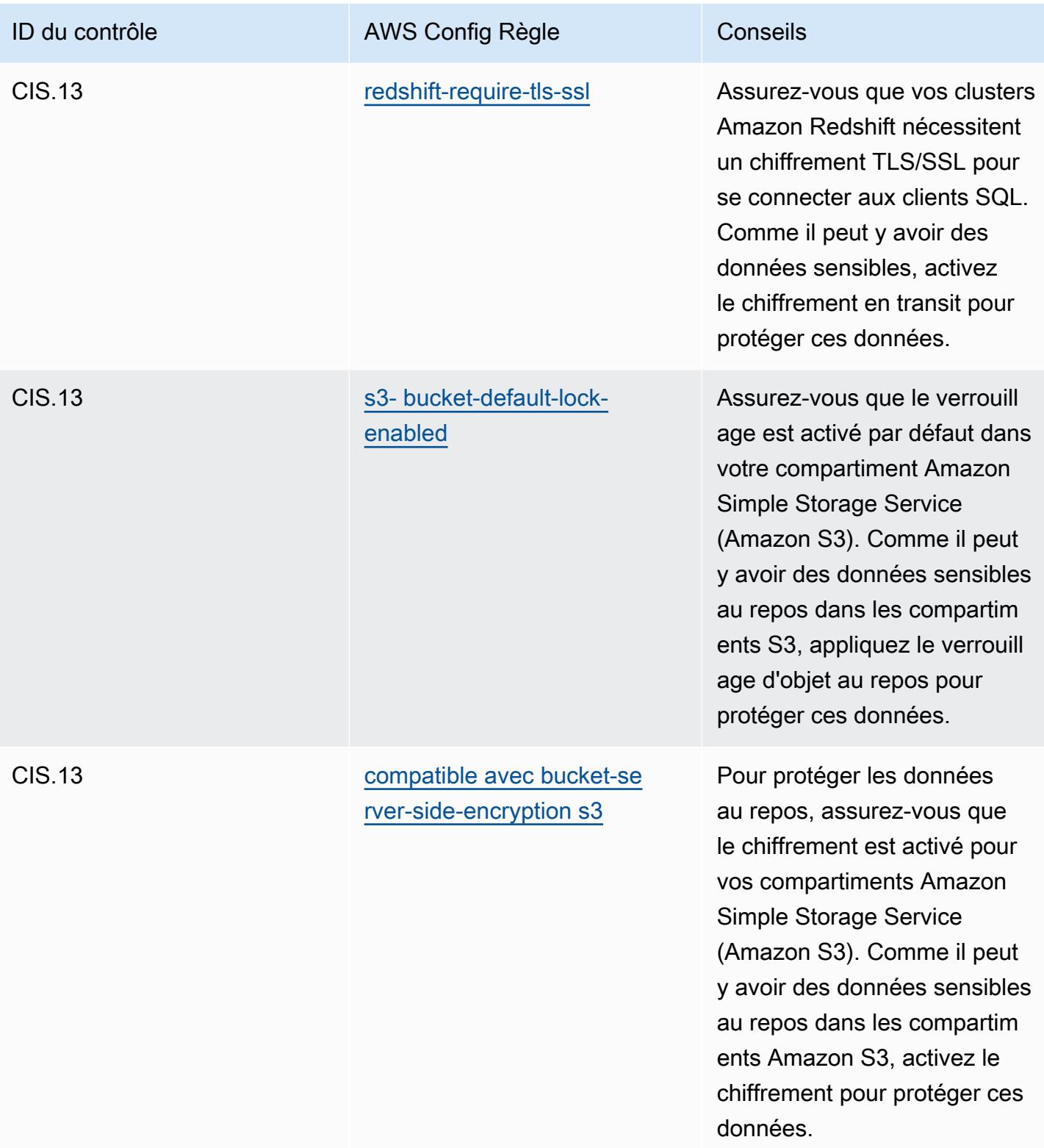
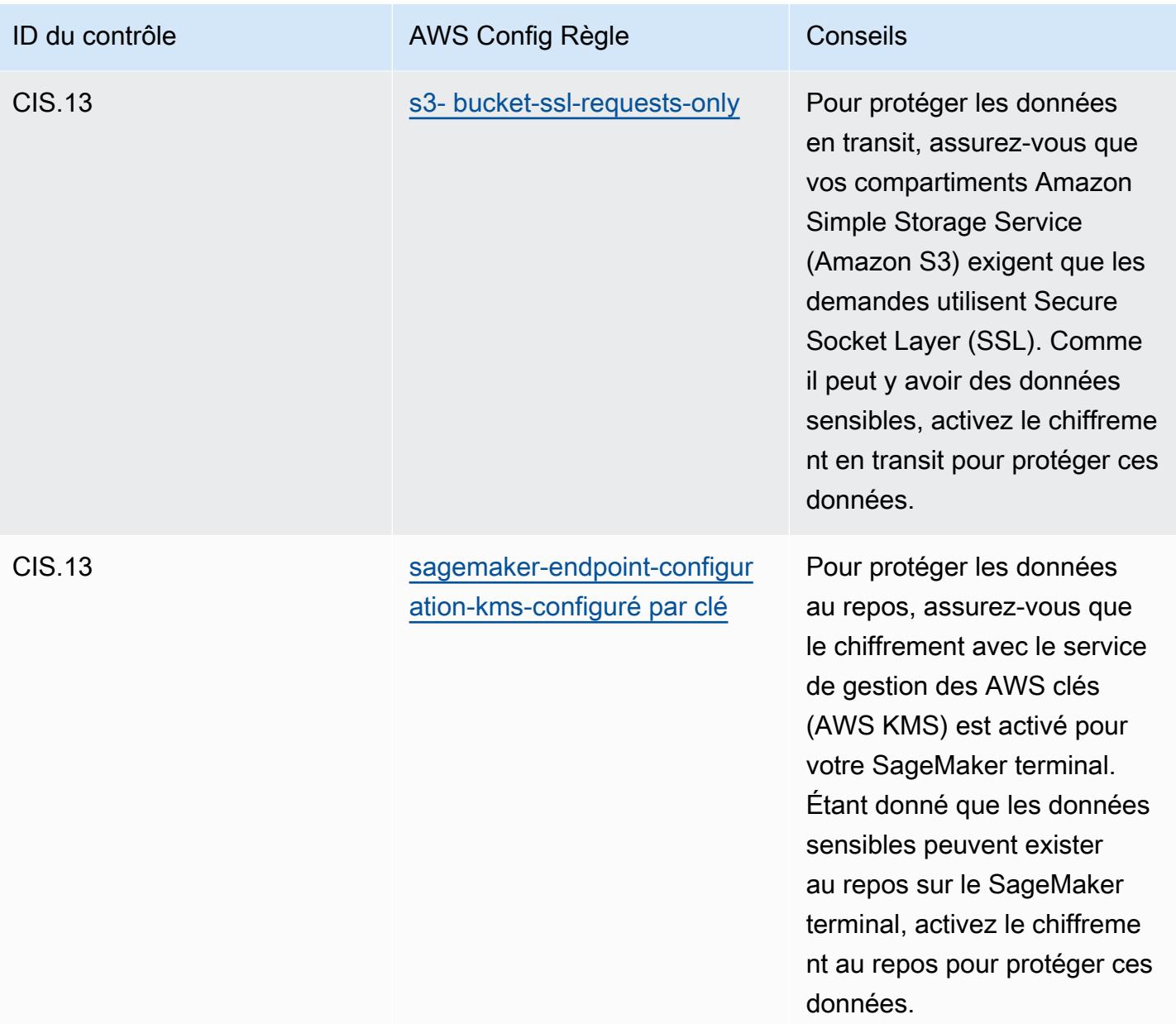

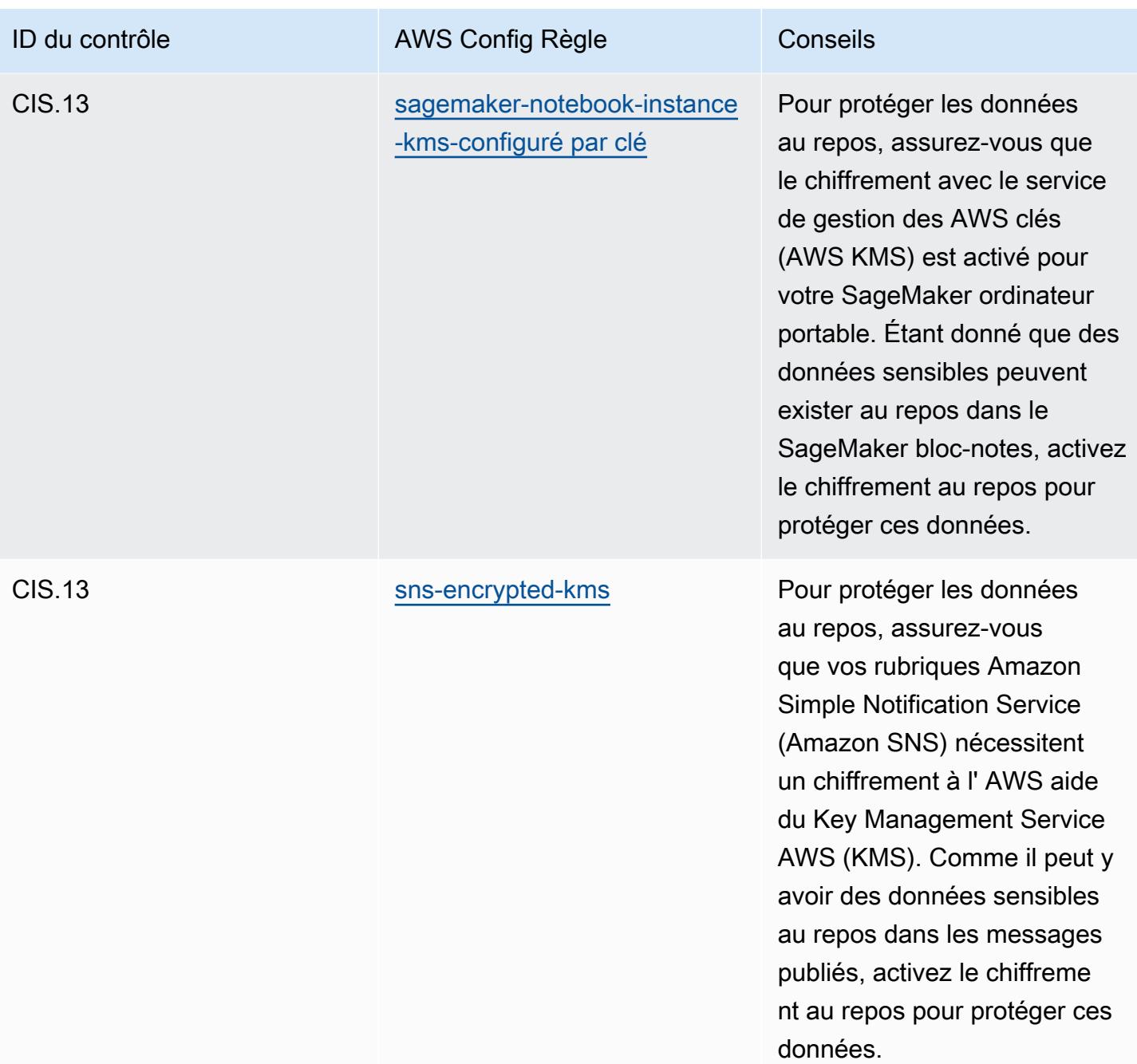

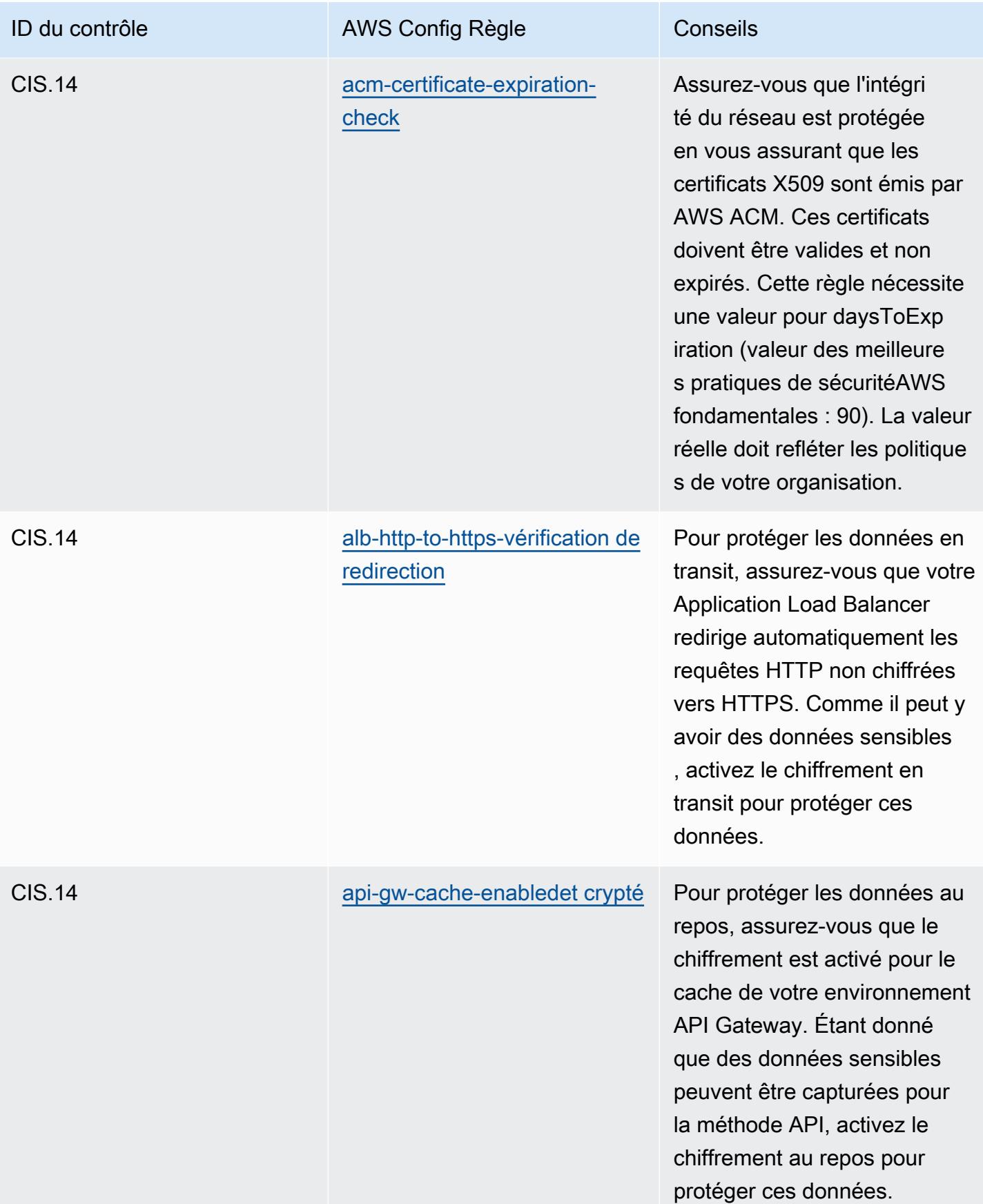

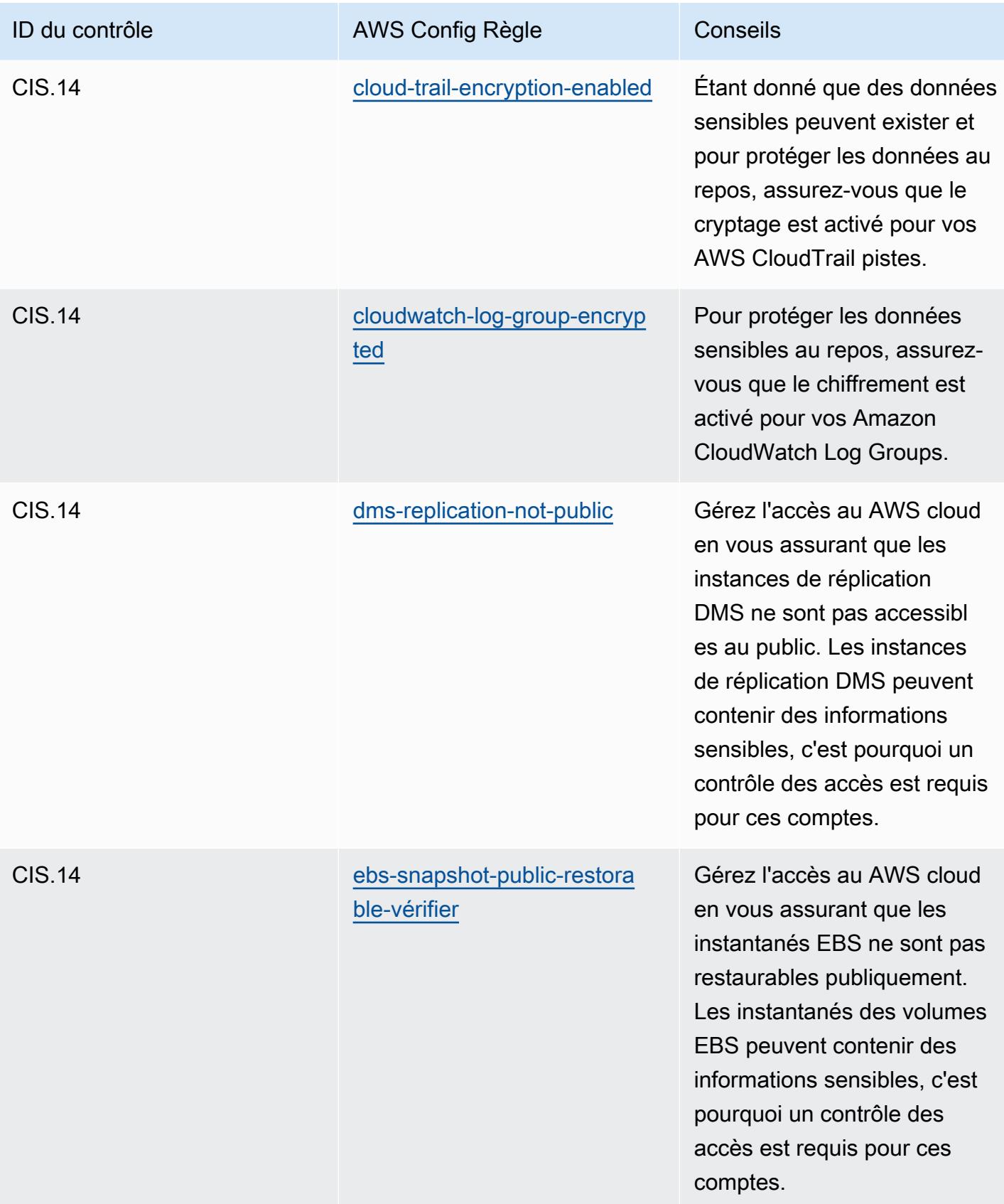

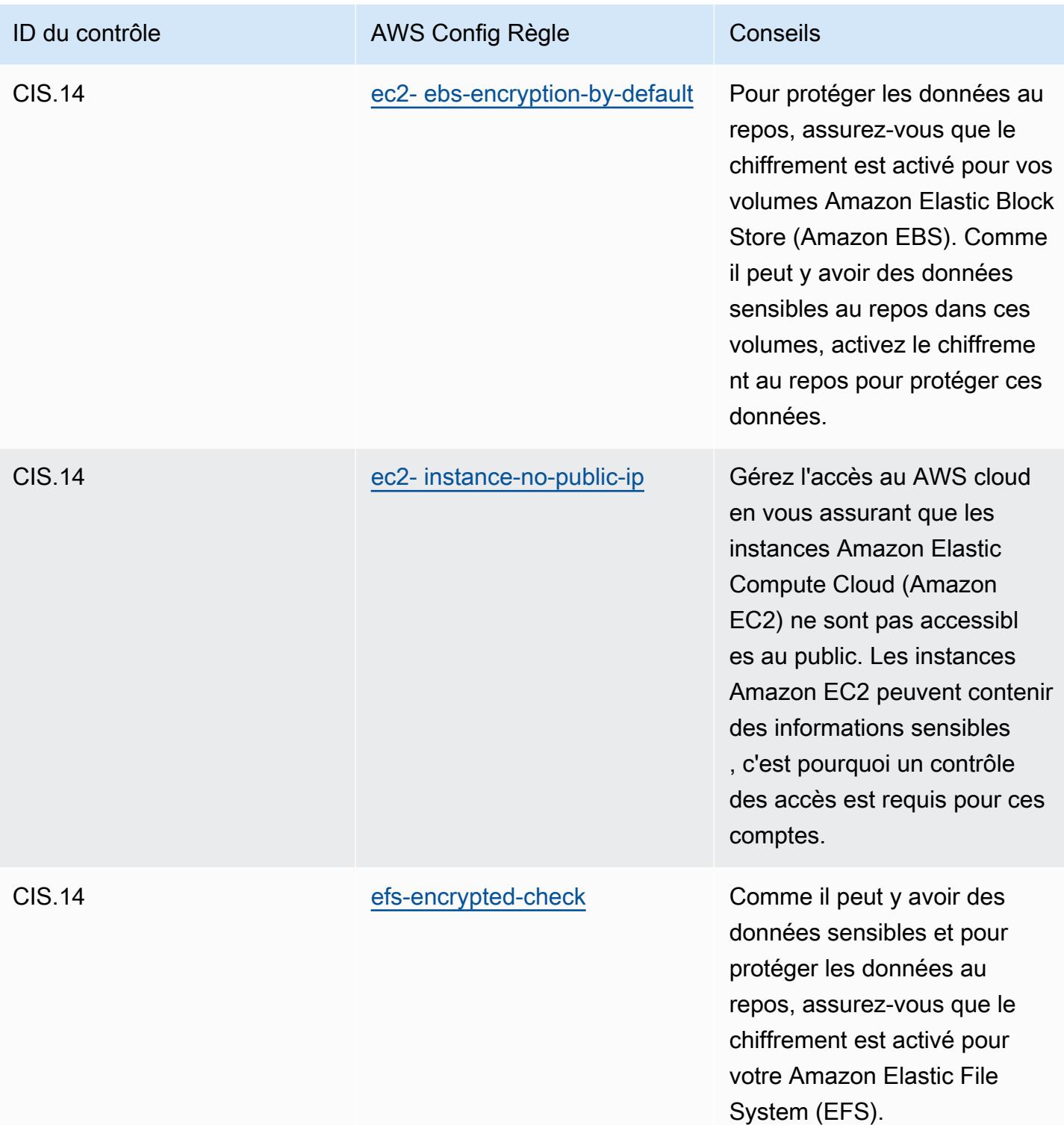

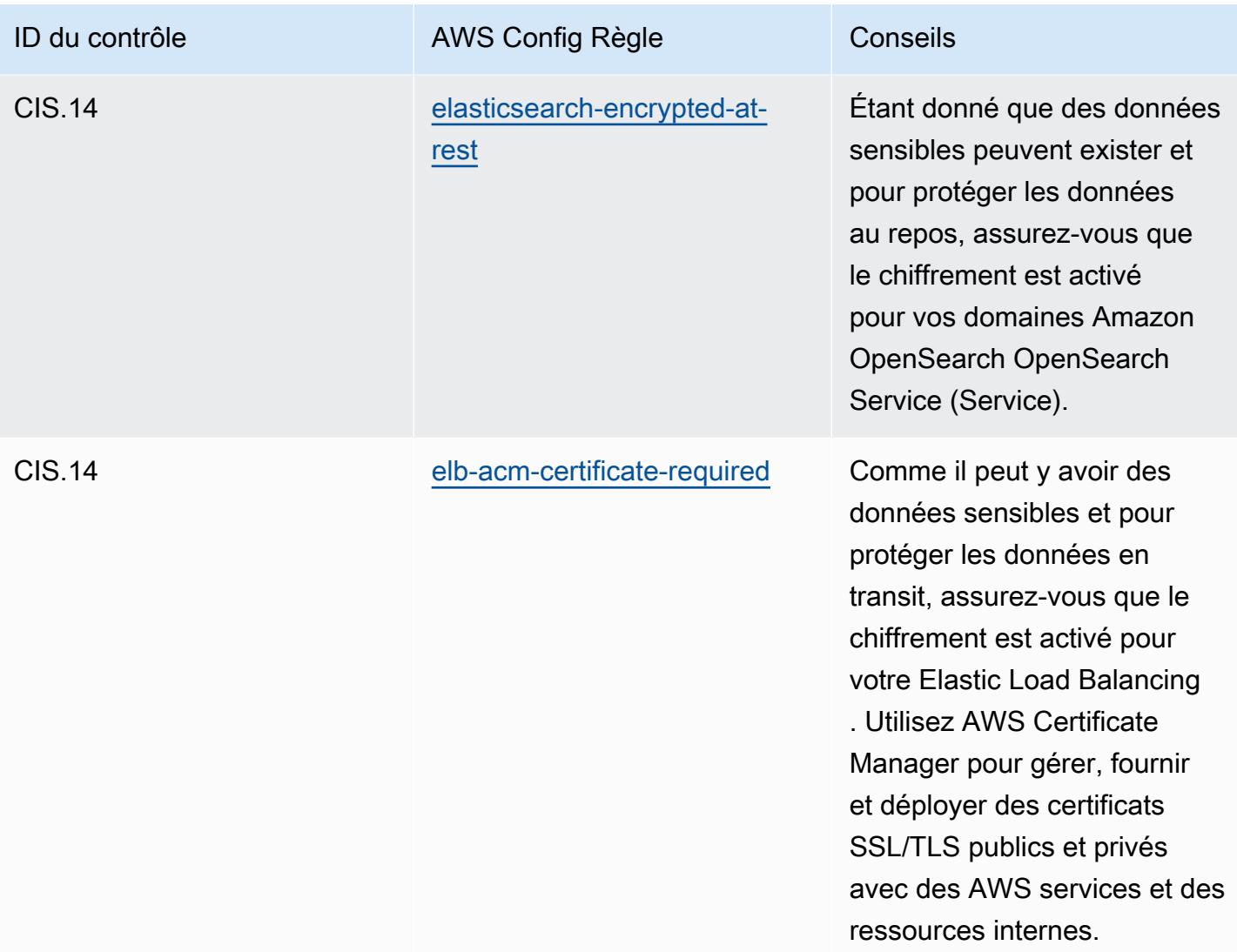

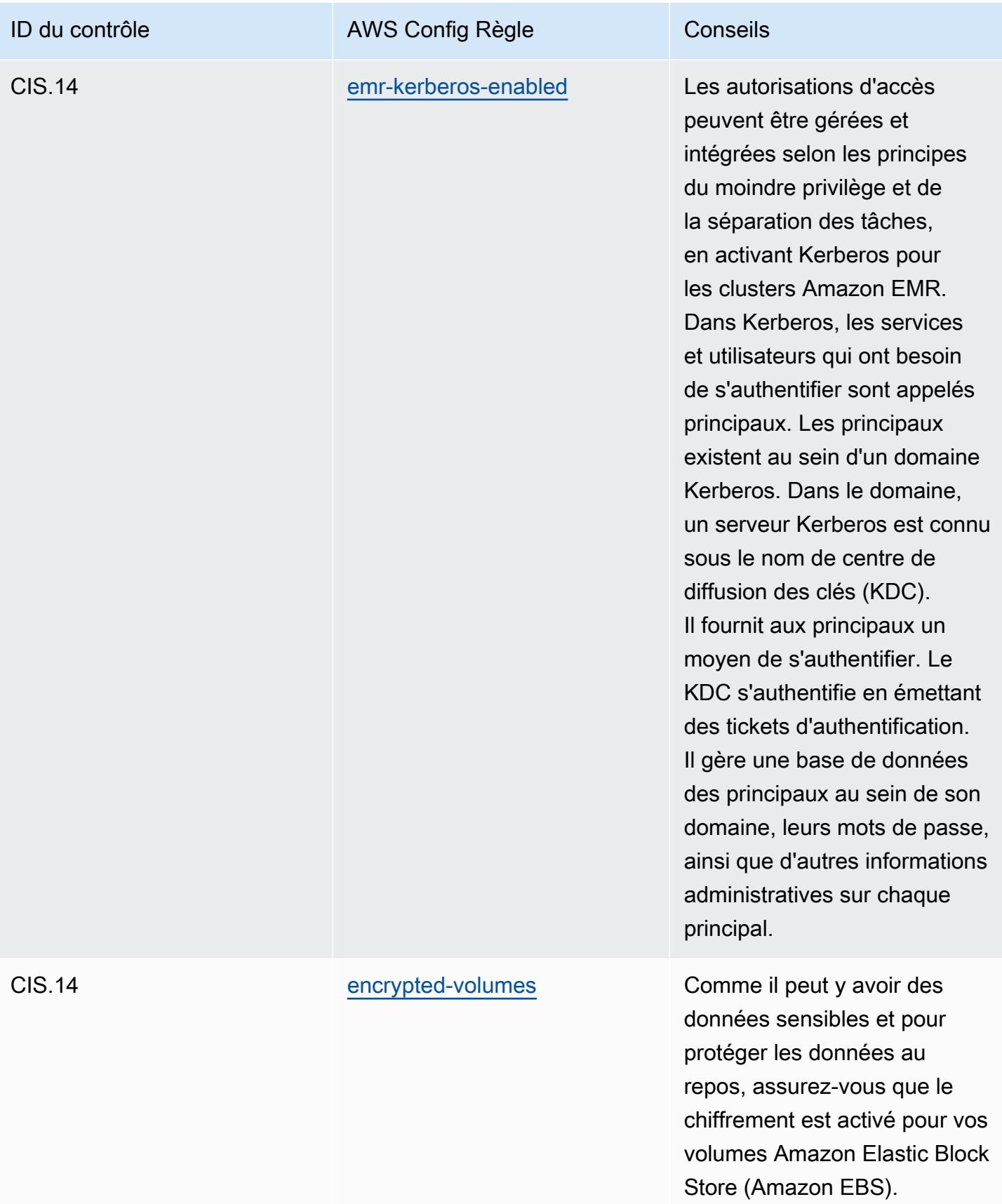

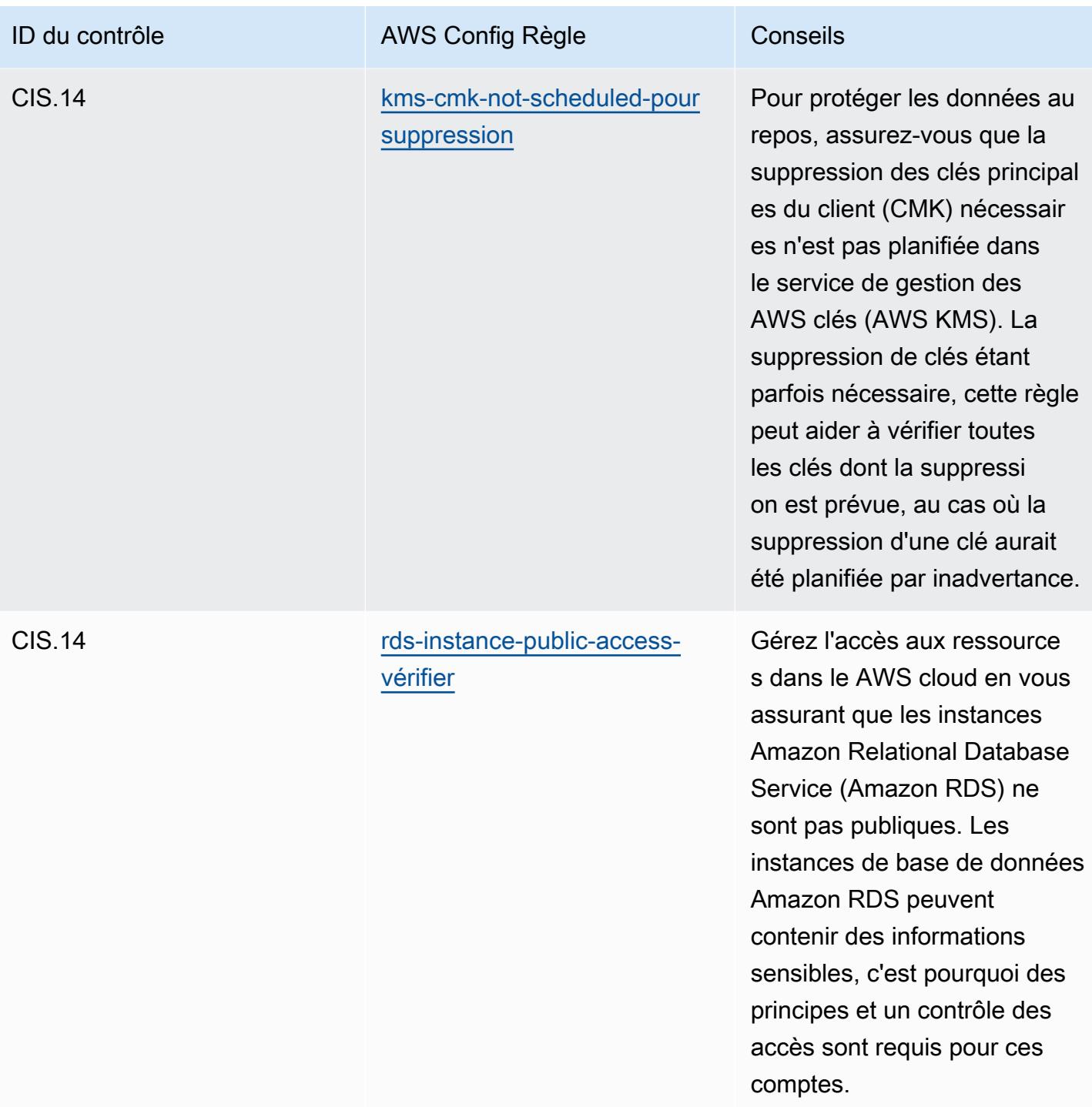

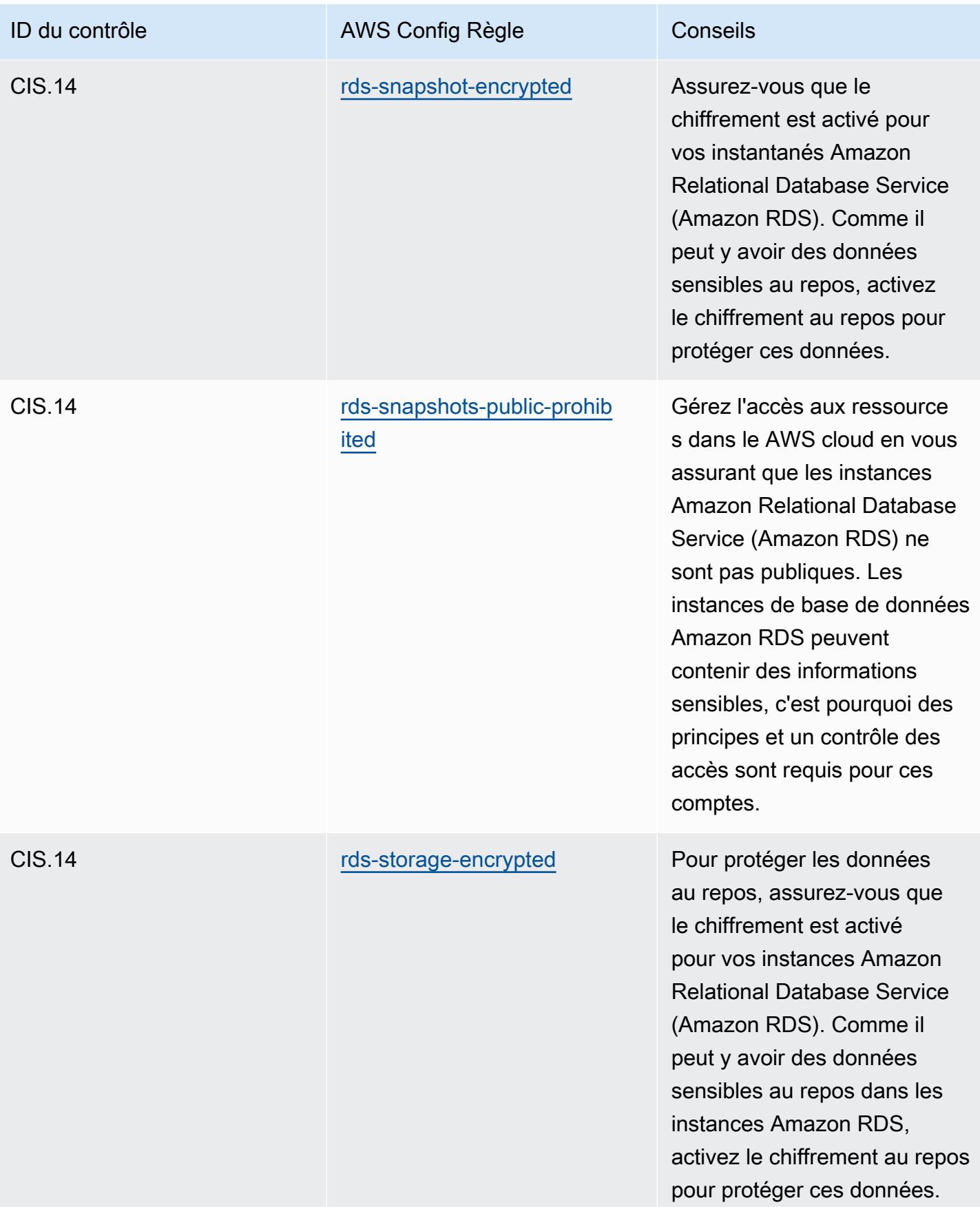

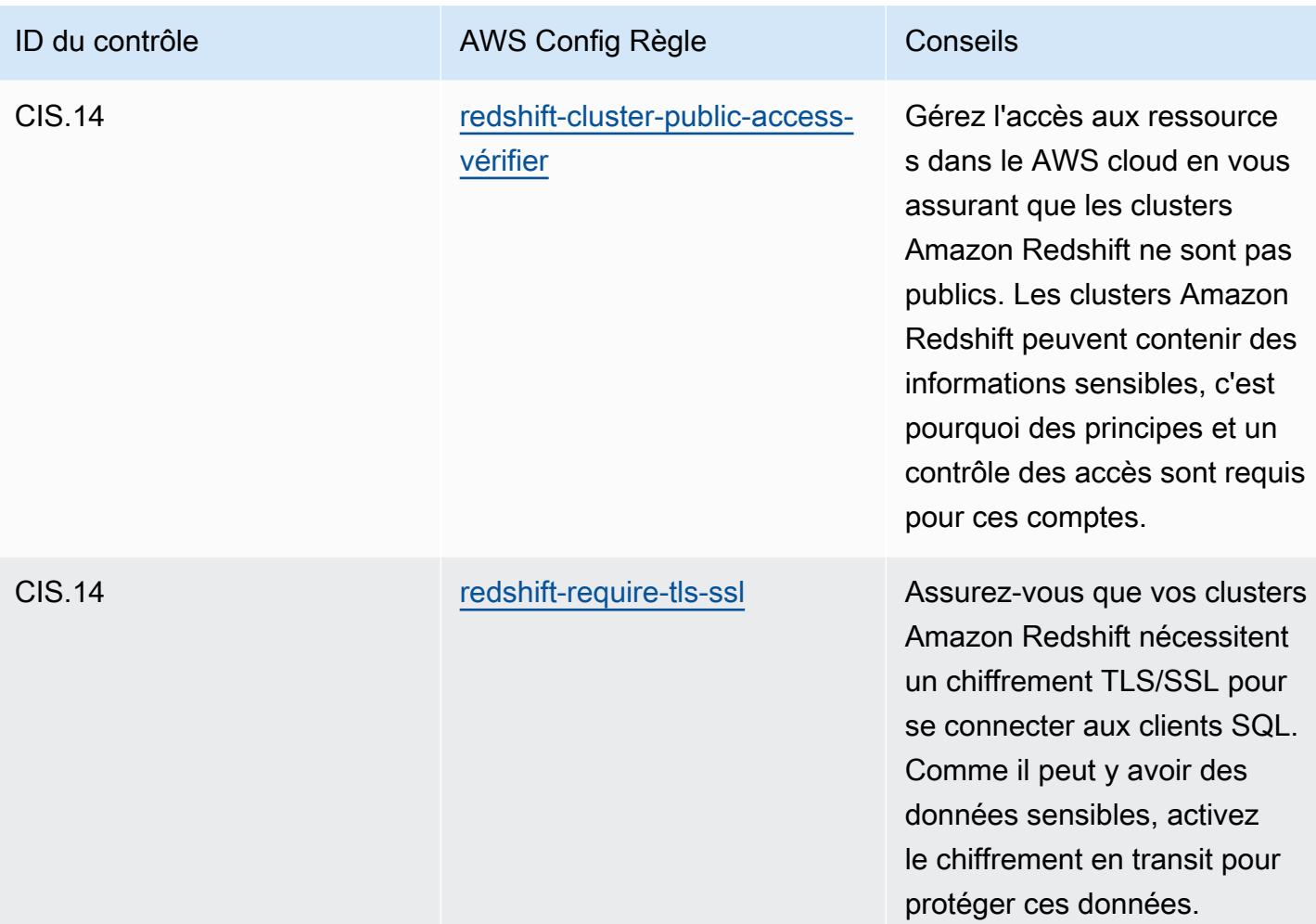

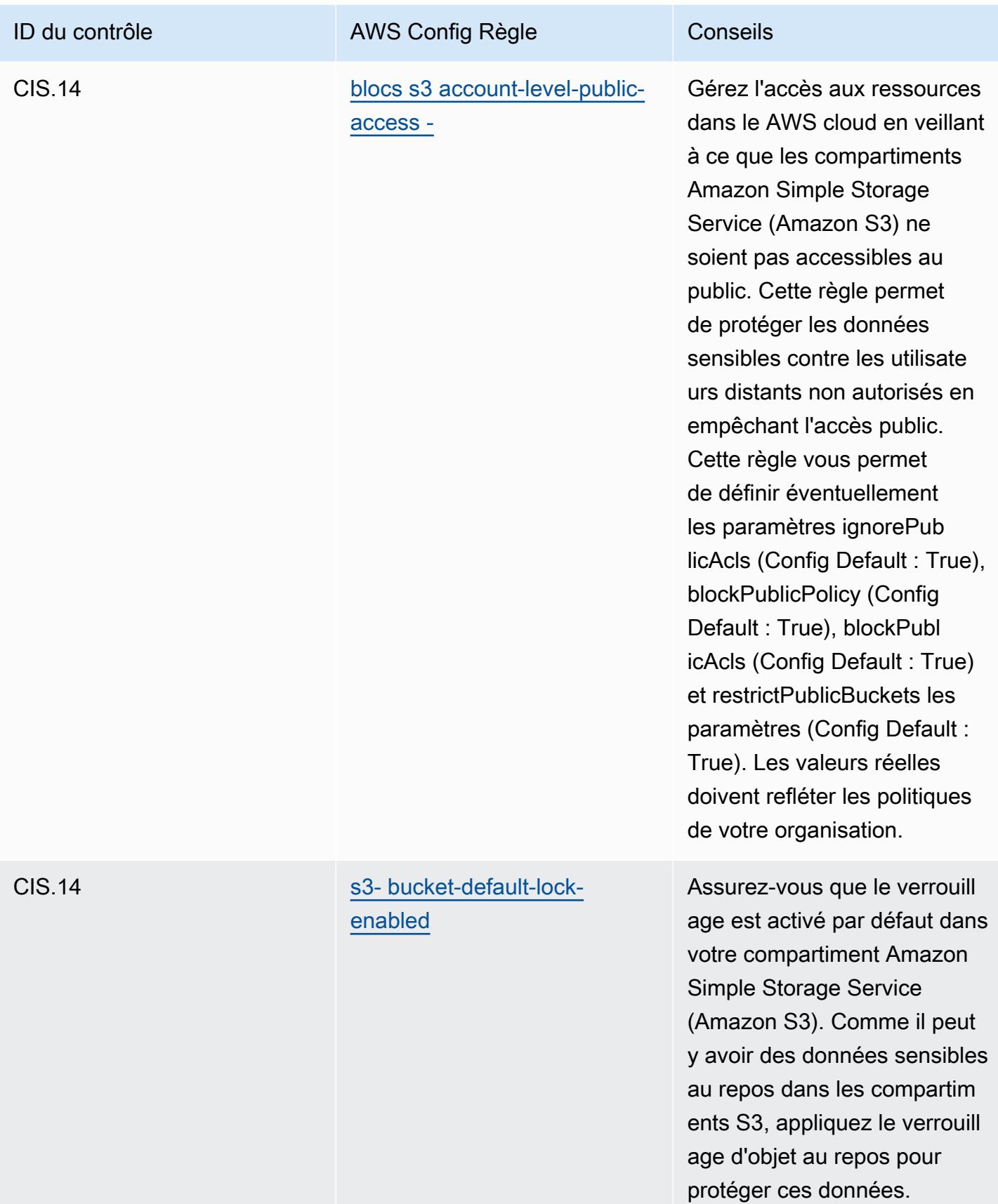

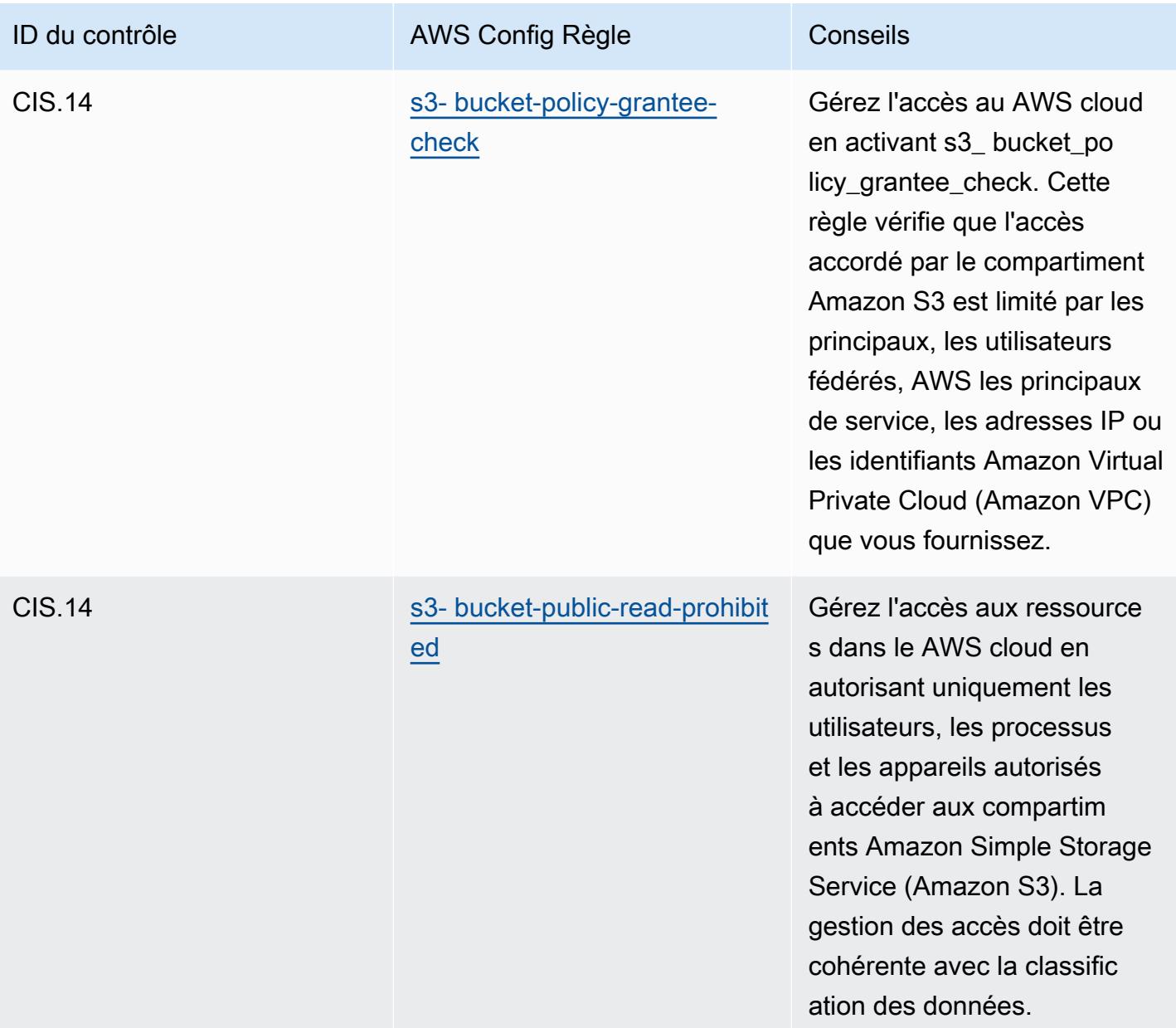

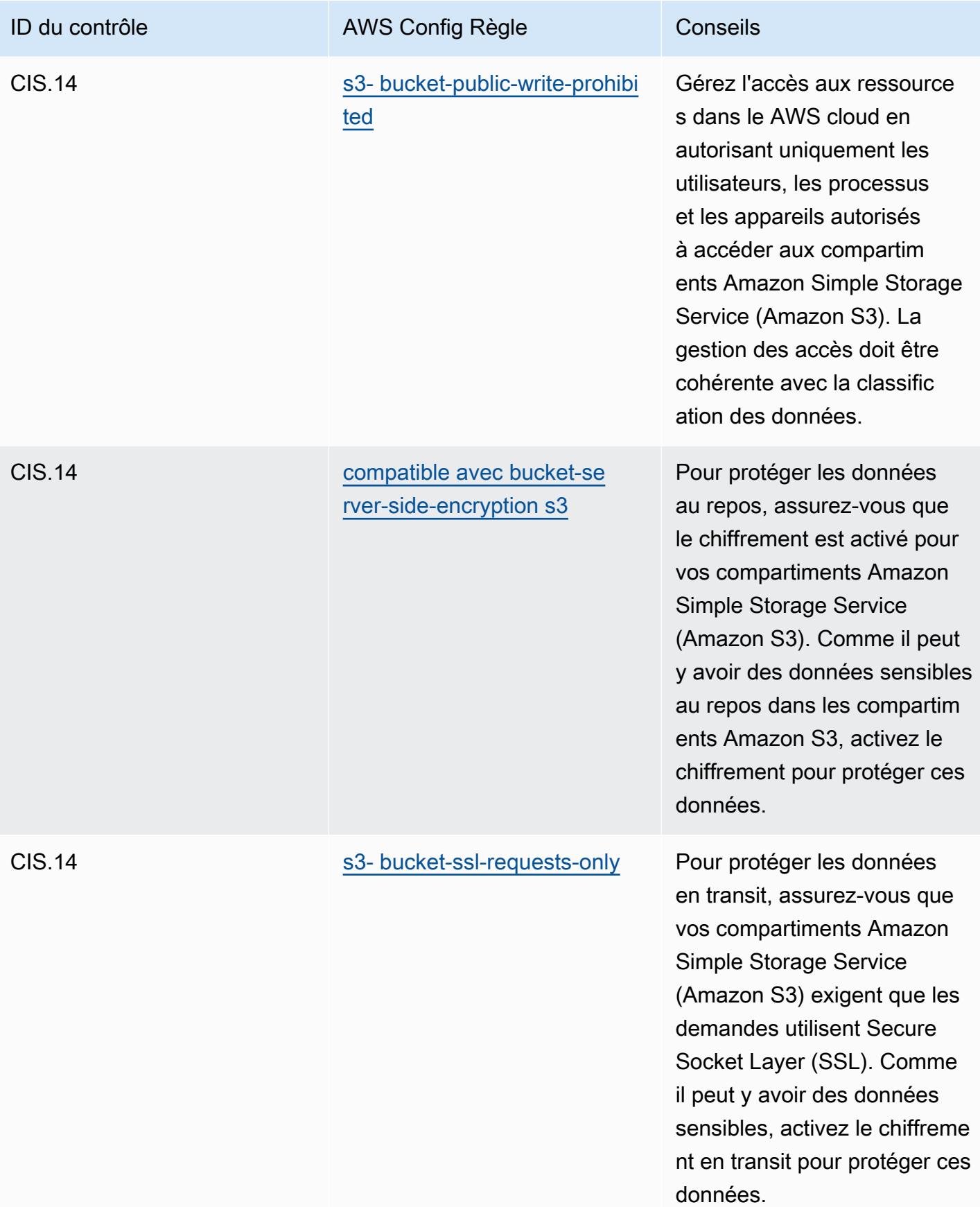

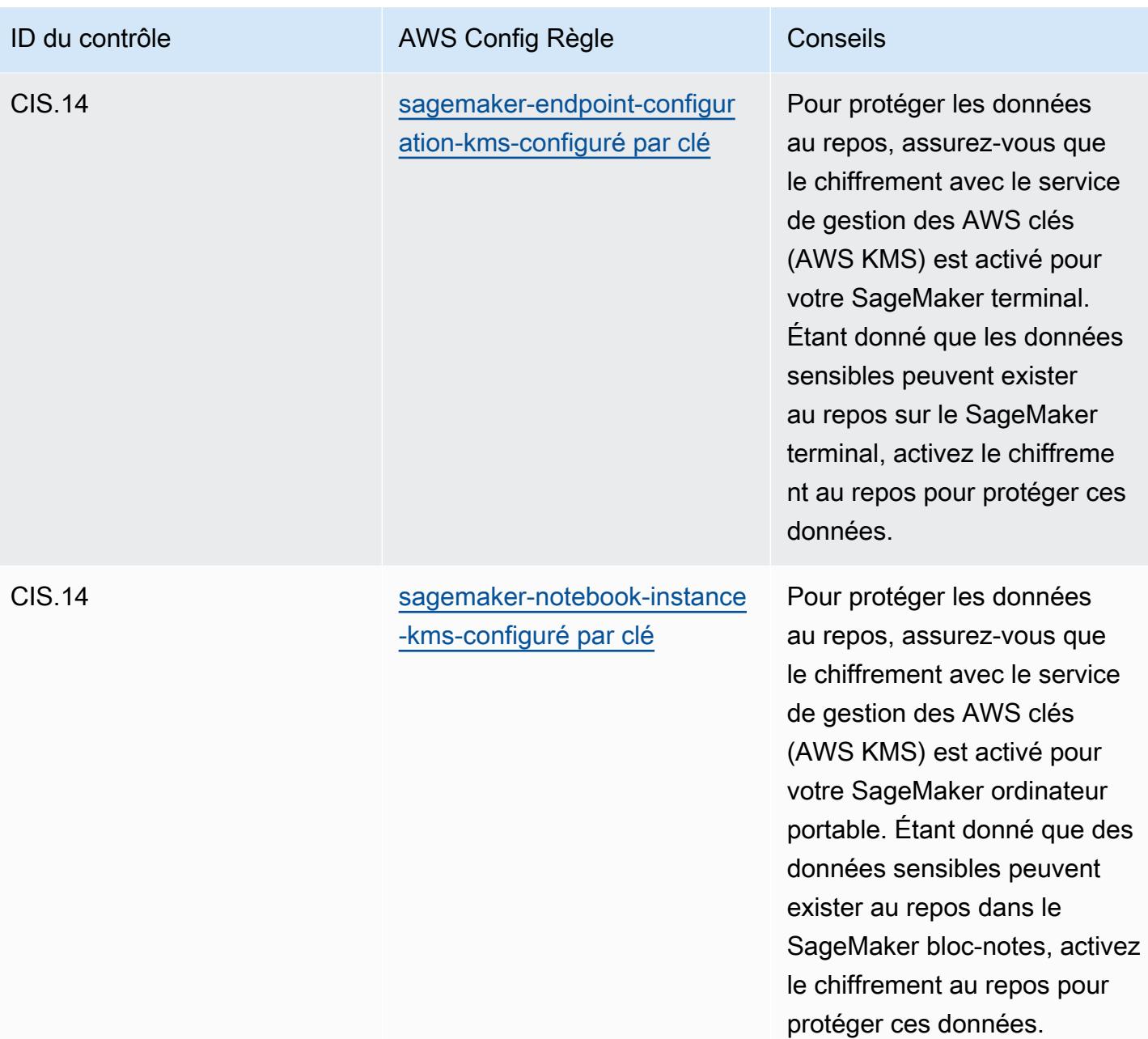

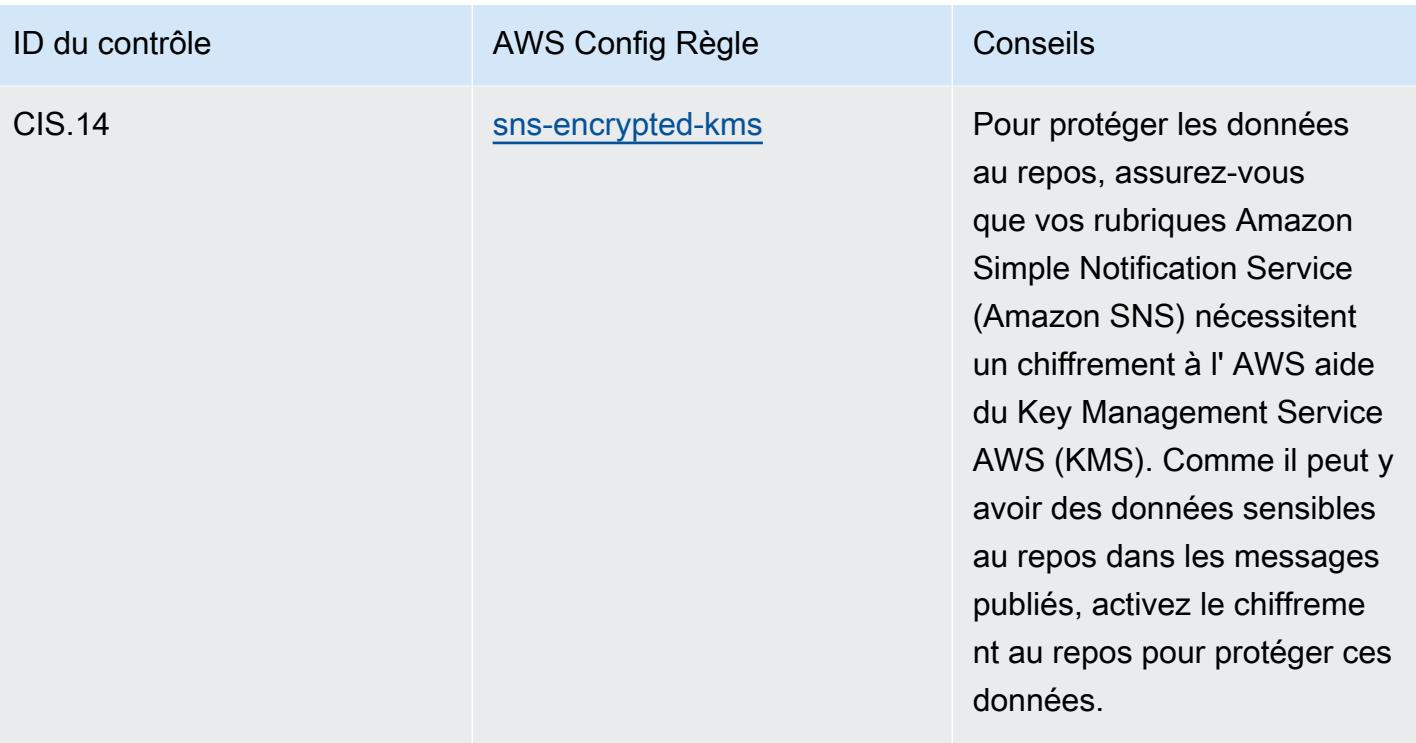

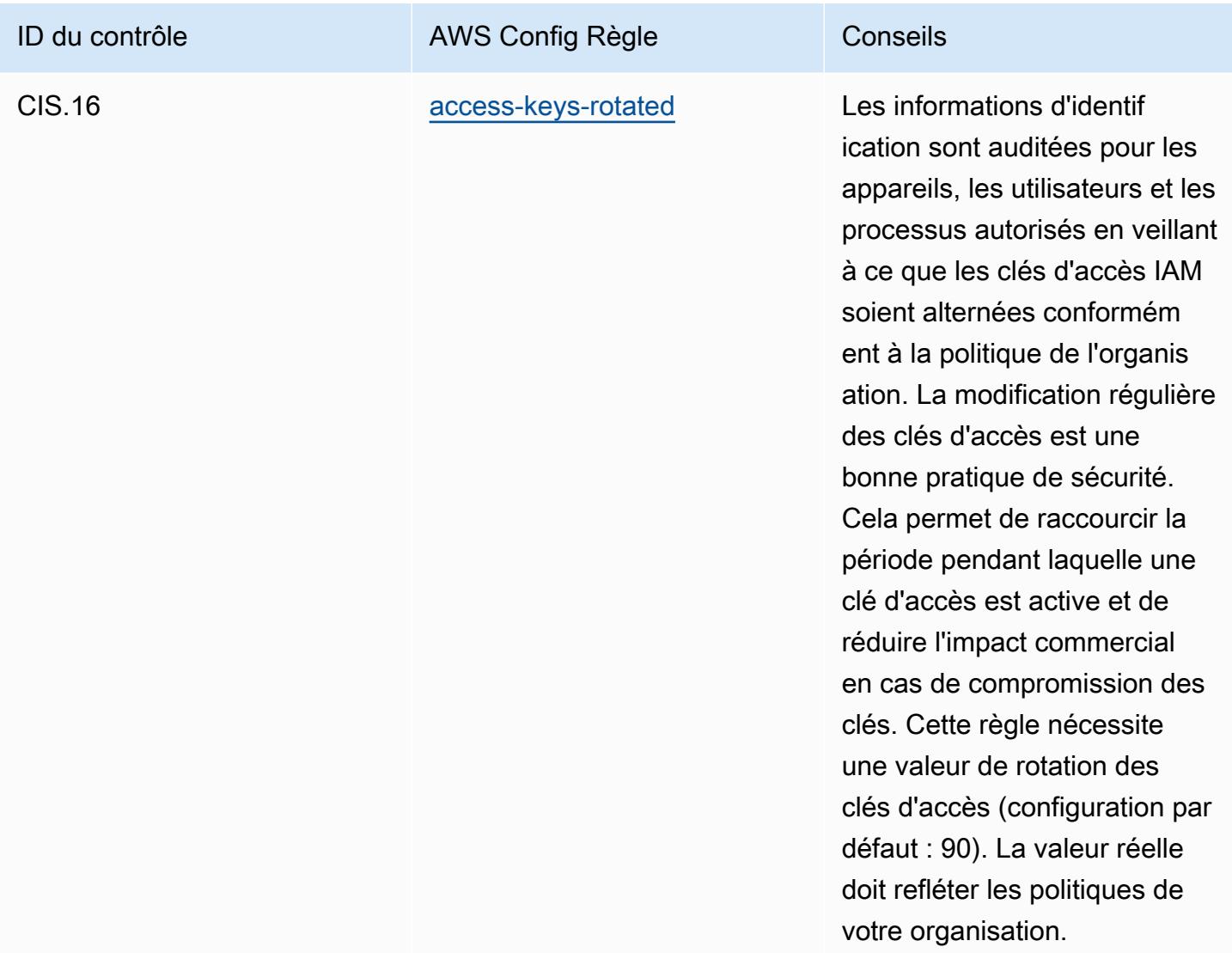

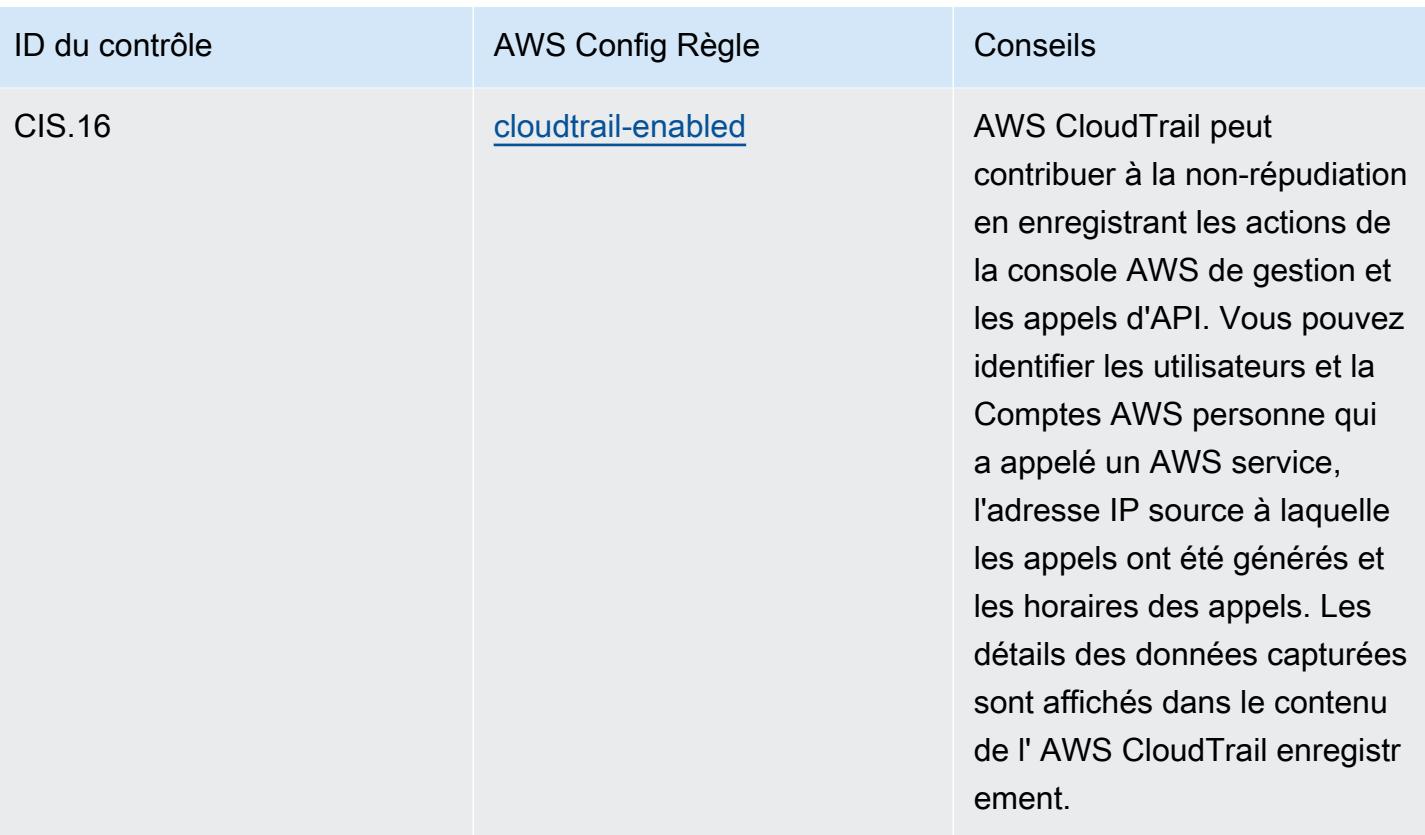

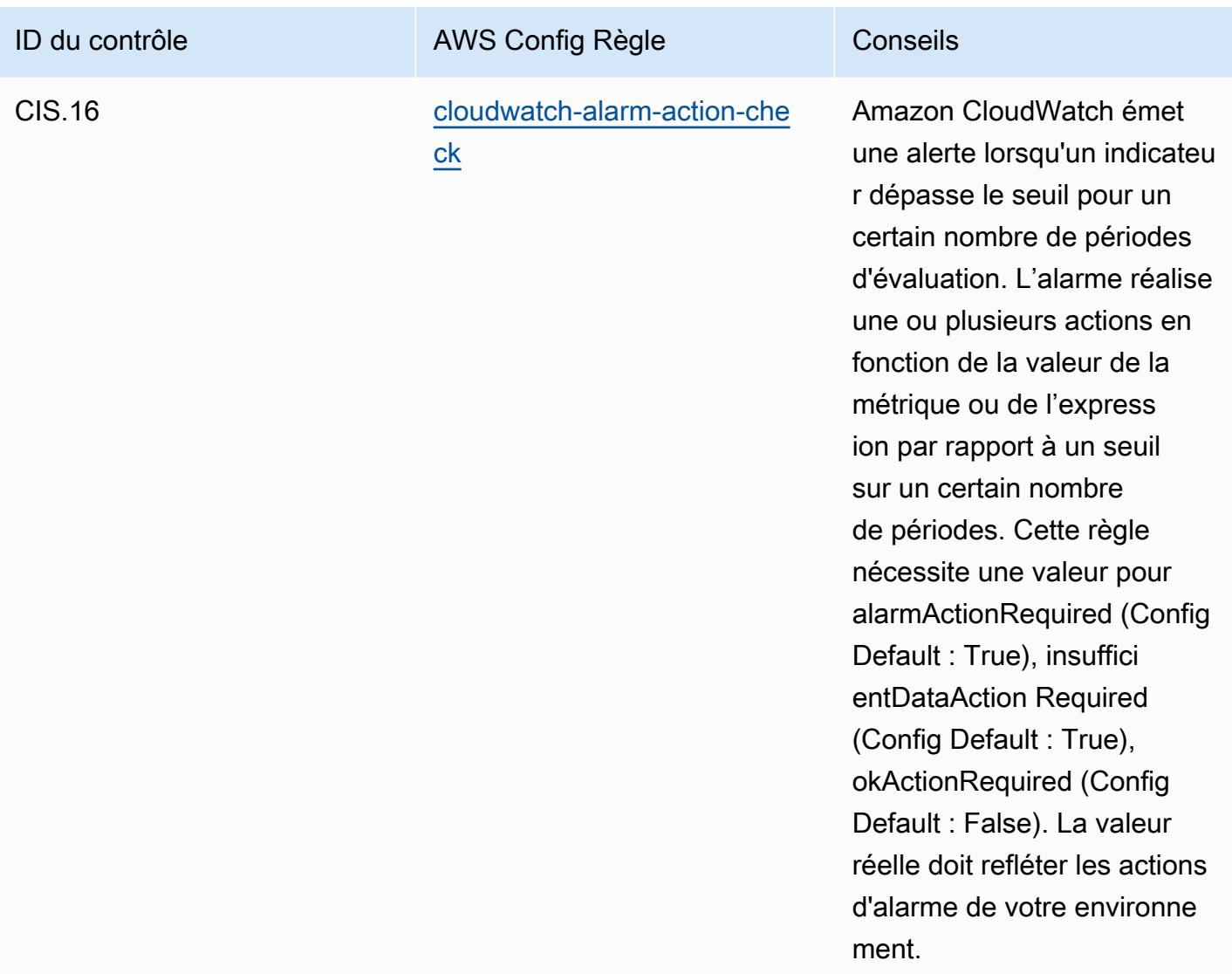

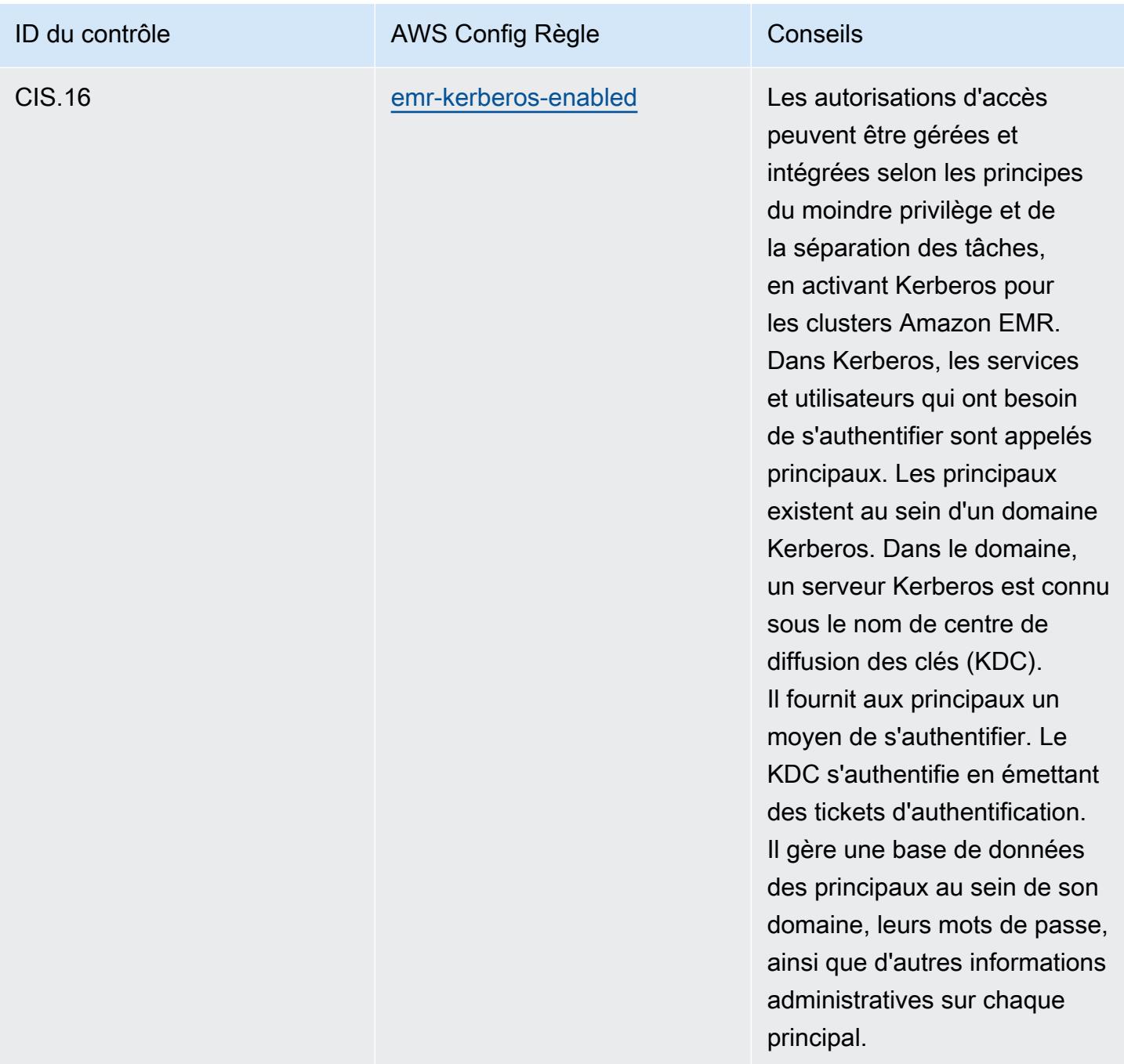

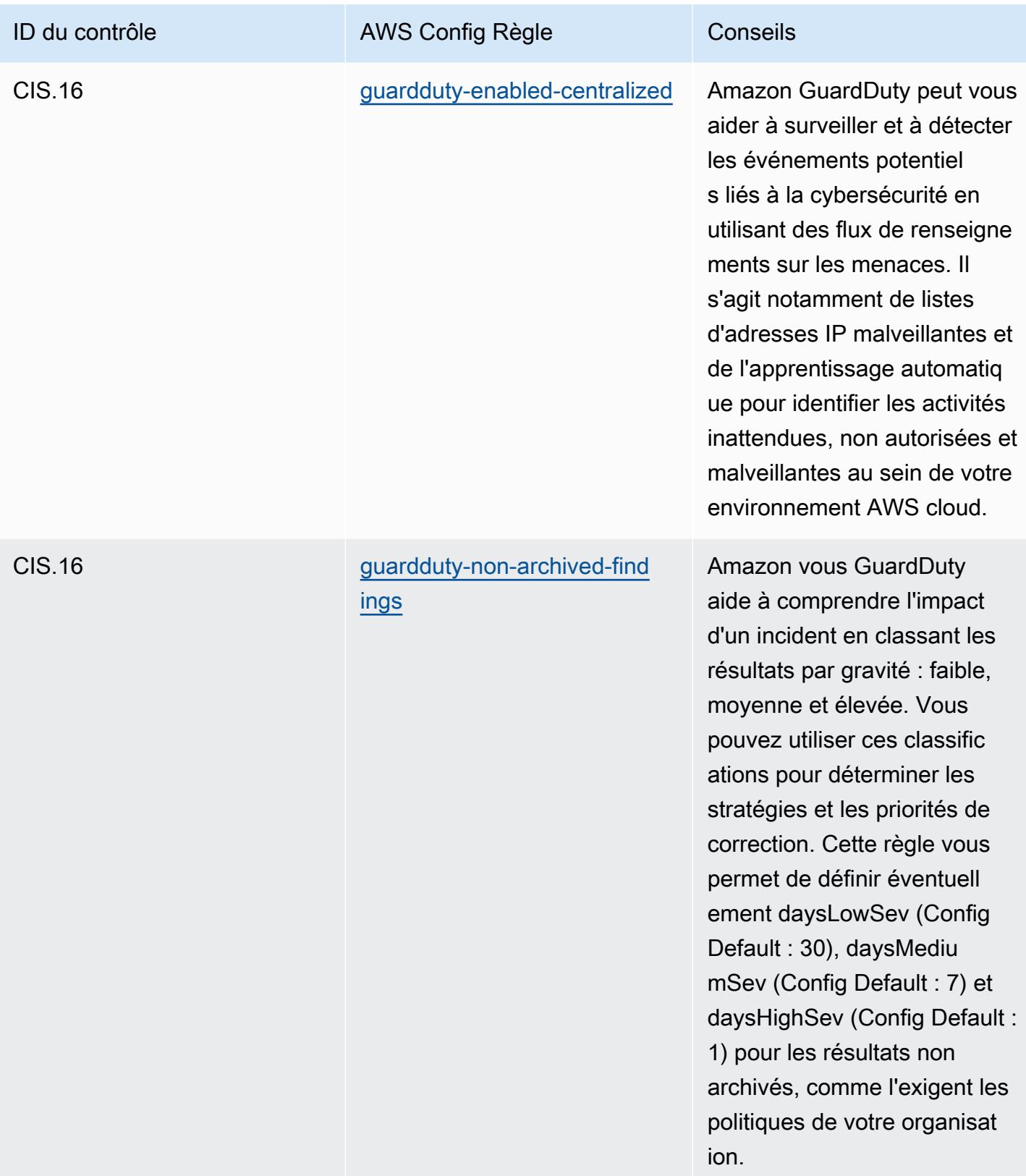

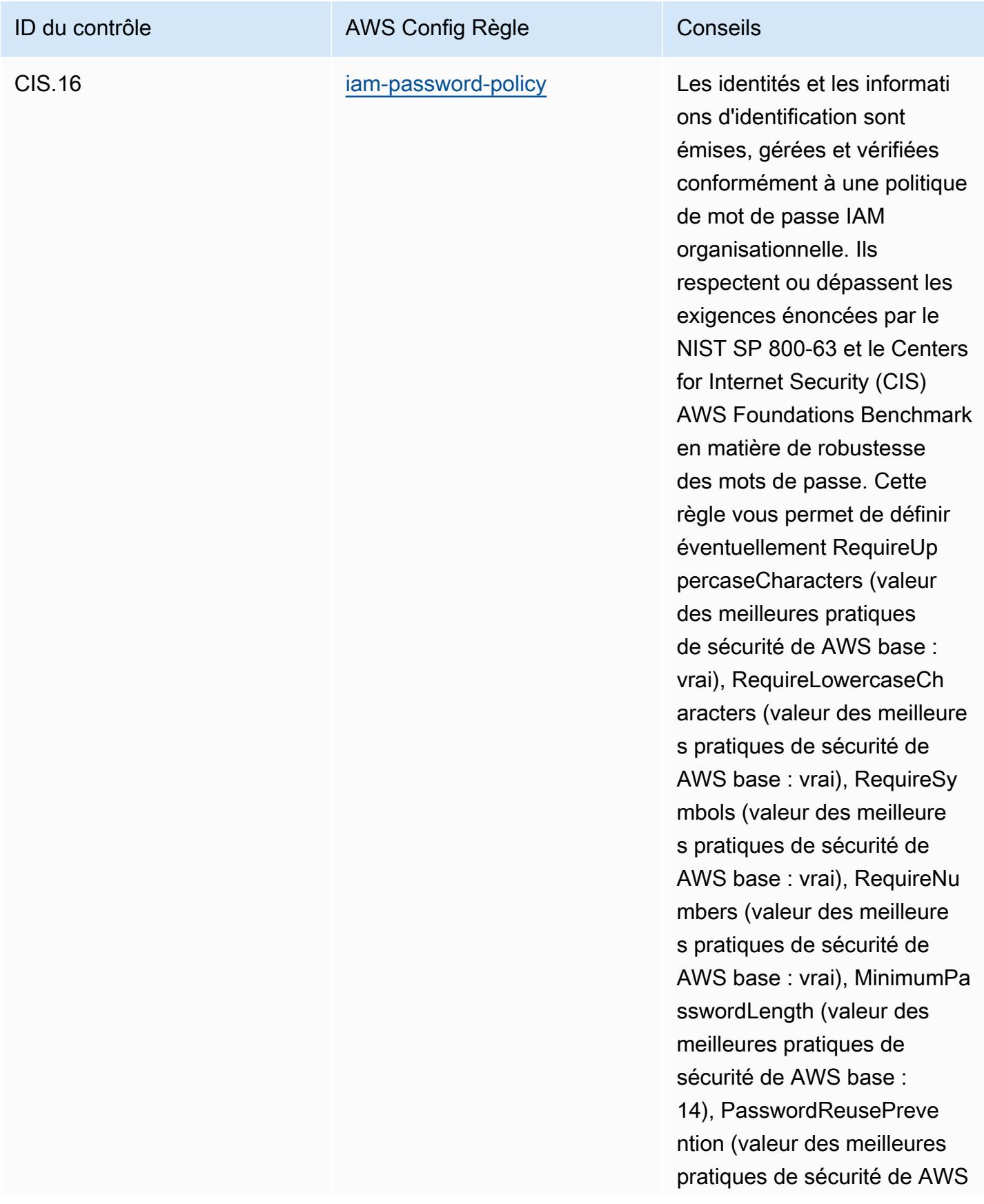

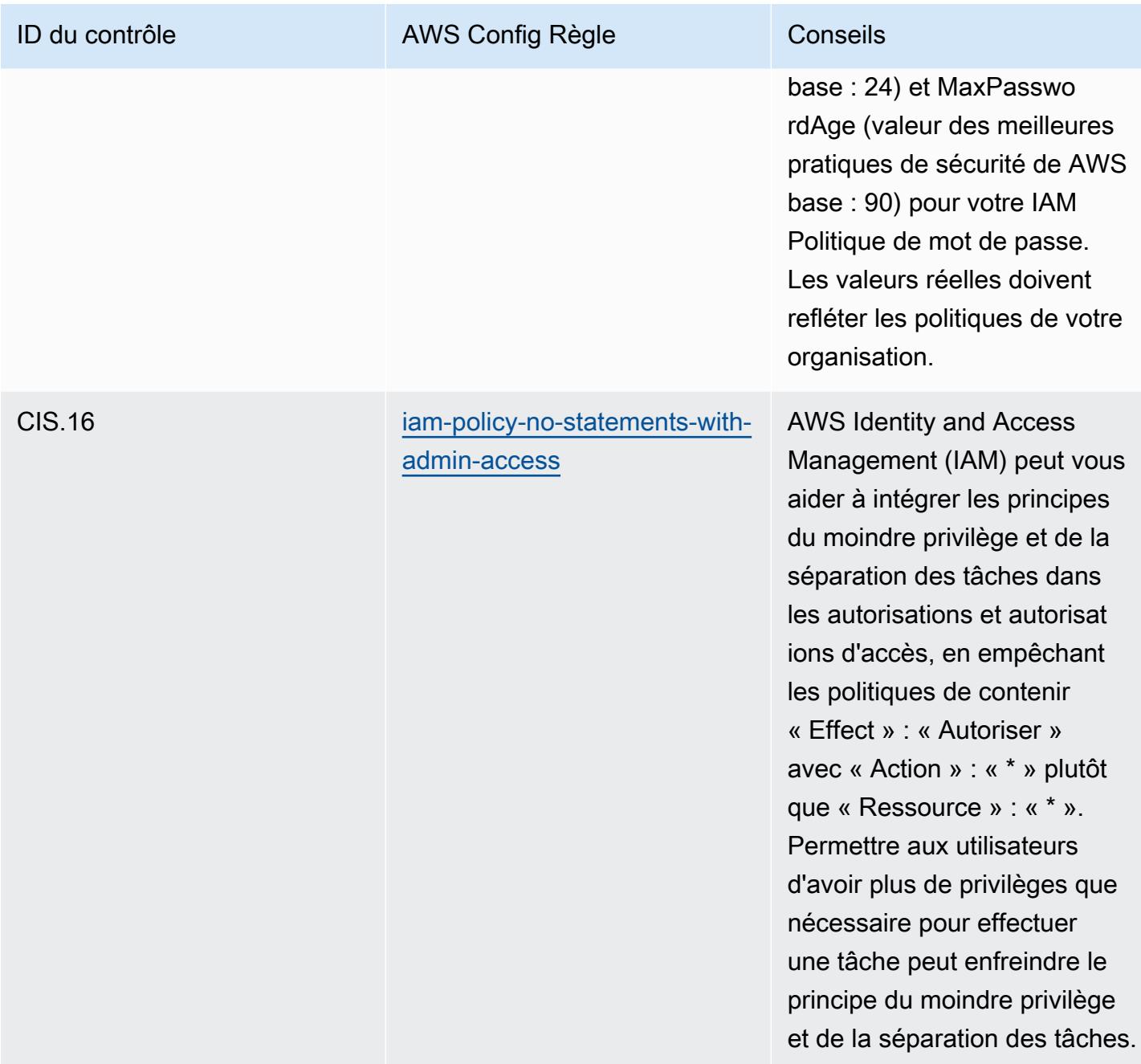

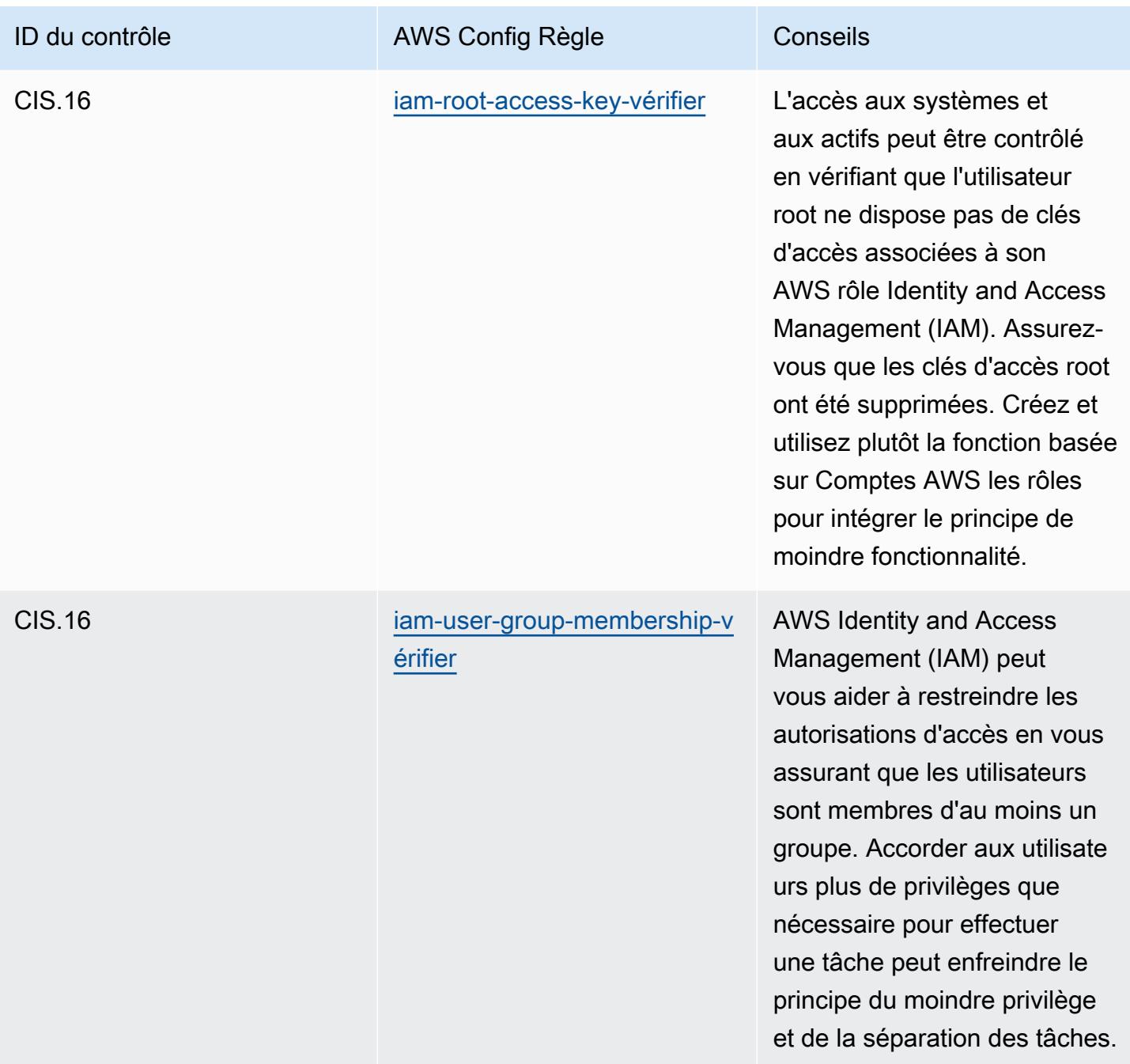

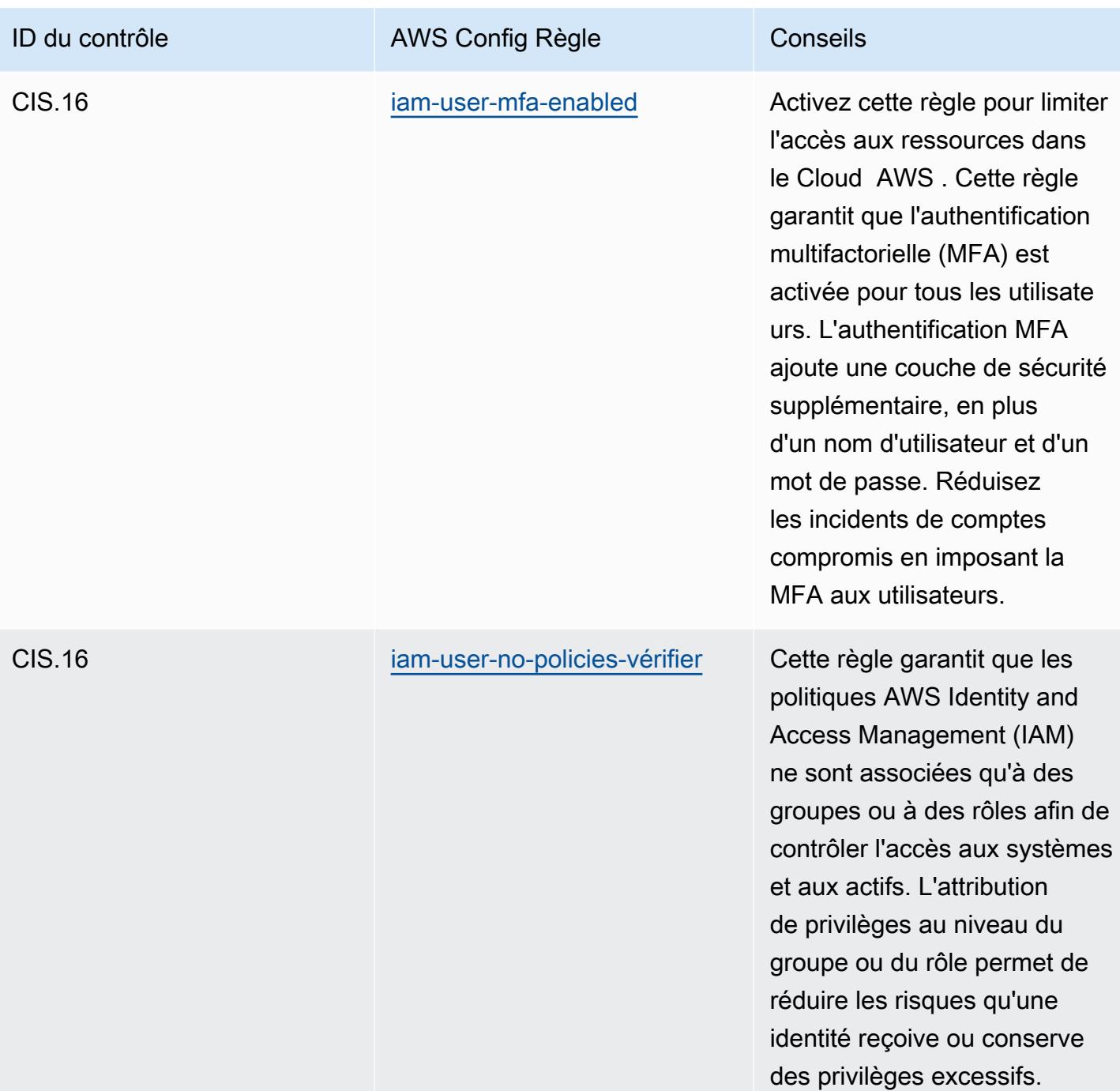

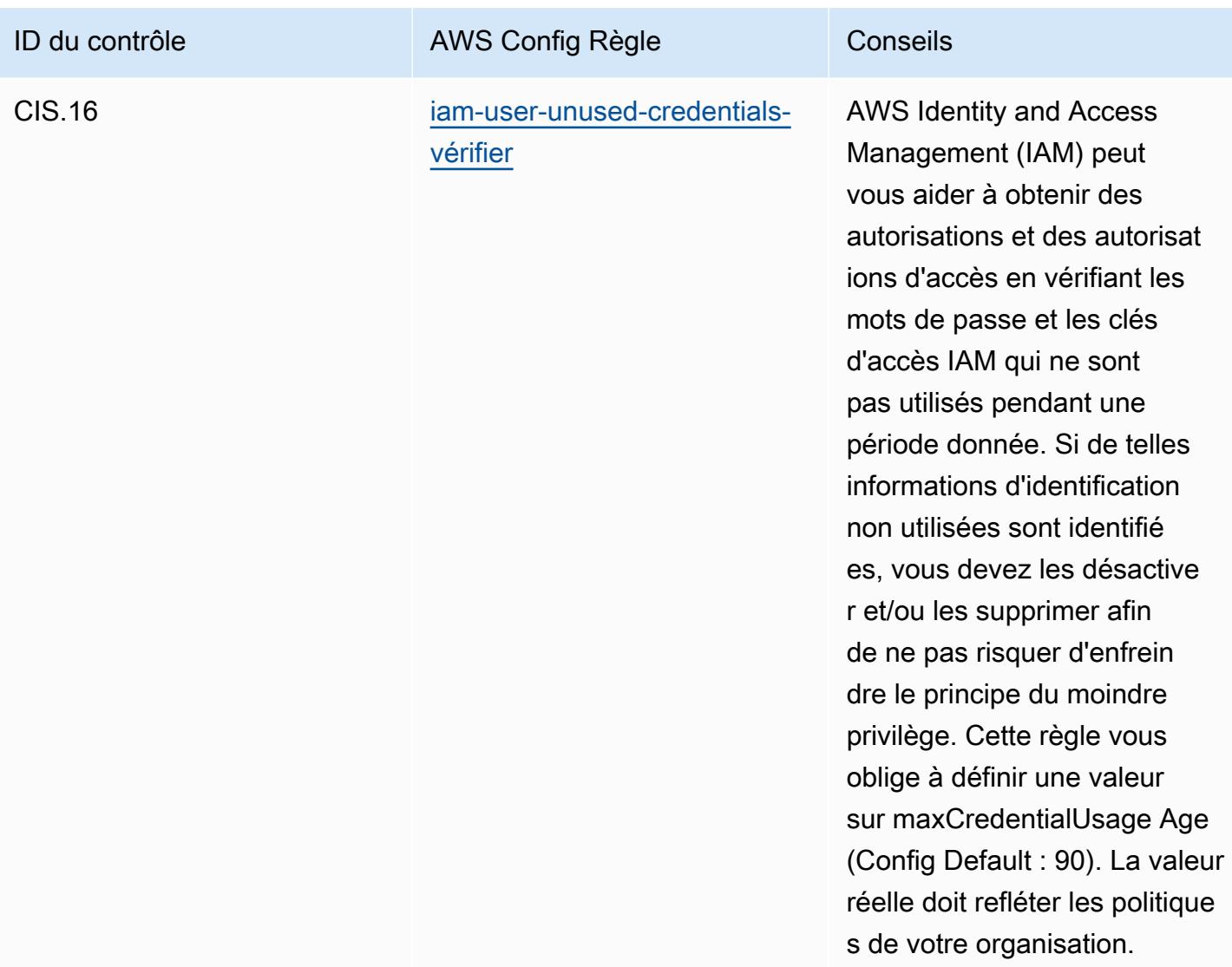

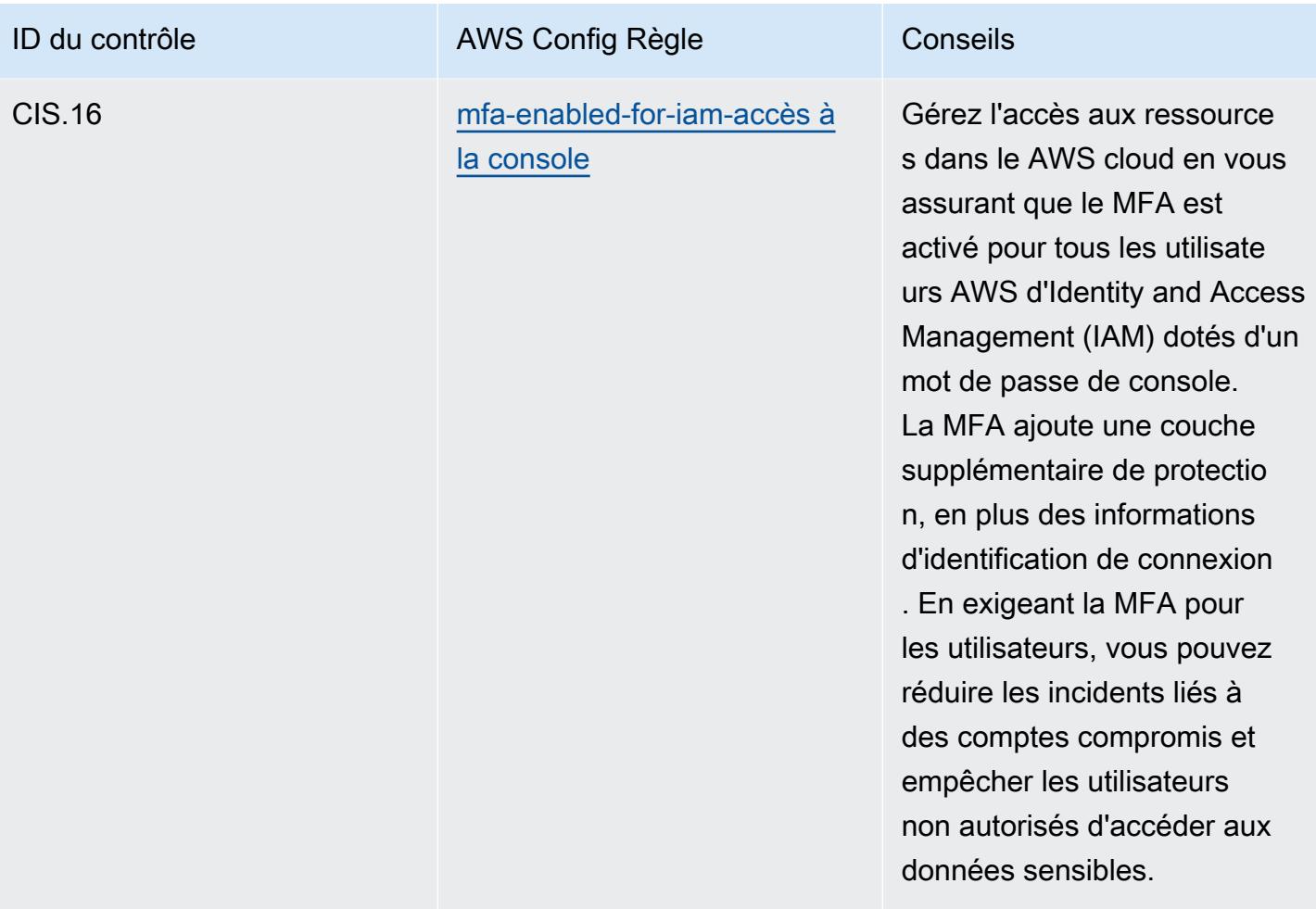

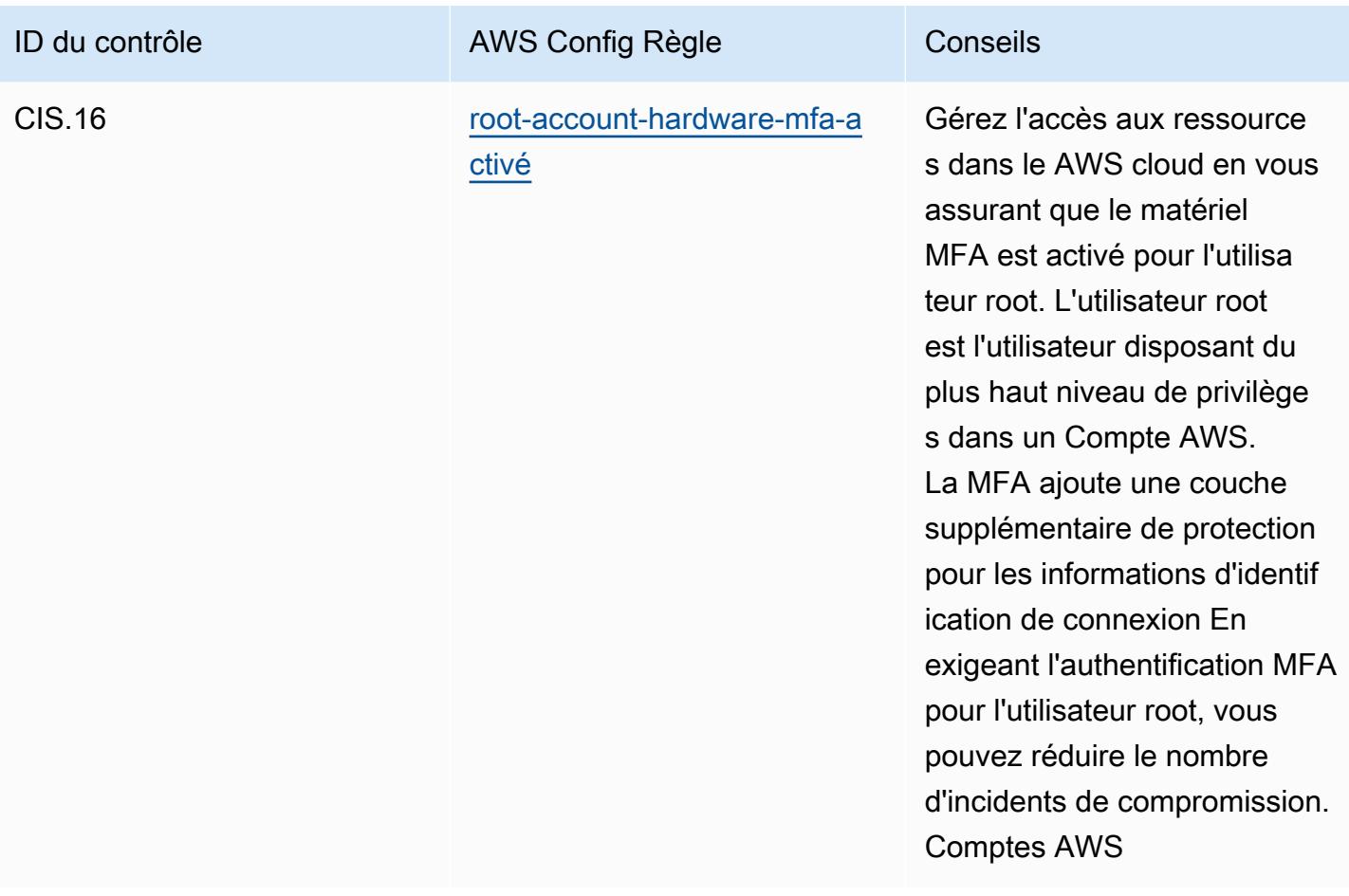

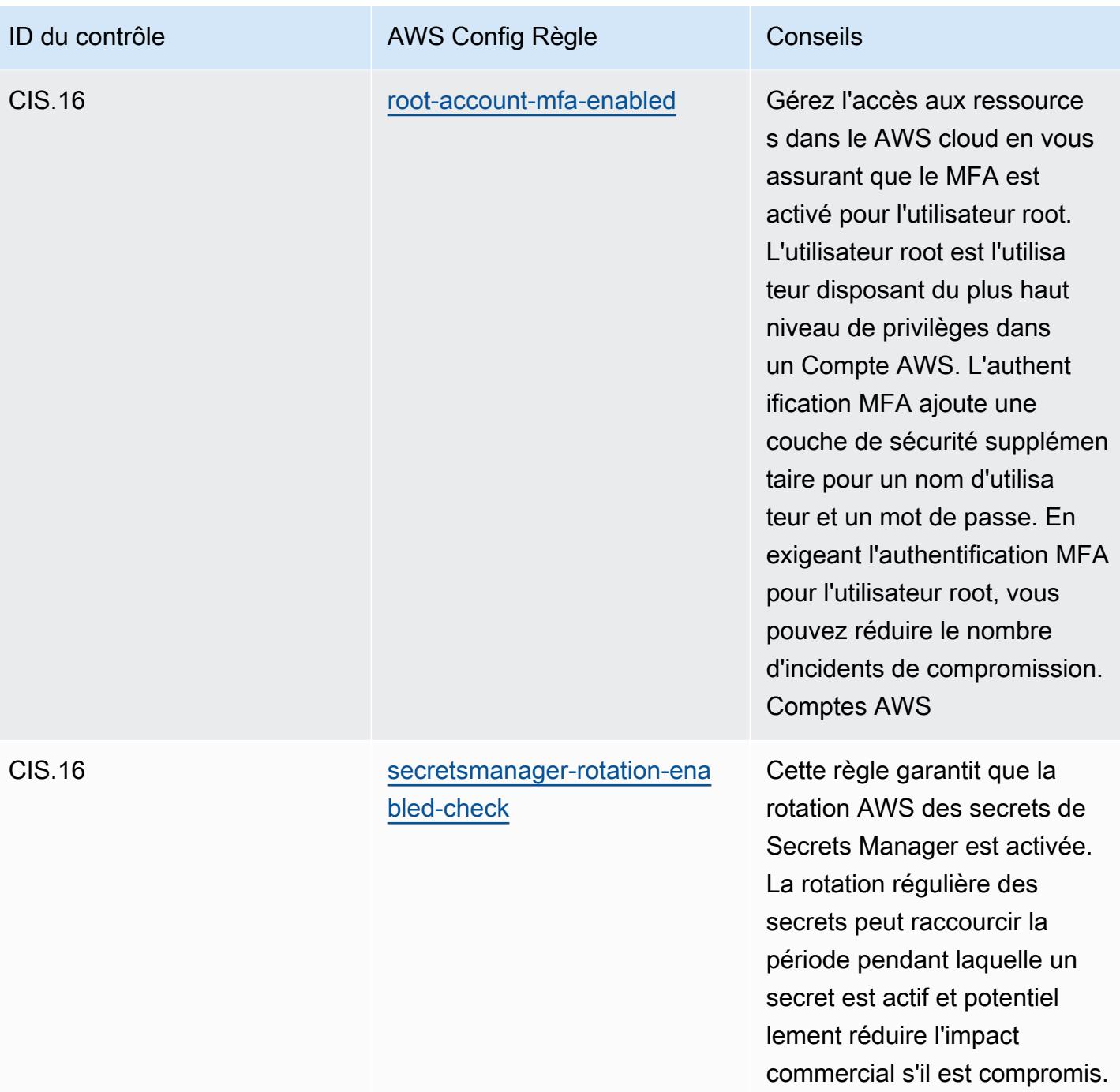

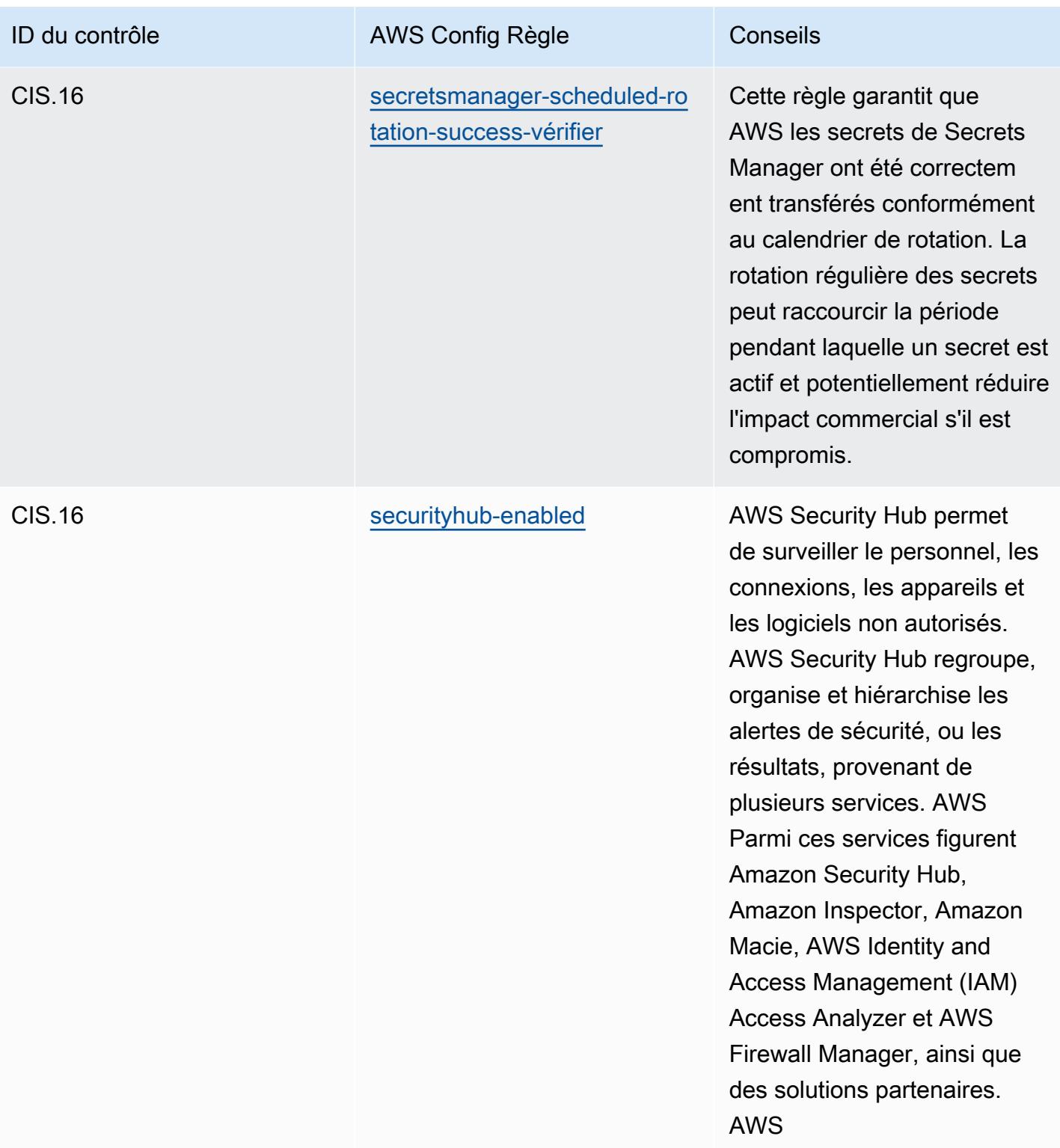

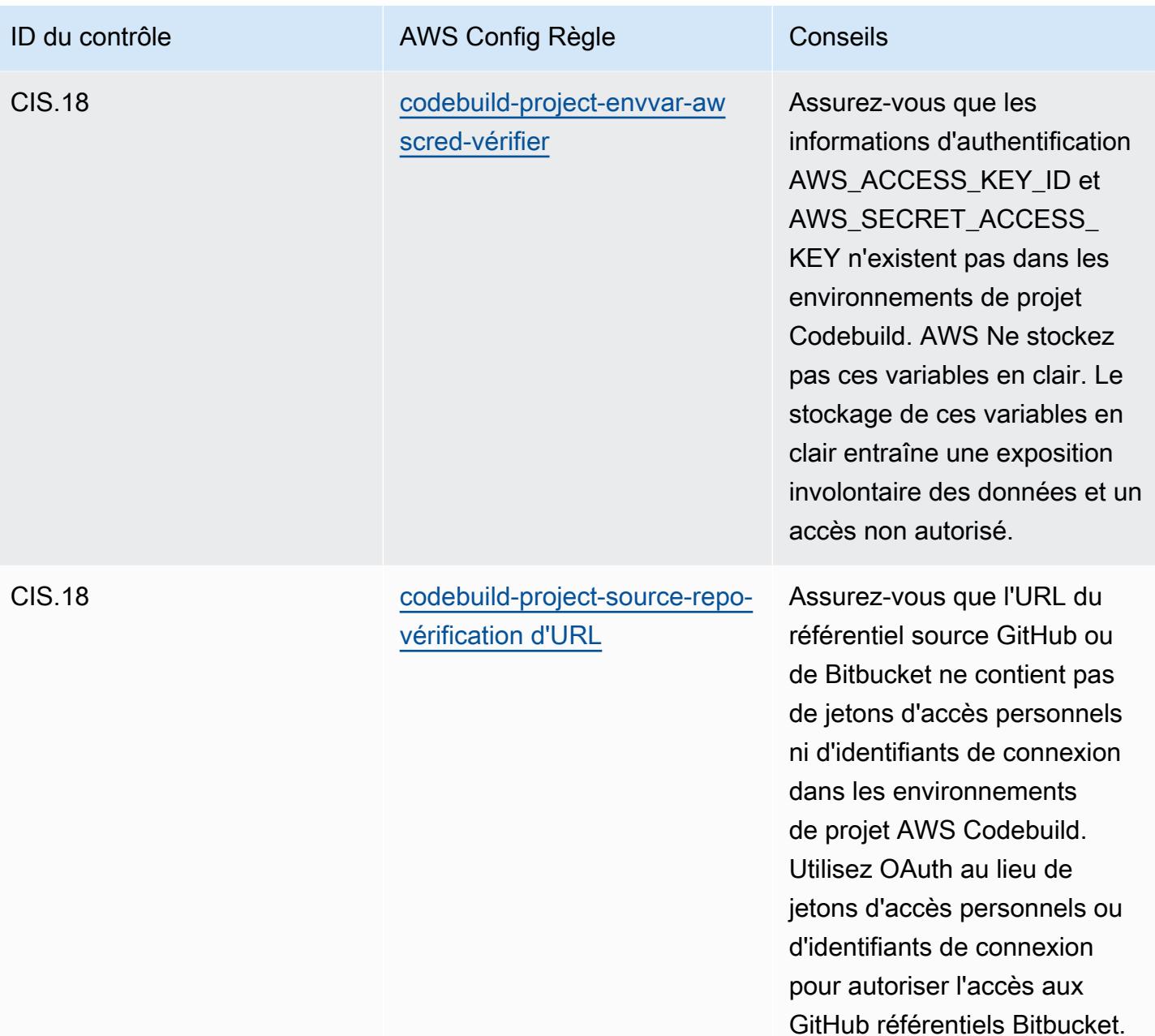

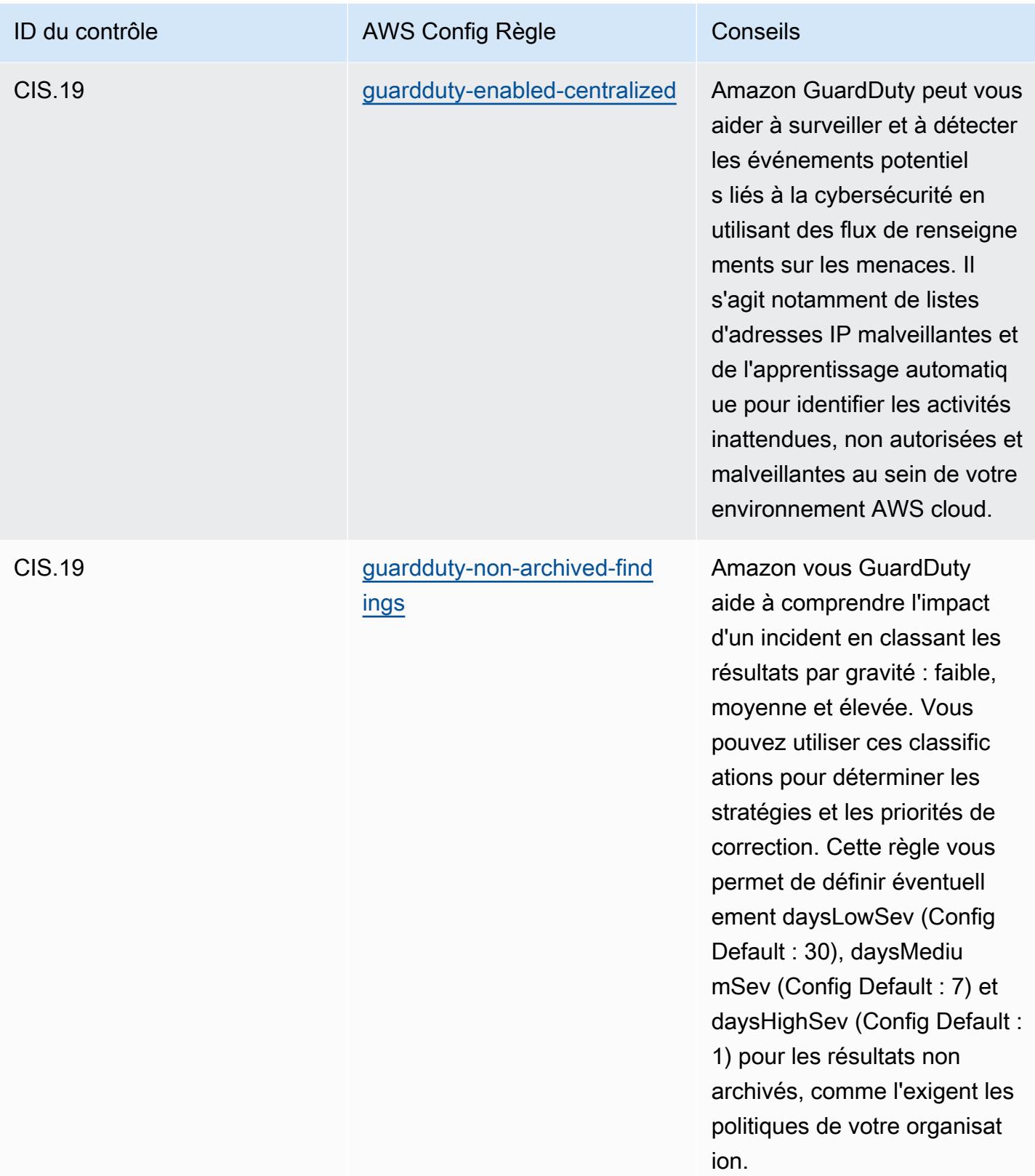

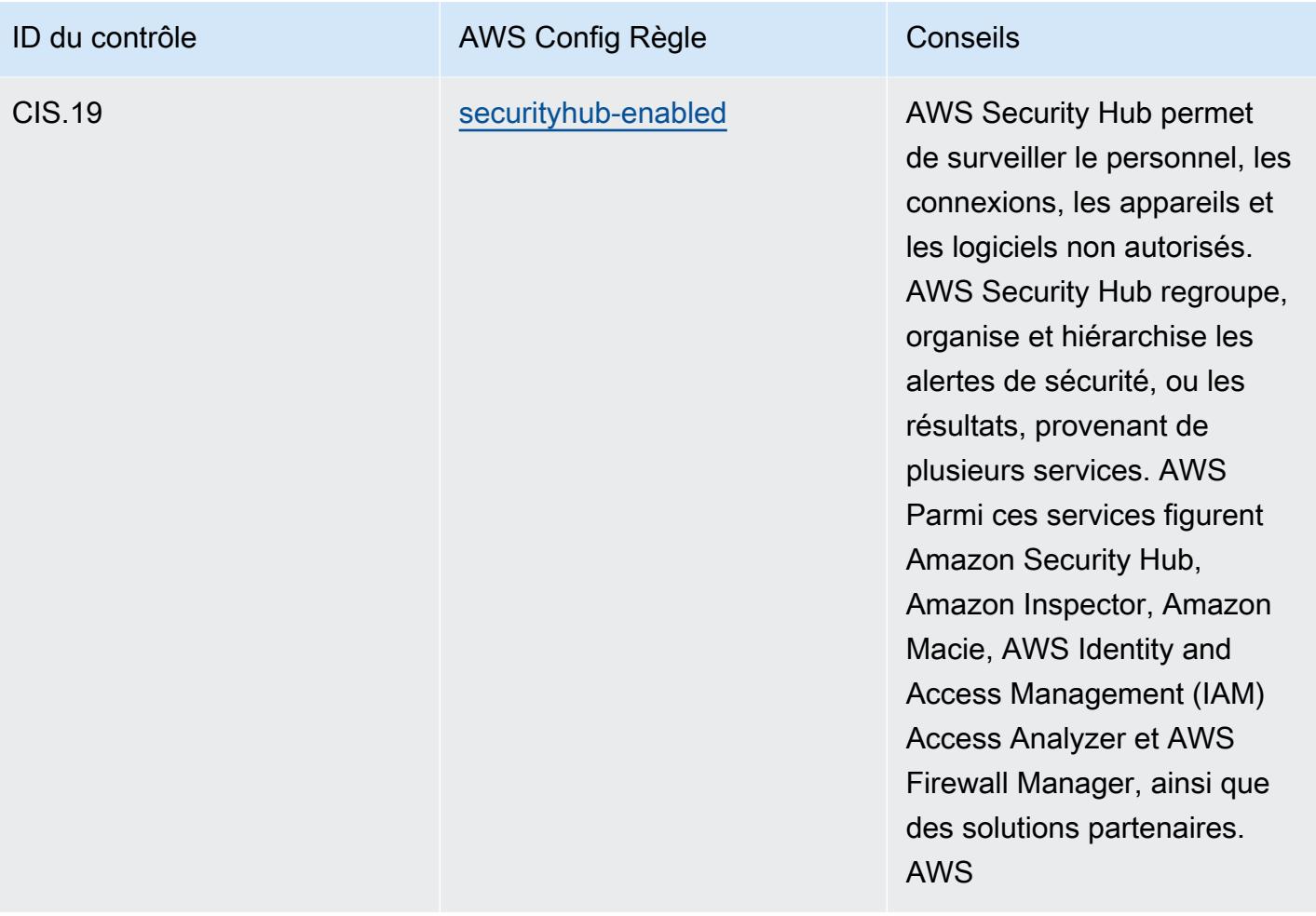

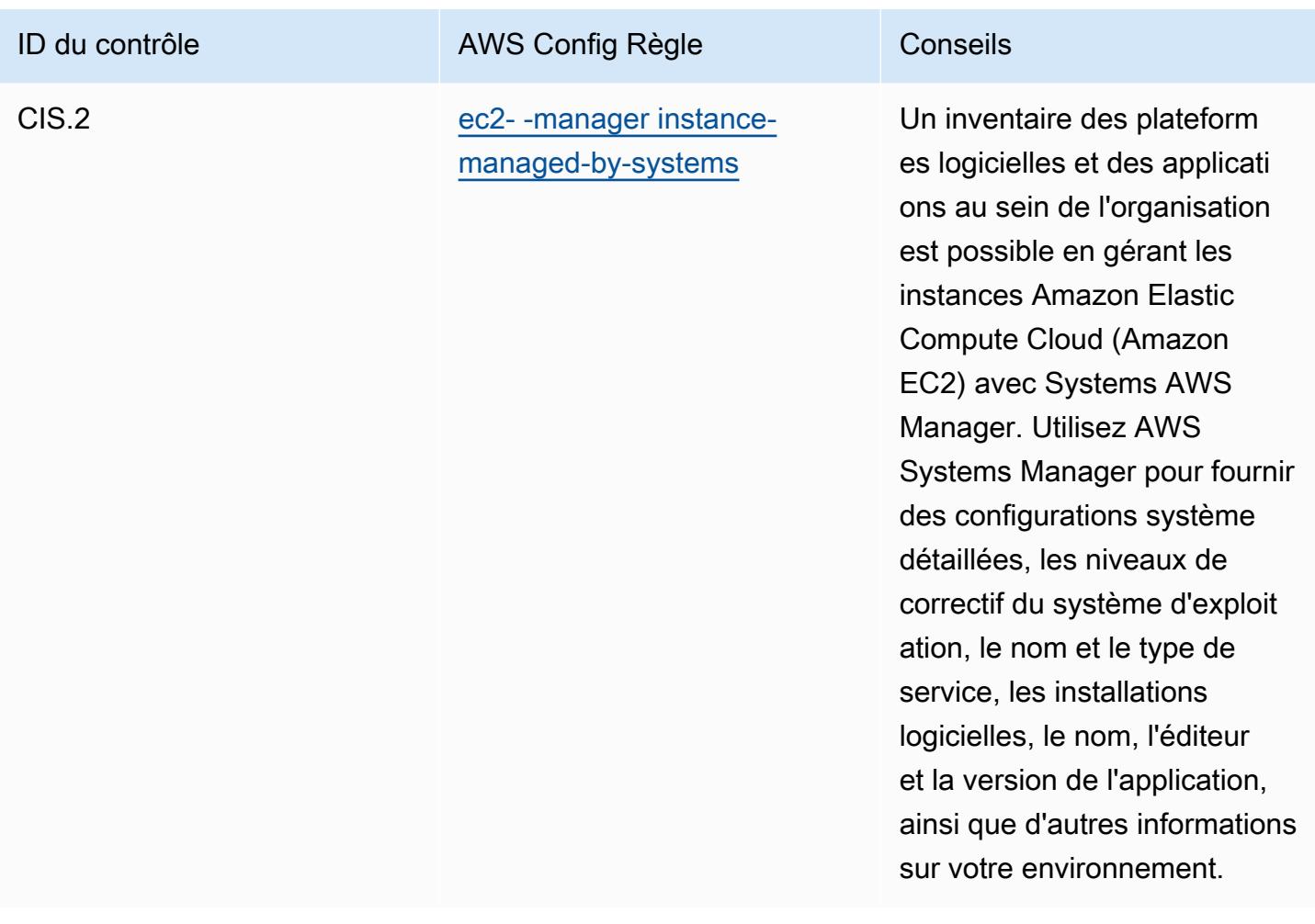

## Modèle

Le modèle est disponible sur GitHub : [Operational Best Practices for CIS Top 20.](https://github.com/awslabs/aws-config-rules/blob/master/aws-config-conformance-packs/Operational-Best-Practices-for-CIS-Top20.yaml)

## Bonnes pratiques de fonctionnement pour CISA Cyber Essentials

Les packs de conformité fournissent un cadre de conformité à usage général conçu pour vous permettre de créer des contrôles de gouvernance en matière de sécurité, d'exploitation ou d'optimisation des coûts à l'aide de AWS Config règles gérées ou personnalisées et d'actions correctives. AWS Config Les packs de conformité, en tant qu'exemples de modèle, ne sont pas conçus pour garantir pleinement la conformité à une norme de gouvernance ou de conformité spécifique. Il vous incombe de déterminer vous-même si votre utilisation des services est conforme aux exigences légales et réglementaires applicables.

Vous trouverez ci-dessous un exemple de mappage entre les règles Cyber Essentials (CE) de la Cybersecurity & Infrastructure Security Agency (CISA) et les règles de configuration AWS gérées. Chaque AWS Config règle s'applique à une AWS ressource spécifique et concerne un ou plusieurs contrôles CE CISA. Un contrôle CE CISA peut être lié à plusieurs AWS Config règles. Reportez-vous au tableau ci-dessous pour obtenir plus de détails et des conseils relatifs à ces mappages.

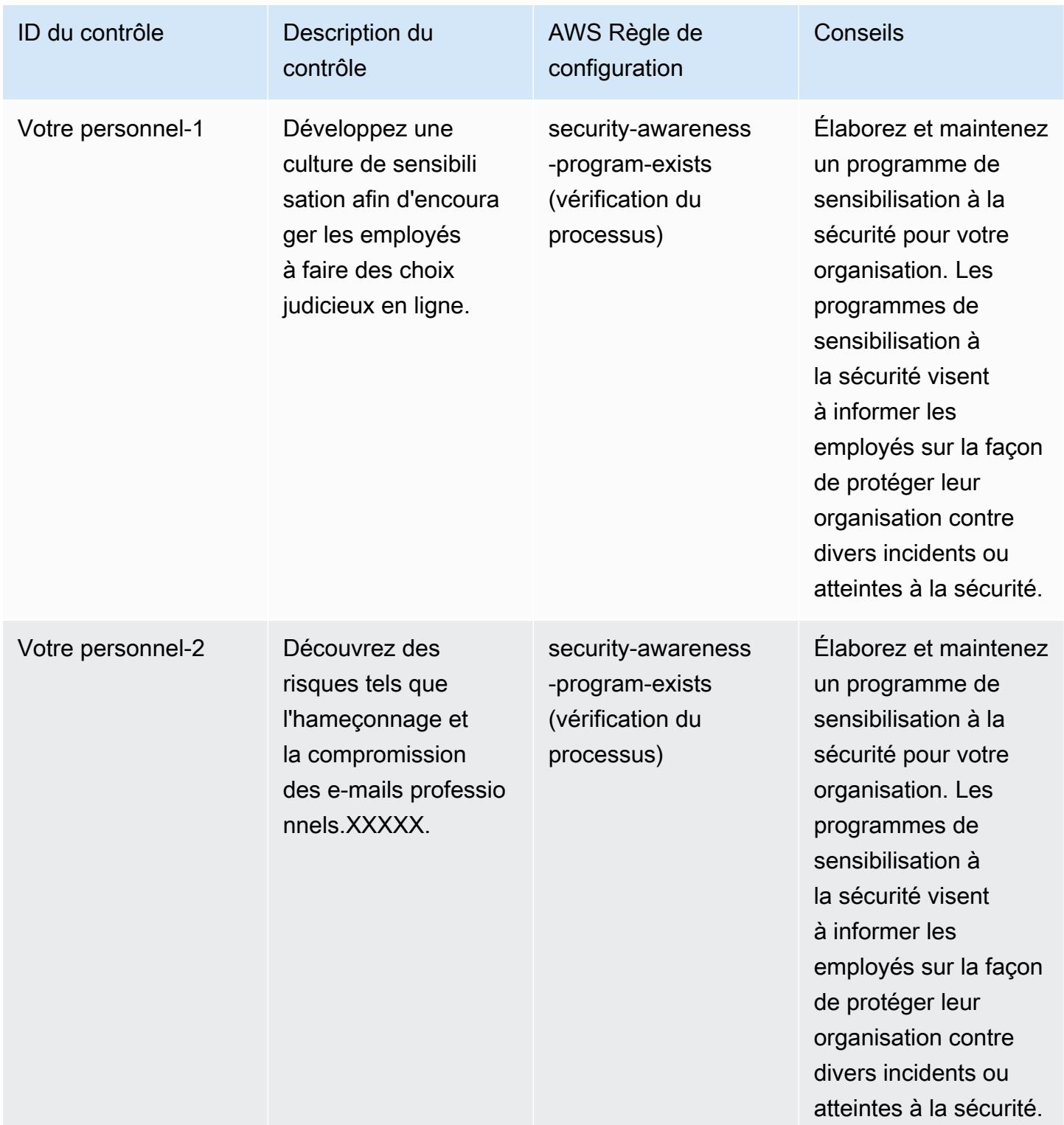

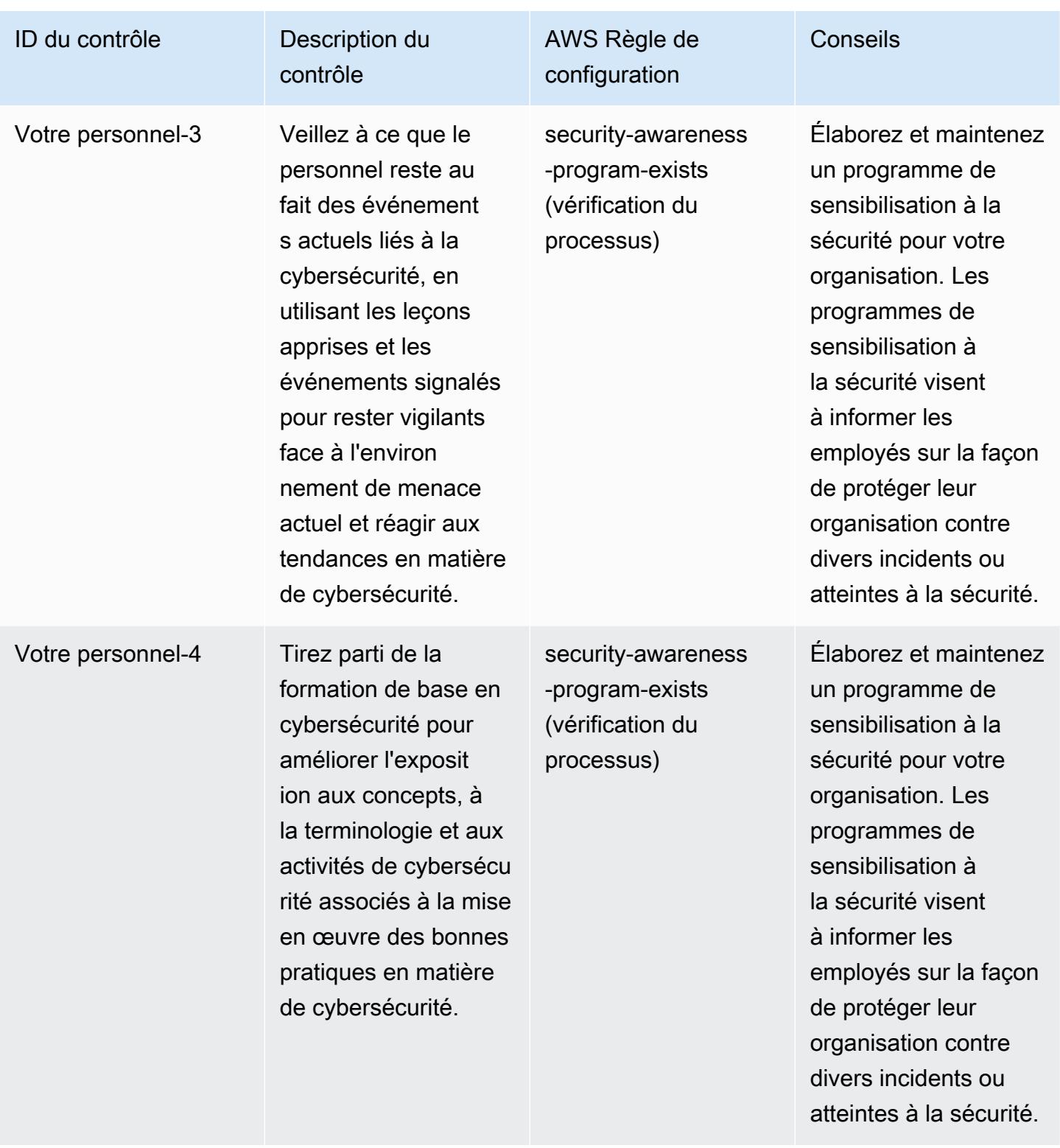

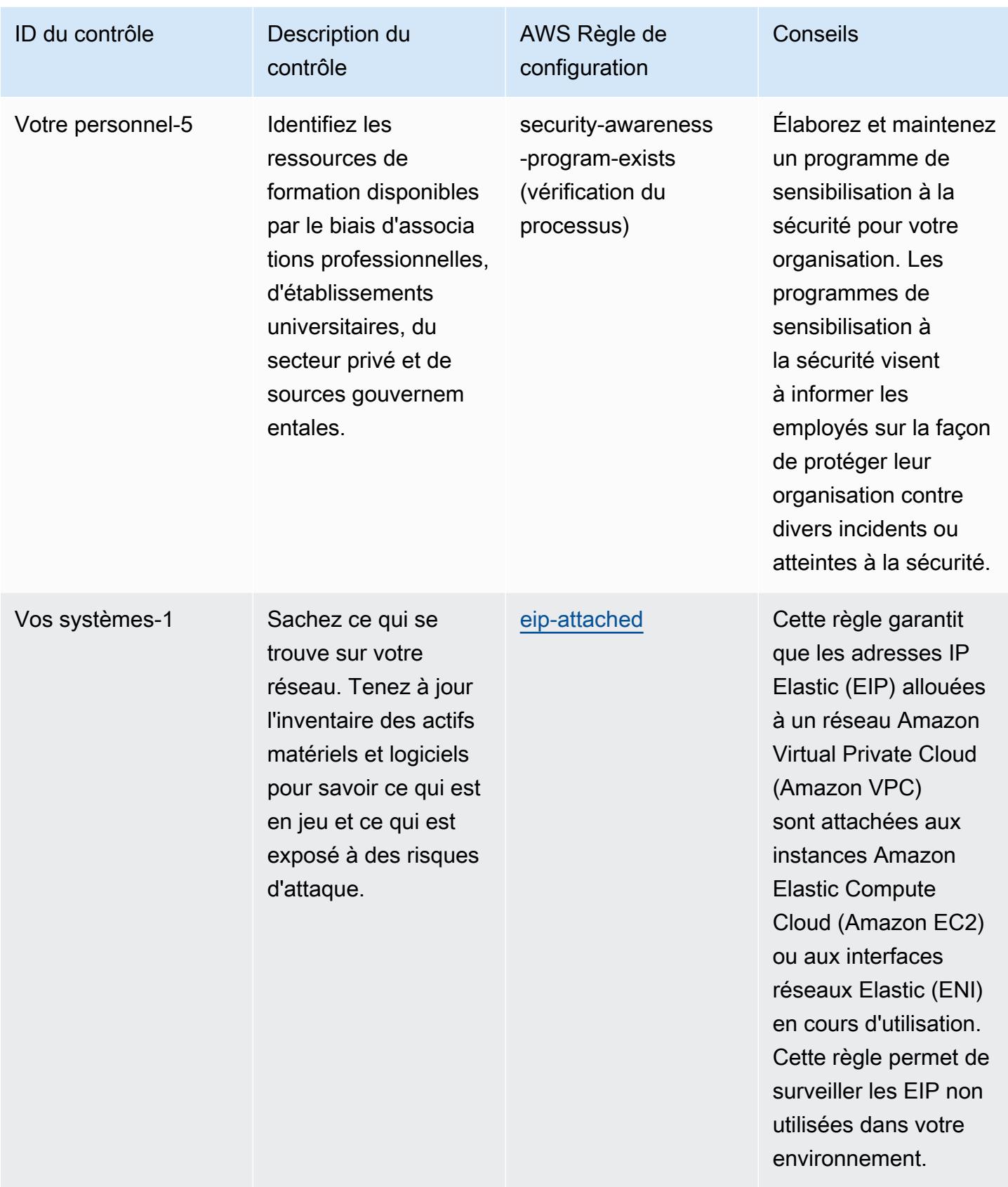
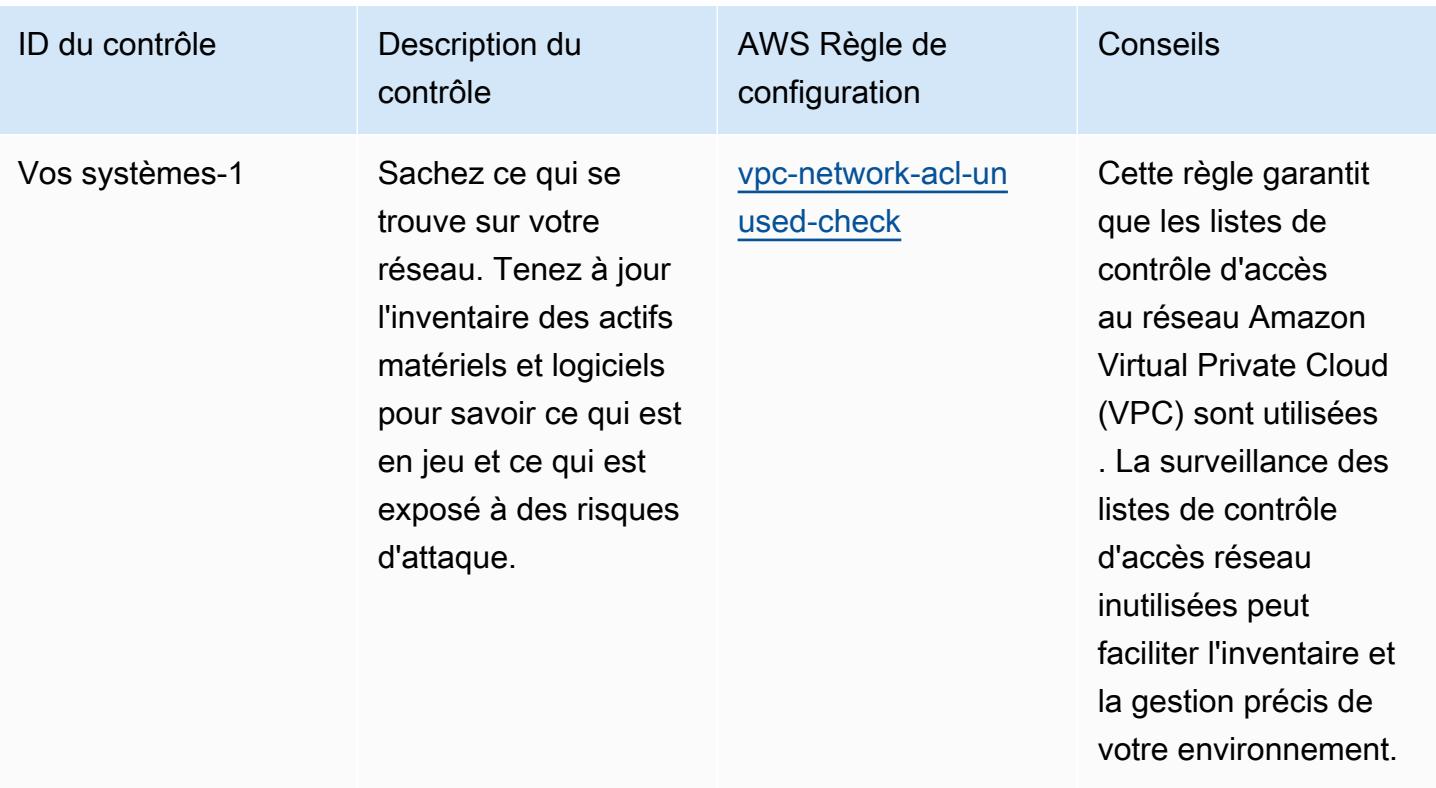

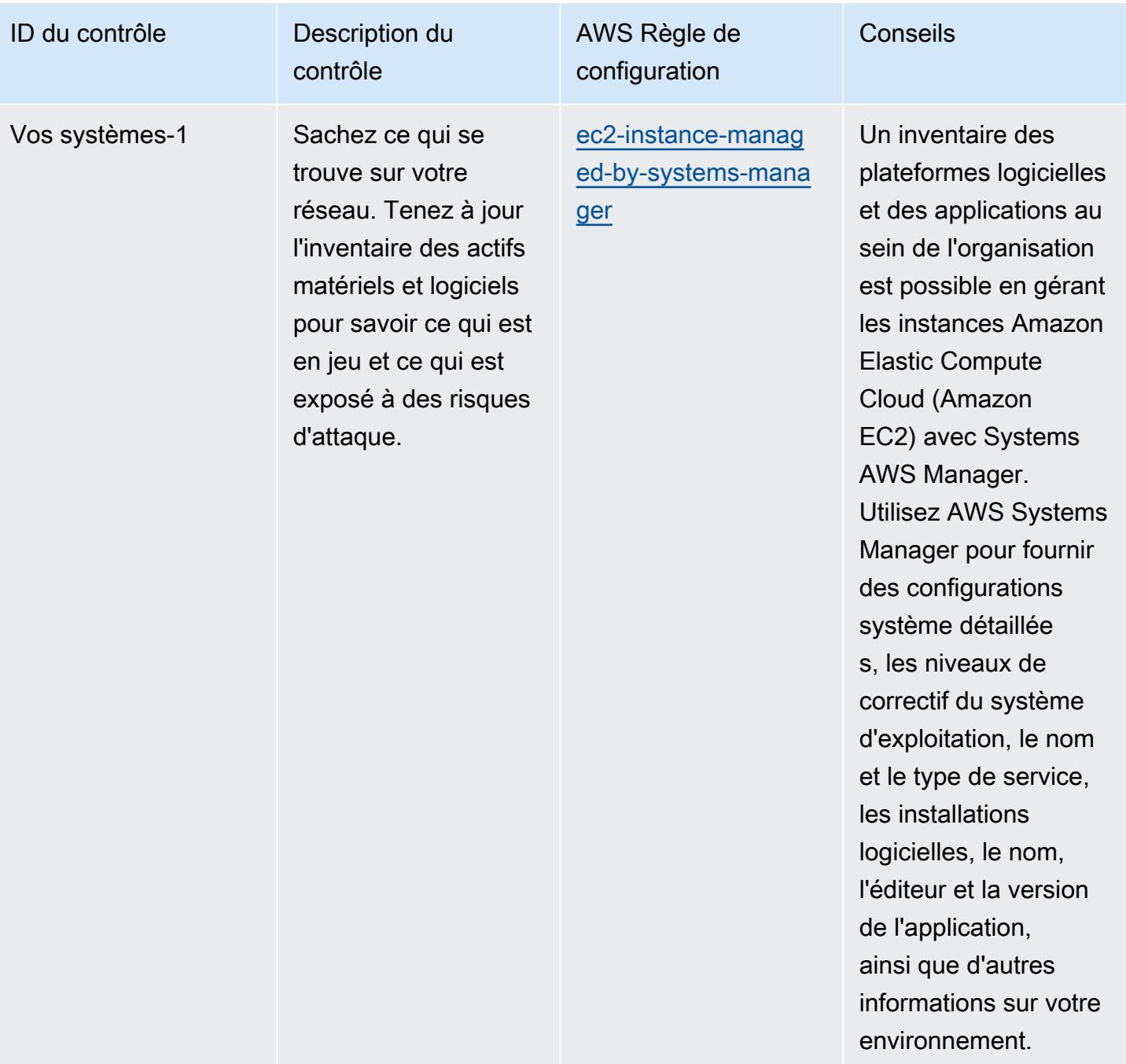

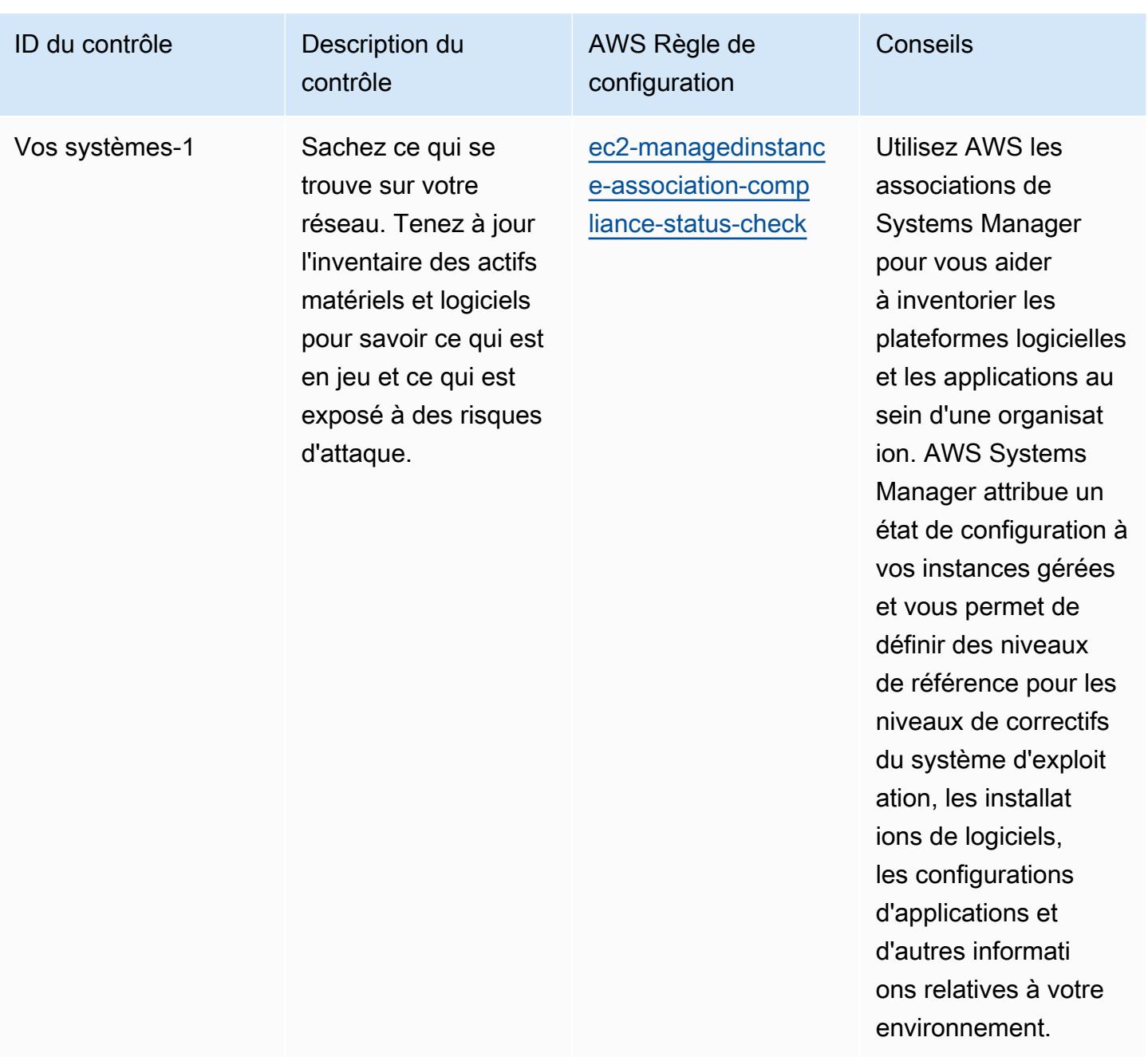

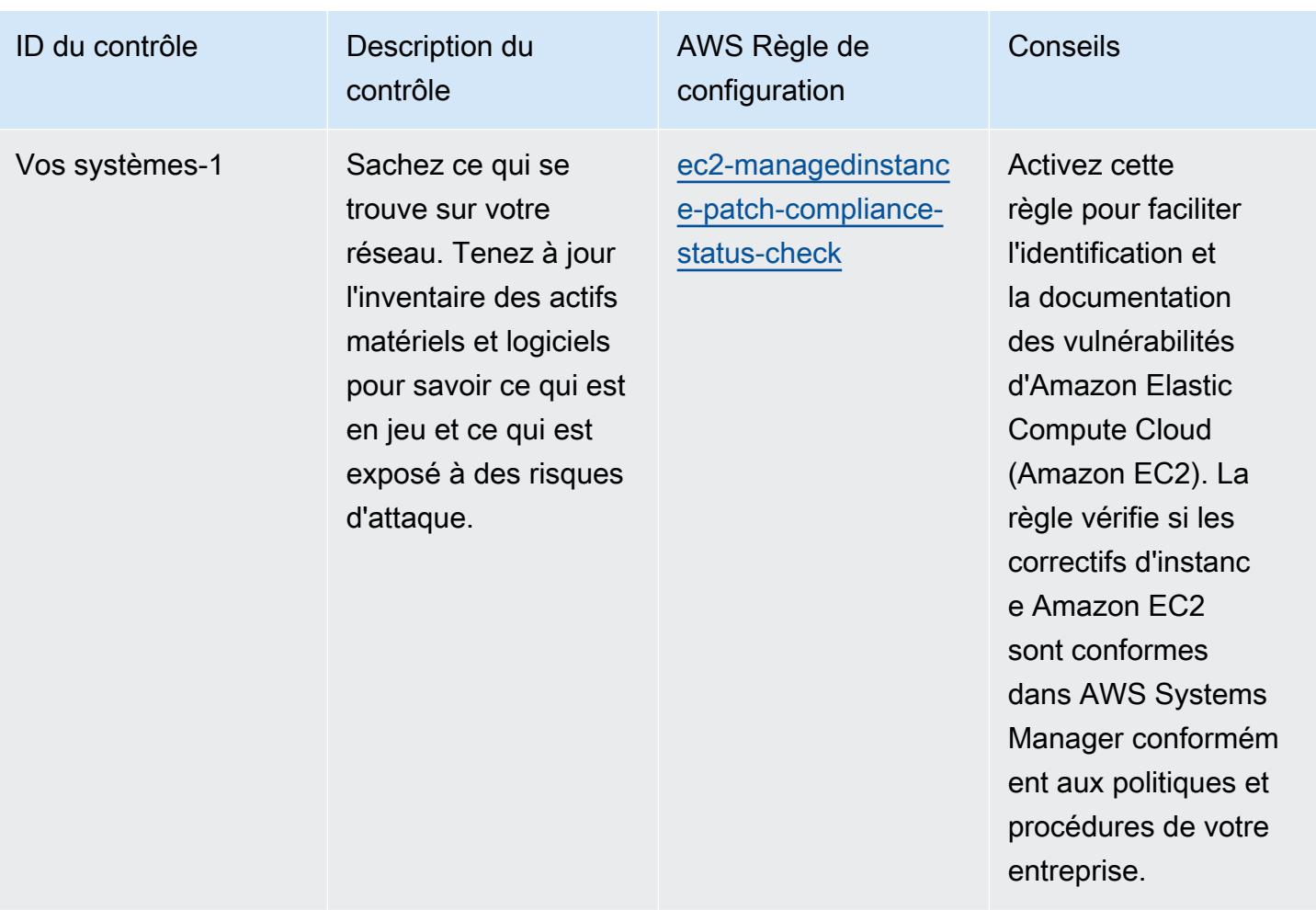

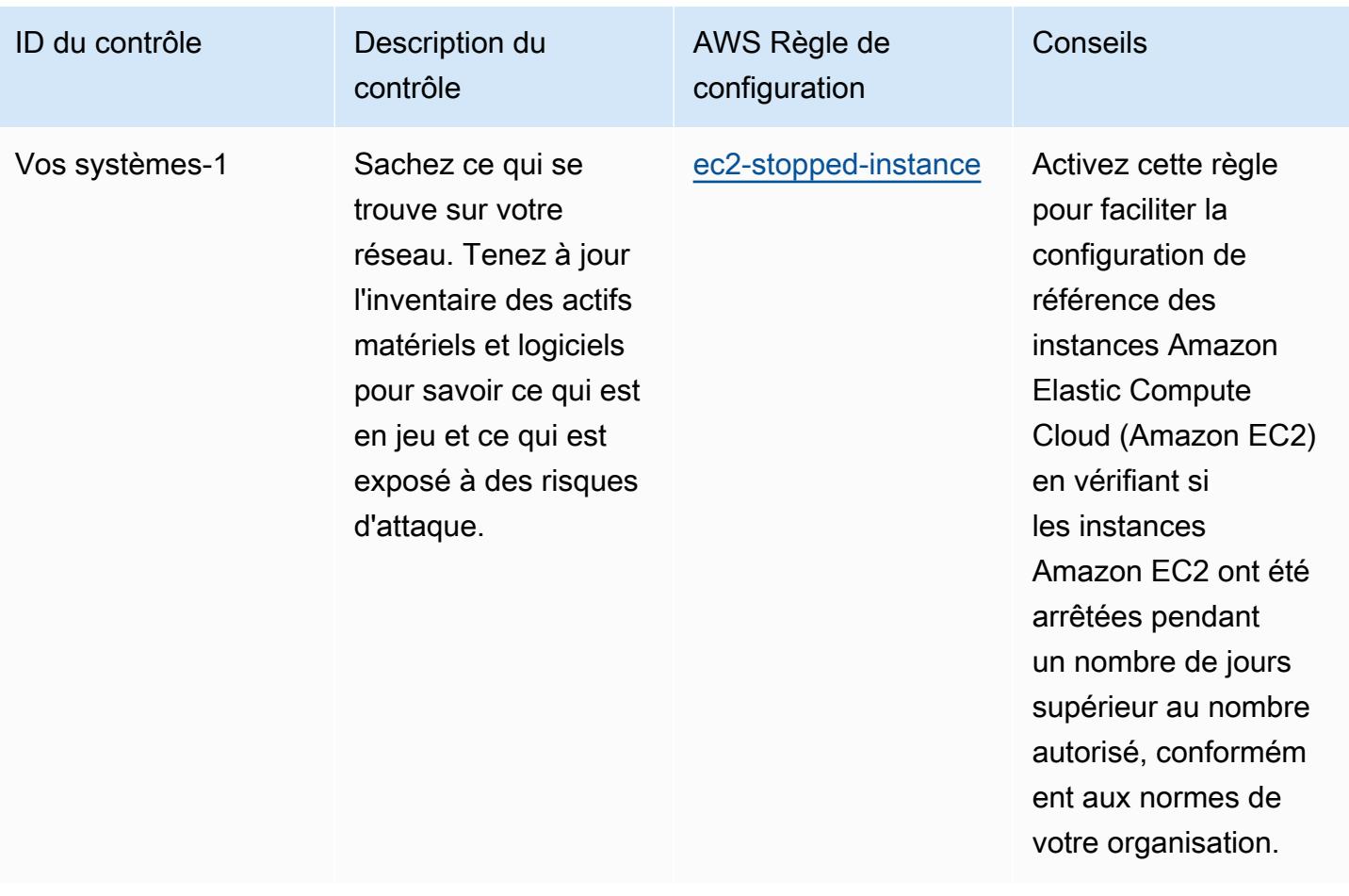

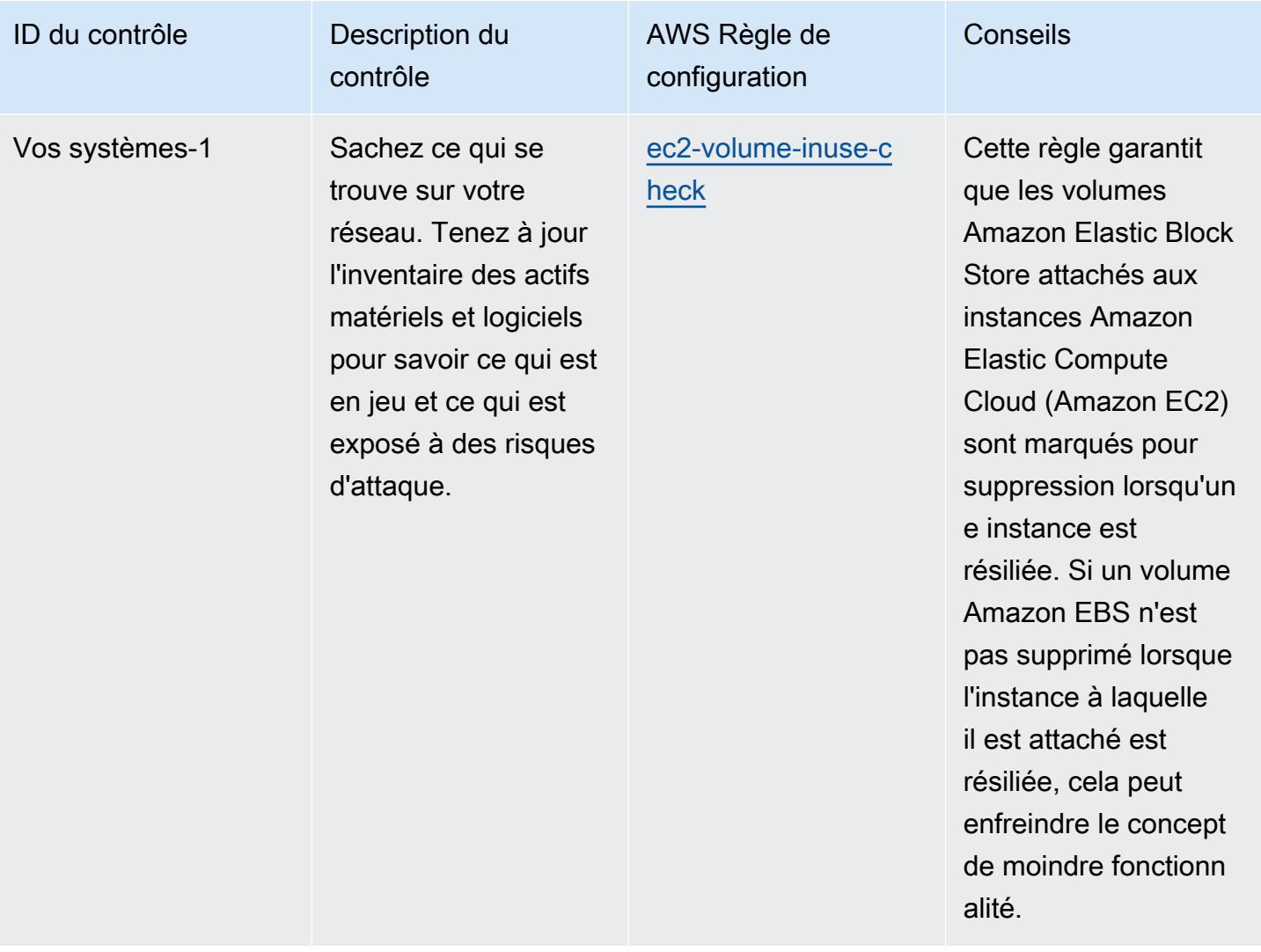

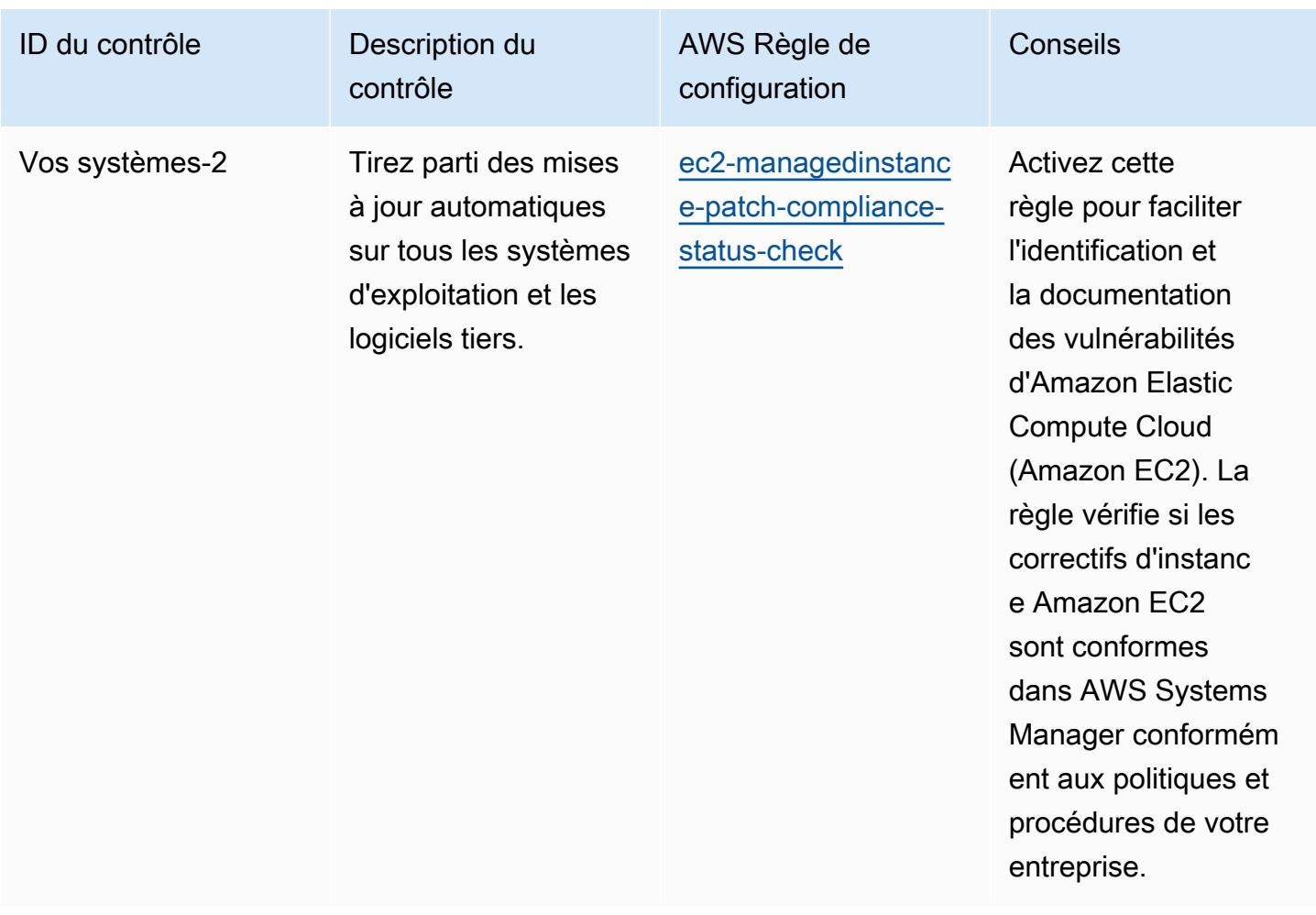

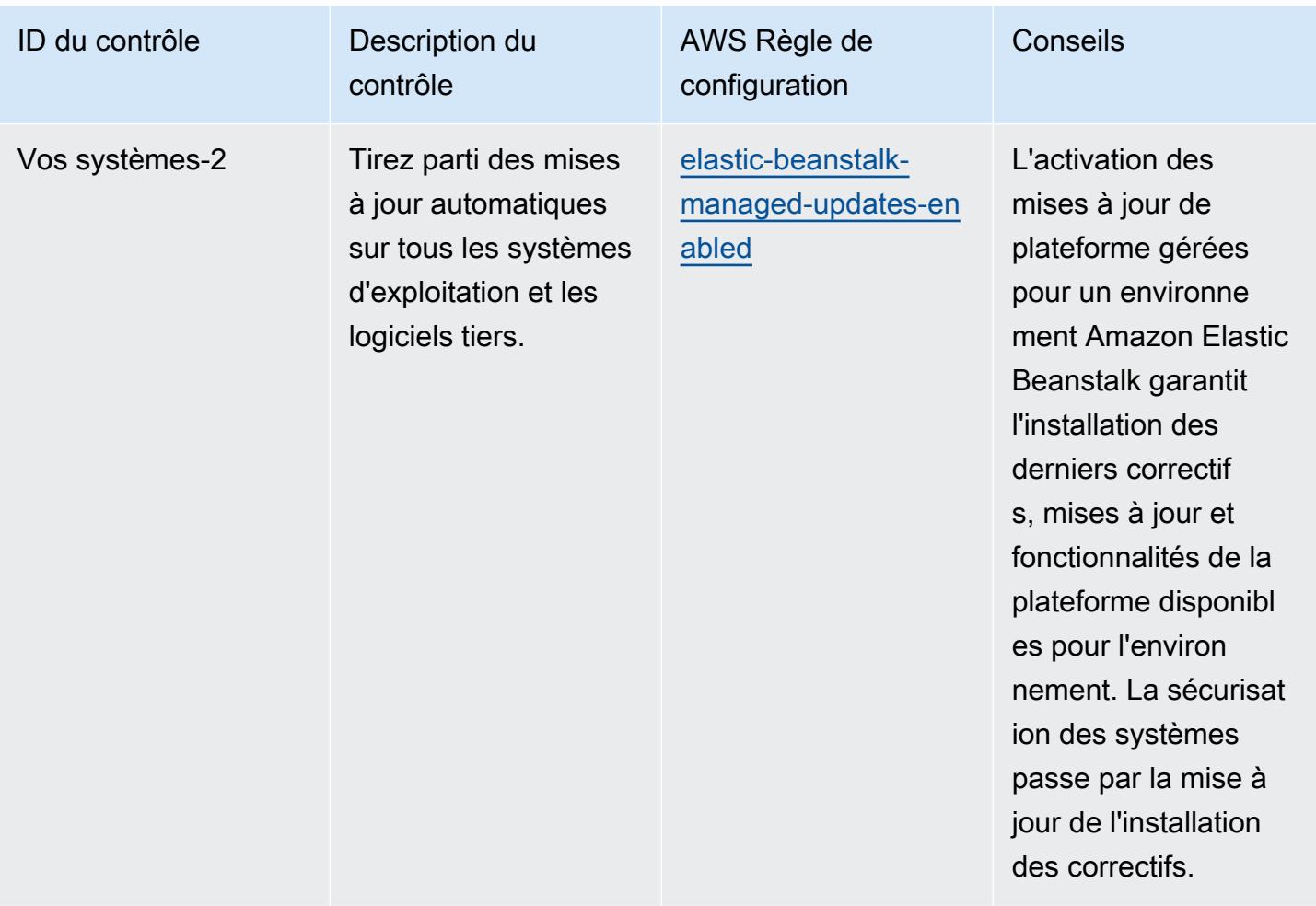

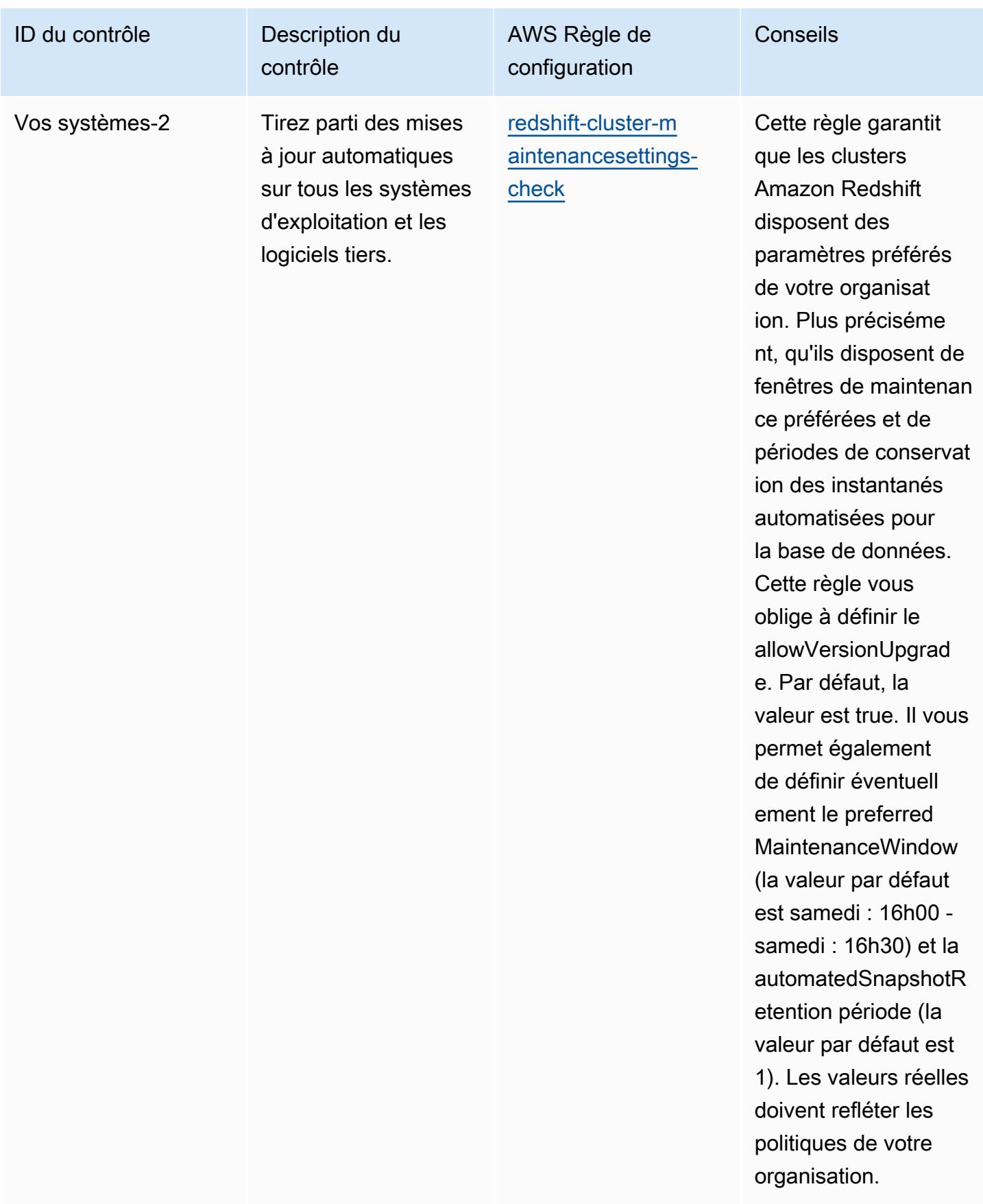

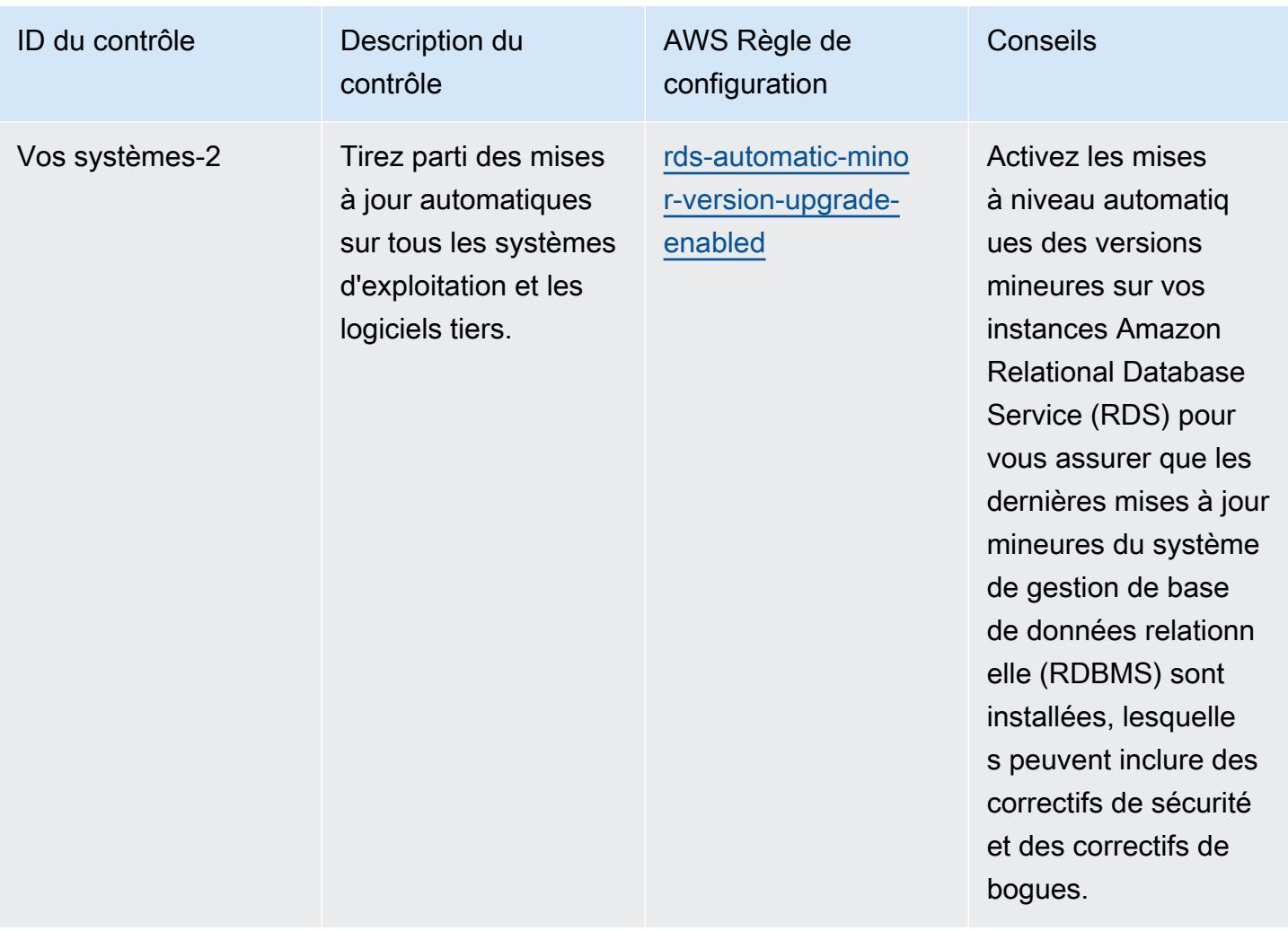

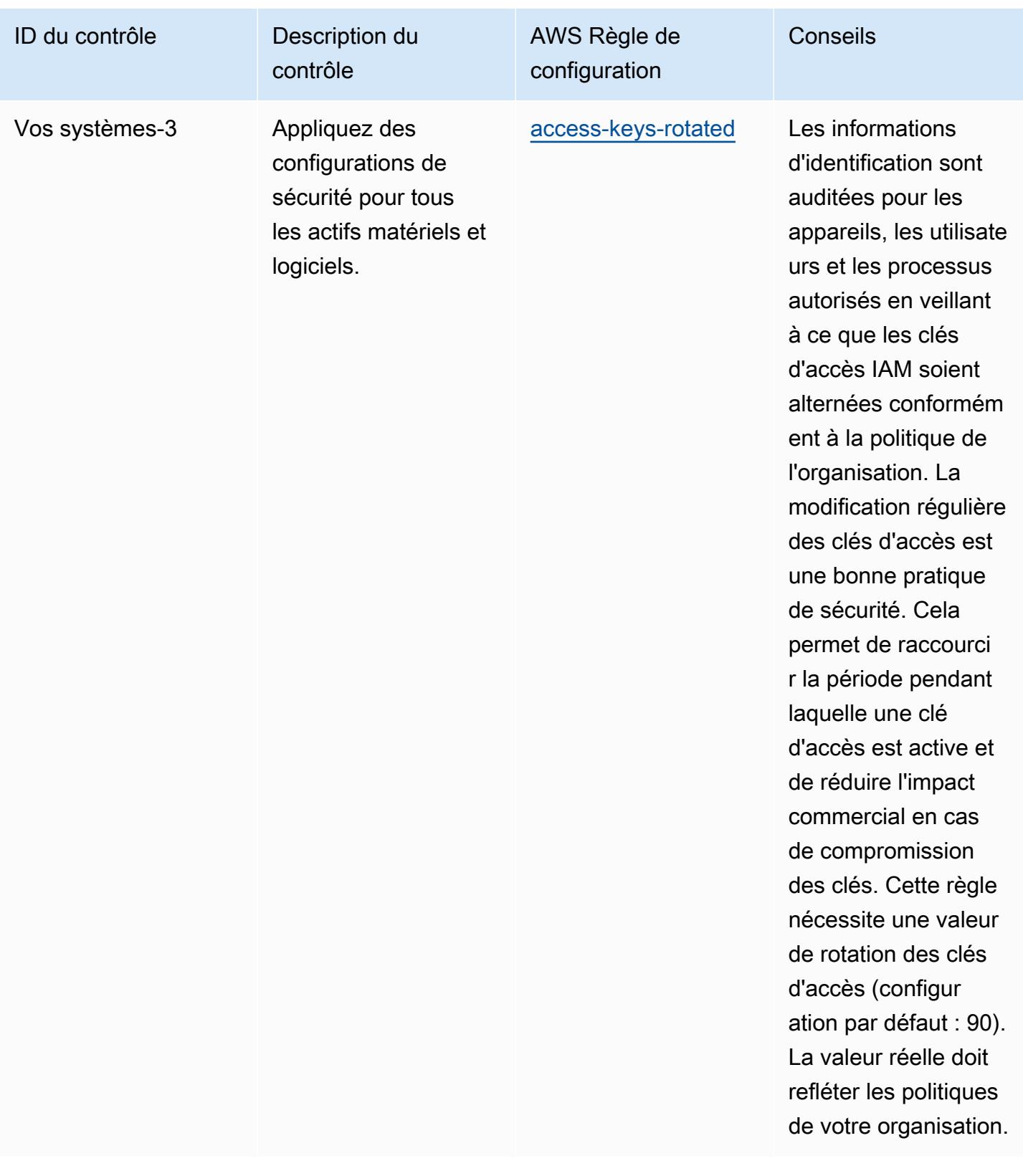

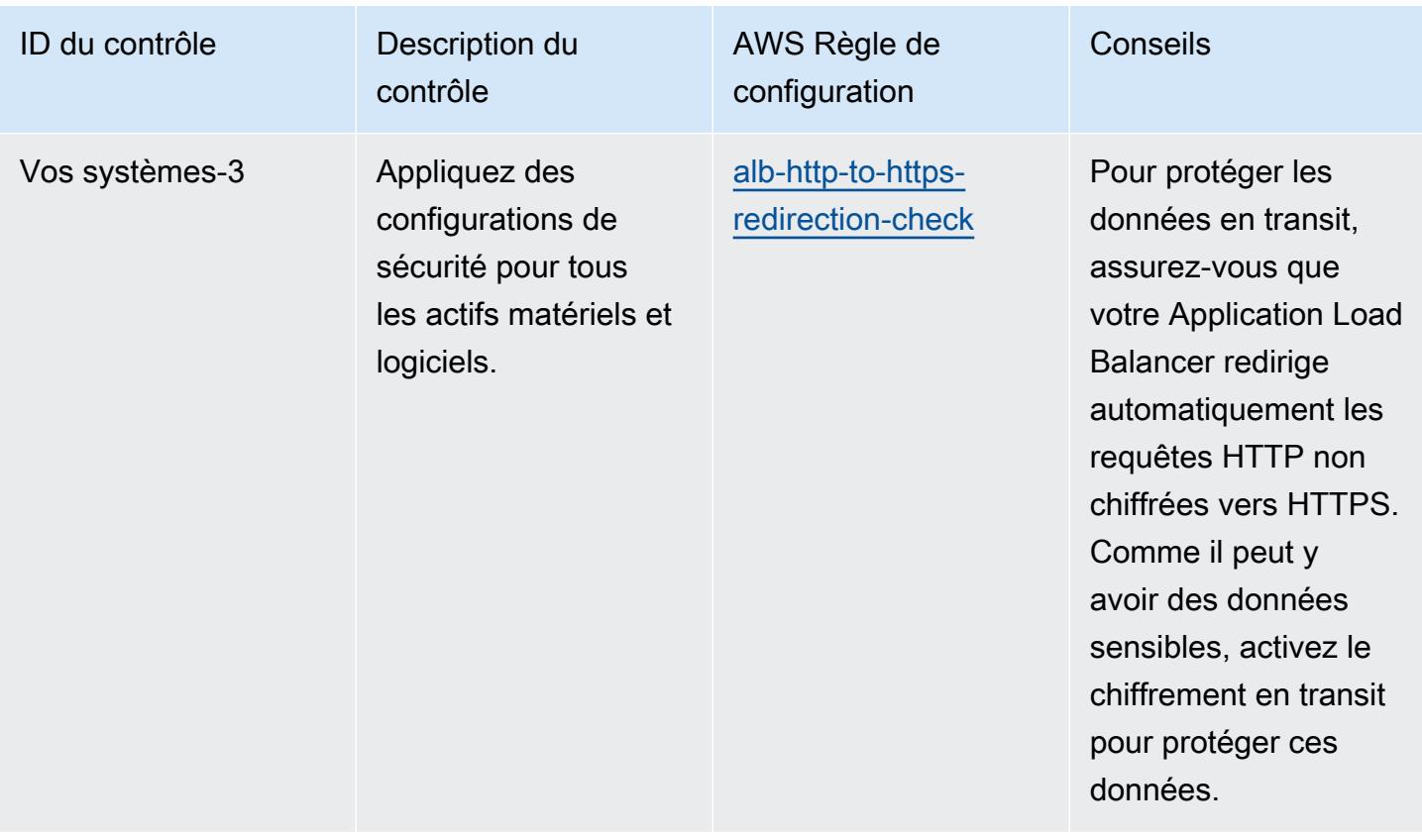

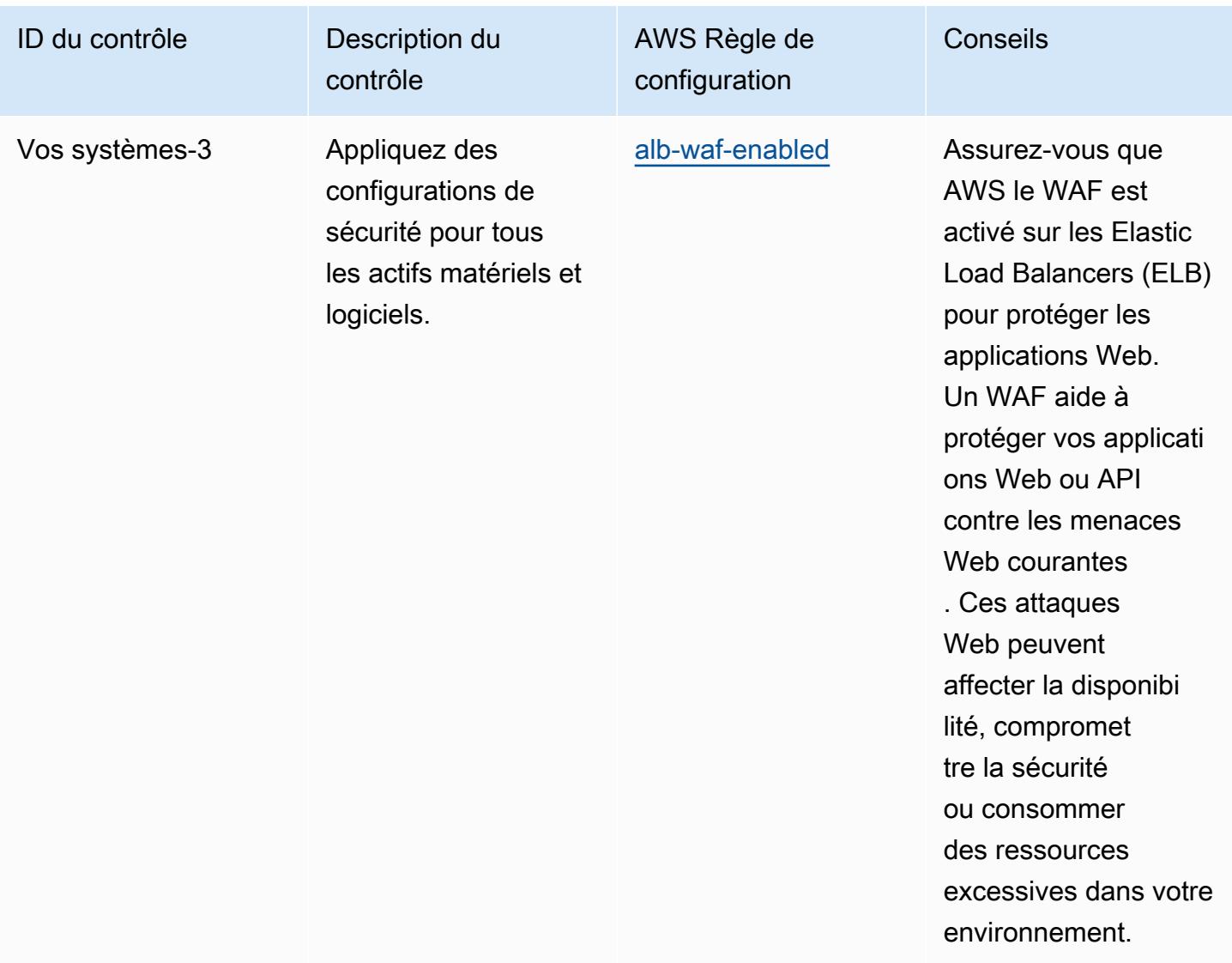

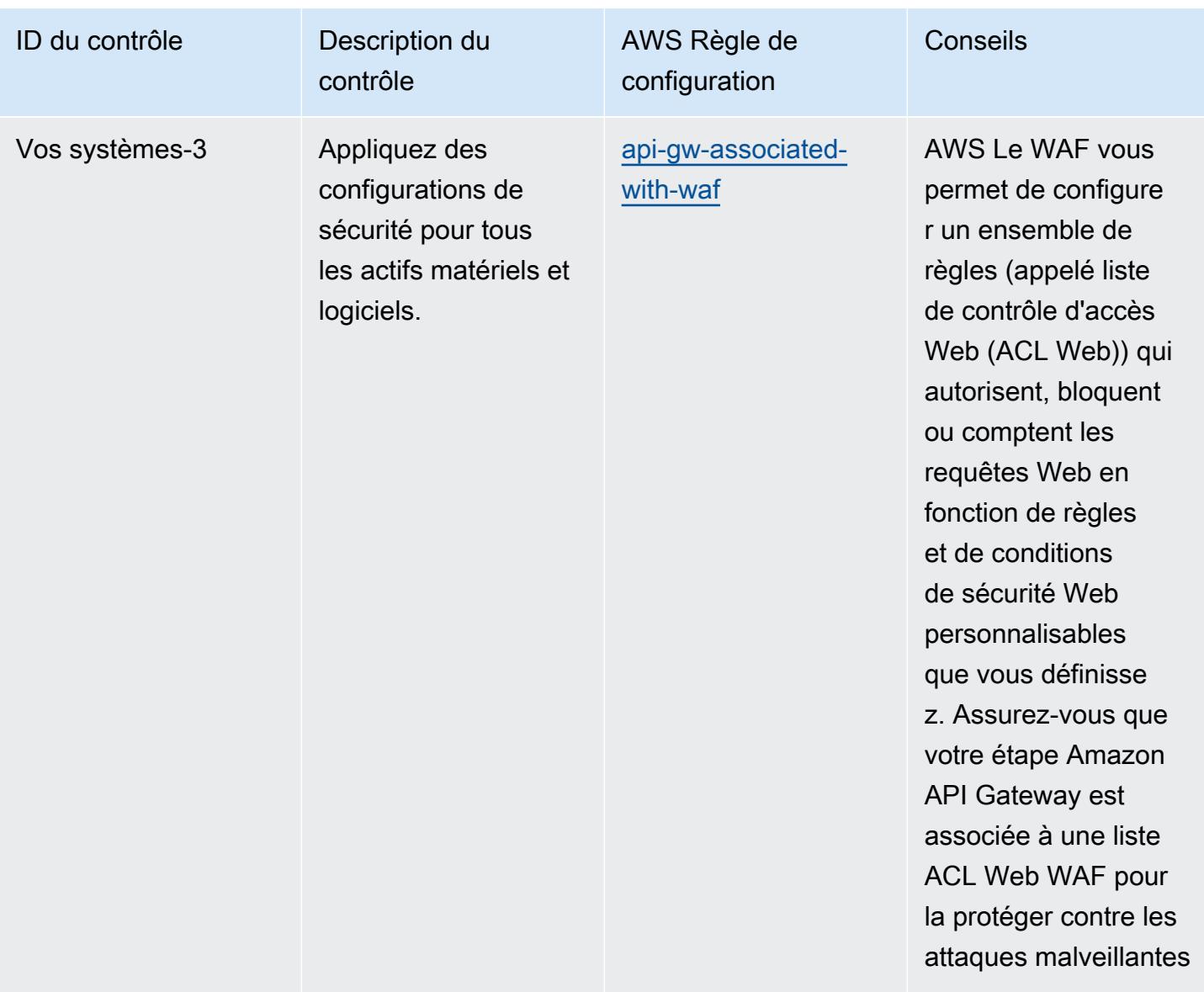

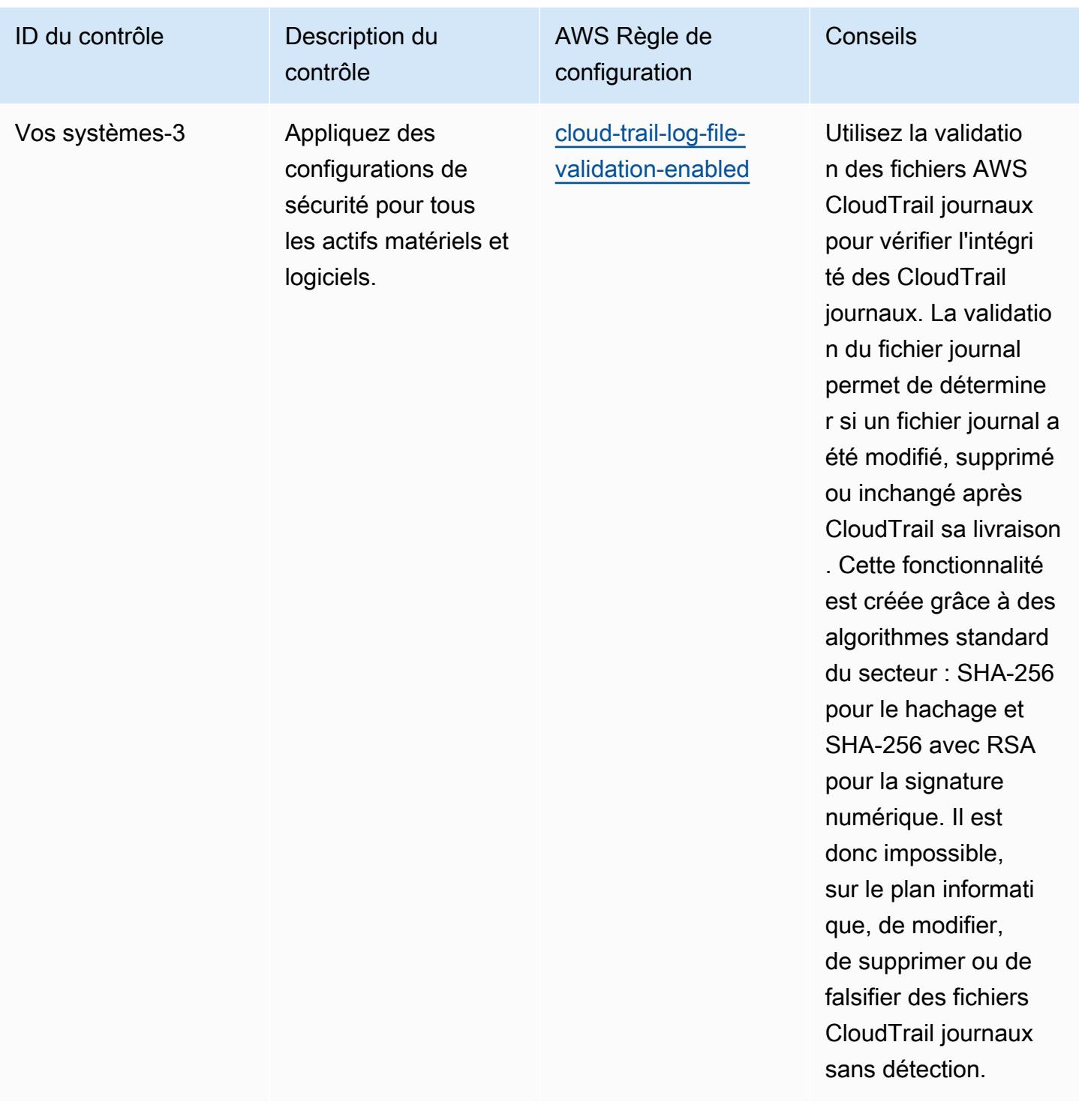

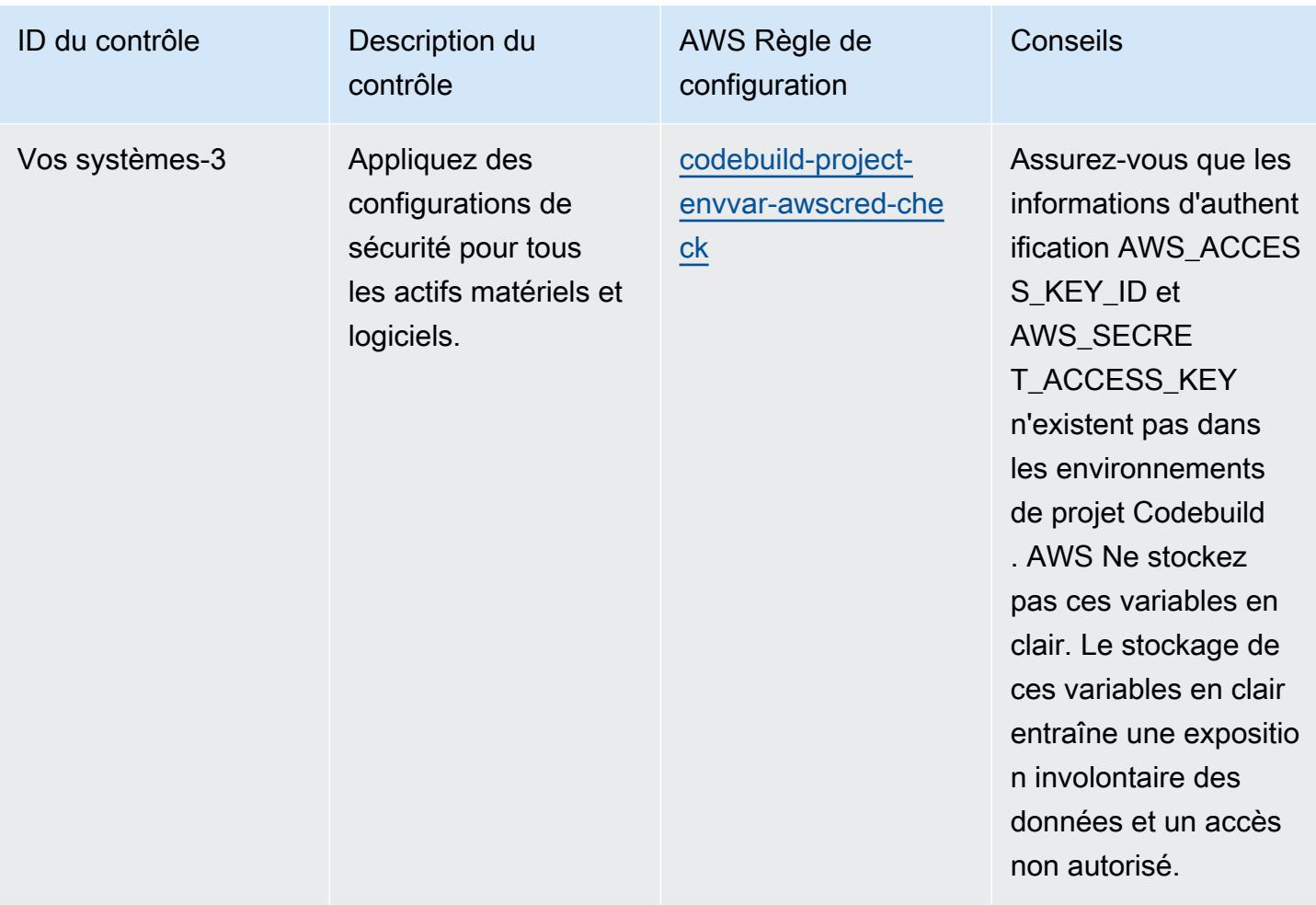

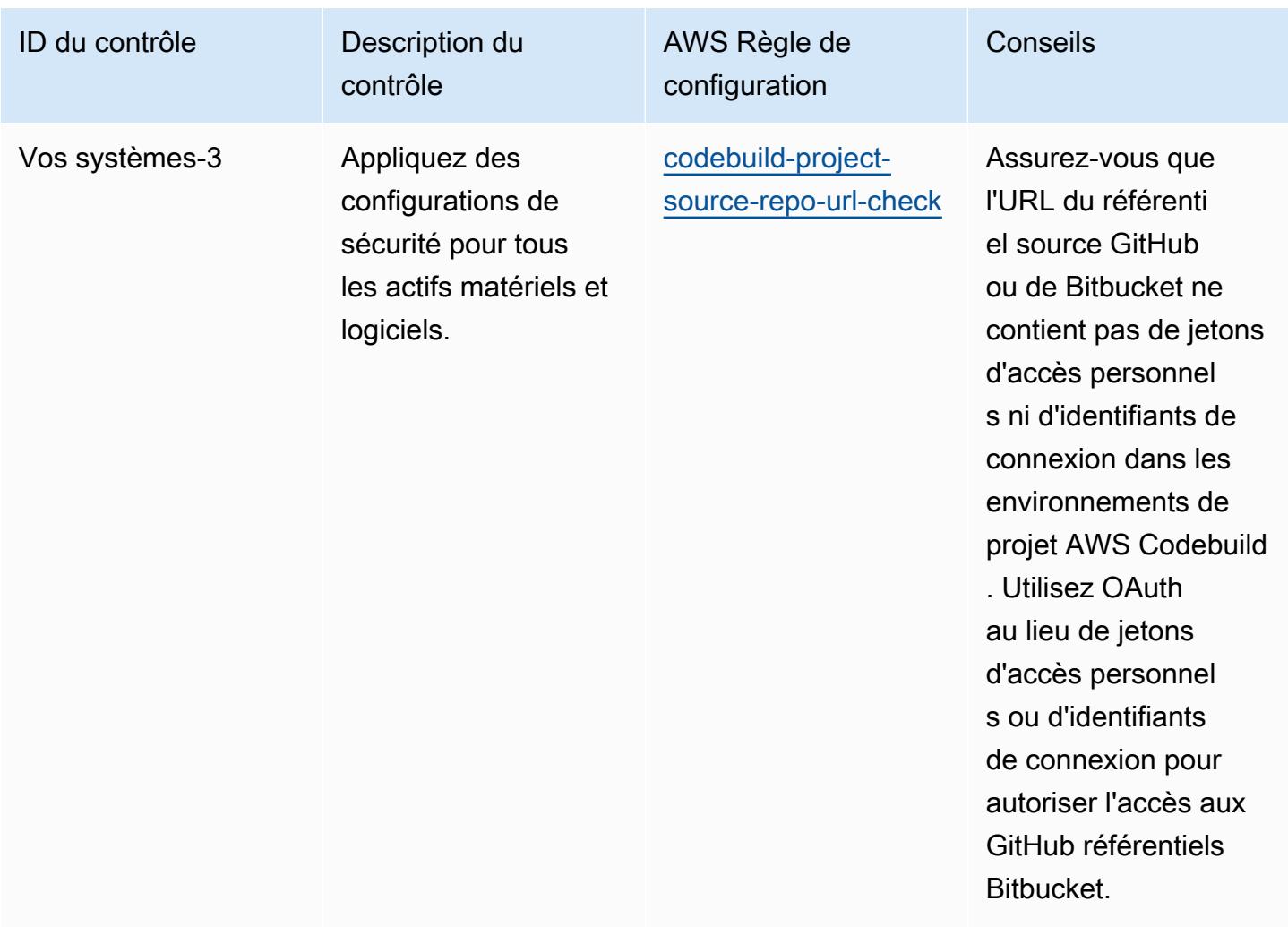

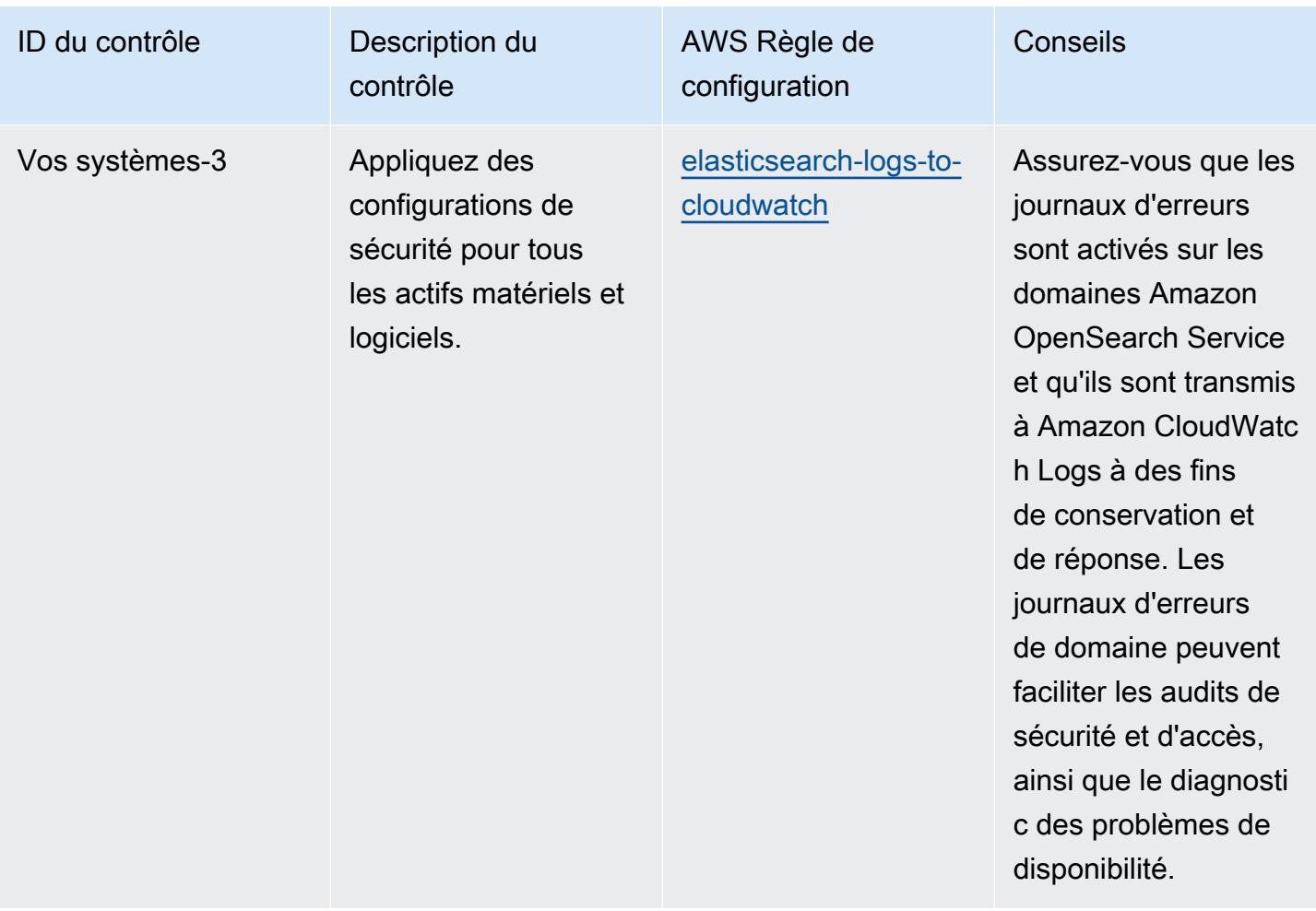

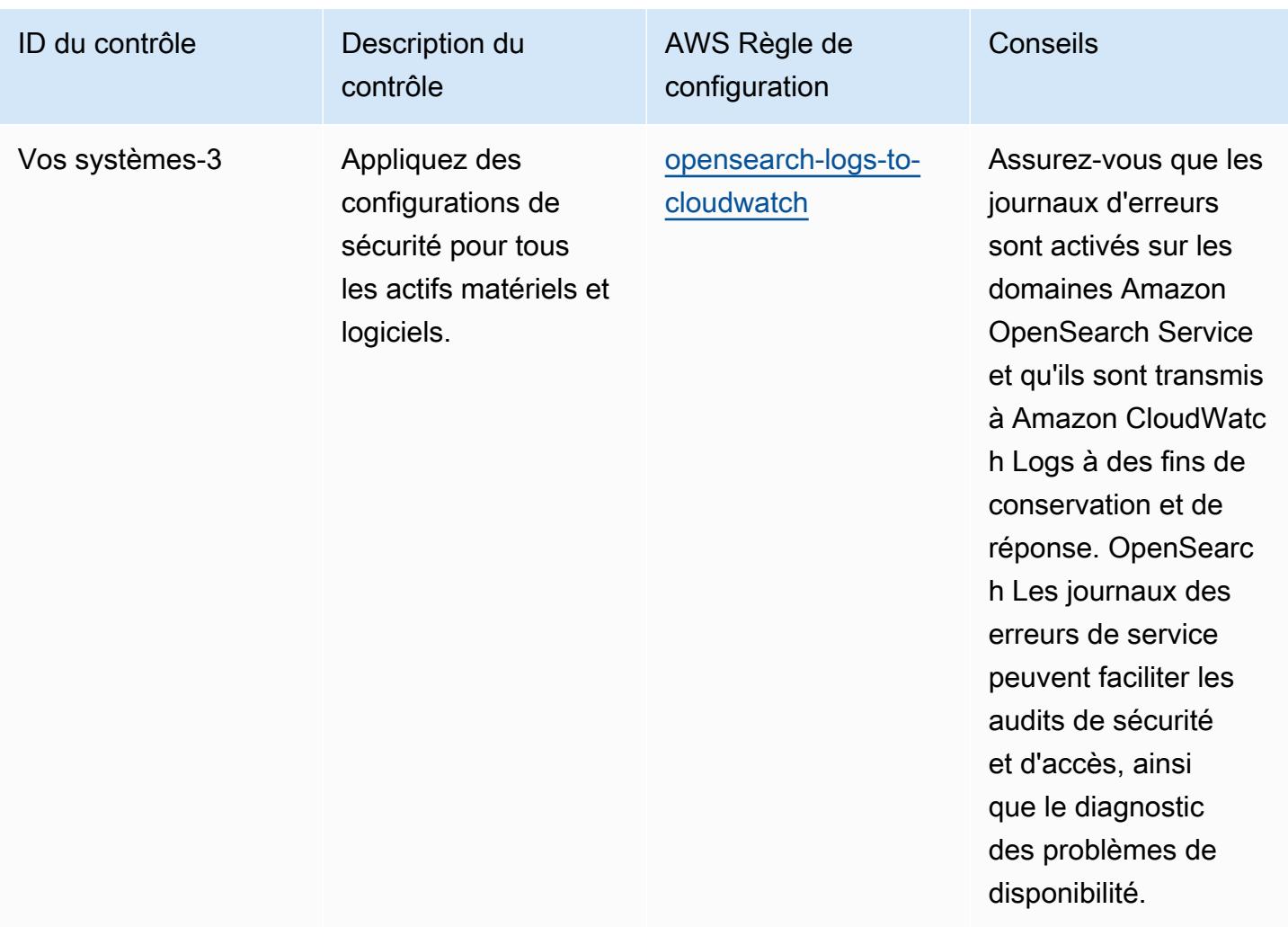

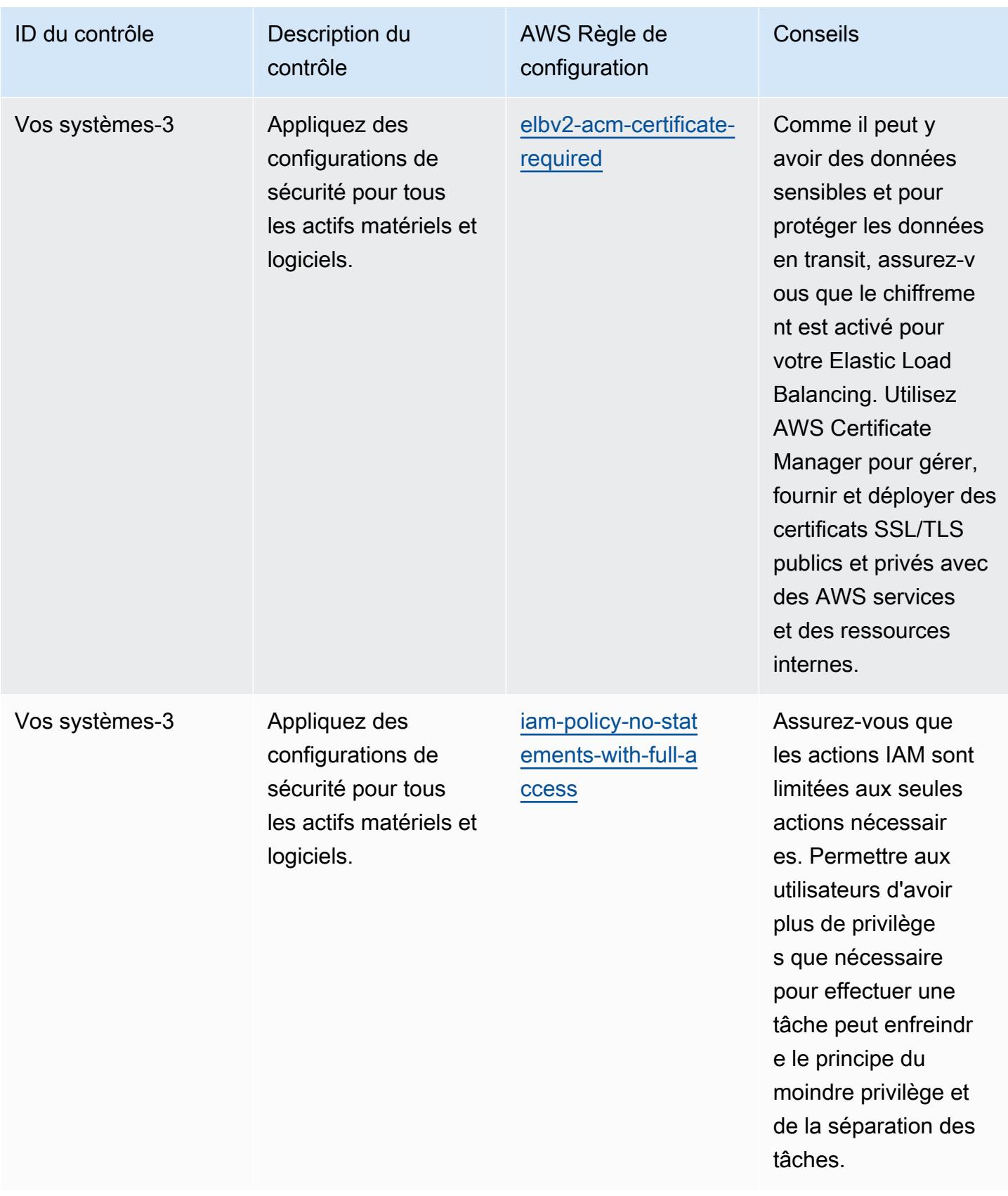

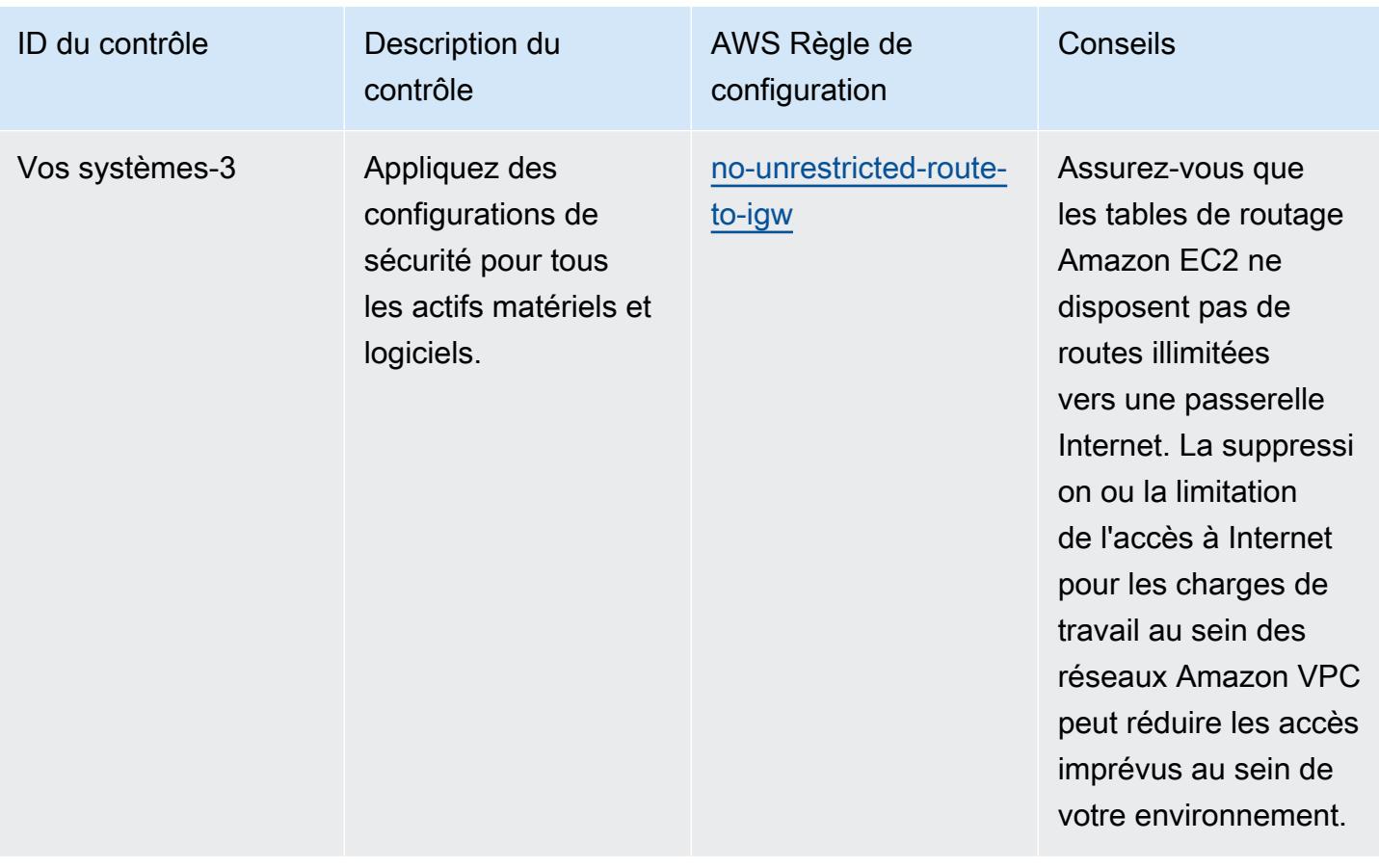

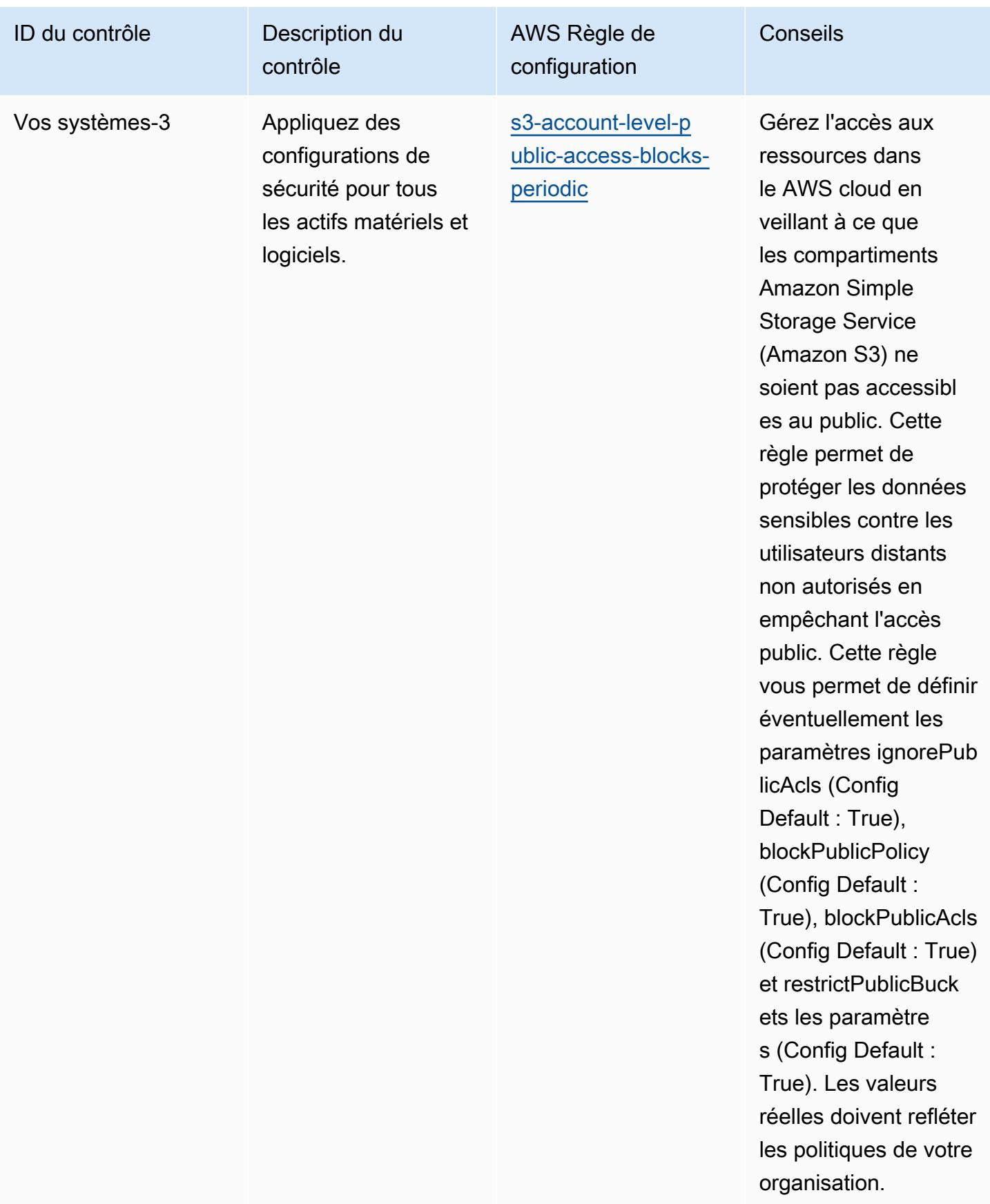

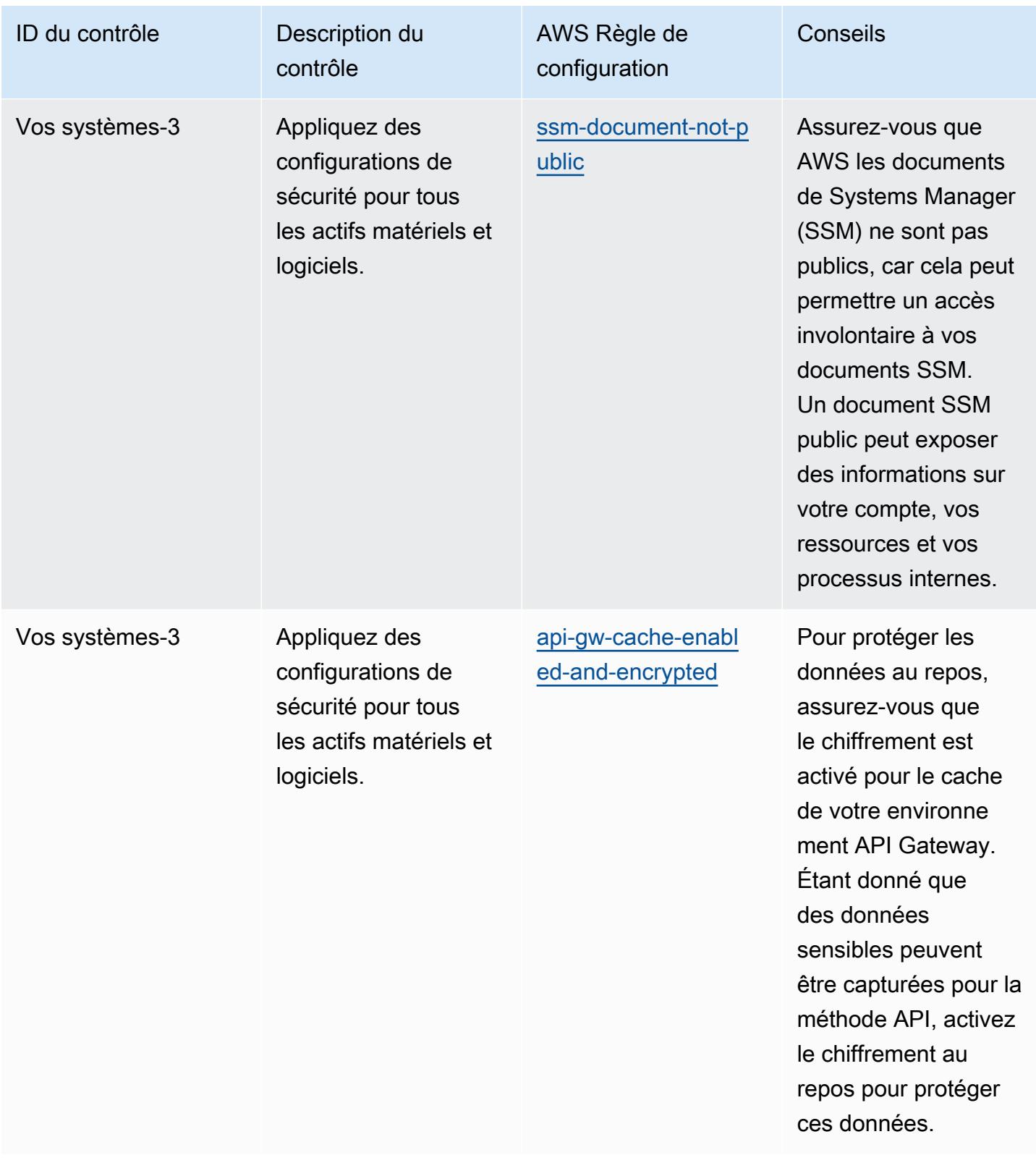

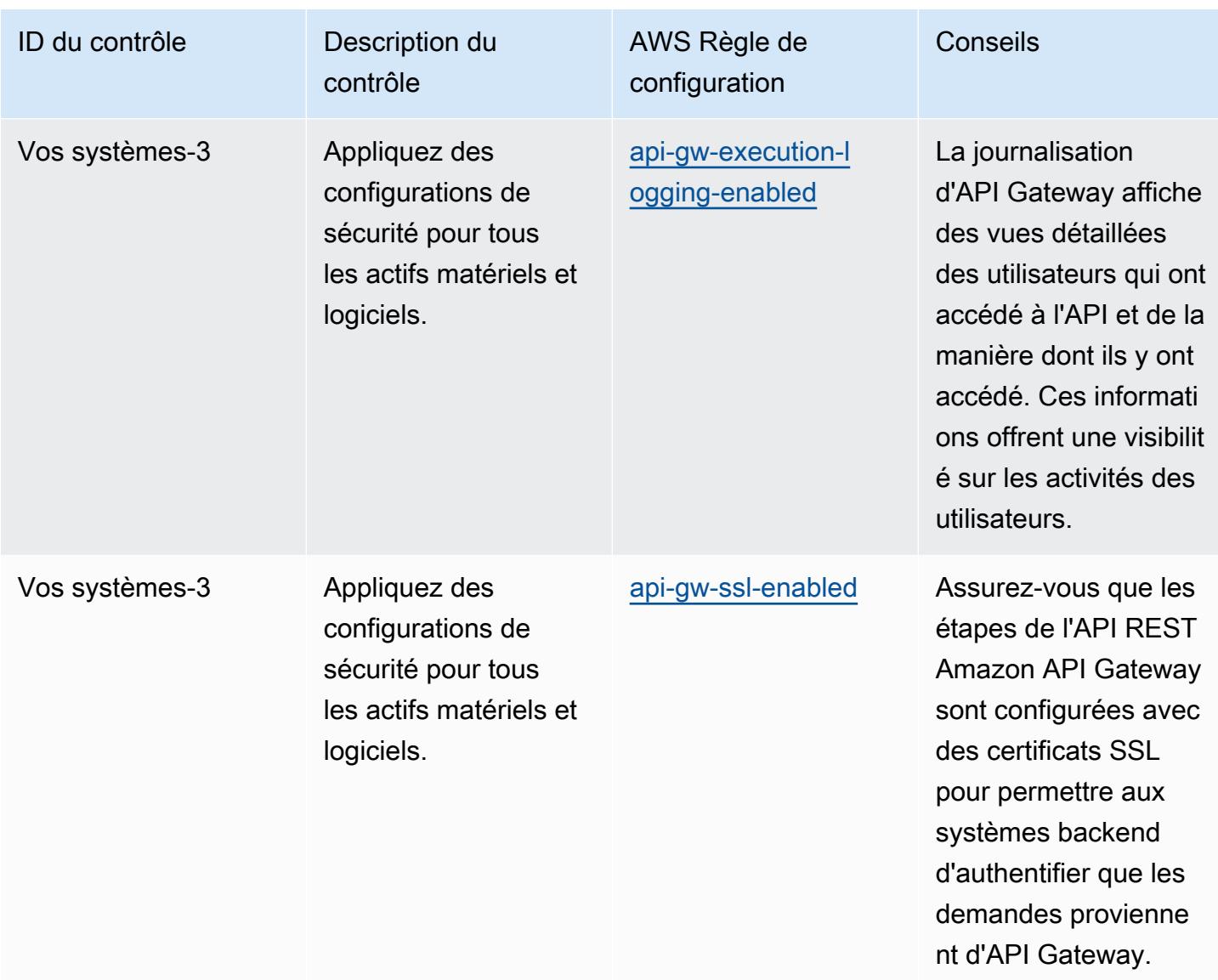

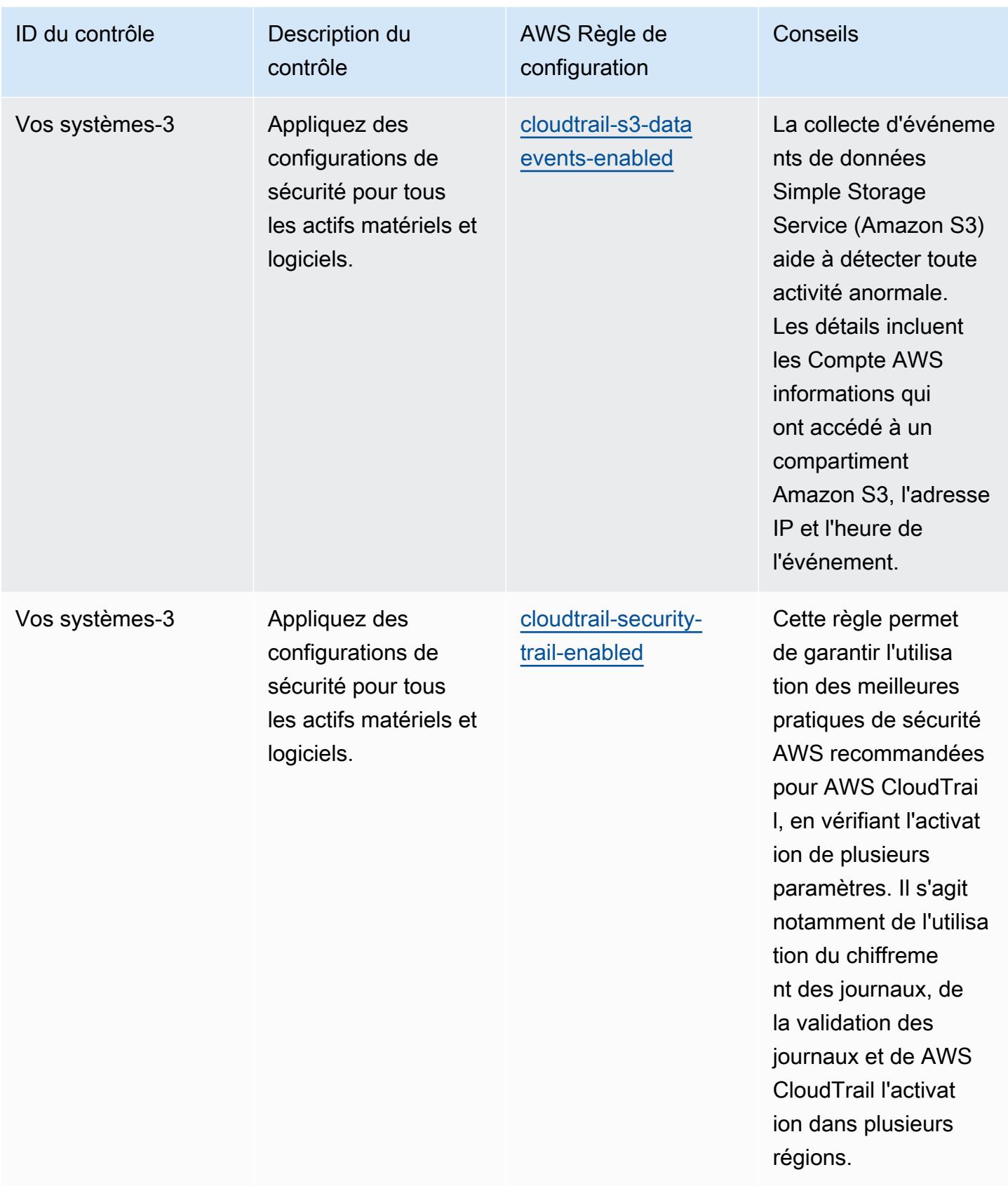

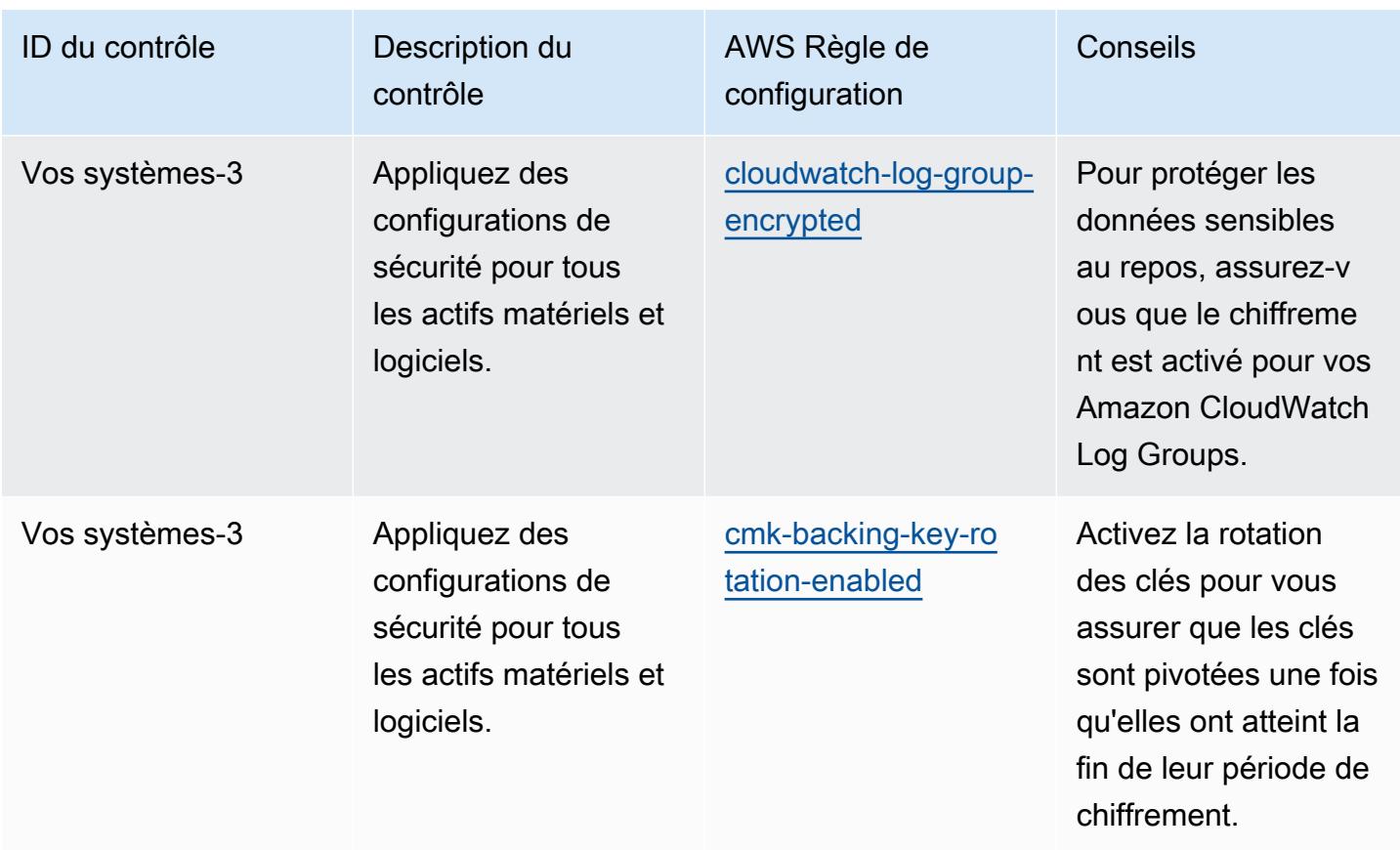

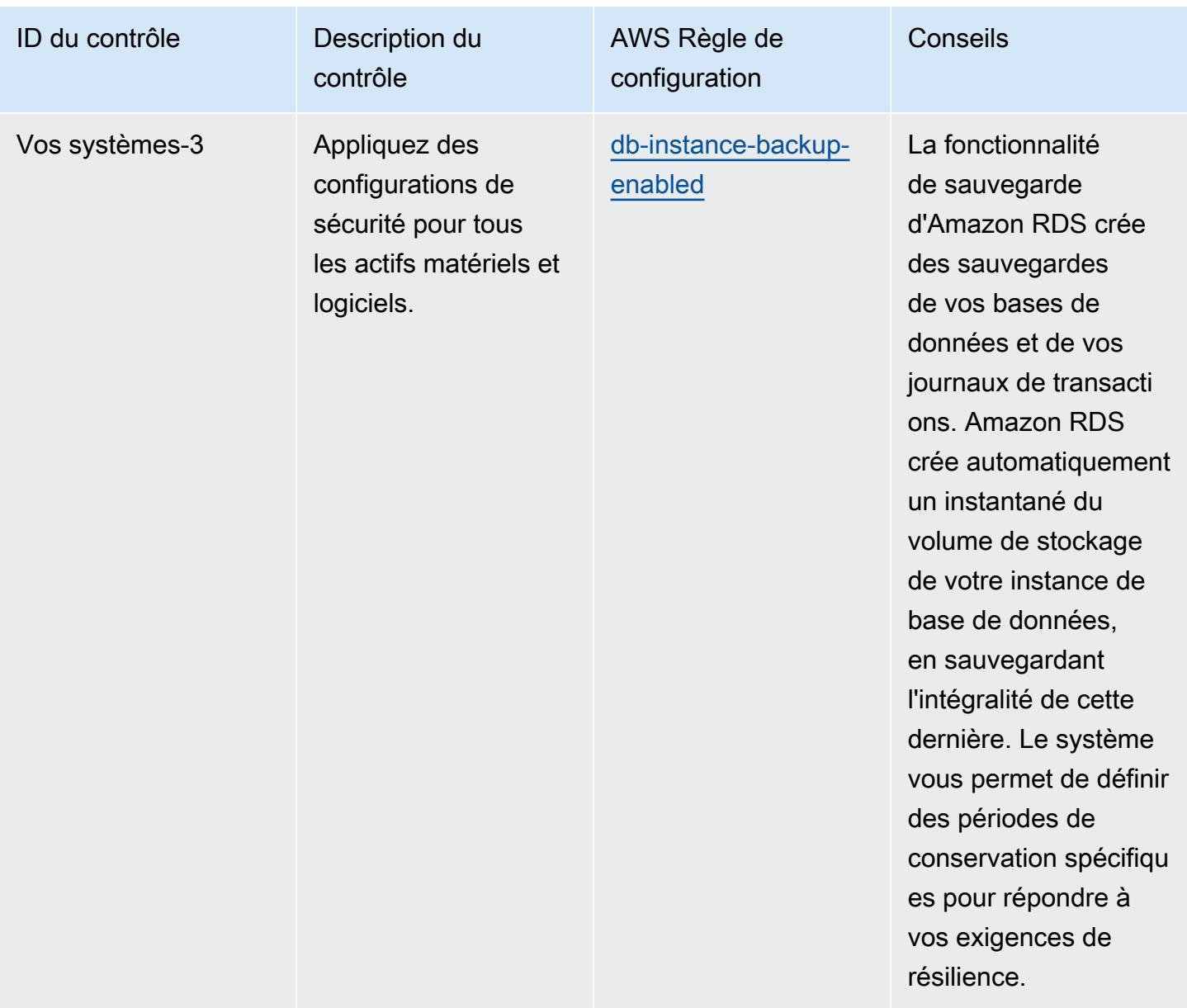

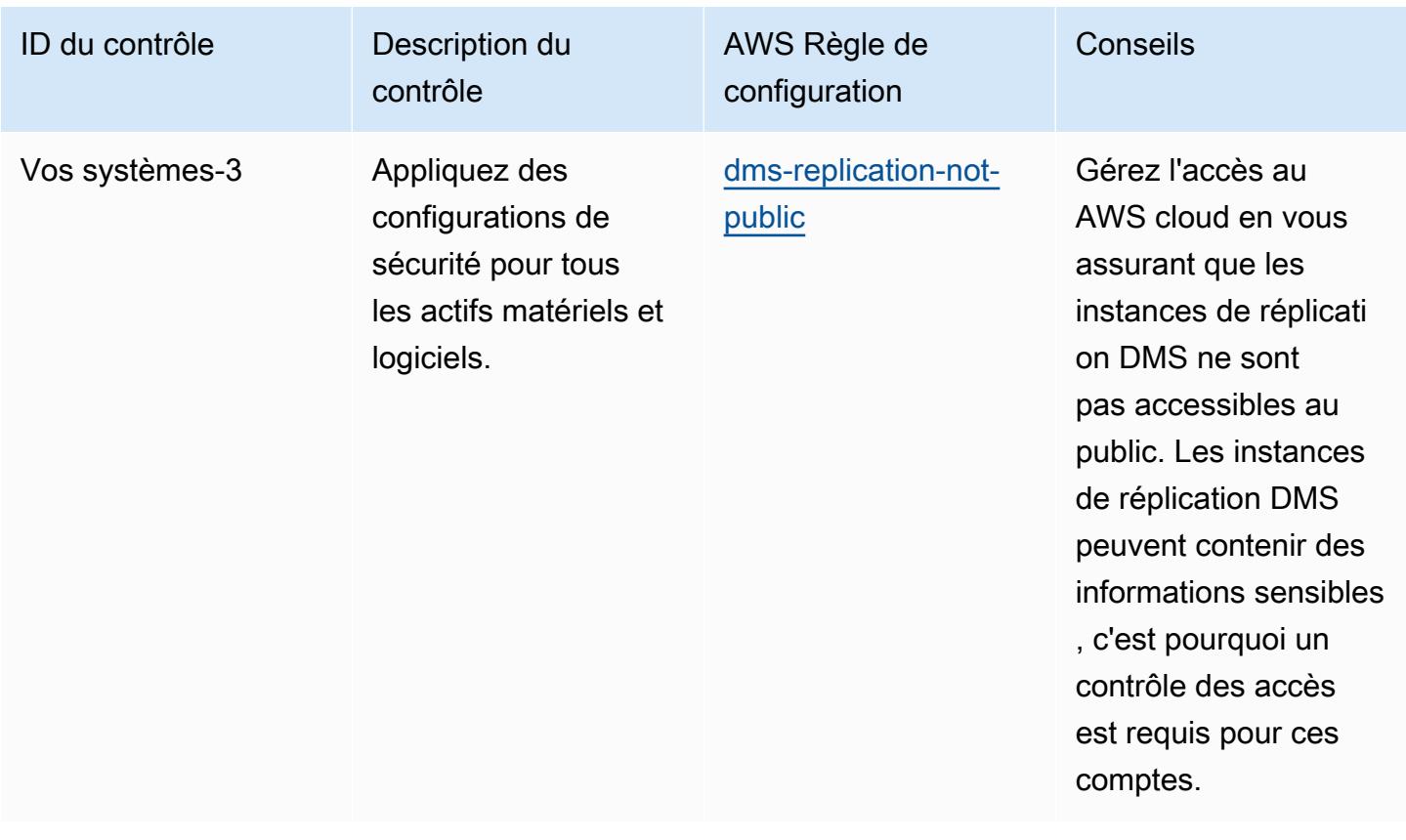

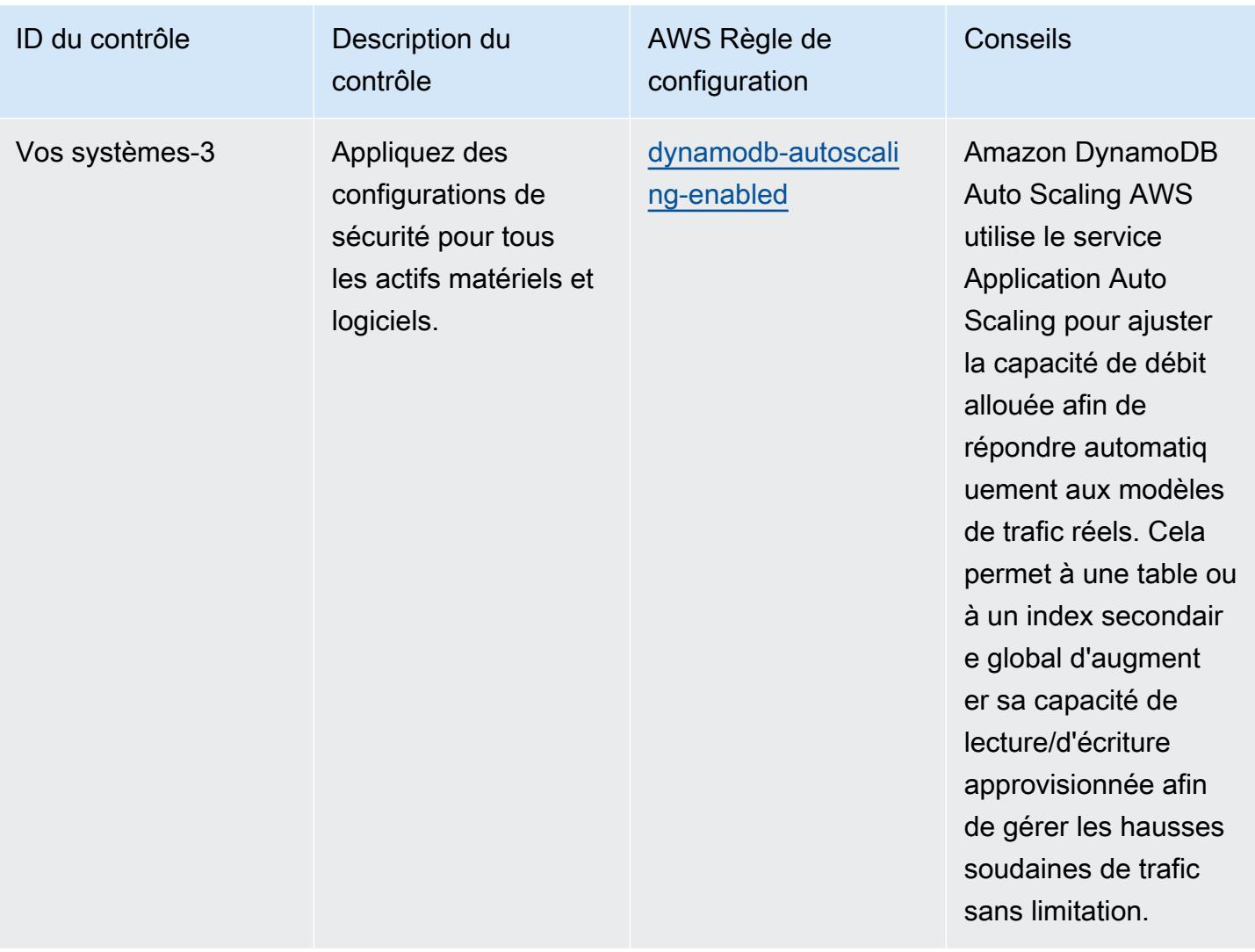

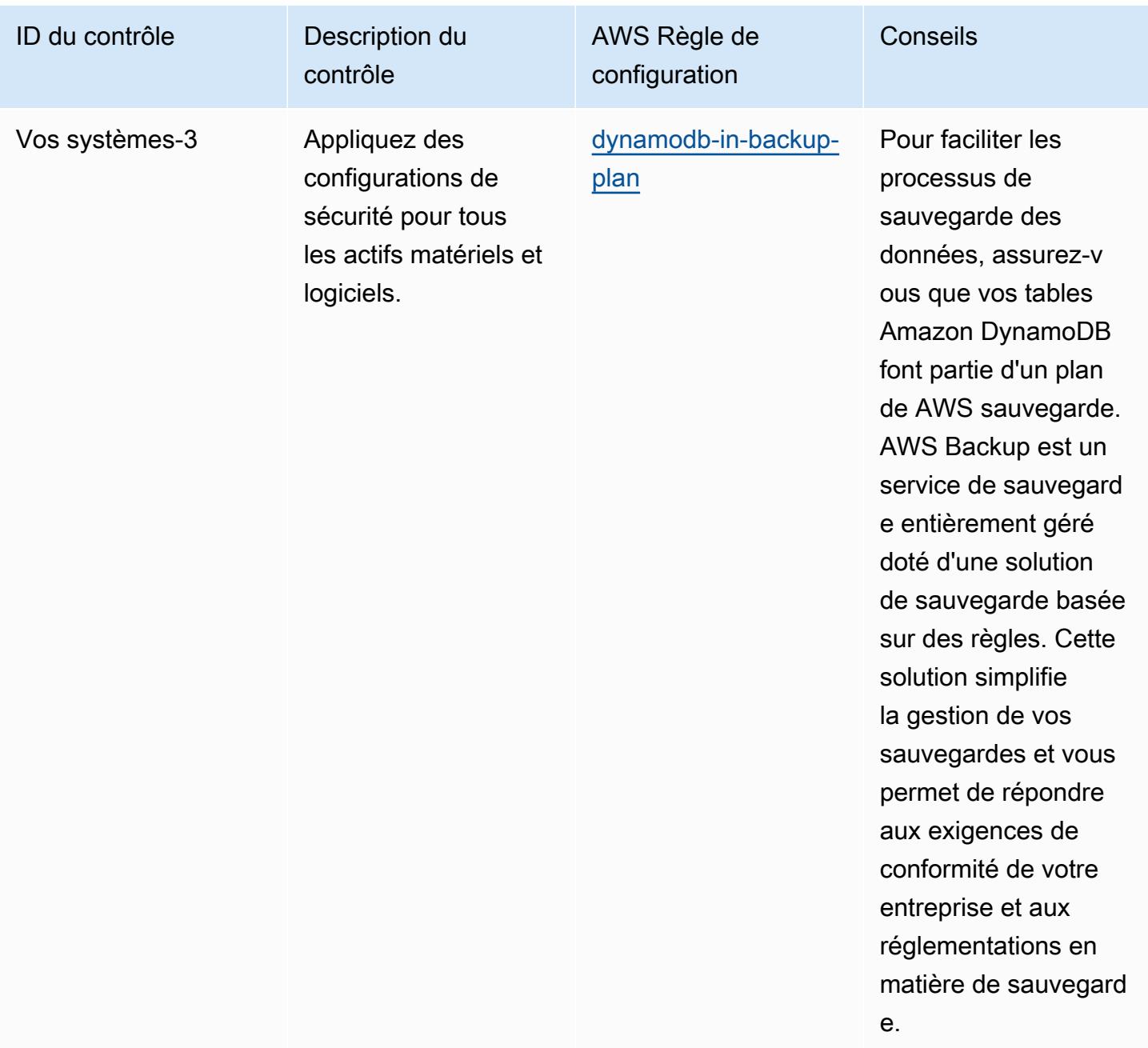

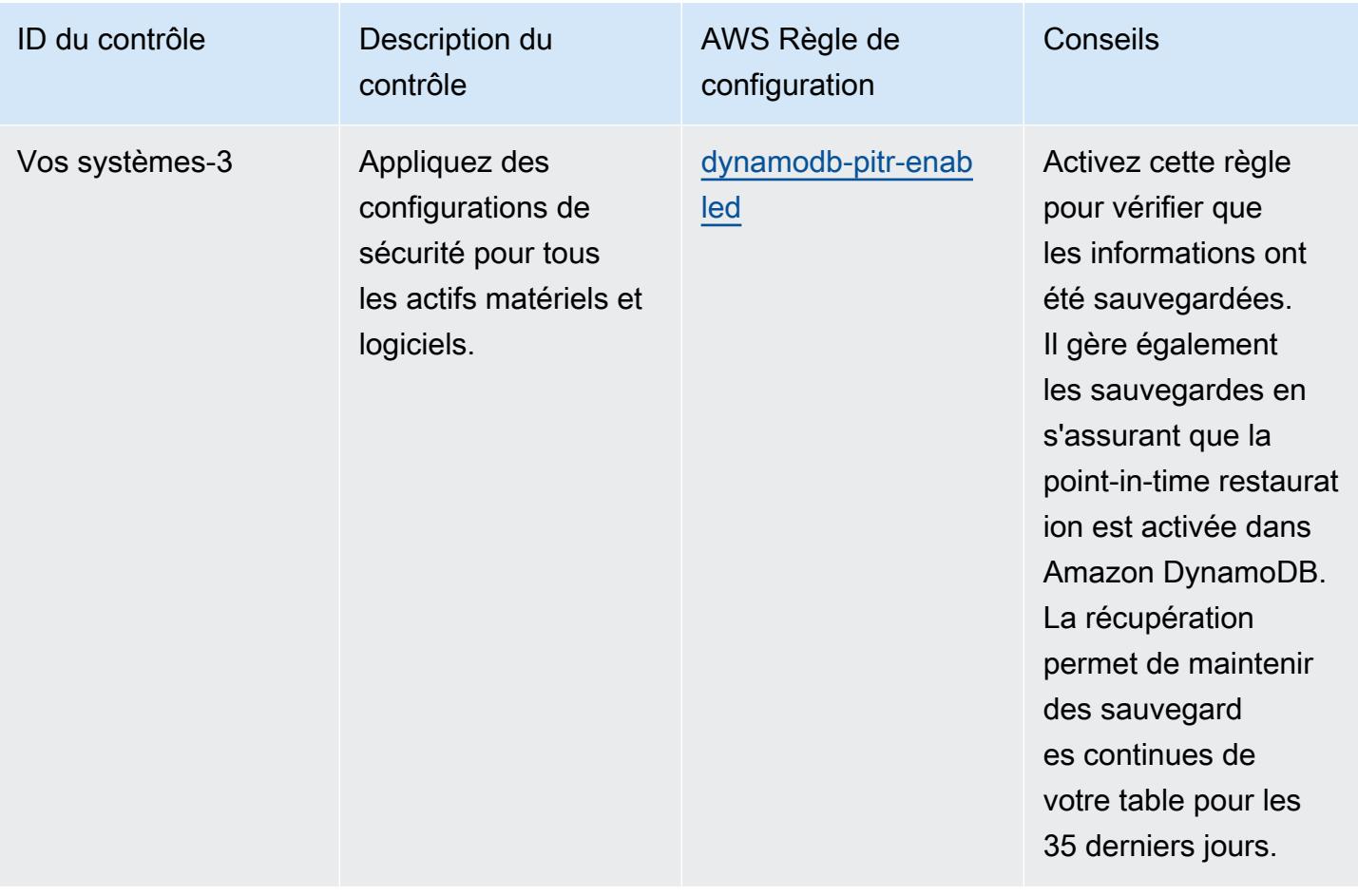

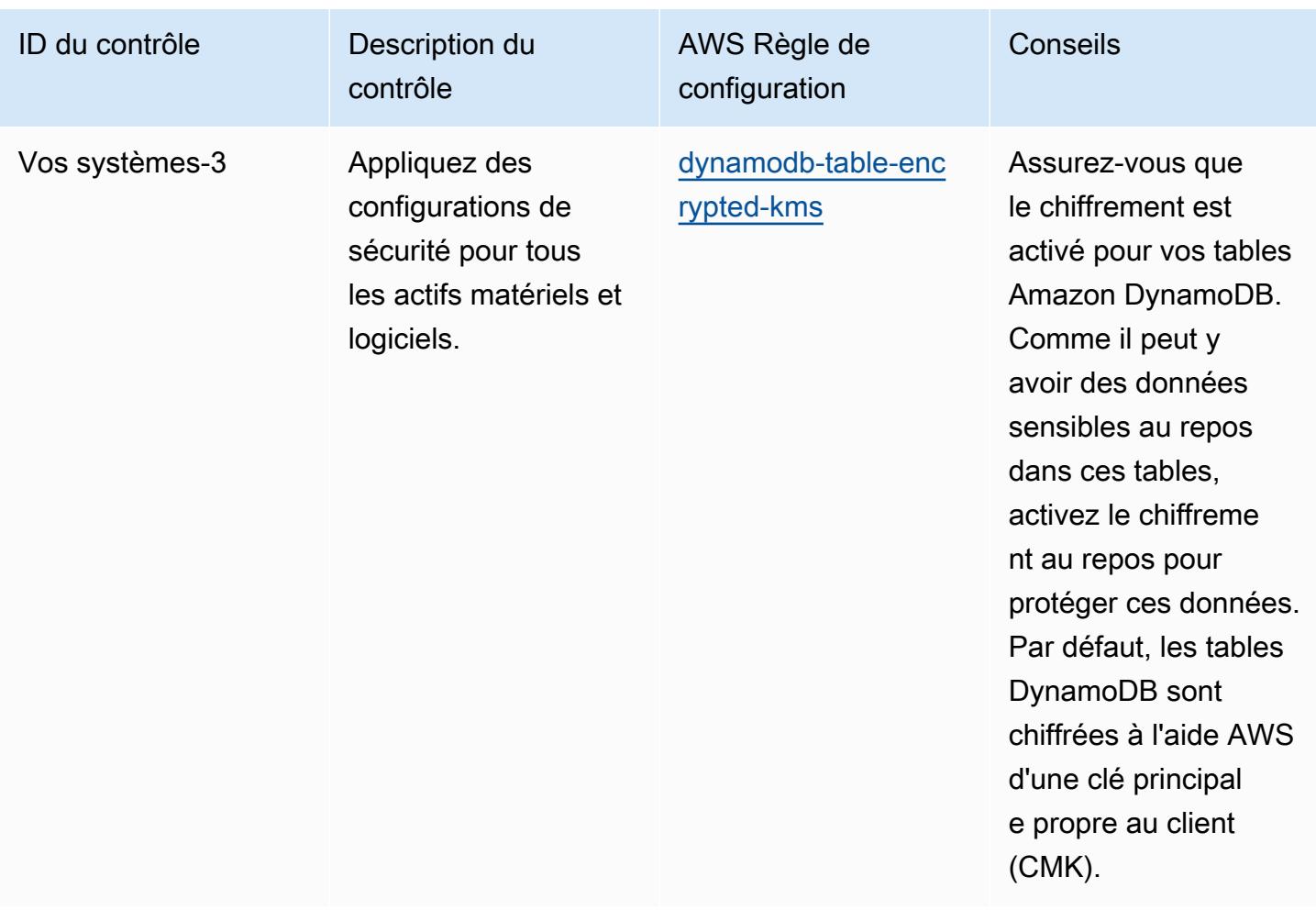

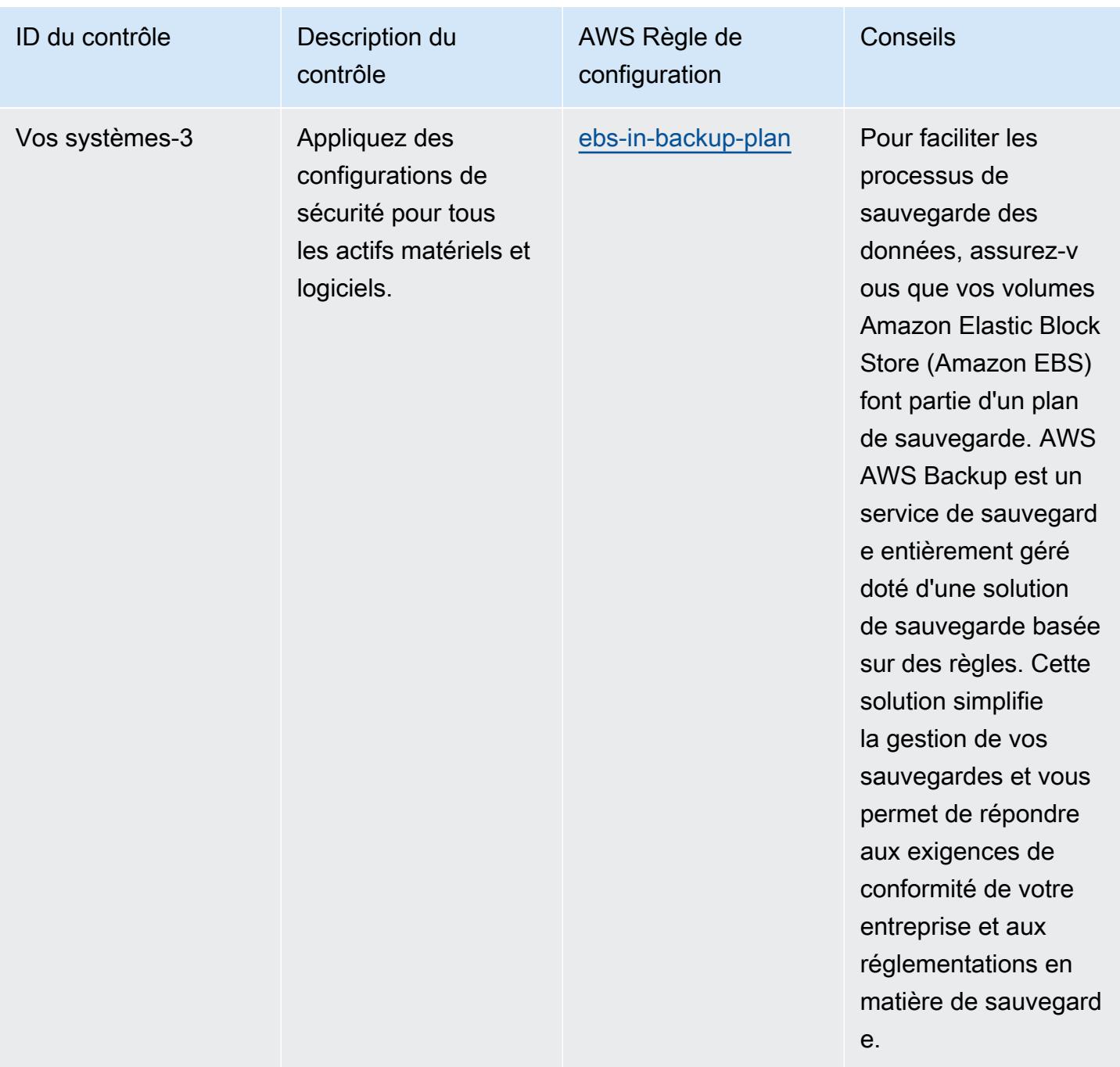

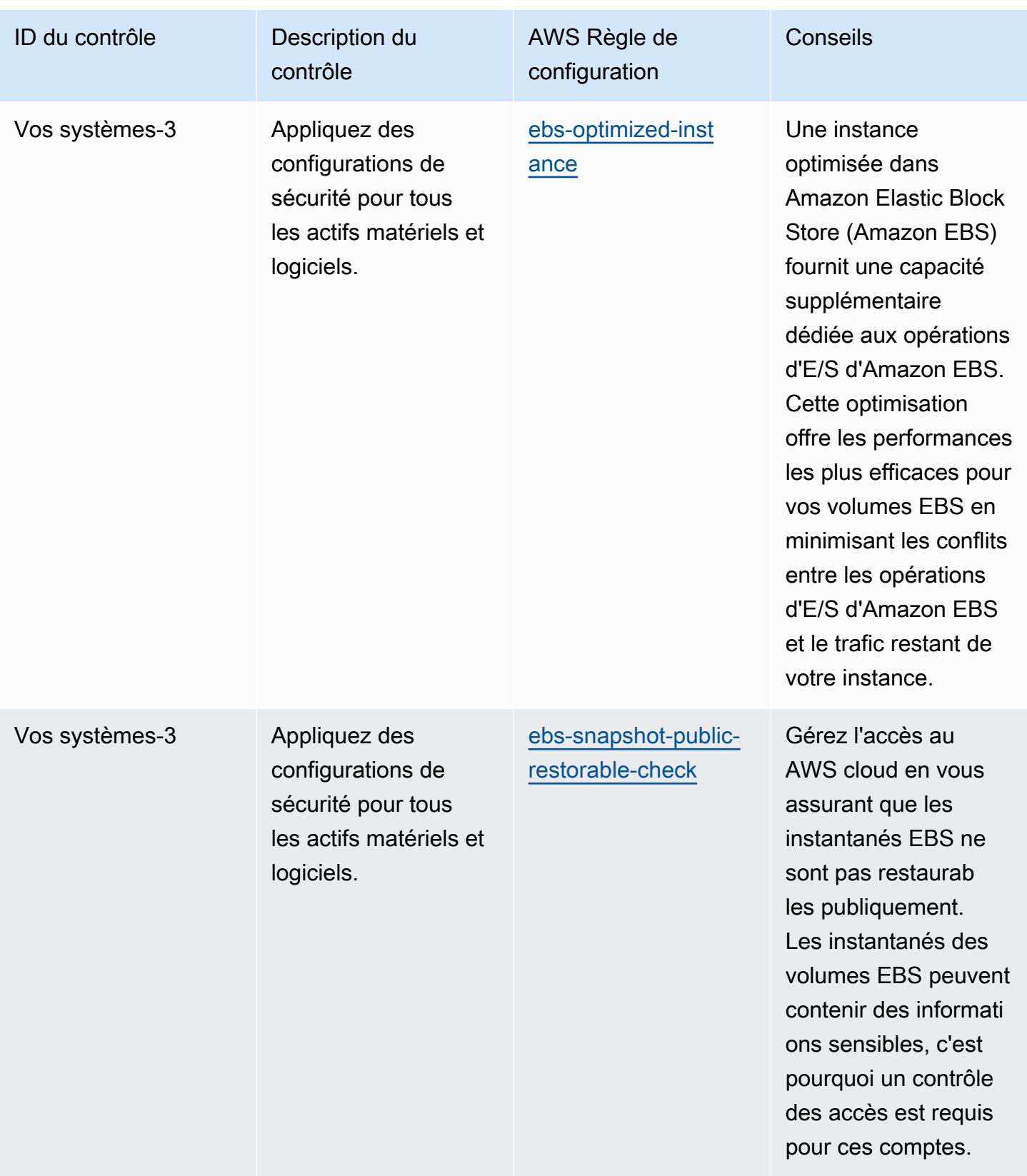

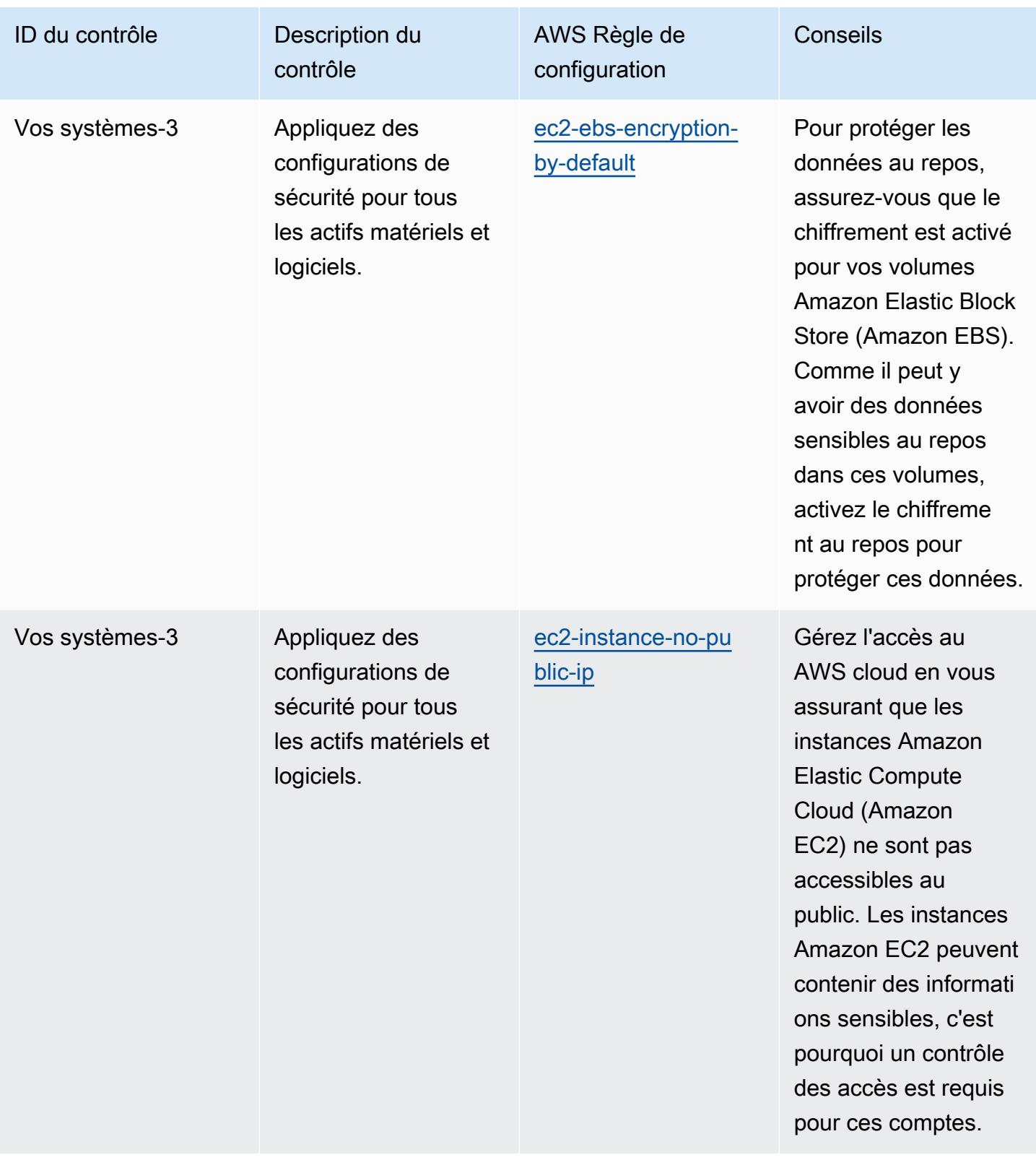

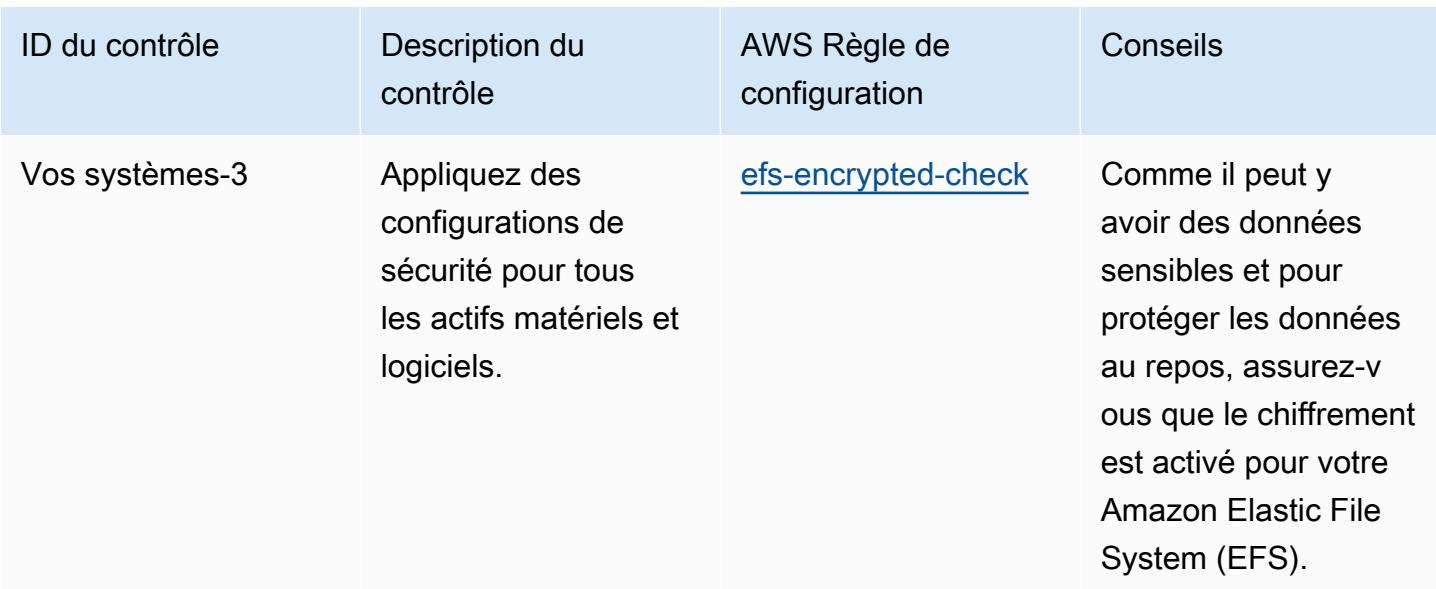
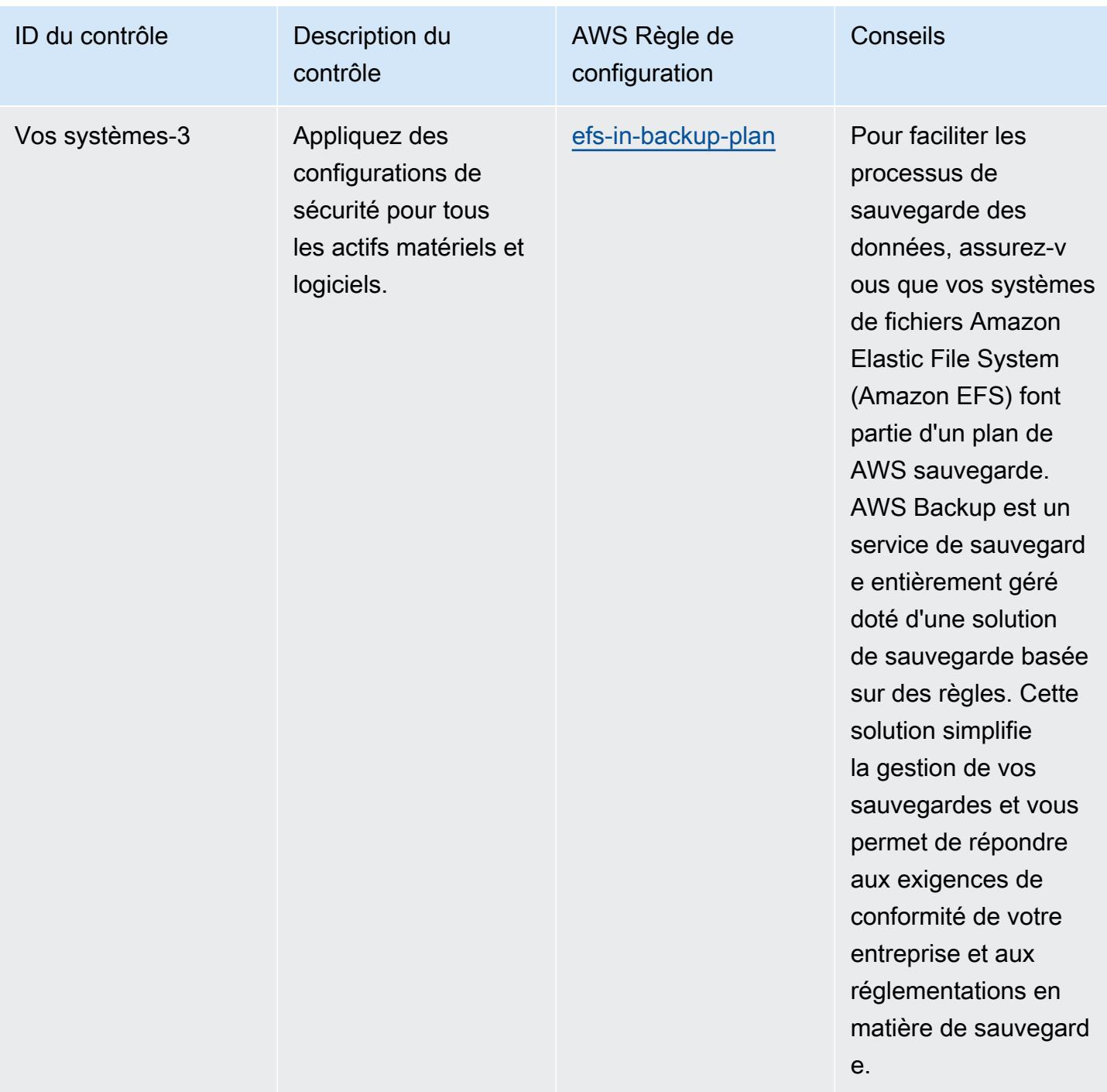

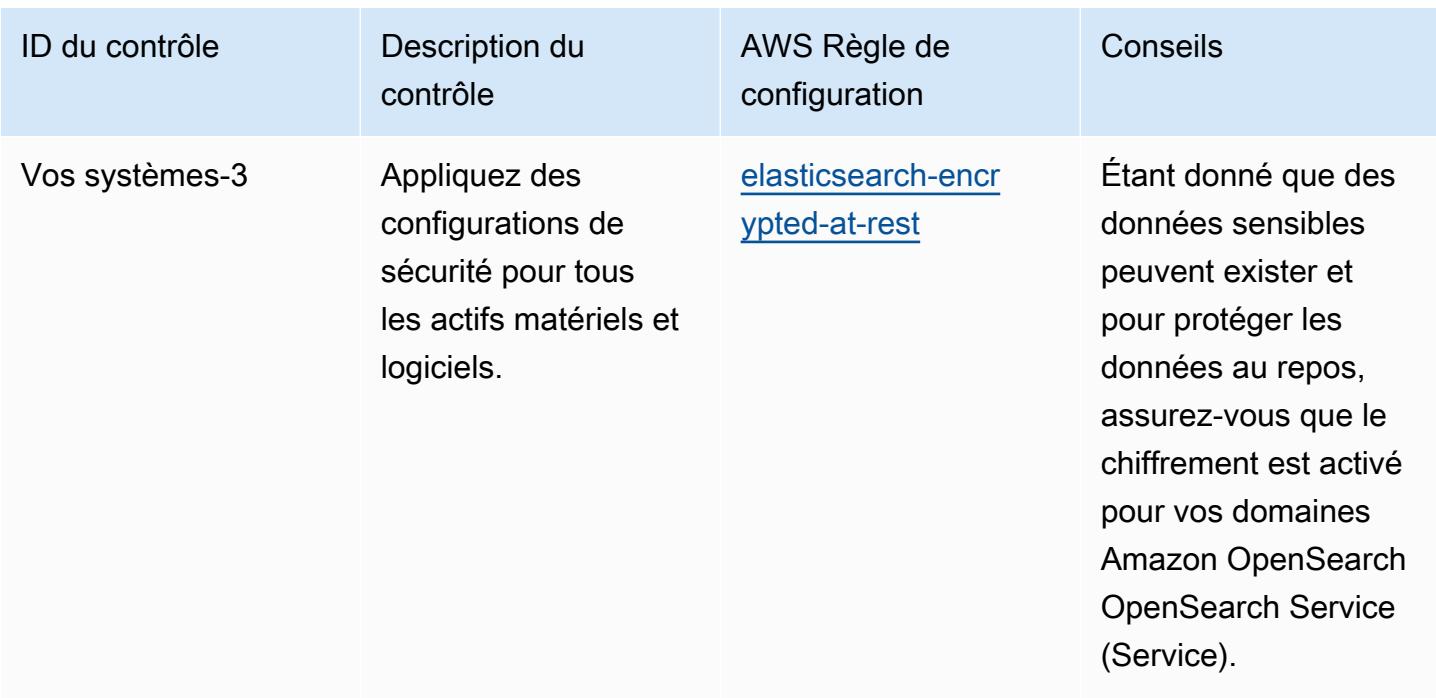

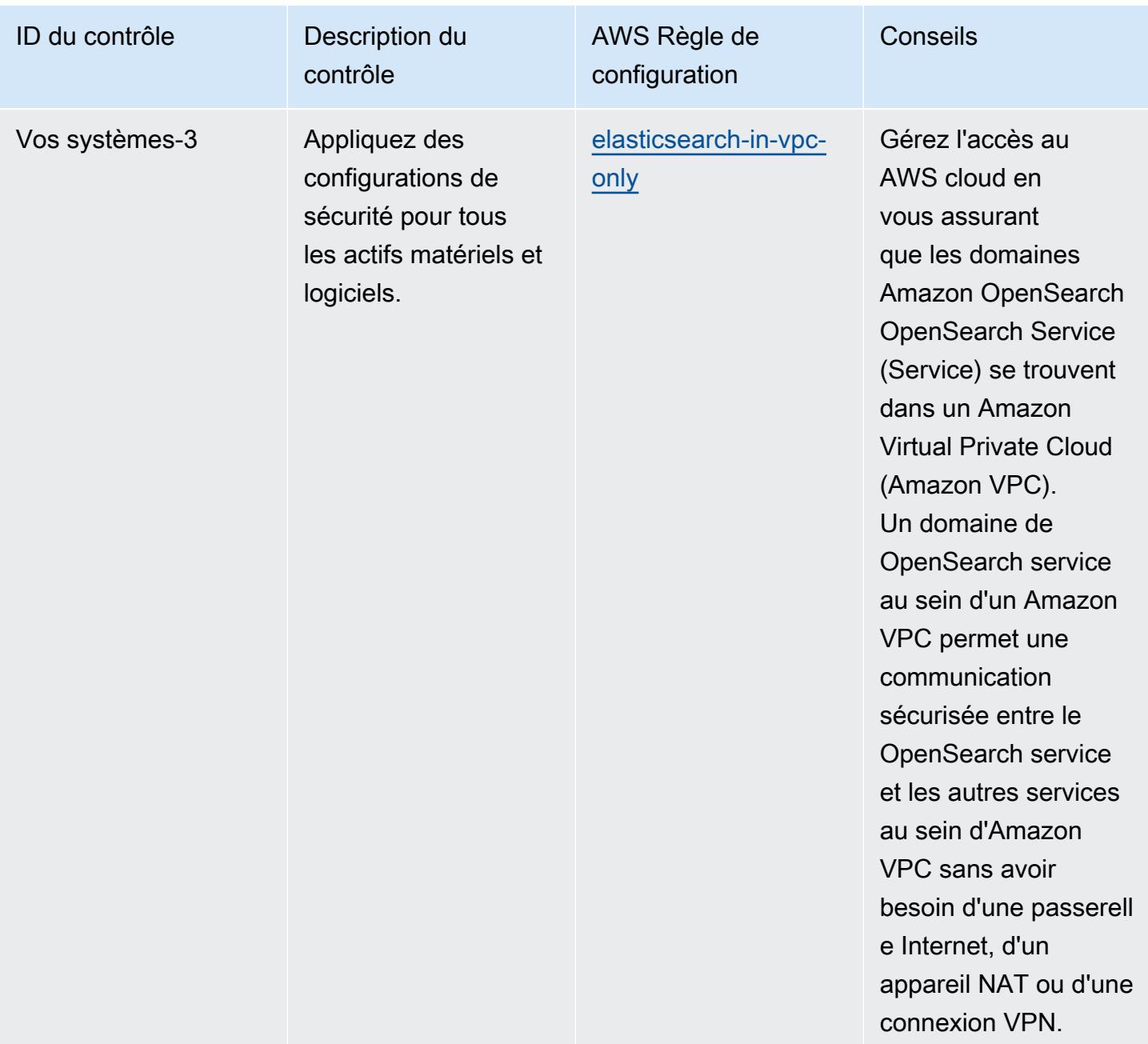

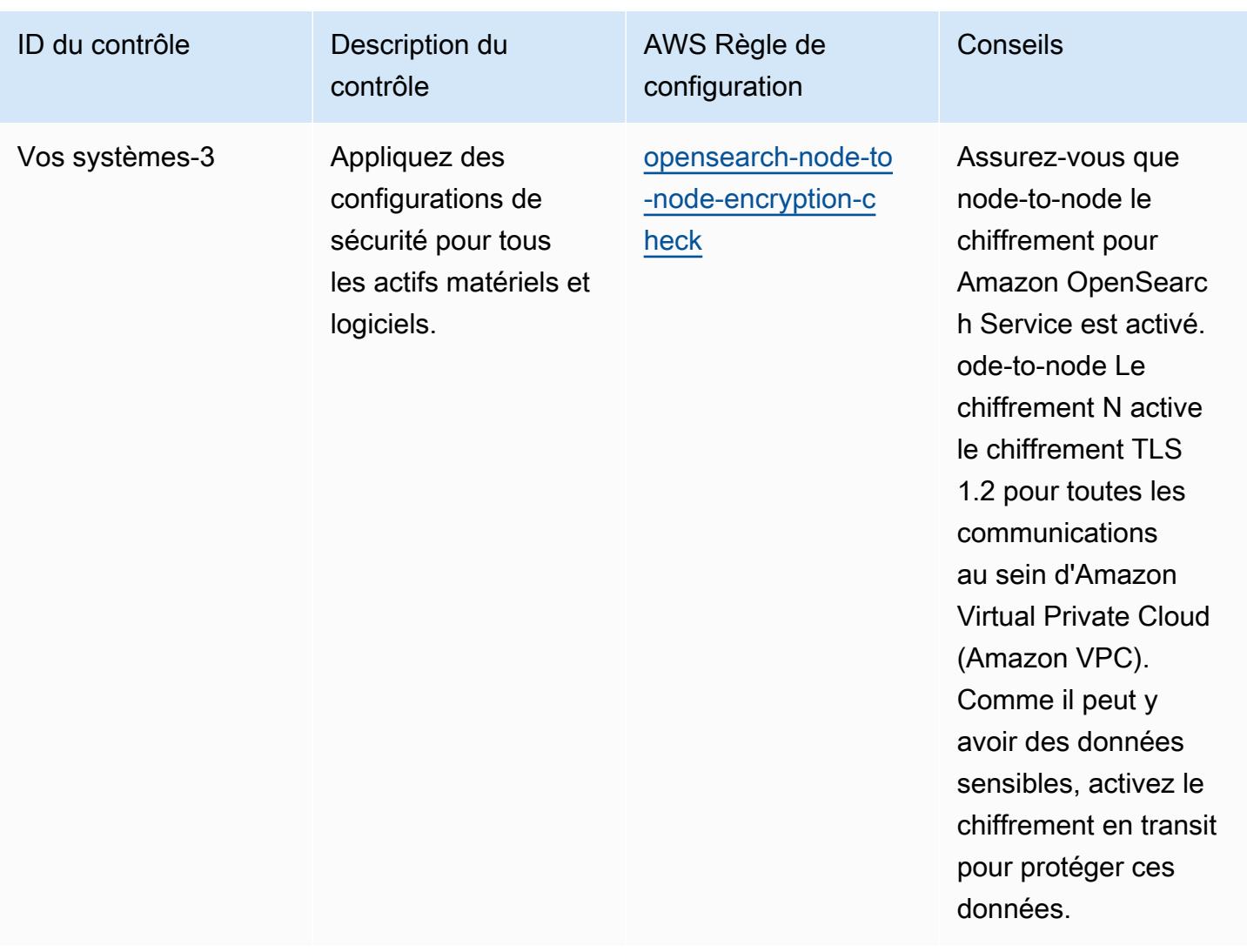

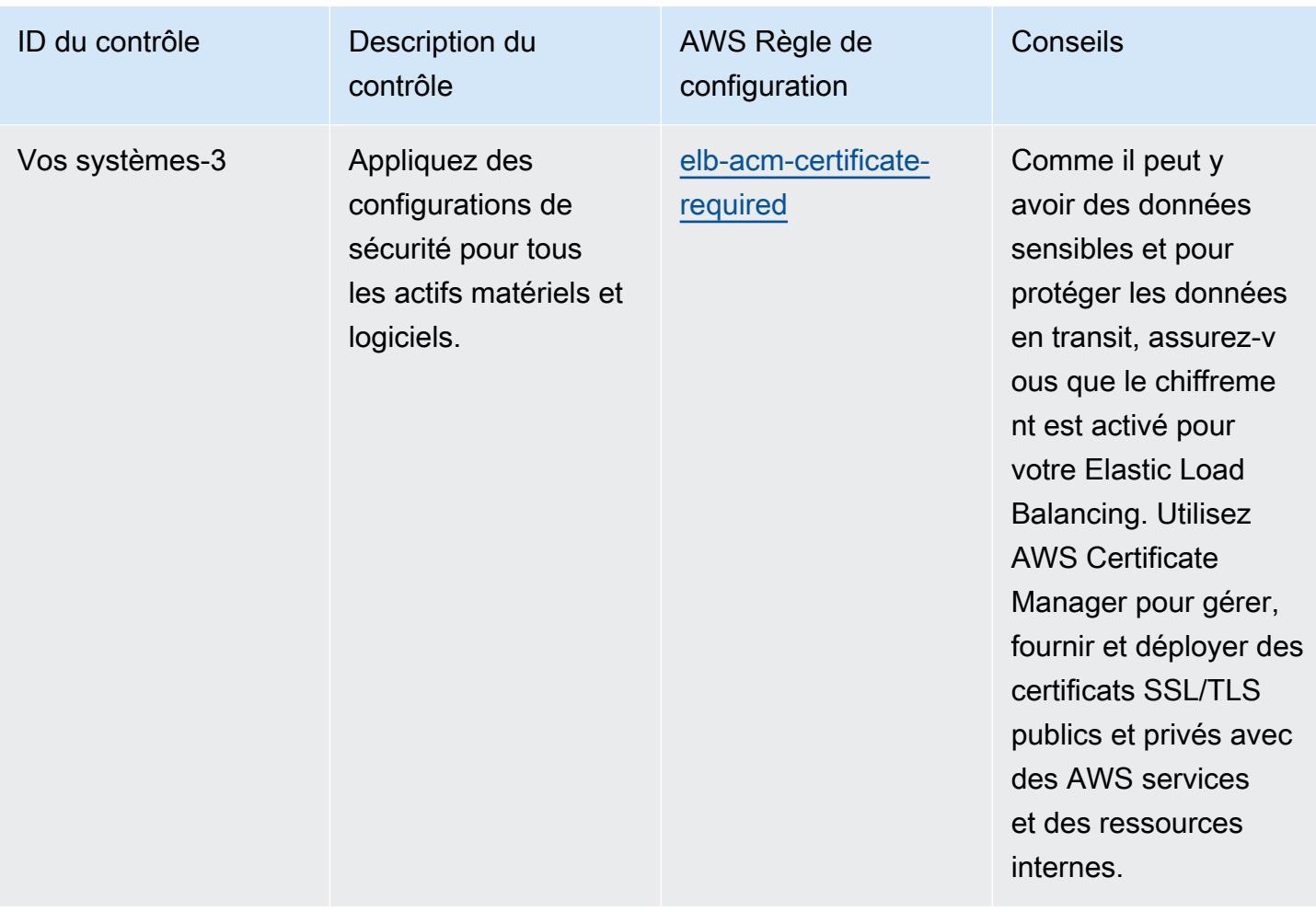

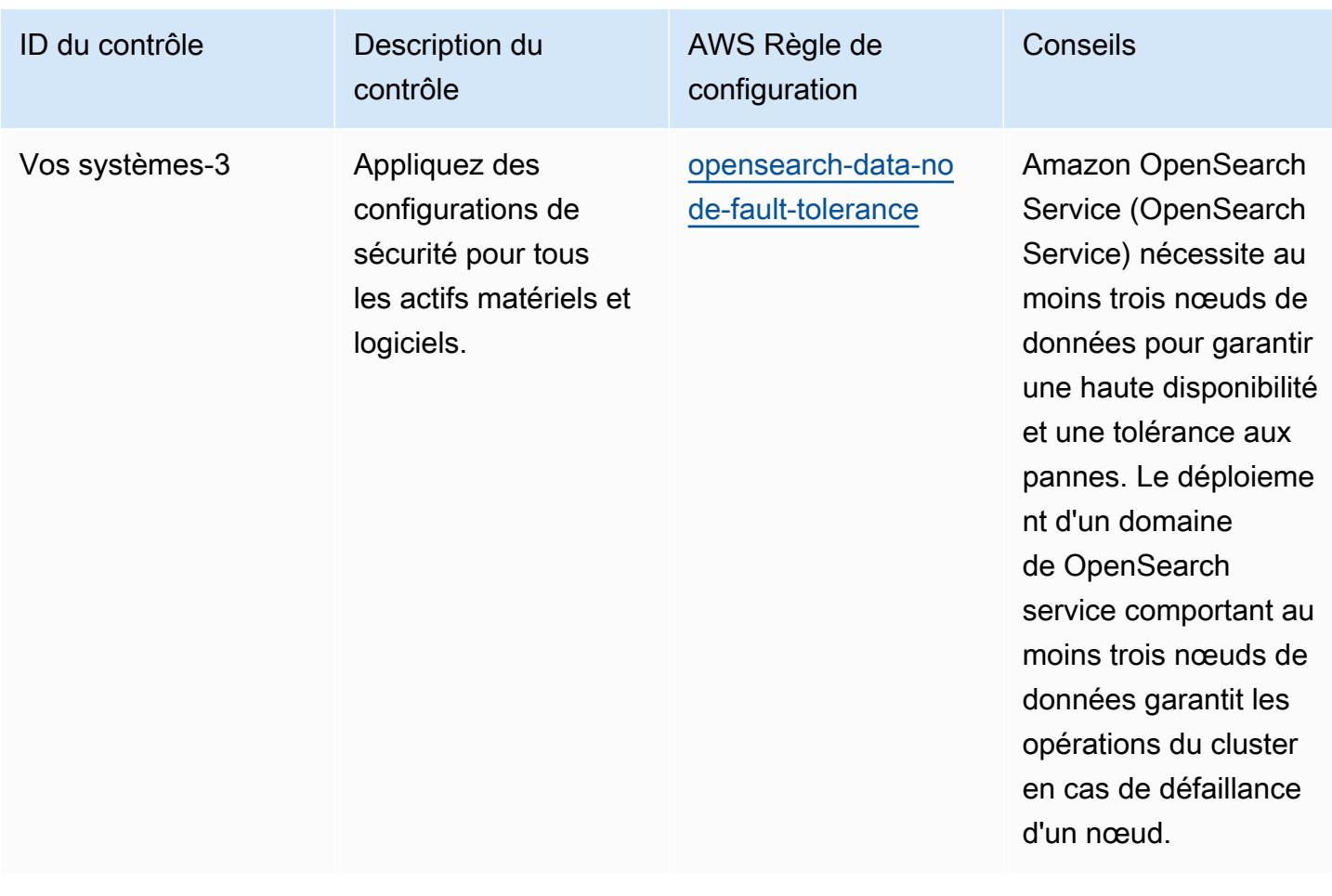

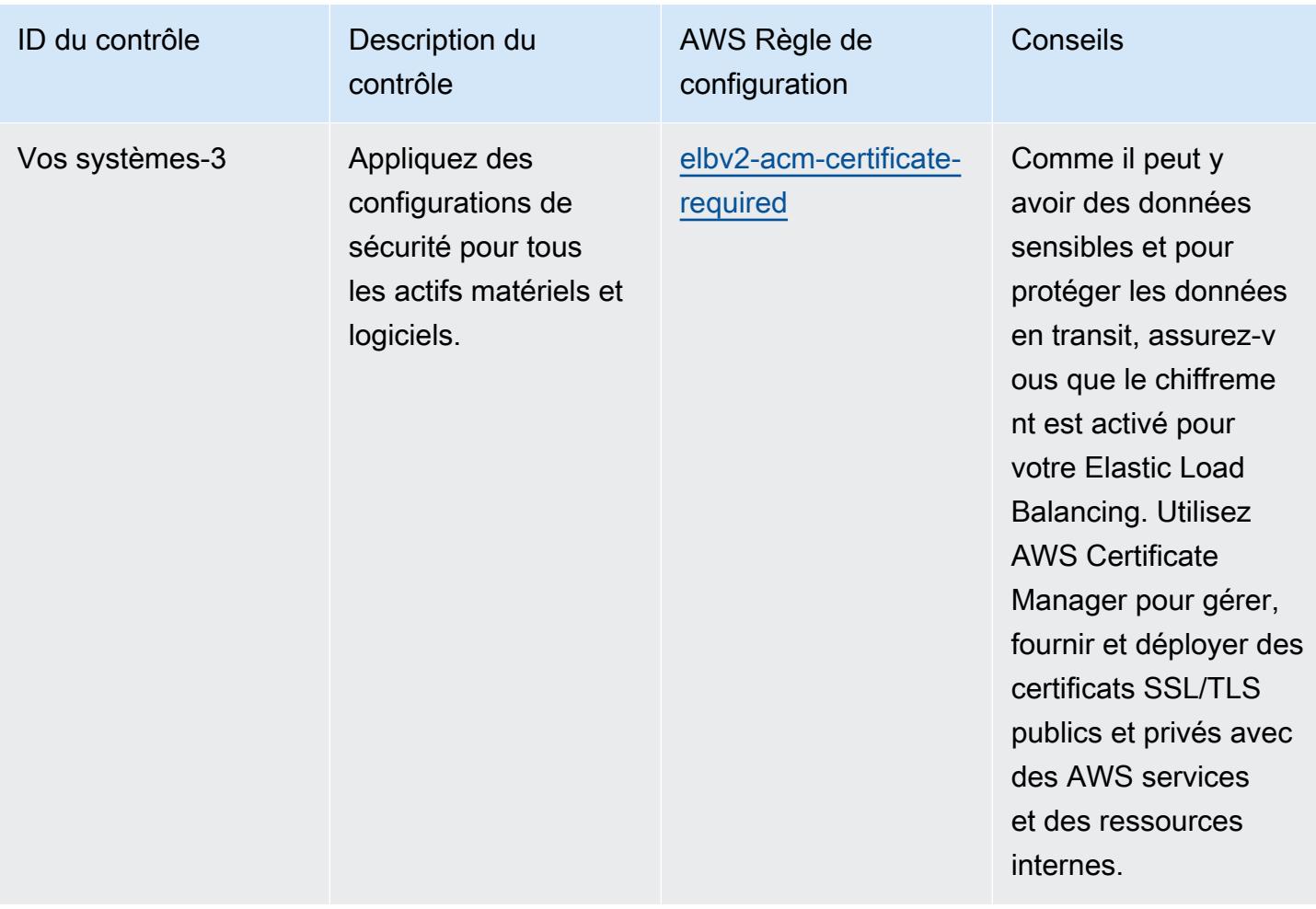

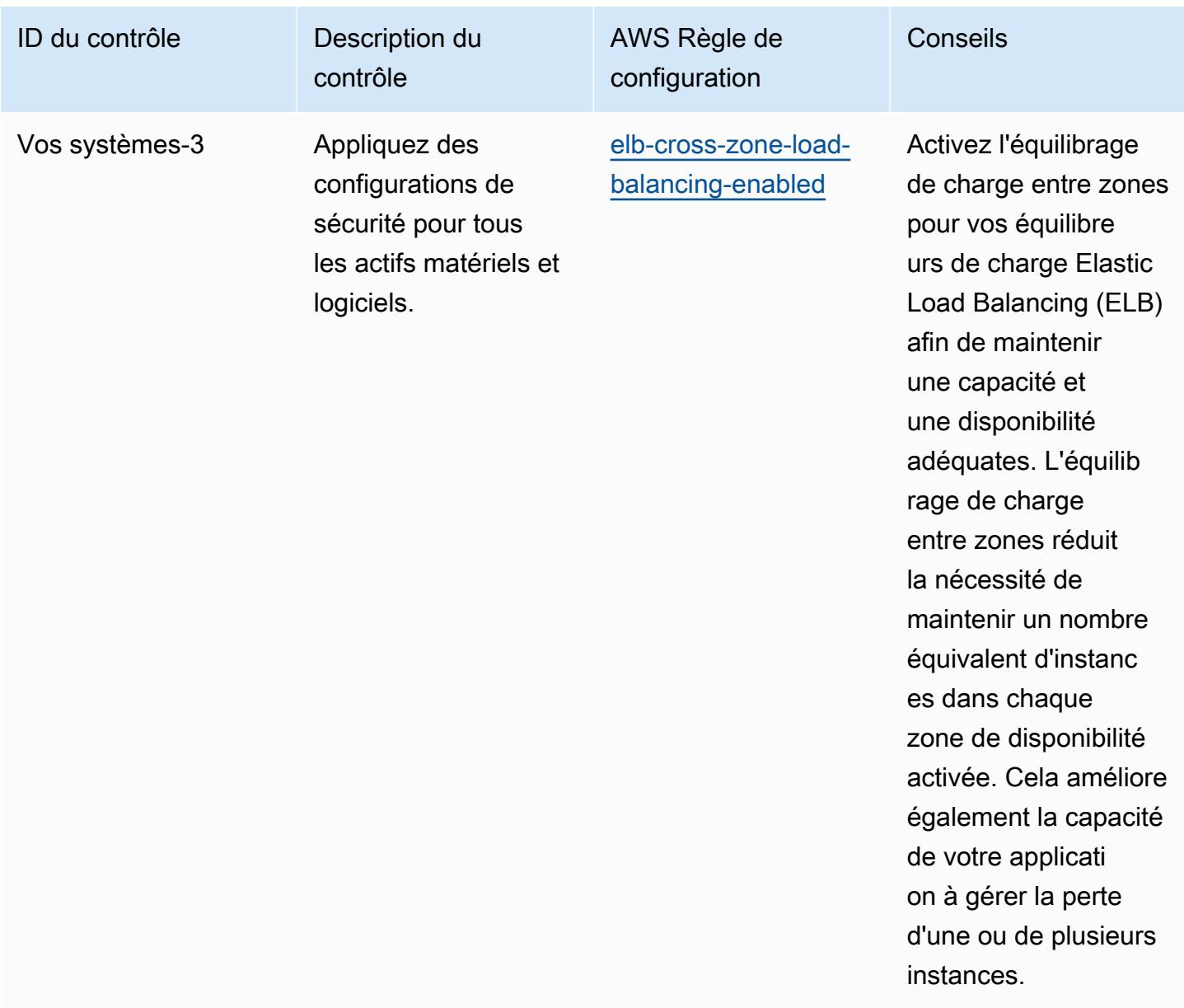

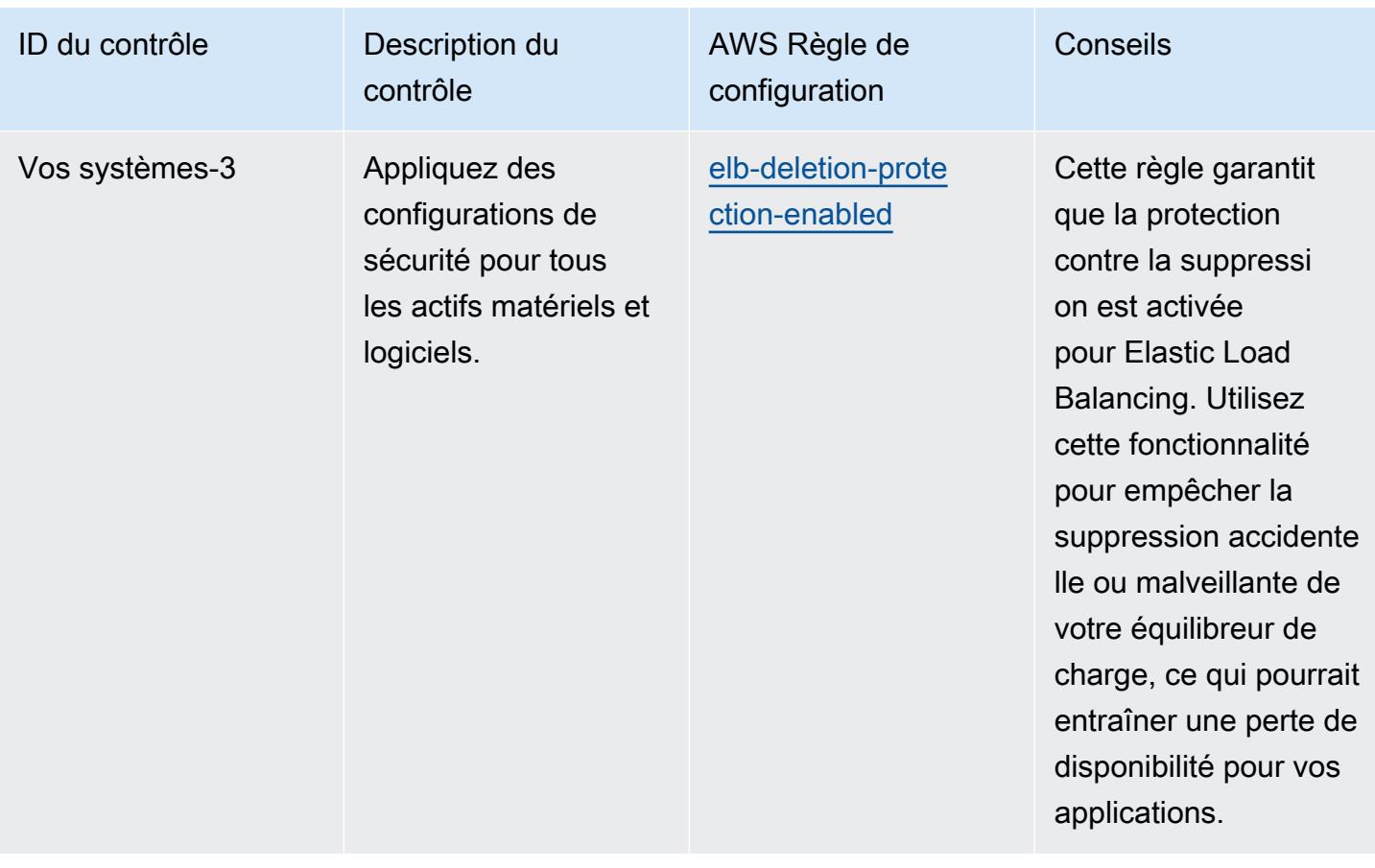

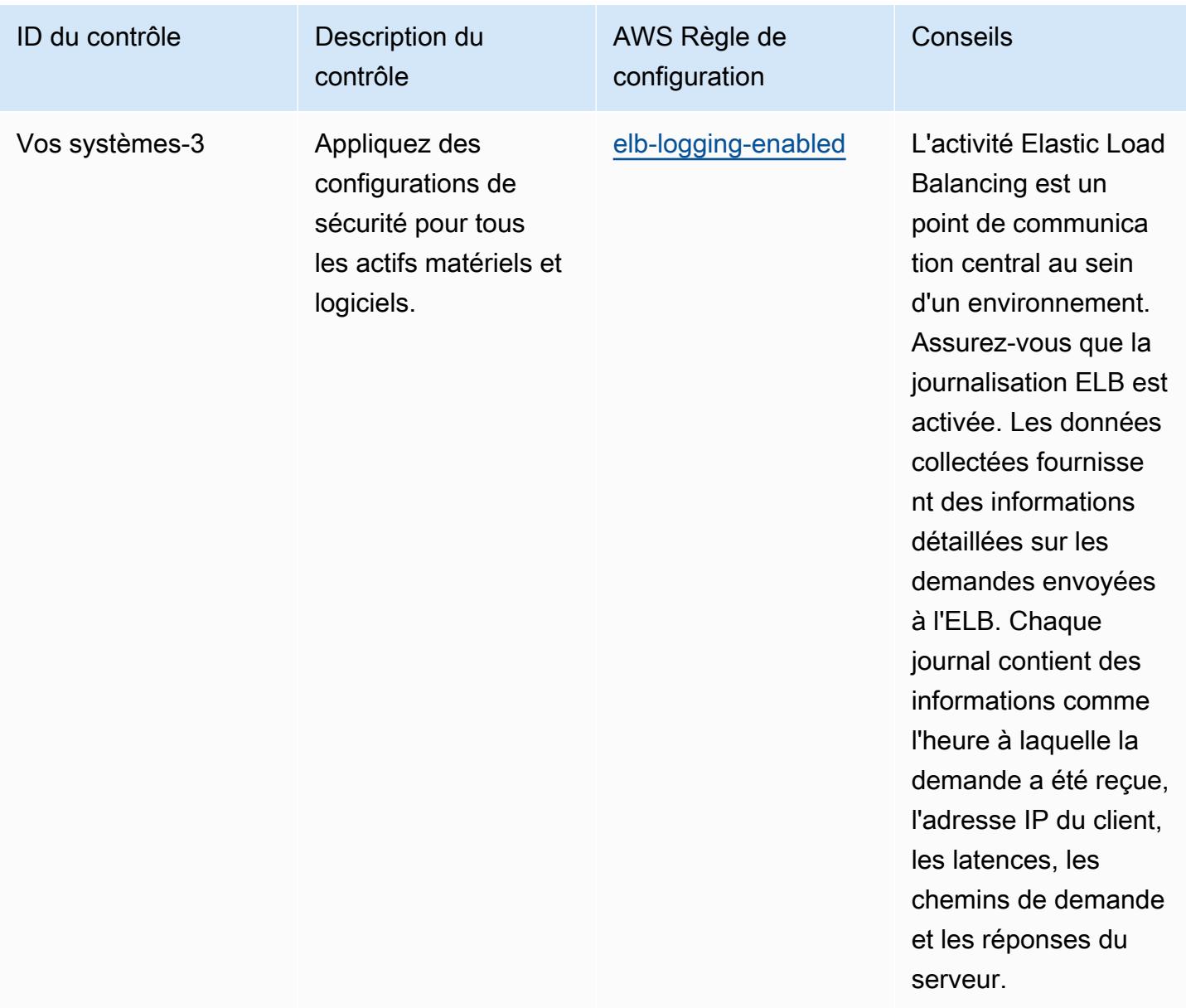

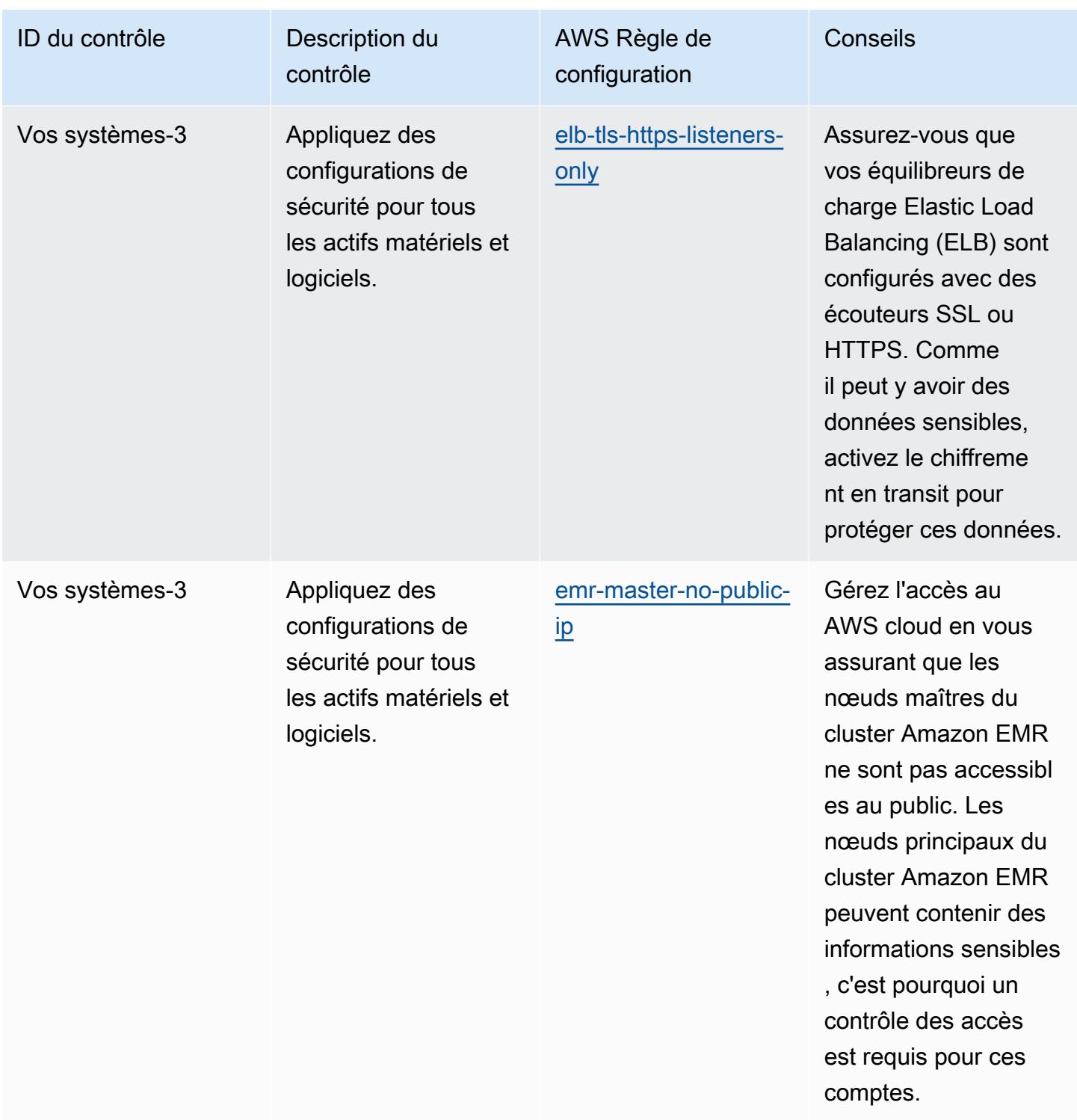

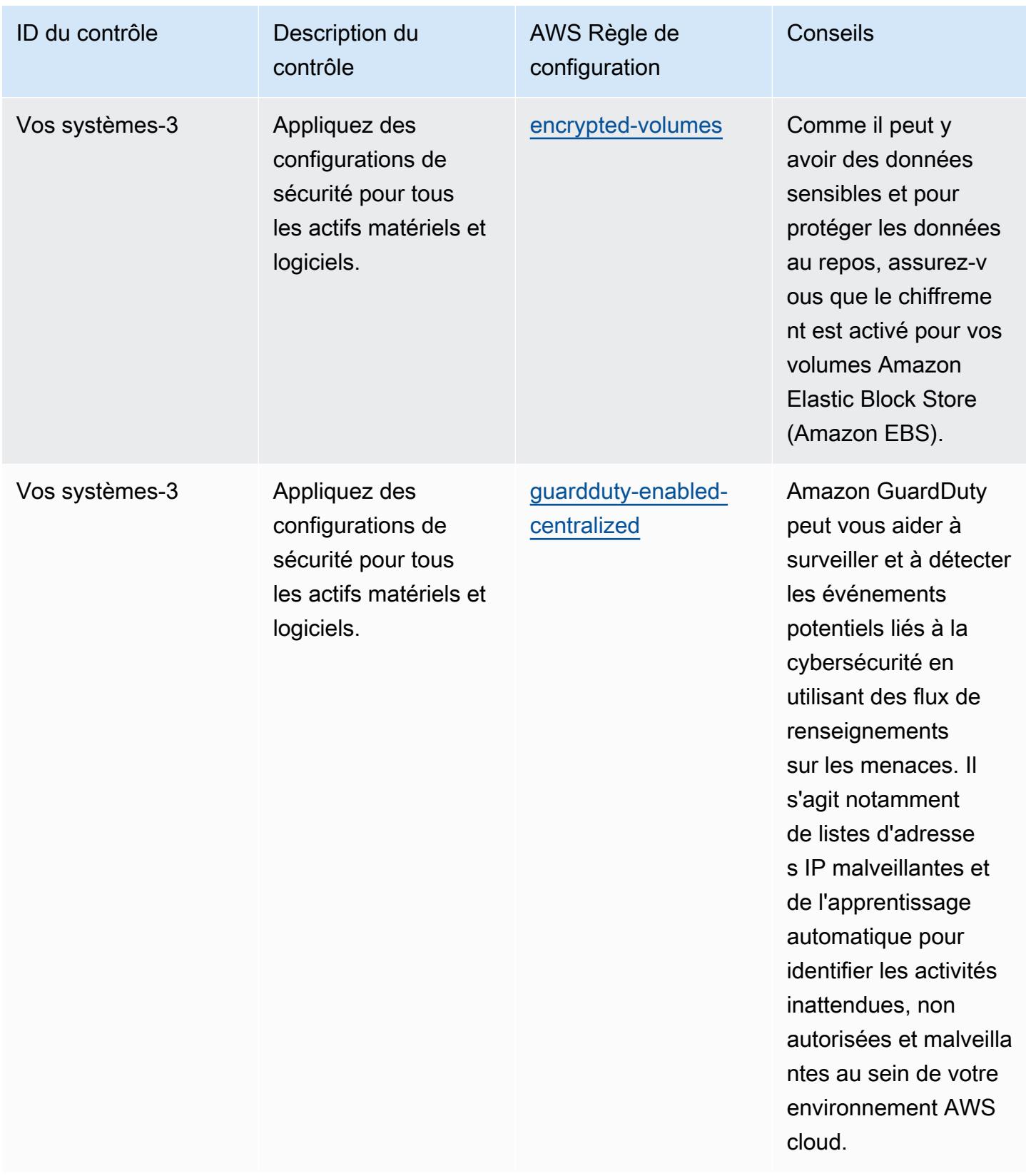

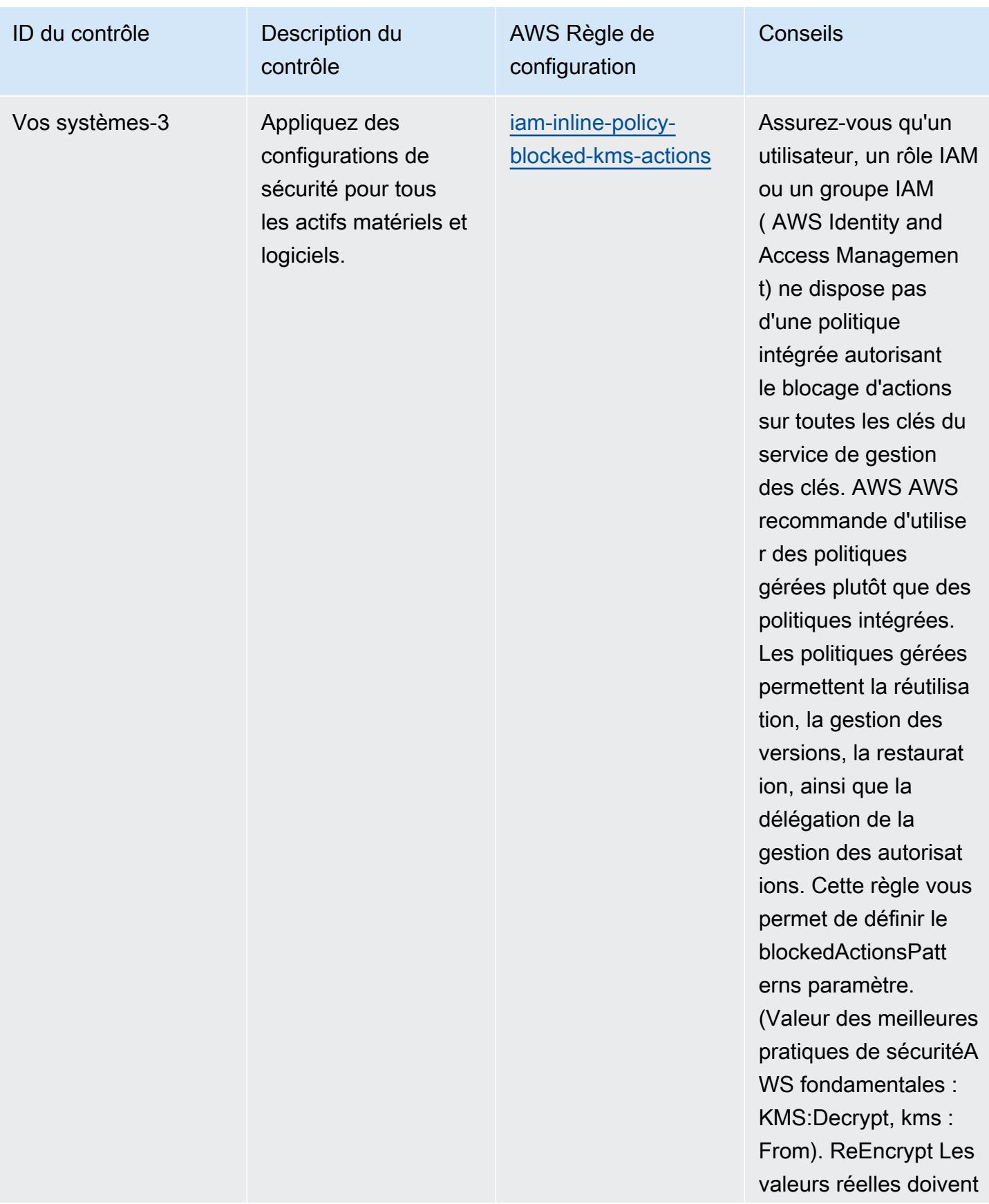

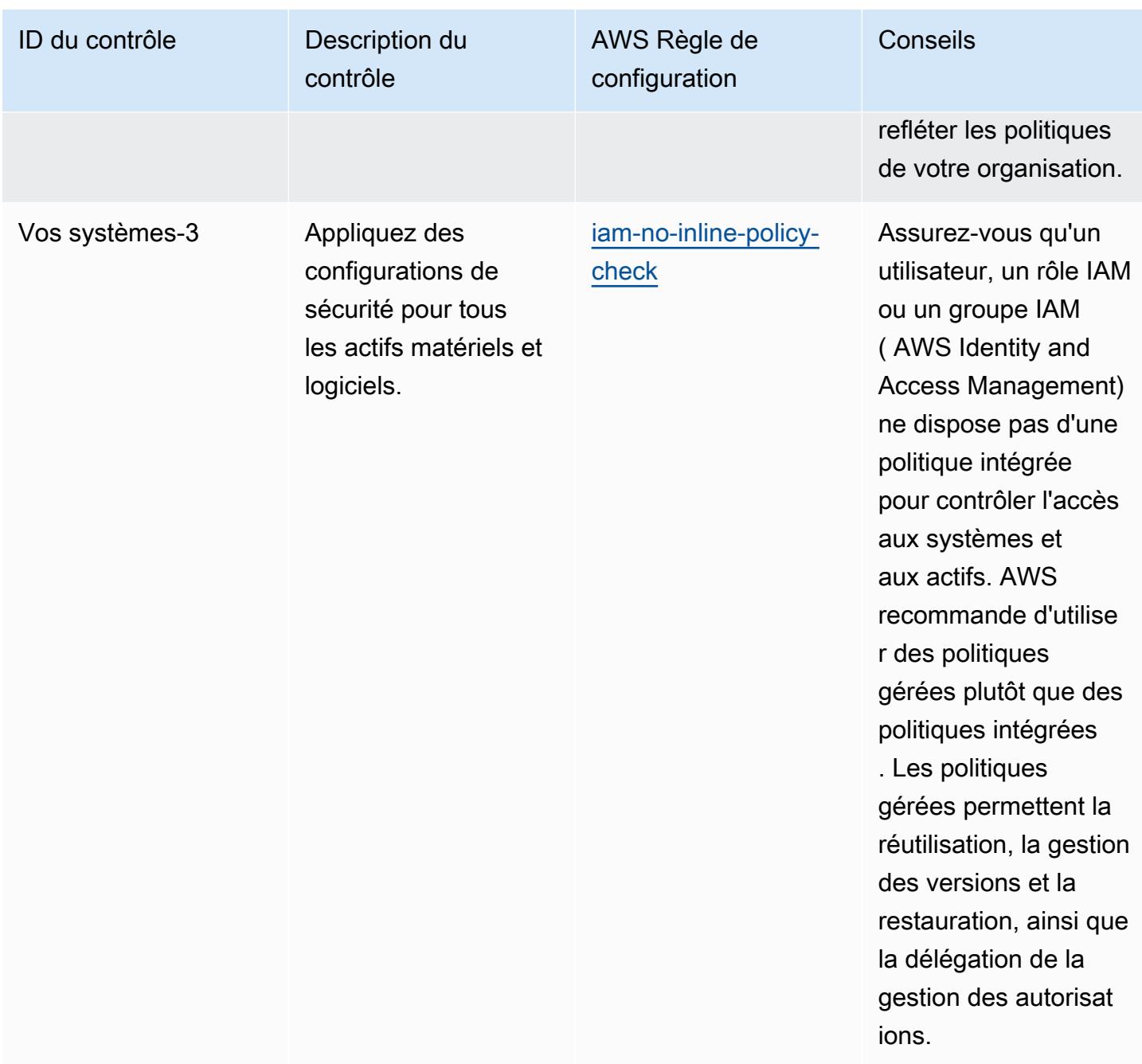

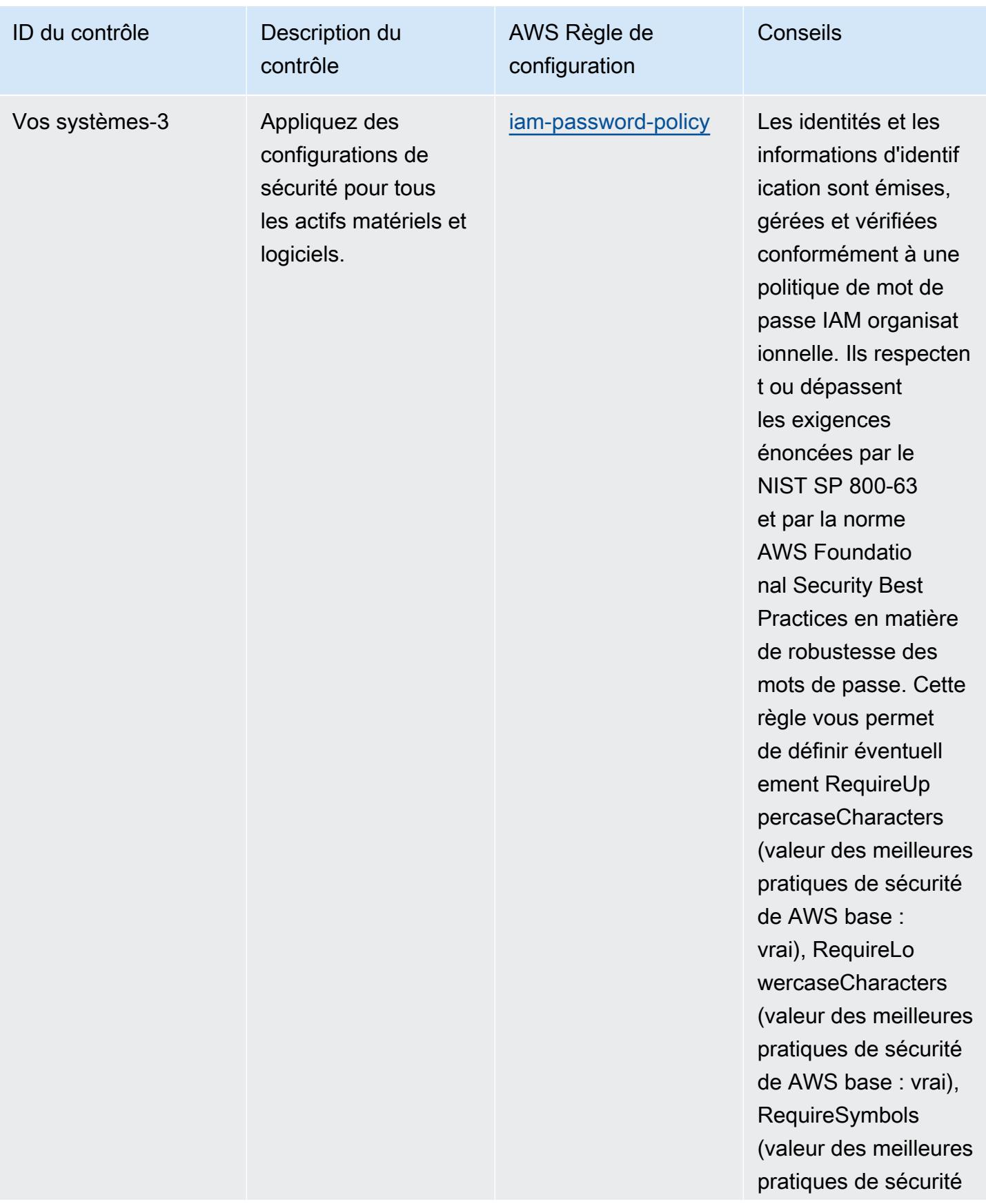

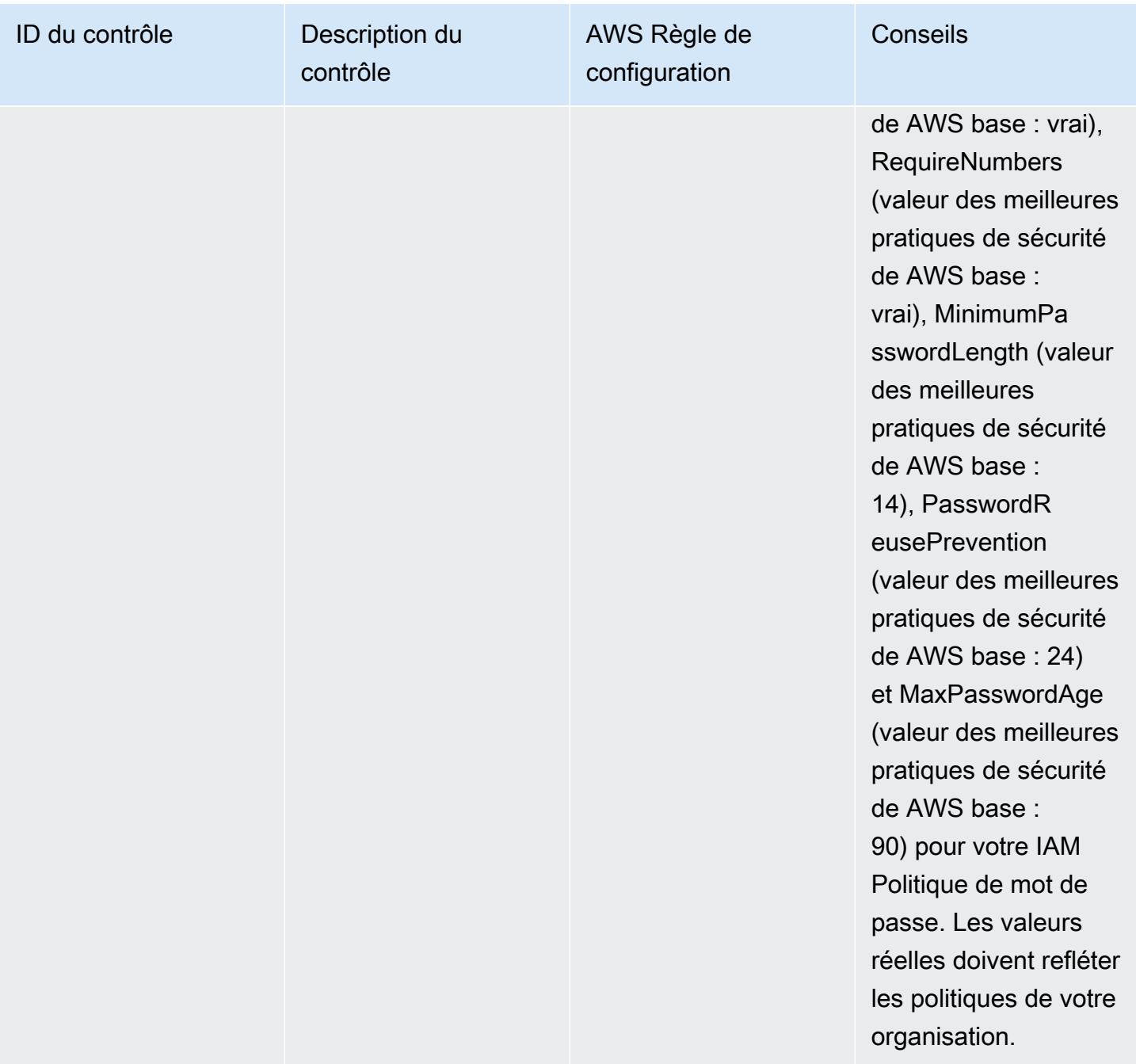

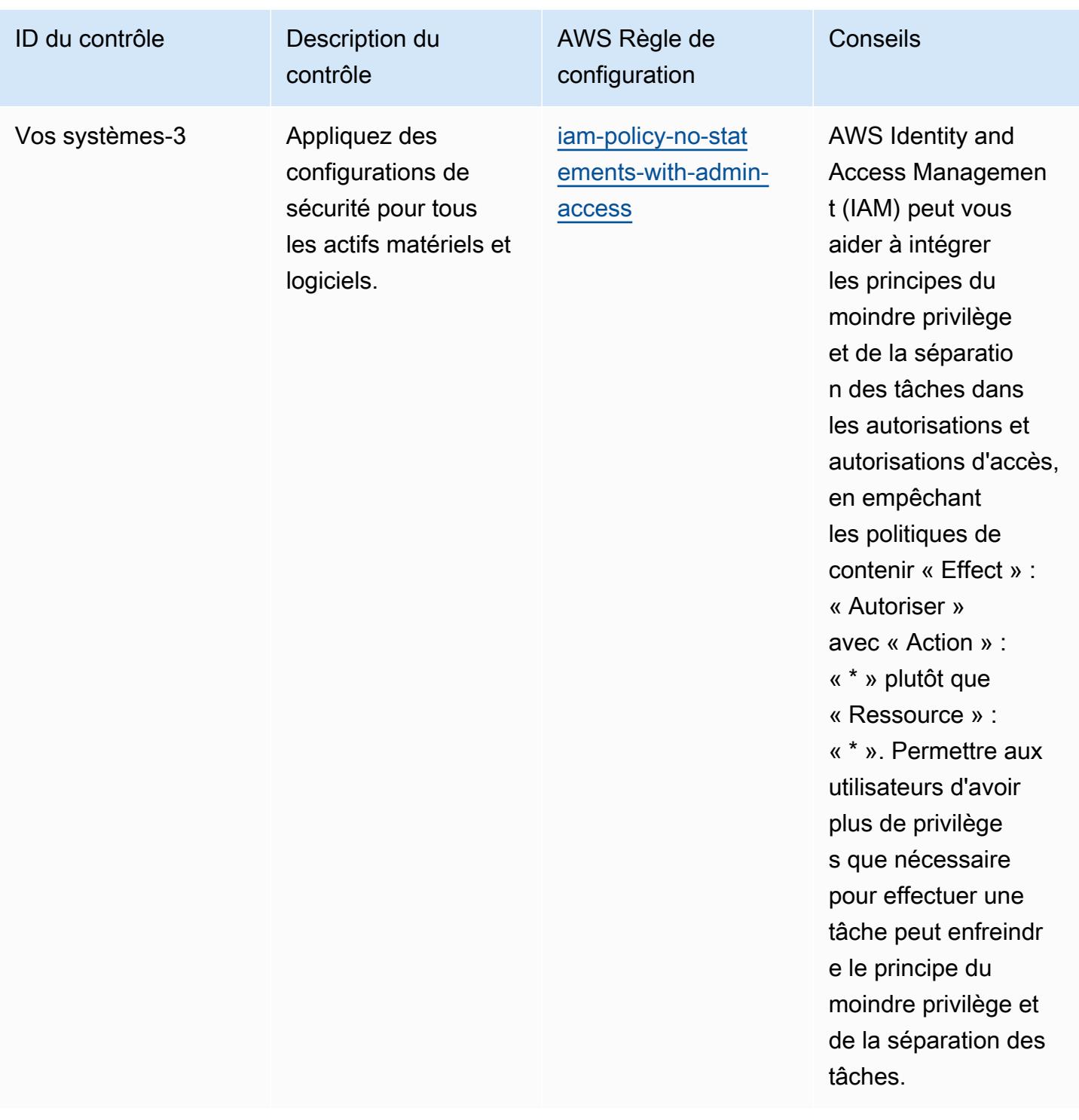

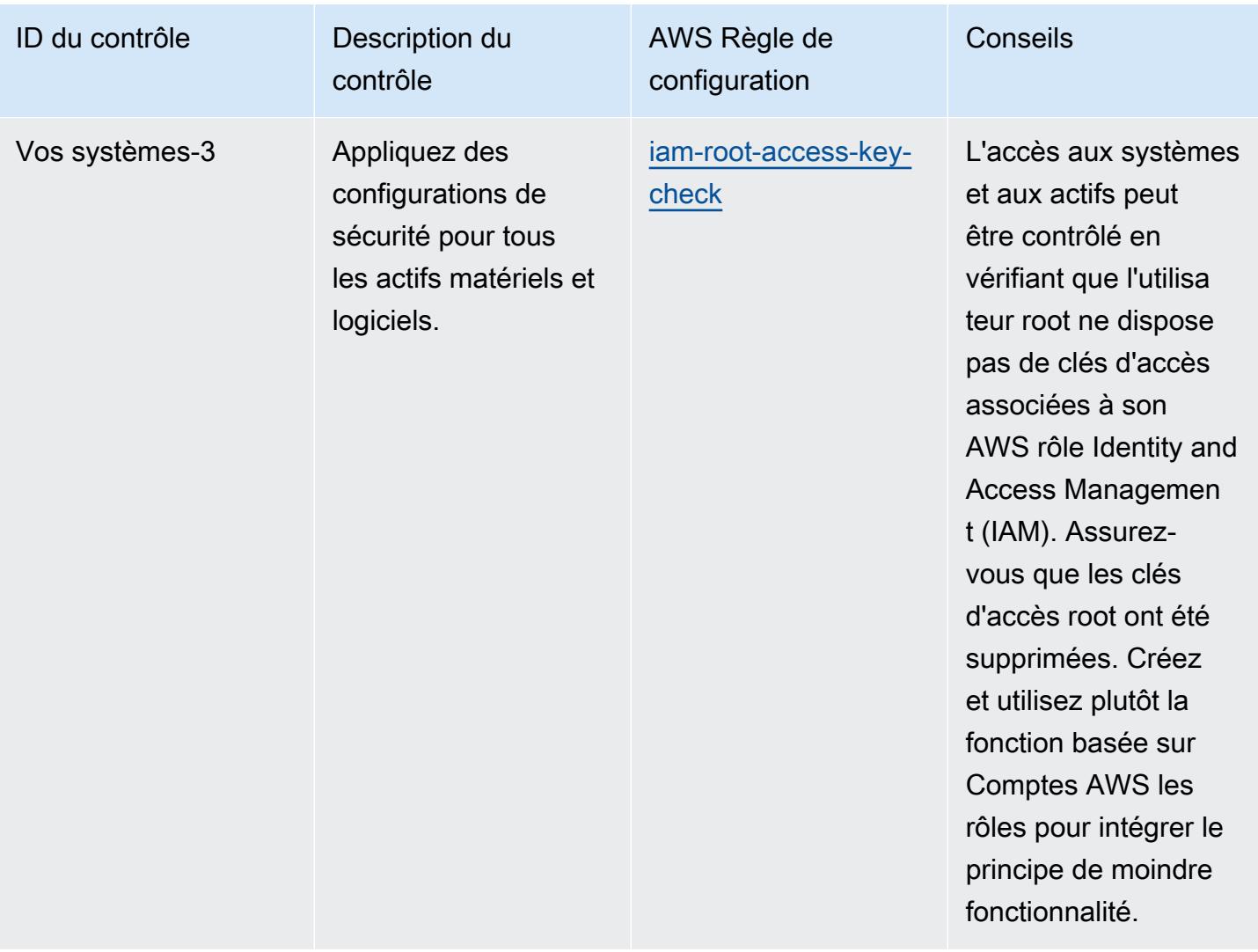

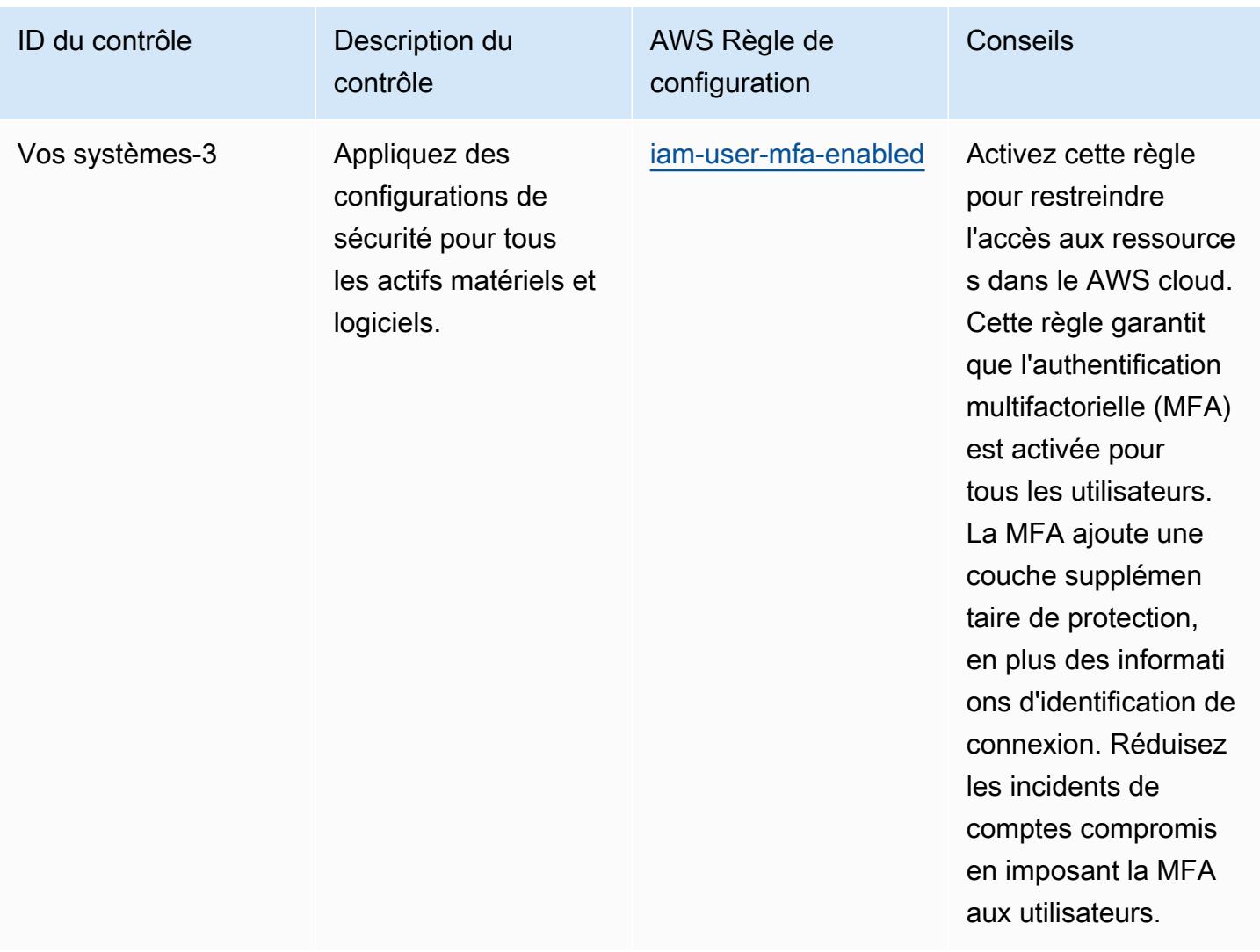

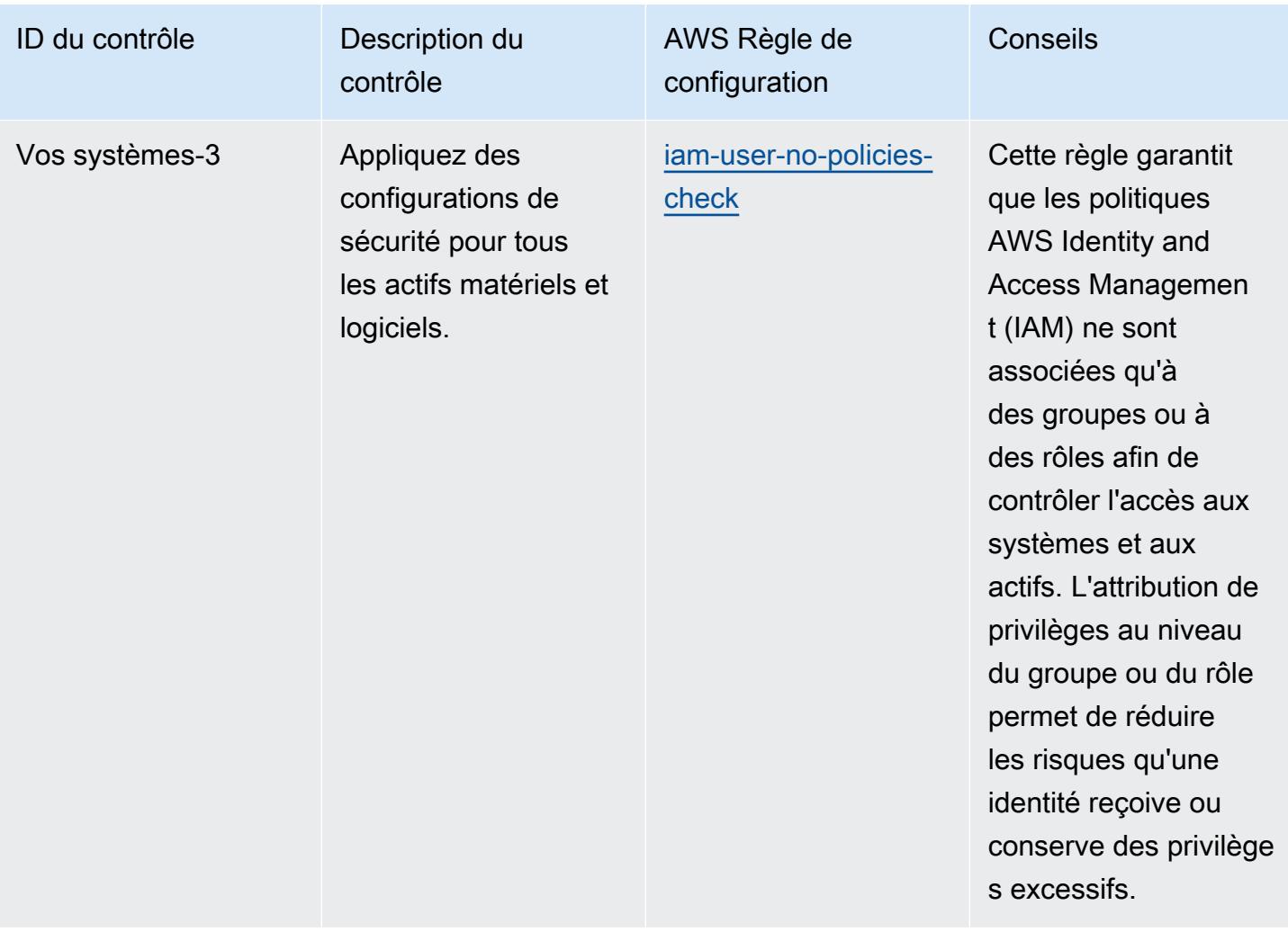

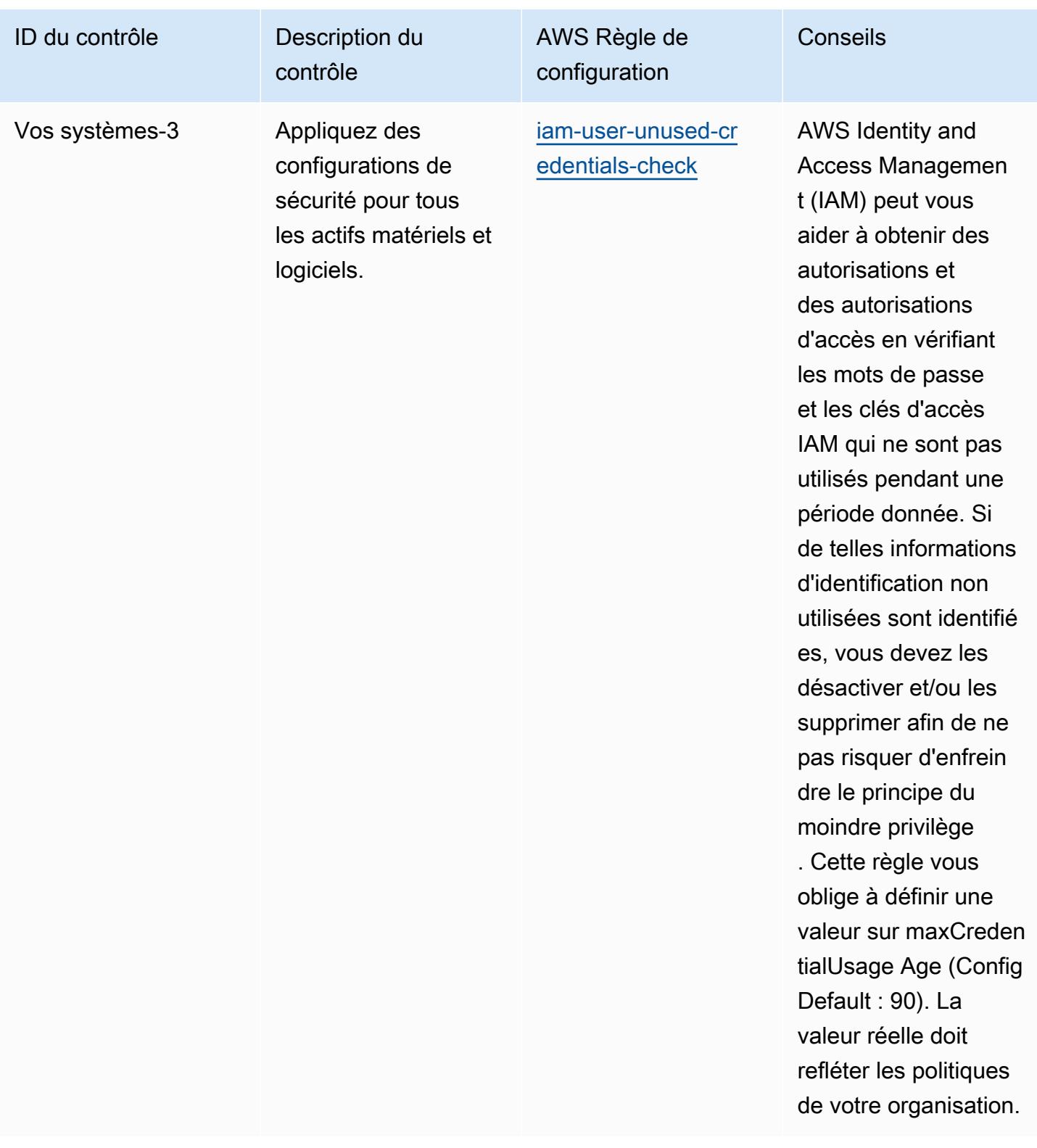

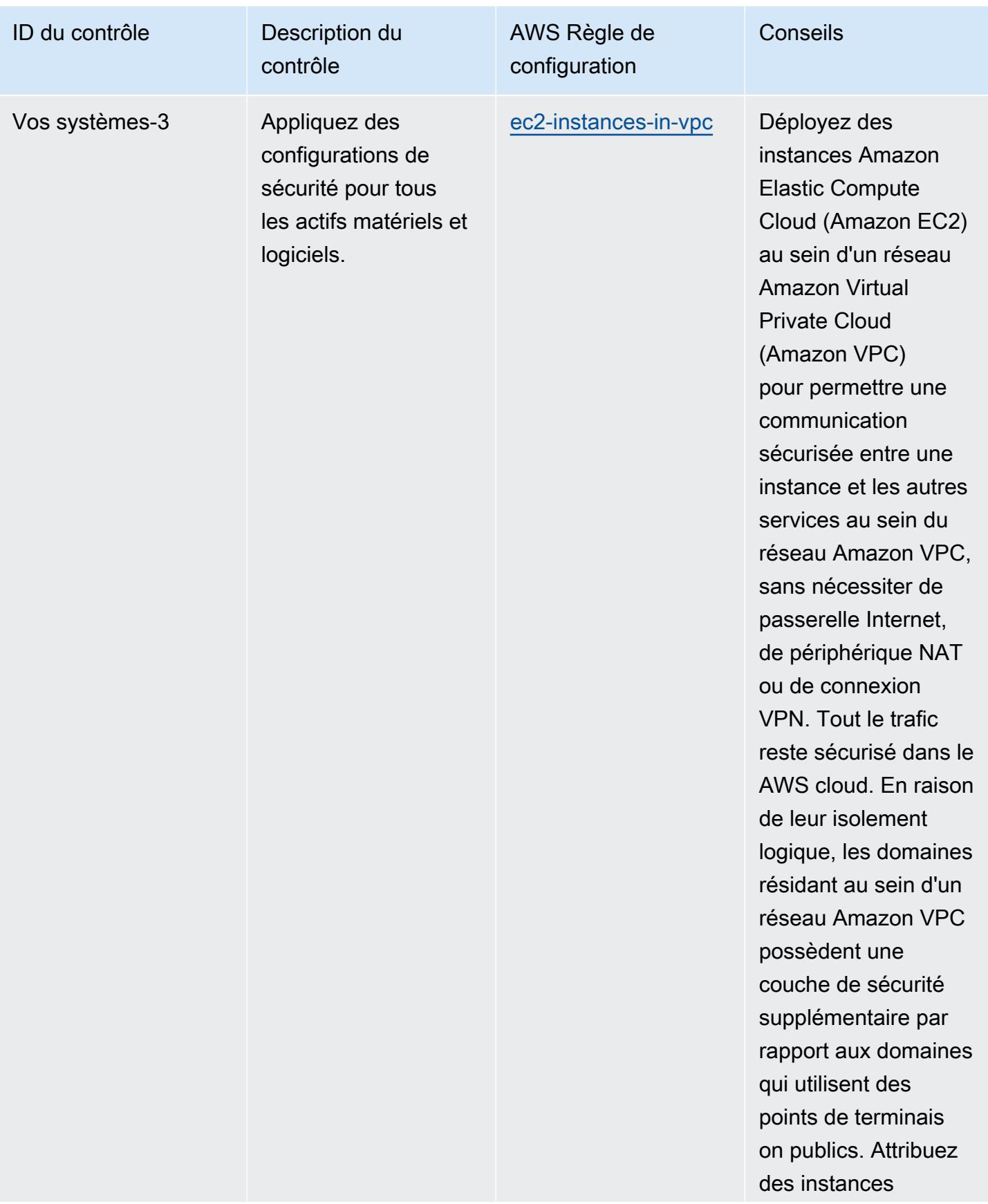

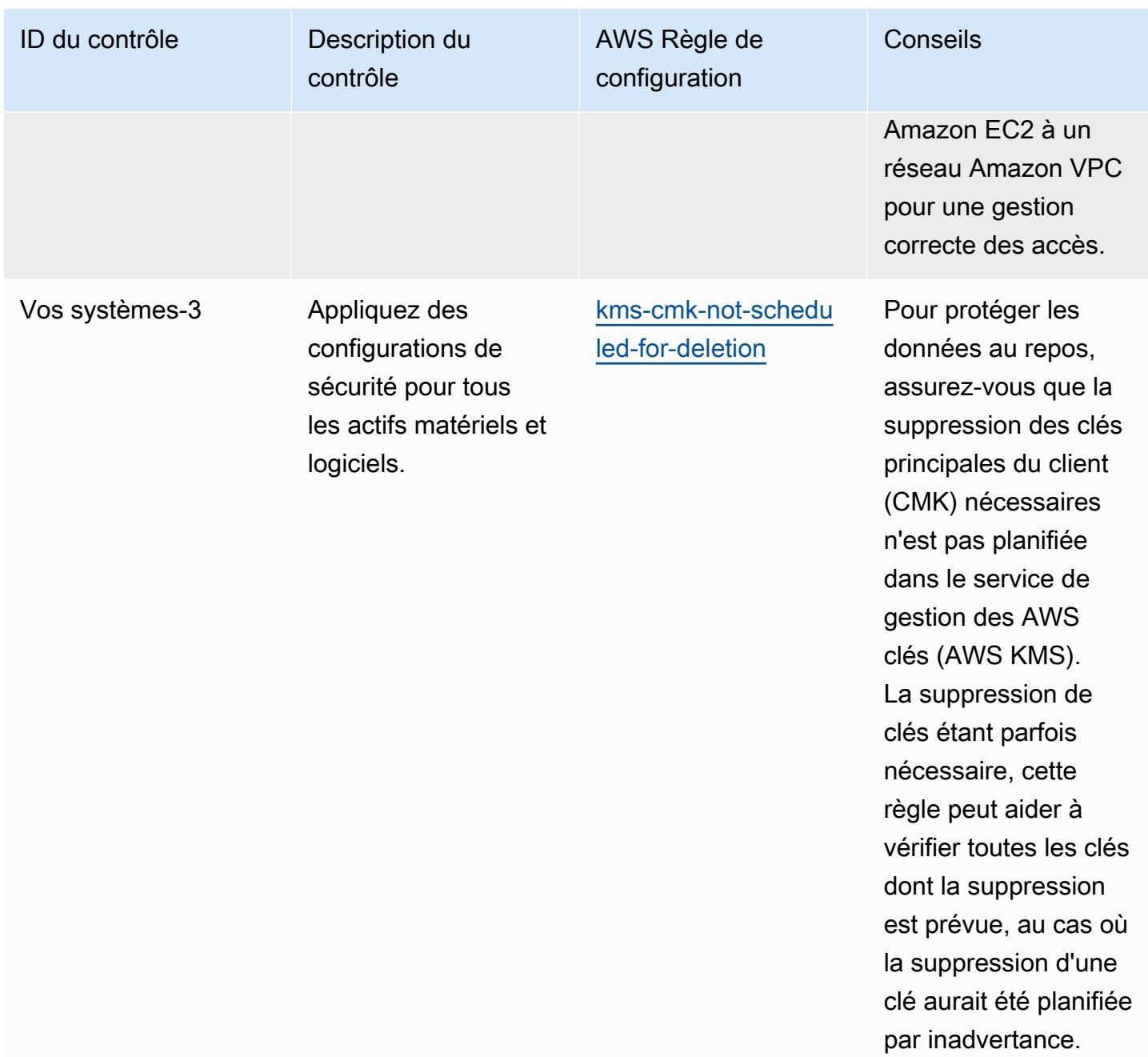

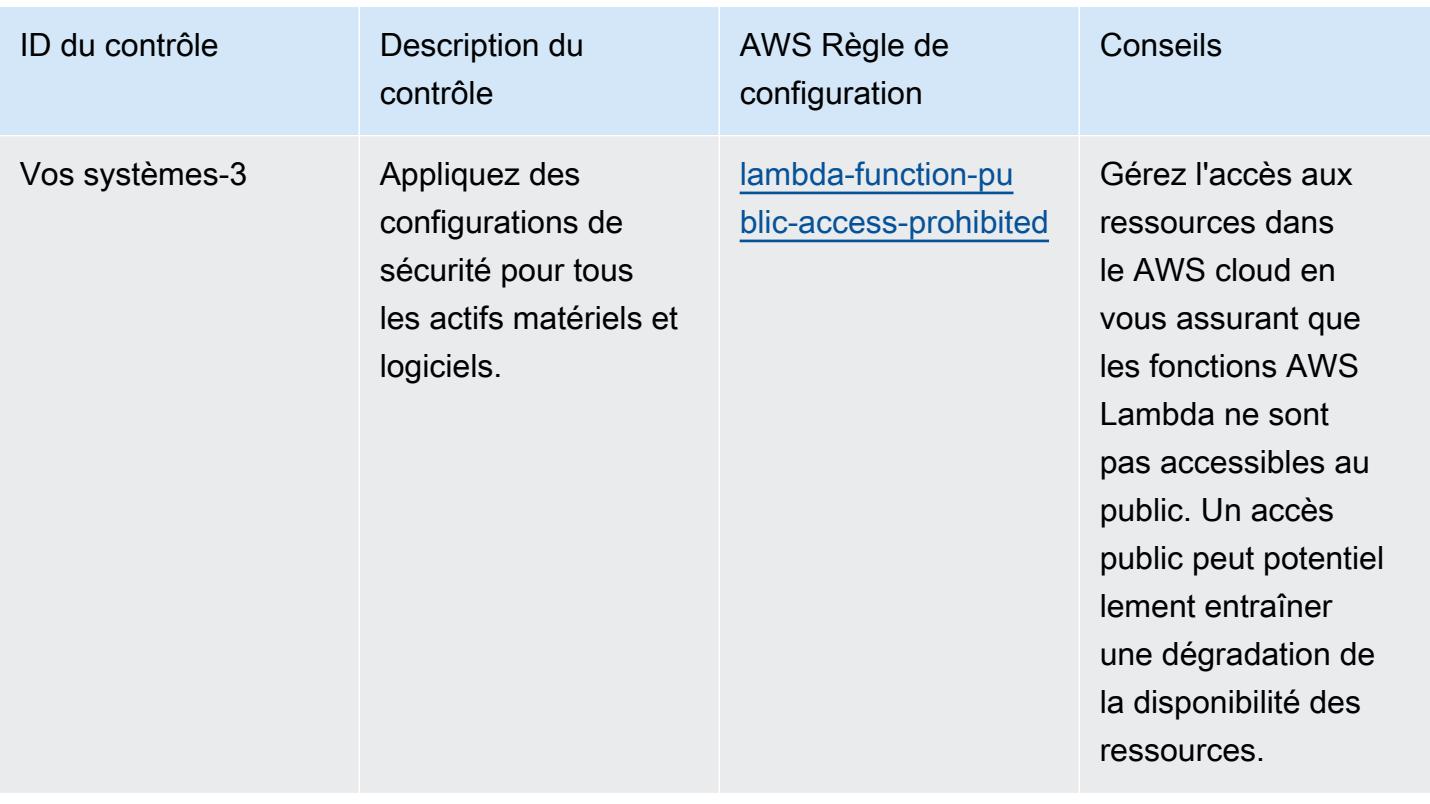

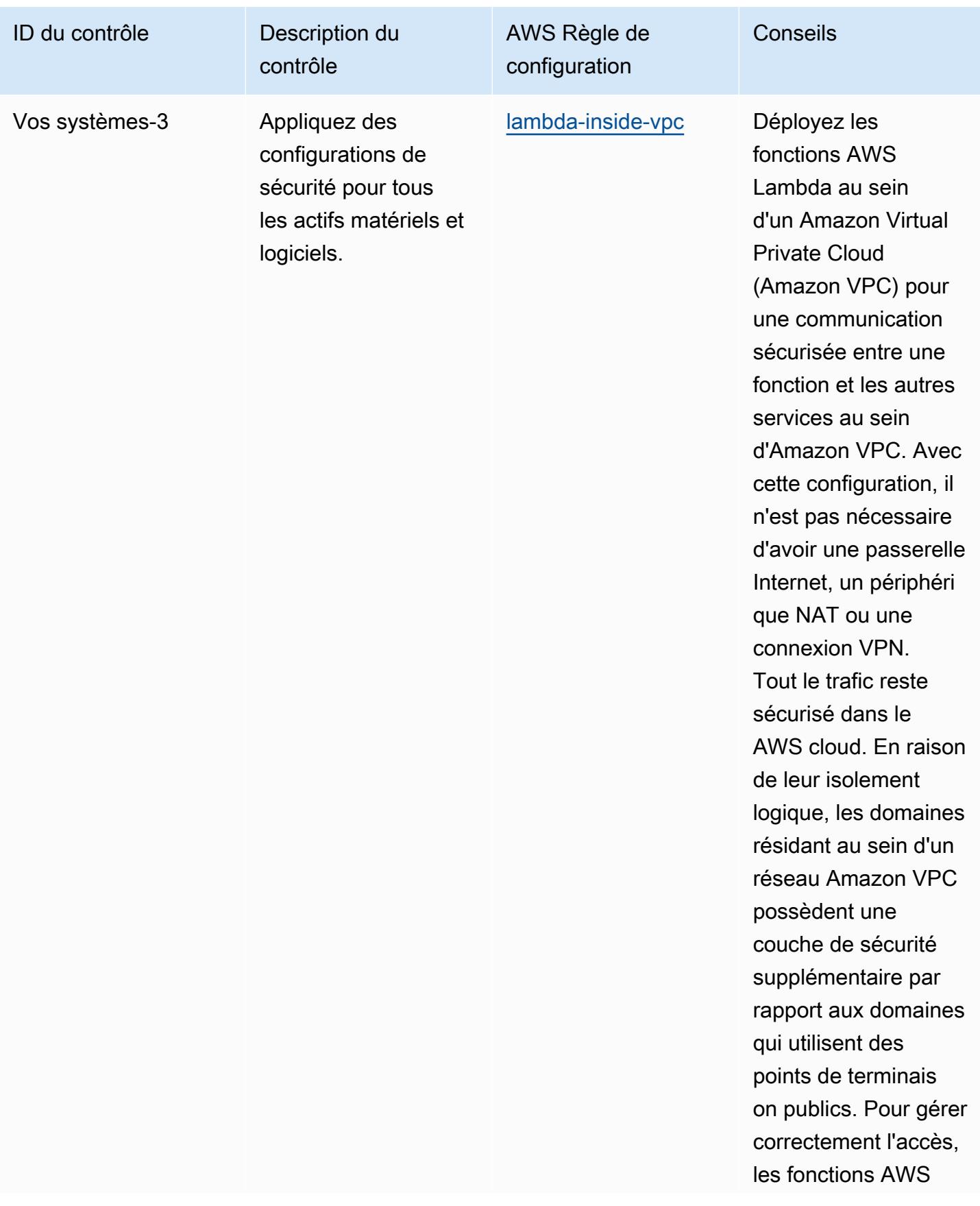

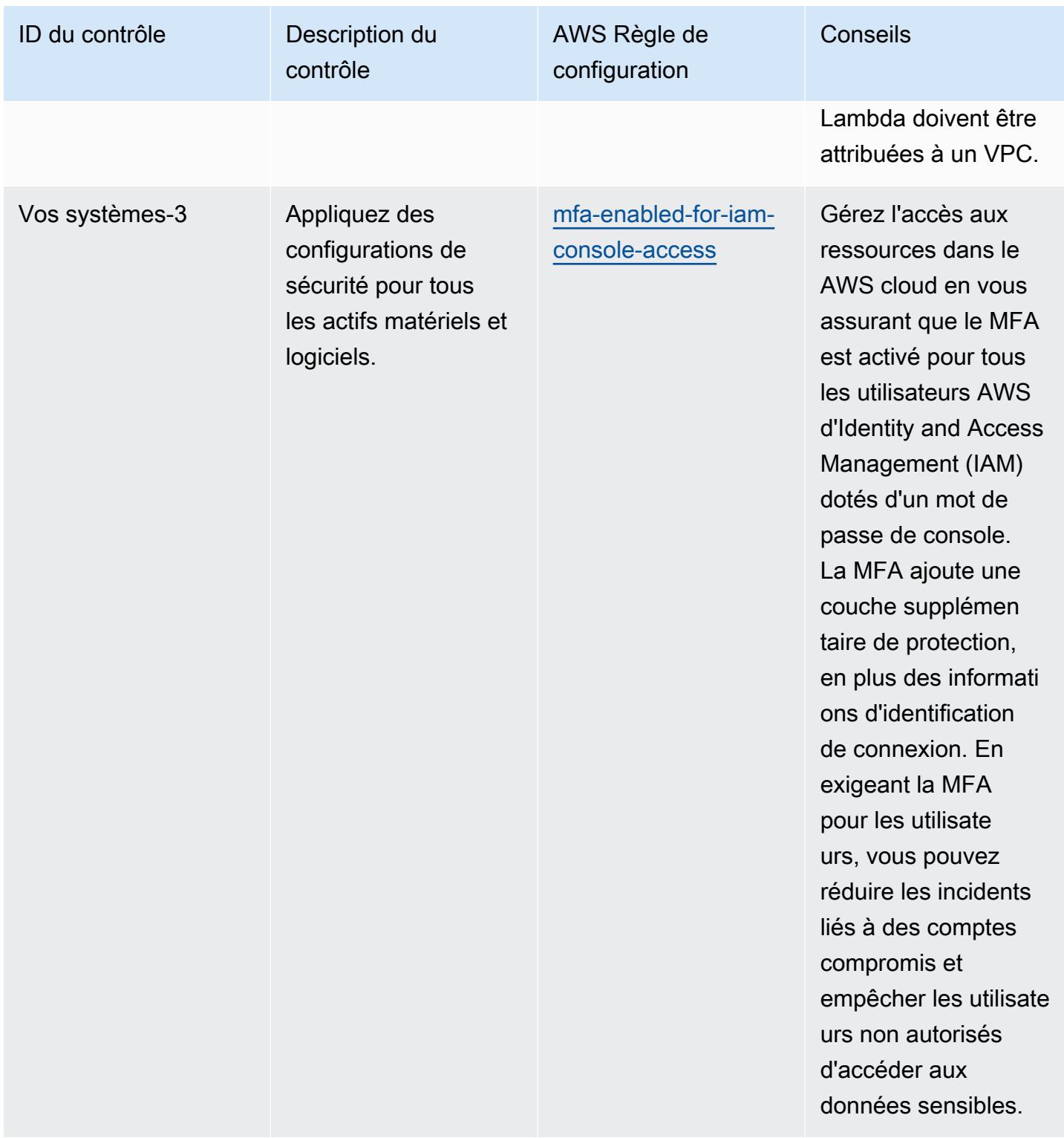

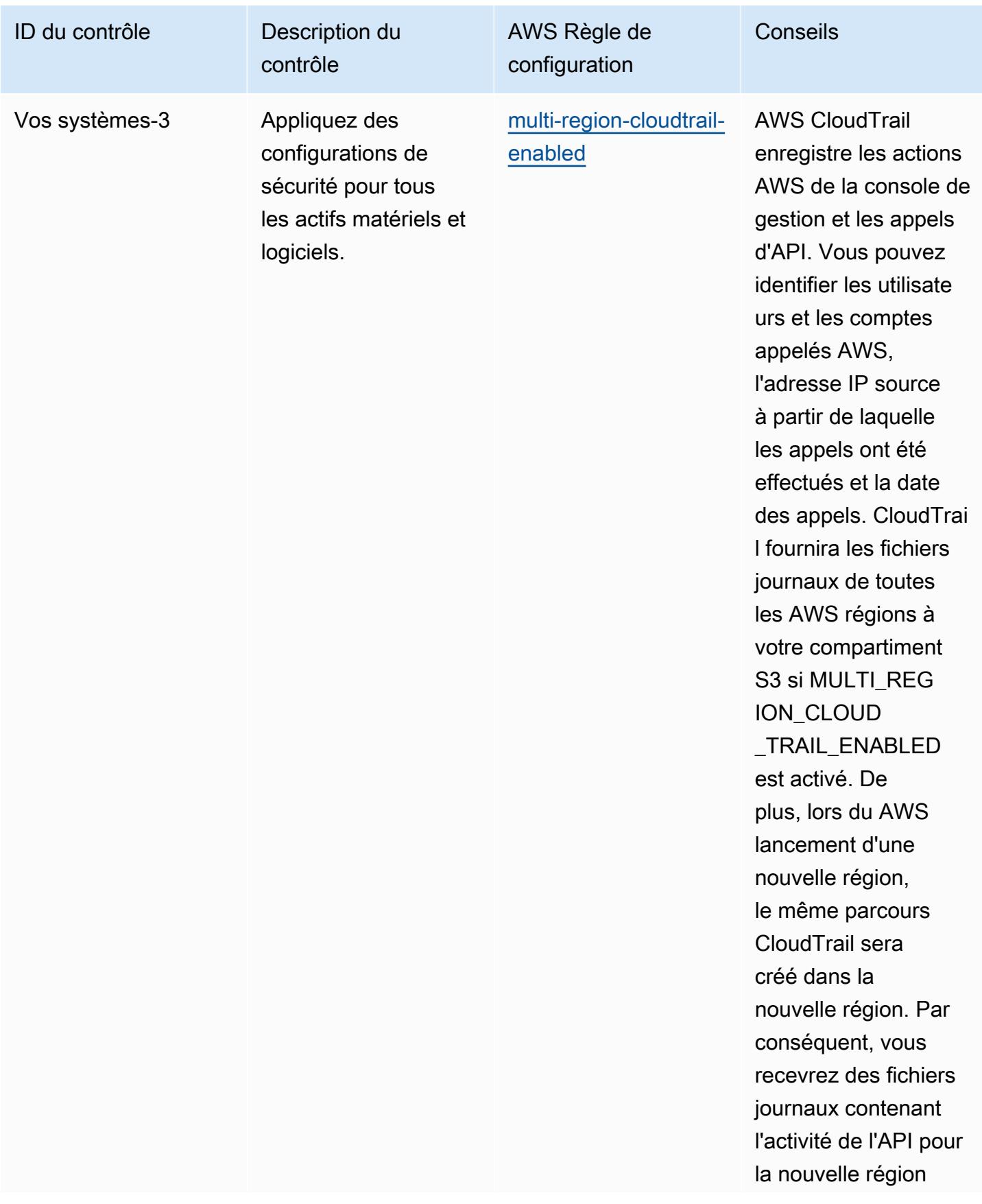

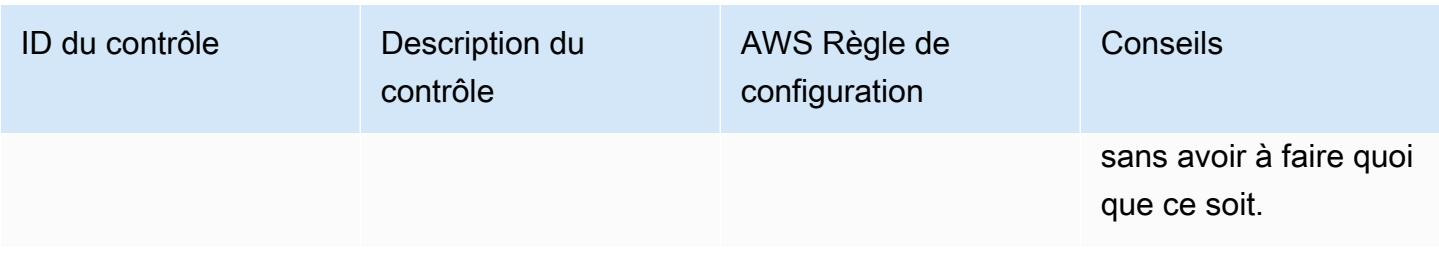

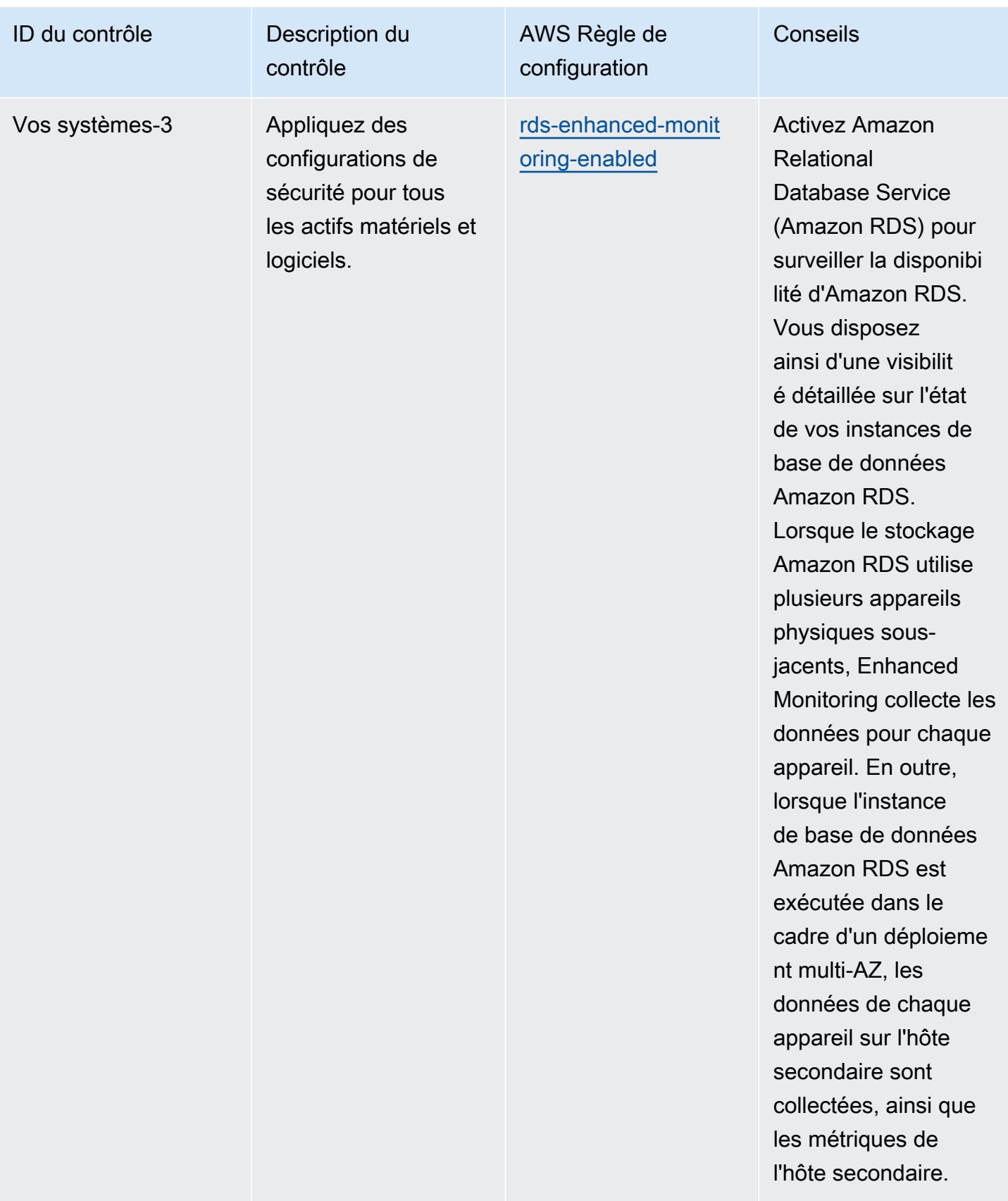

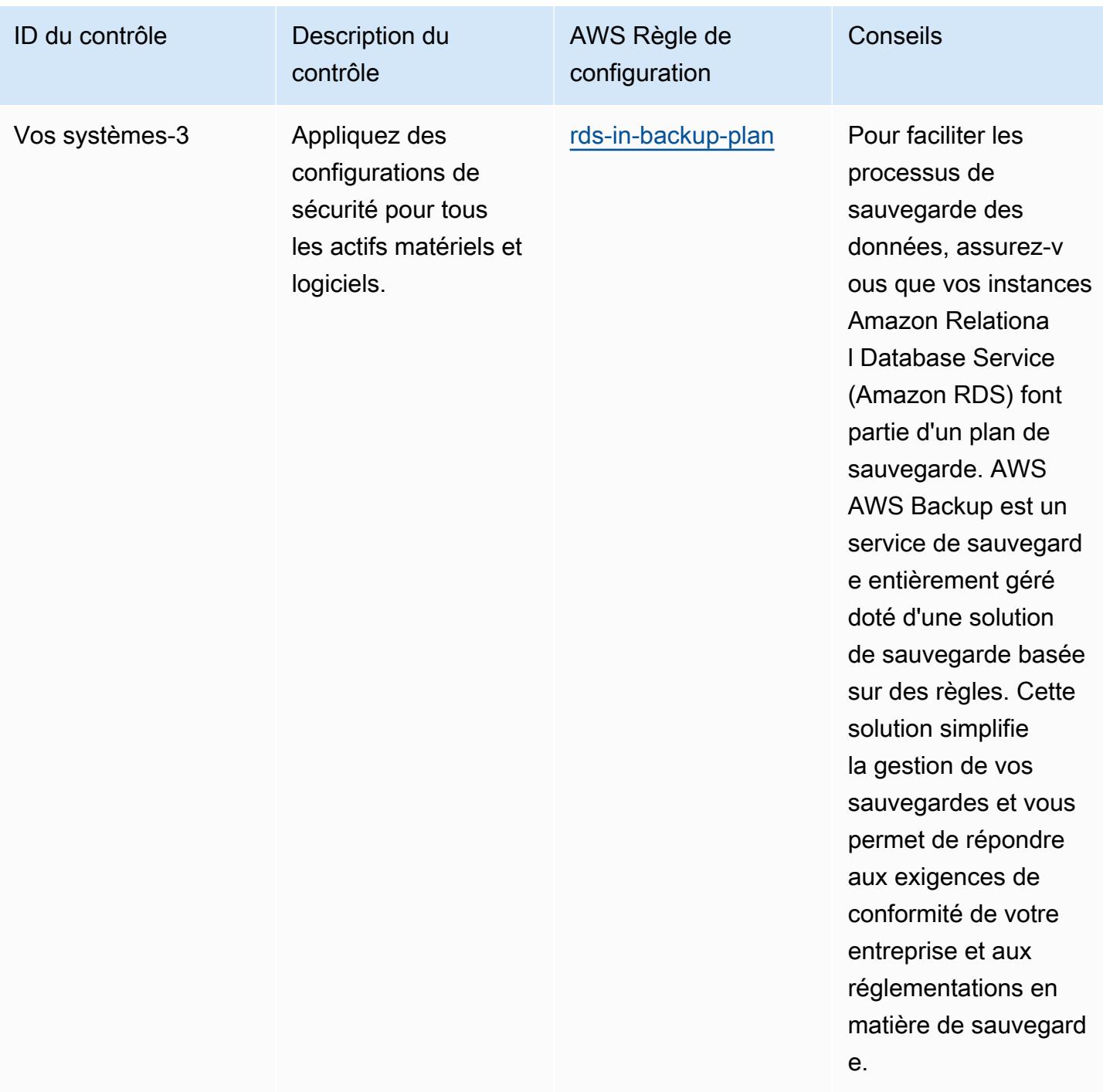

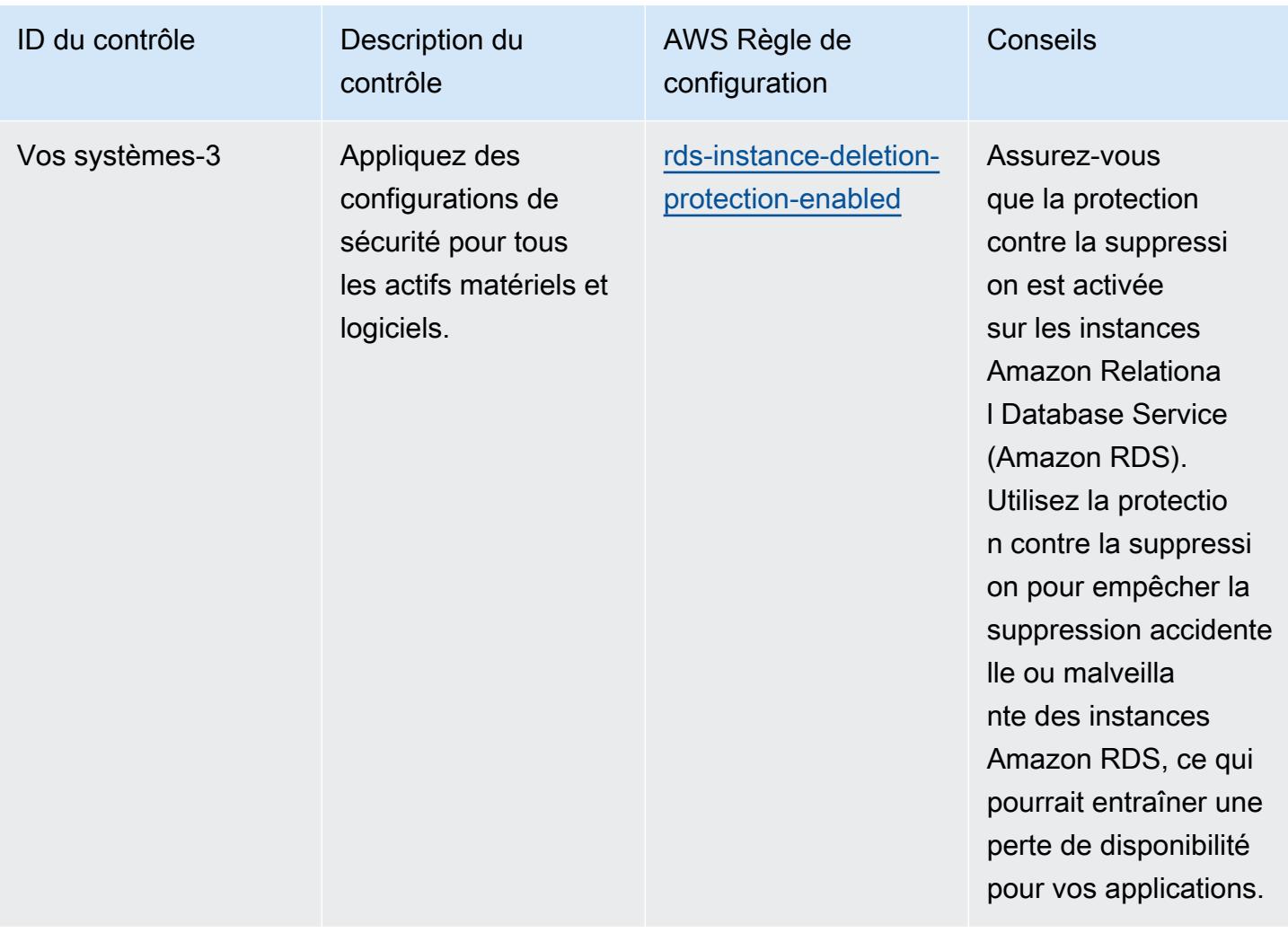

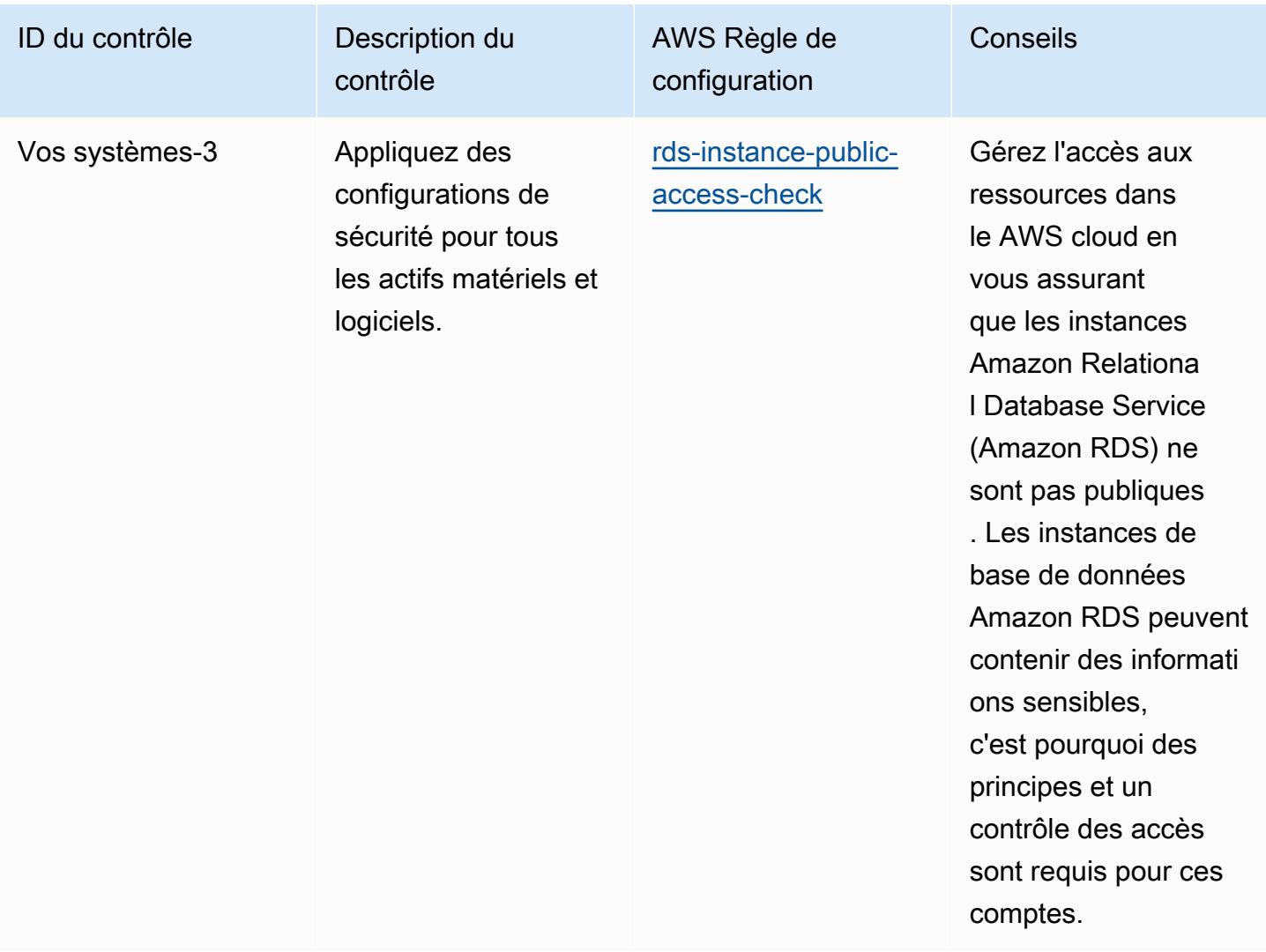

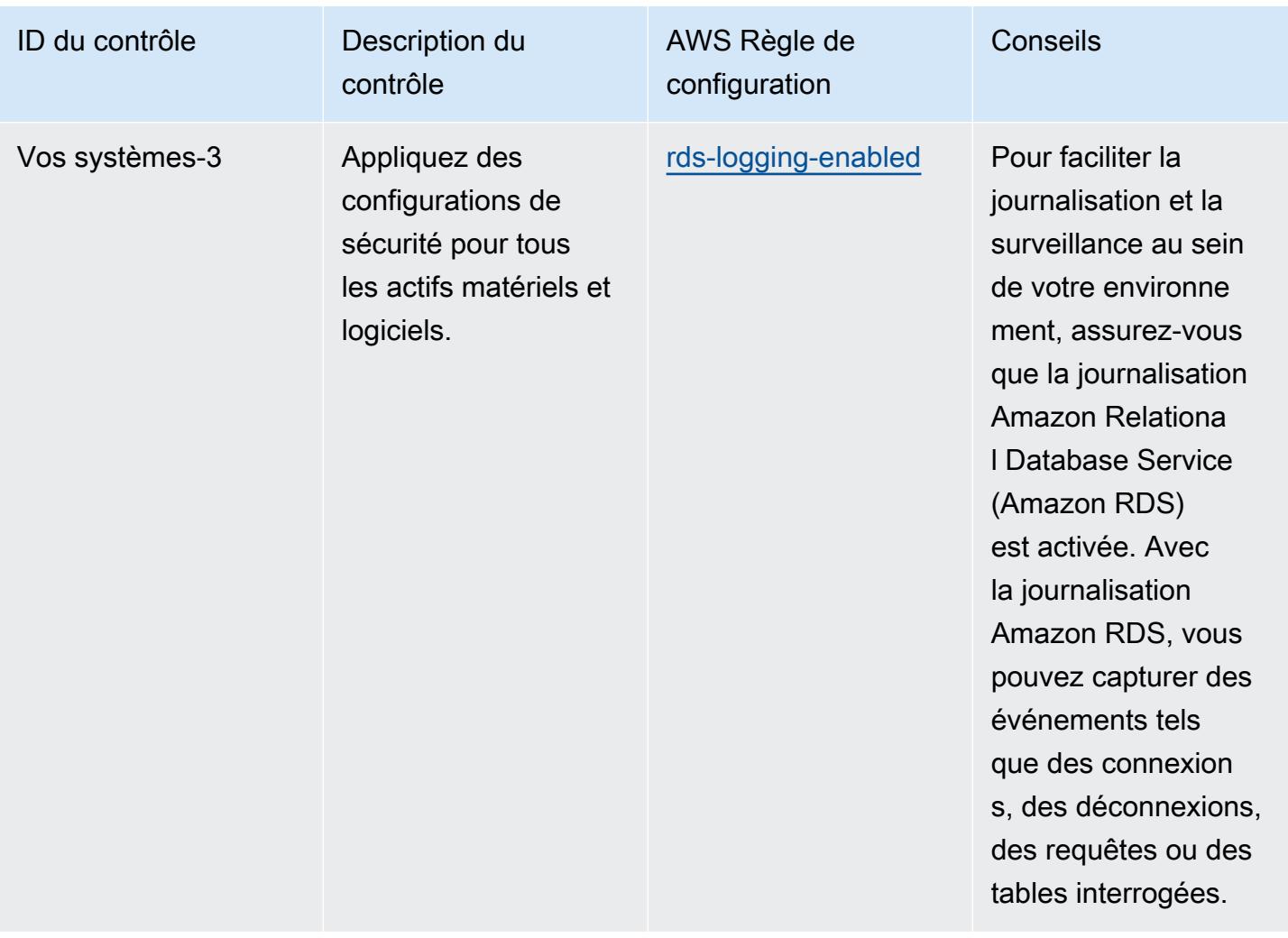

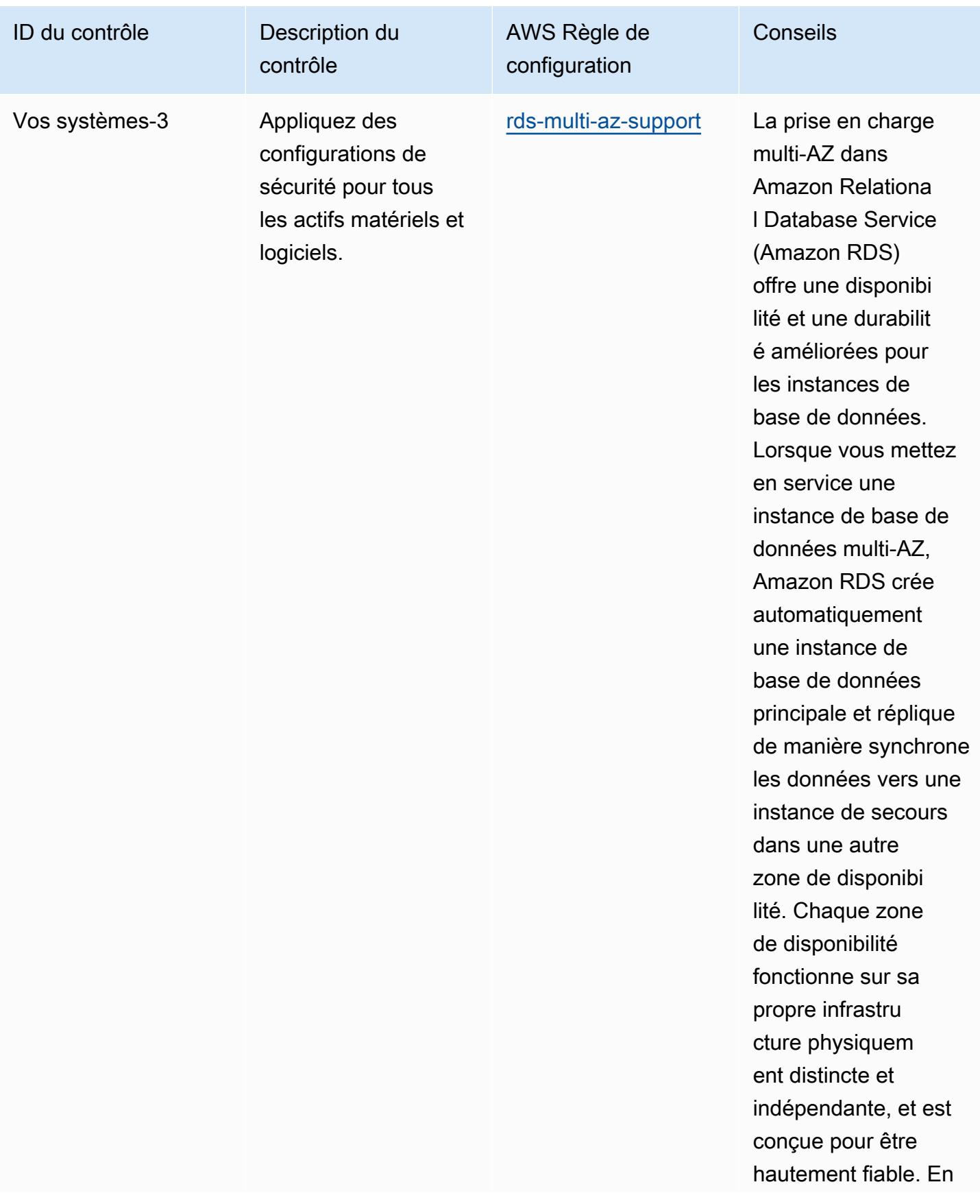

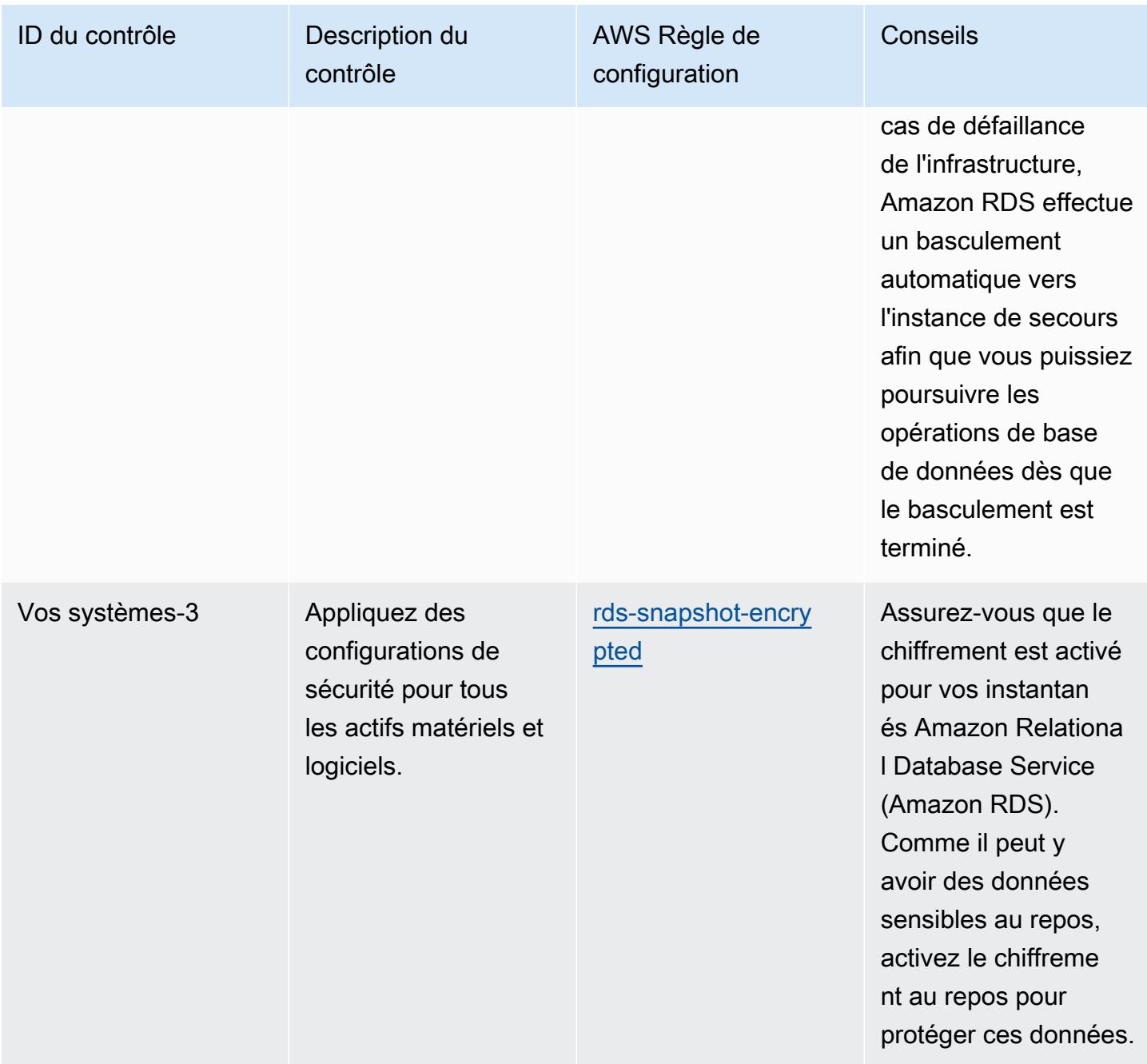

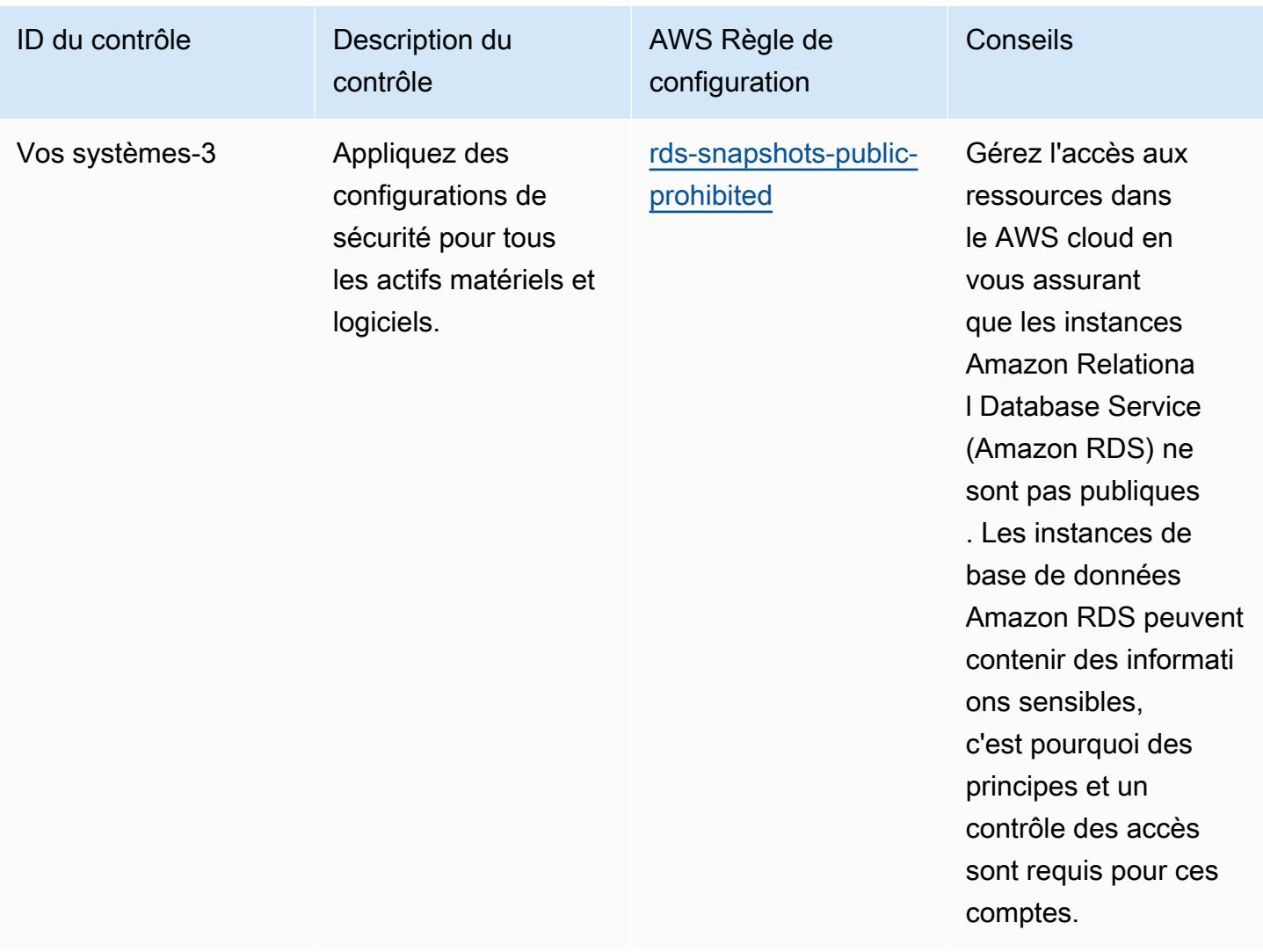
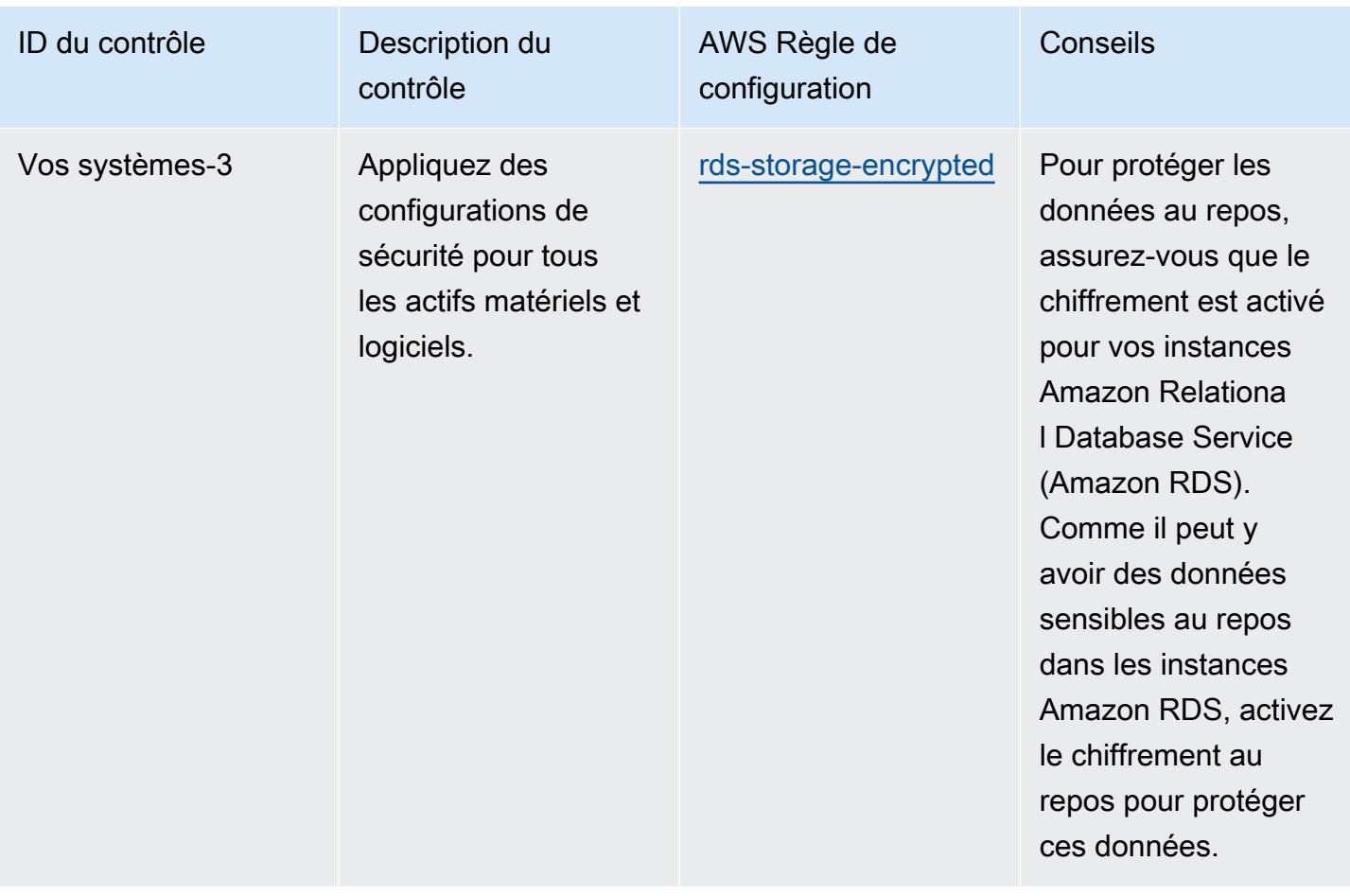

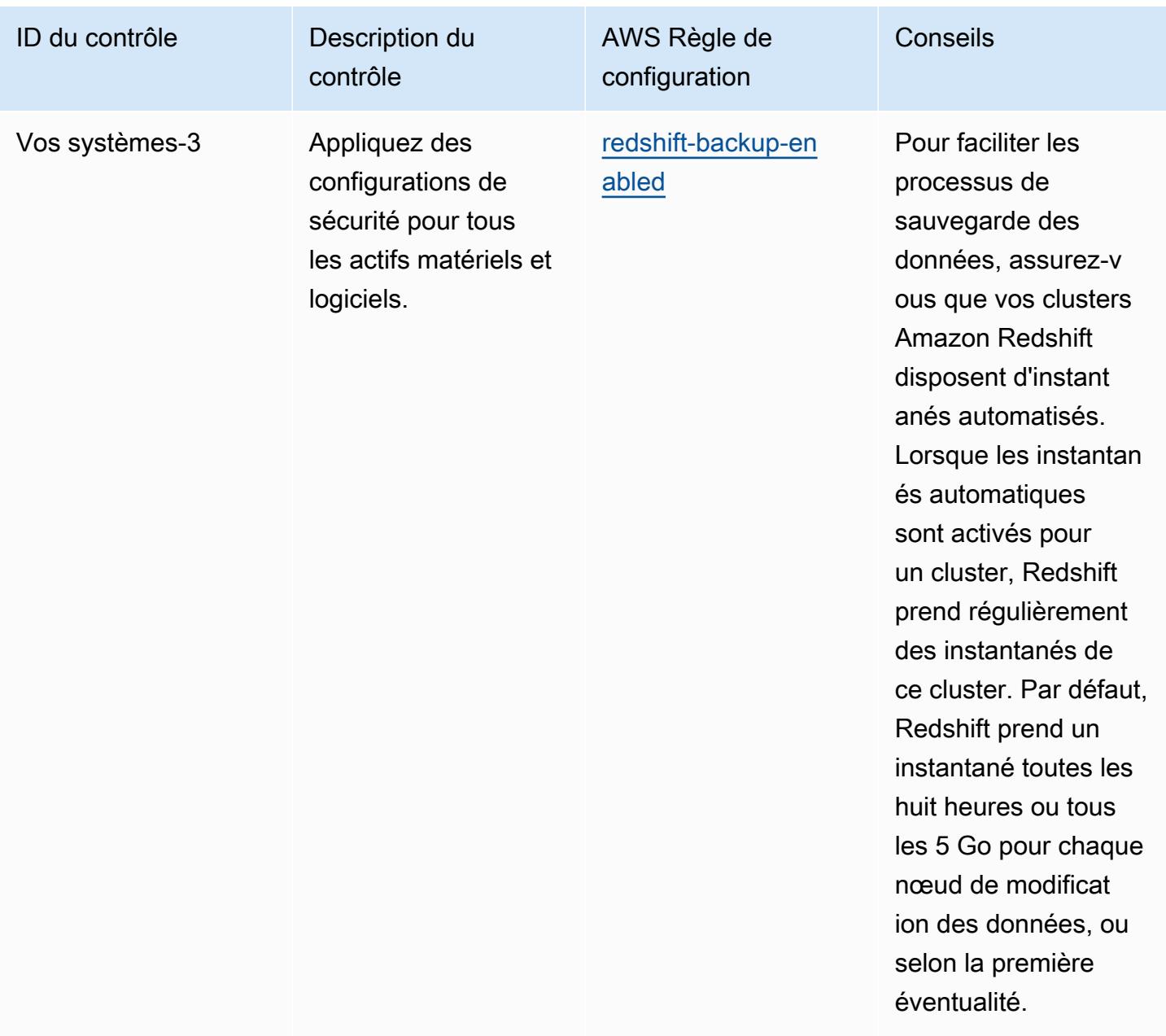

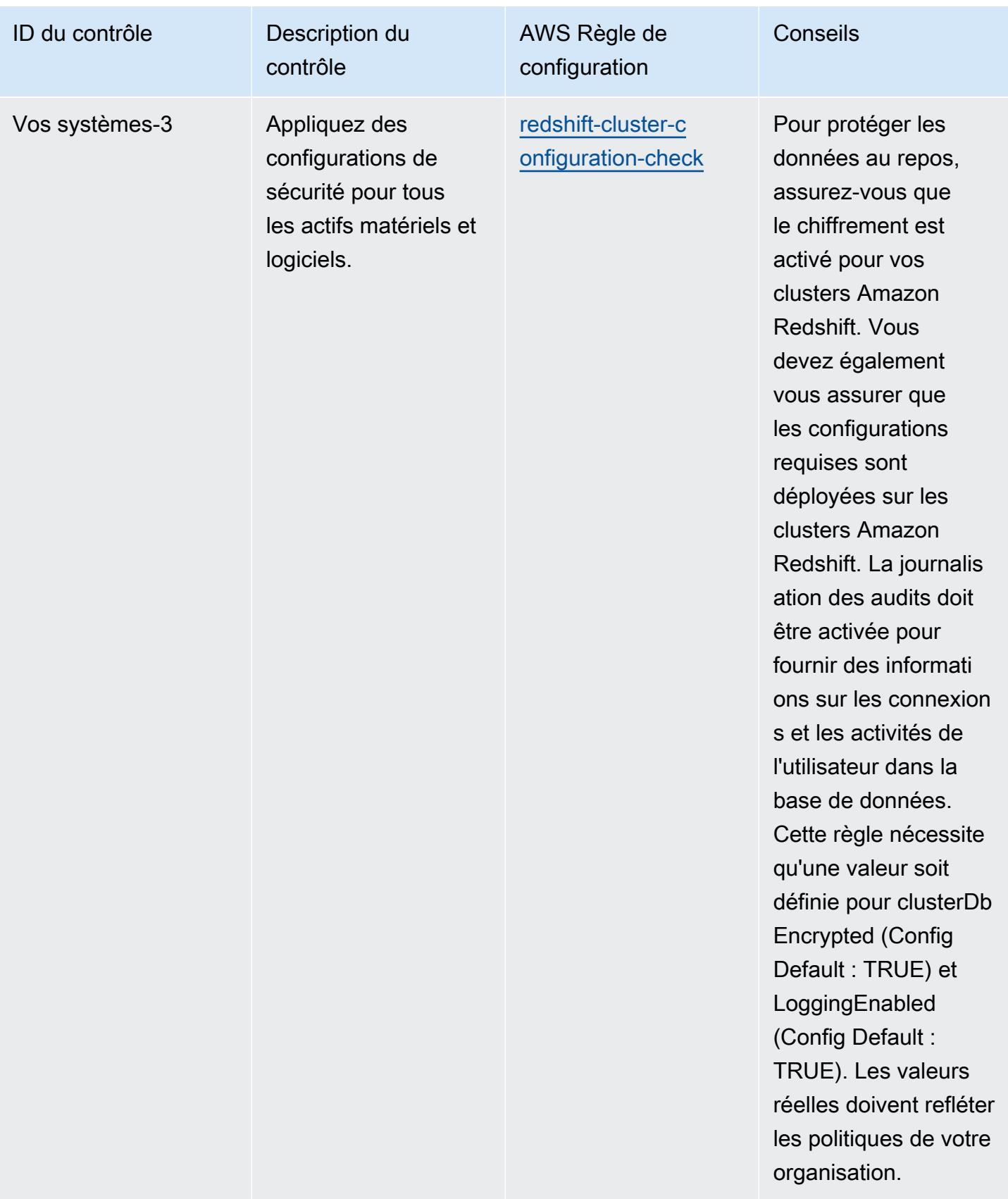

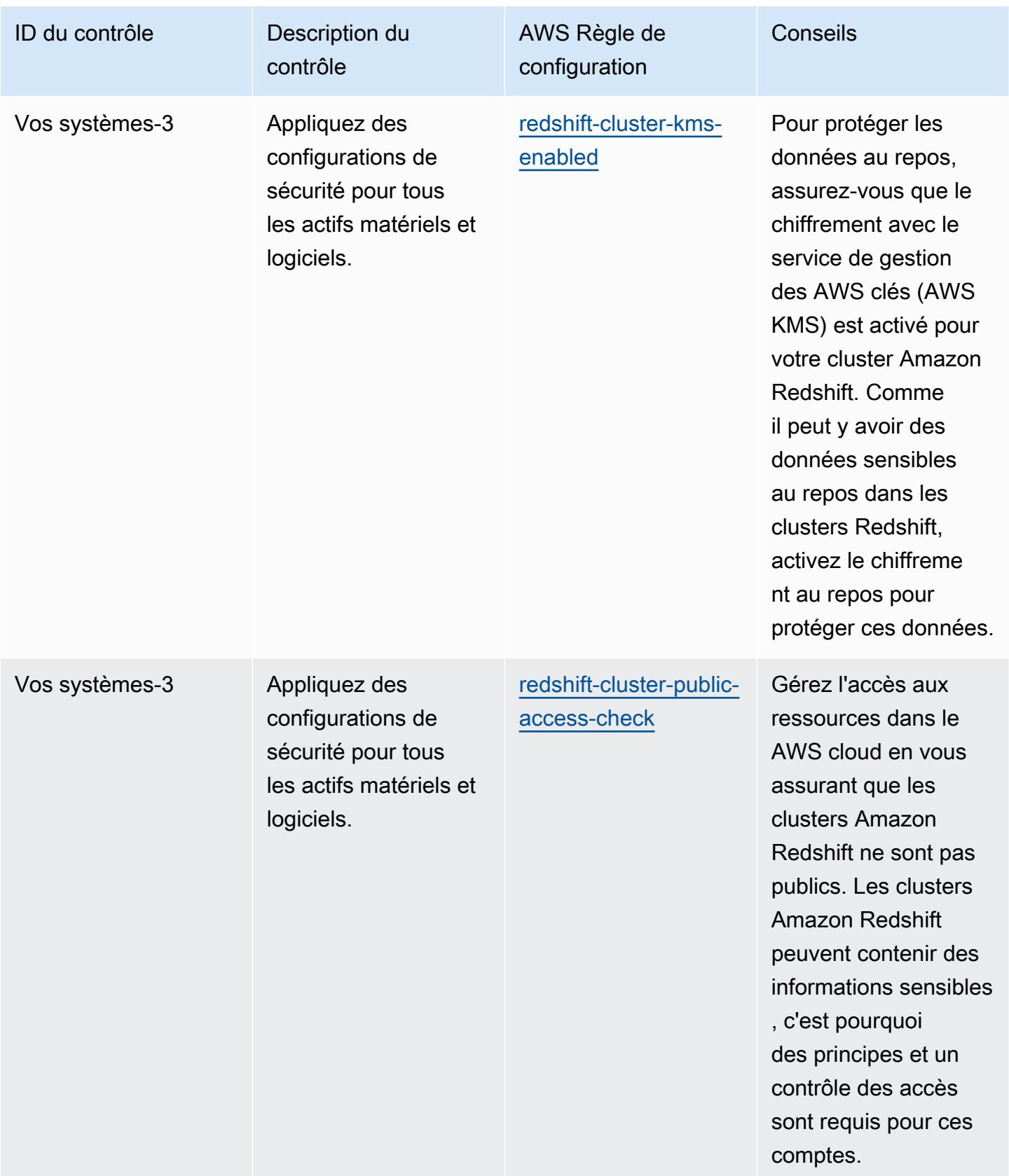

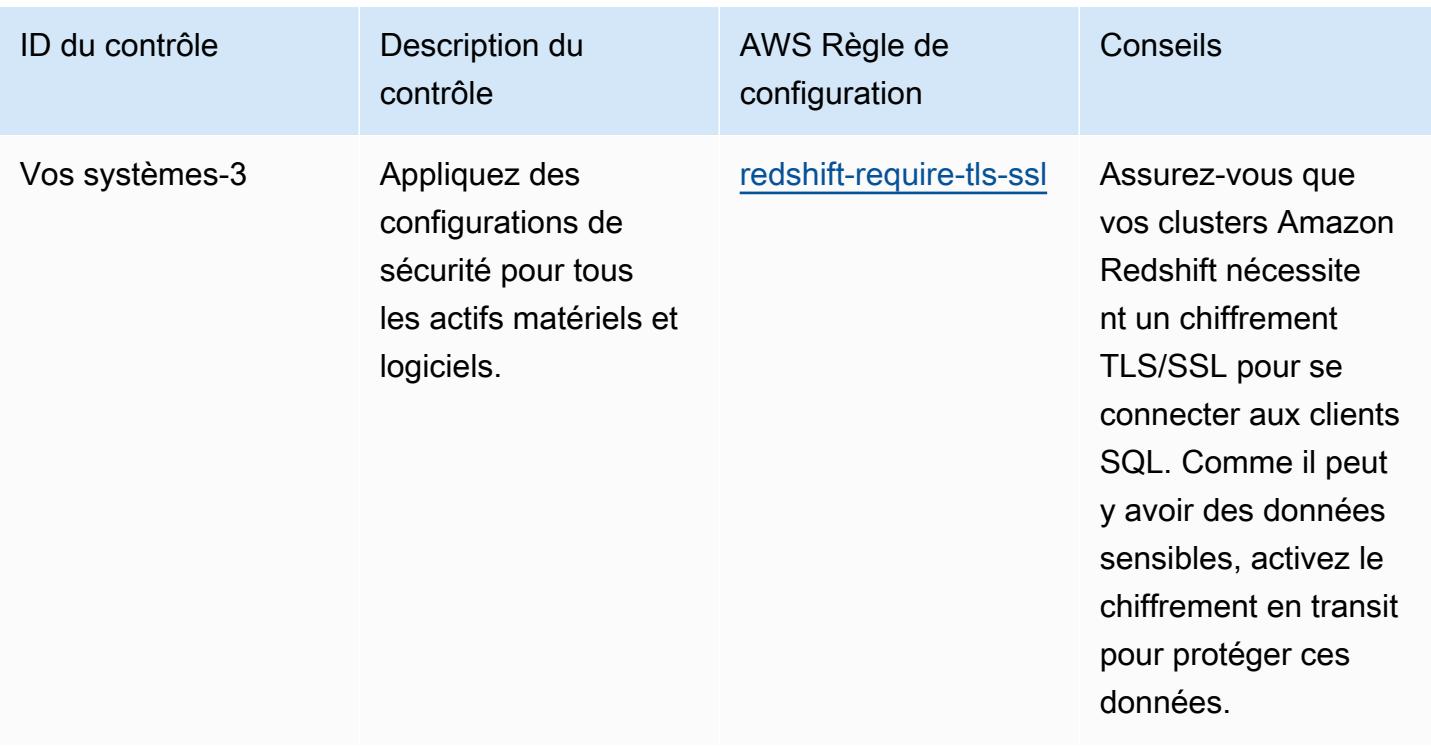

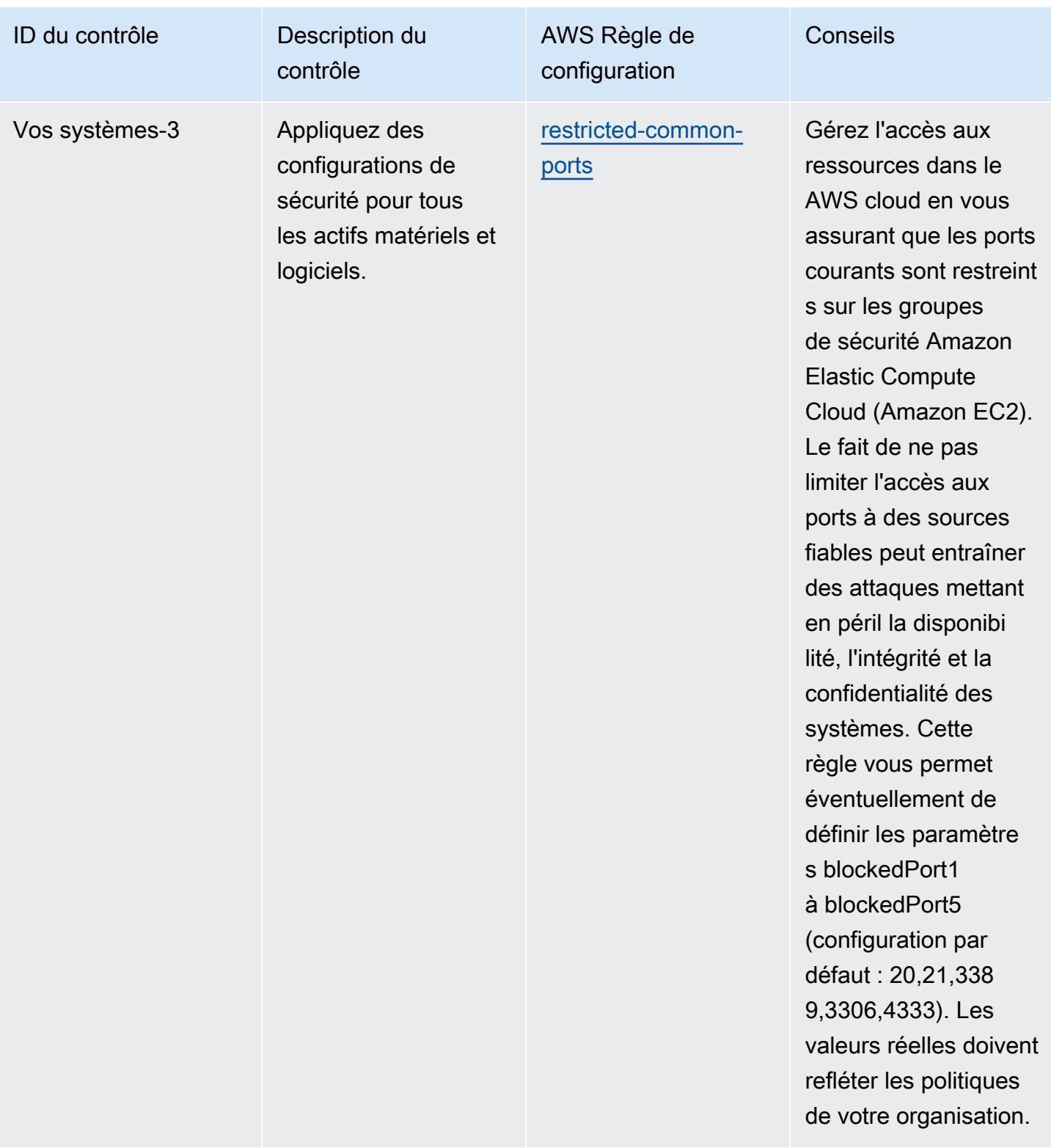

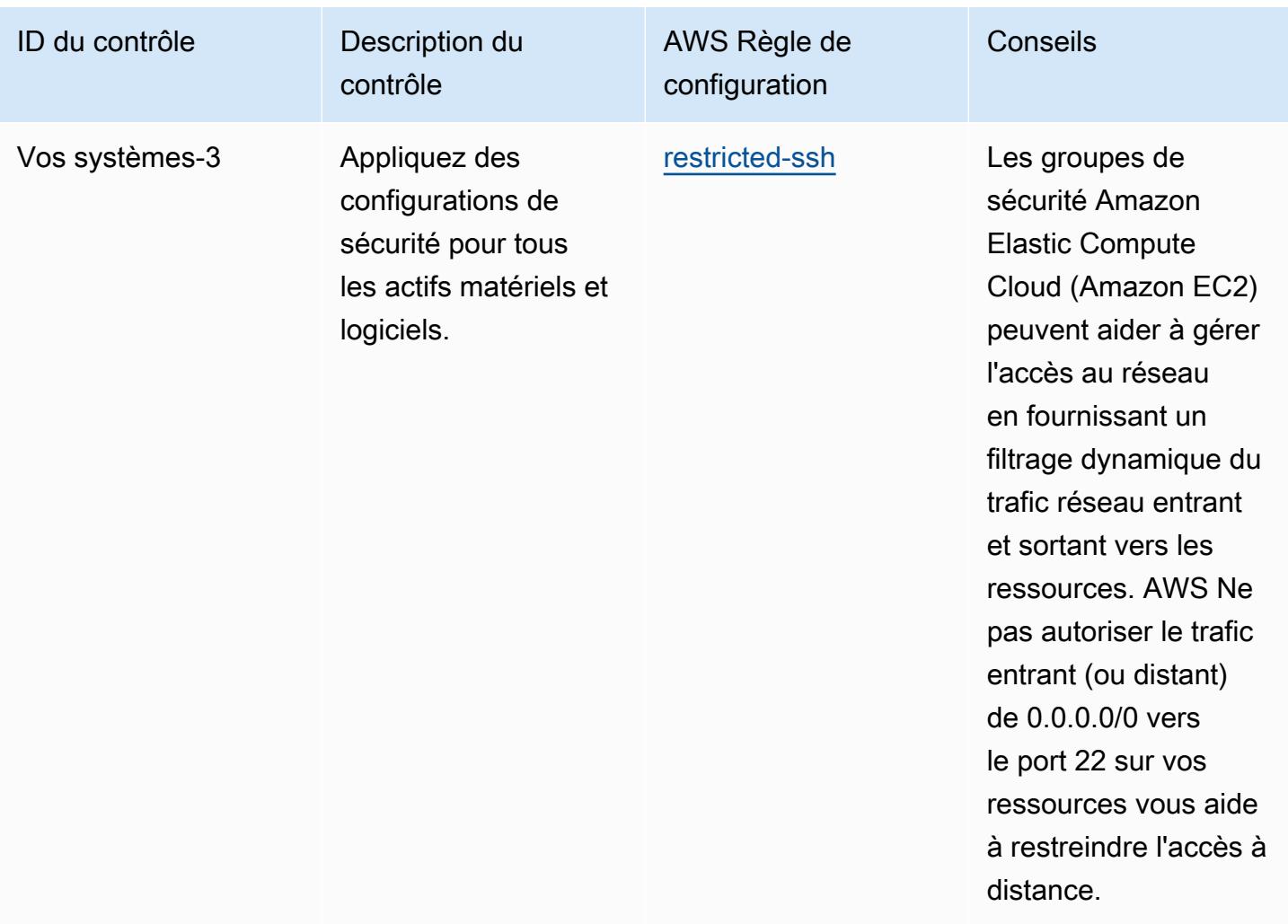

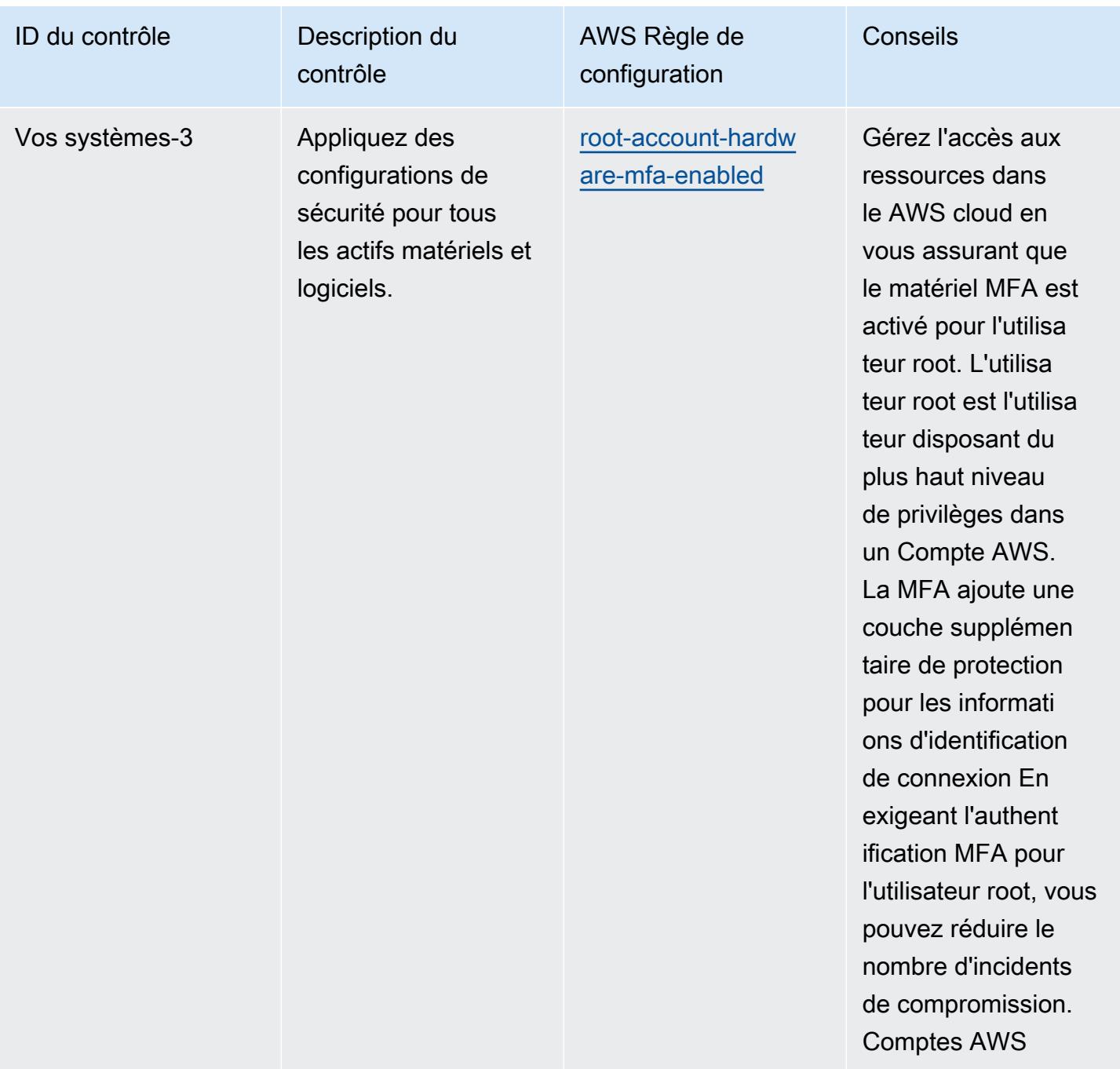

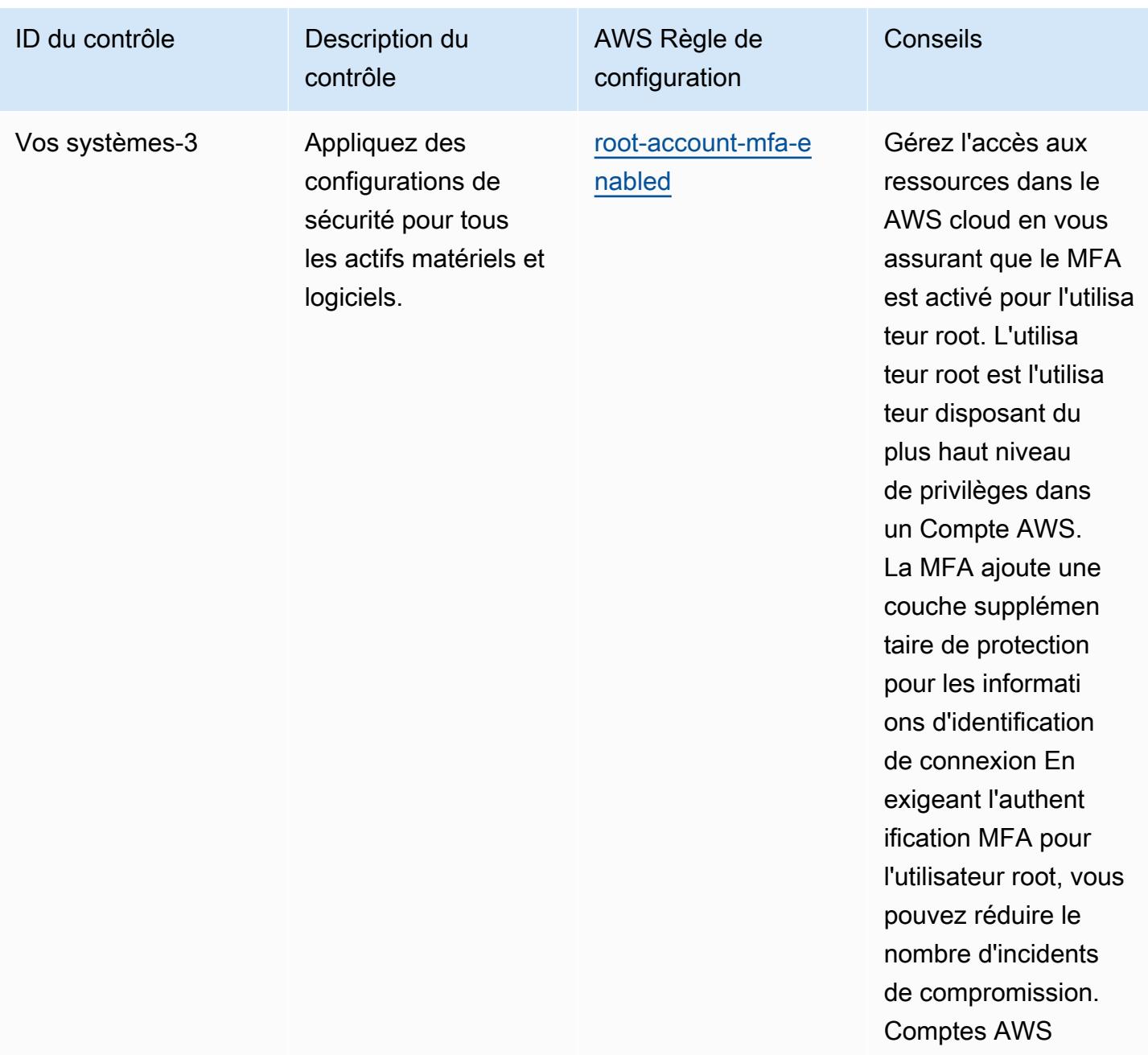

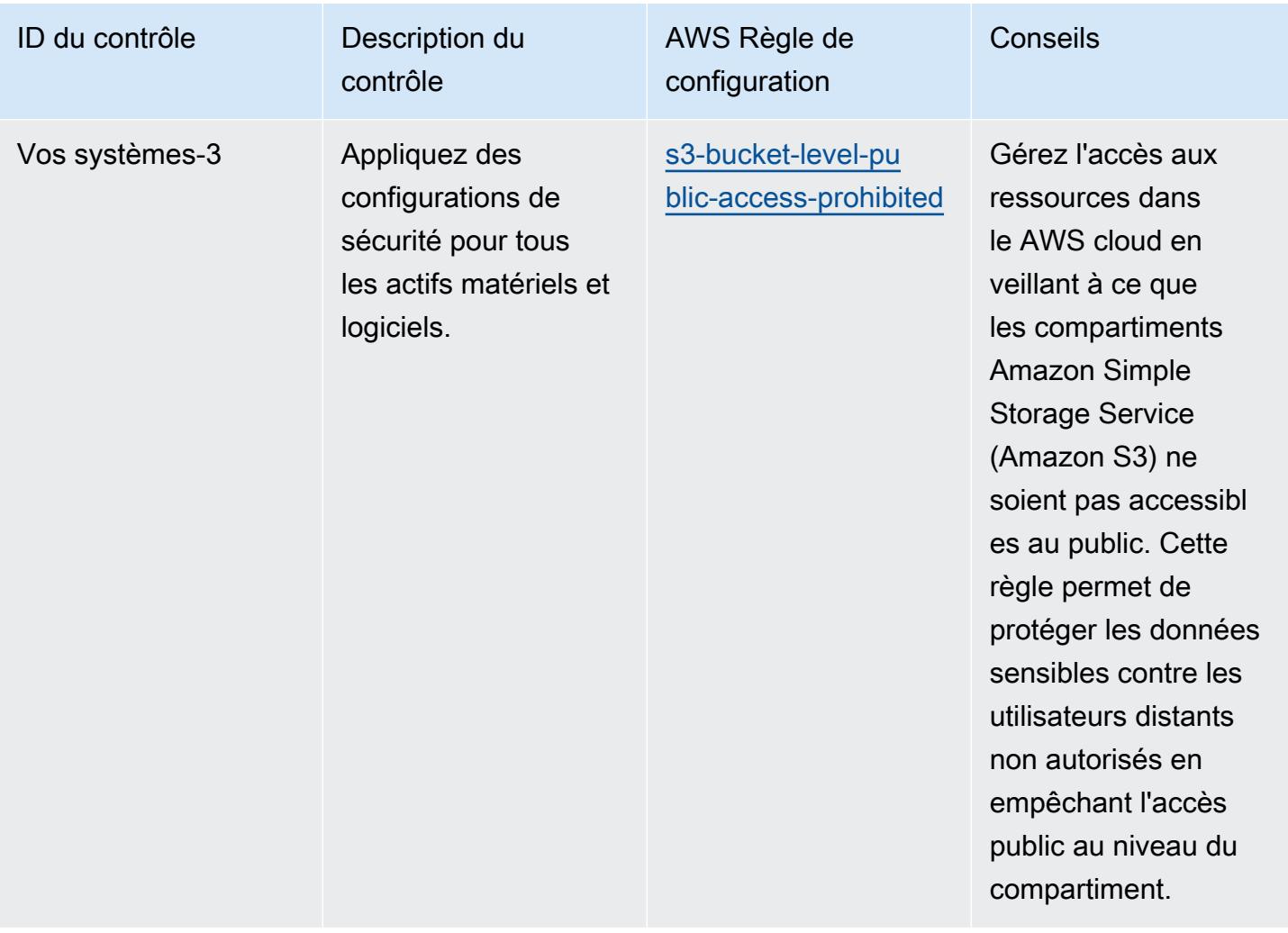

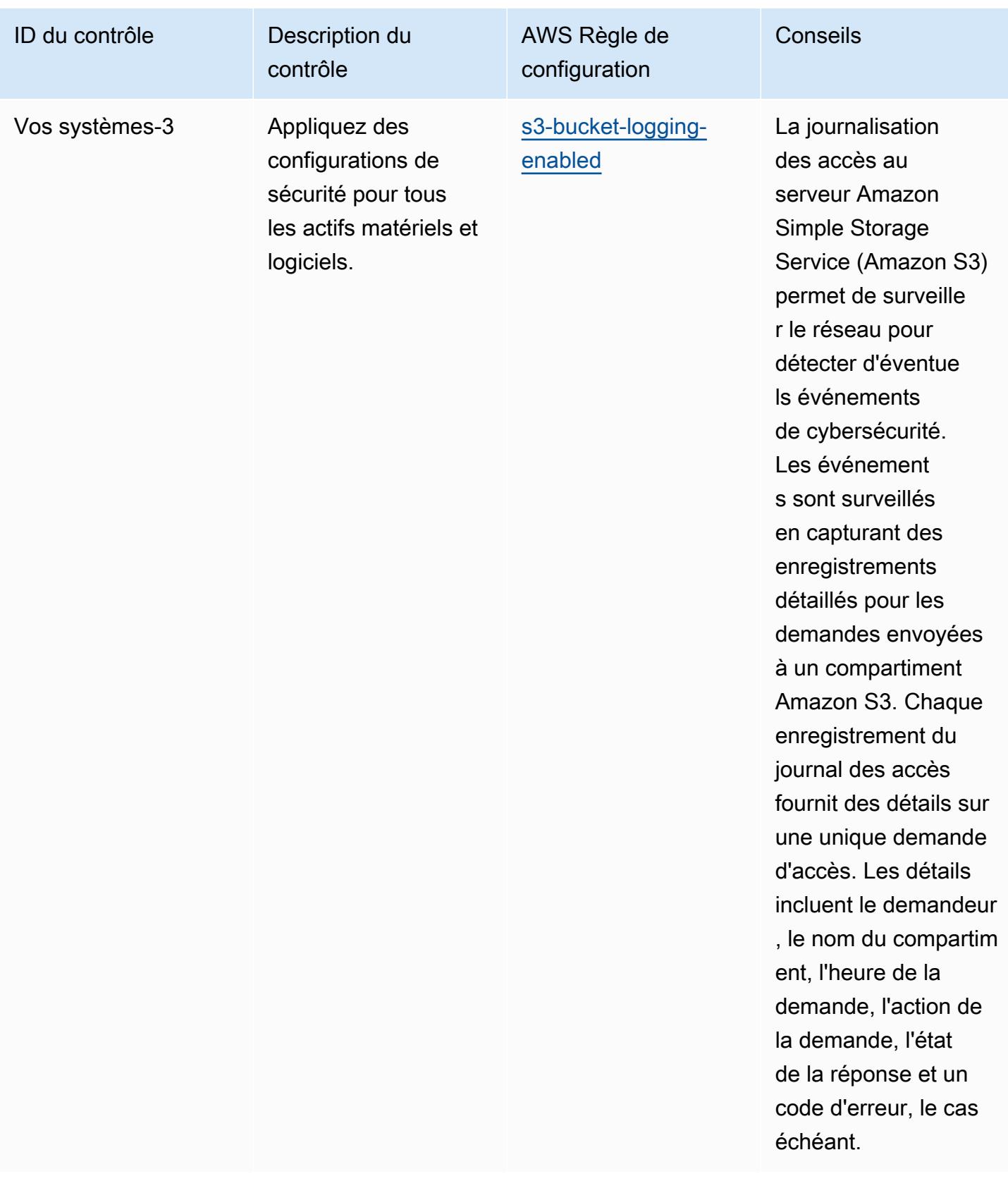

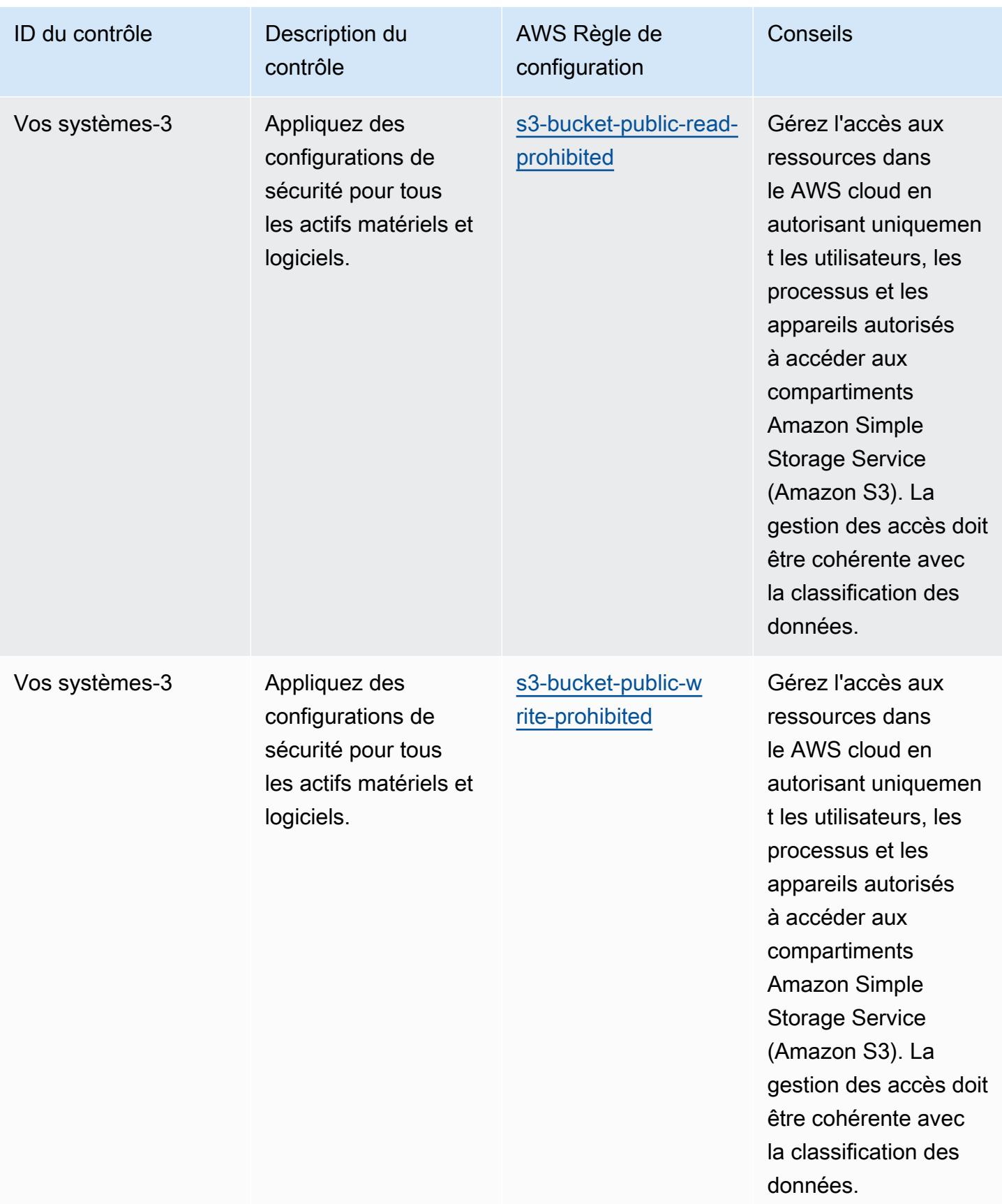

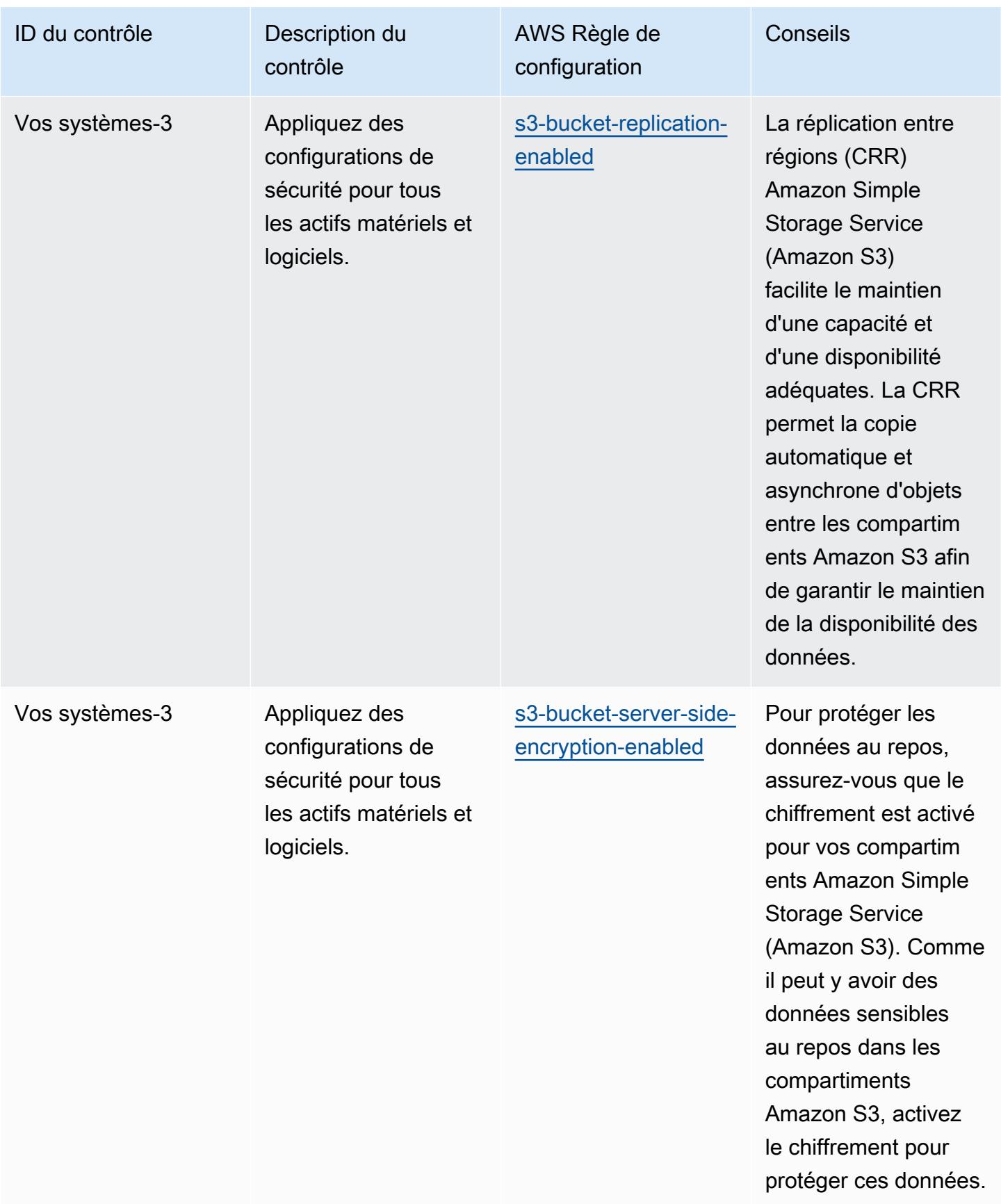

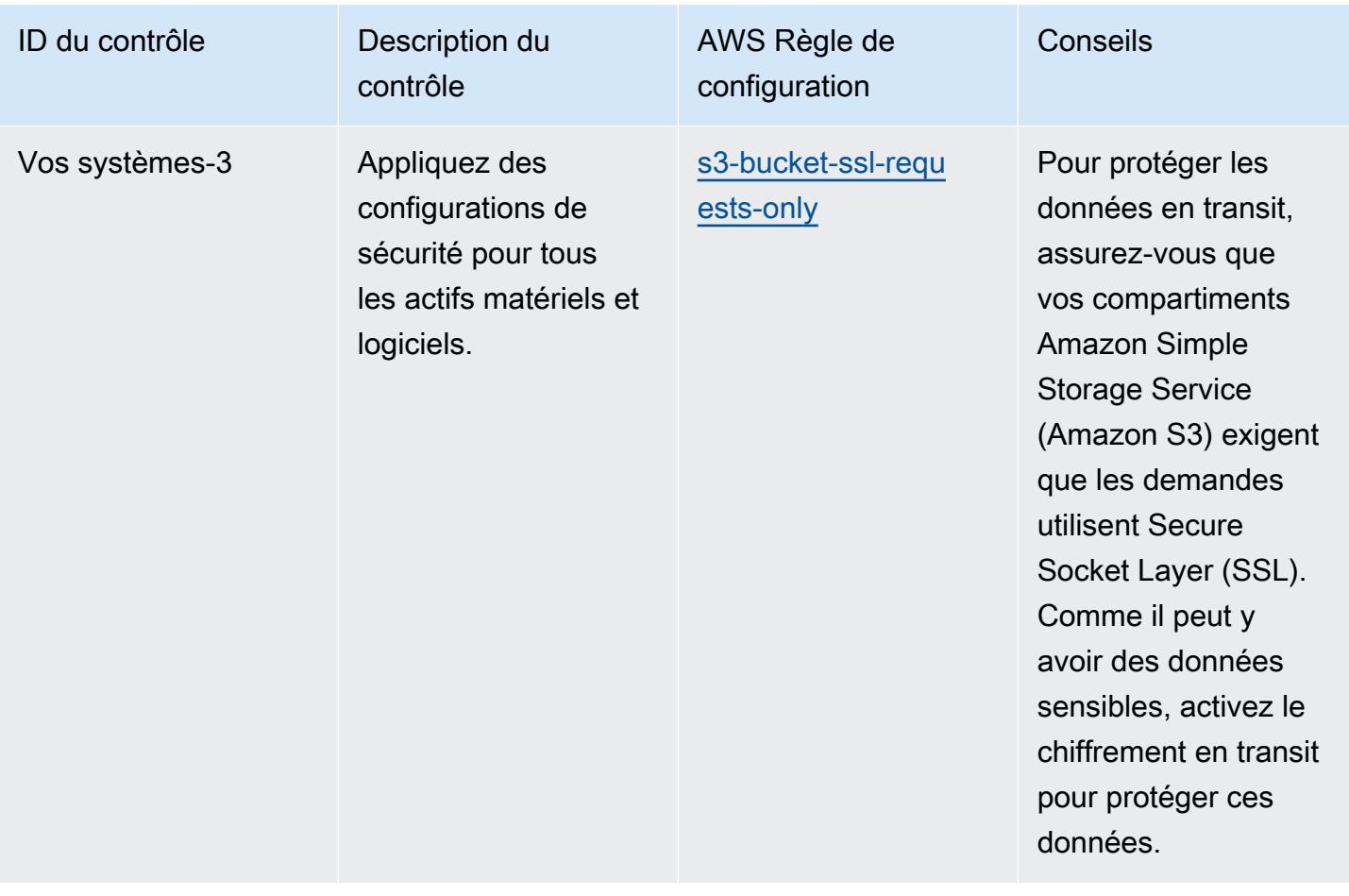

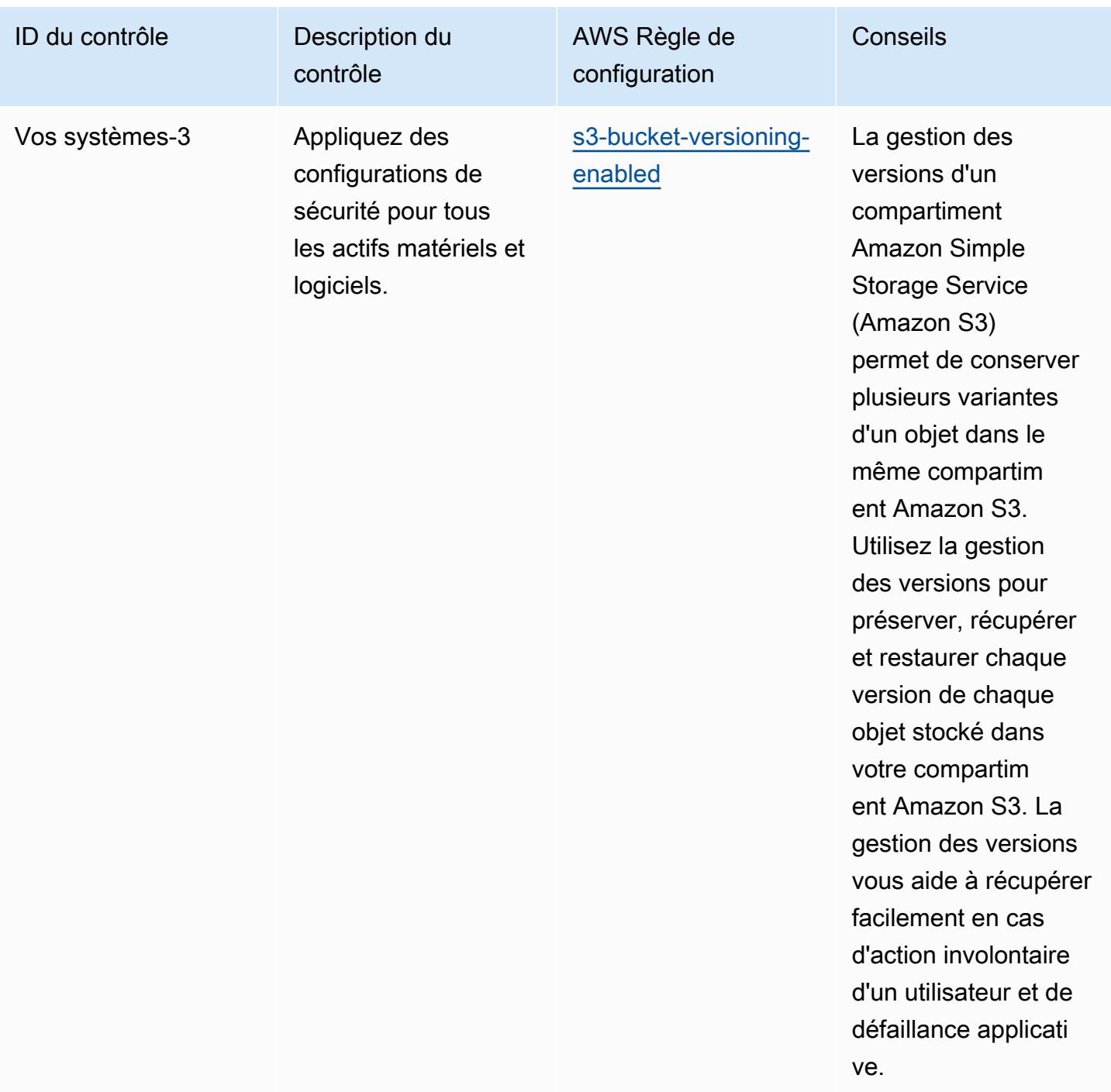

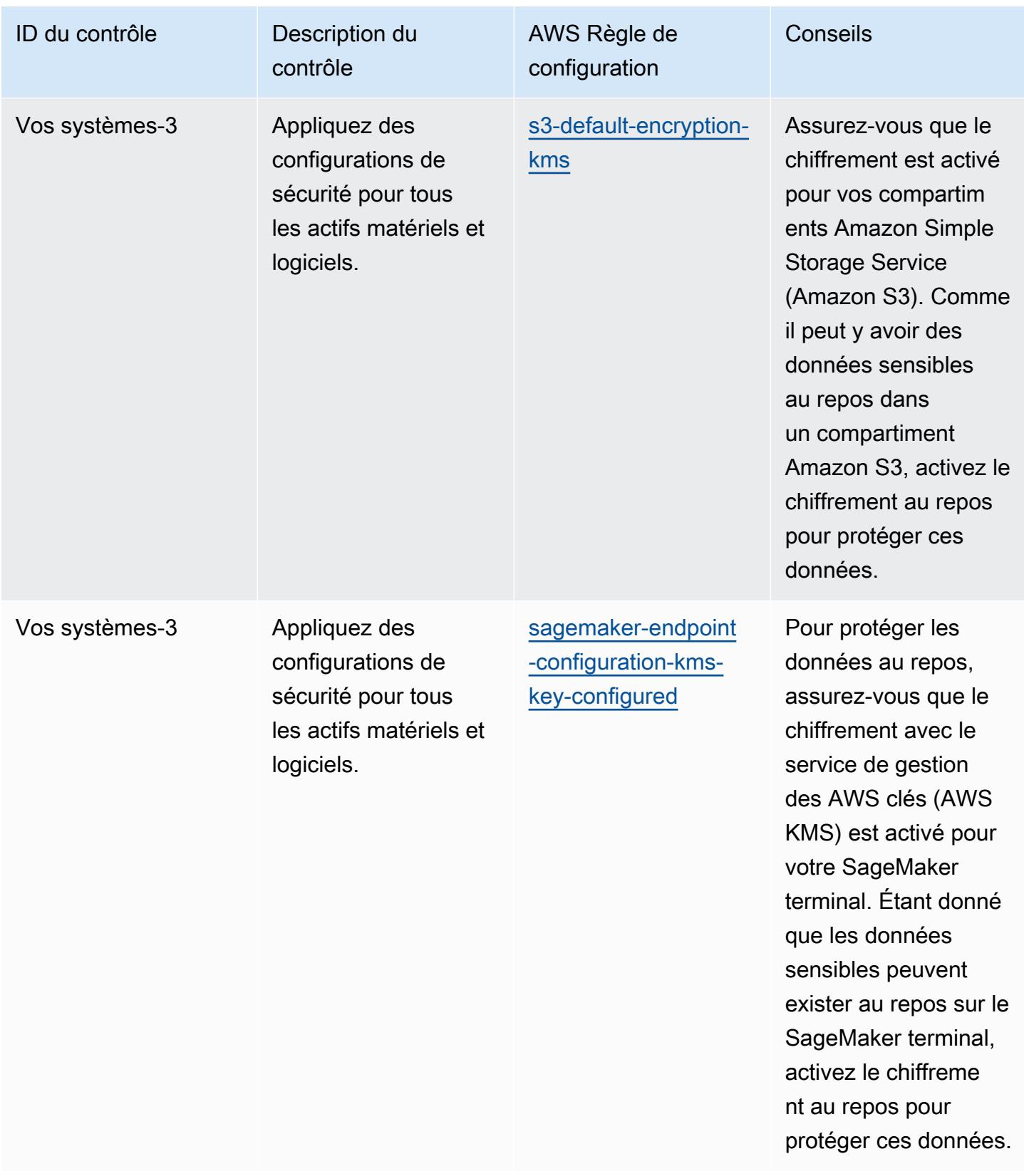

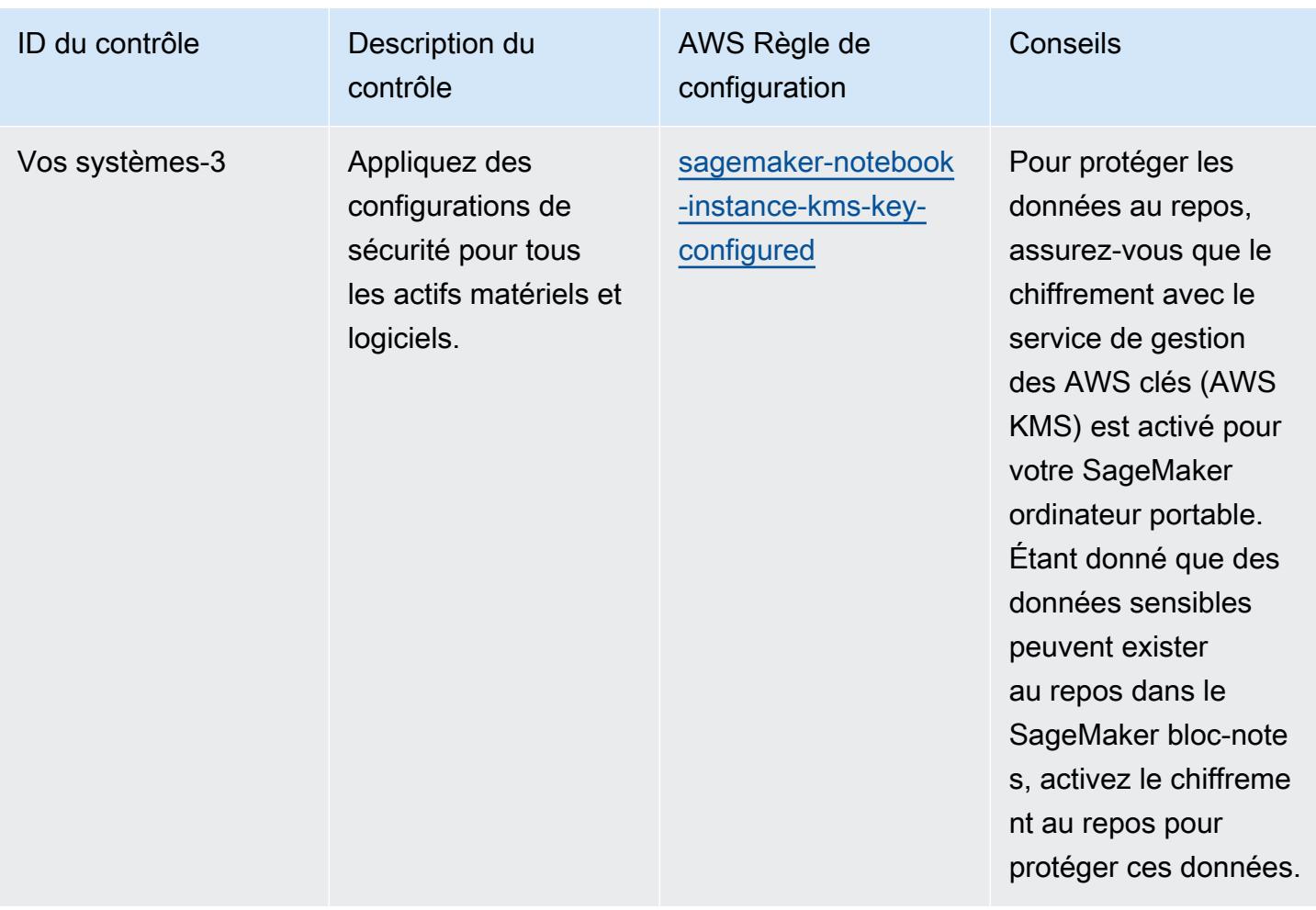

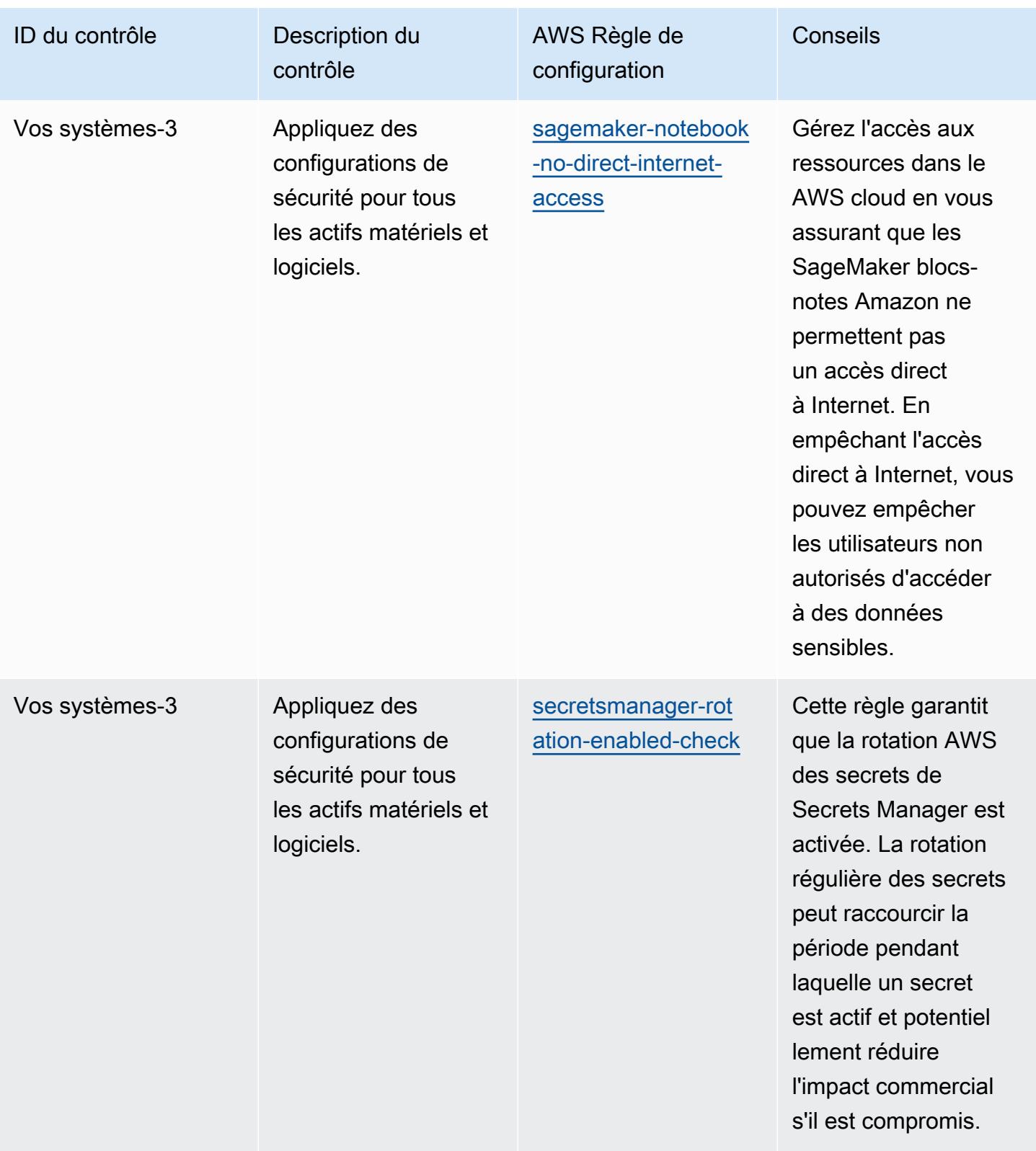

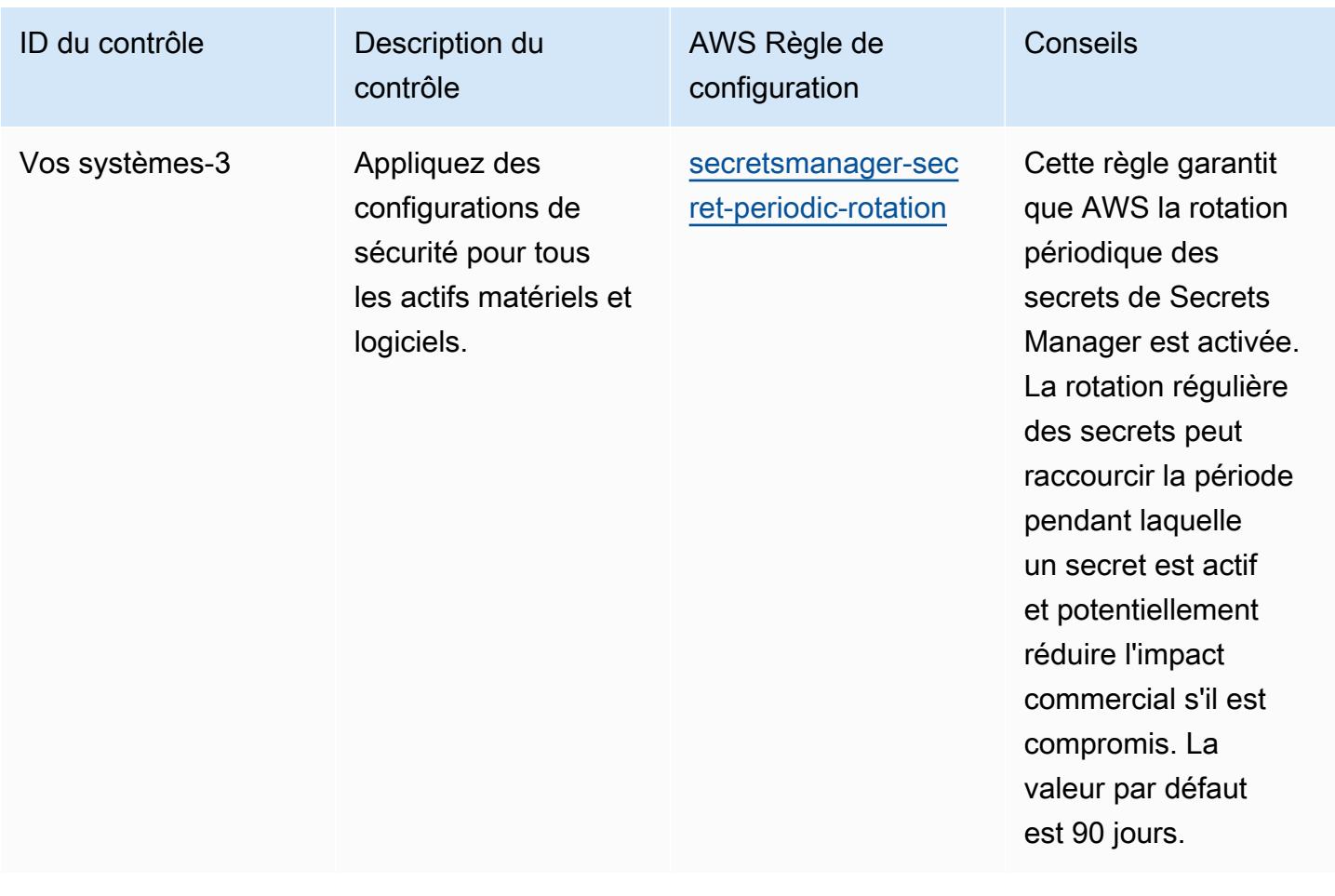

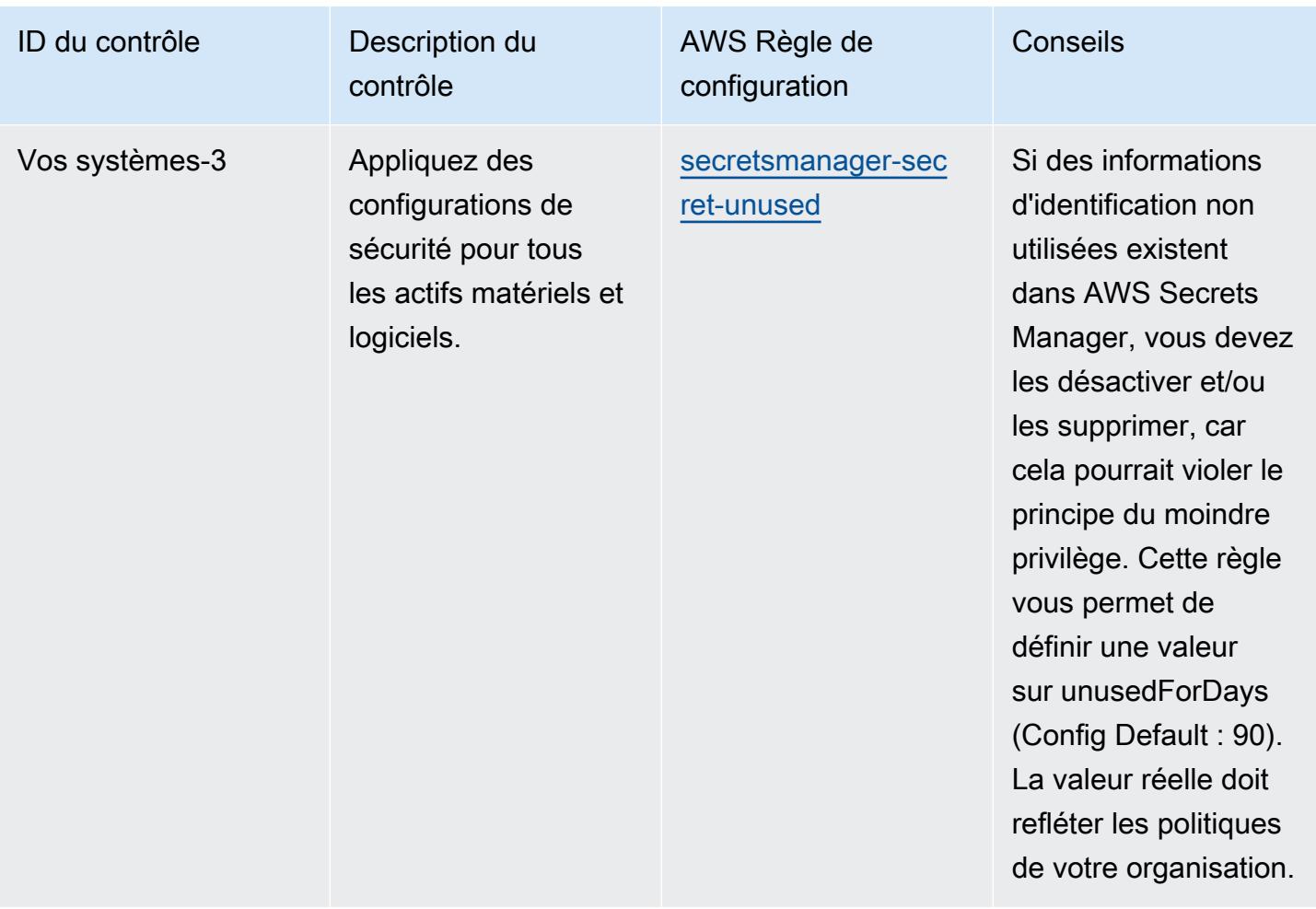

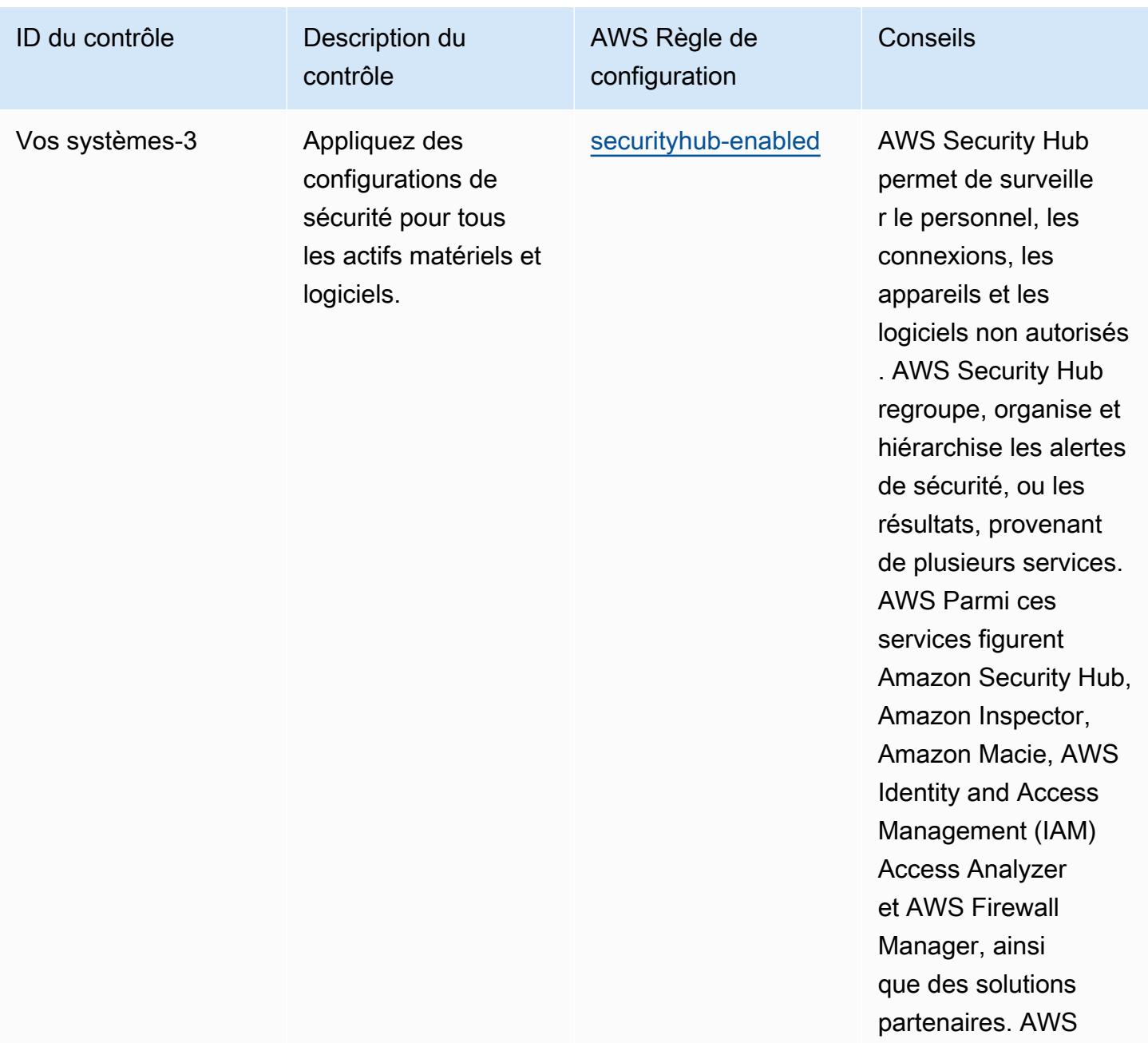

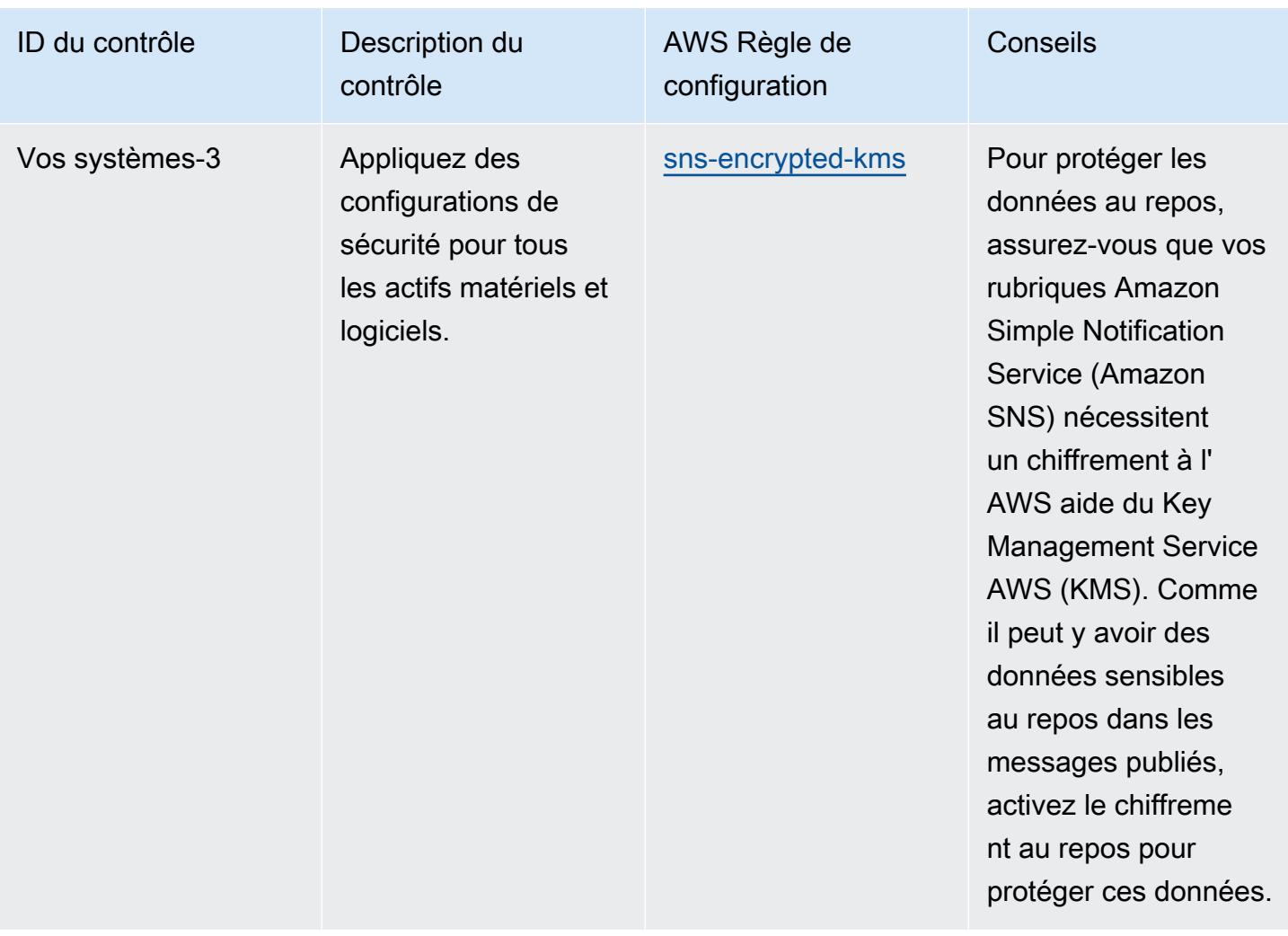

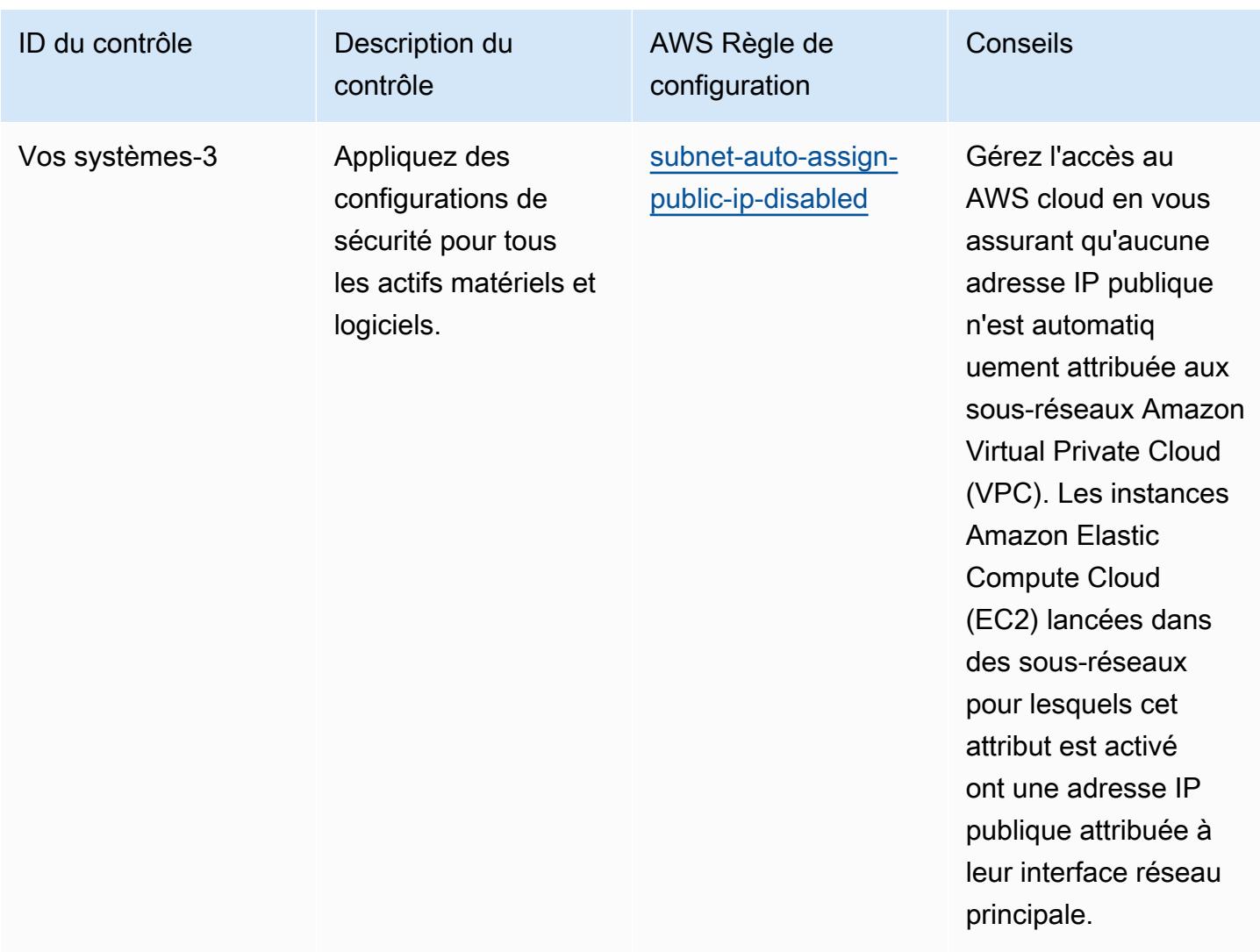

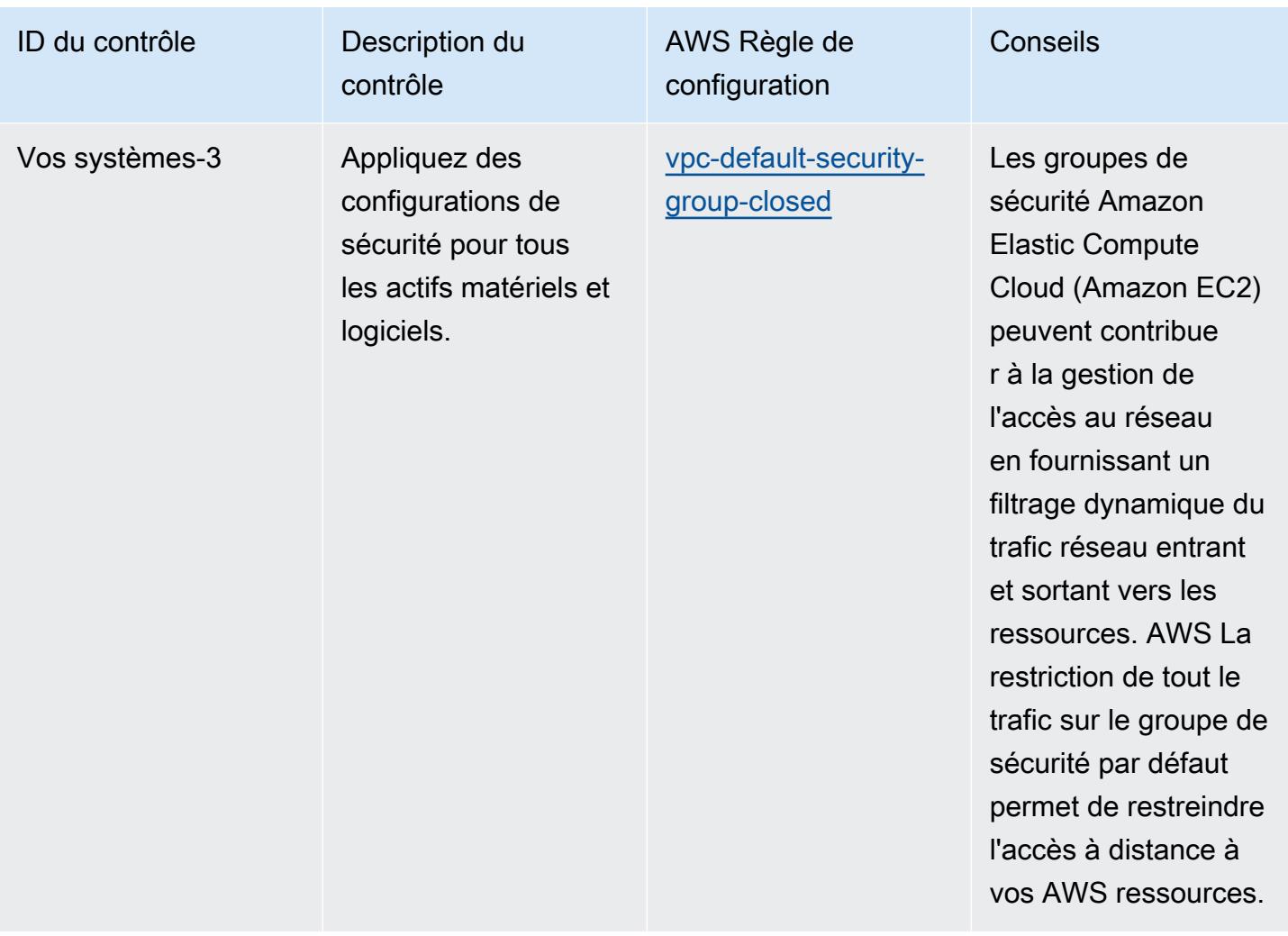

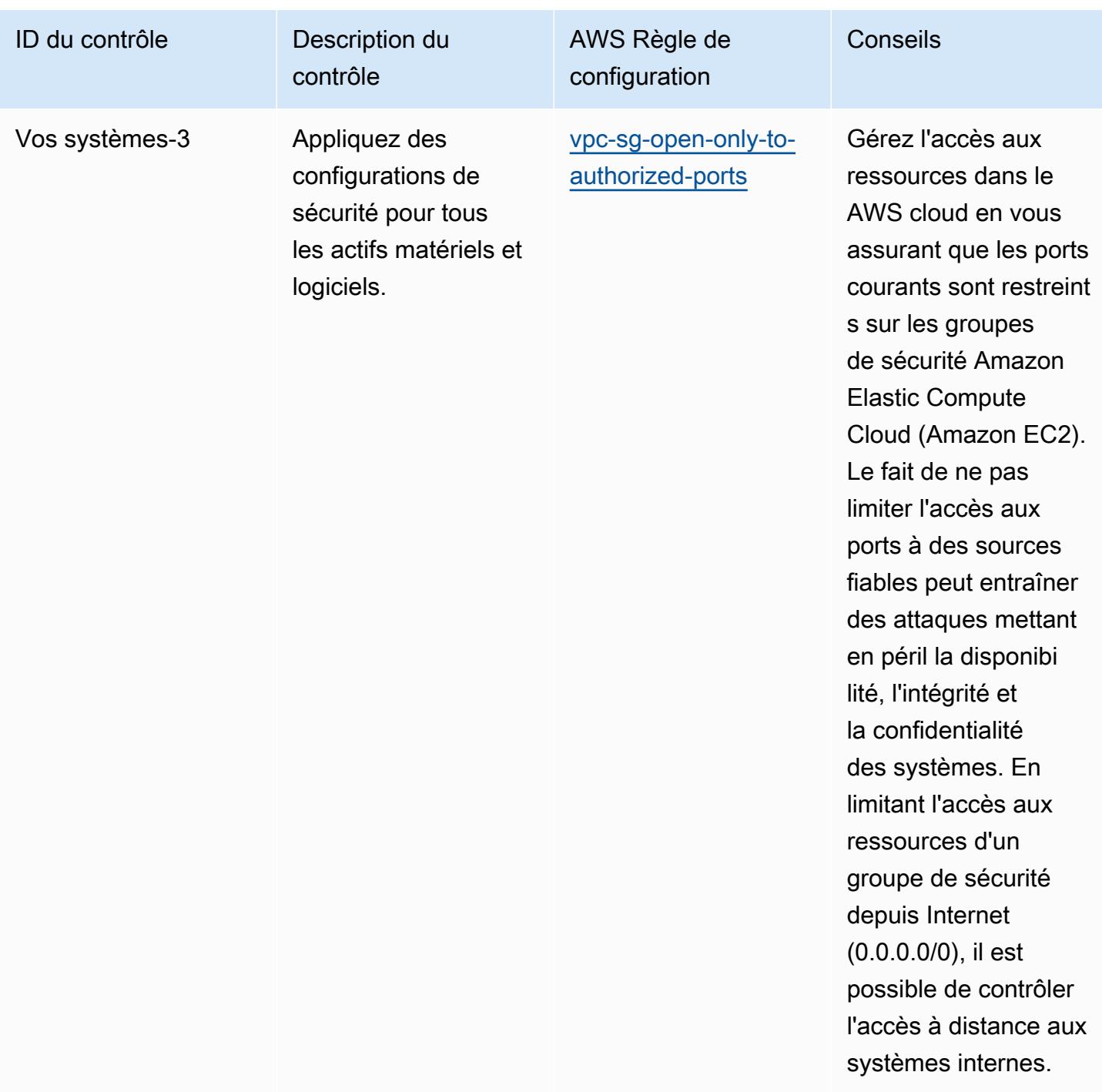

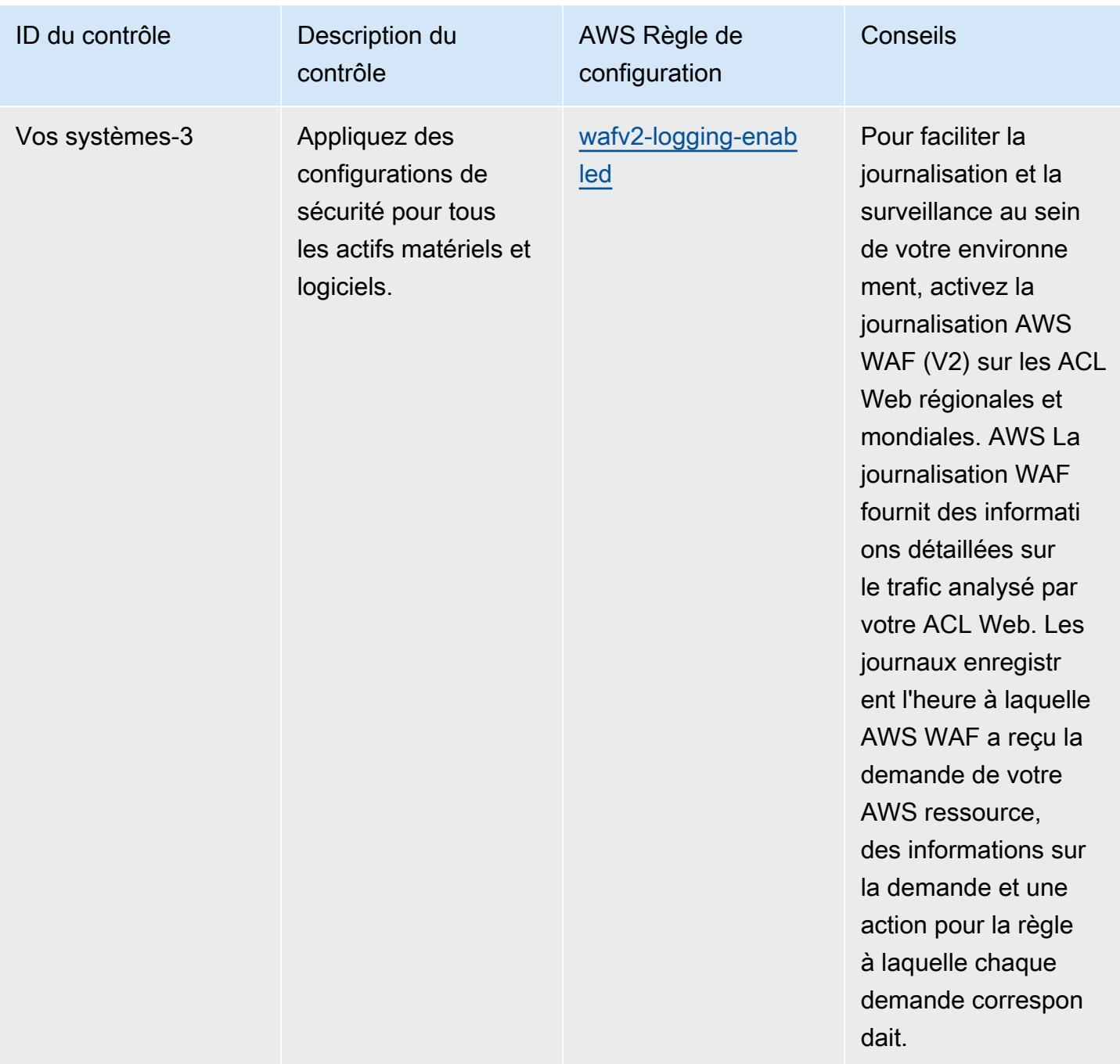

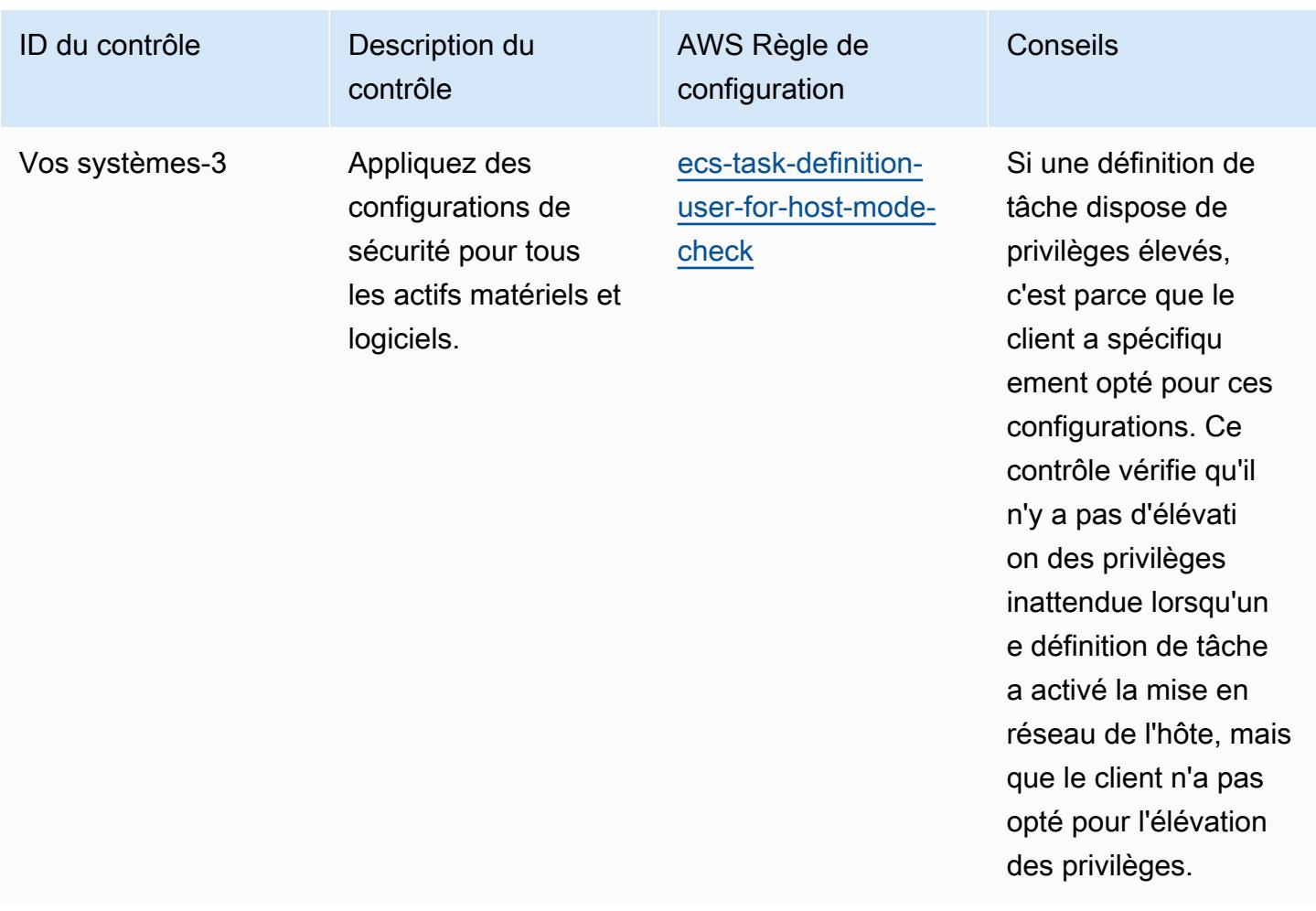

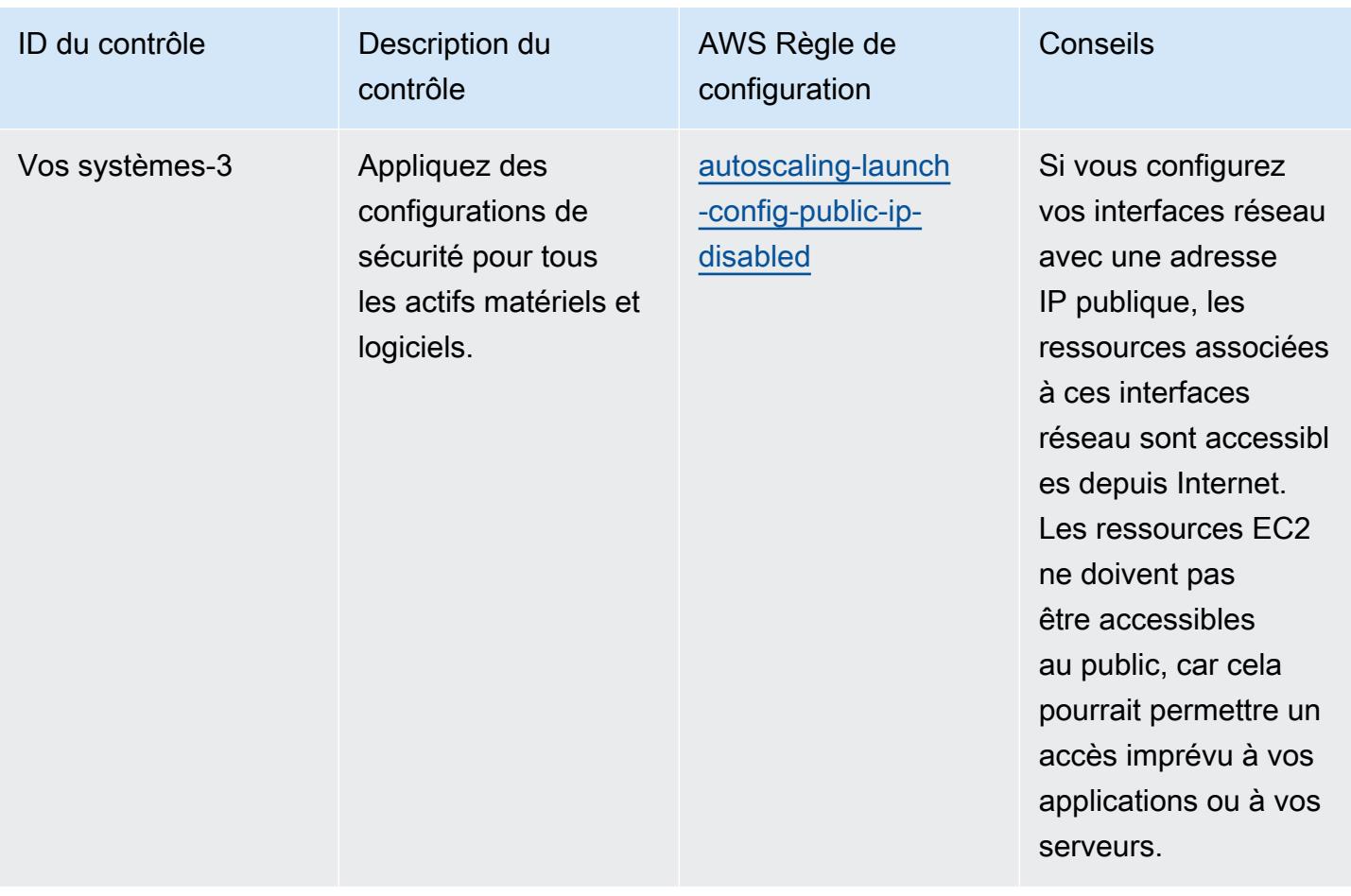

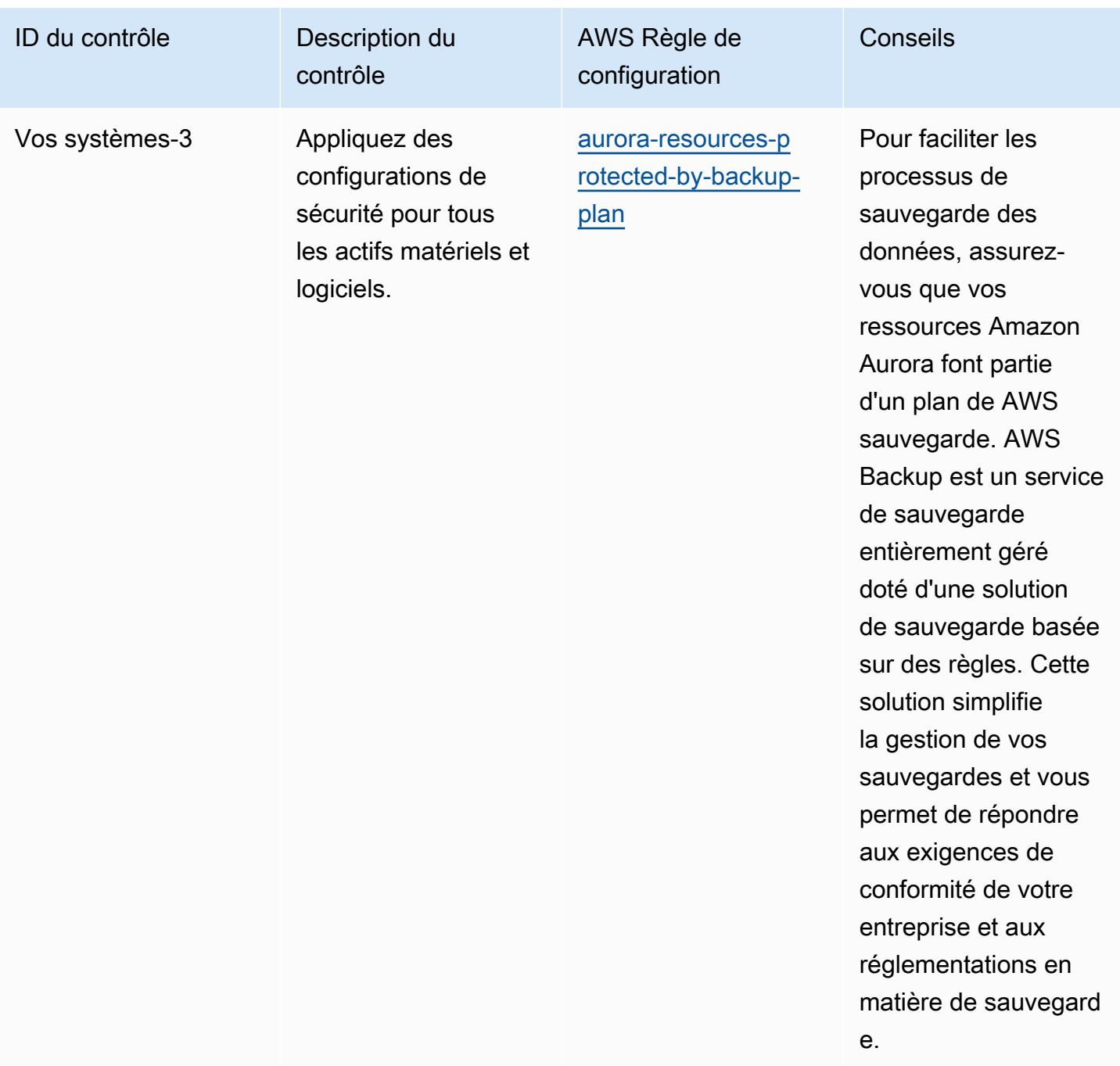

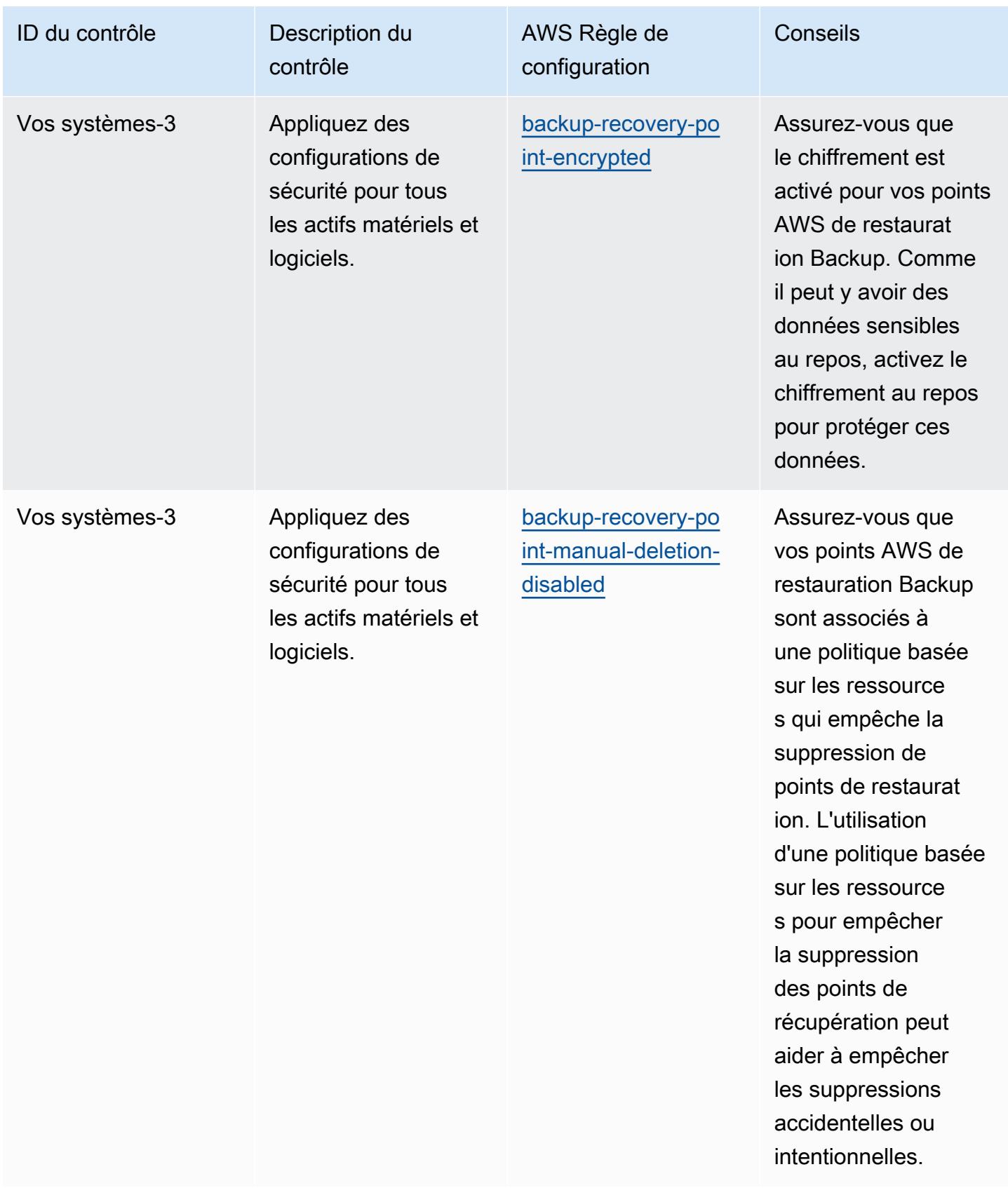

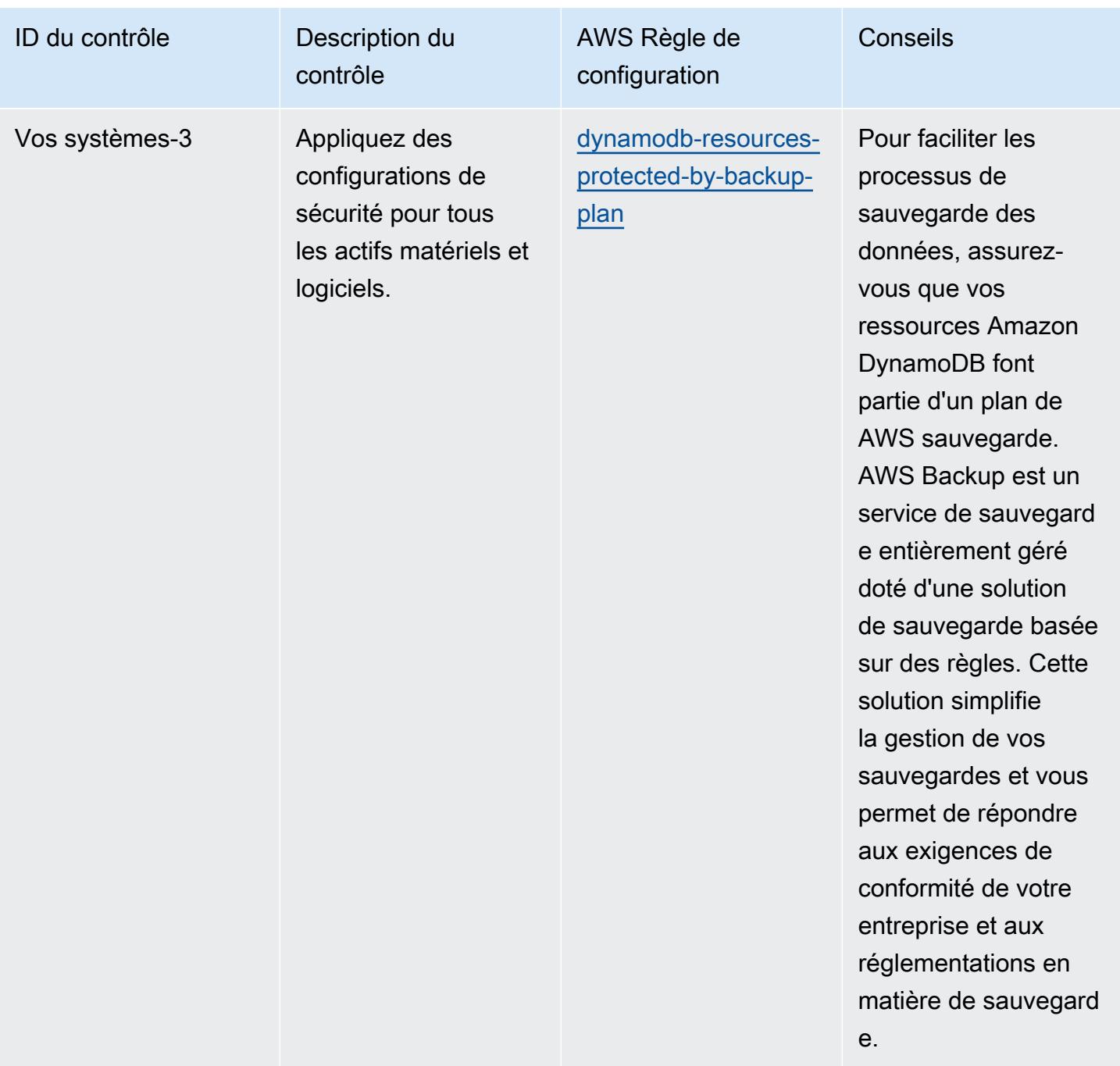

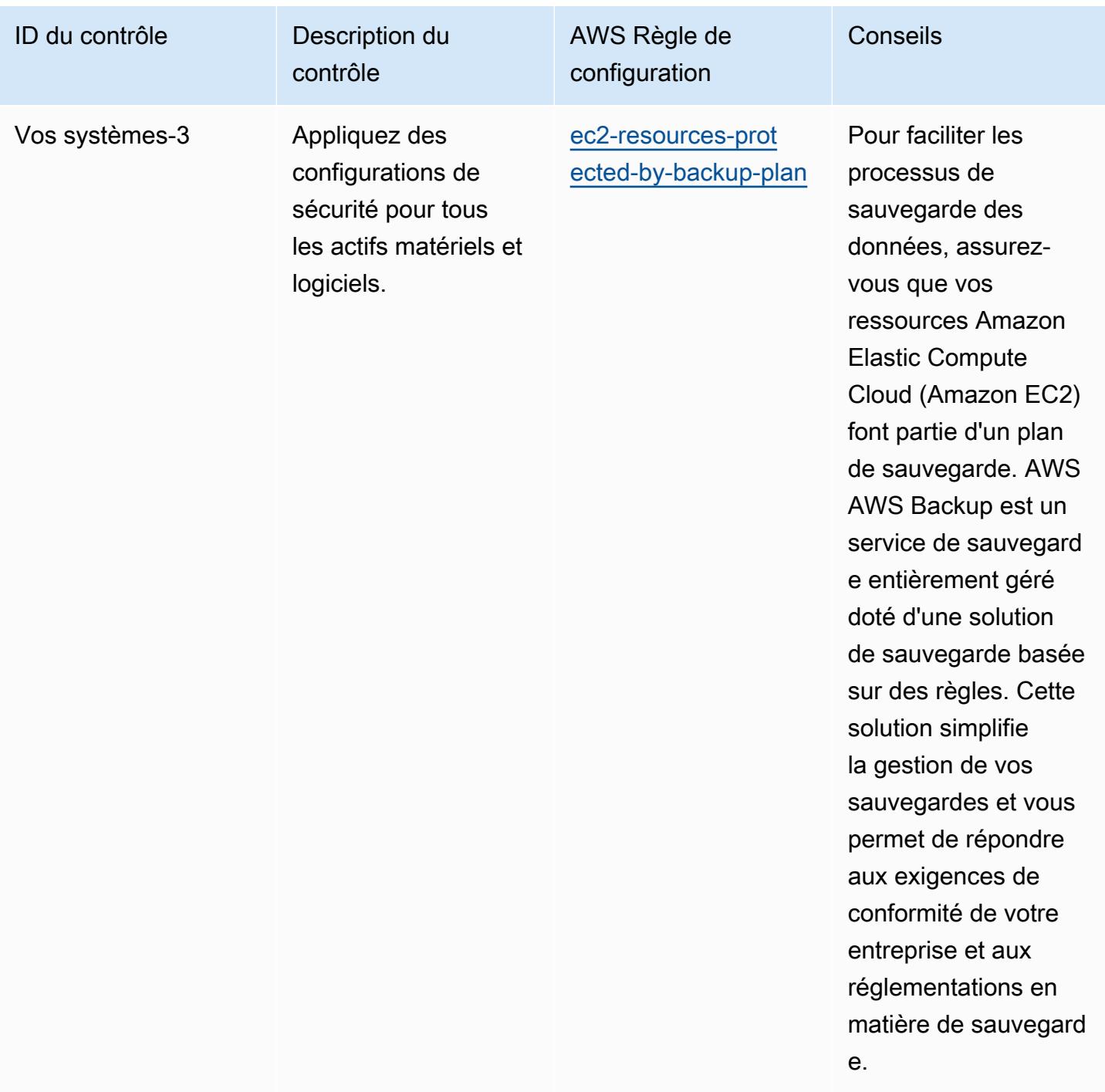

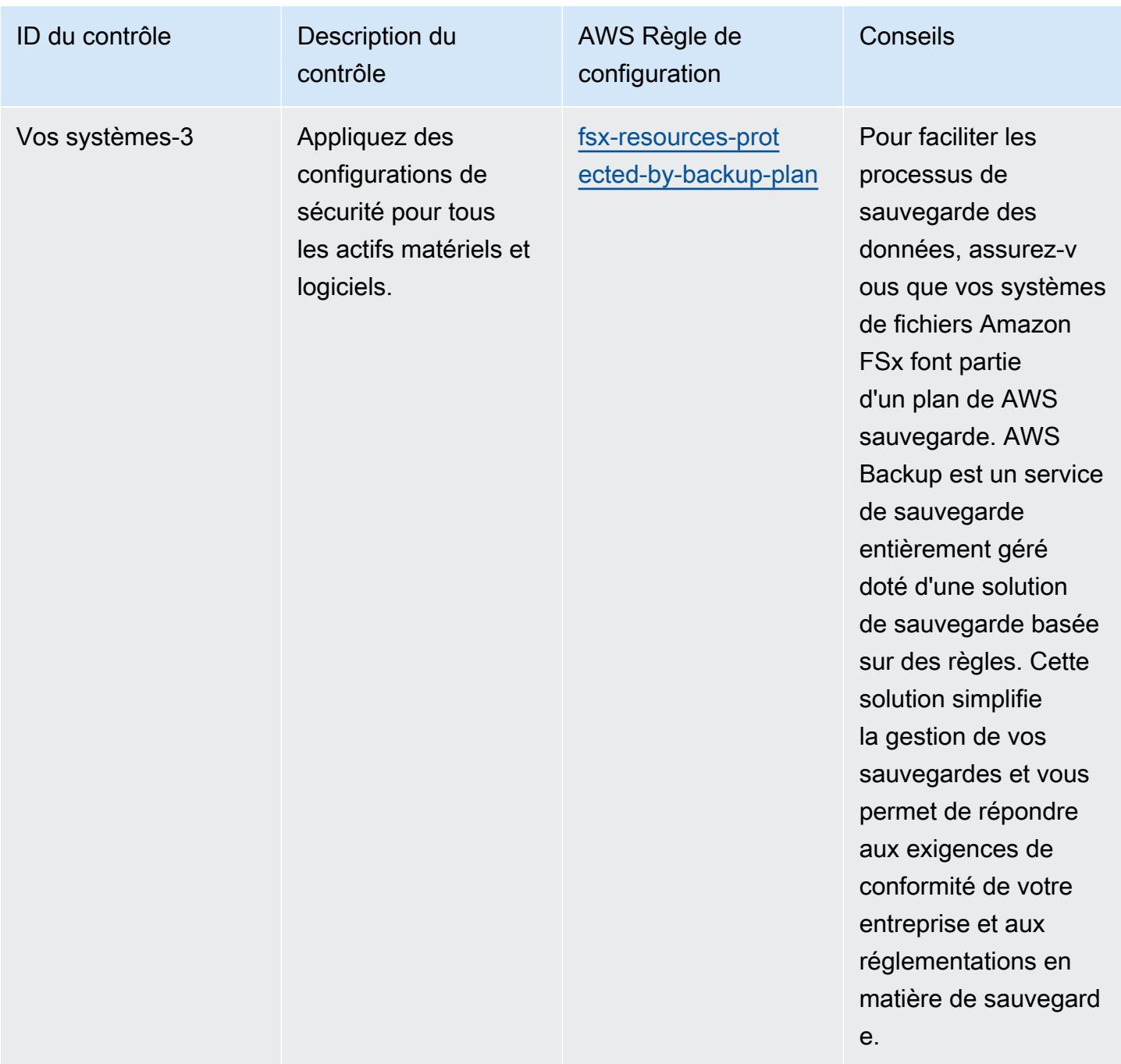

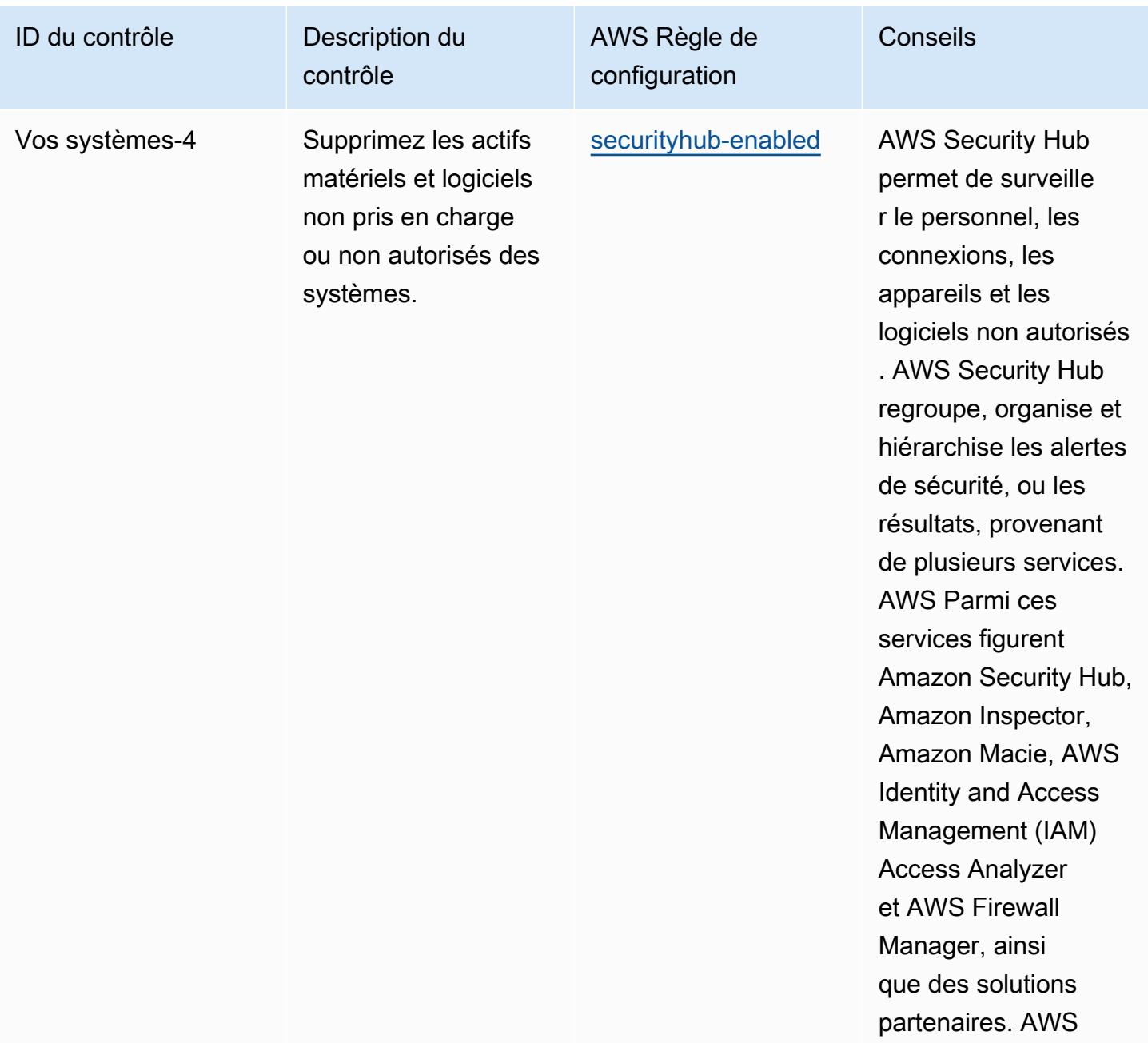

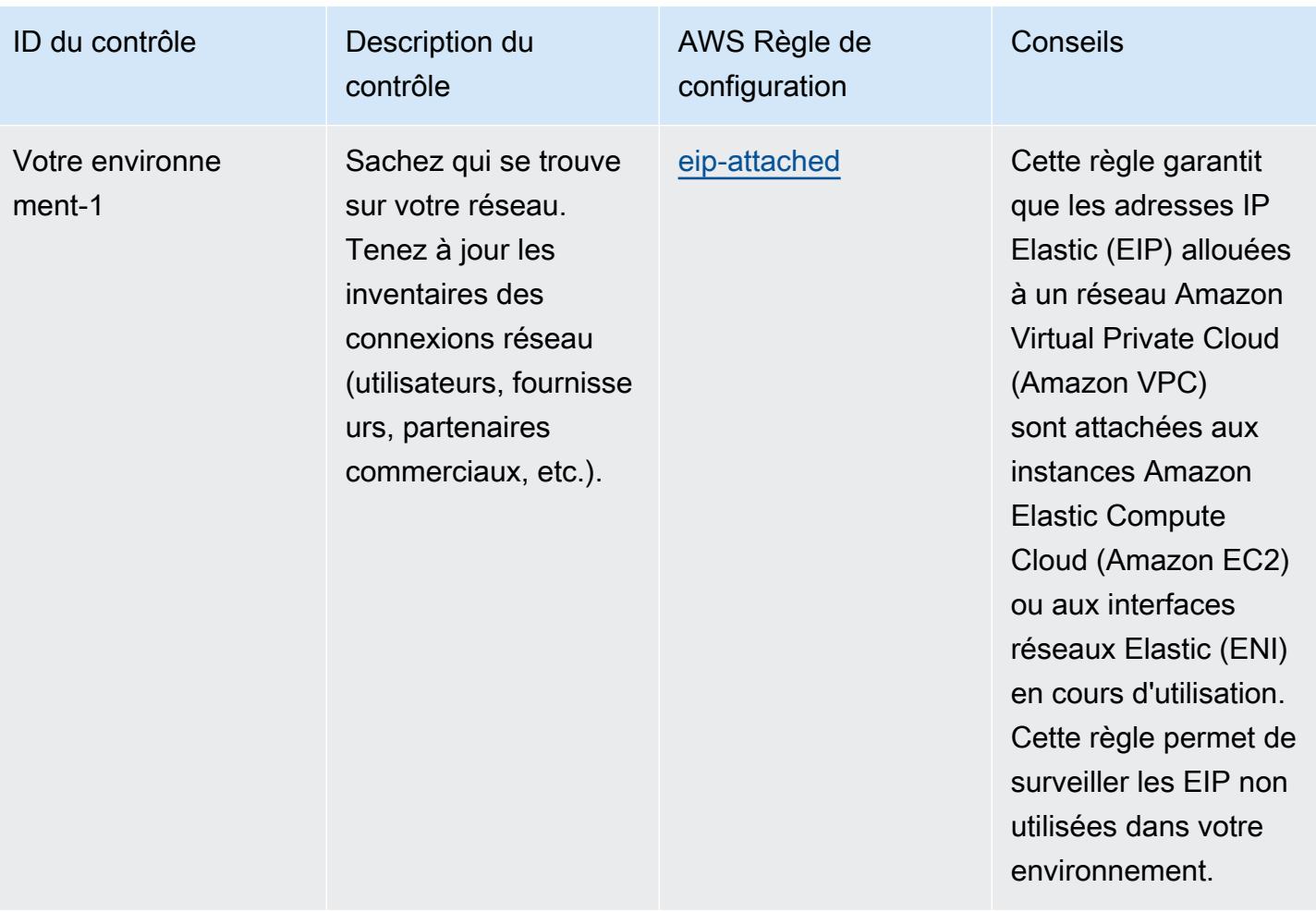

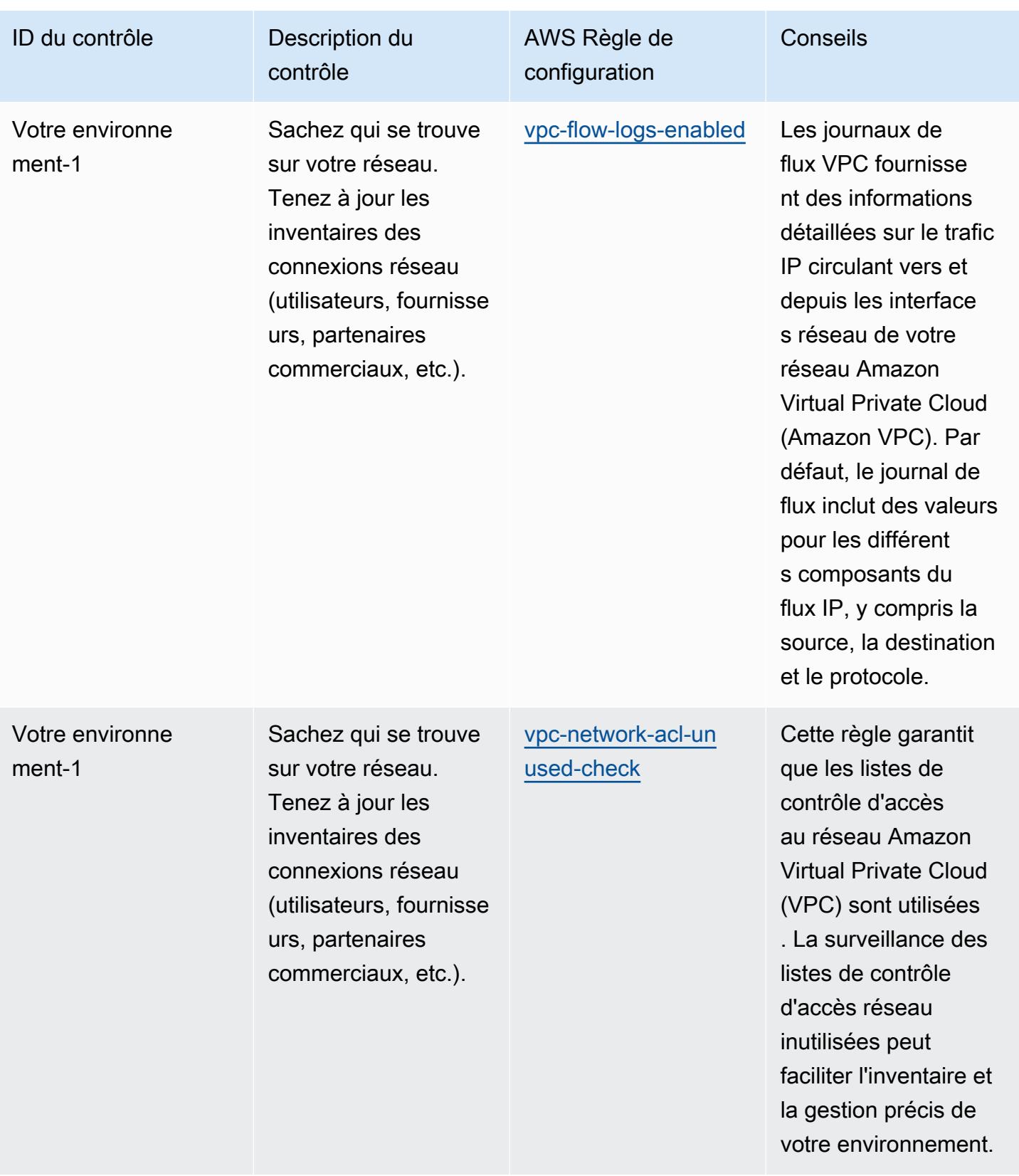
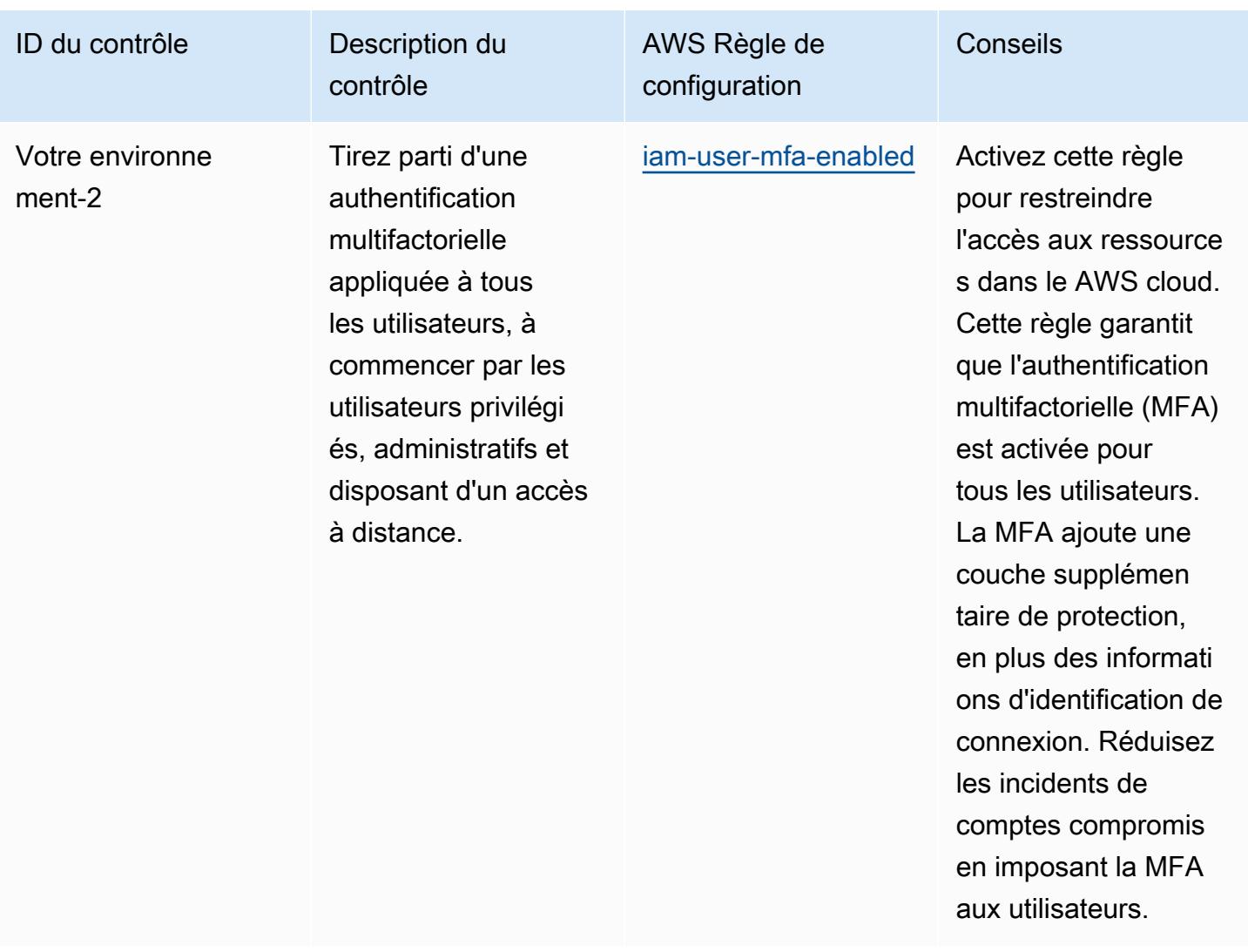

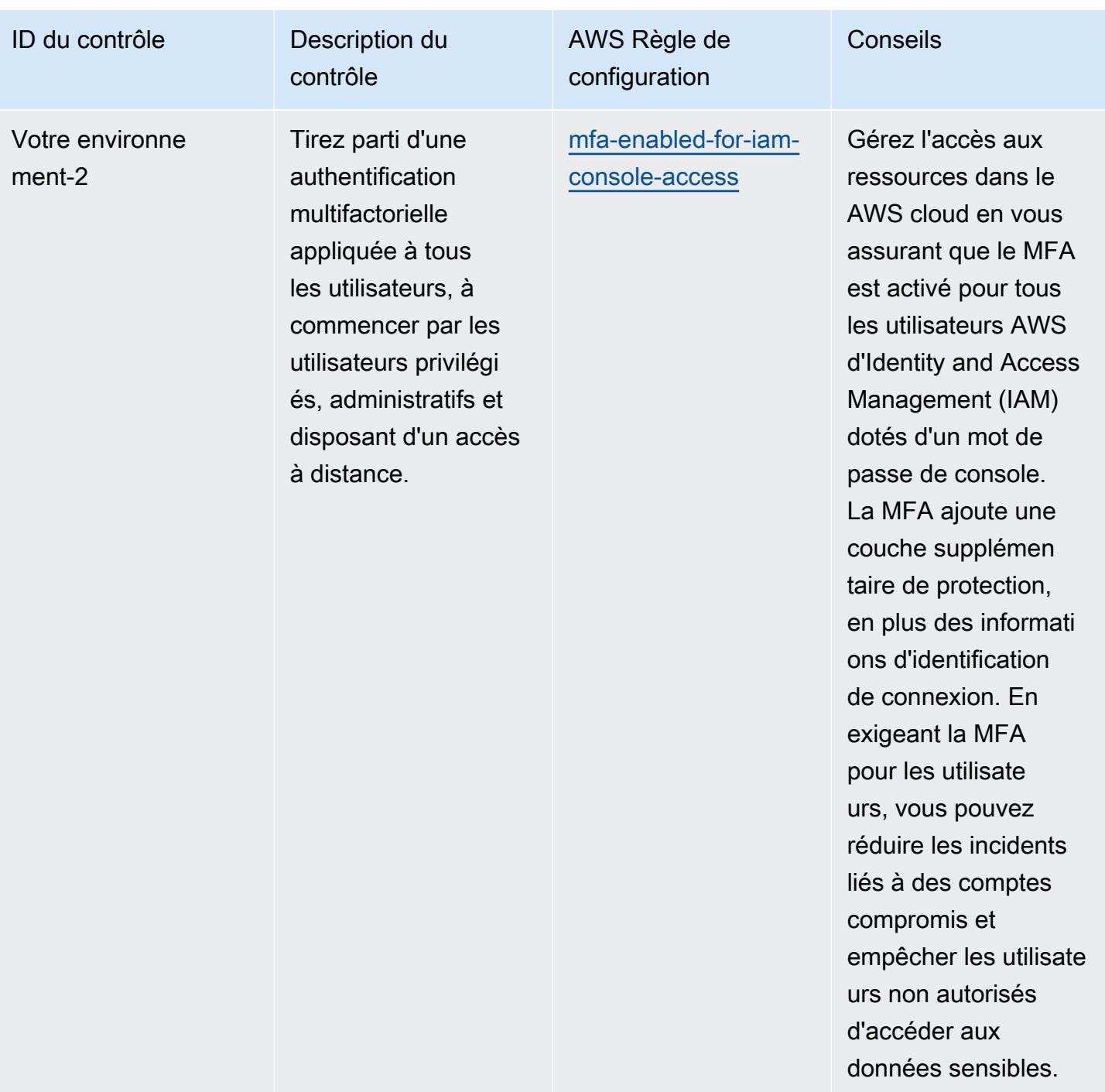

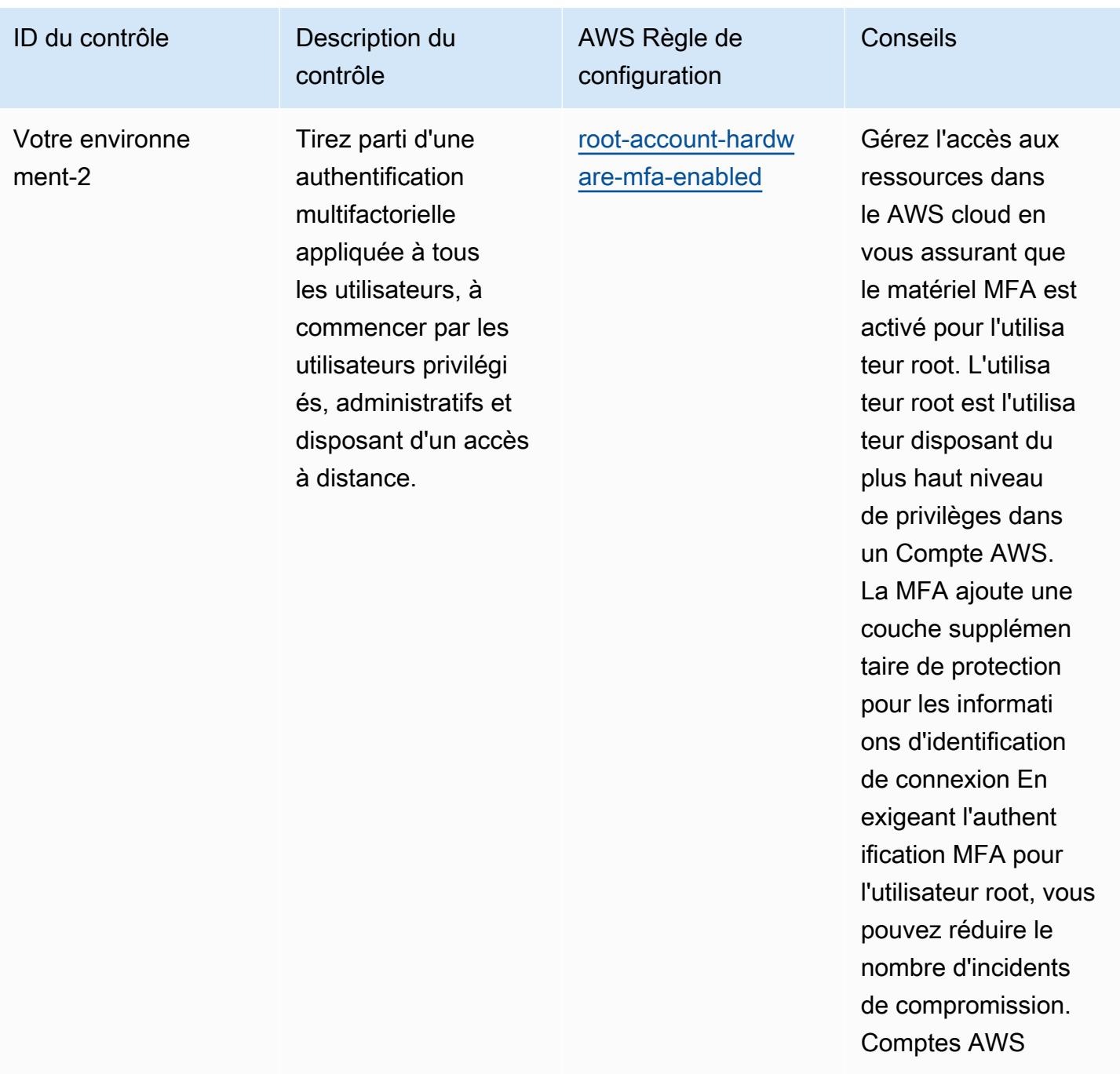

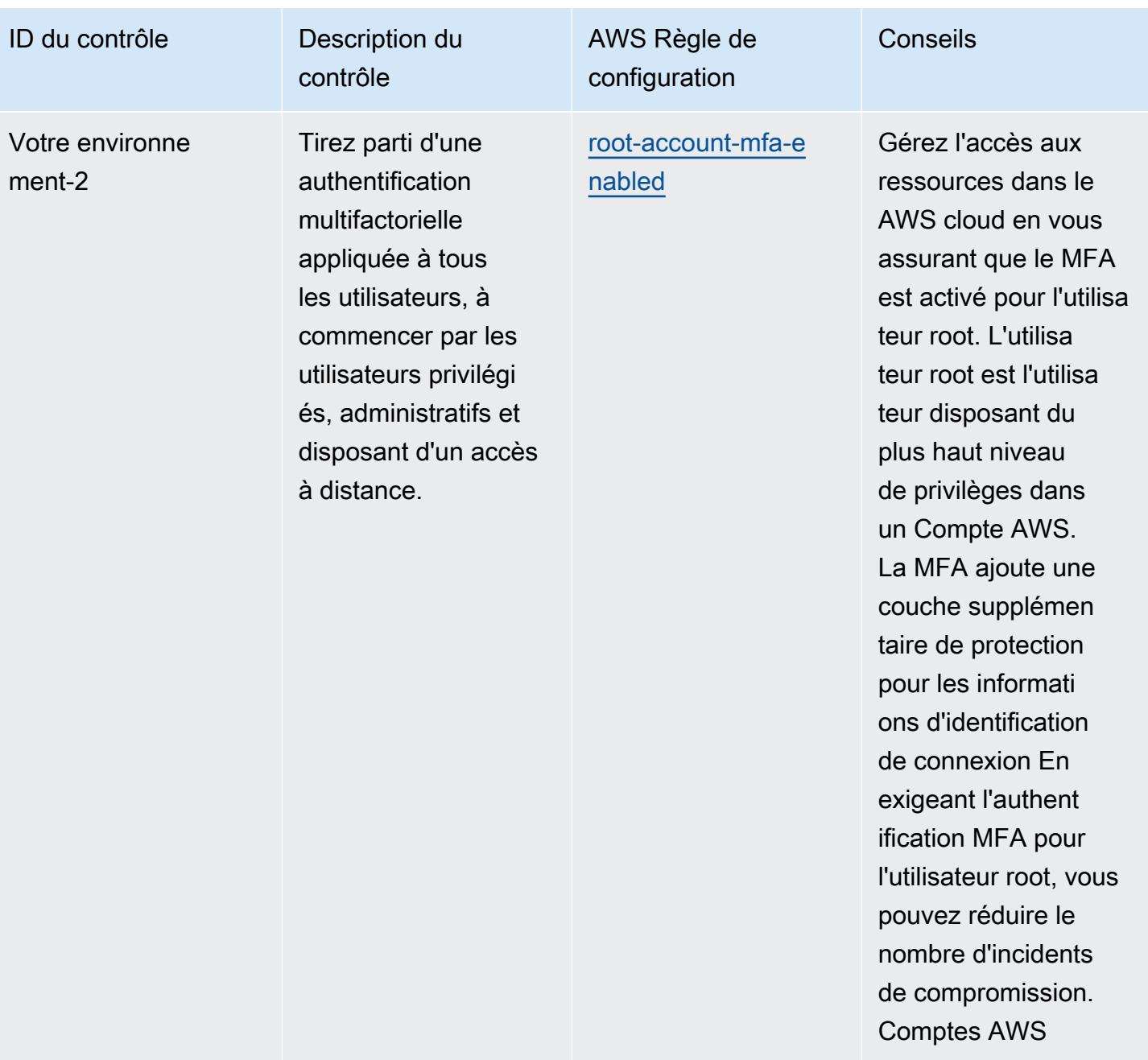

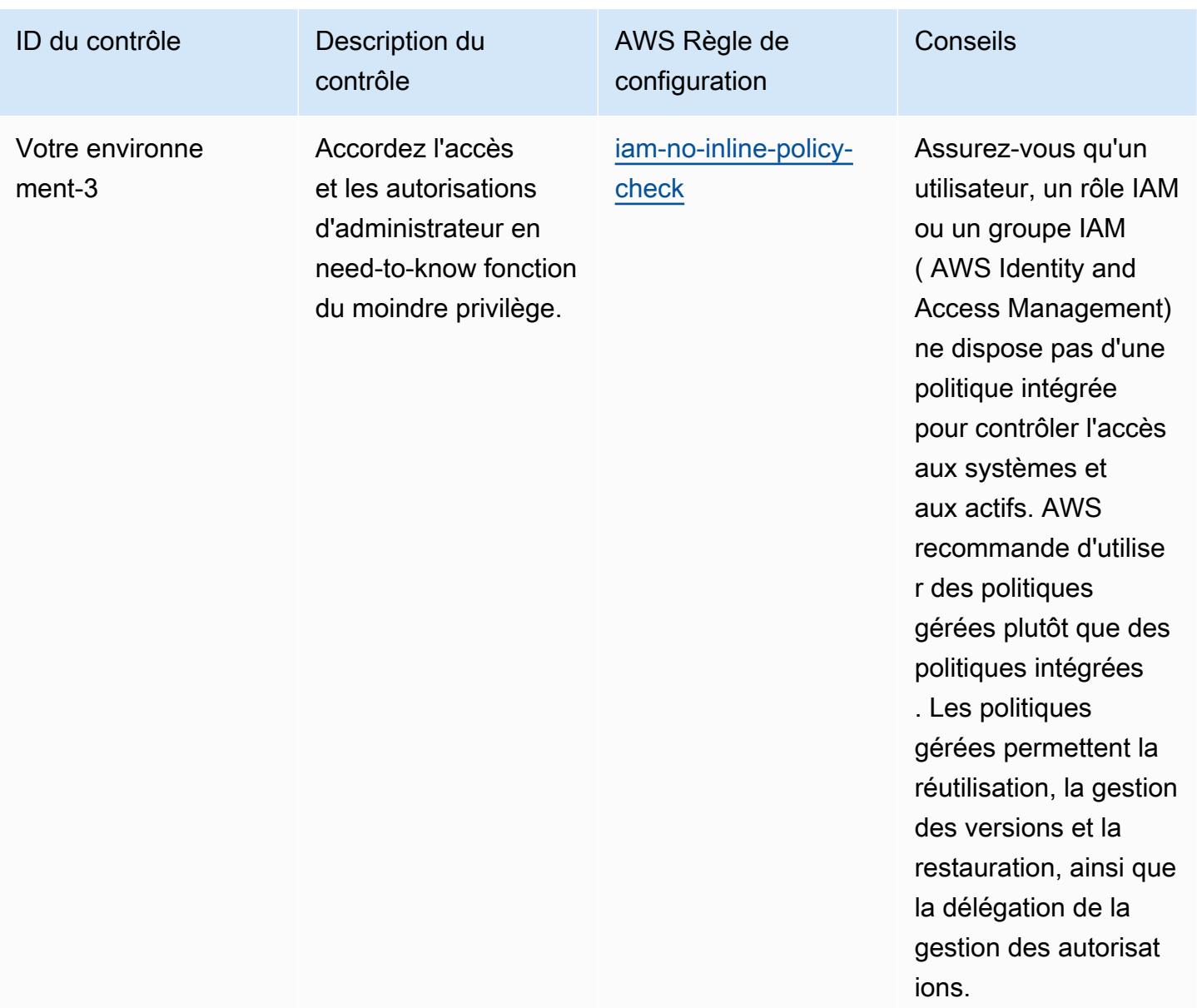

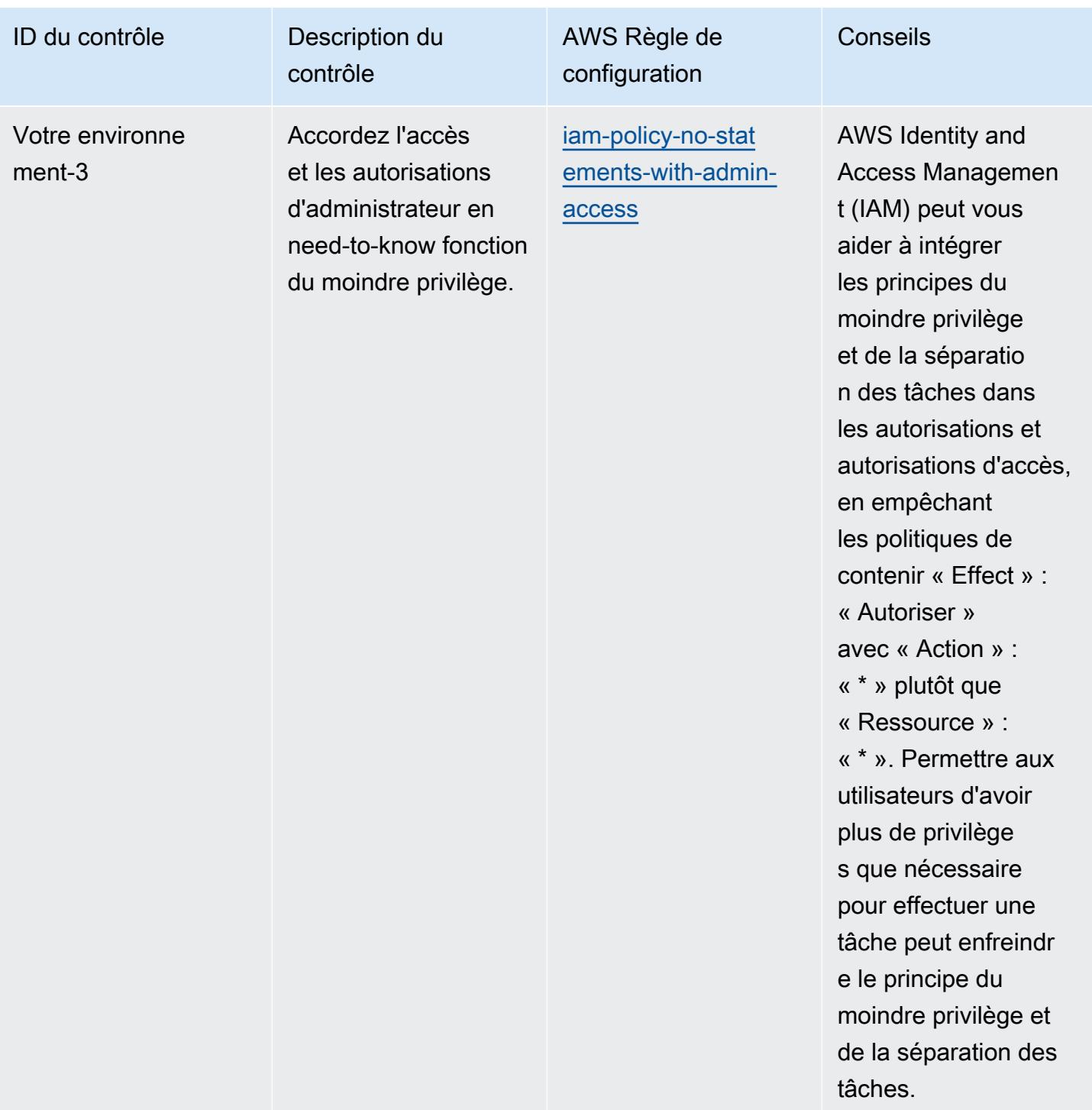

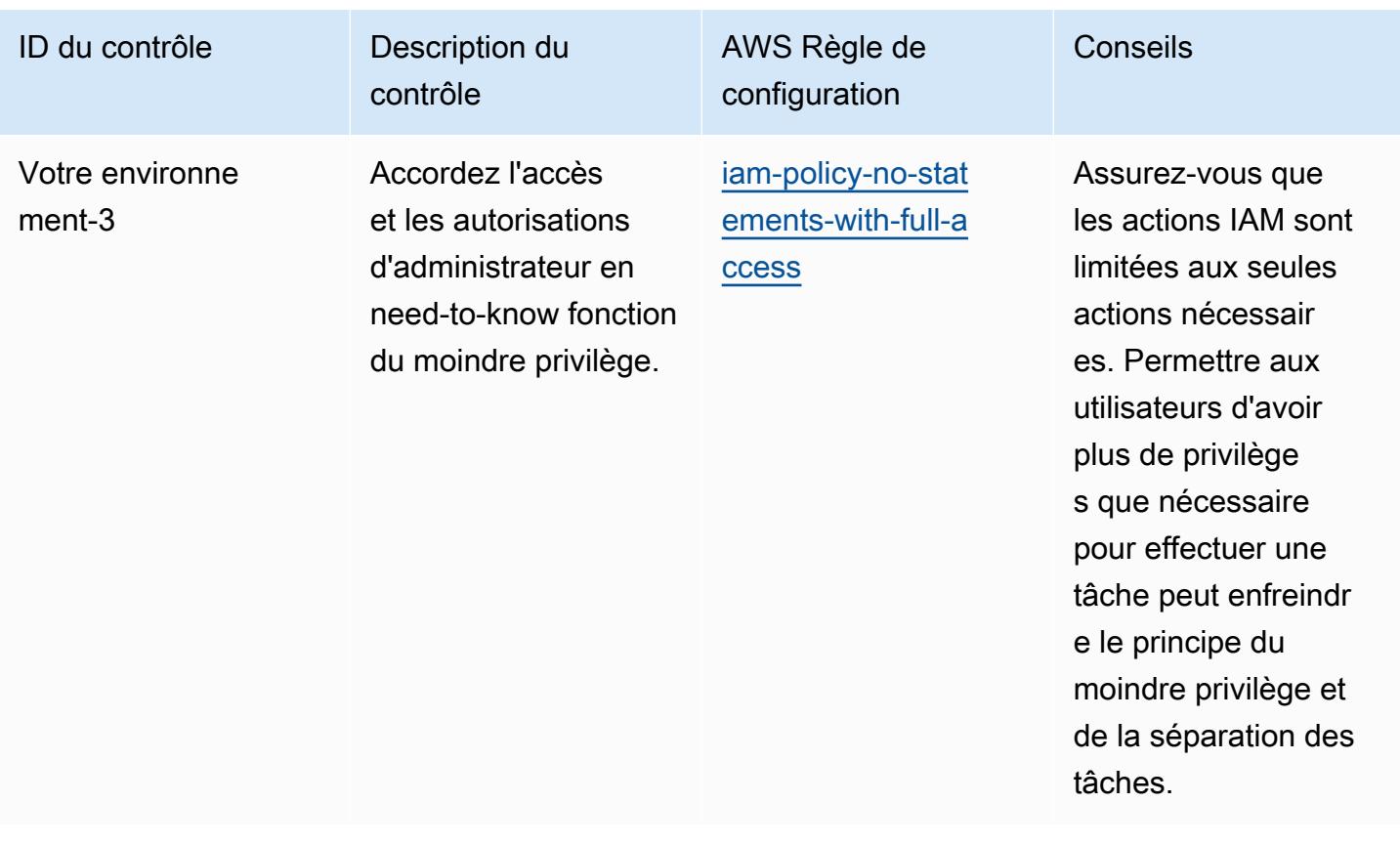

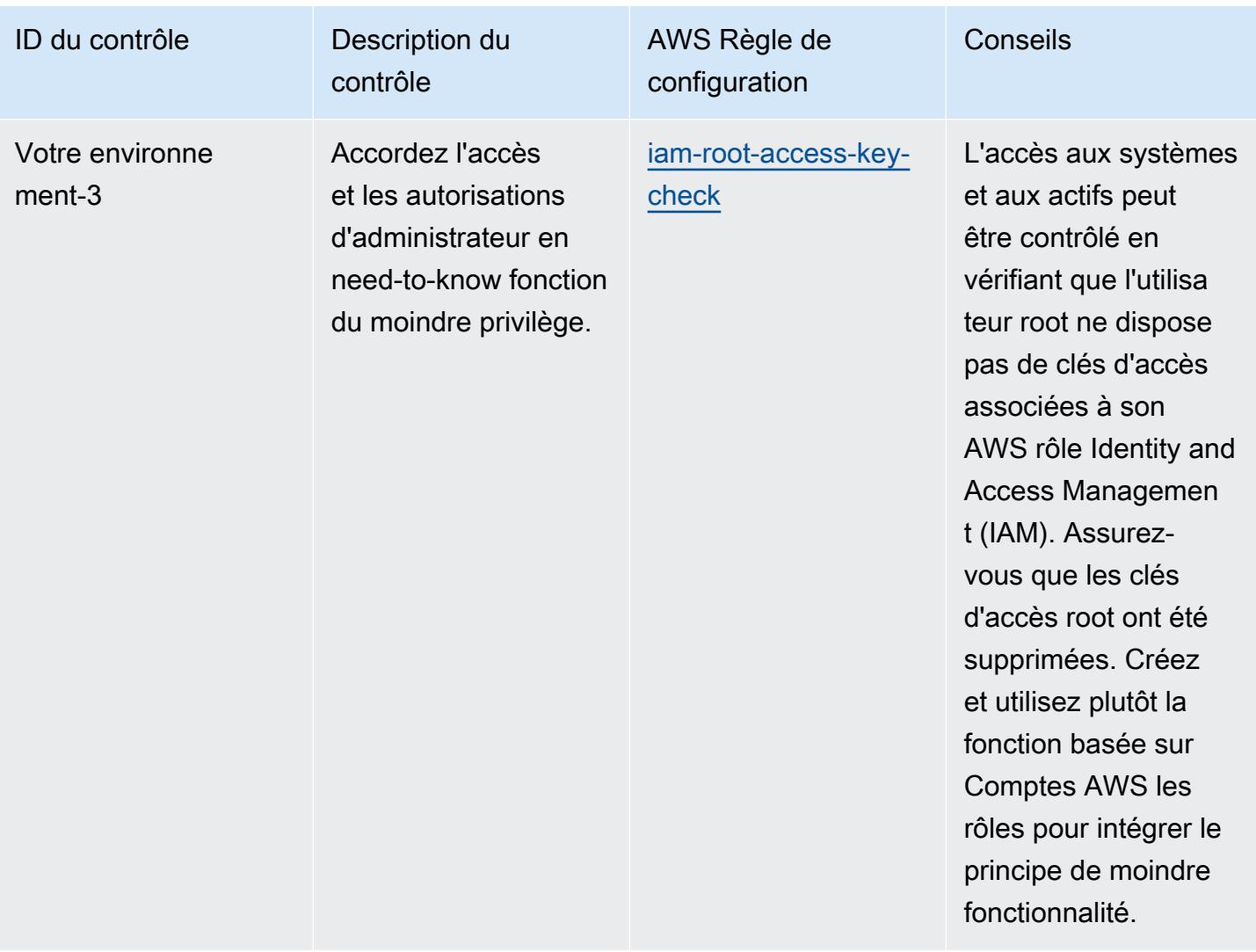

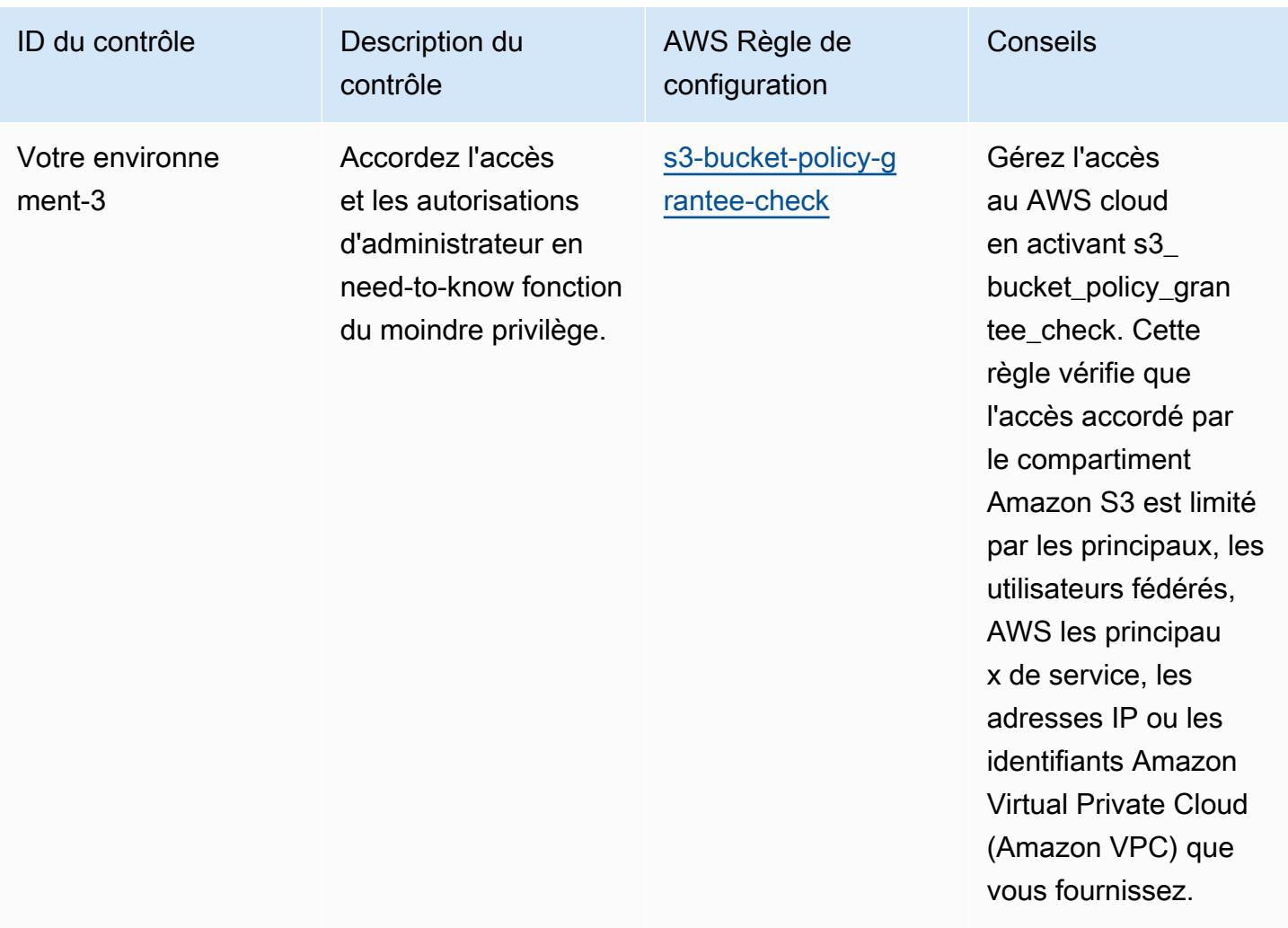

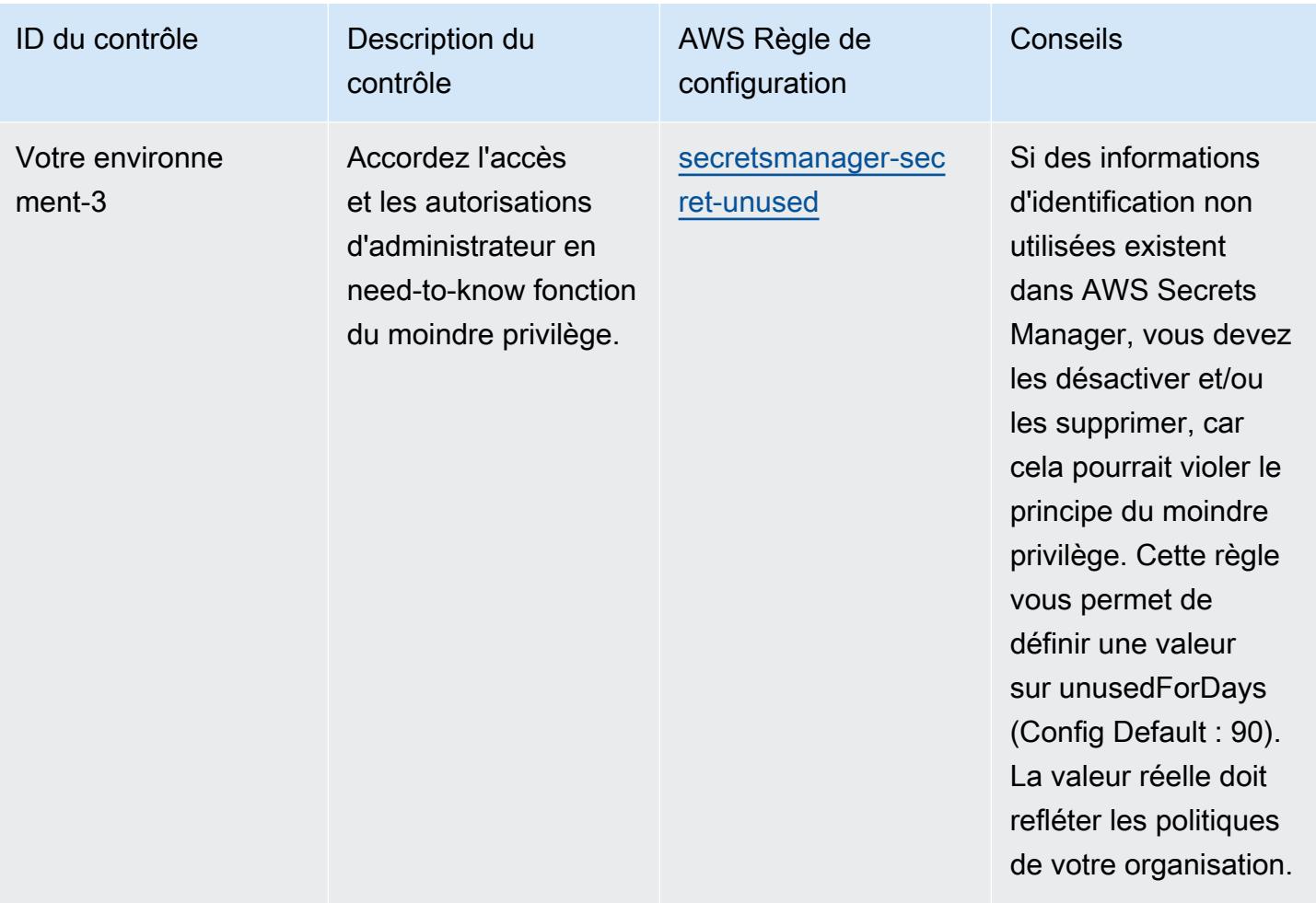

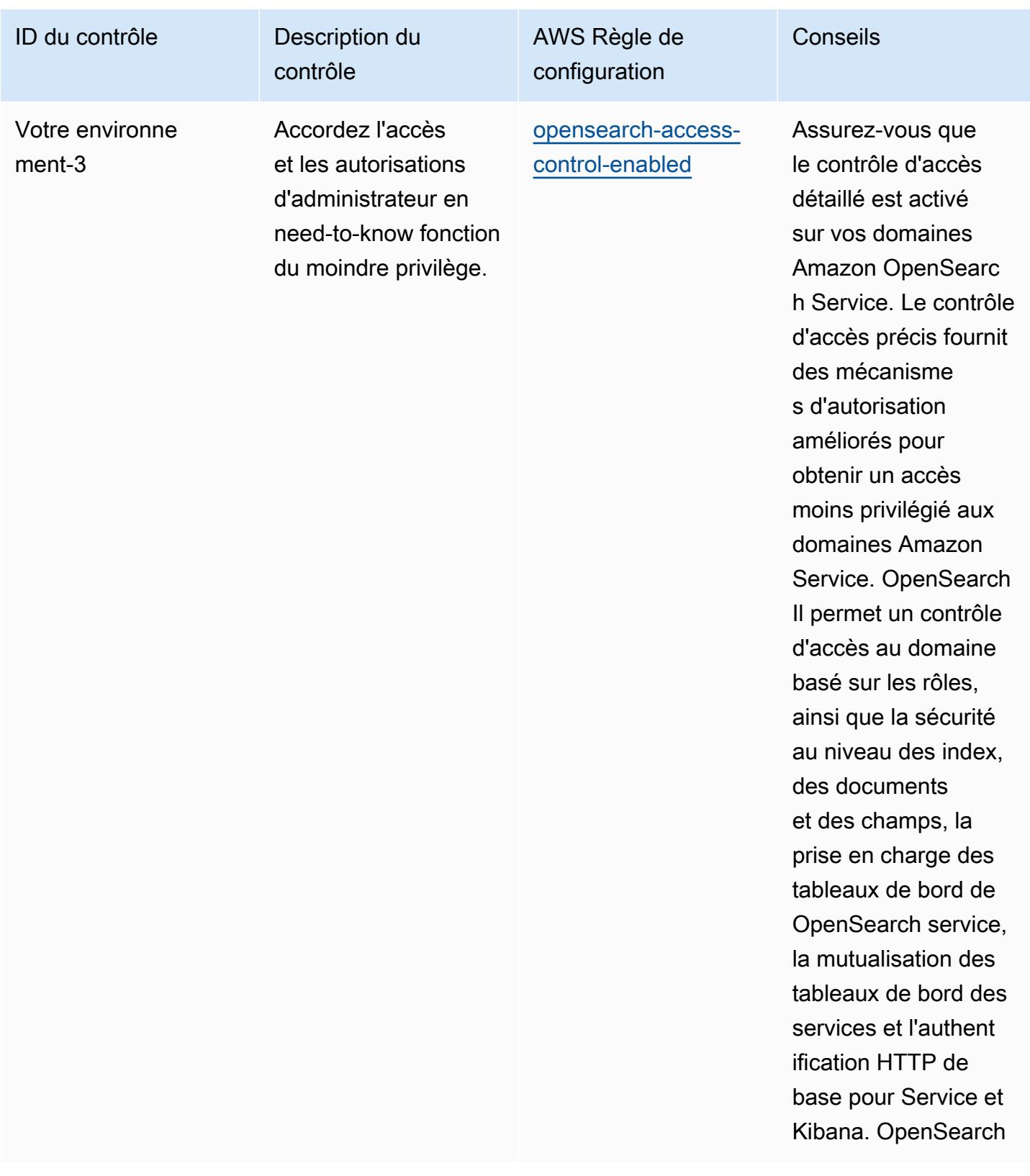

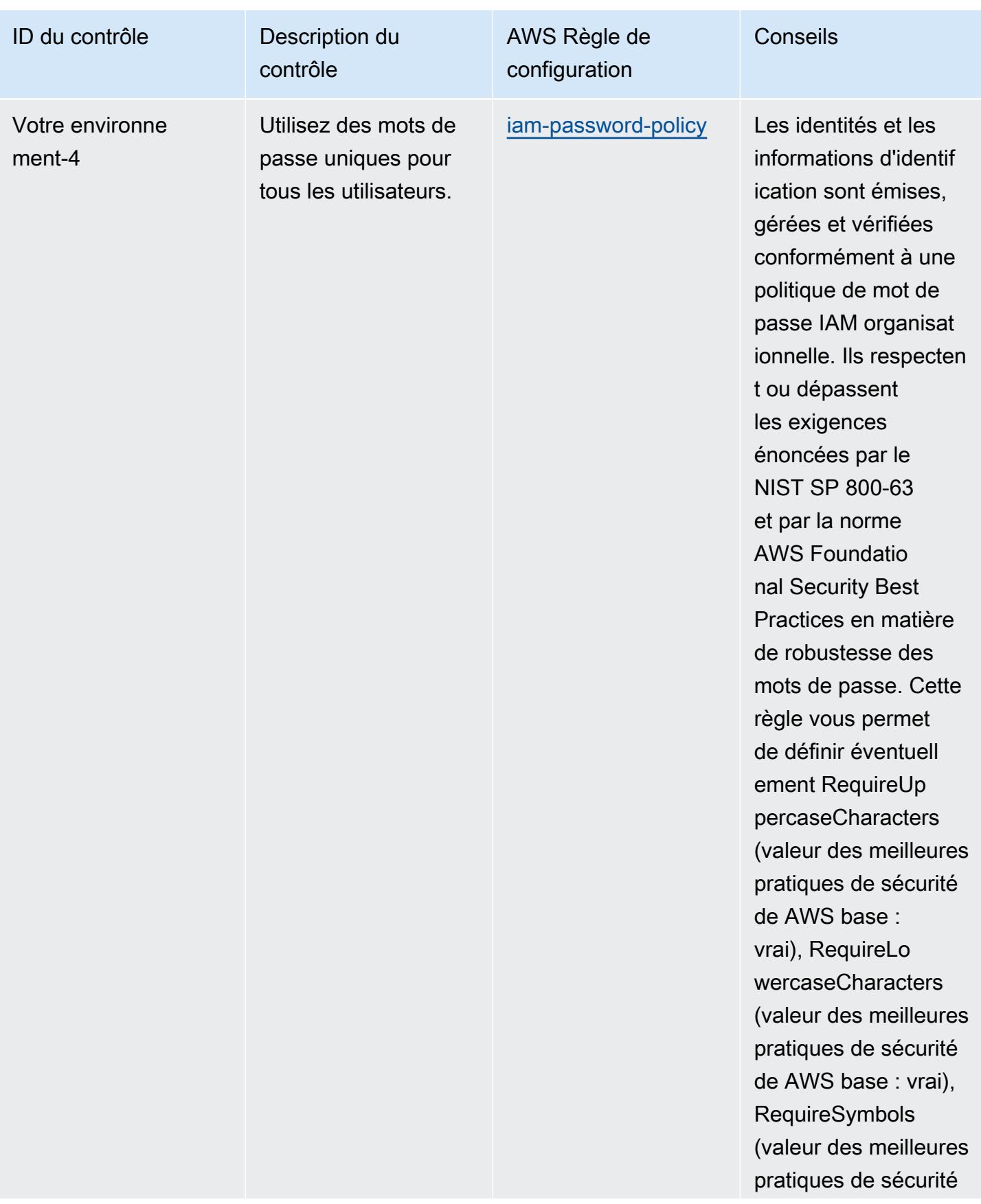

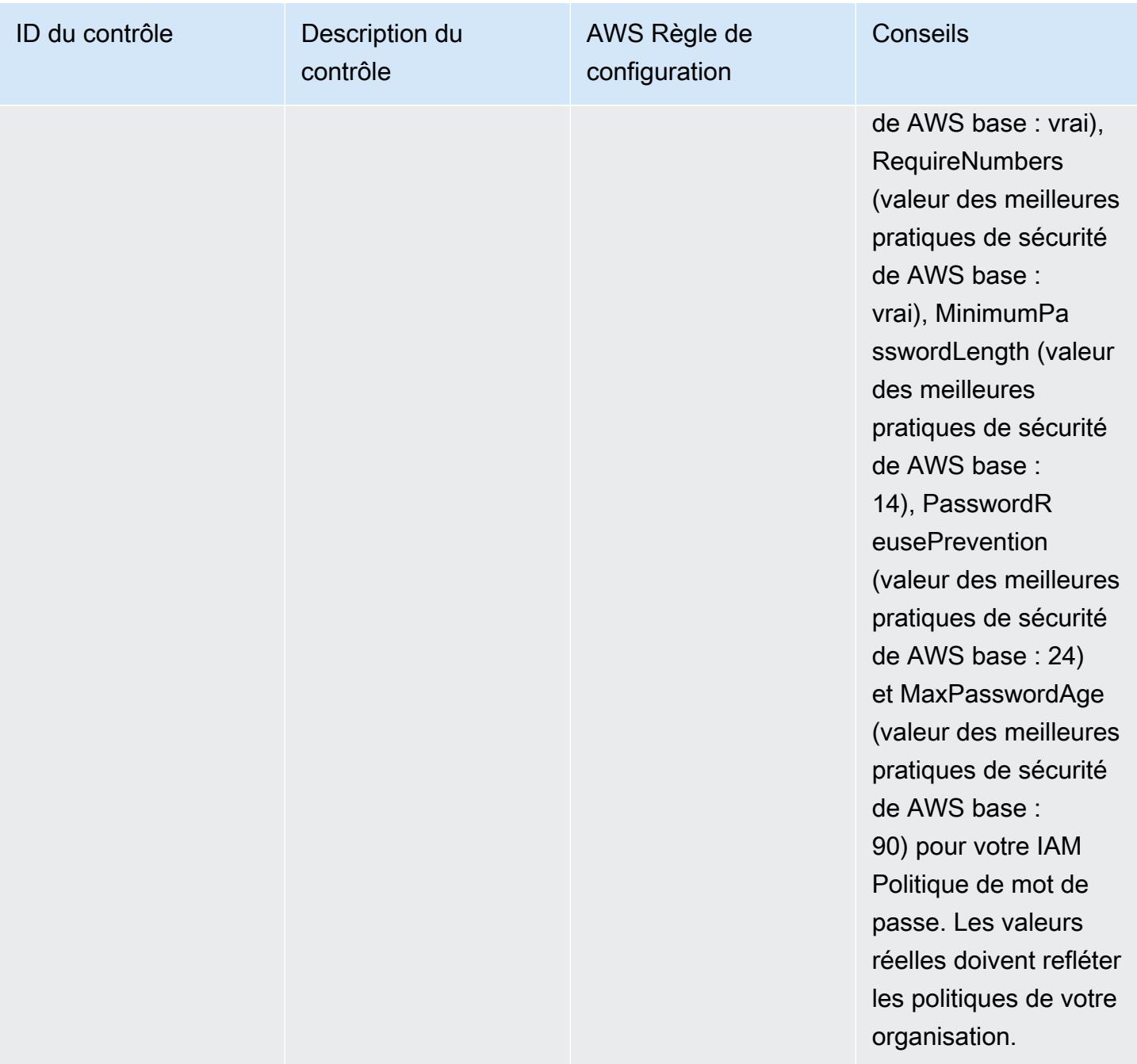

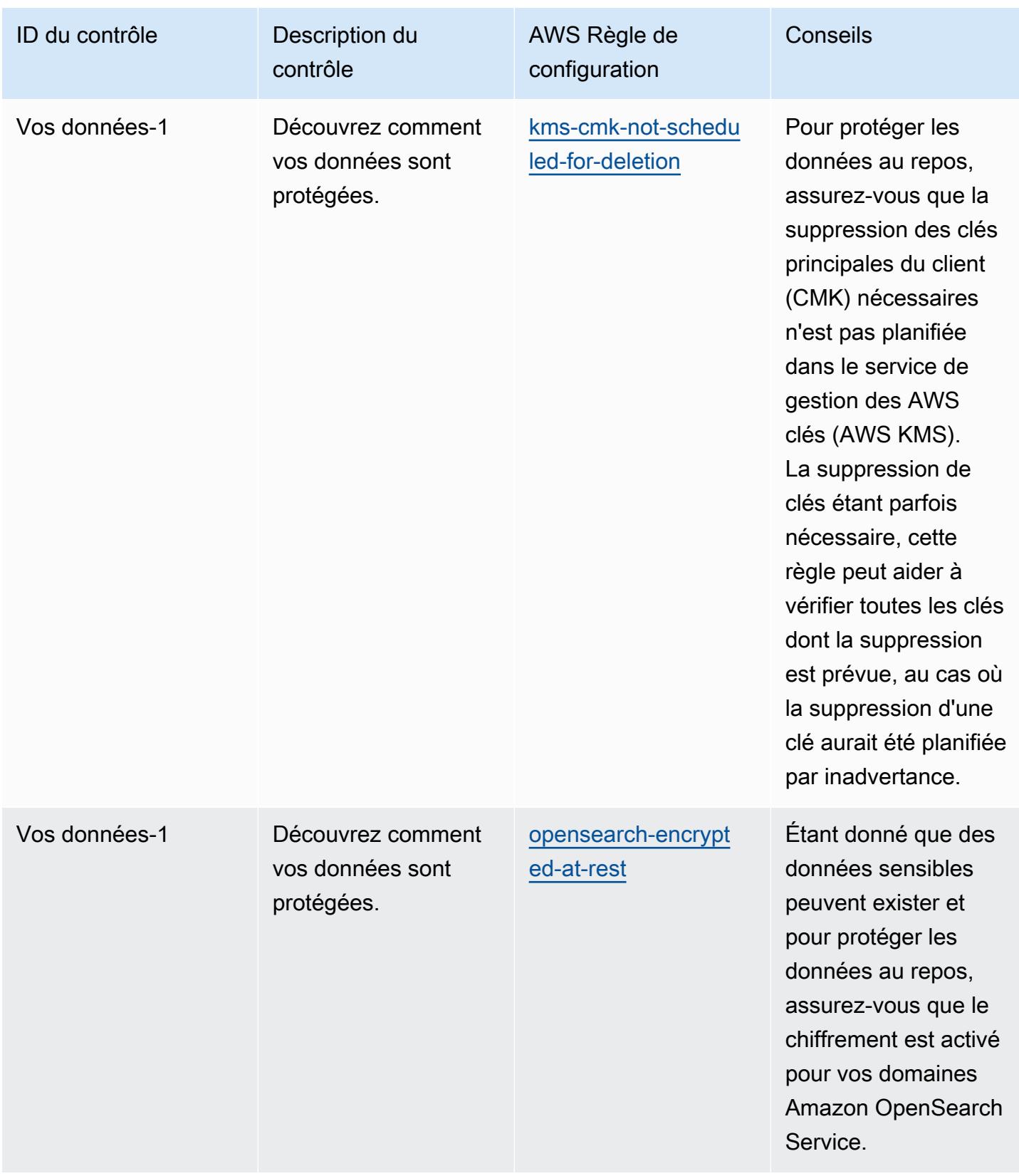

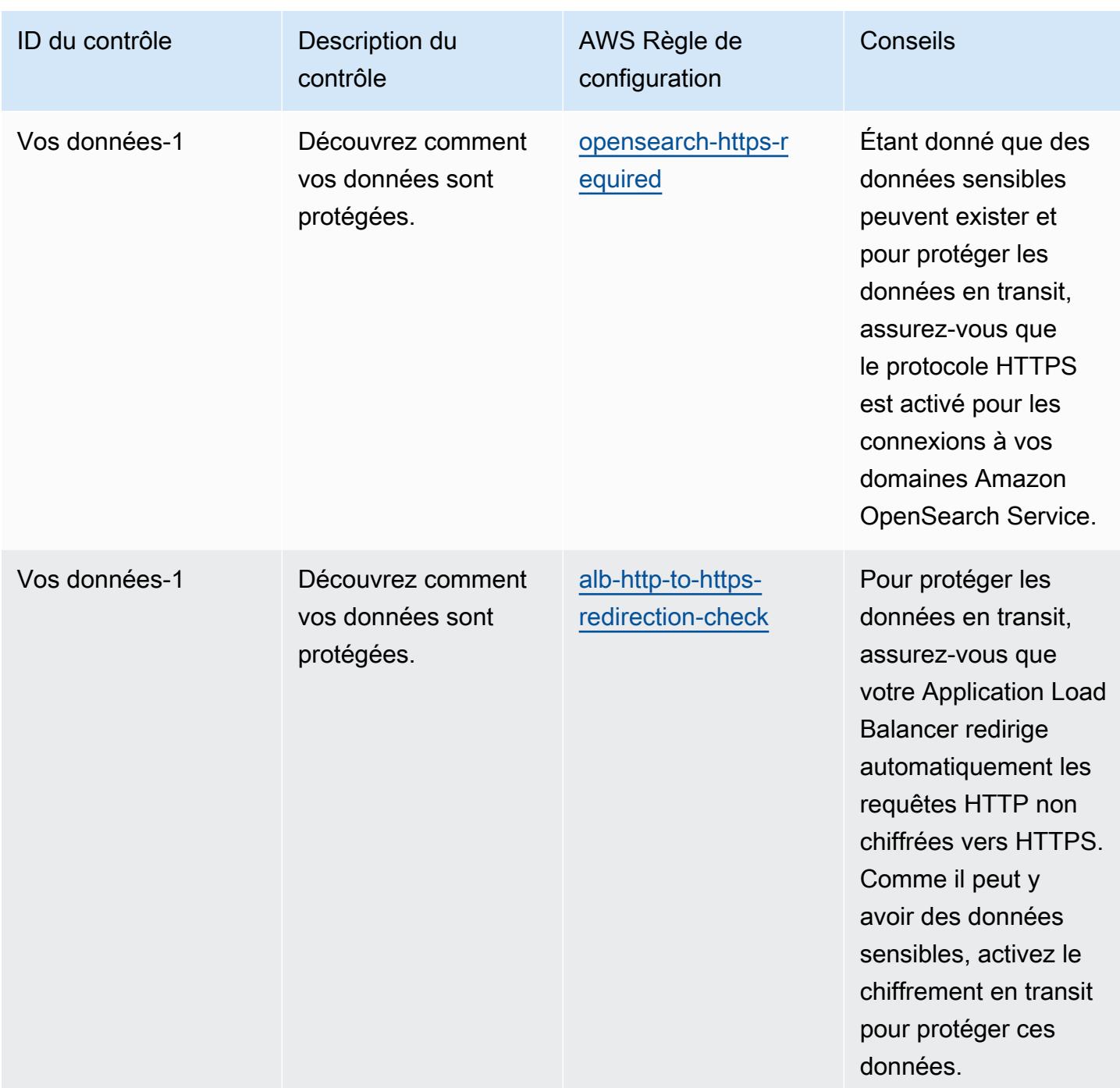

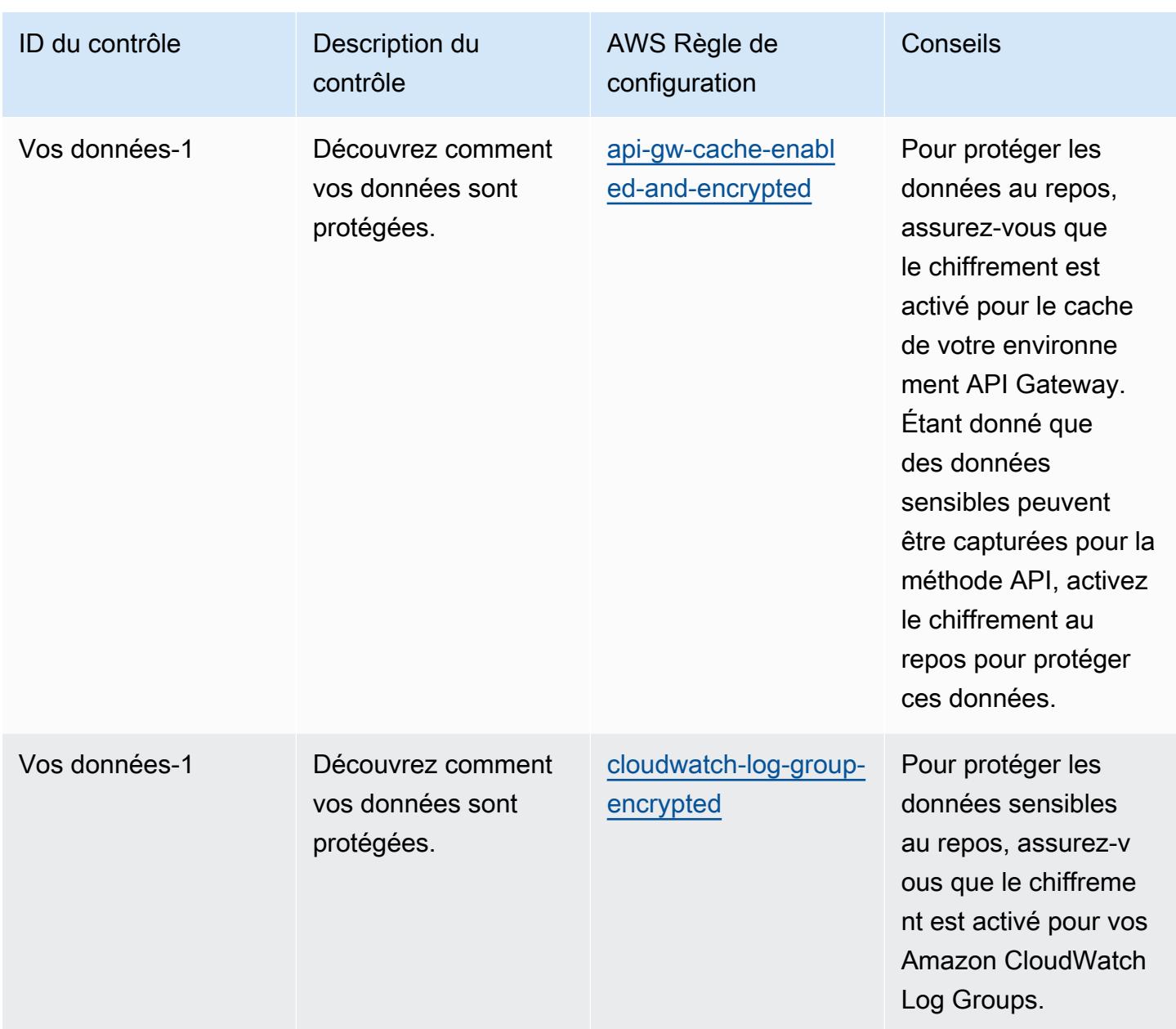

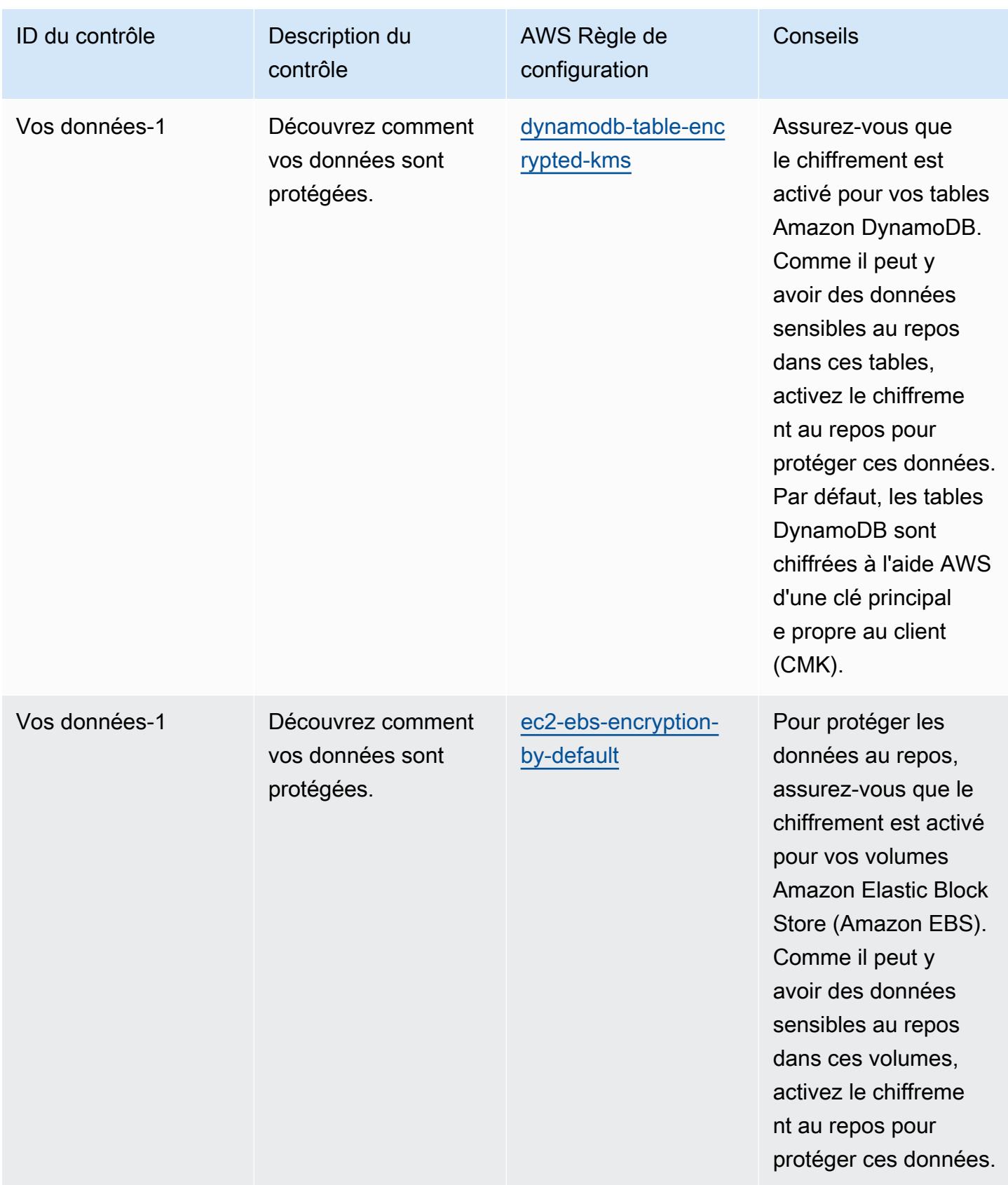

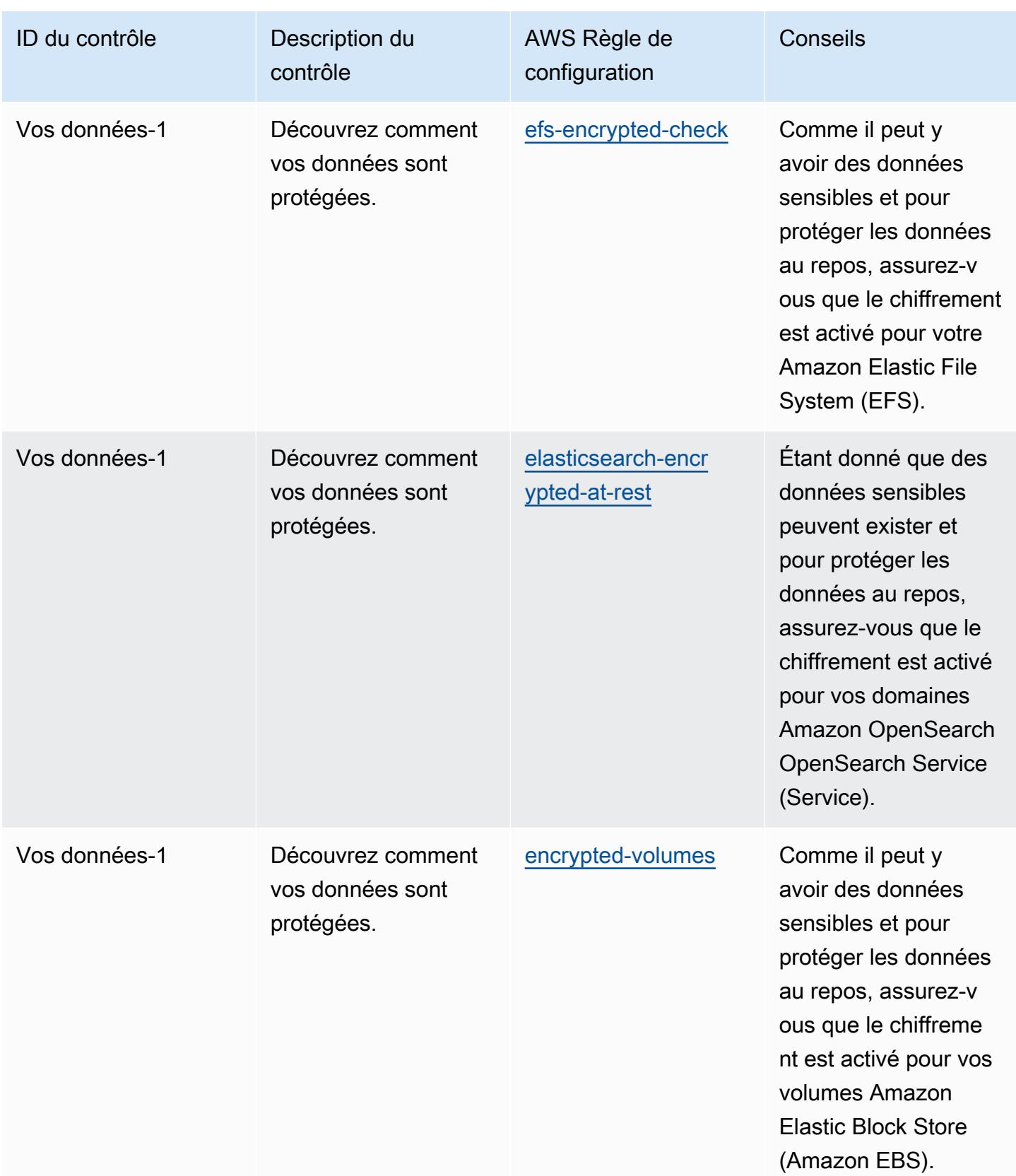

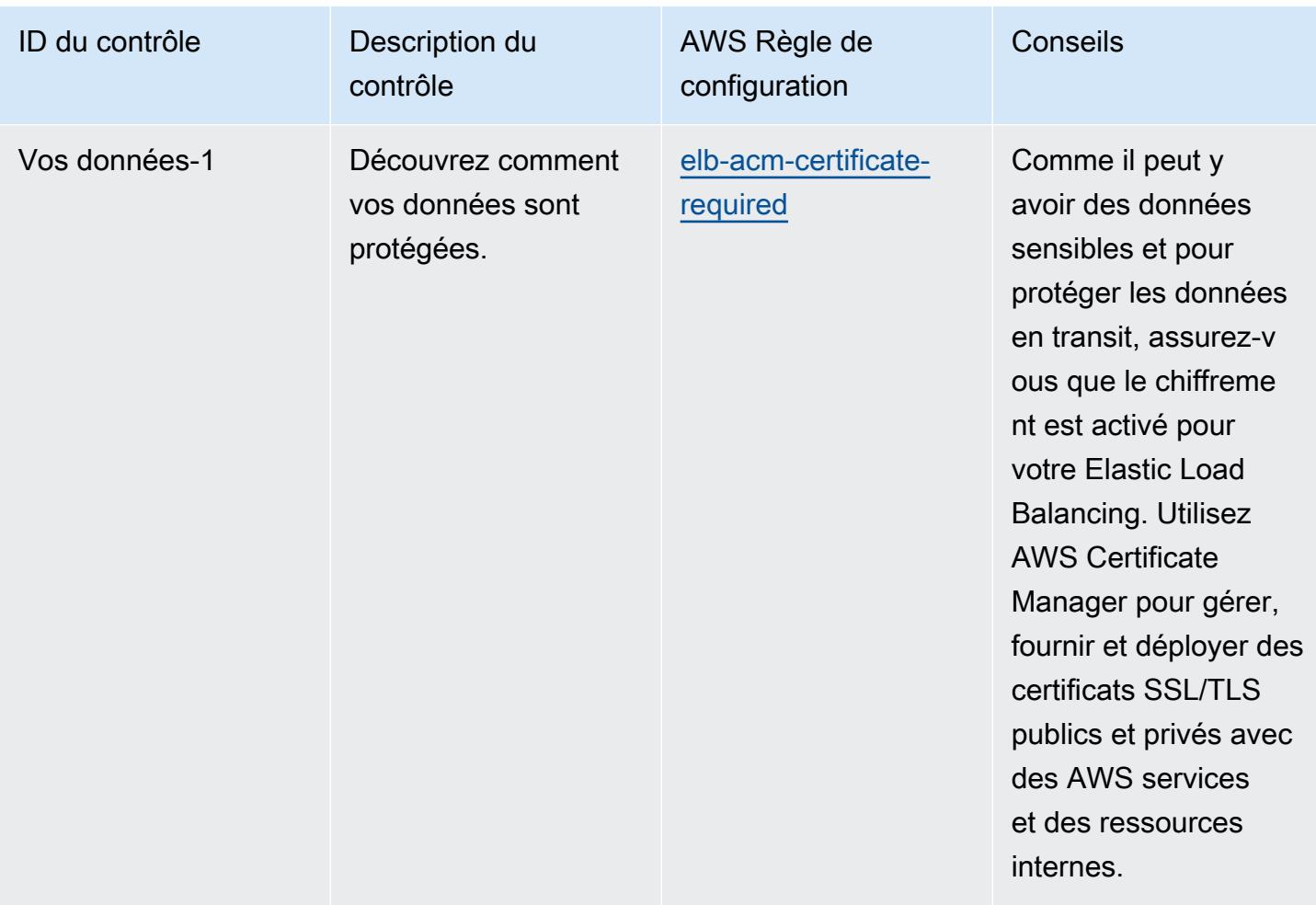

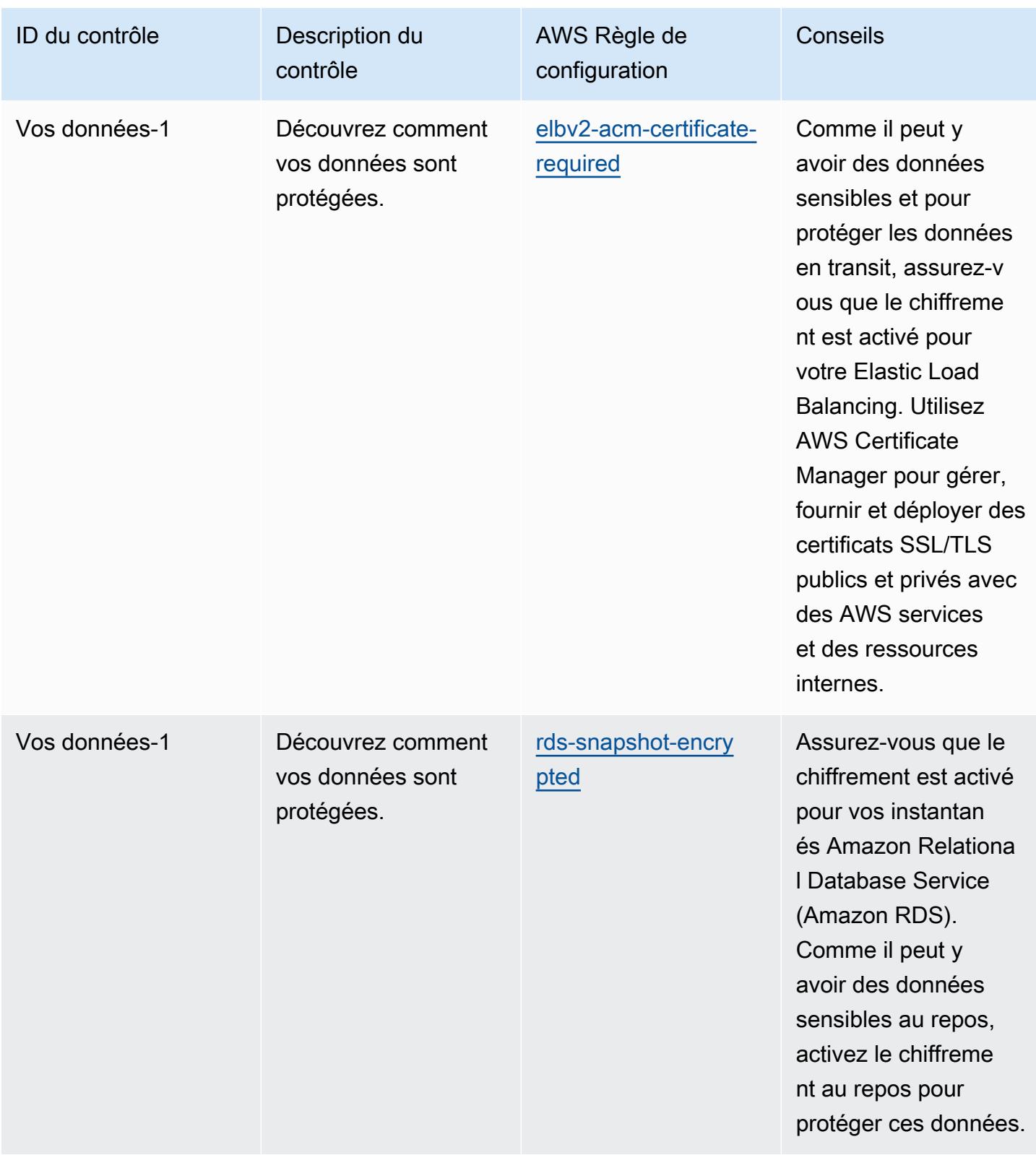

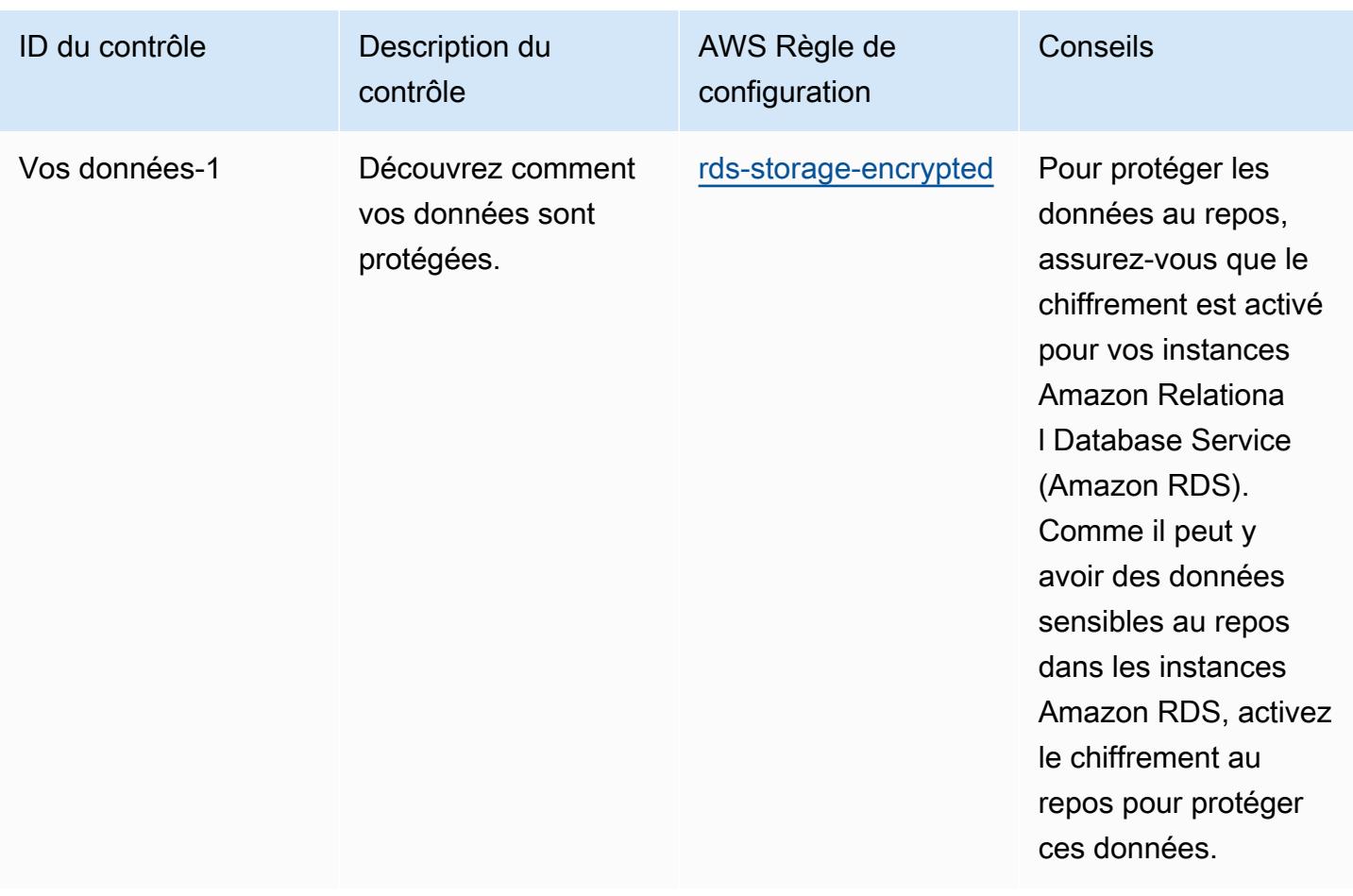

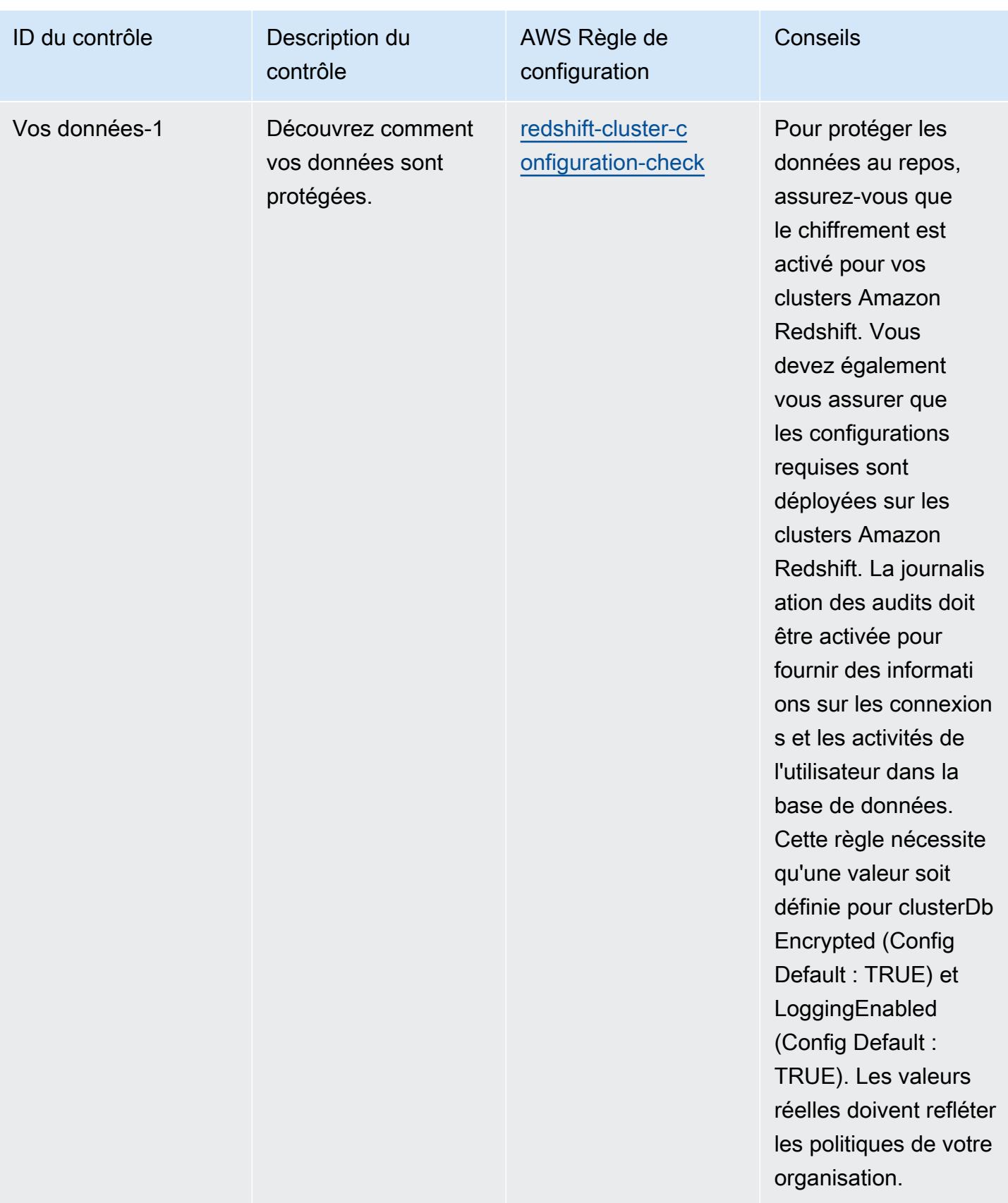

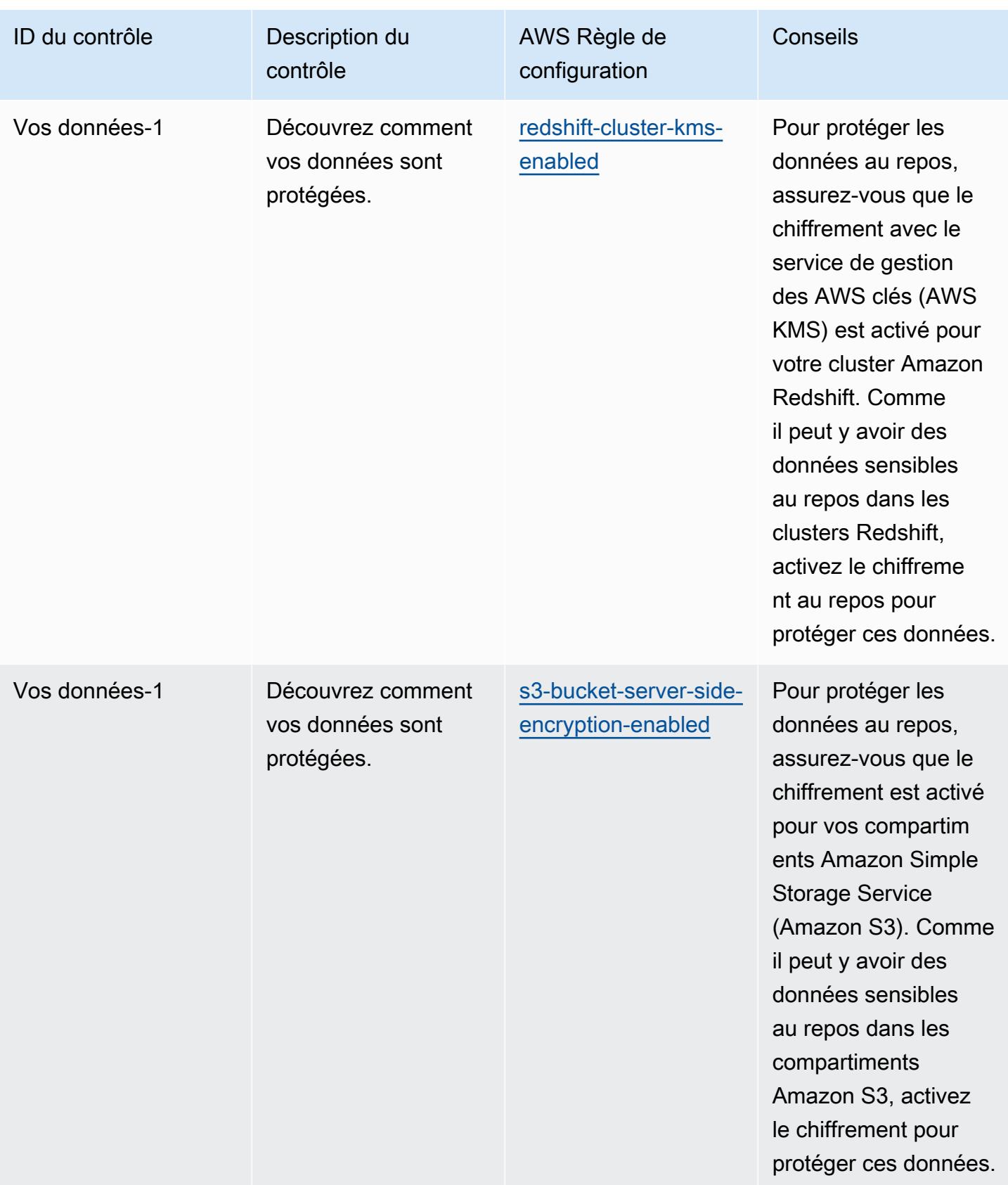

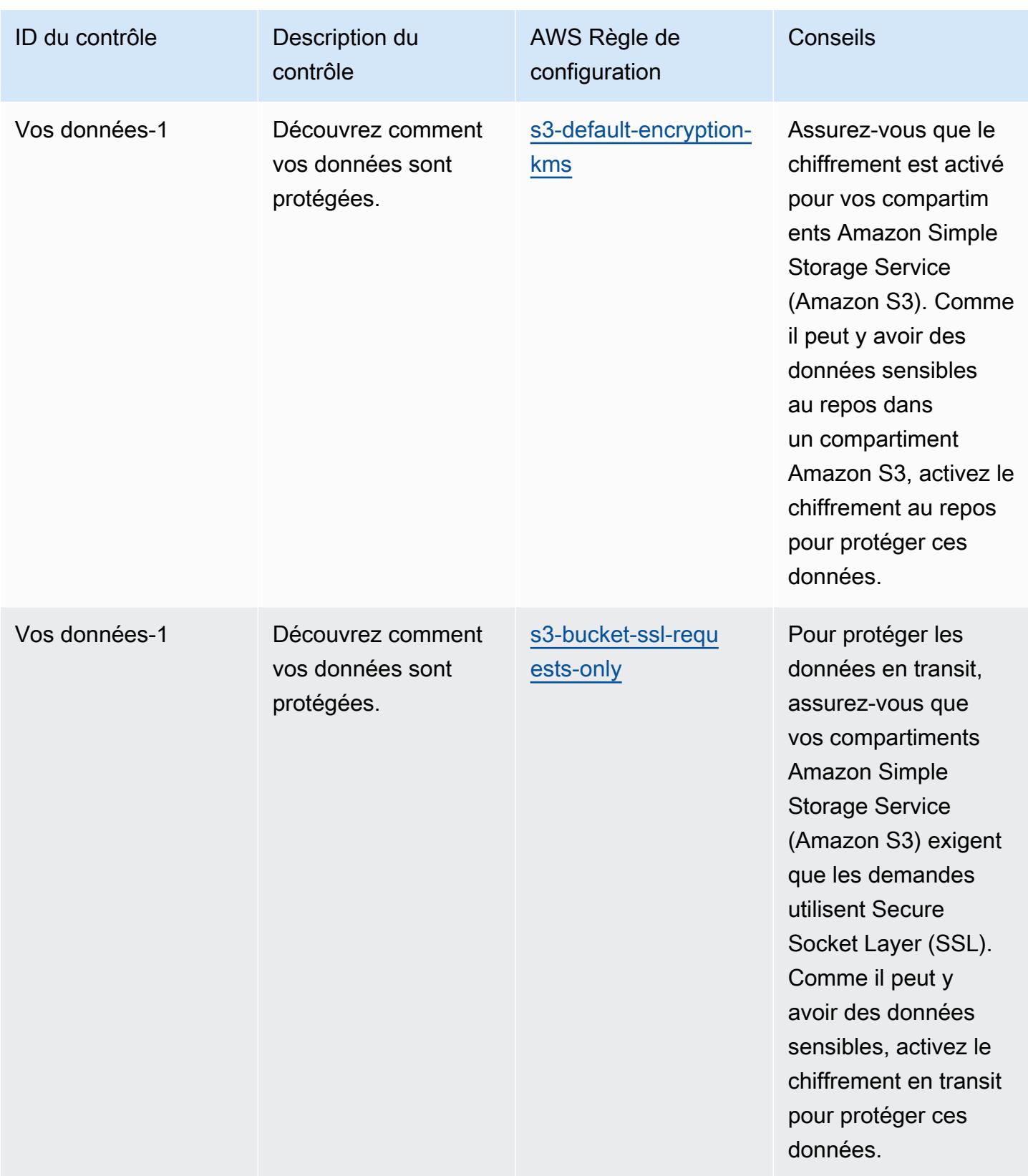

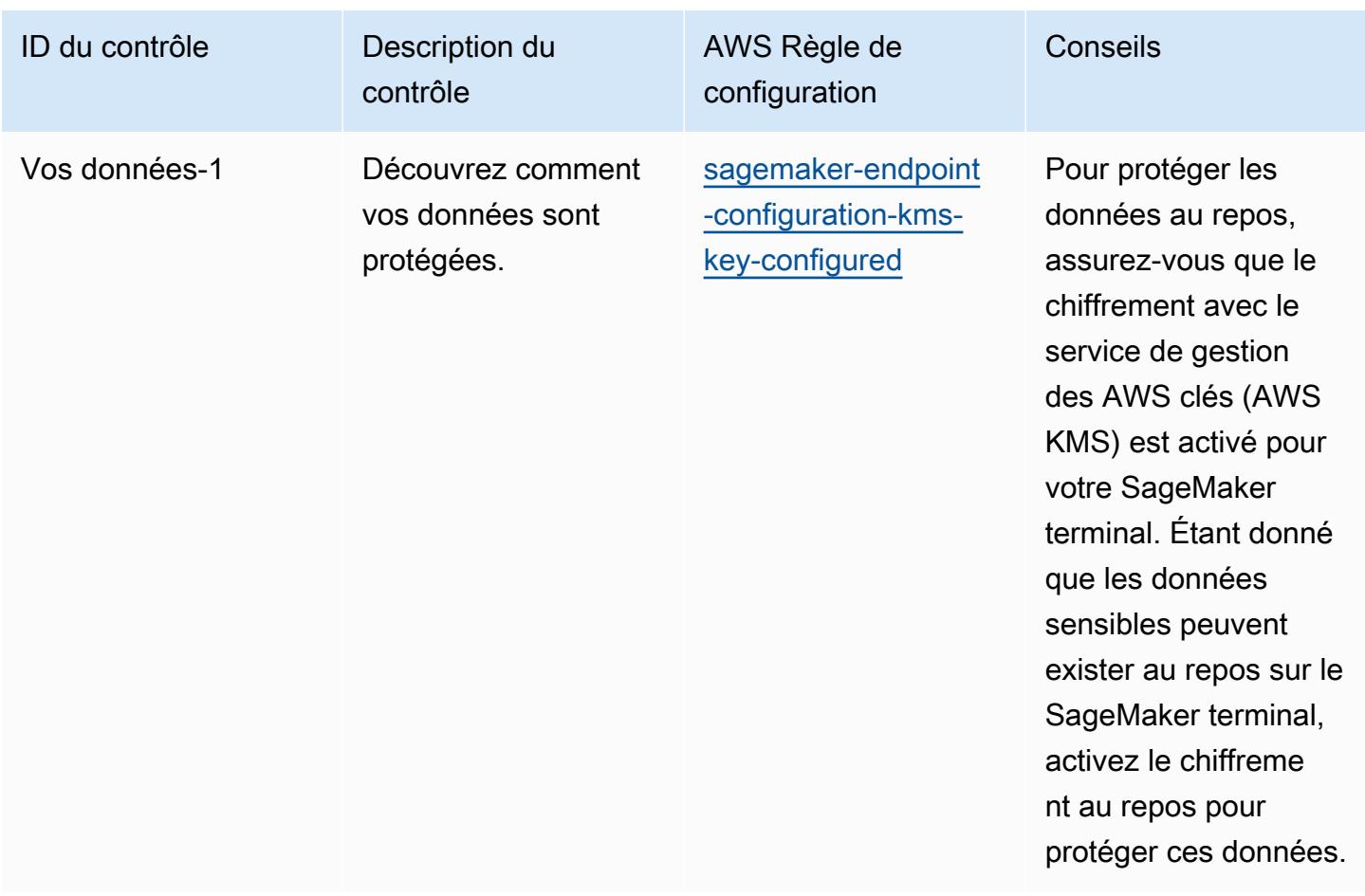

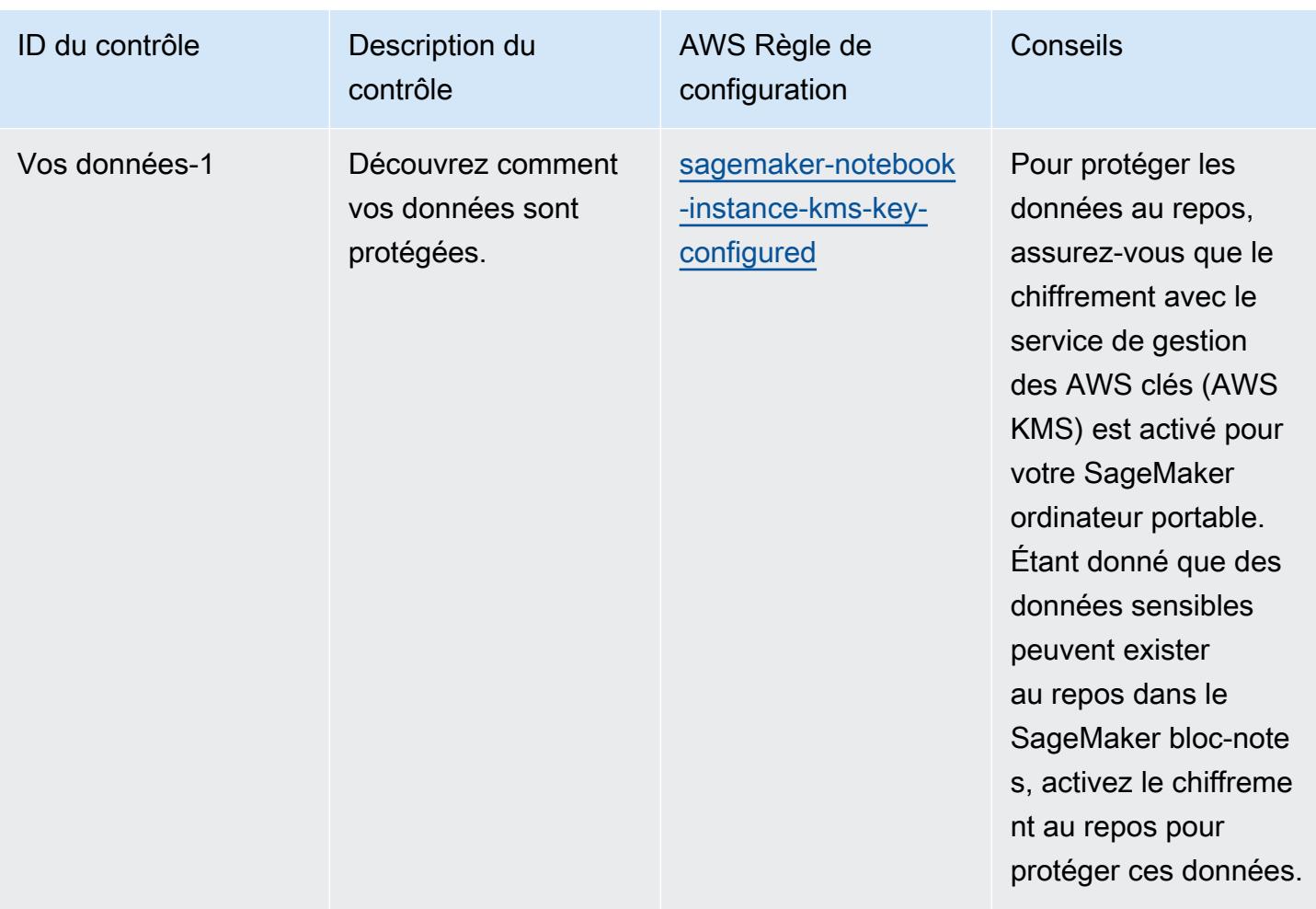

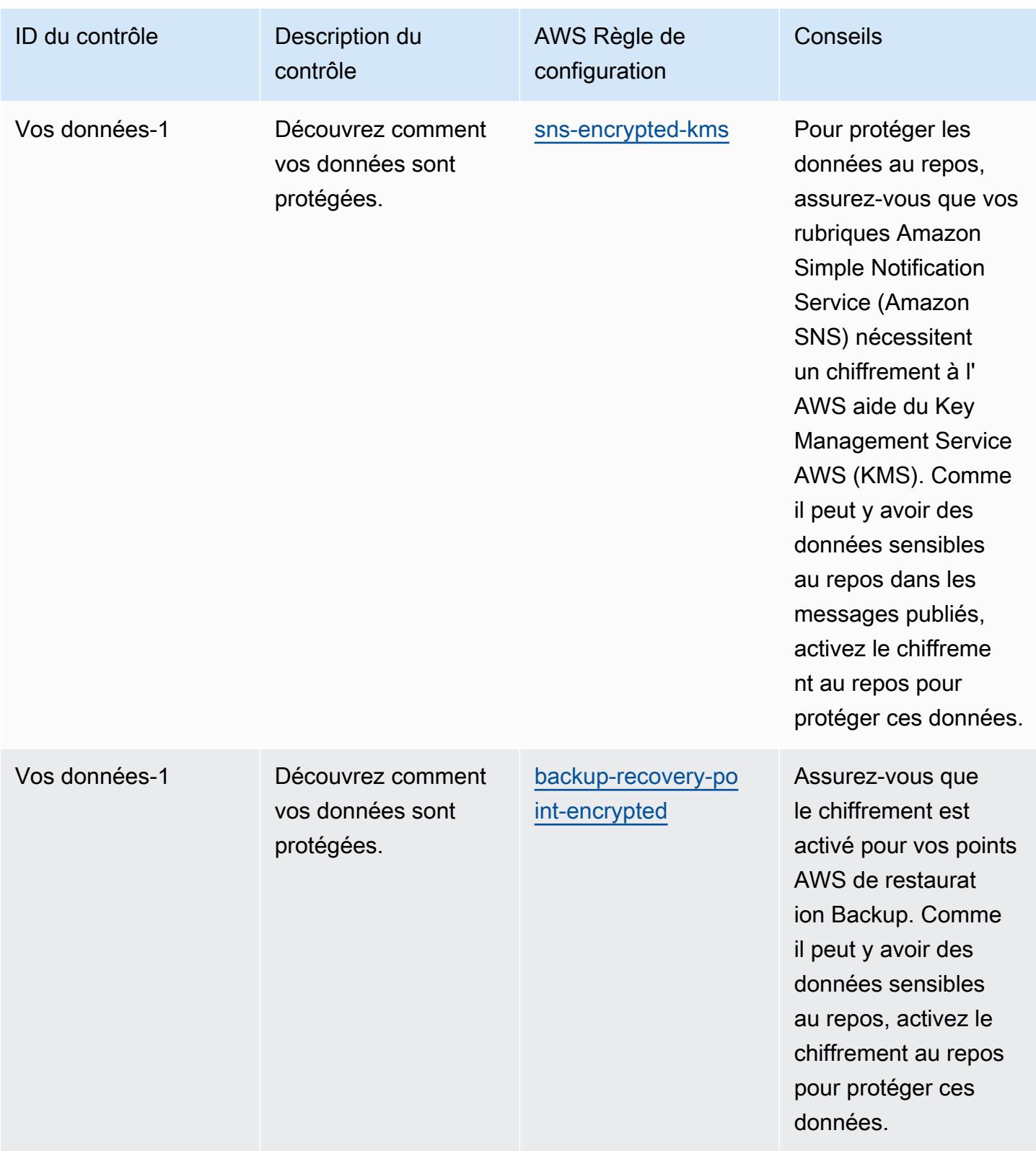

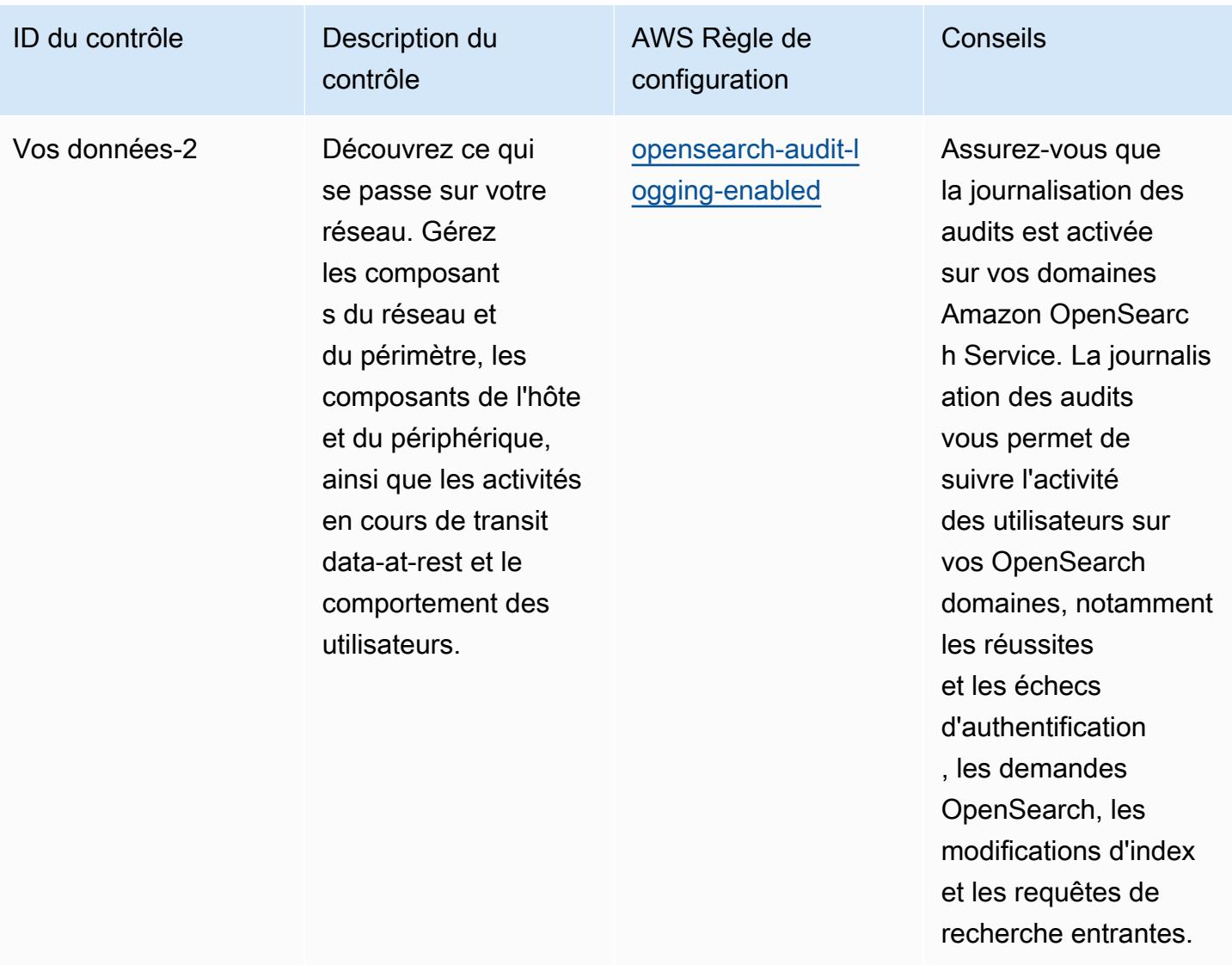

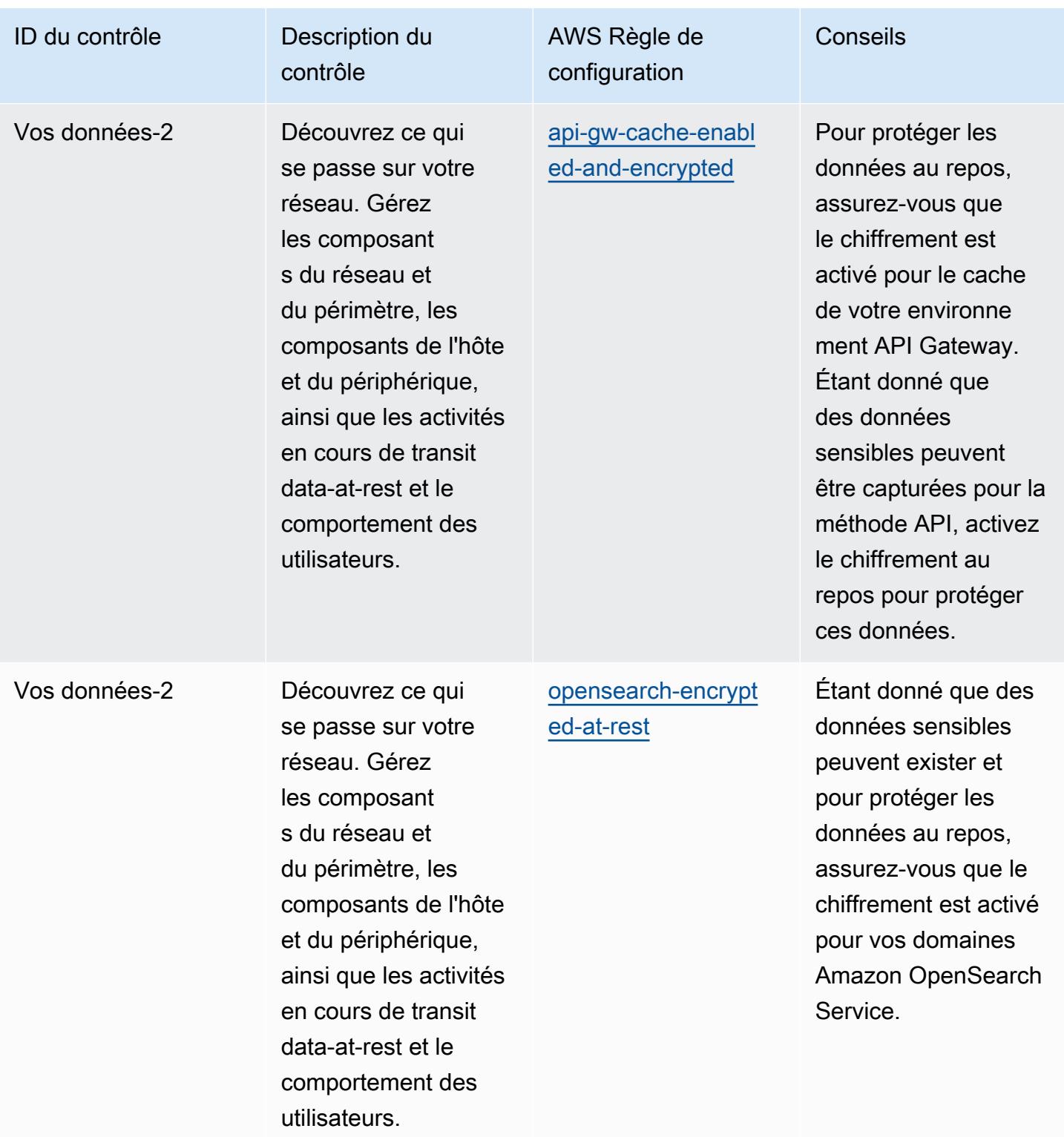

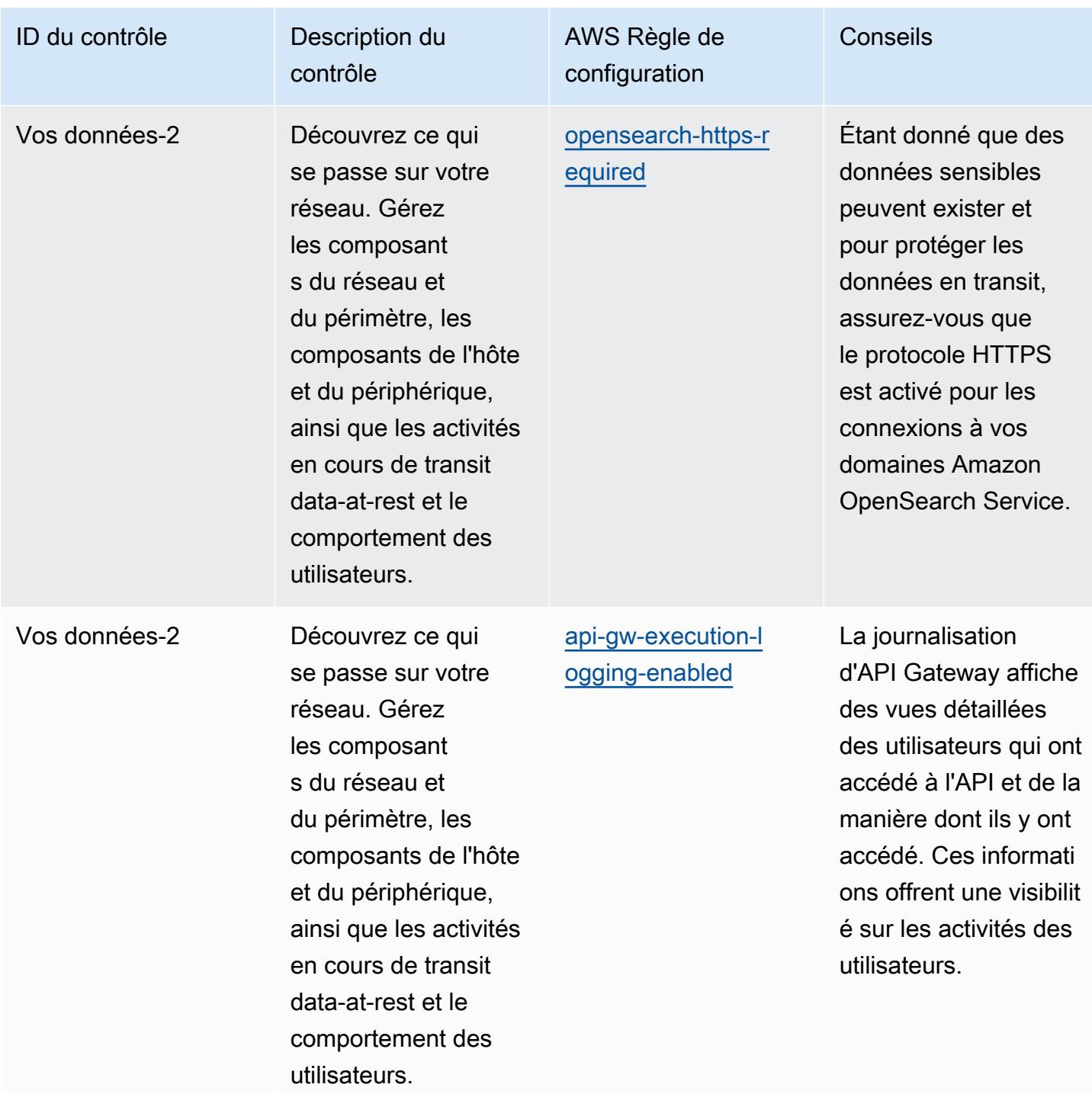

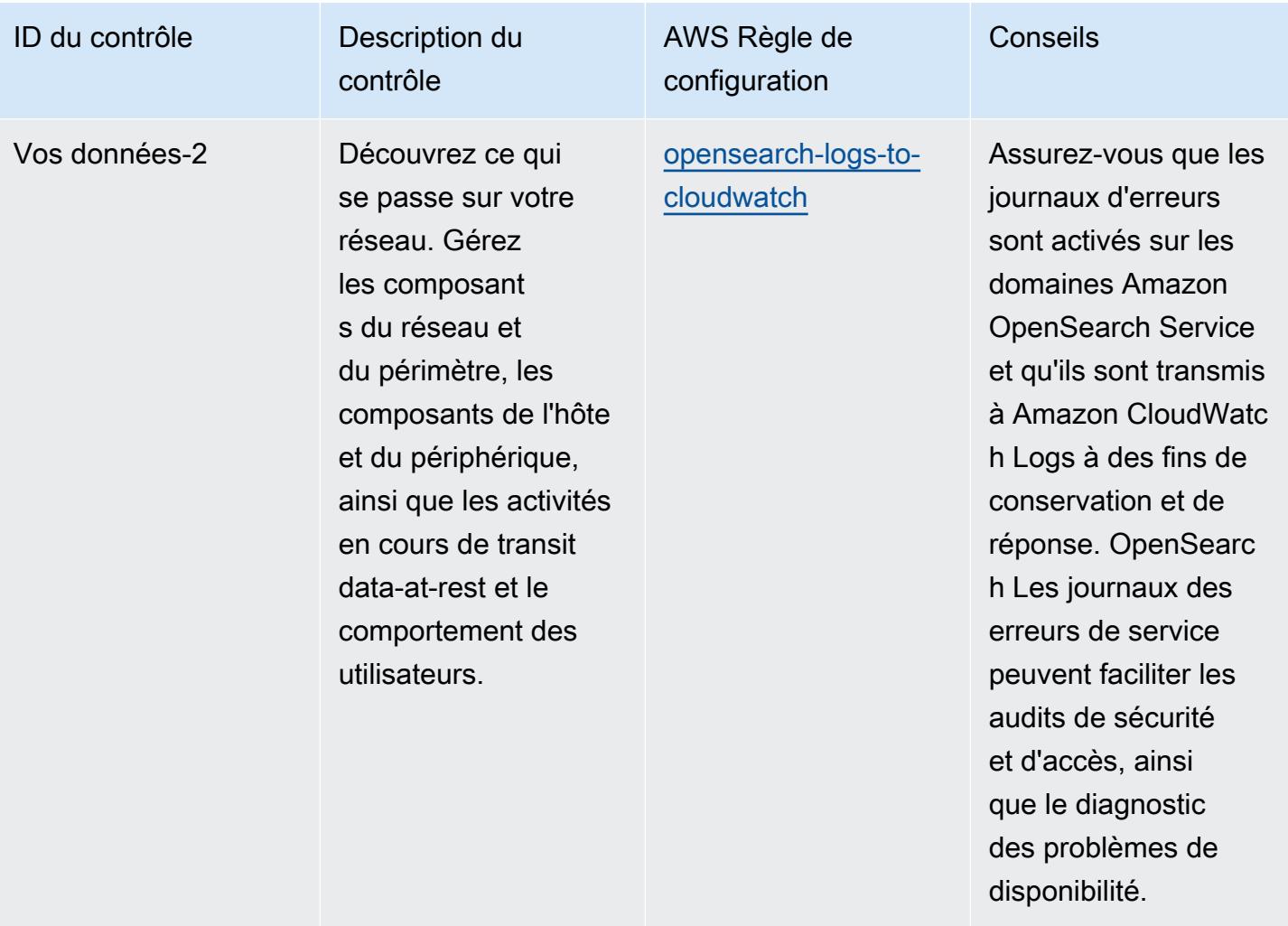

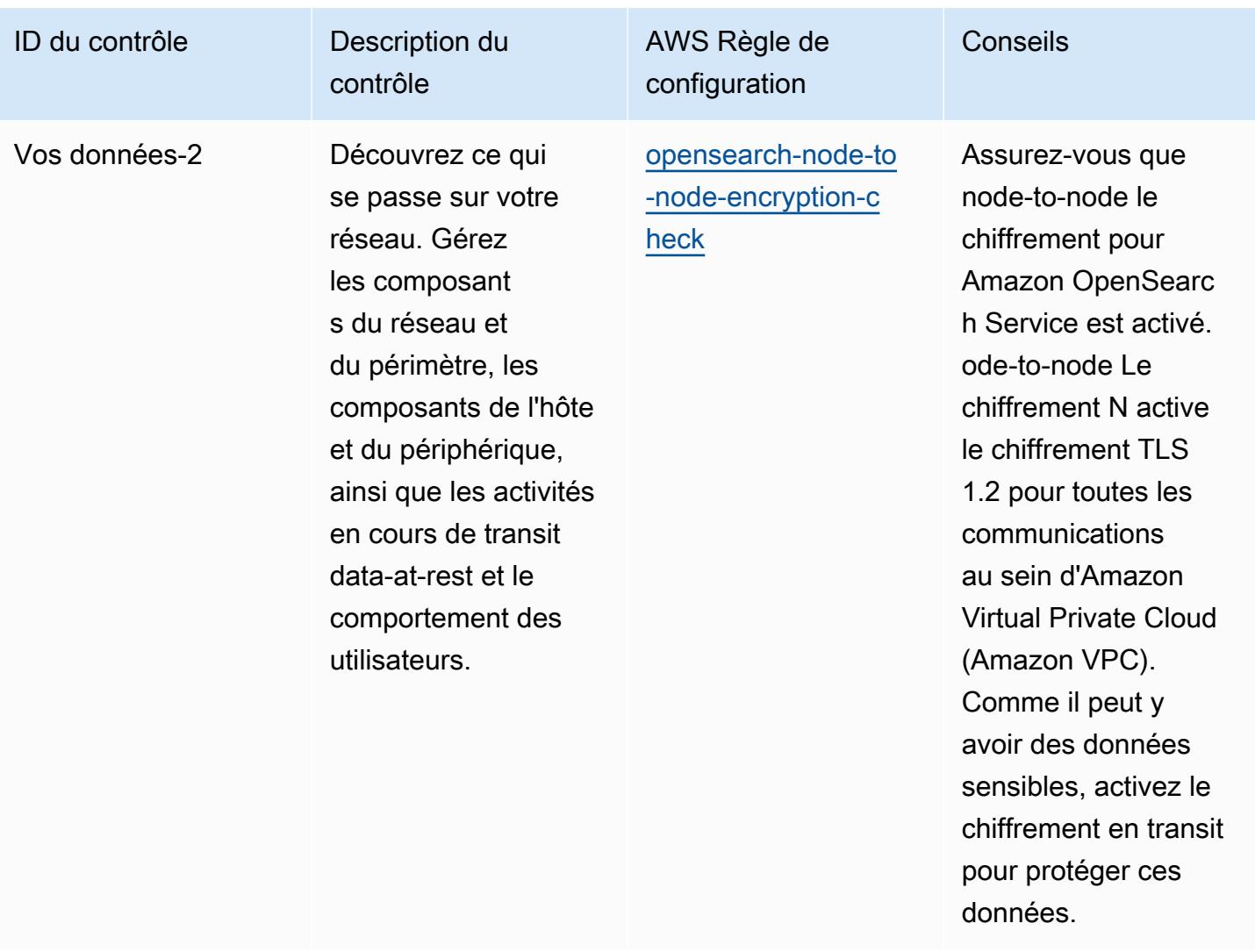

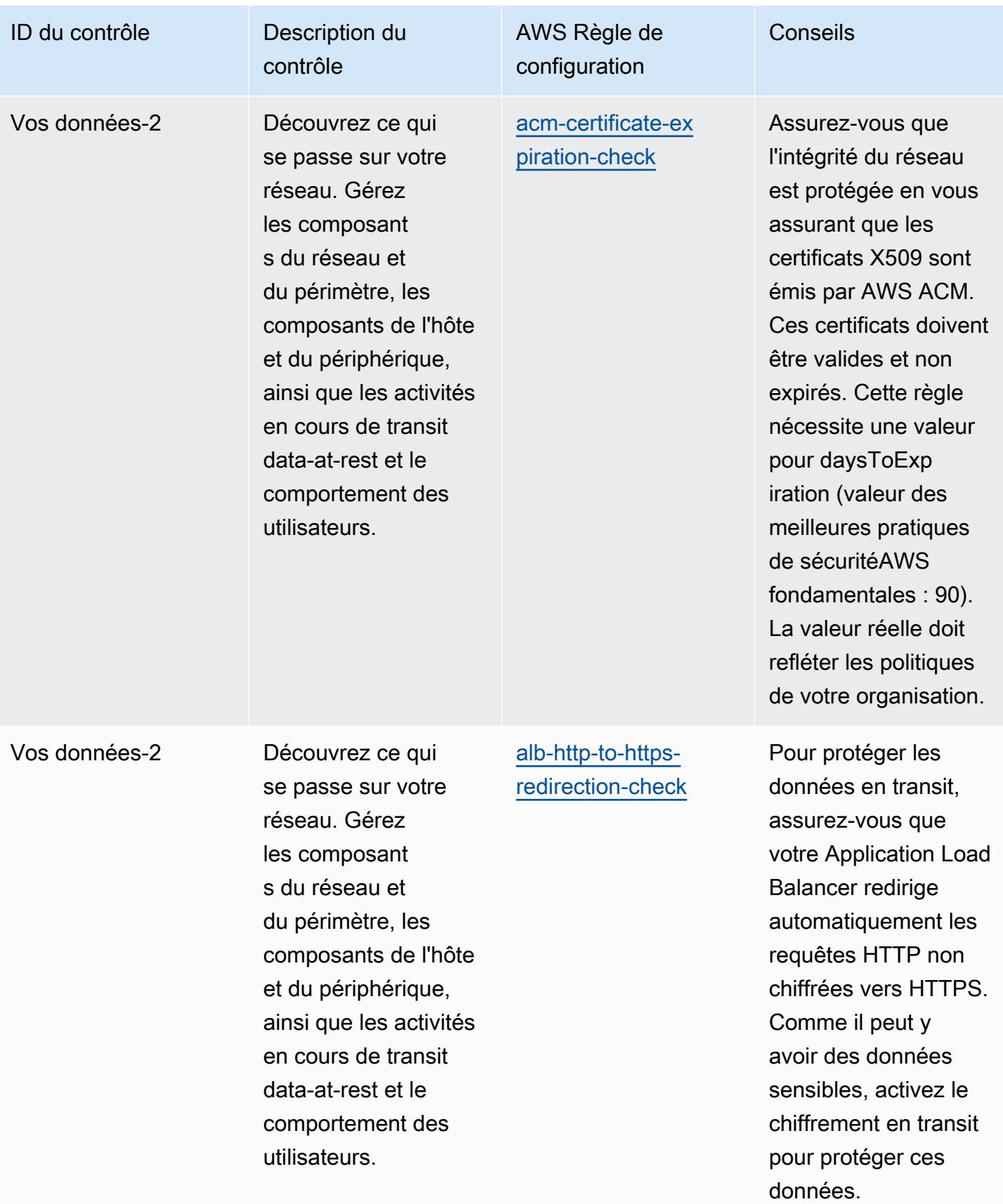

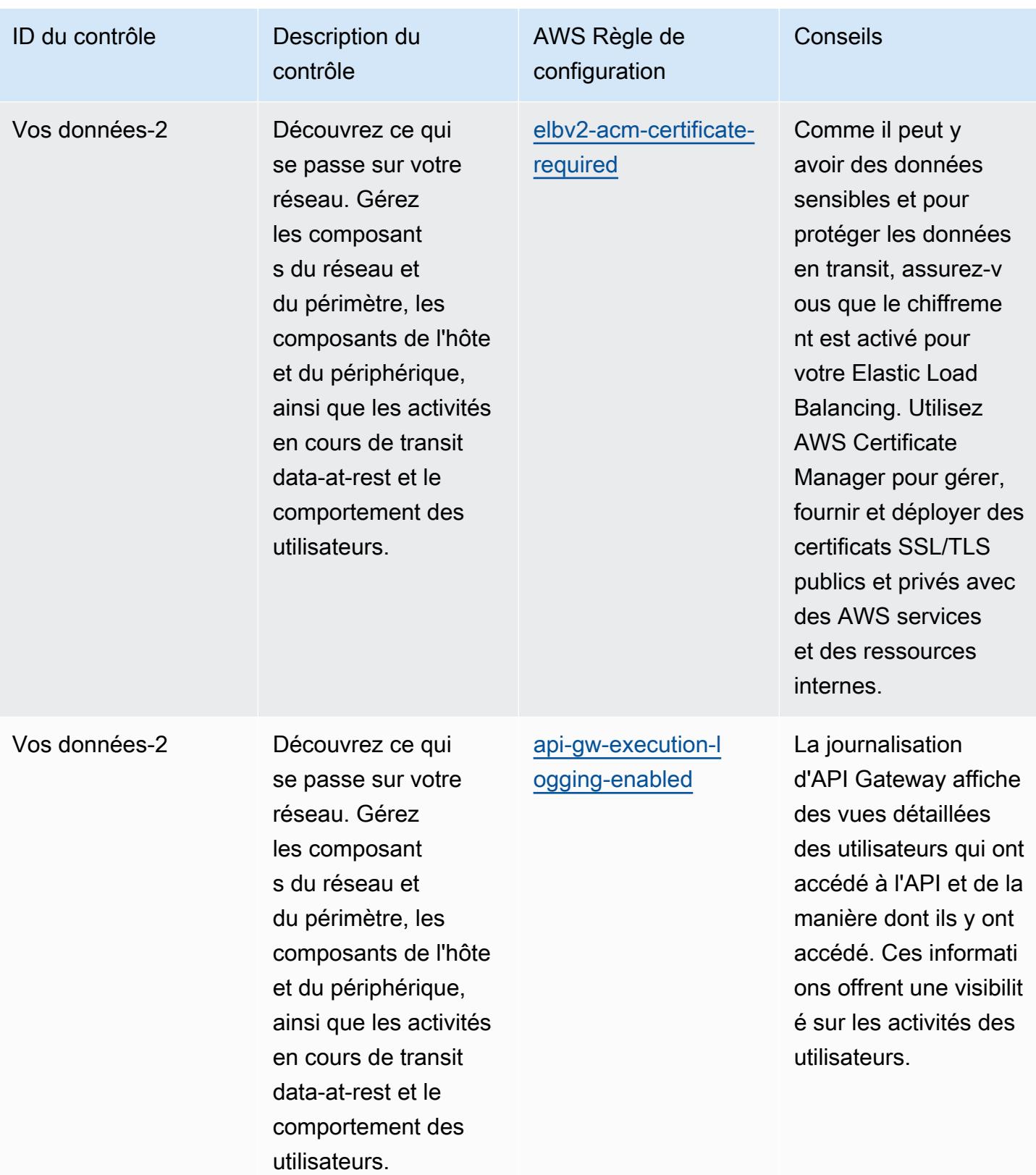

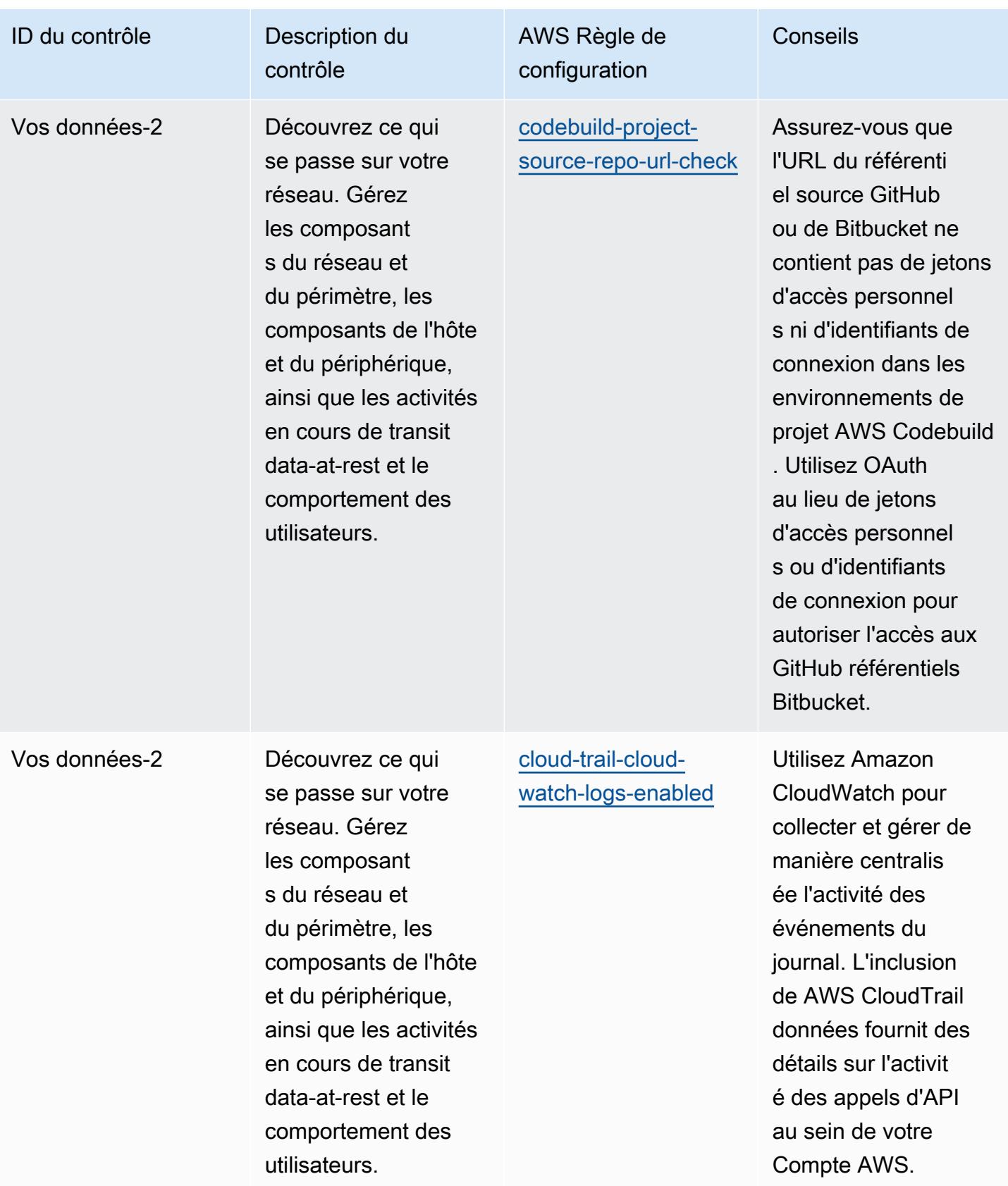

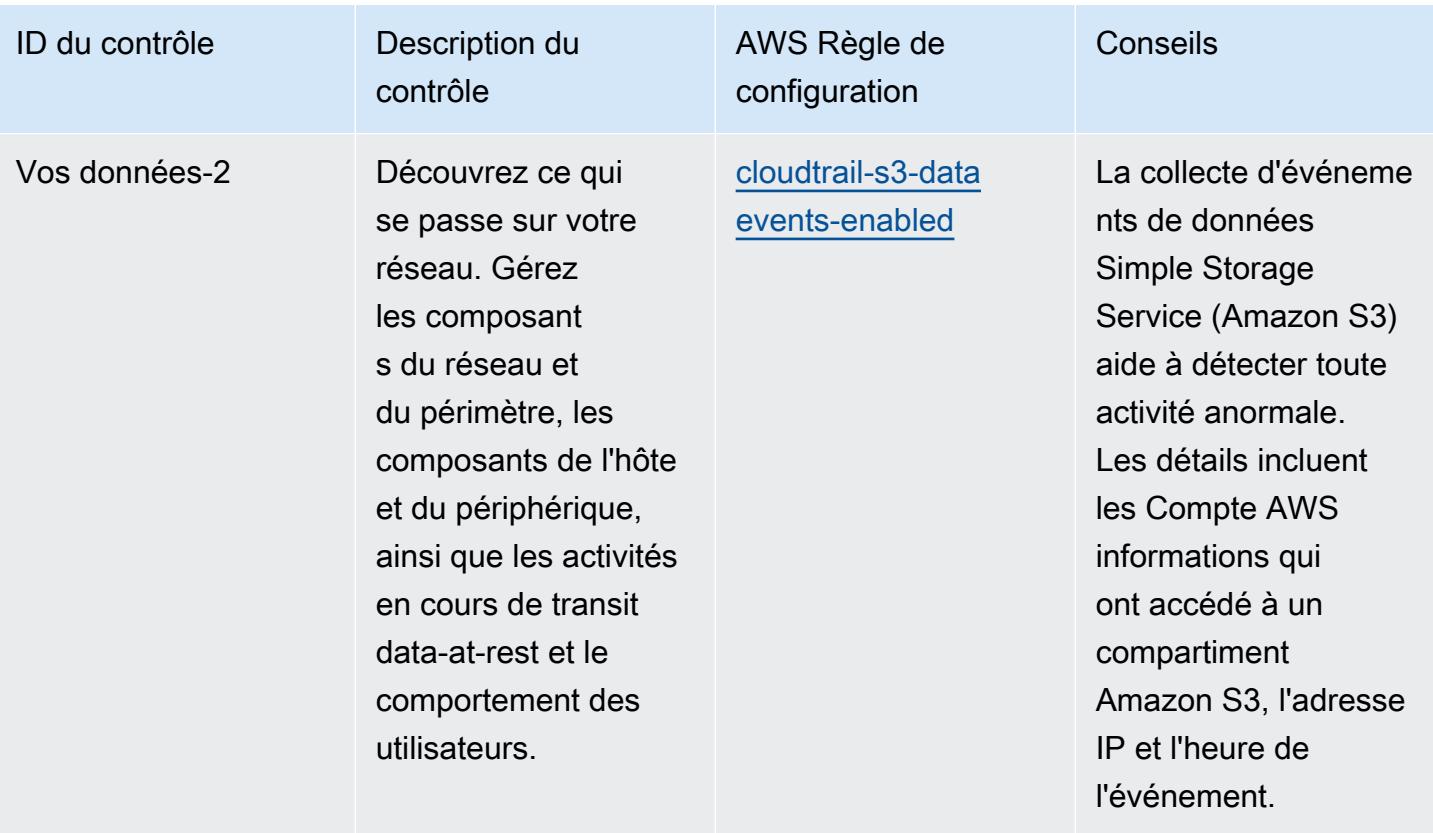
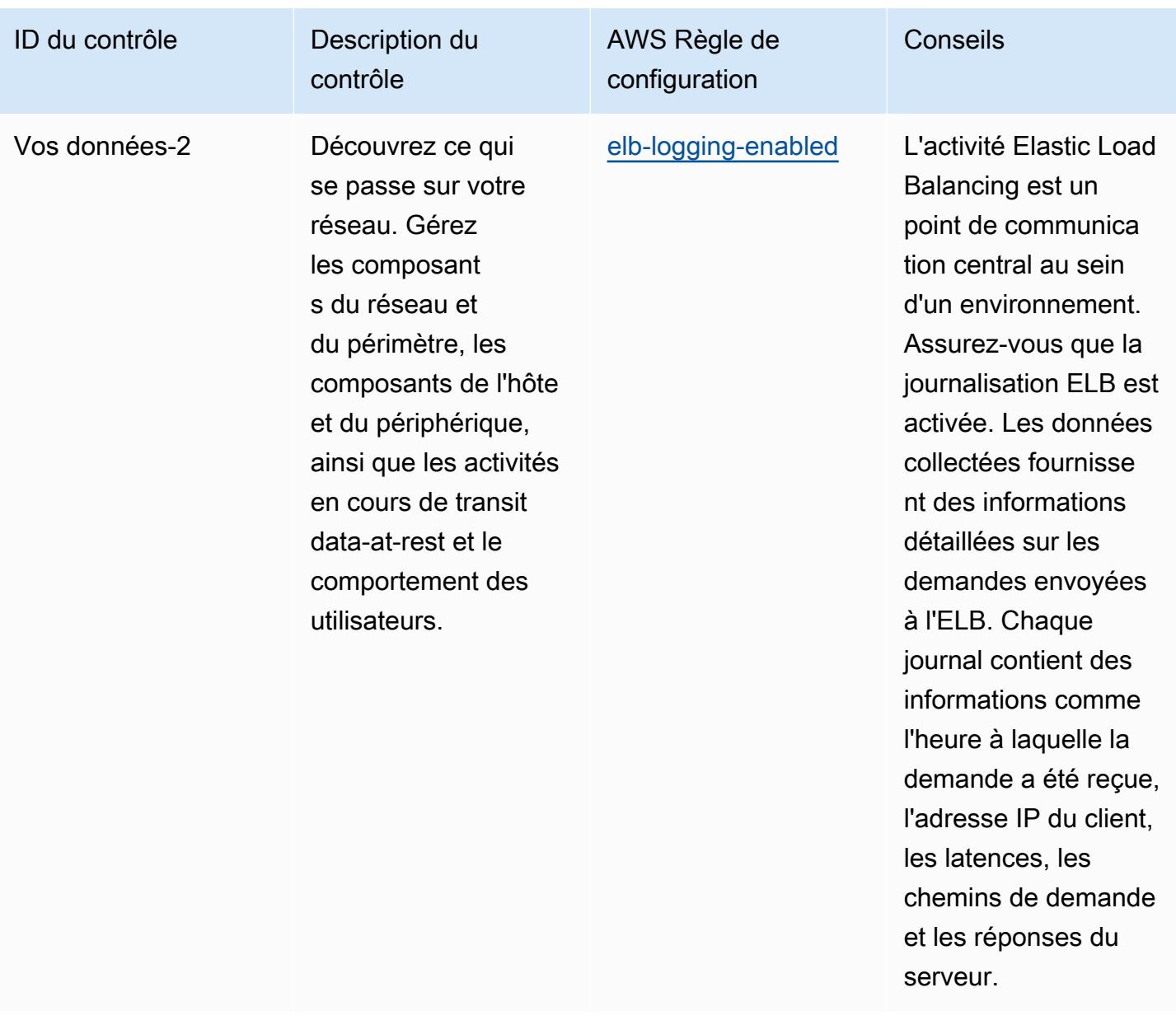

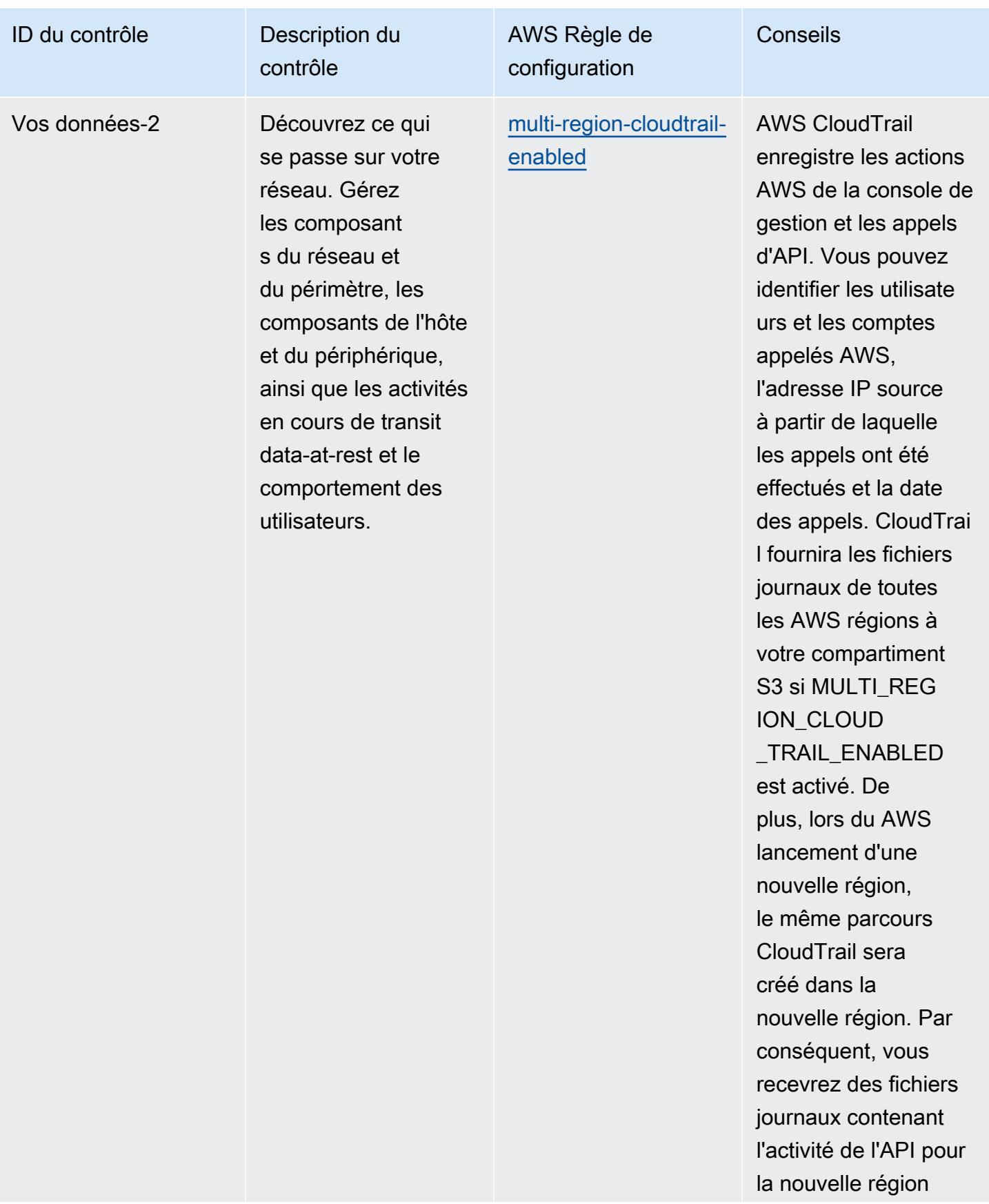

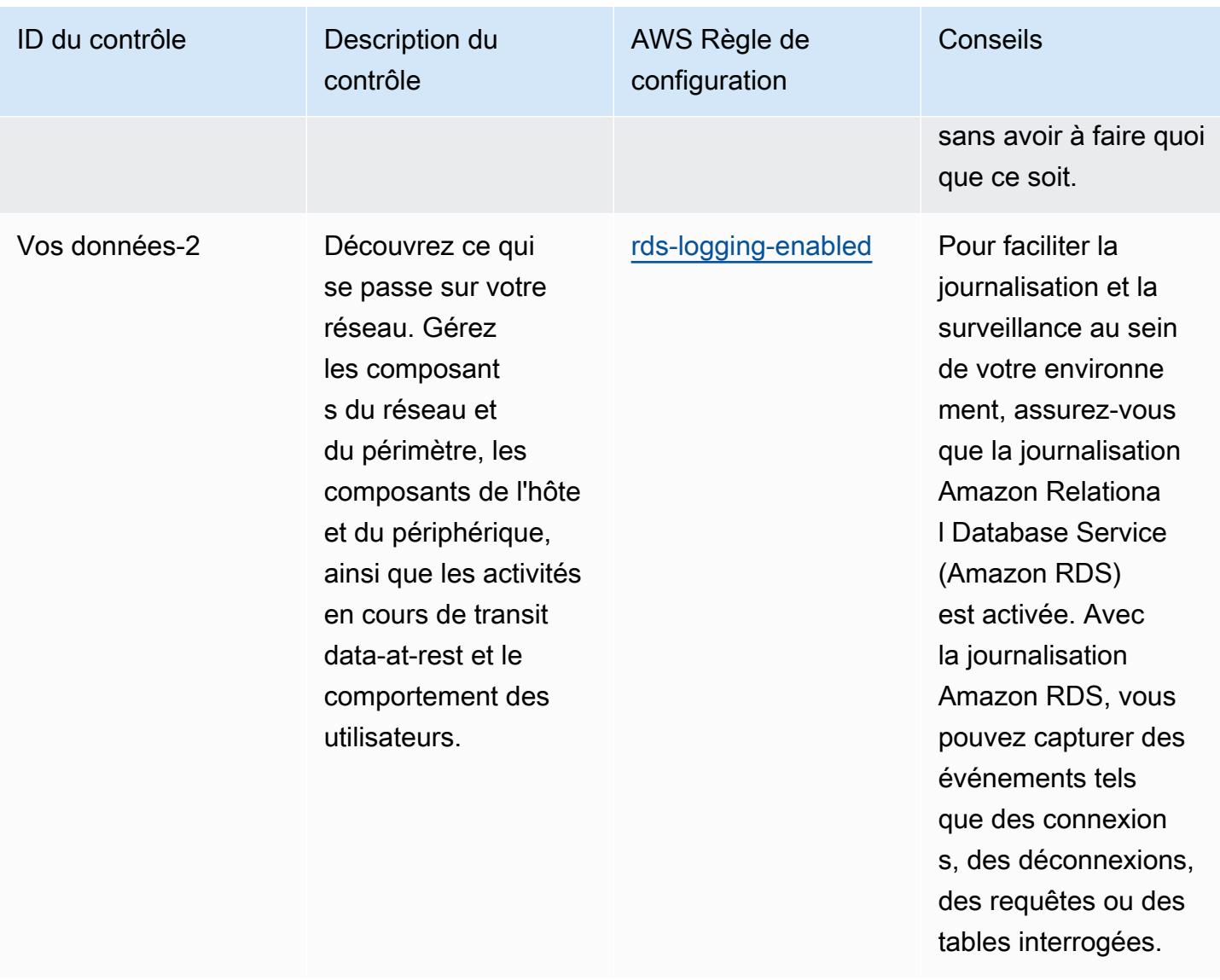

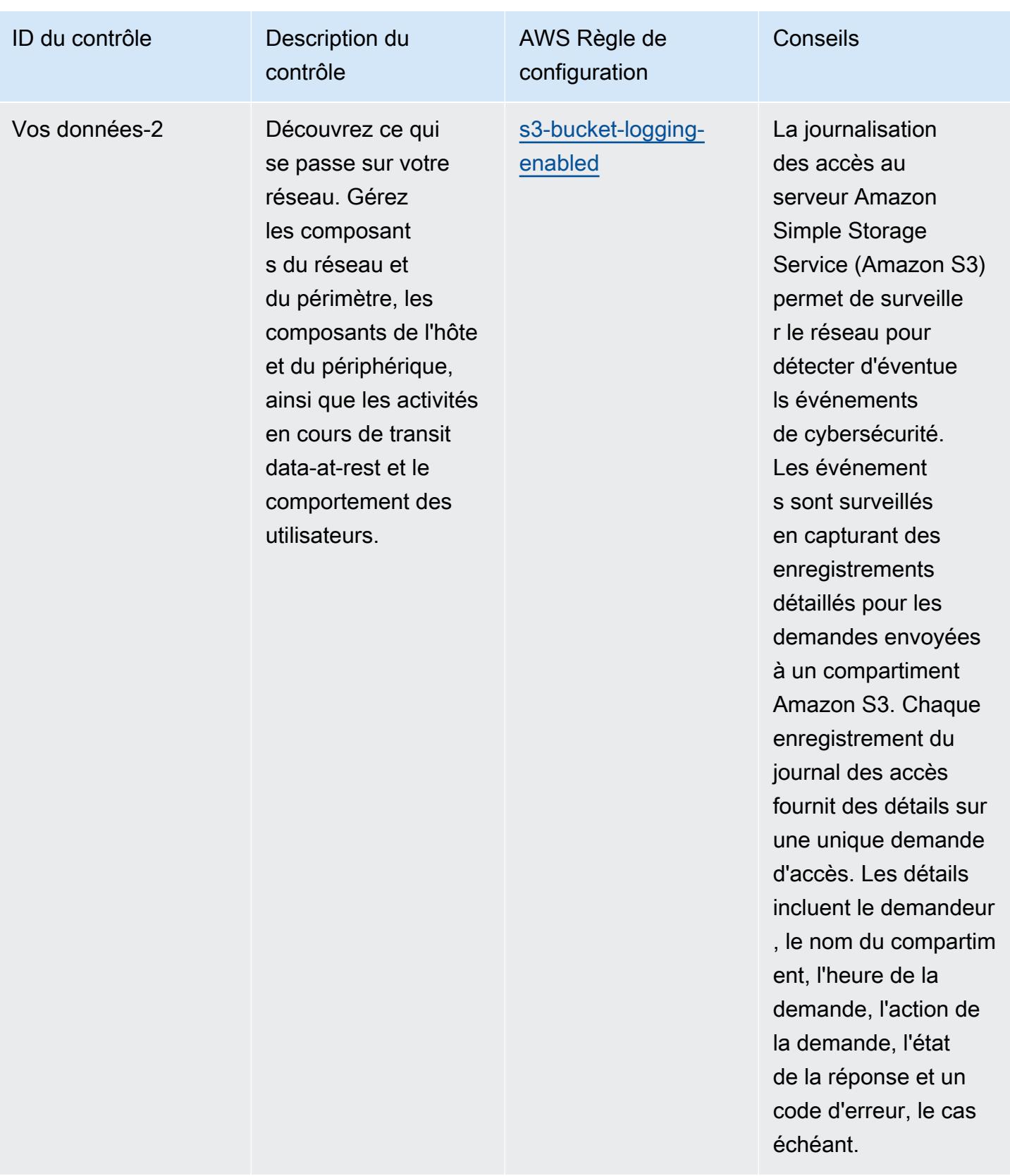

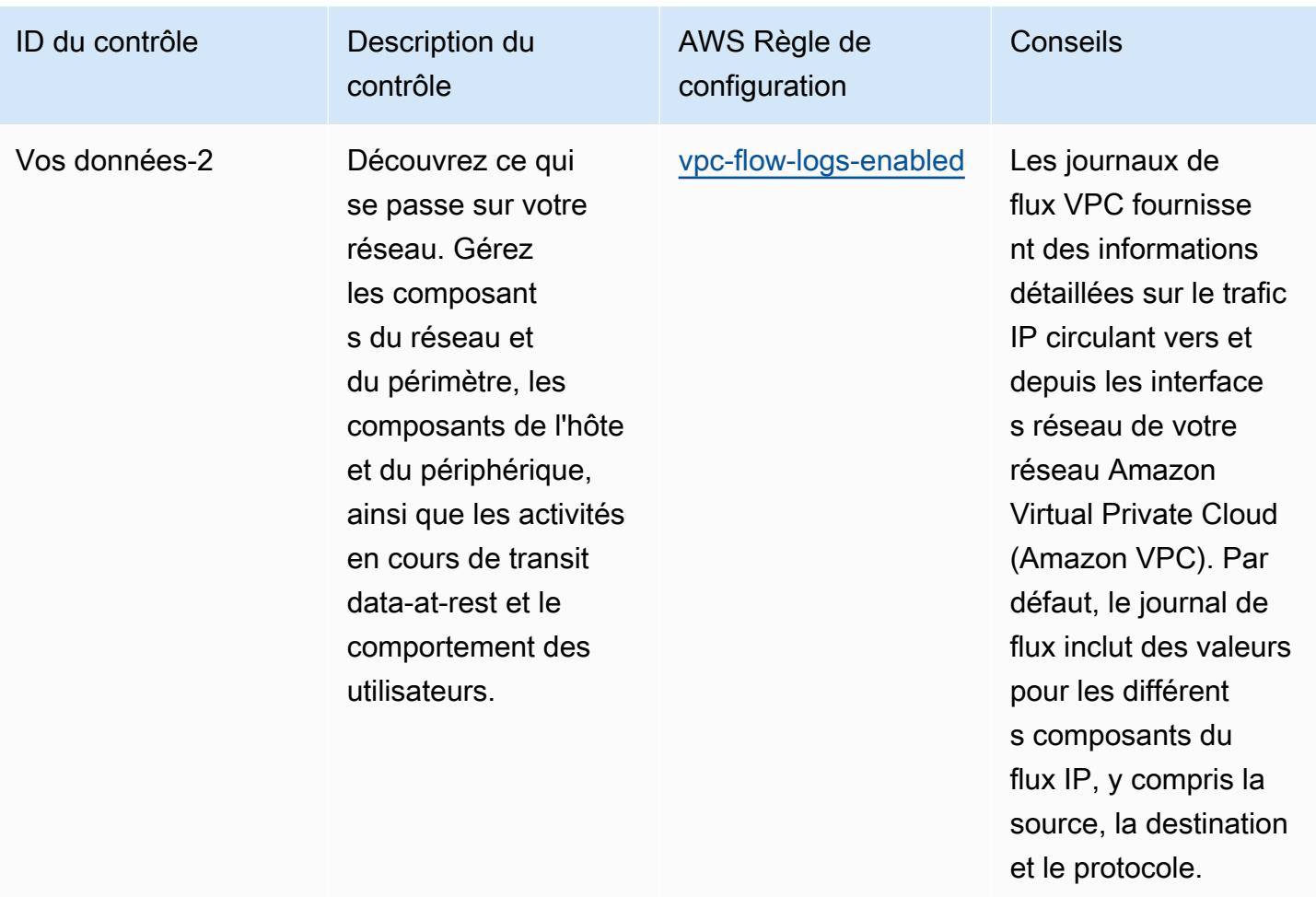

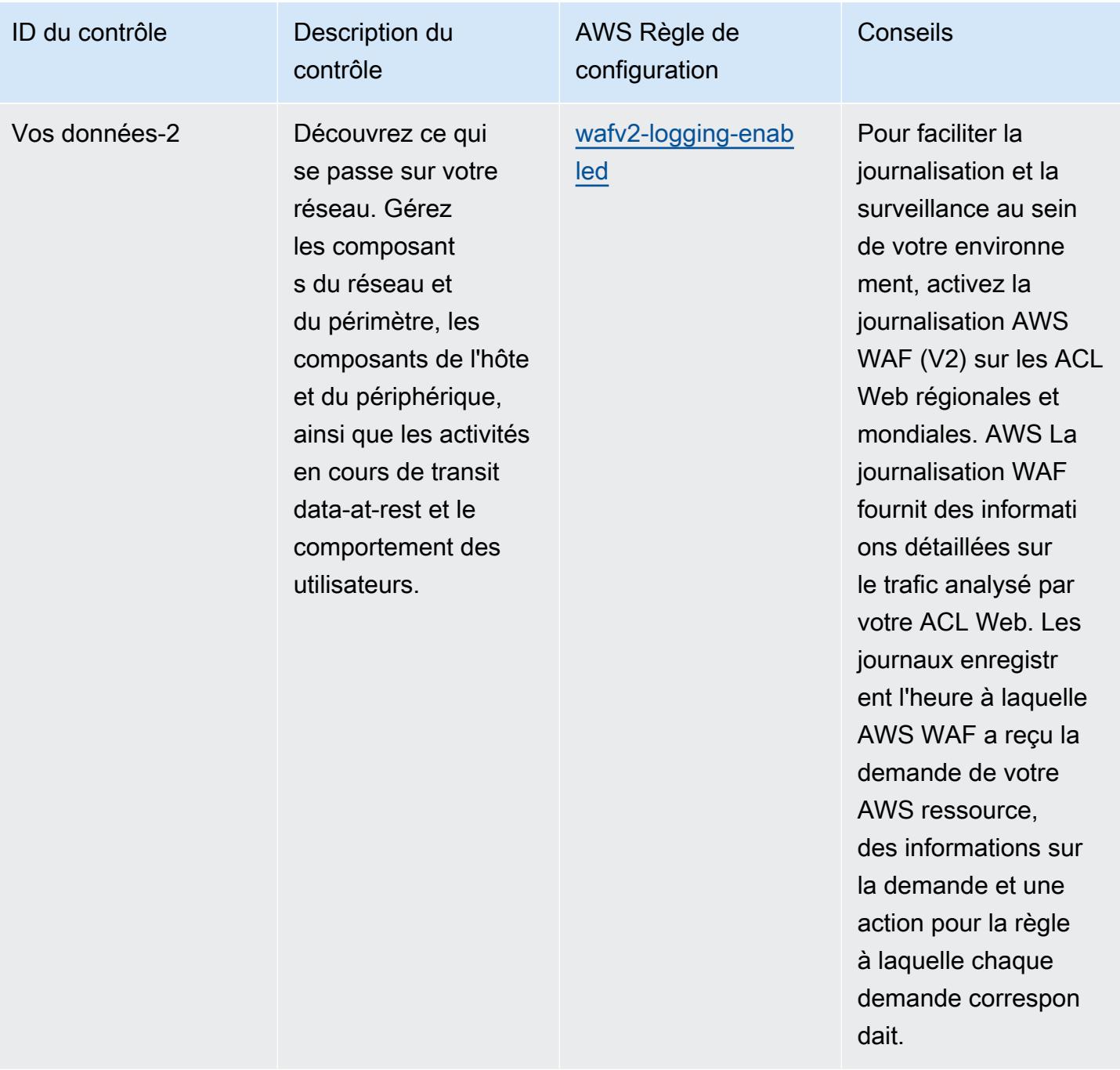

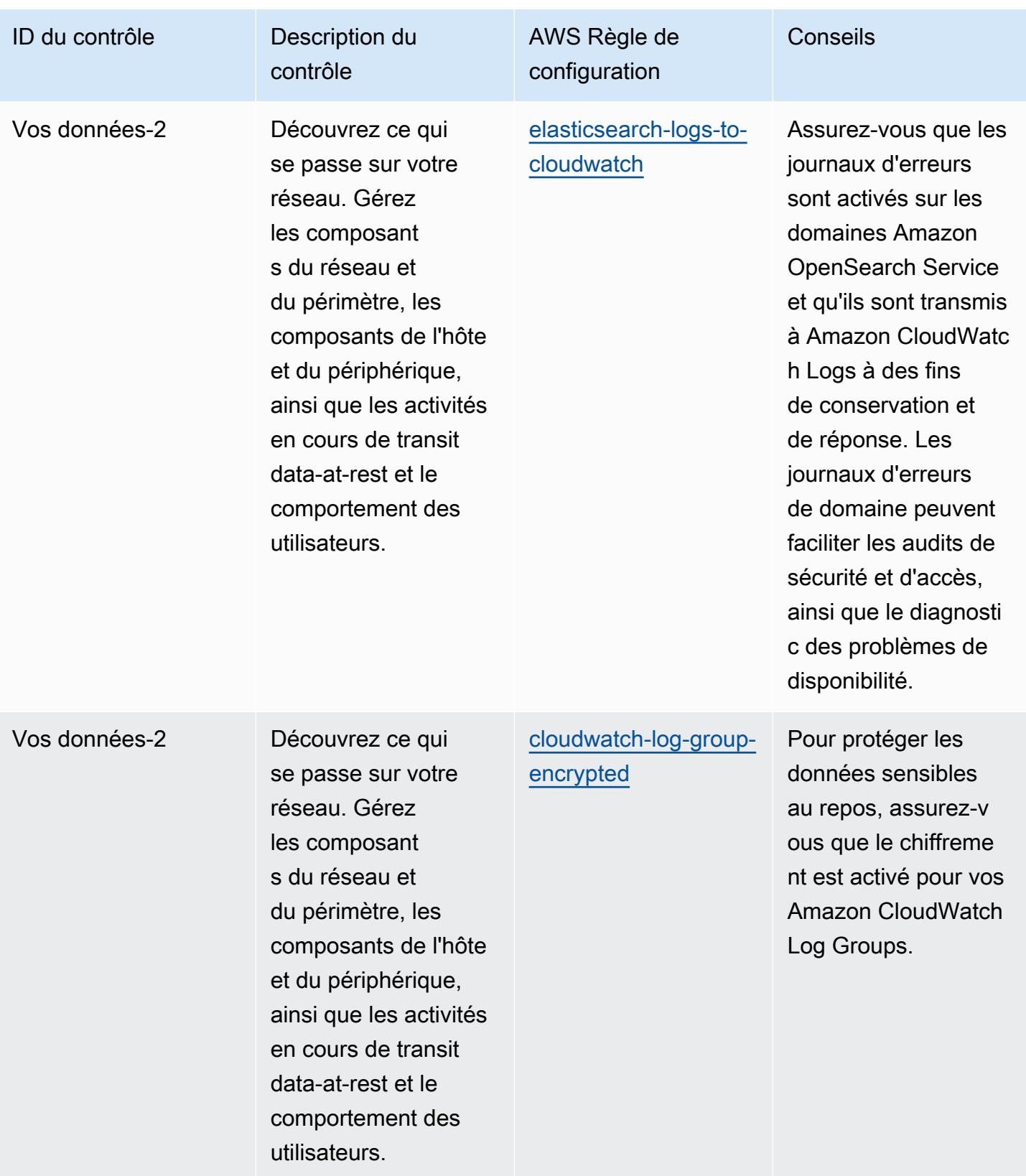

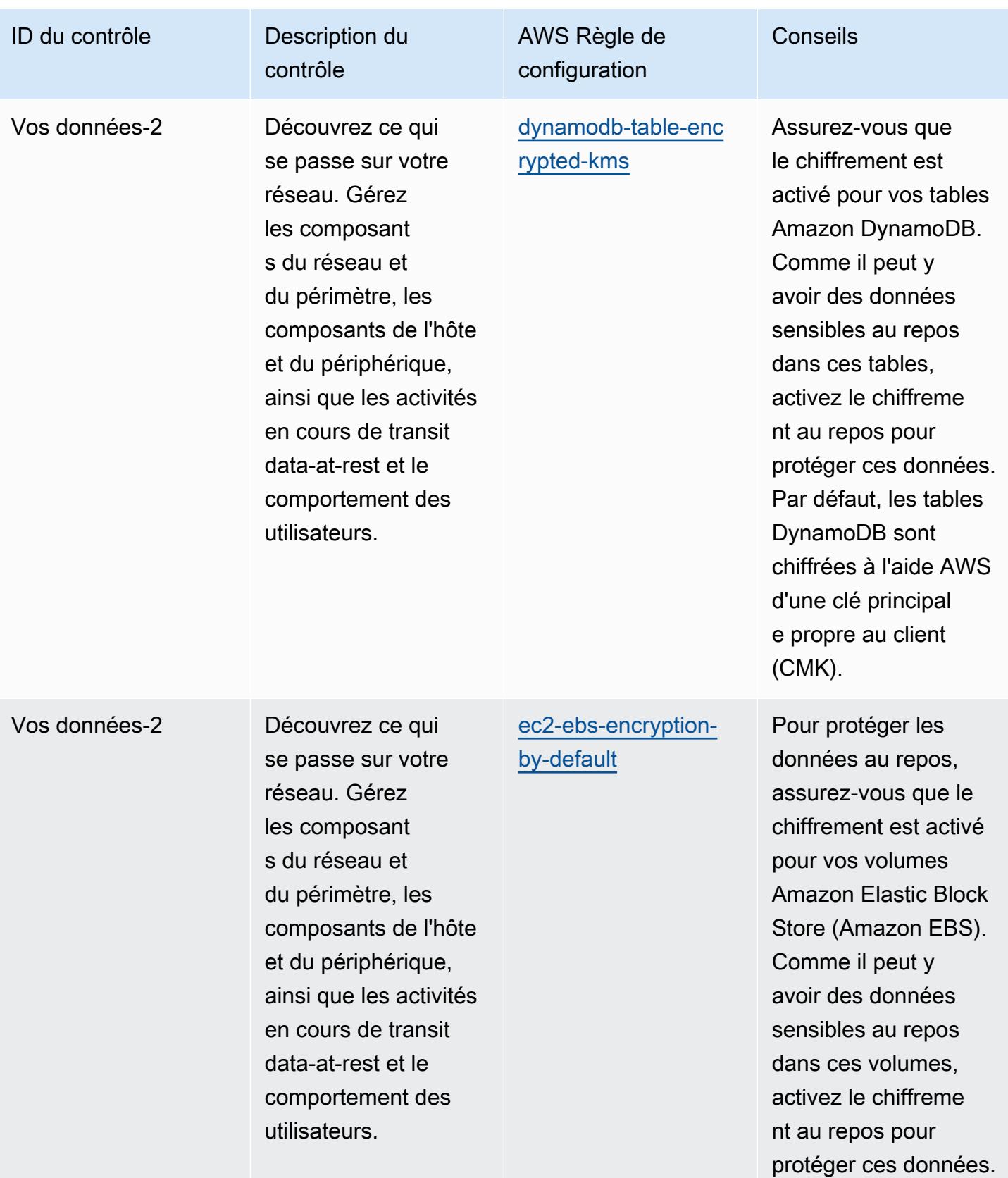

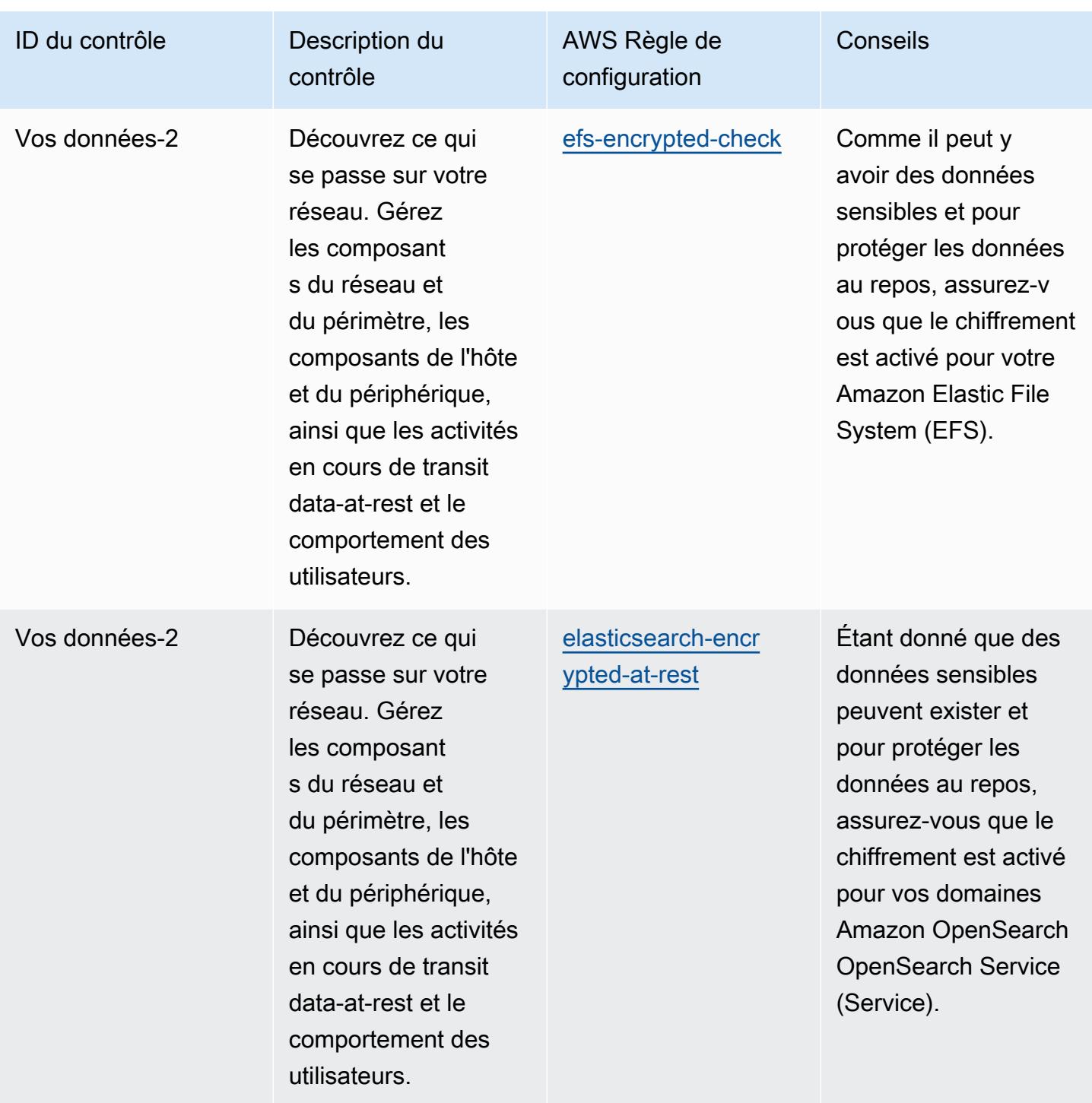

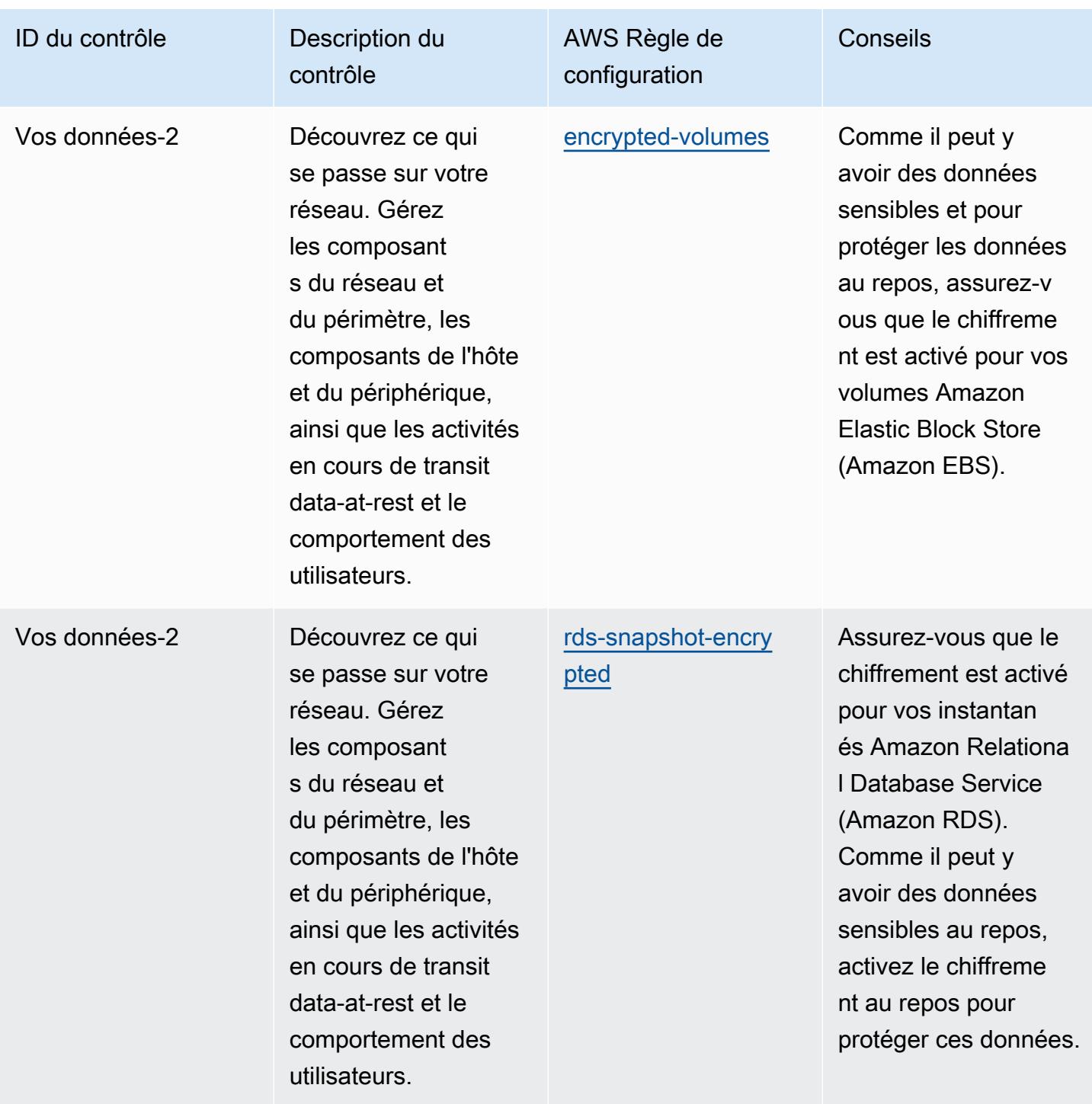

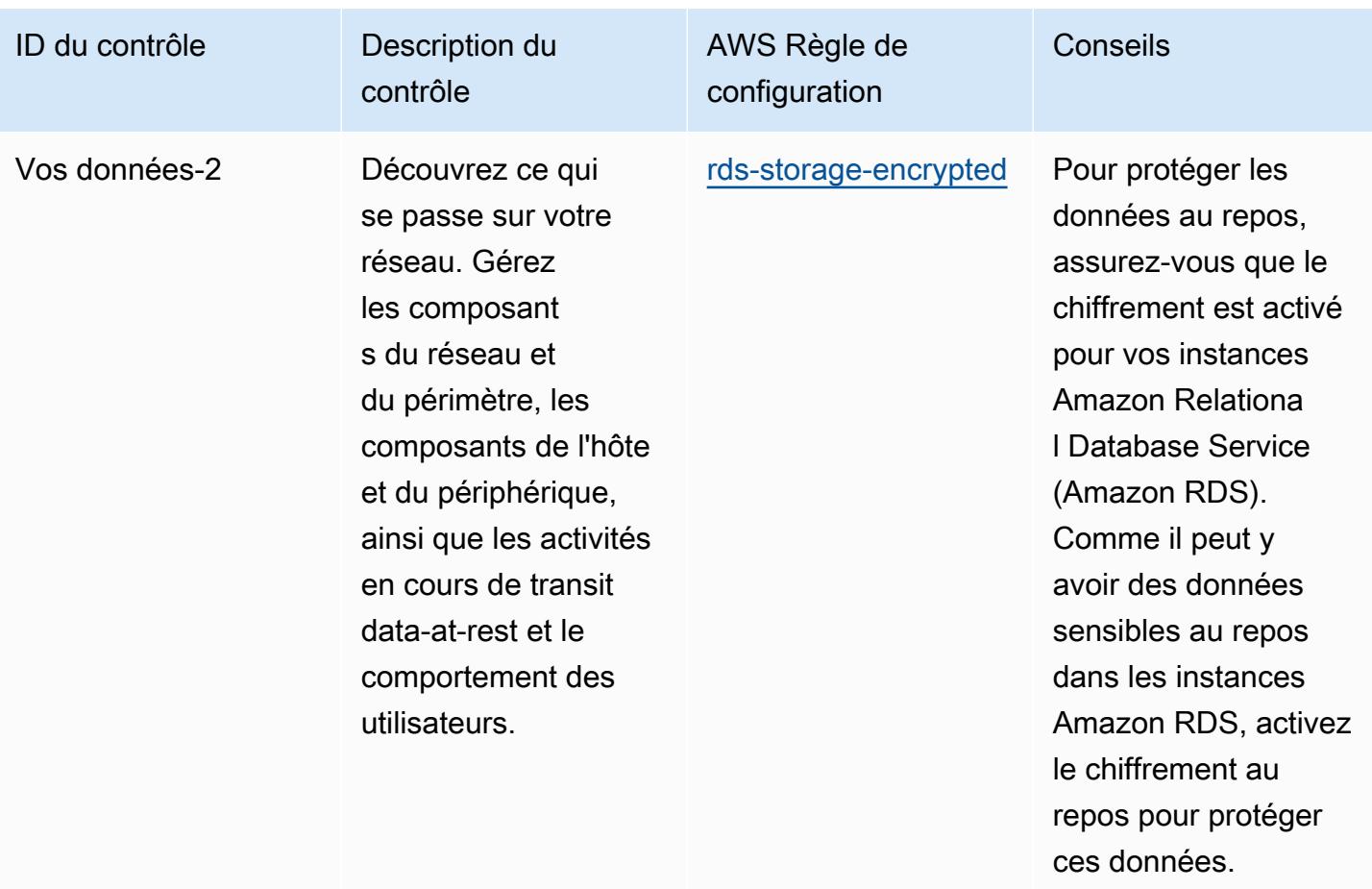

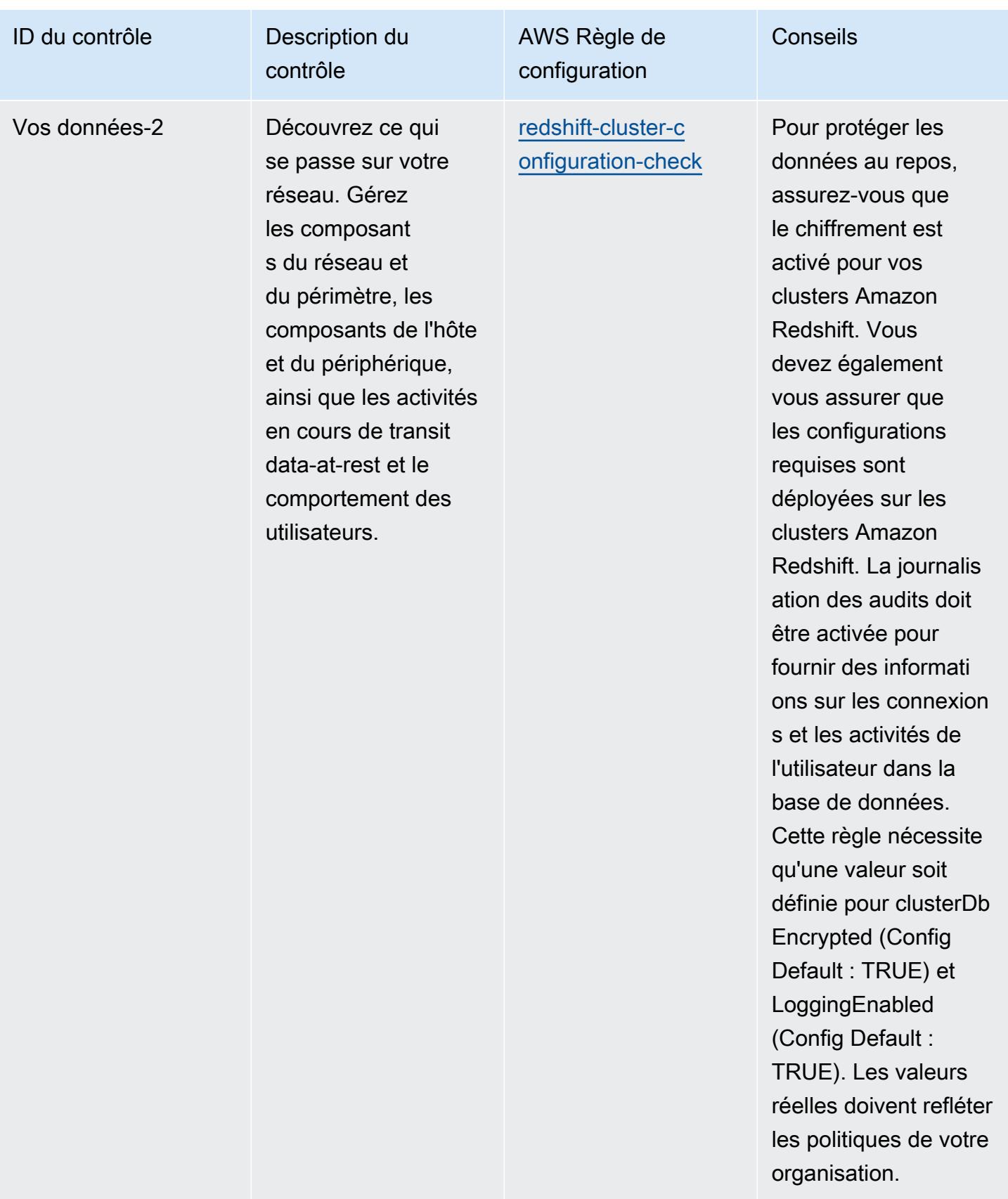

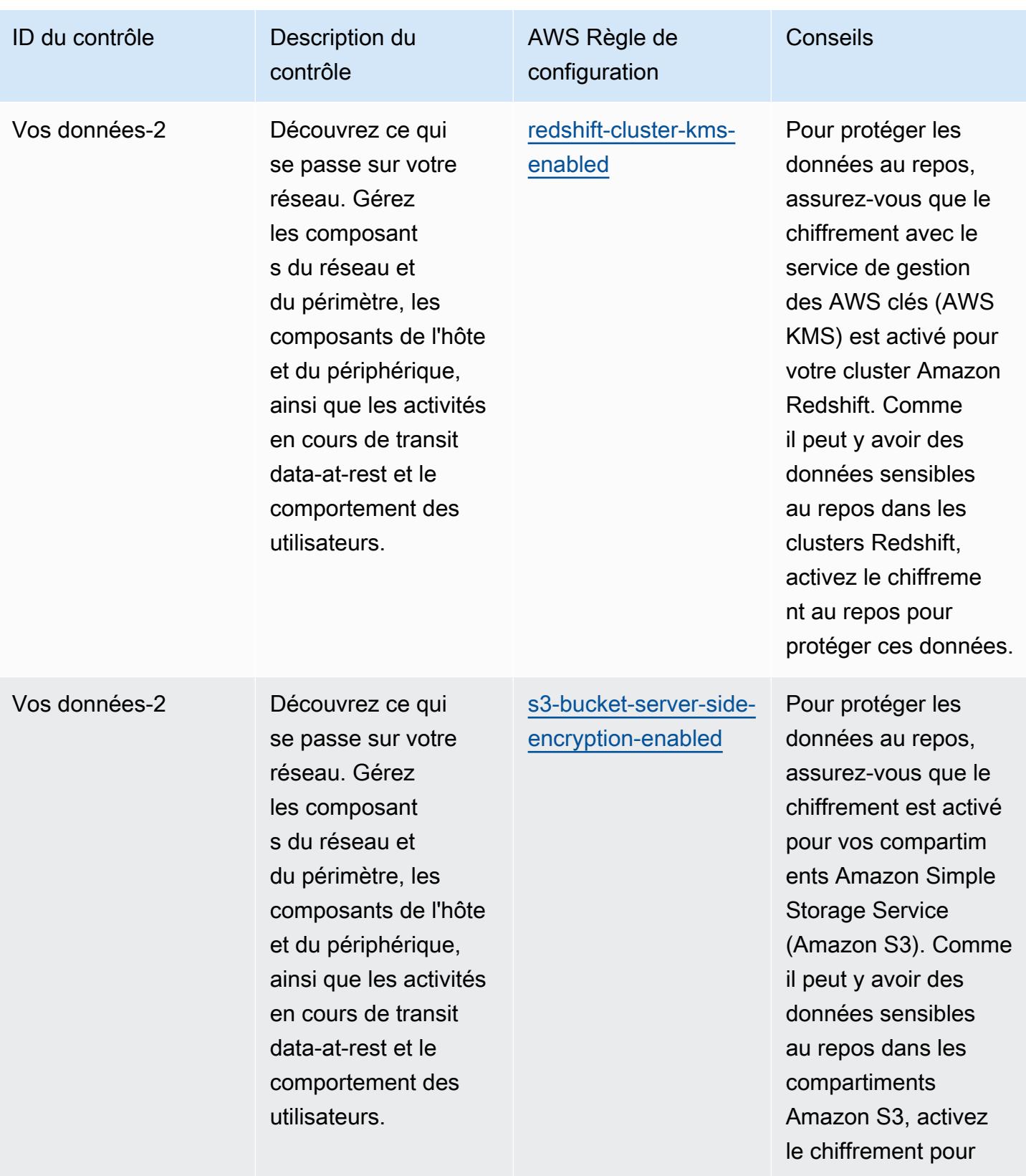

protéger ces données.

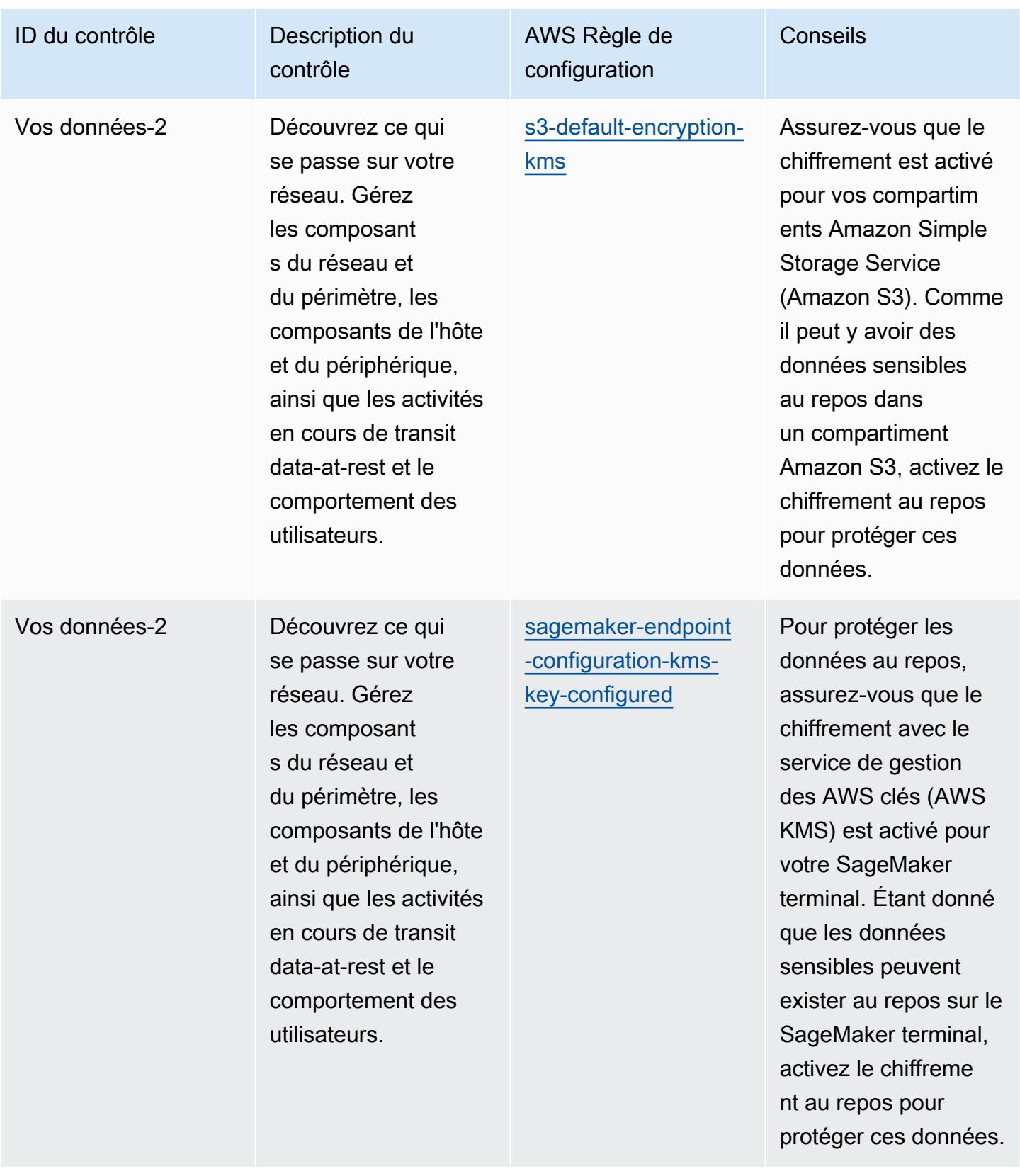

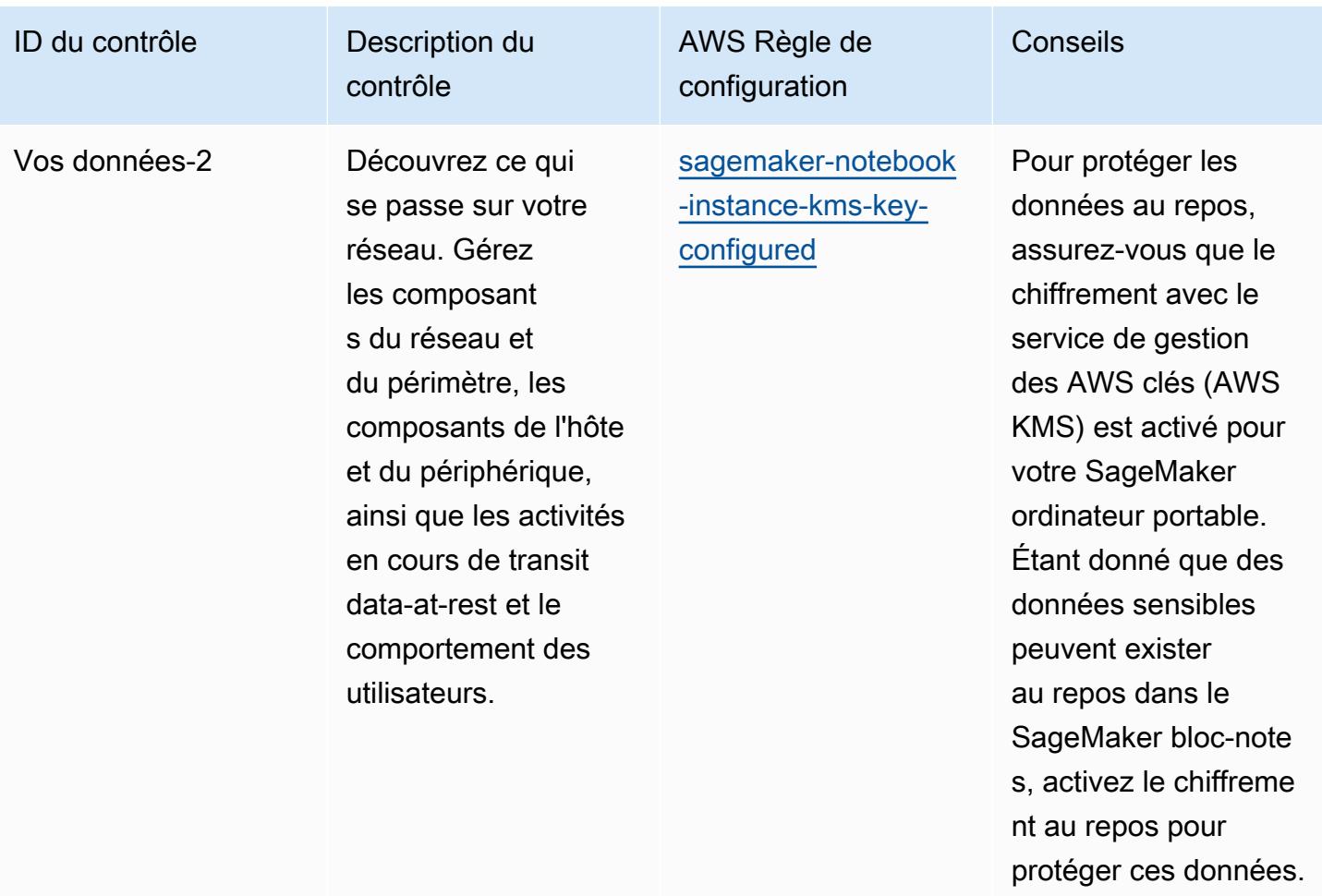

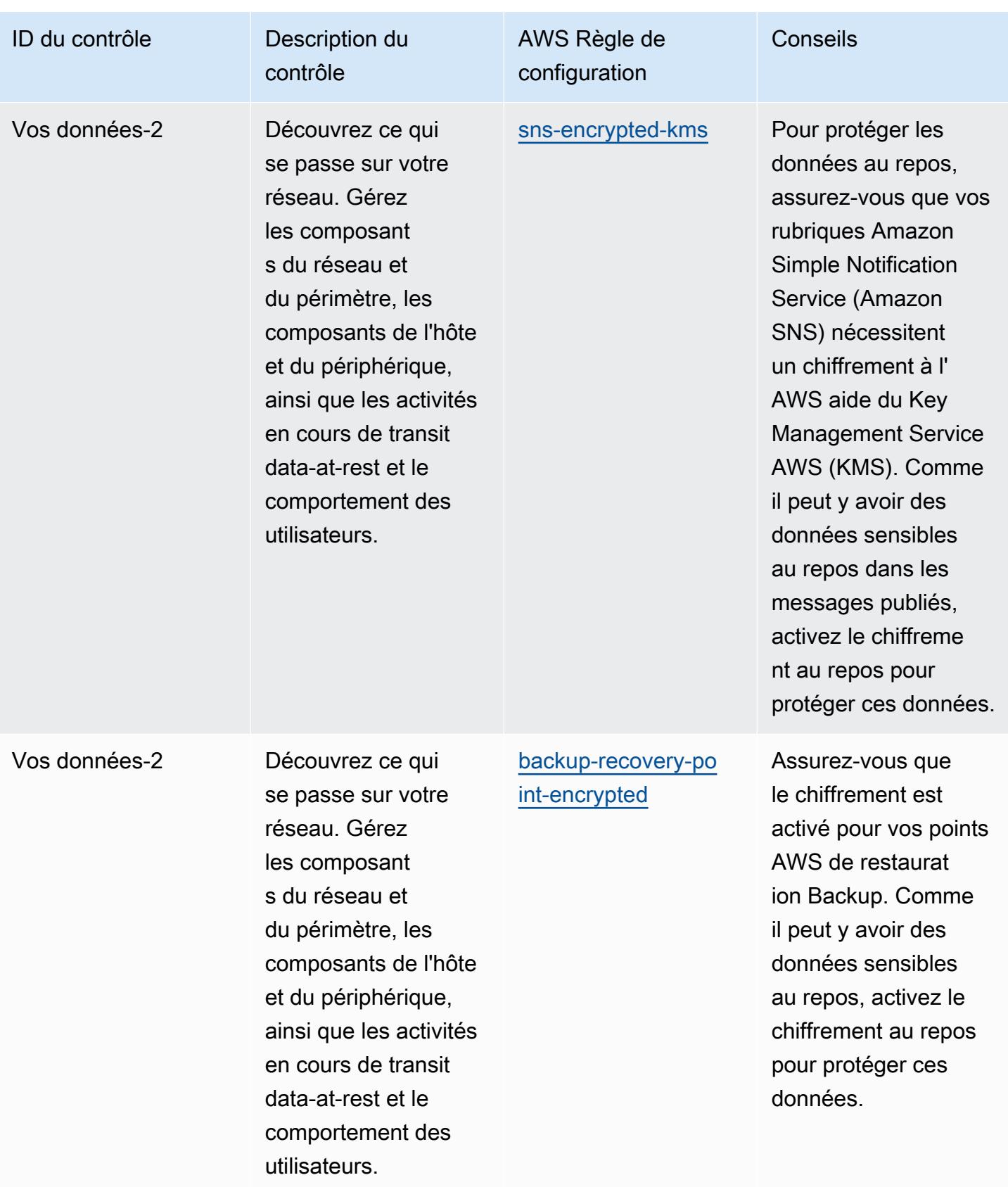

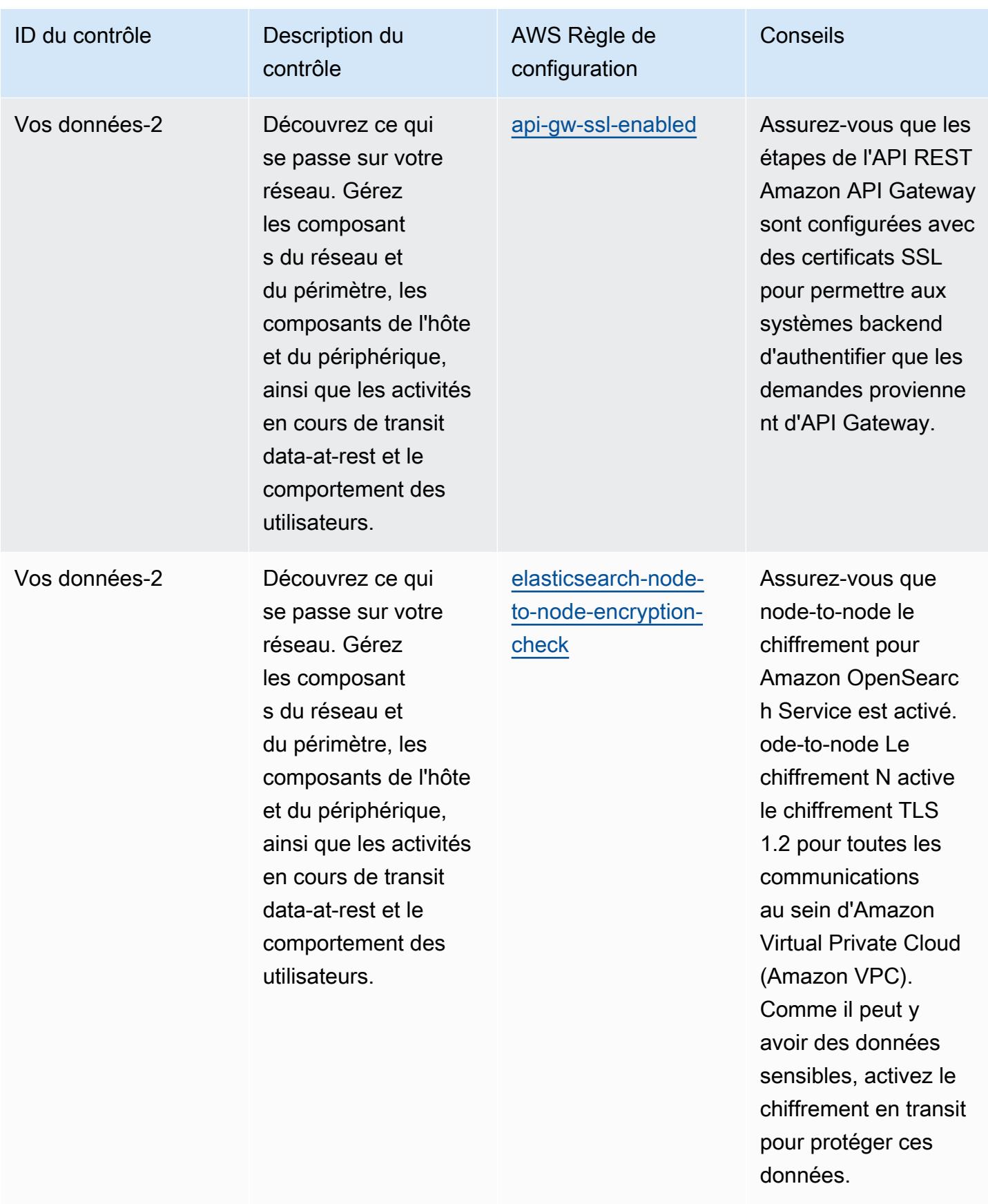

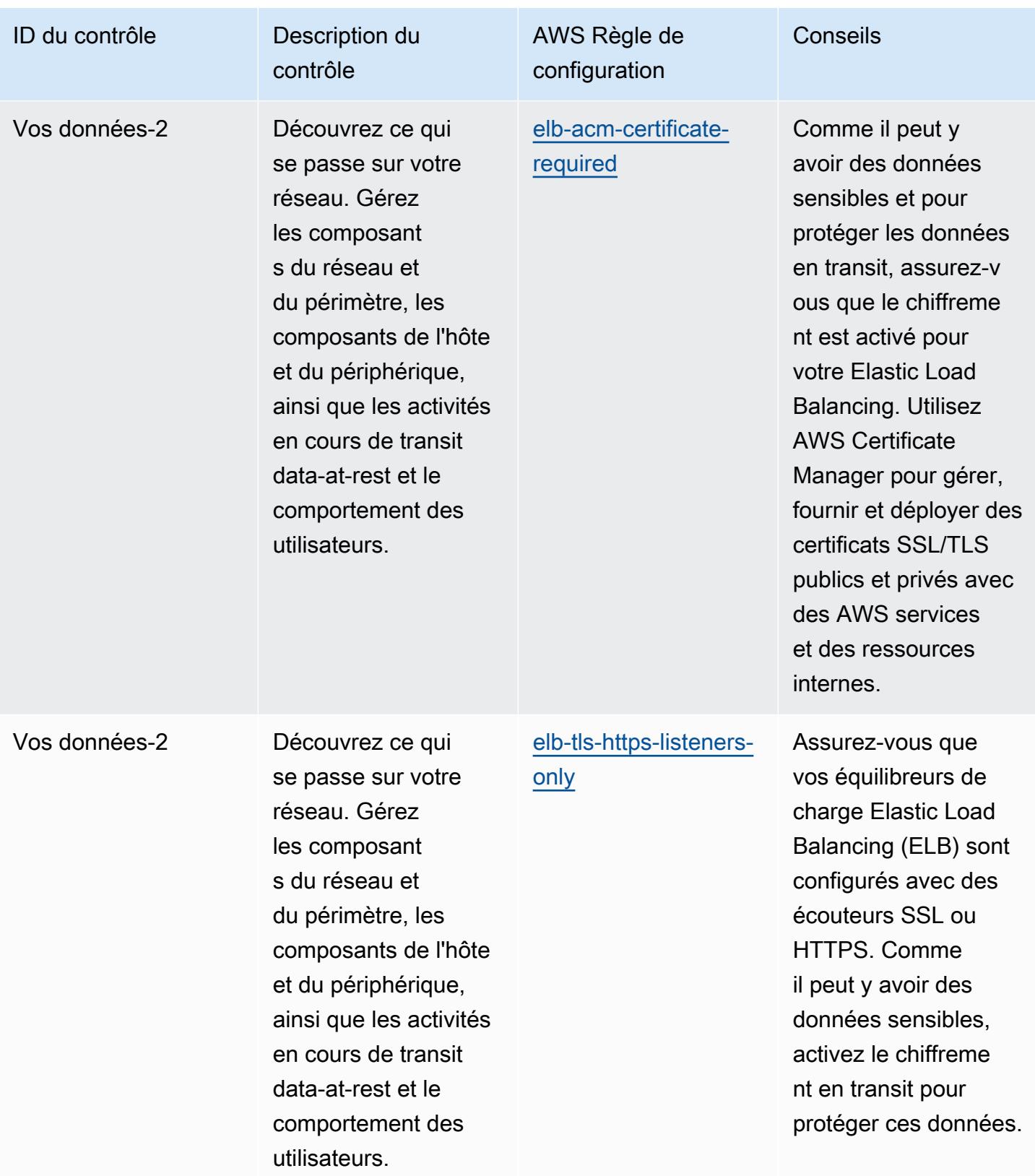

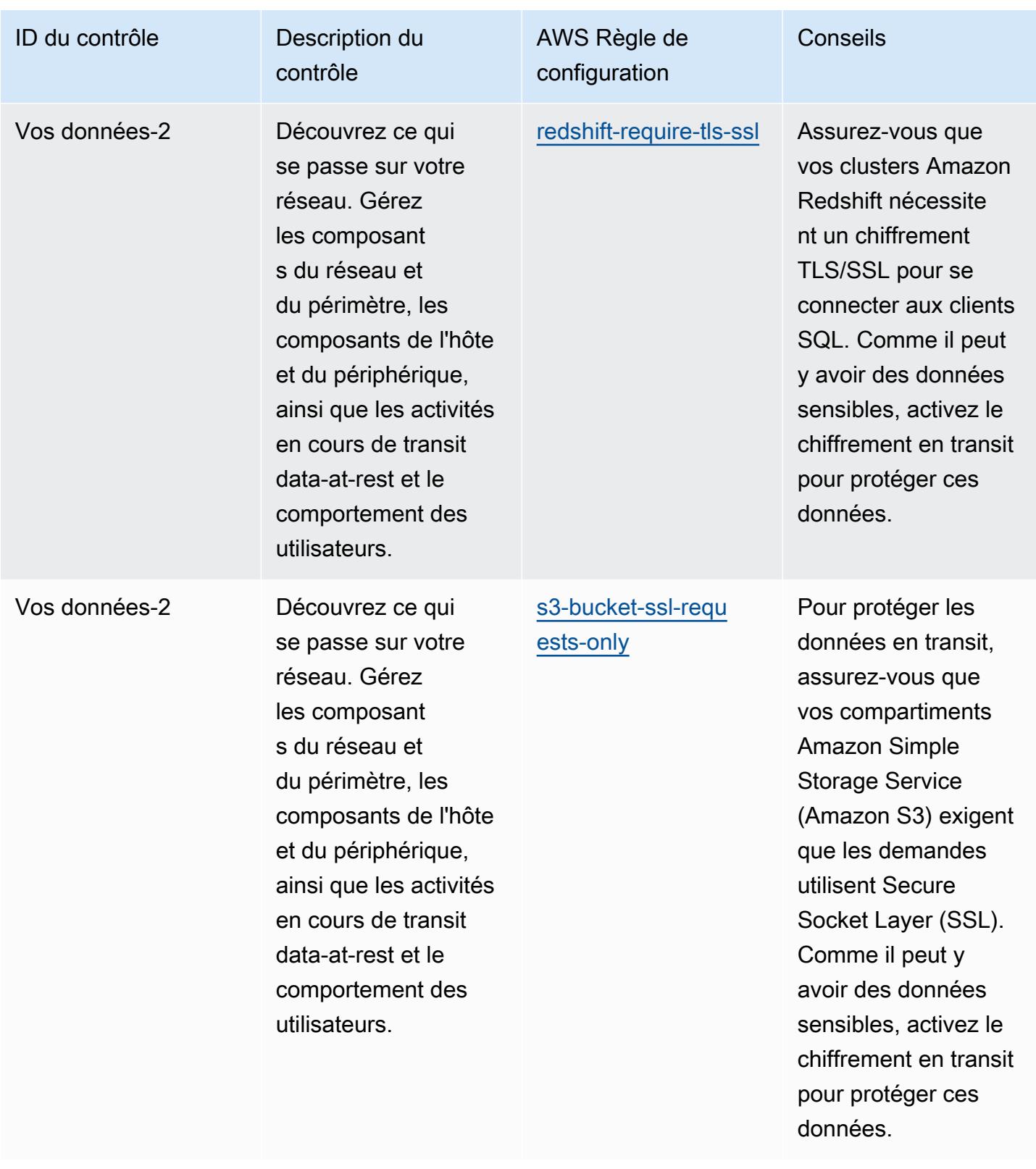

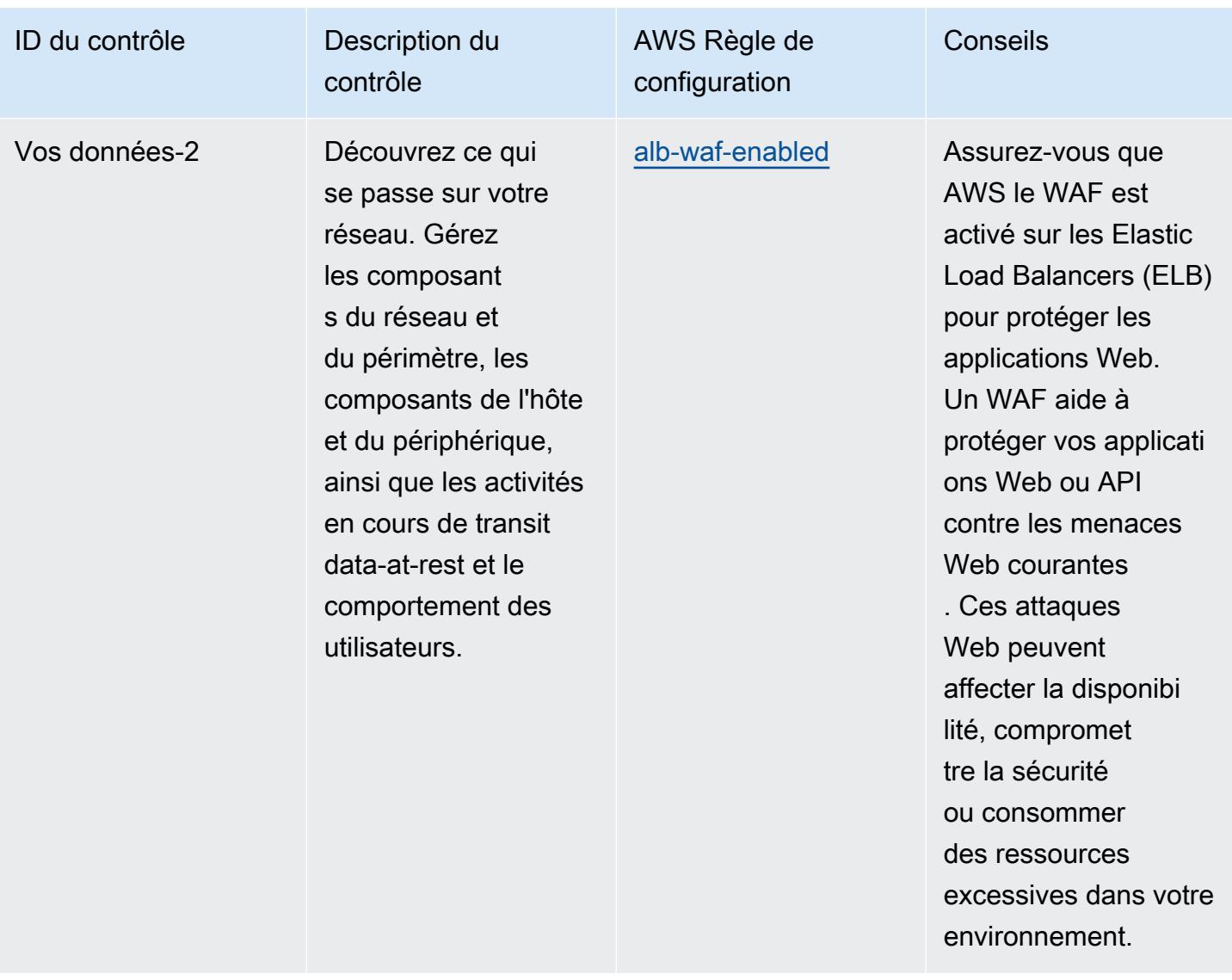

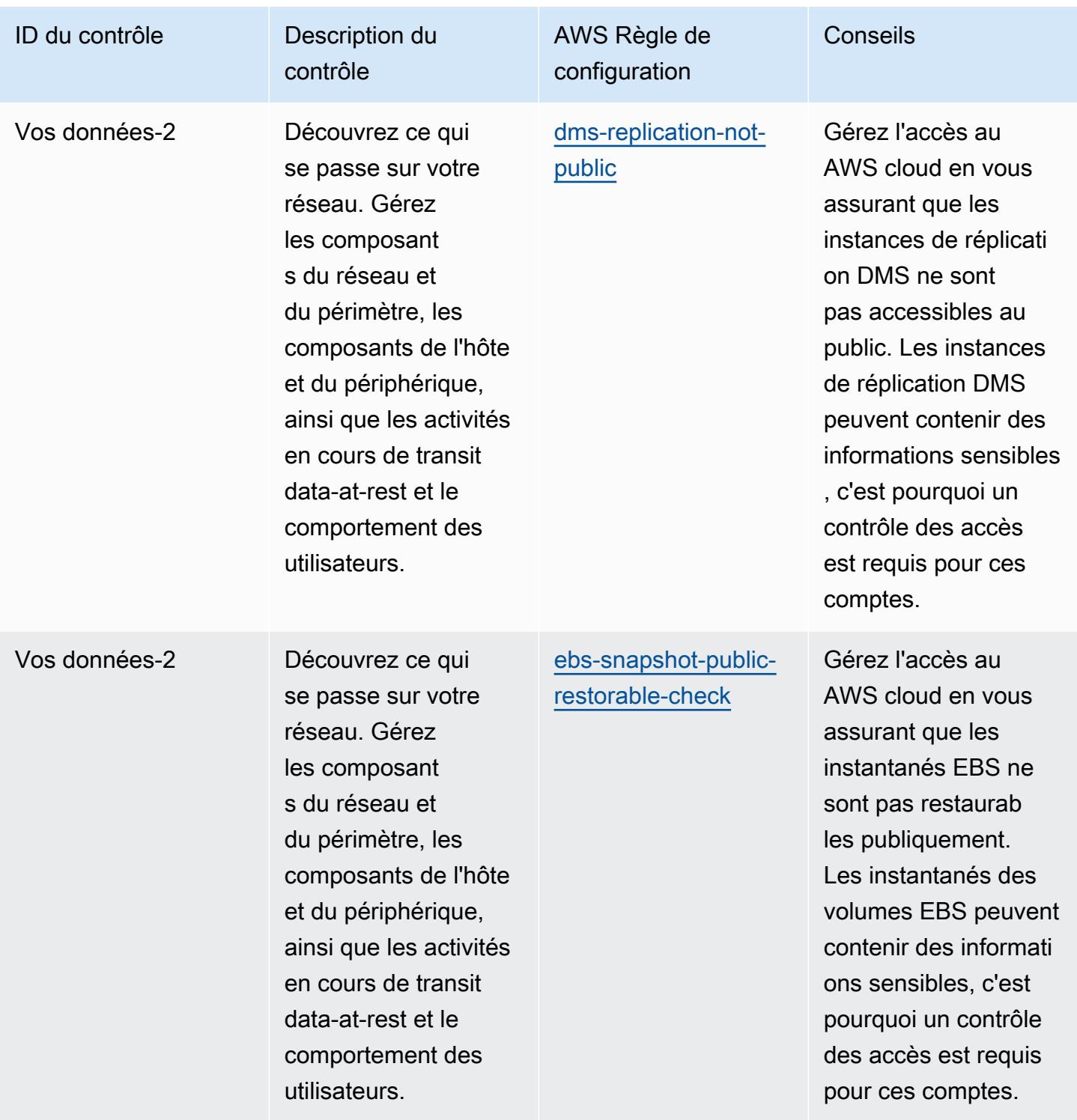

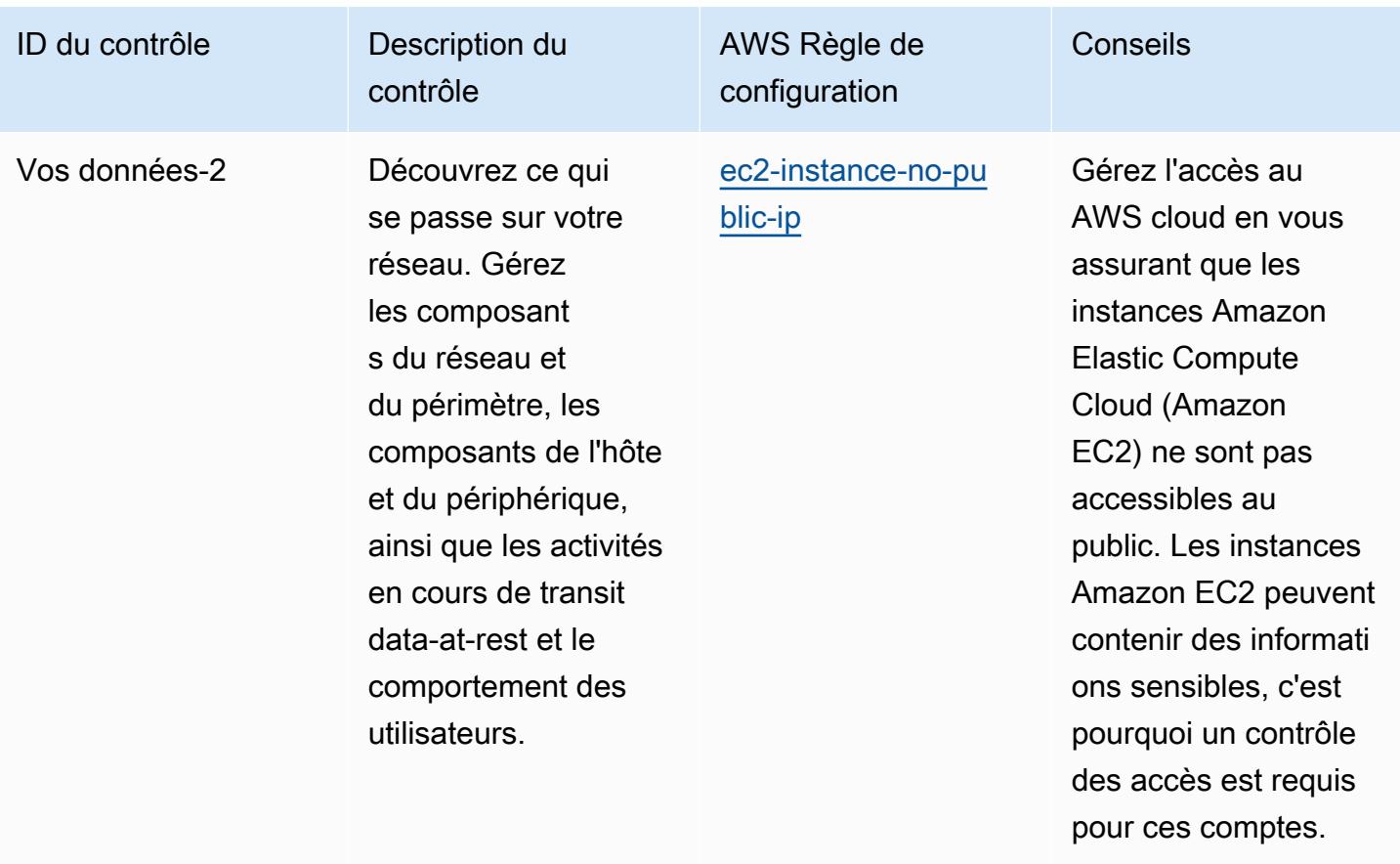

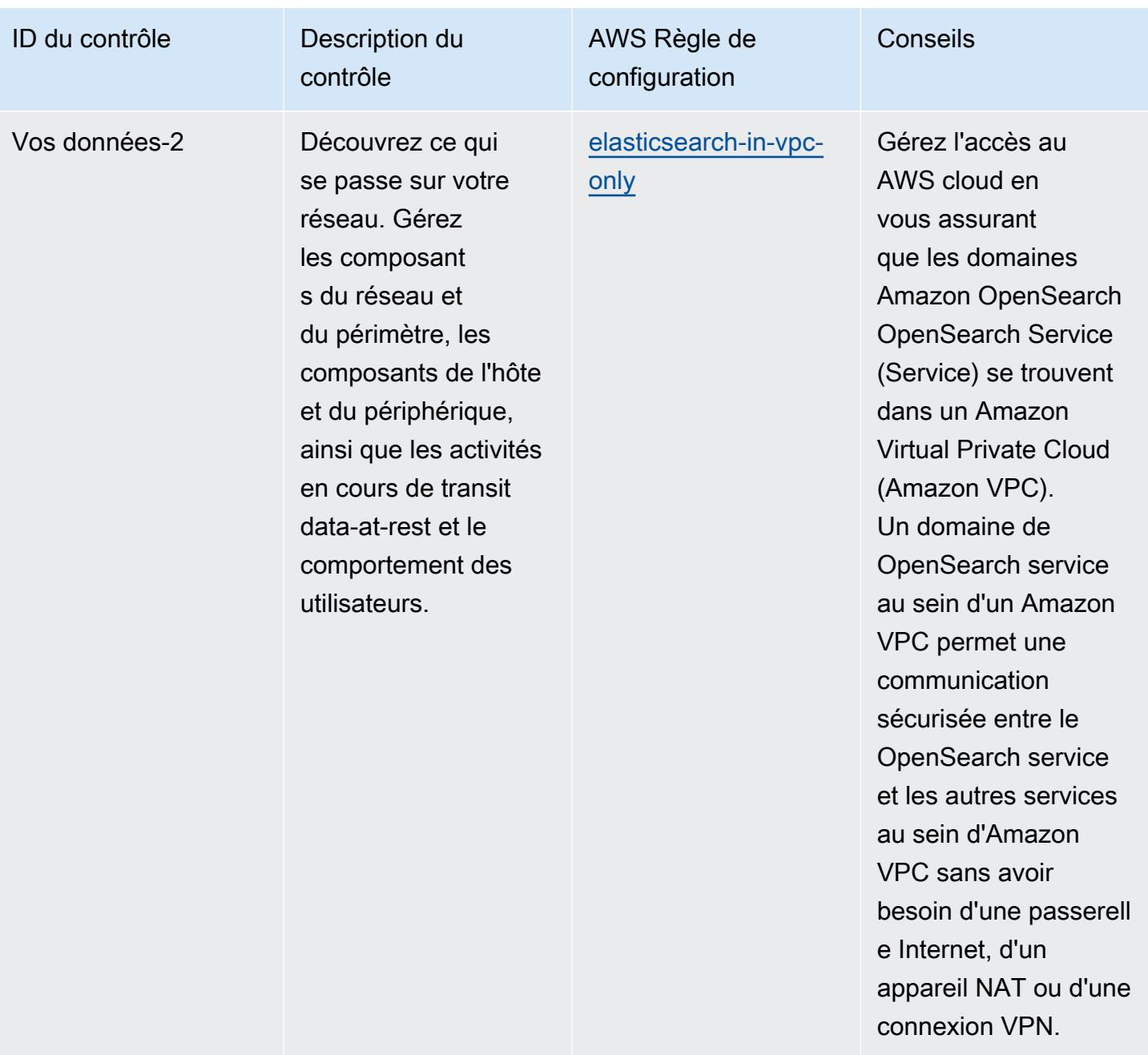

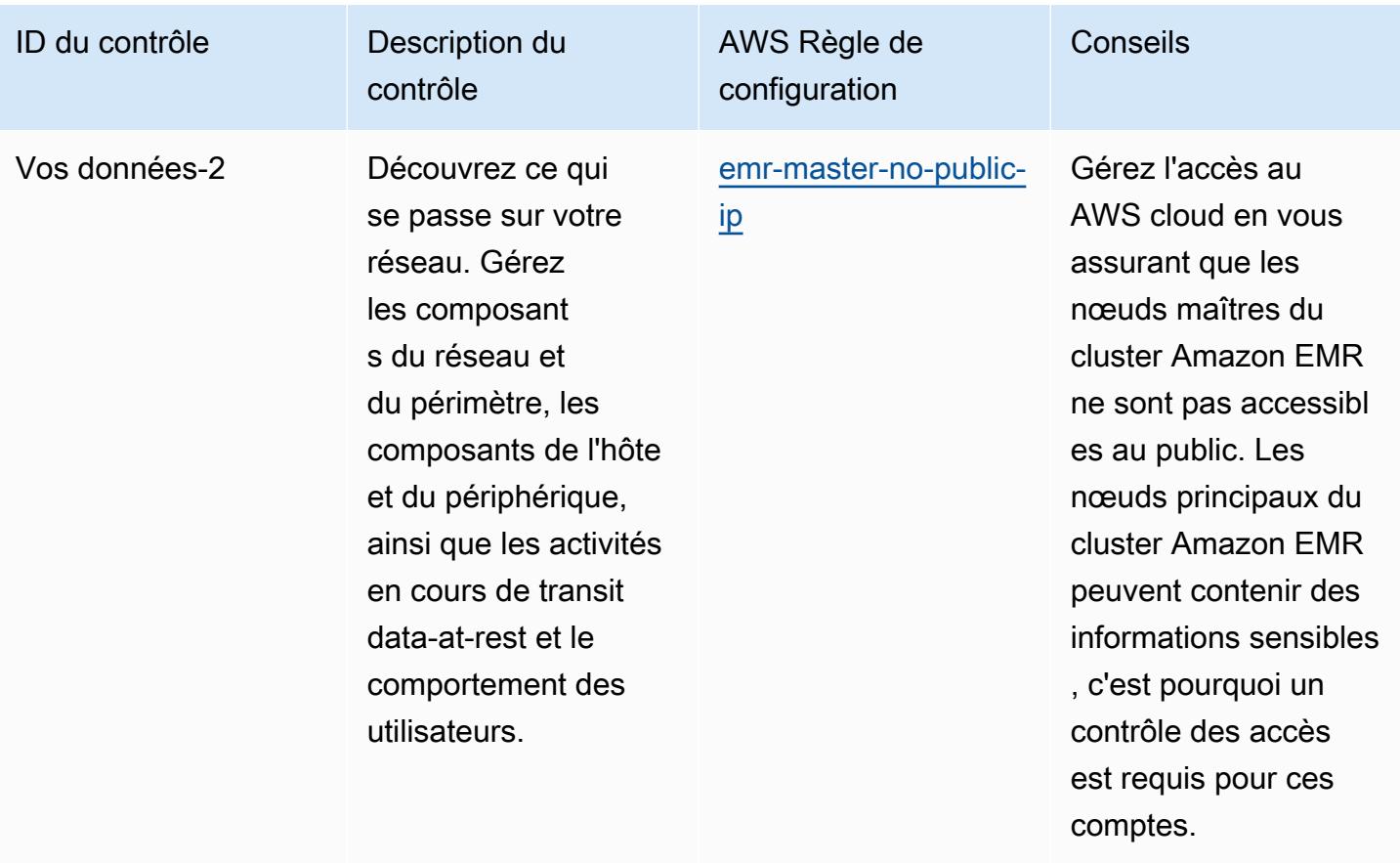

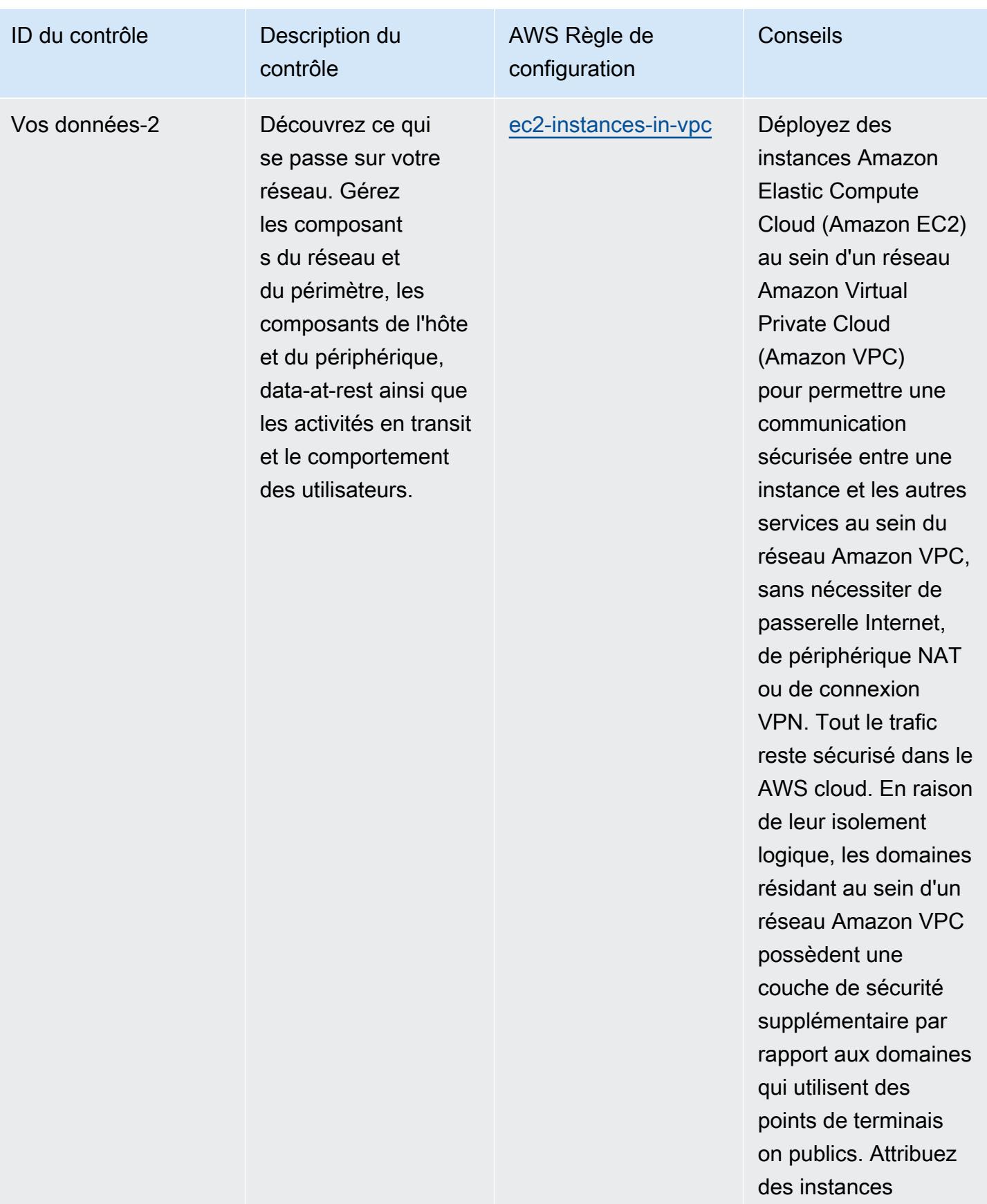

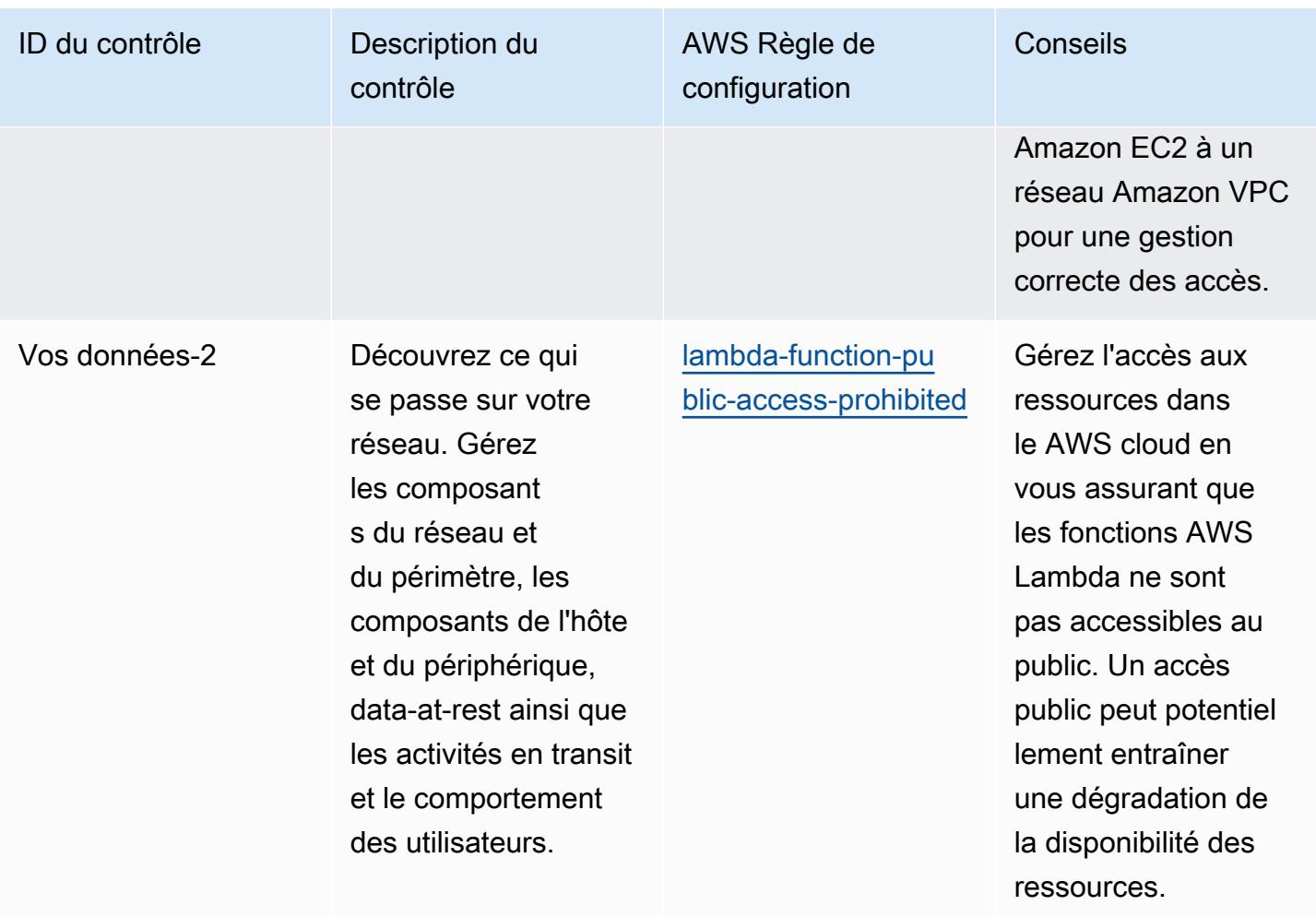

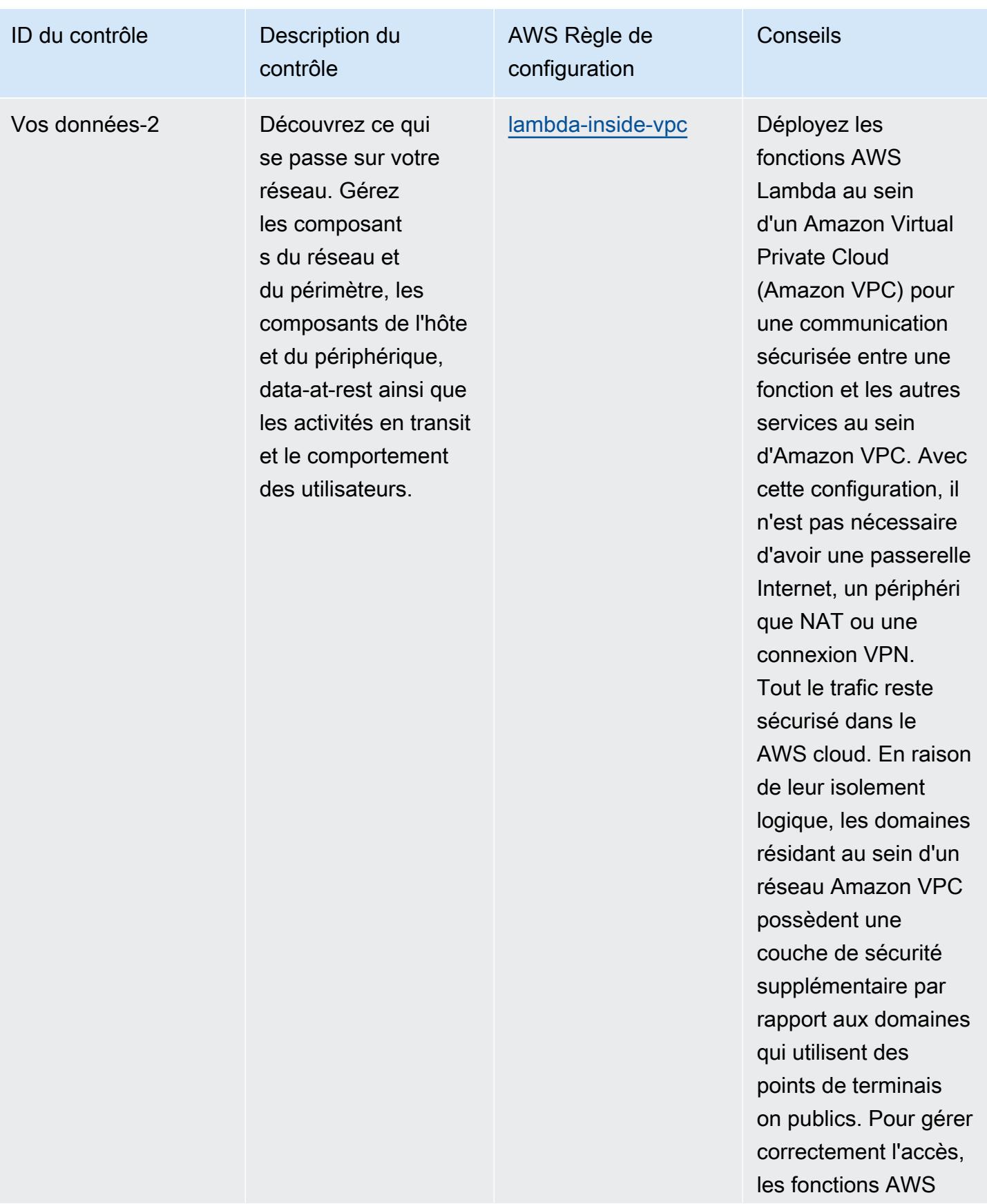

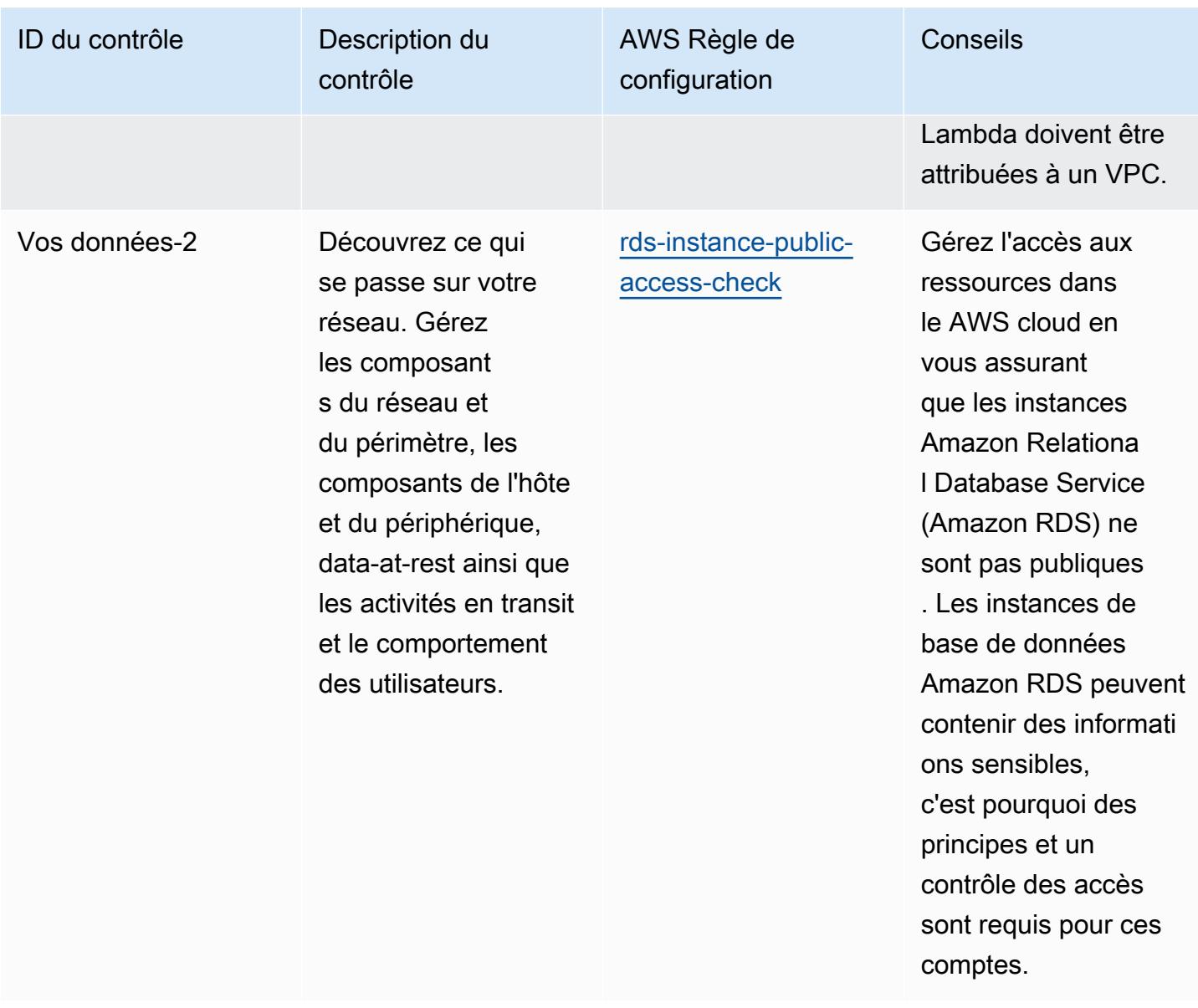

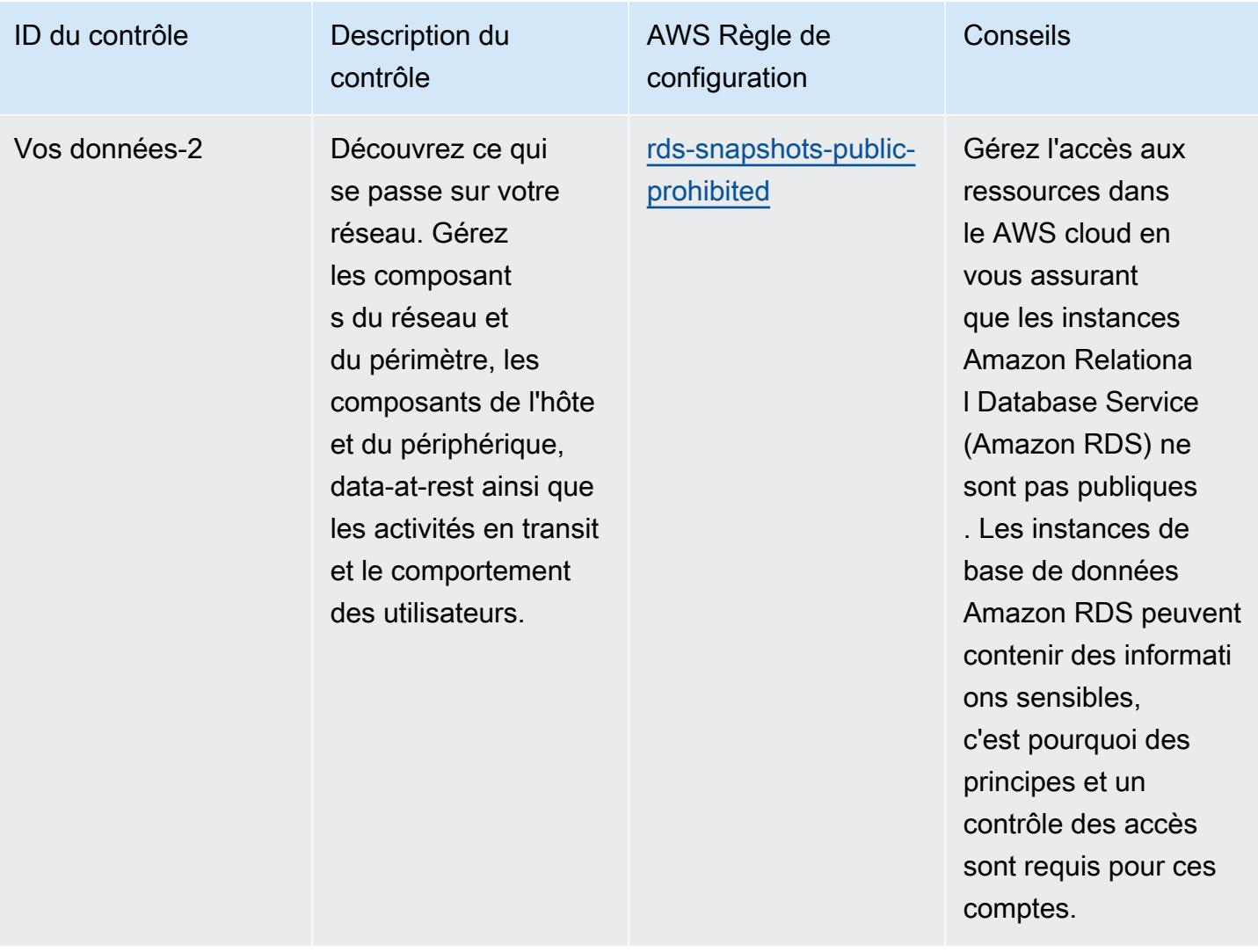

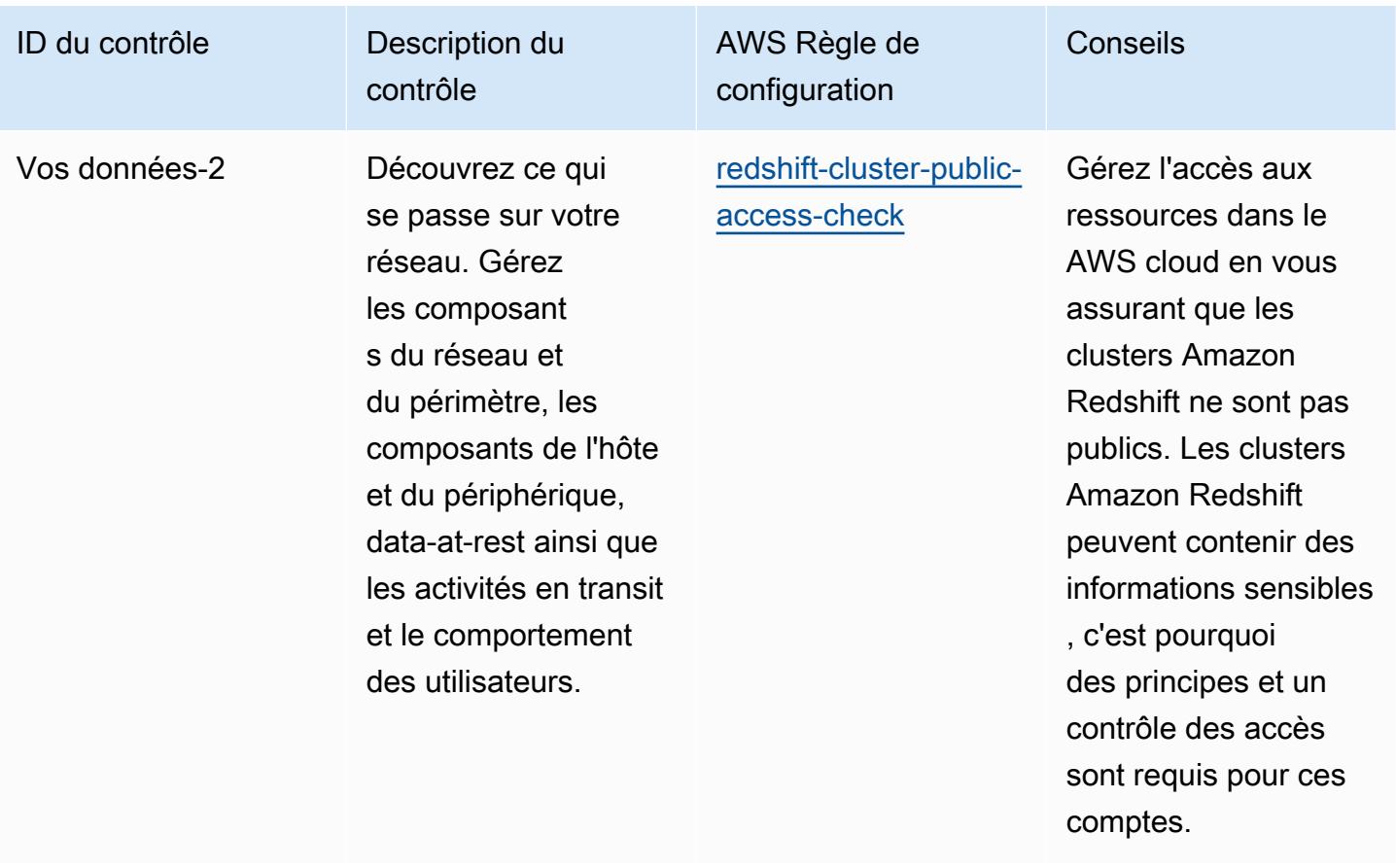

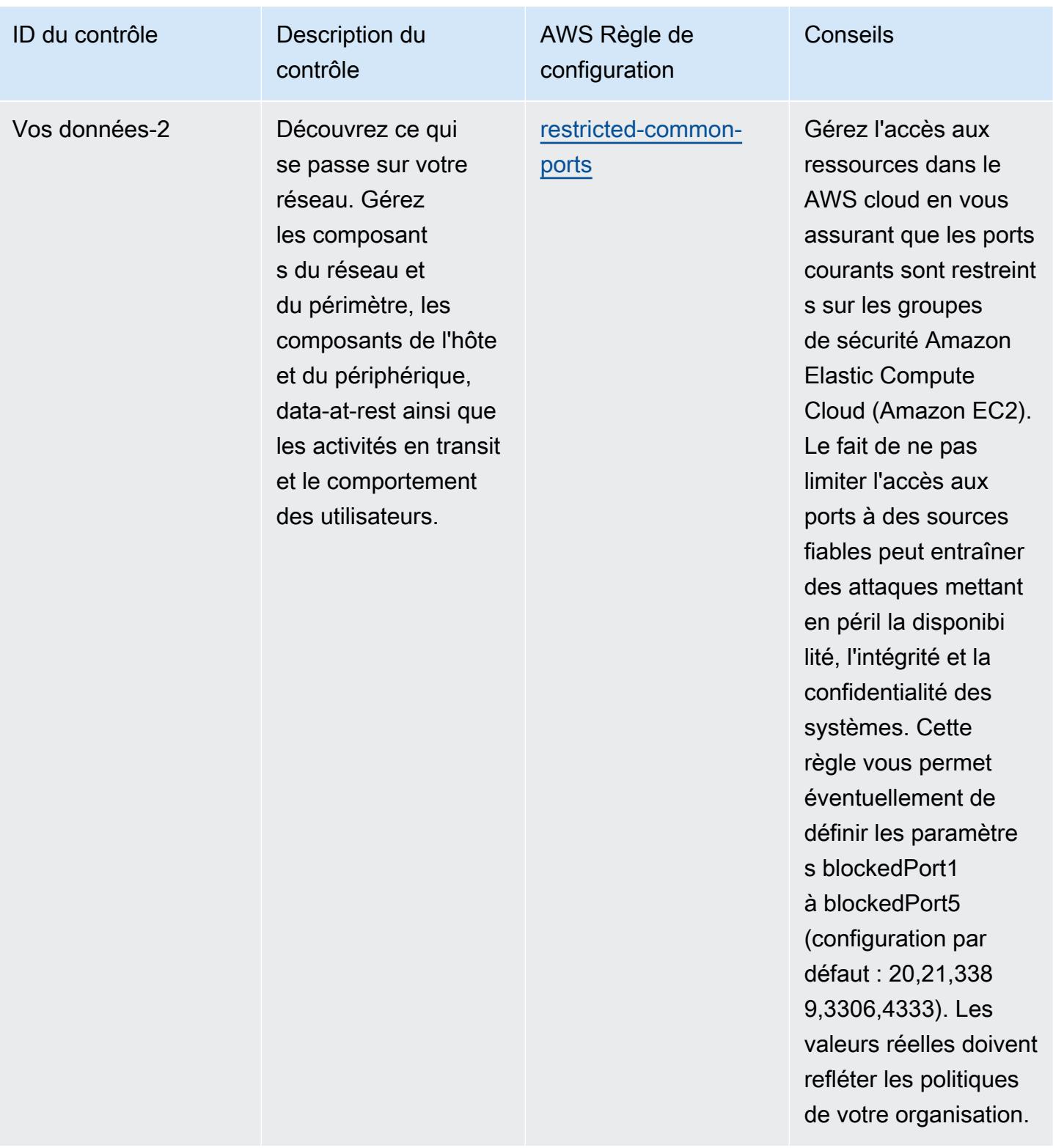

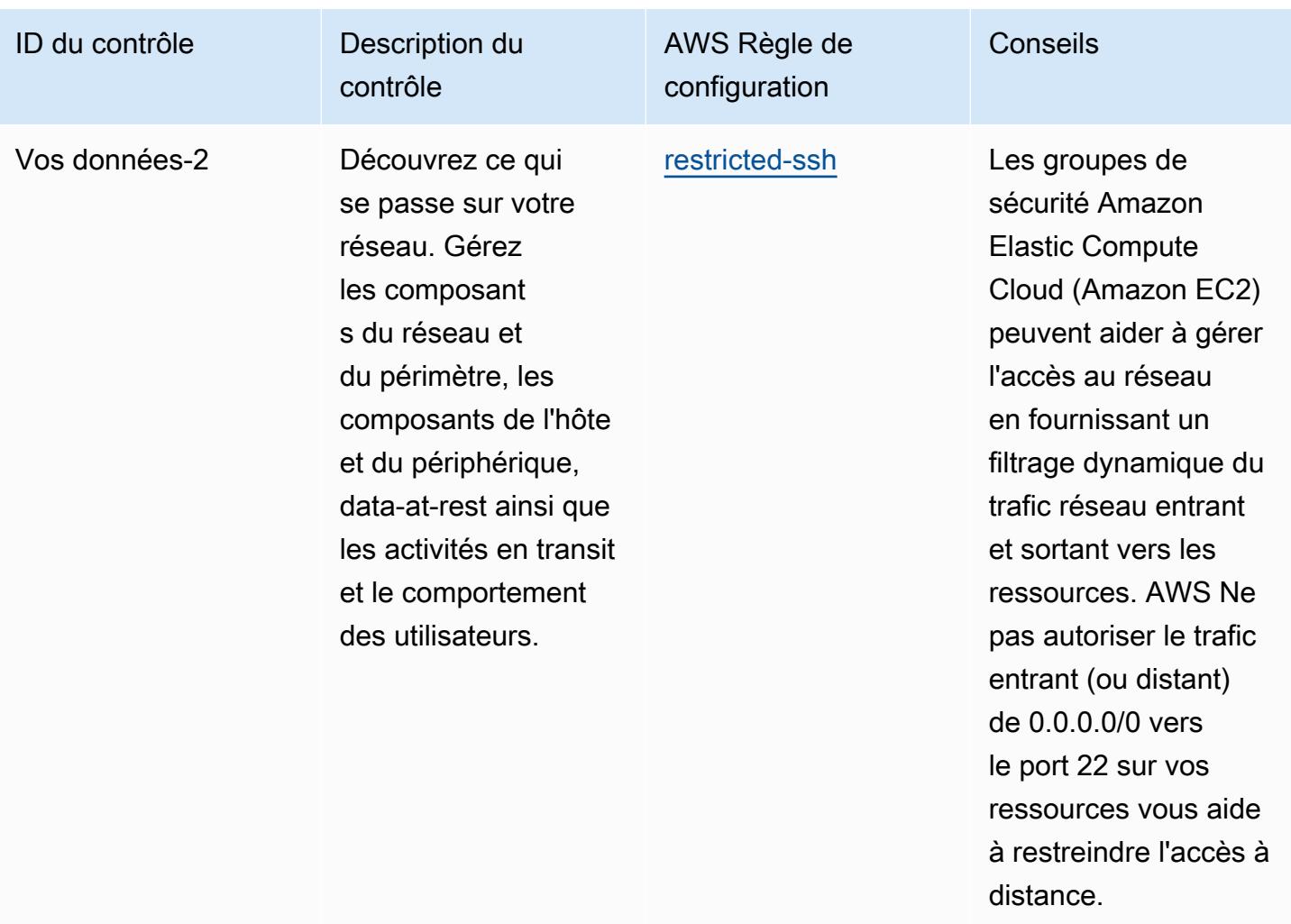

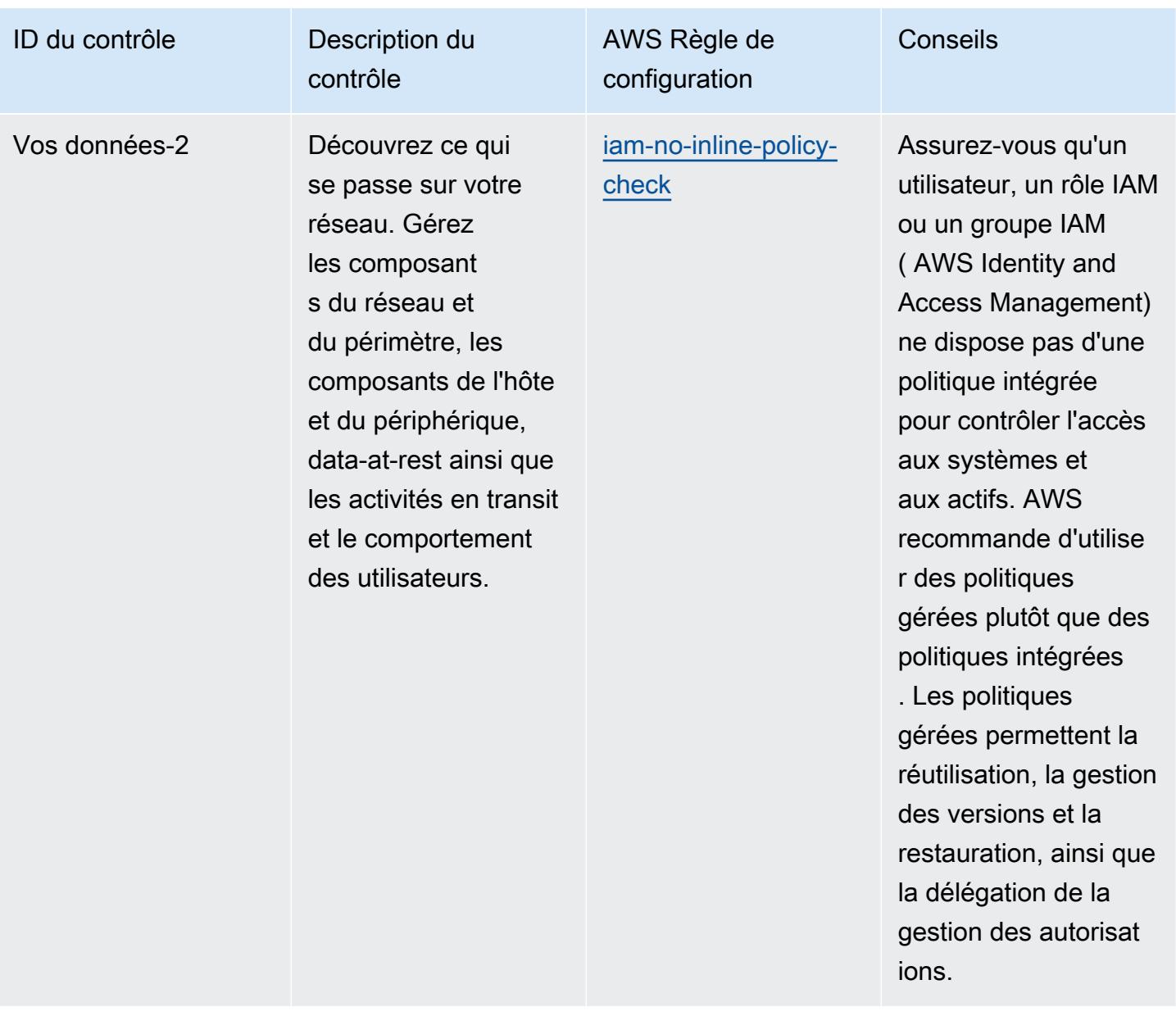

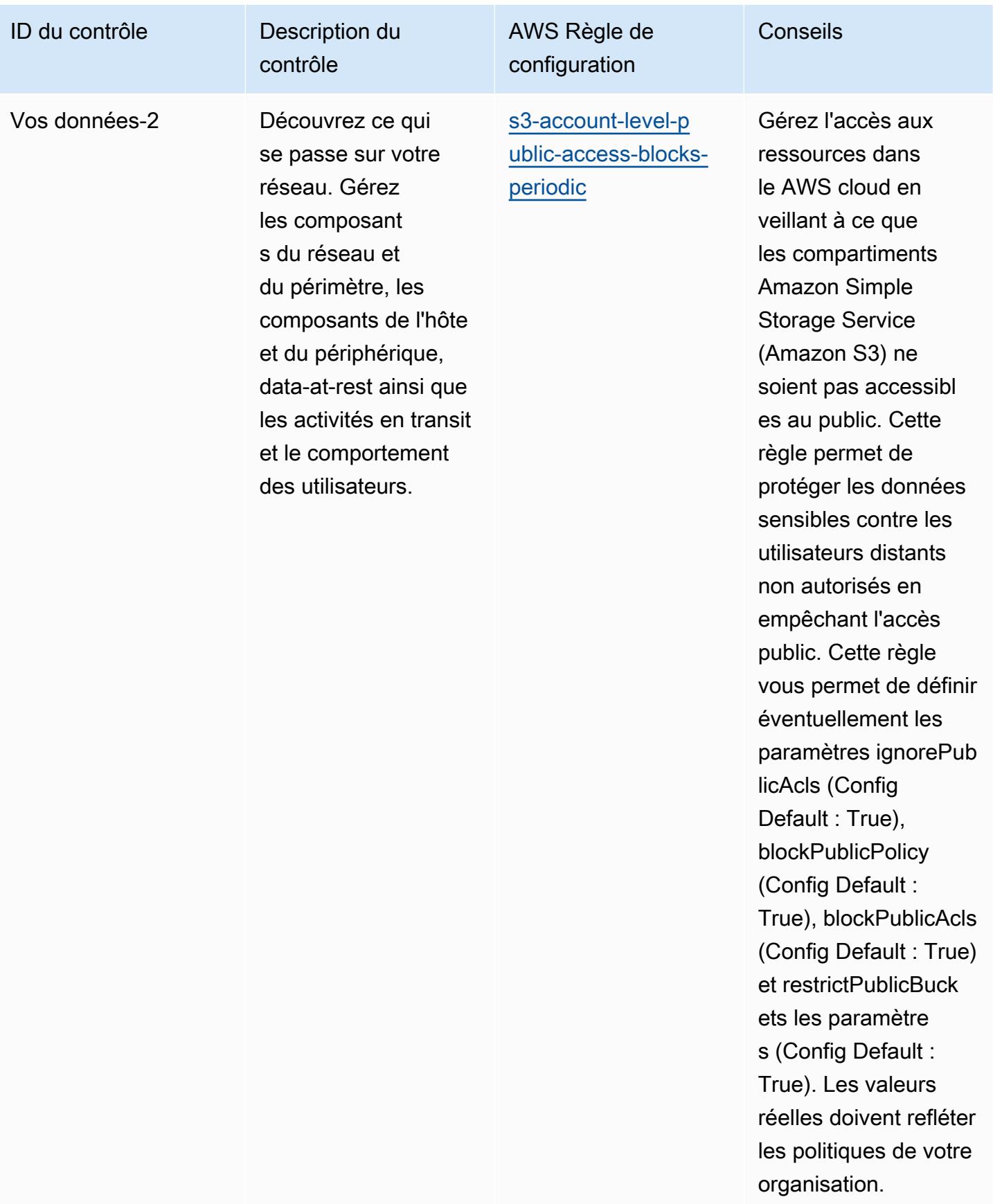

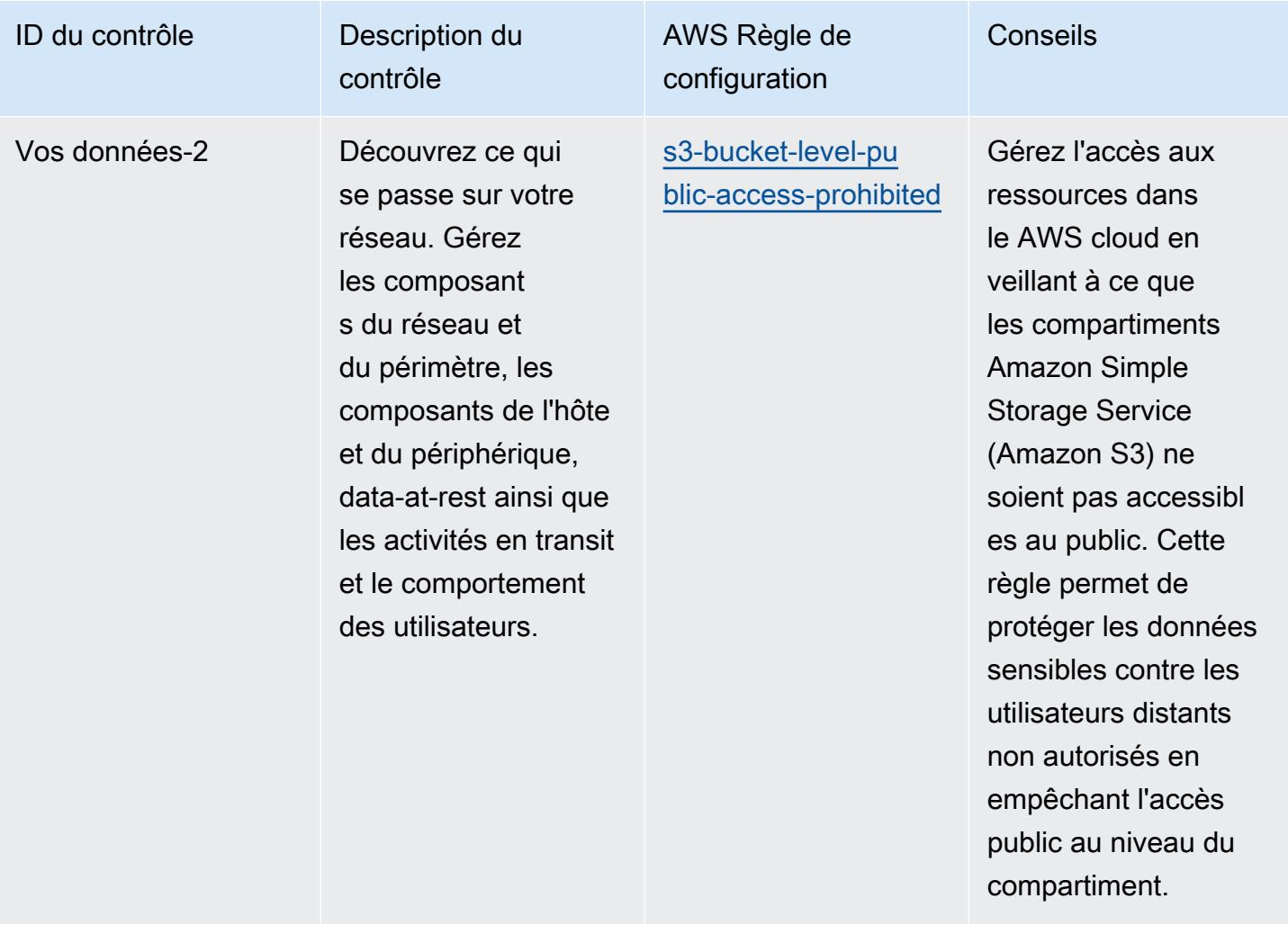

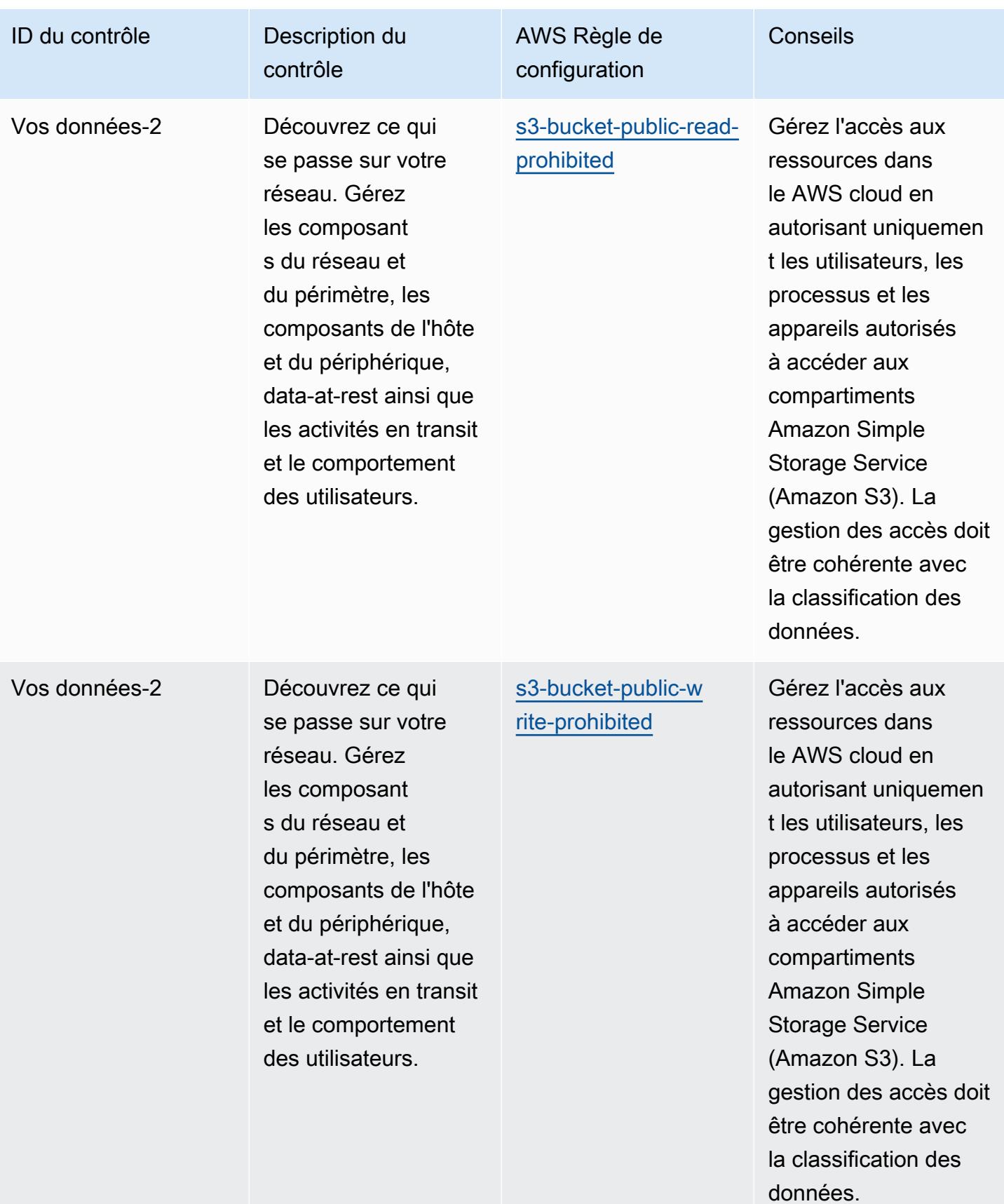
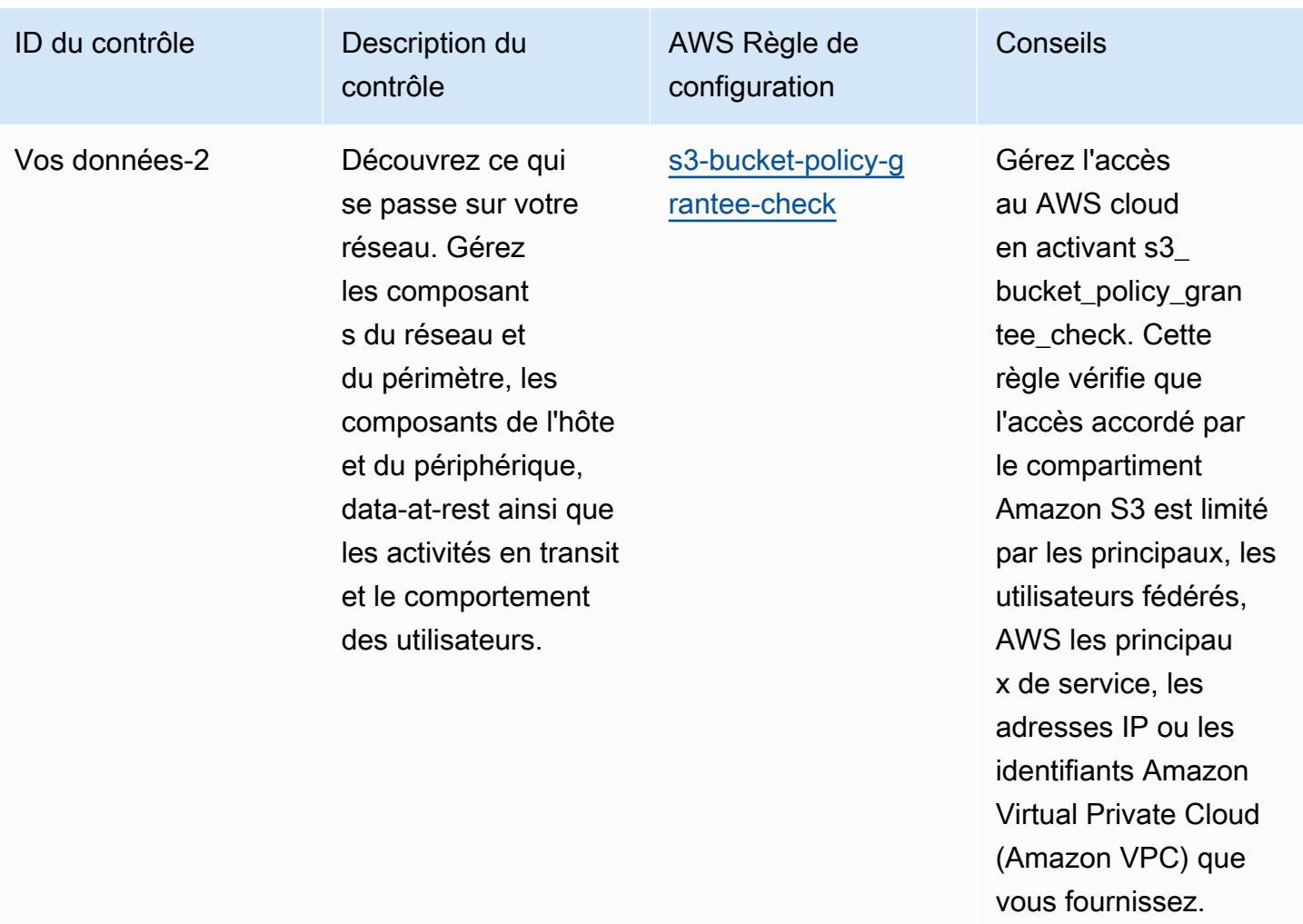

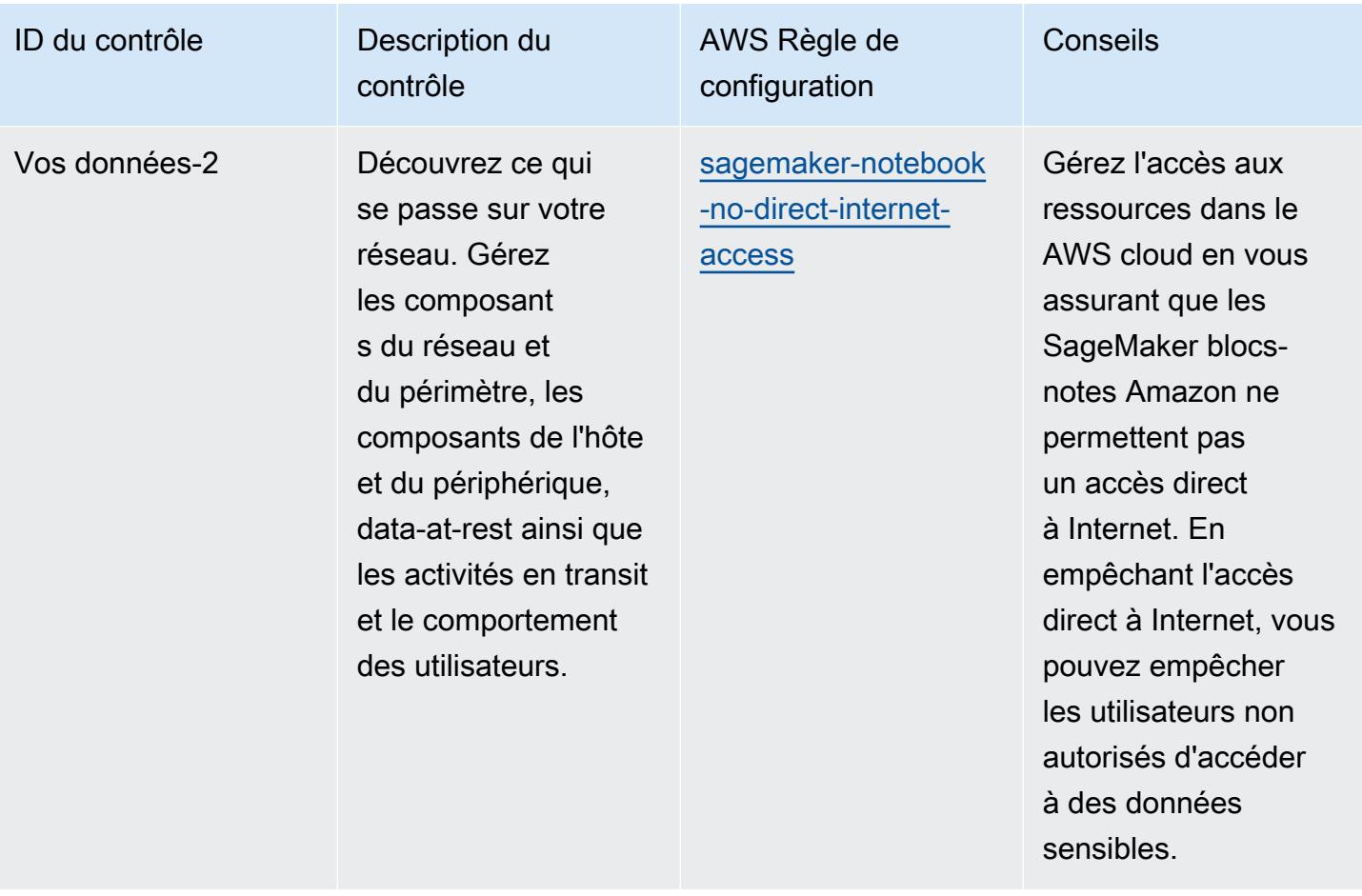

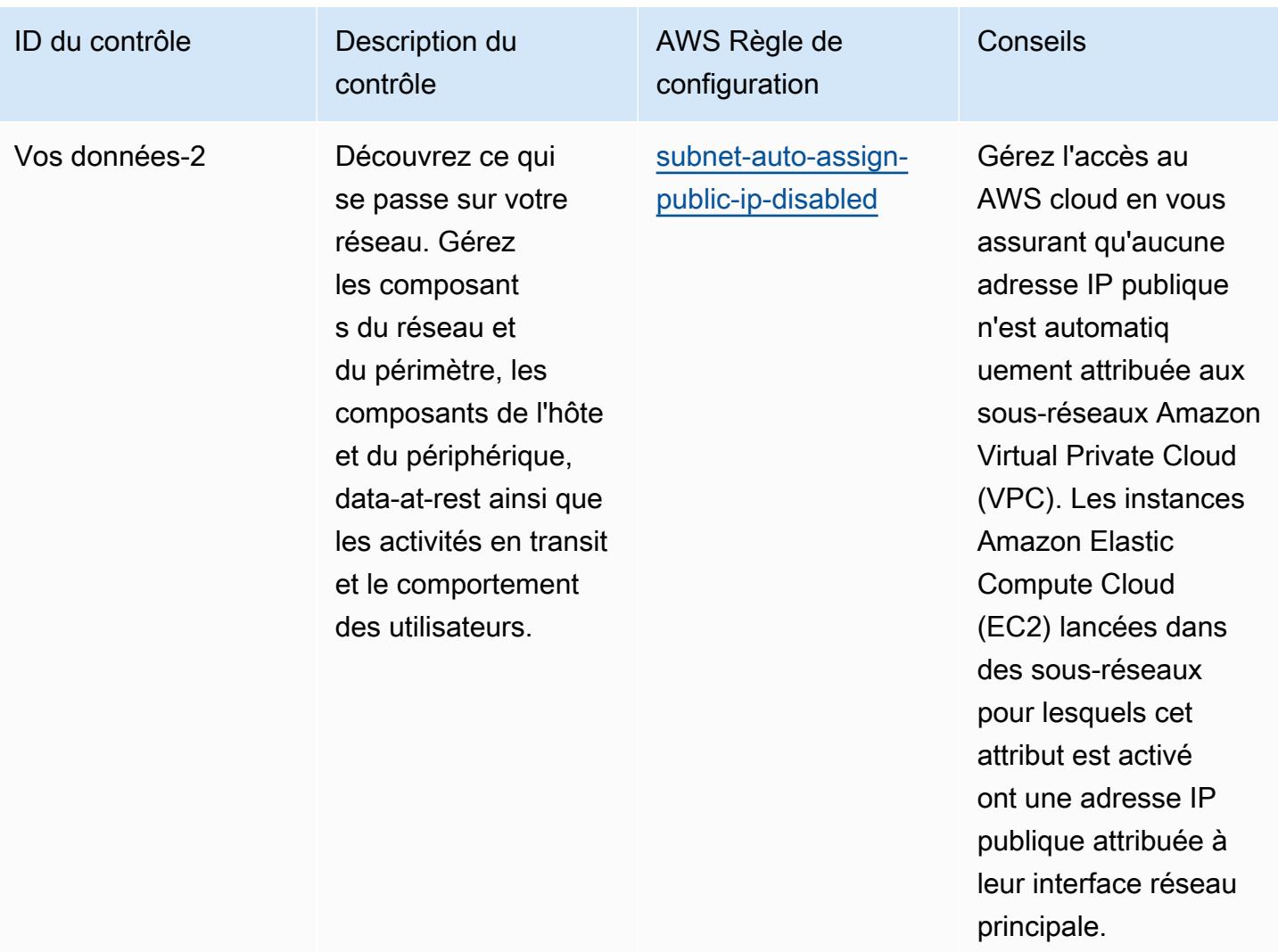

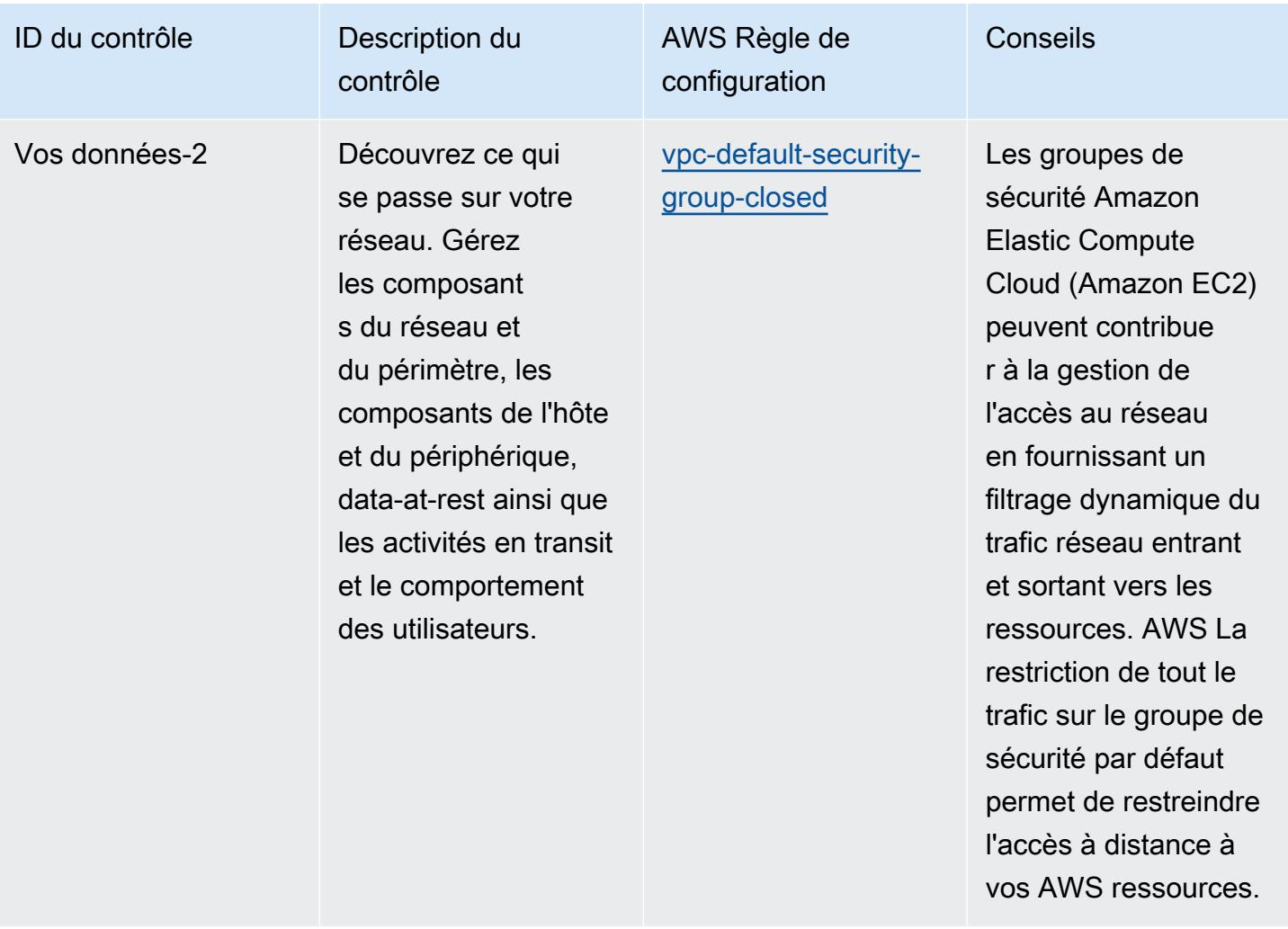

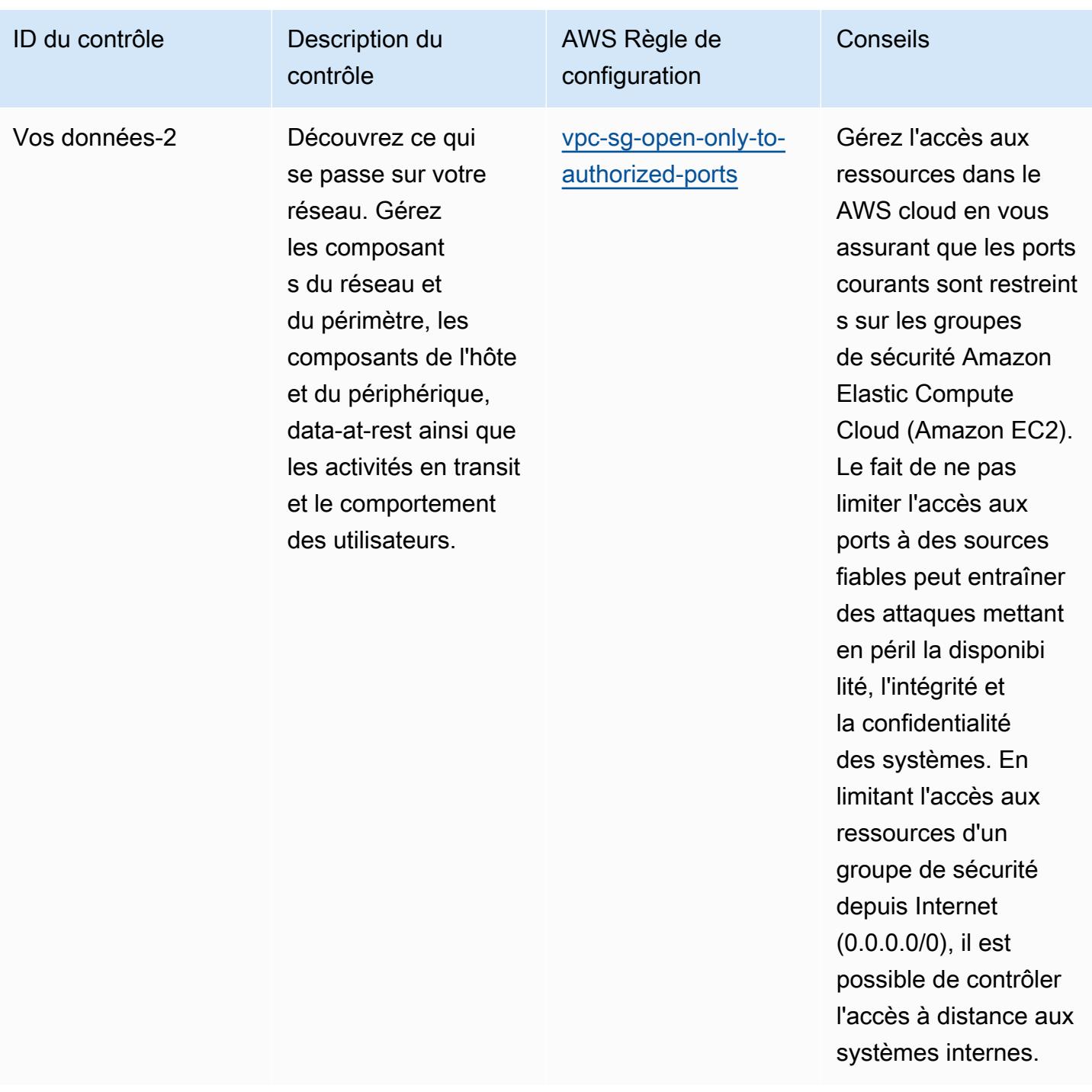

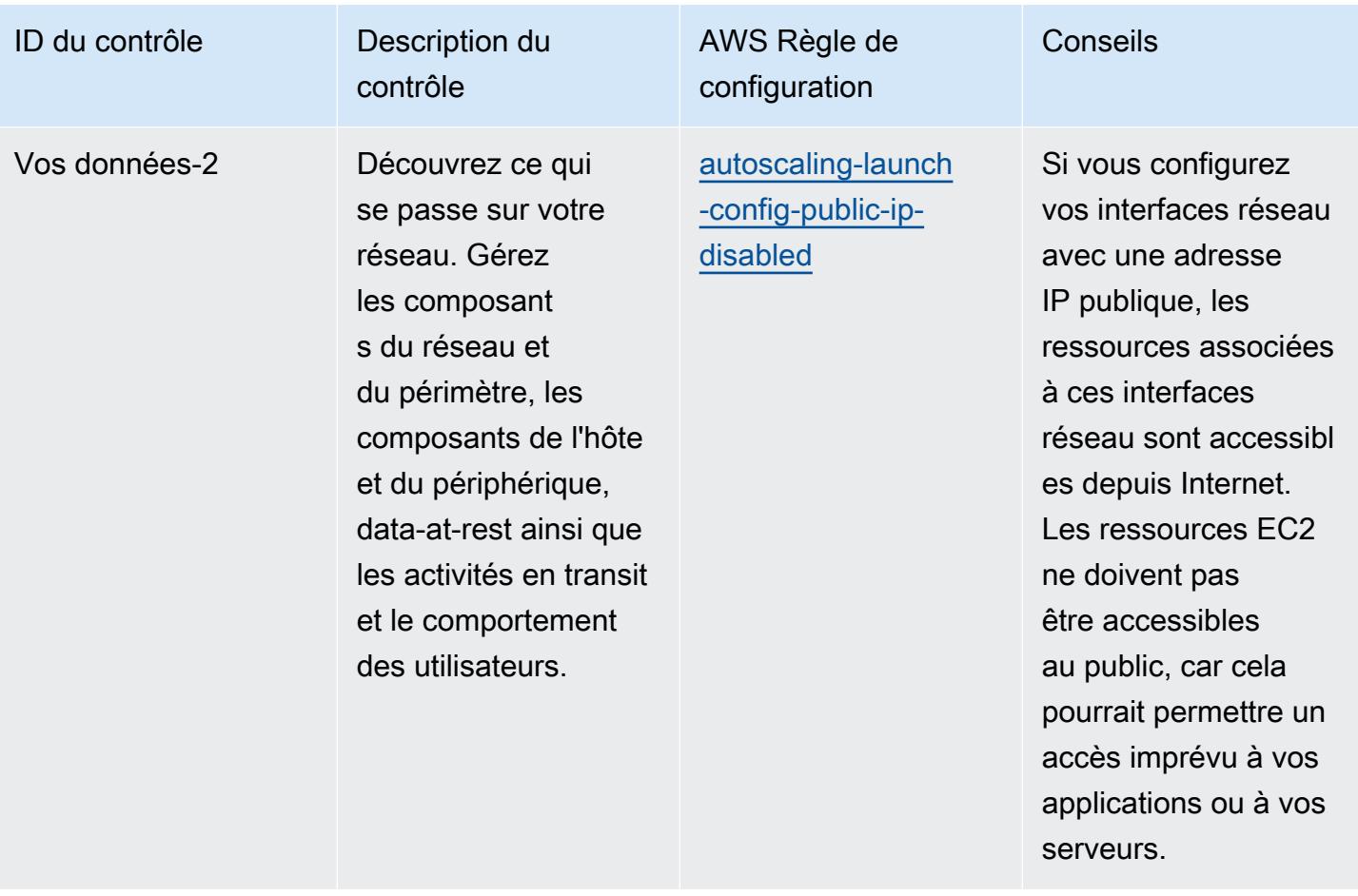

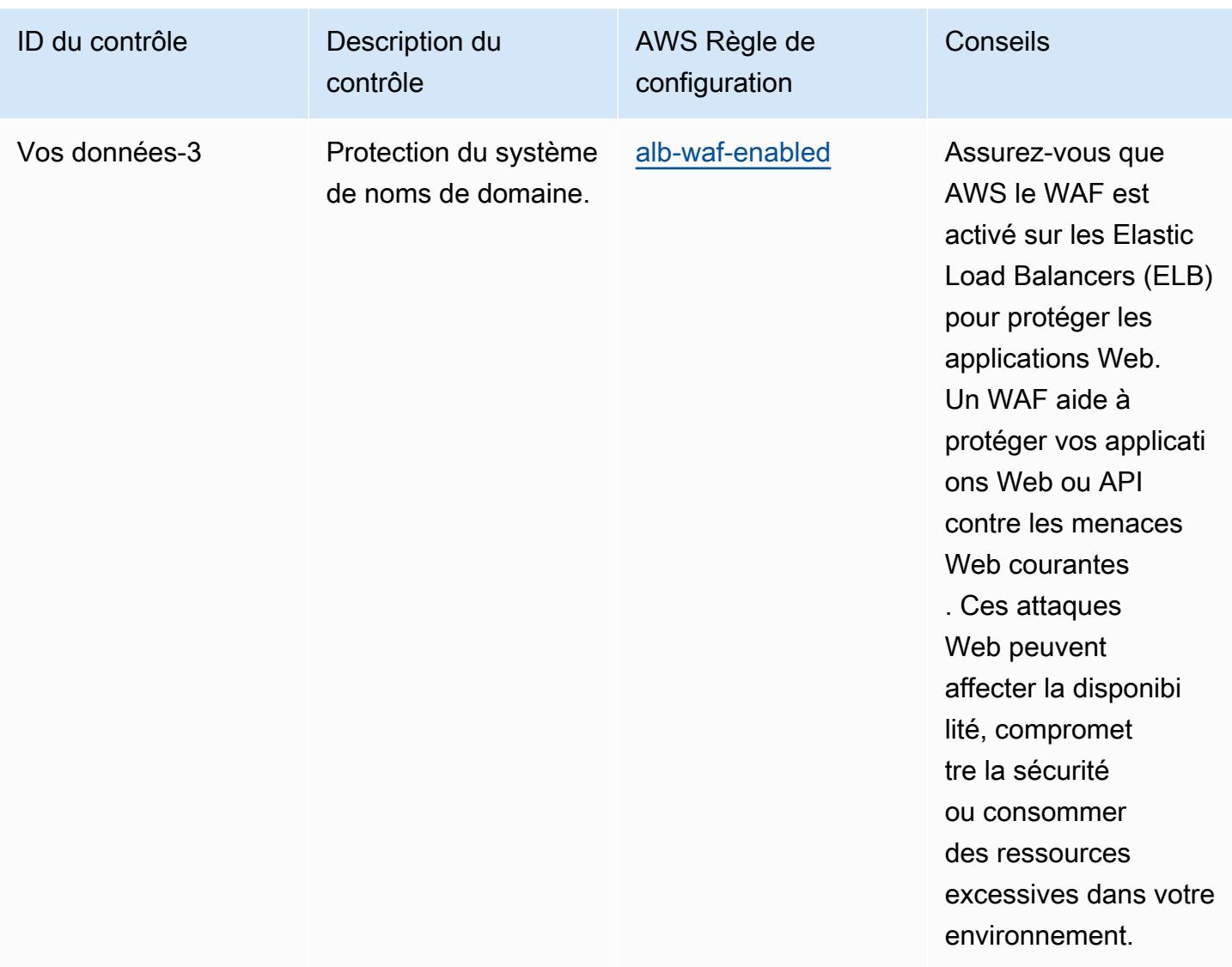

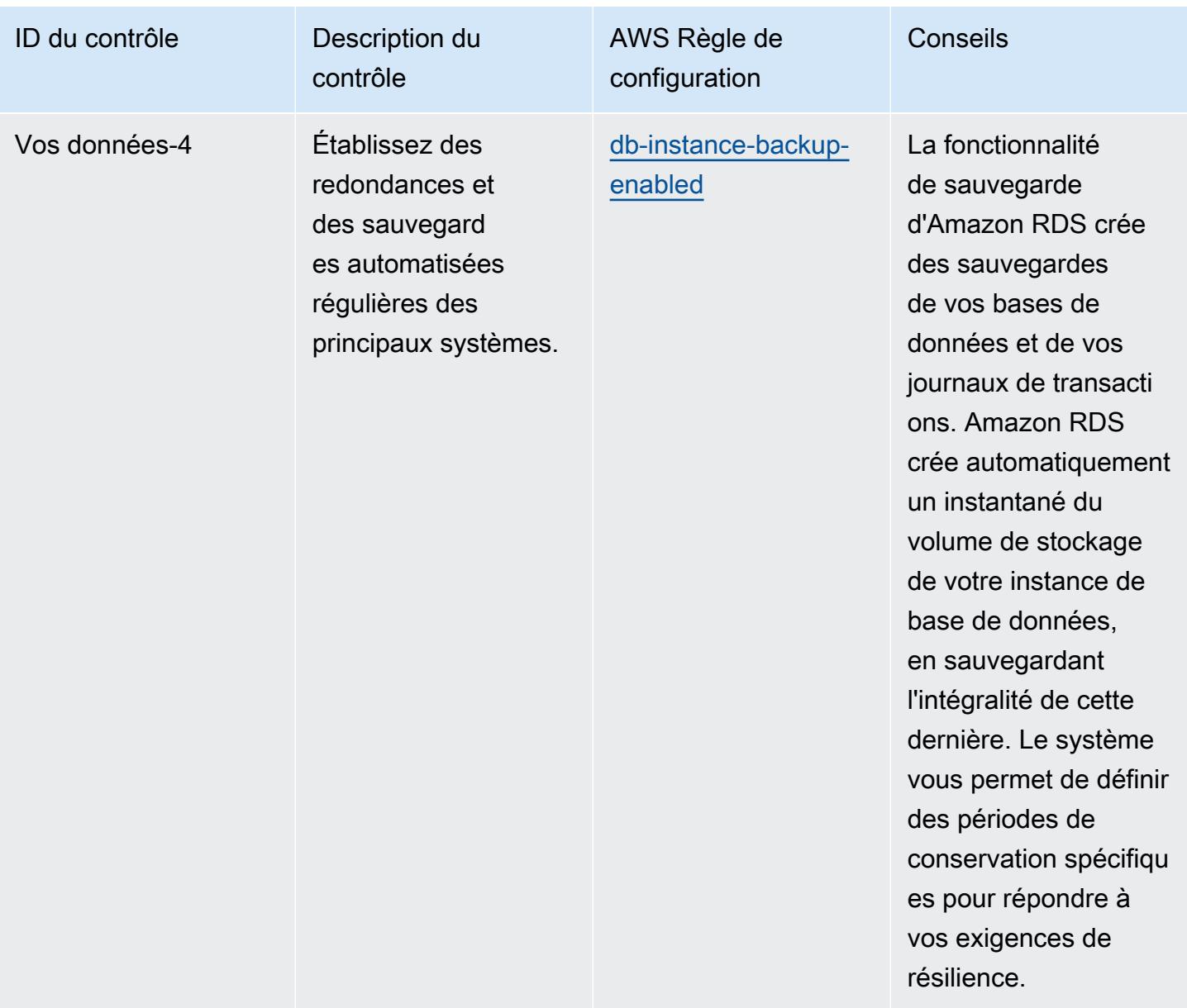

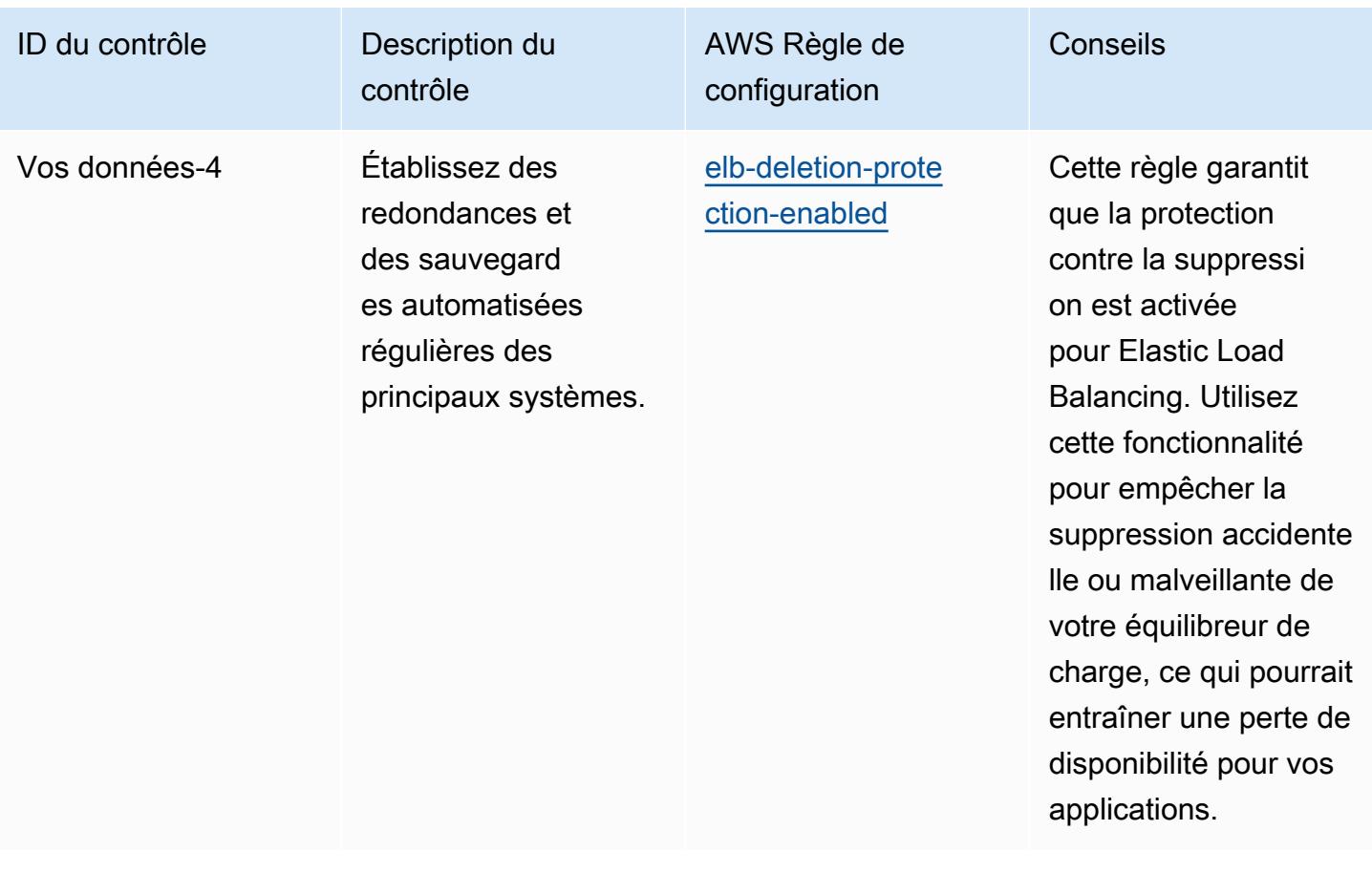

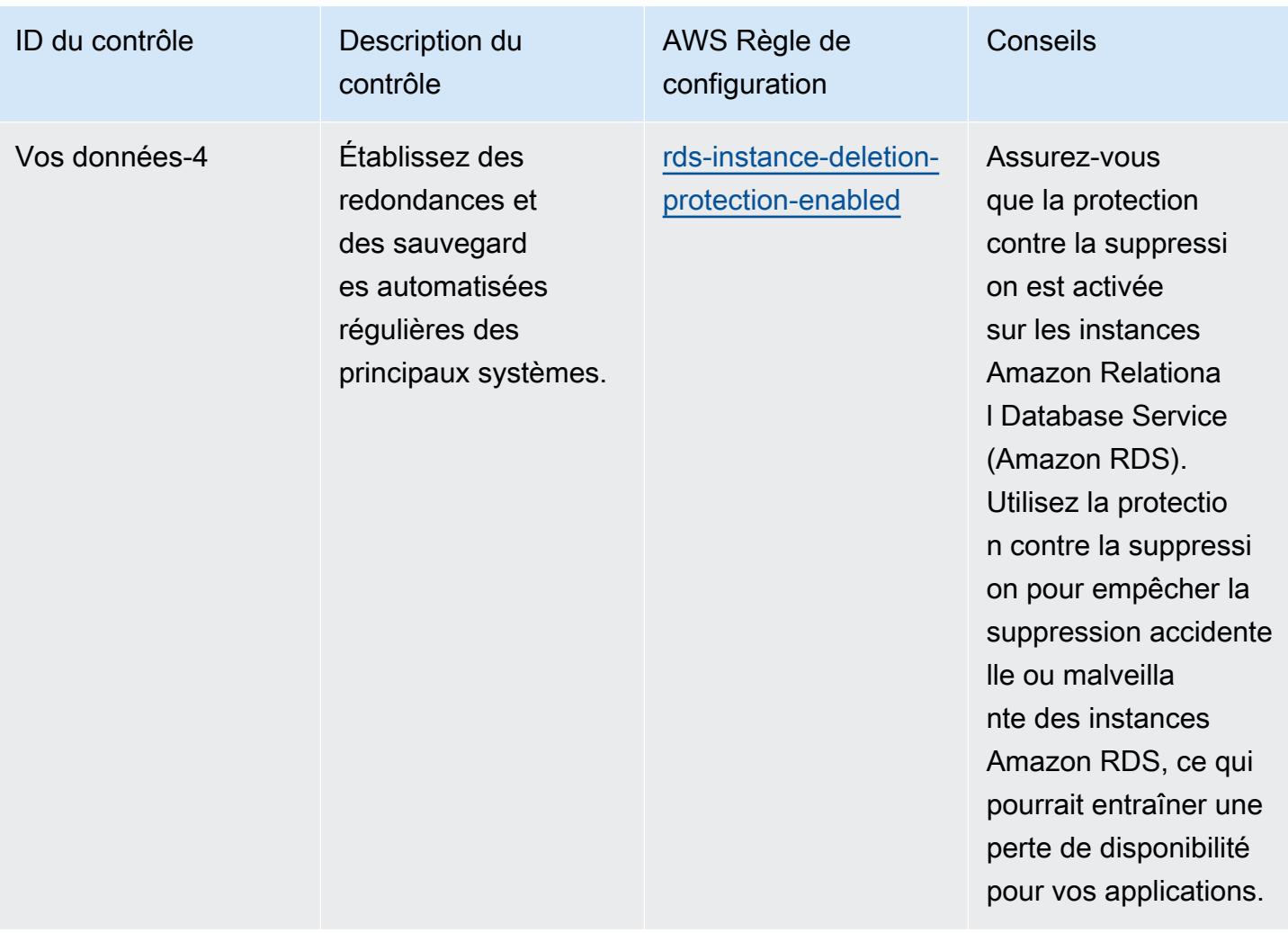

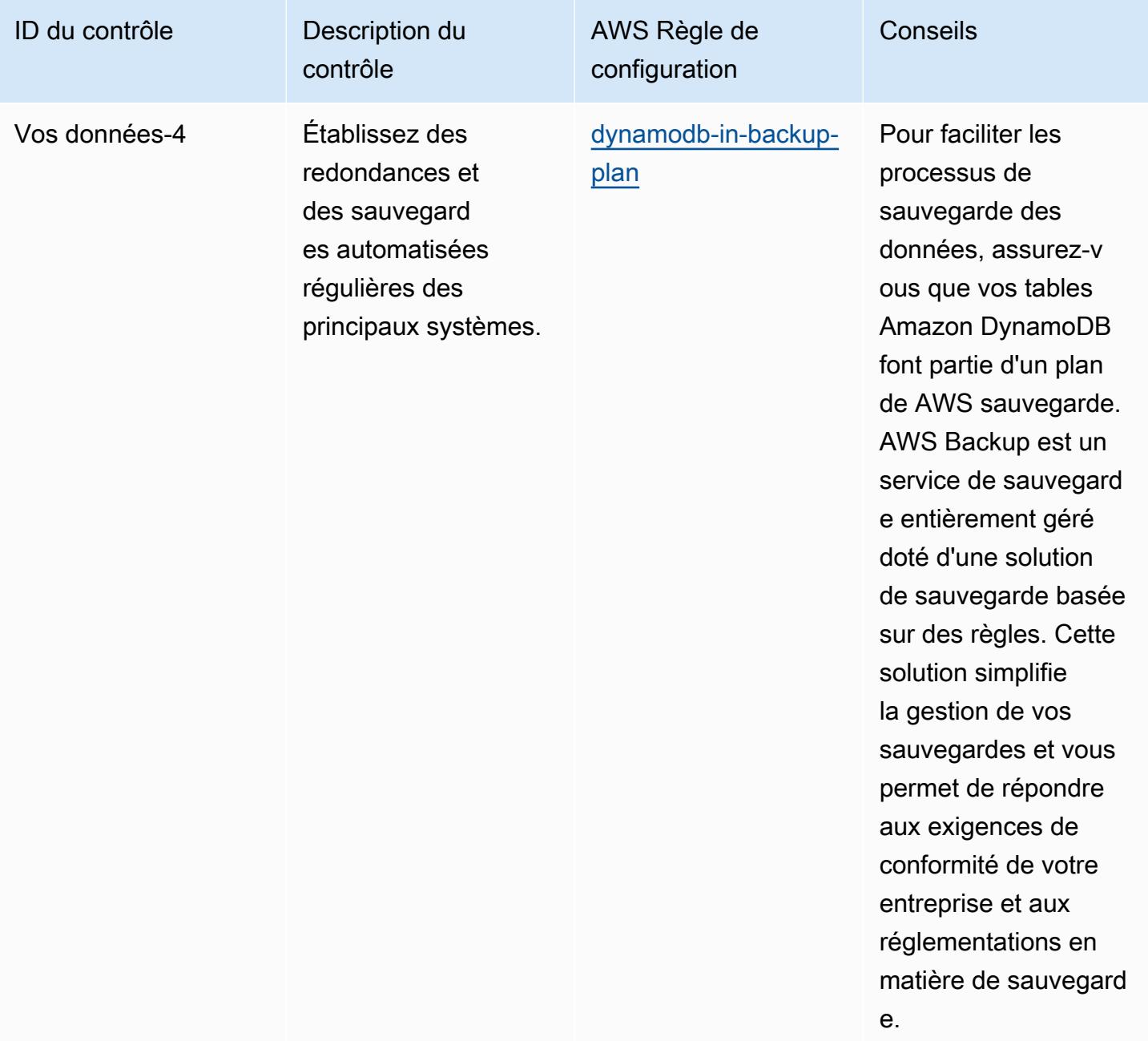

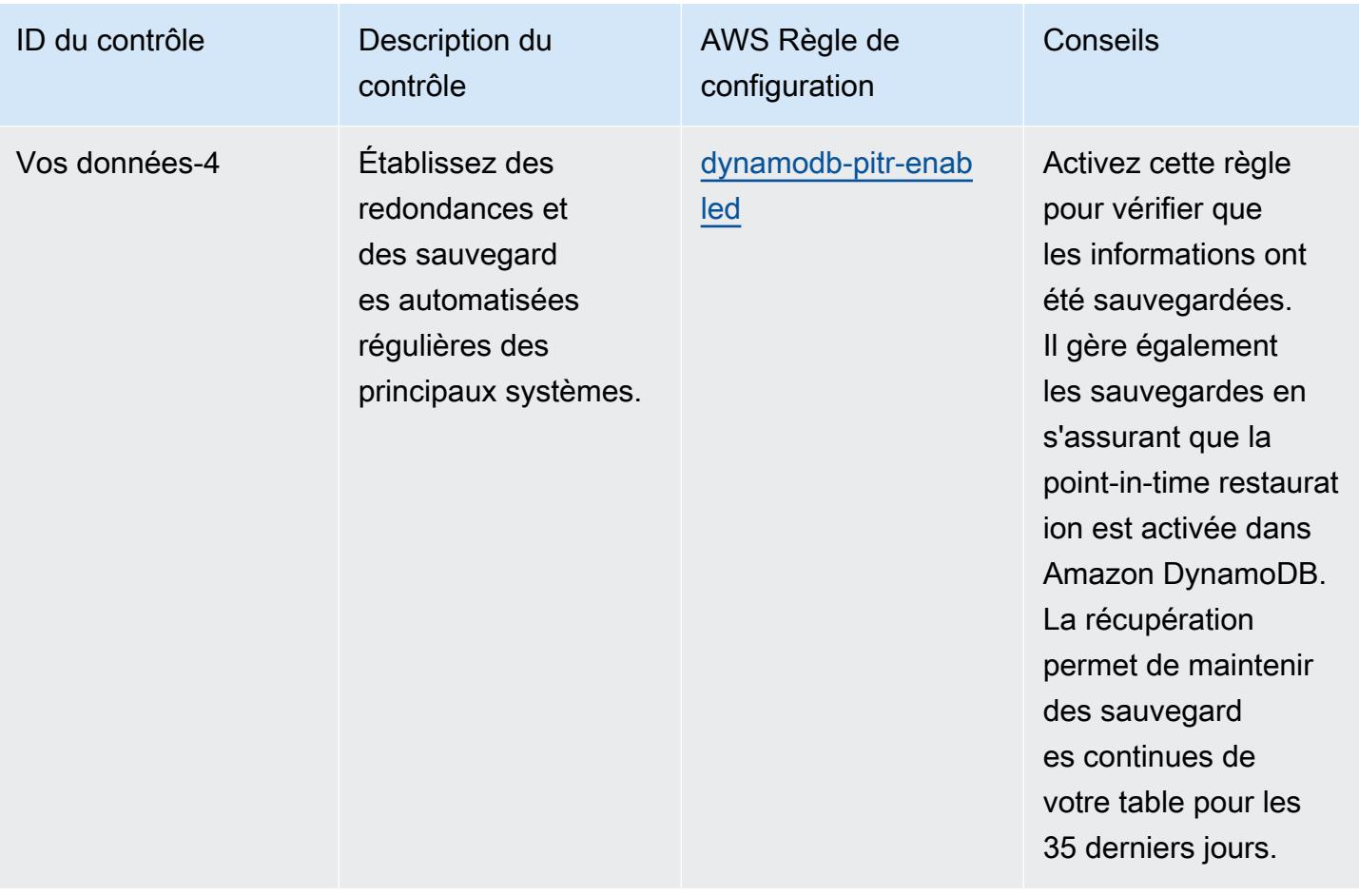

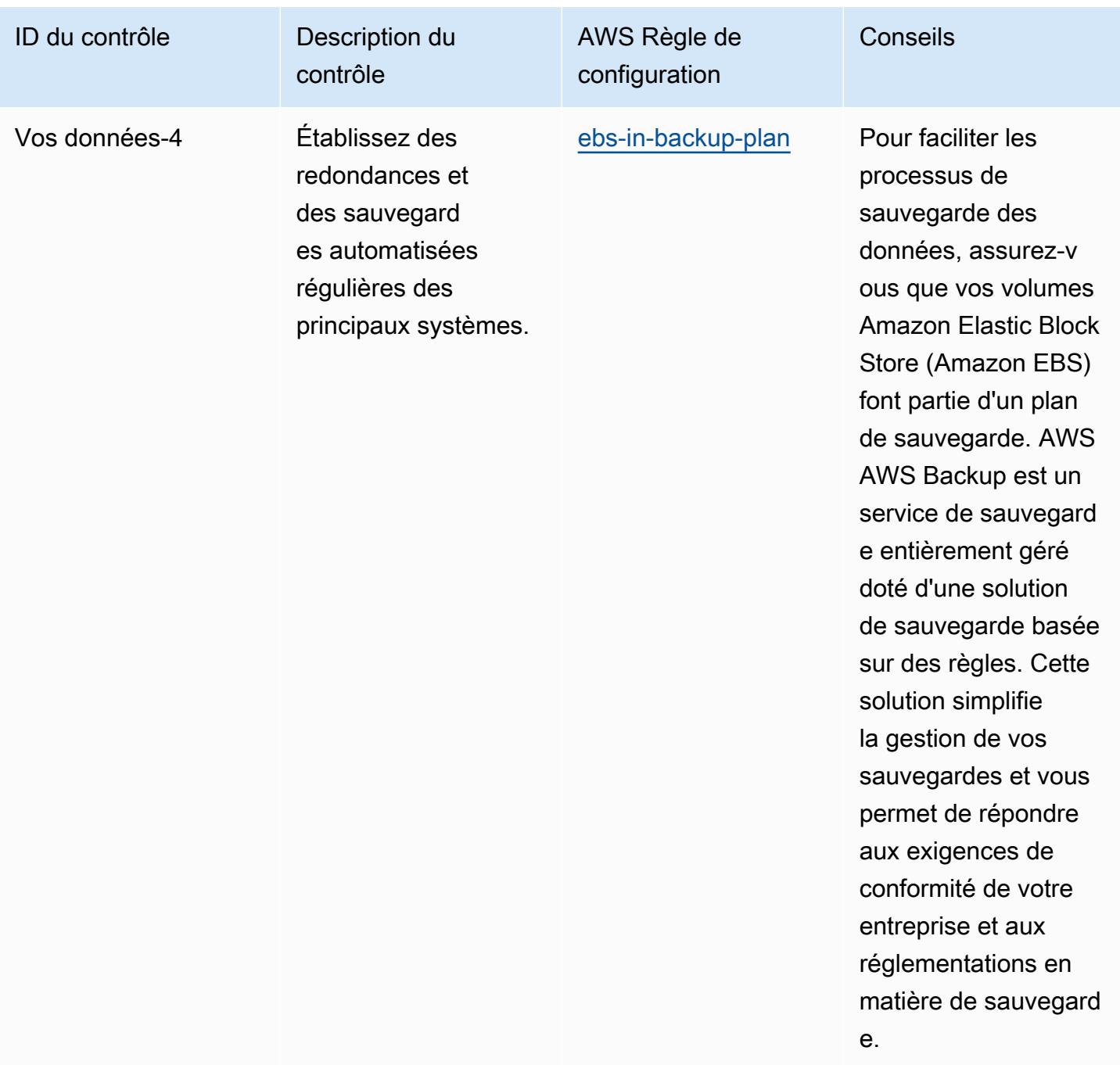

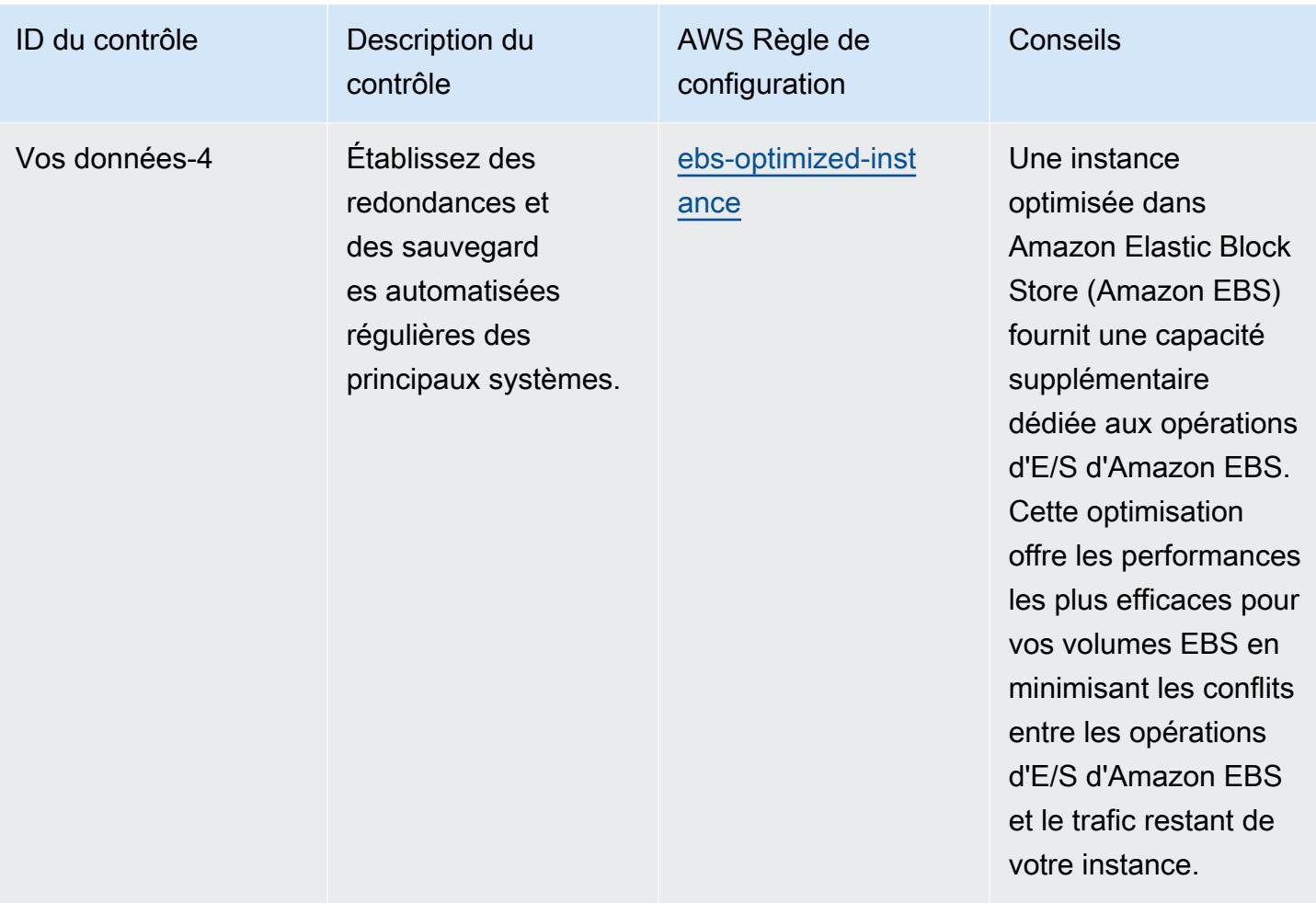

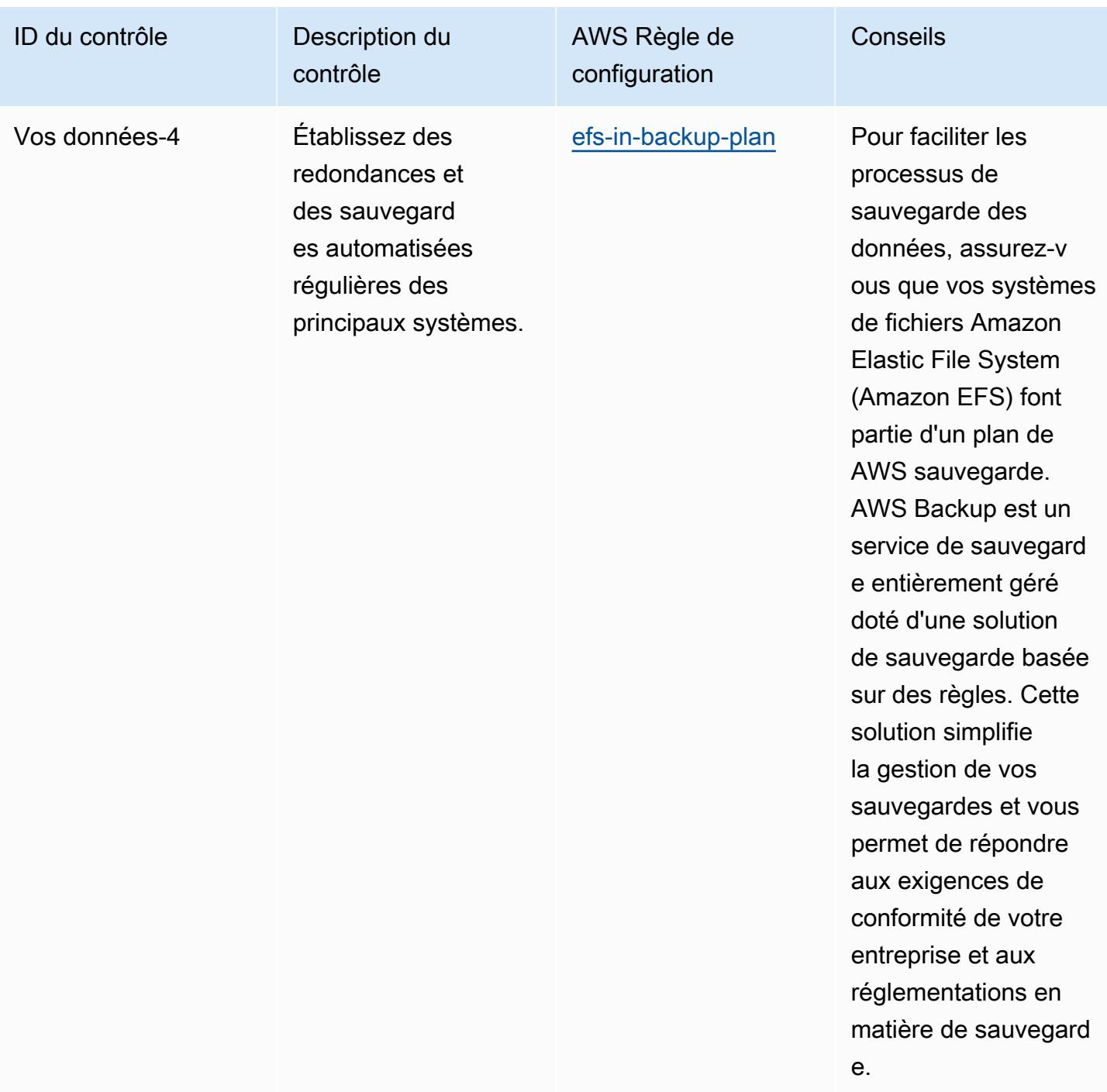

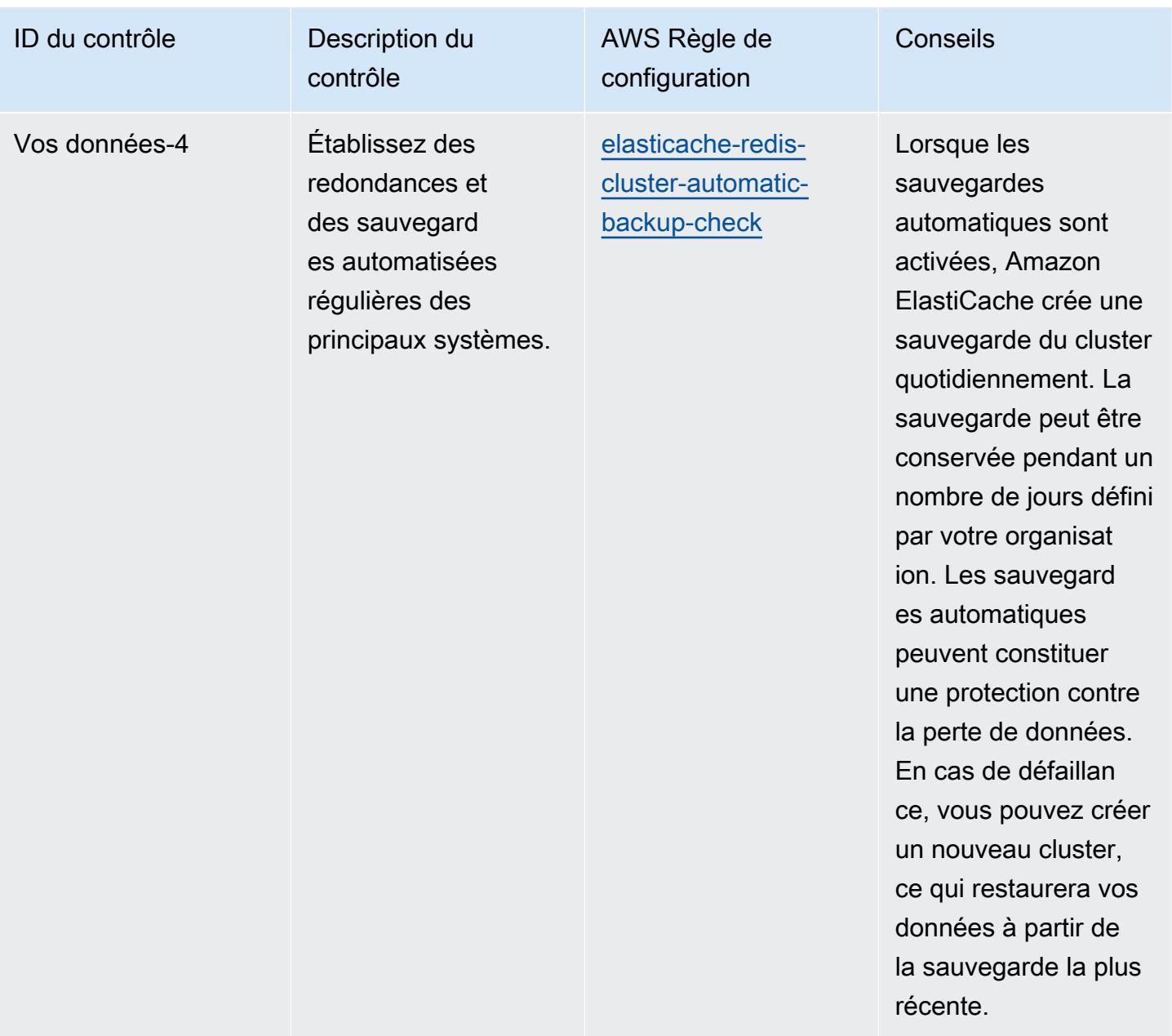

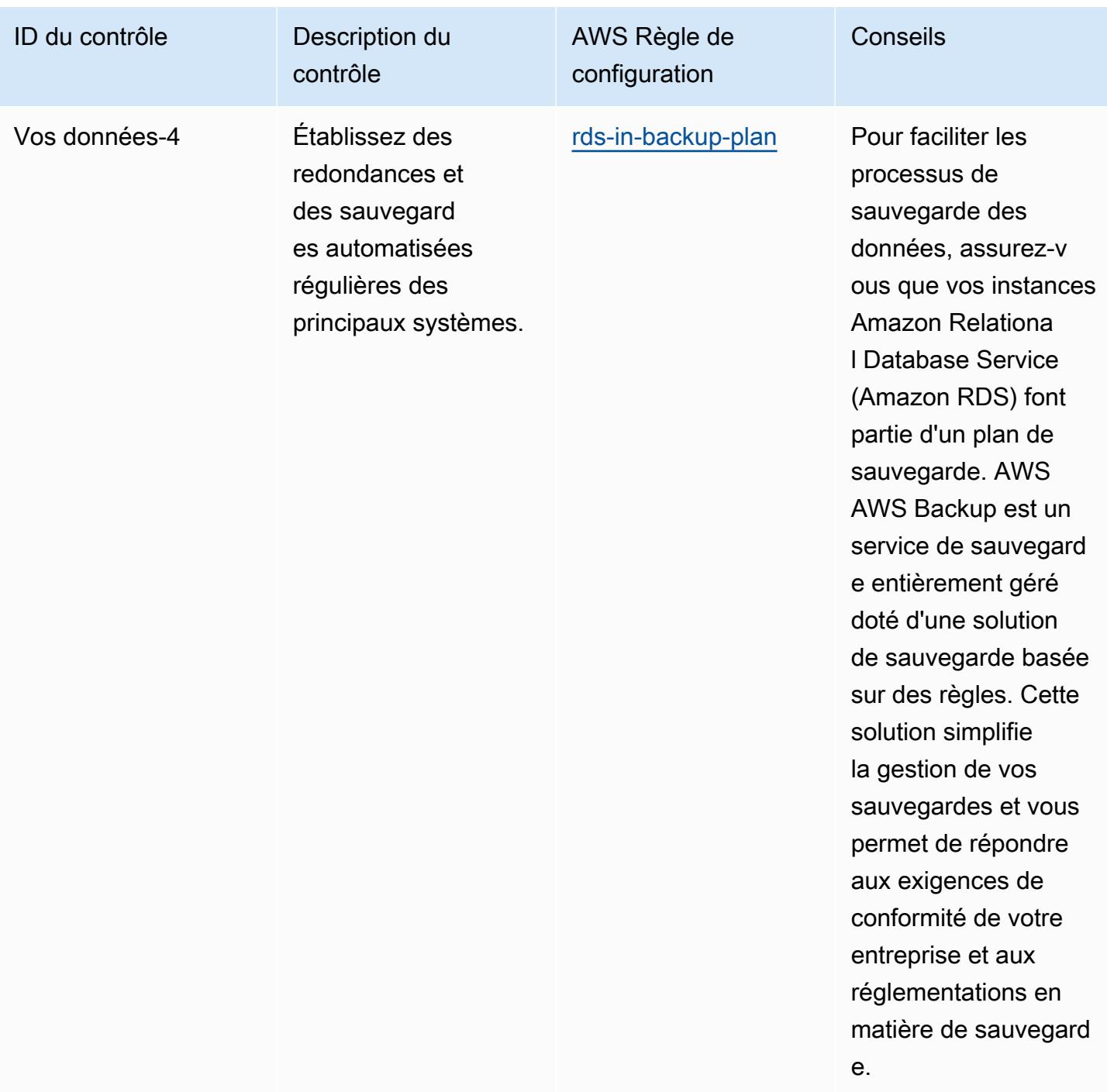

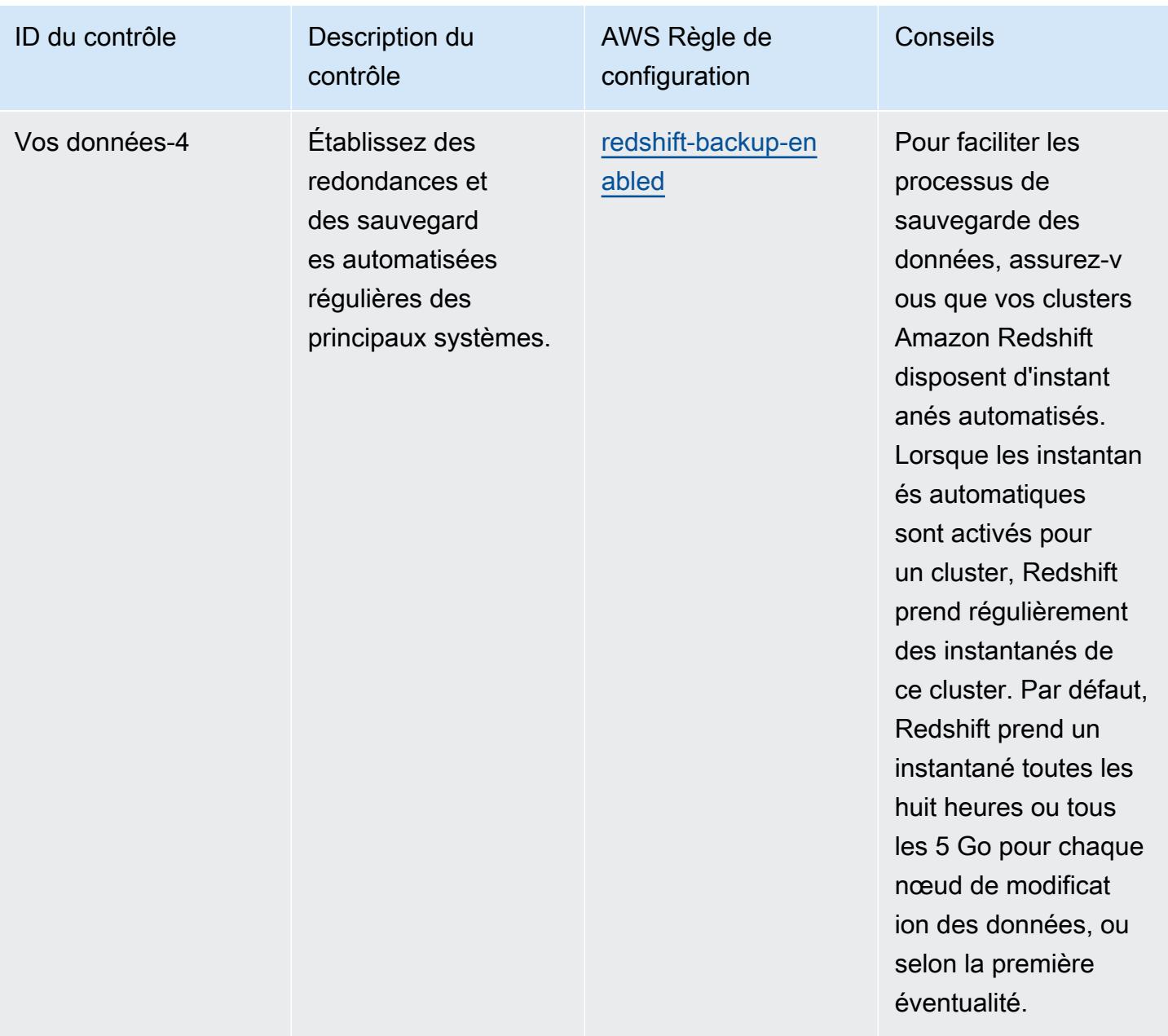

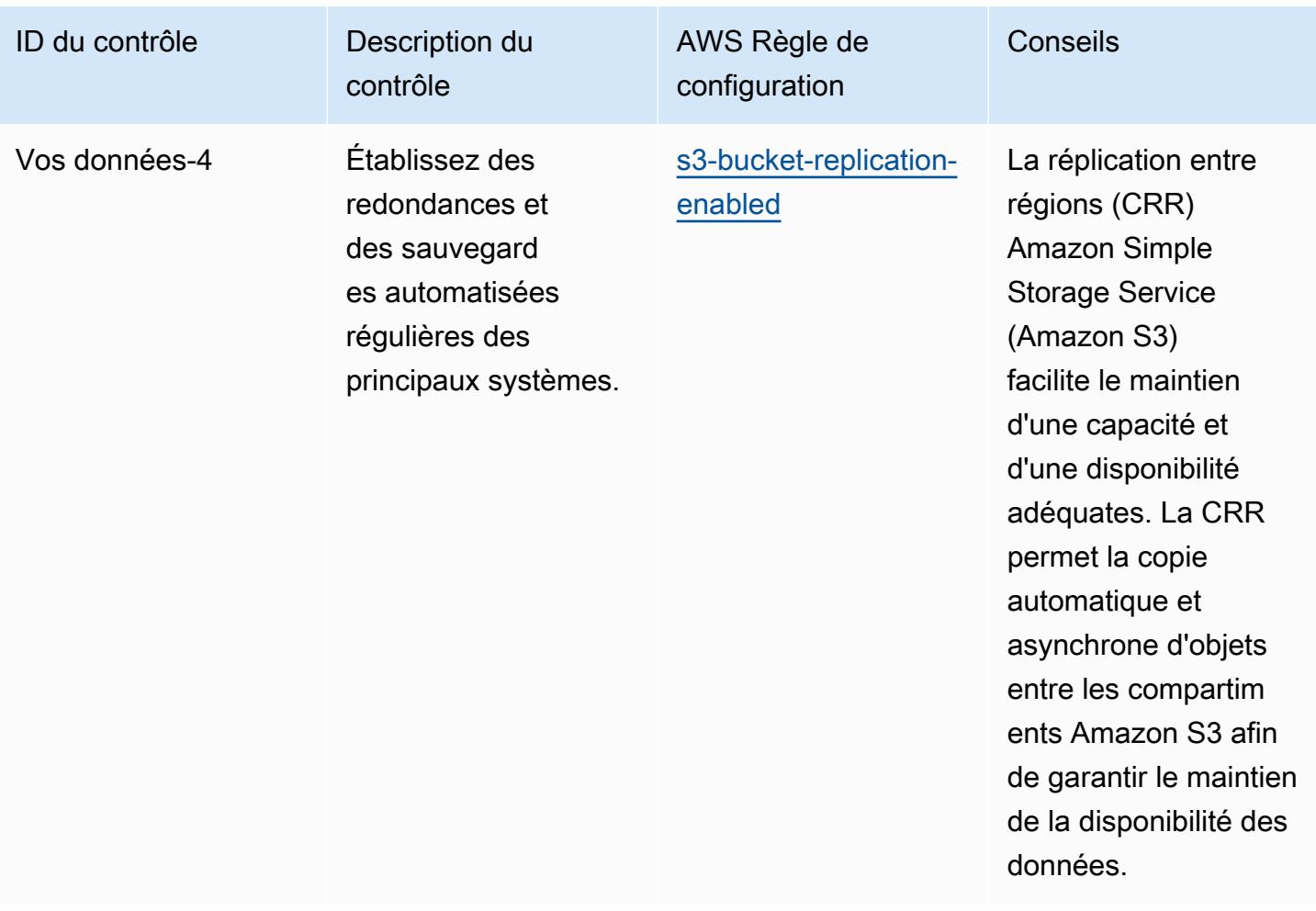

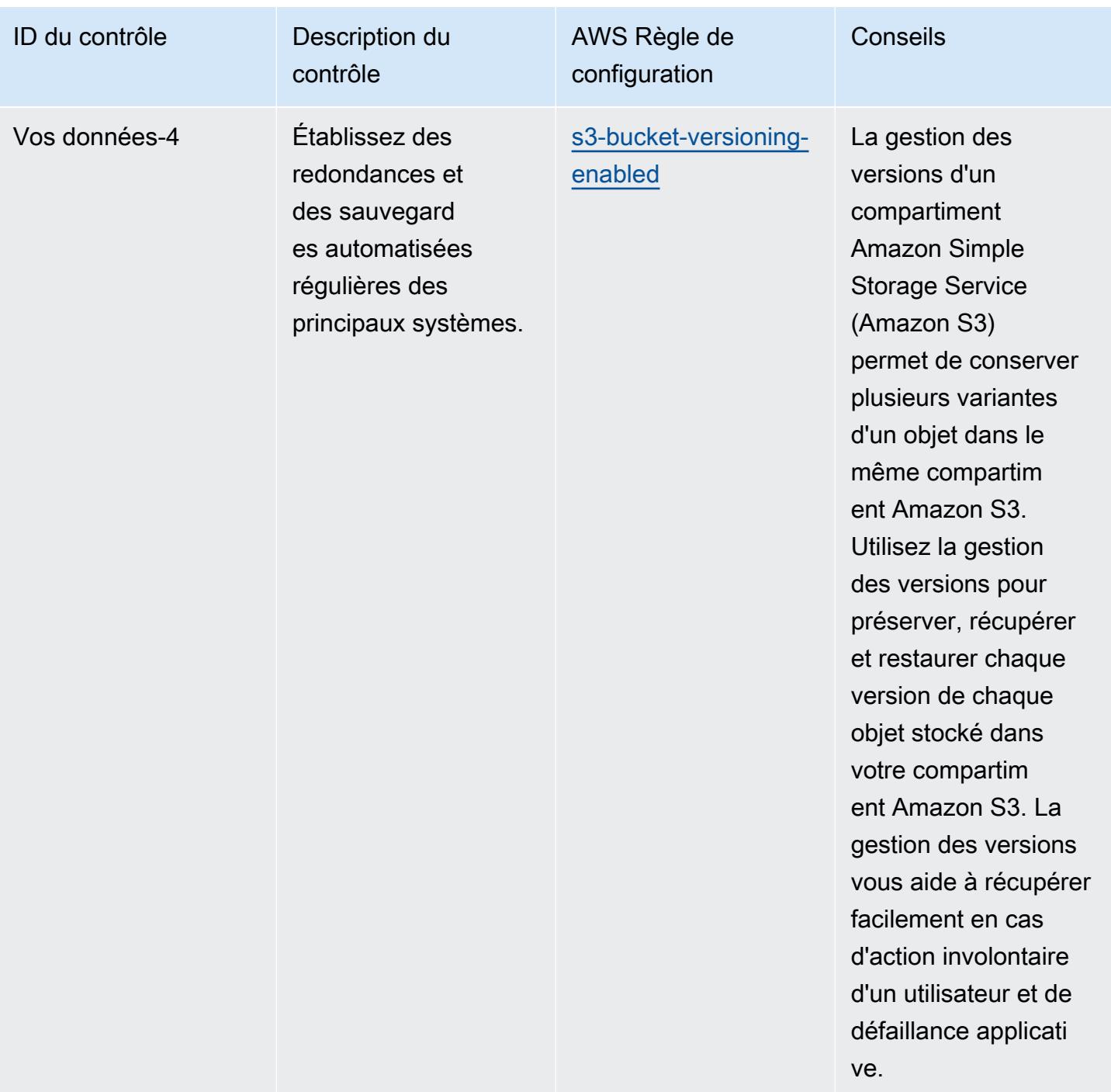

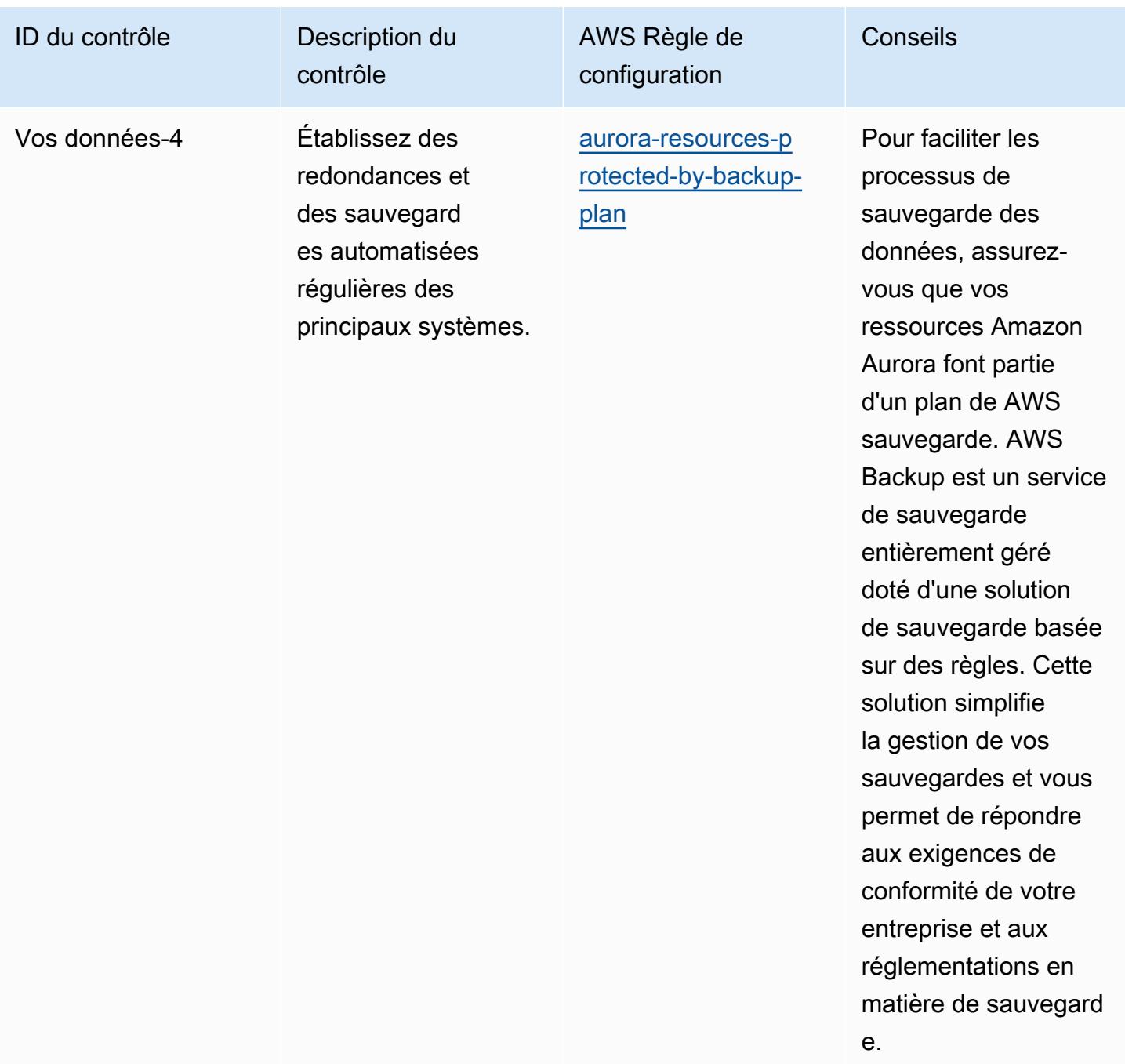

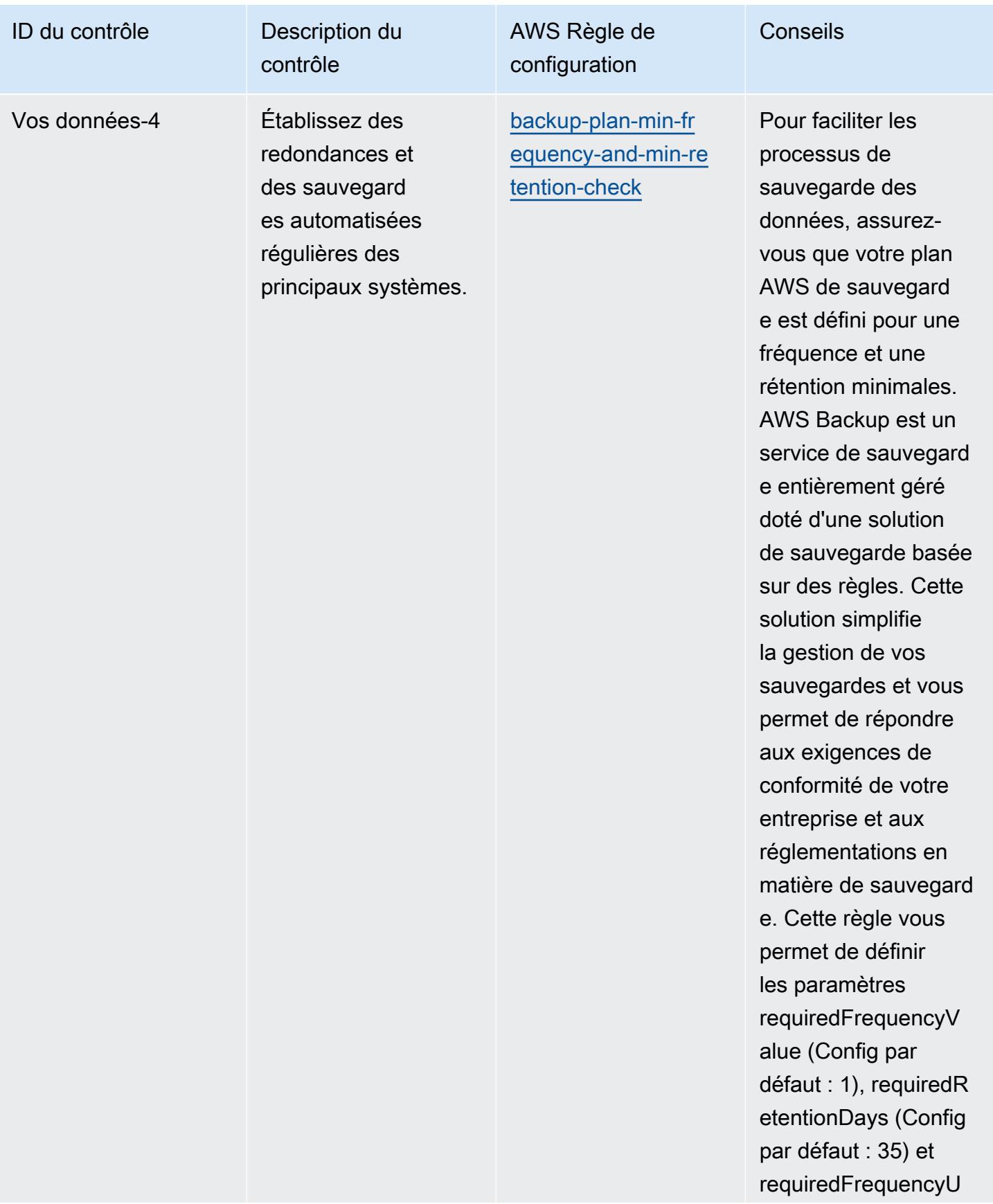

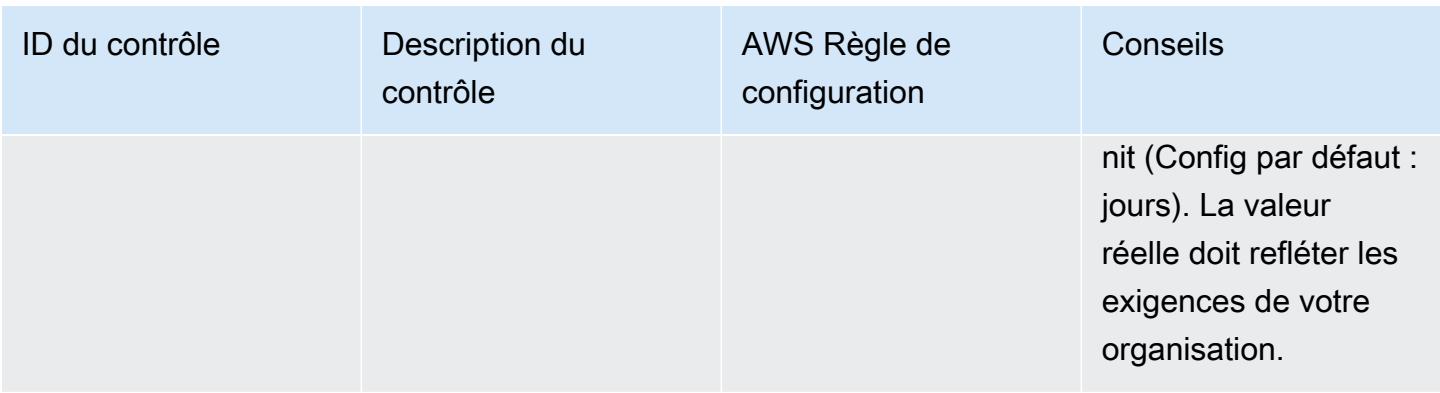

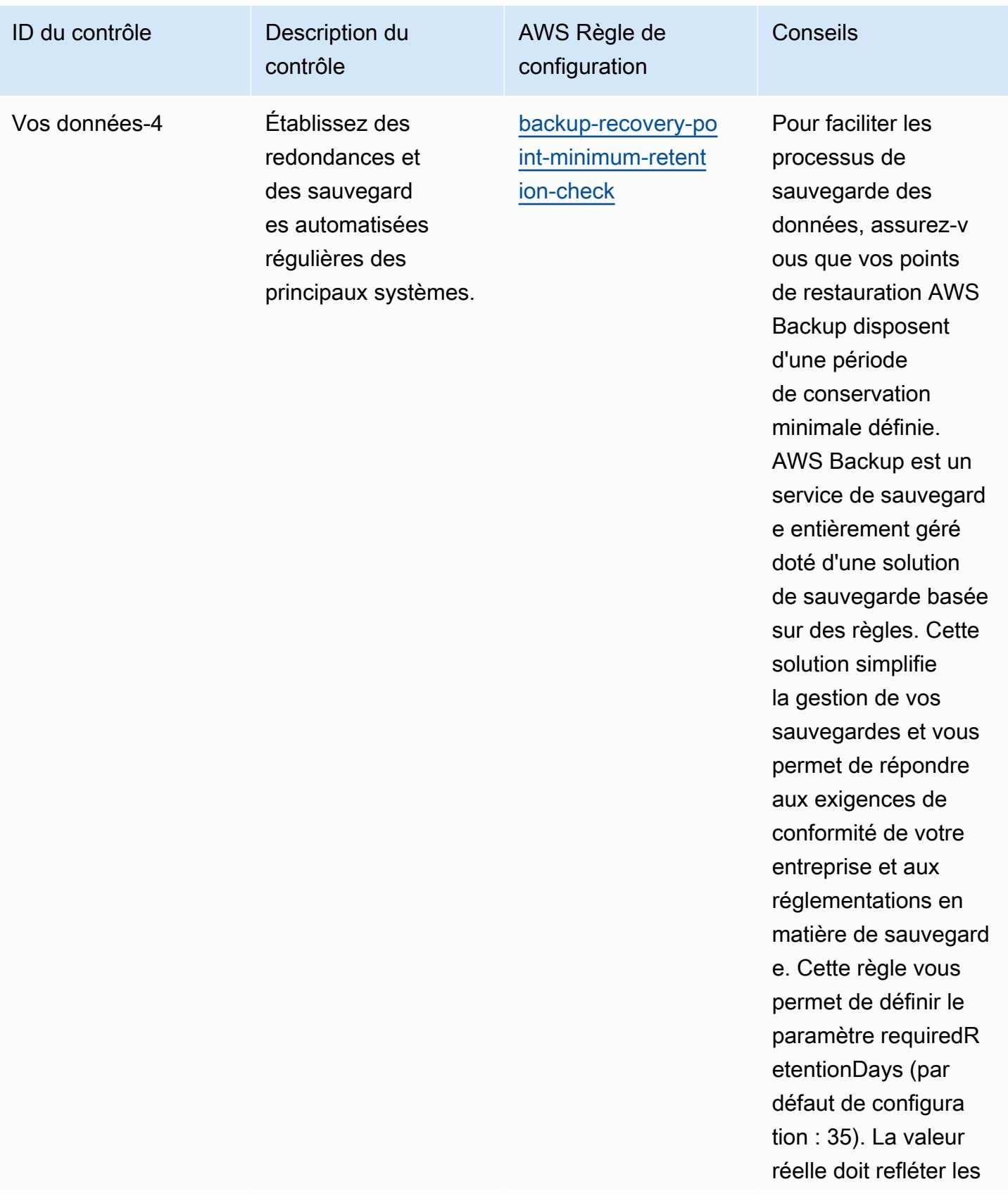

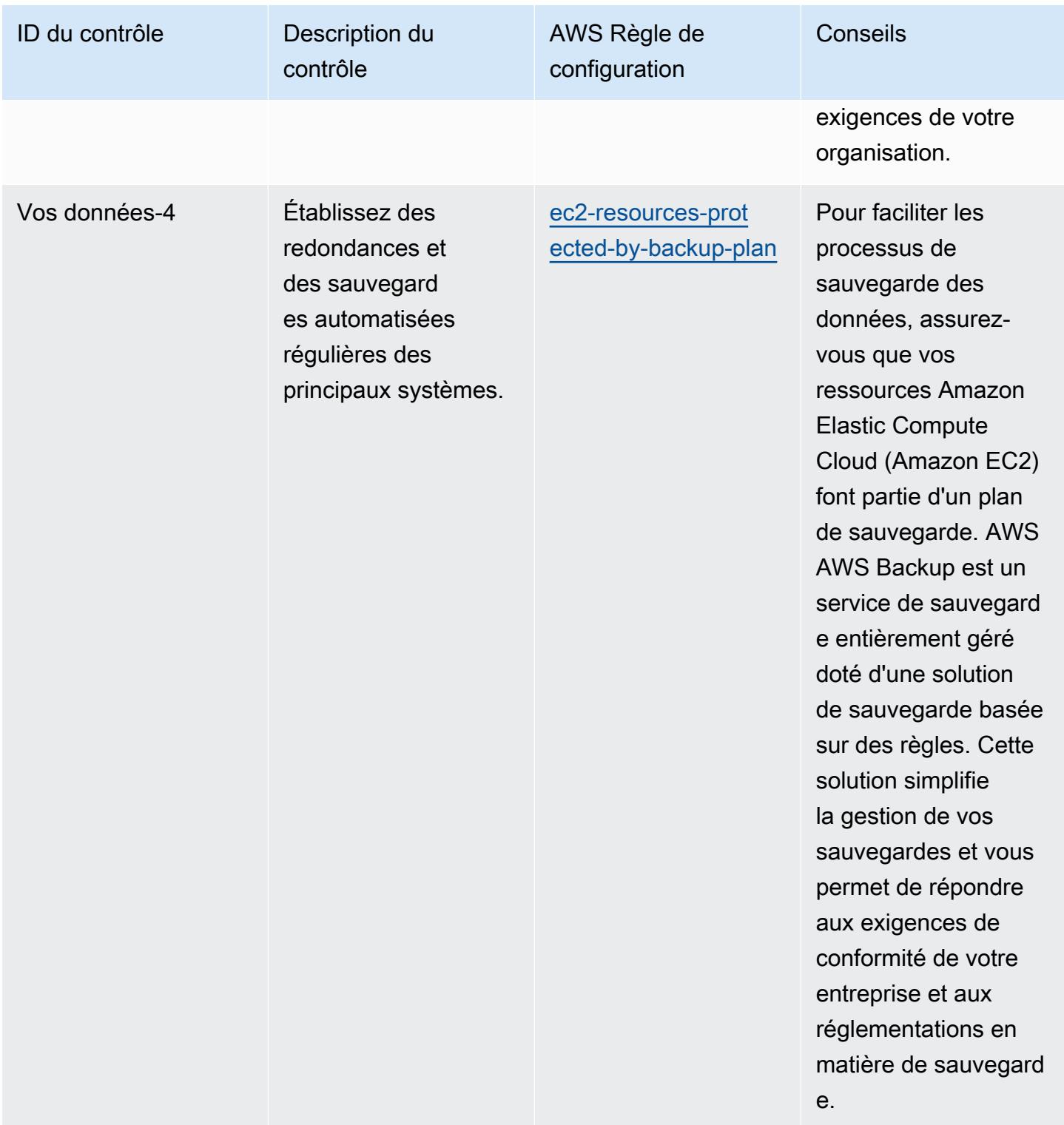

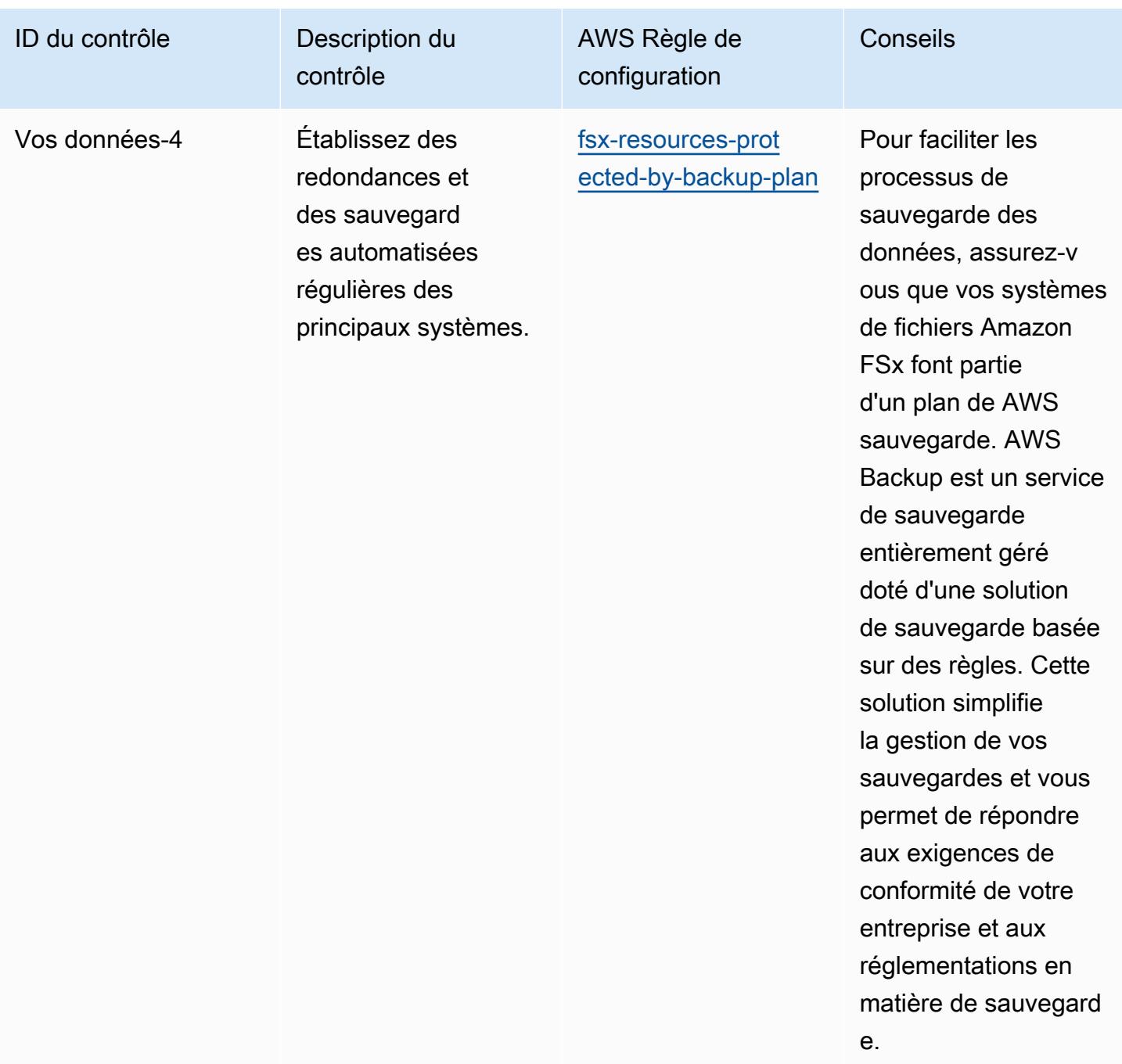

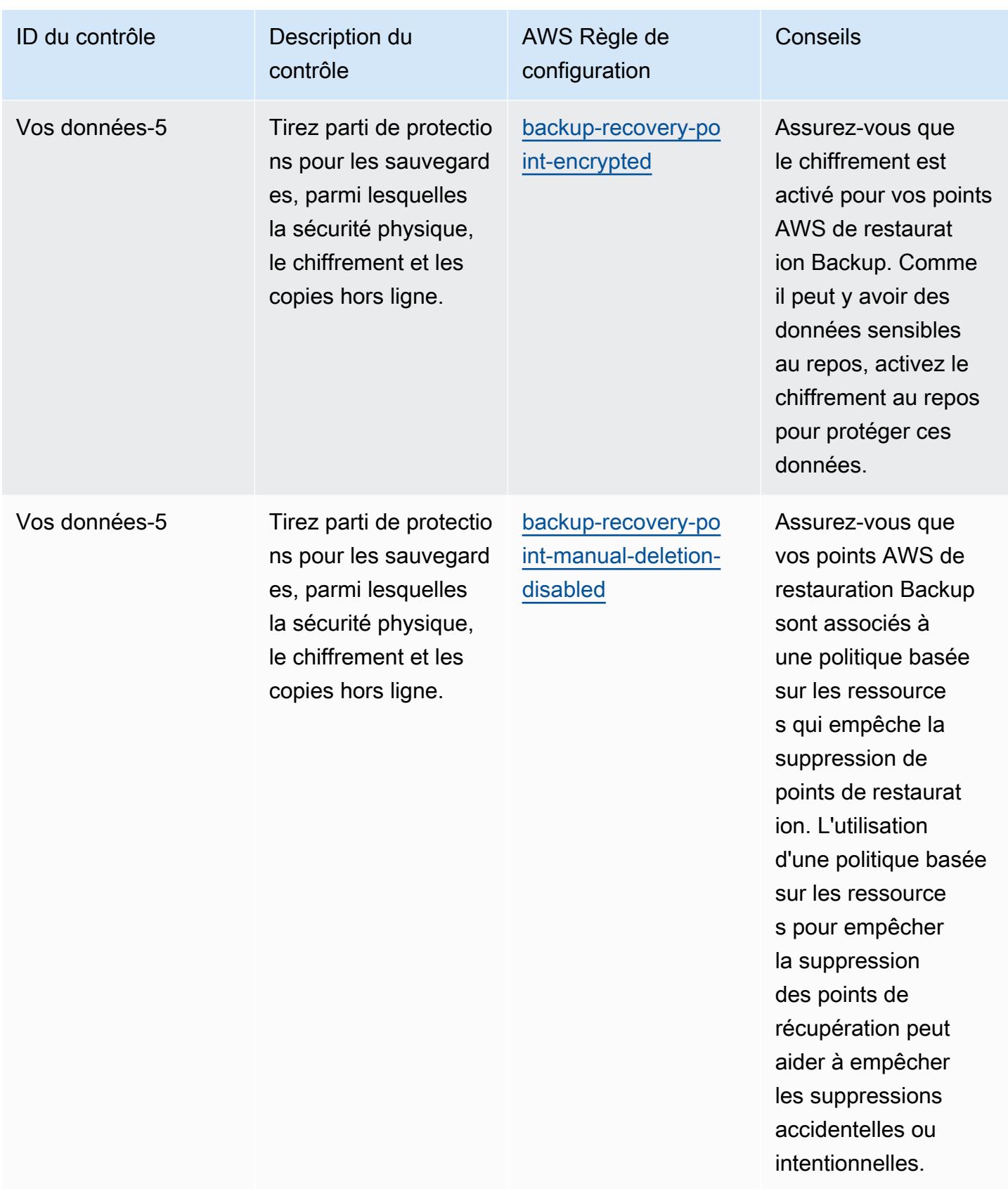

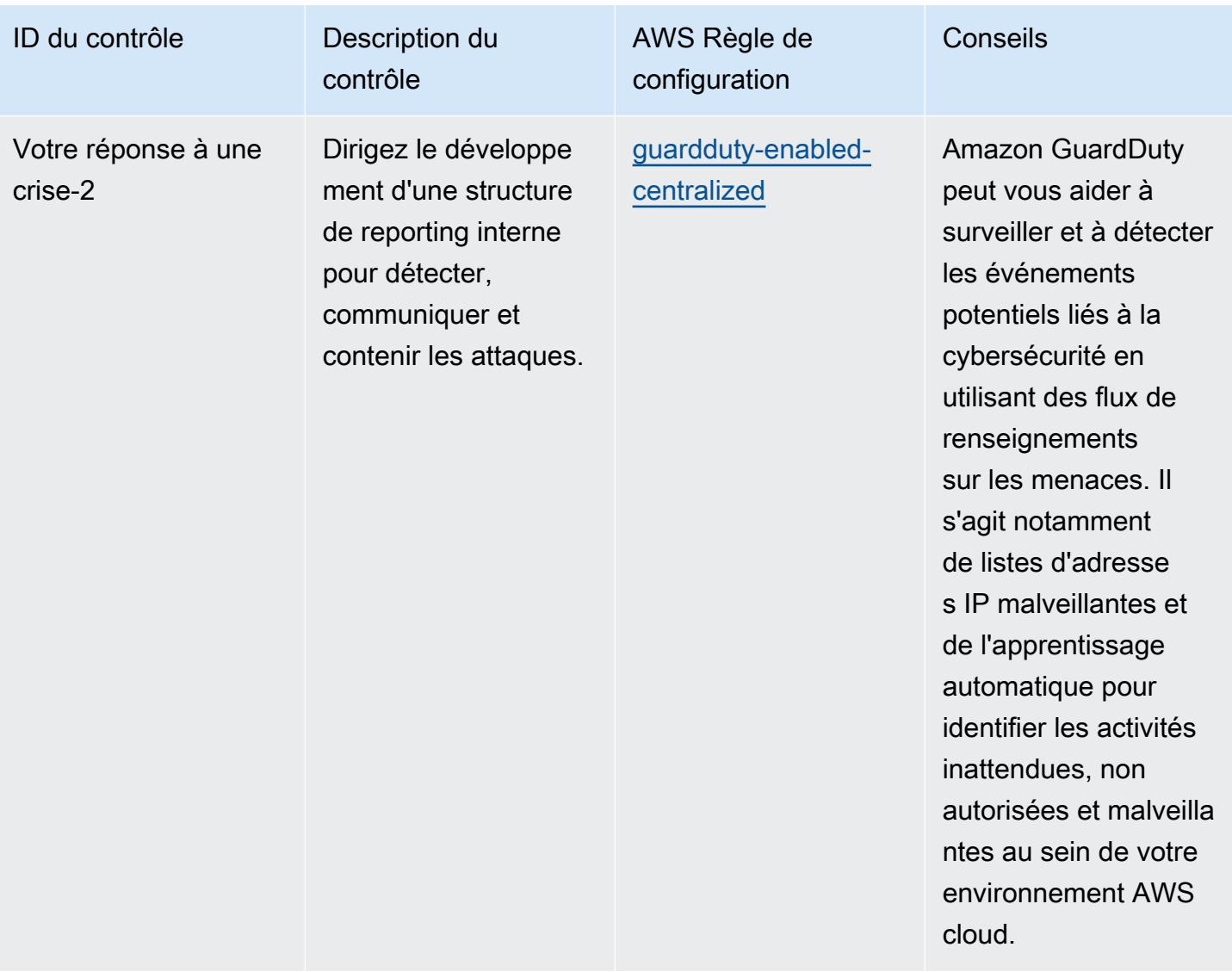

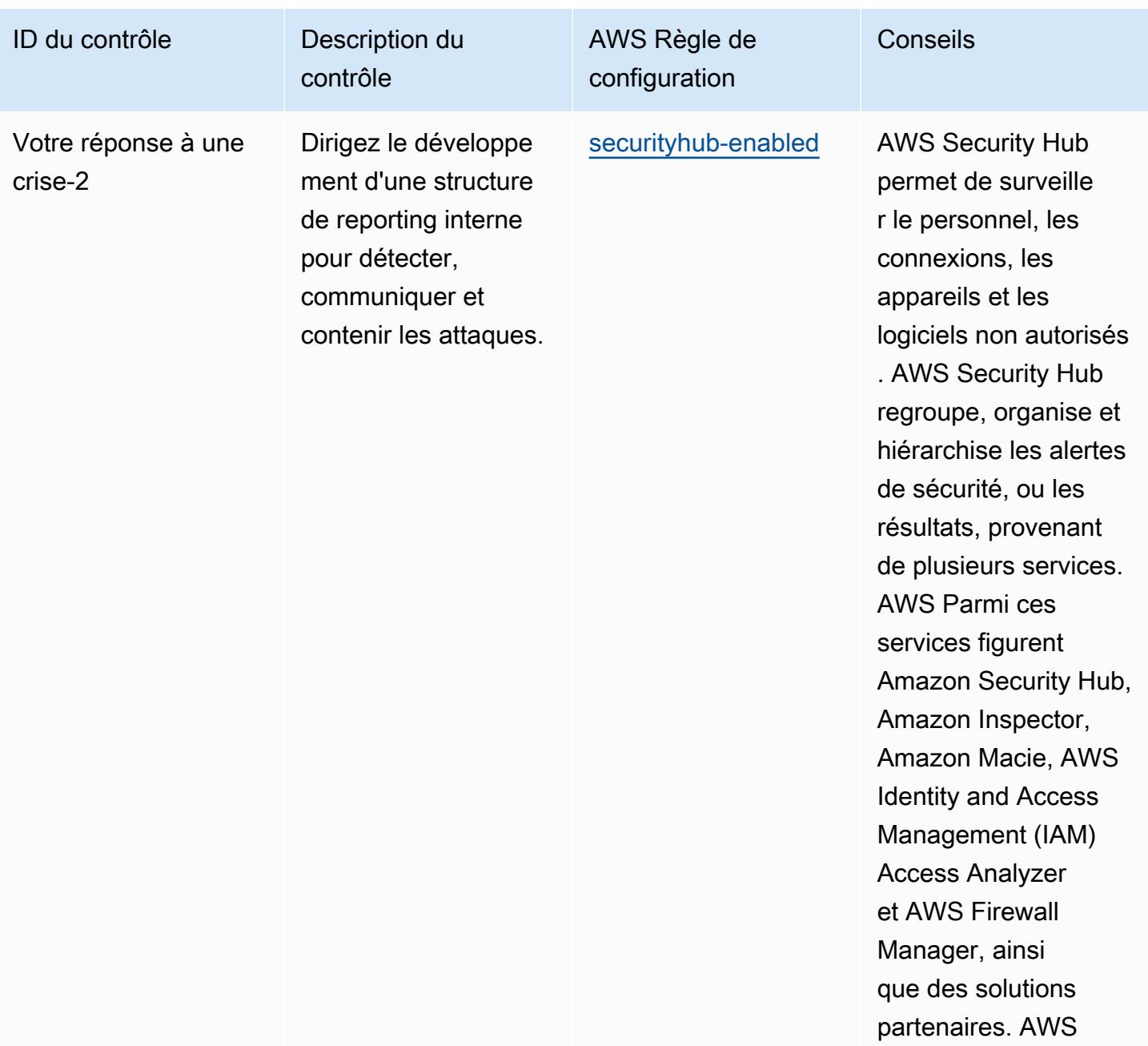

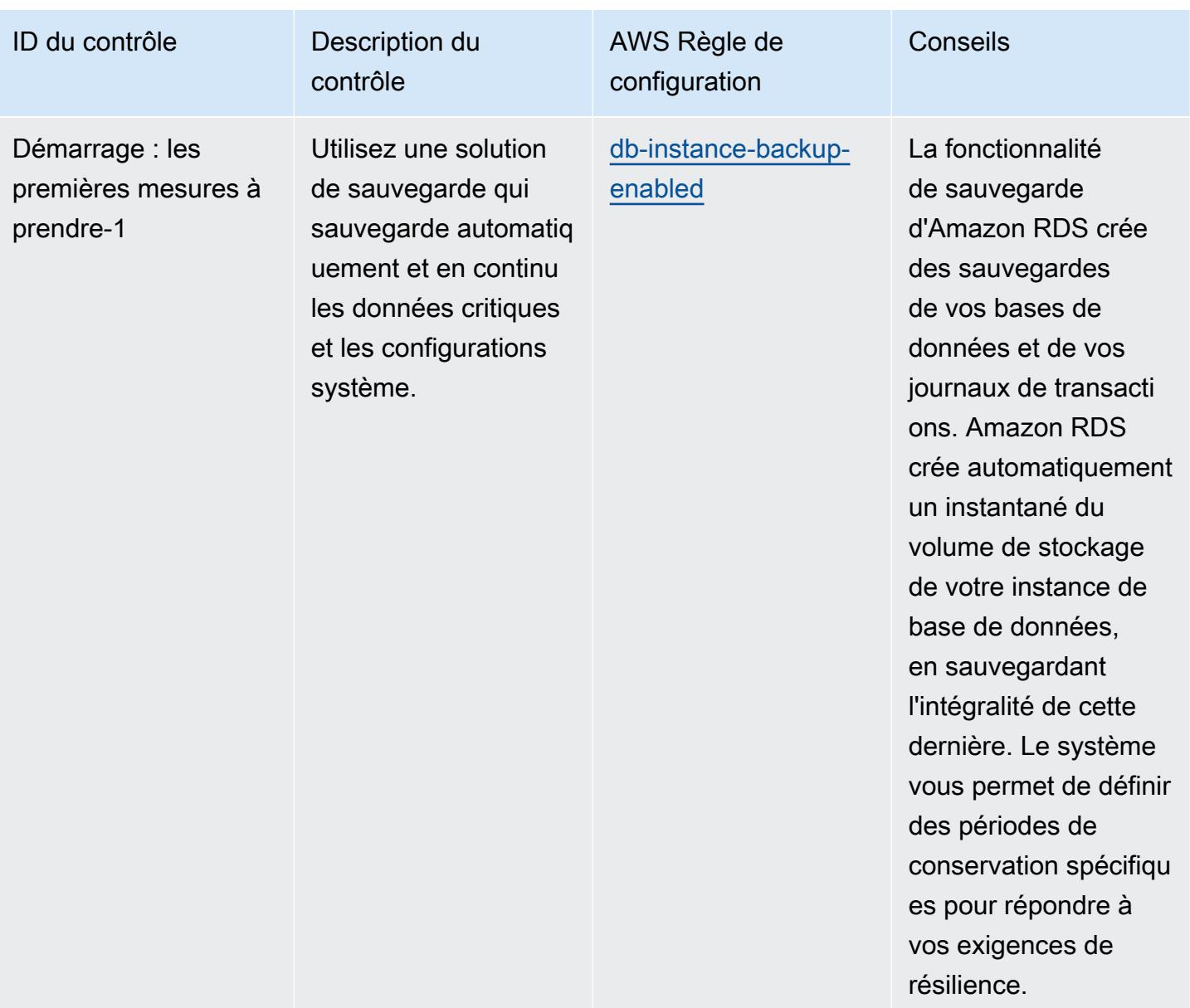

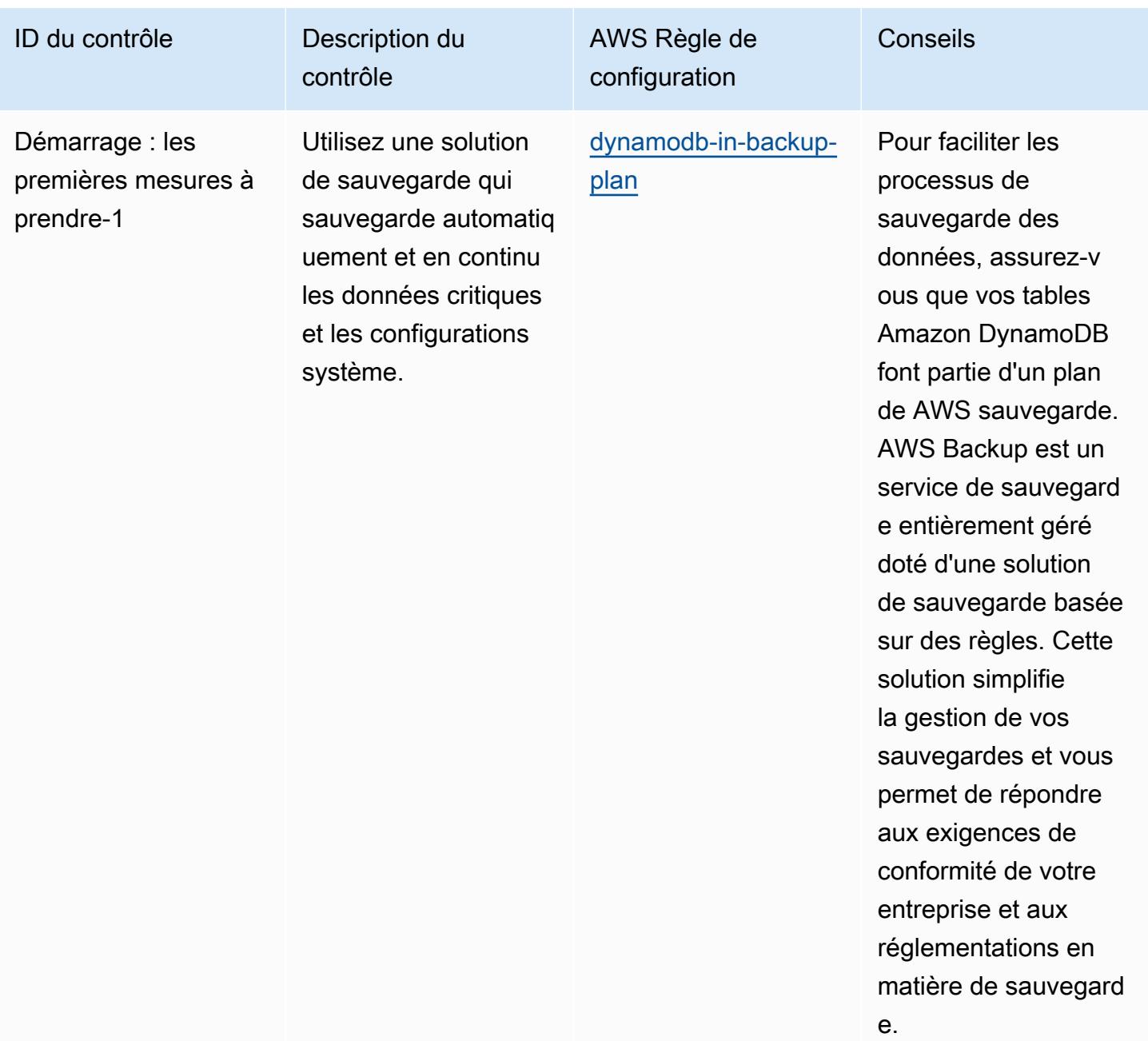

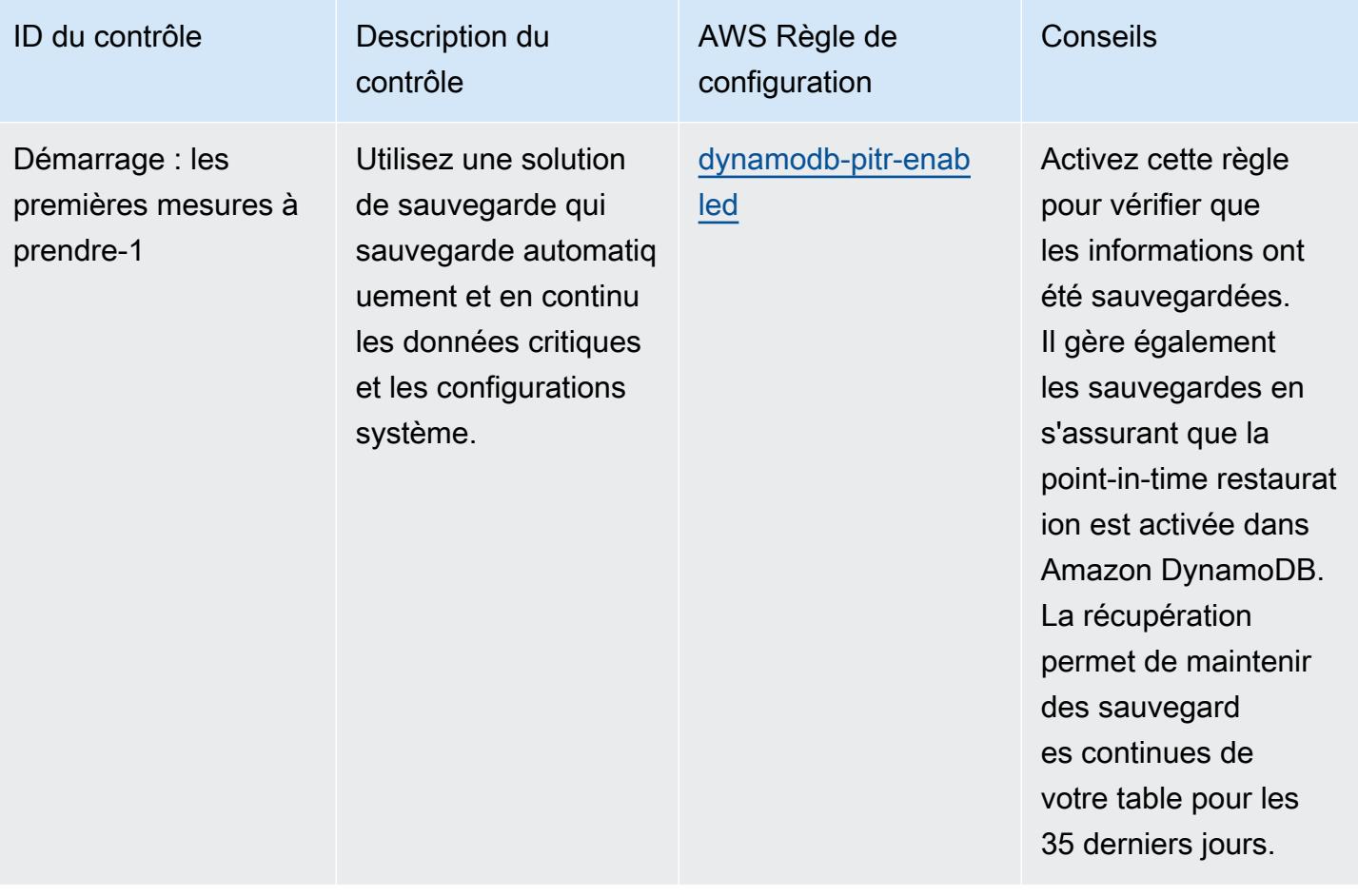

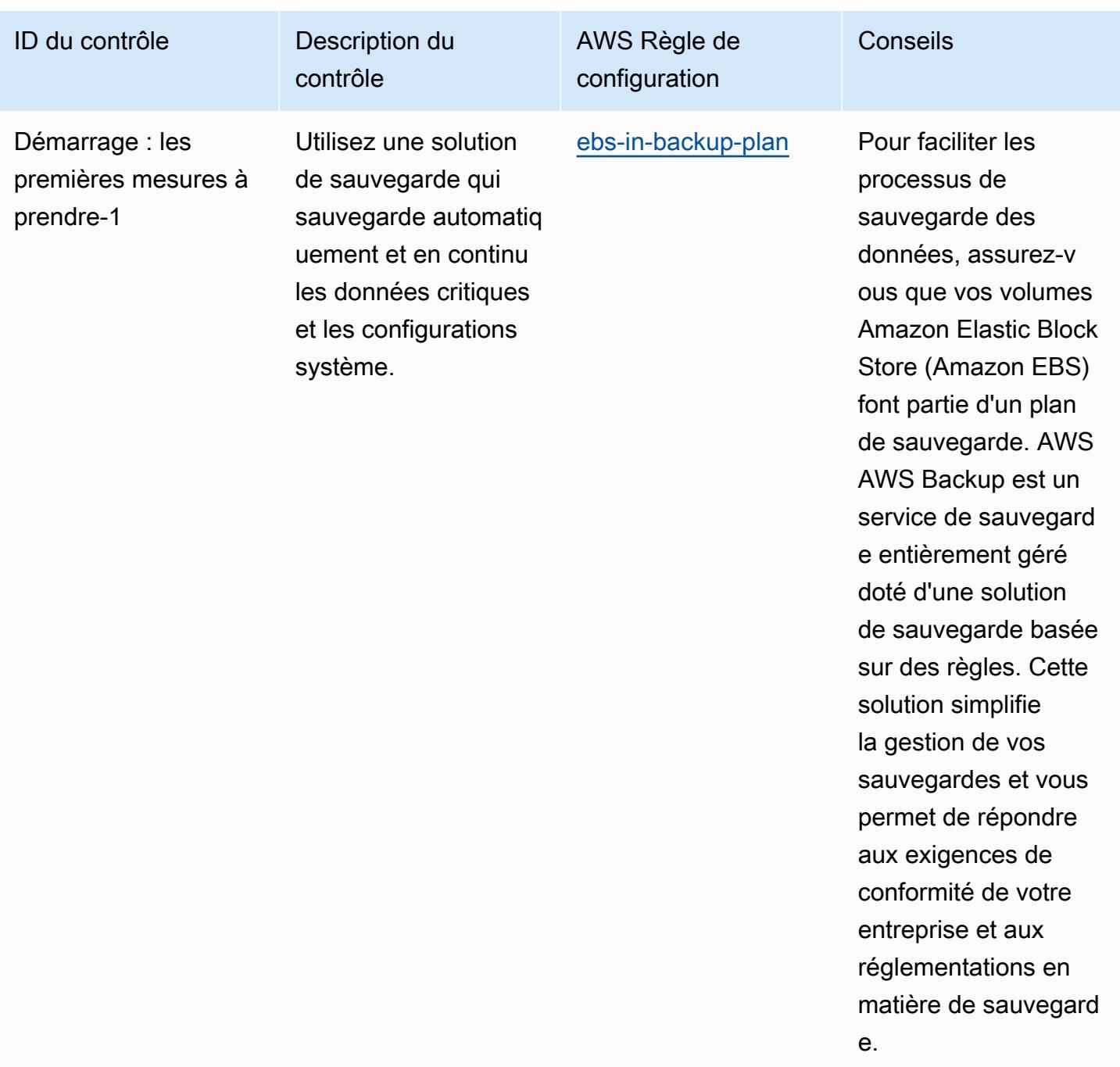

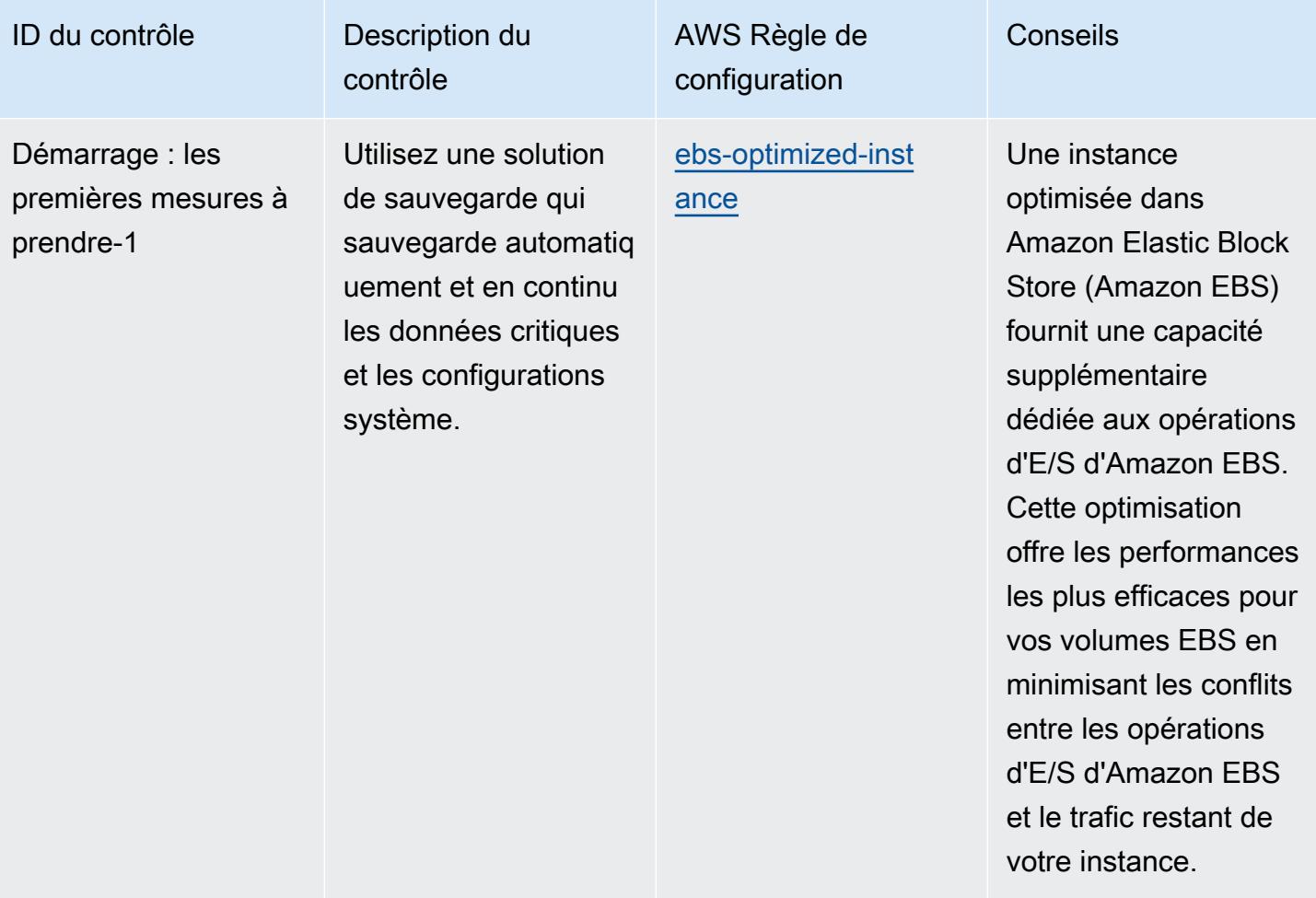

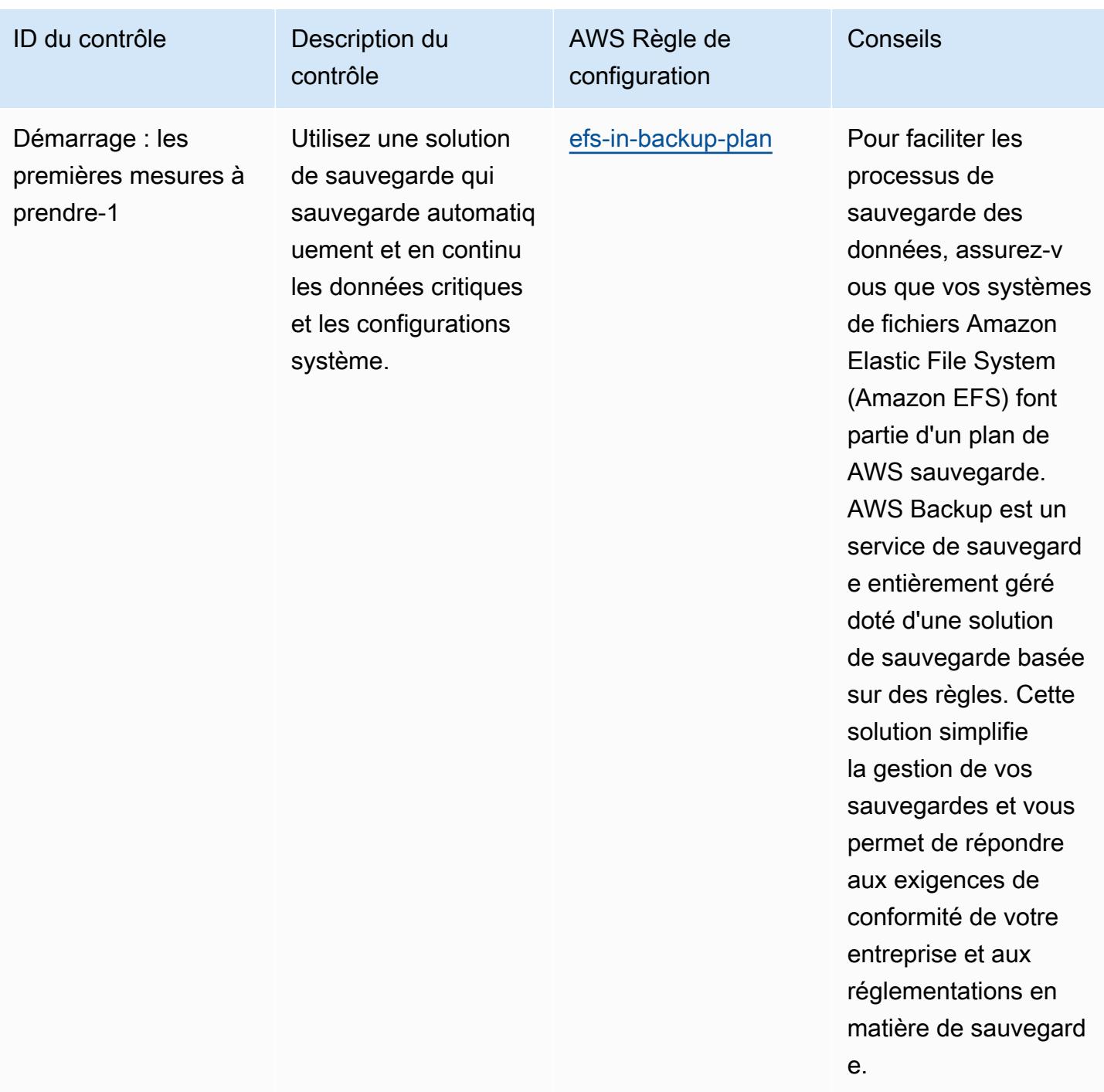

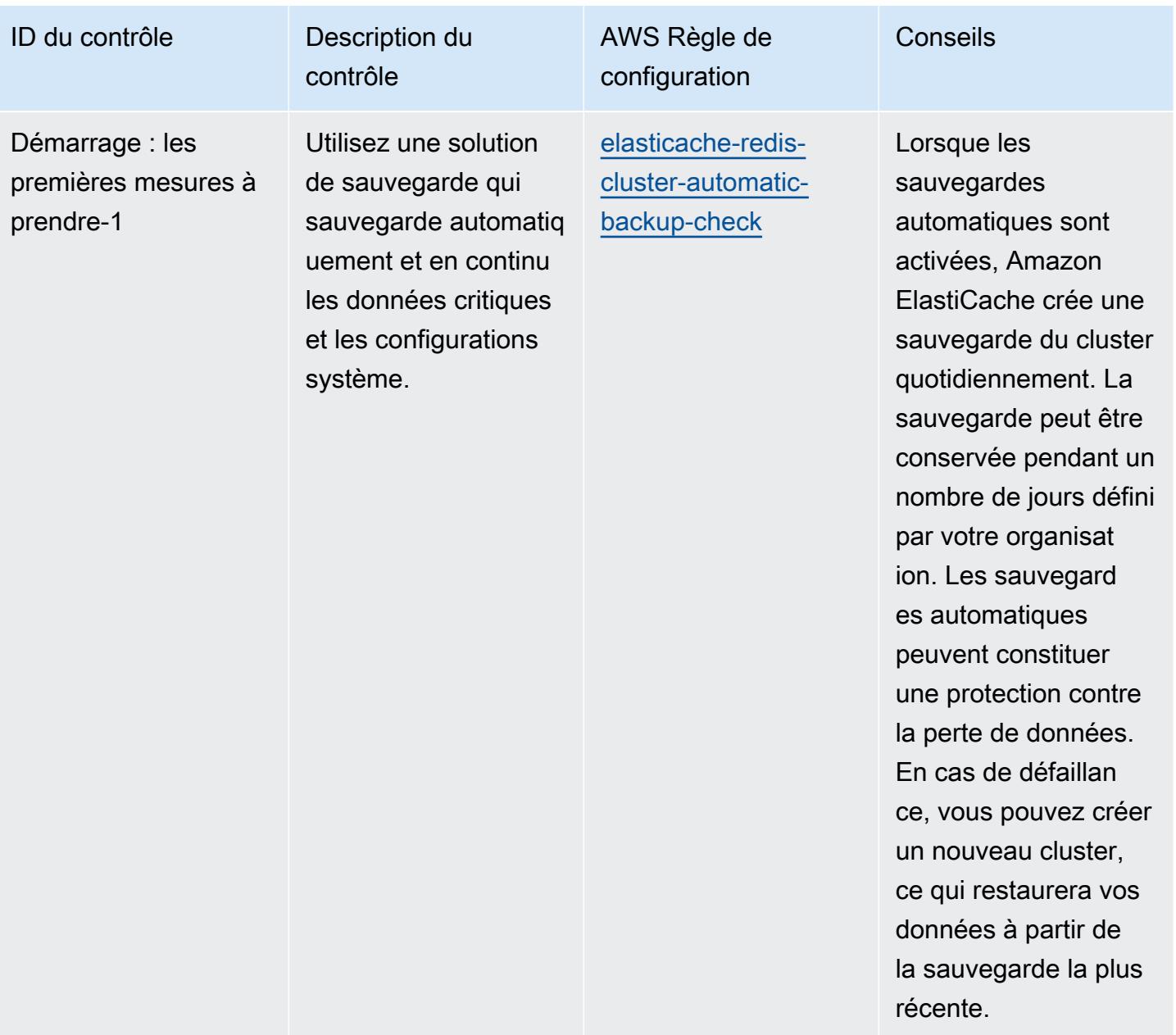
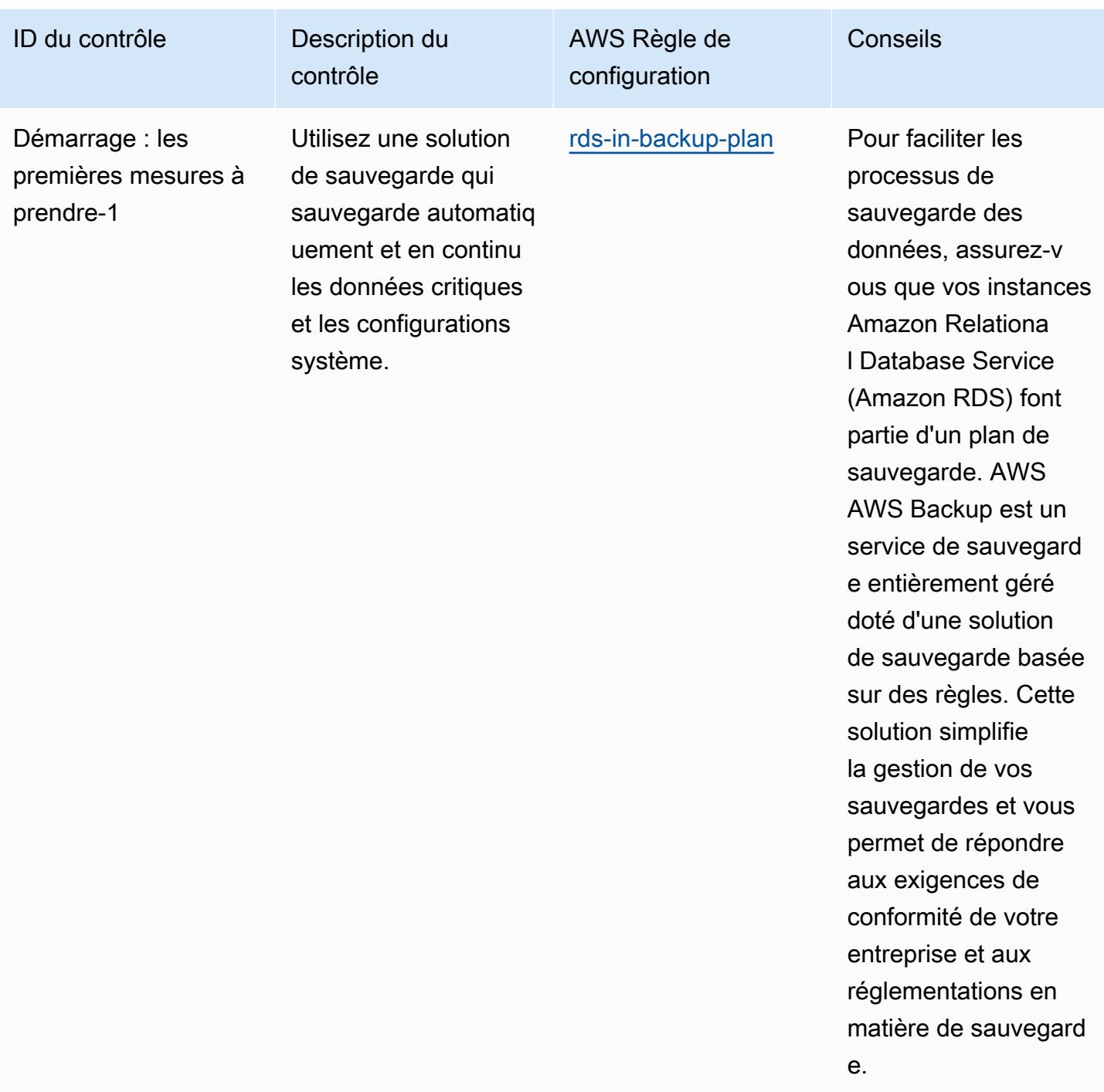

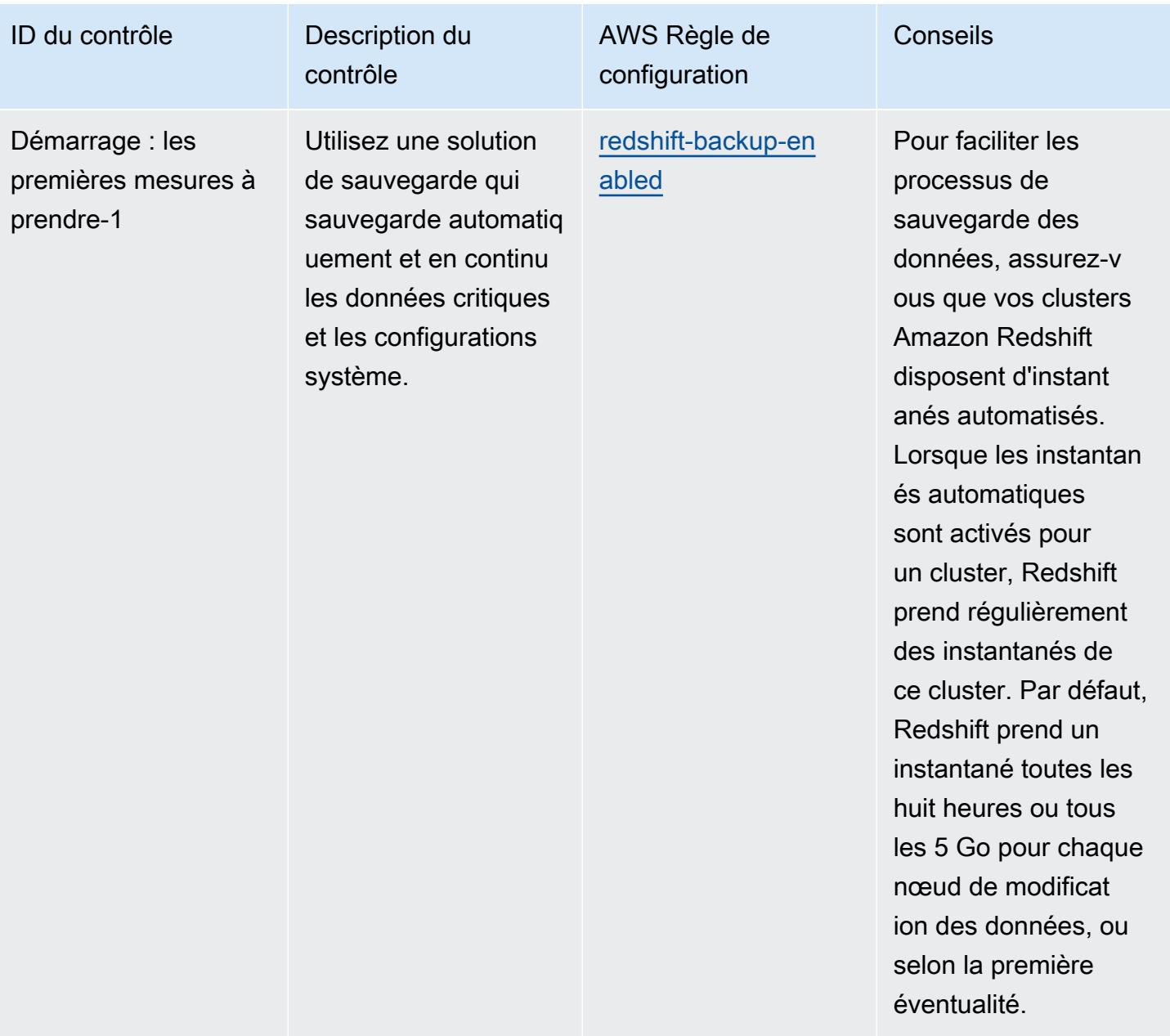

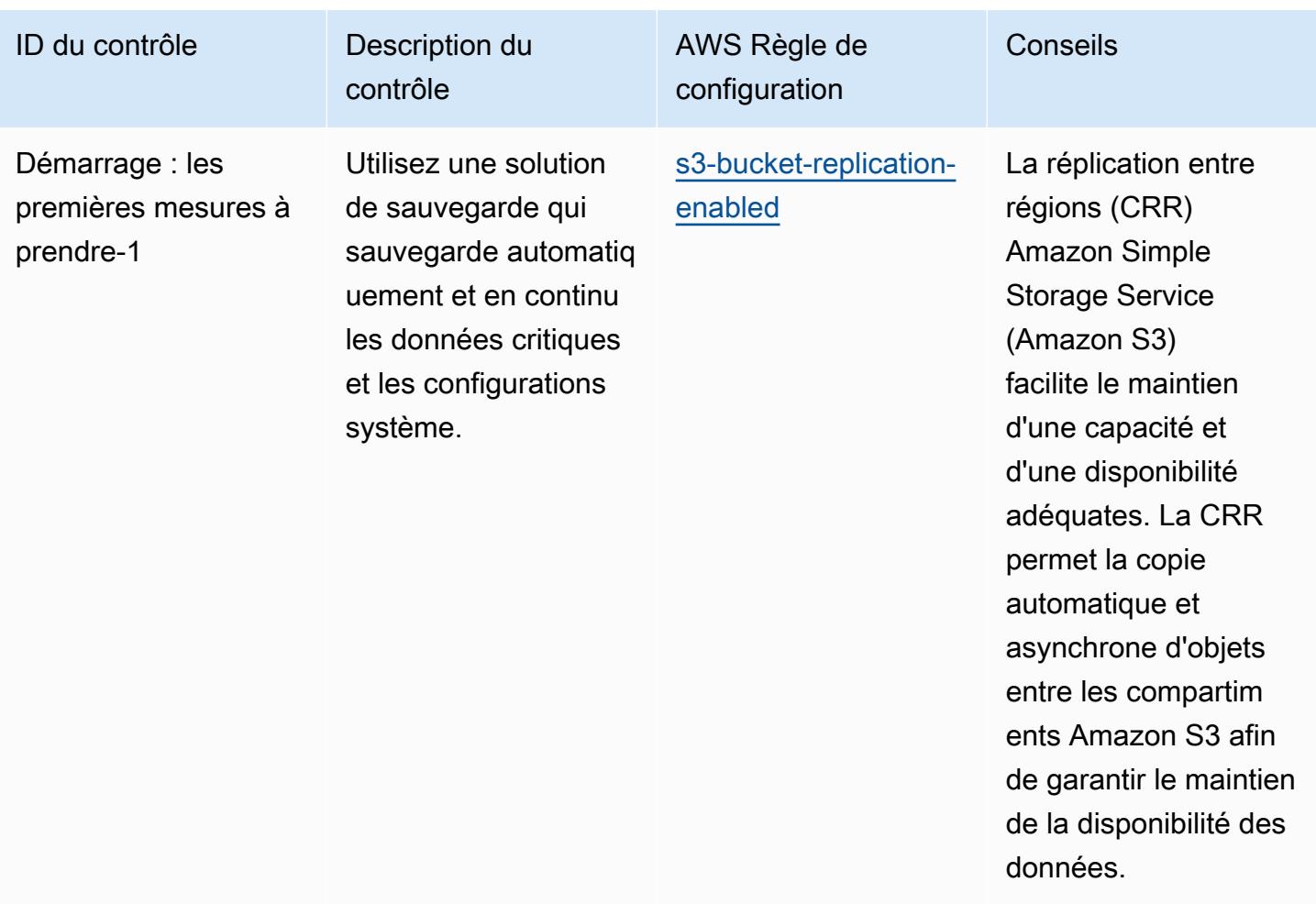

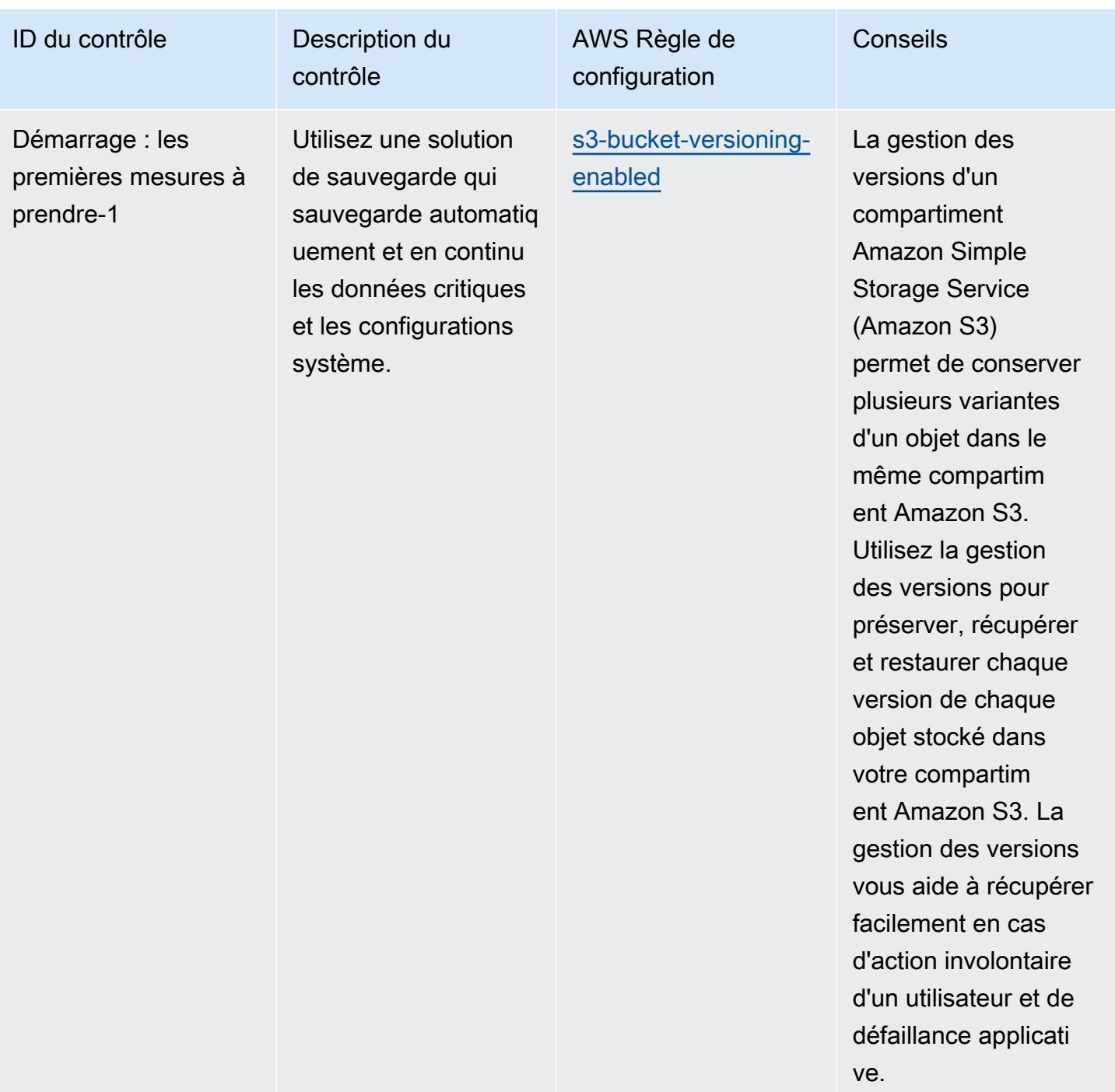

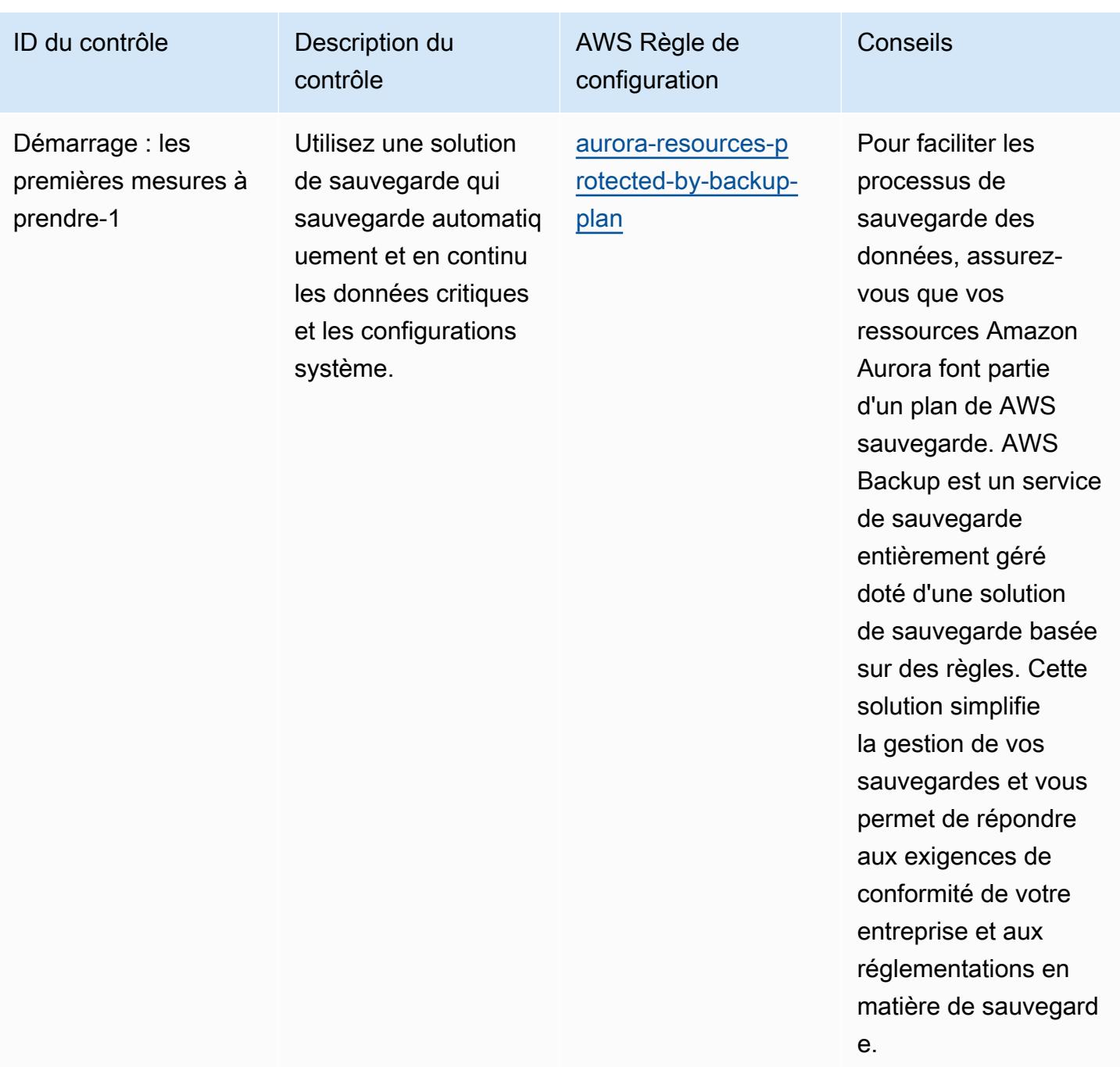

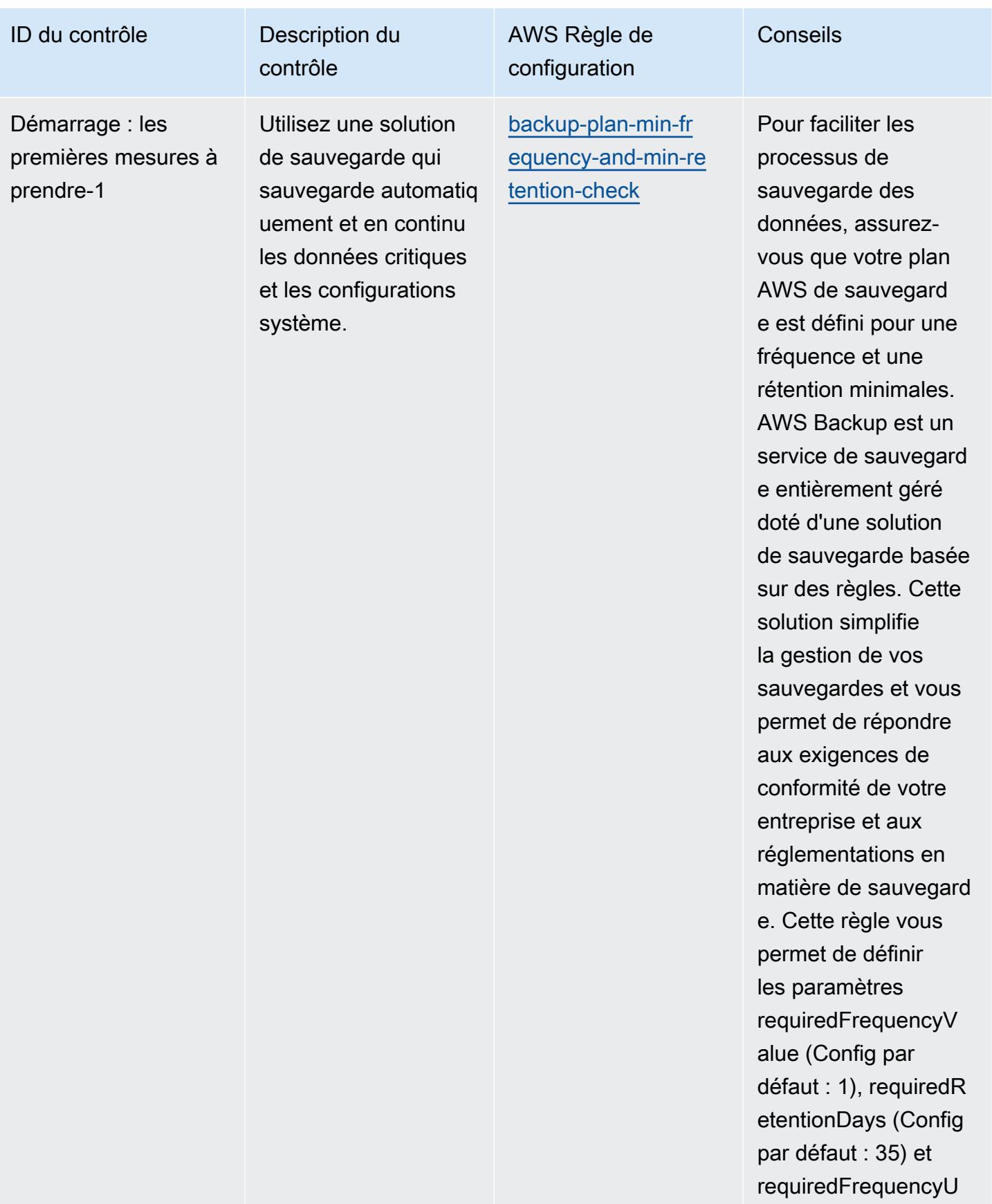

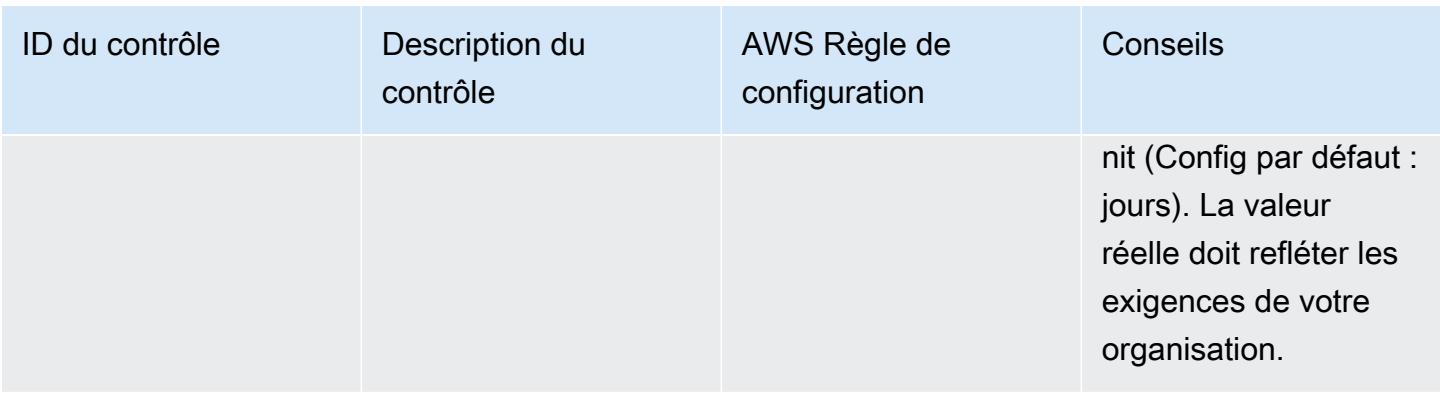

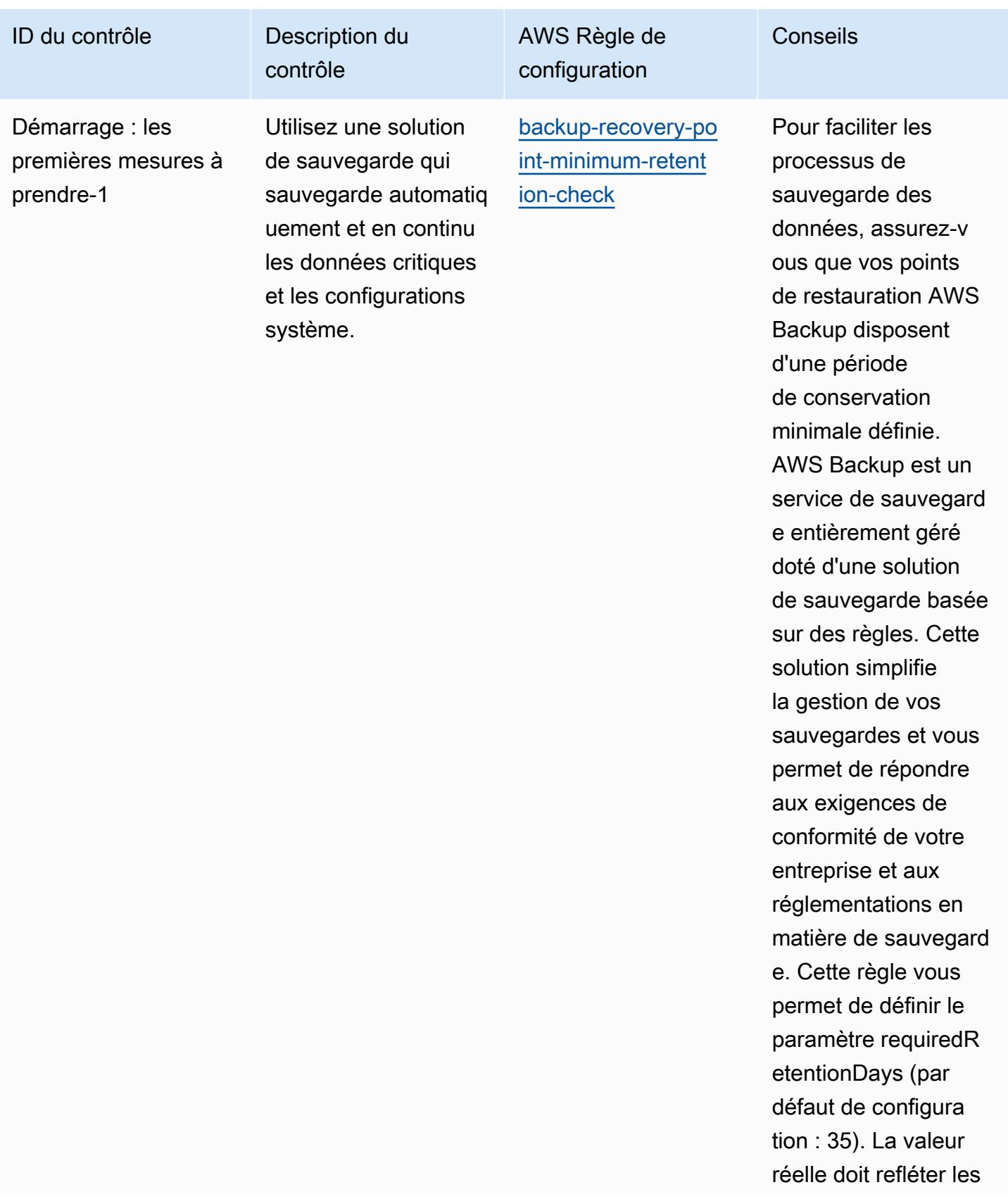

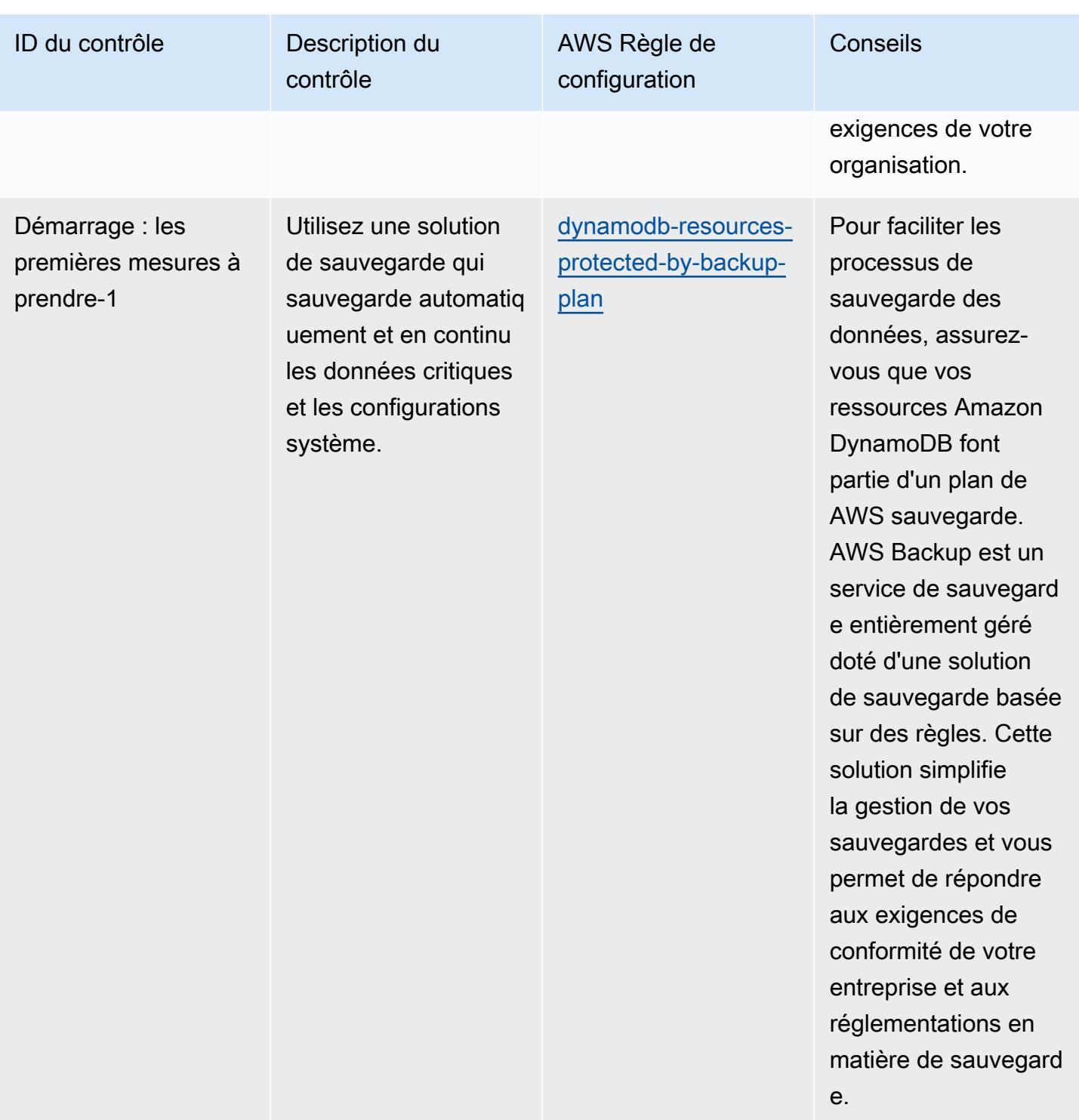

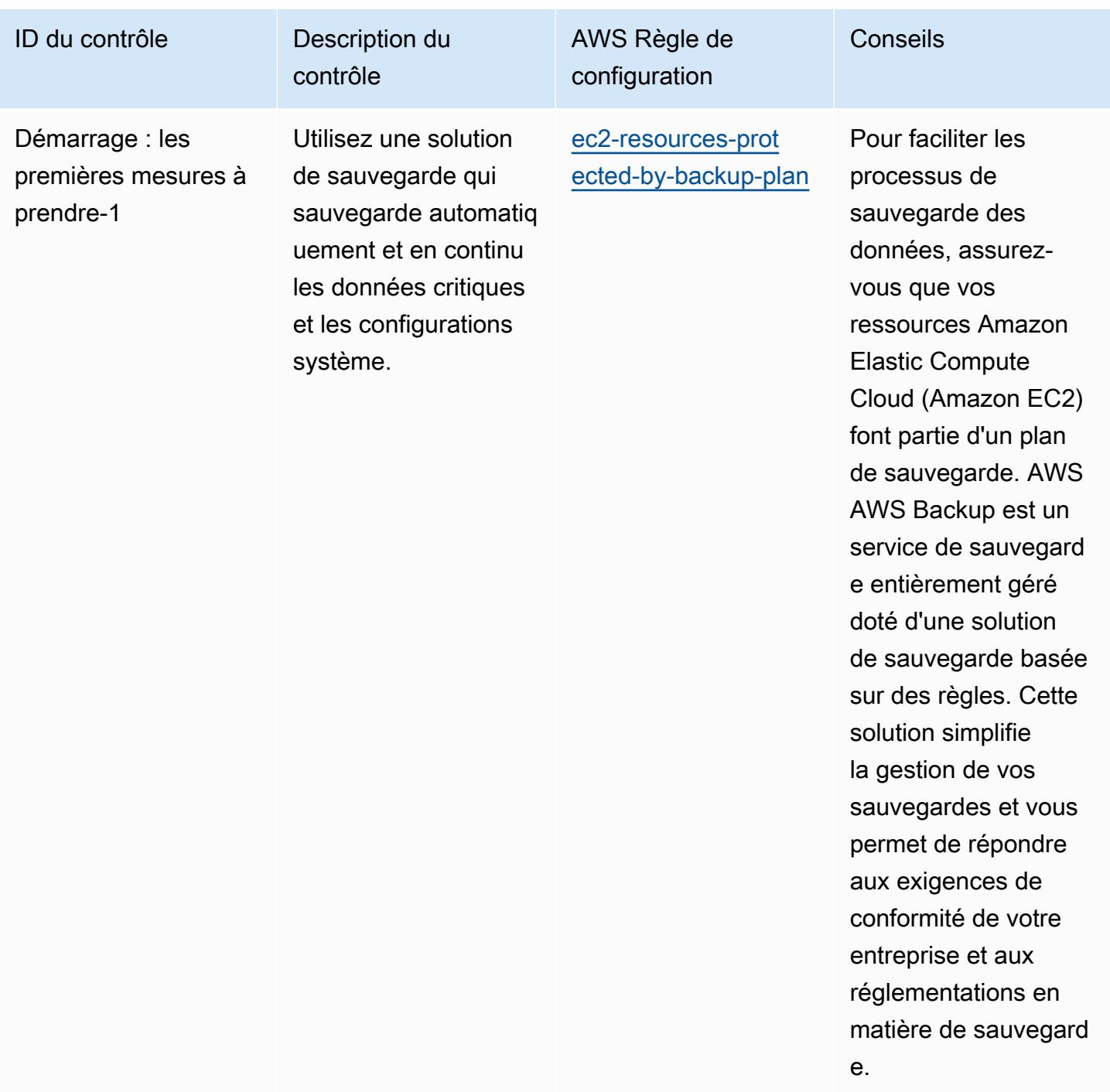

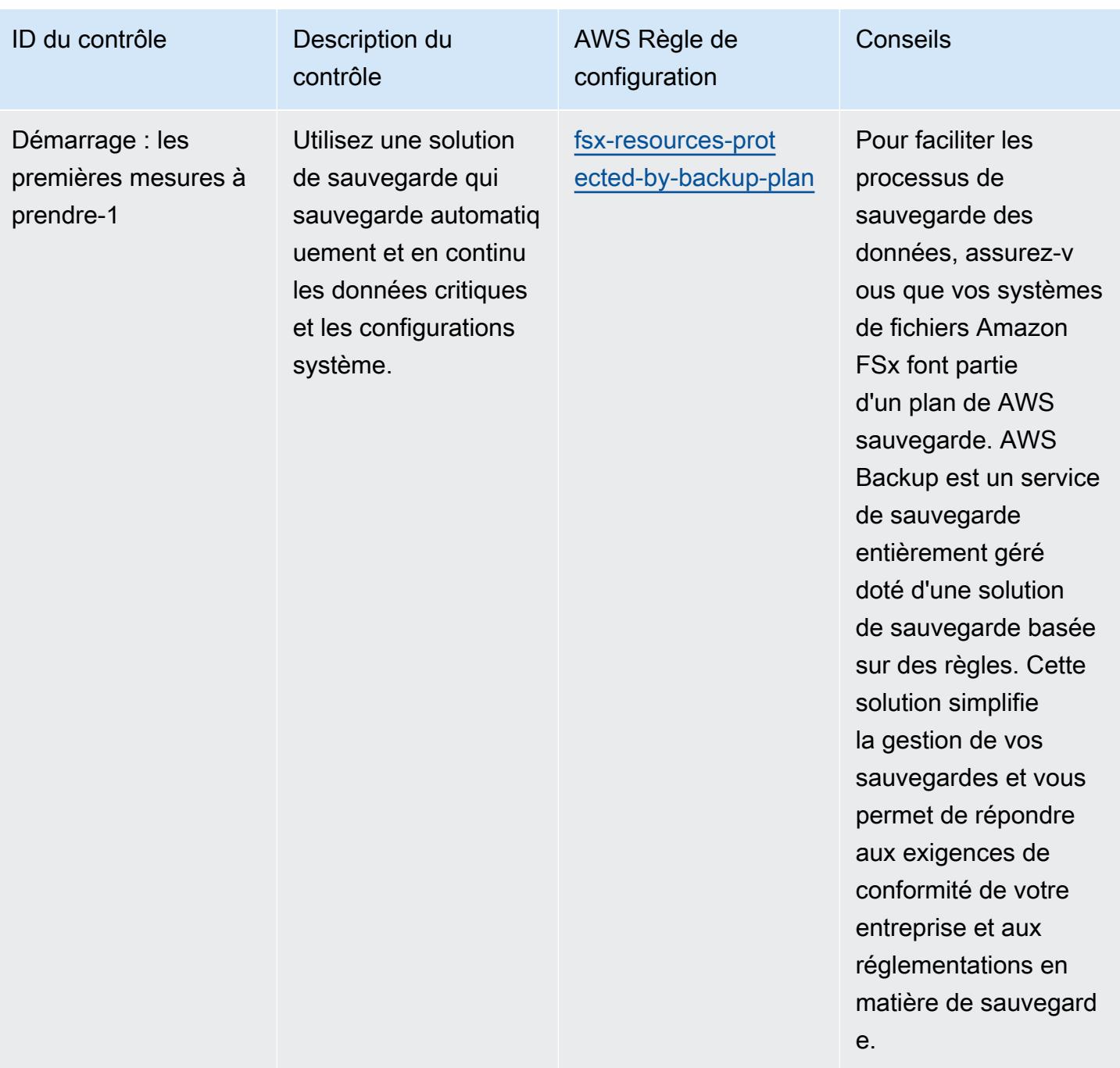

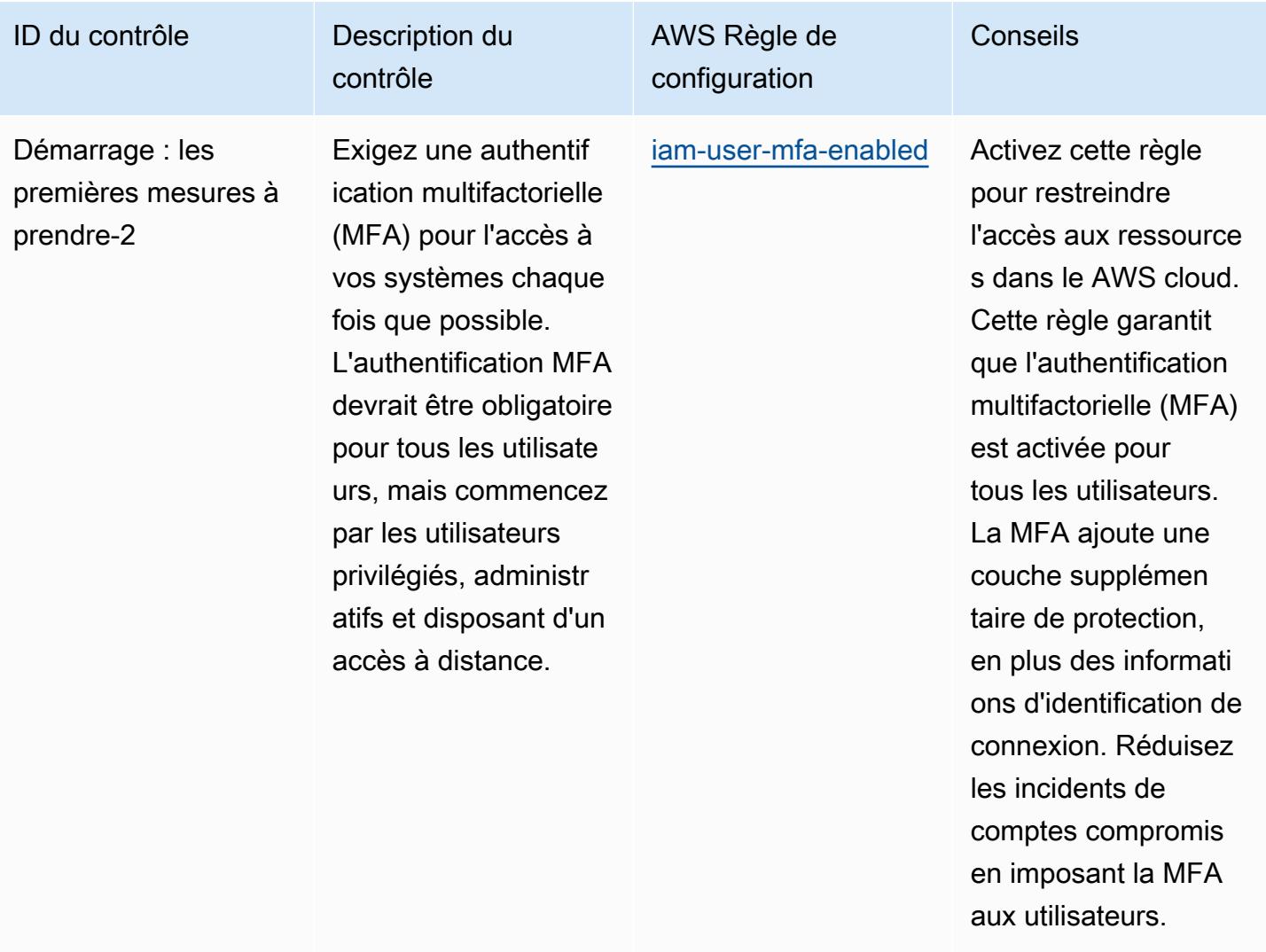

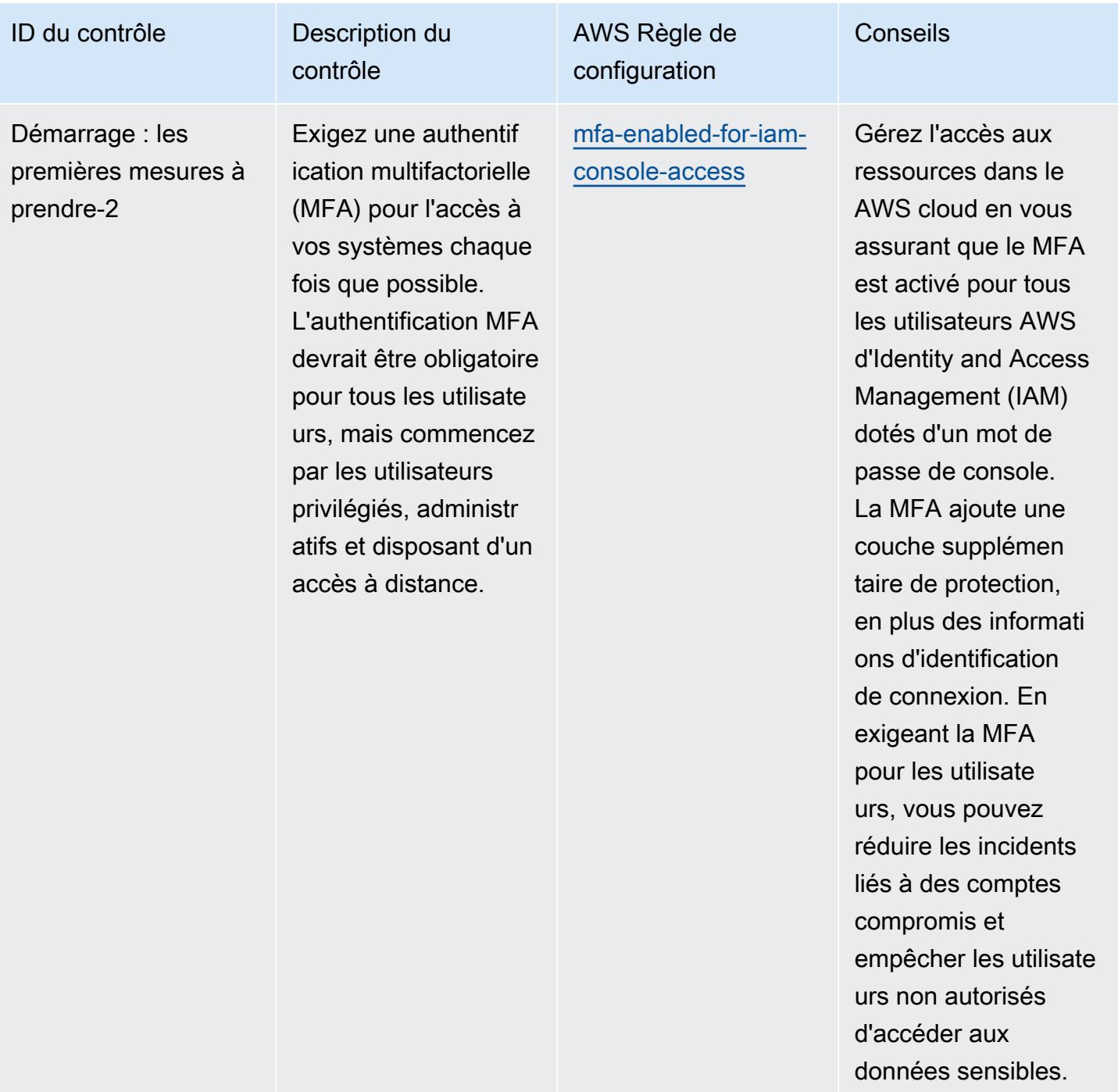

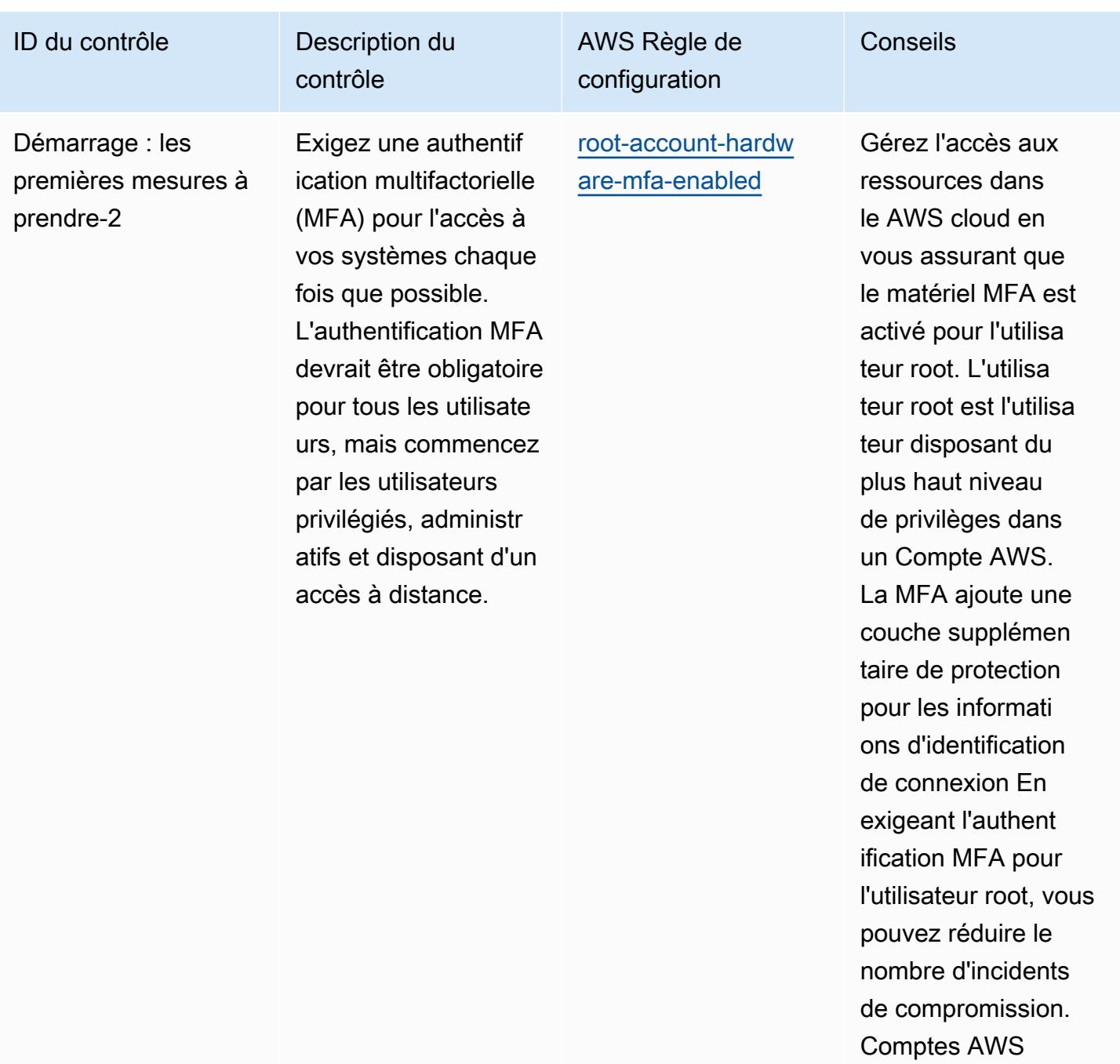

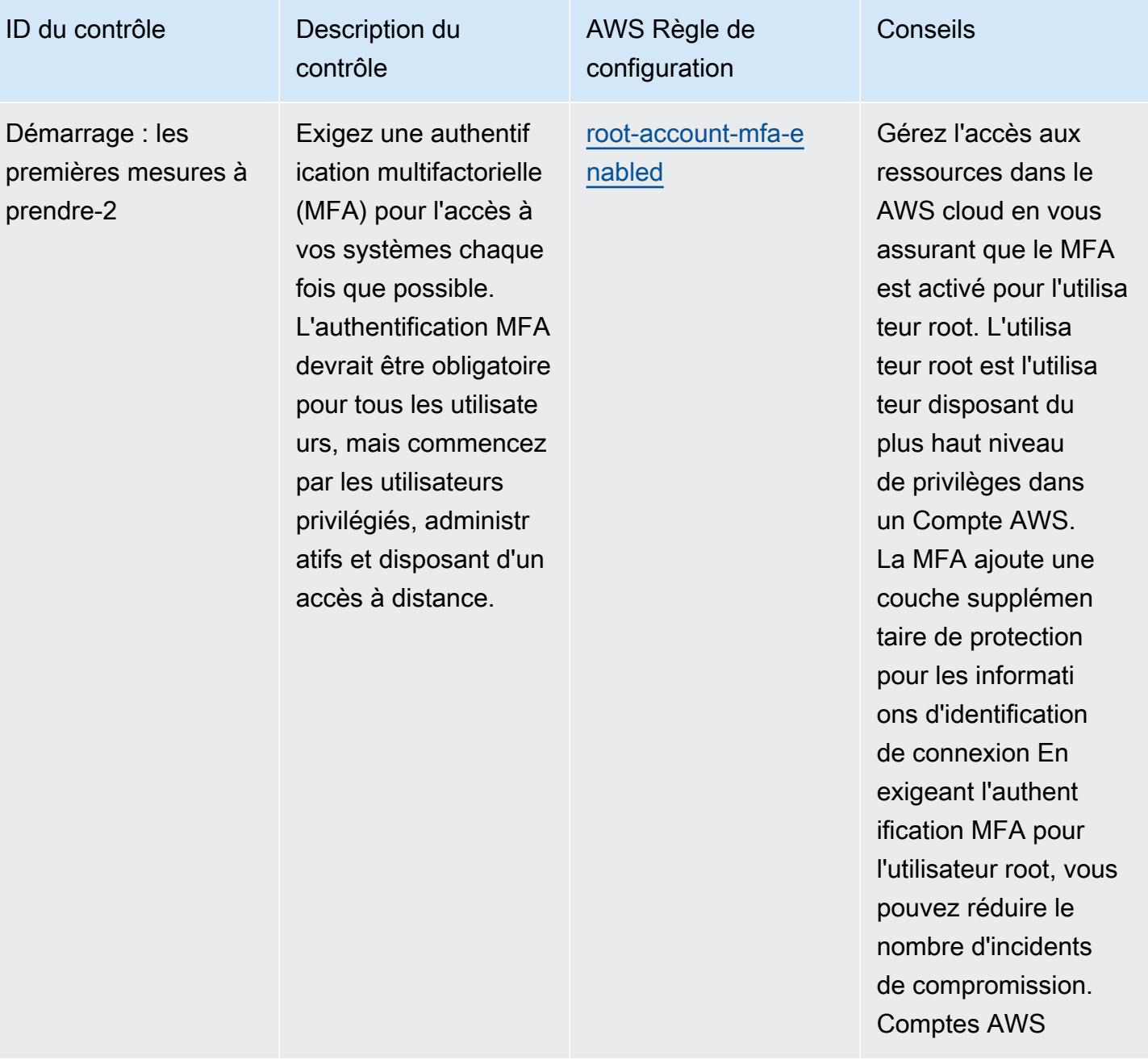

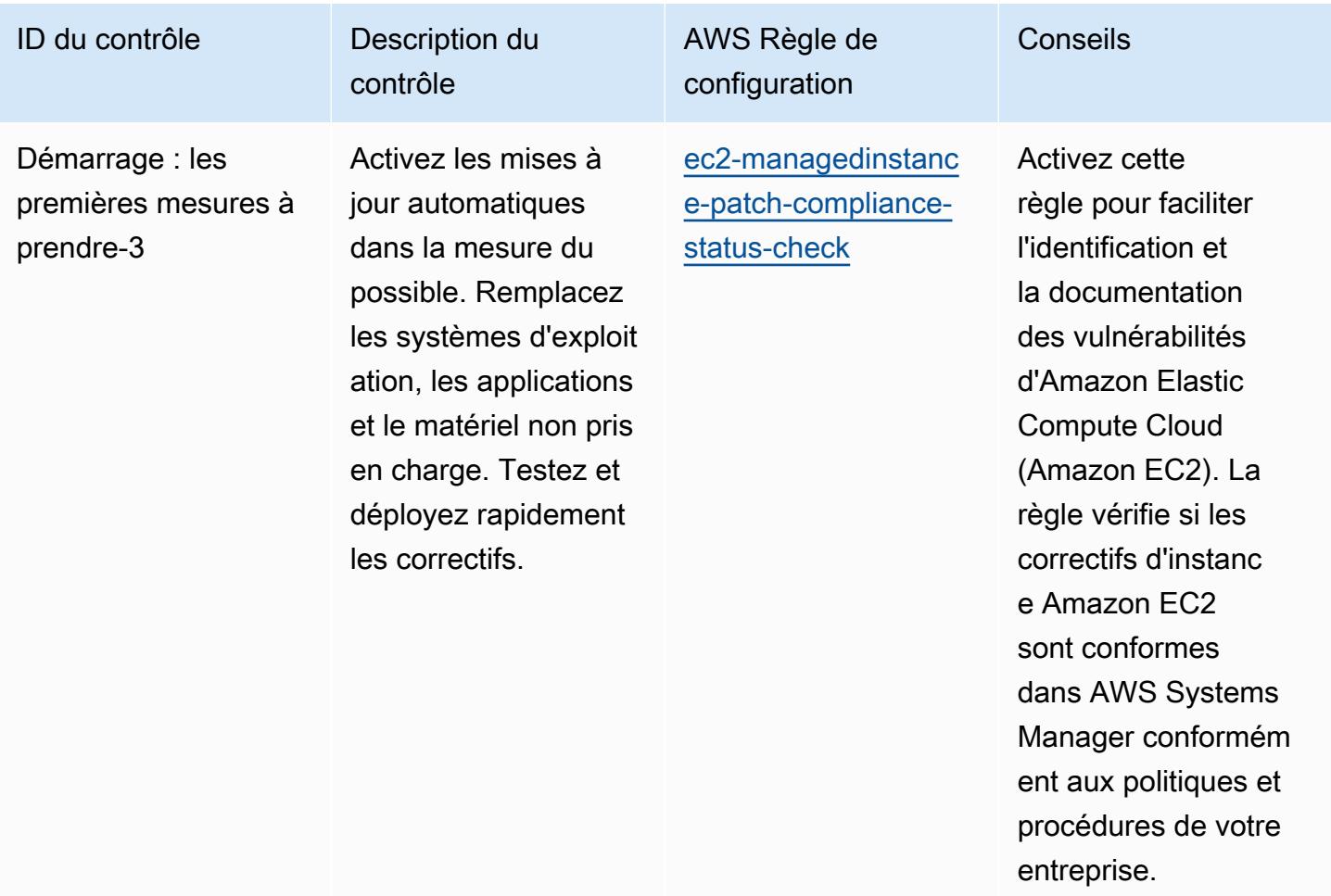

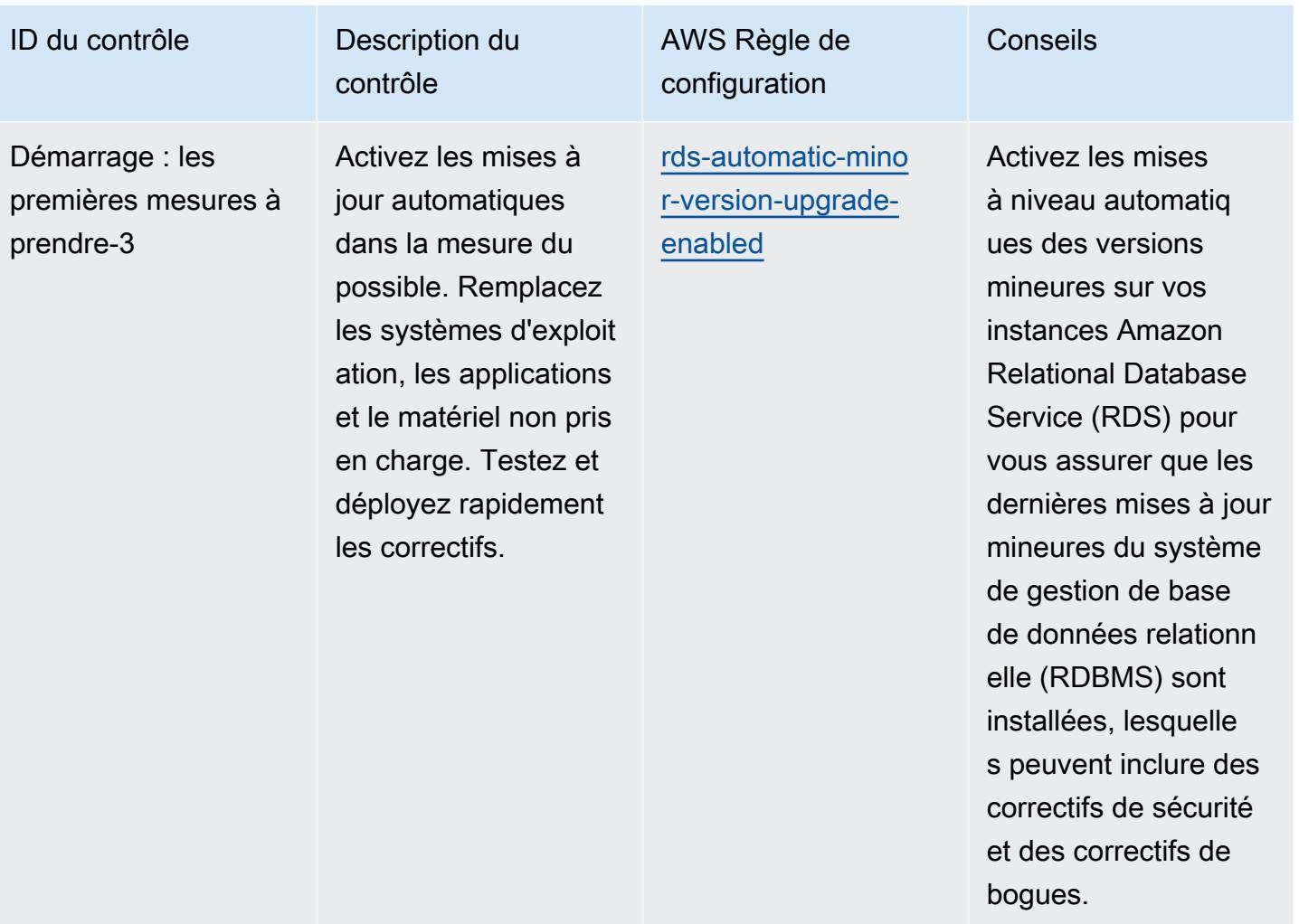

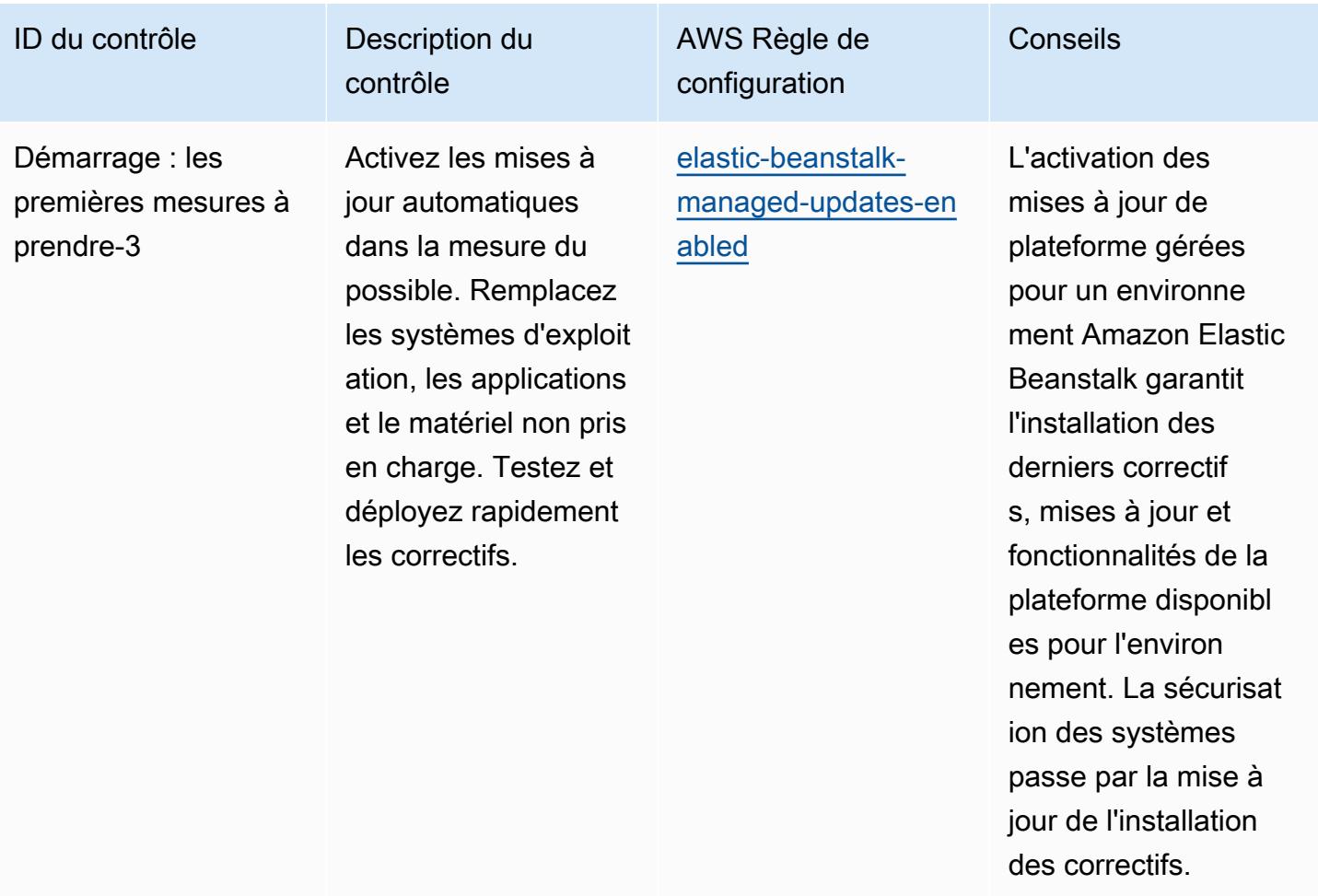

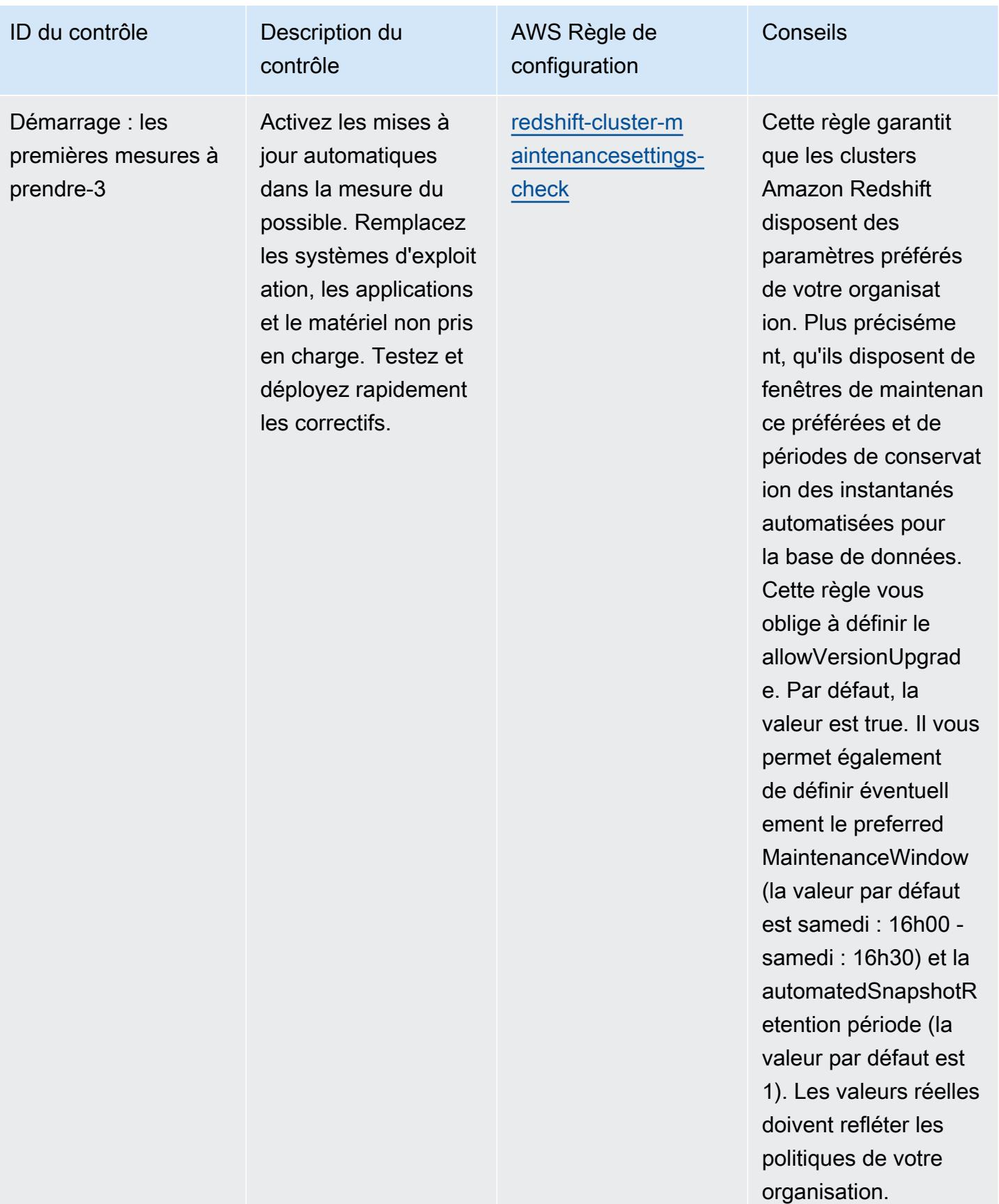

## Modèle

Le modèle est disponible sur GitHub : [Operational Best Practices for CISA Cyber Essentials](https://github.com/awslabs/aws-config-rules/blob/master/aws-config-conformance-packs/Operational-Best-Practices-for-CISA-Cyber-Essentials.yaml).

## Bonnes pratiques de fonctionnement pour la division Criminal Justice Information Services (CJIS)

Les packs de conformité fournissent un cadre de conformité à usage général conçu pour vous permettre de créer des contrôles de gouvernance en matière de sécurité, d'exploitation ou d'optimisation des coûts à l'aide de AWS Config règles gérées ou personnalisées et d'actions correctives. AWS Config Les packs de conformité, en tant qu'exemples de modèle, ne sont pas conçus pour garantir pleinement la conformité à une norme de gouvernance ou de conformité spécifique. Il vous incombe de déterminer vous-même si votre utilisation des services est conforme aux exigences légales et réglementaires applicables.

Vous trouverez ci-dessous un exemple de mappage entre les exigences de conformité des Criminal Justice Information Services (CJIS) et les règles de configuration AWS gérées. Chaque règle de Config s'applique à une AWS ressource spécifique et concerne un ou plusieurs contrôles CJIS. Un contrôle CJIS peut être associé à plusieurs règles de configuration. Reportez-vous au tableau cidessous pour obtenir plus de détails et des conseils relatifs à ces mappages.

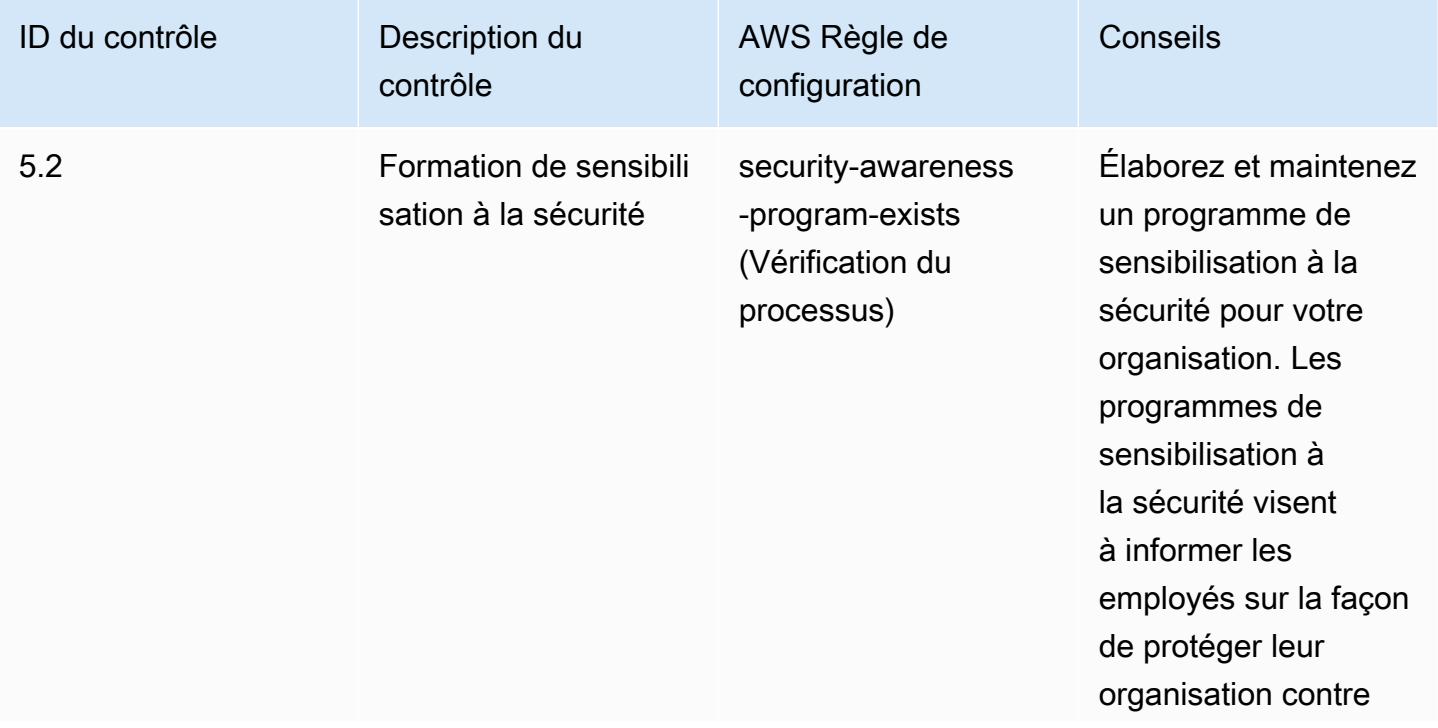

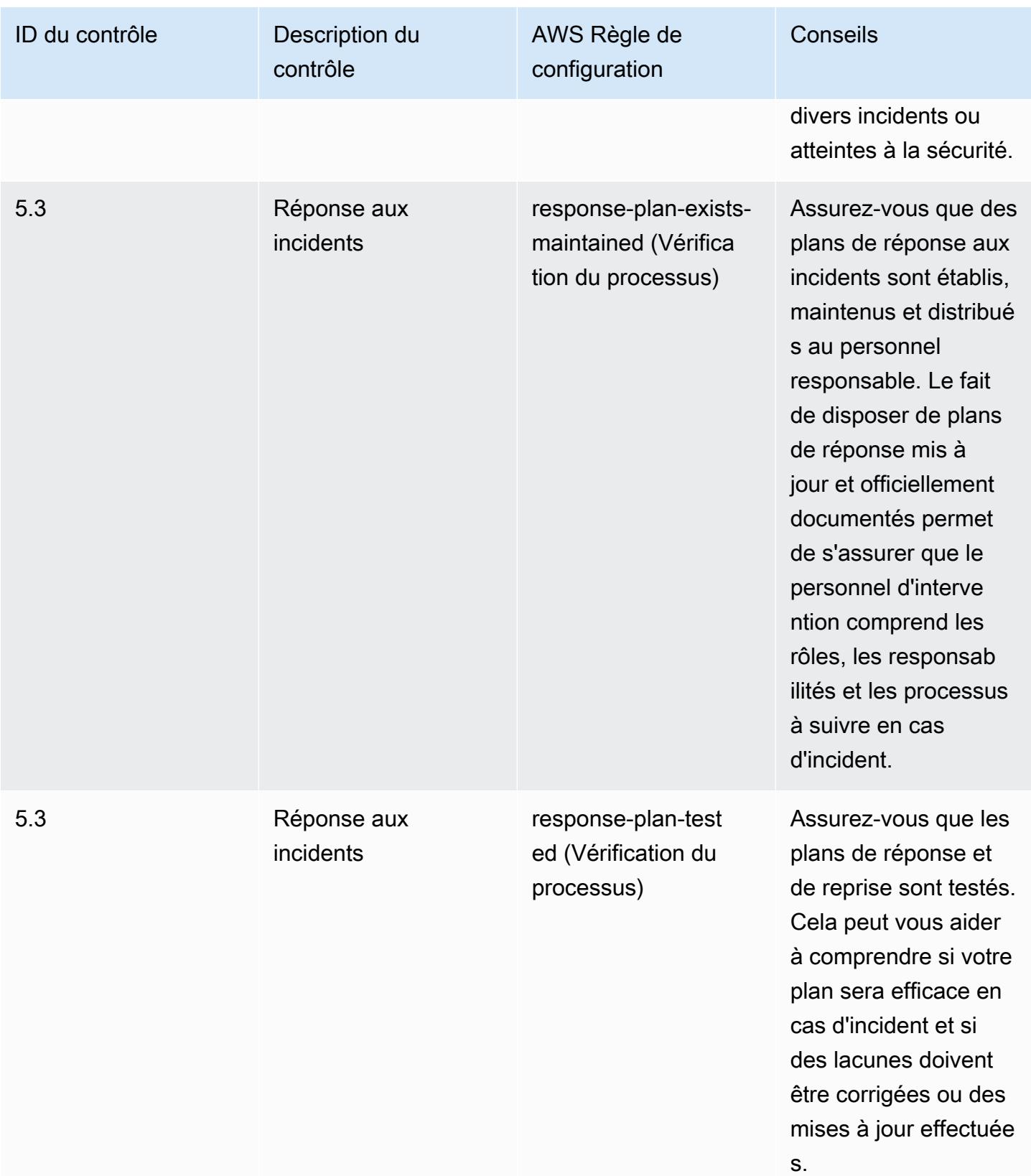

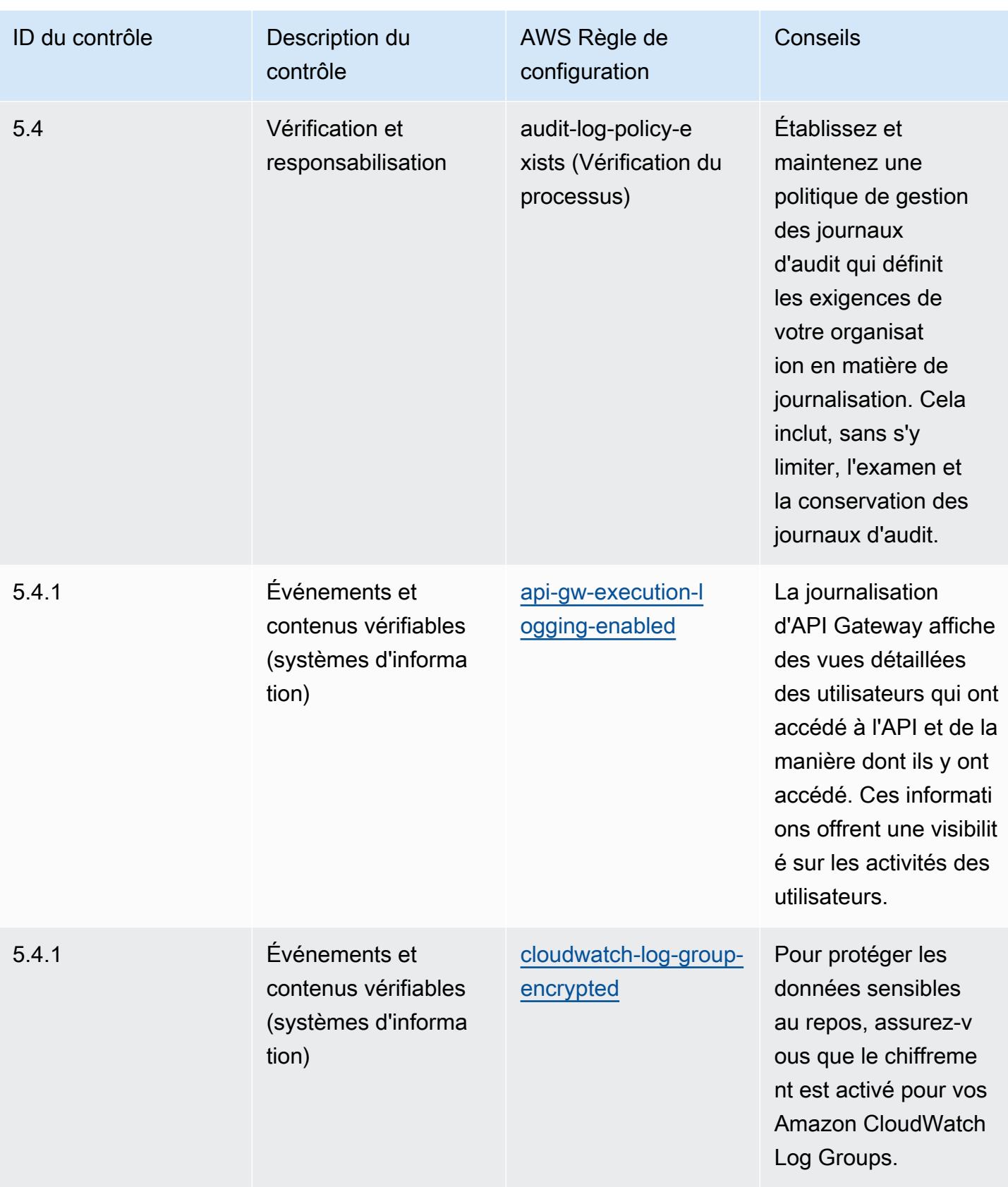

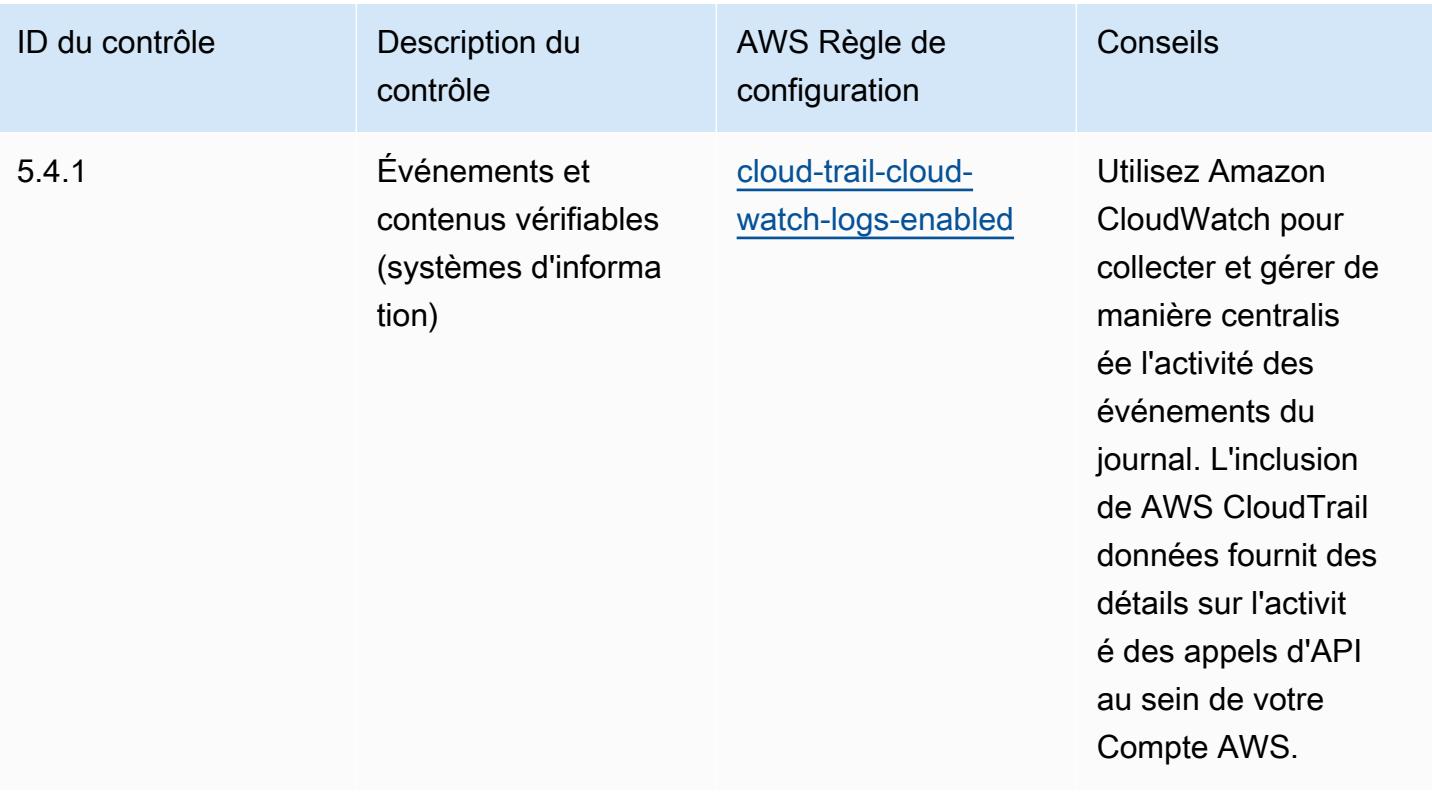

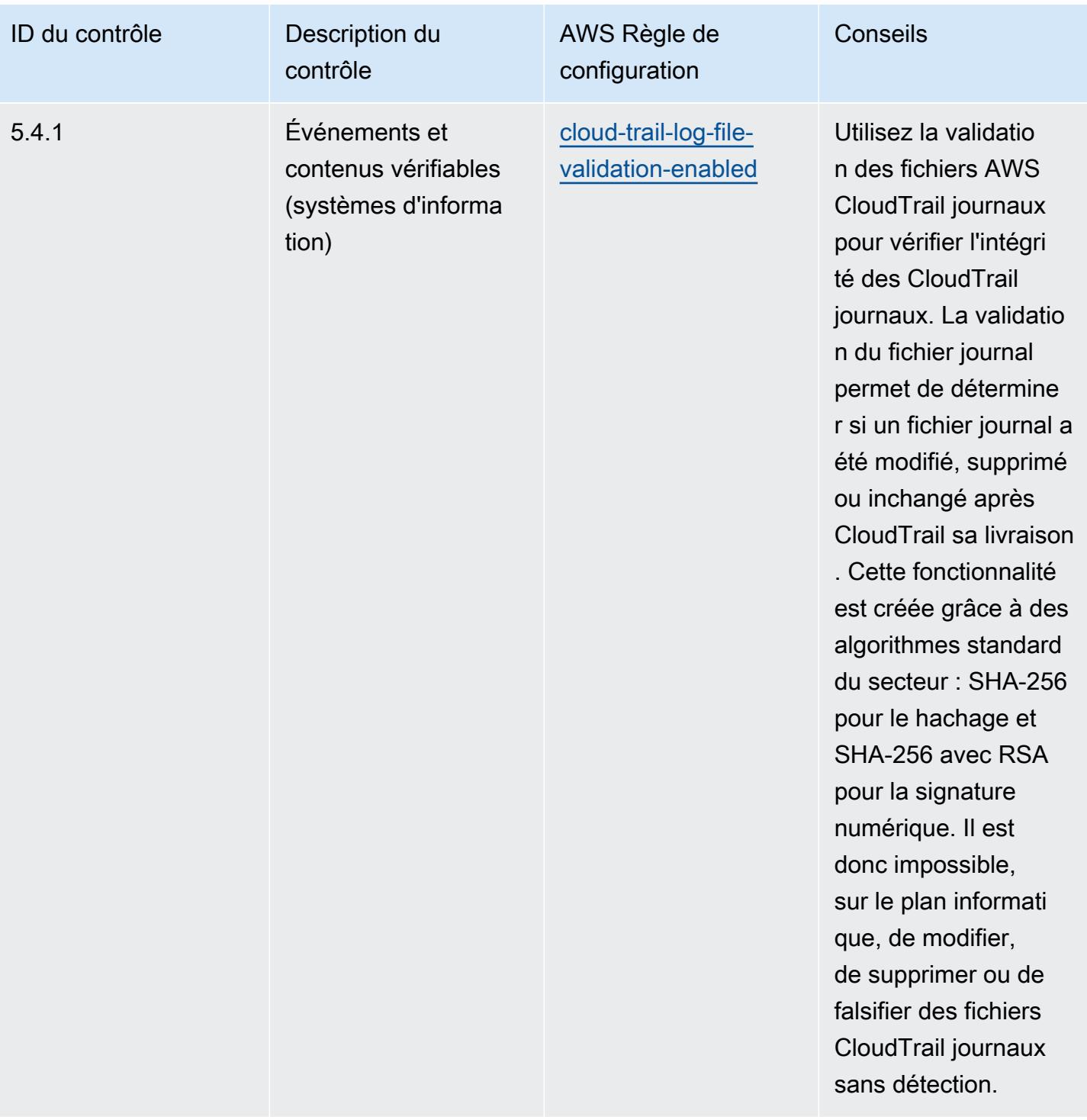

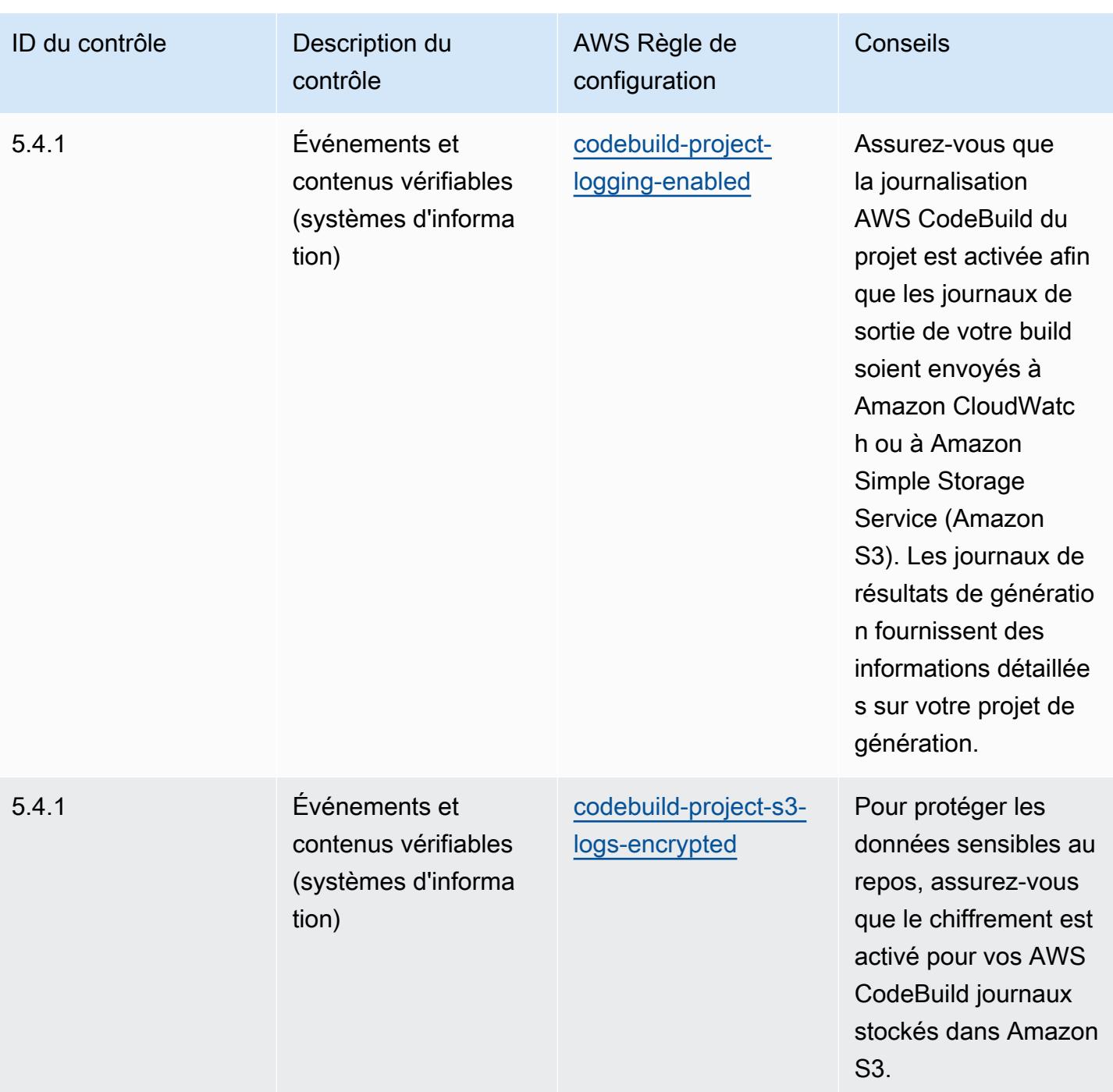

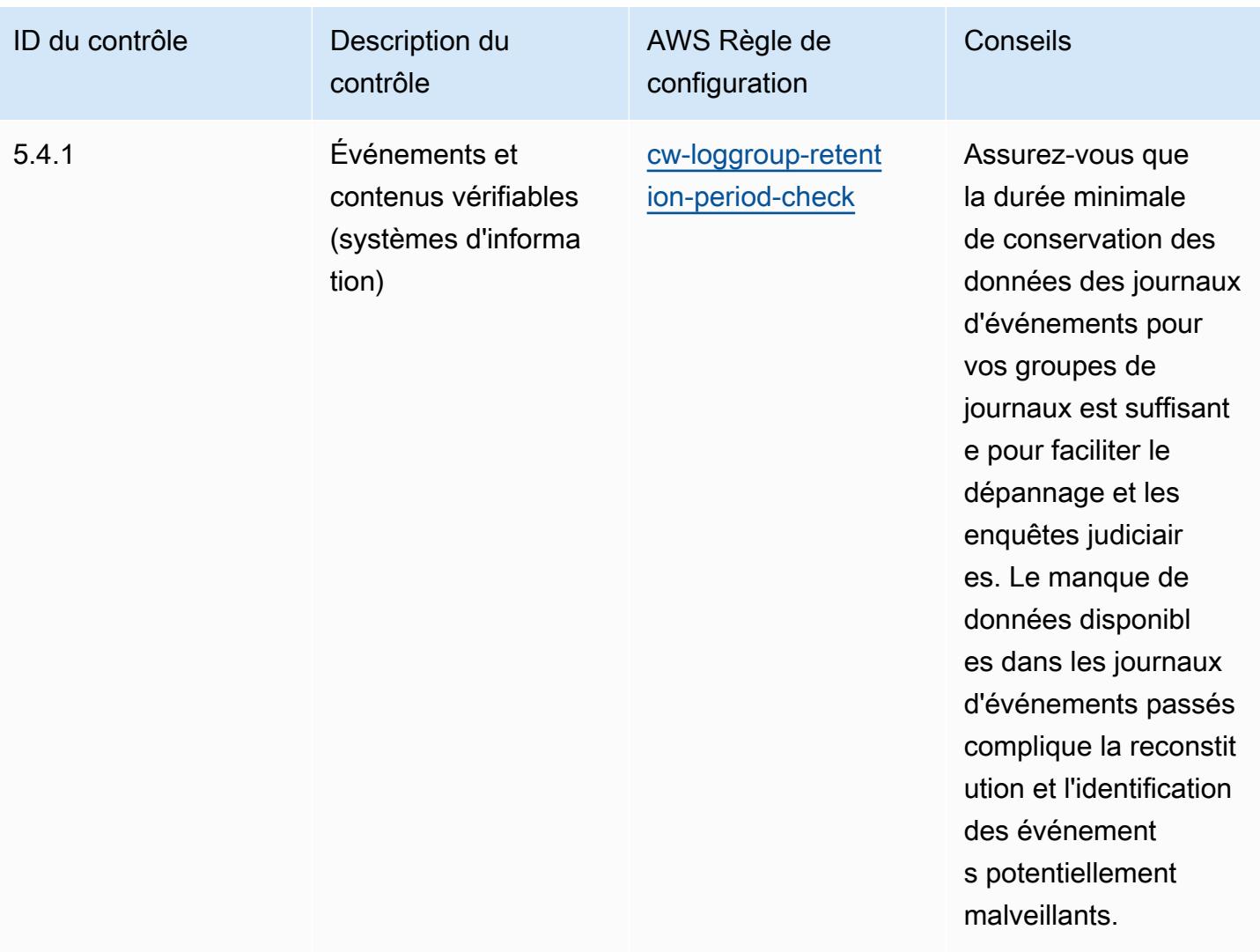

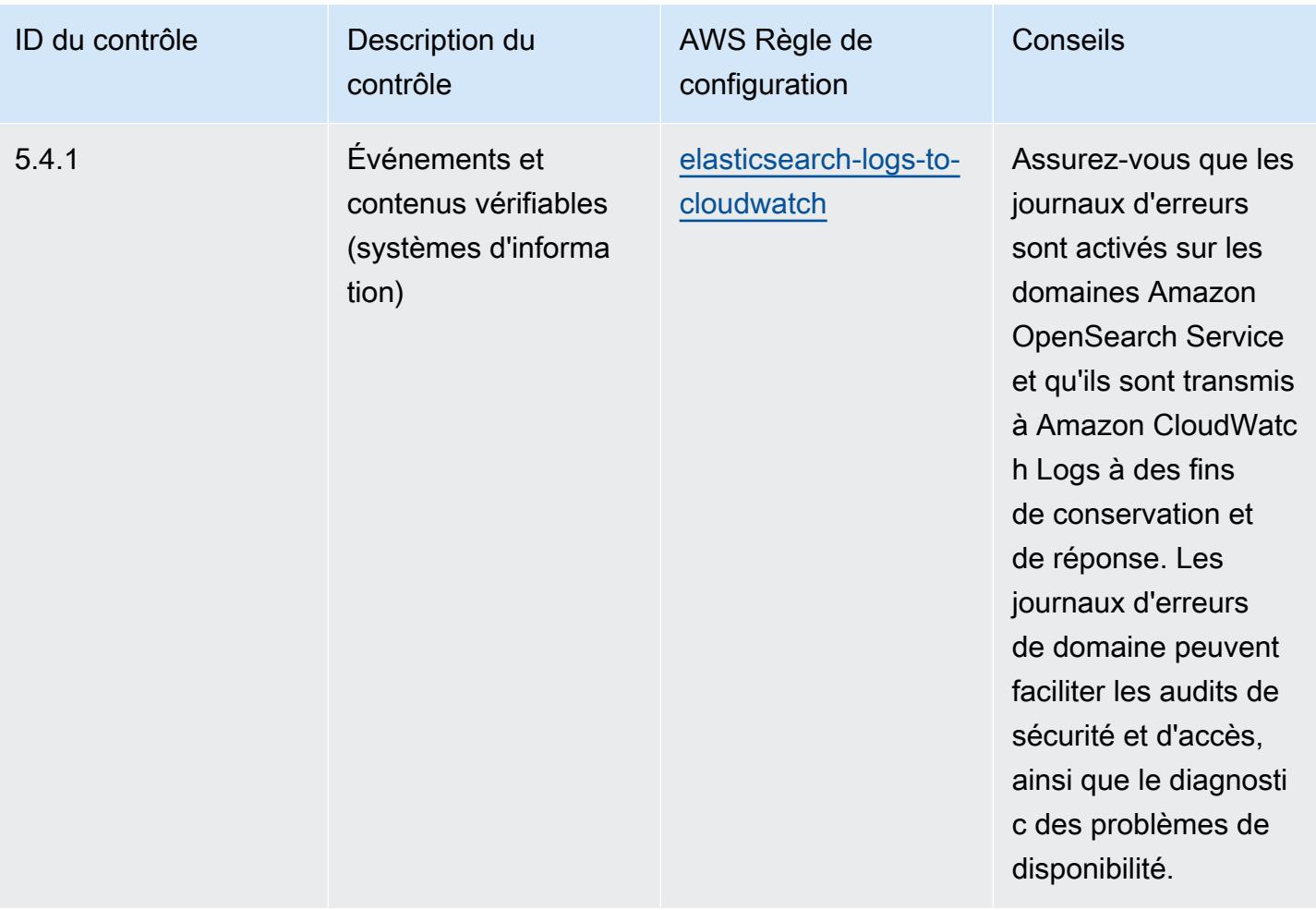

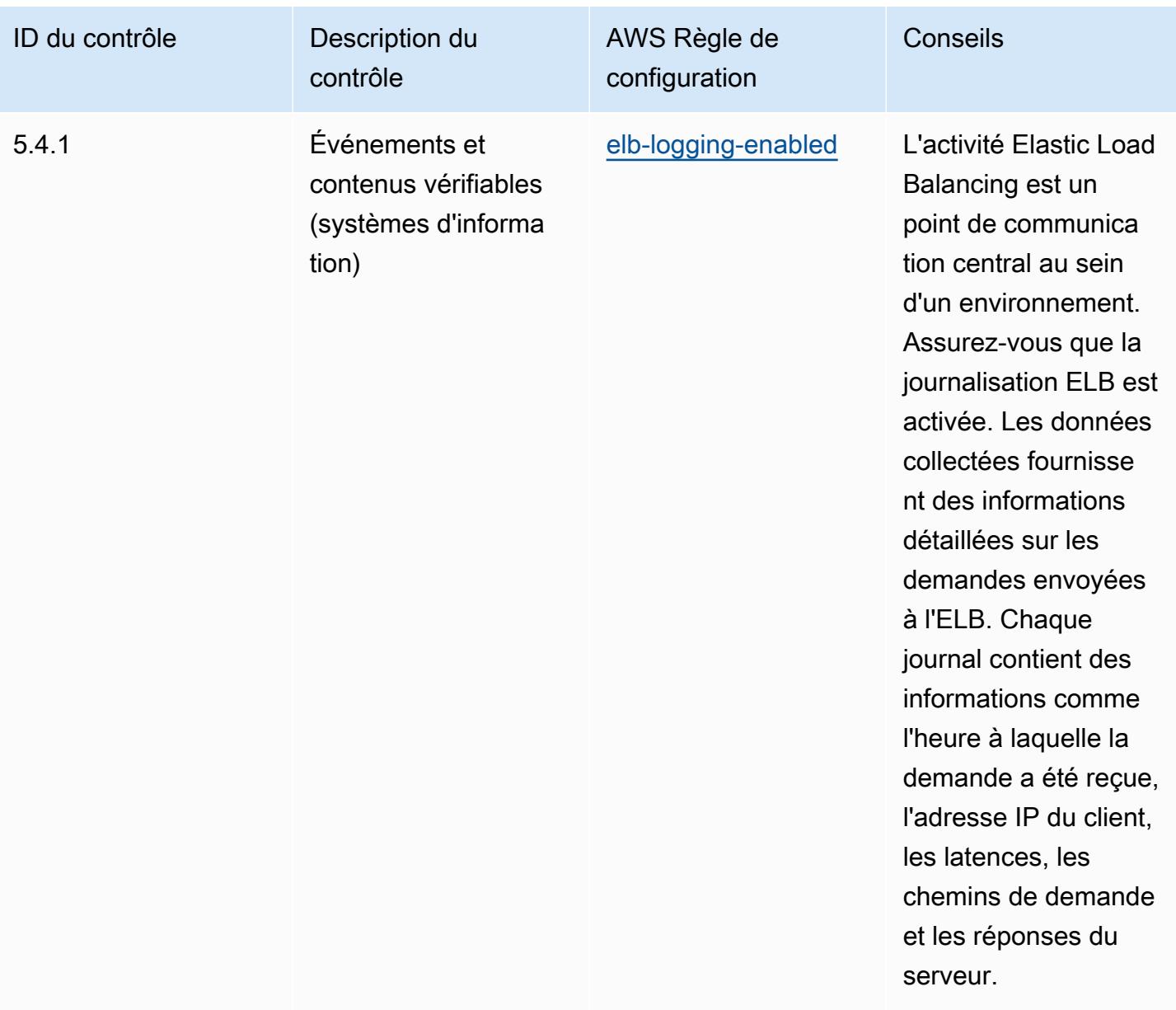

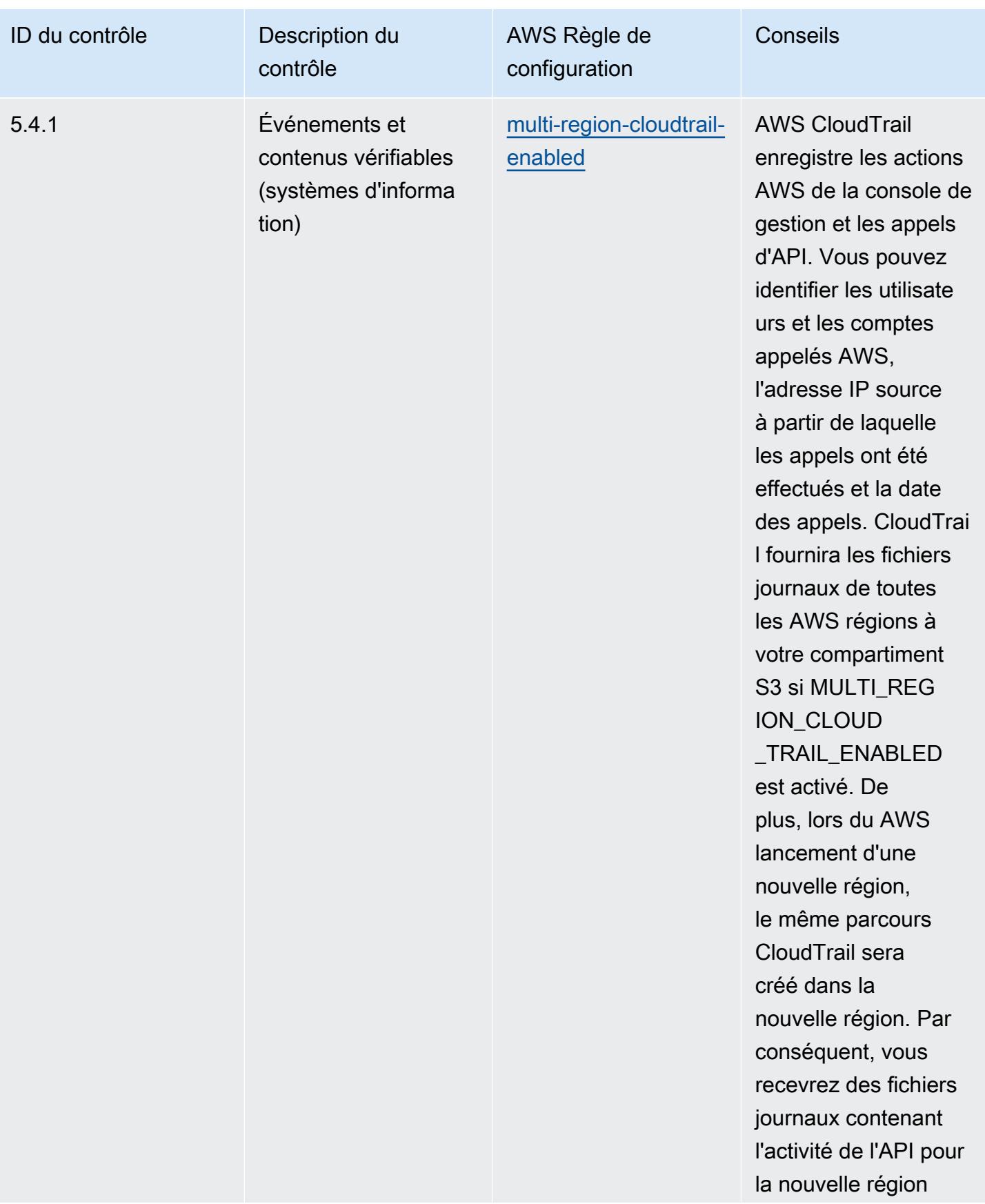

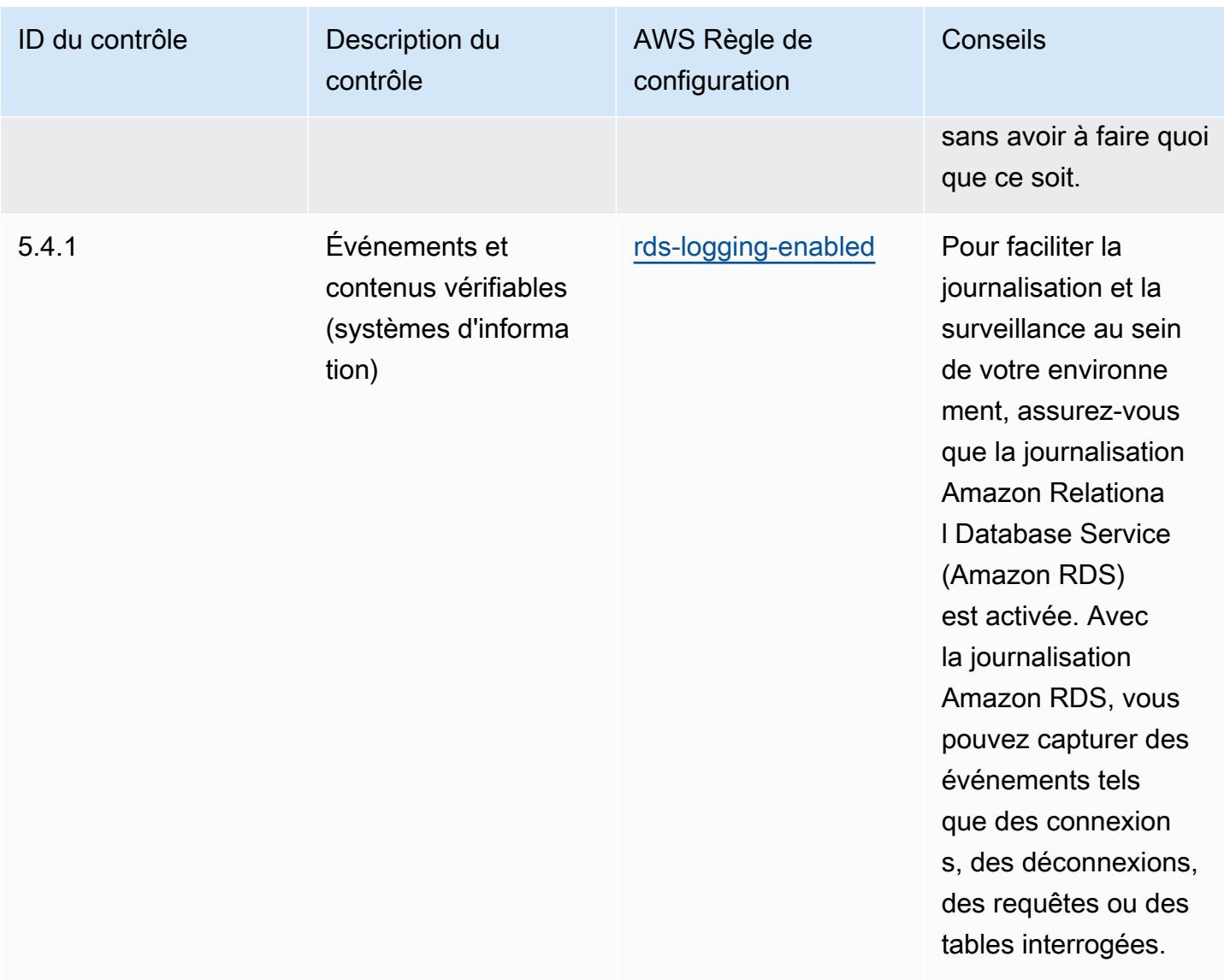

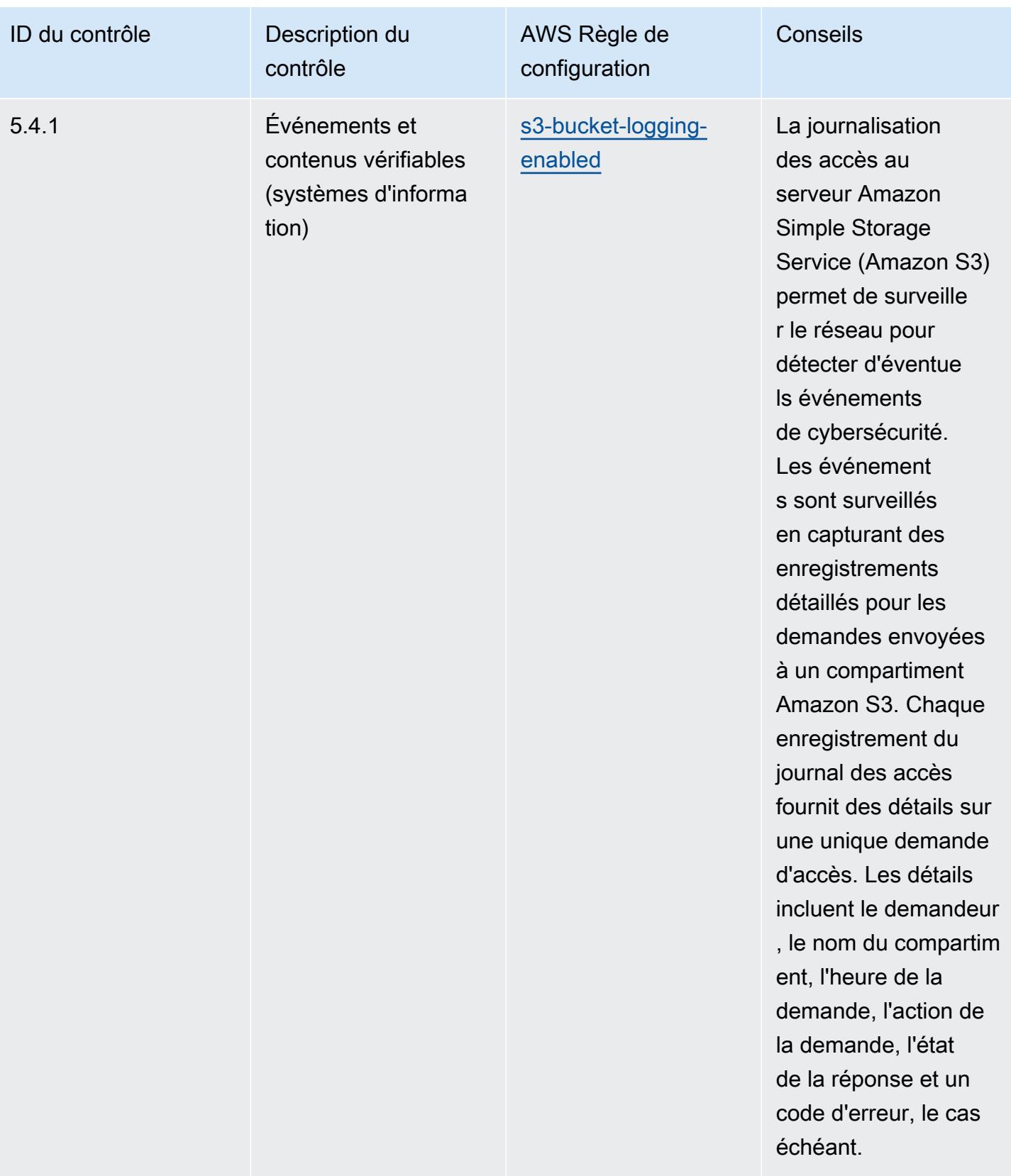

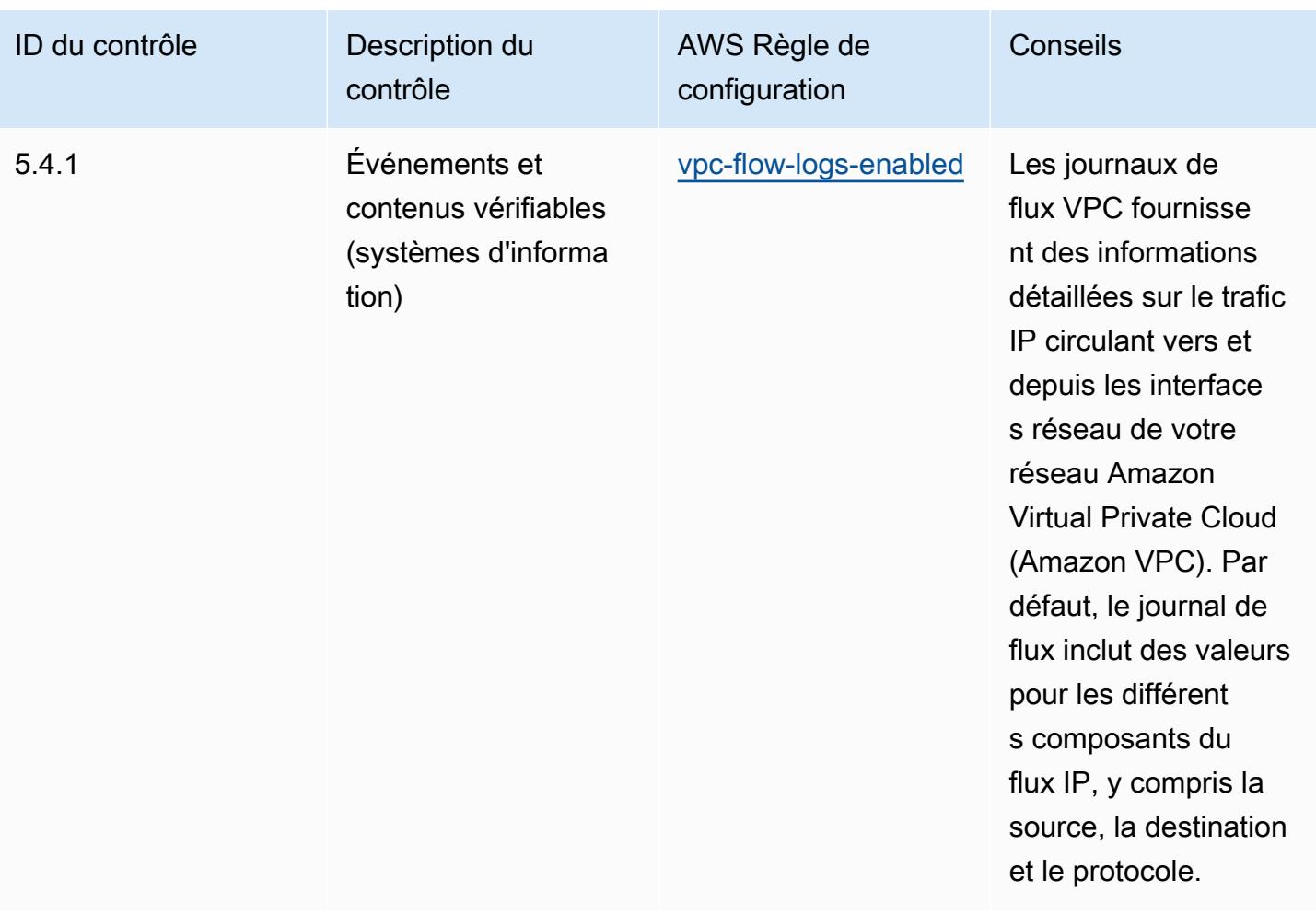

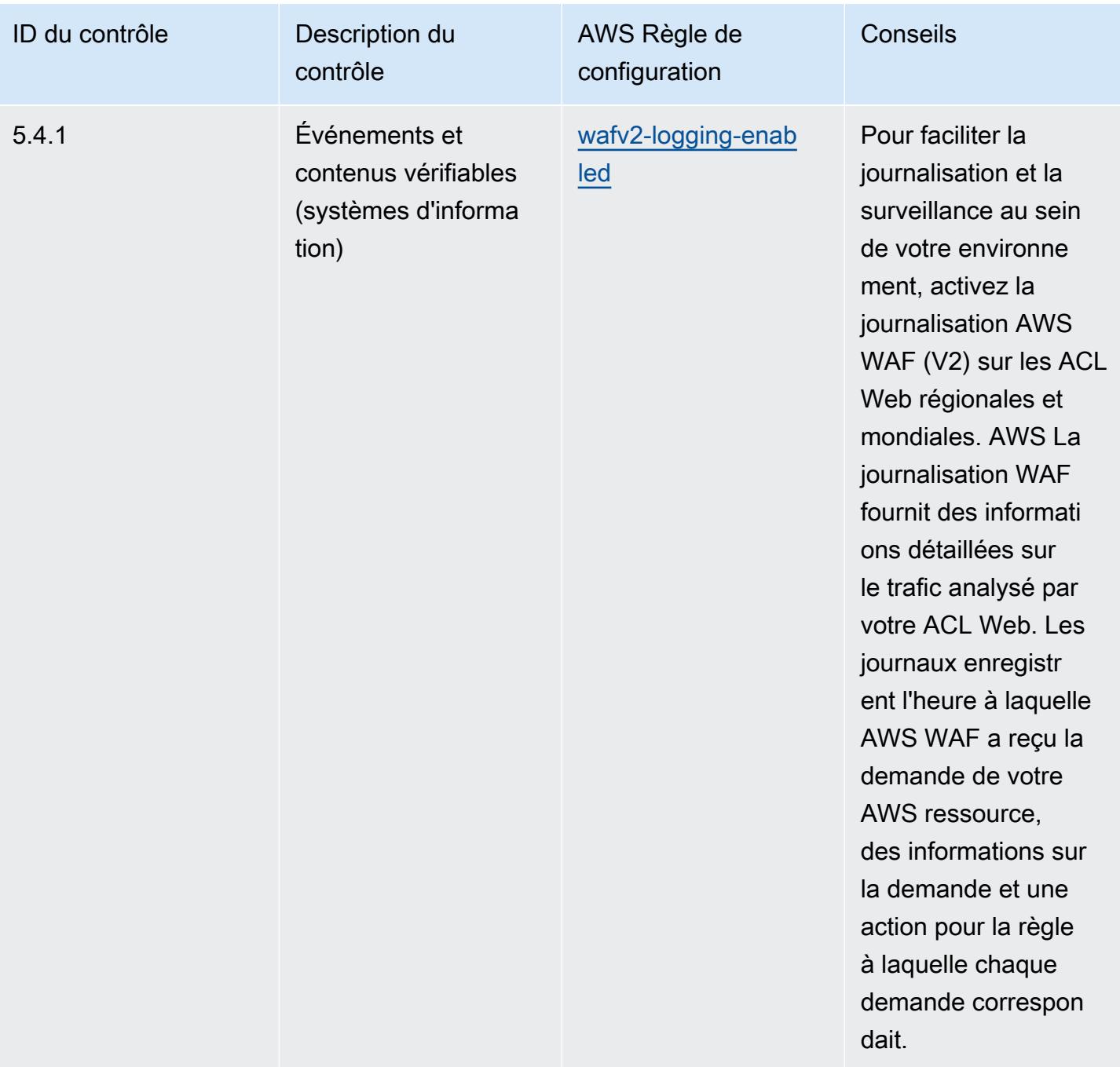

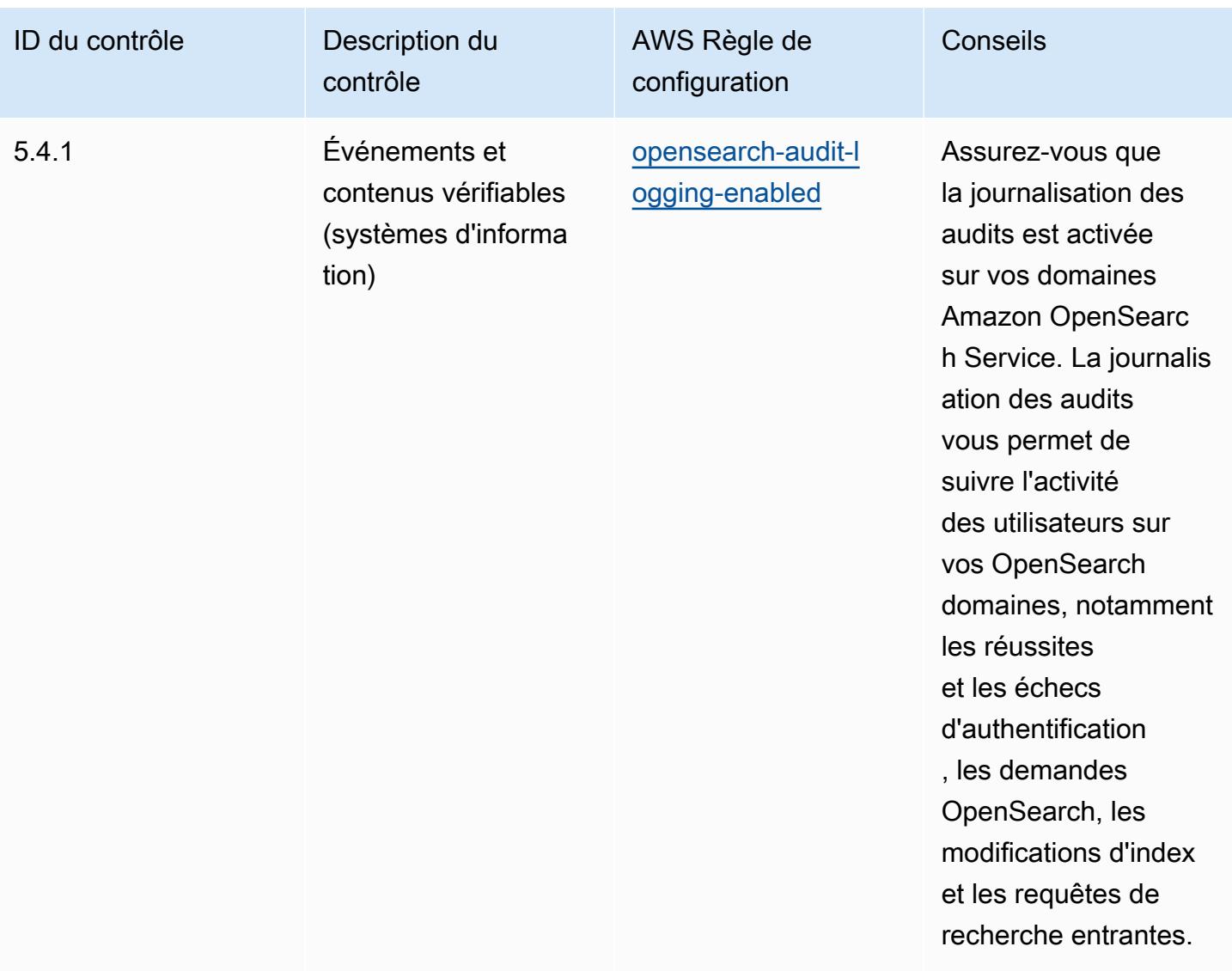

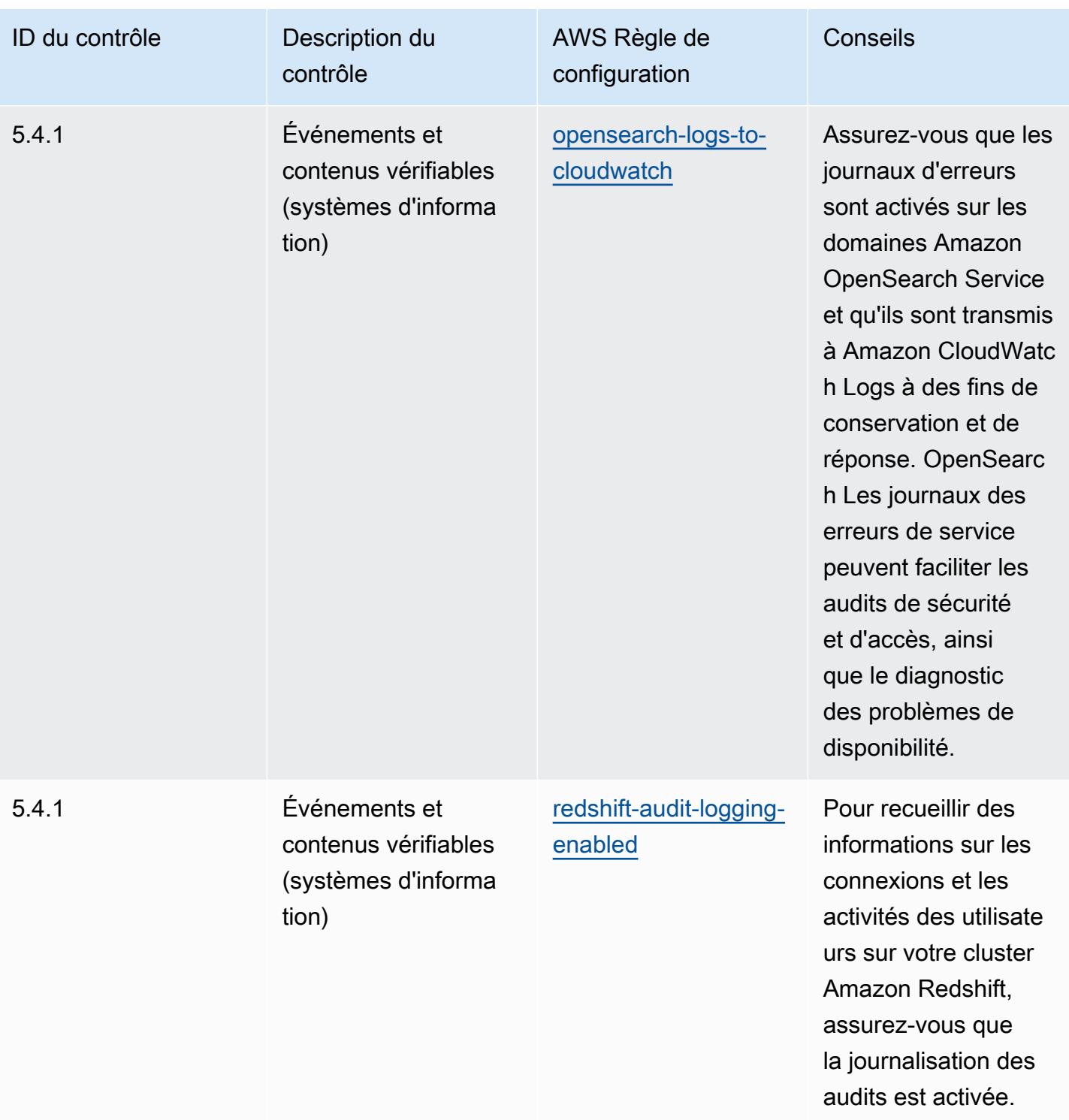

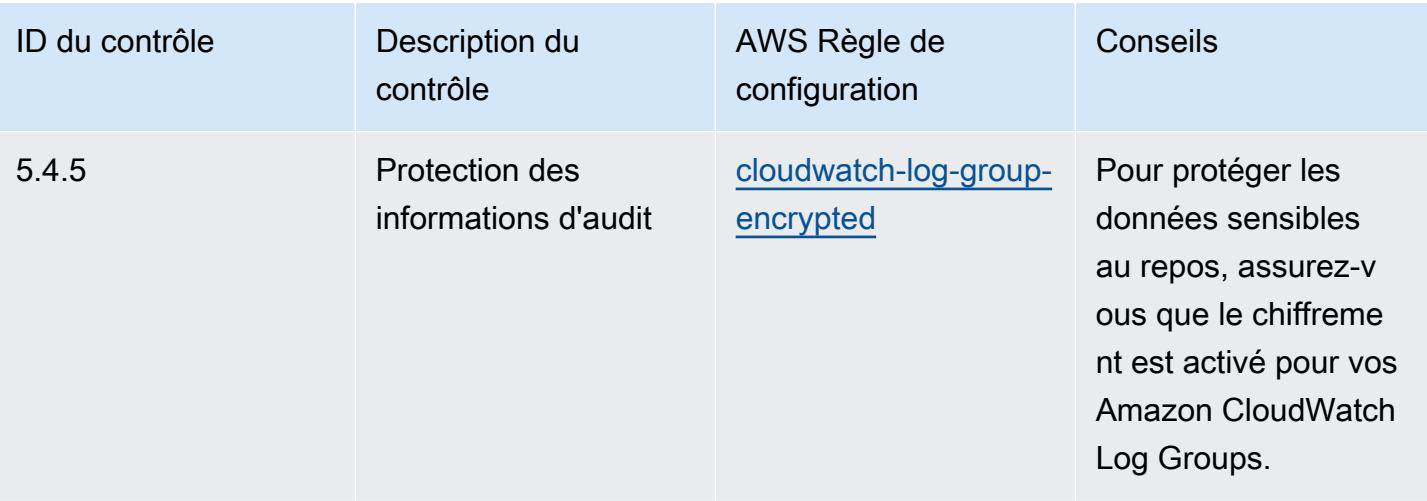
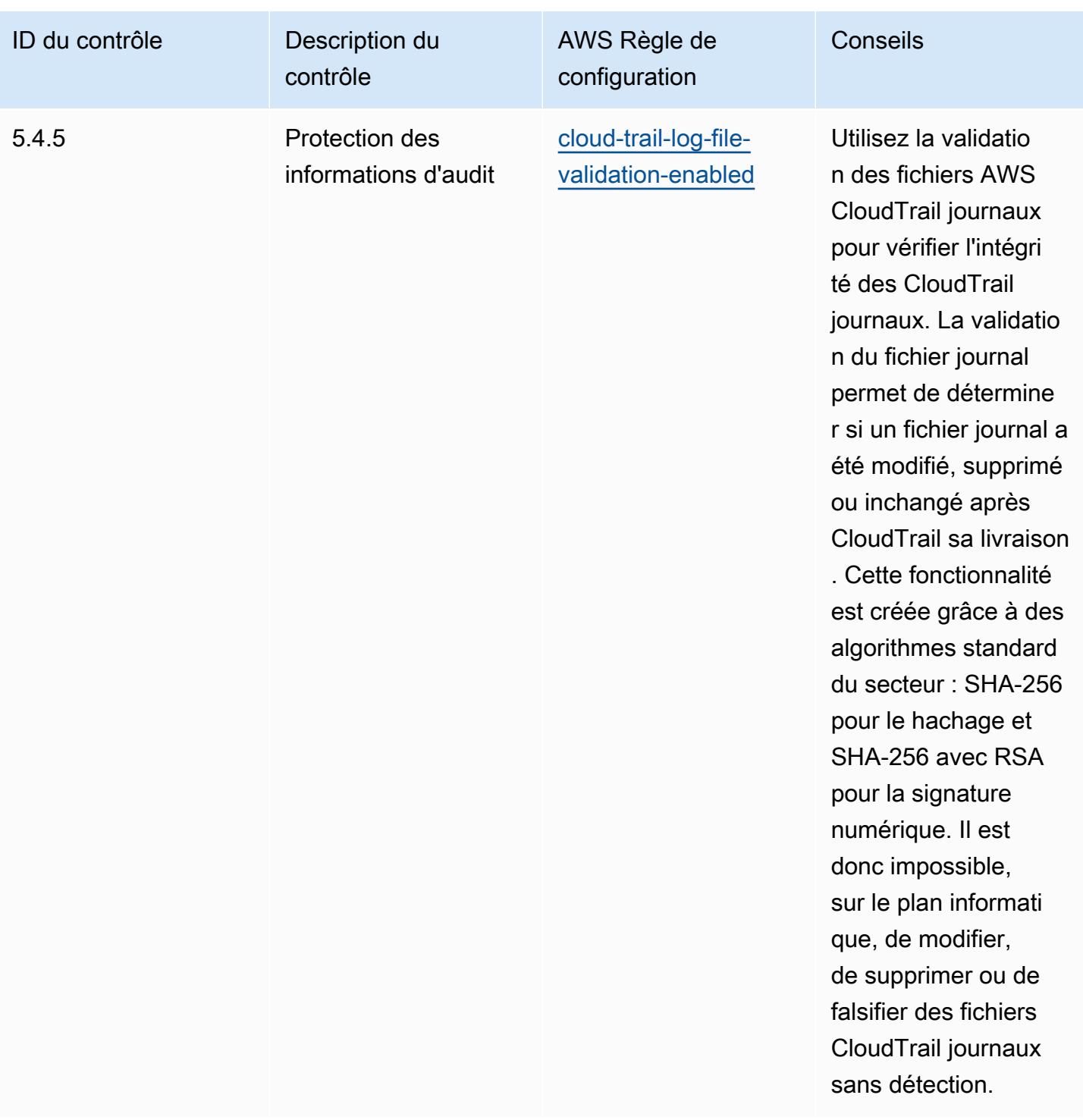

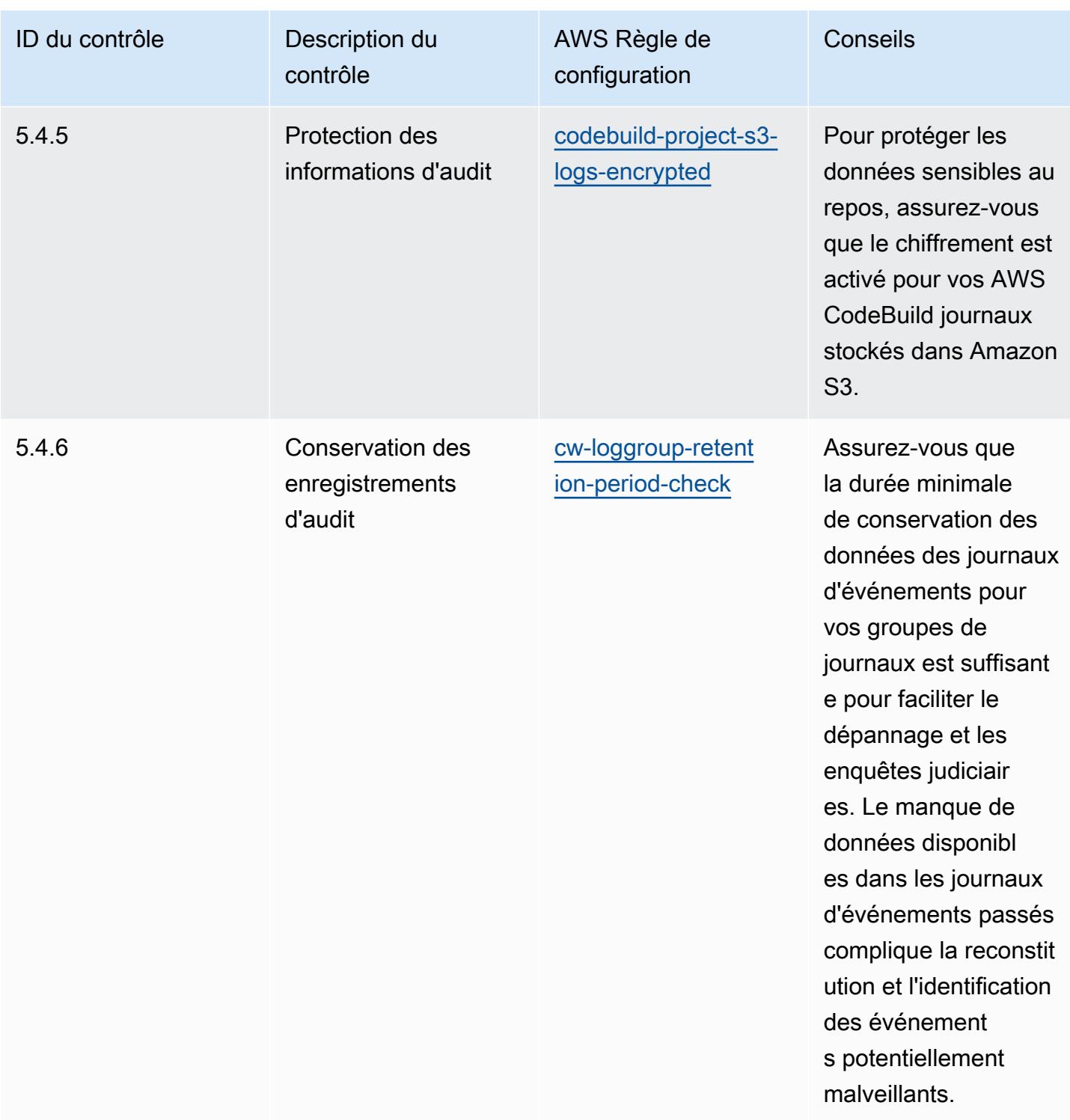

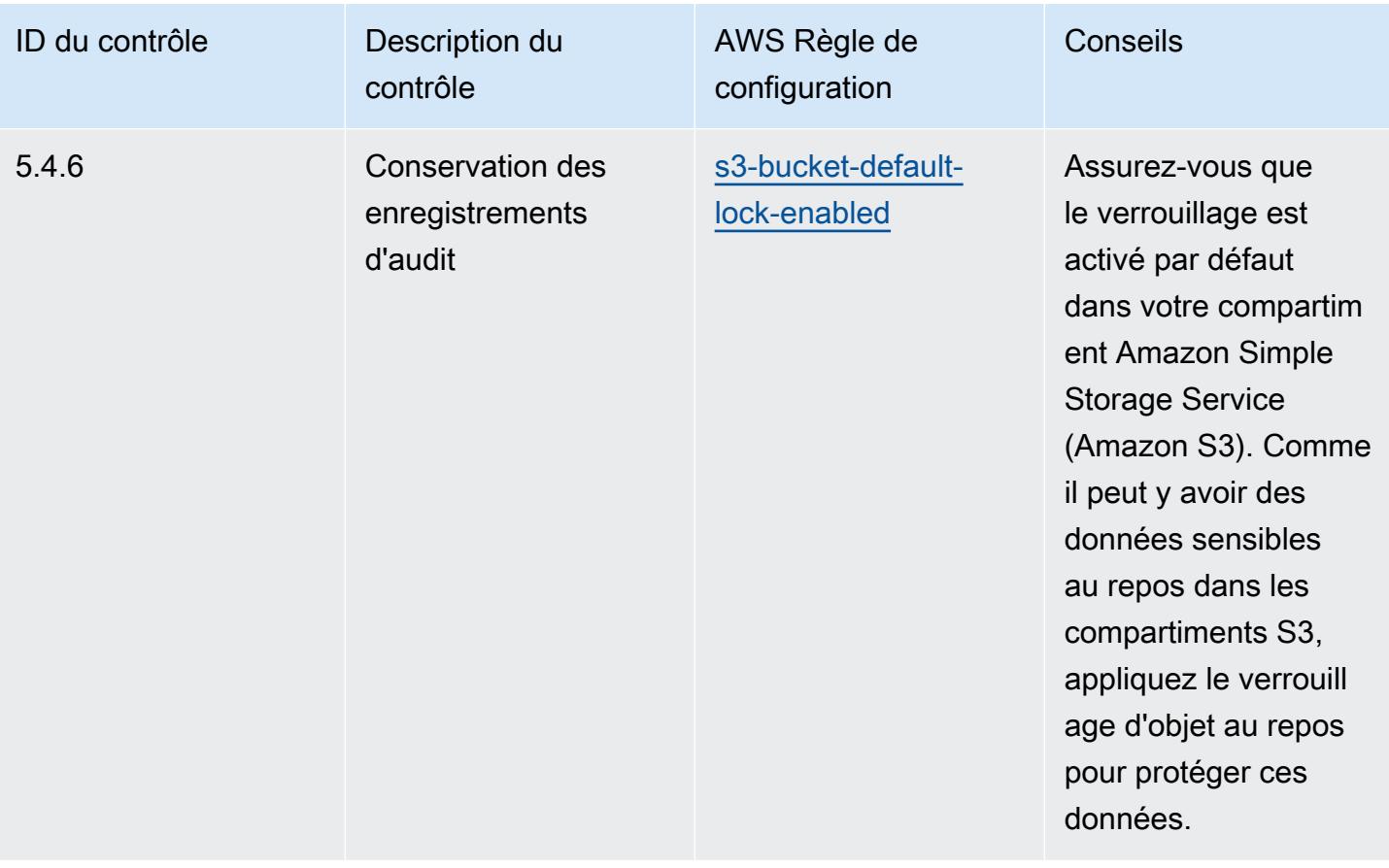

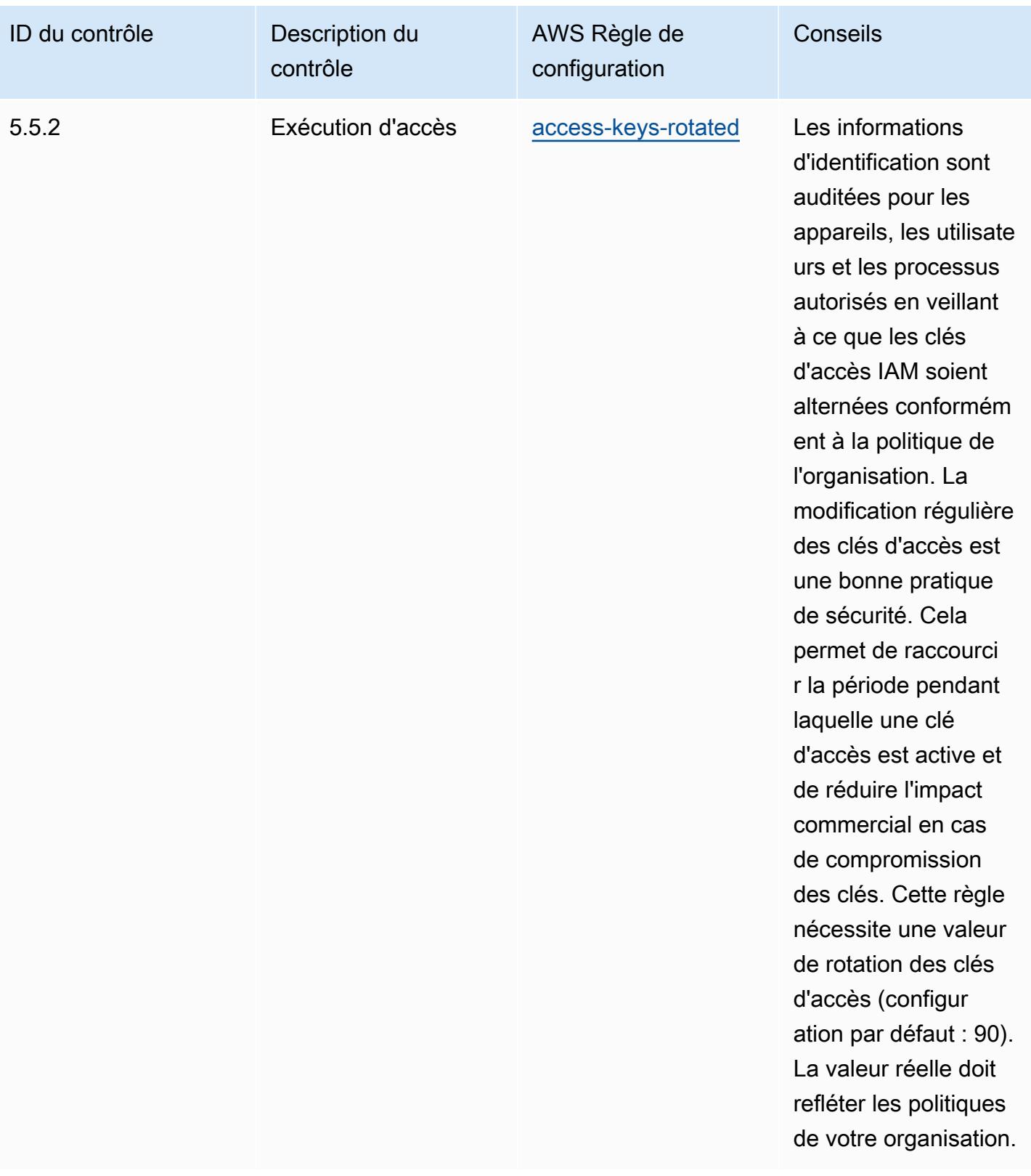

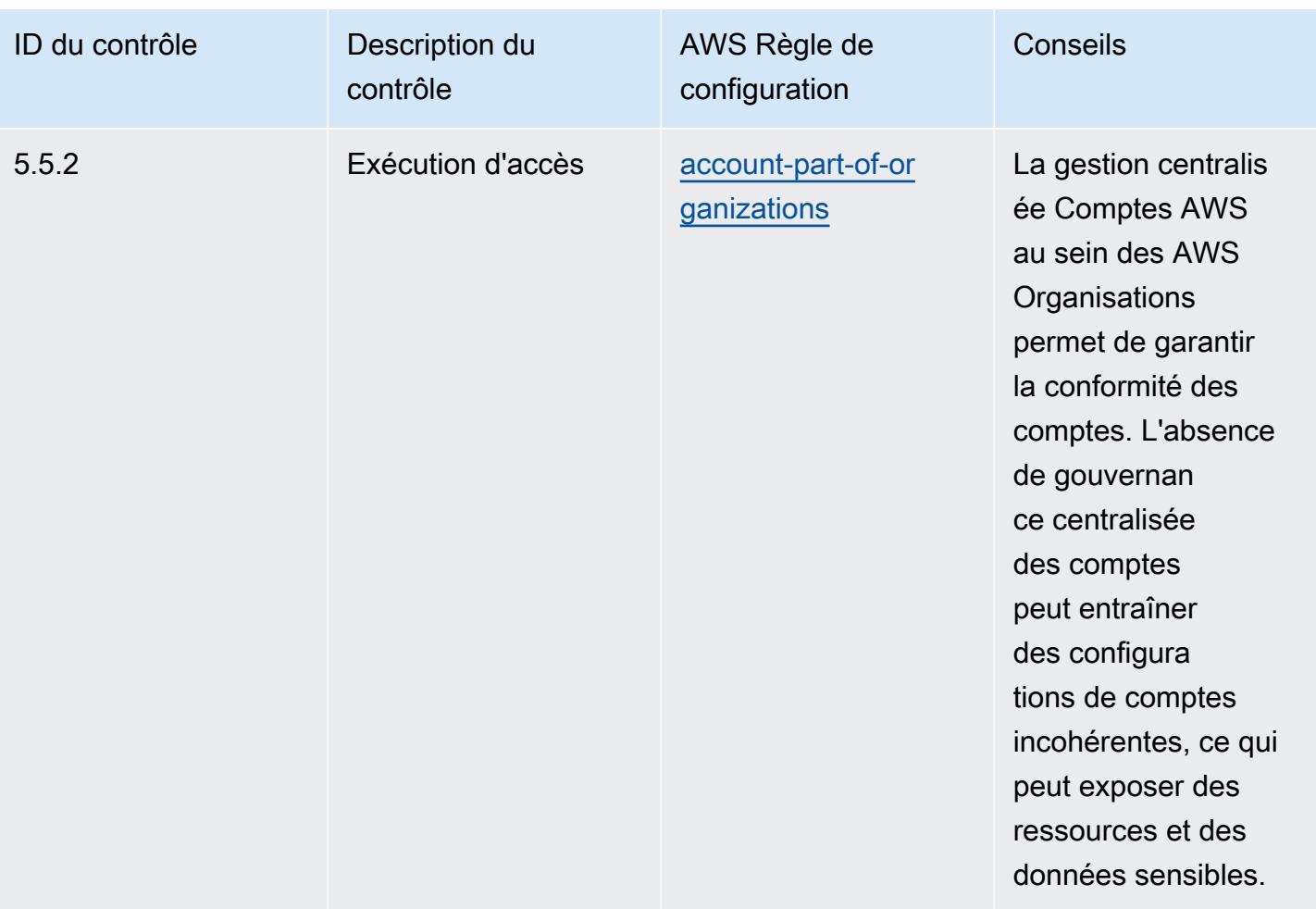

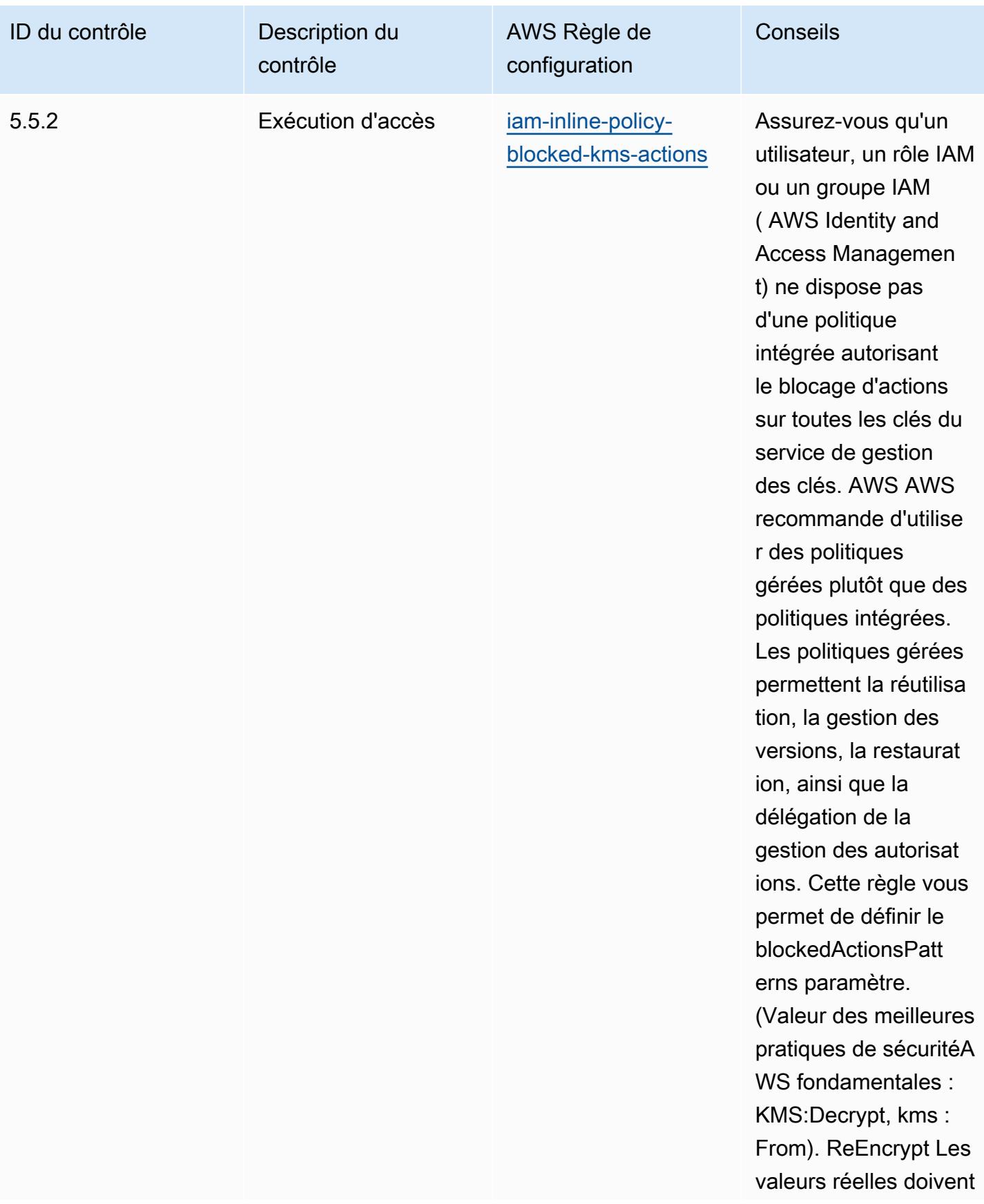

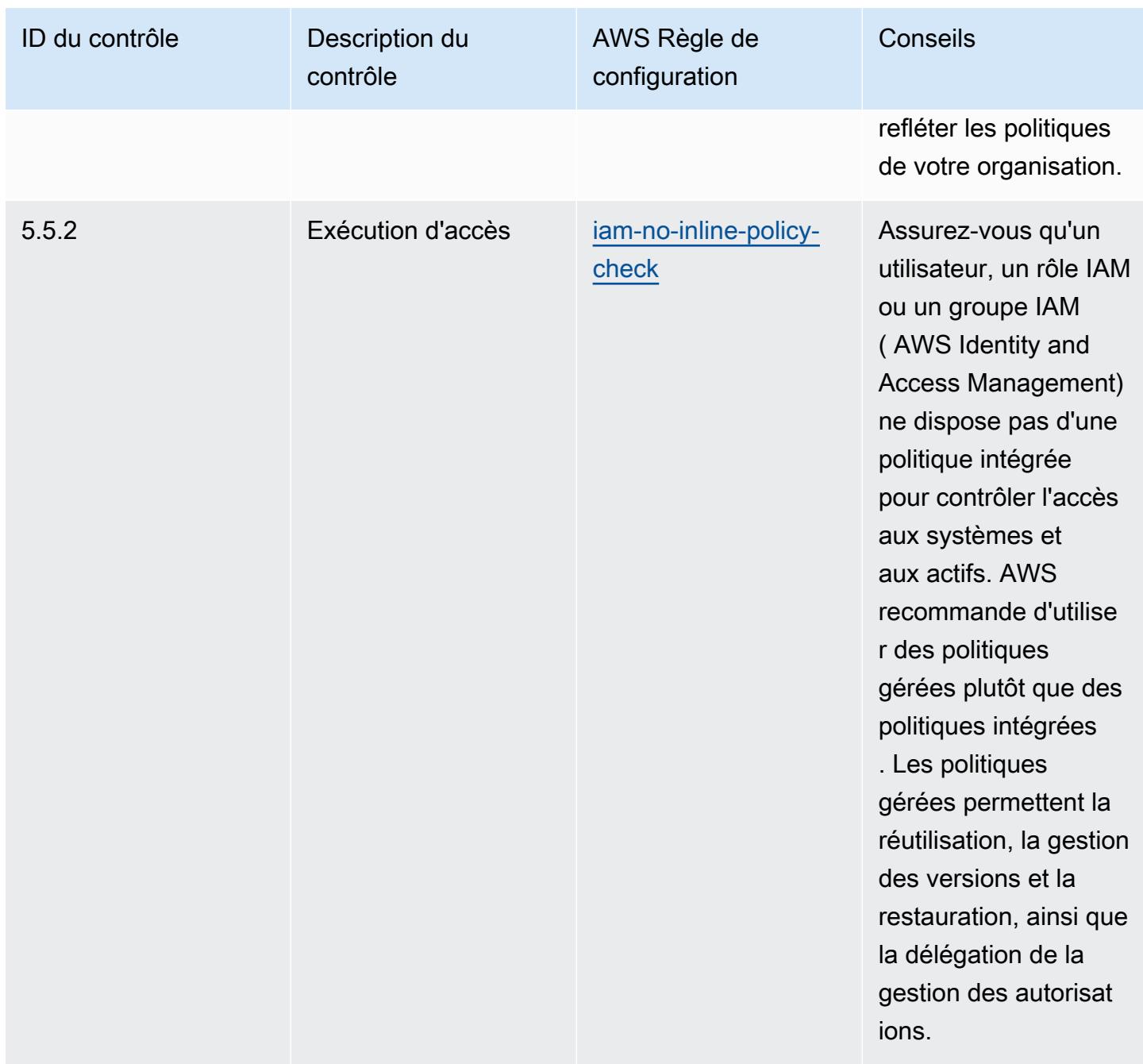

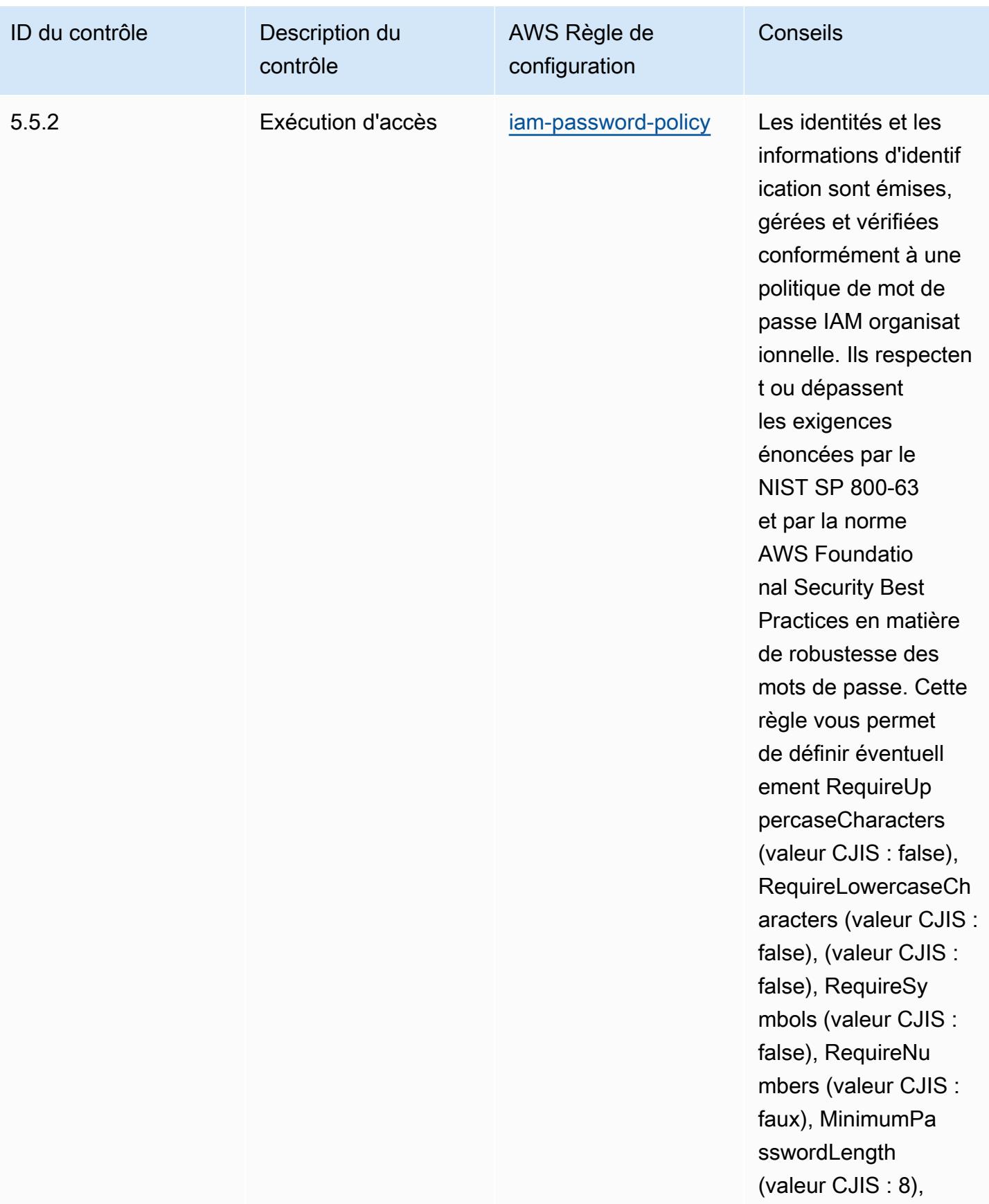

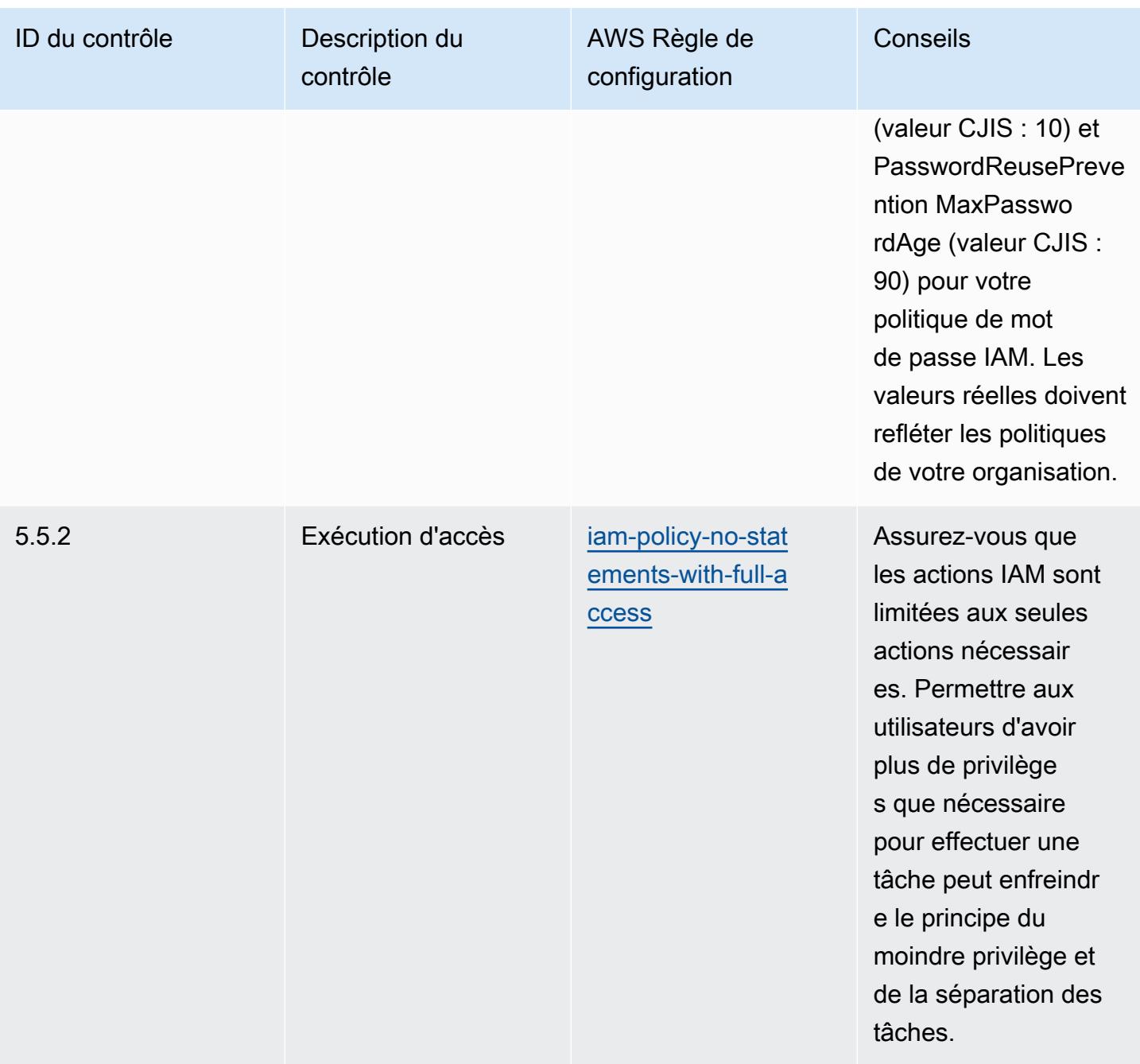

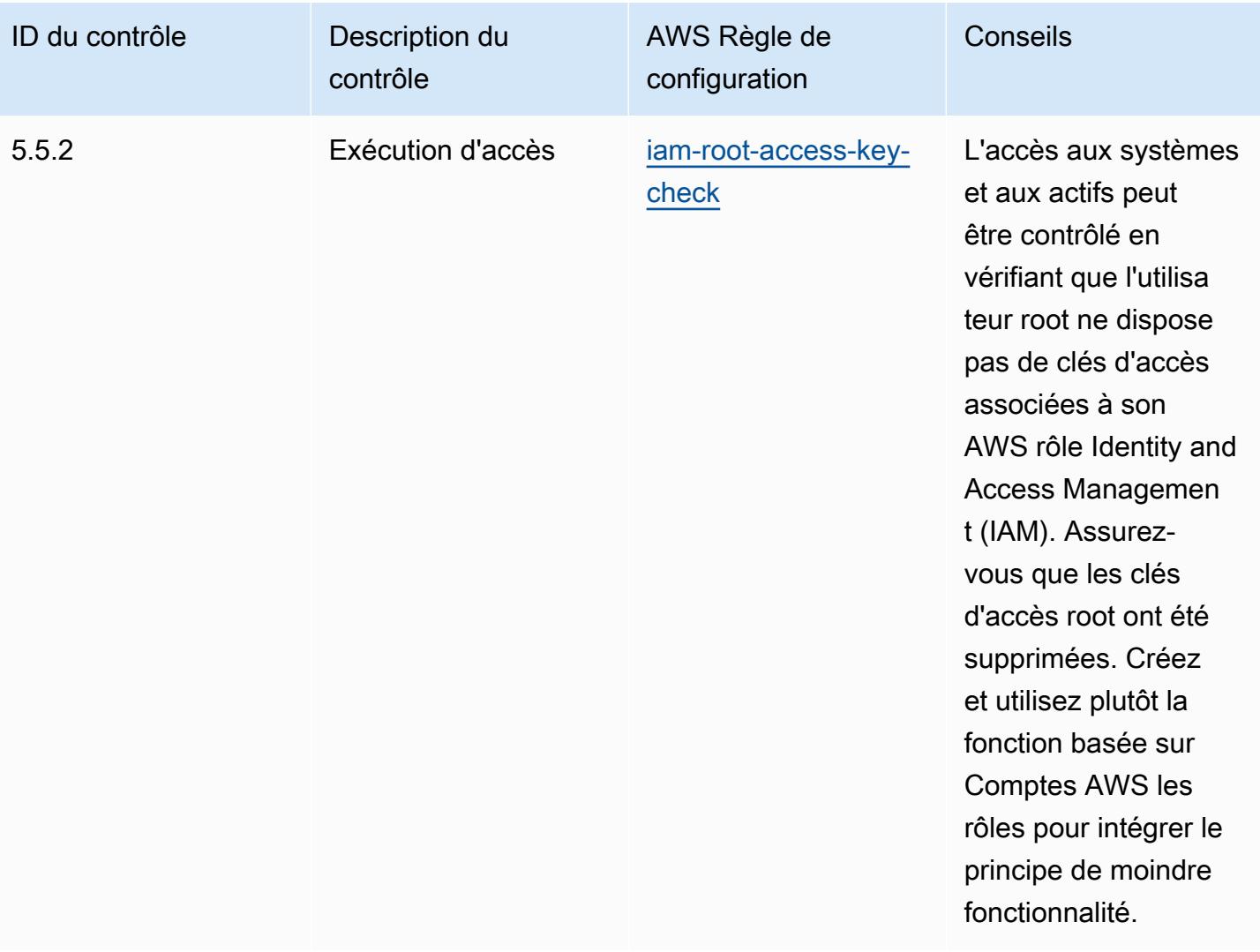

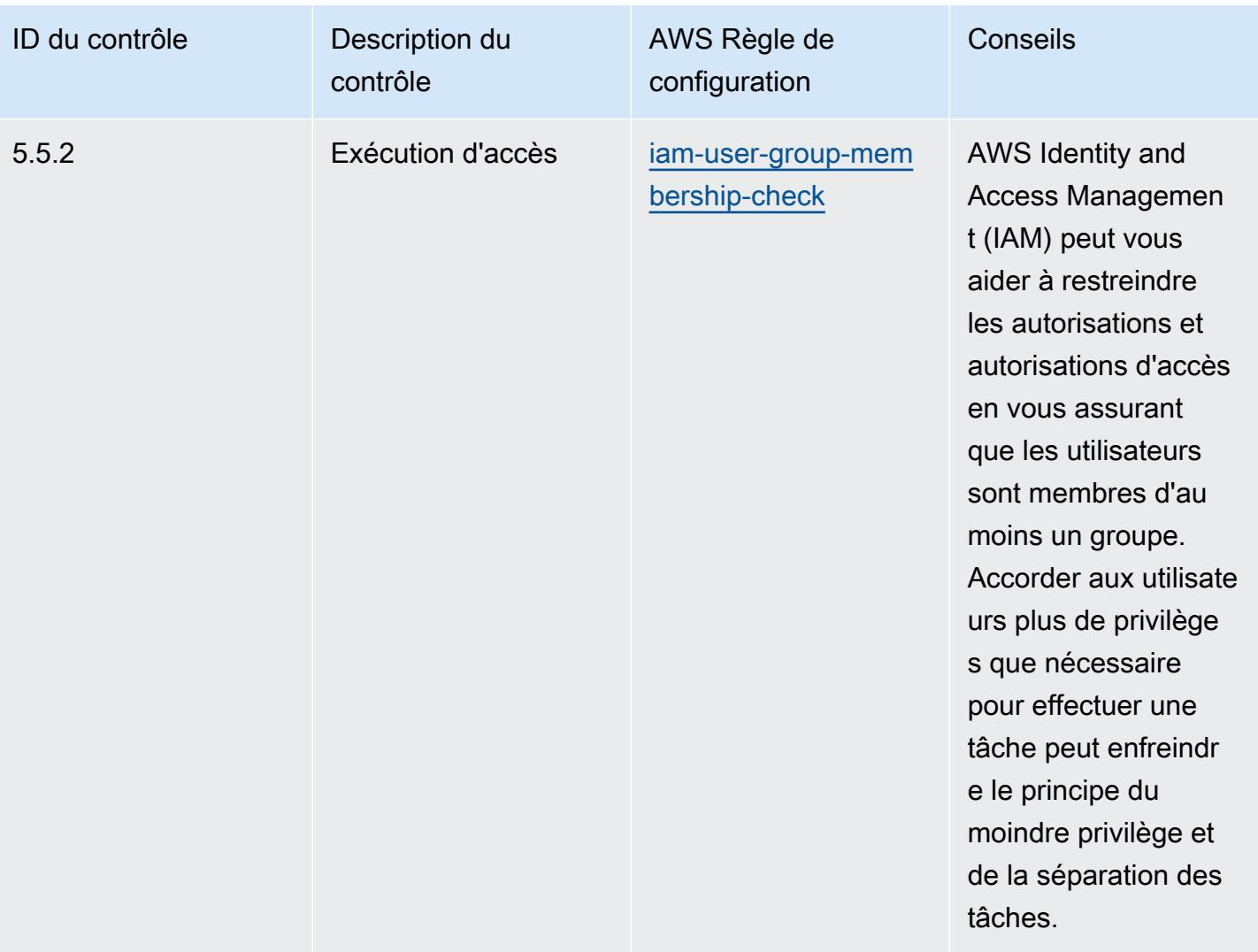

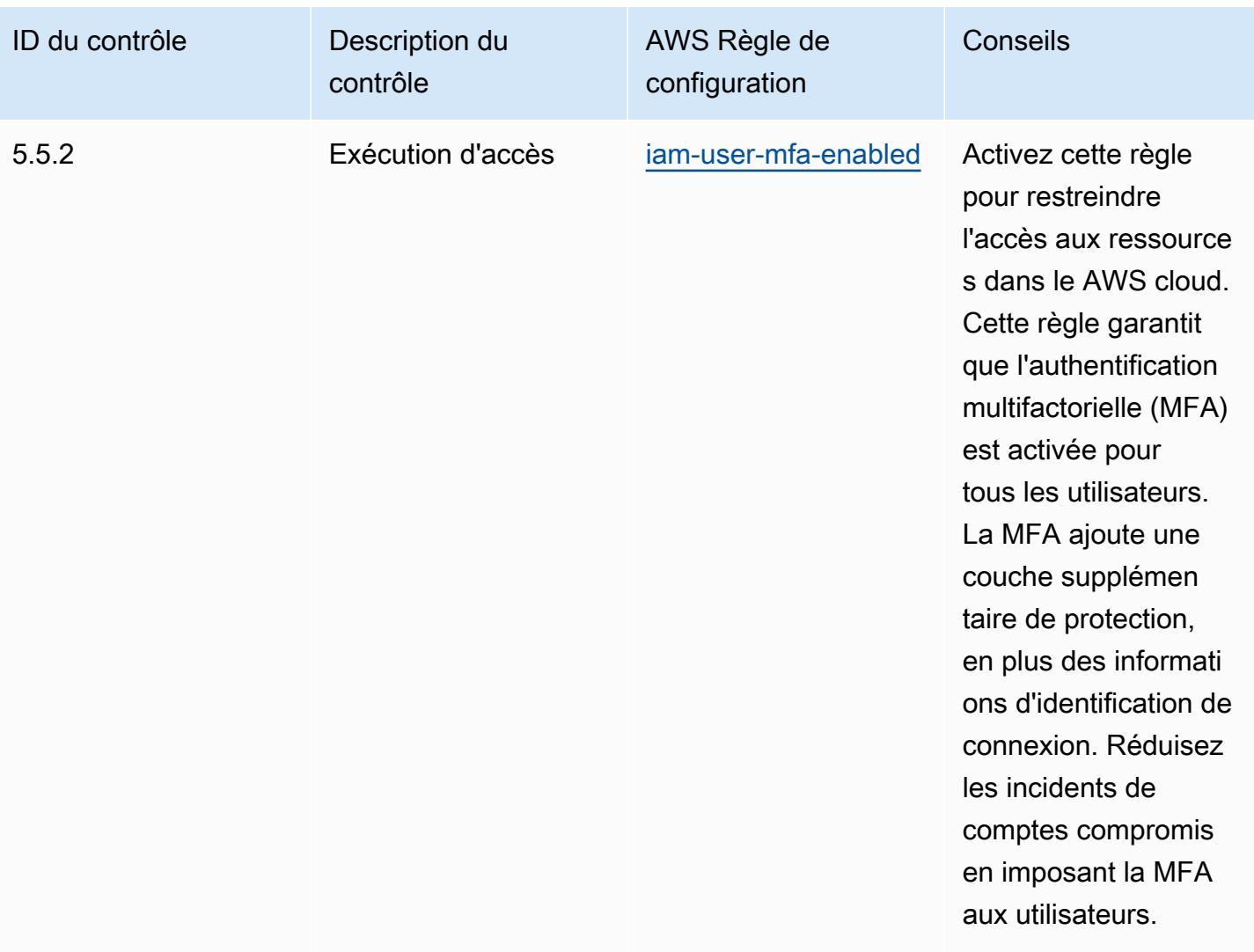

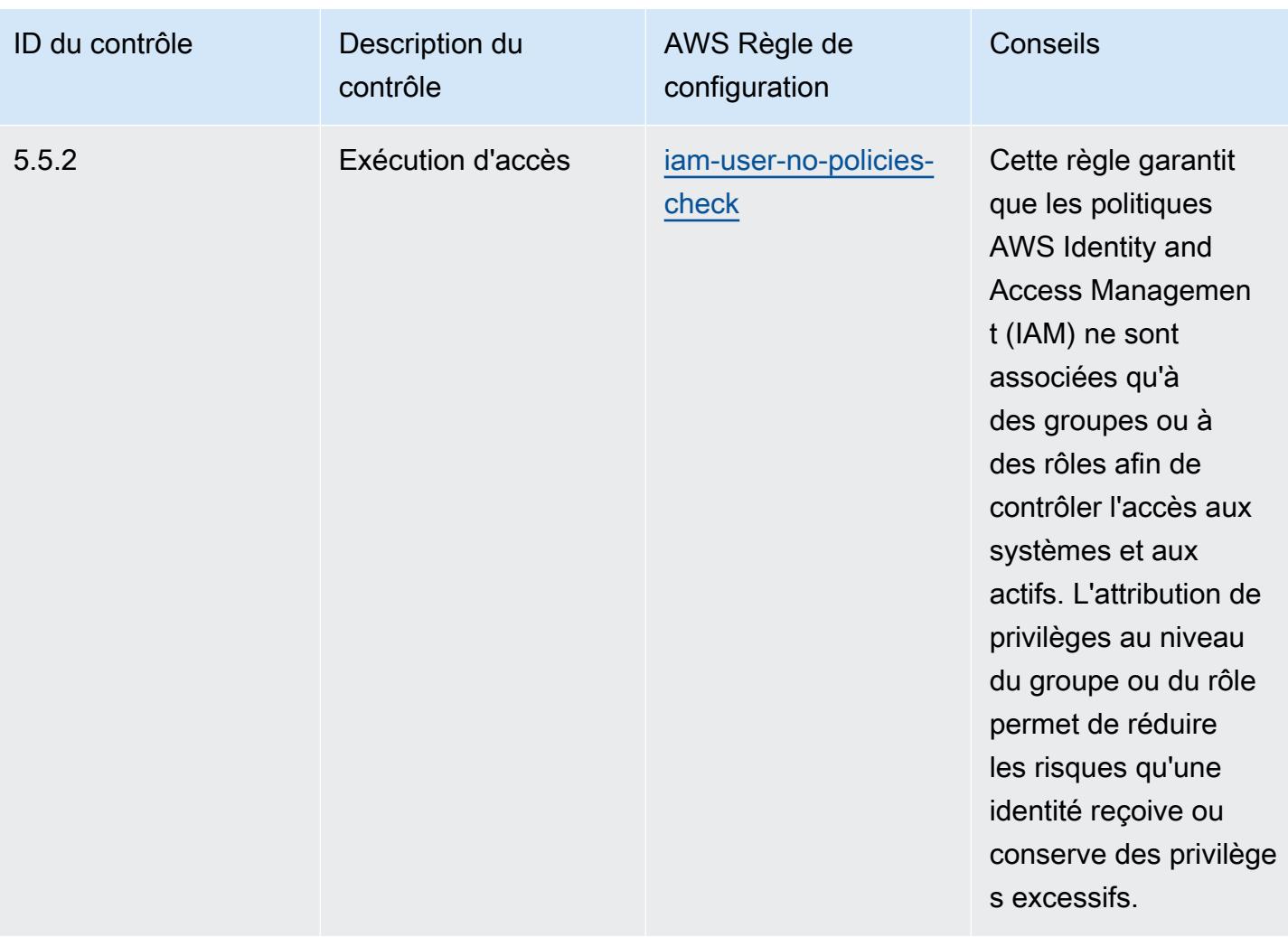

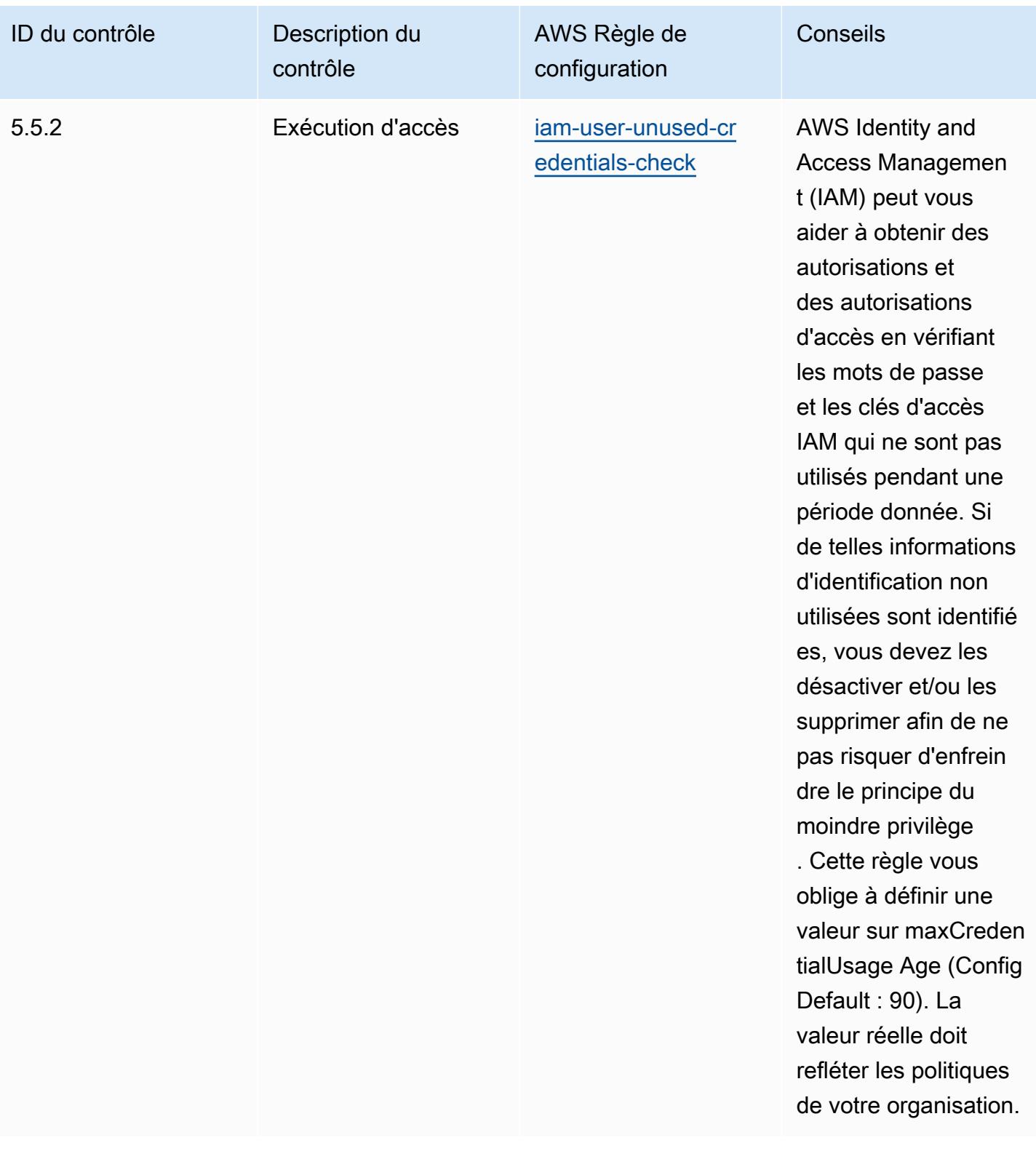

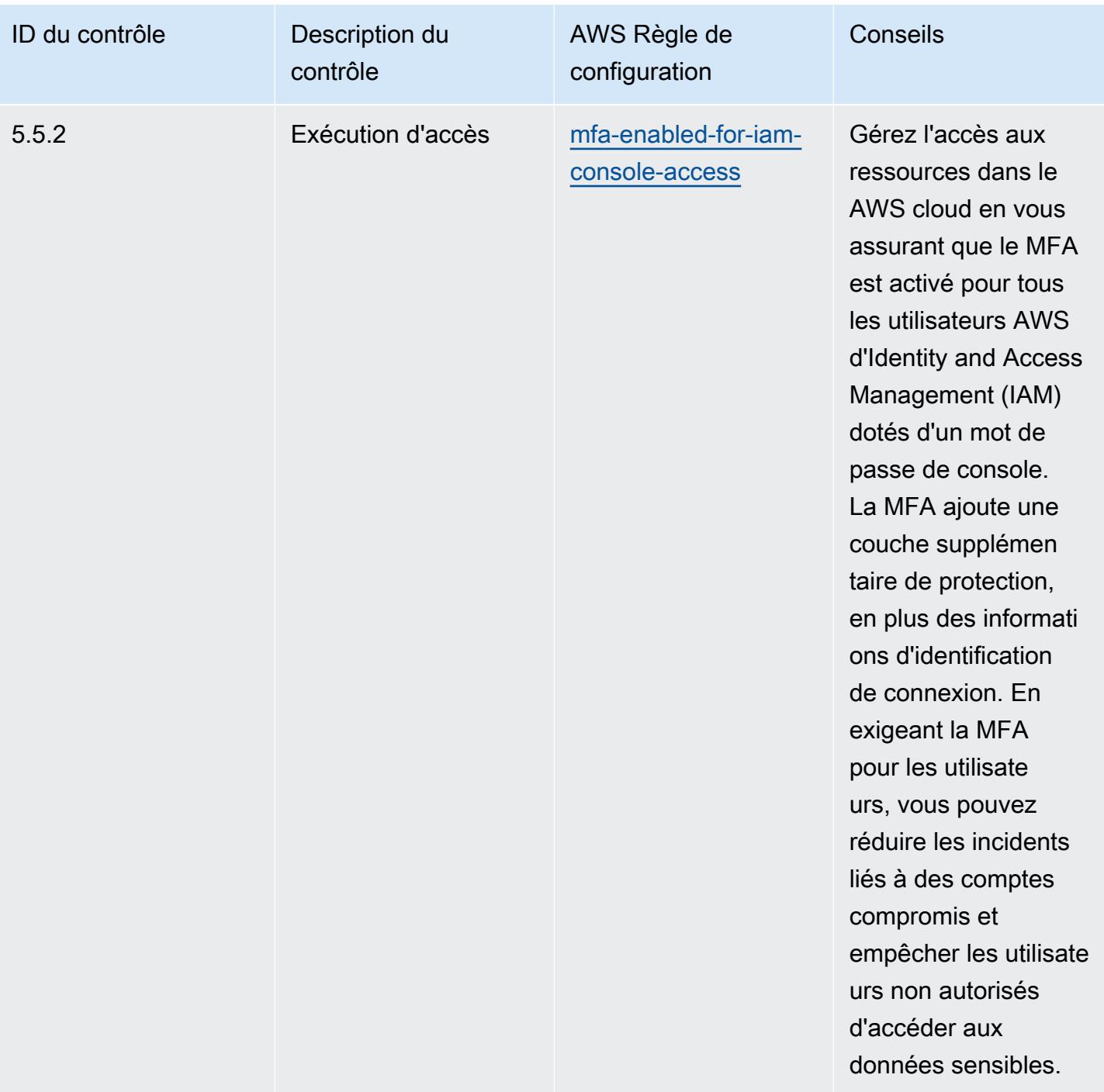

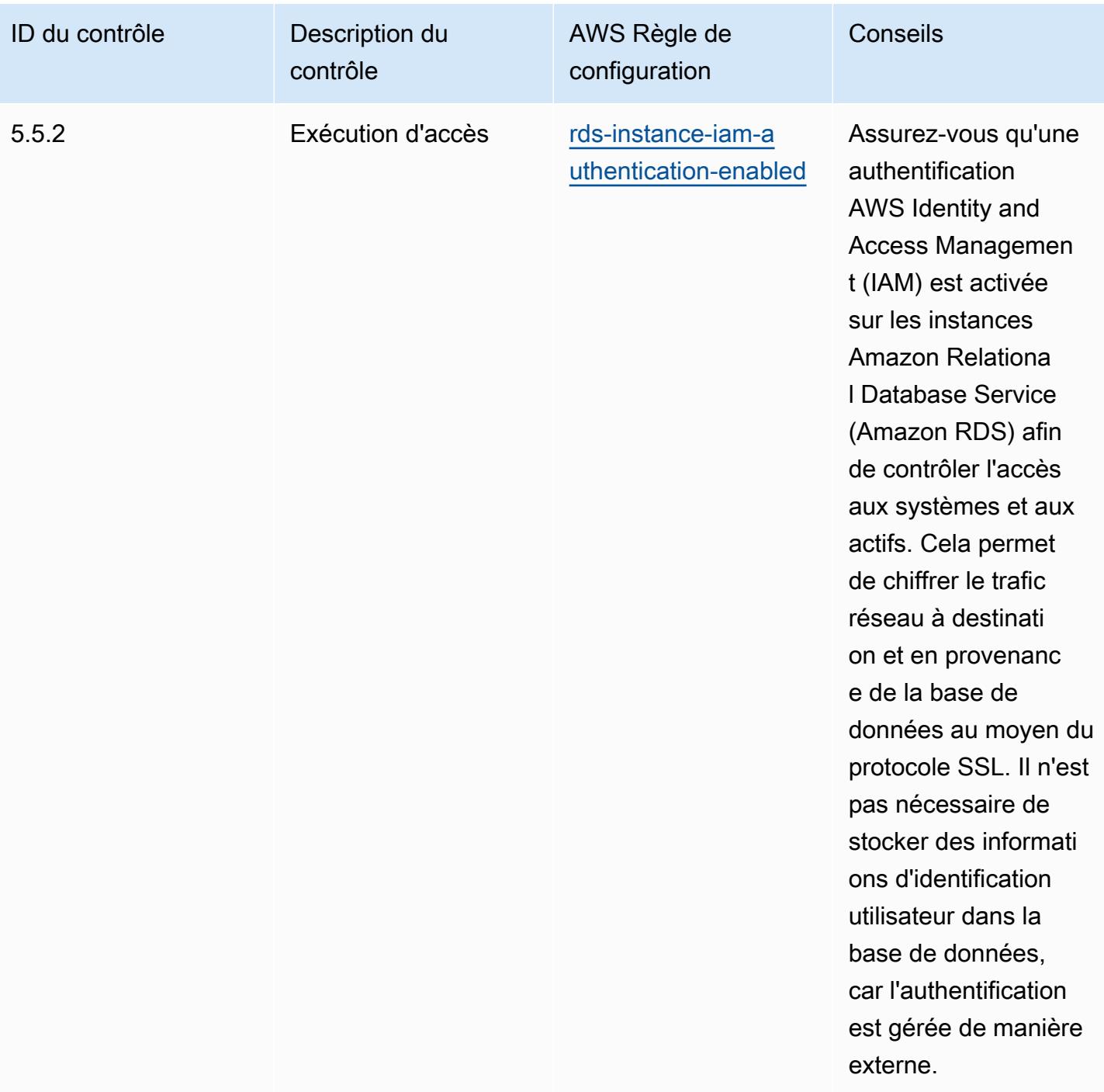

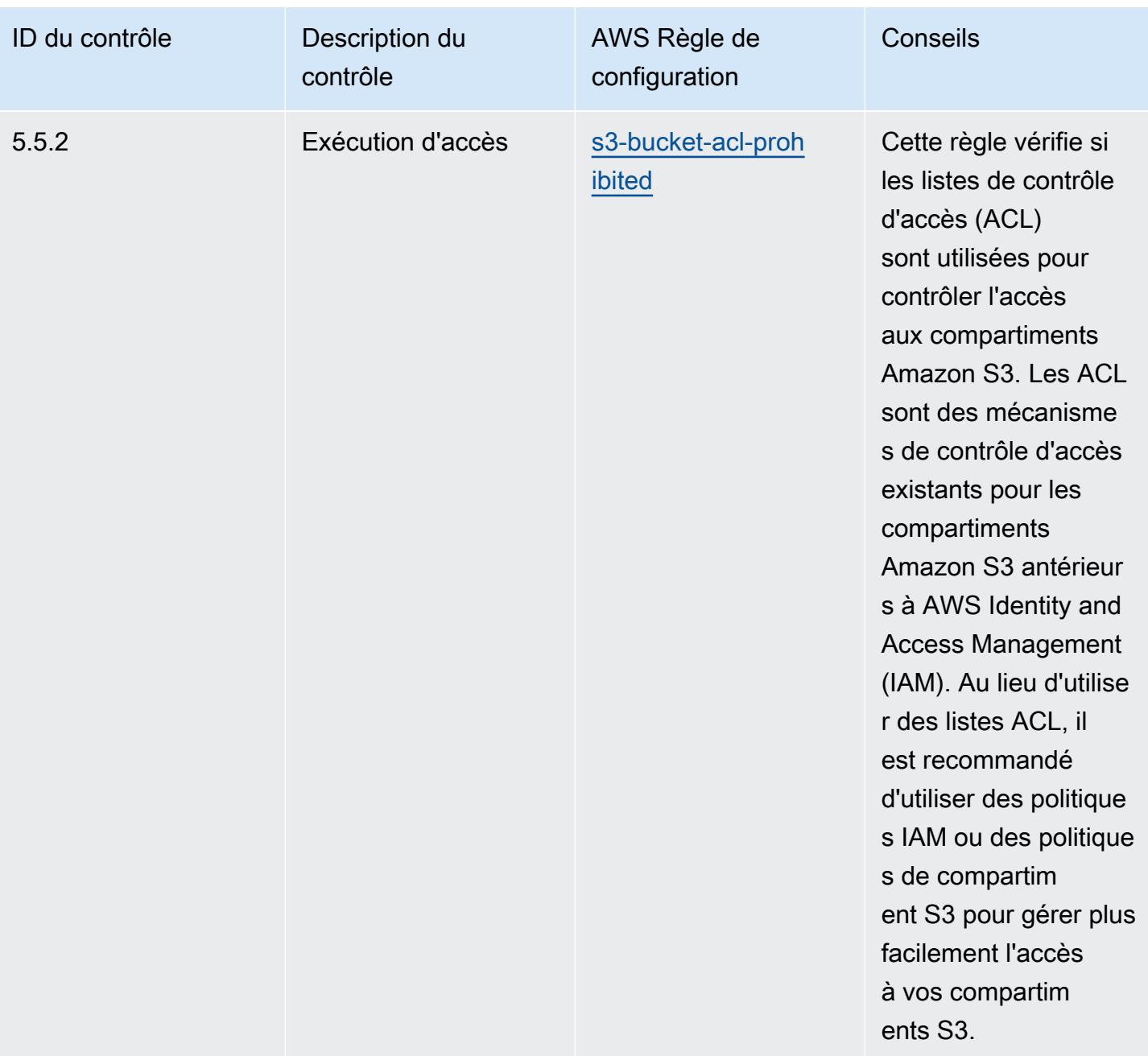

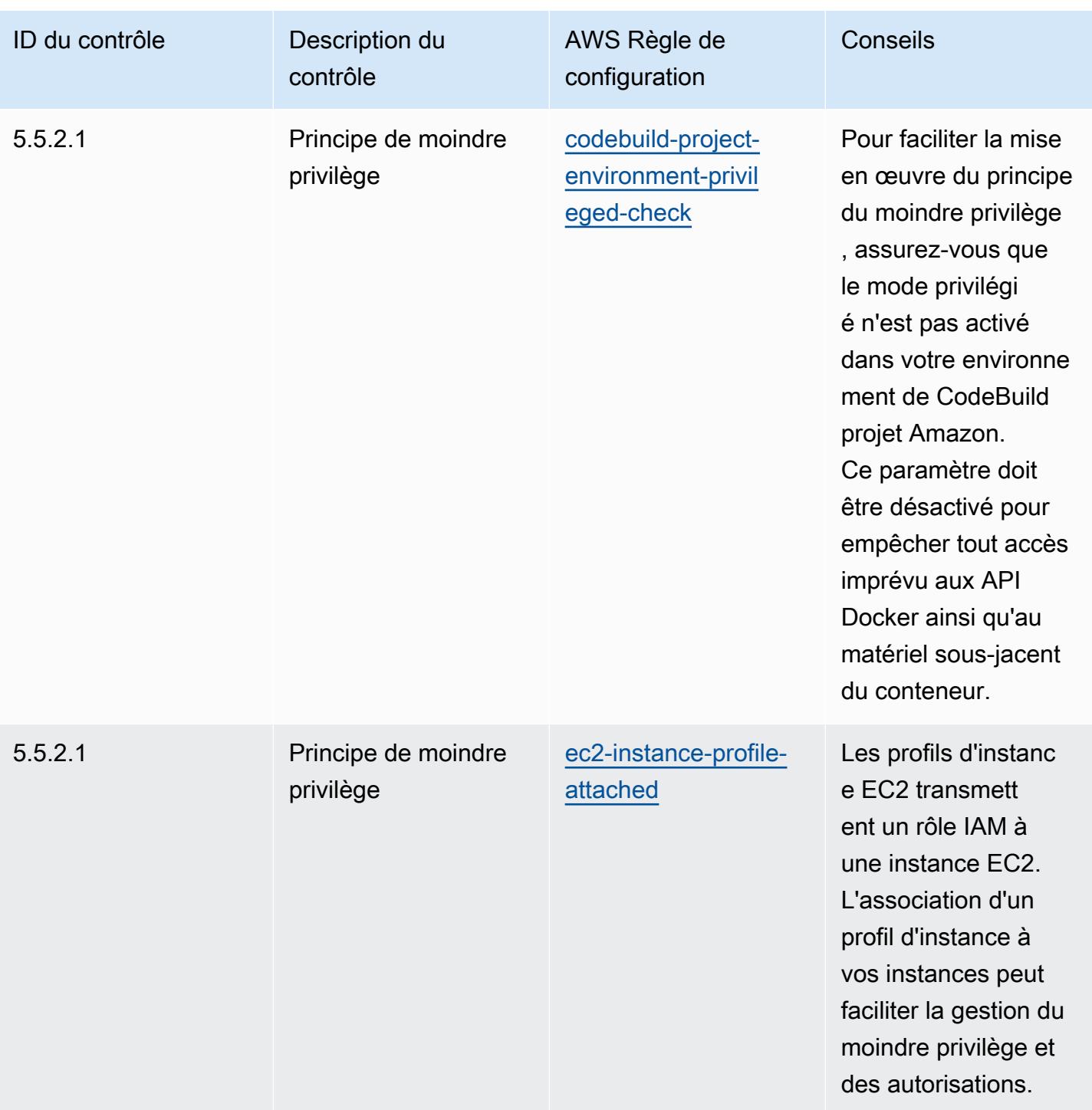

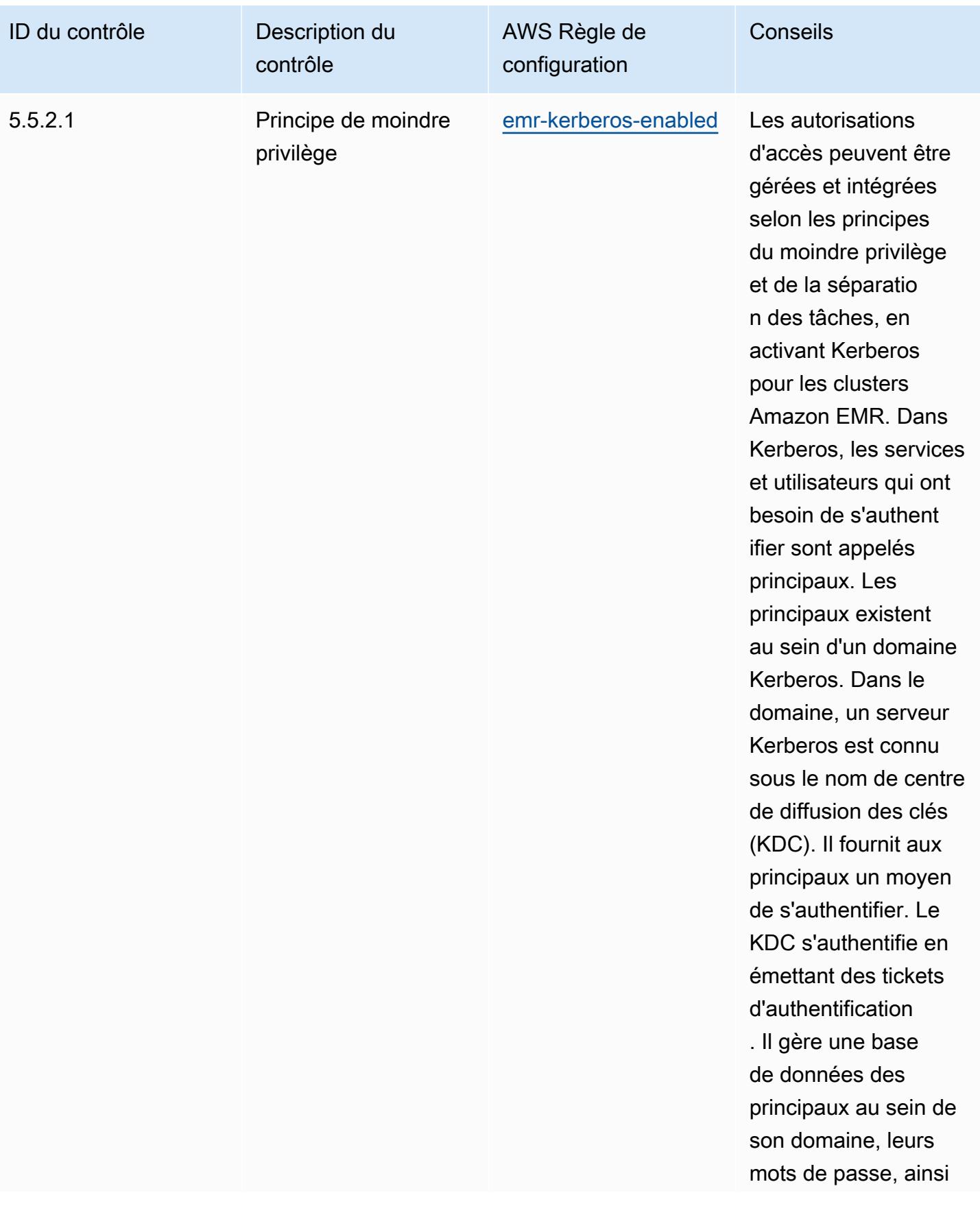

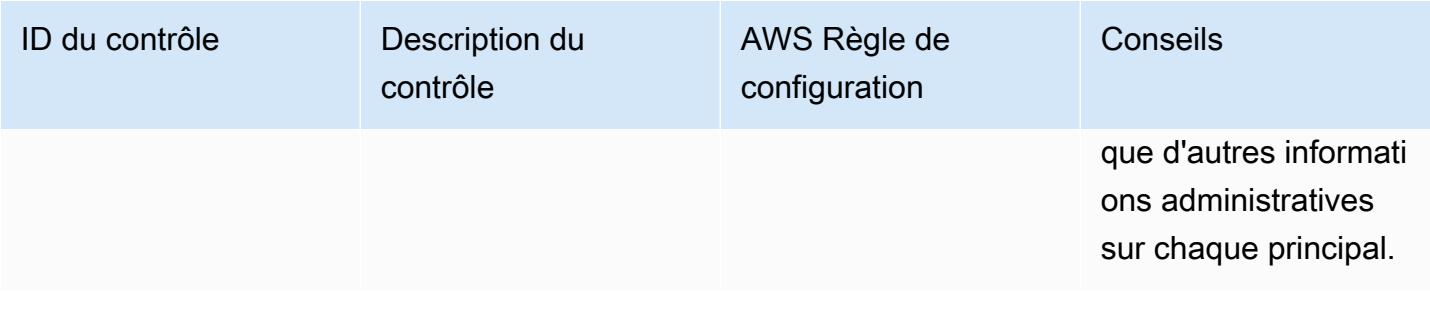

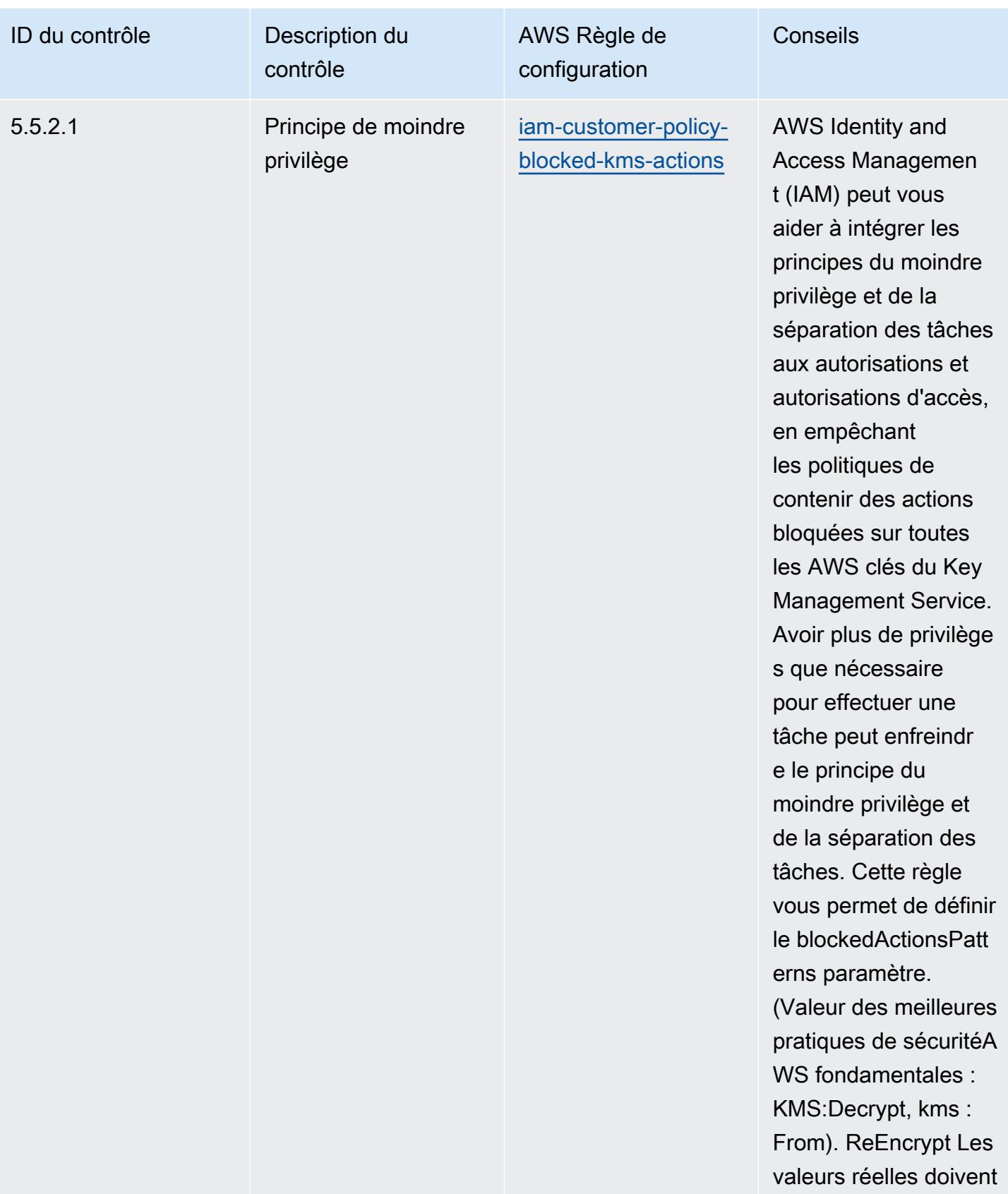

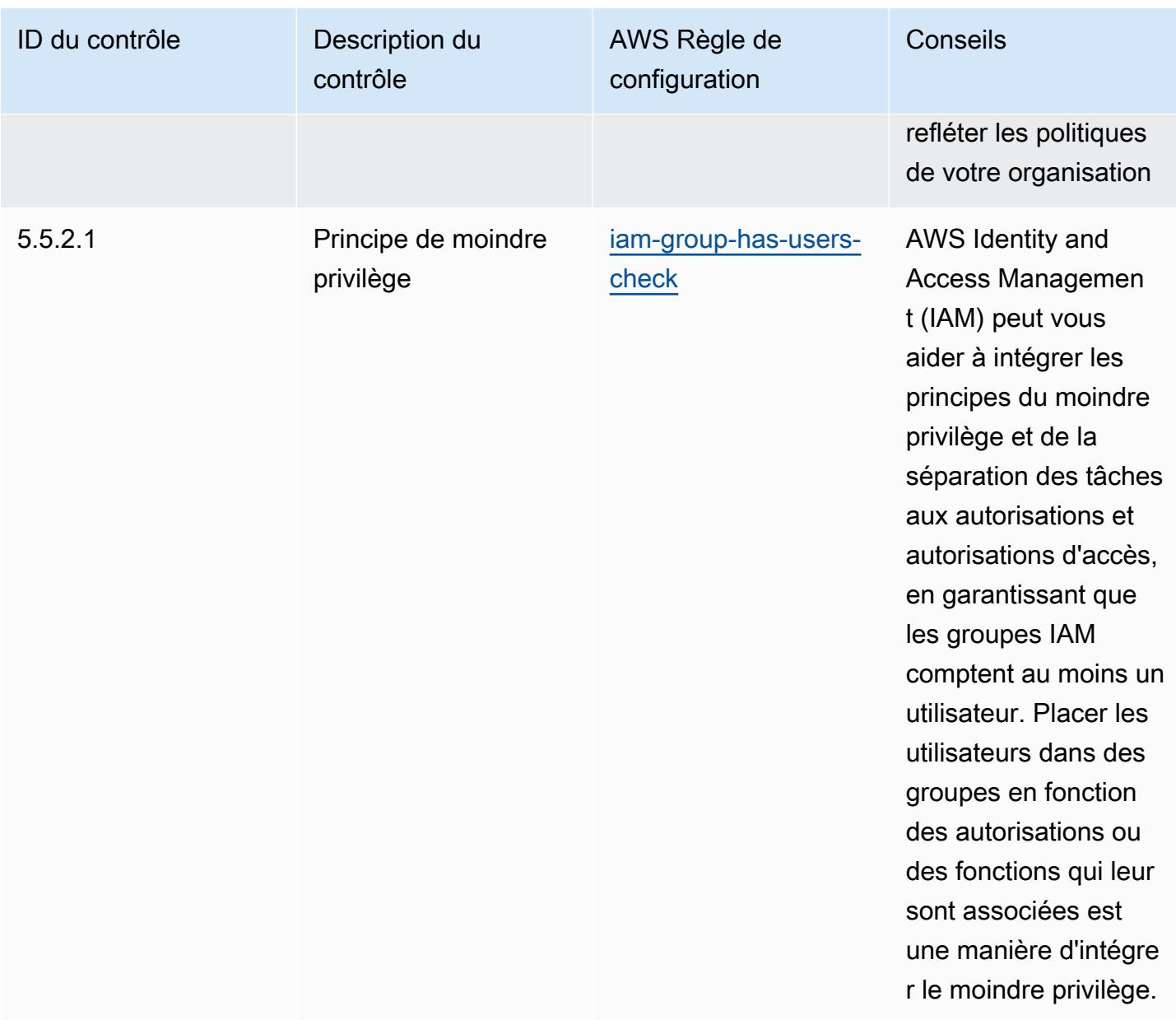

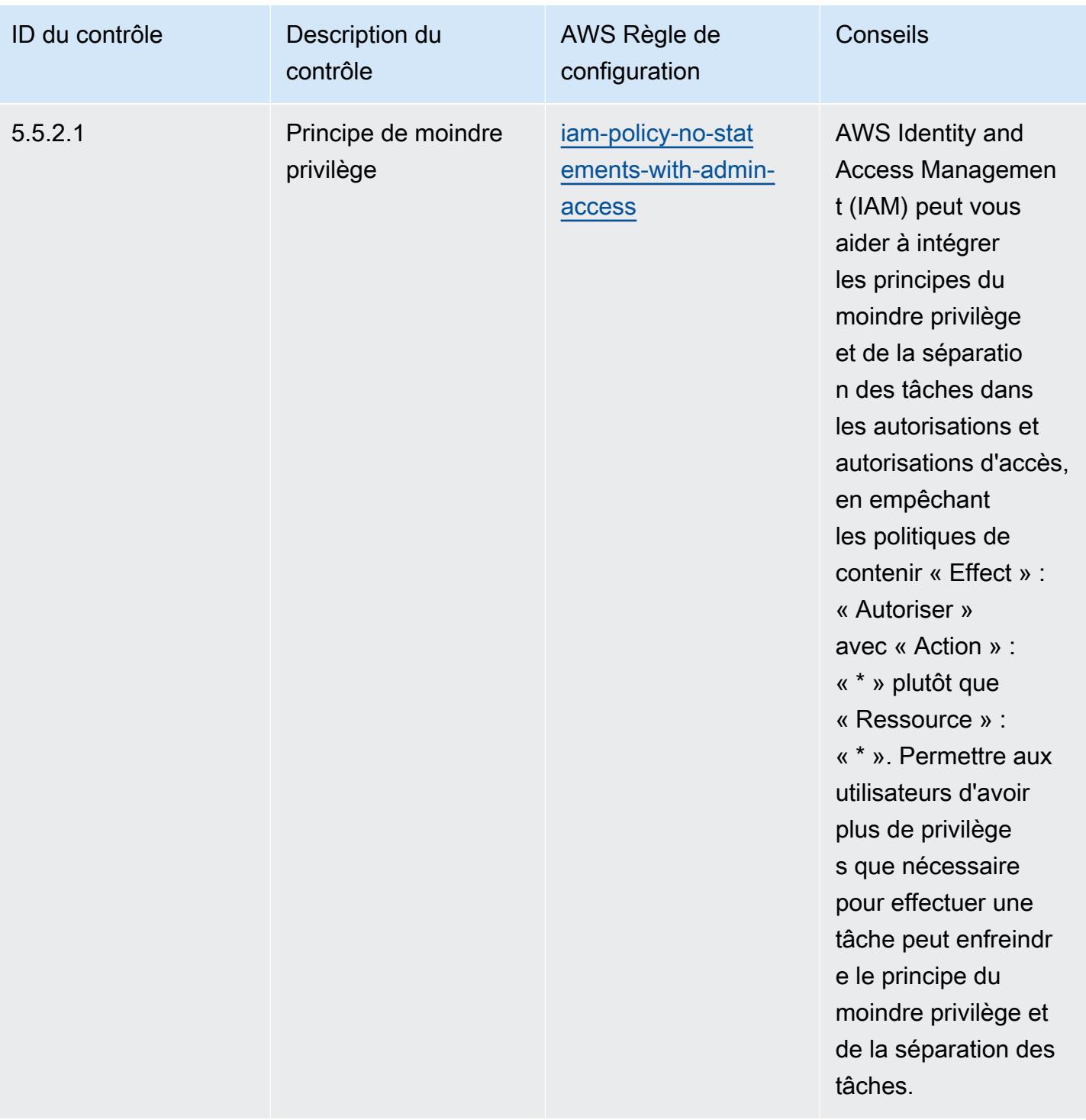

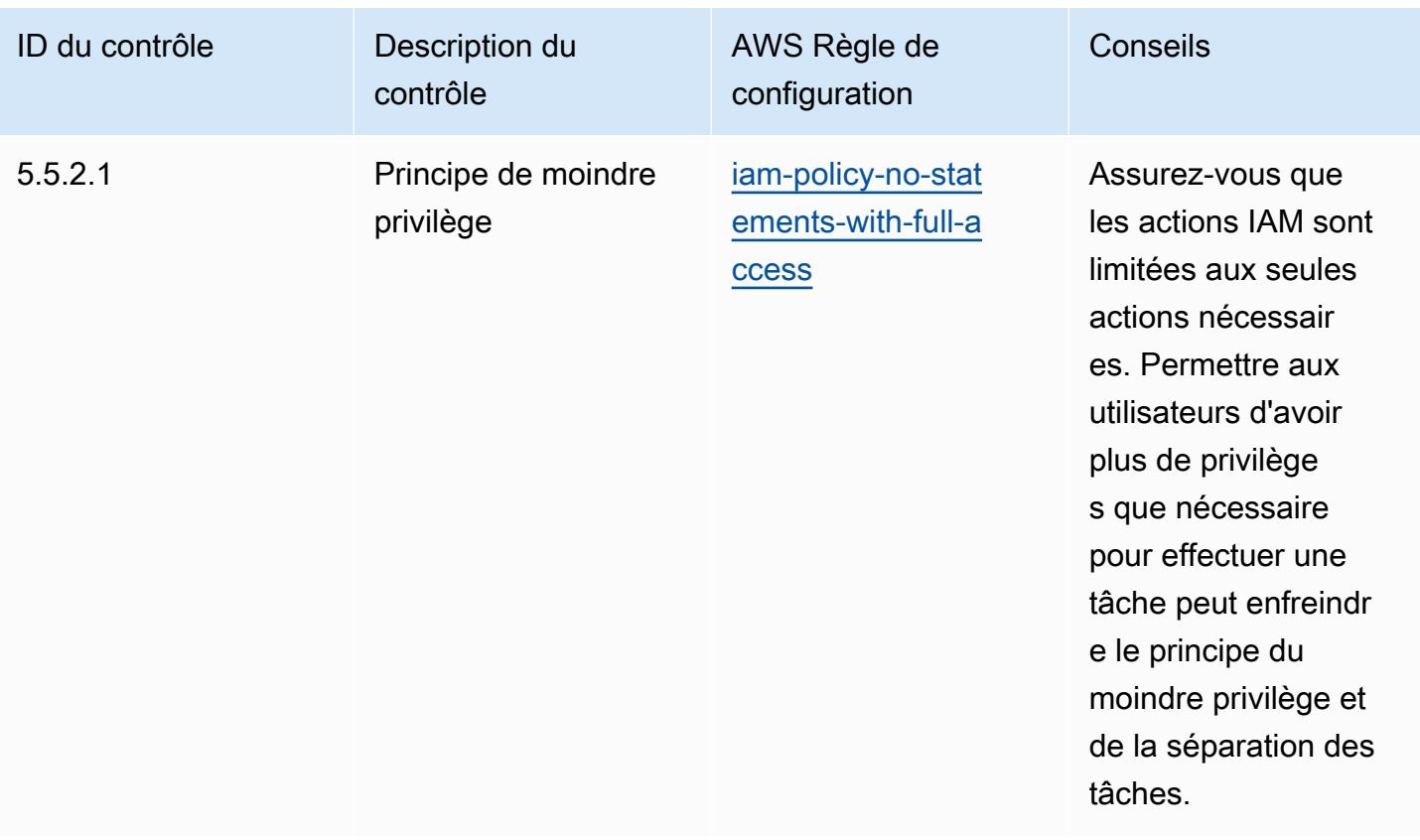

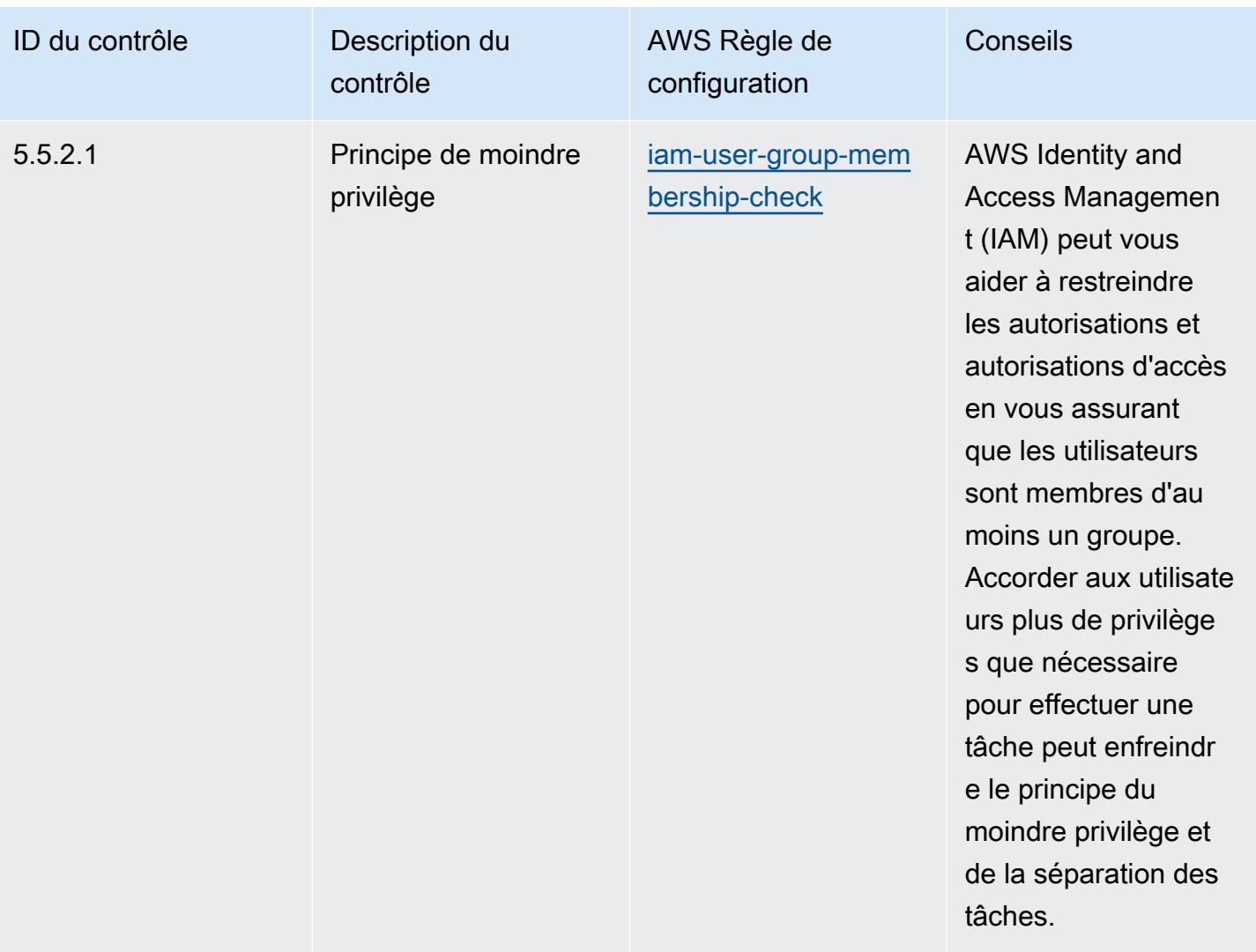

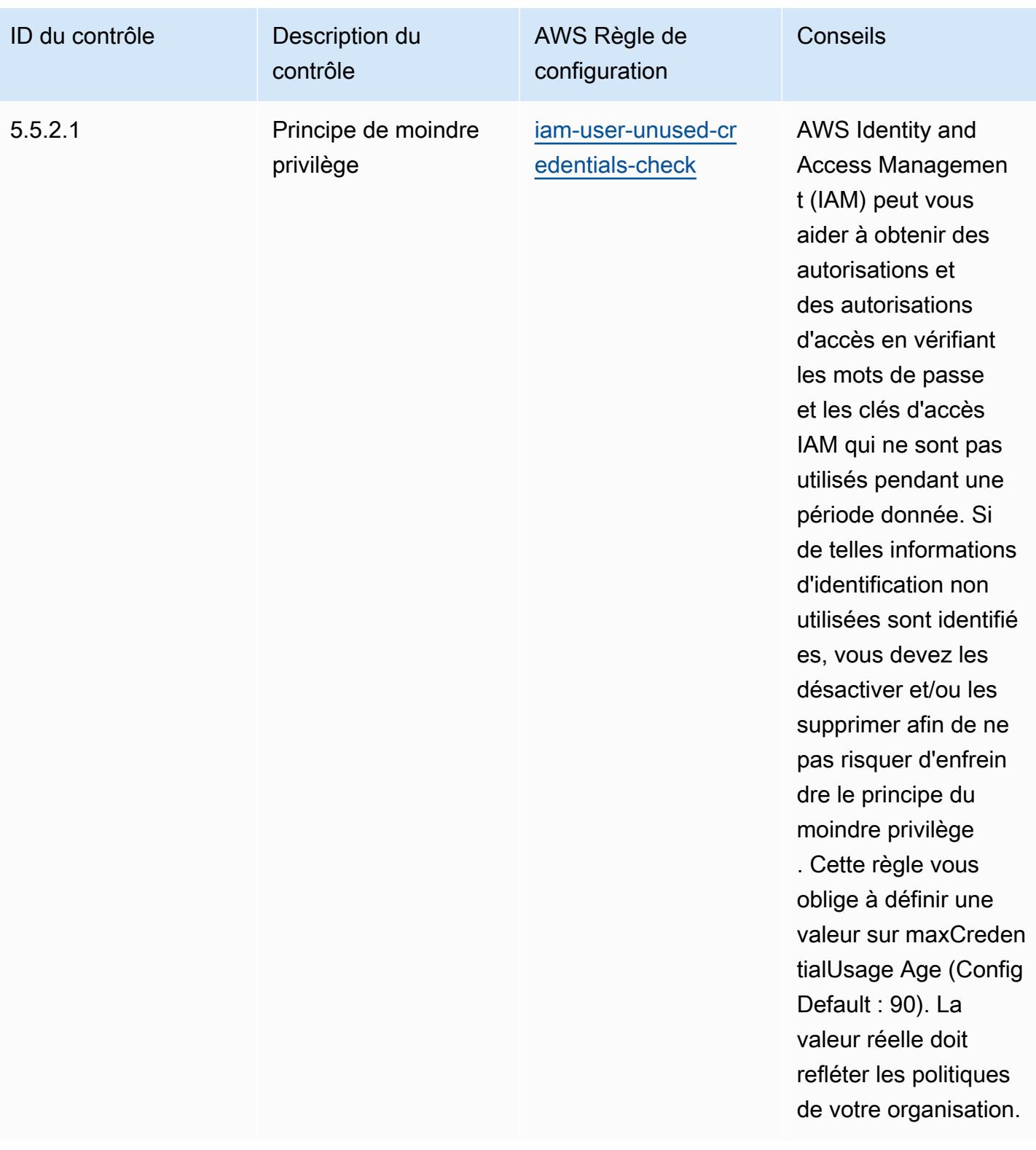

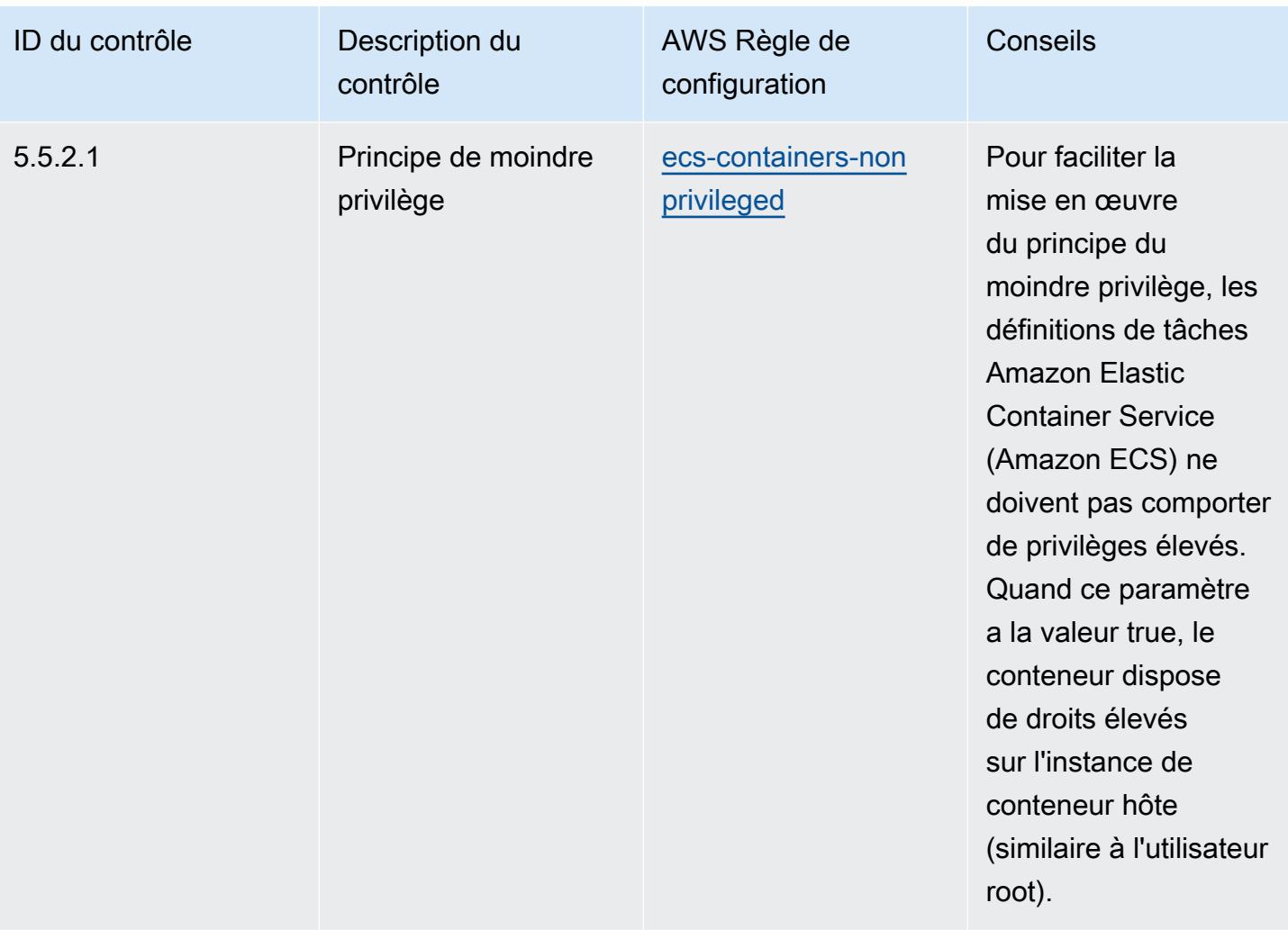

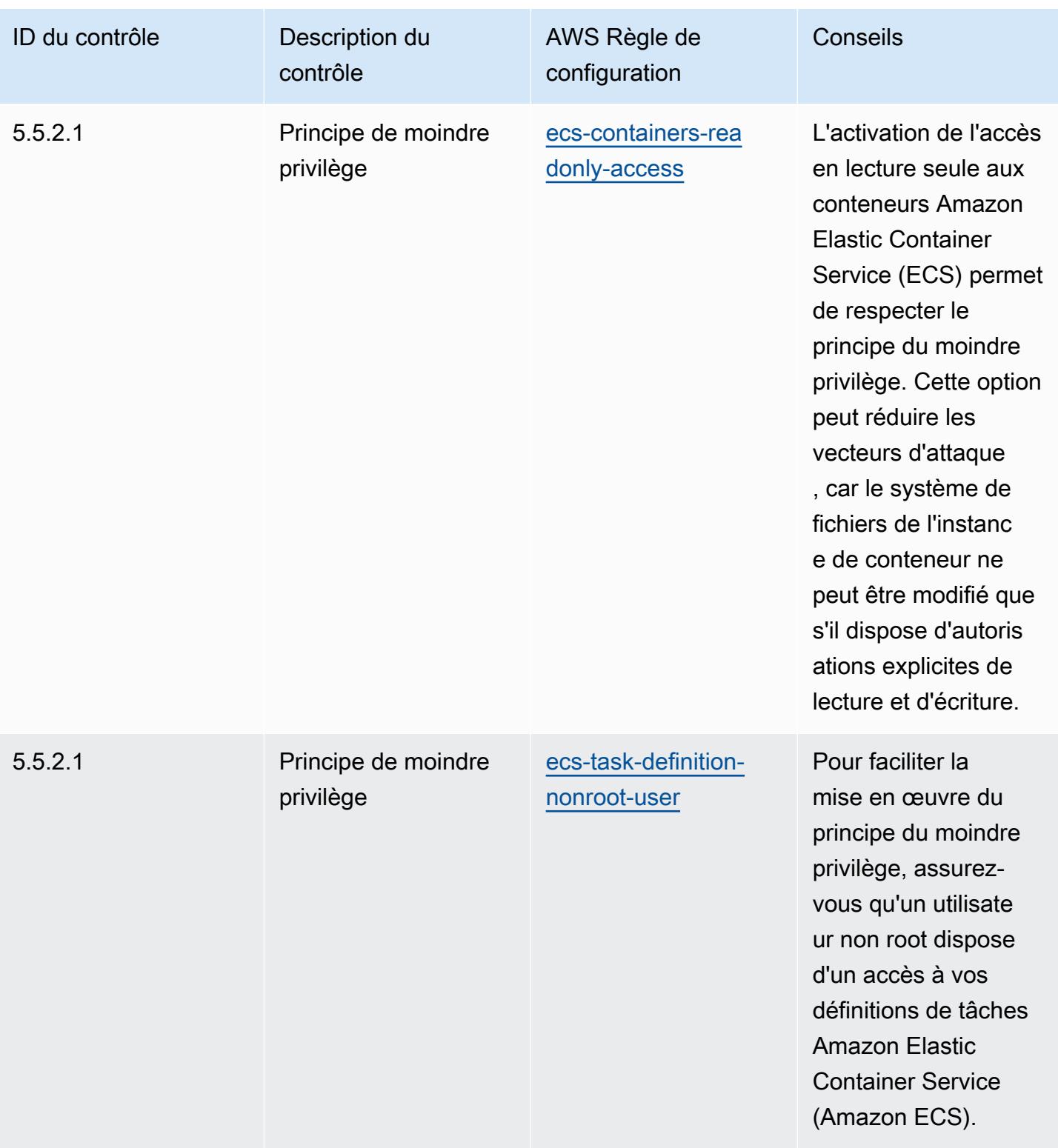

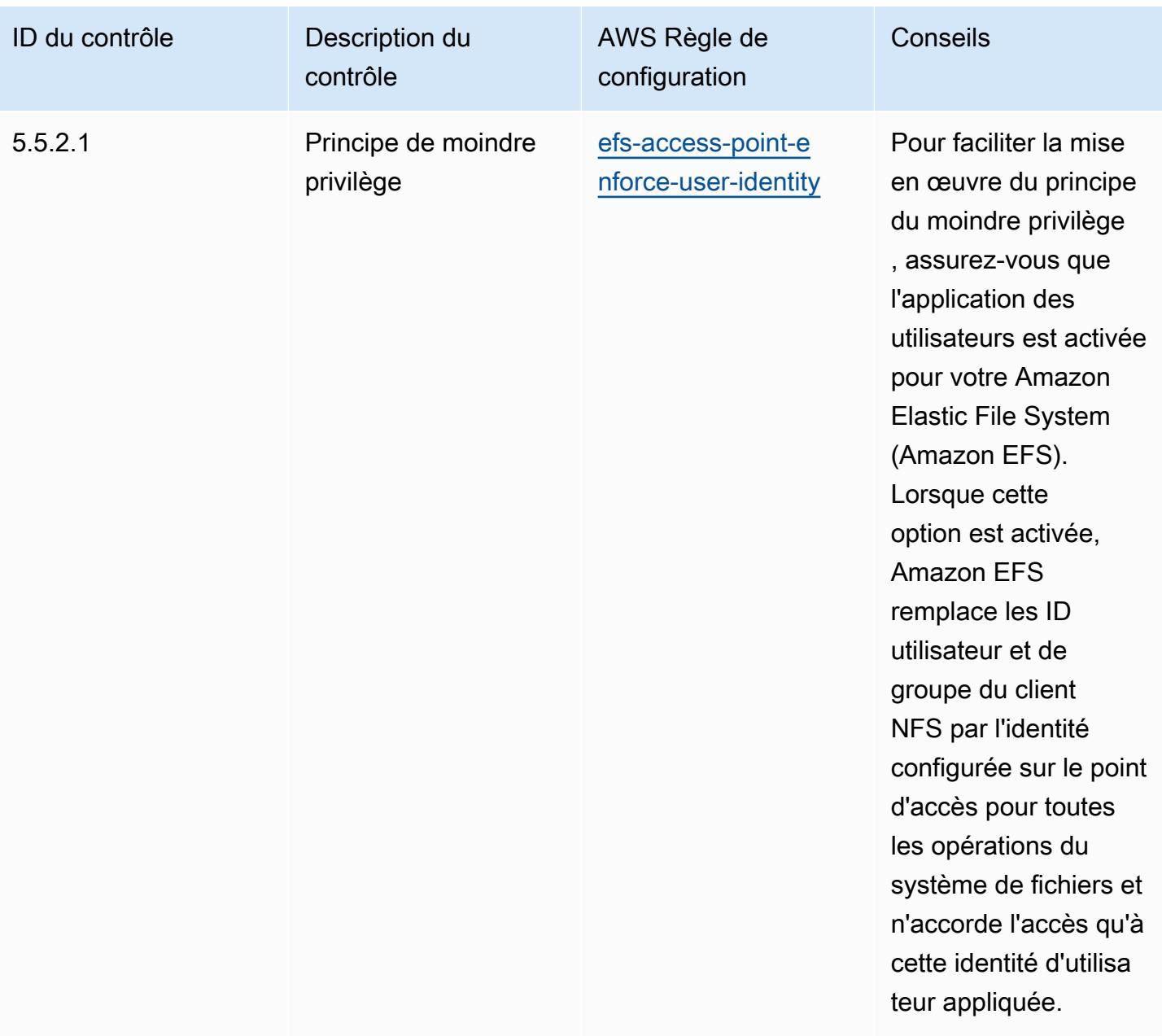

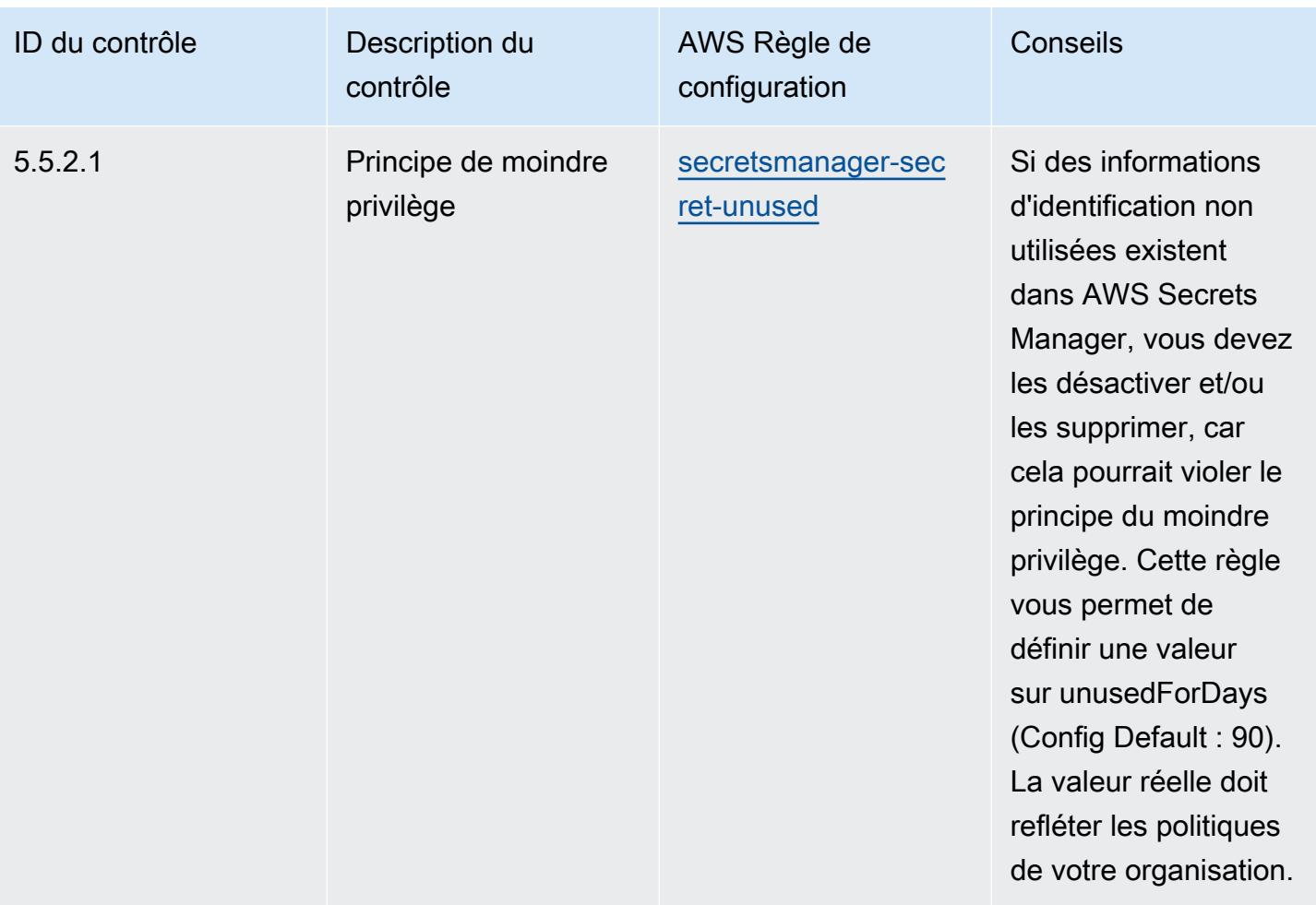

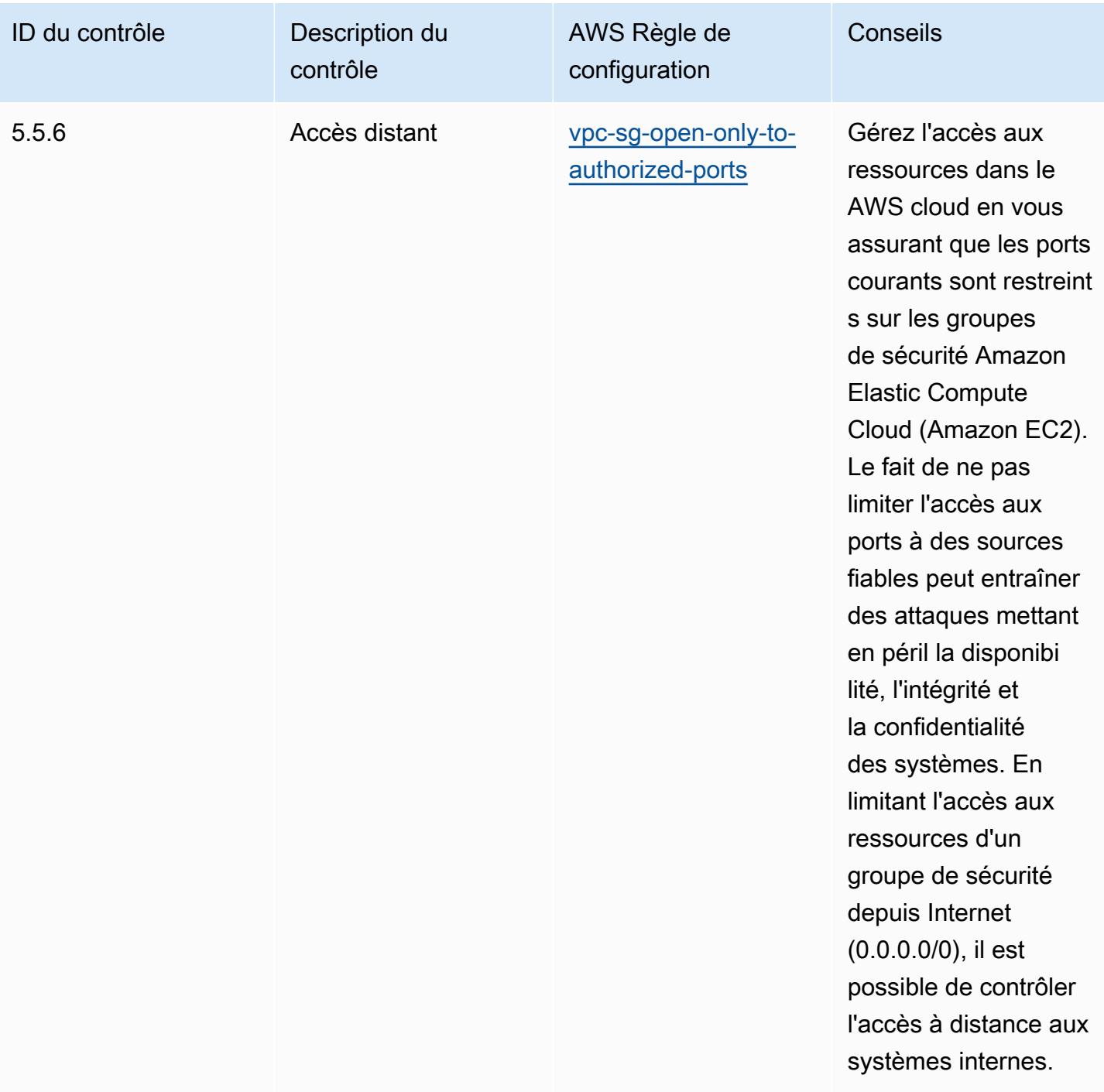

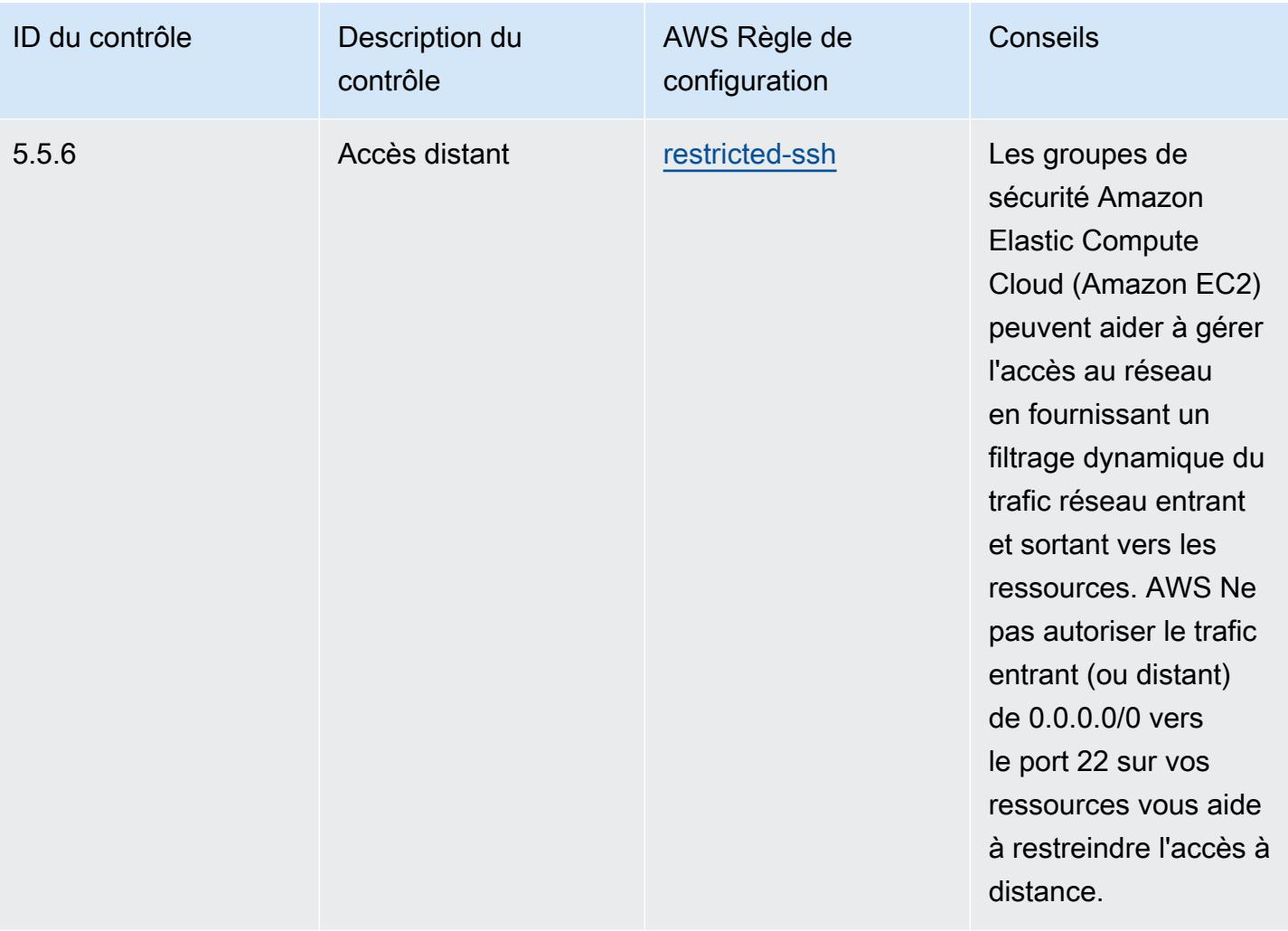

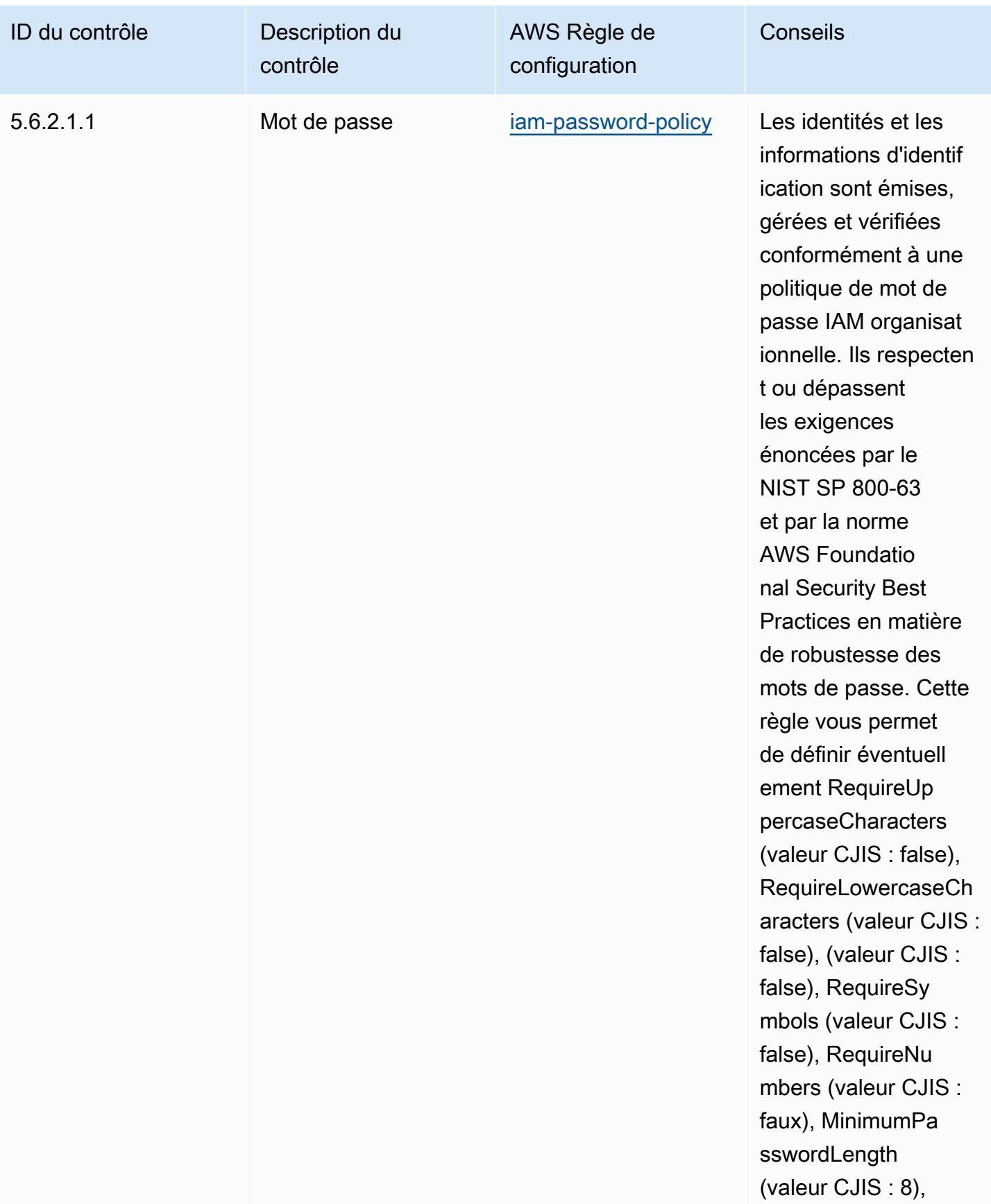

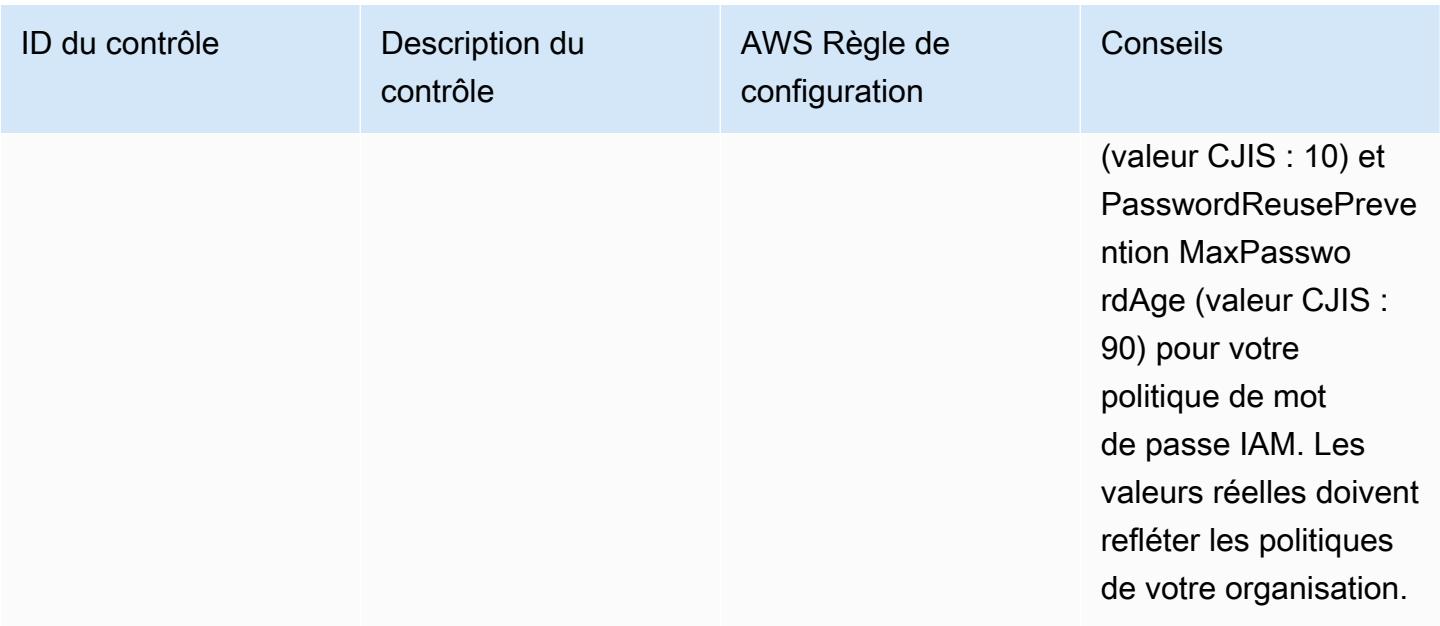

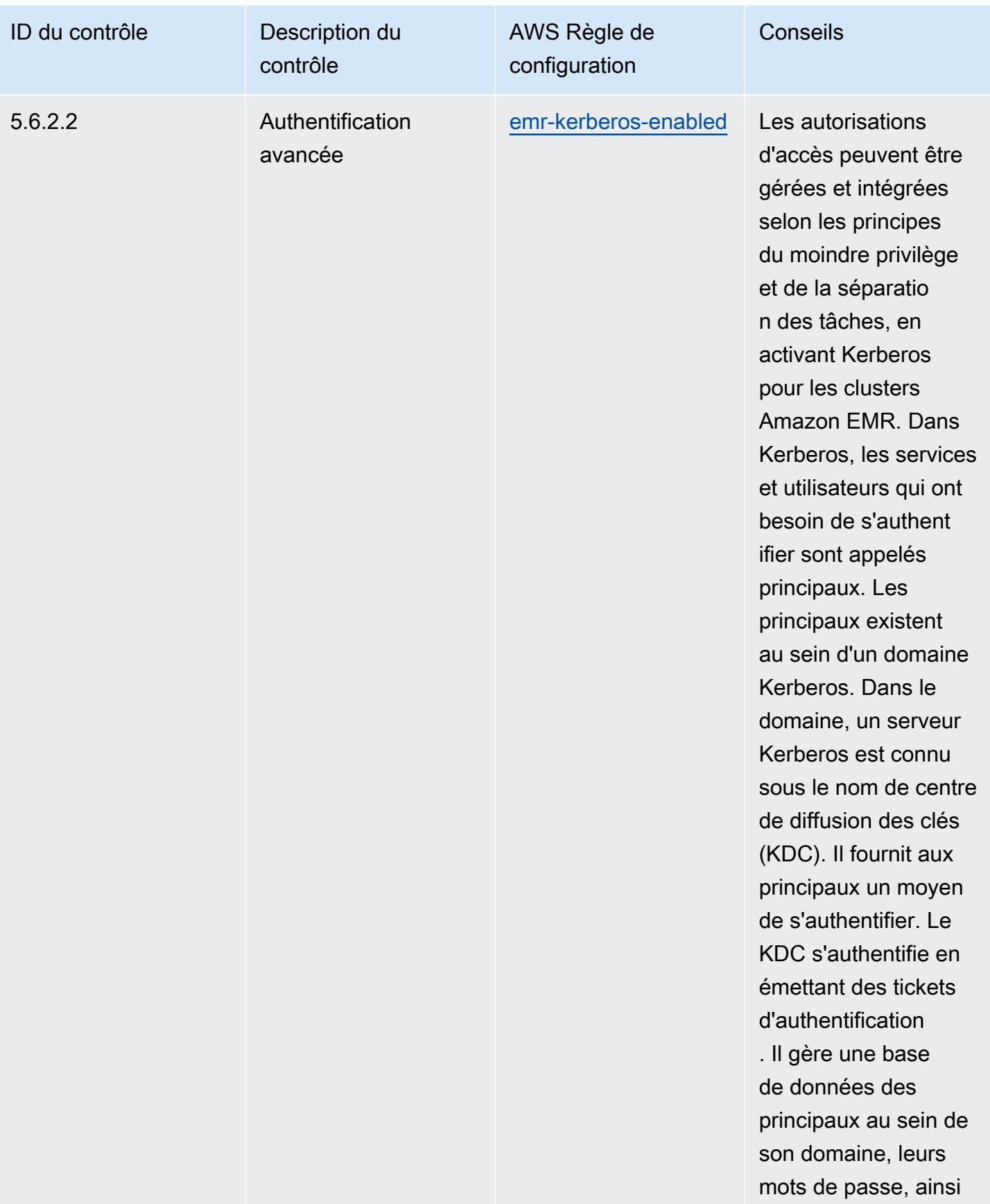

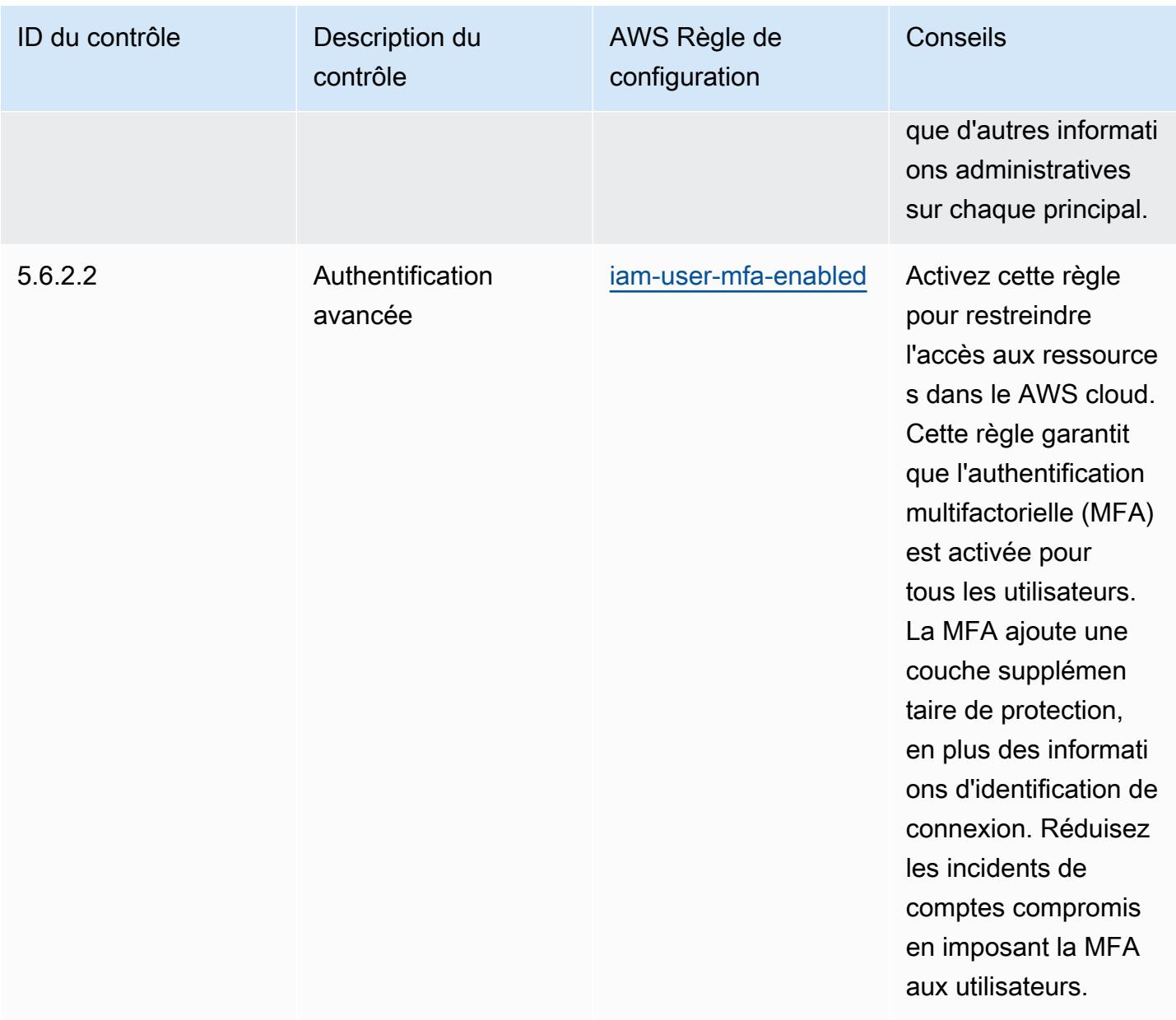
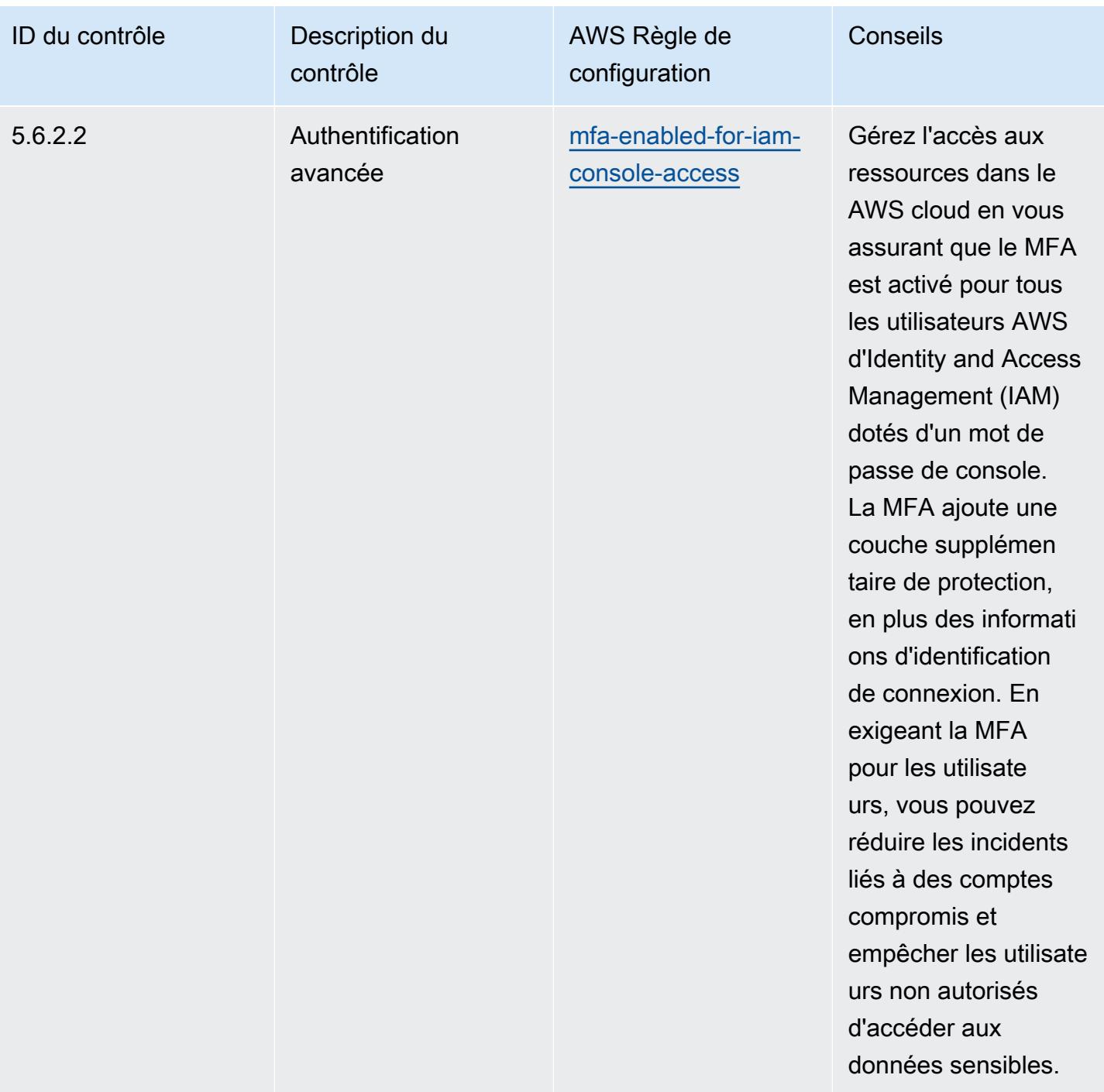

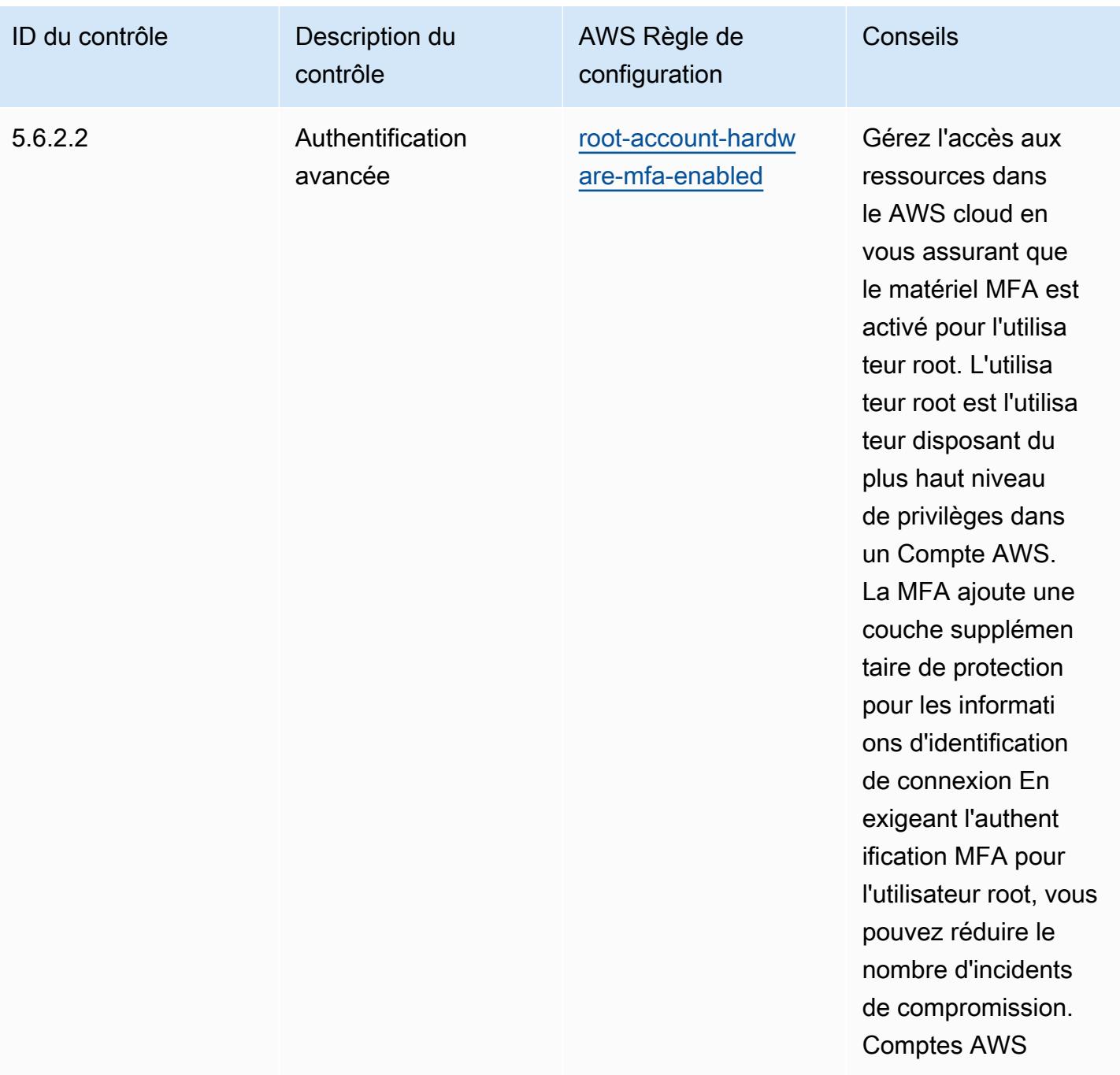

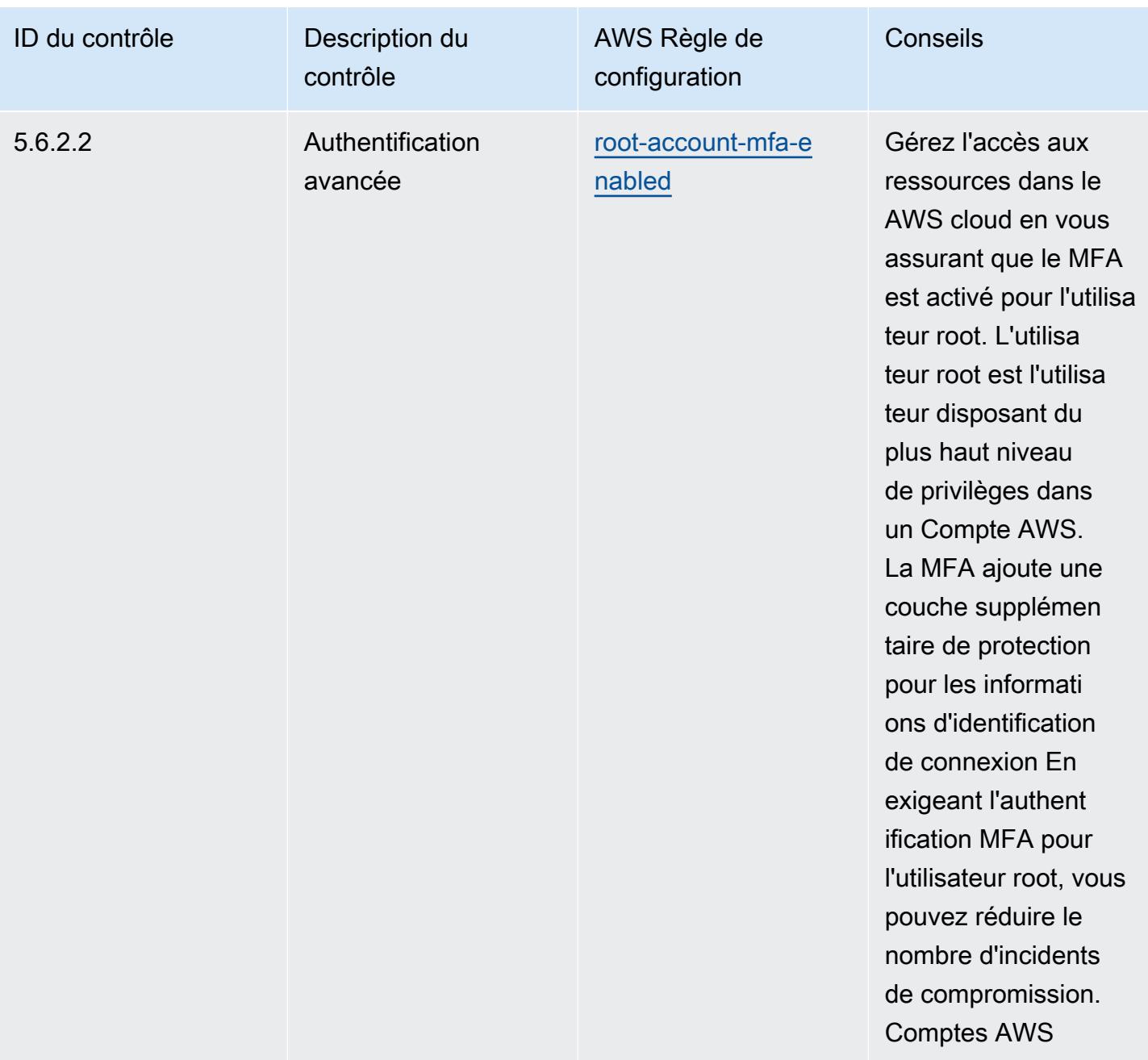

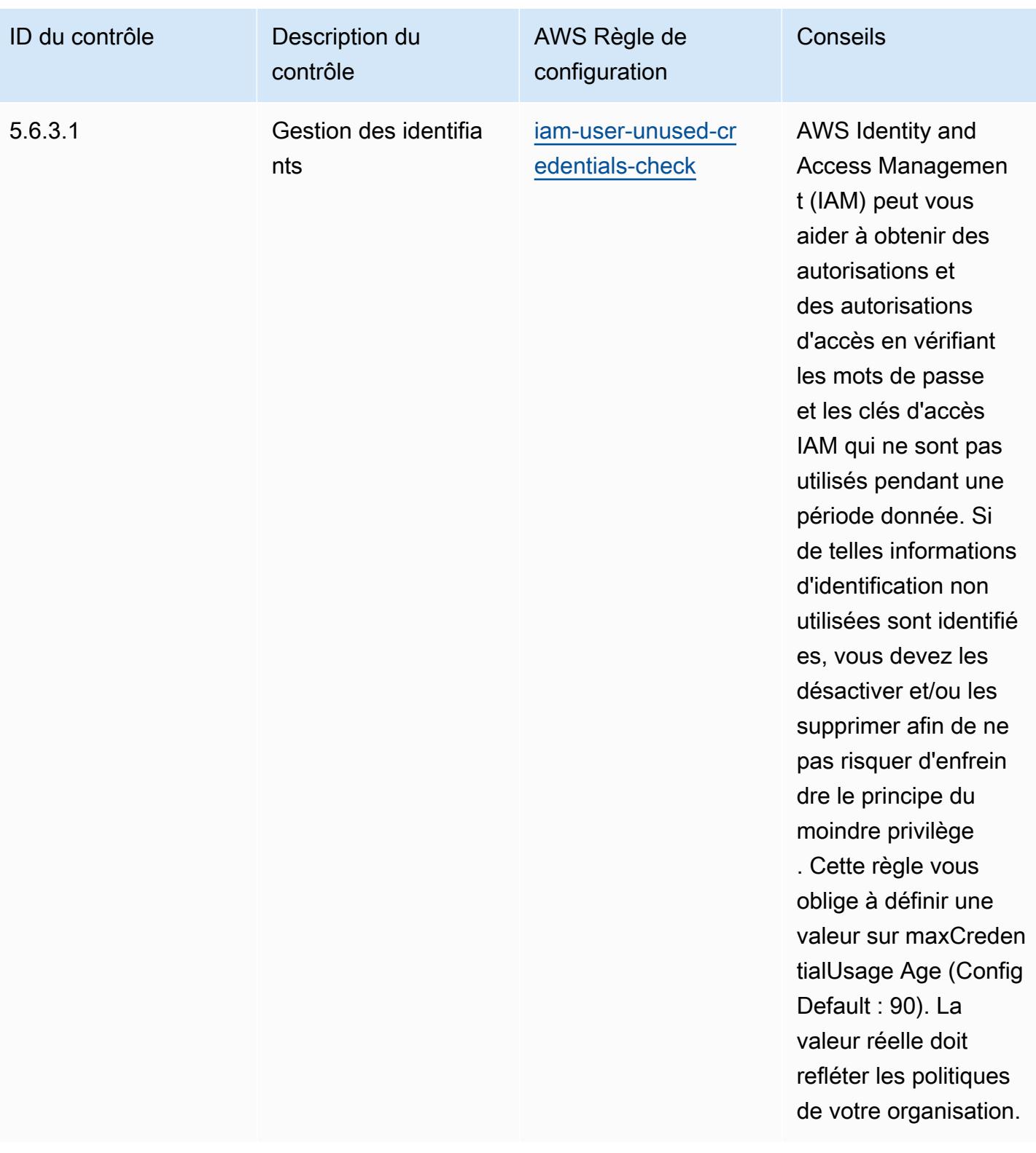

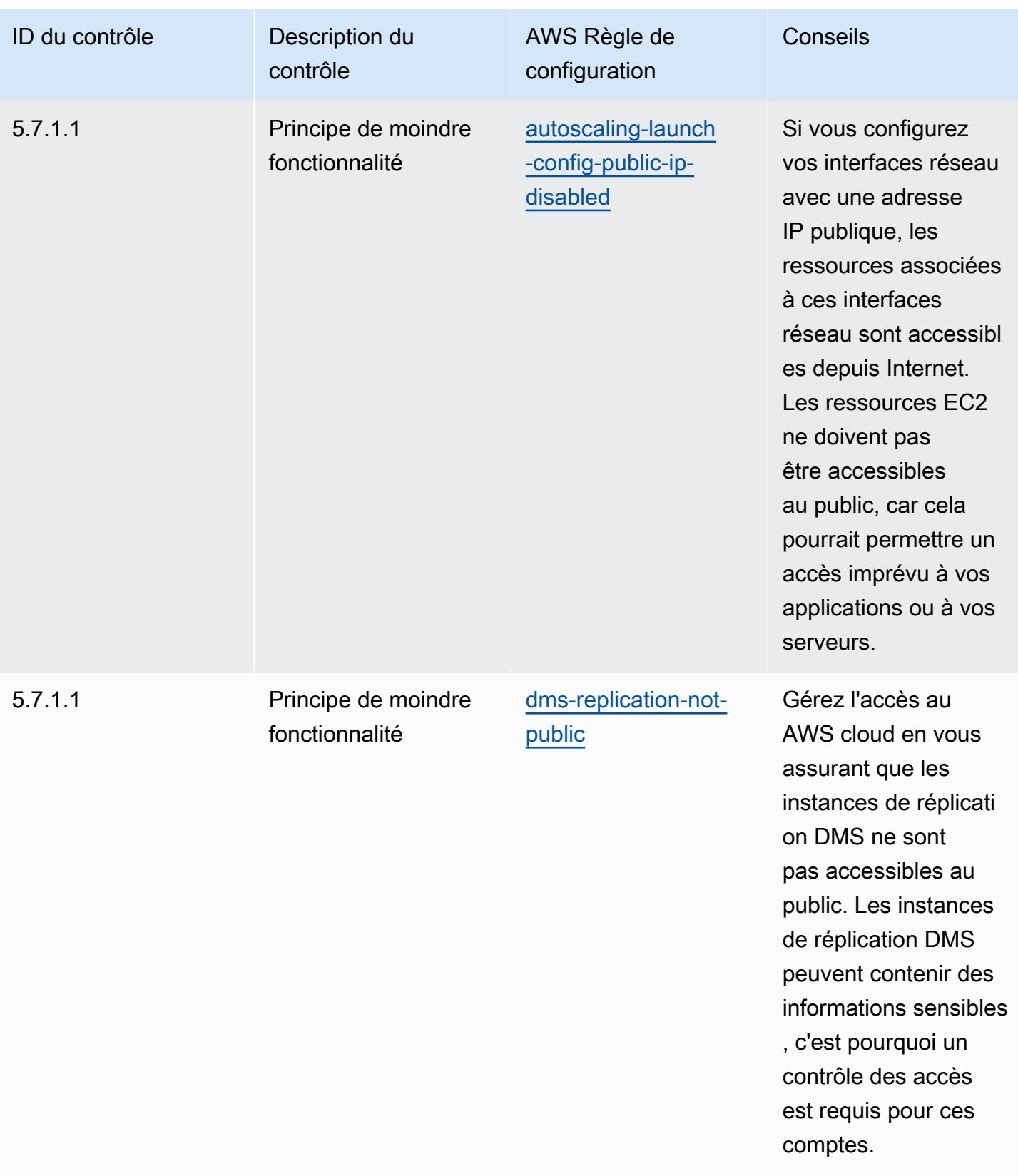

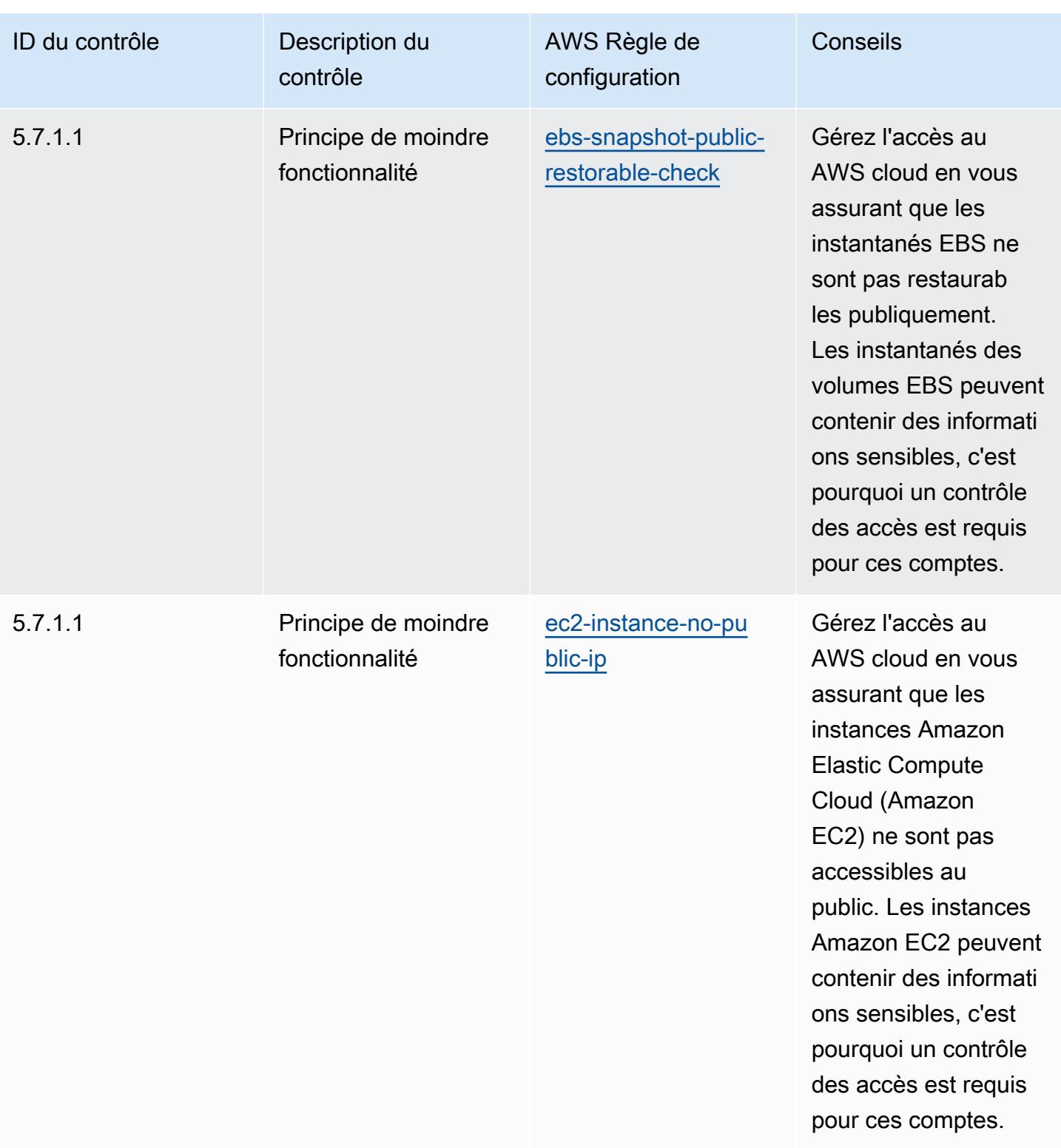

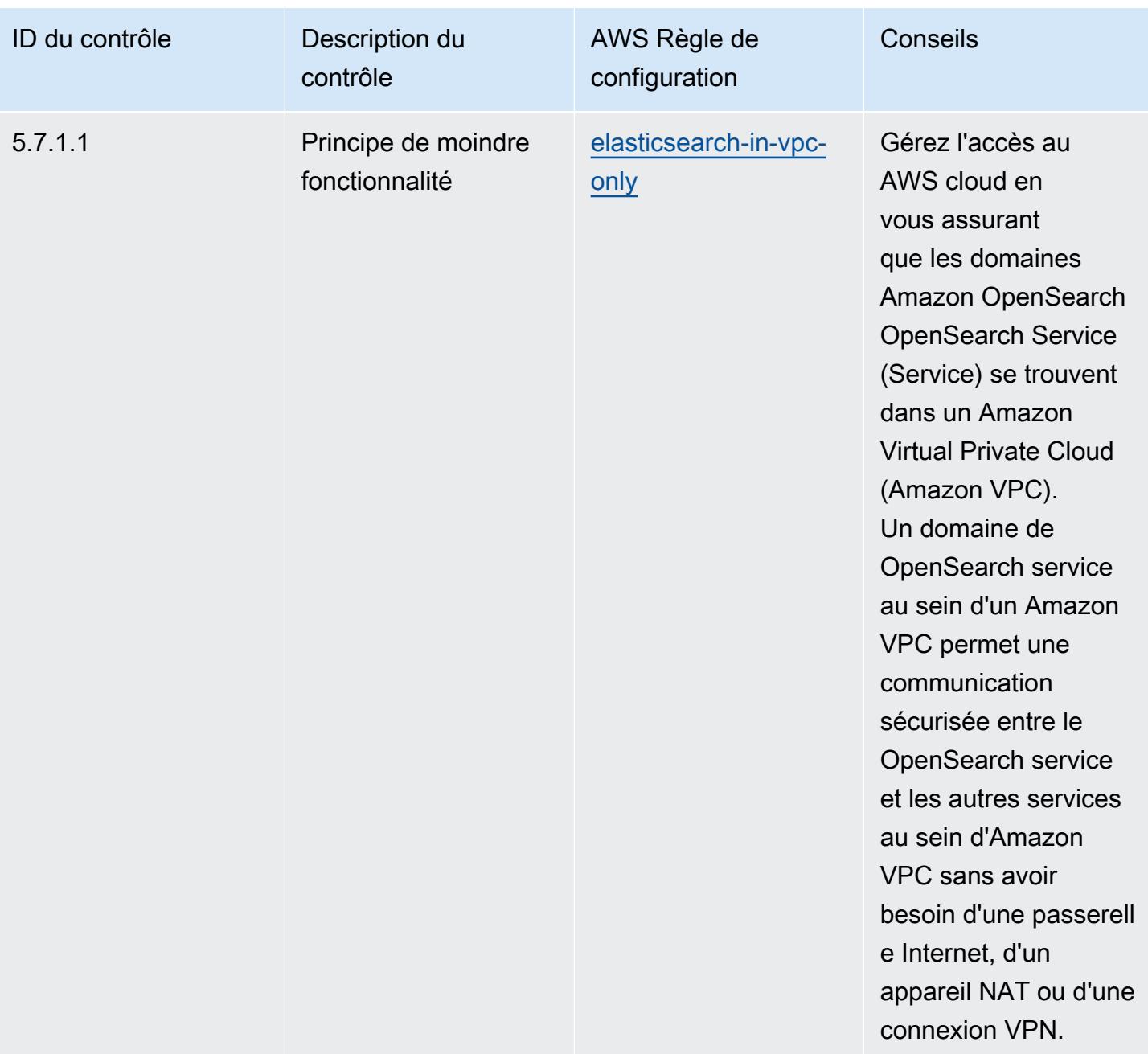

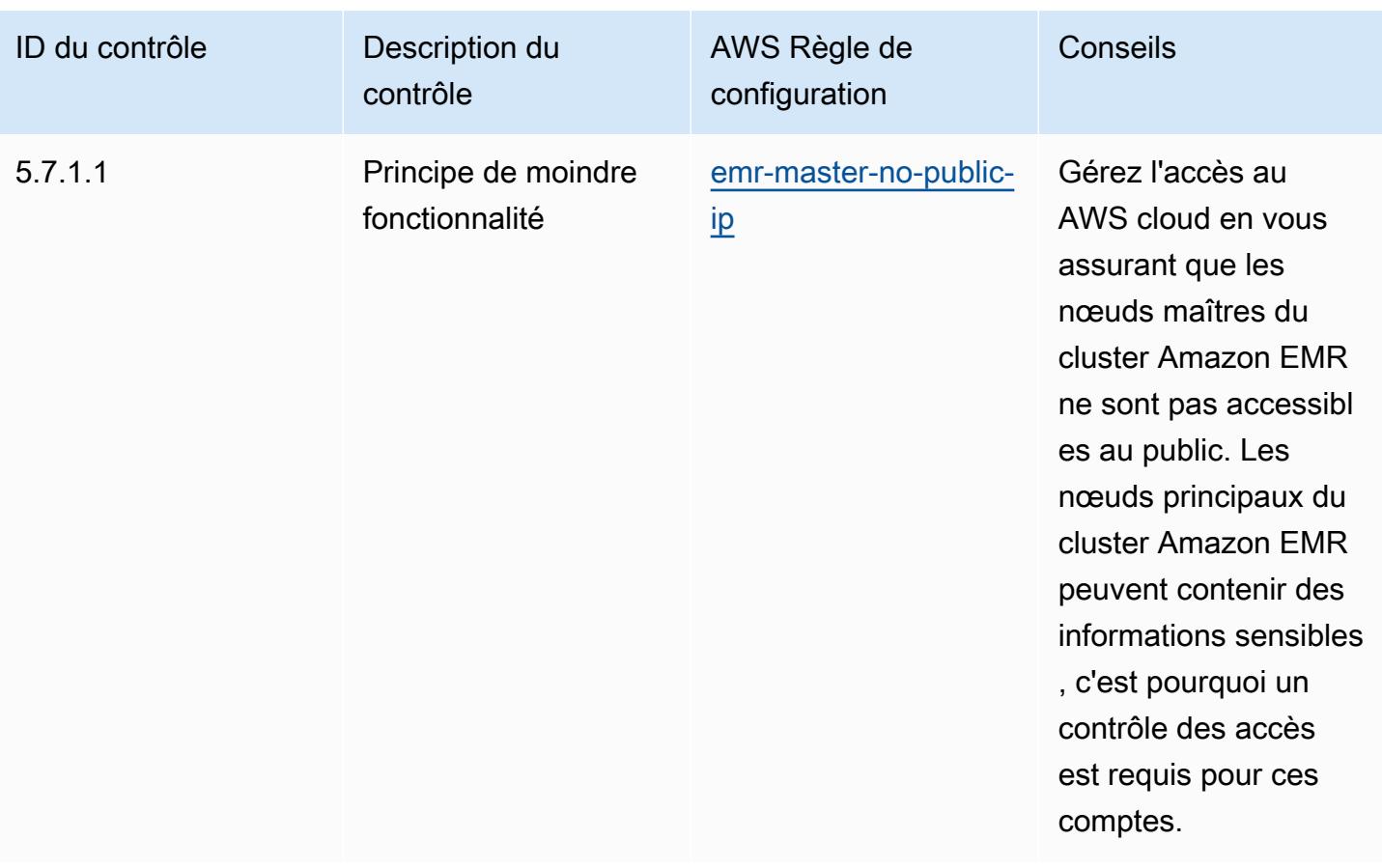

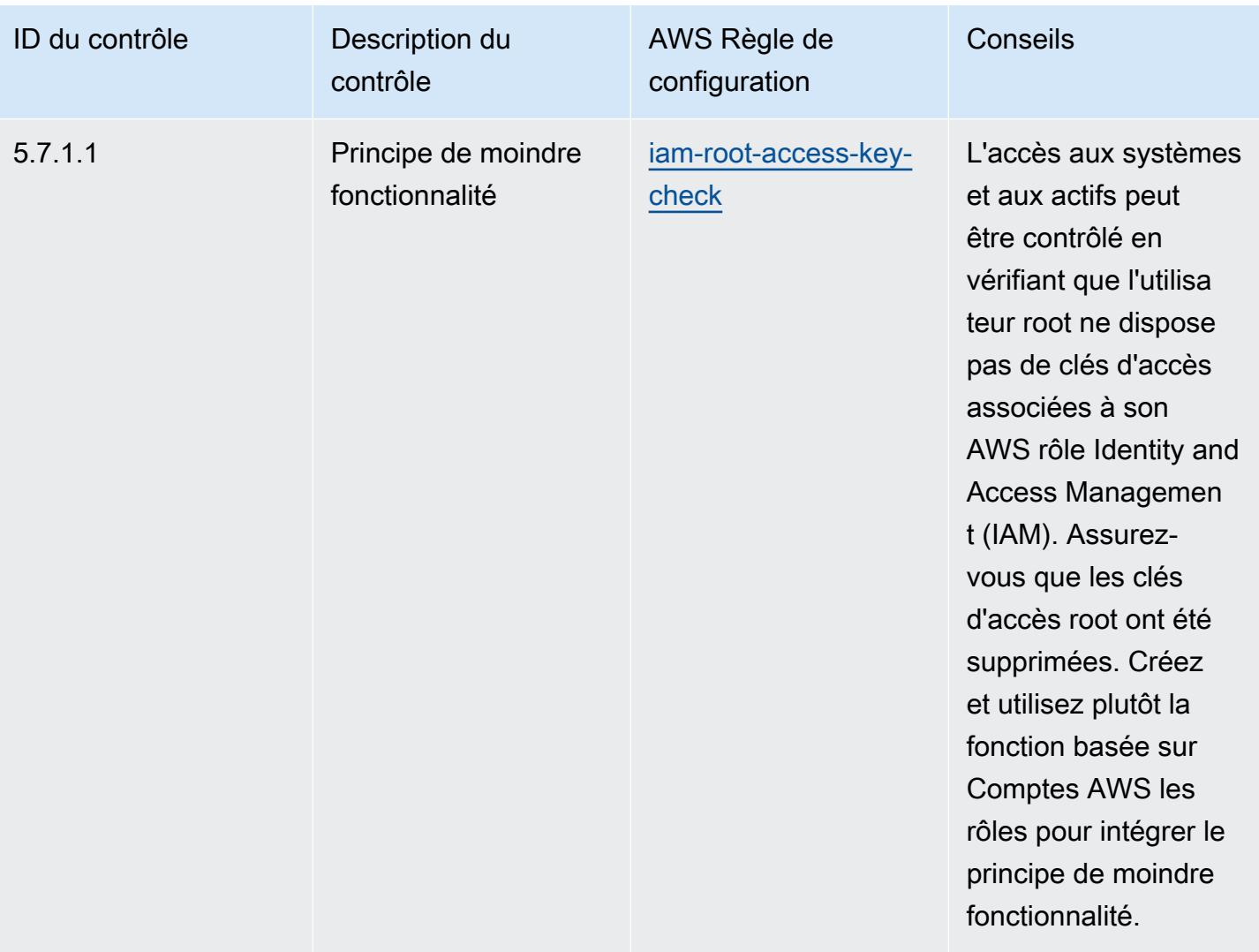

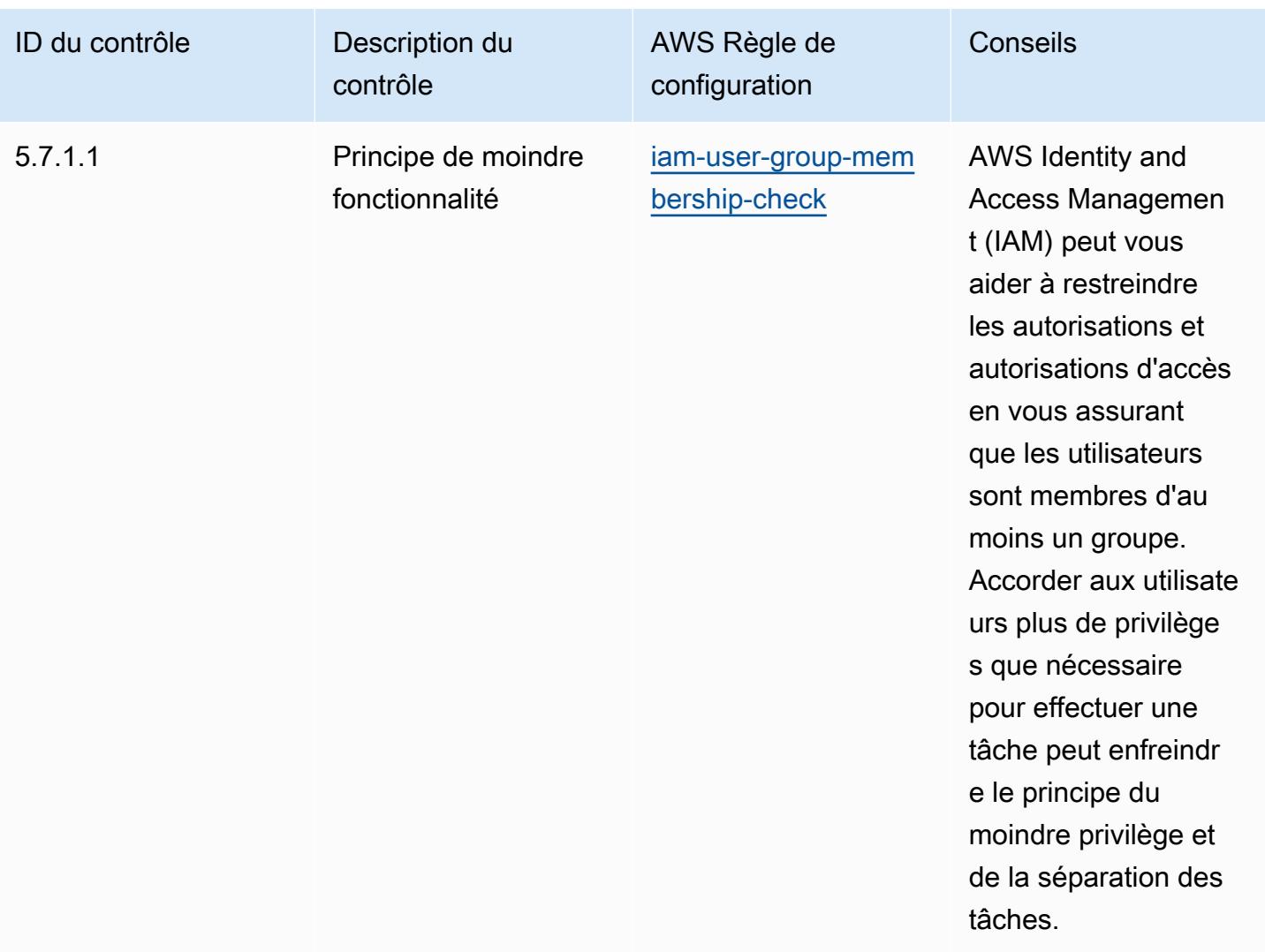

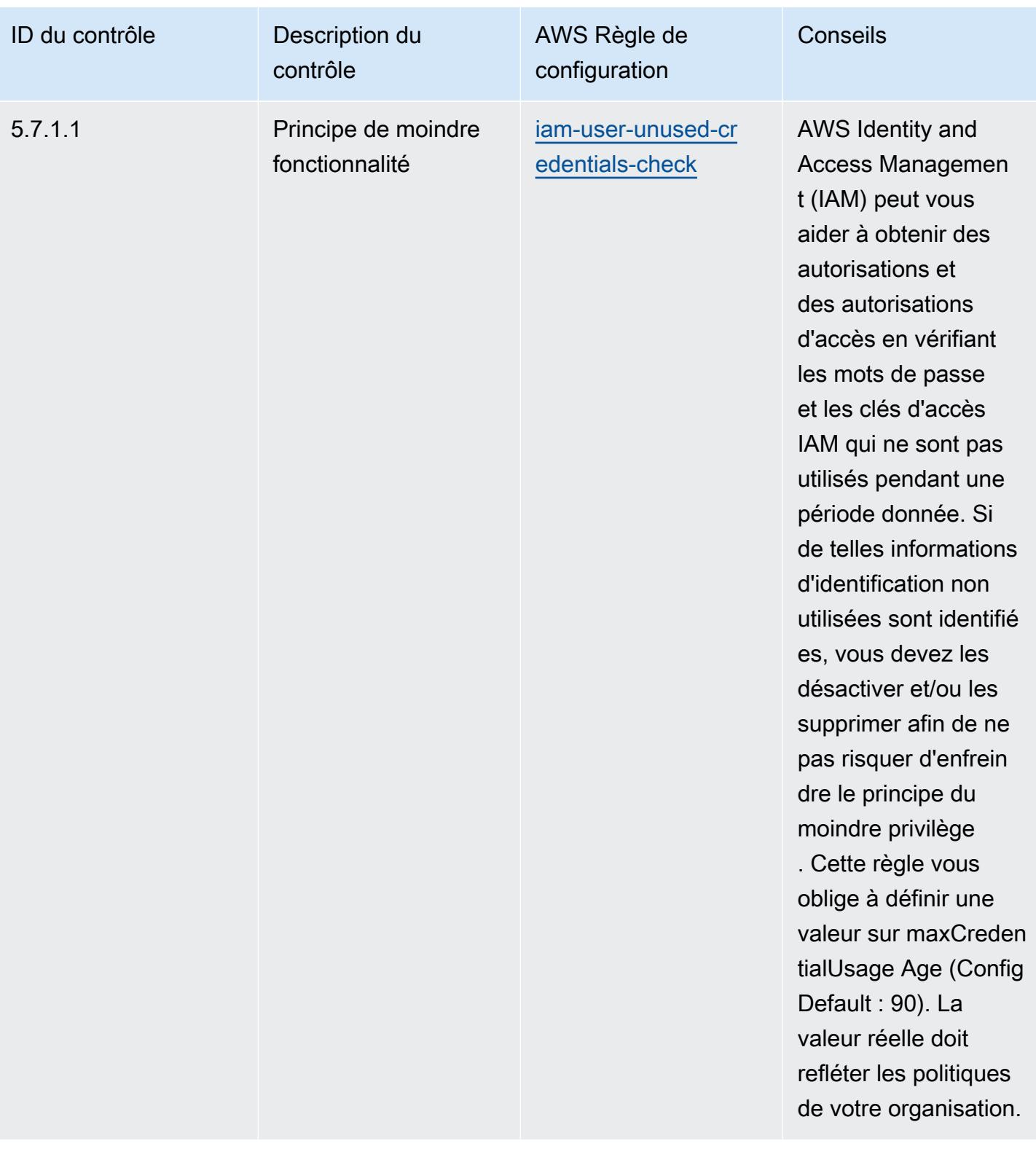

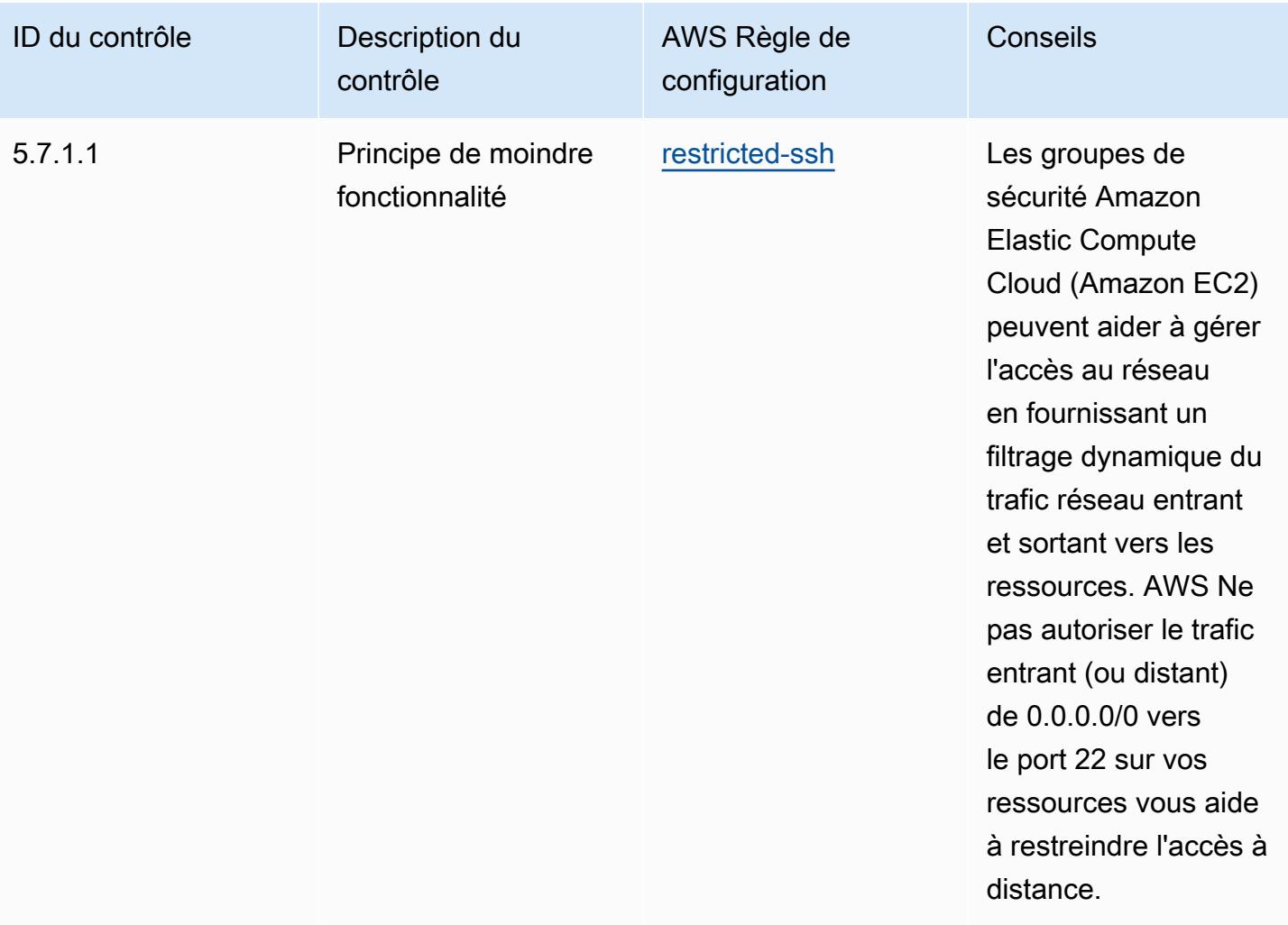

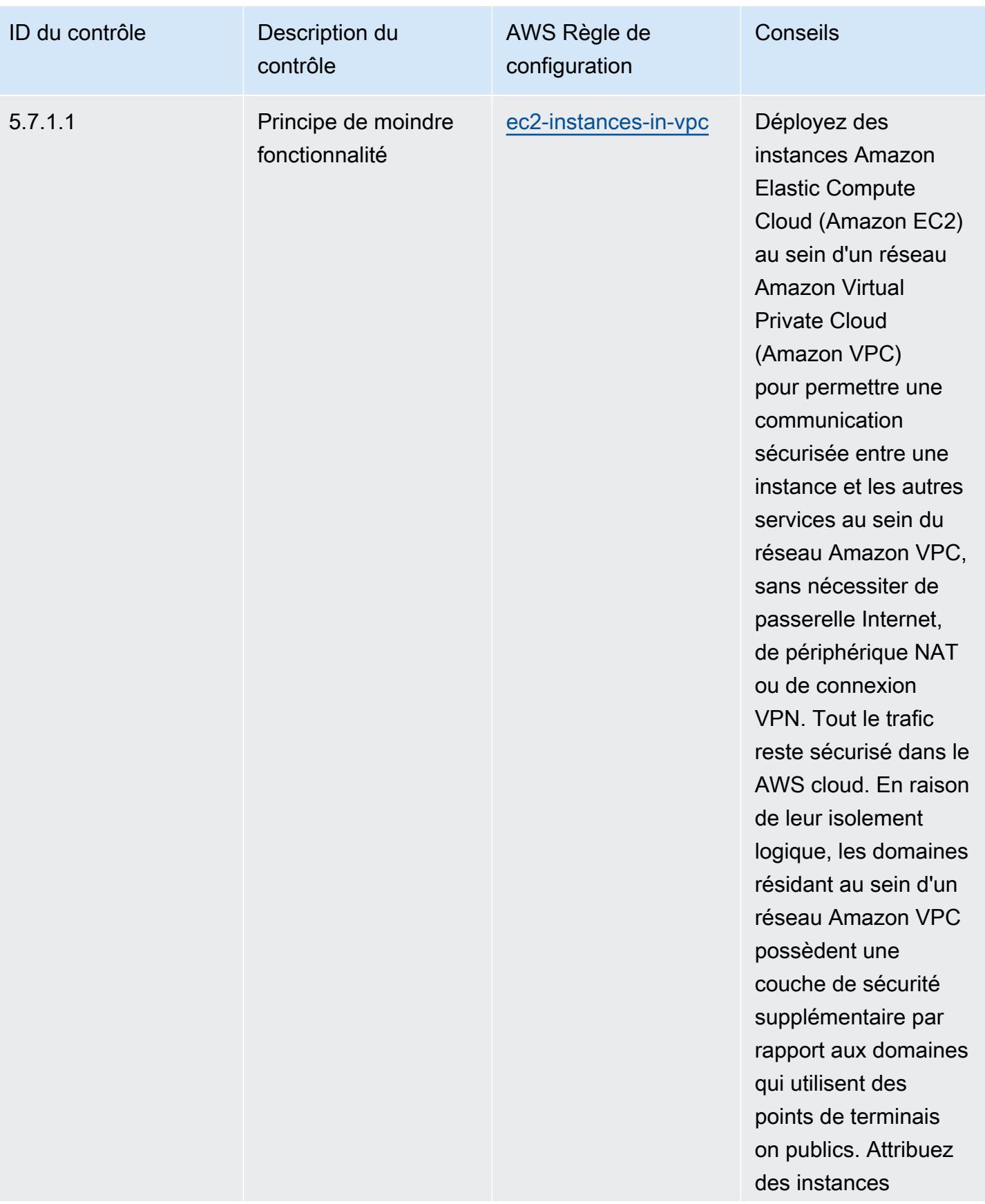

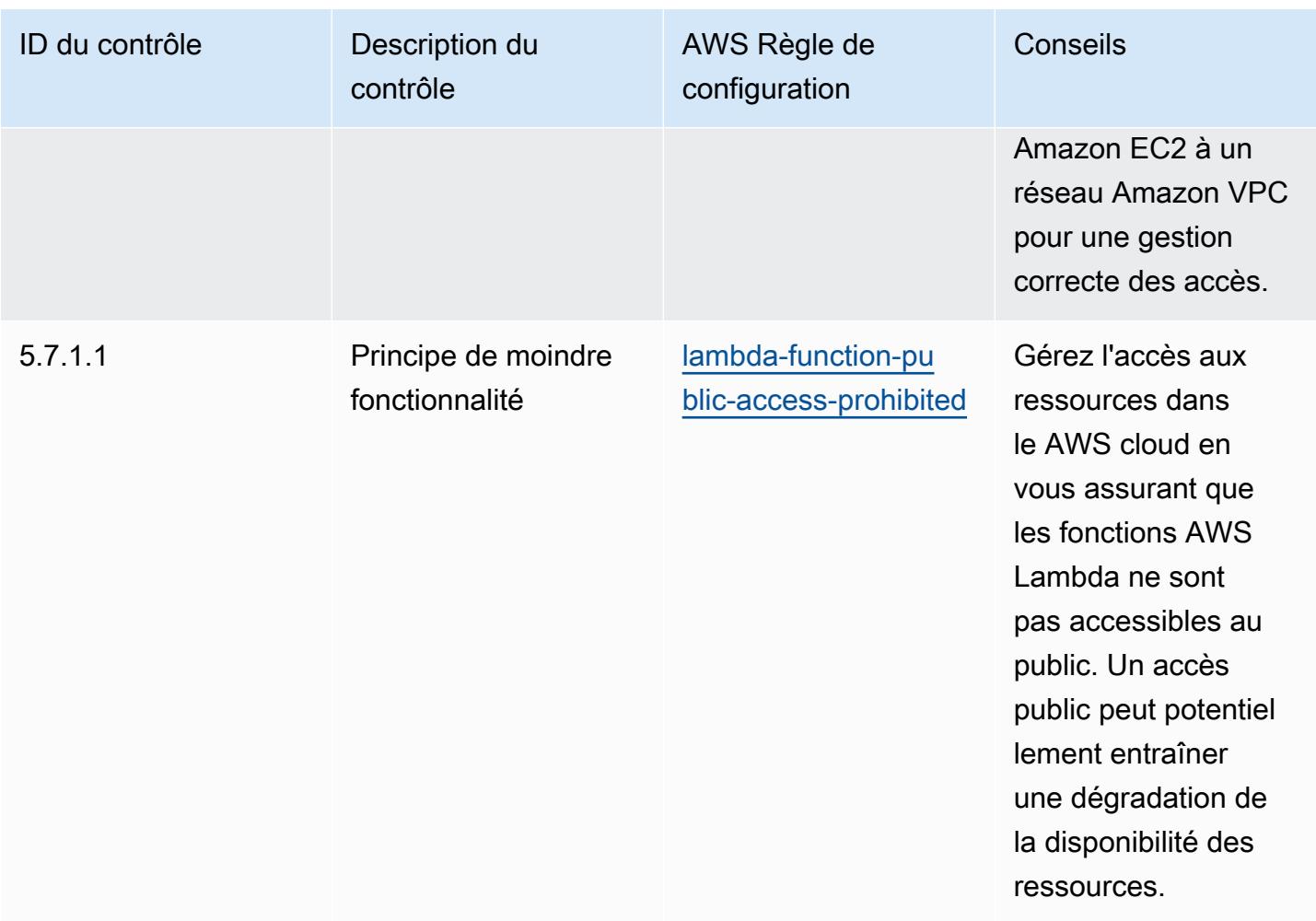

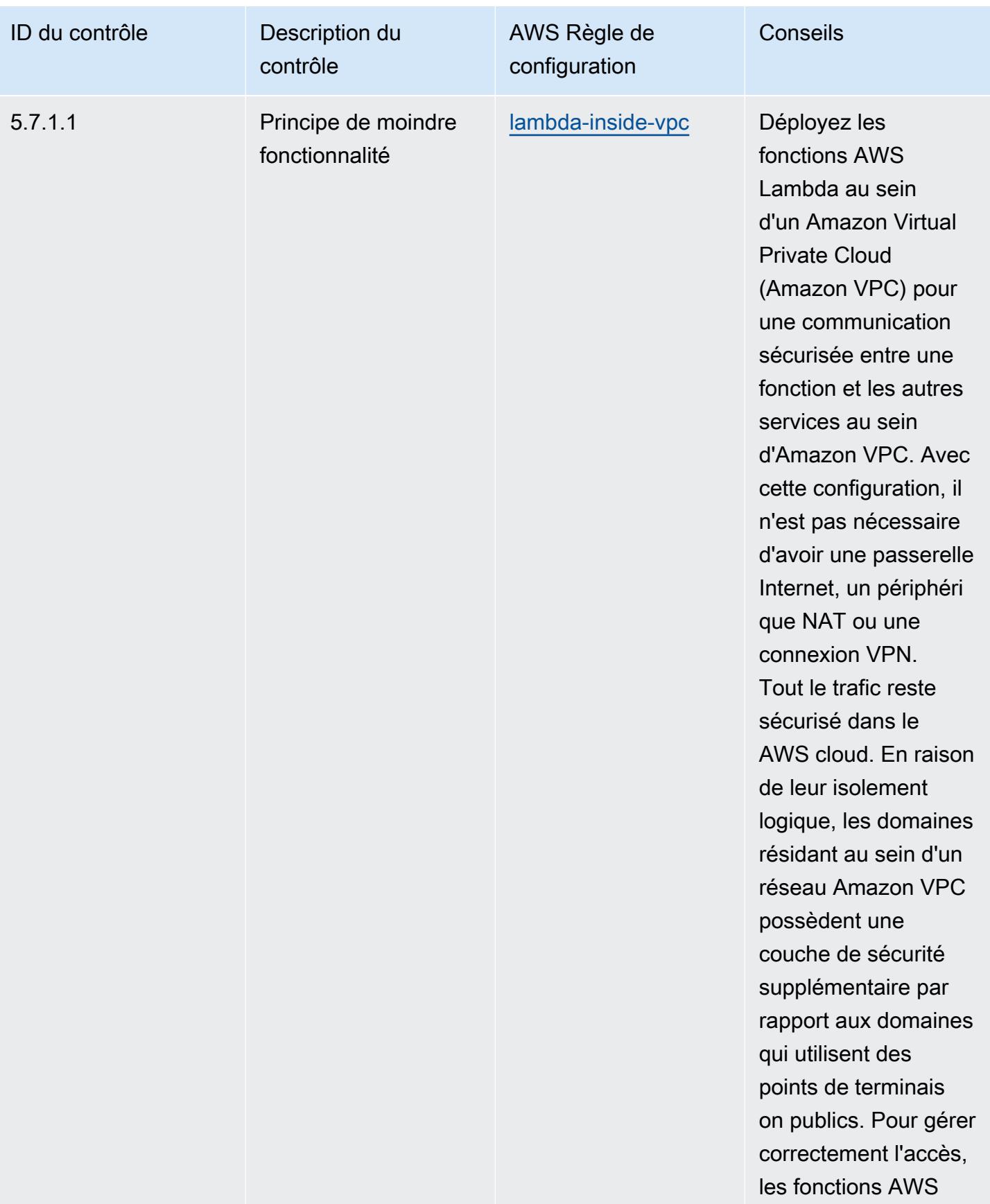

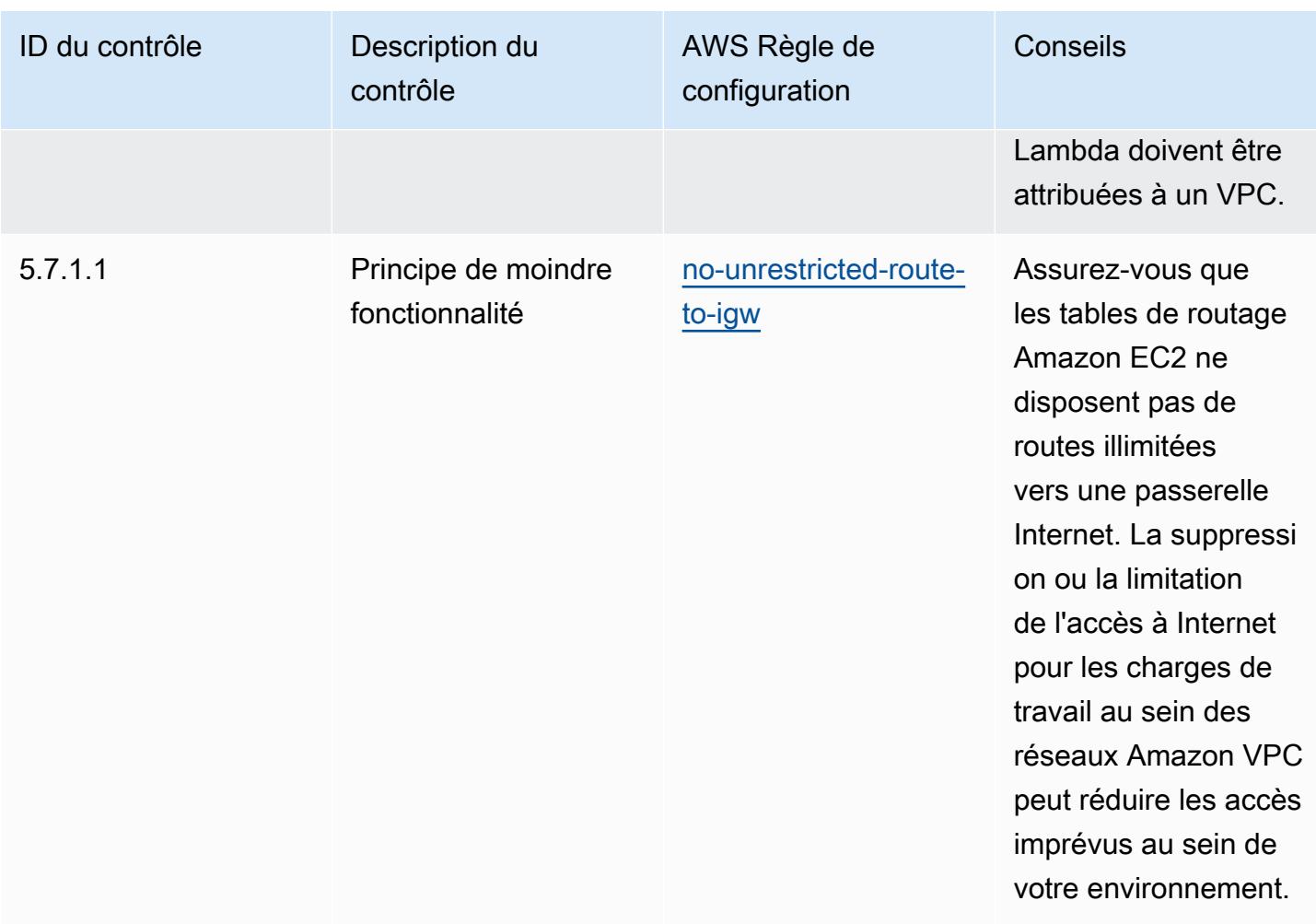

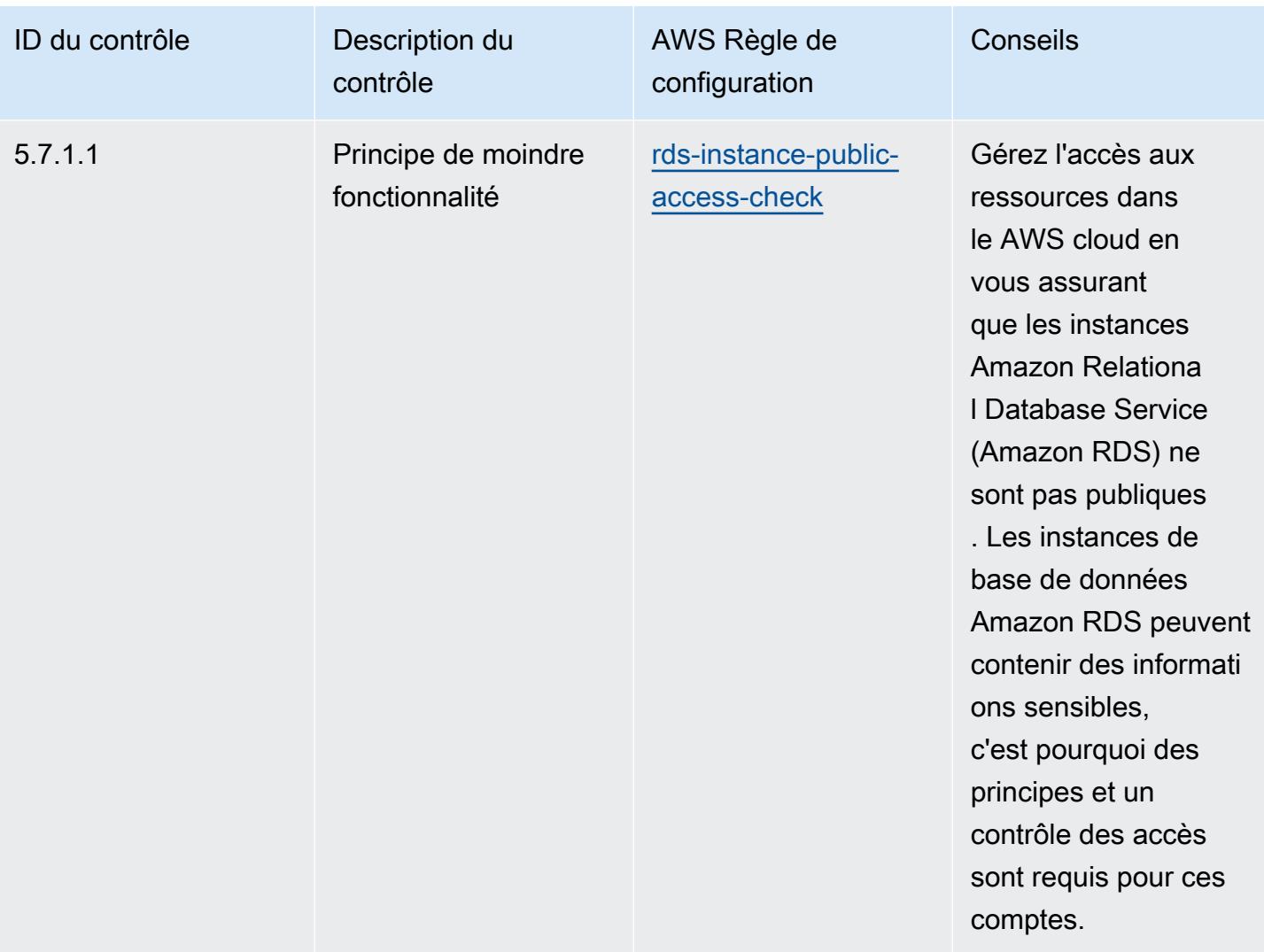

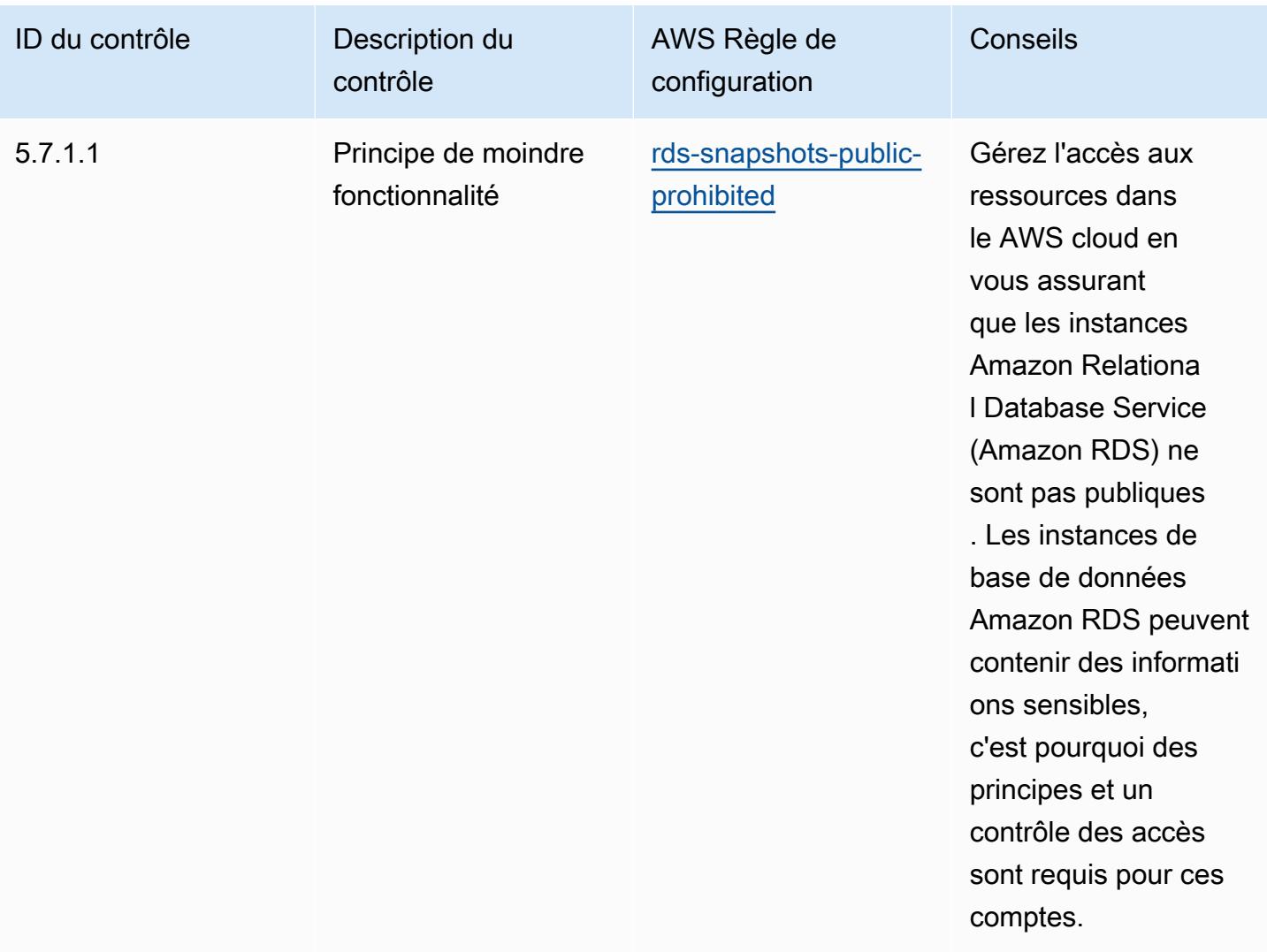

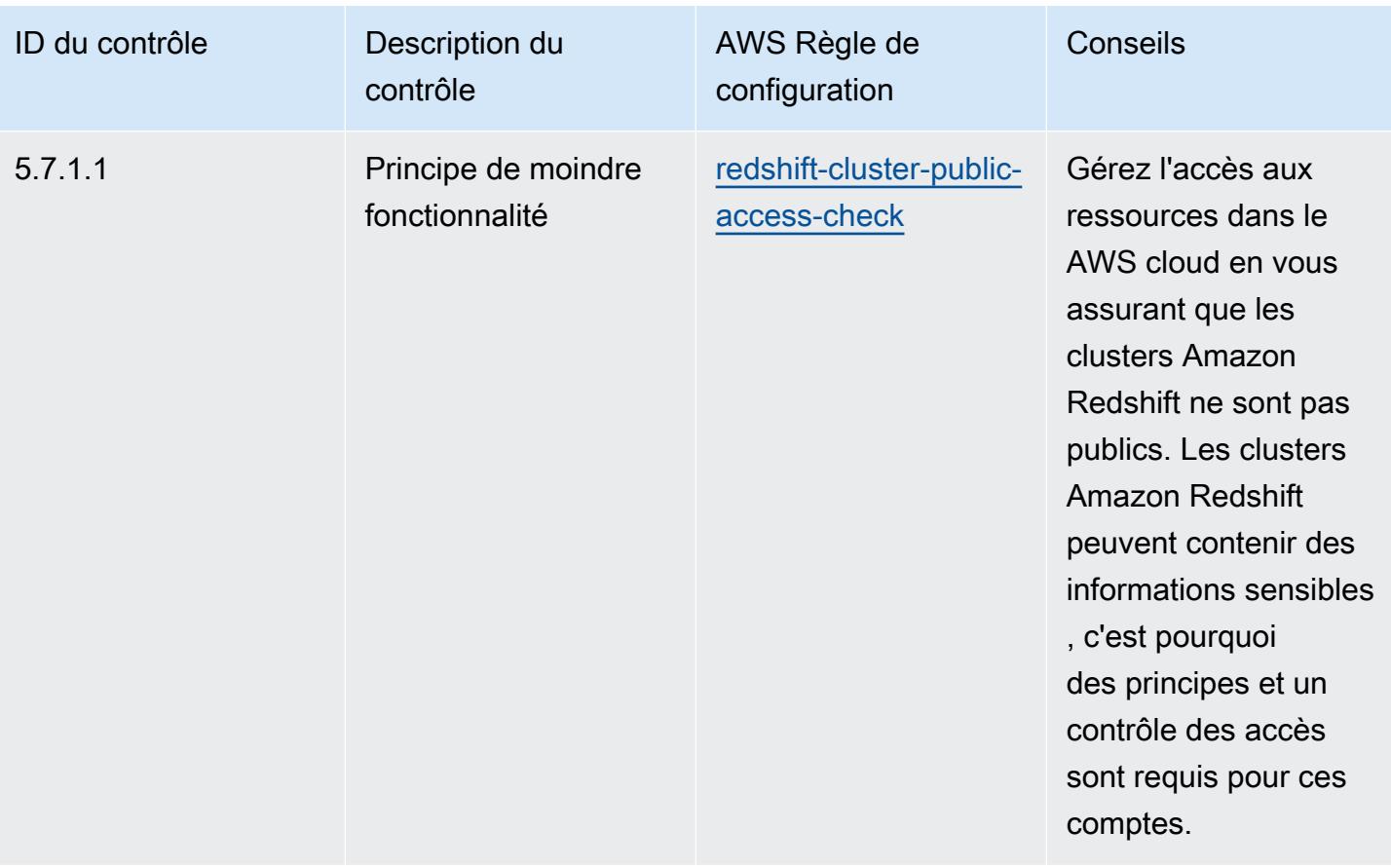

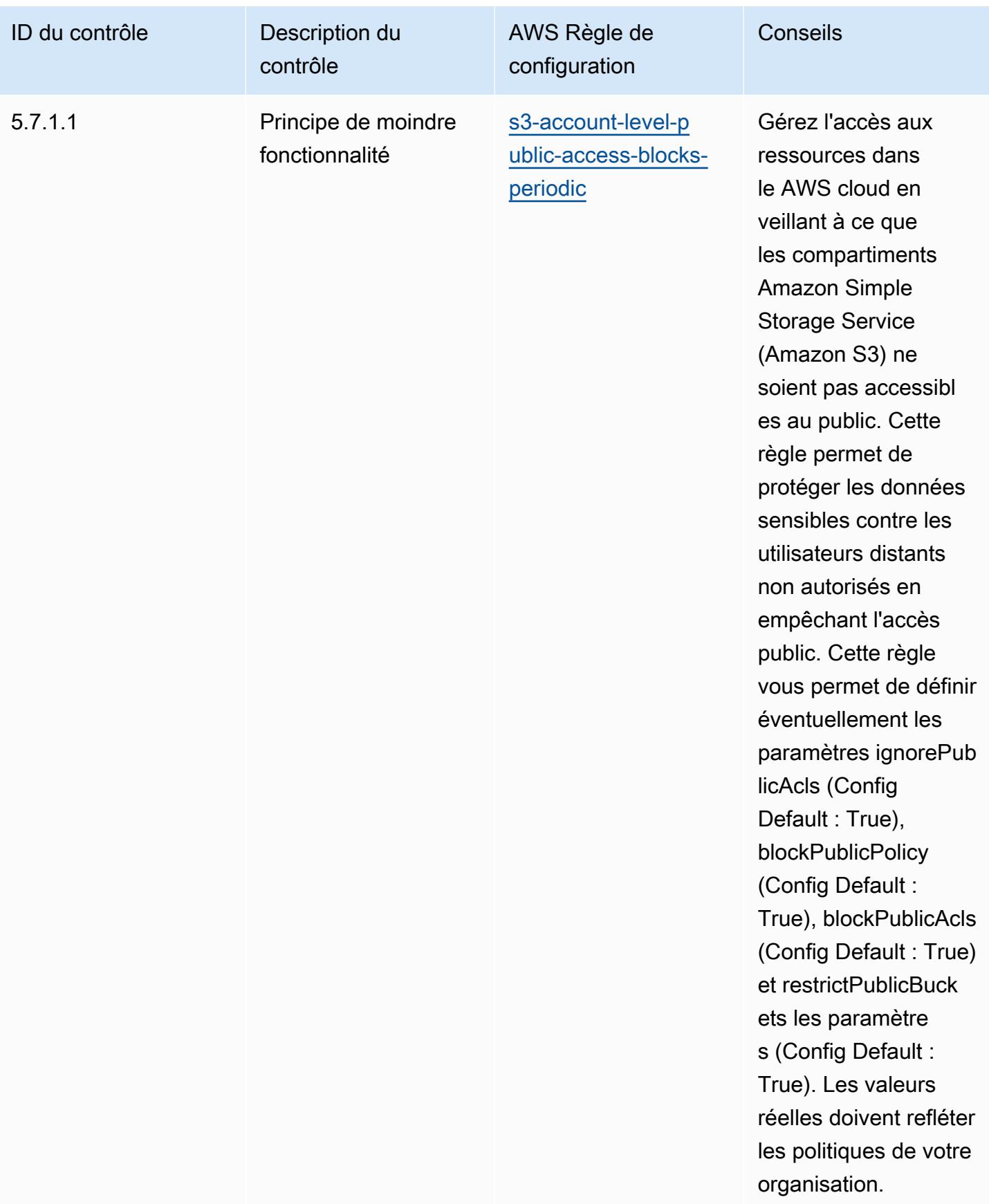

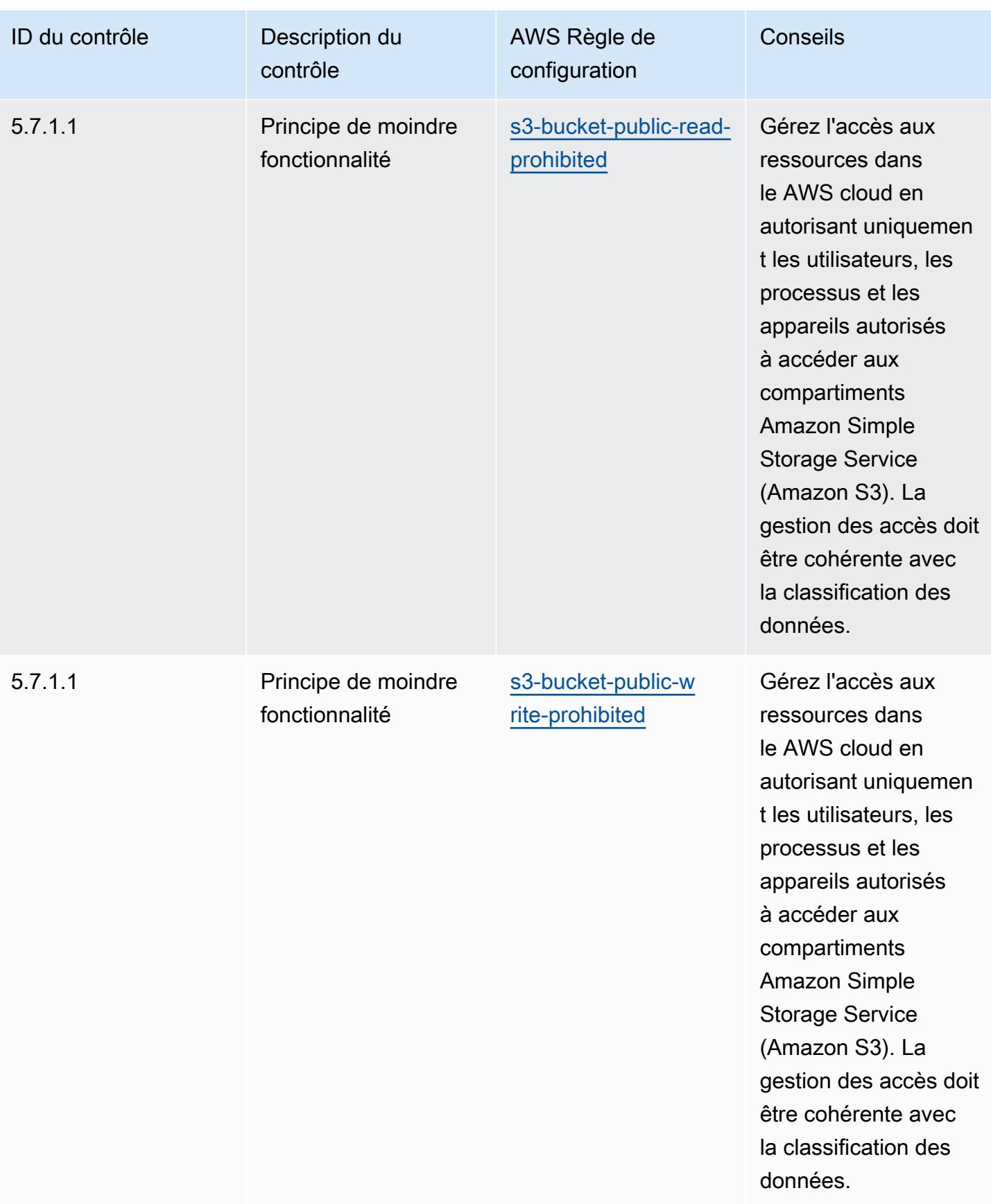

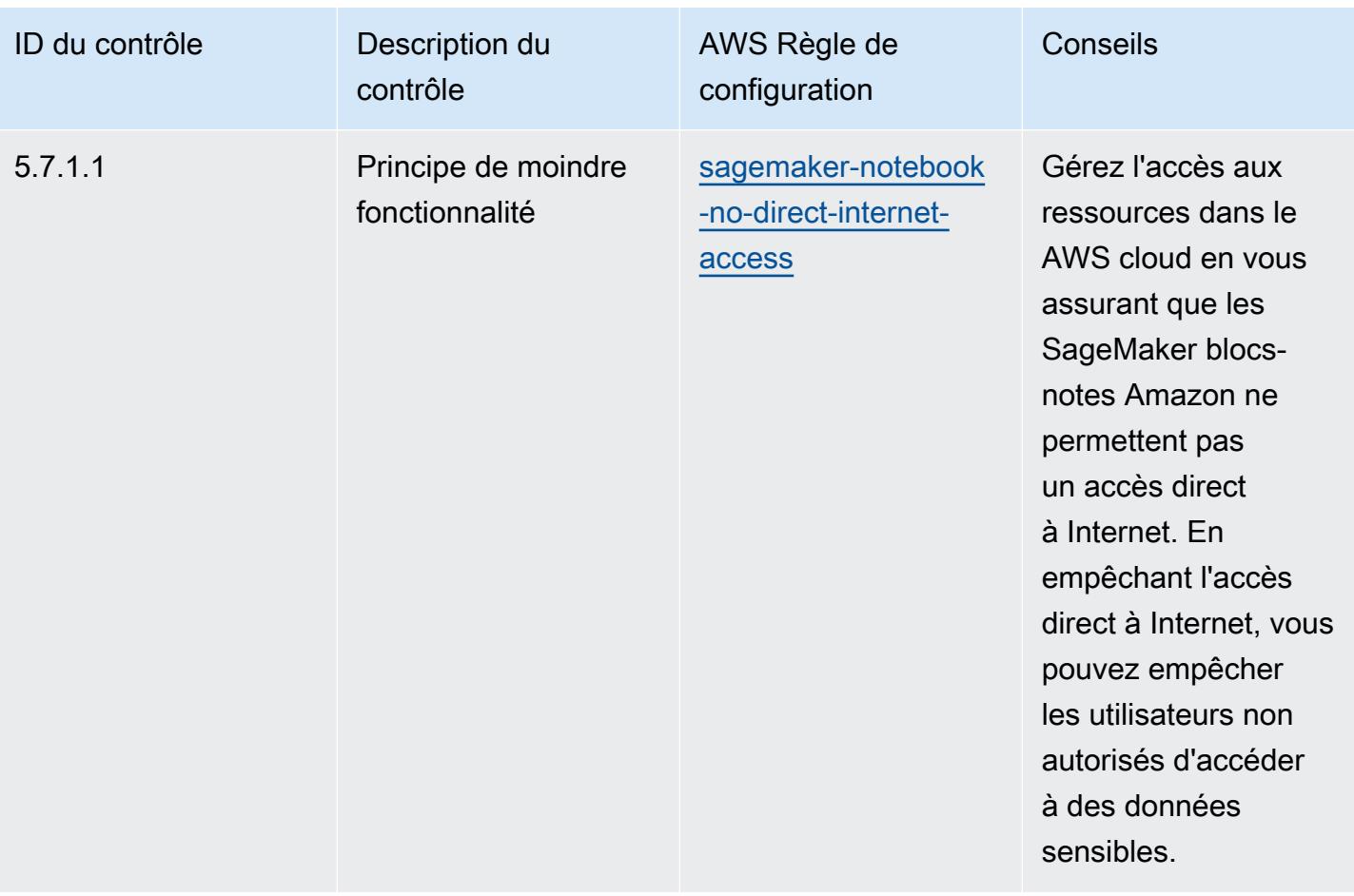

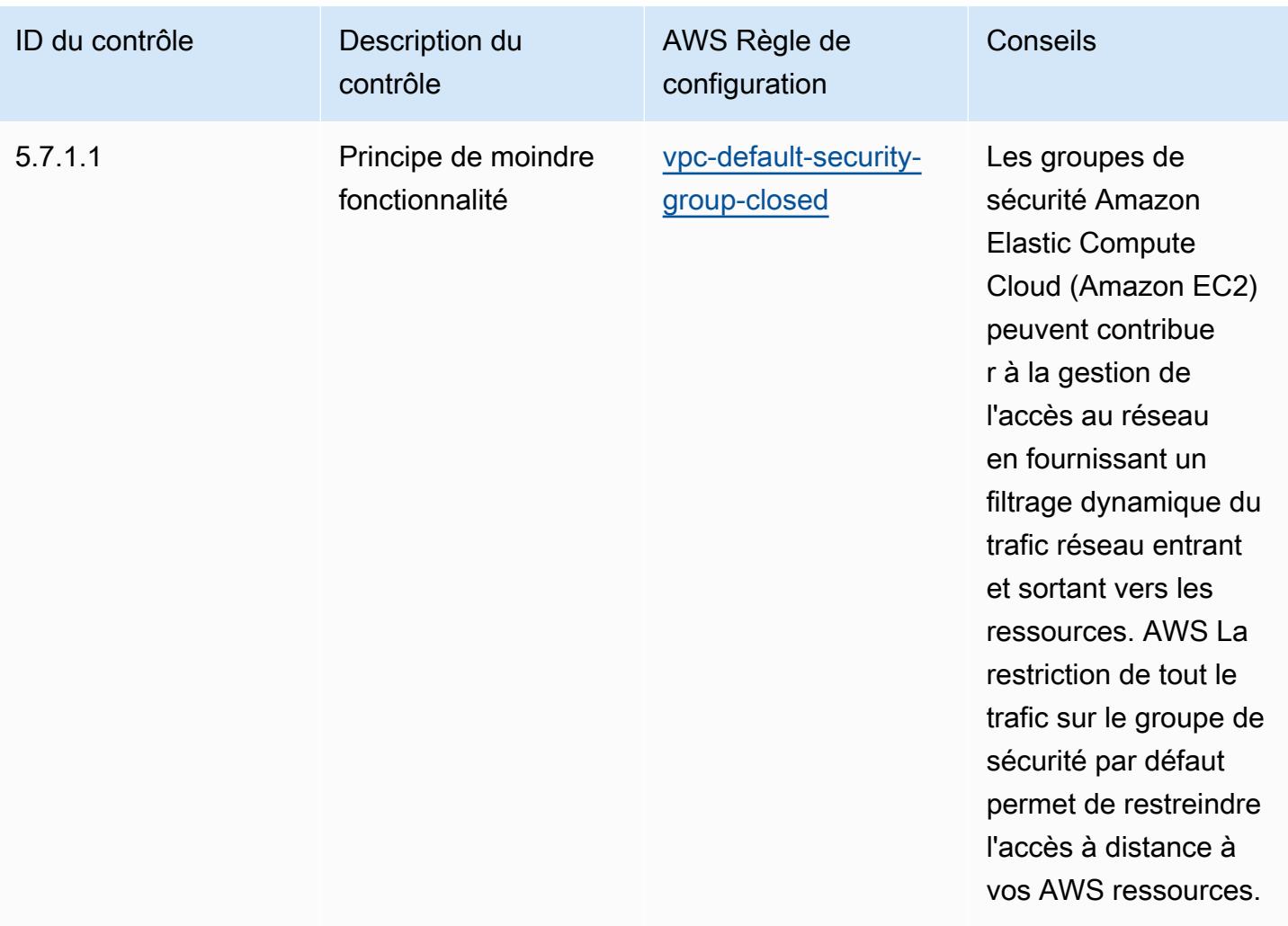

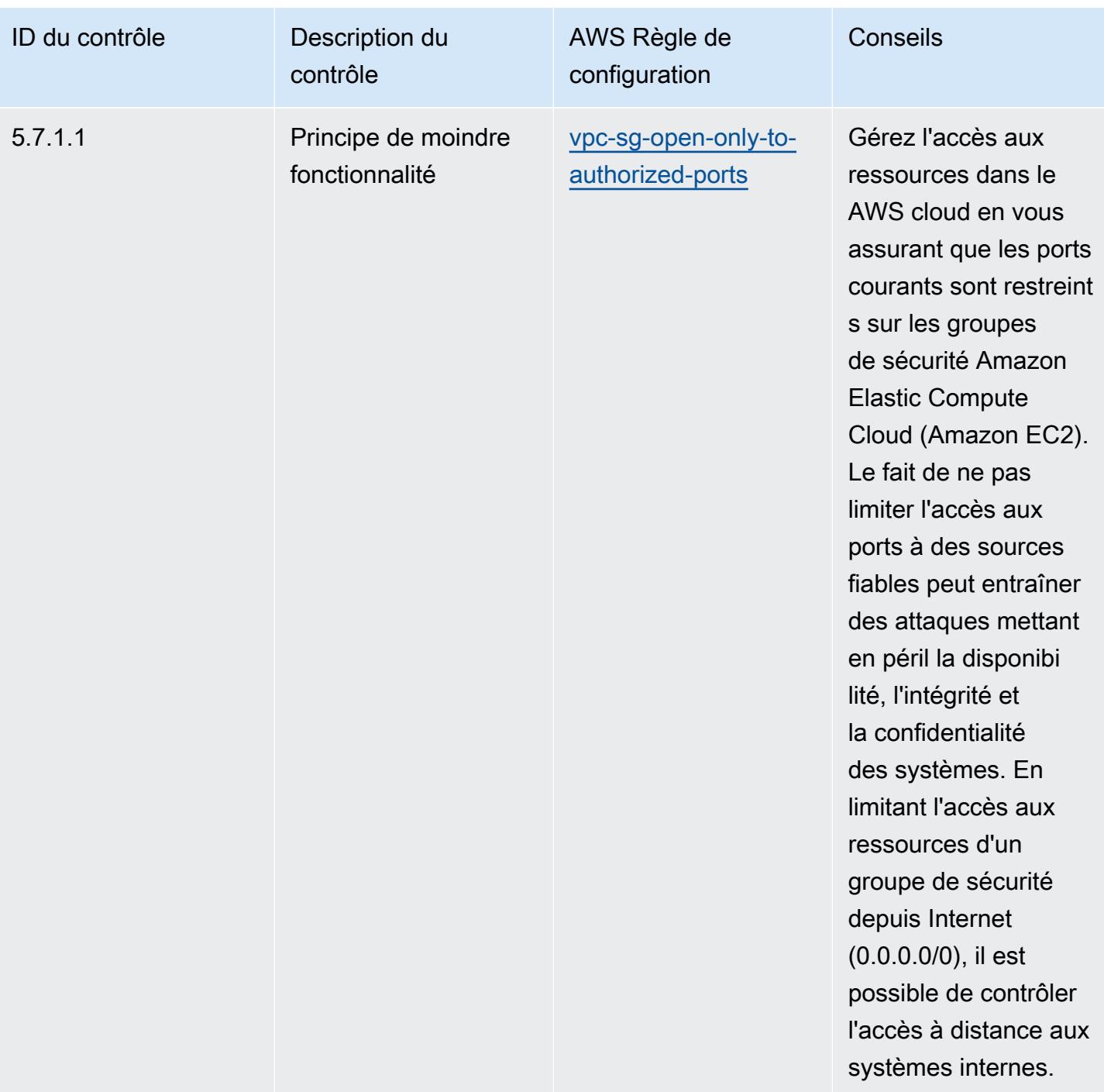

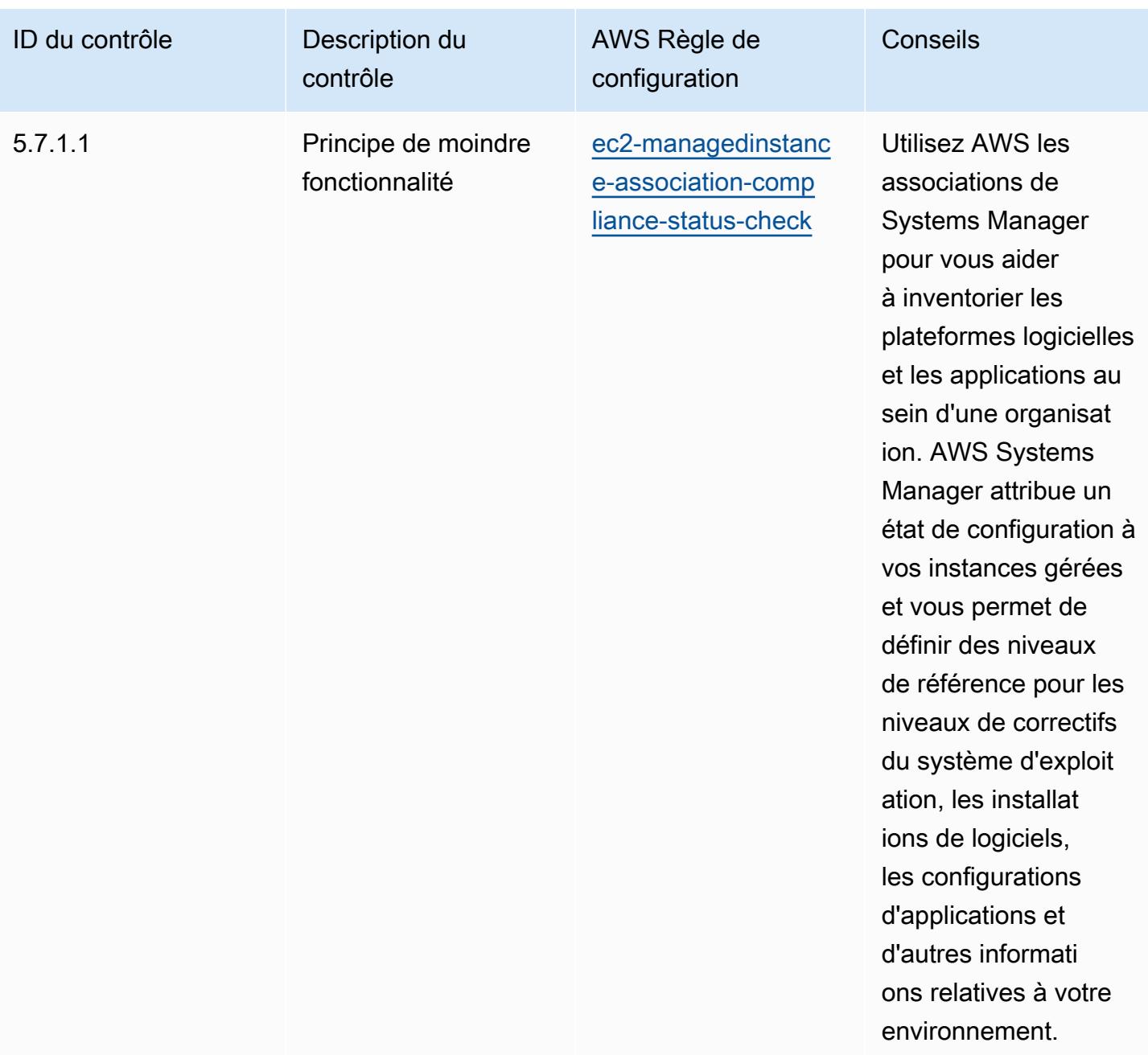

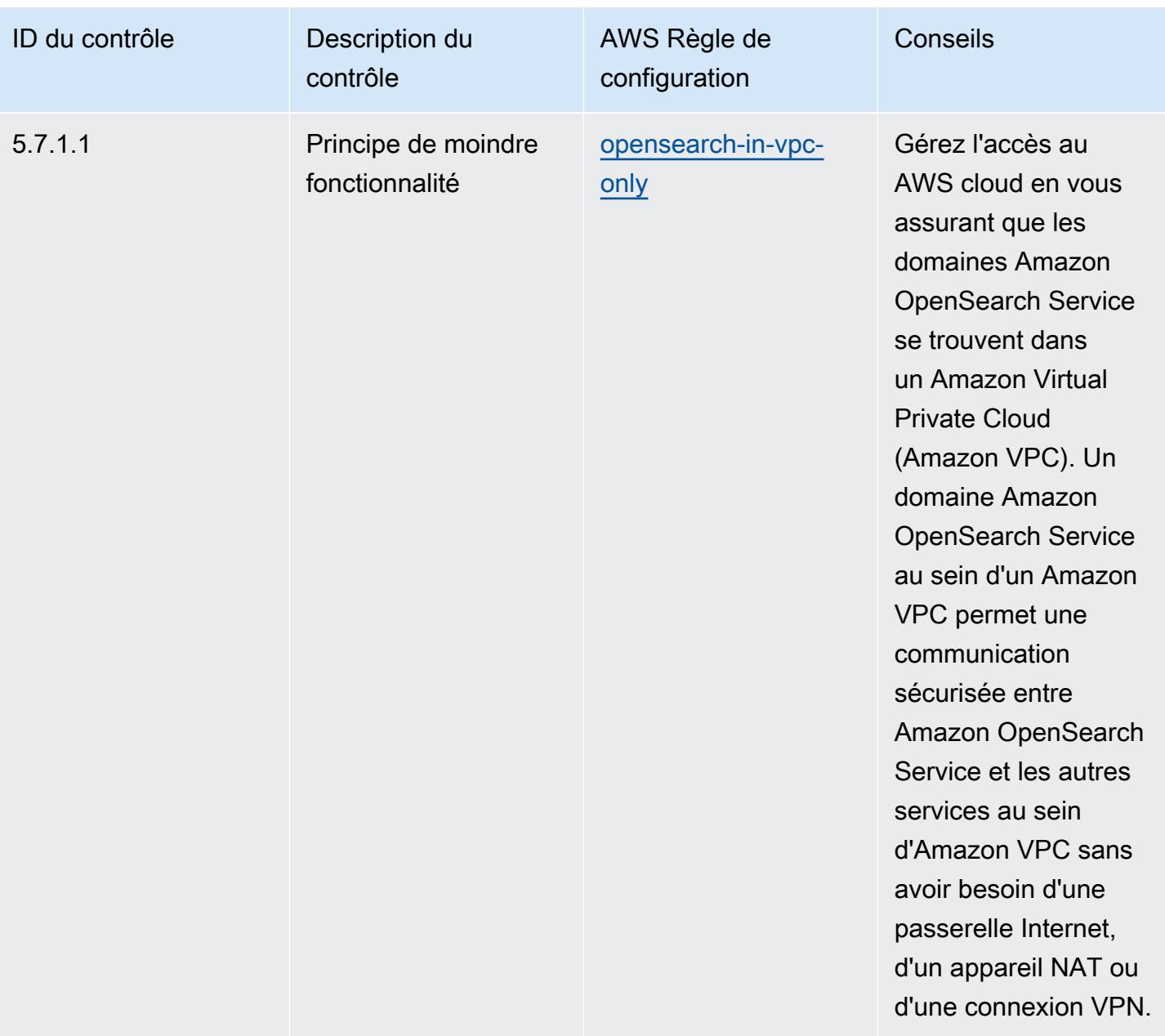

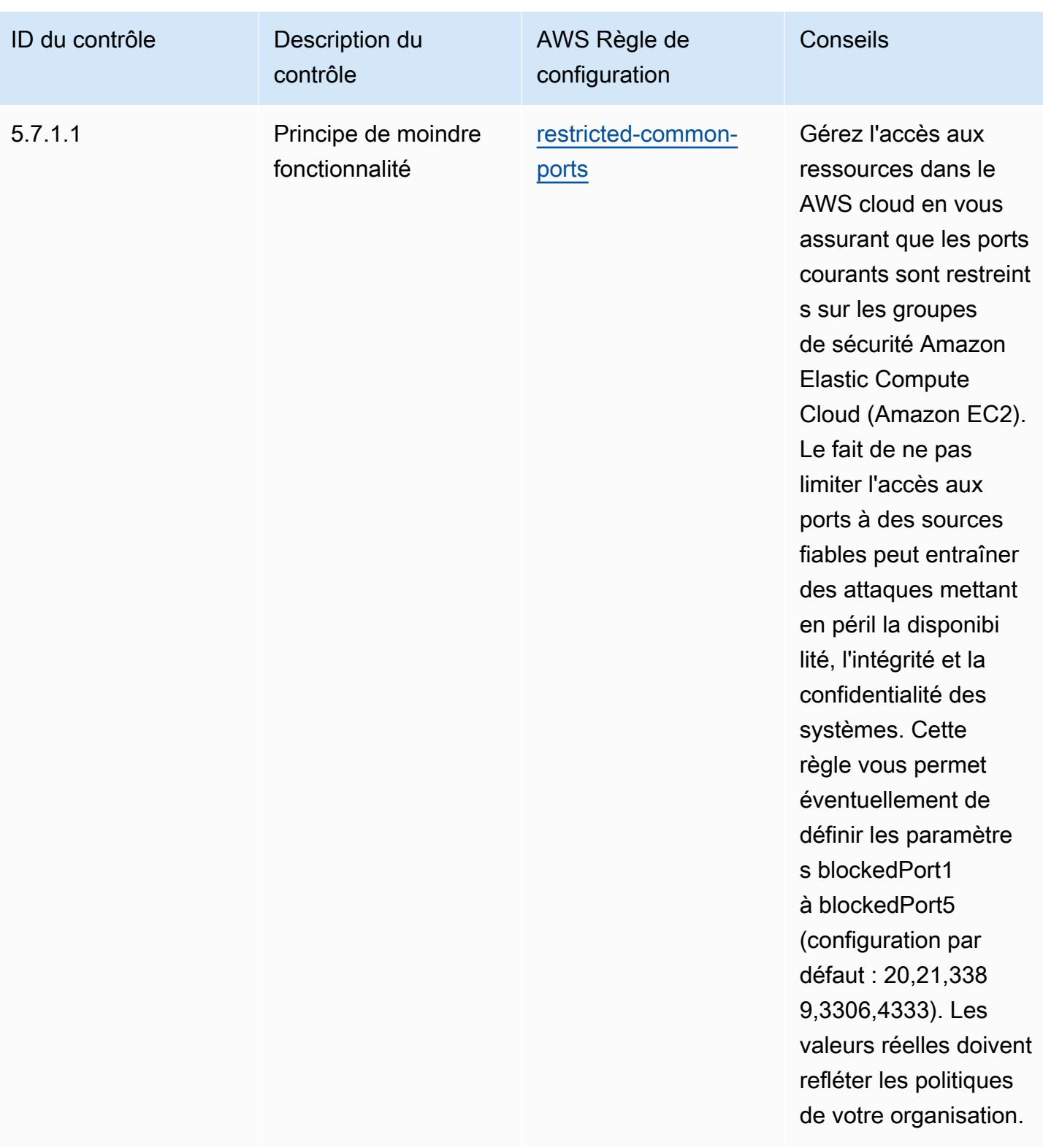

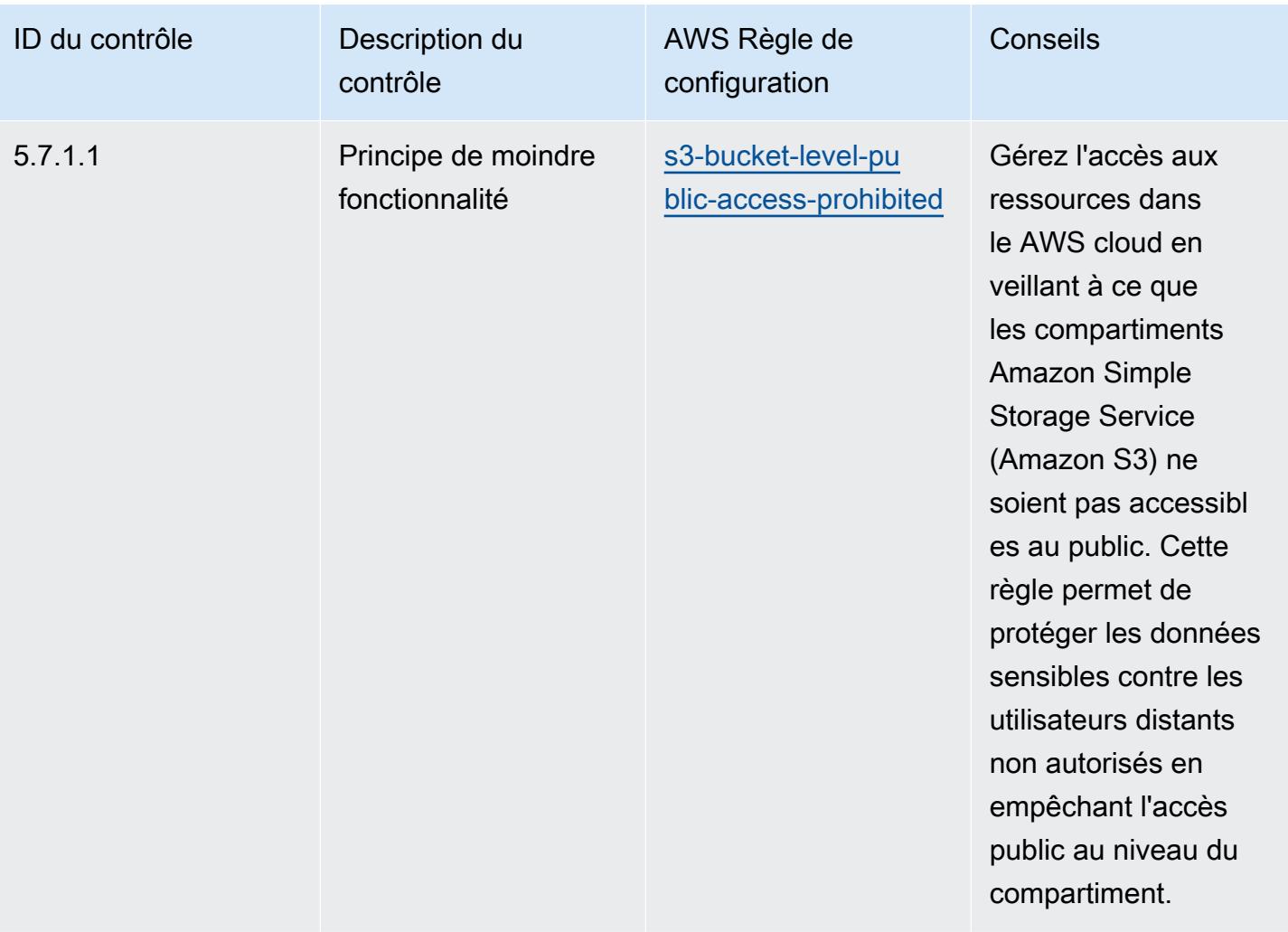

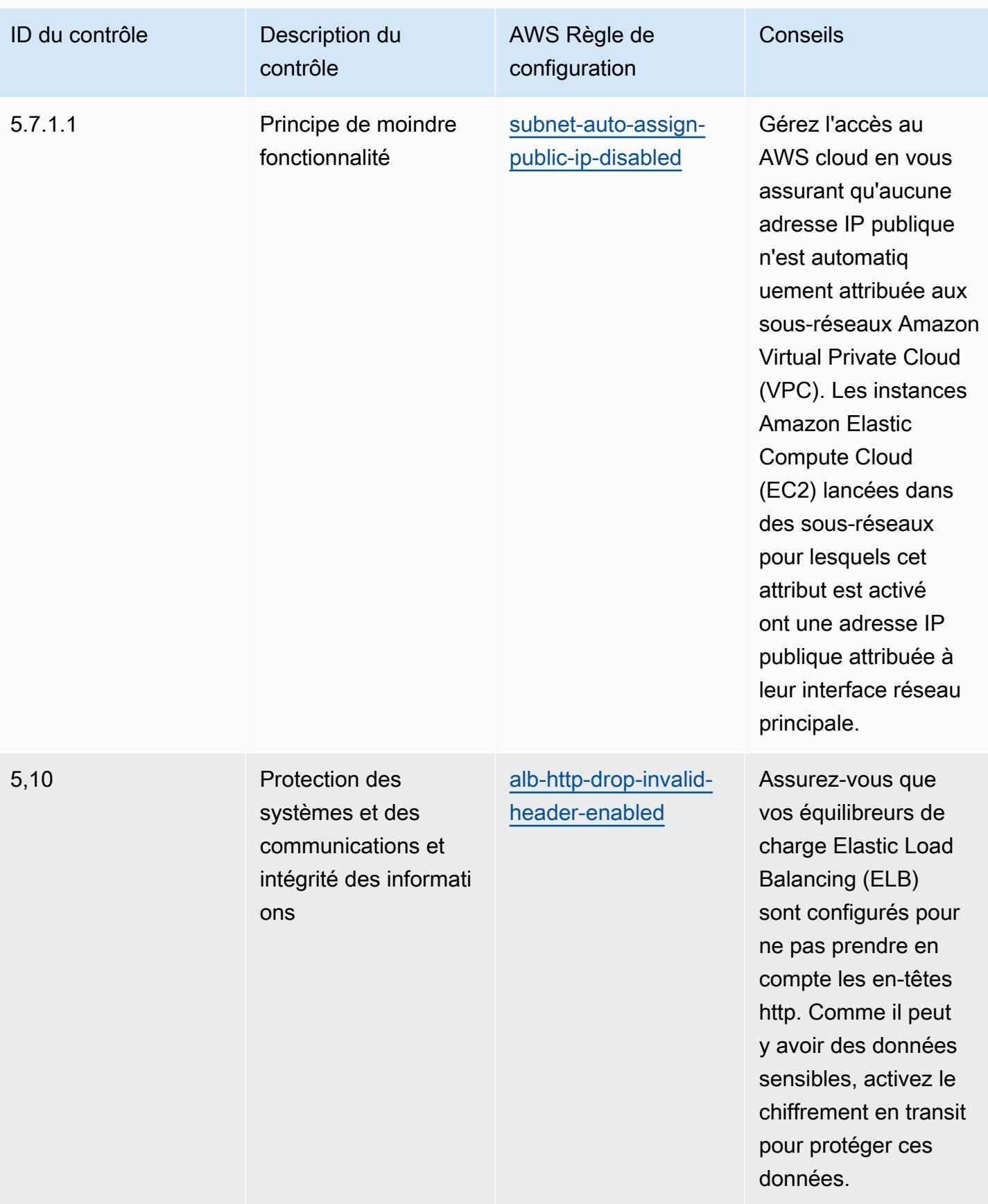

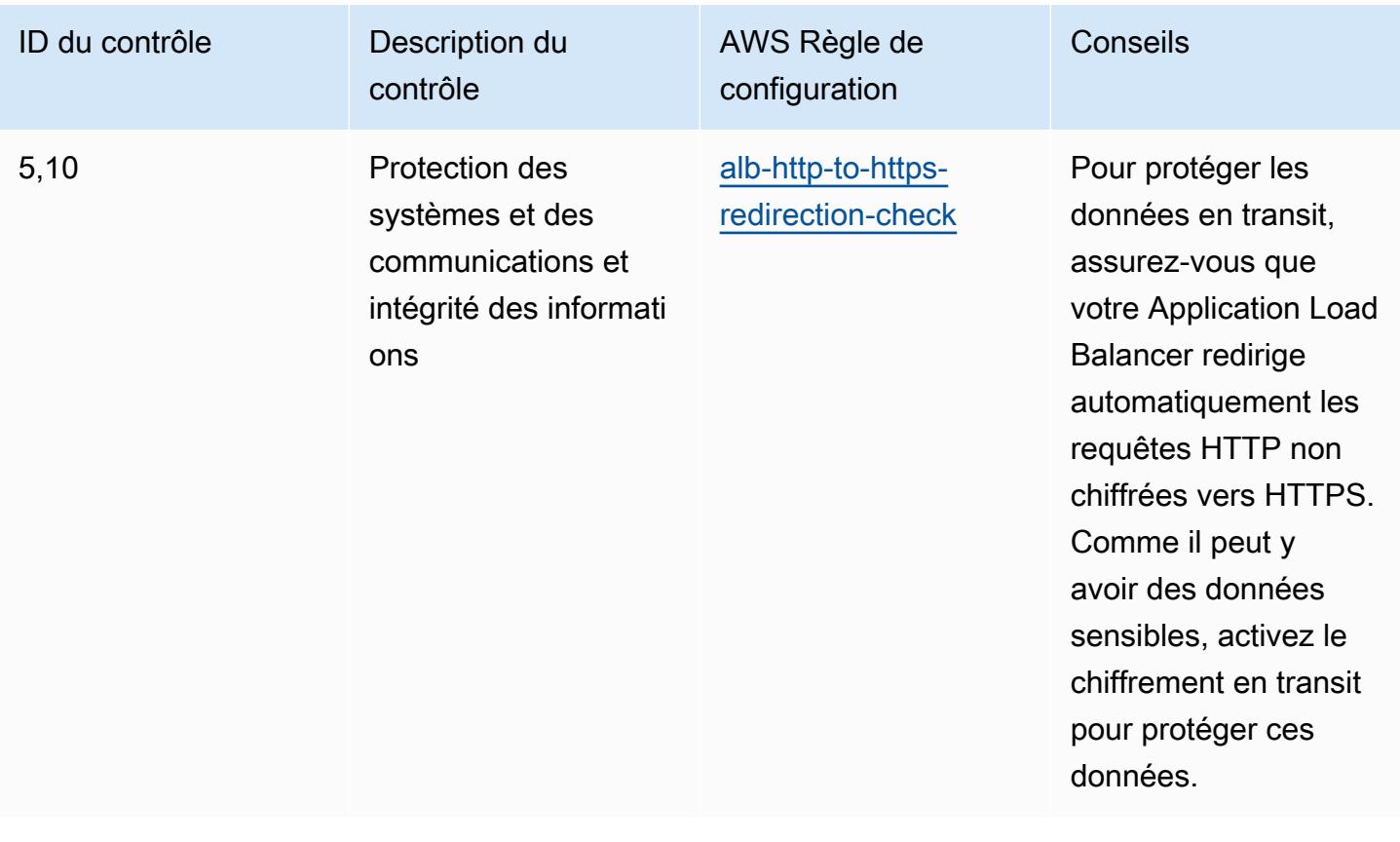

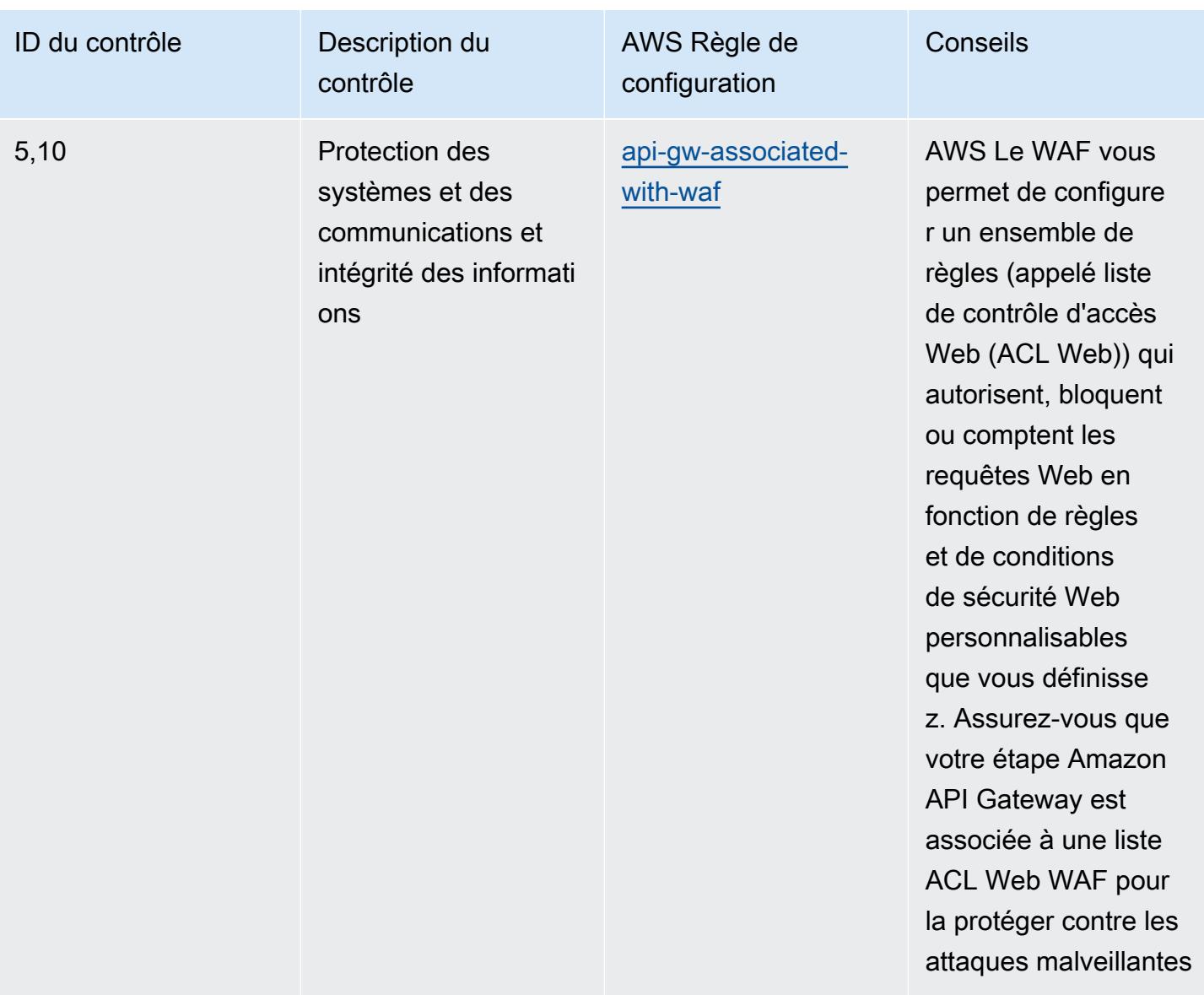

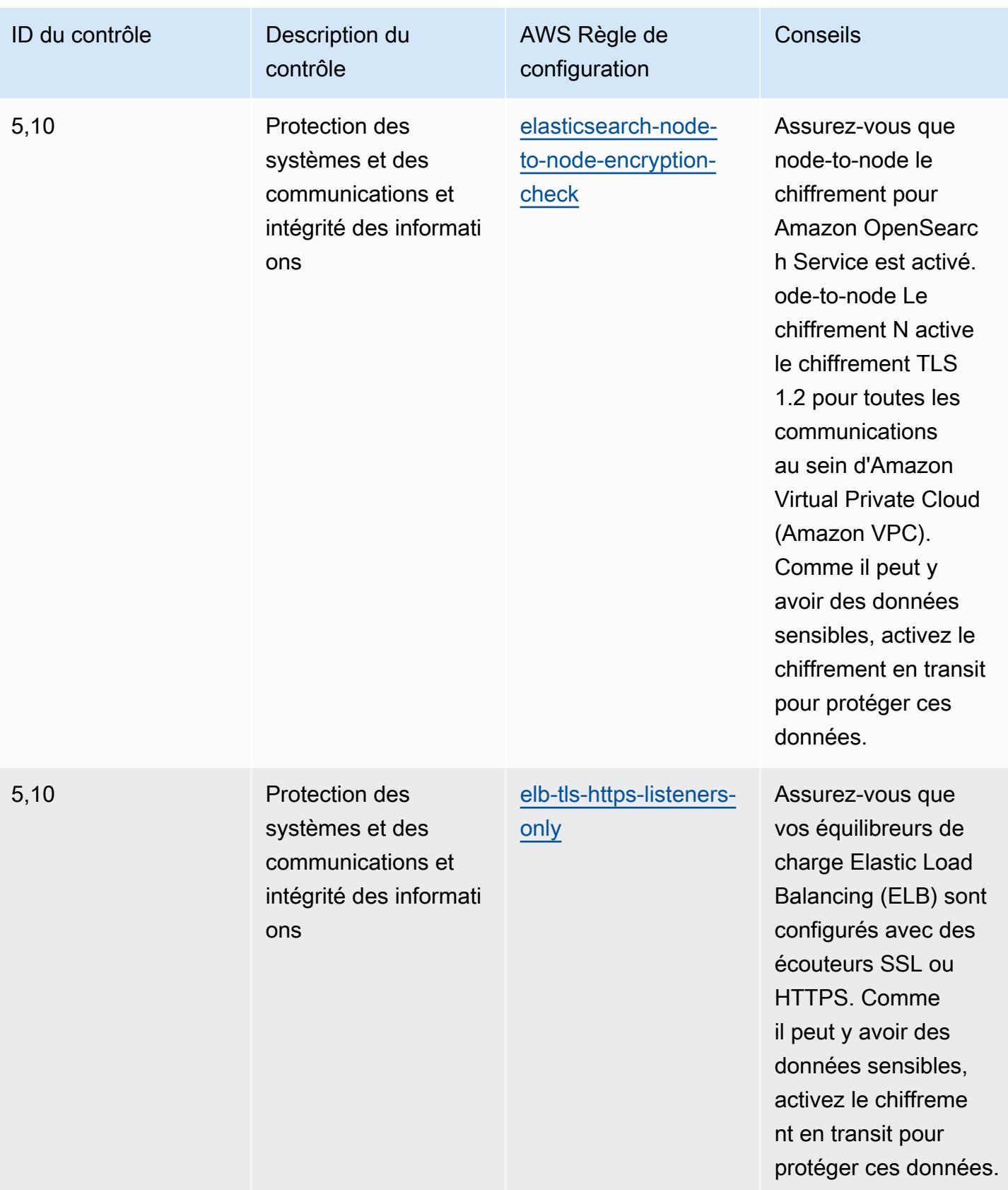

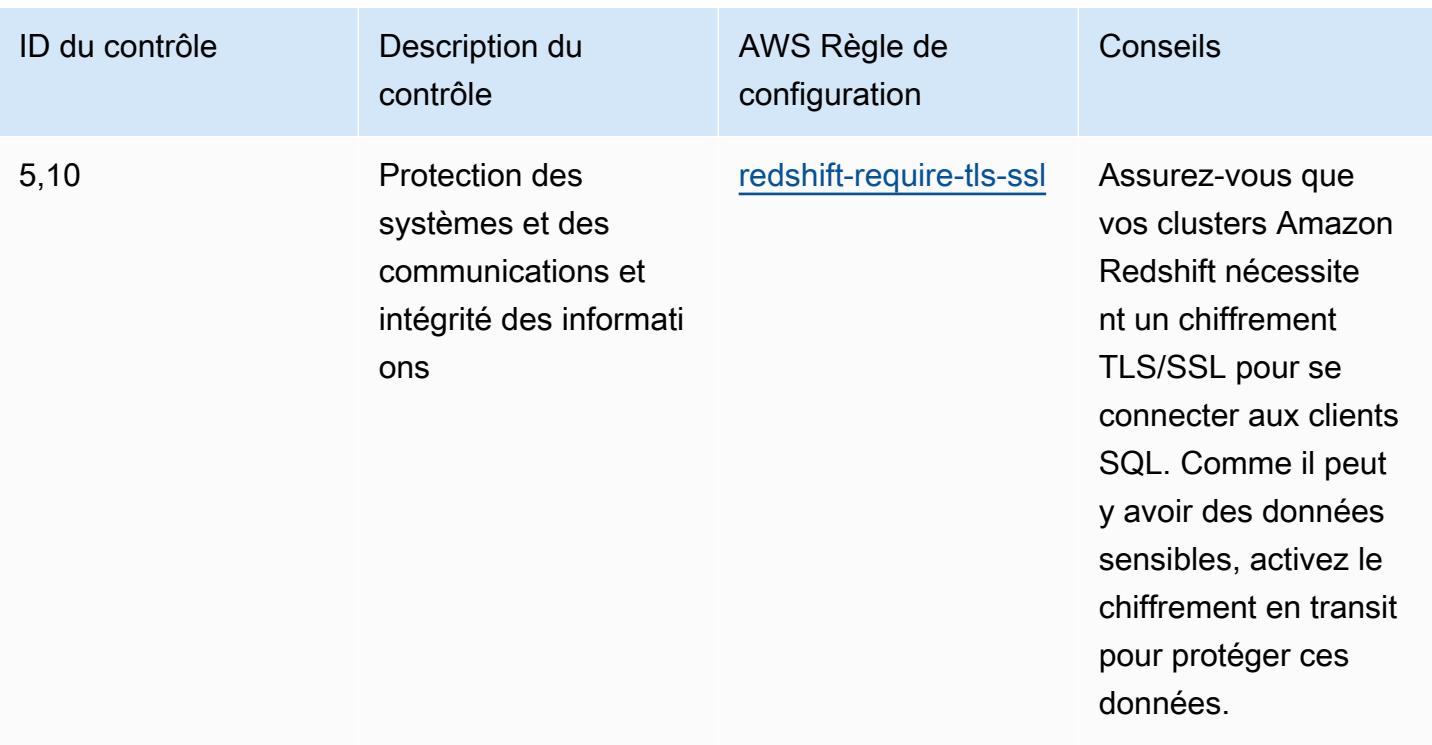

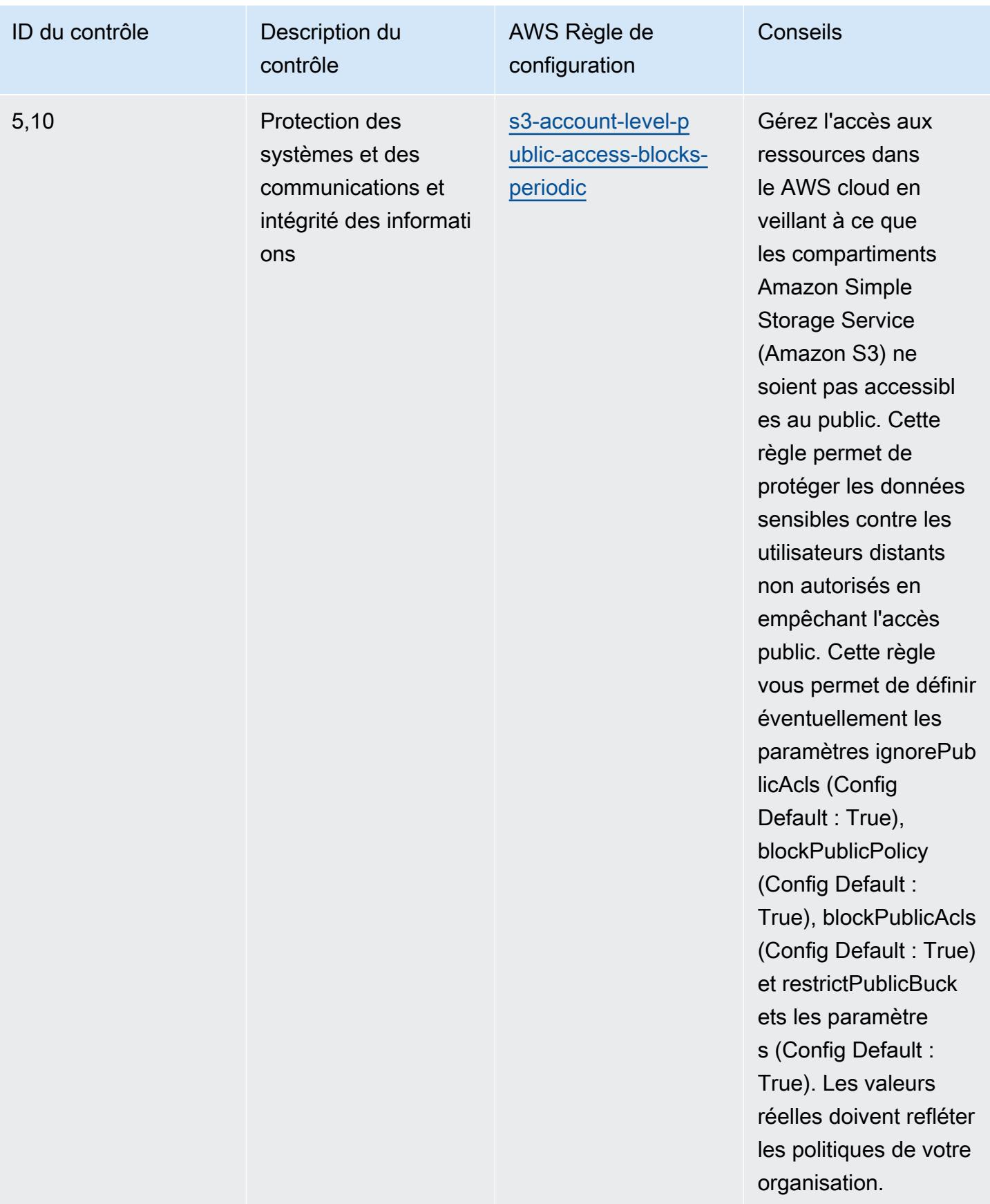

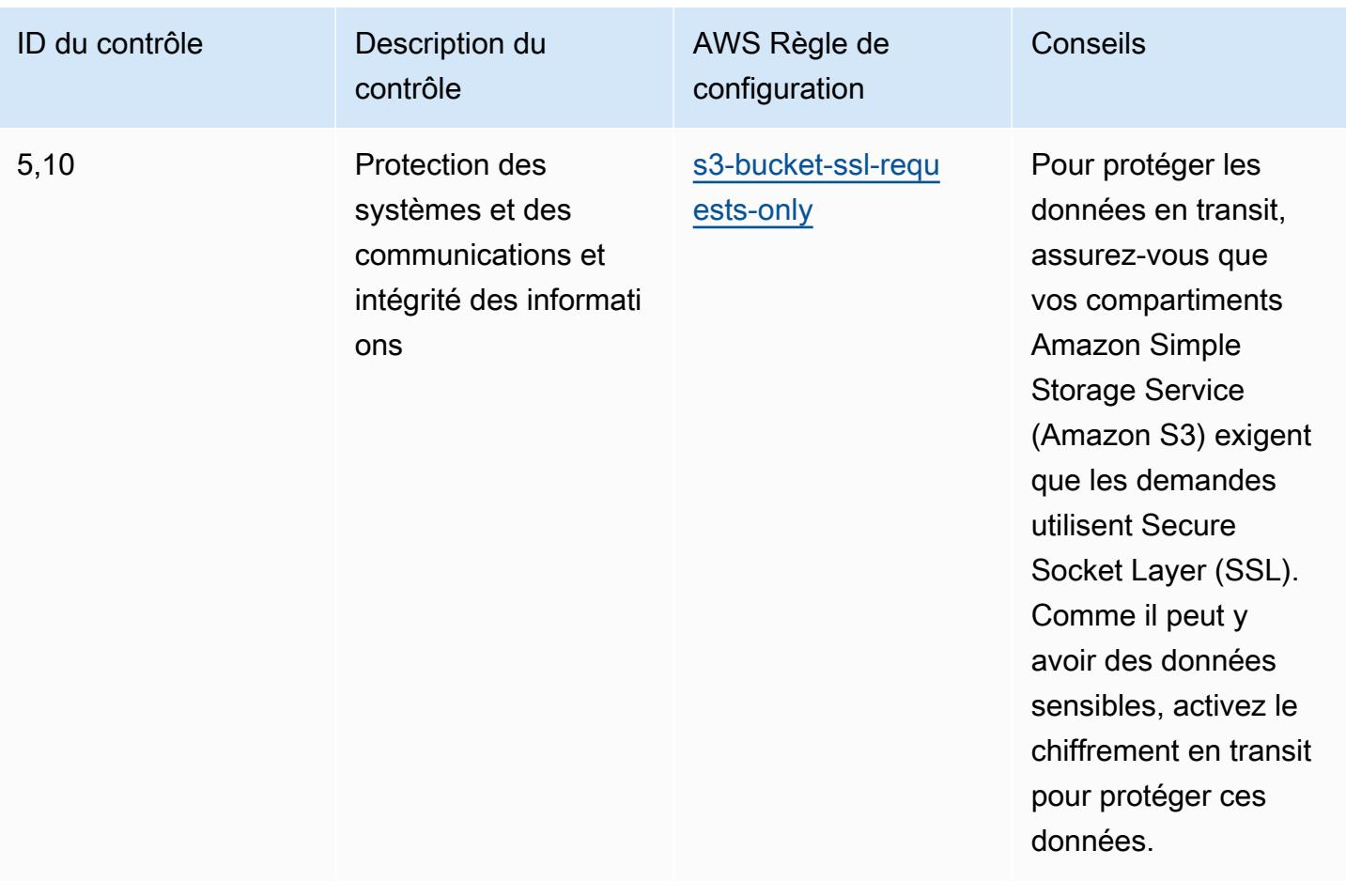

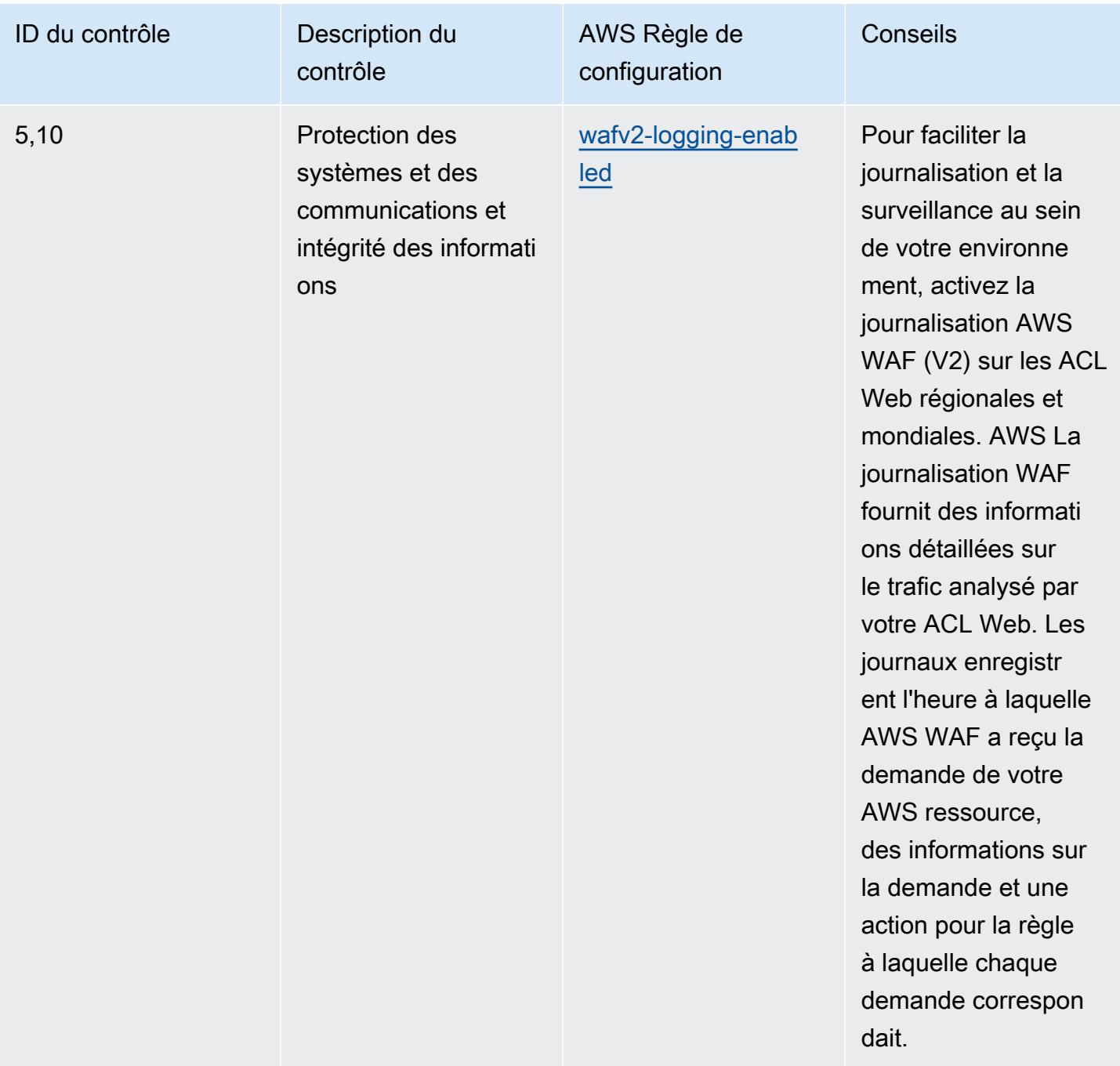
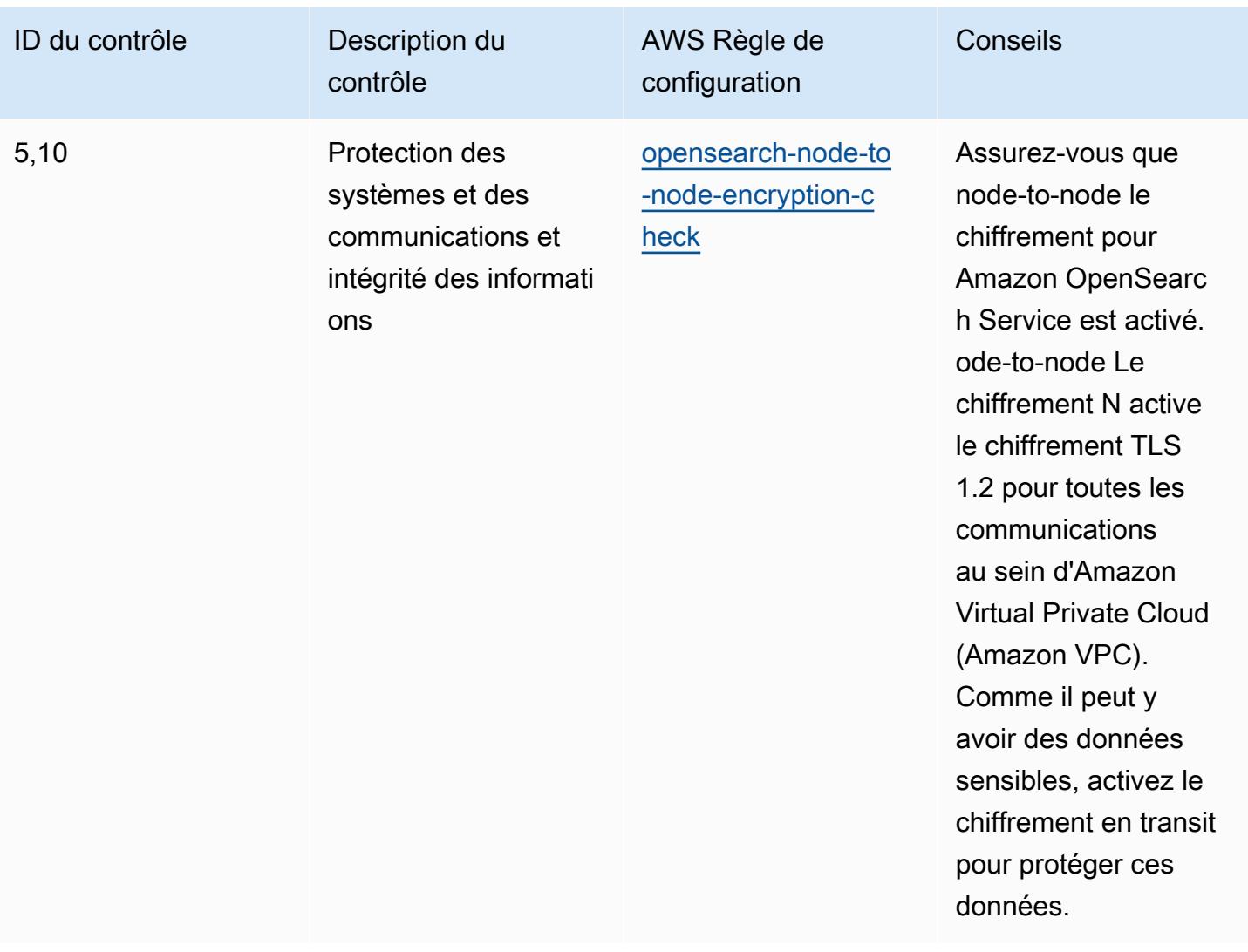

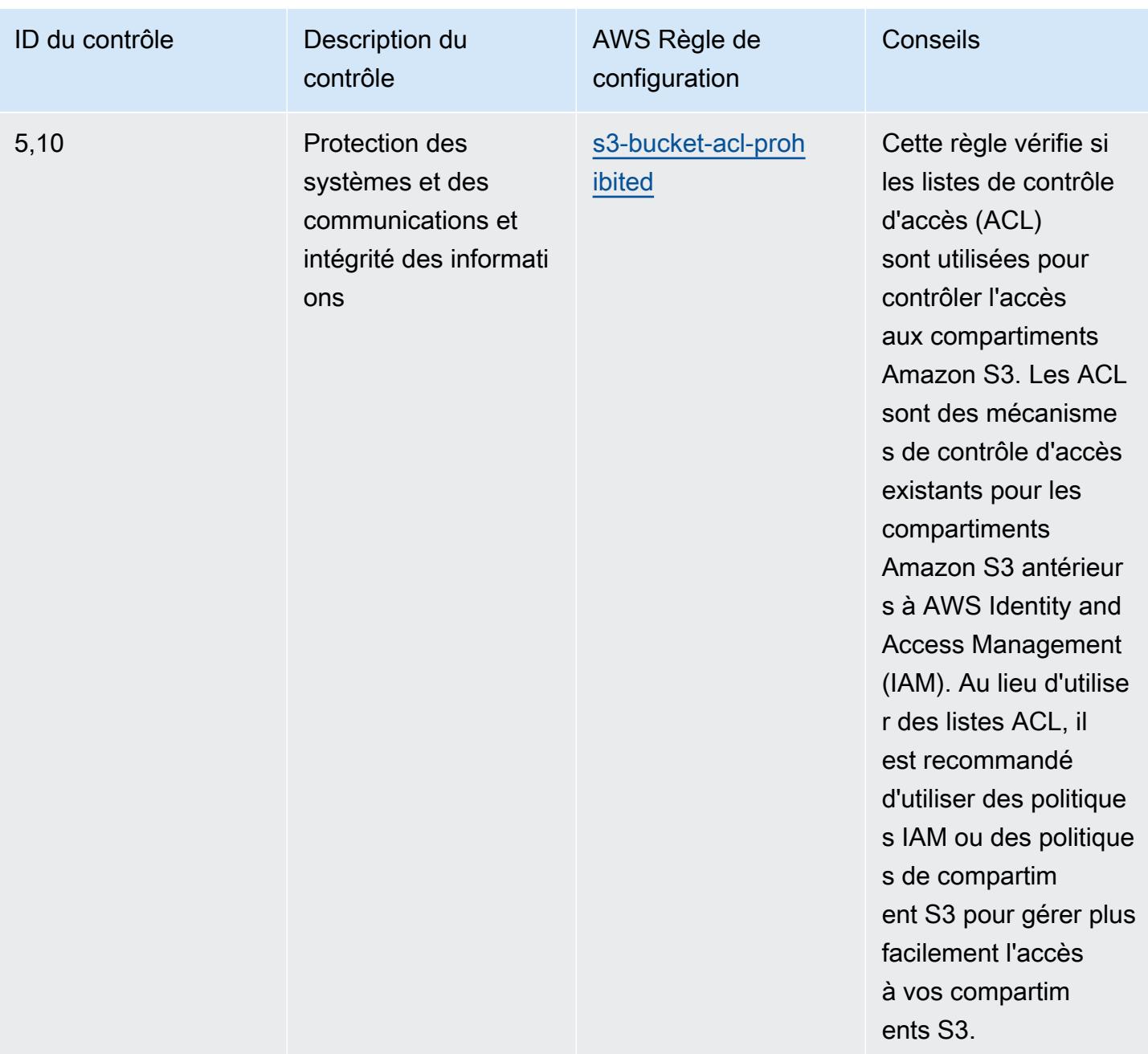

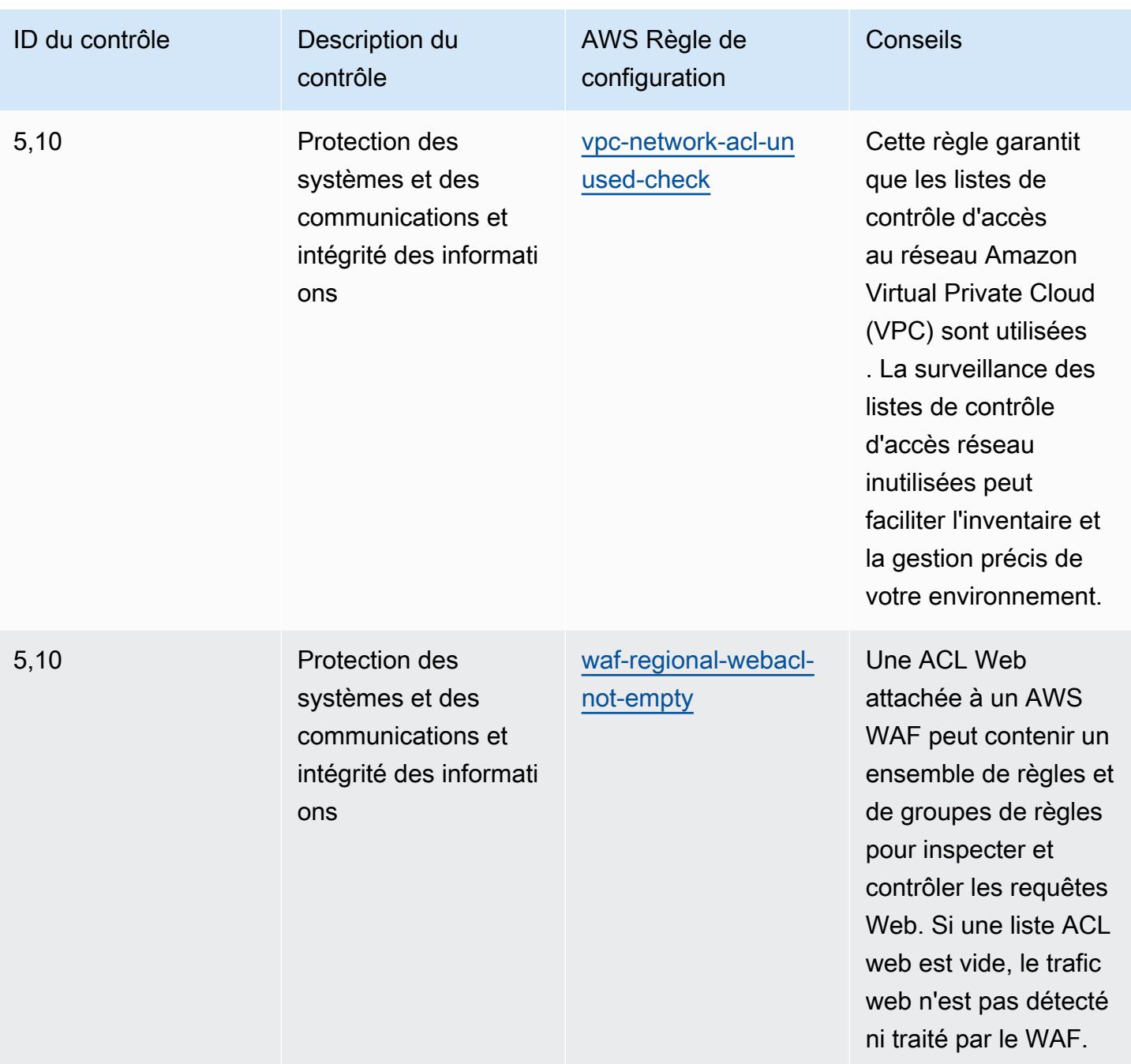

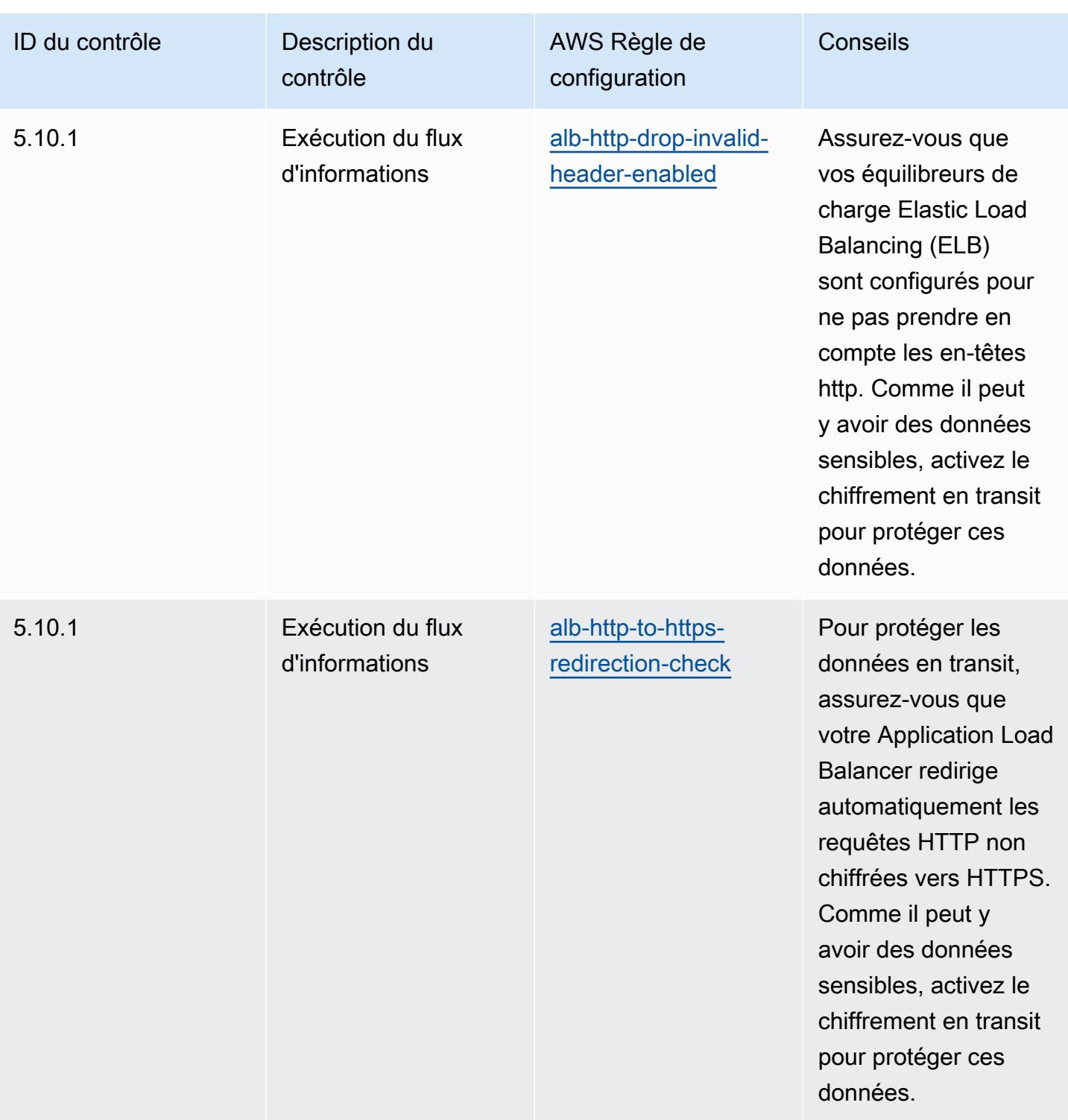

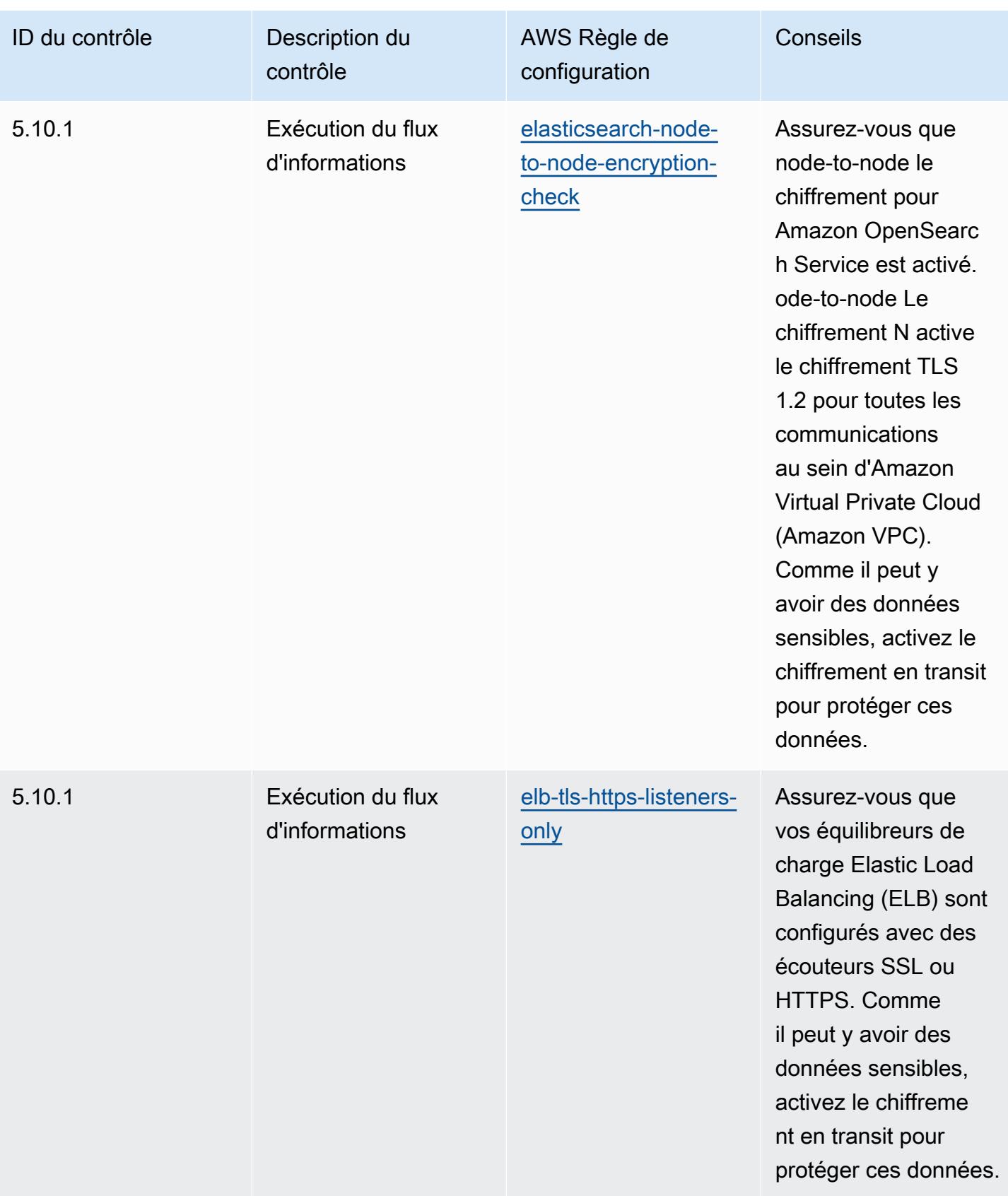

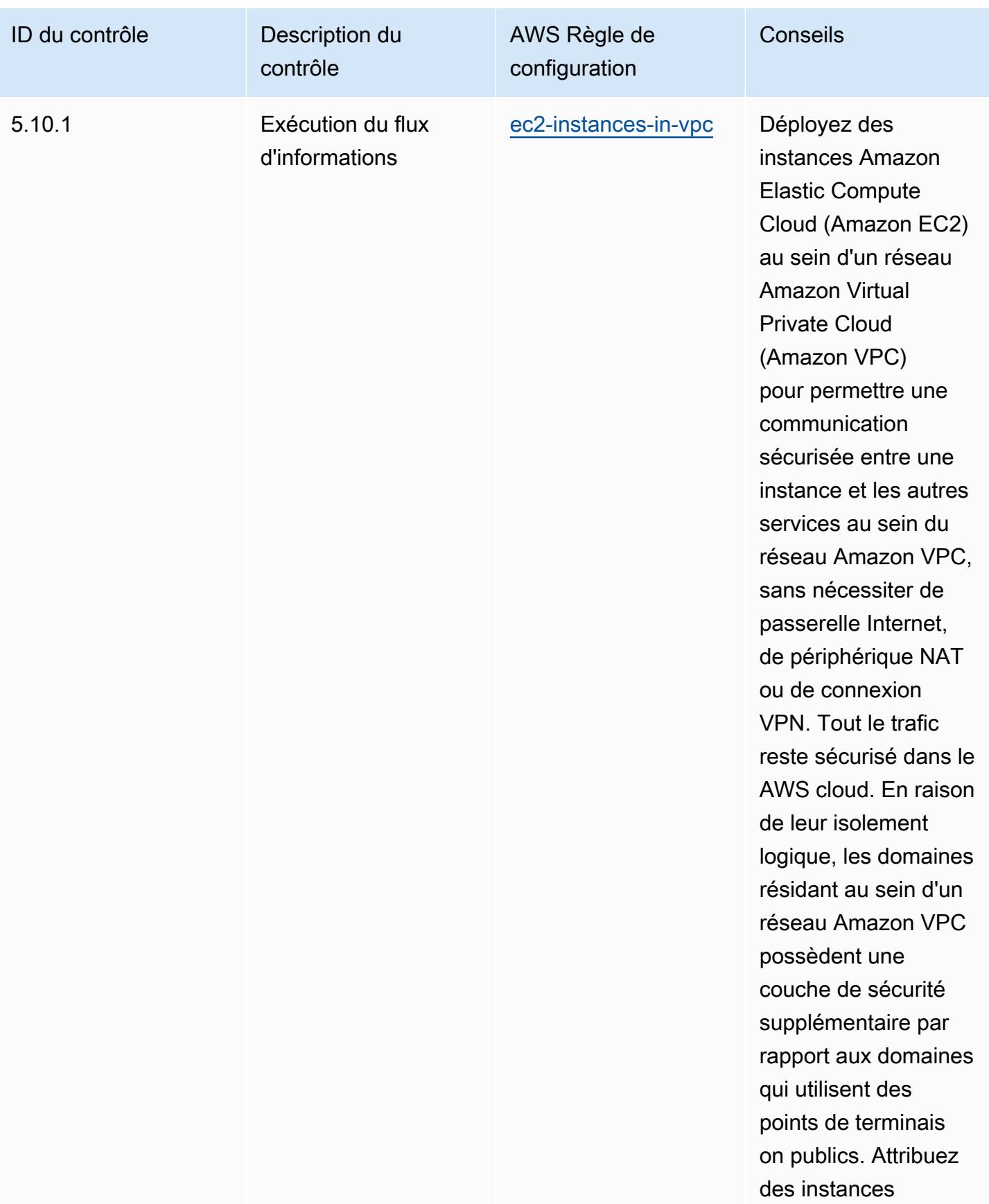

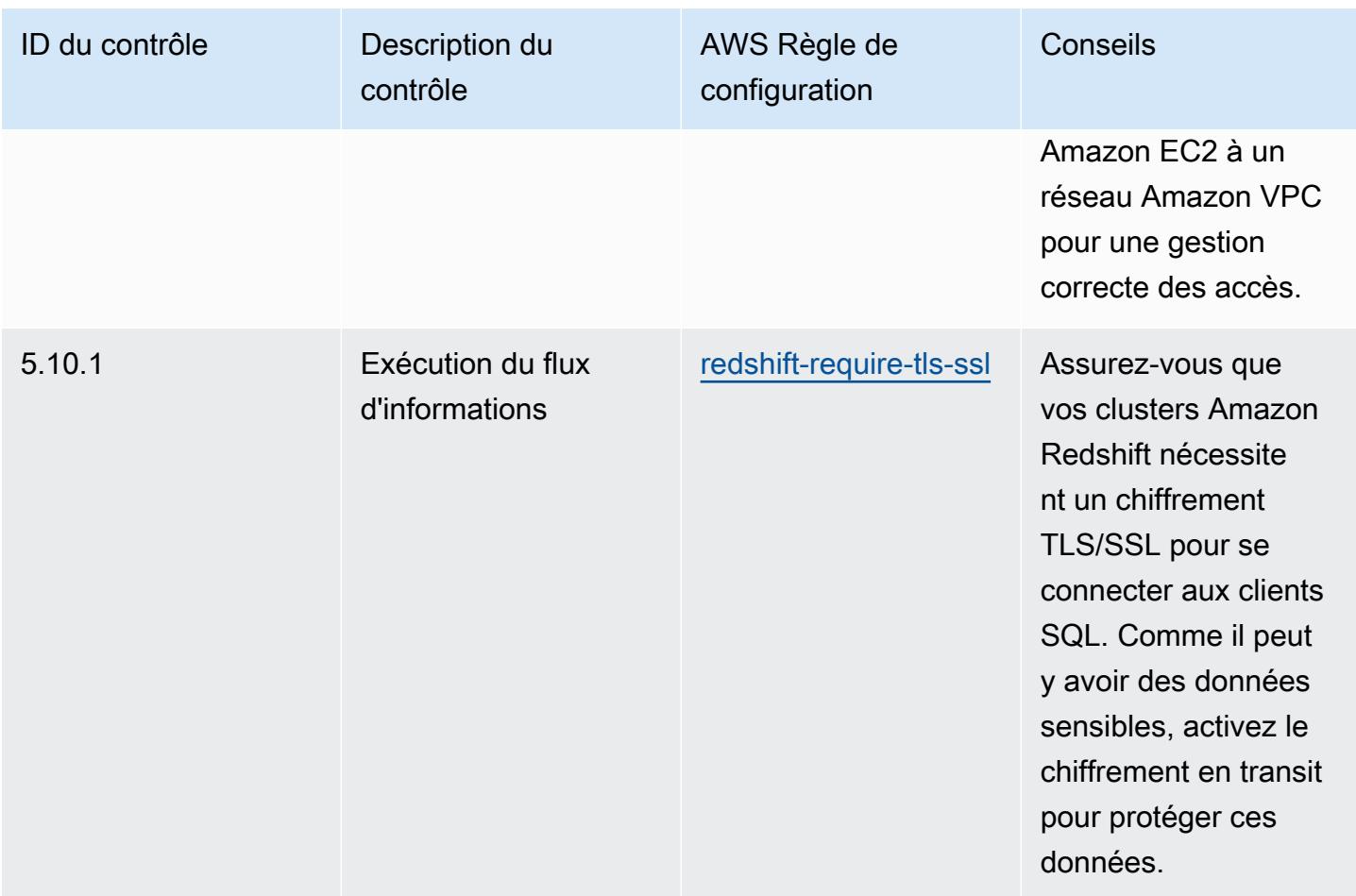

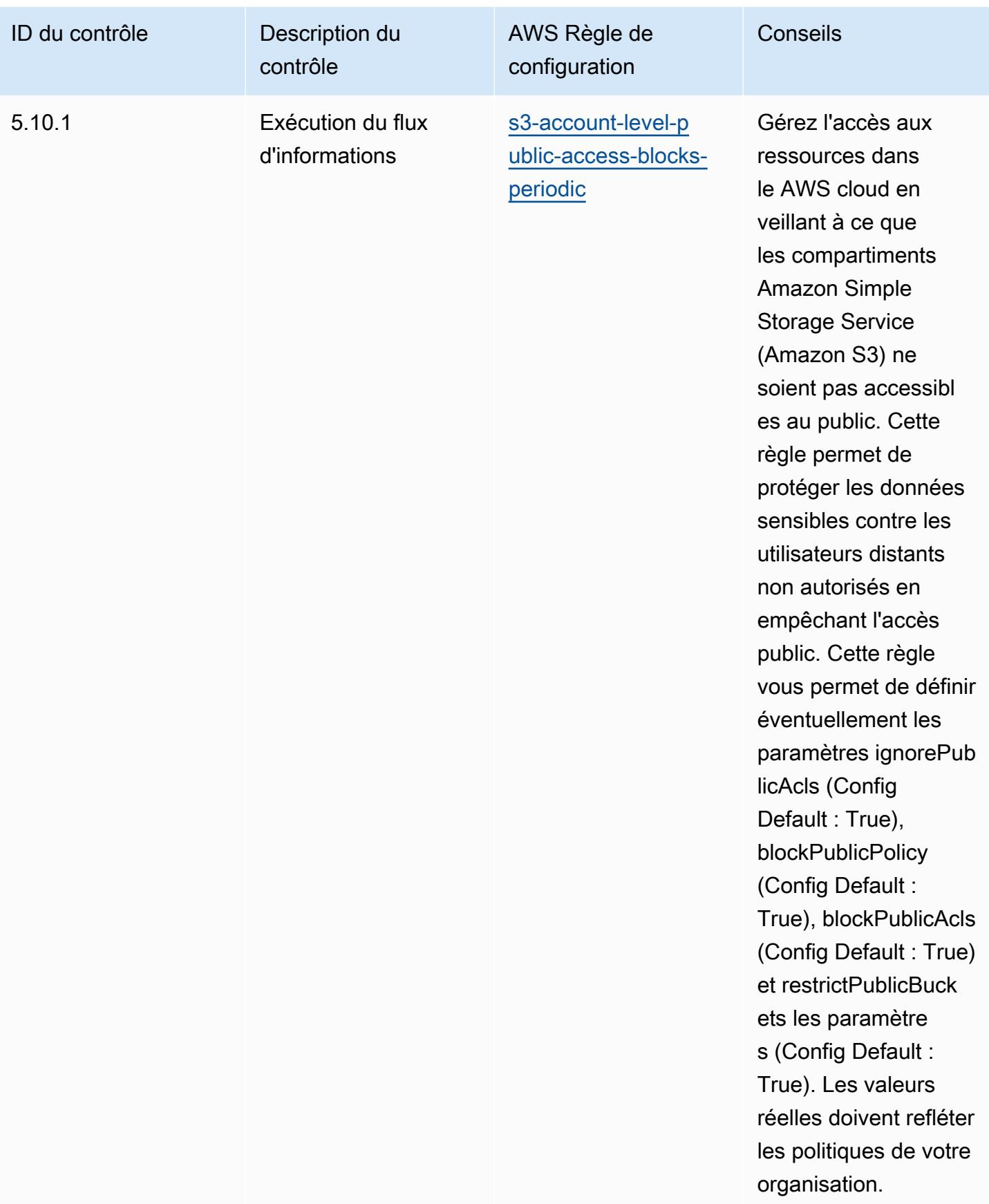

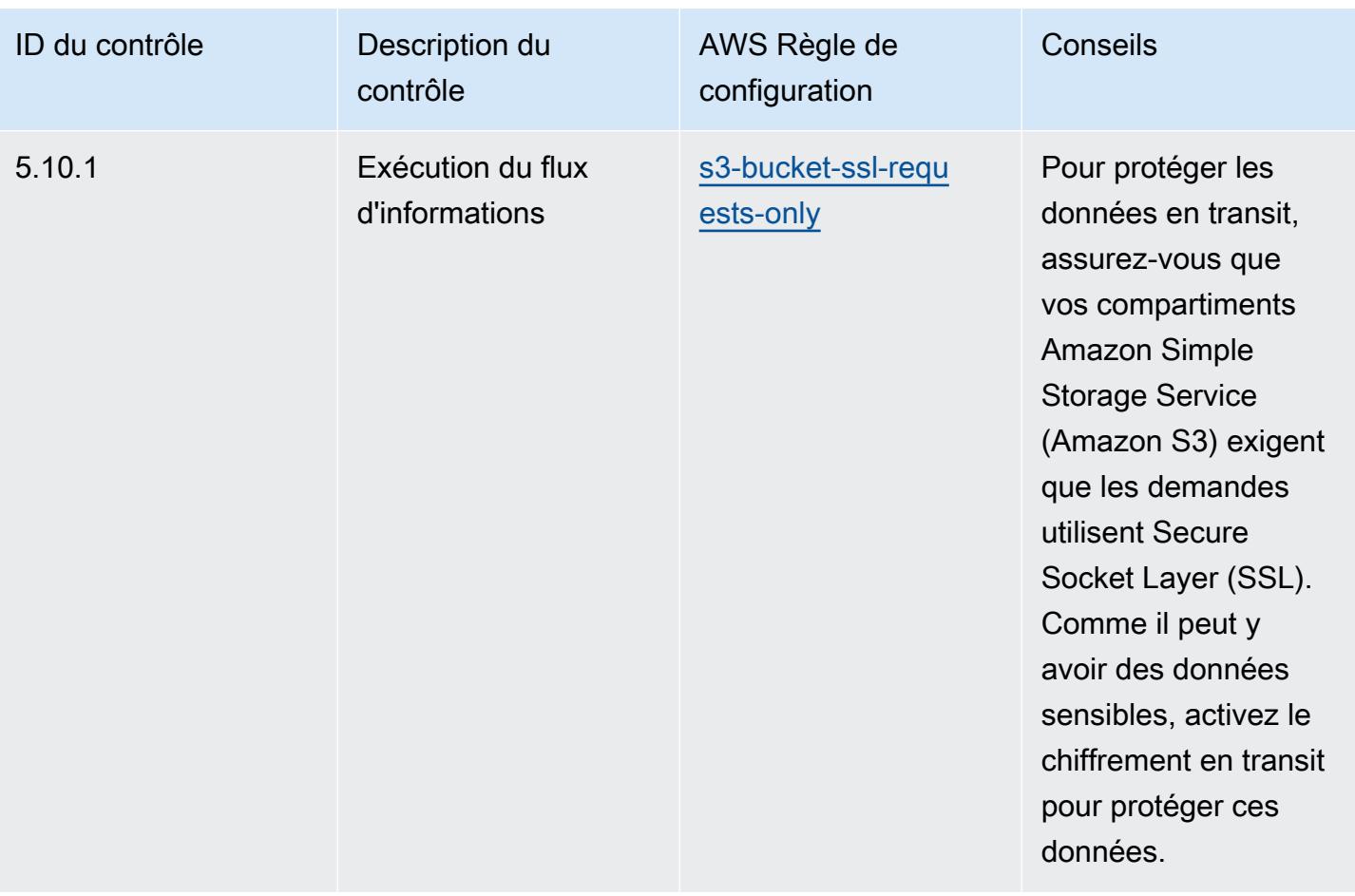

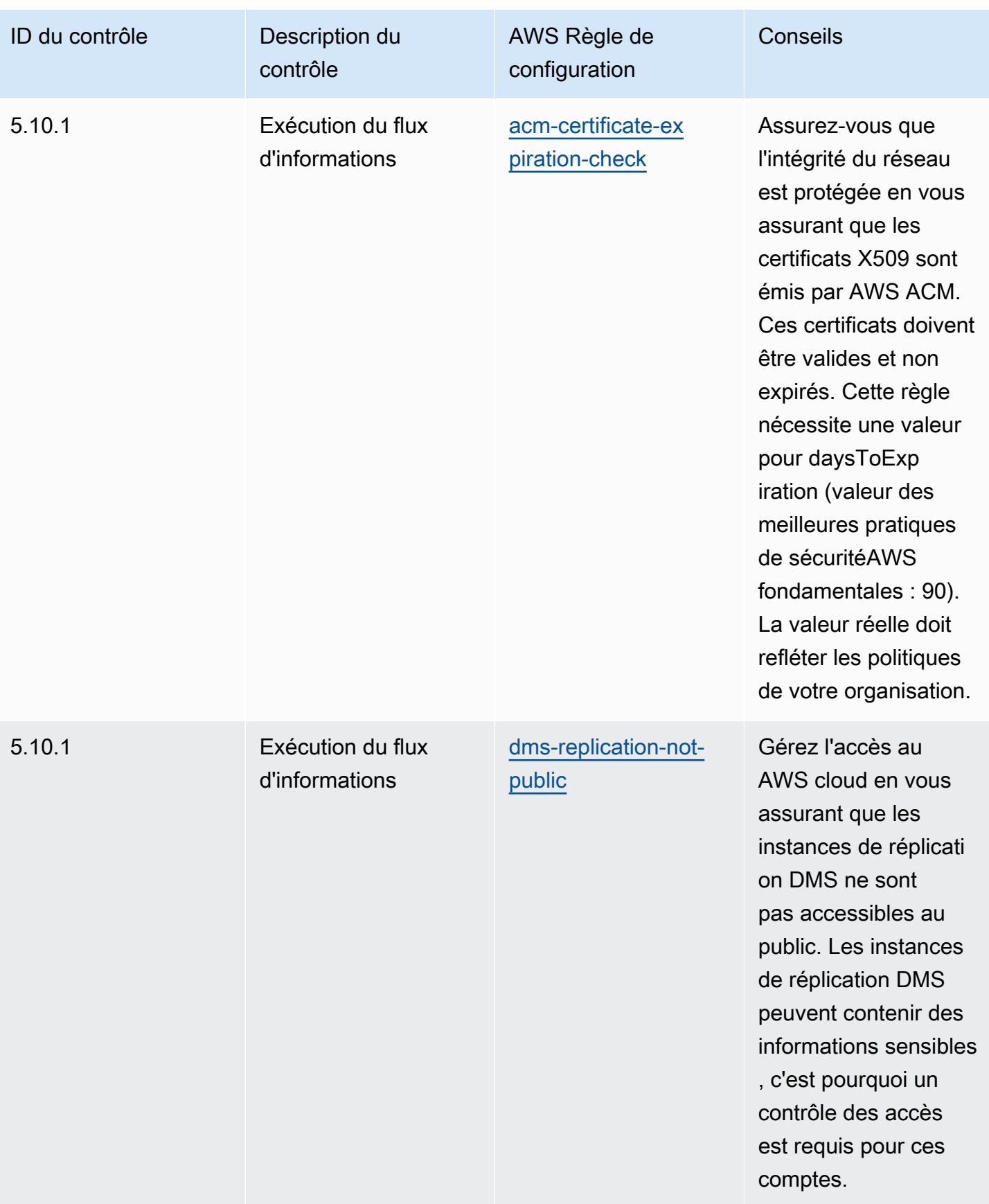

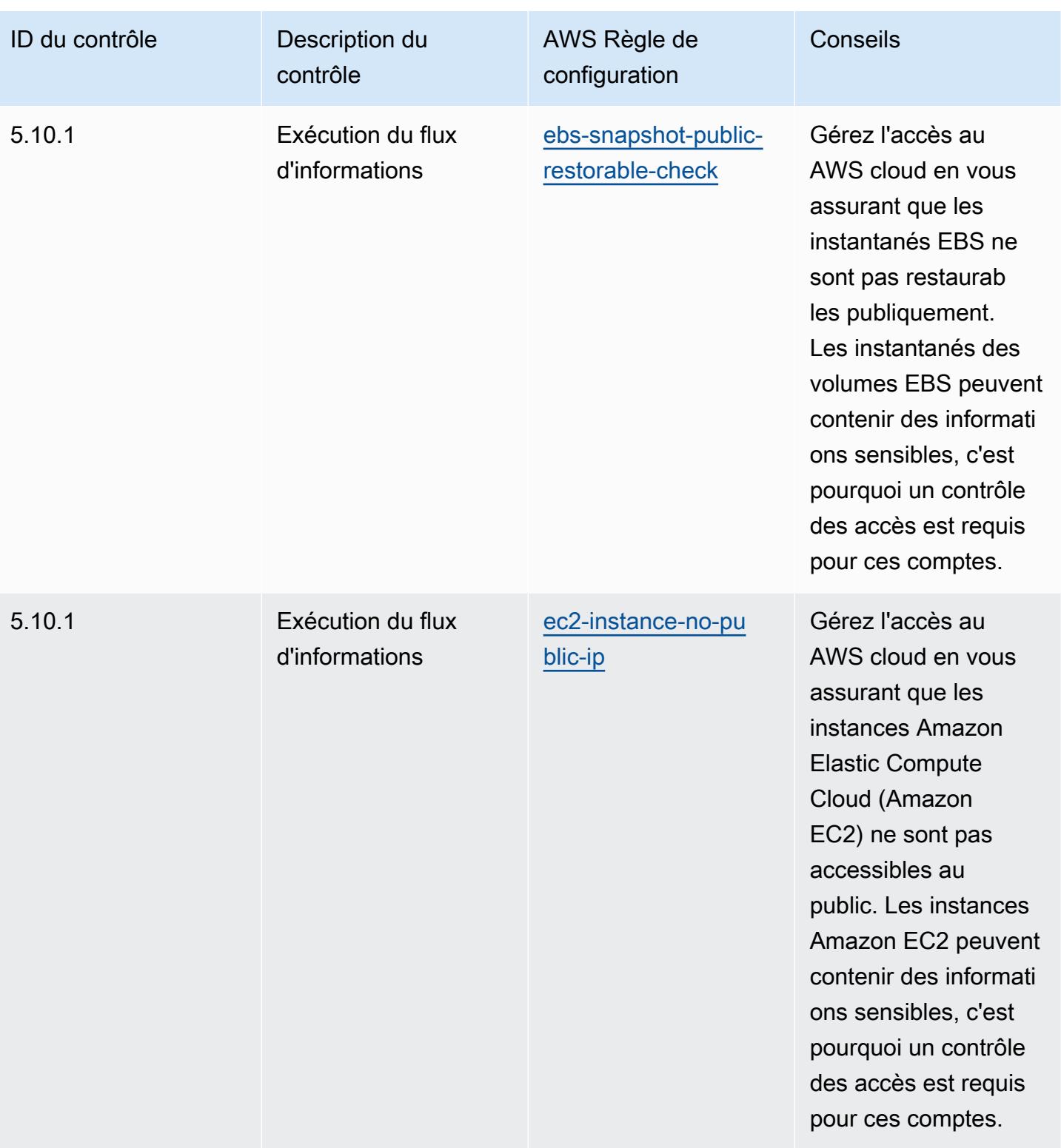

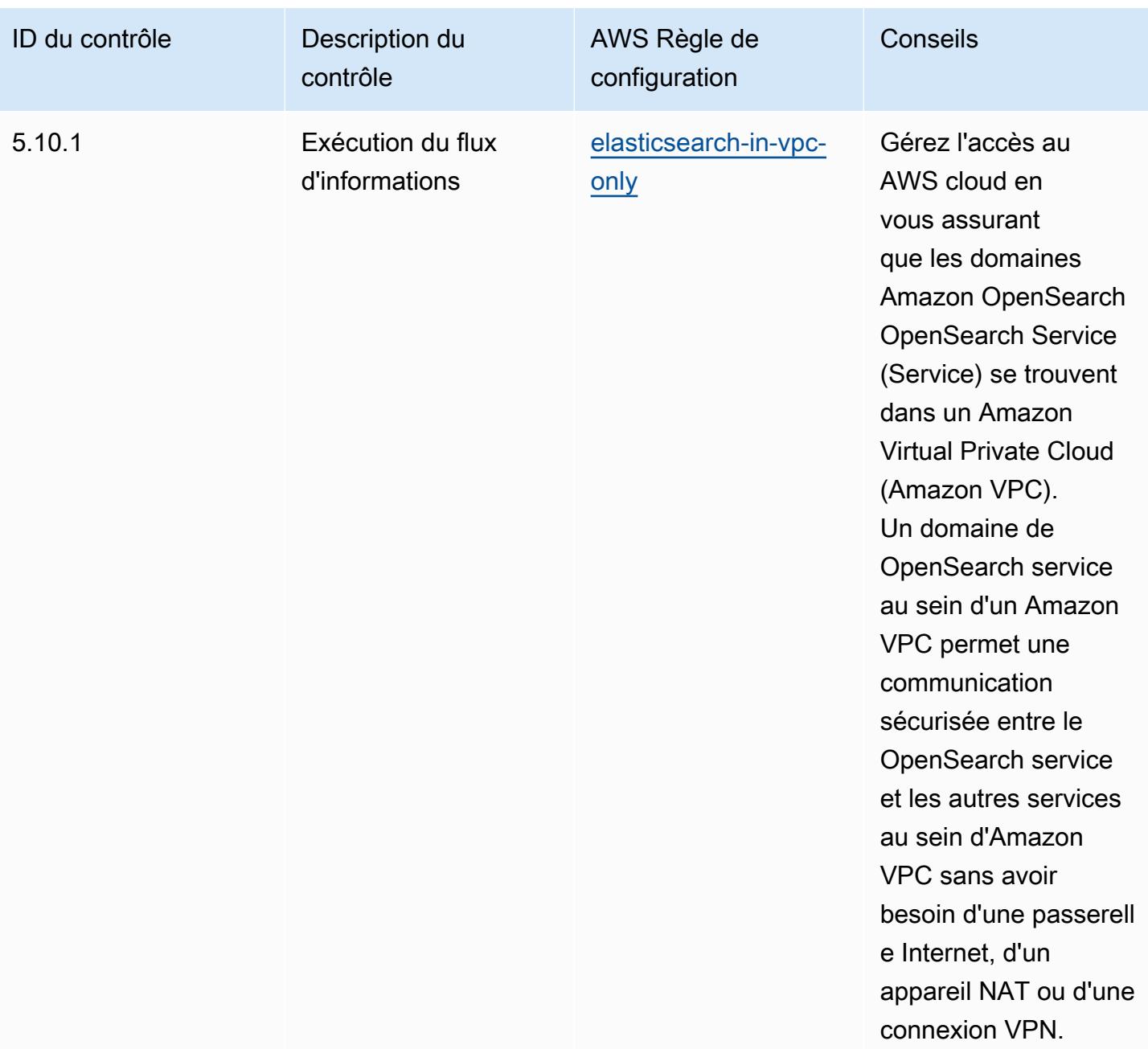

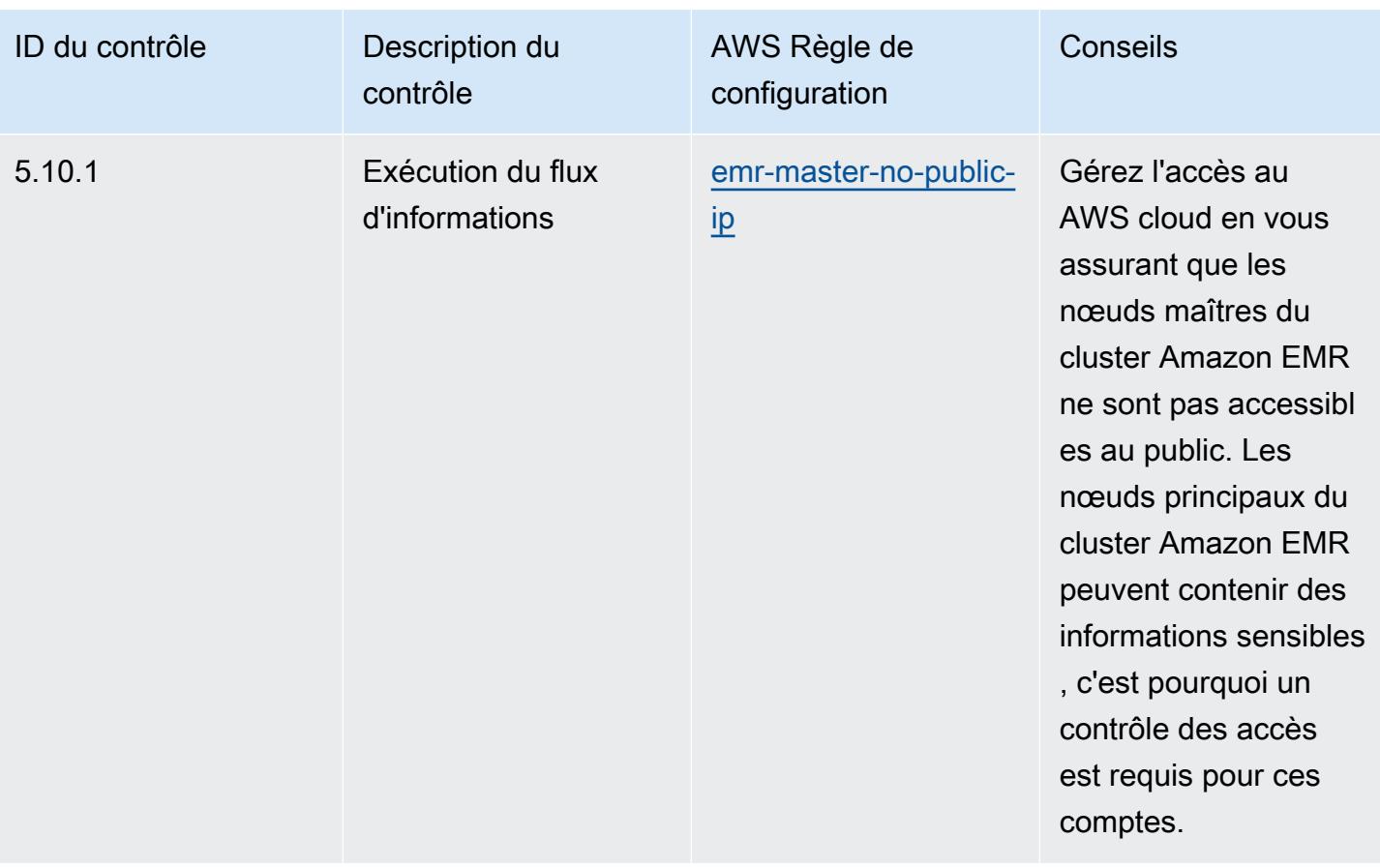

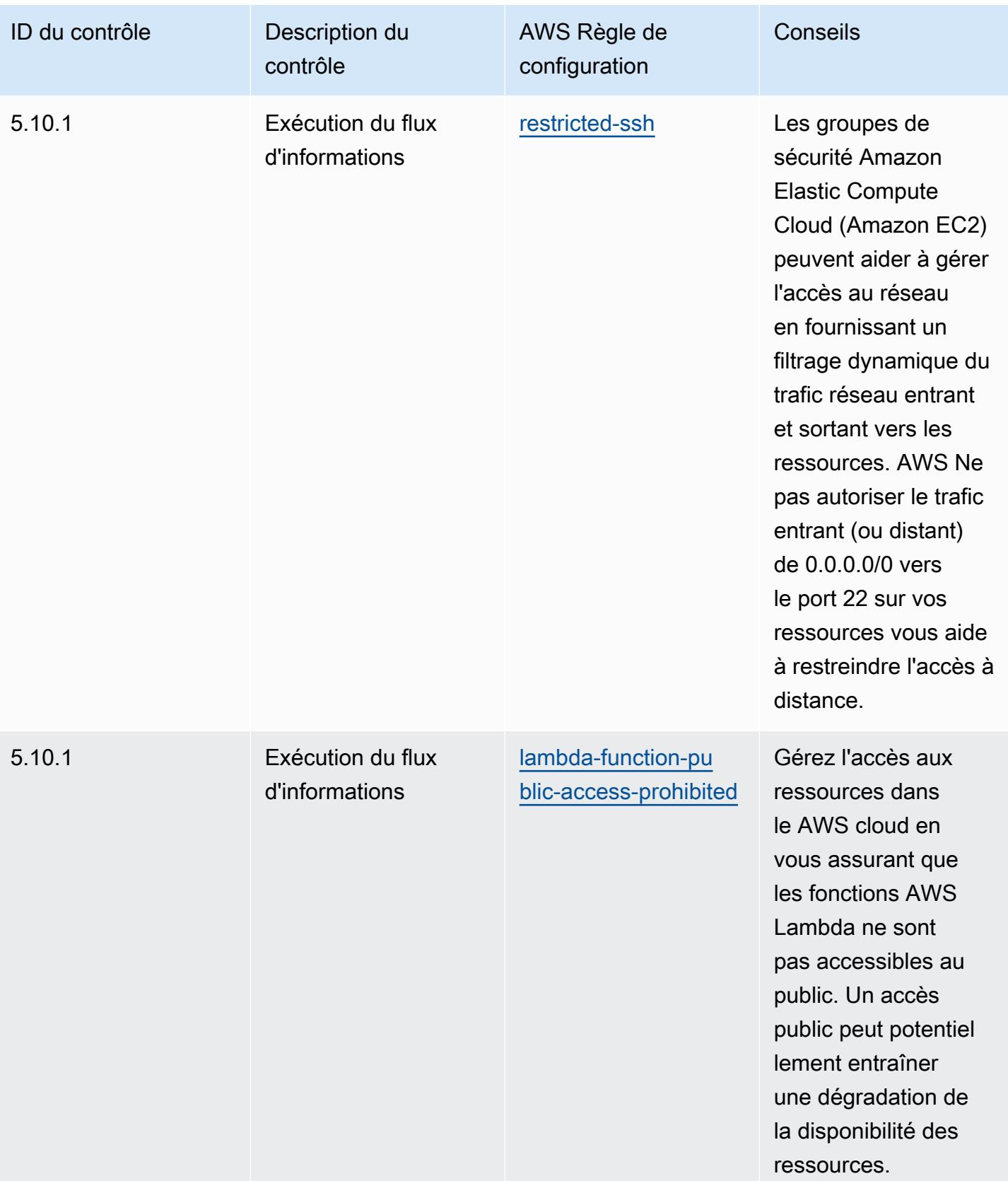

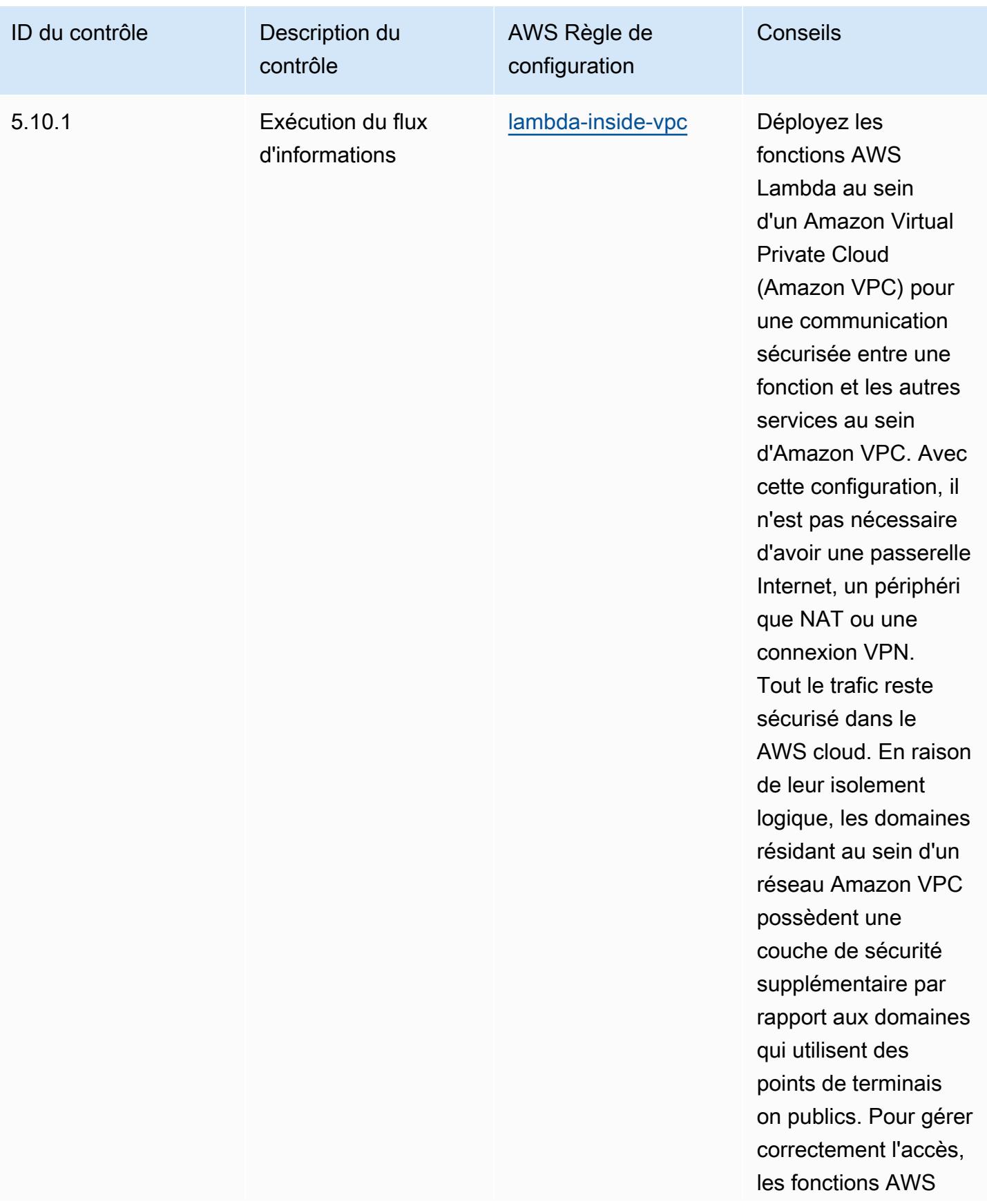

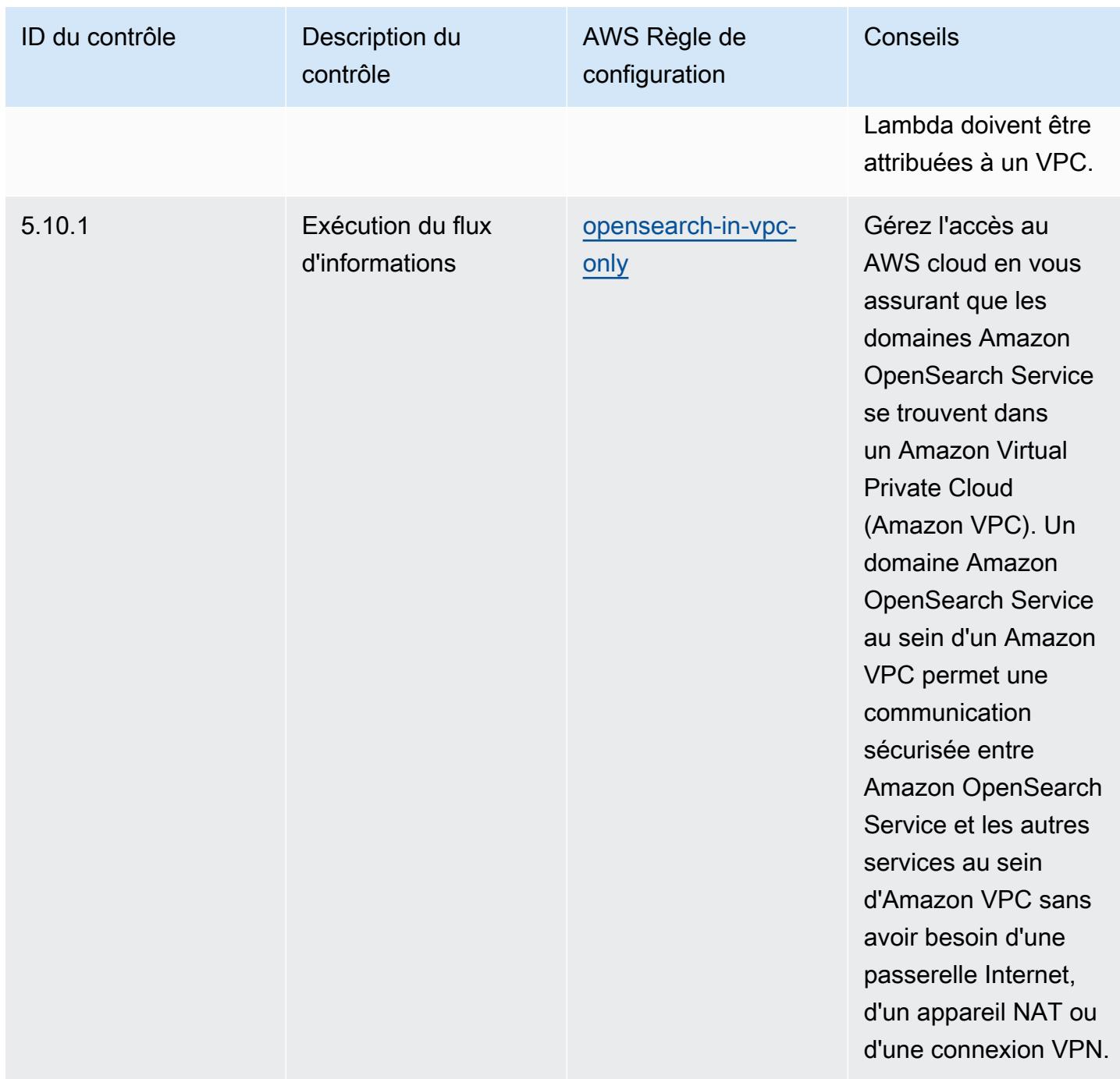

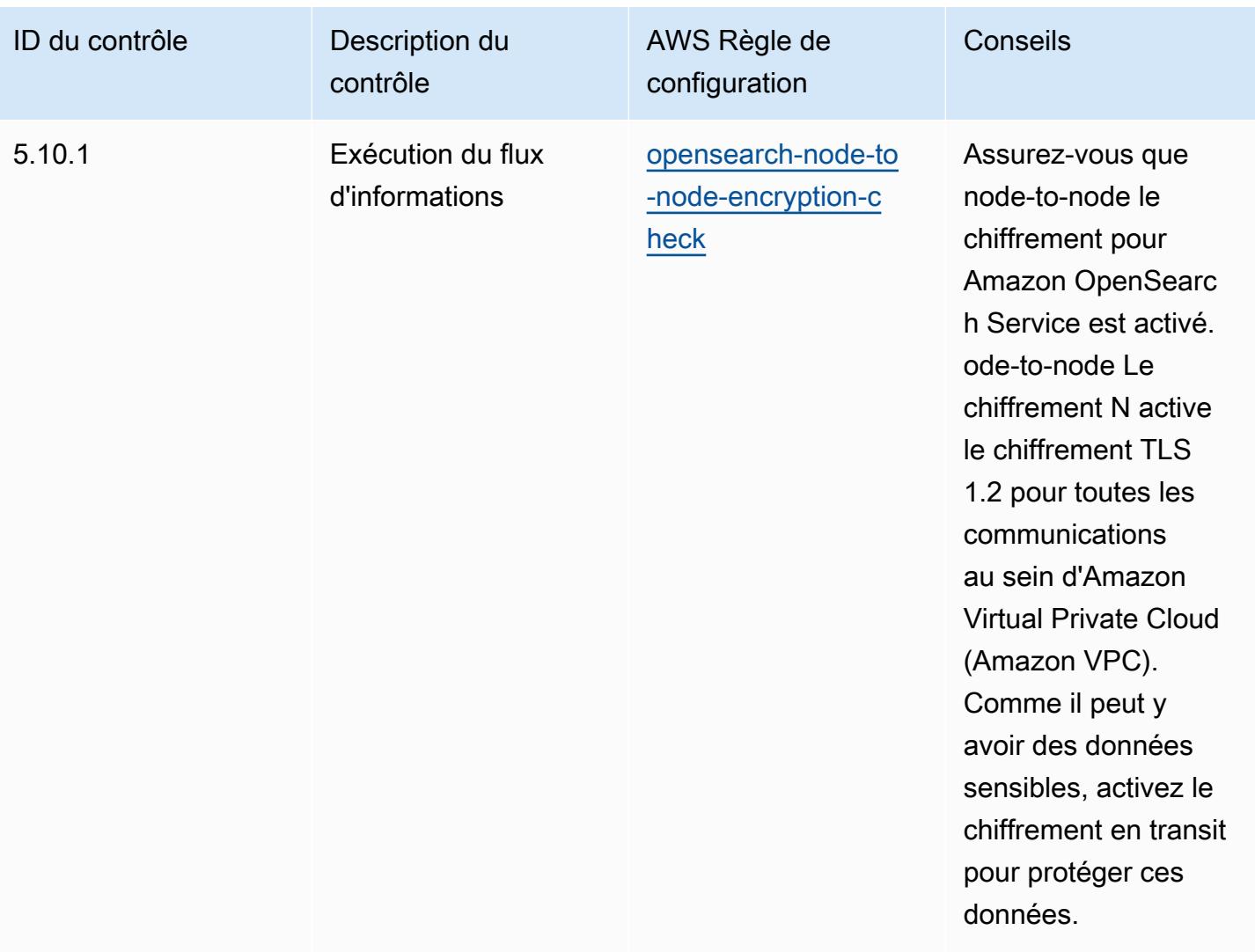

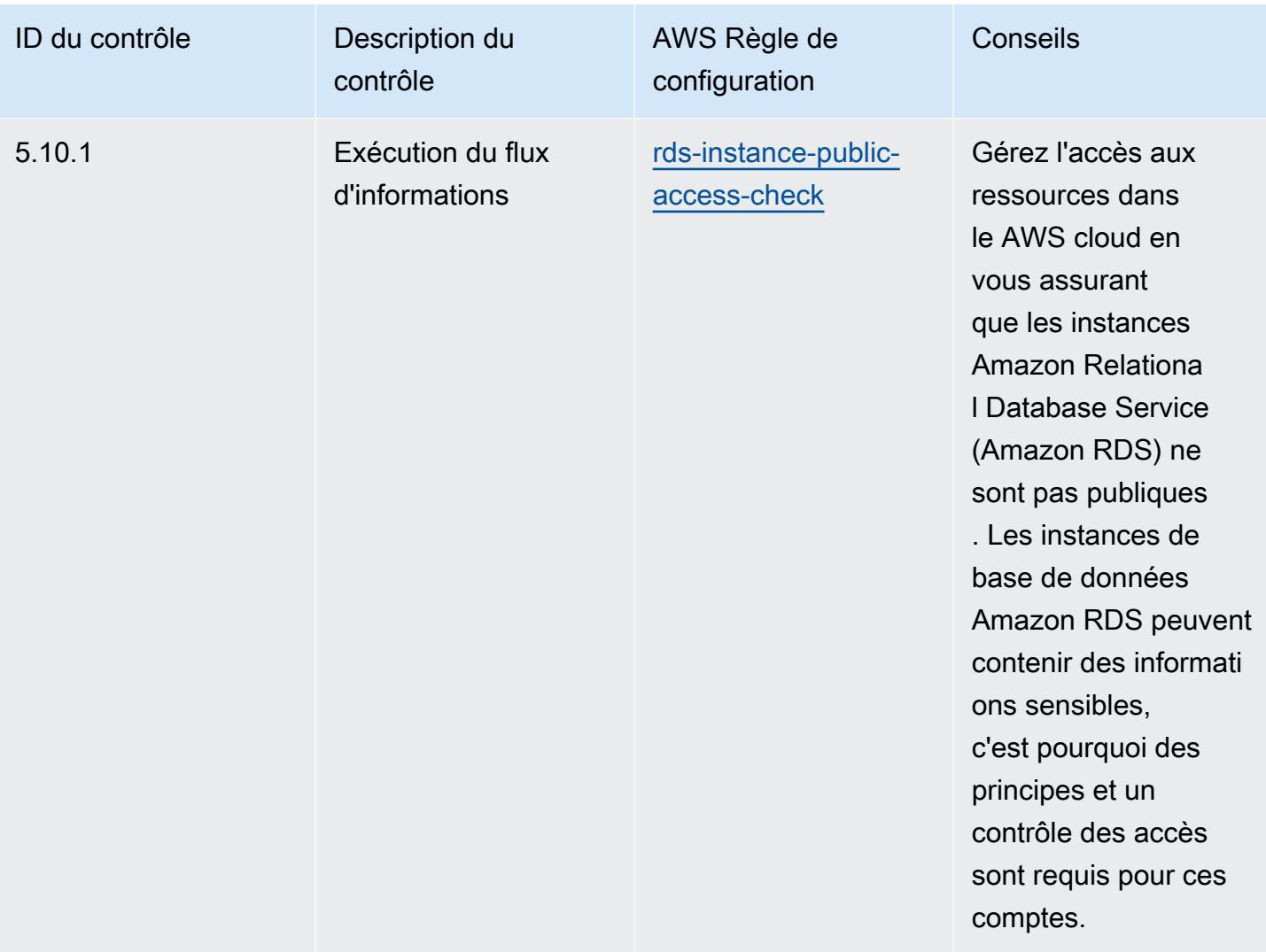

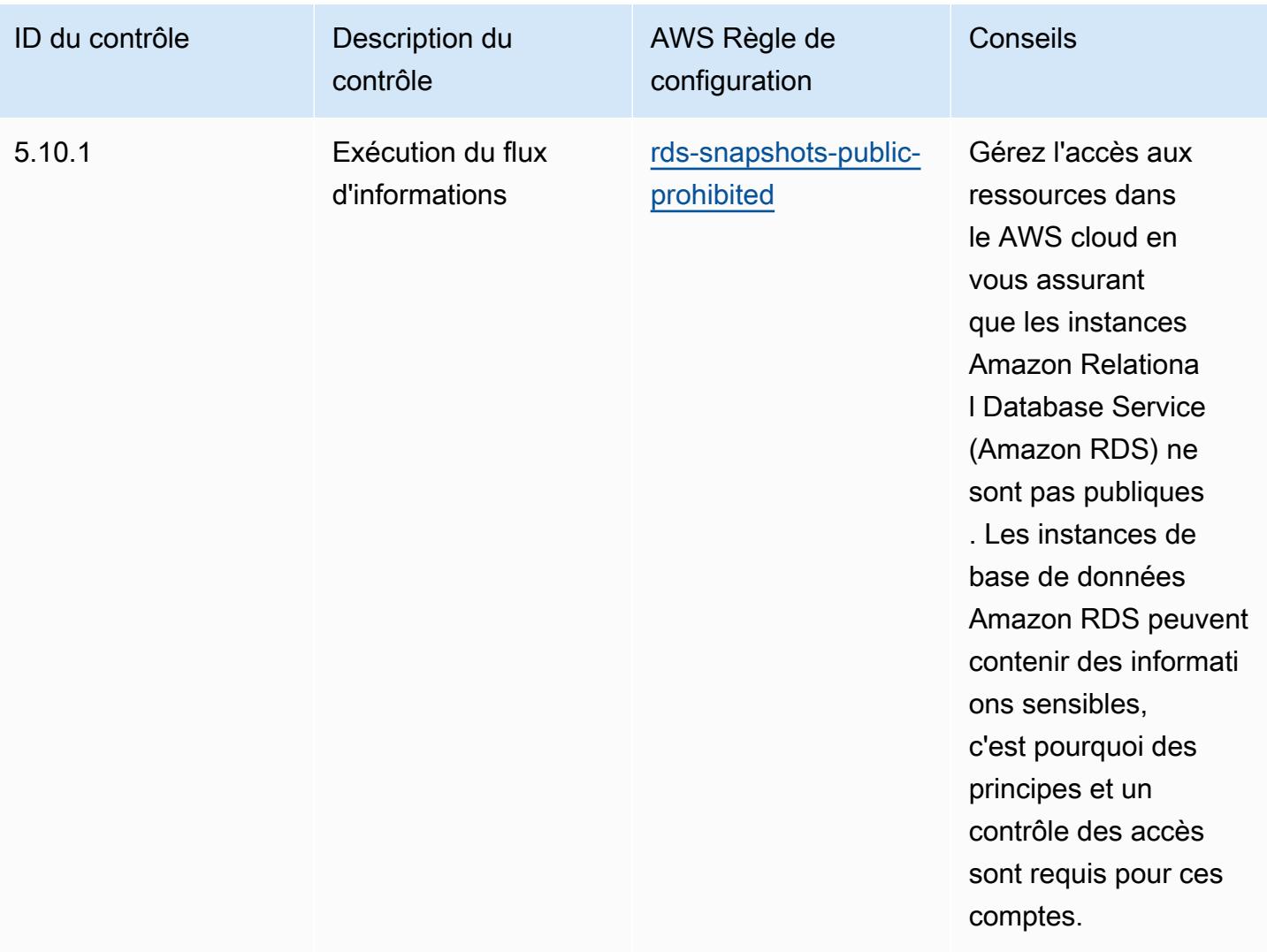

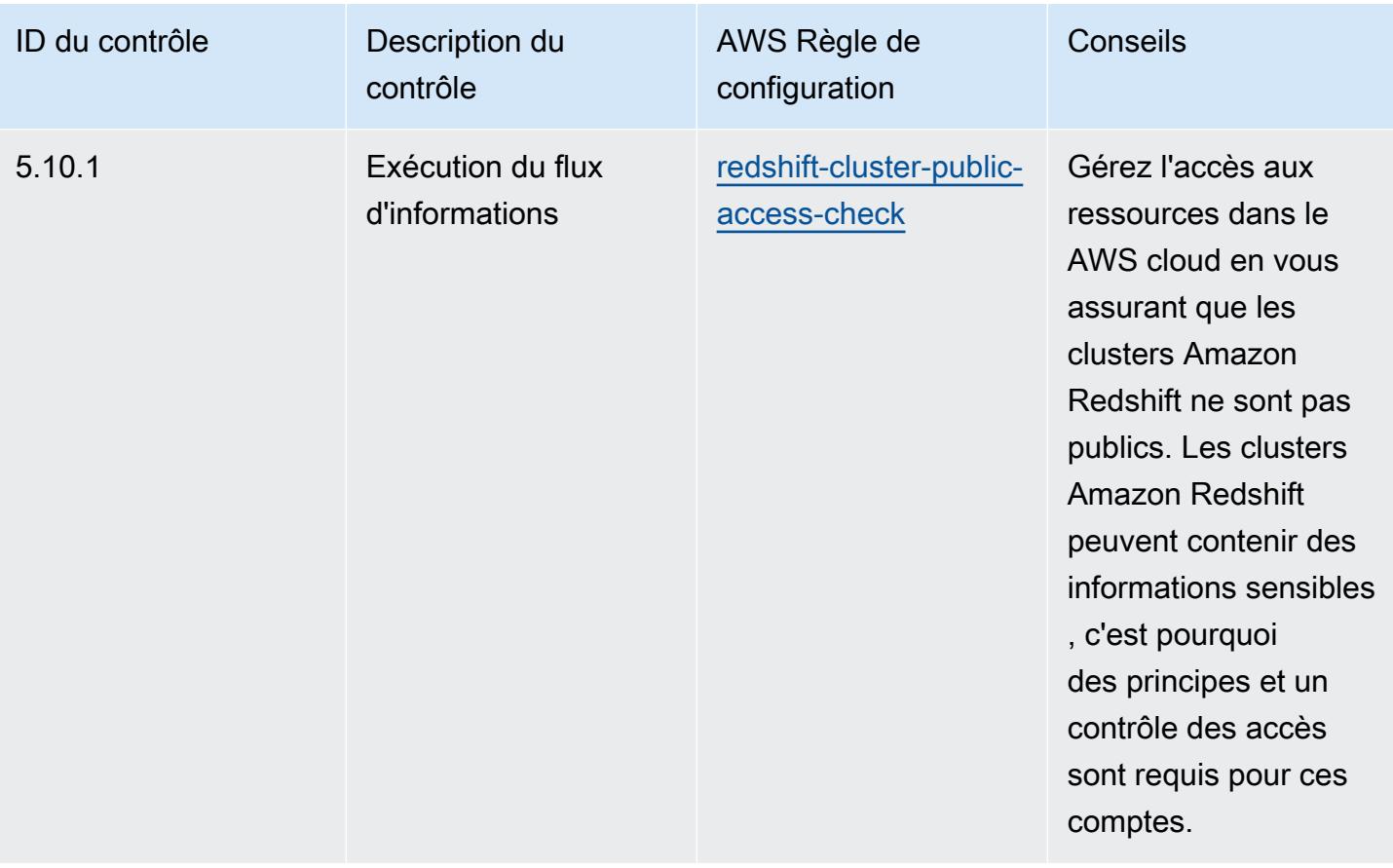

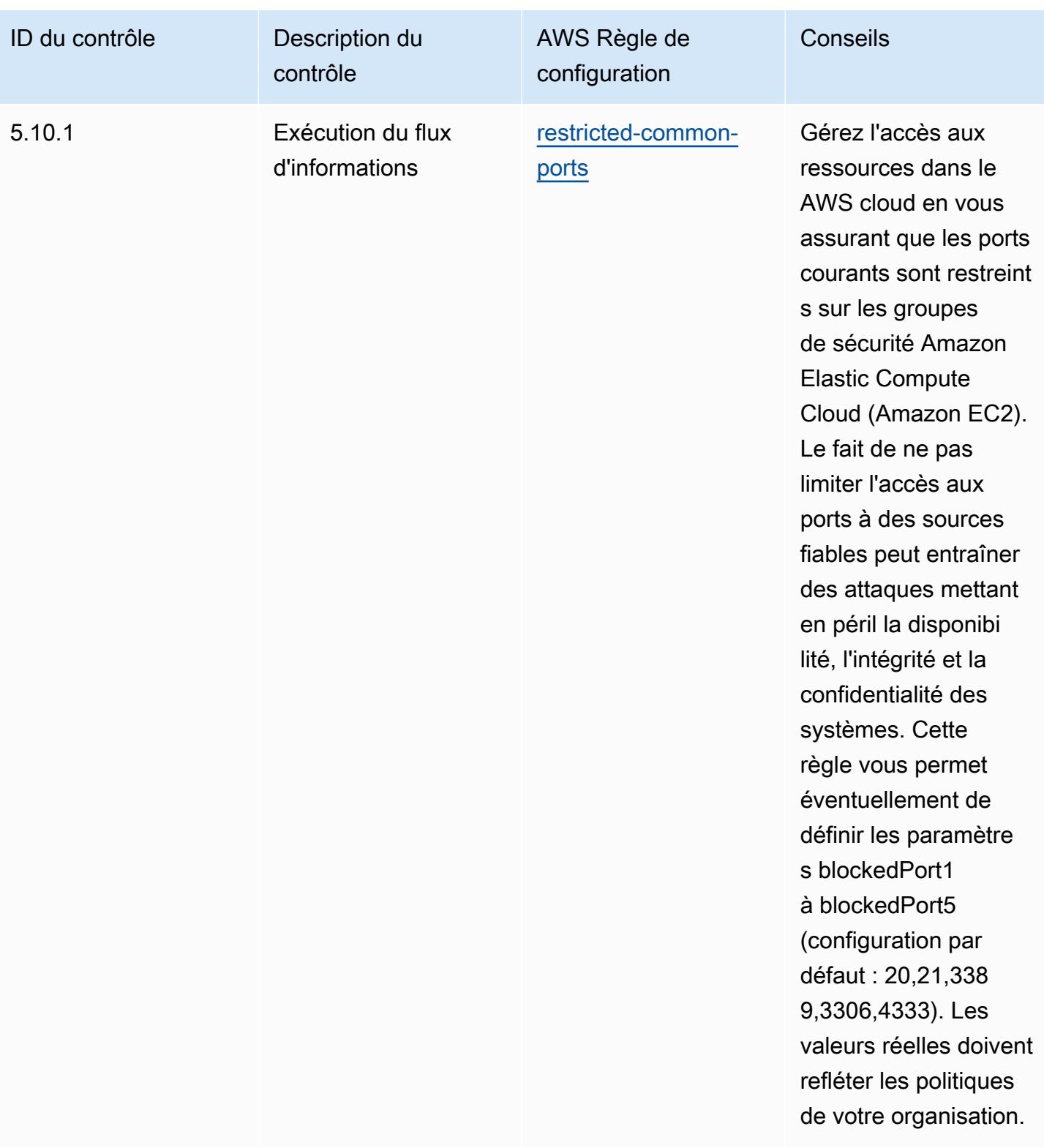

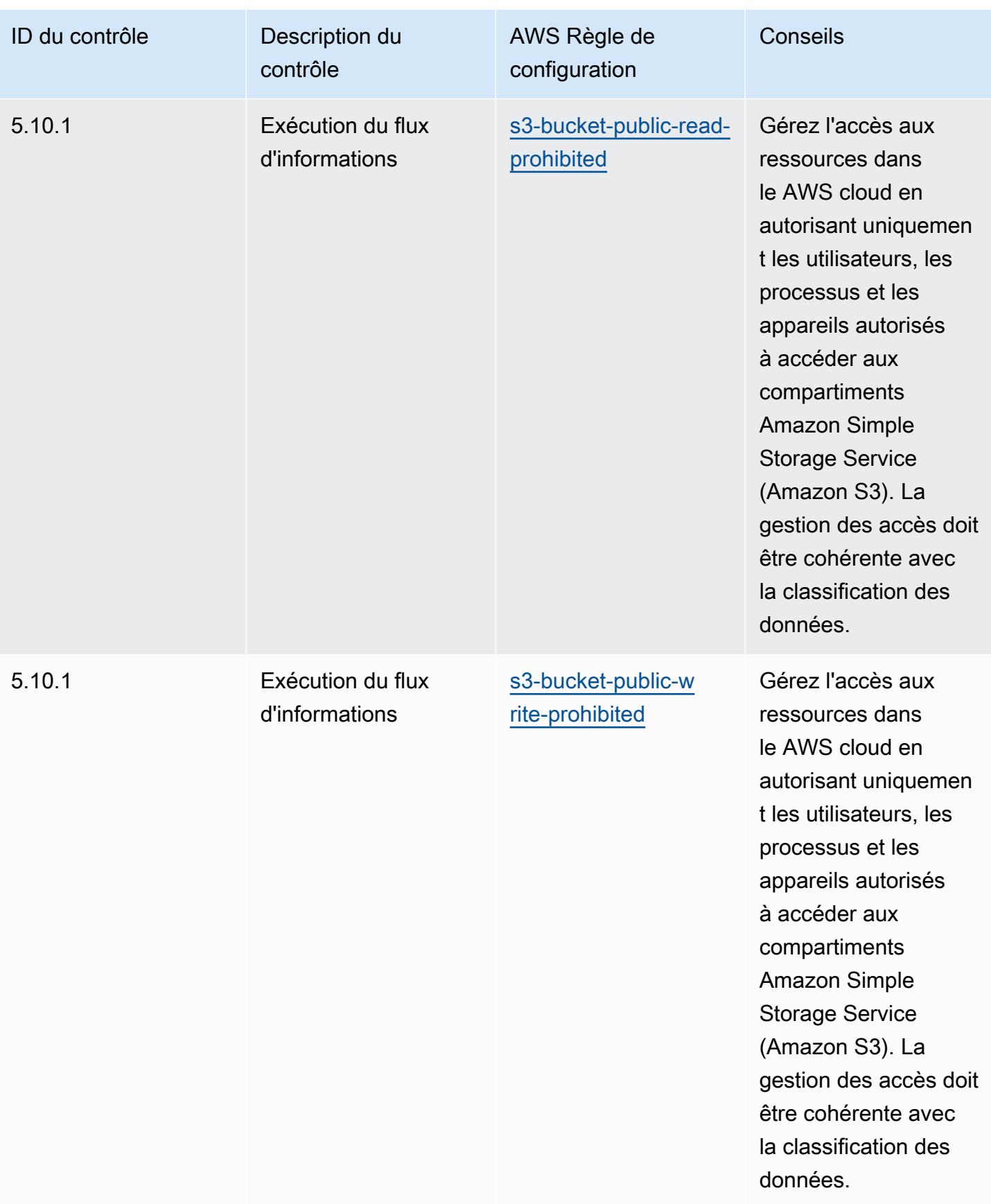

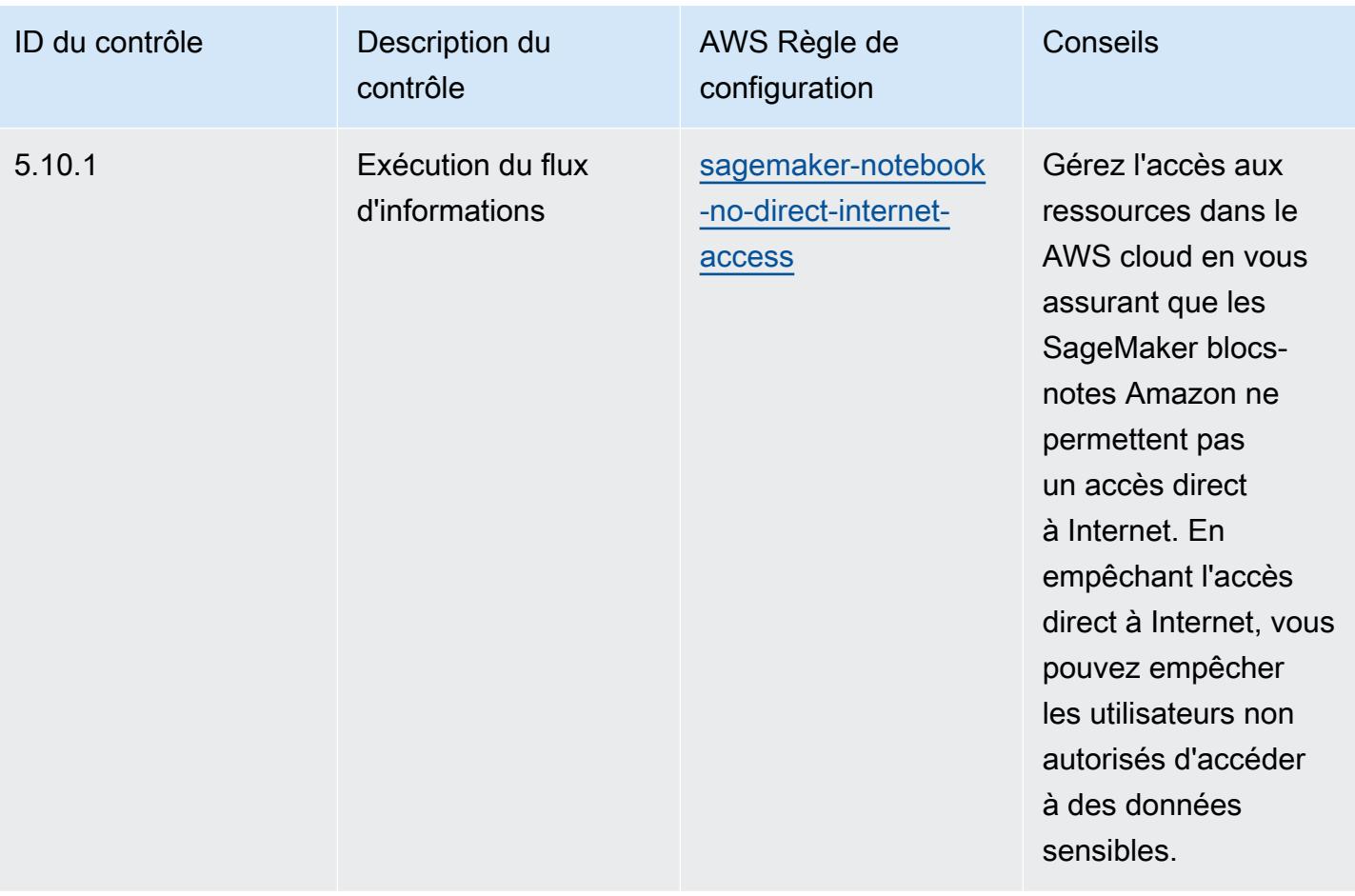

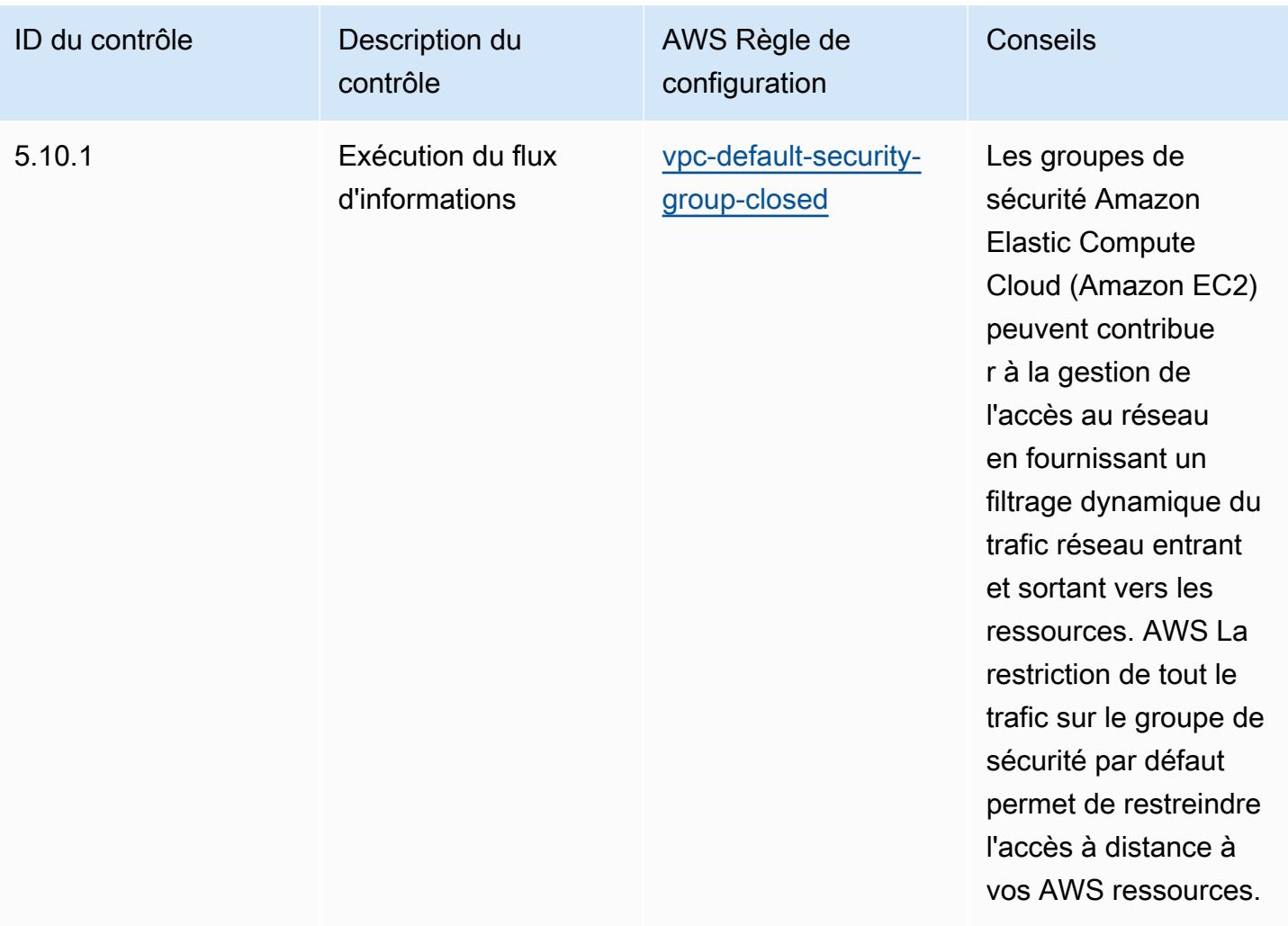

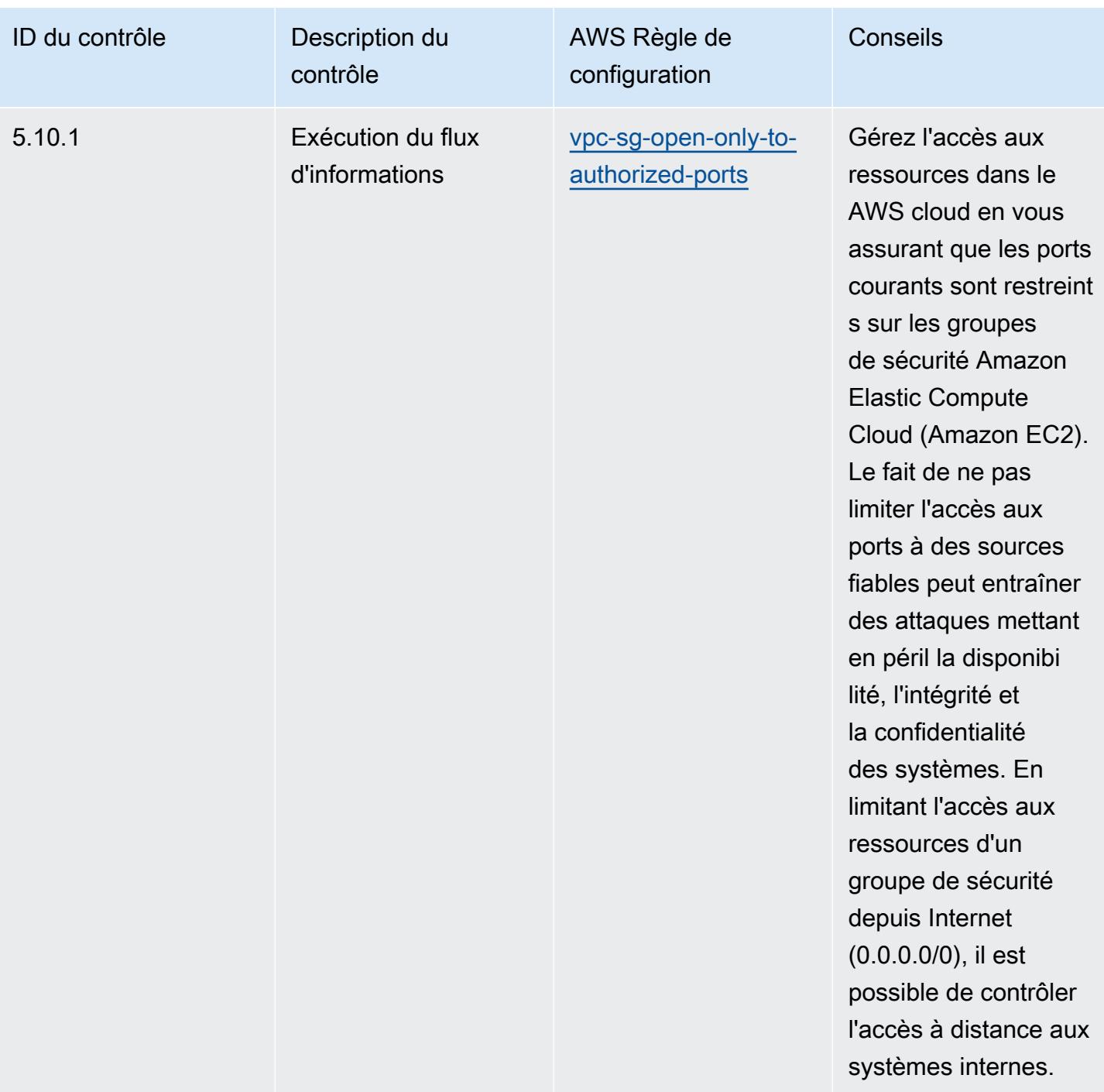

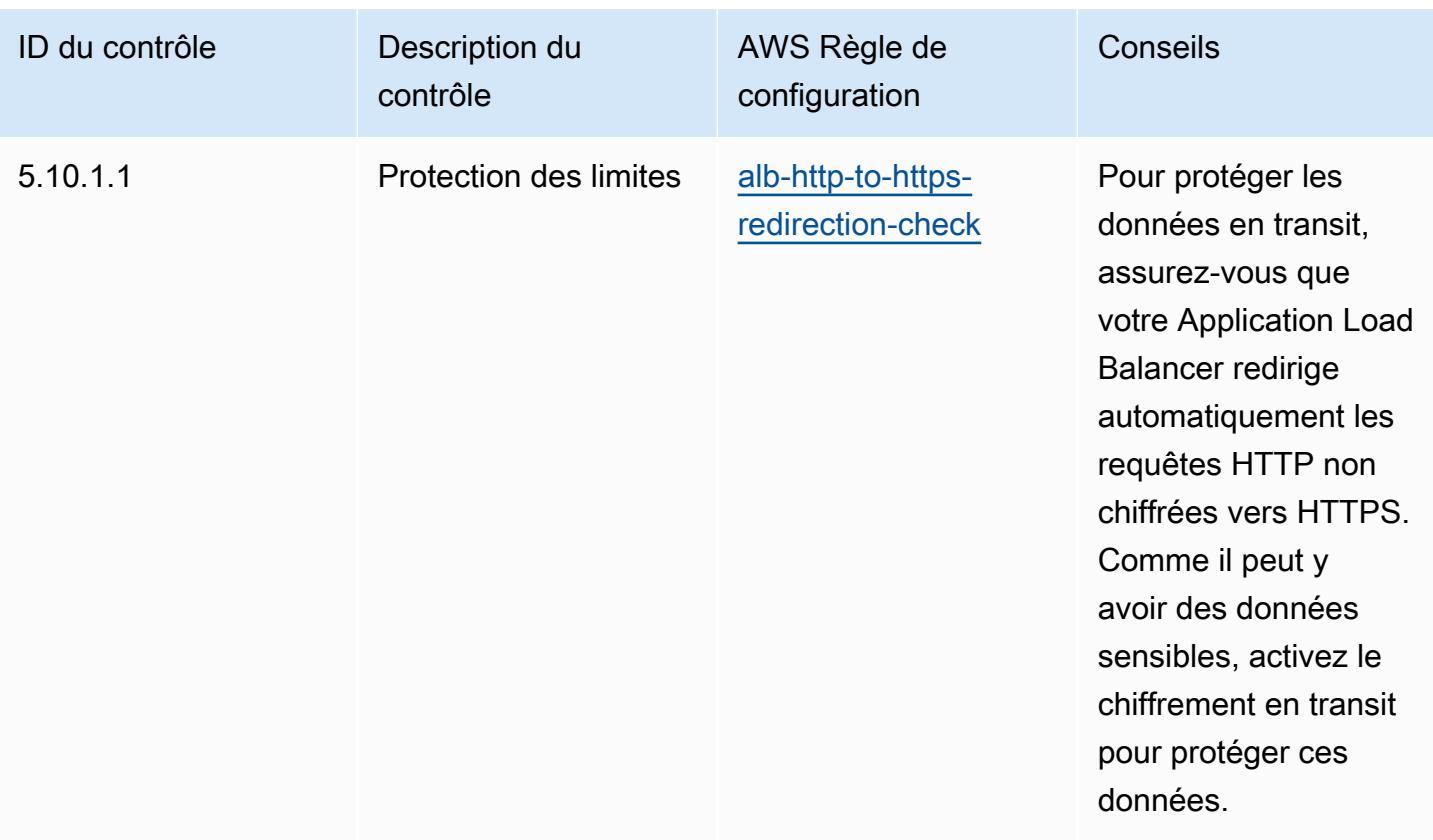

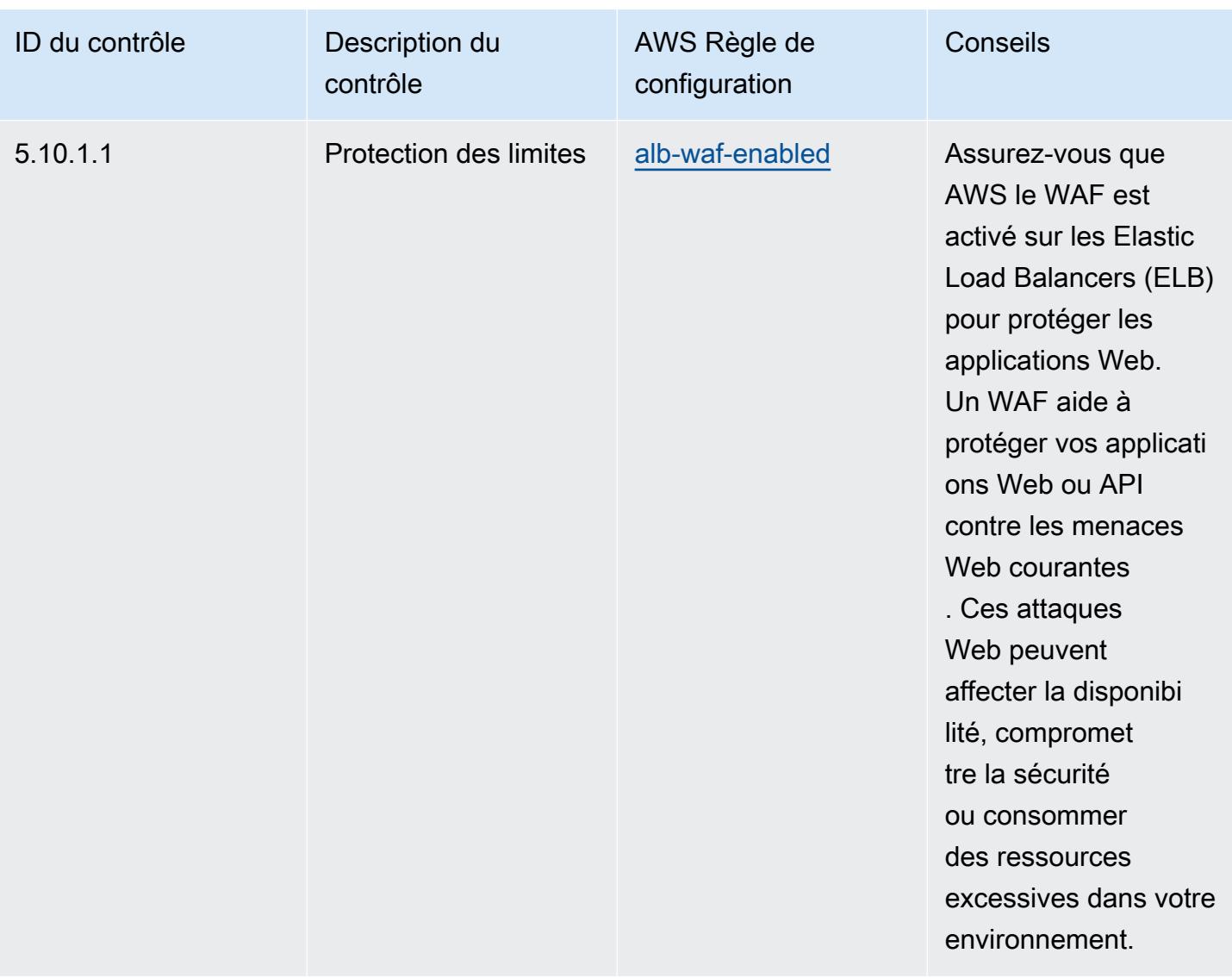

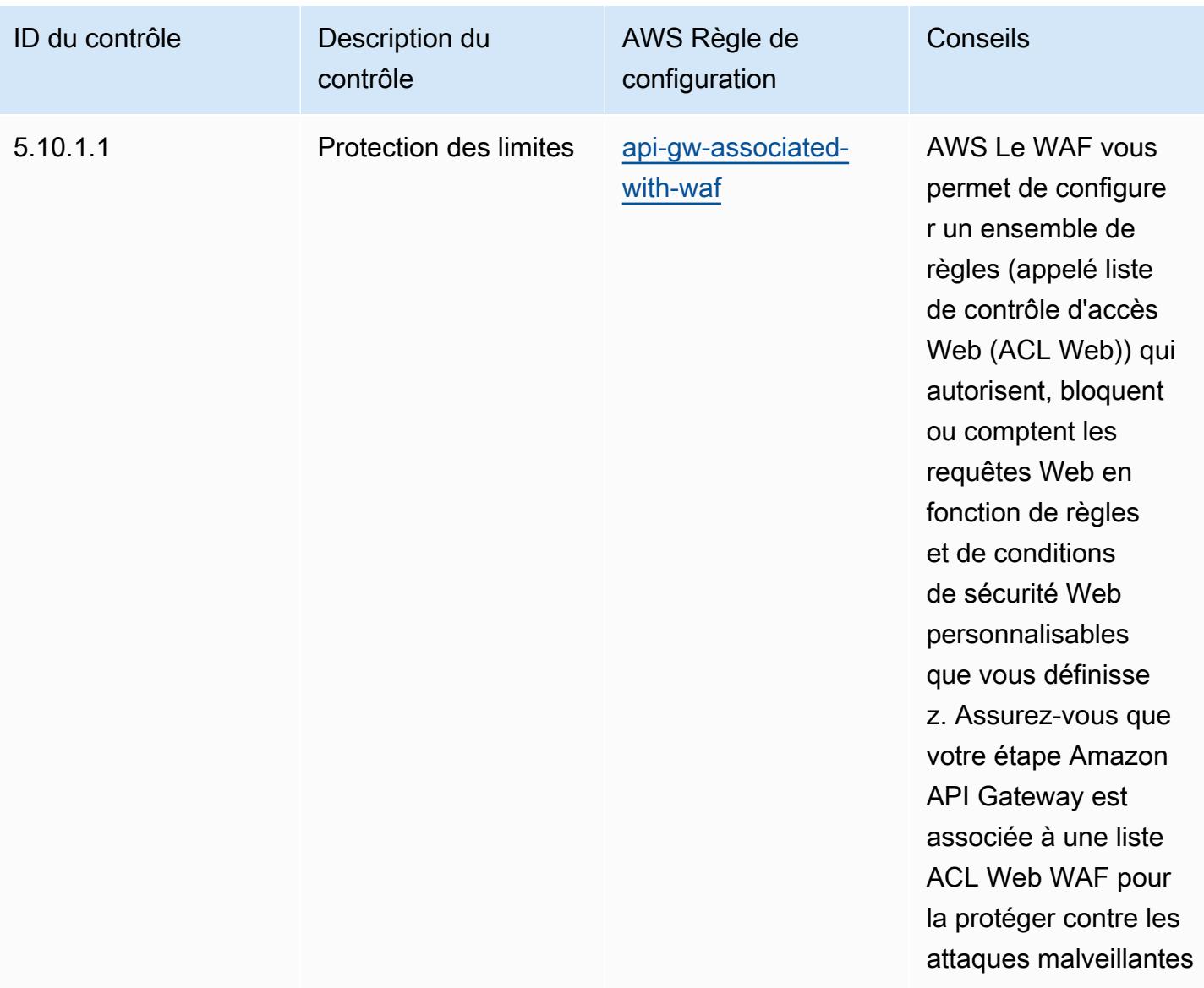

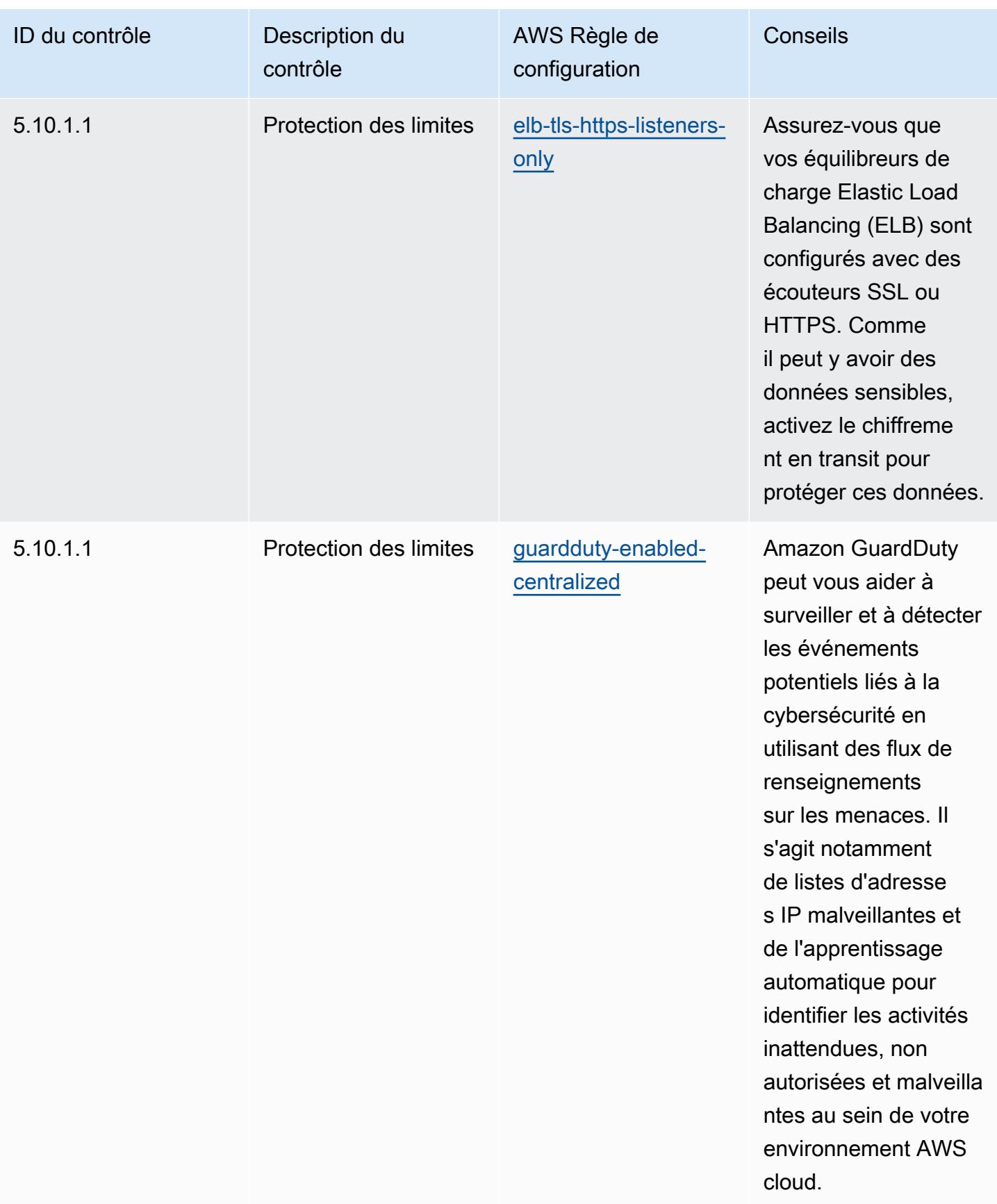

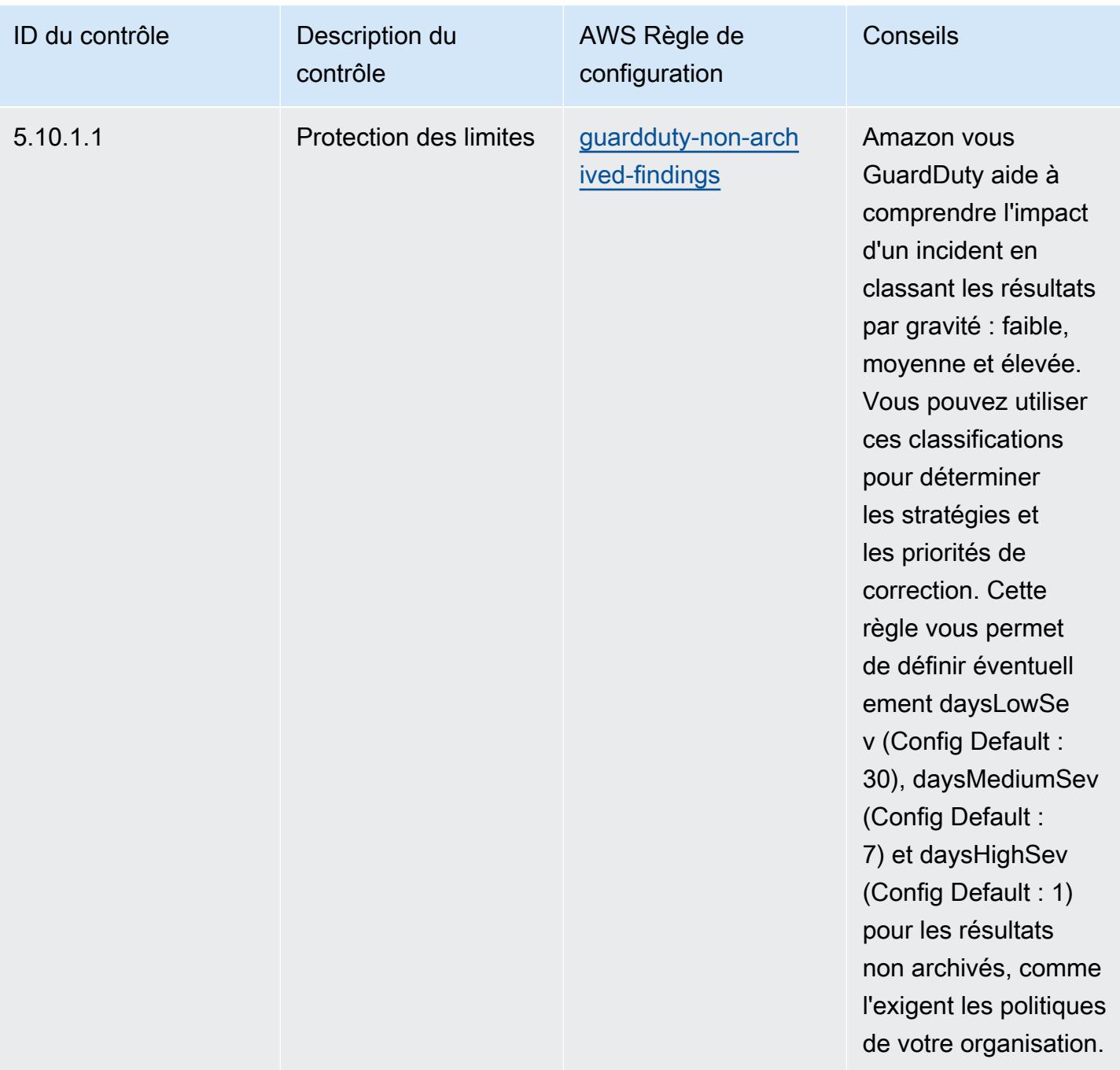

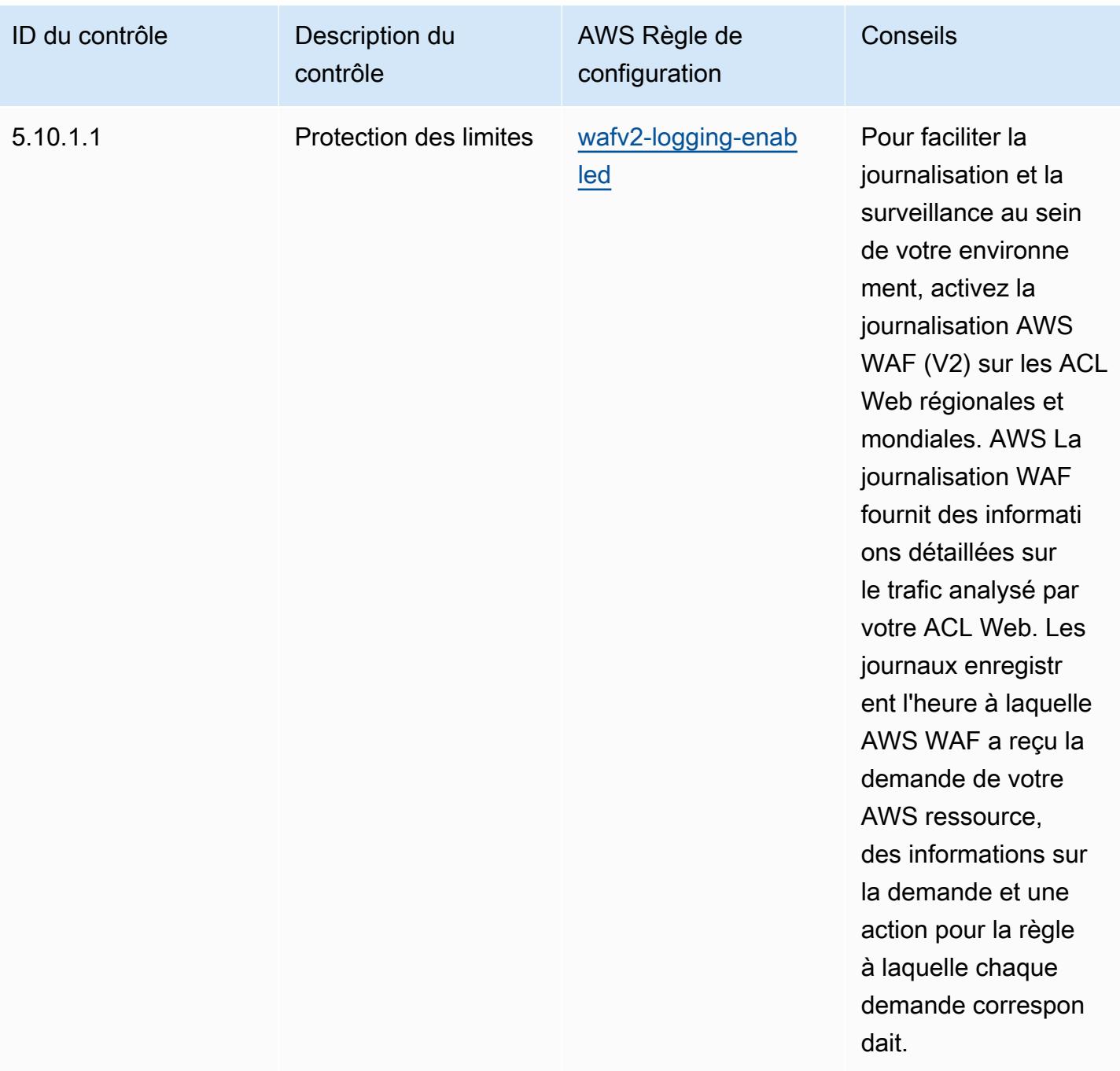

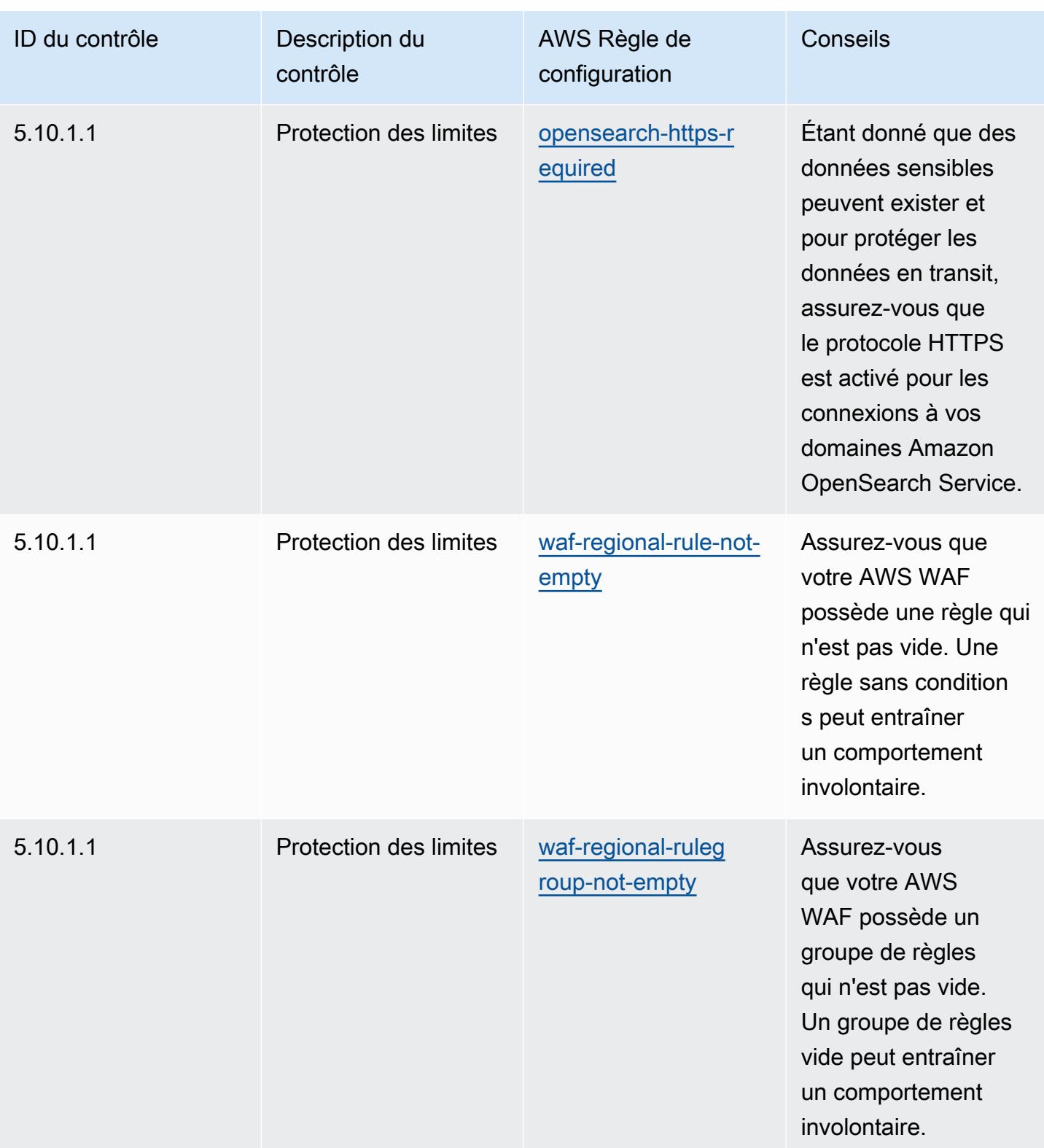

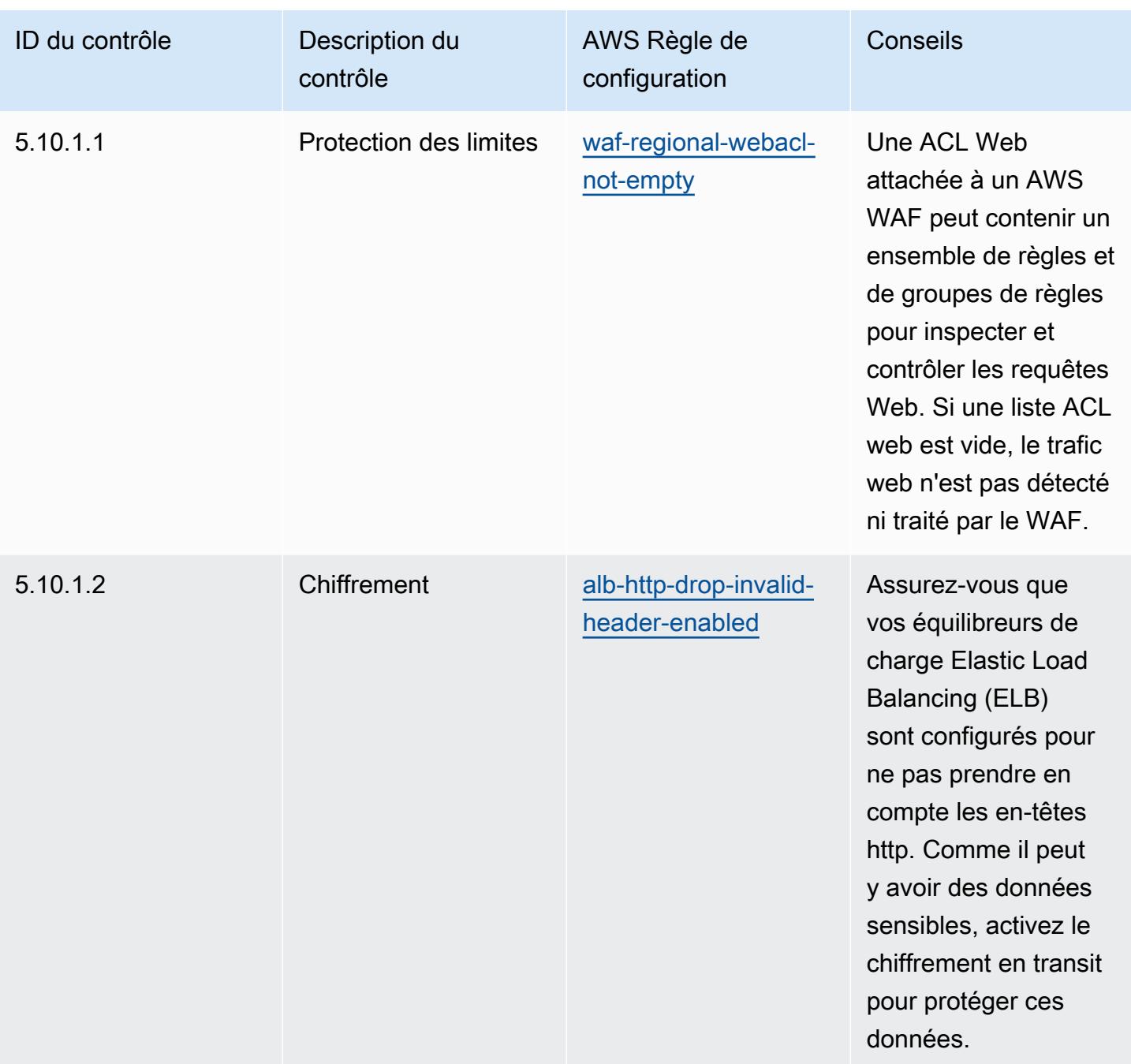

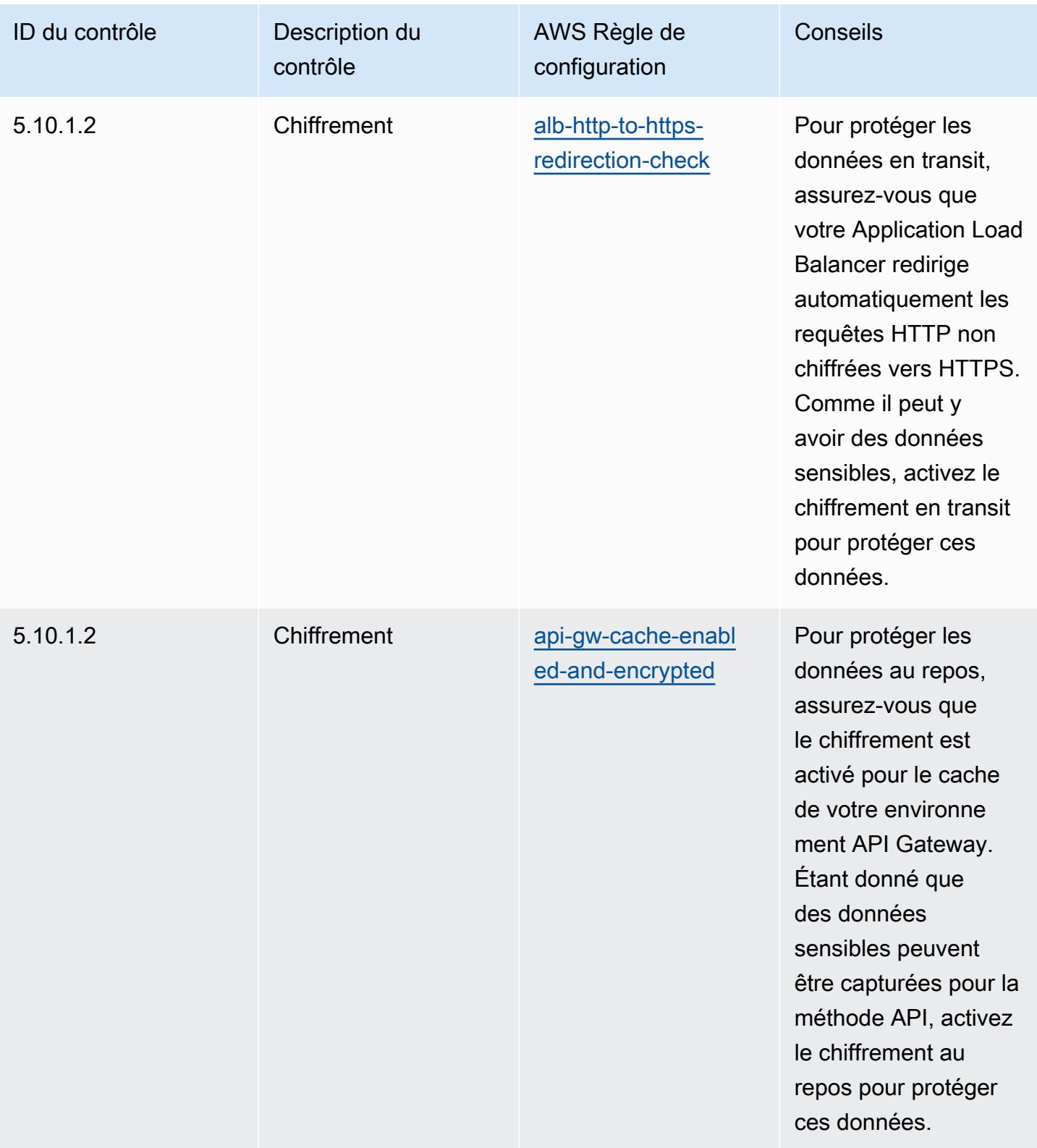

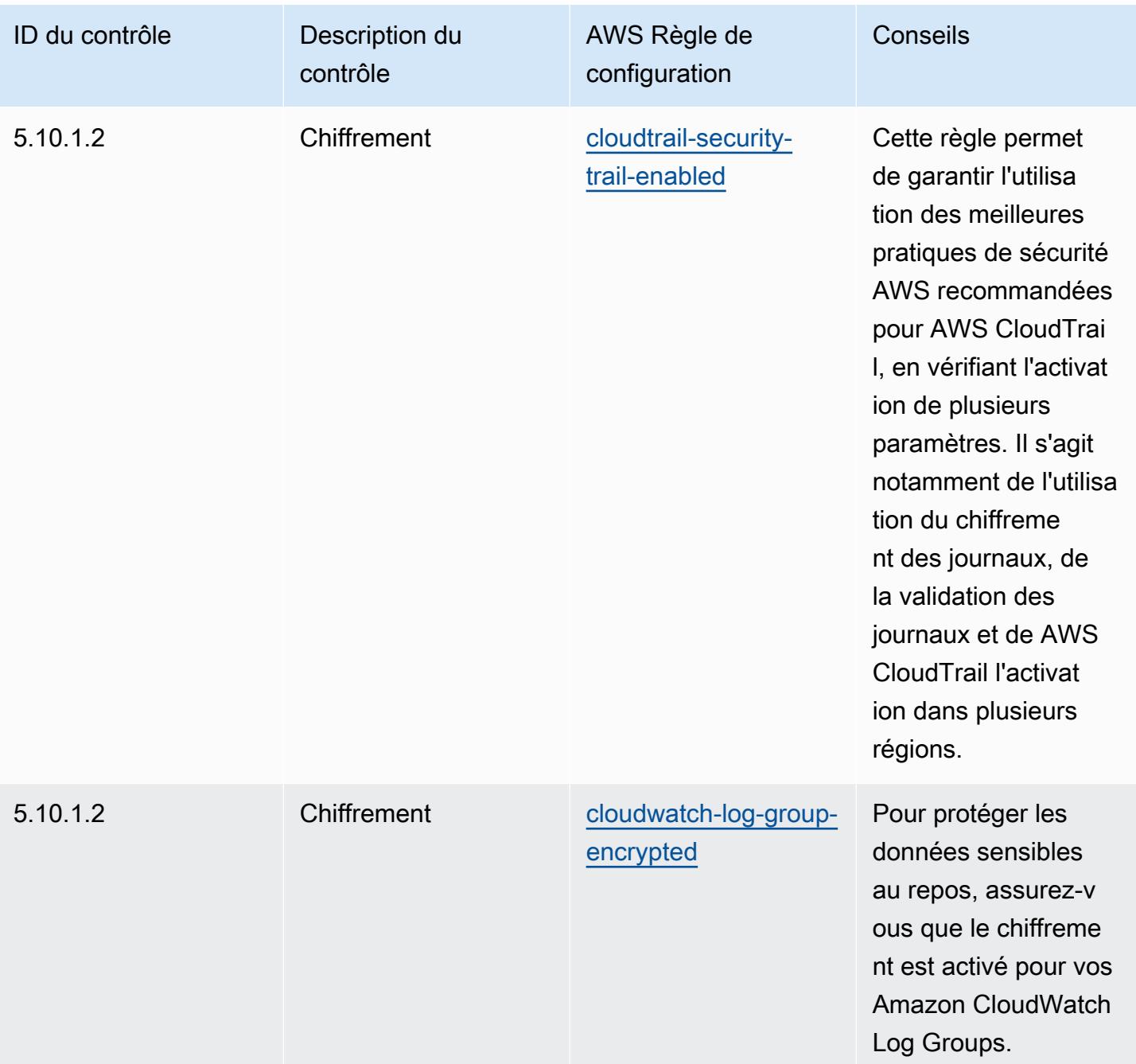

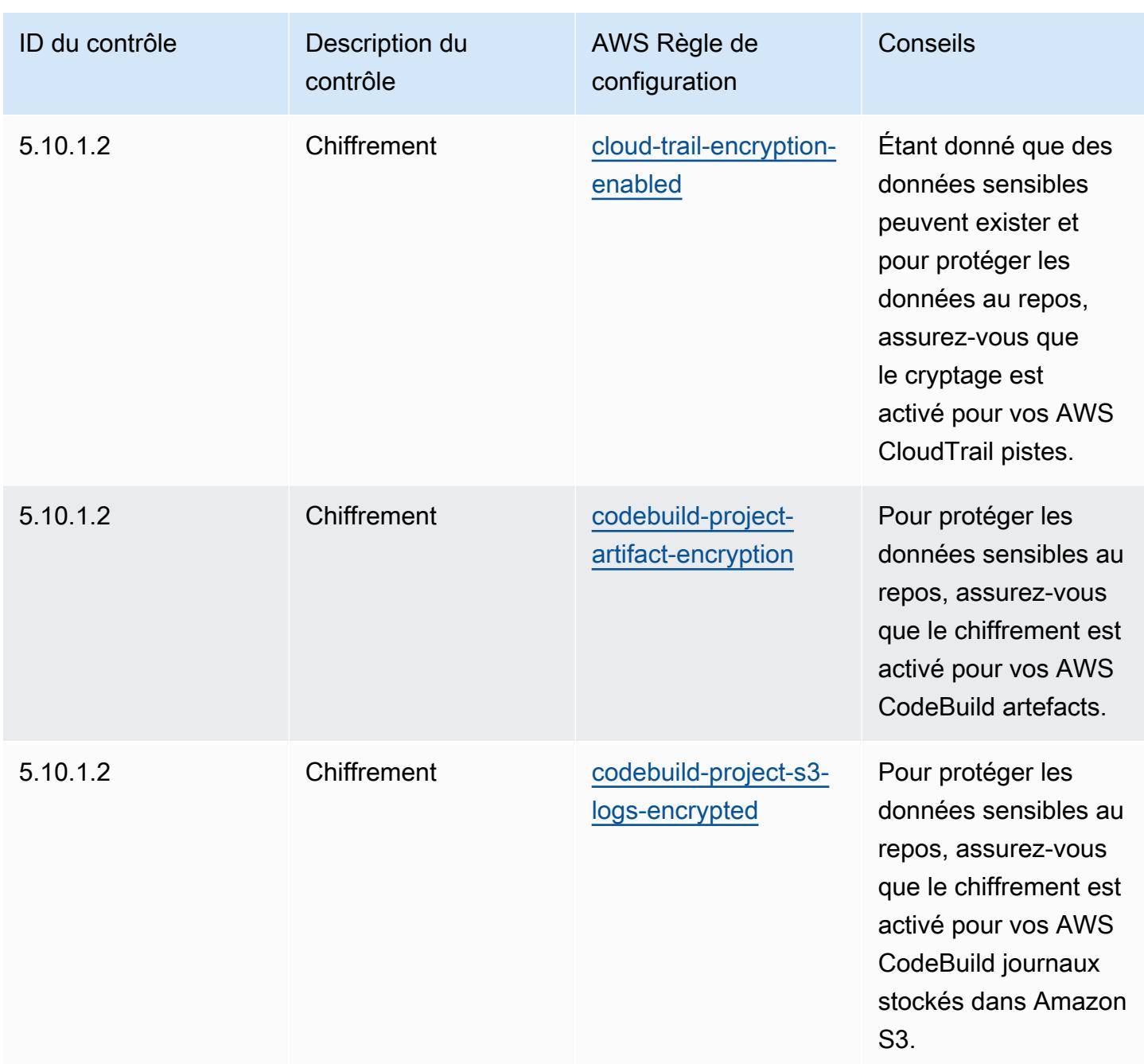
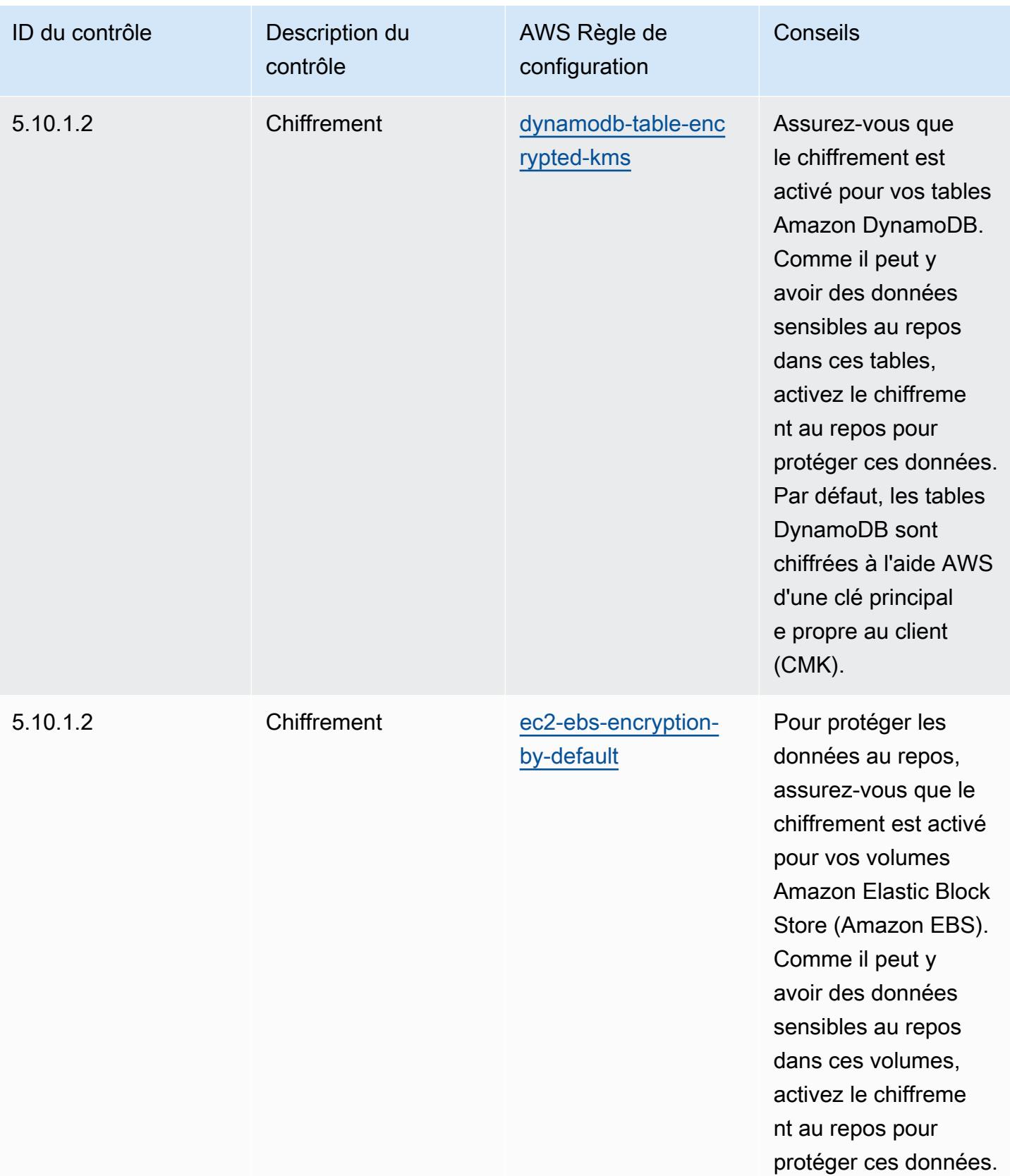

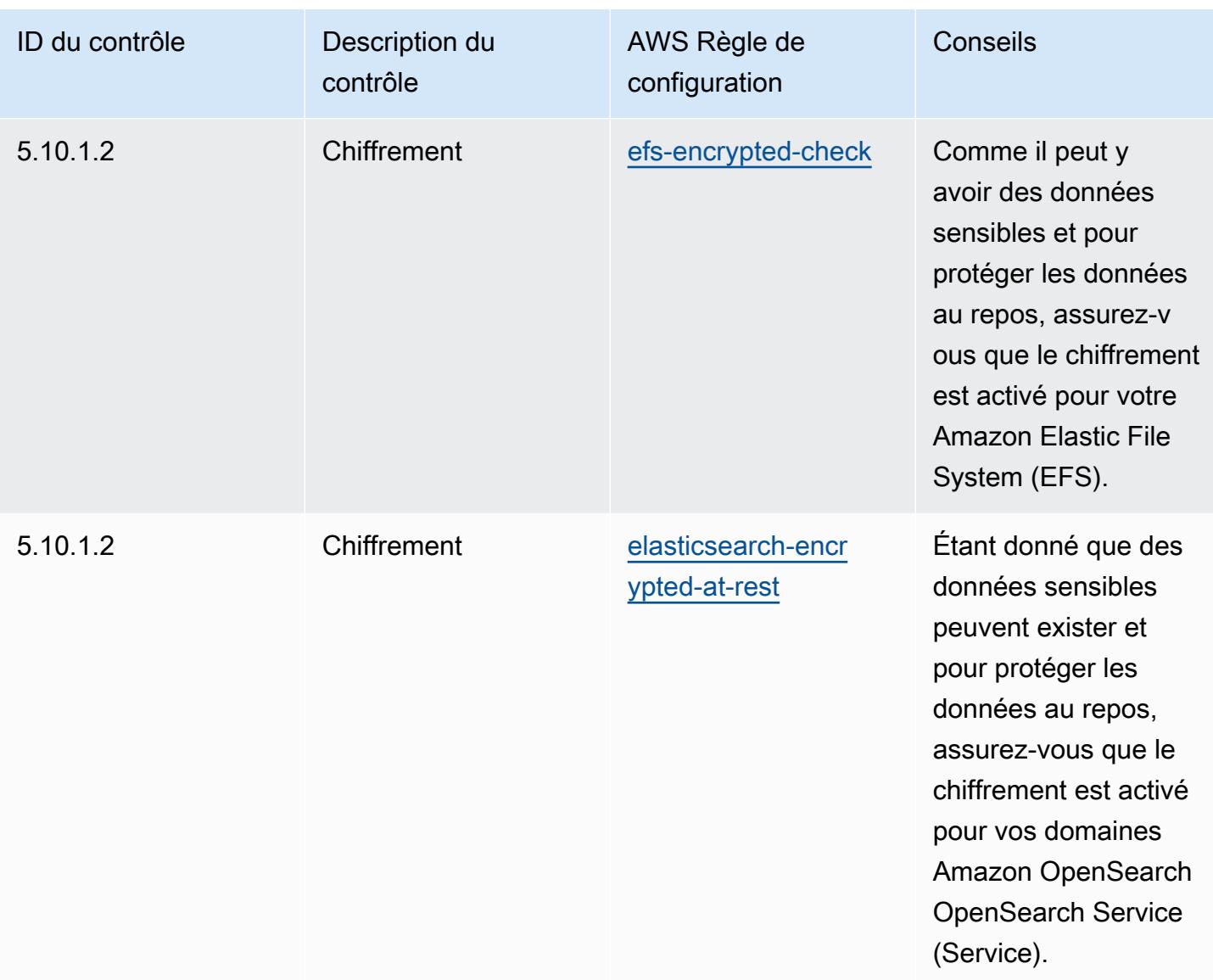

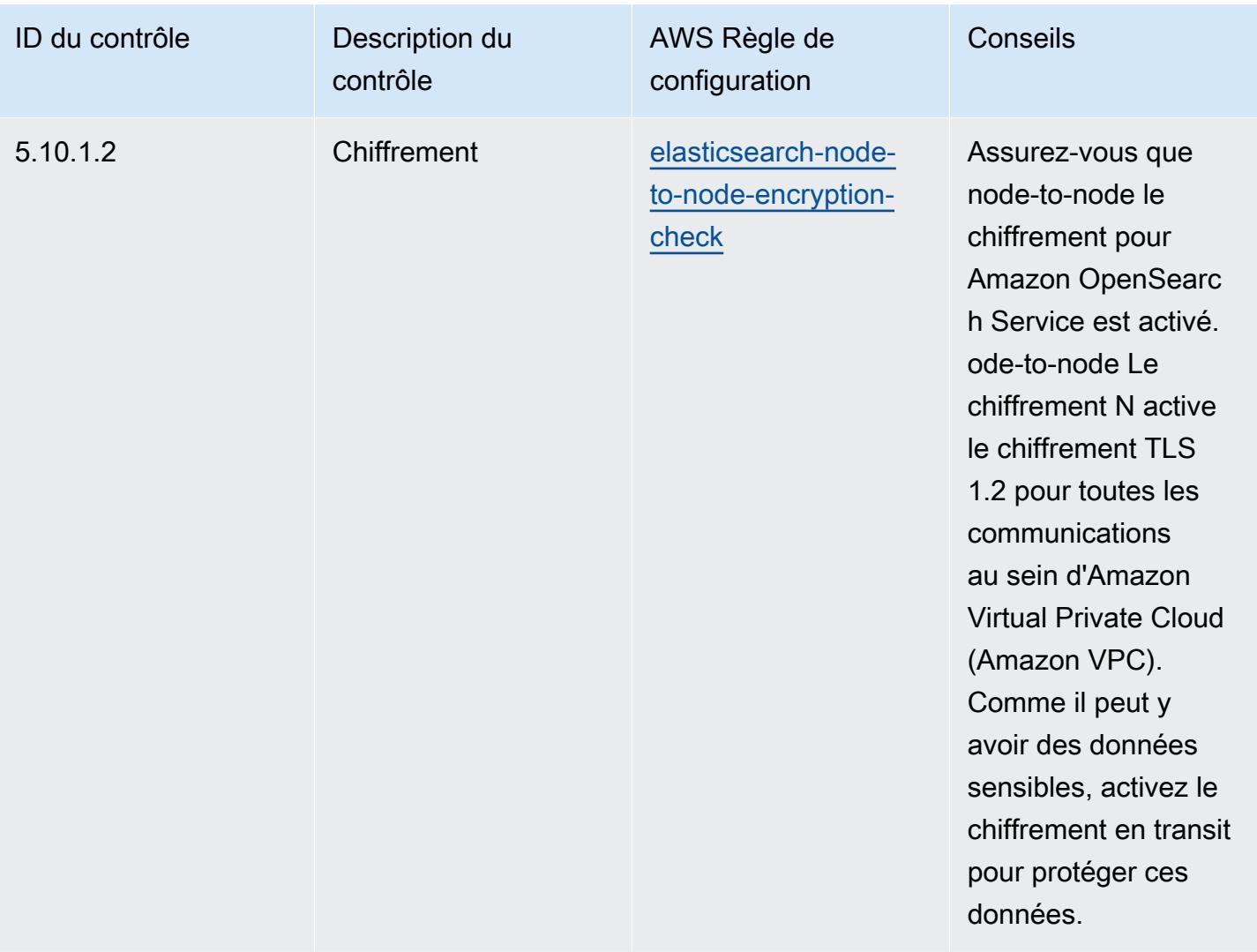

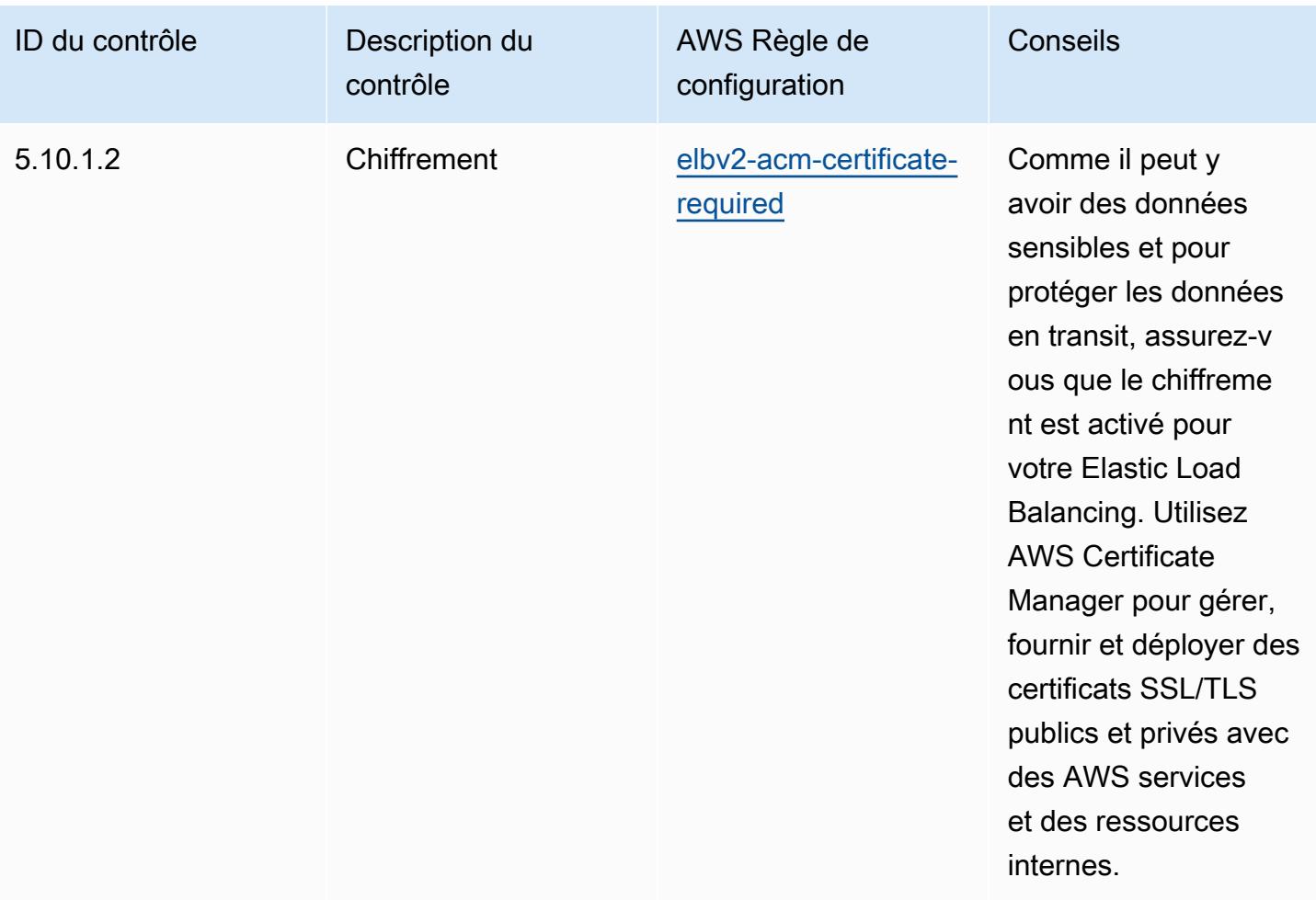

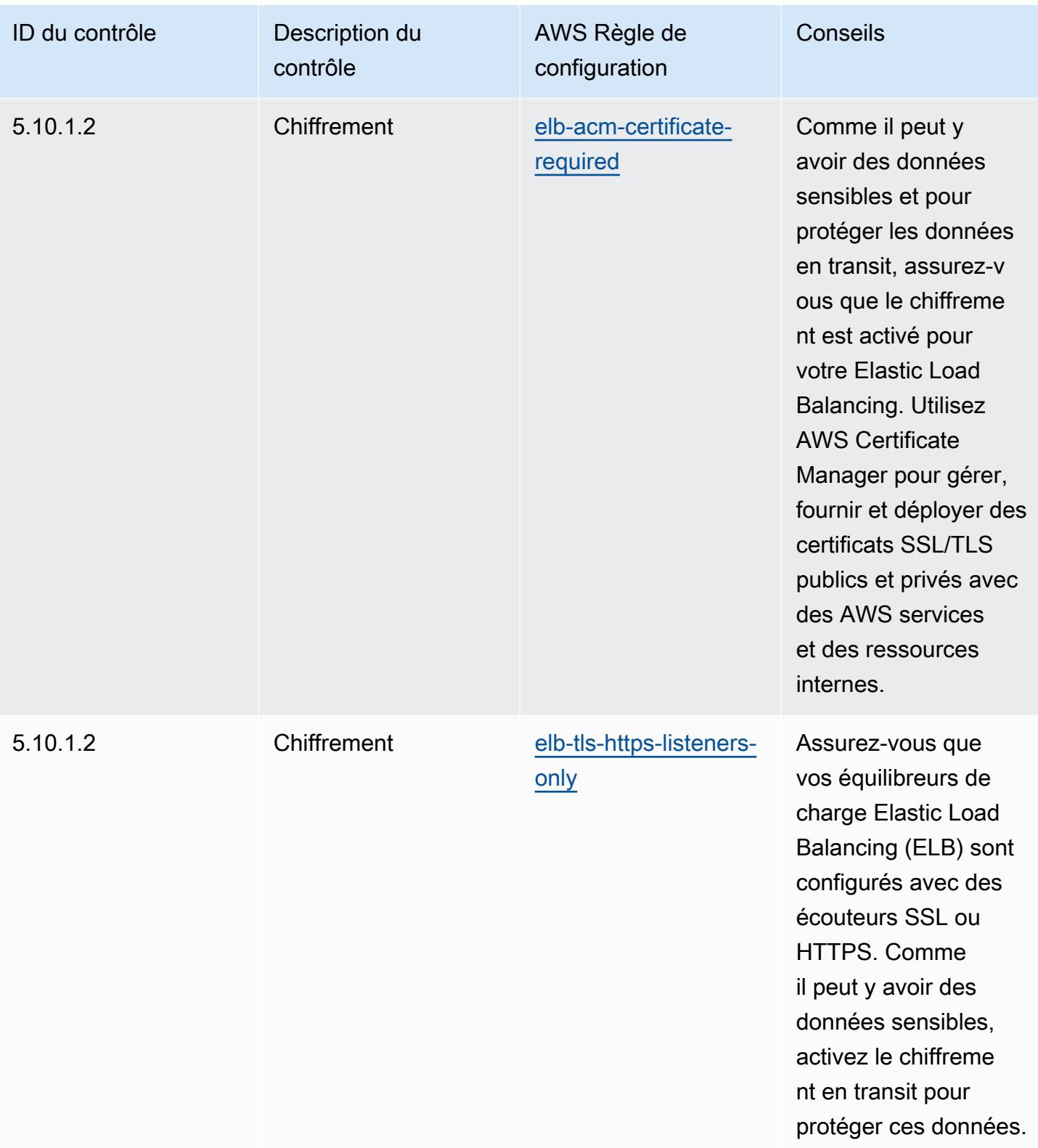

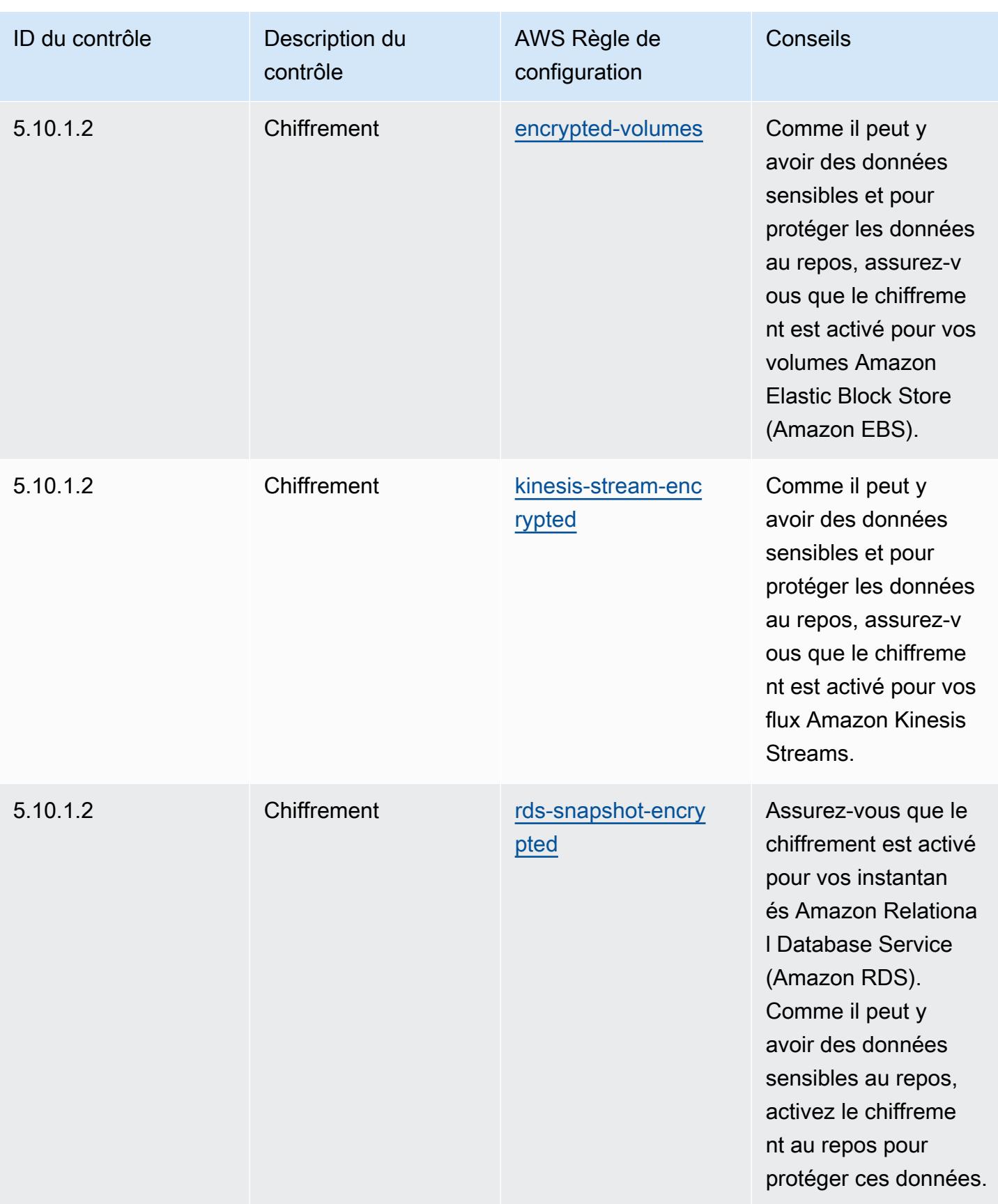

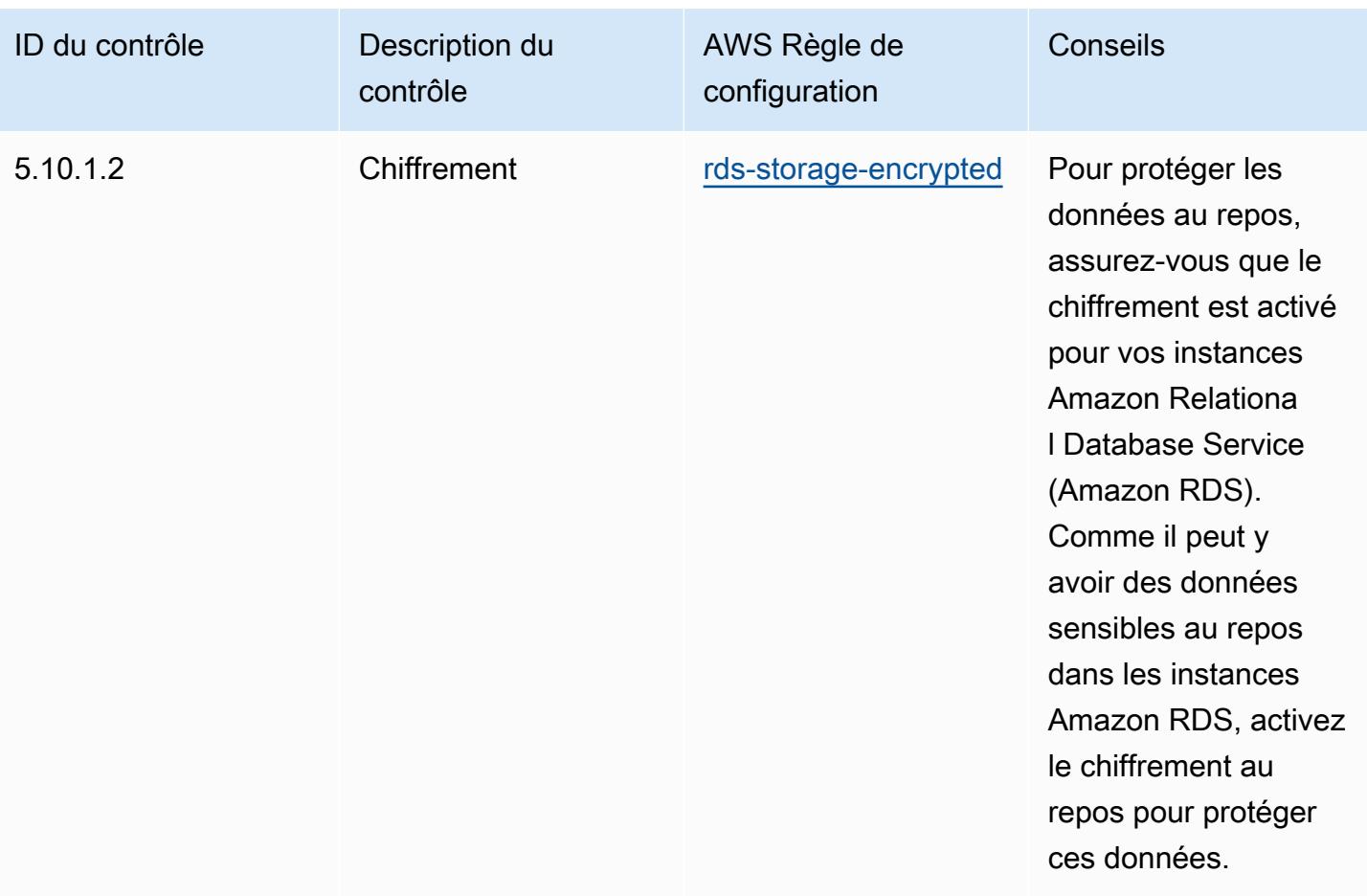

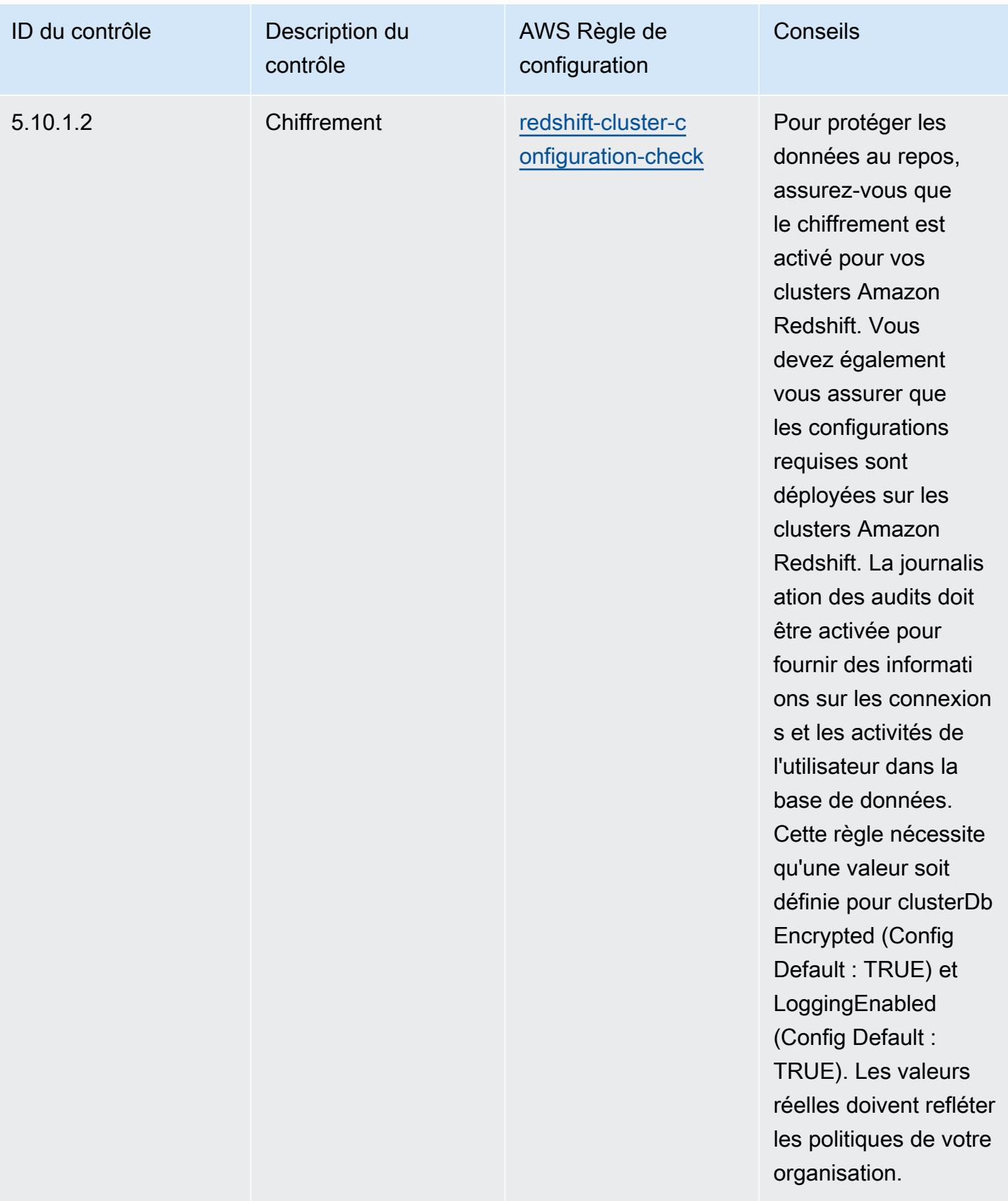

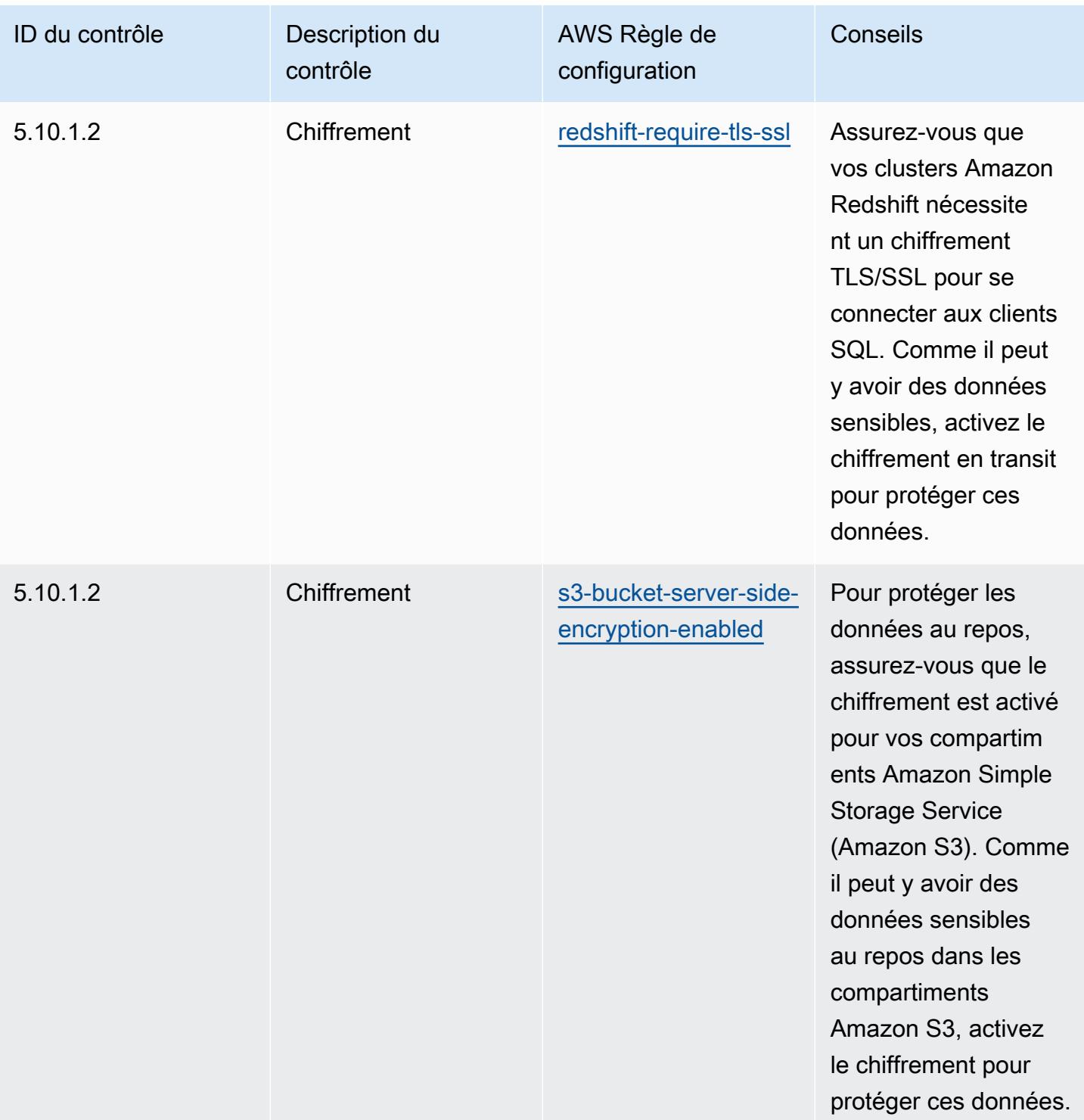

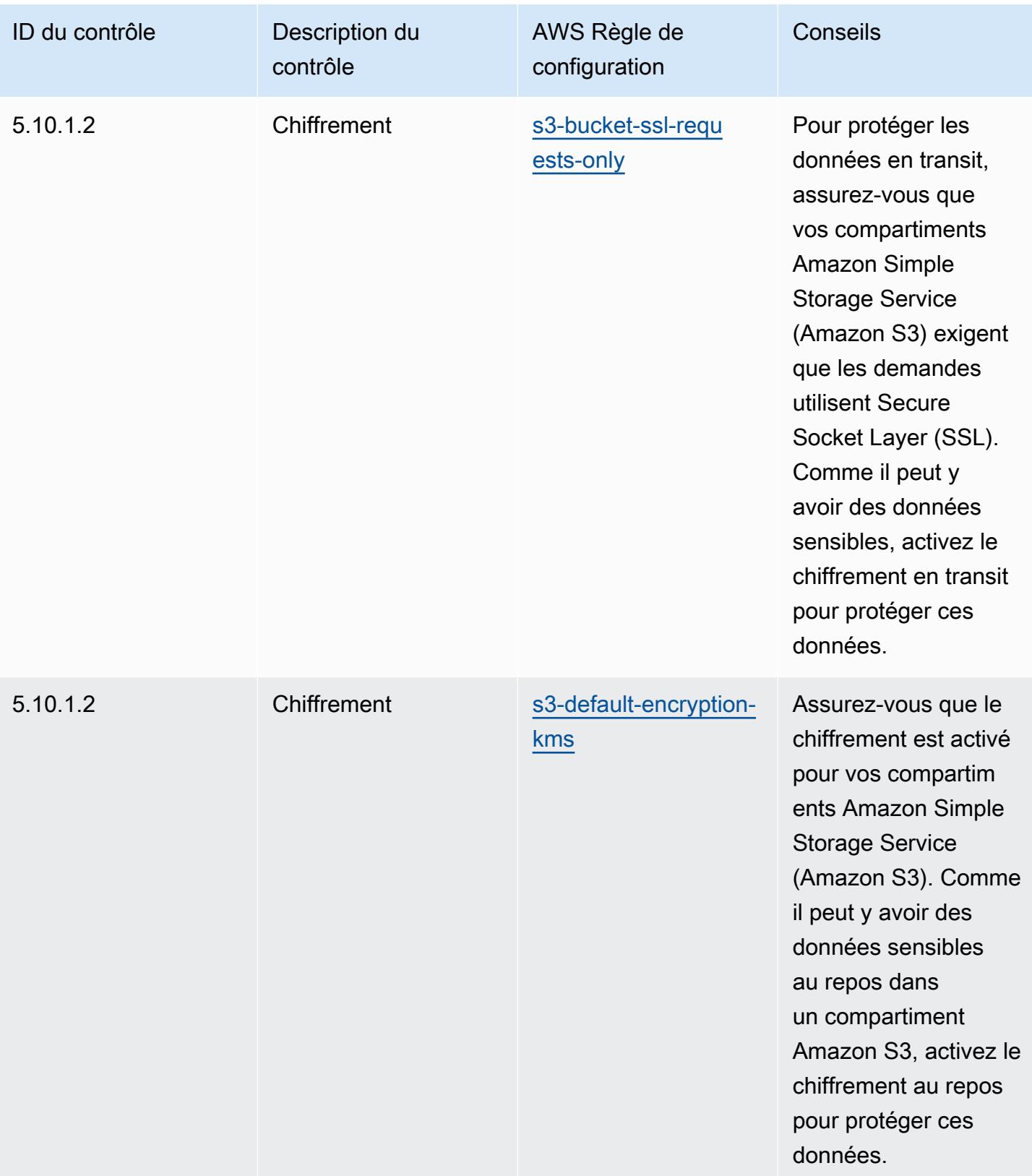

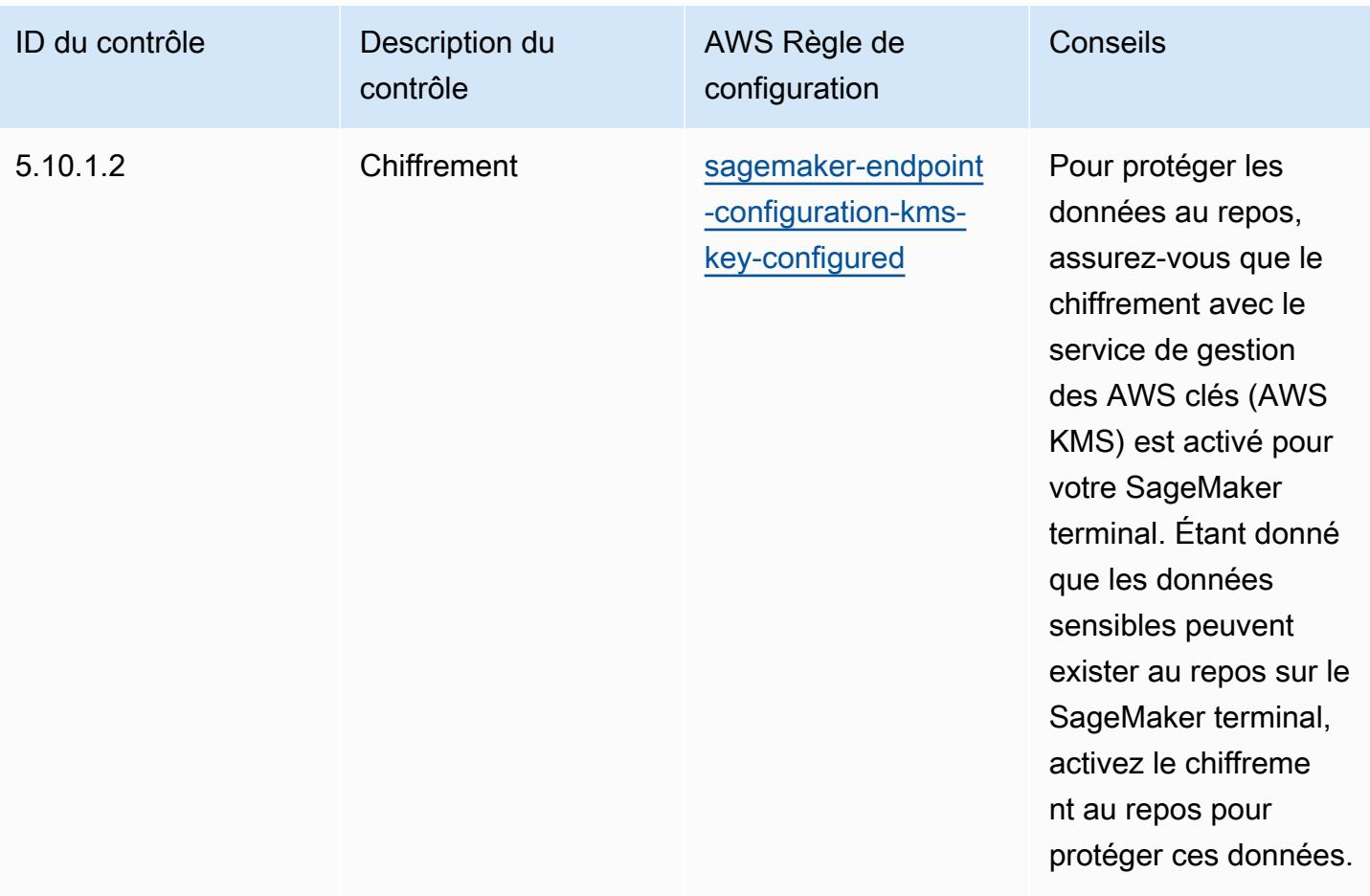

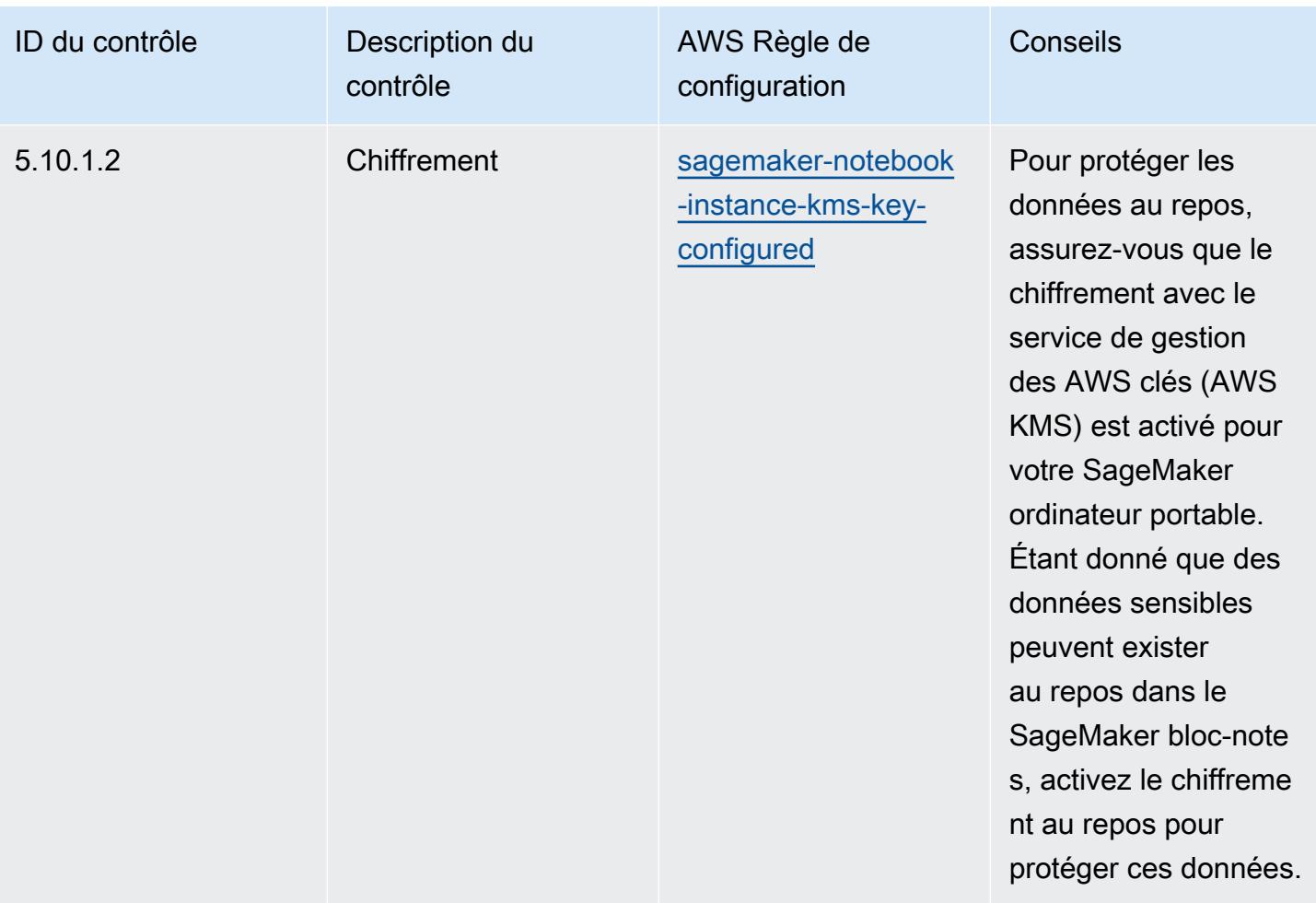

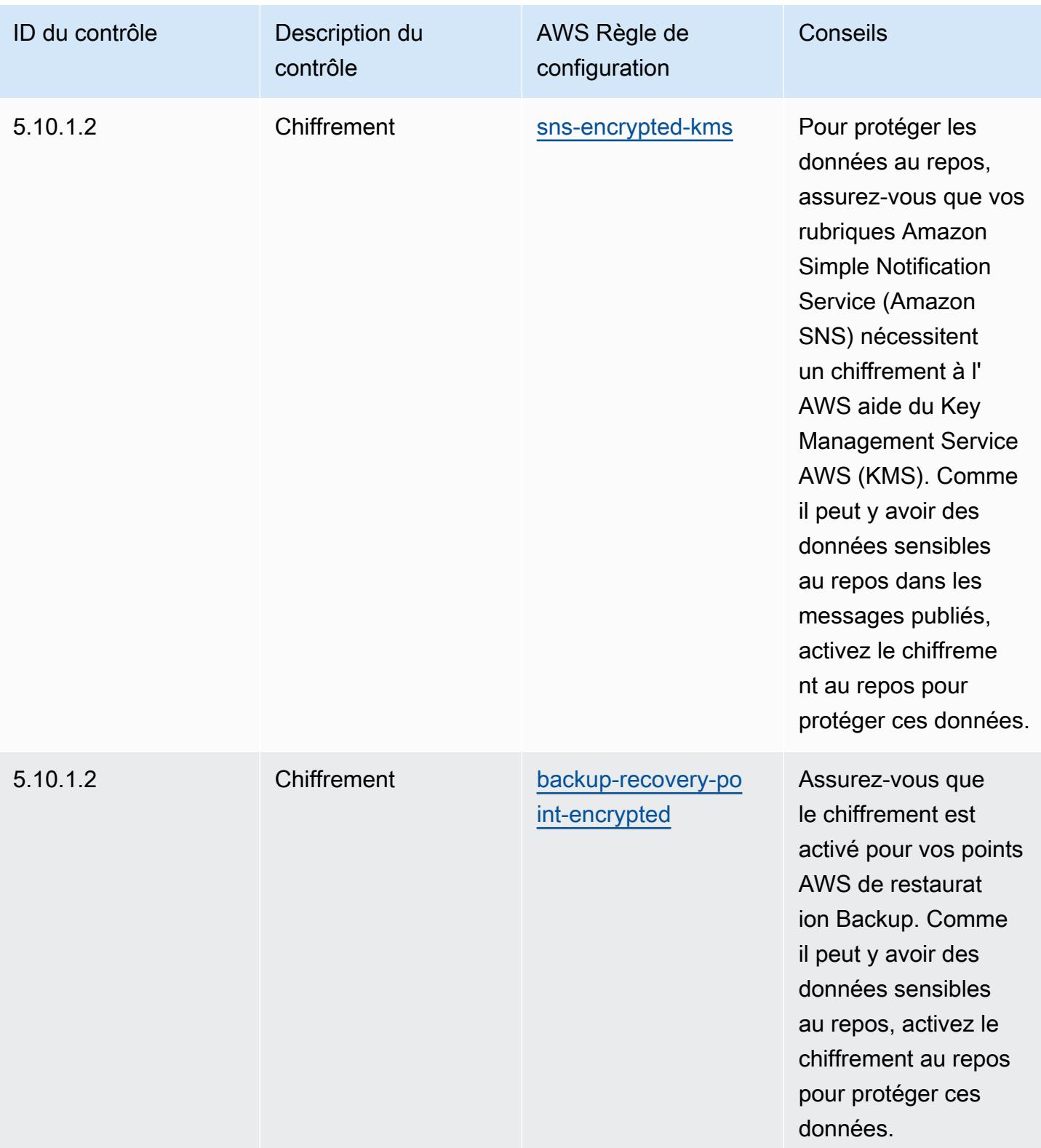

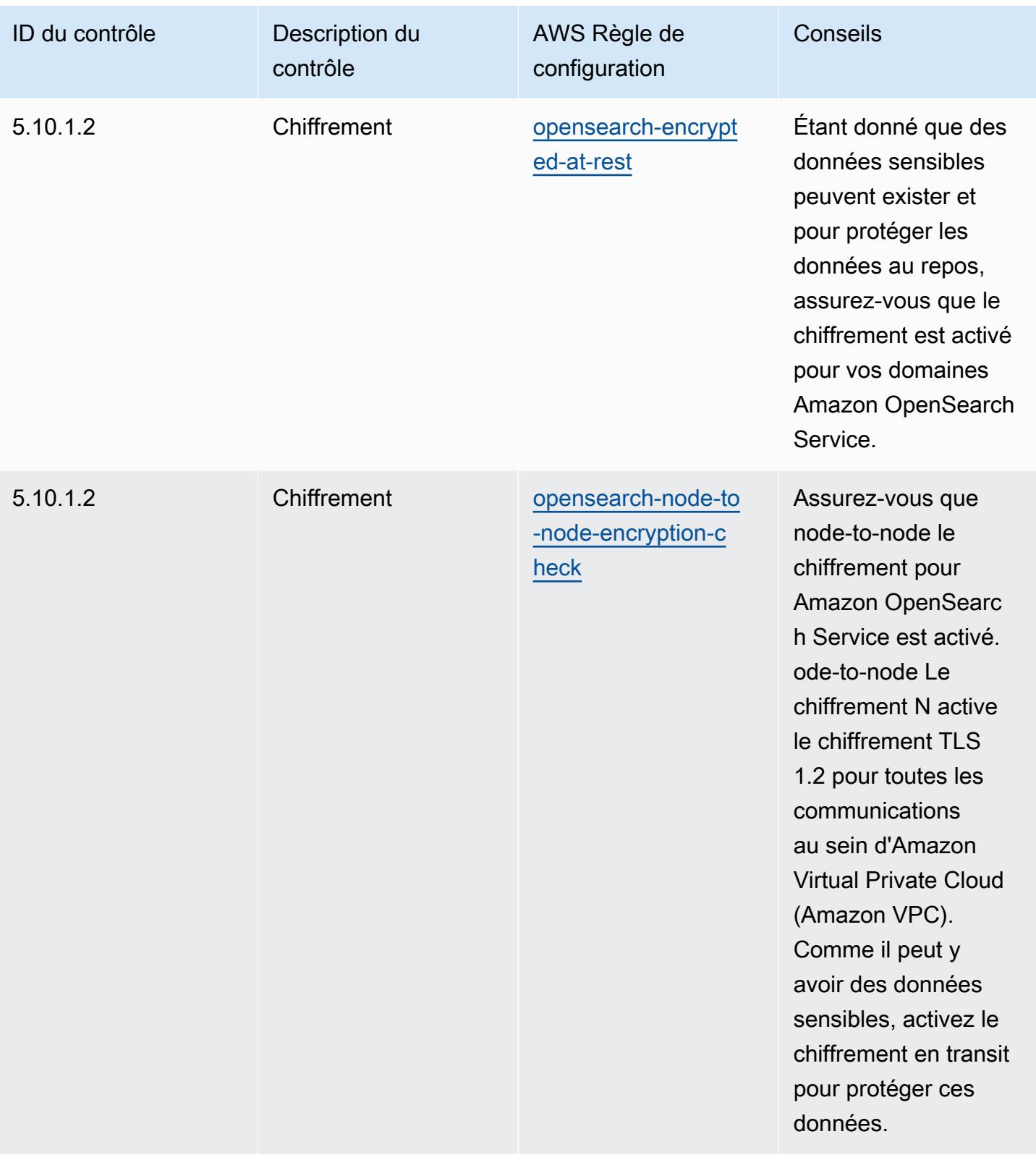

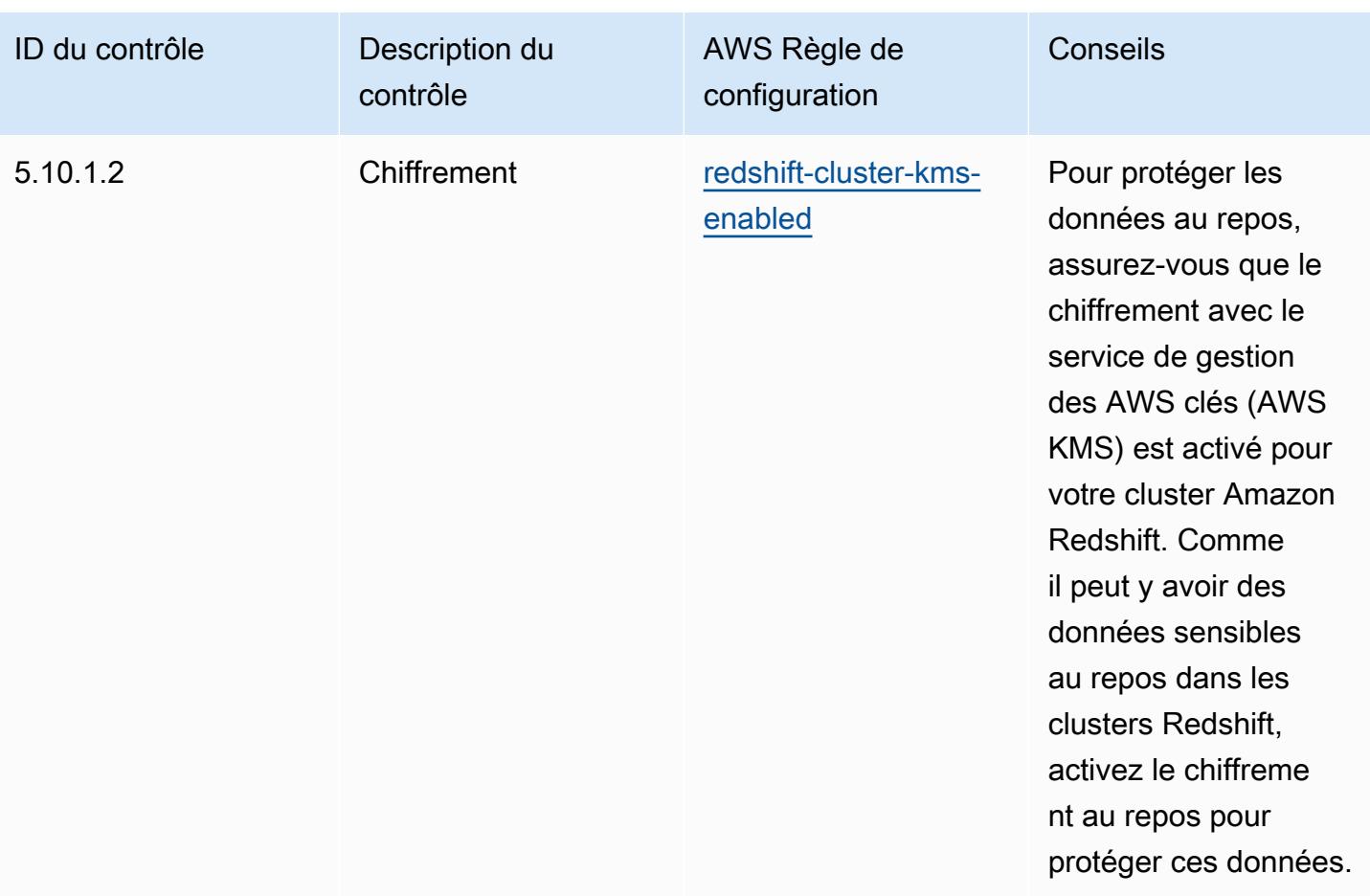

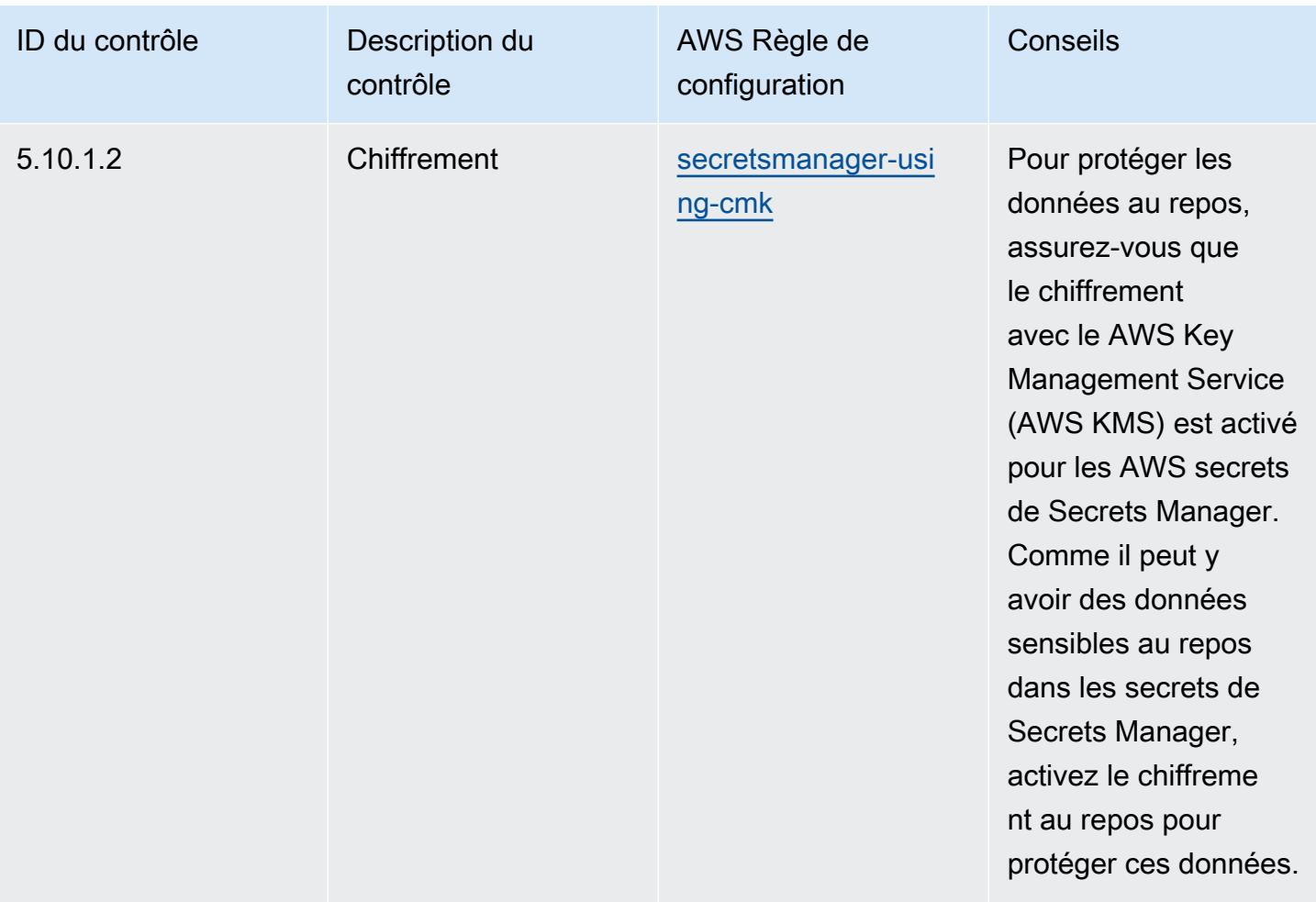

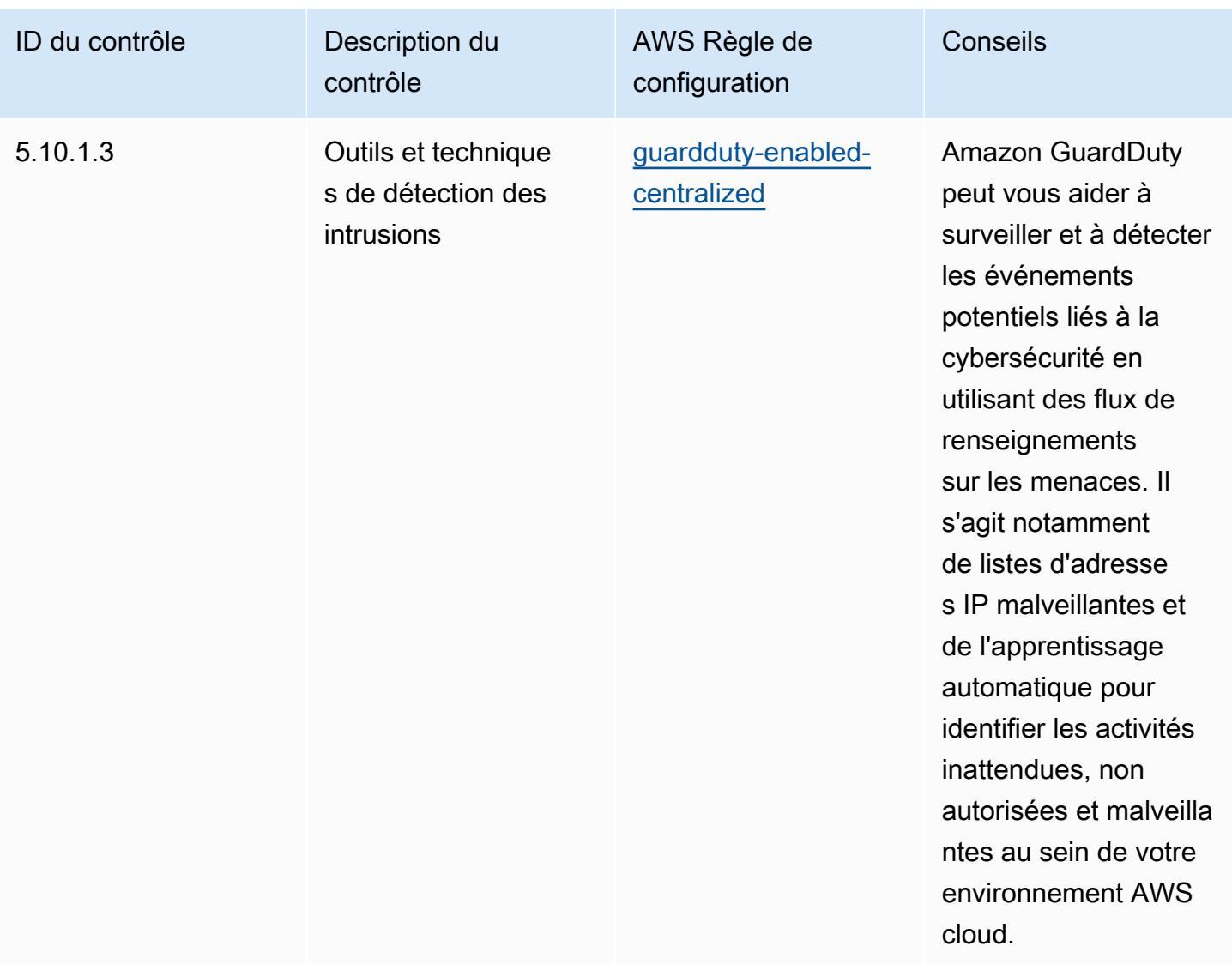

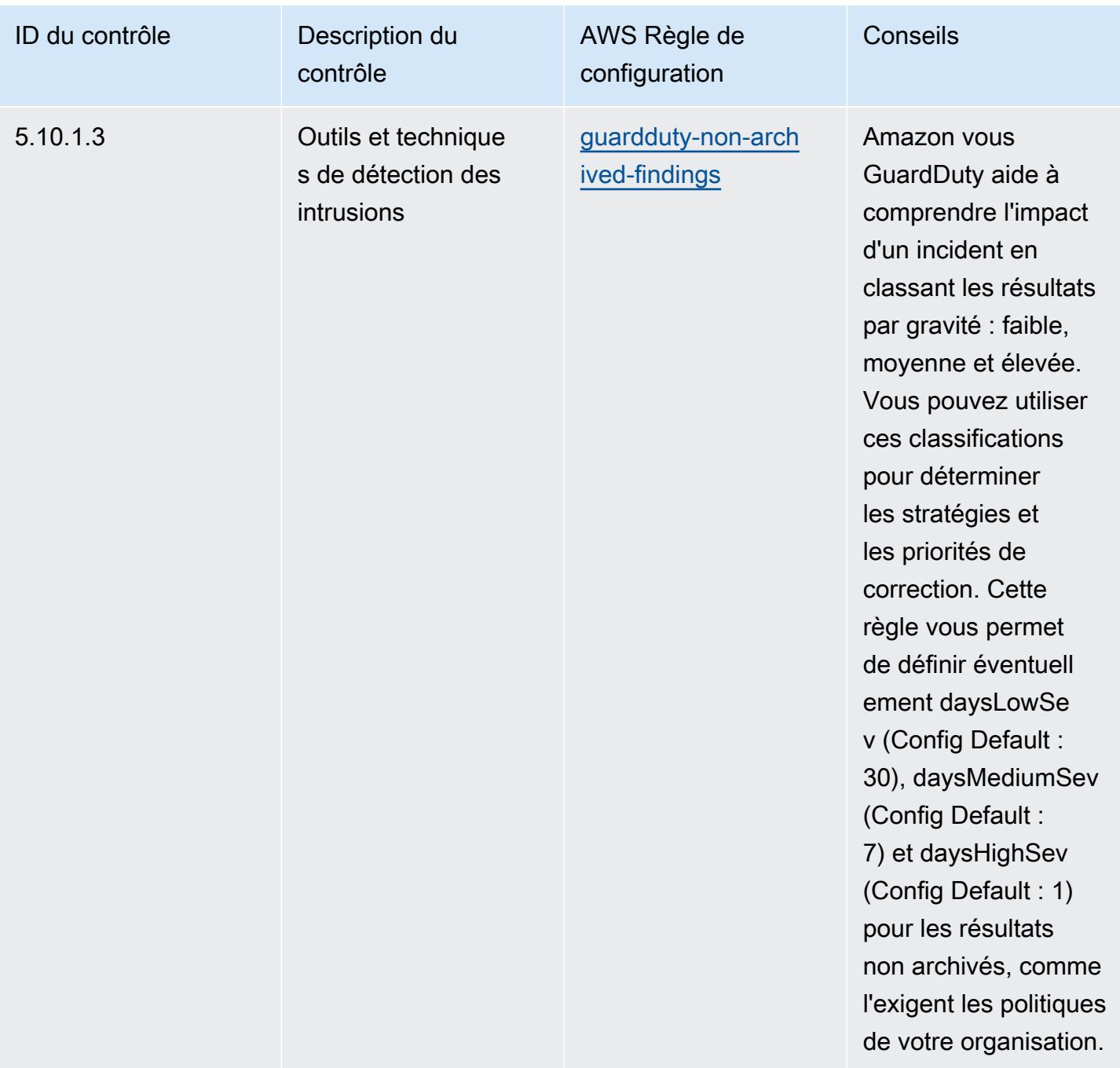

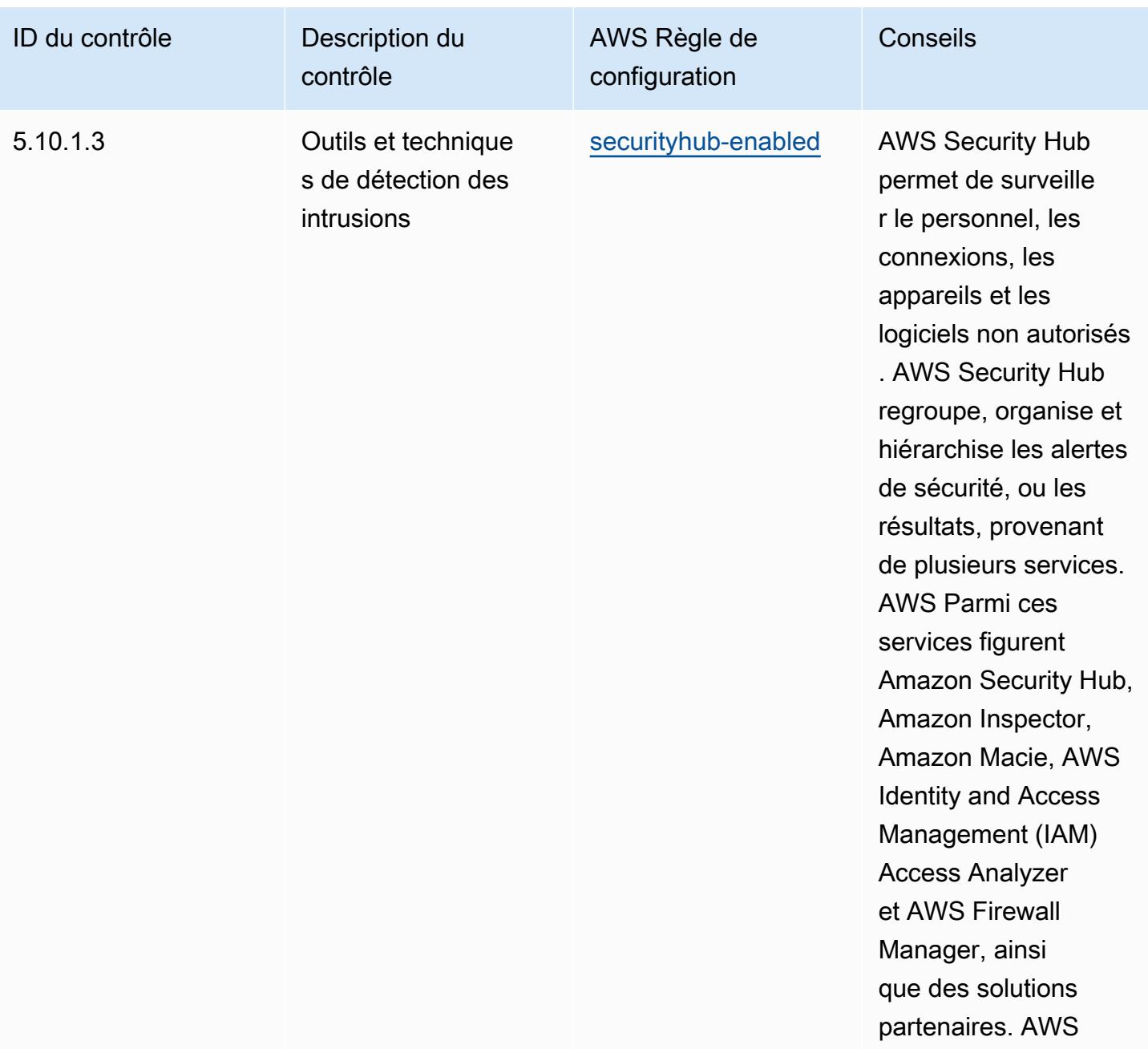

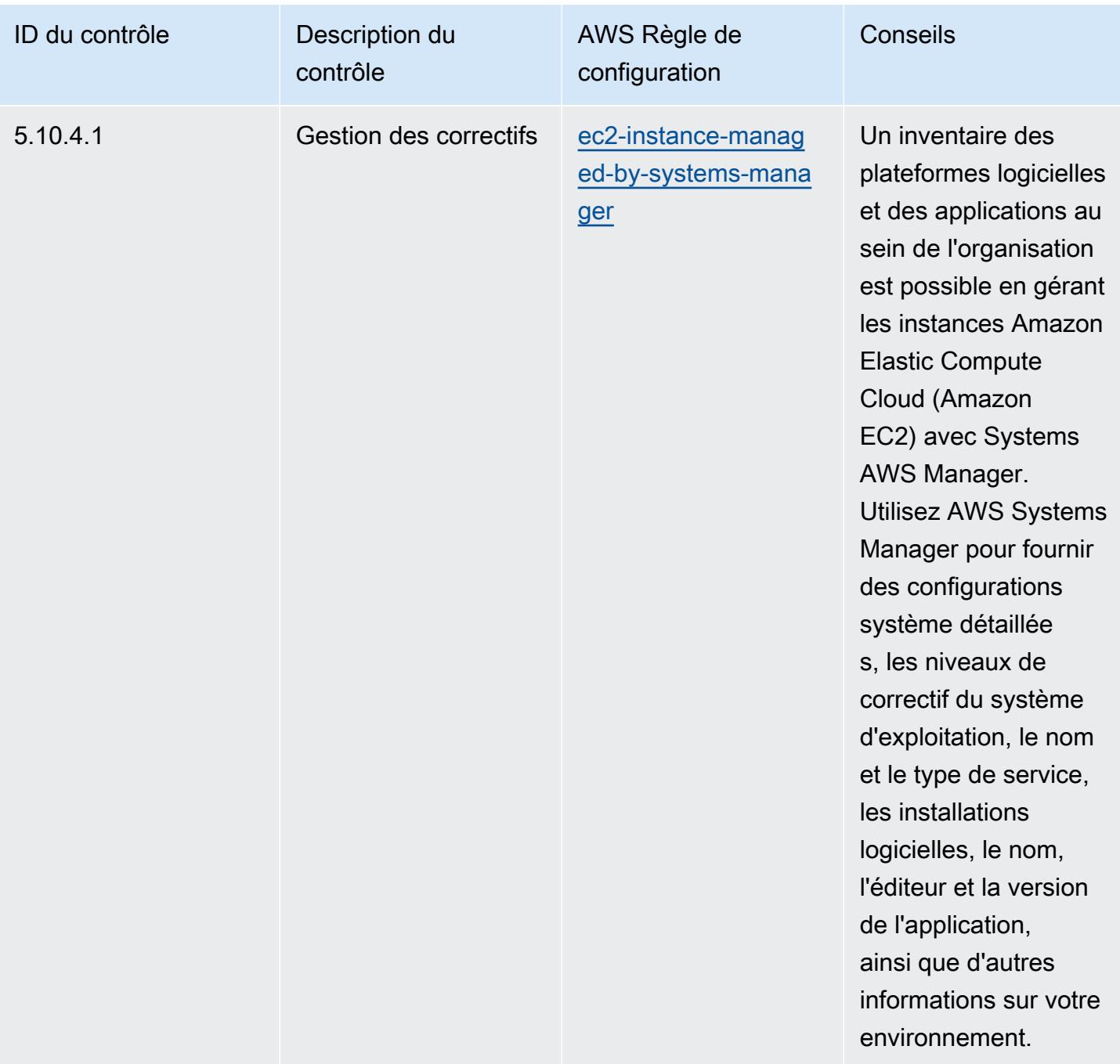

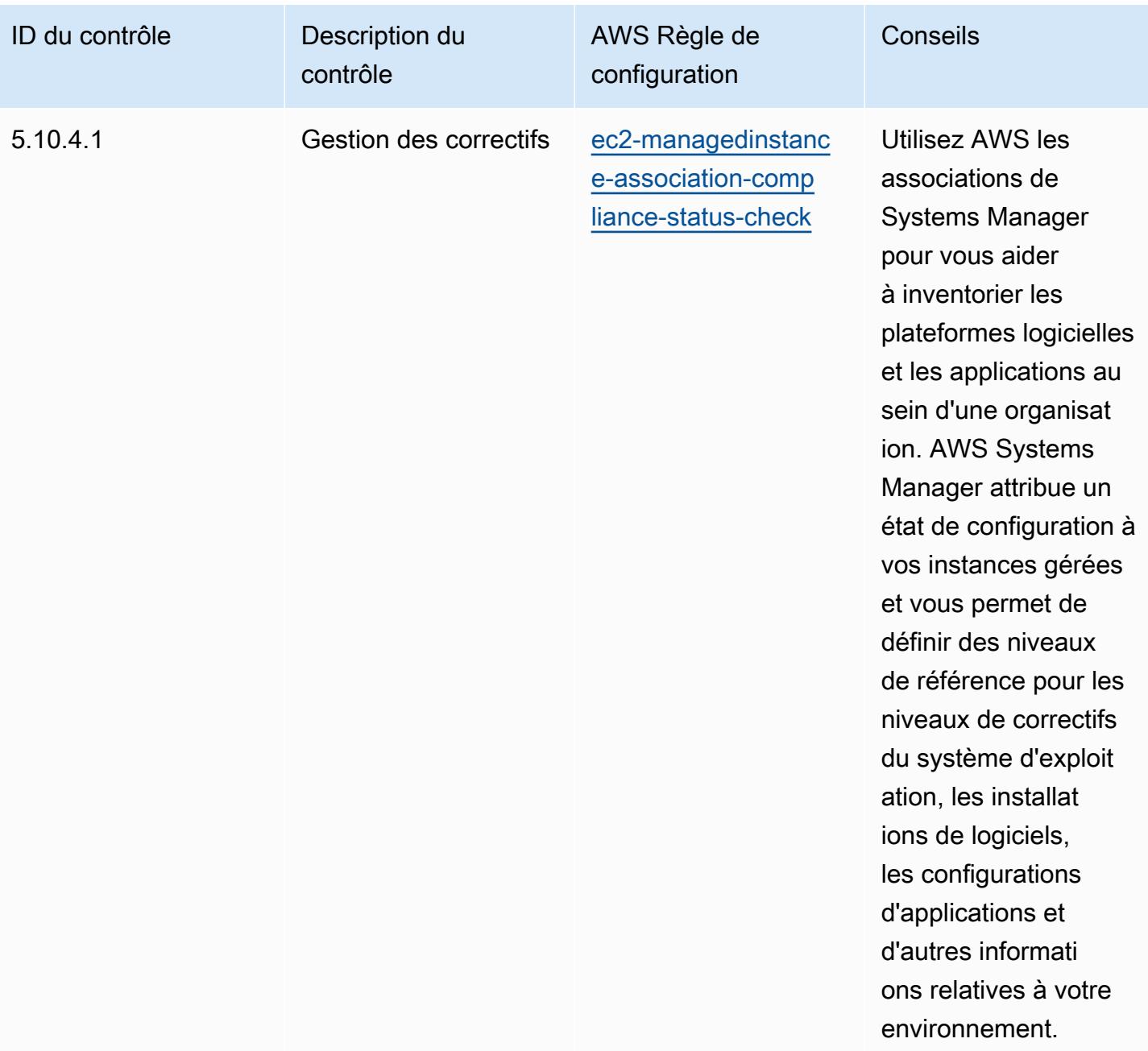

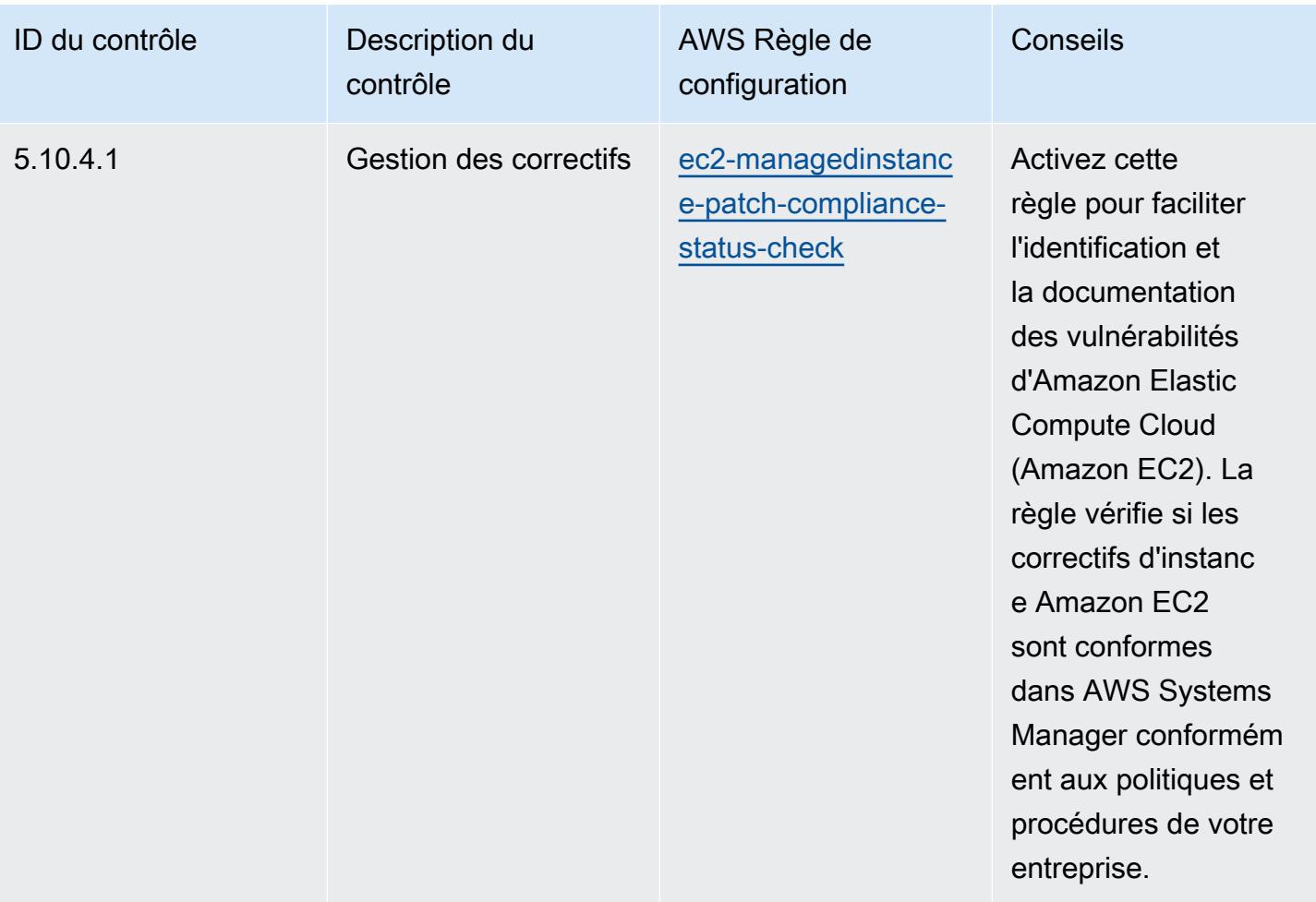

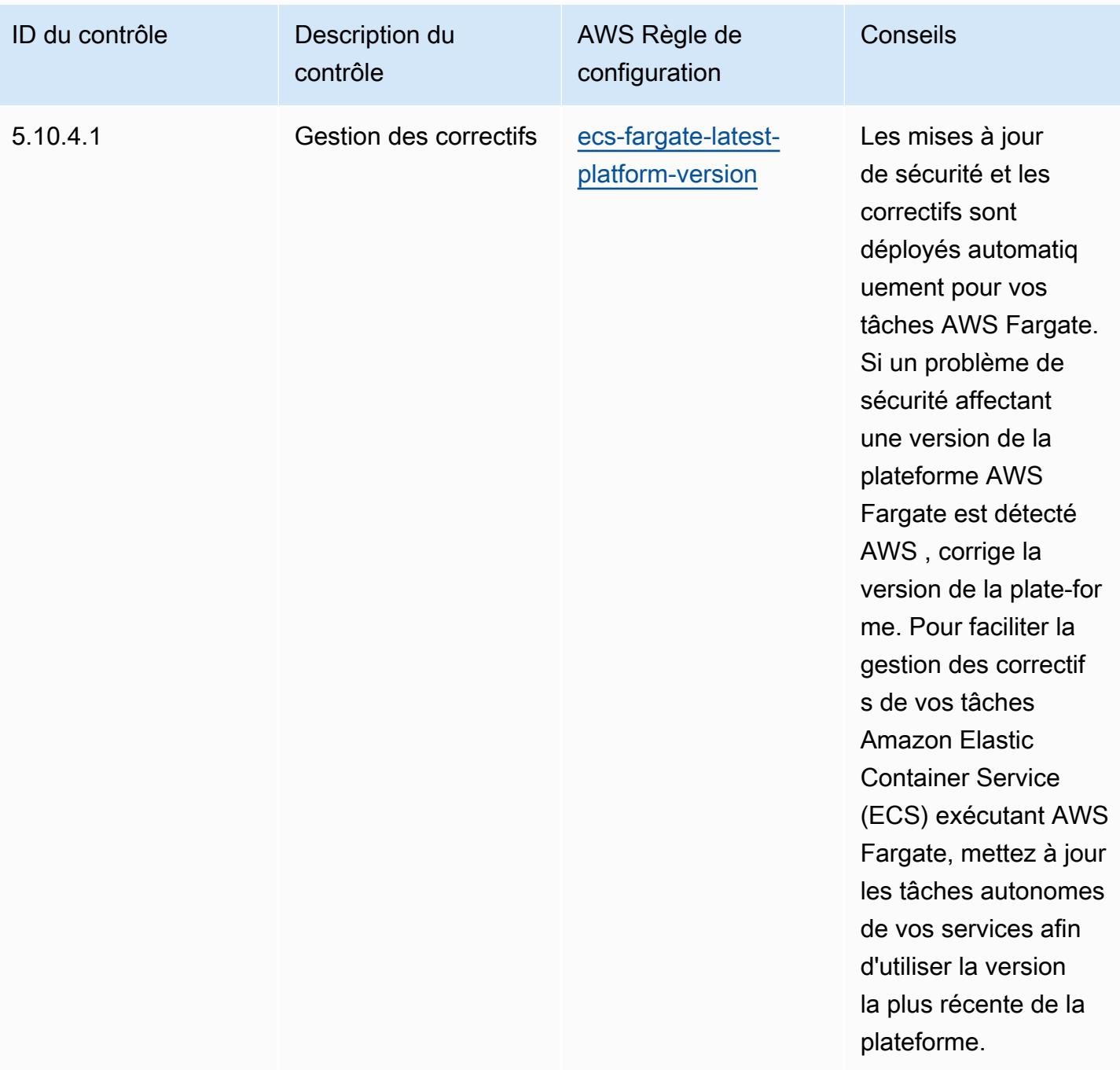

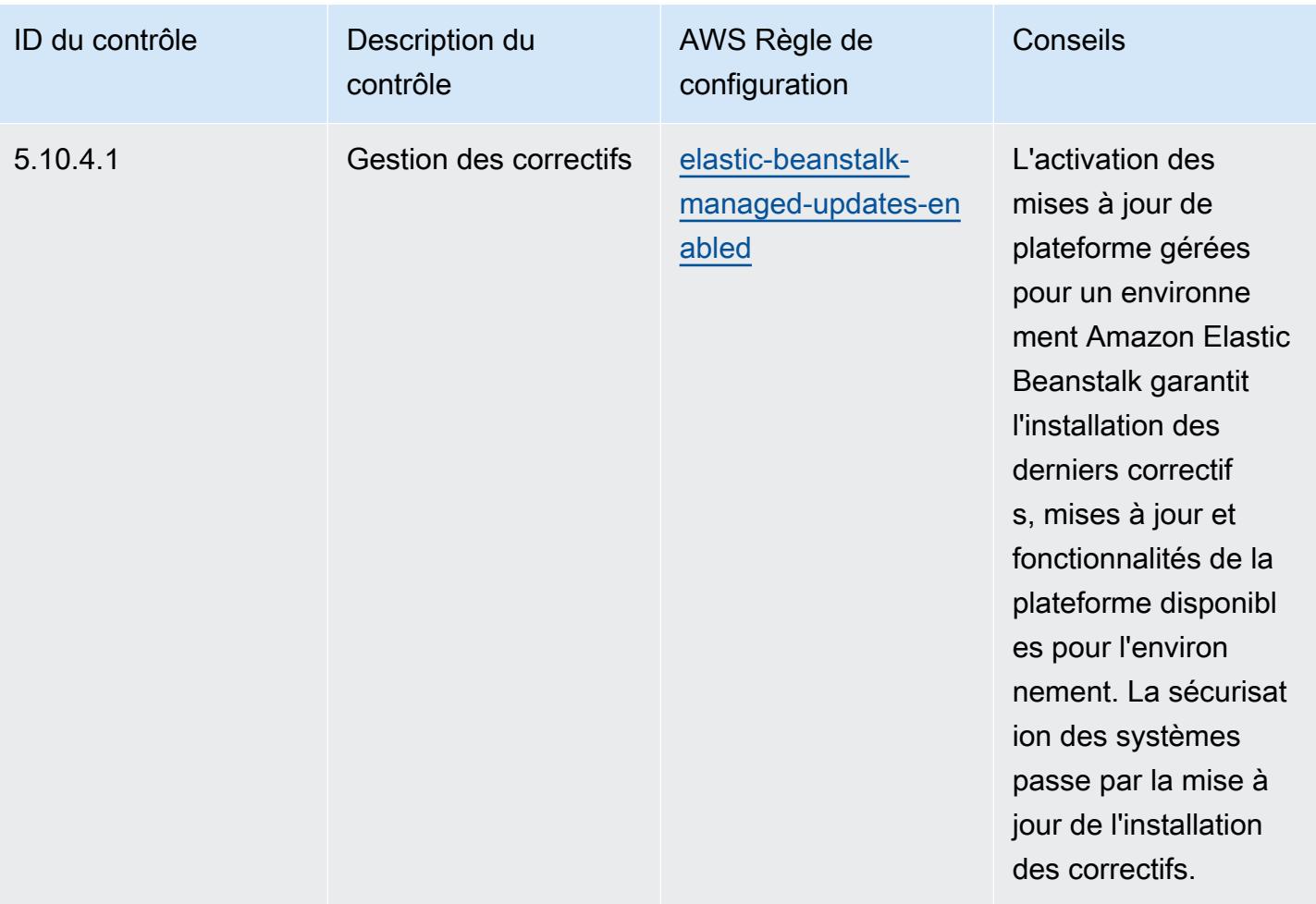

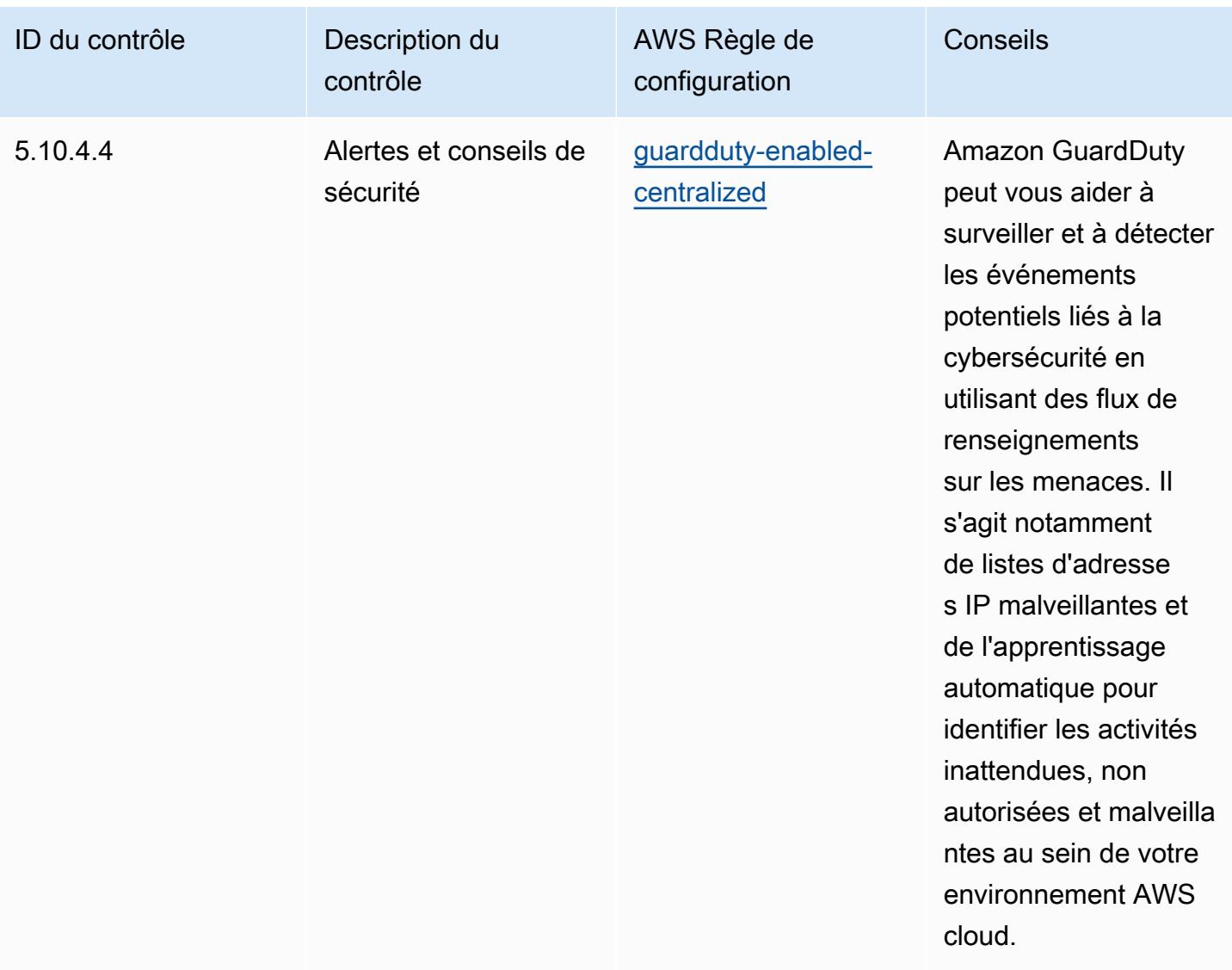

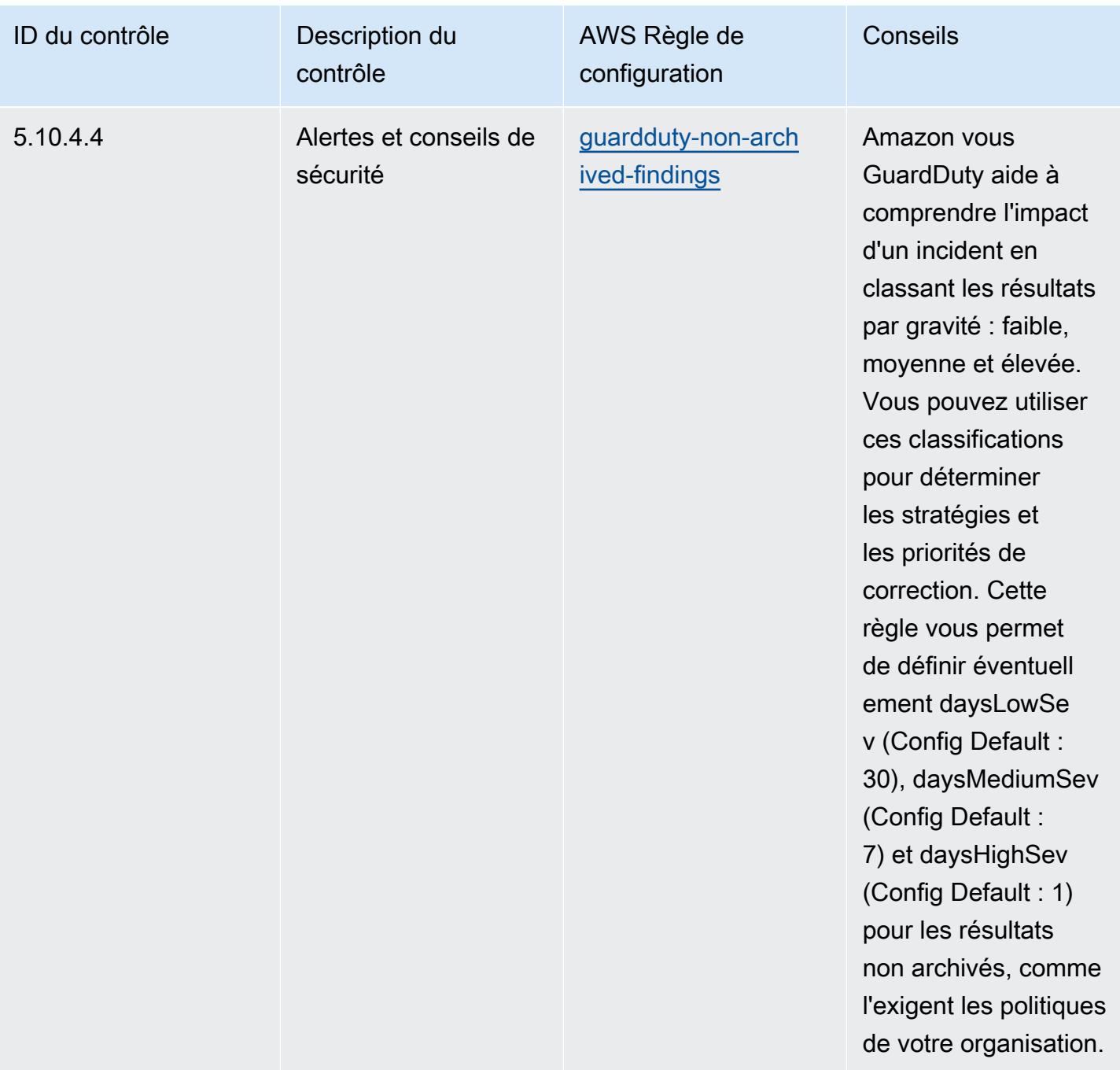

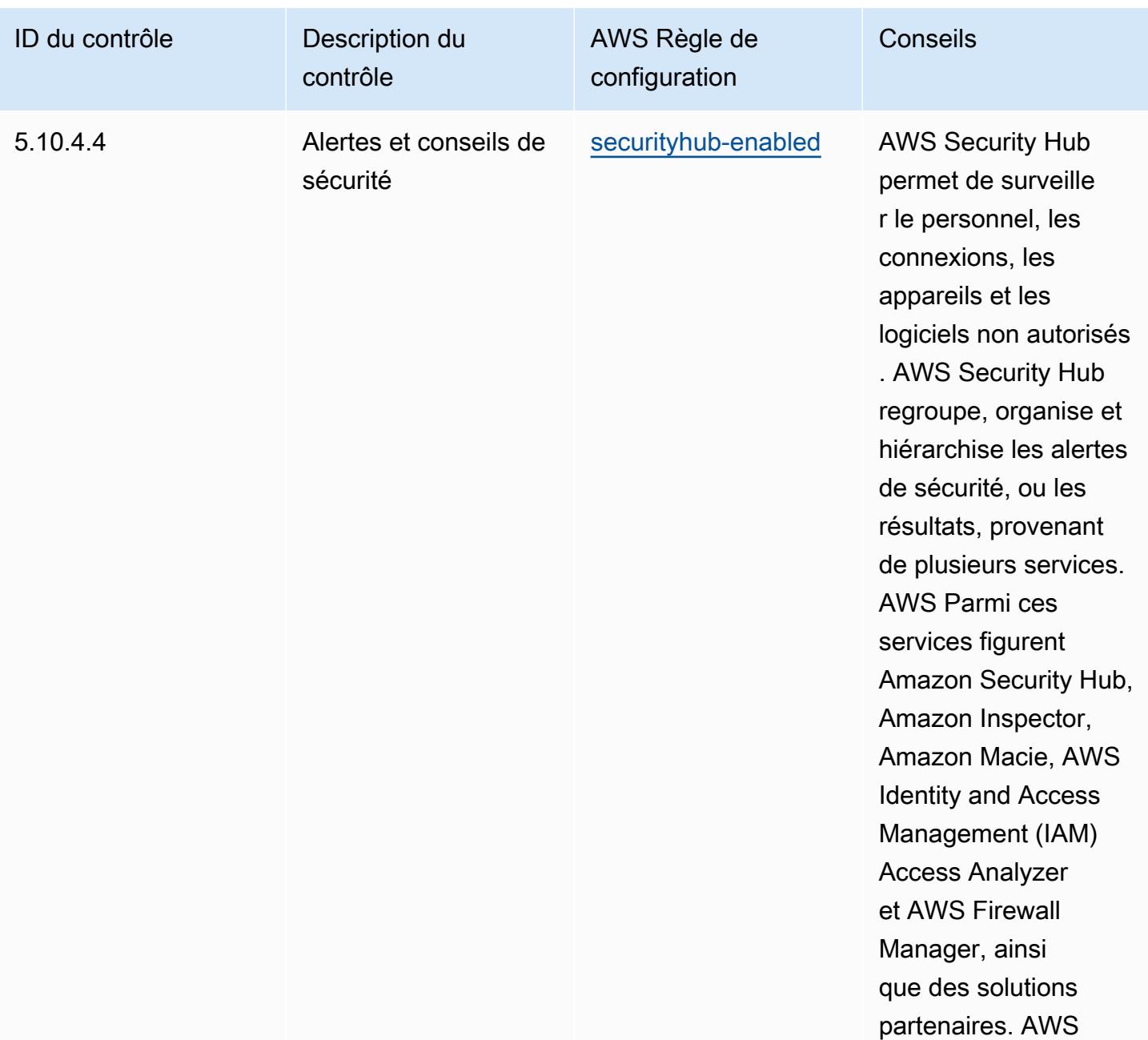

## Modèle

Le modèle est disponible sur GitHub : [Operational Best Practices for CJIS.](https://github.com/awslabs/aws-config-rules/blob/master/aws-config-conformance-packs/Operational-Best-Practices-for-CJIS.yaml)

## Bonnes pratiques de fonctionnement pour CMMC niveau 1

Les packs de conformité fournissent un cadre de conformité à usage général conçu pour vous permettre de créer des contrôles de gouvernance en matière de sécurité, d'exploitation ou d'optimisation des coûts à l'aide de AWS Config règles gérées ou personnalisées et d'actions

correctives. AWS Config Les packs de conformité, en tant qu'exemples de modèle, ne sont pas conçus pour garantir pleinement la conformité à une norme de gouvernance ou de conformité spécifique. Il vous incombe de déterminer vous-même si votre utilisation des services est conforme aux exigences légales et réglementaires applicables.

Vous trouverez ci-dessous un exemple de mappage entre la certification CMMC (Cybersecurity Maturity Model) de niveau 1 et les règles de configuration AWS gérées. Chaque règle de configuration s'applique à une AWS ressource spécifique et concerne un ou plusieurs contrôles CMMC de niveau 1. Un contrôle CMMC de niveau 1 peut être associé à plusieurs règles de configuration. Reportez-vous au tableau ci-dessous pour obtenir plus de détails et des conseils relatifs à ces mappages.

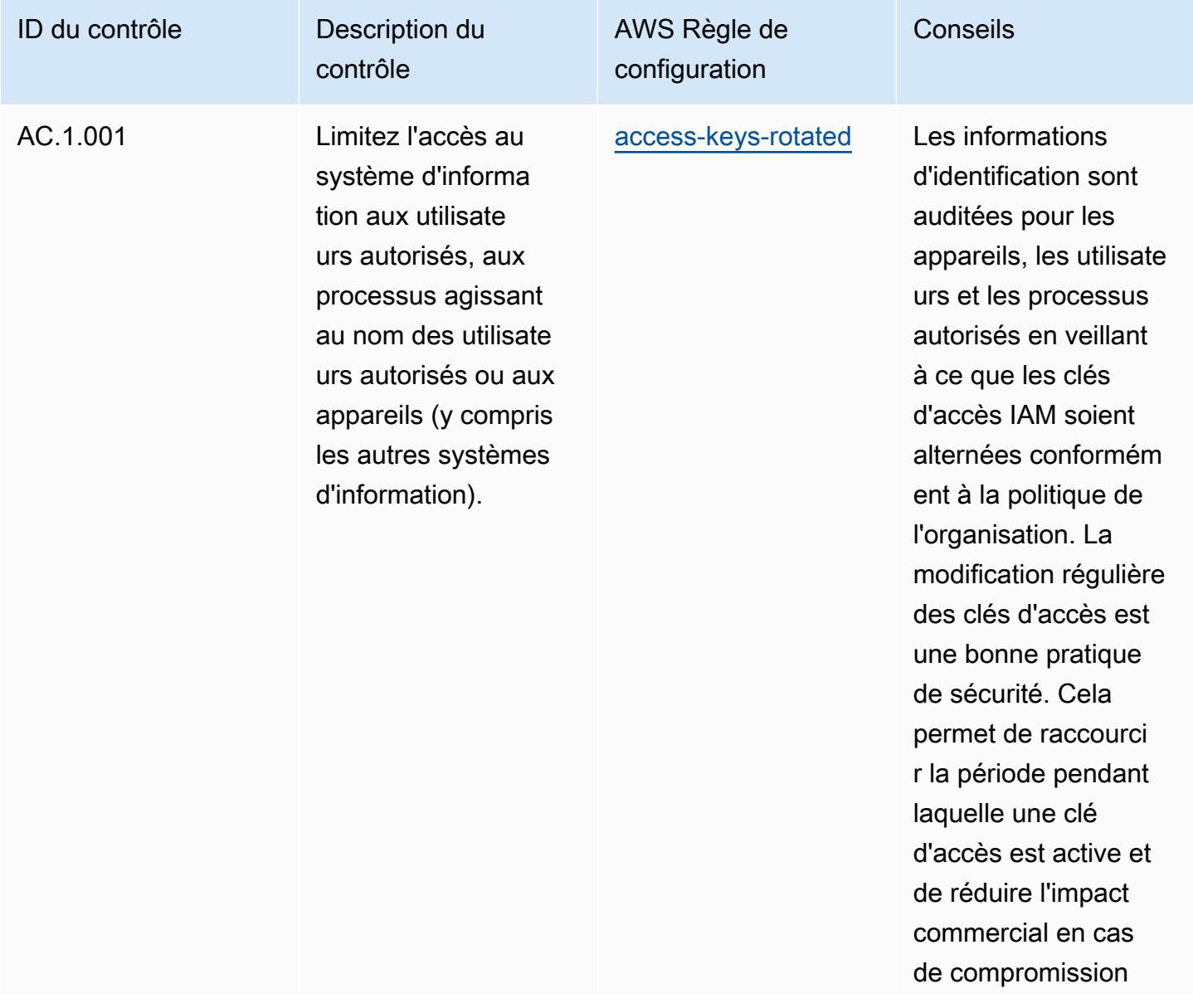

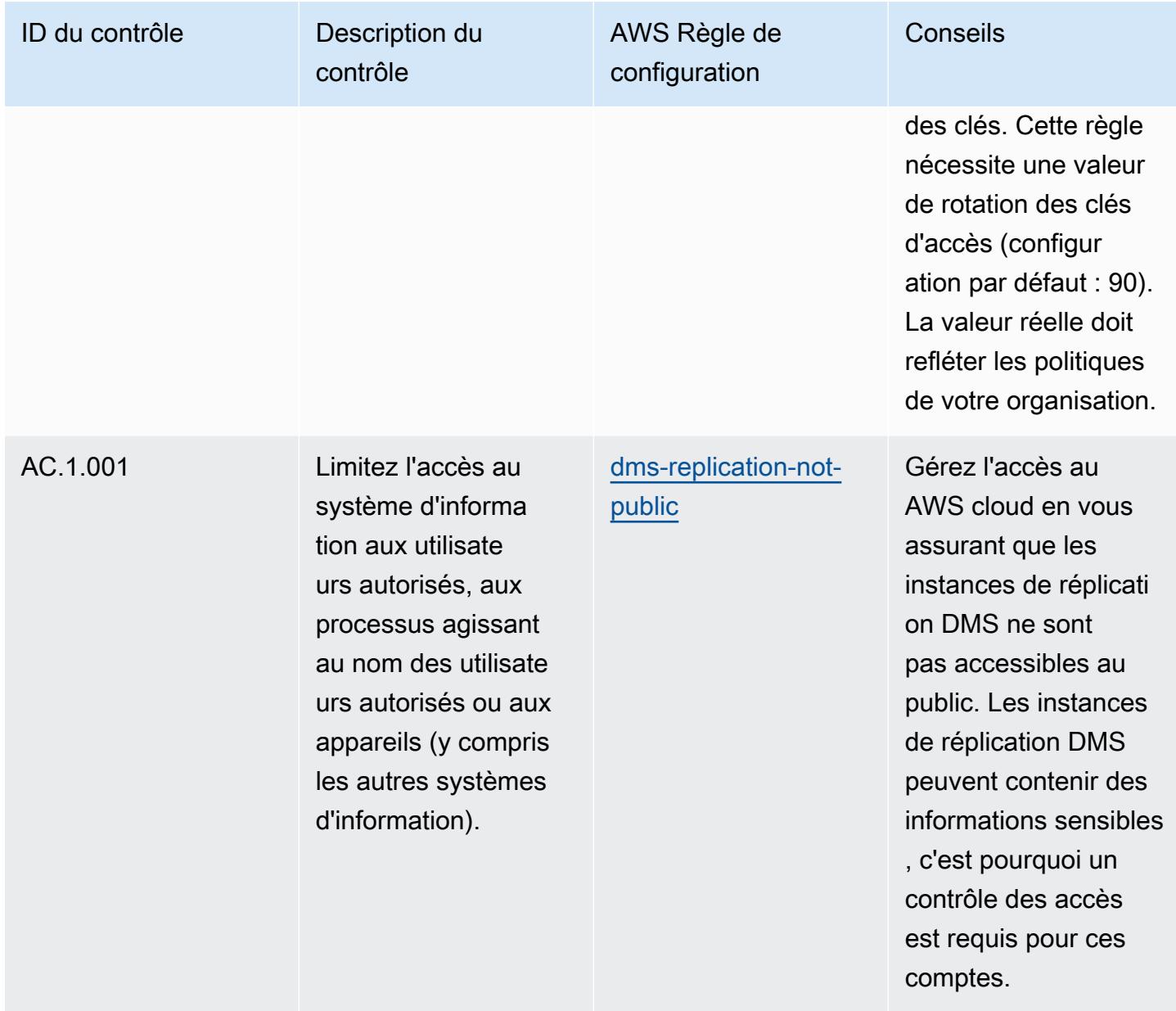

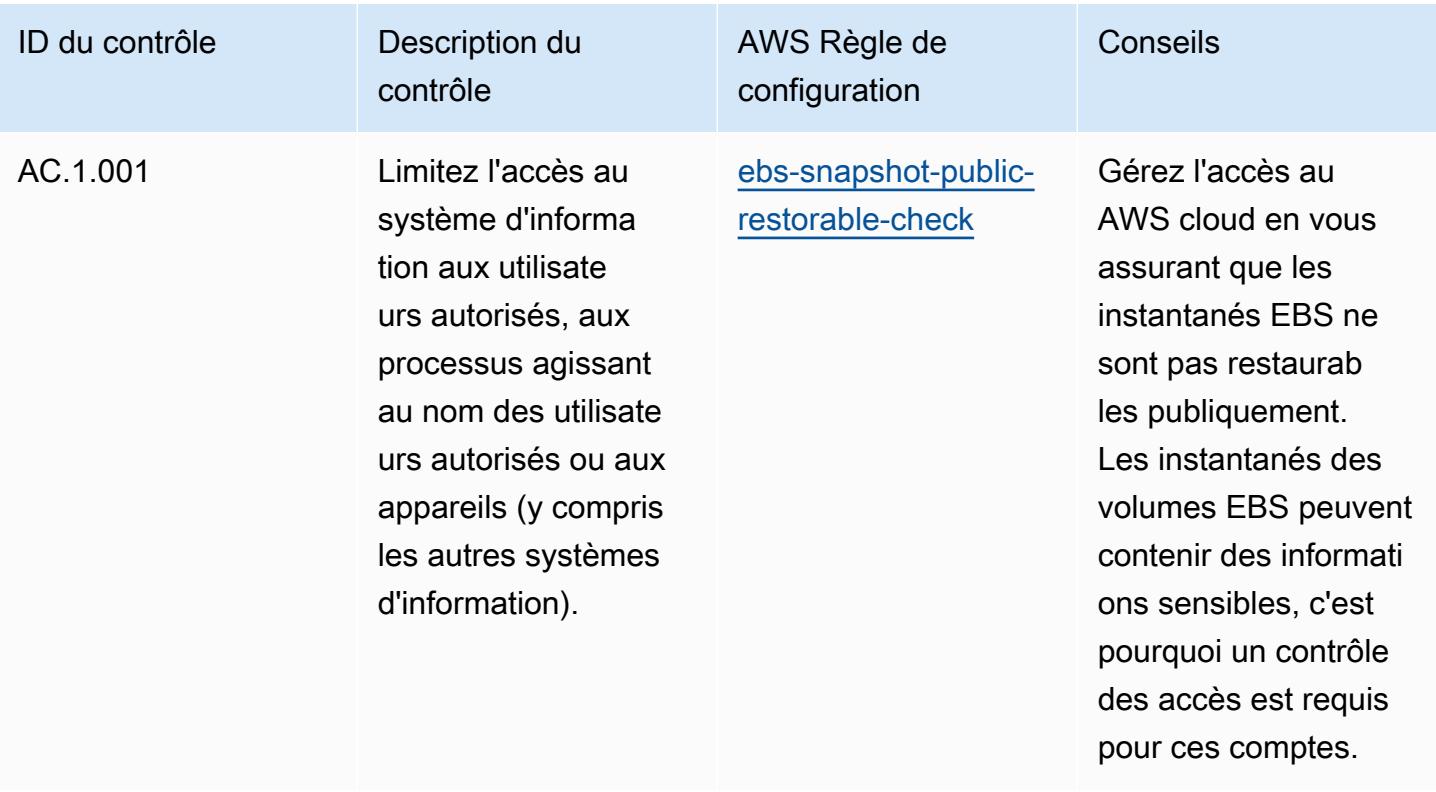

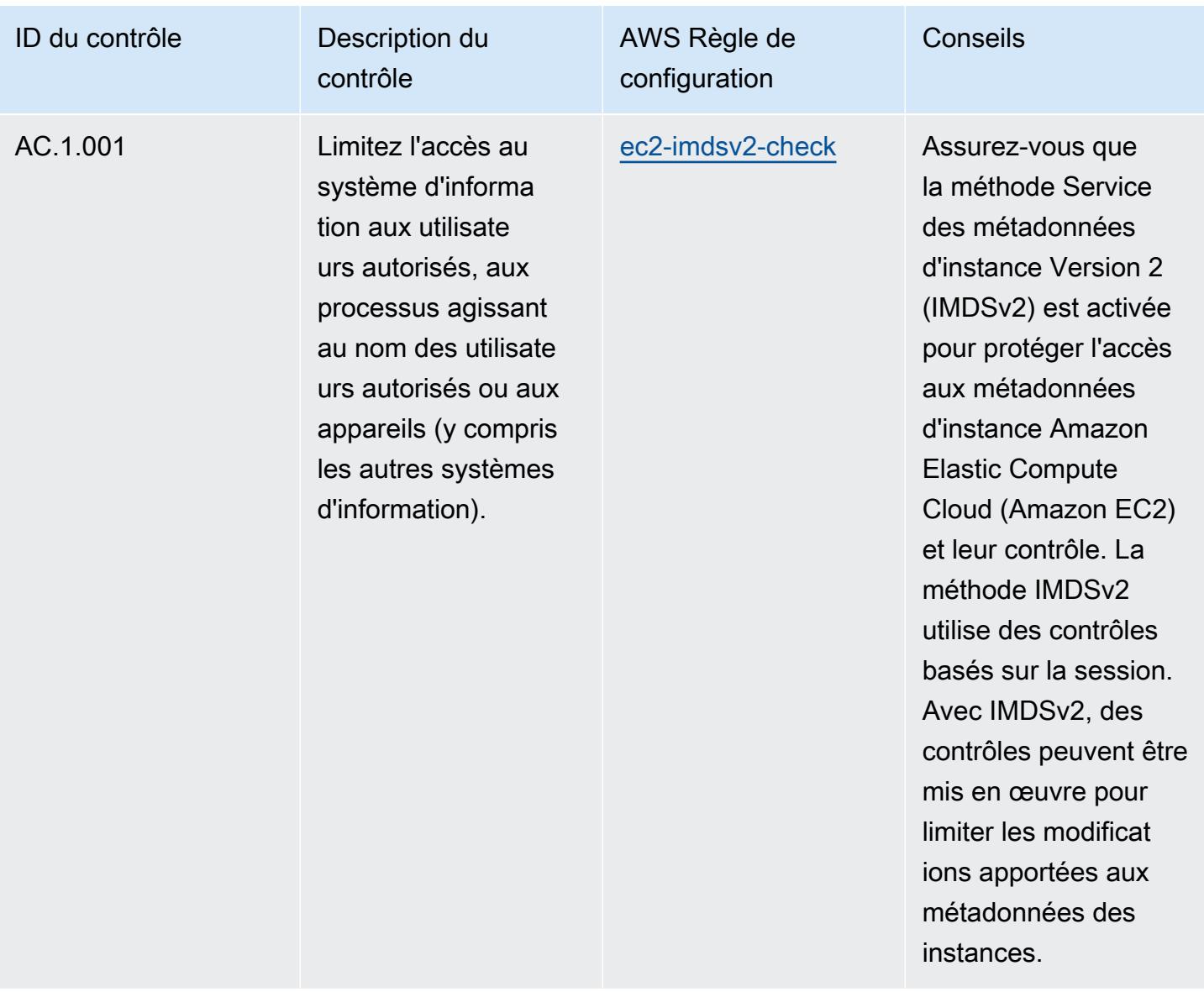

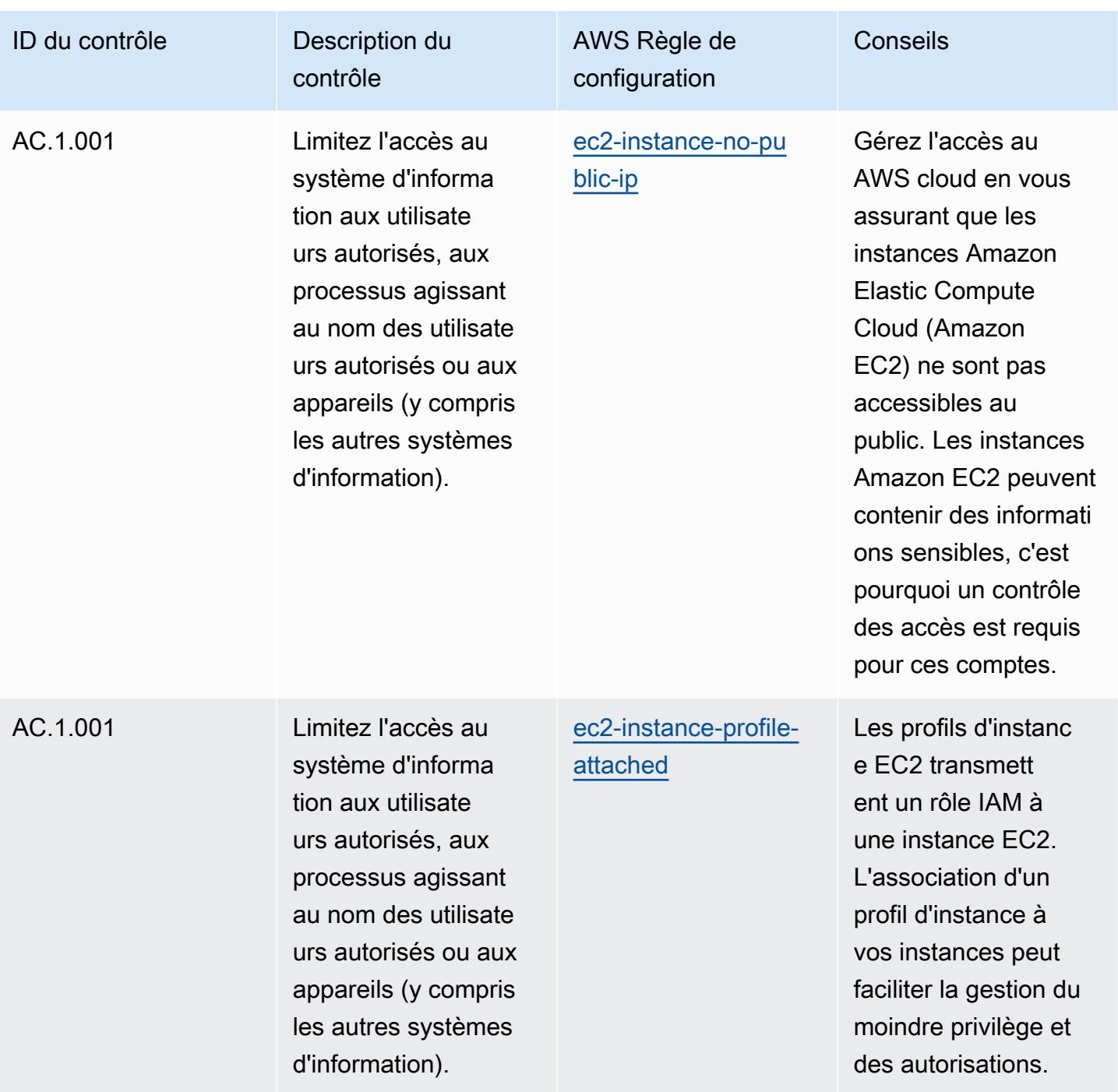

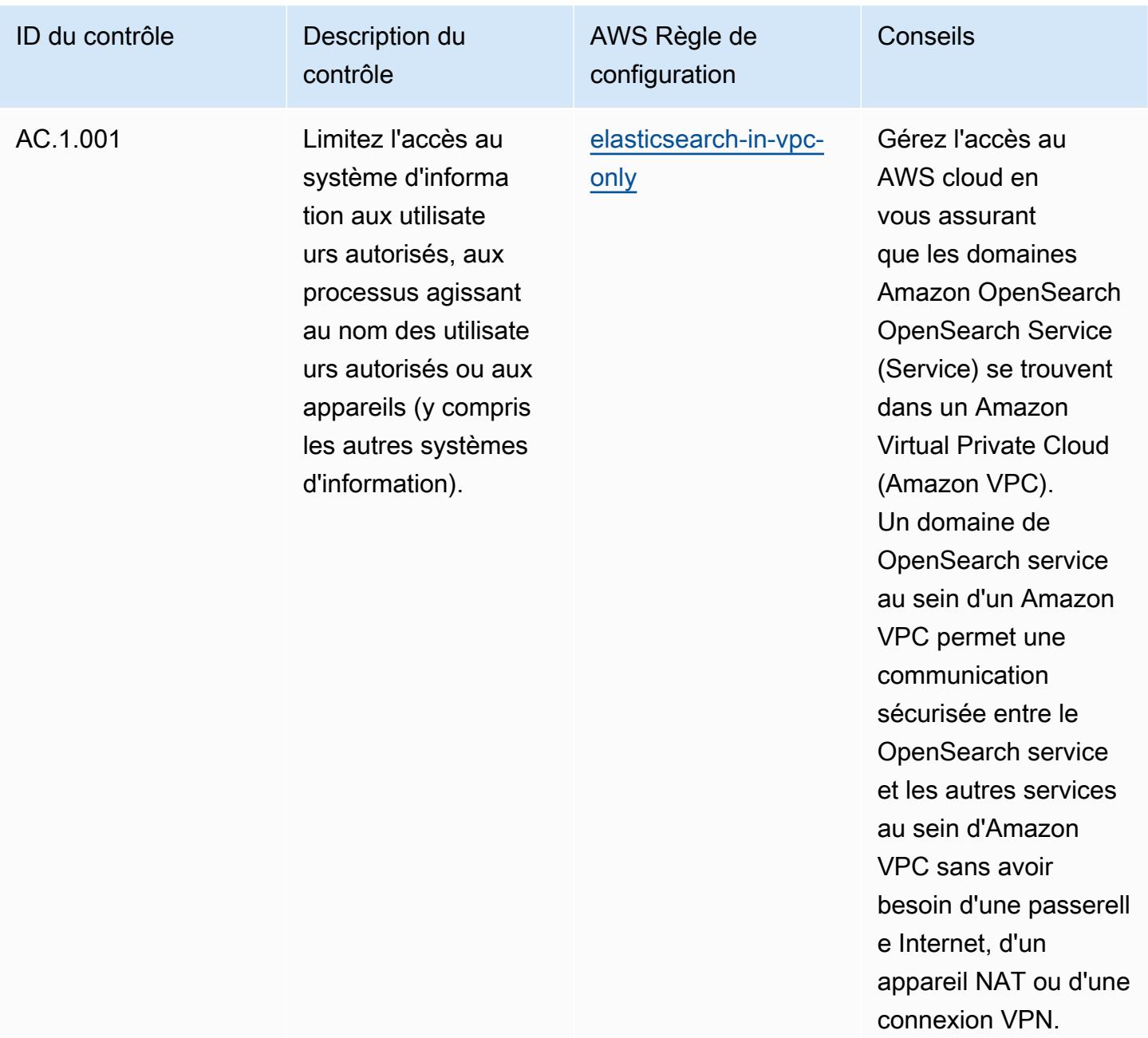

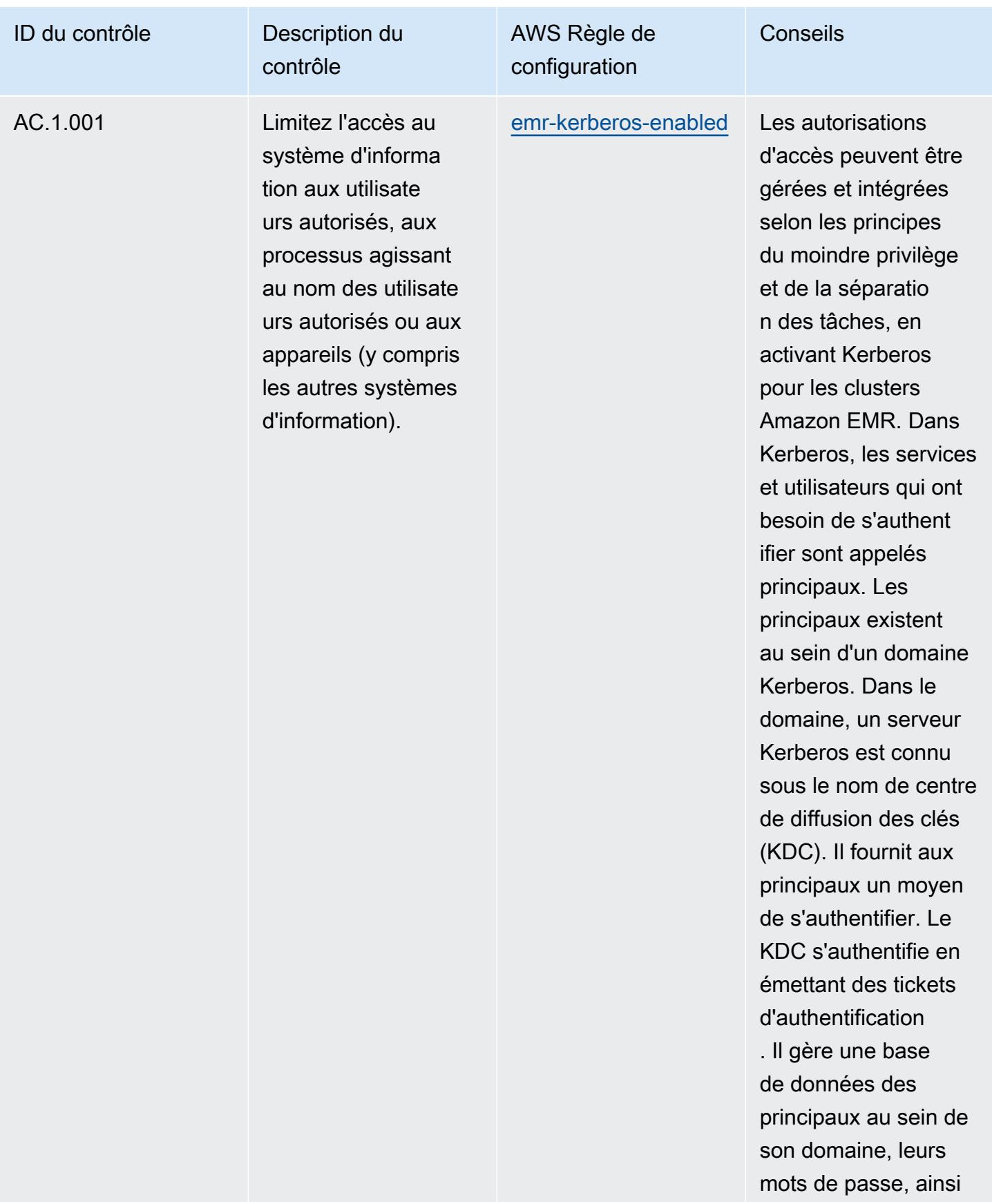

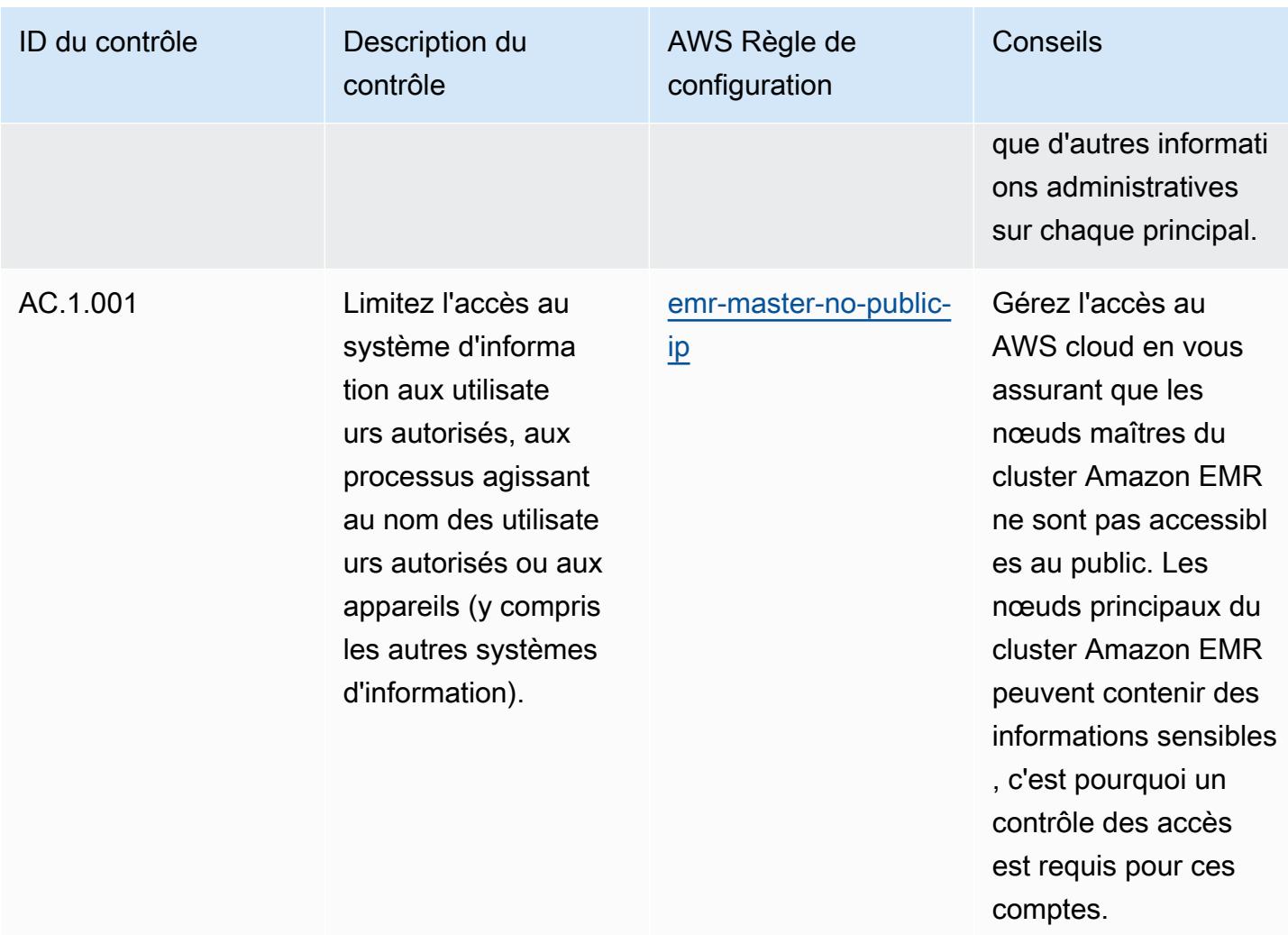

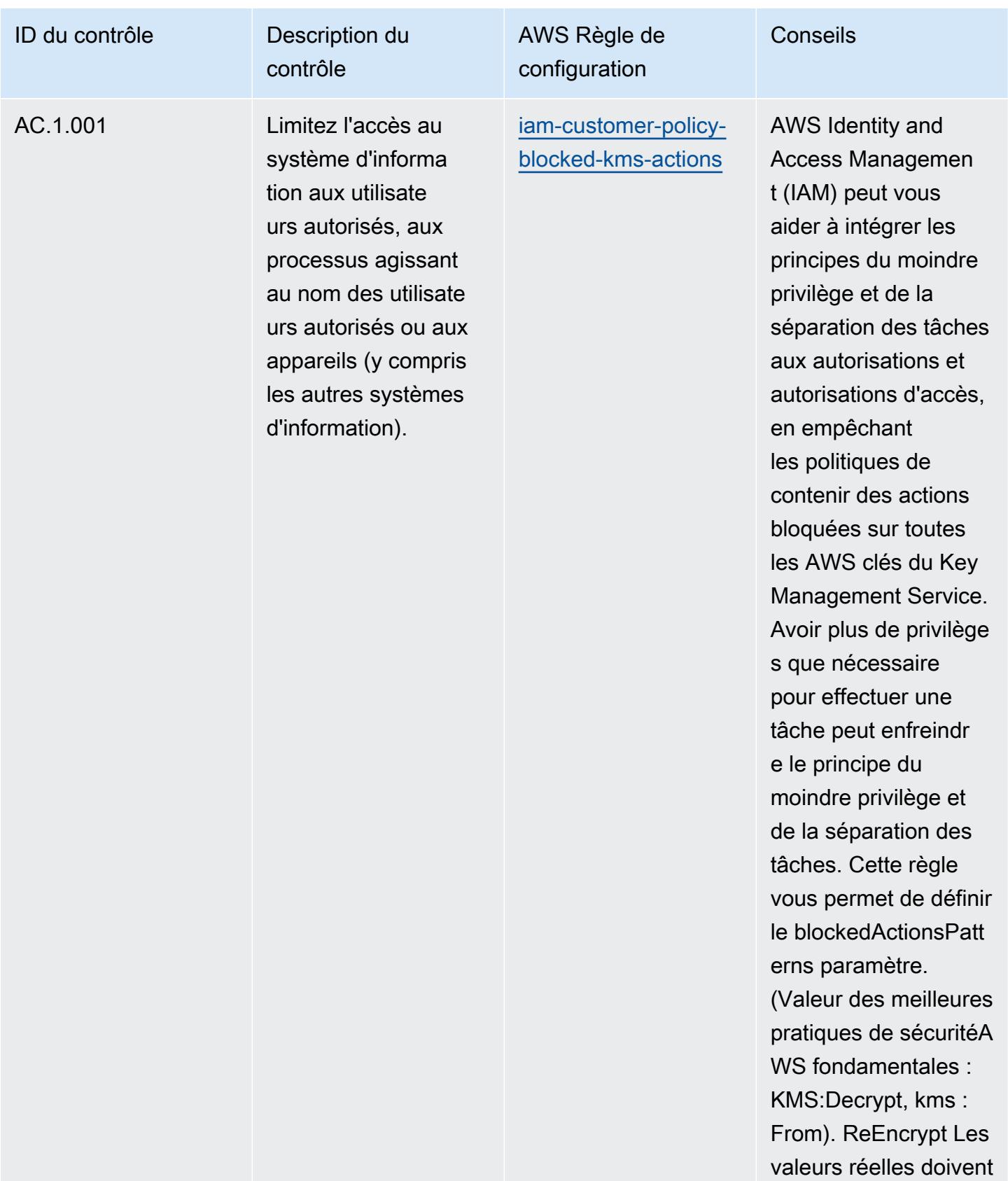
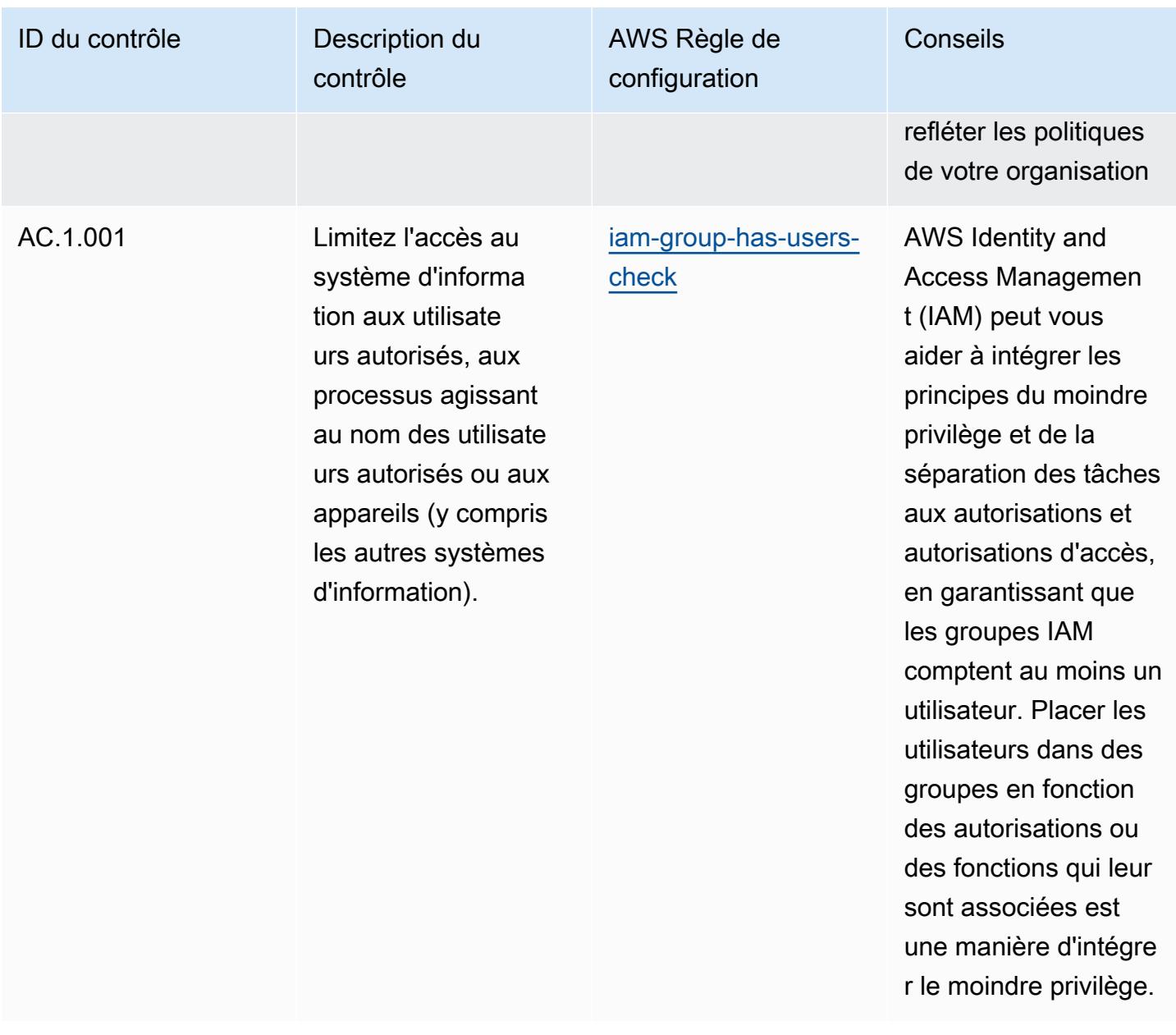

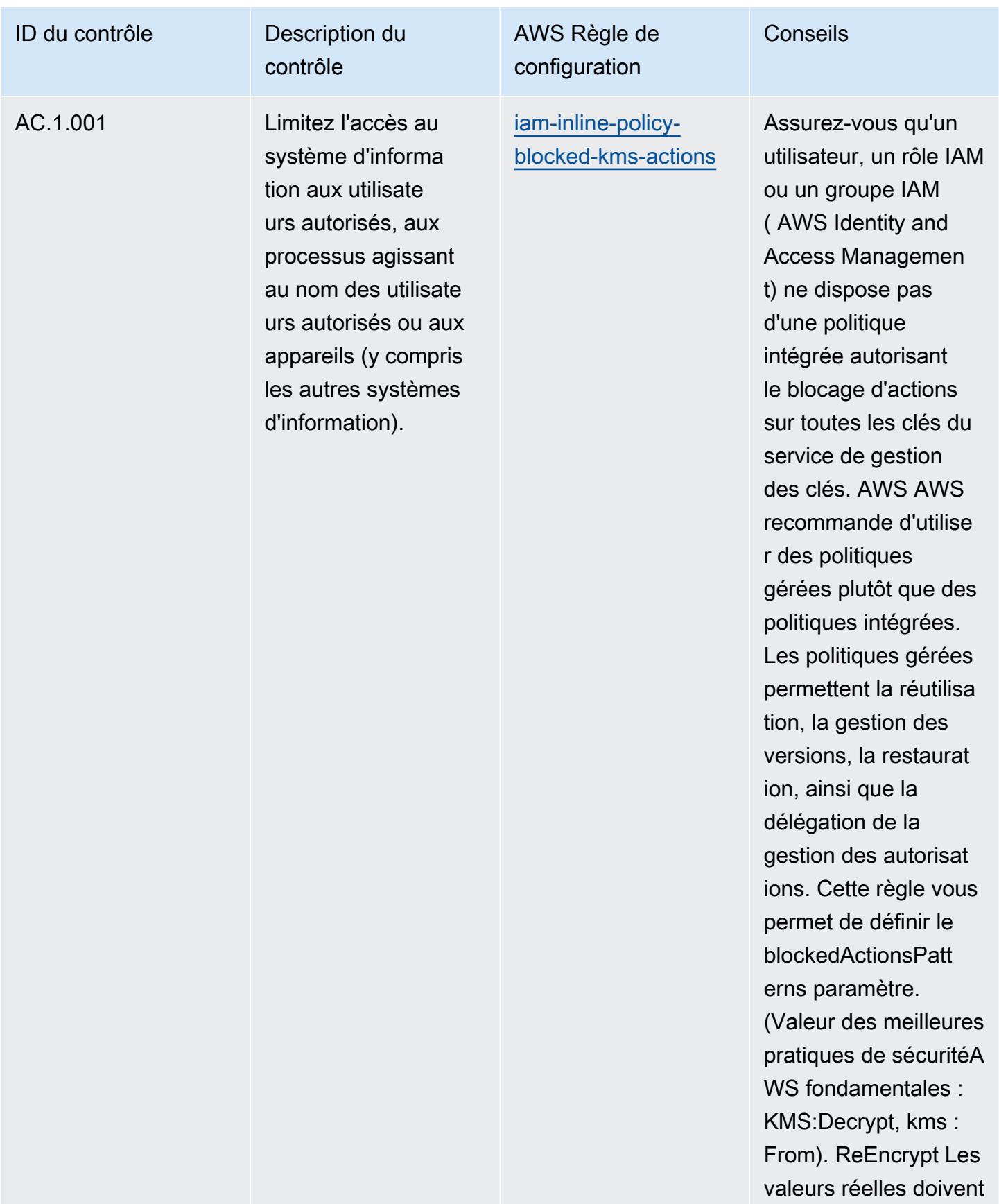

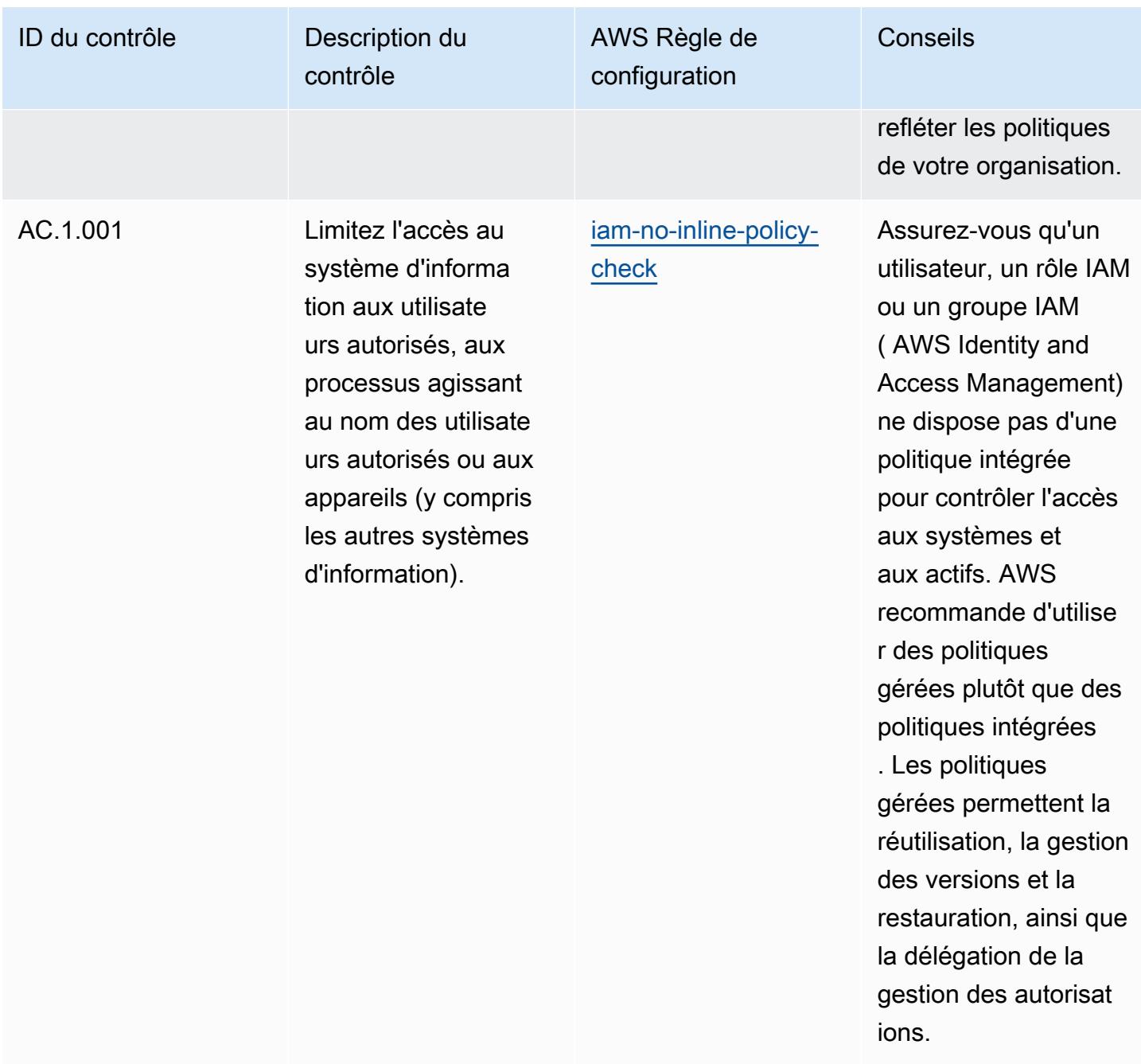

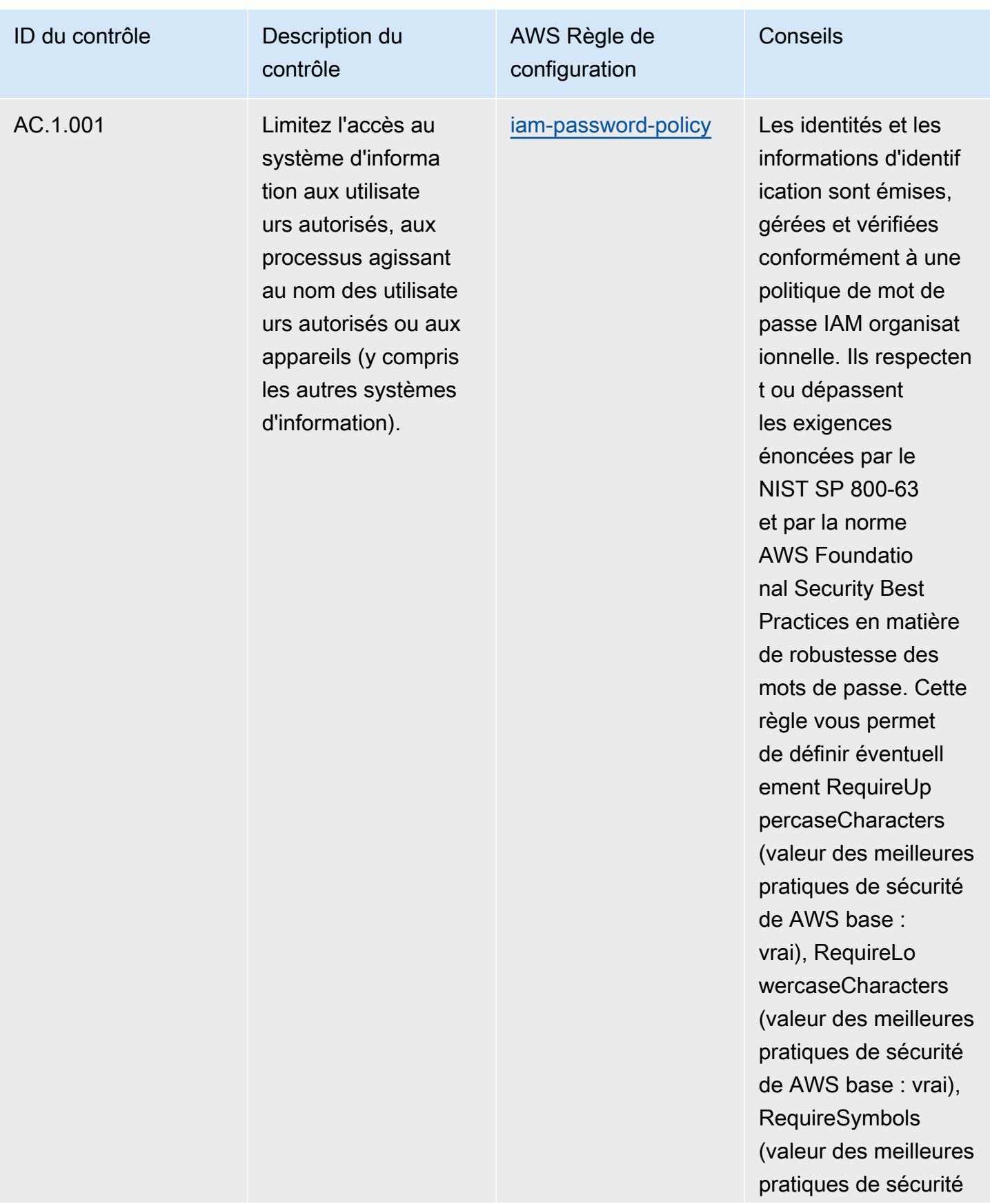

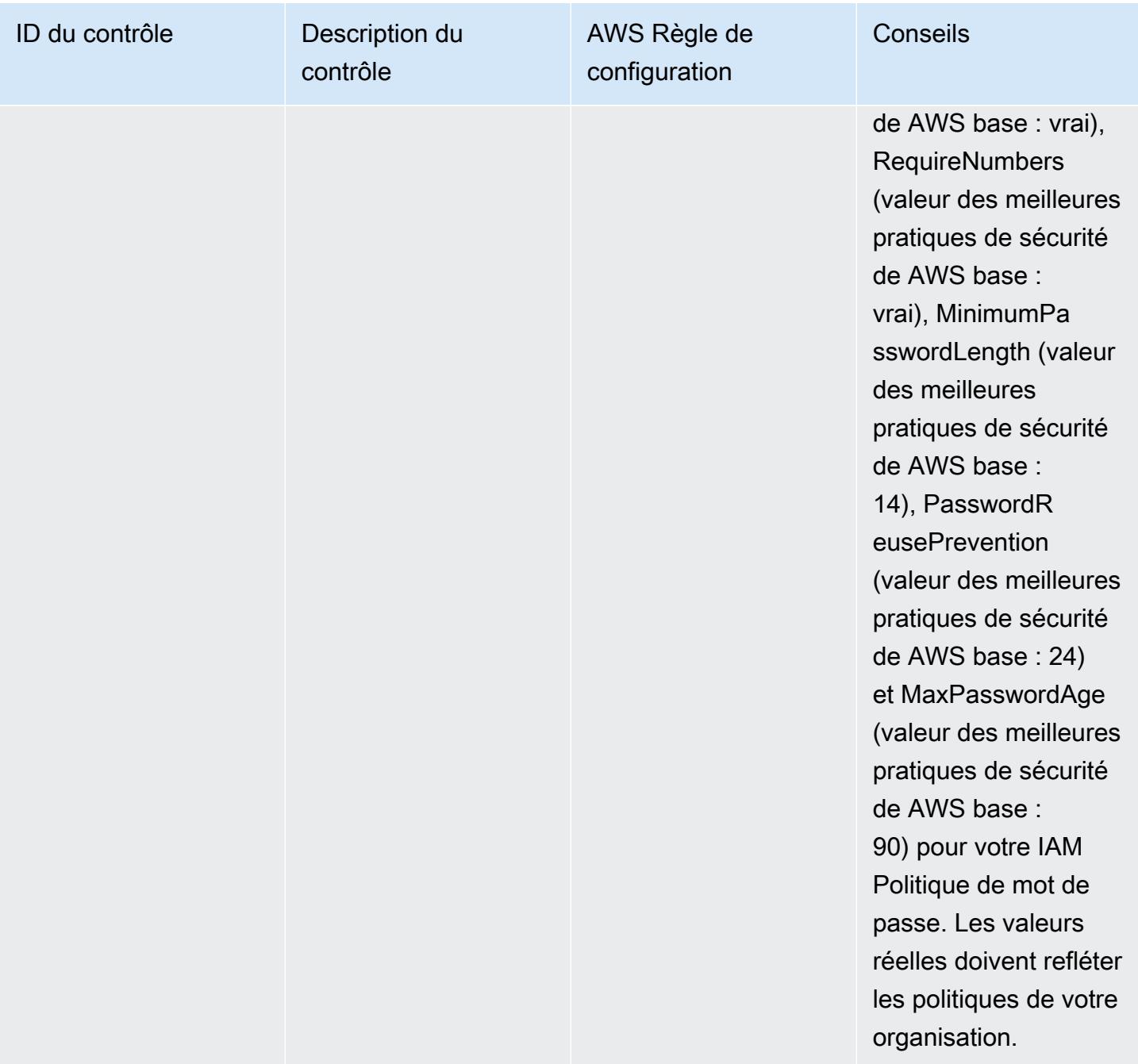

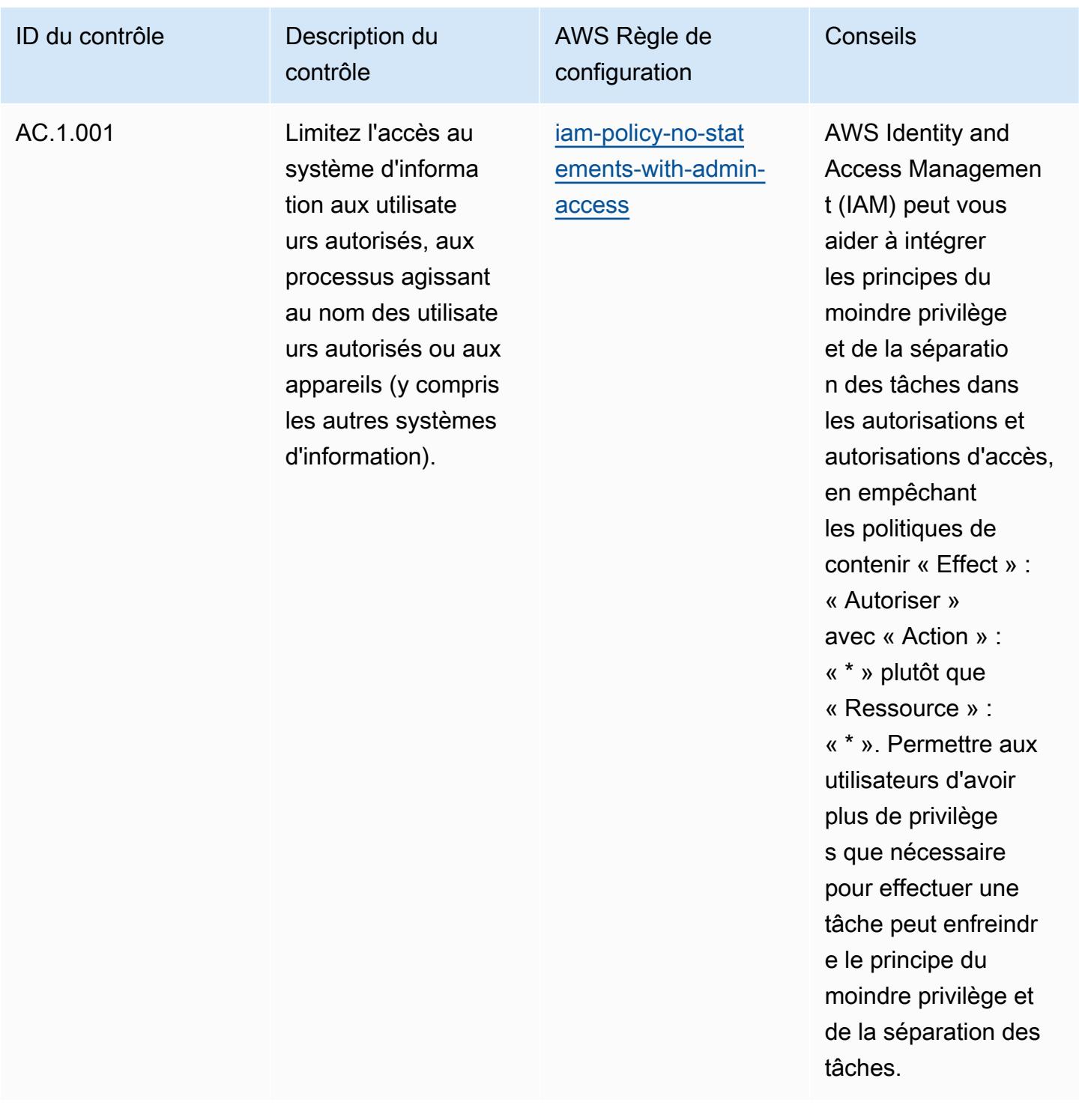

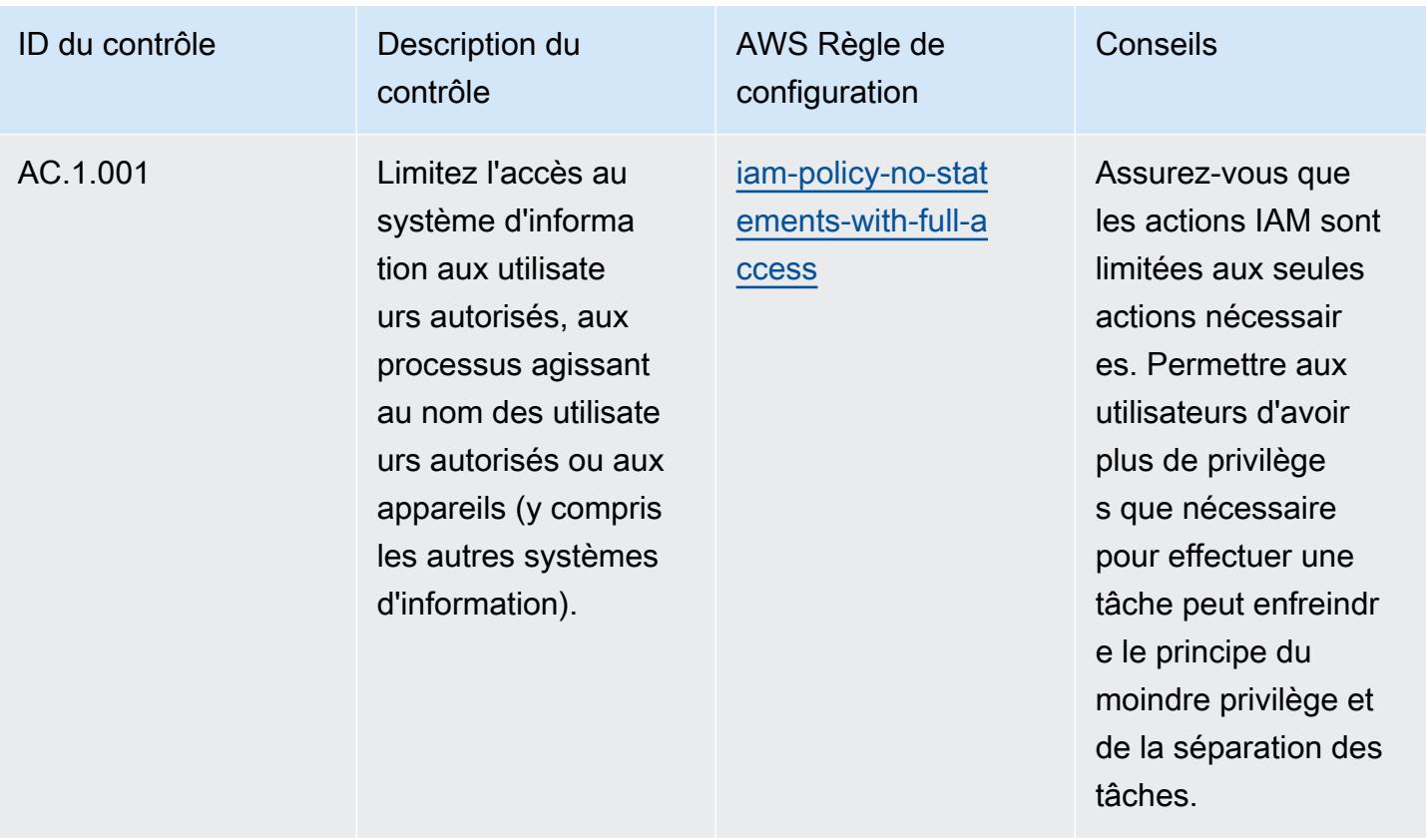

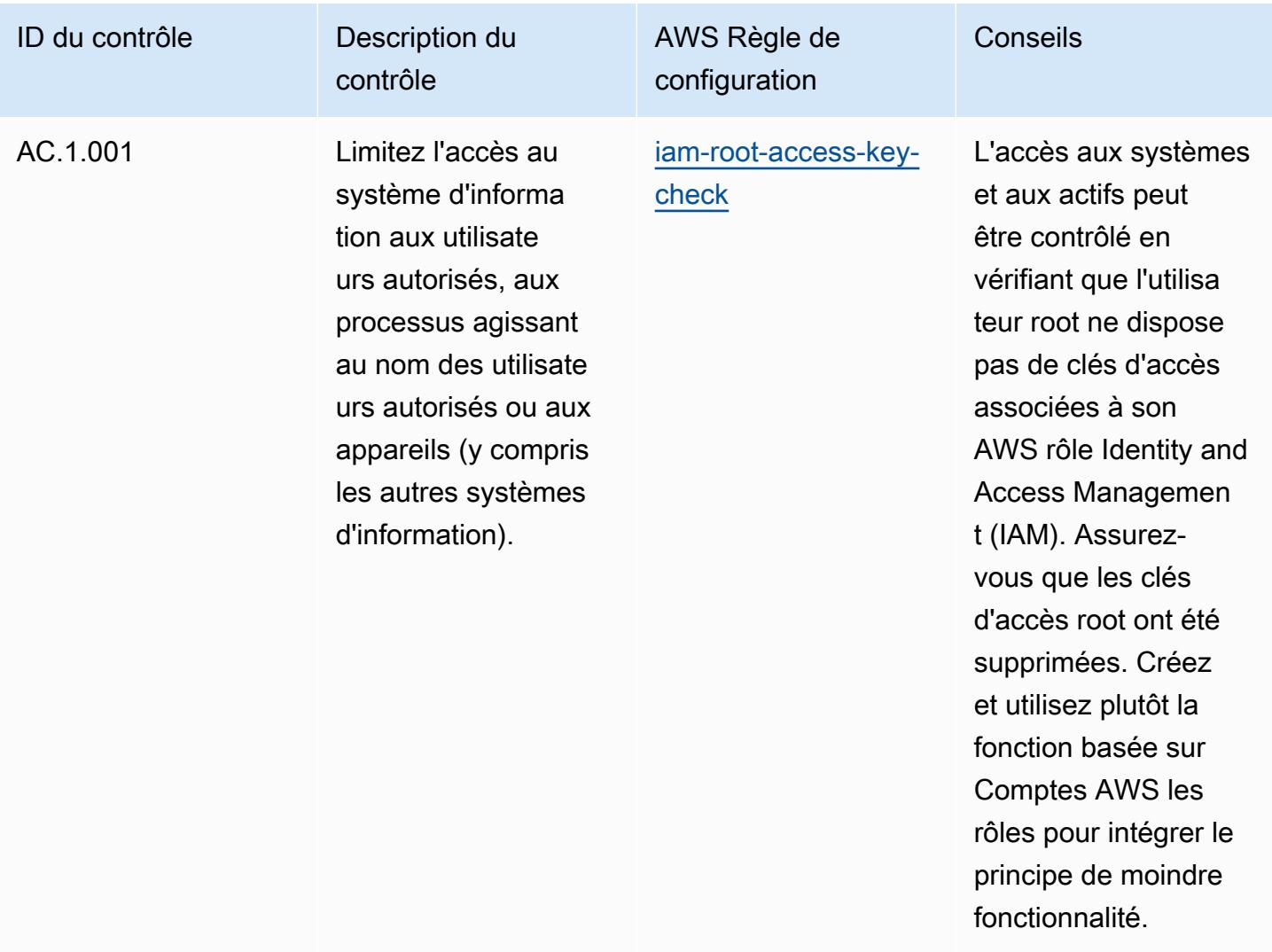

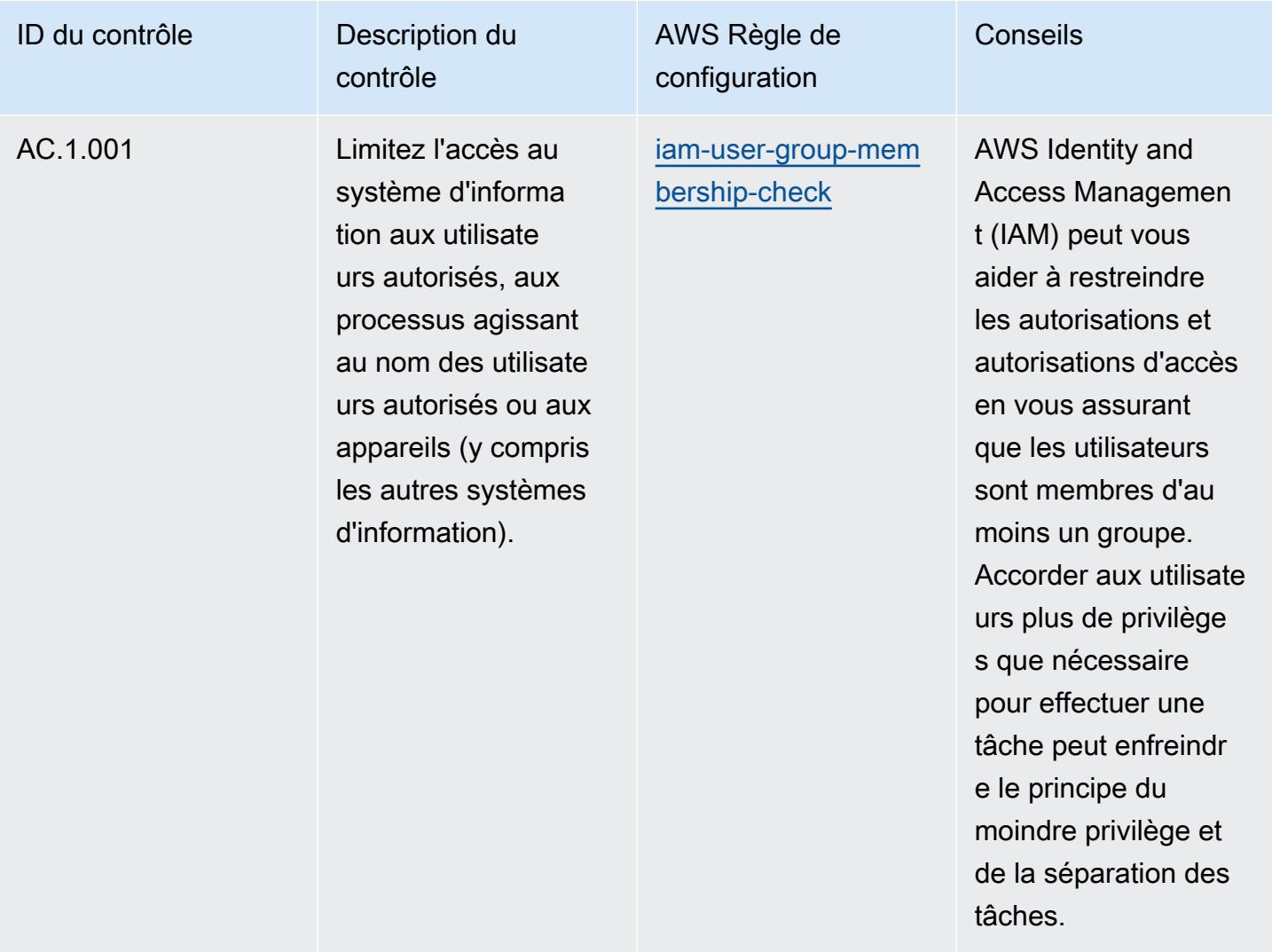

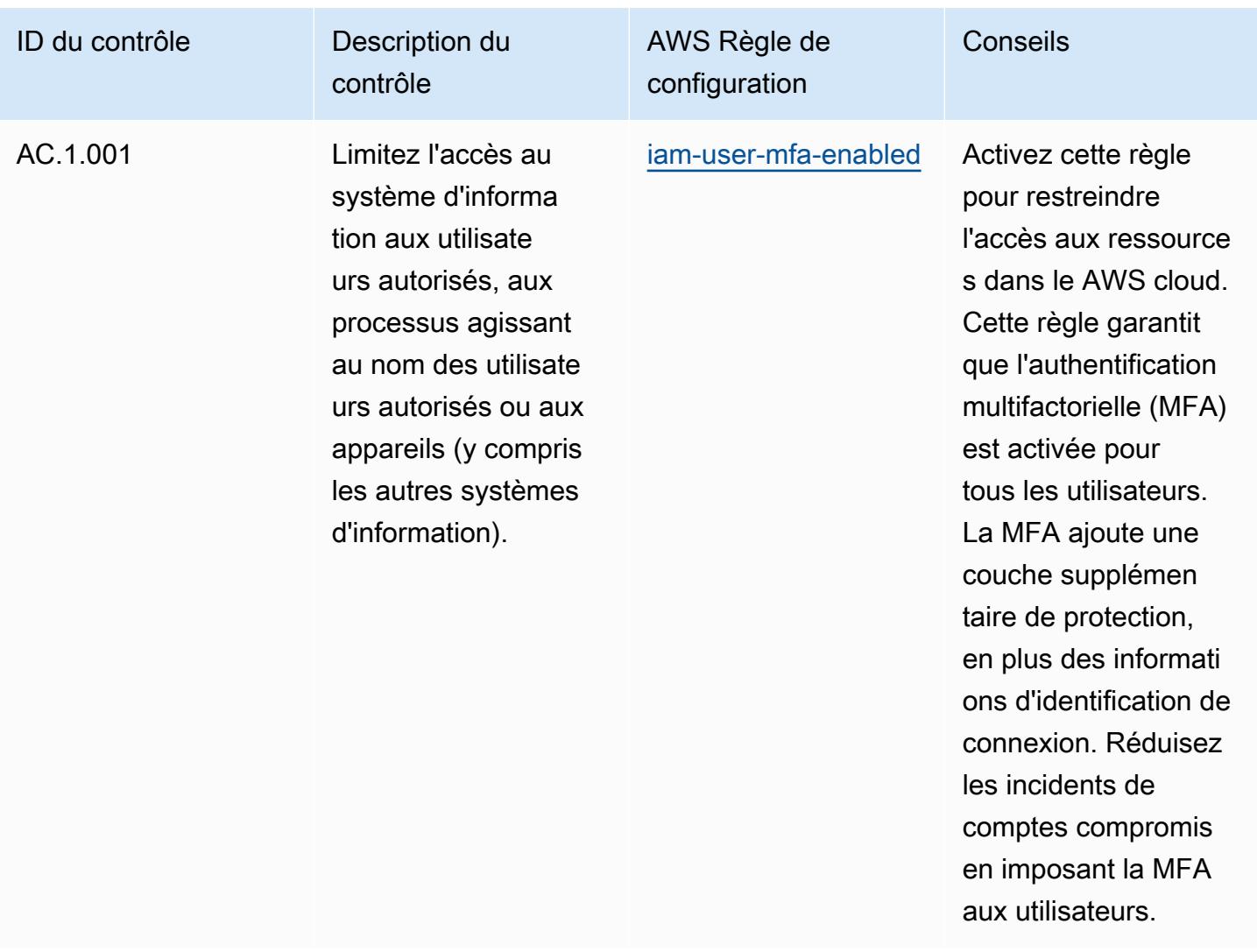

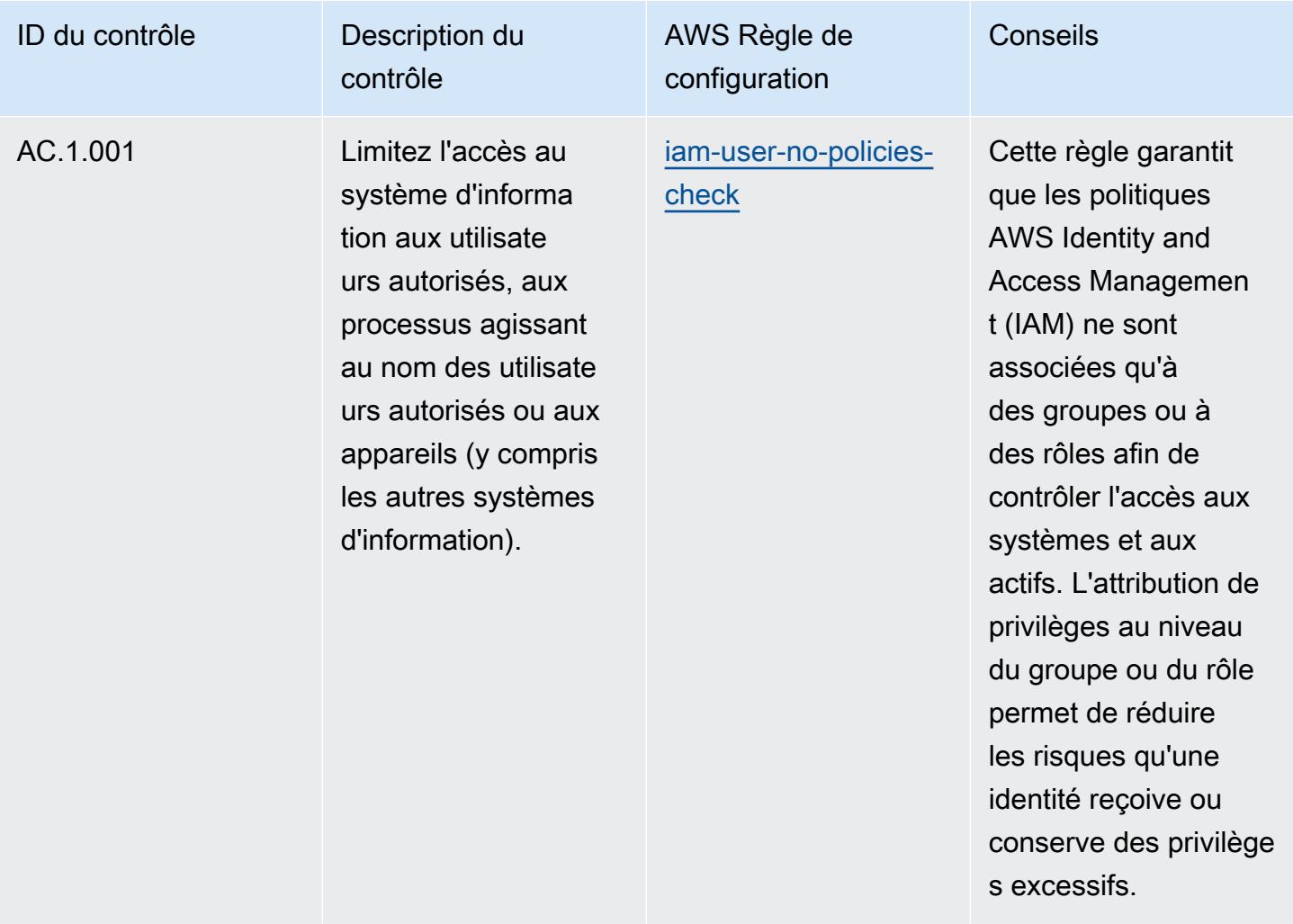

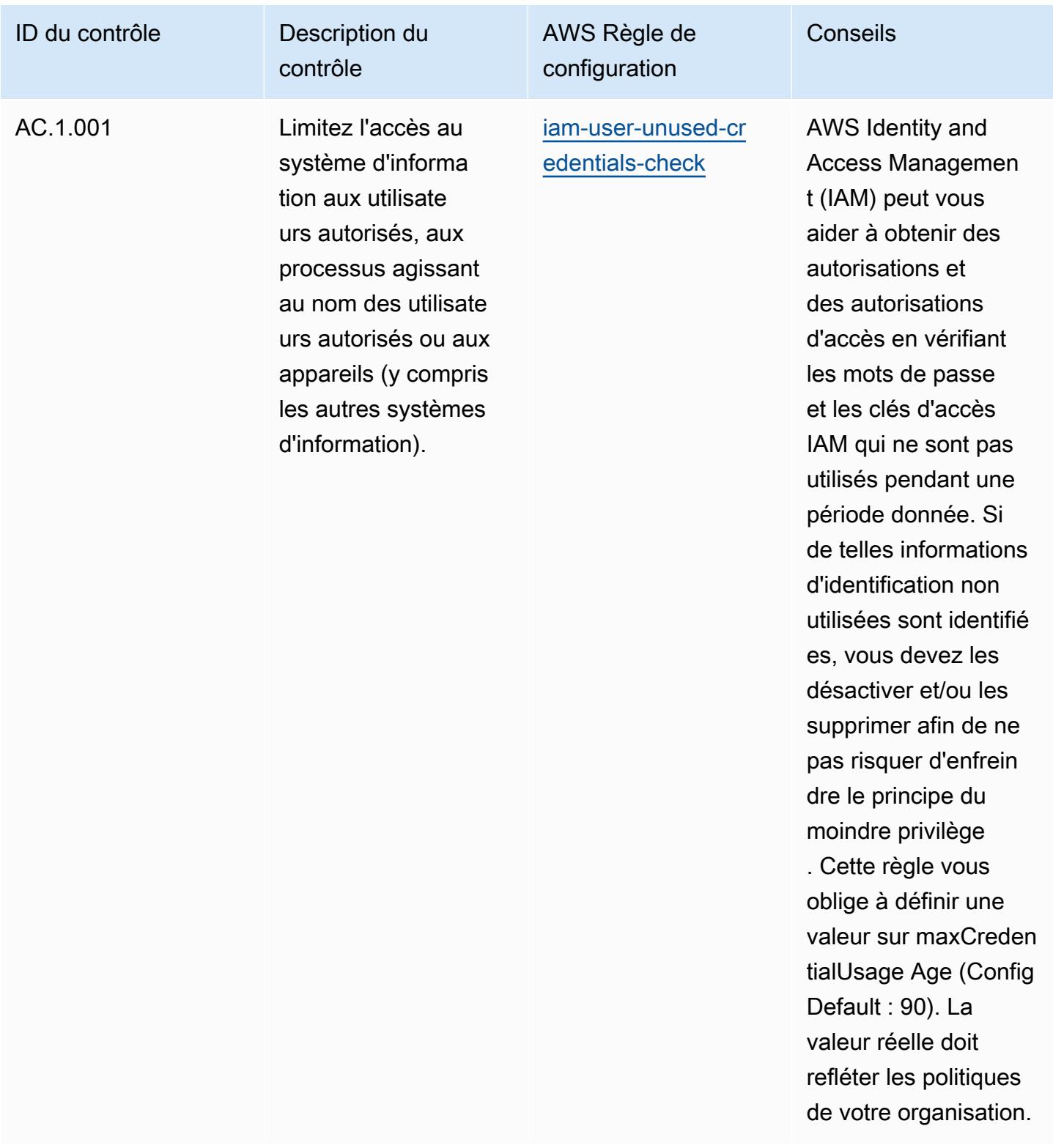

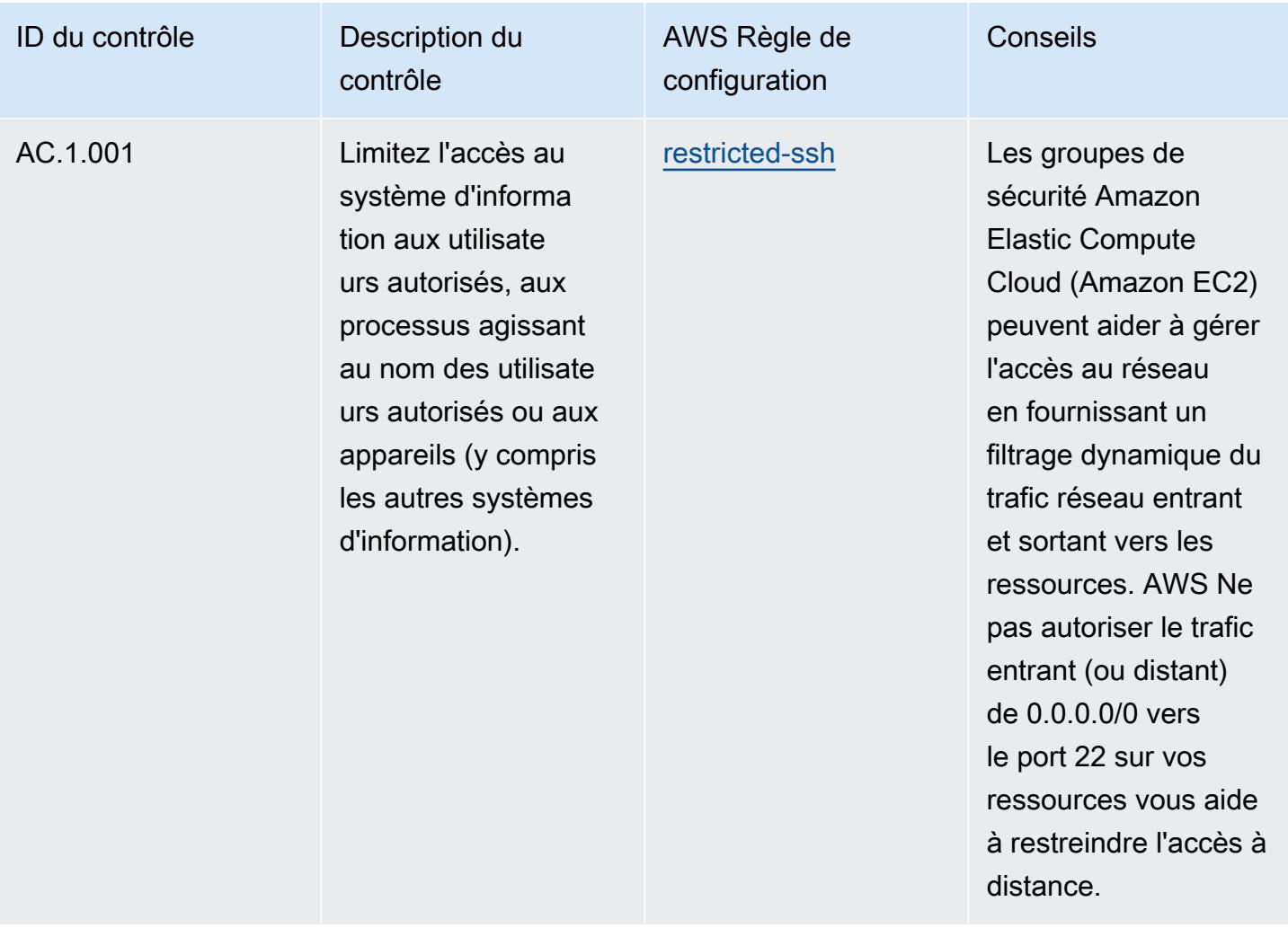

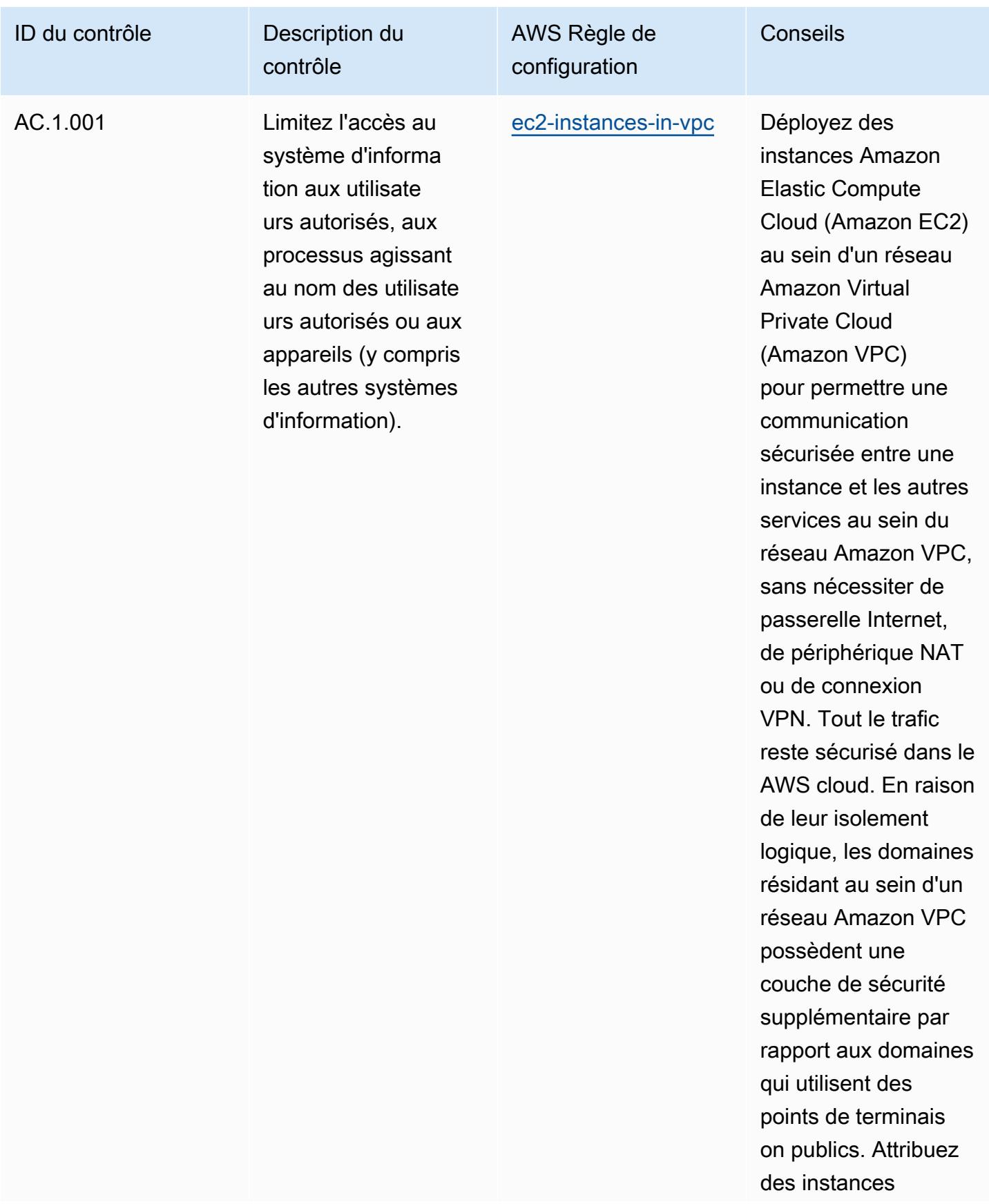

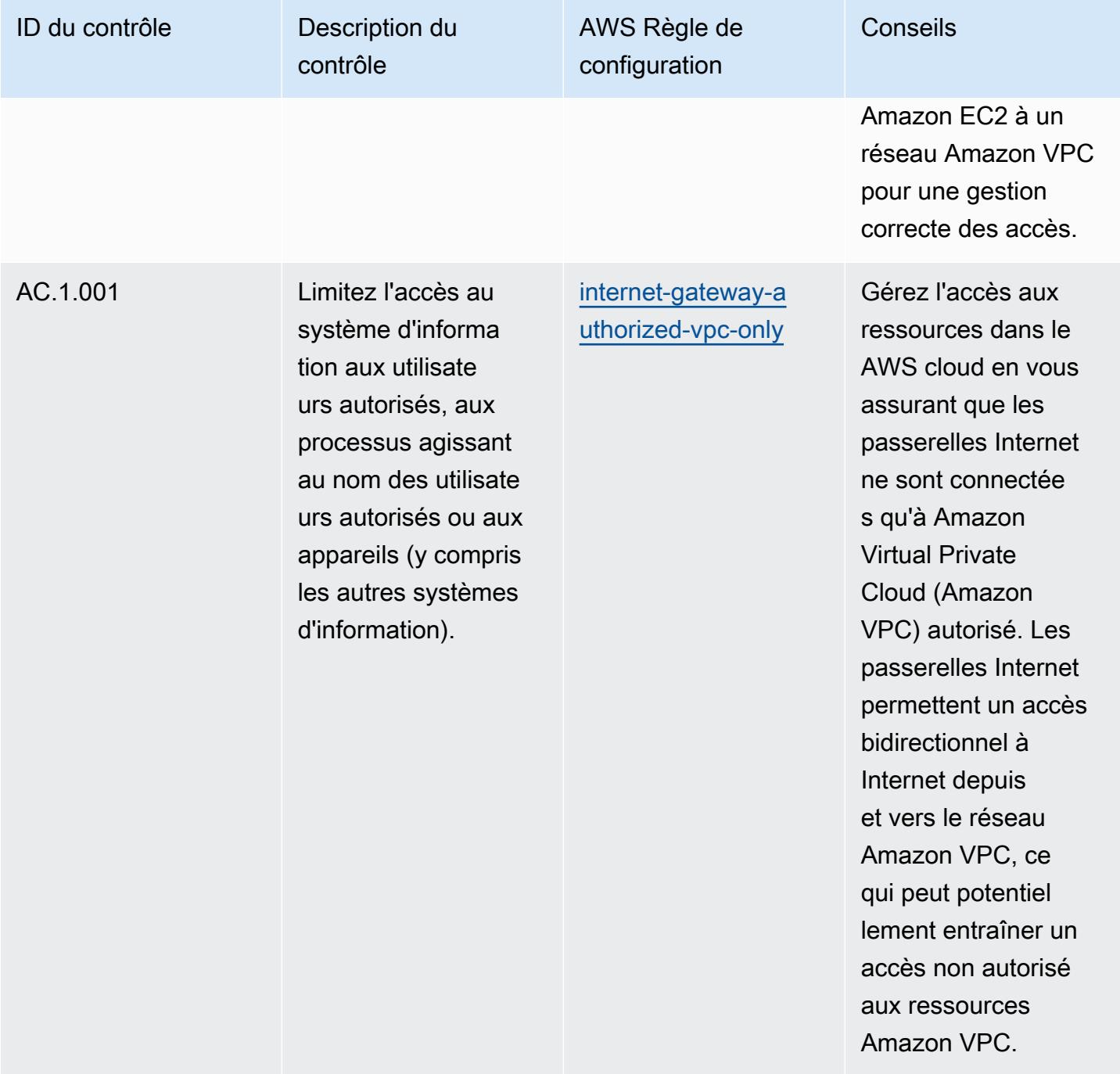

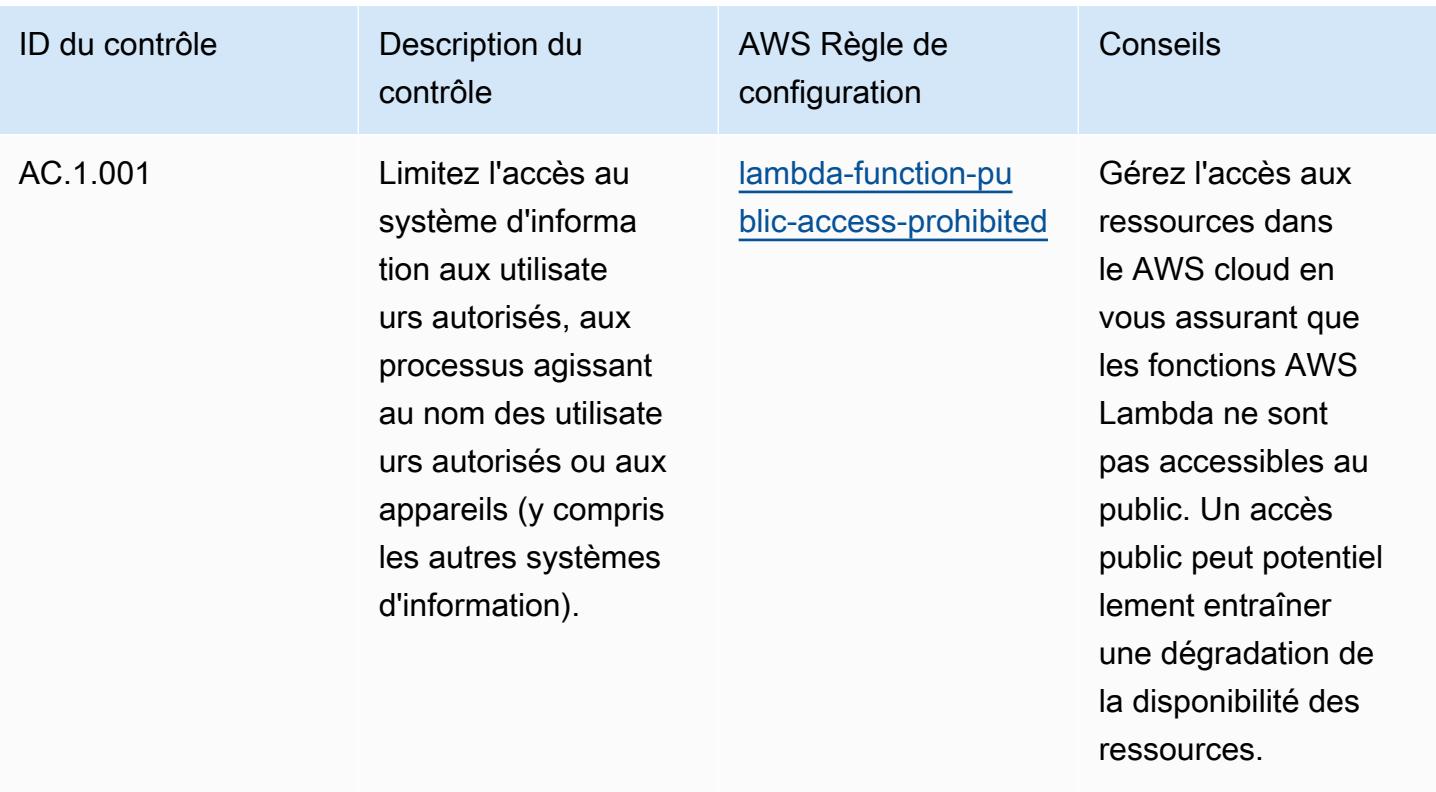

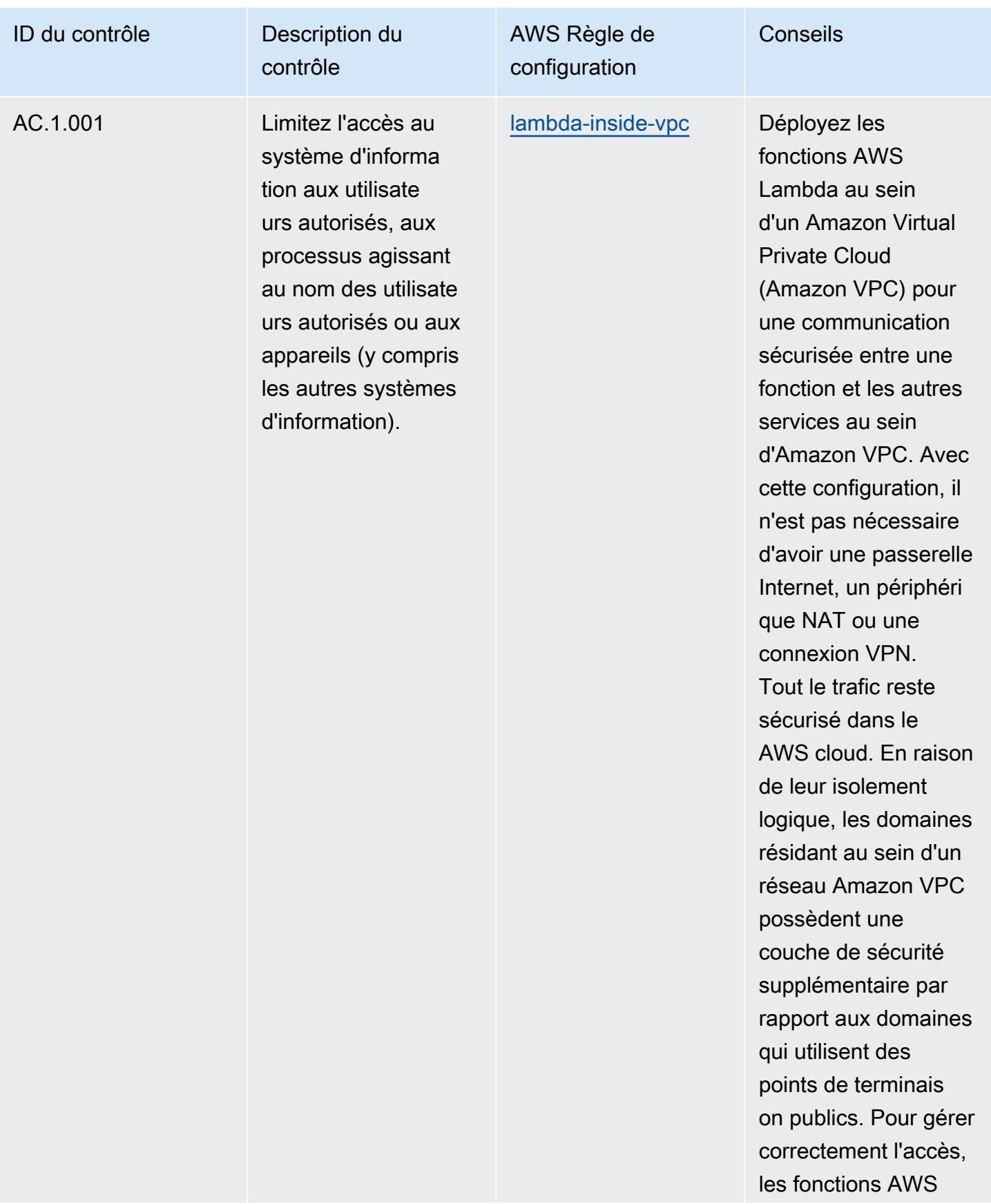

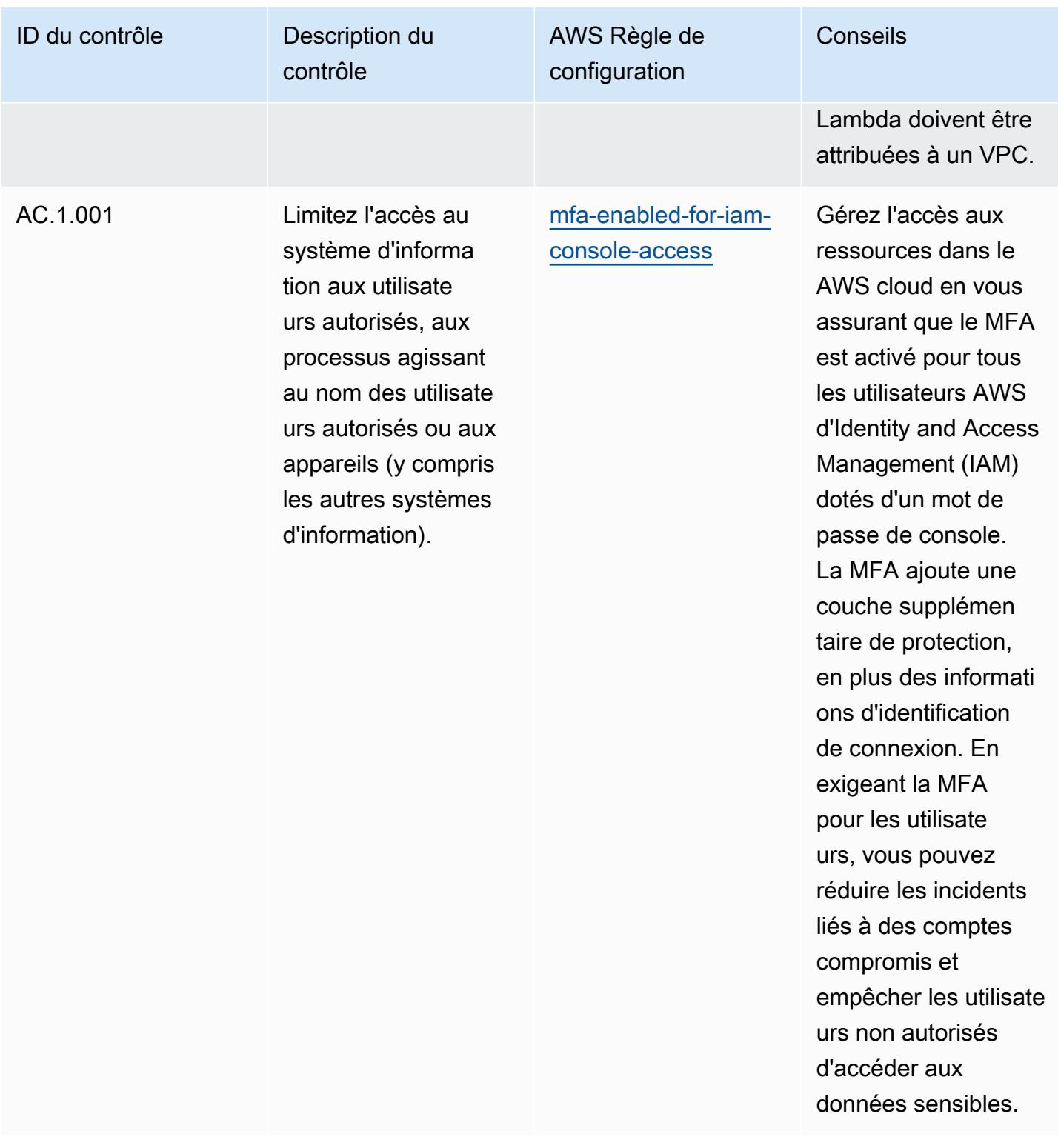

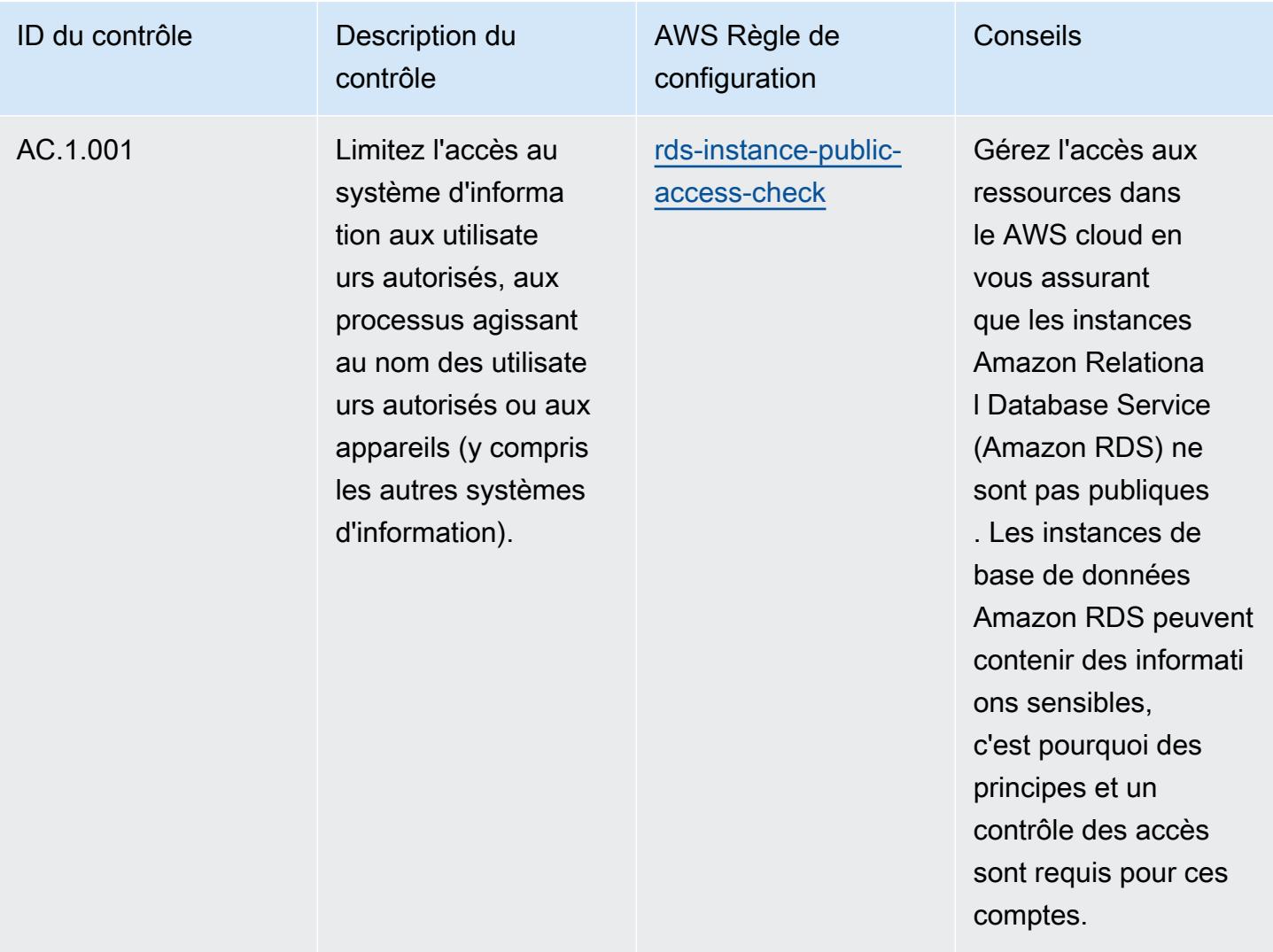

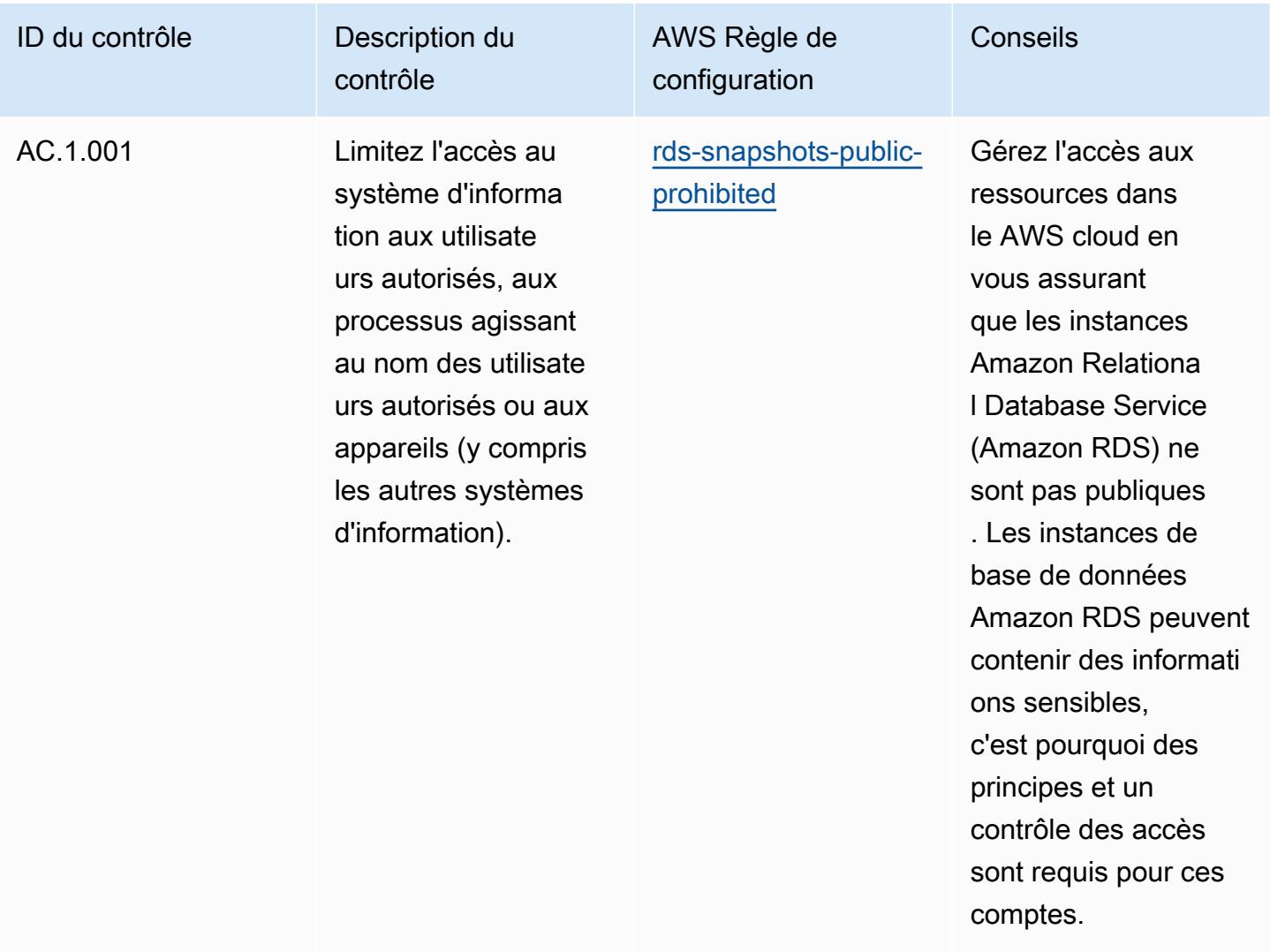

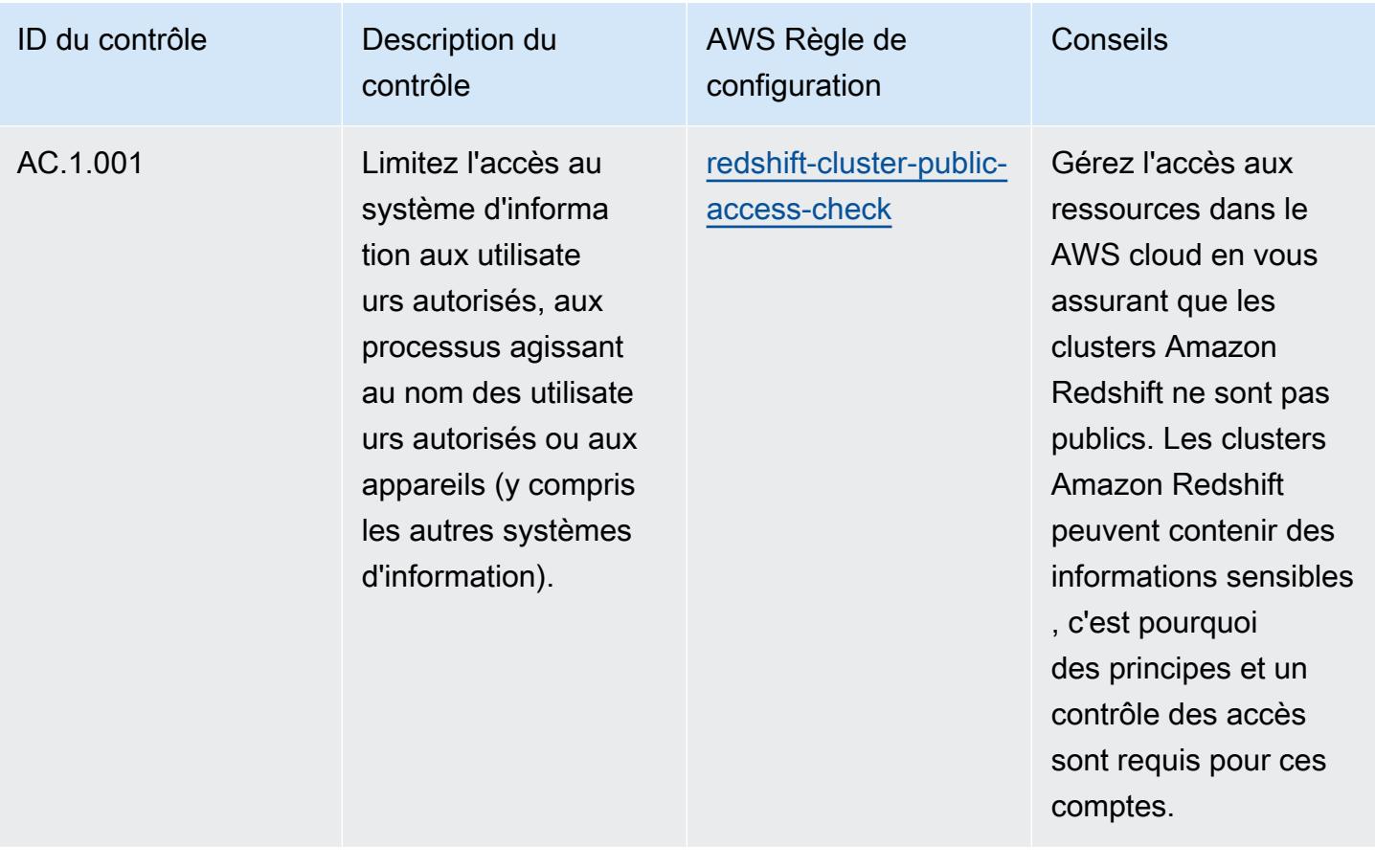

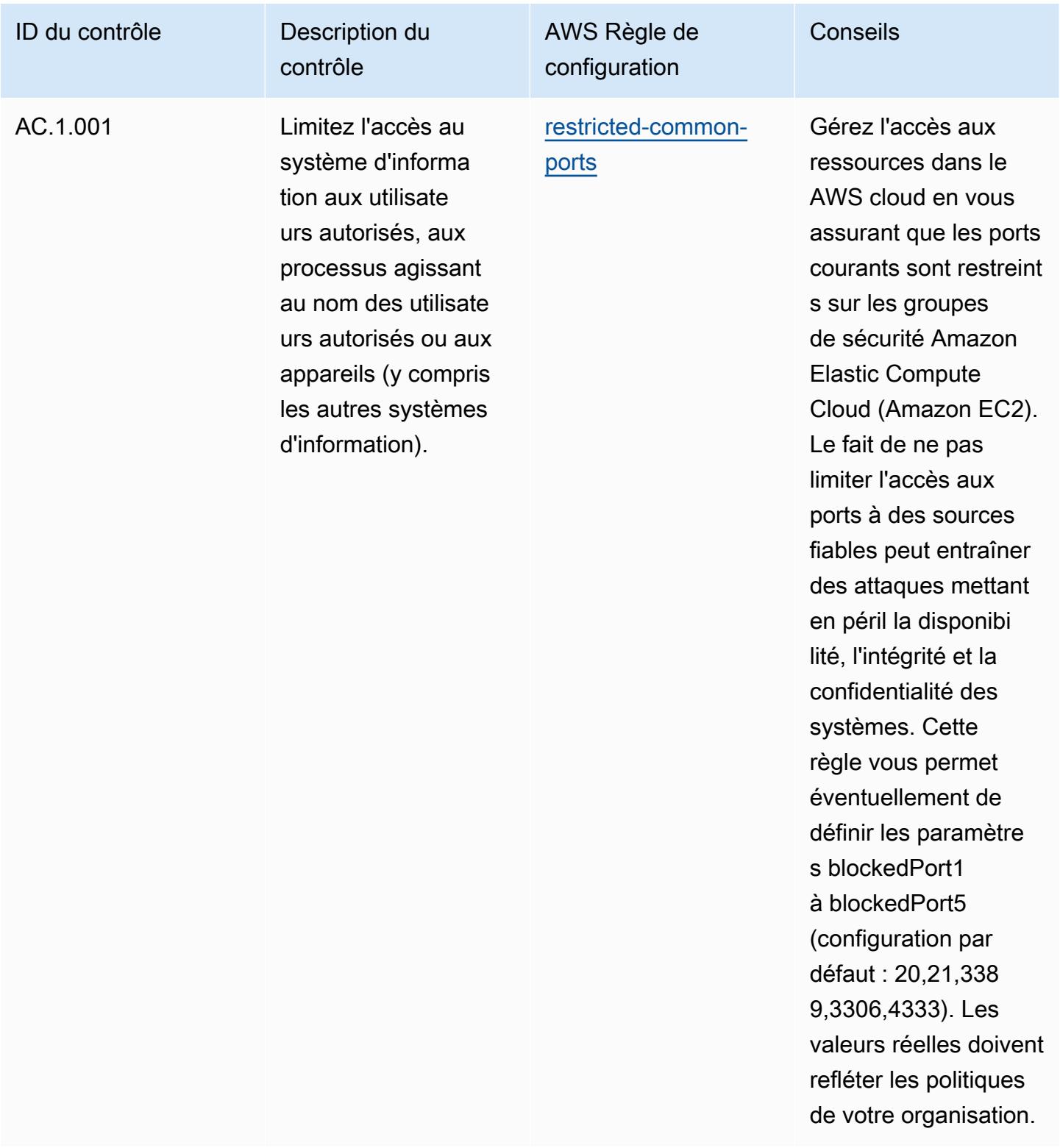

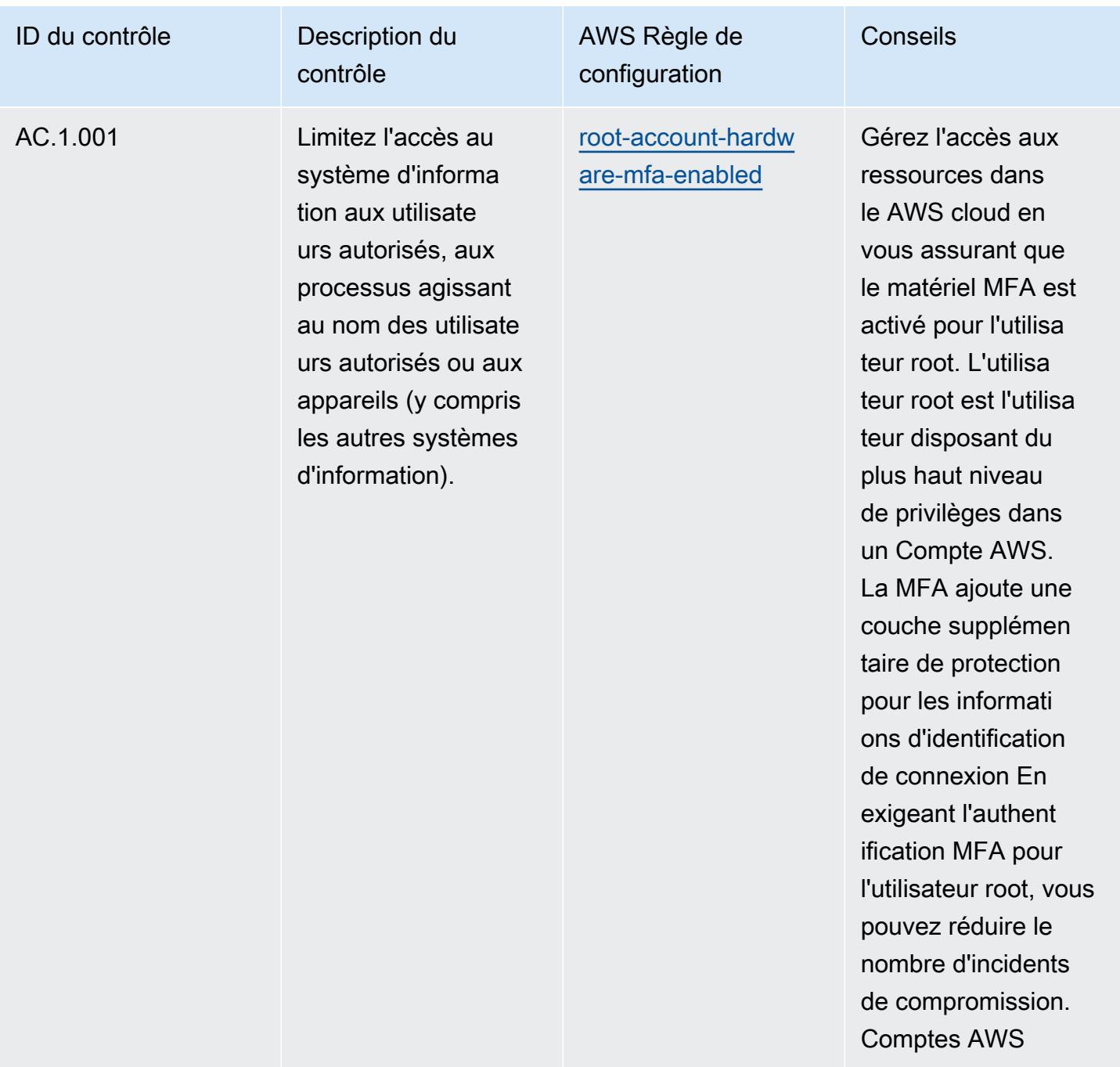

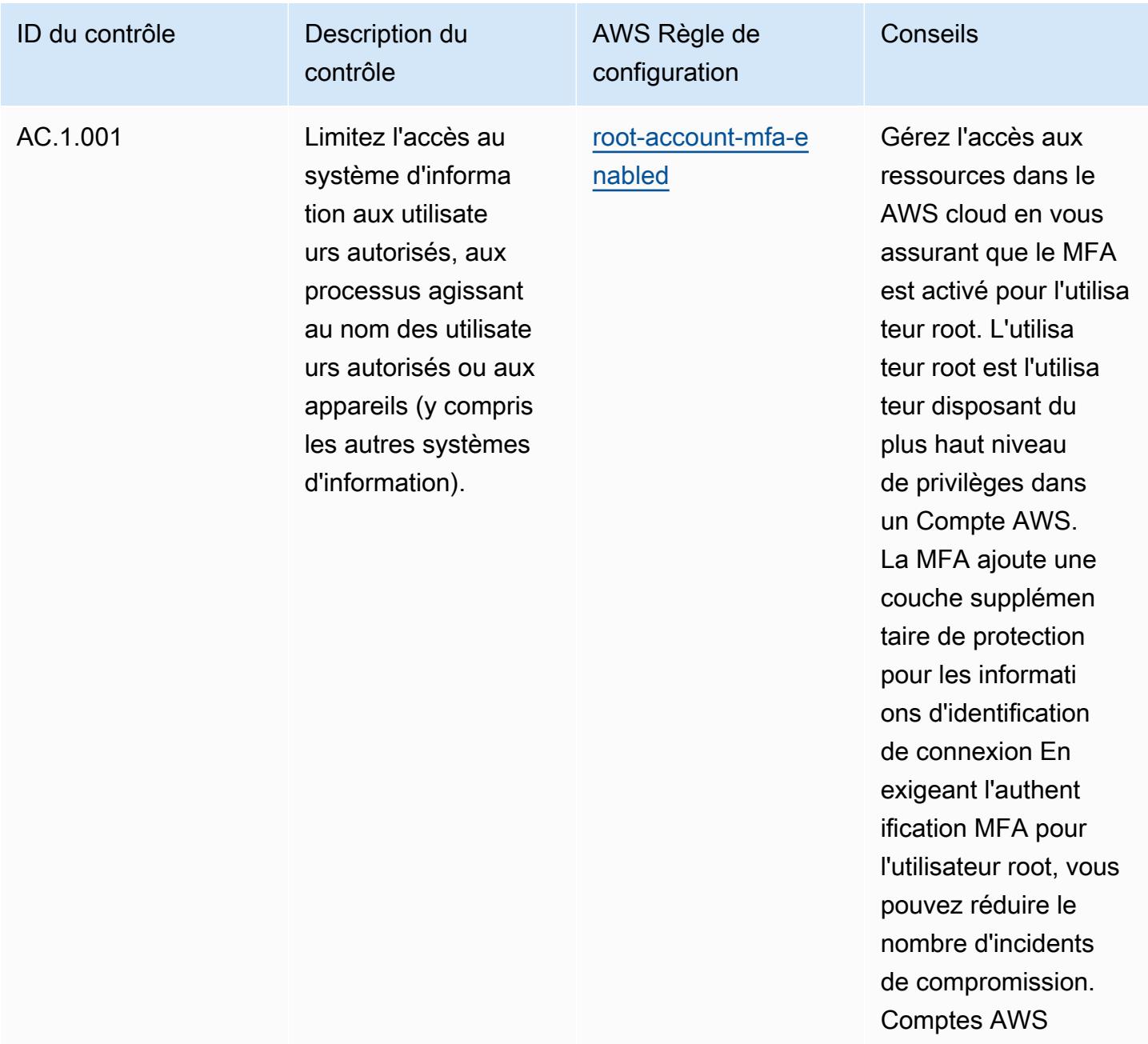

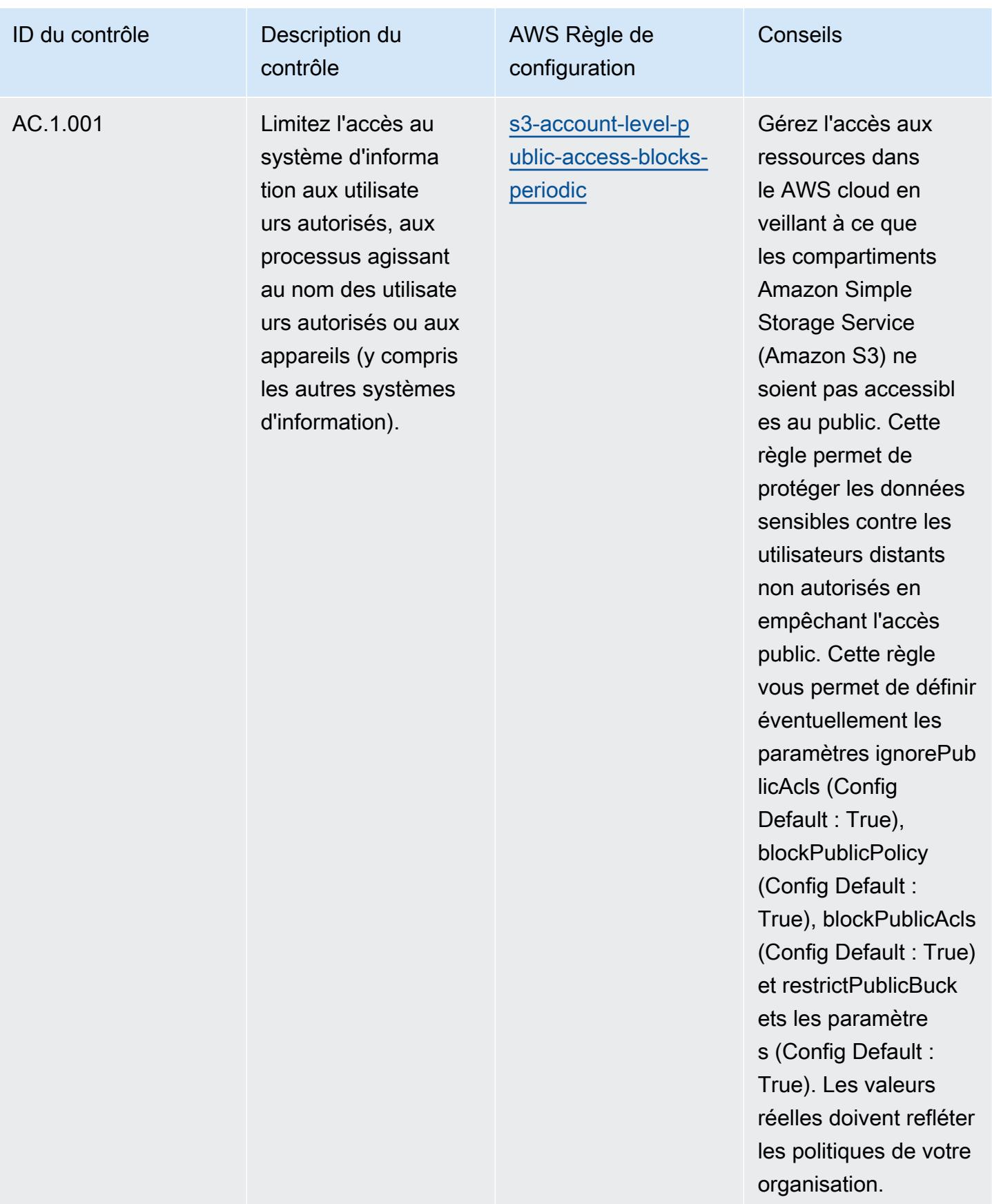

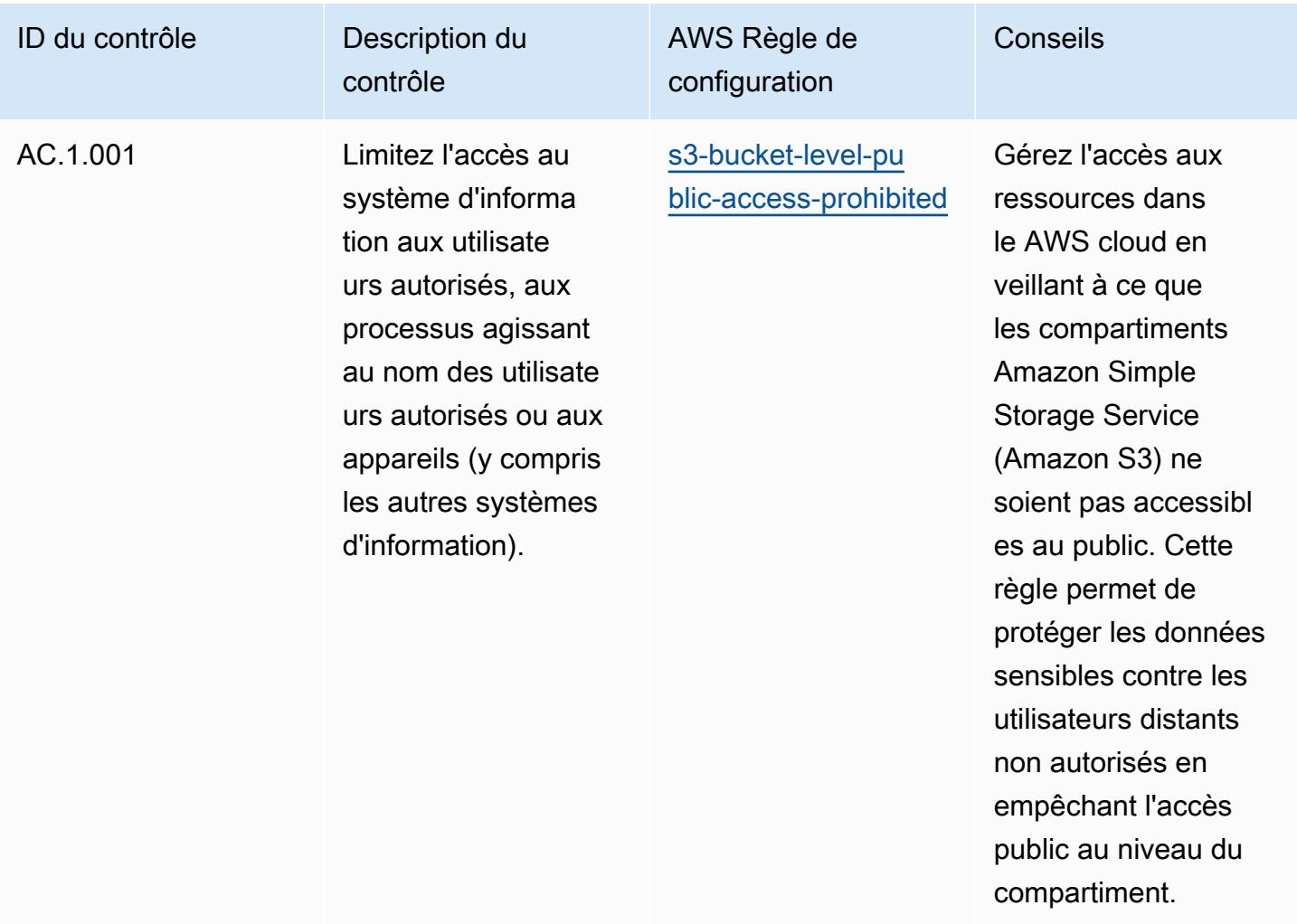

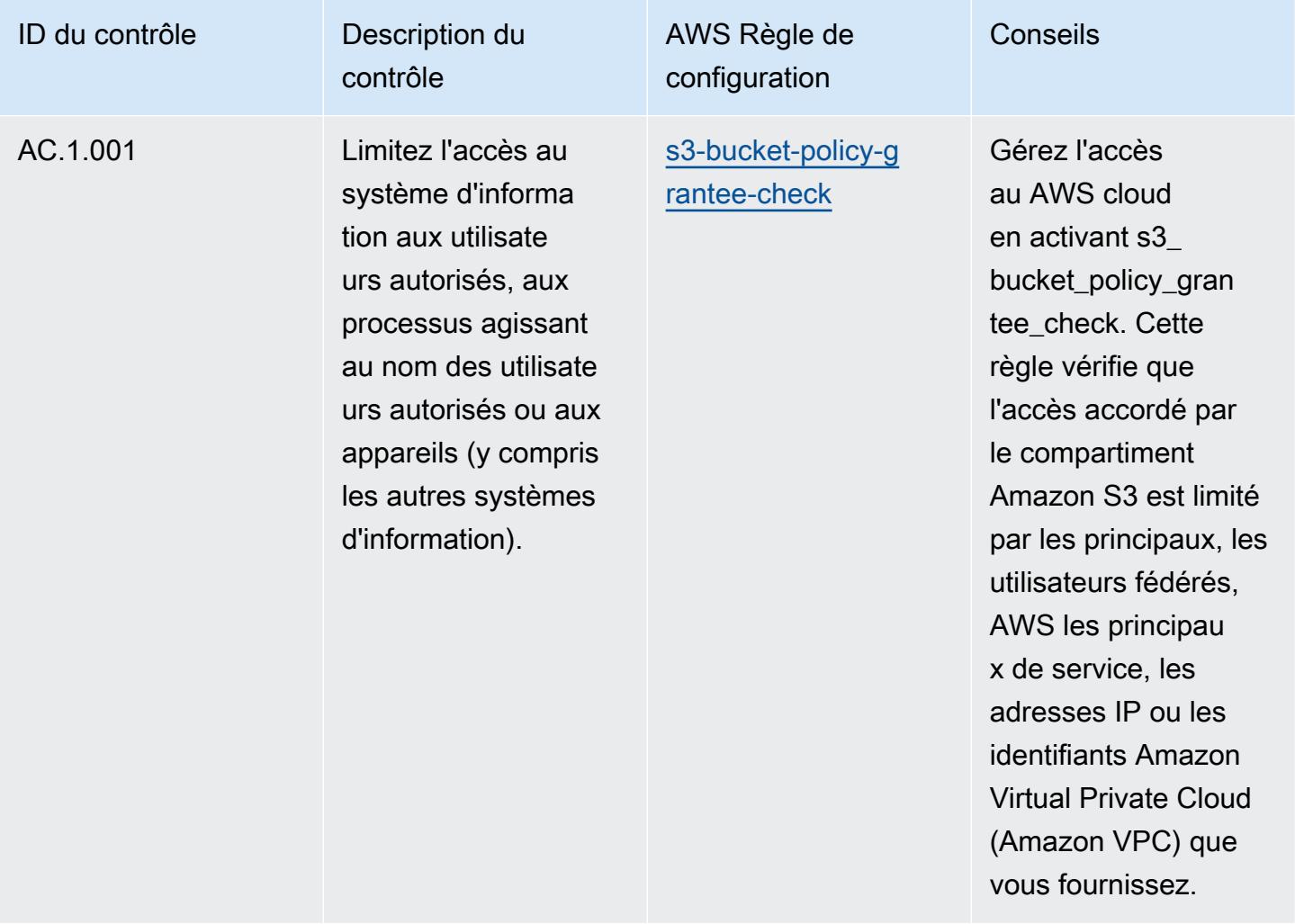

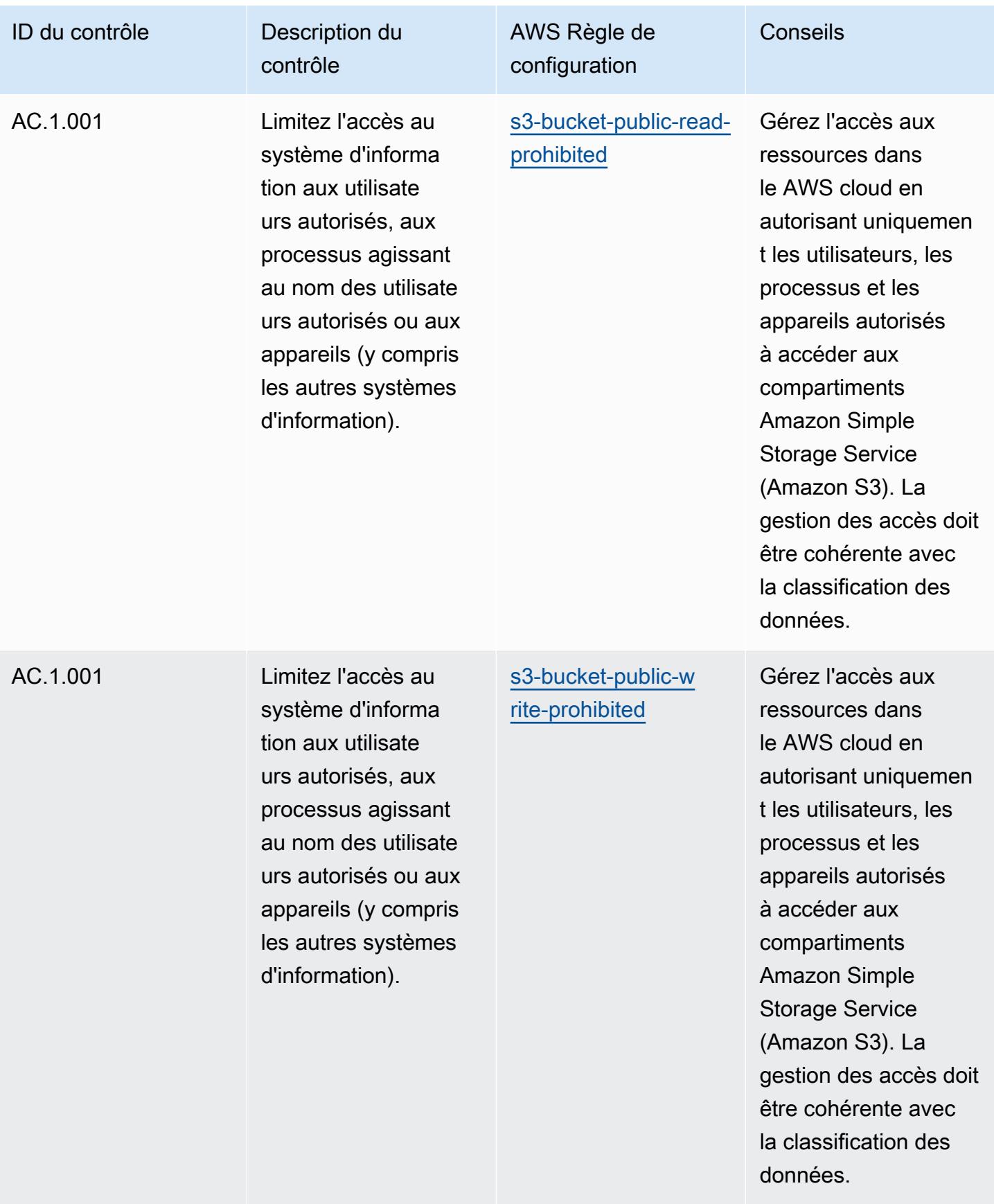

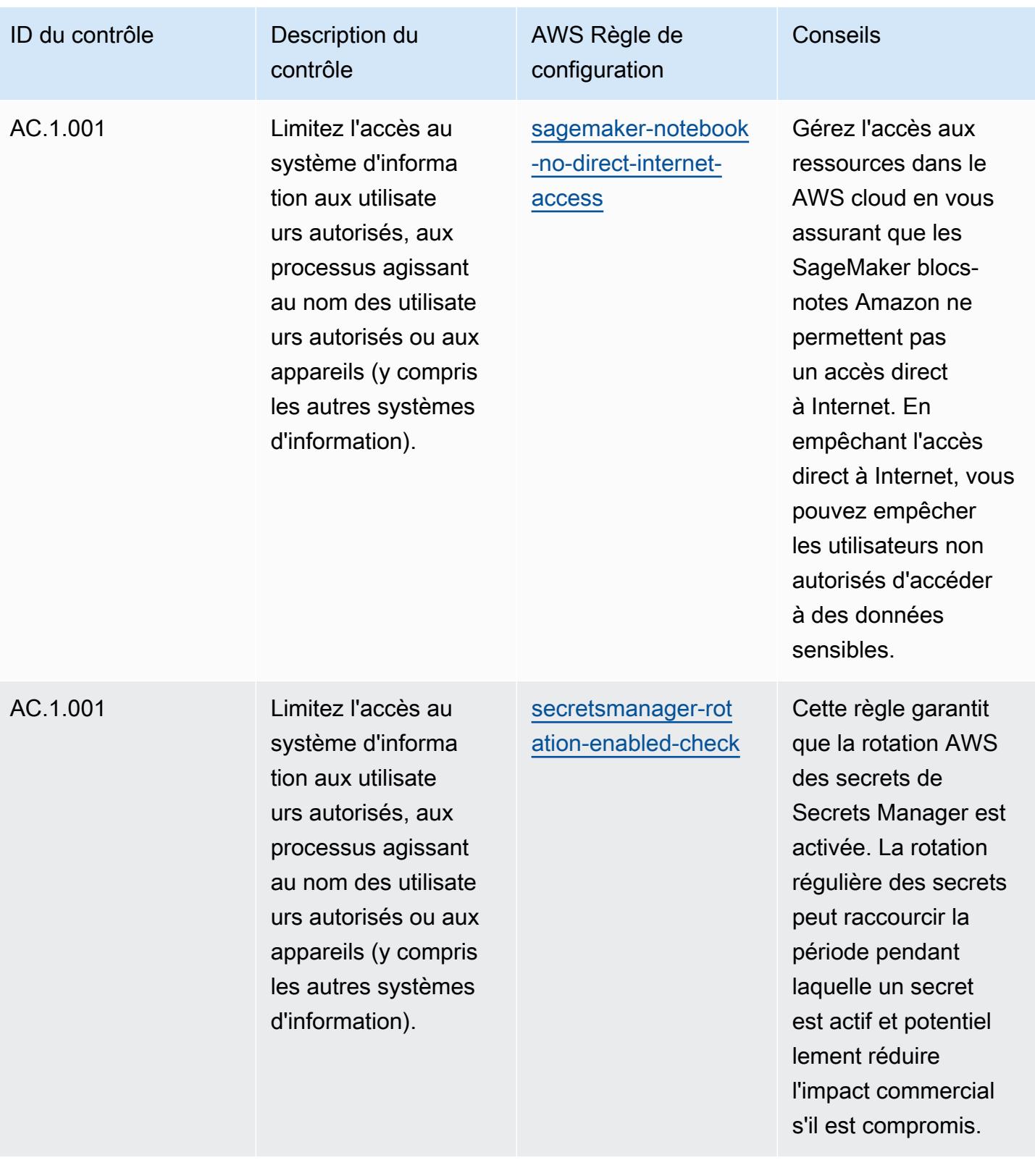

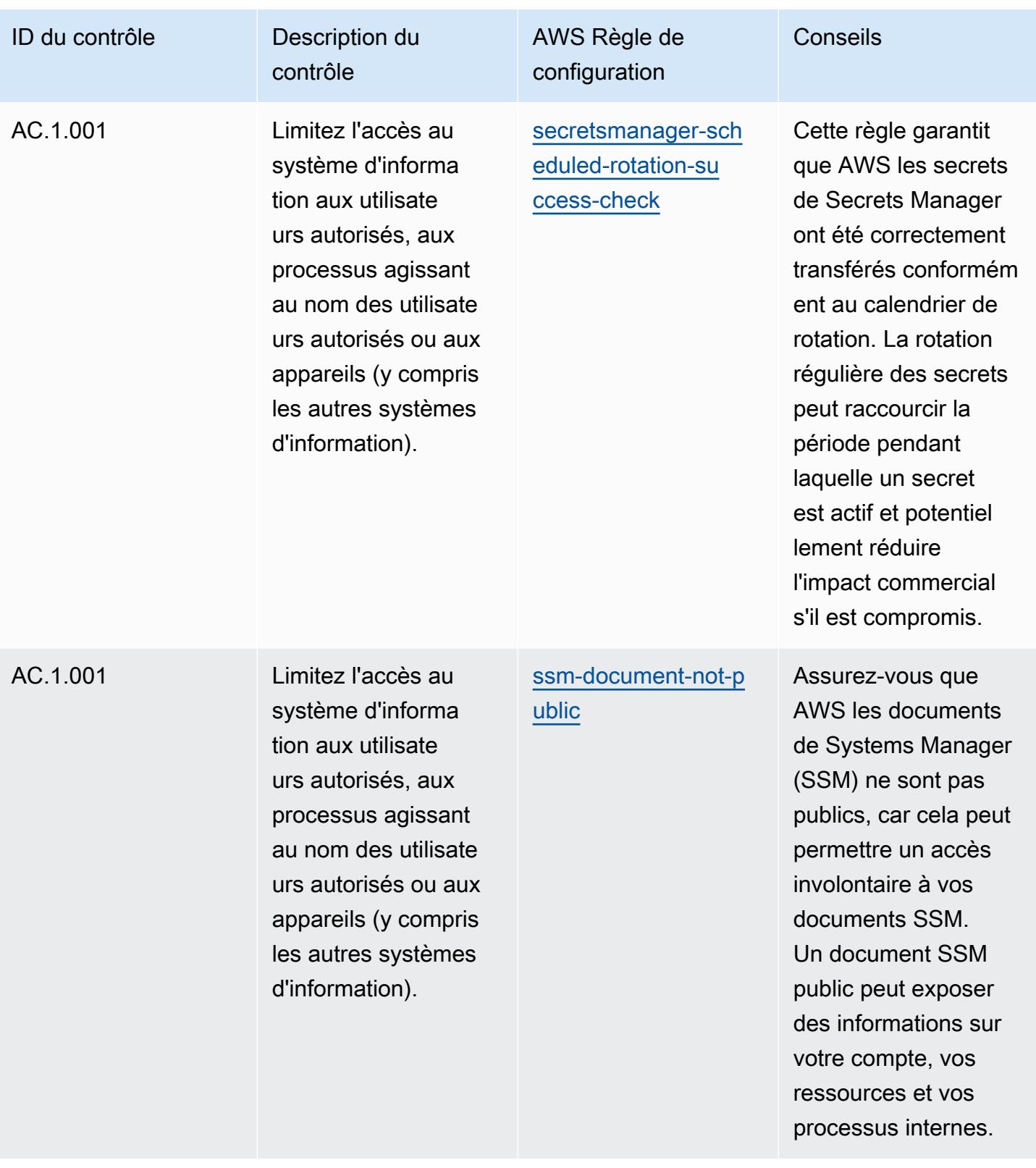

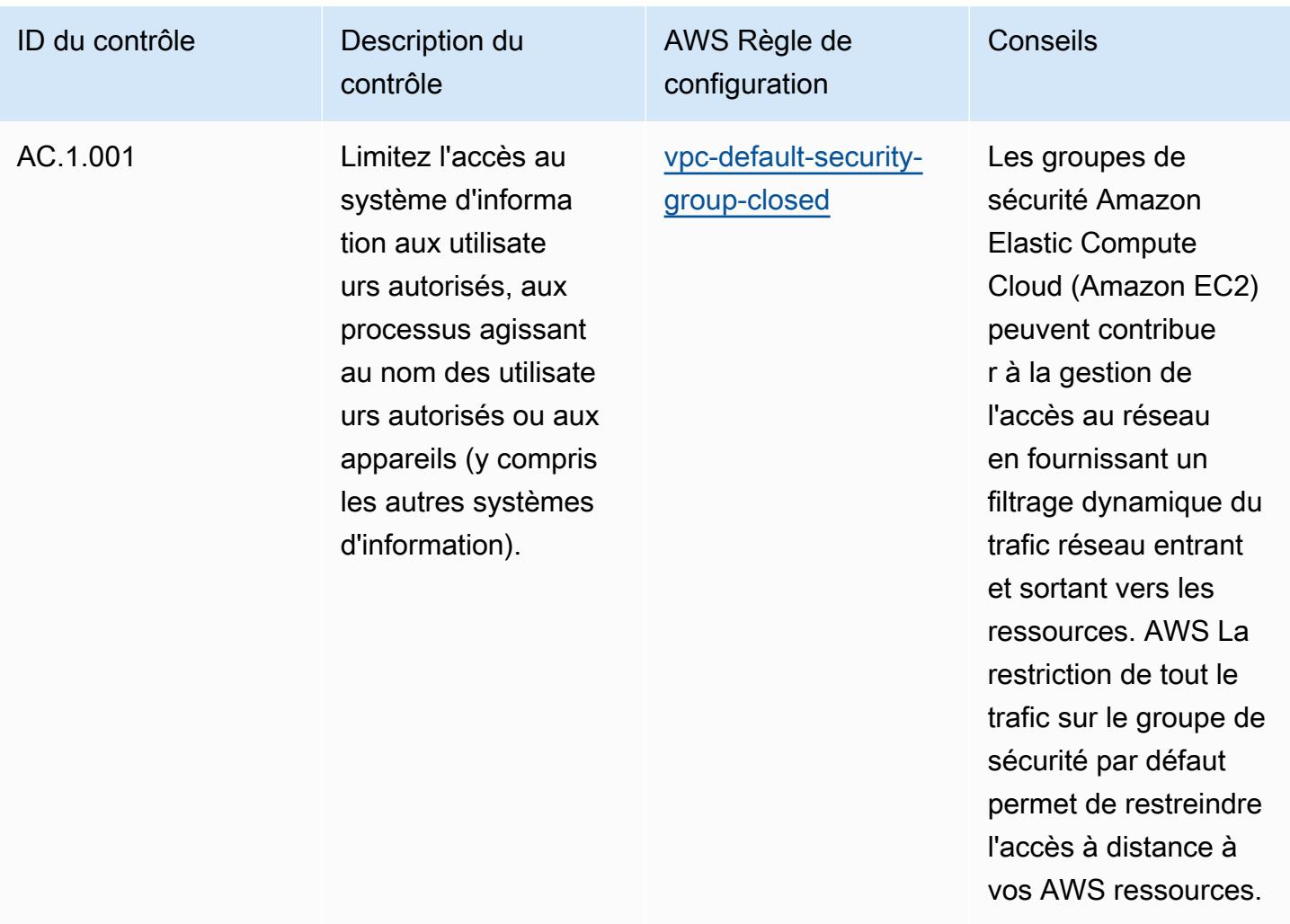

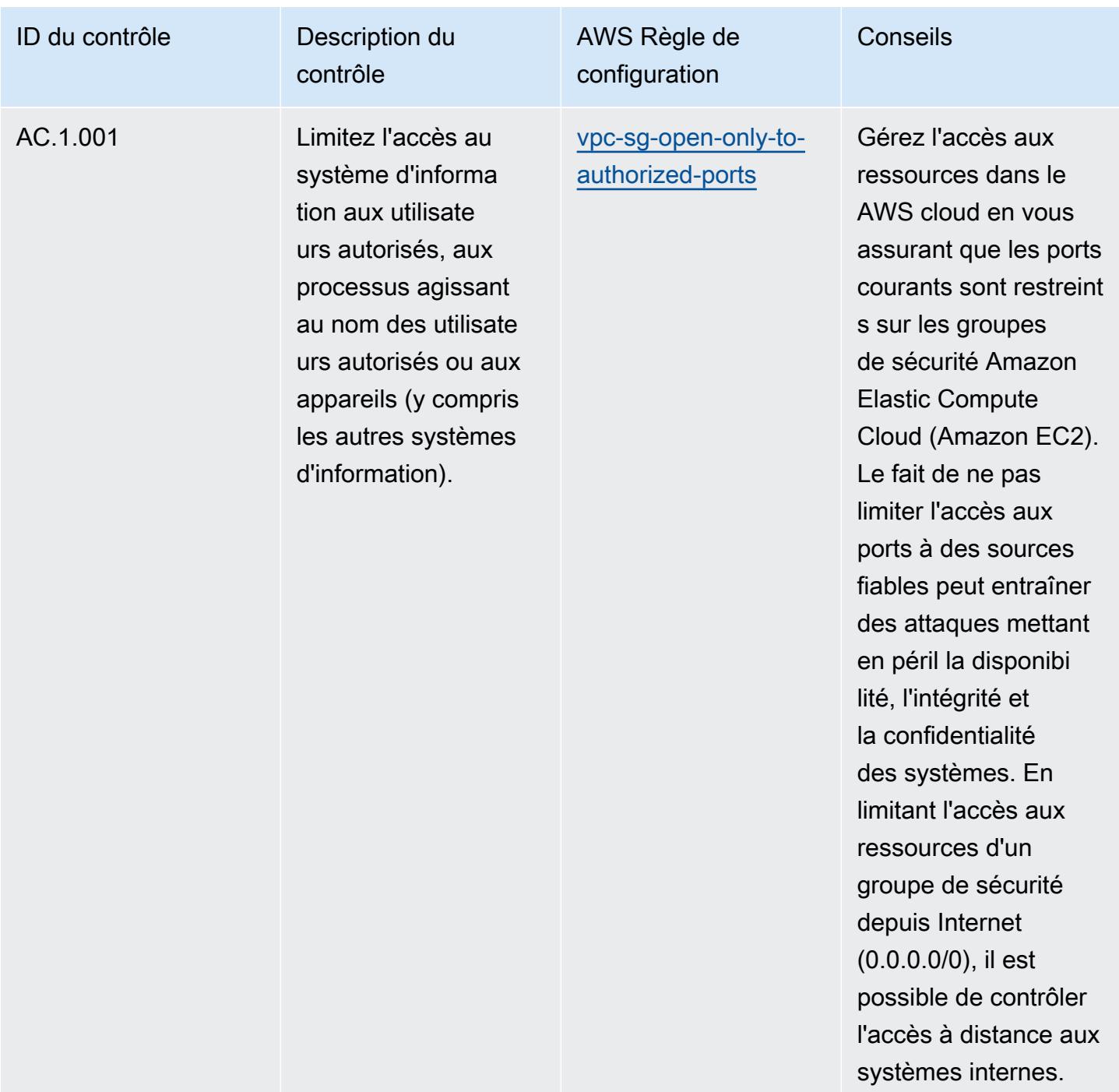

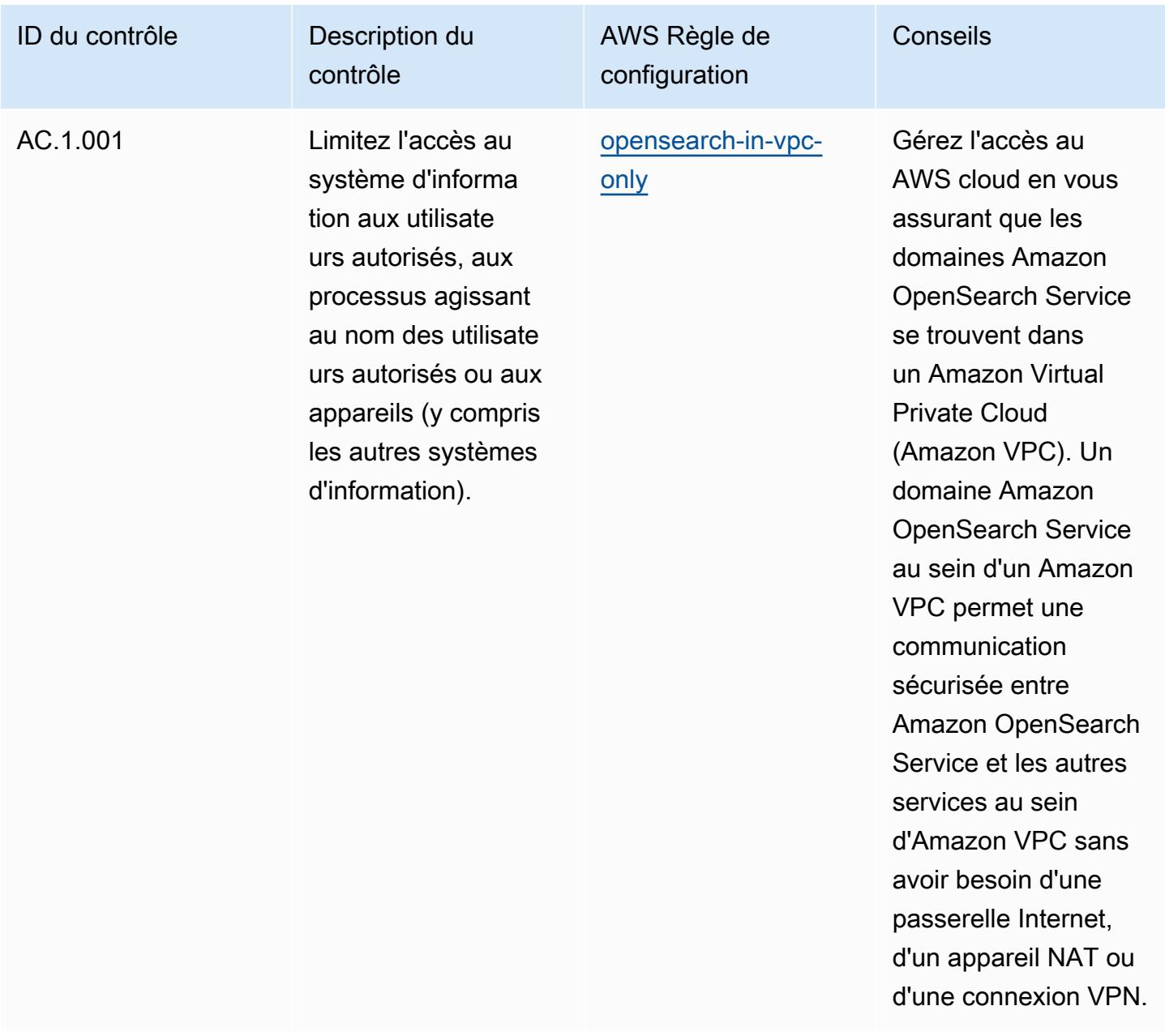

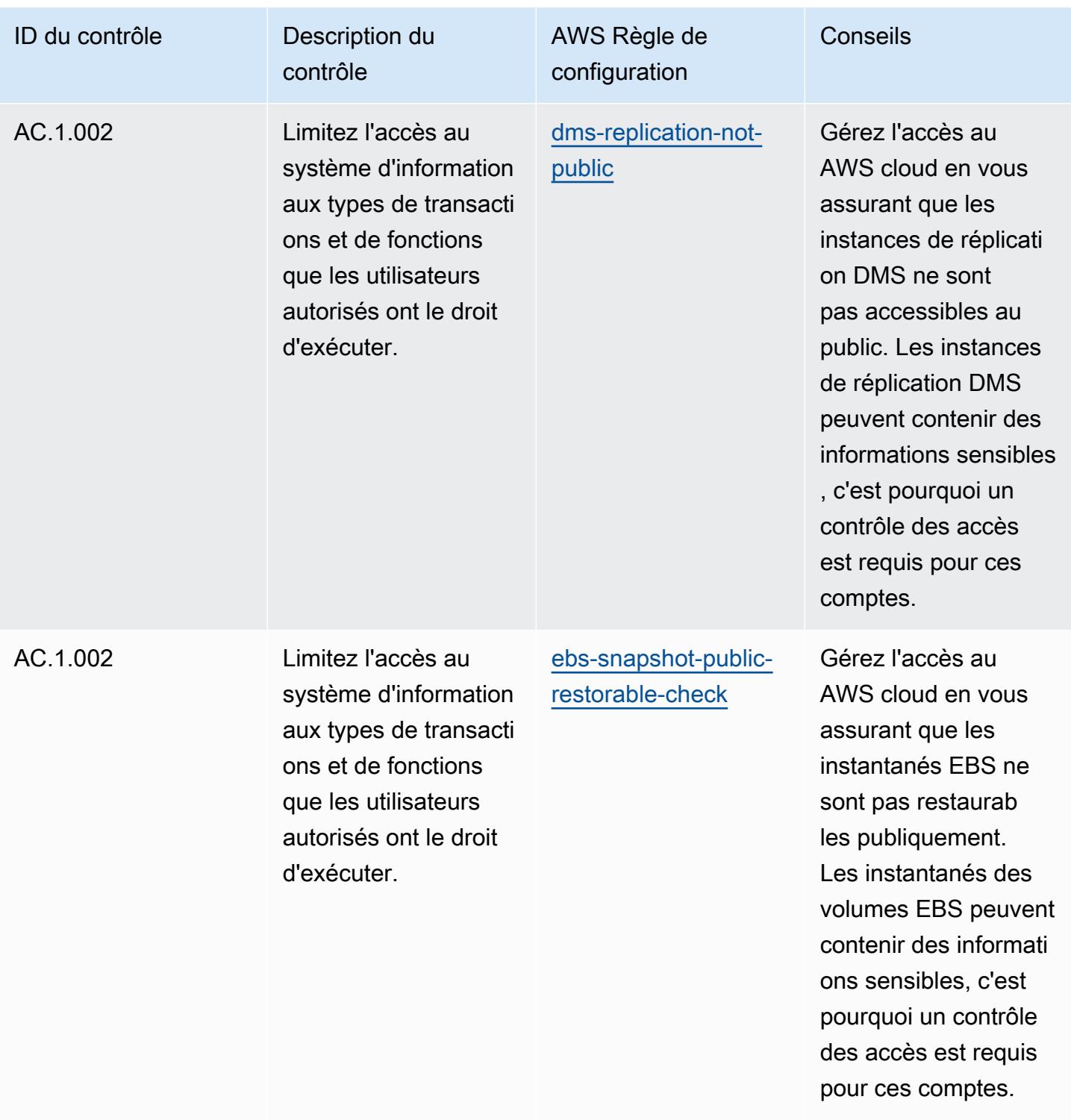

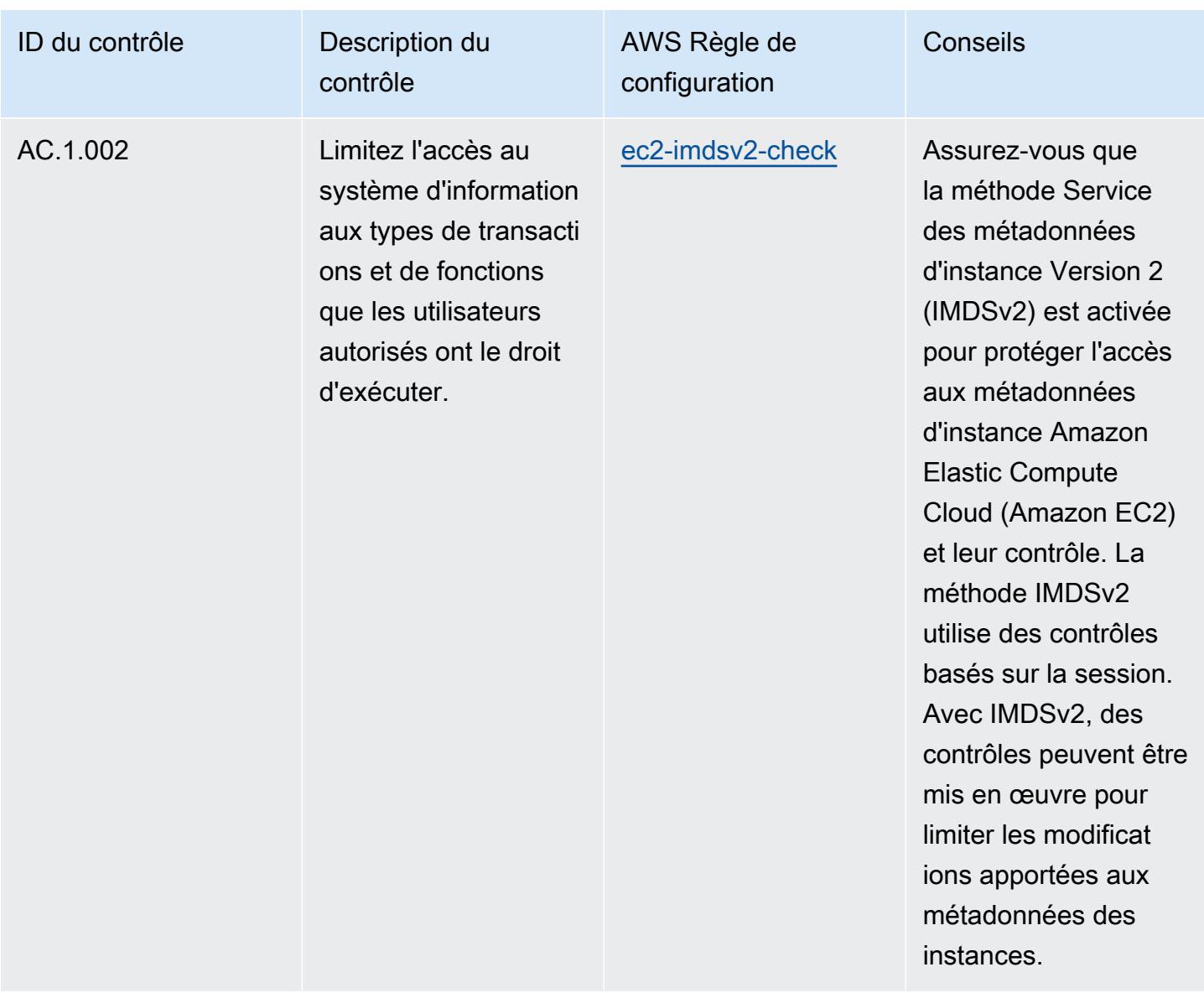

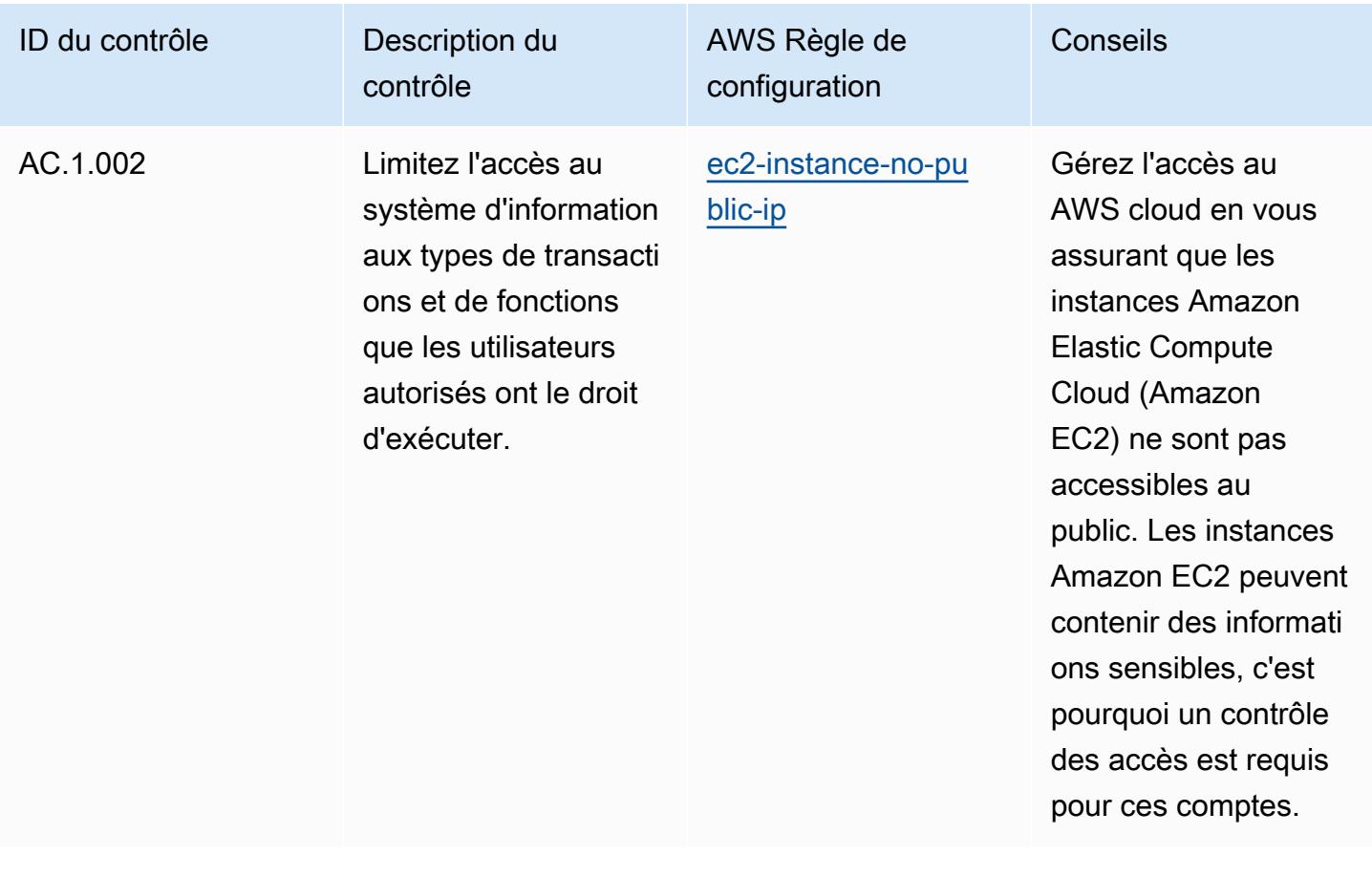
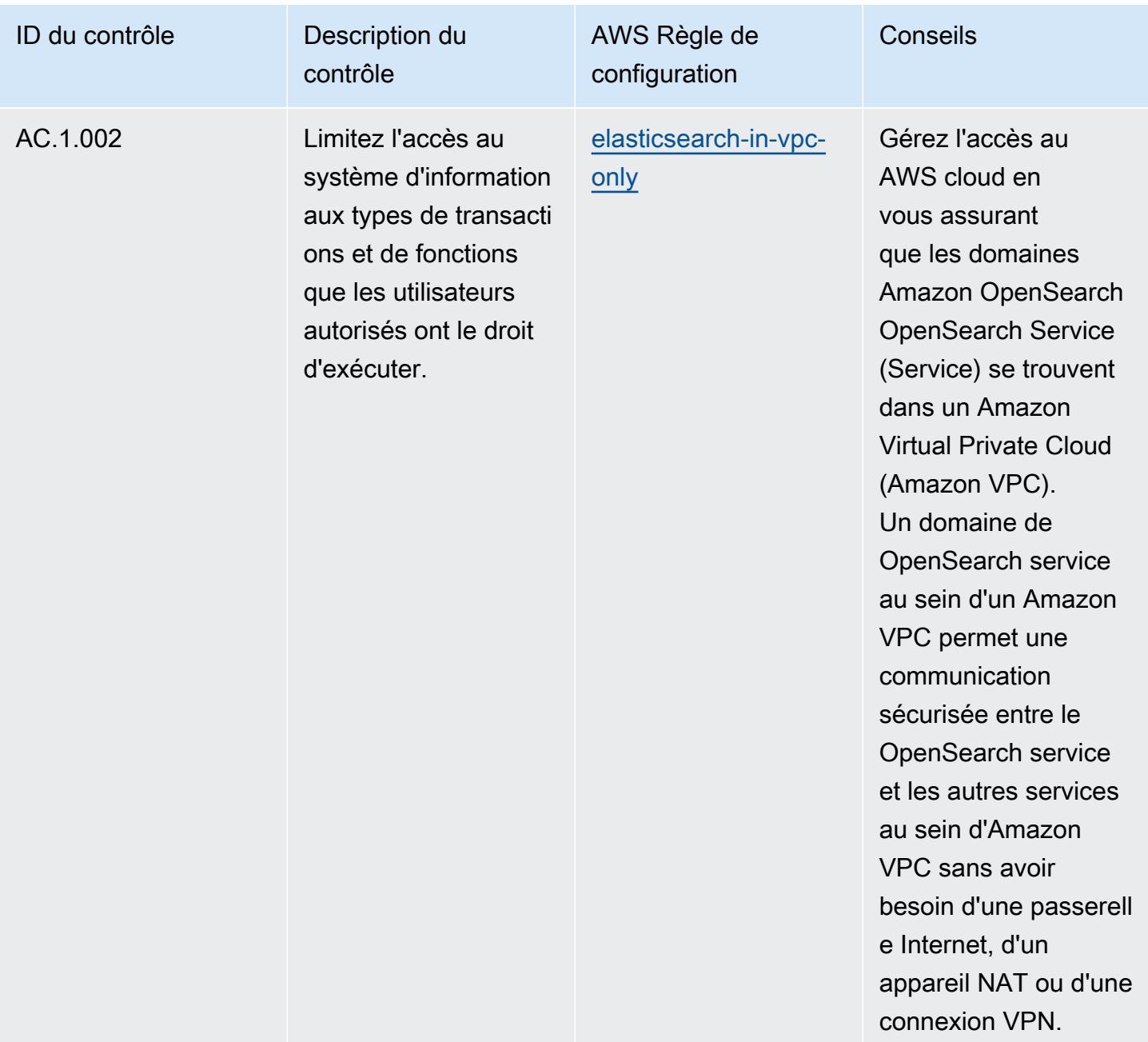

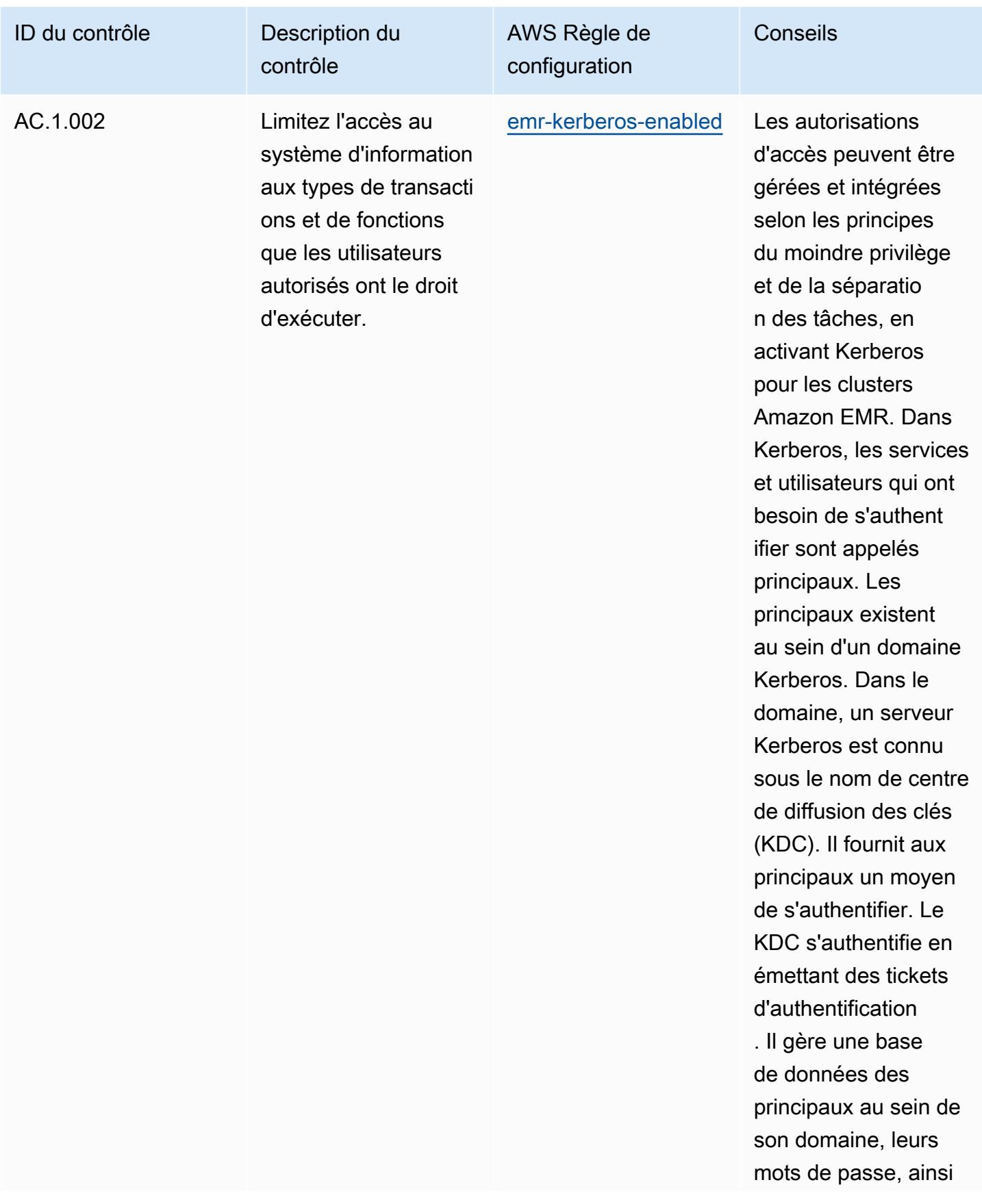

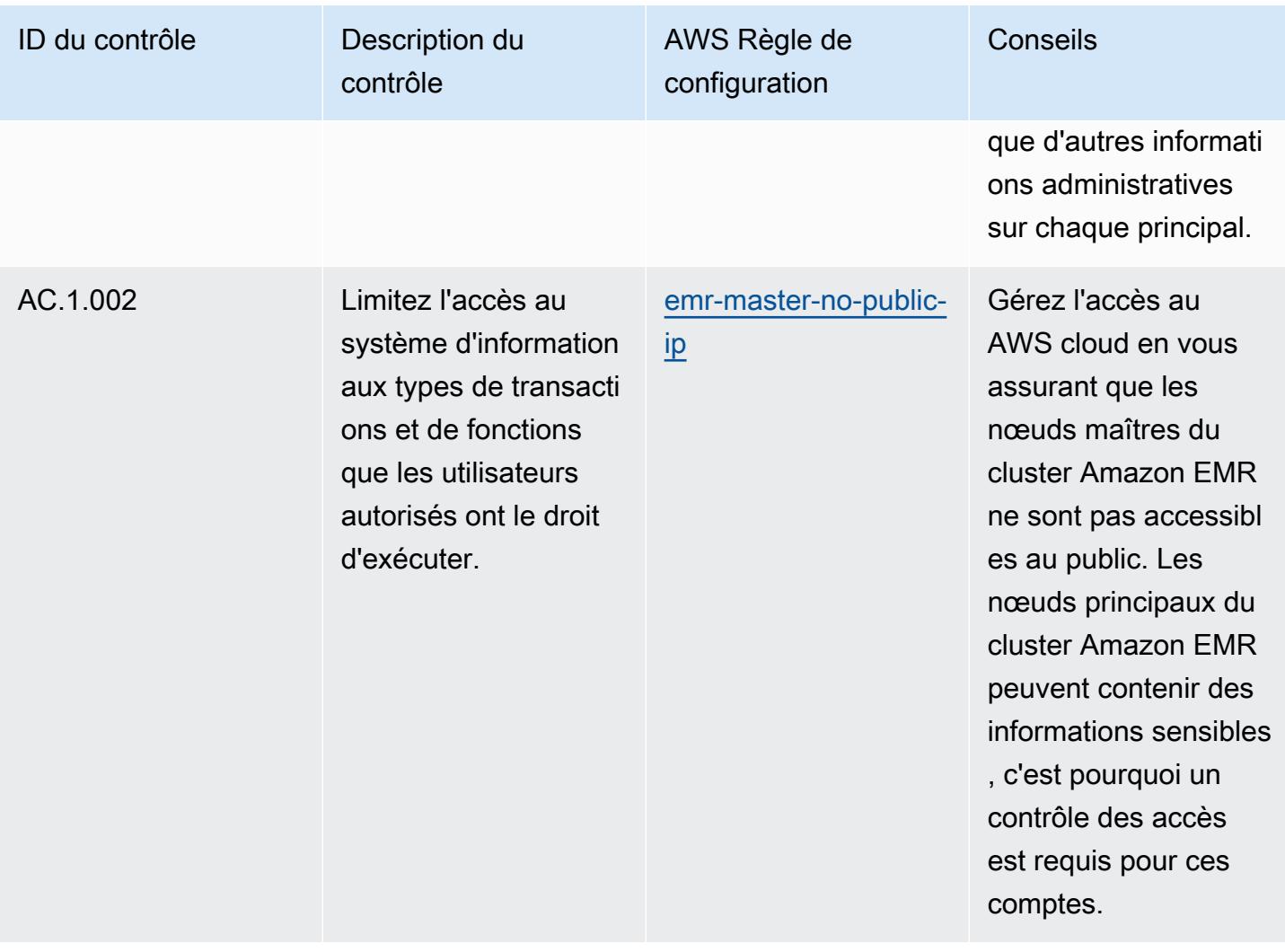

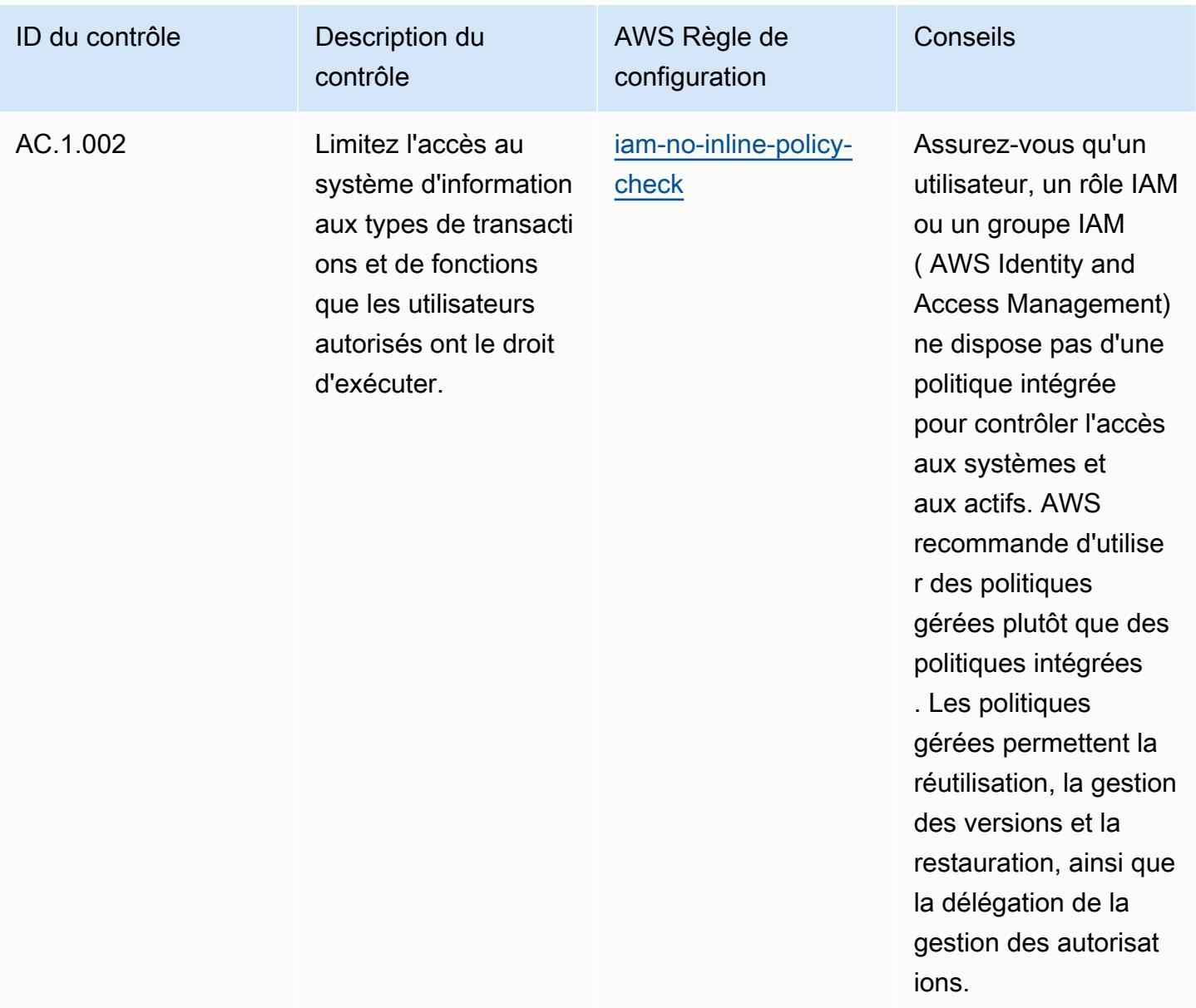

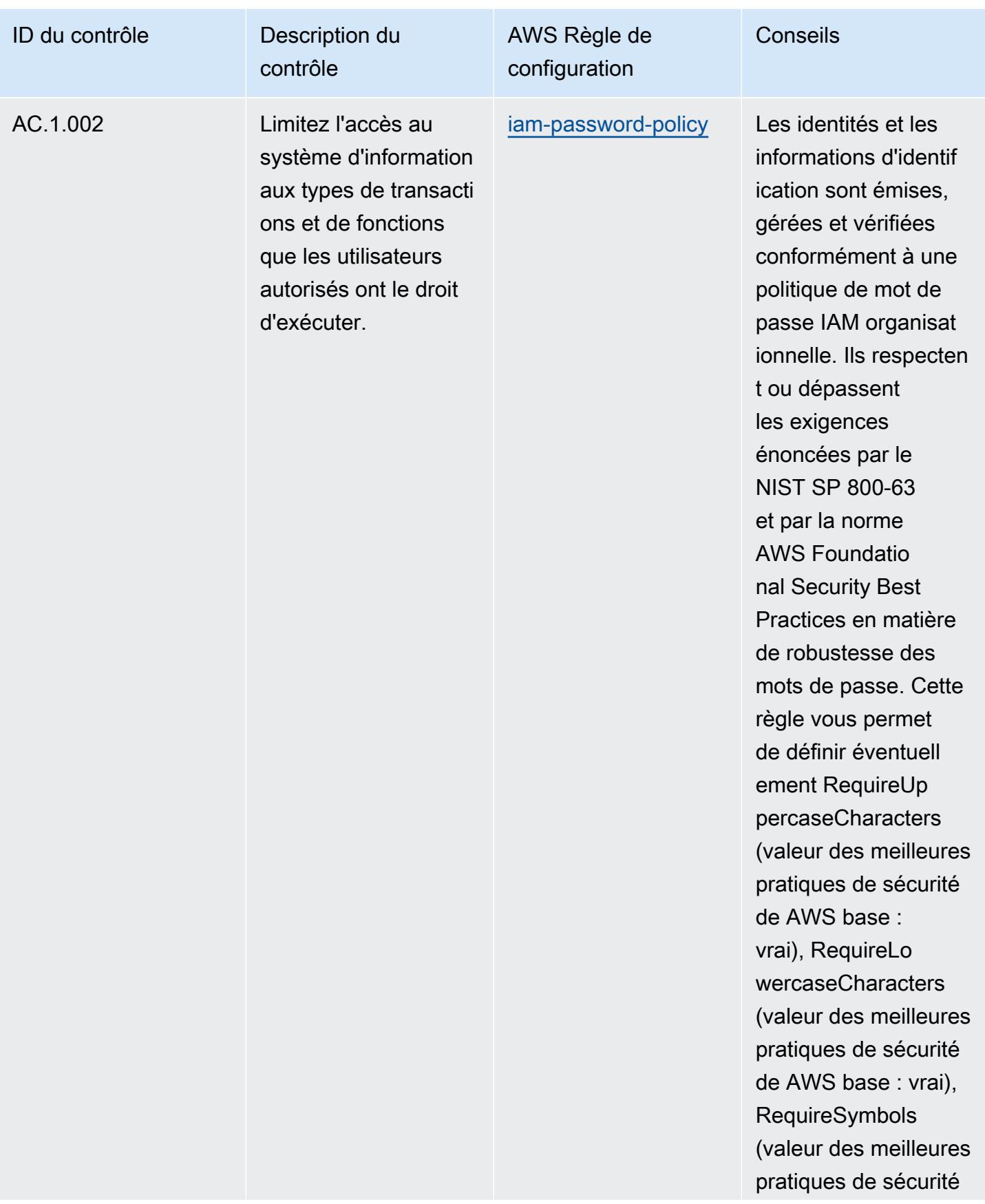

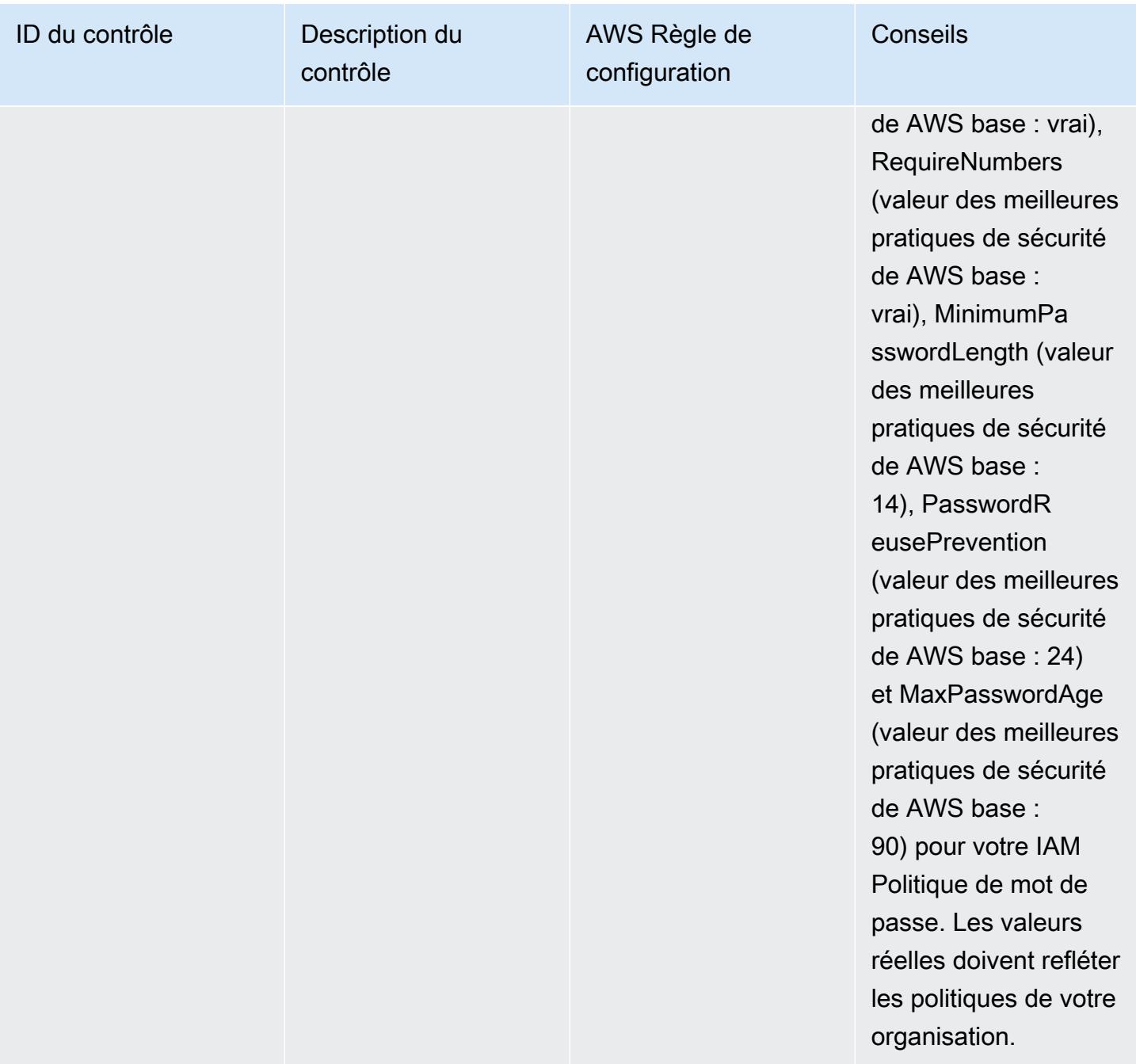

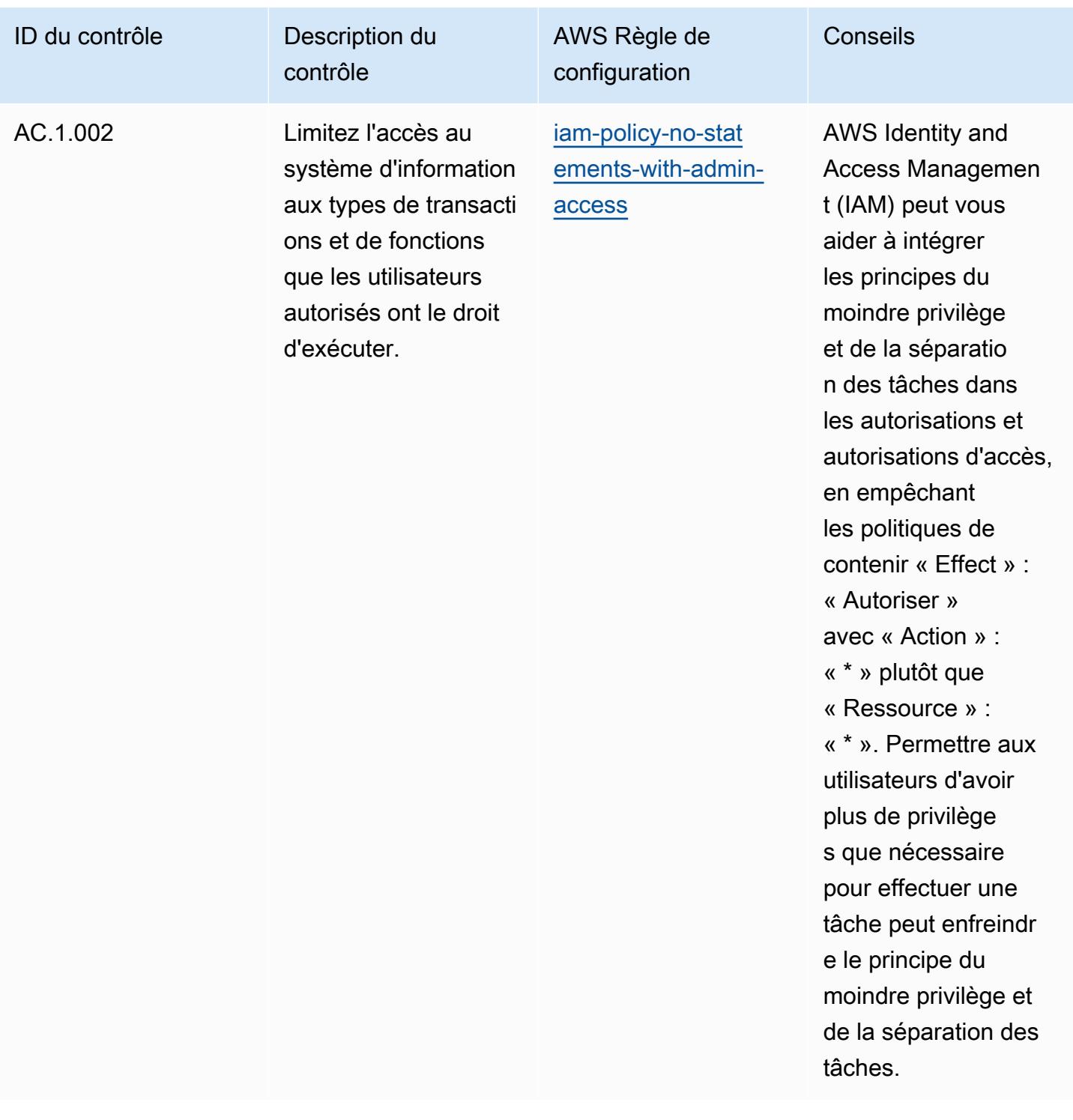

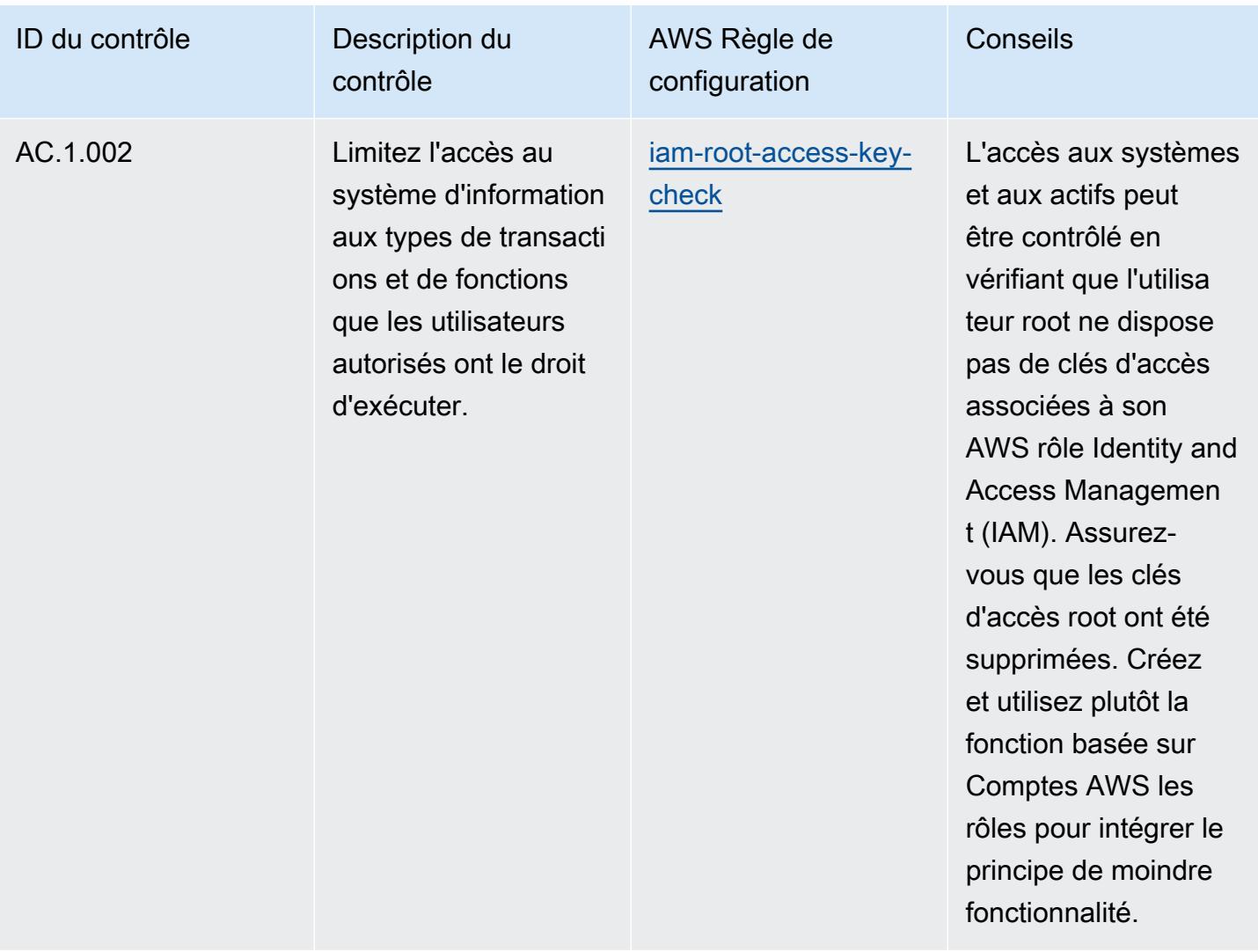

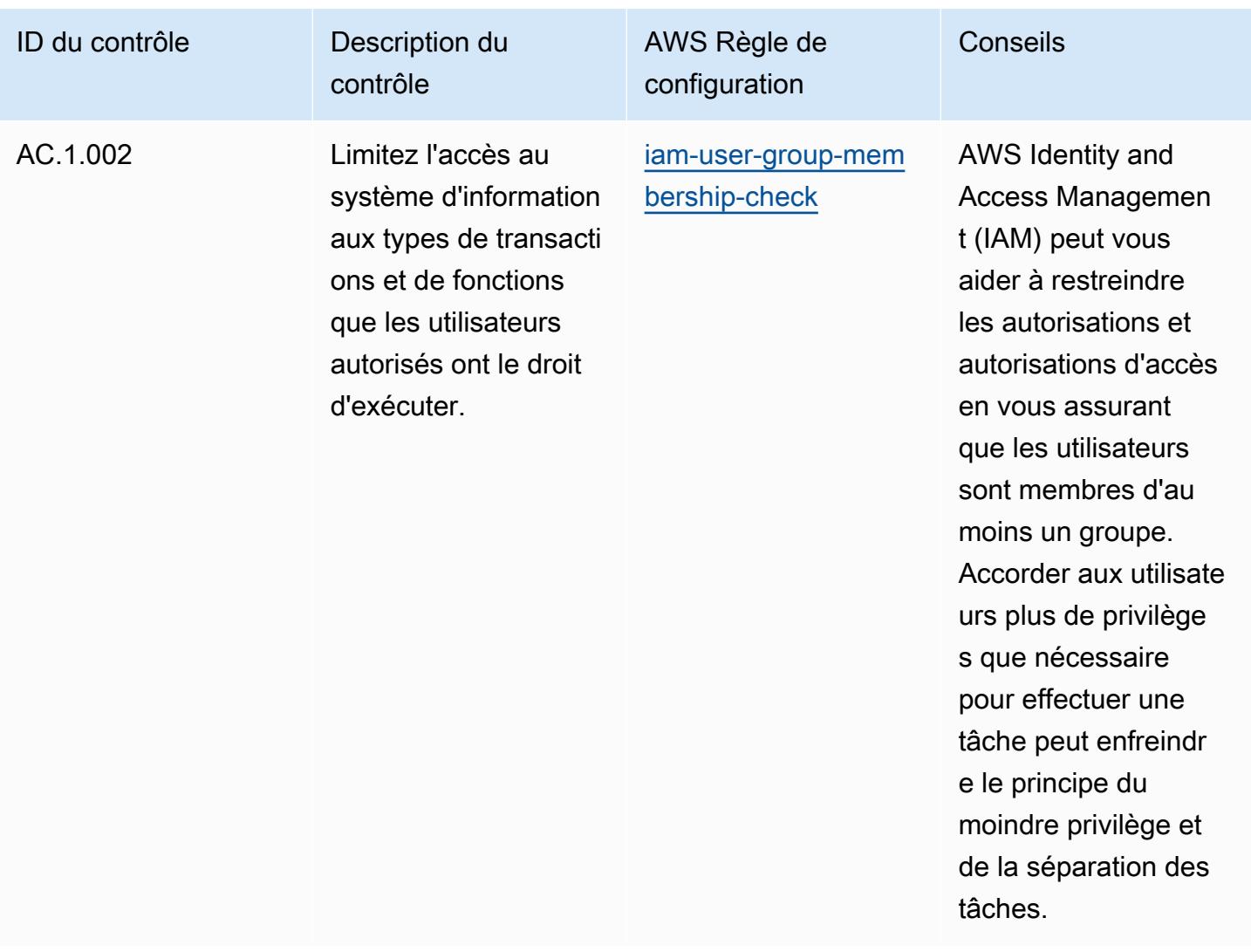

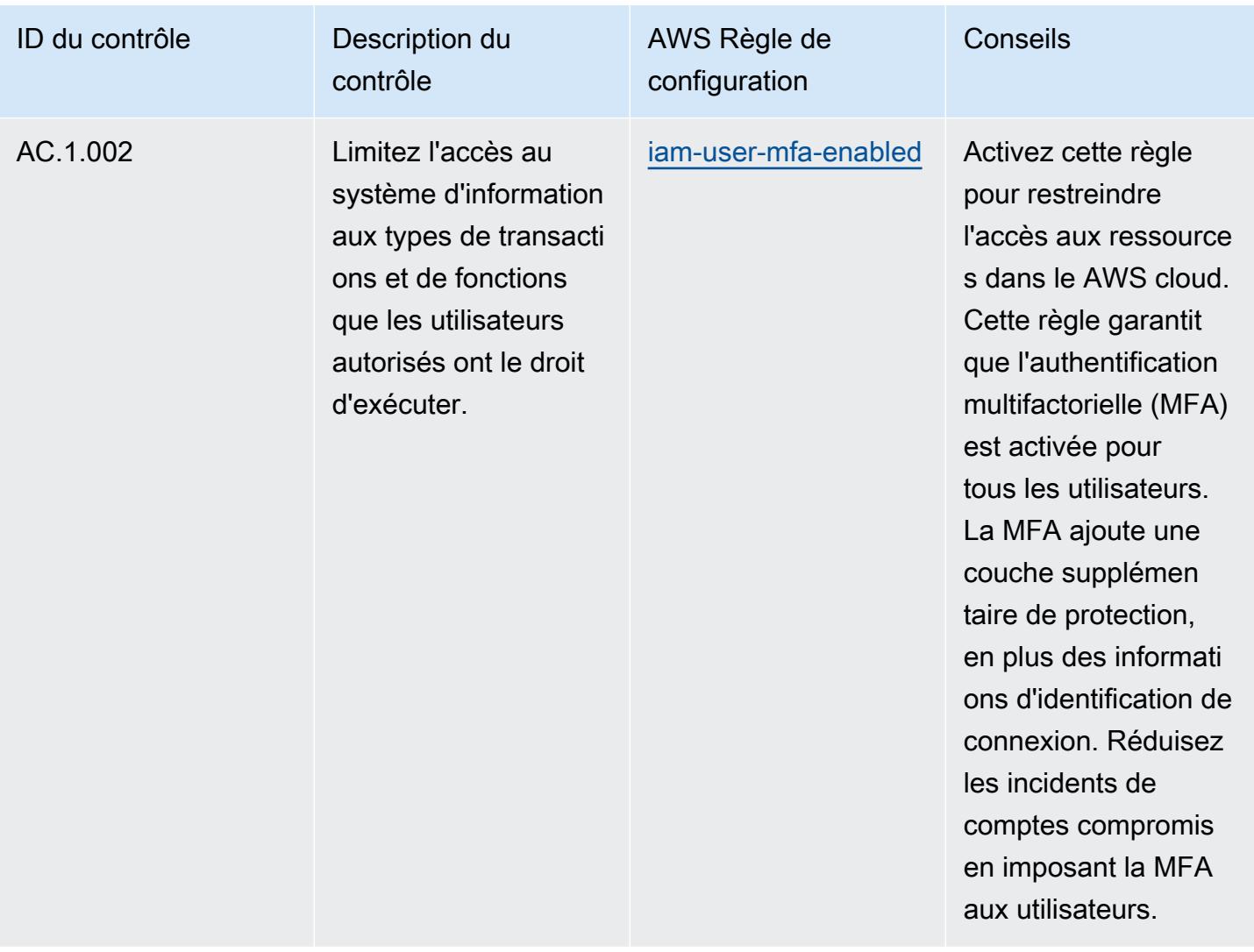

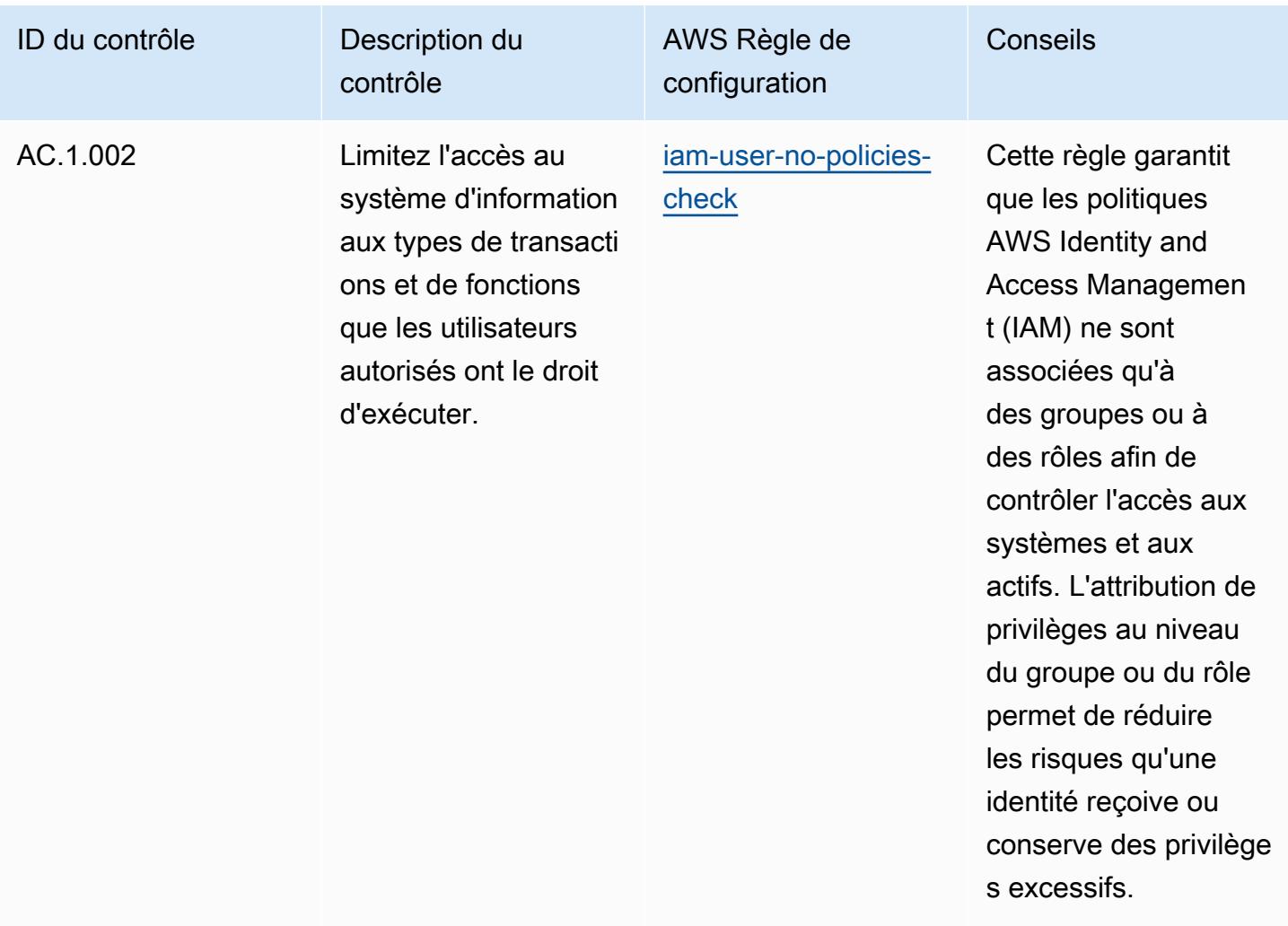

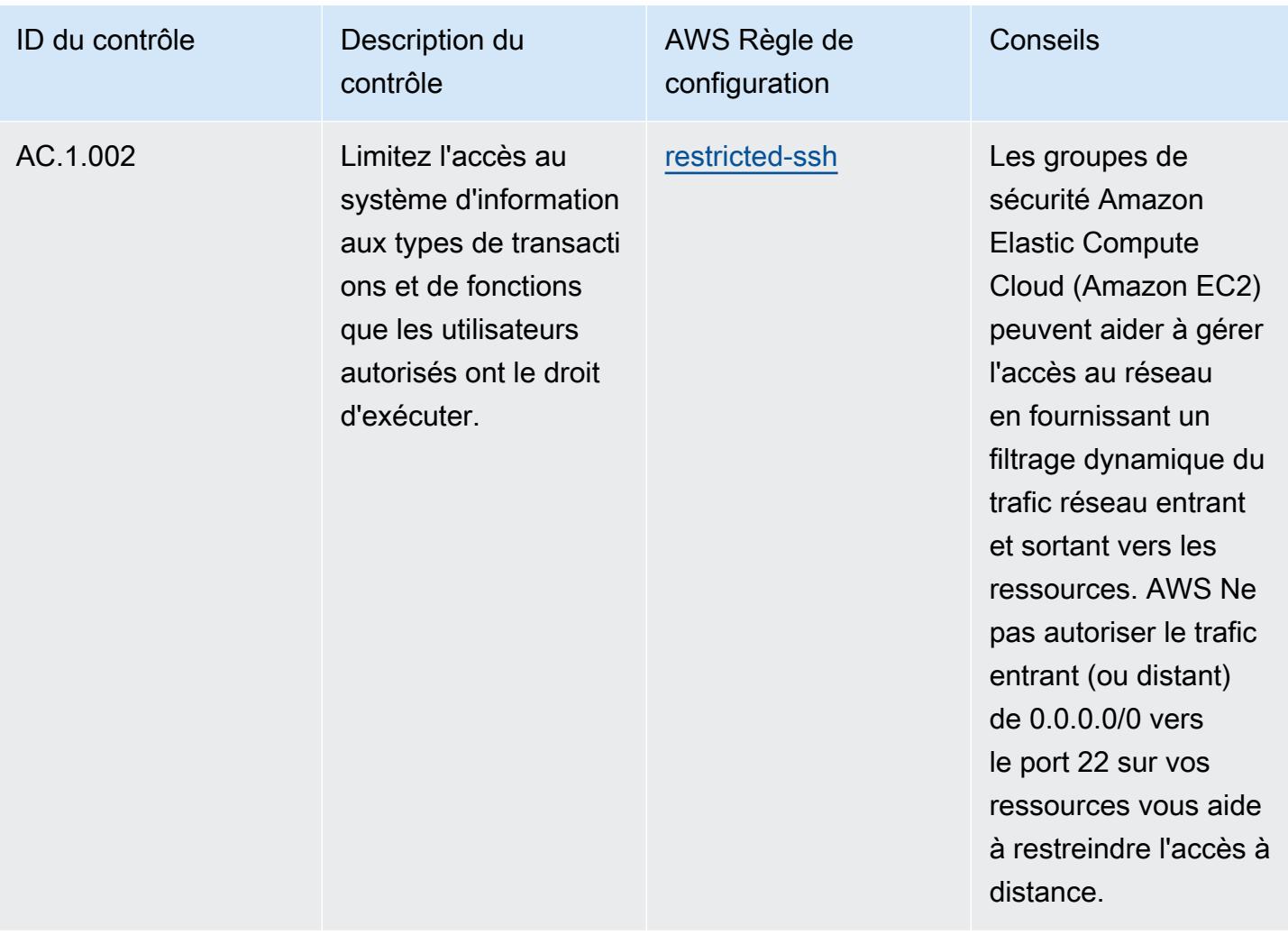

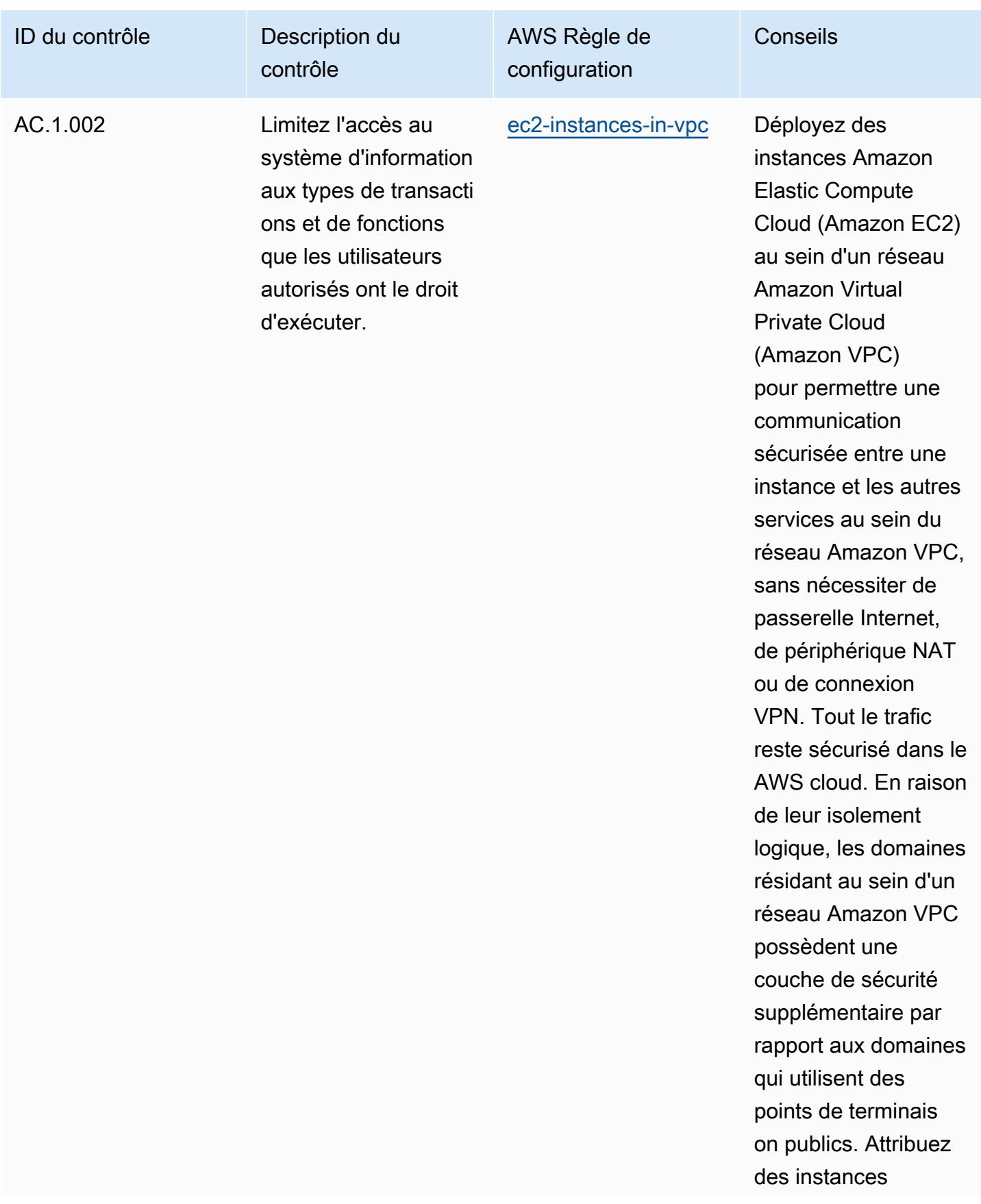

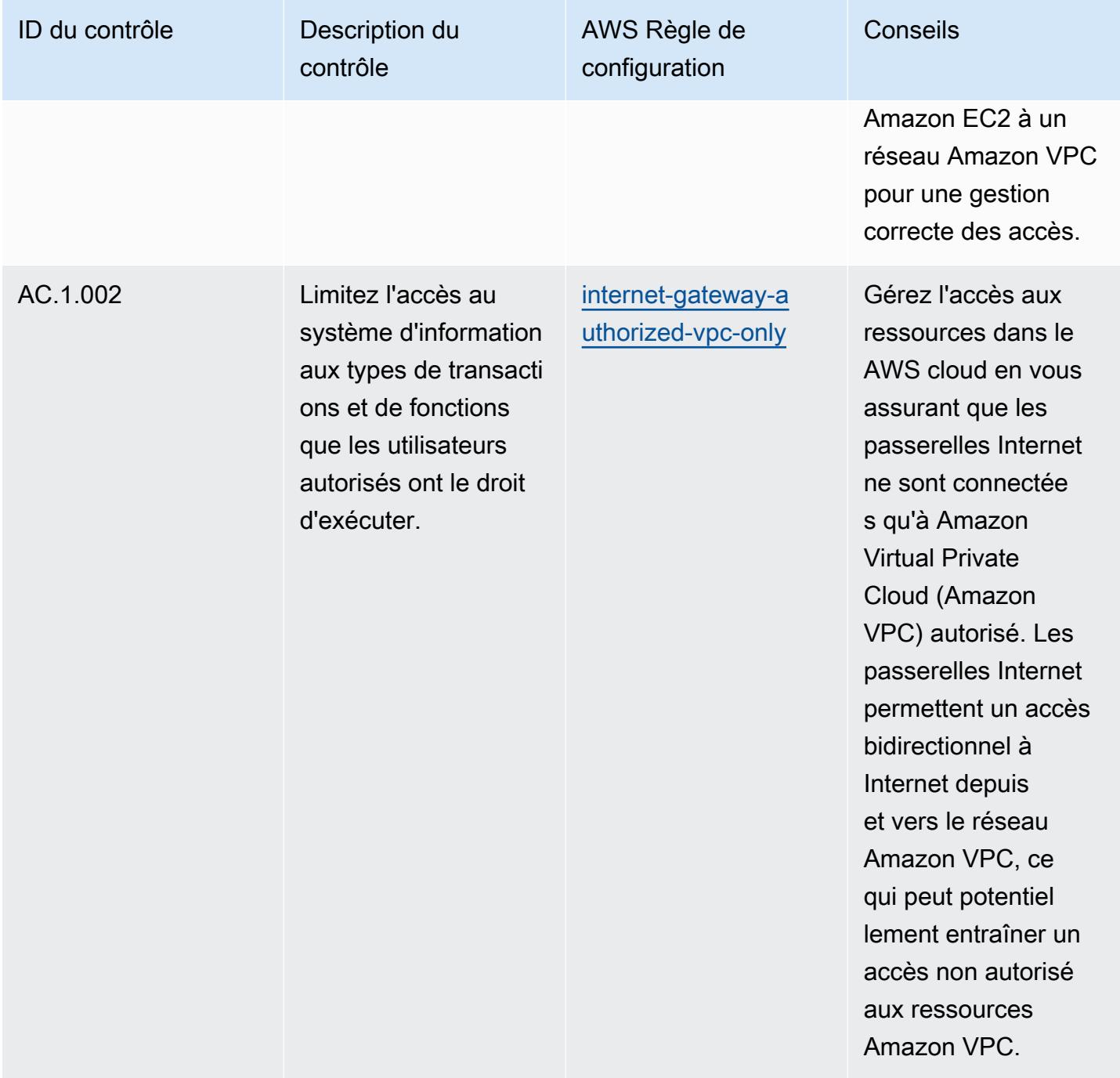

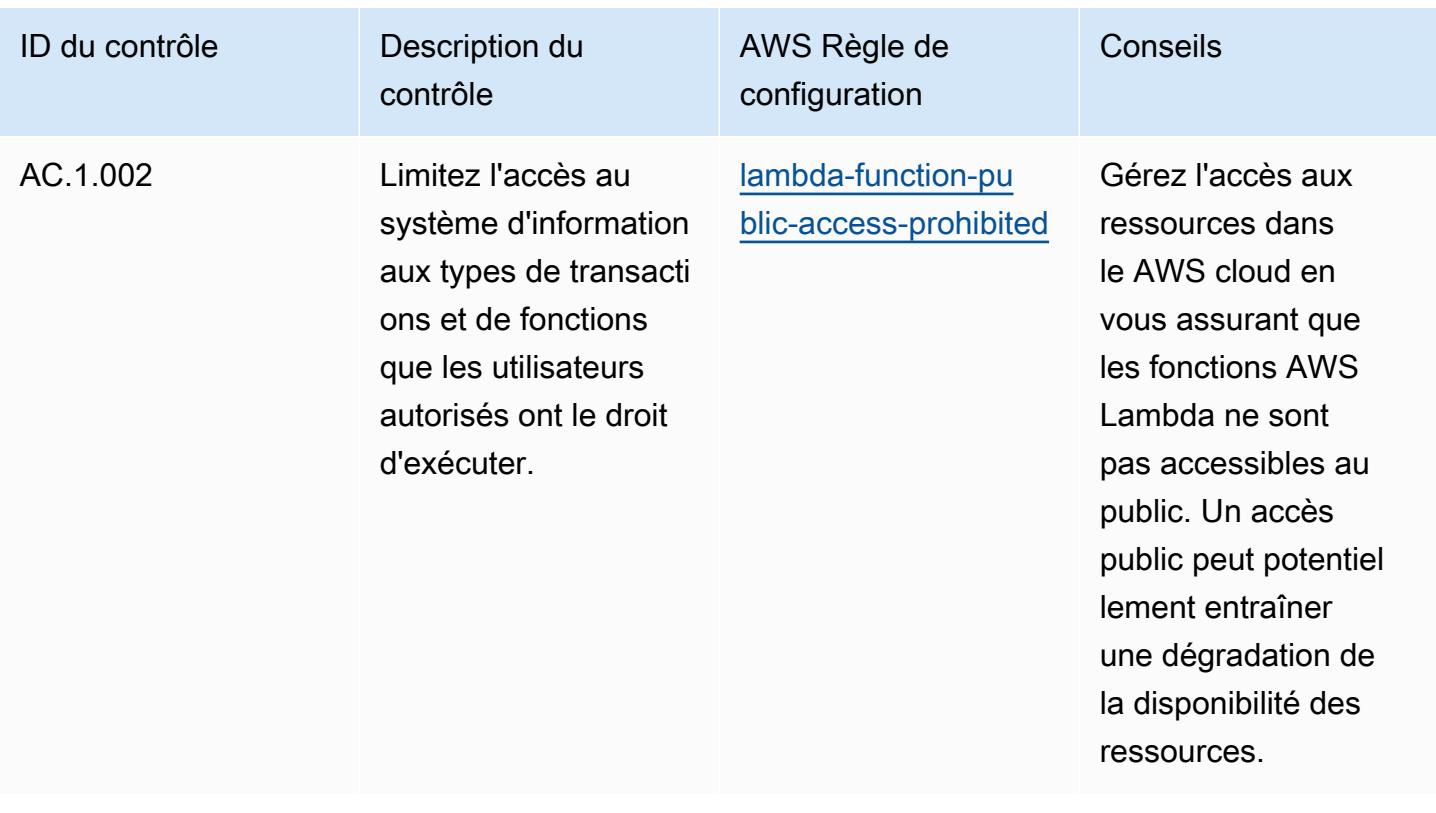

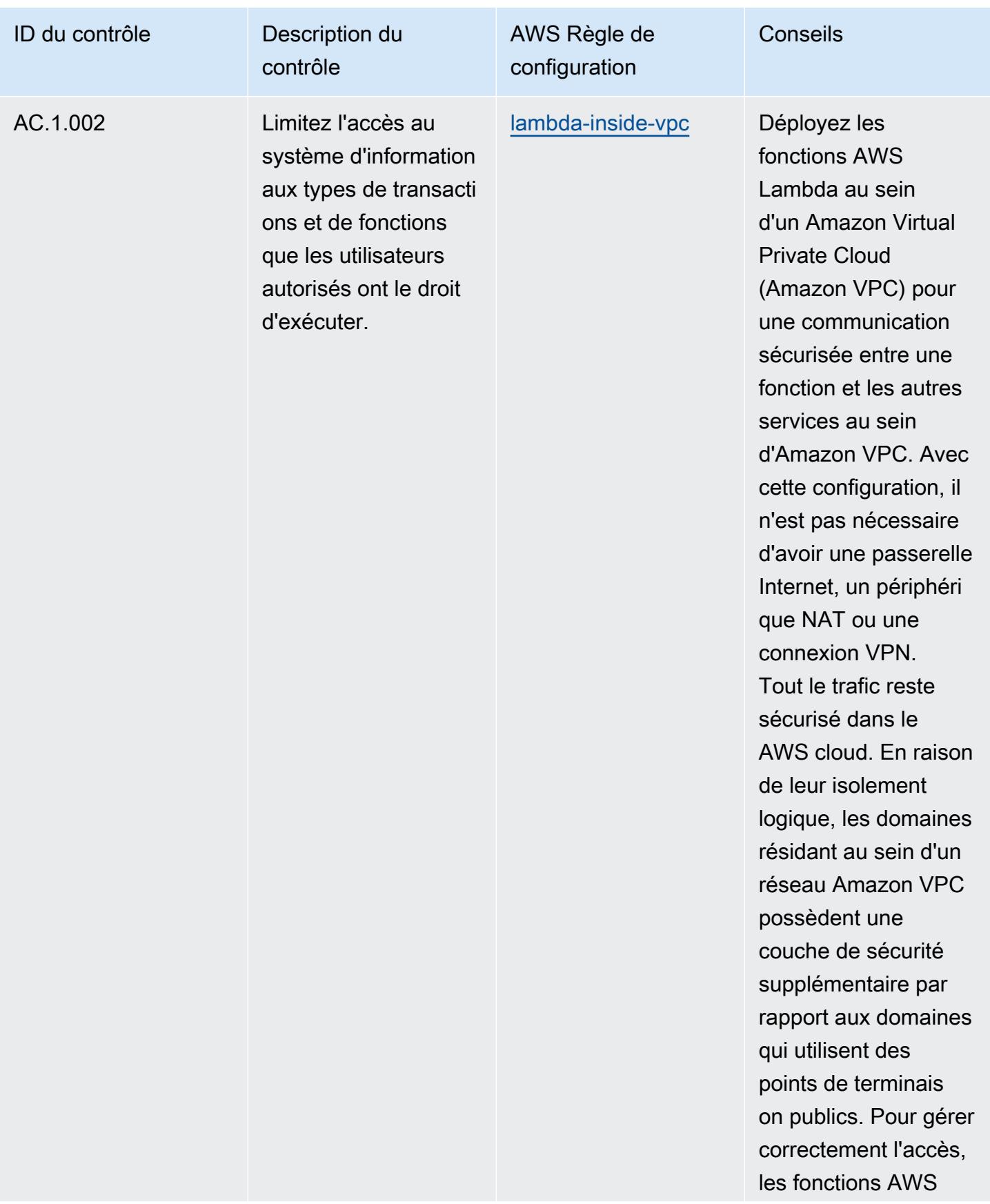

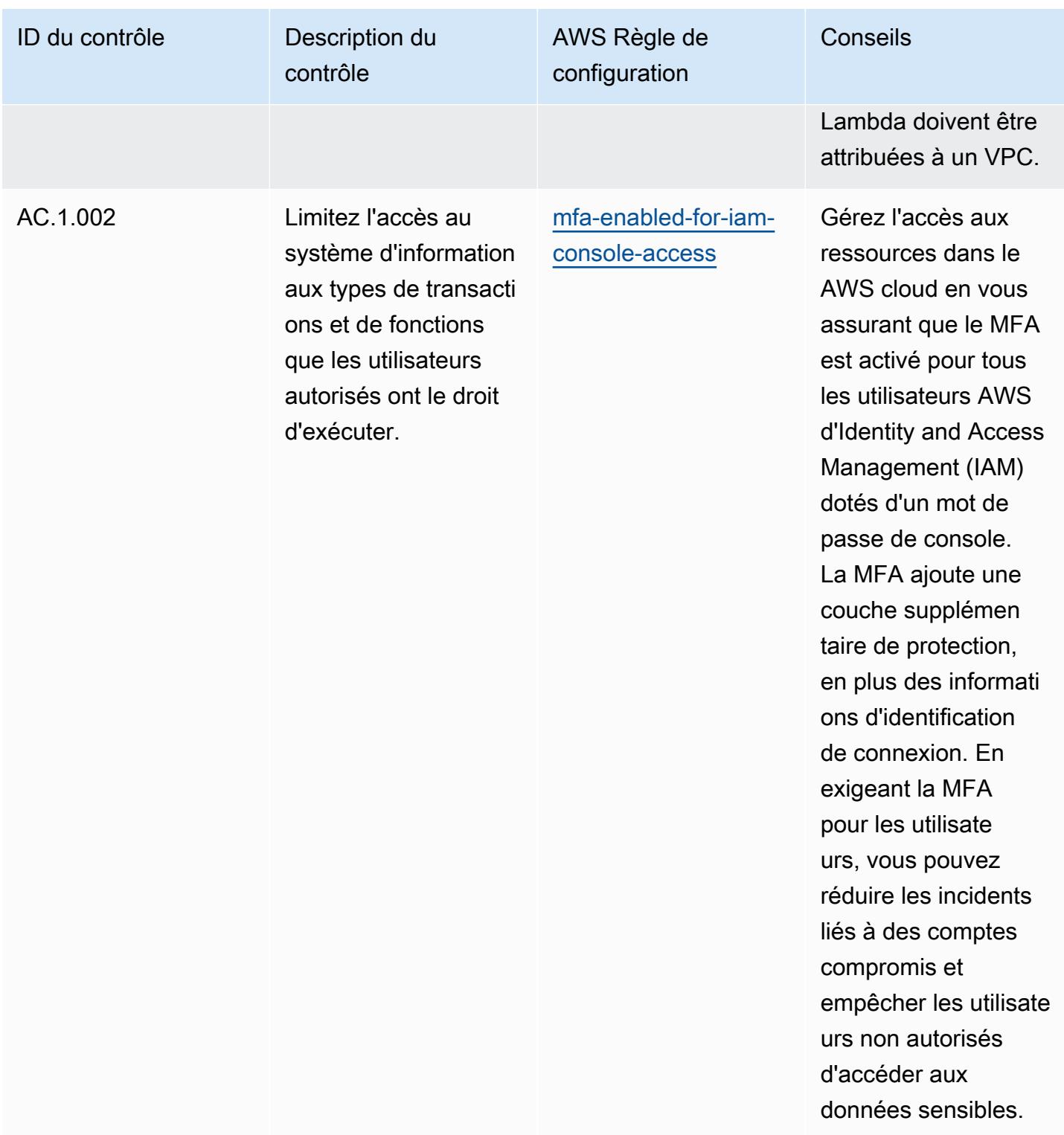

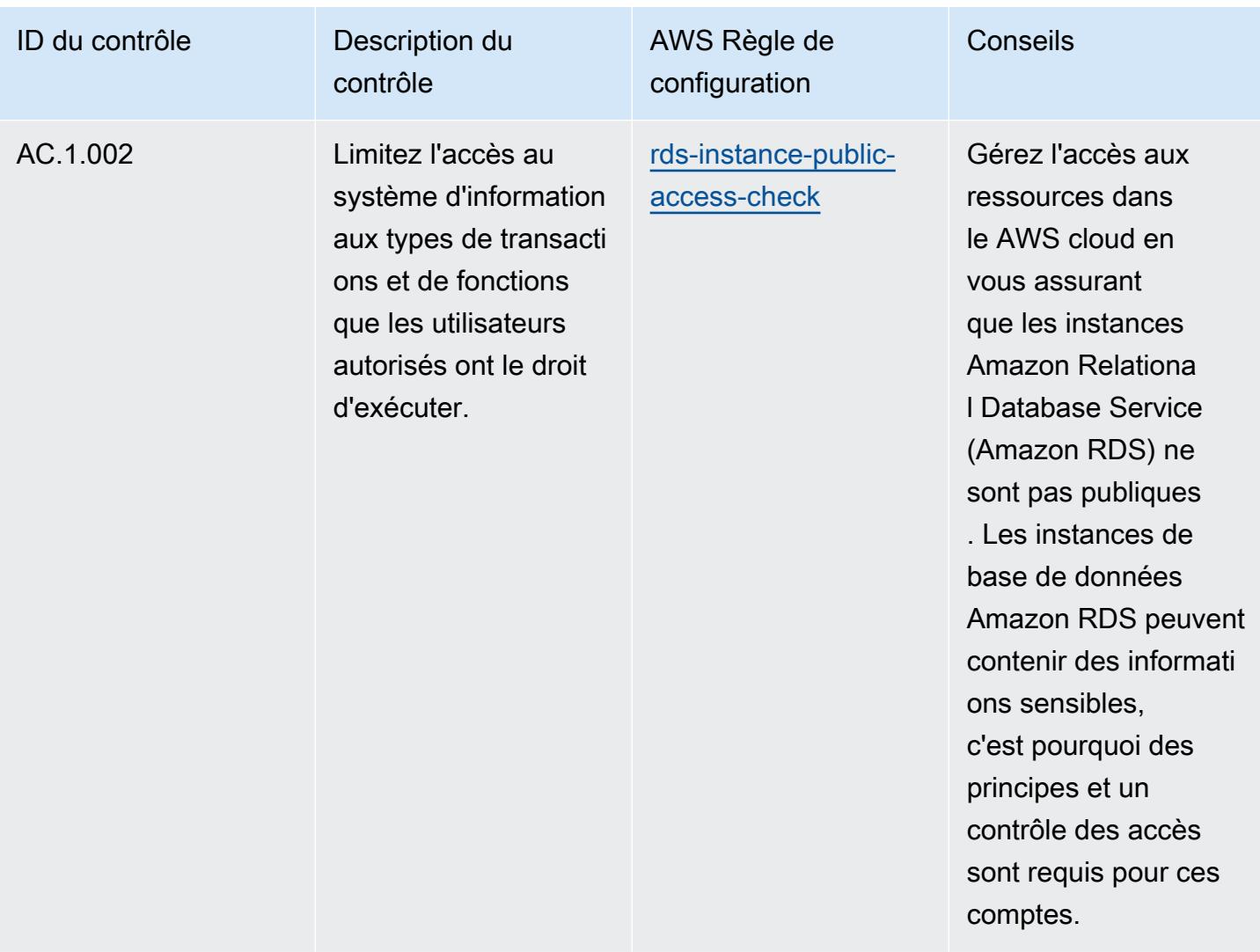

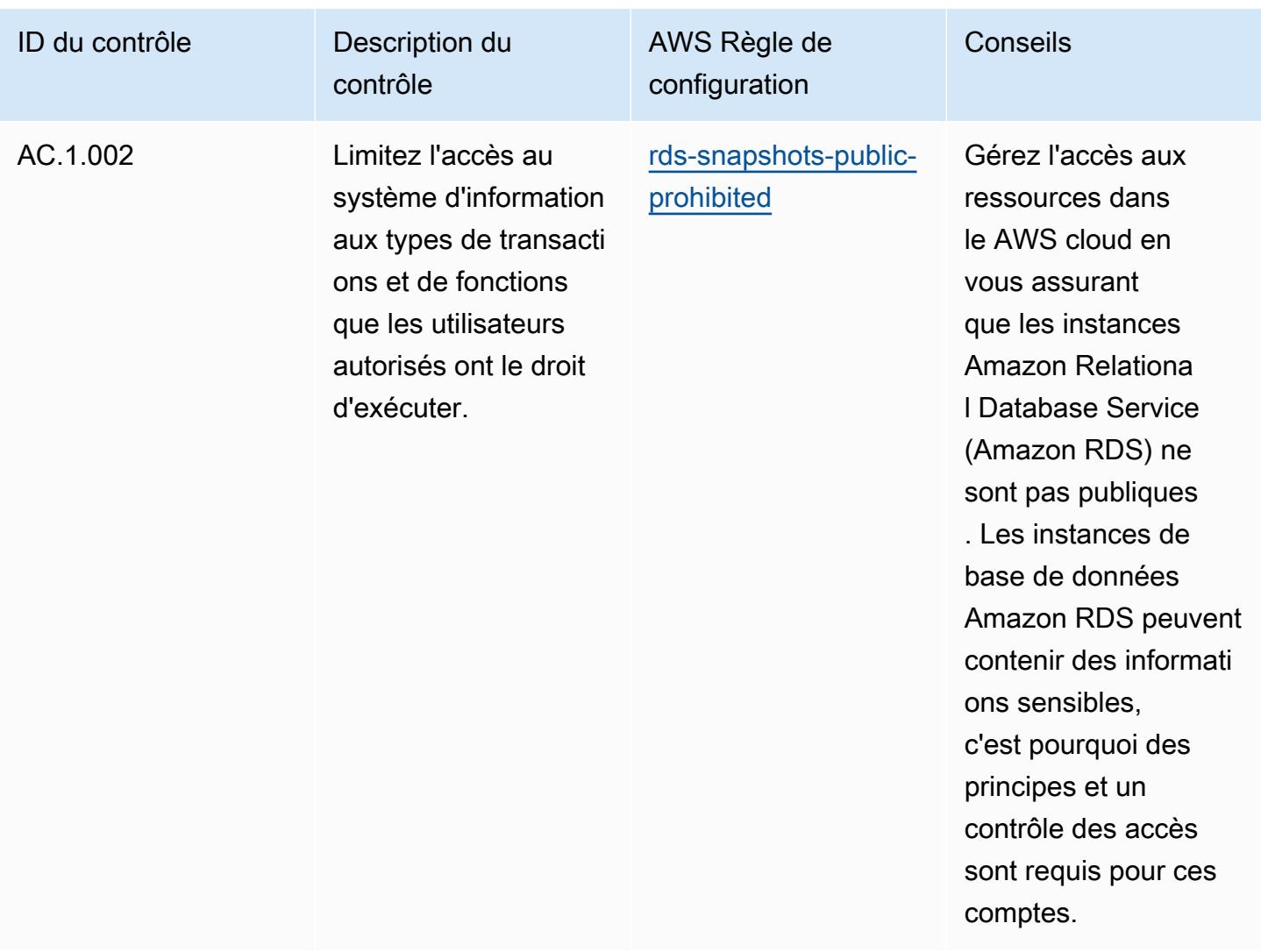

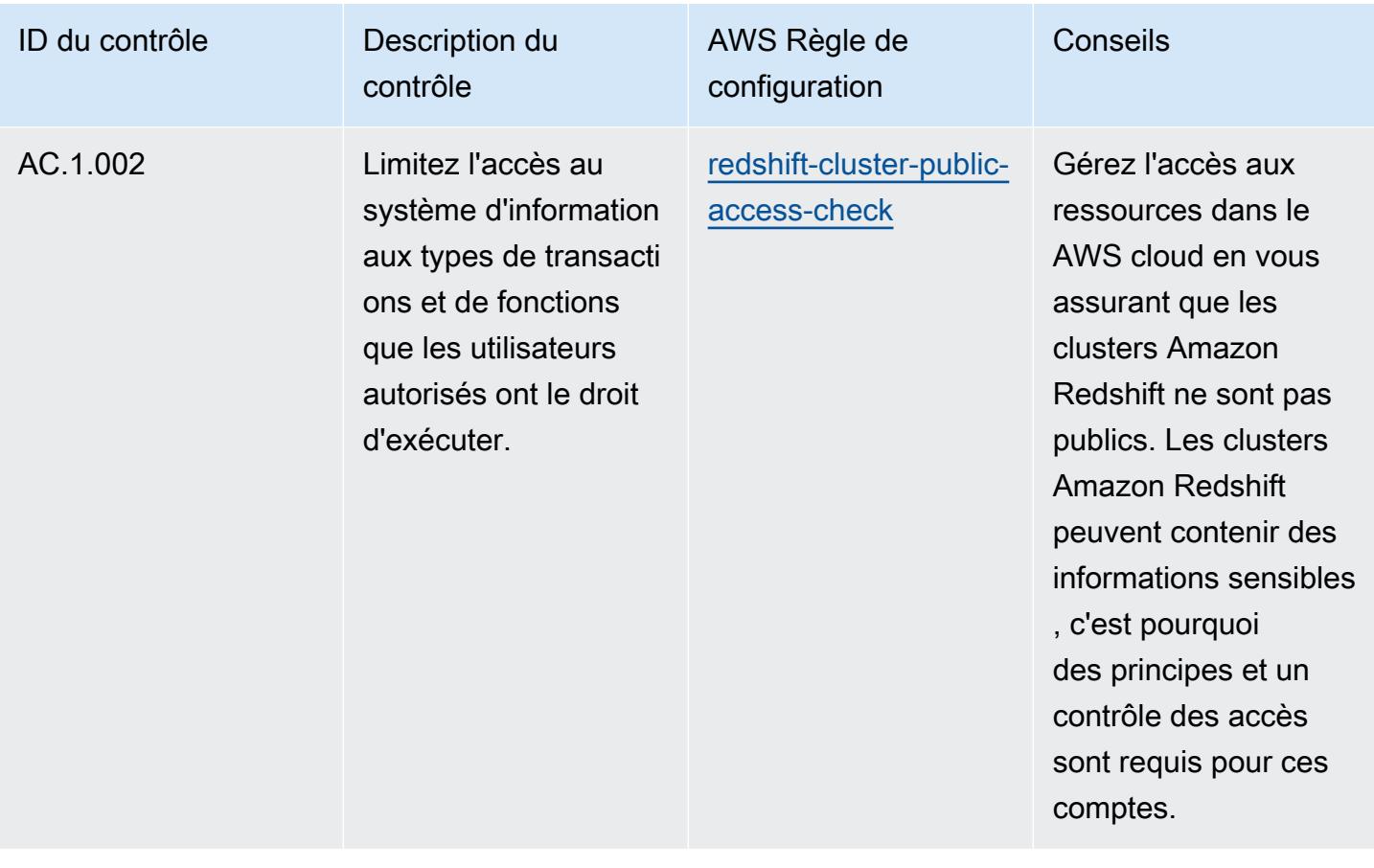

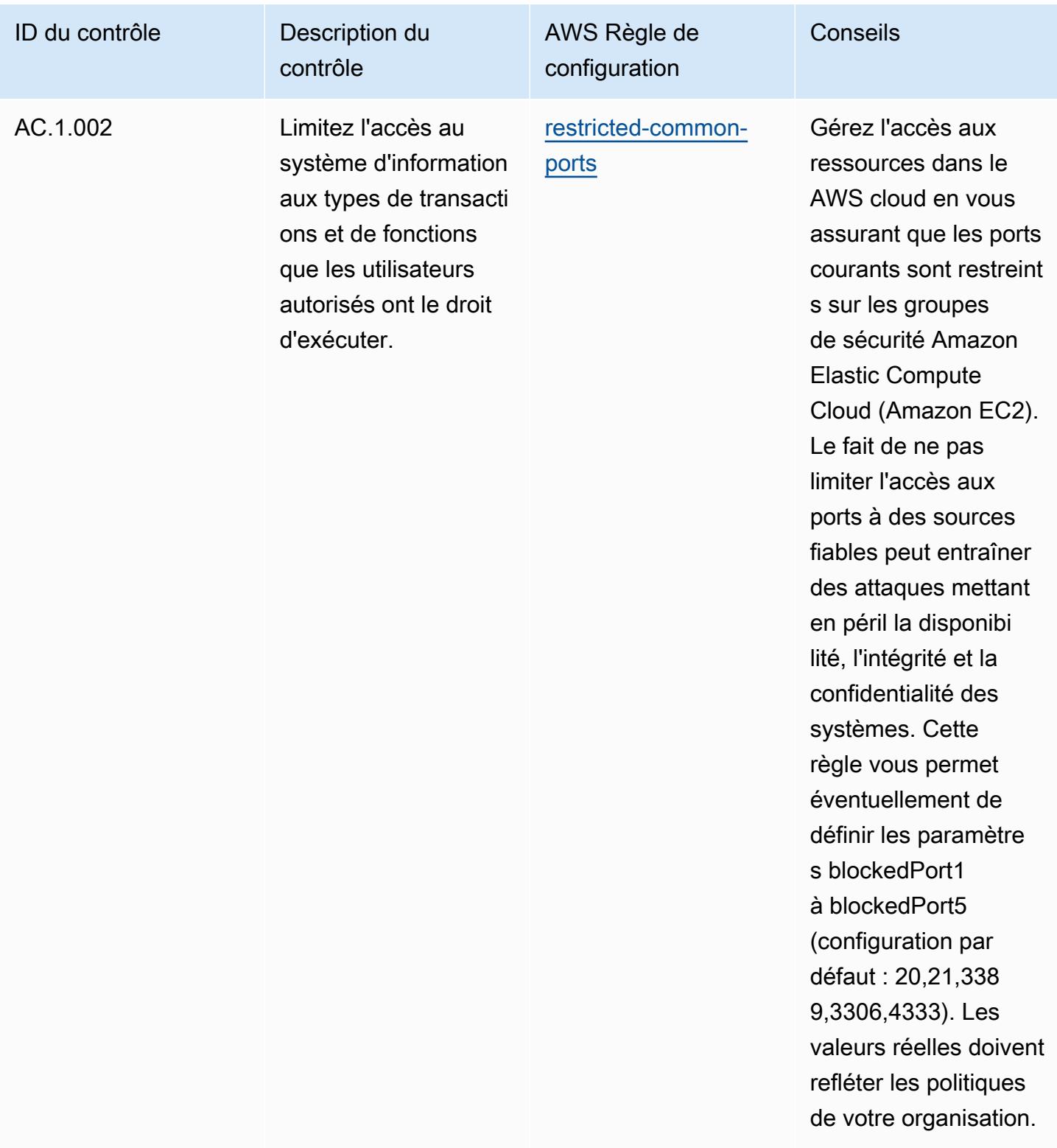

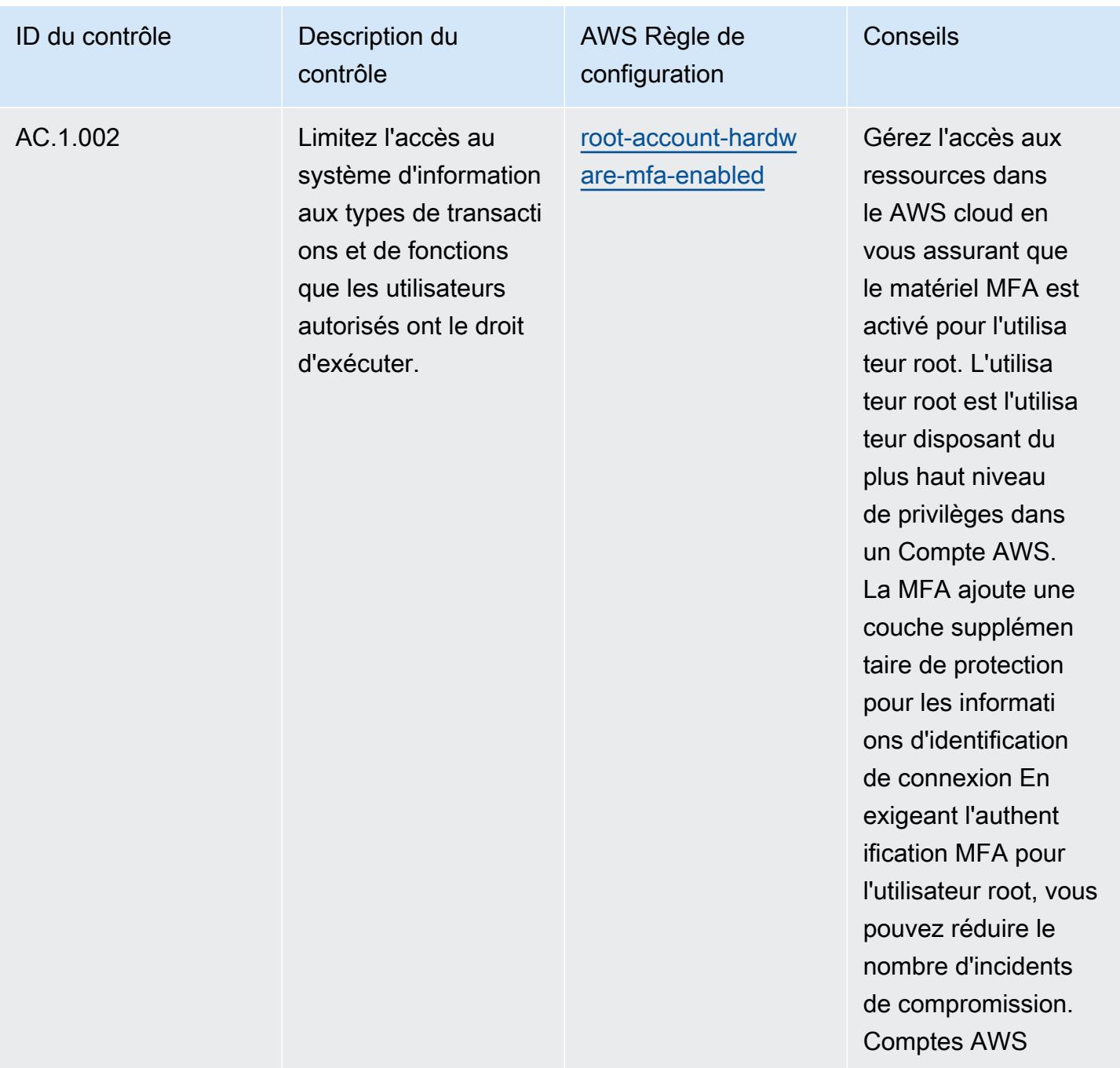

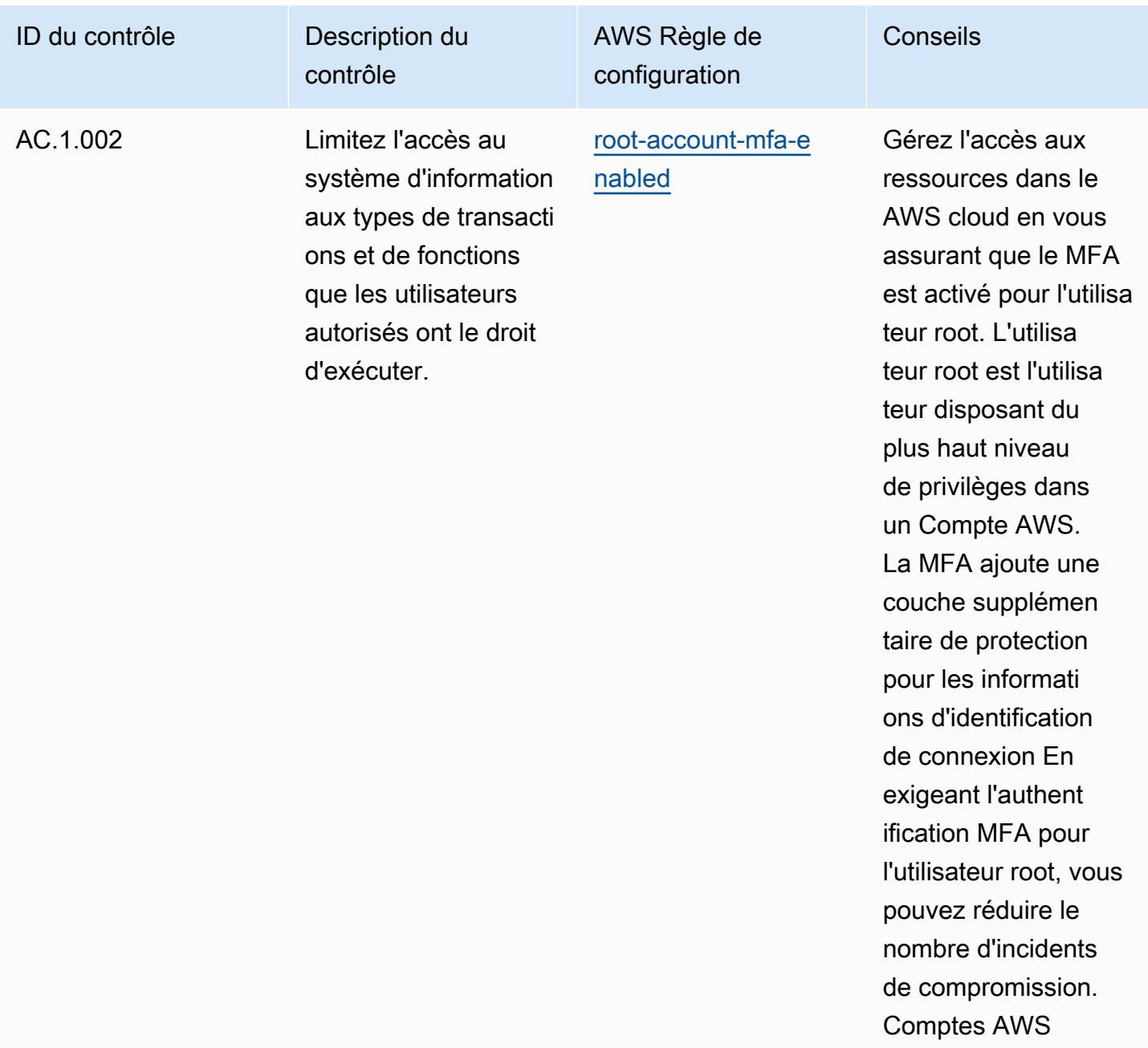

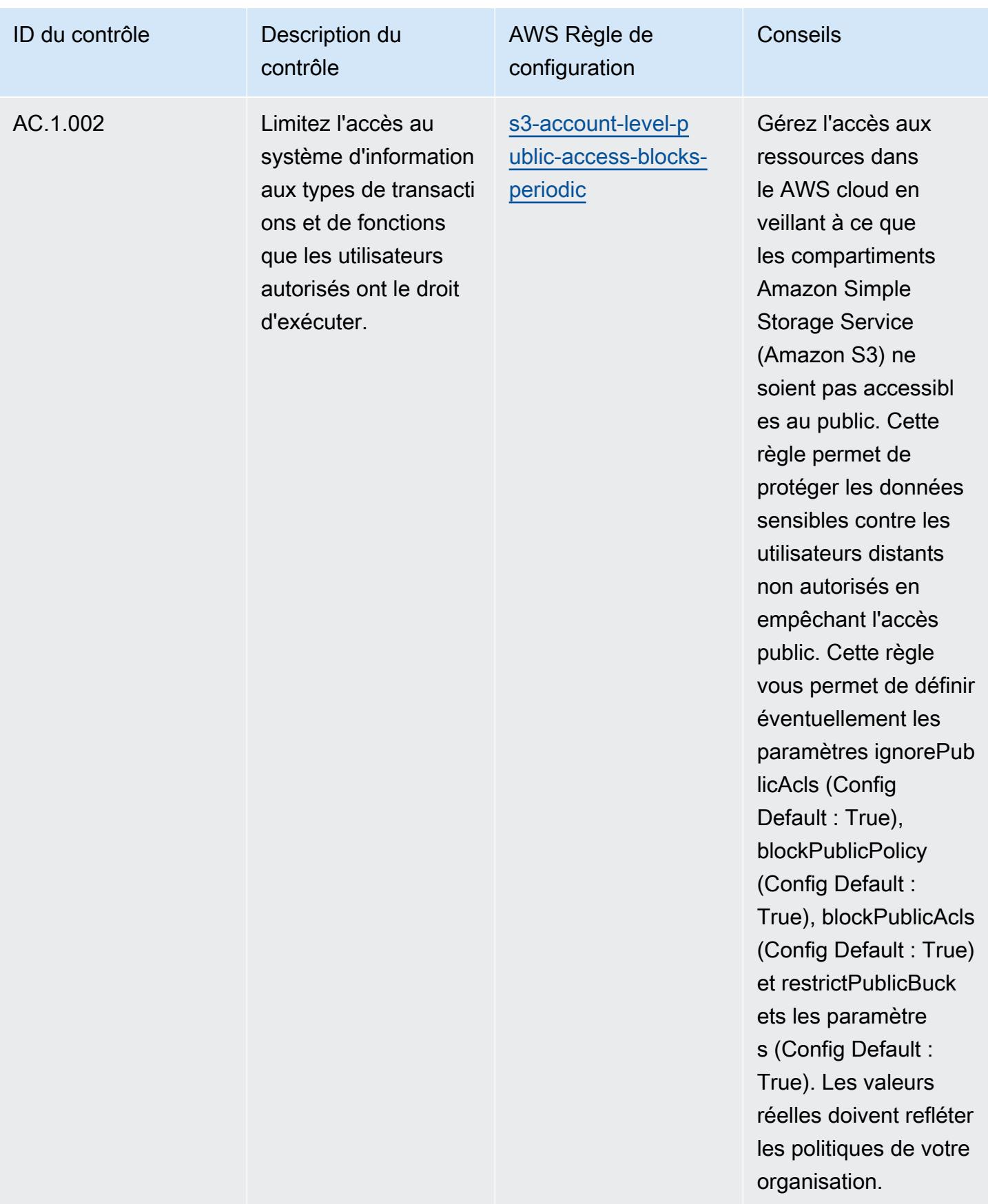

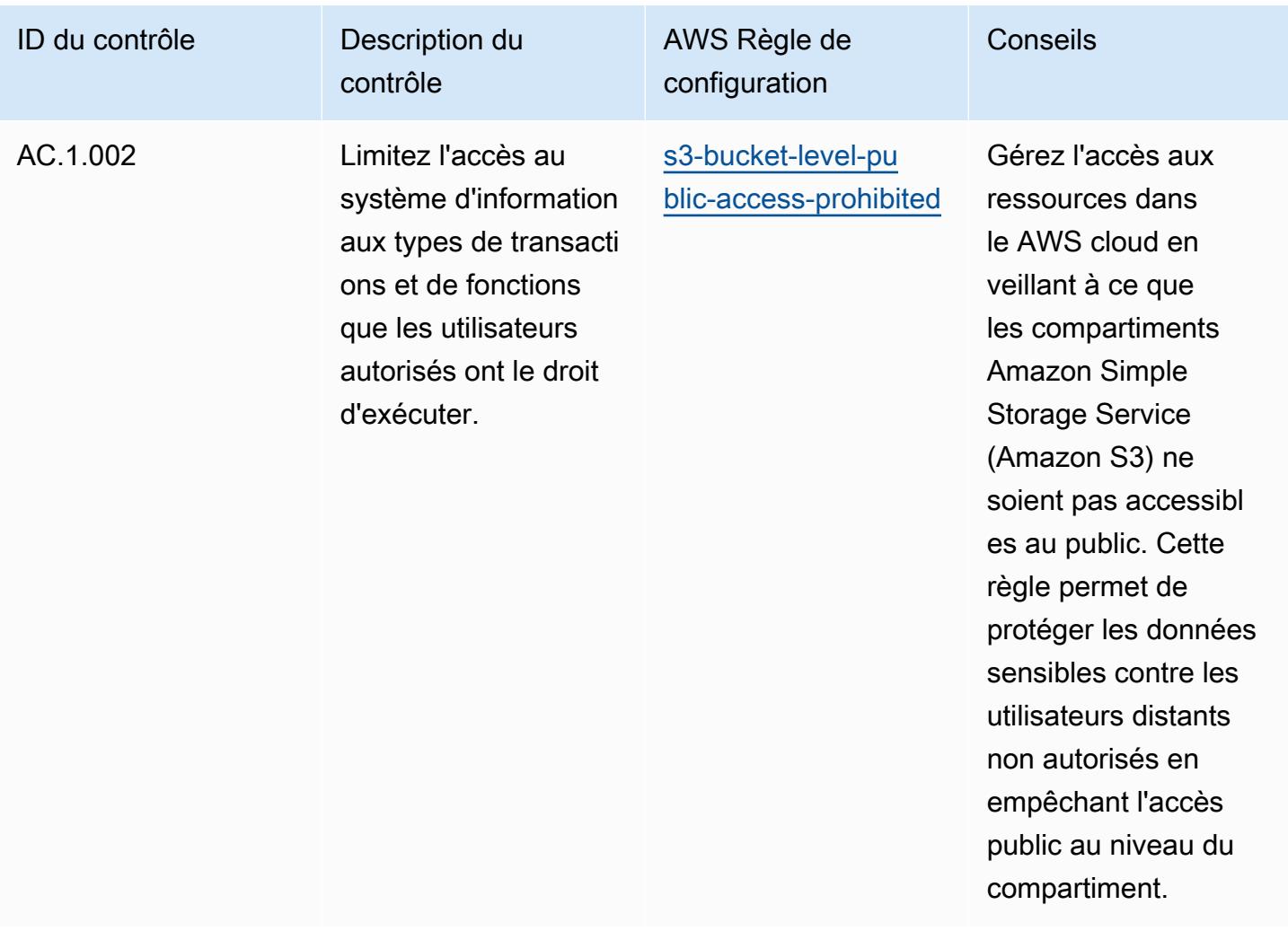

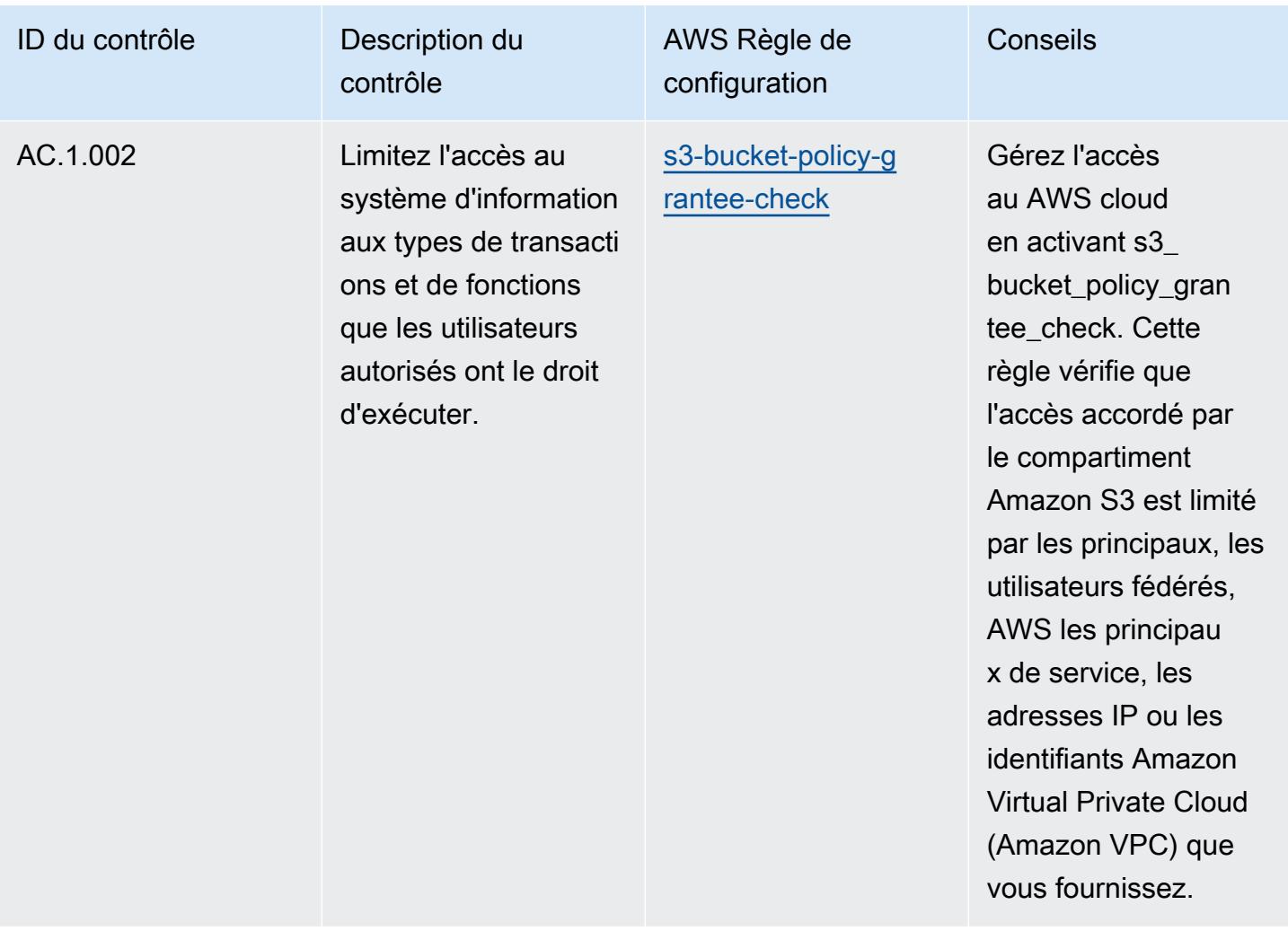

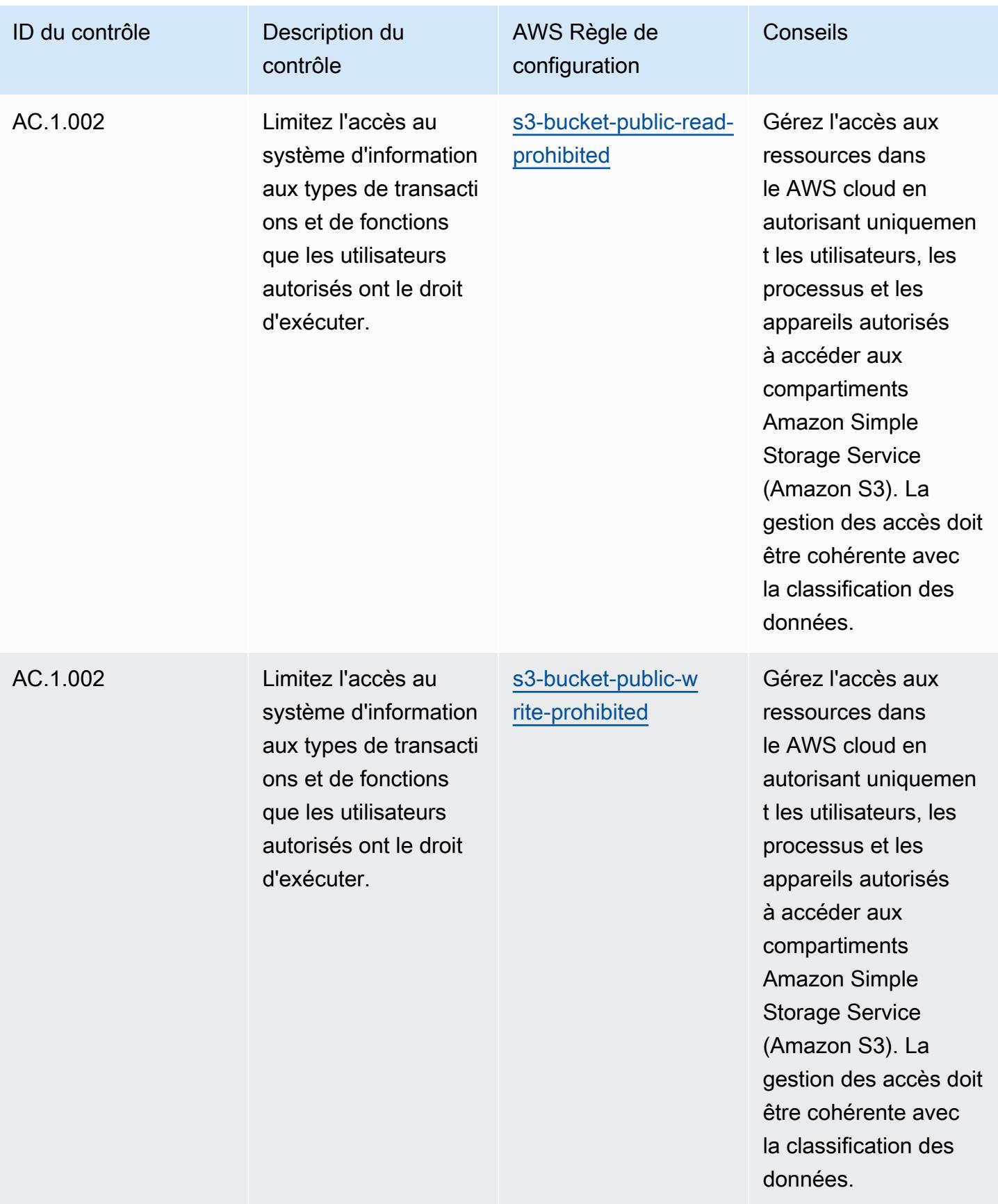

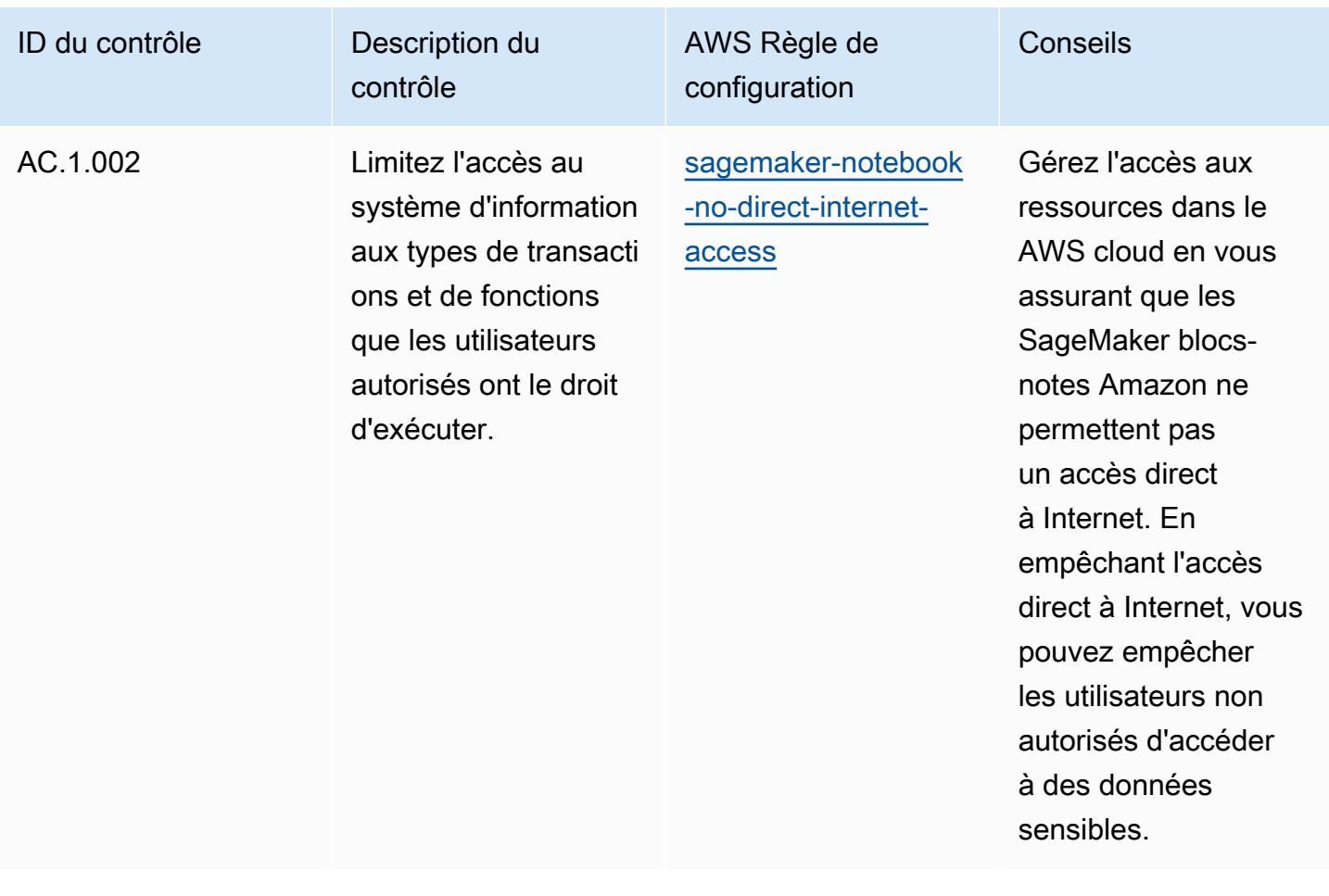

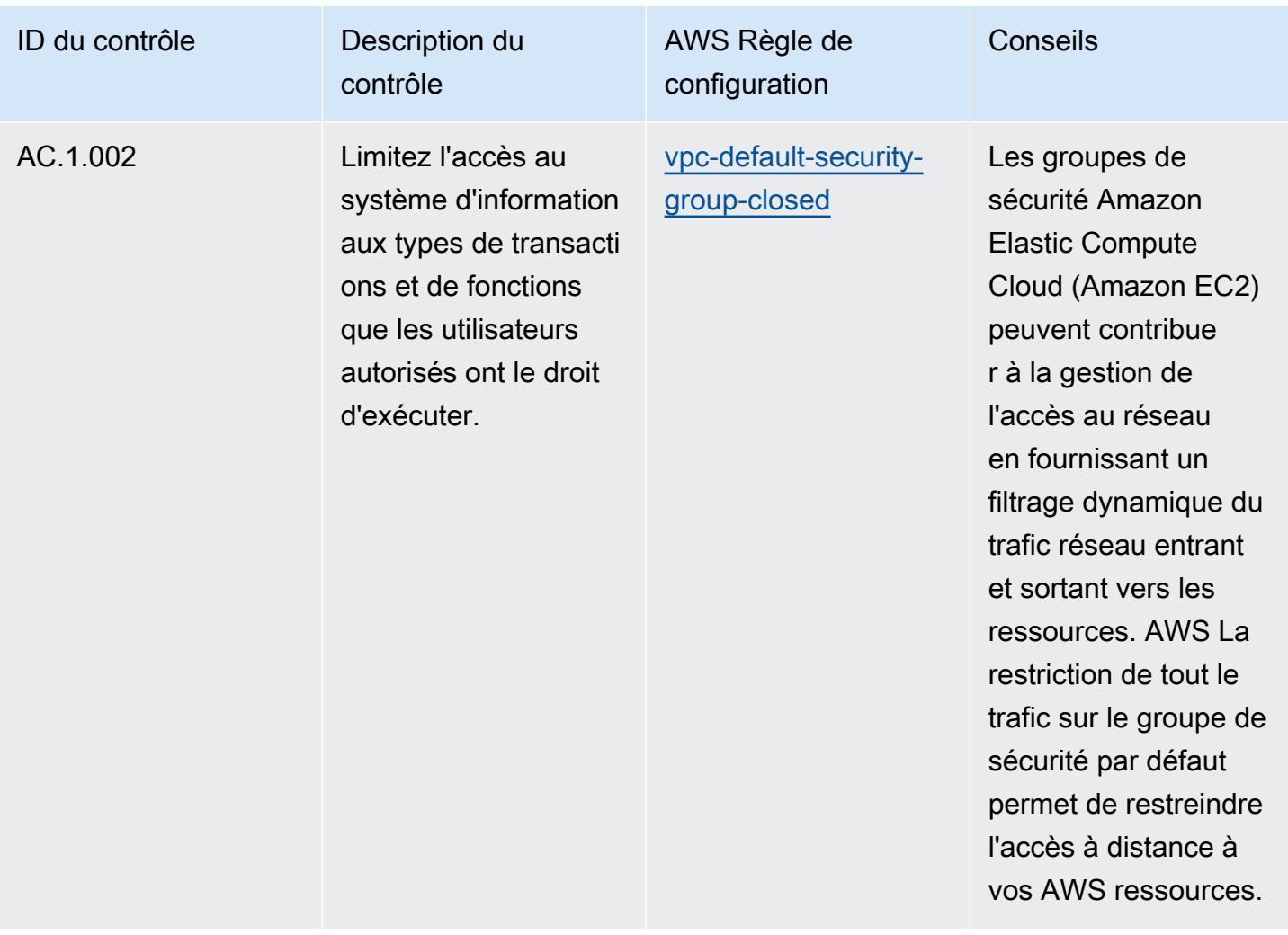

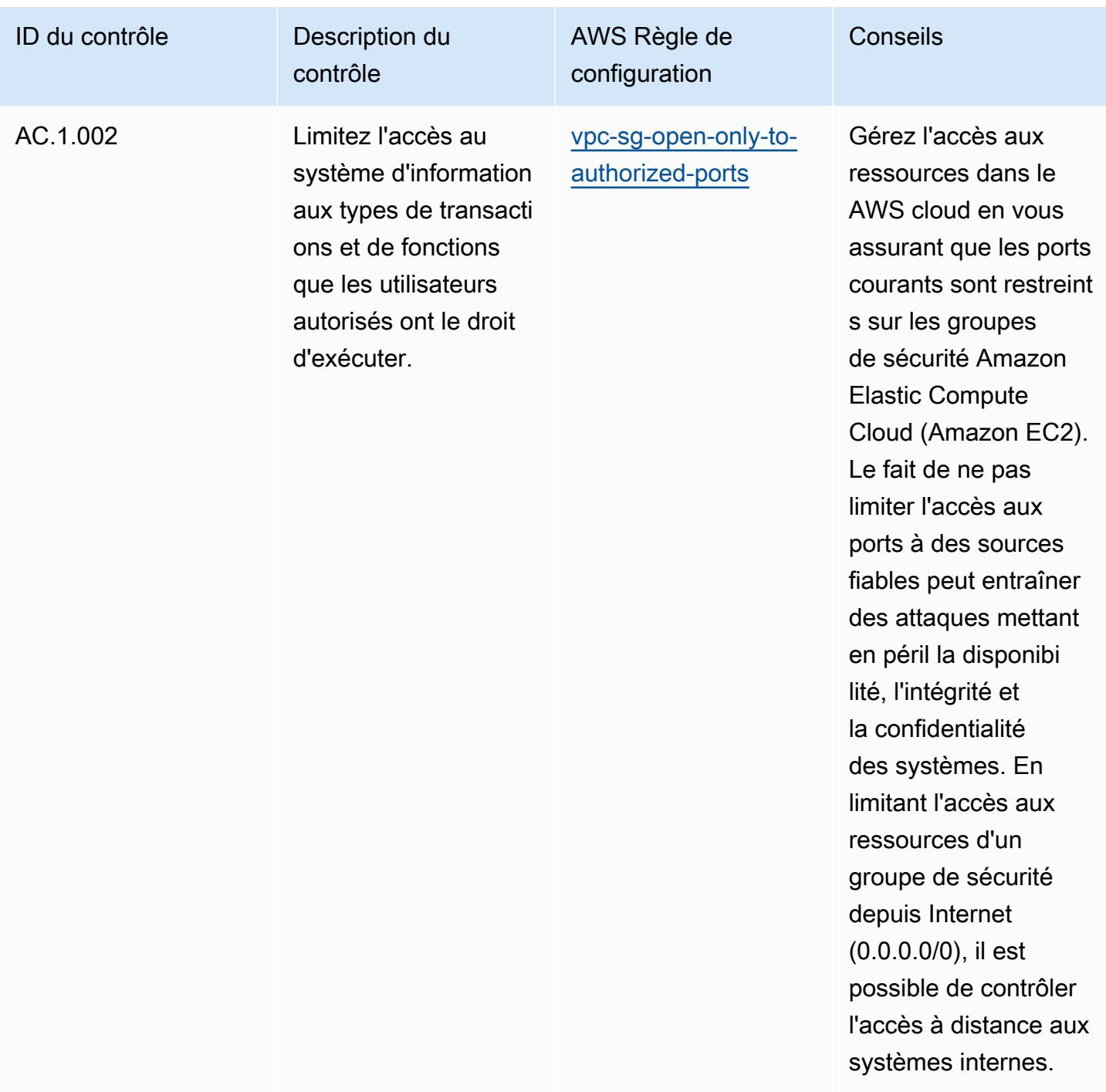

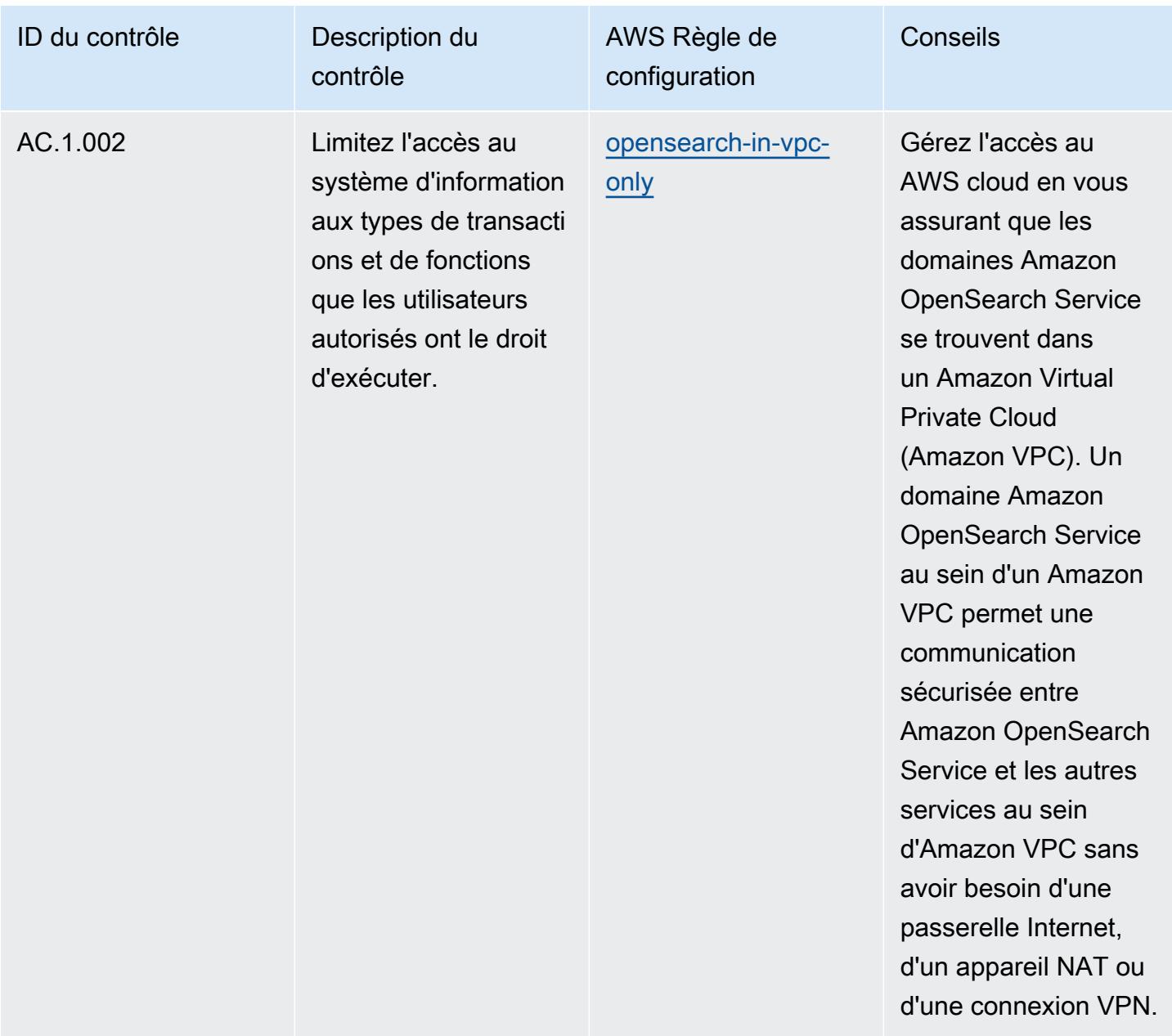

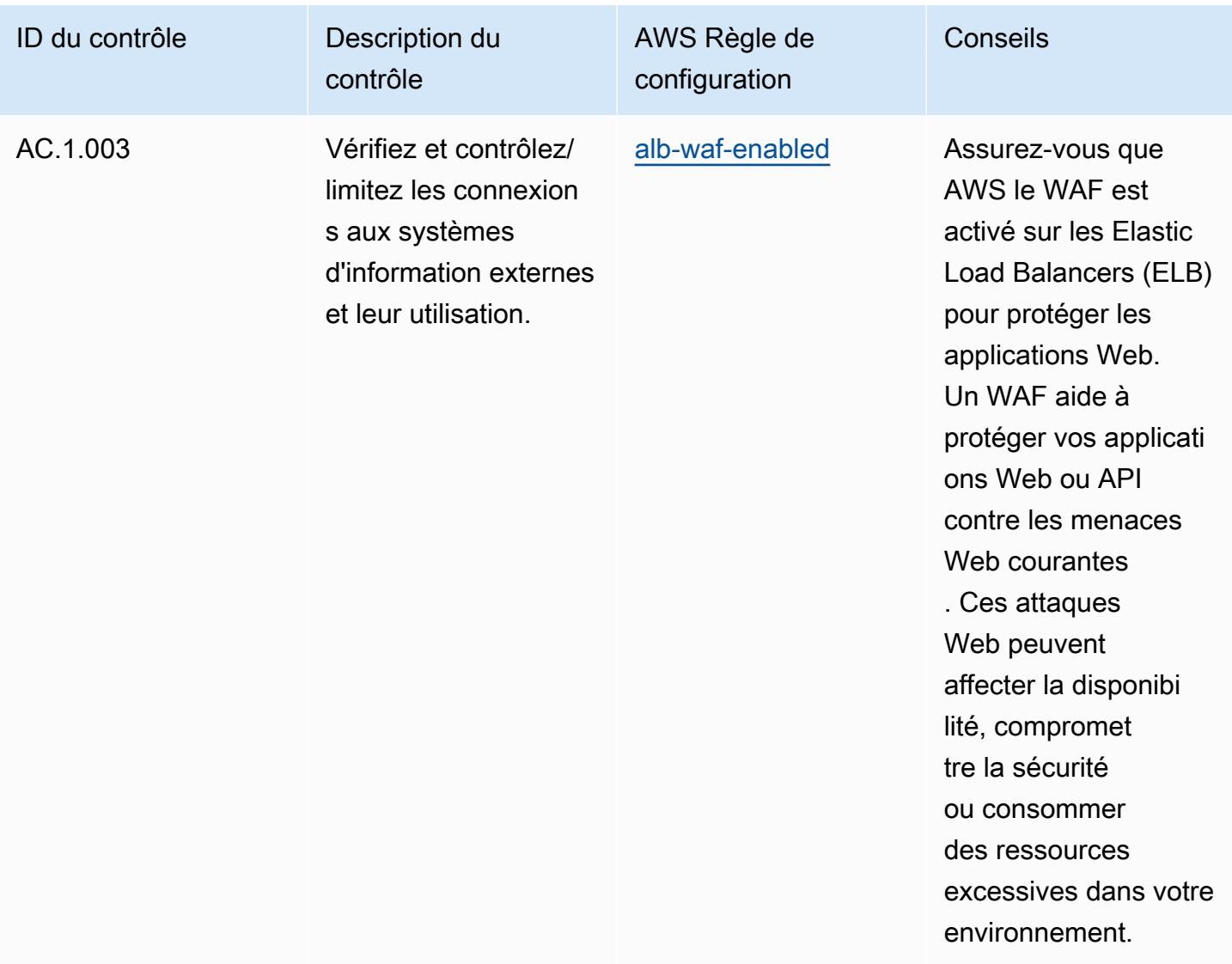

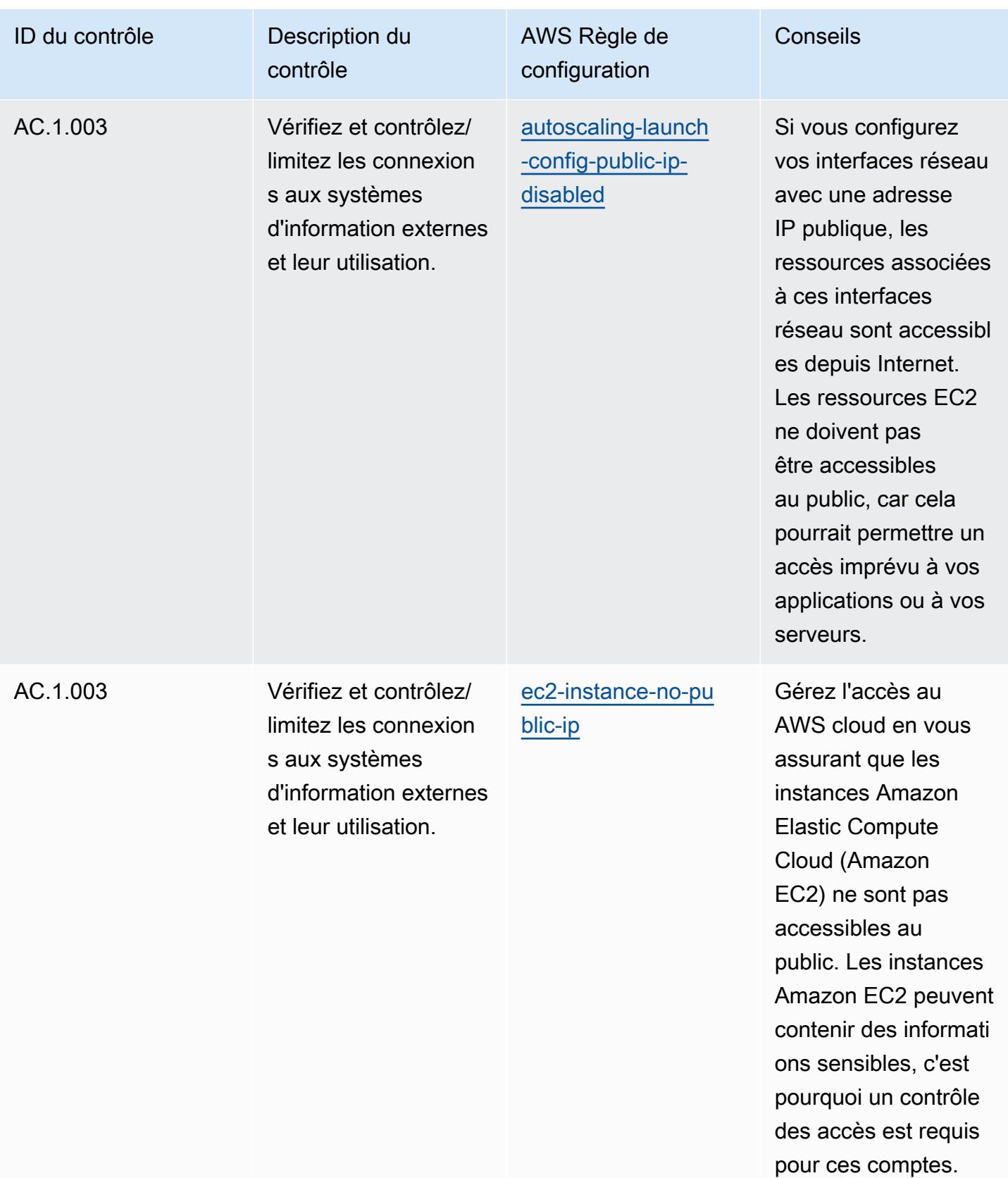

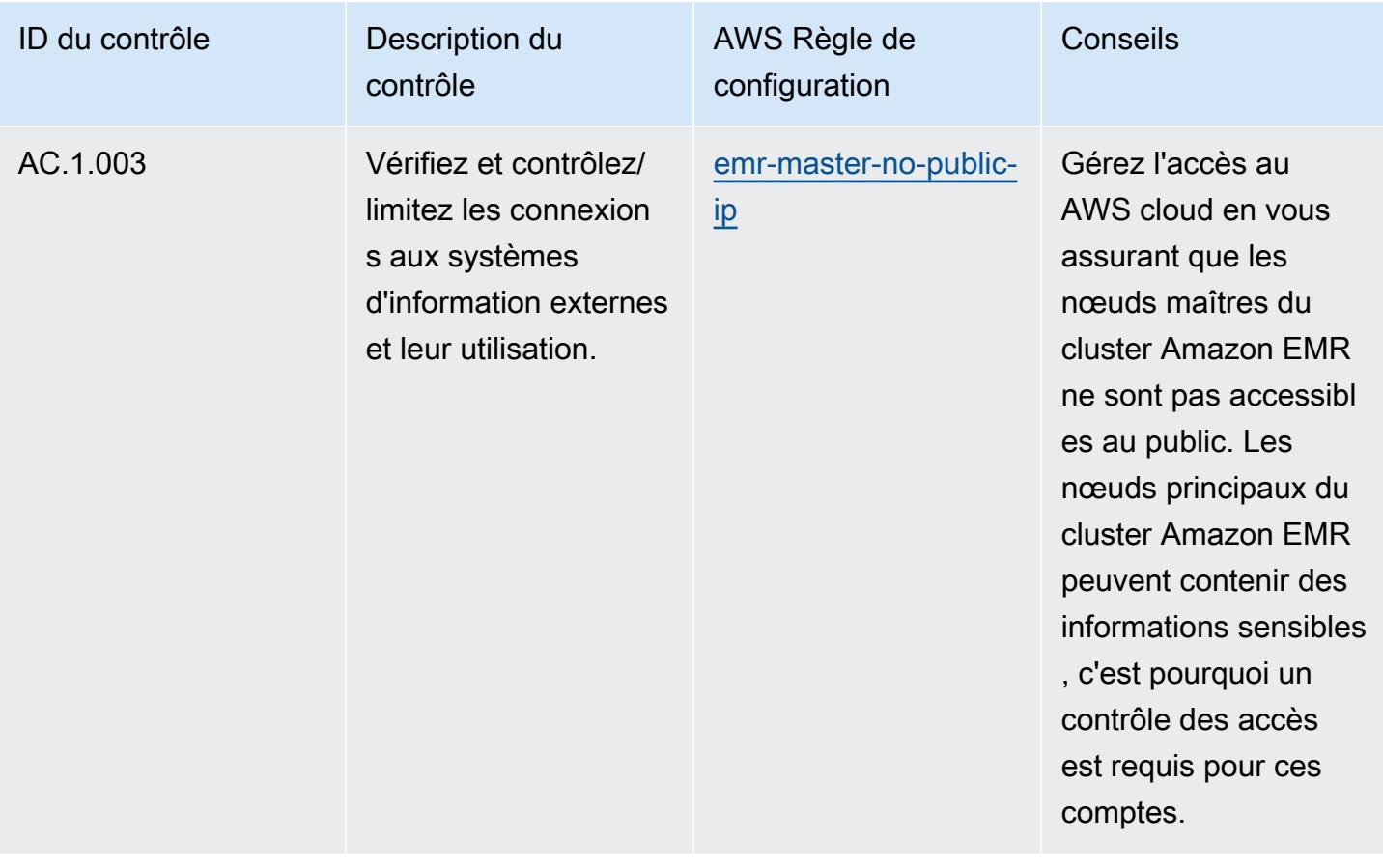

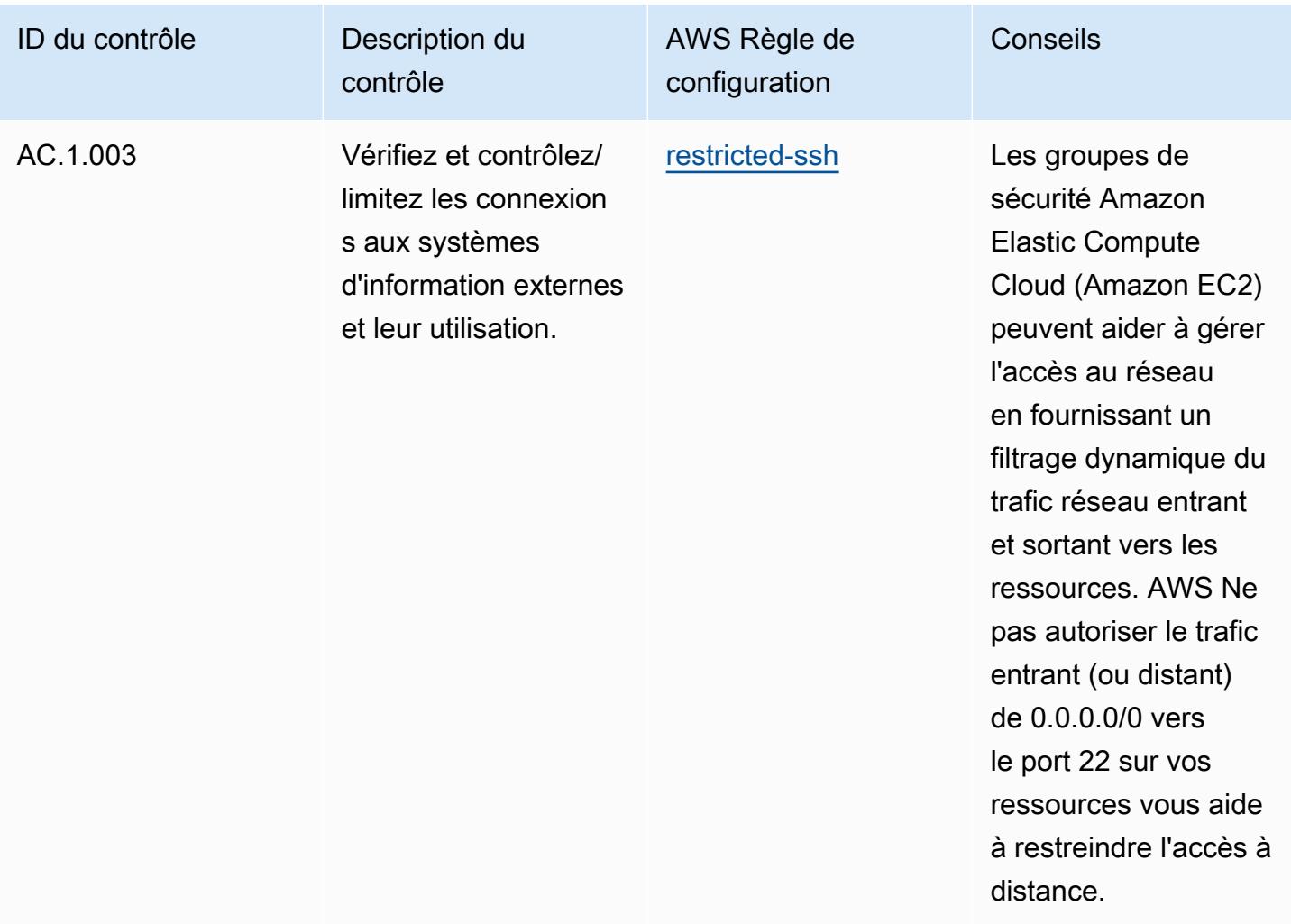

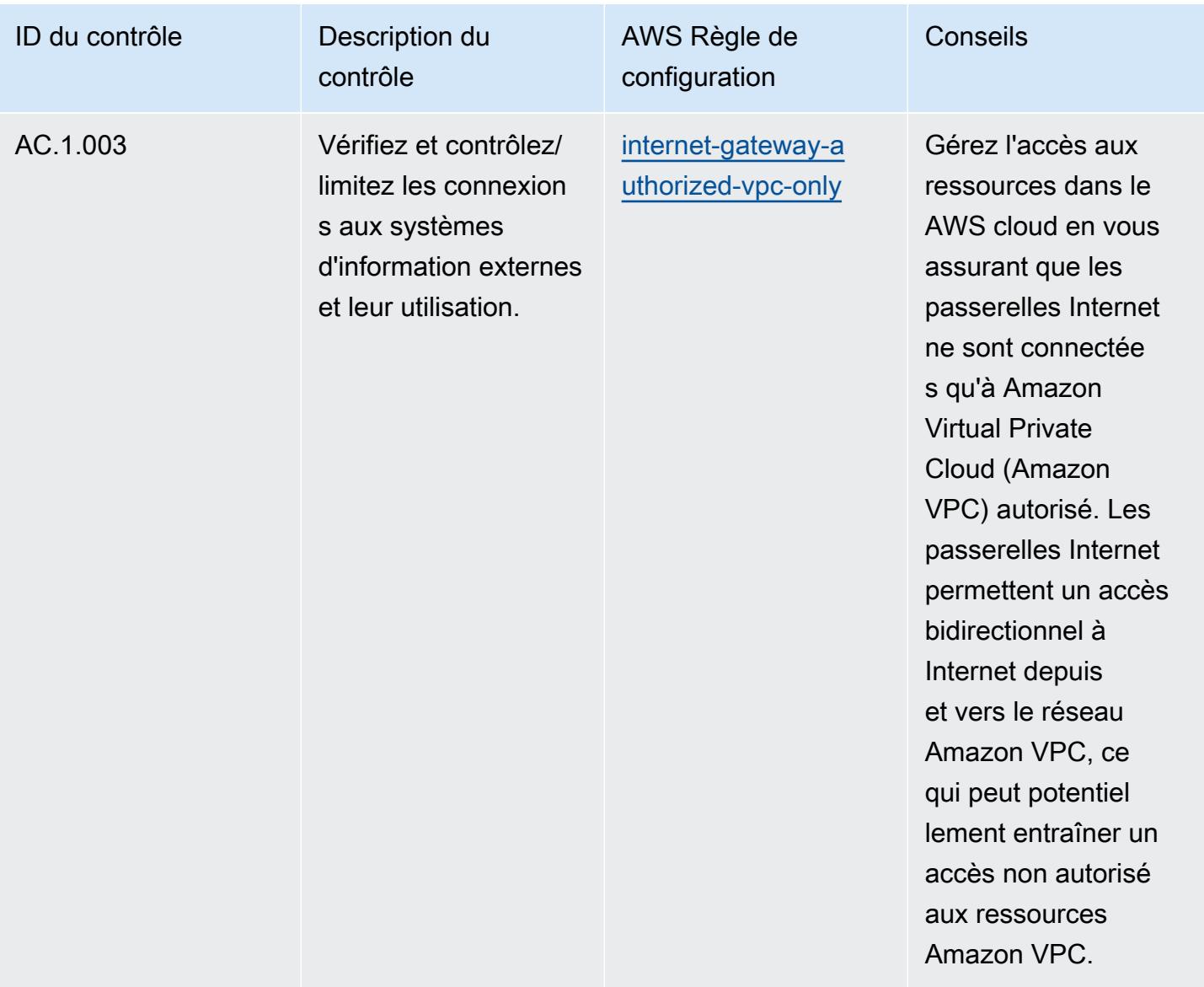
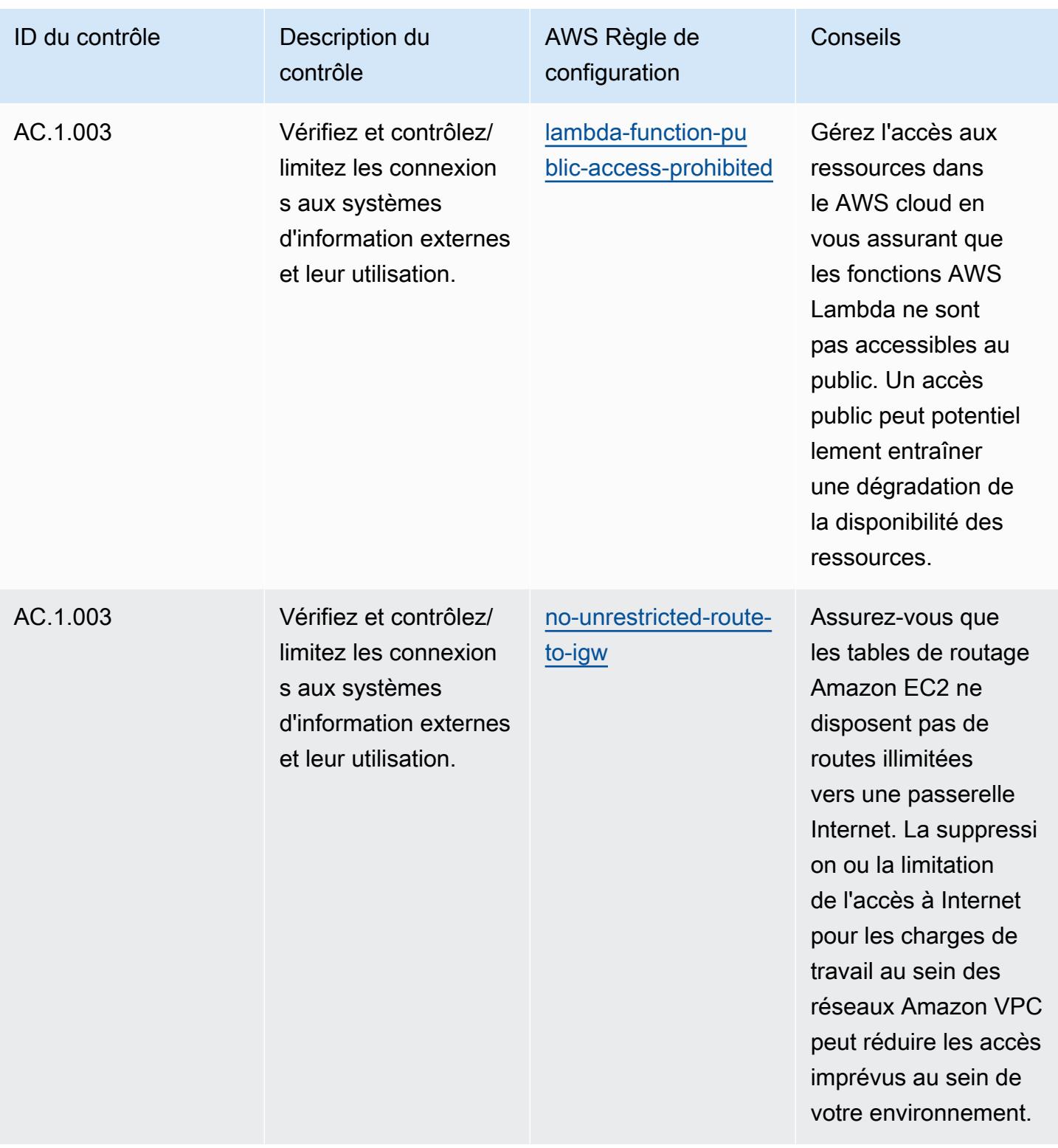

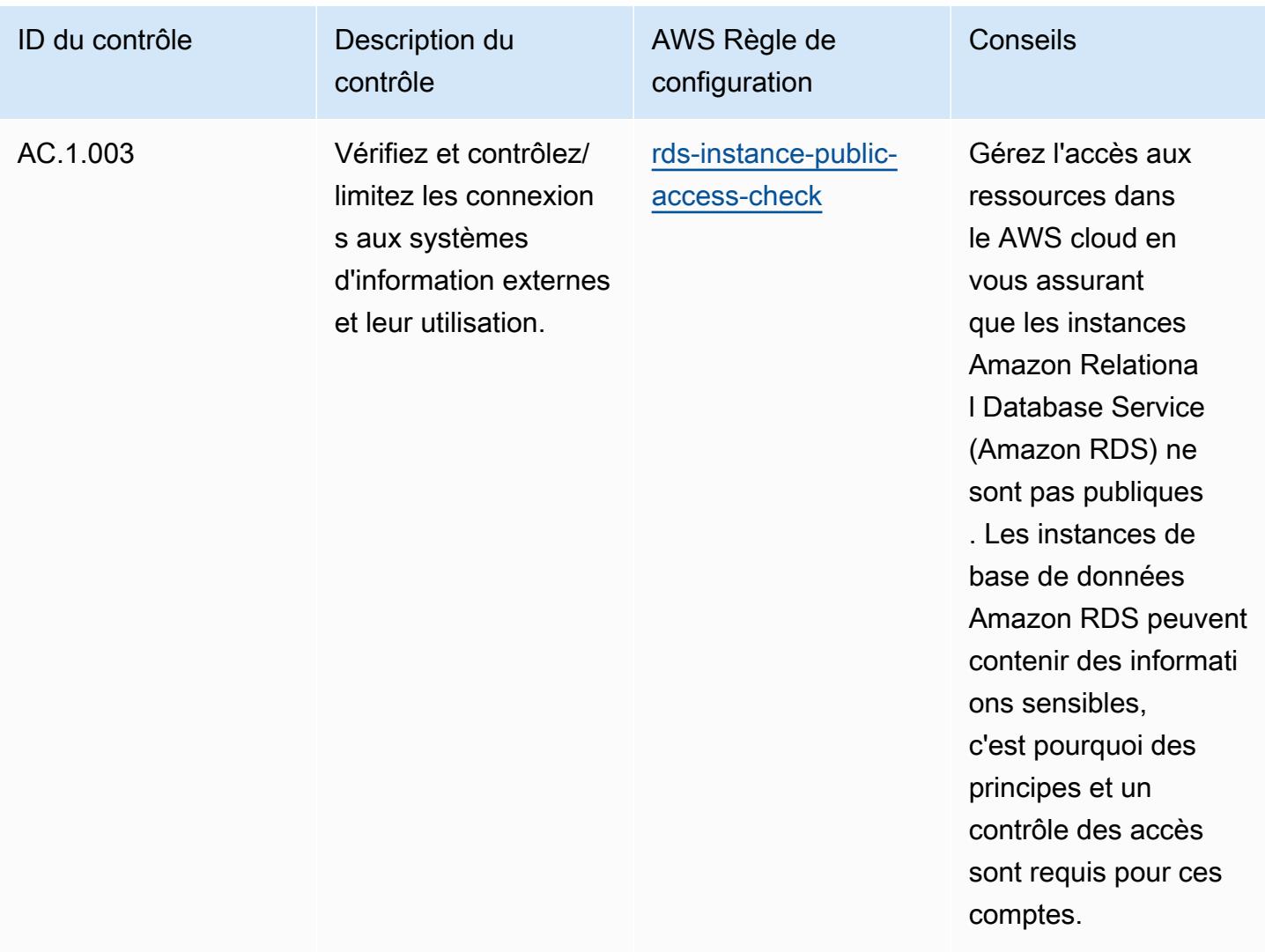

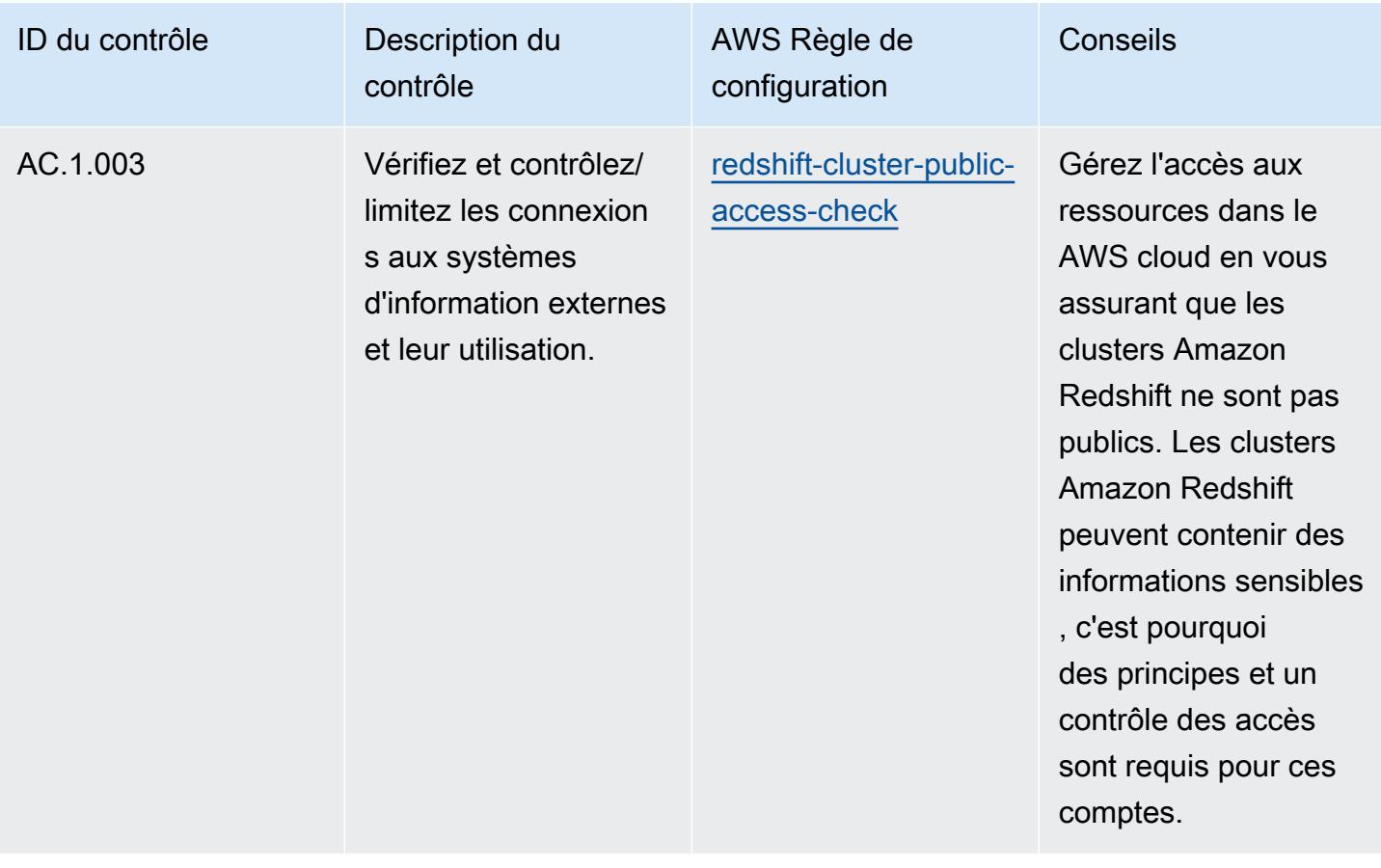

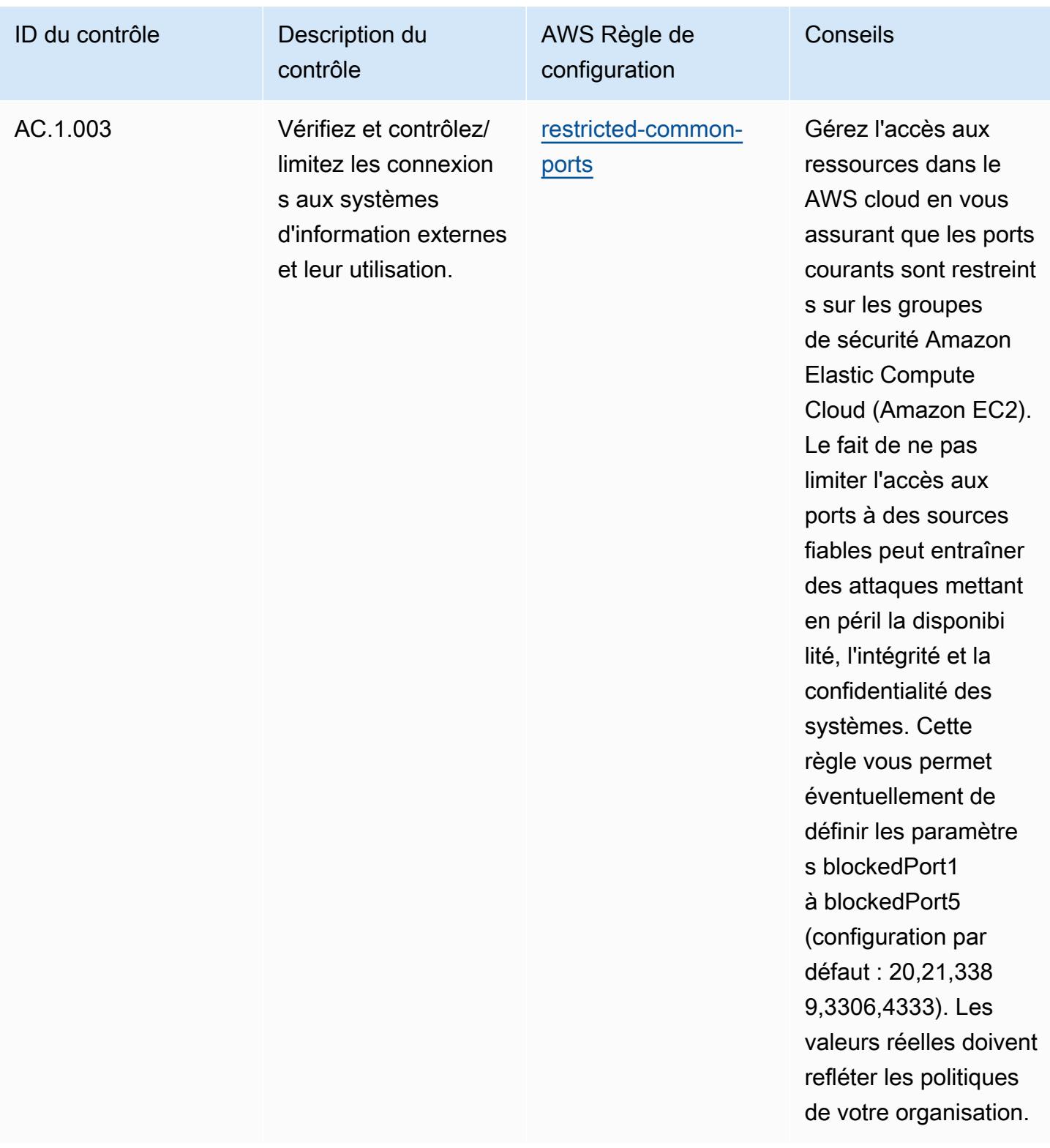

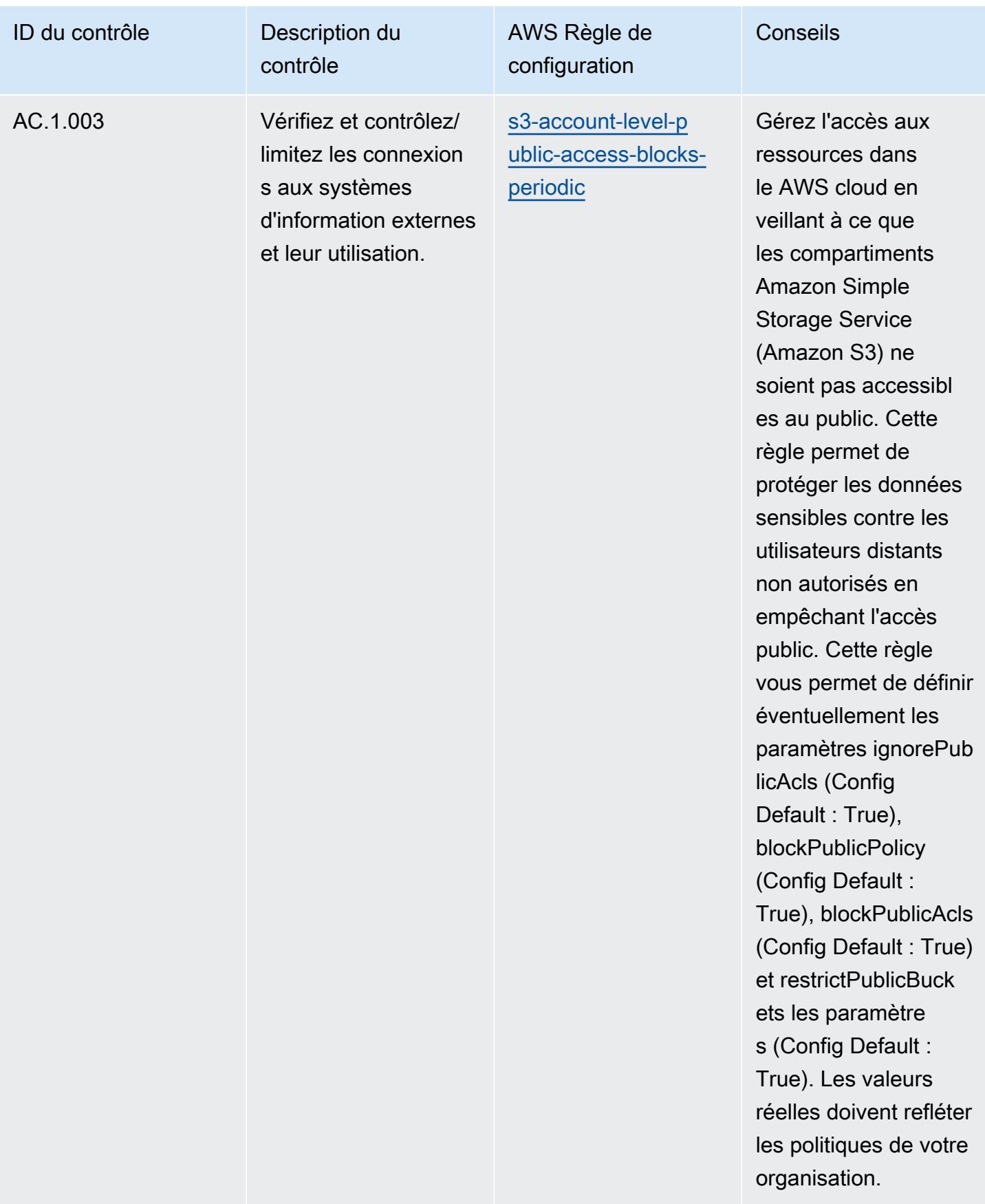

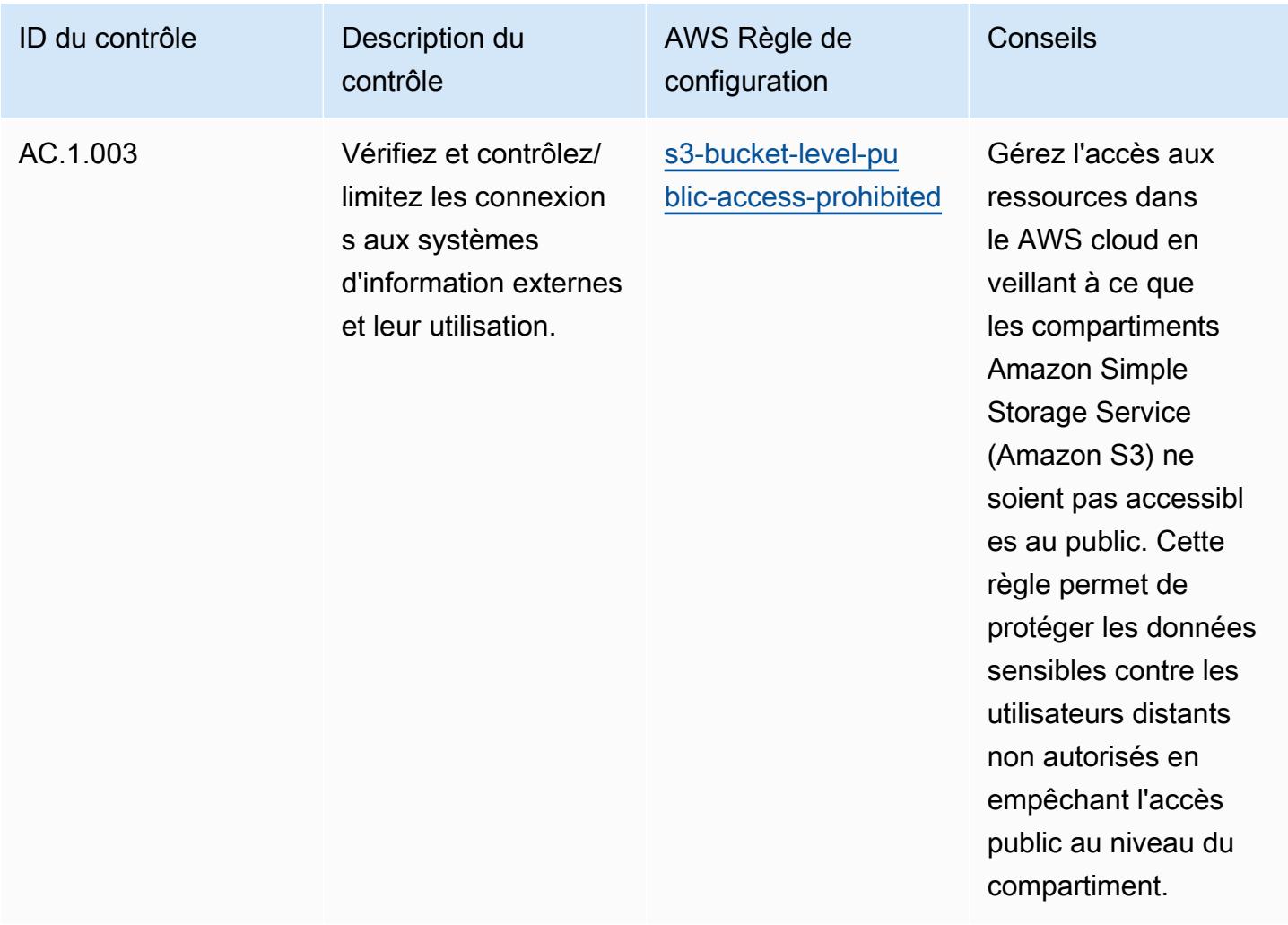

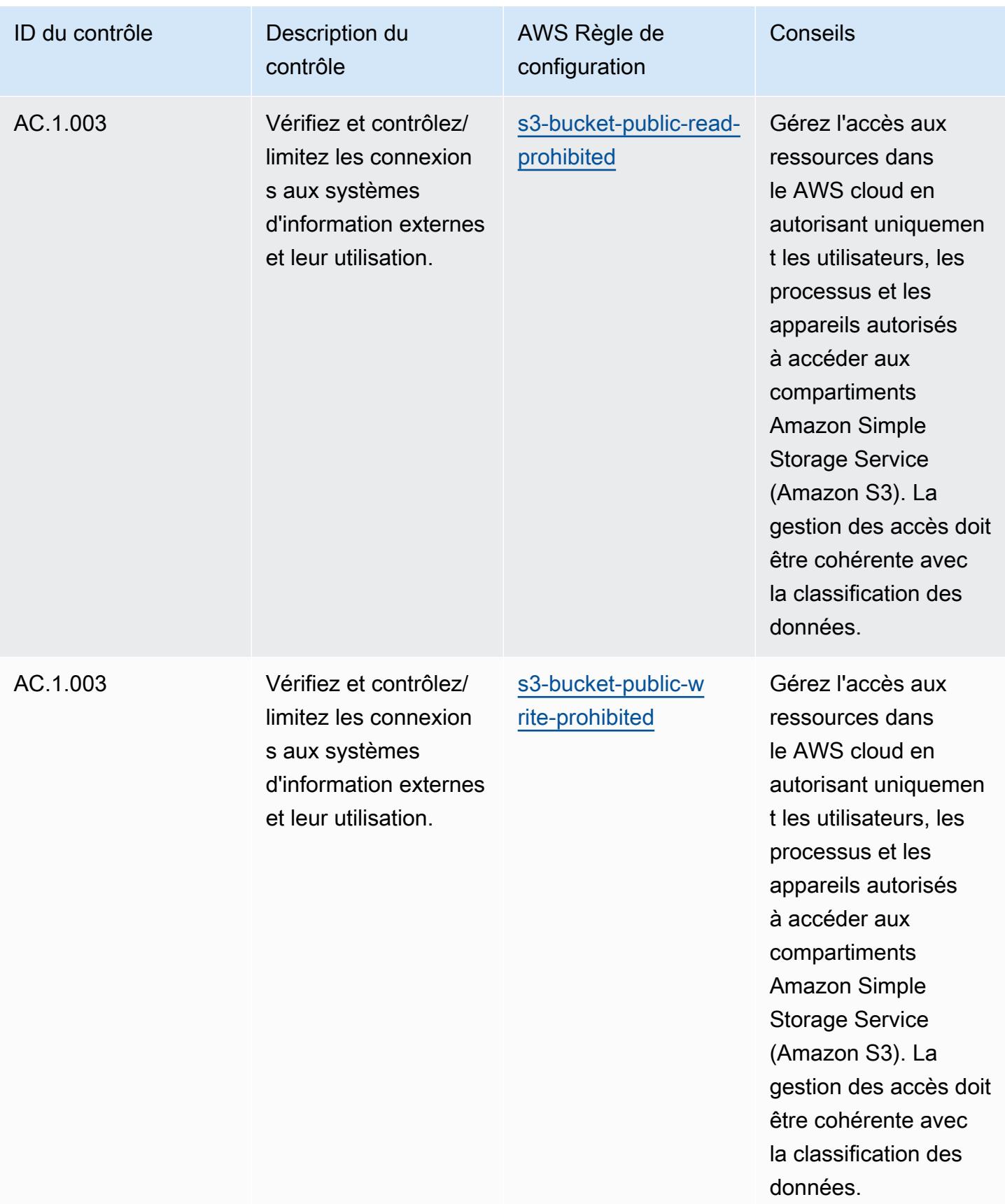

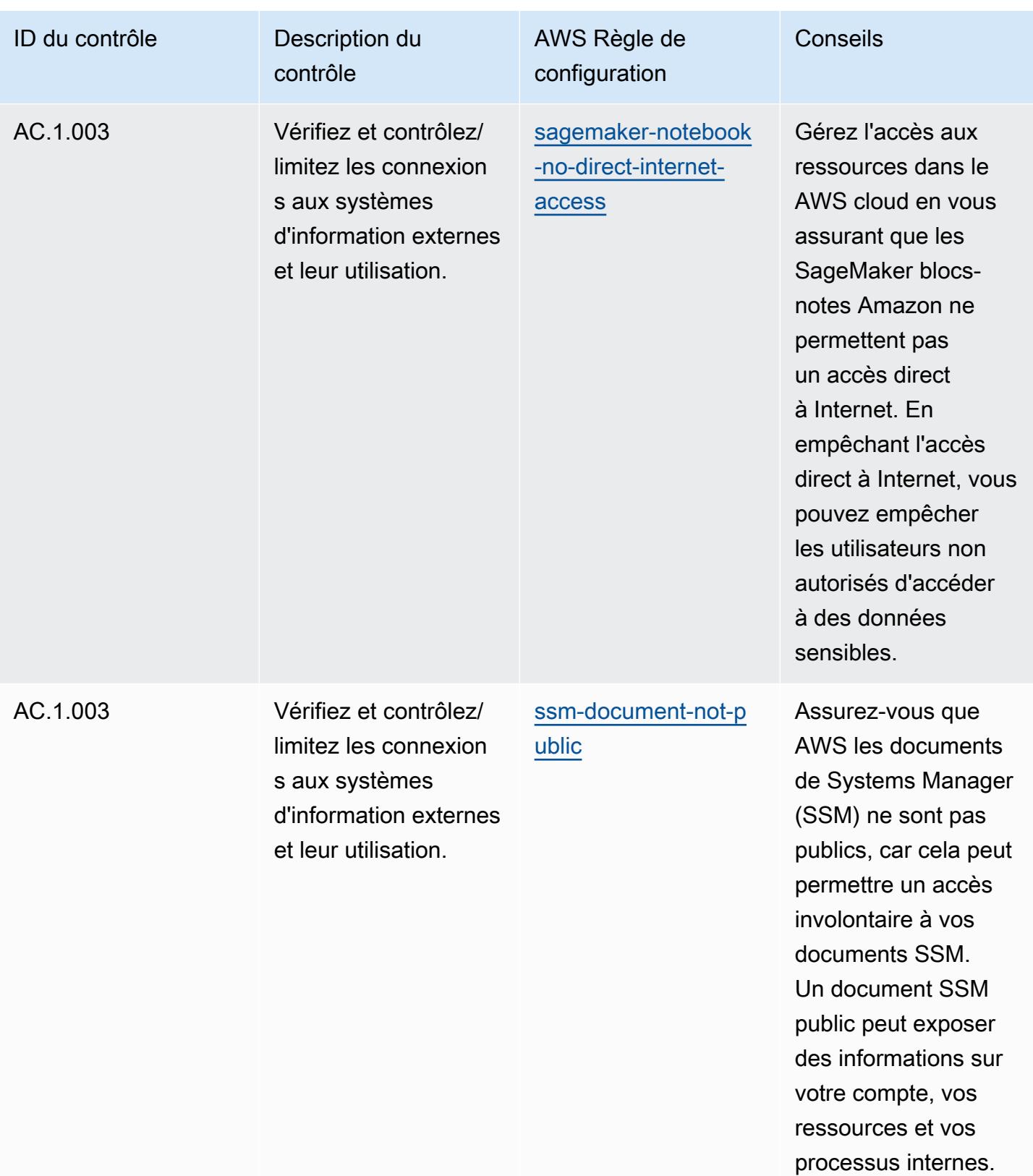

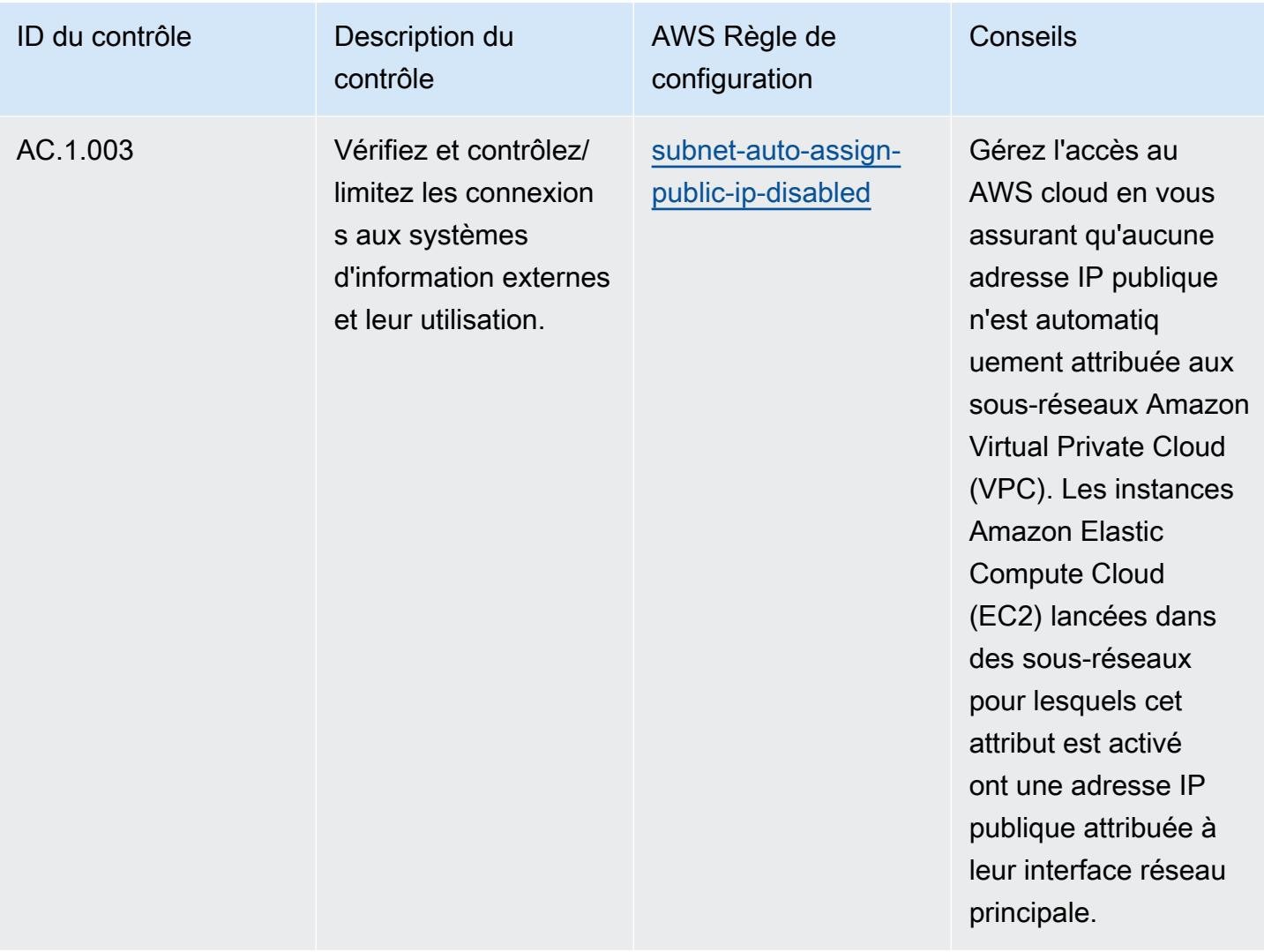

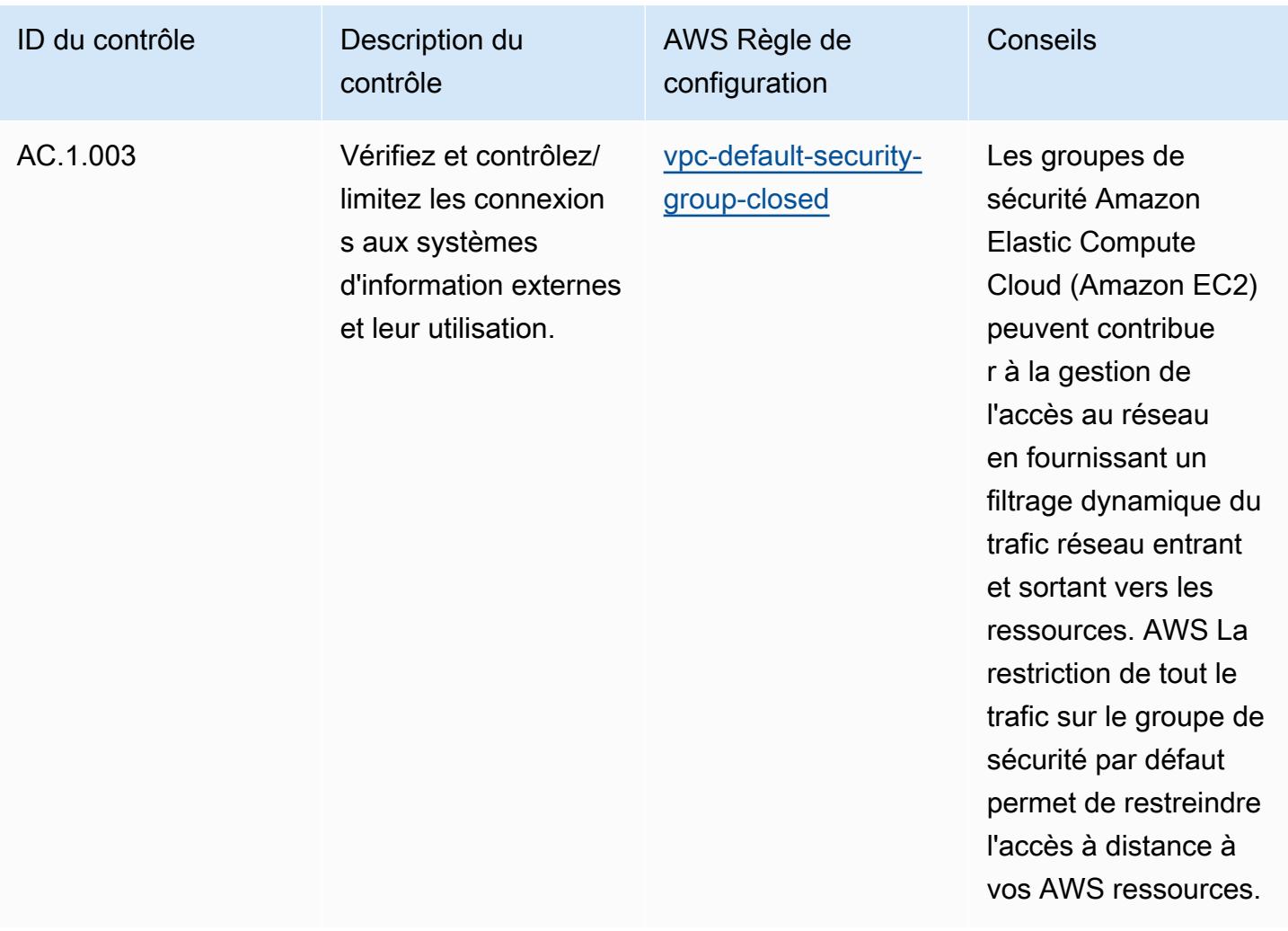

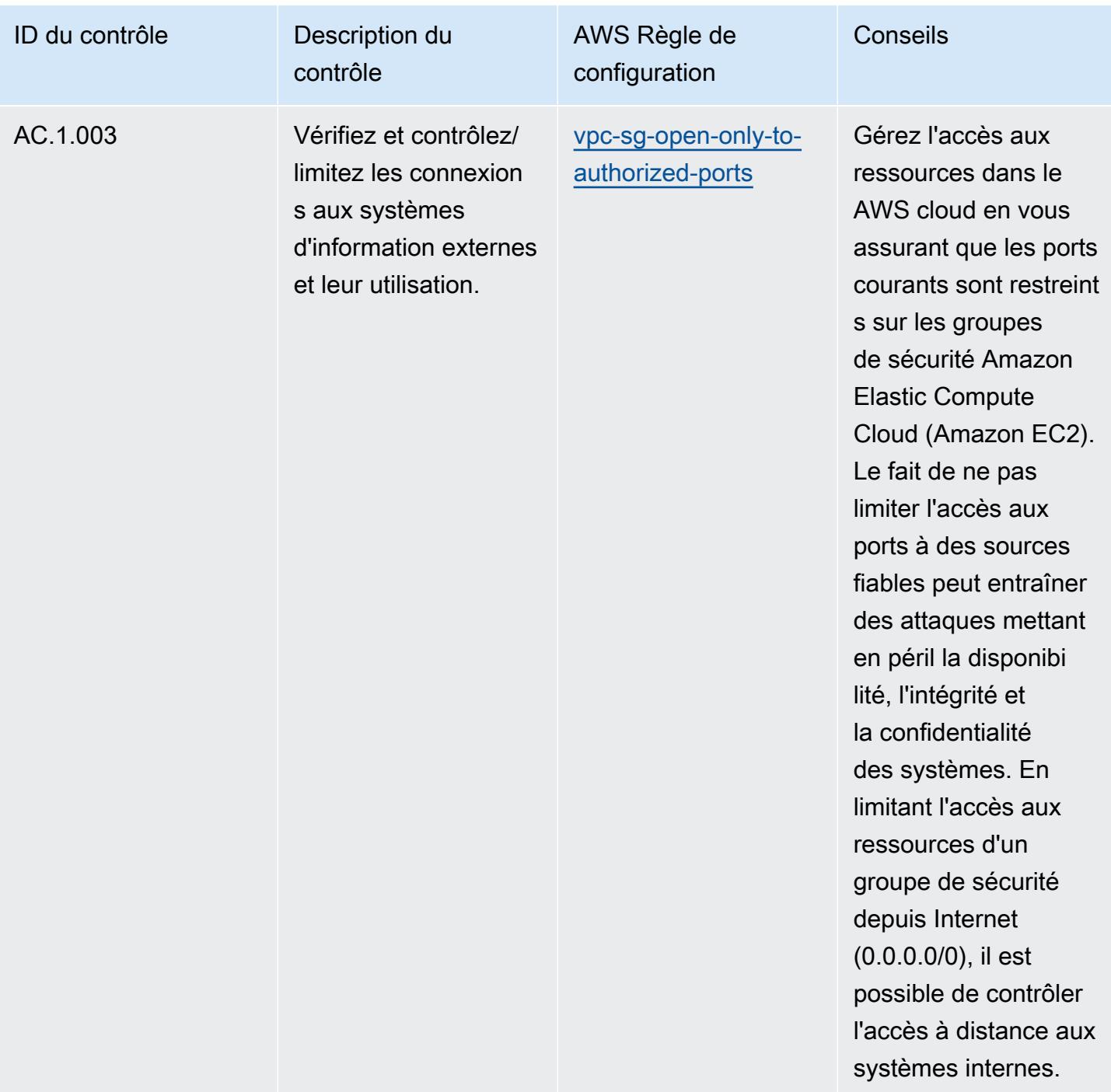

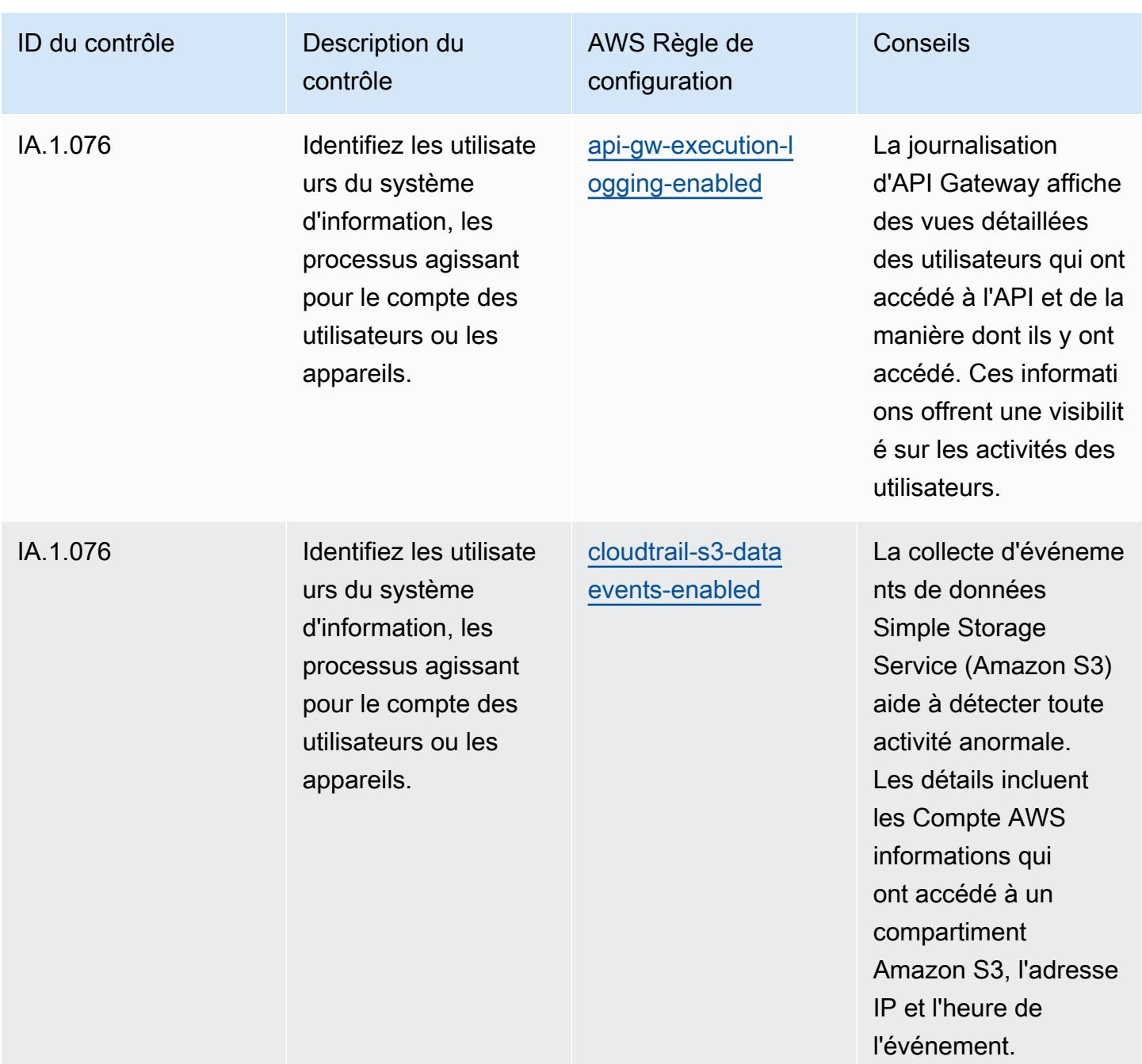

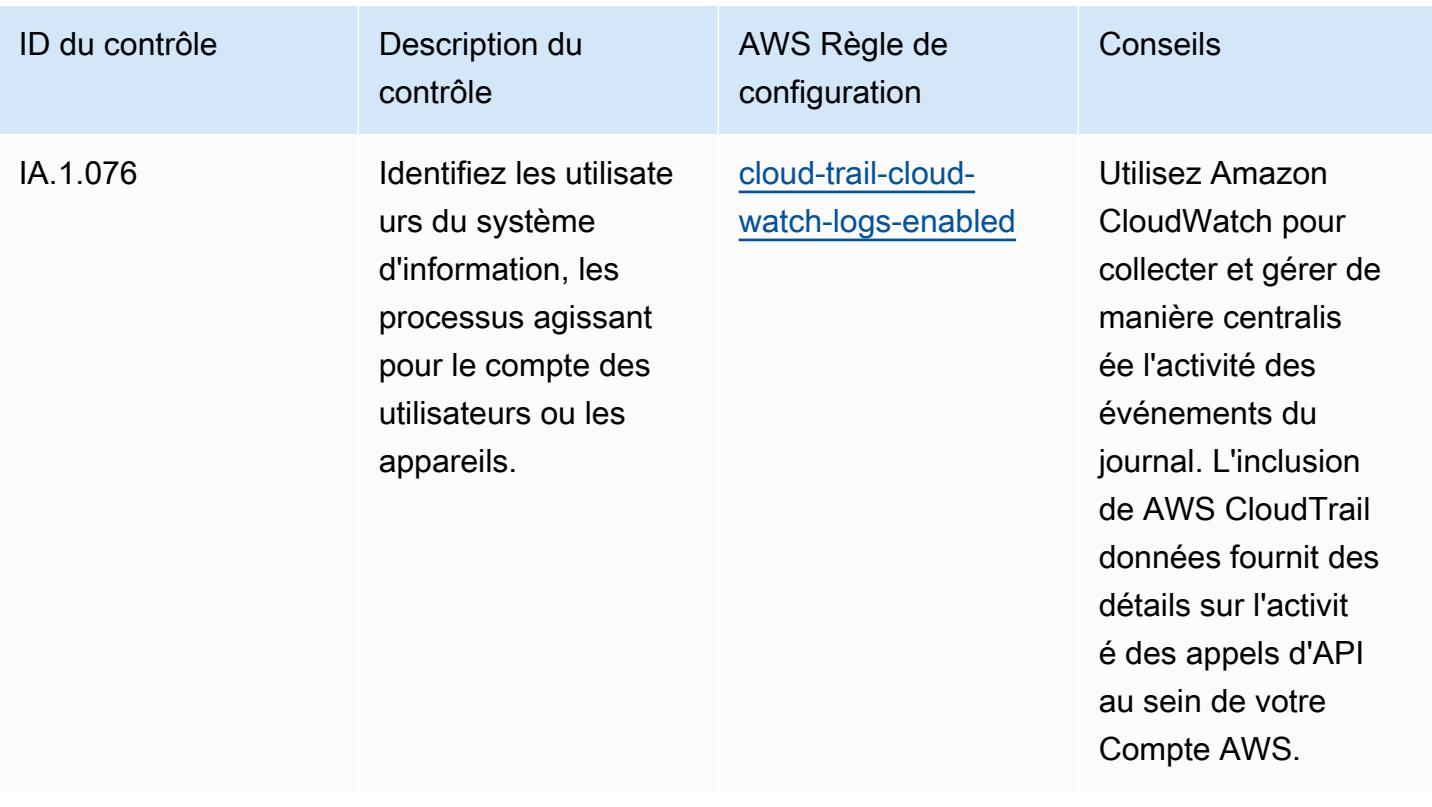

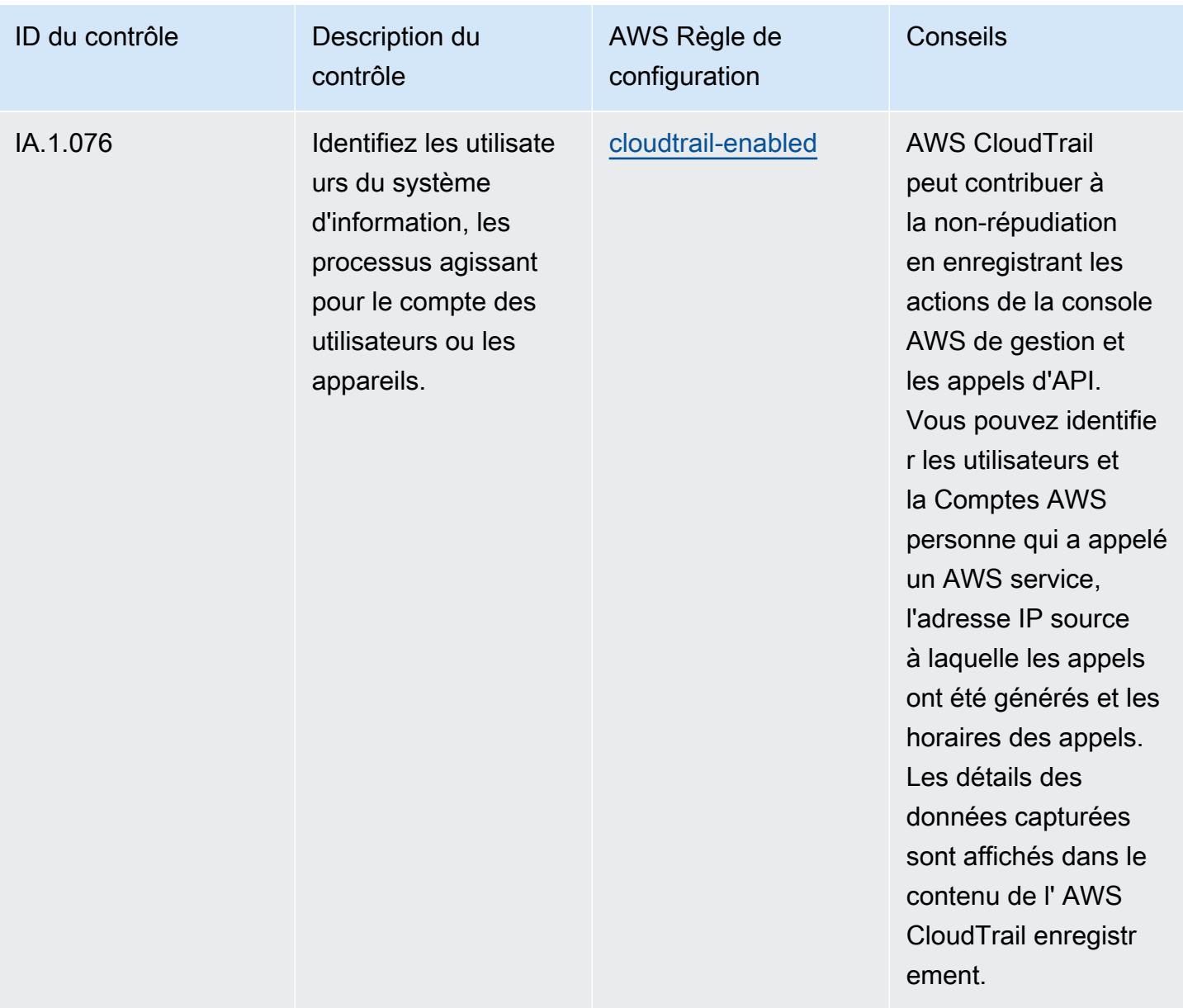

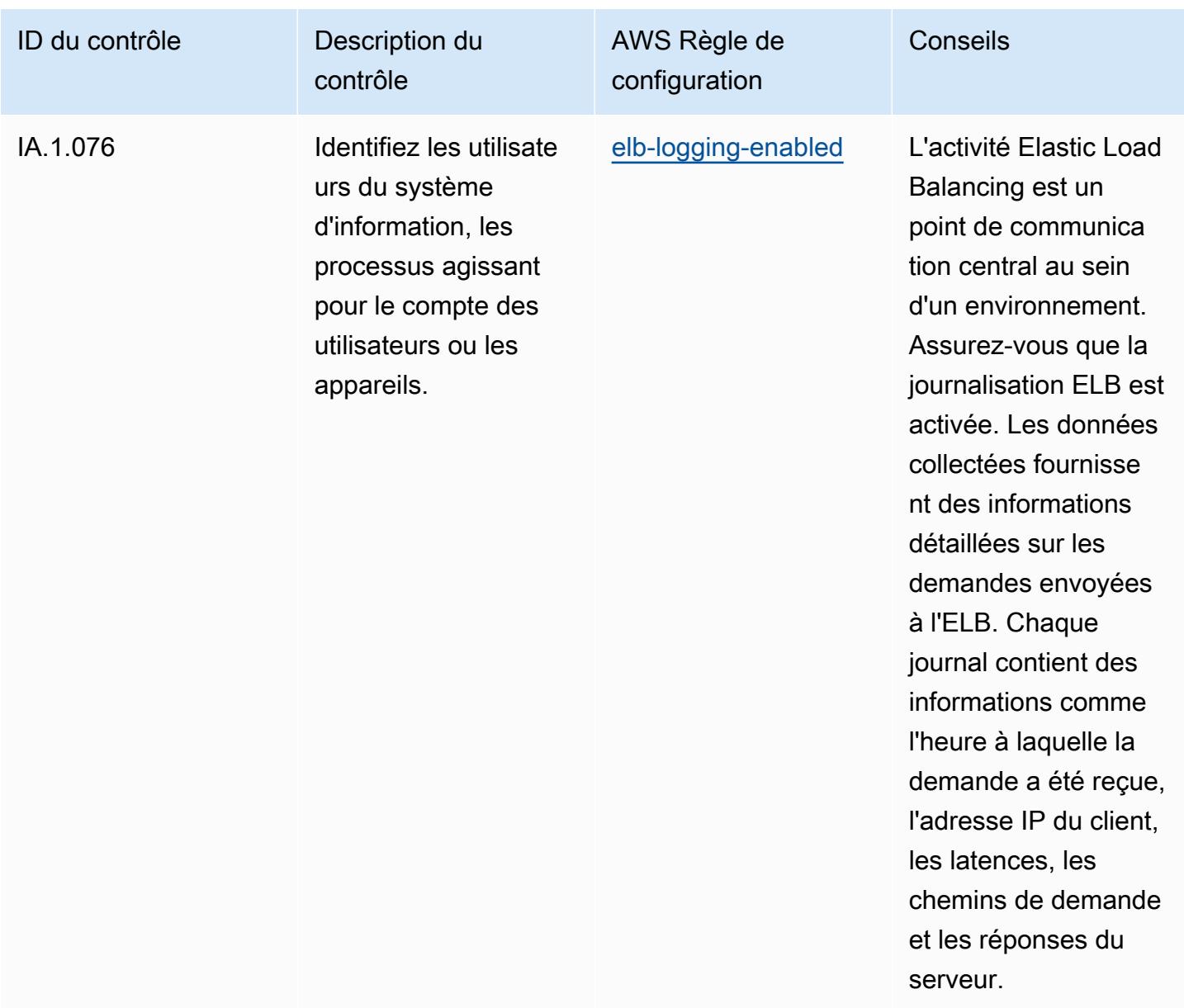

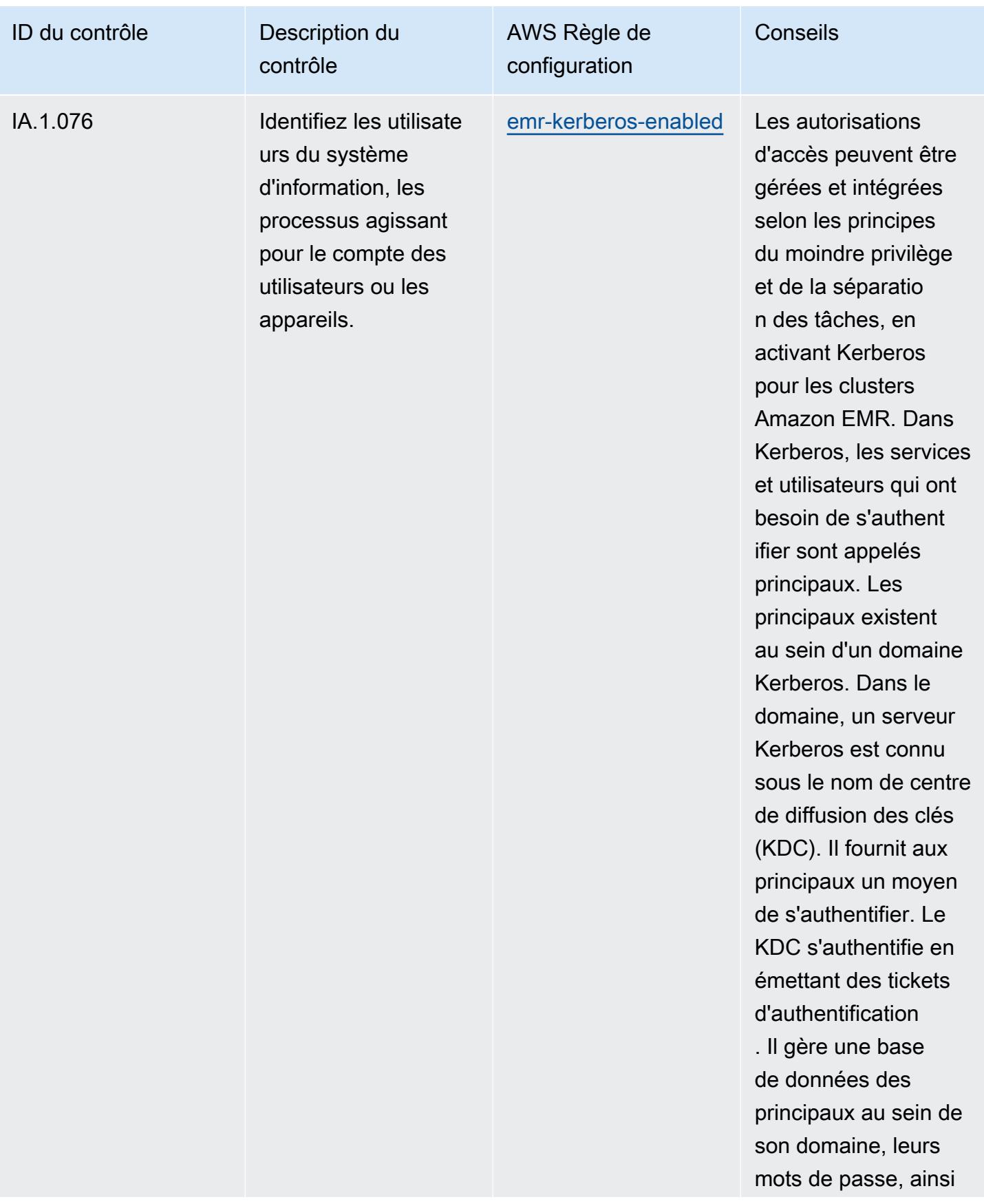

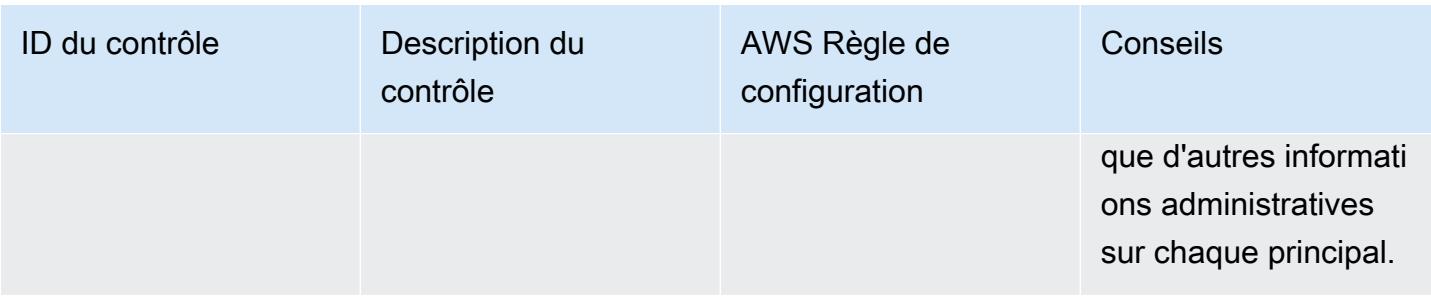

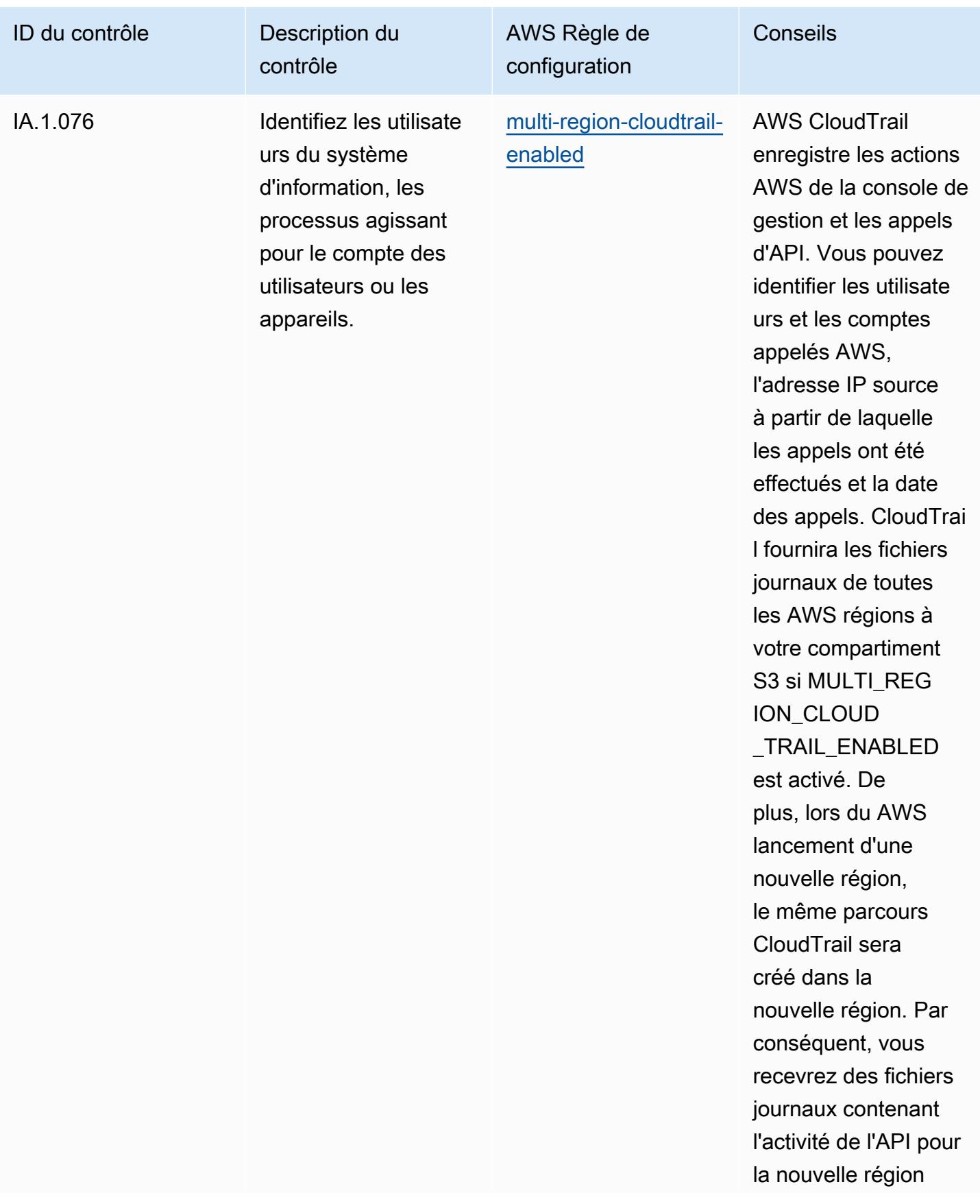

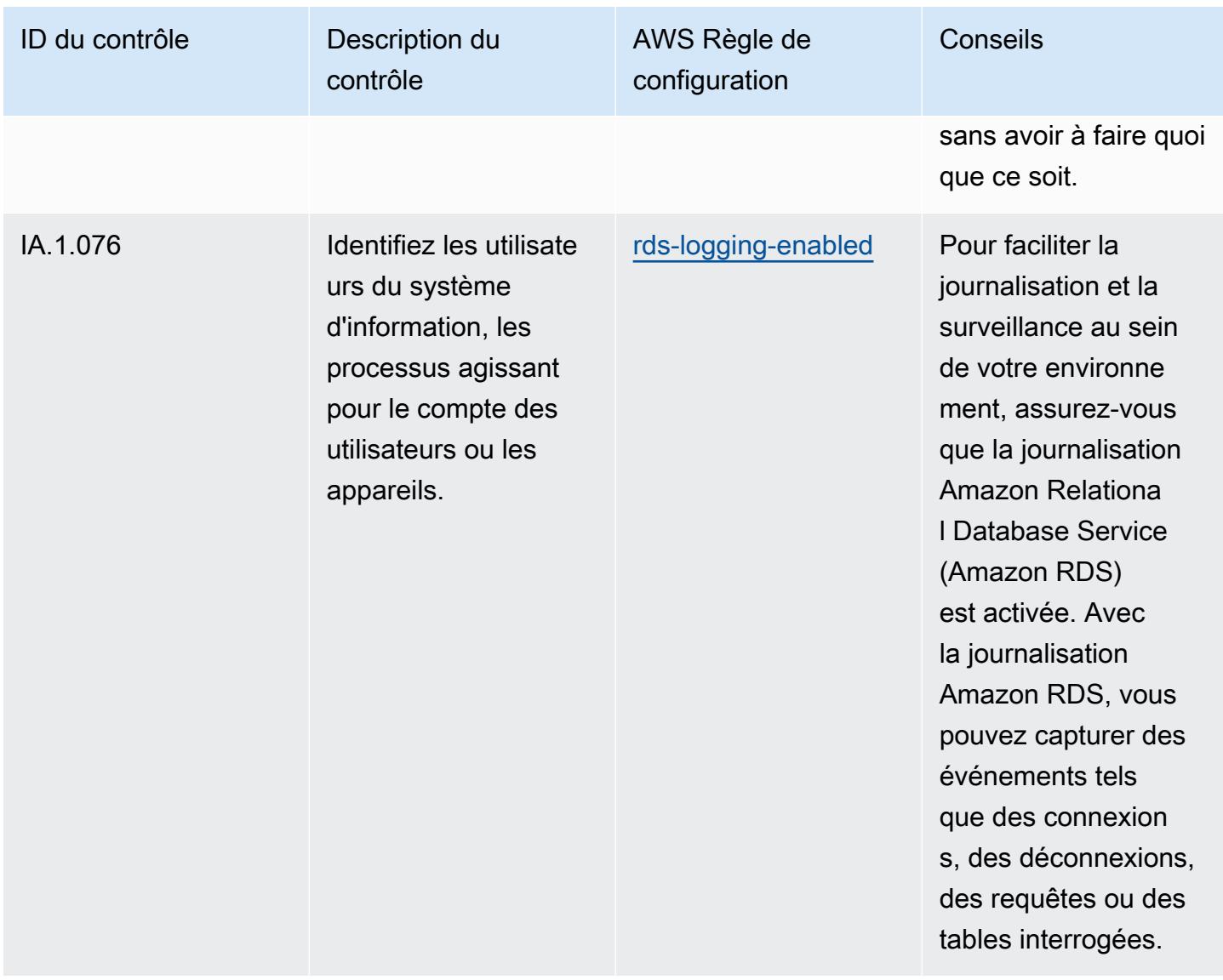

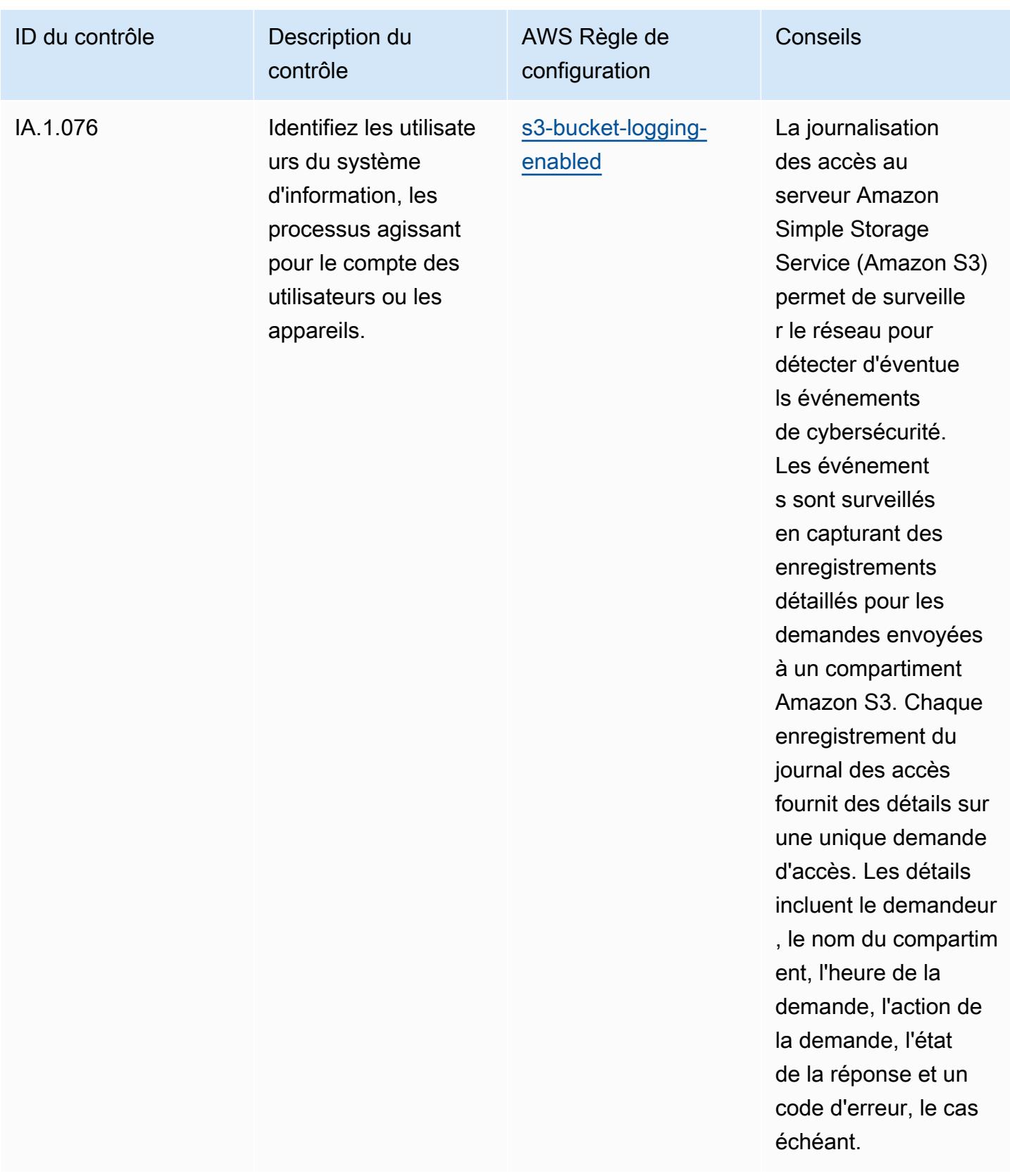

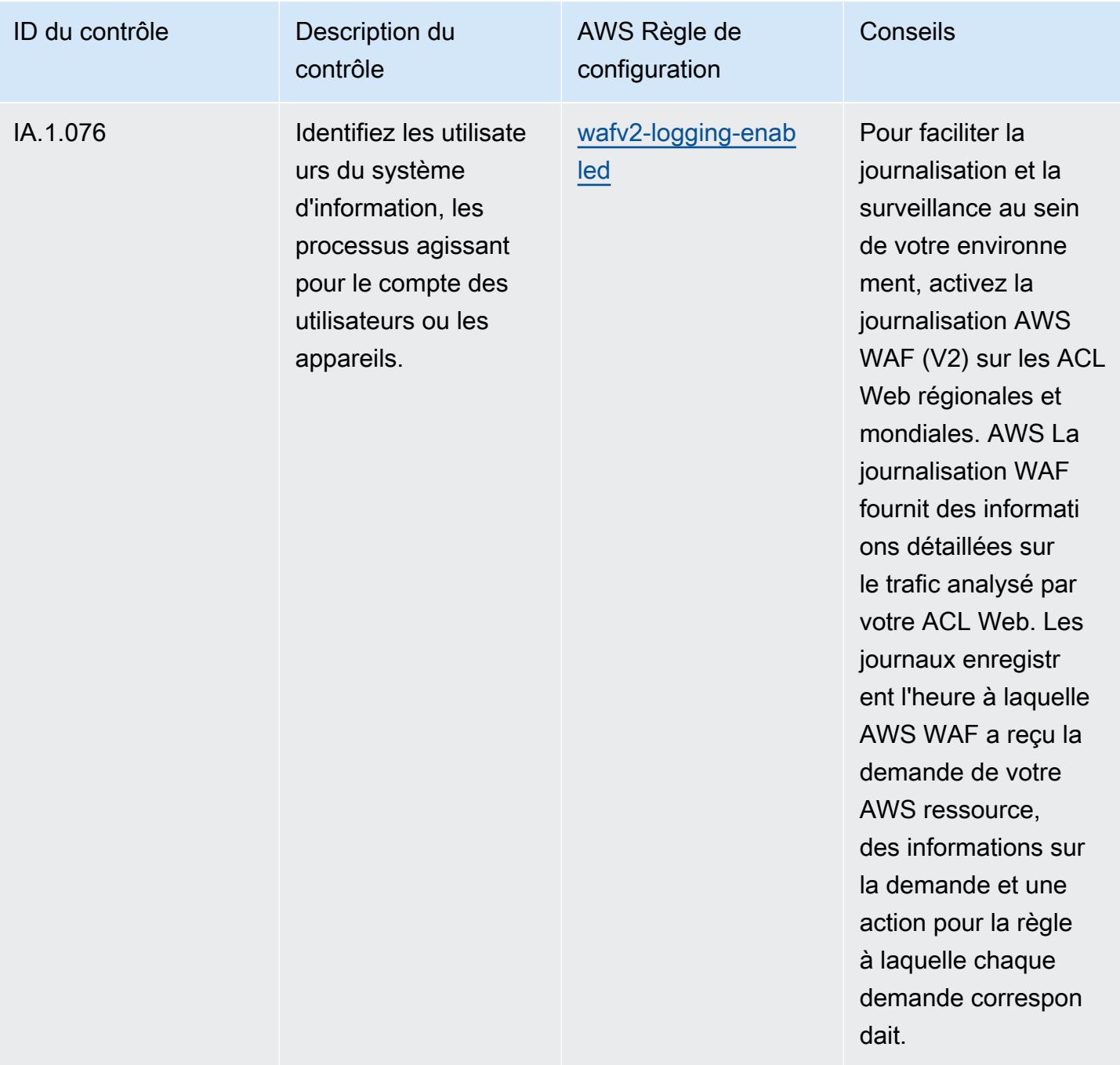

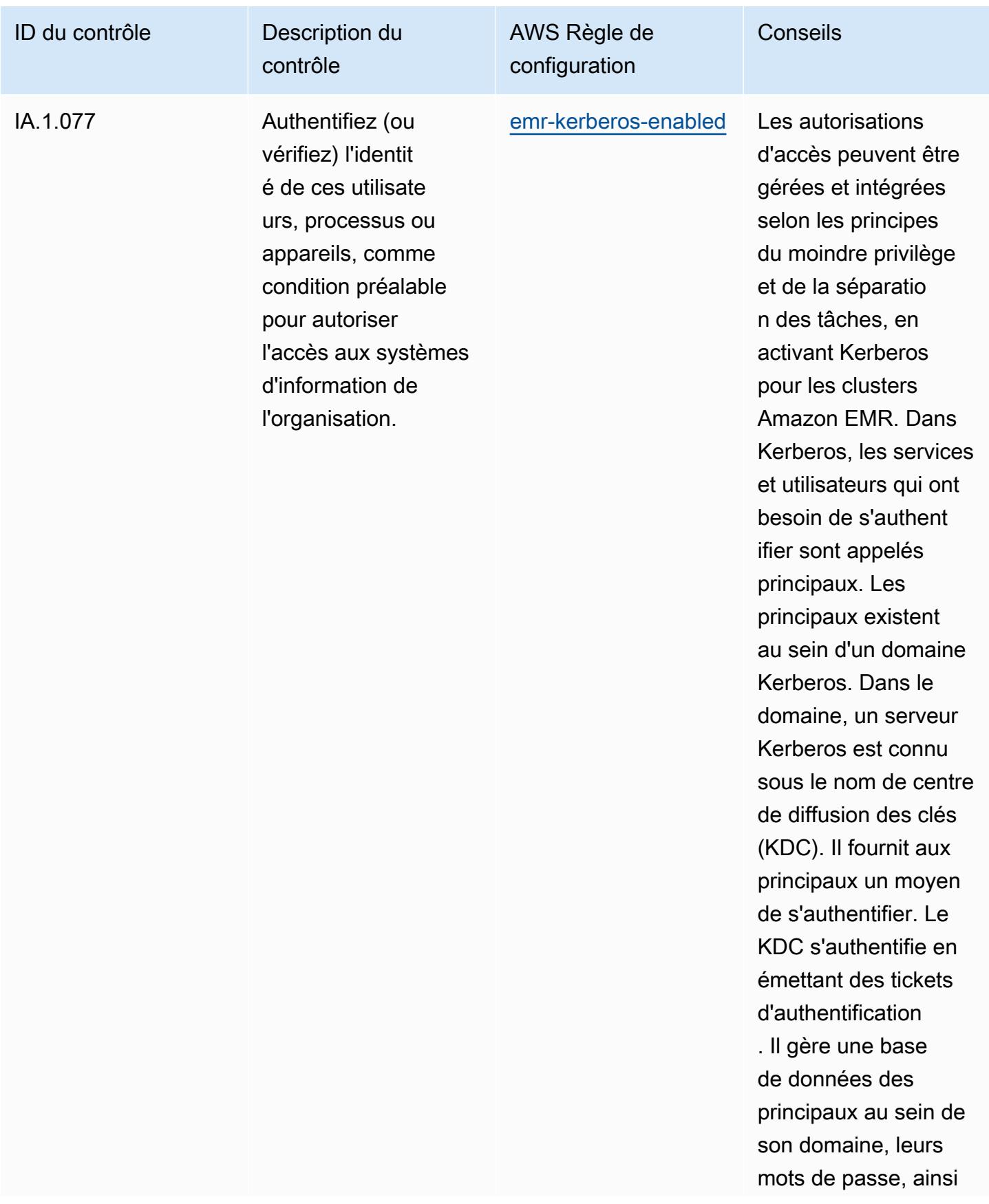

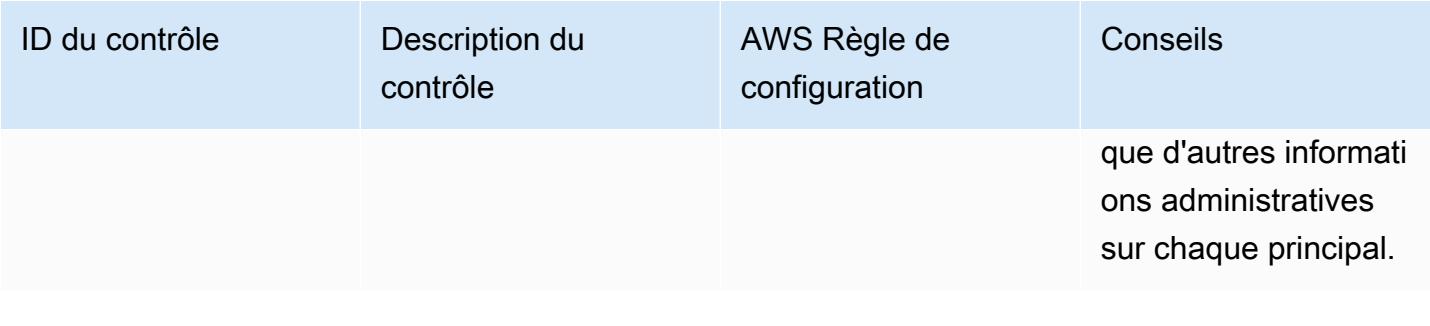

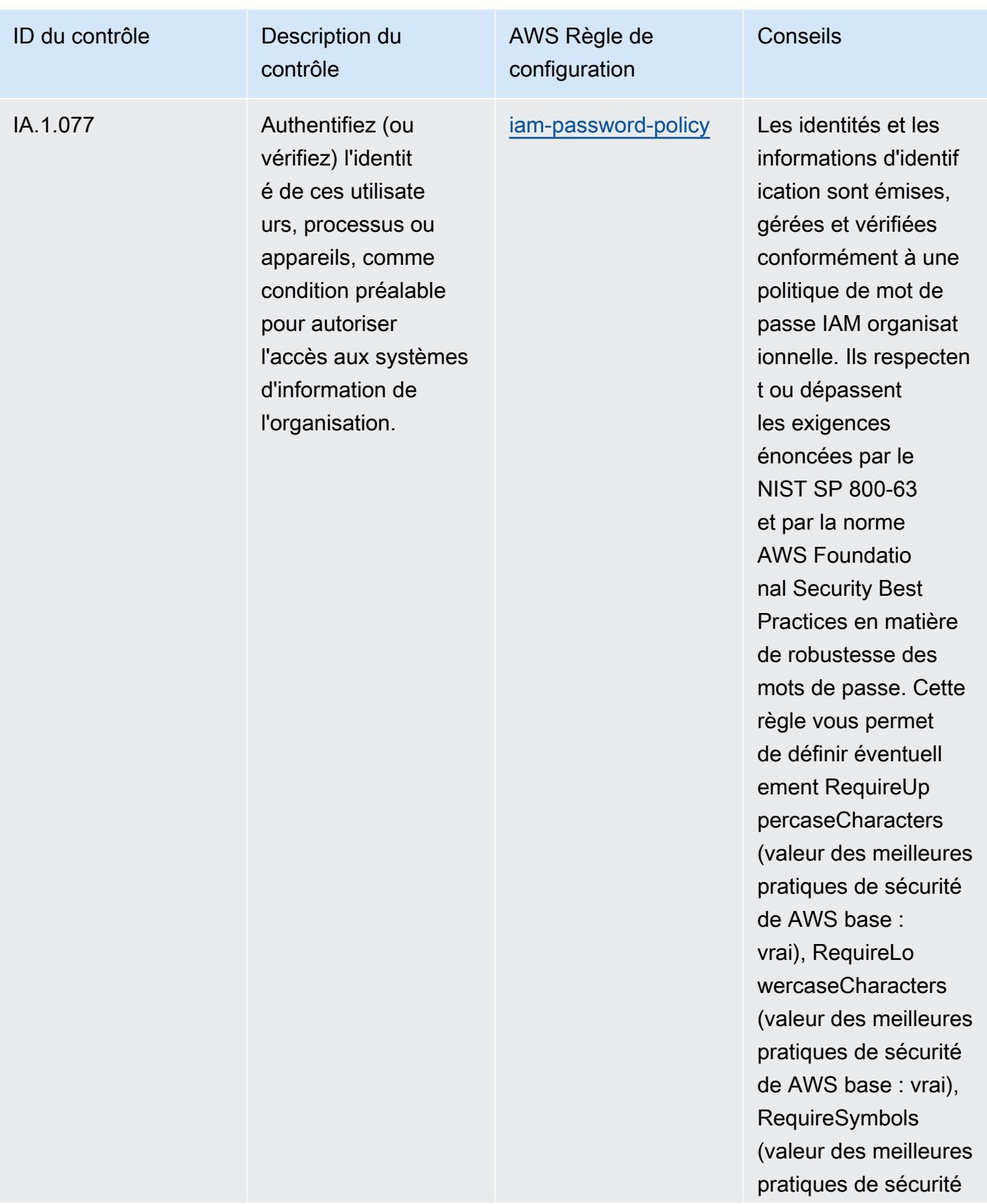

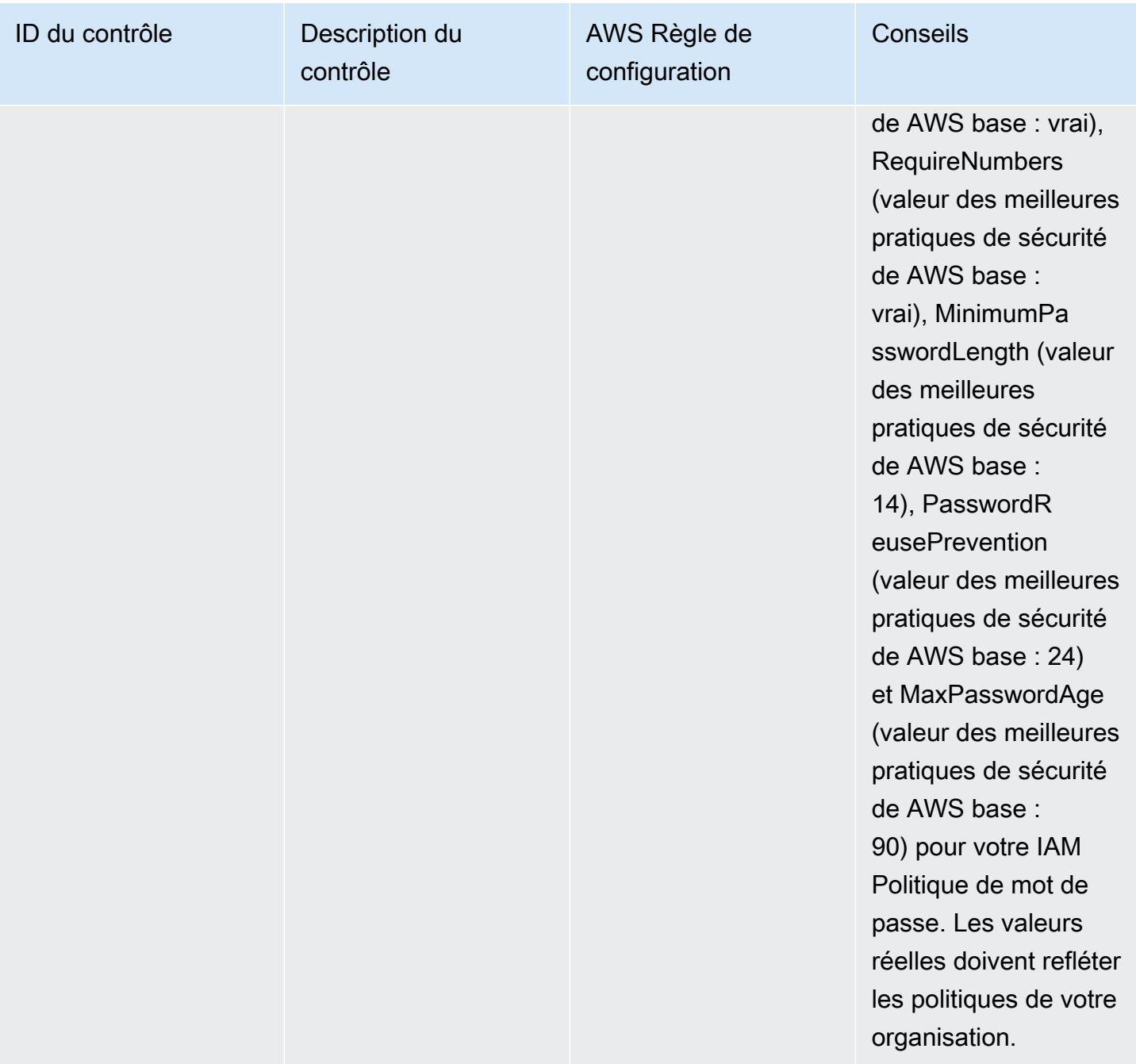

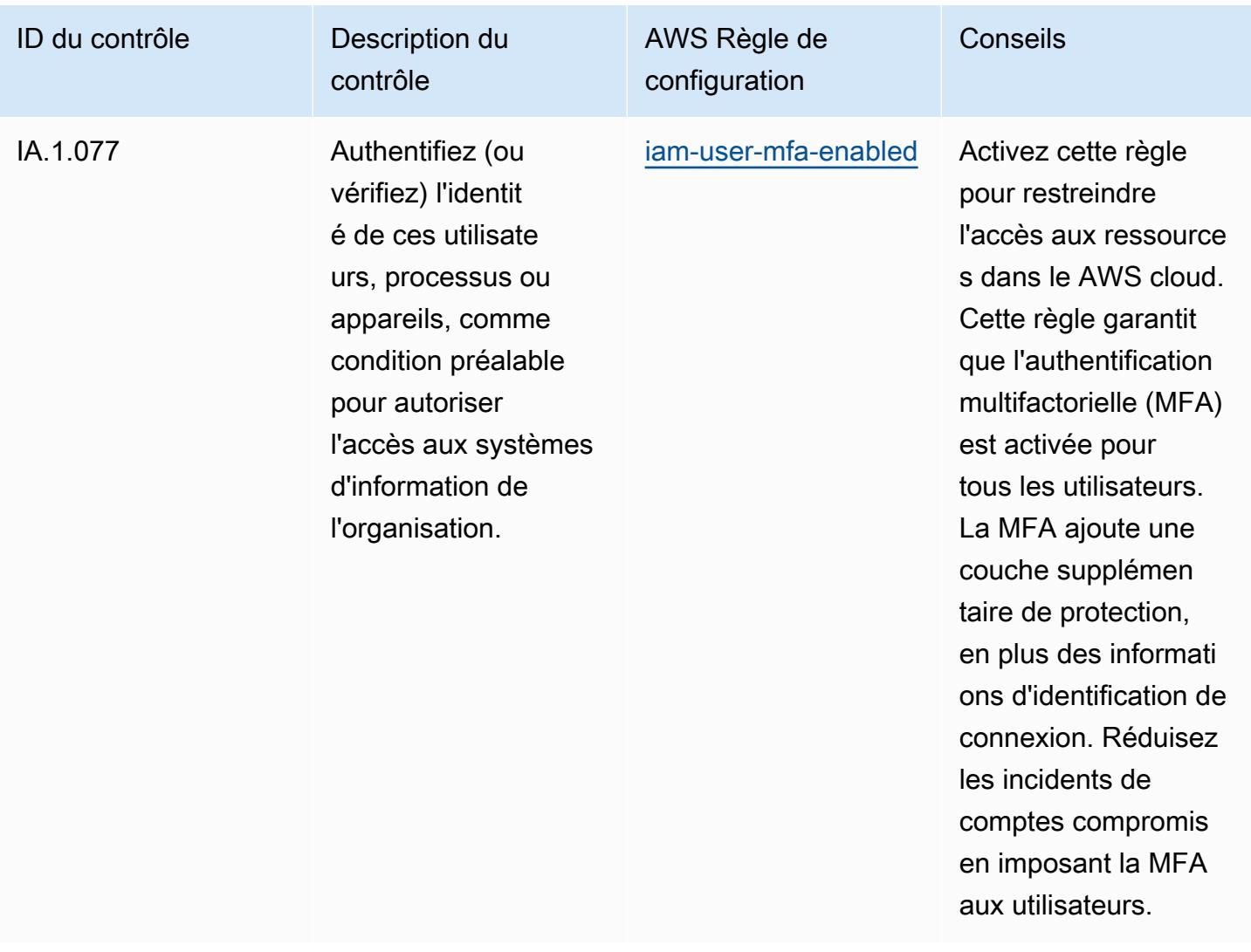

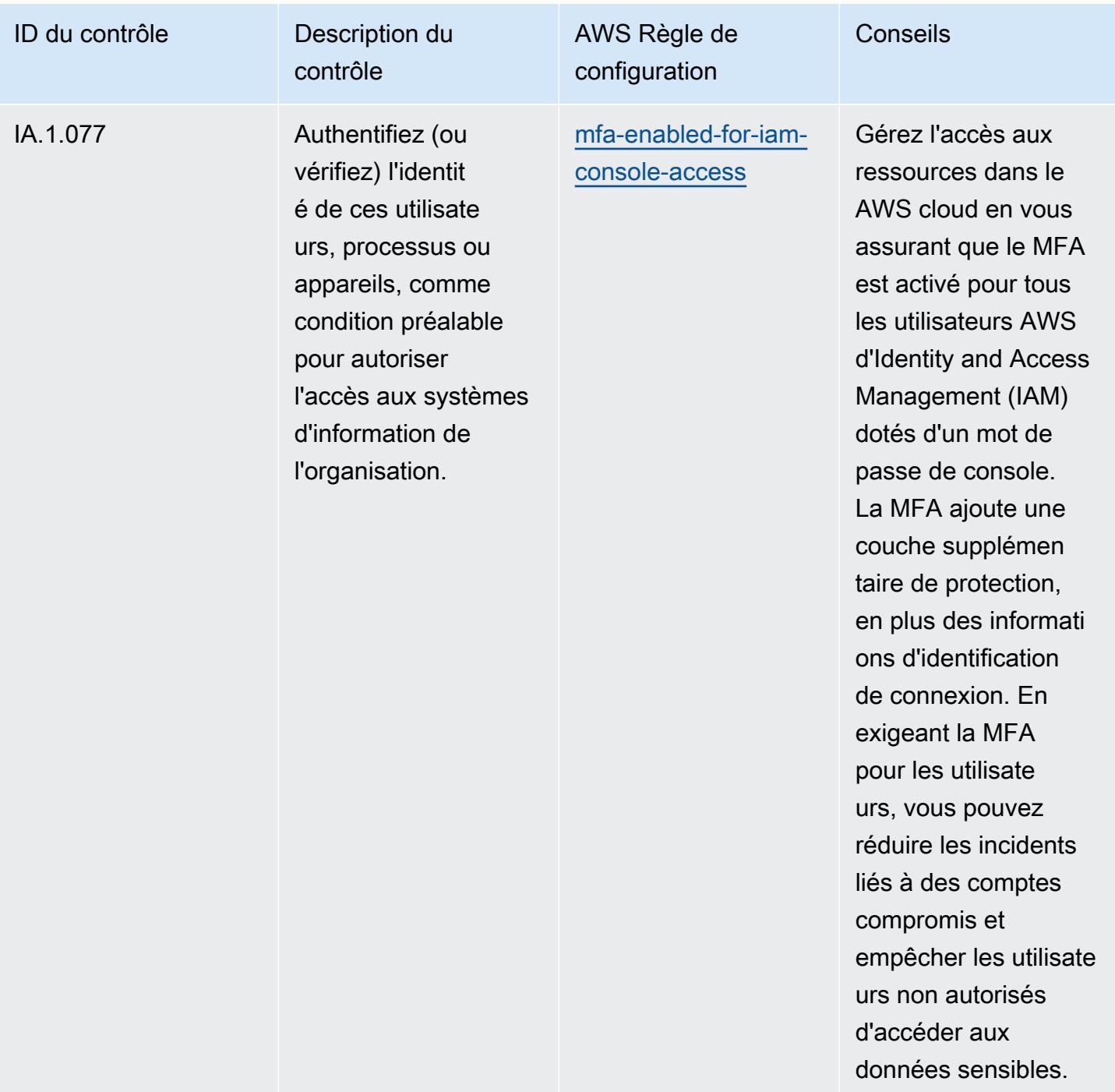

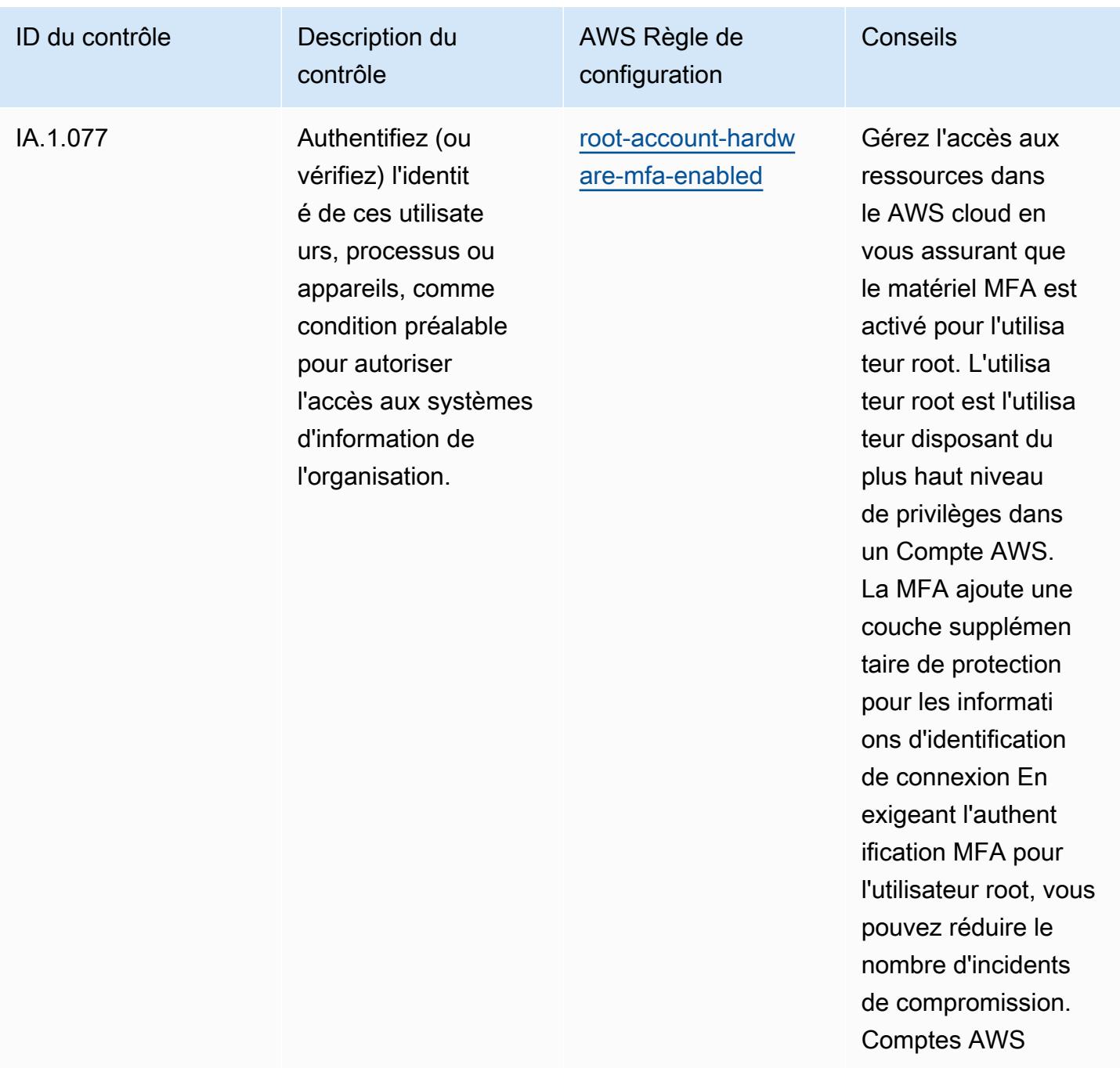

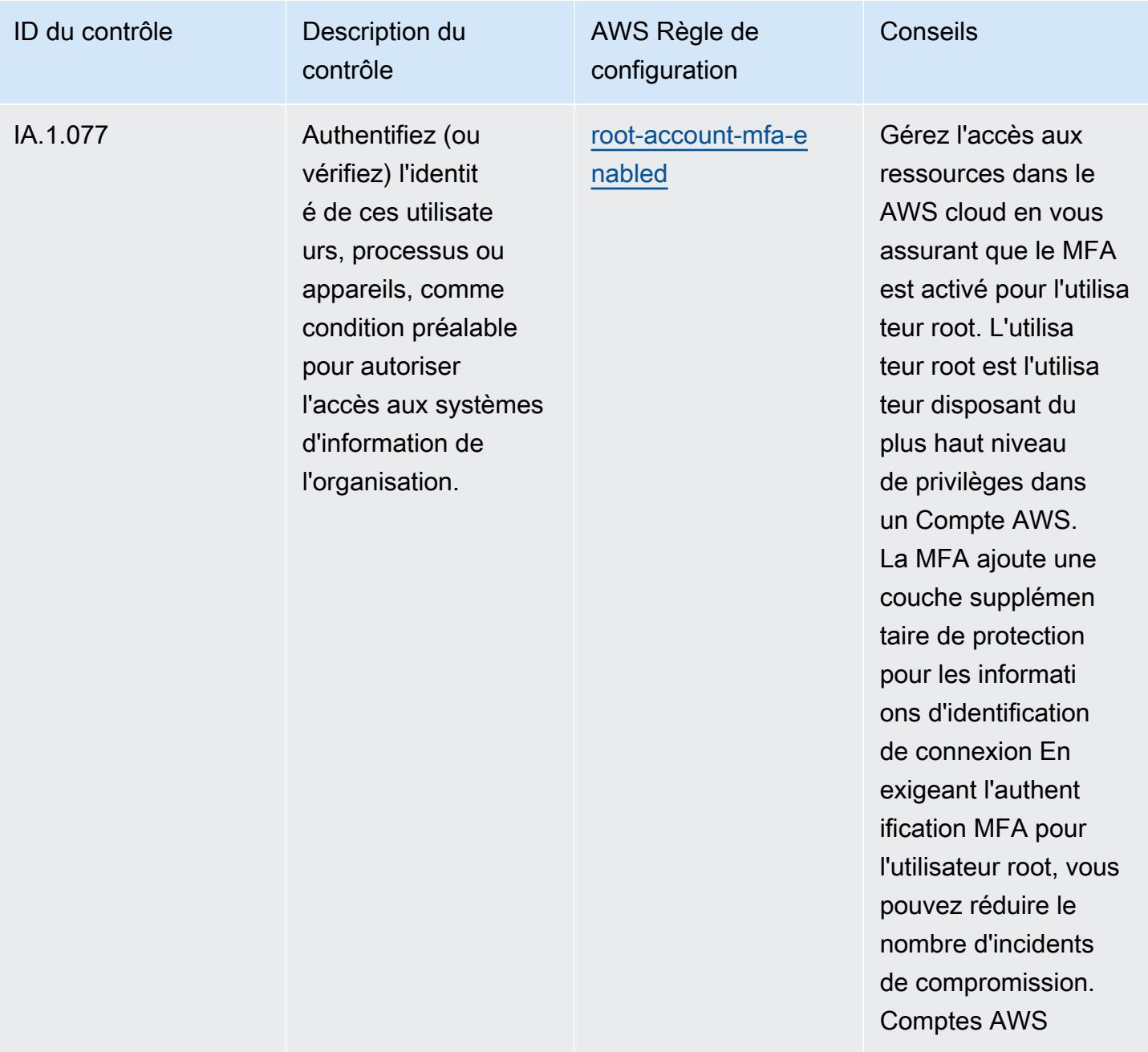

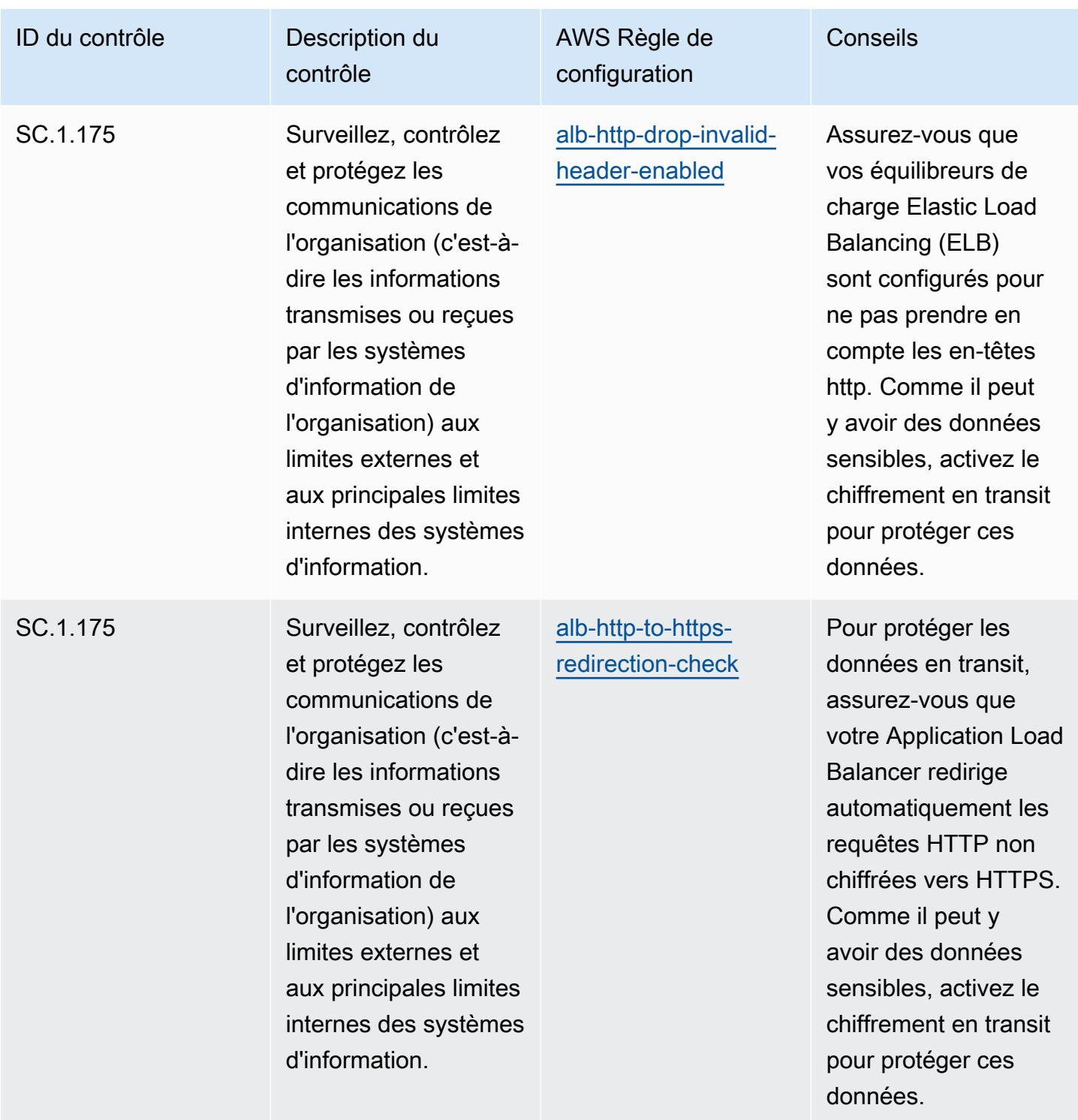

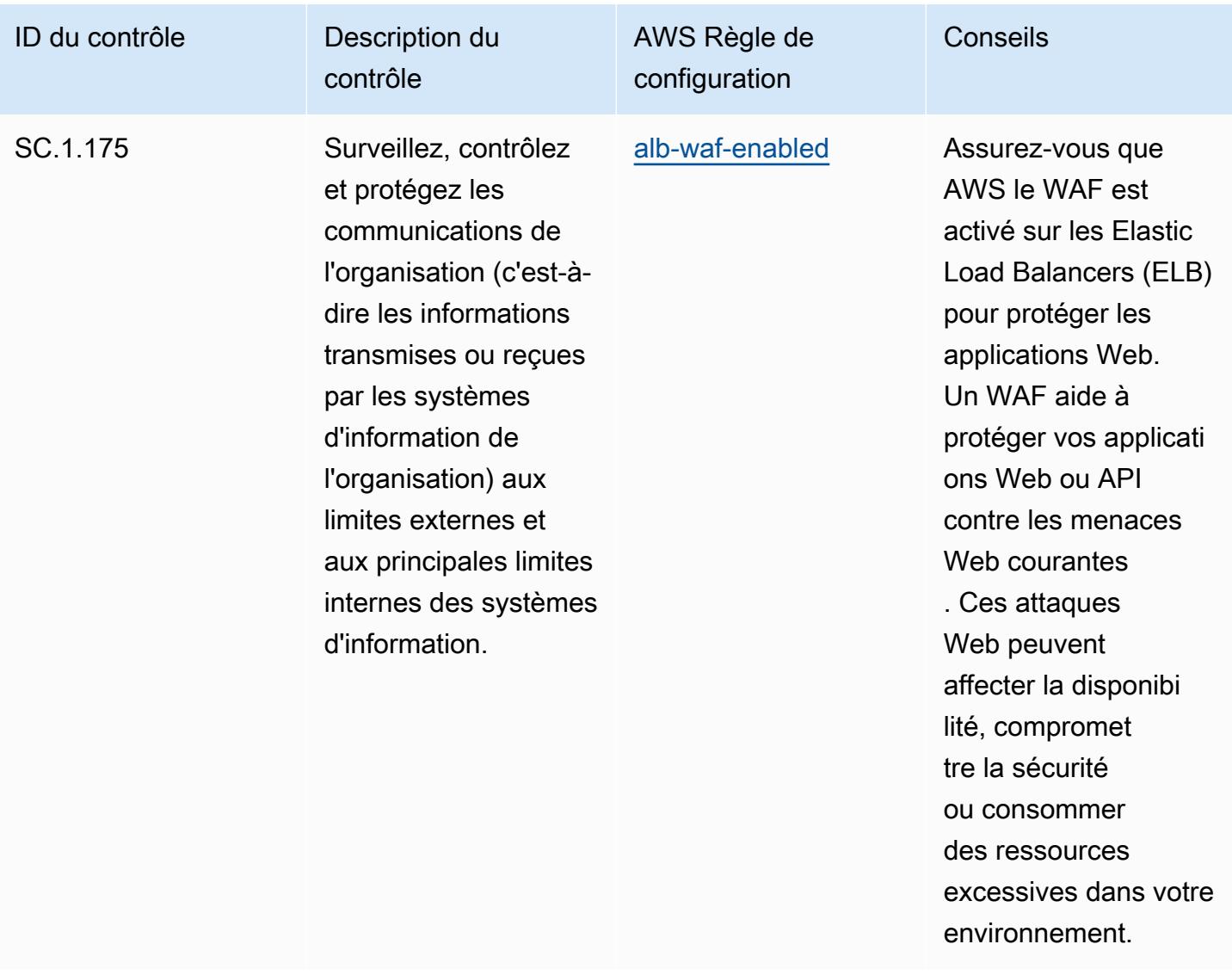

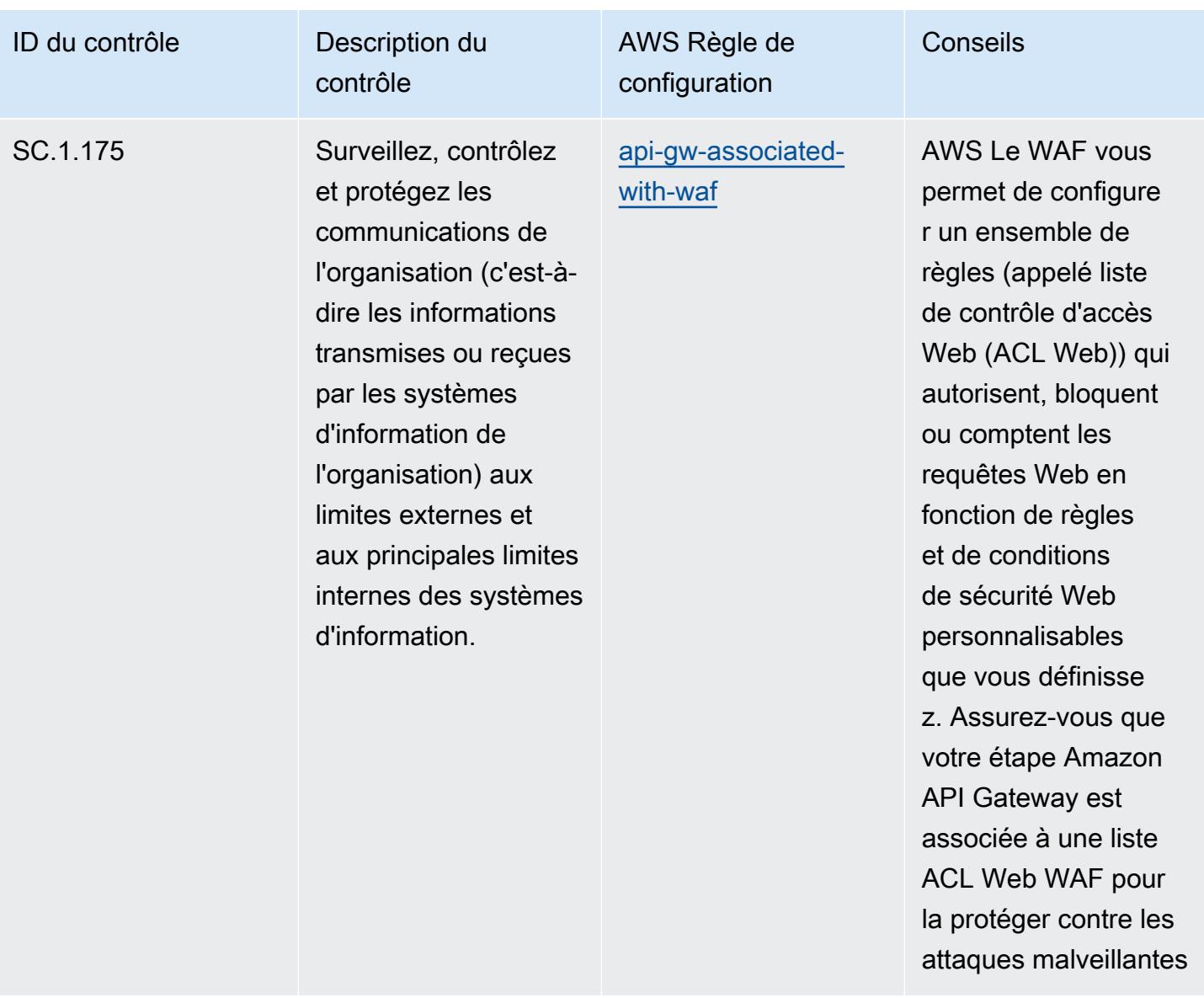

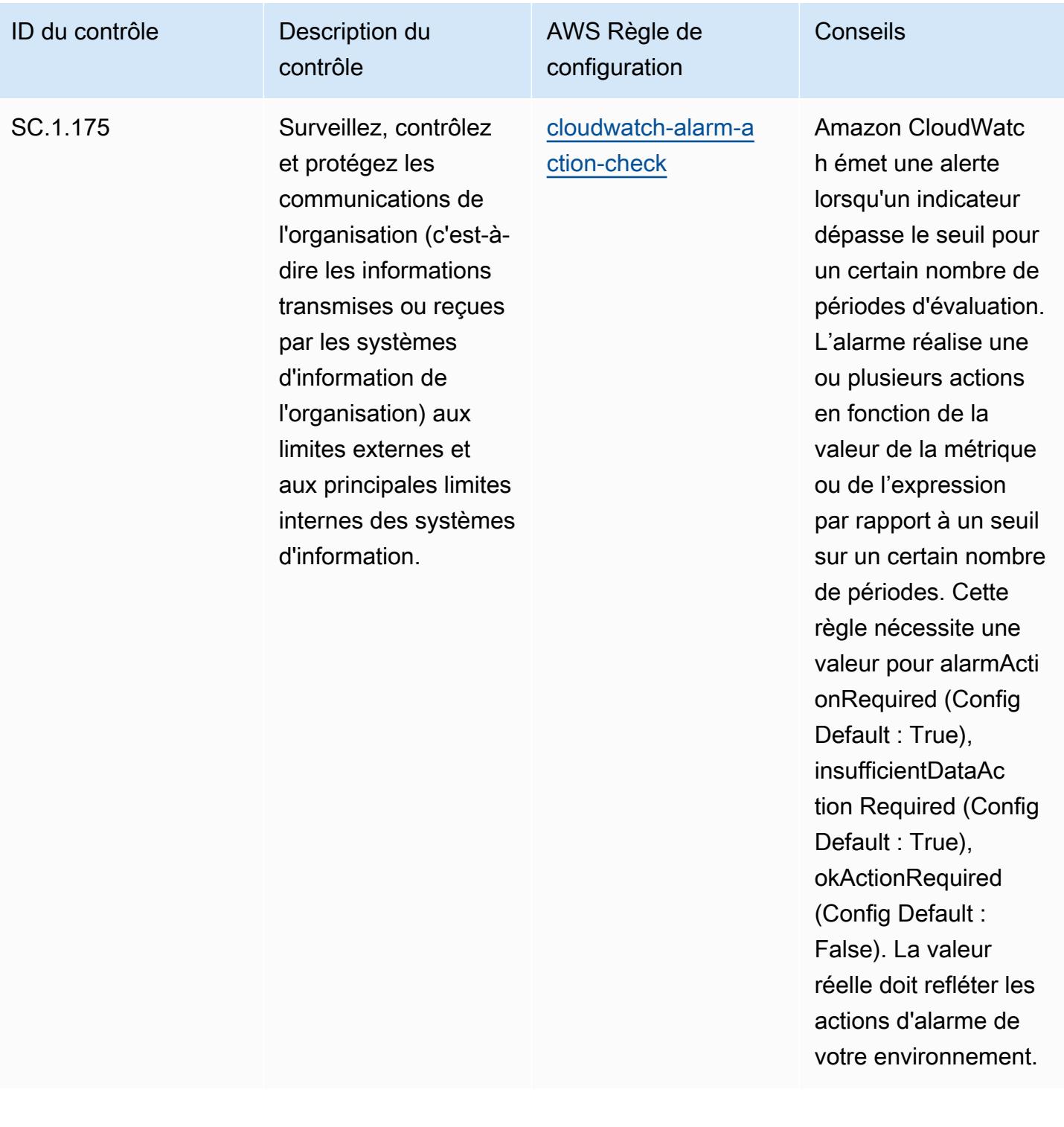

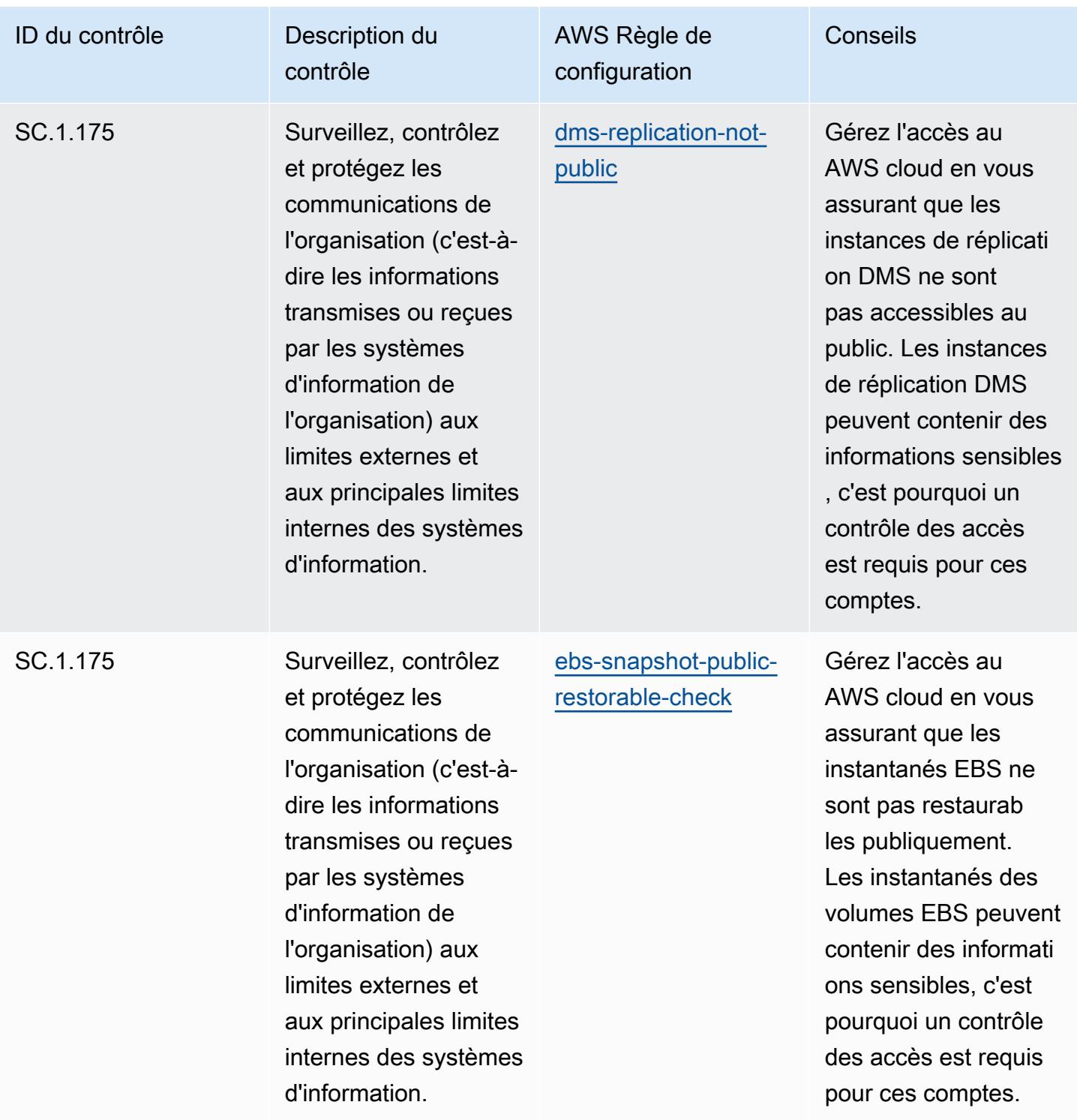

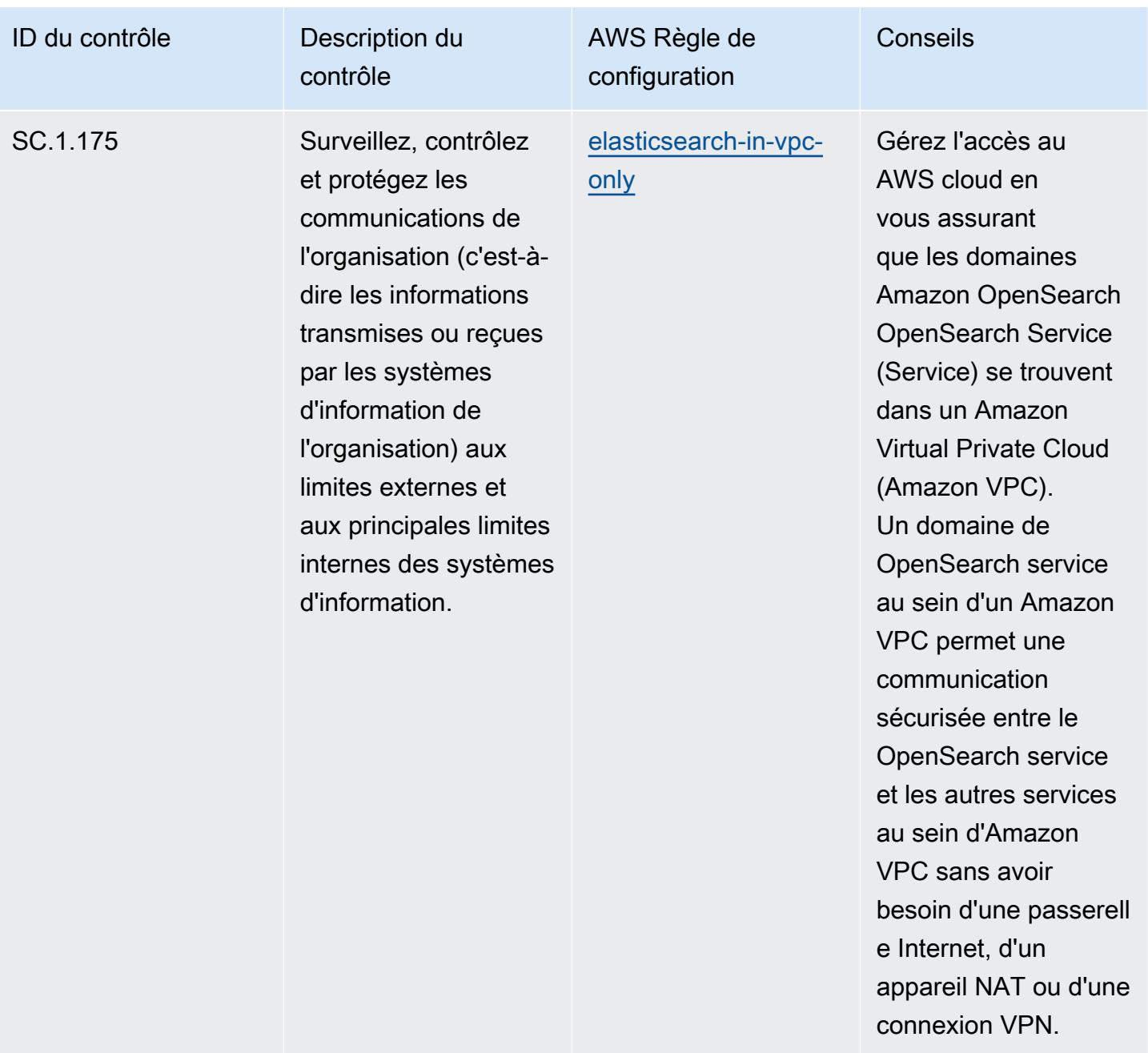

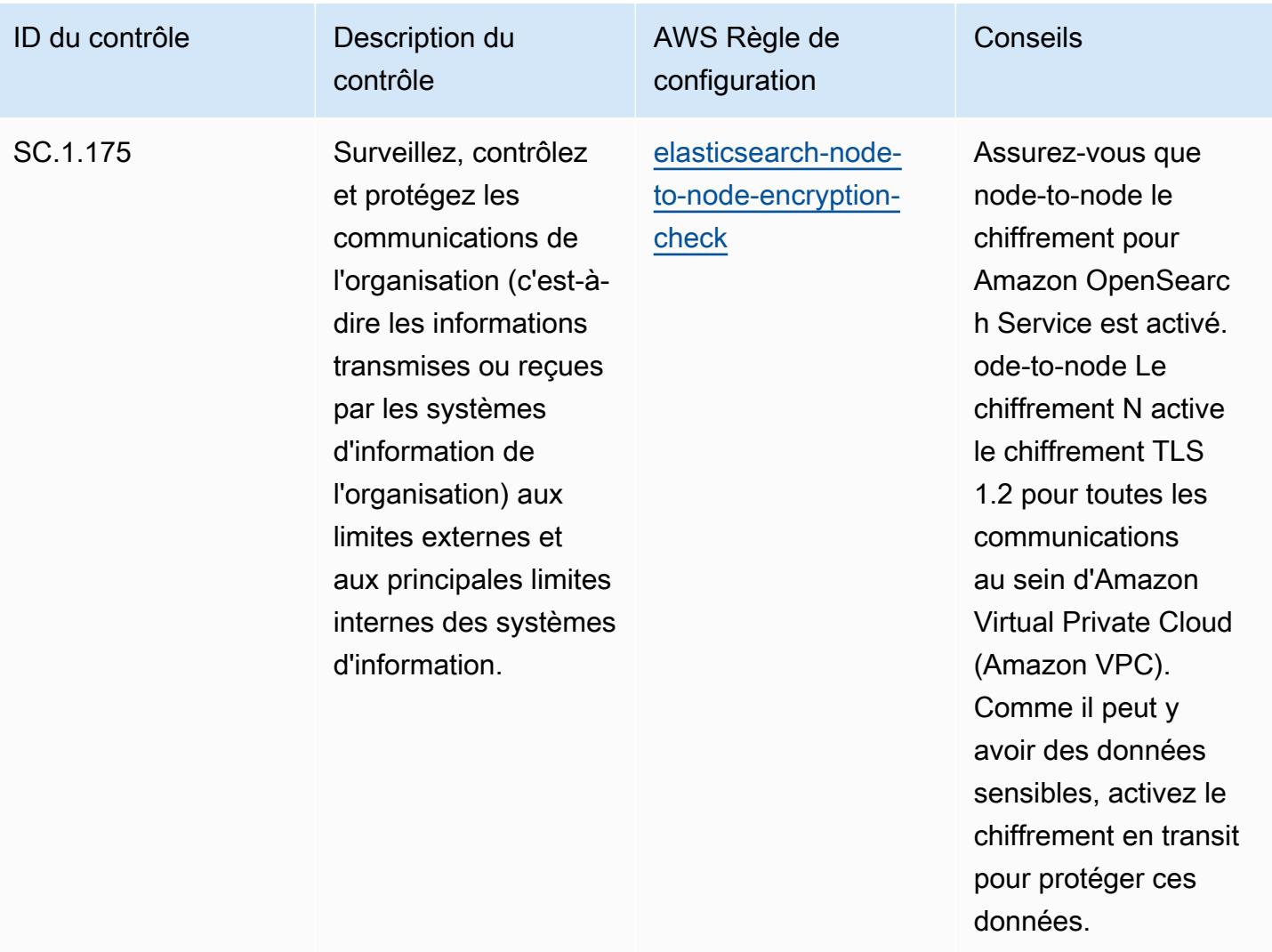
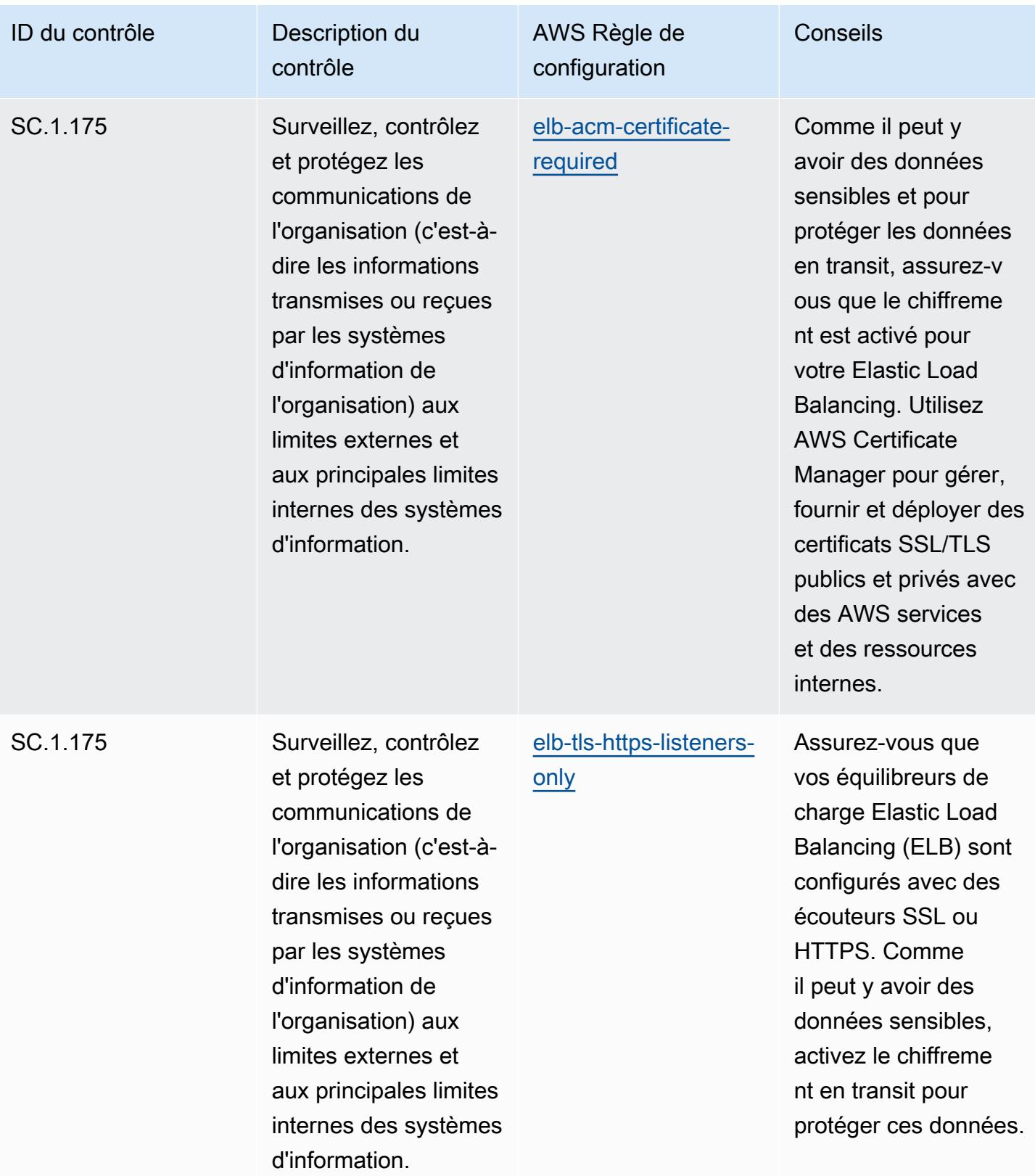

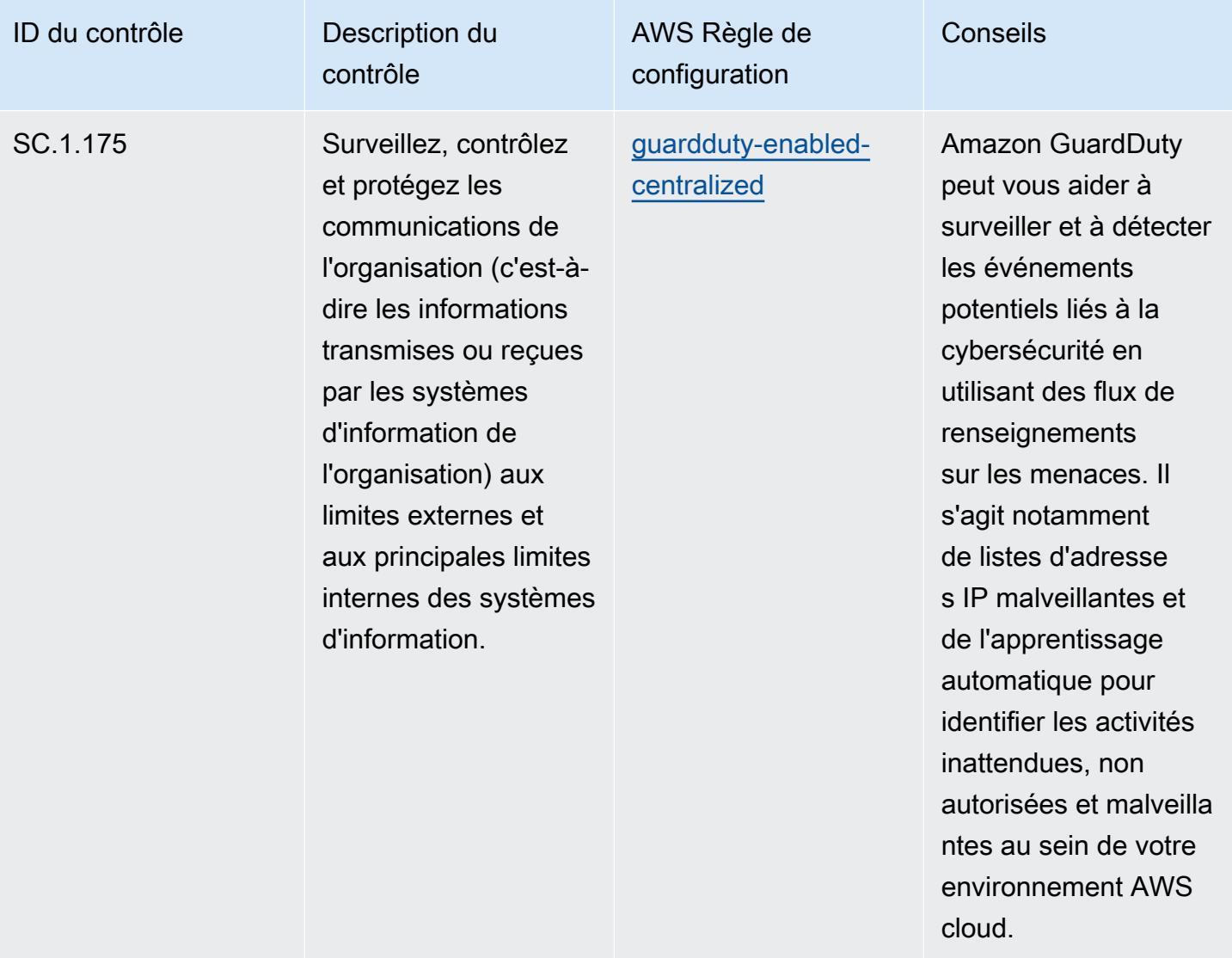

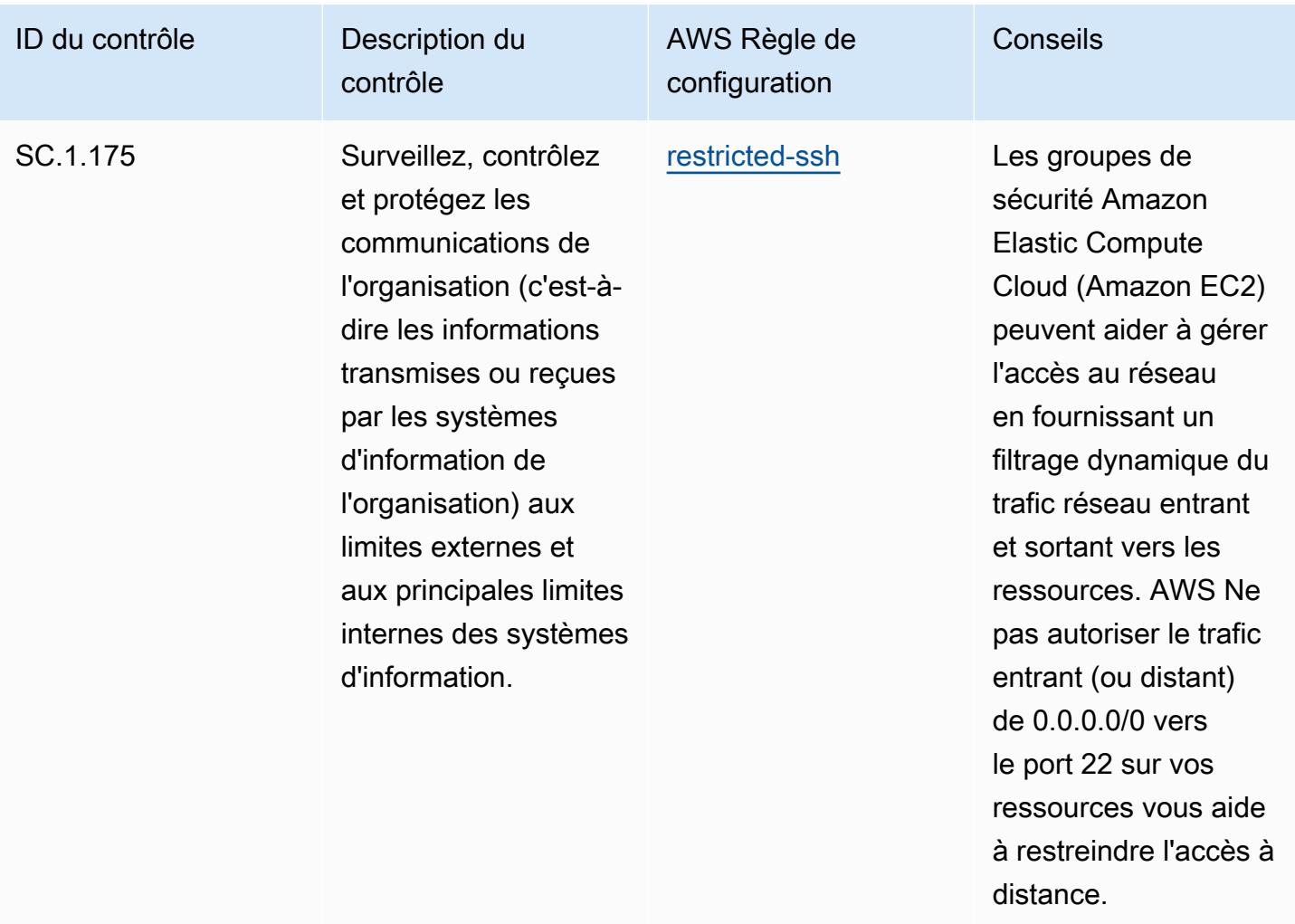

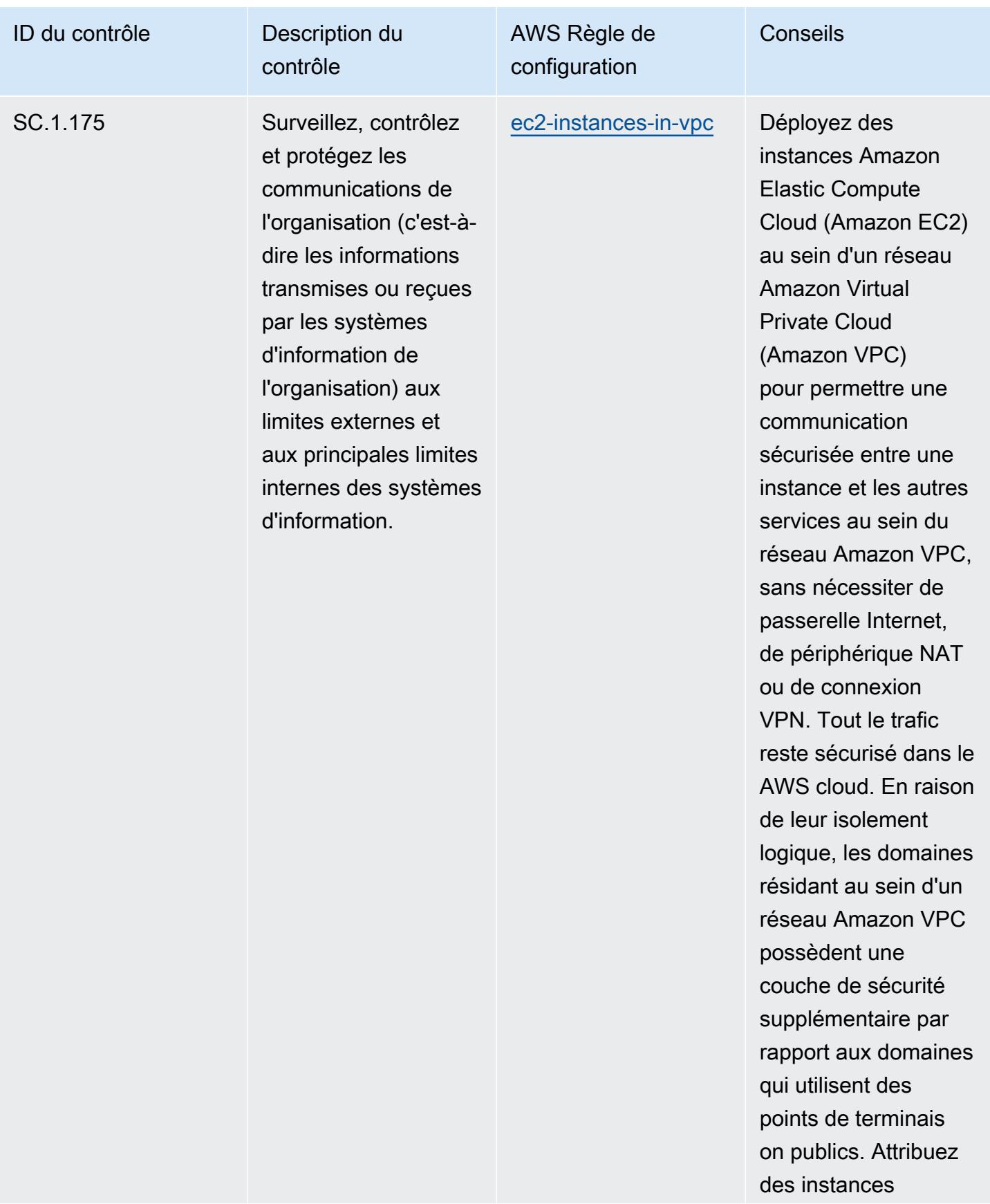

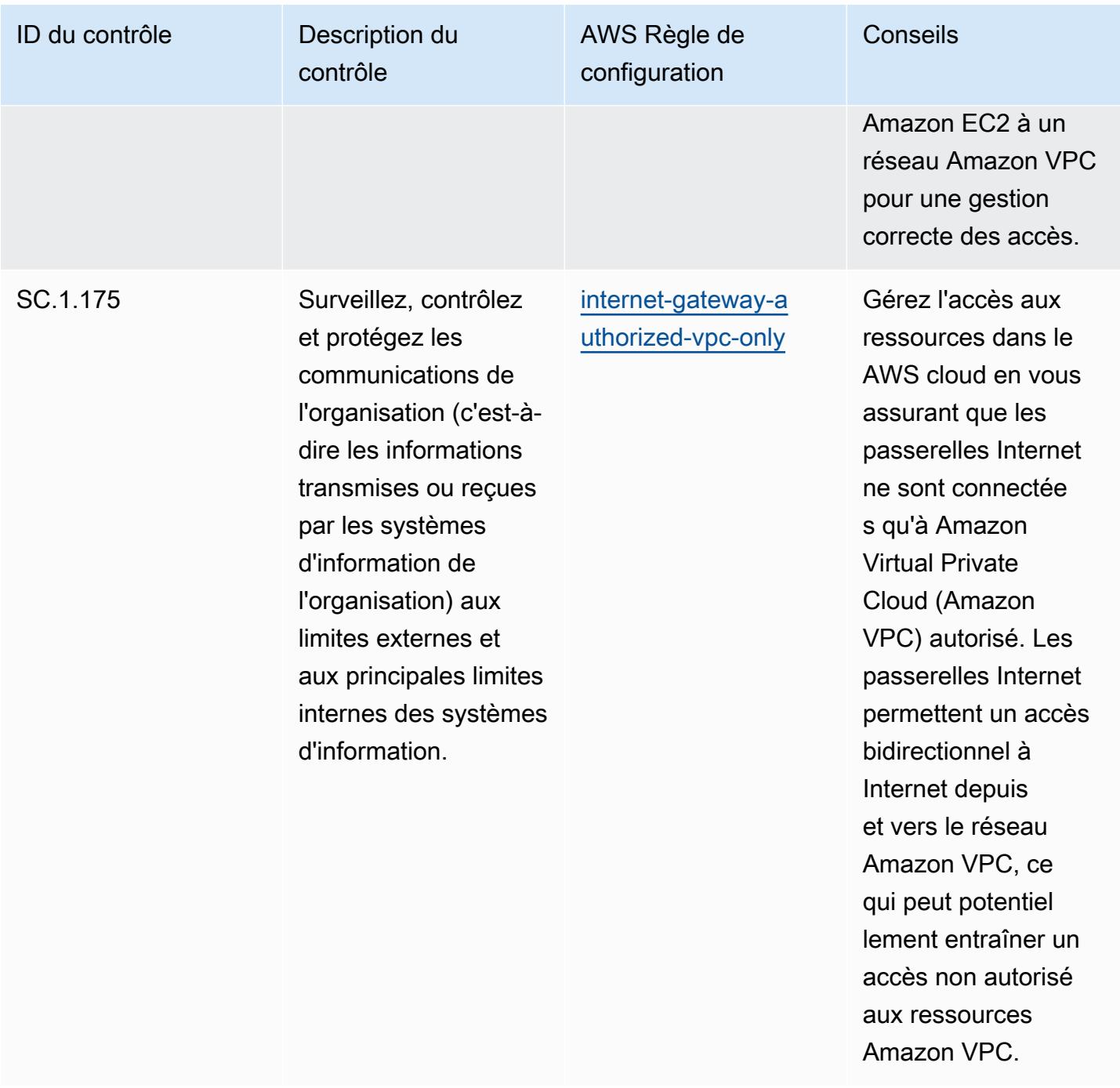

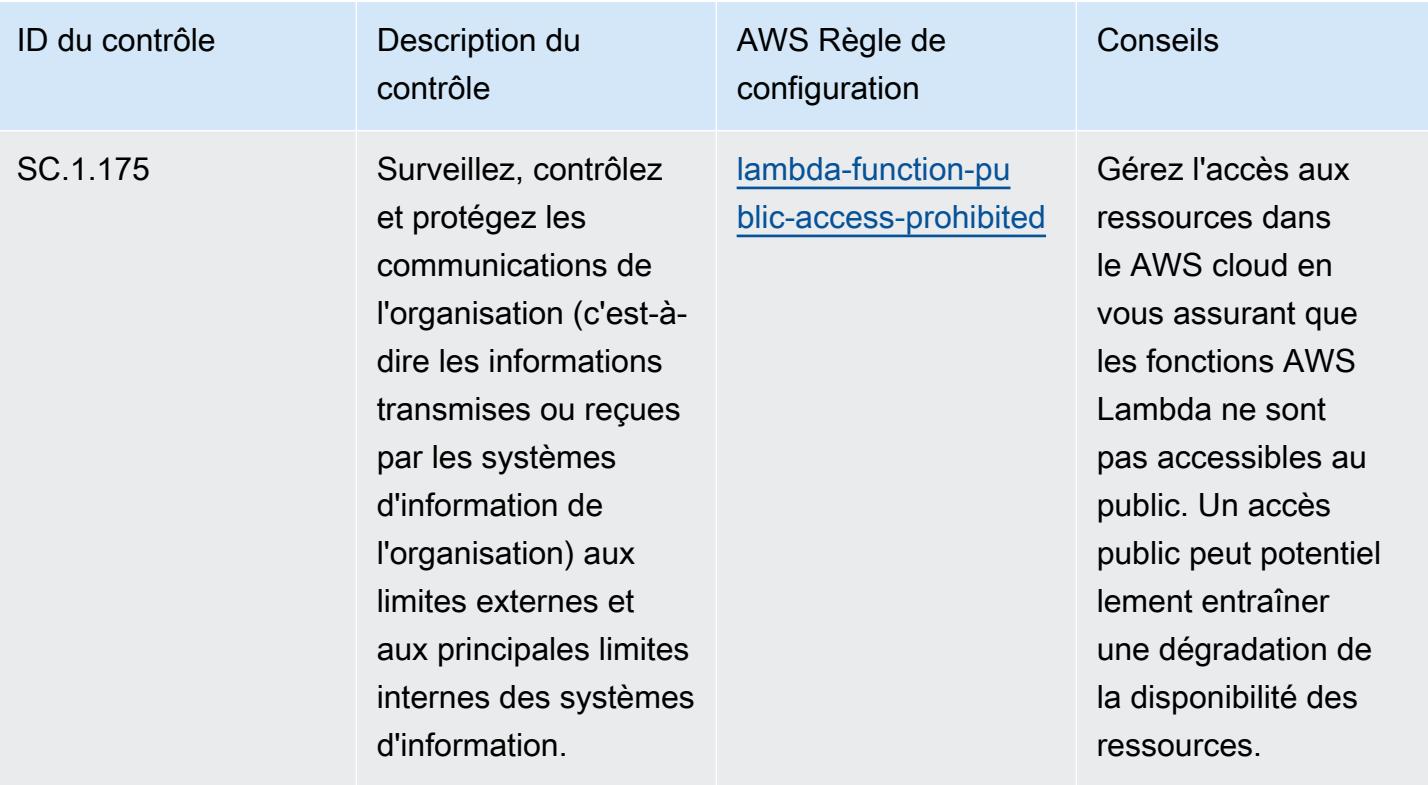

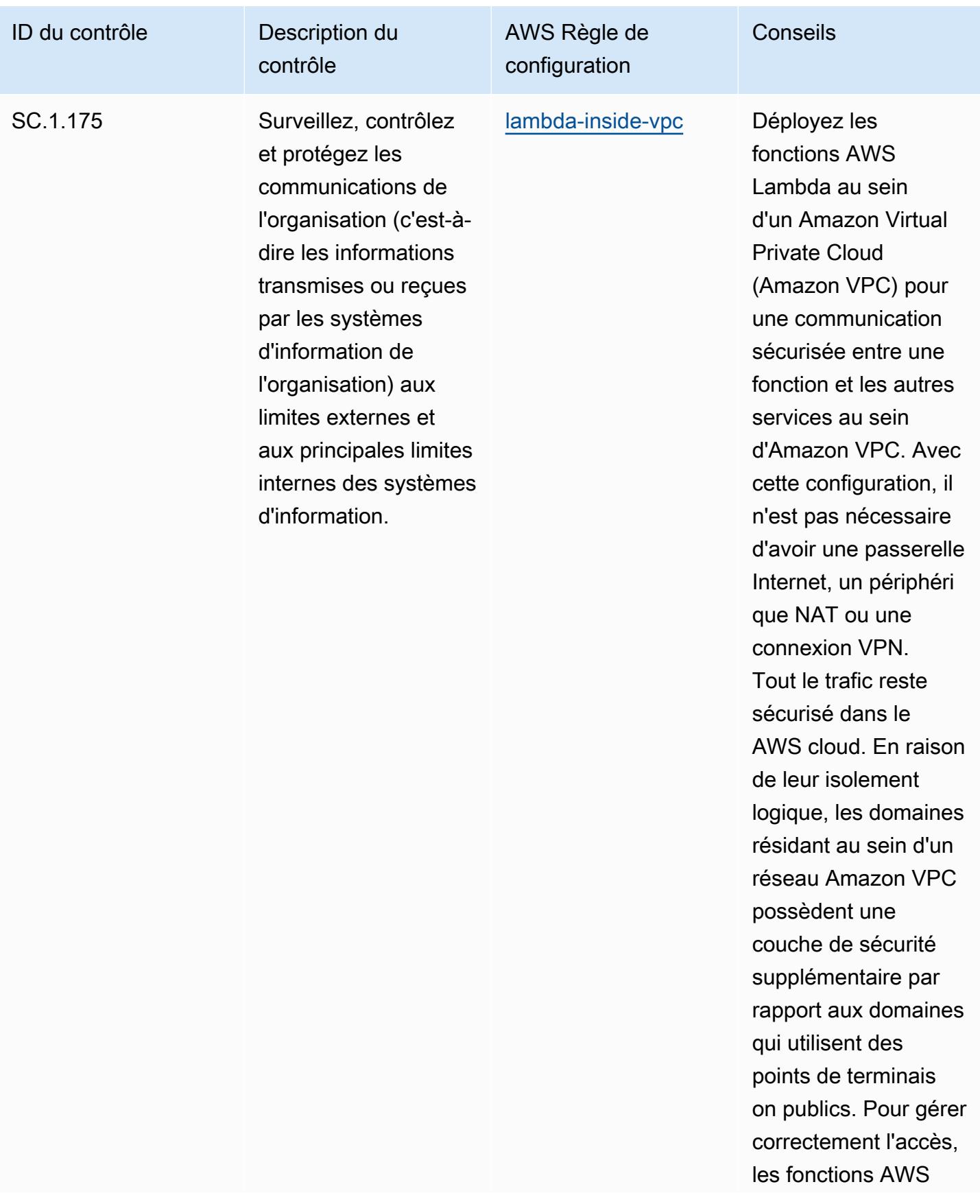

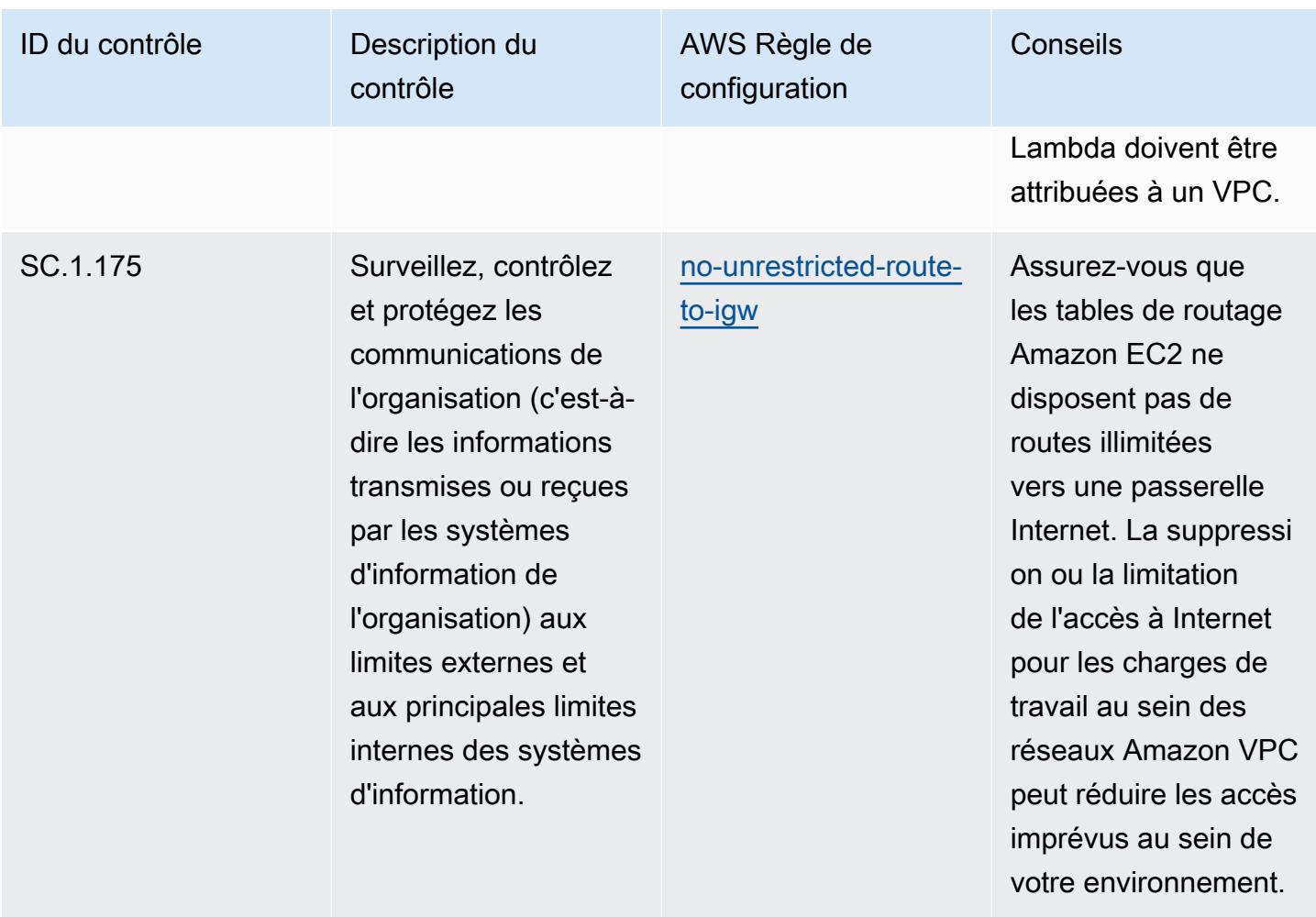

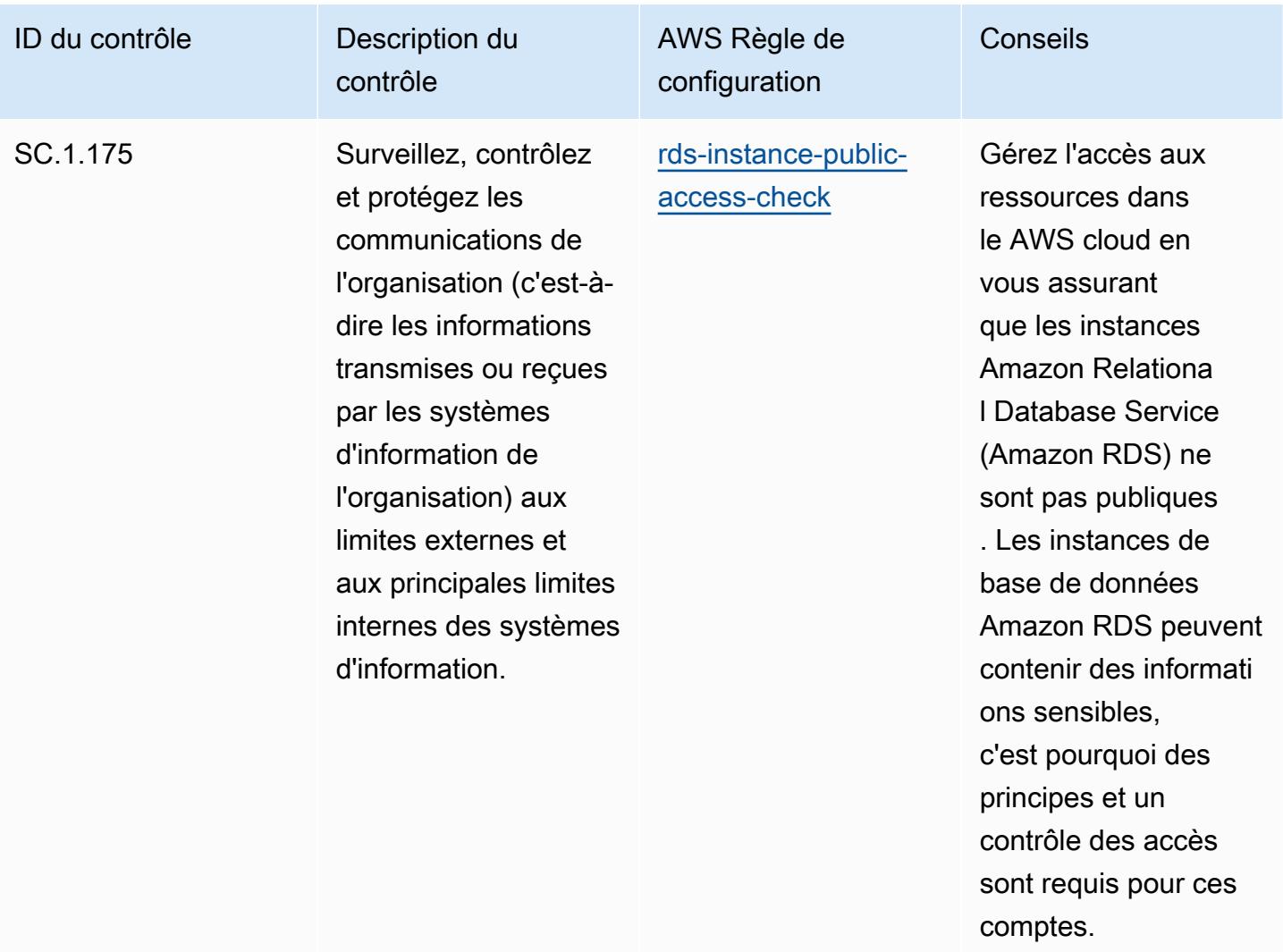

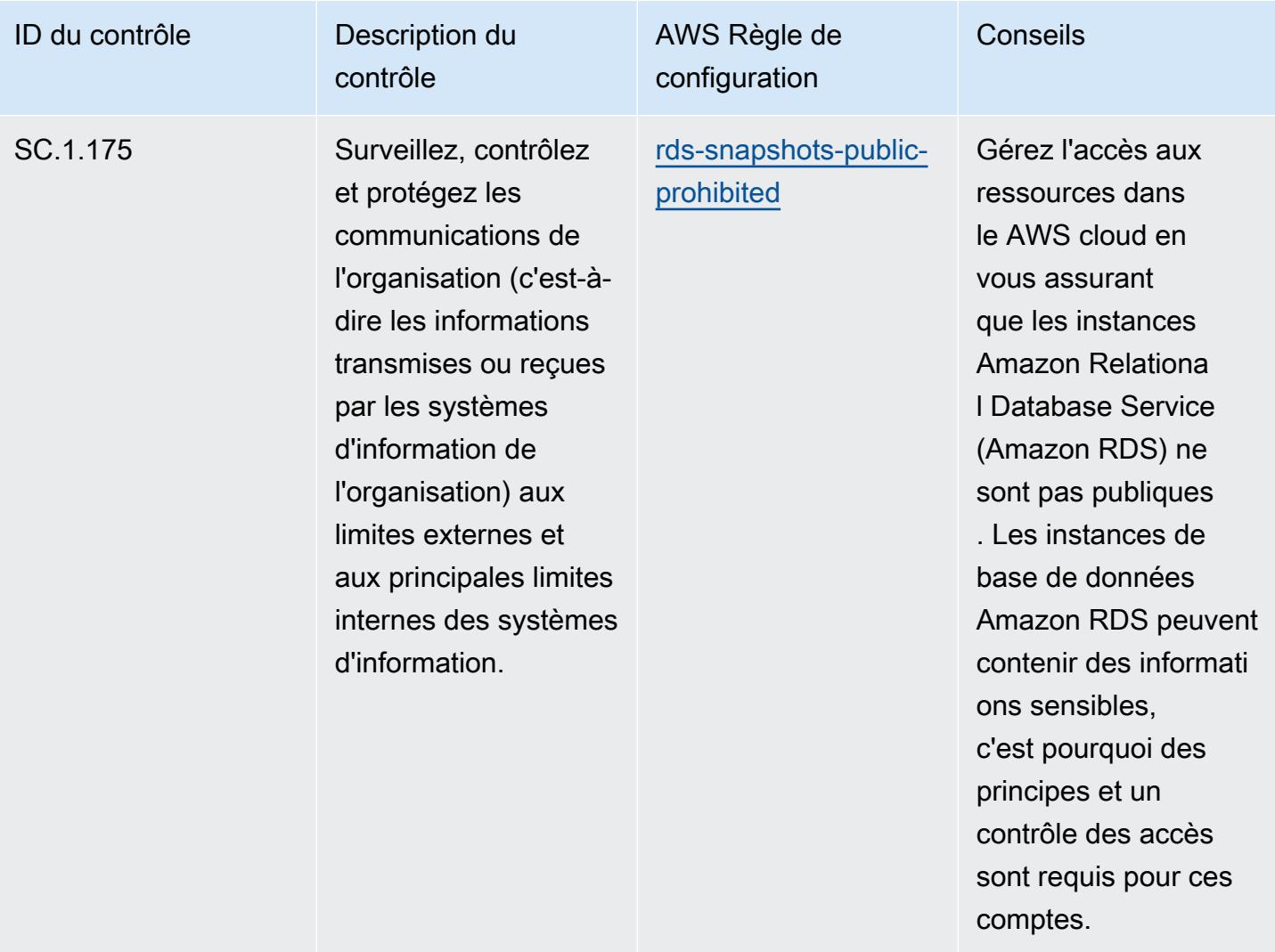

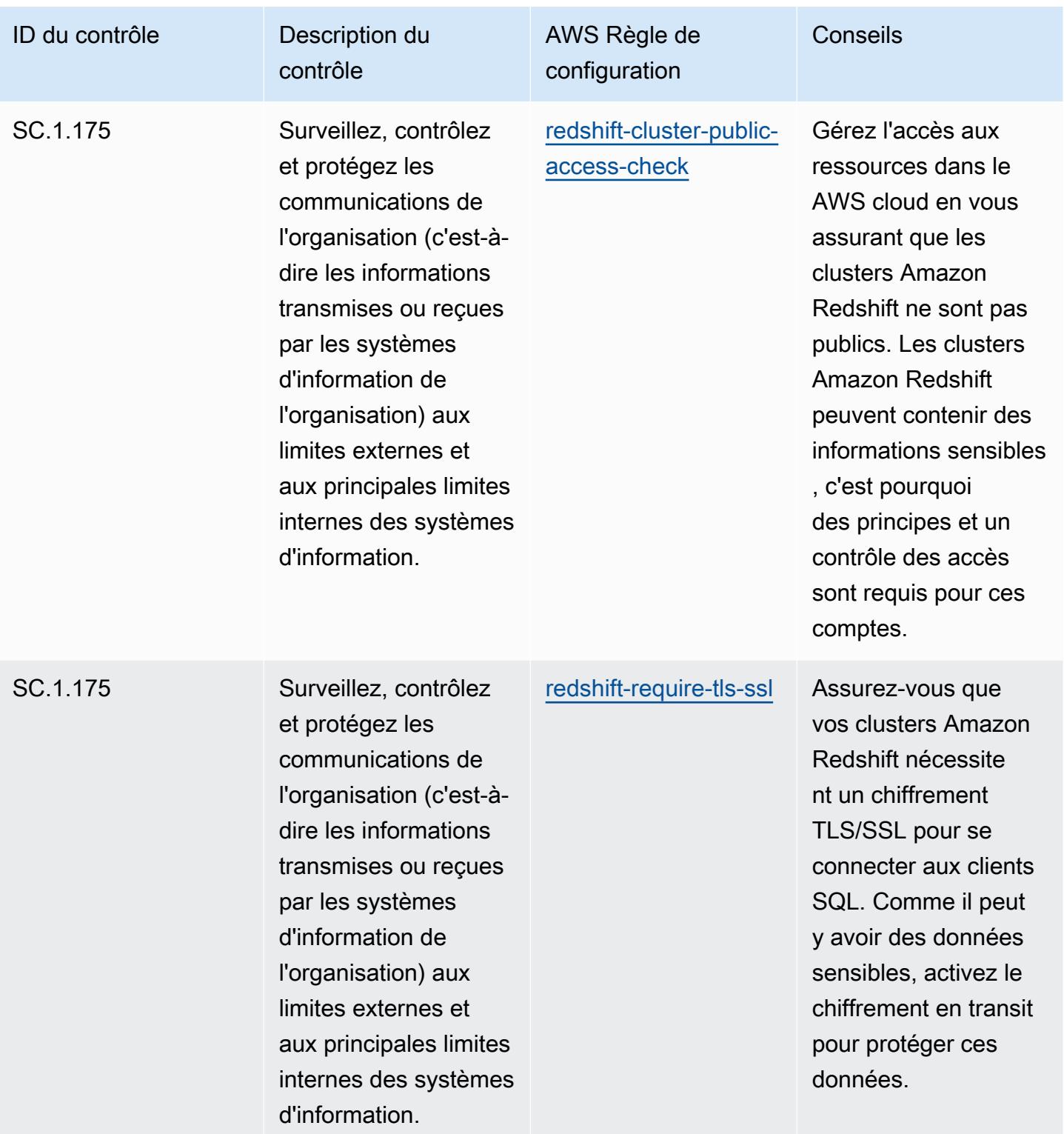

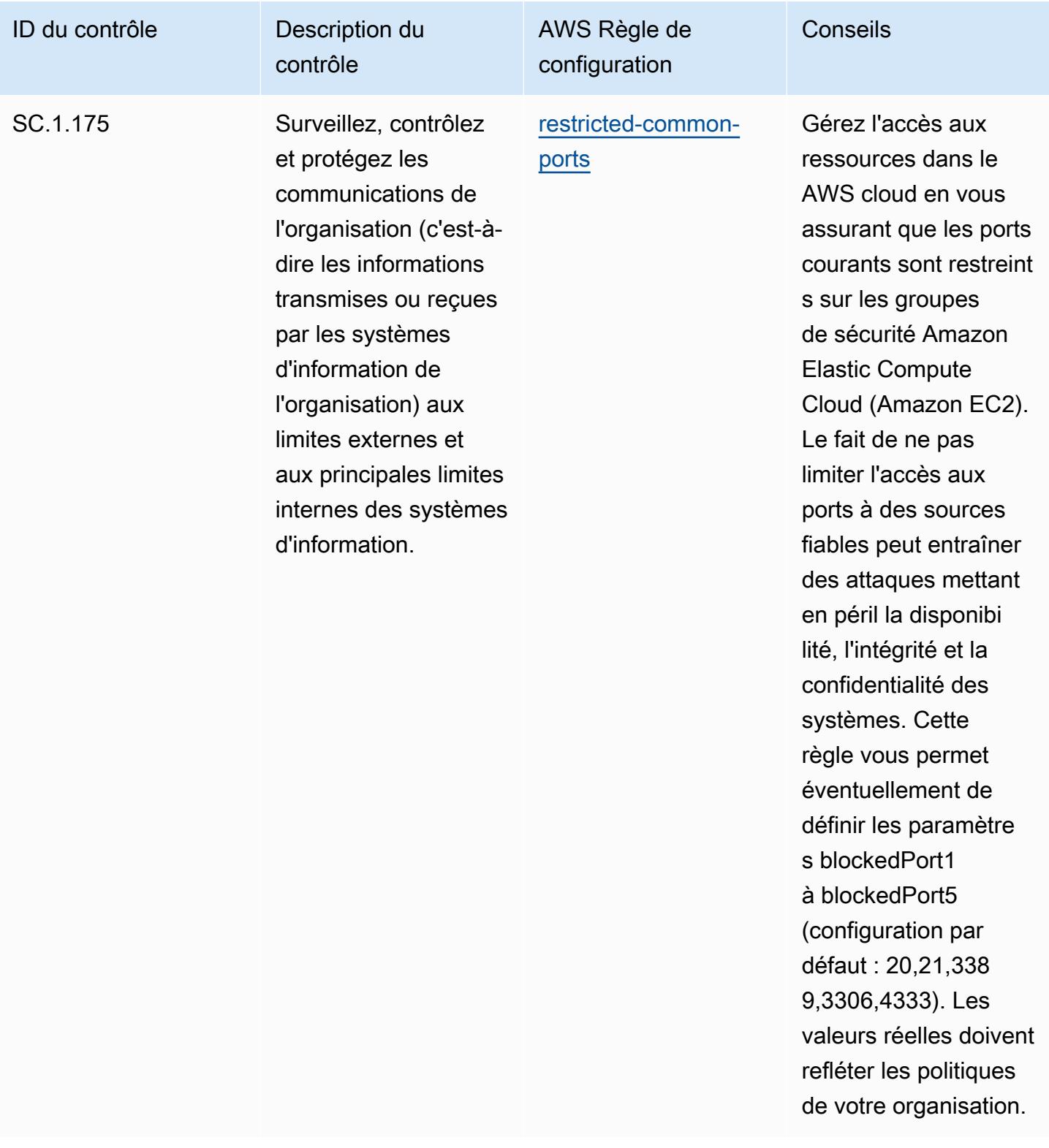

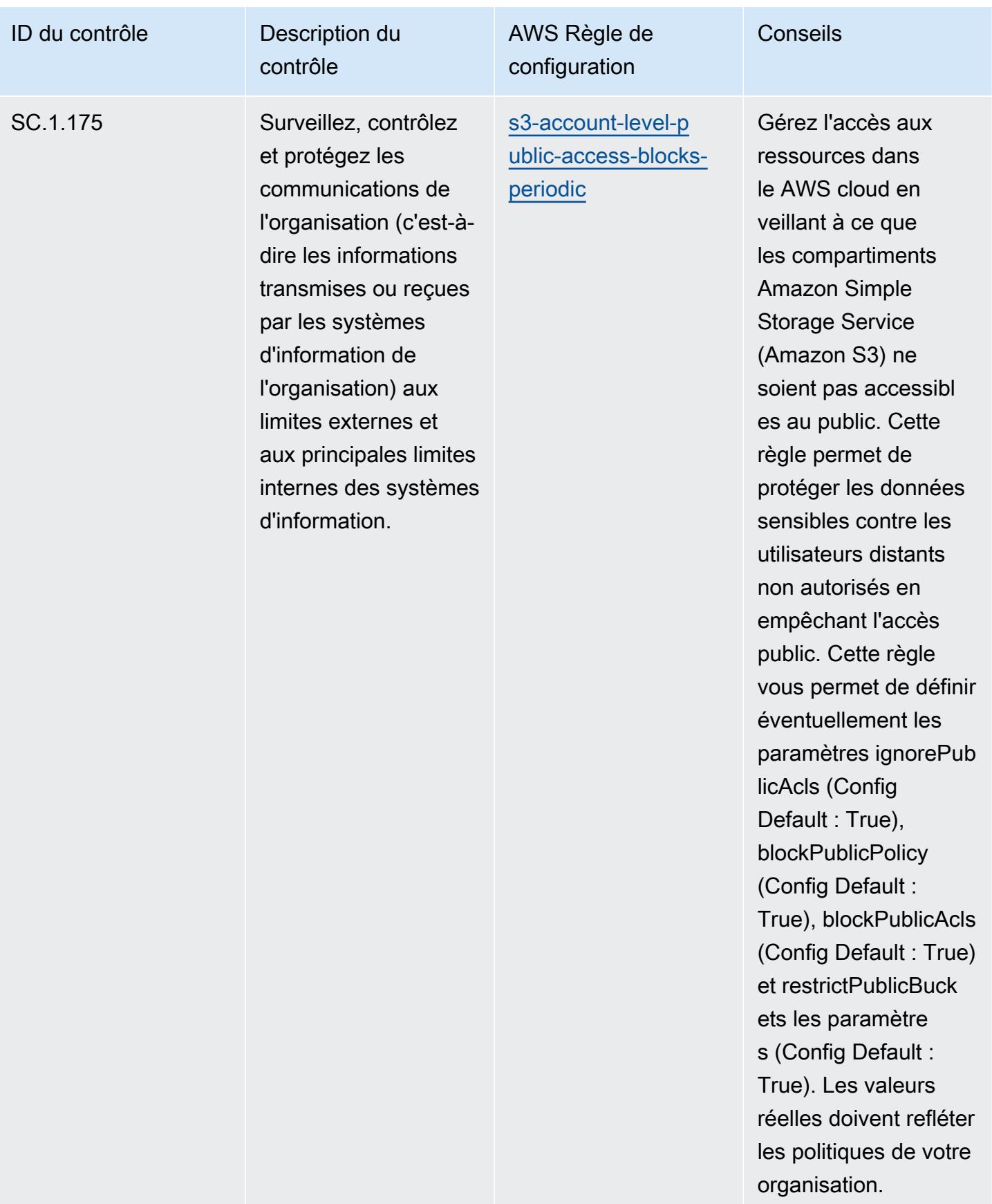

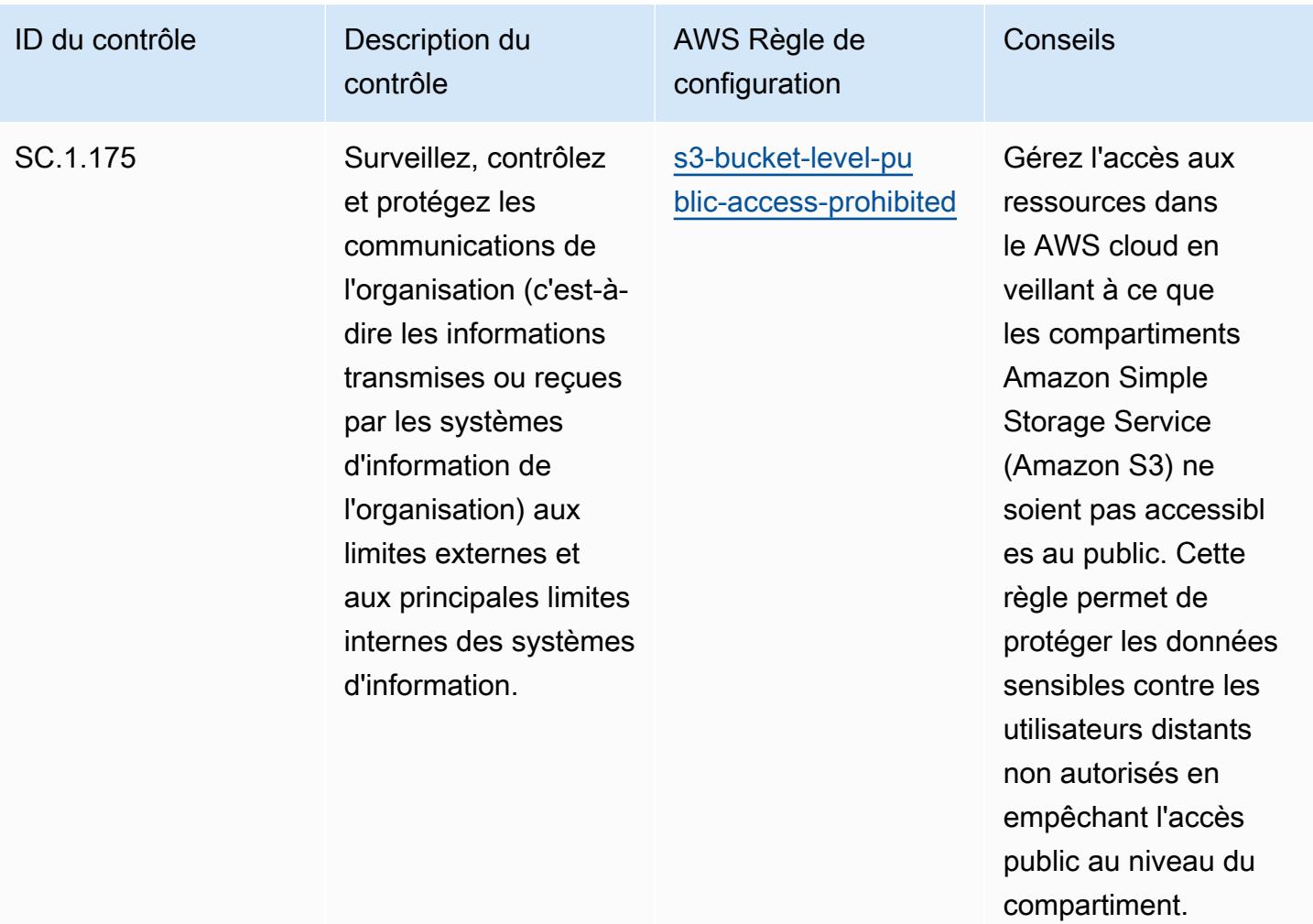

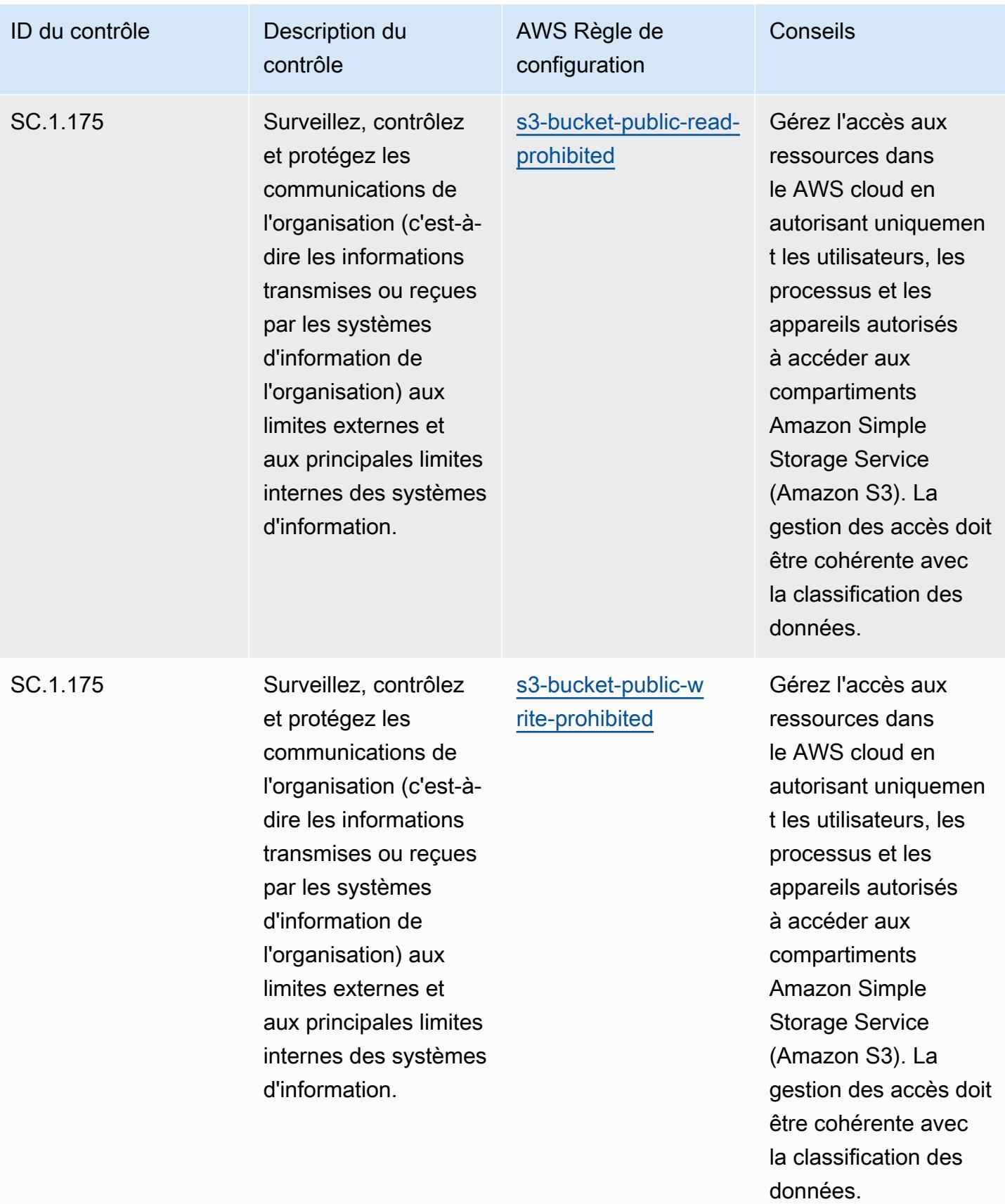

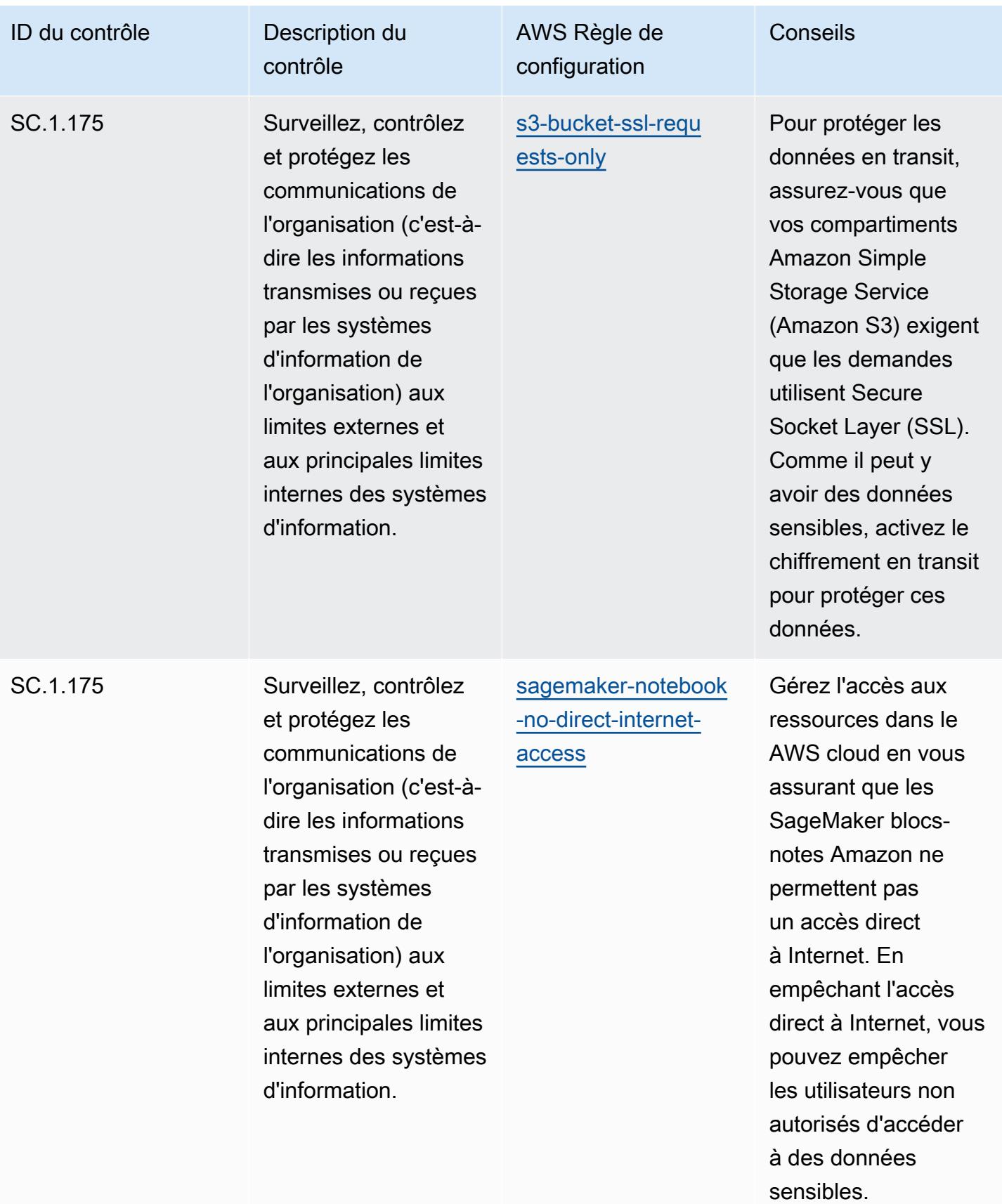

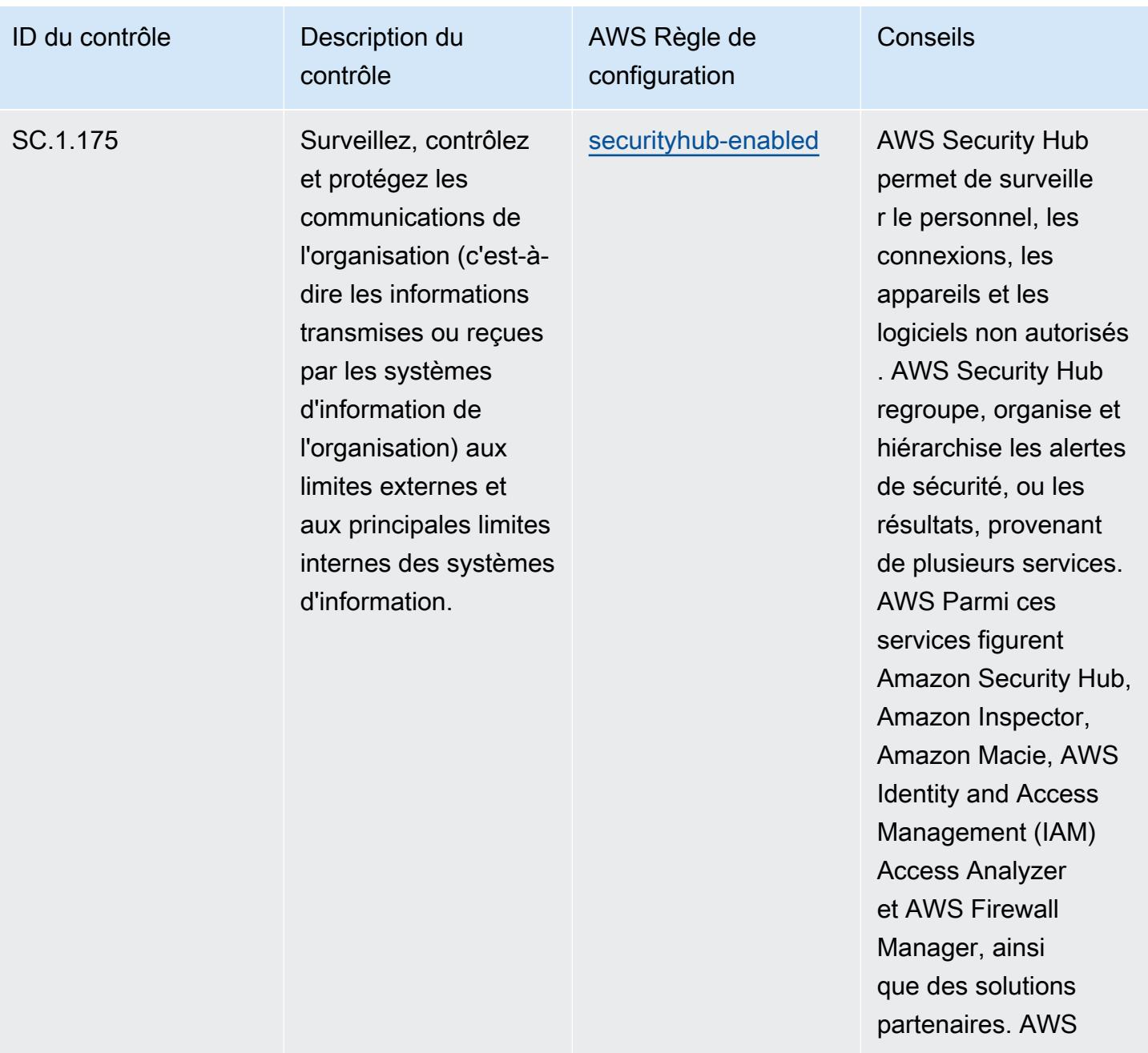

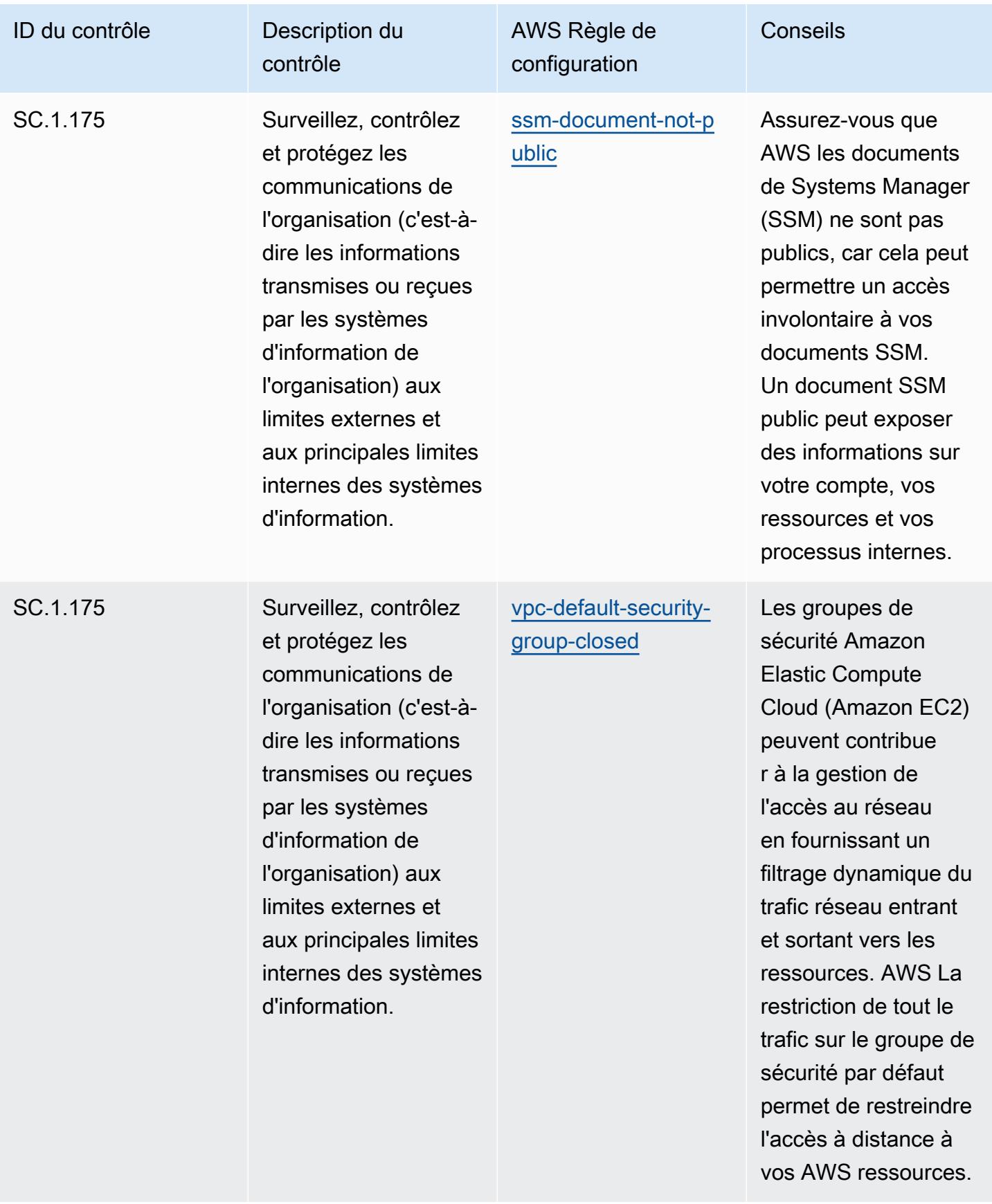

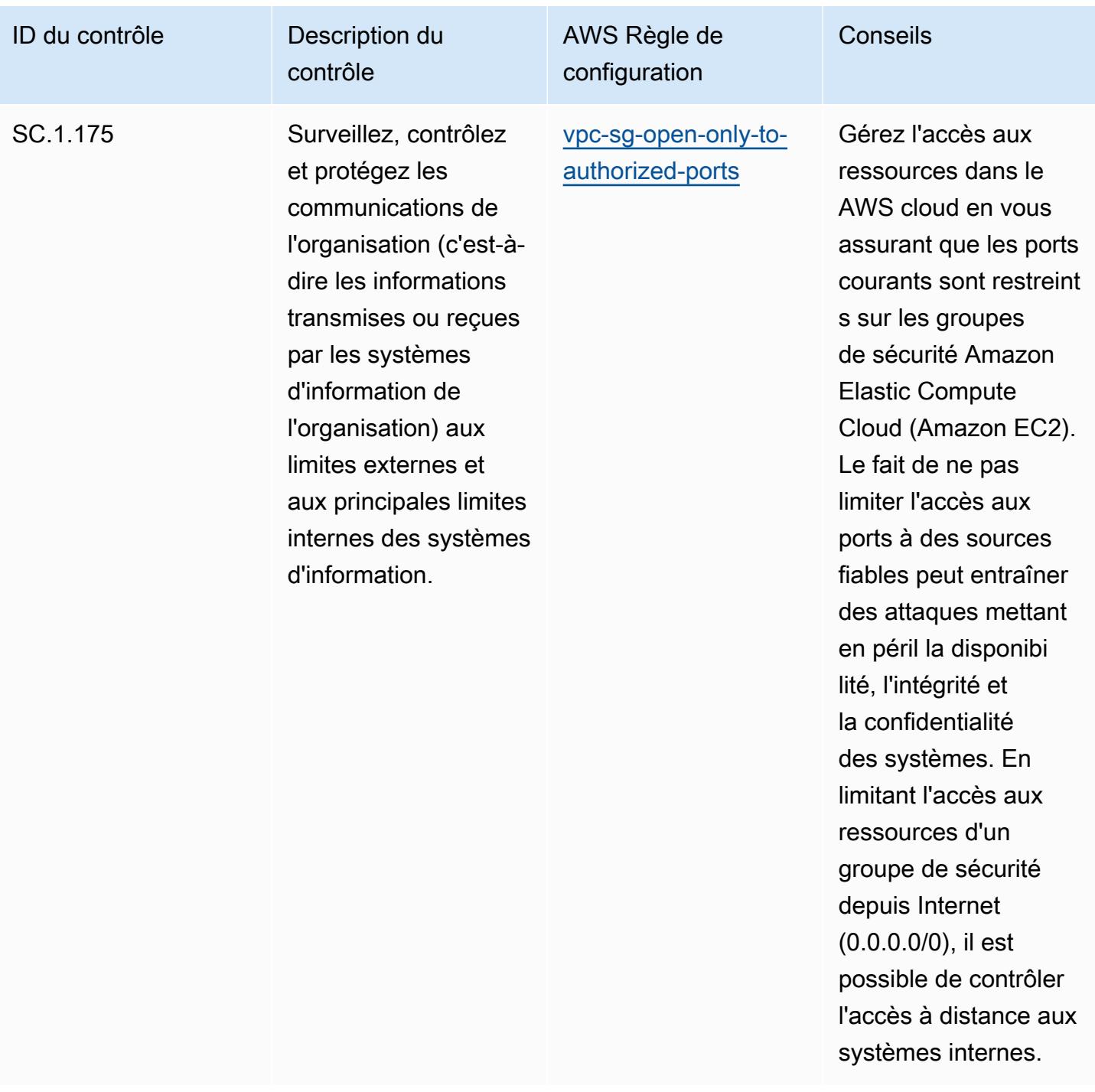

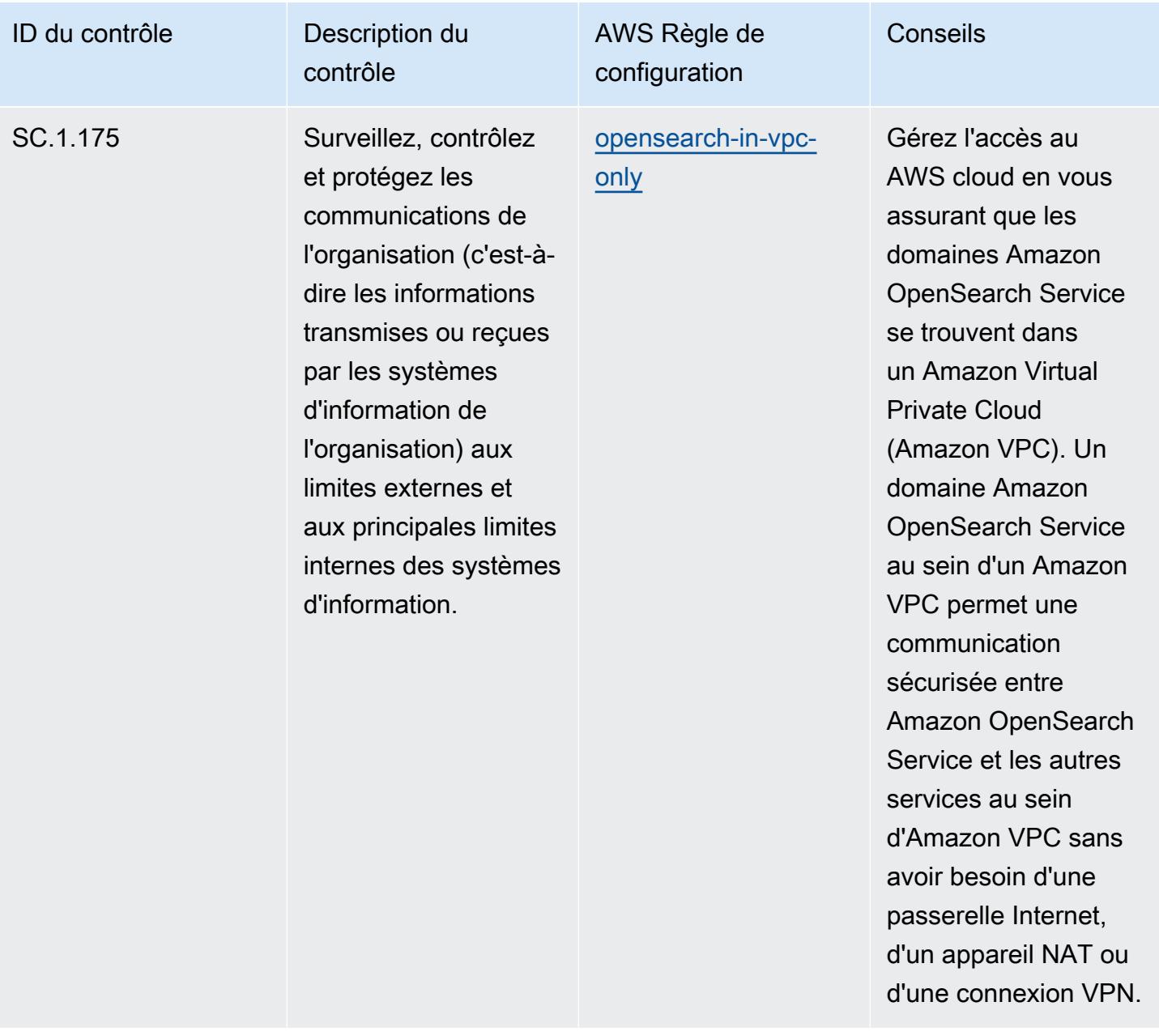

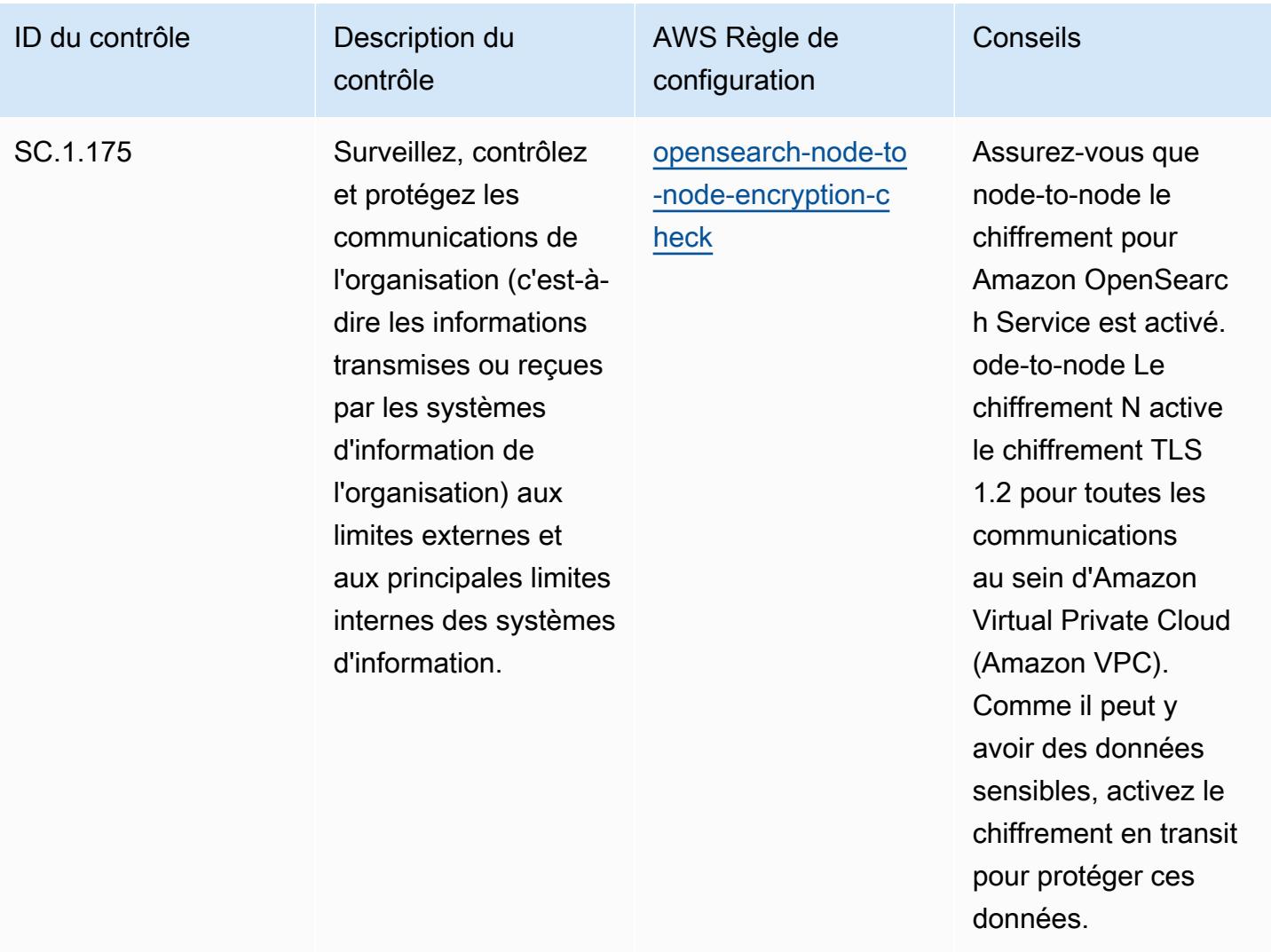

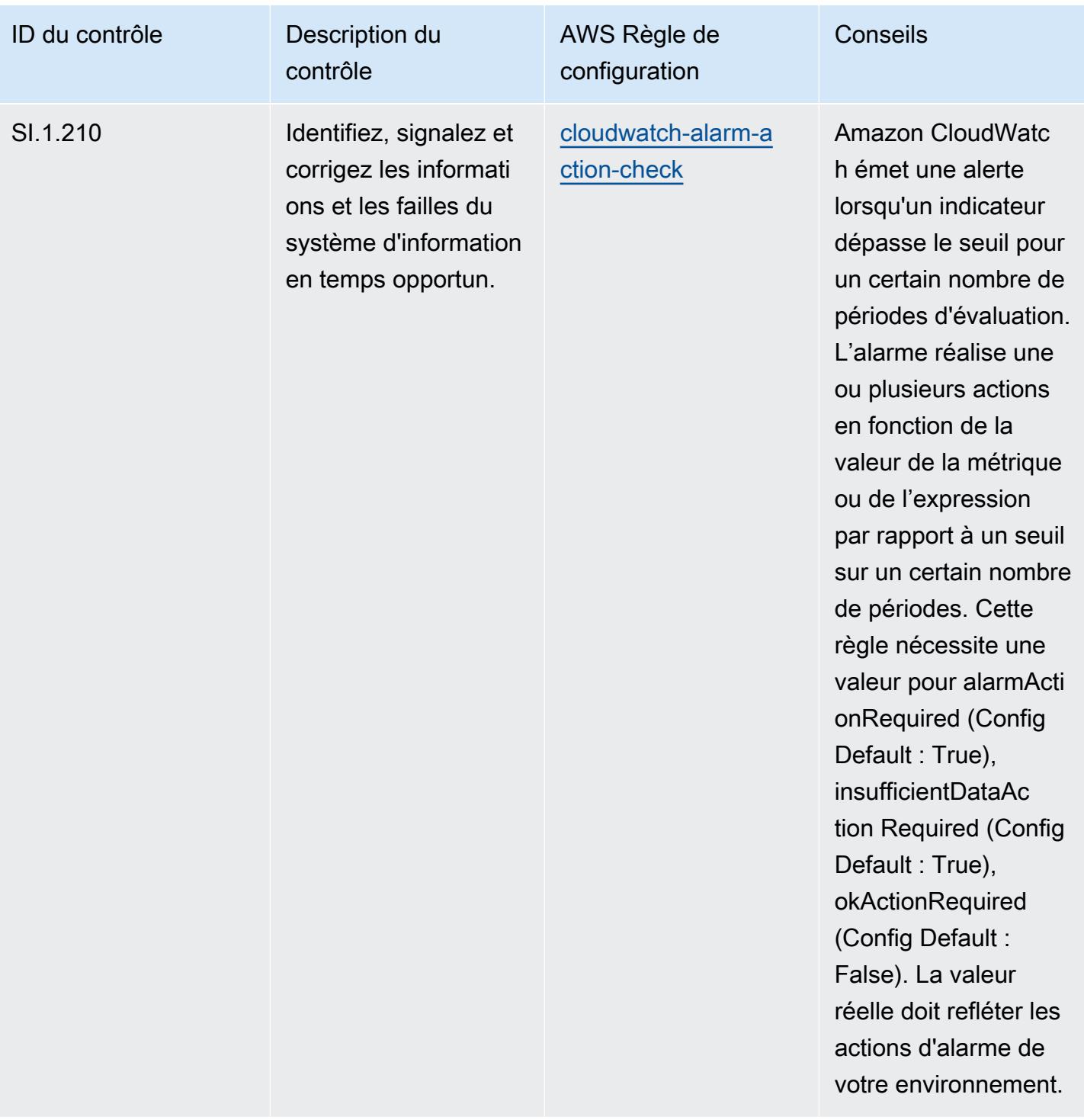

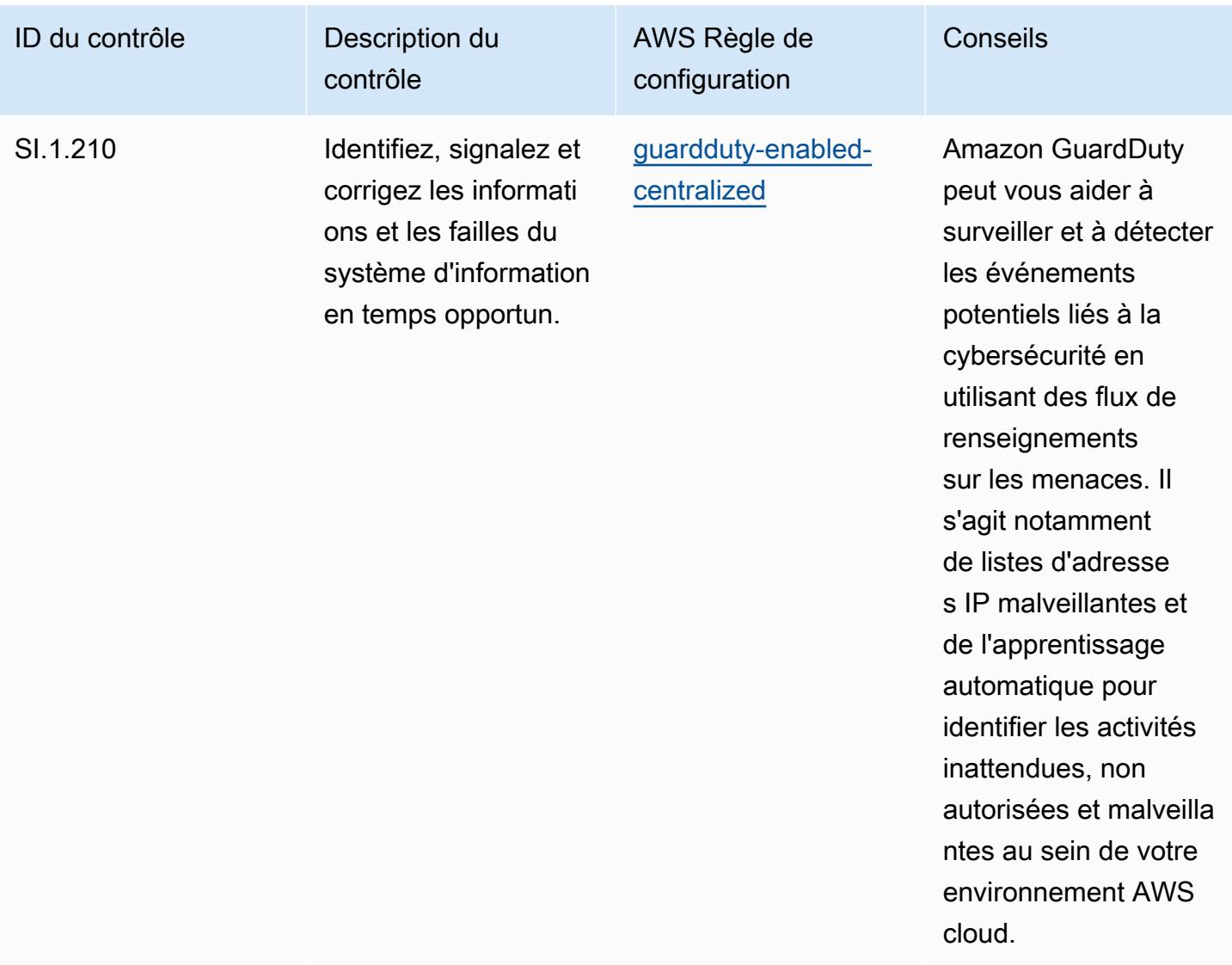

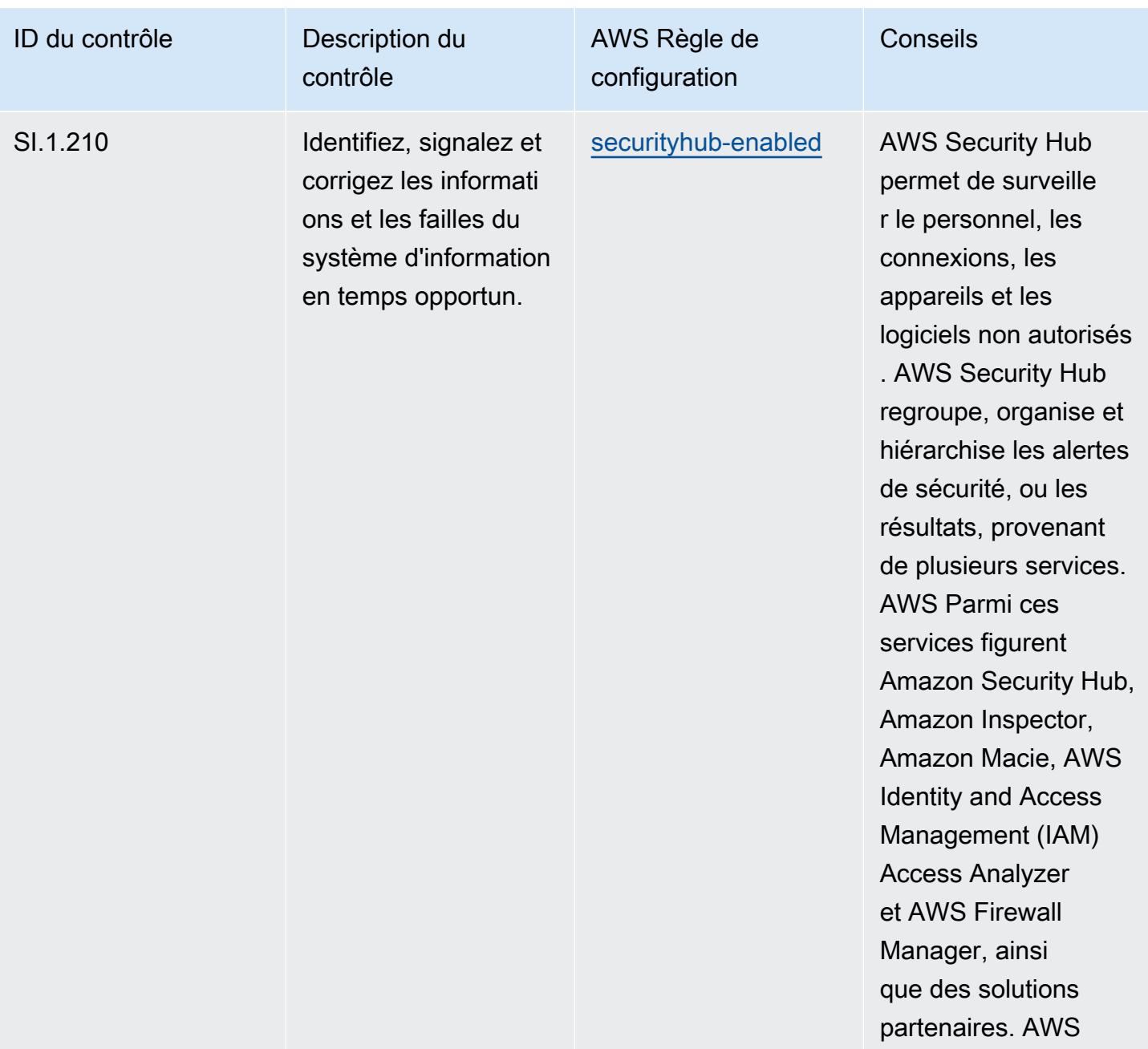

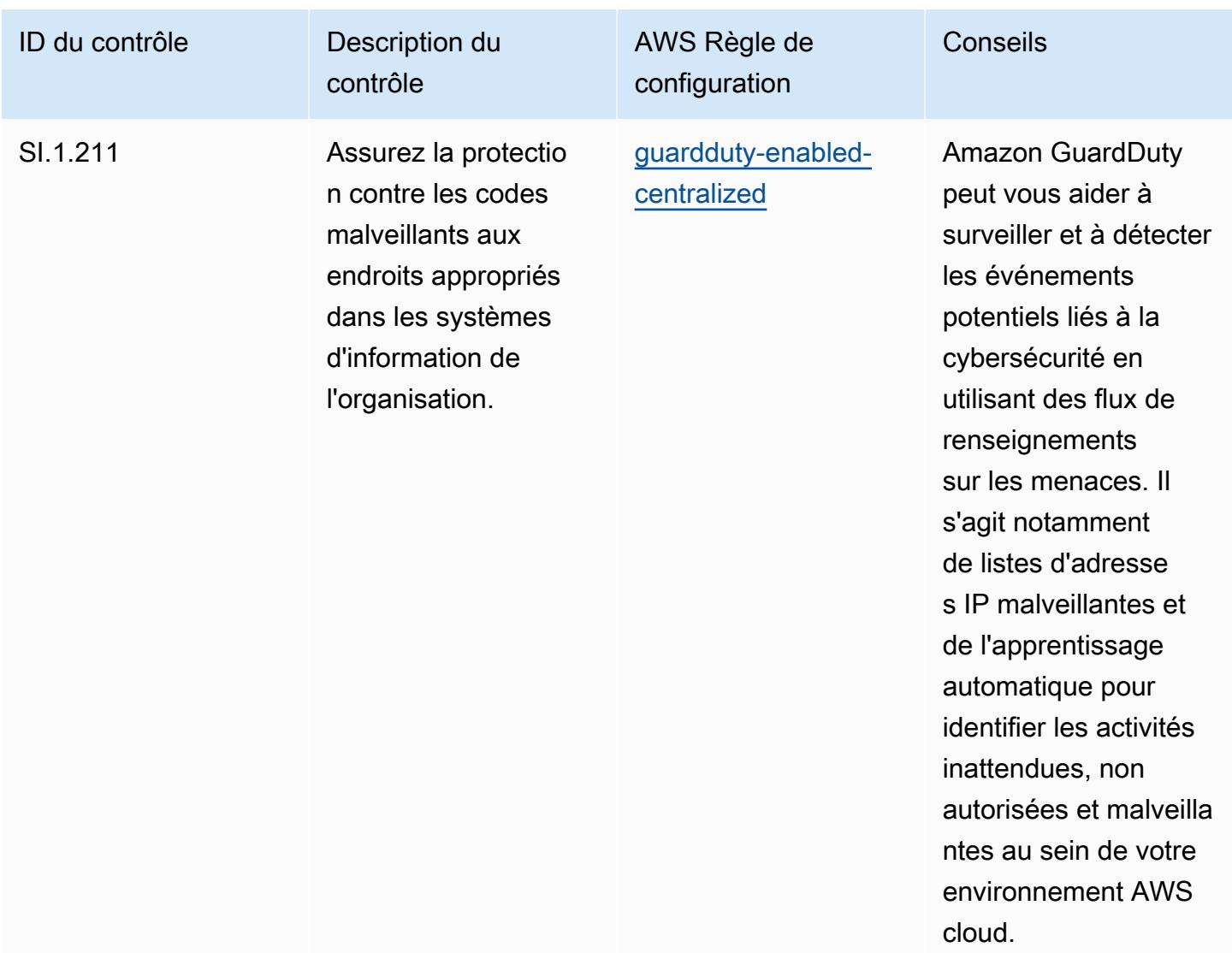

## Modèle

Le modèle est disponible sur GitHub : [Operational Best Practices for CMMC Level 1](https://github.com/awslabs/aws-config-rules/blob/master/aws-config-conformance-packs/Operational-Best-Practices-for-CMMC-Level-1.yaml).

## Bonnes pratiques de fonctionnement pour CMMC niveau 2

Les packs de conformité fournissent un cadre de conformité à usage général conçu pour vous permettre de créer des contrôles de gouvernance en matière de sécurité, d'exploitation ou d'optimisation des coûts à l'aide de AWS Config règles gérées ou personnalisées et d'actions correctives. AWS Config Les packs de conformité, en tant qu'exemples de modèle, ne sont pas conçus pour garantir pleinement la conformité à une norme de gouvernance ou de conformité spécifique. Il vous incombe de déterminer vous-même si votre utilisation des services est conforme aux exigences légales et réglementaires applicables.

Vous trouverez ci-dessous un exemple de mappage entre la certification CMMC (Cybersecurity Maturity Model) de niveau 2 et les règles de configuration AWS gérées. Chaque règle de configuration s'applique à une AWS ressource spécifique et concerne un ou plusieurs contrôles CMMC de niveau 2. Un contrôle CMMC de niveau 2 peut être associé à plusieurs règles de configuration. Reportez-vous au tableau ci-dessous pour obtenir plus de détails et des conseils relatifs à ces mappages.

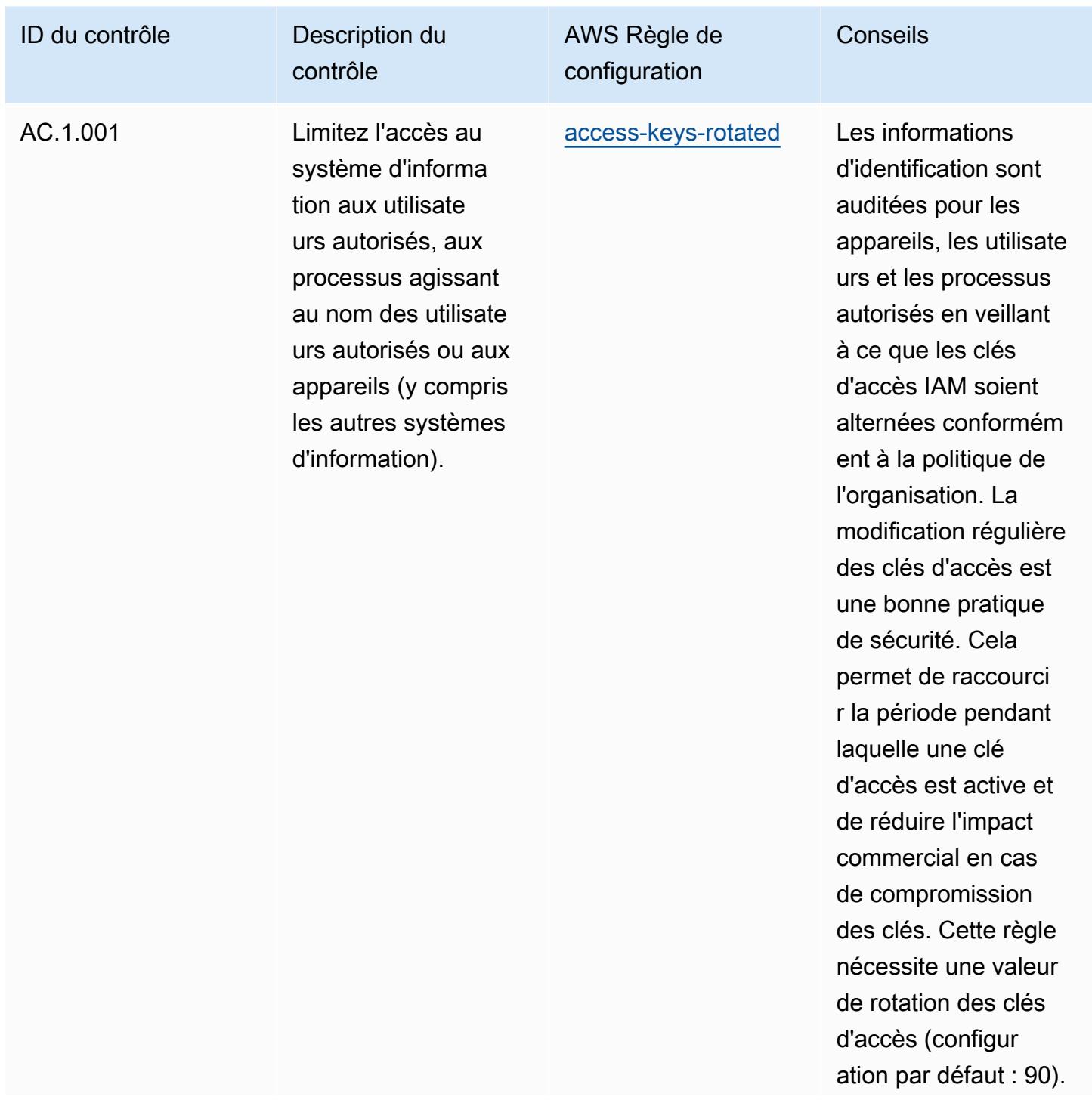

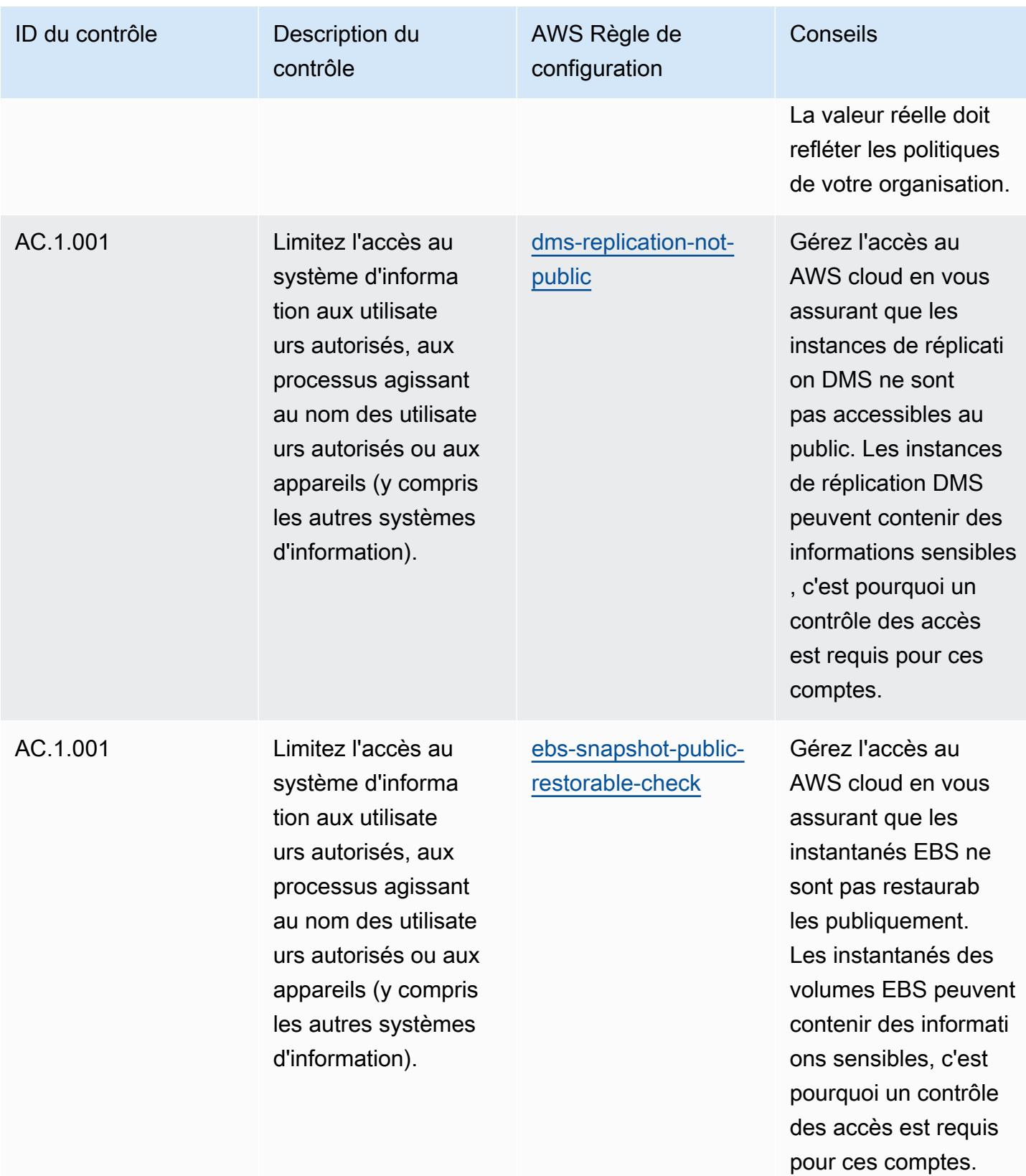

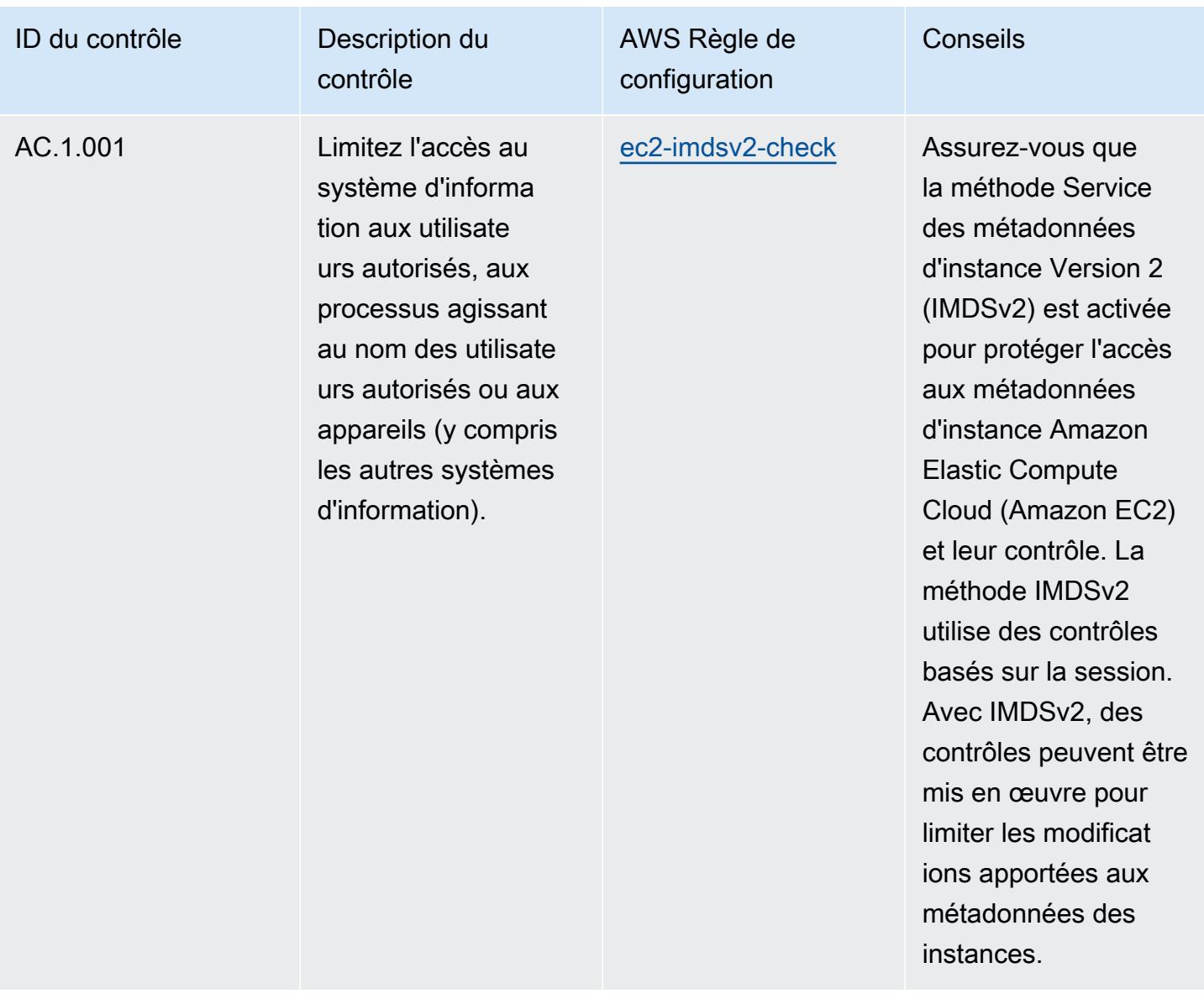

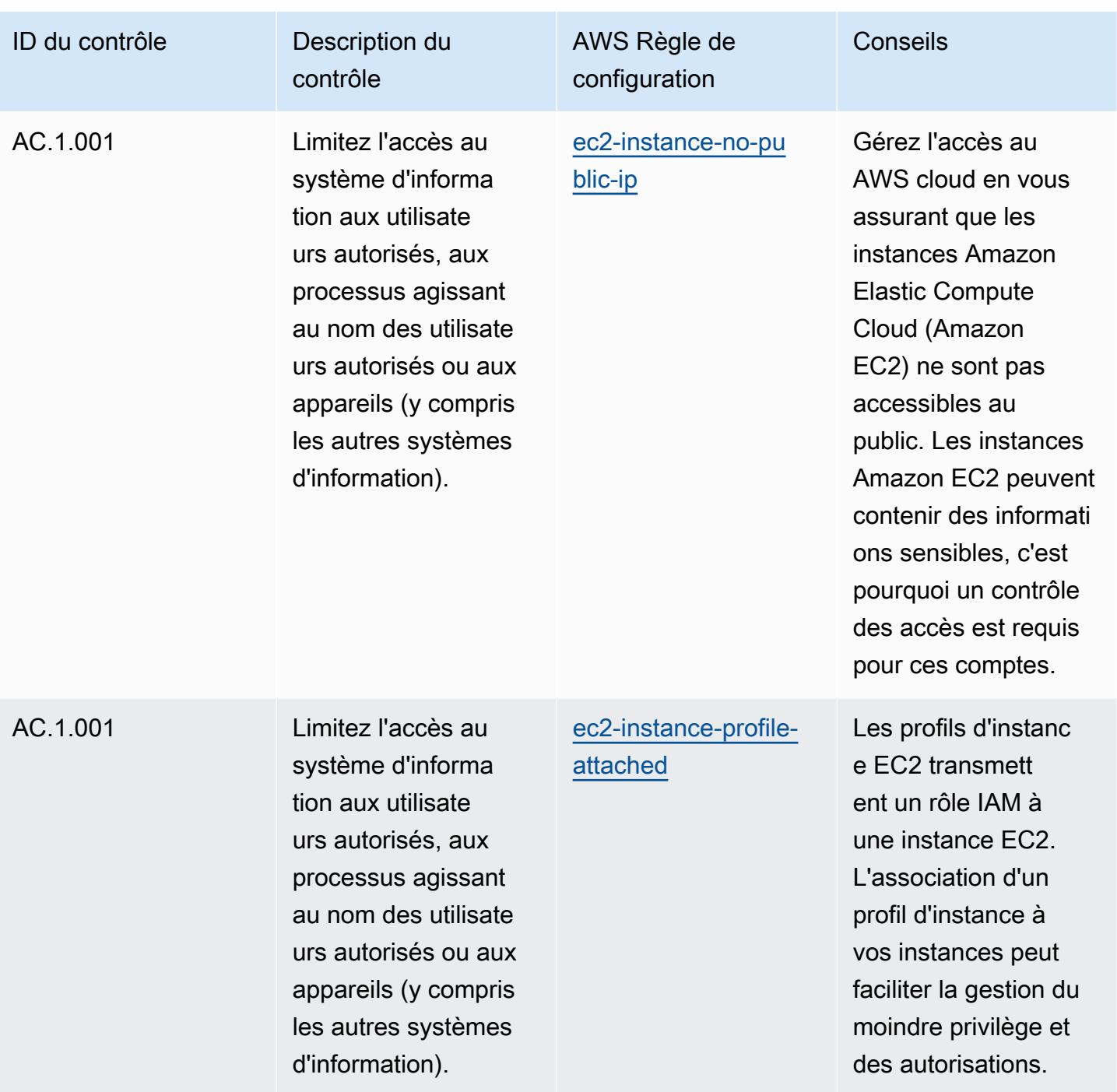

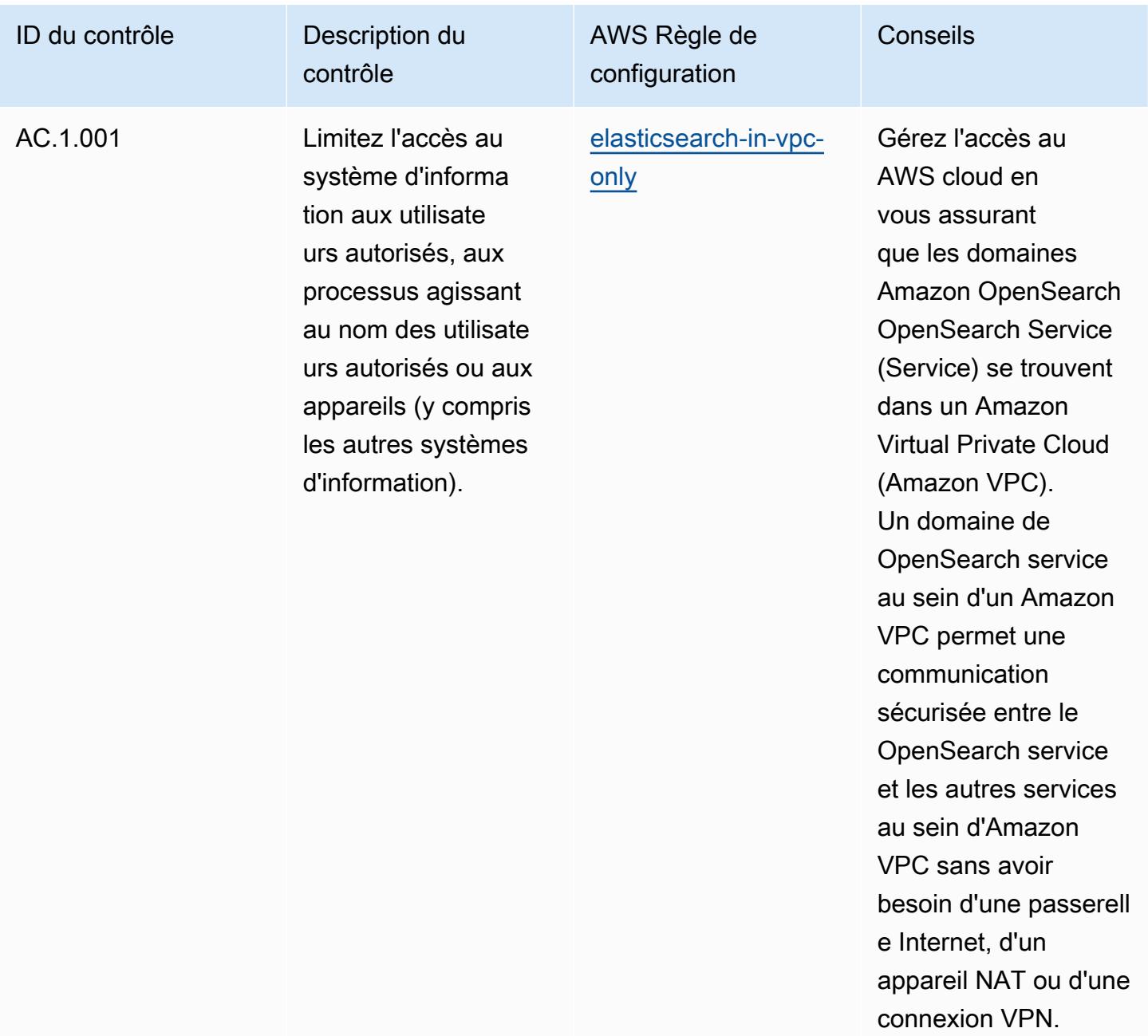

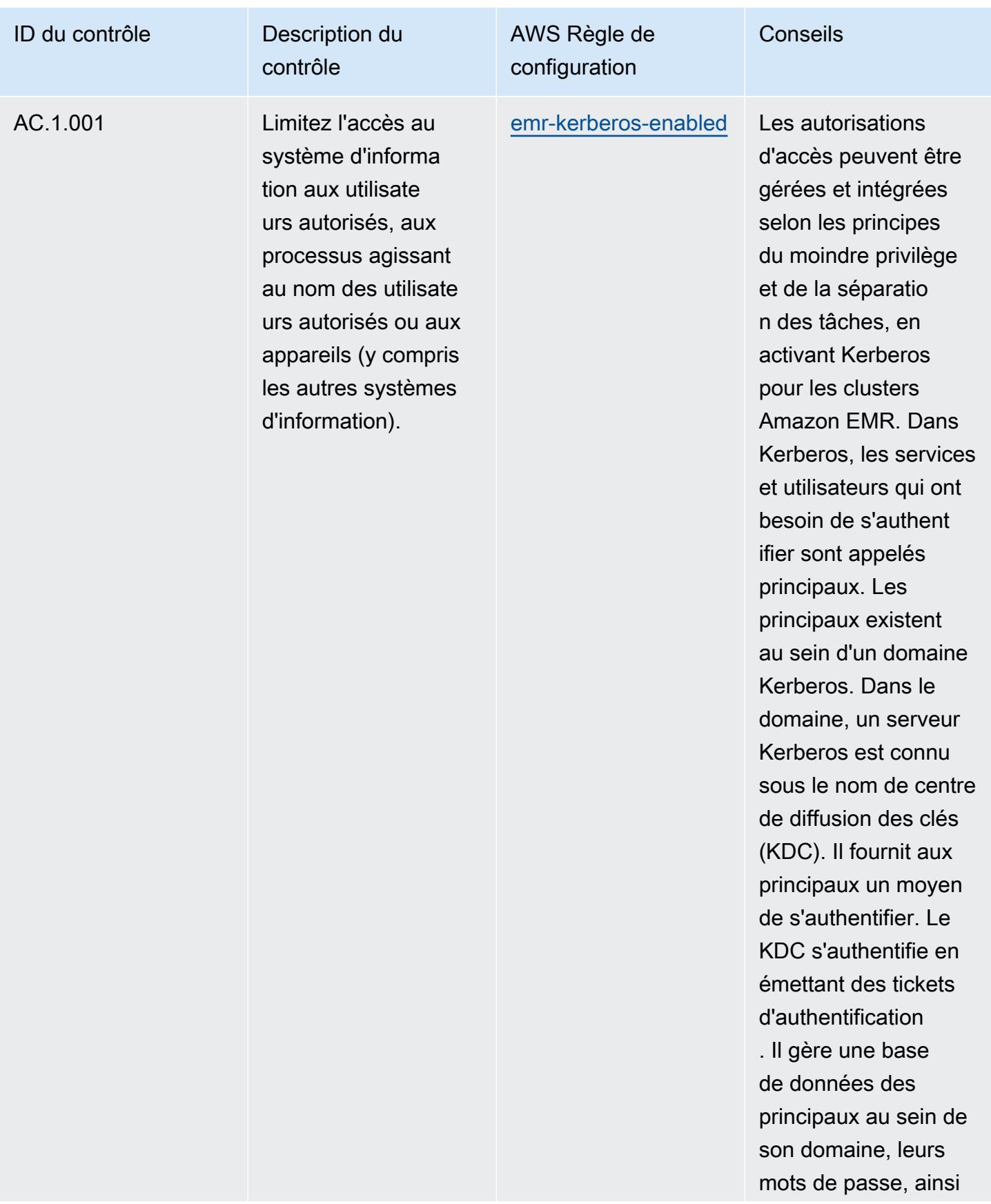

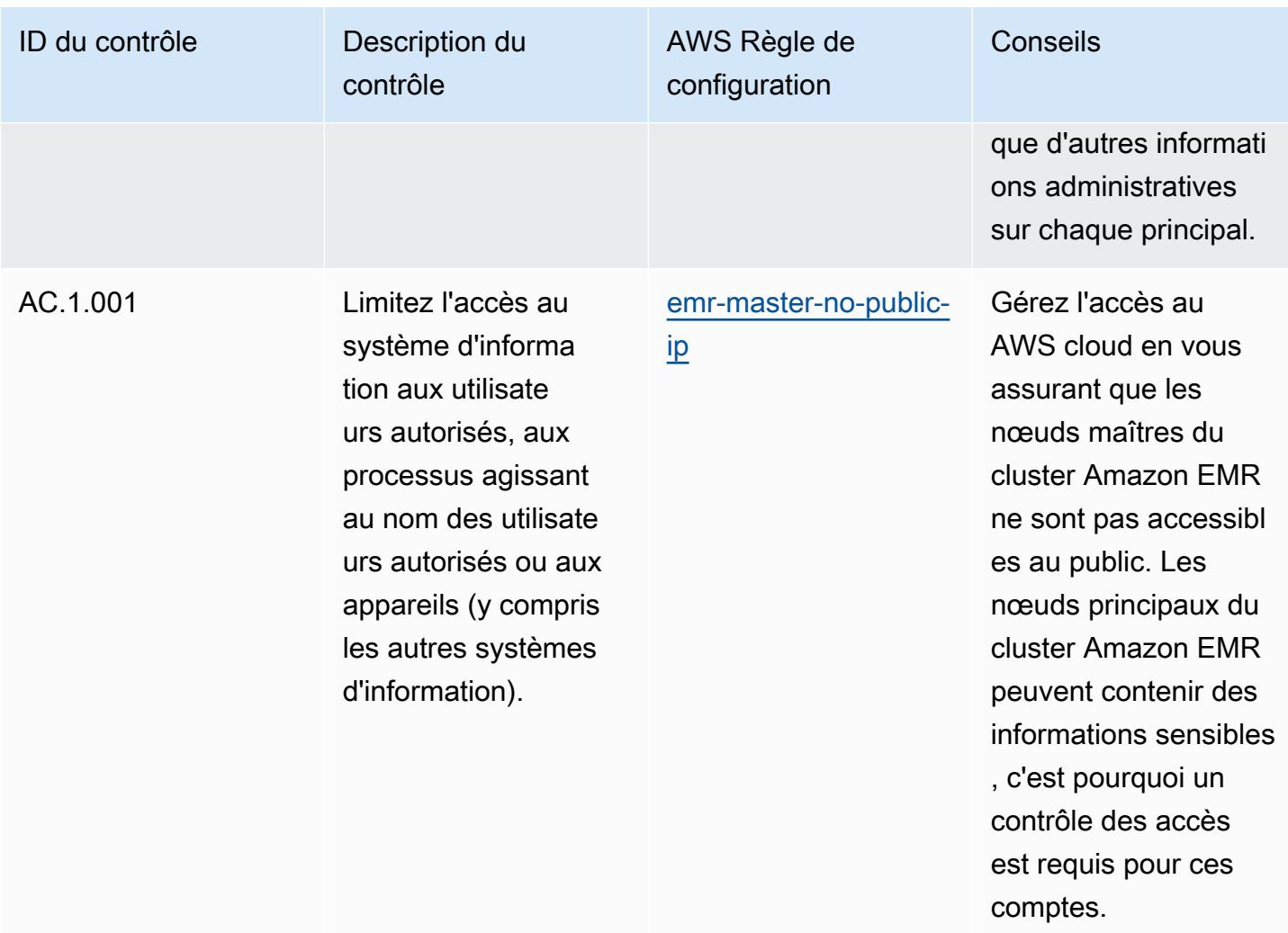

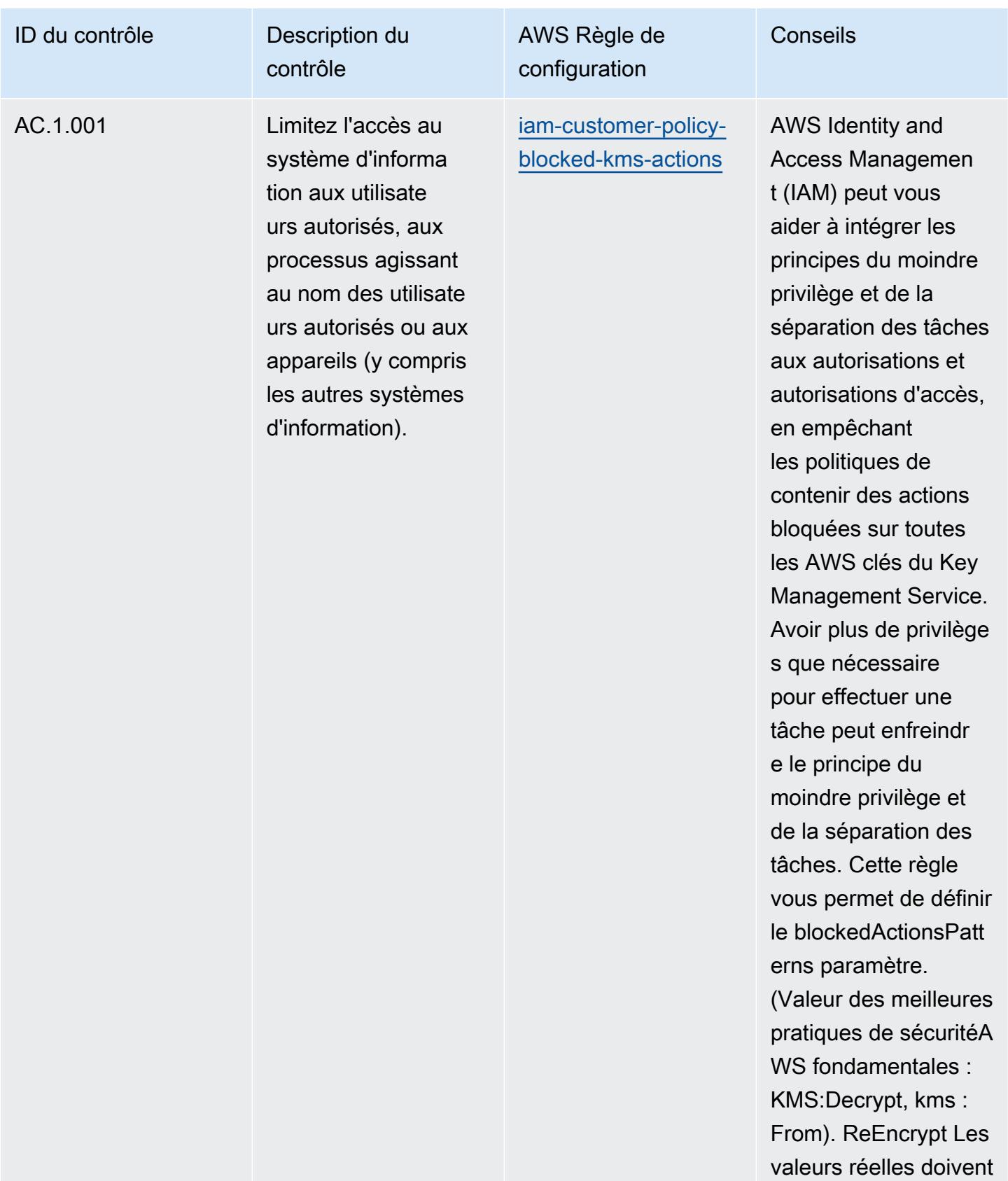

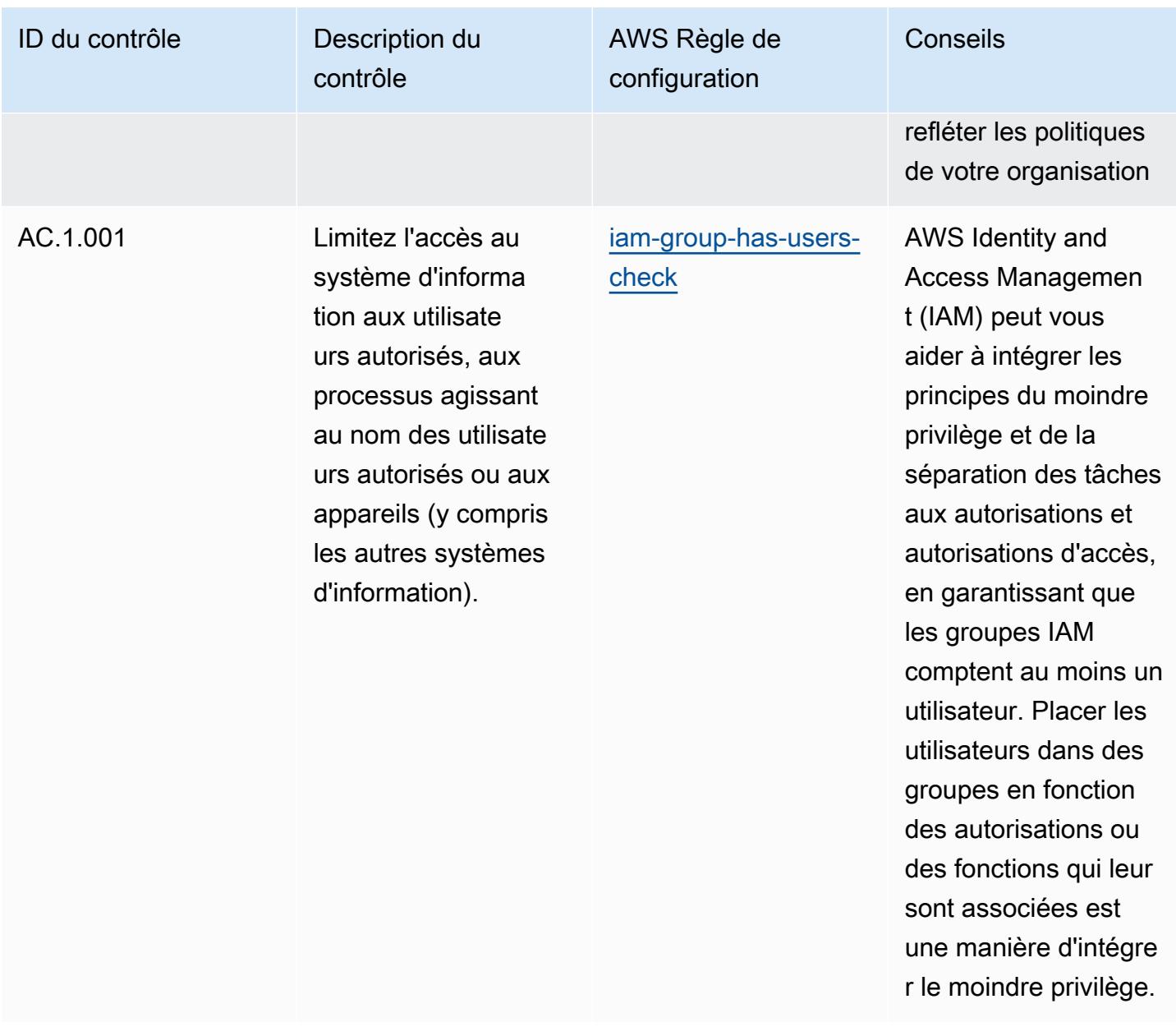

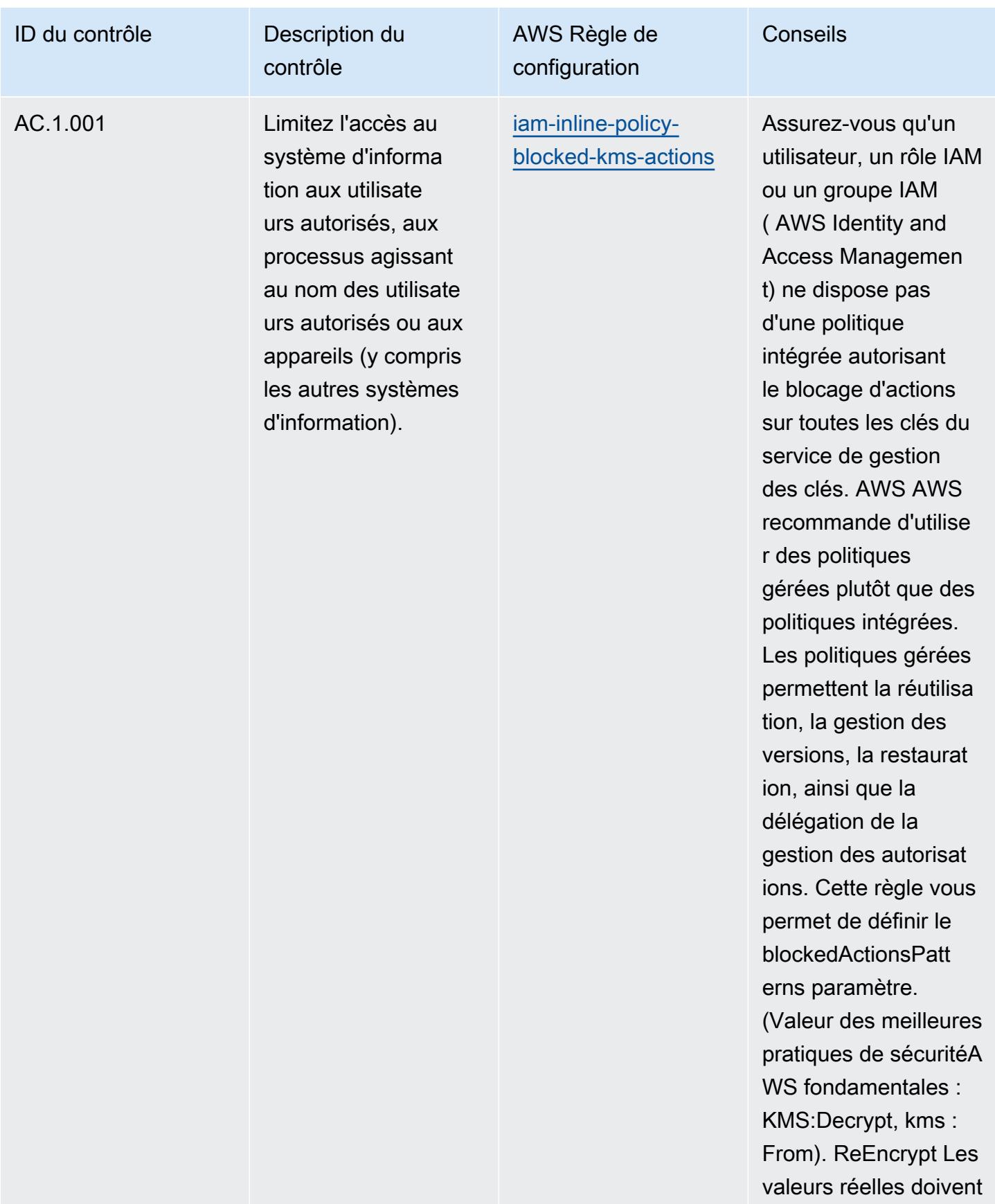

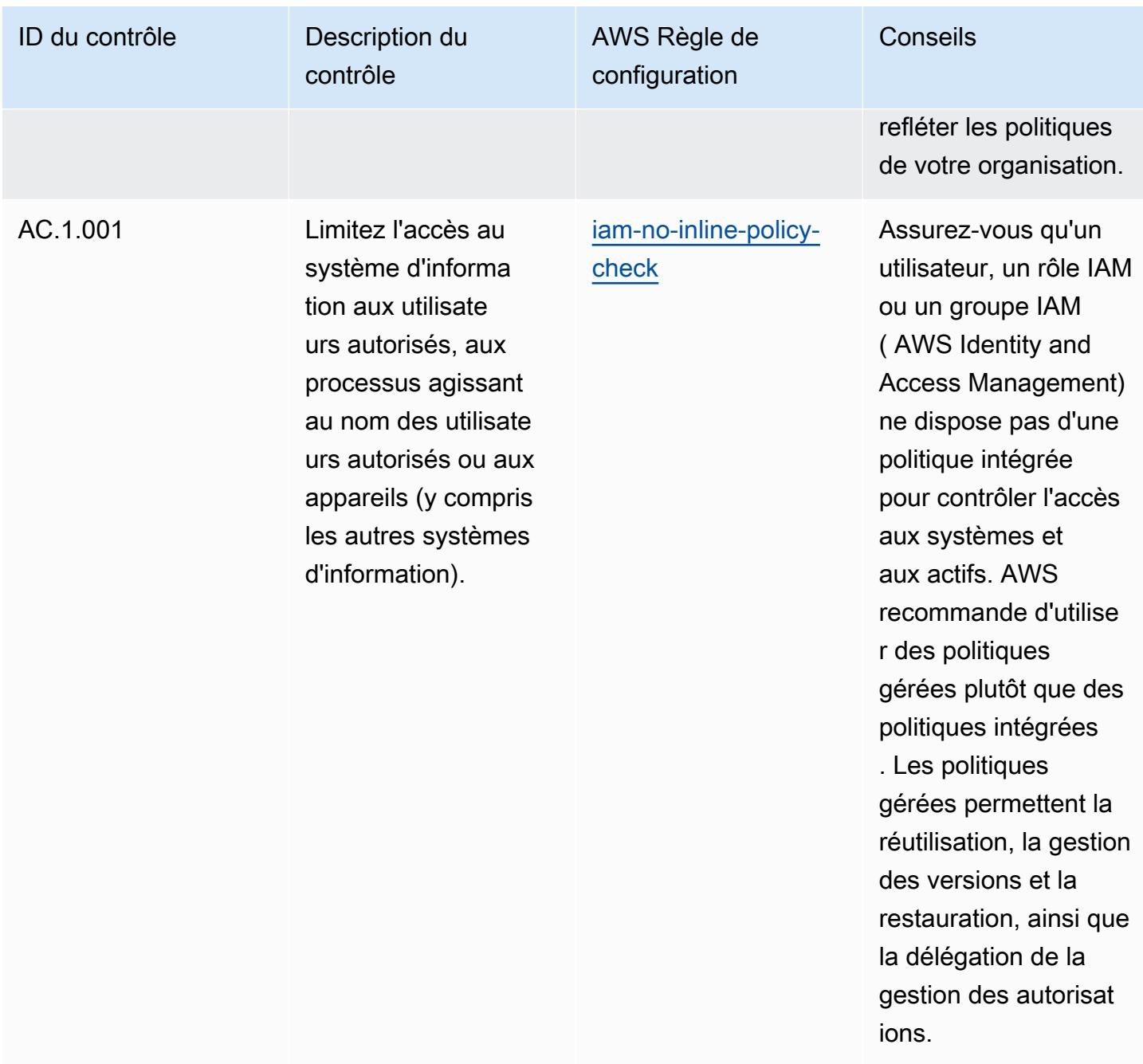
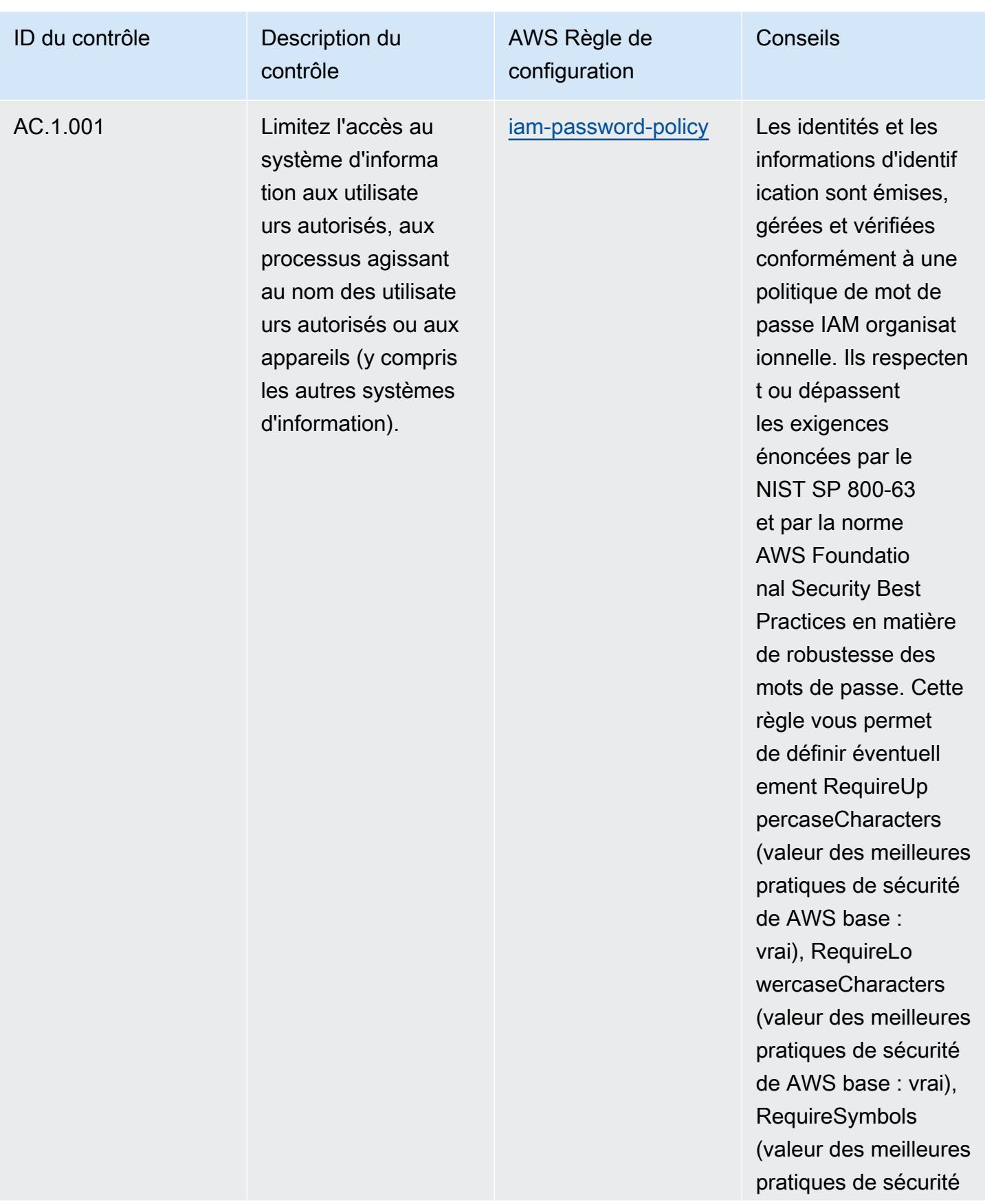

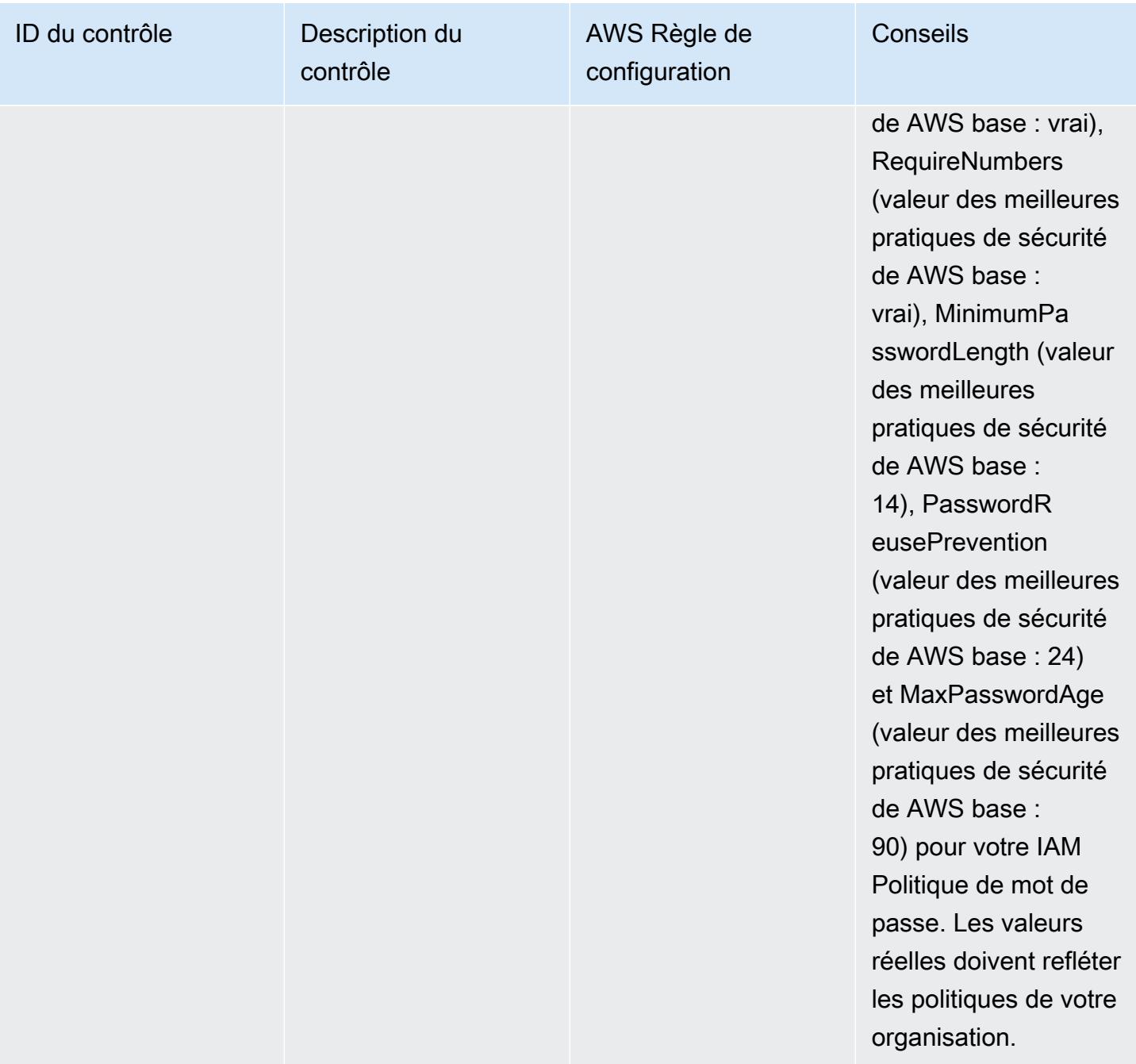

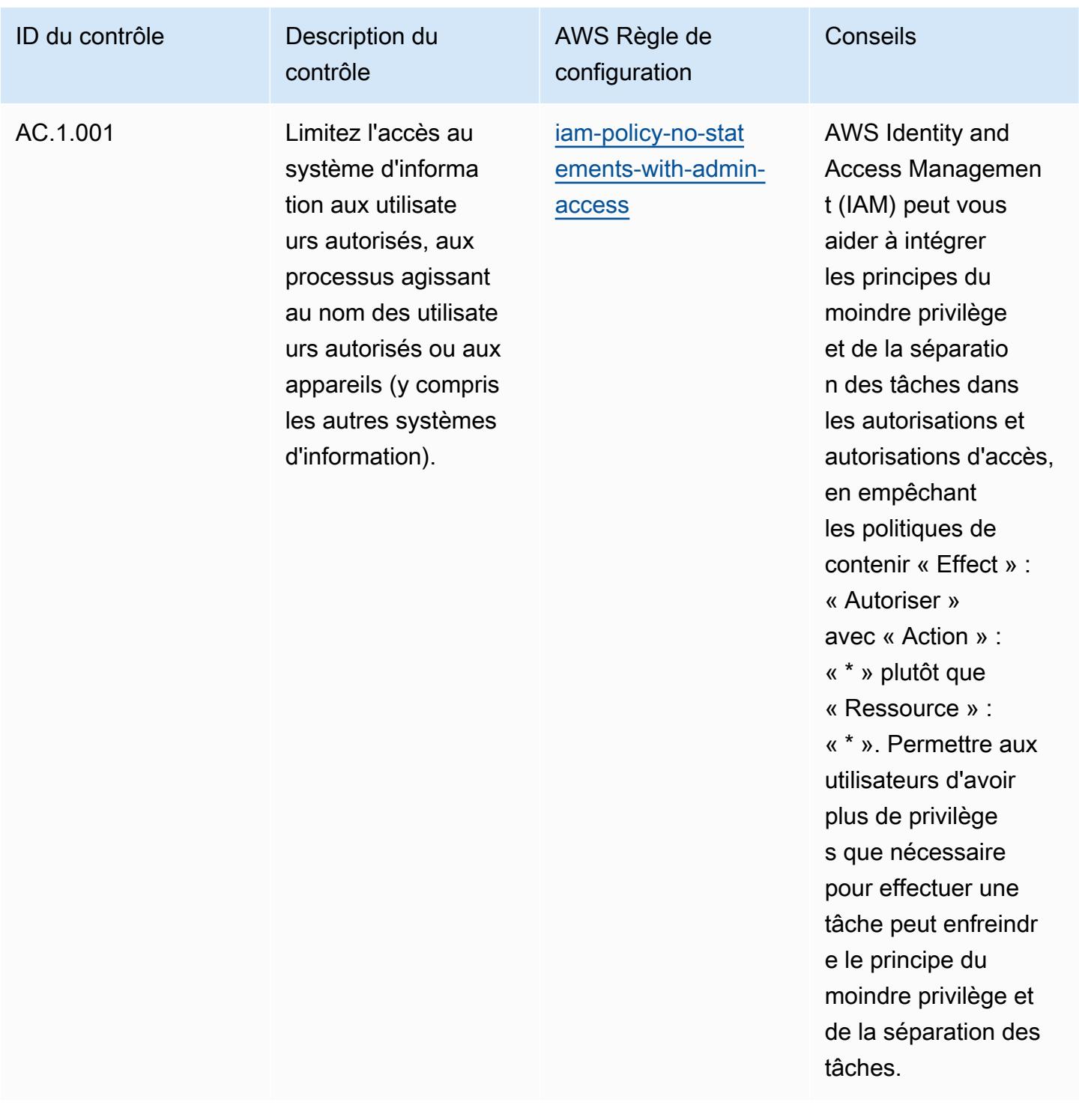

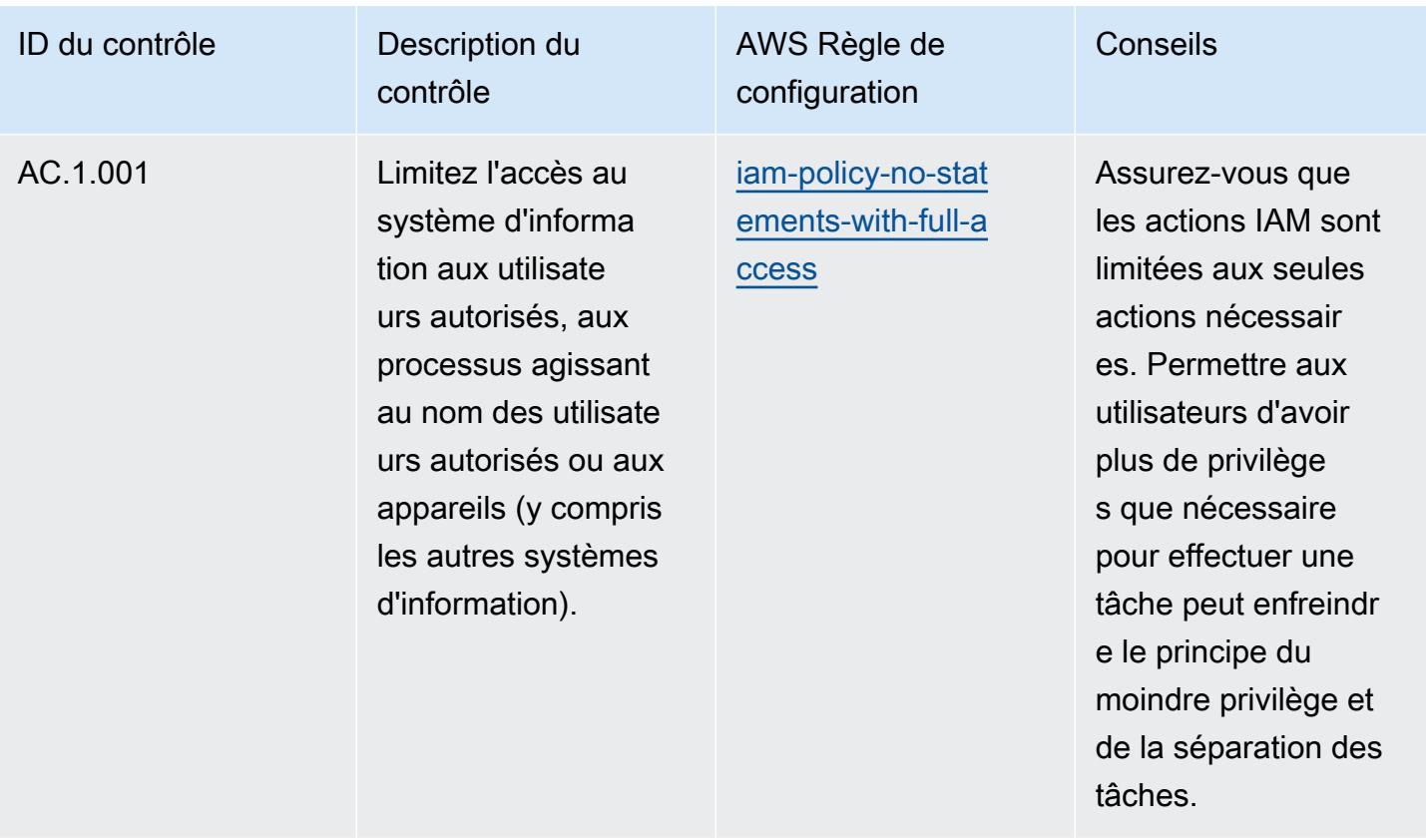

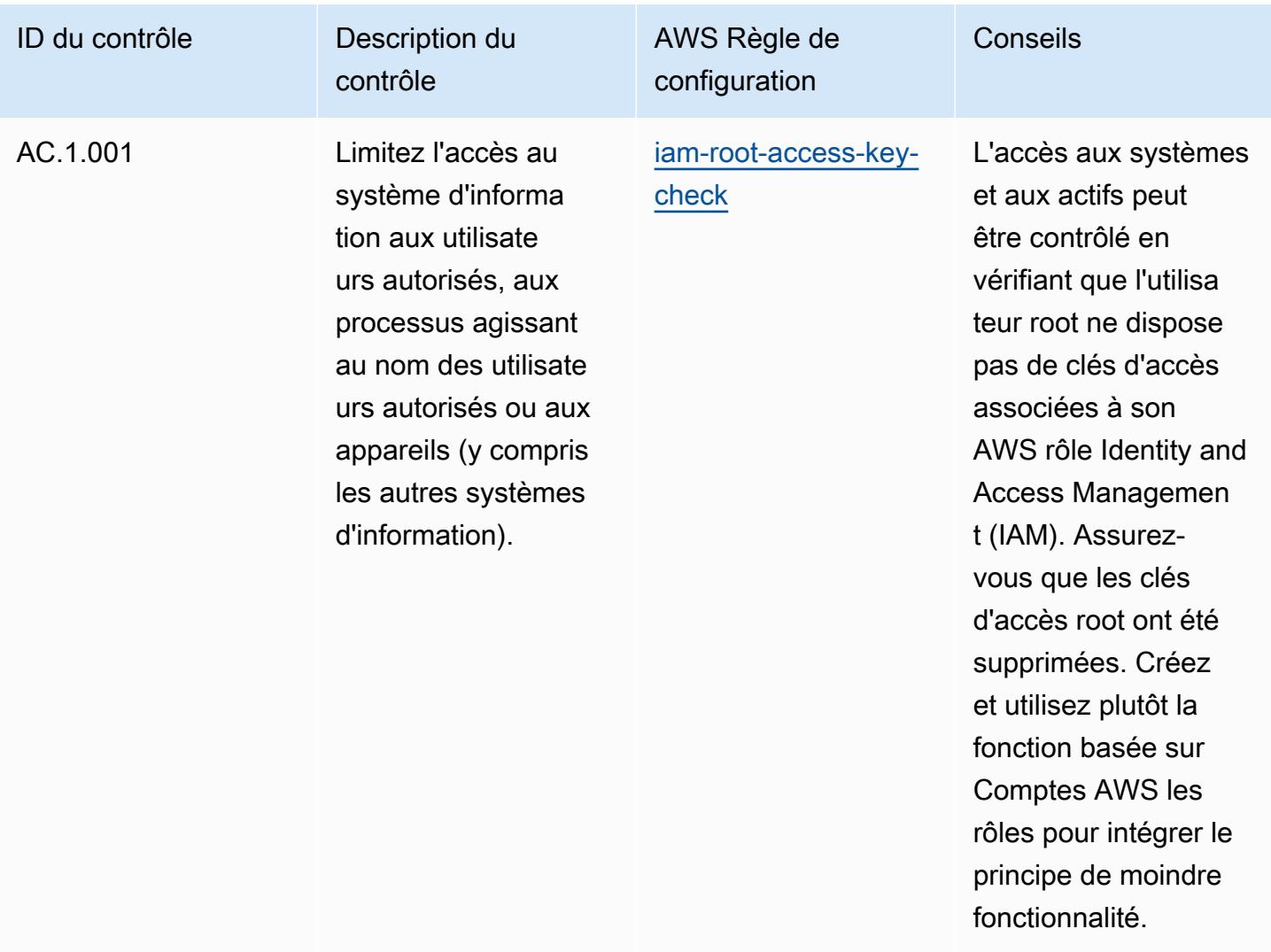

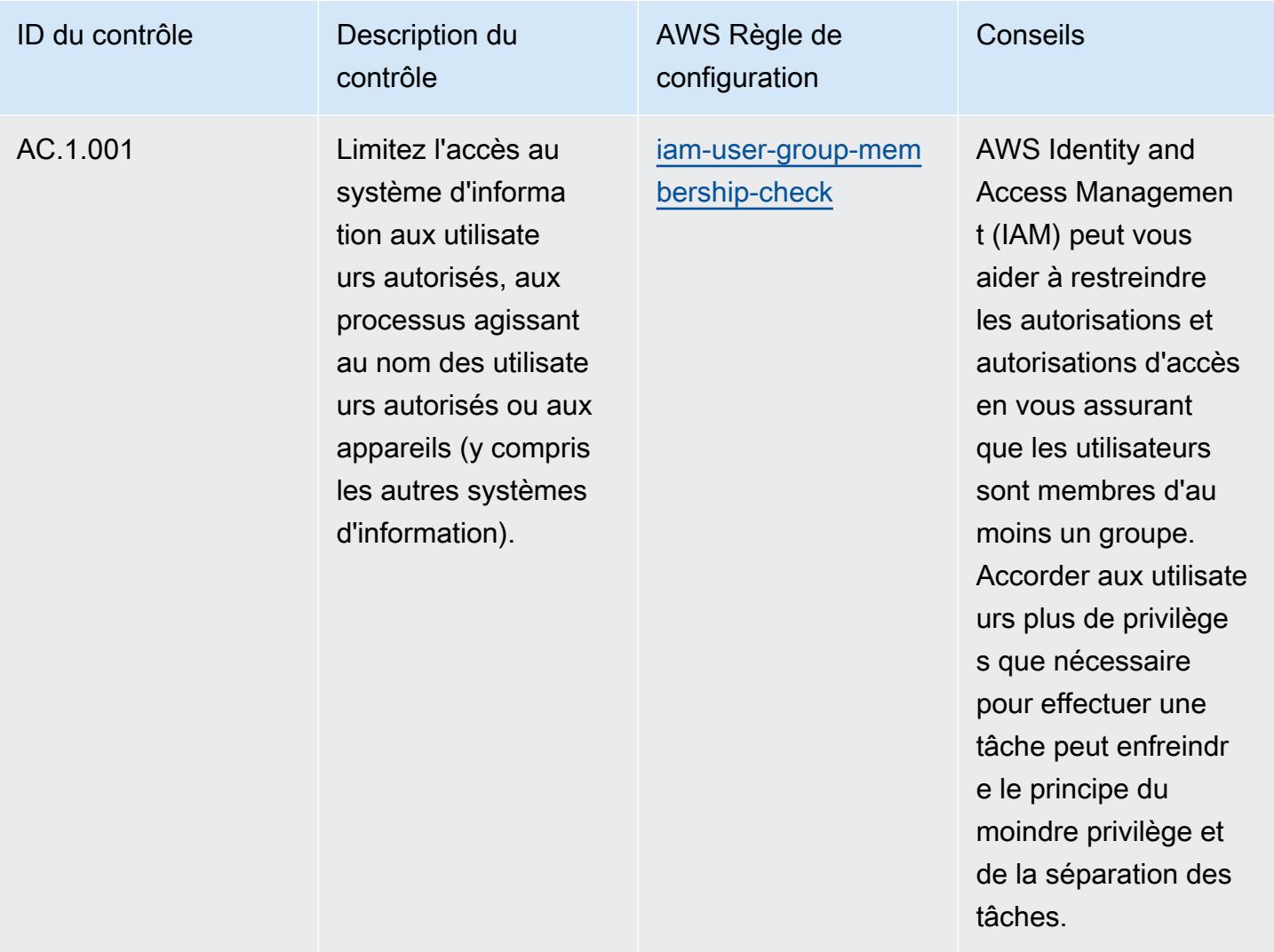

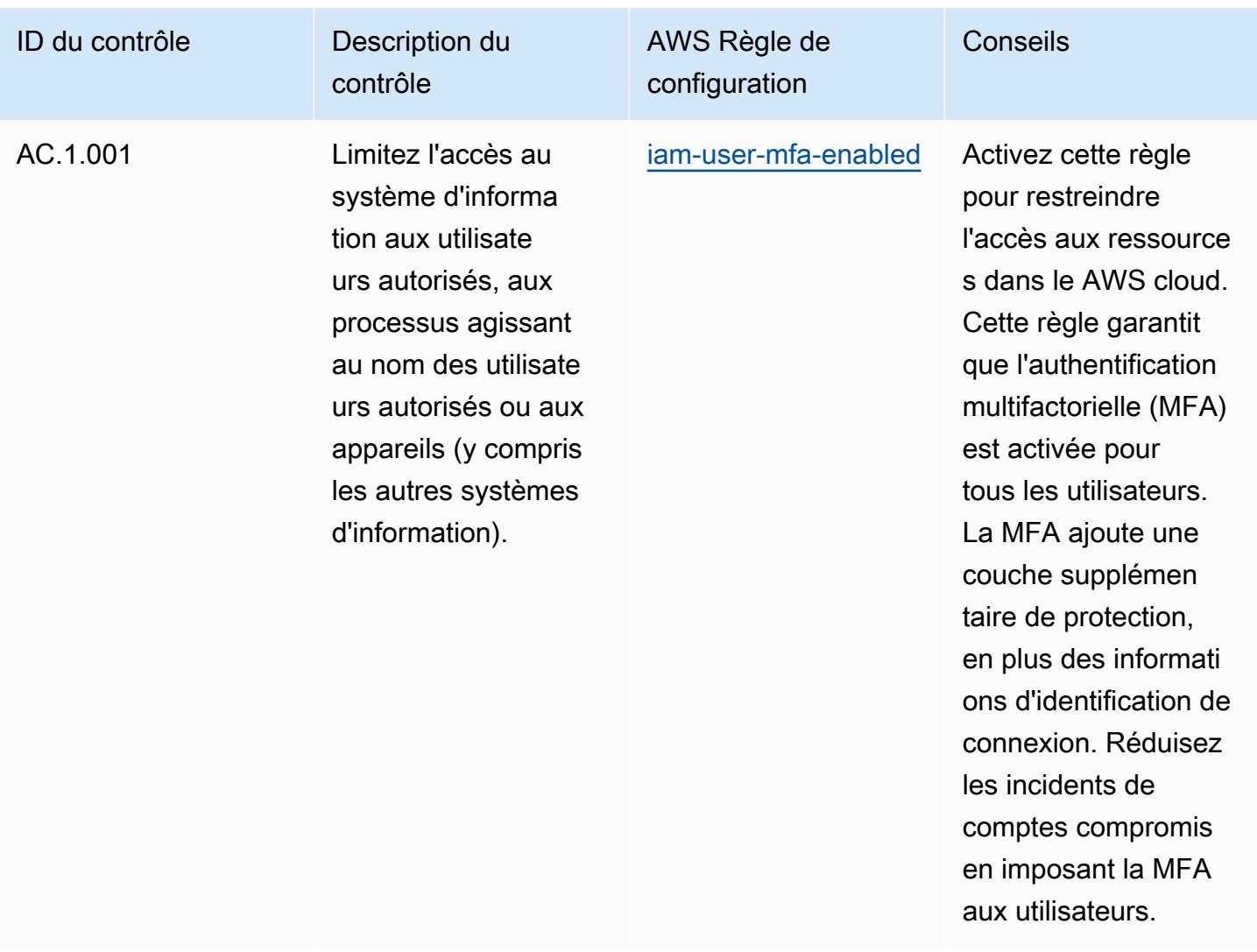

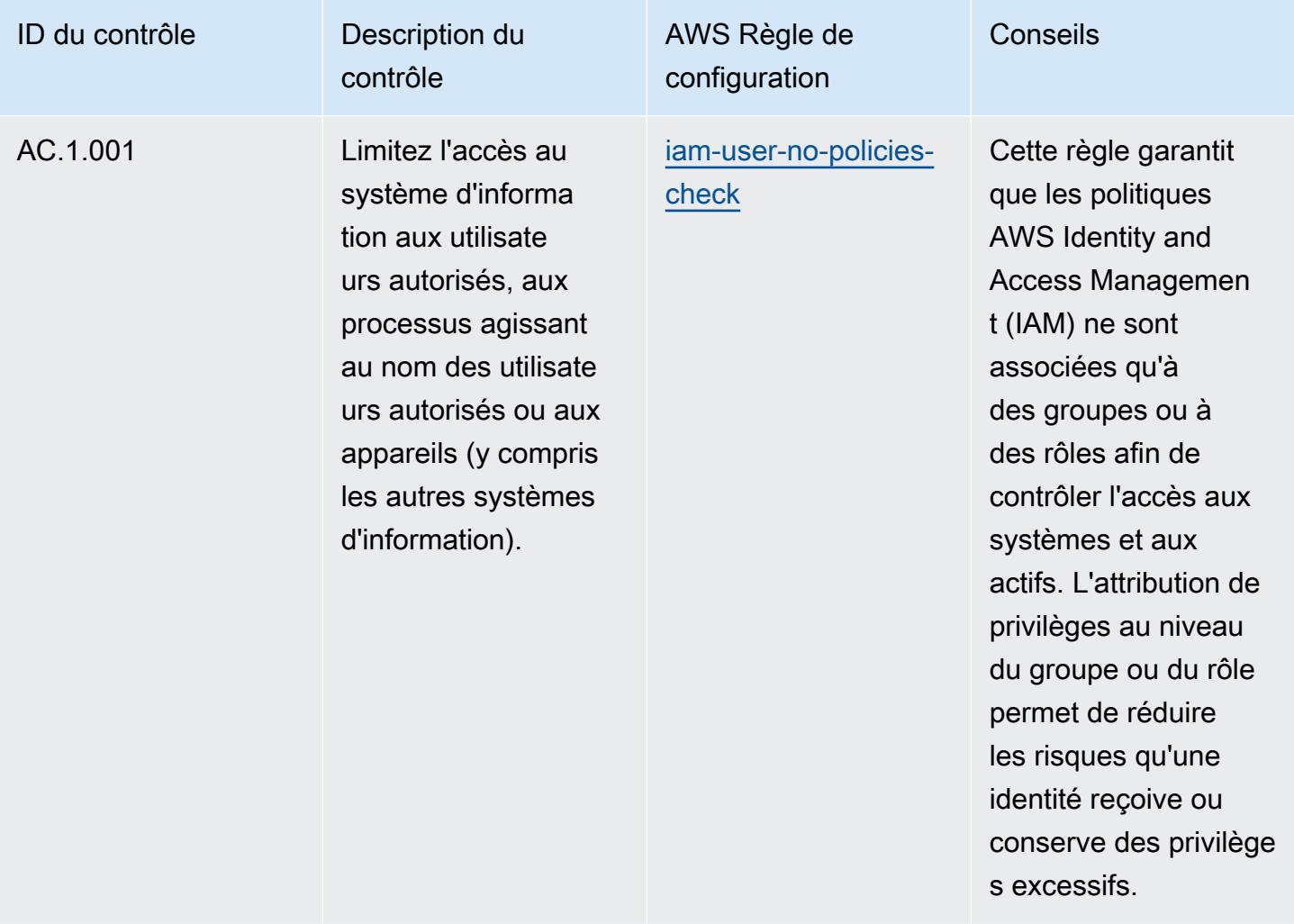

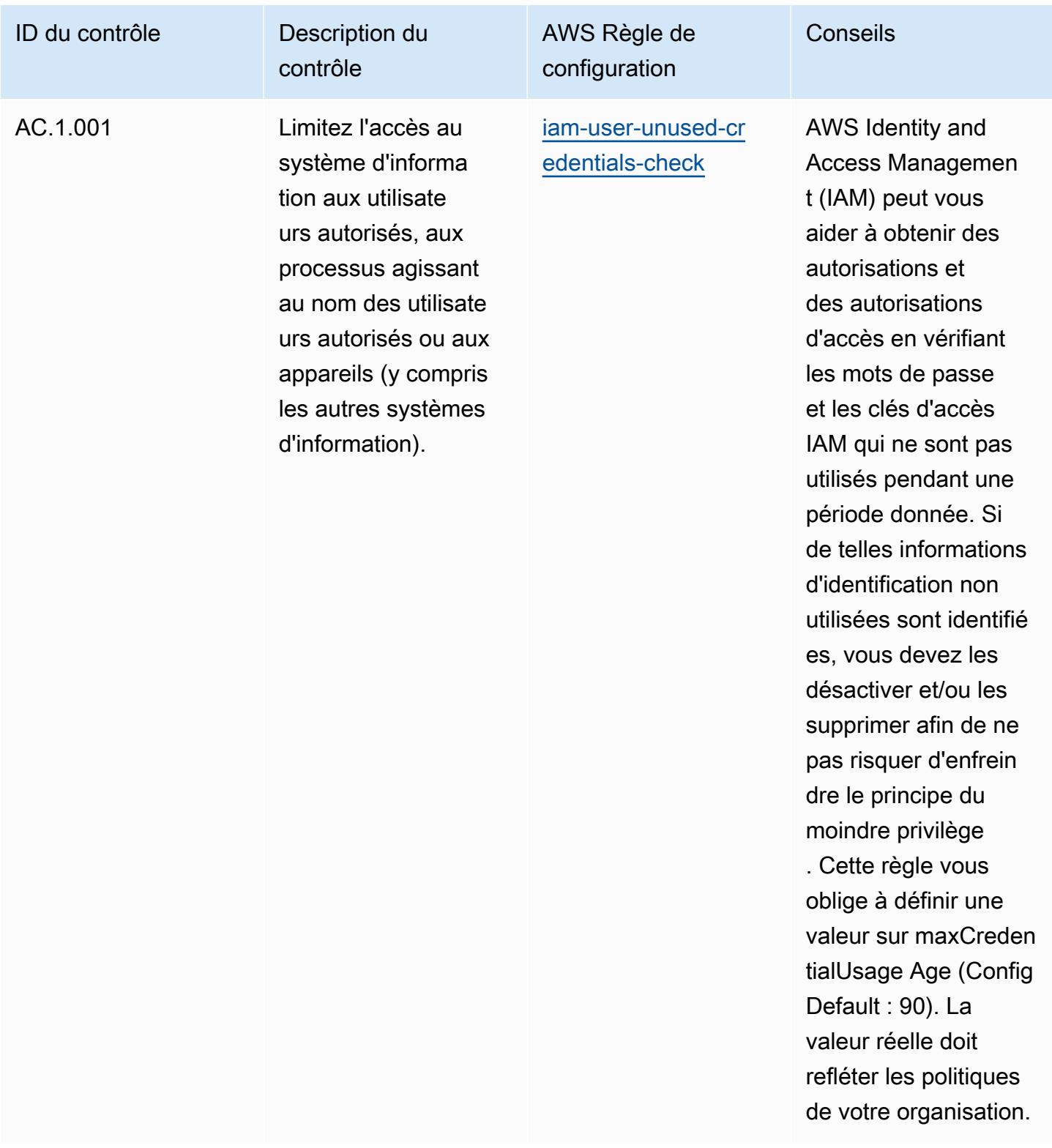

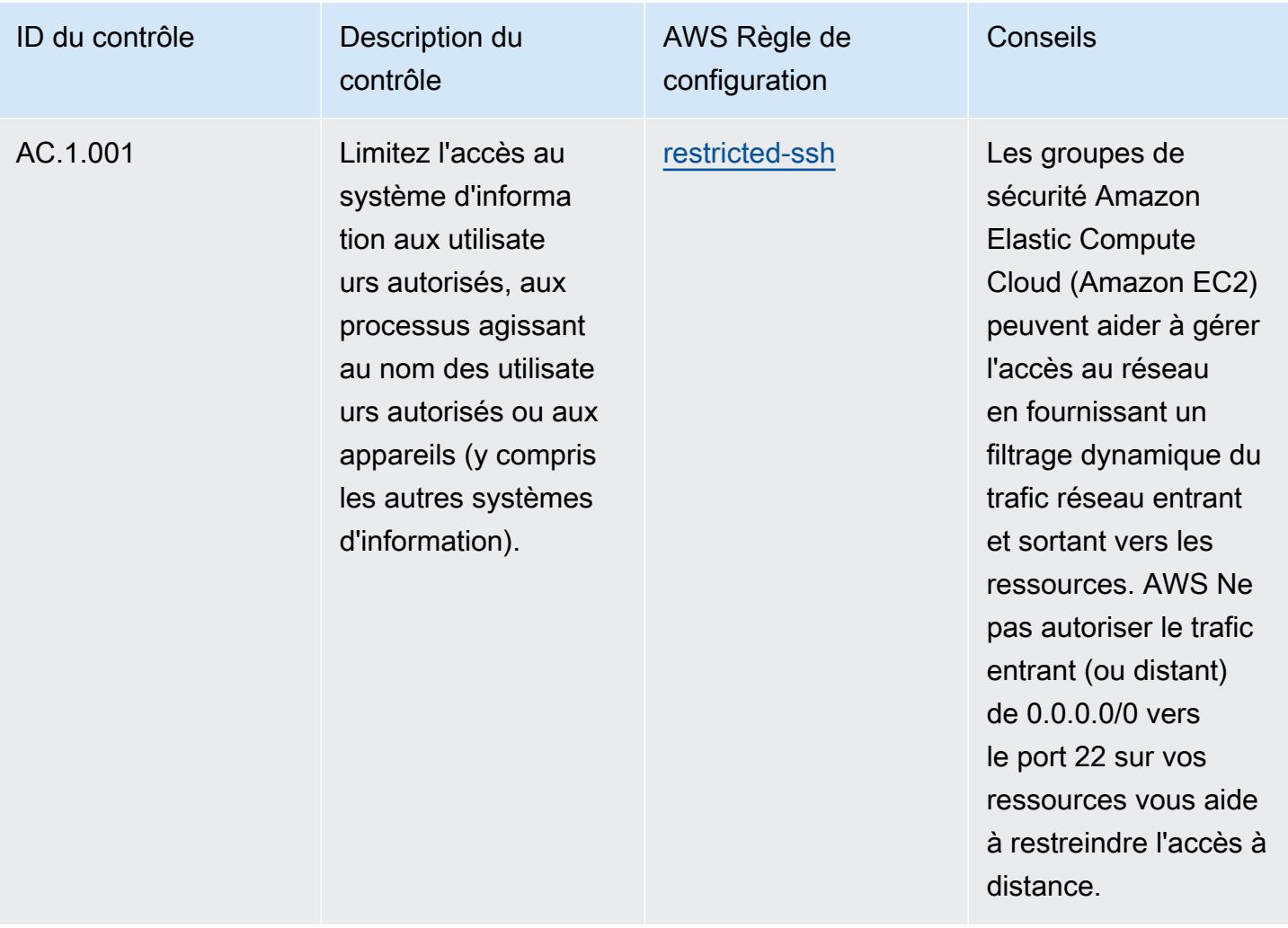

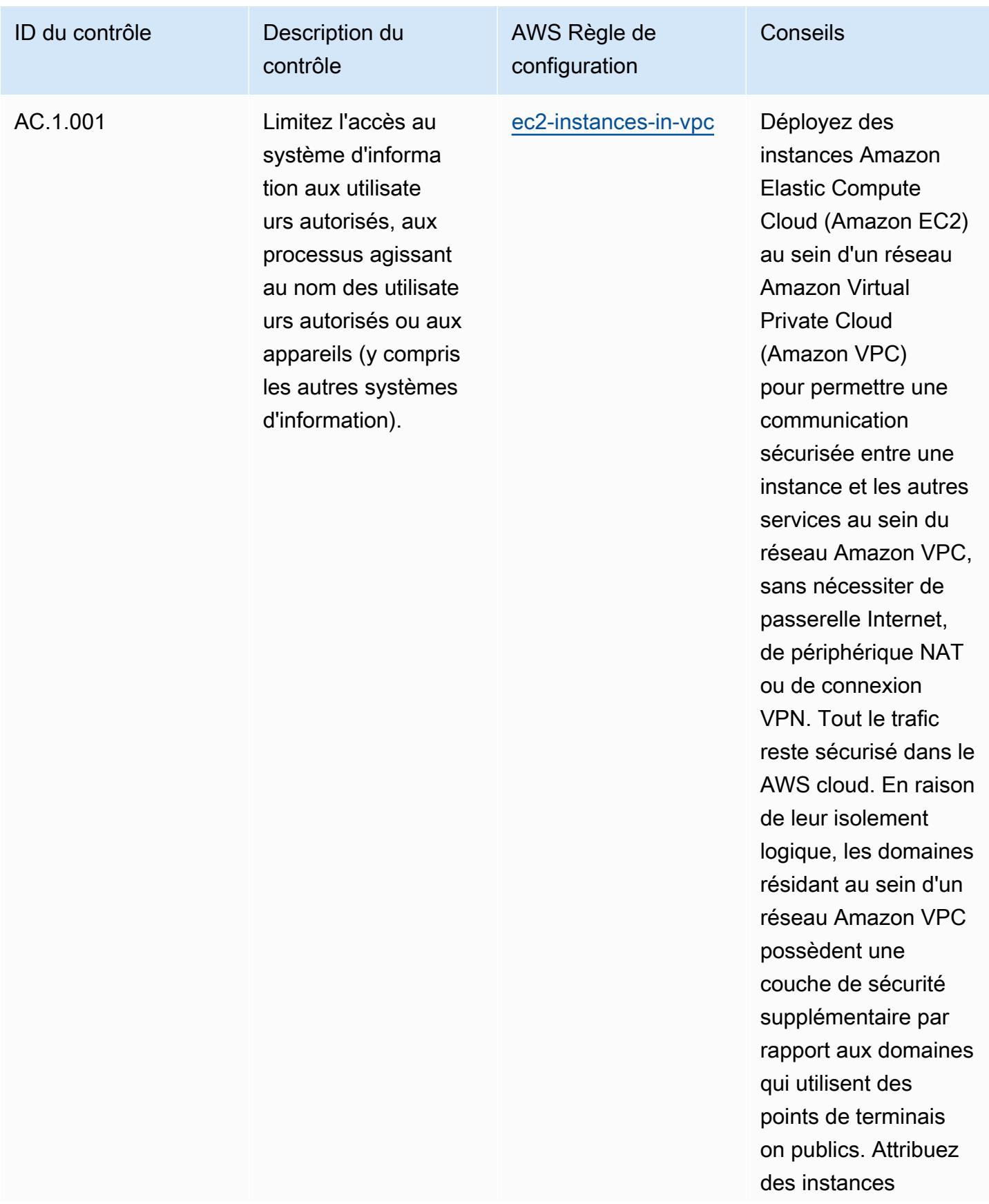

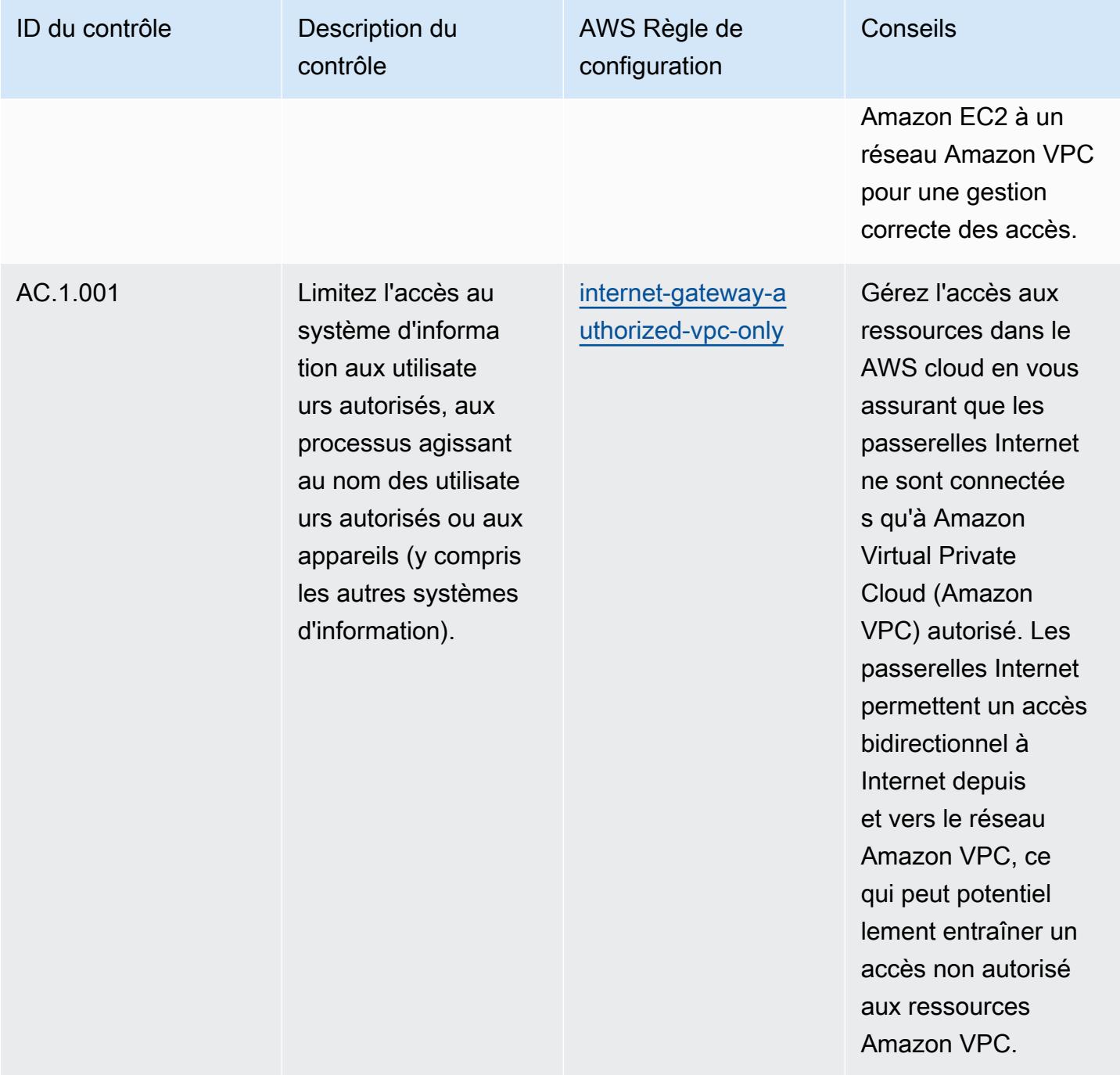

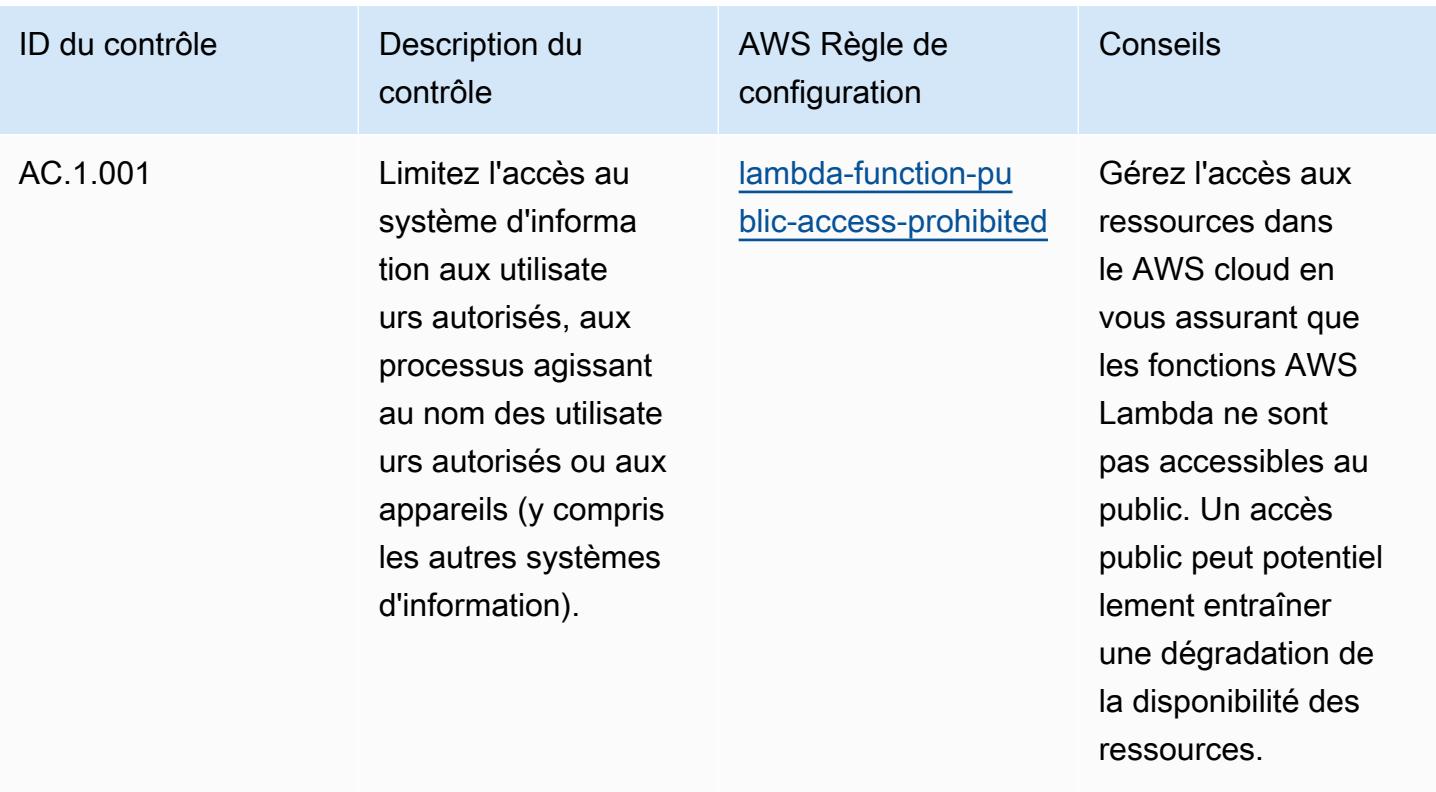

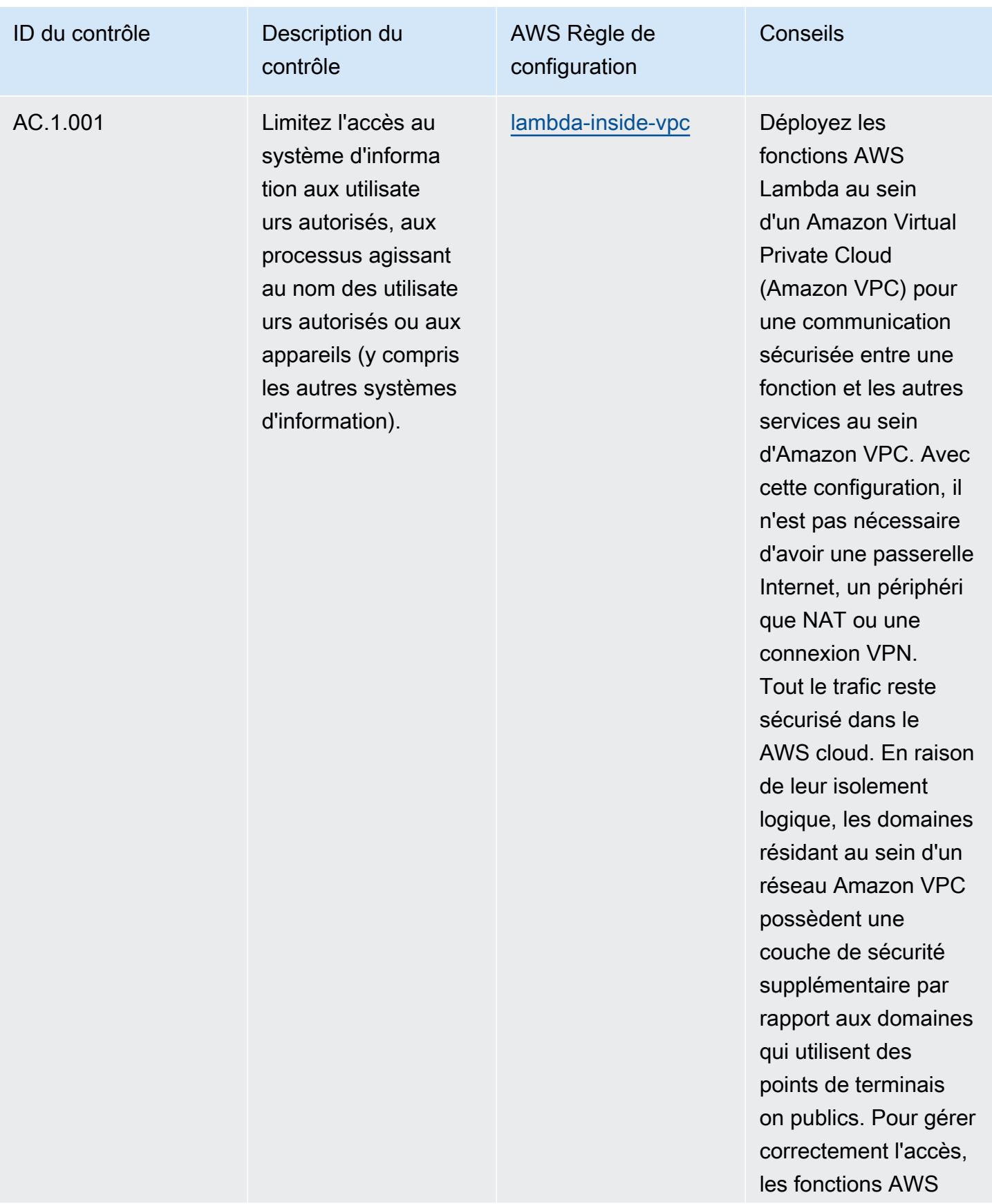

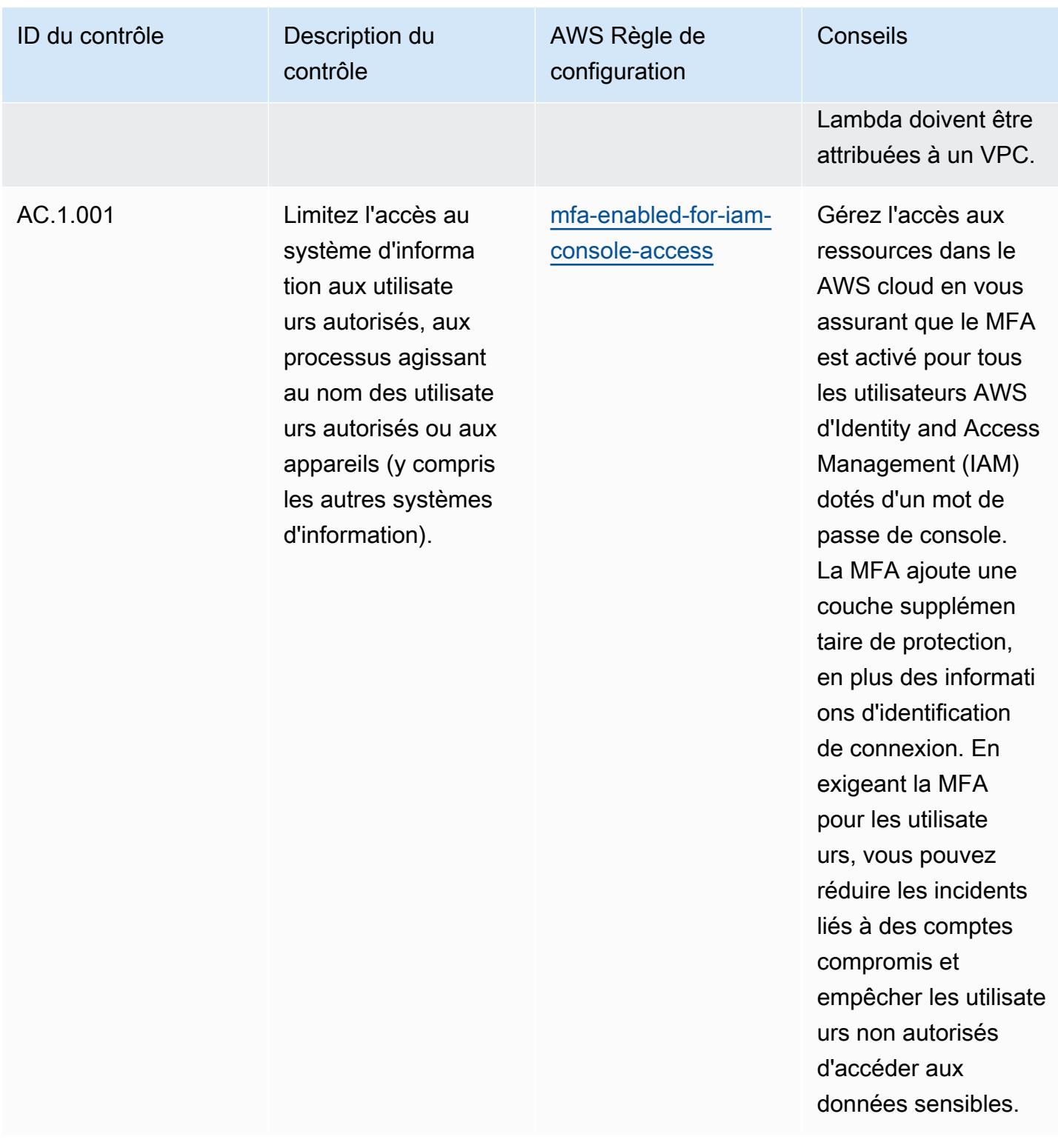

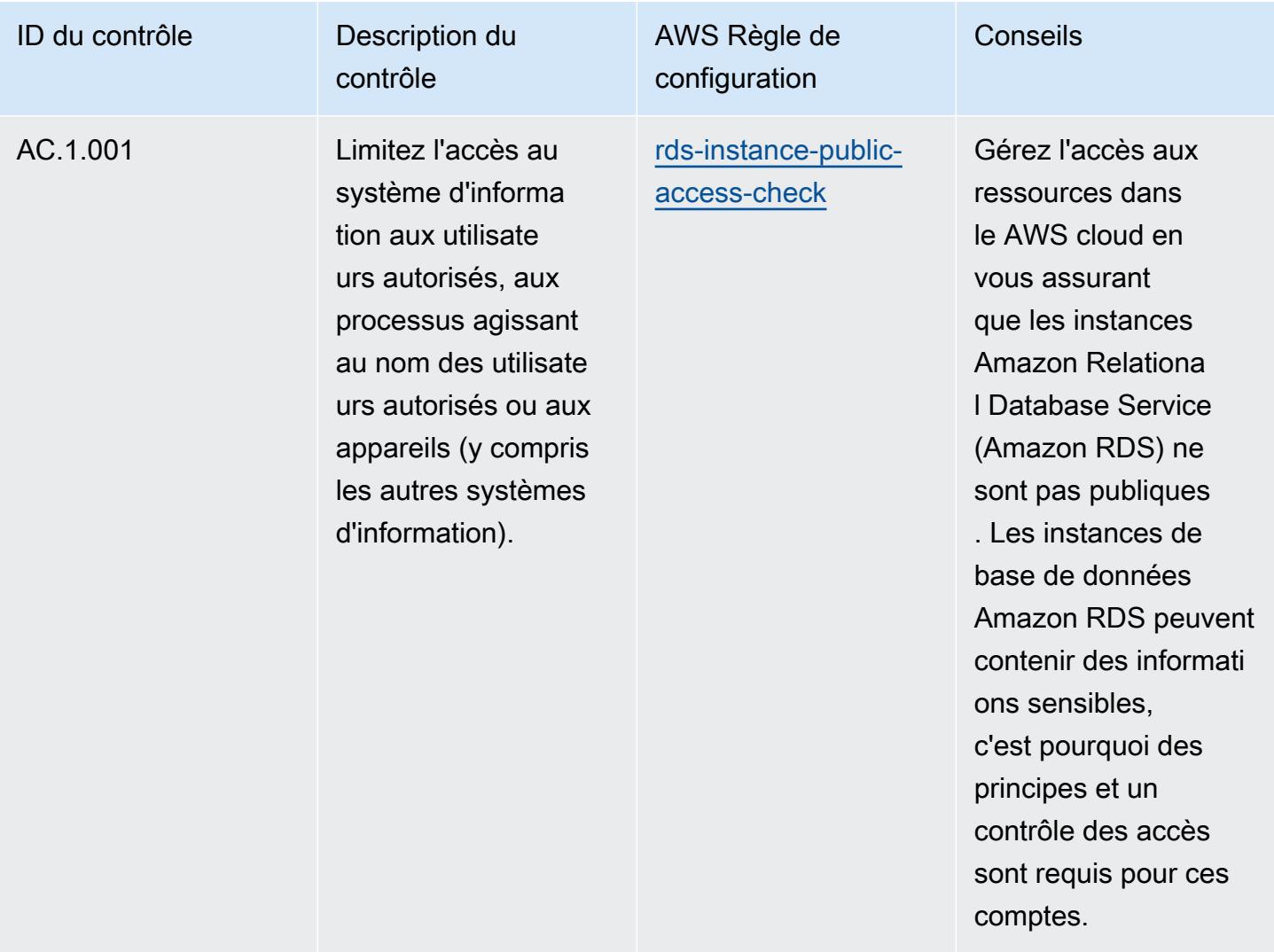

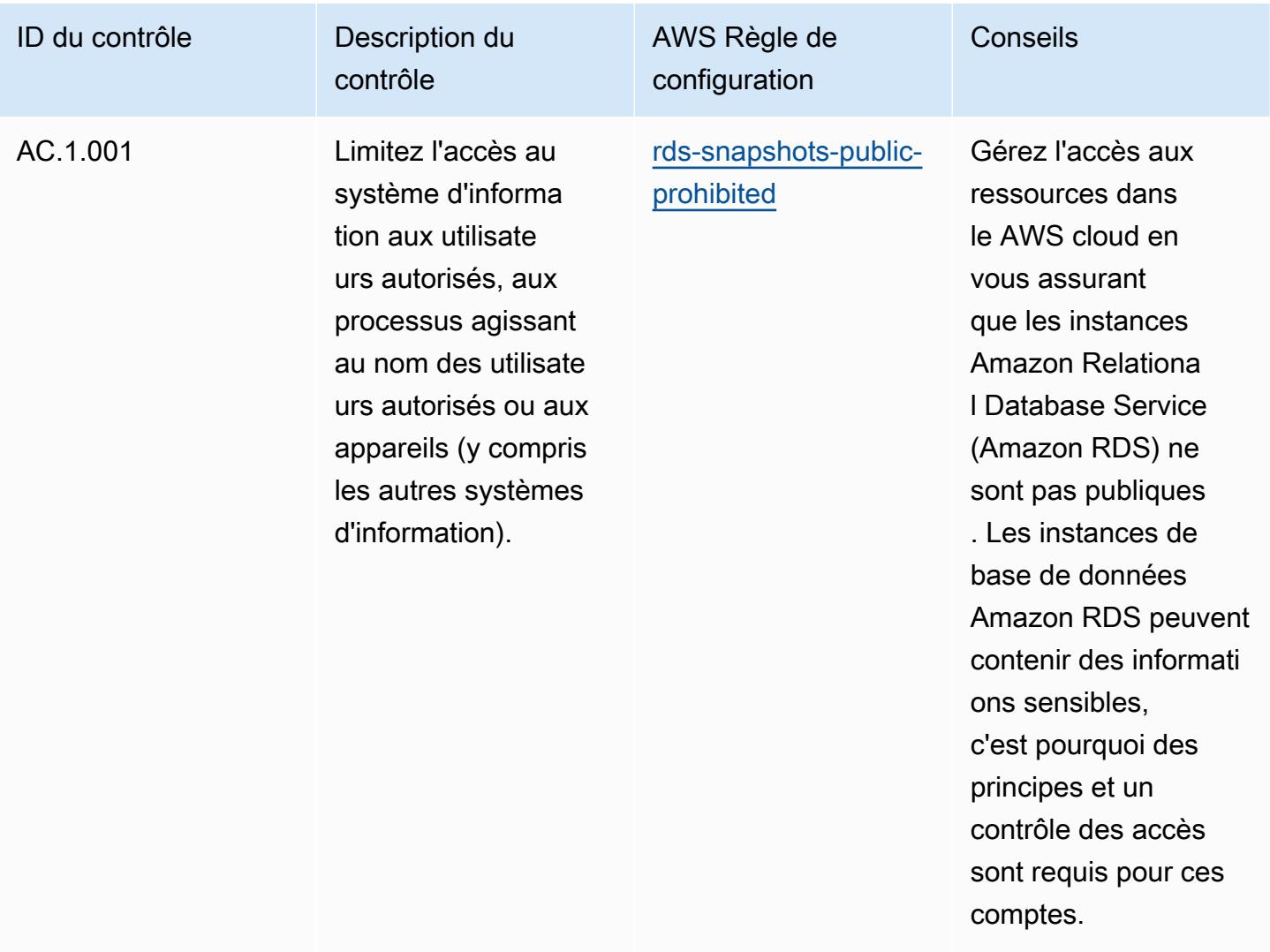

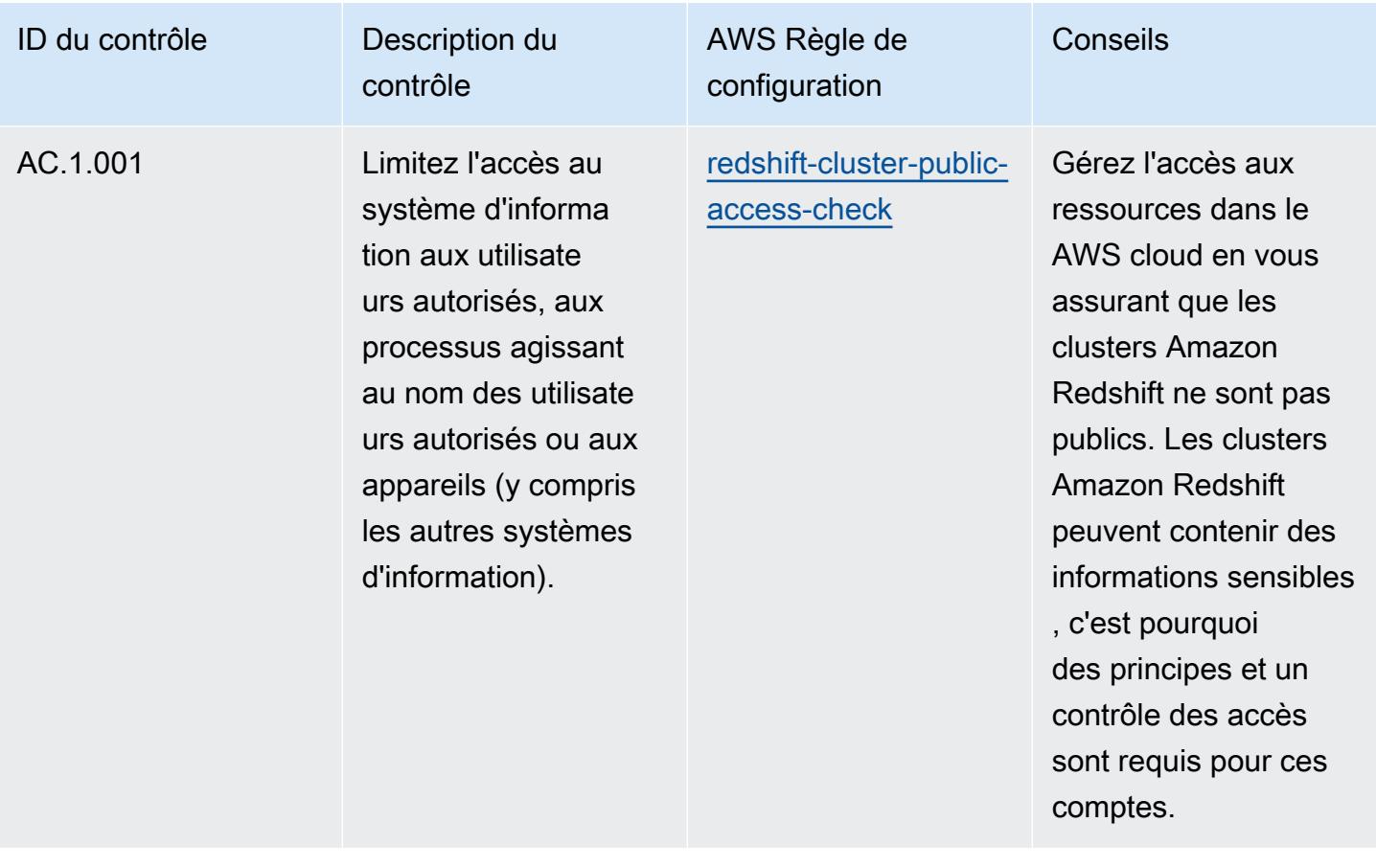

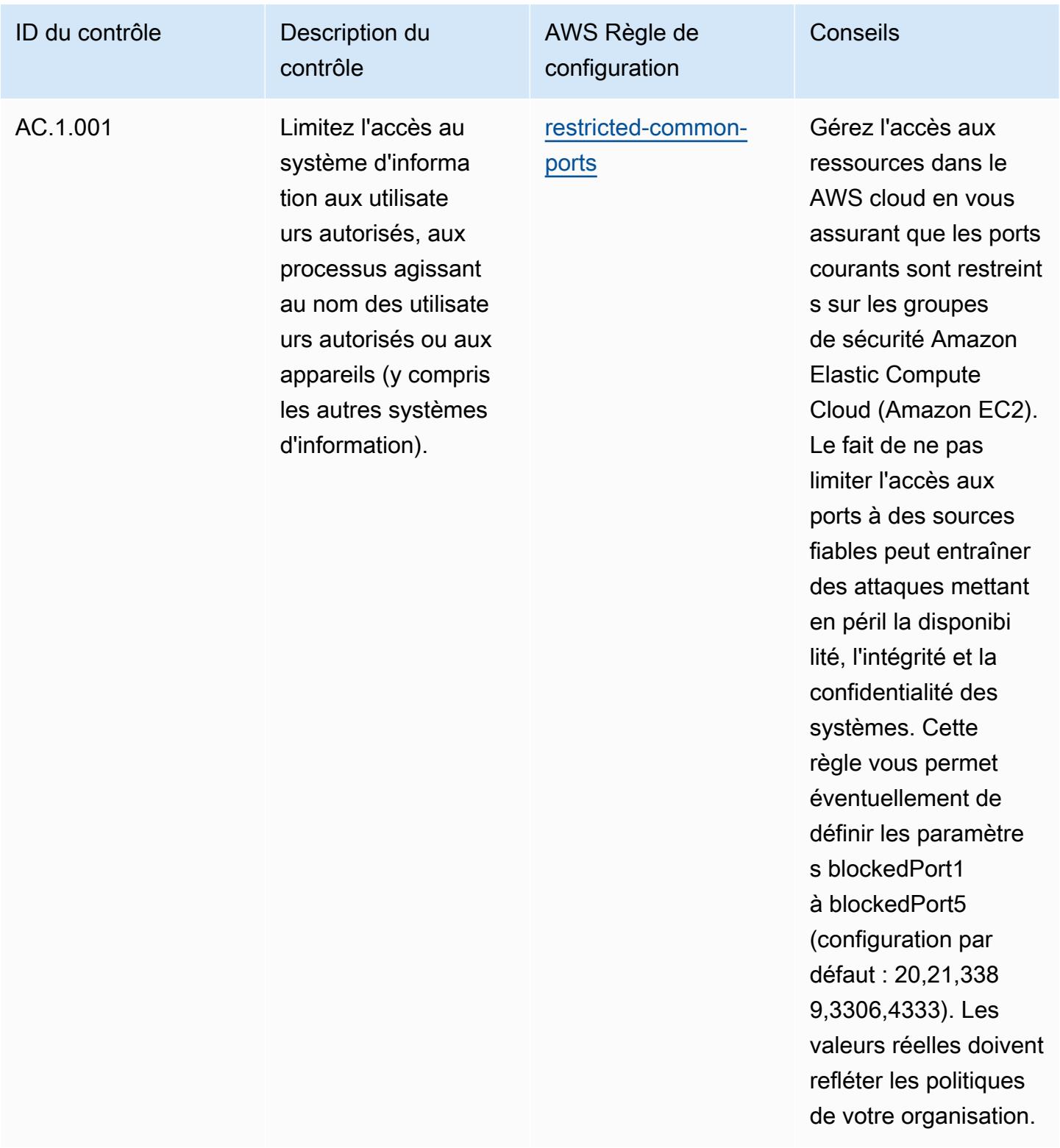

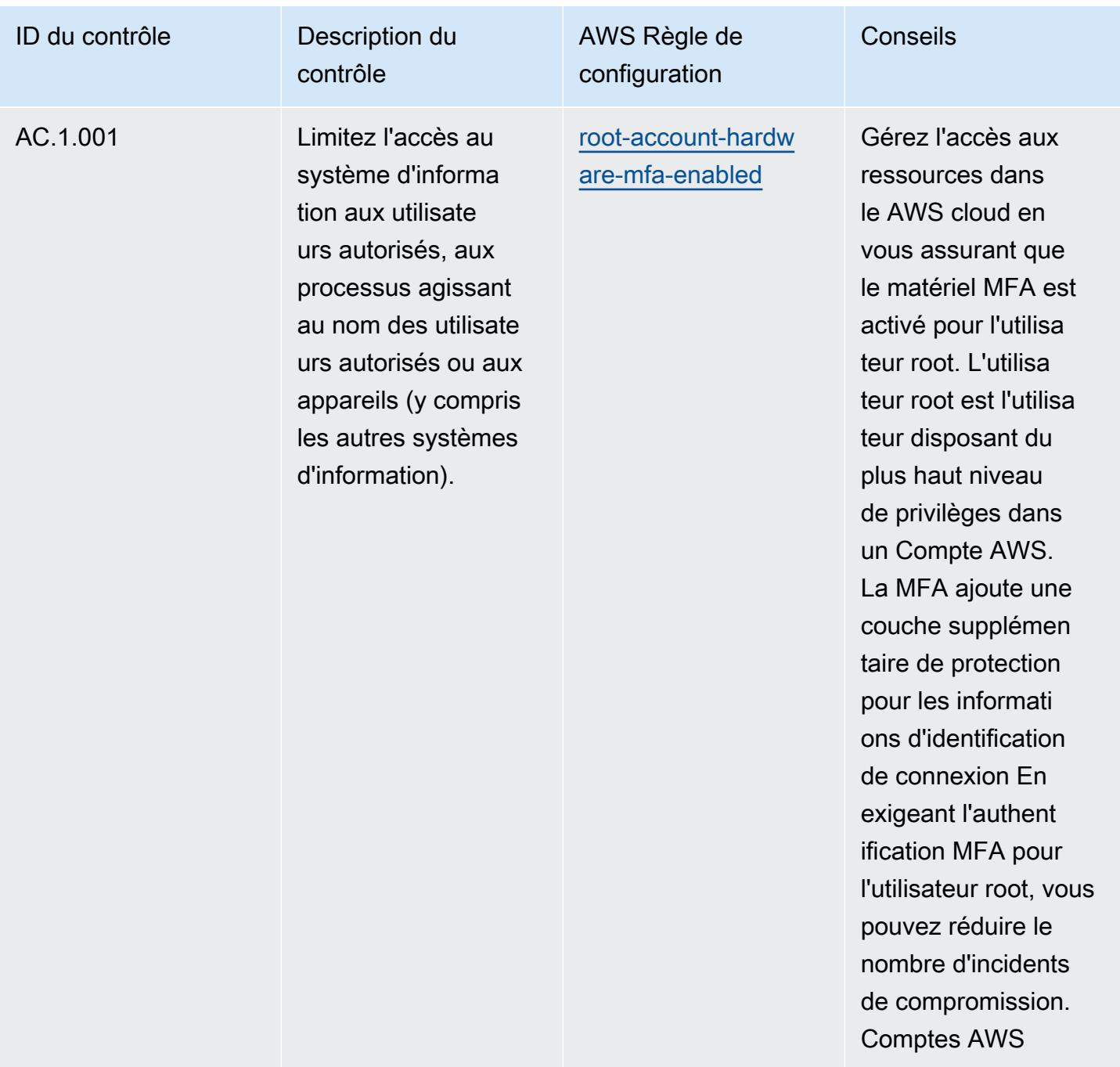

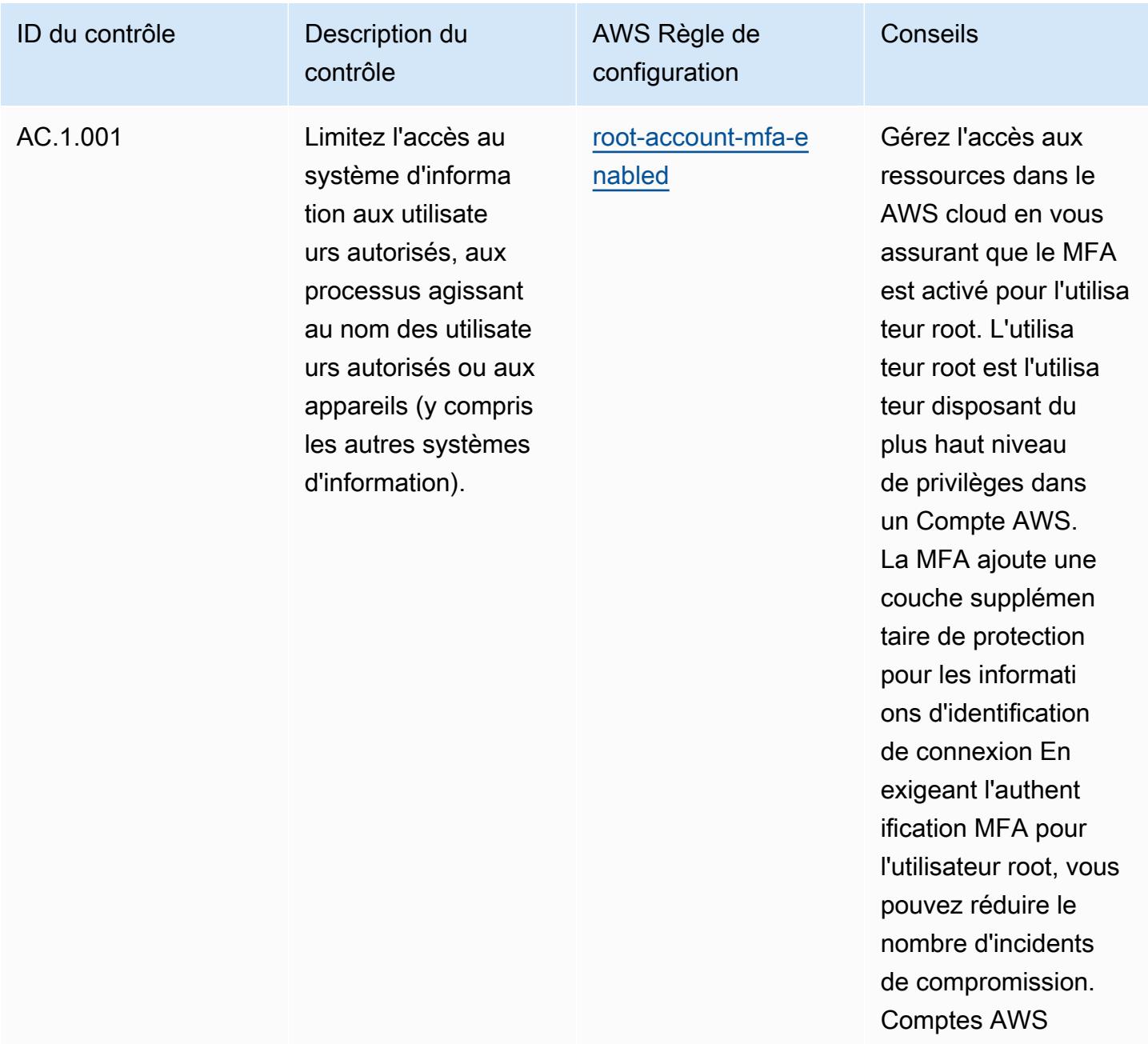

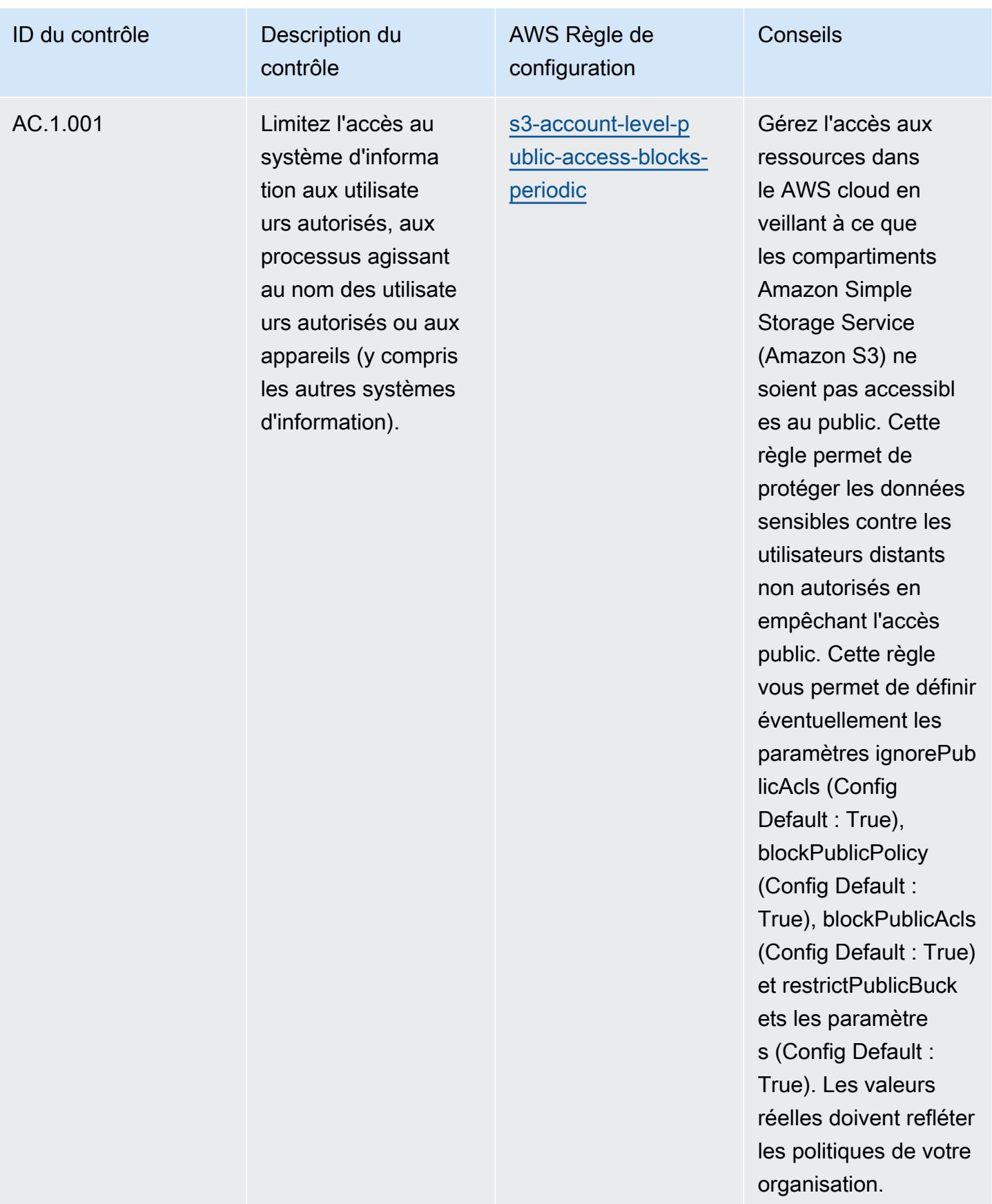

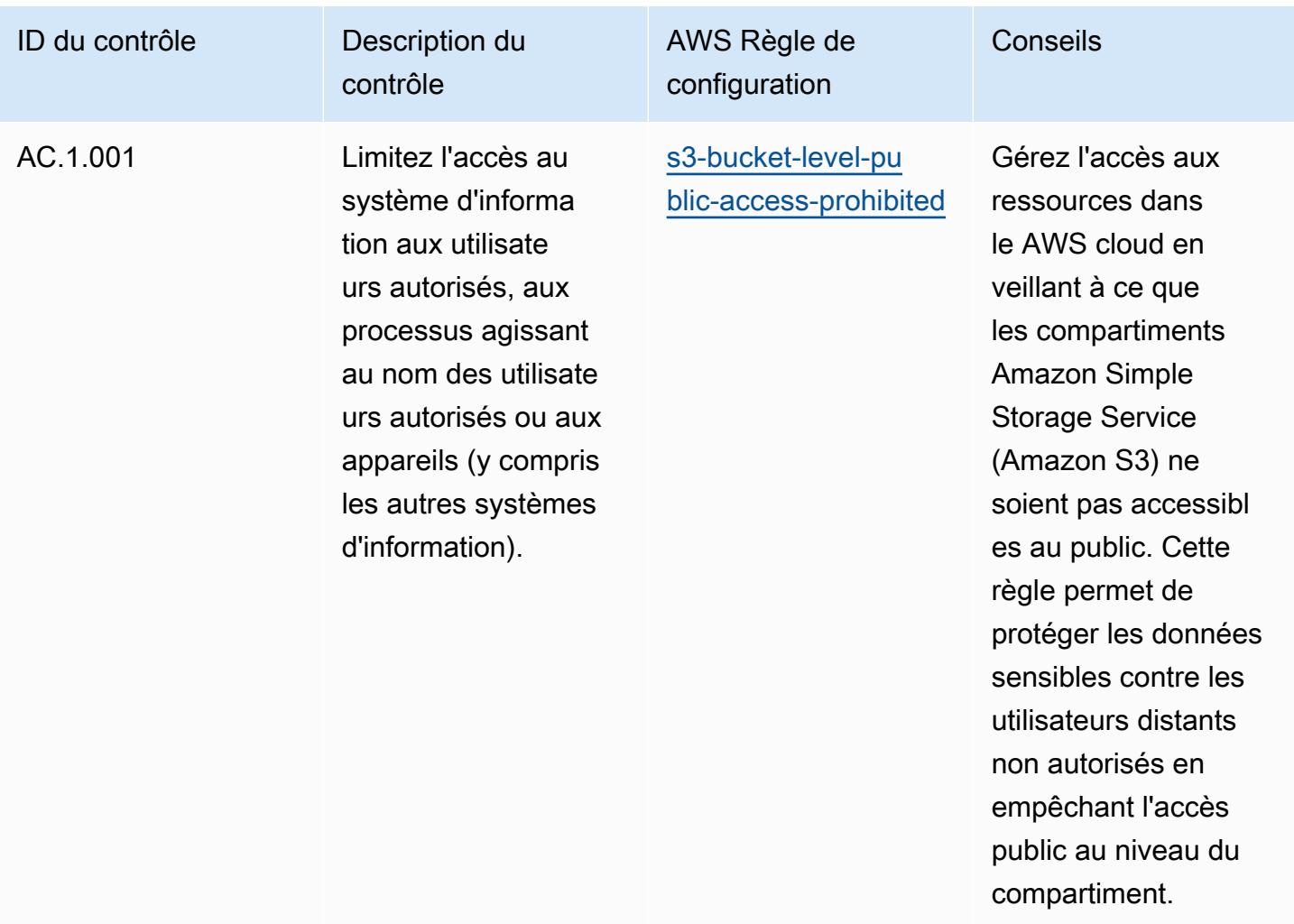

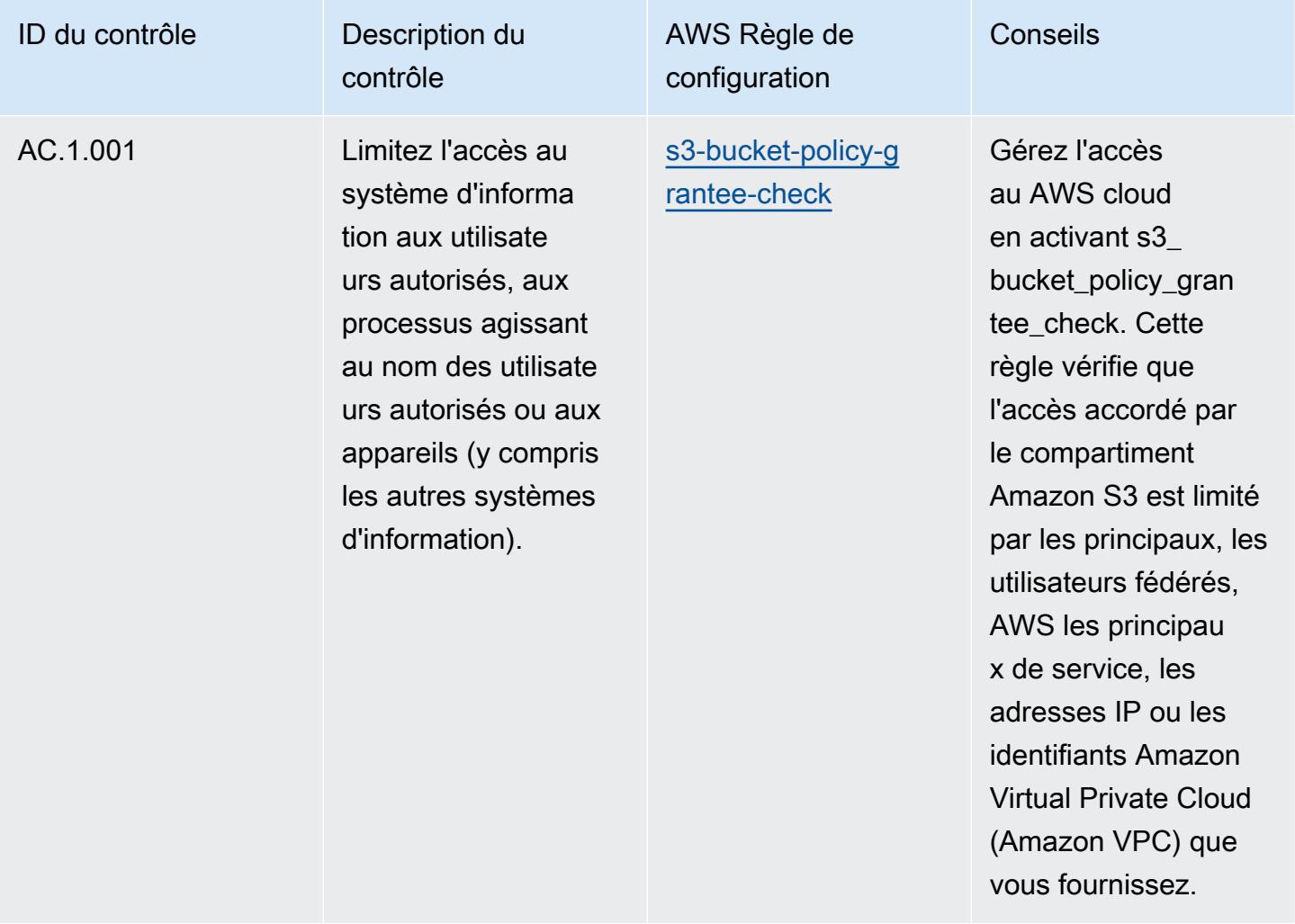

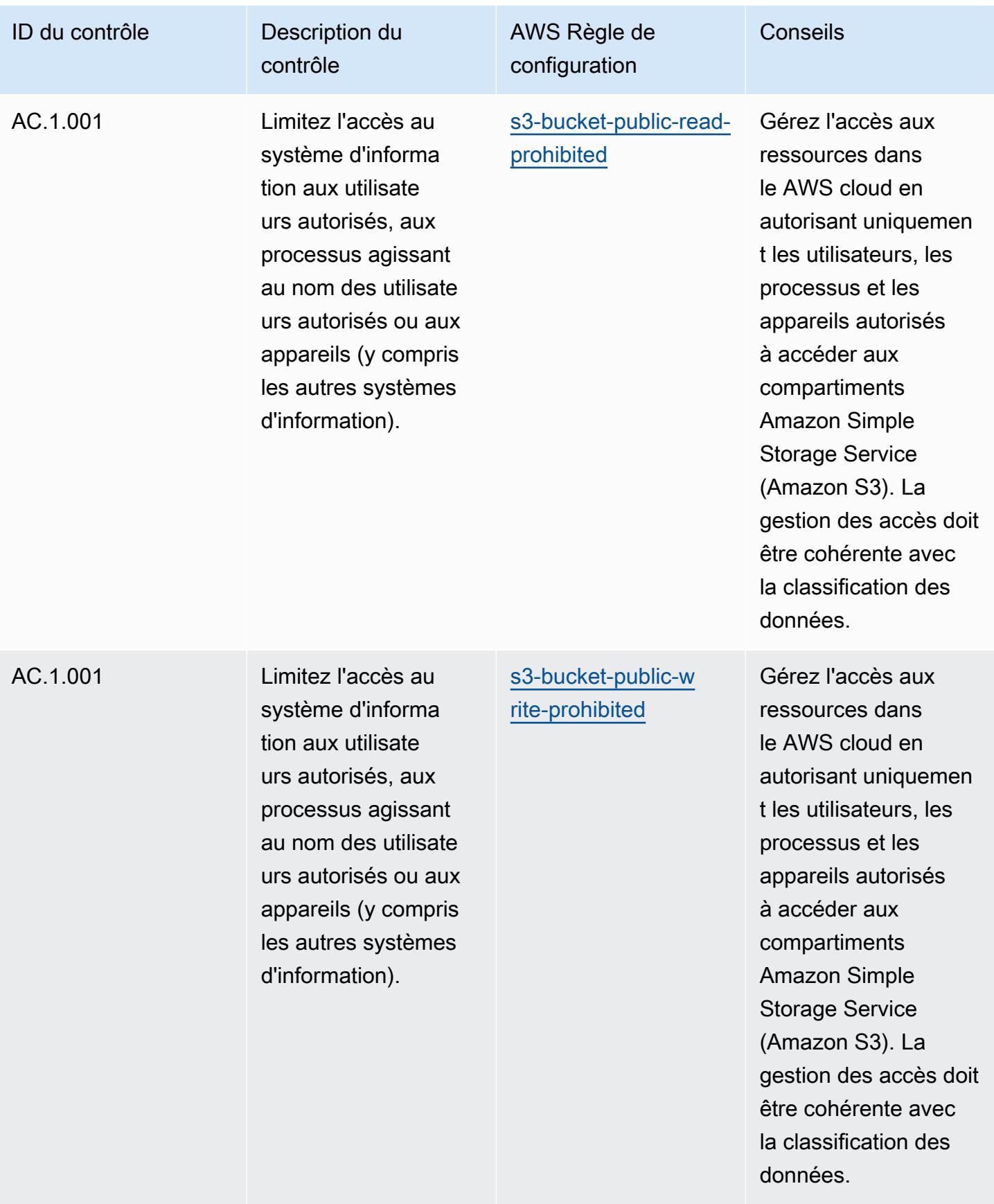

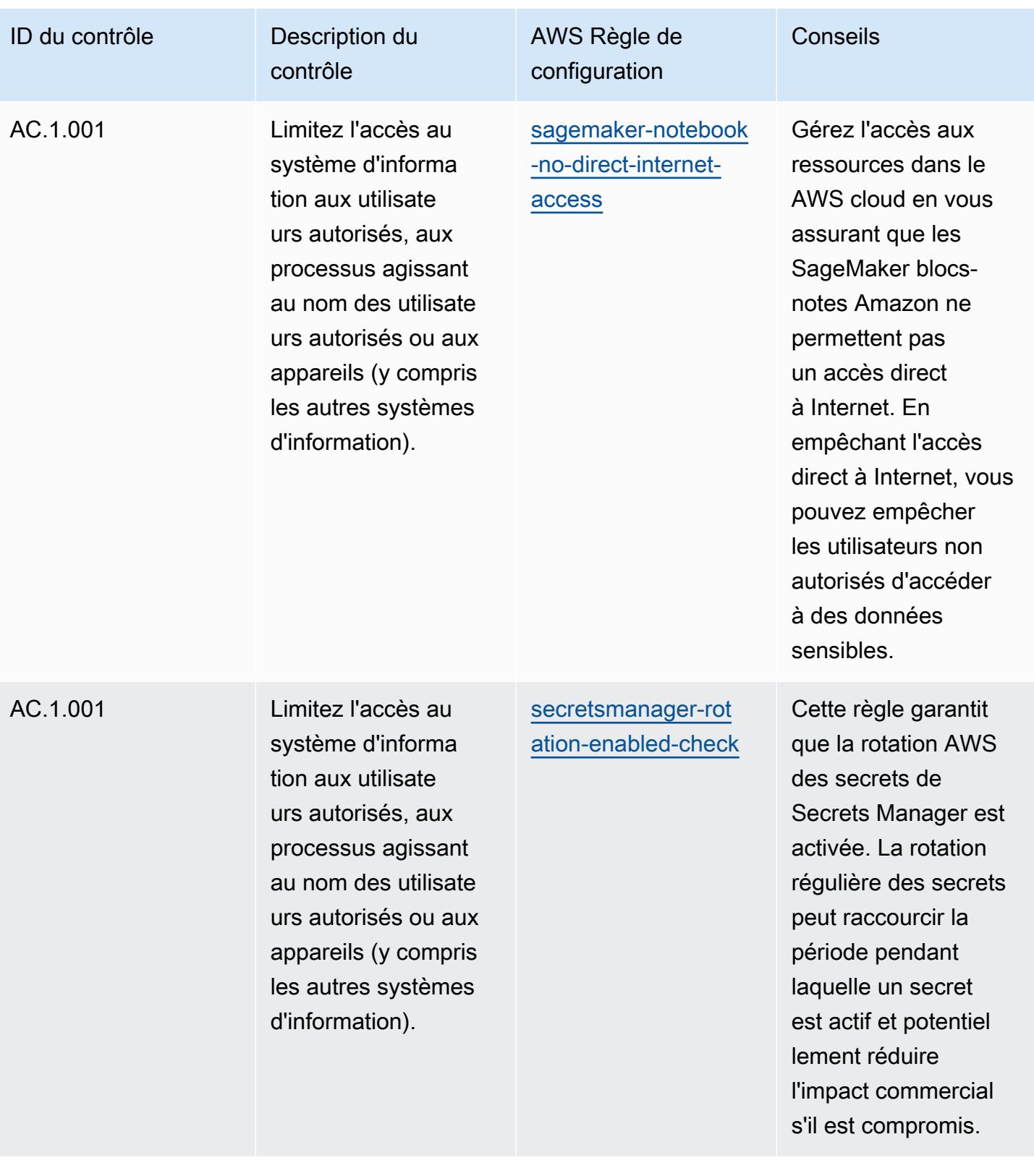

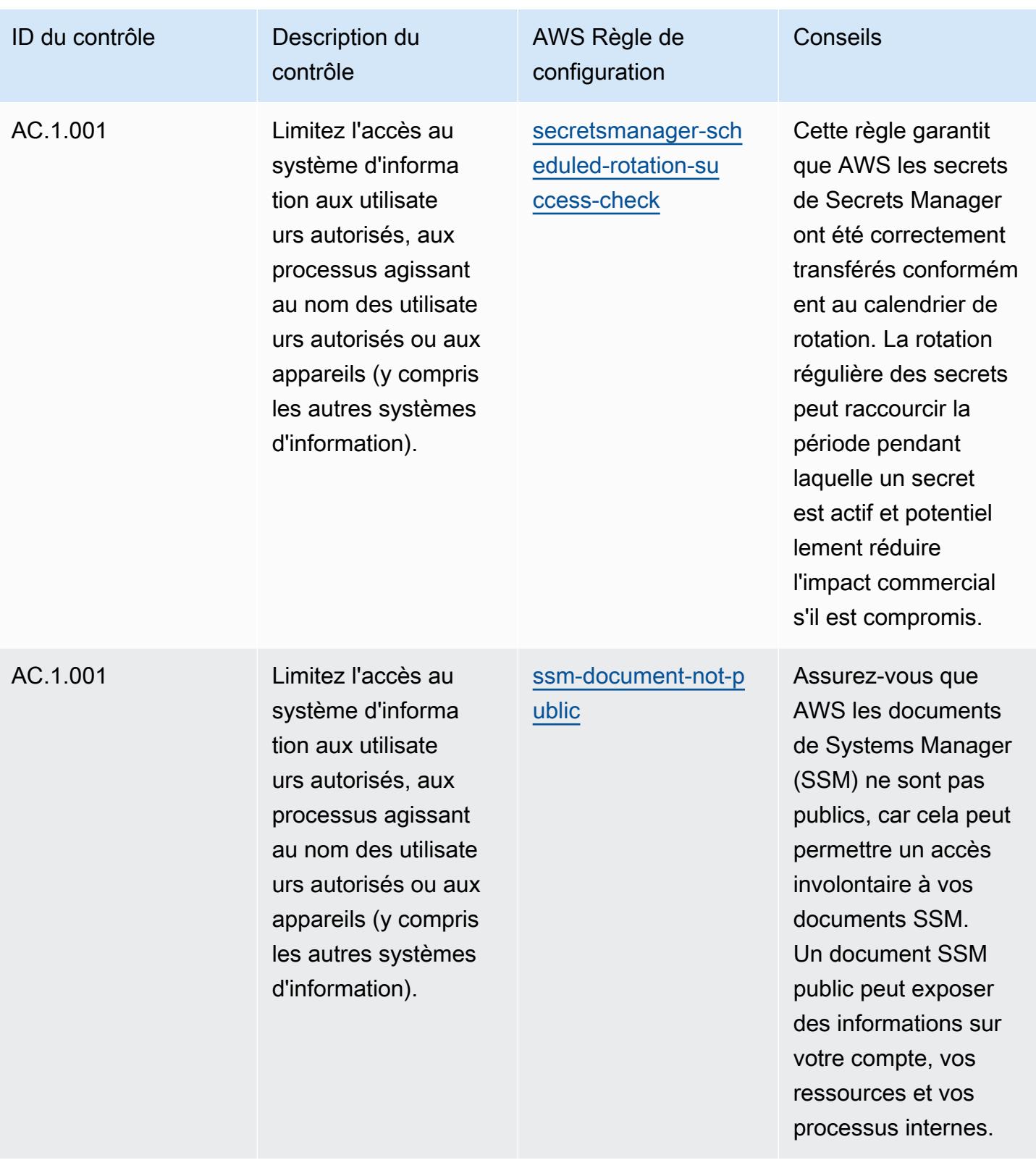

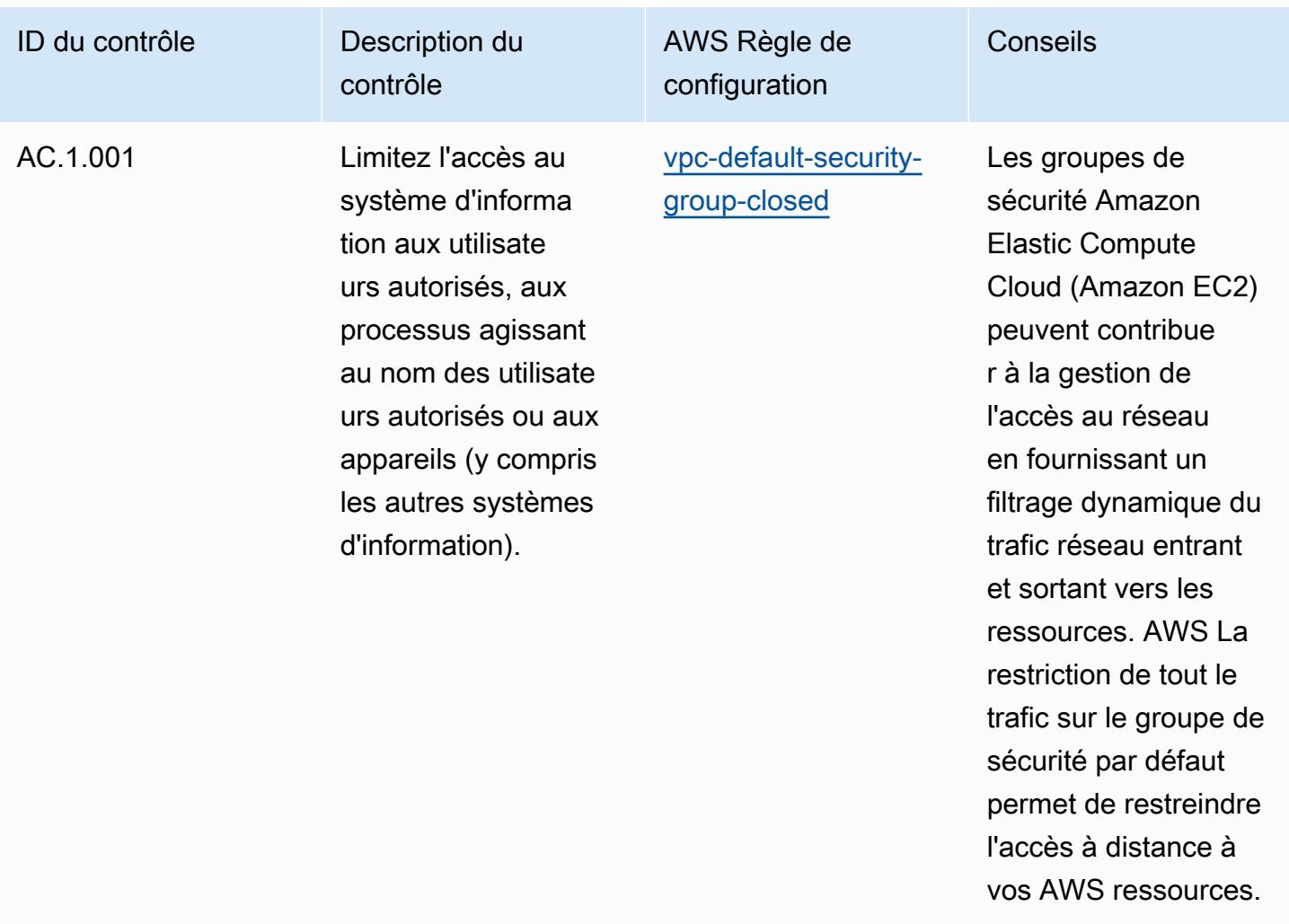

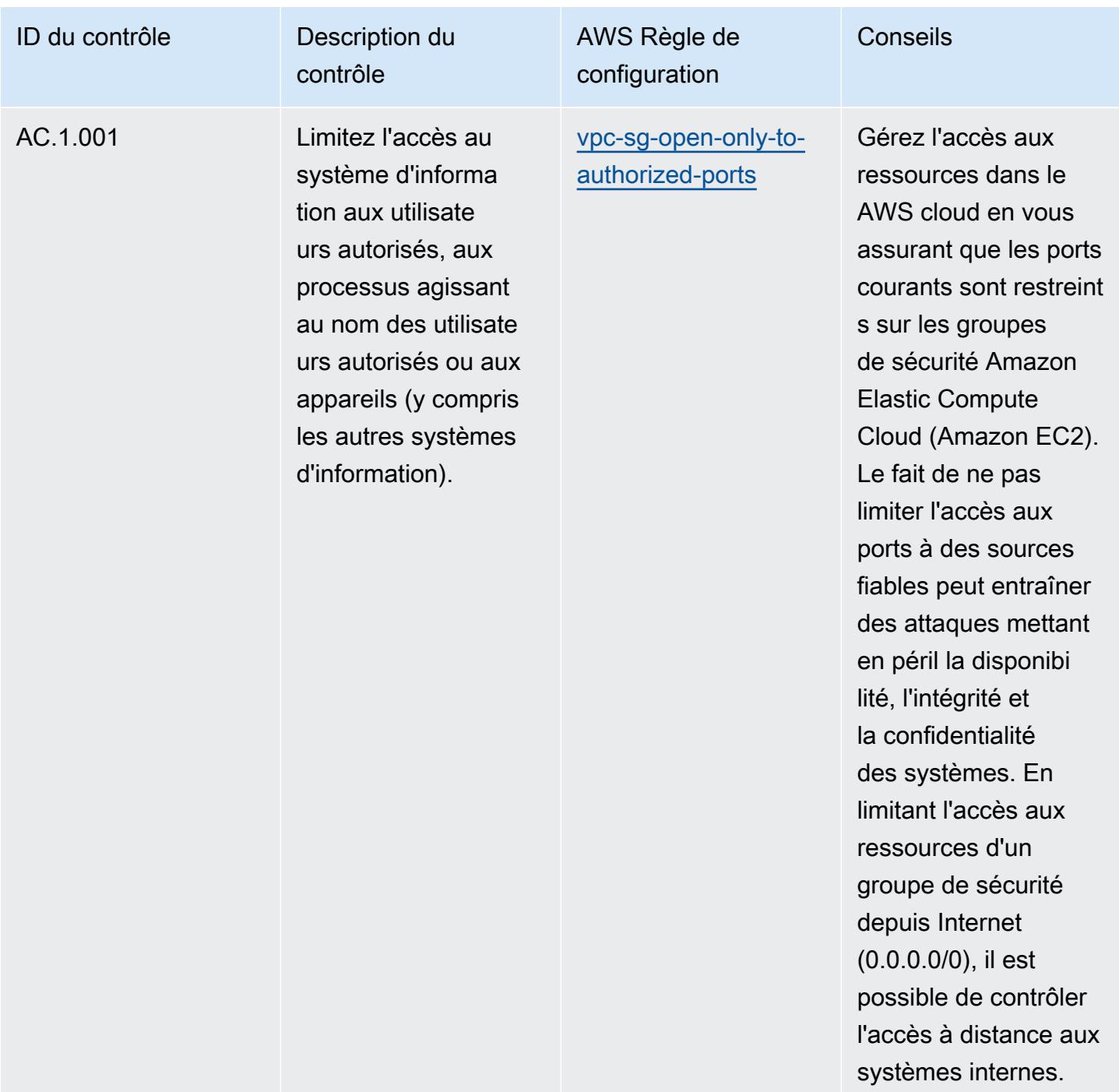

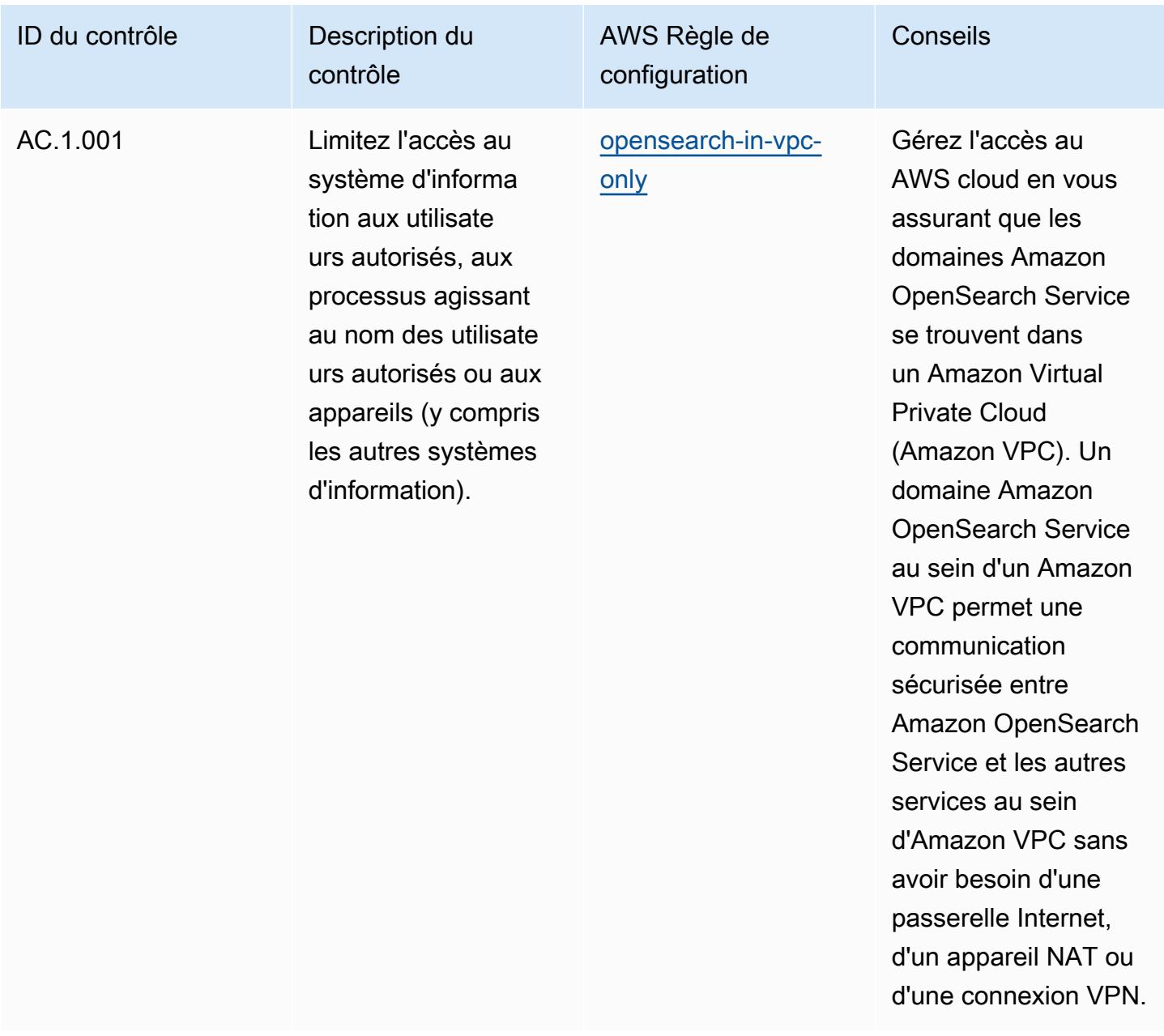

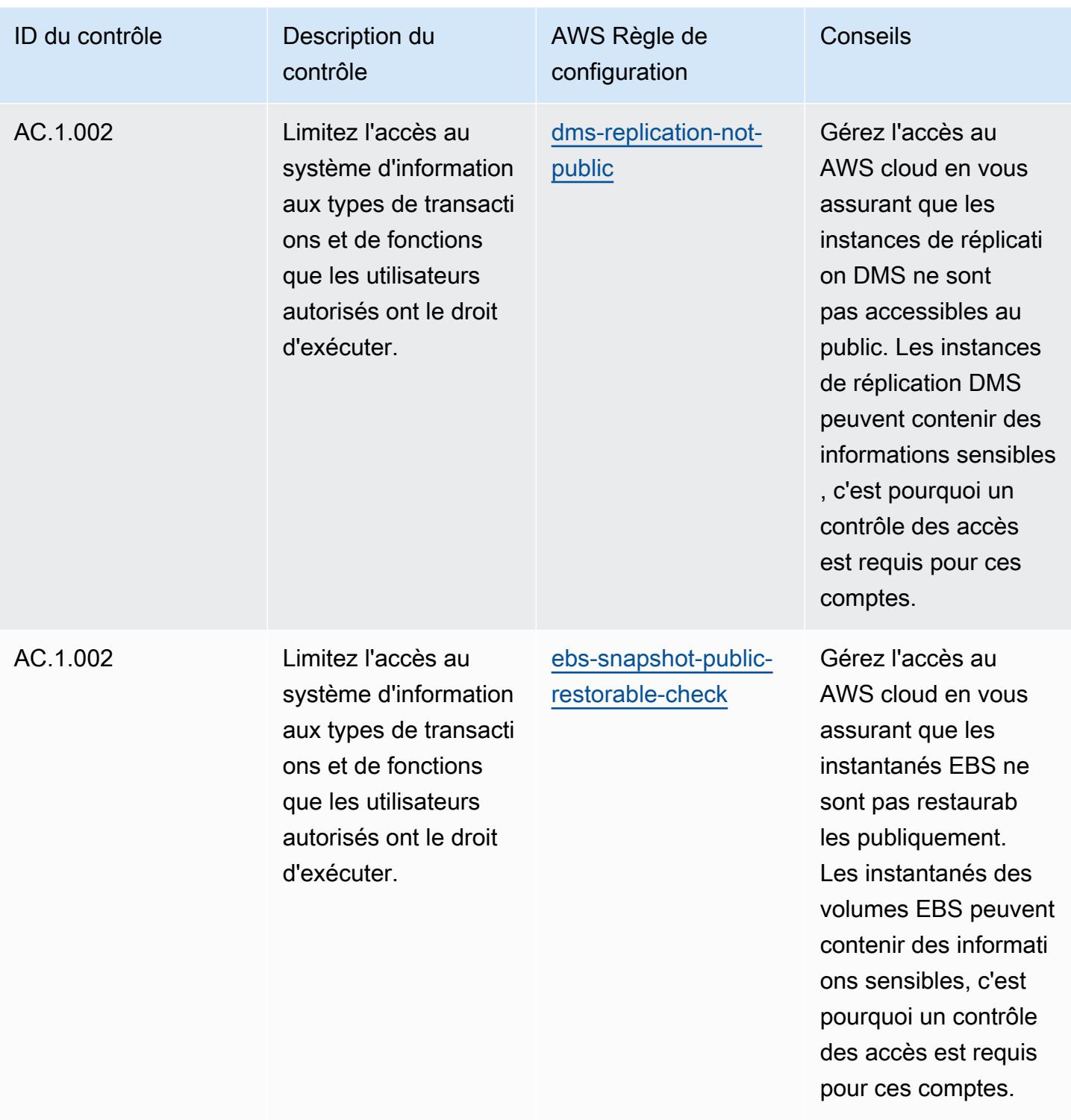

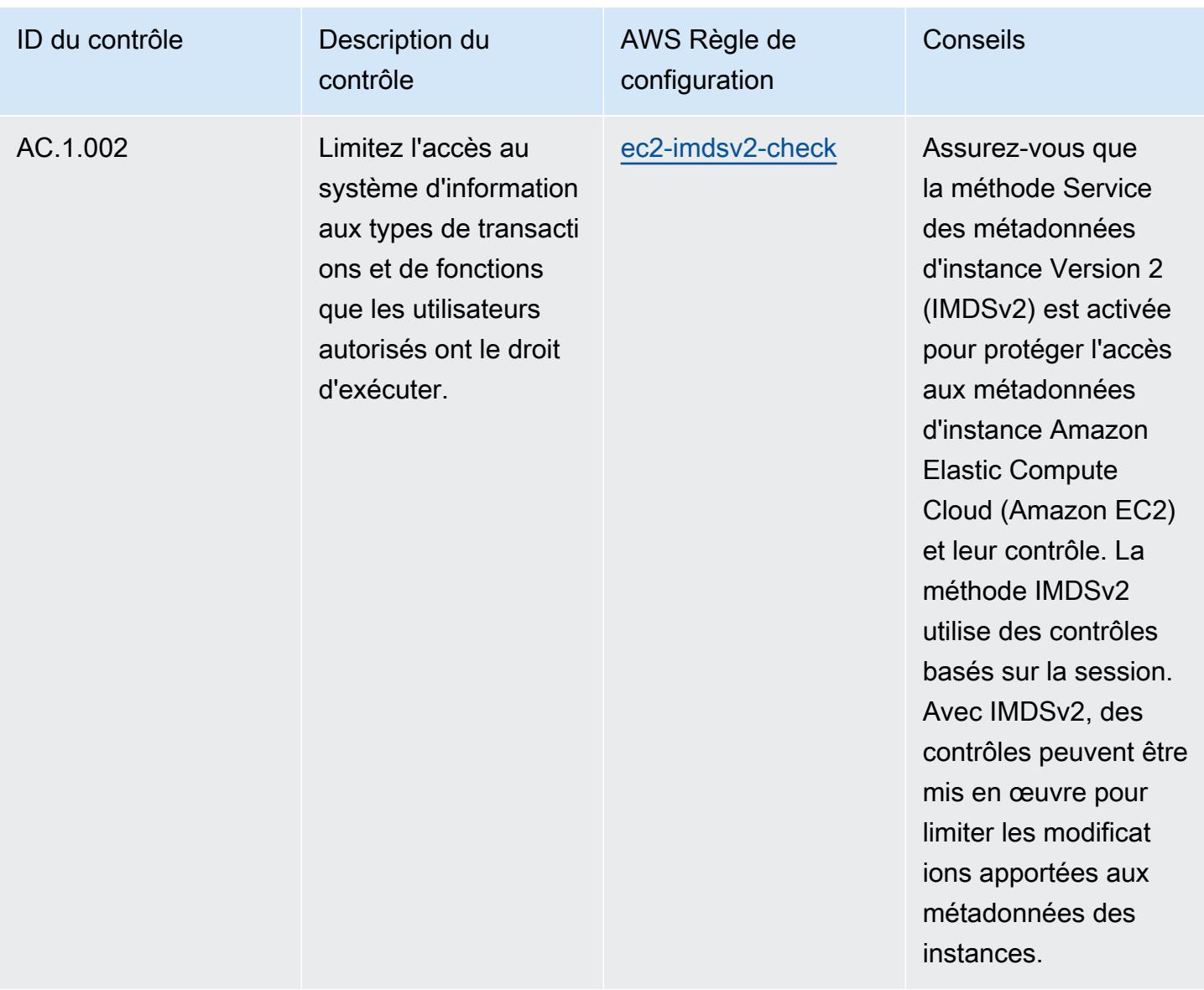

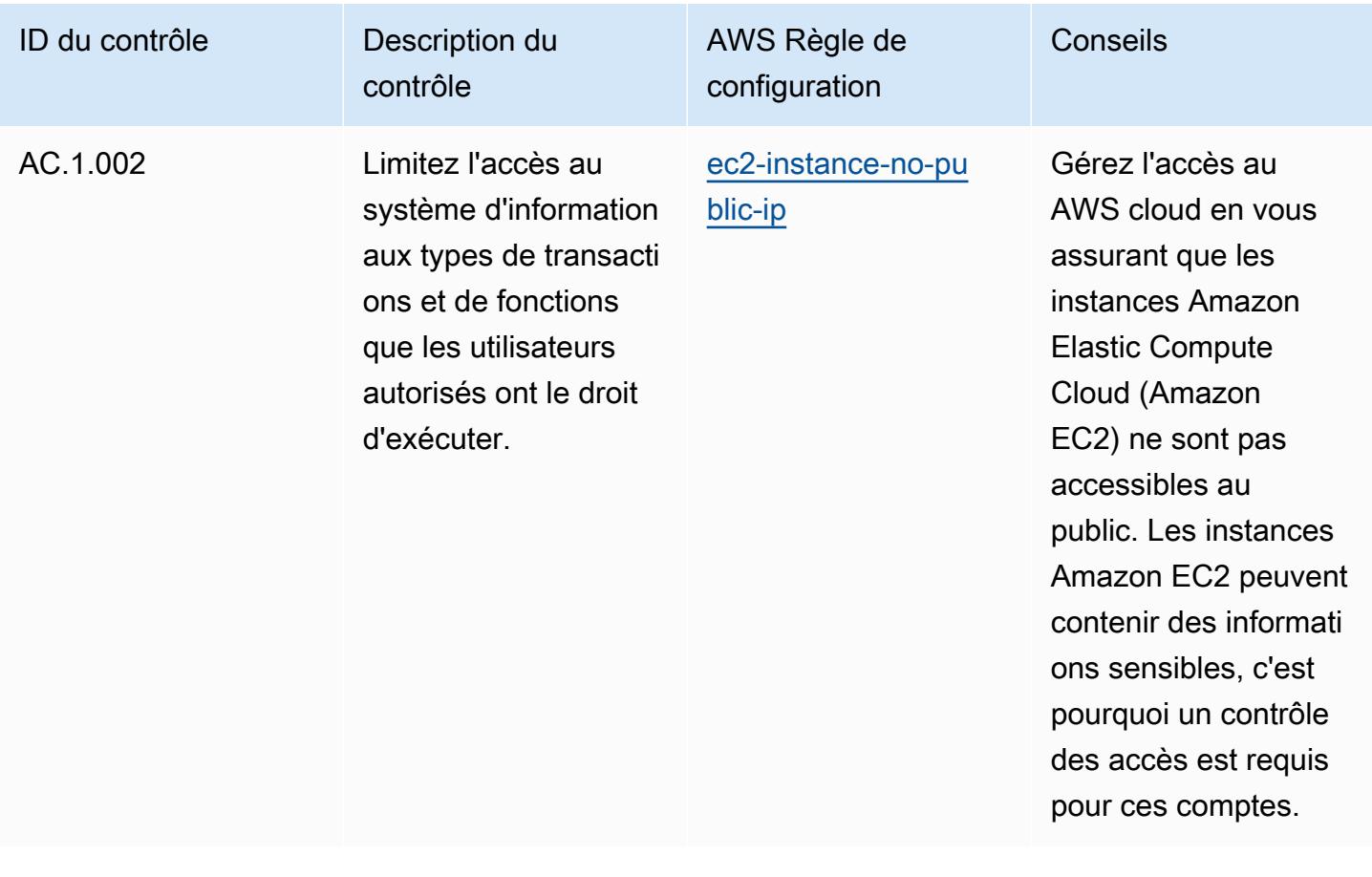

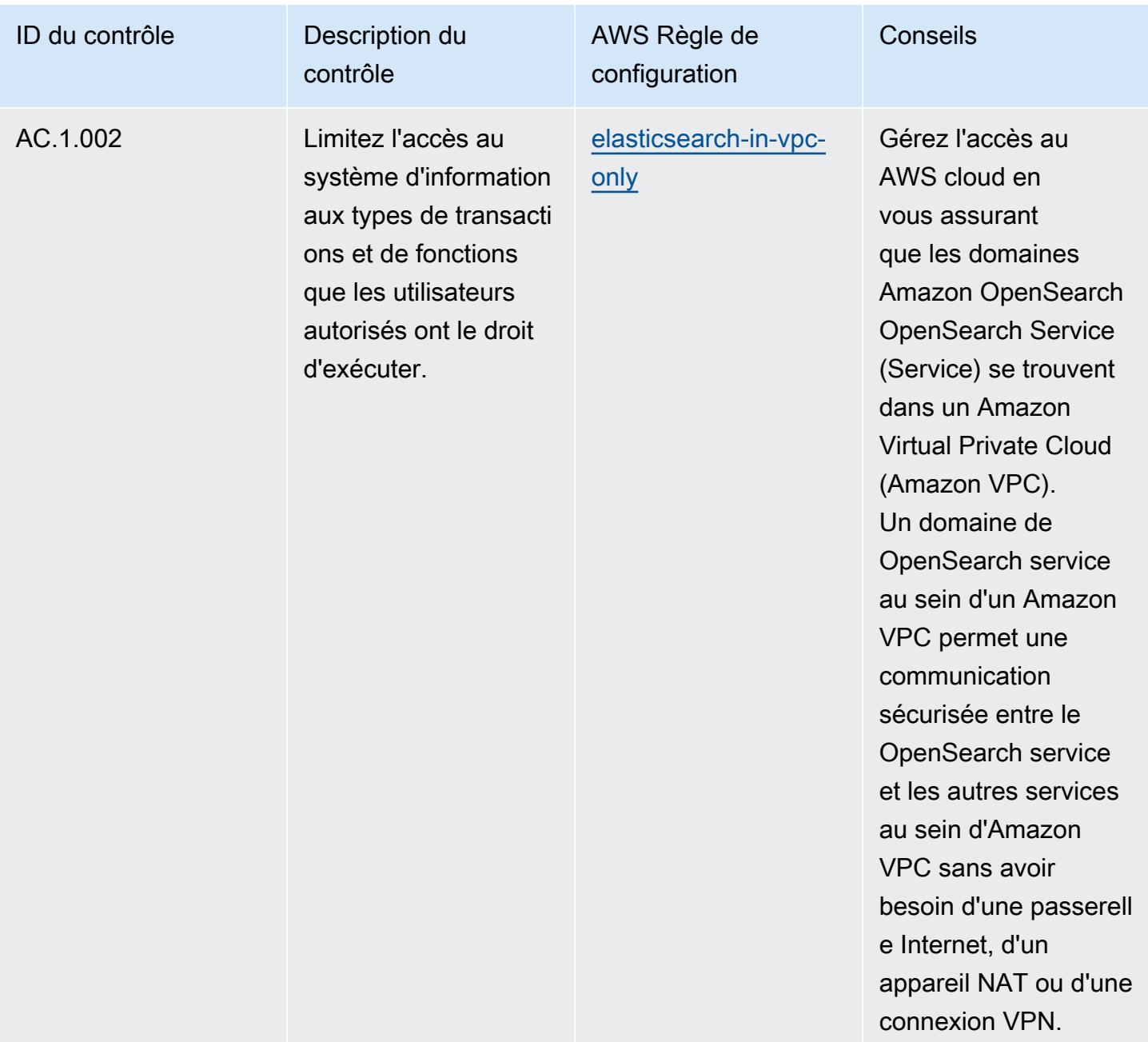

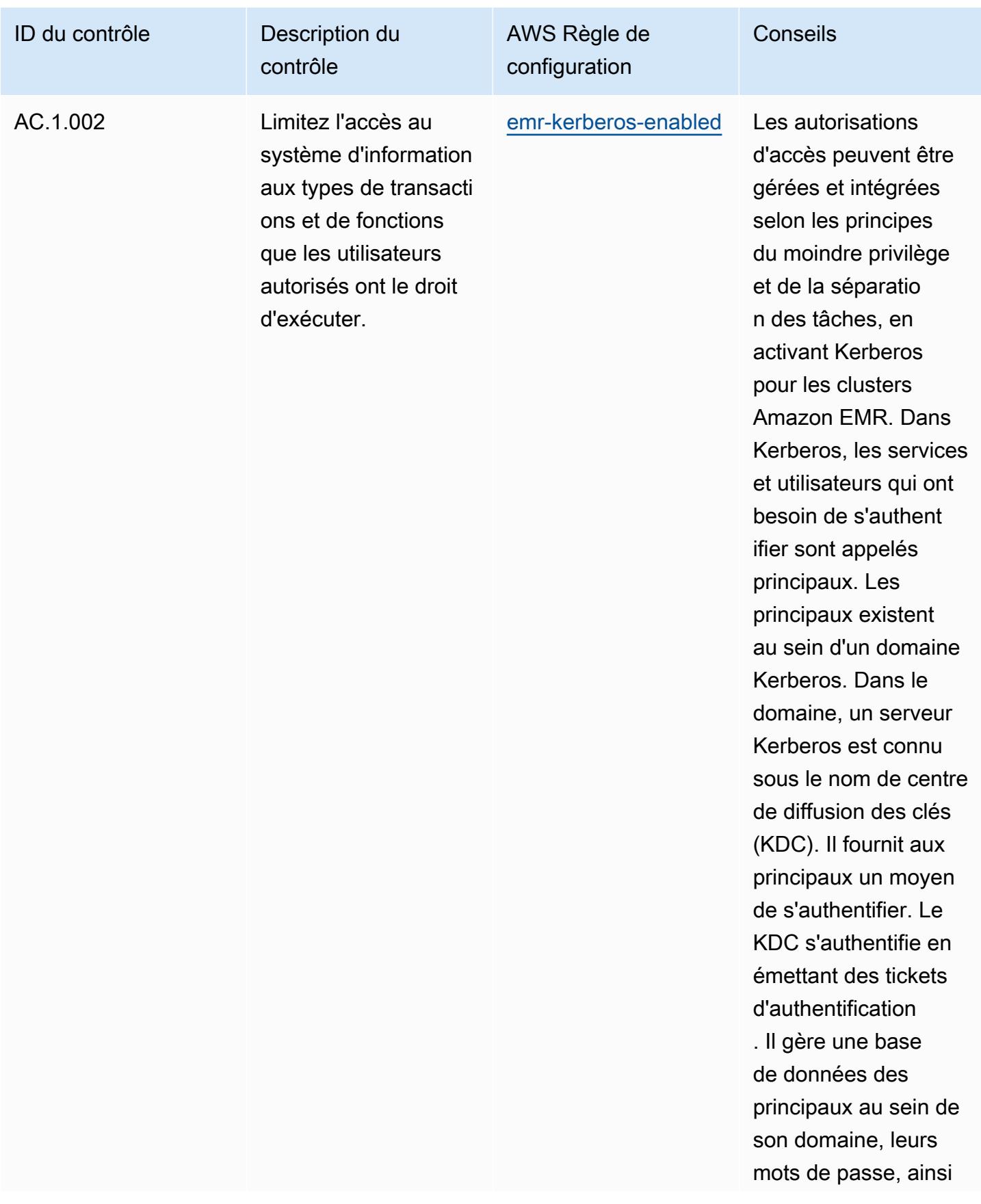

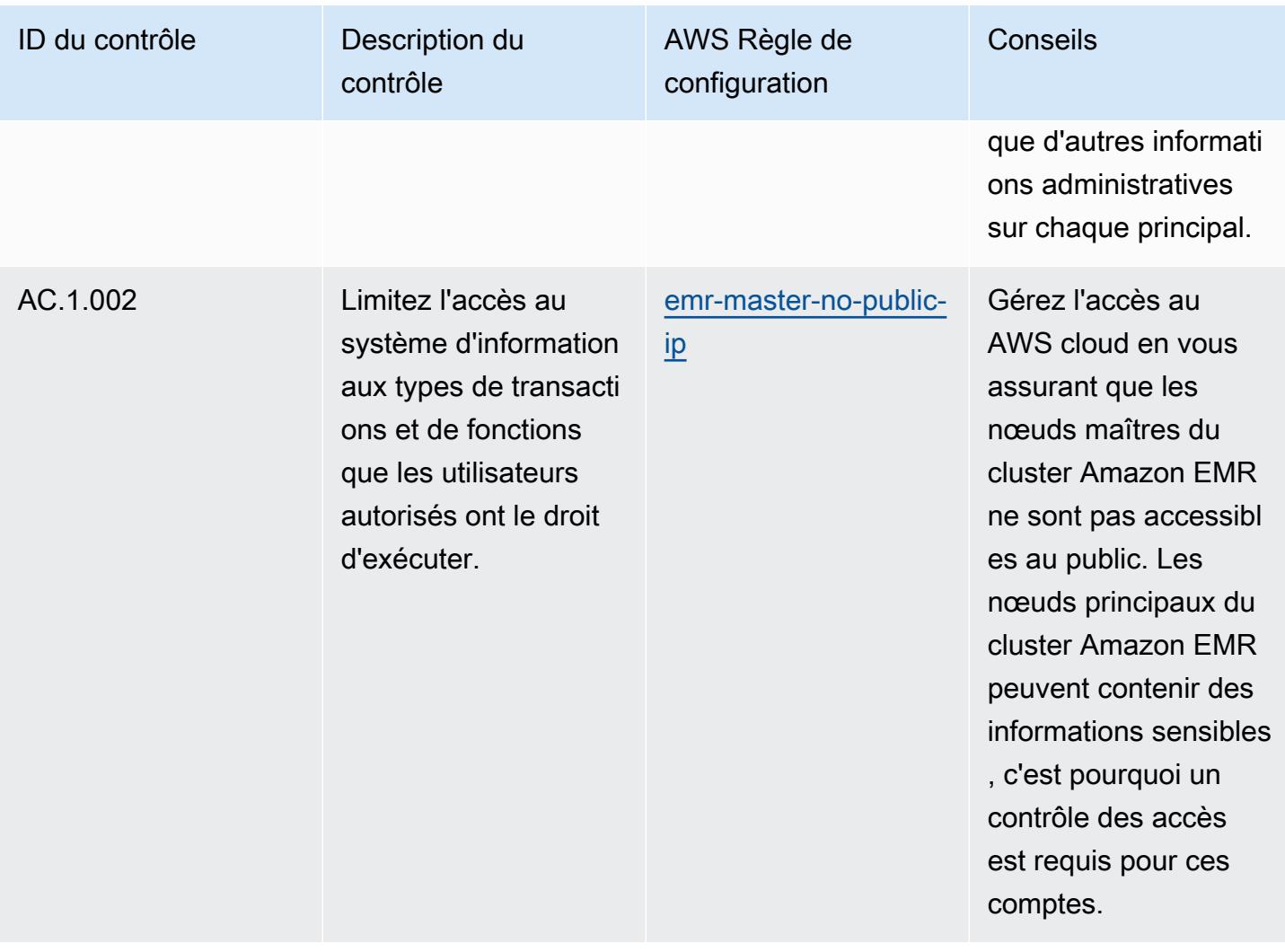
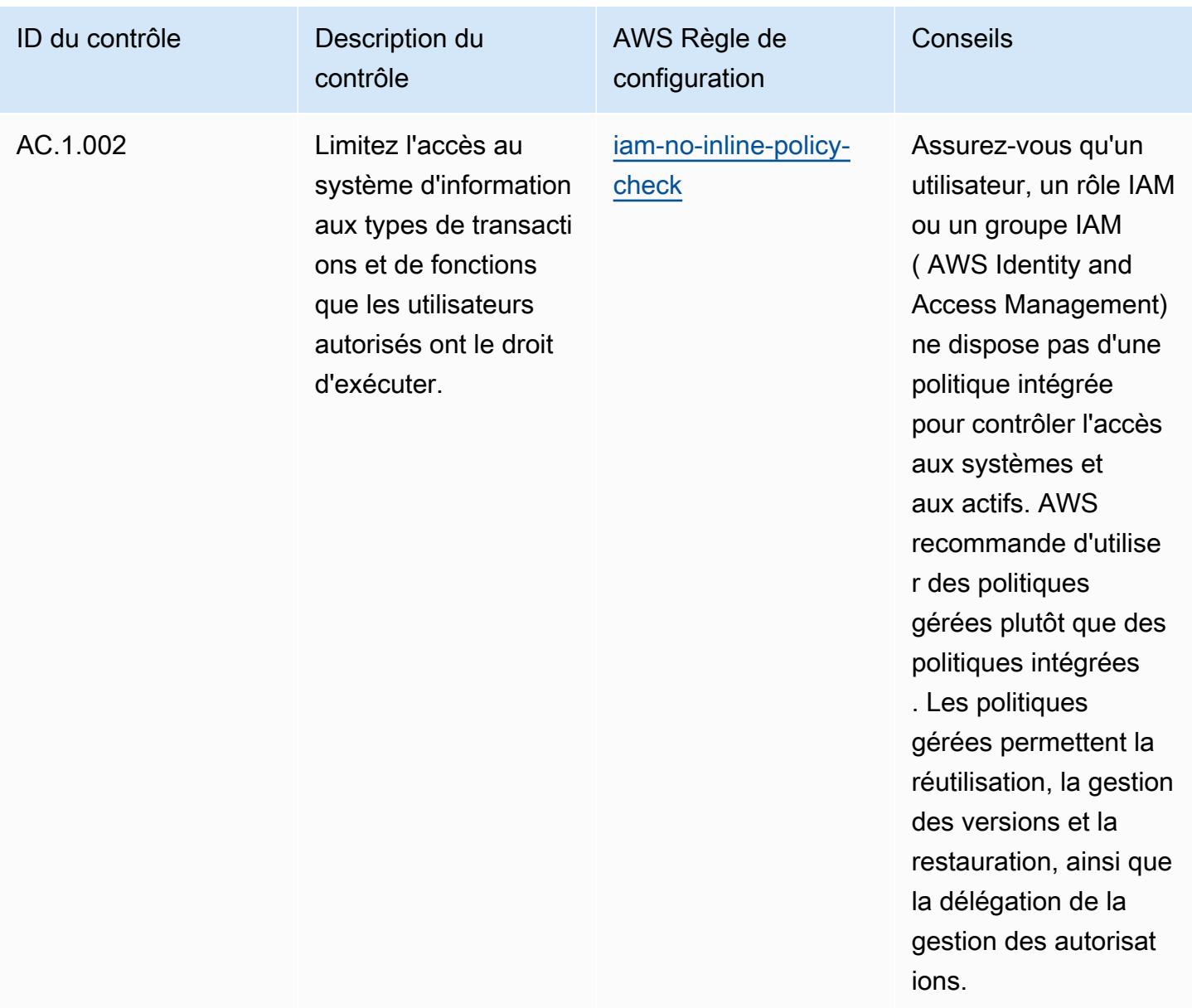

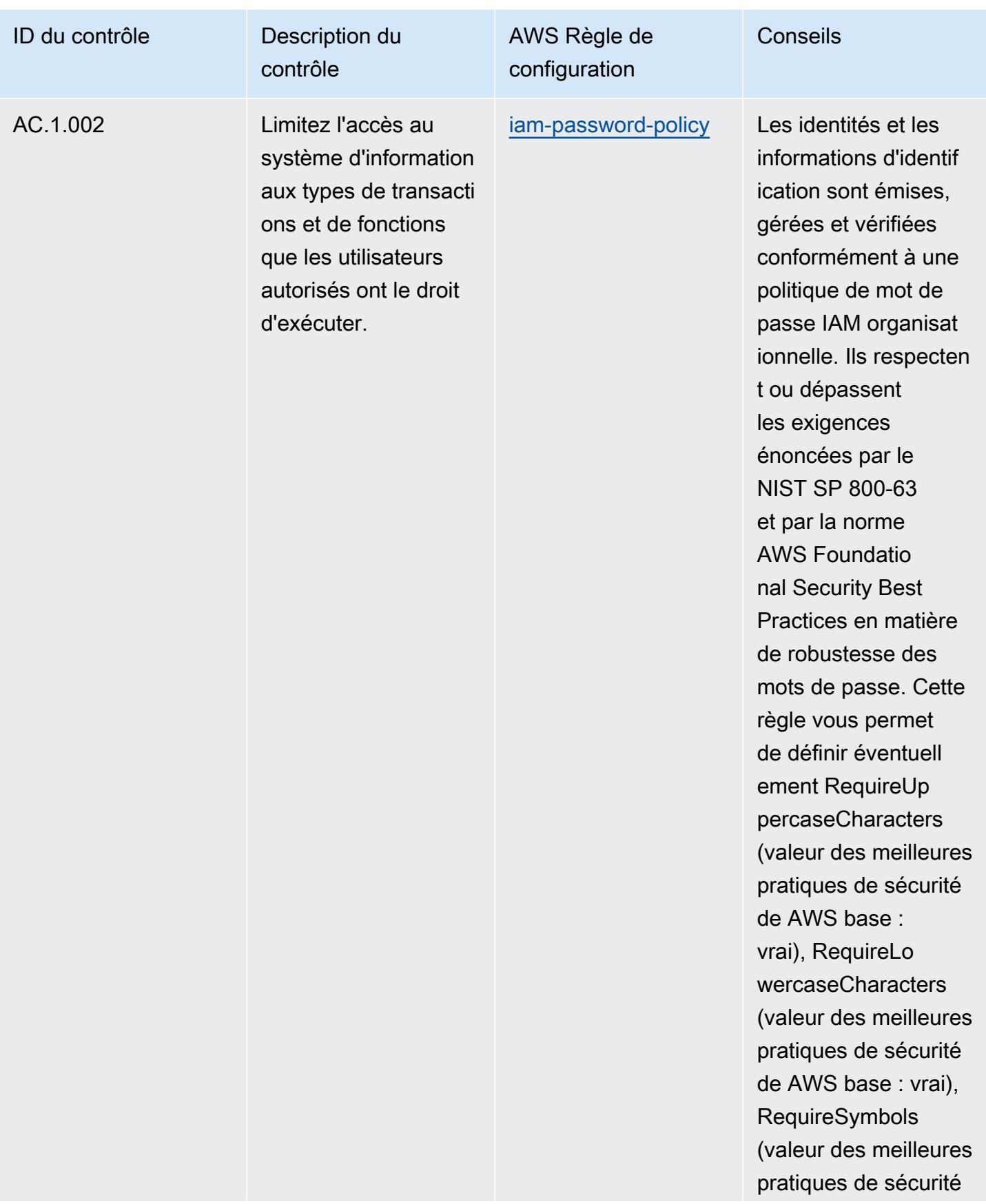

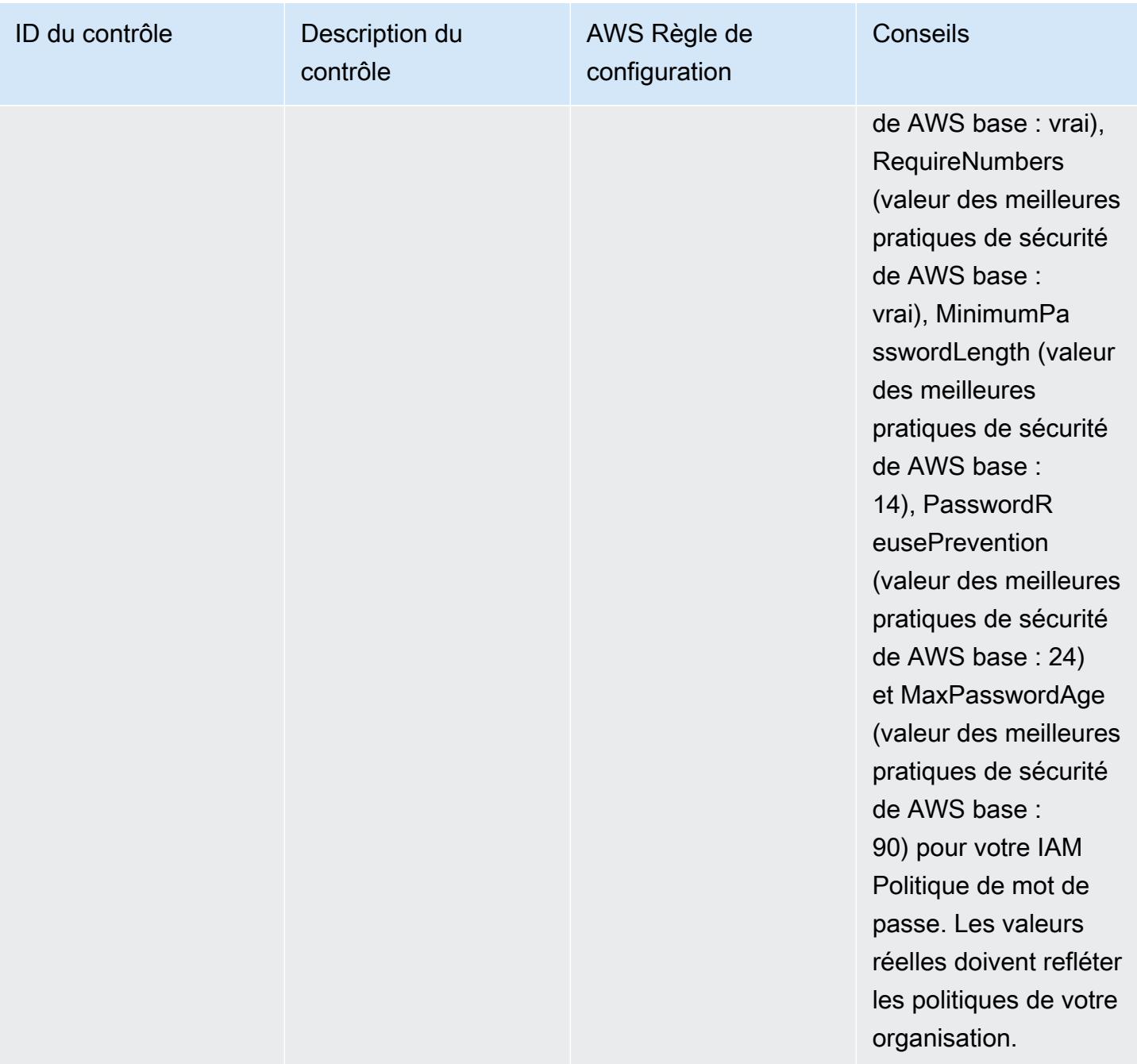

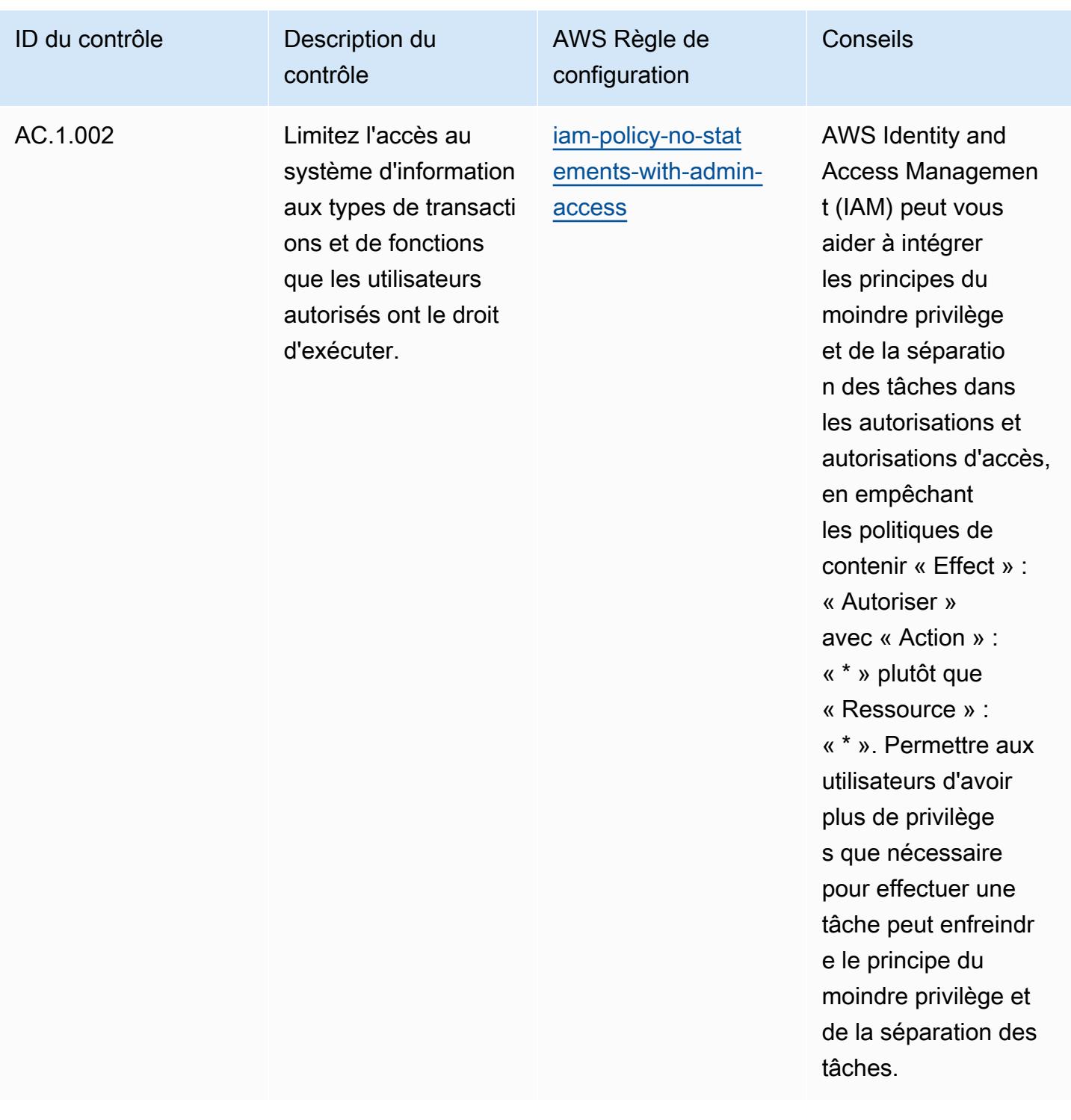

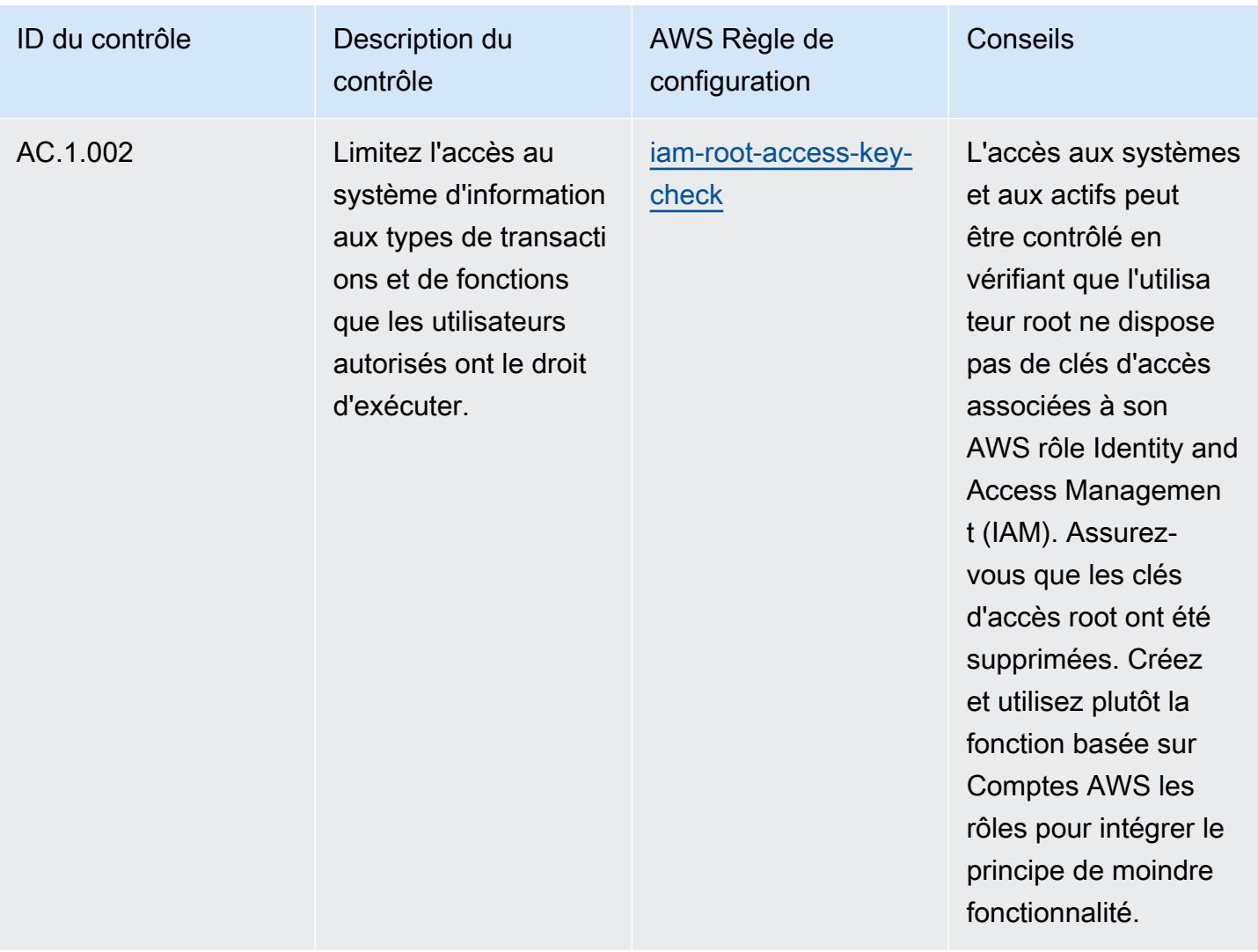

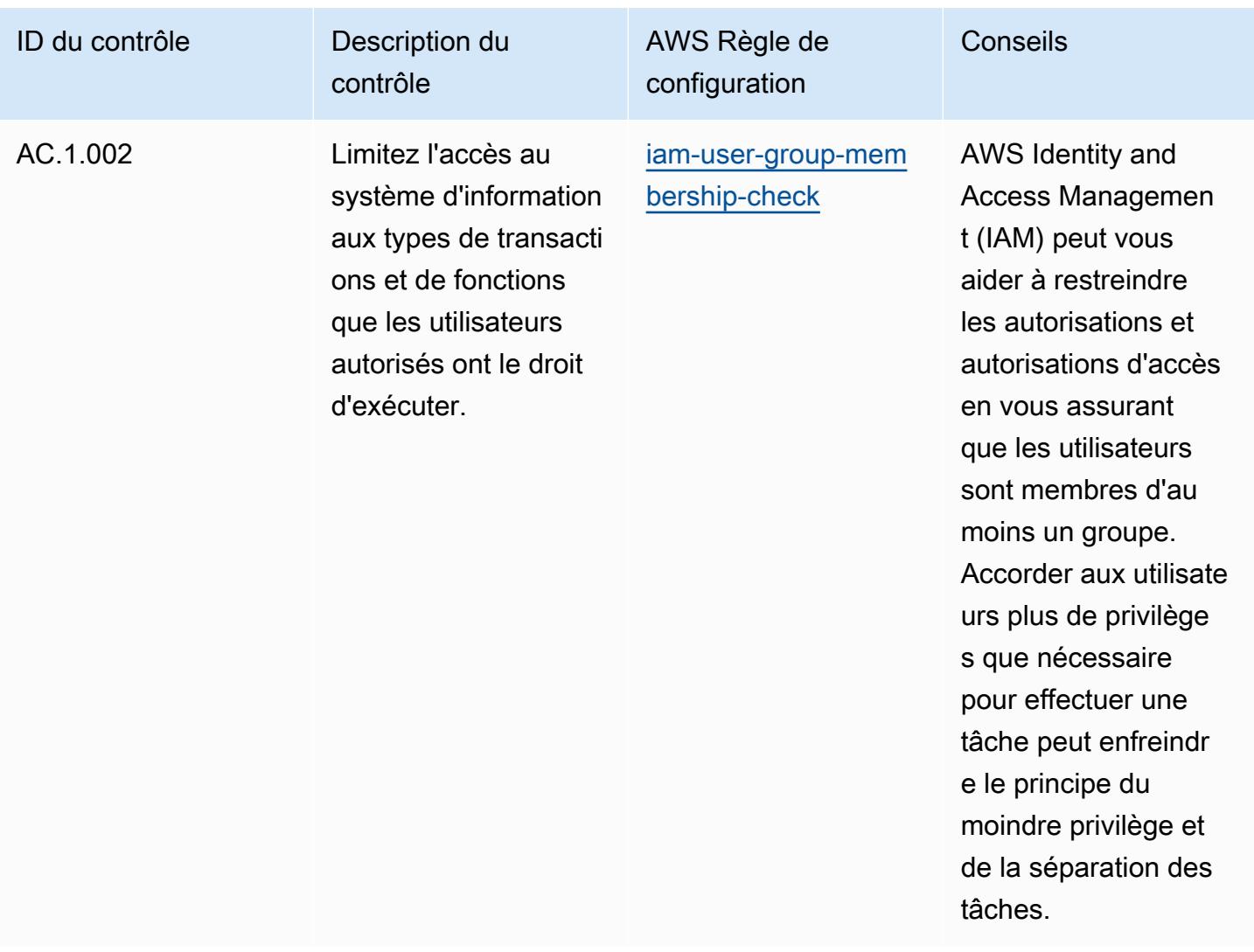

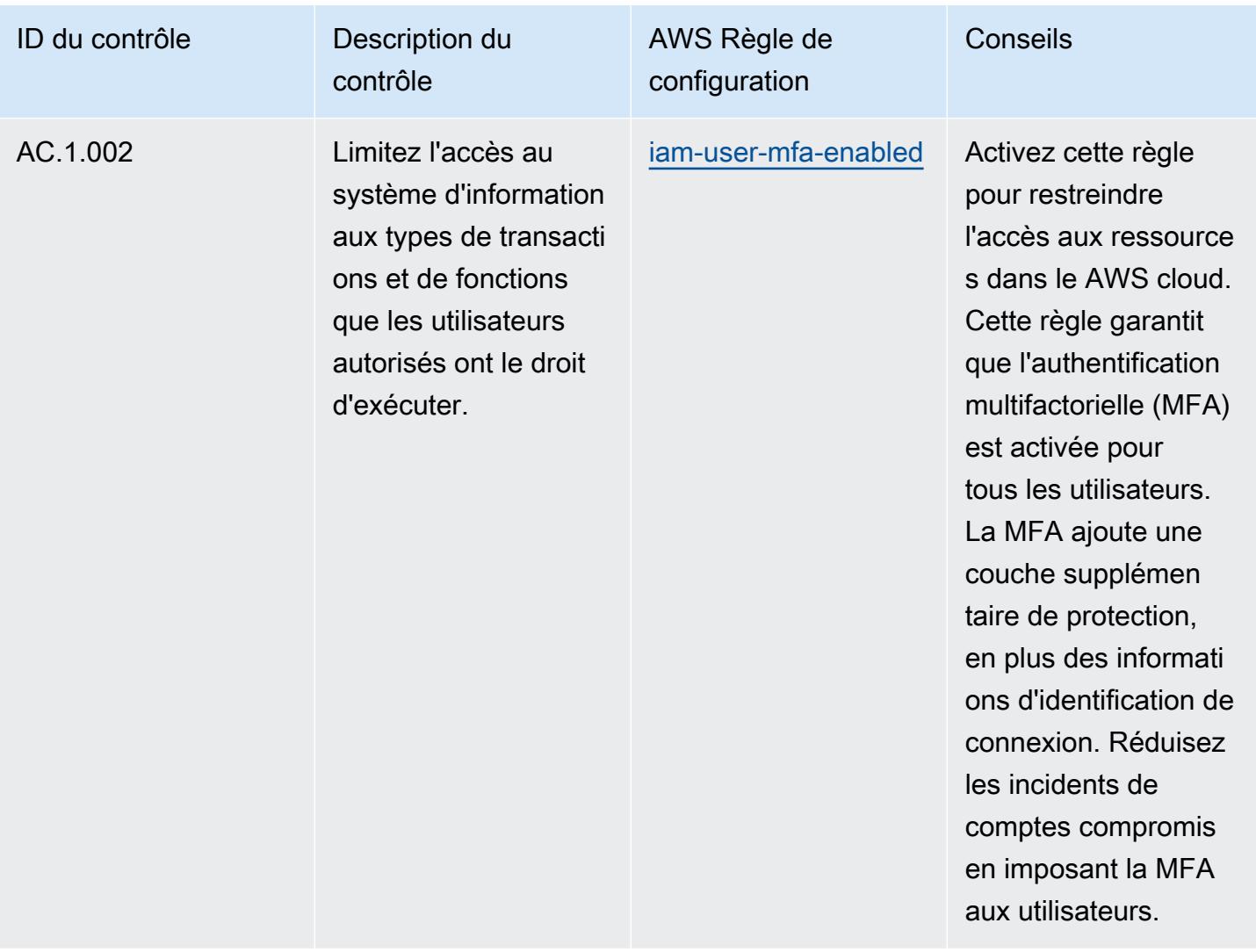

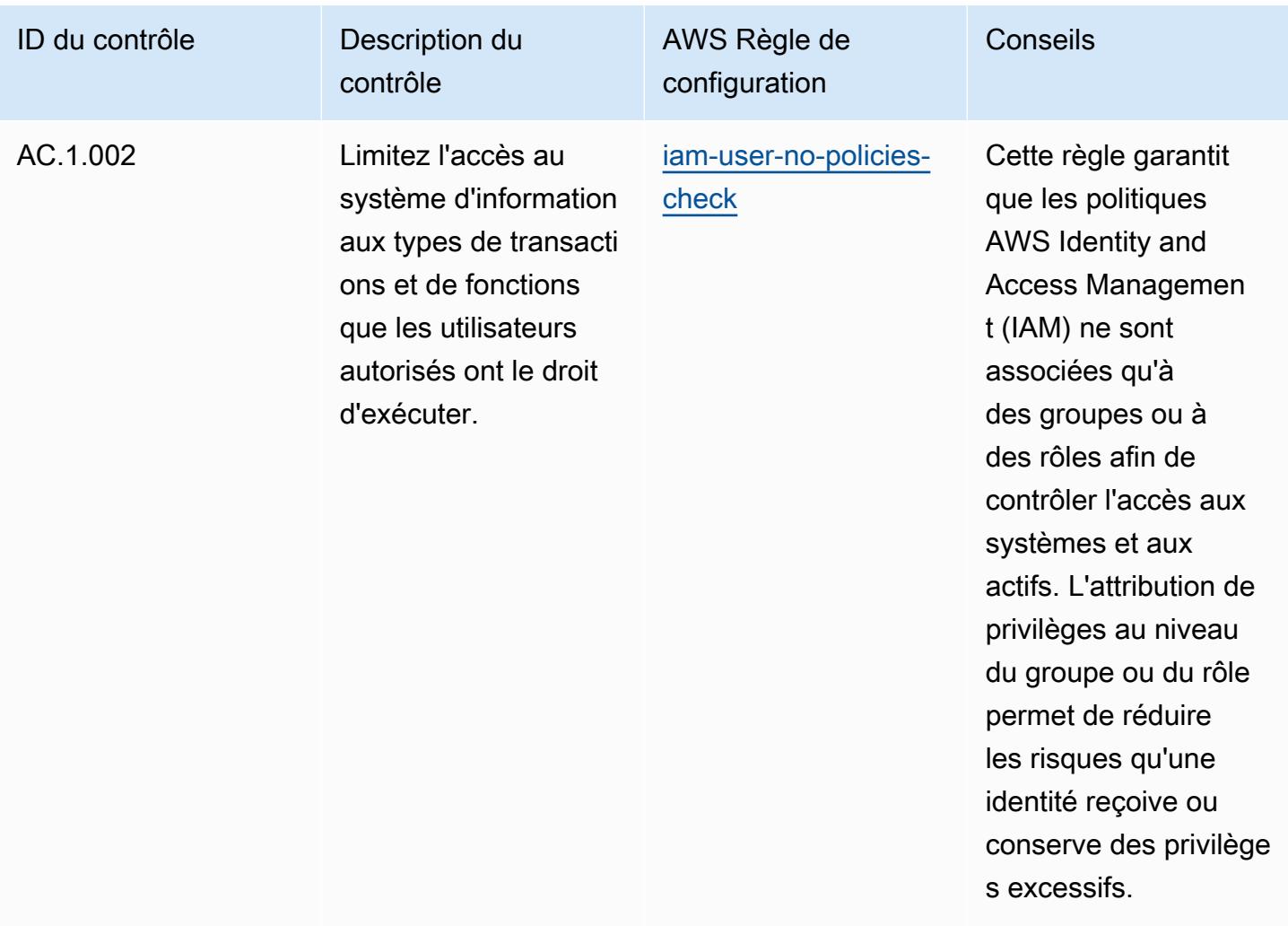

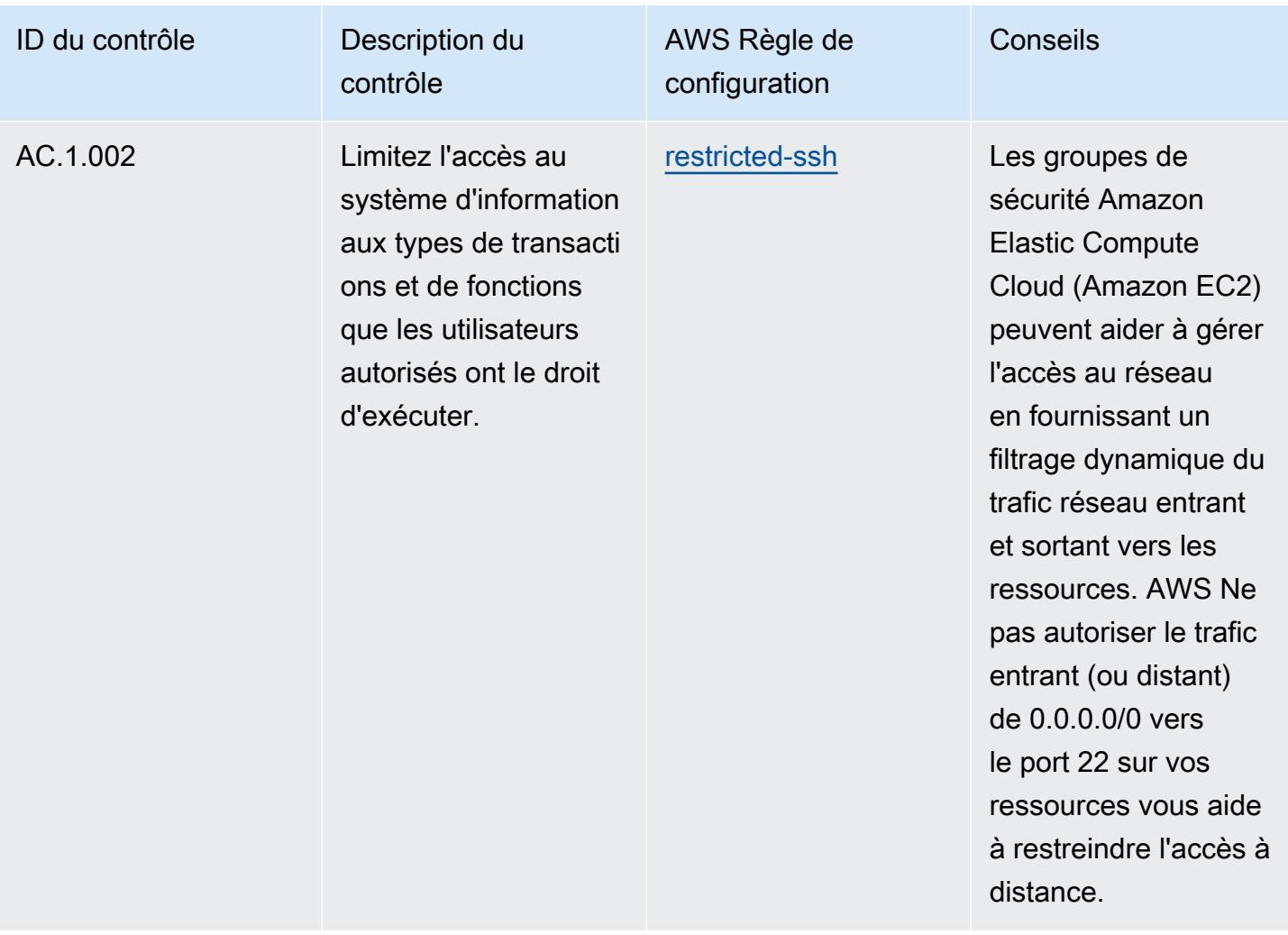

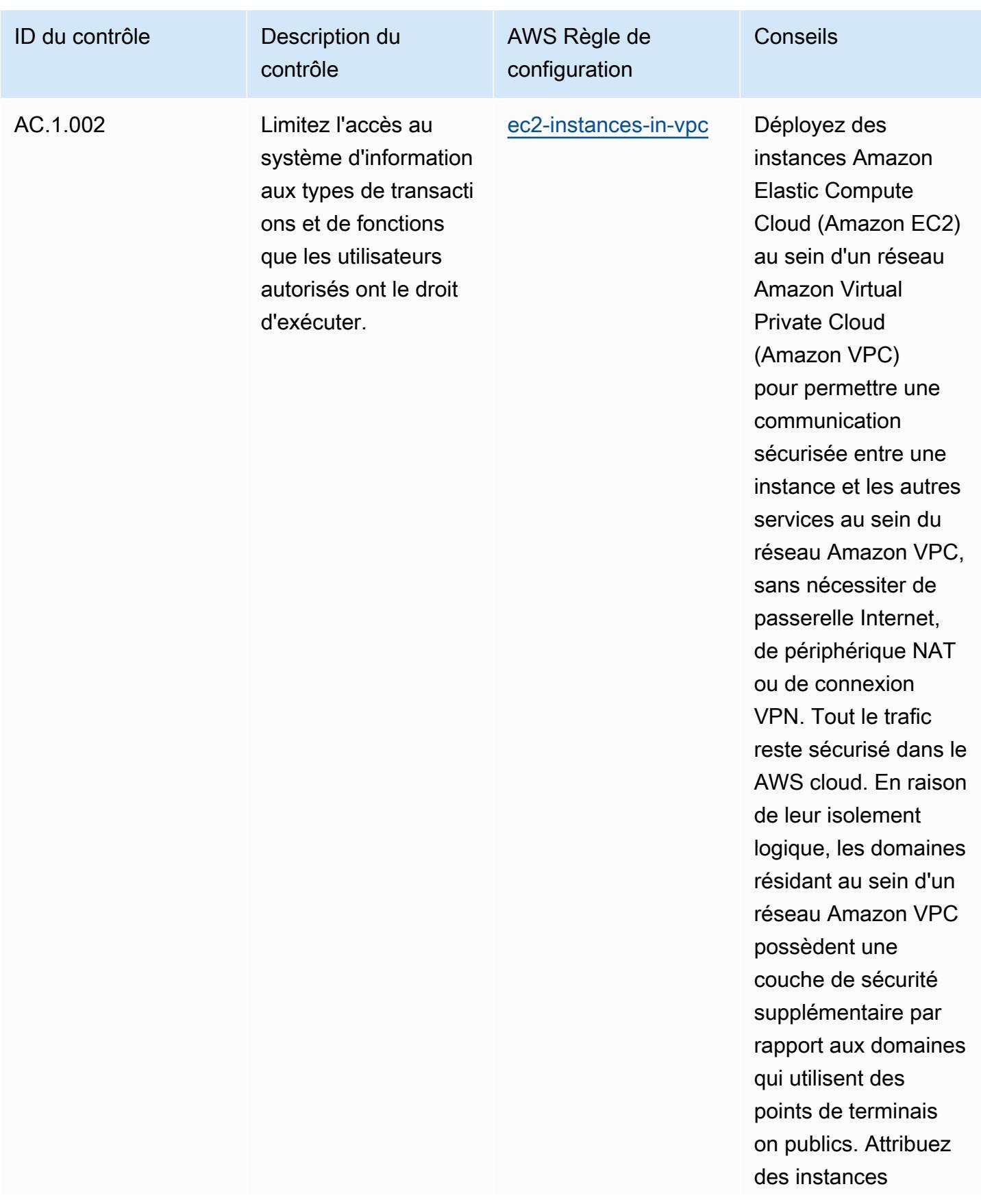

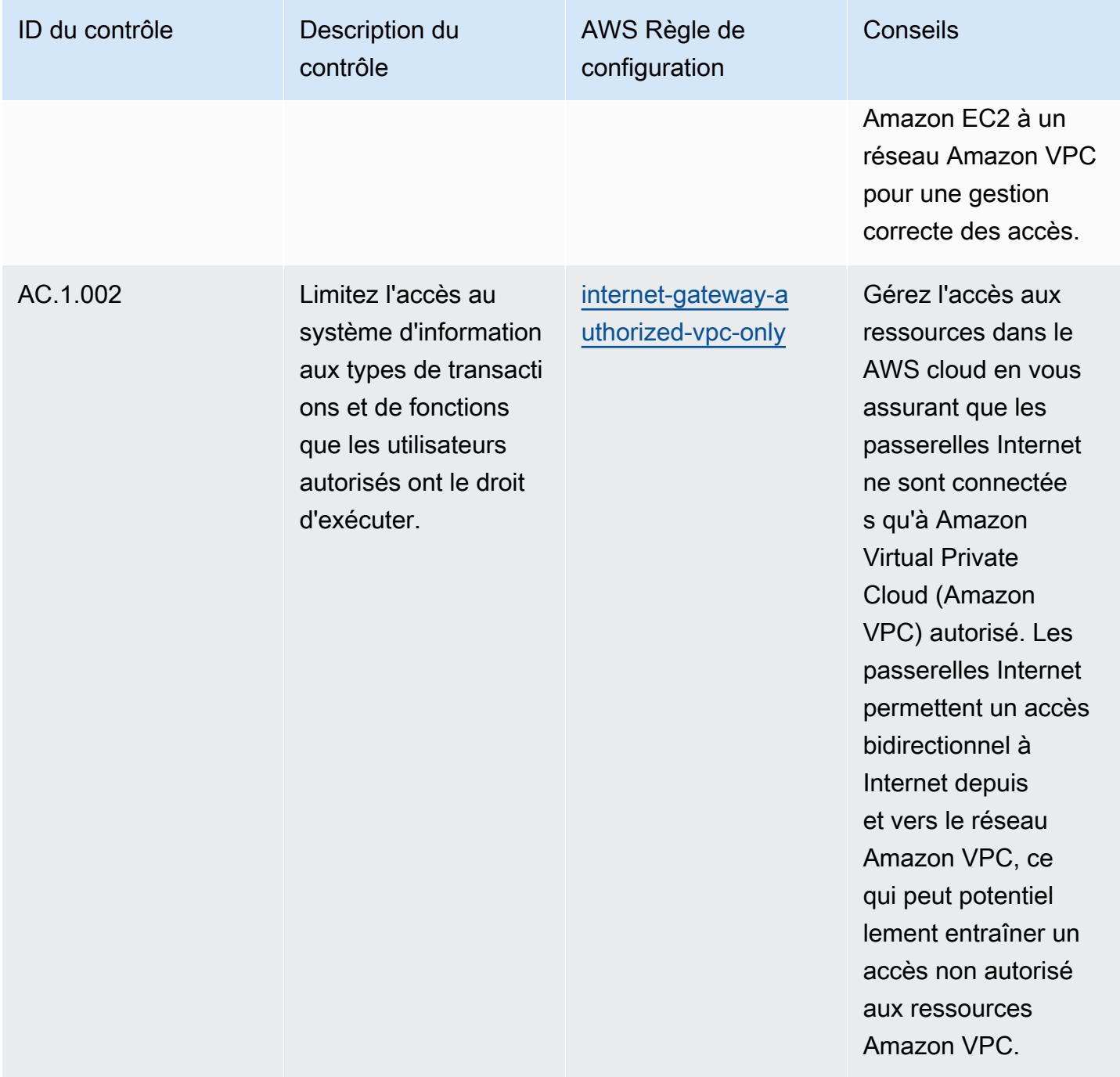

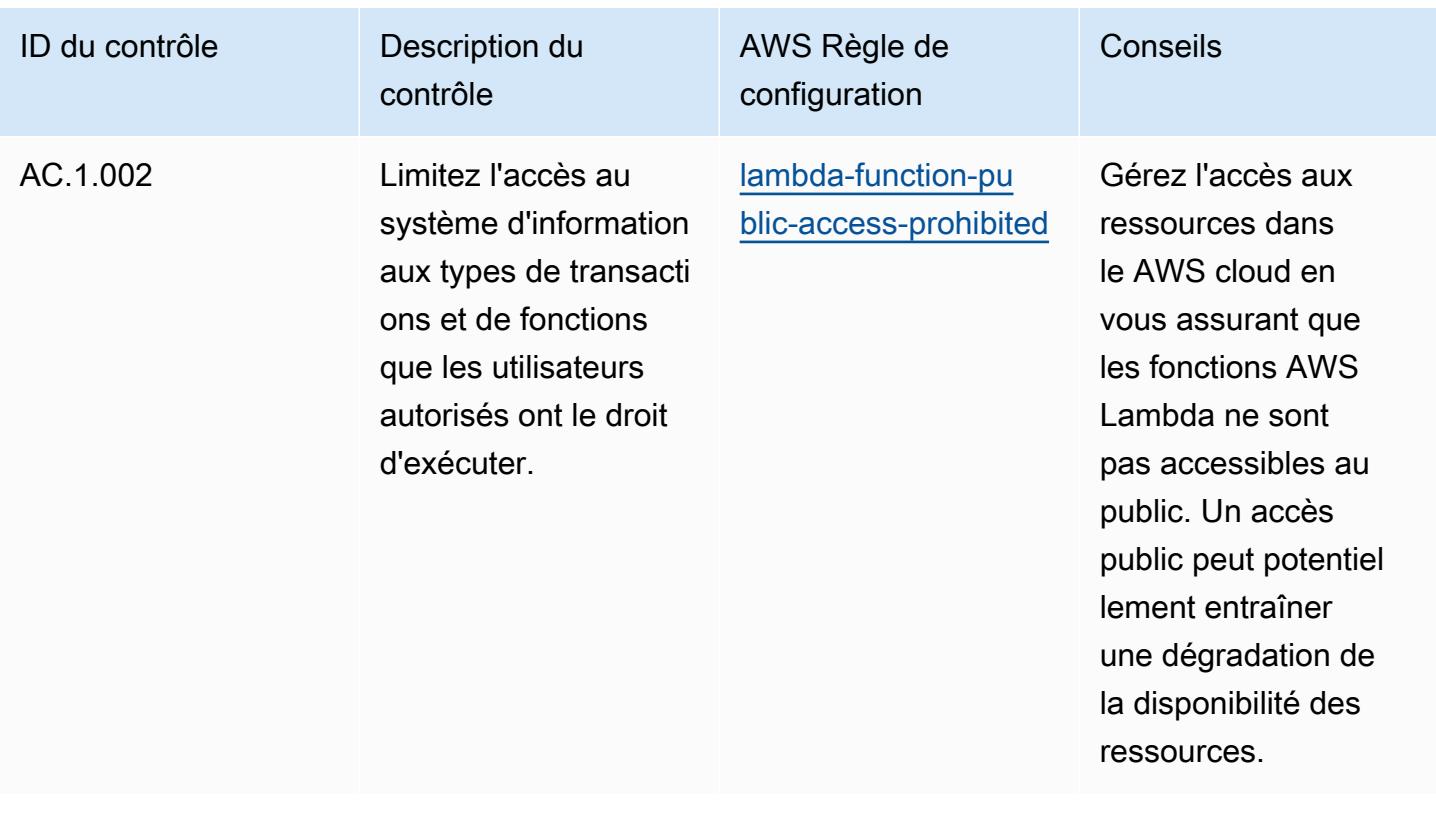

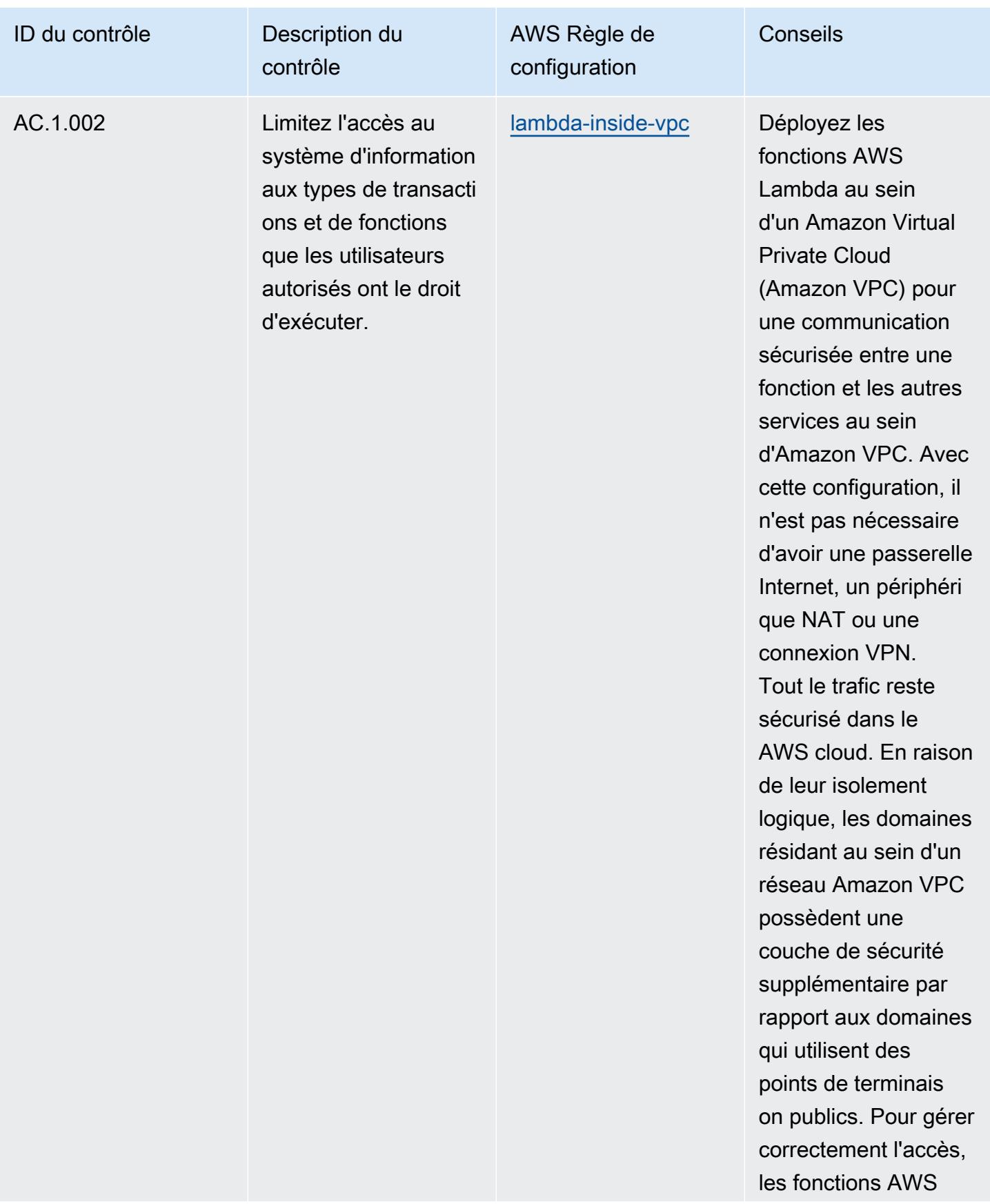

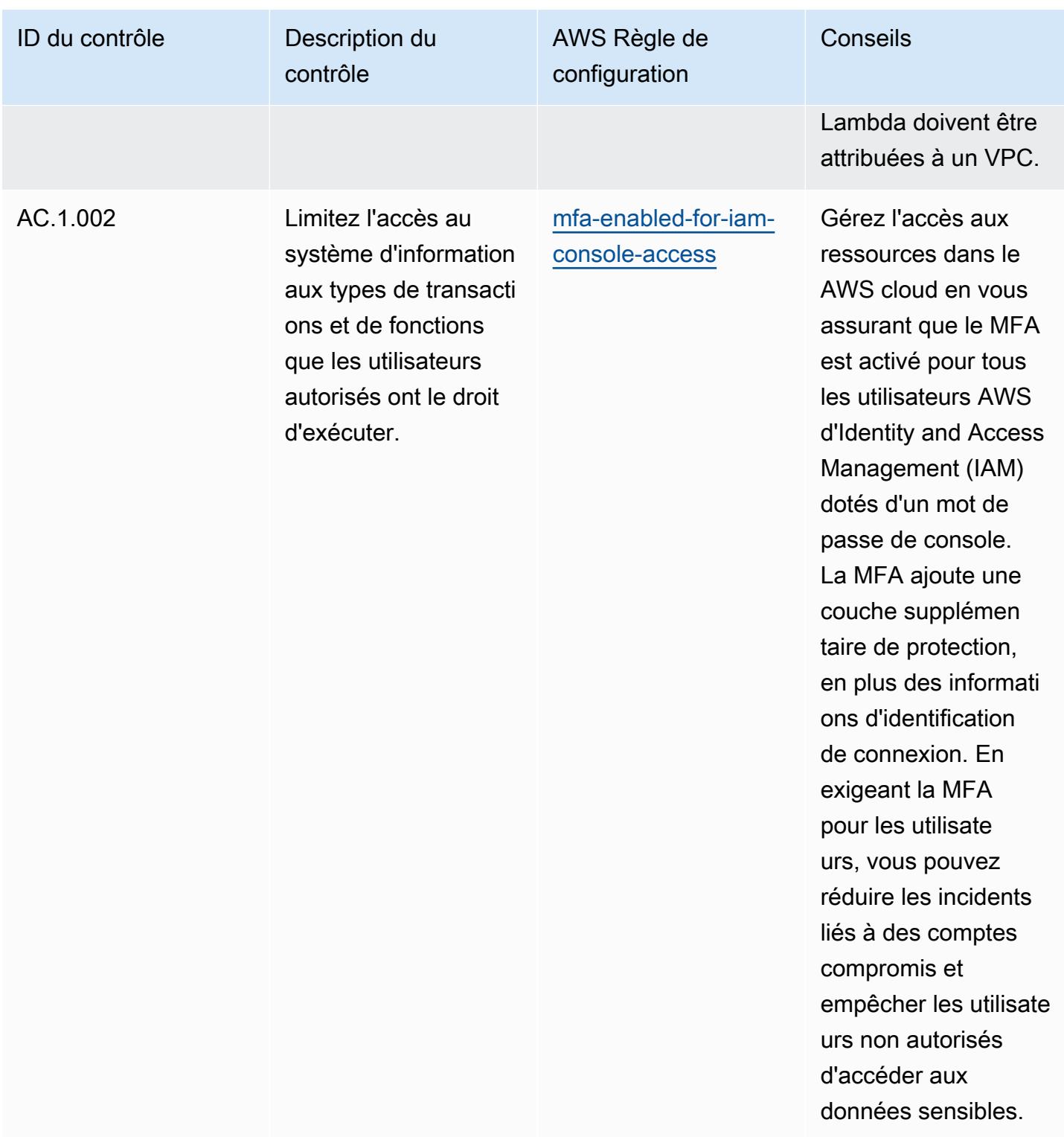

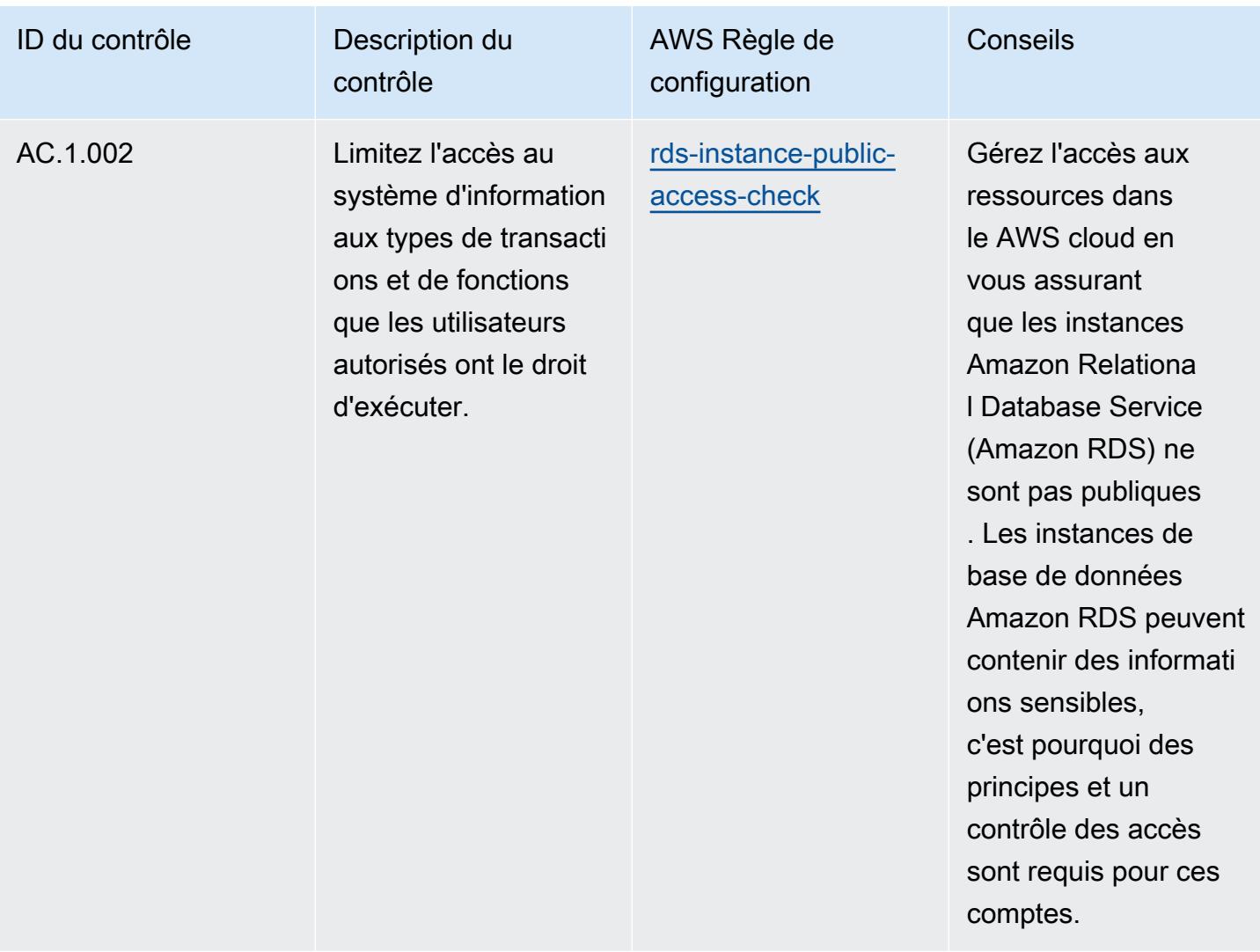

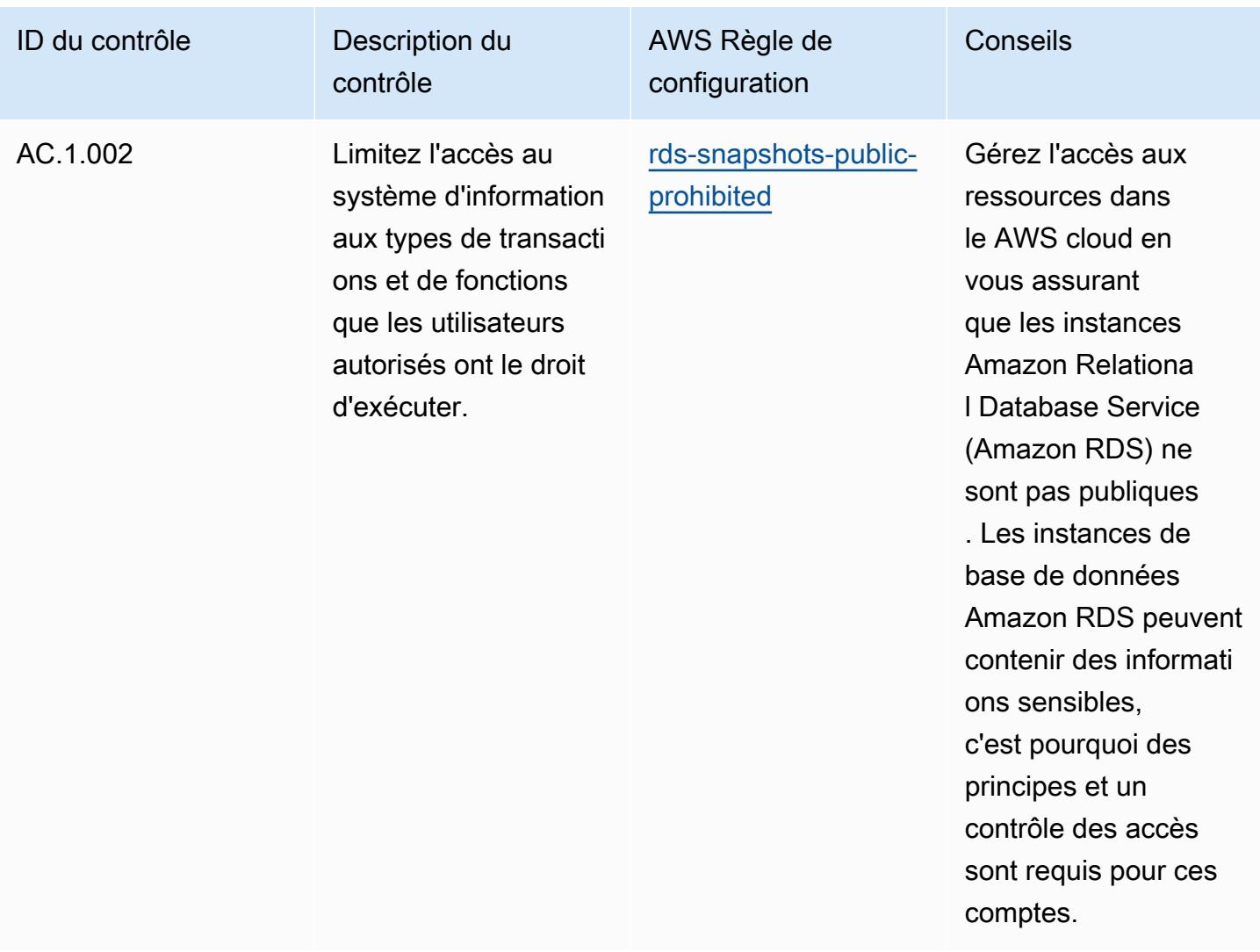

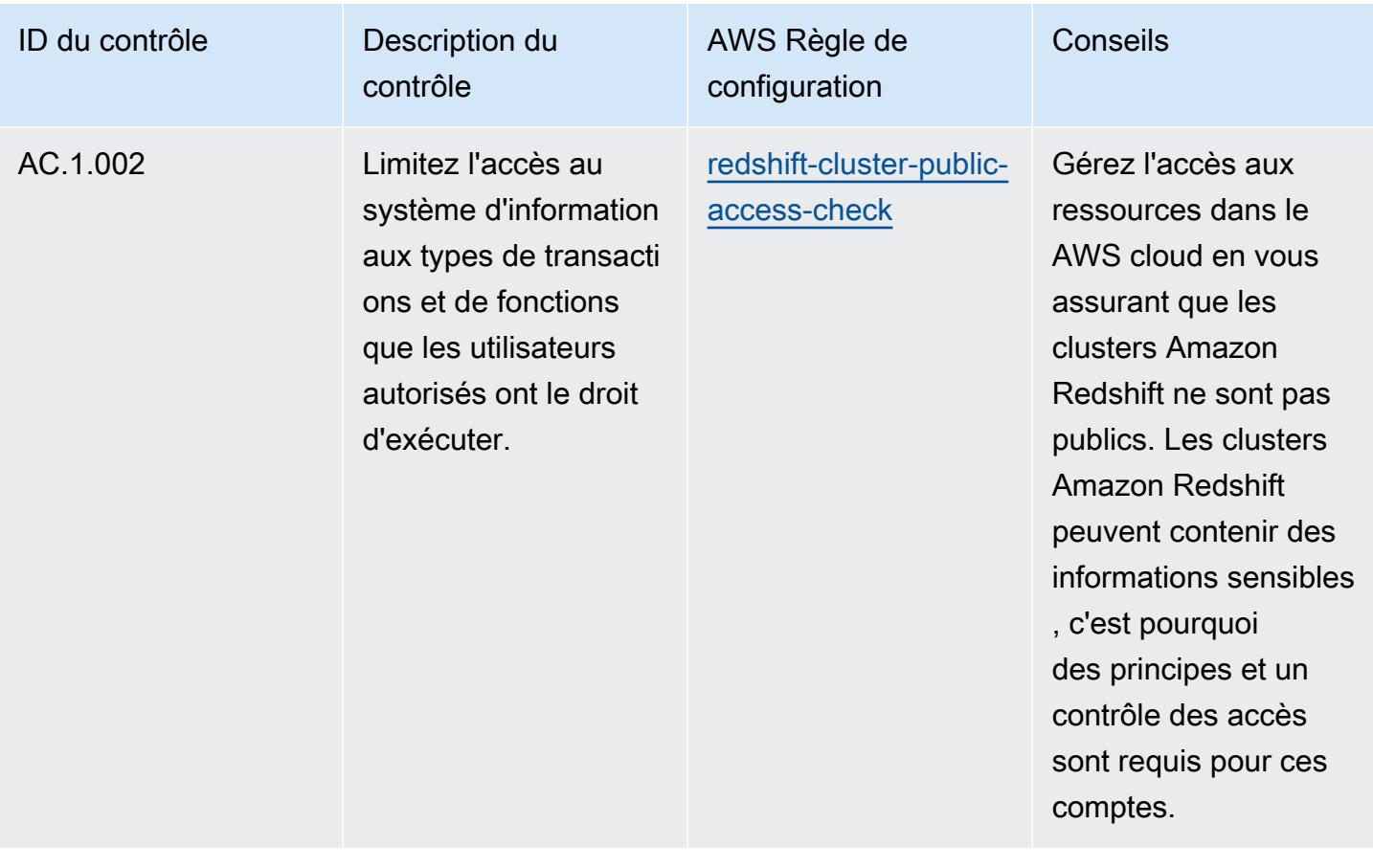

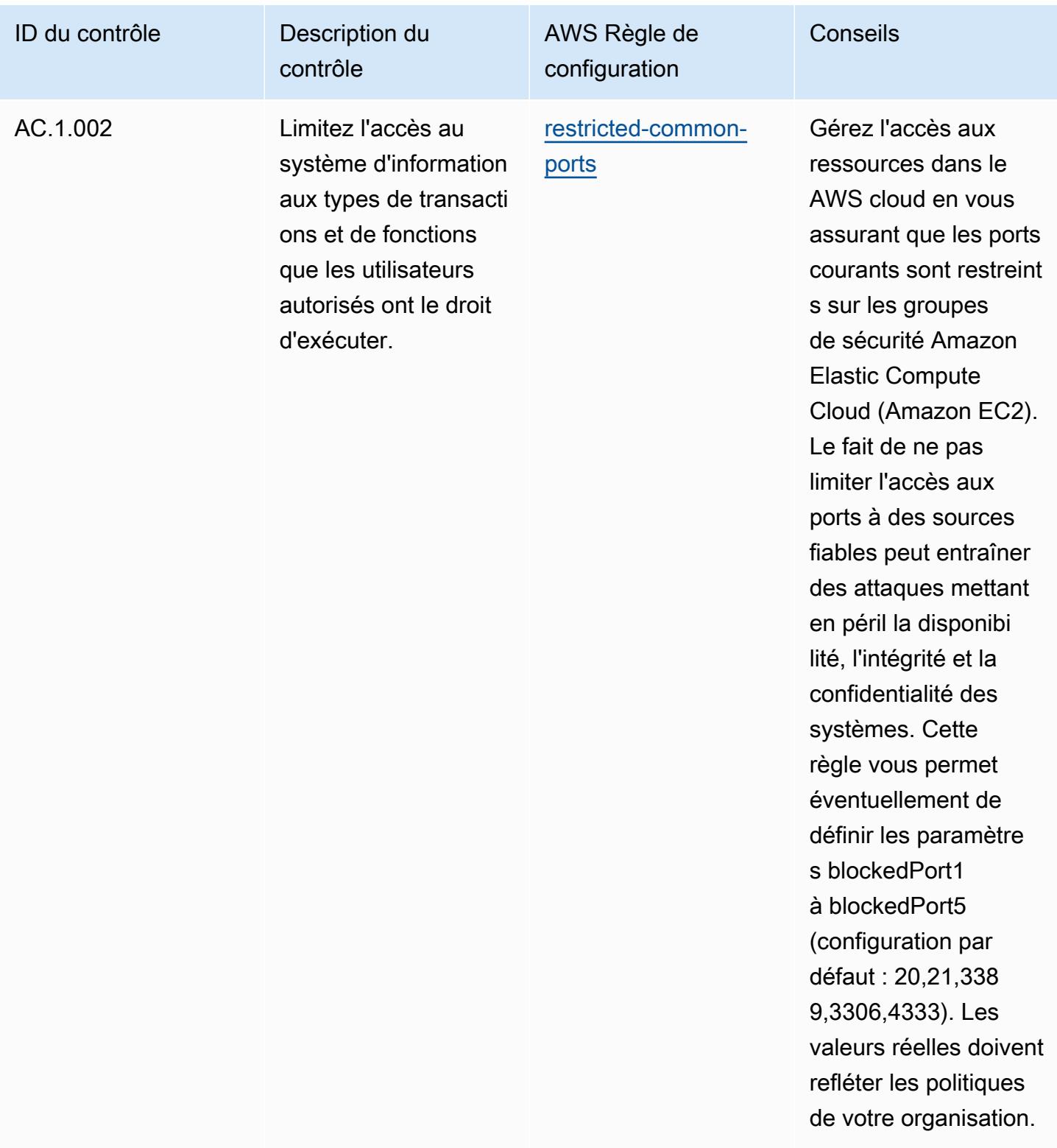

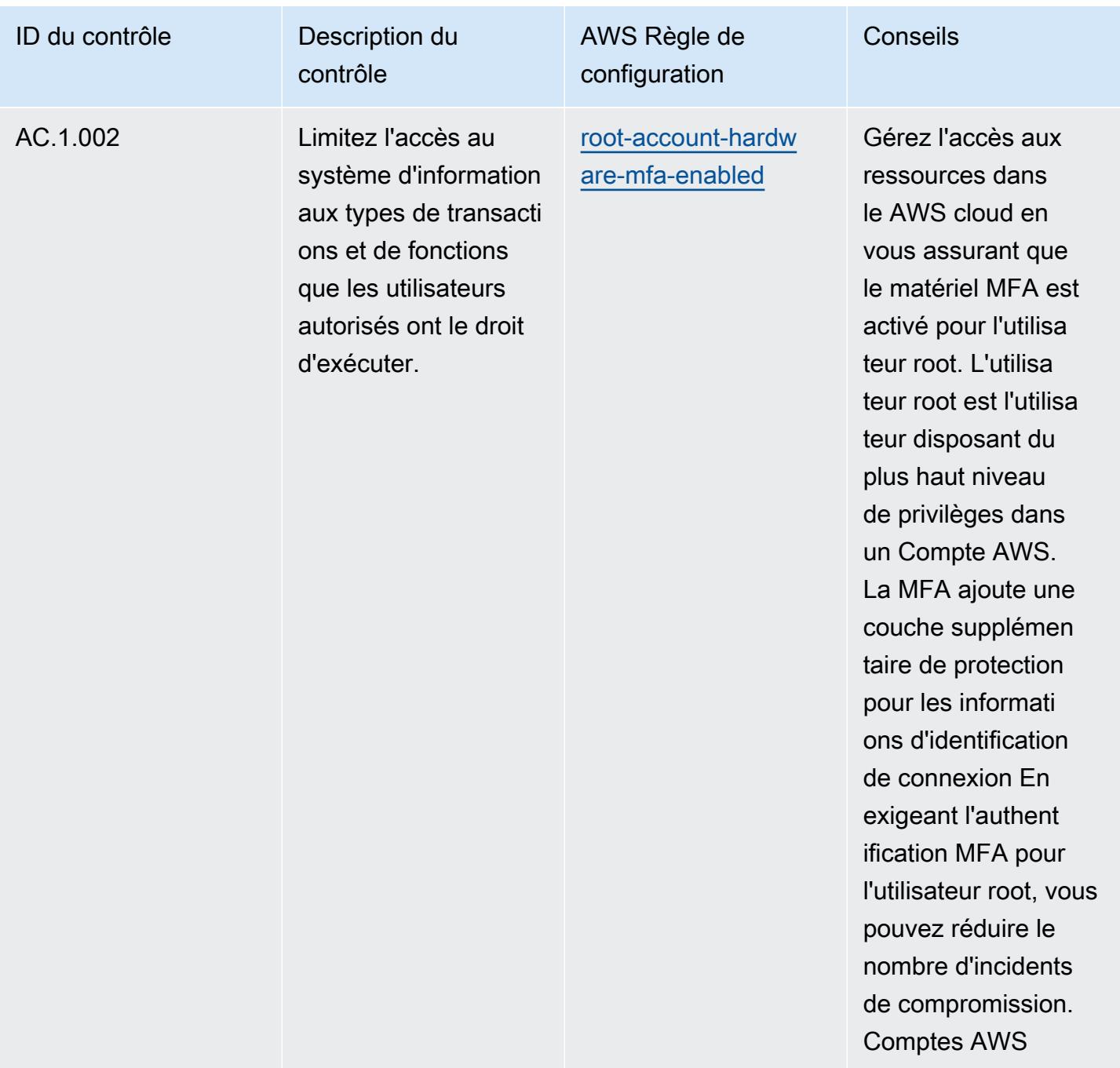

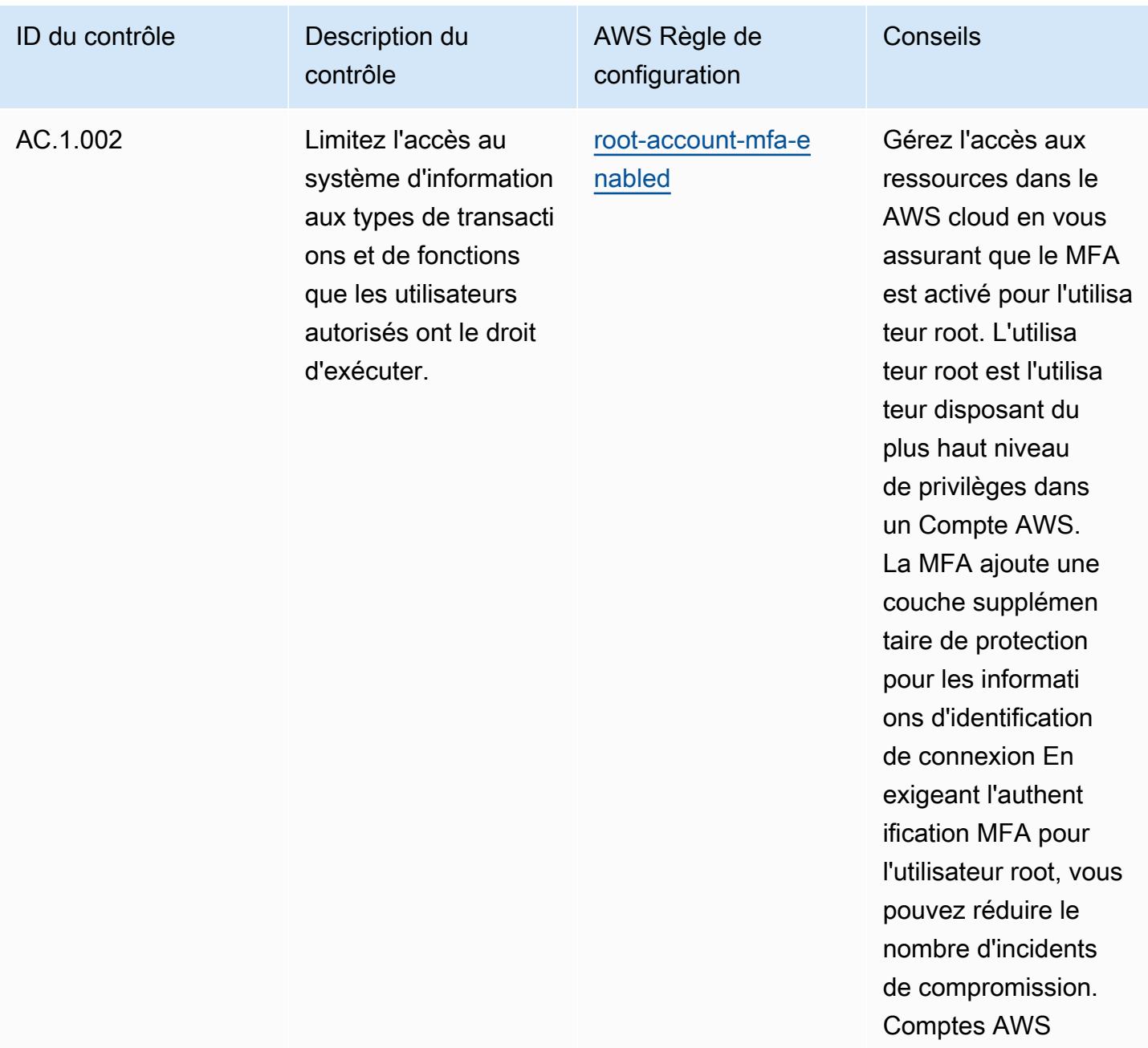

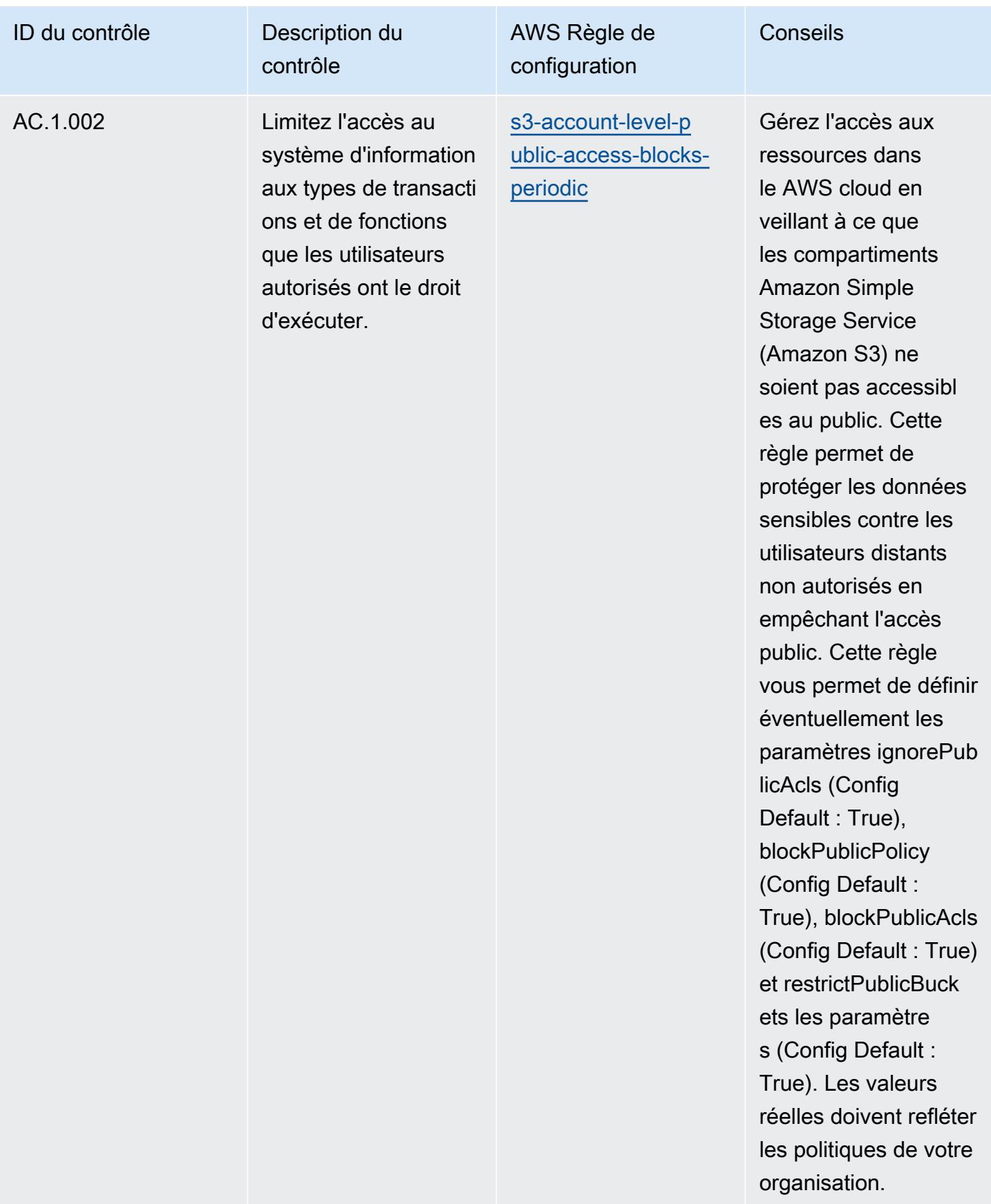

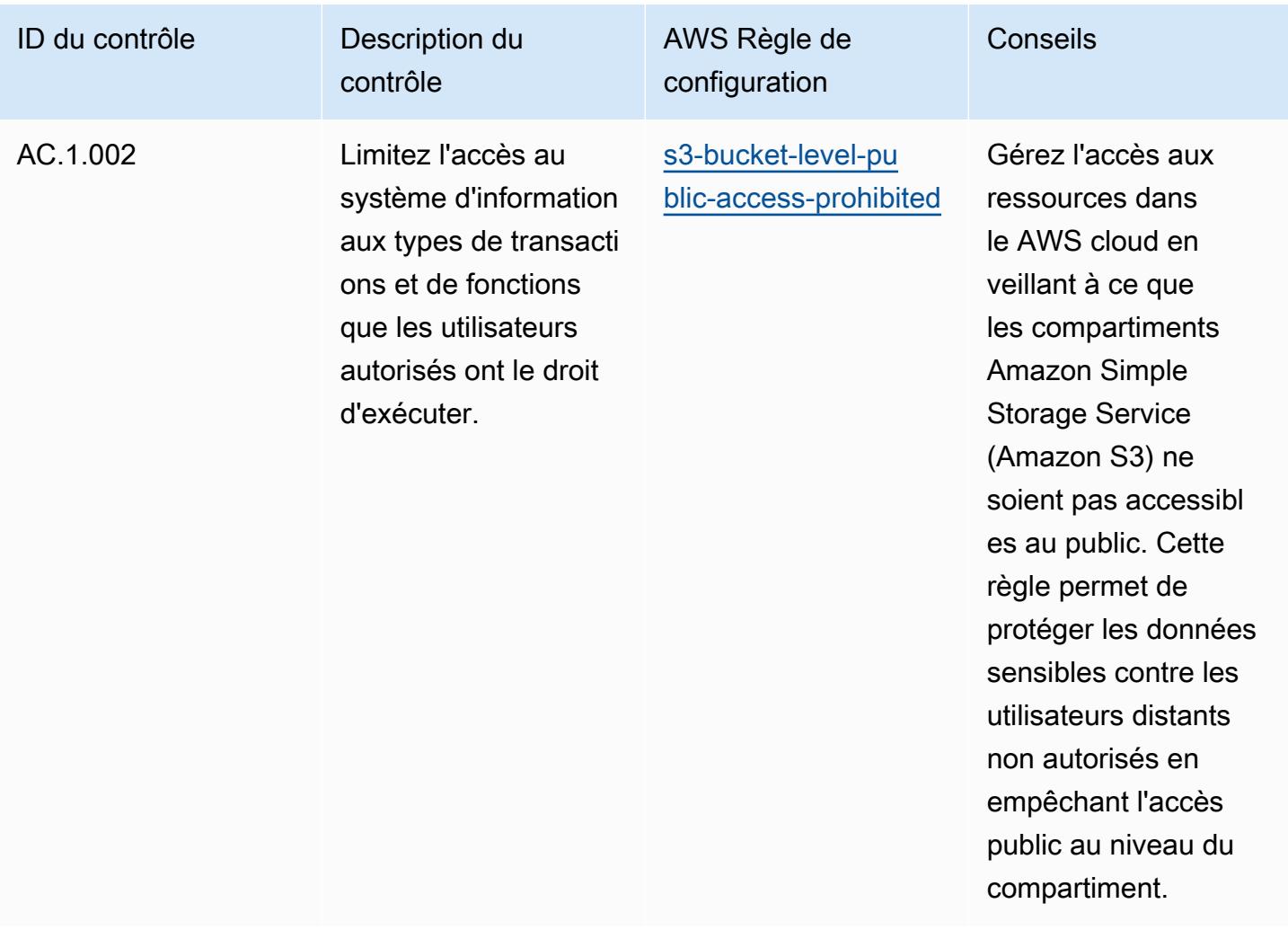

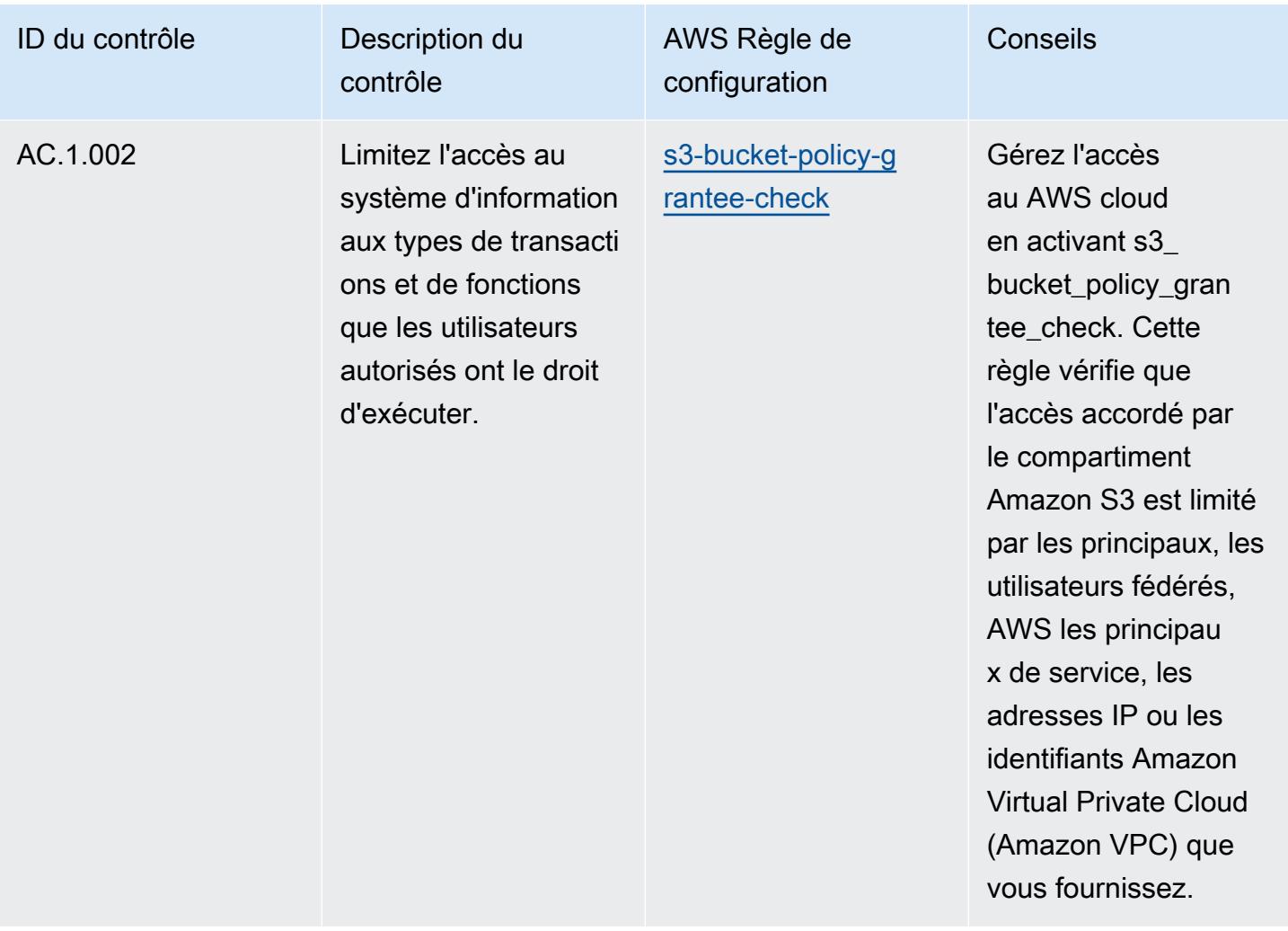

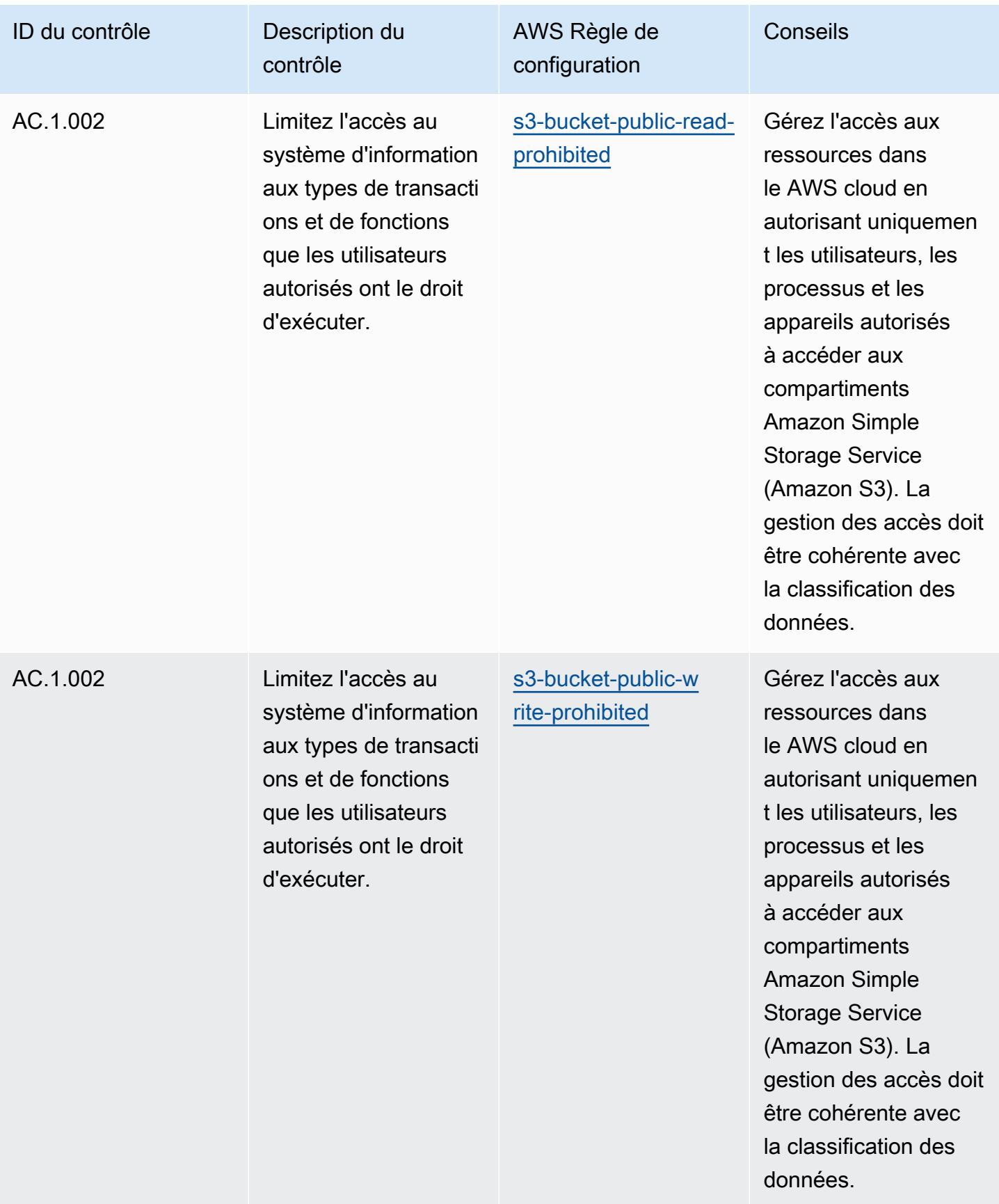

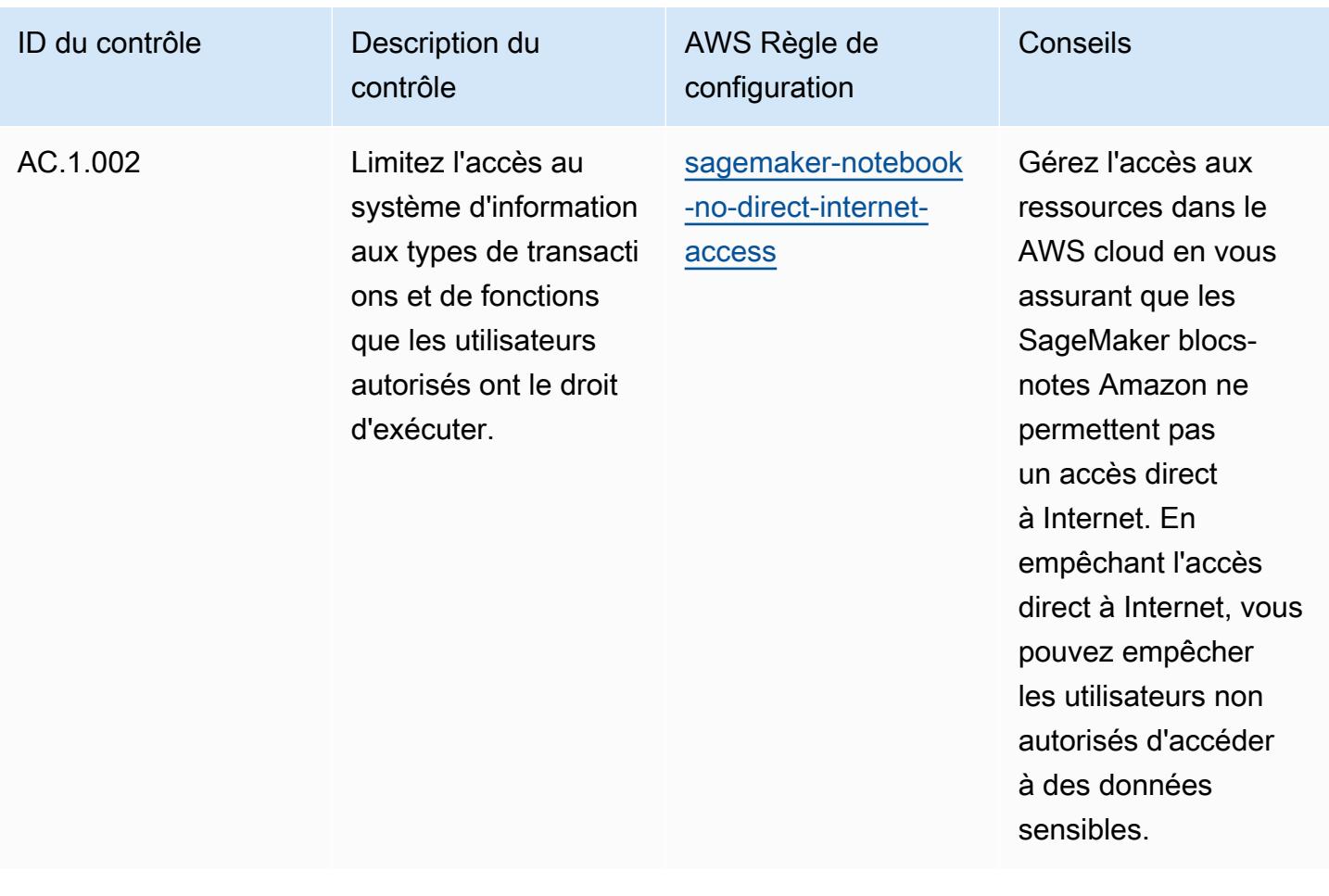

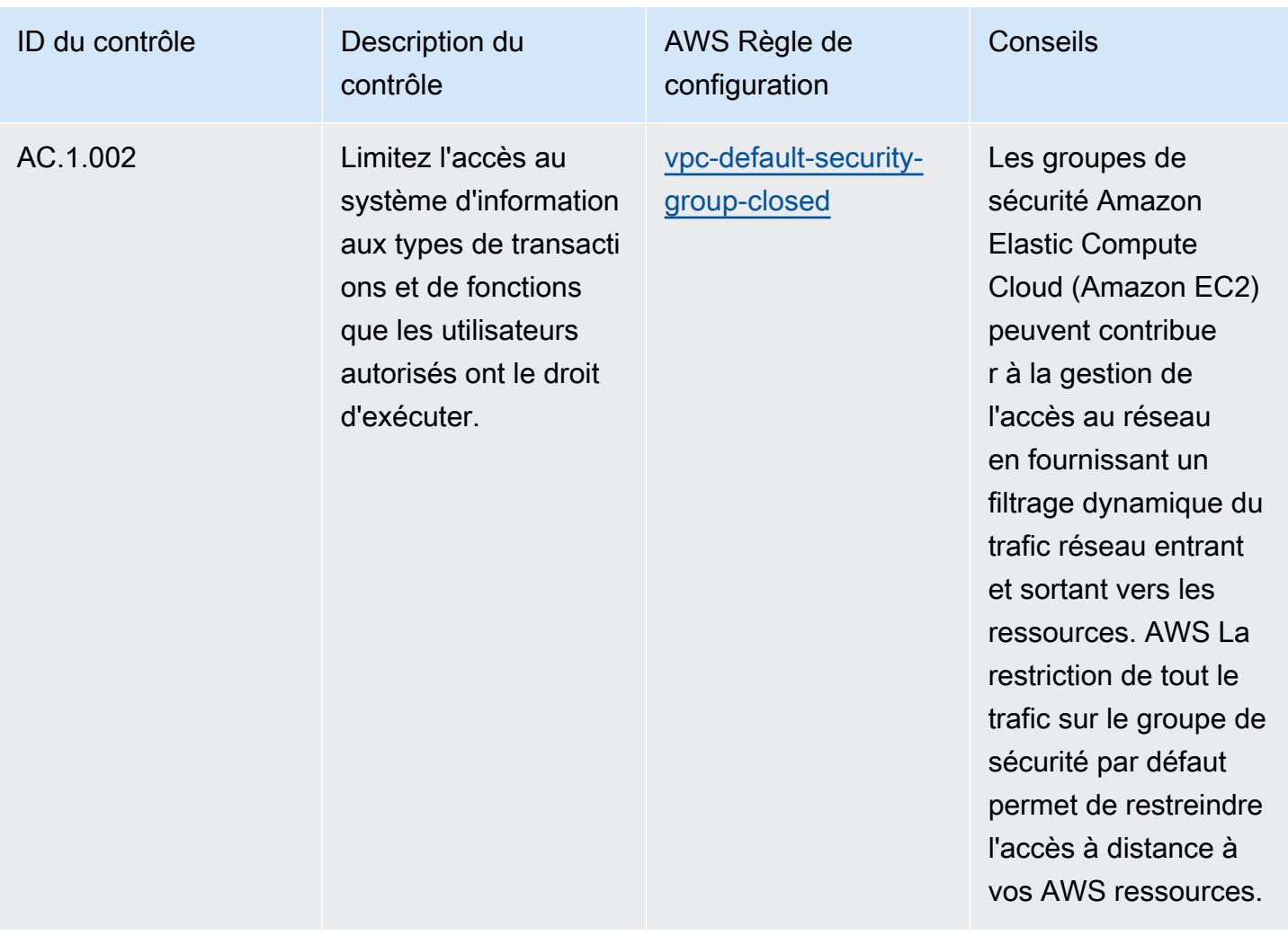

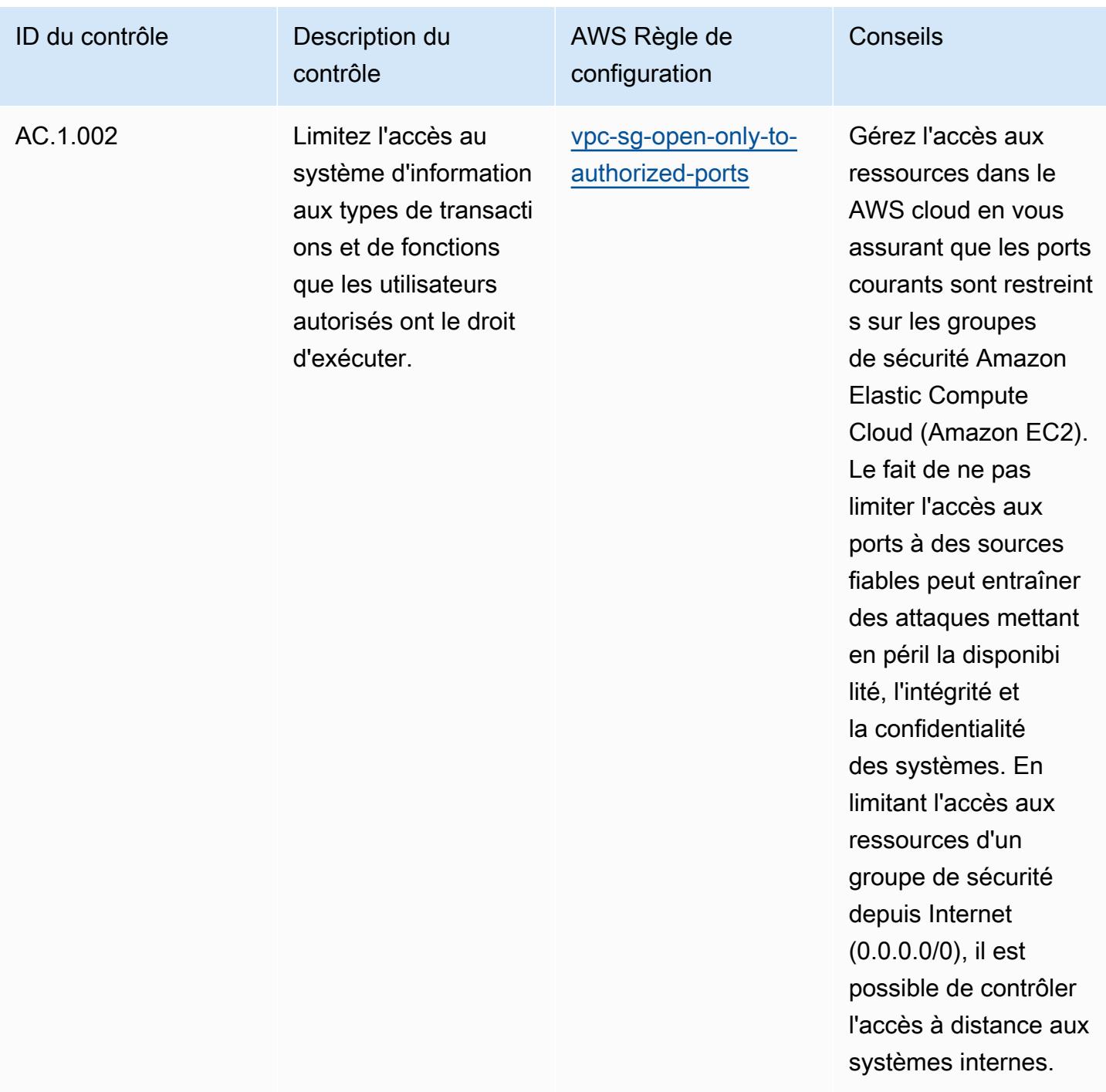

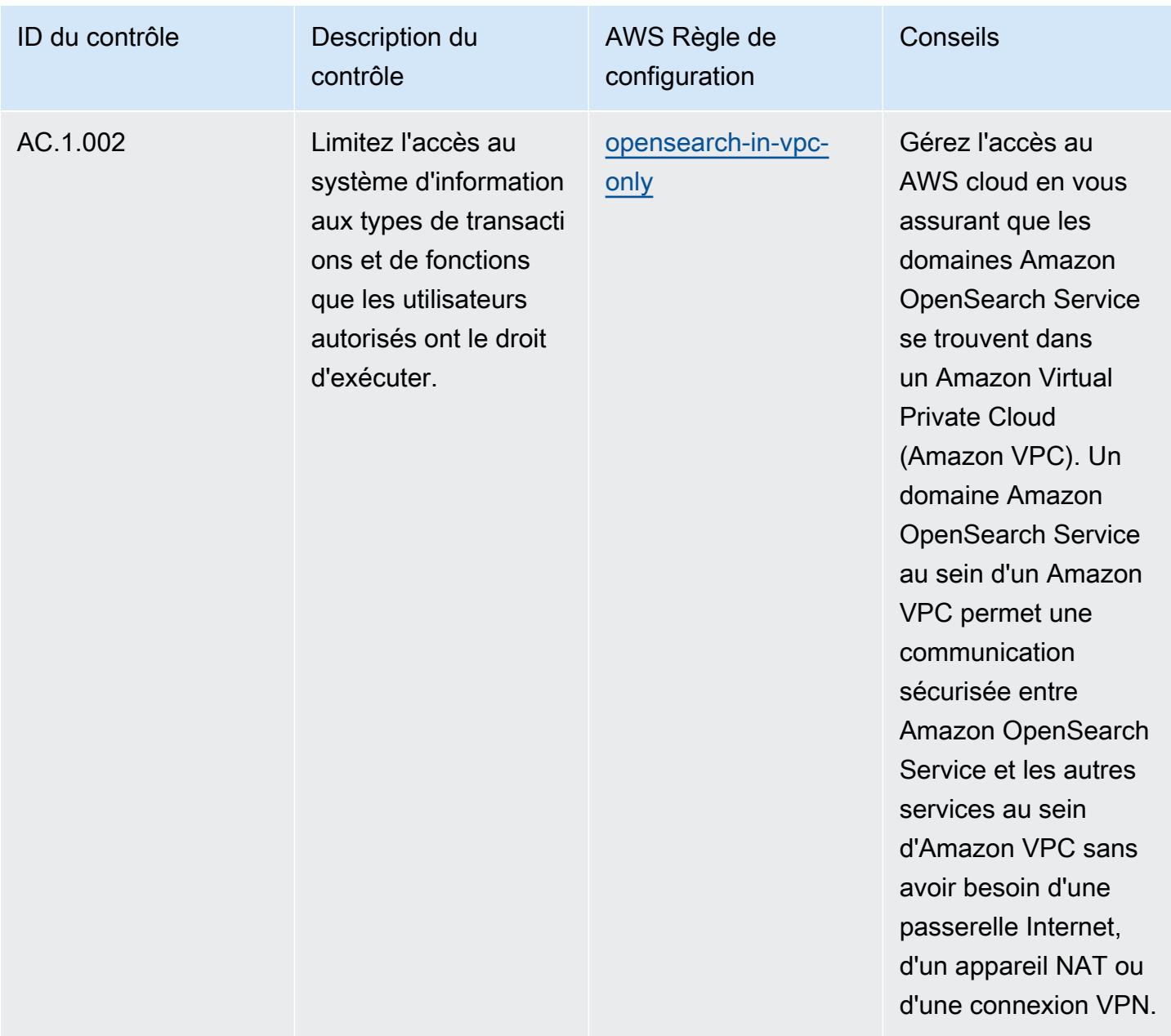

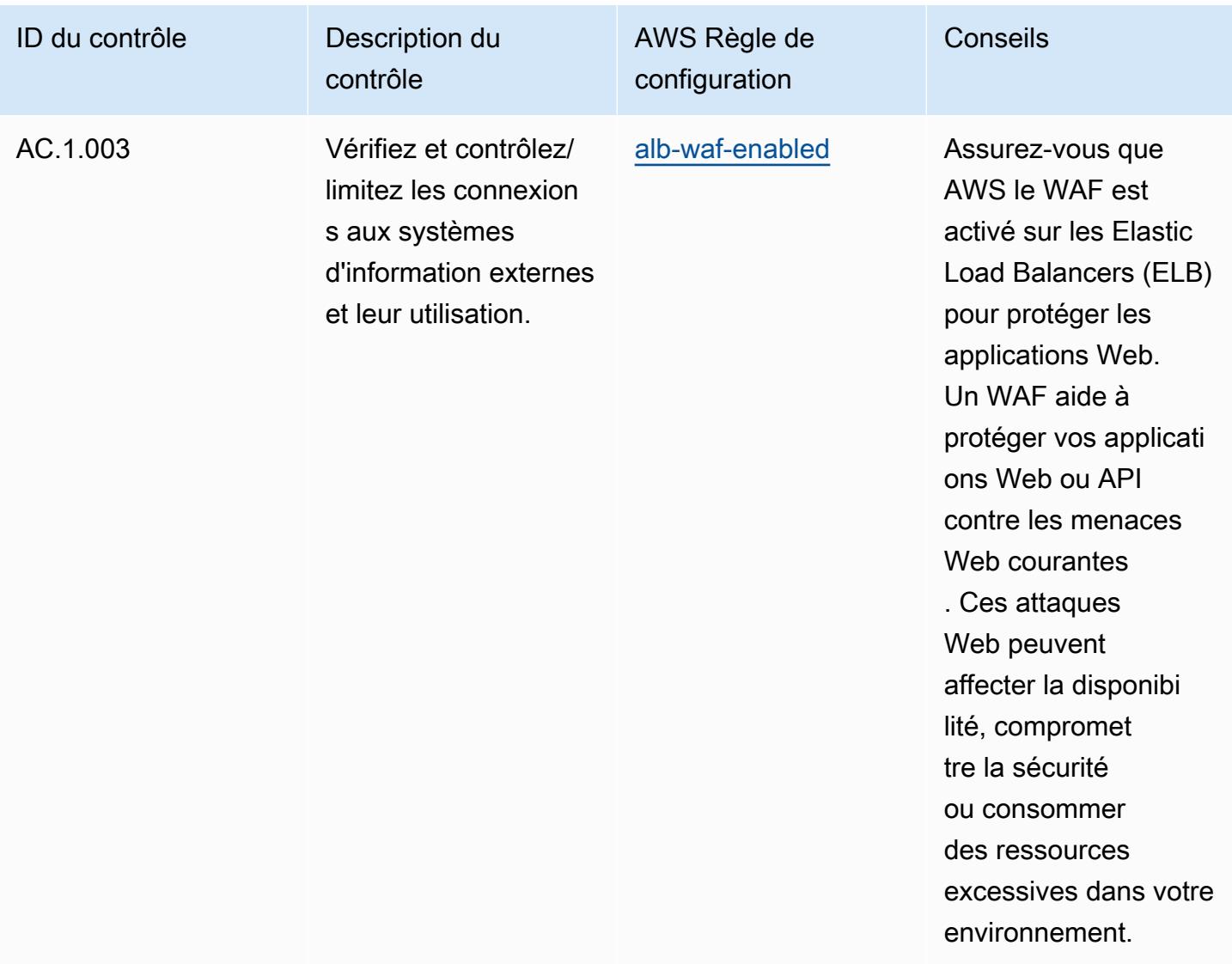

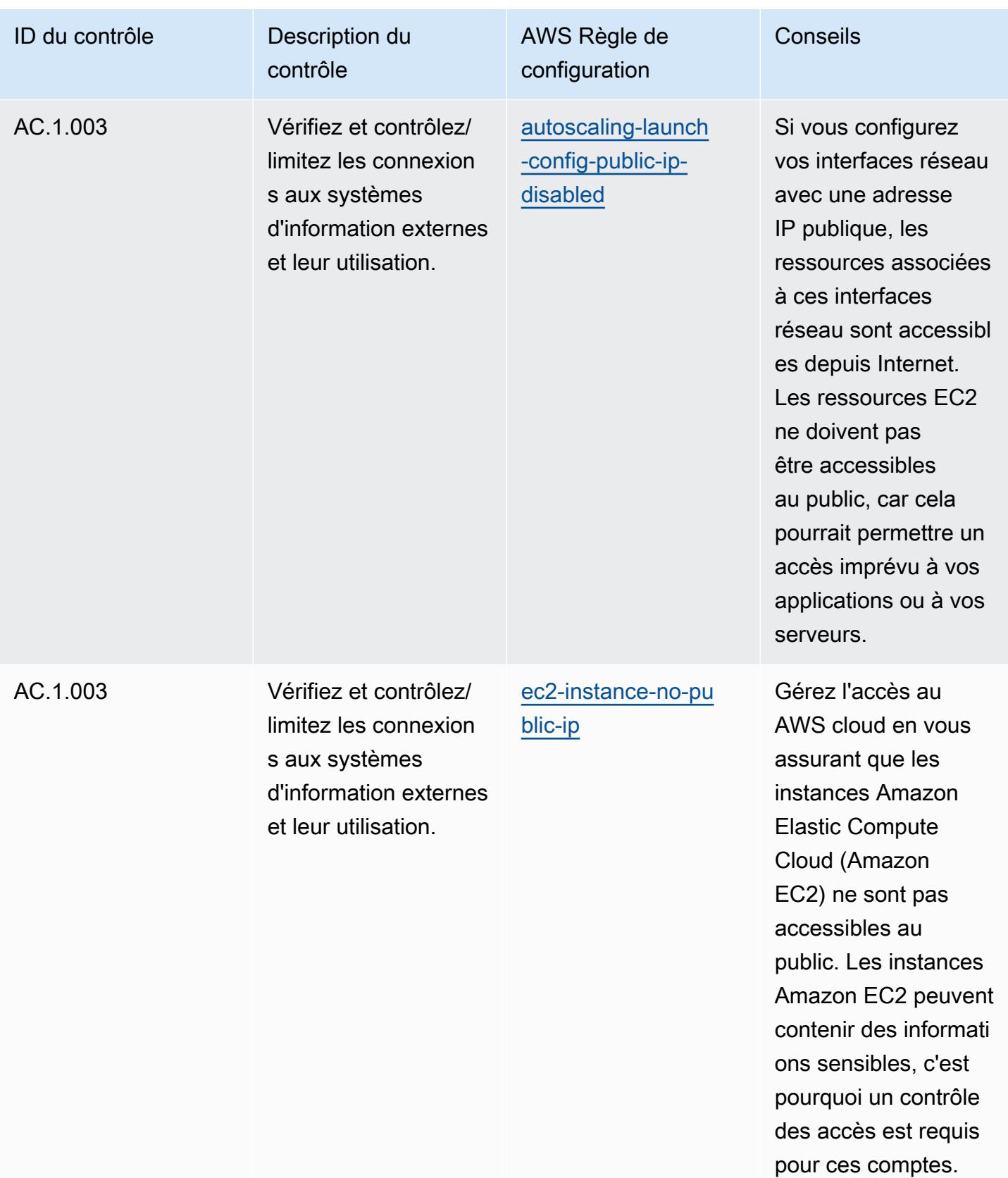

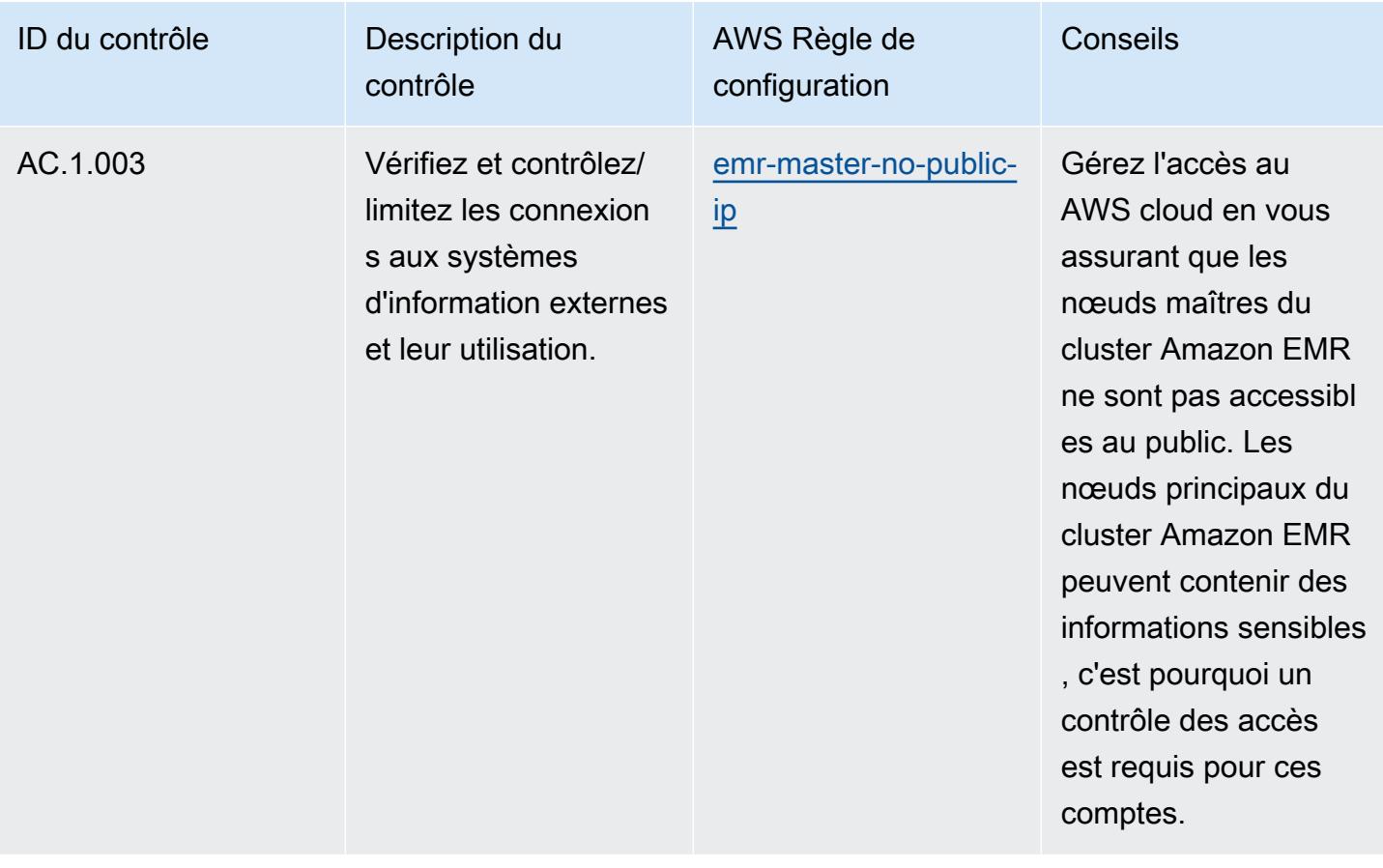

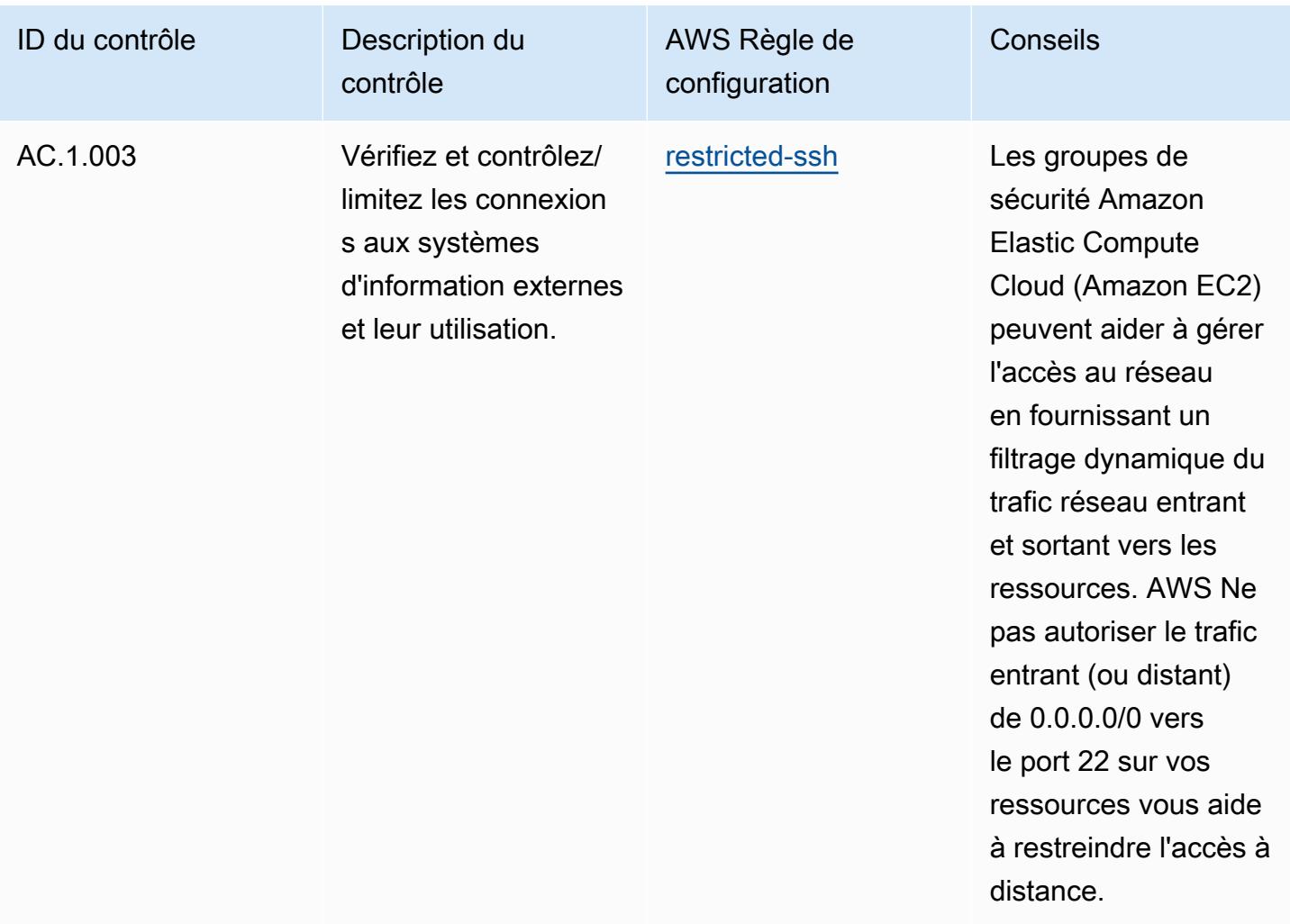

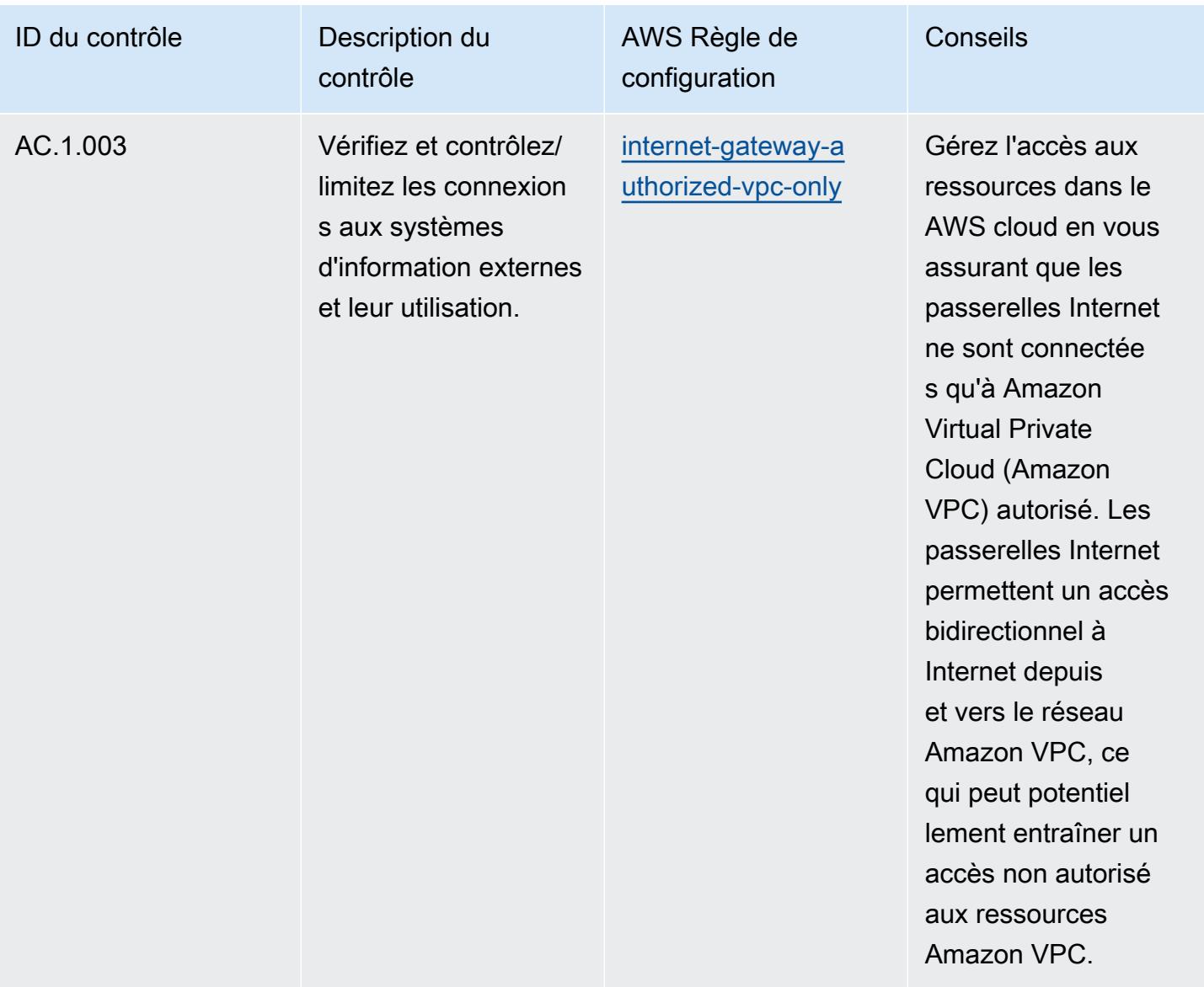

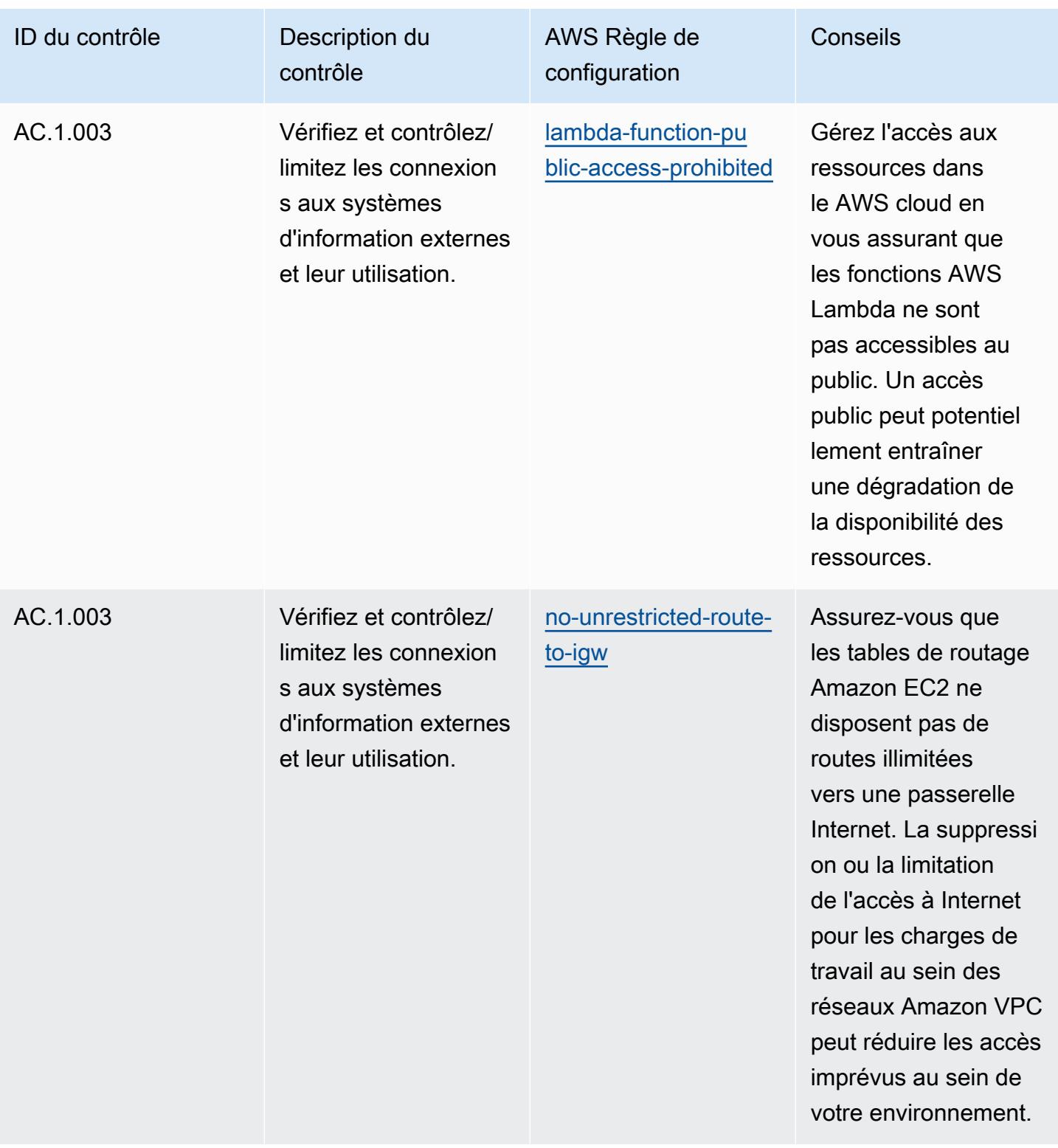

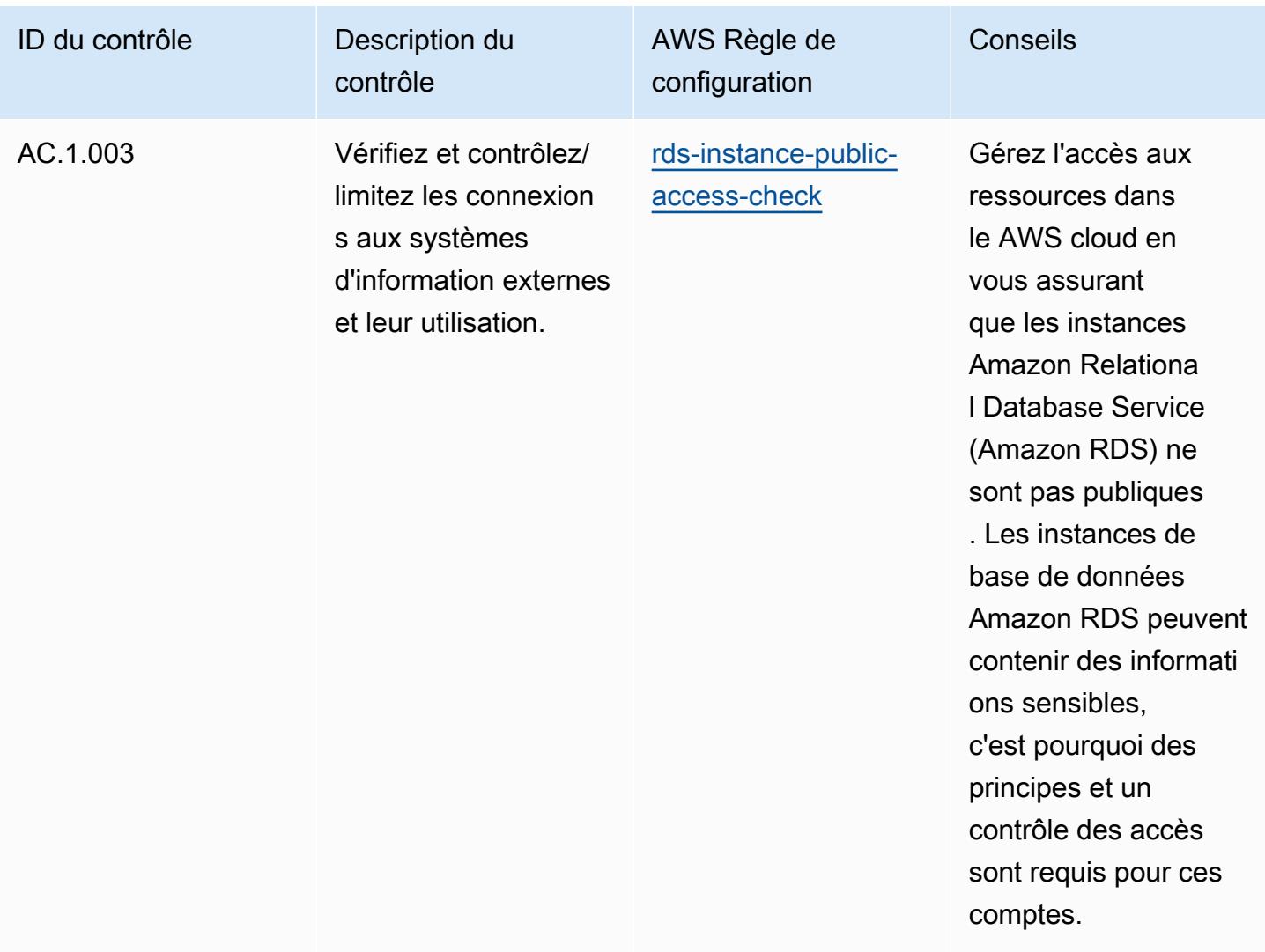

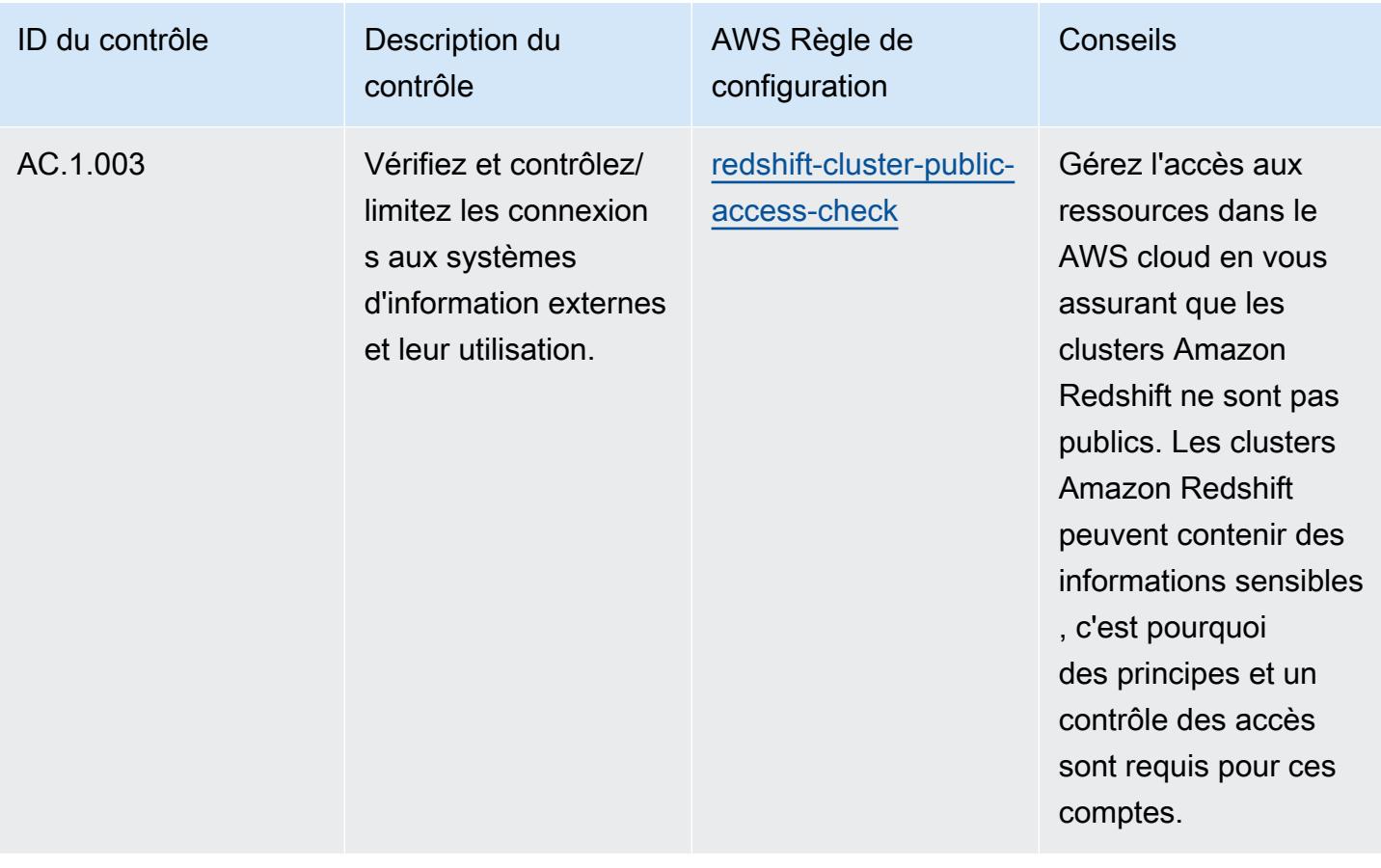
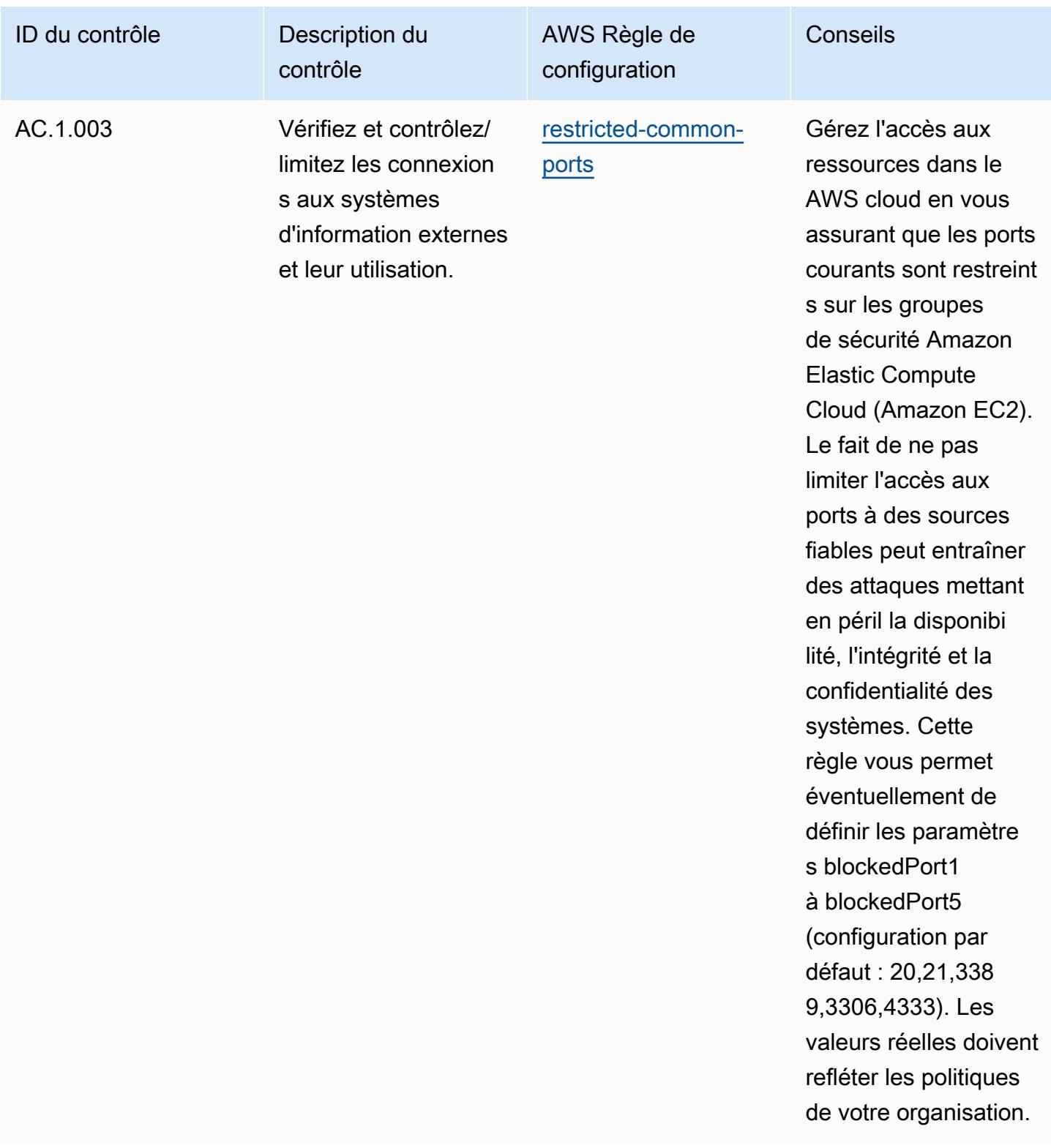

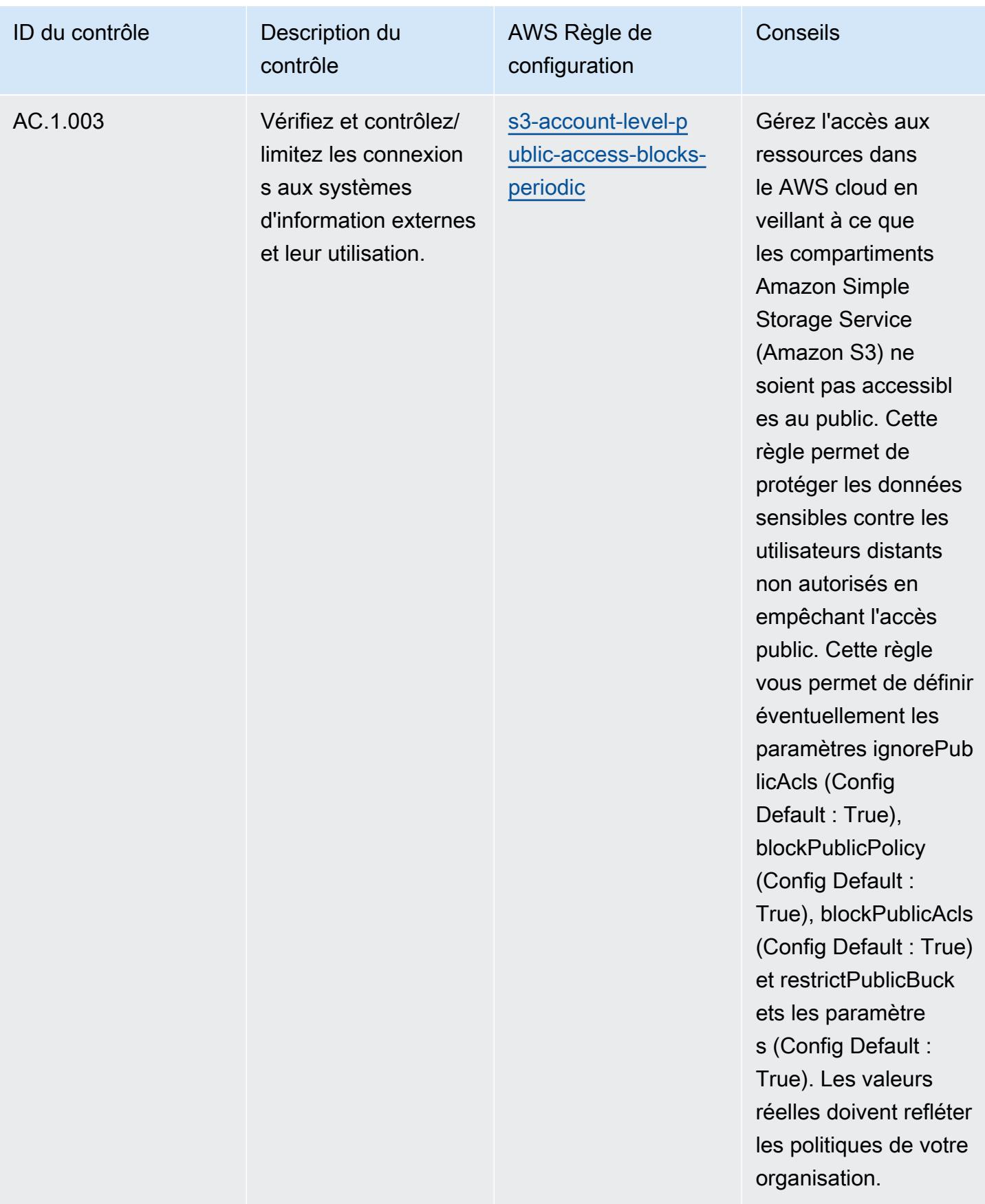

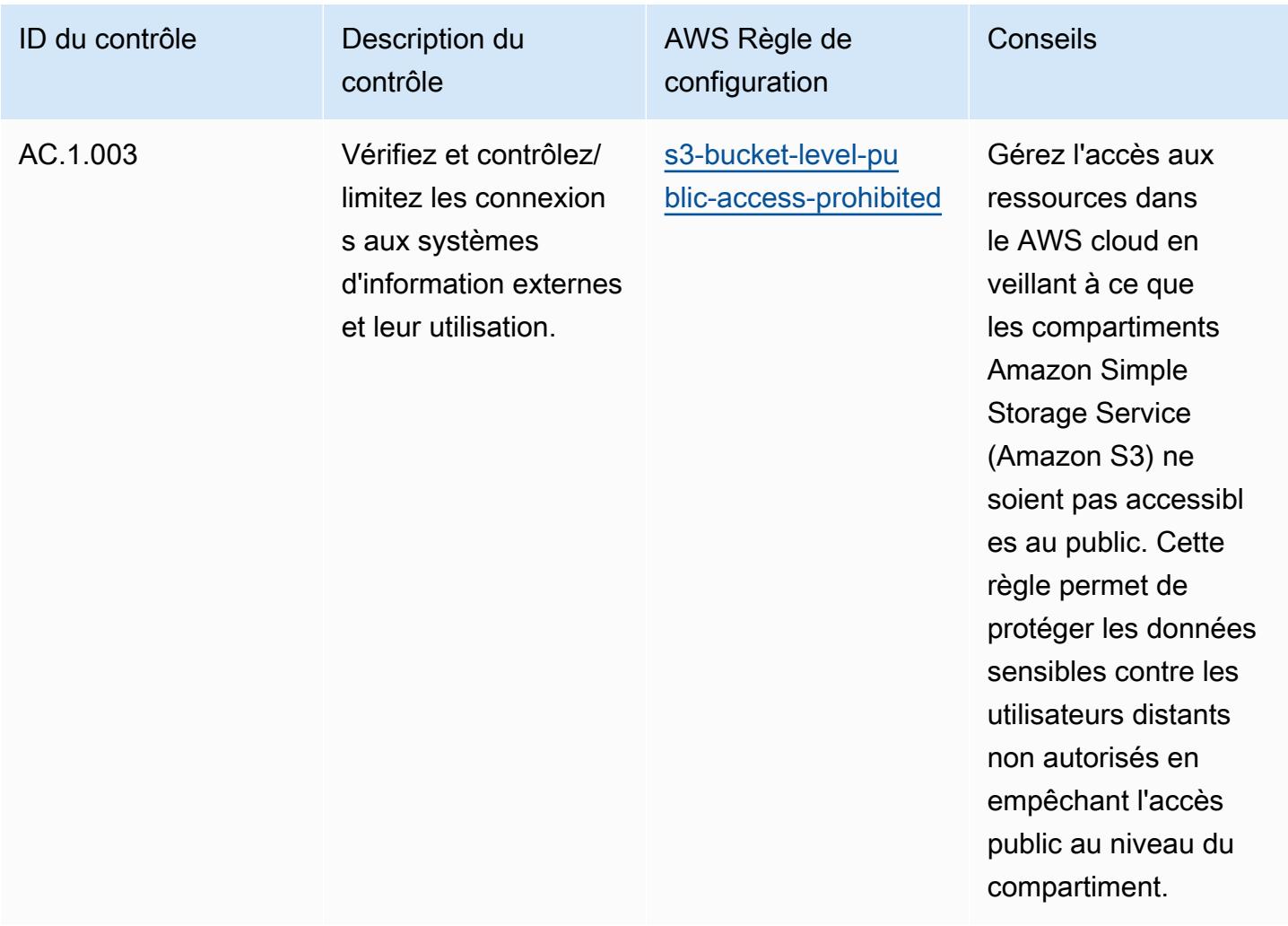

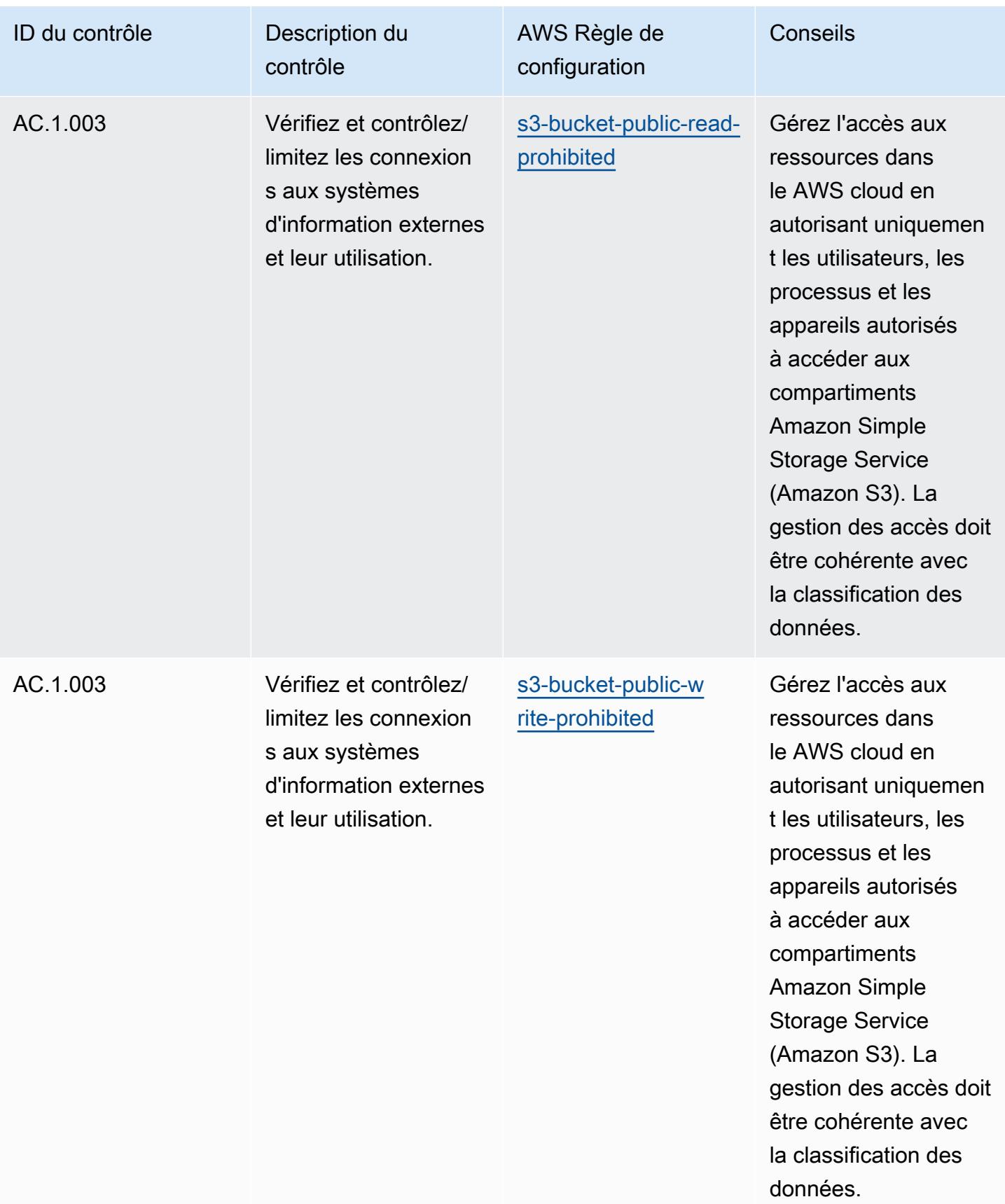

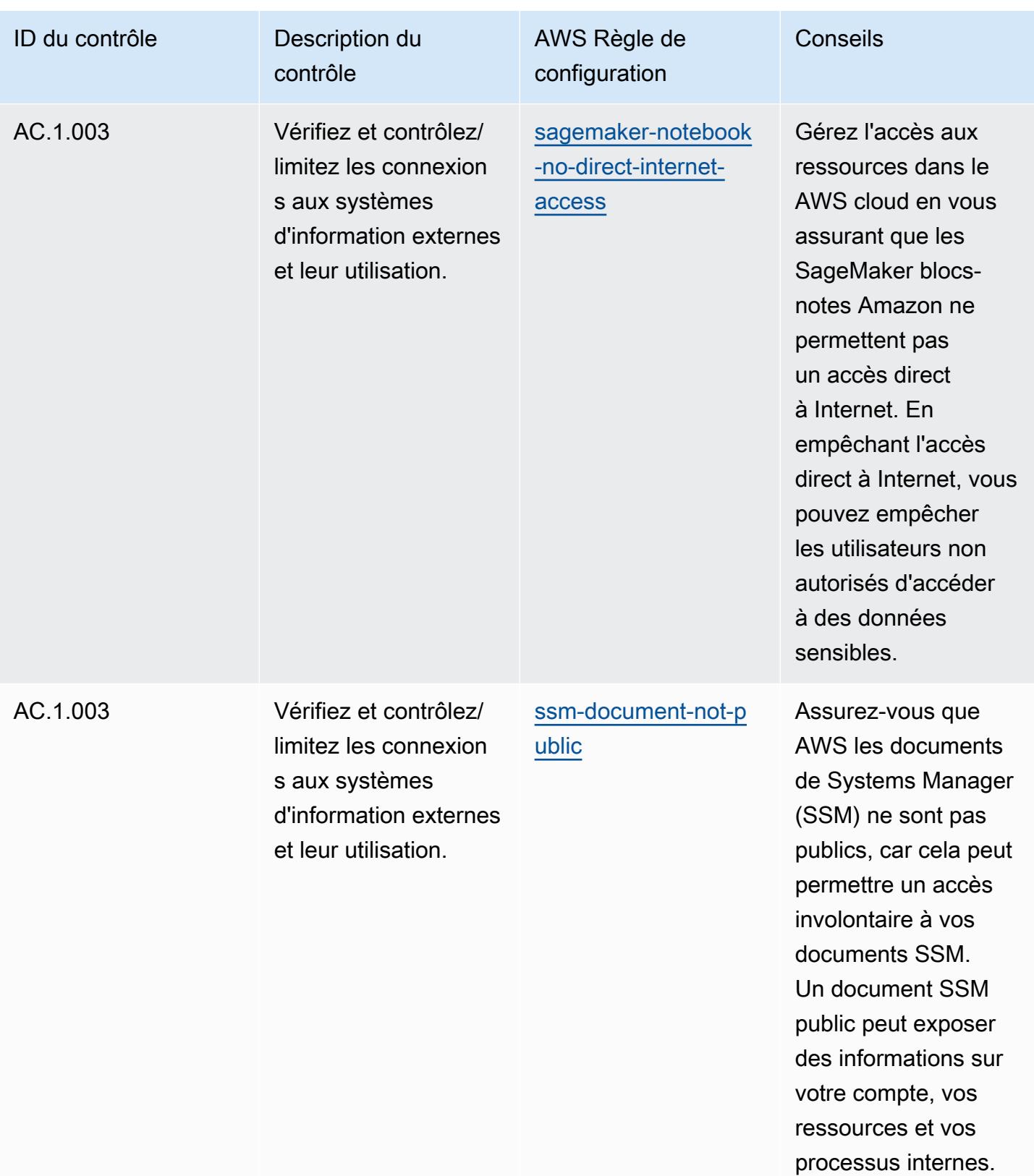

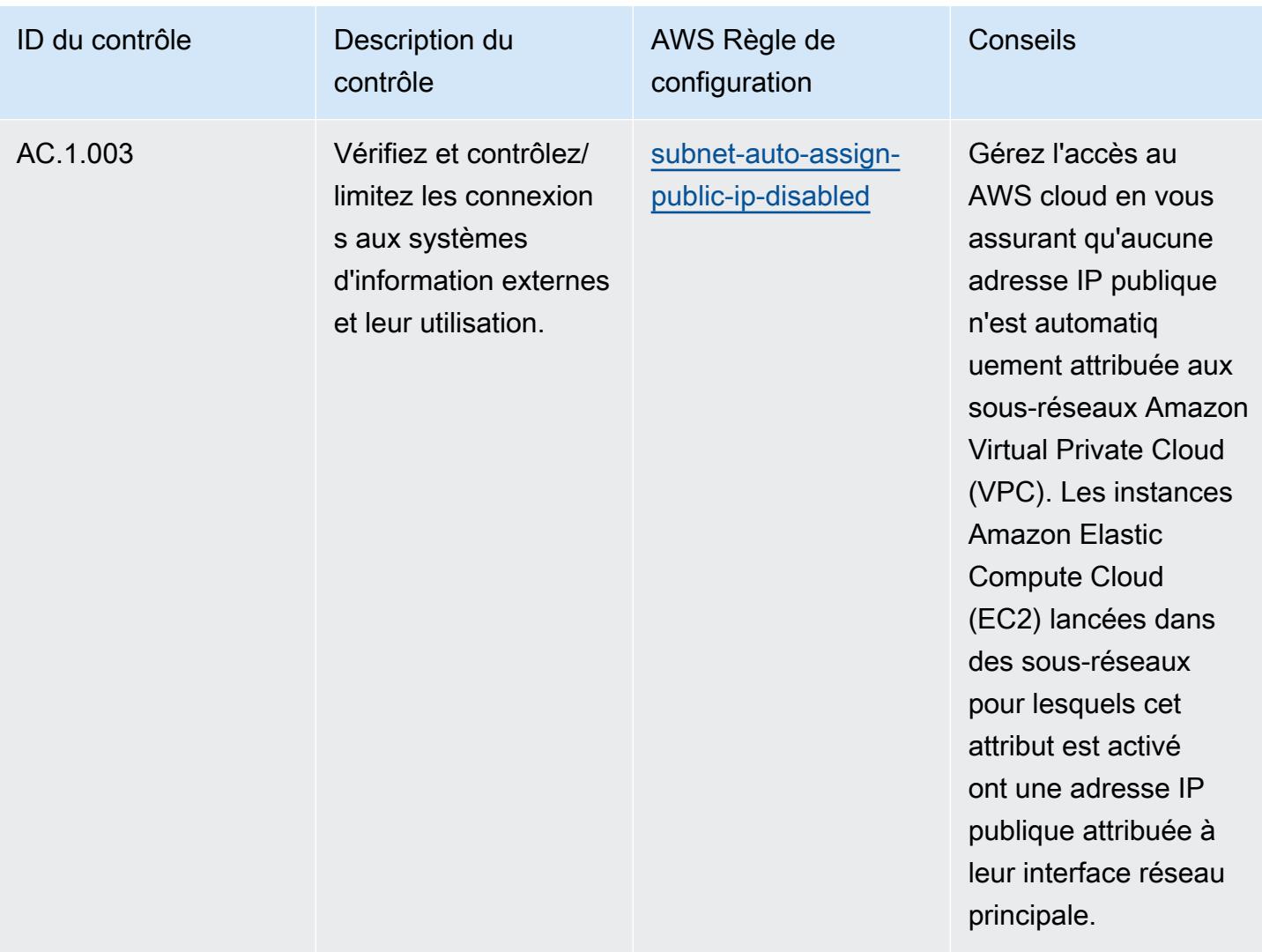

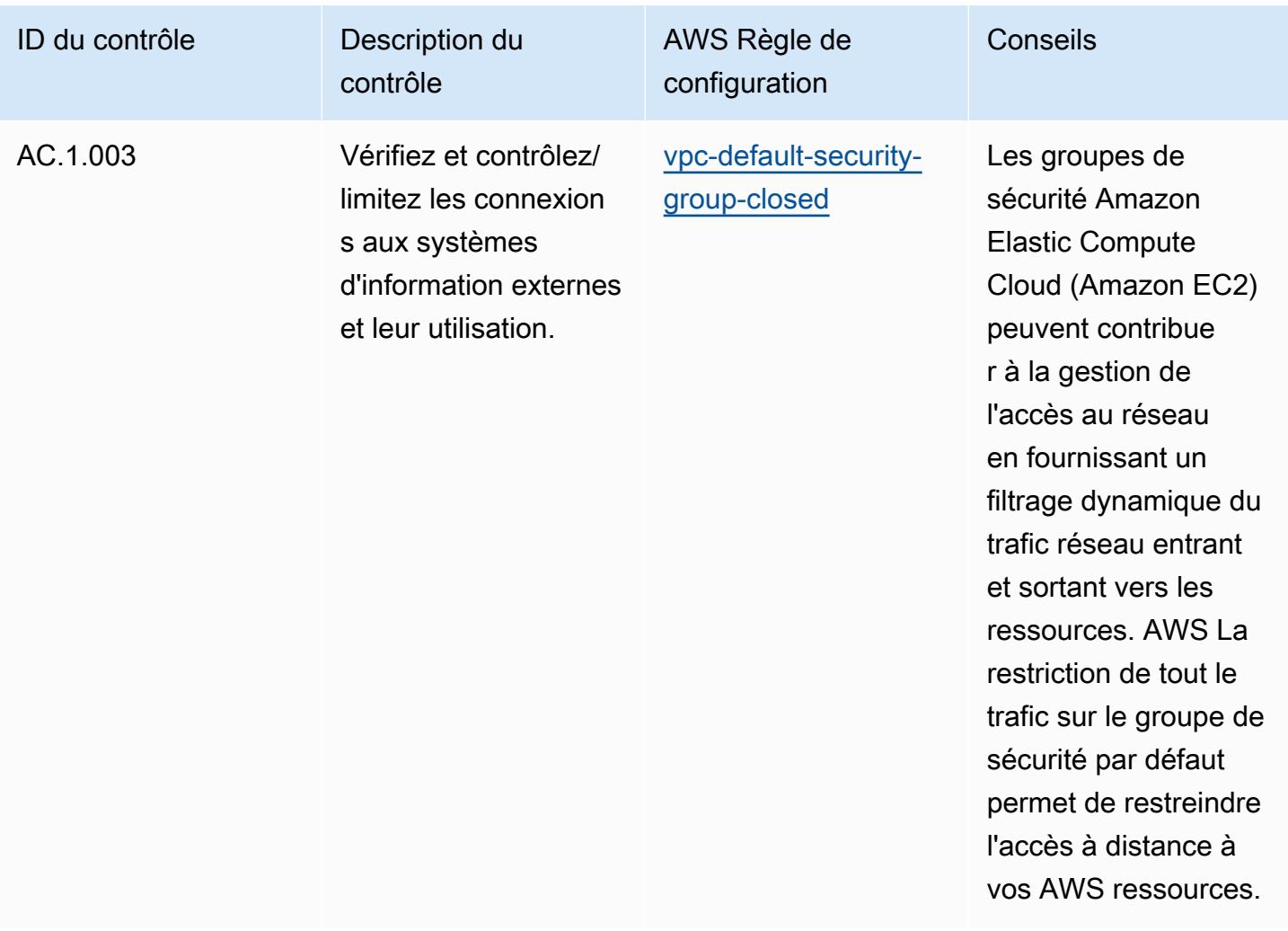

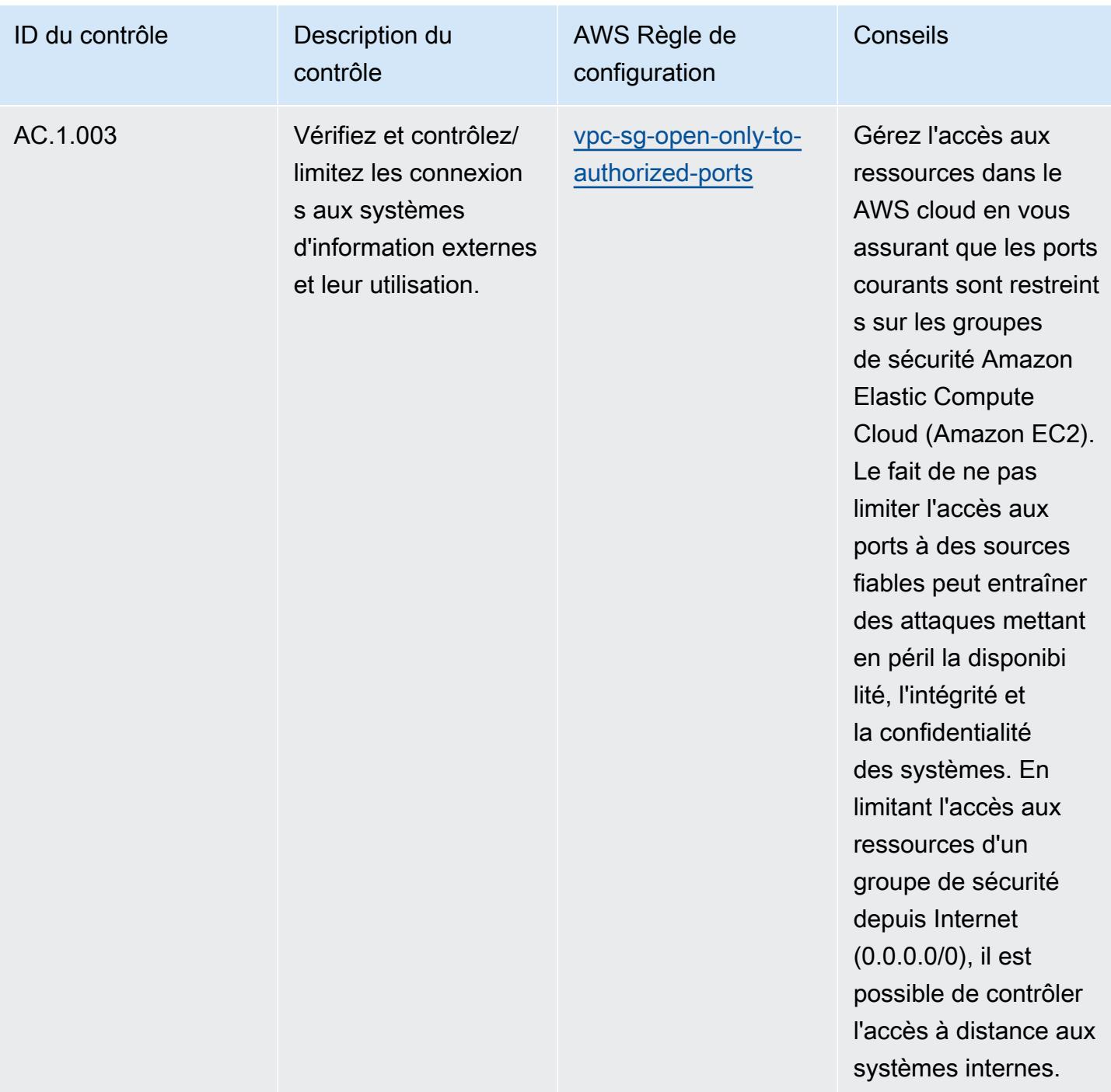

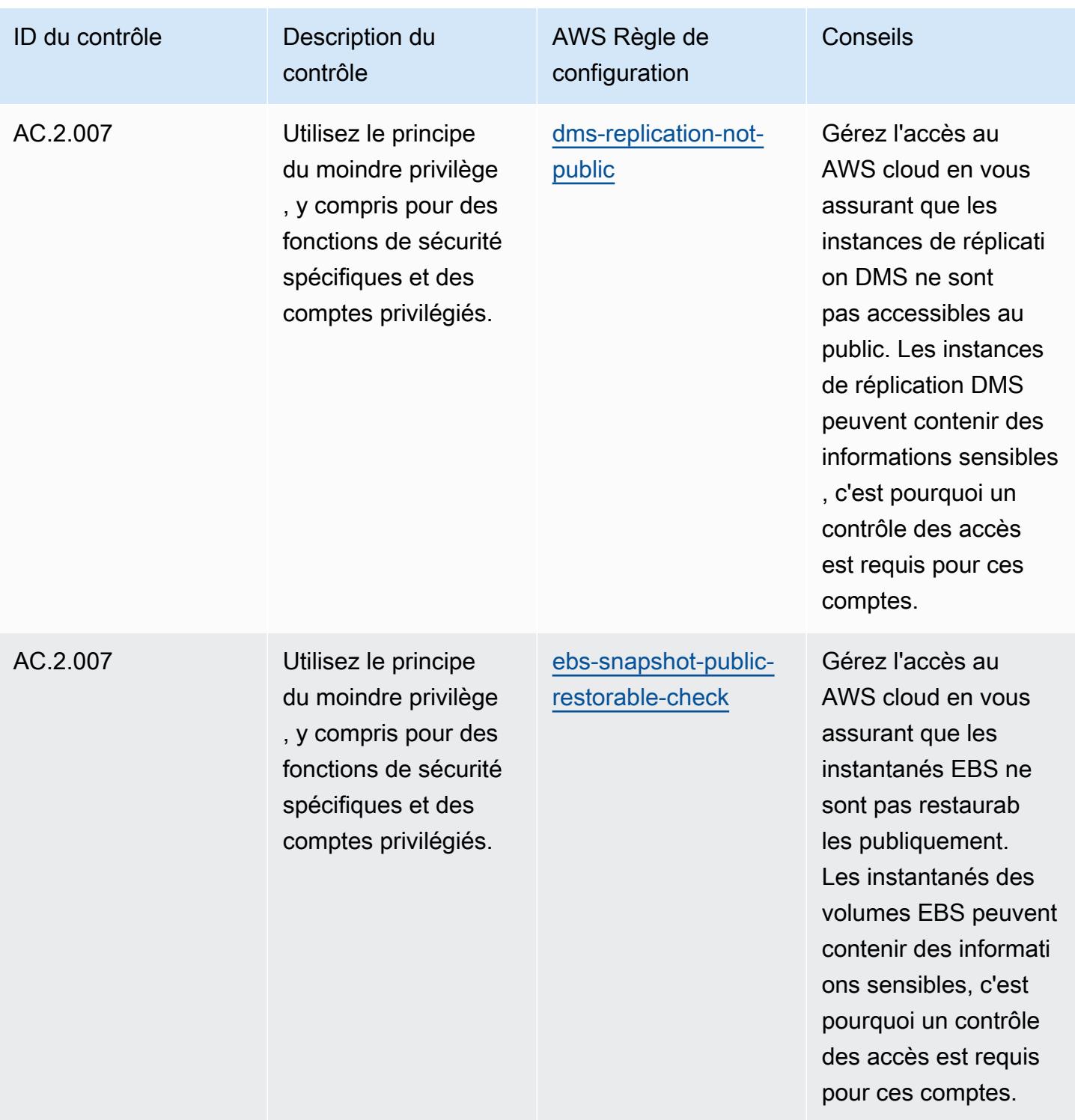

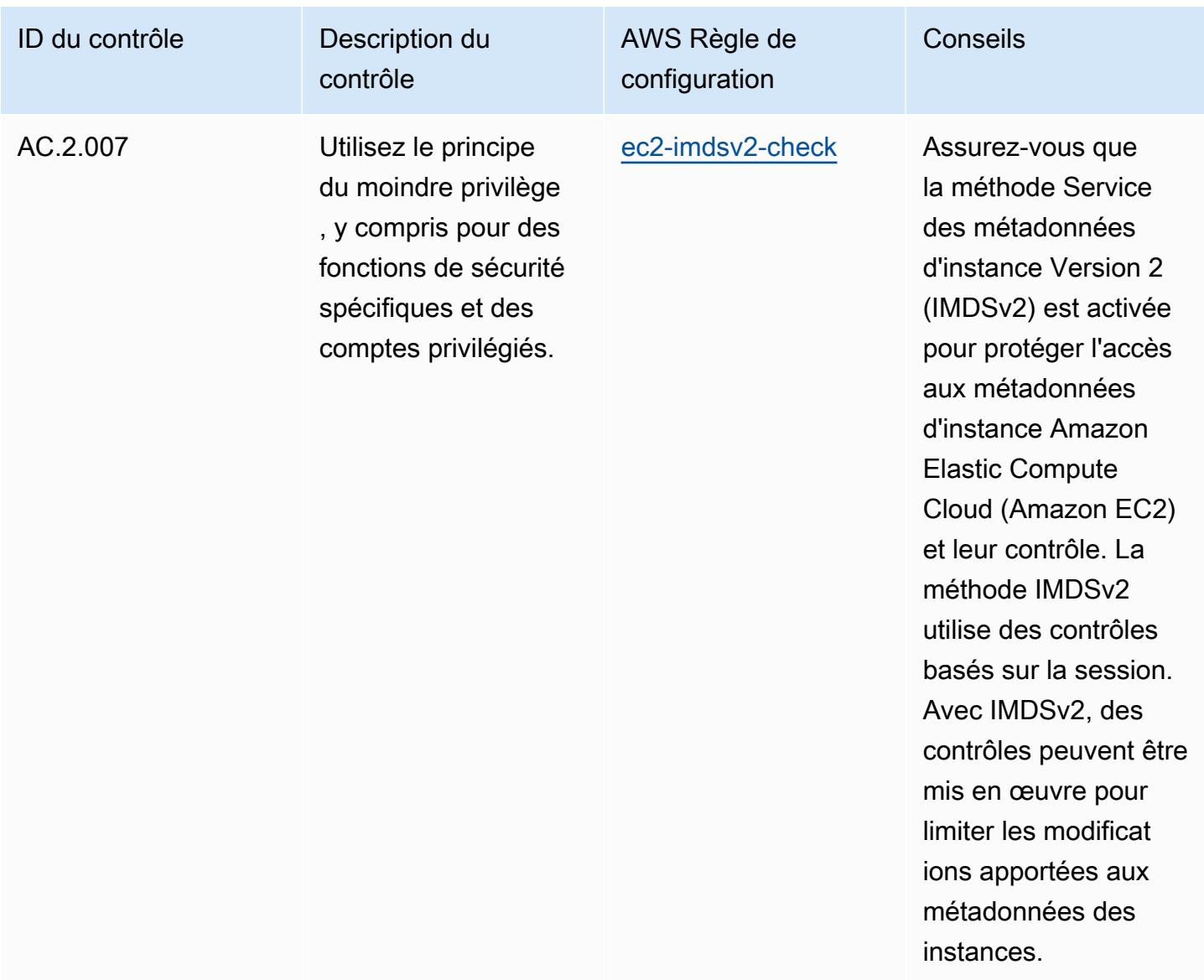

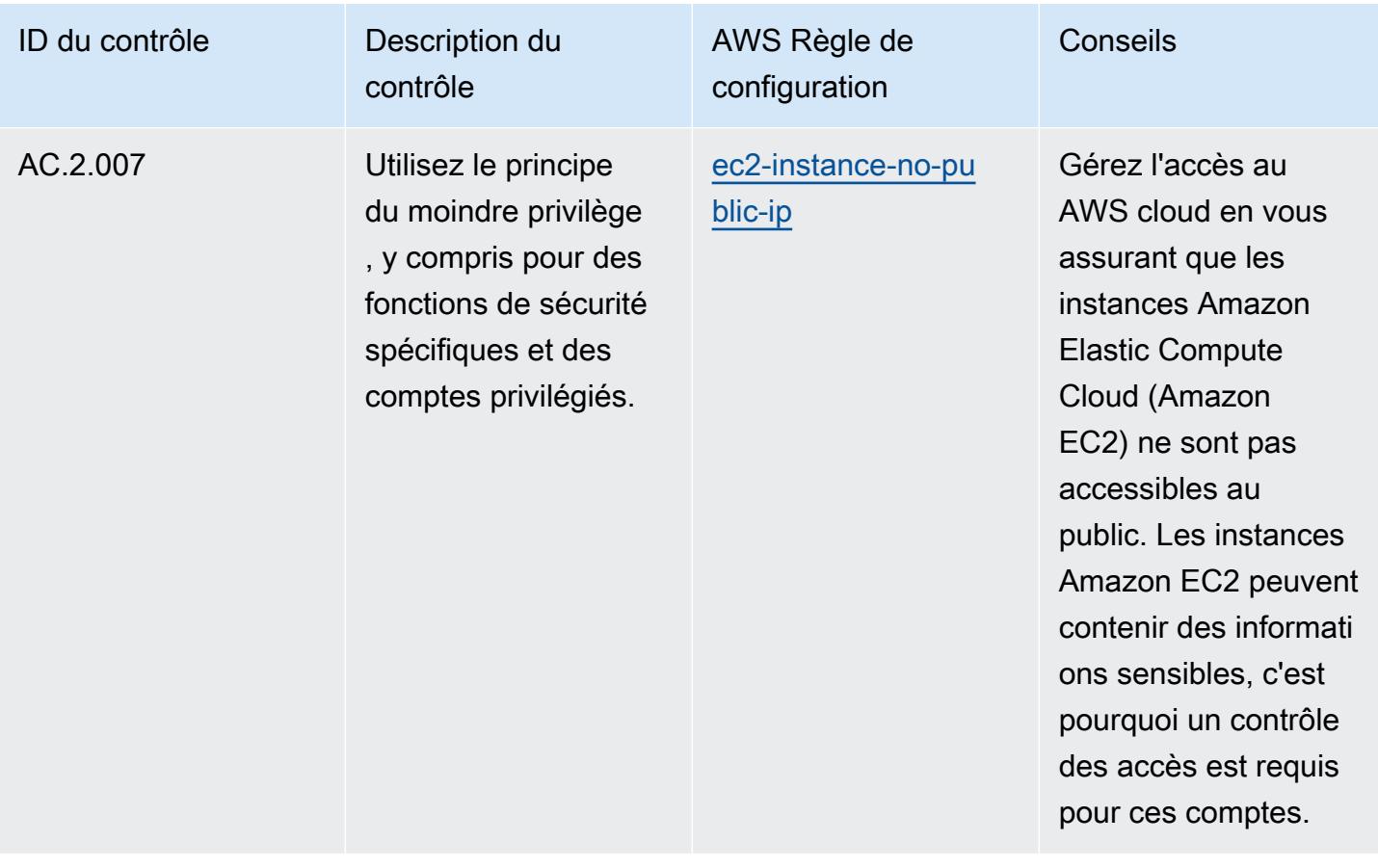

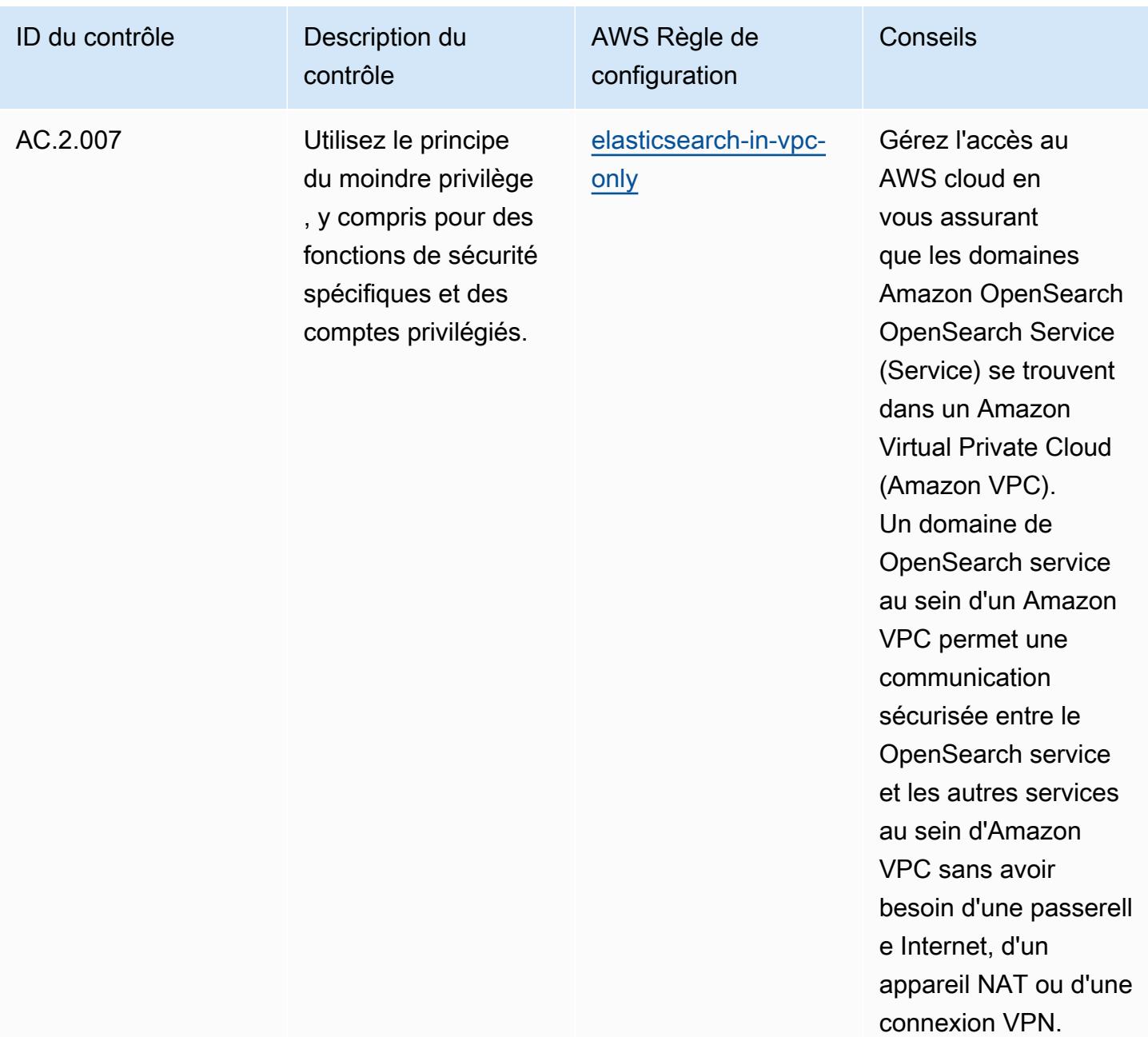

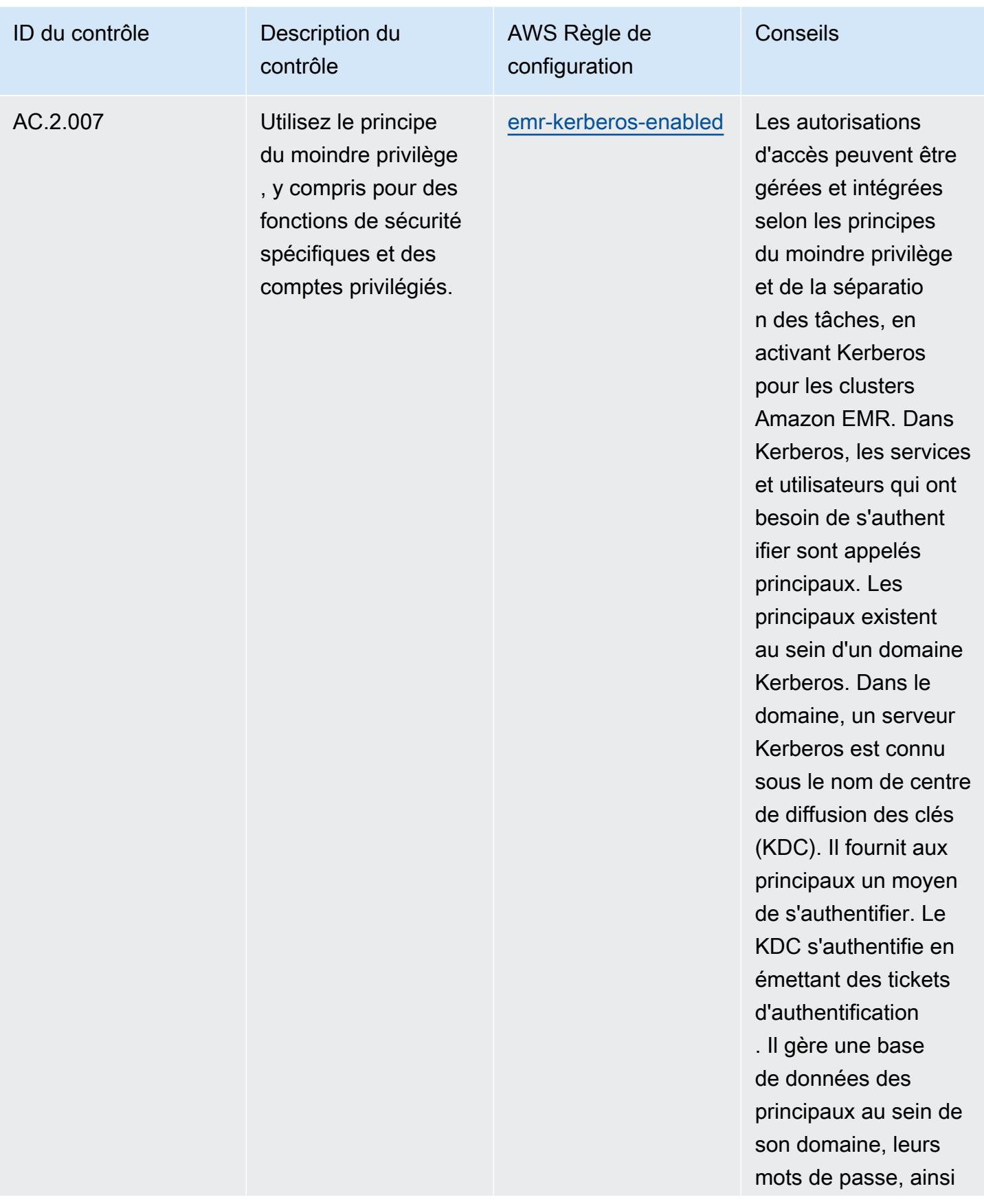

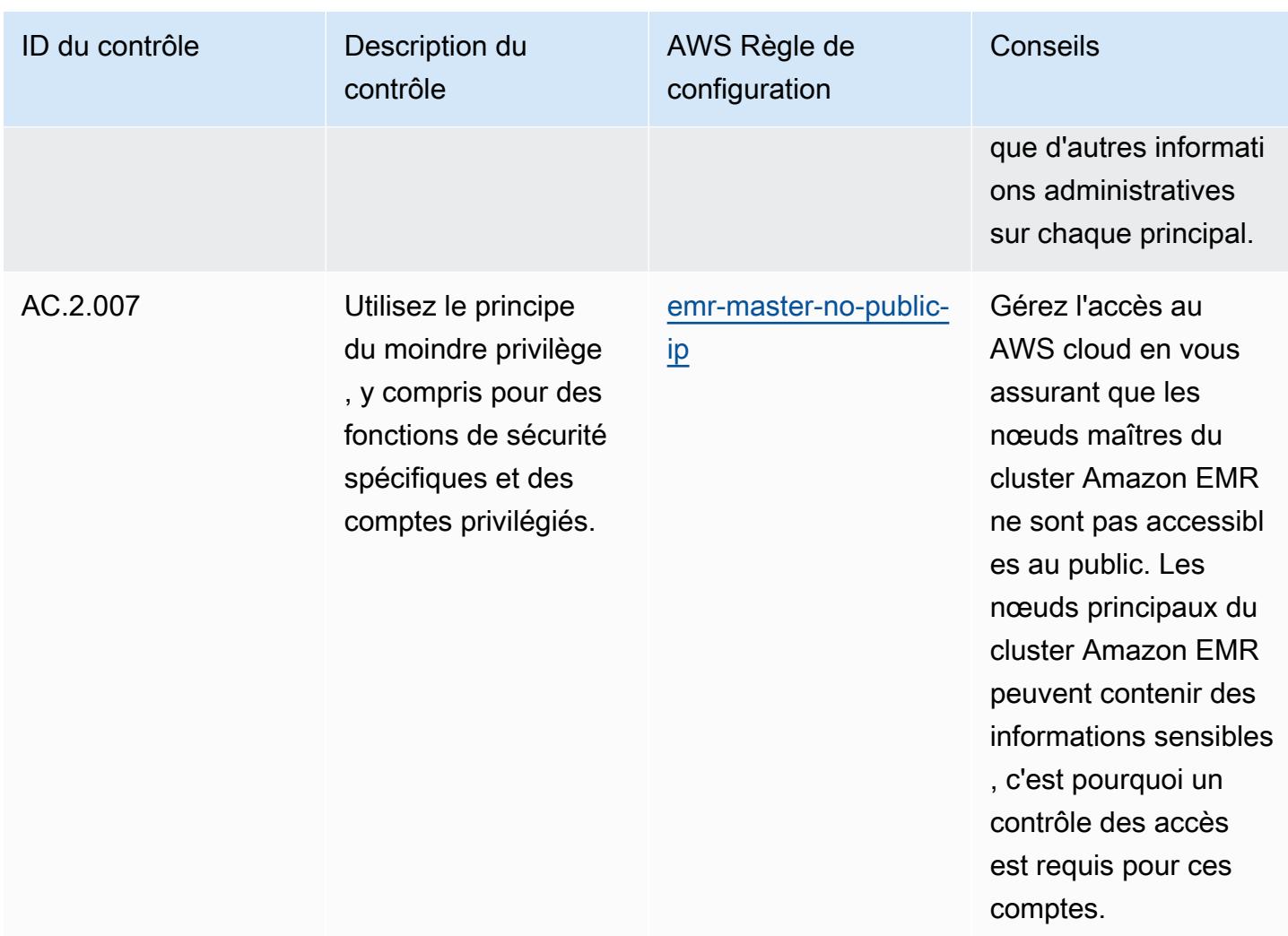

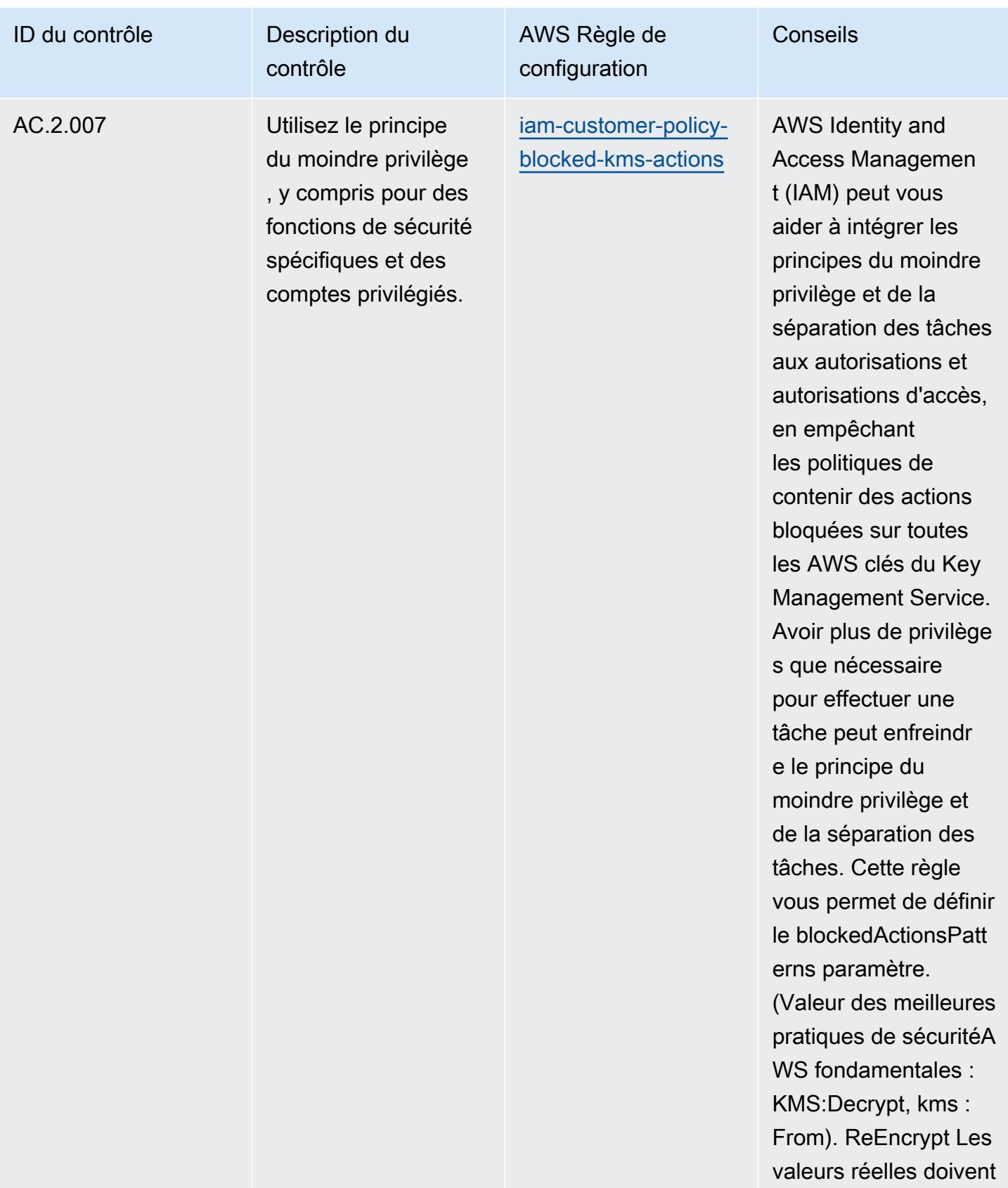

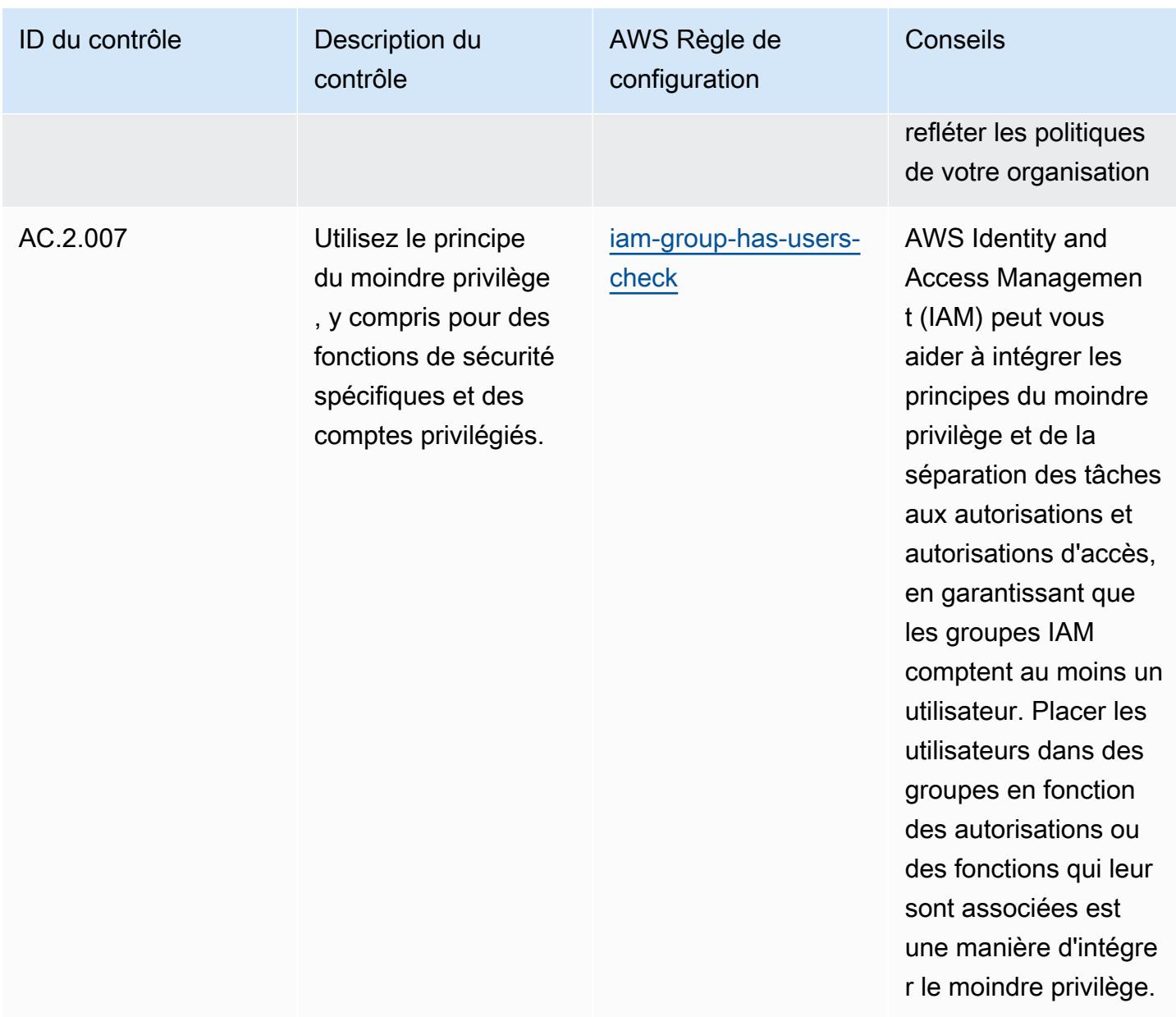

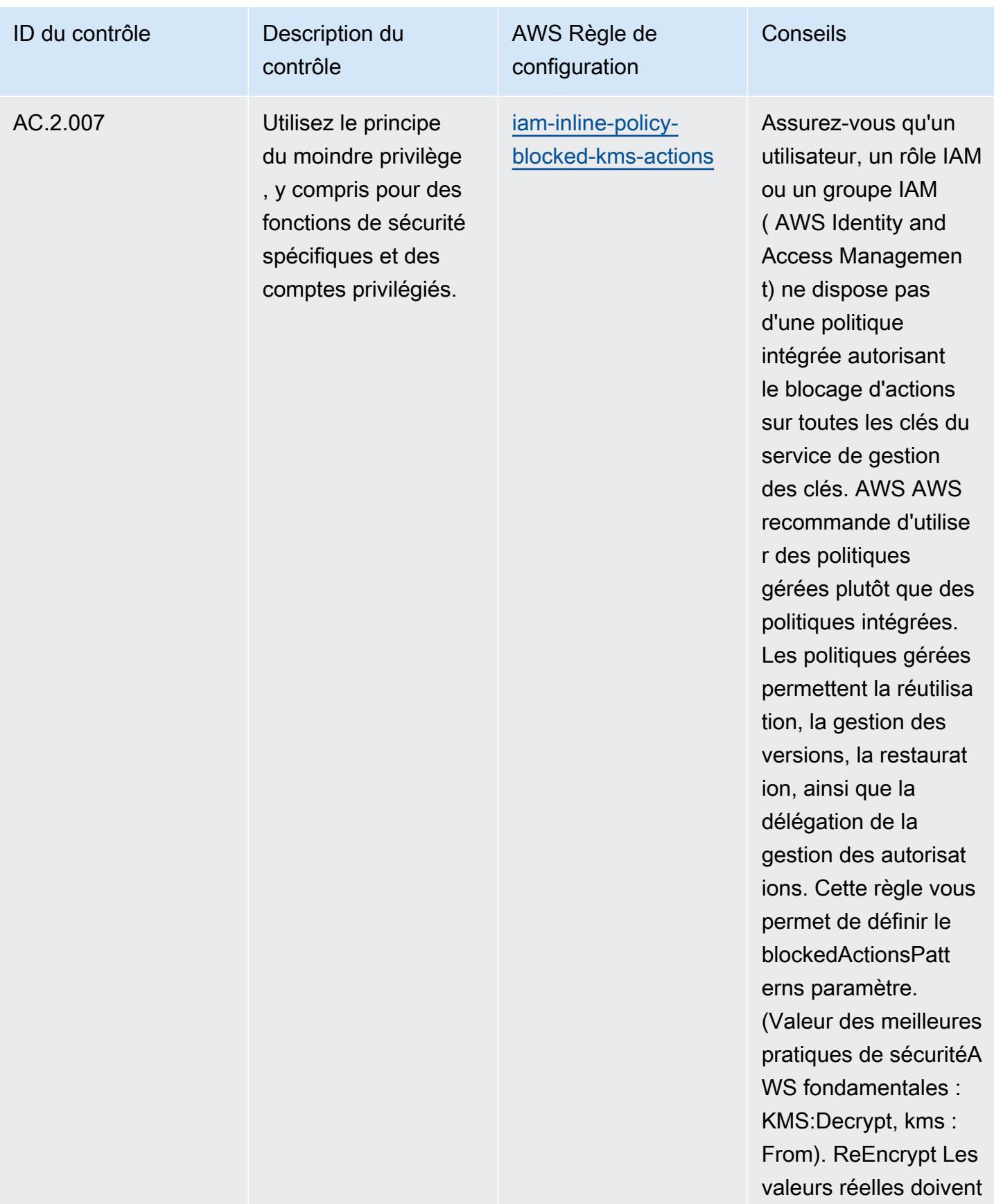

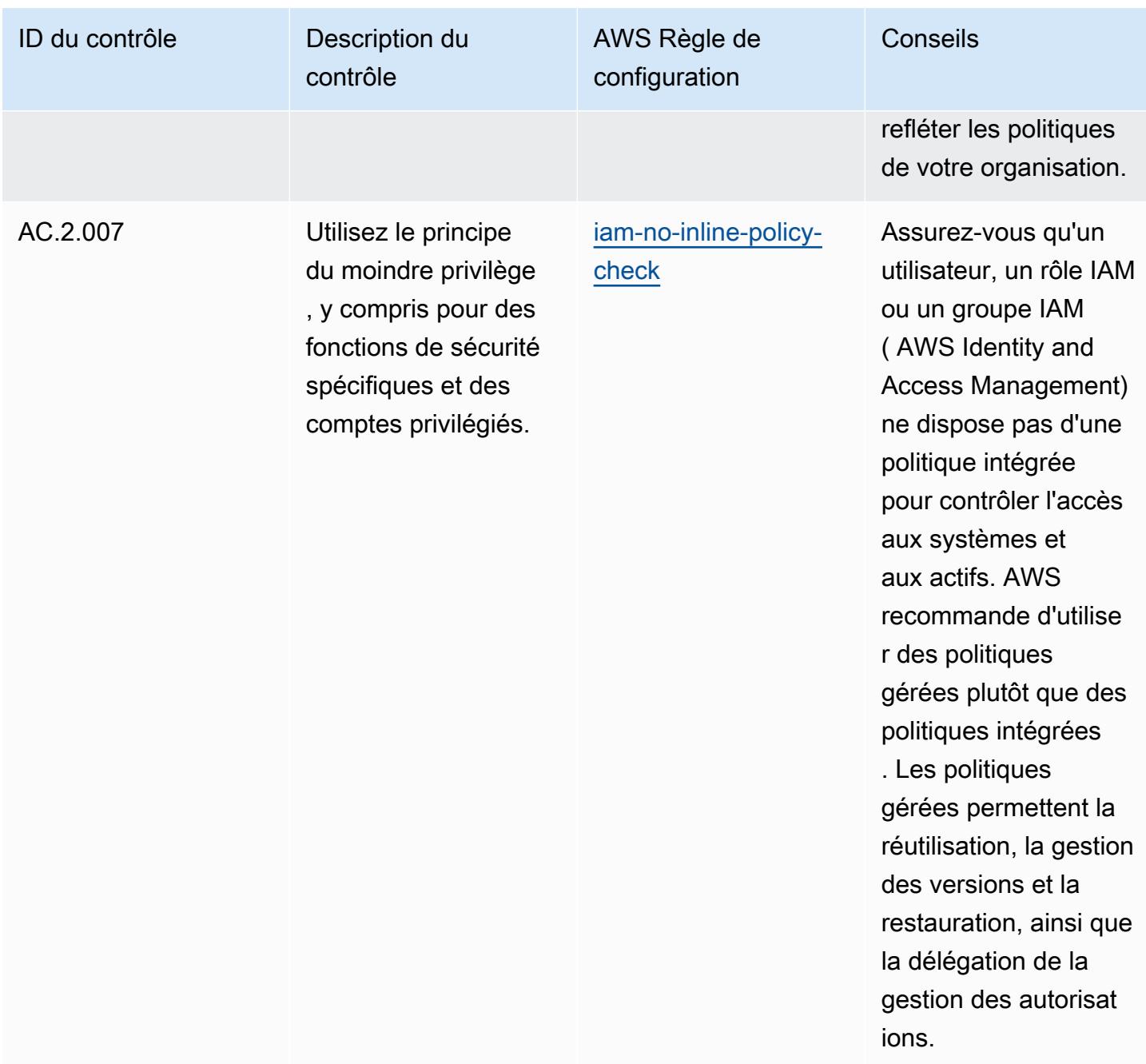

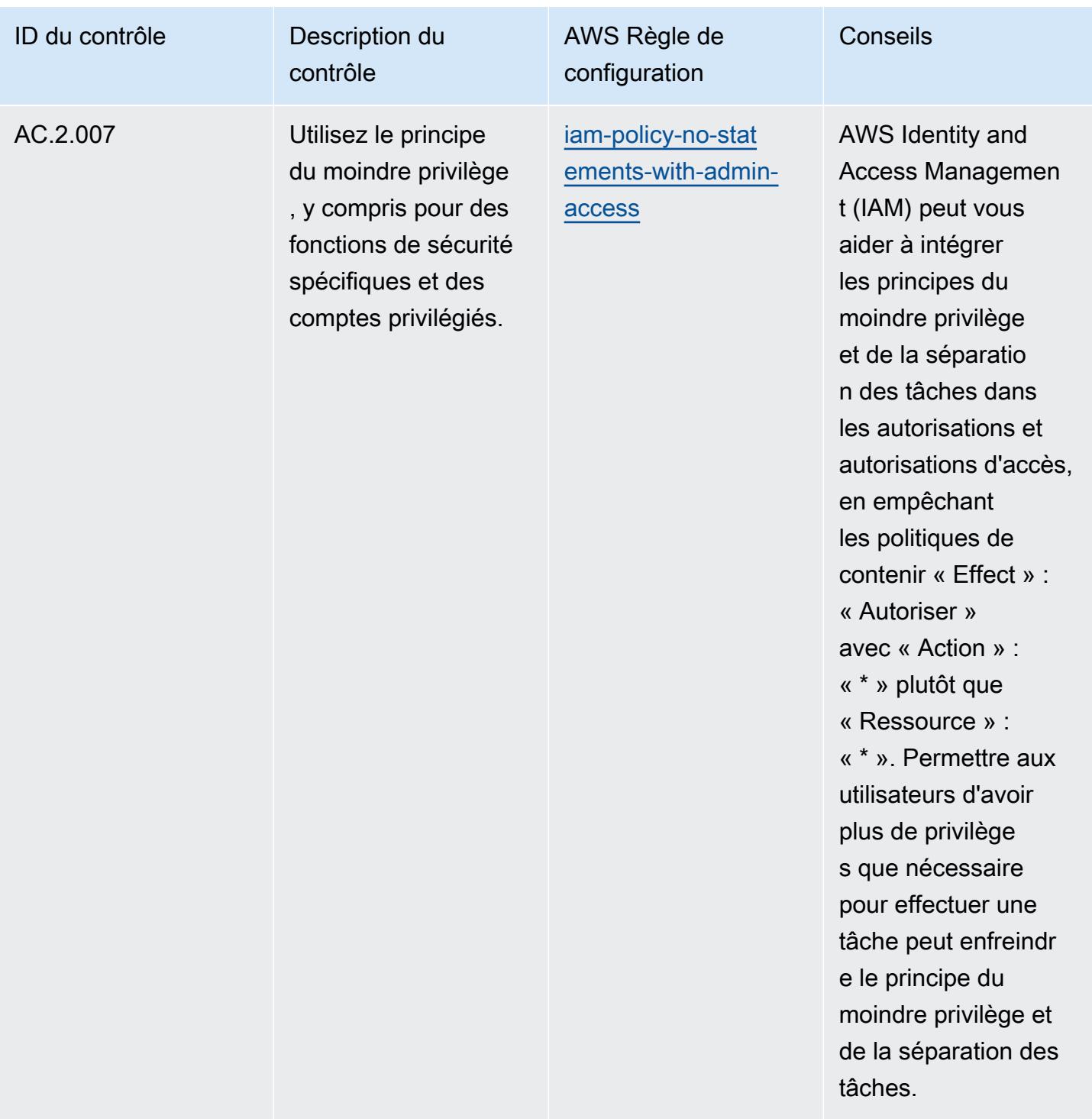

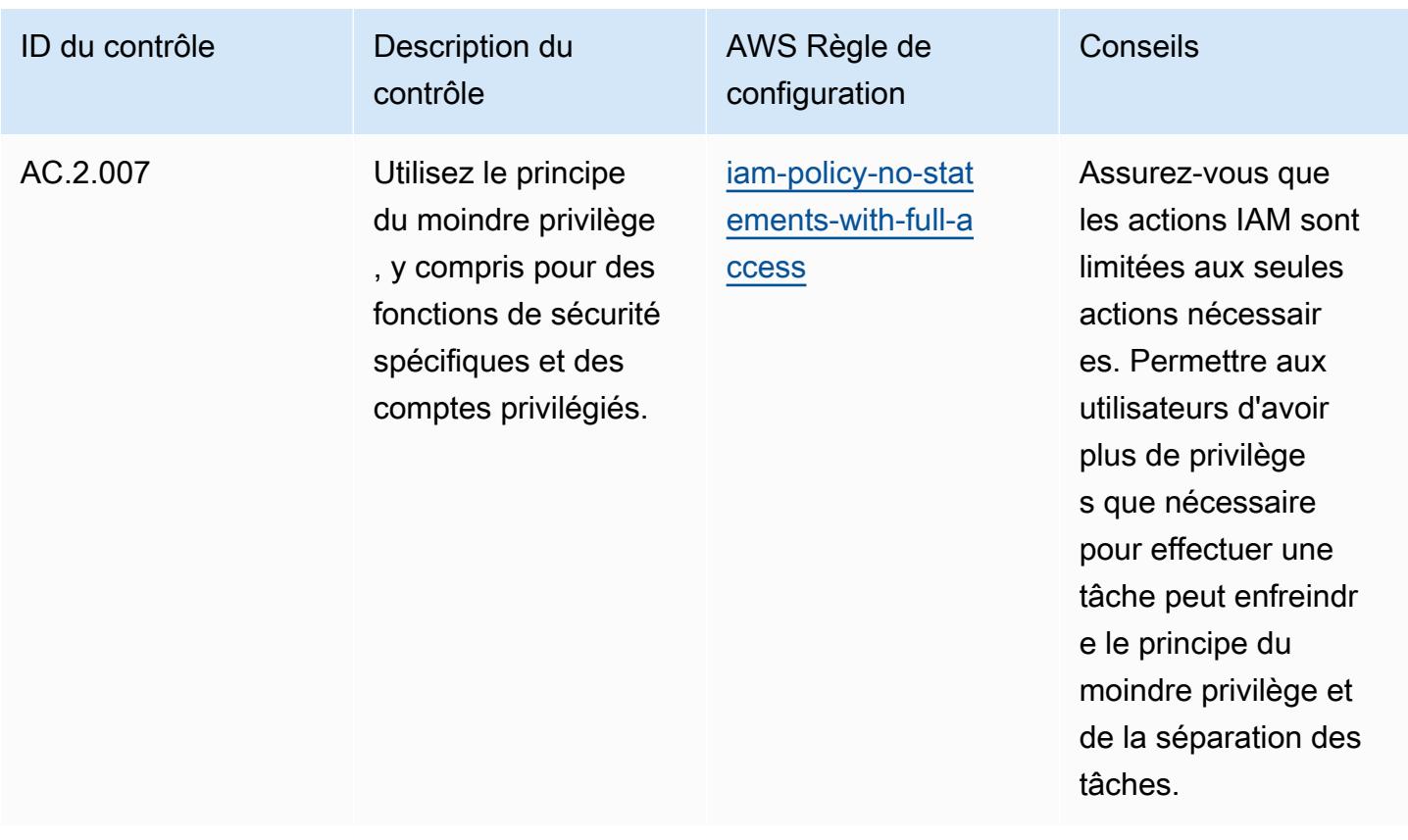

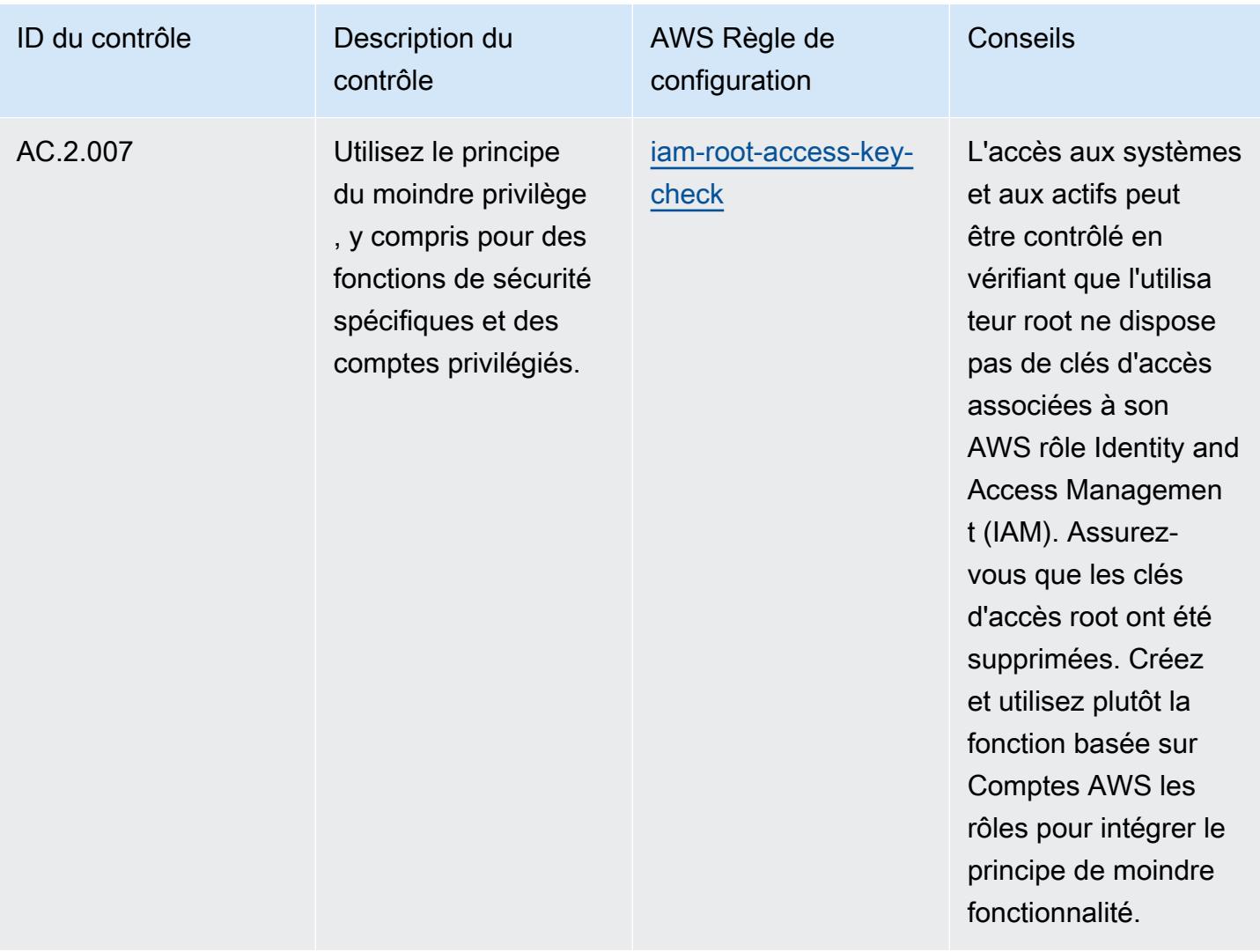

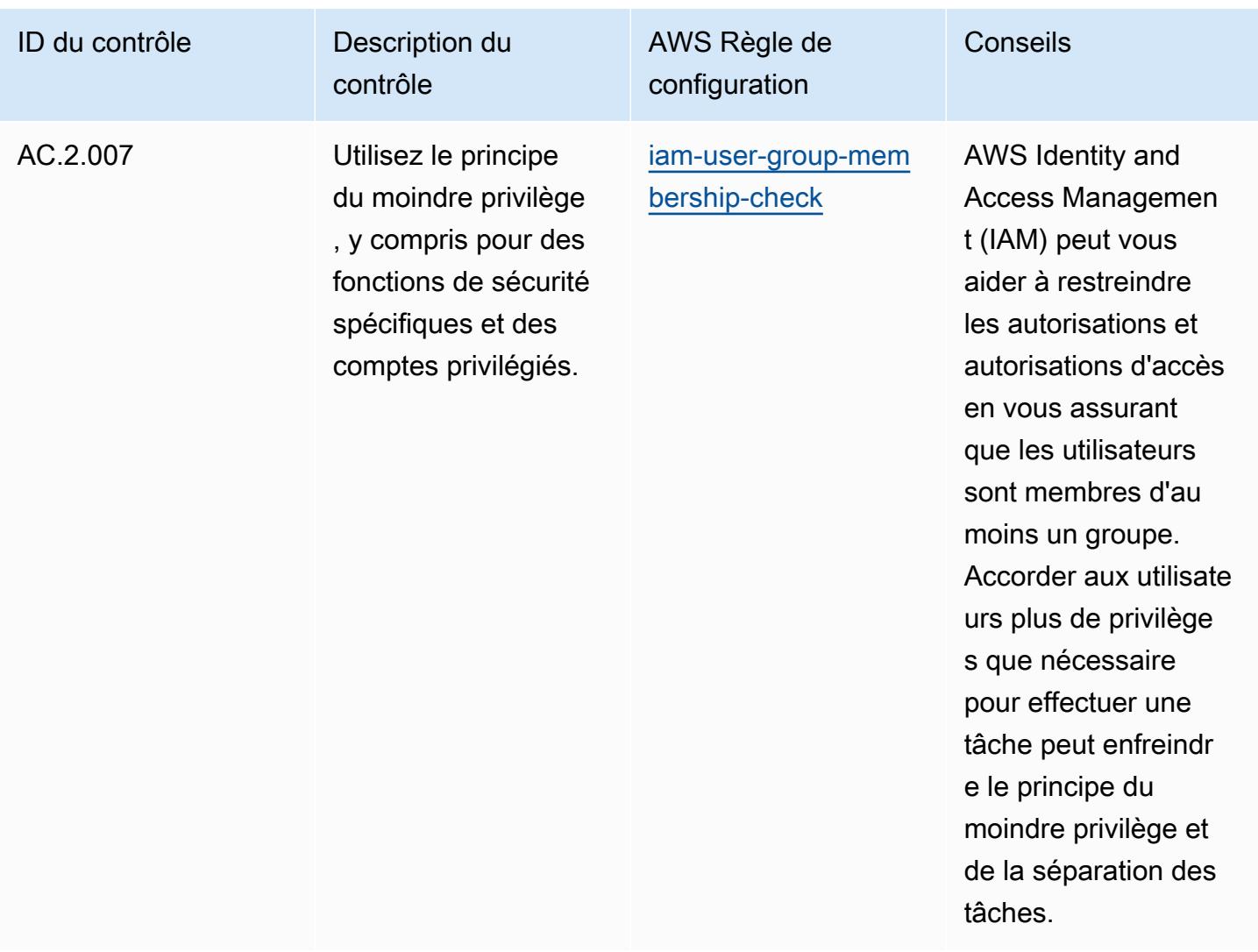

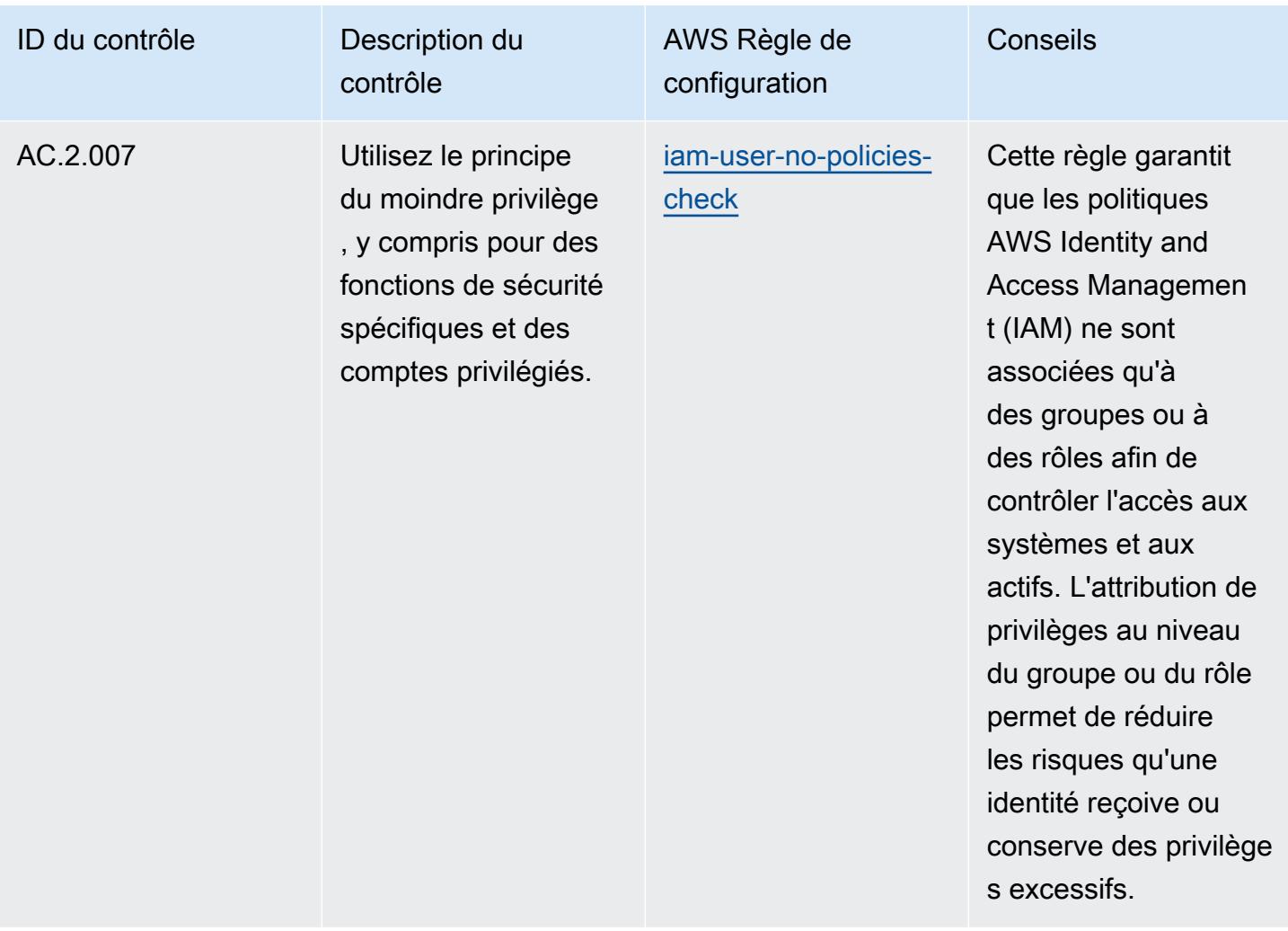

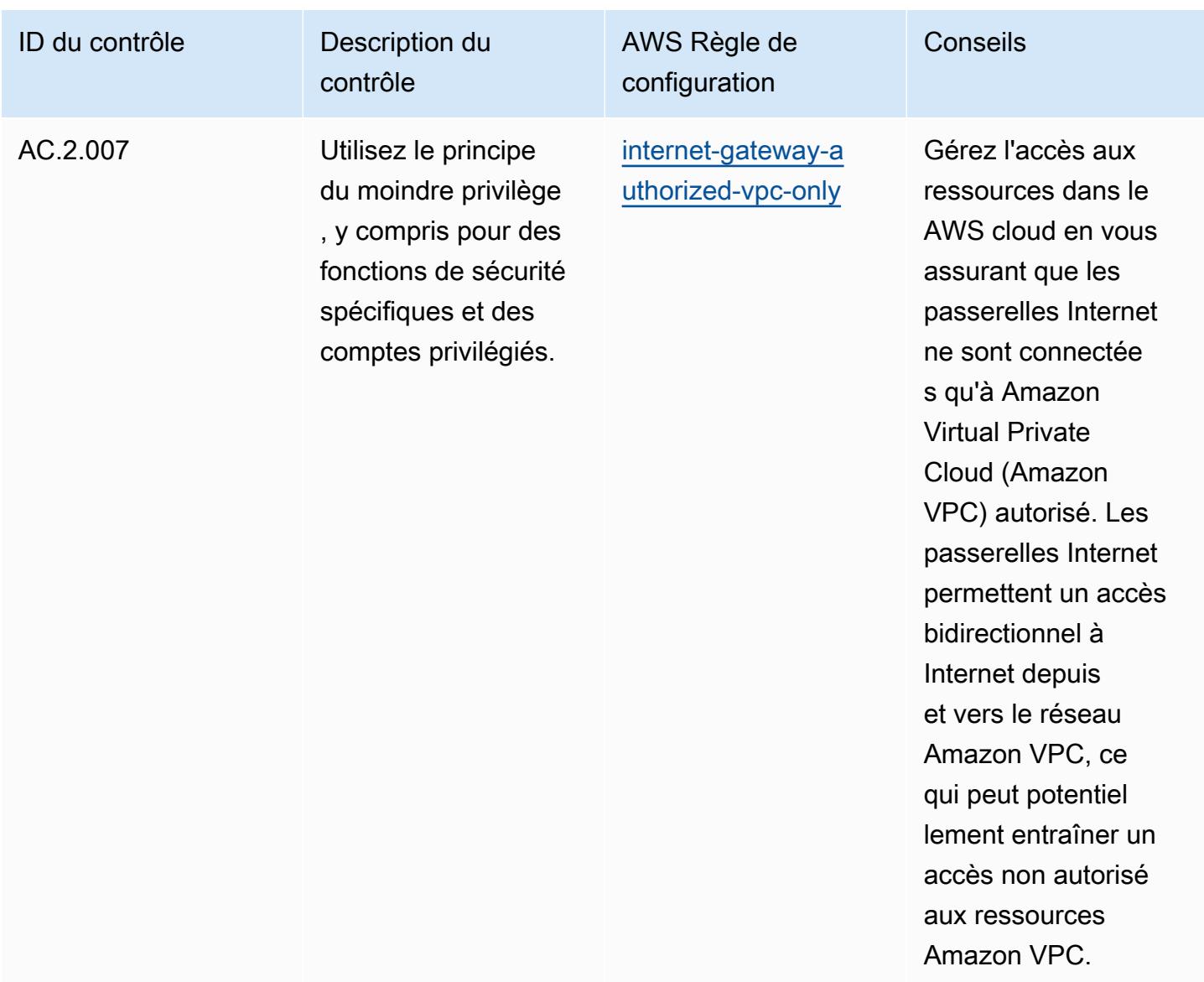

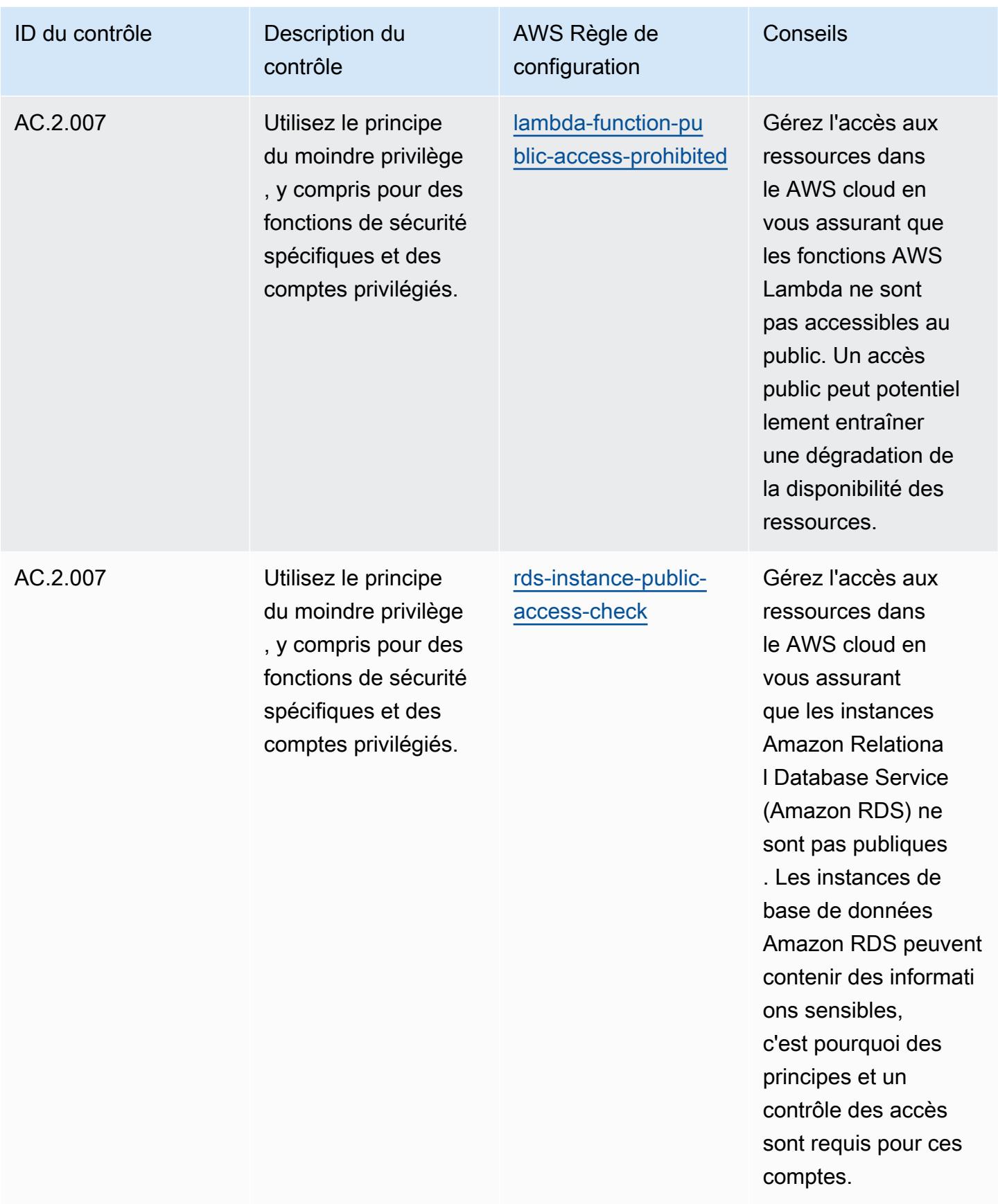

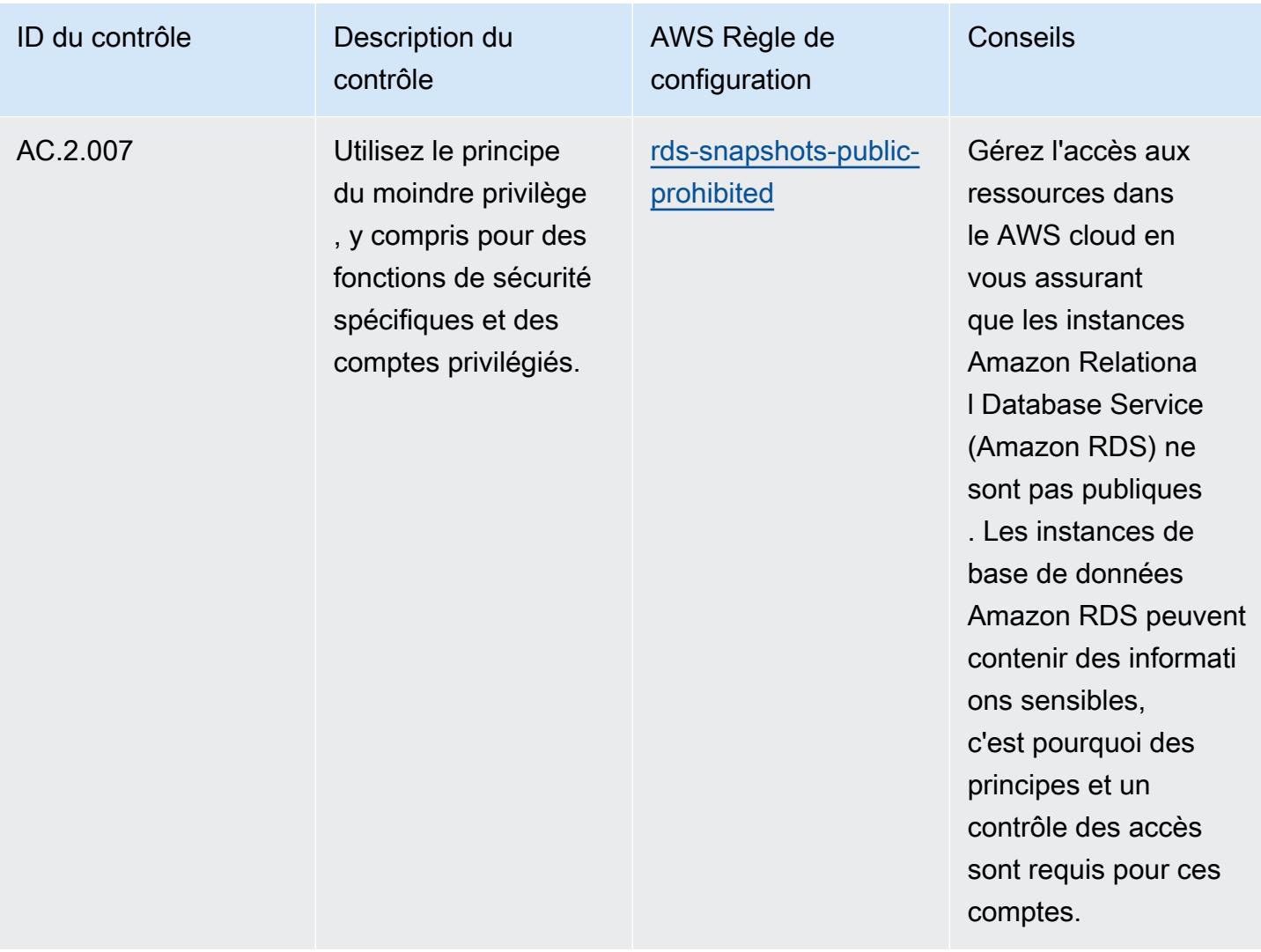

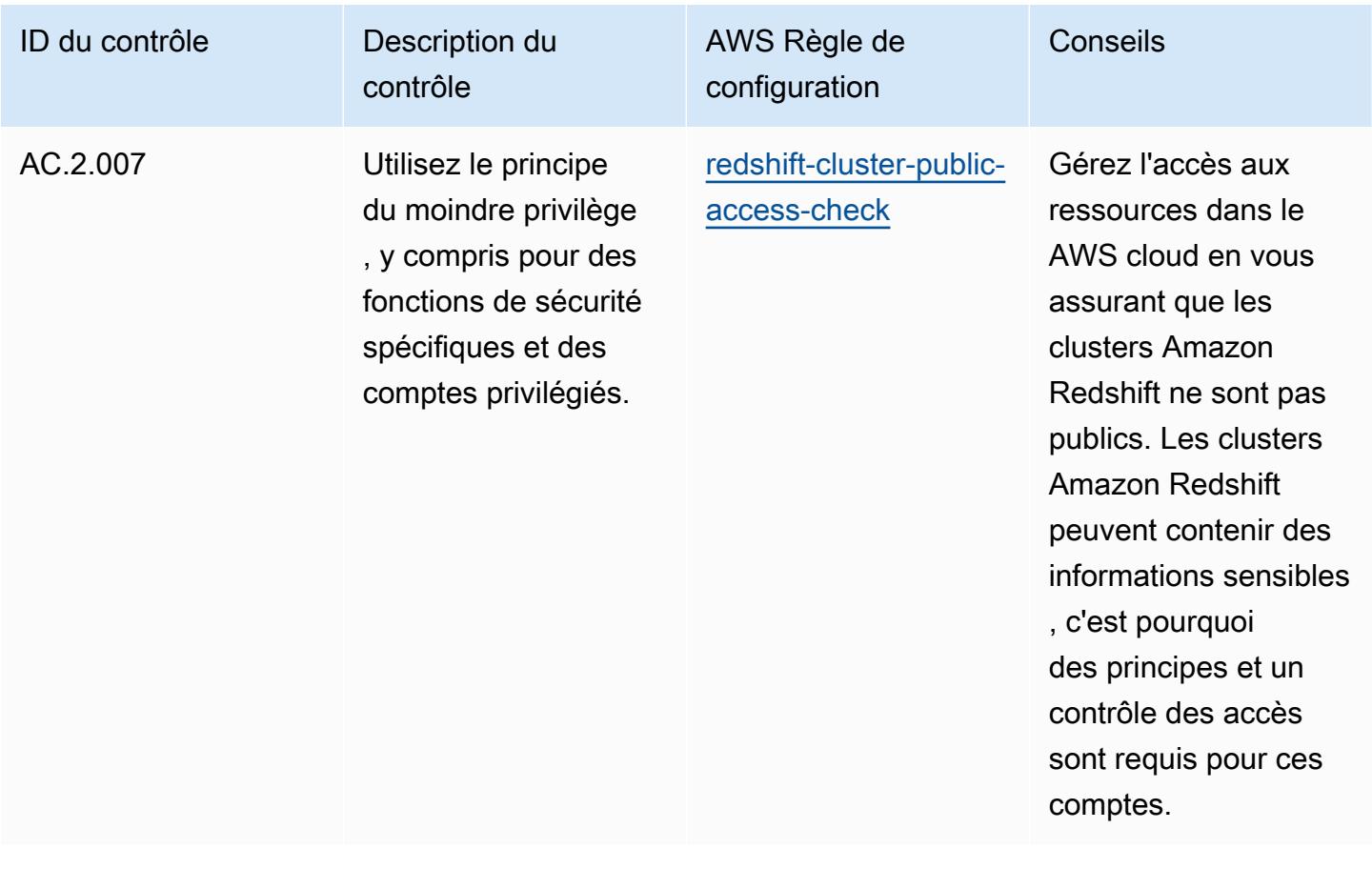

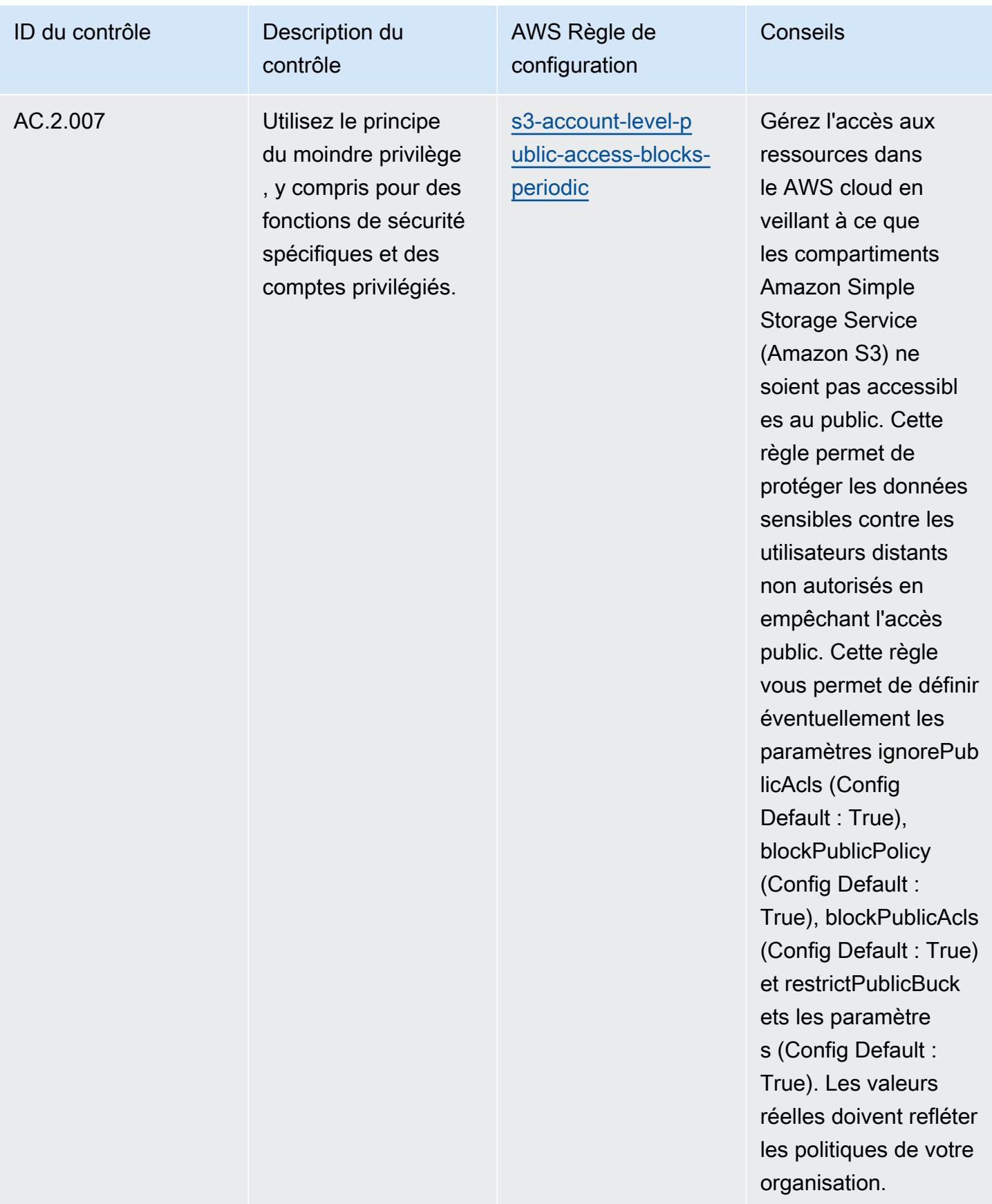

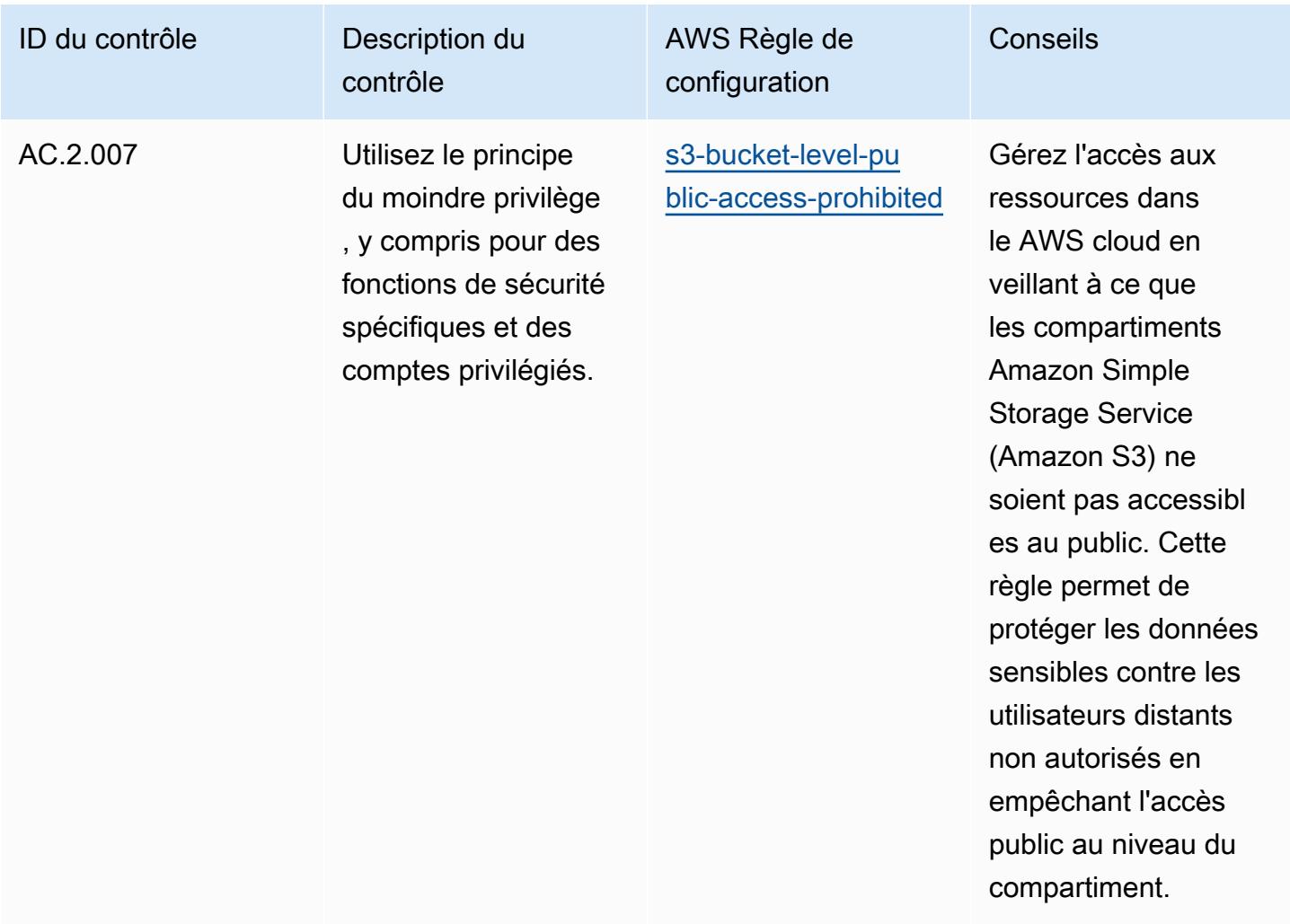

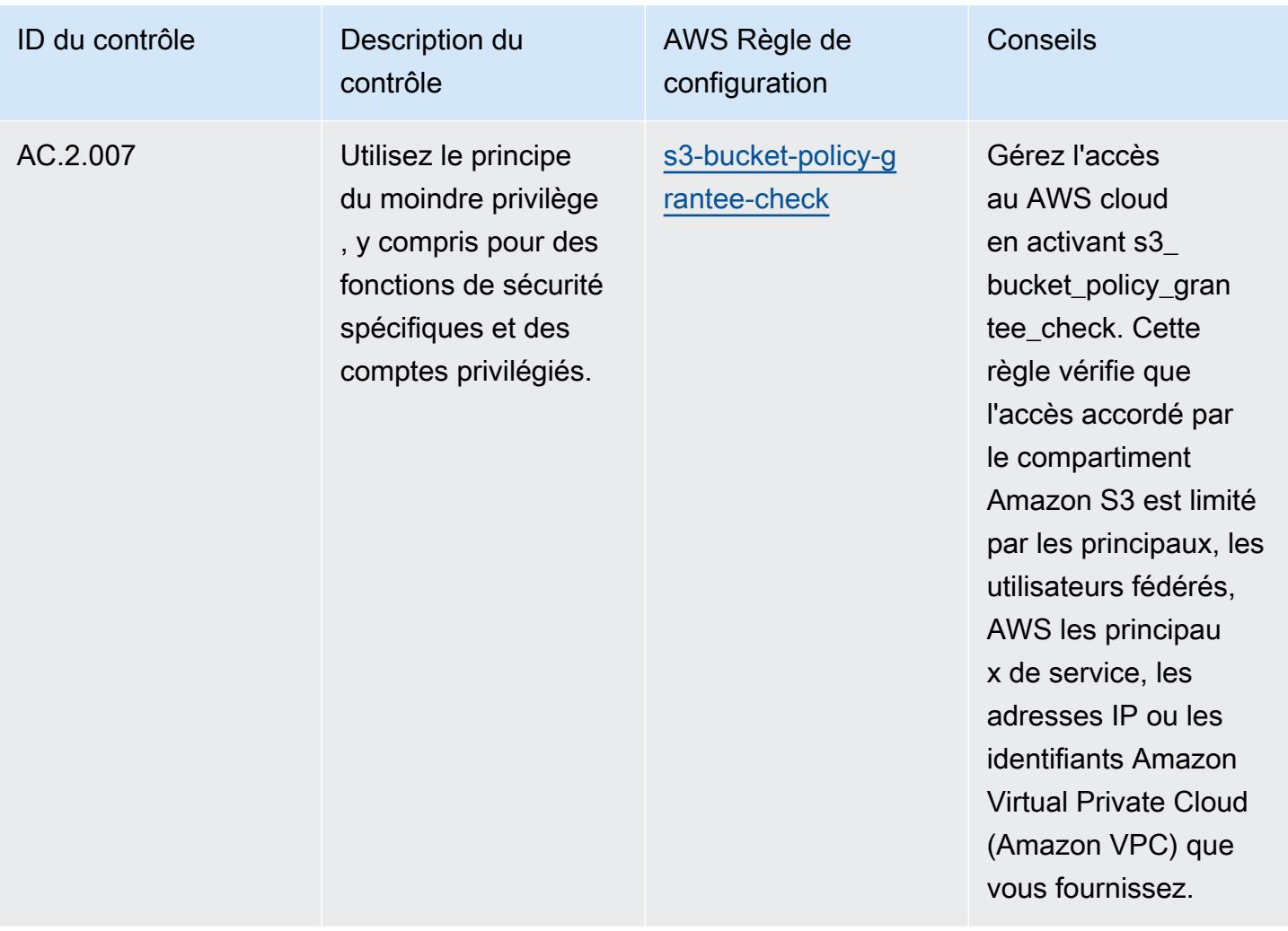

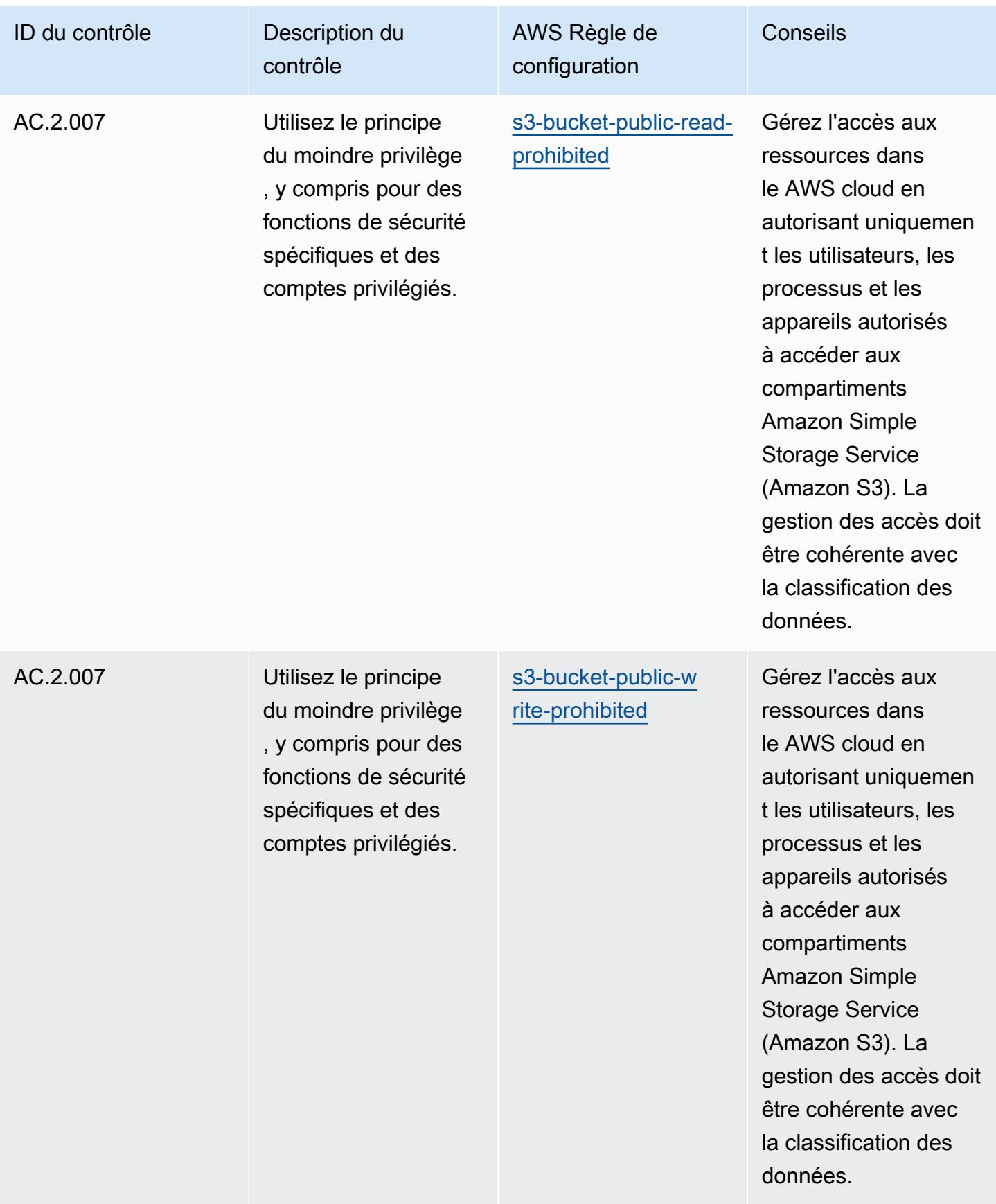

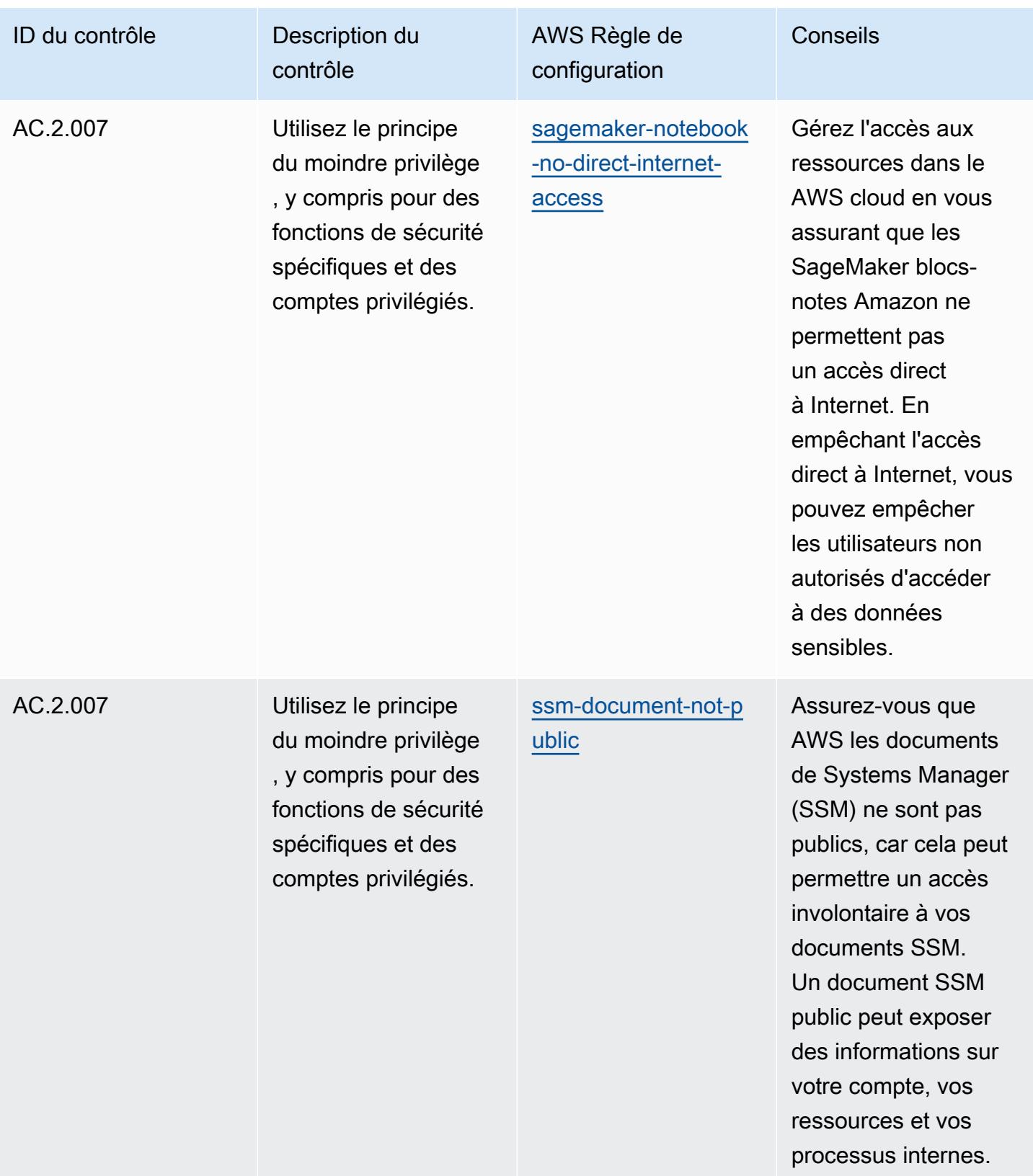

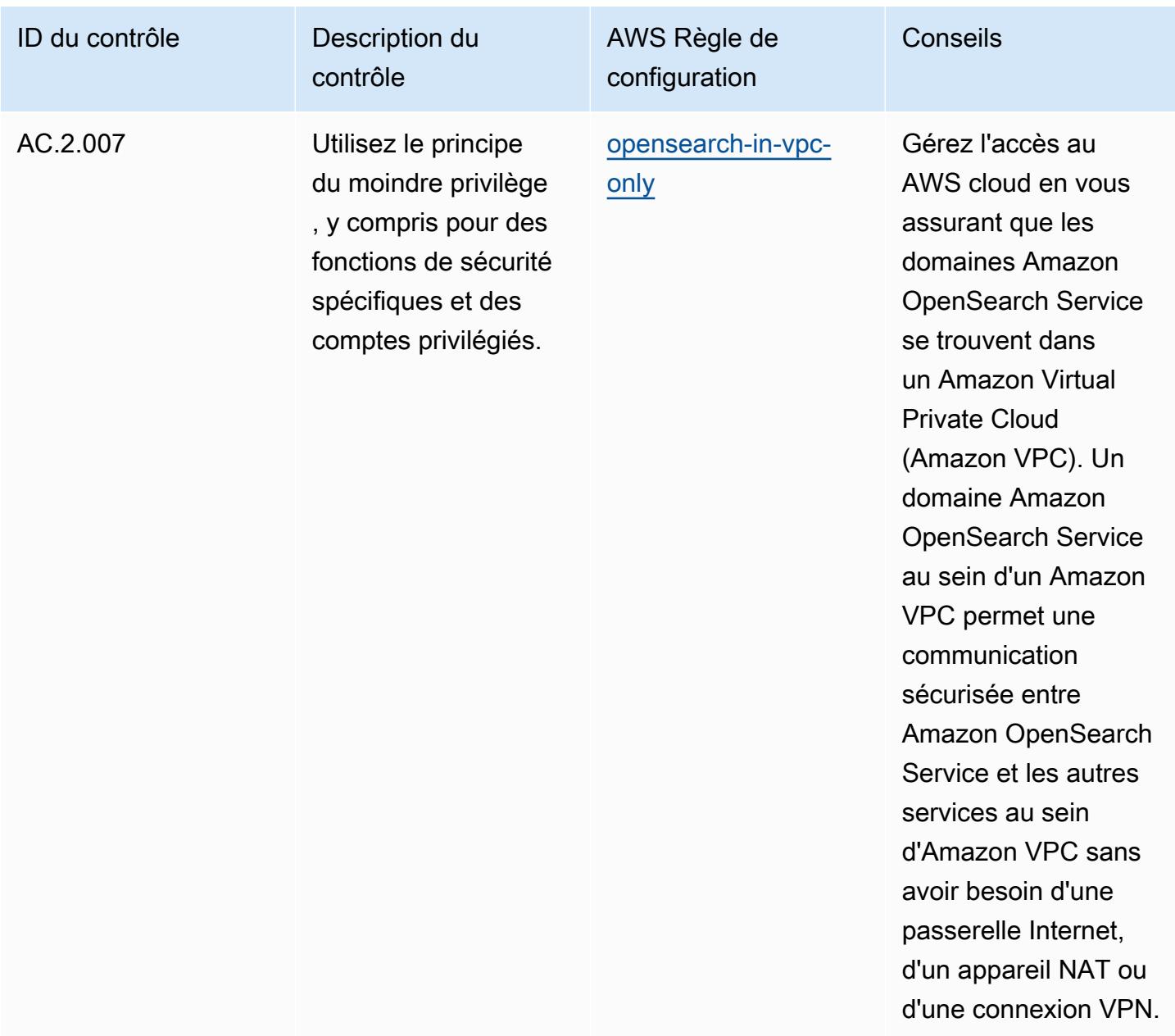

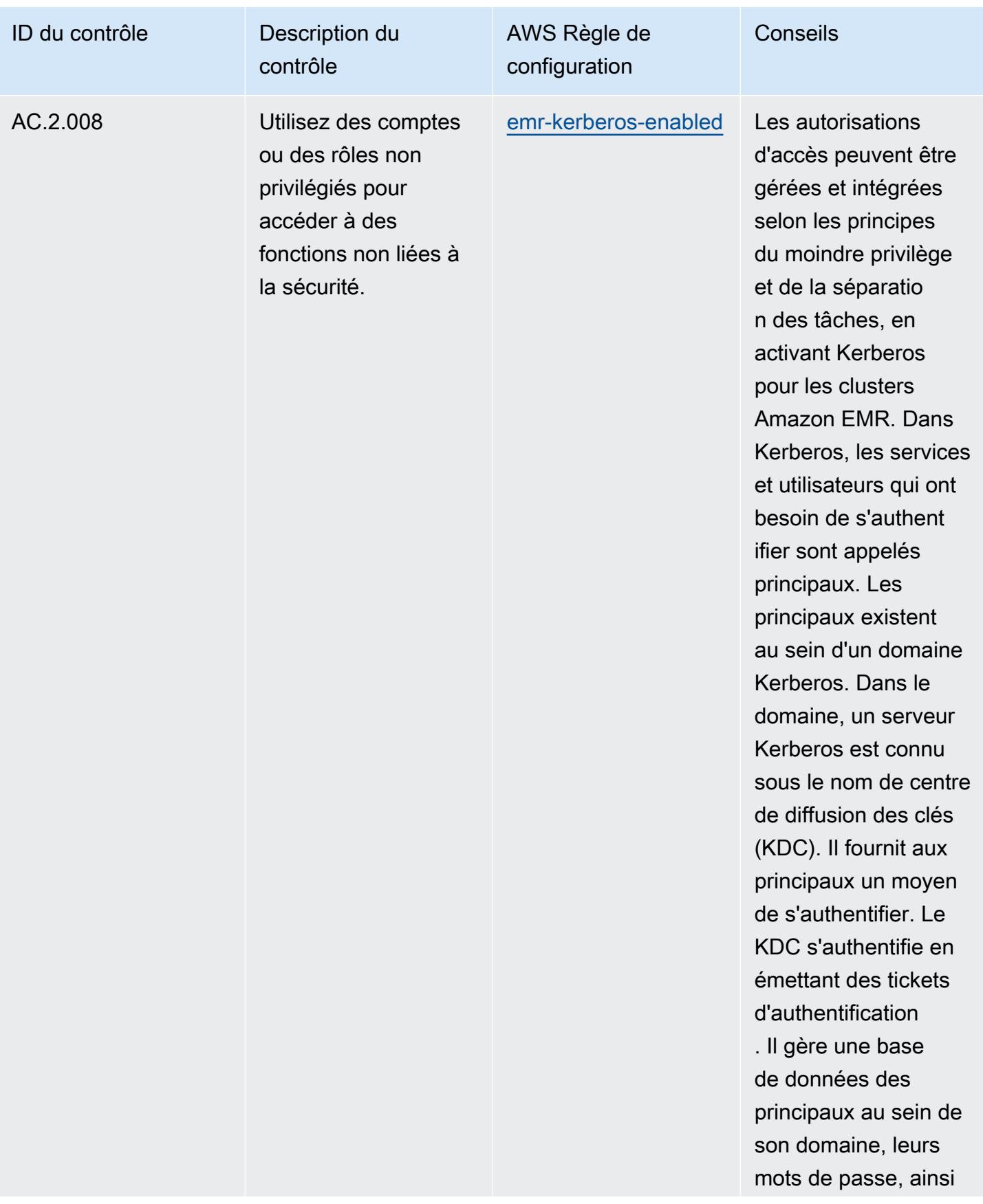

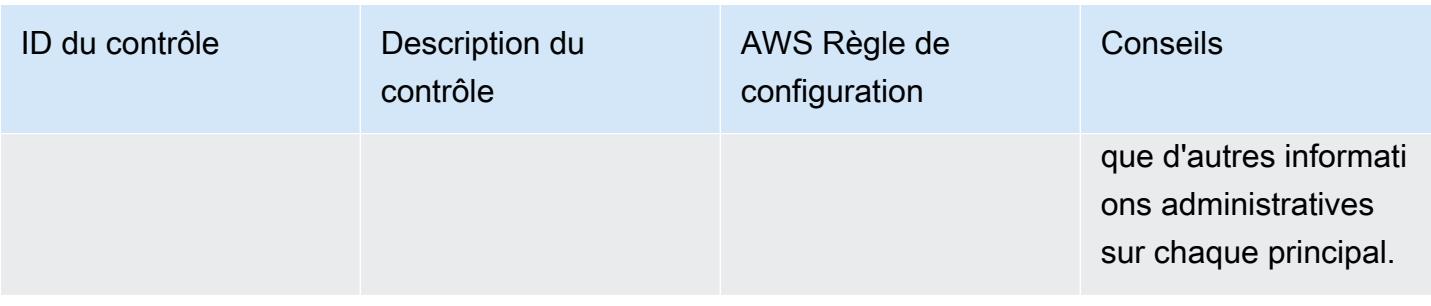

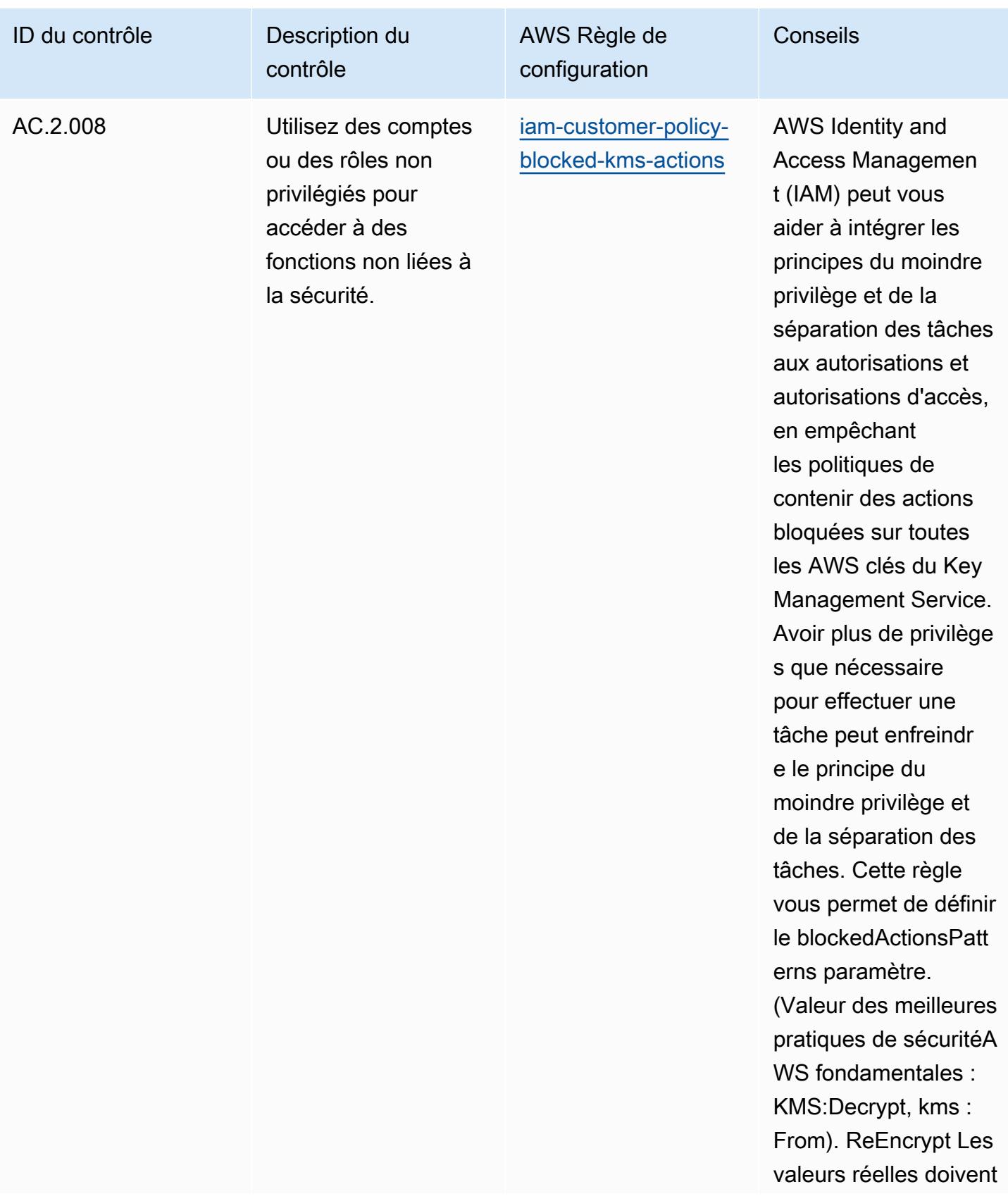
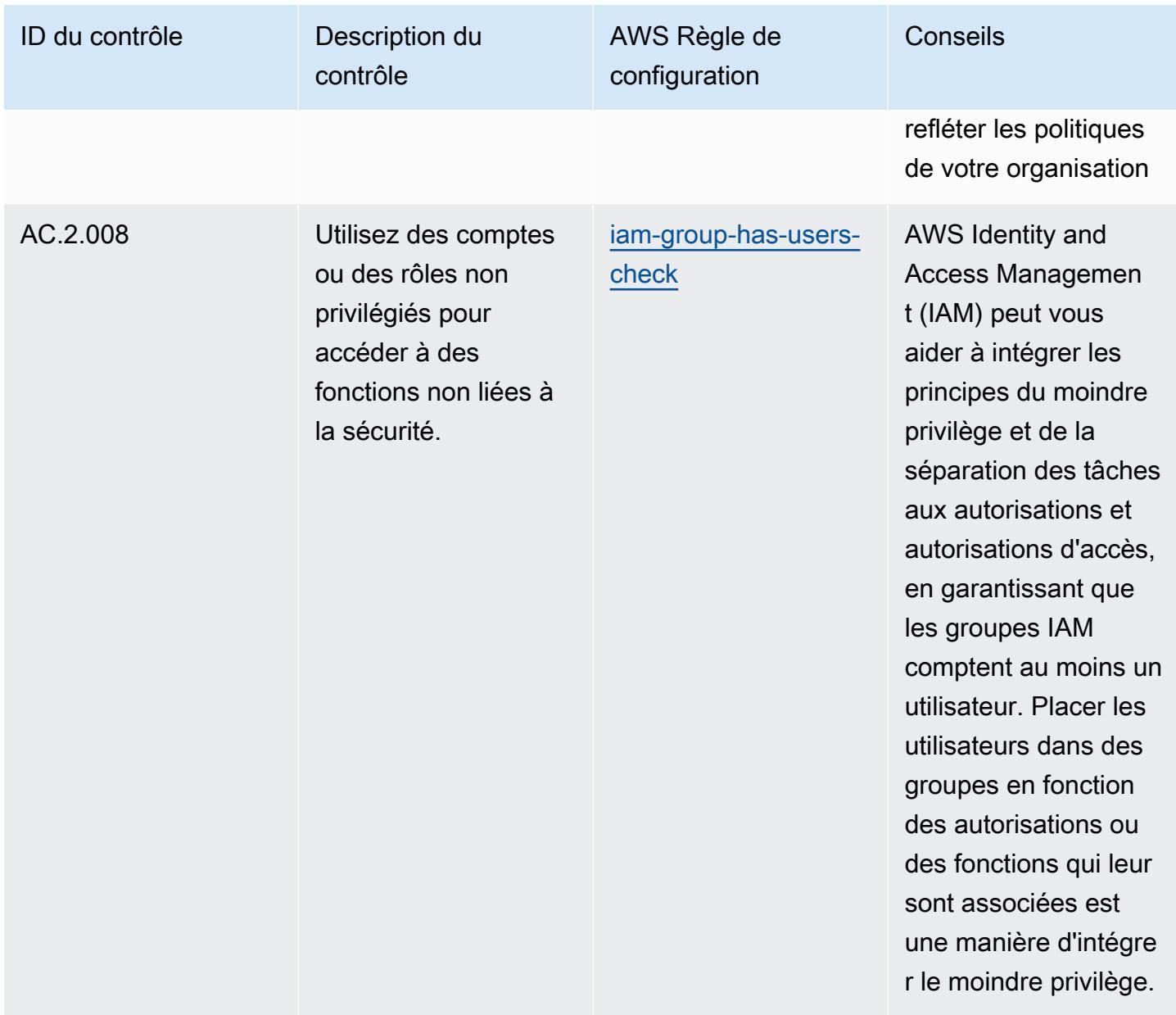

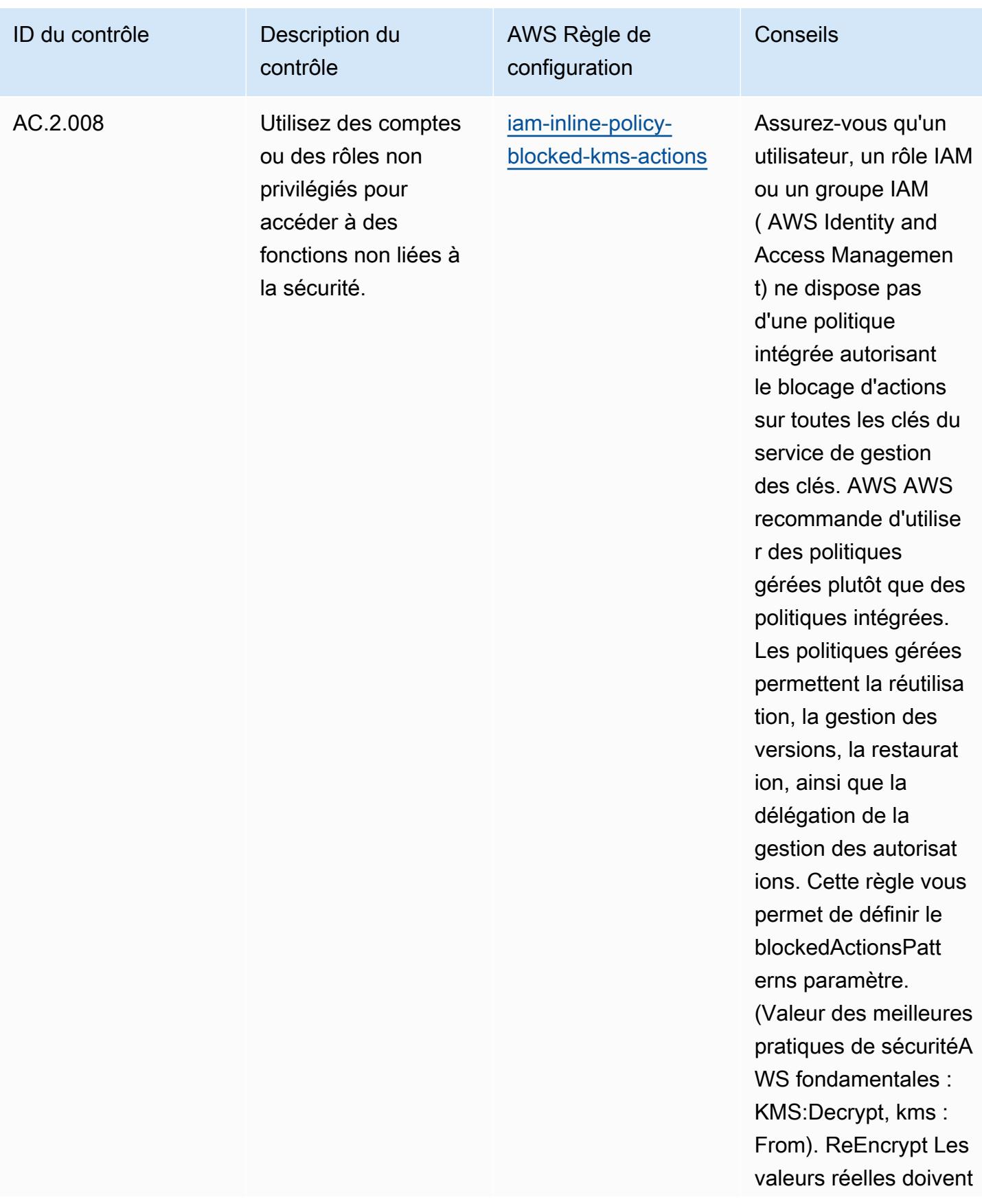

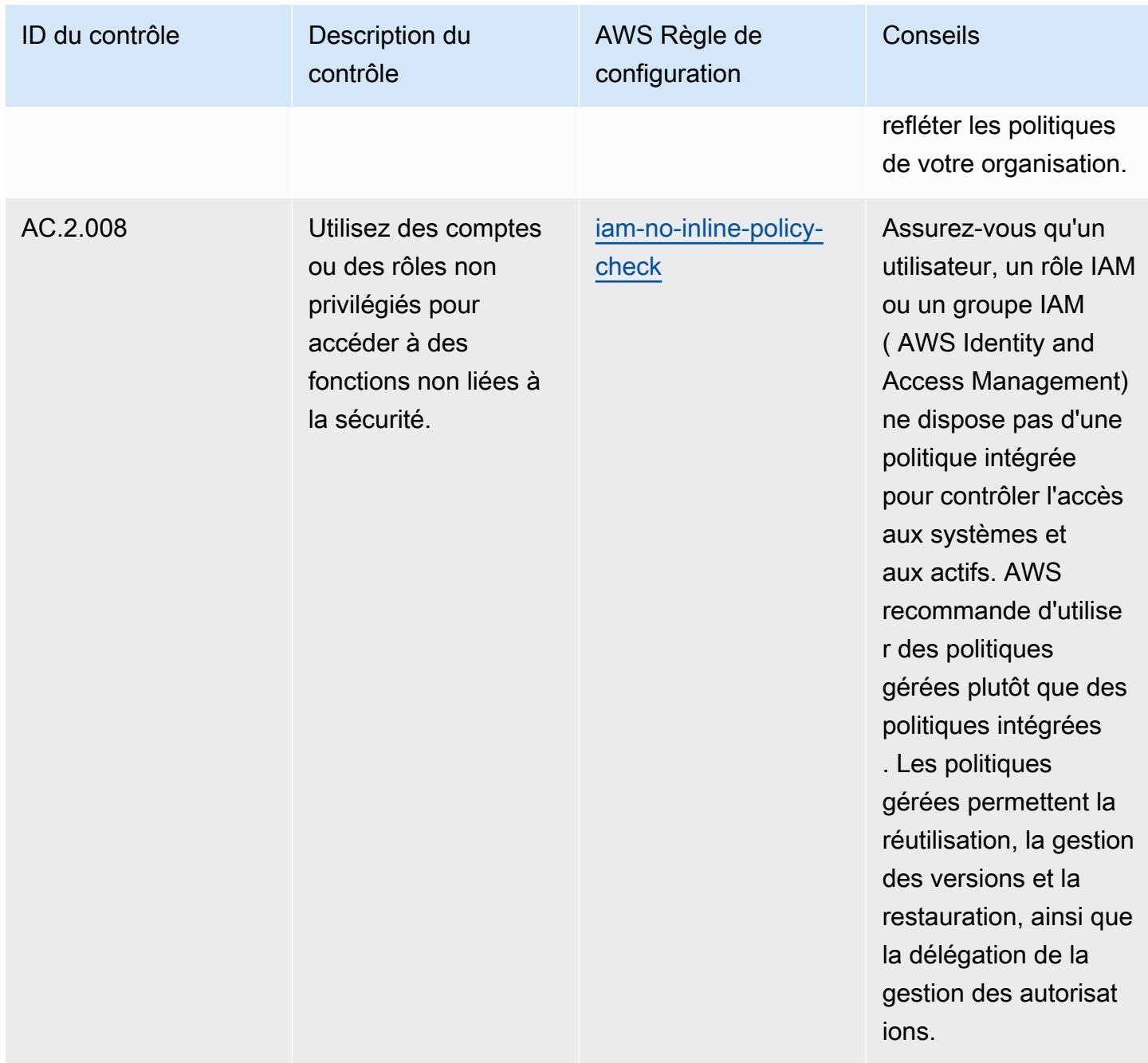

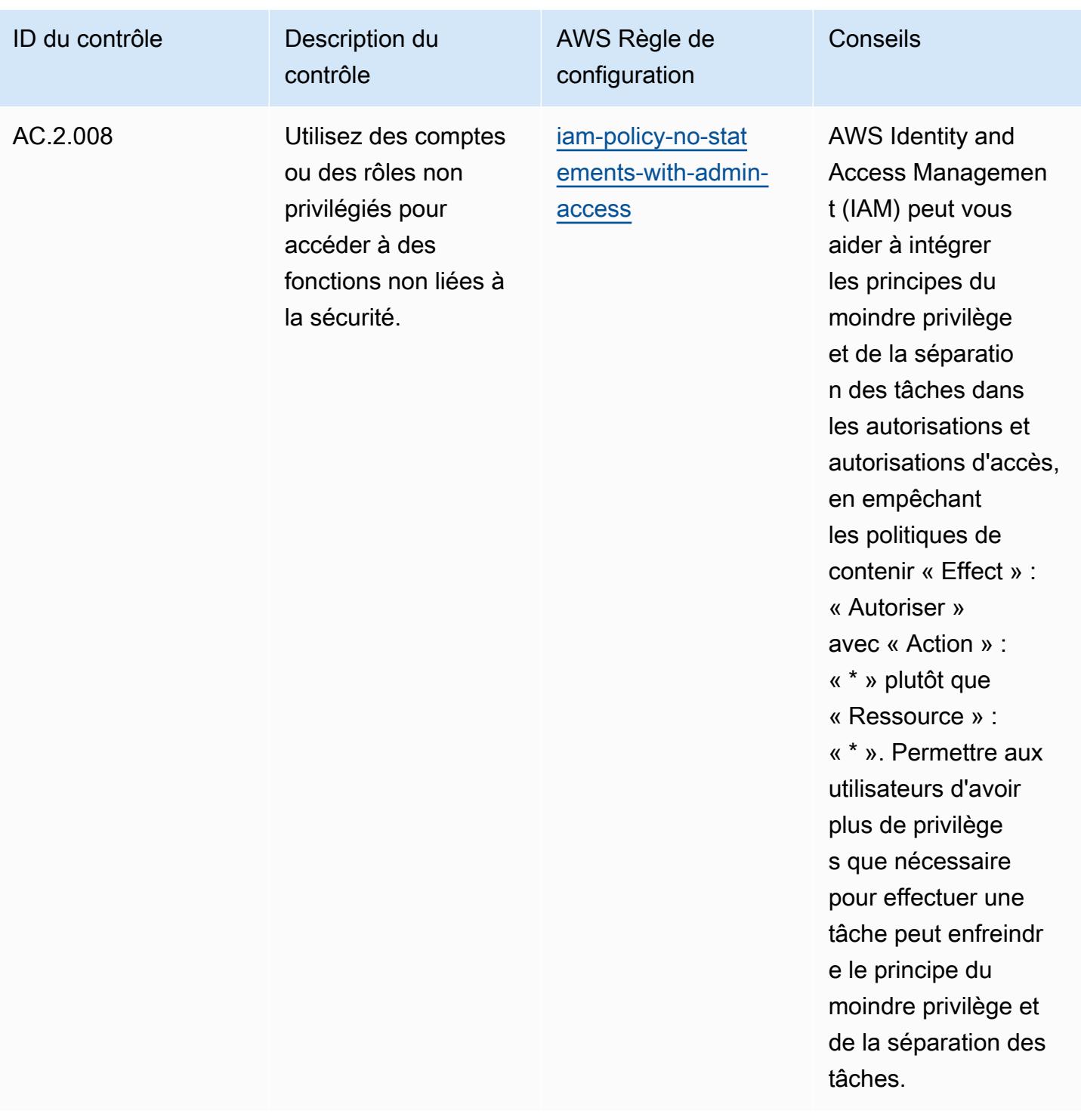

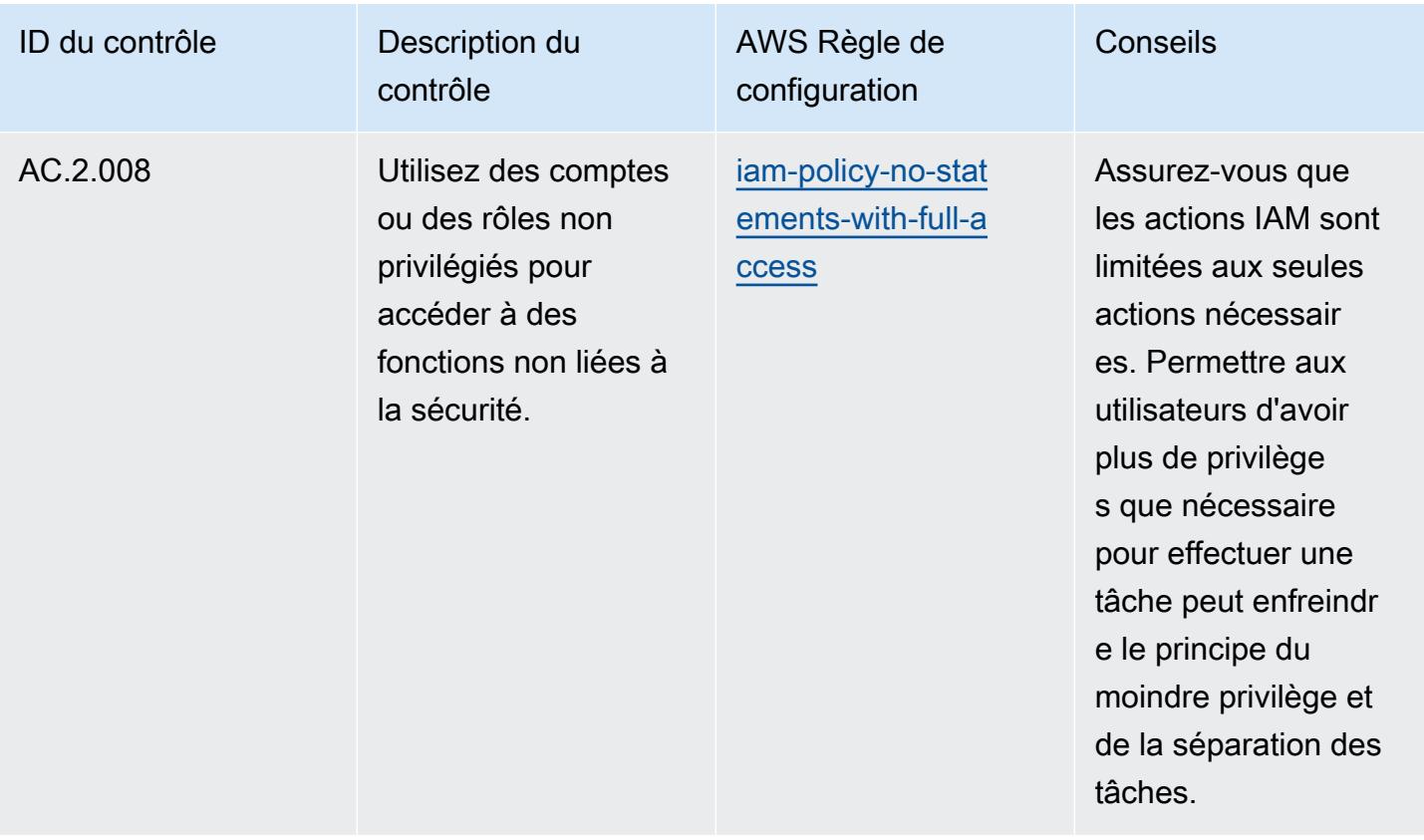

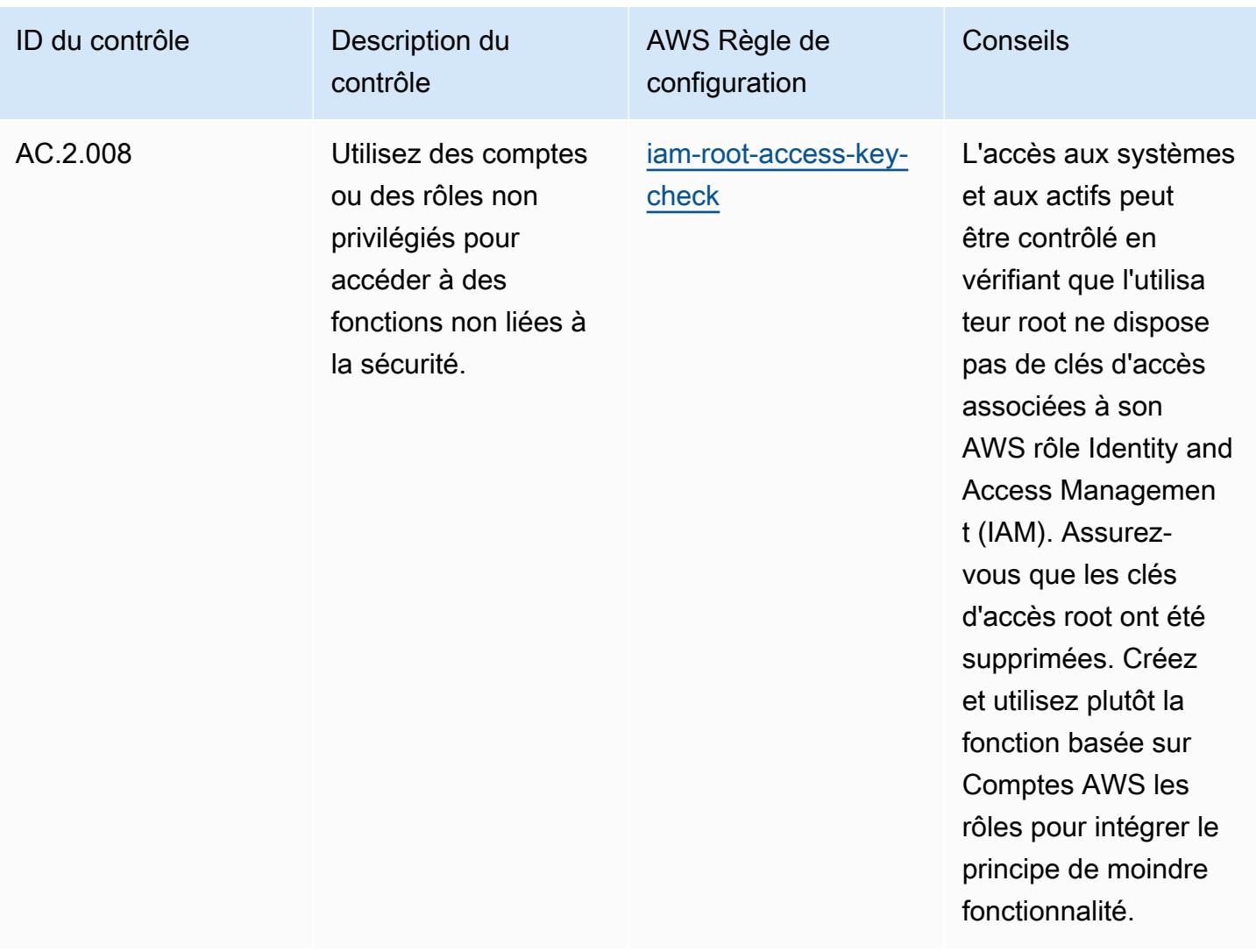

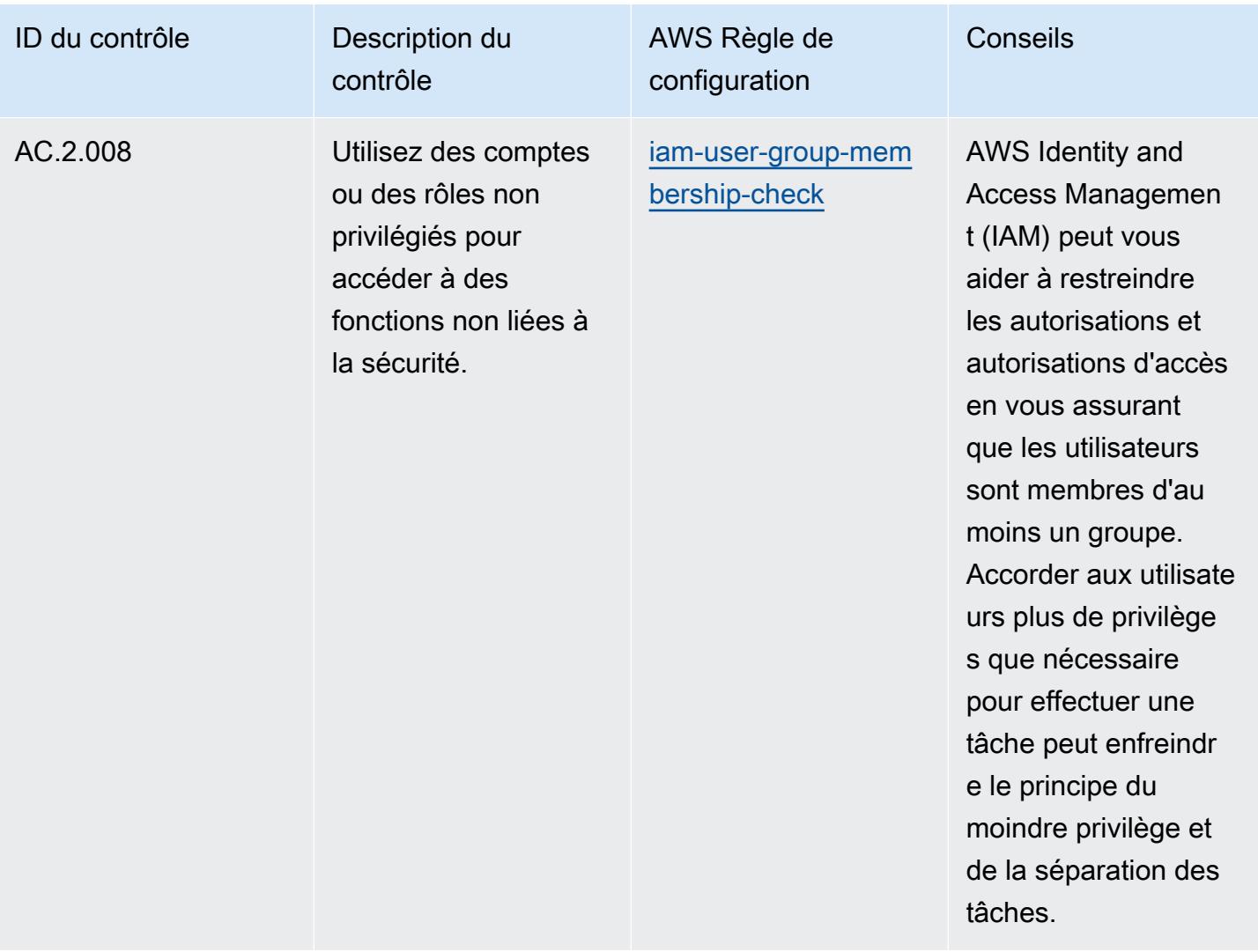

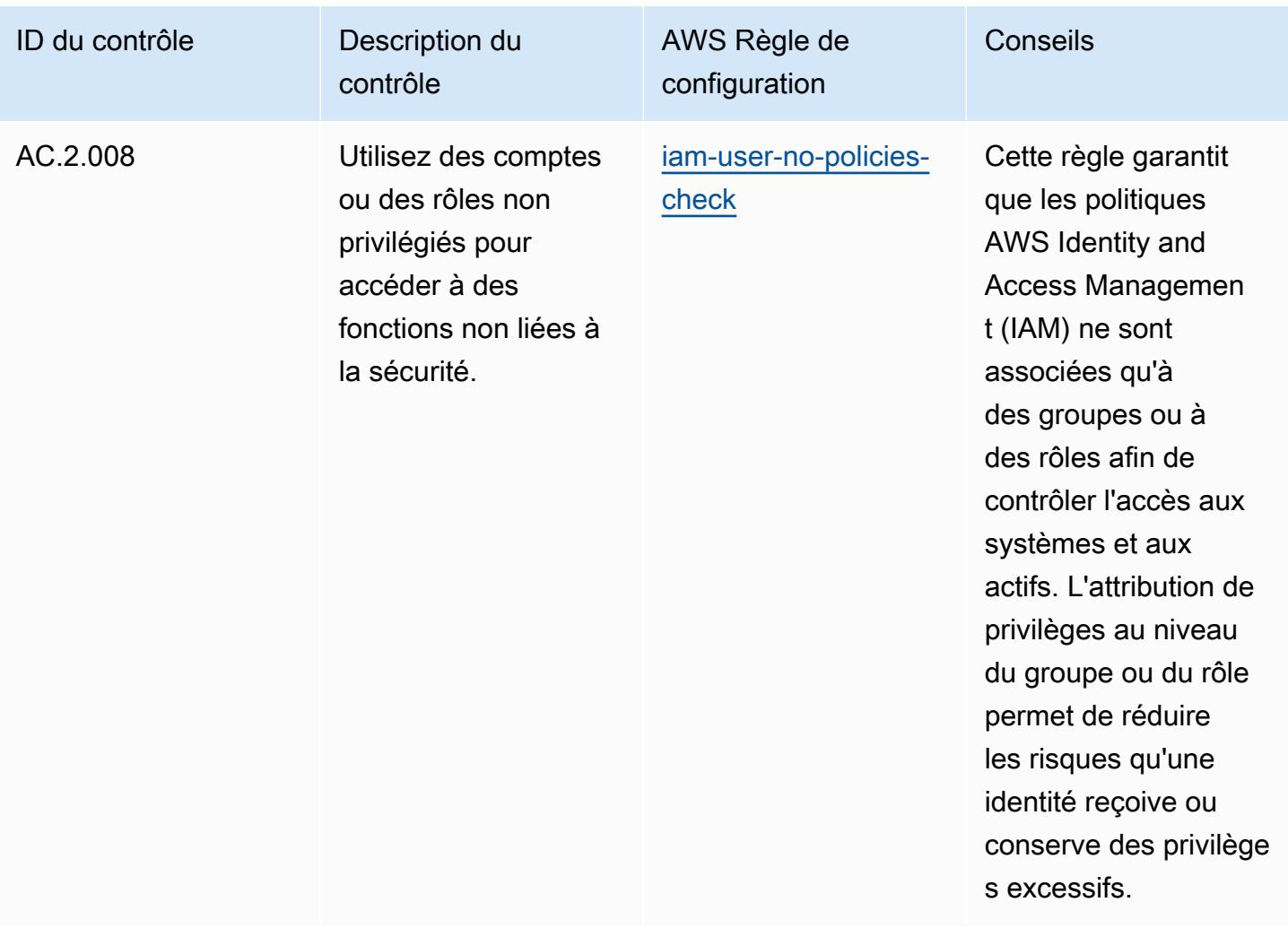

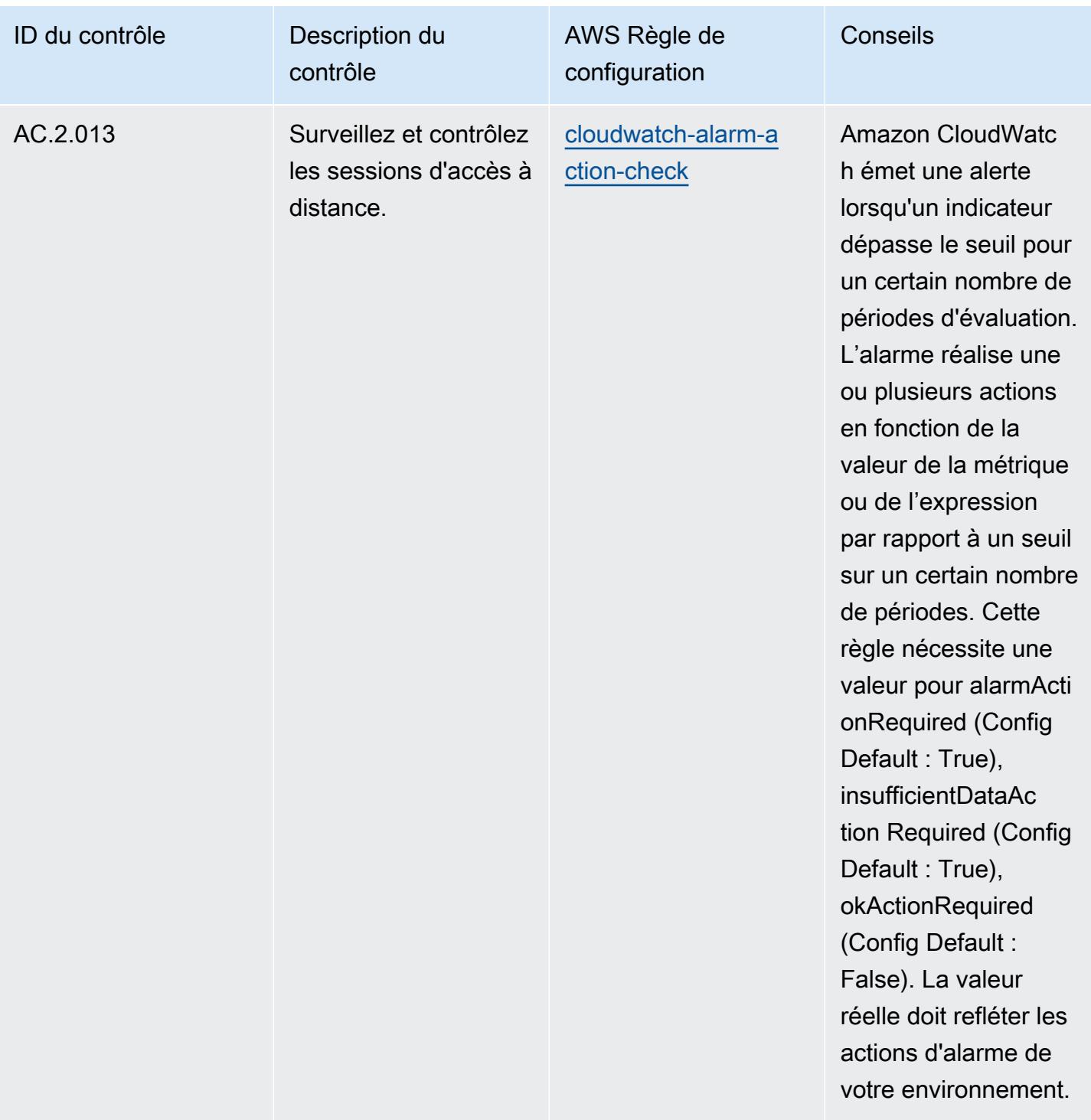

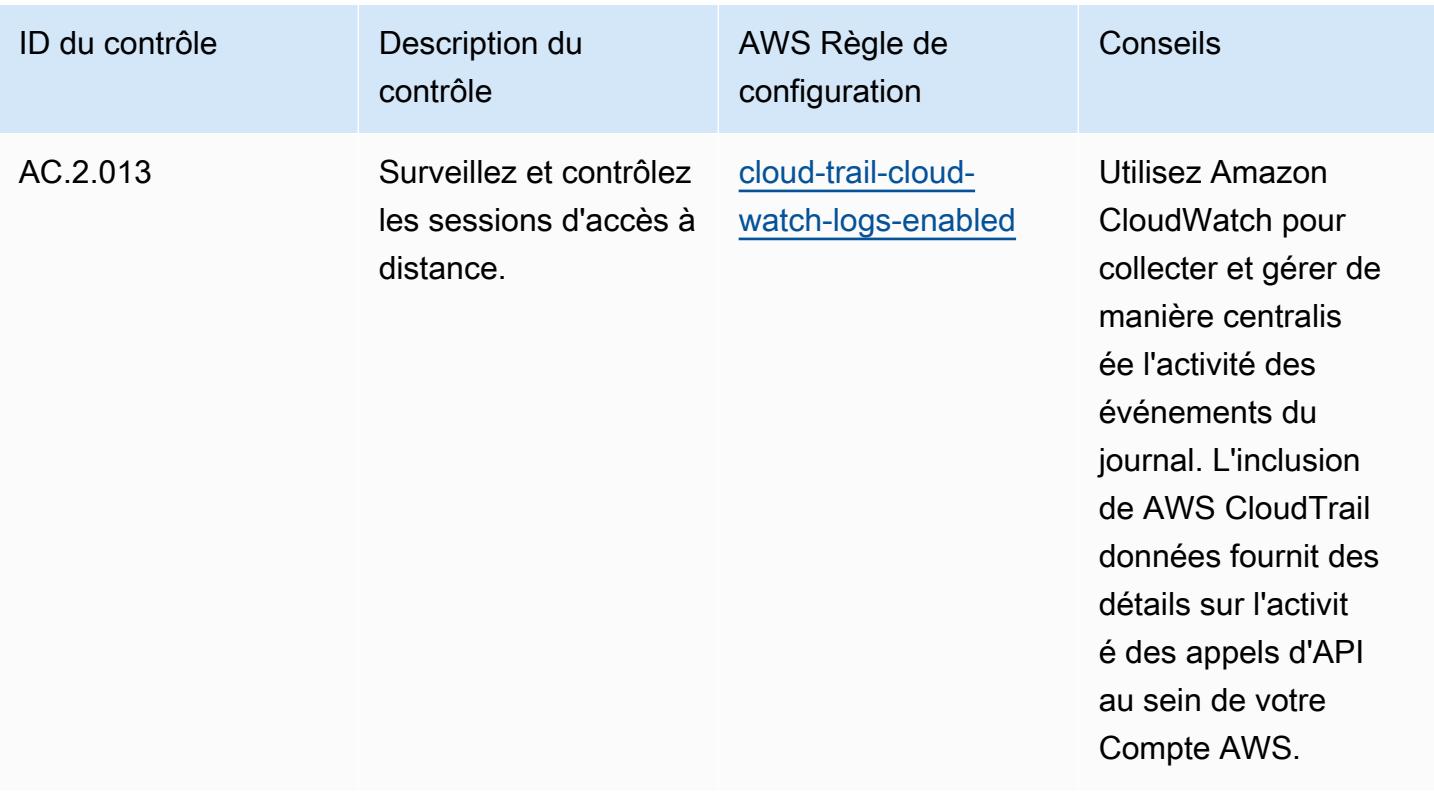

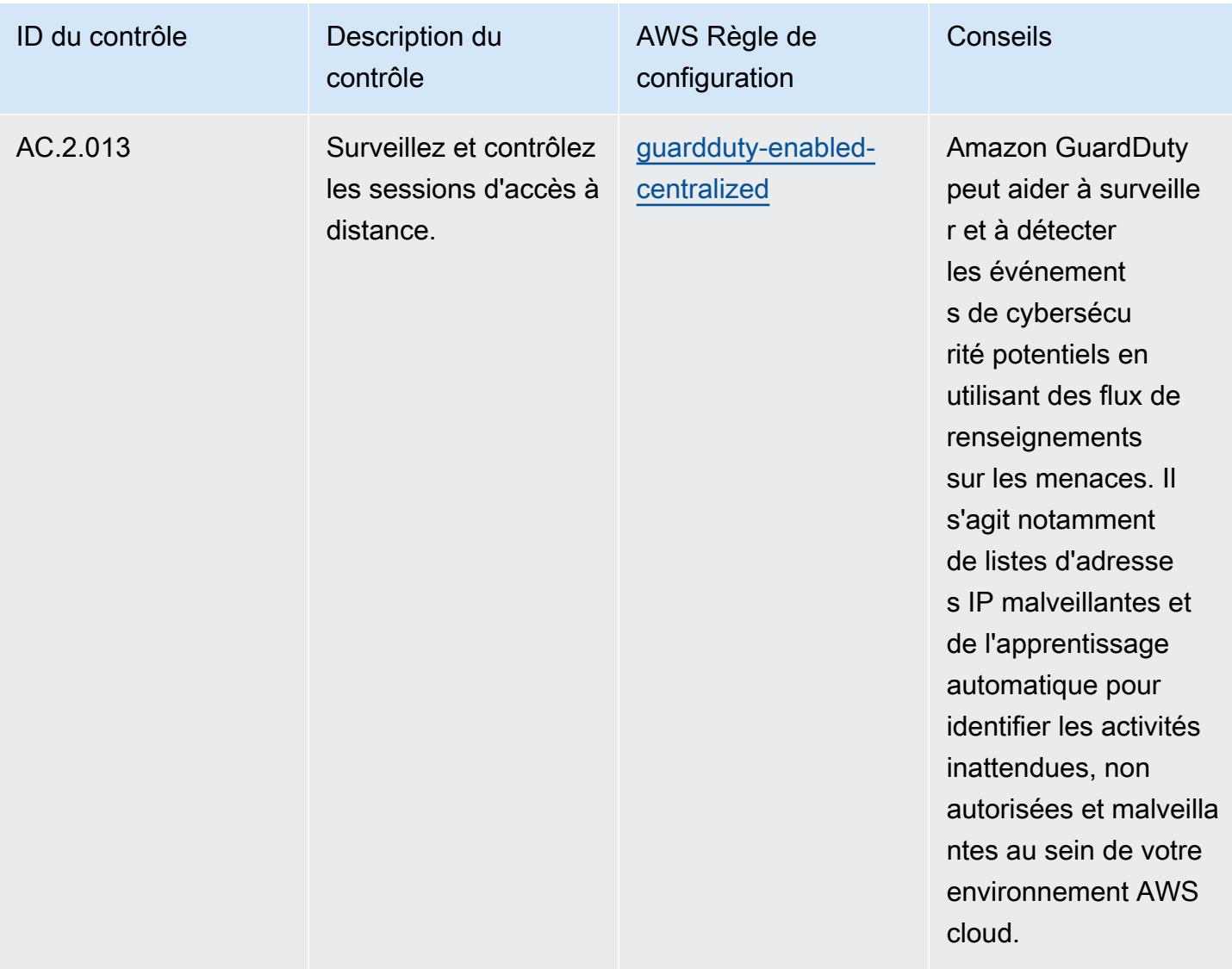

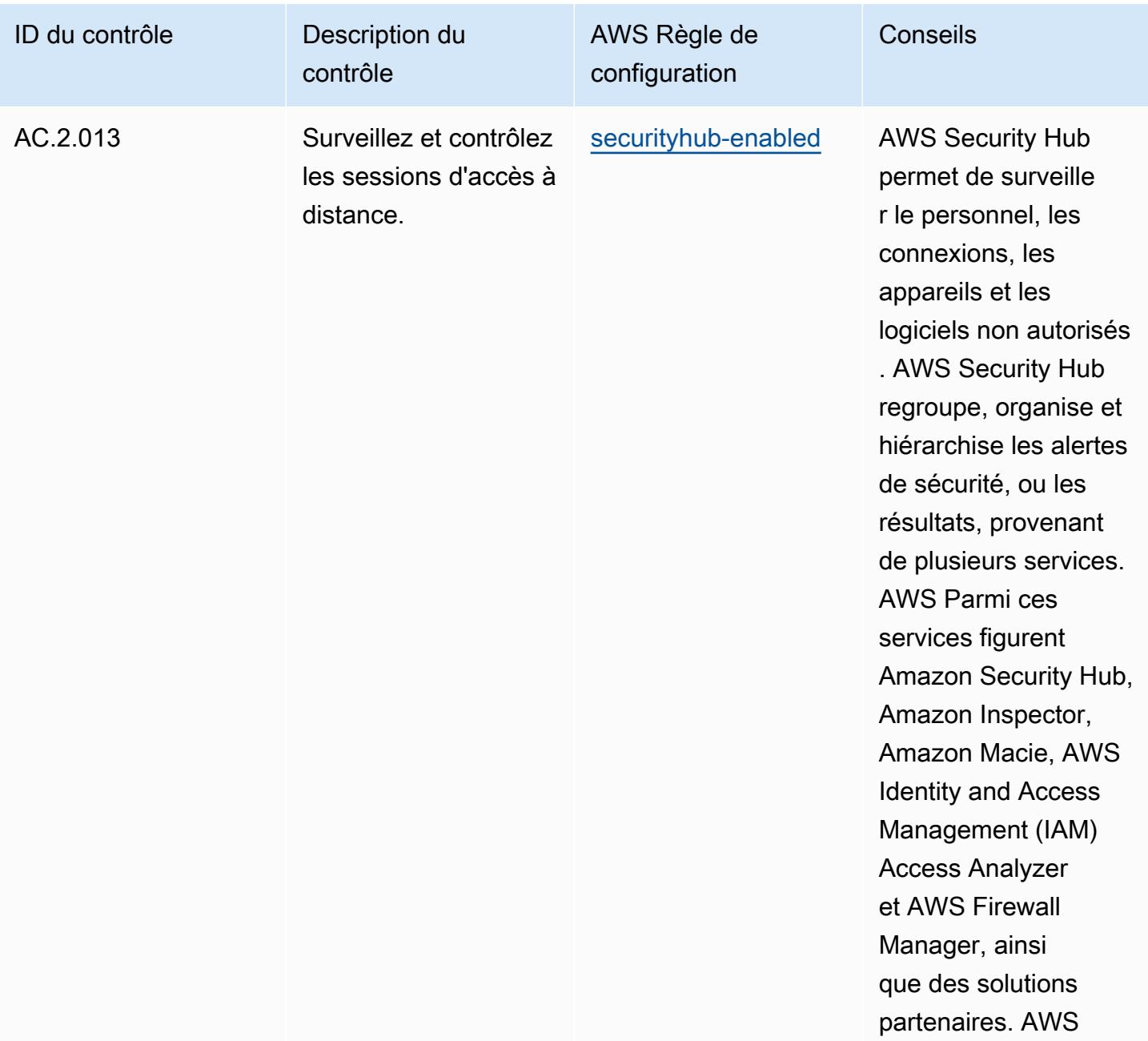

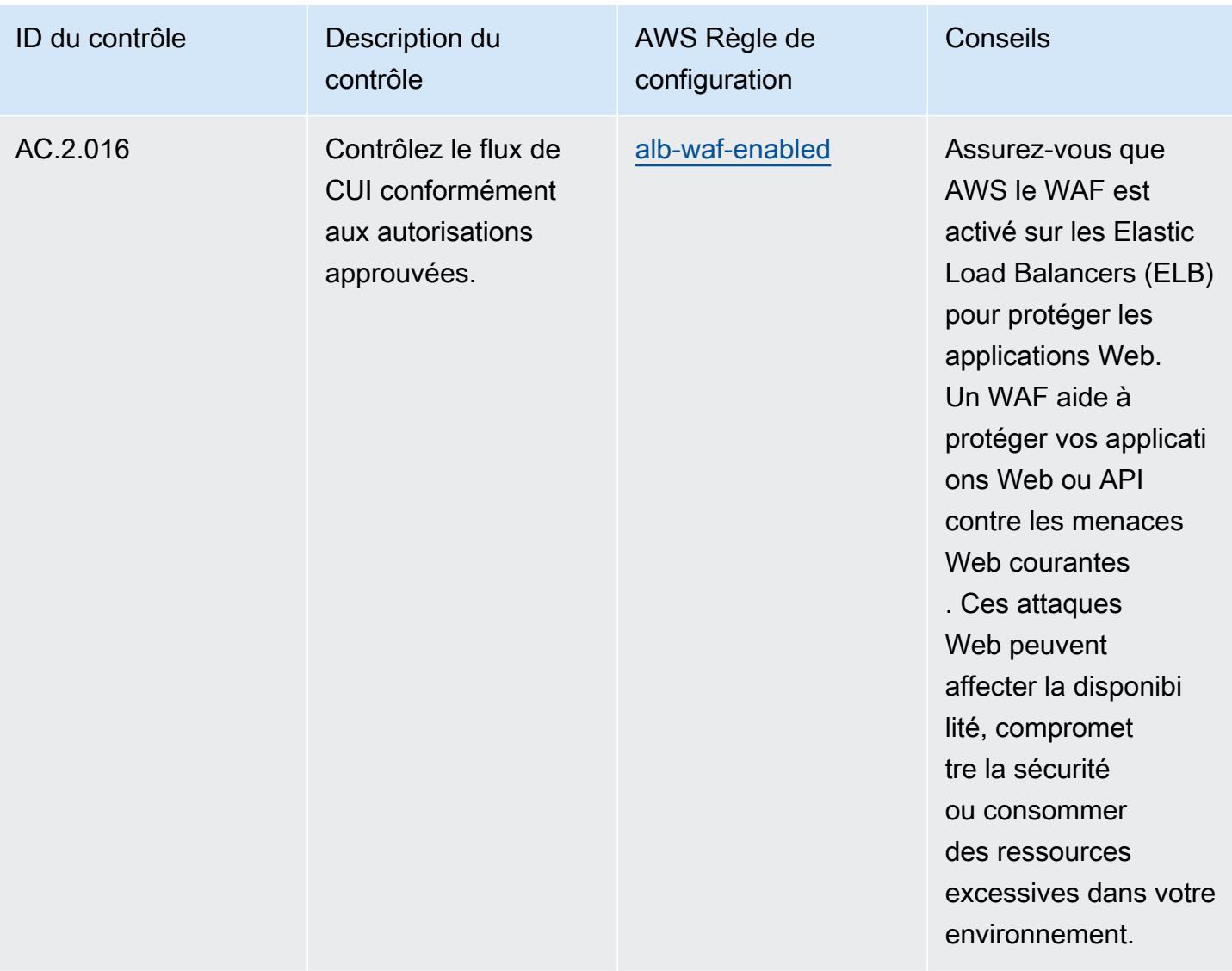

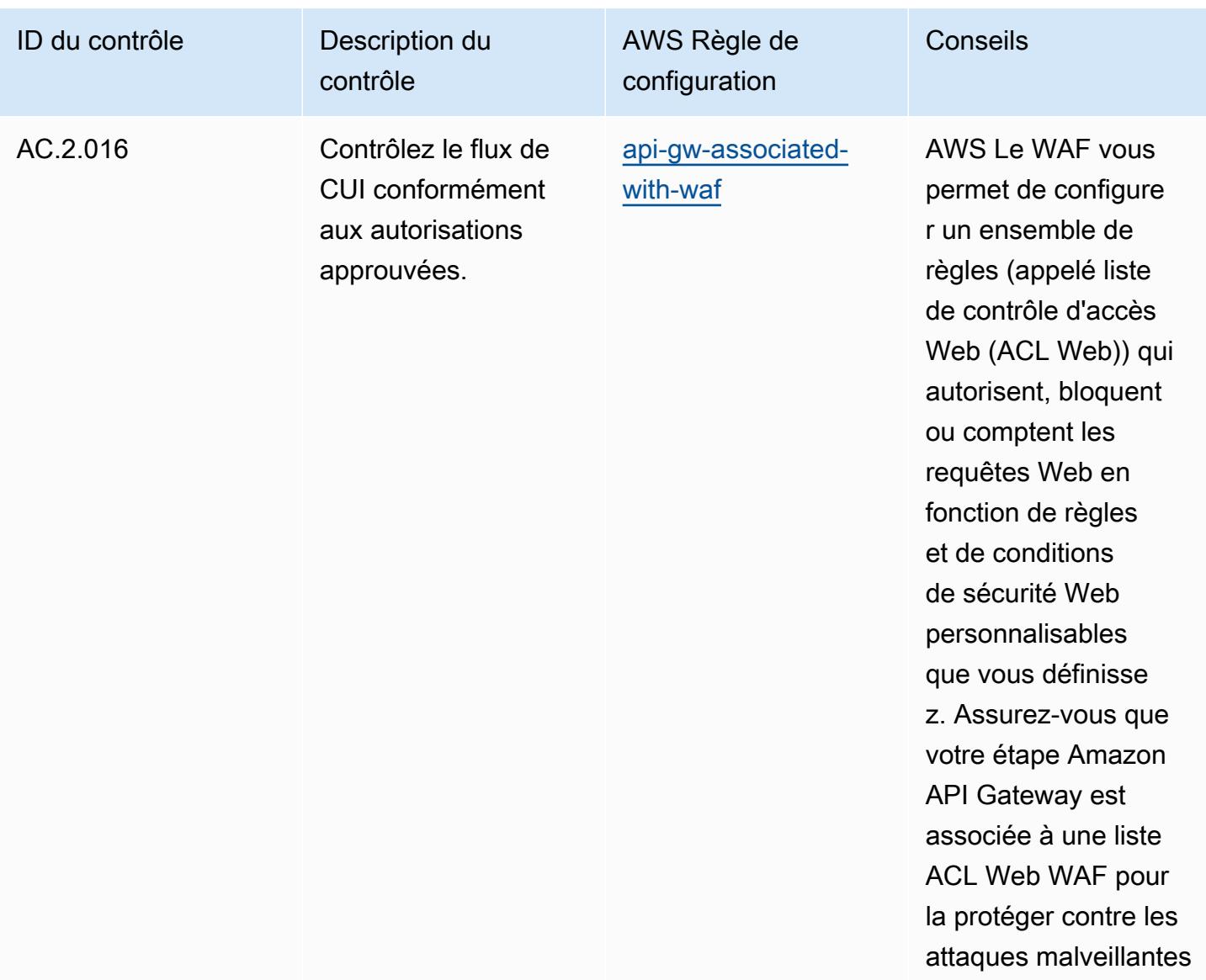

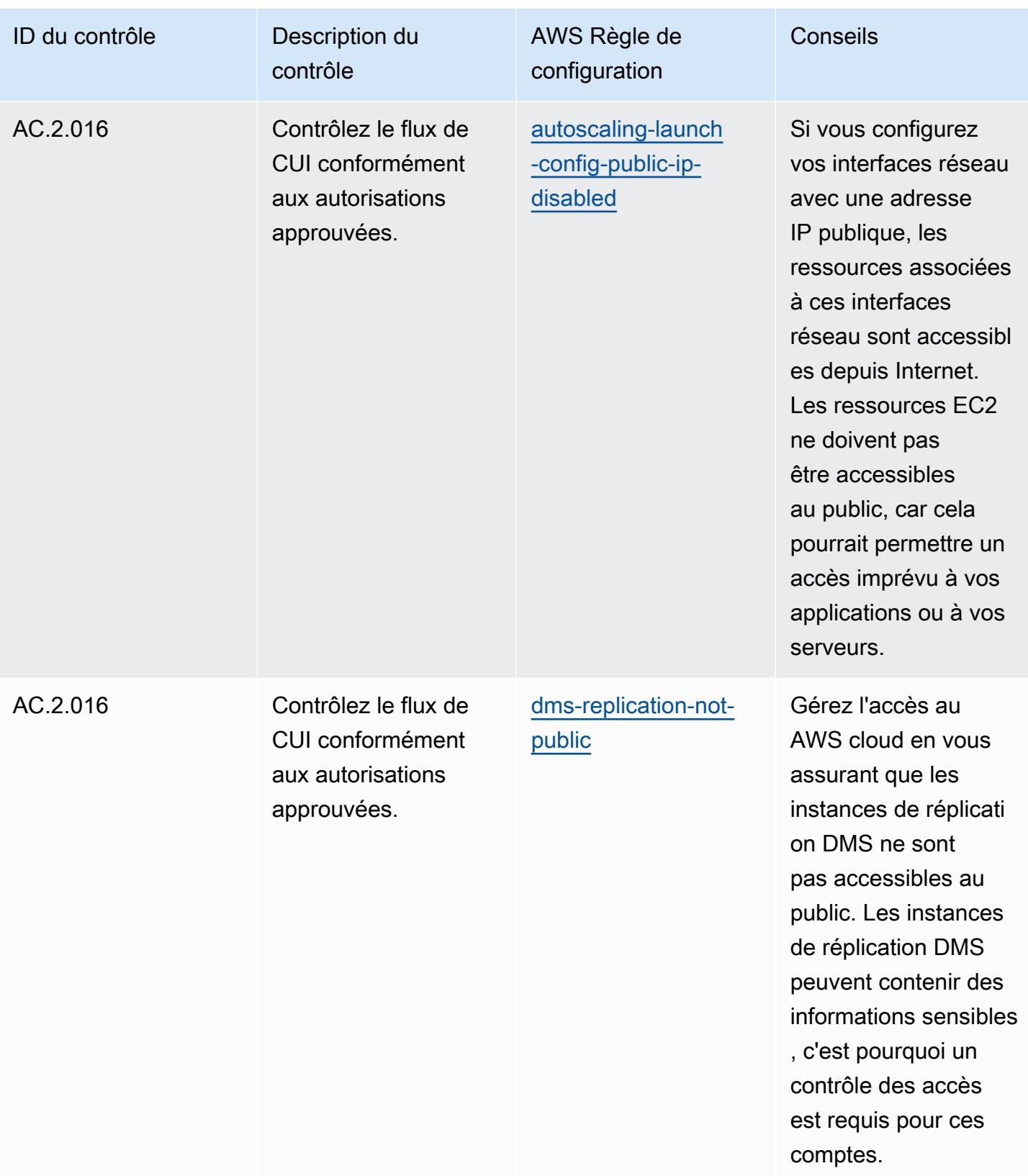

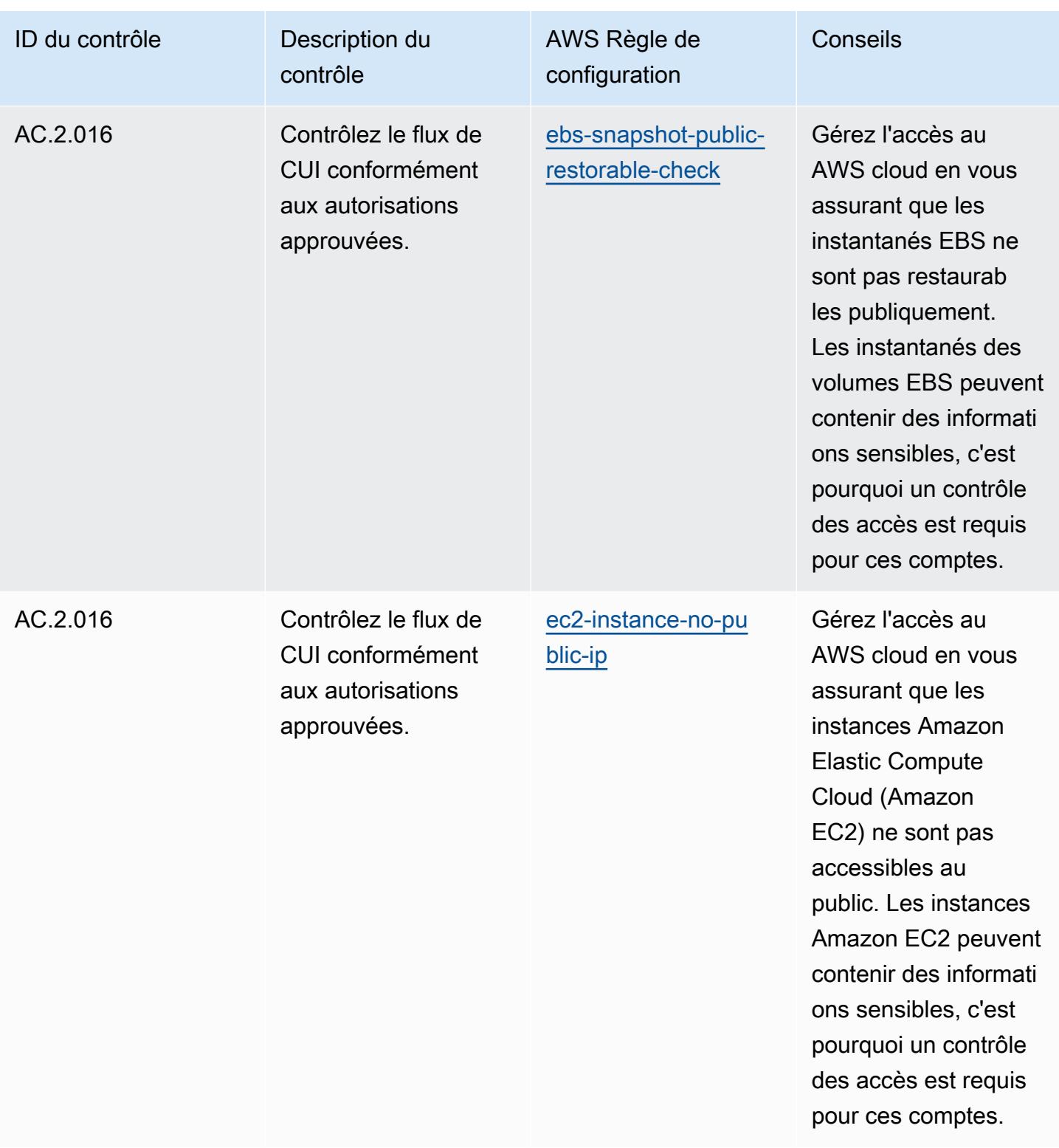

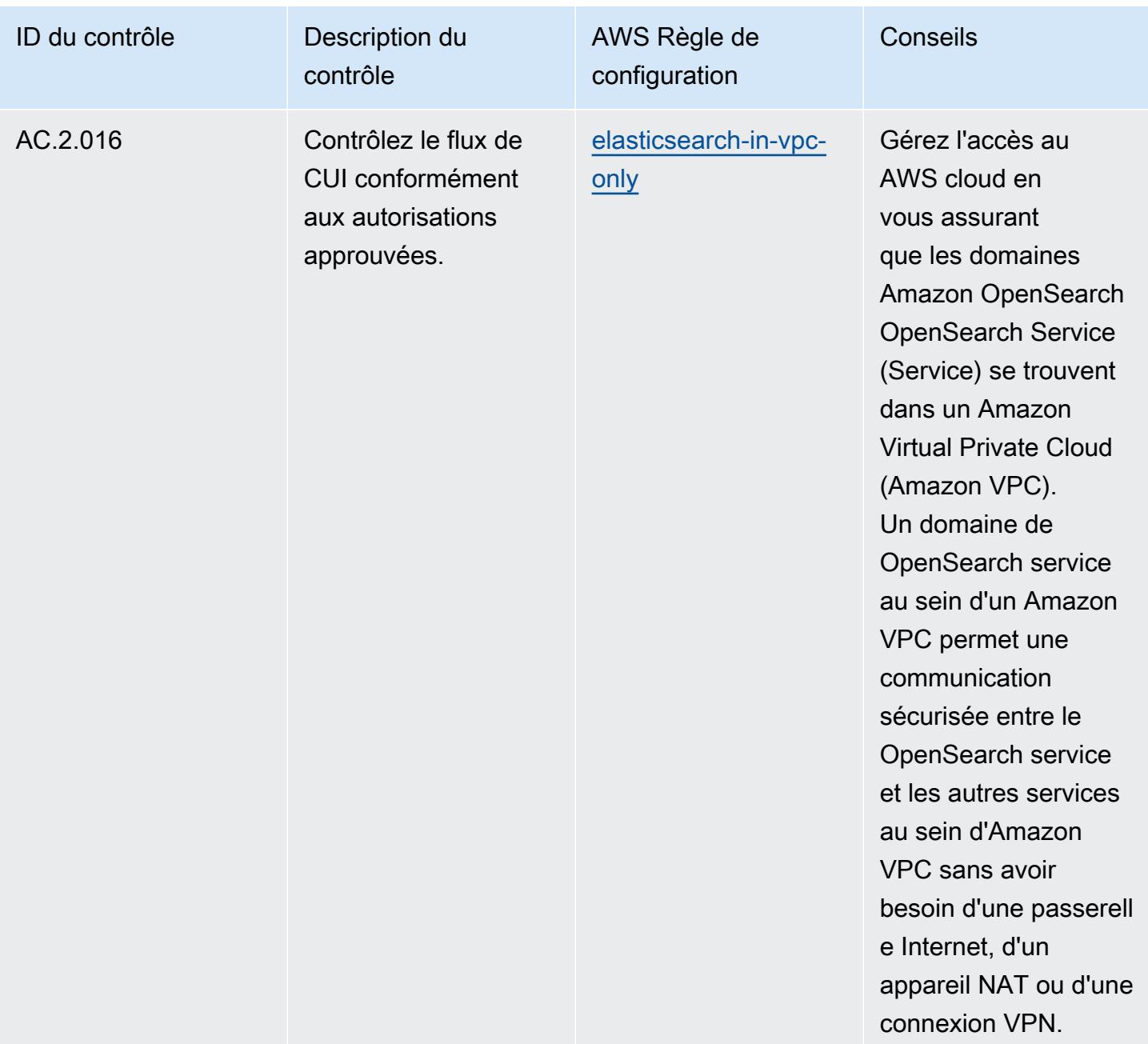

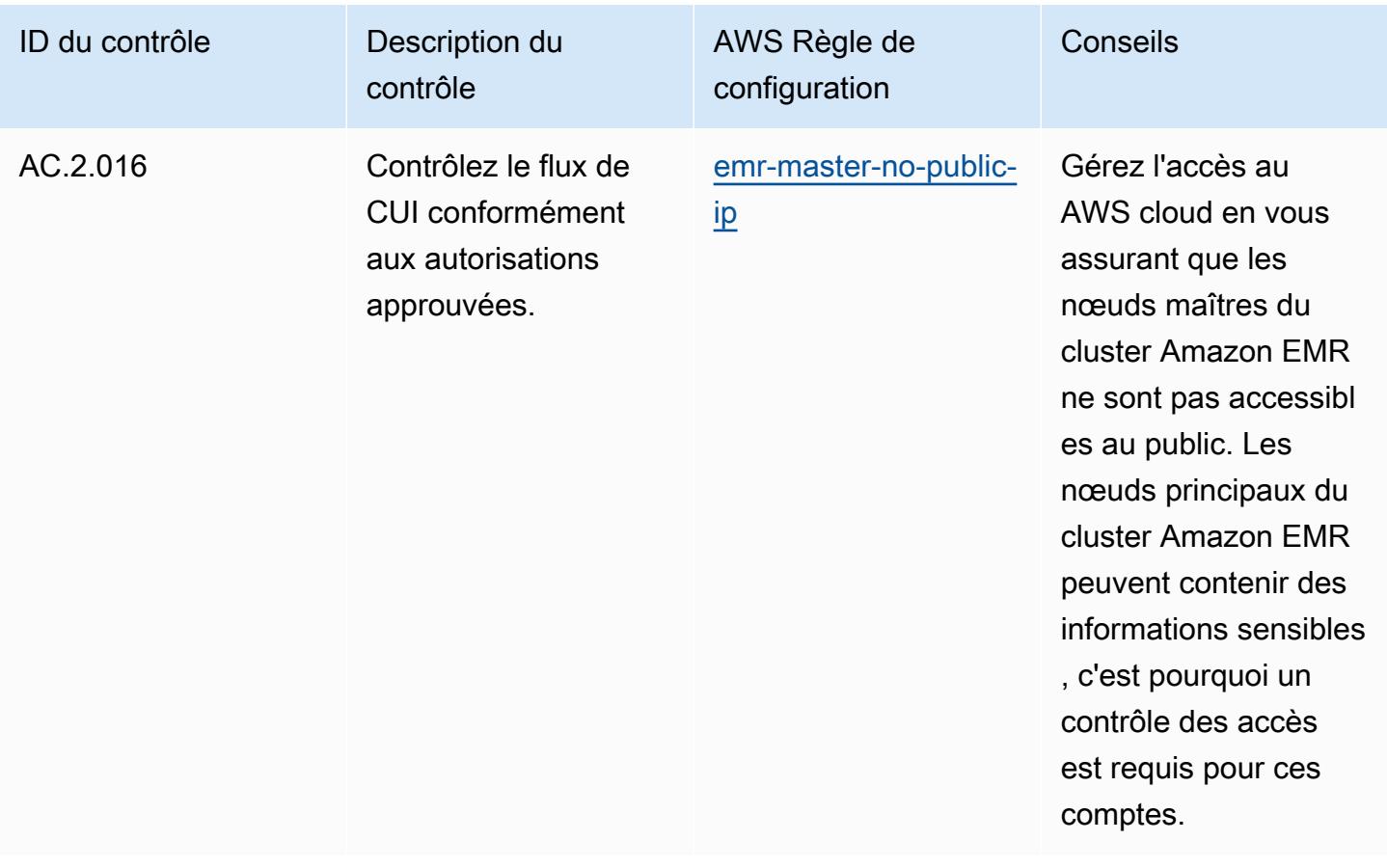

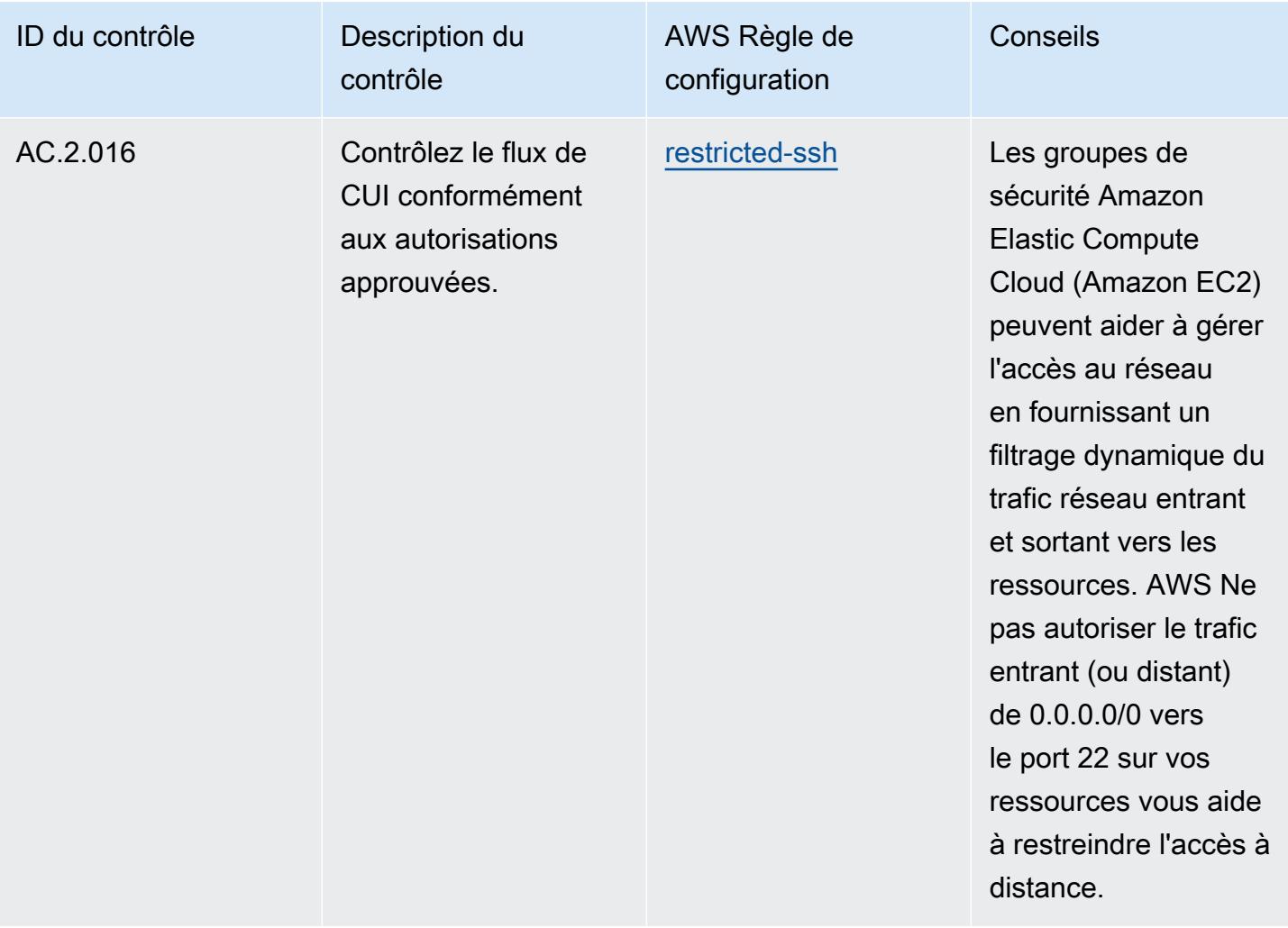

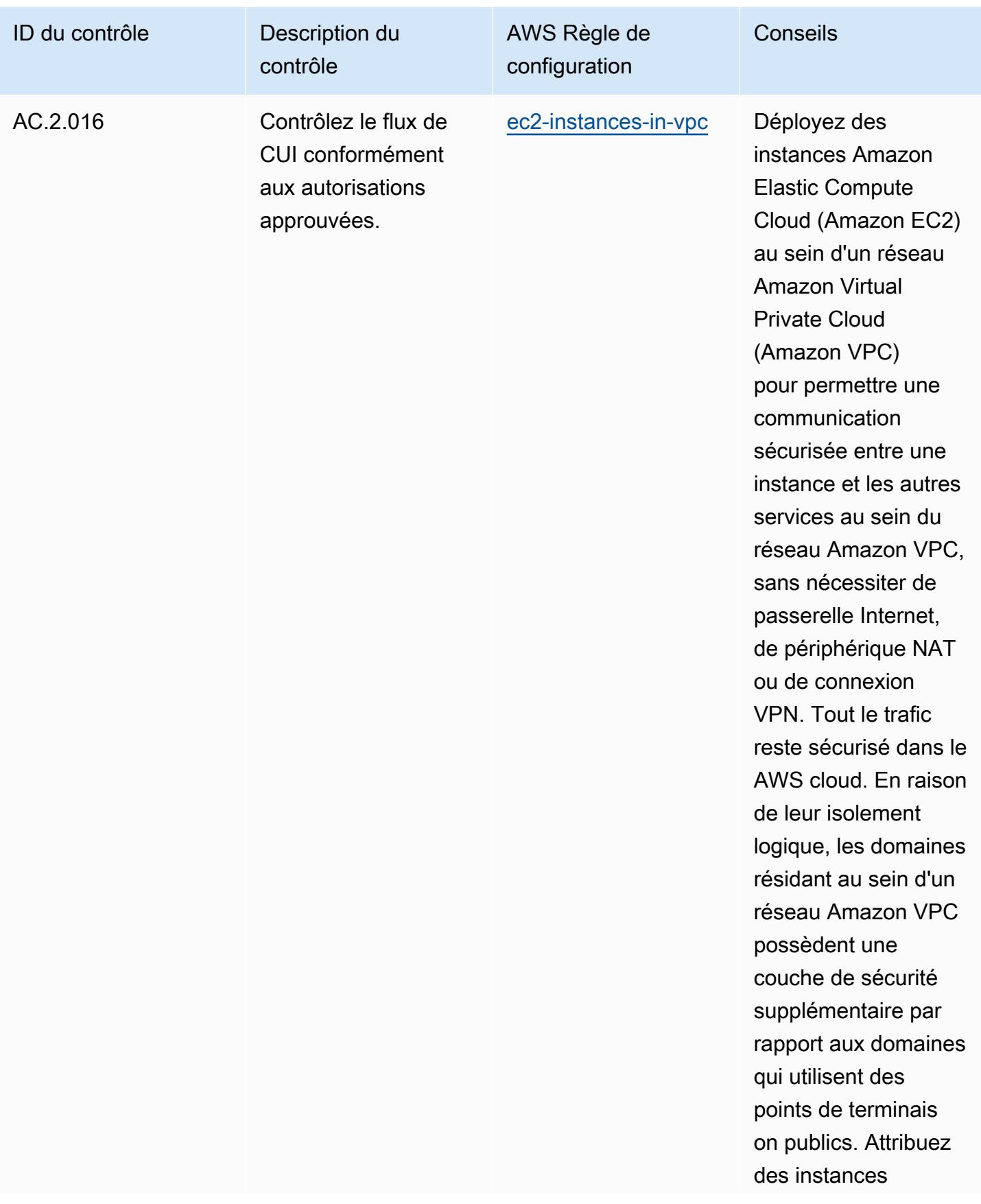

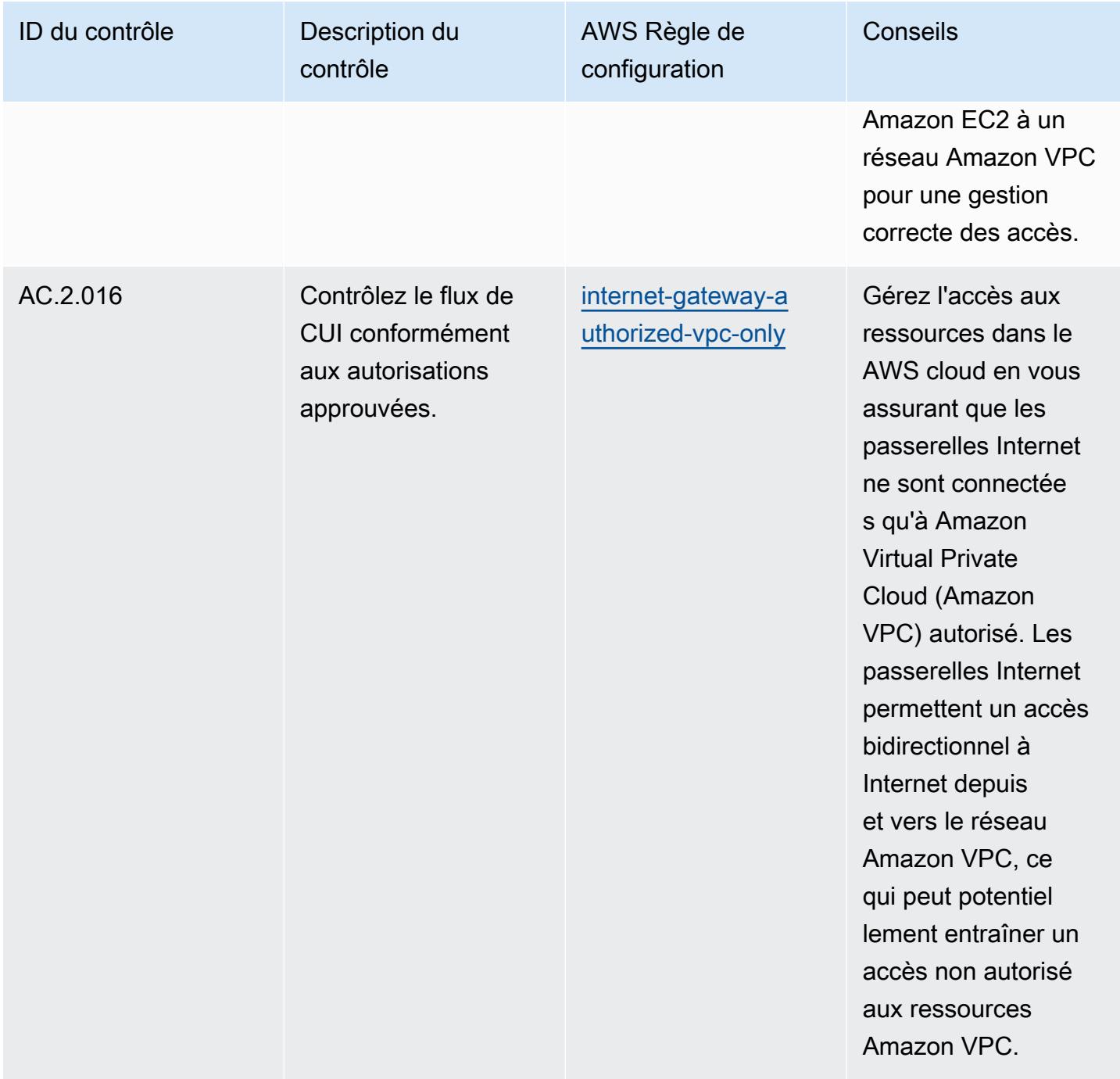

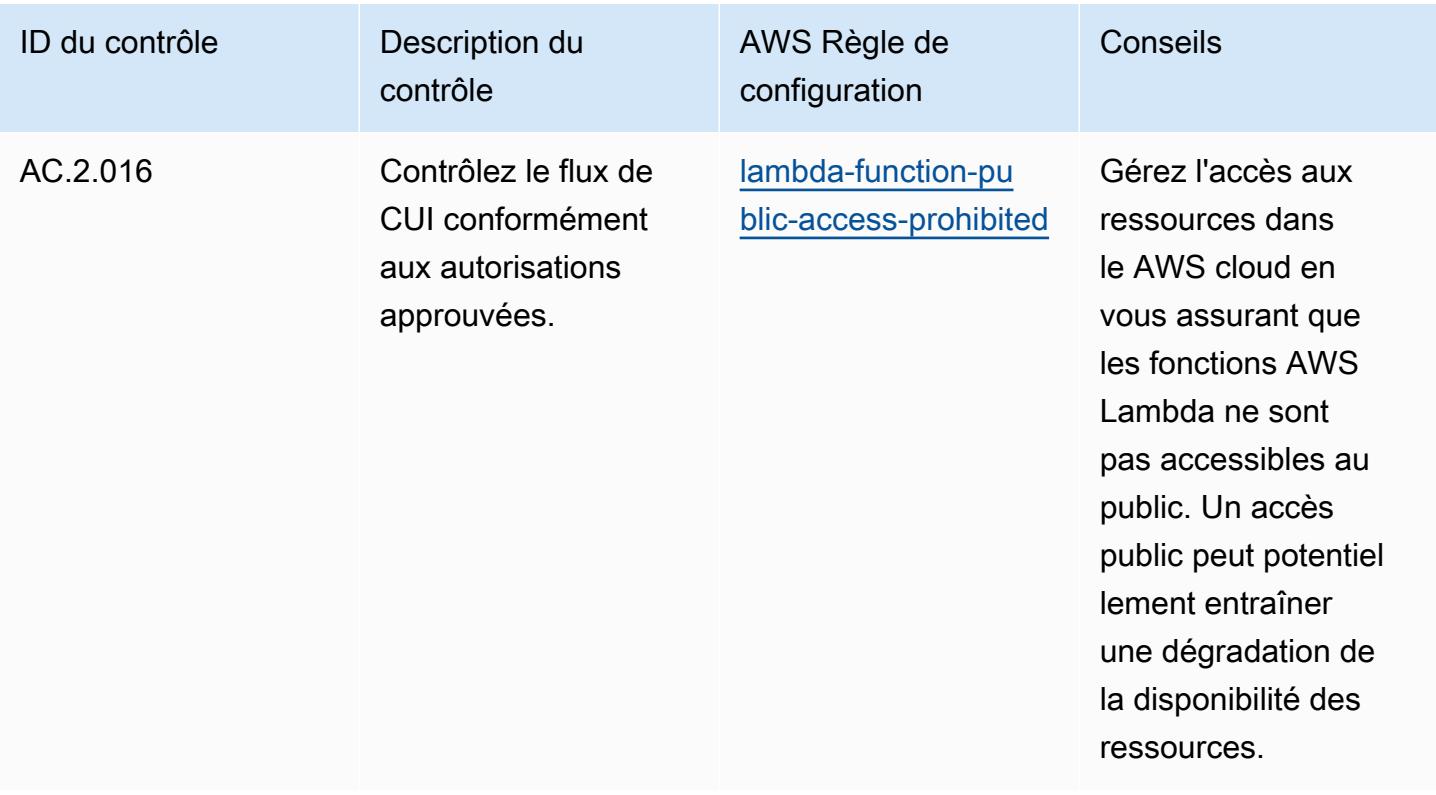

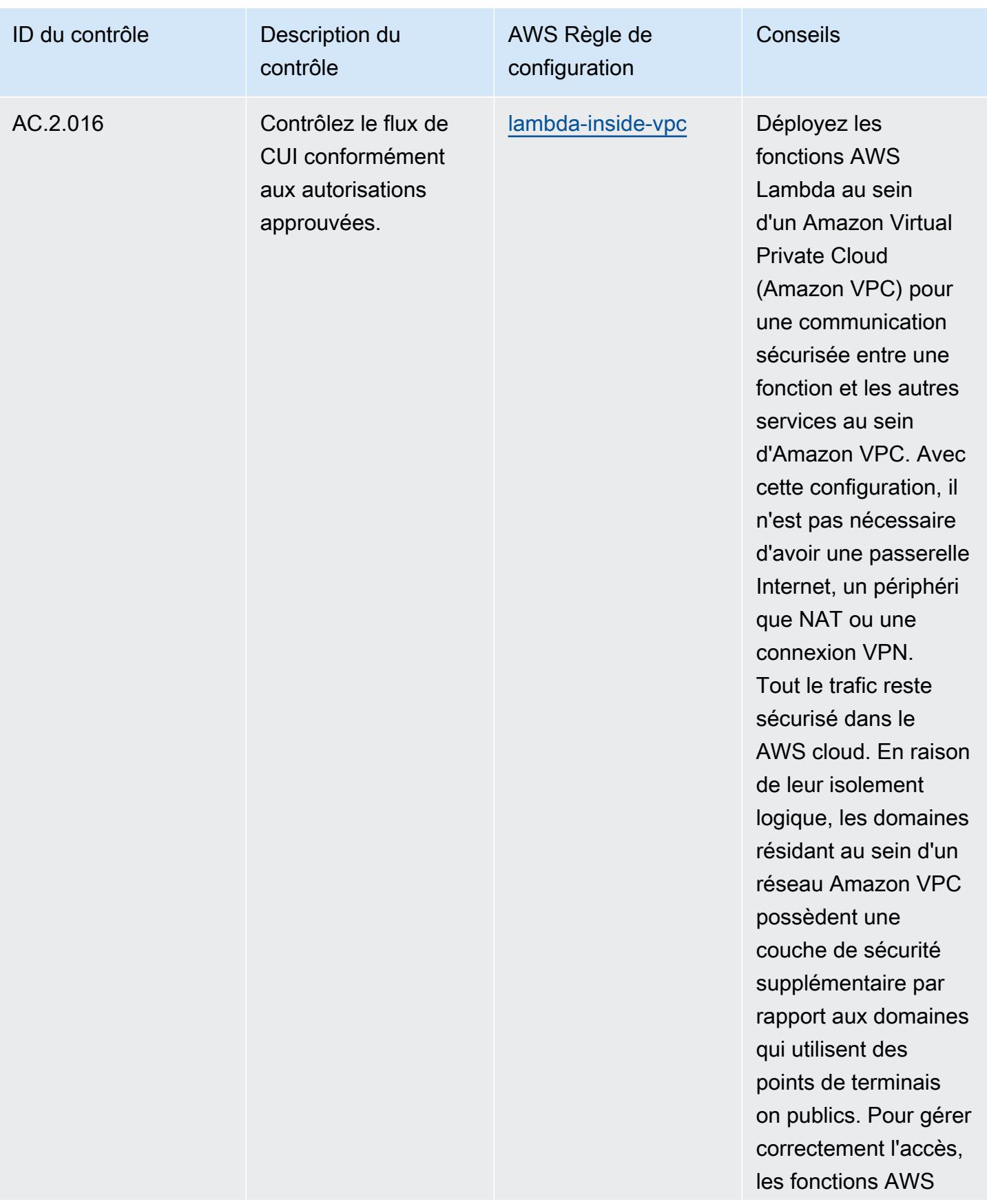

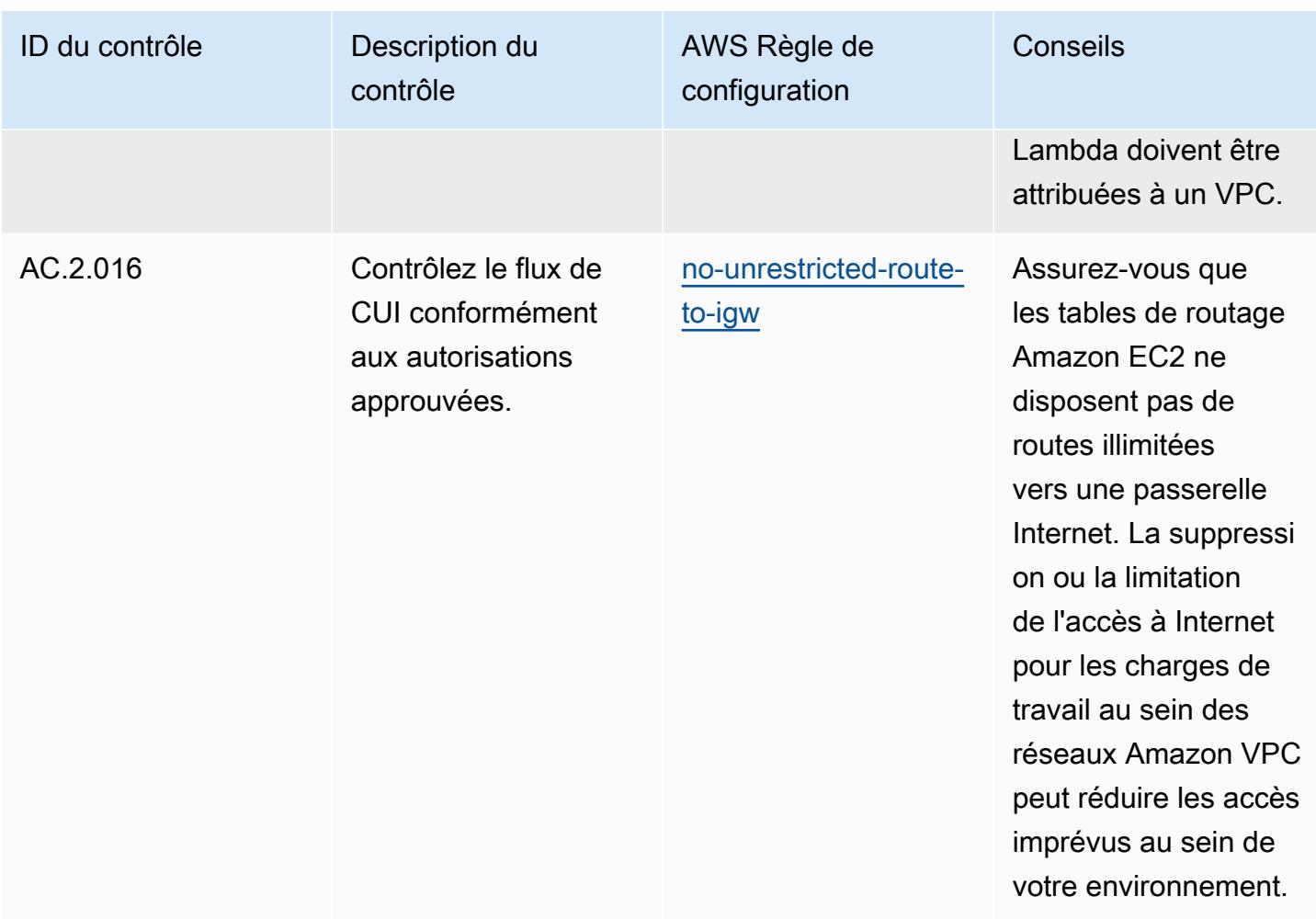

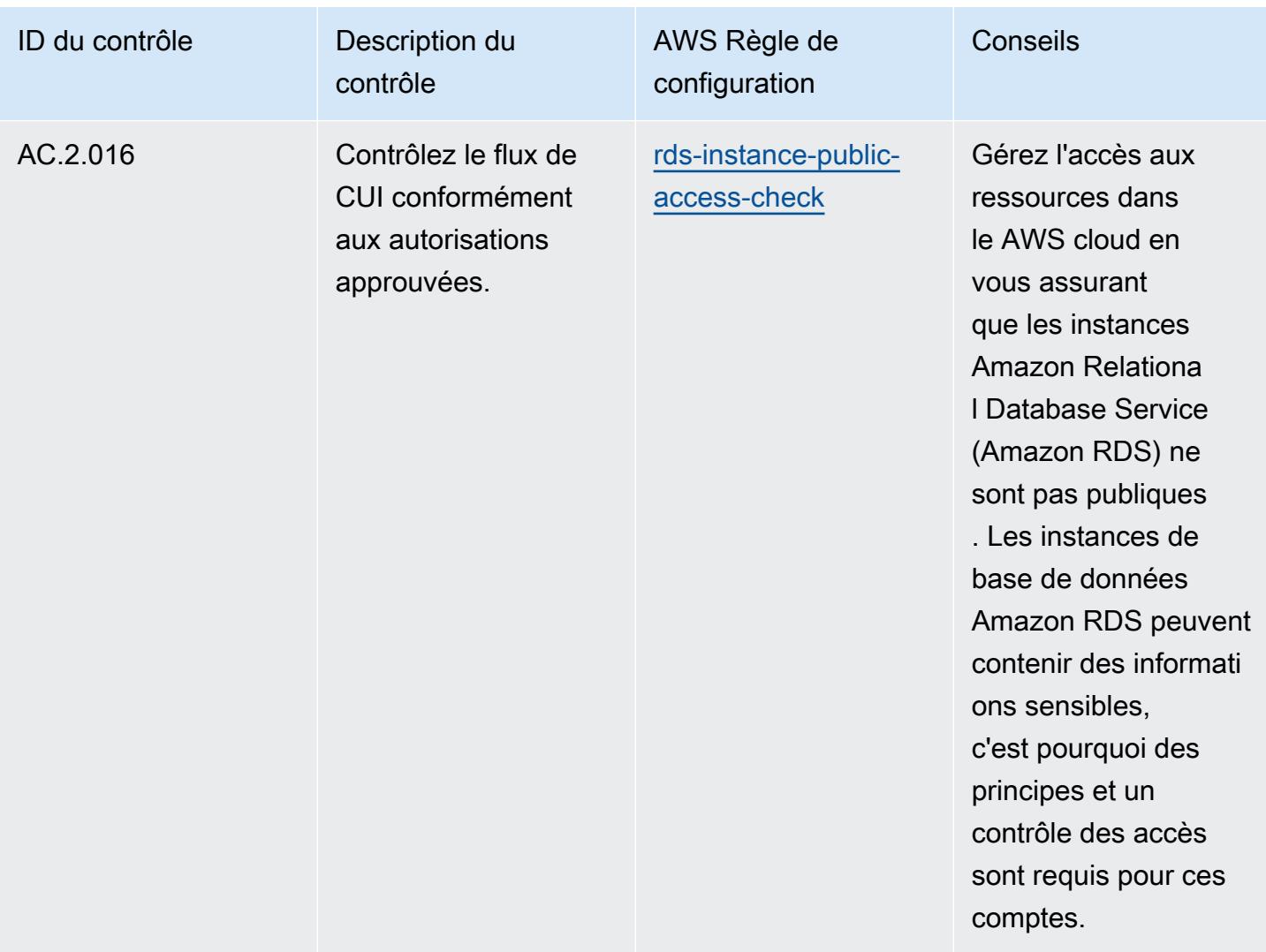

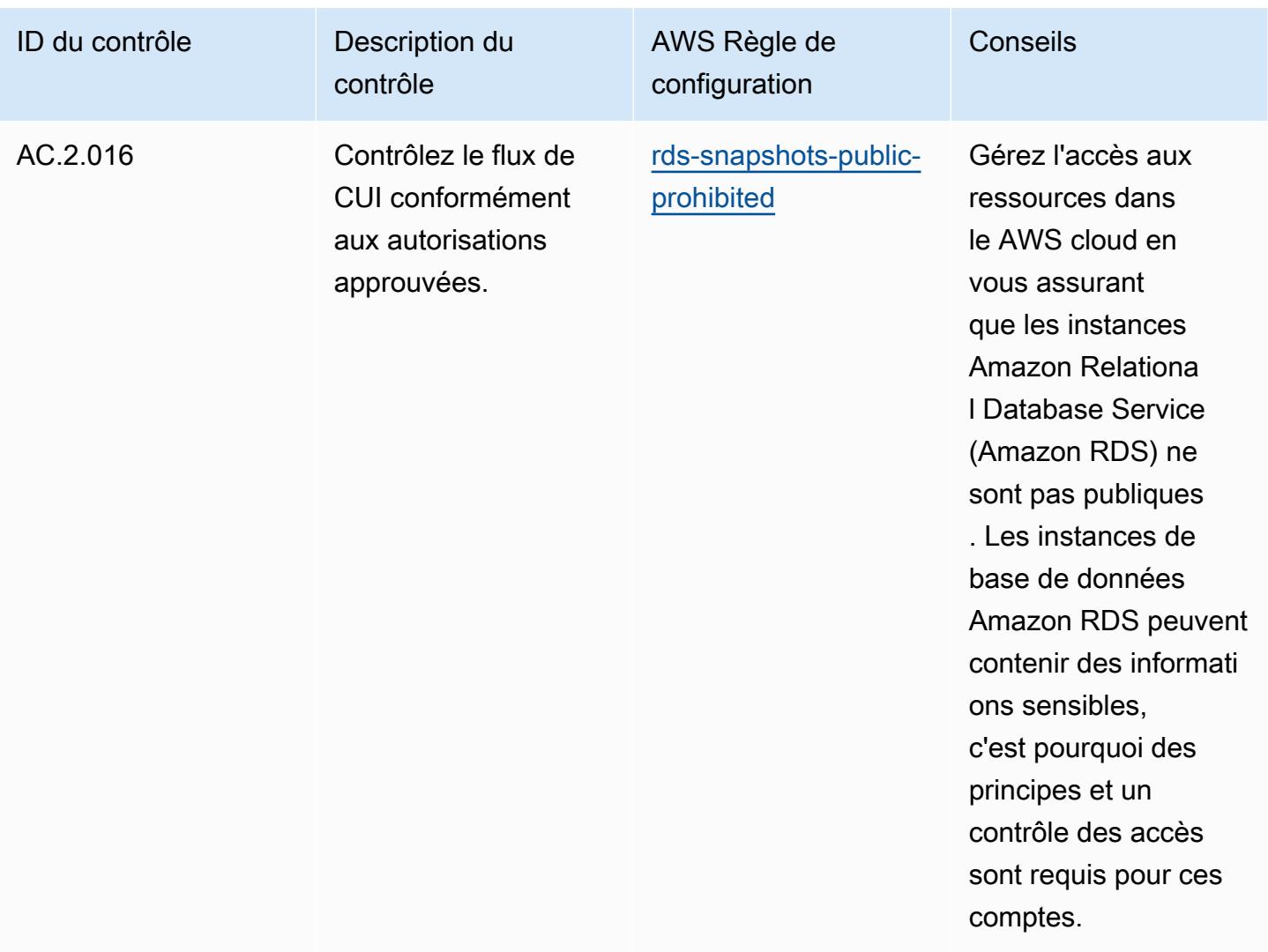

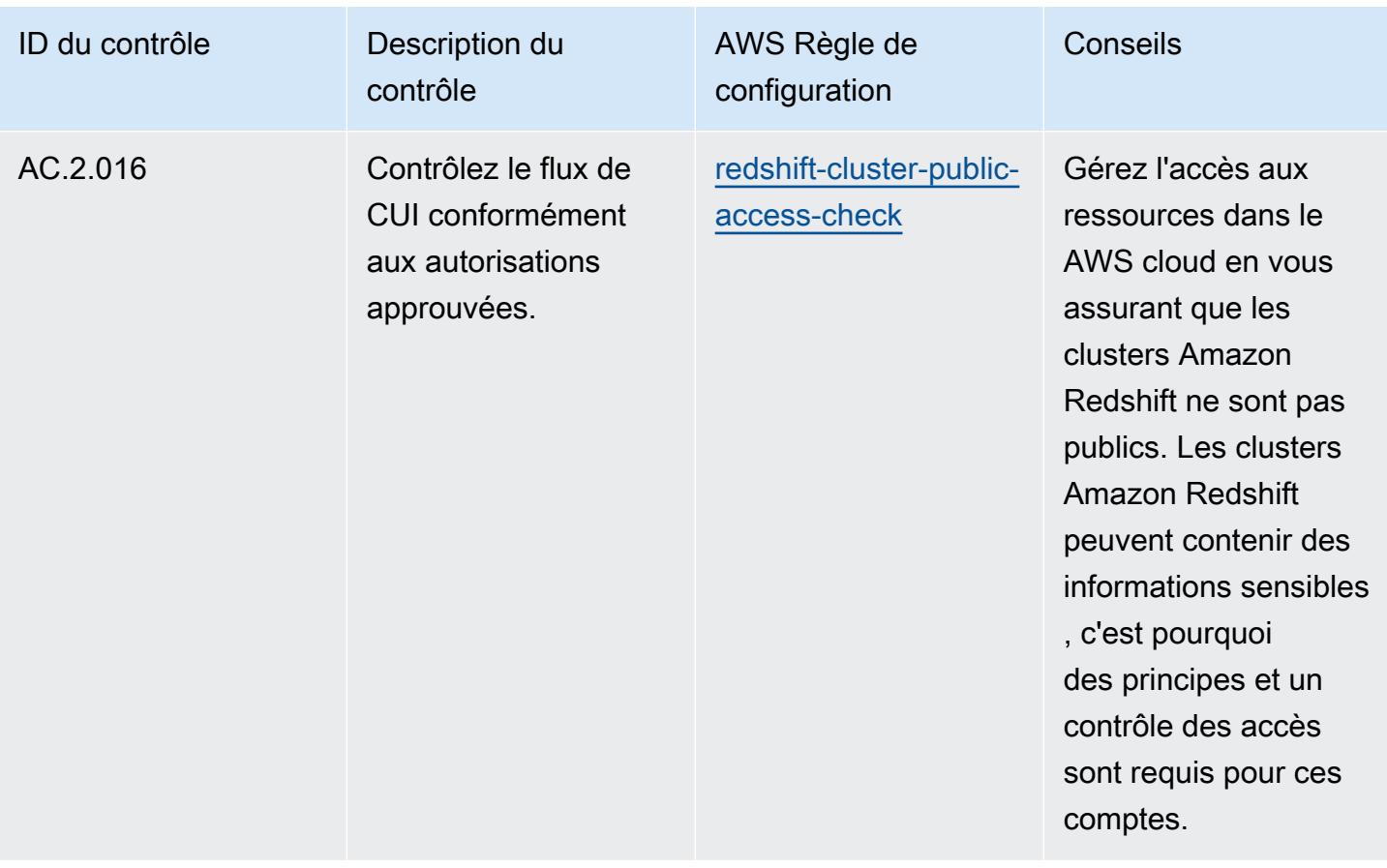

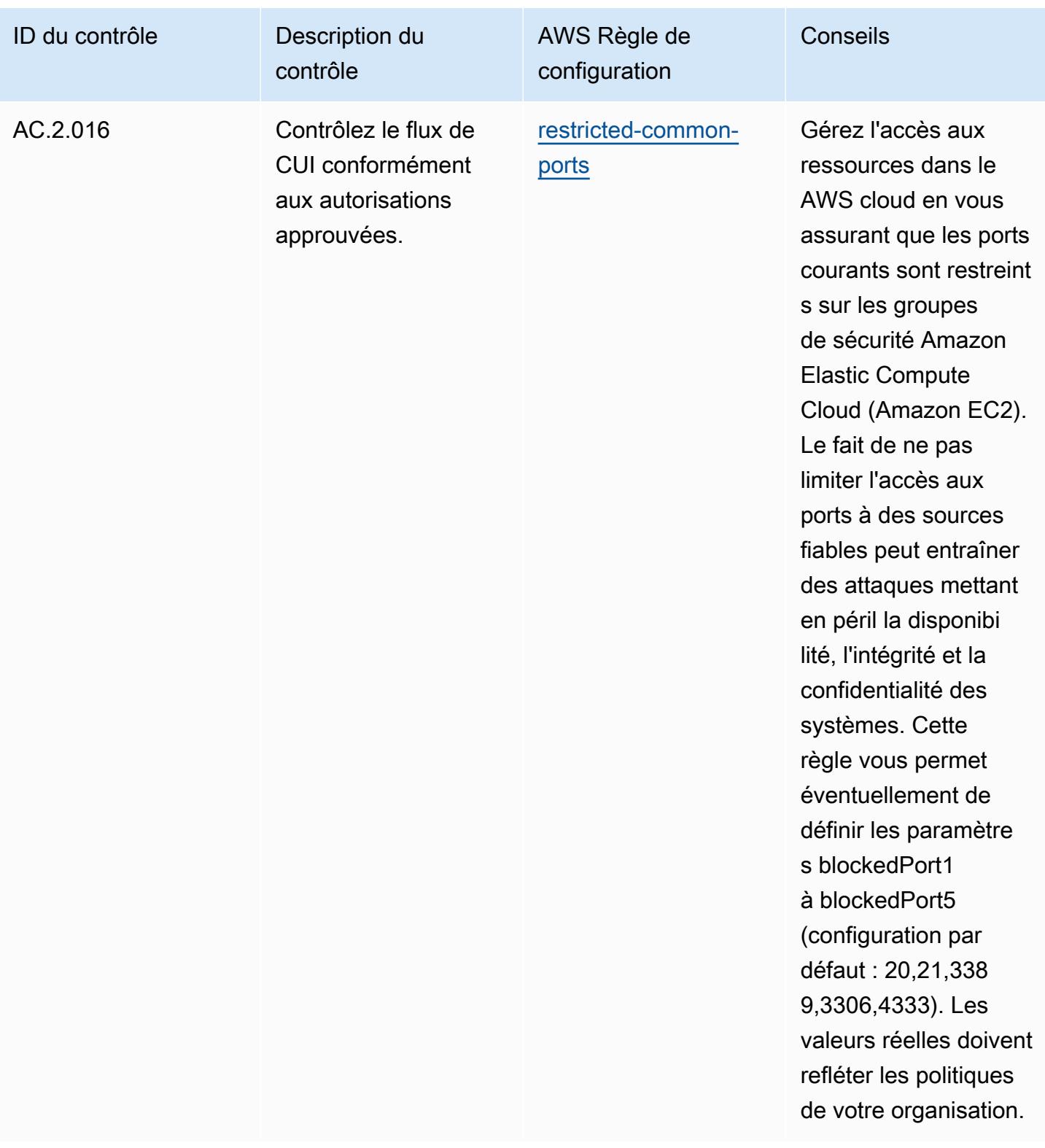

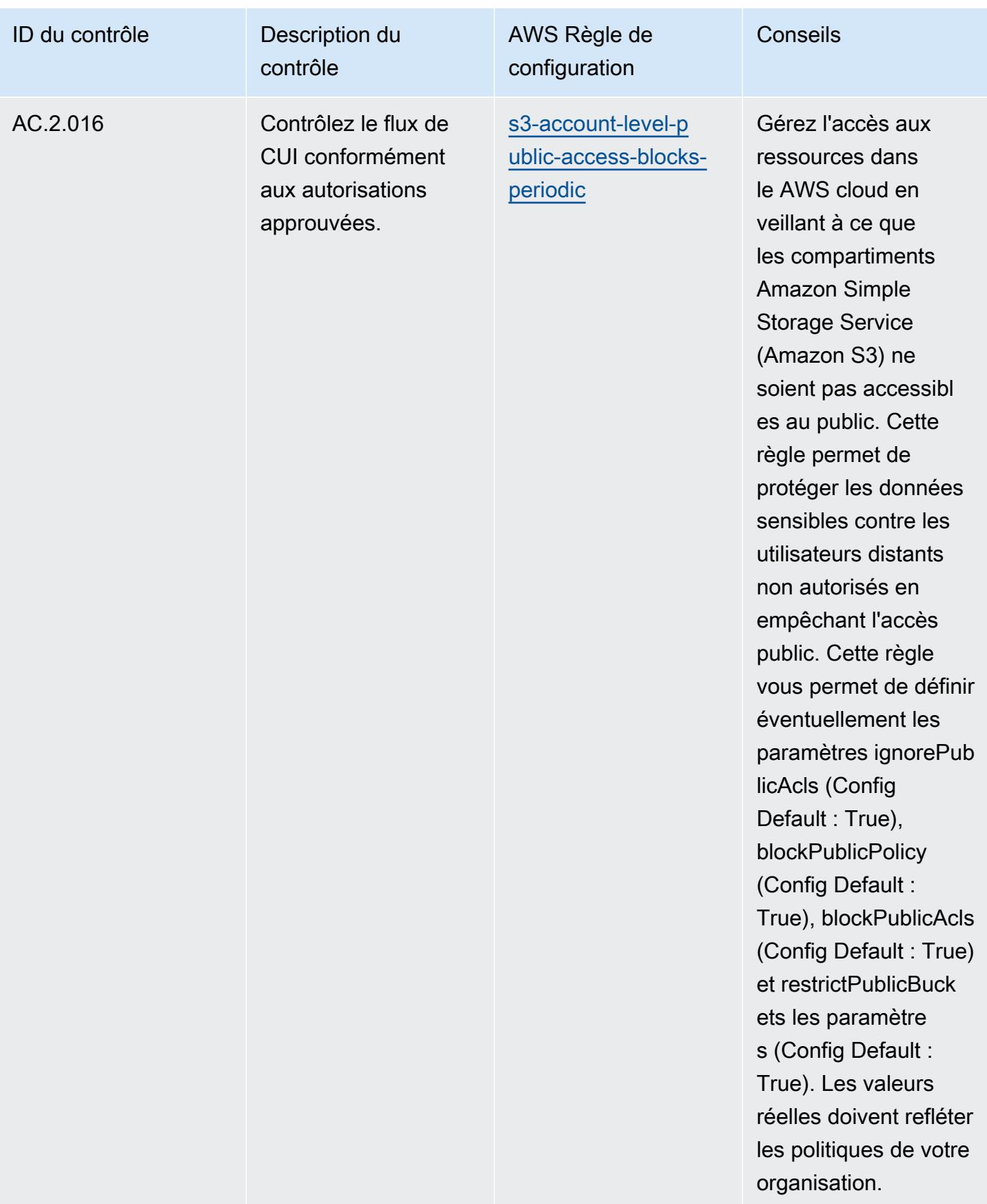

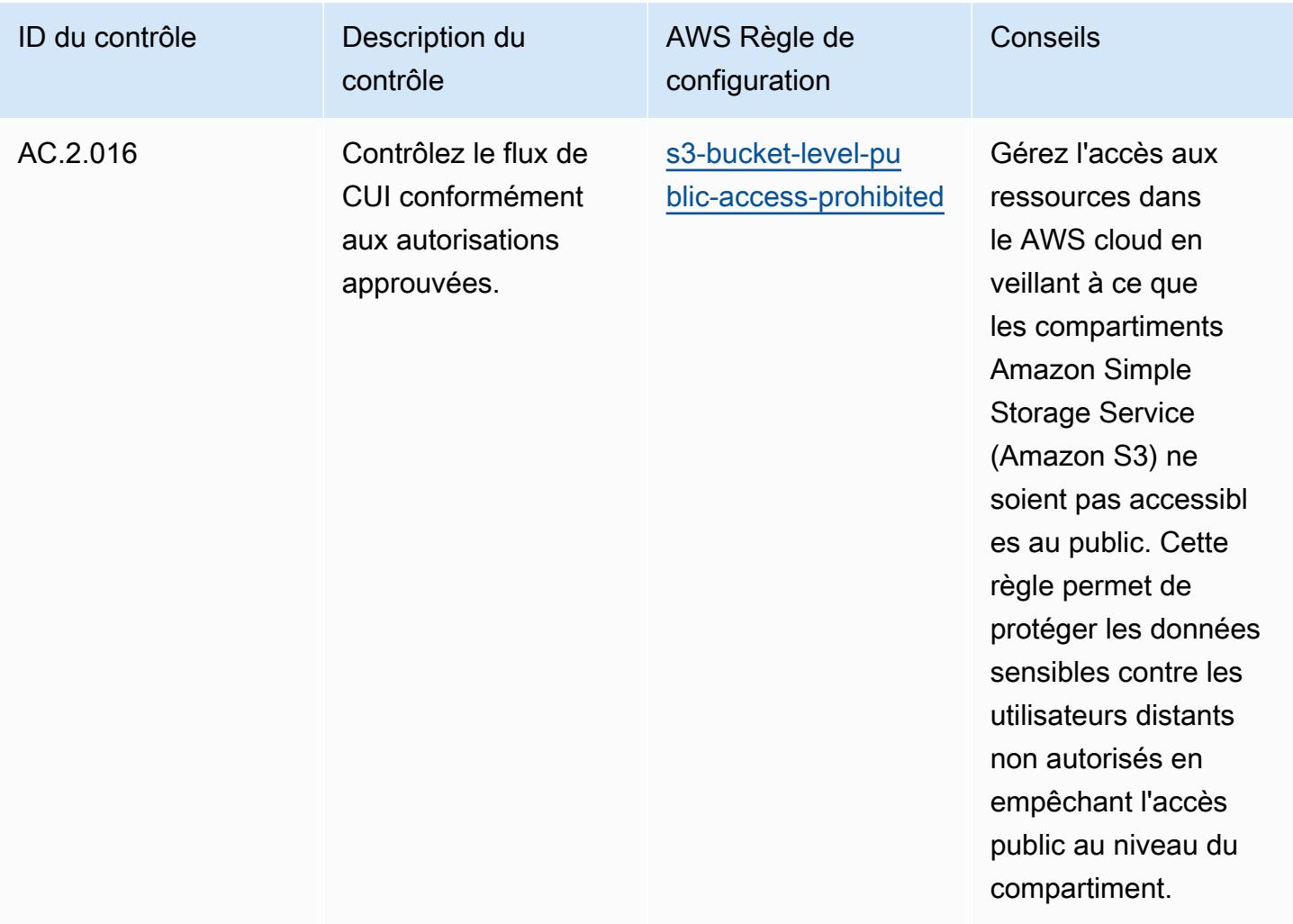

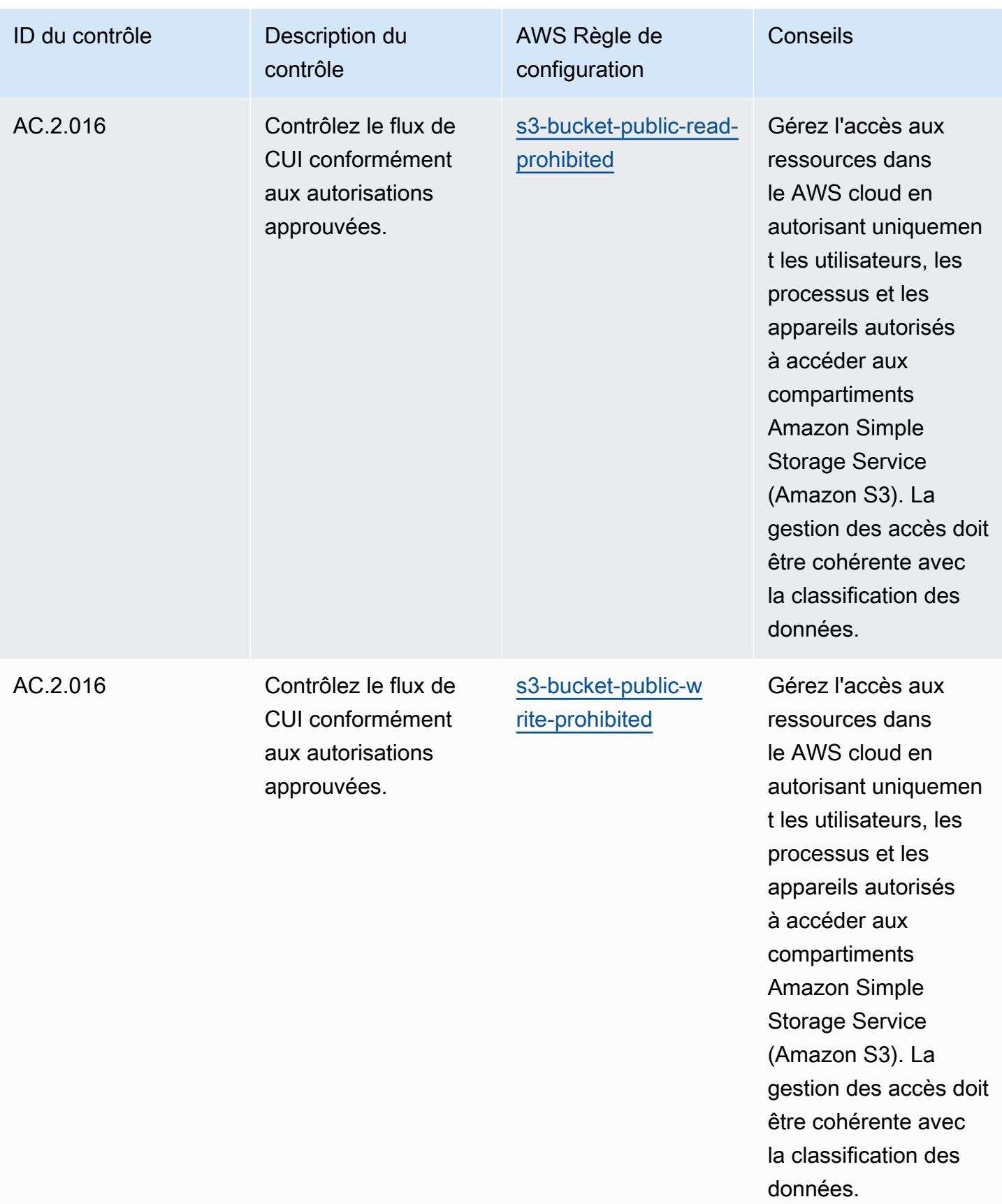

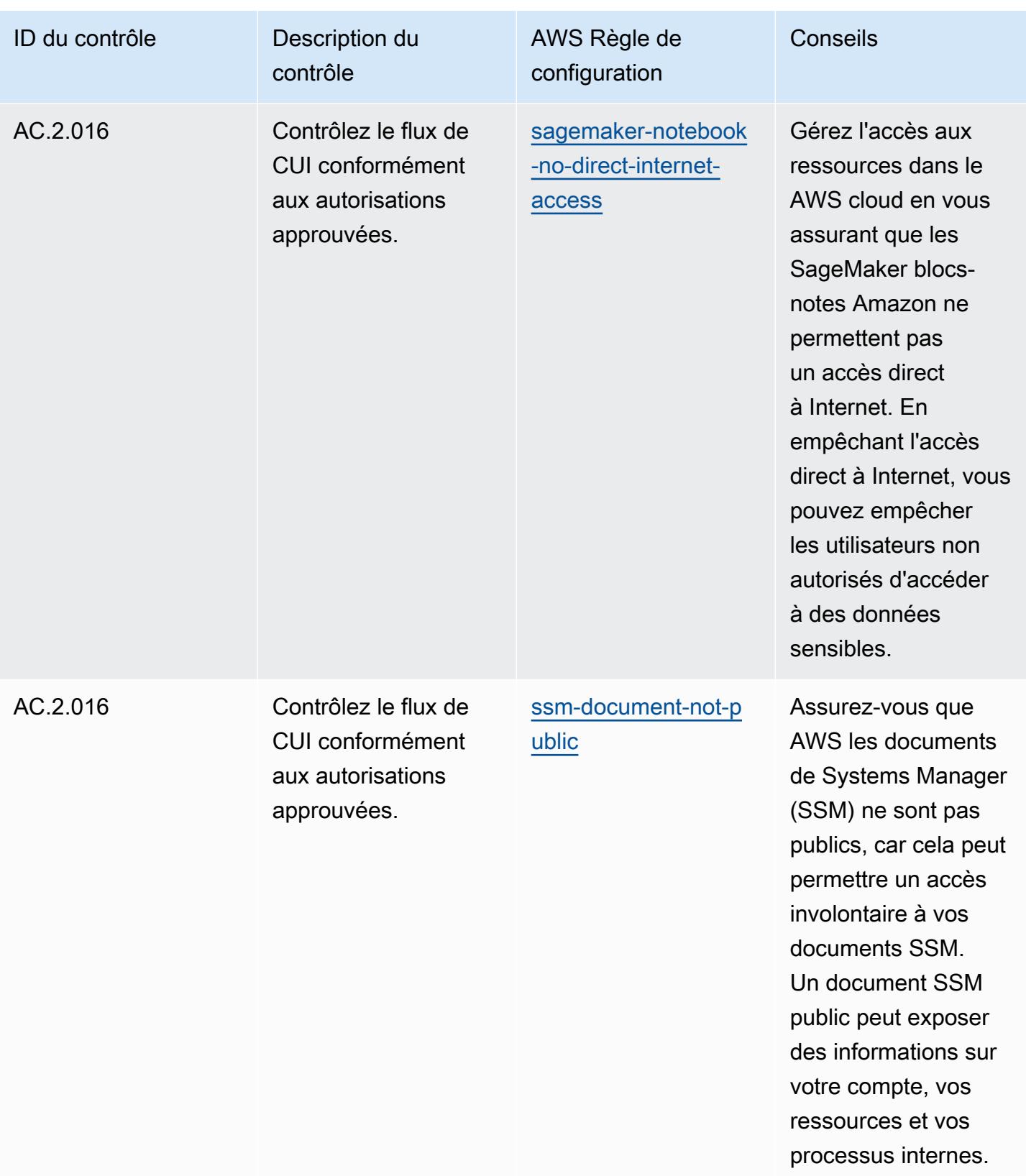

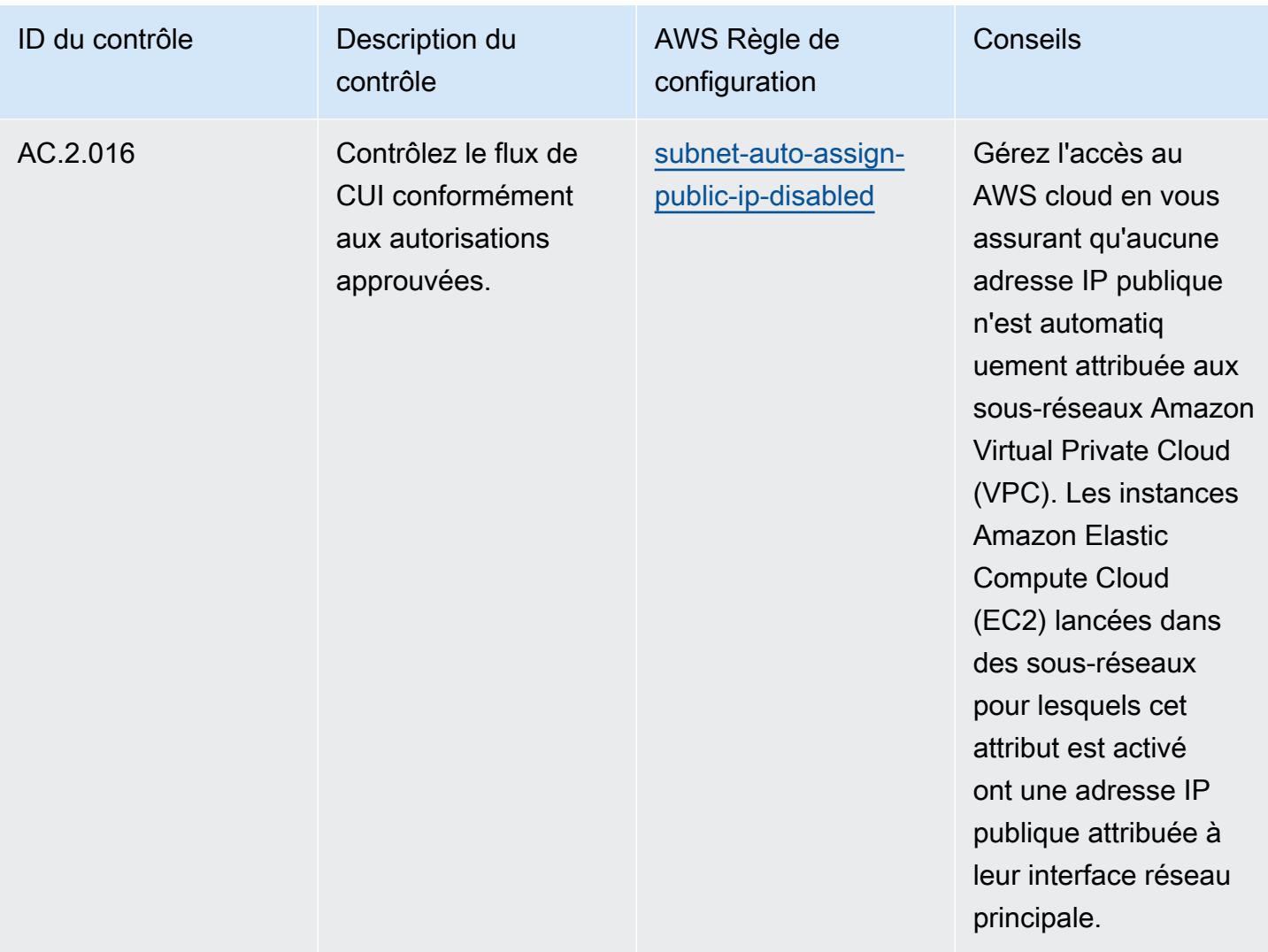

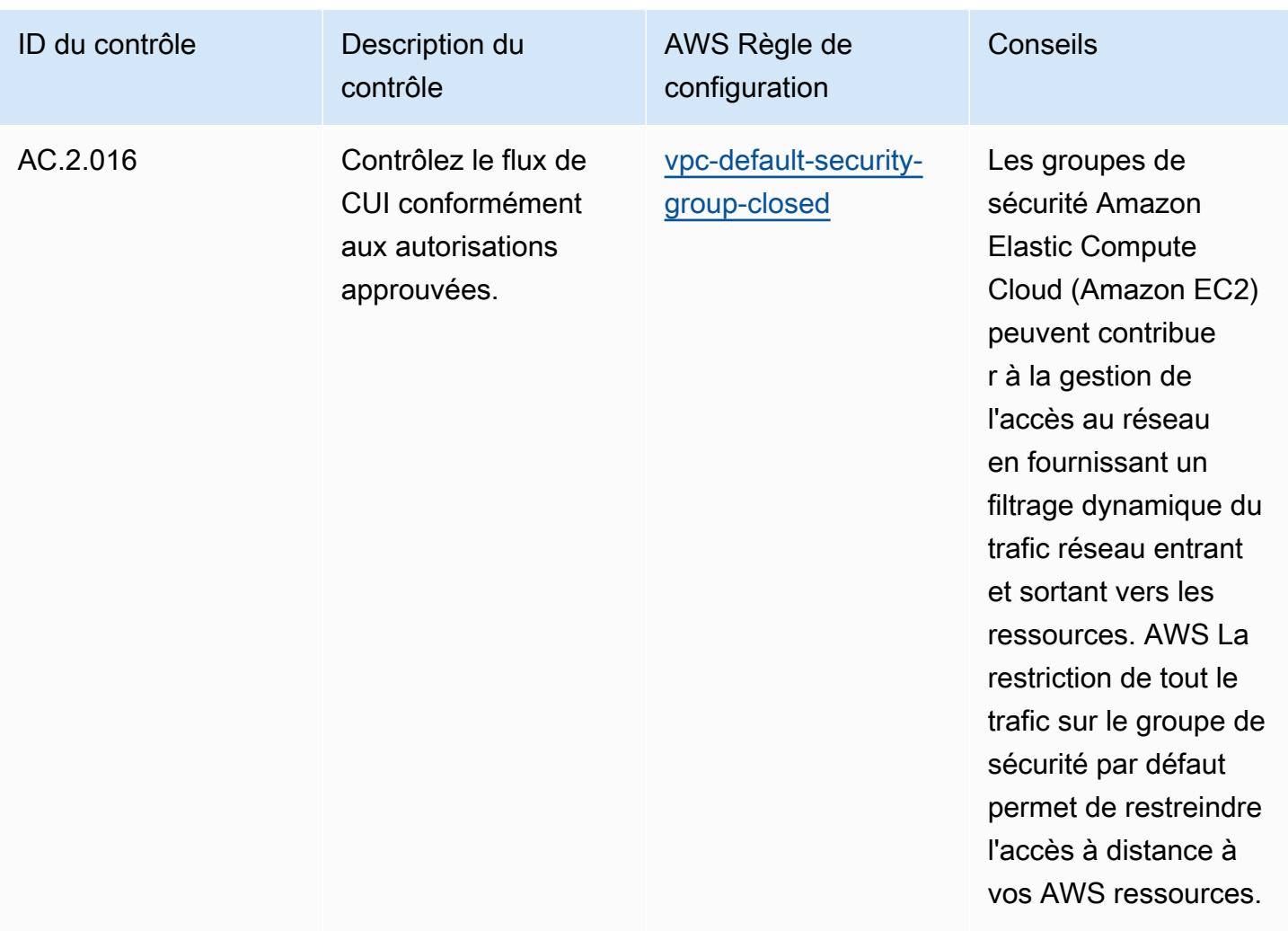

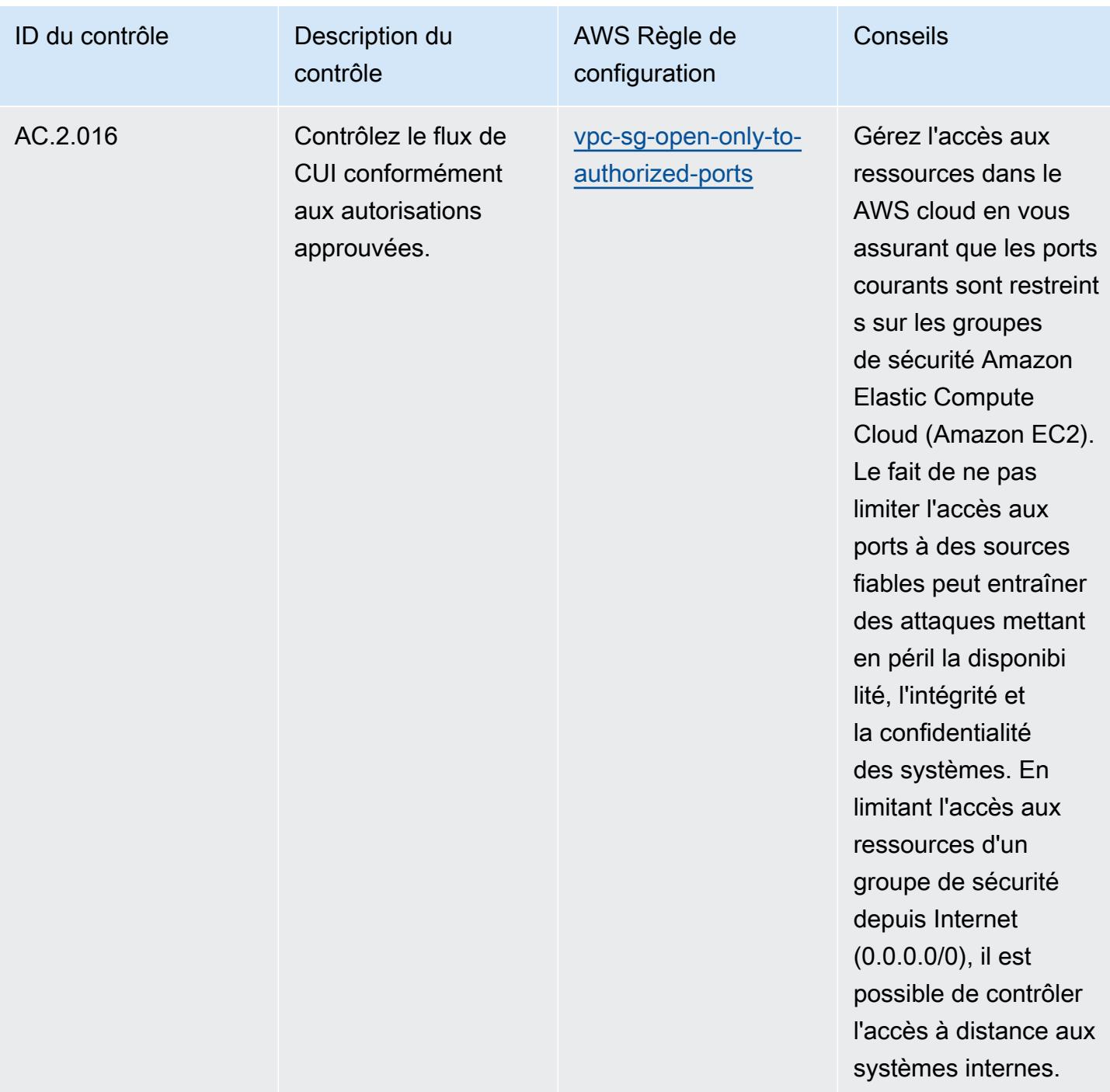

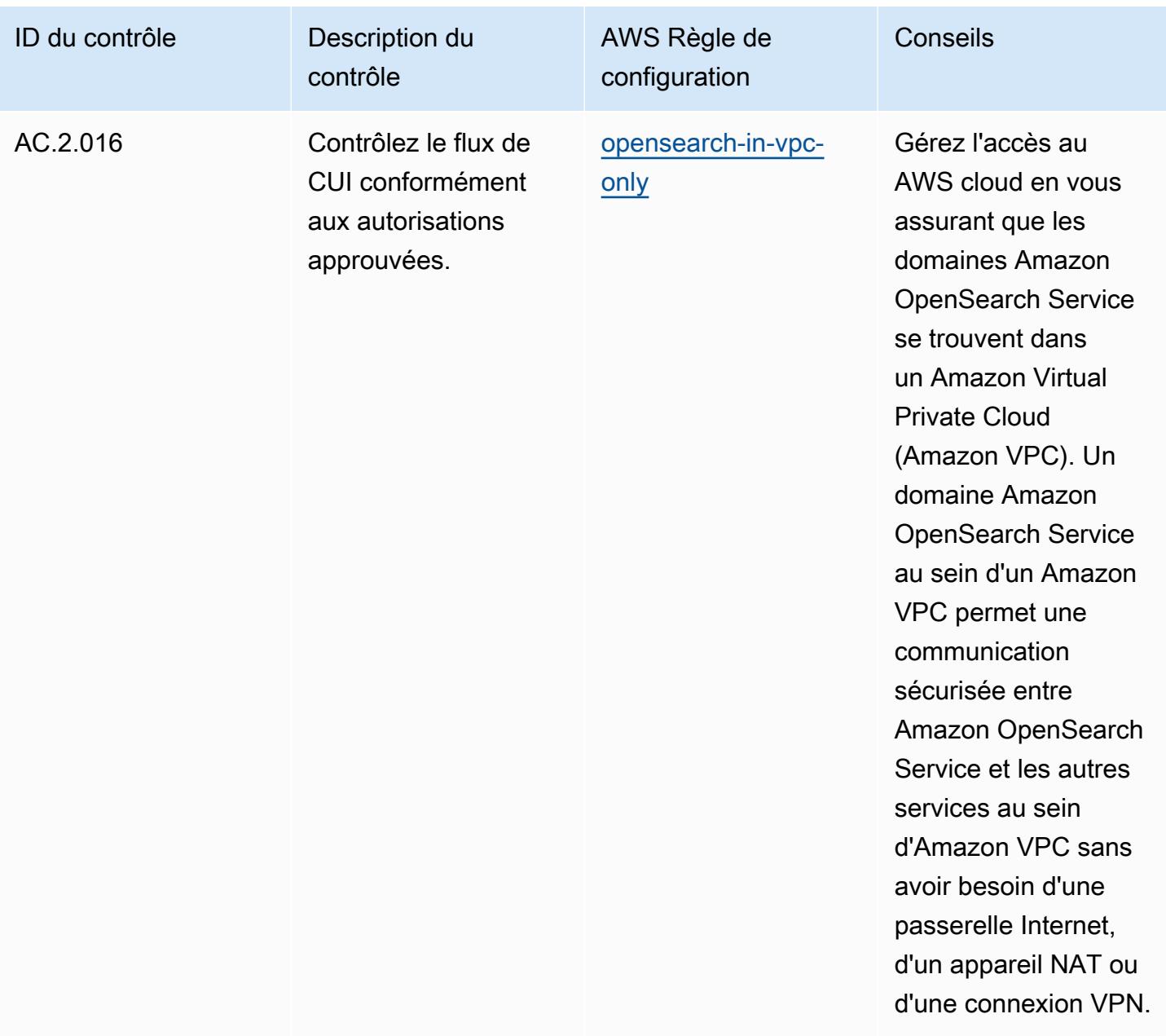
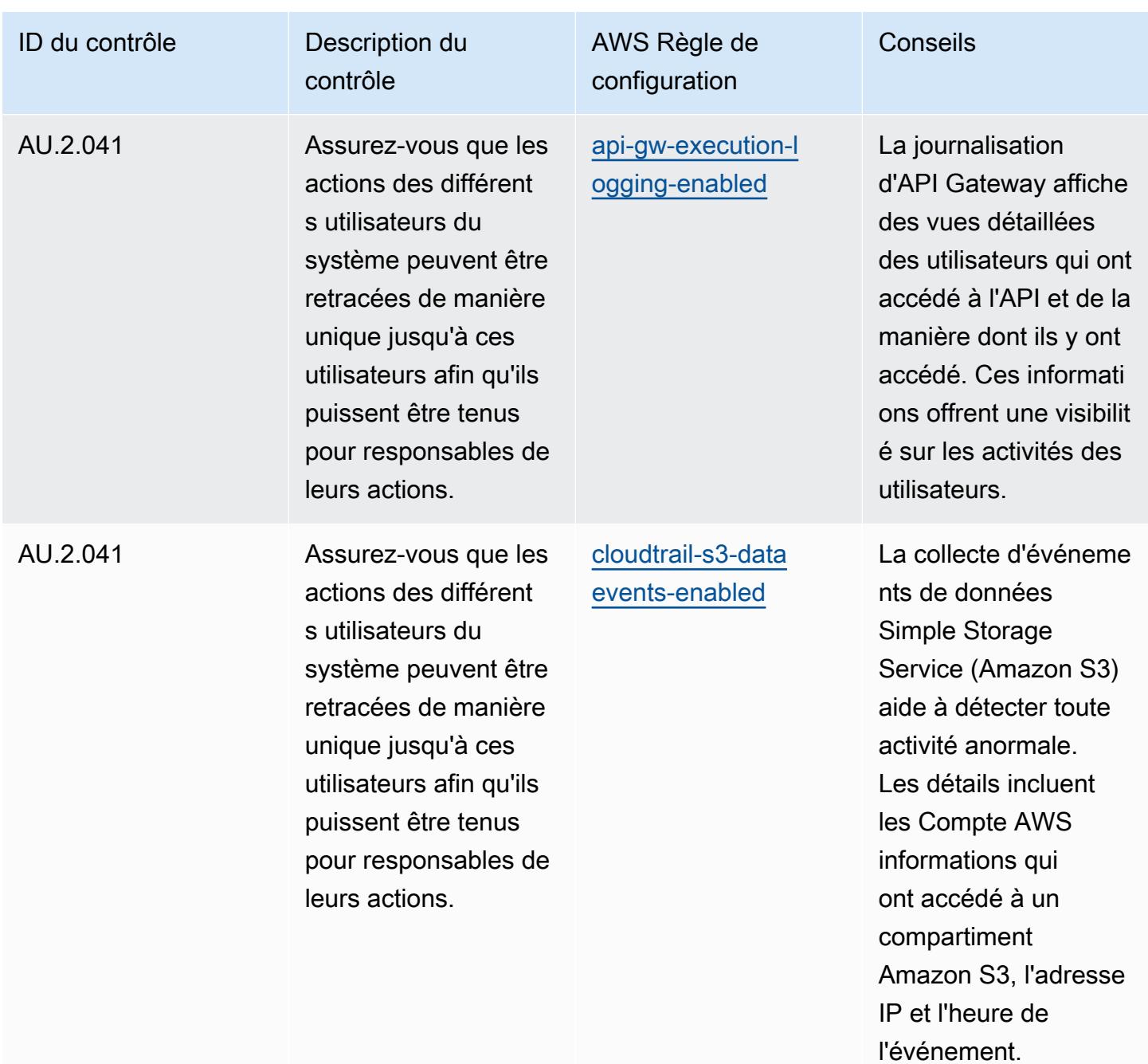

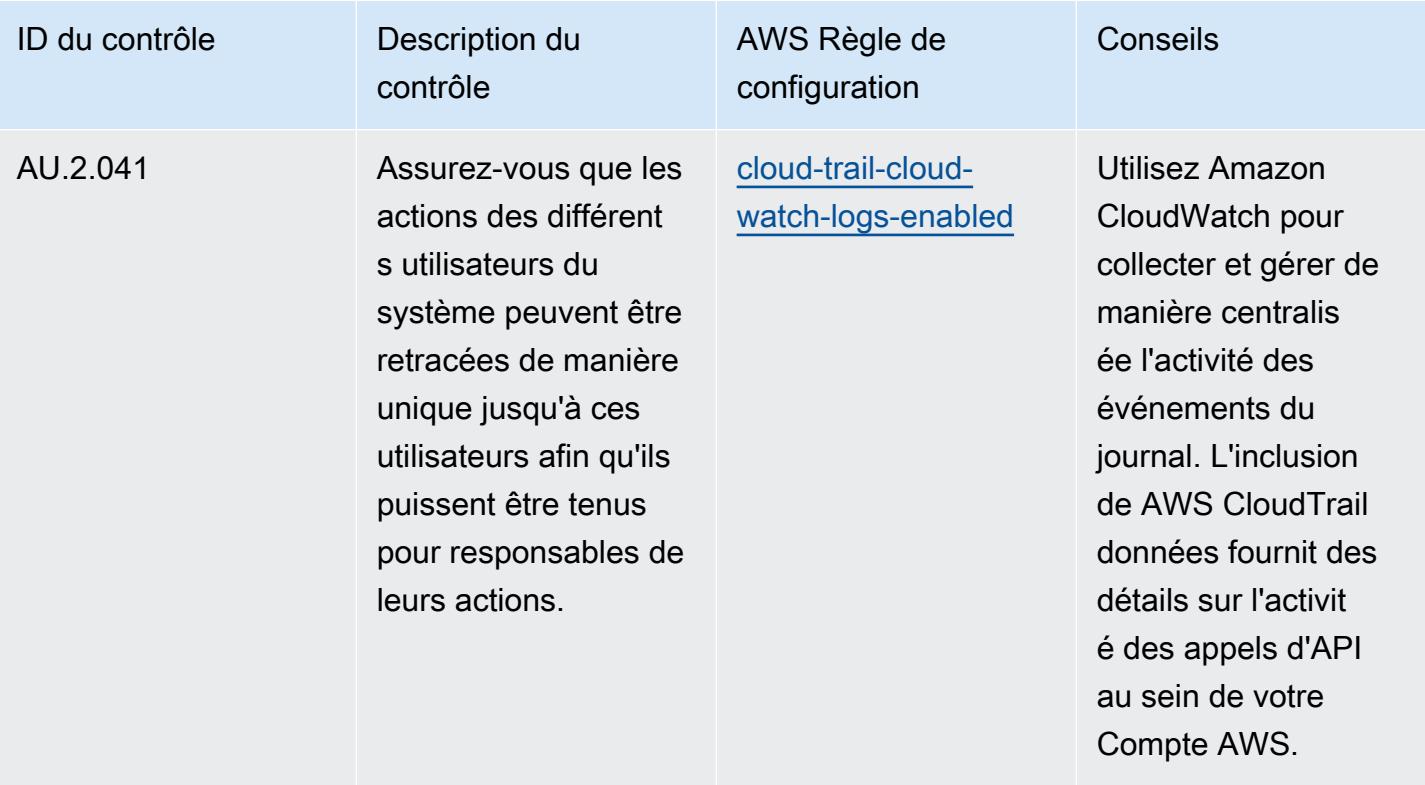

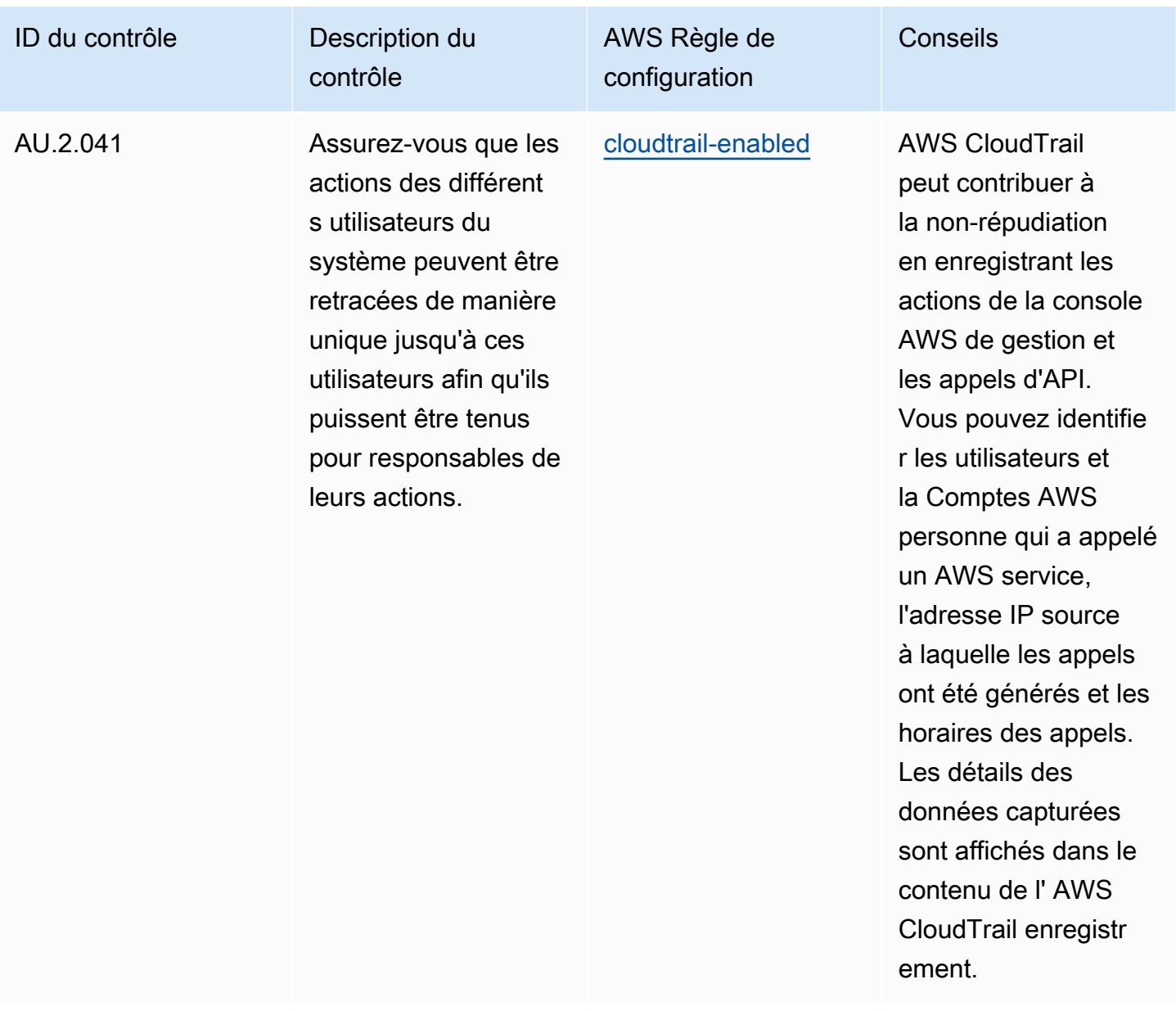

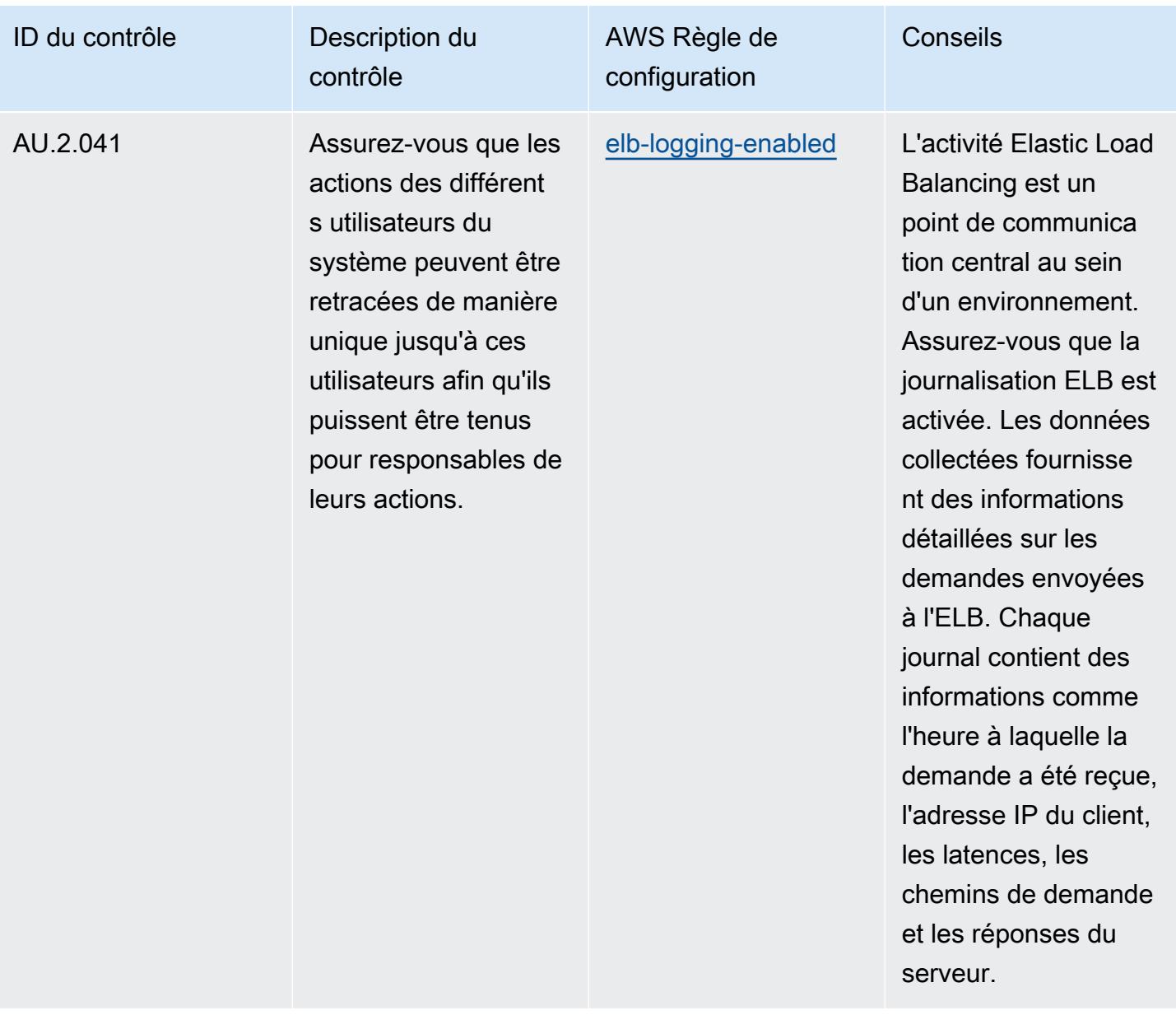

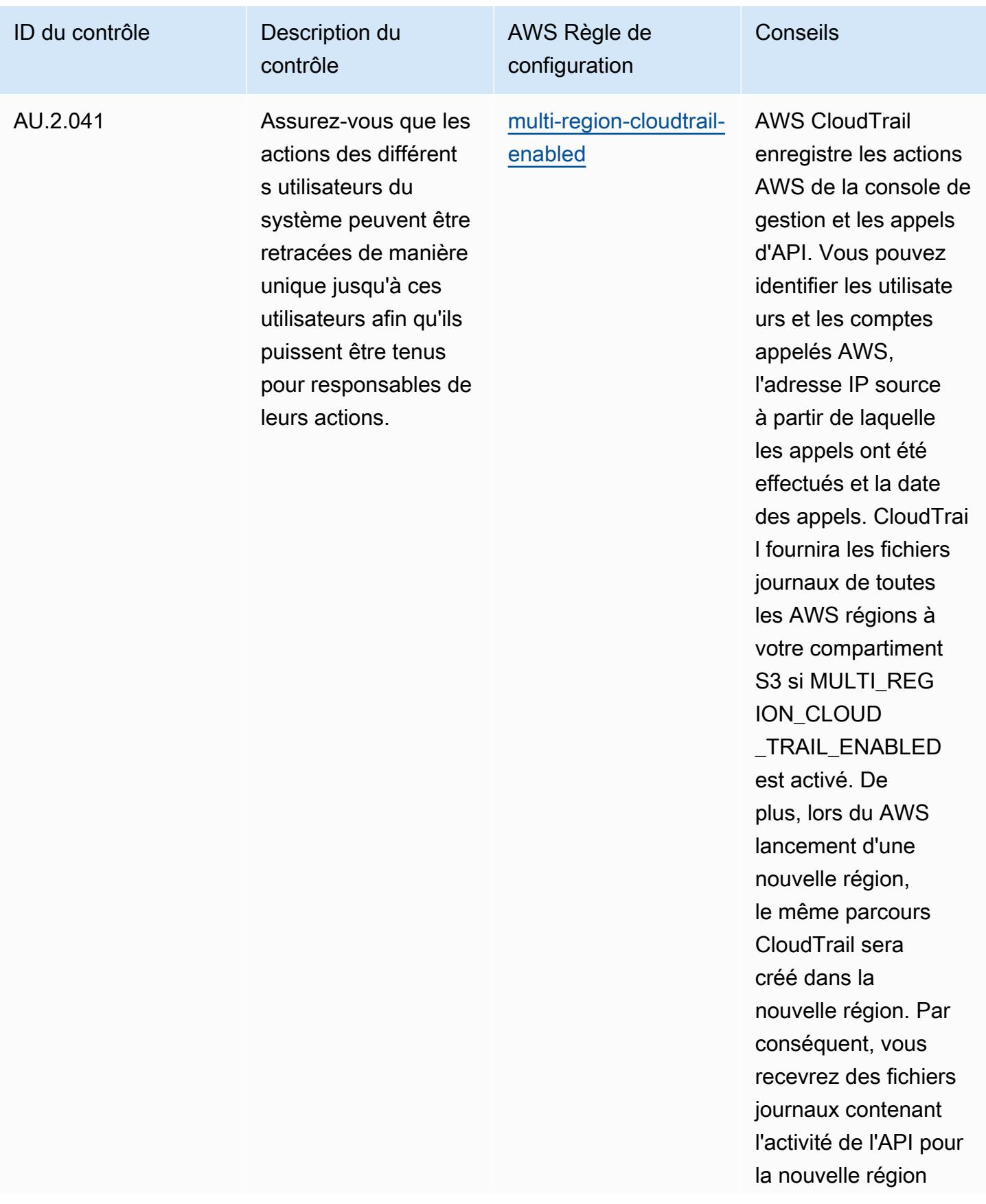

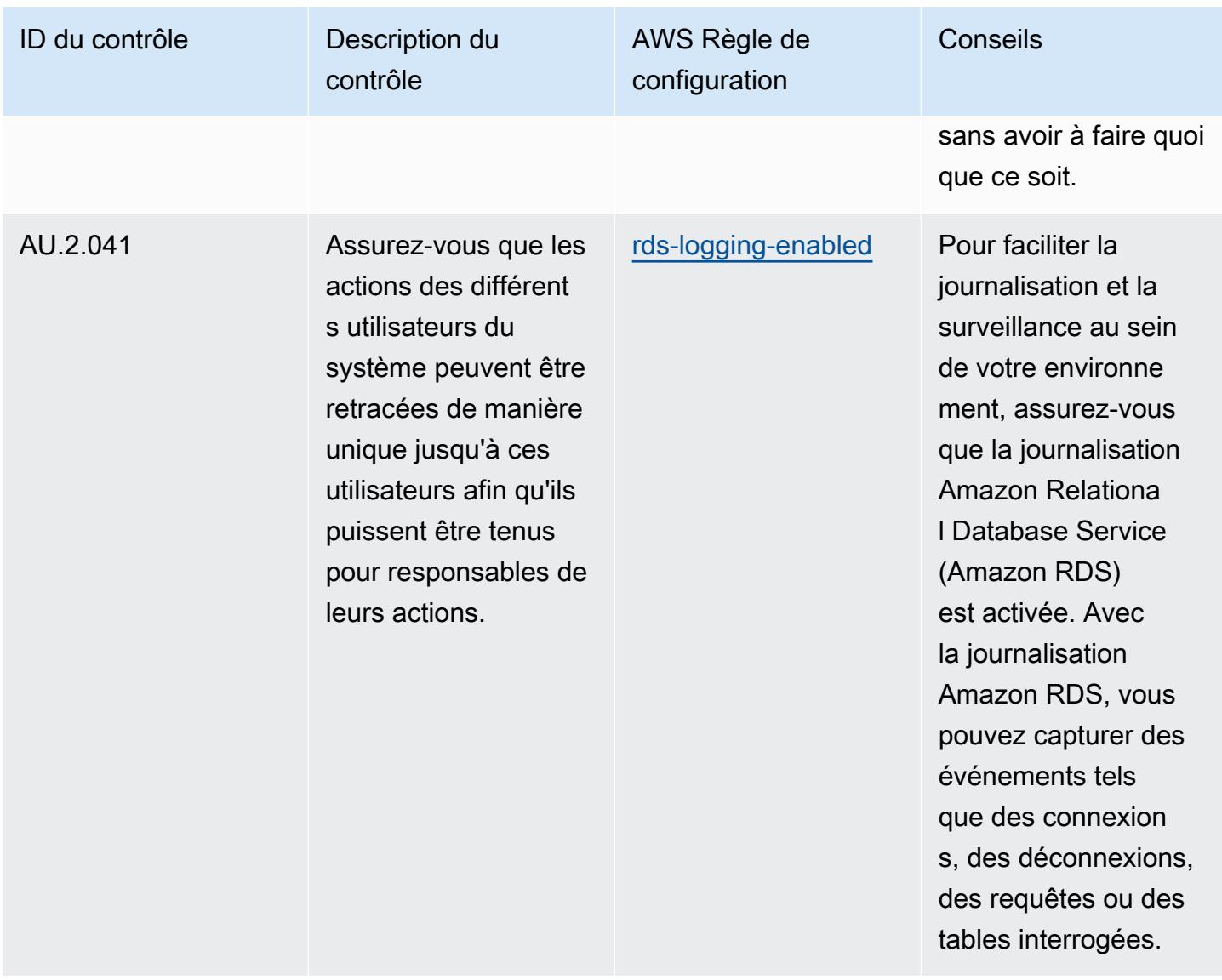

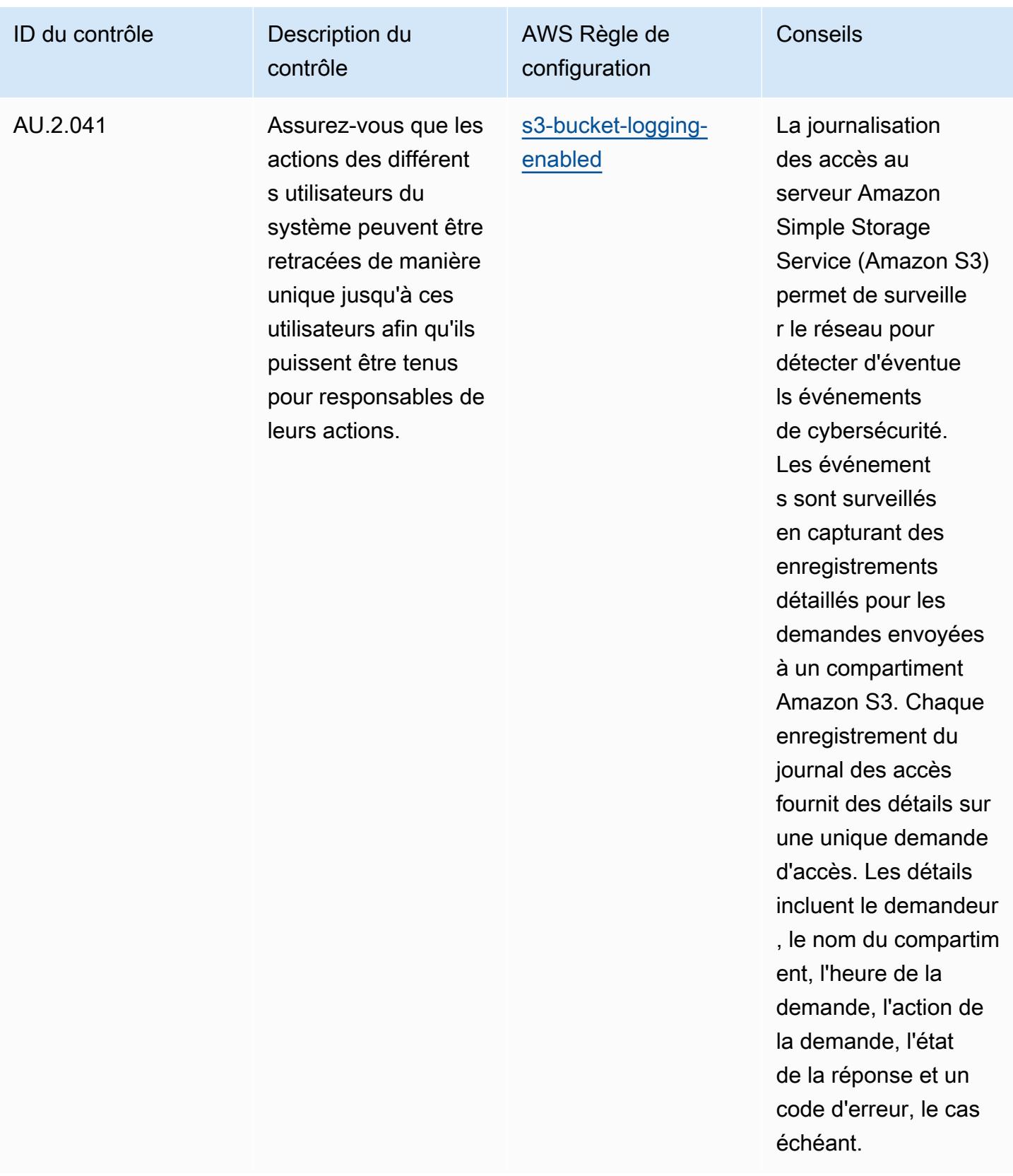

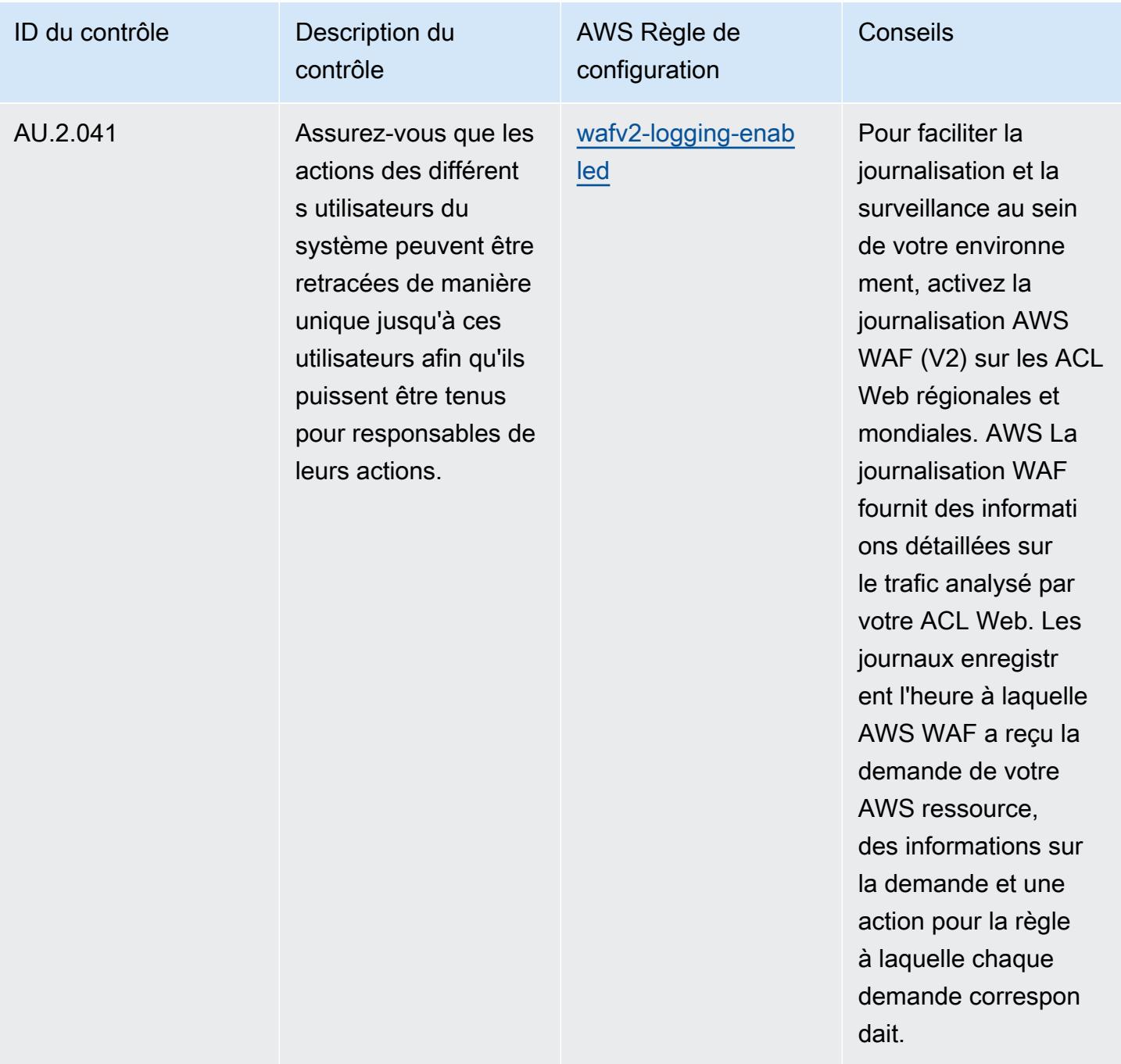

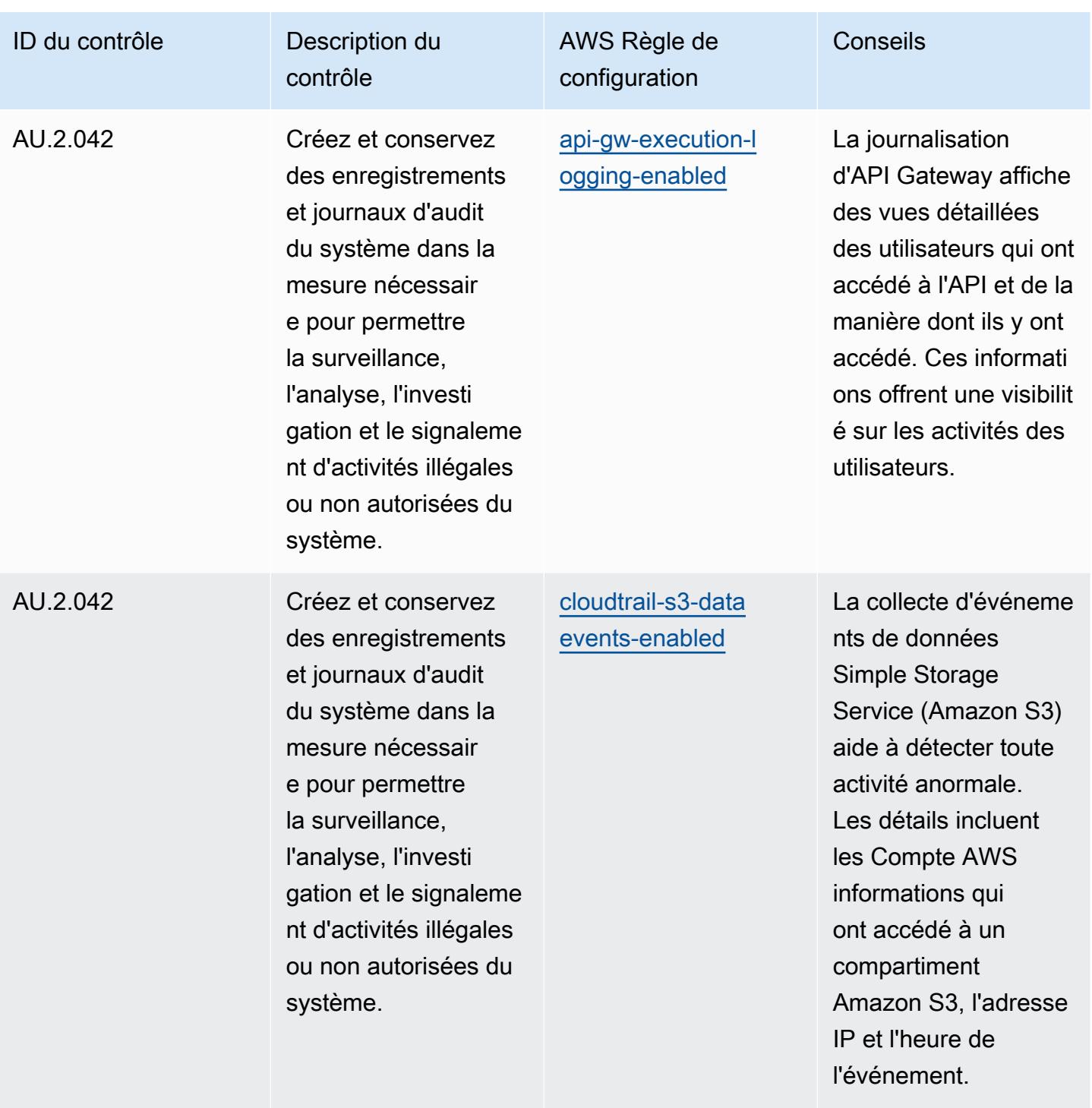

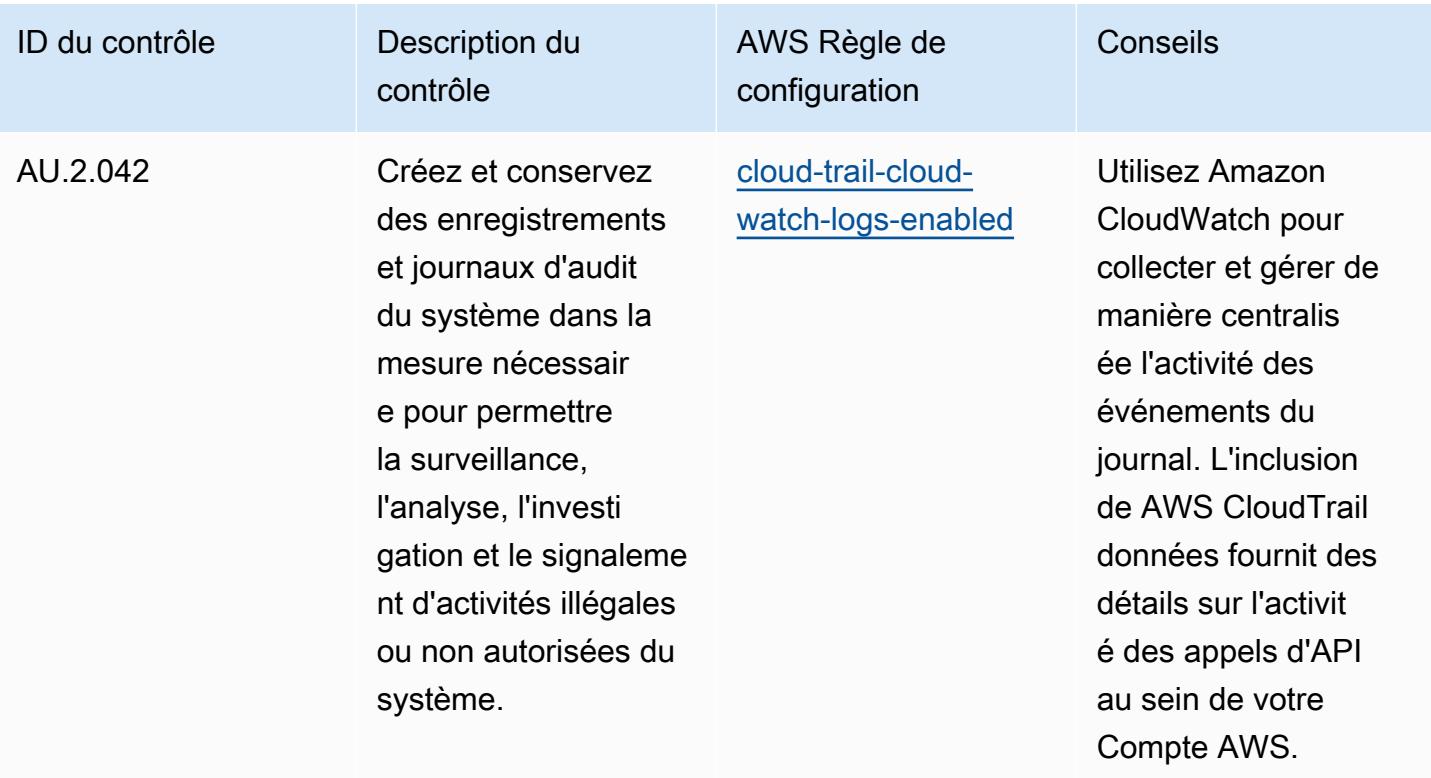

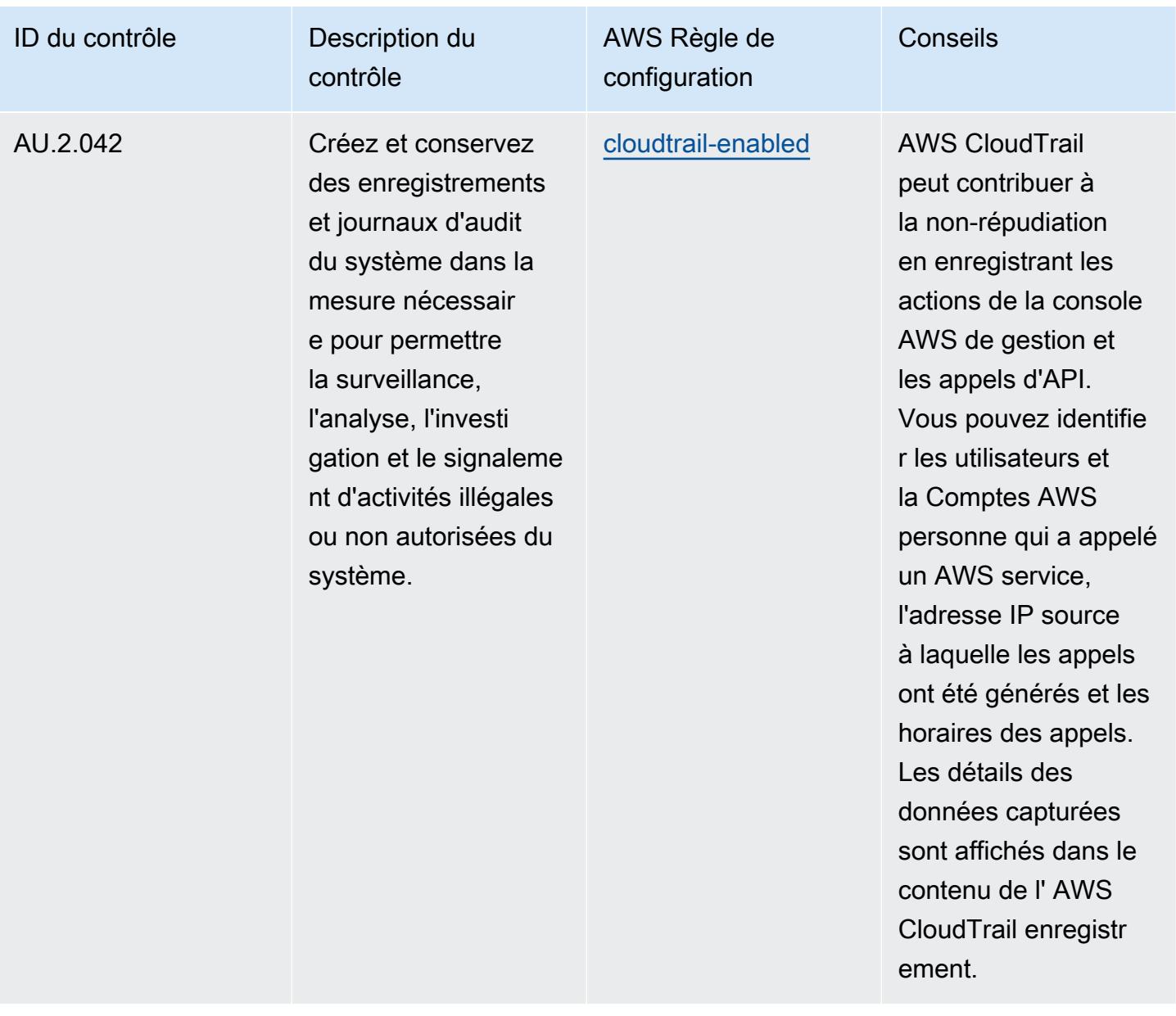

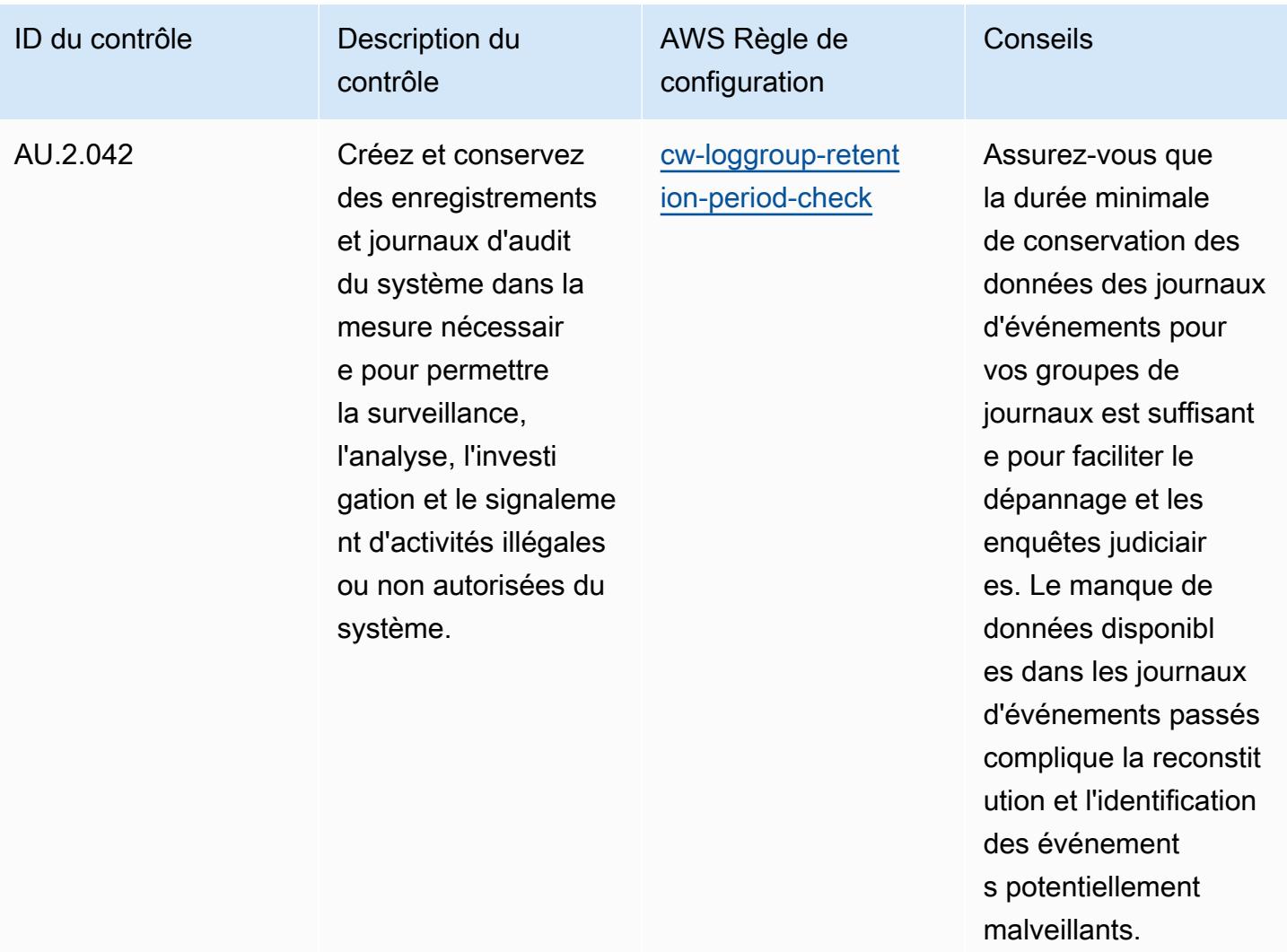

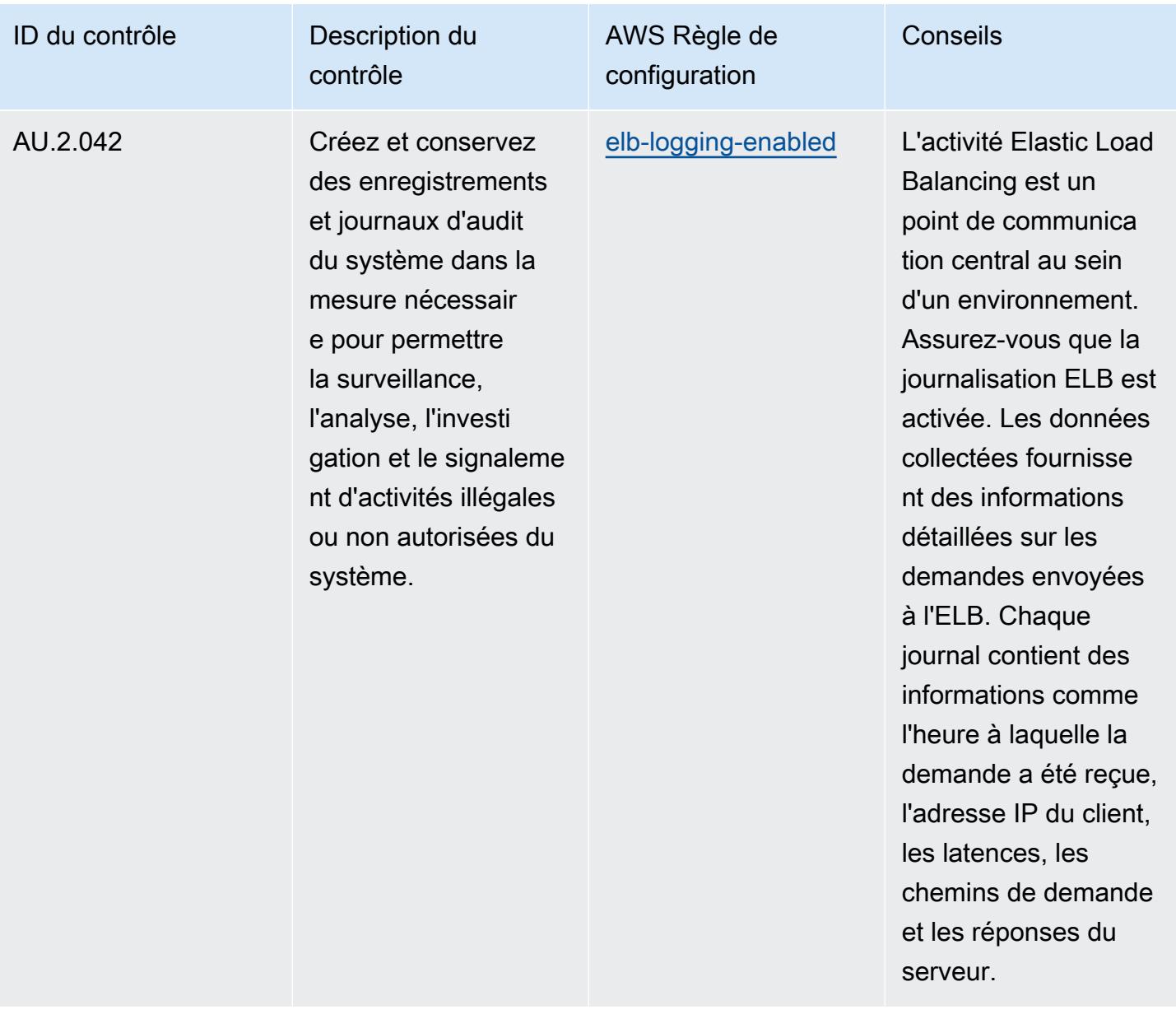

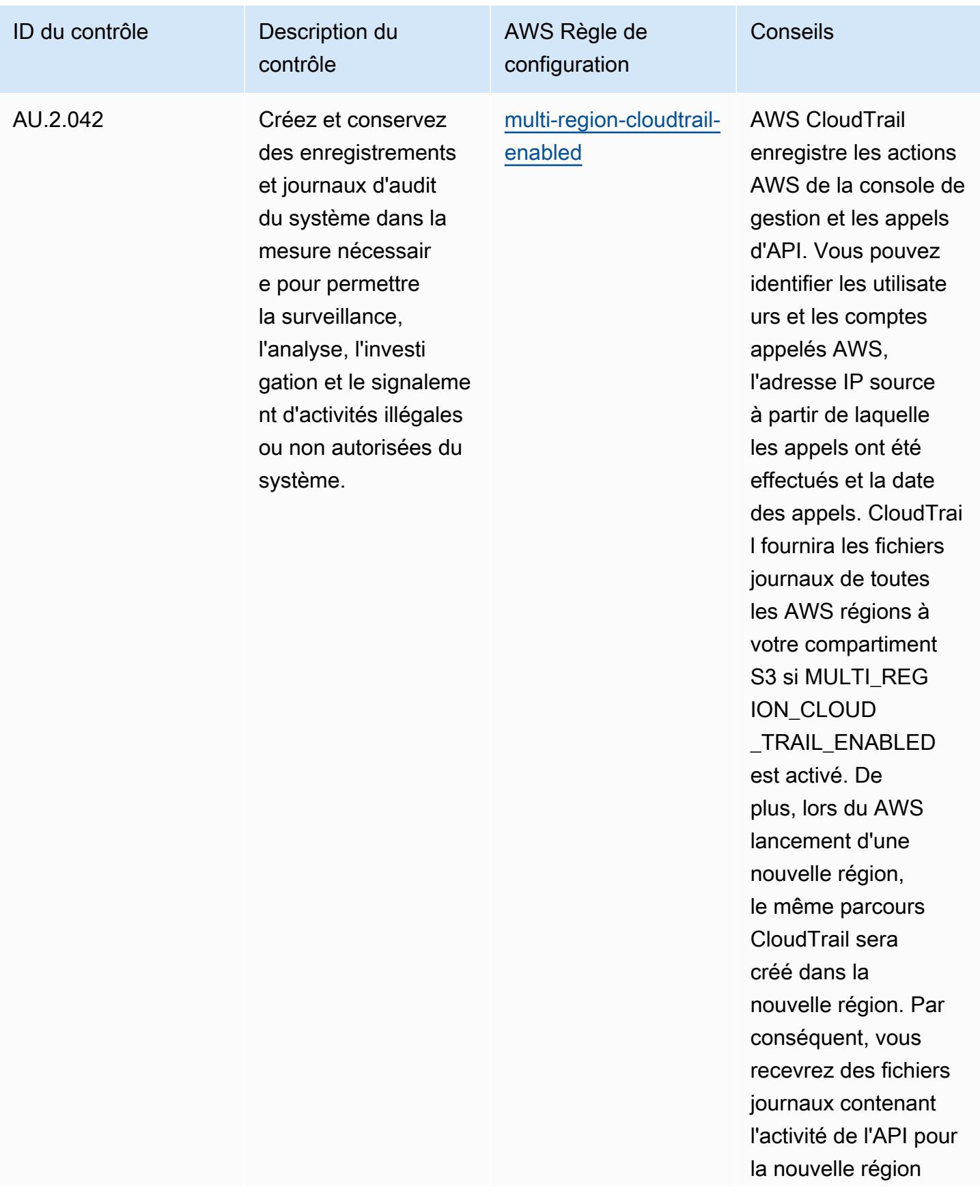

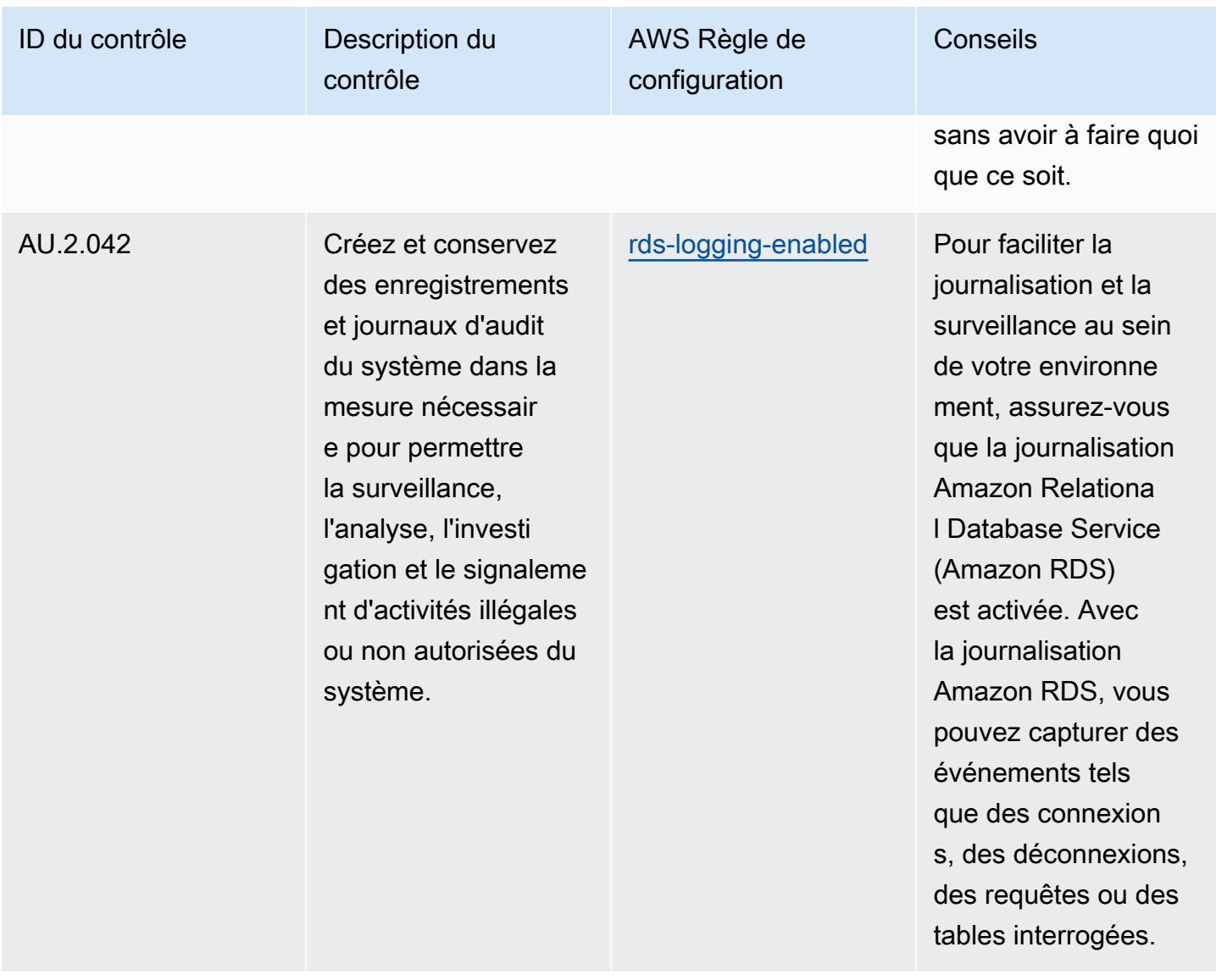

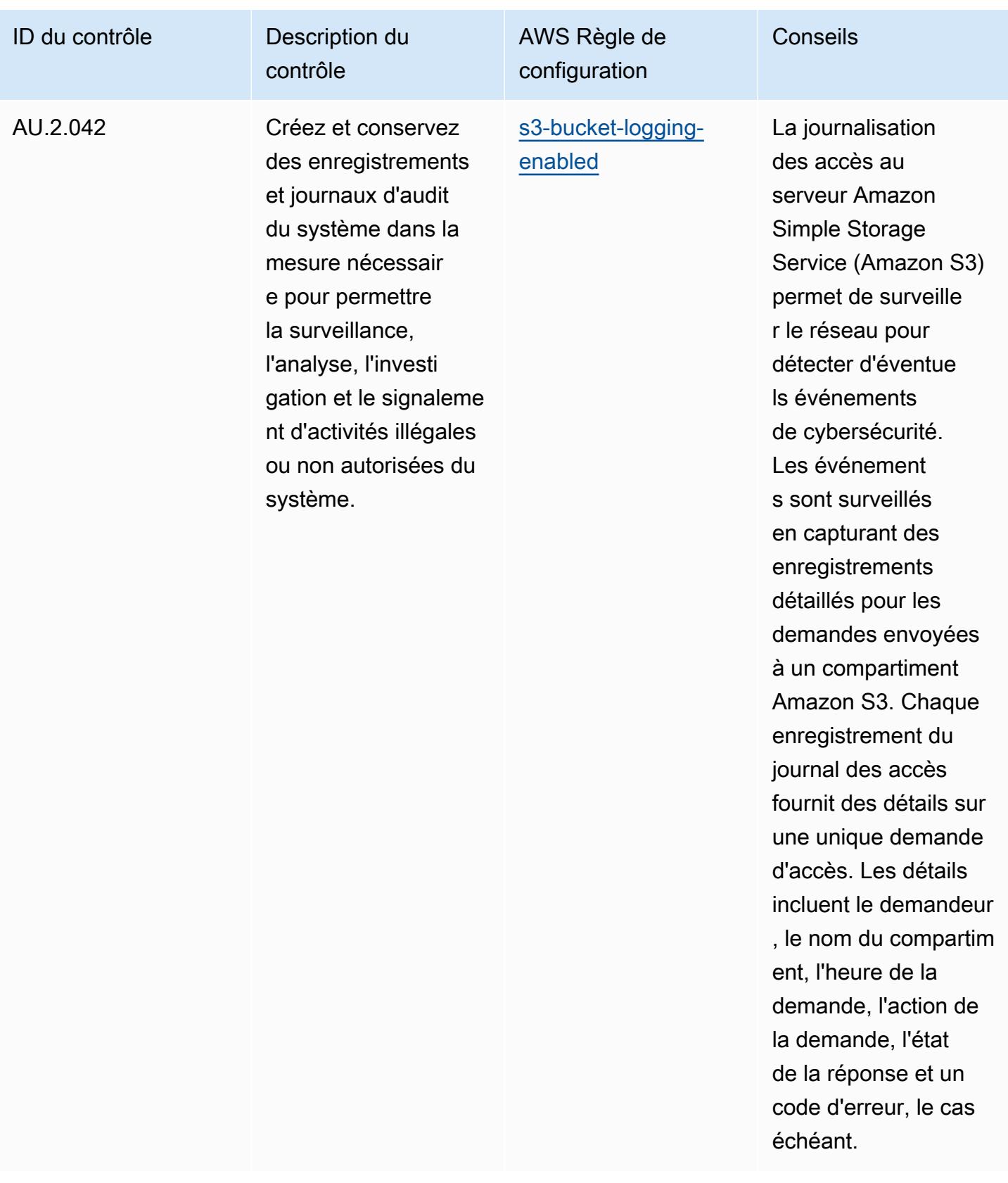

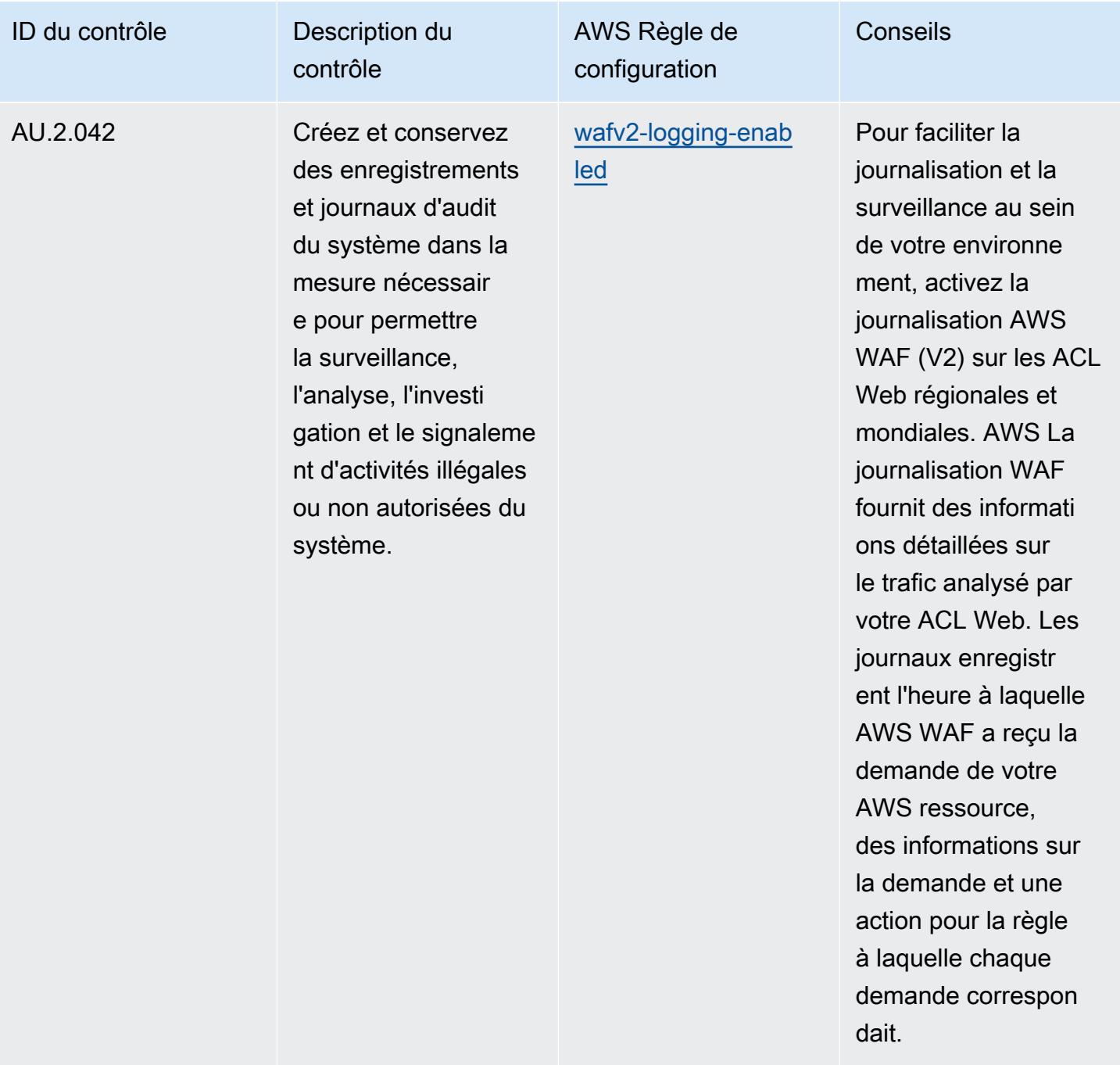

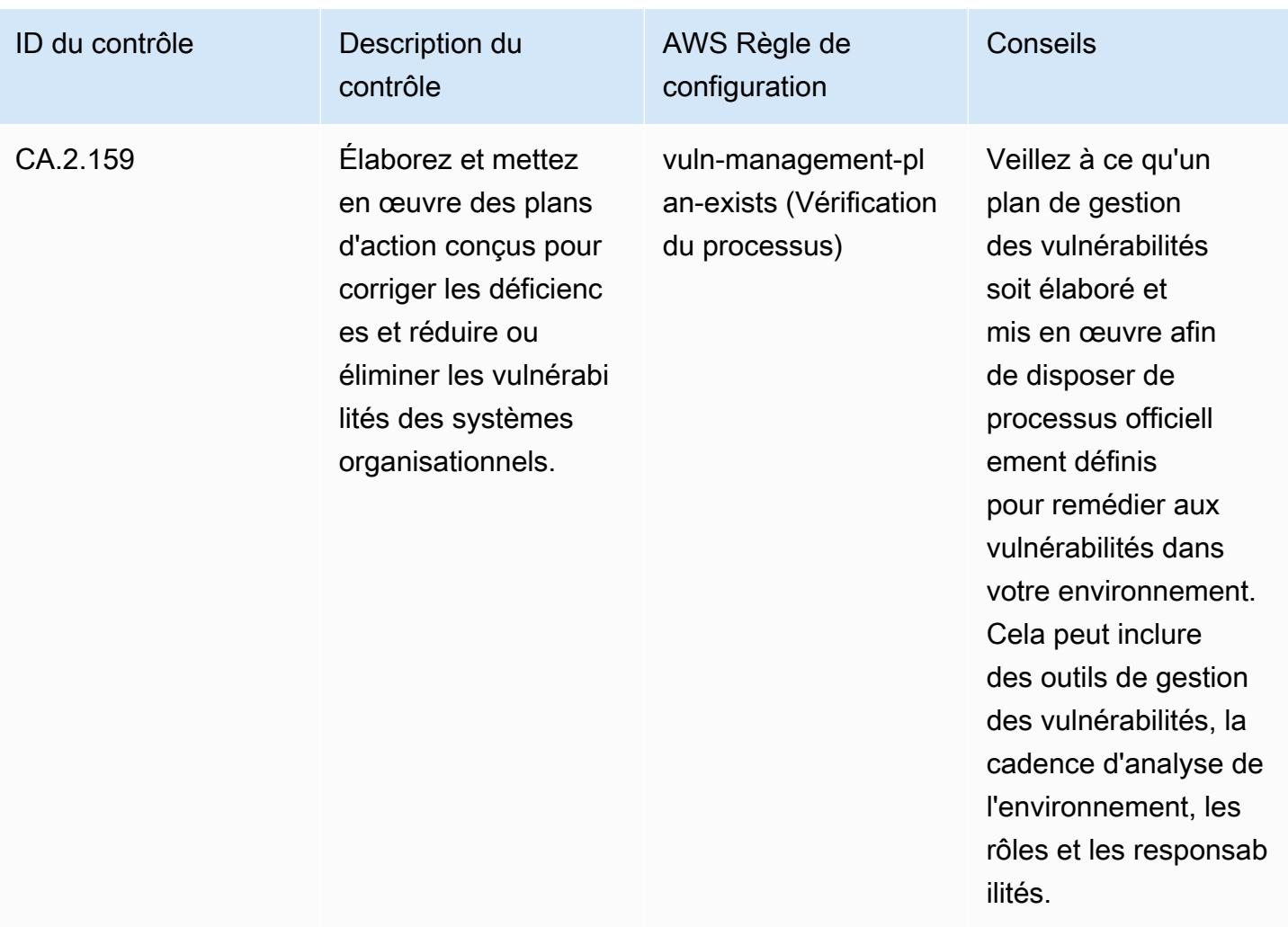

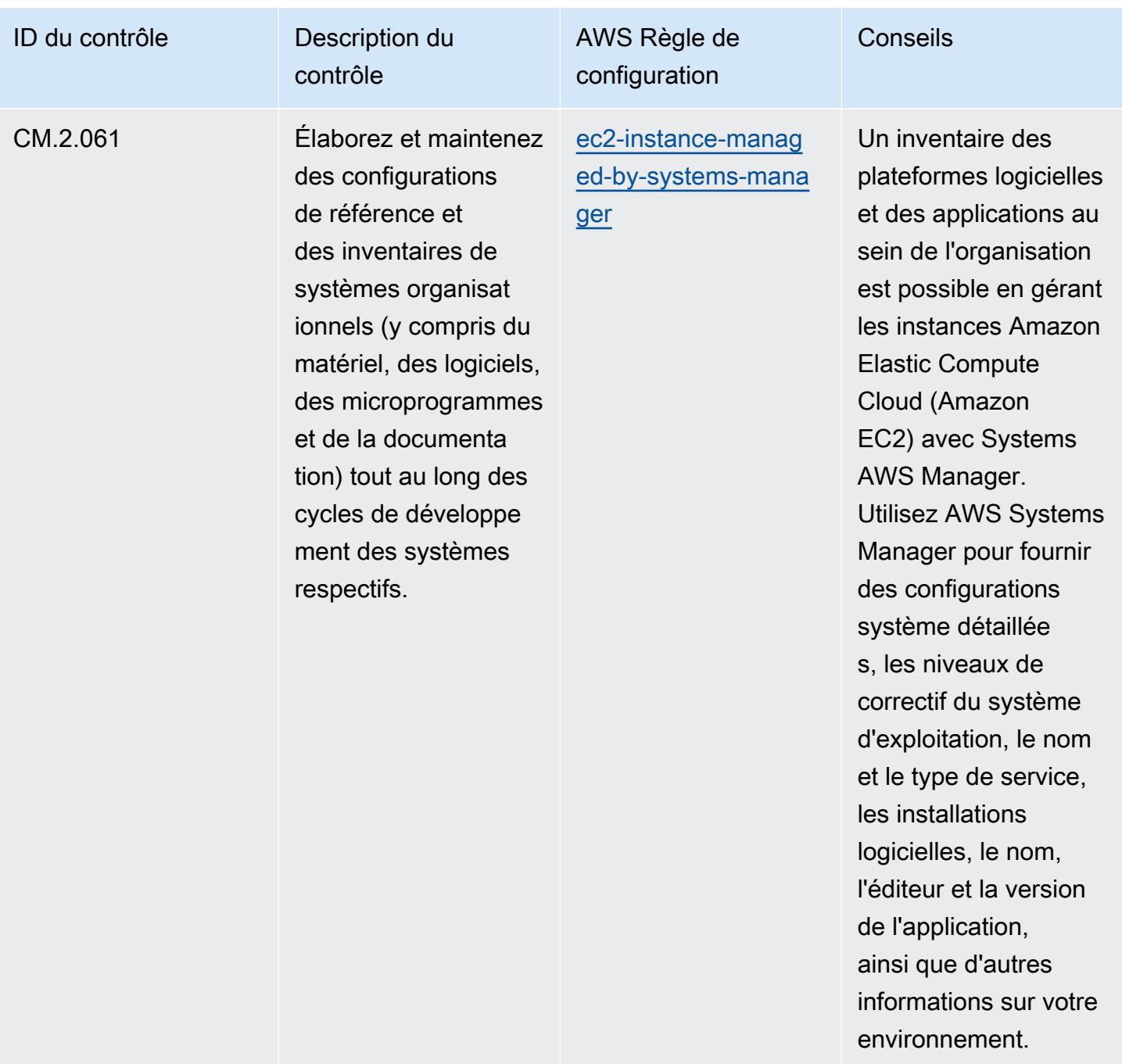

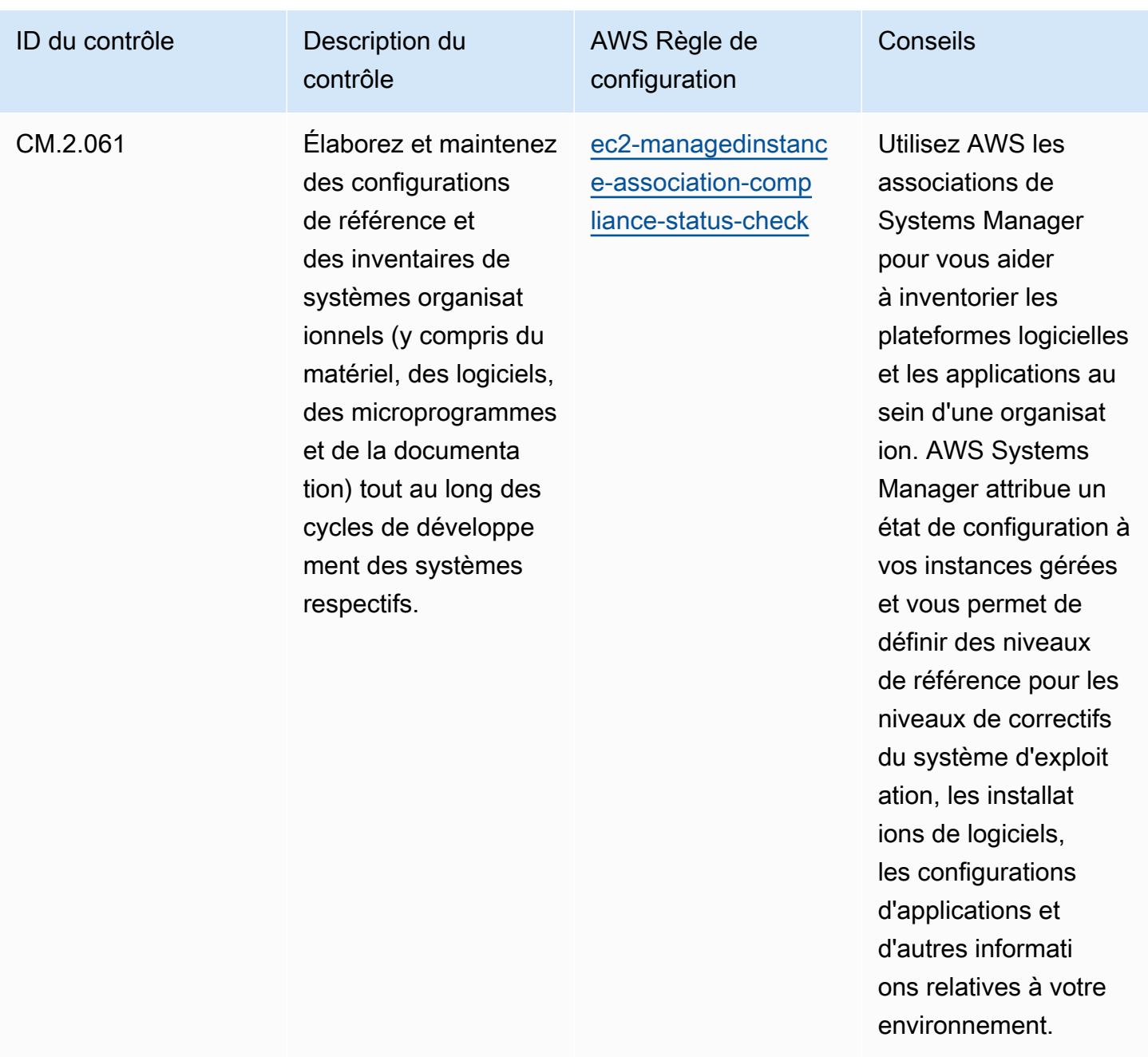

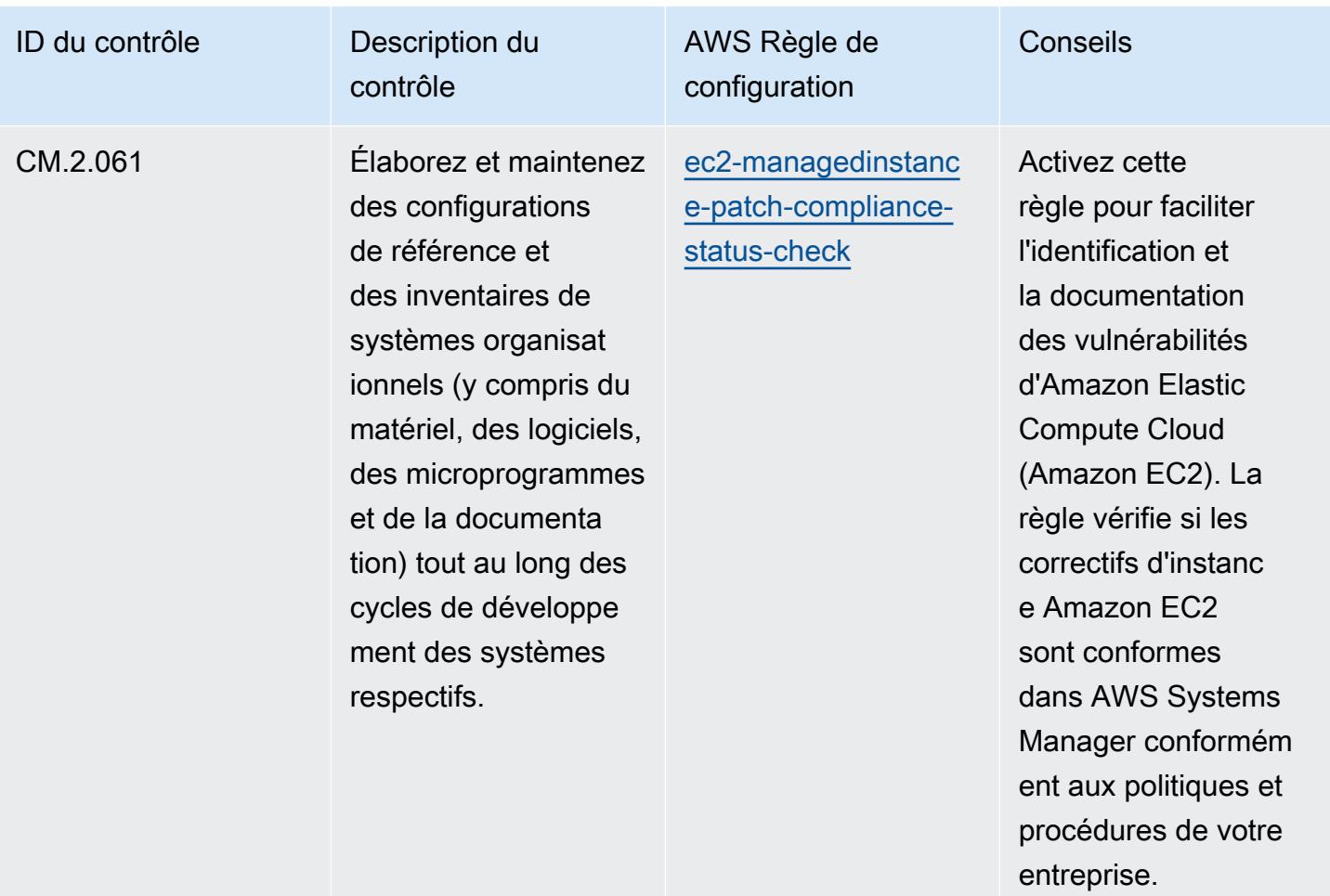

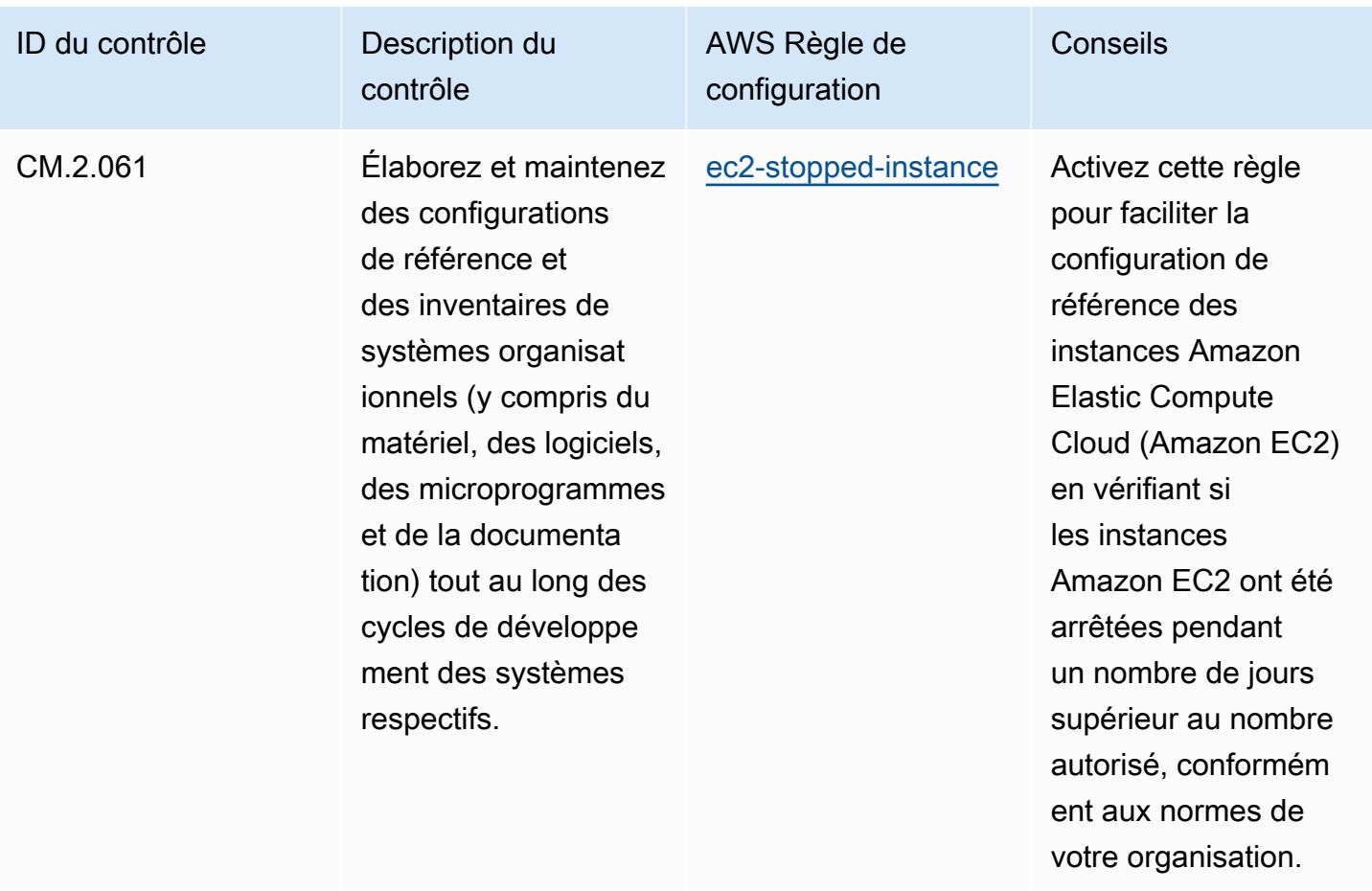

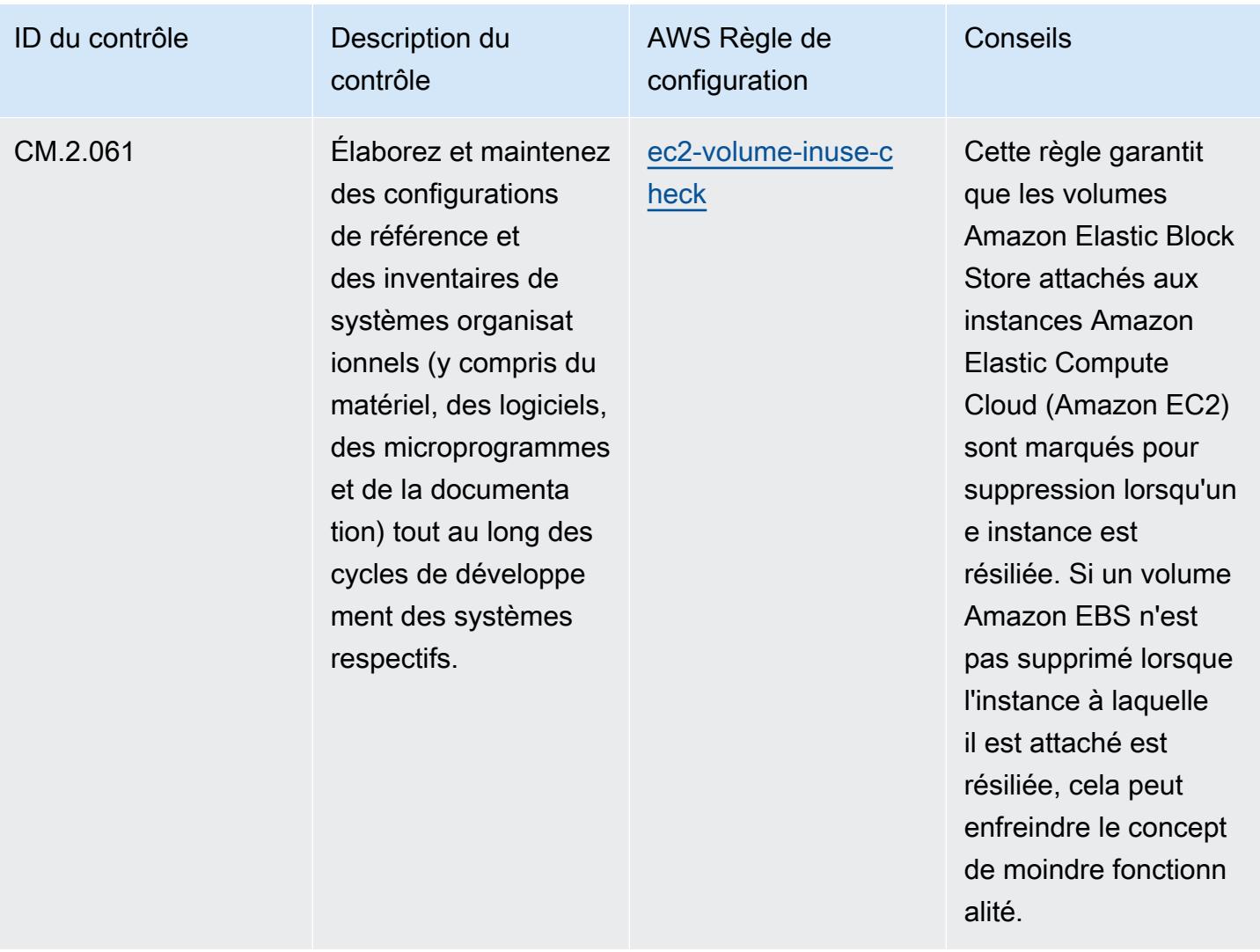

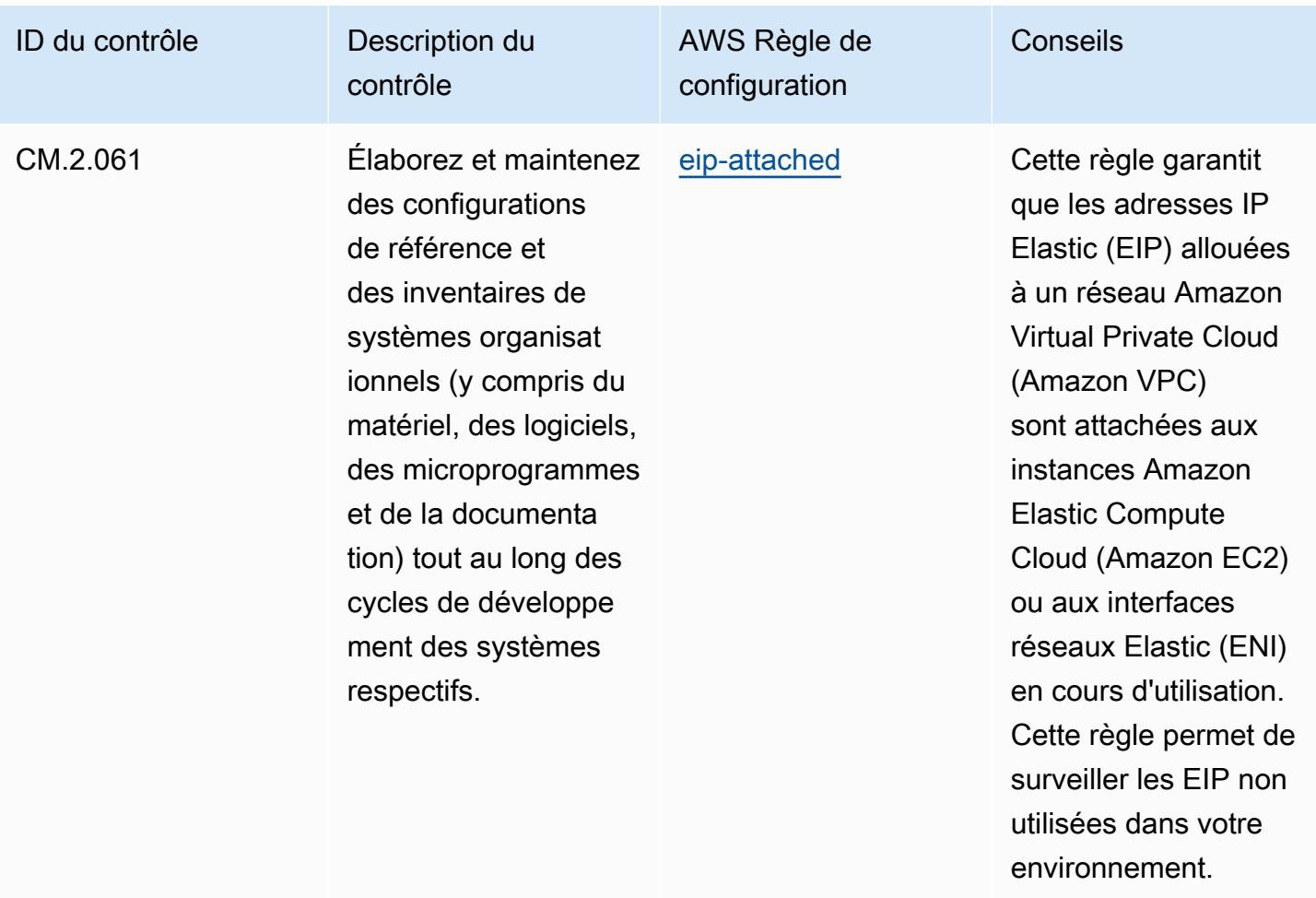

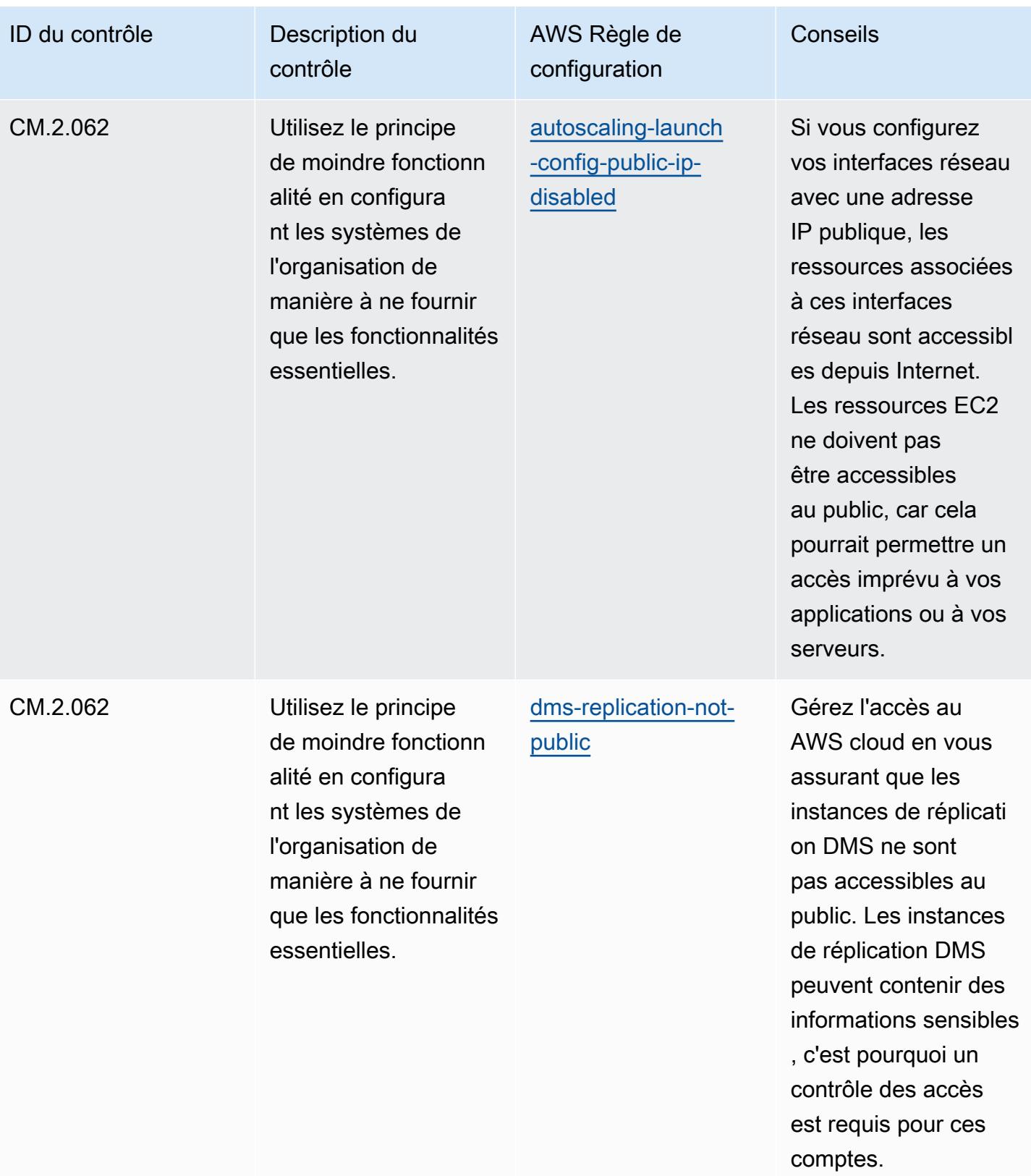

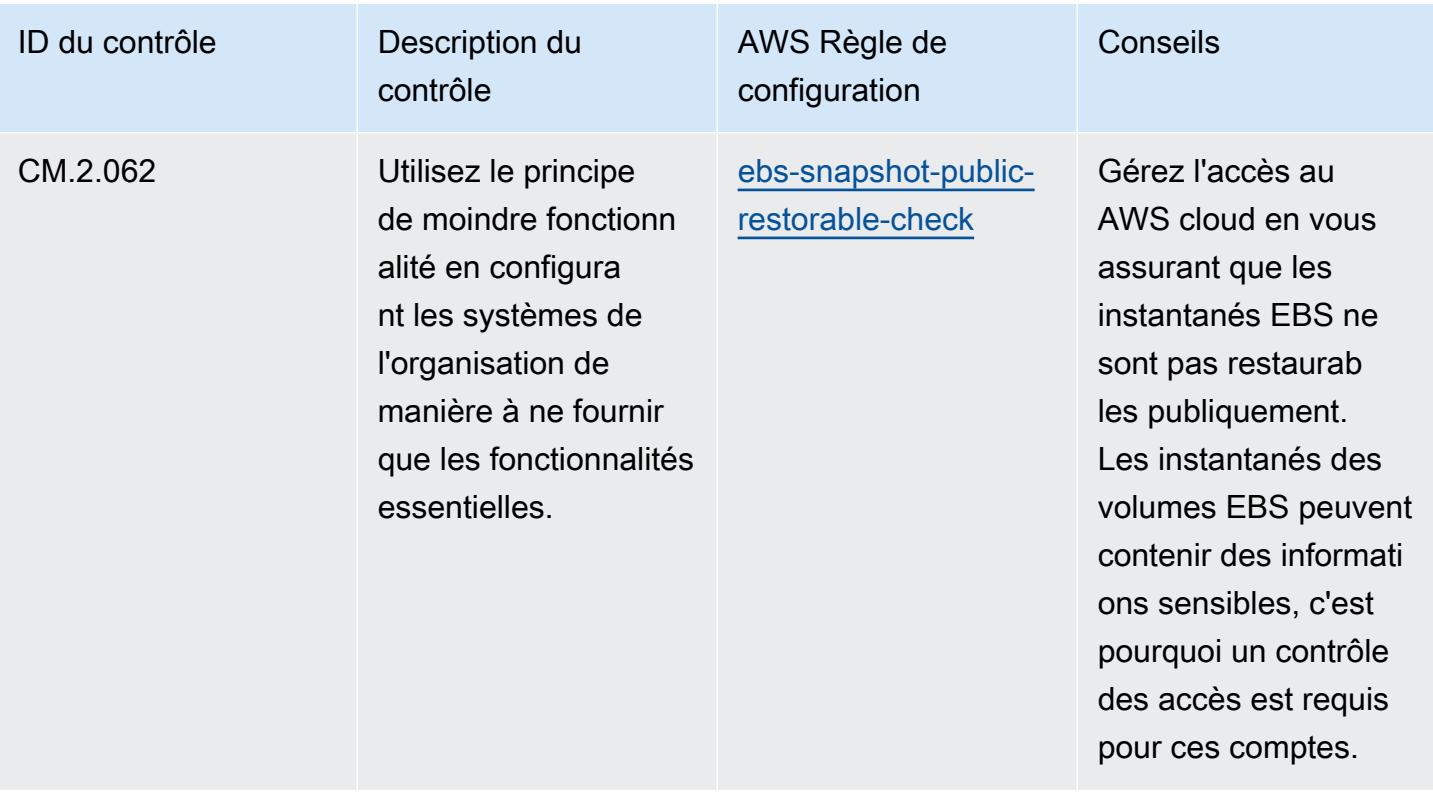

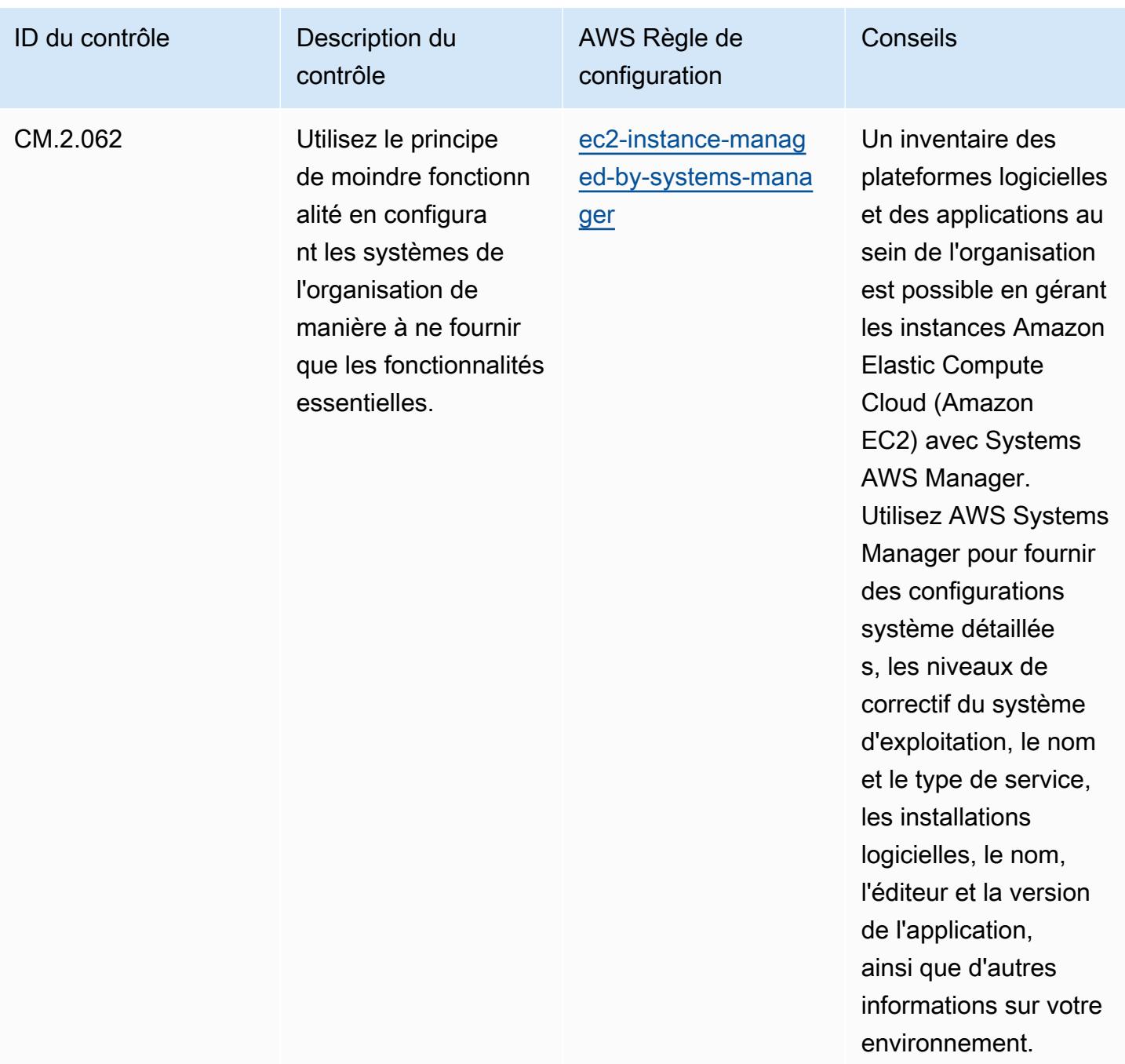

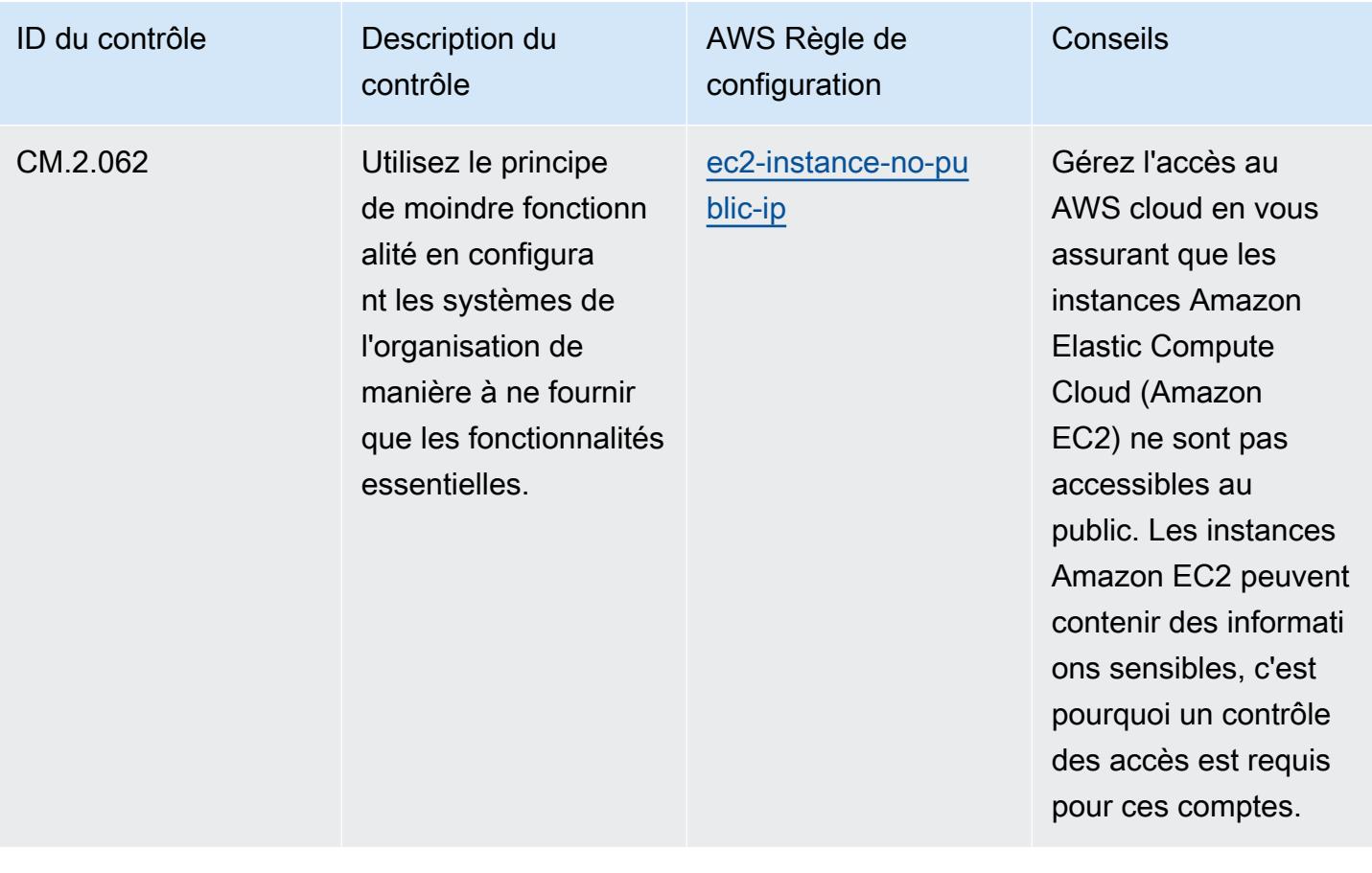

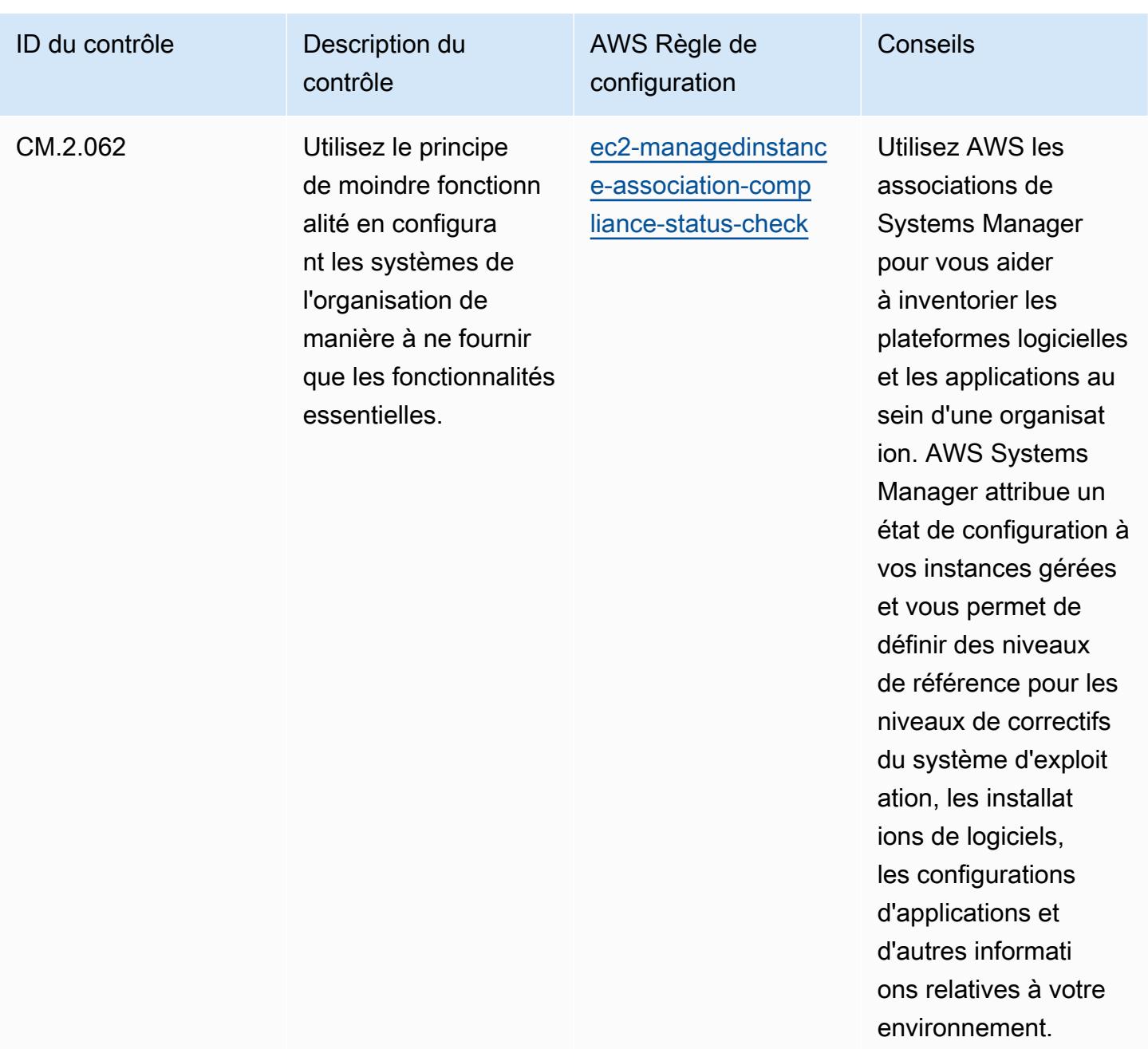

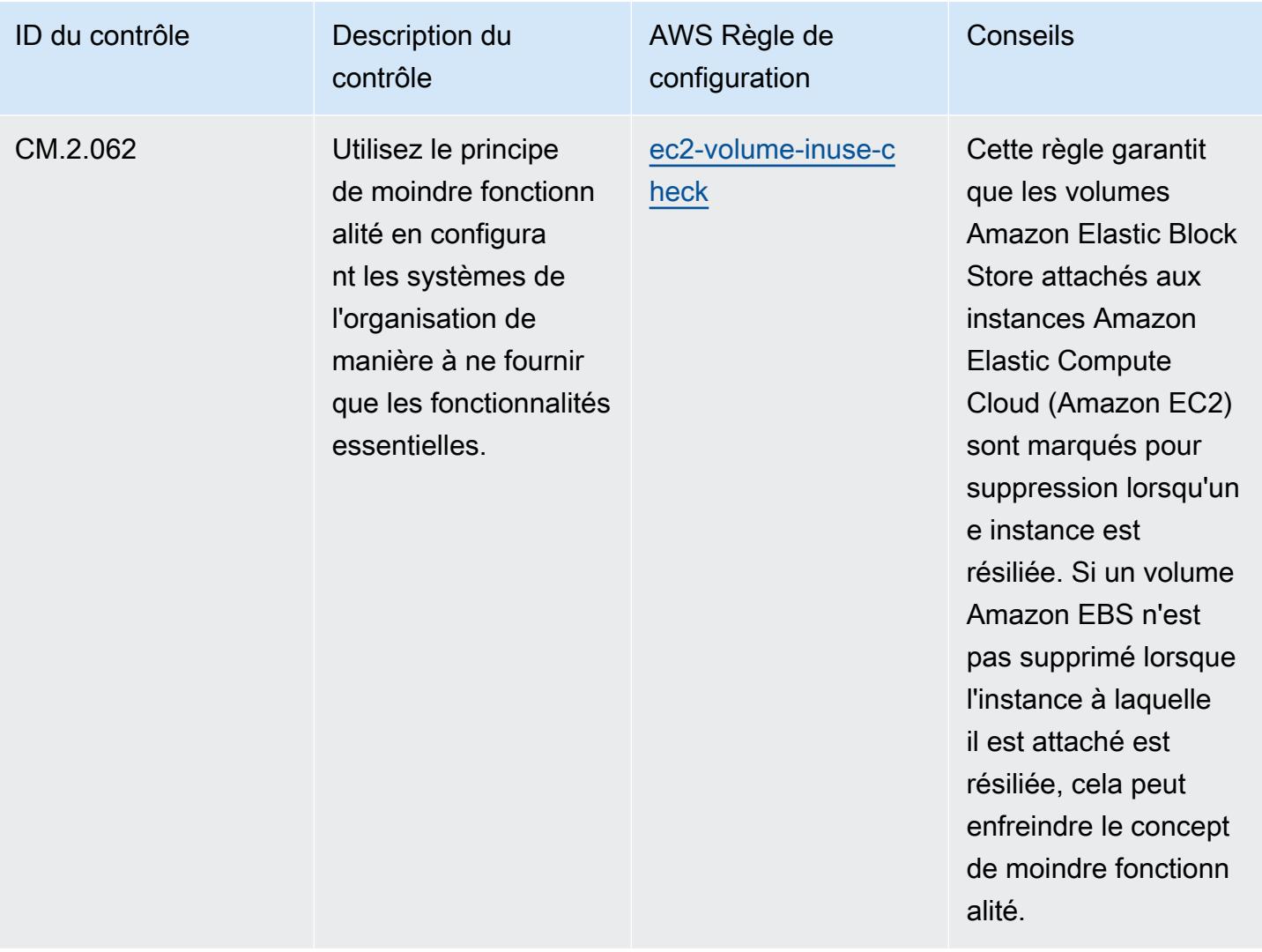

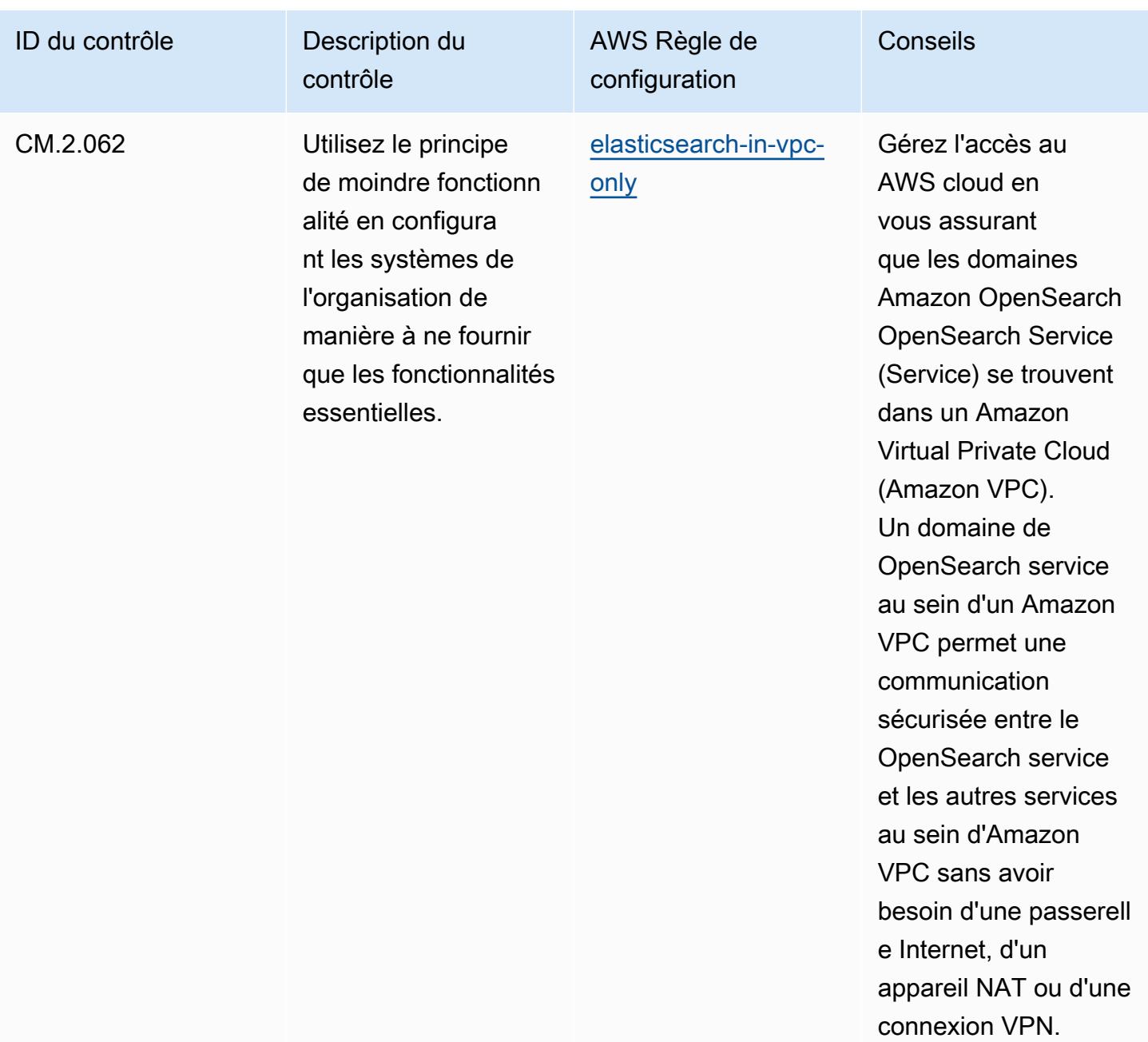

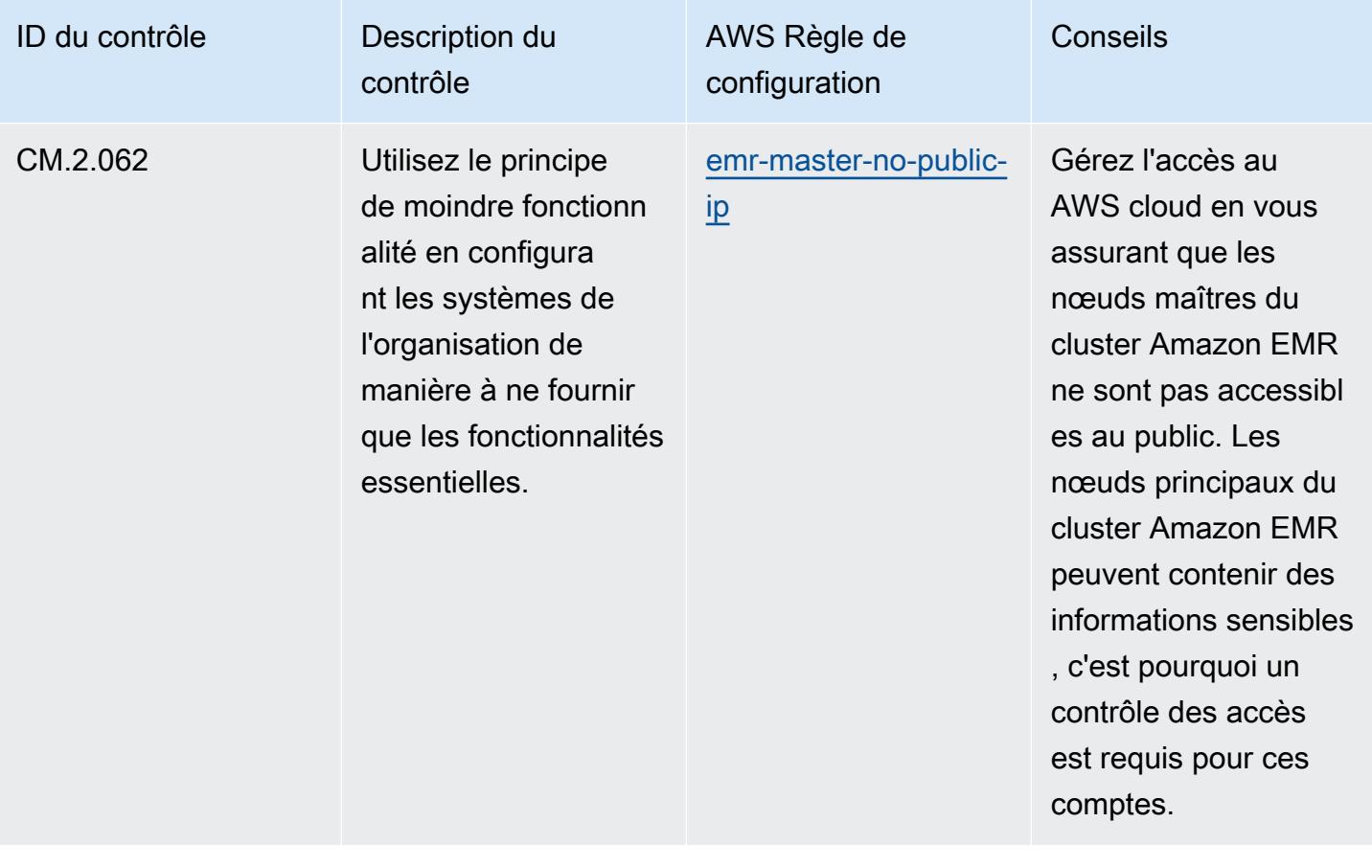

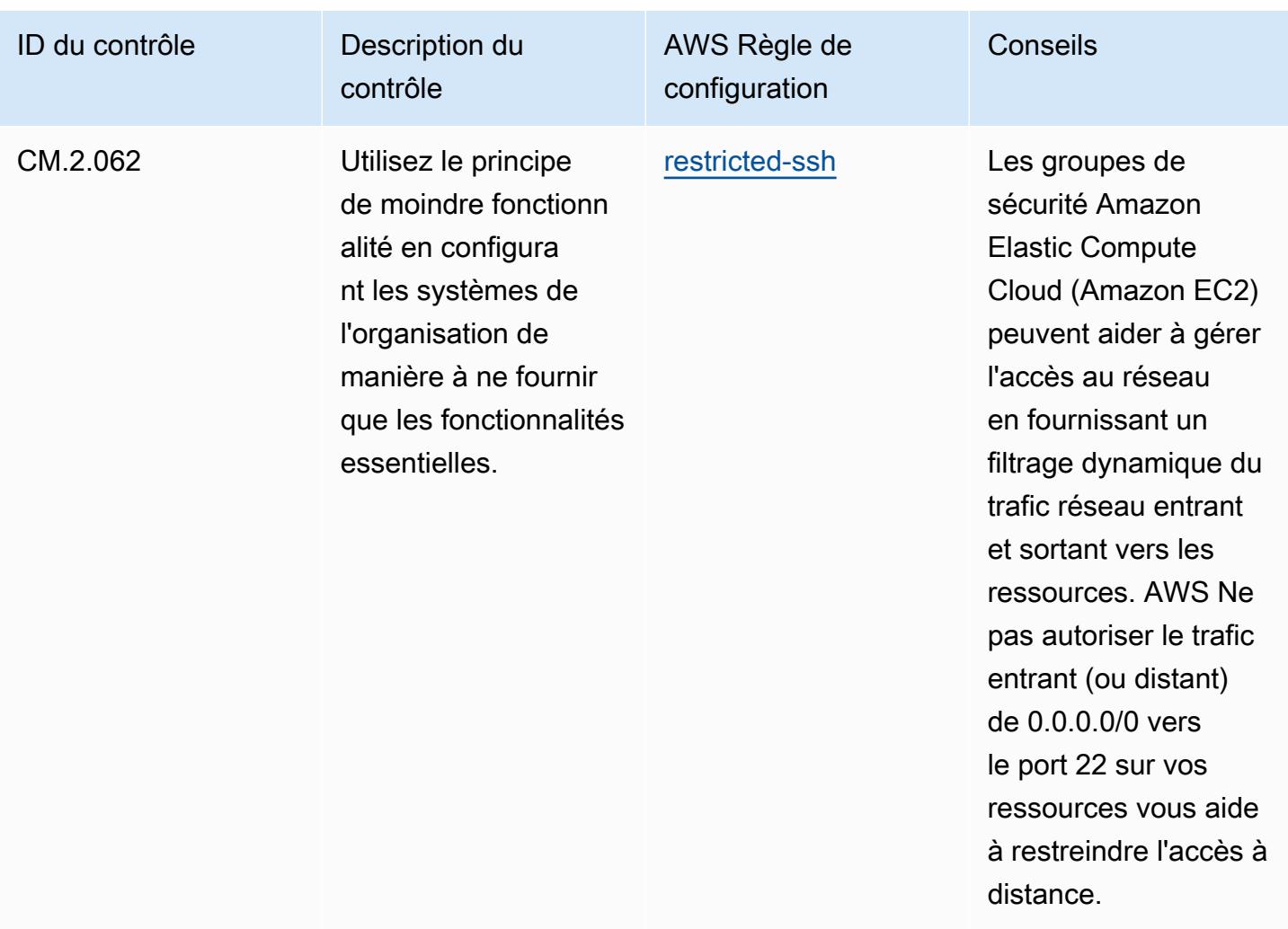

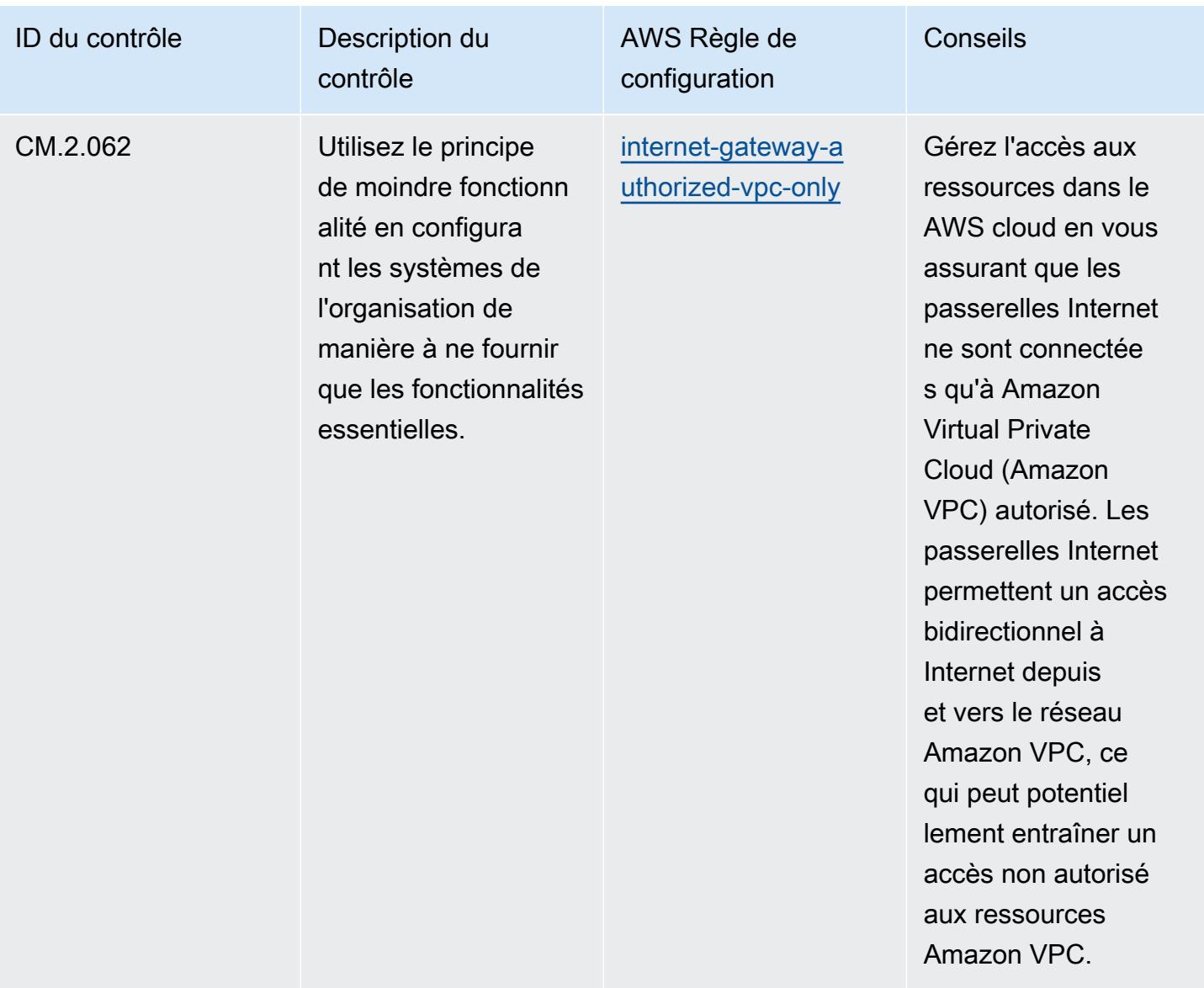

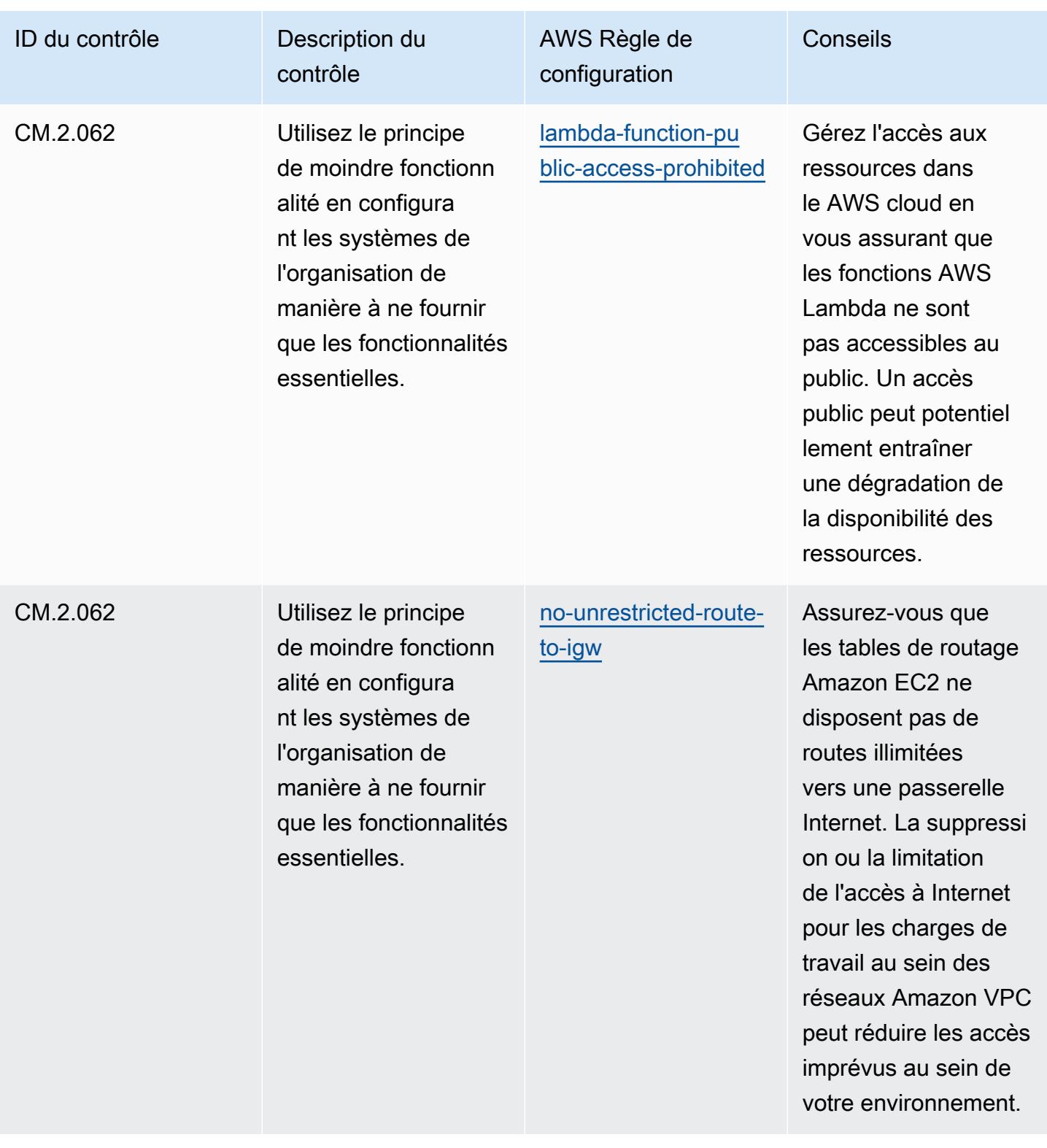

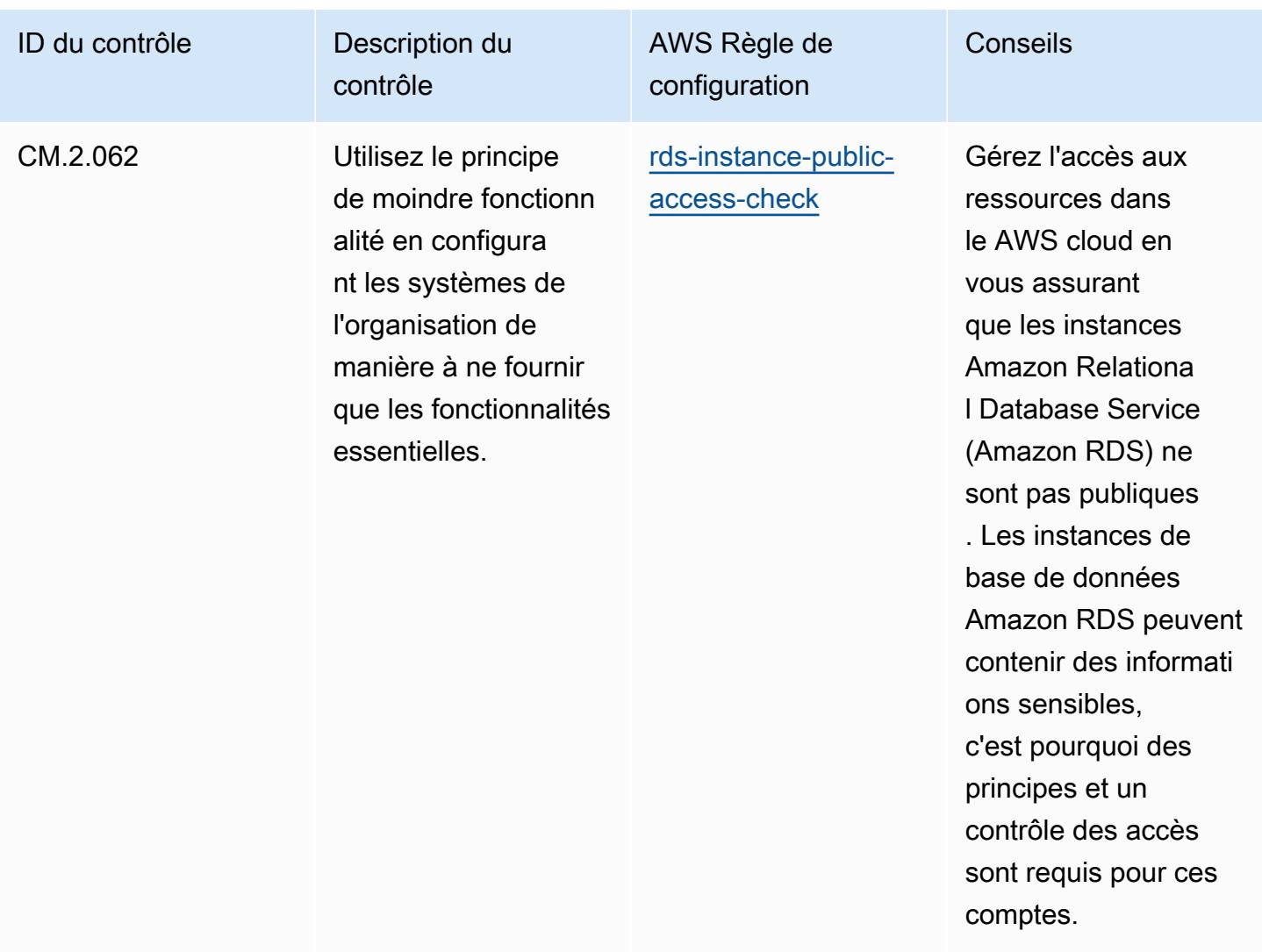
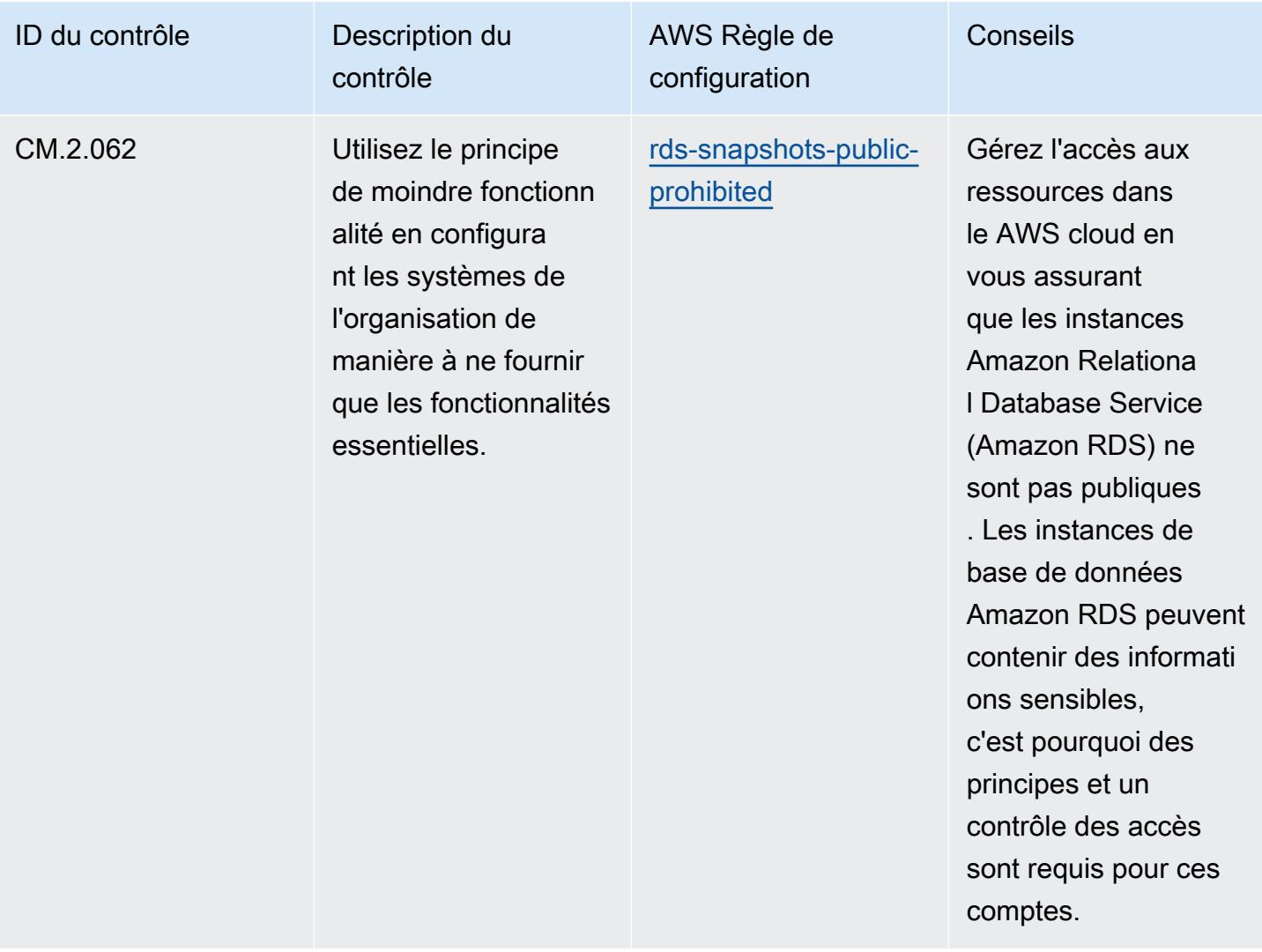

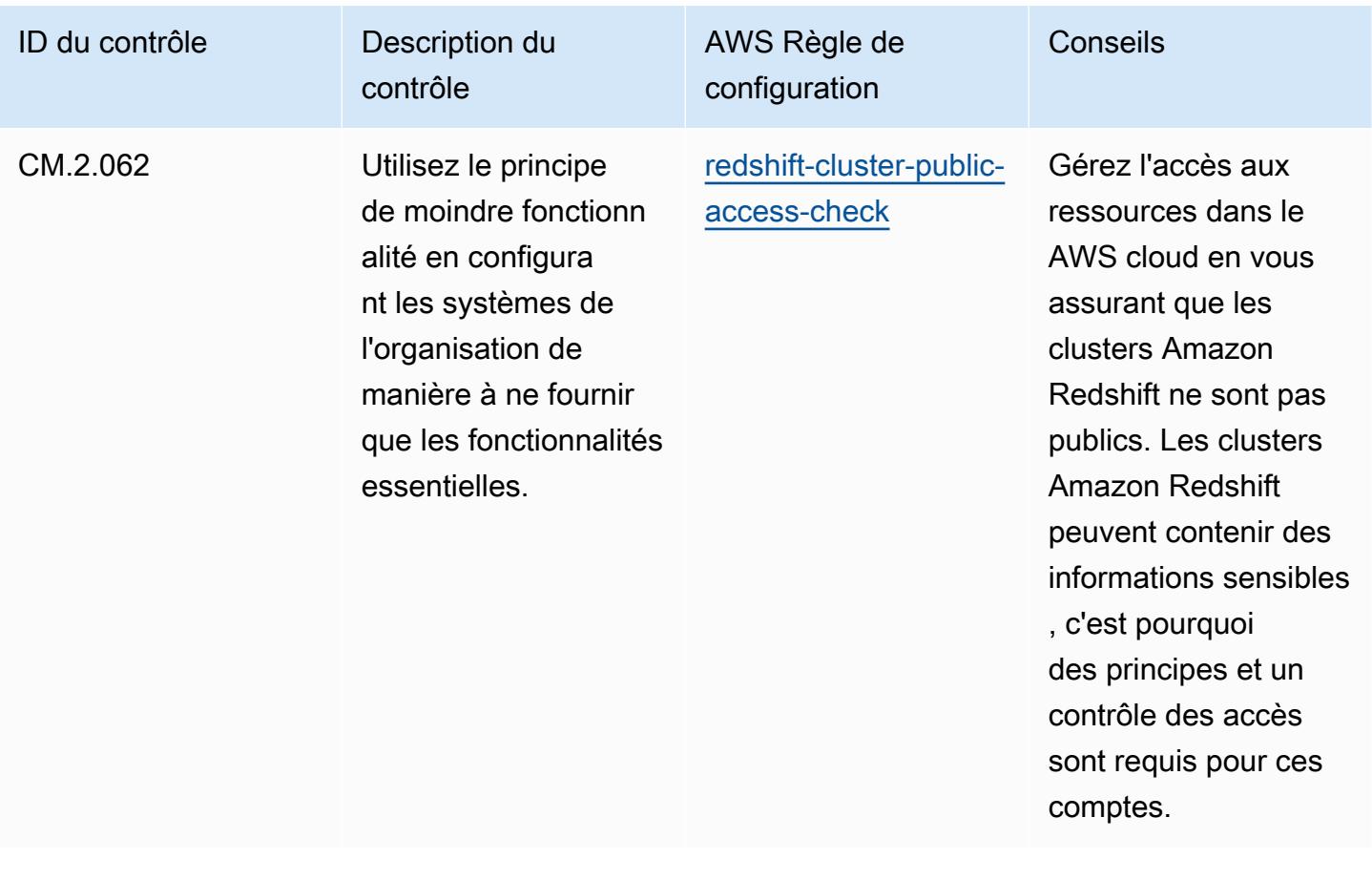

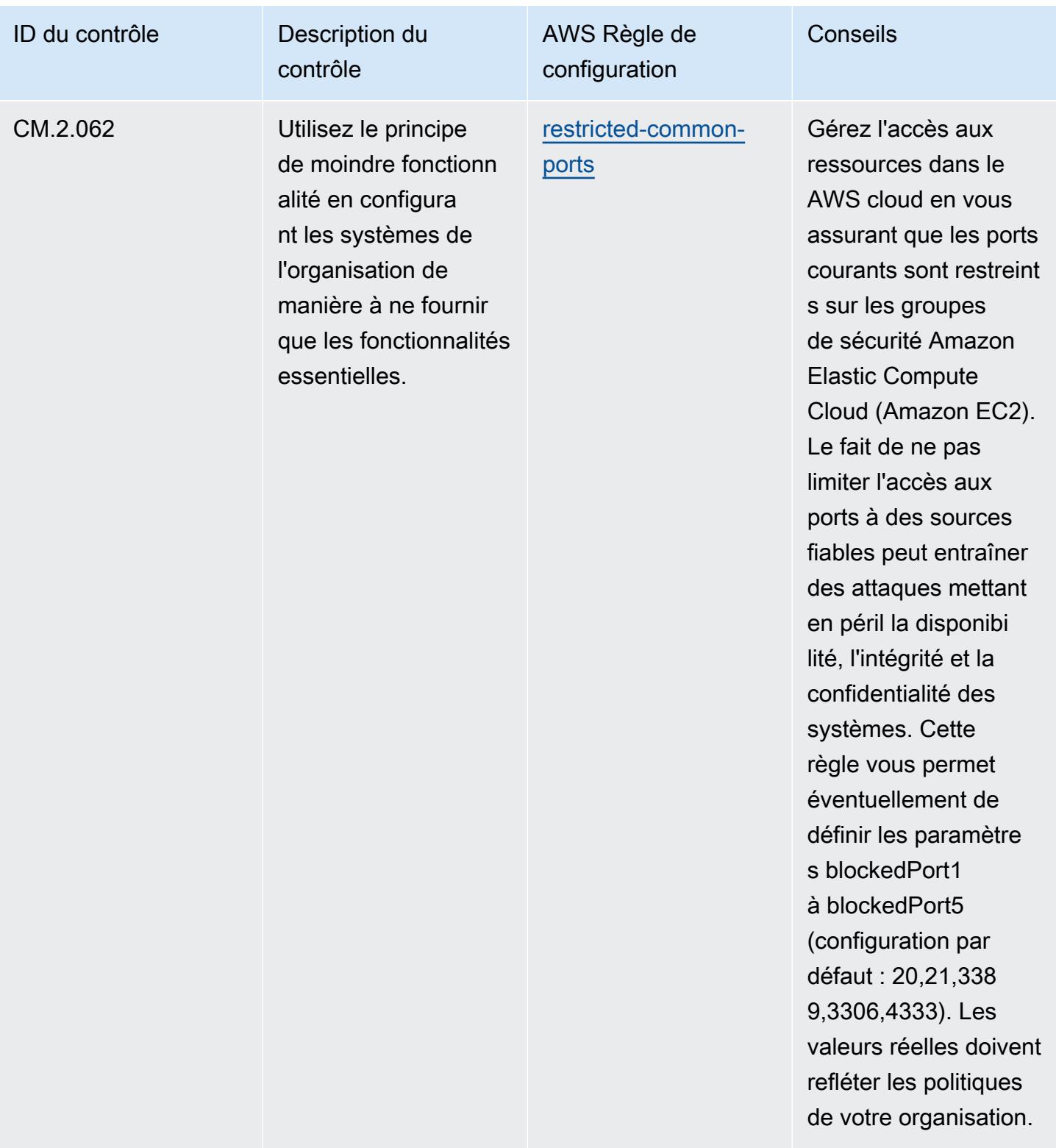

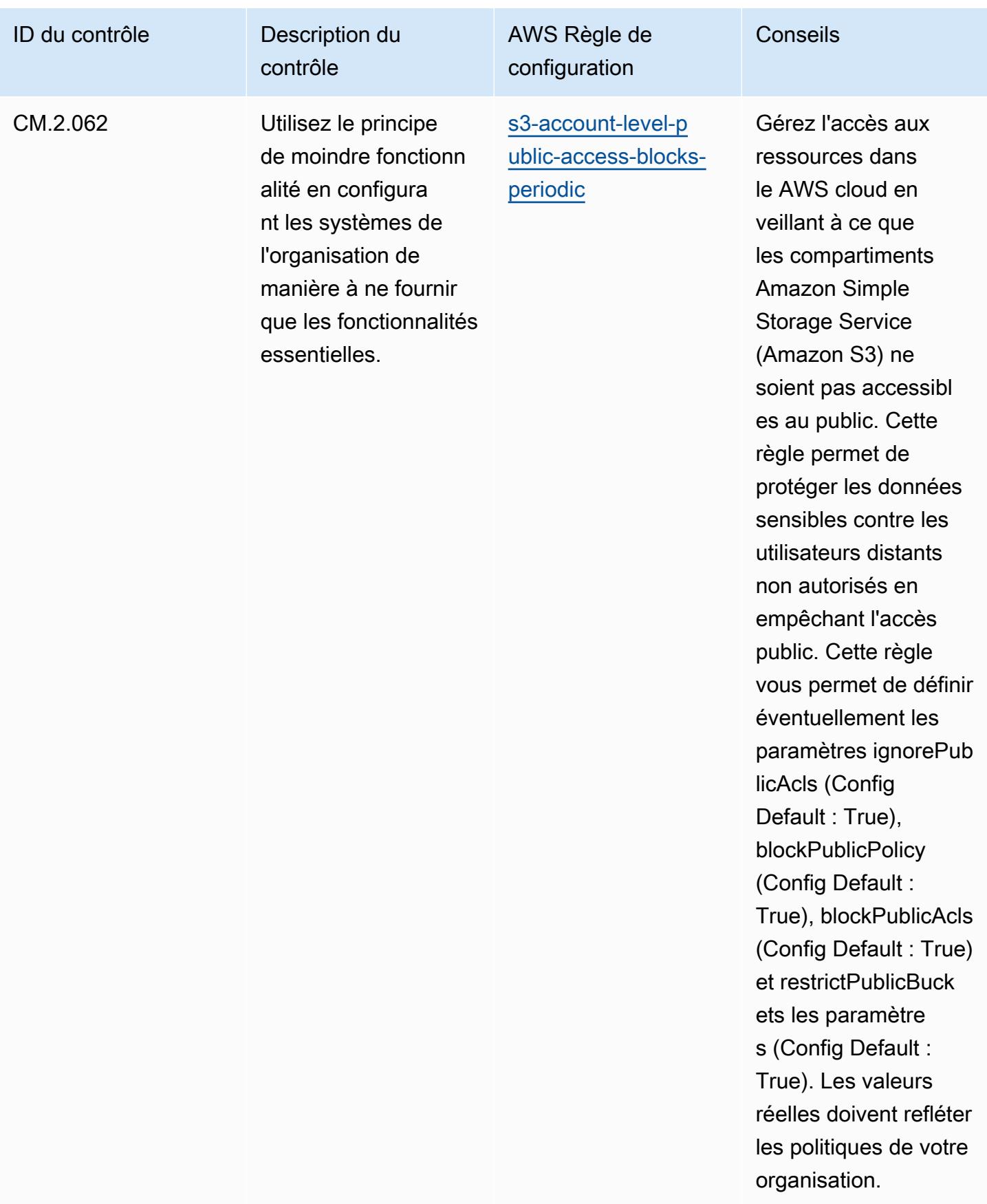

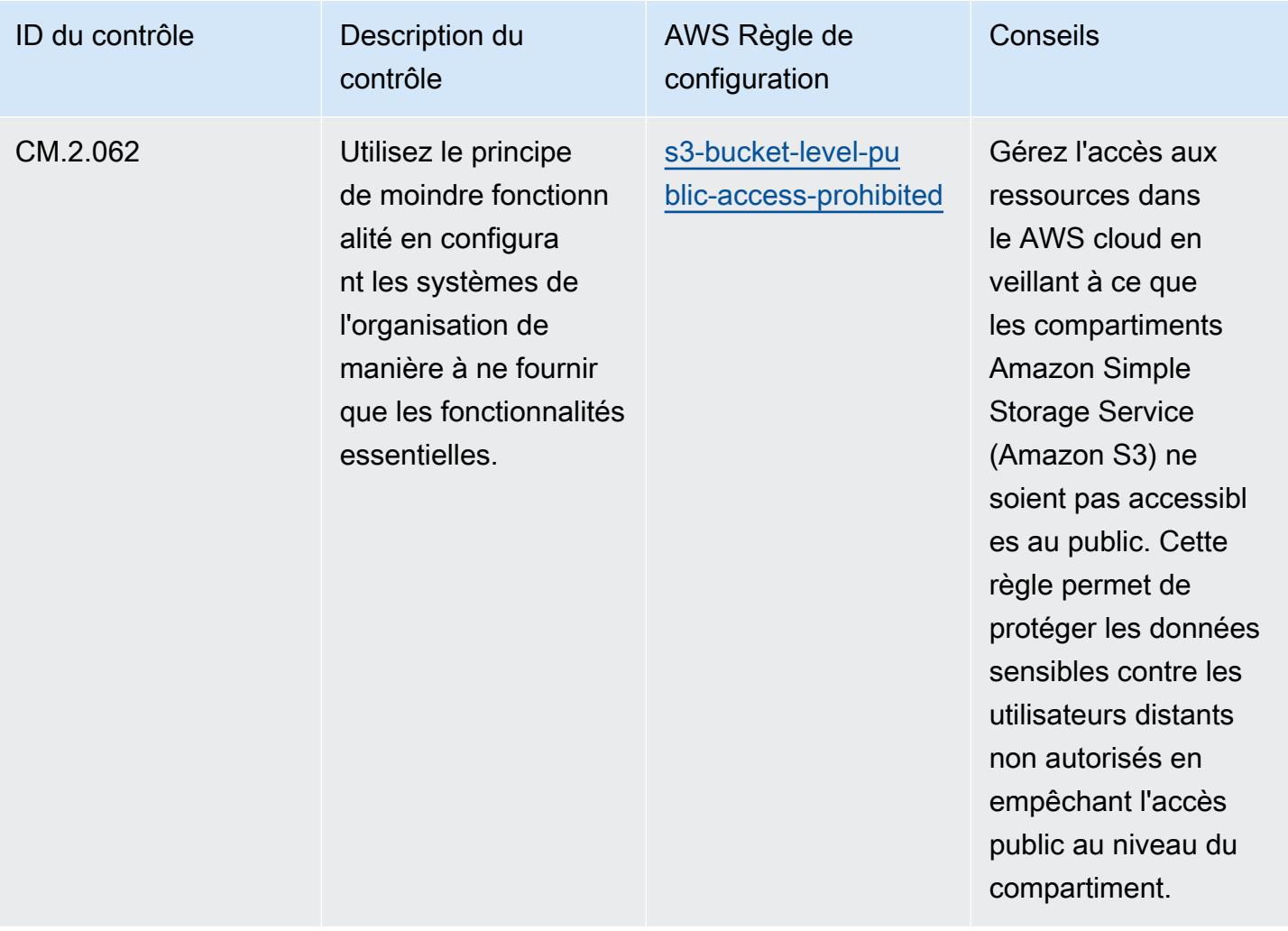

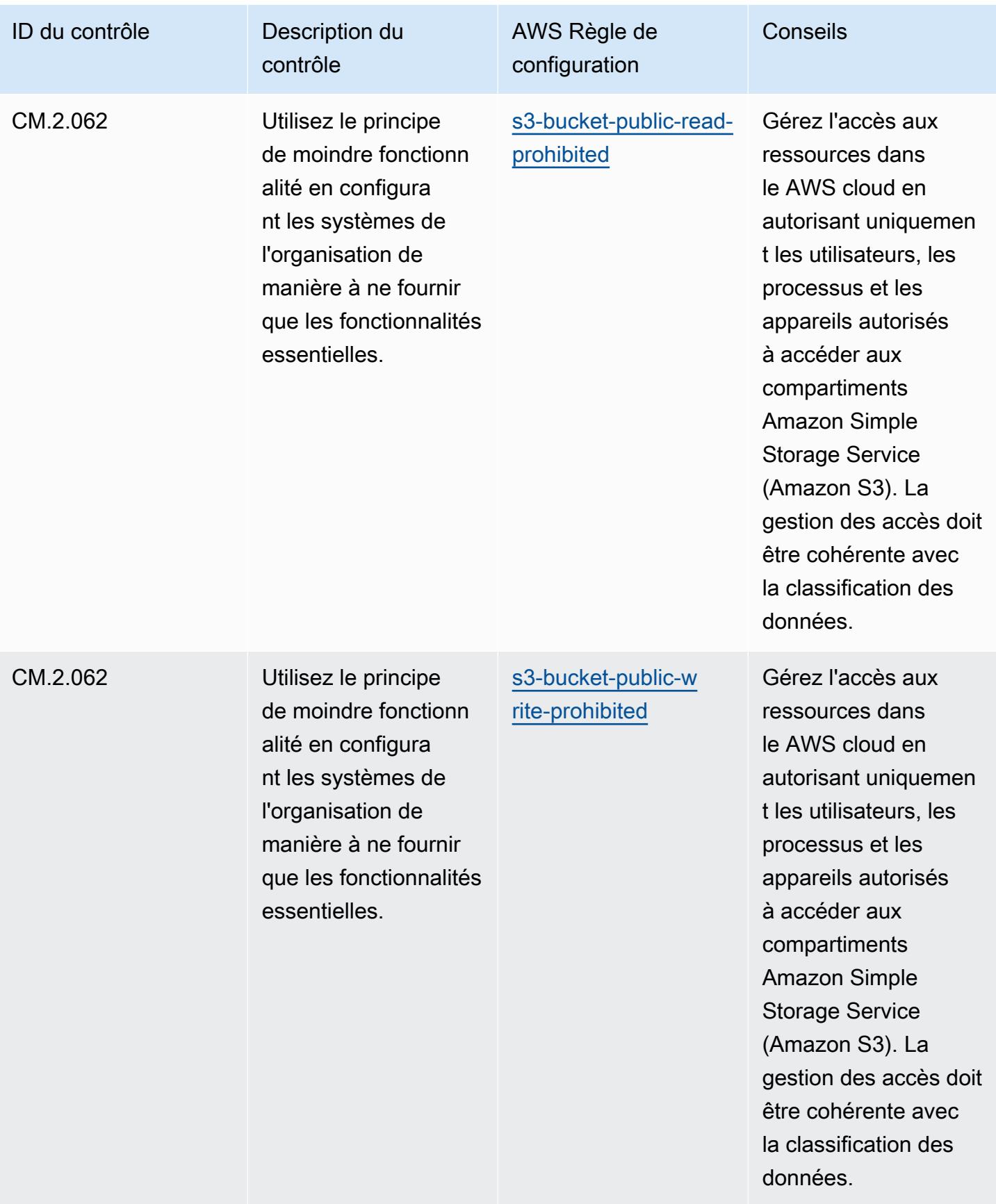

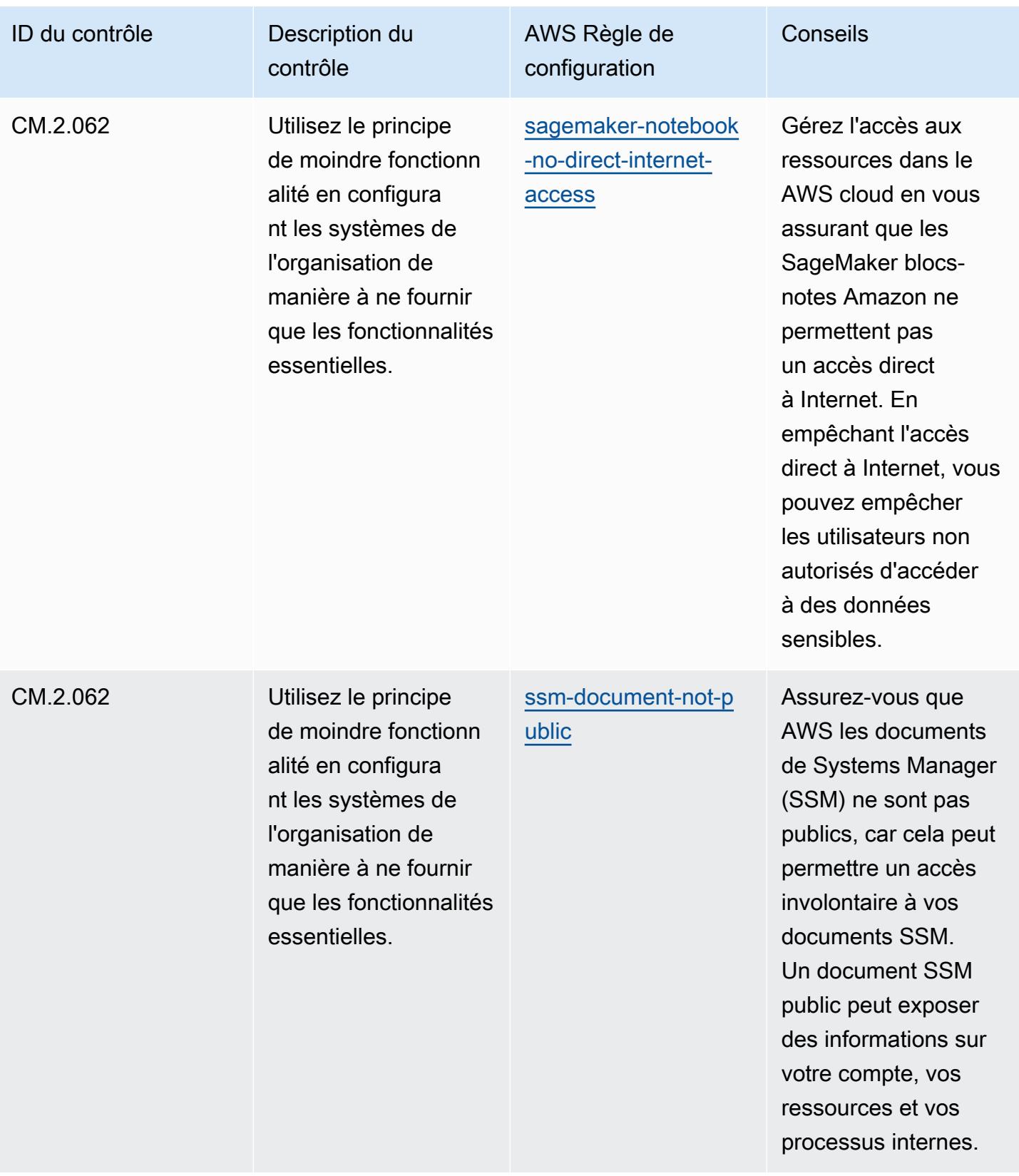

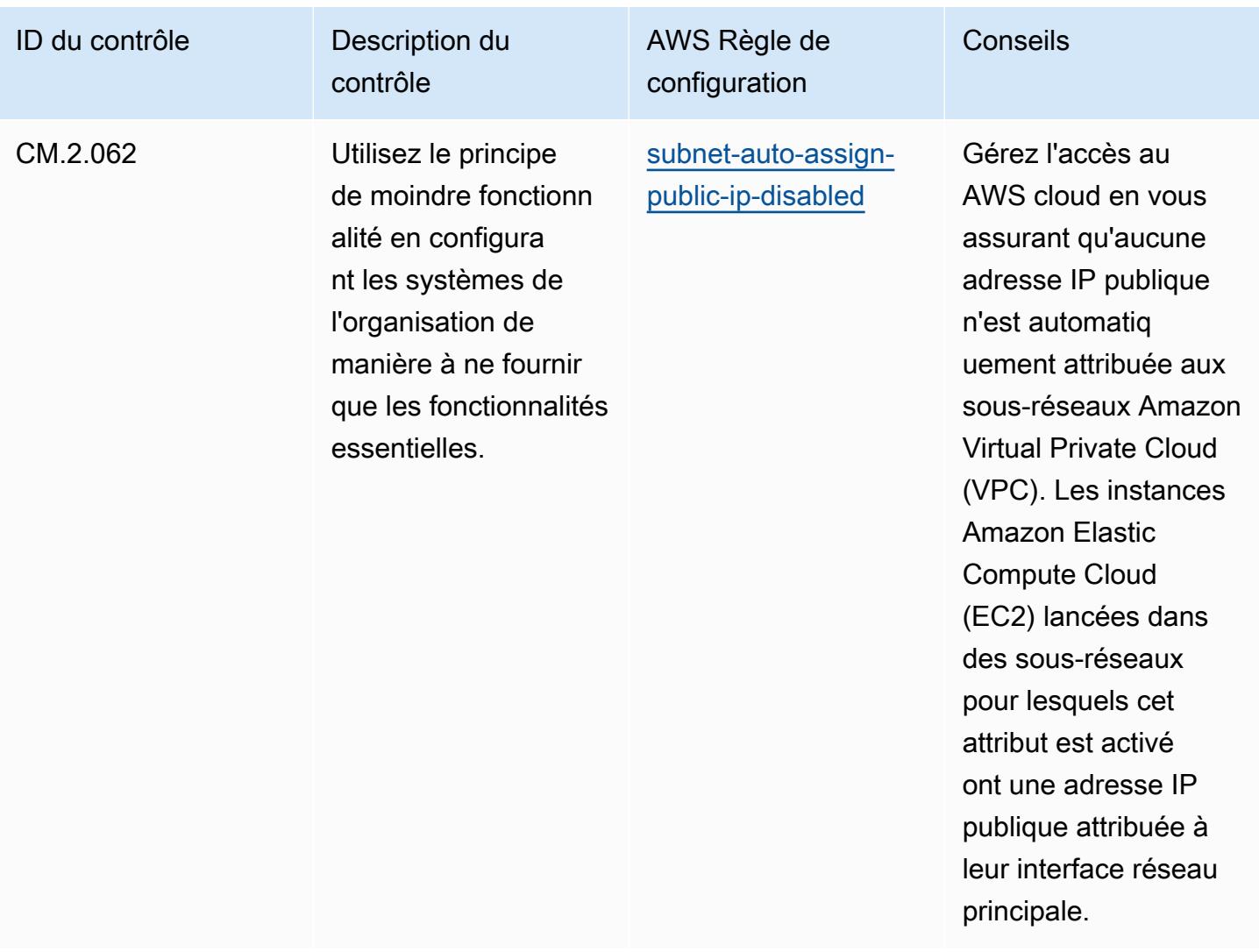

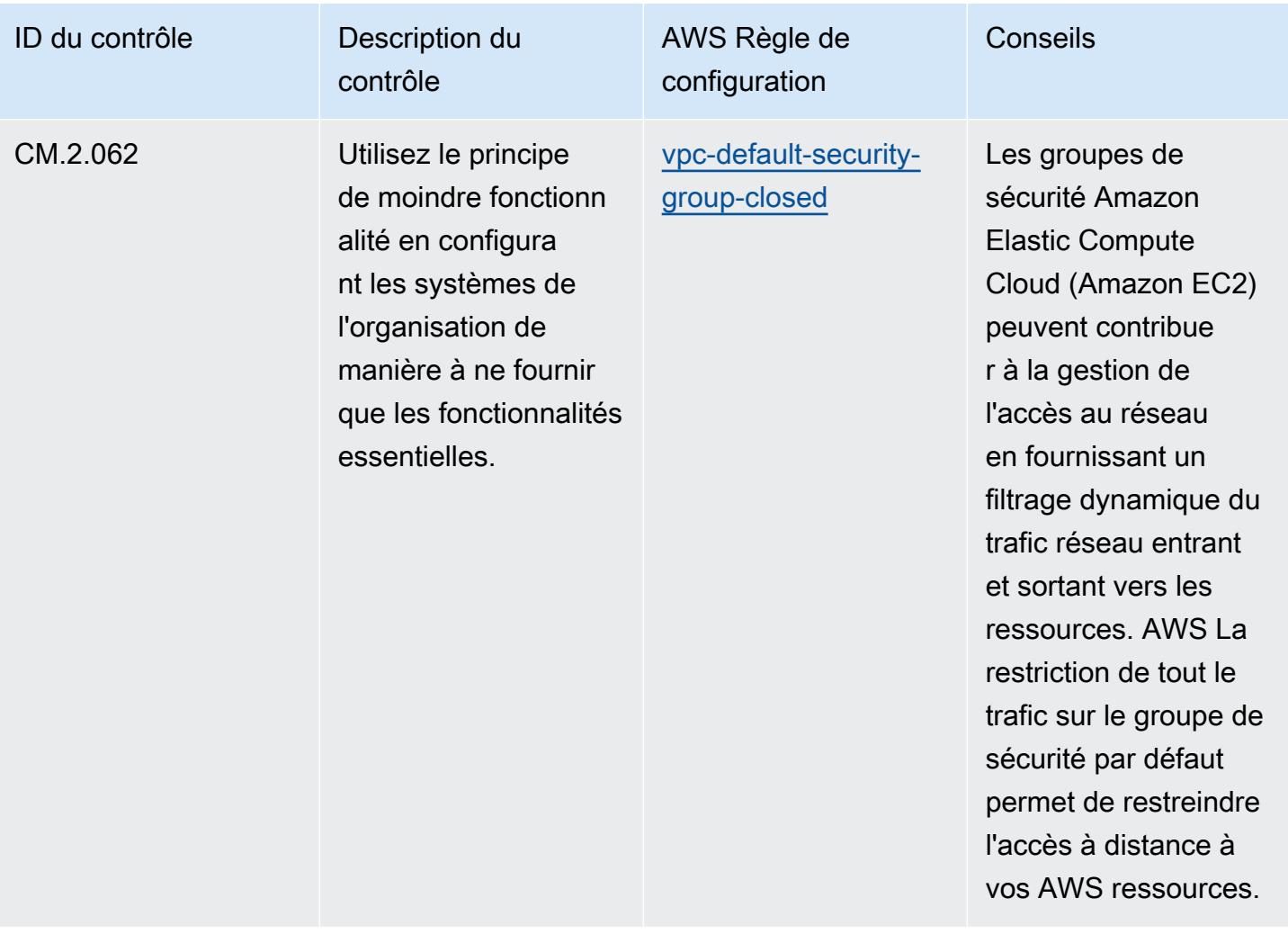

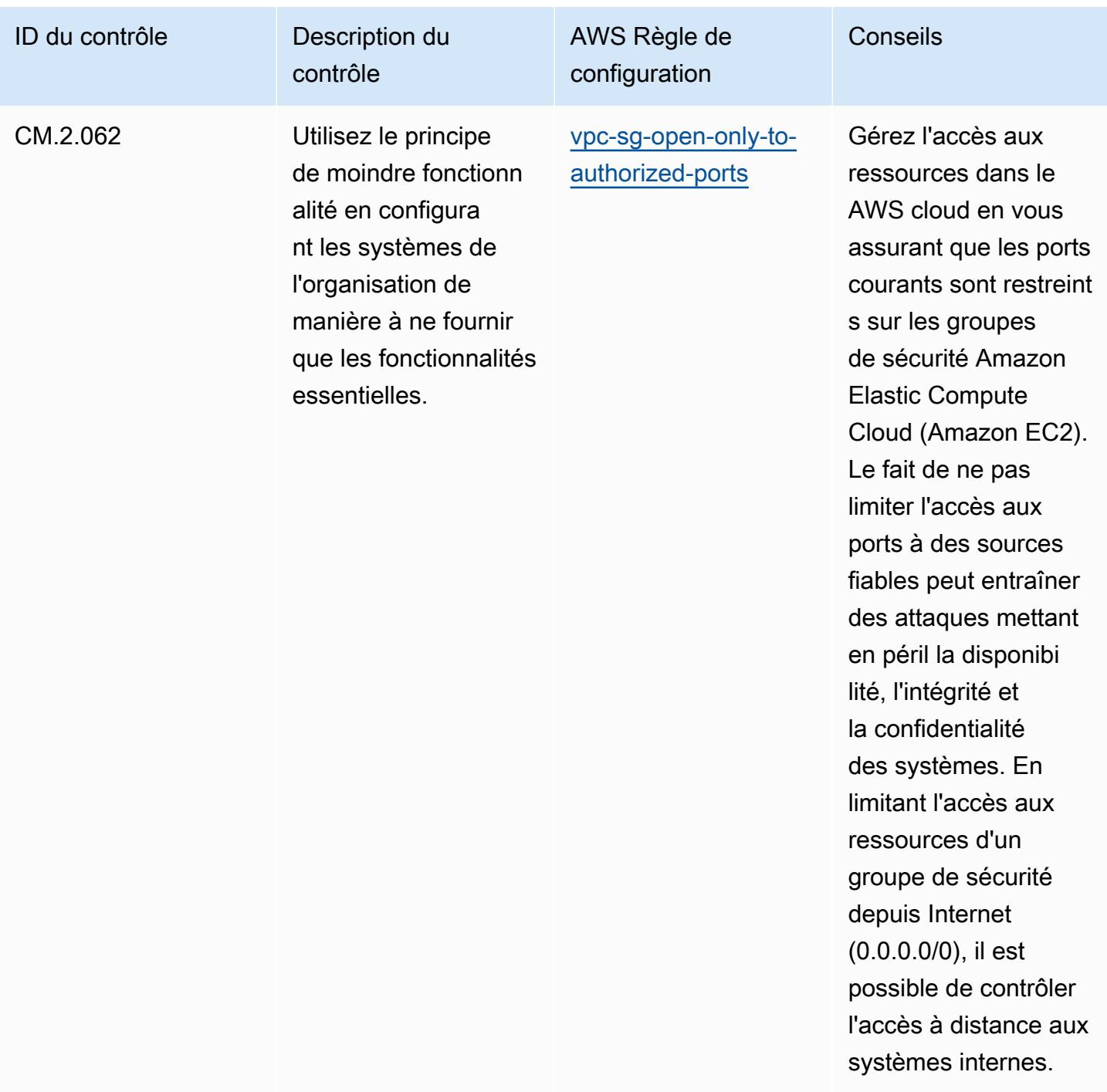

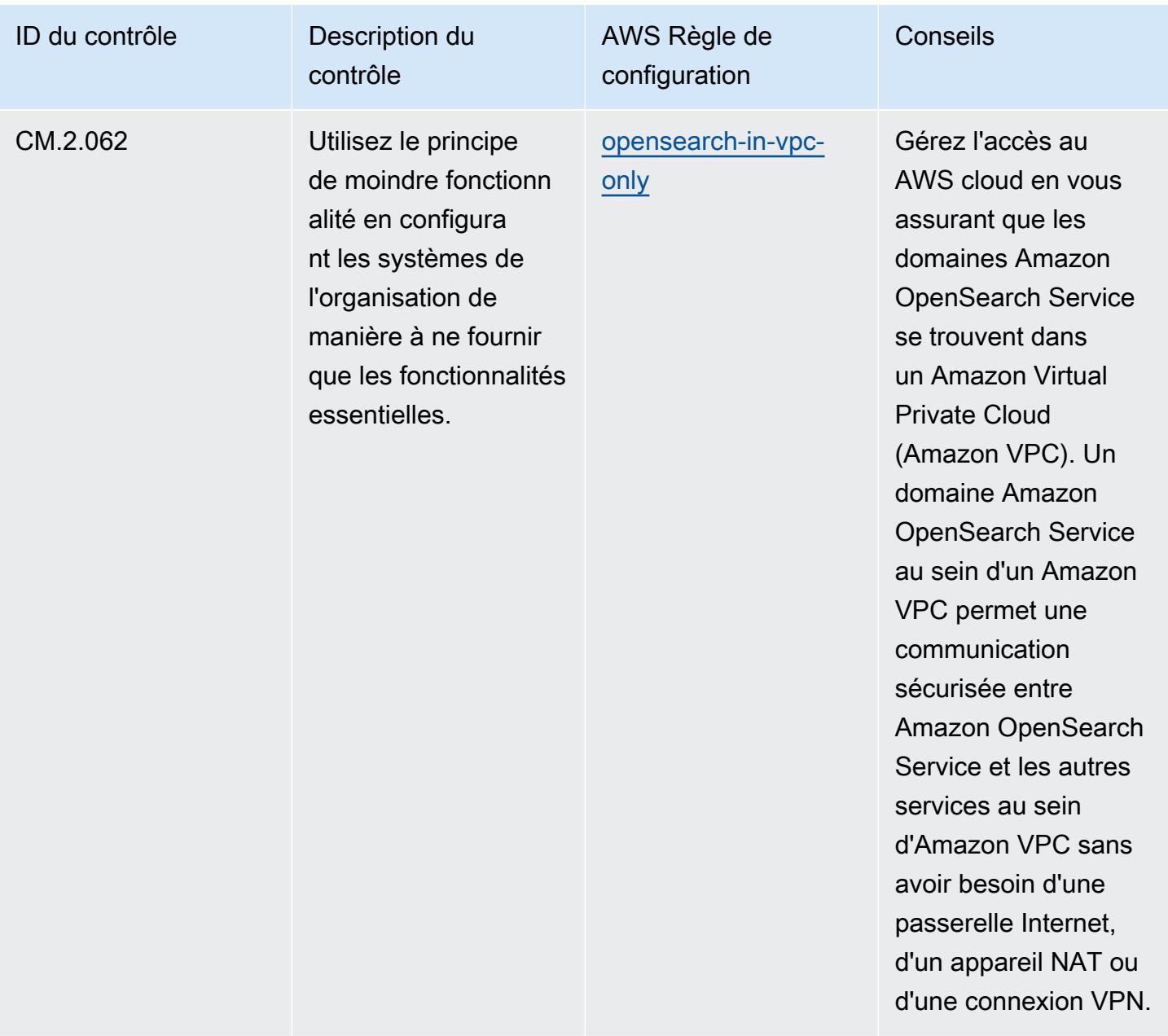

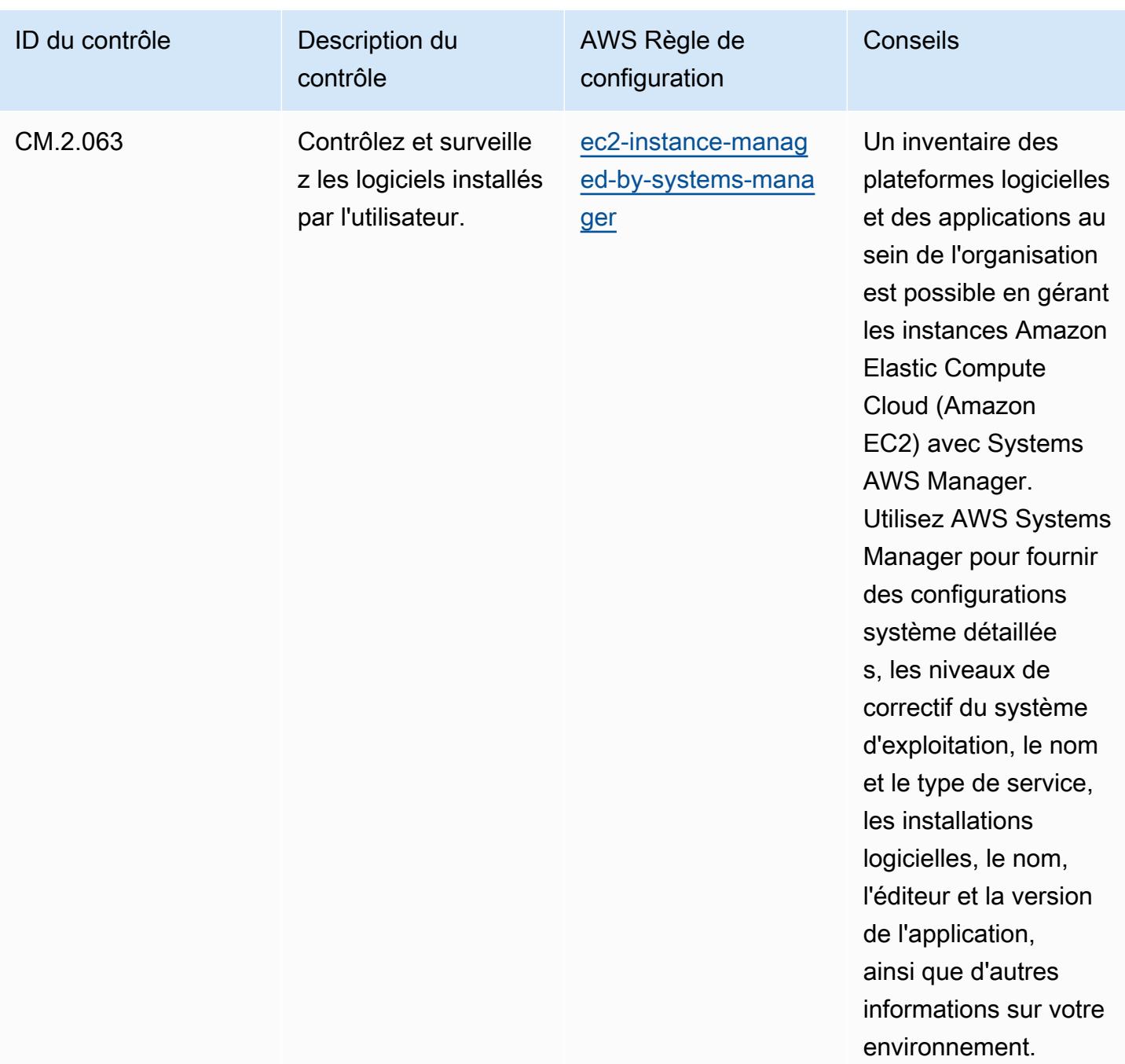

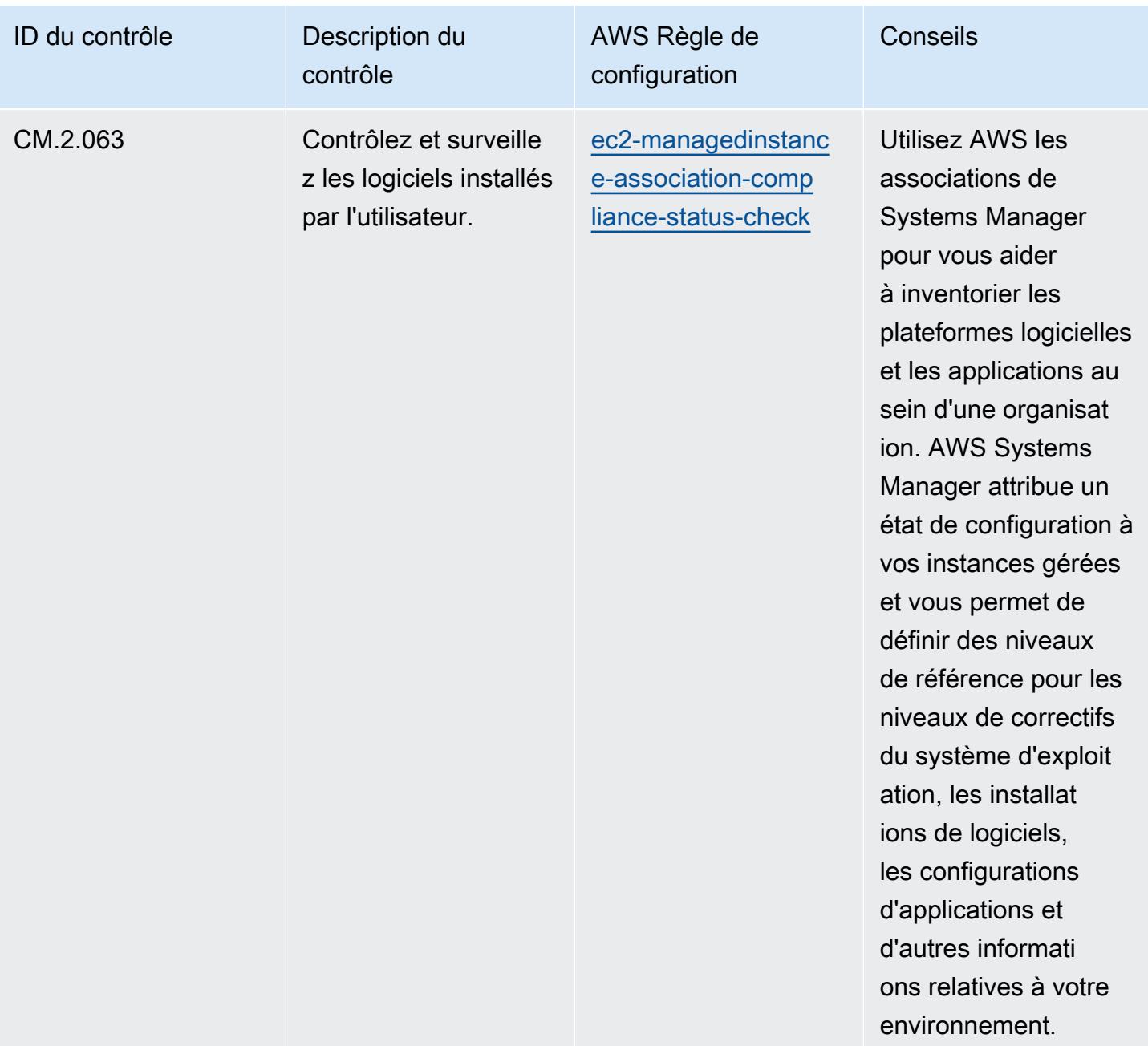

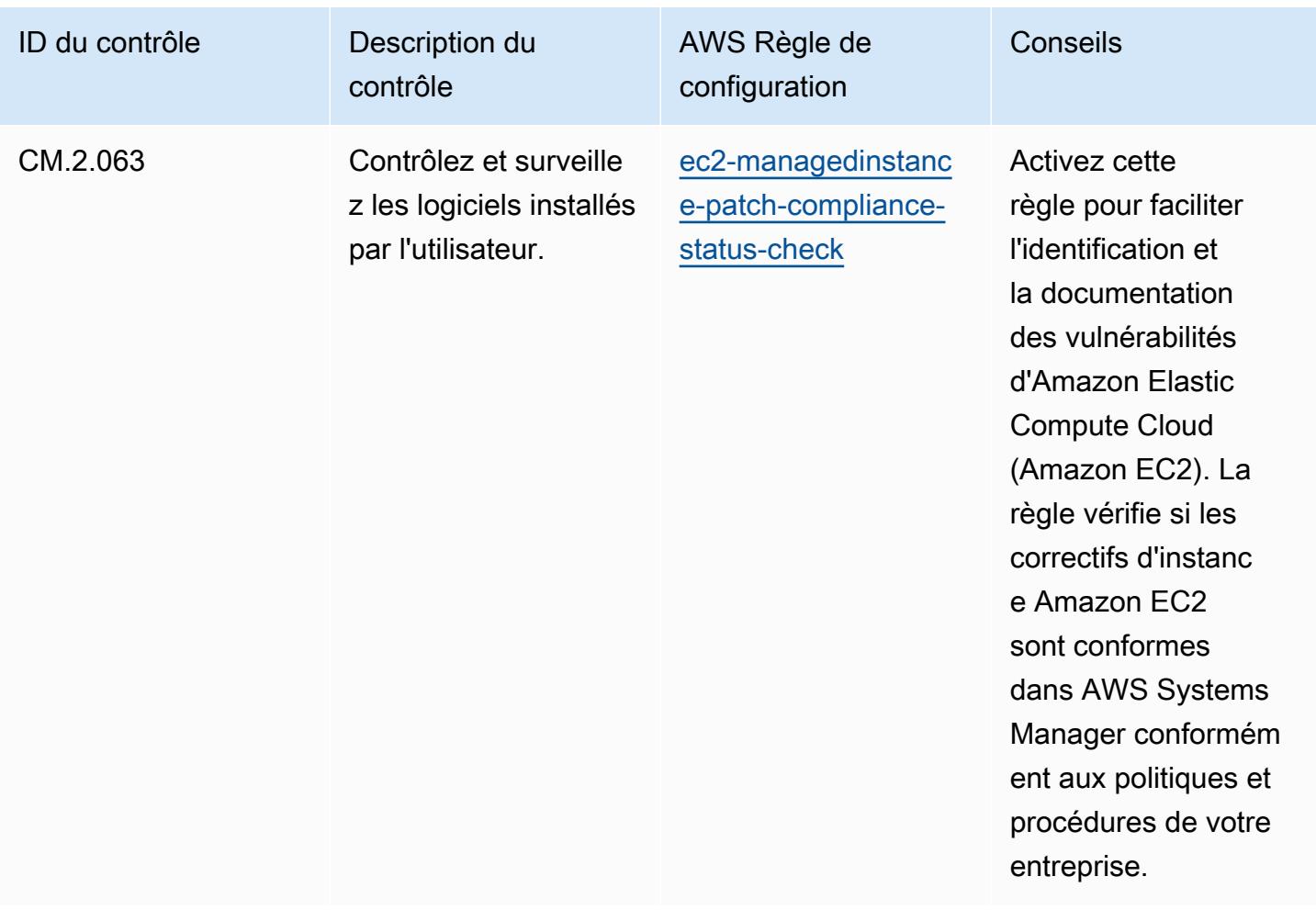

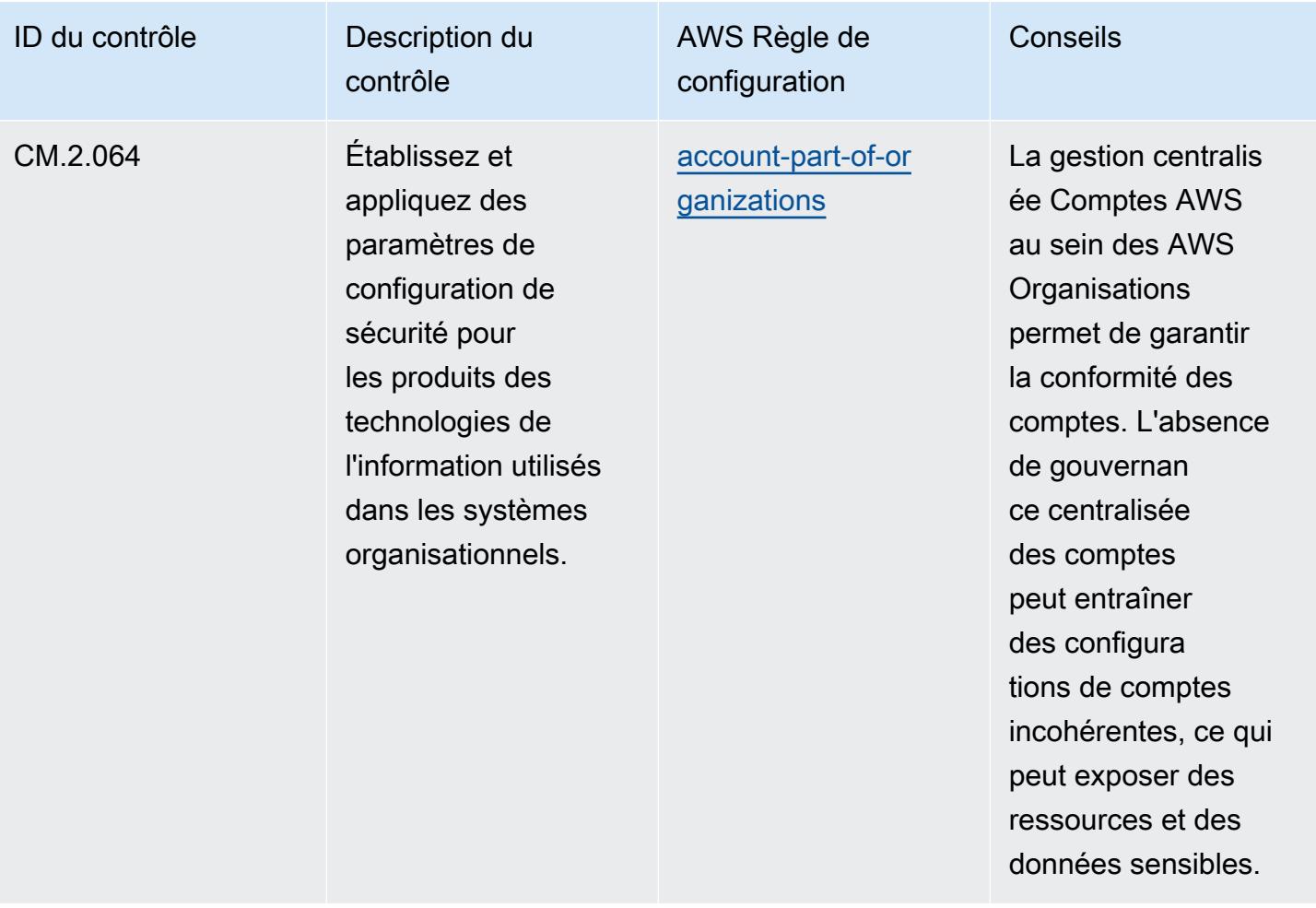

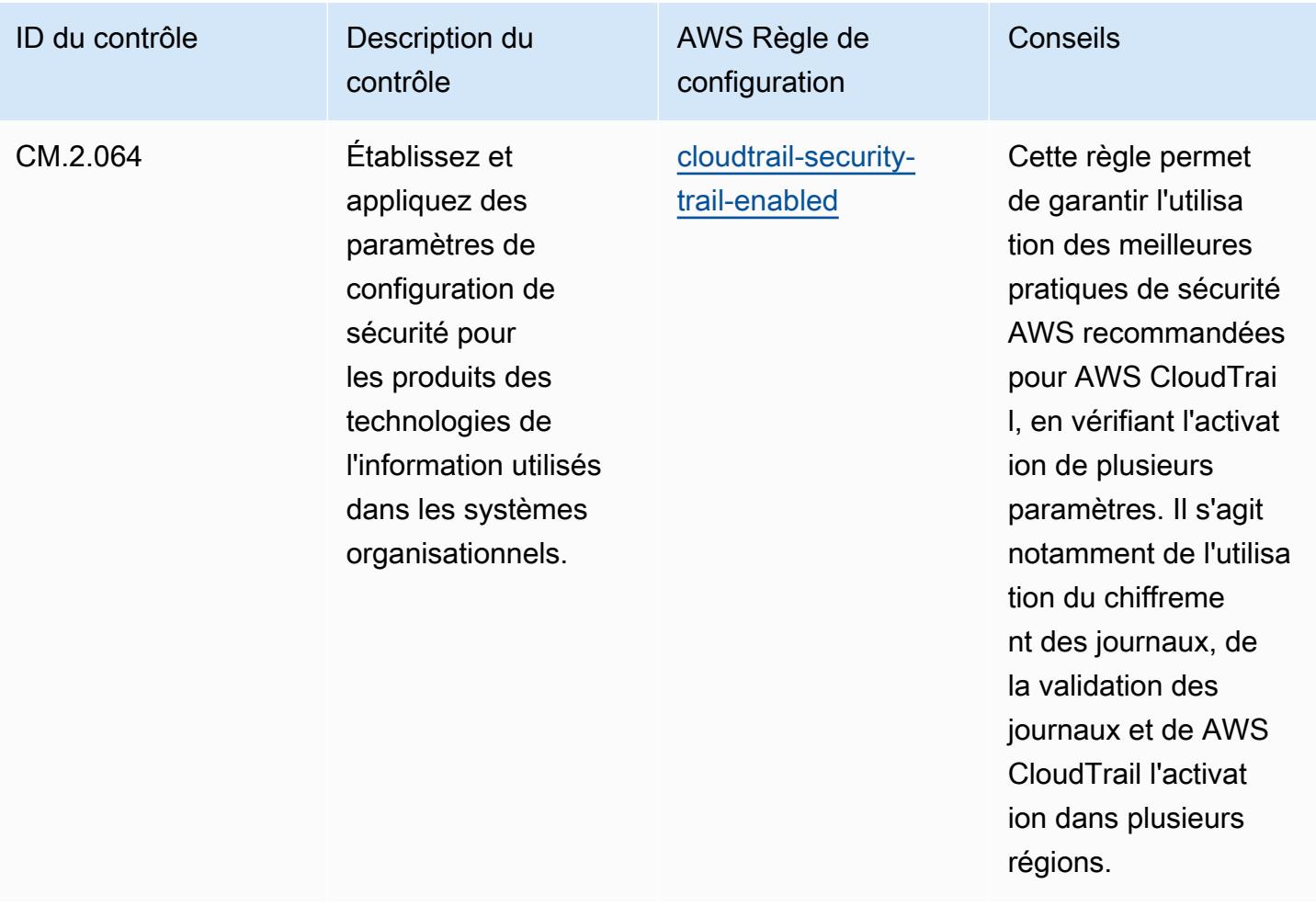

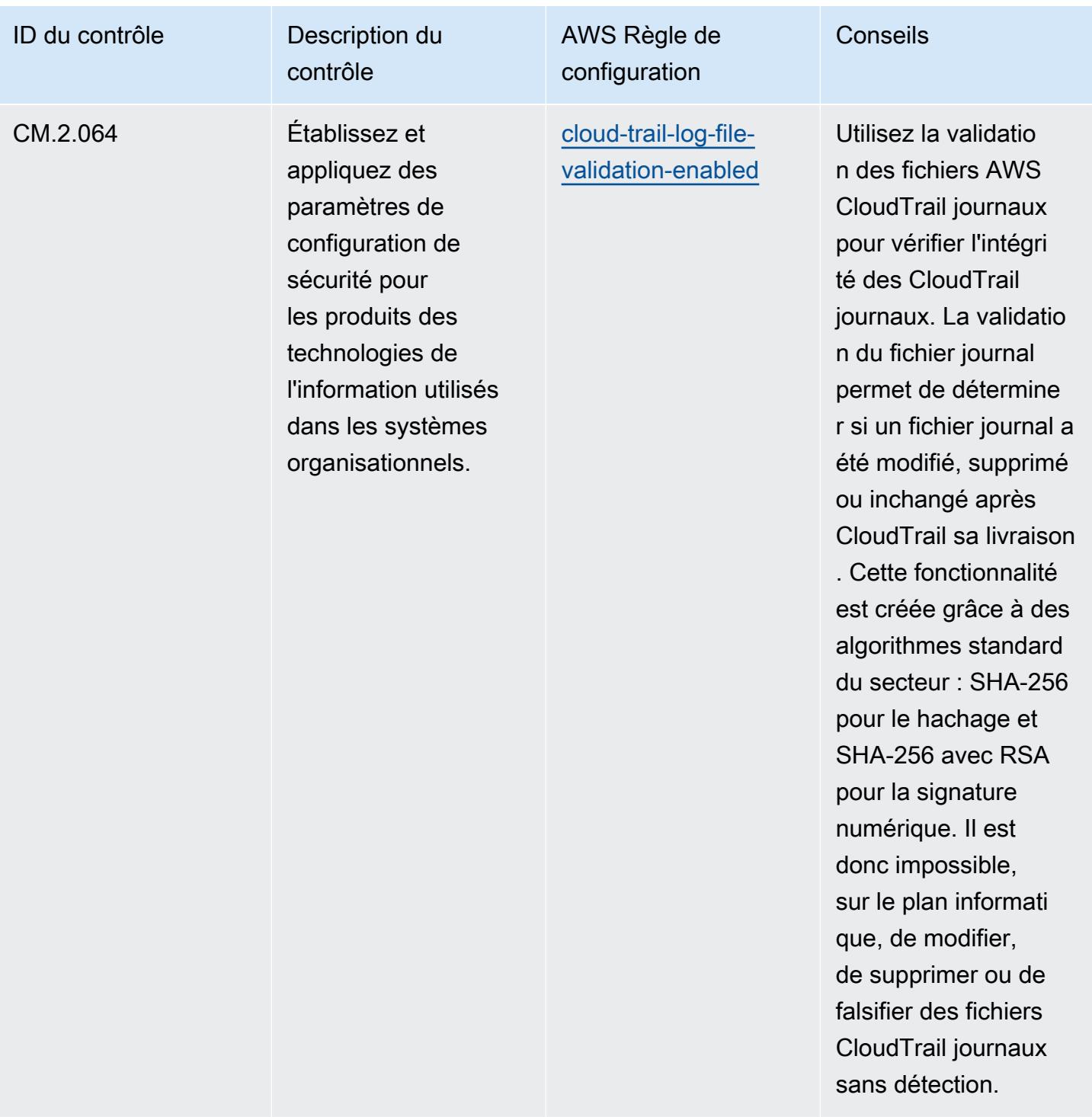

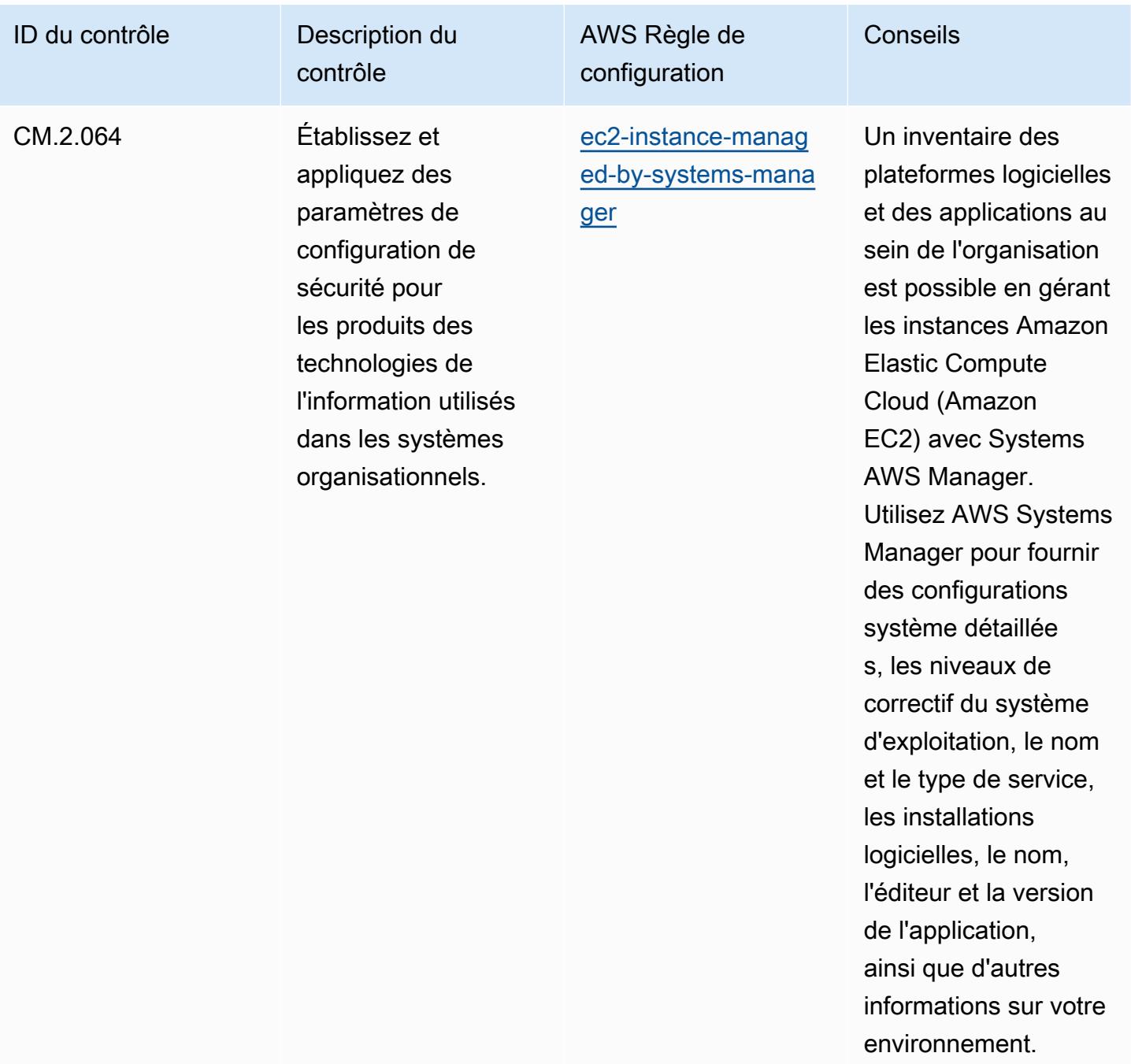

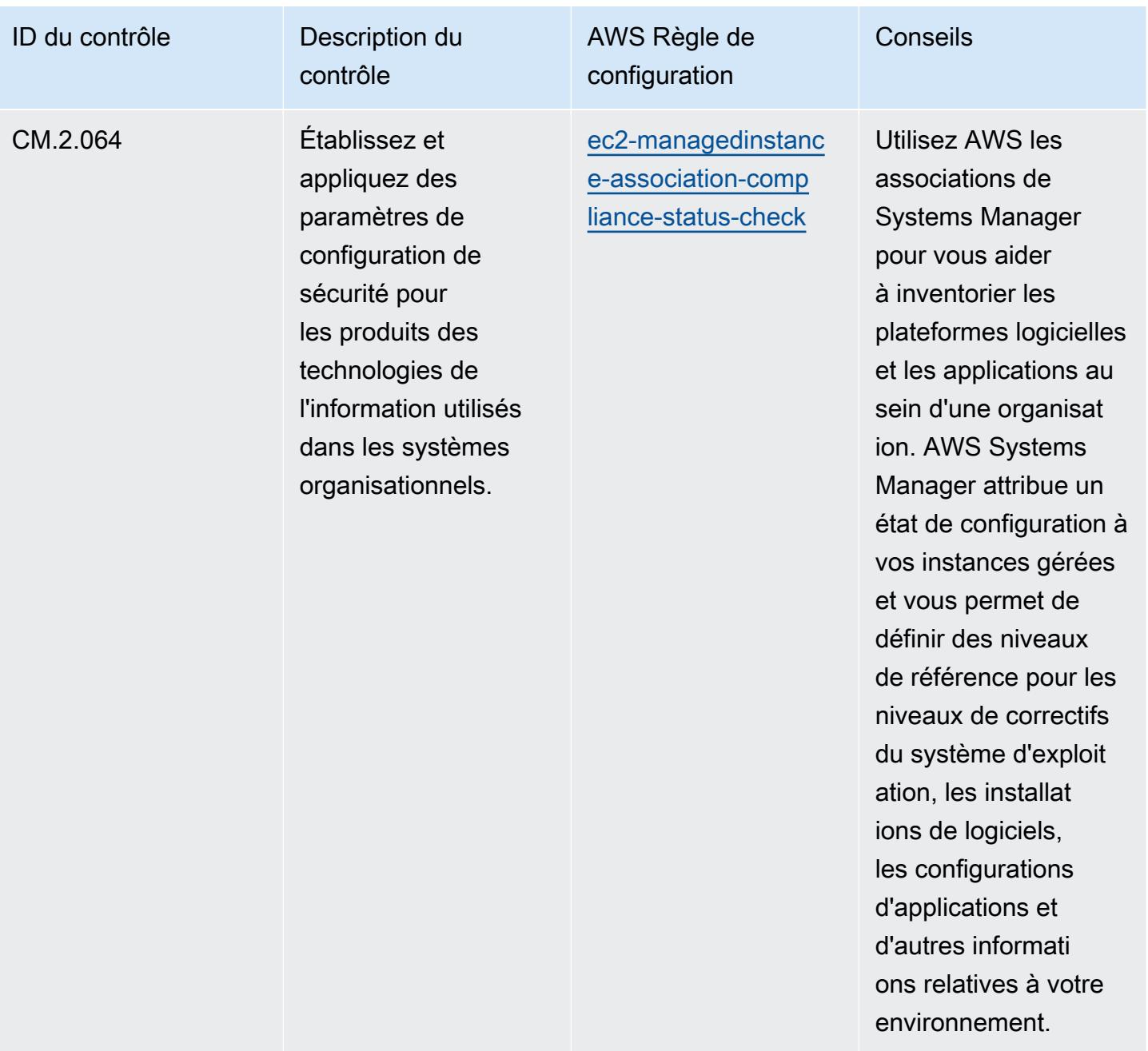

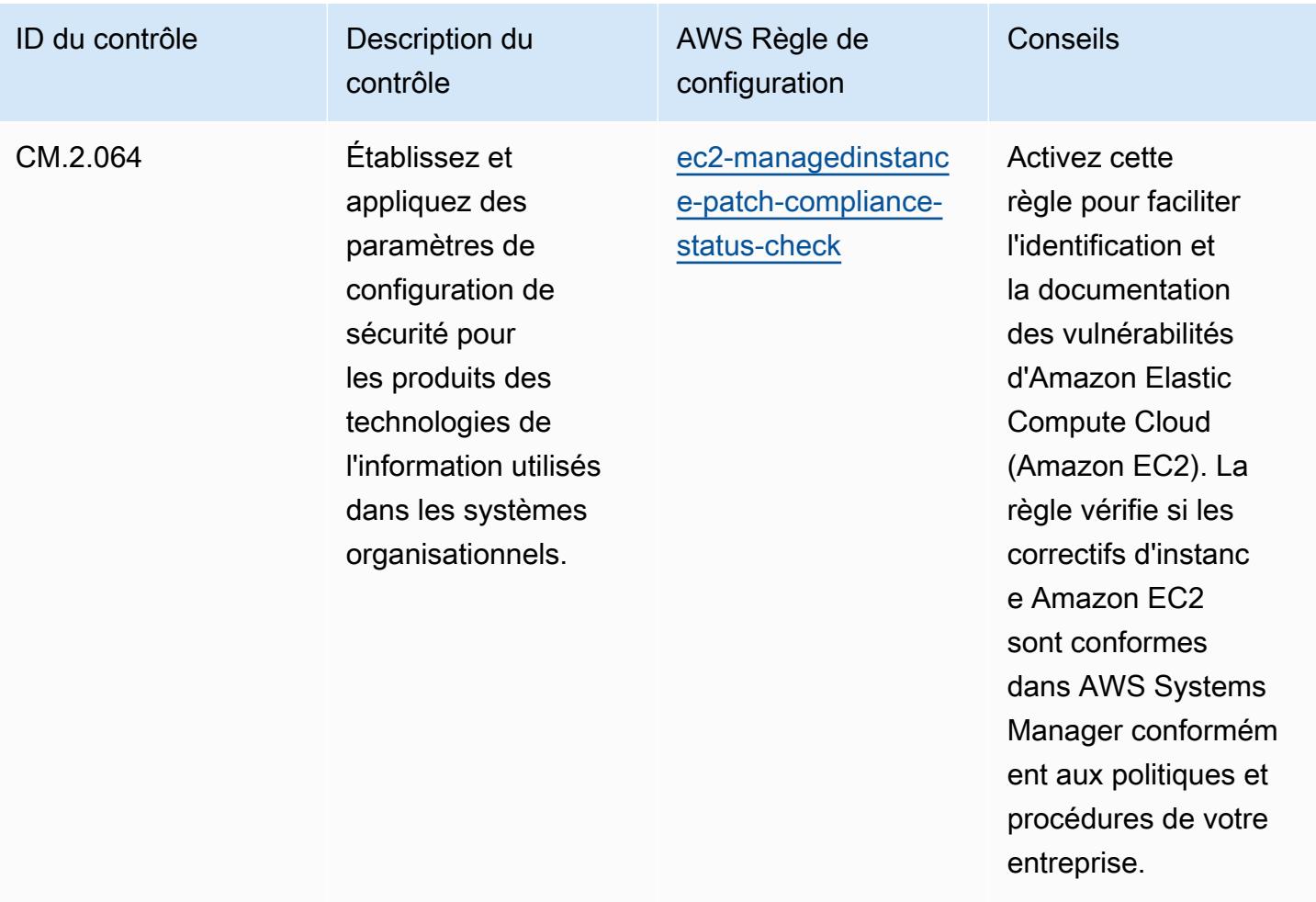

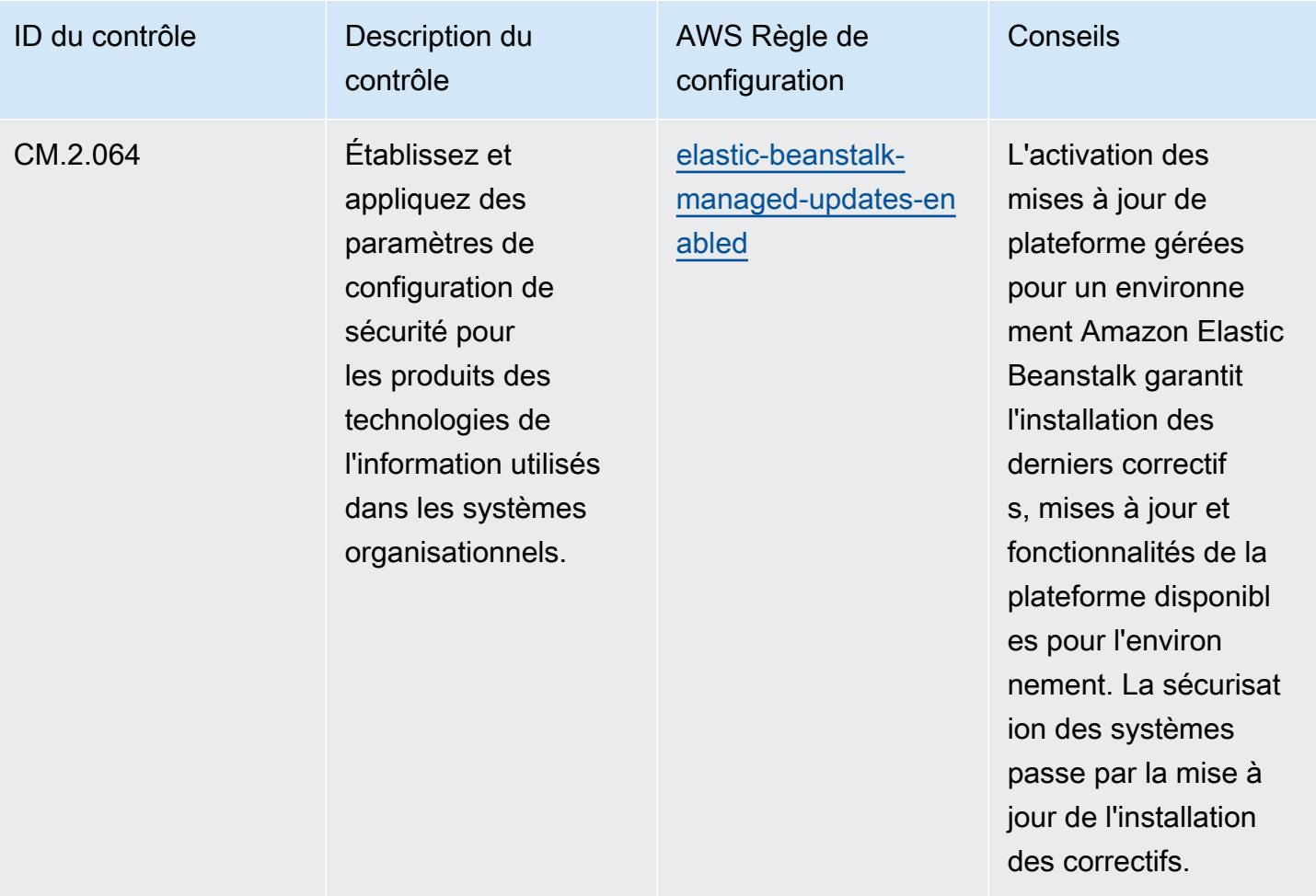

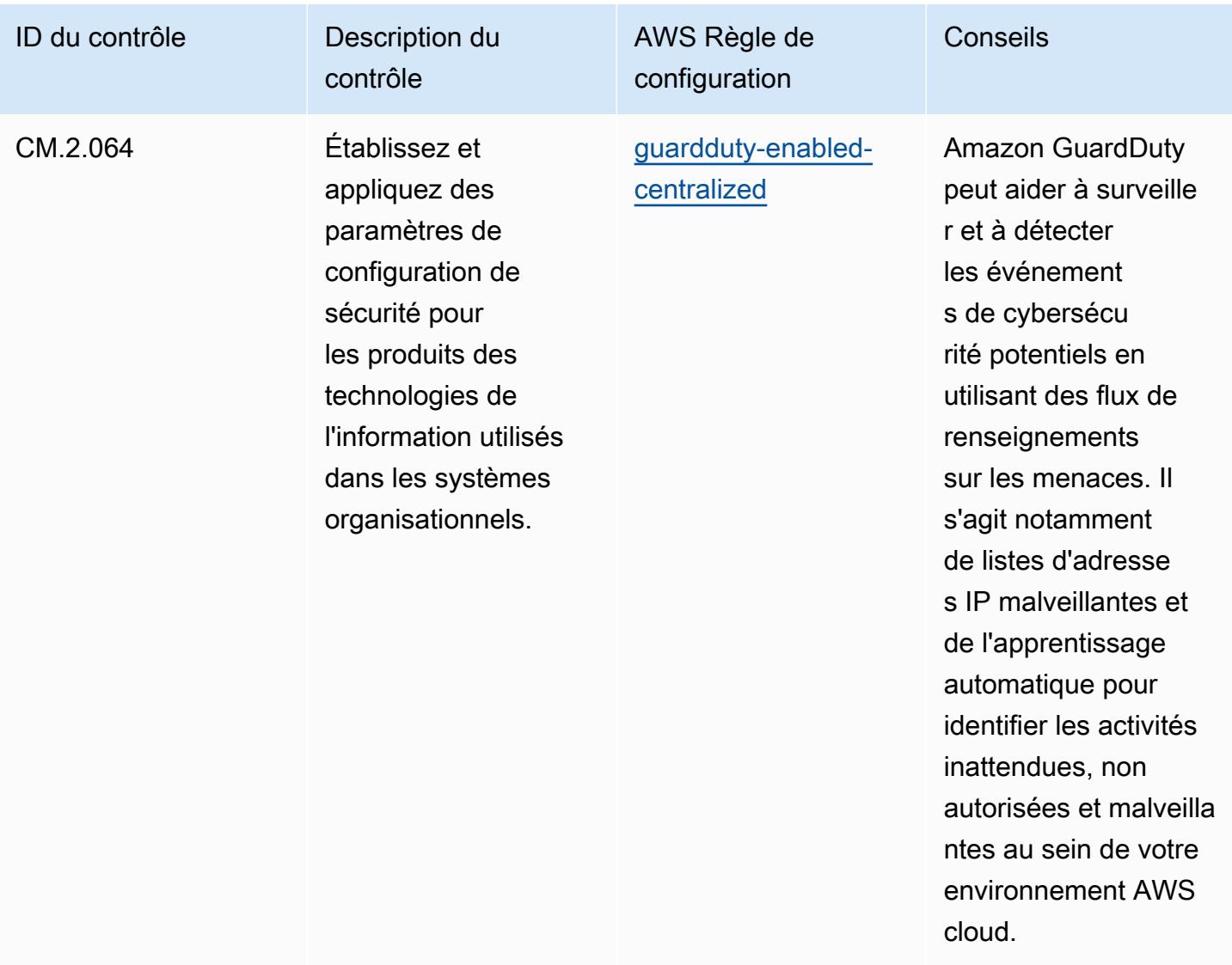

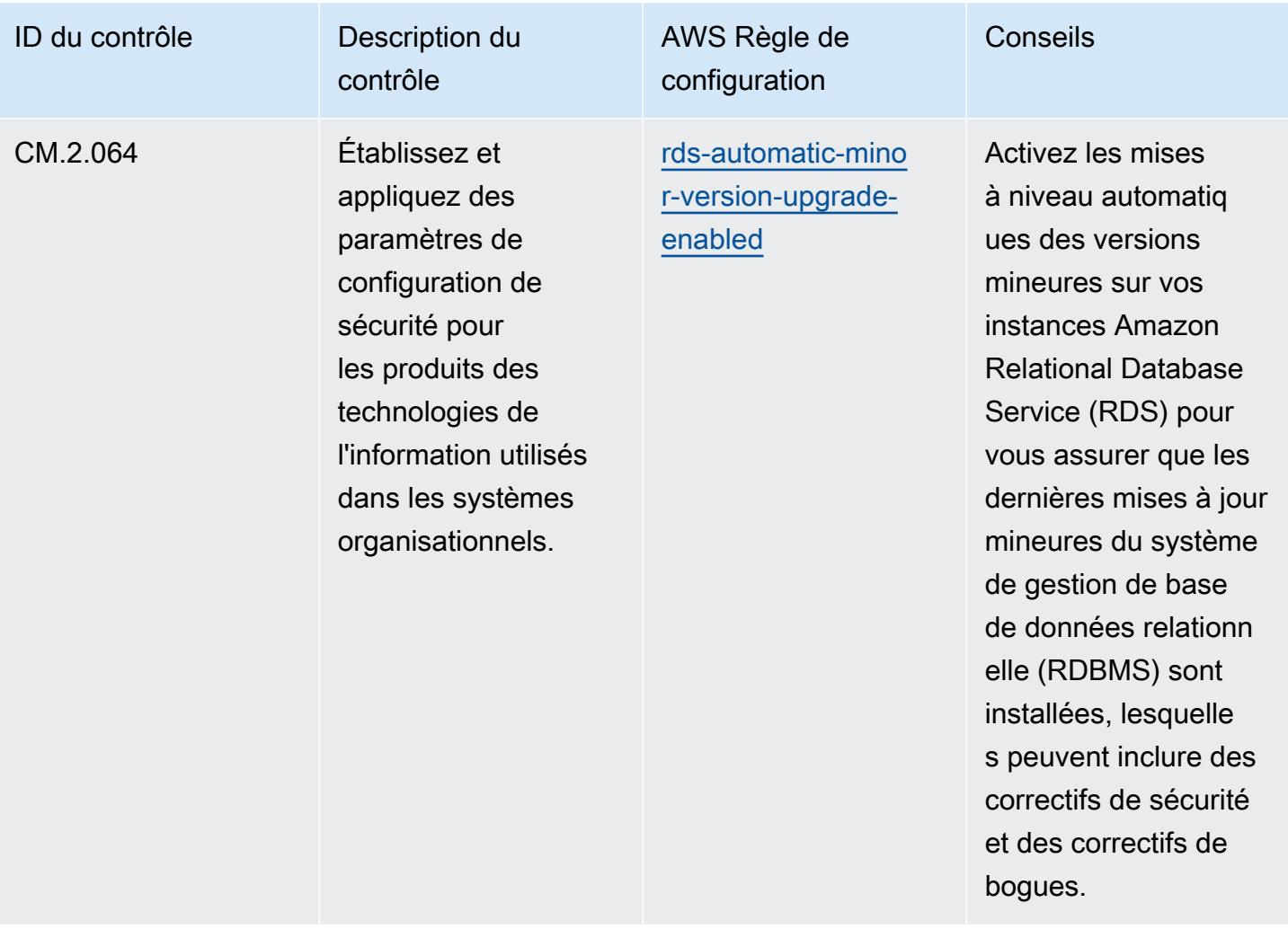

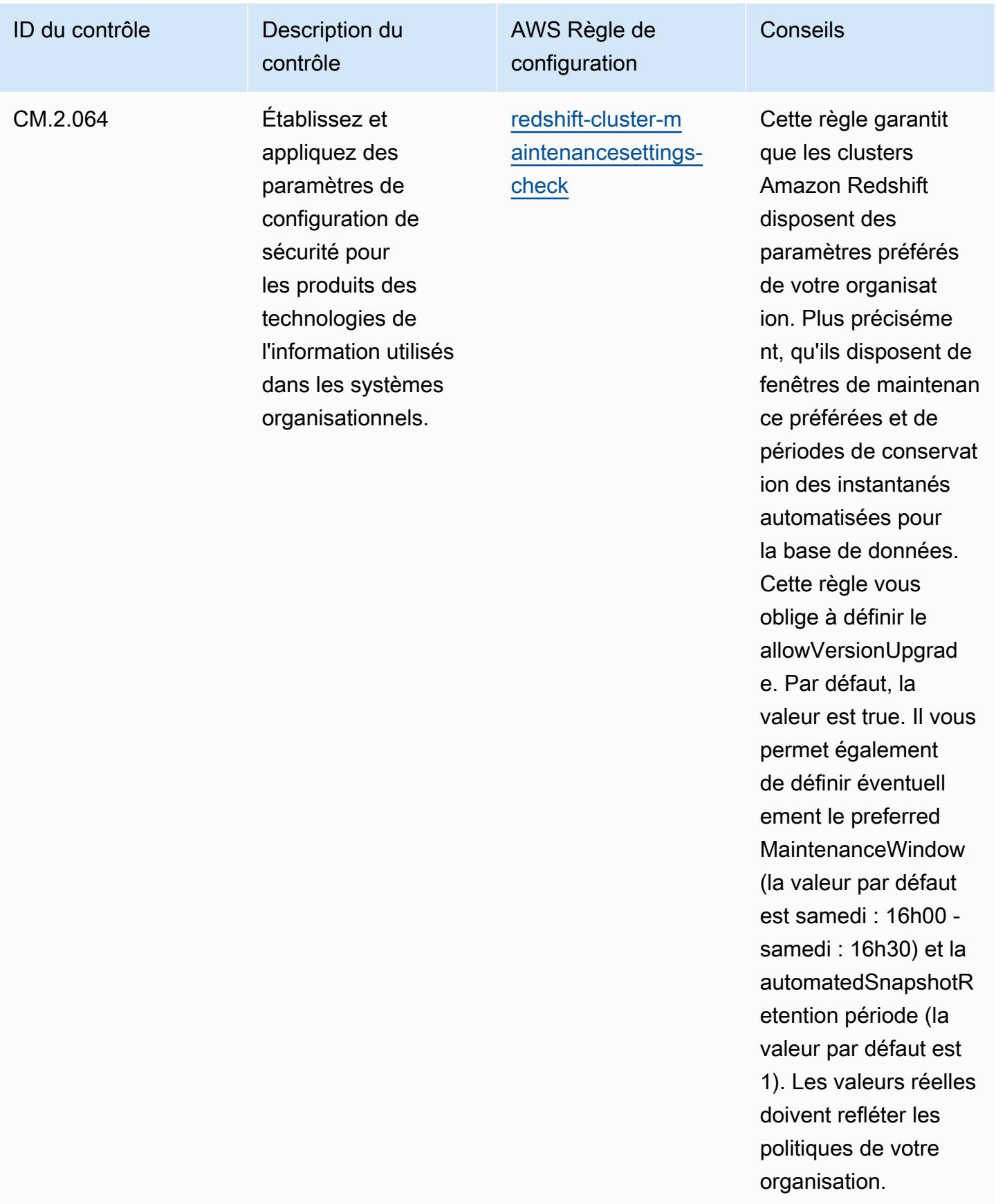

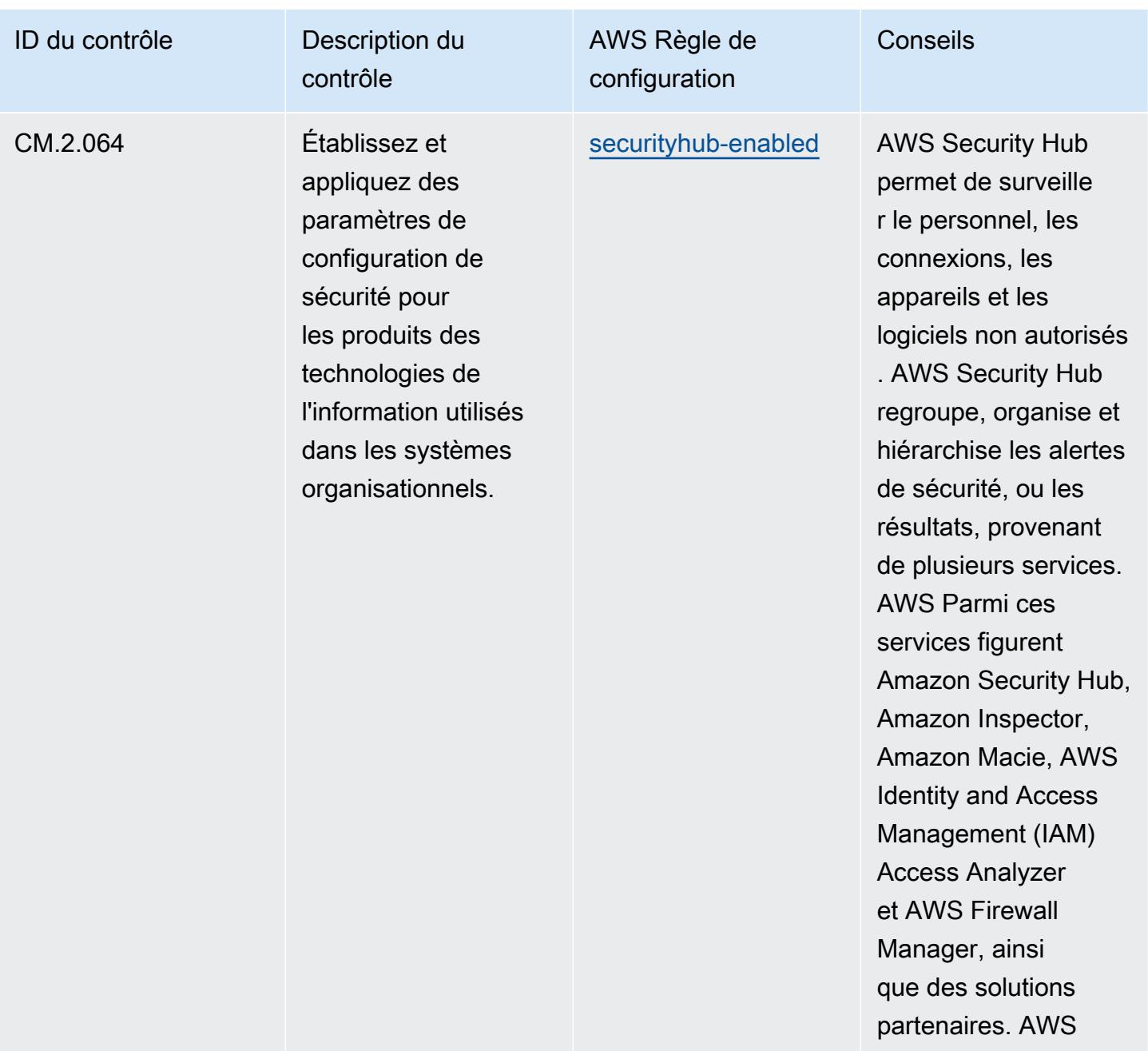

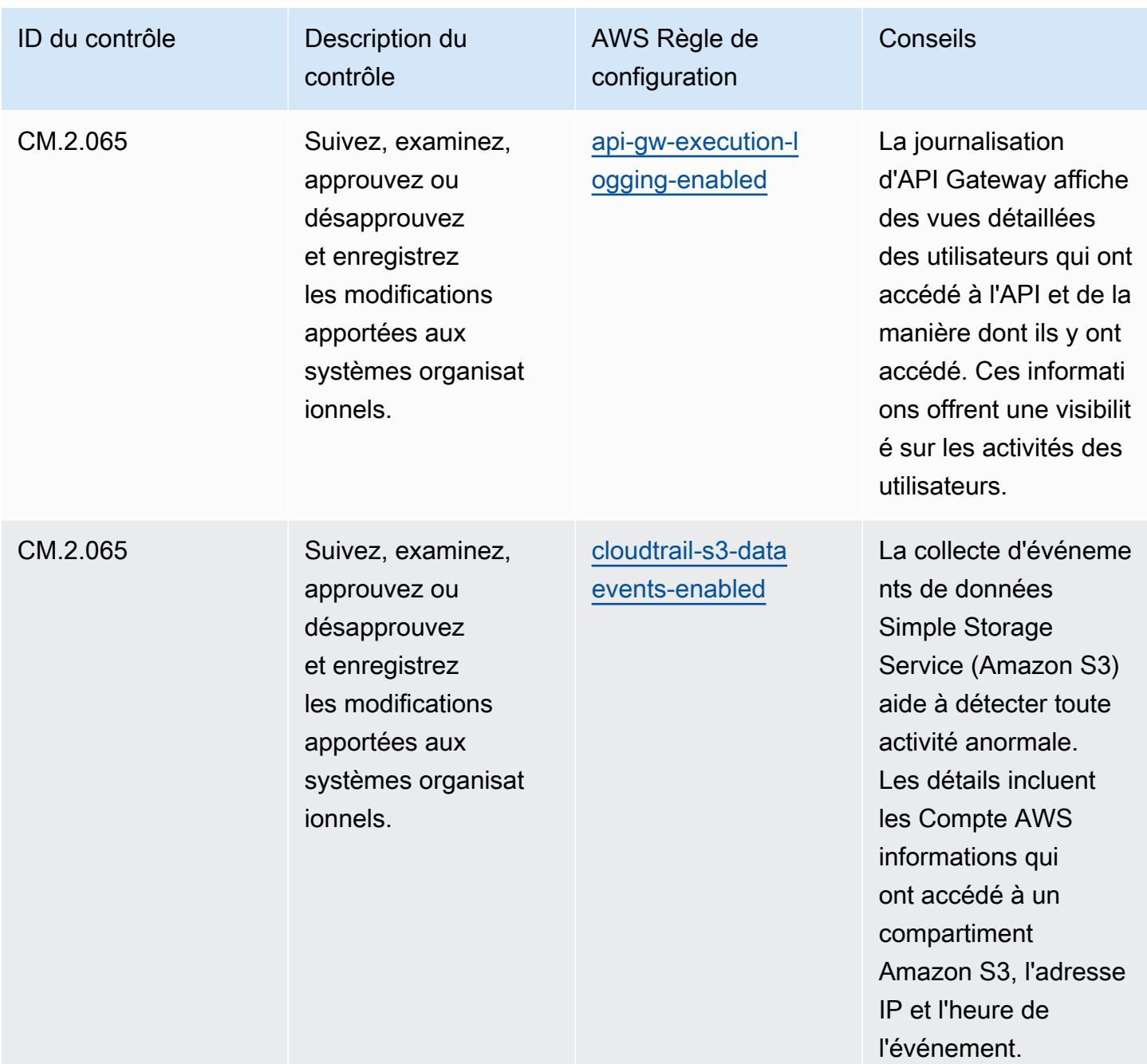

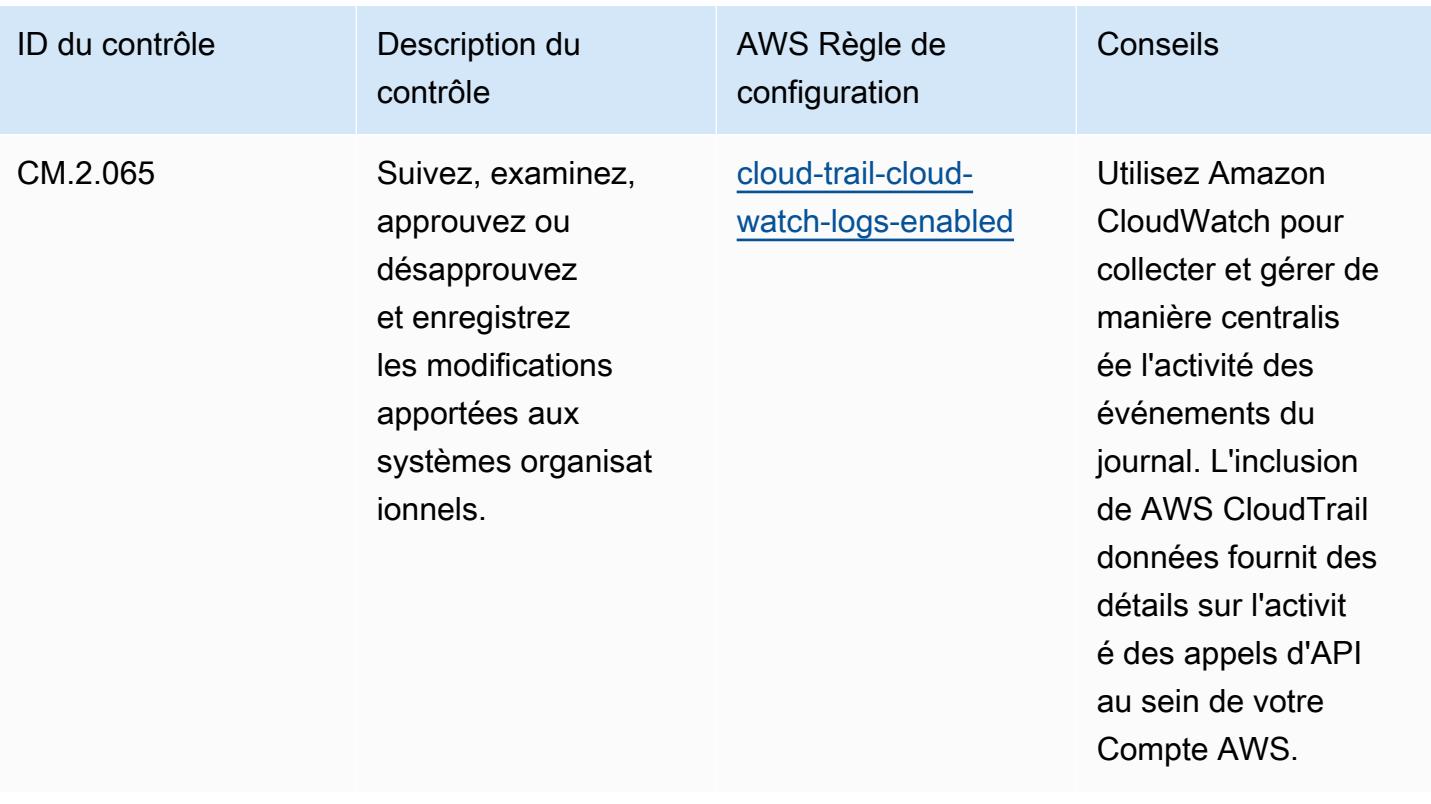

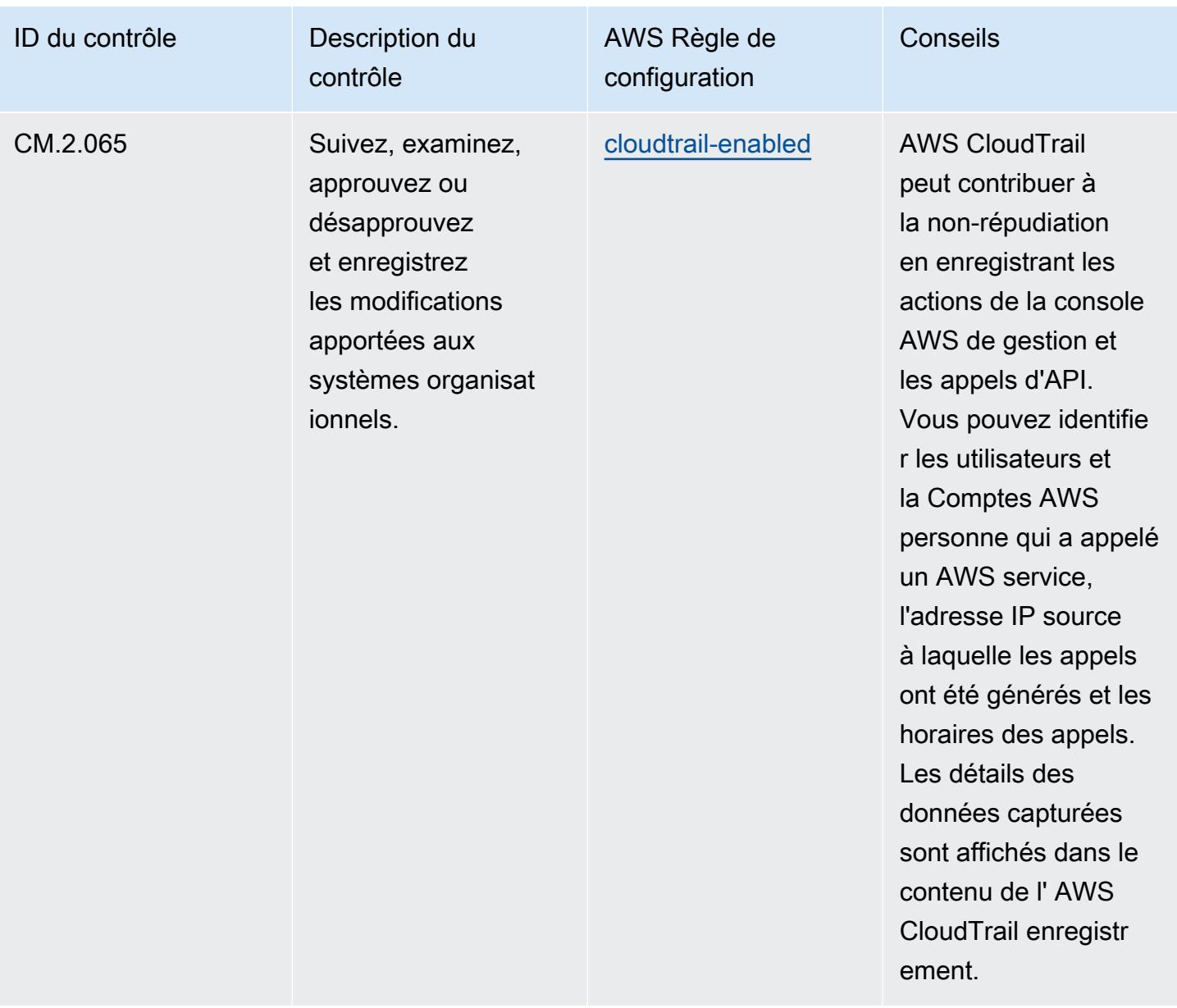

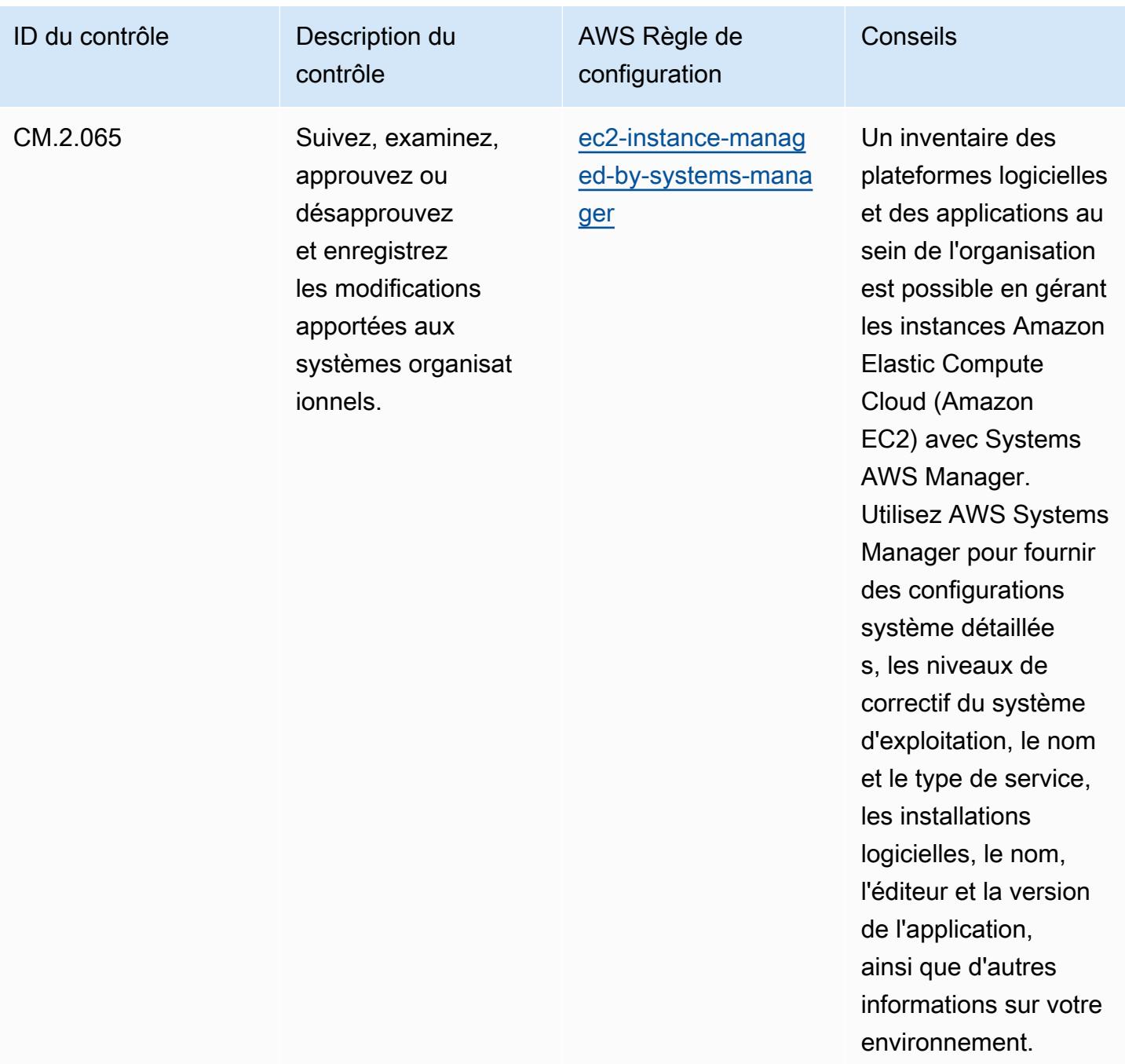

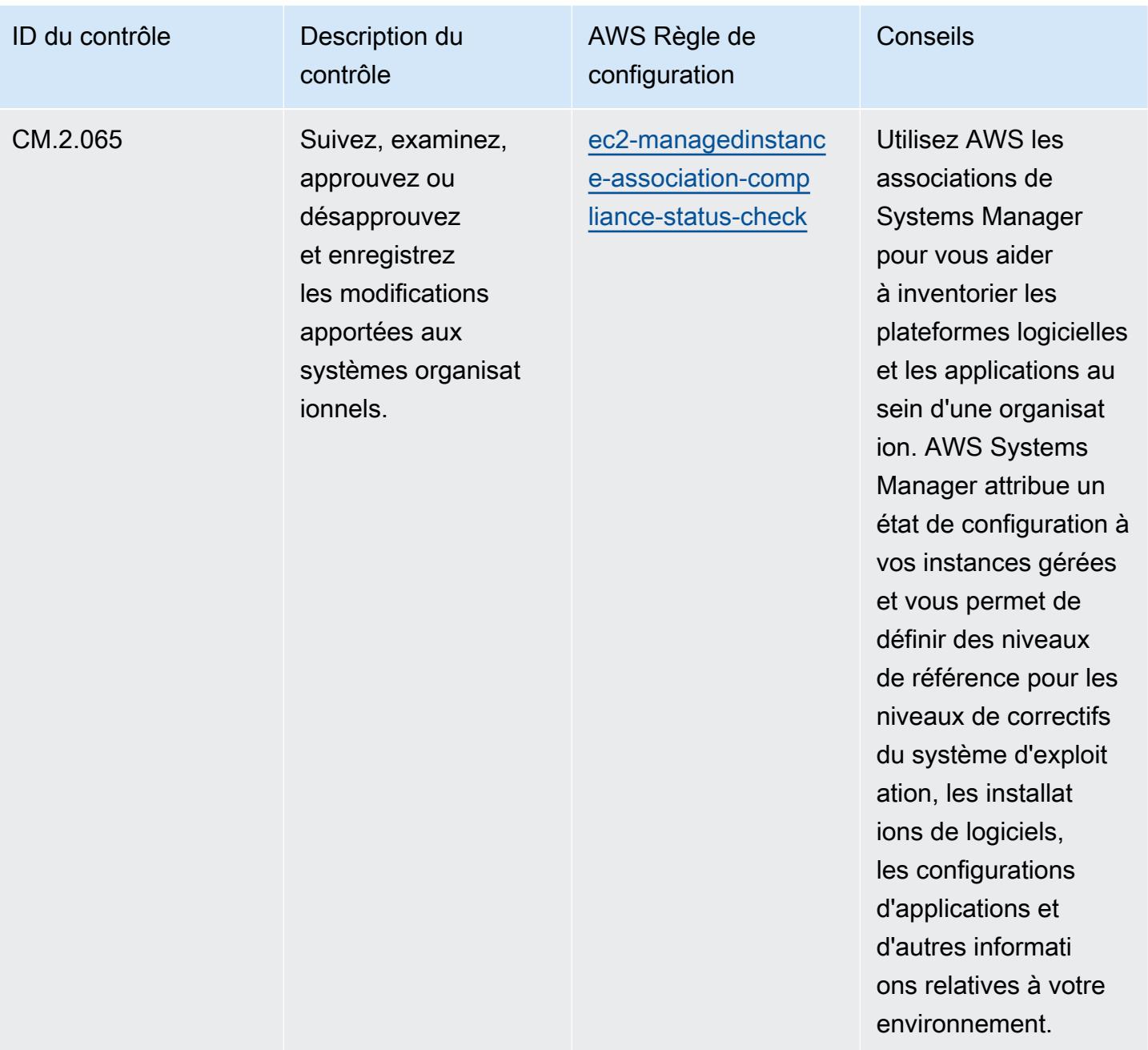

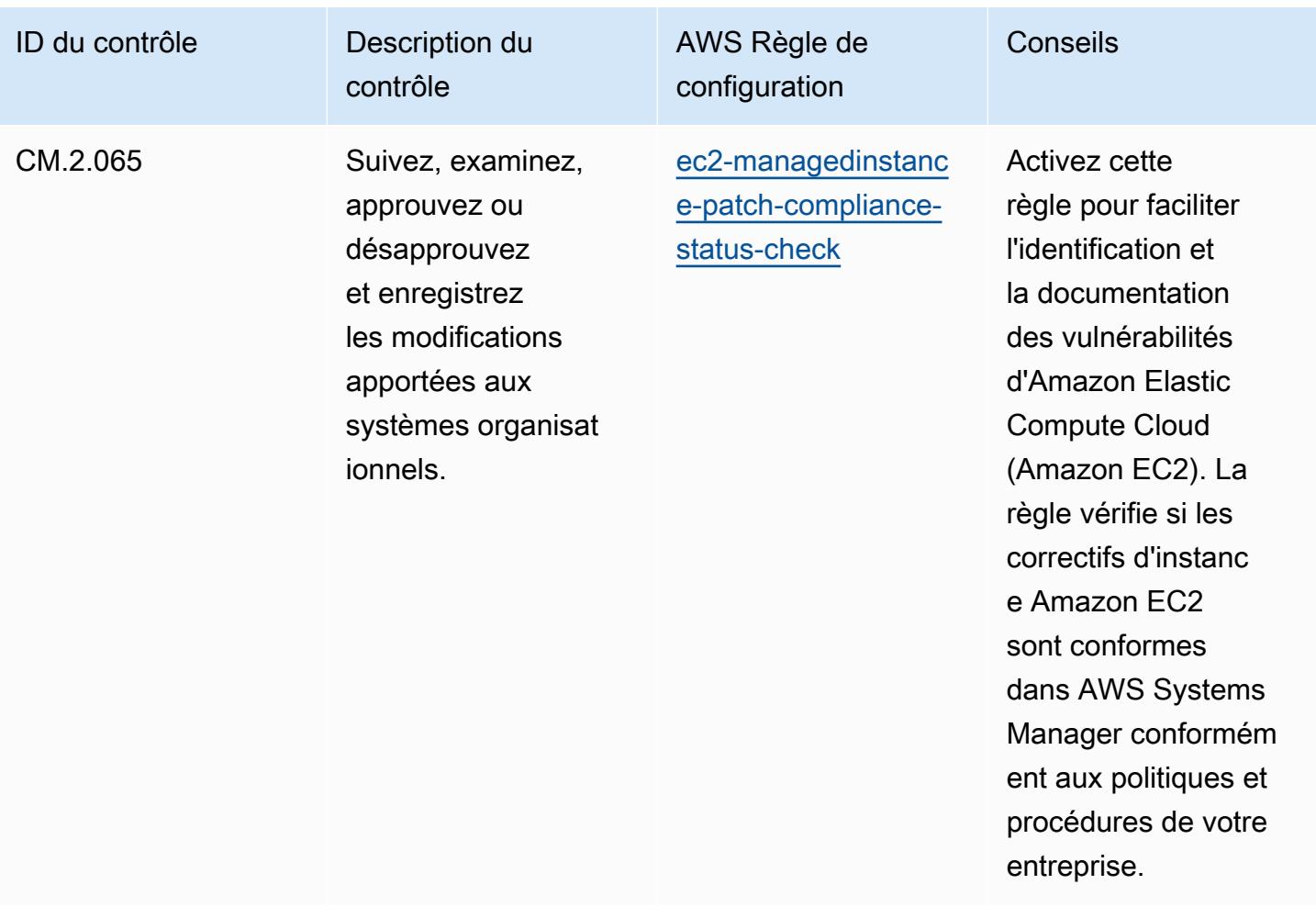

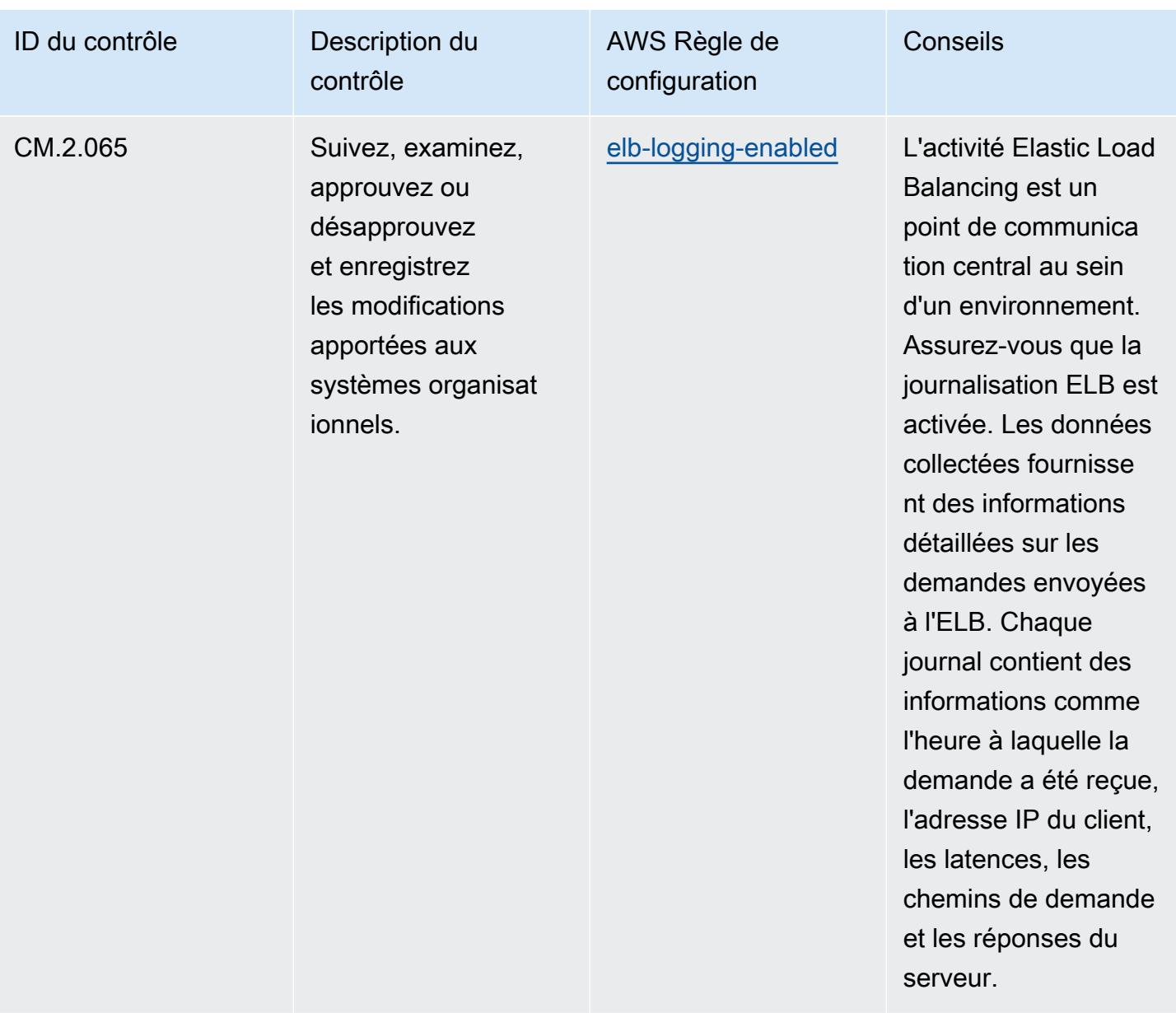

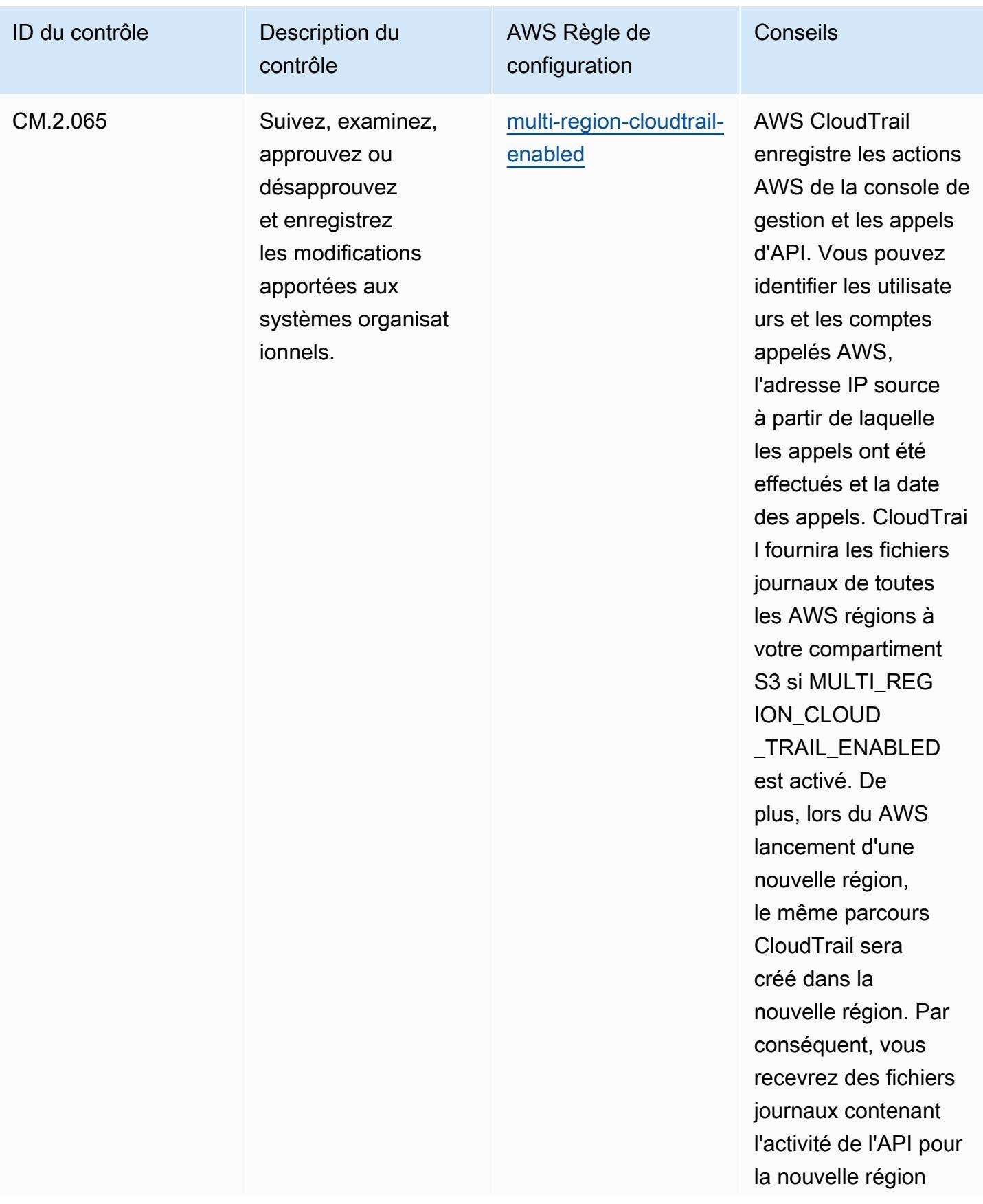

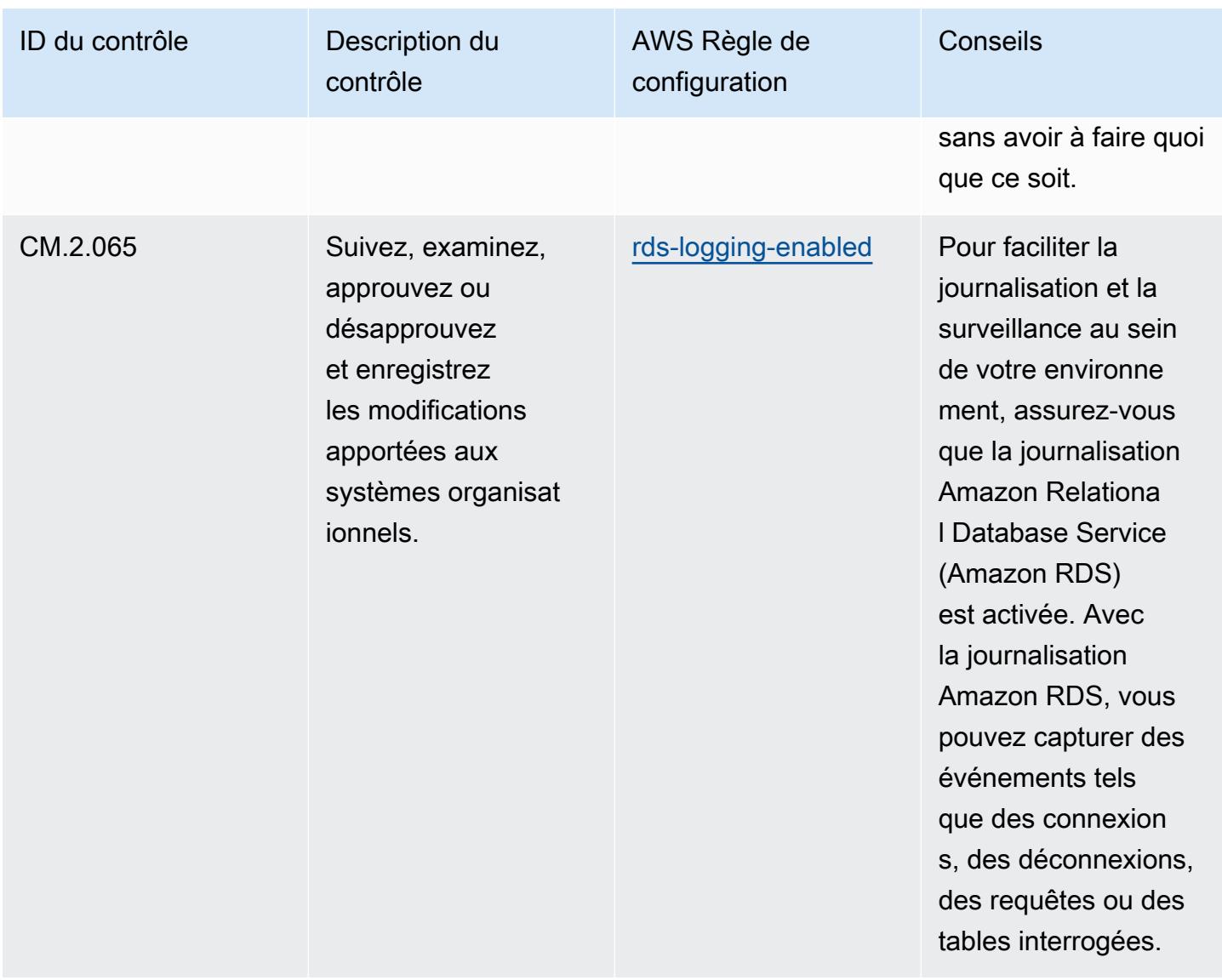

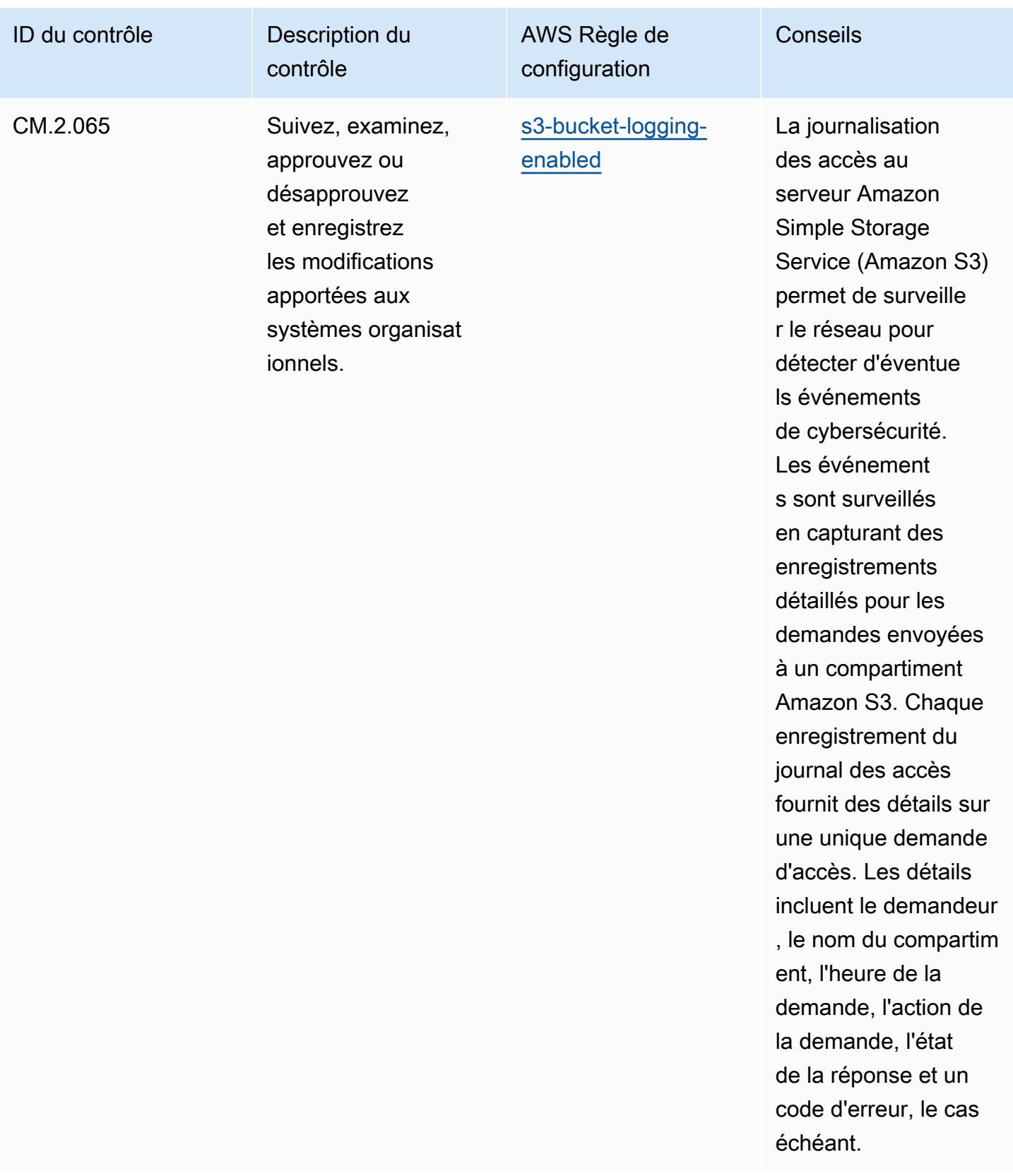

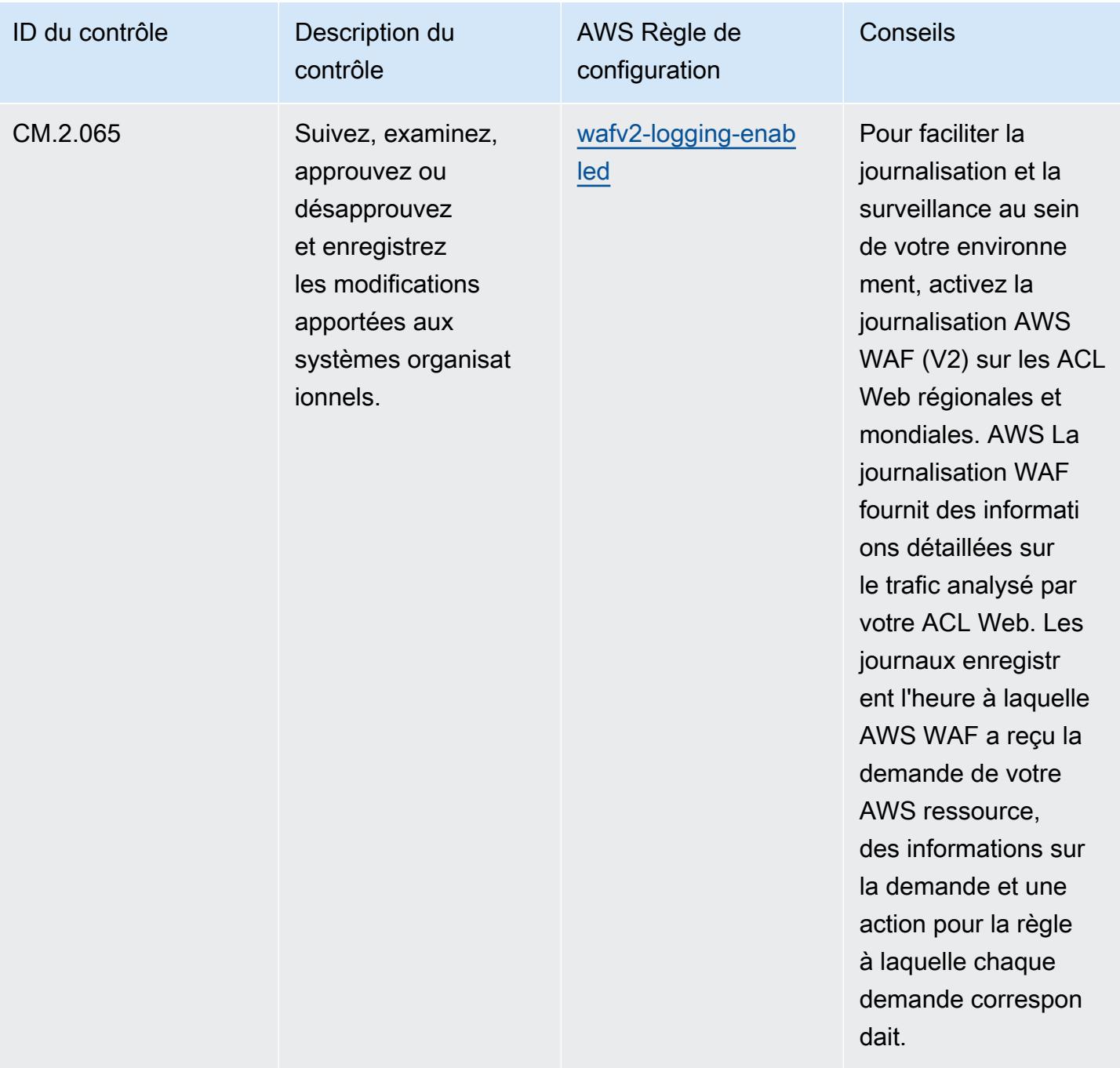
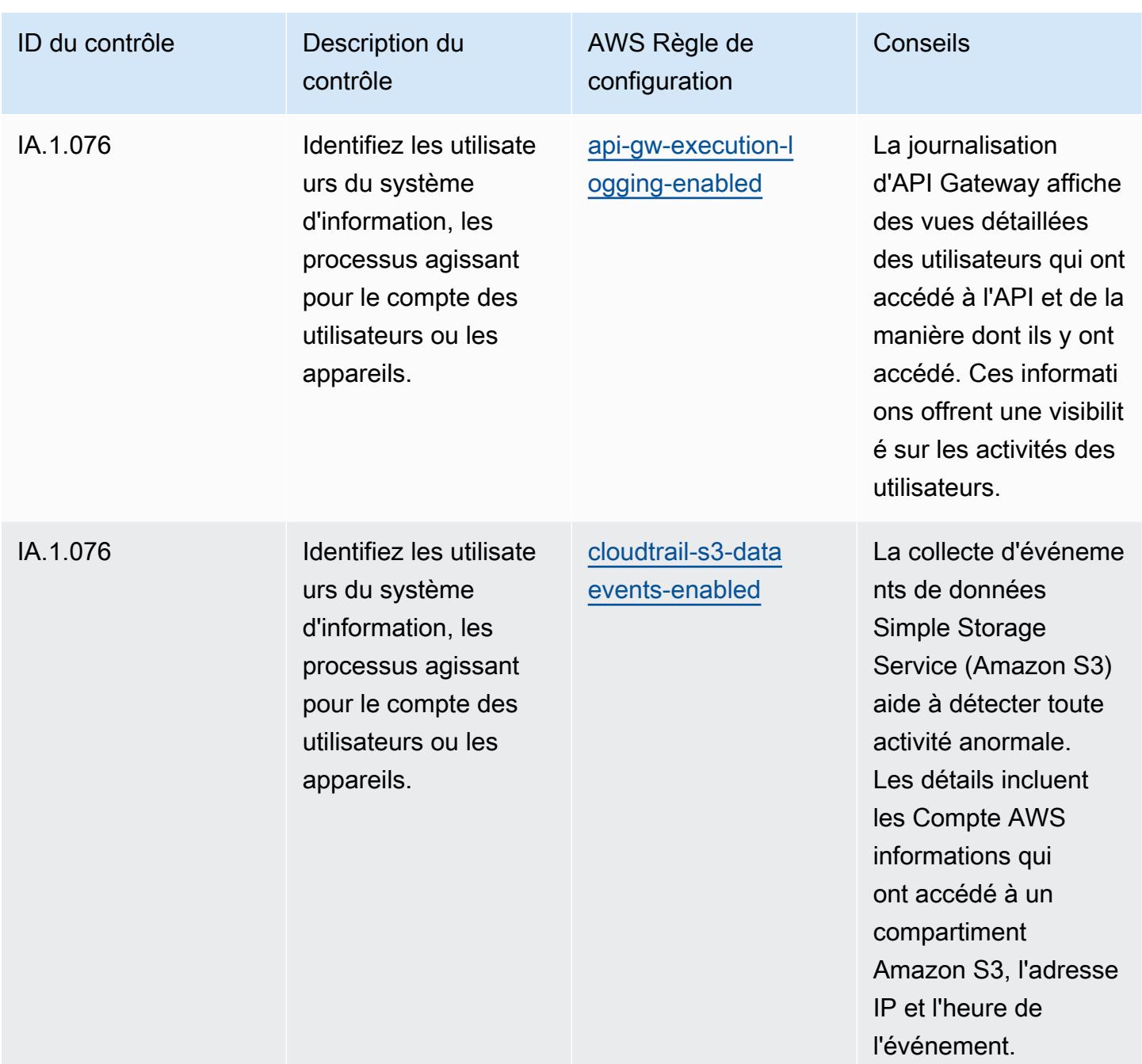

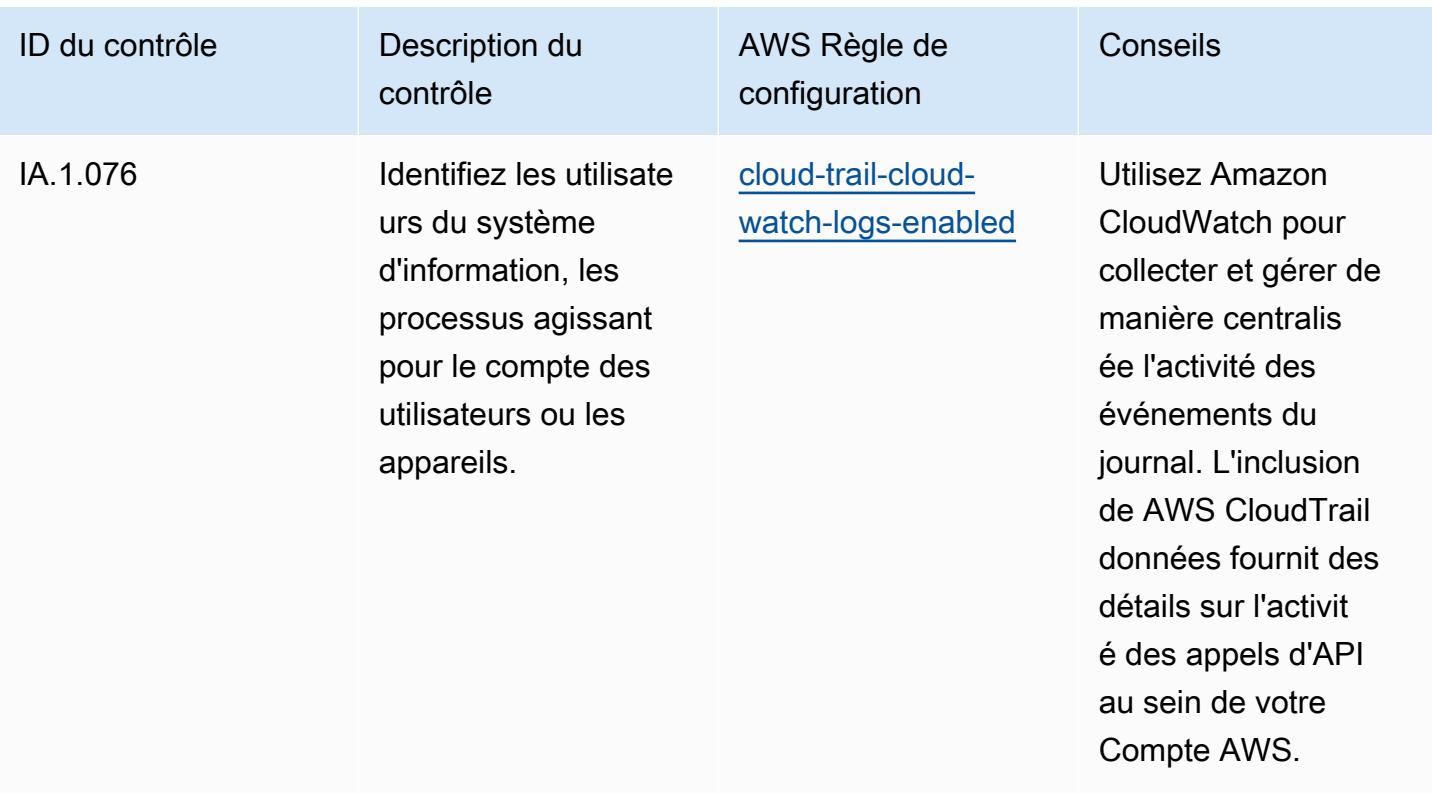

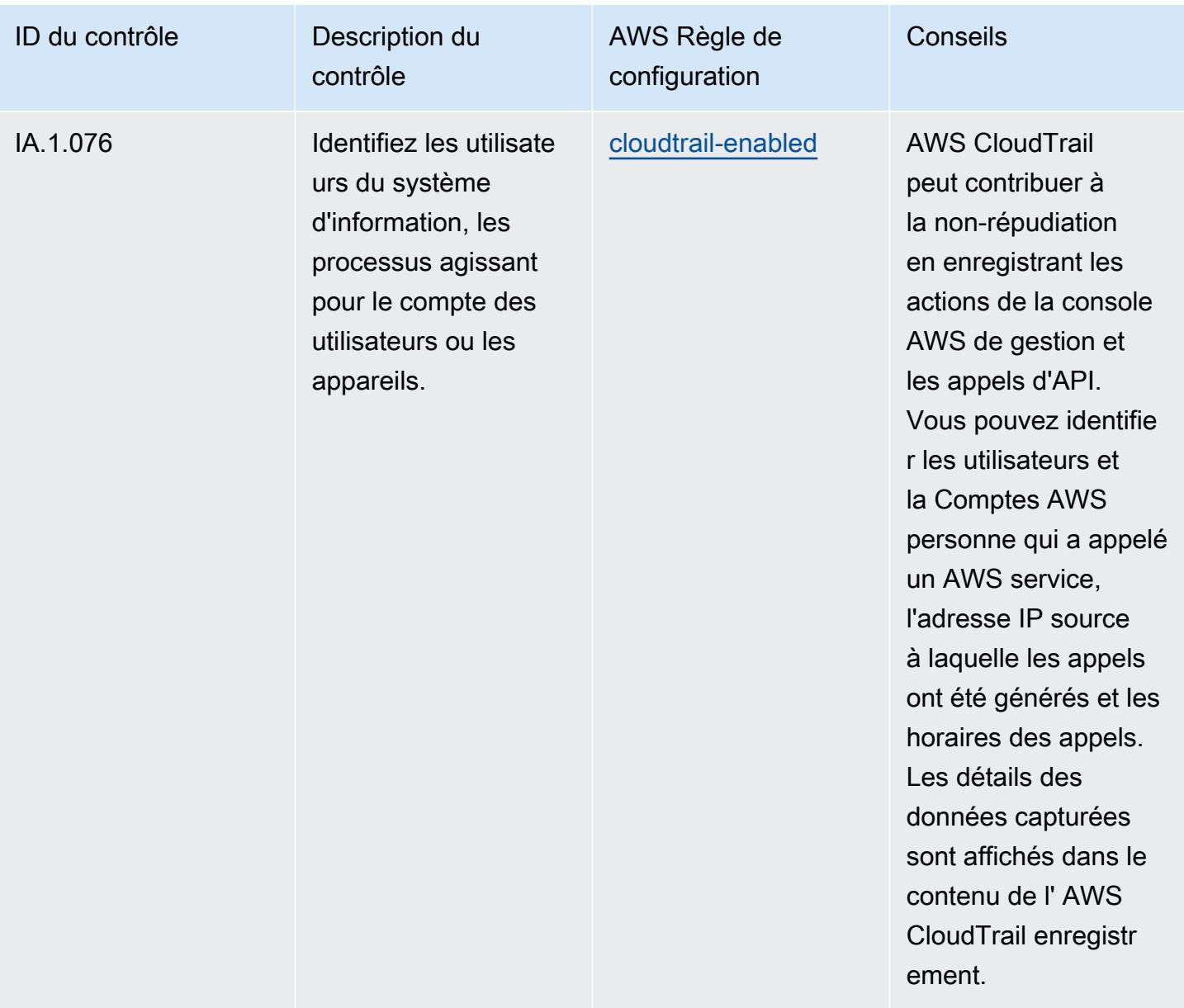

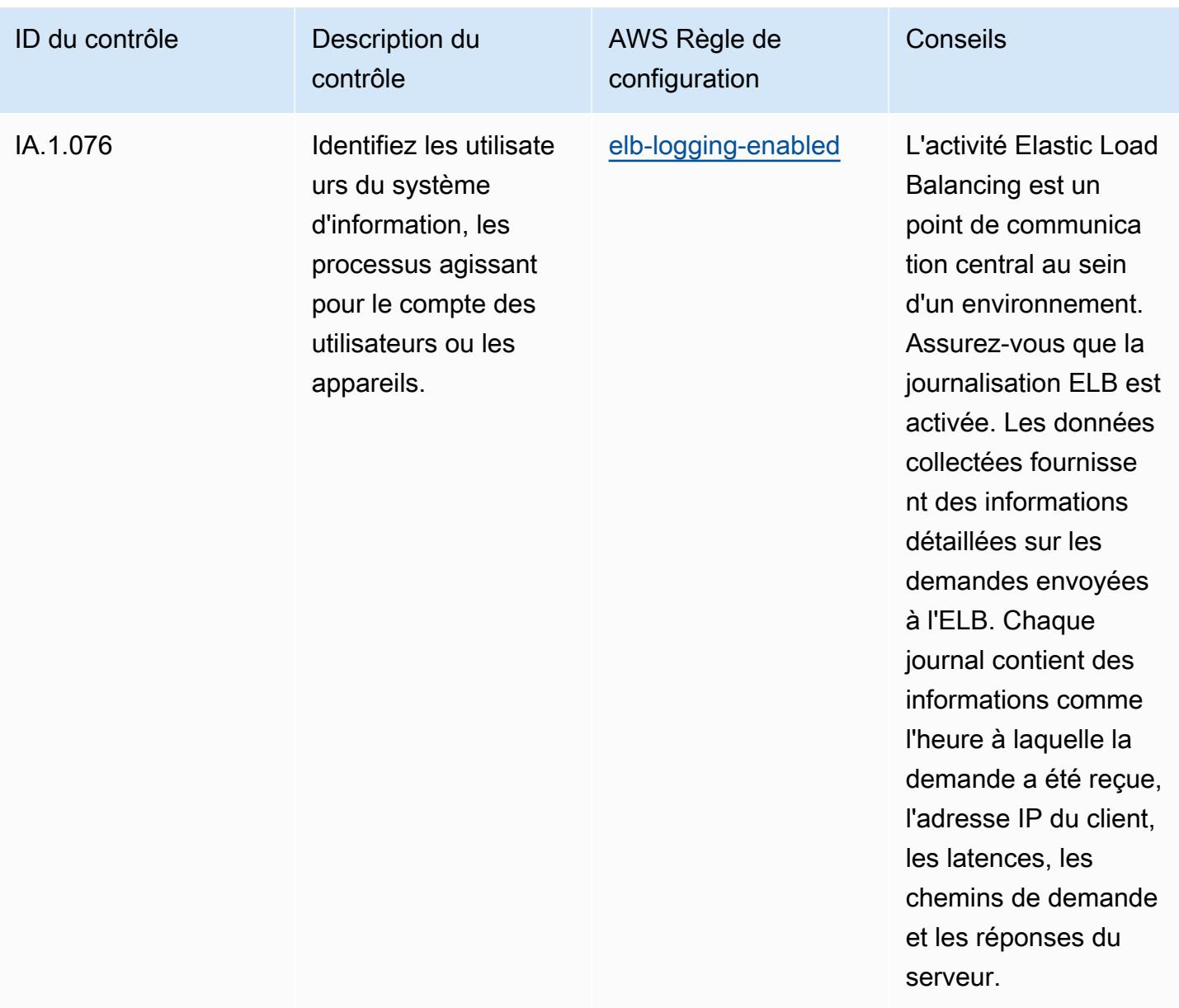

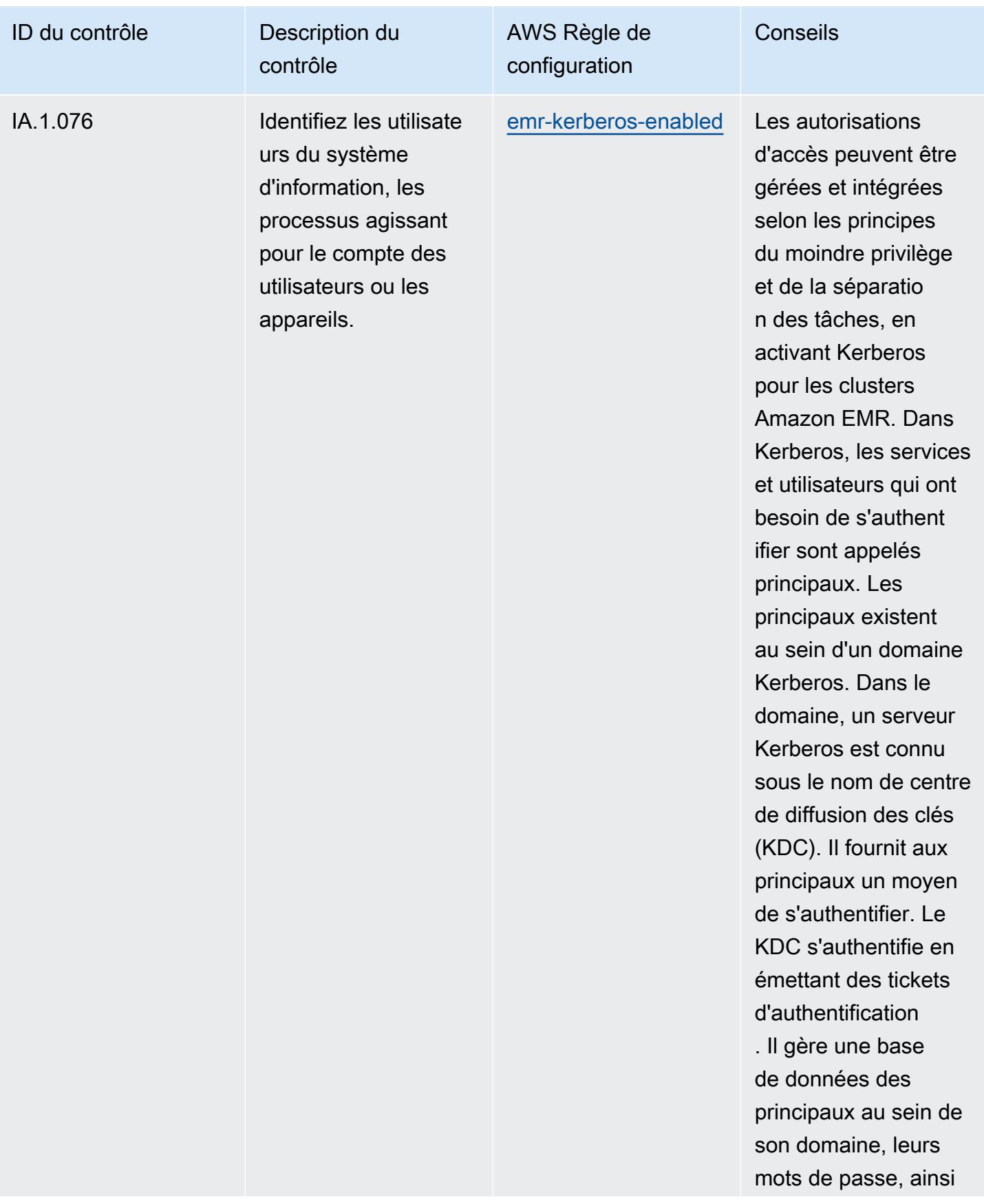

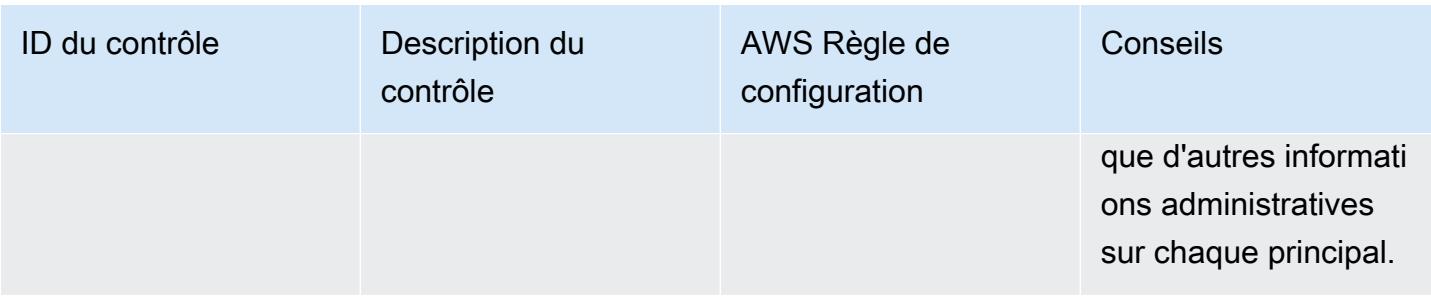

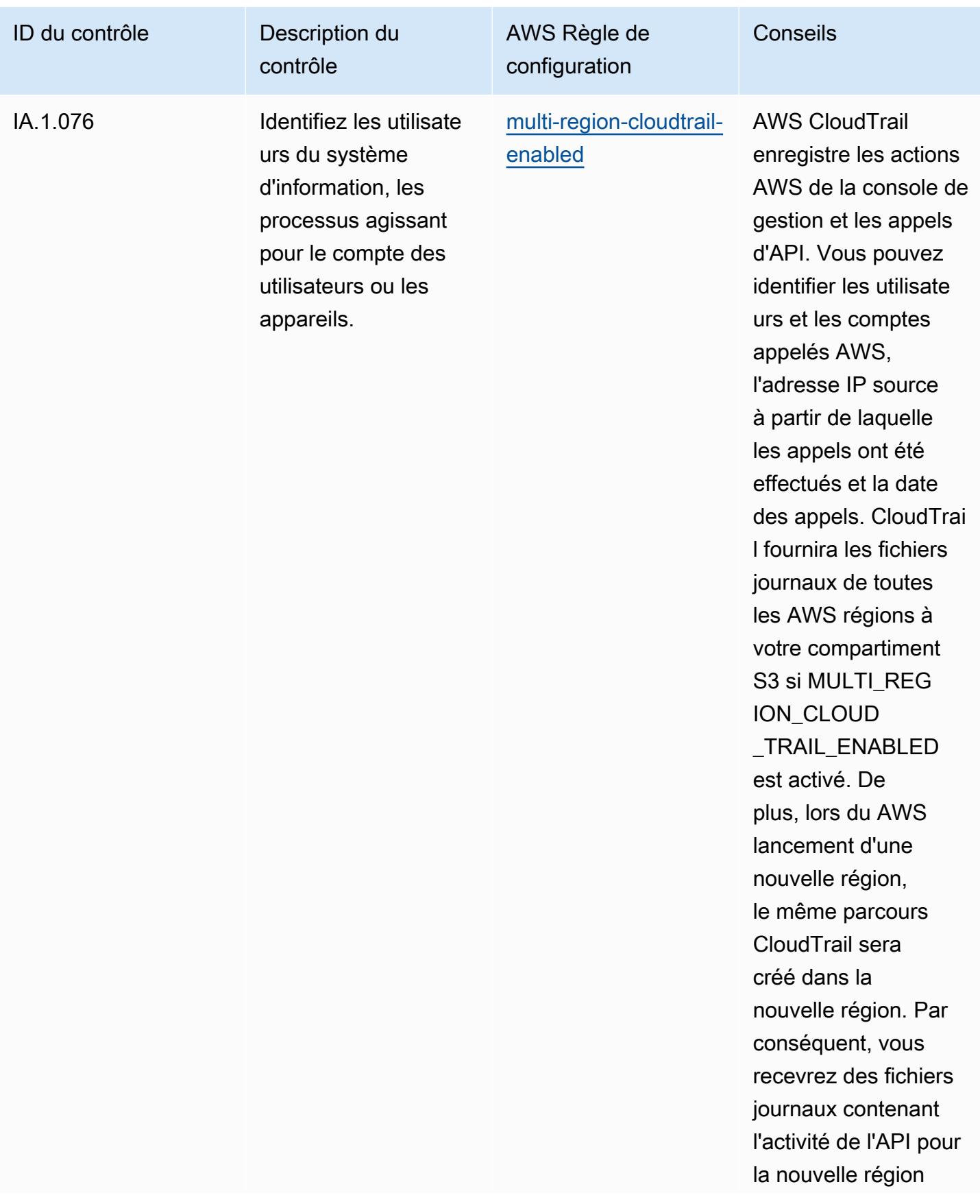

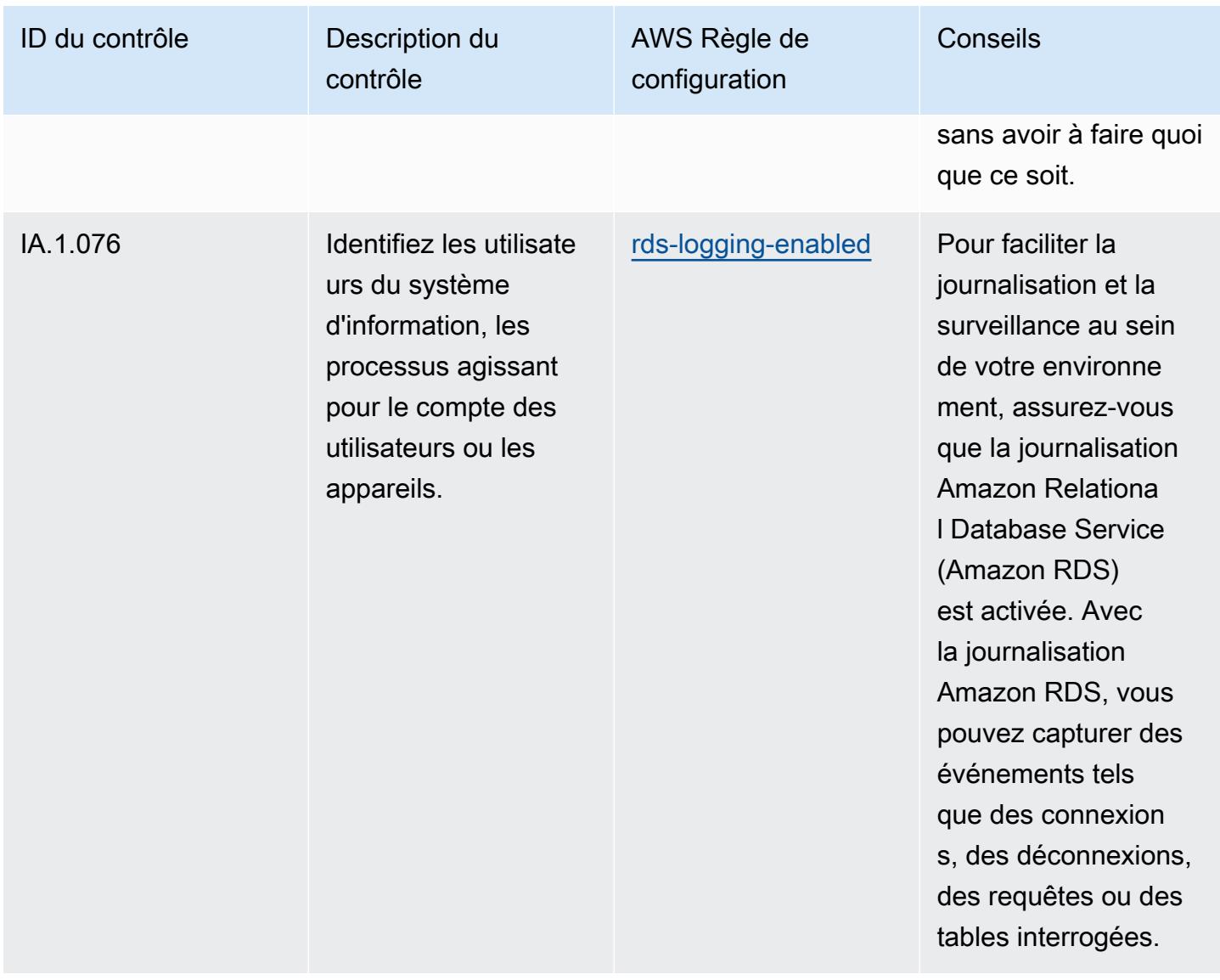

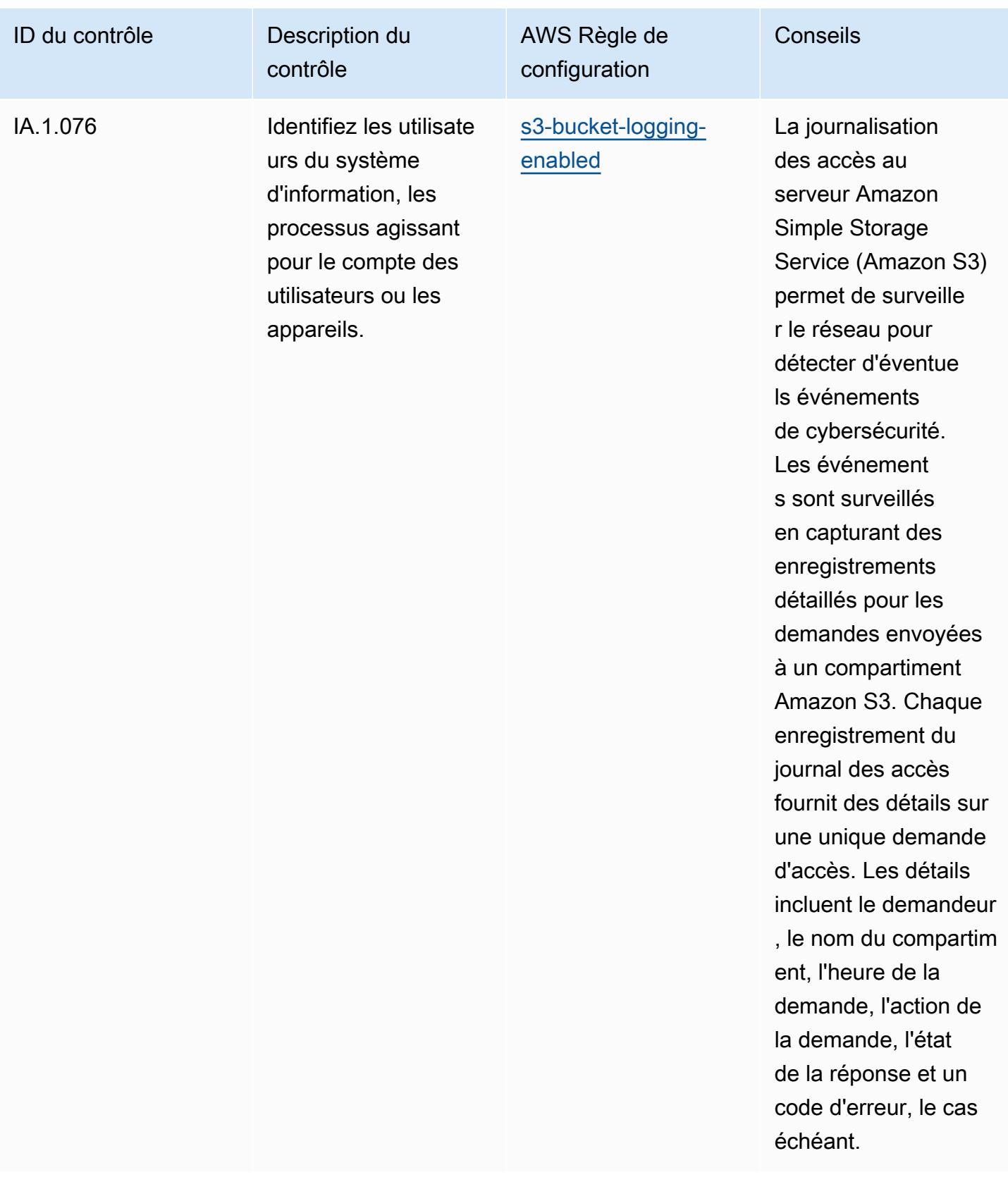

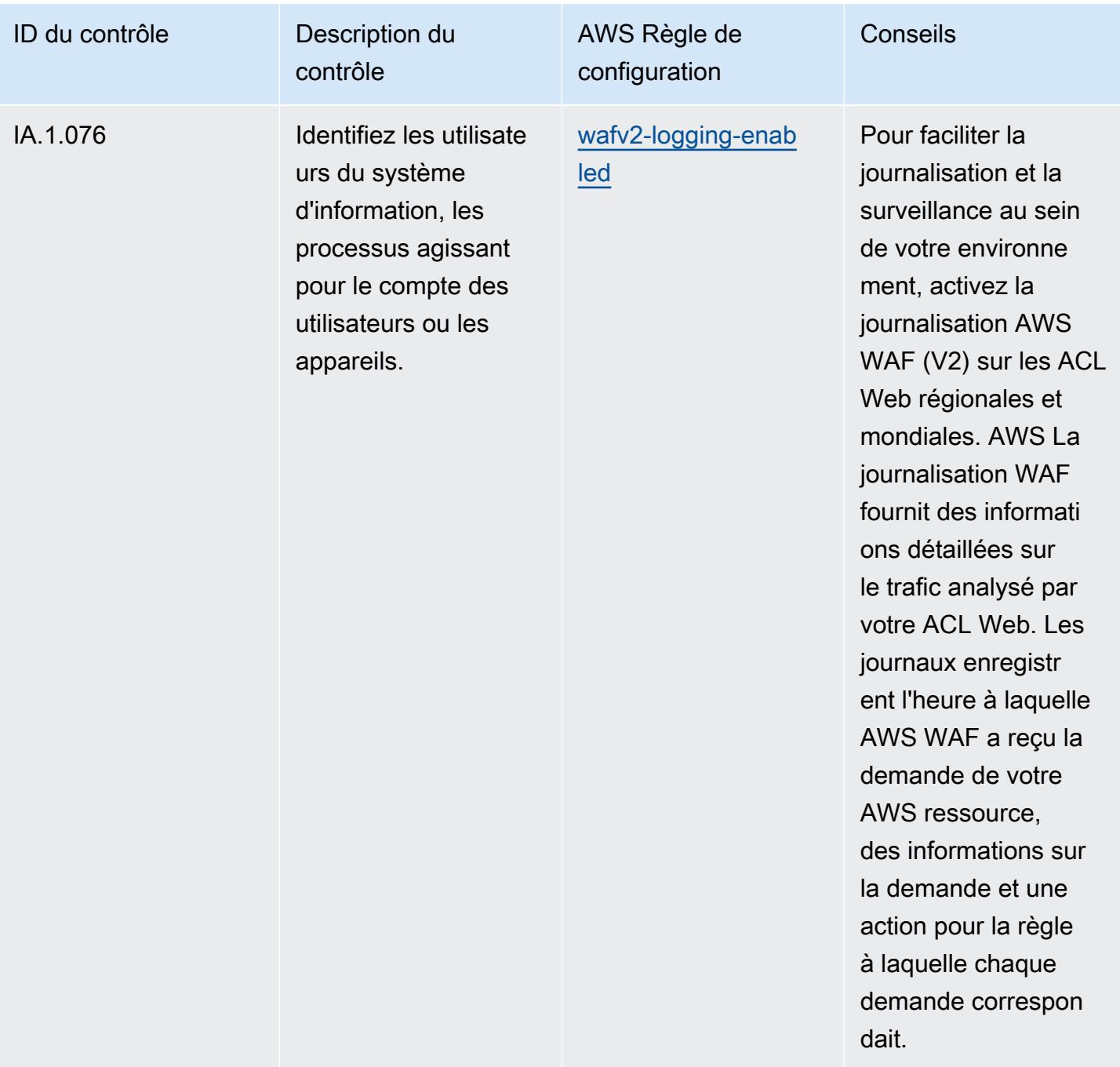

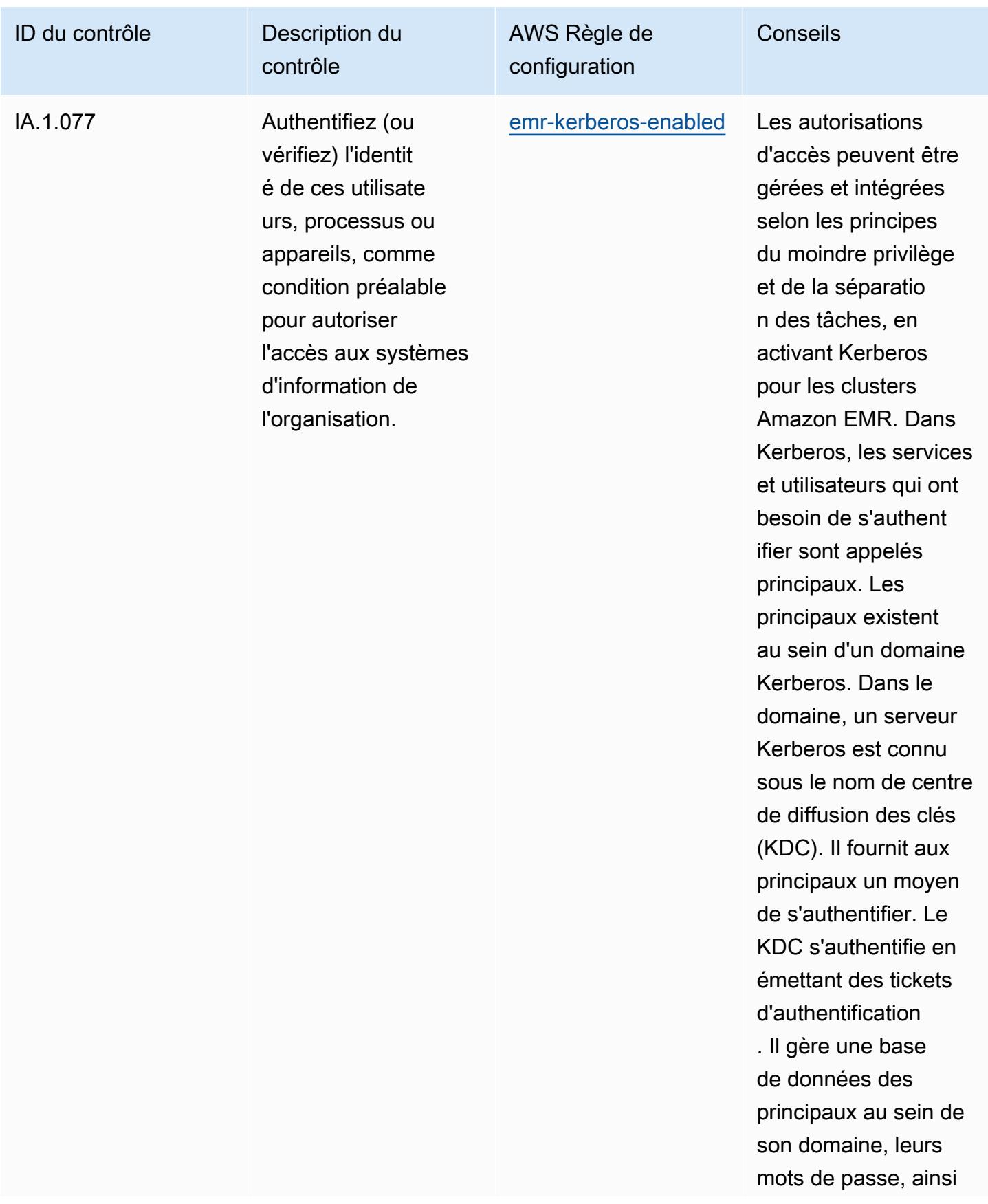

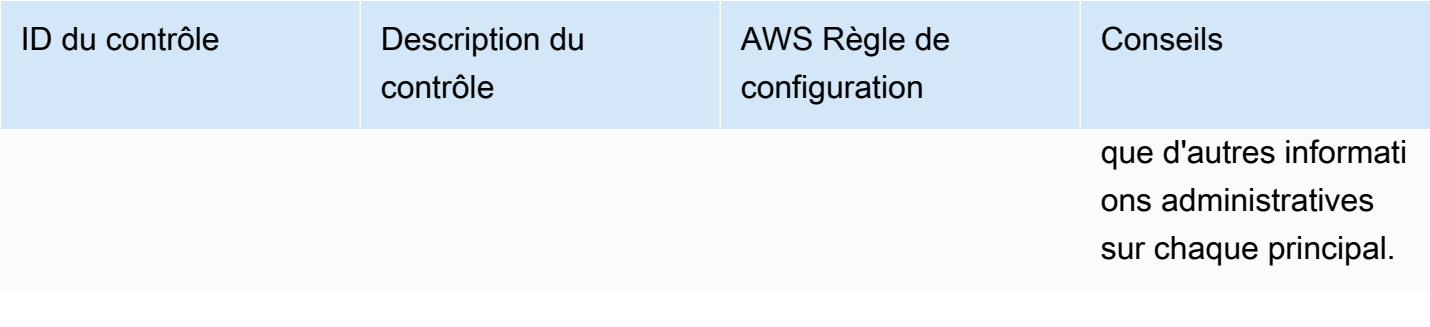

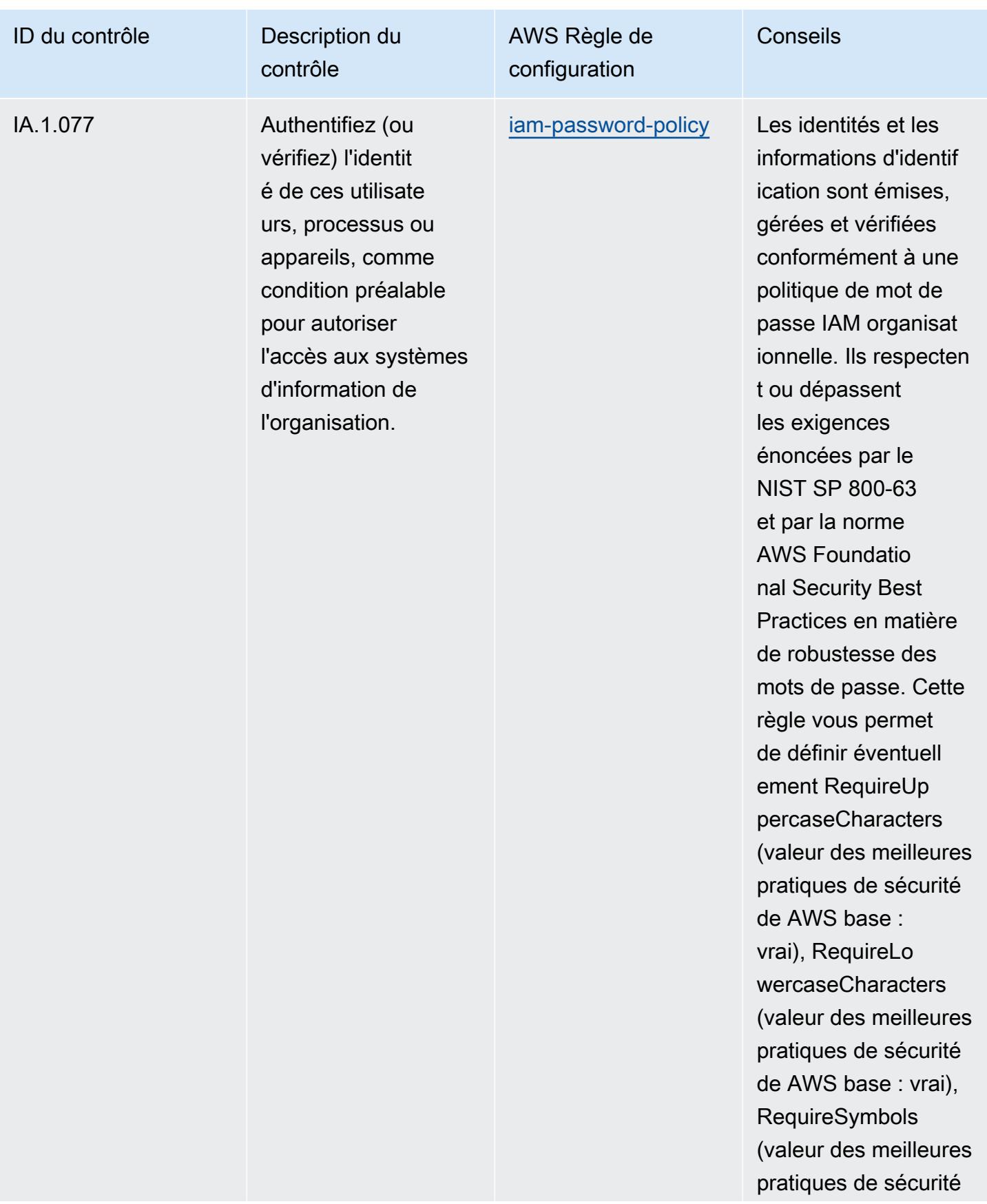

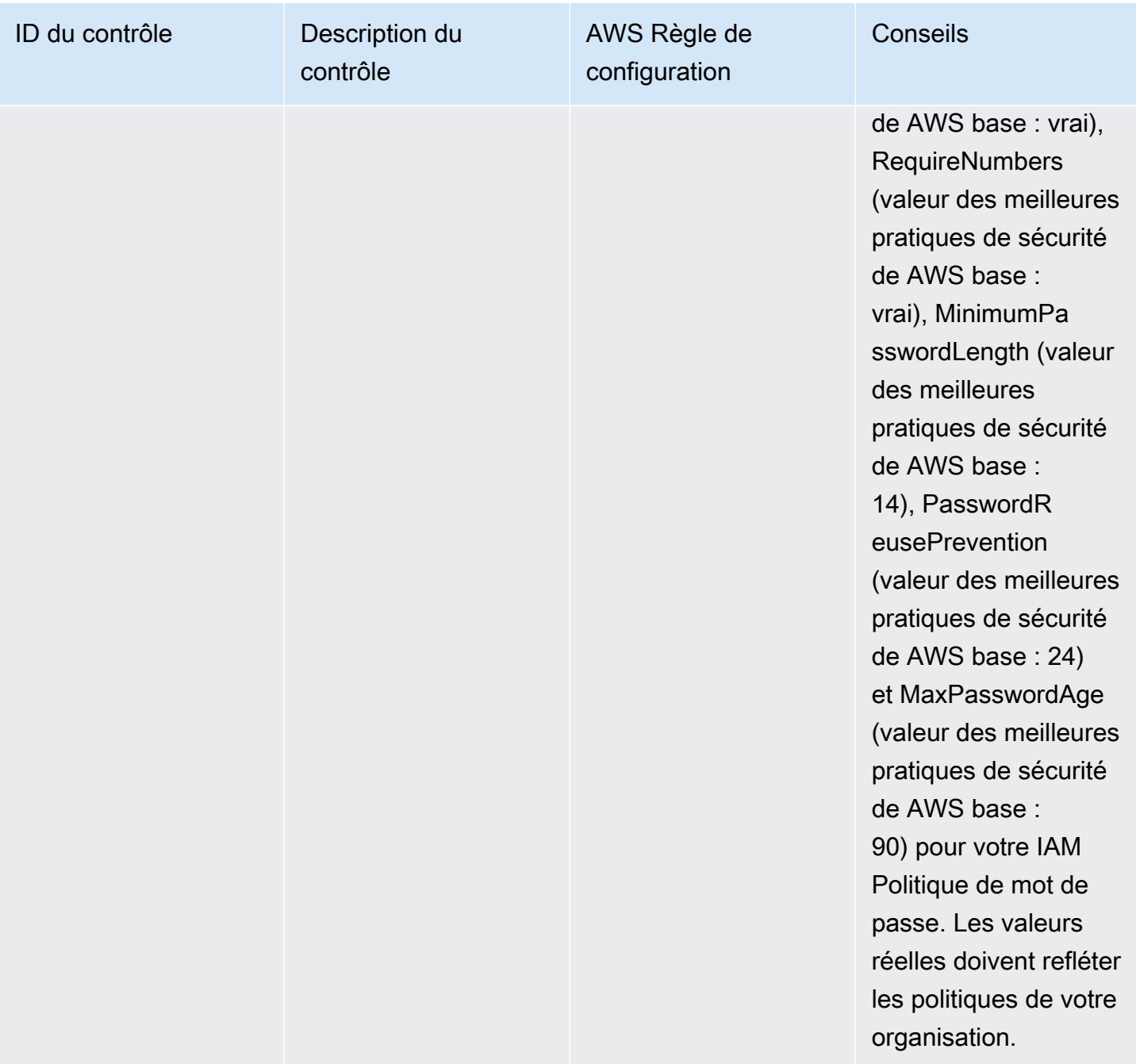

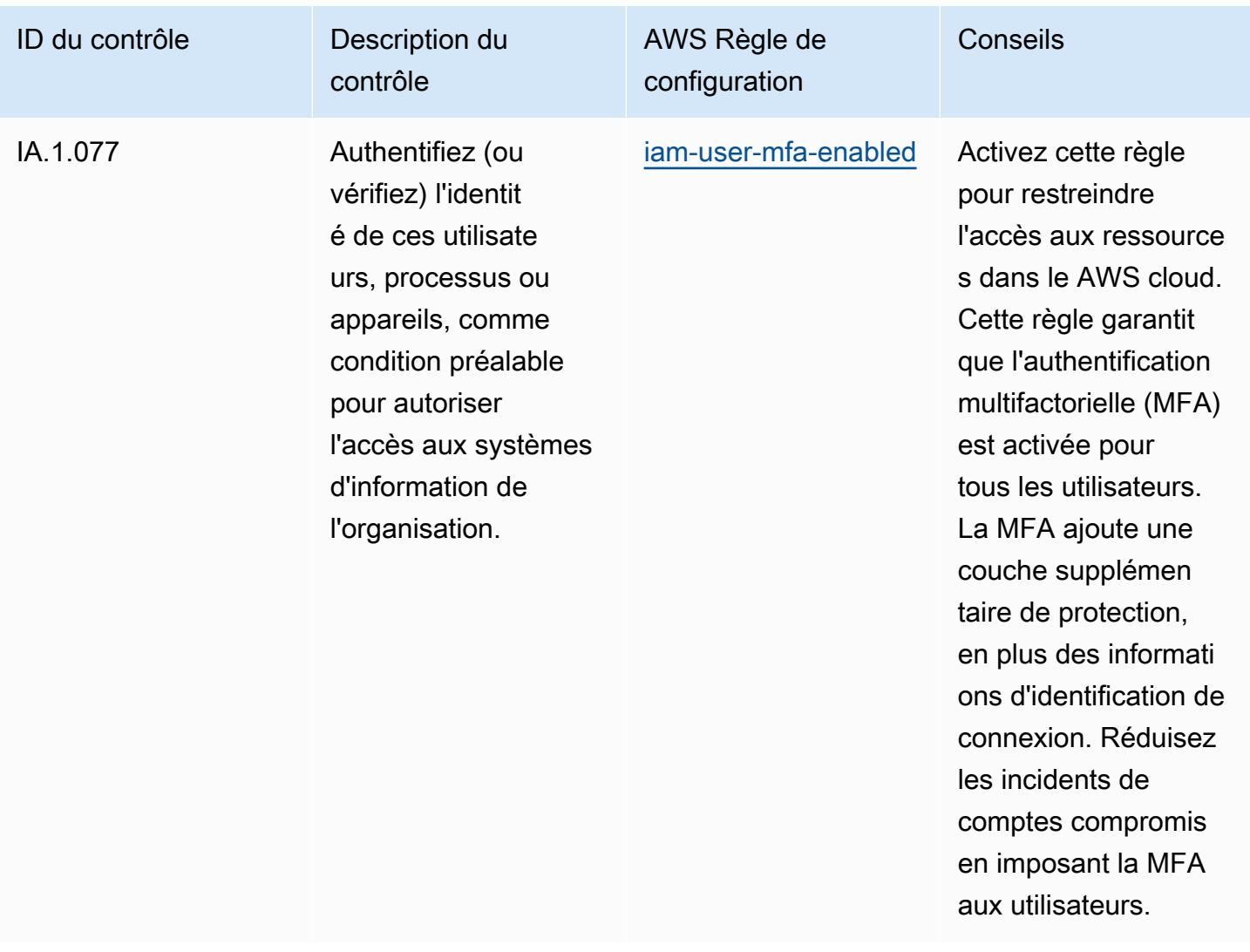

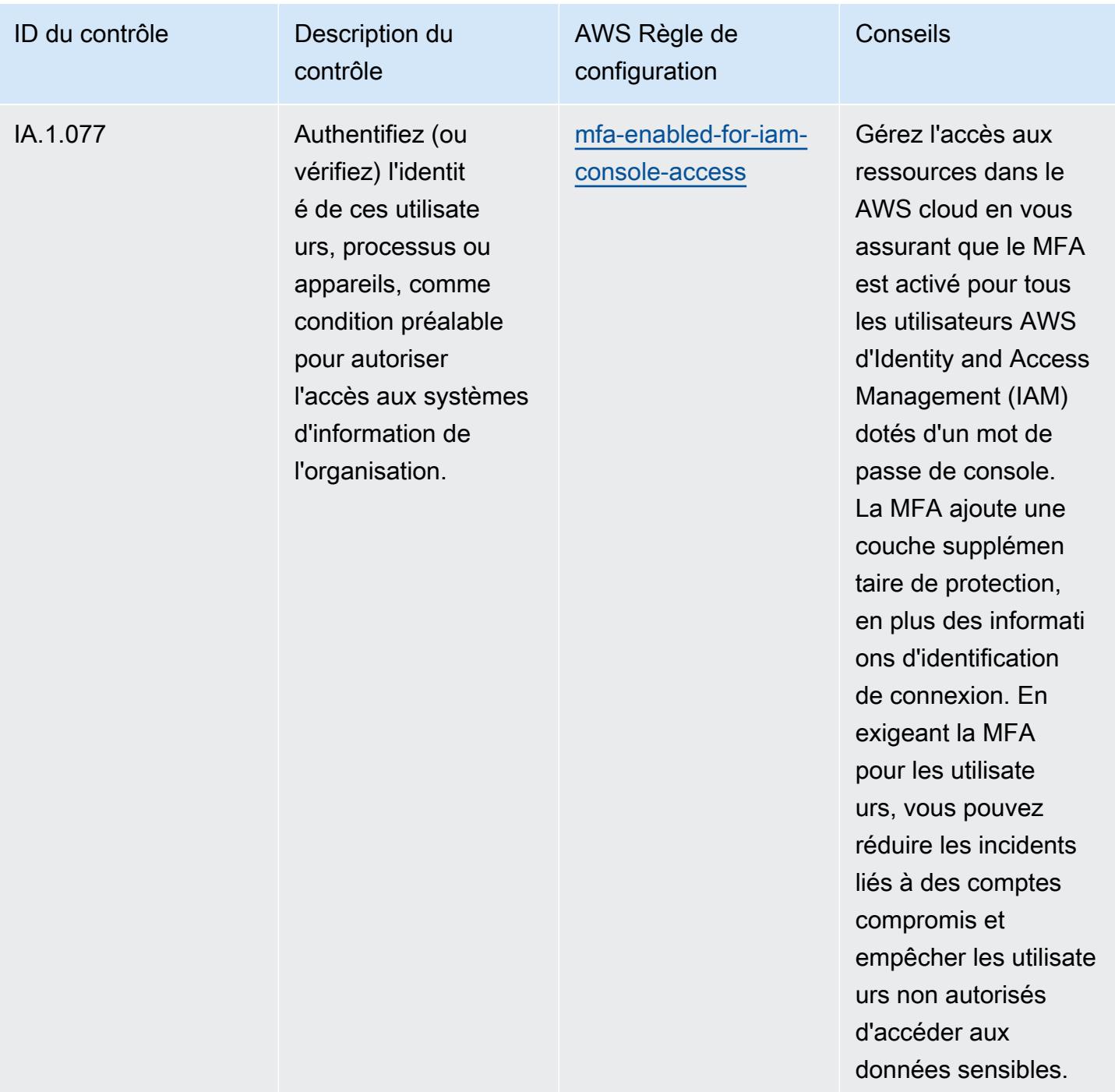

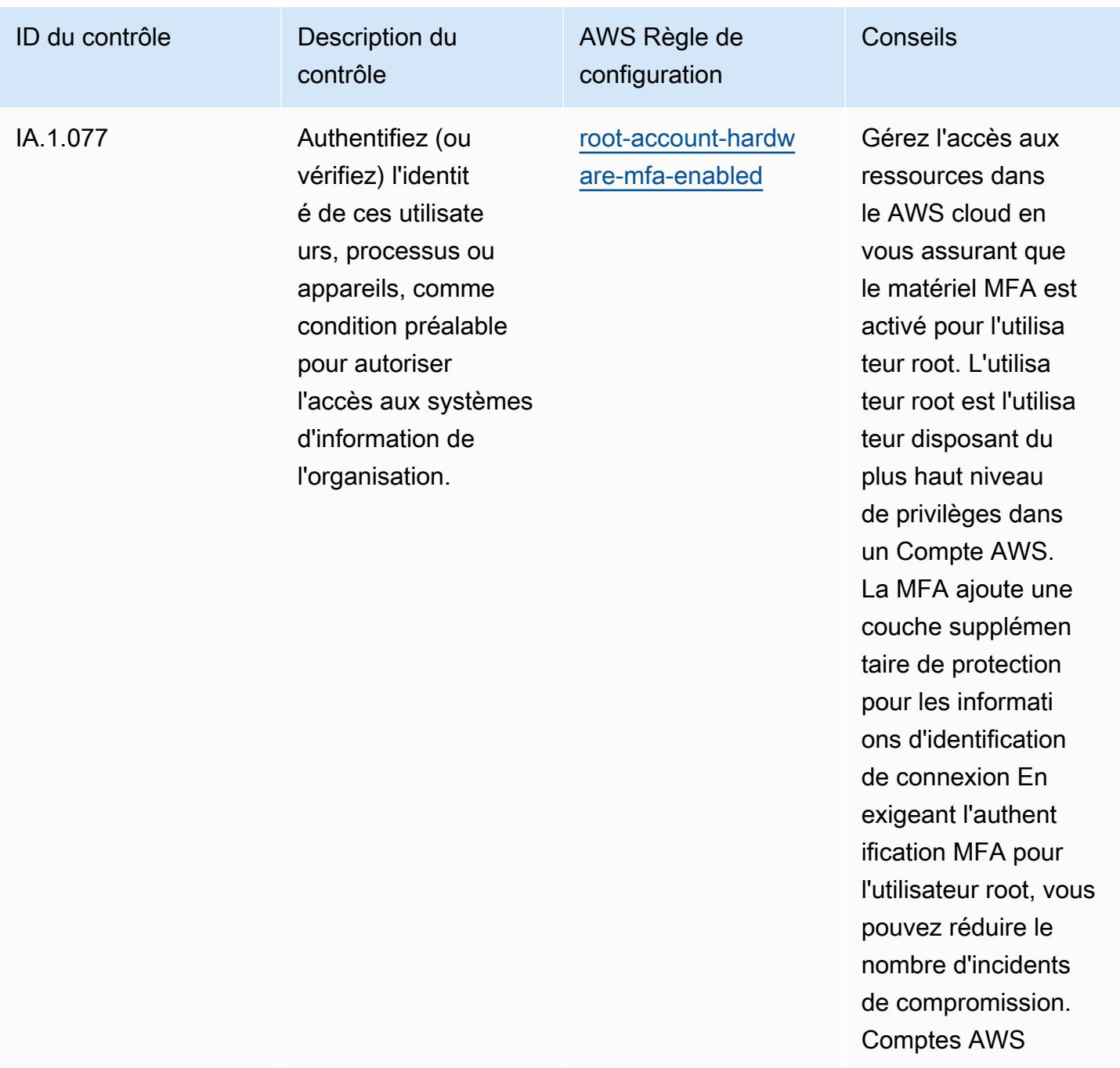

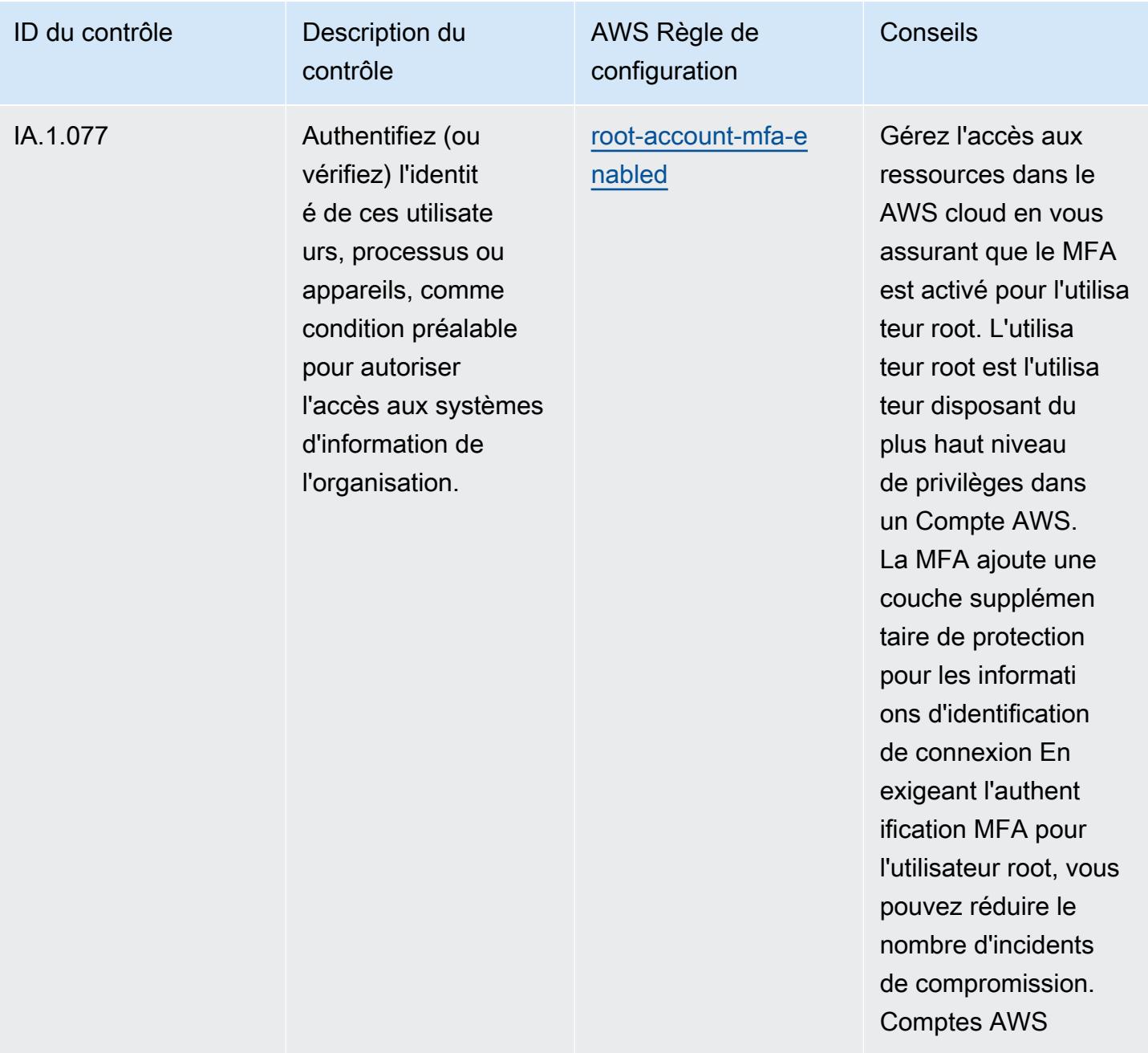

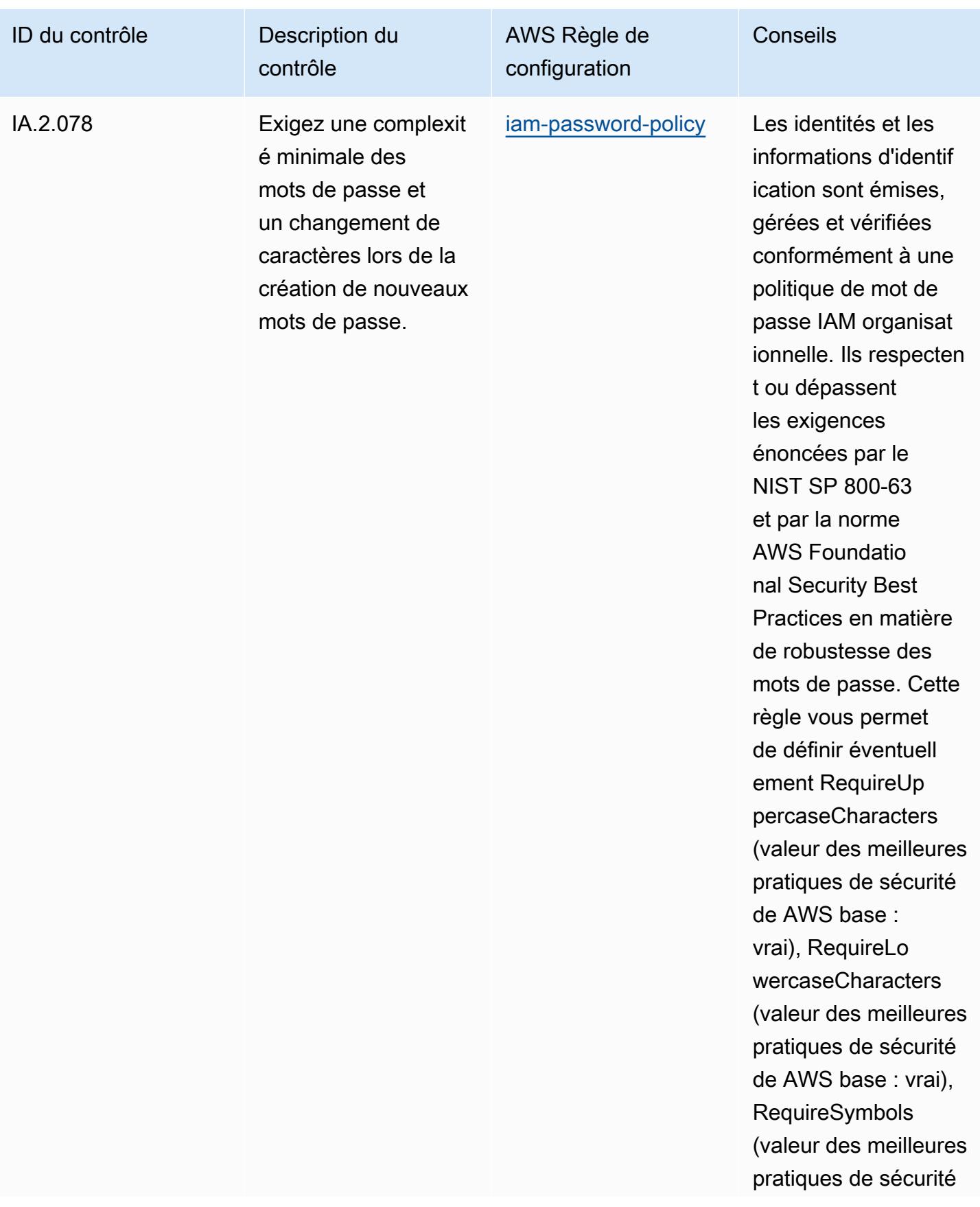

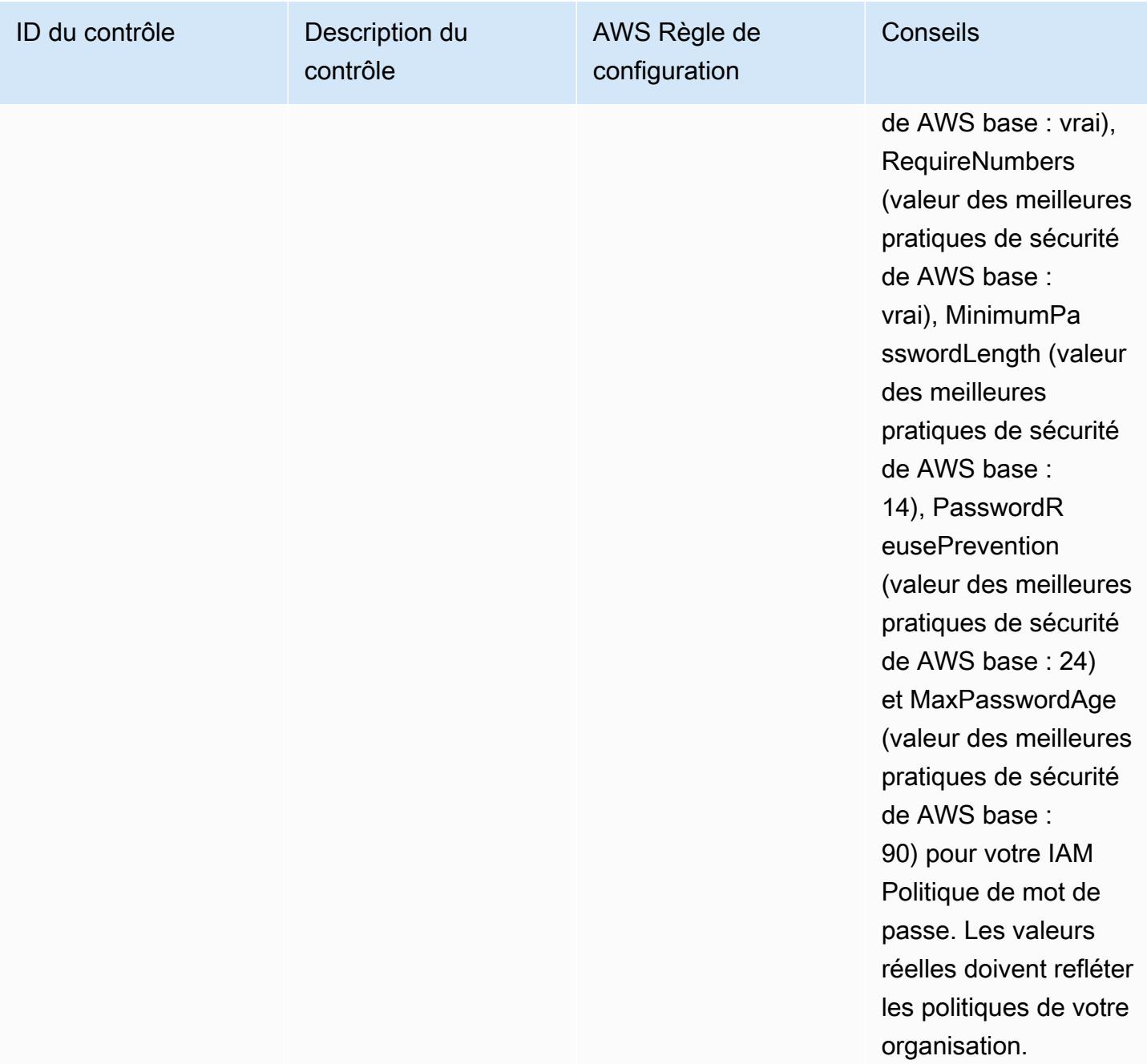

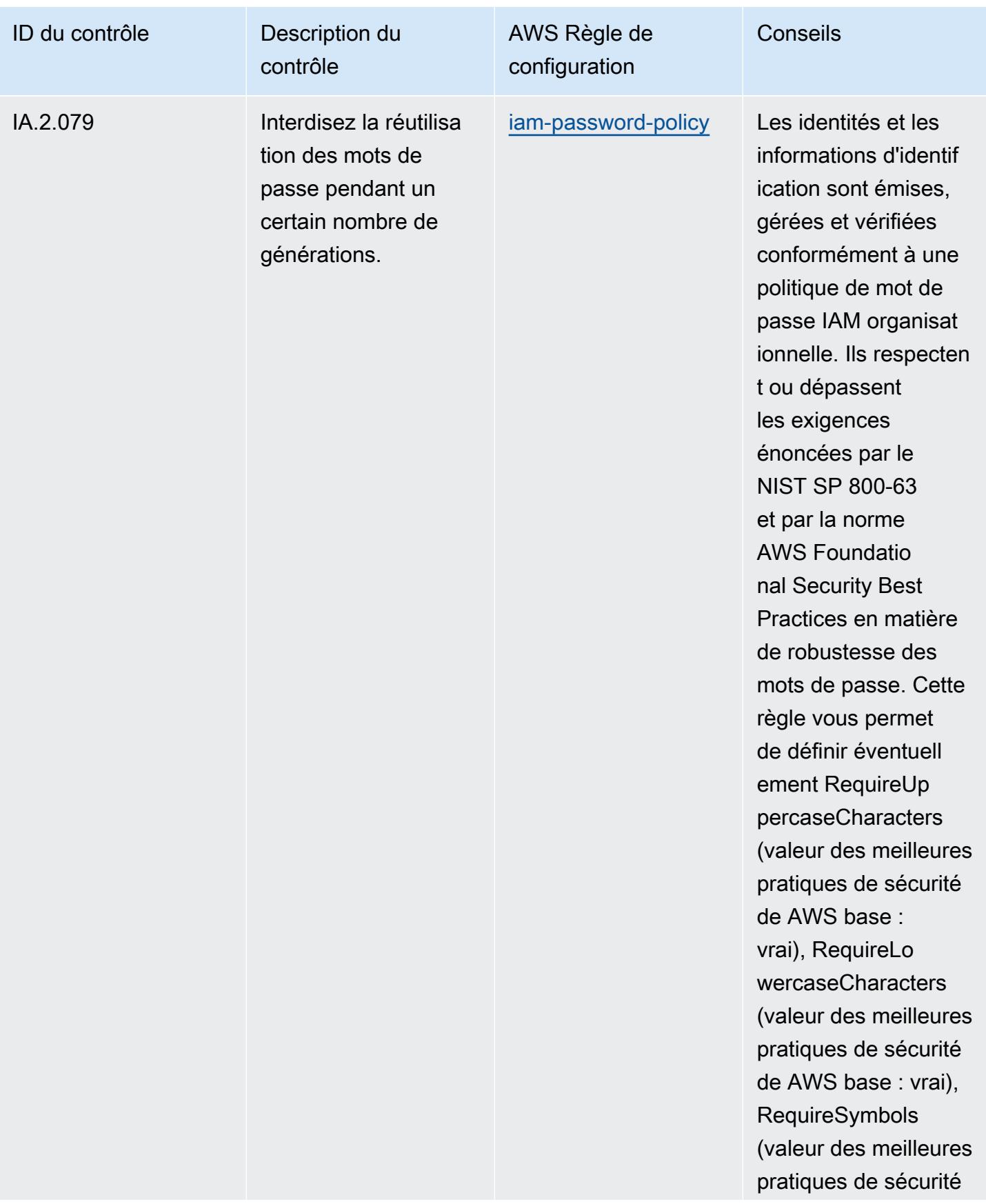

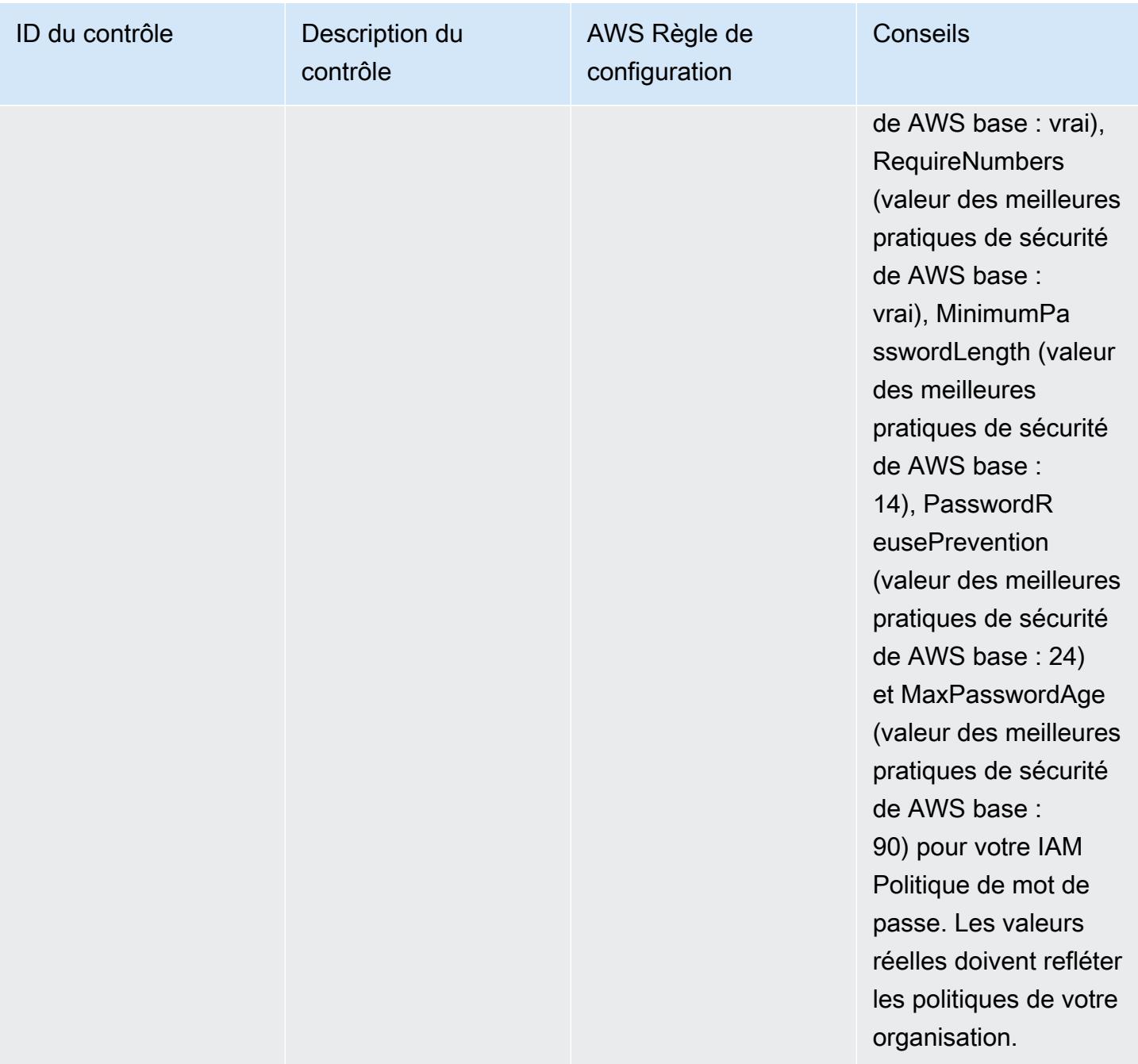

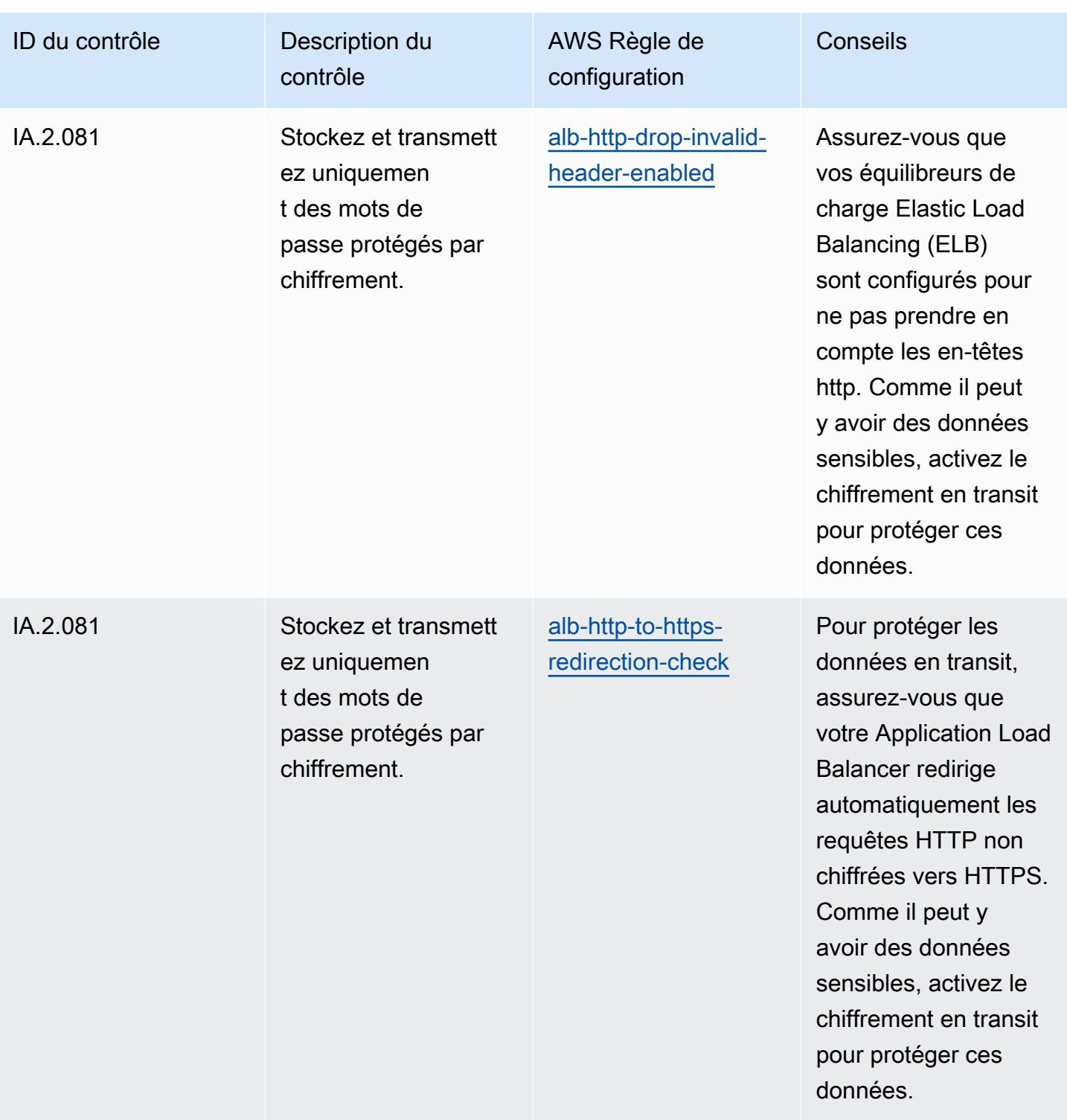

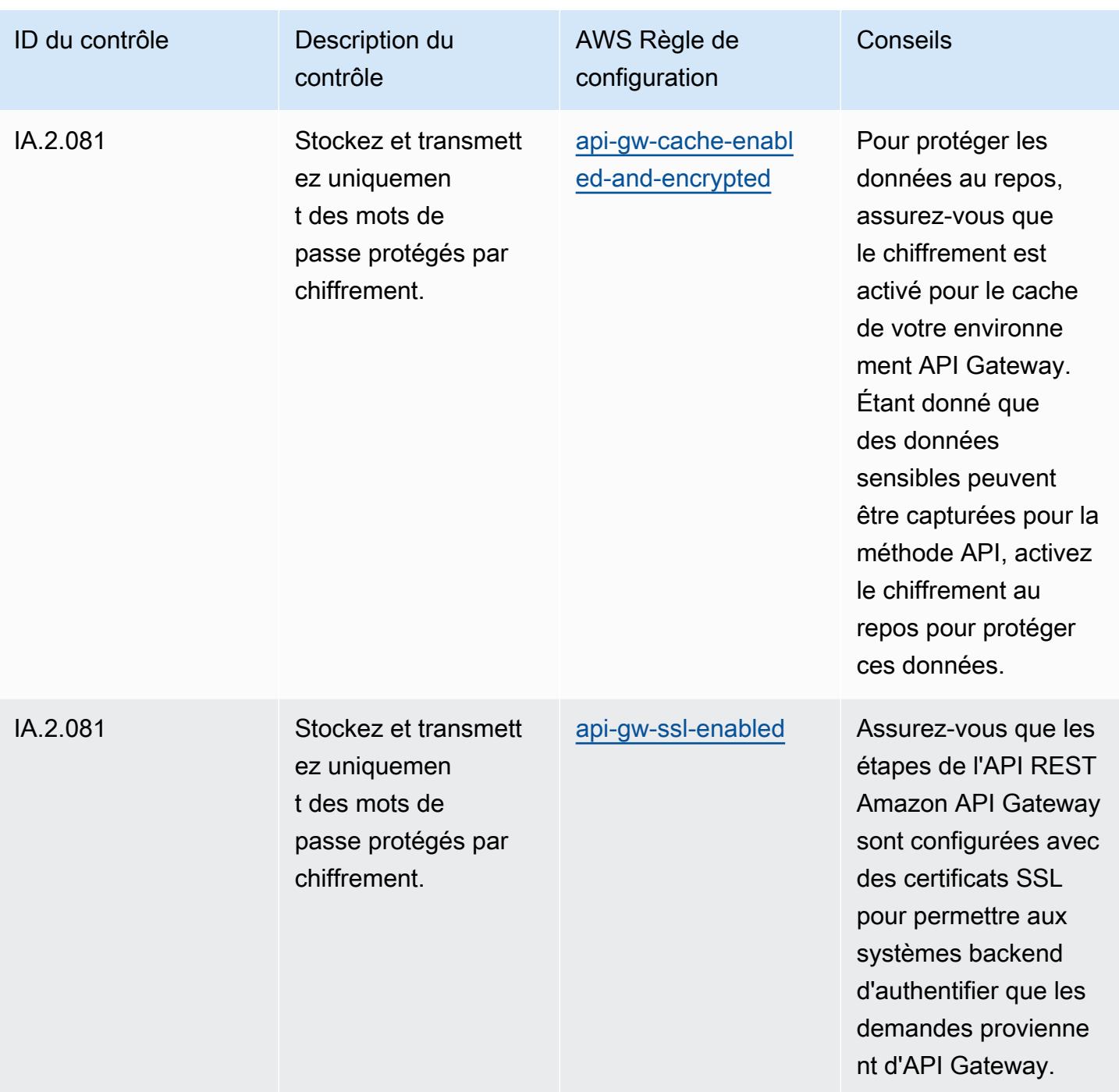

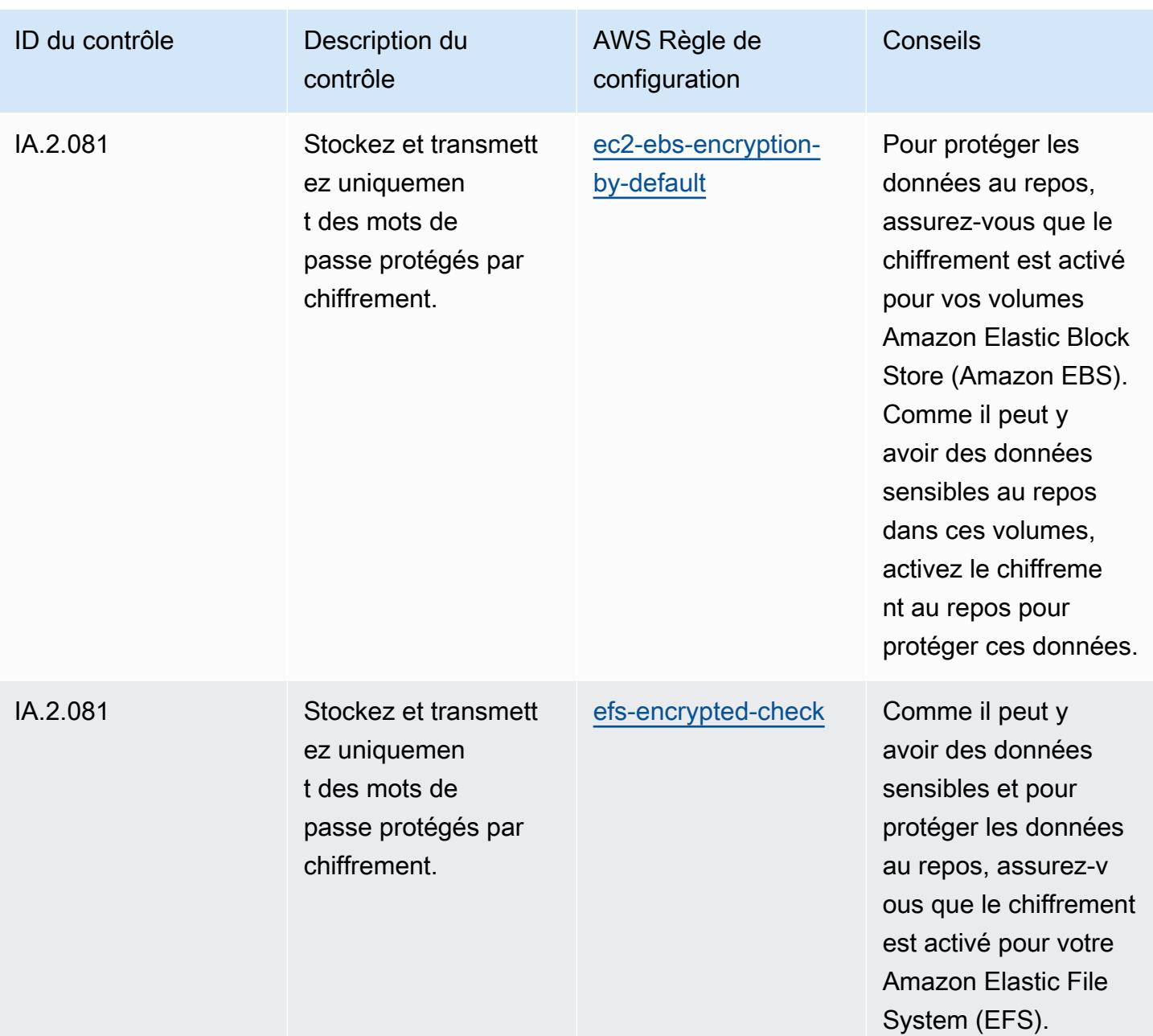

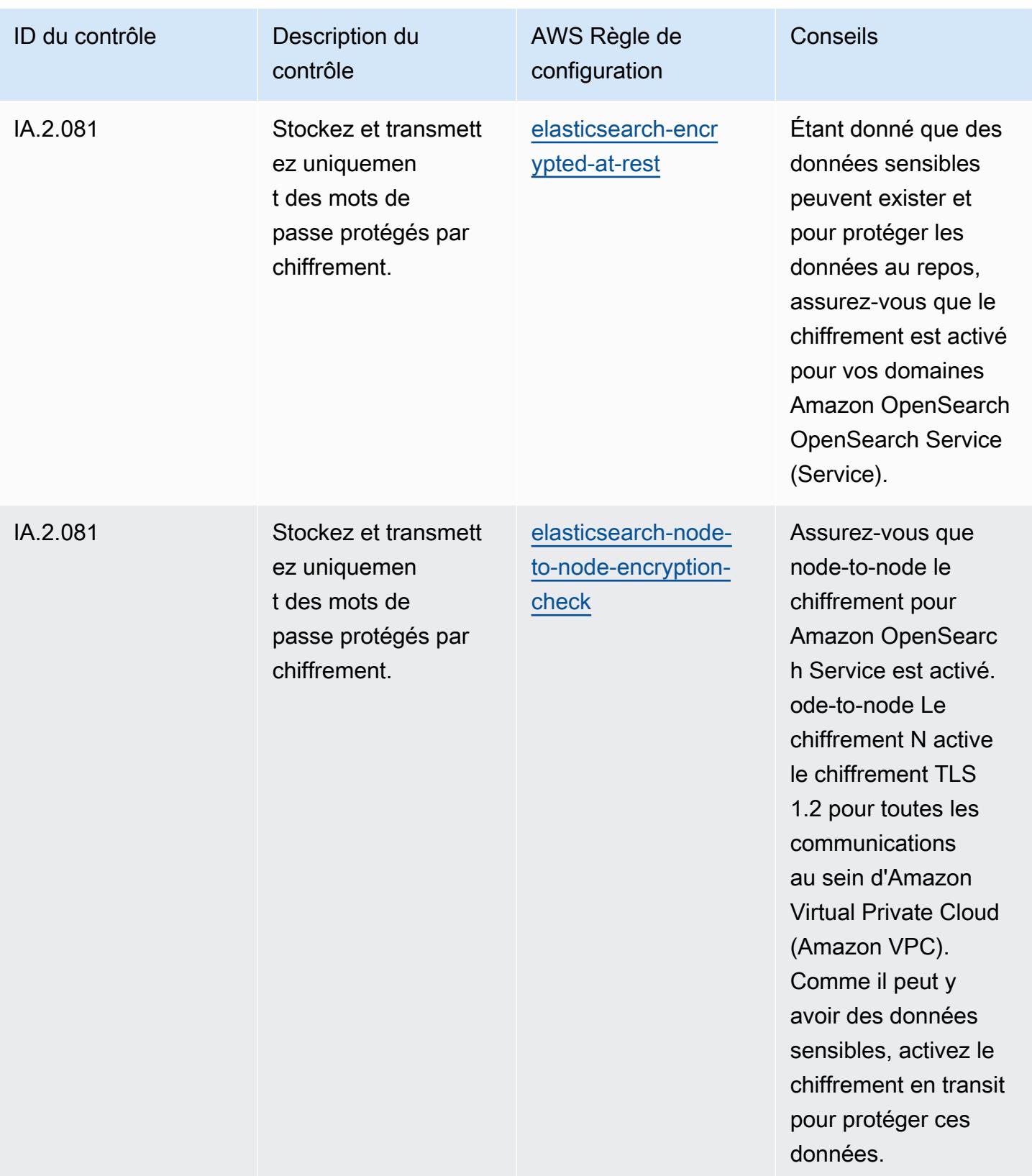

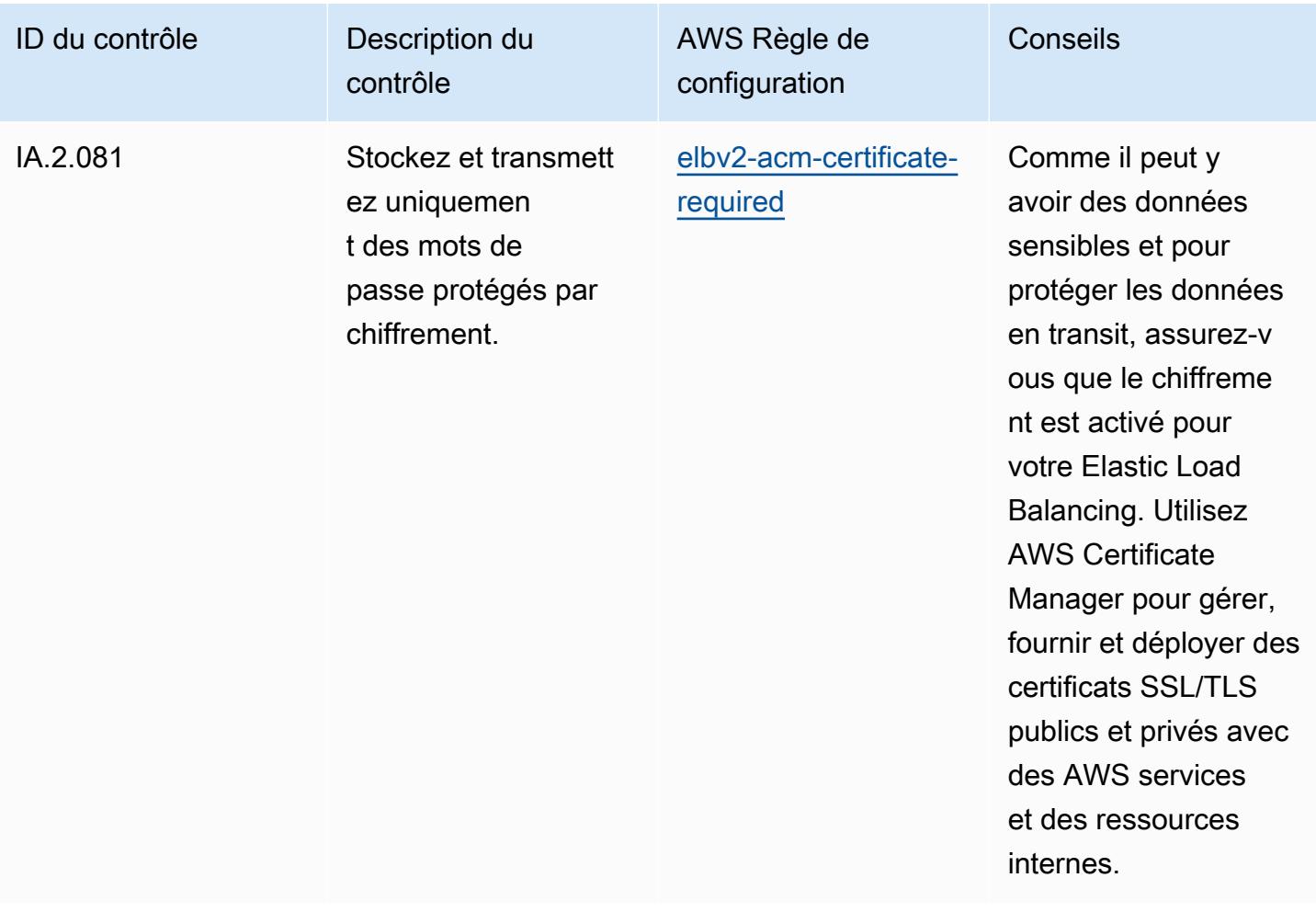

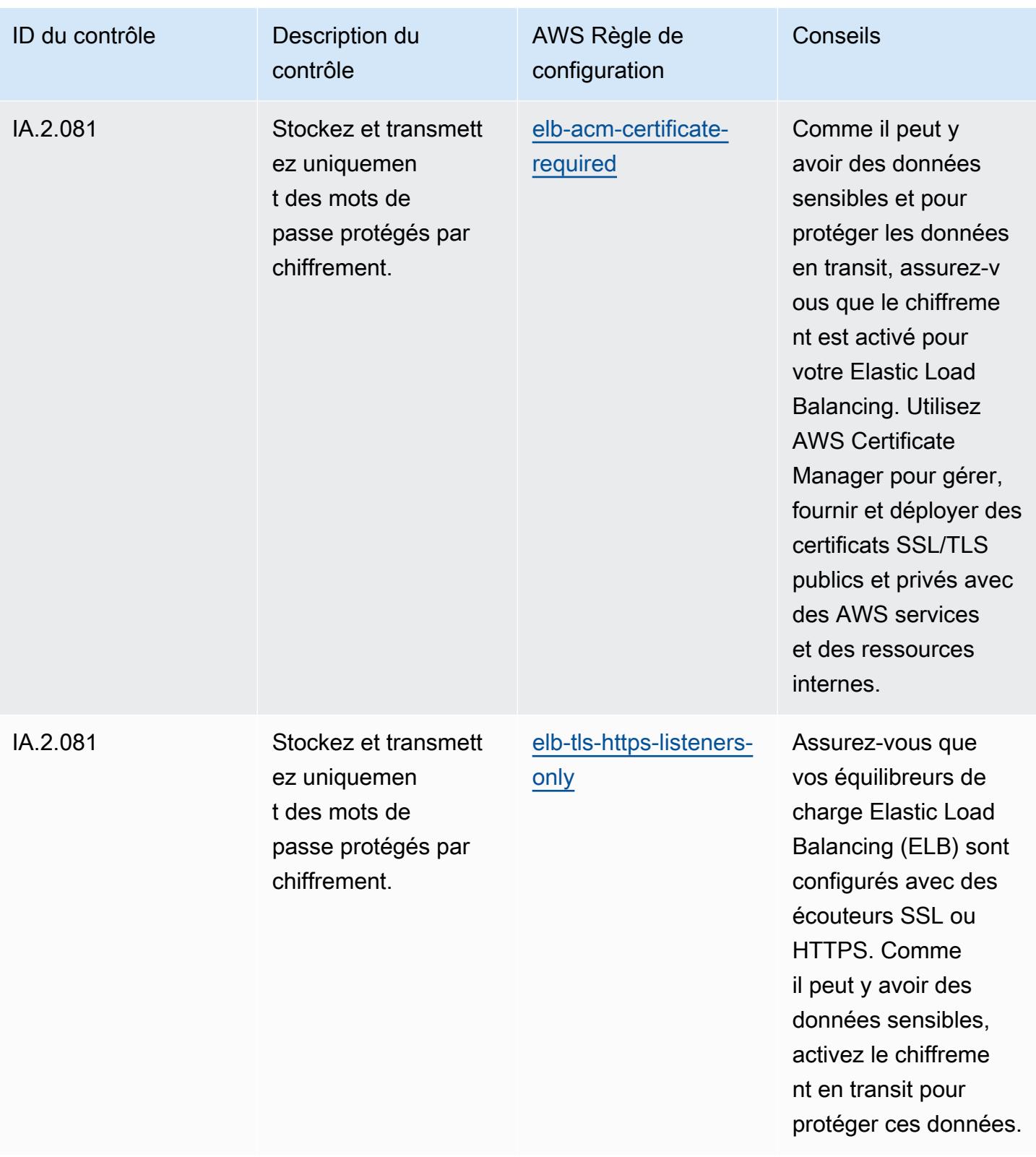

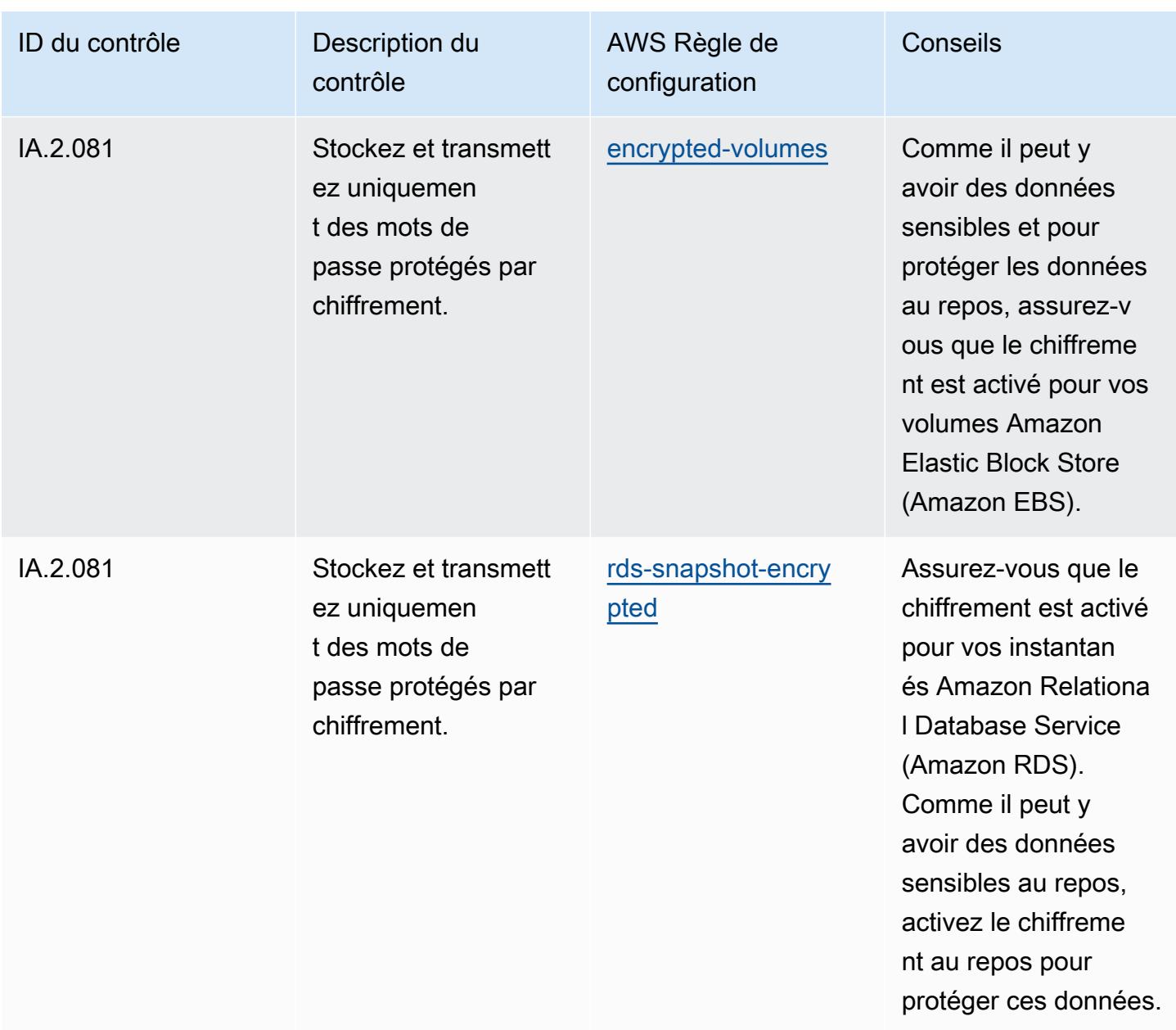

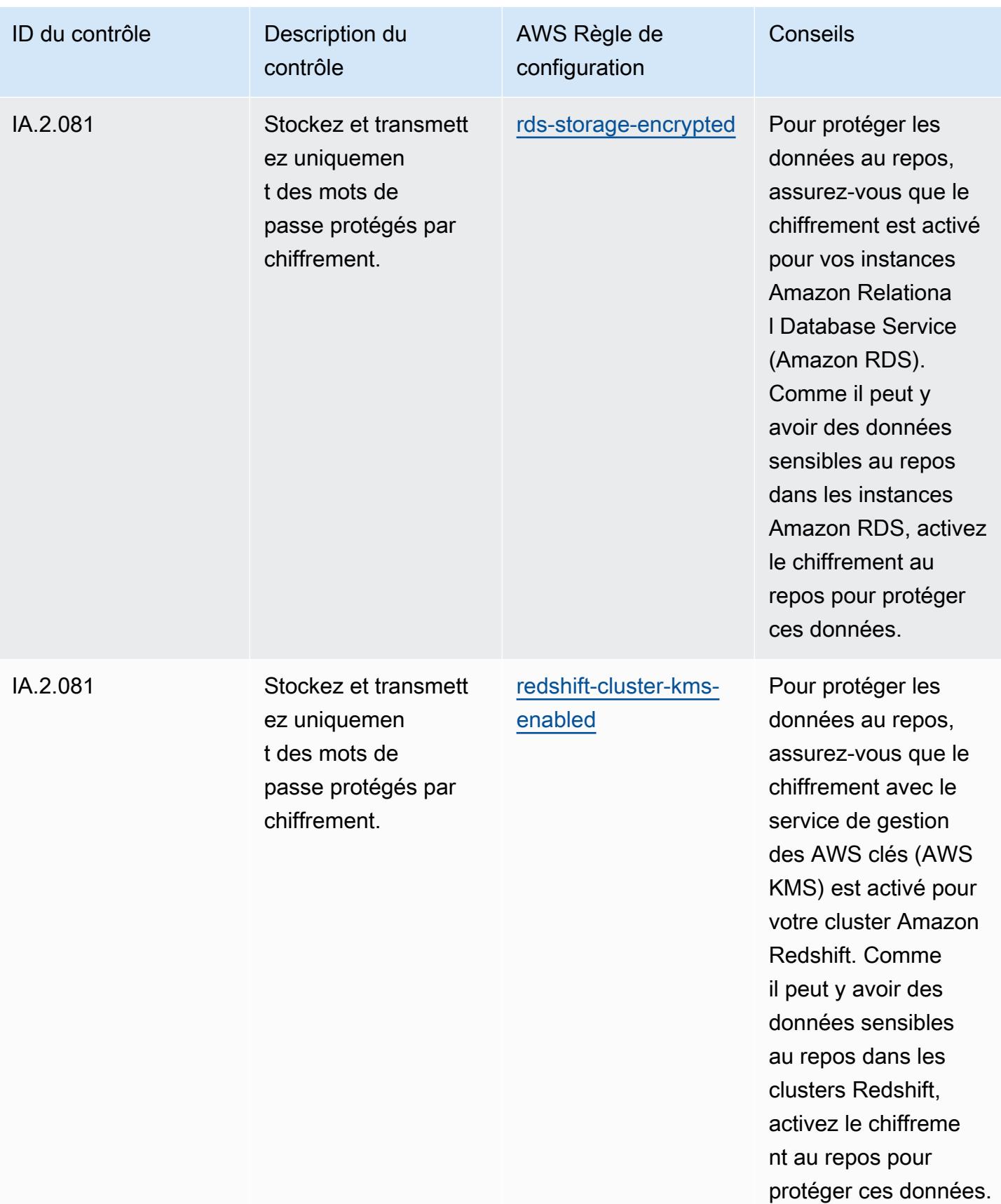

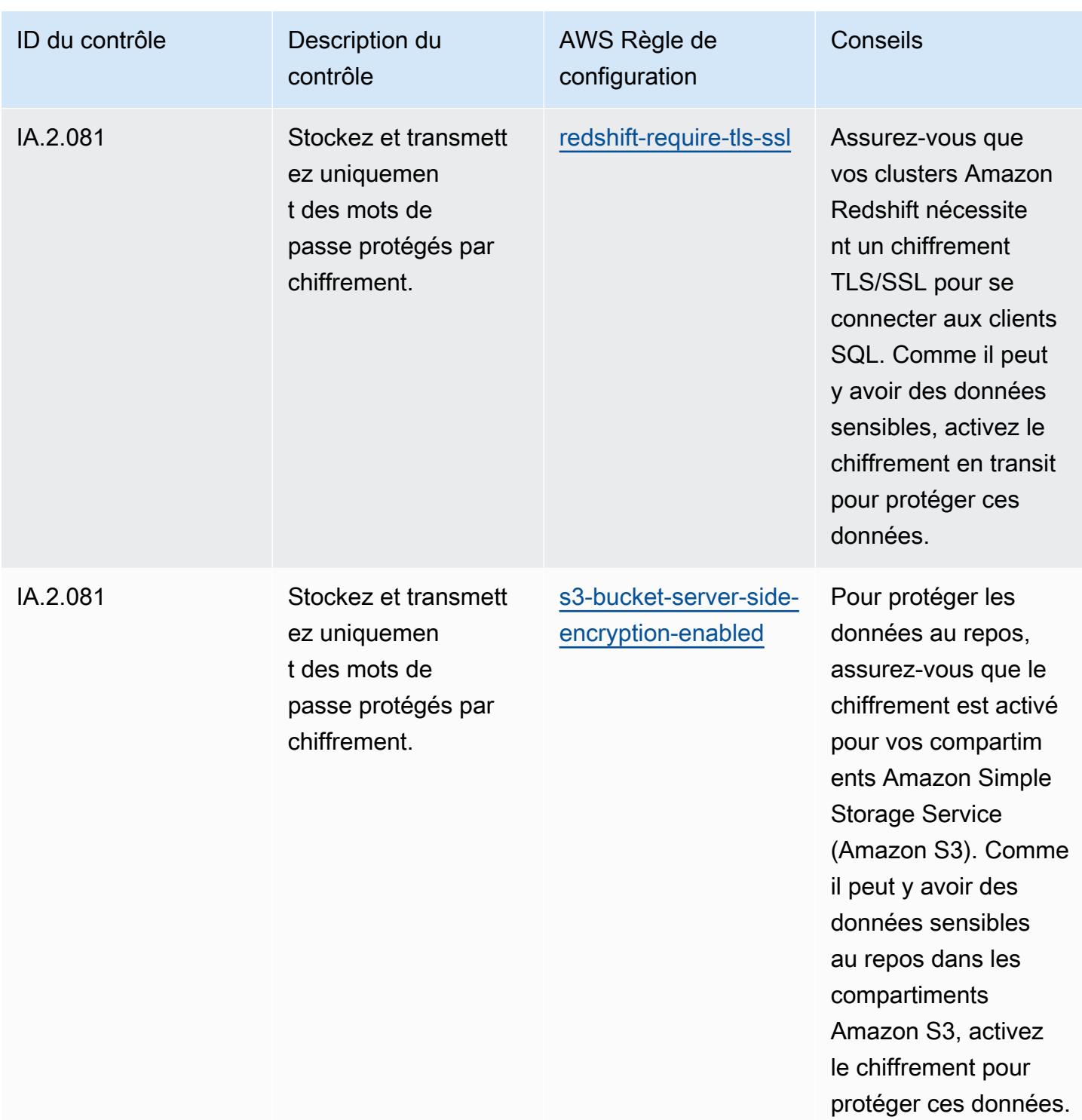

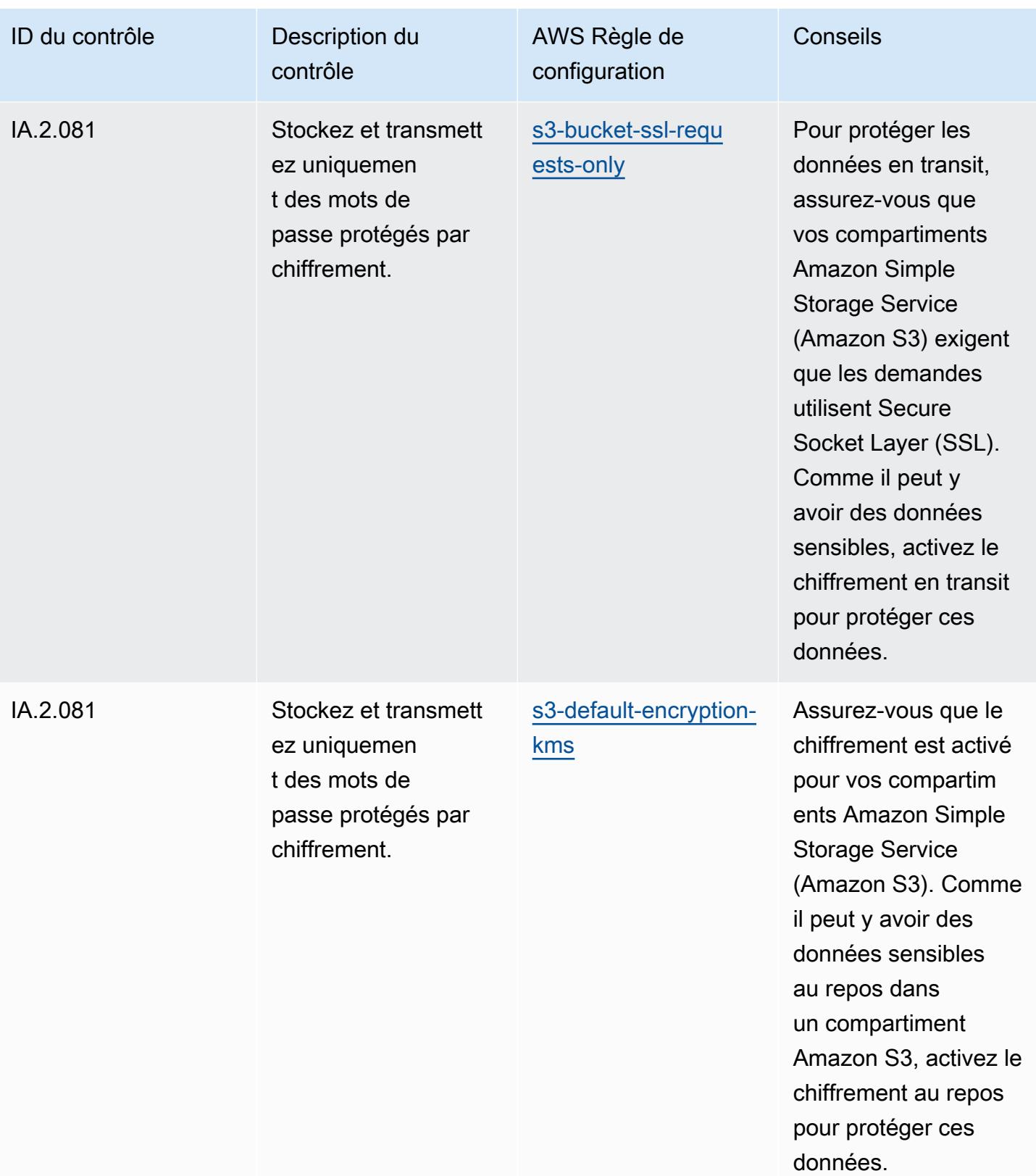

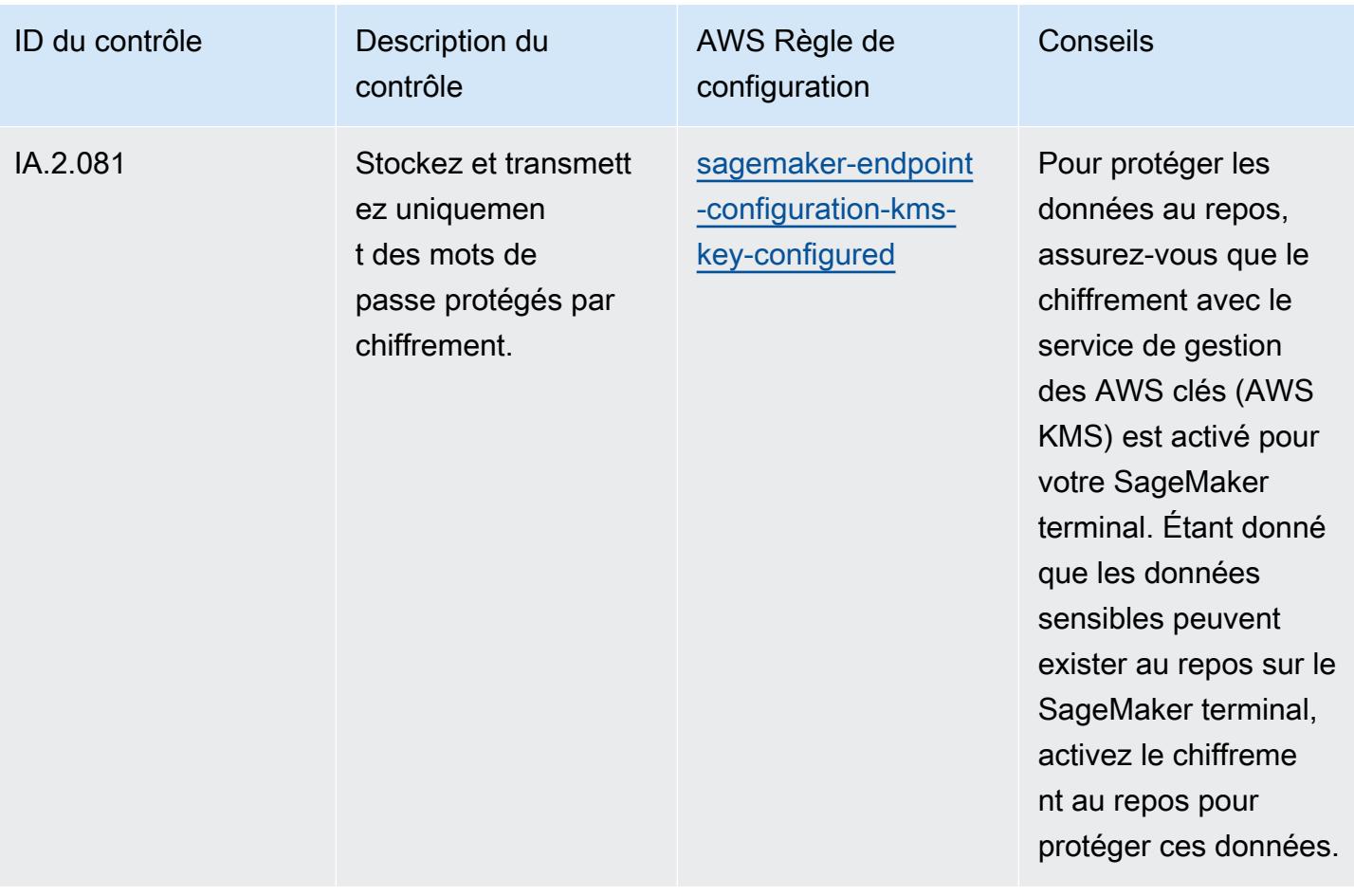

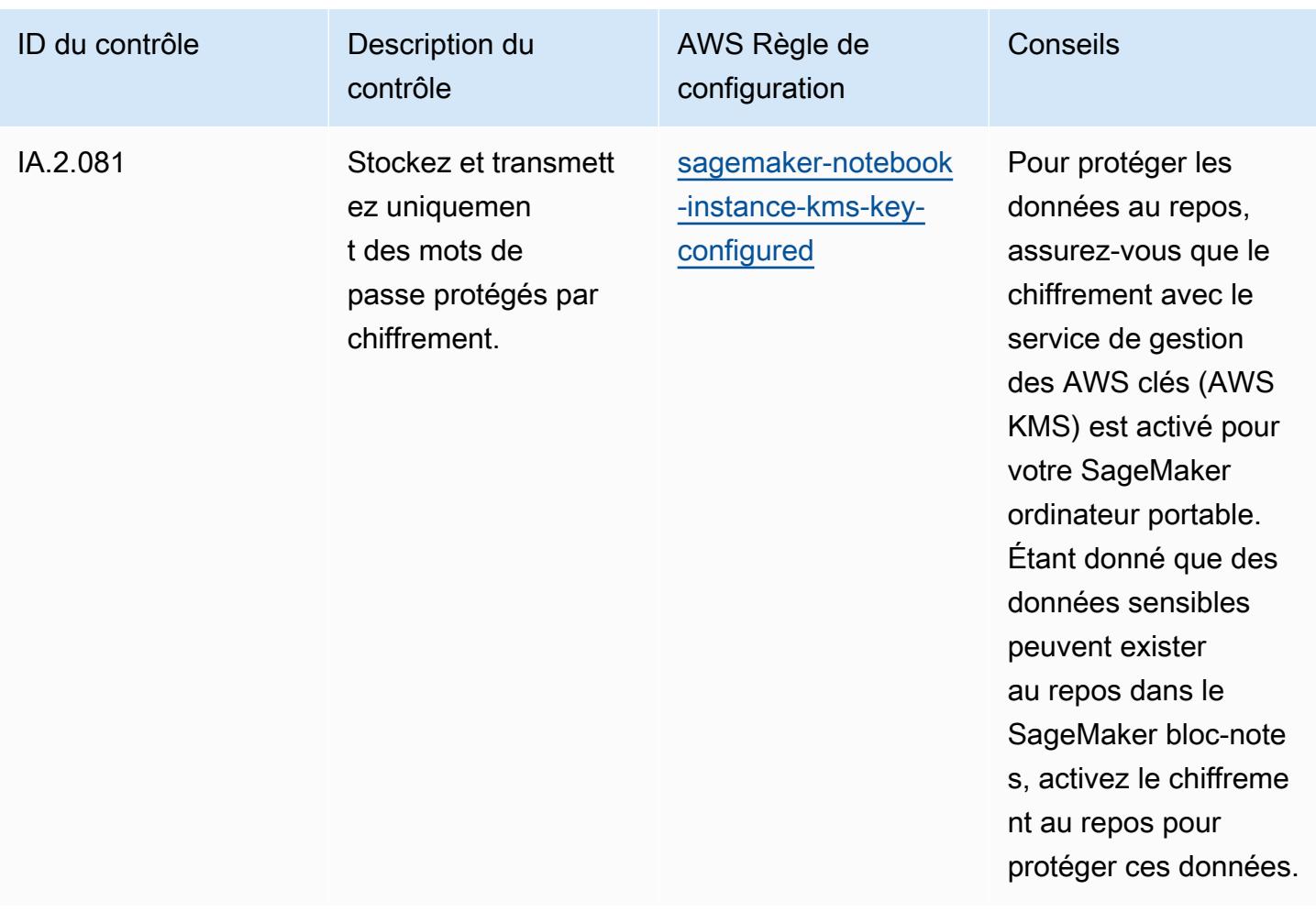

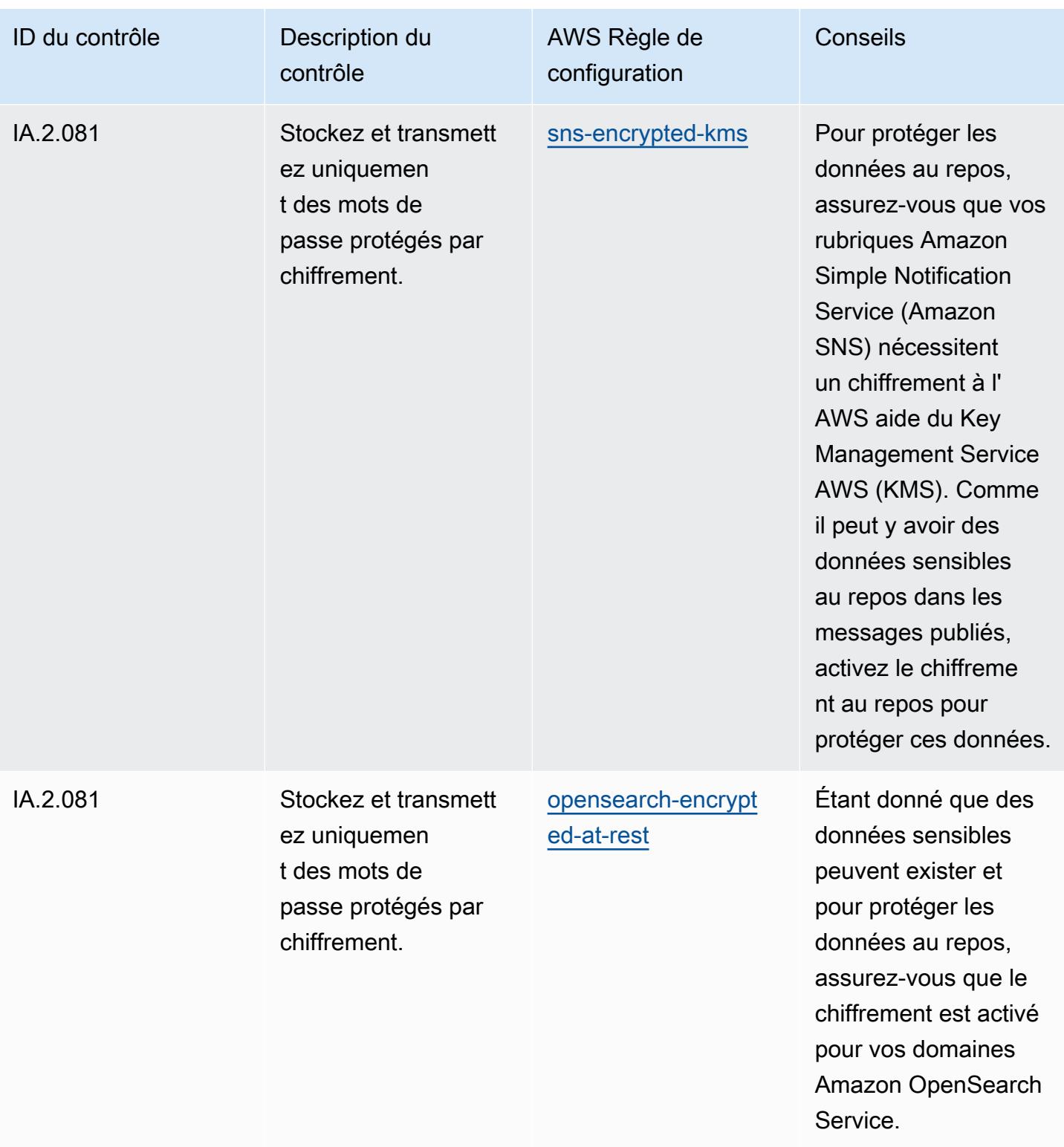

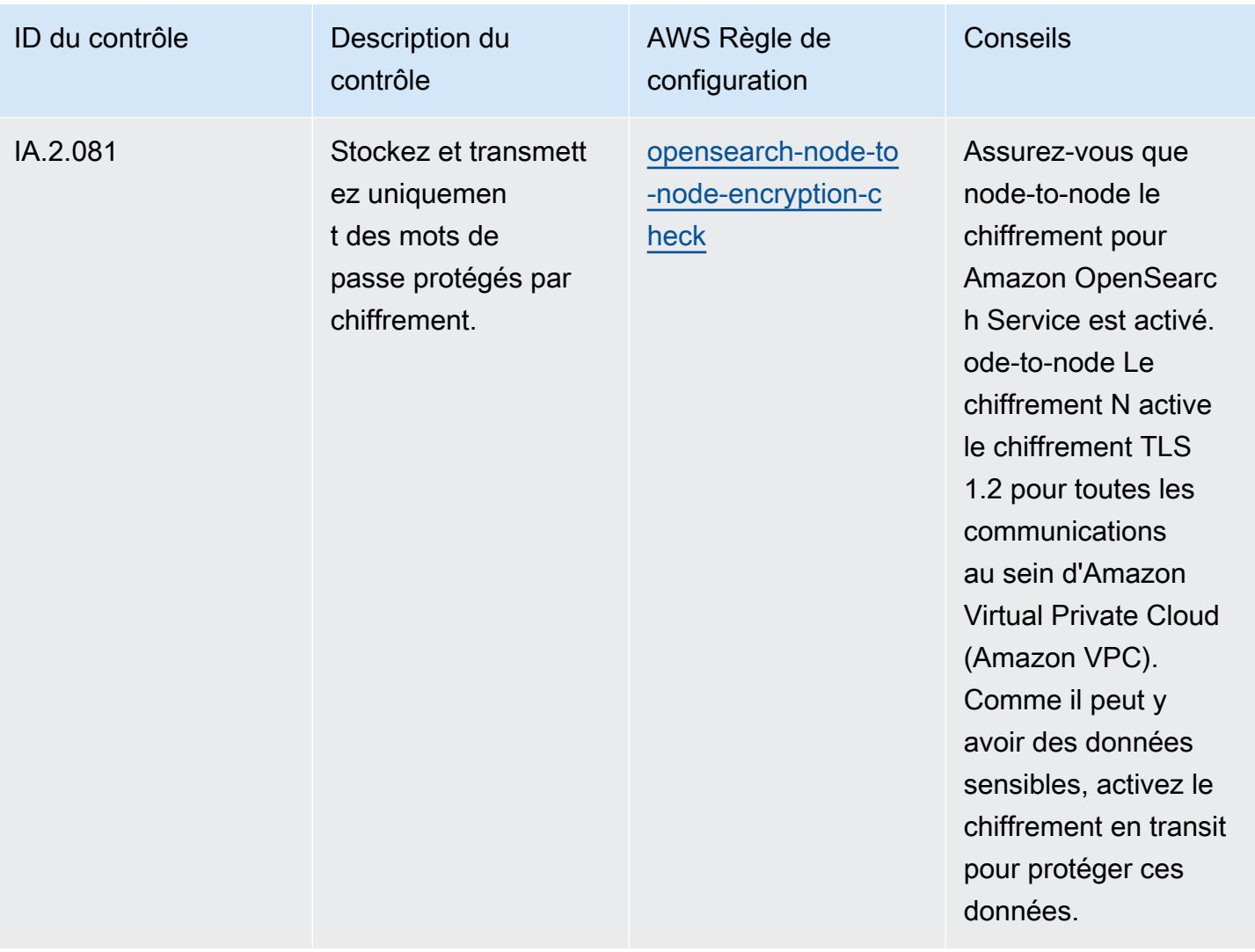
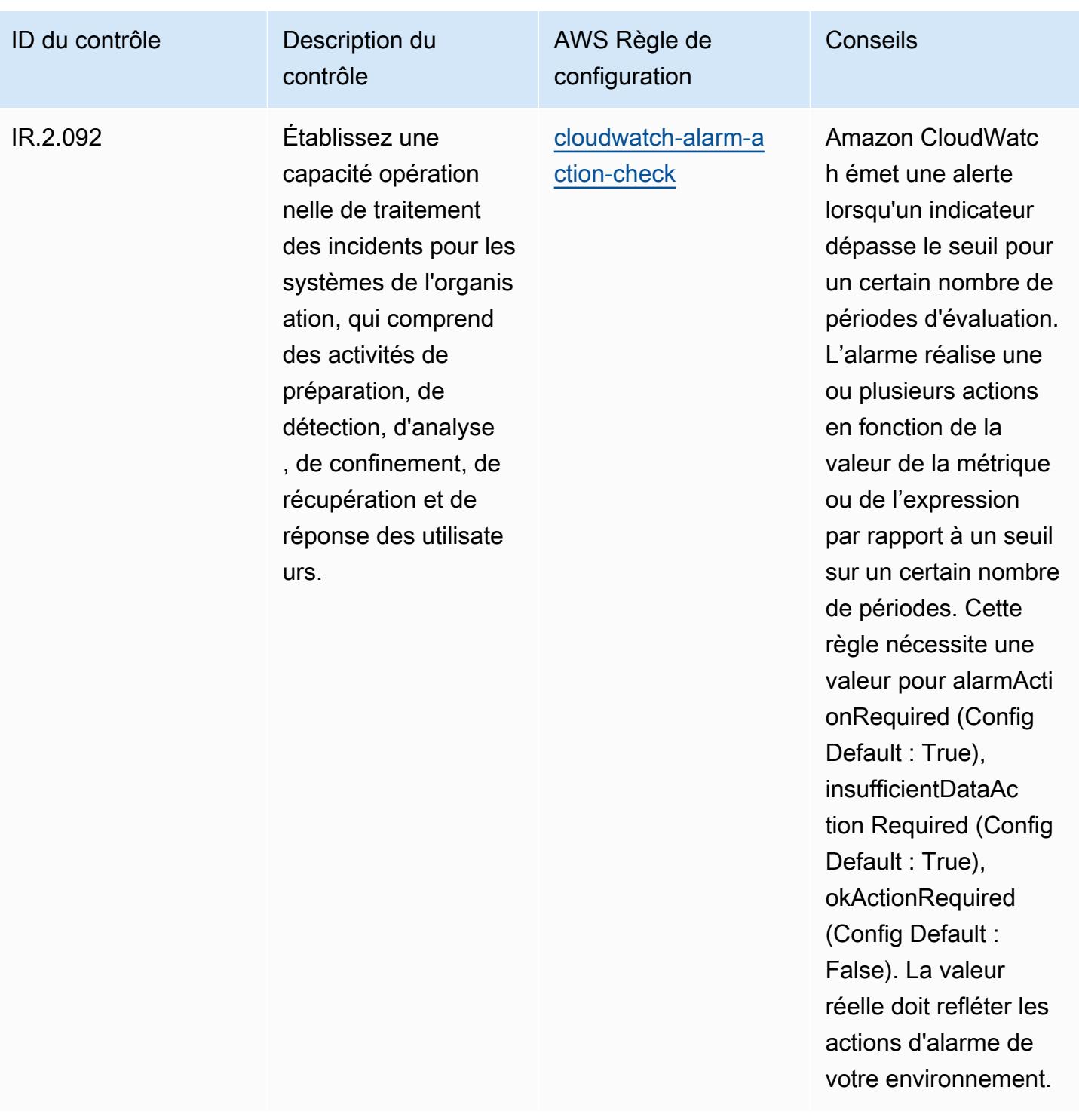

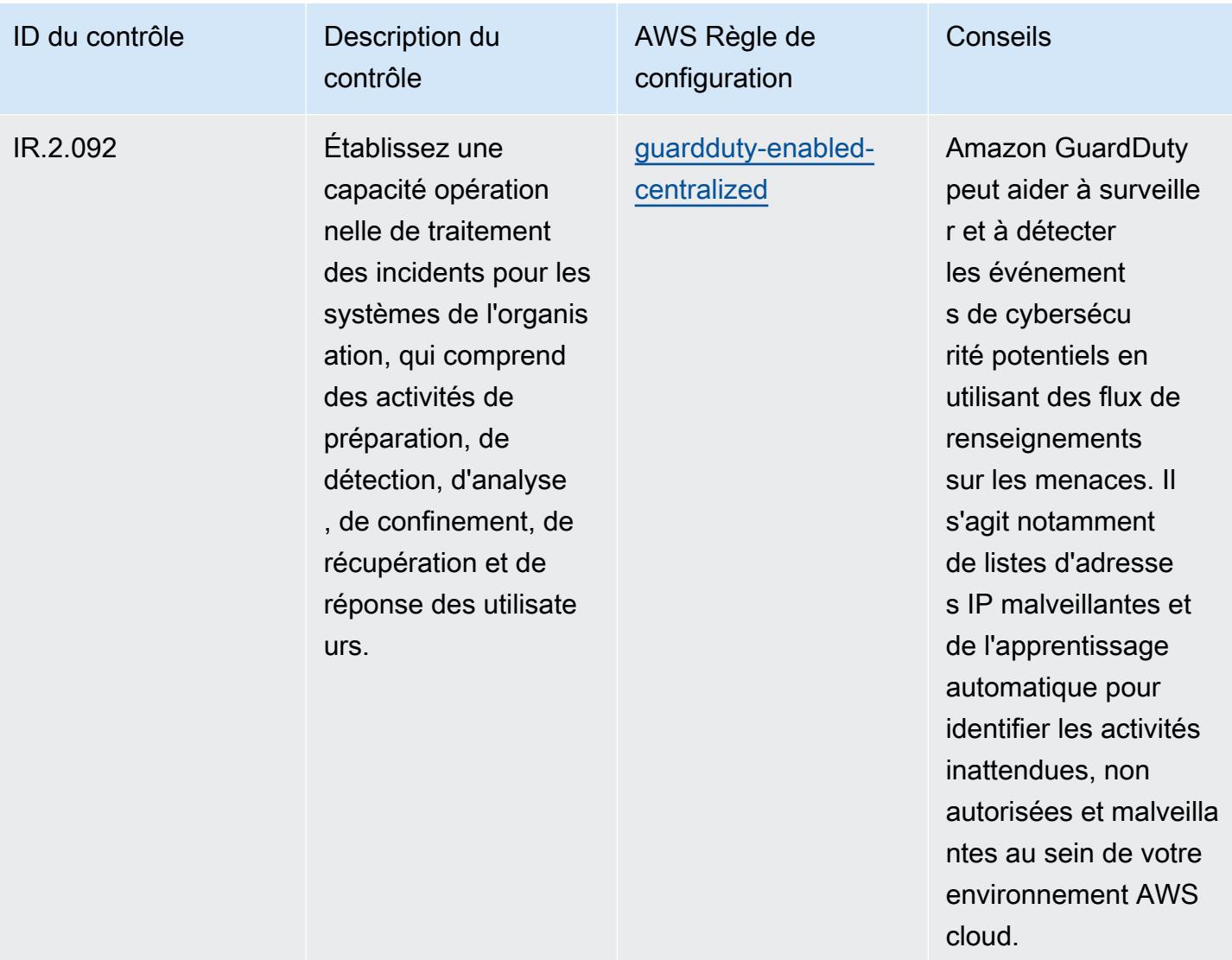

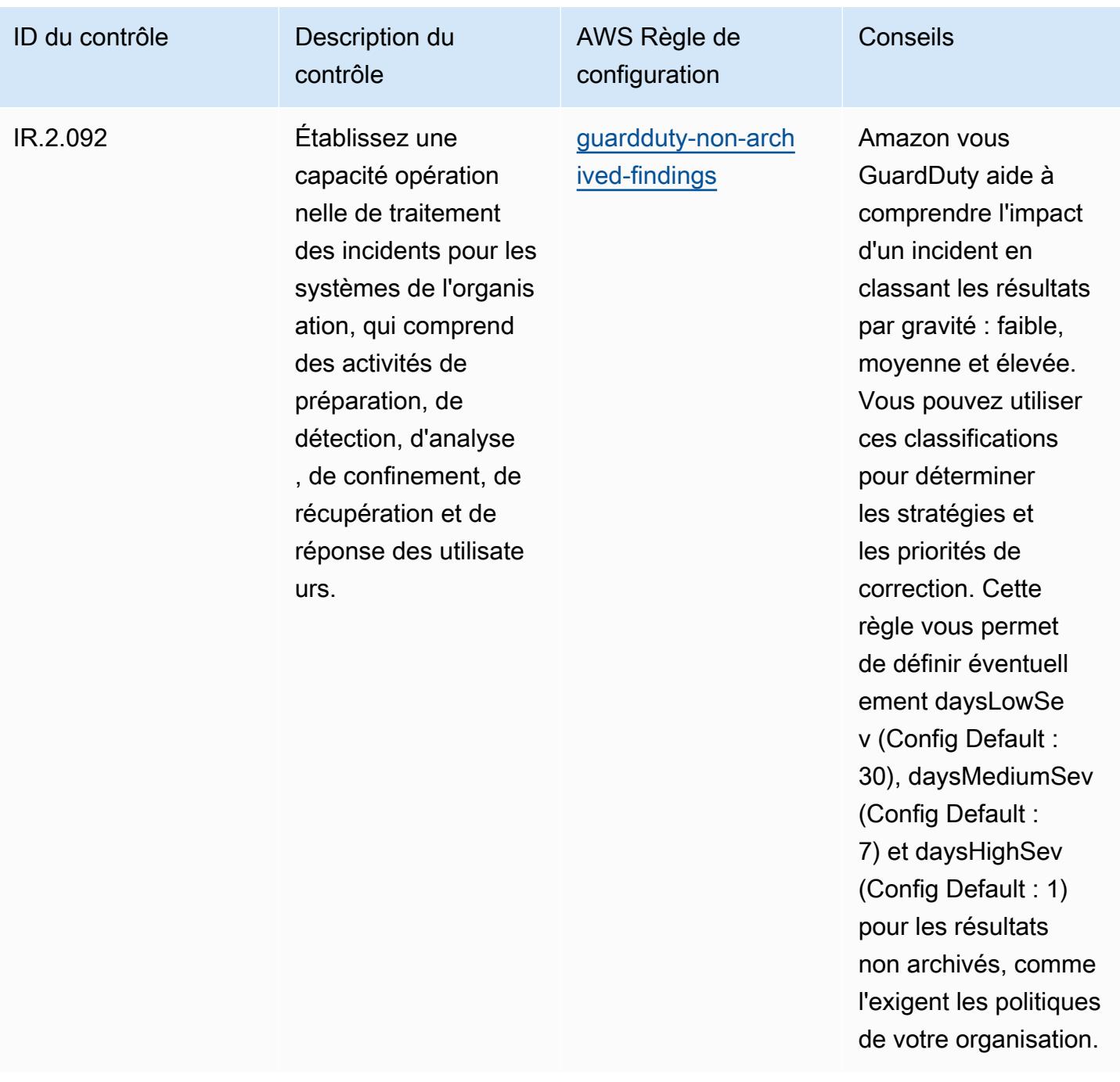

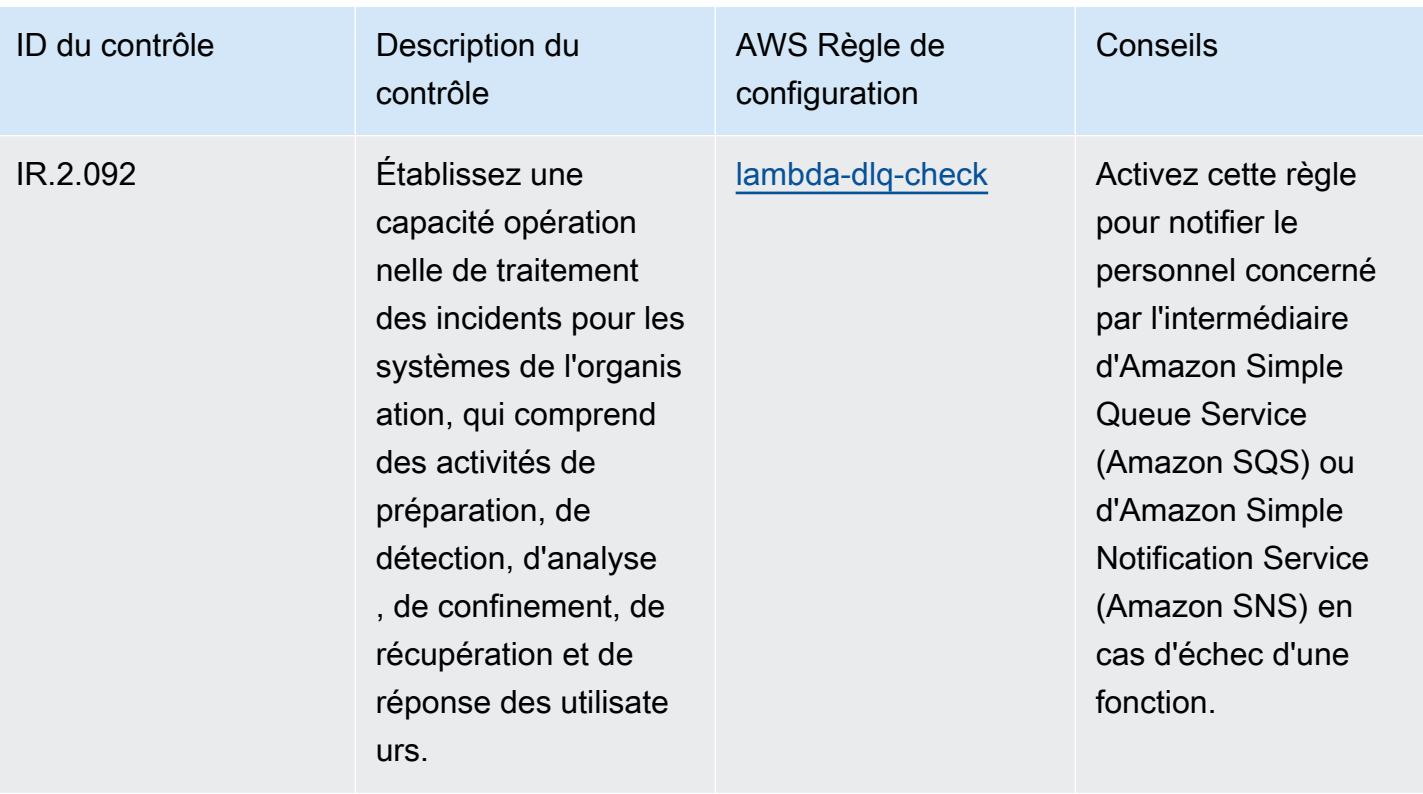

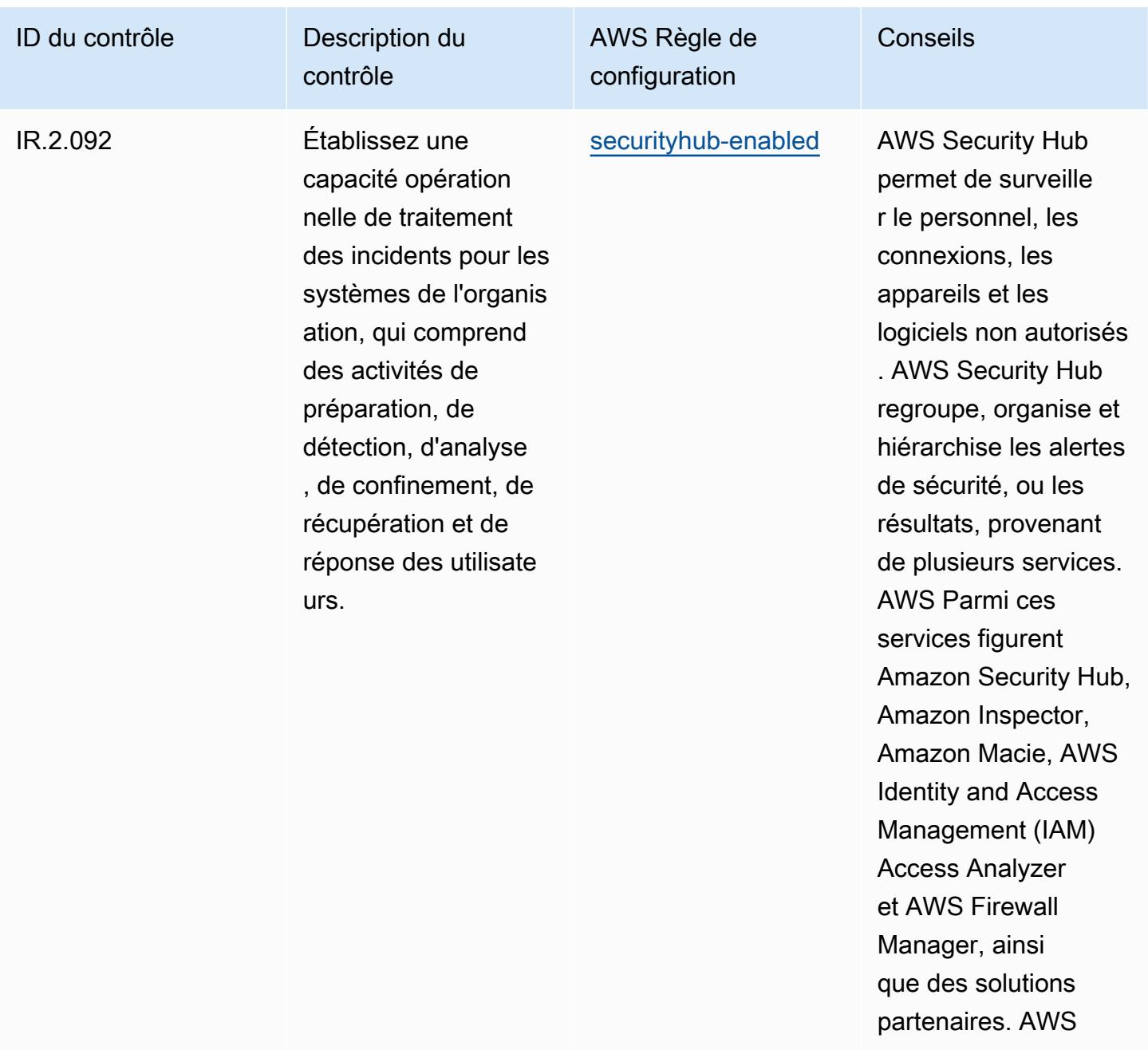

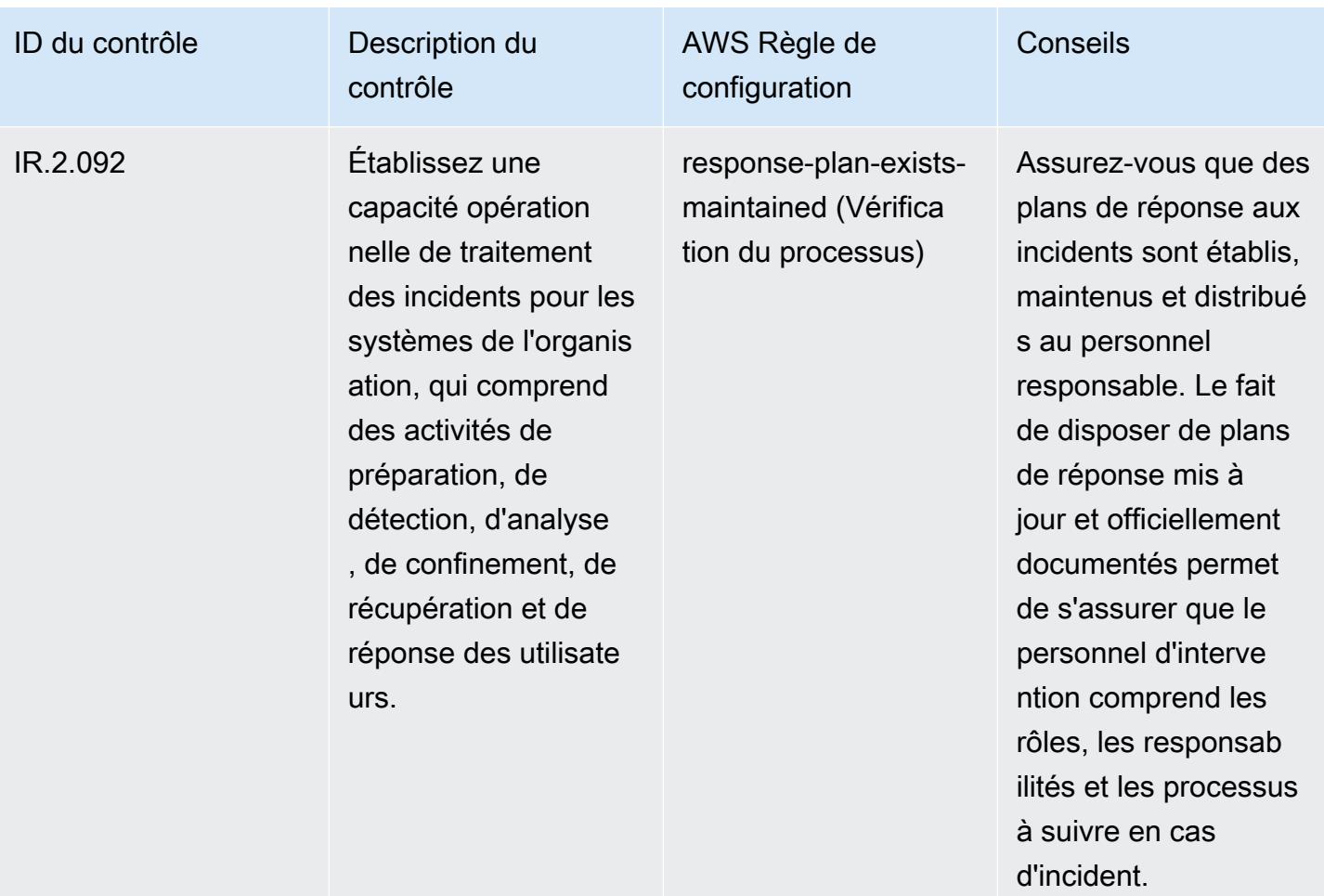

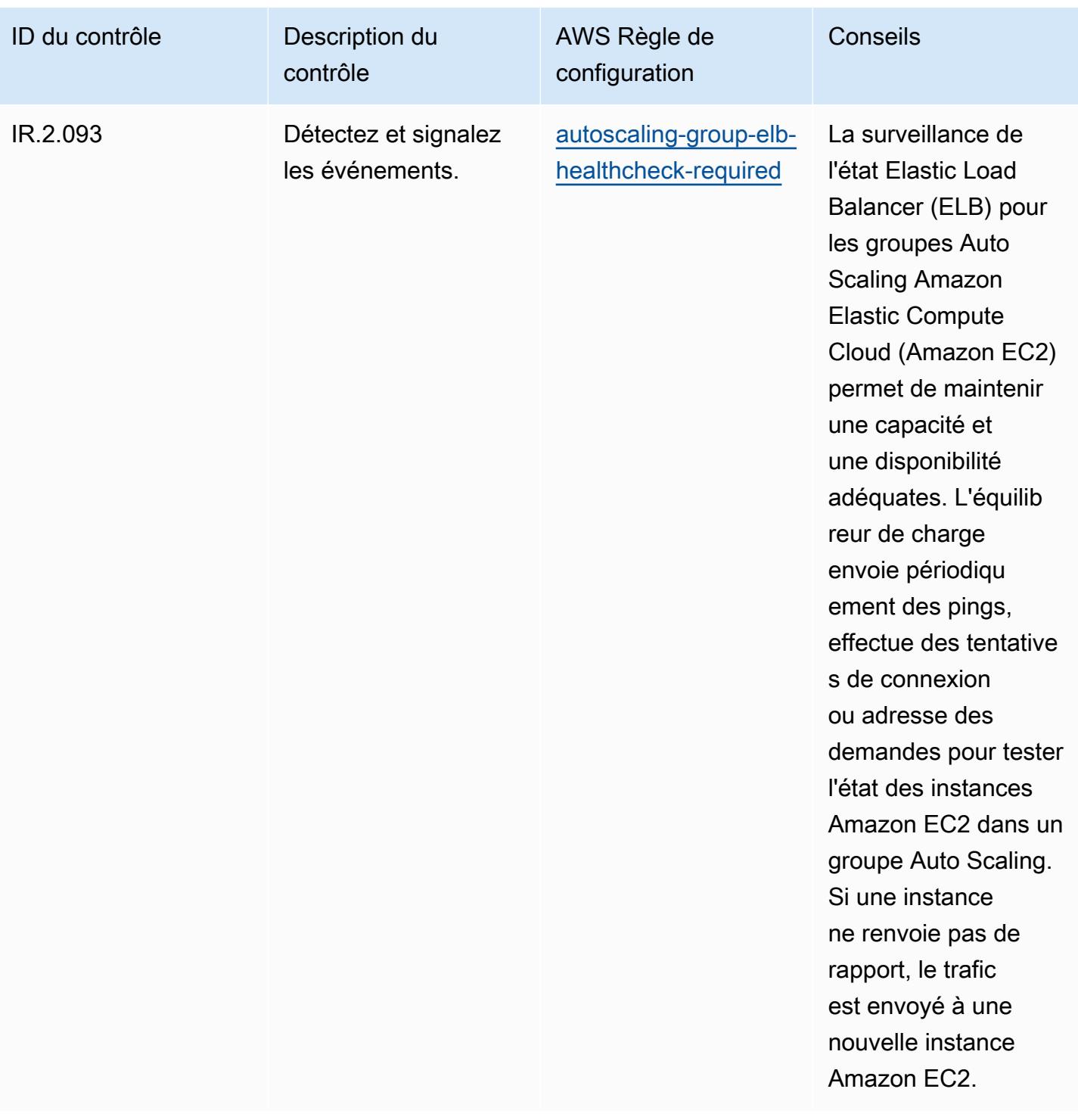

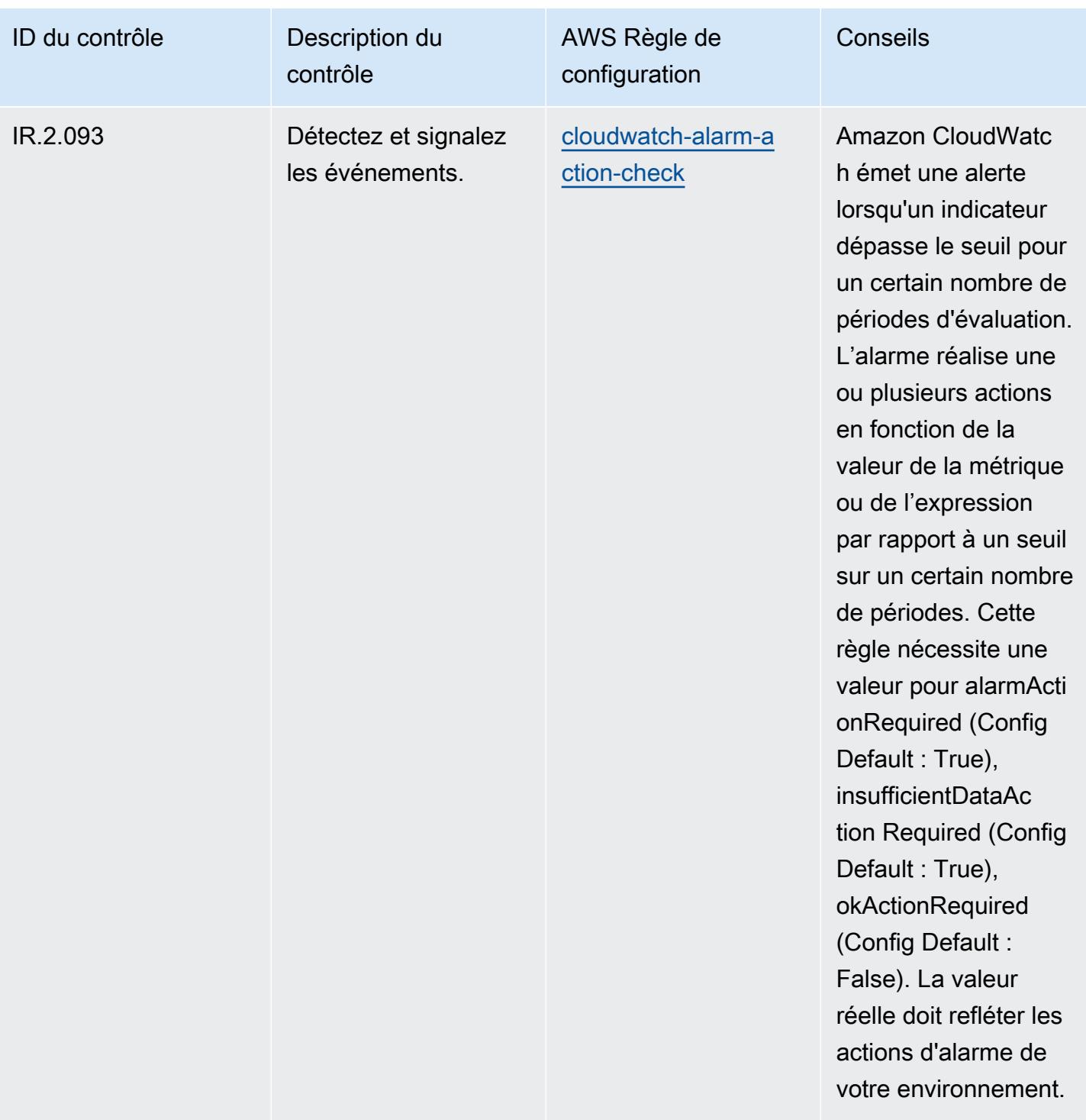

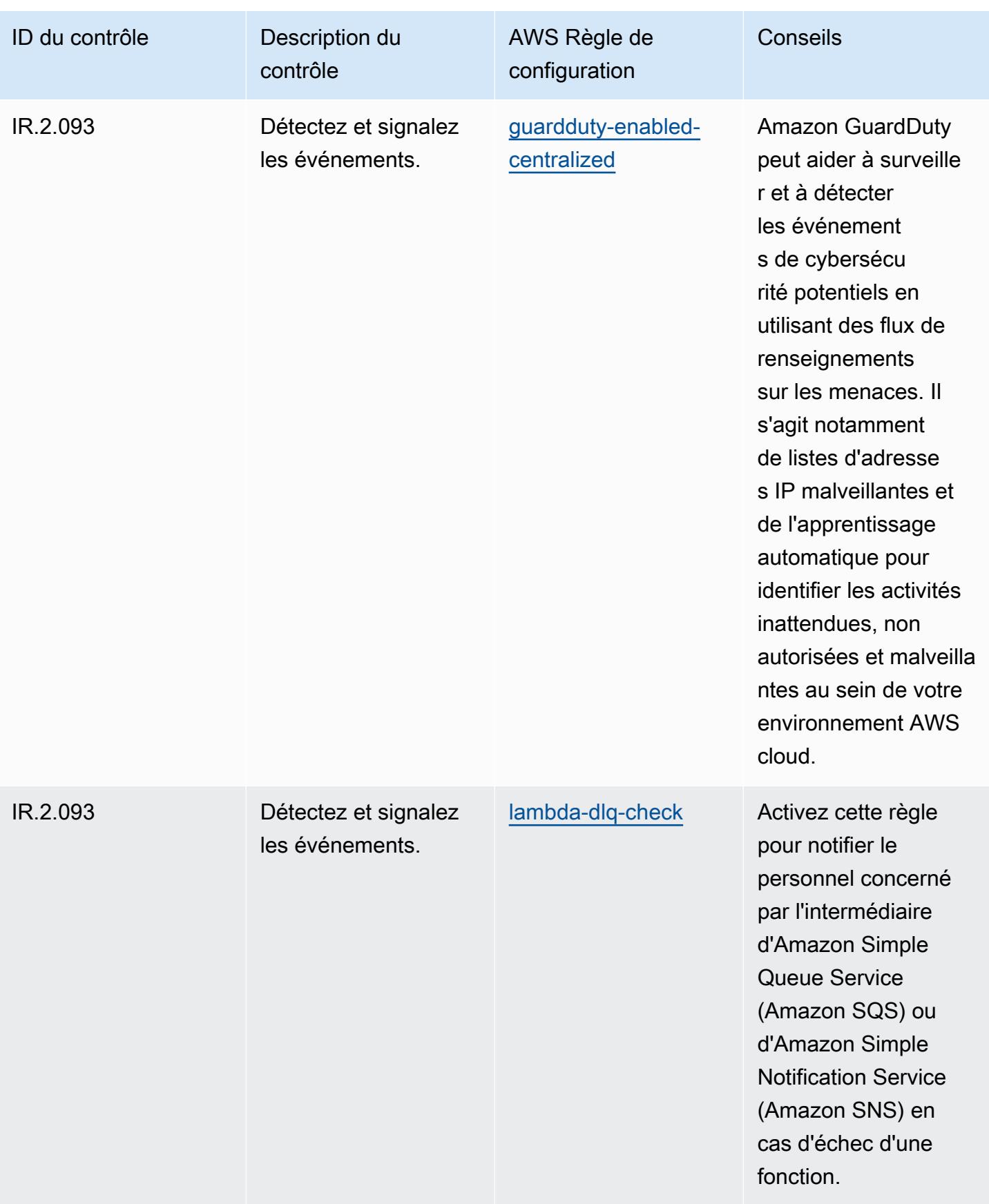

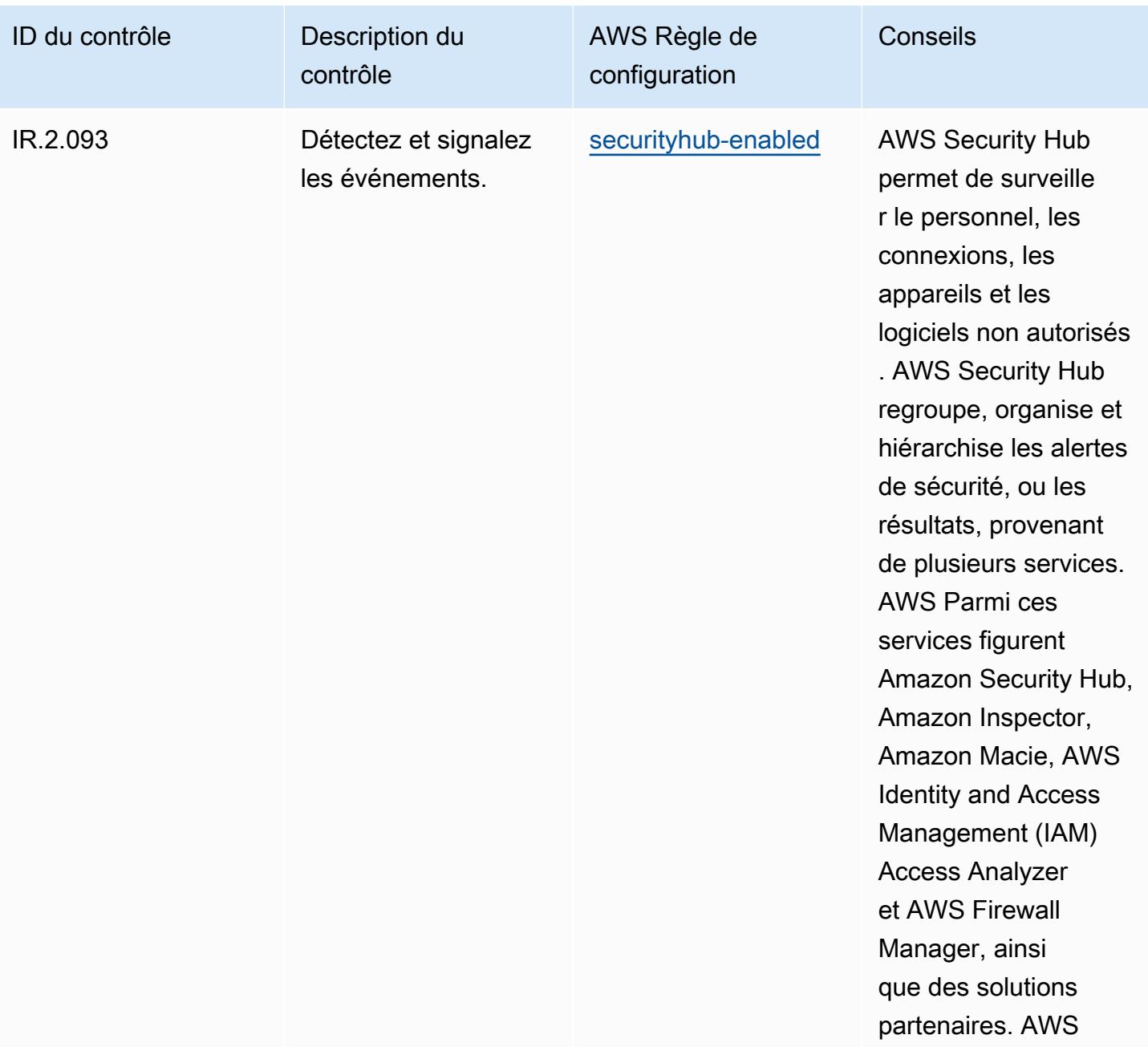

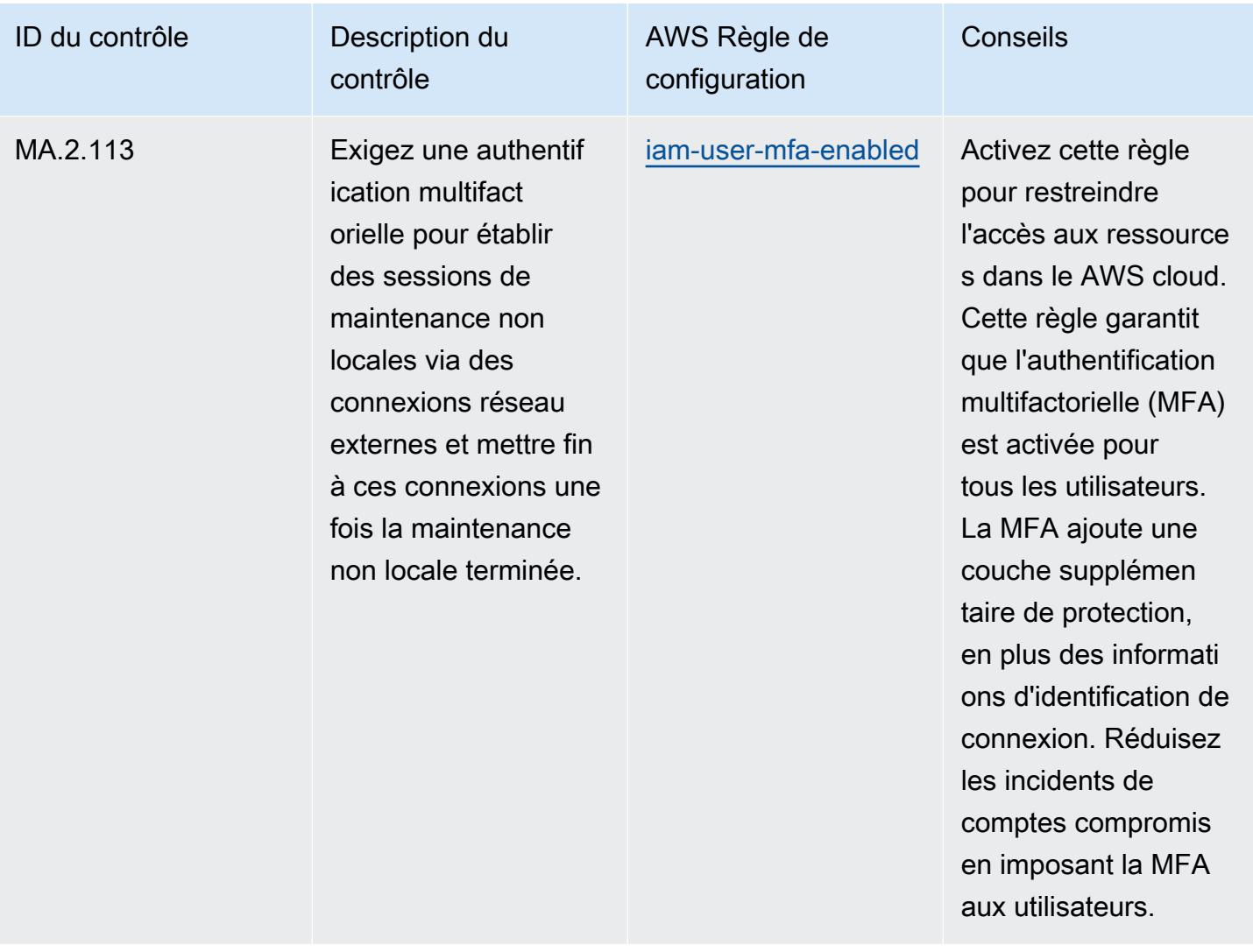

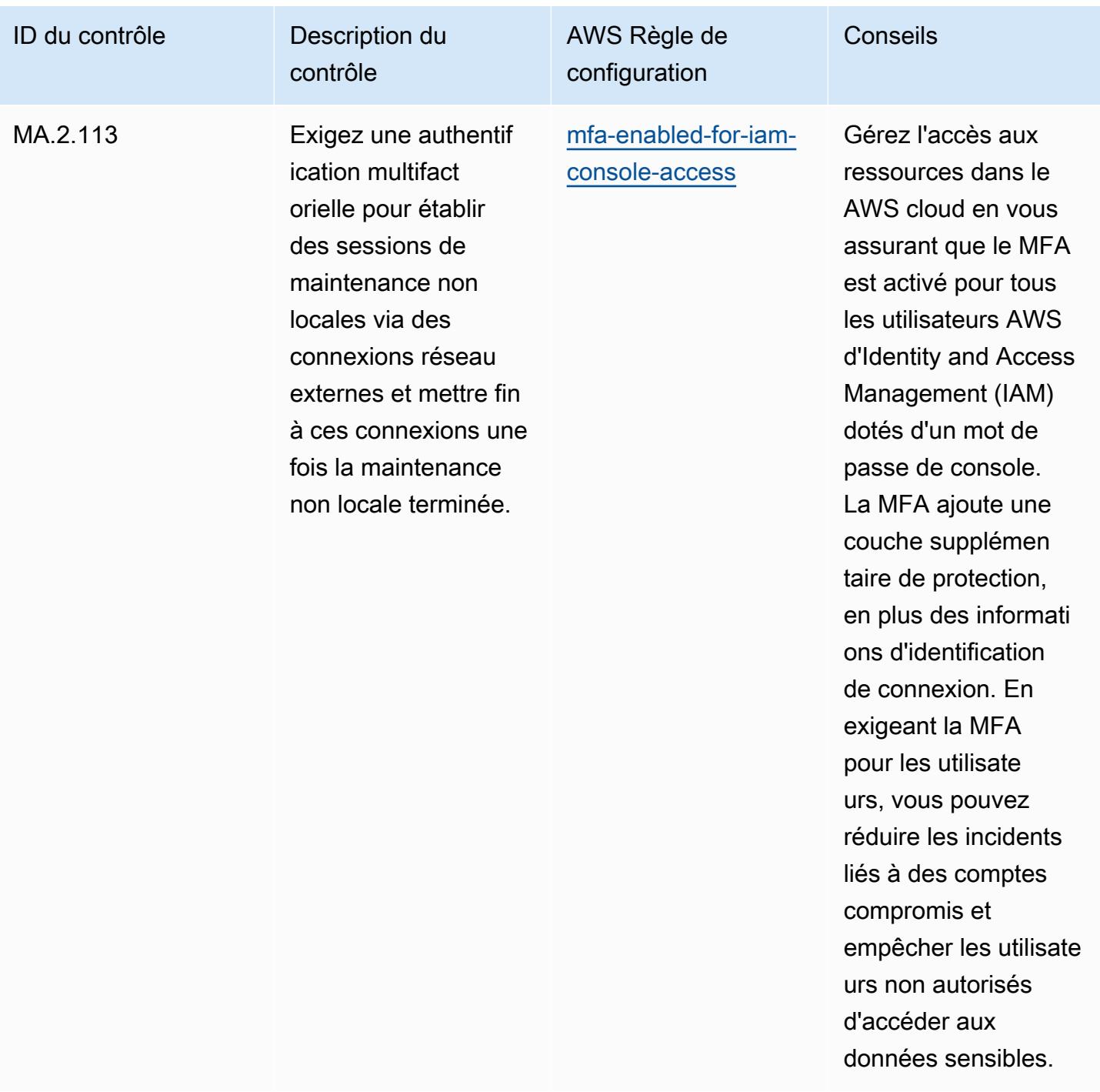

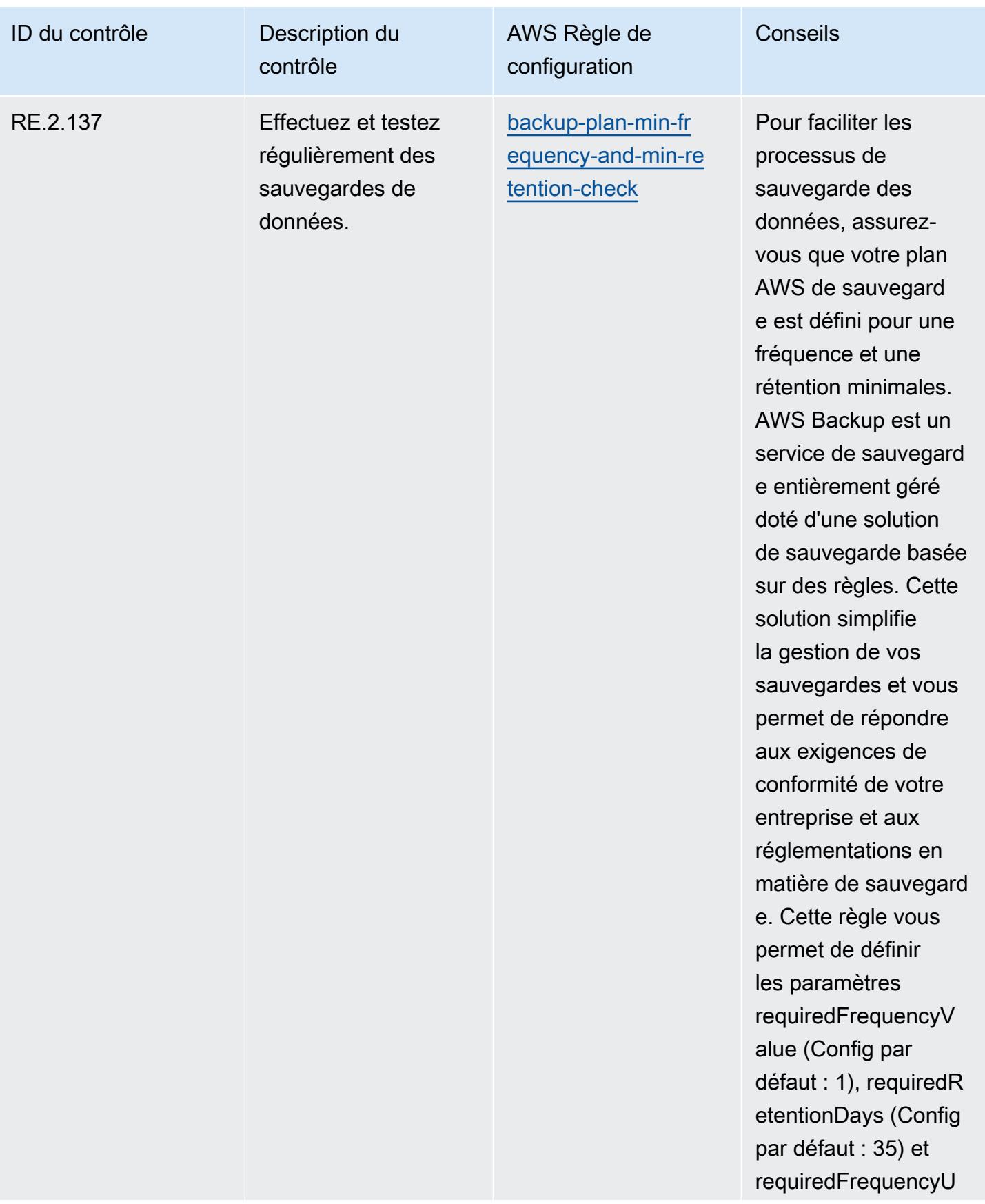

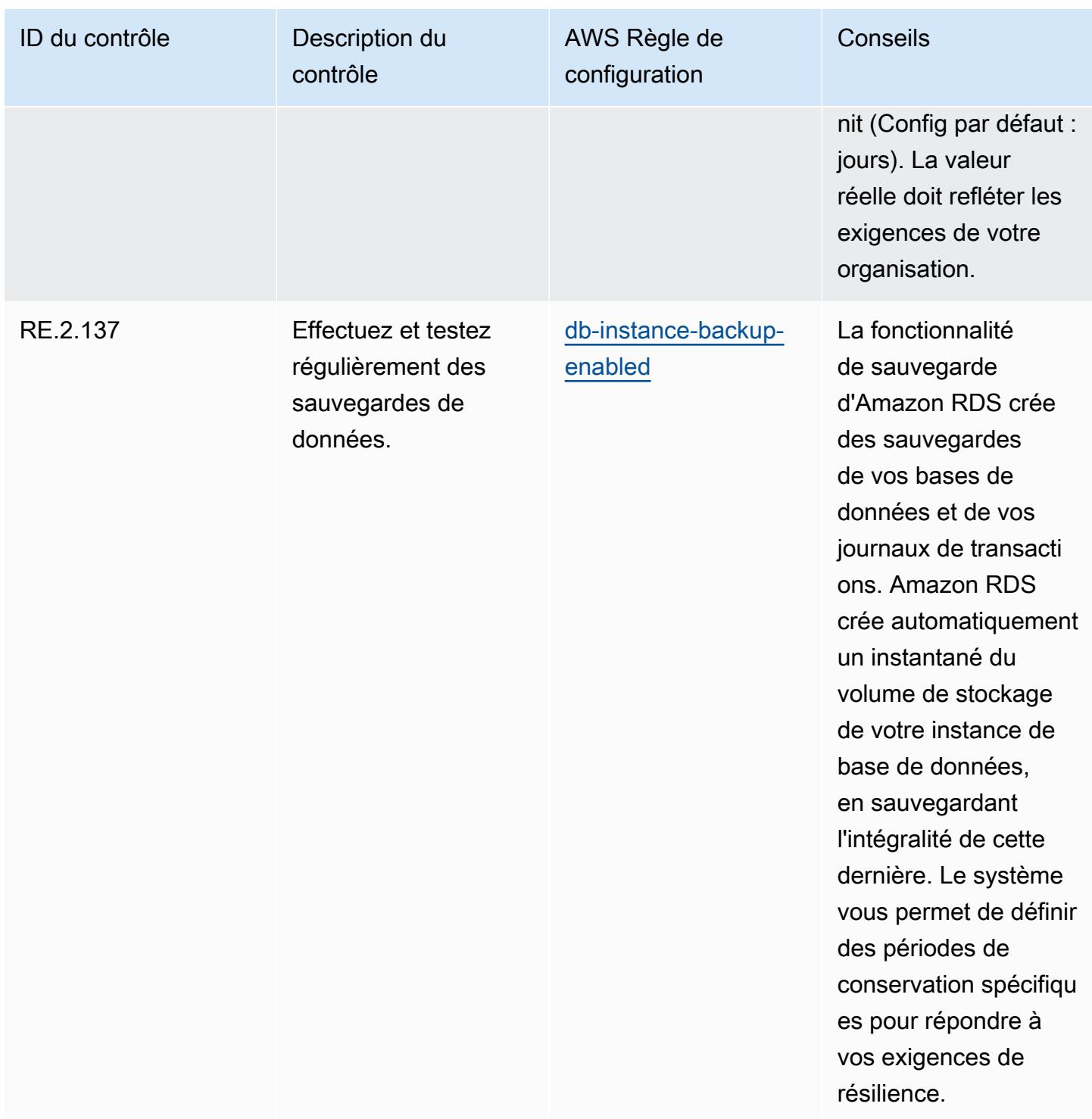

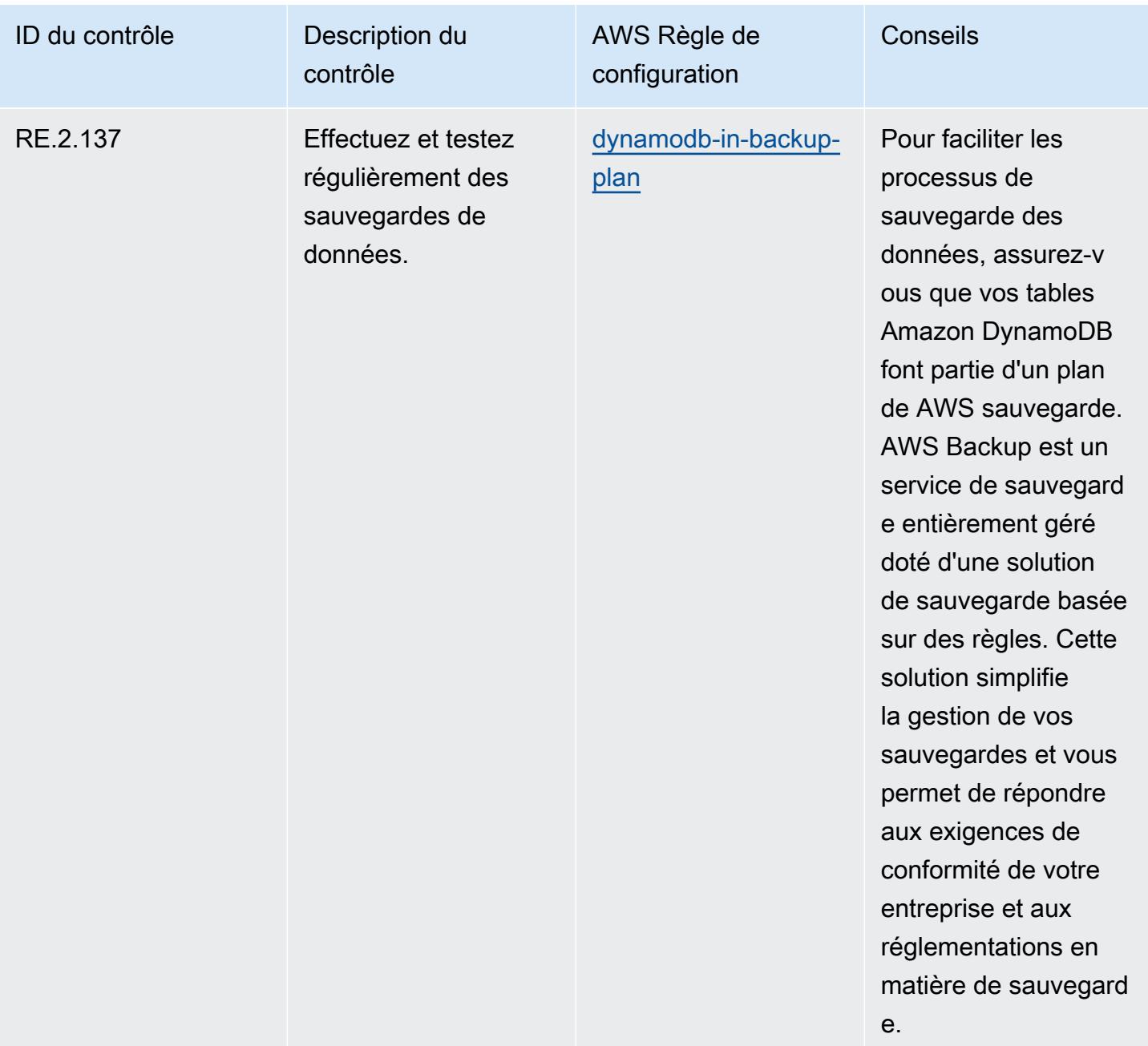

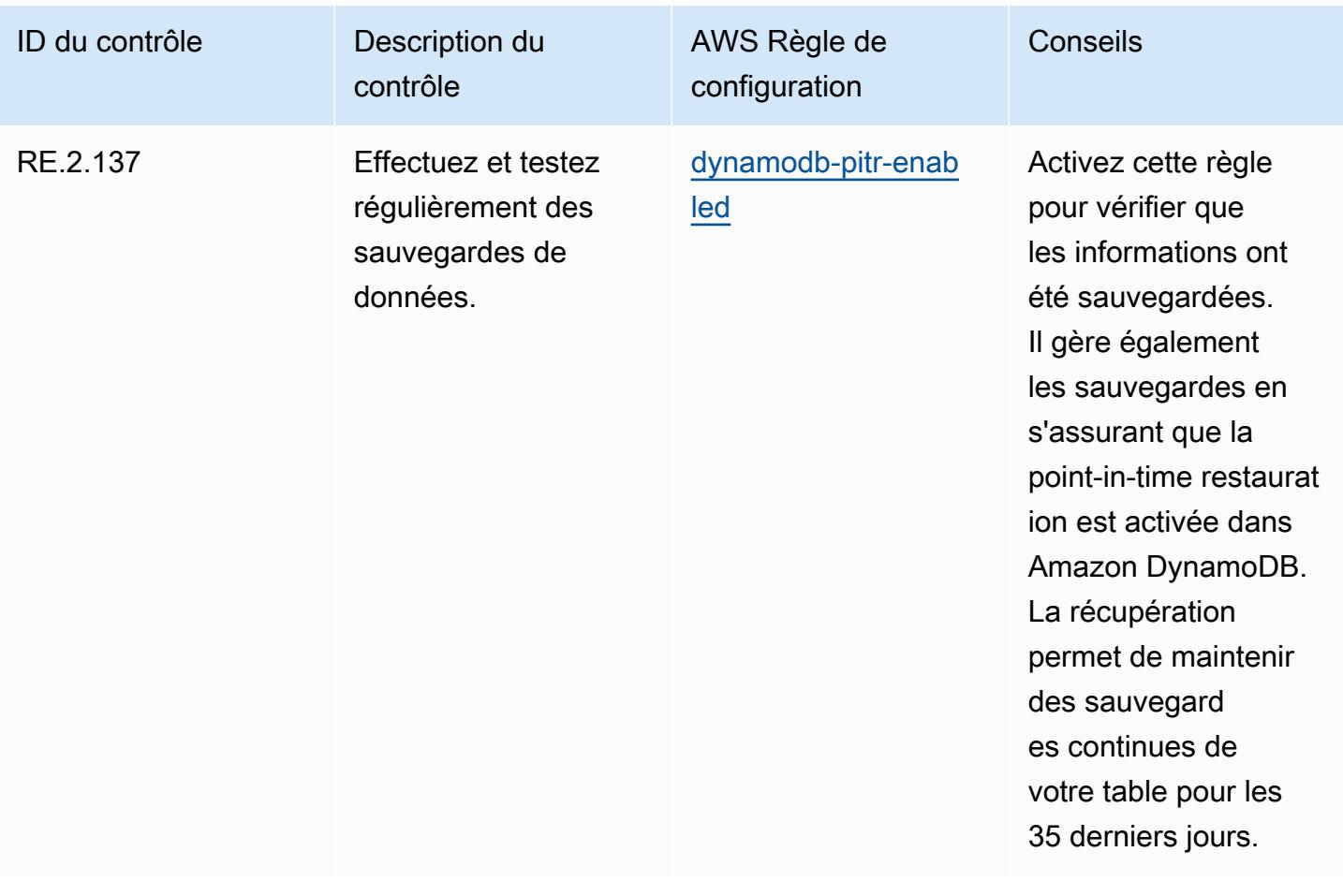

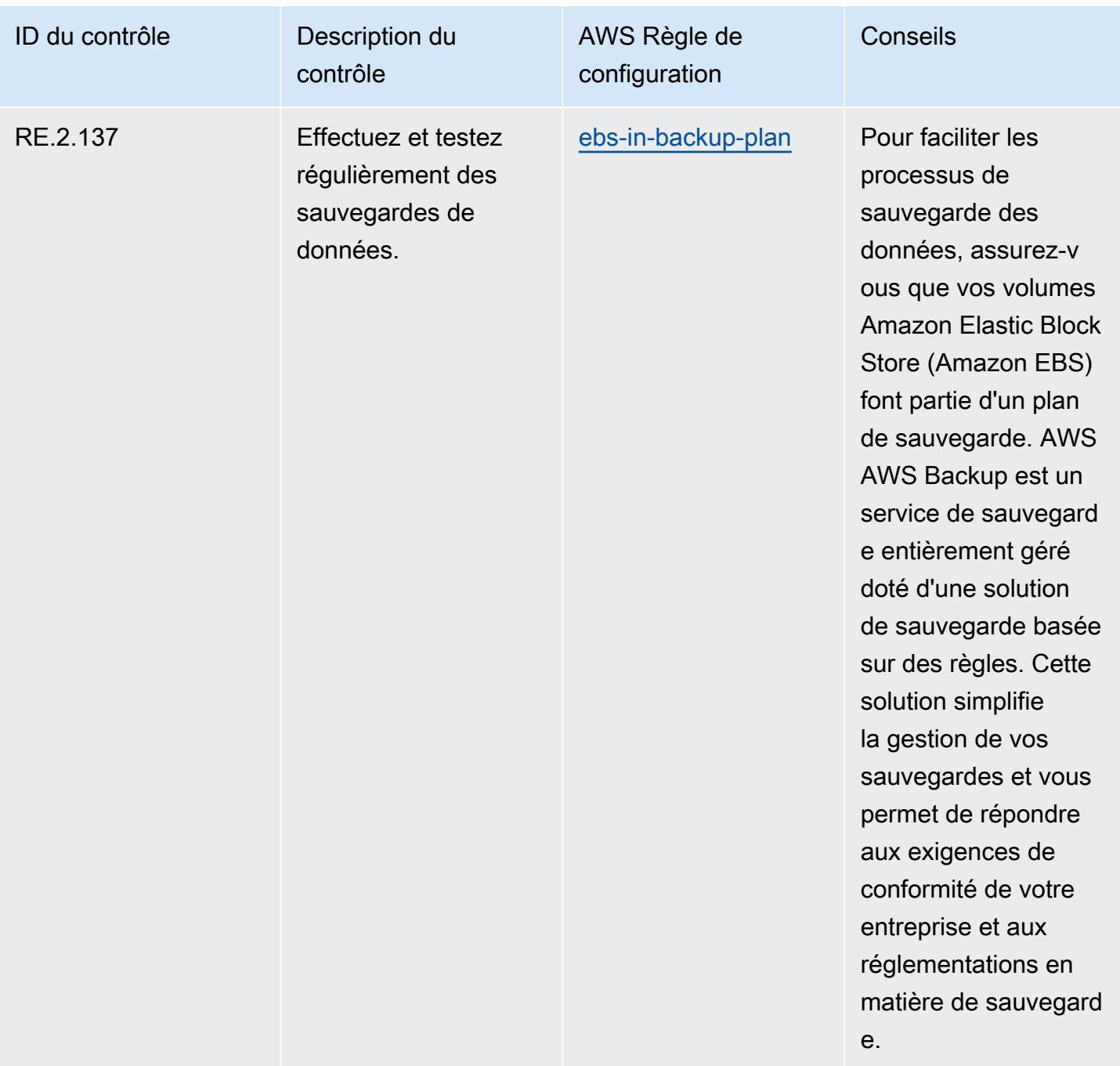

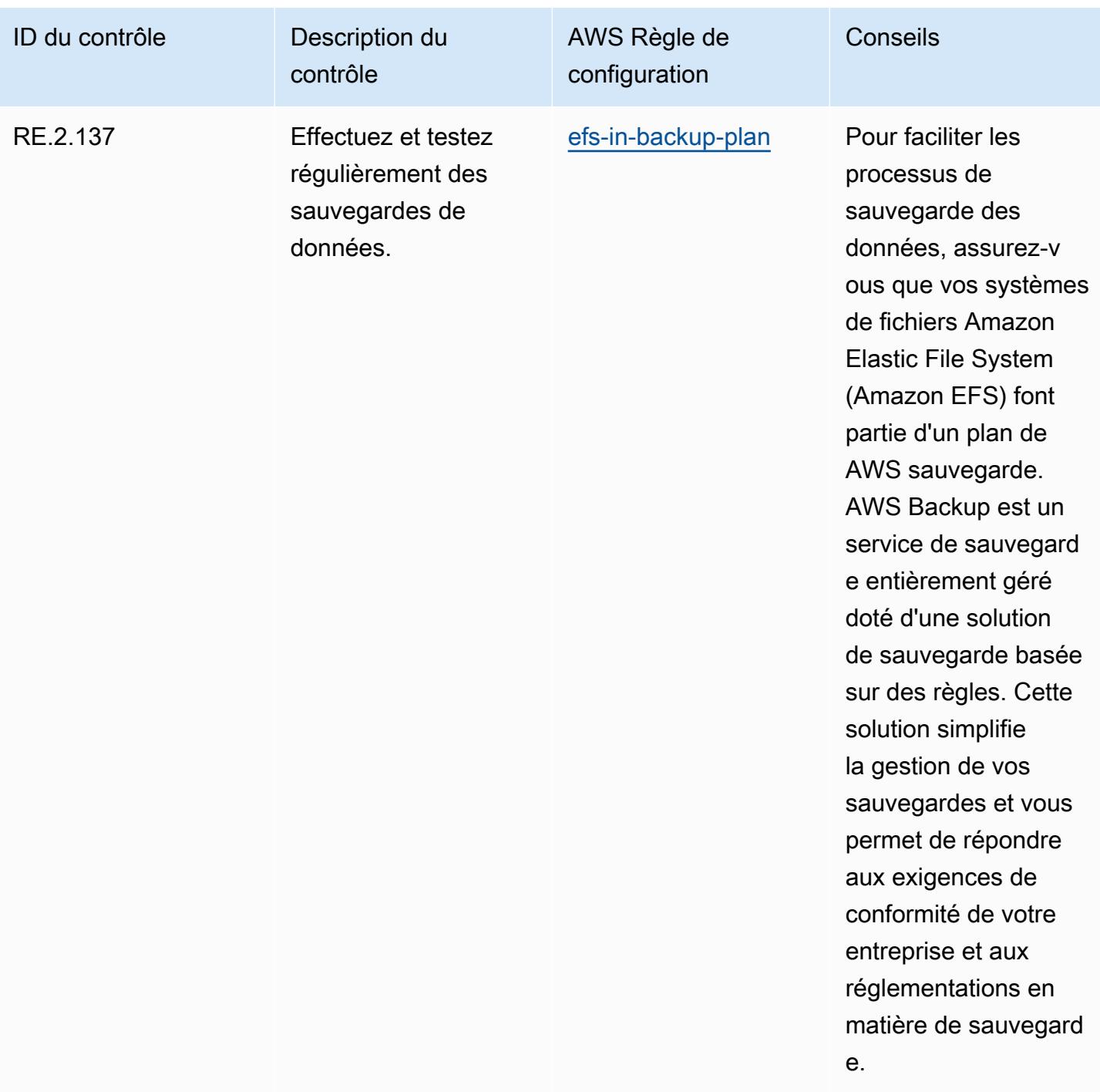

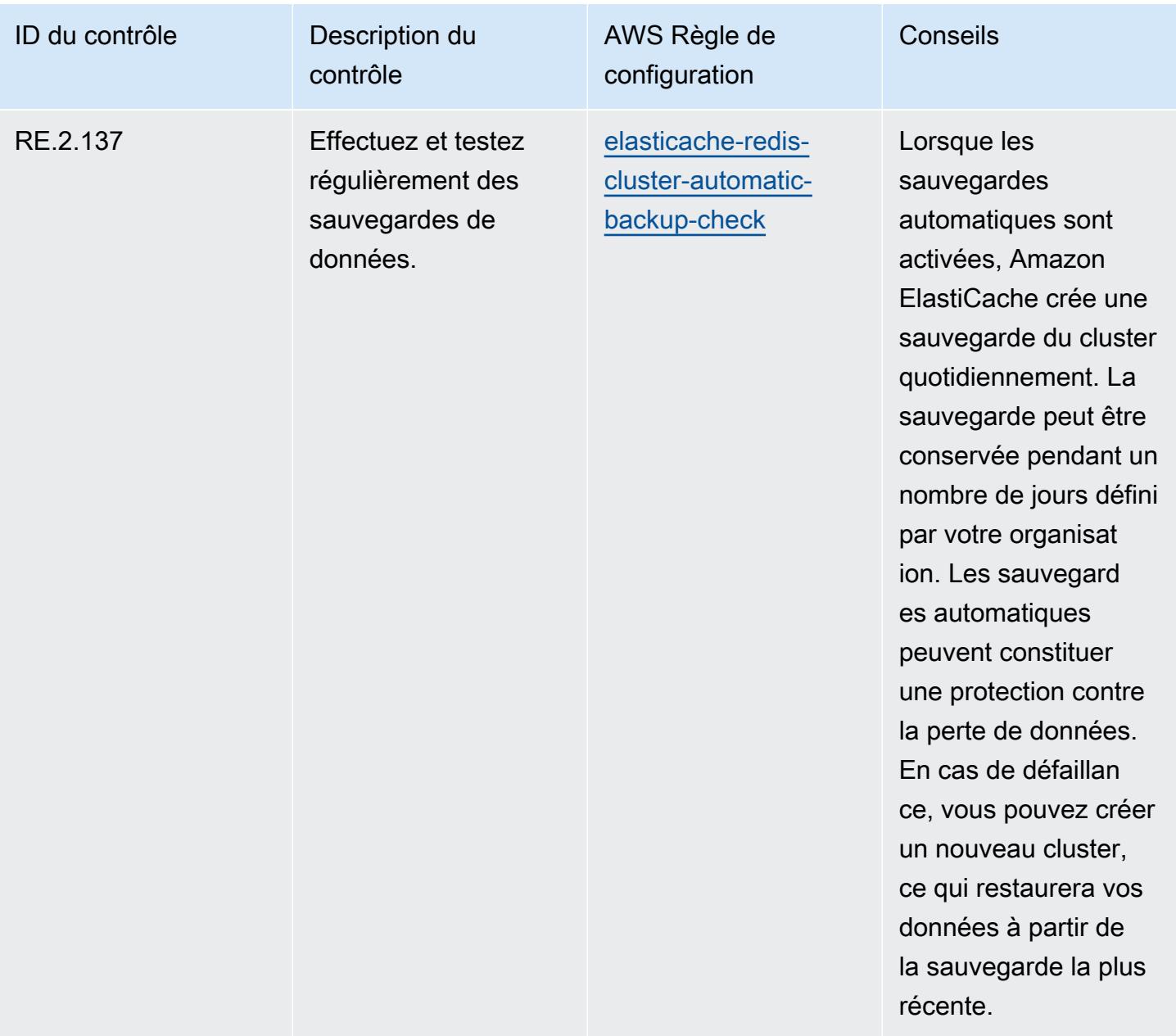

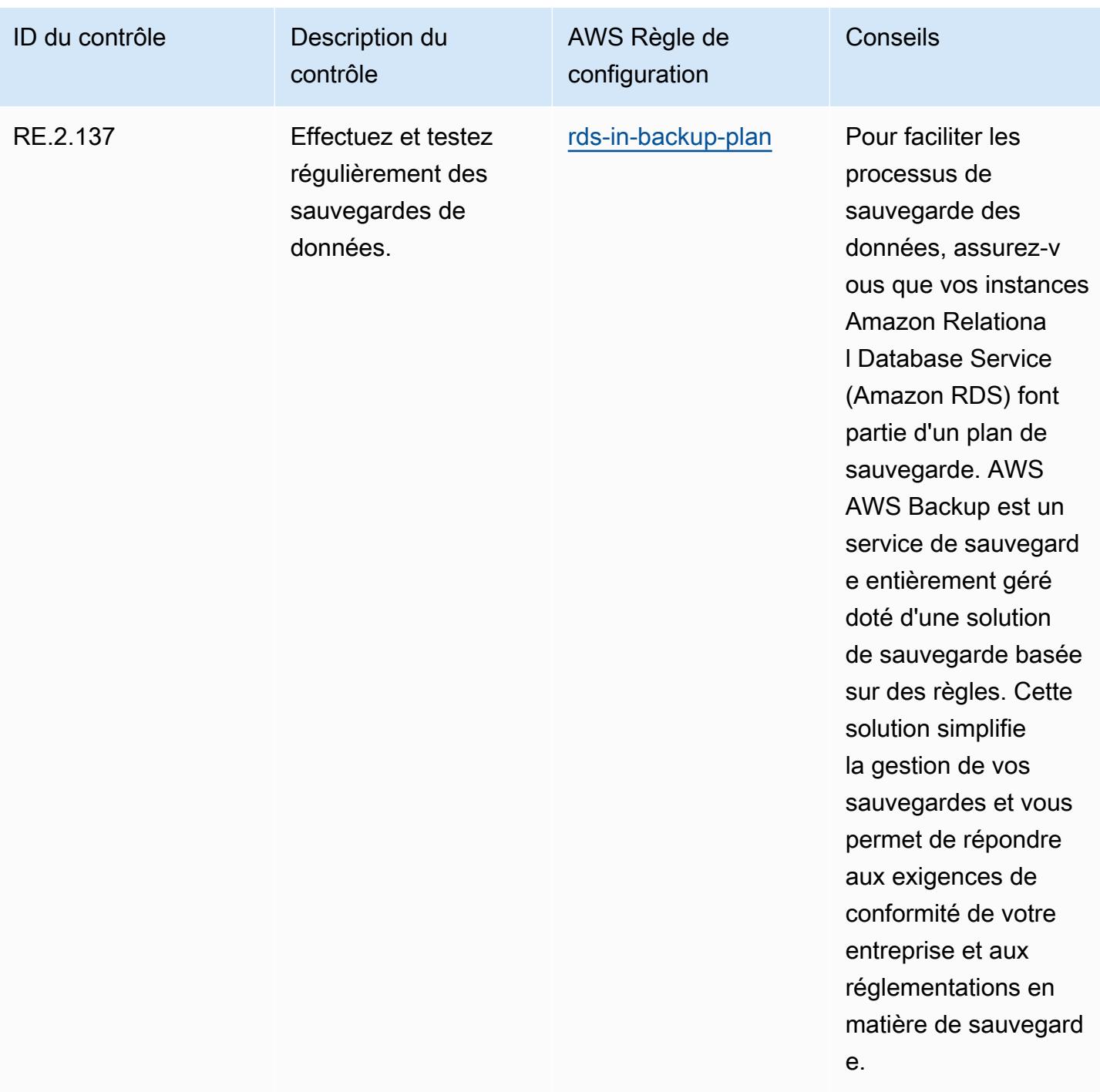

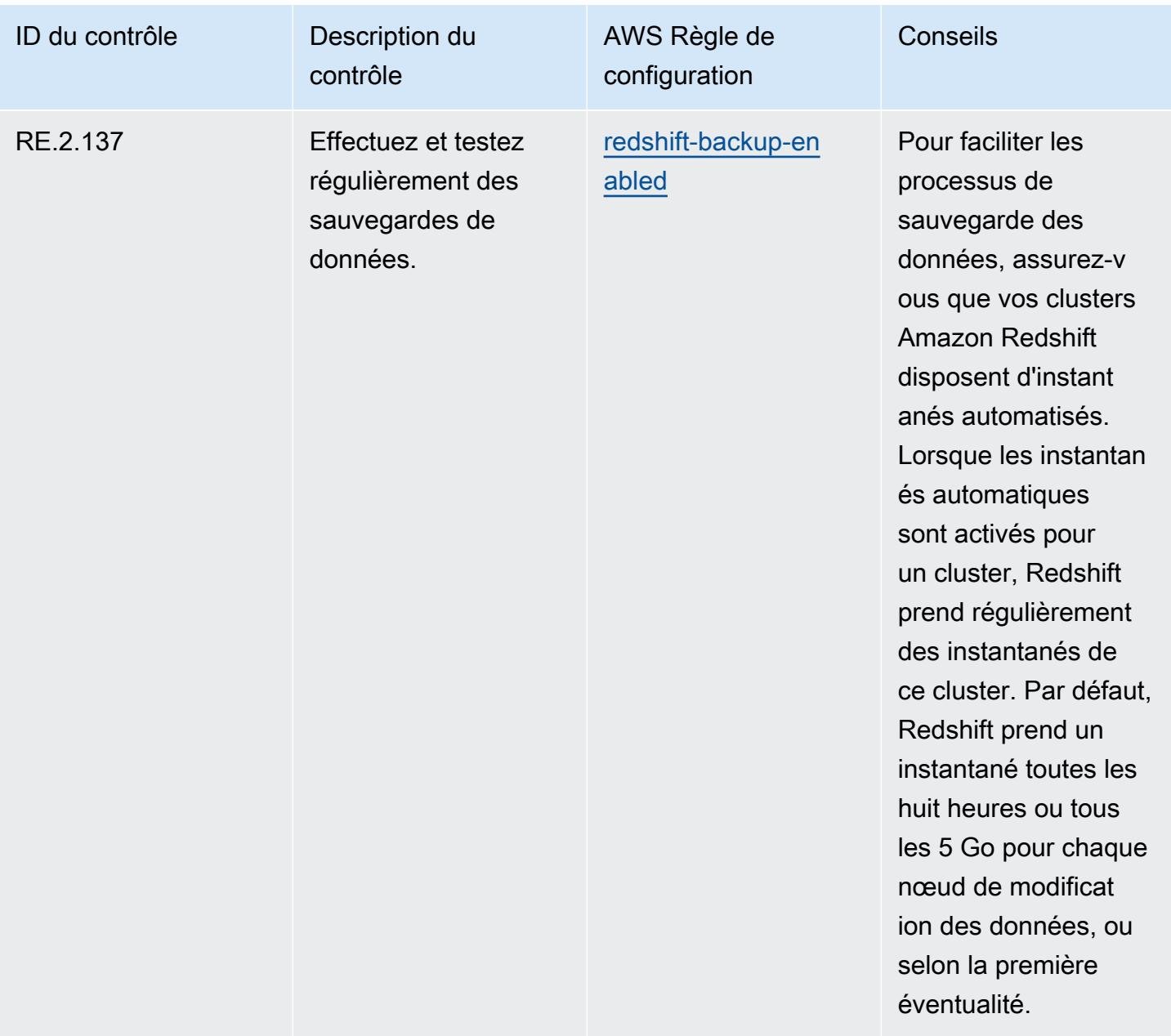

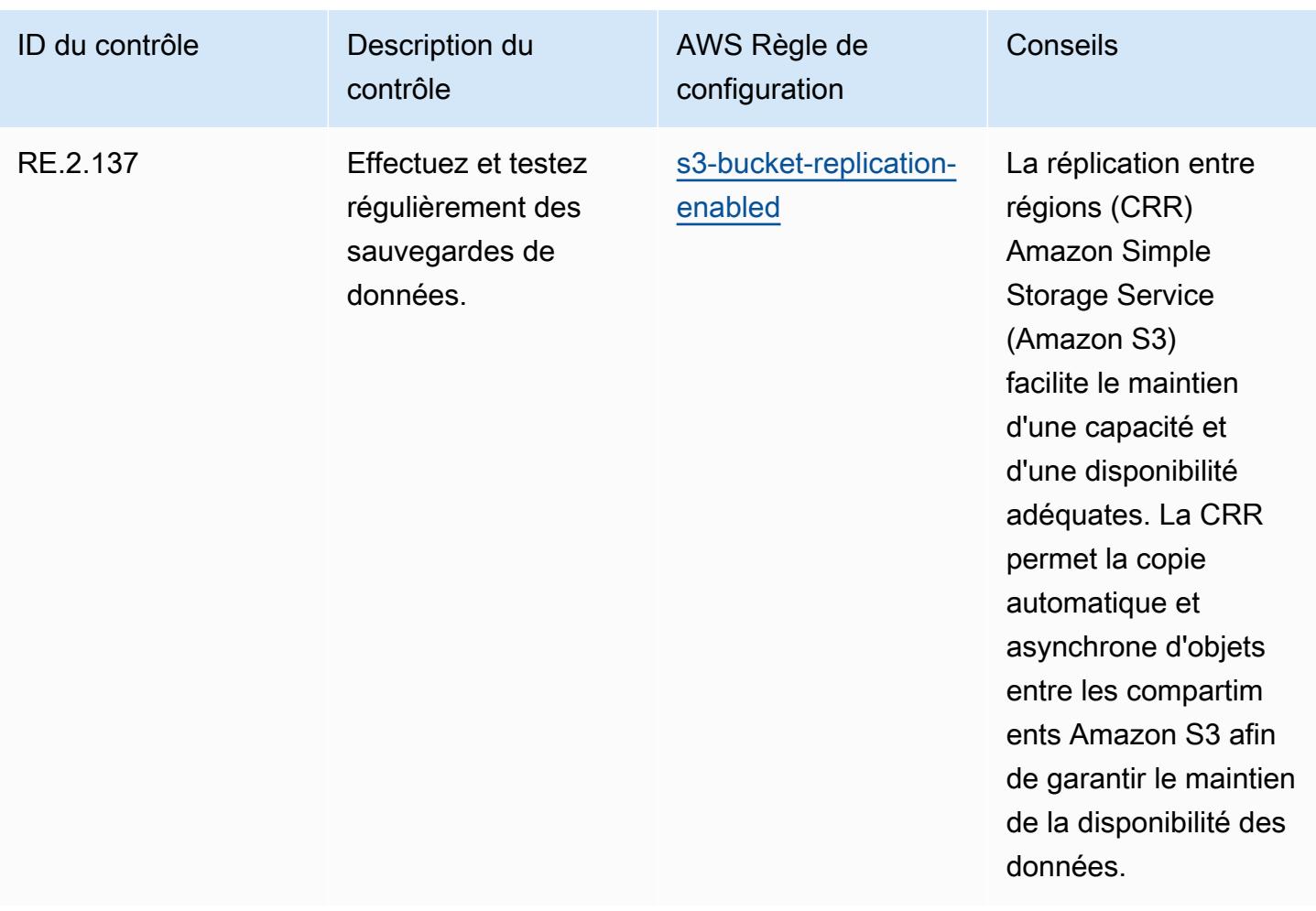

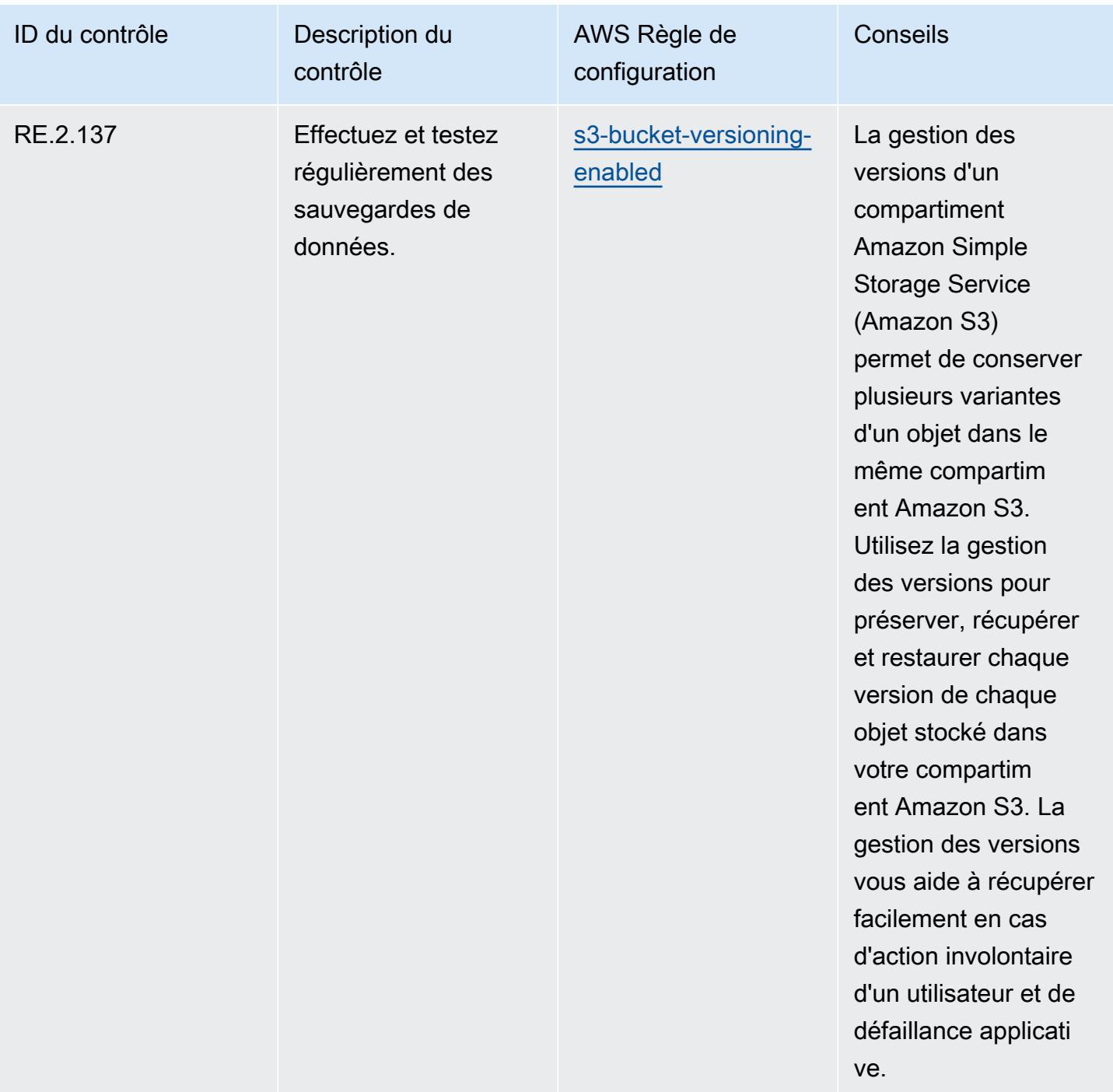

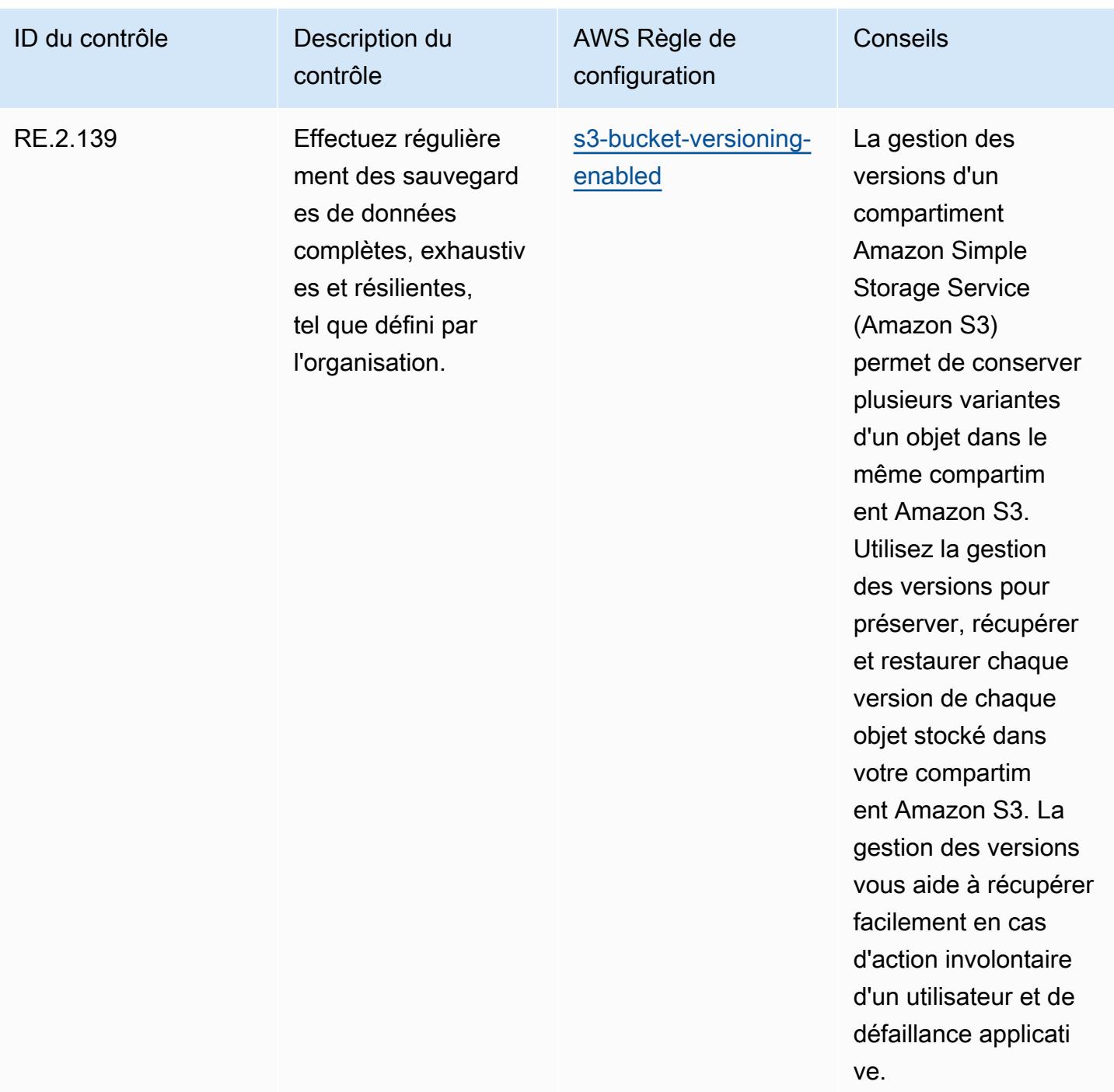

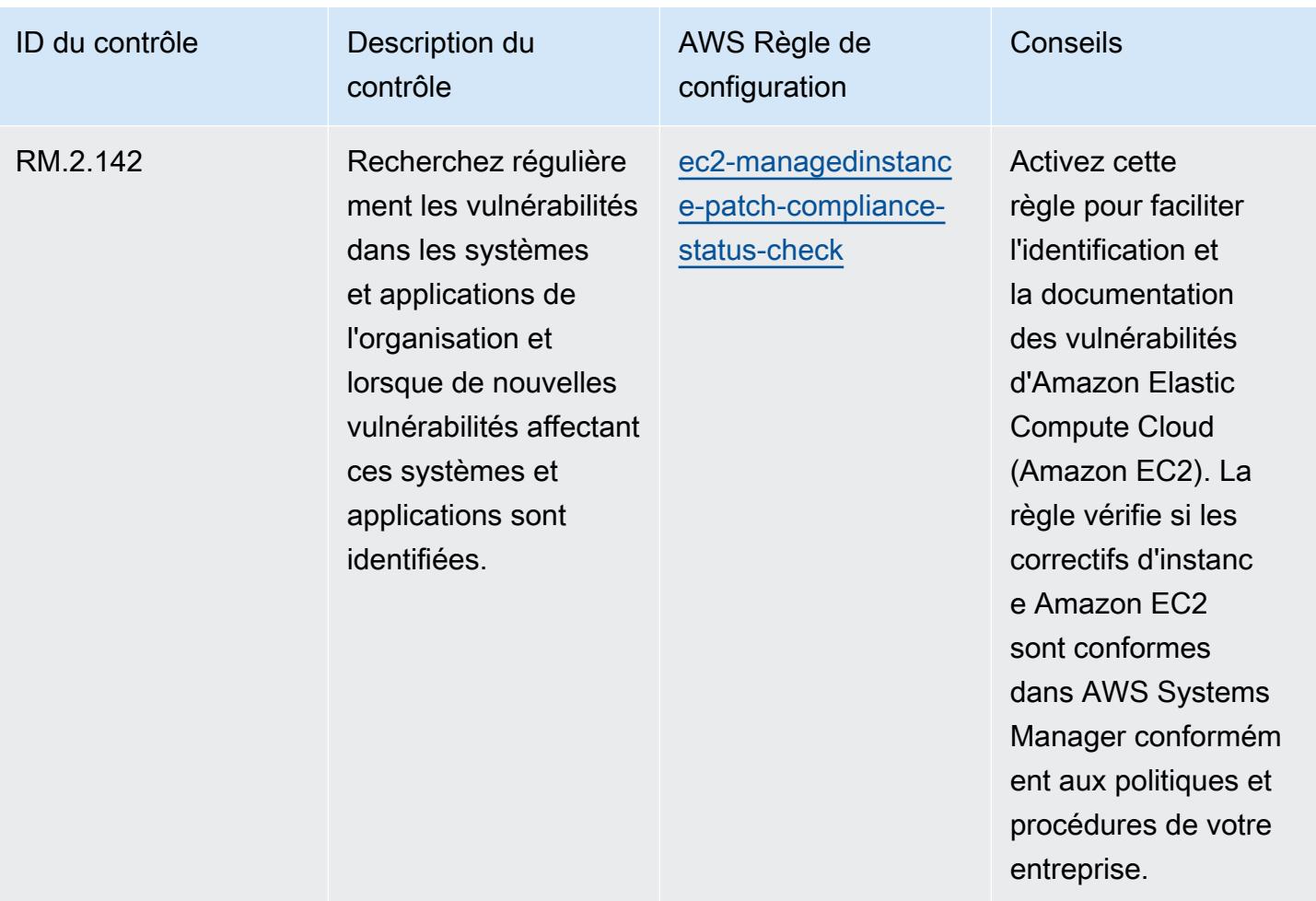

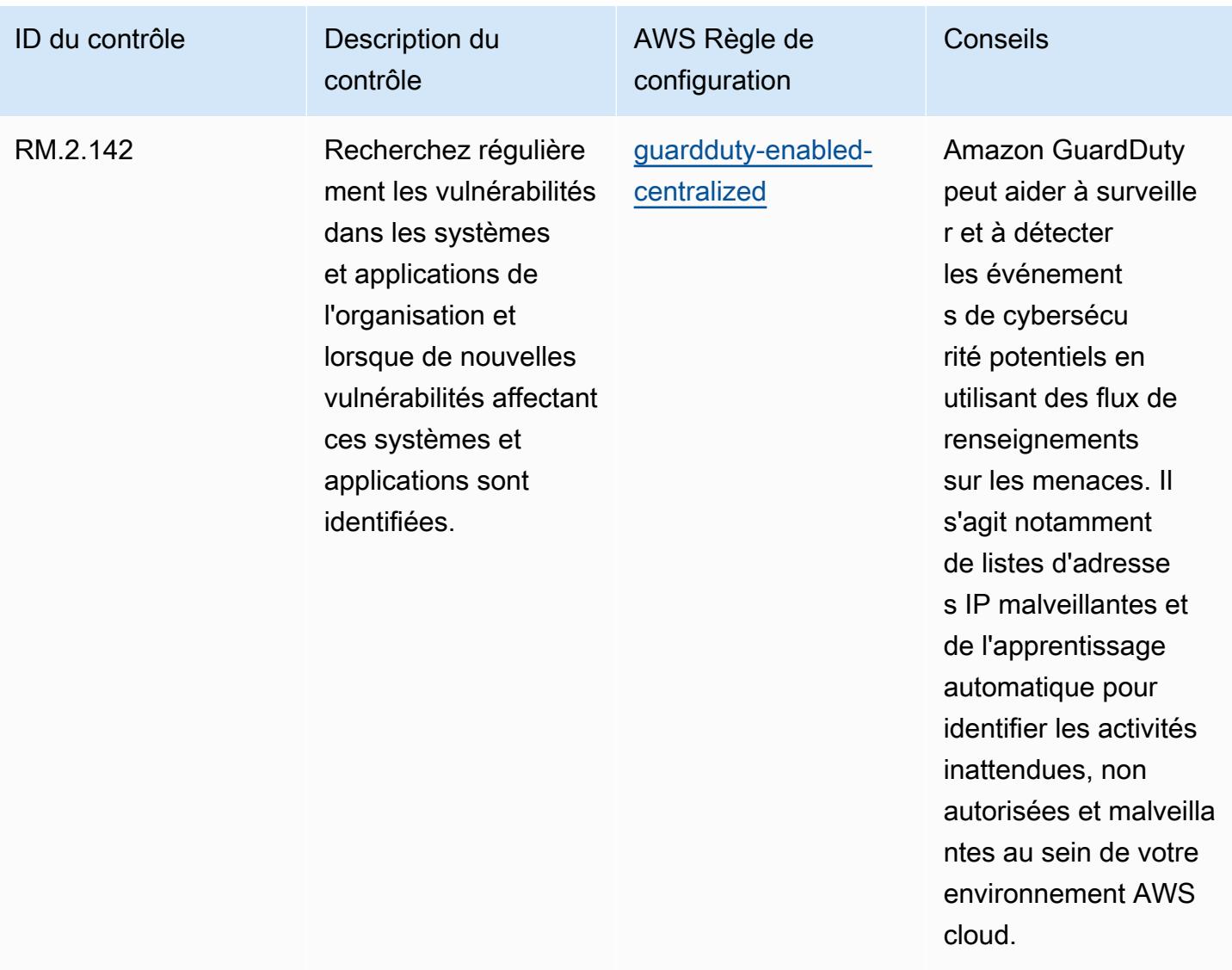

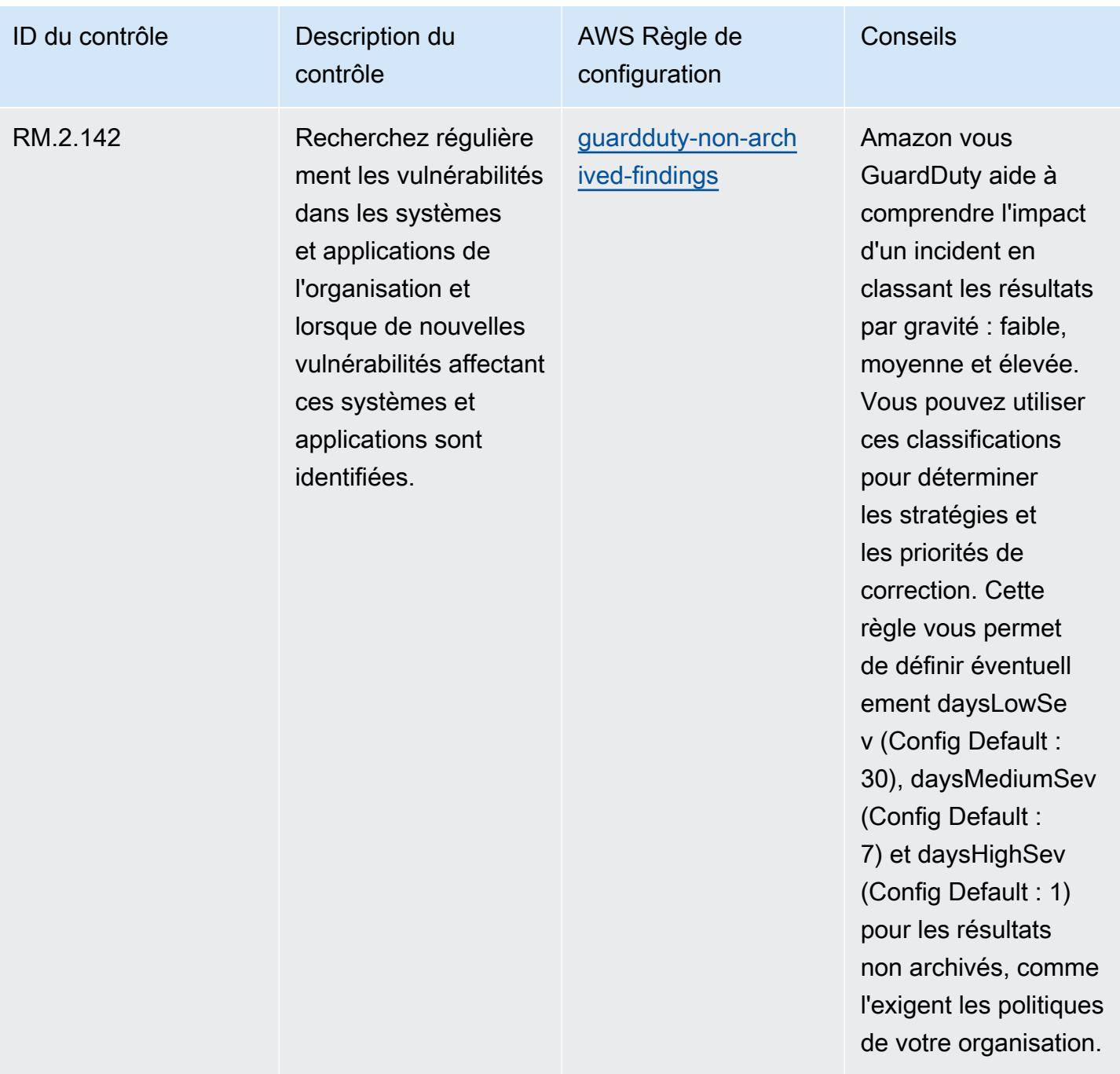

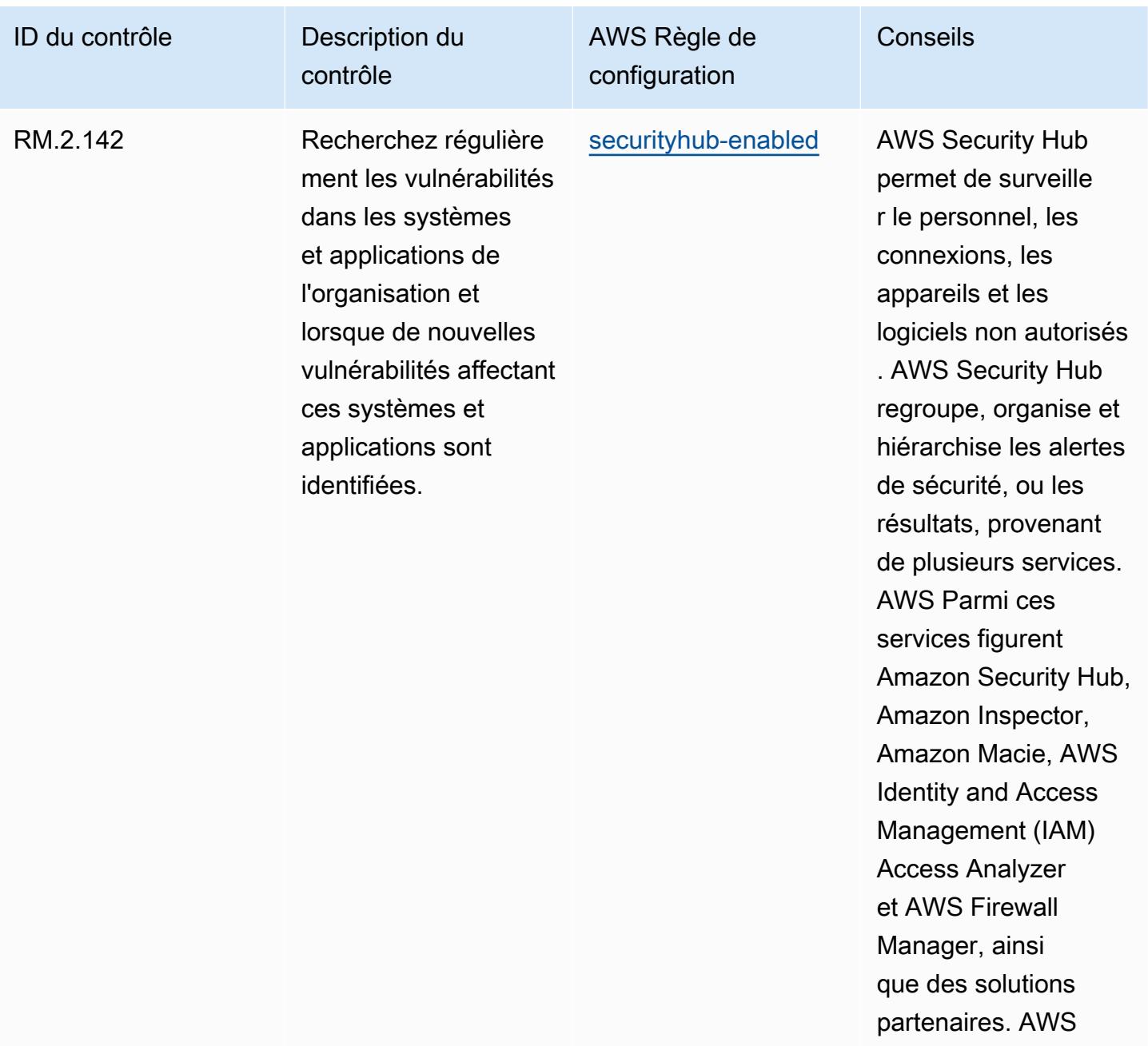

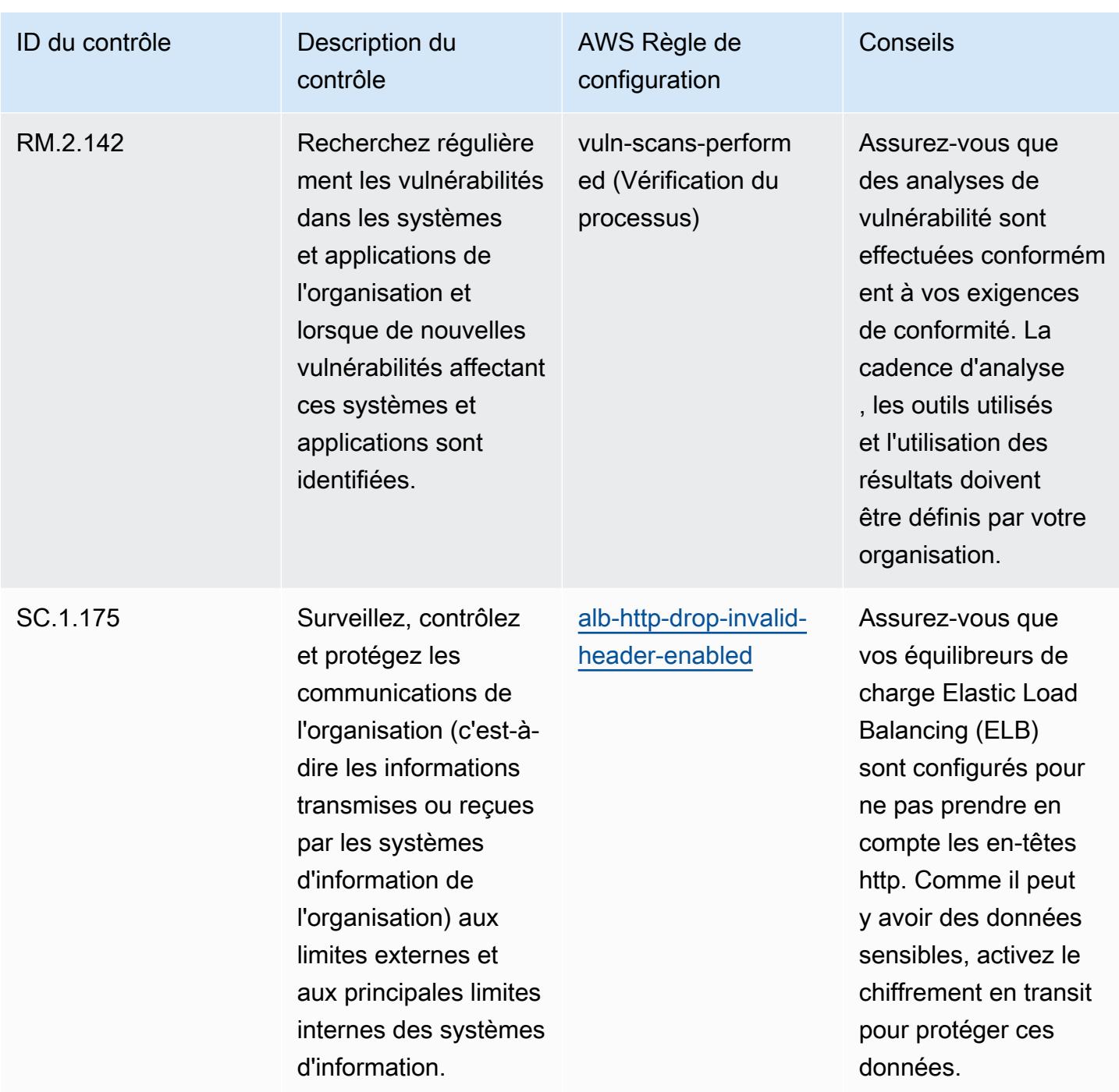

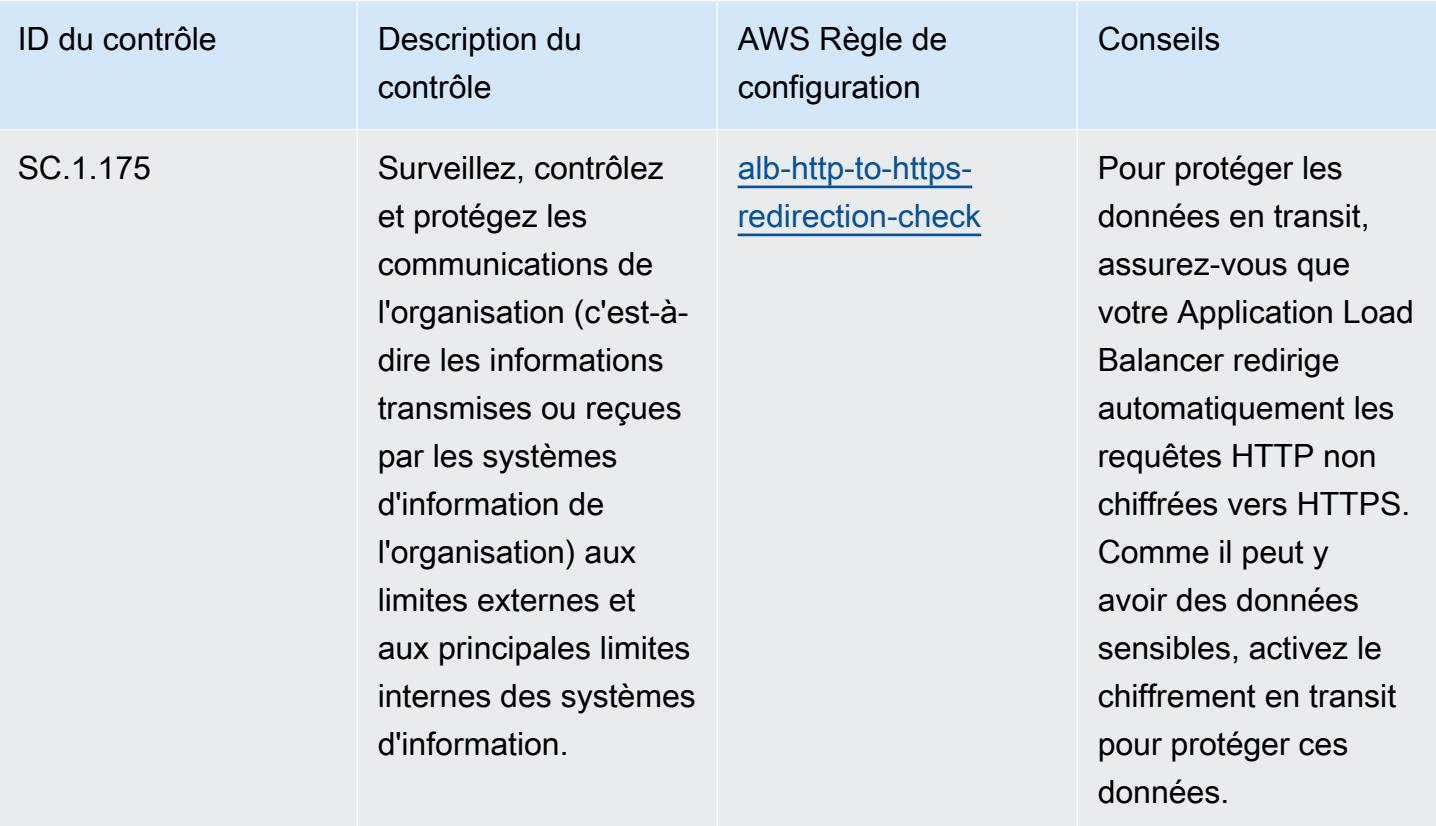

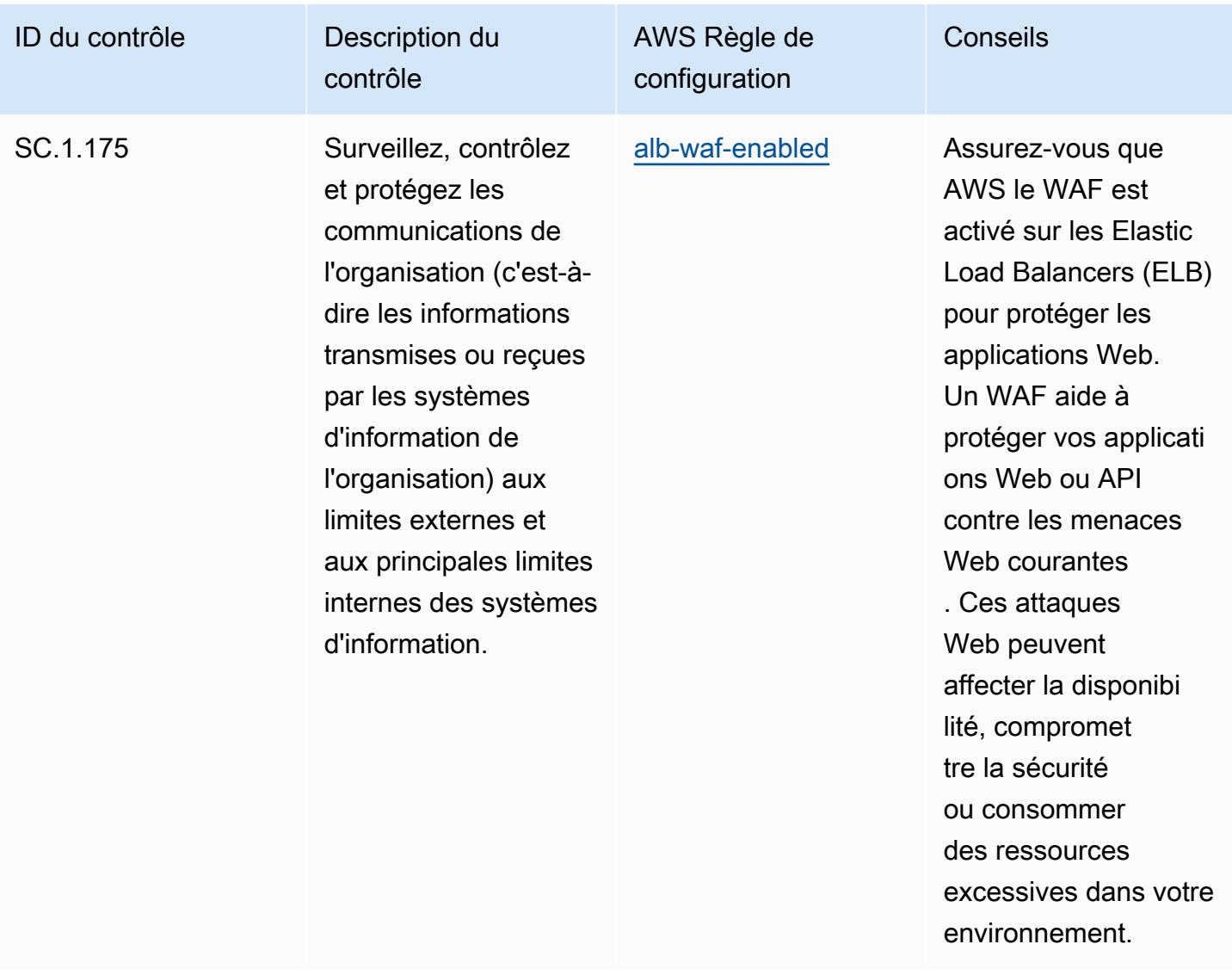

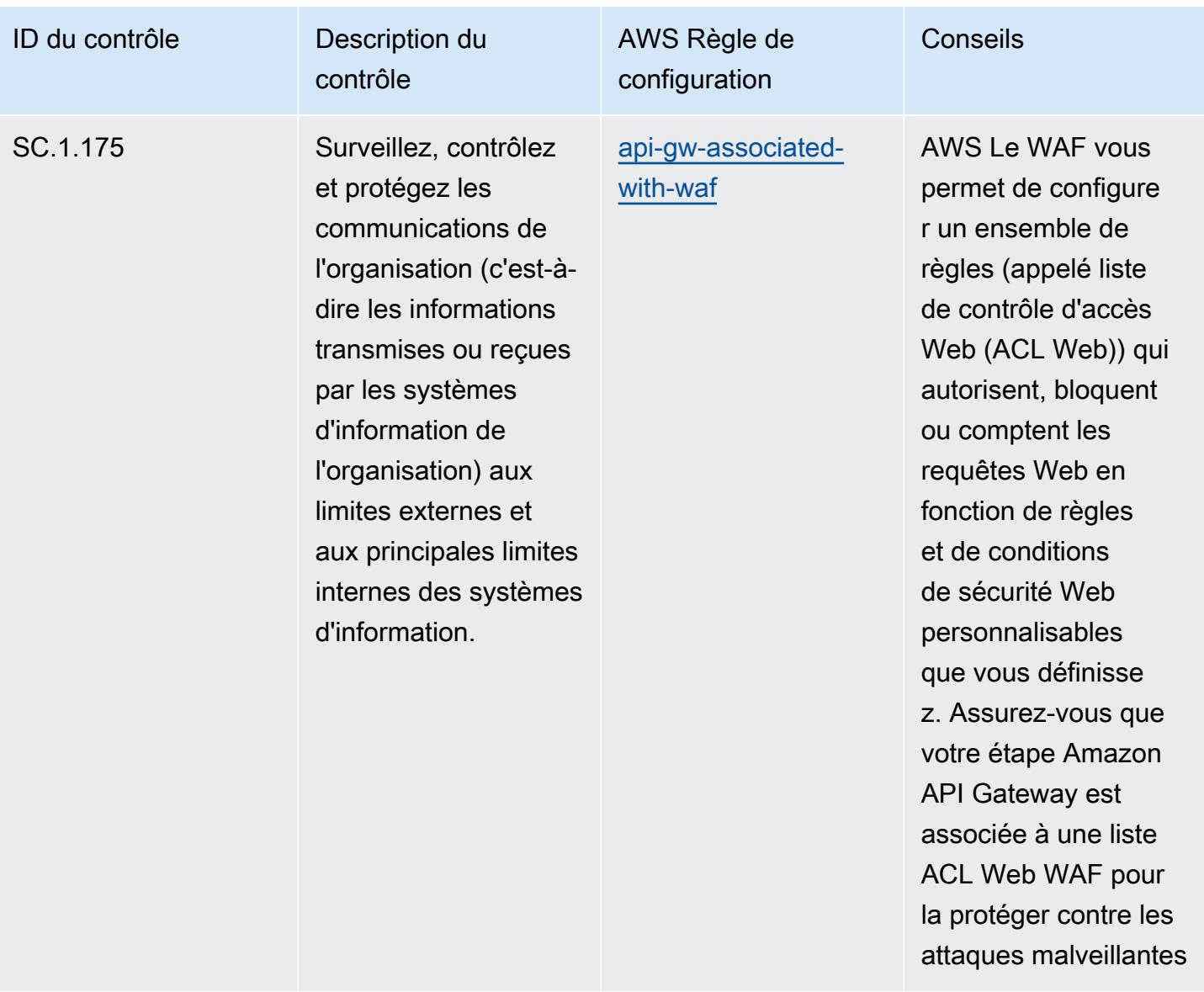

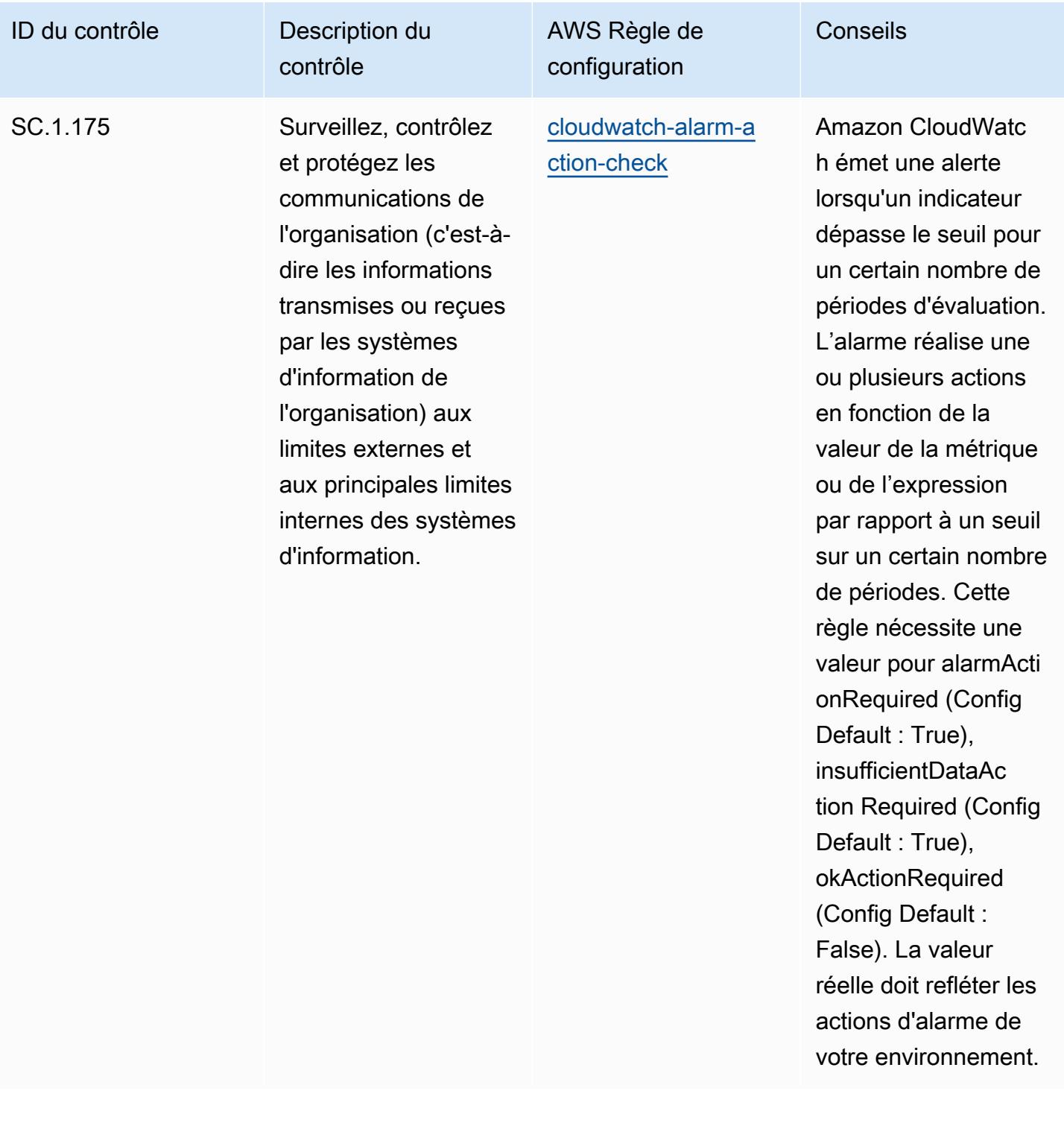

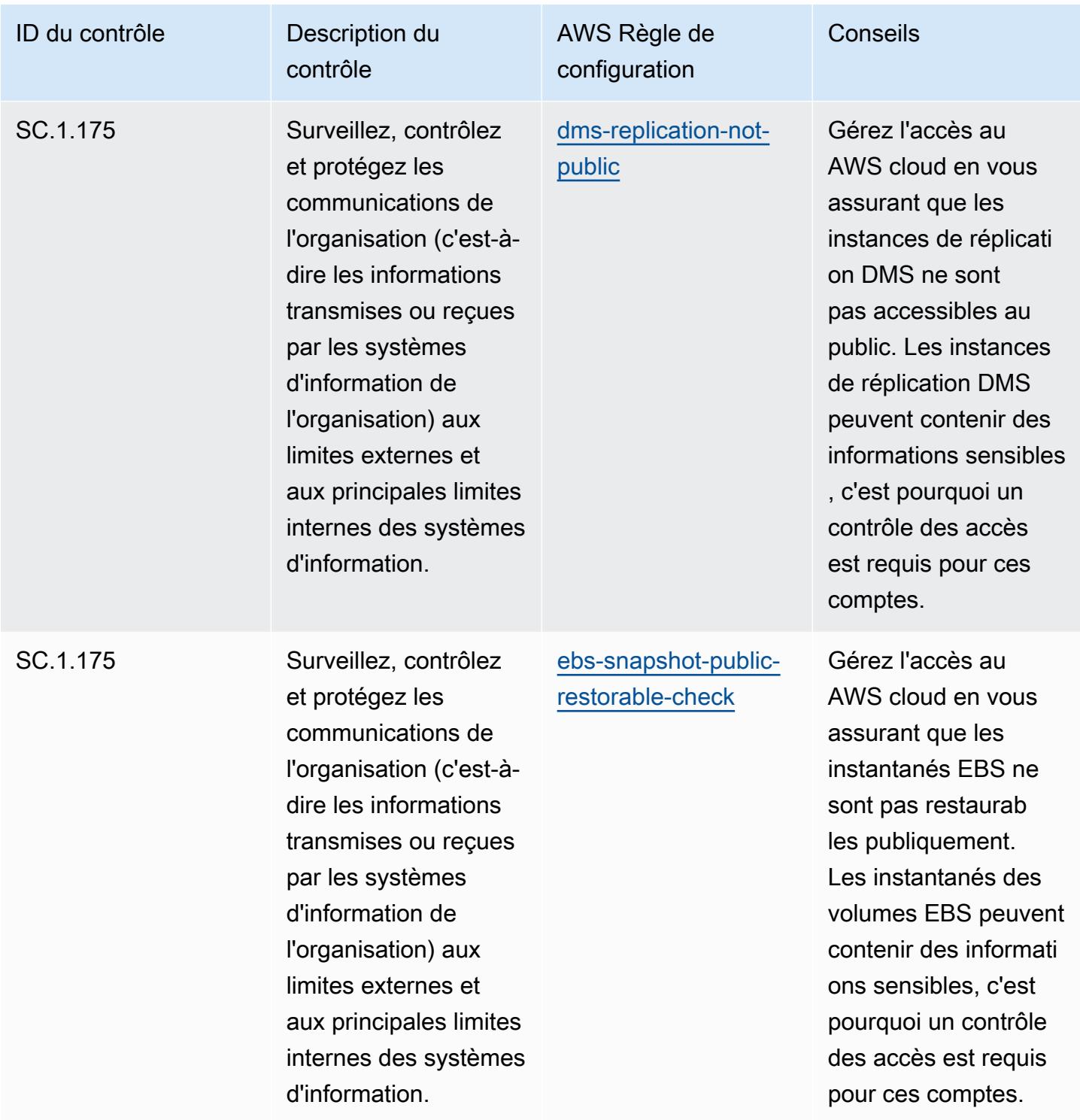

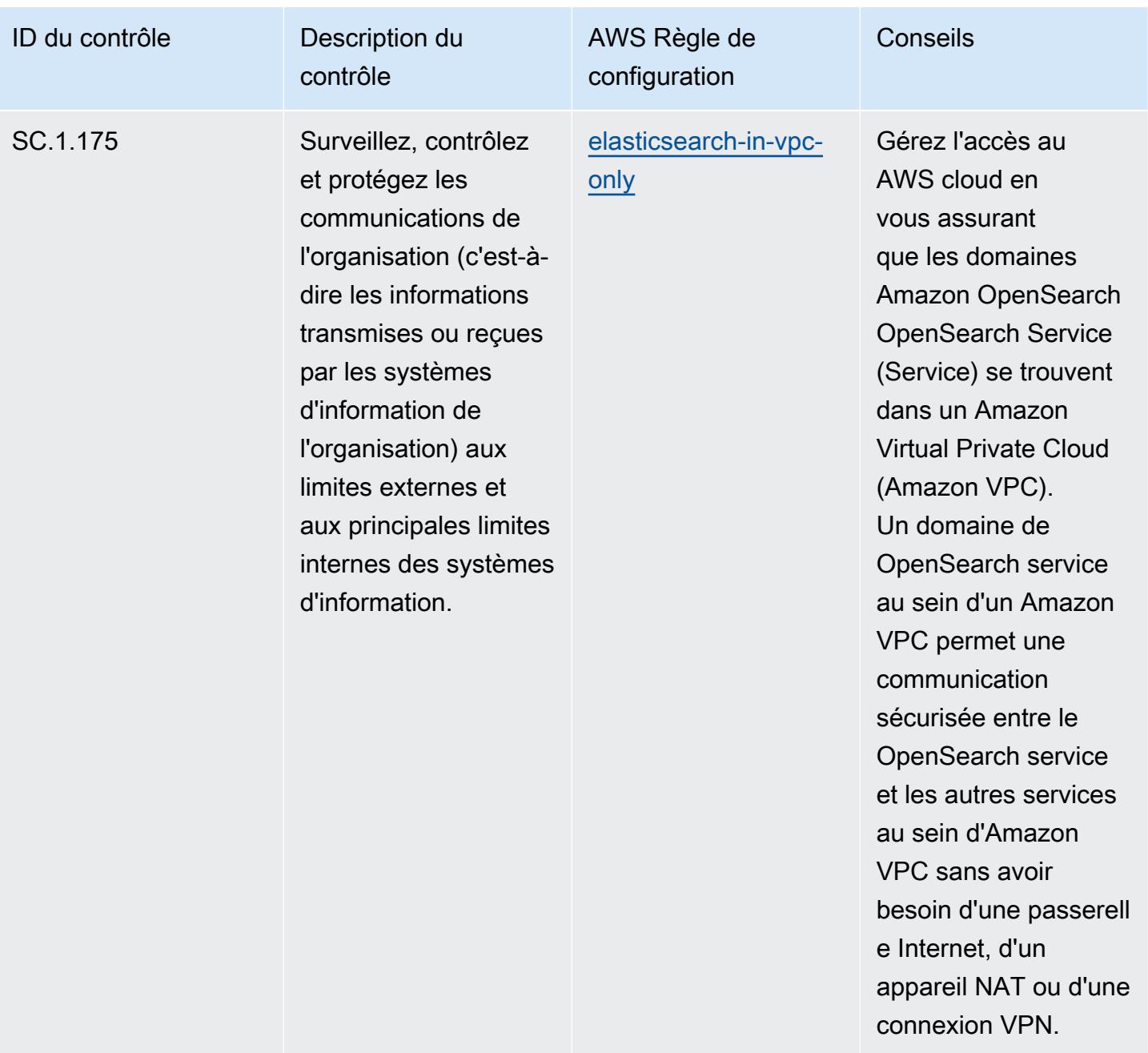

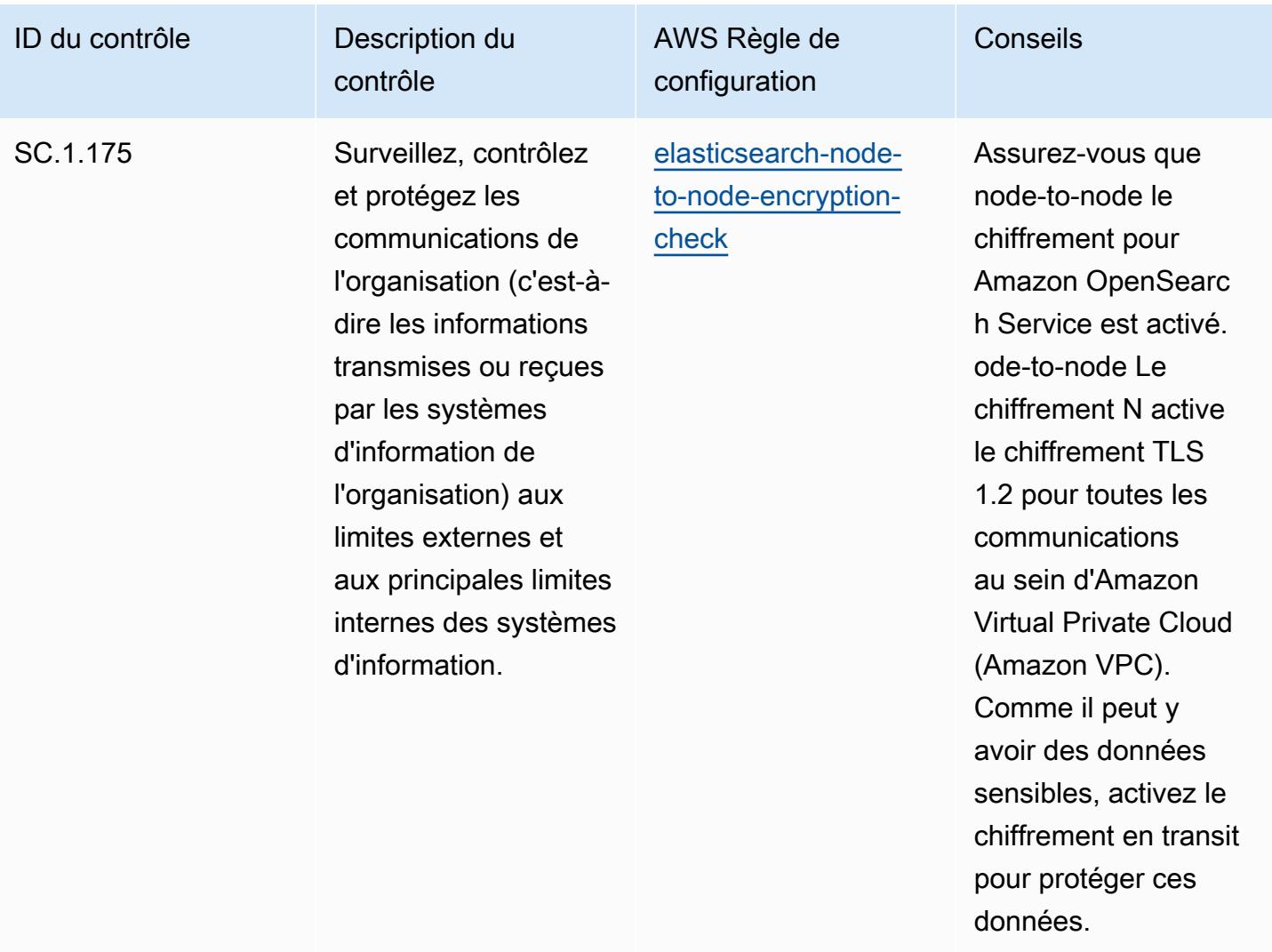
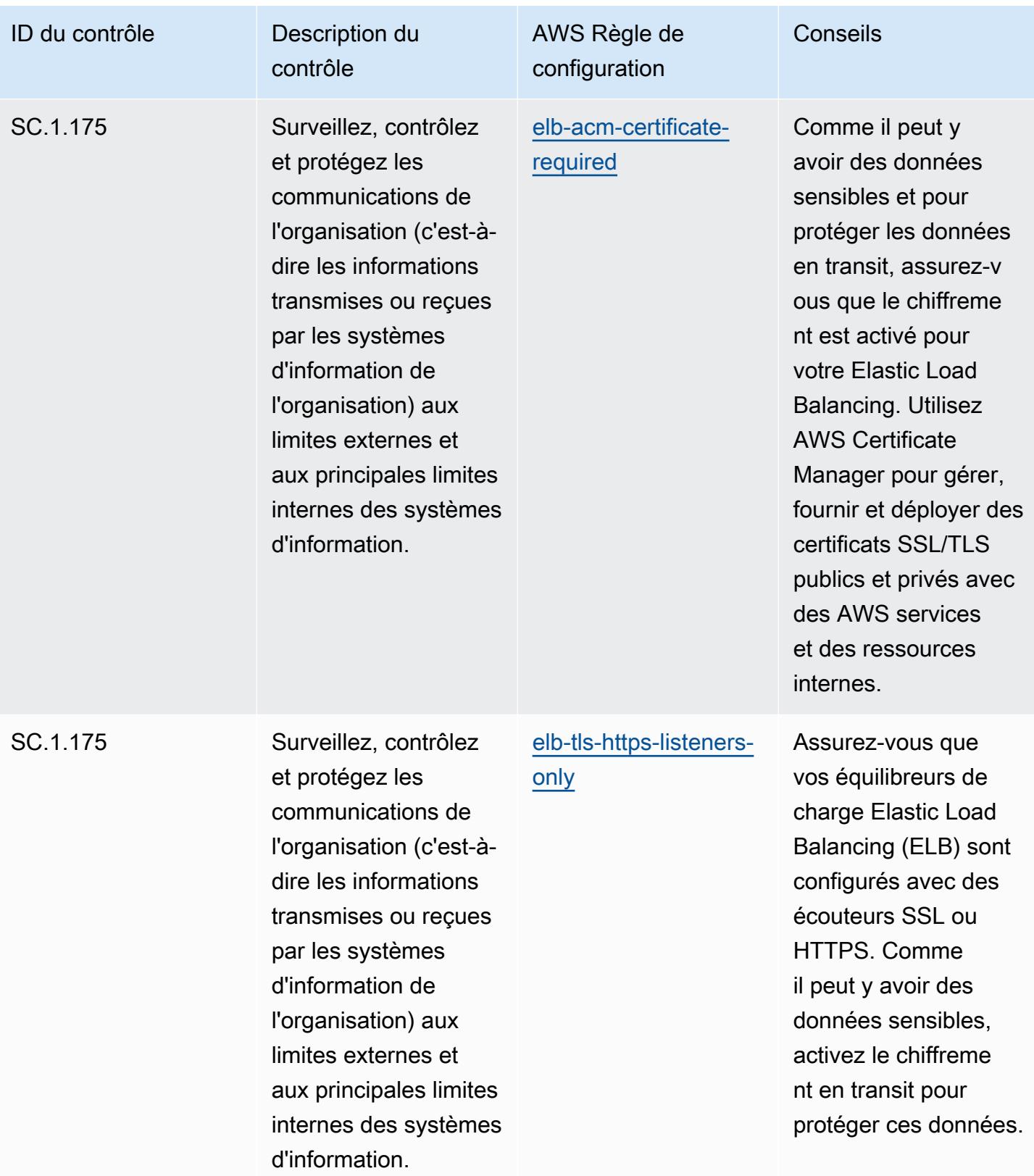

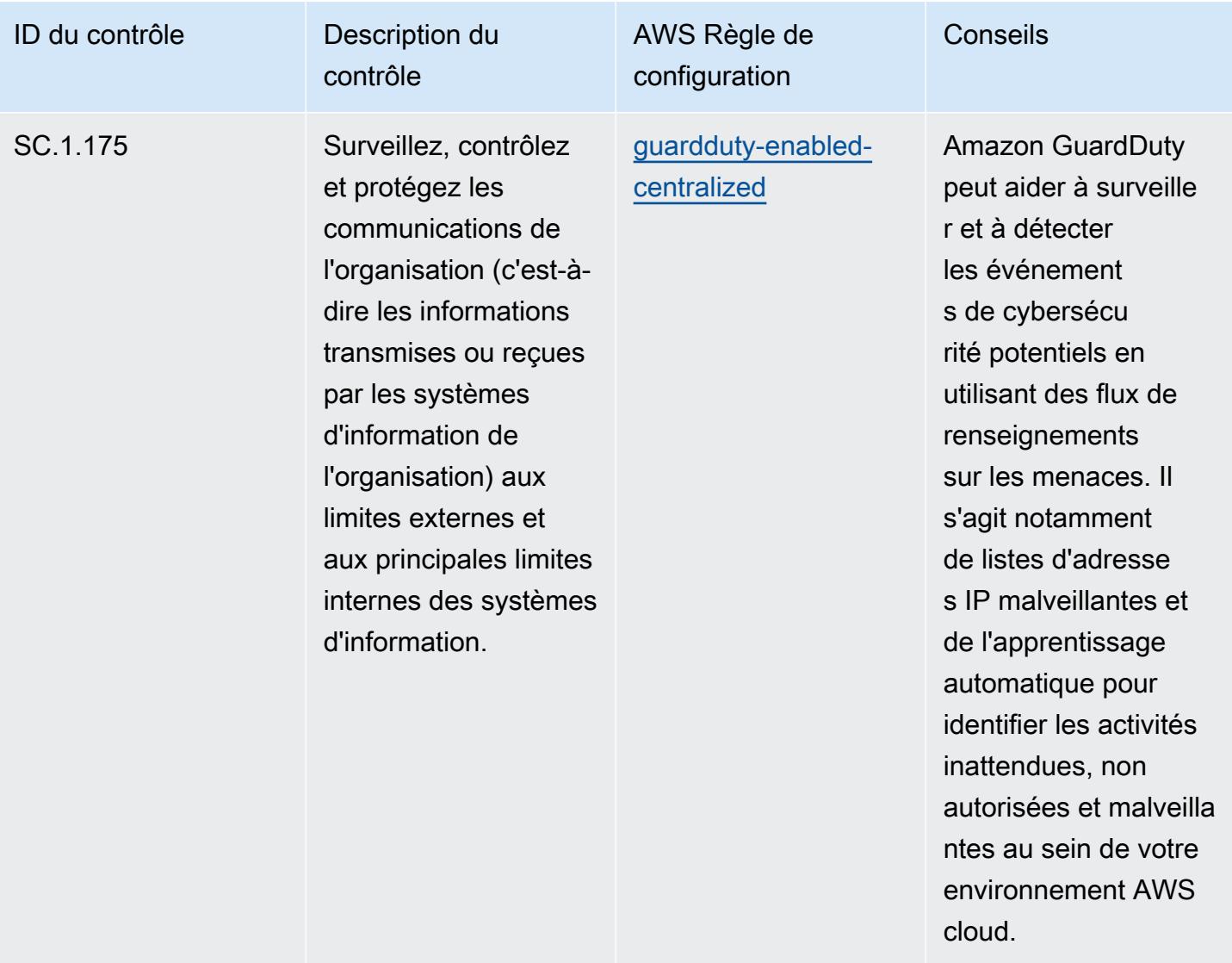

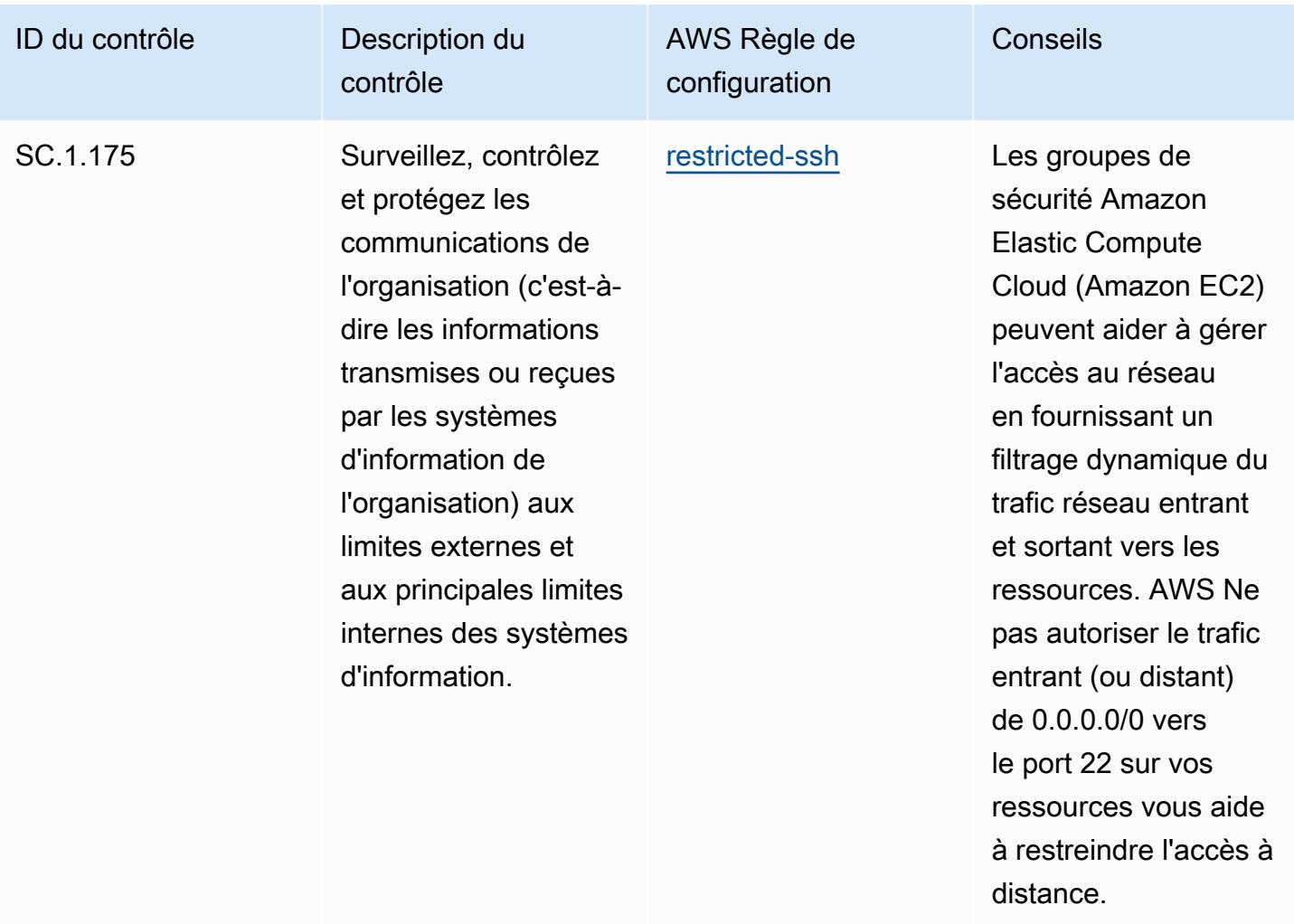

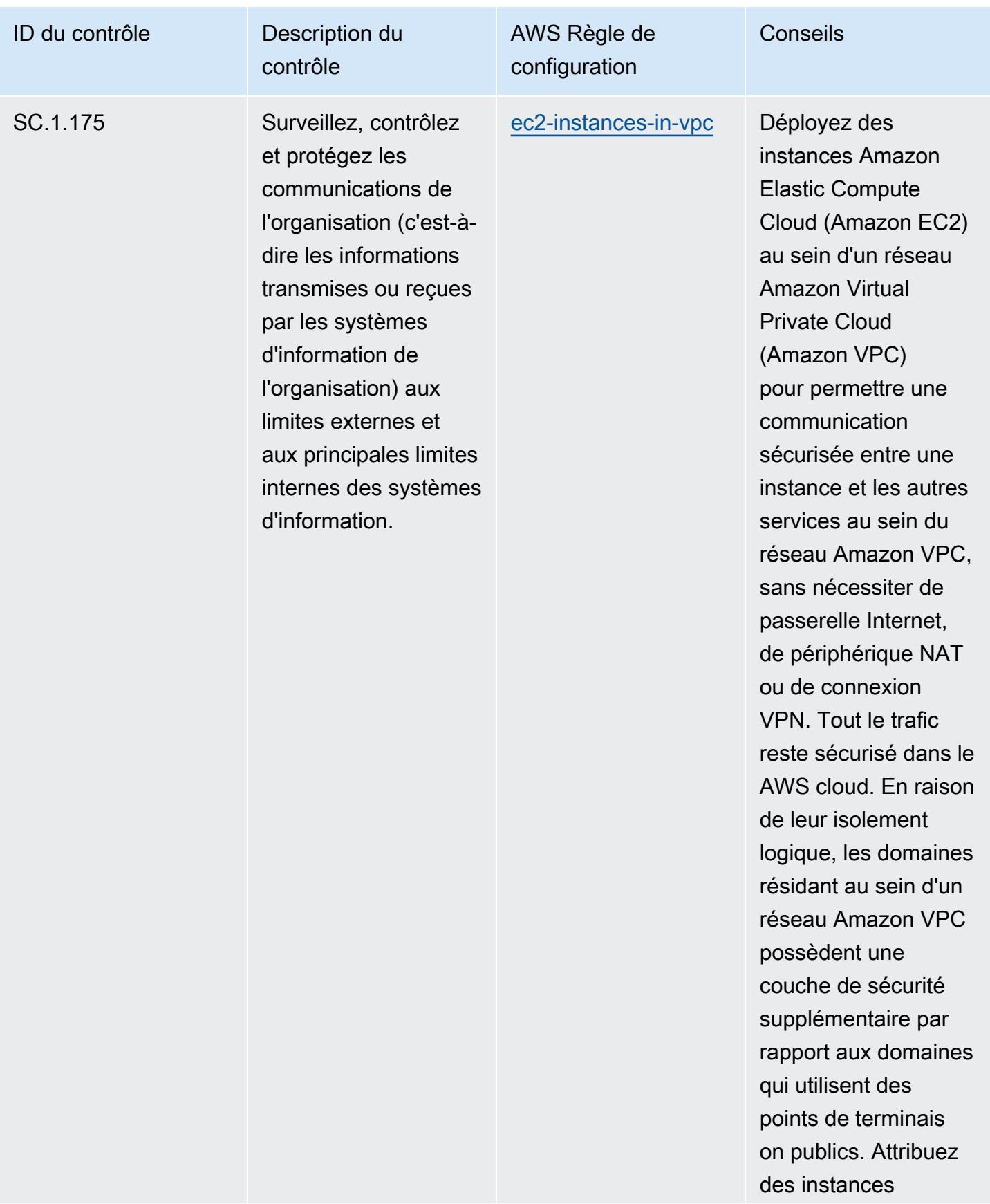

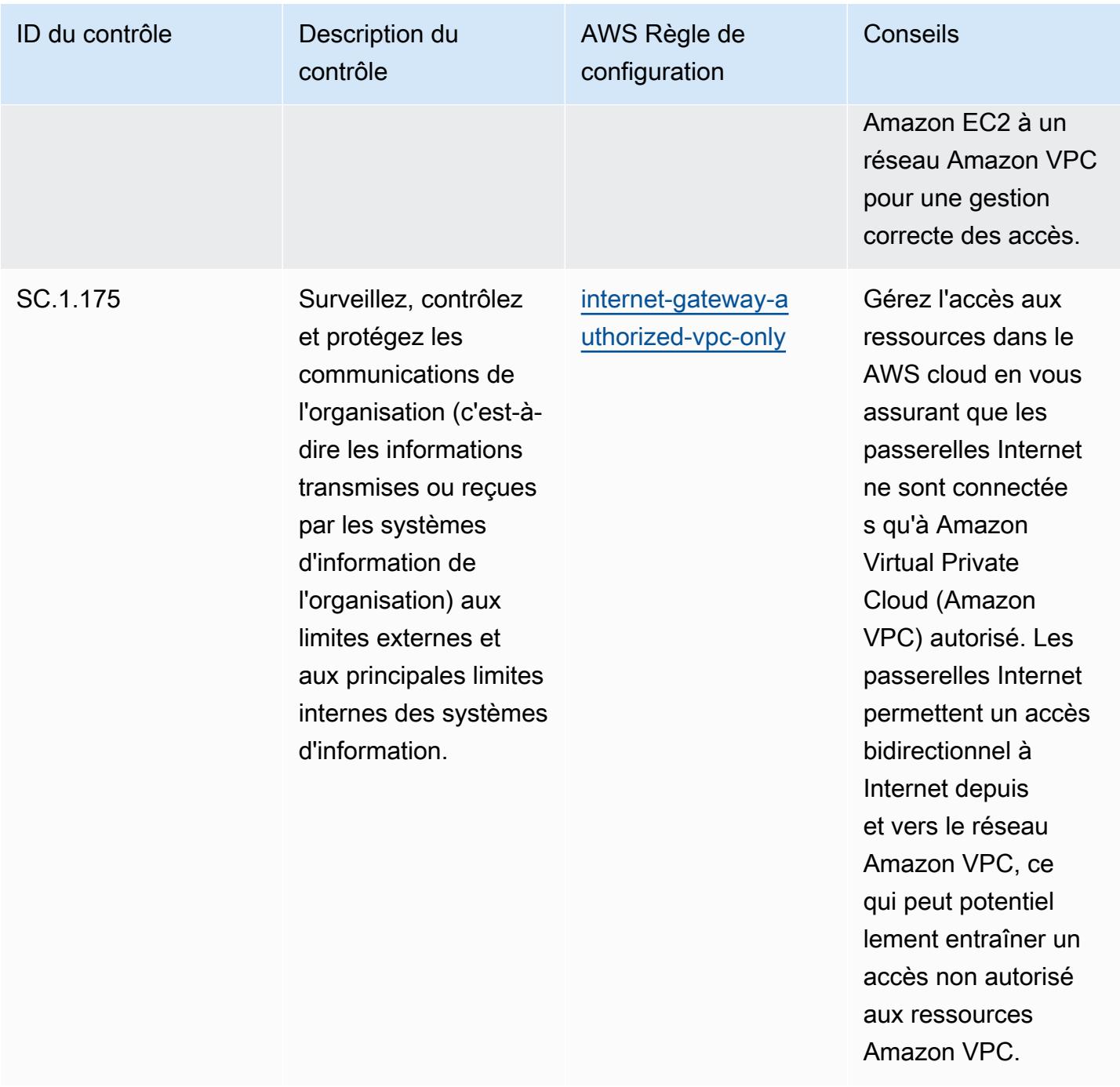

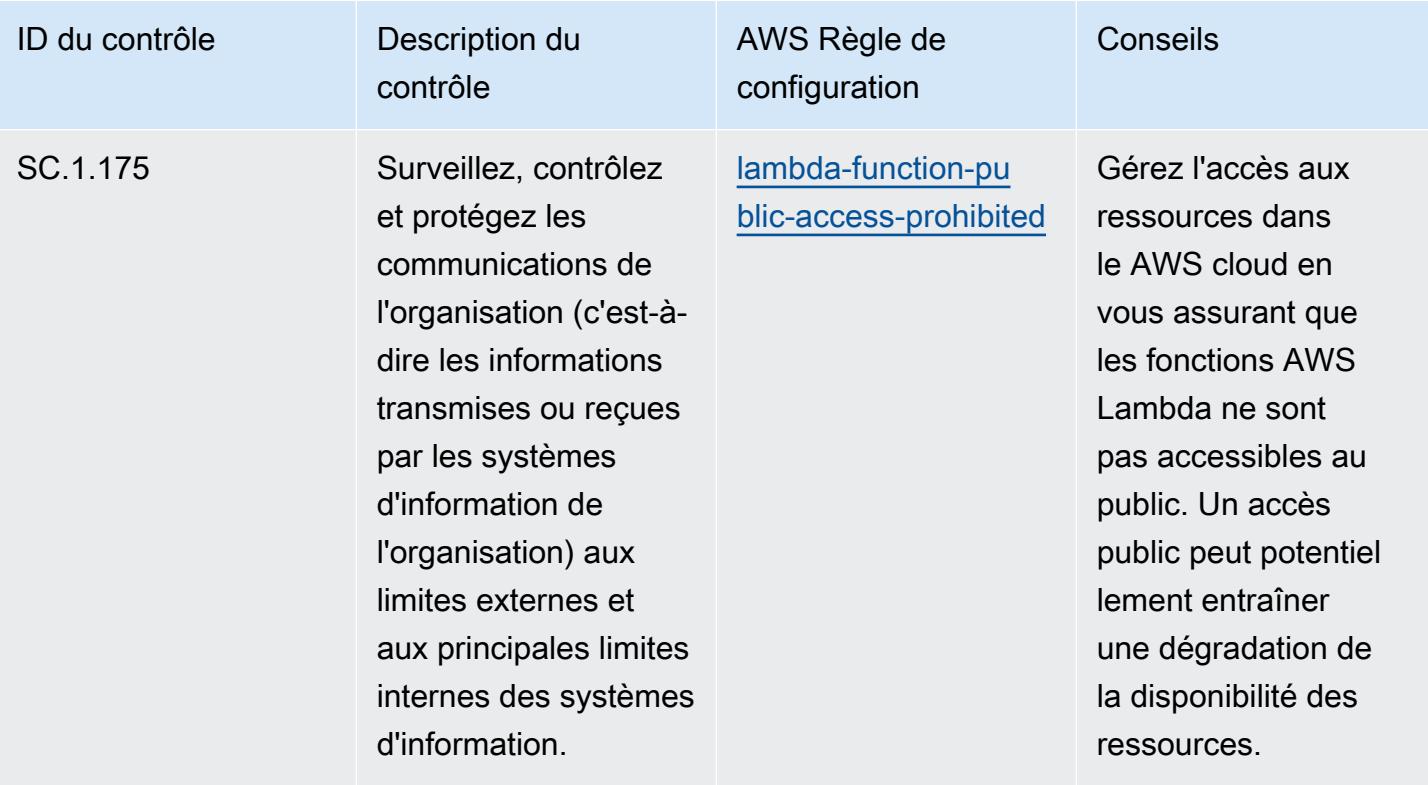

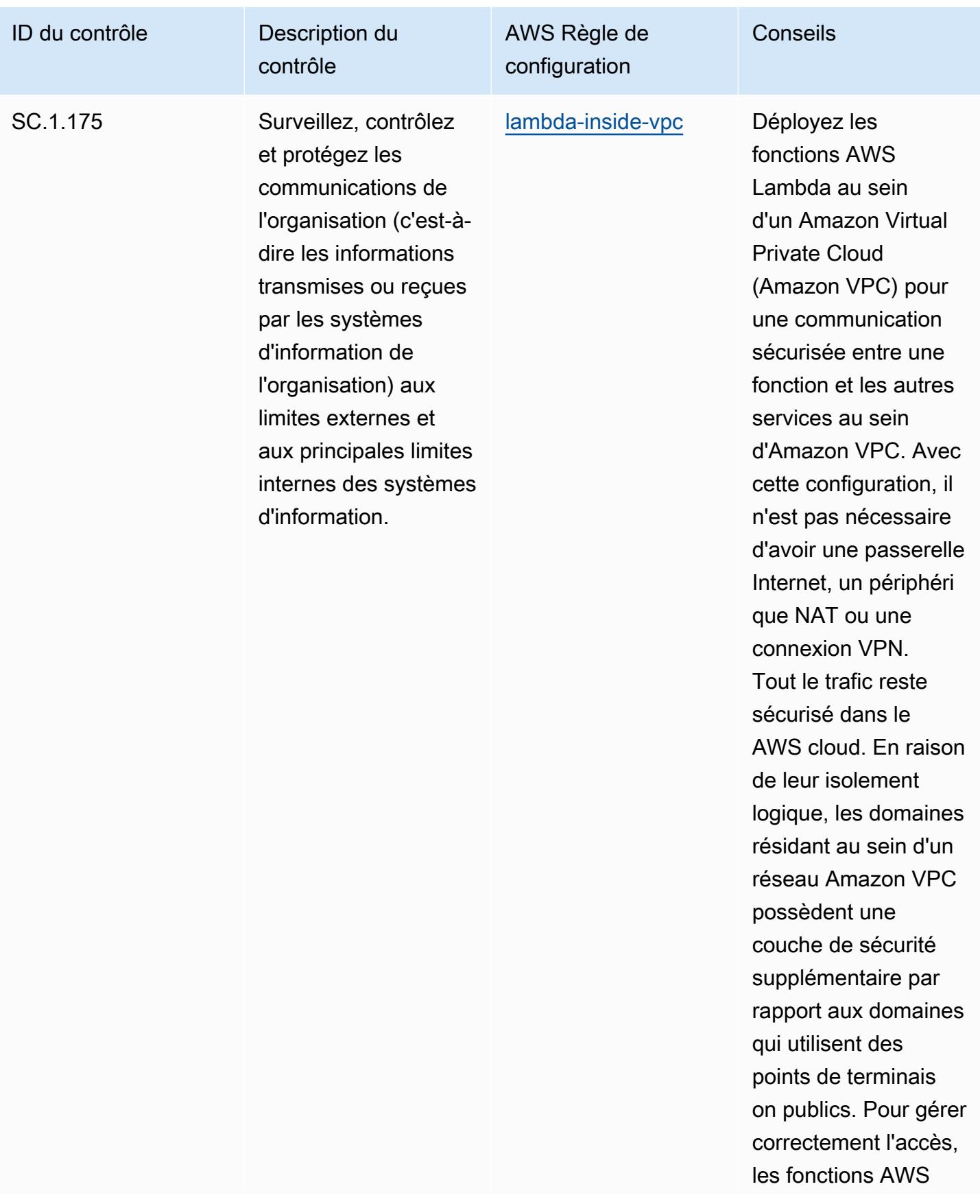

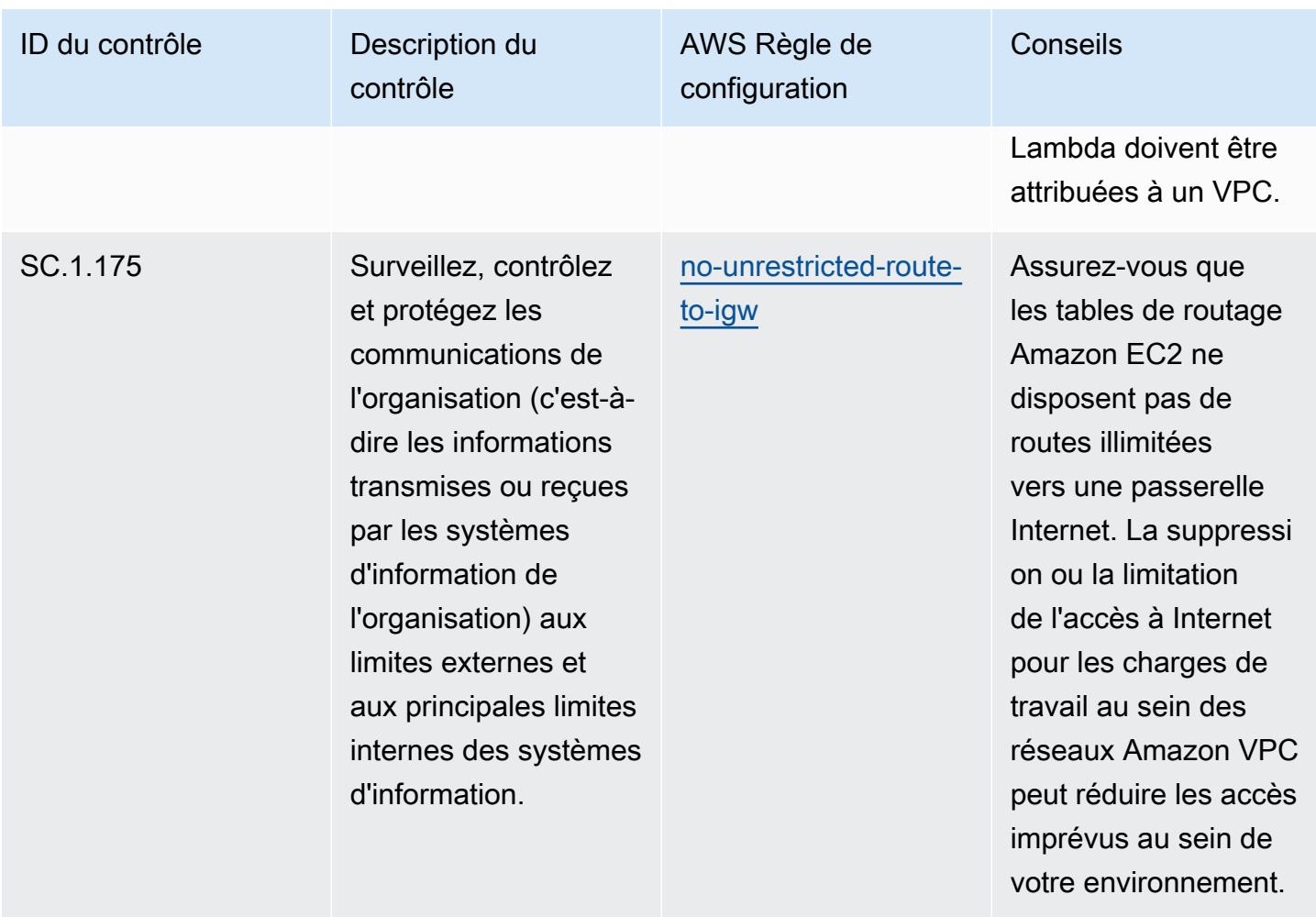

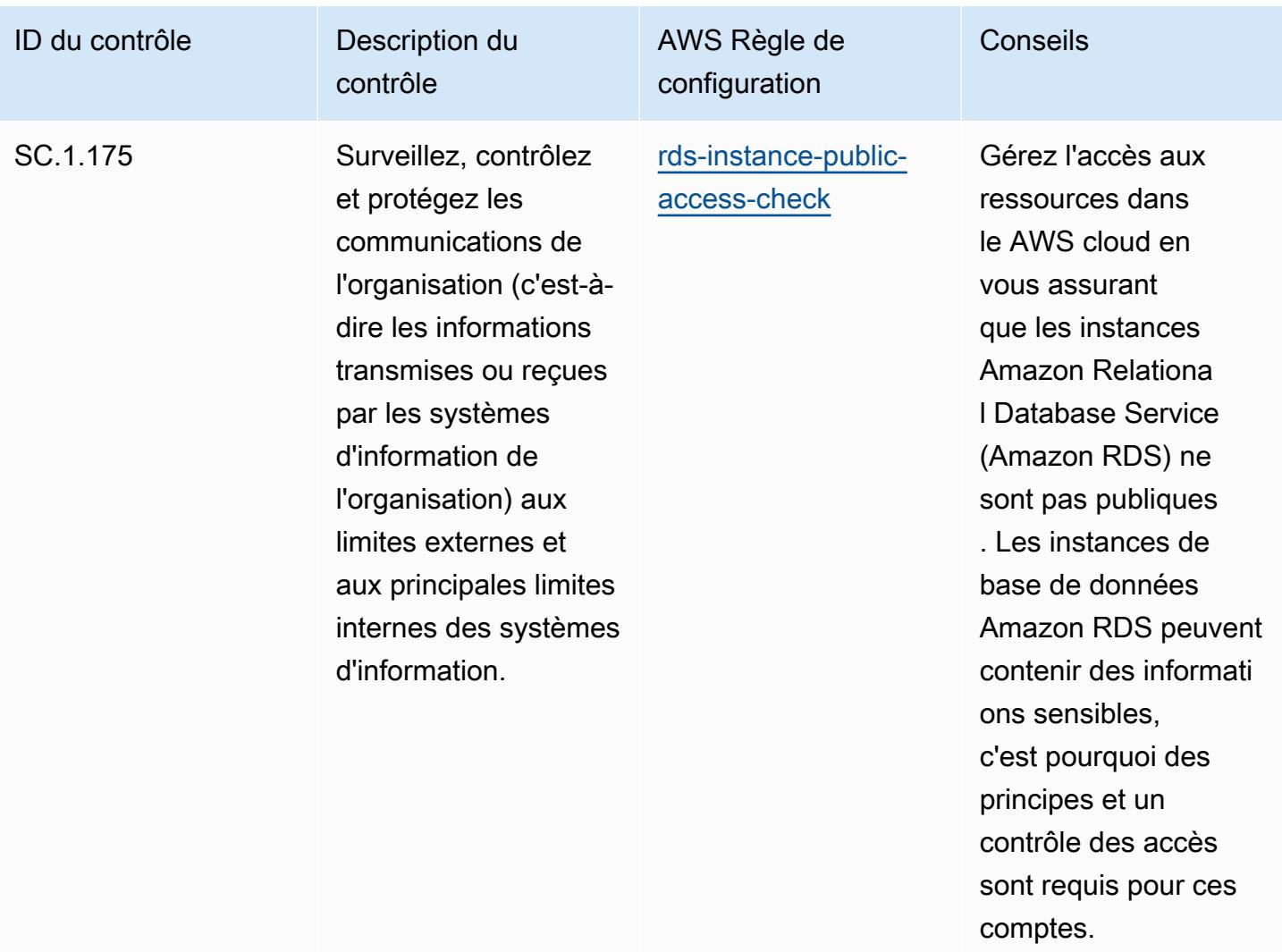

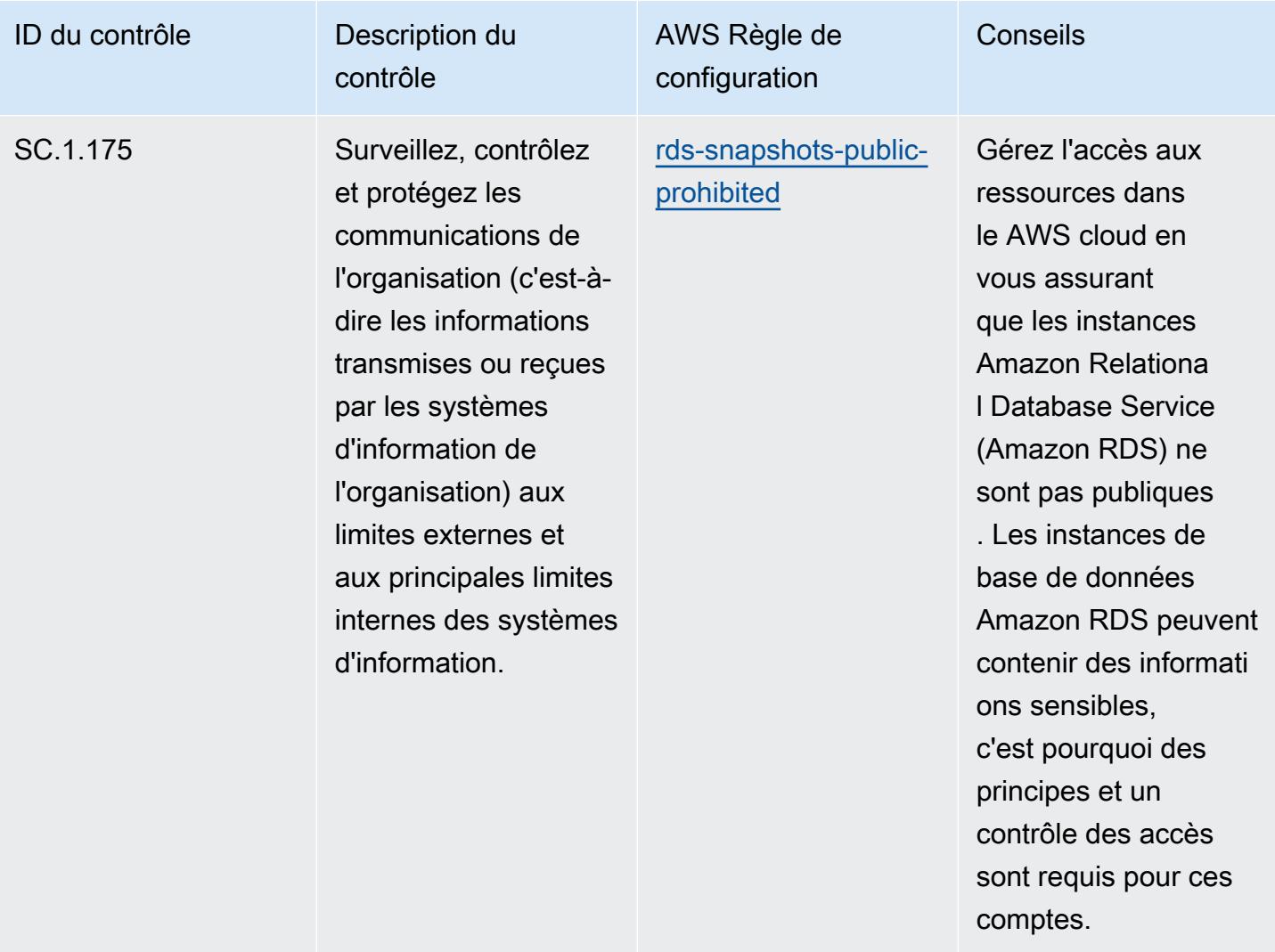

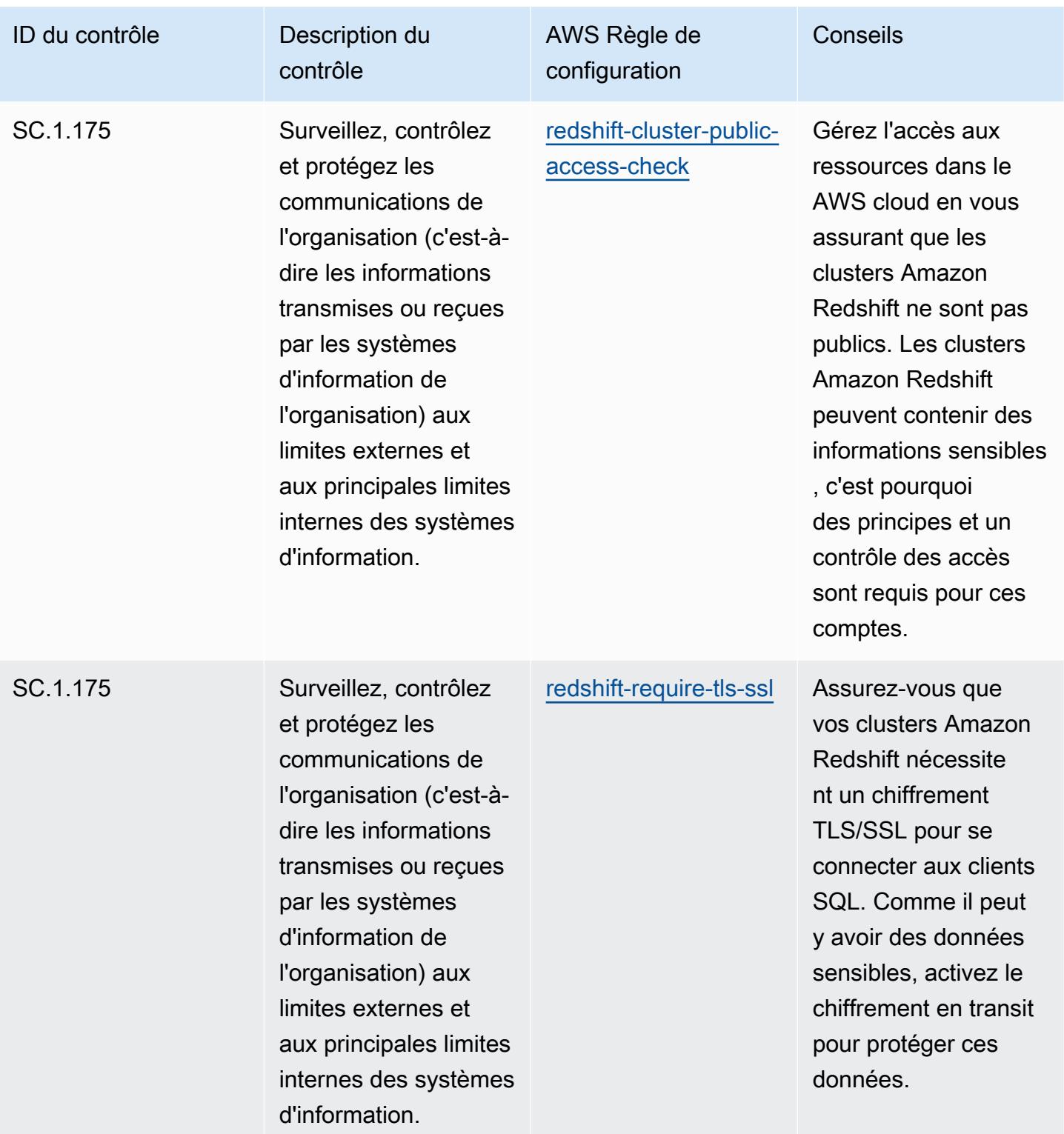

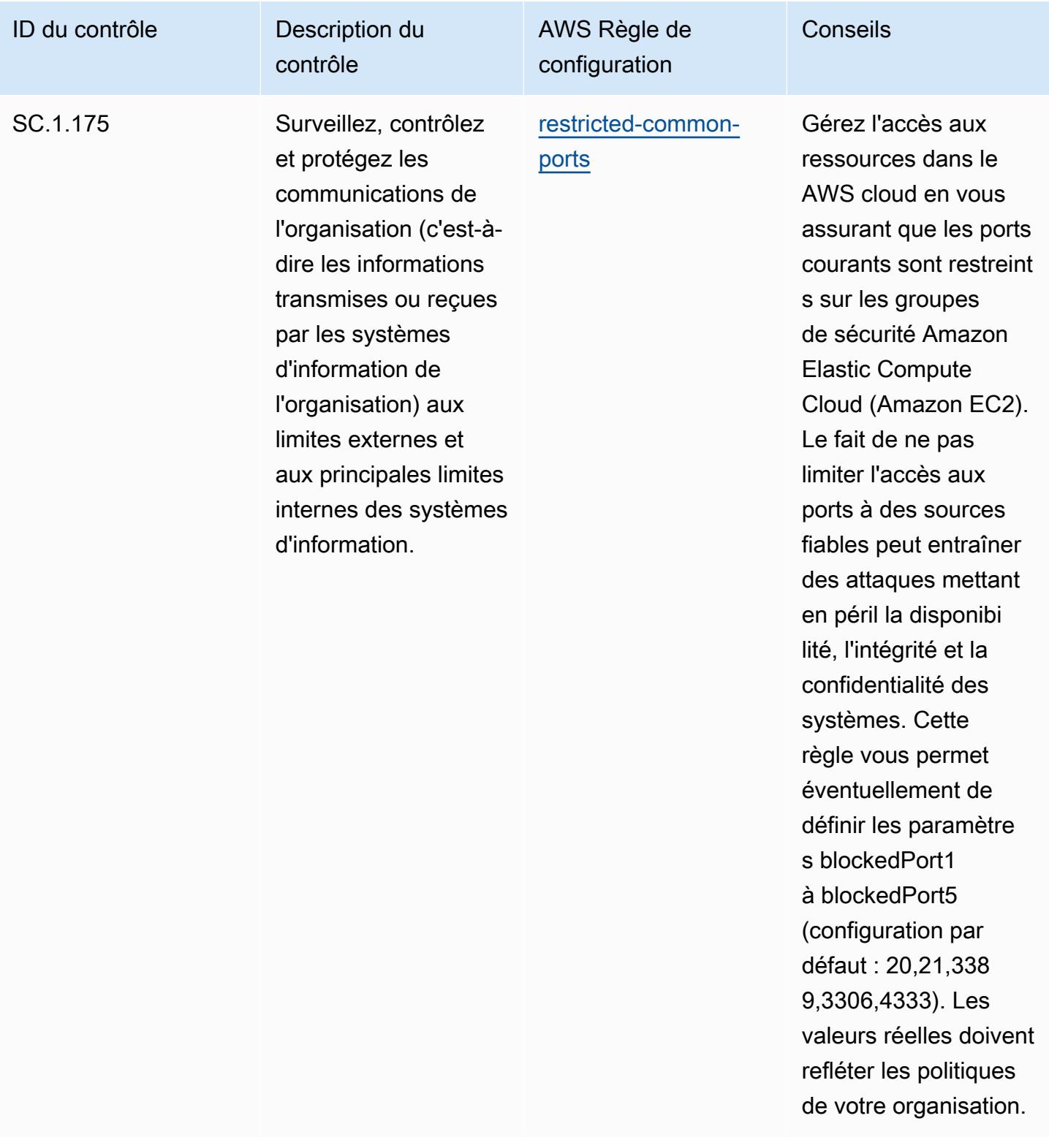

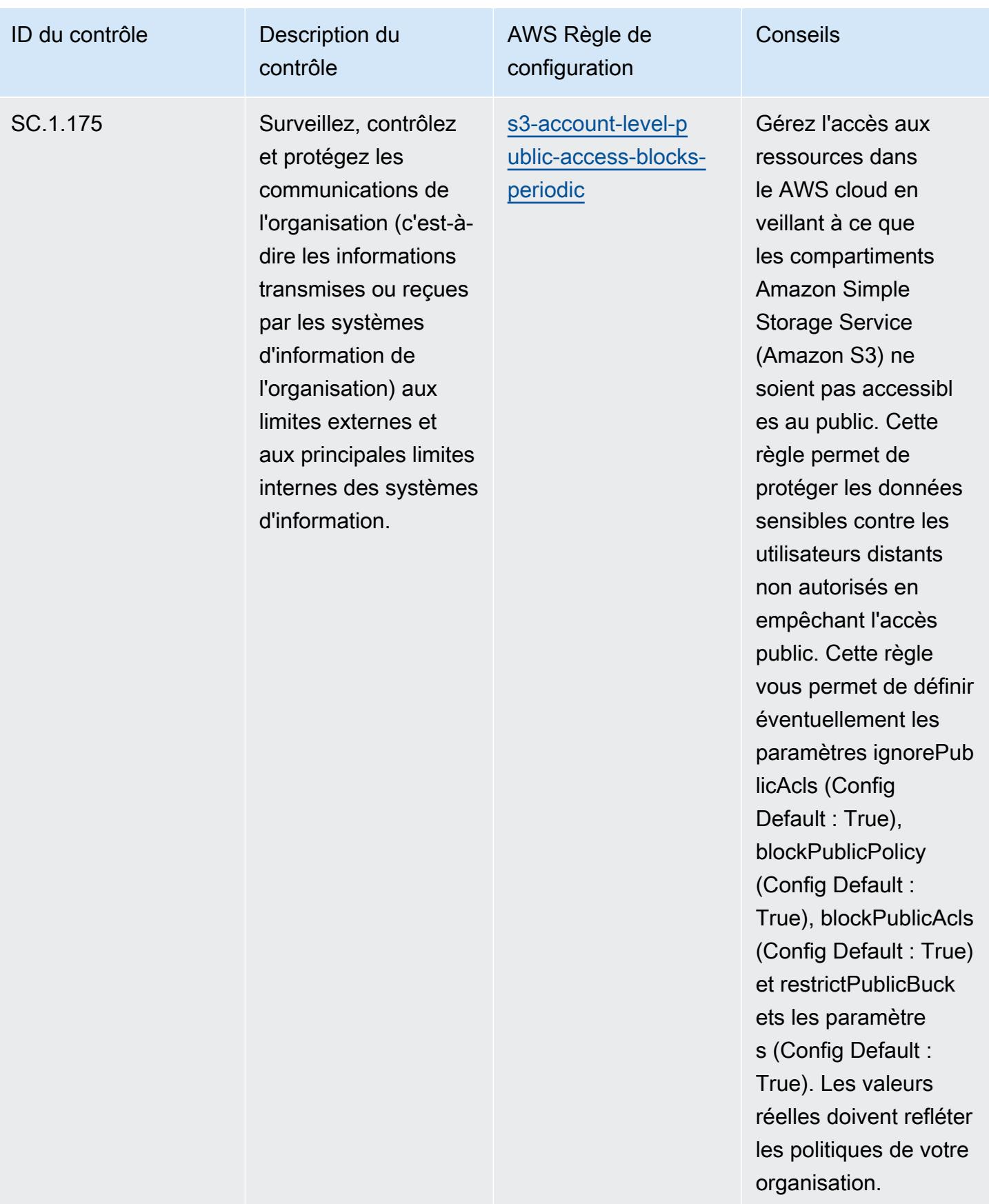

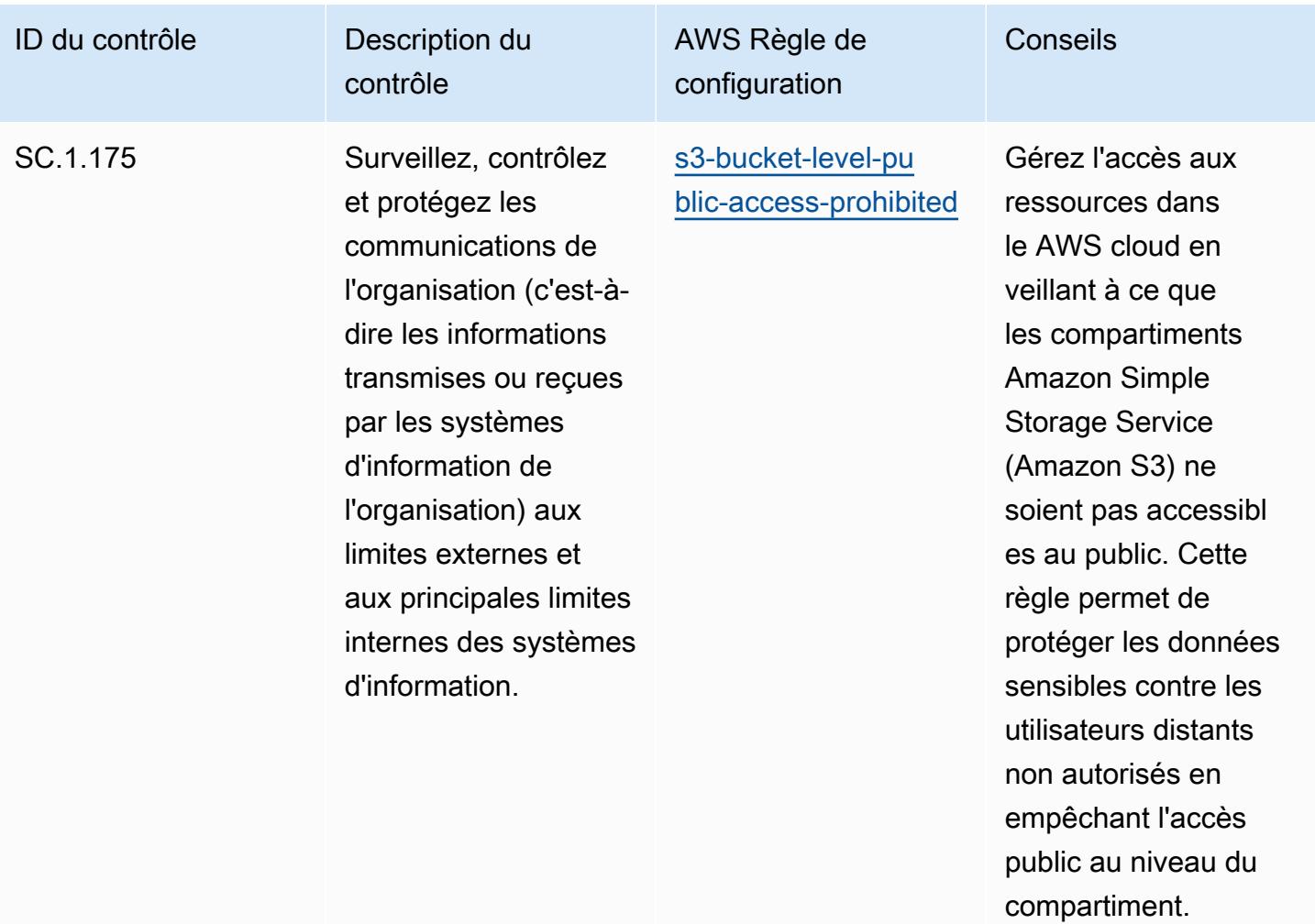

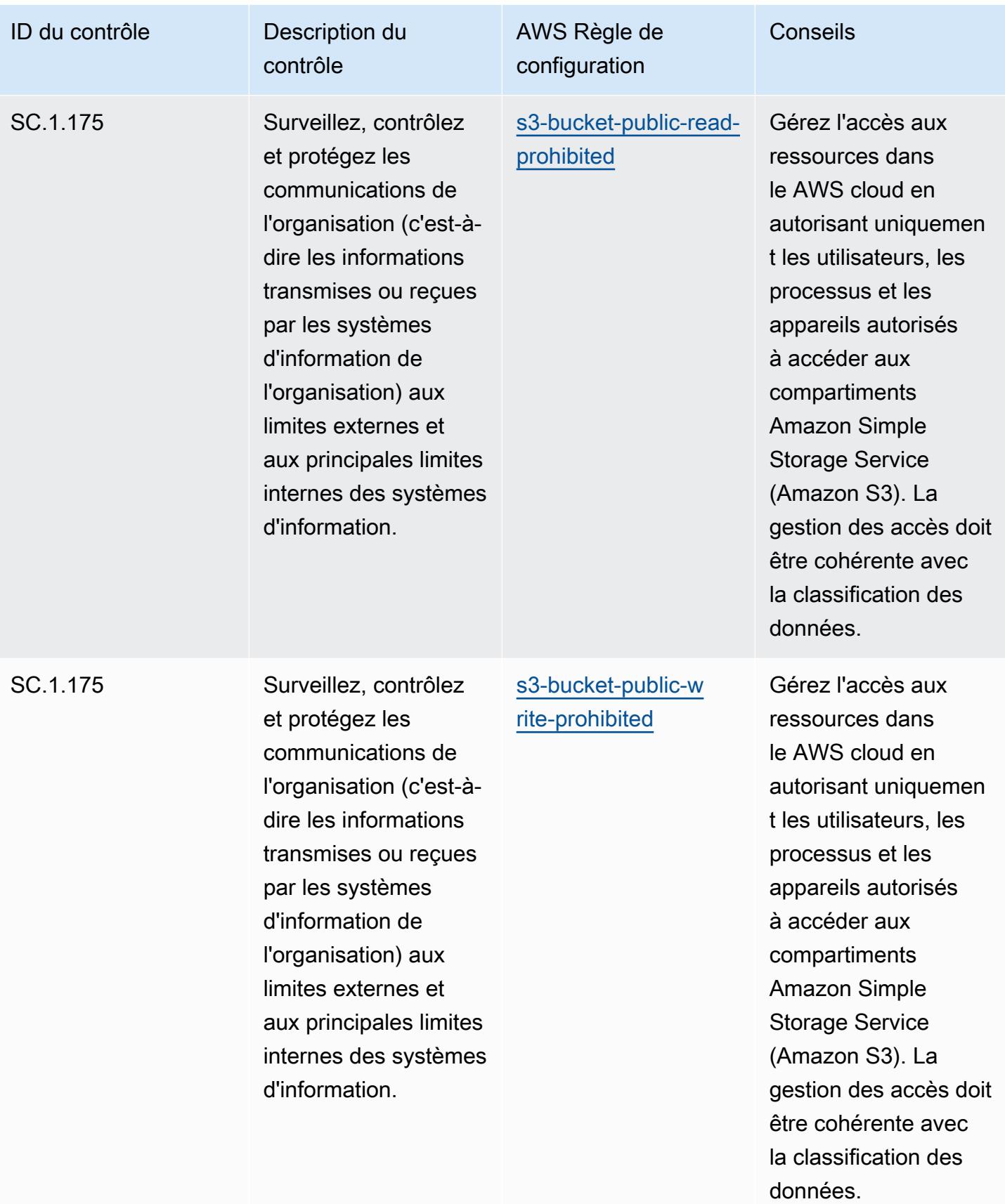

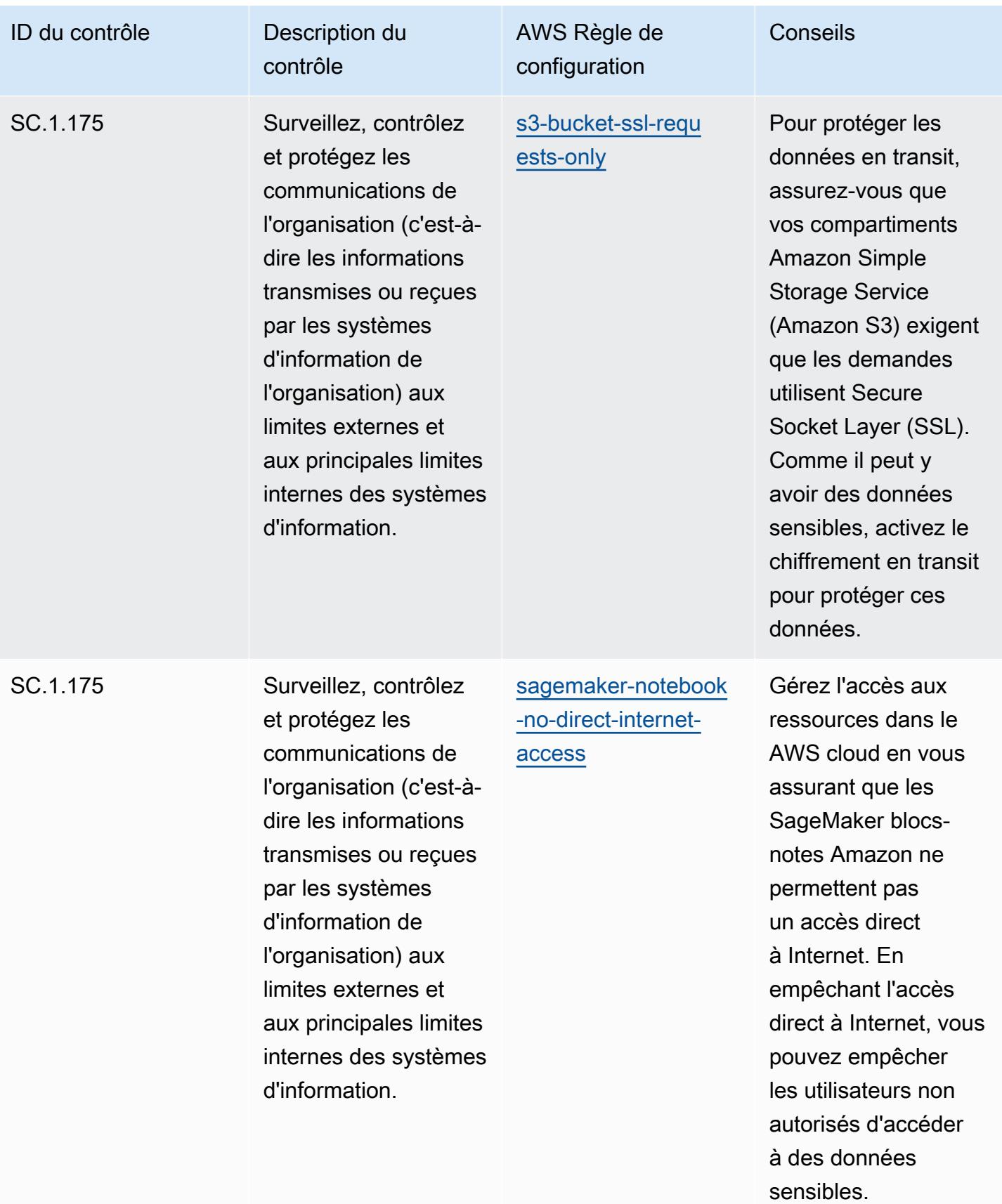

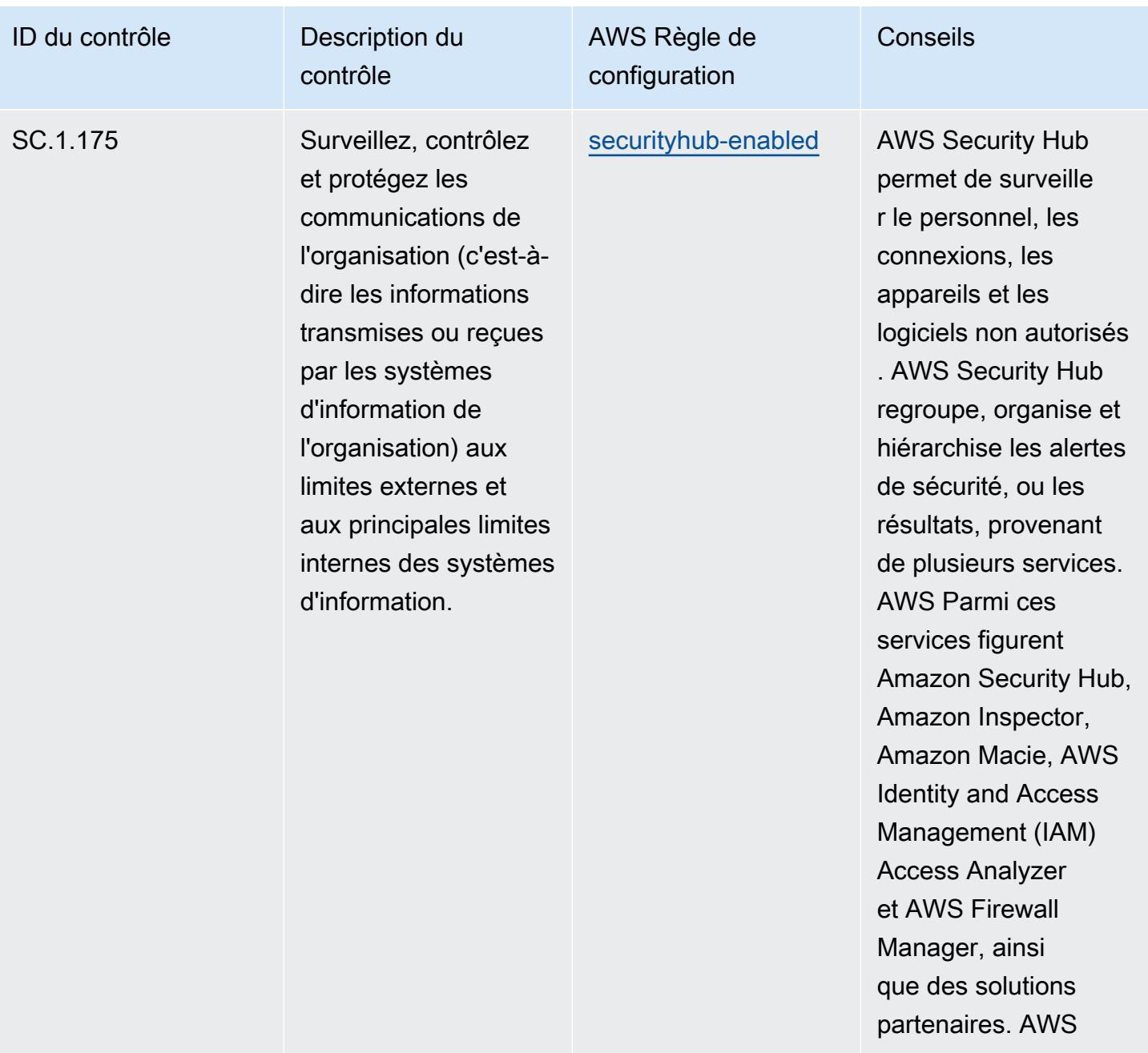

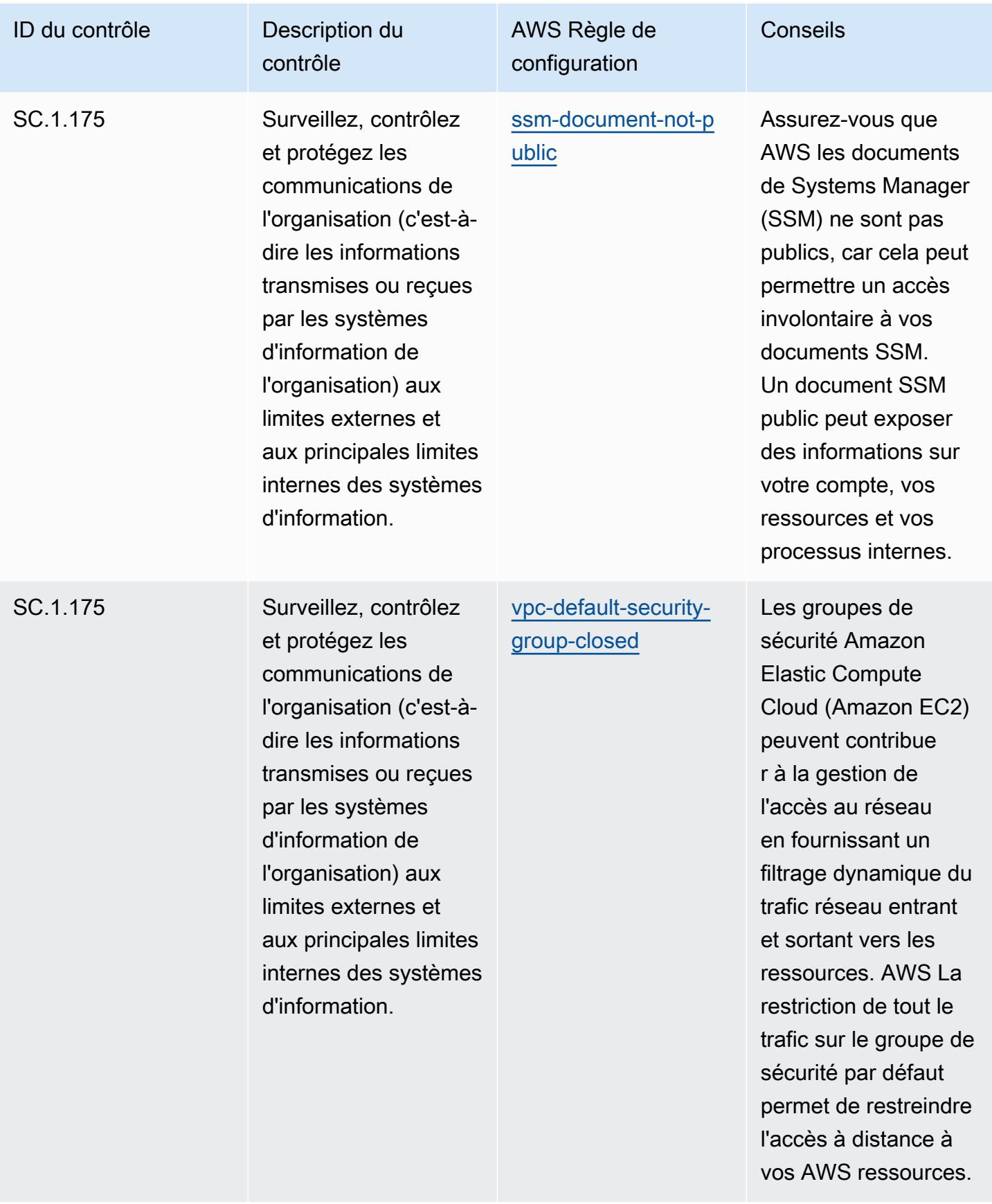

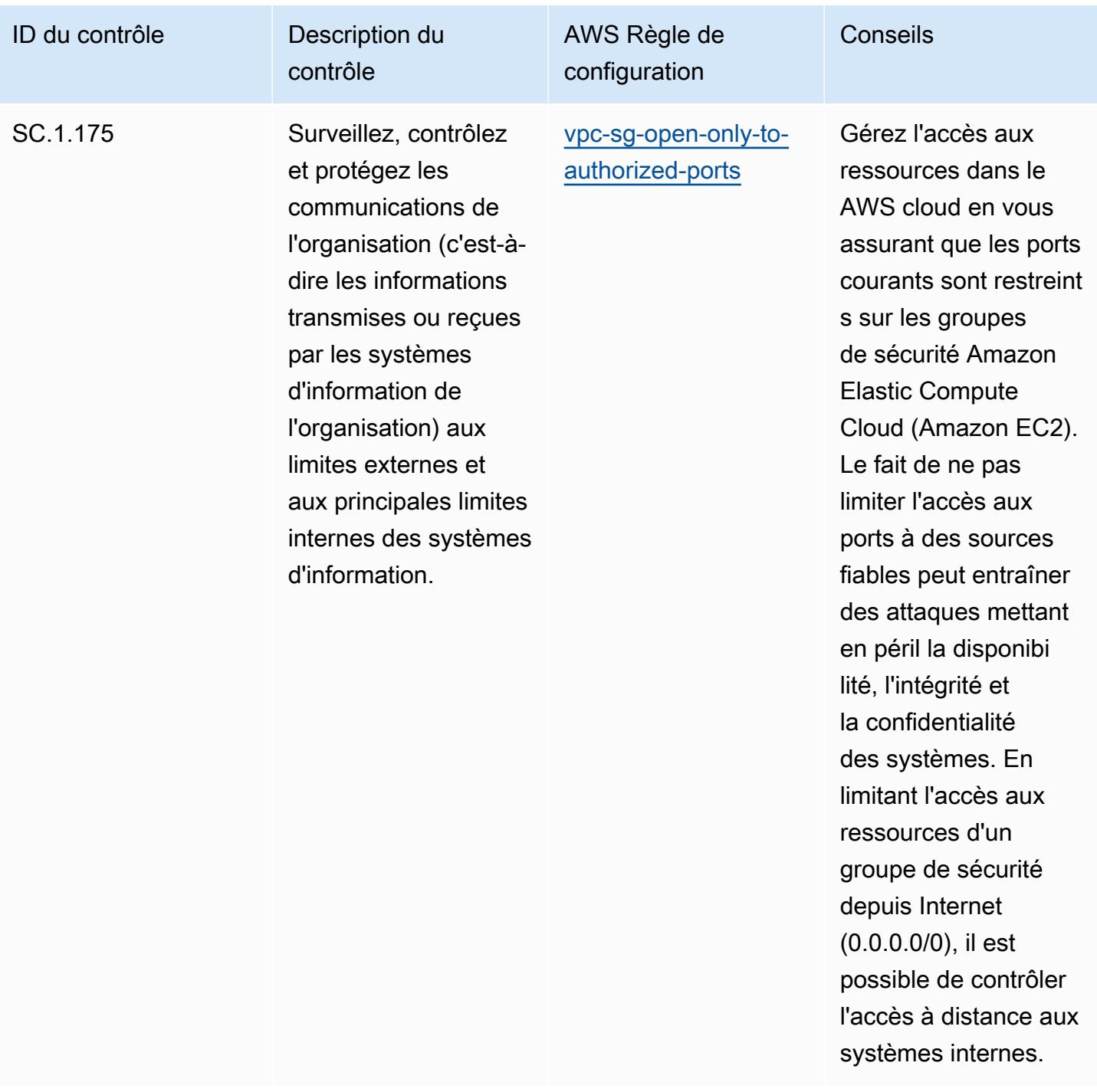

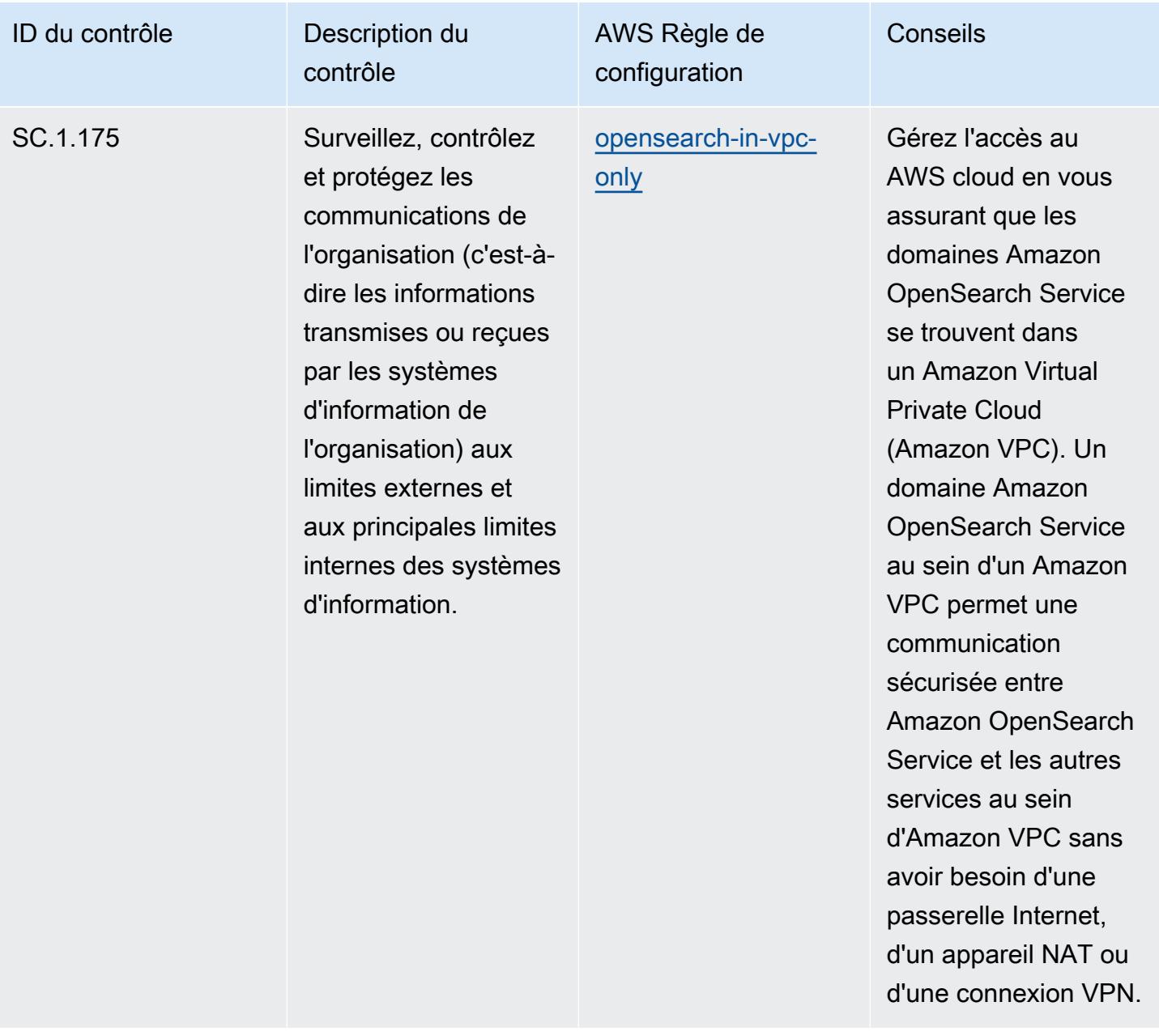

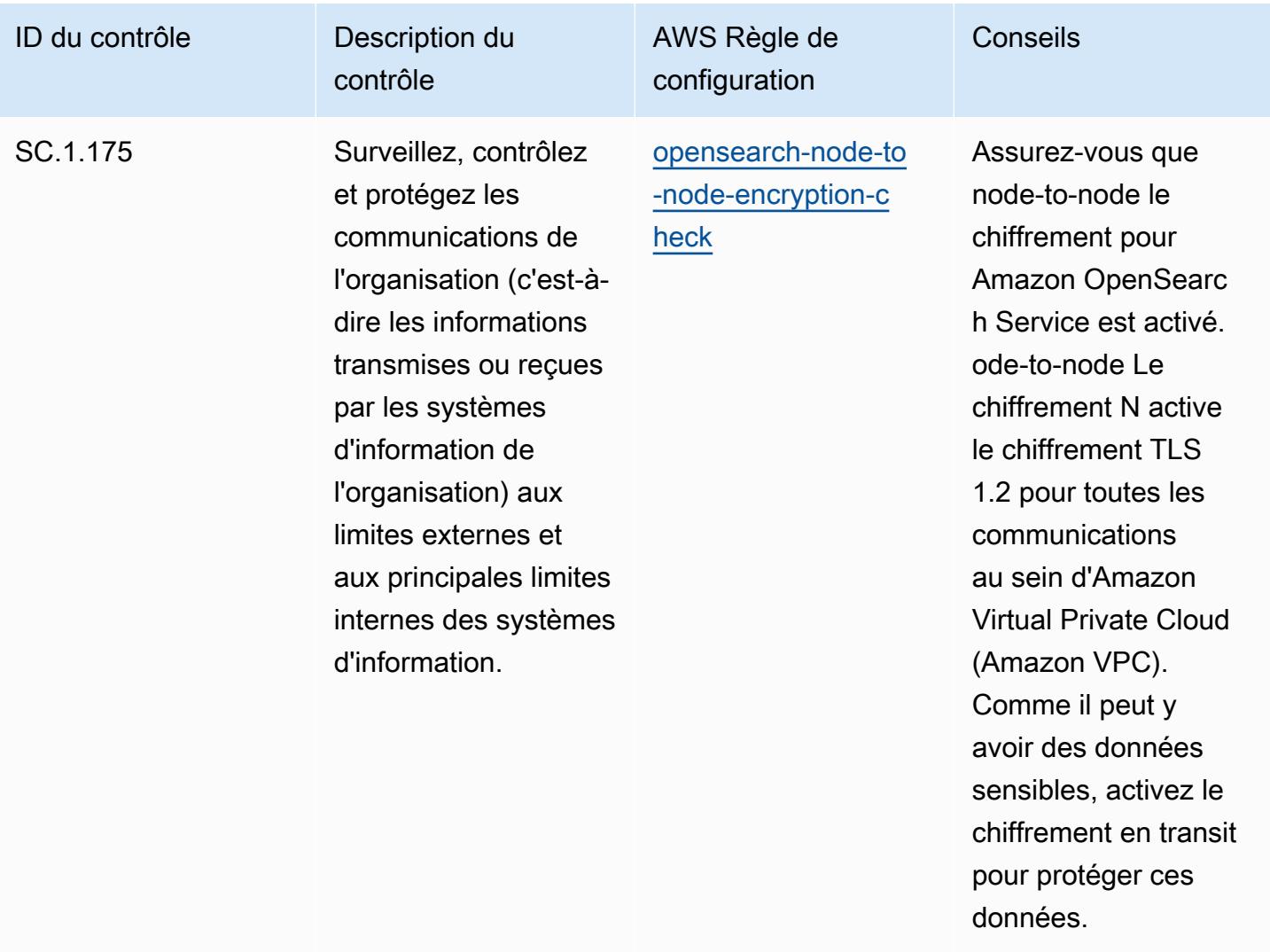

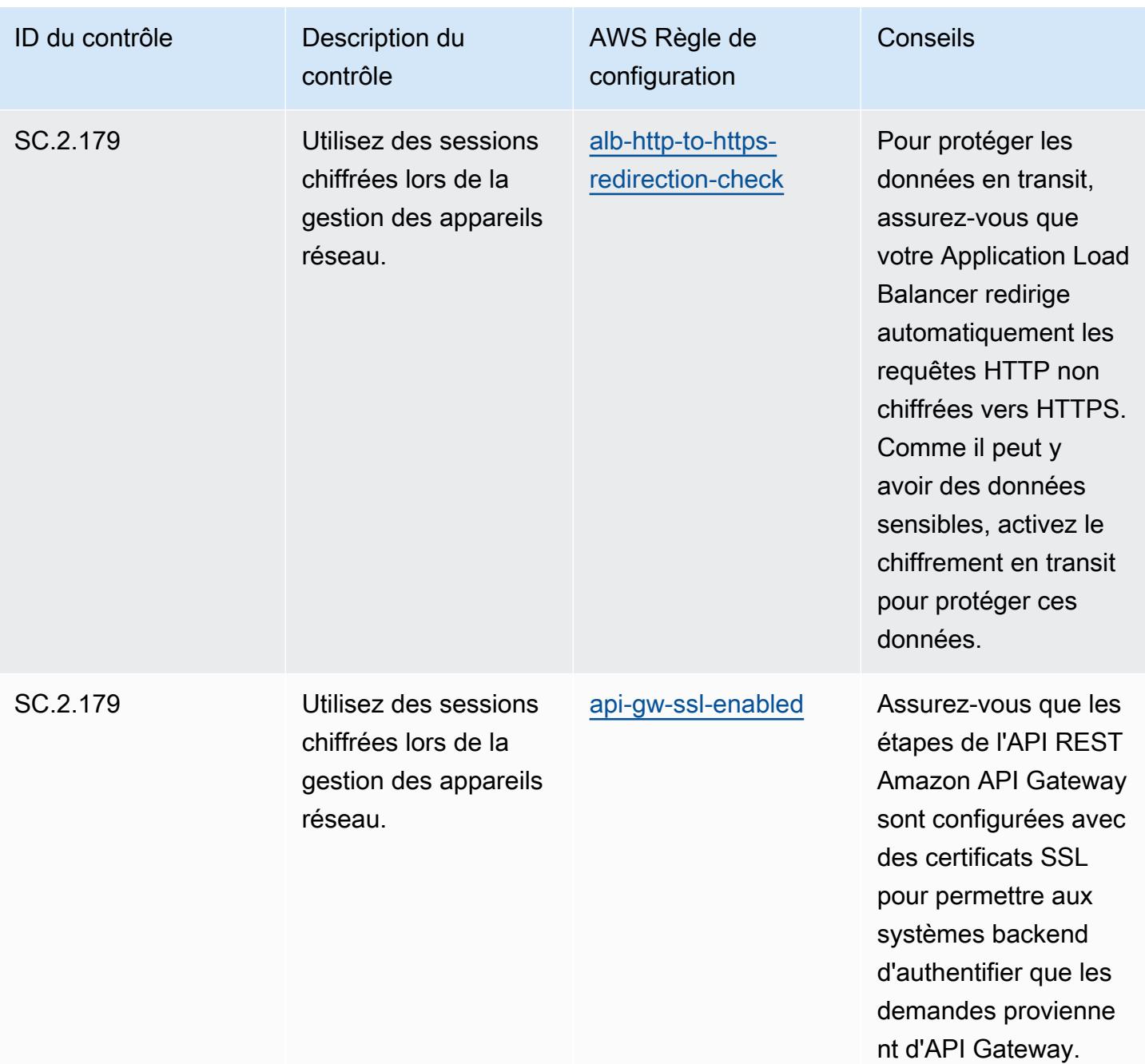

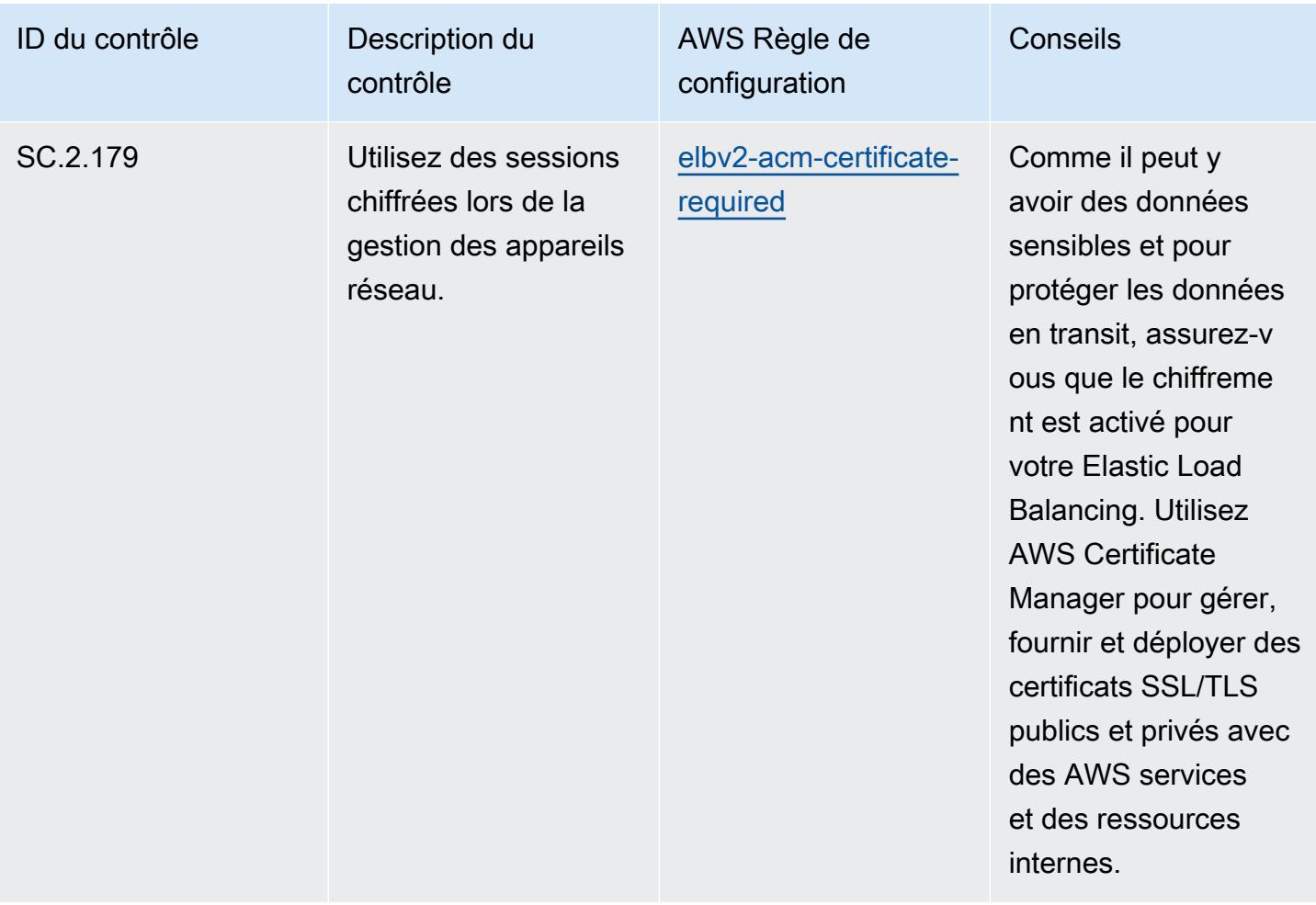

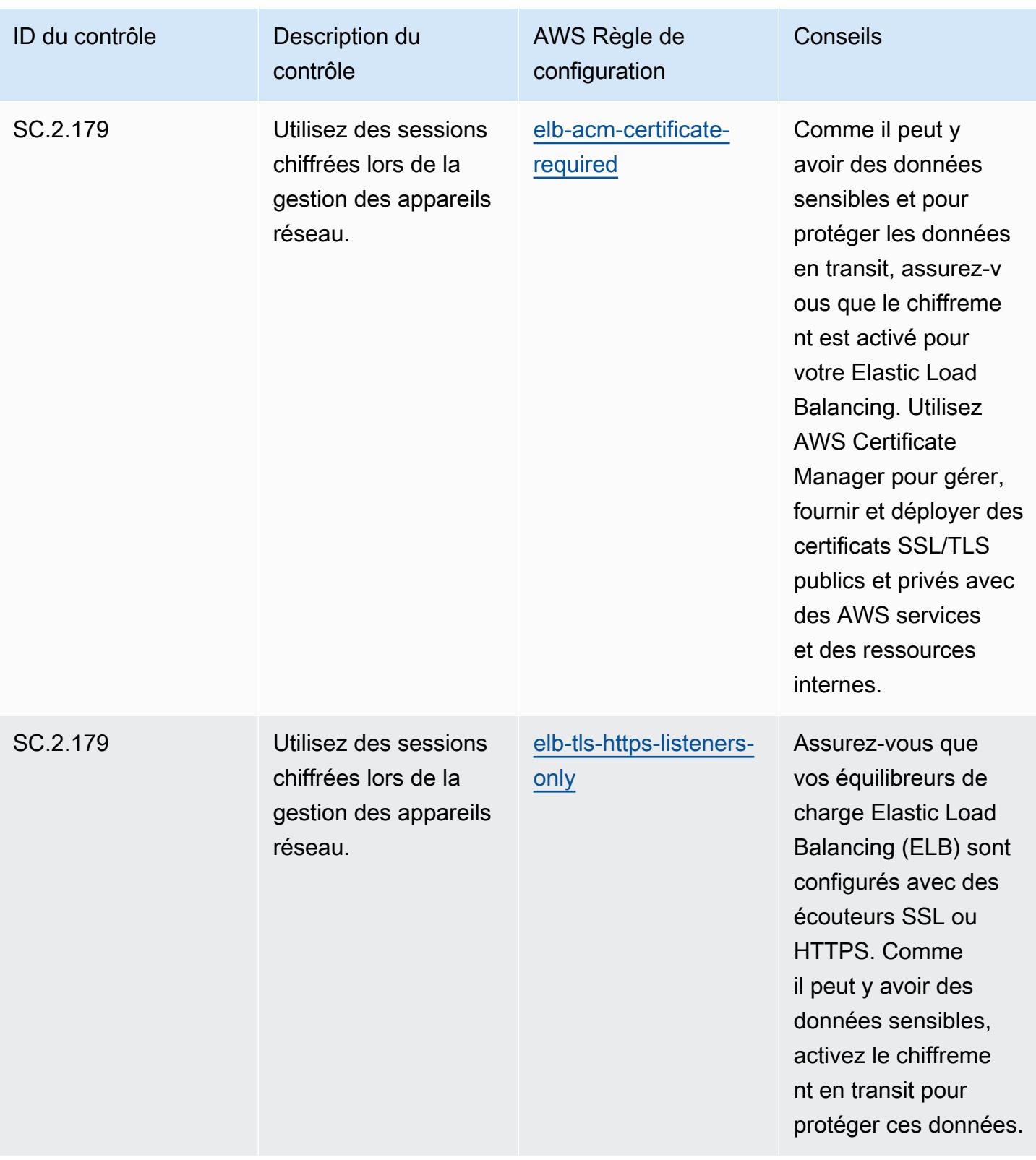

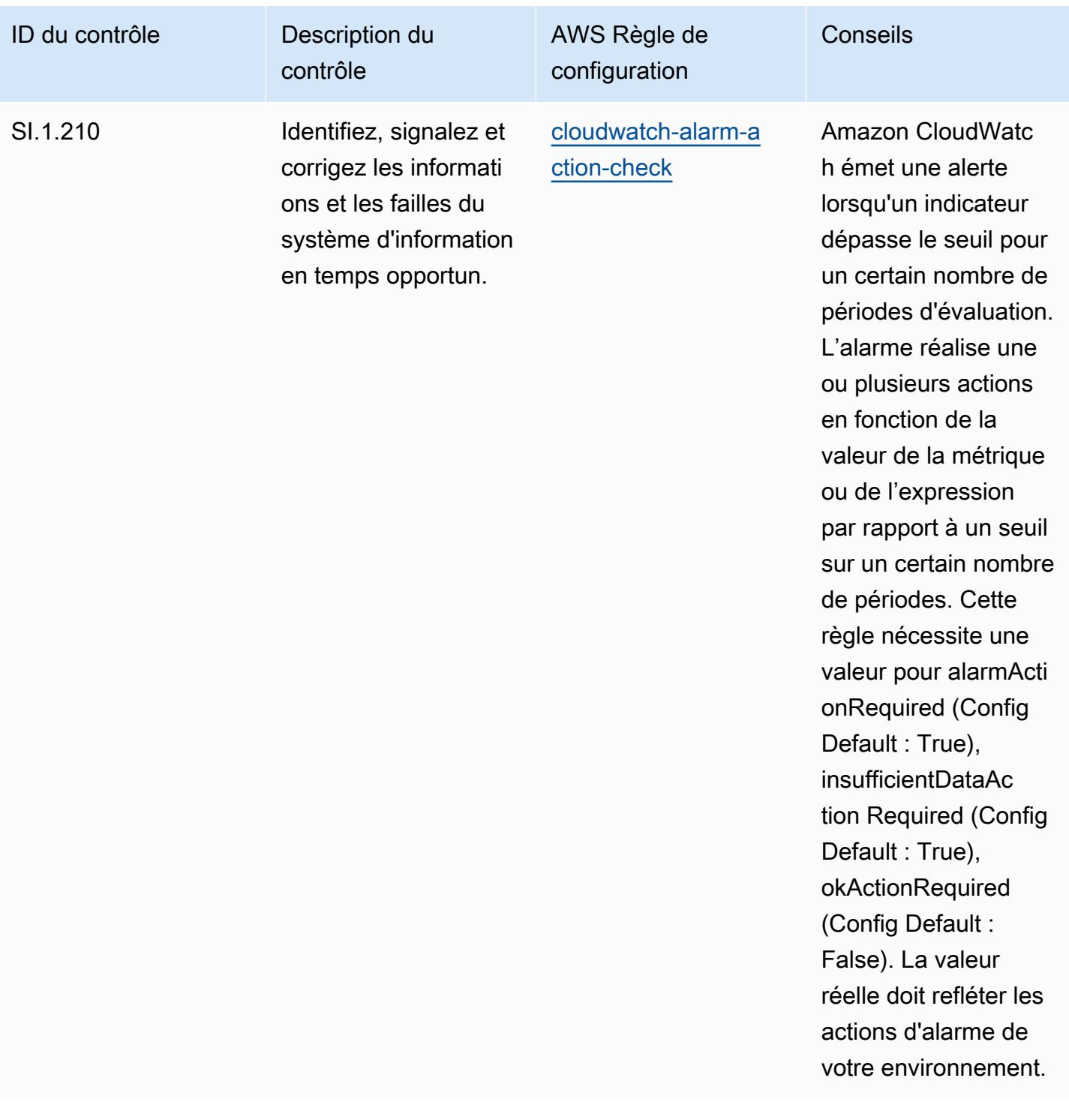

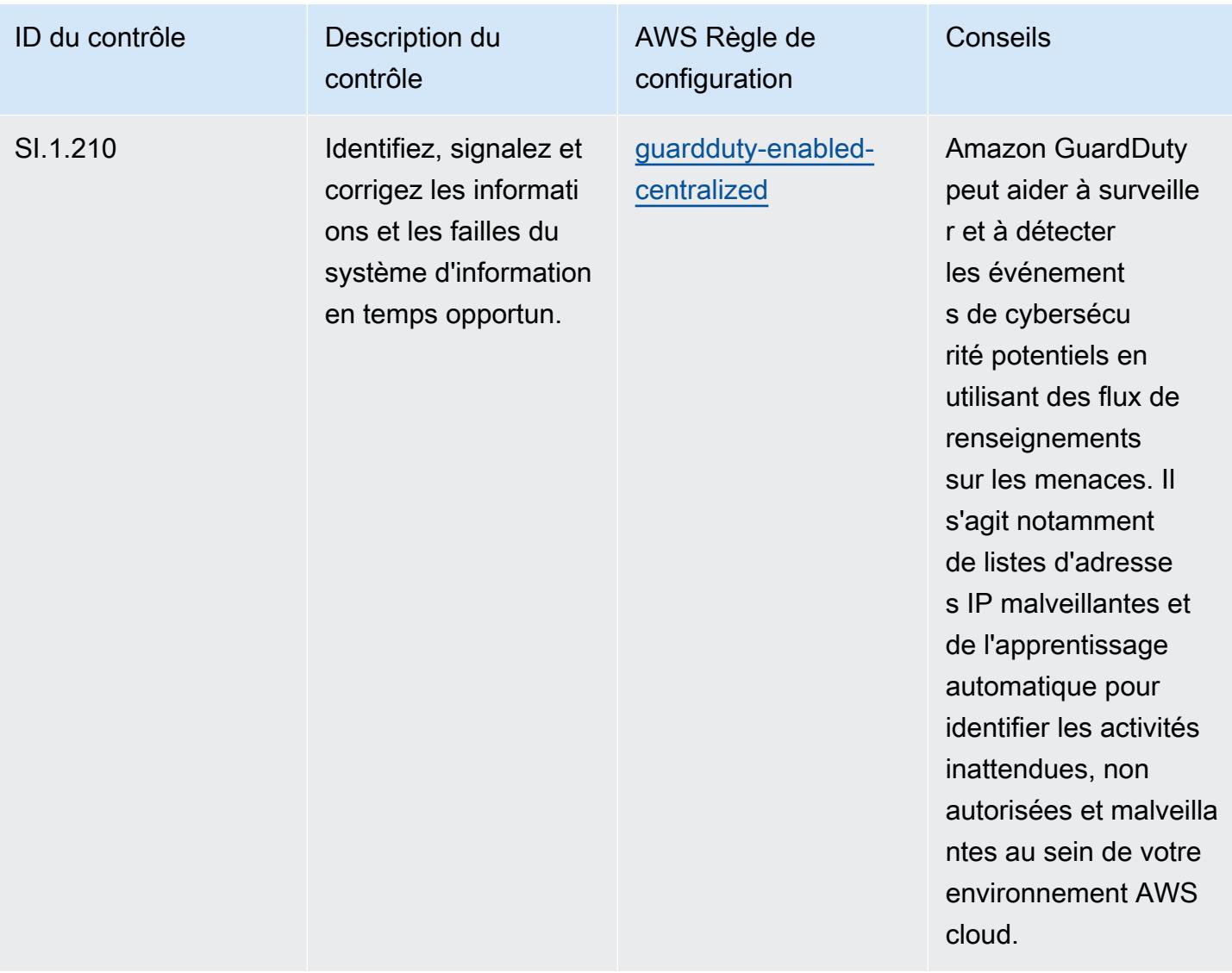

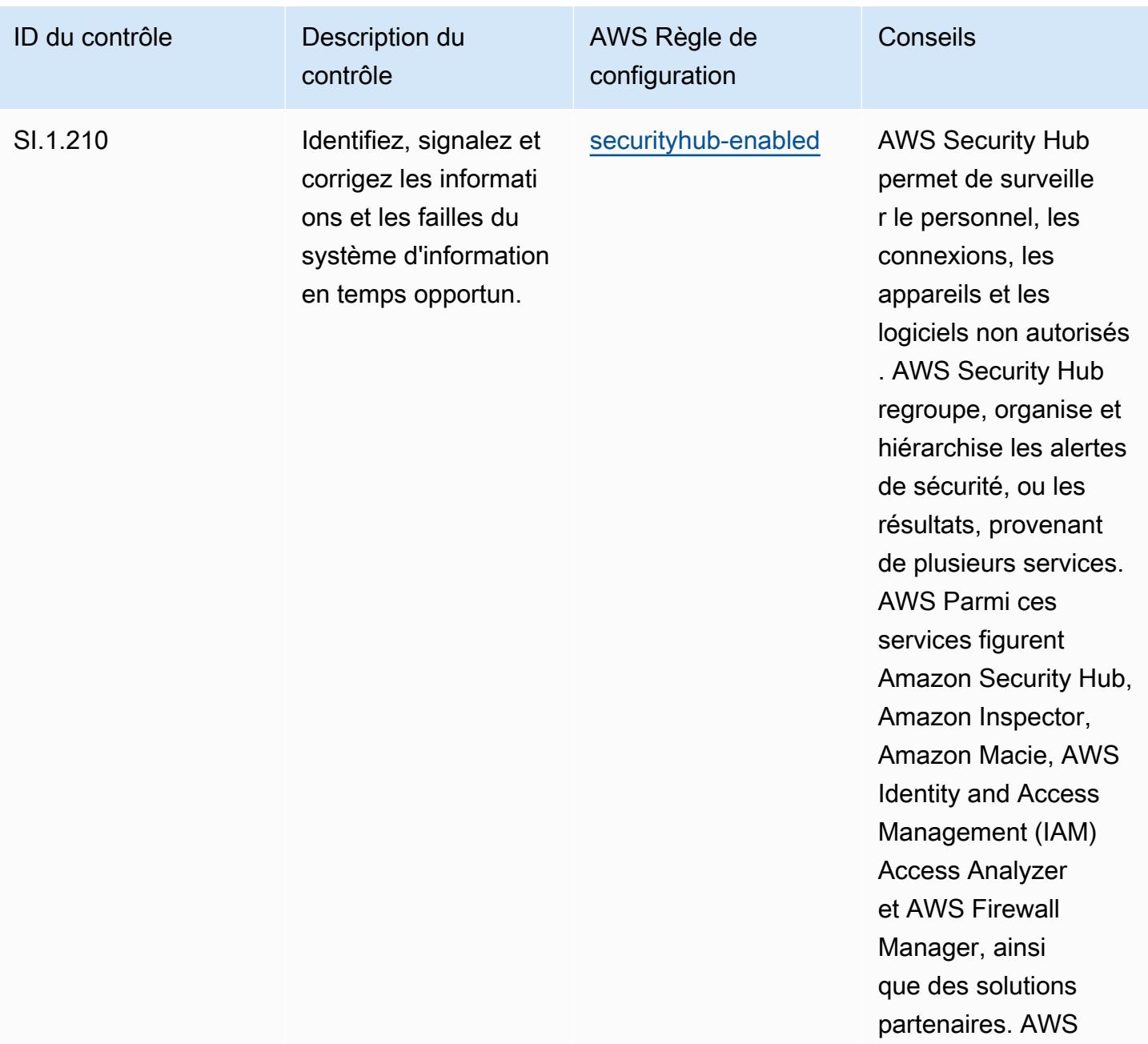

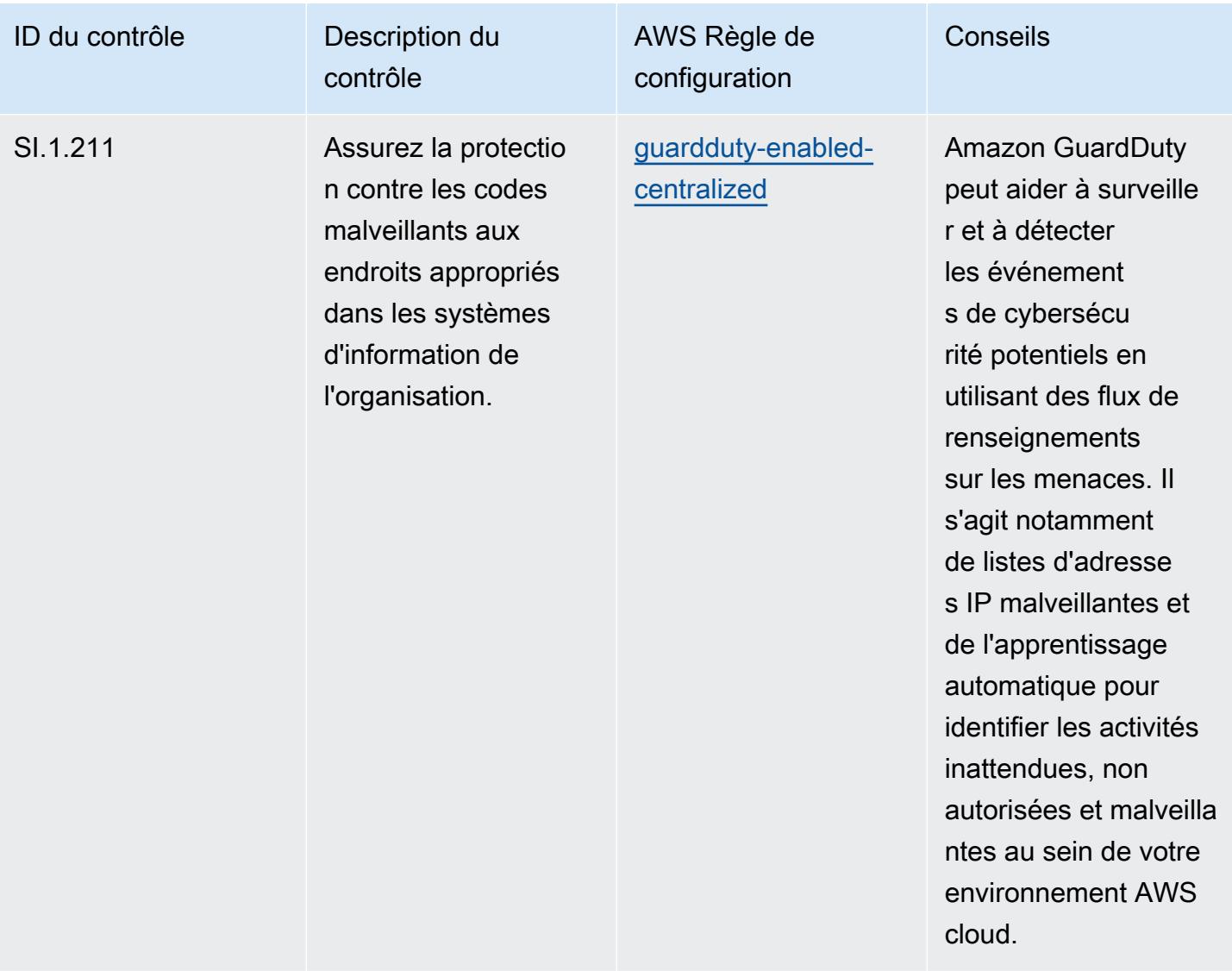

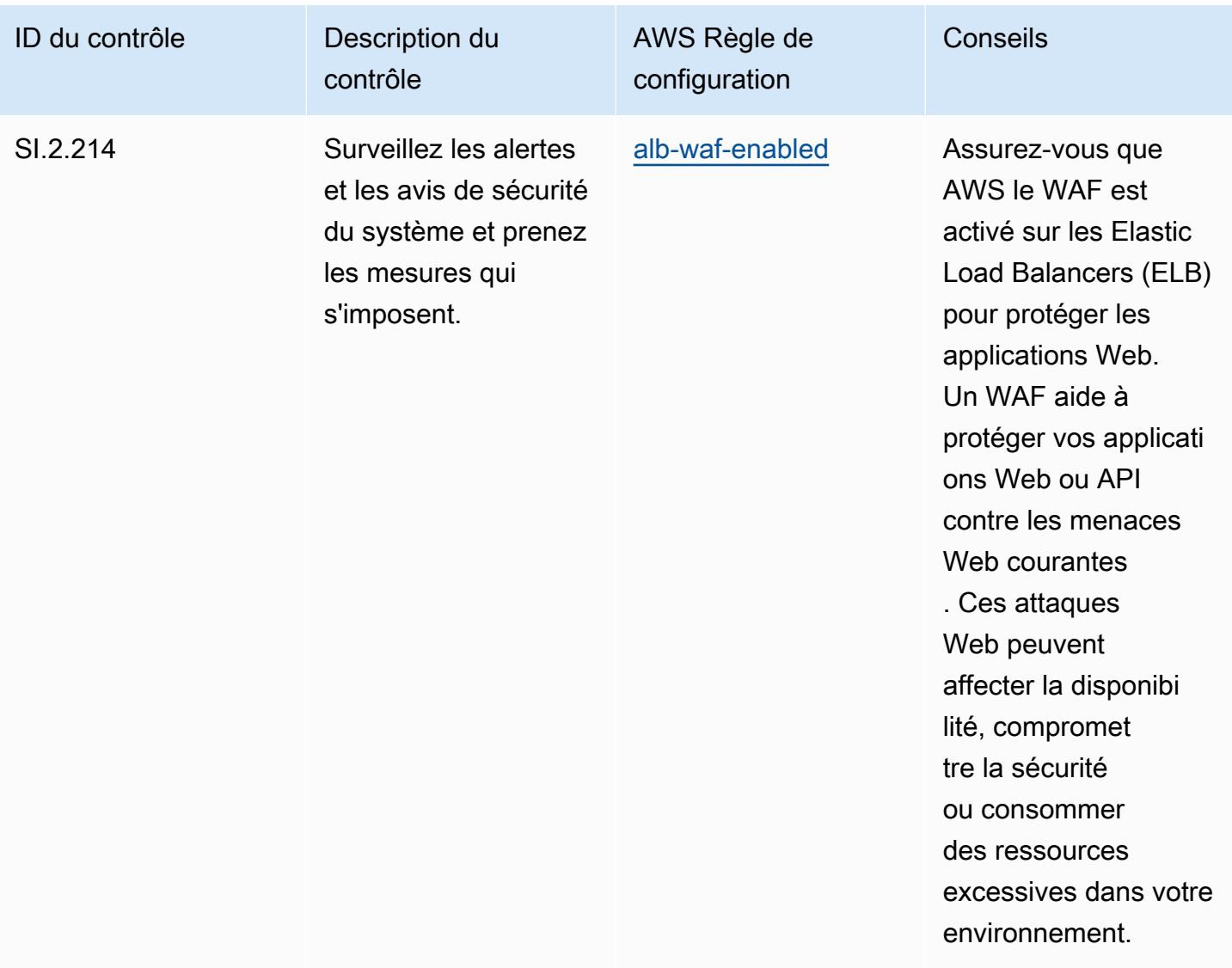

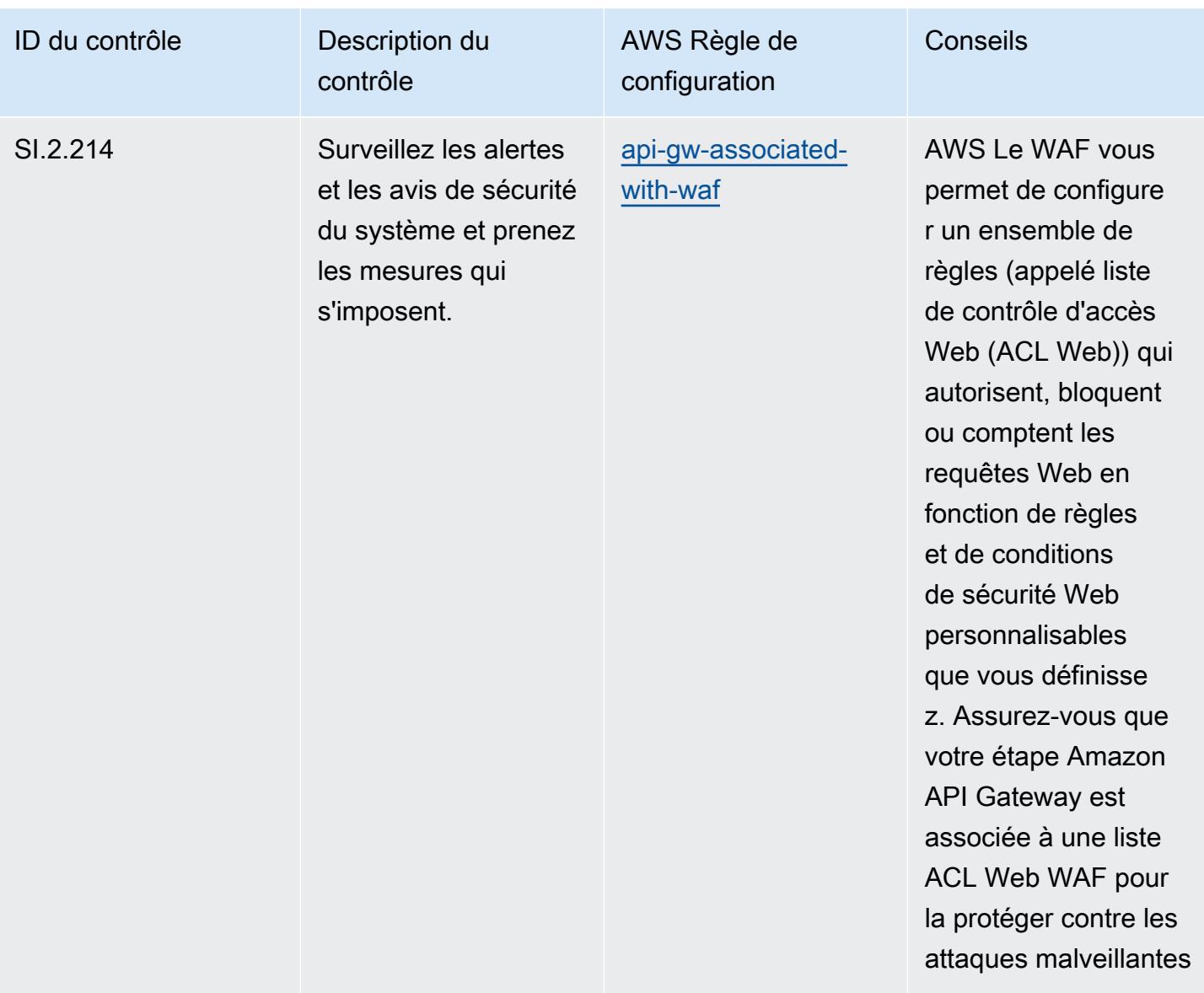

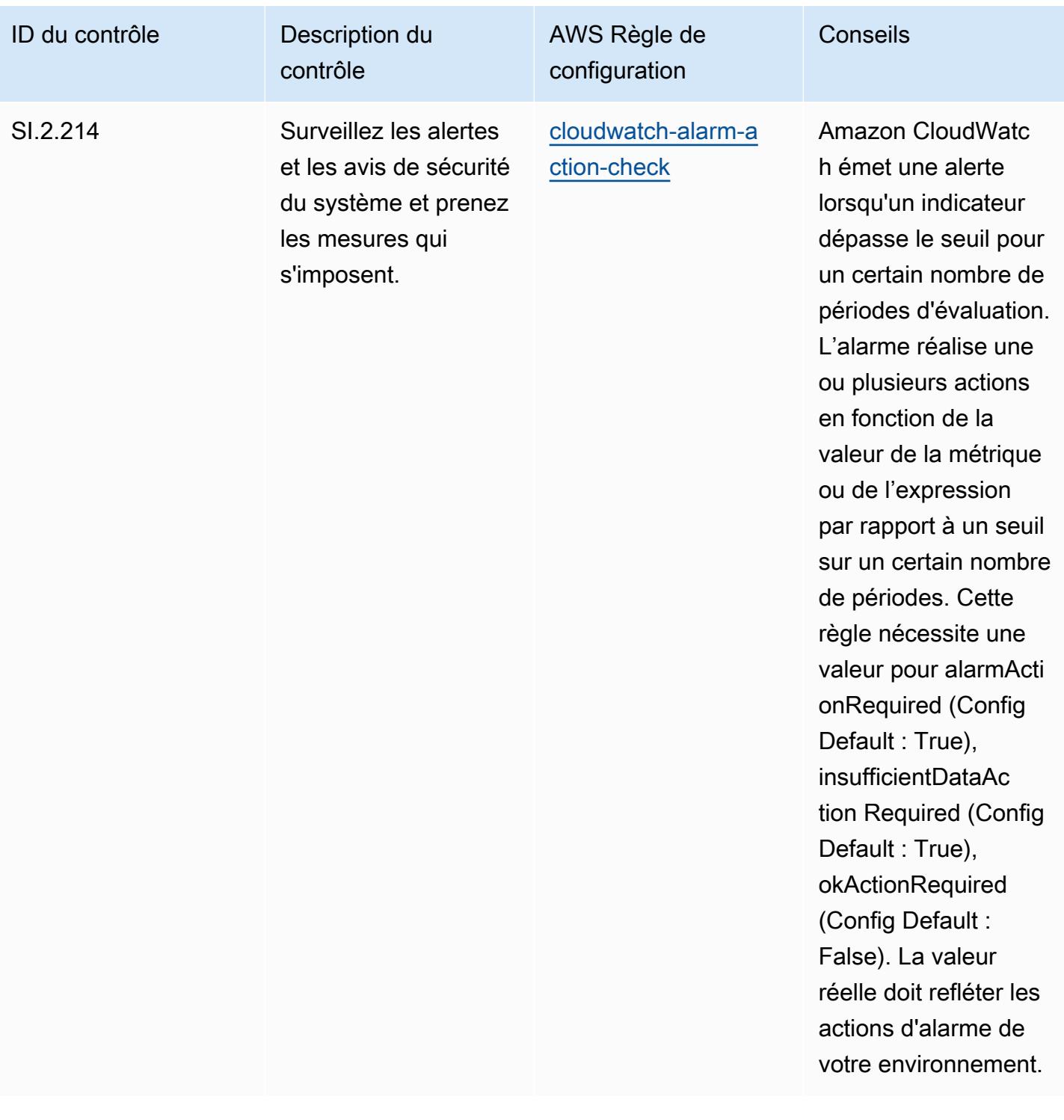

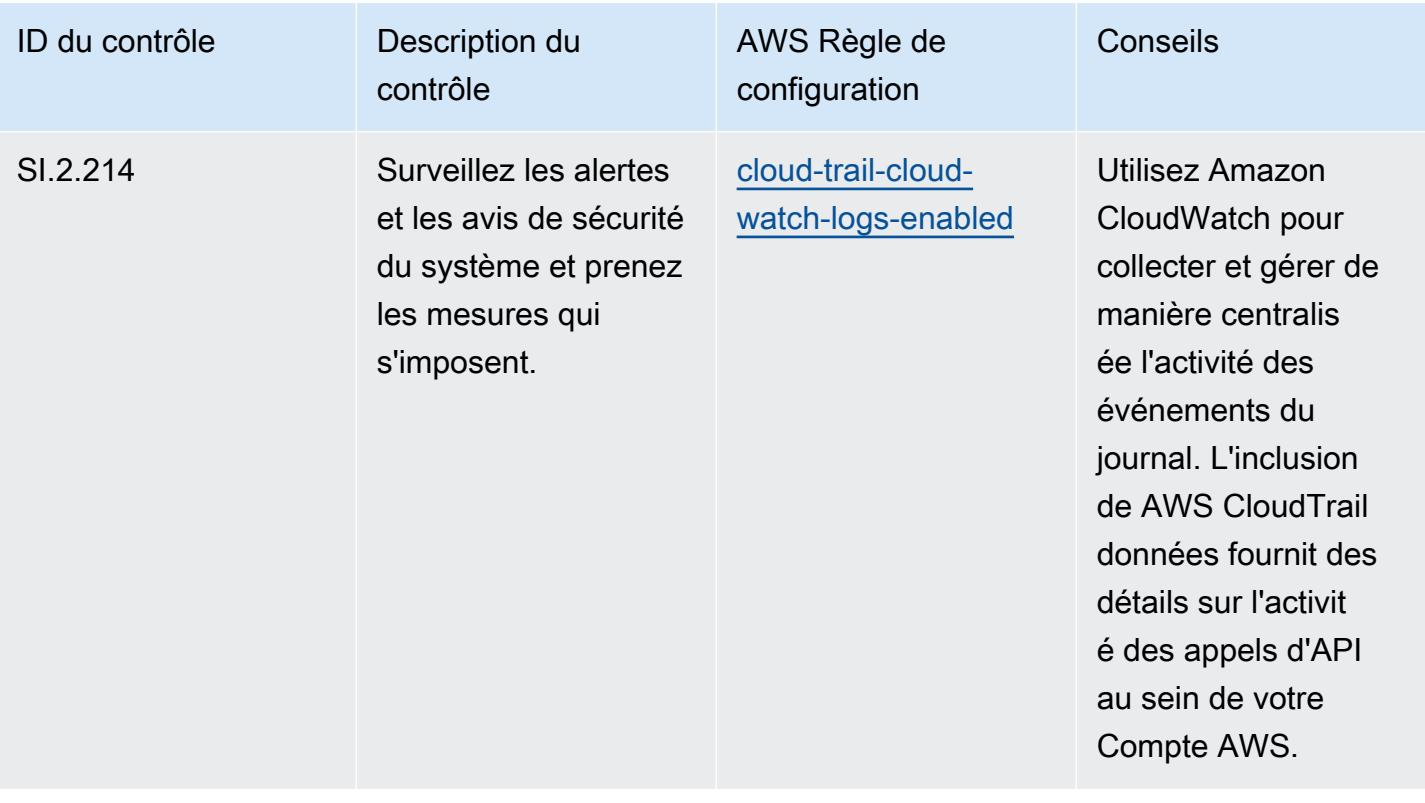

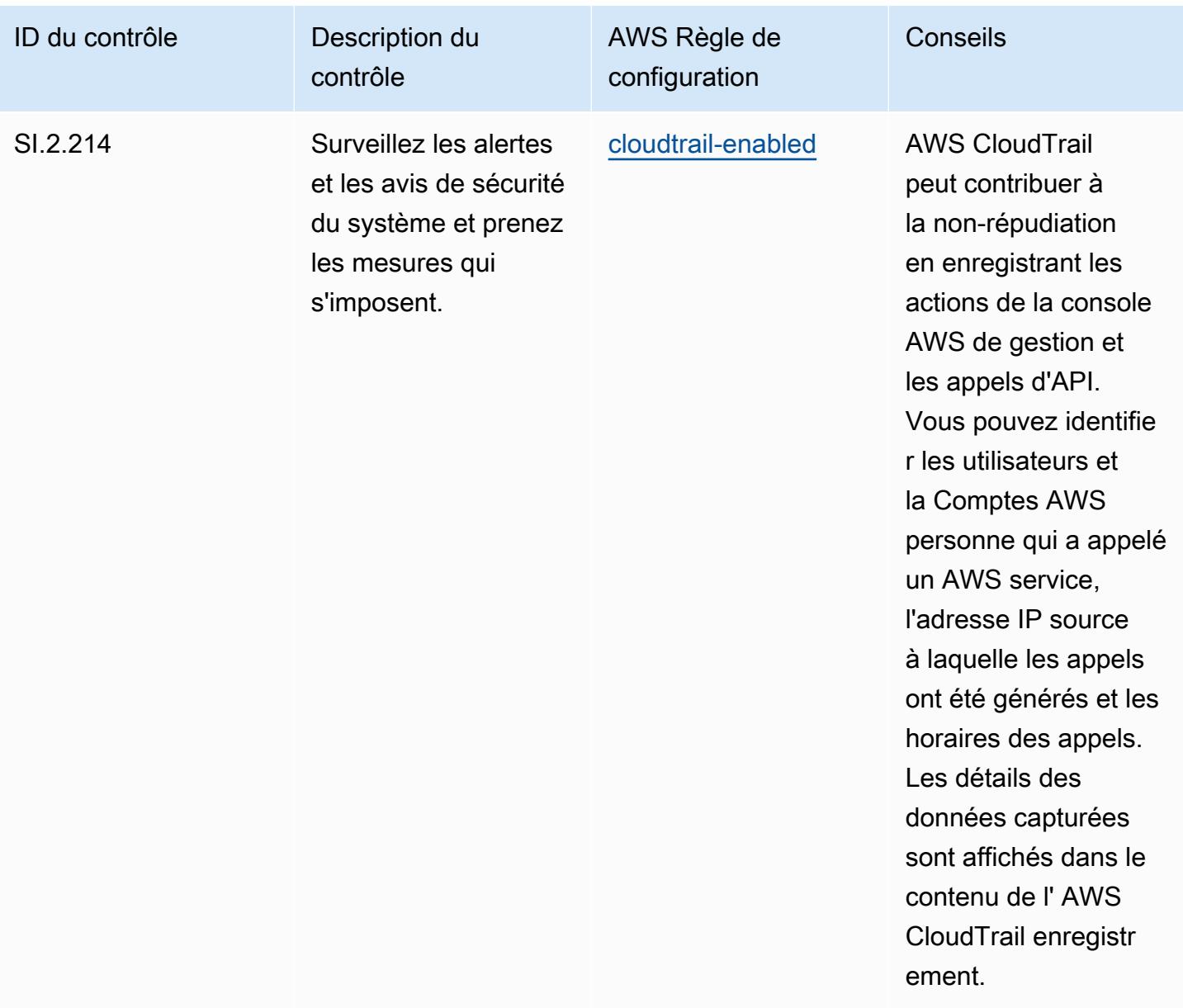

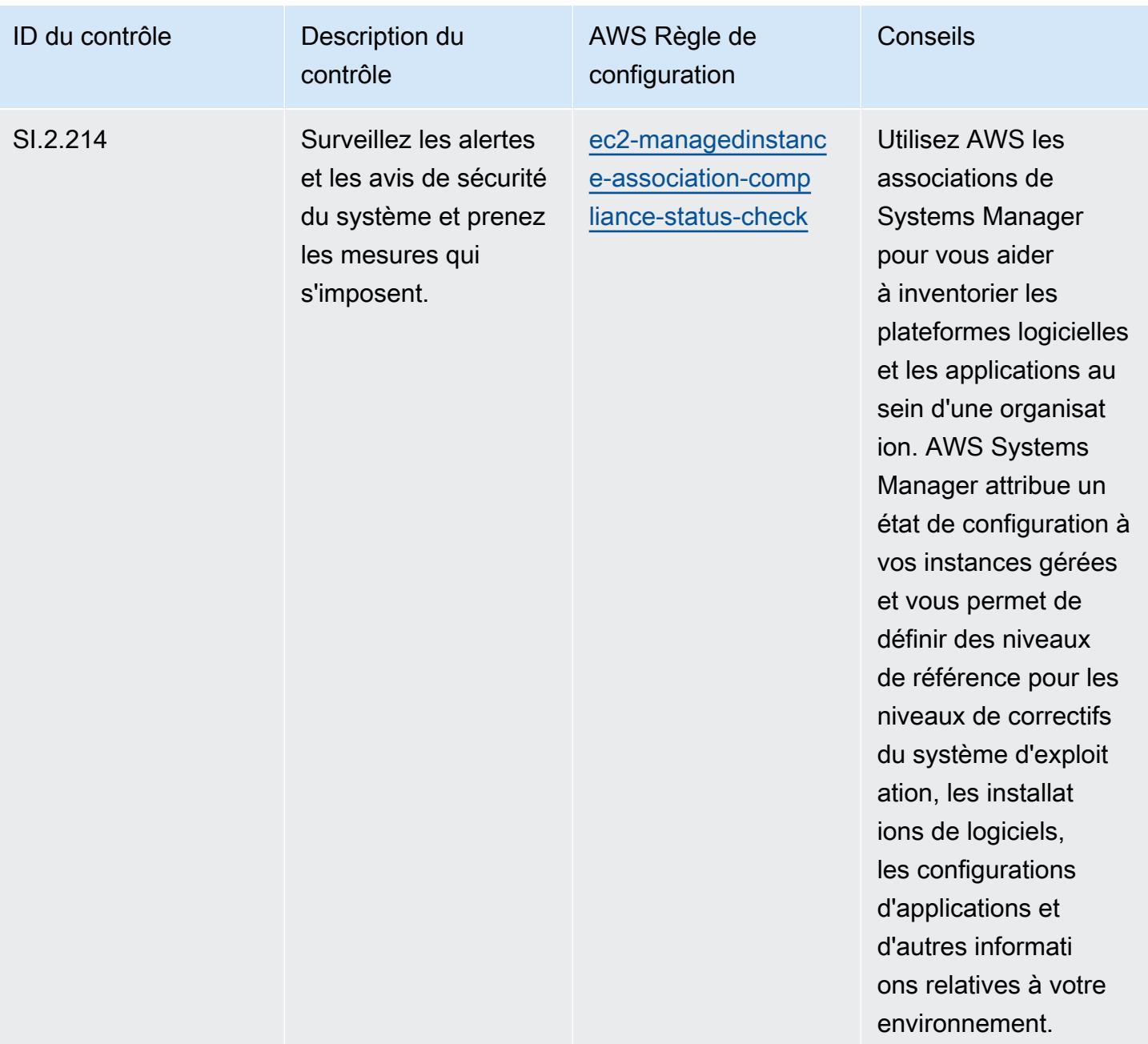

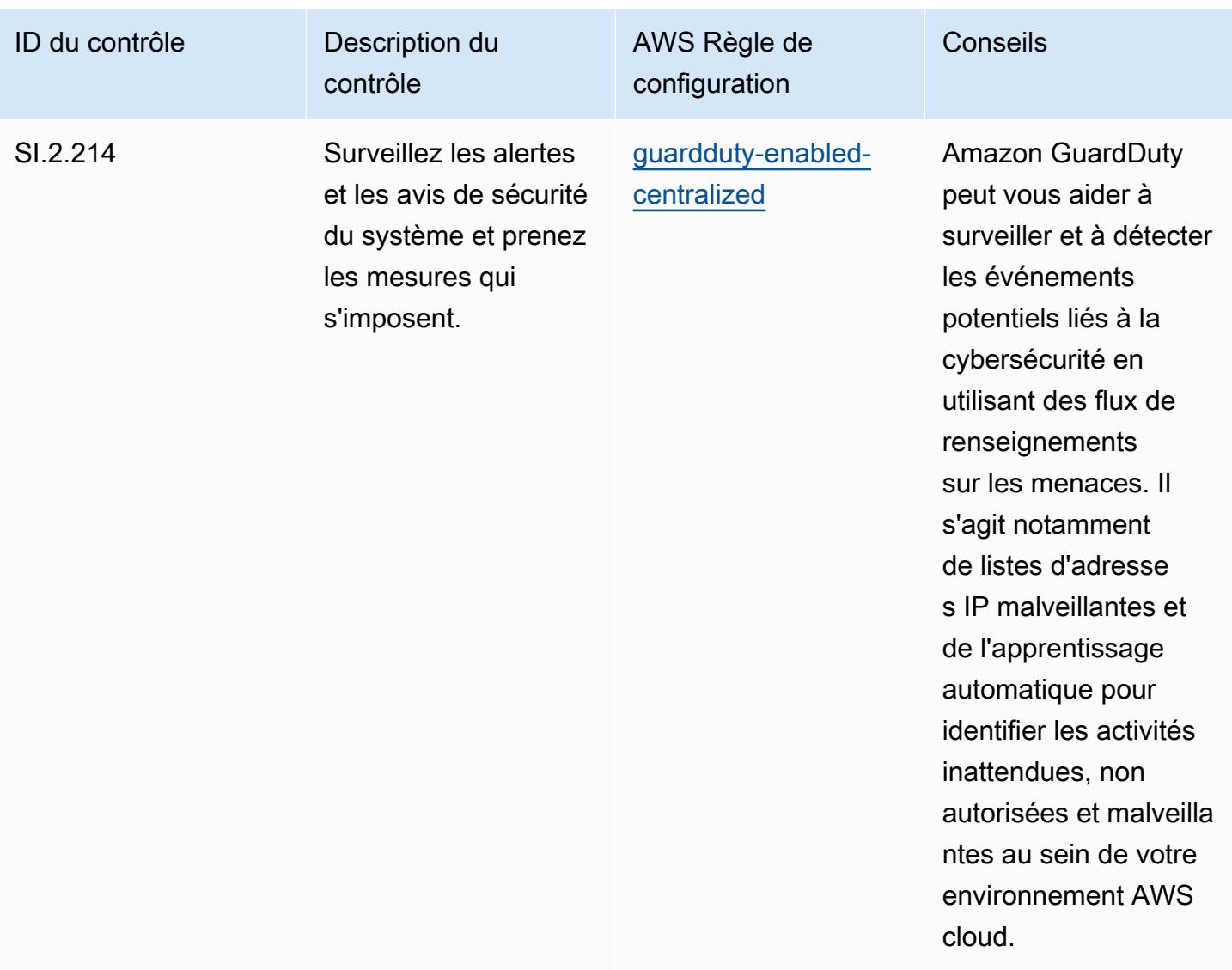

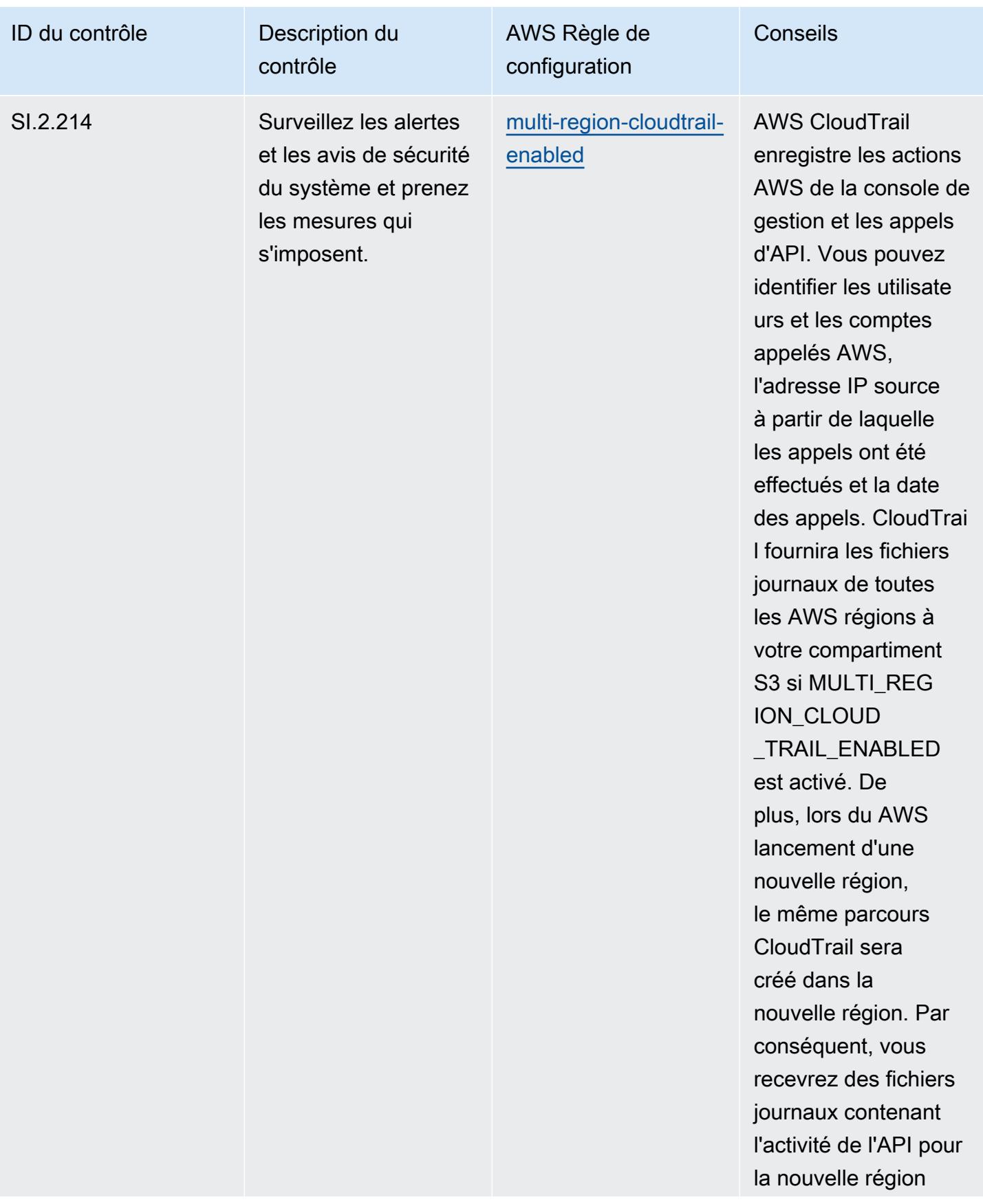
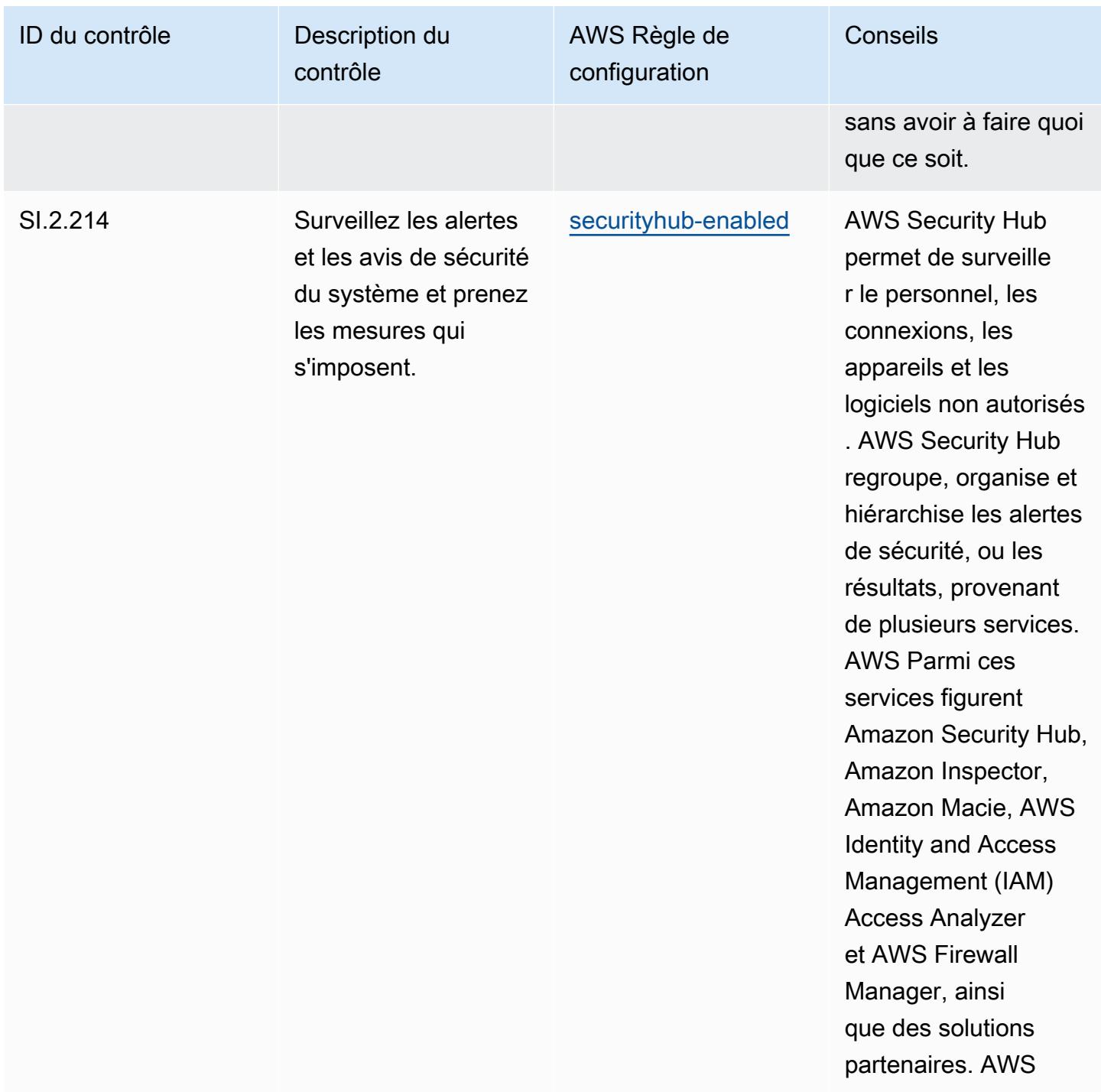

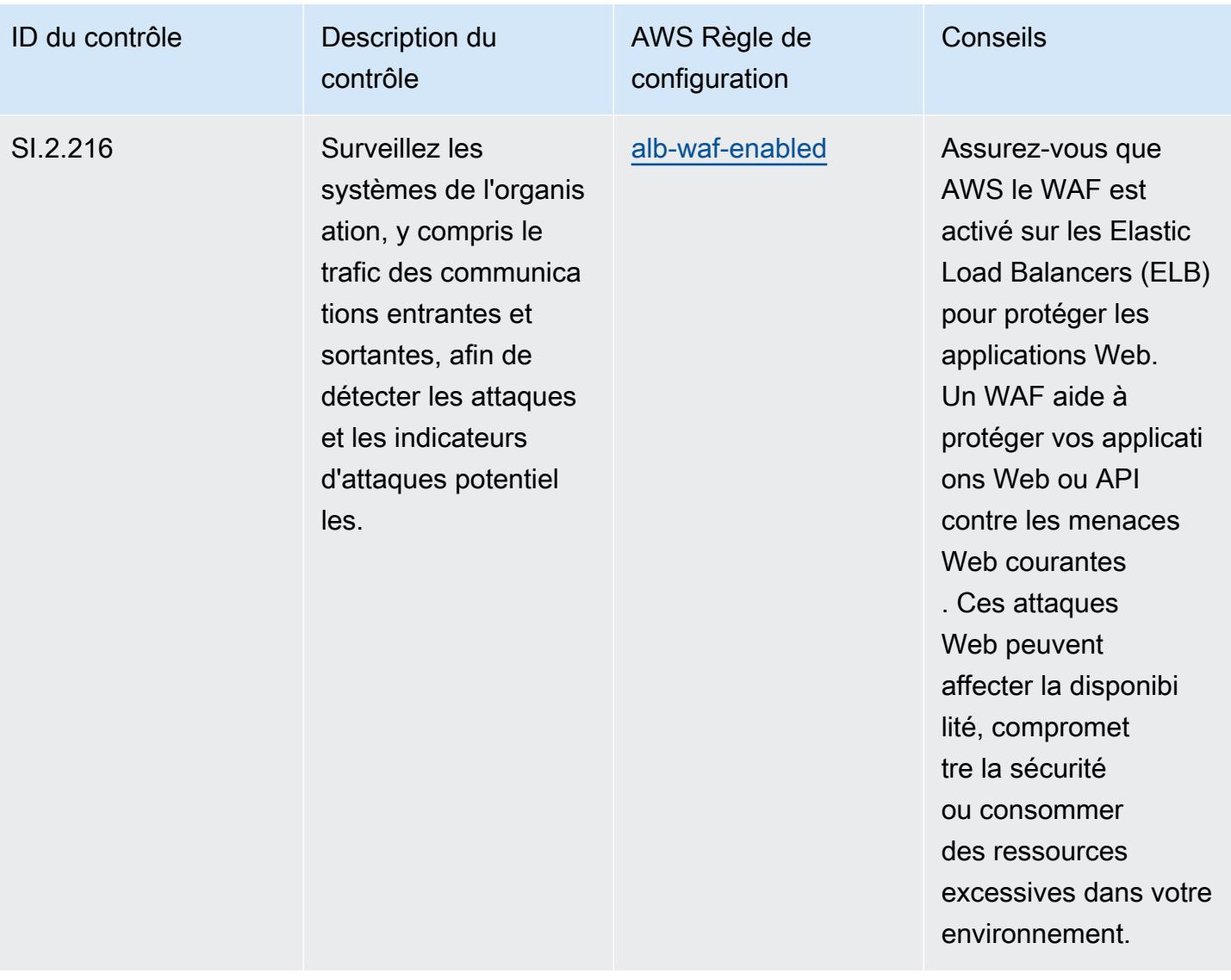

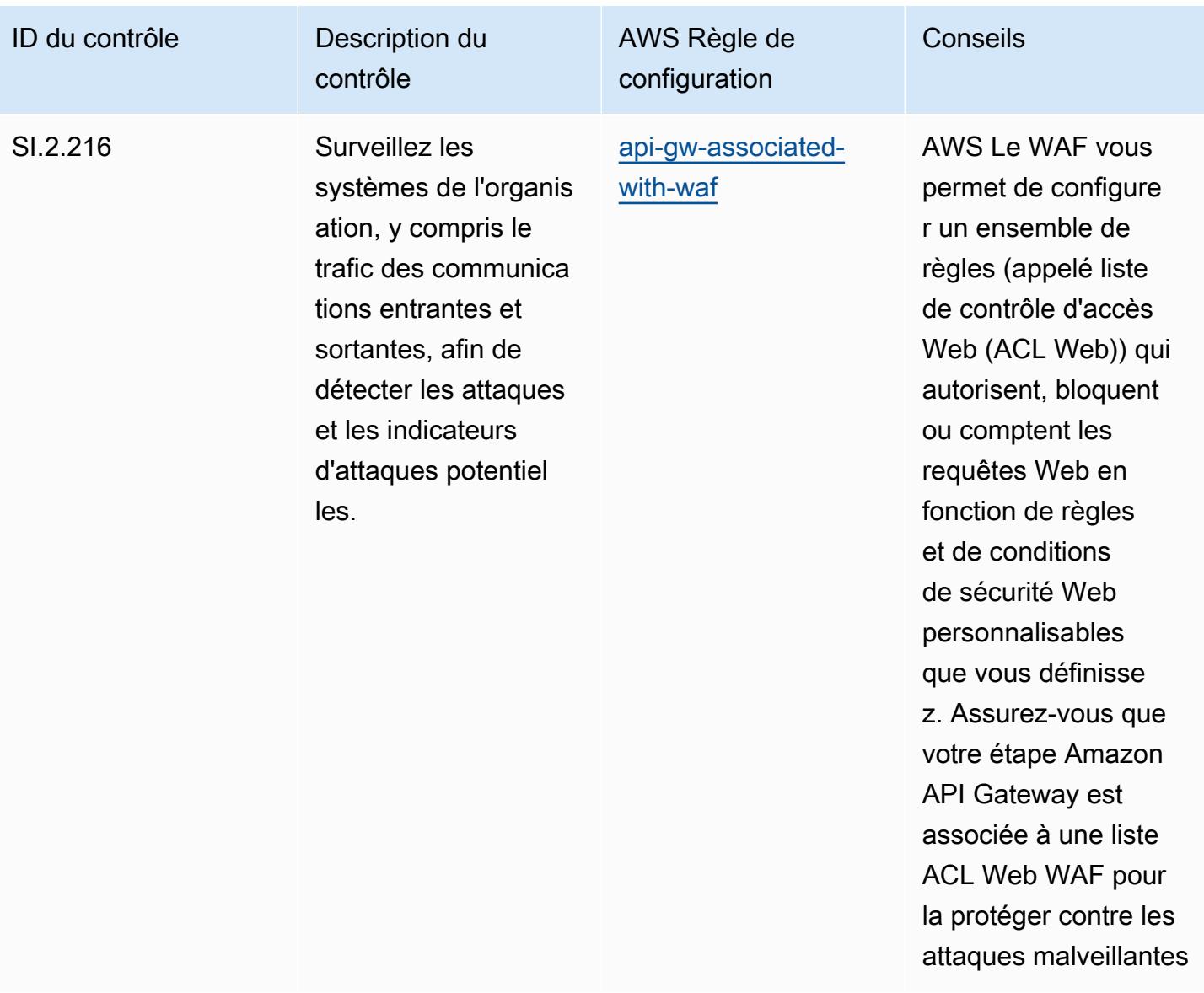

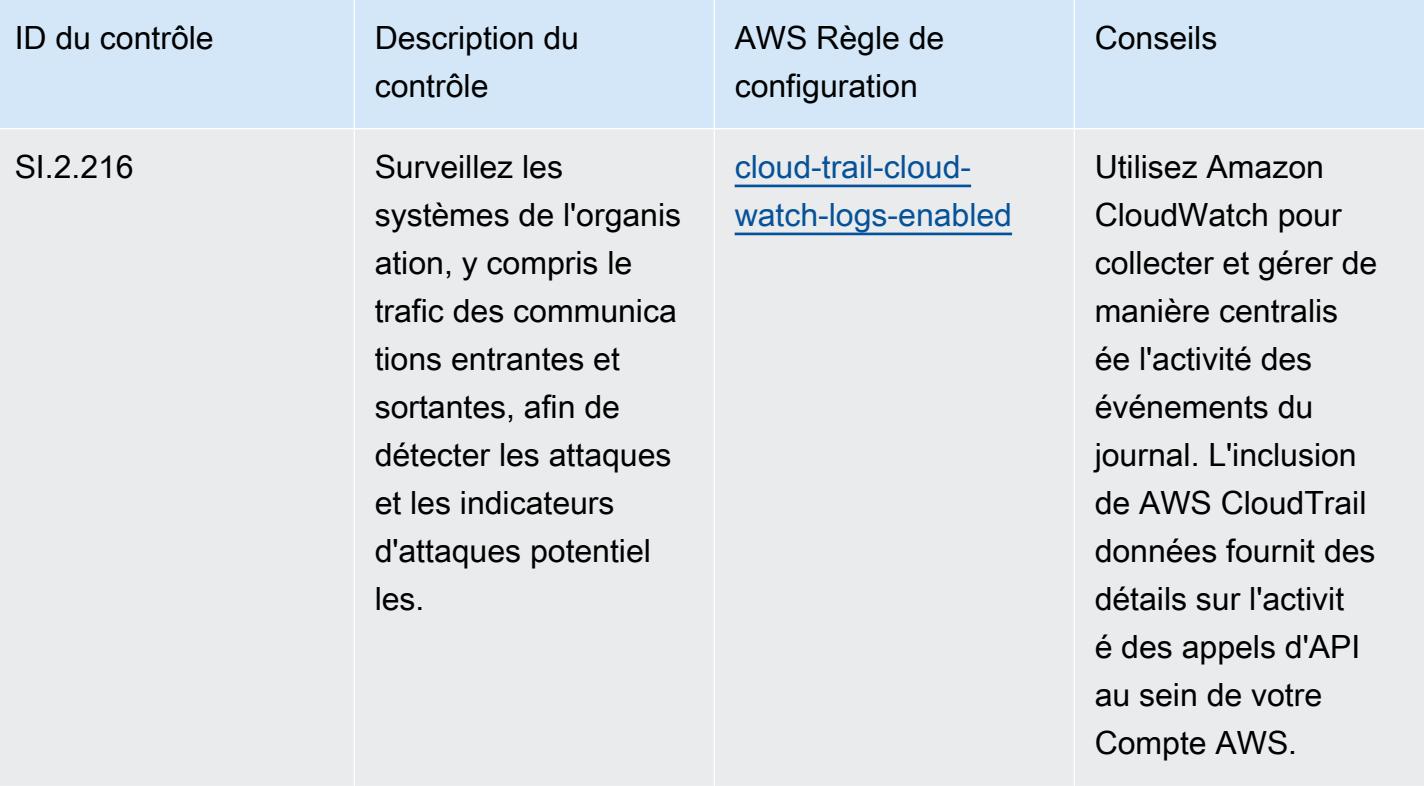

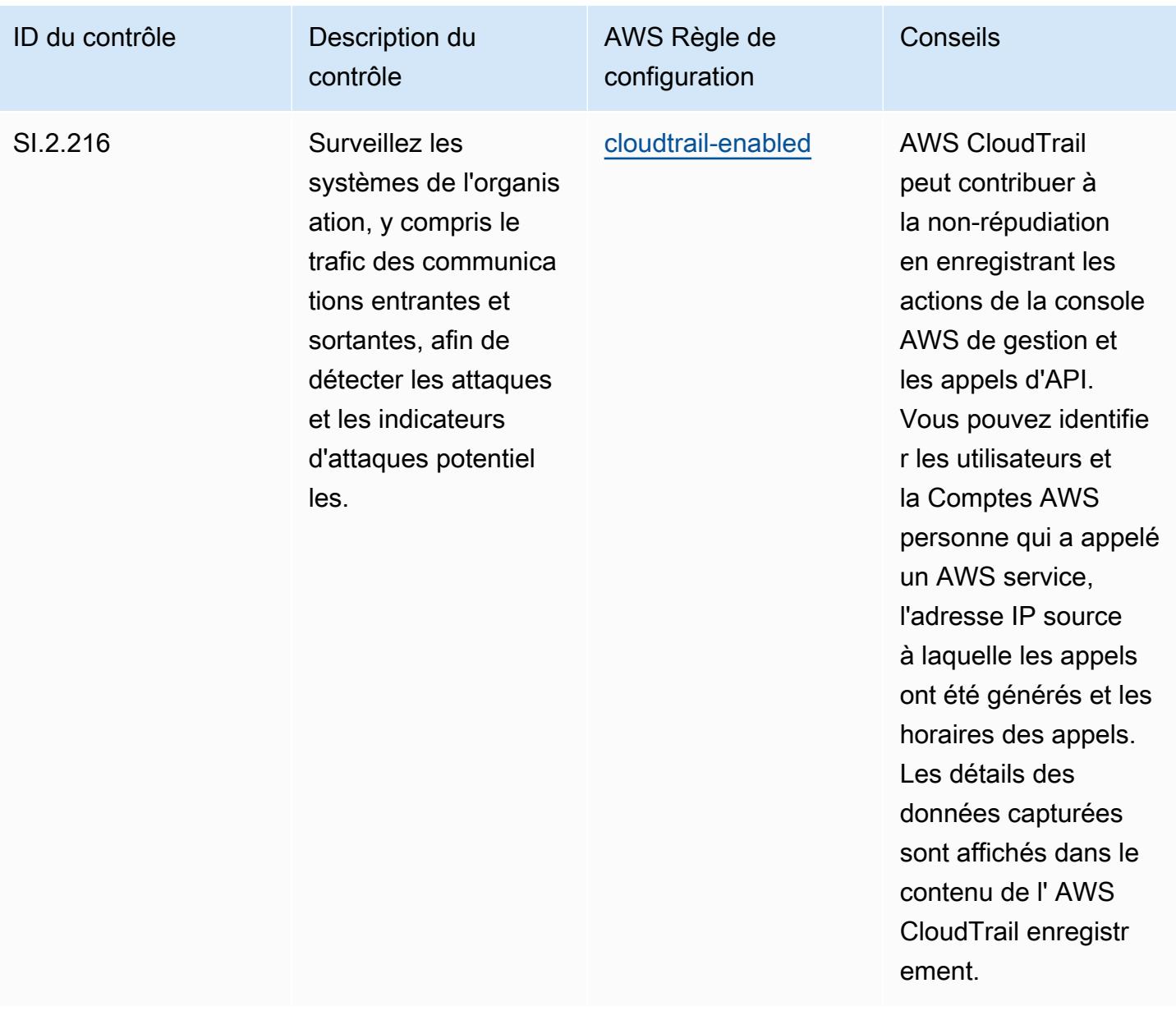

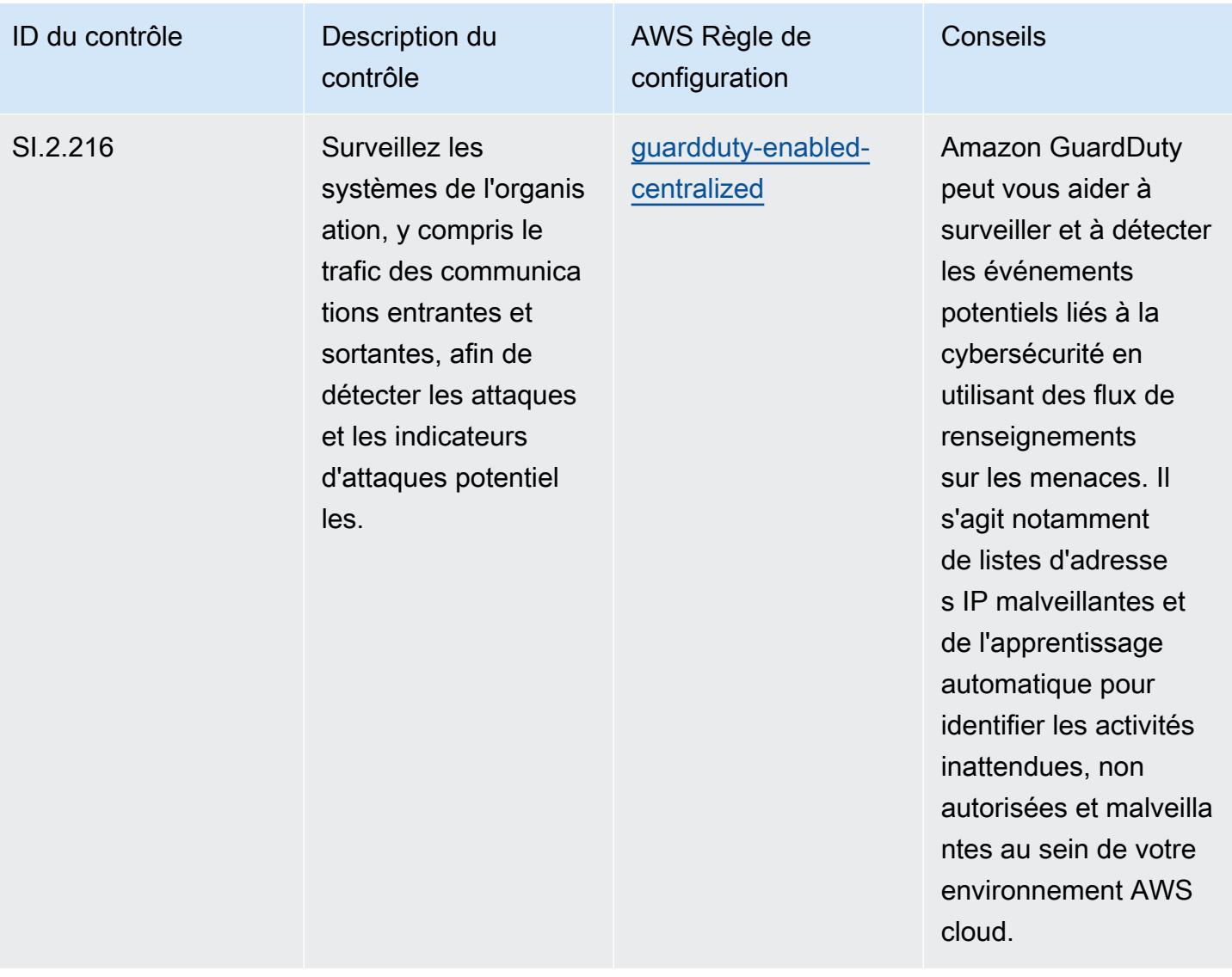

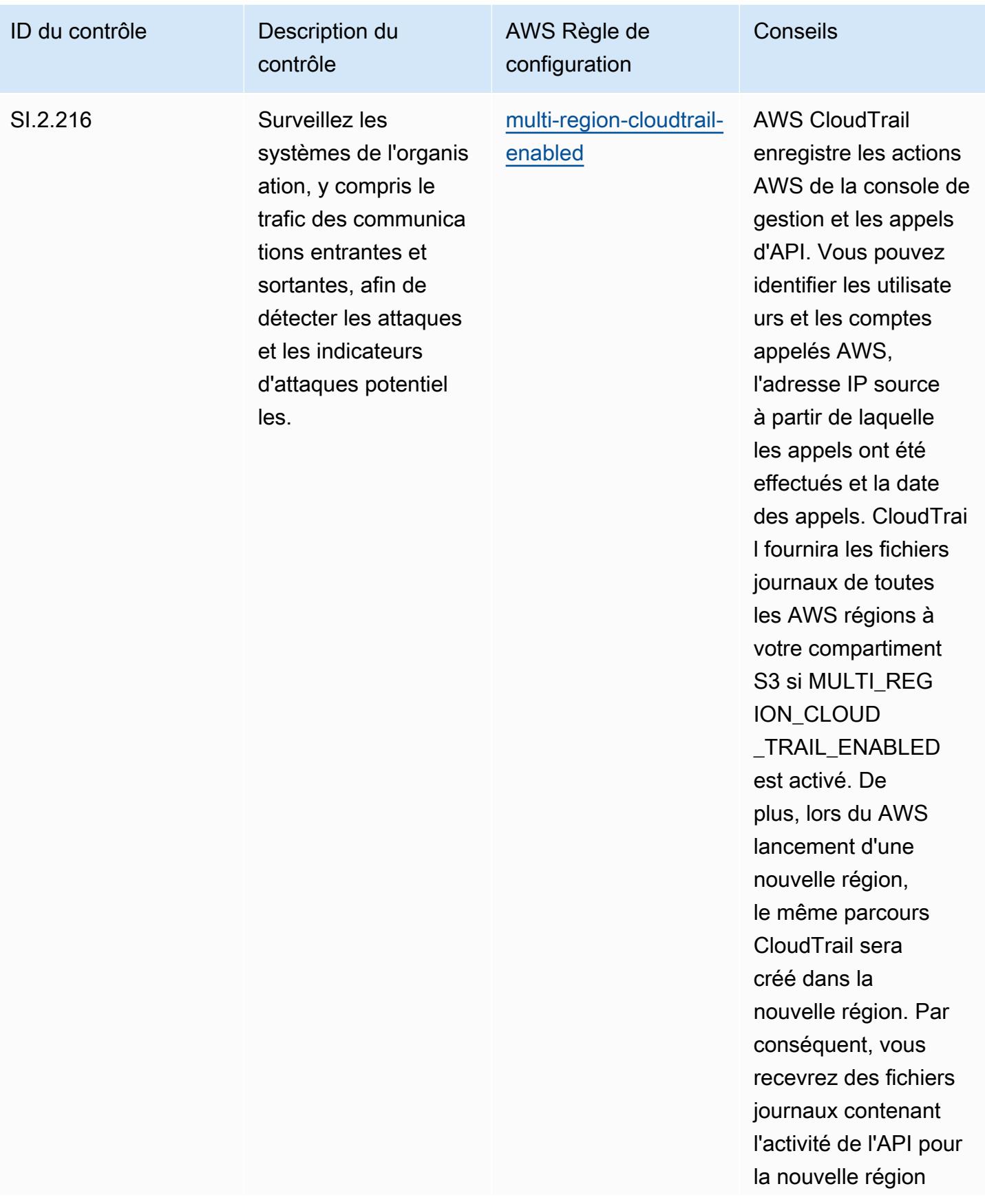

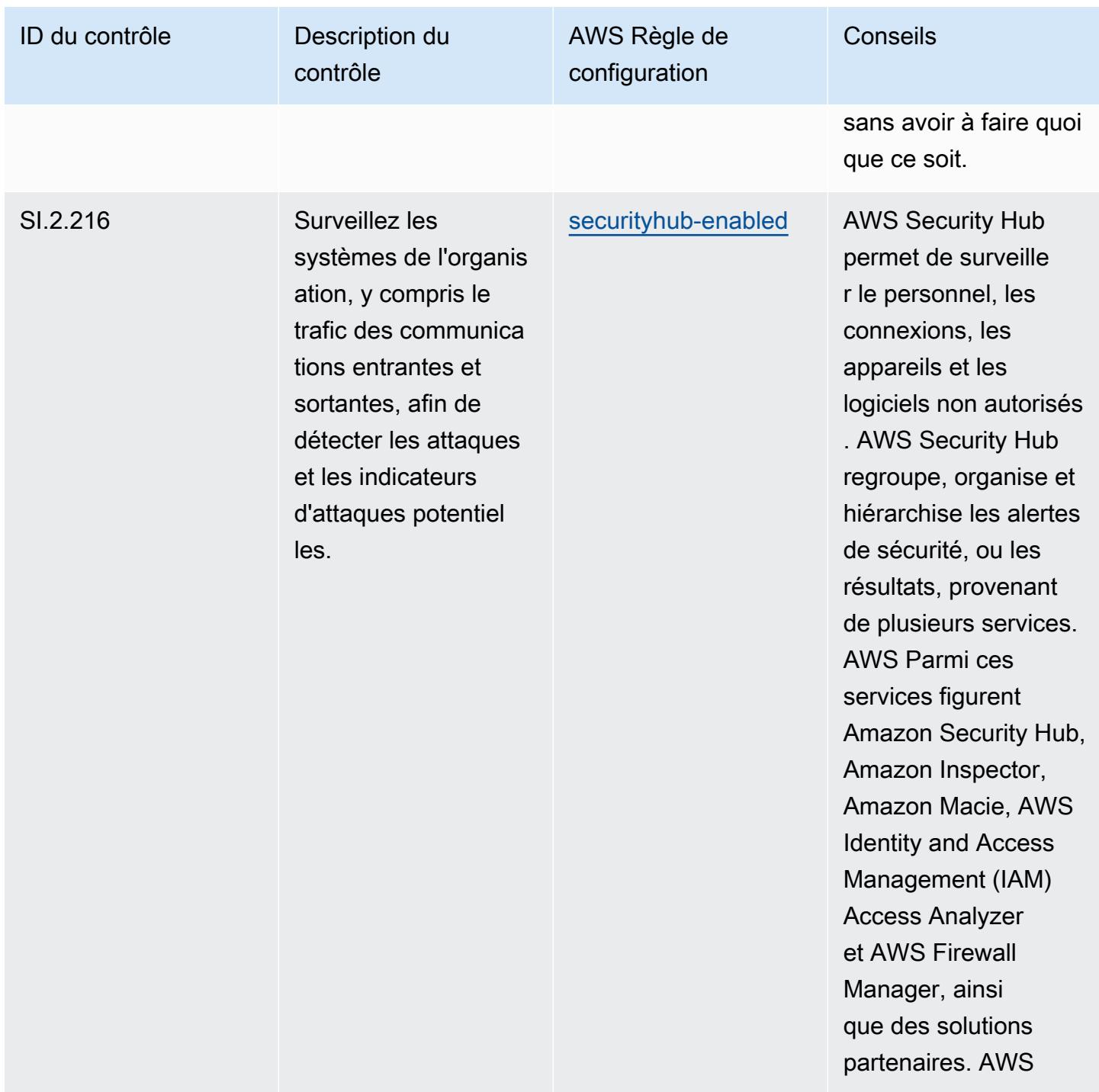

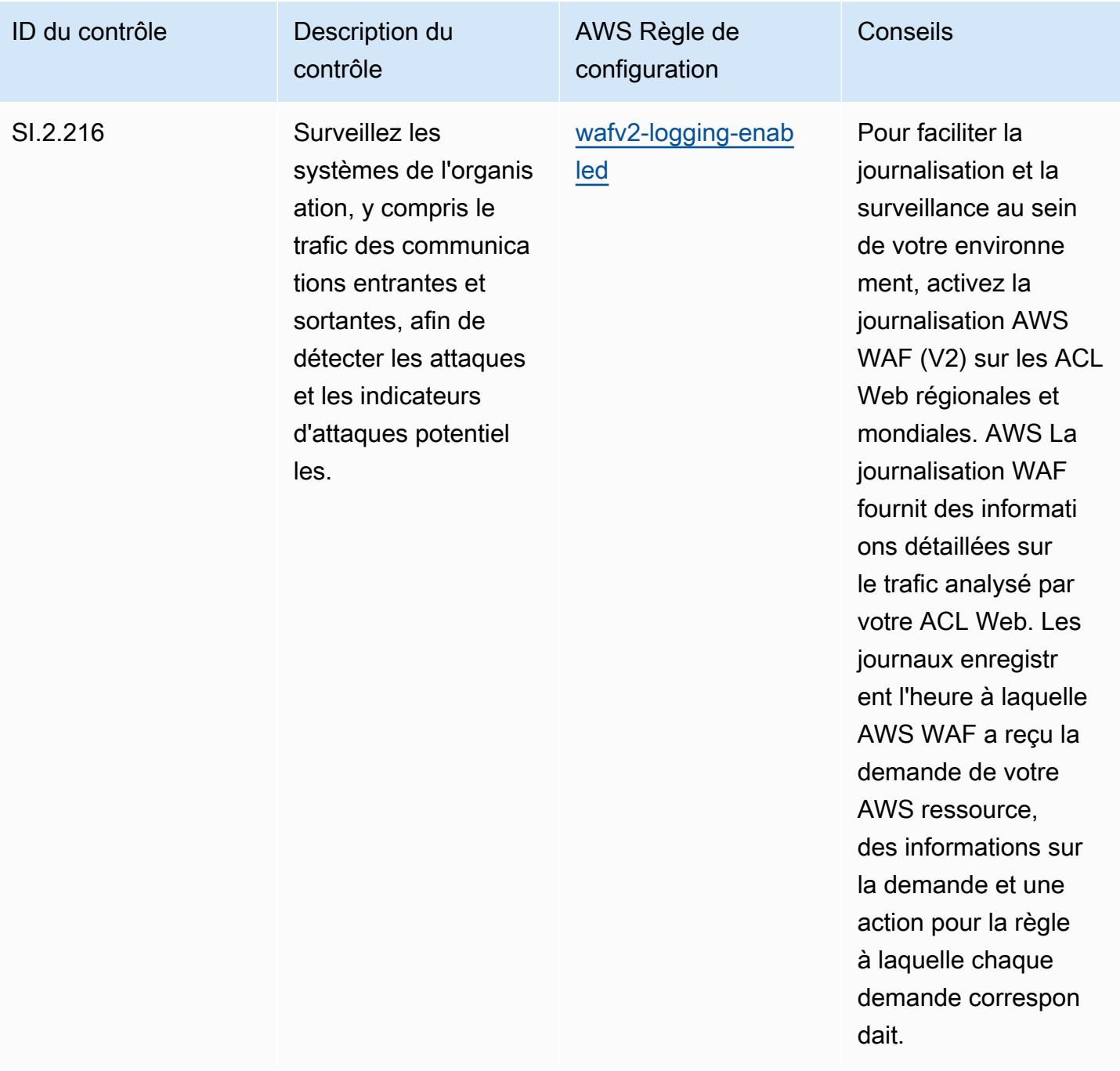

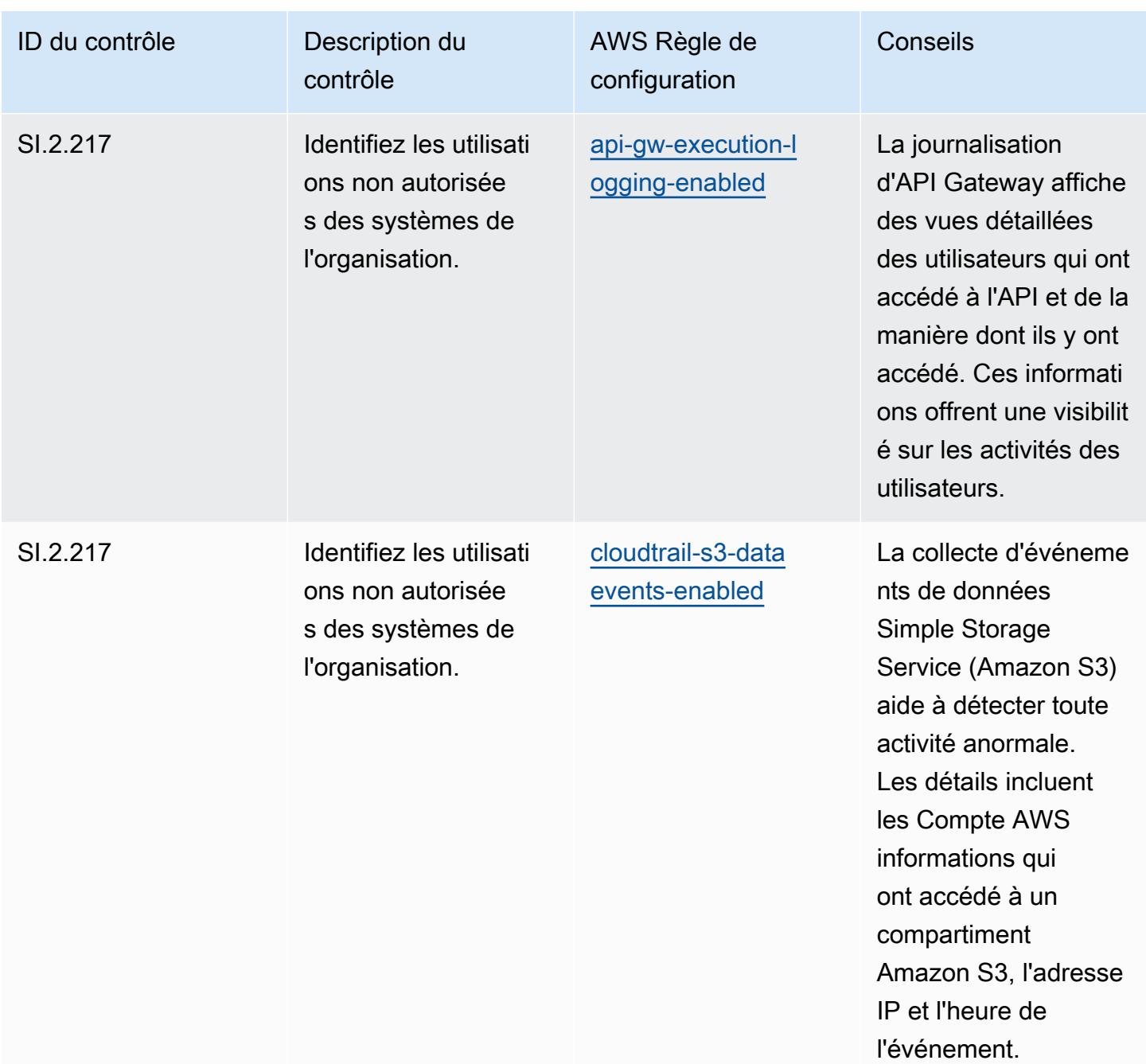

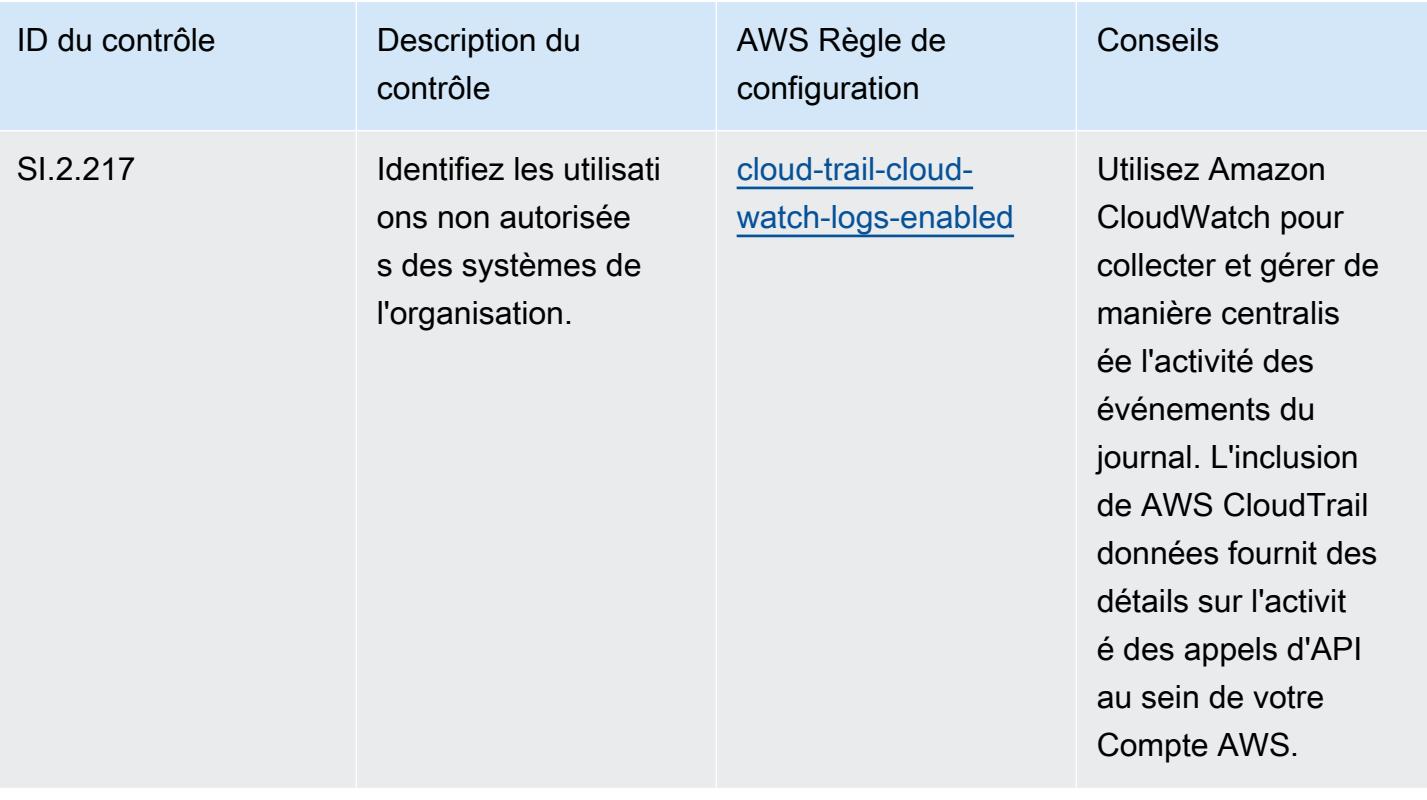

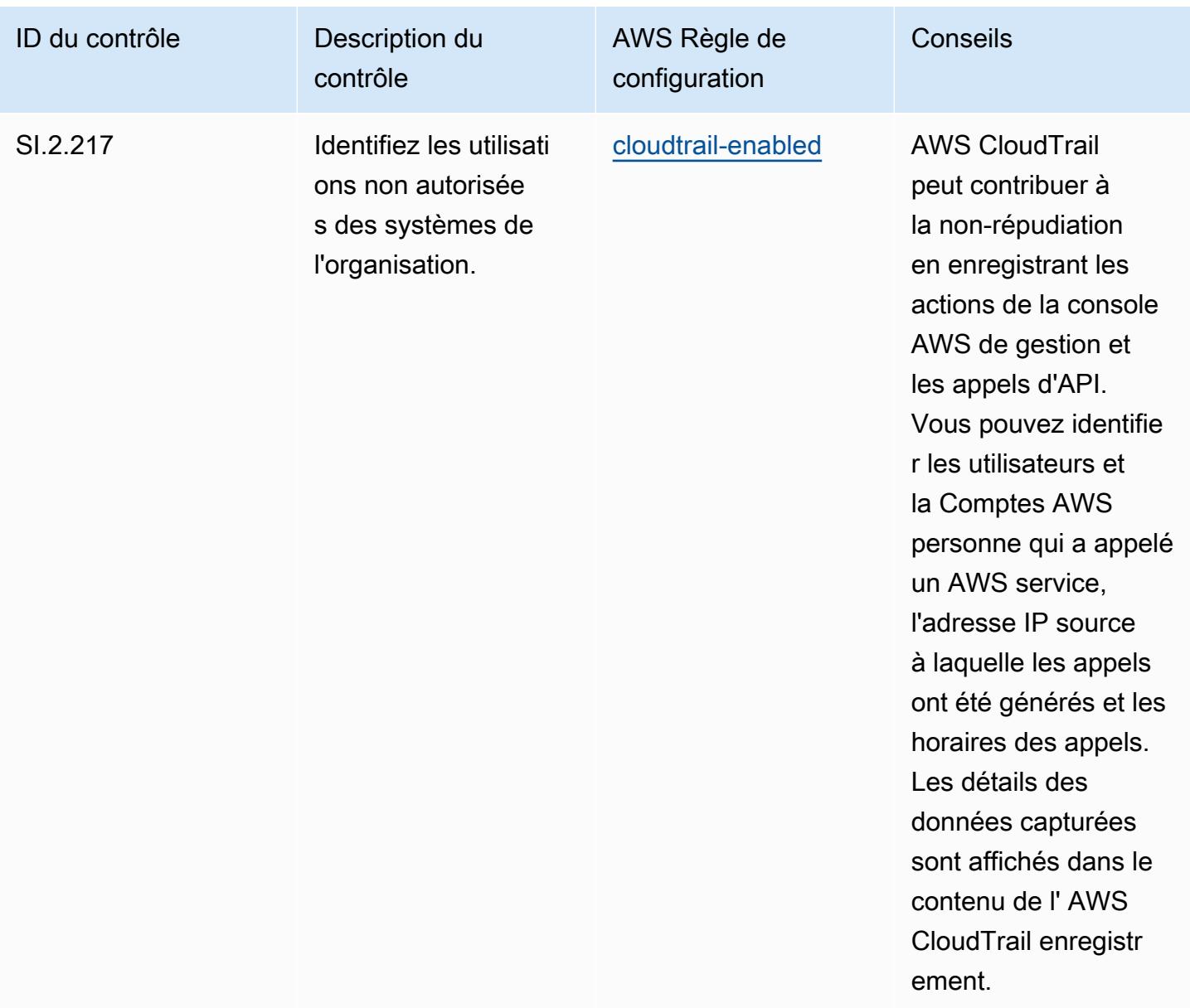

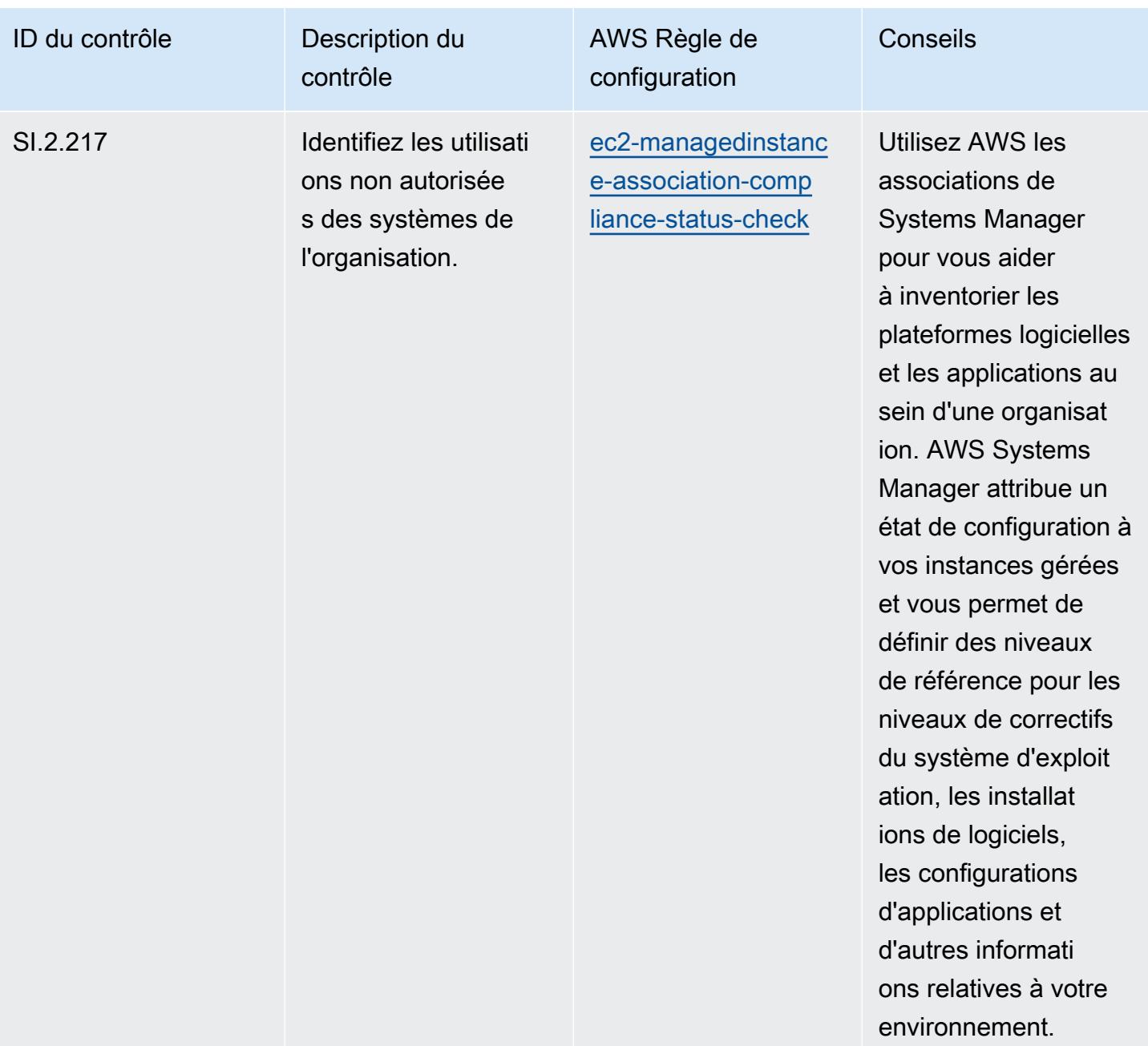

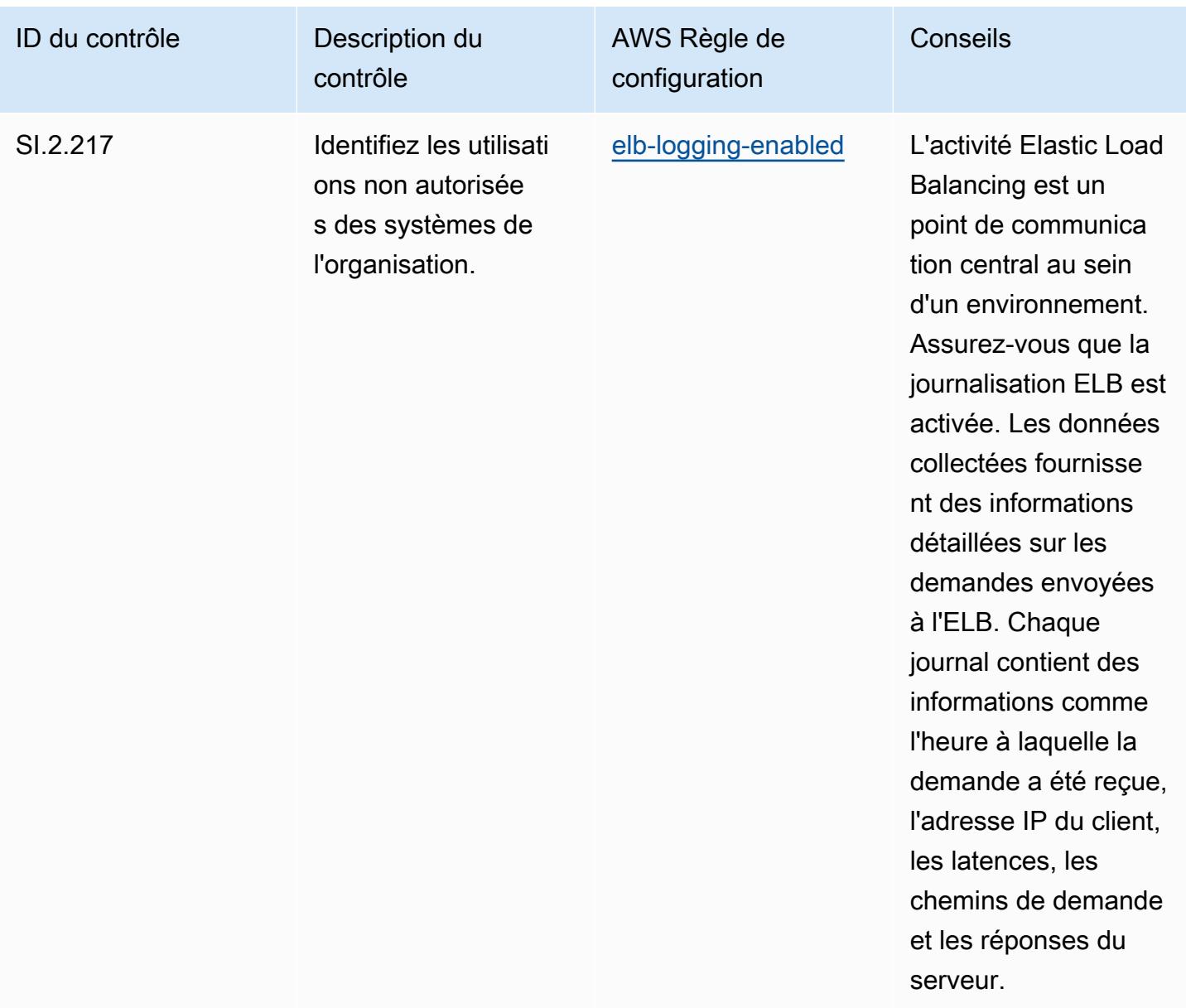

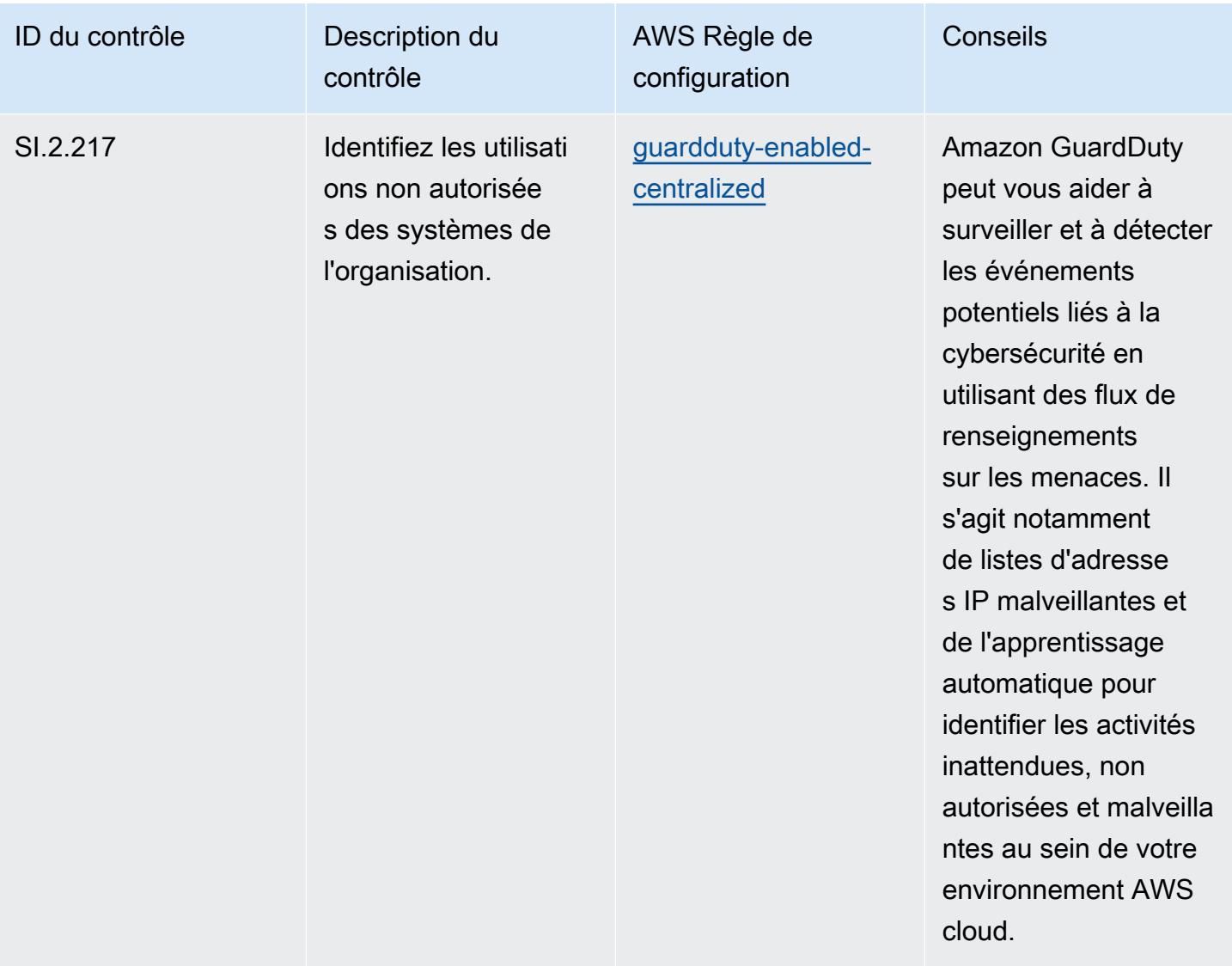

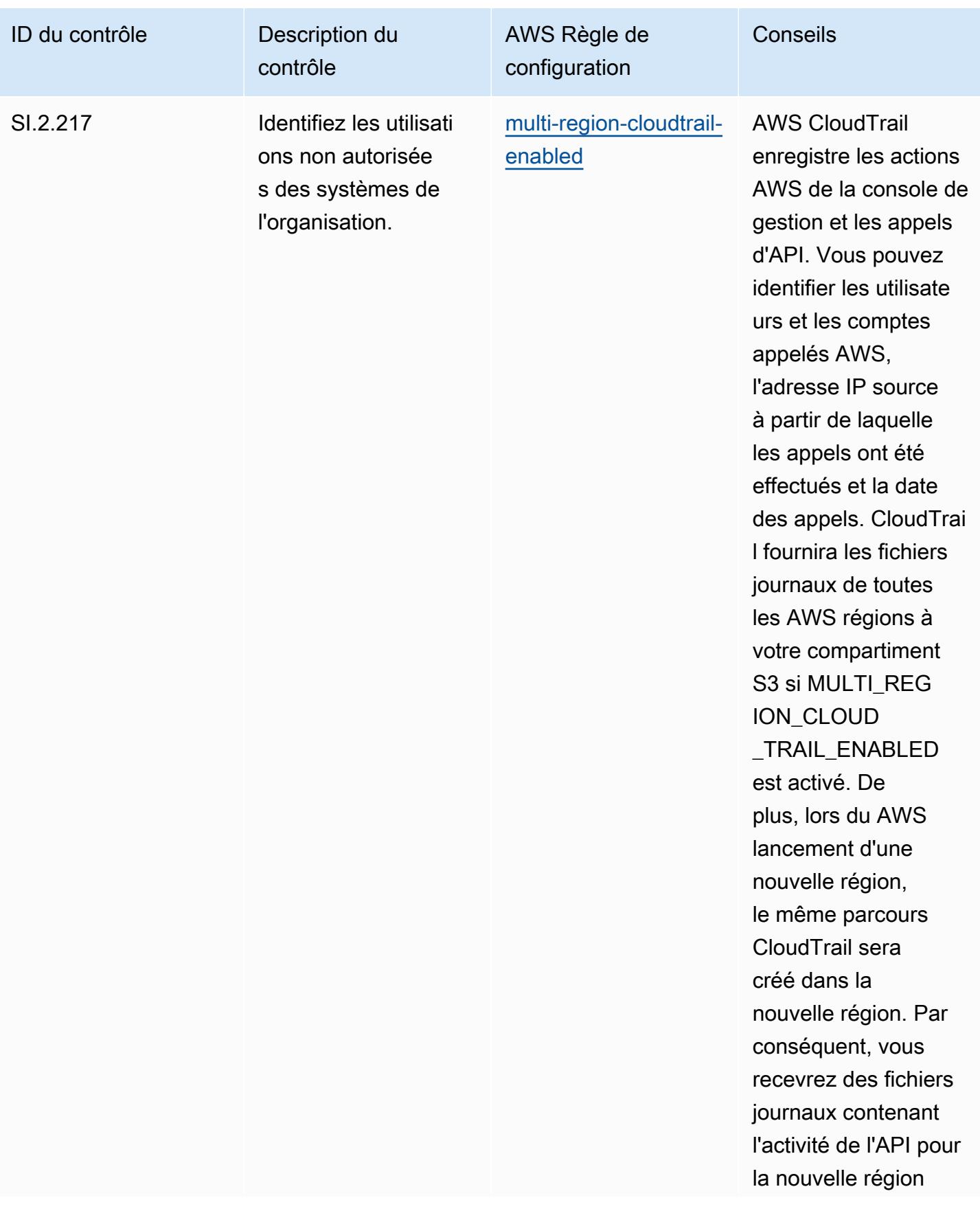

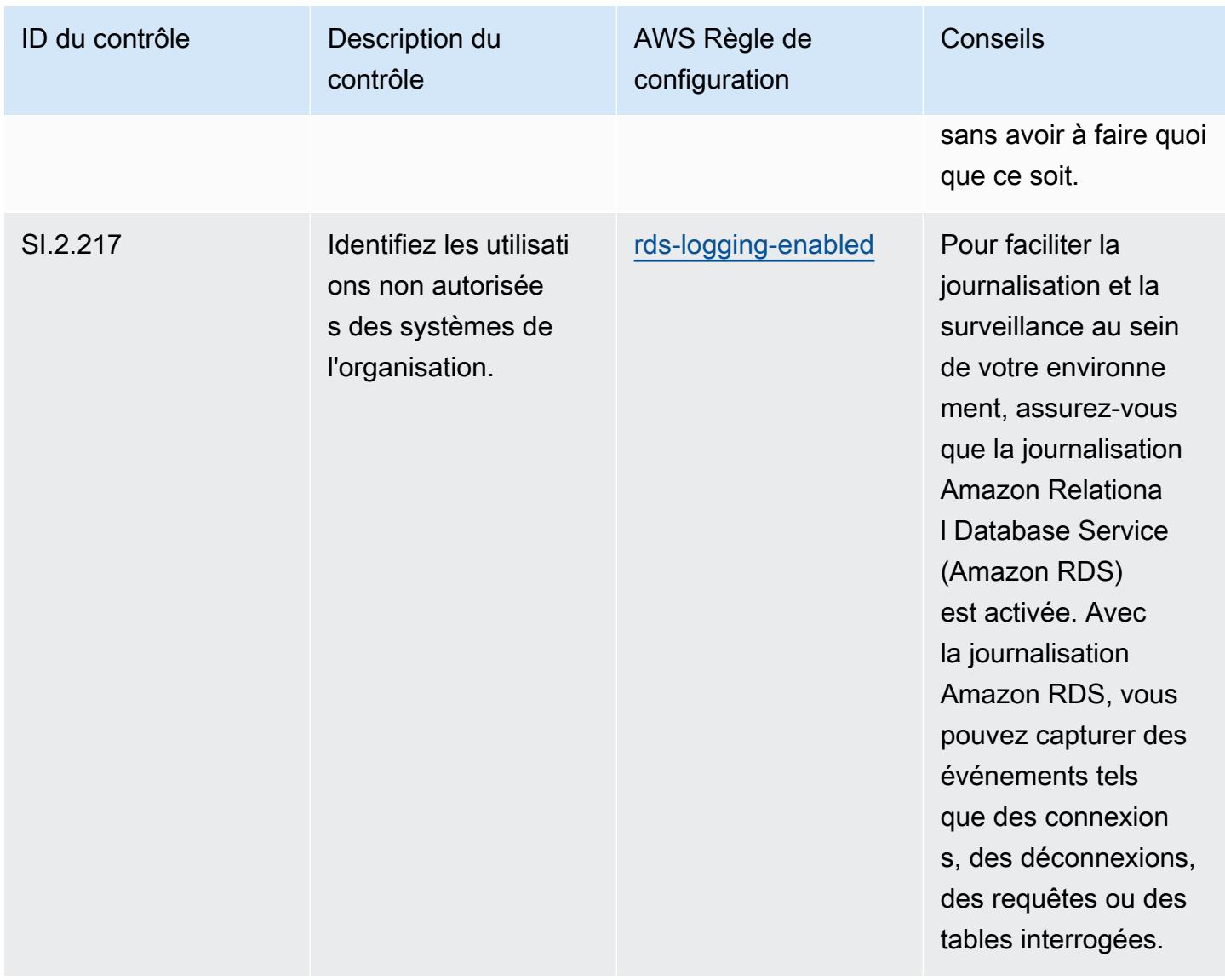

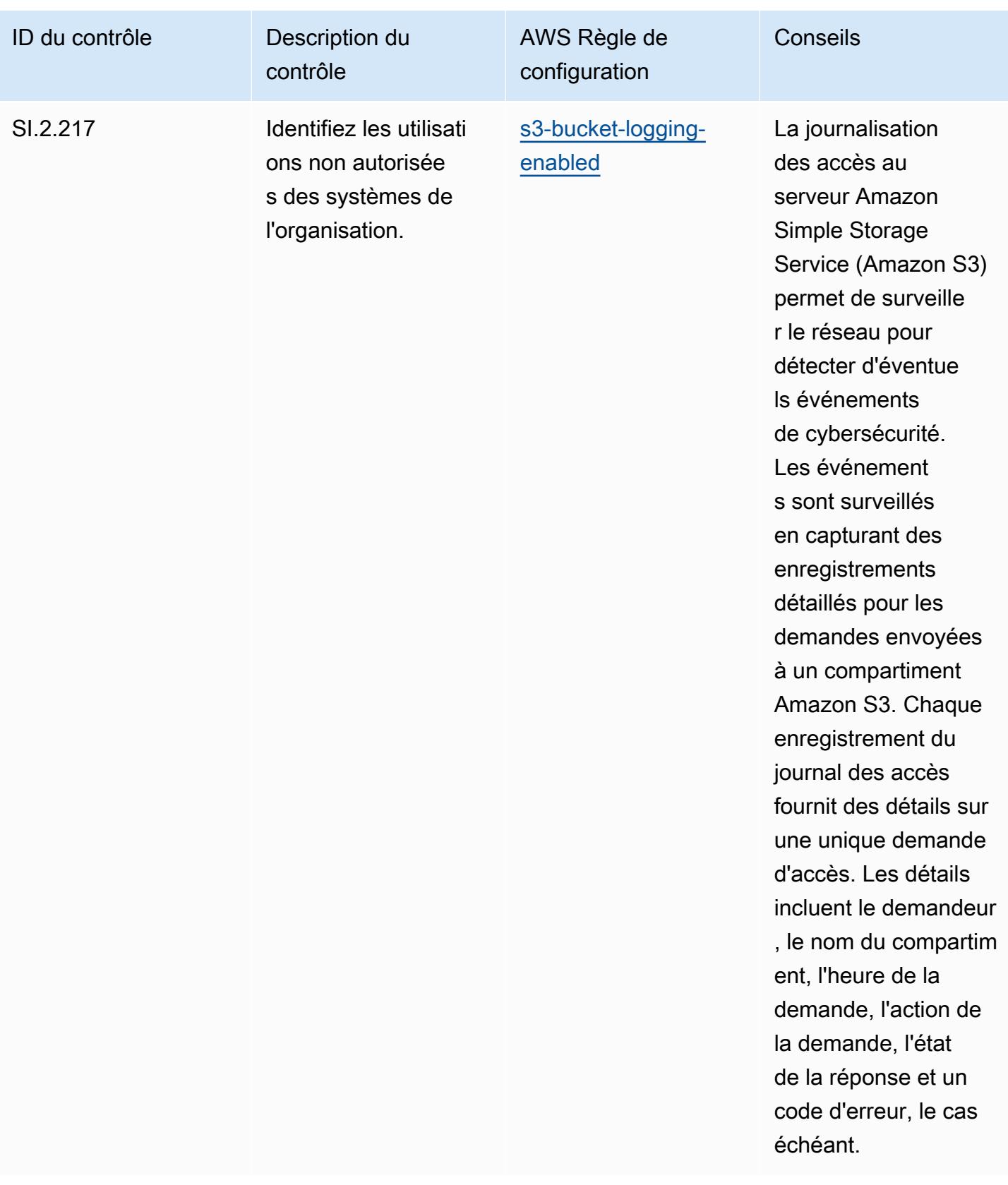

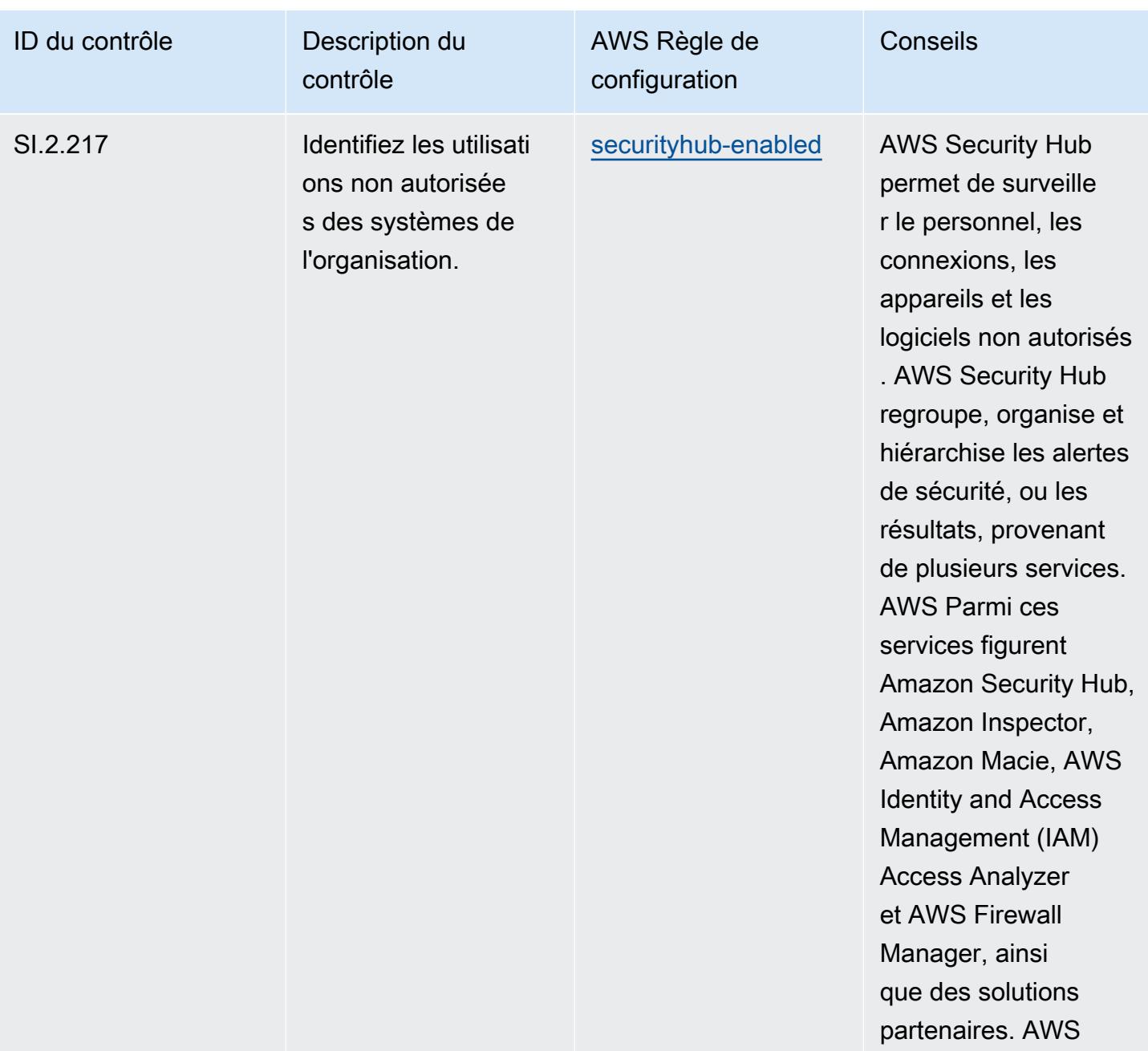

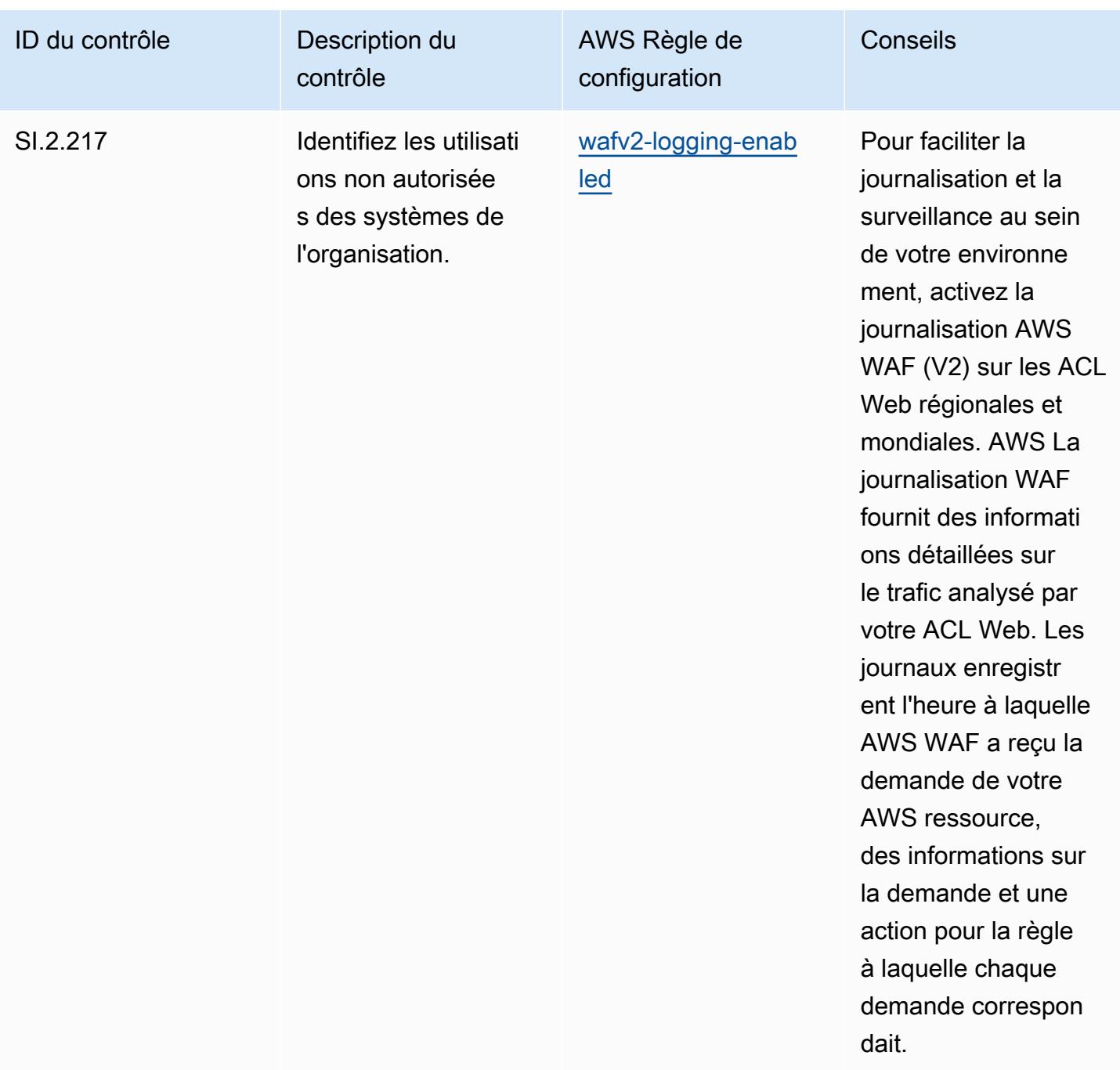

## Modèle

Le modèle est disponible sur GitHub : [Operational Best Practices for CMMC Level 2.](https://github.com/awslabs/aws-config-rules/blob/master/aws-config-conformance-packs/Operational-Best-Practices-for-CMMC-Level-2.yaml)

## Bonnes pratiques de fonctionnement pour CMMC niveau 3

Les packs de conformité fournissent un cadre de conformité à usage général conçu pour vous permettre de créer des contrôles de gouvernance en matière de sécurité, d'exploitation ou

d'optimisation des coûts à l'aide de AWS Config règles gérées ou personnalisées et d'actions correctives. AWS Config Les packs de conformité, en tant qu'exemples de modèle, ne sont pas conçus pour garantir pleinement la conformité à une norme de gouvernance ou de conformité spécifique. Il vous incombe de déterminer vous-même si votre utilisation des services est conforme aux exigences légales et réglementaires applicables.

Vous trouverez ci-dessous un exemple de mappage entre la certification CMMC (Cybersecurity Maturity Model) de niveau 3 et les règles de configuration AWS gérées. Chaque règle de configuration s'applique à une AWS ressource spécifique et concerne un ou plusieurs contrôles CMMC de niveau 3. Un contrôle CMMC de niveau 3 peut être associé à plusieurs règles de configuration. Reportez-vous au tableau ci-dessous pour obtenir plus de détails et des conseils relatifs à ces mappages.

## **a** Note

En raison des directives provisoires fournies par le DoD et l'organisme d'accréditation CMMC concernant la réciprocité FedRAMP pour les niveaux CMMC 3 à 5, il est recommandé aux clients d'utiliser les régions AWS GovCloud (États-Unis) pour le moment pour toutes les charges de travail nécessitant la conformité aux niveaux 3 à 5 de la CMMC. Par conséquent, les modèles de pack de conformité pour les niveaux 3 à 5 du programme CMMC ne sont pas disponibles dans la console du pack de conformité pour éviter toute confusion. Les clients peuvent installer indépendamment des règles de configuration qui reprennent les directives provisoires pour CMMC de niveau 3 à 5 (sans modèle de pack de conformité) CloudFormation en utilisant le fichier YAML d'exemple lié dans ce document.

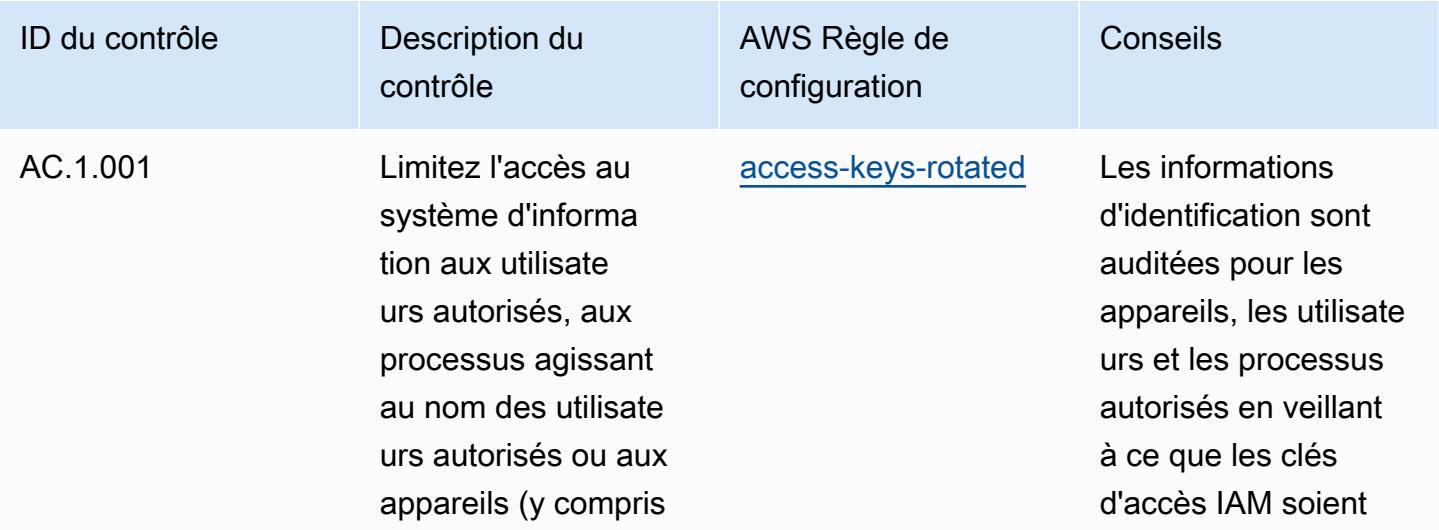

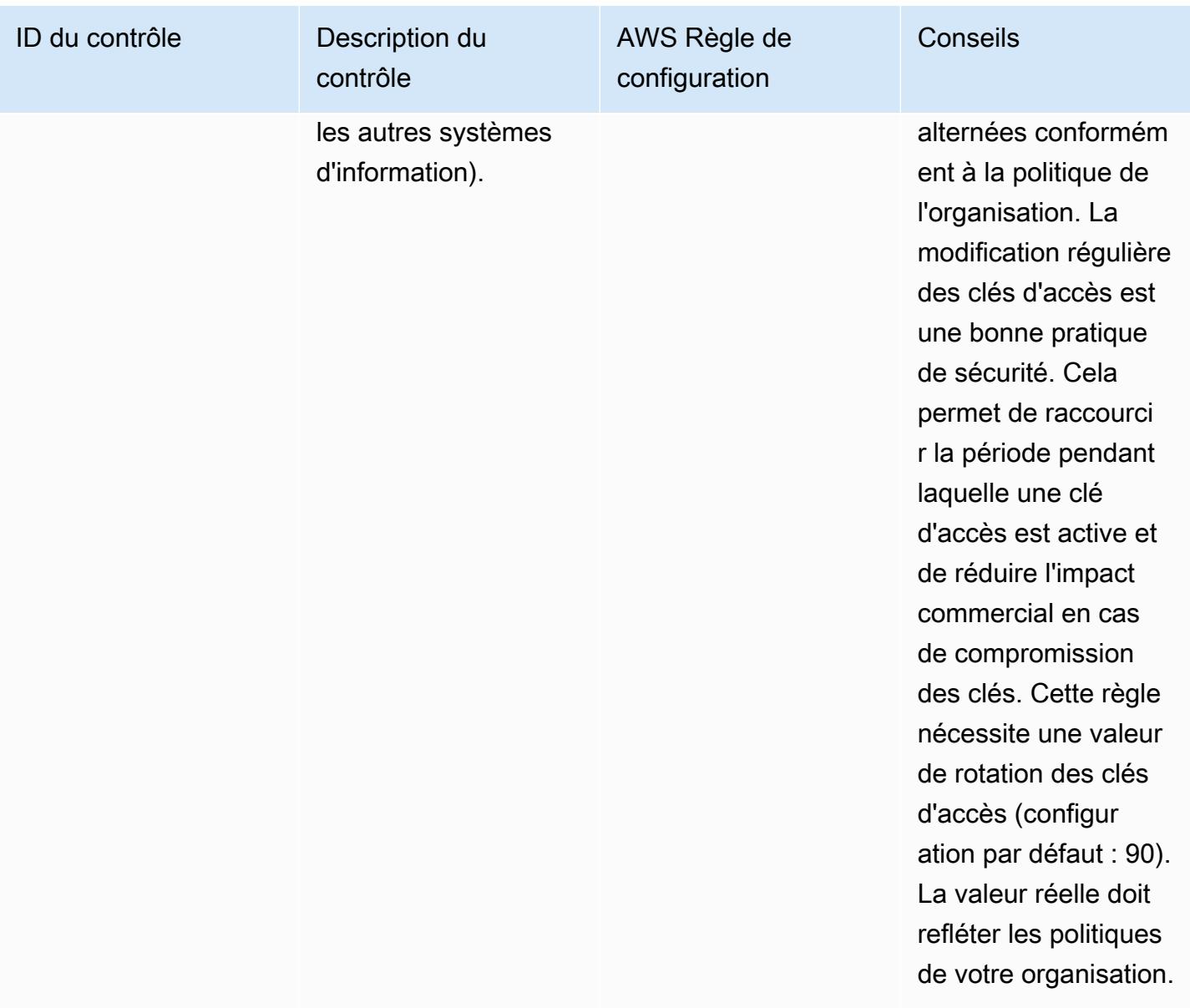

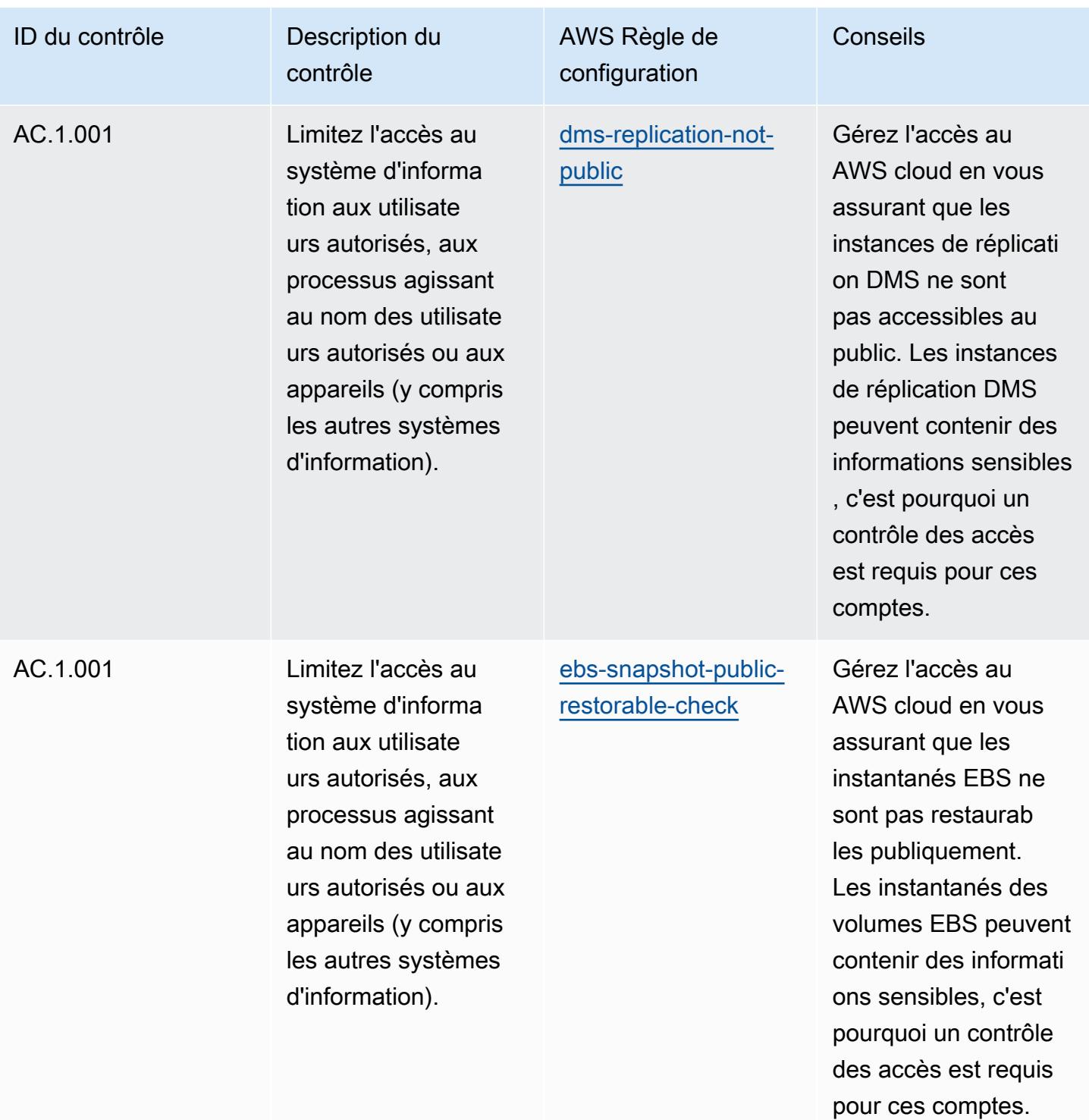

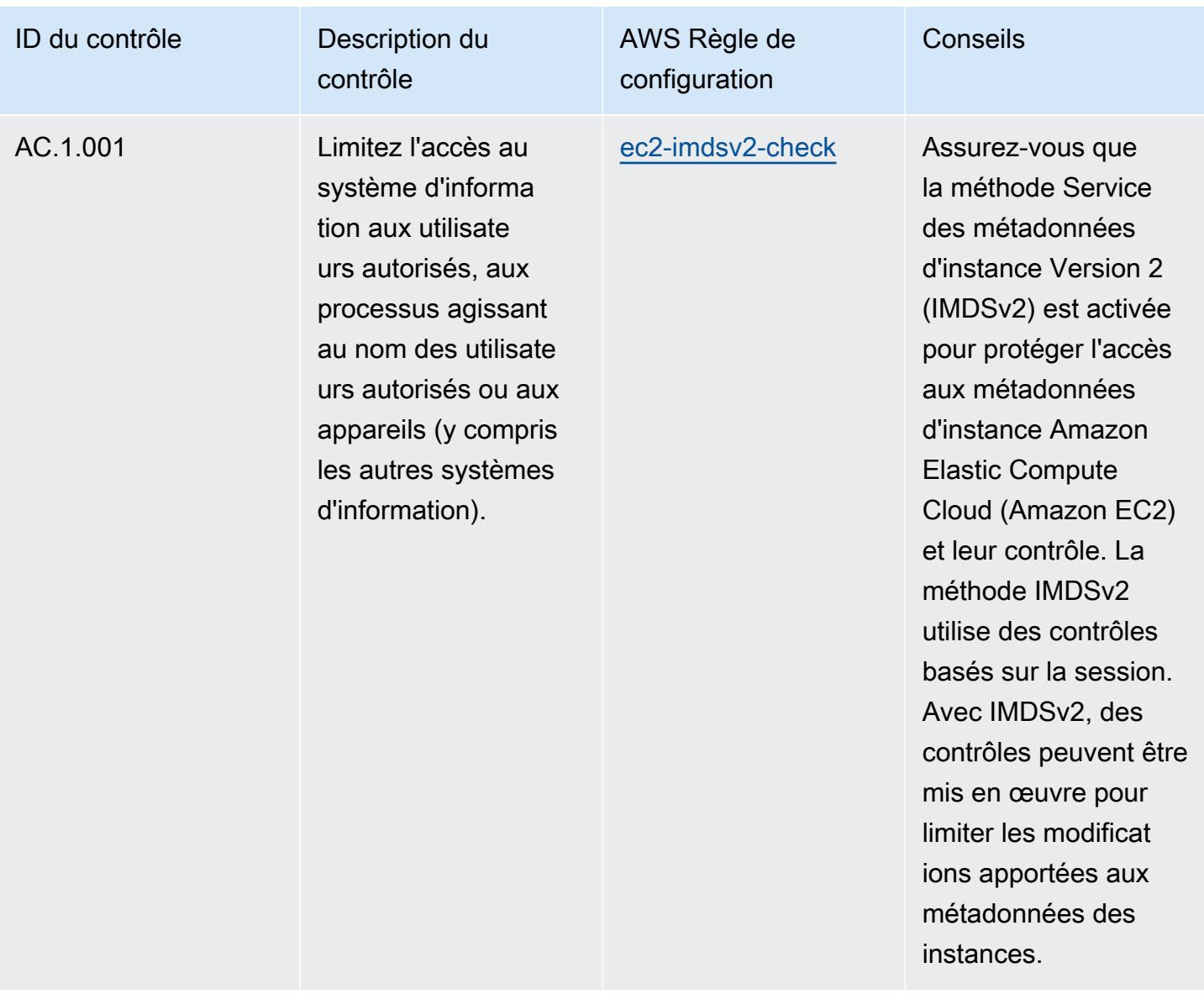

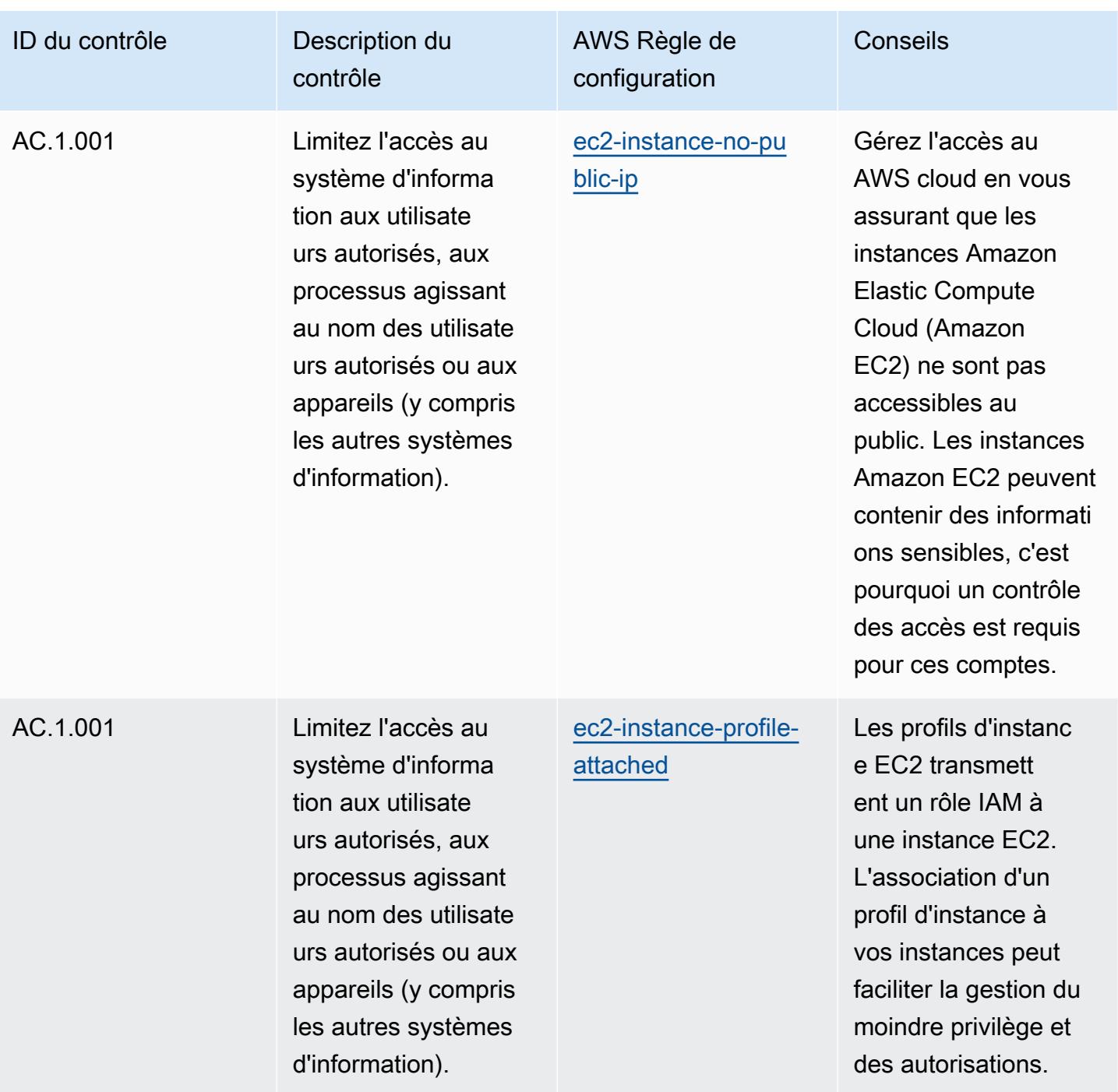

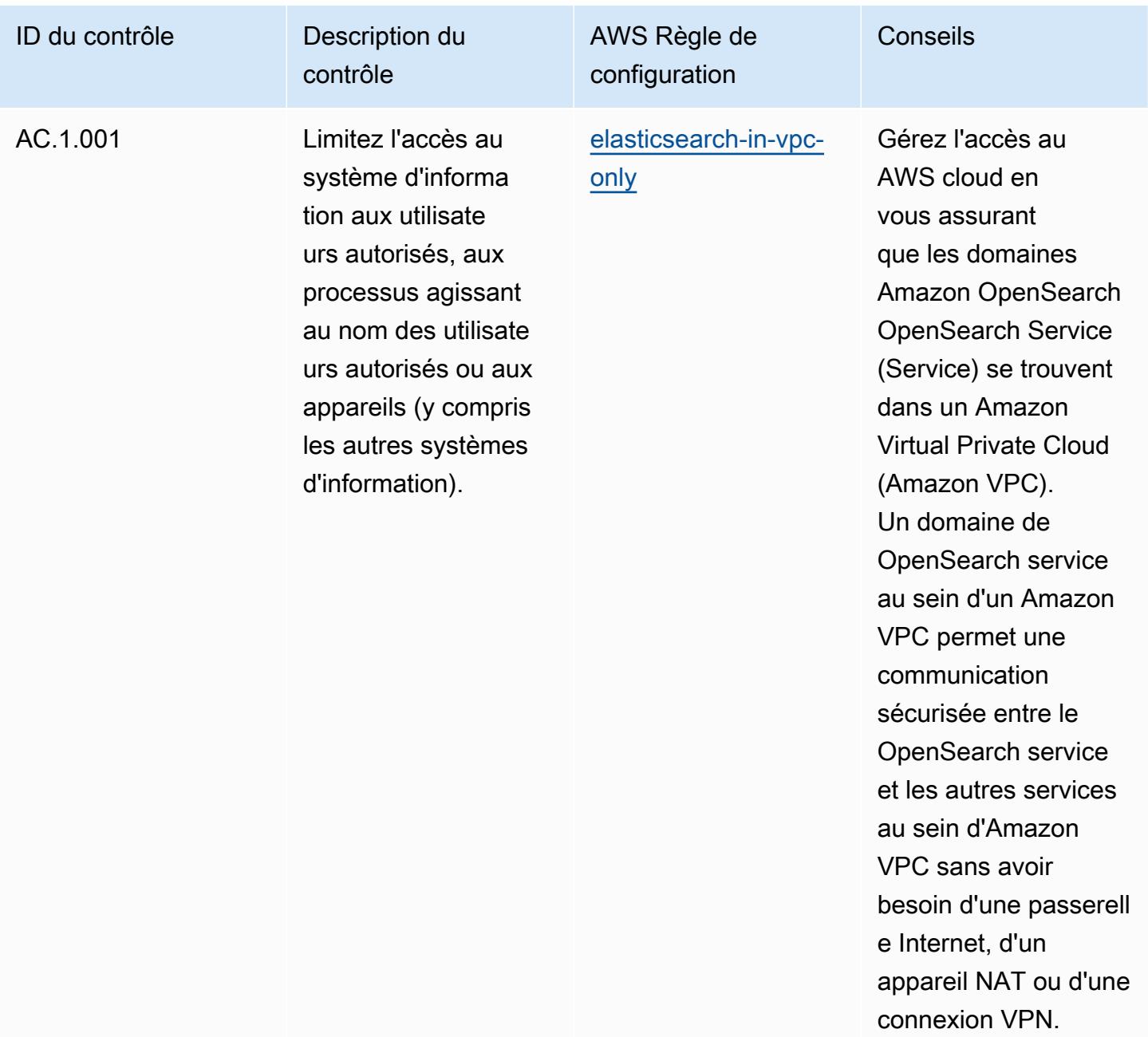

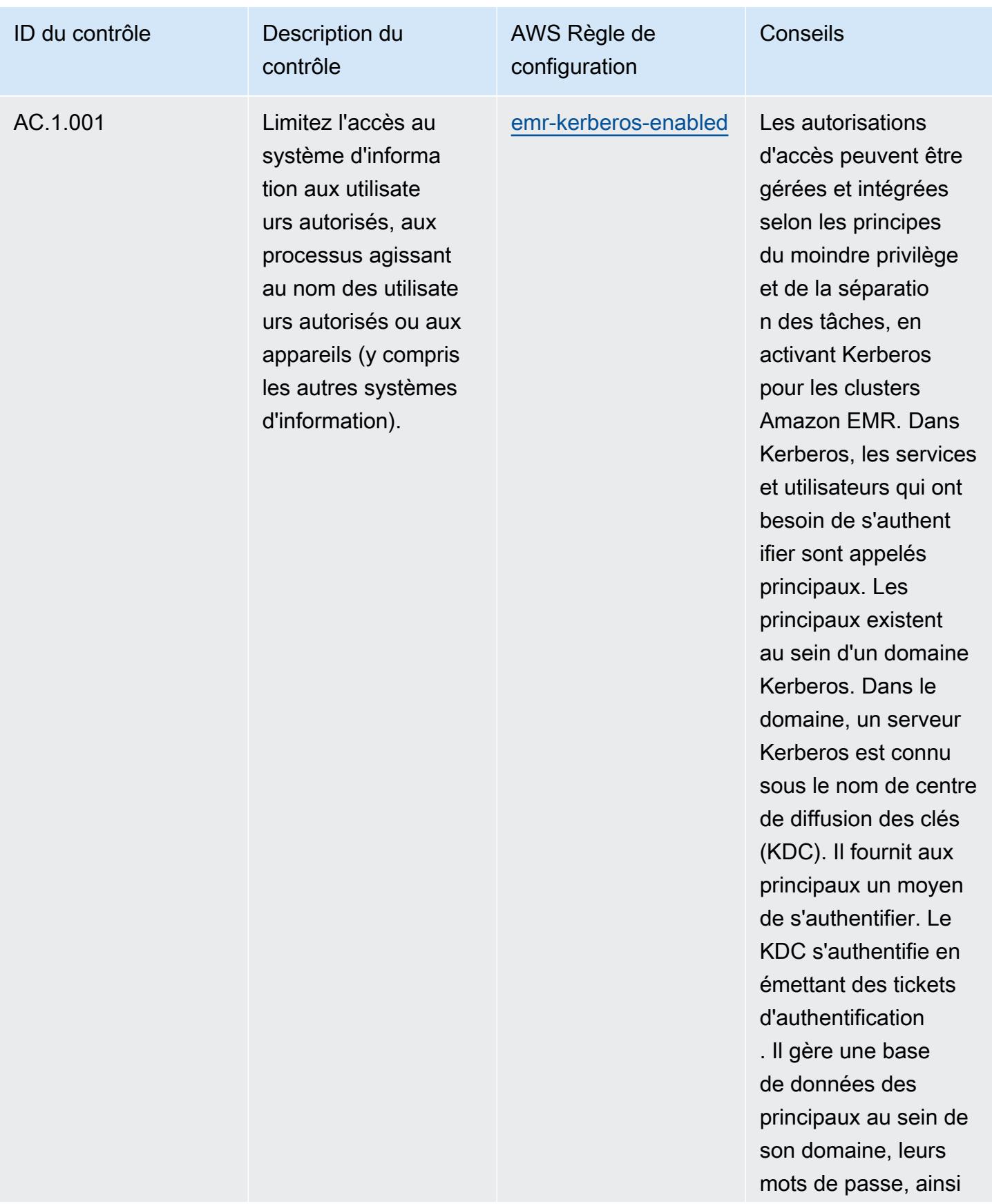

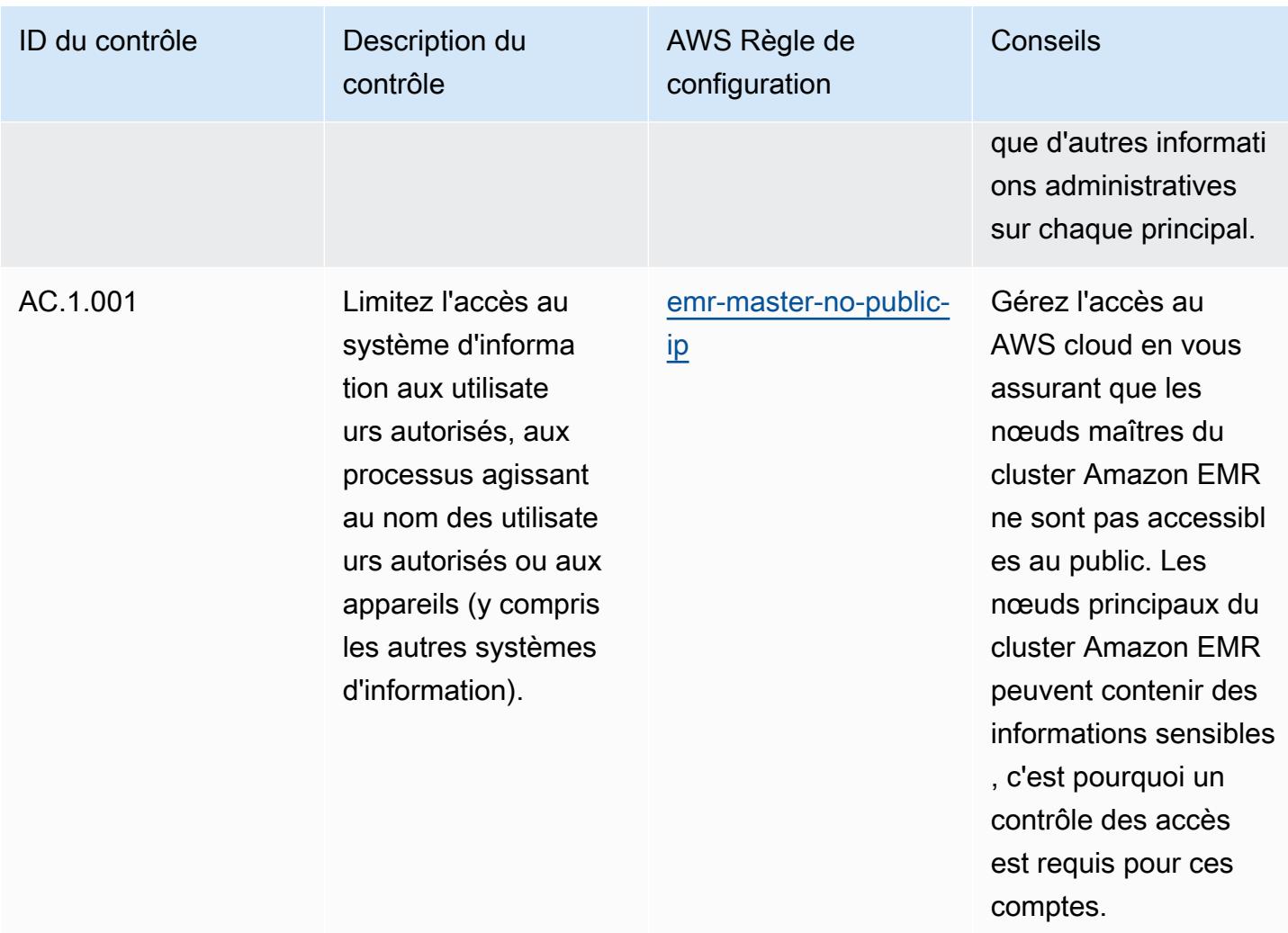

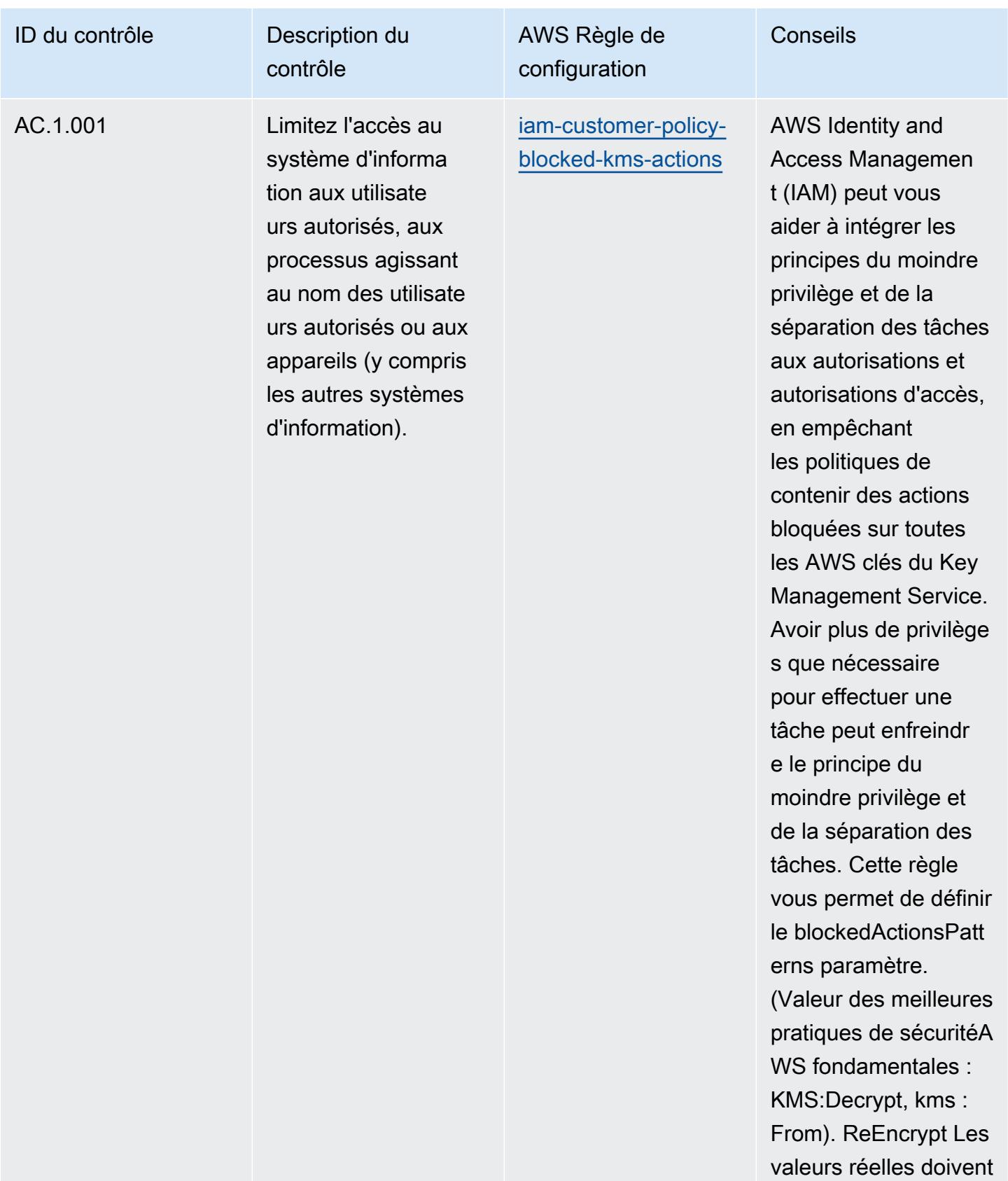

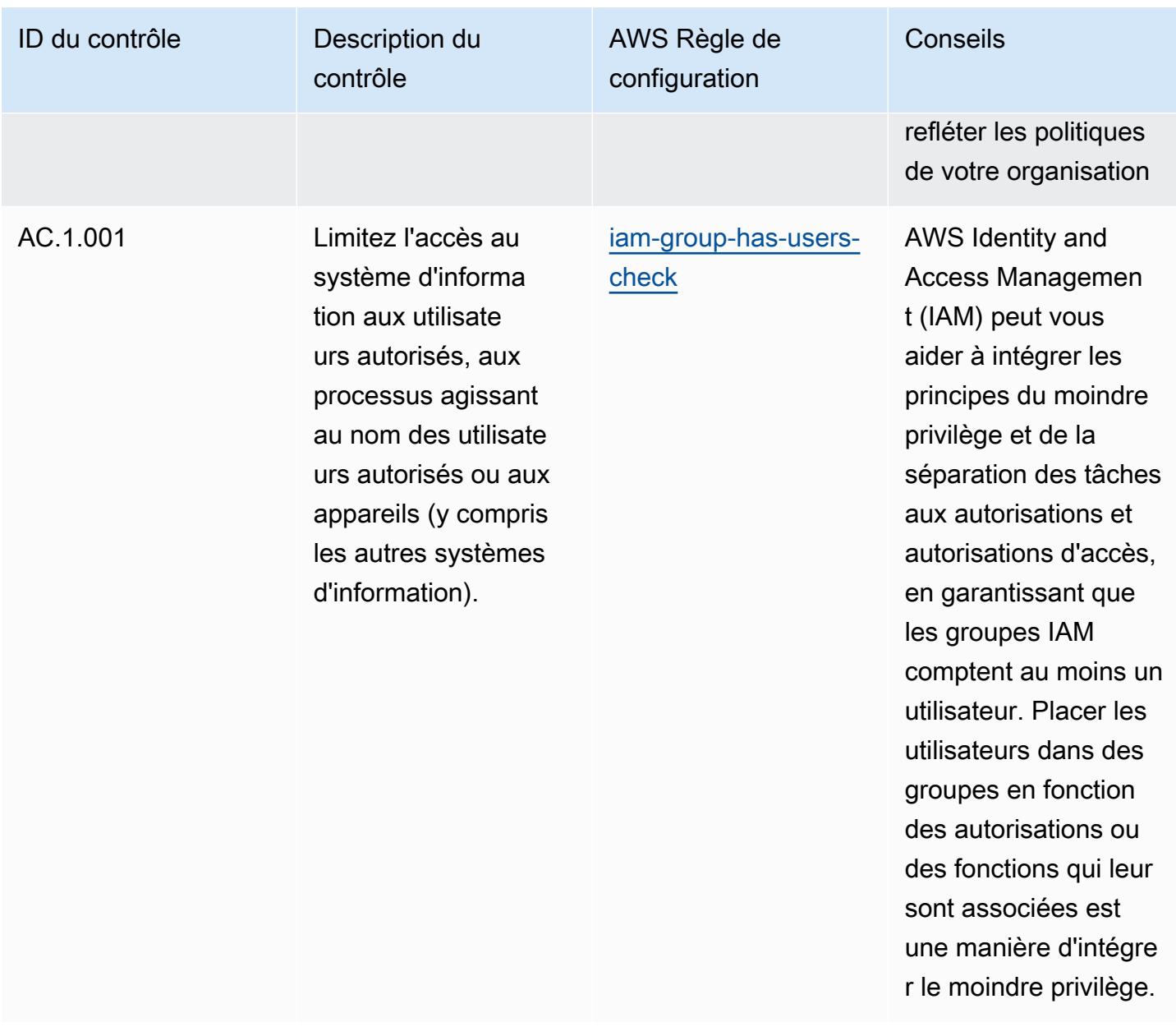

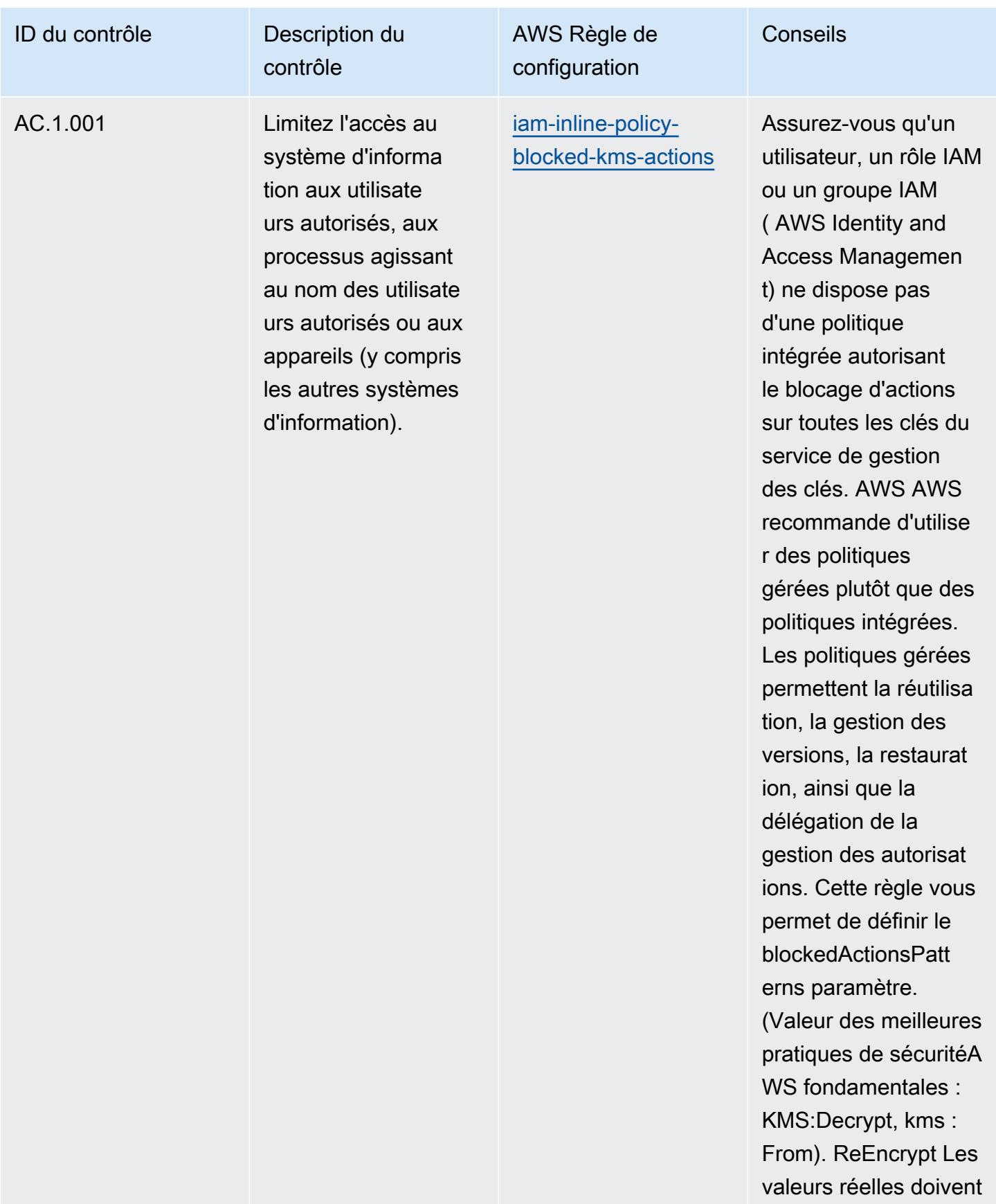

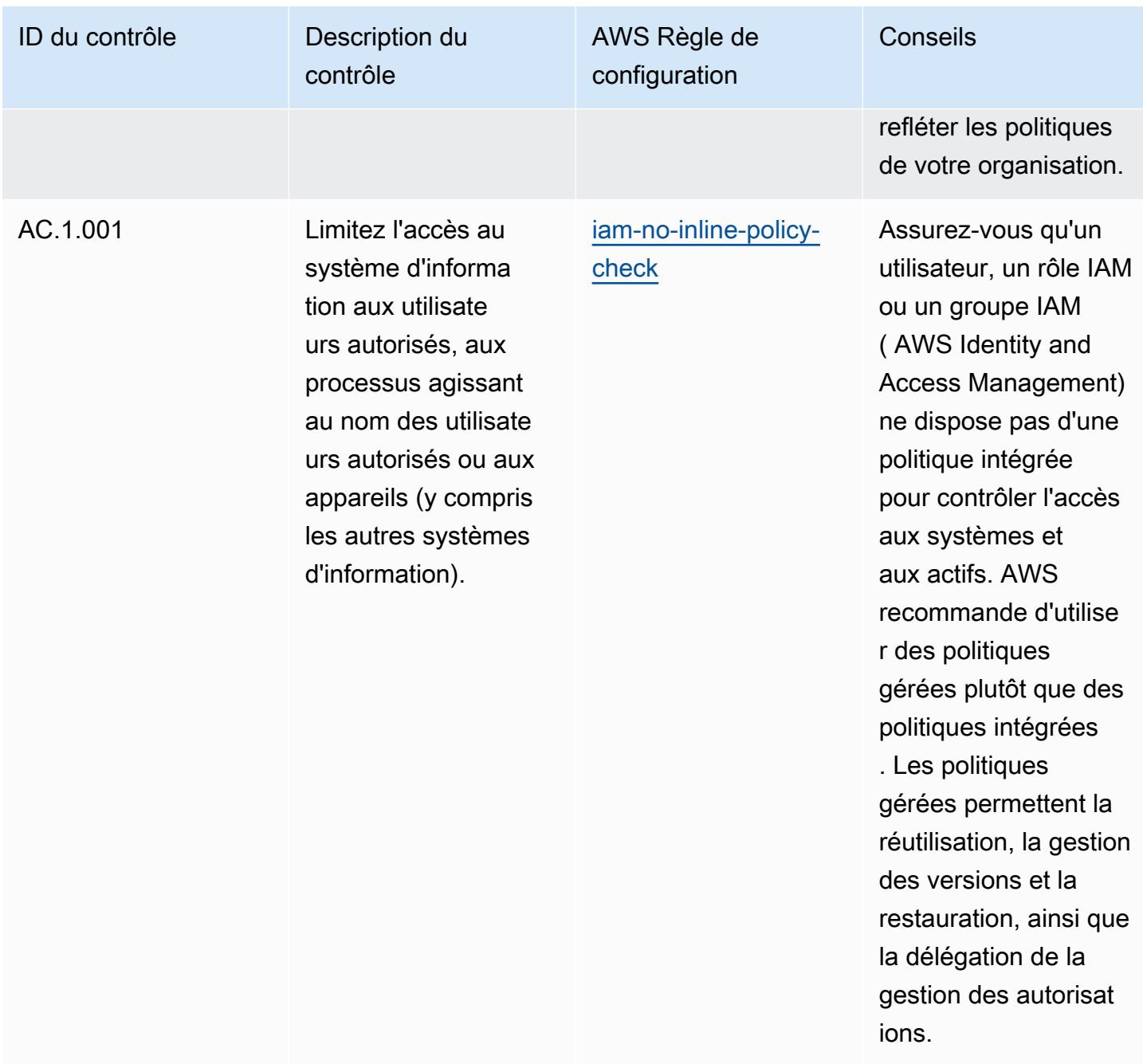

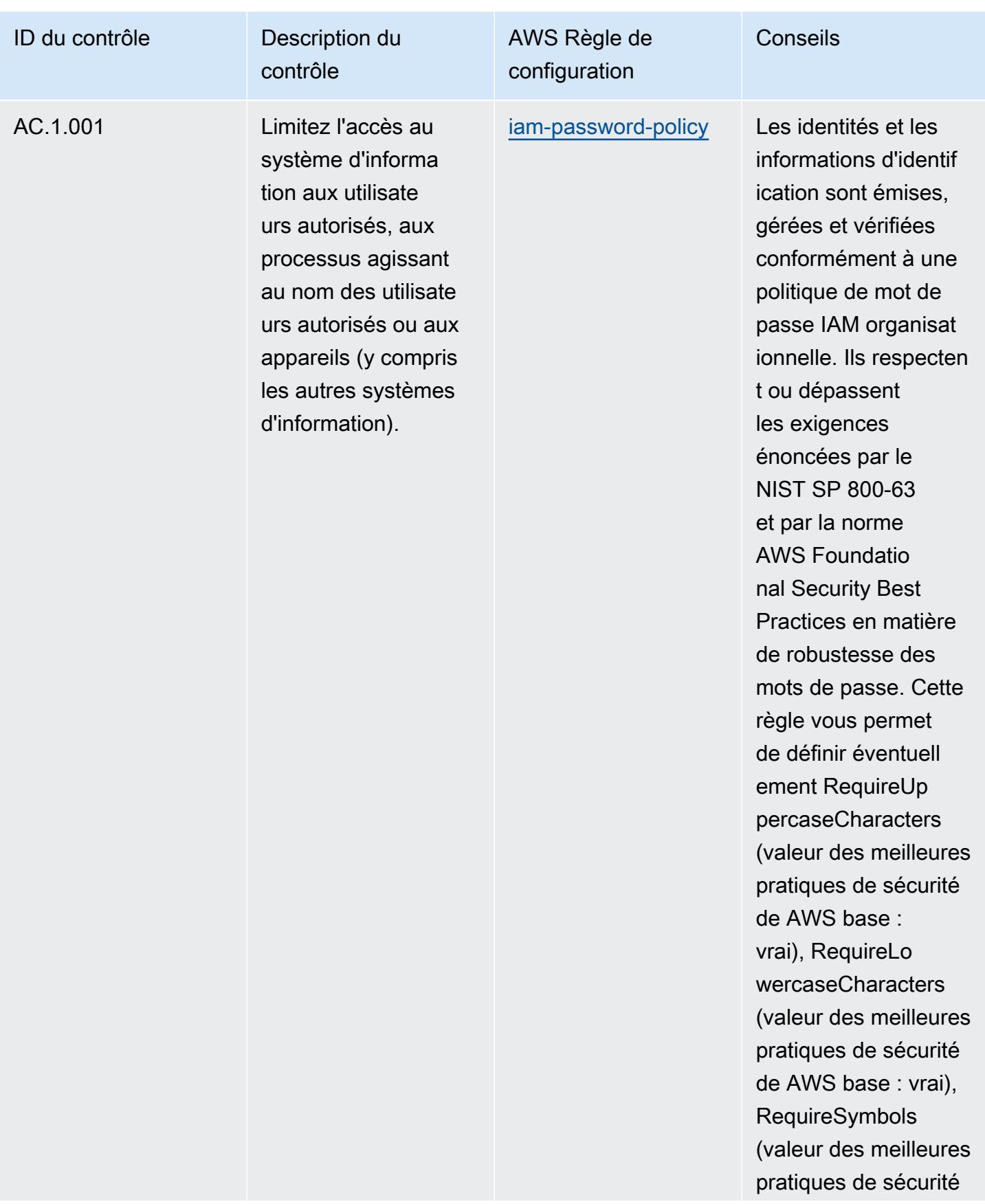

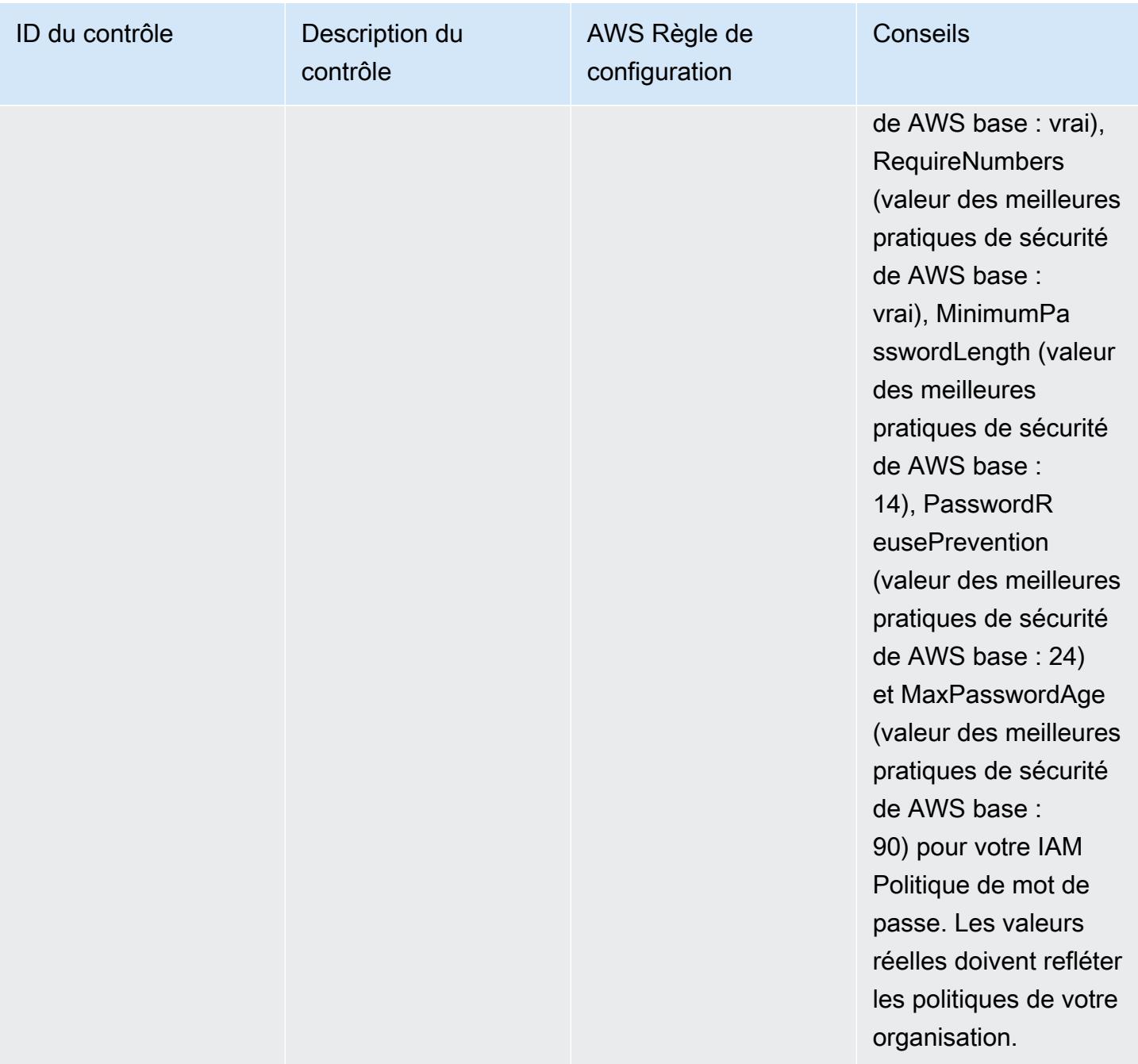

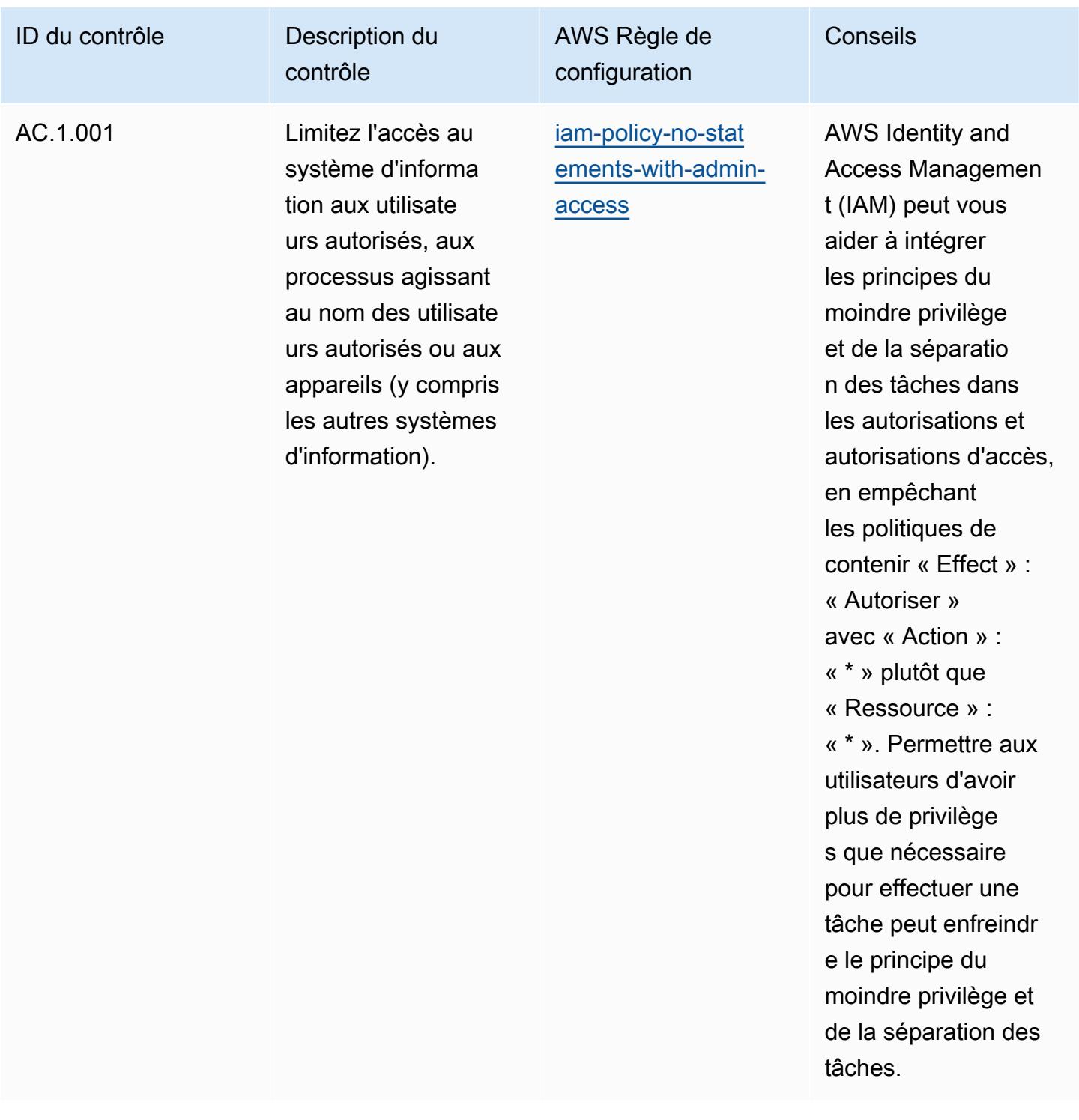

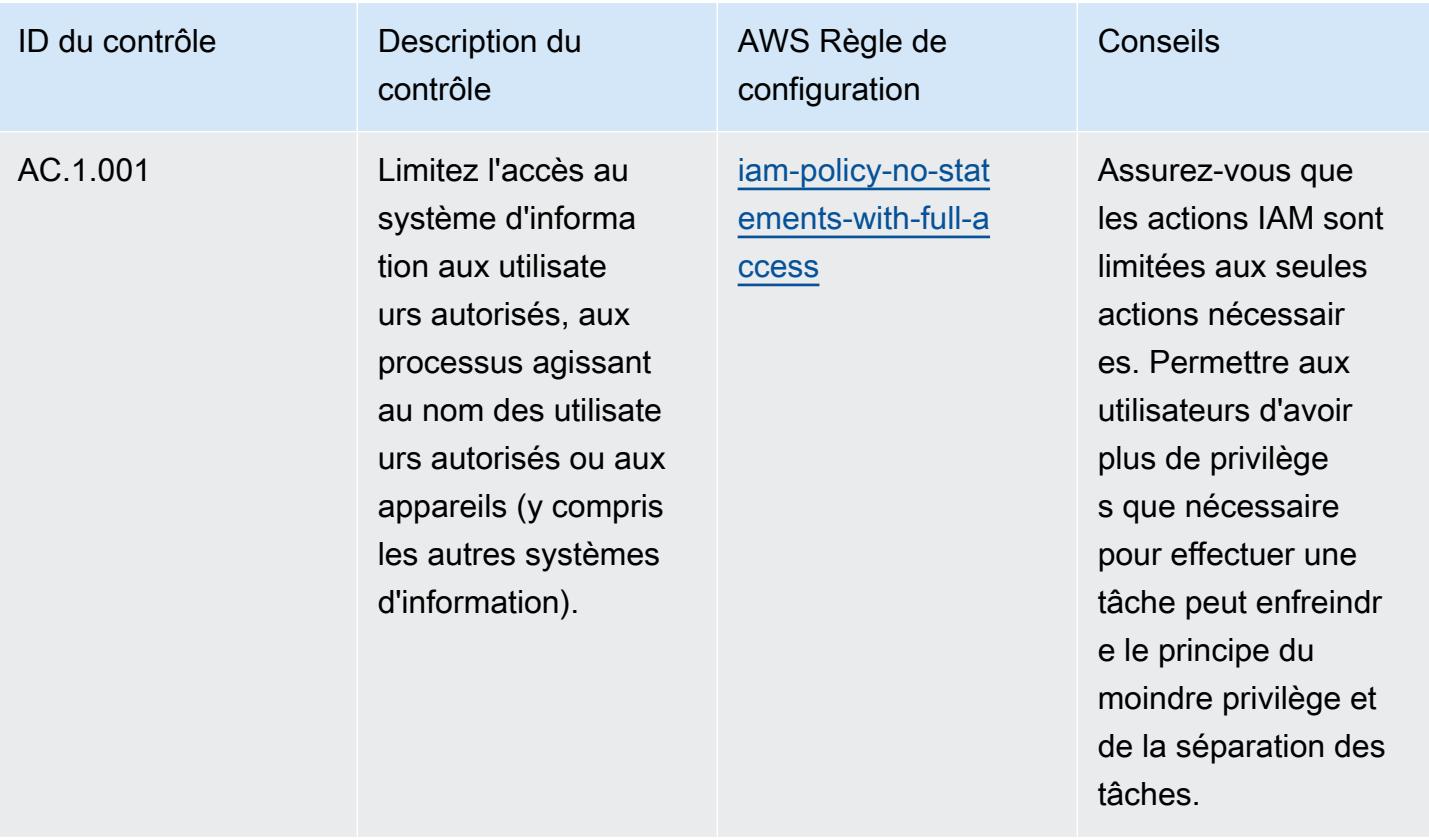
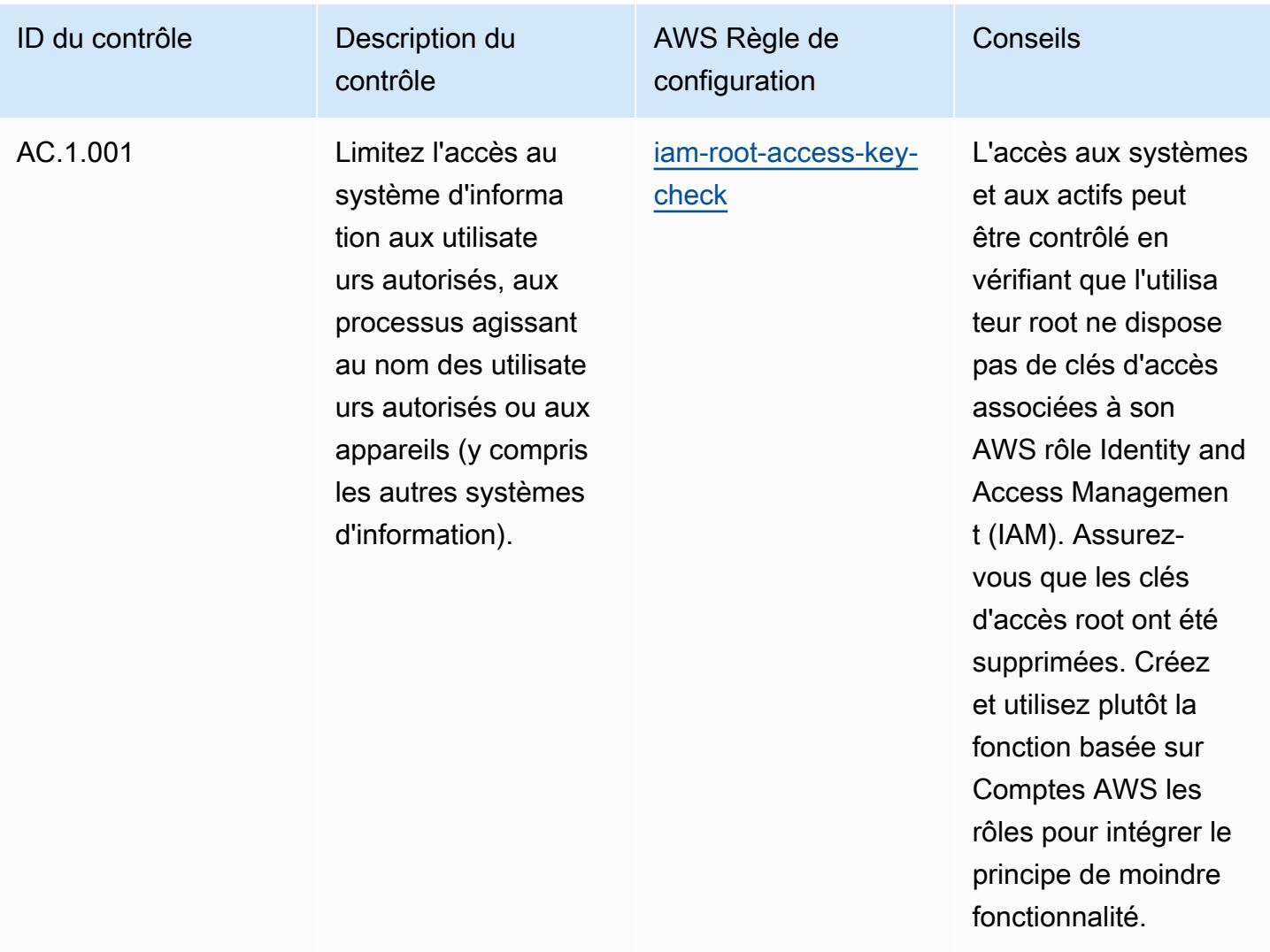

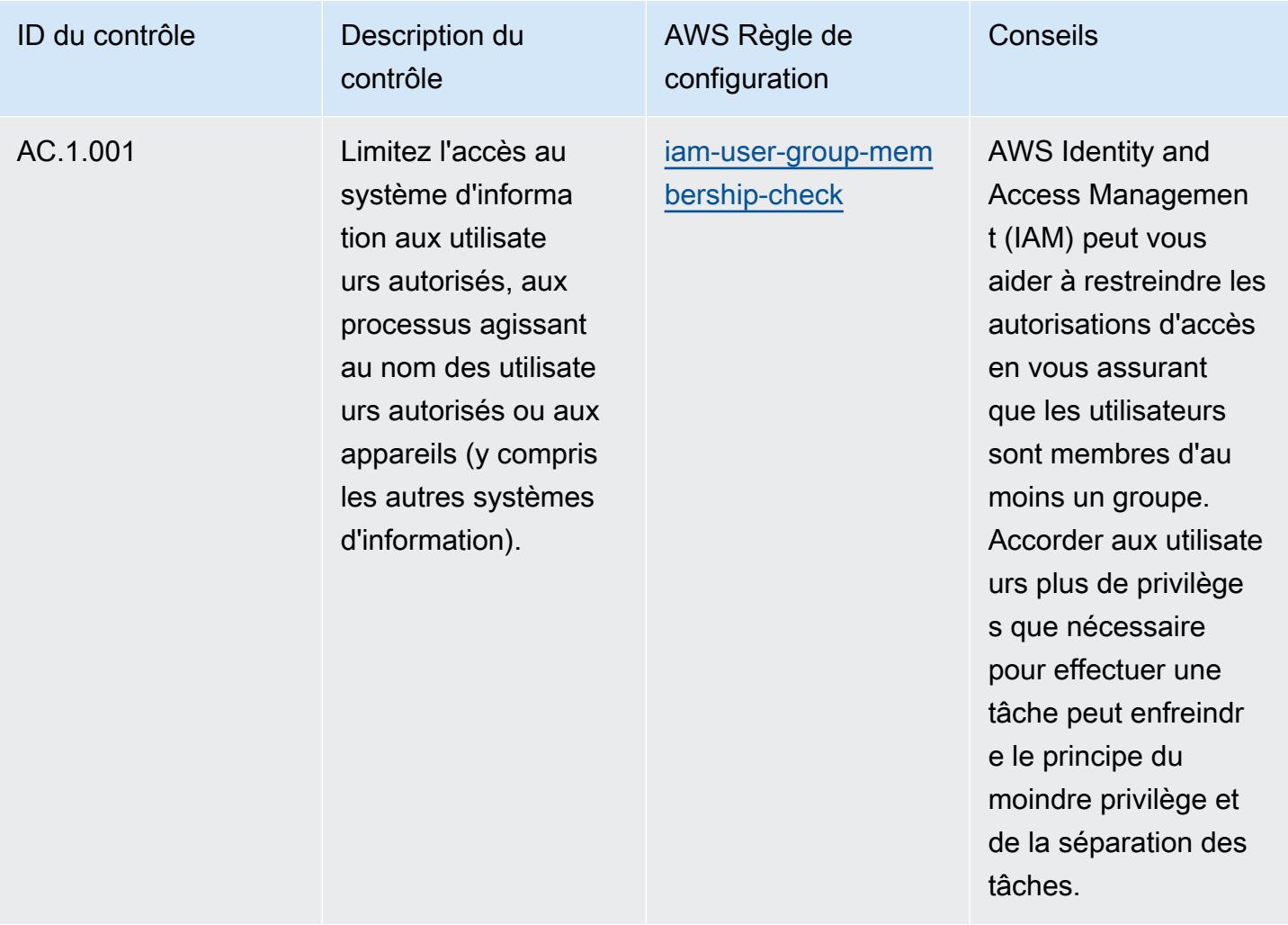

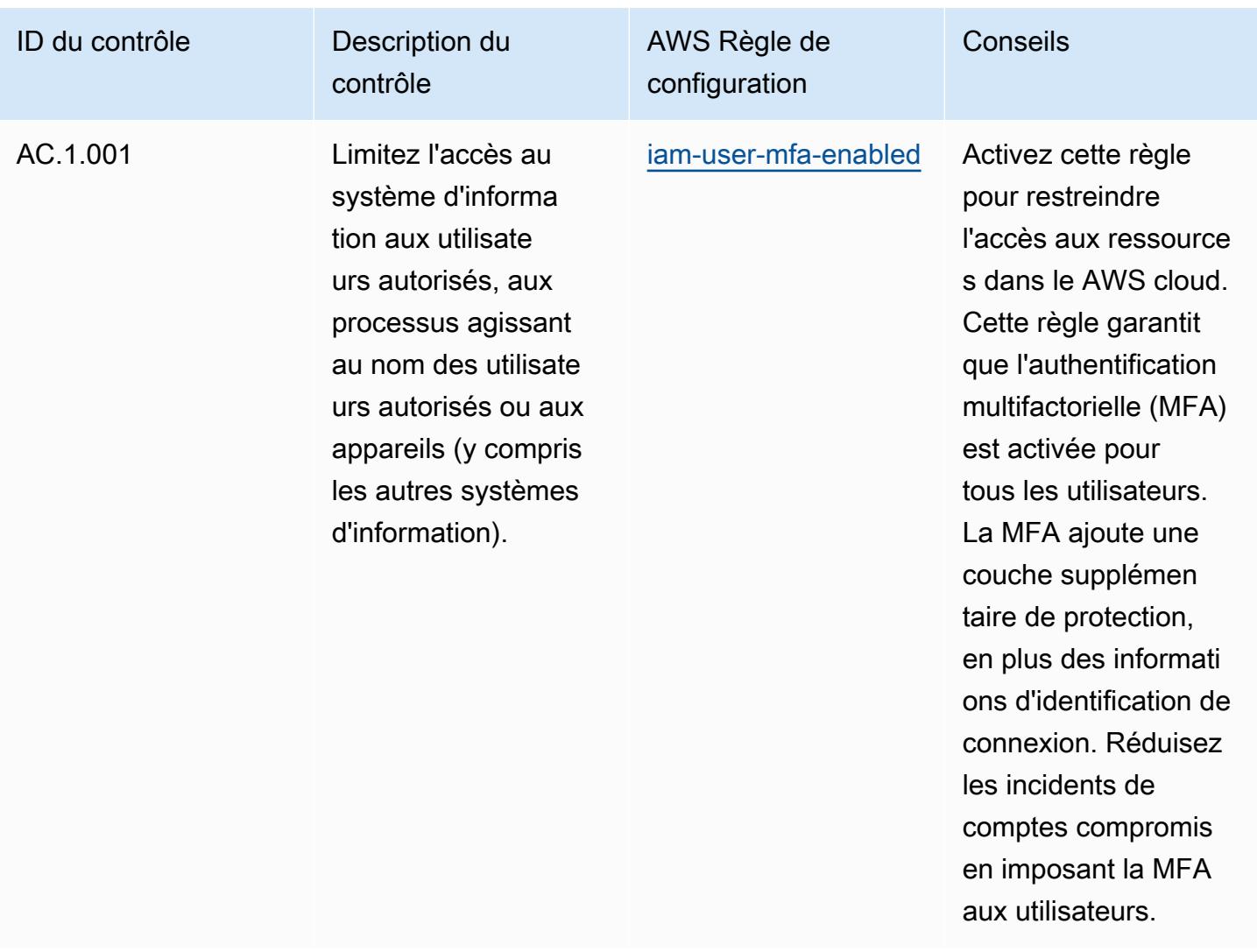

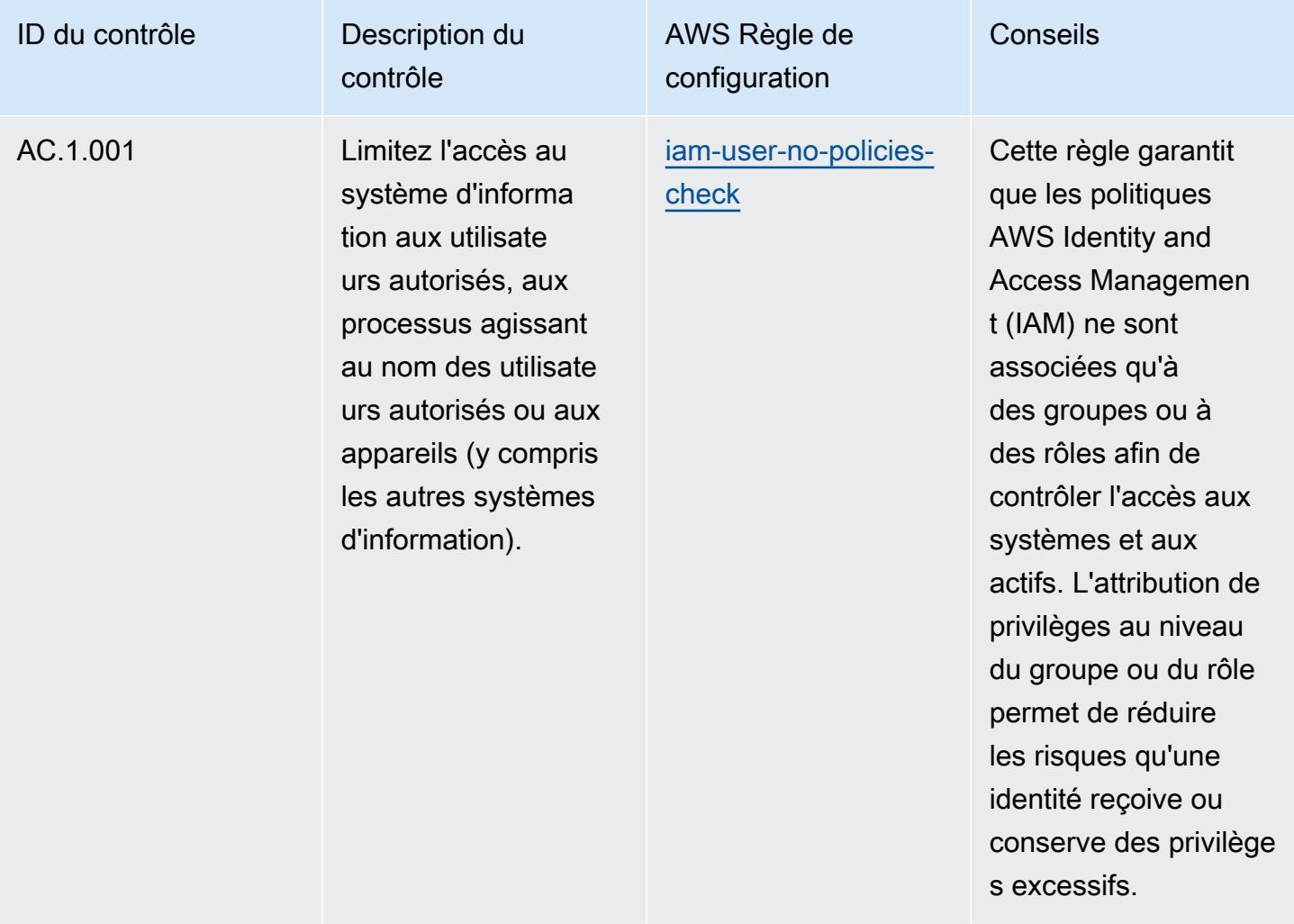

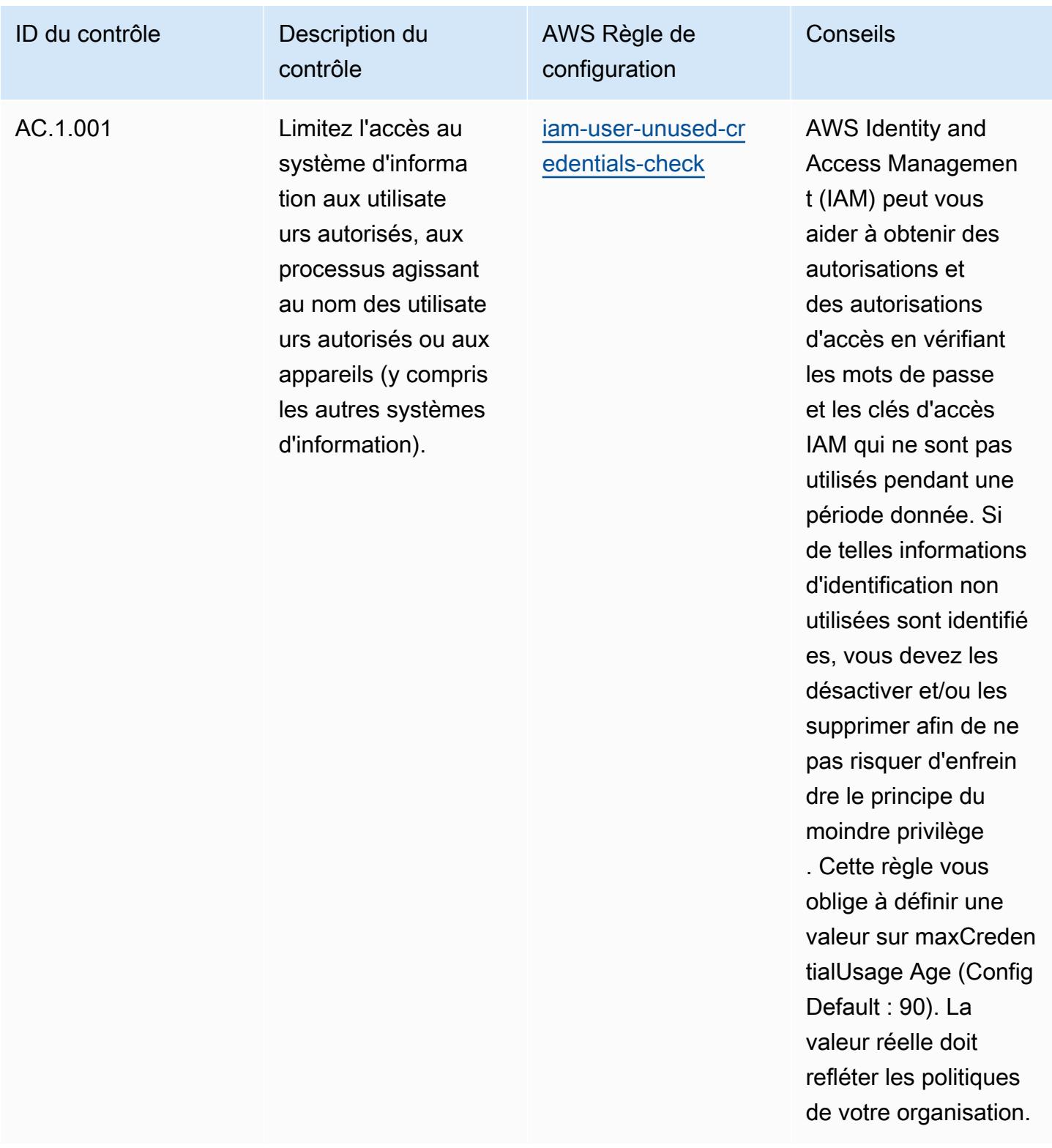

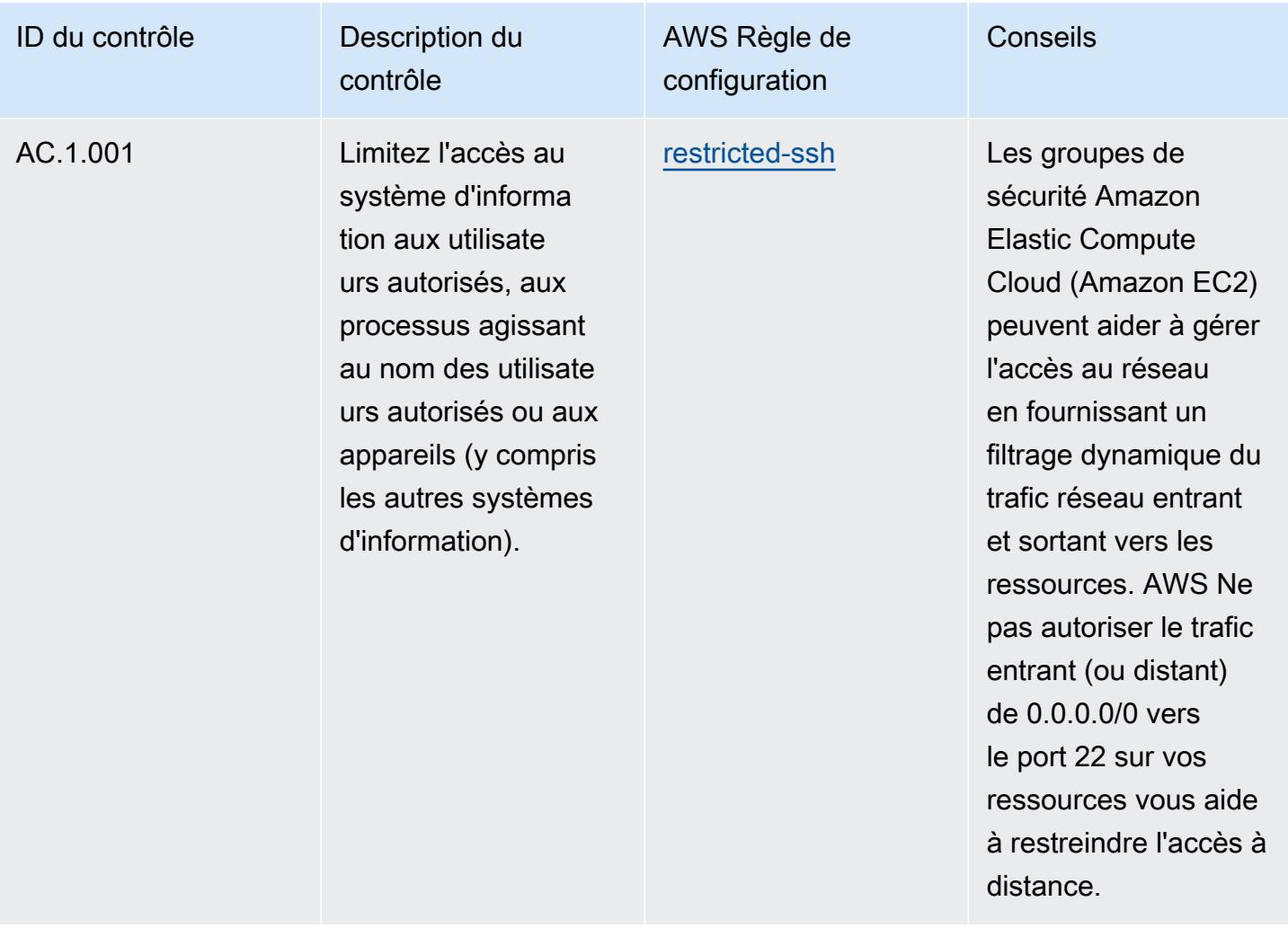

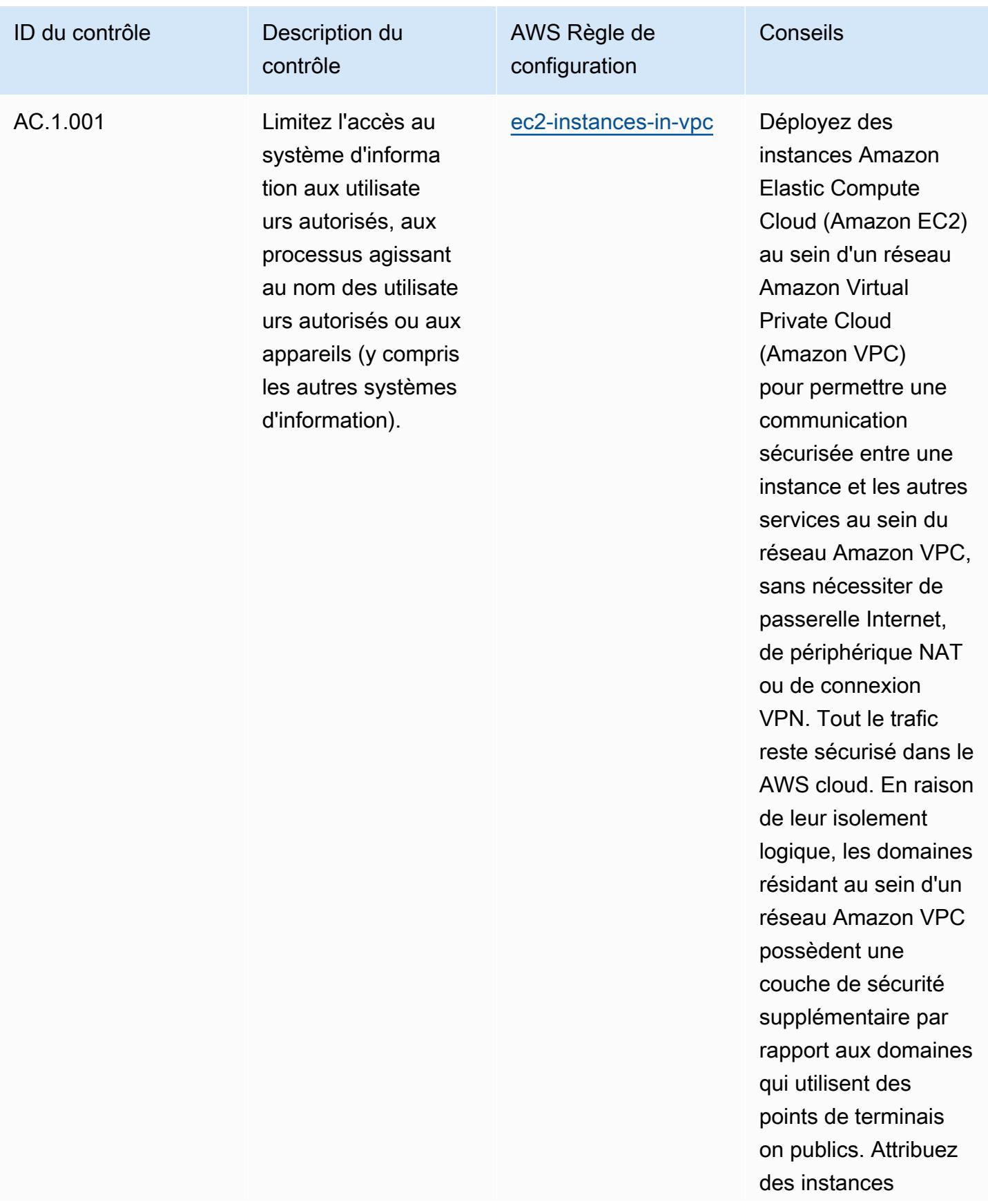

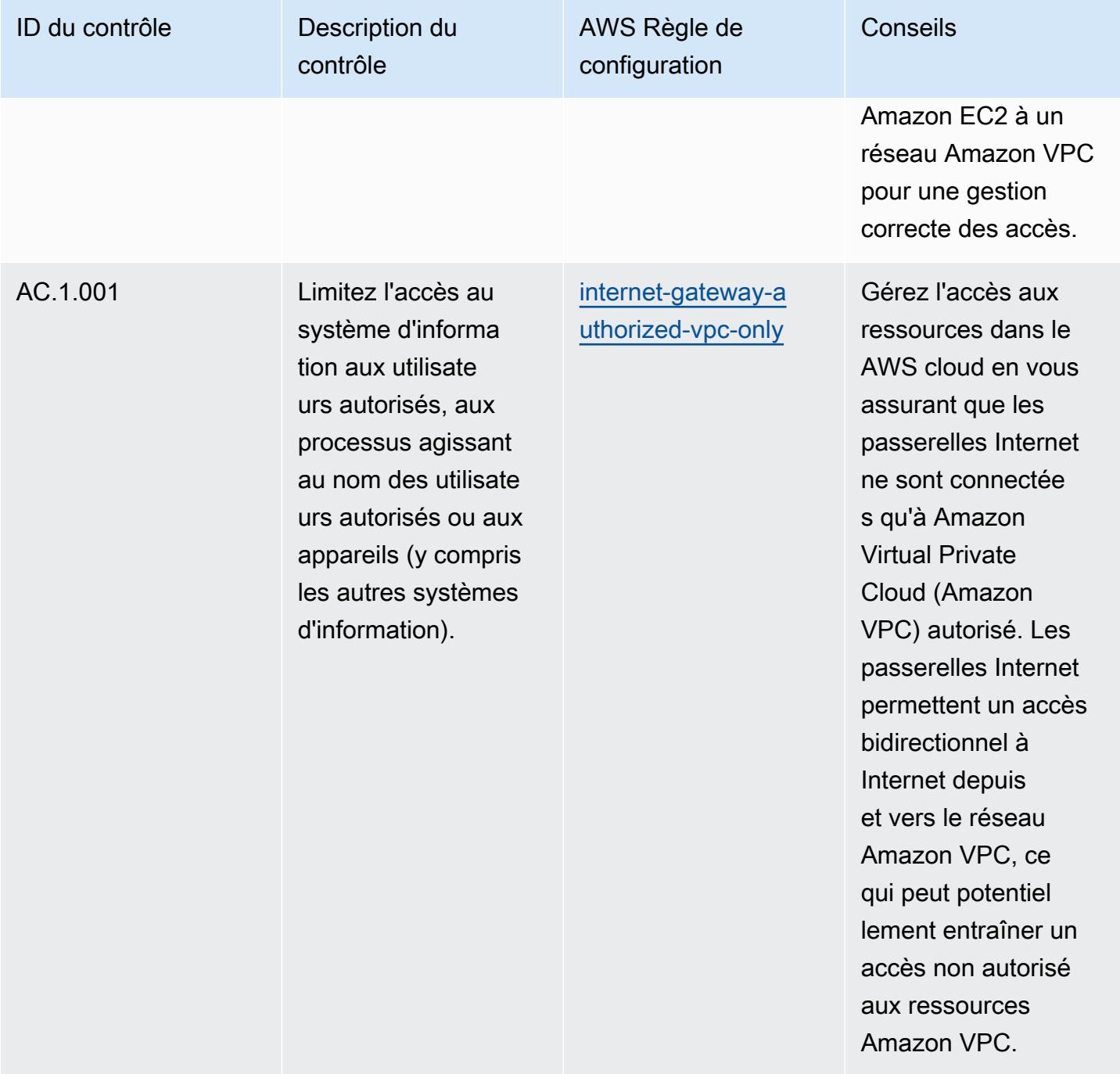

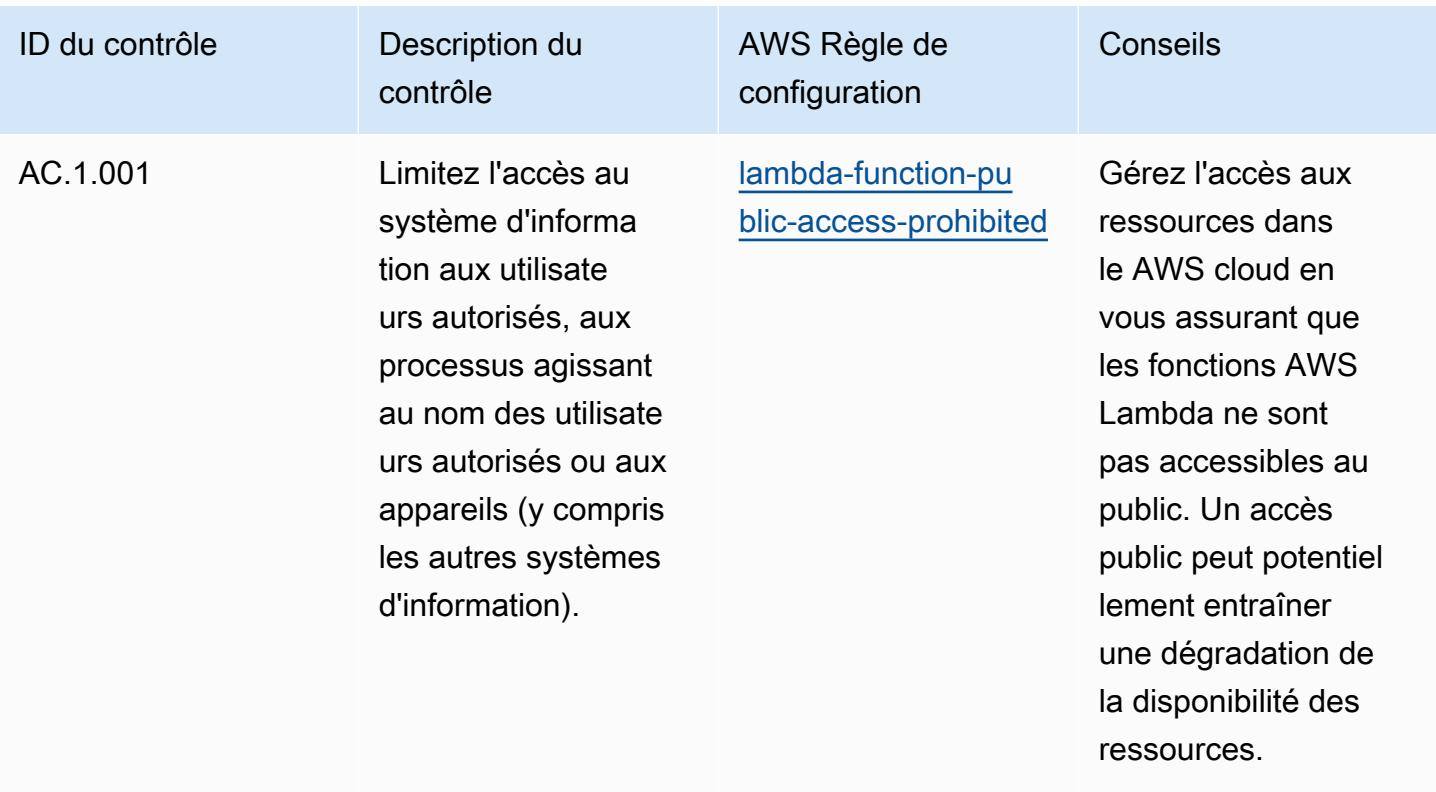

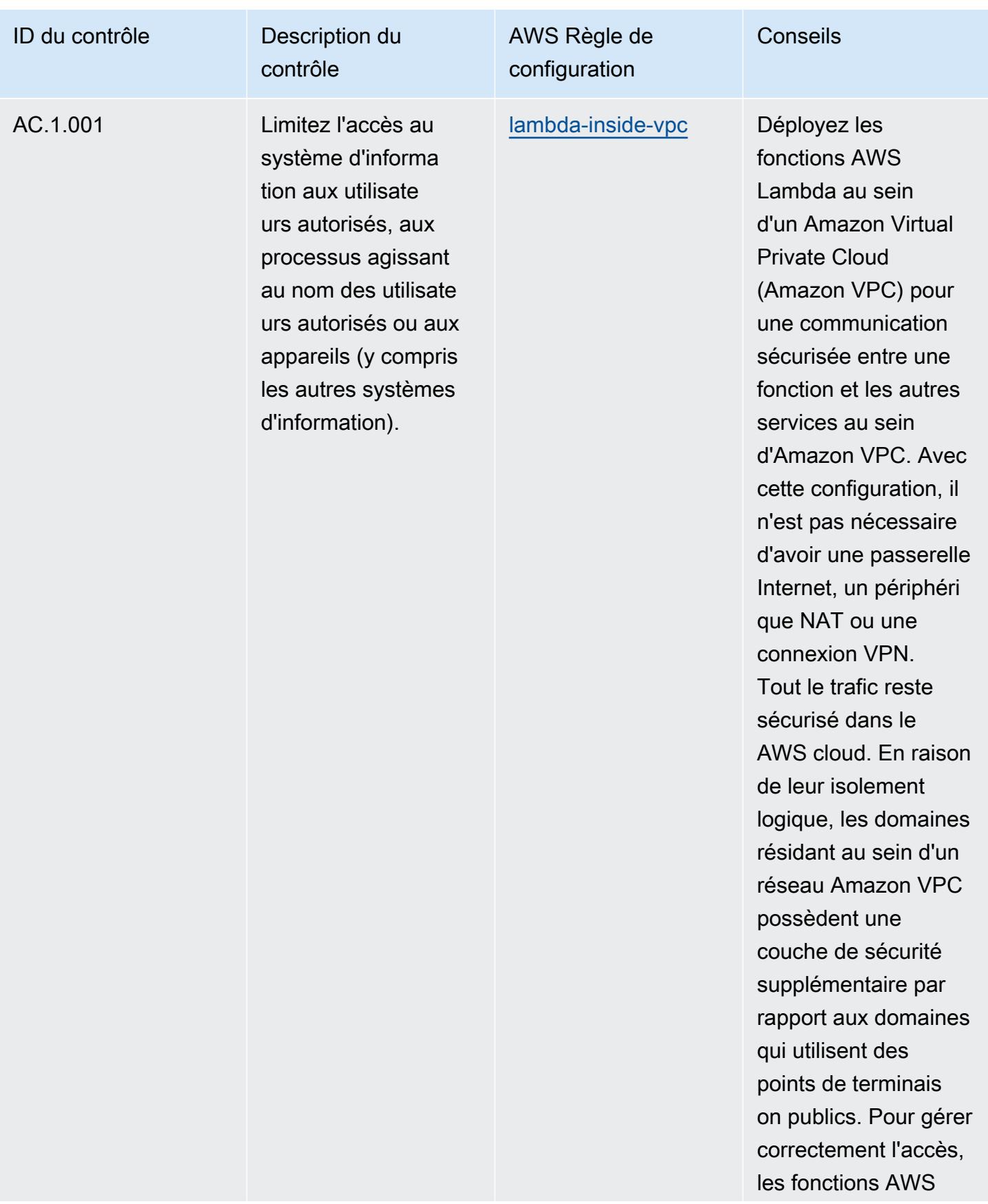

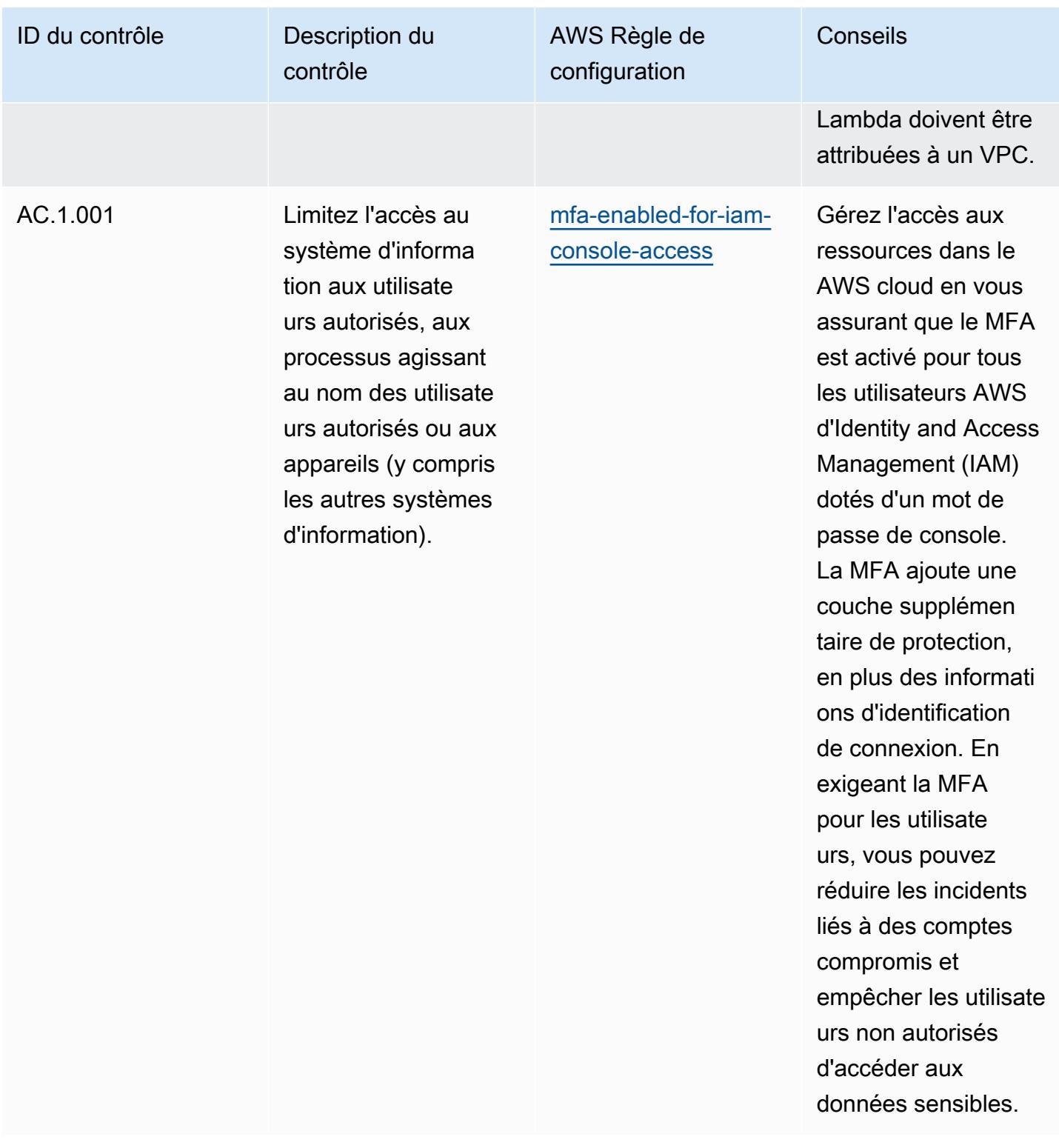

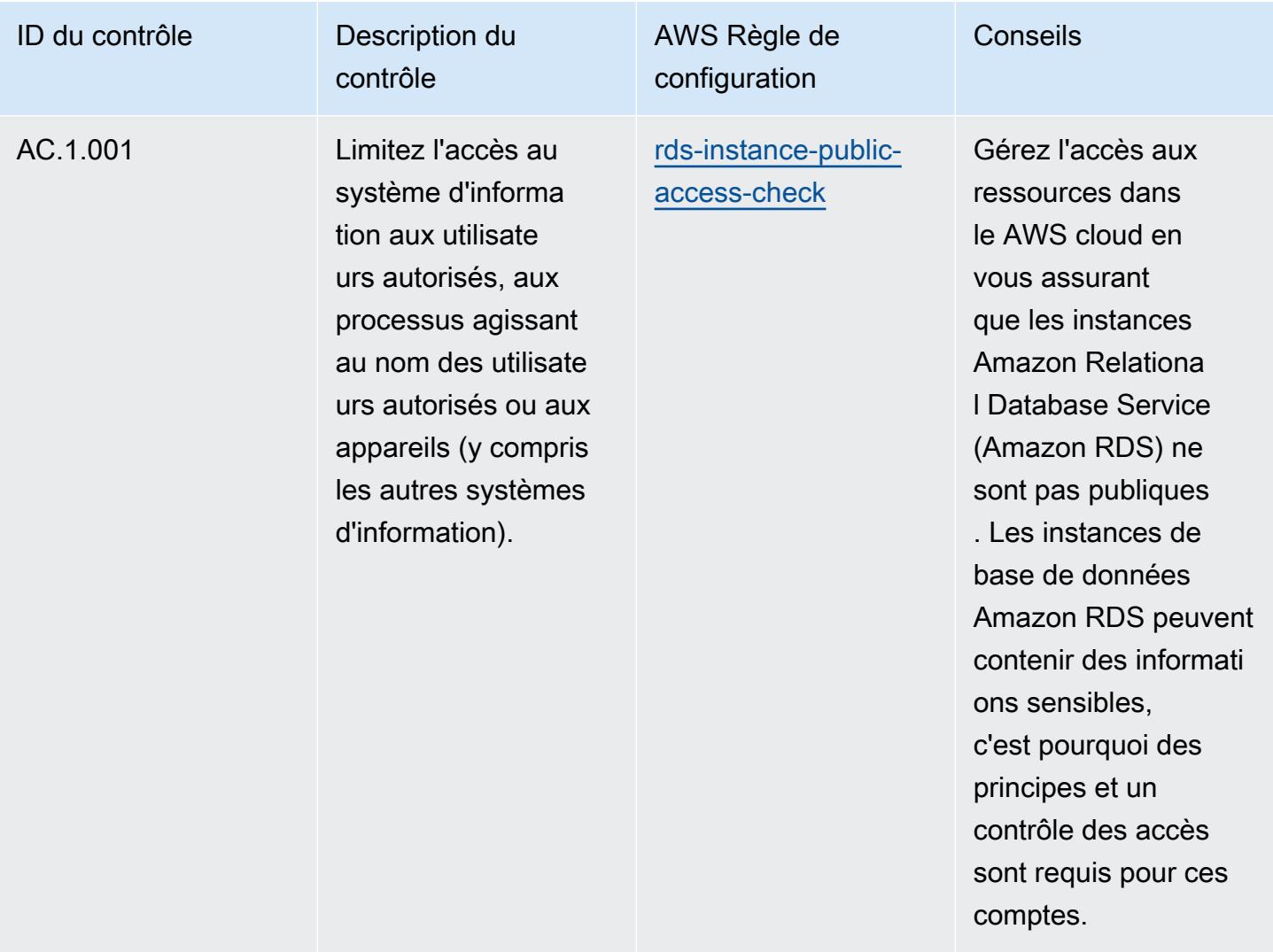

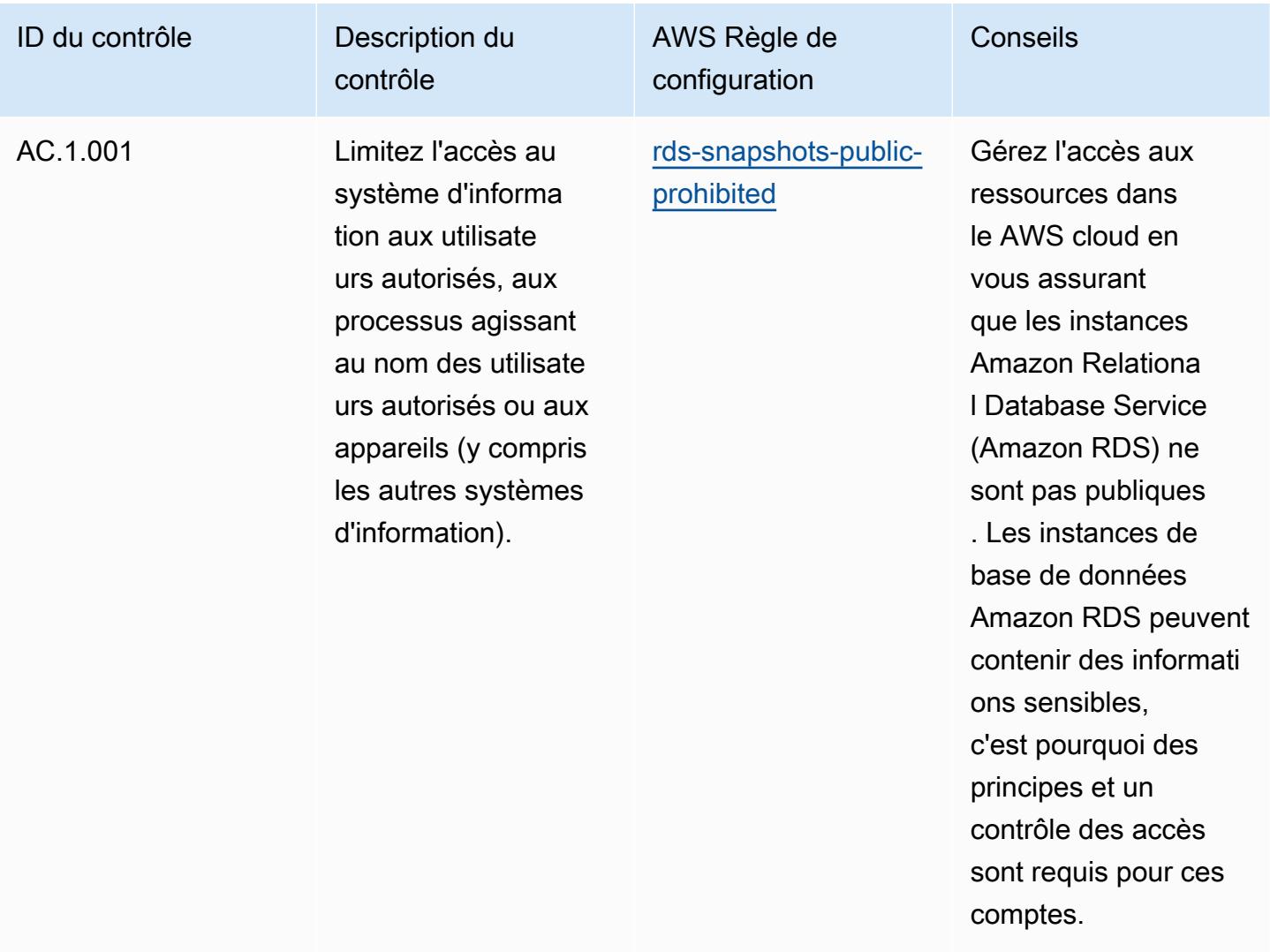

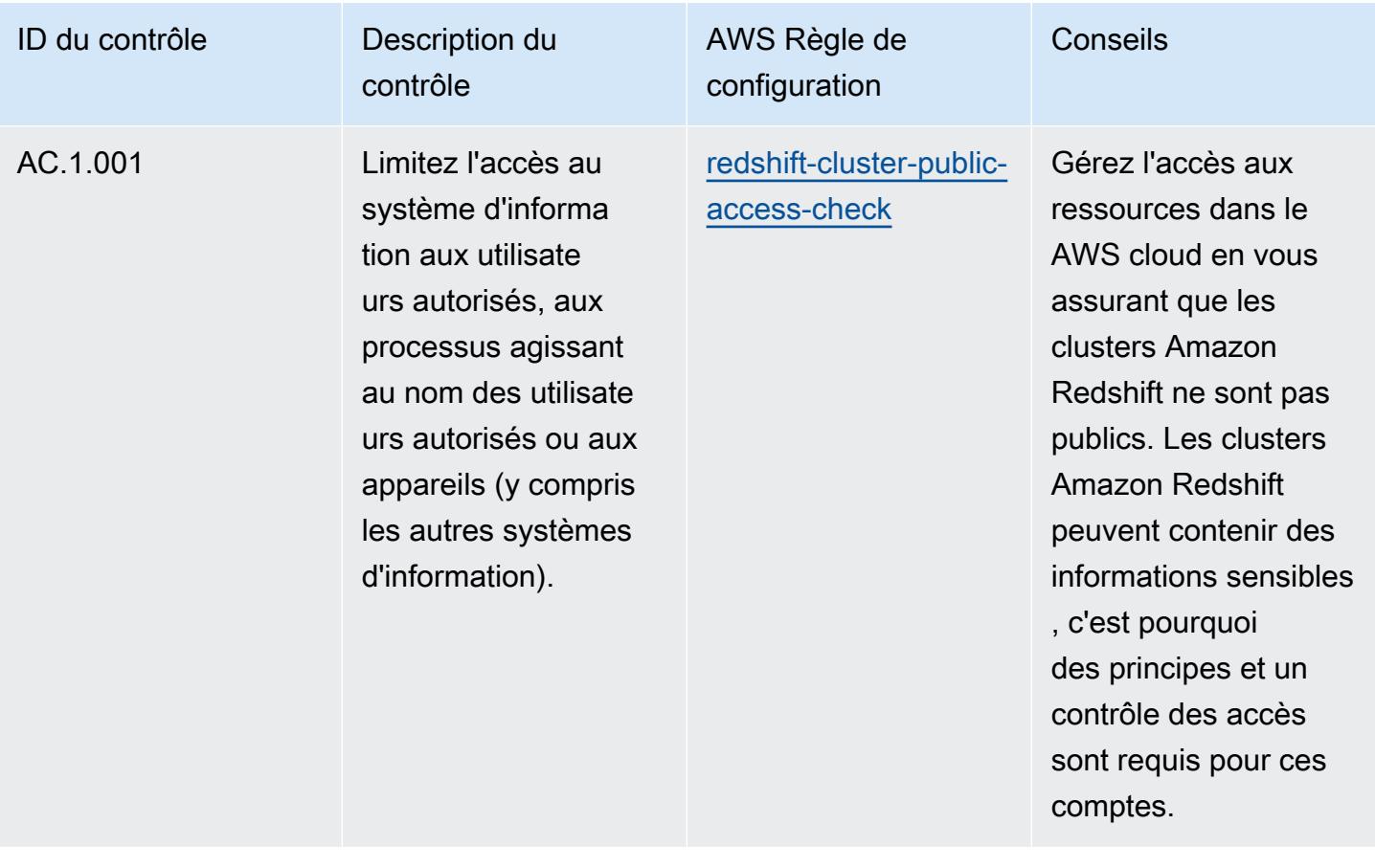

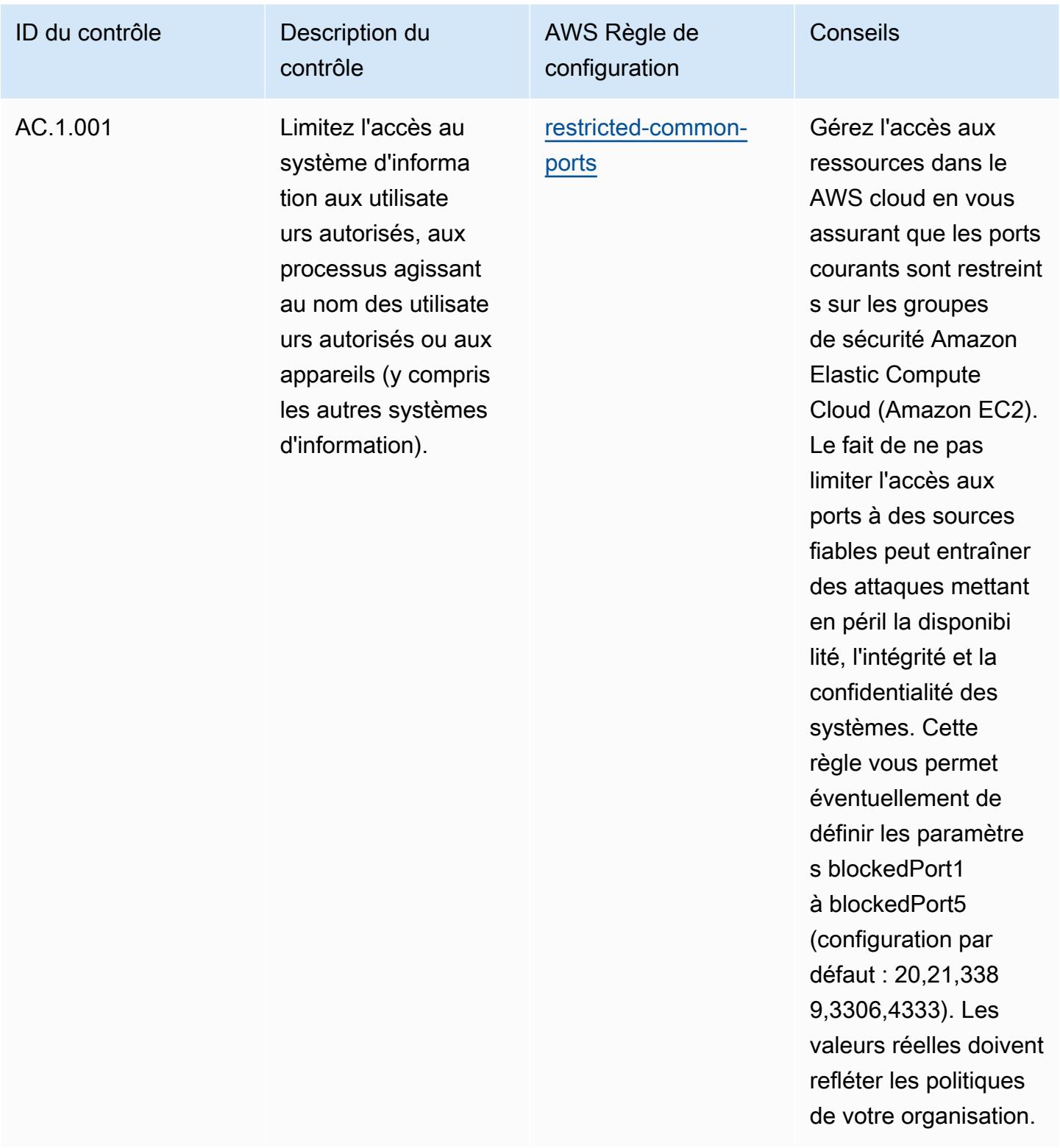

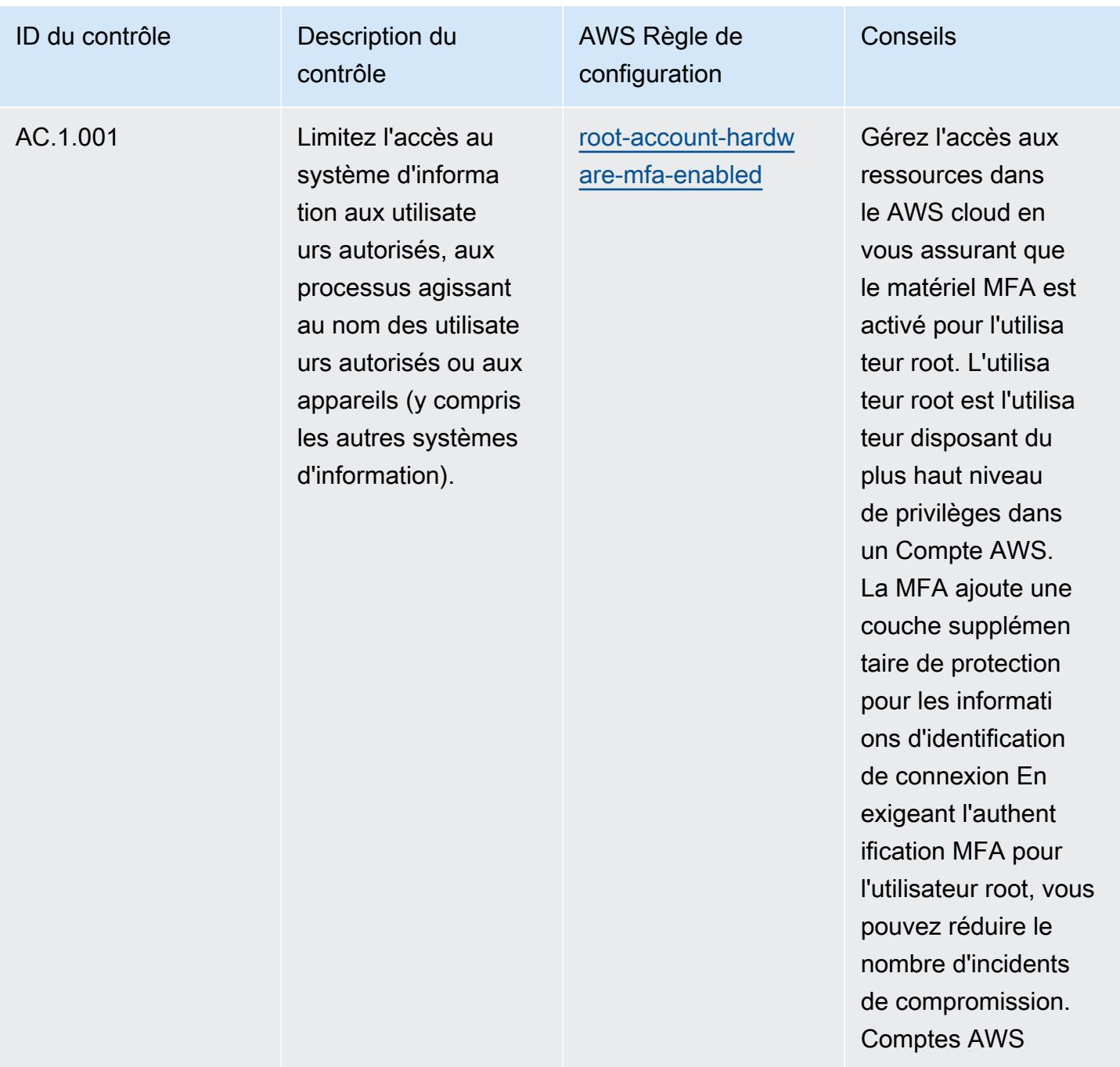

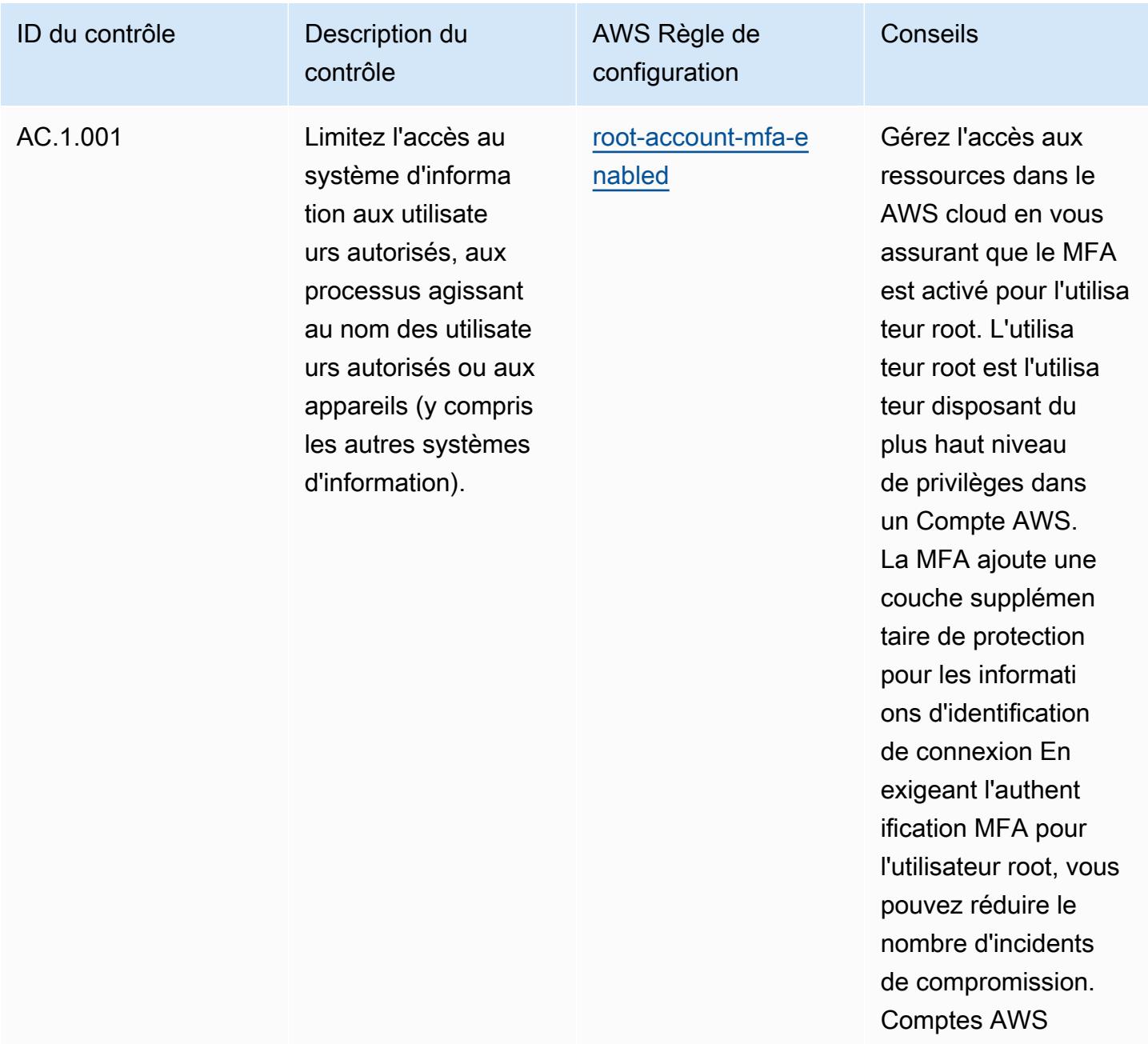

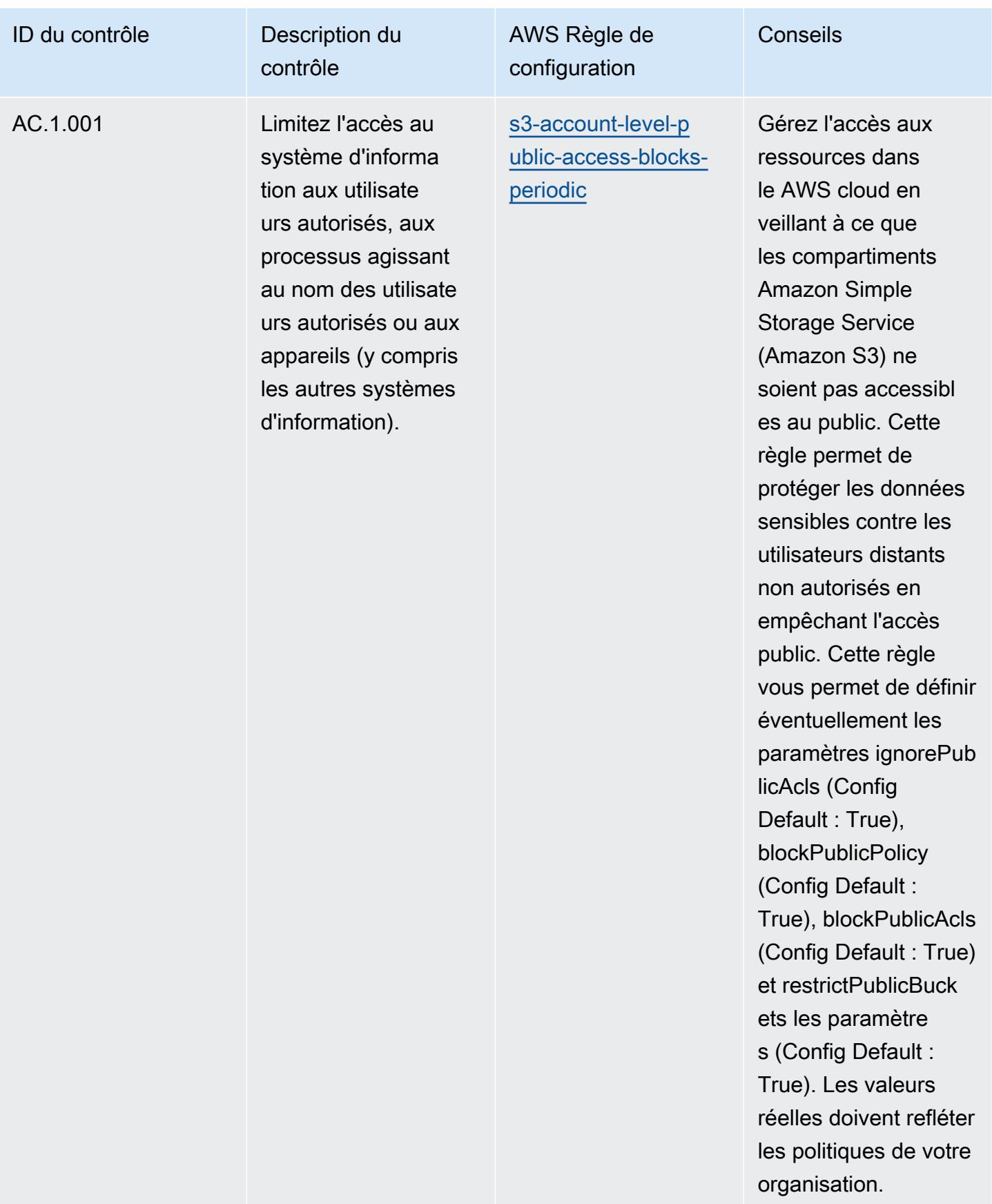

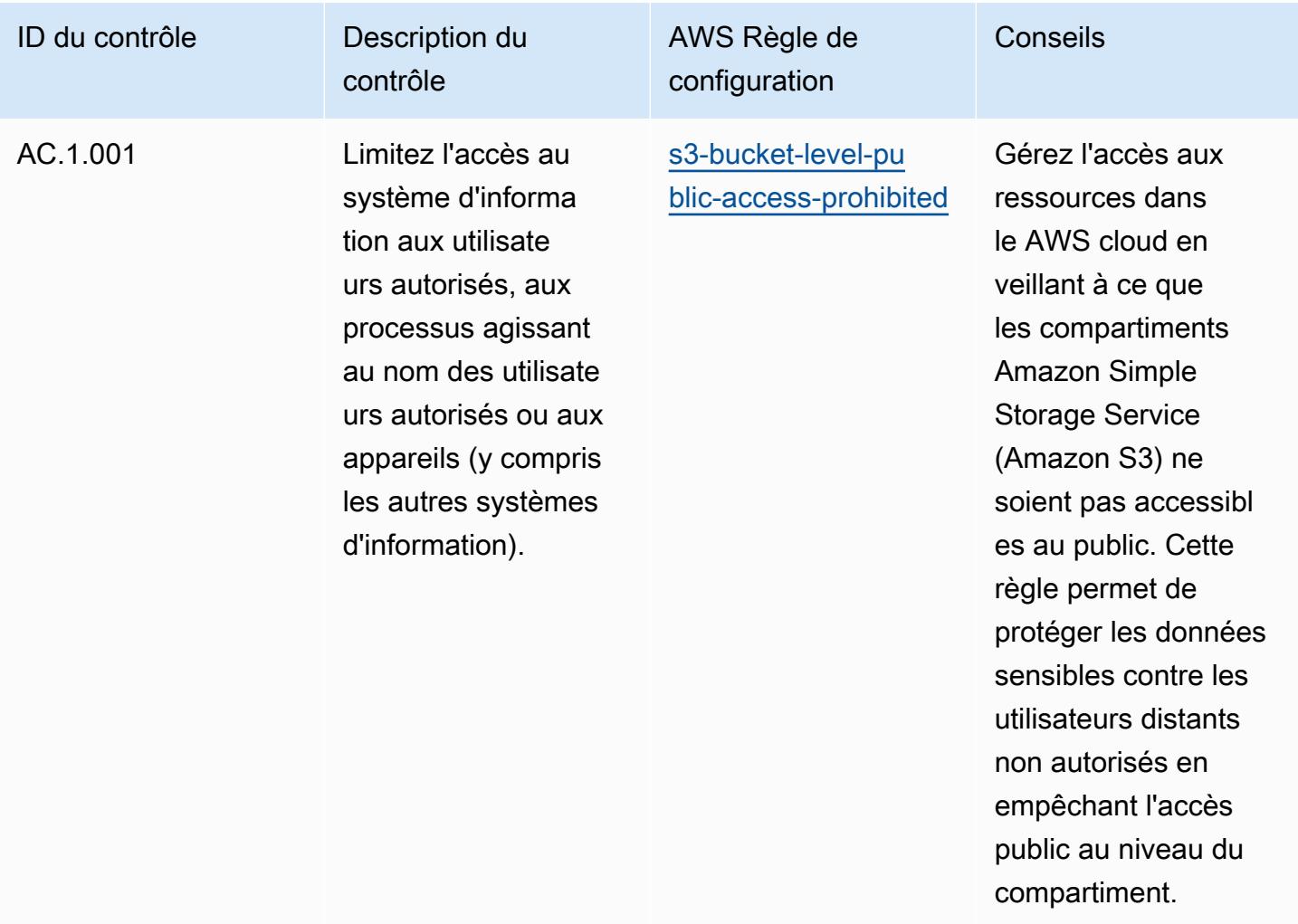

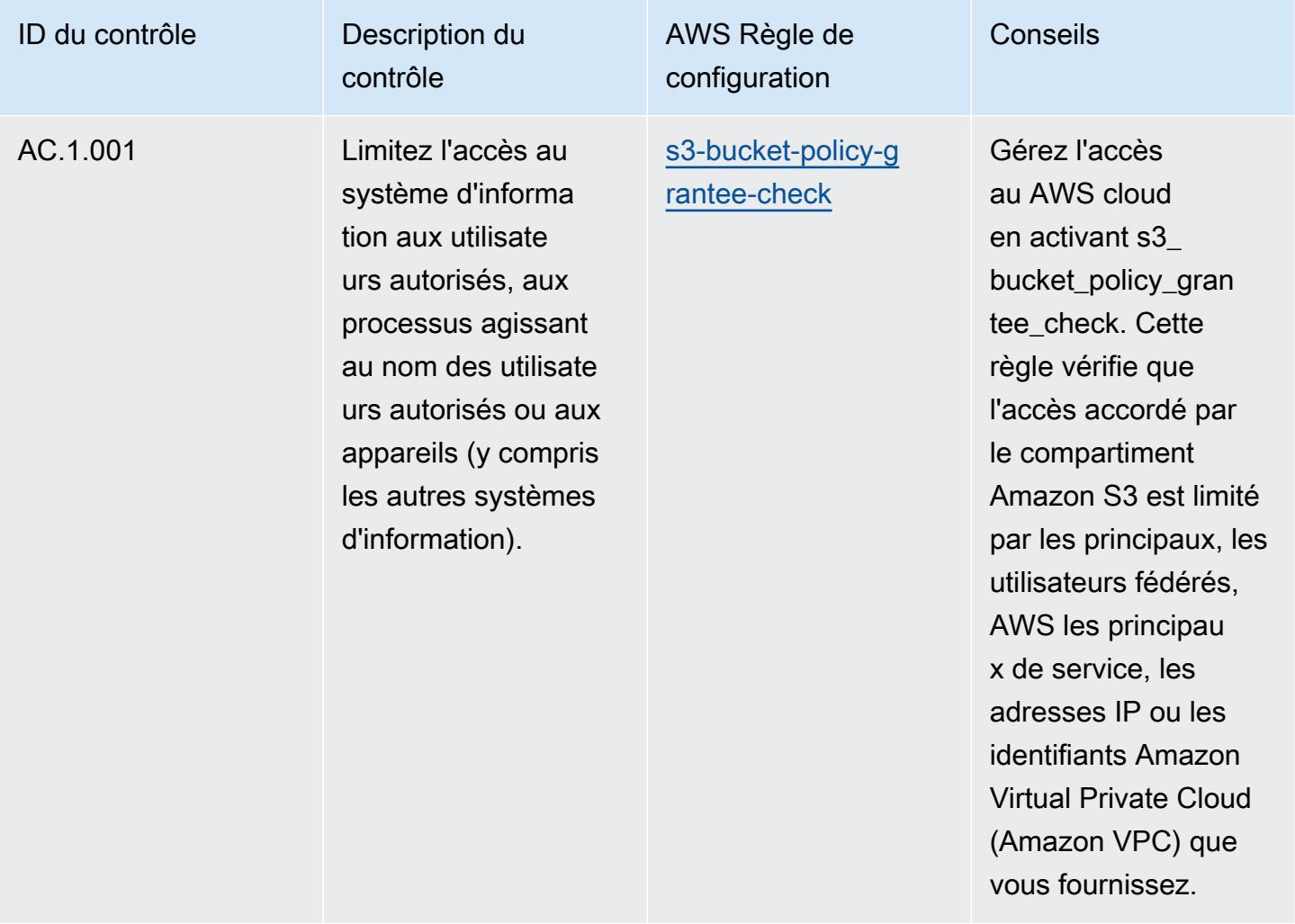

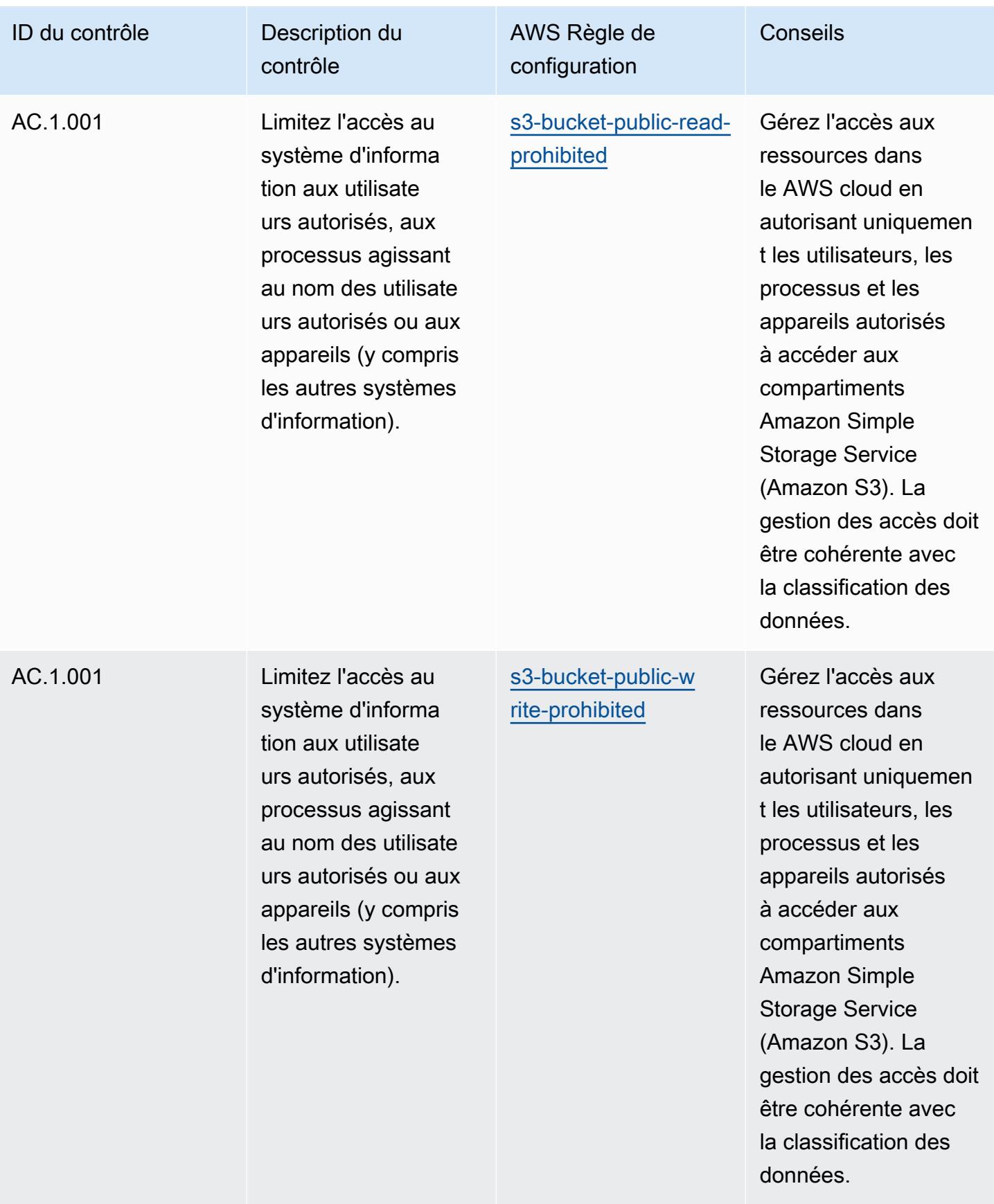

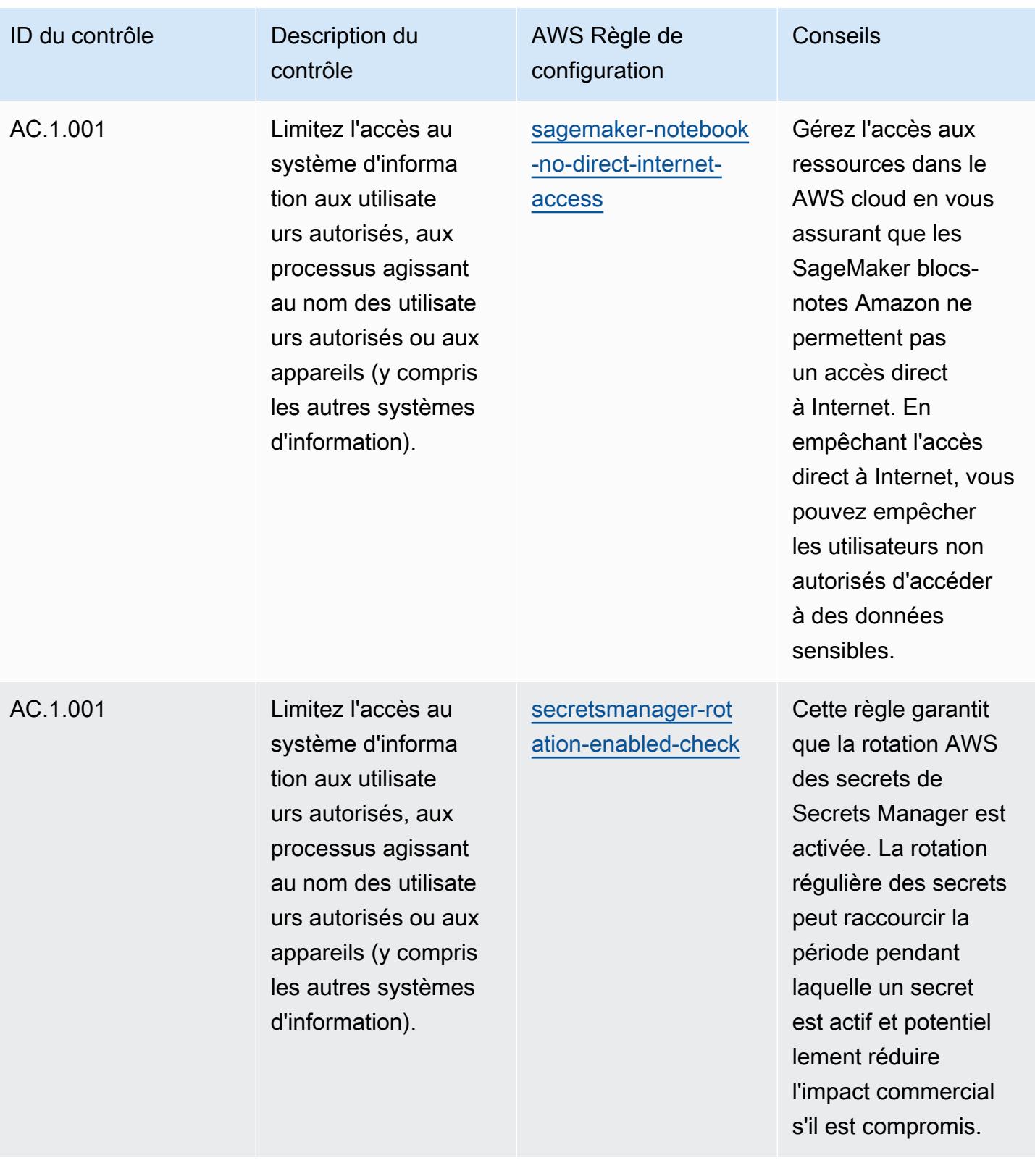

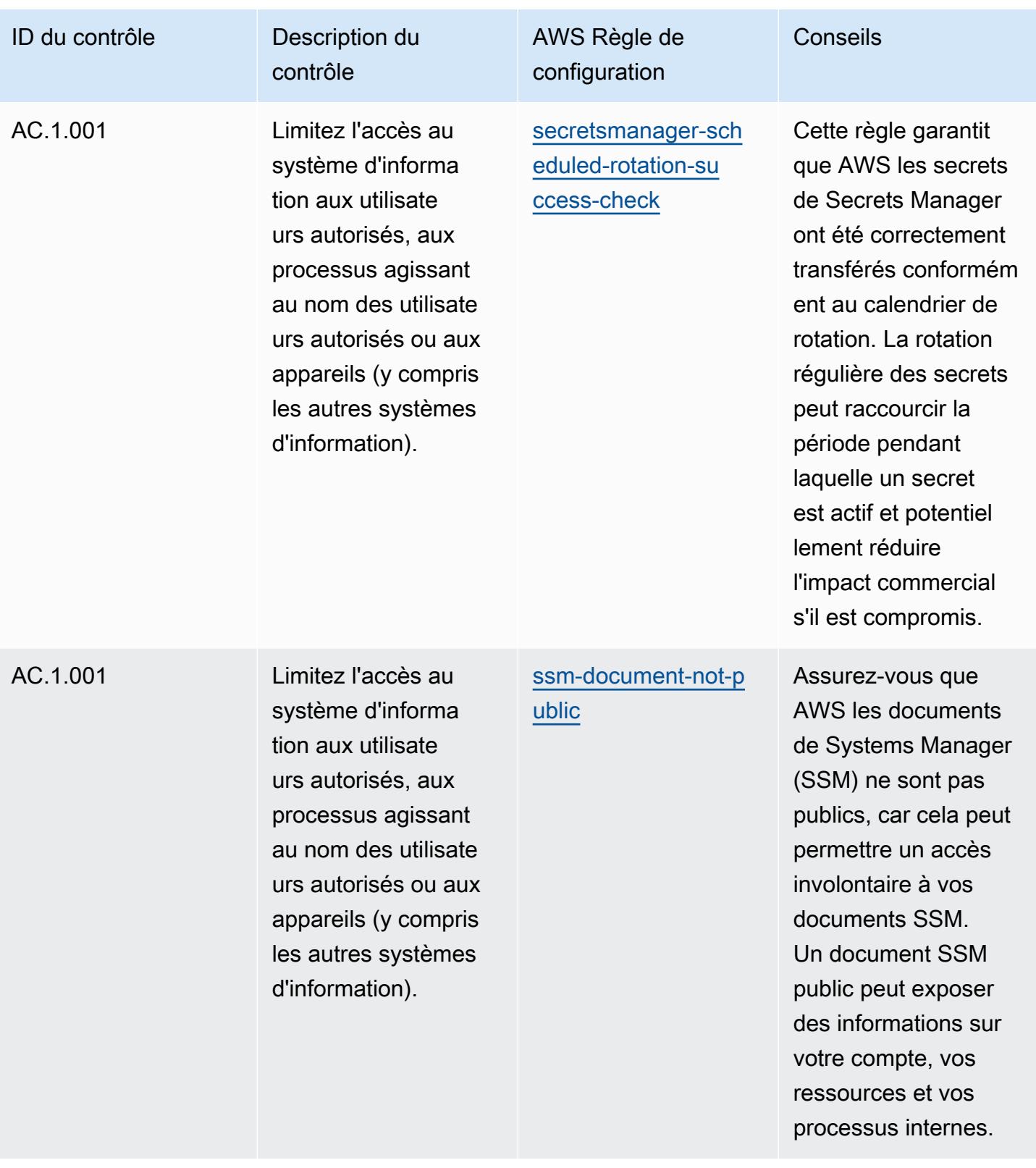

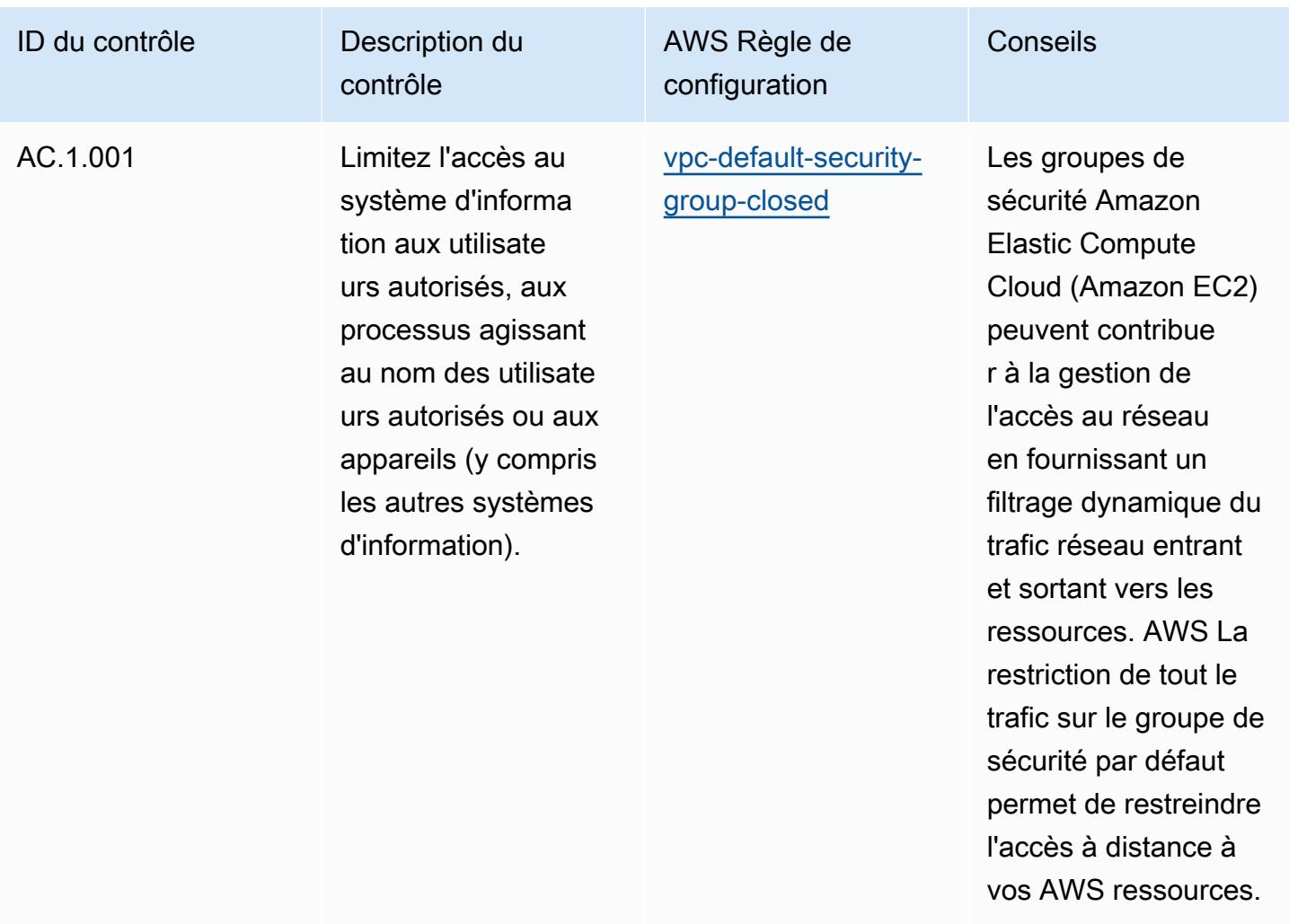

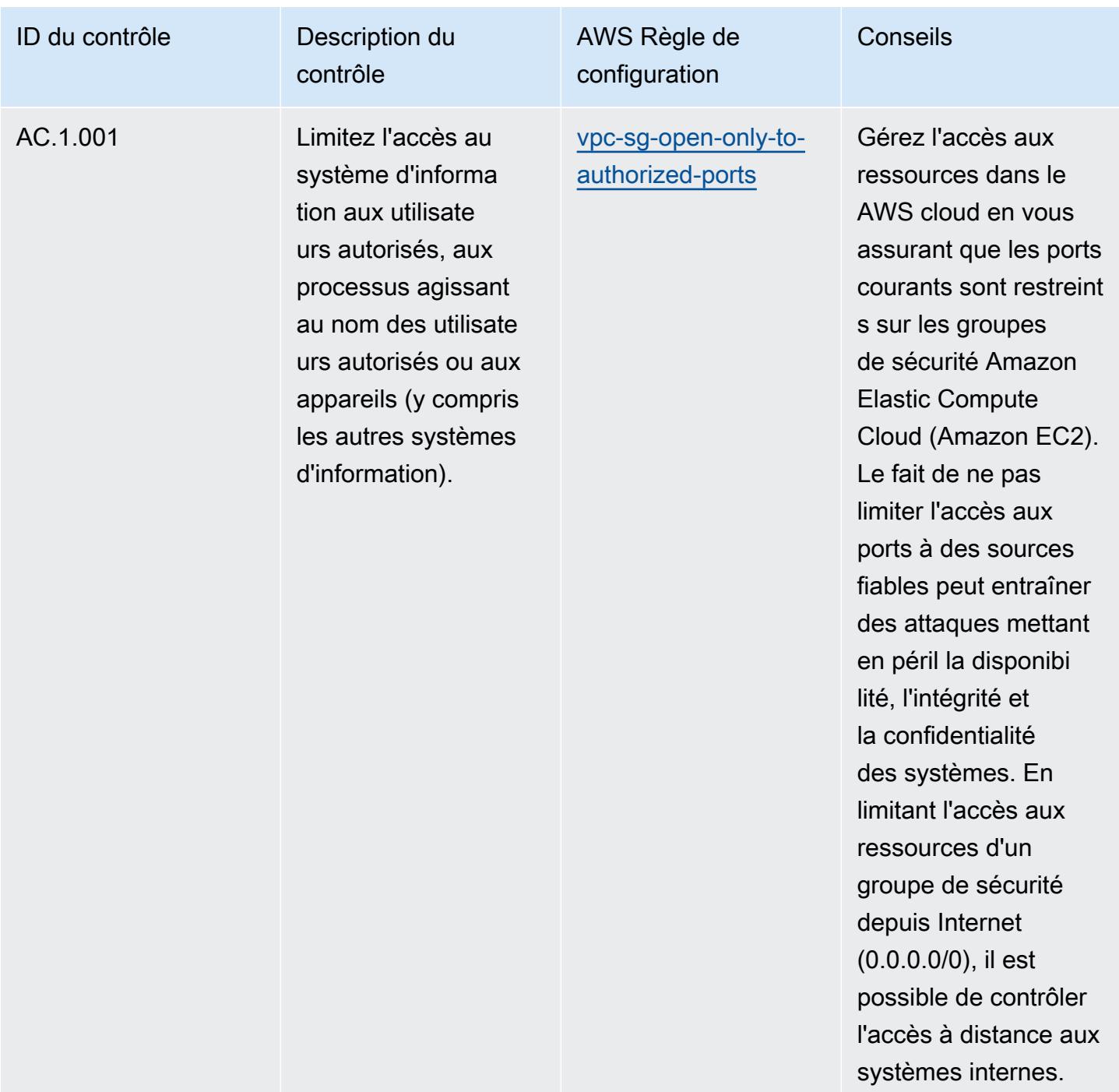

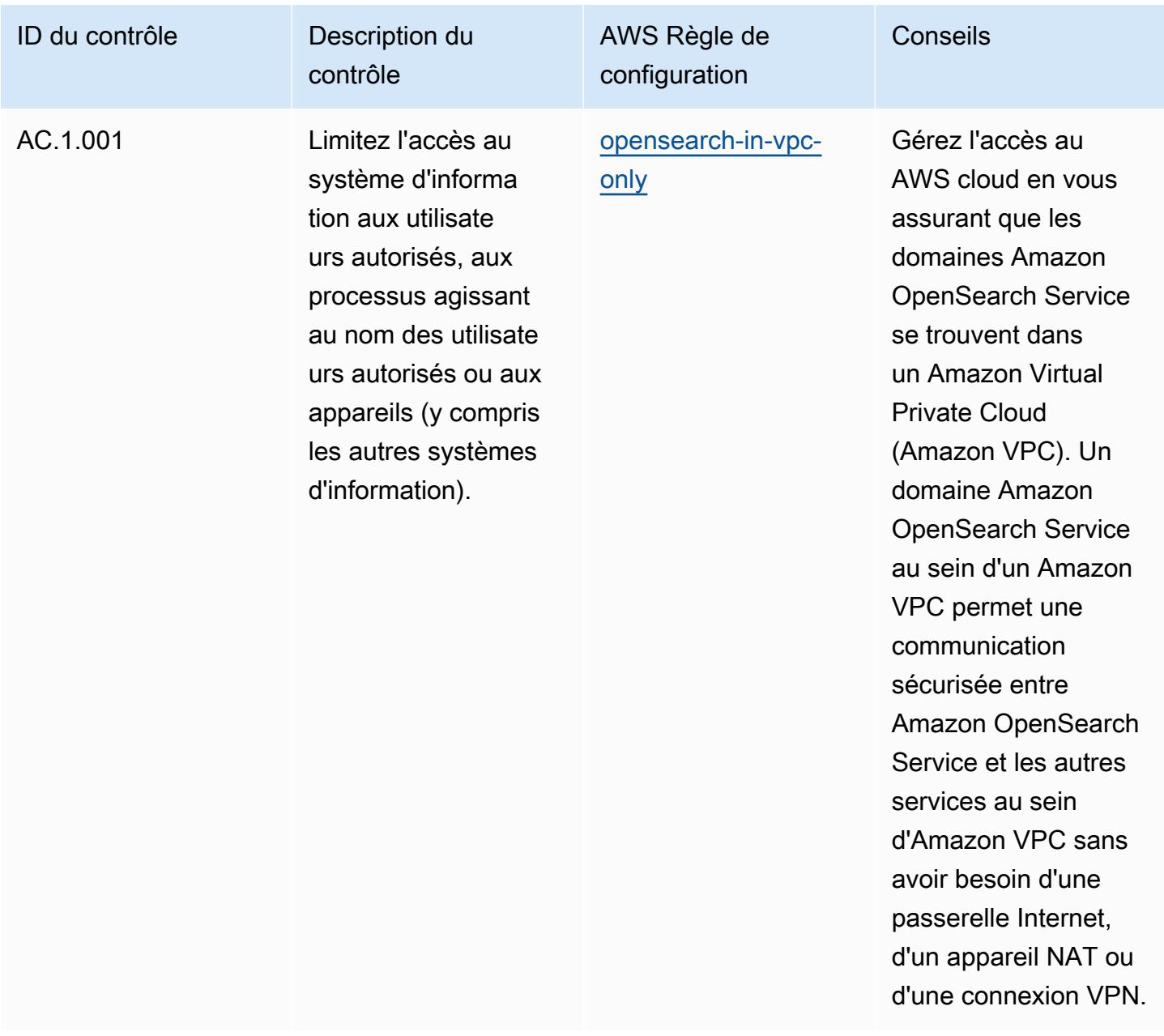

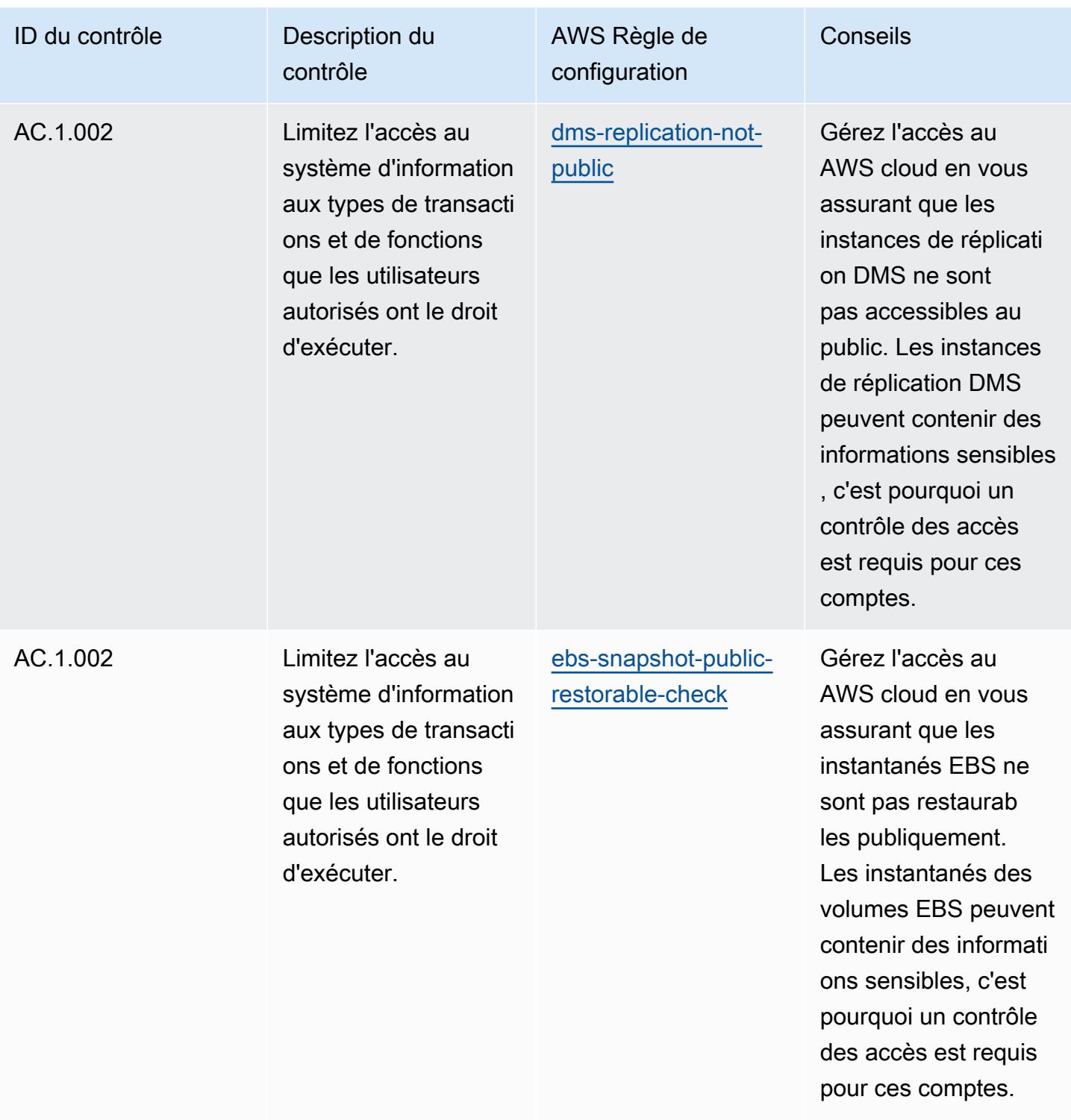

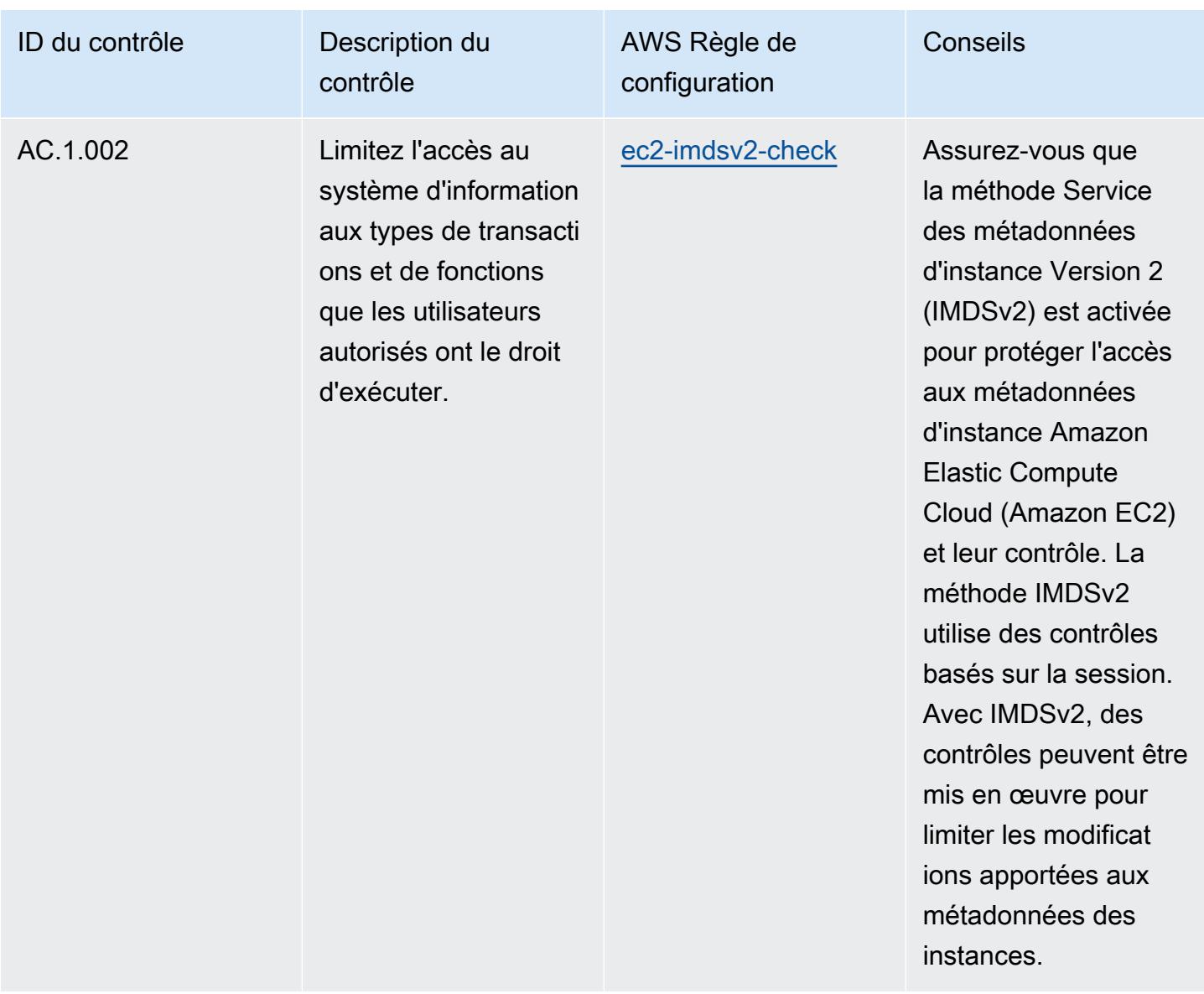

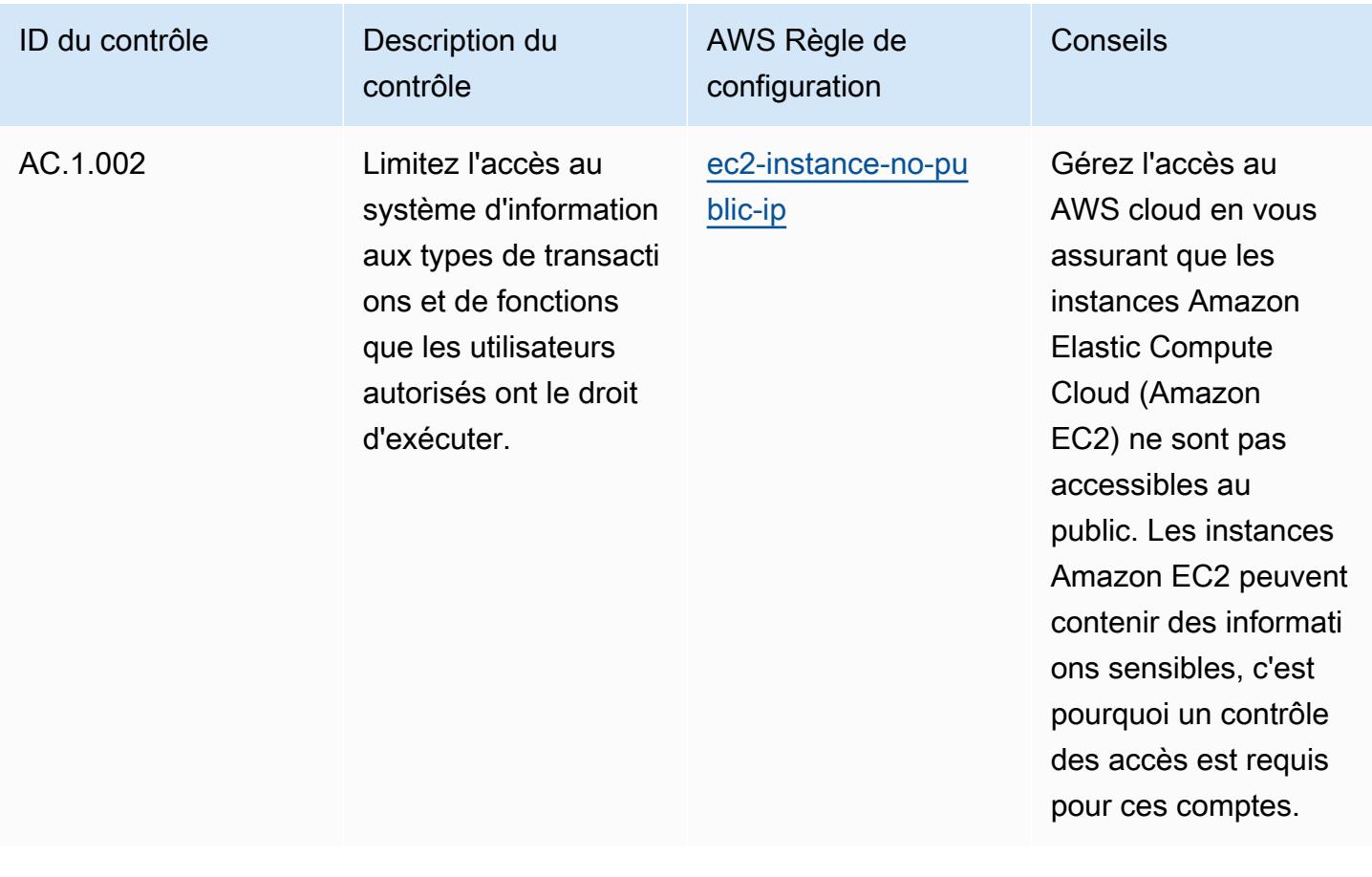

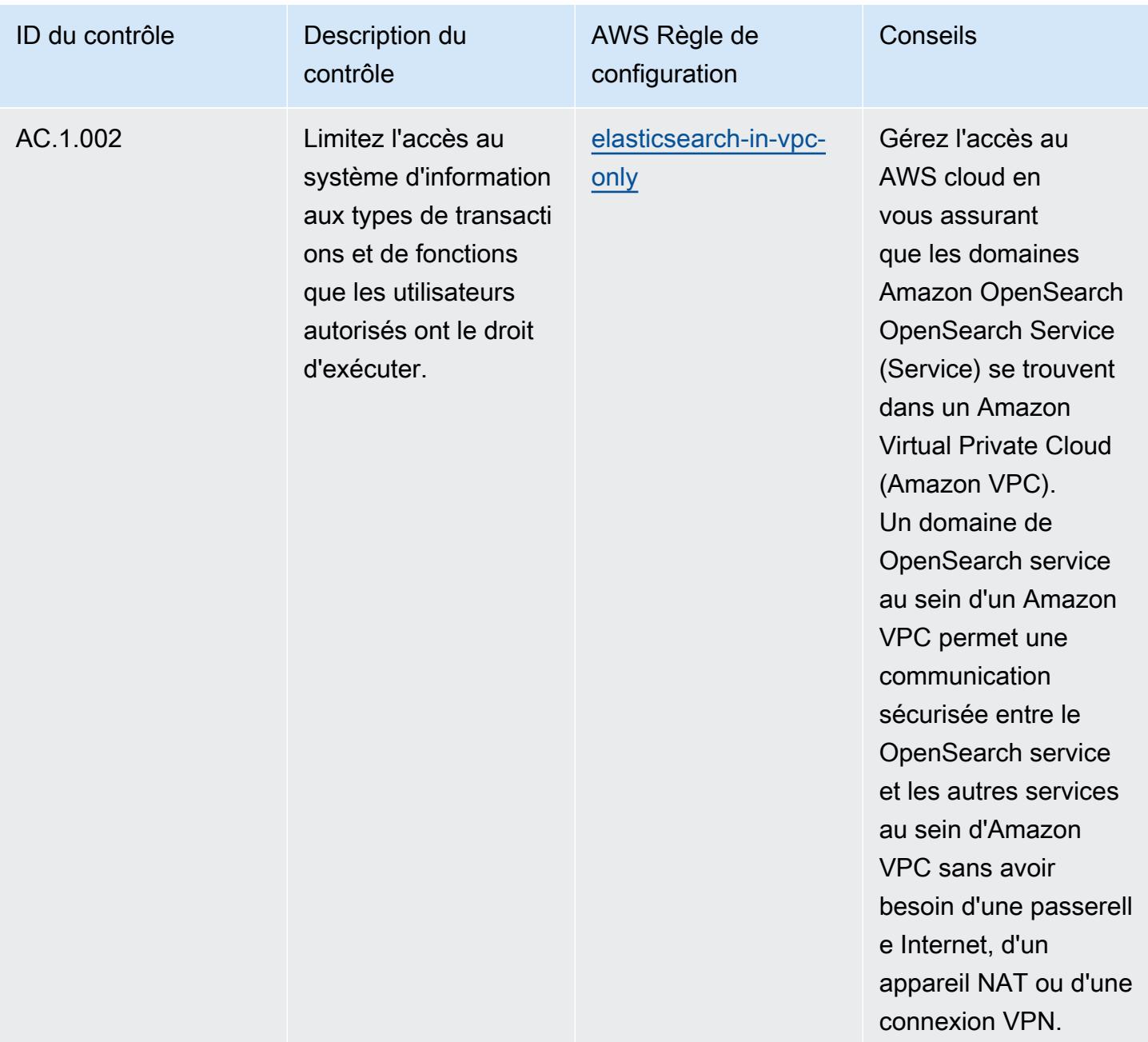

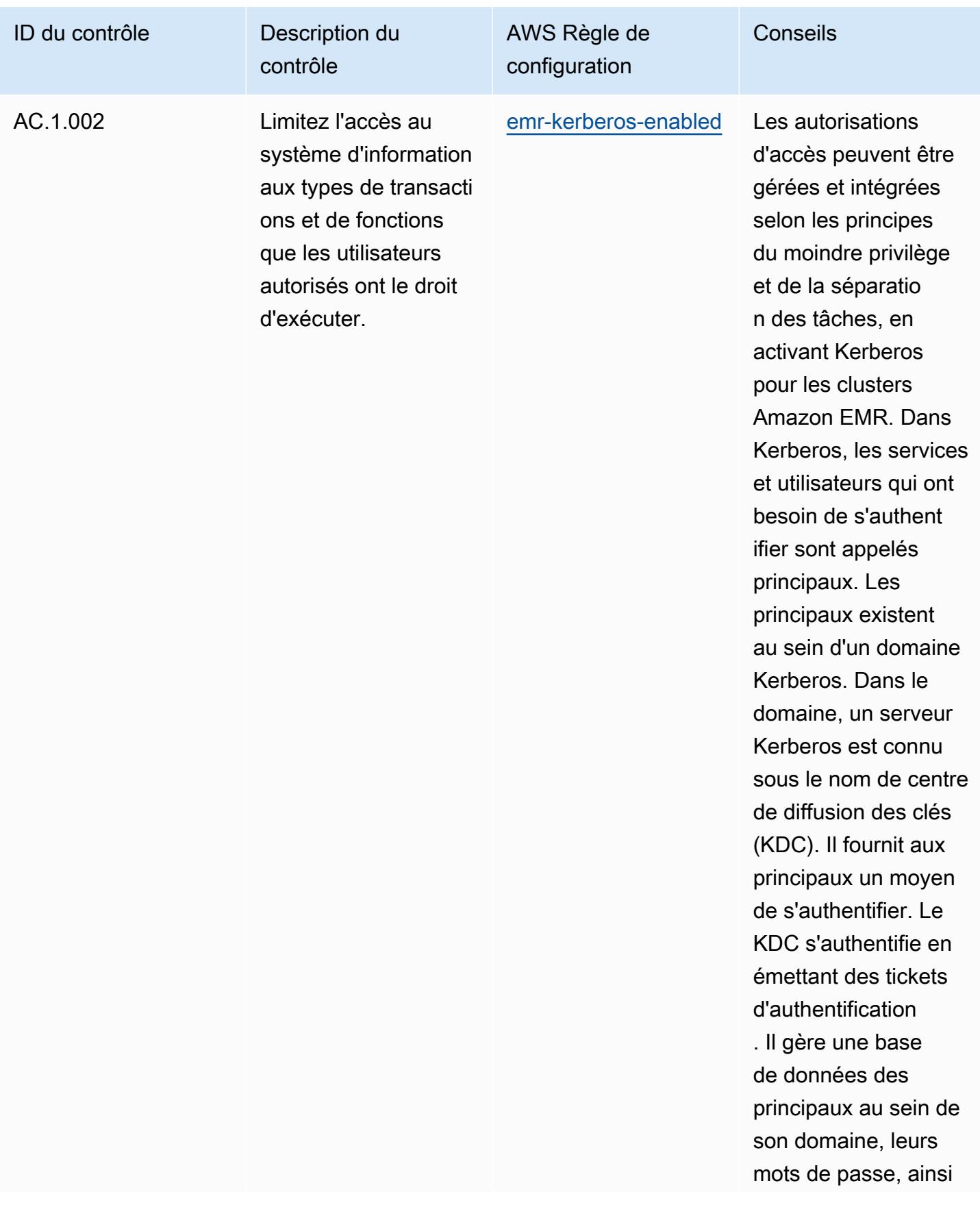

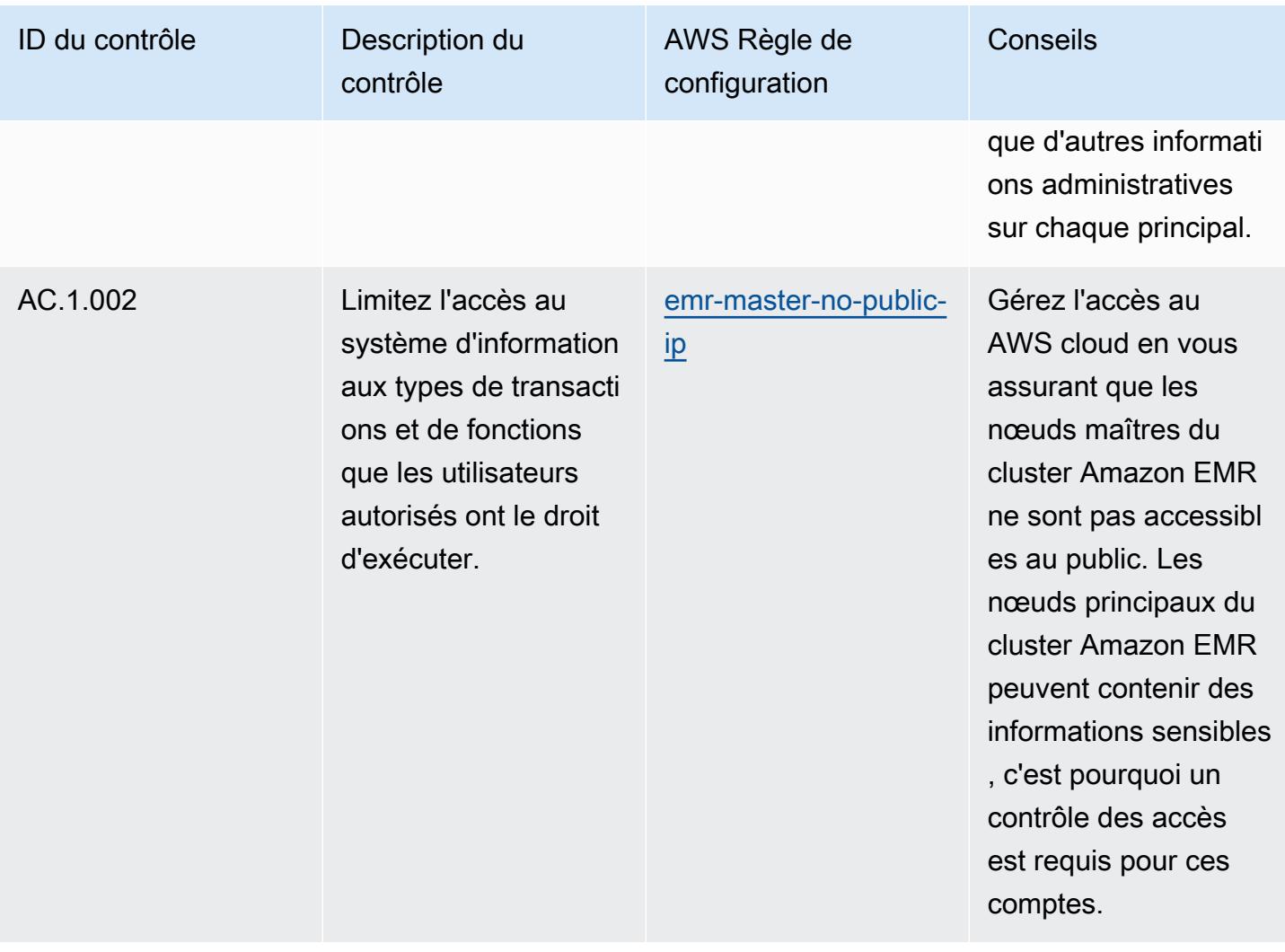

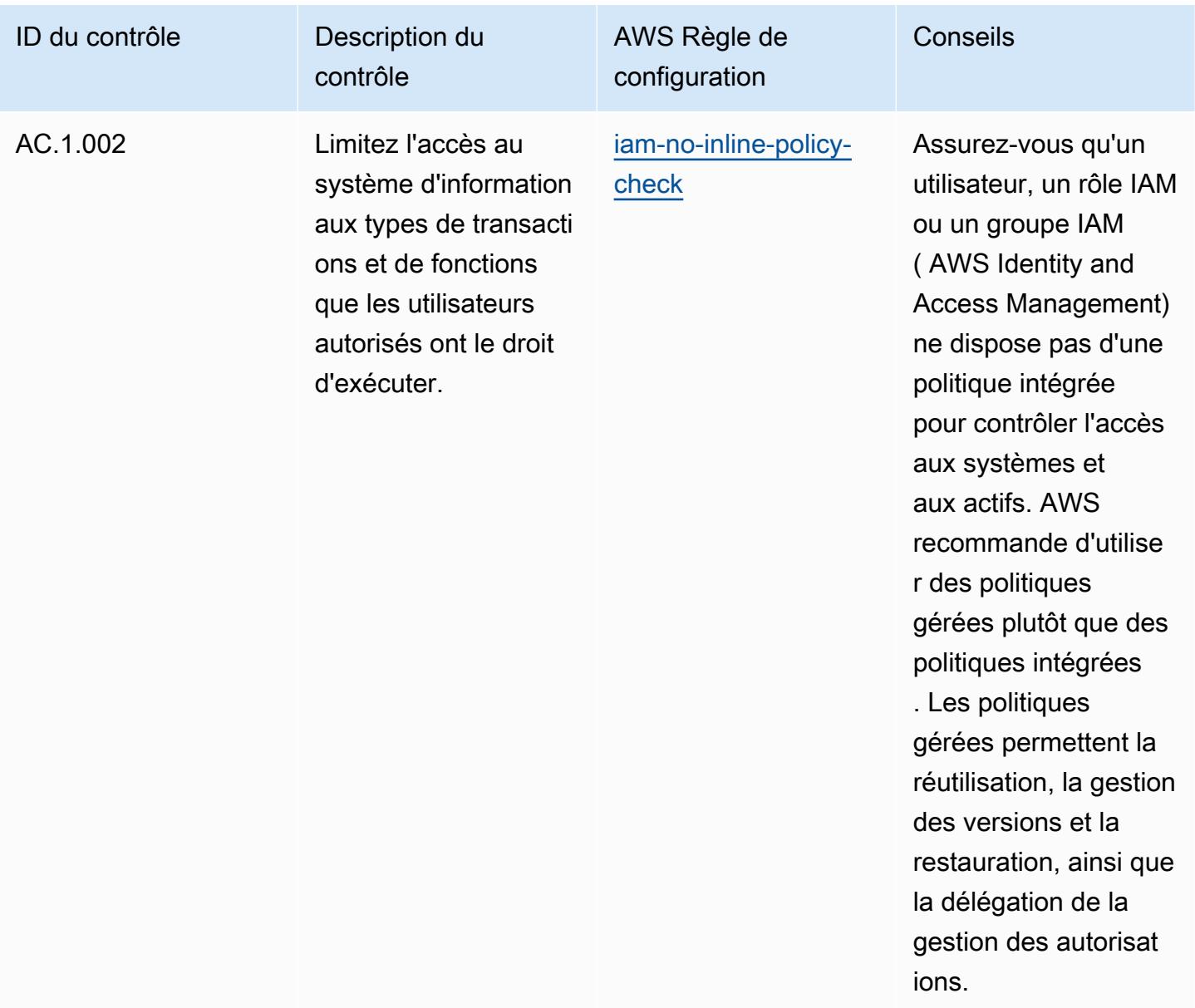

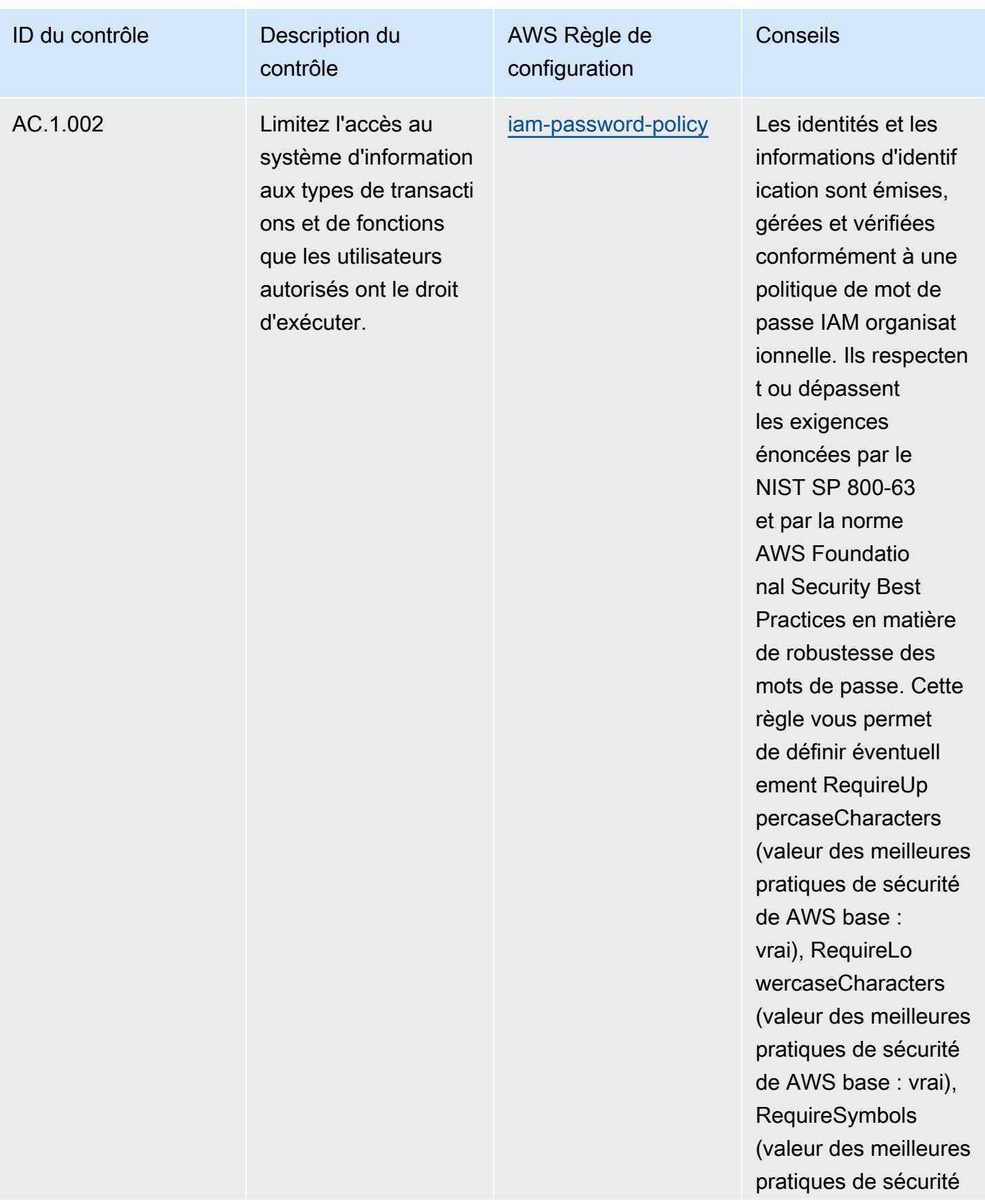

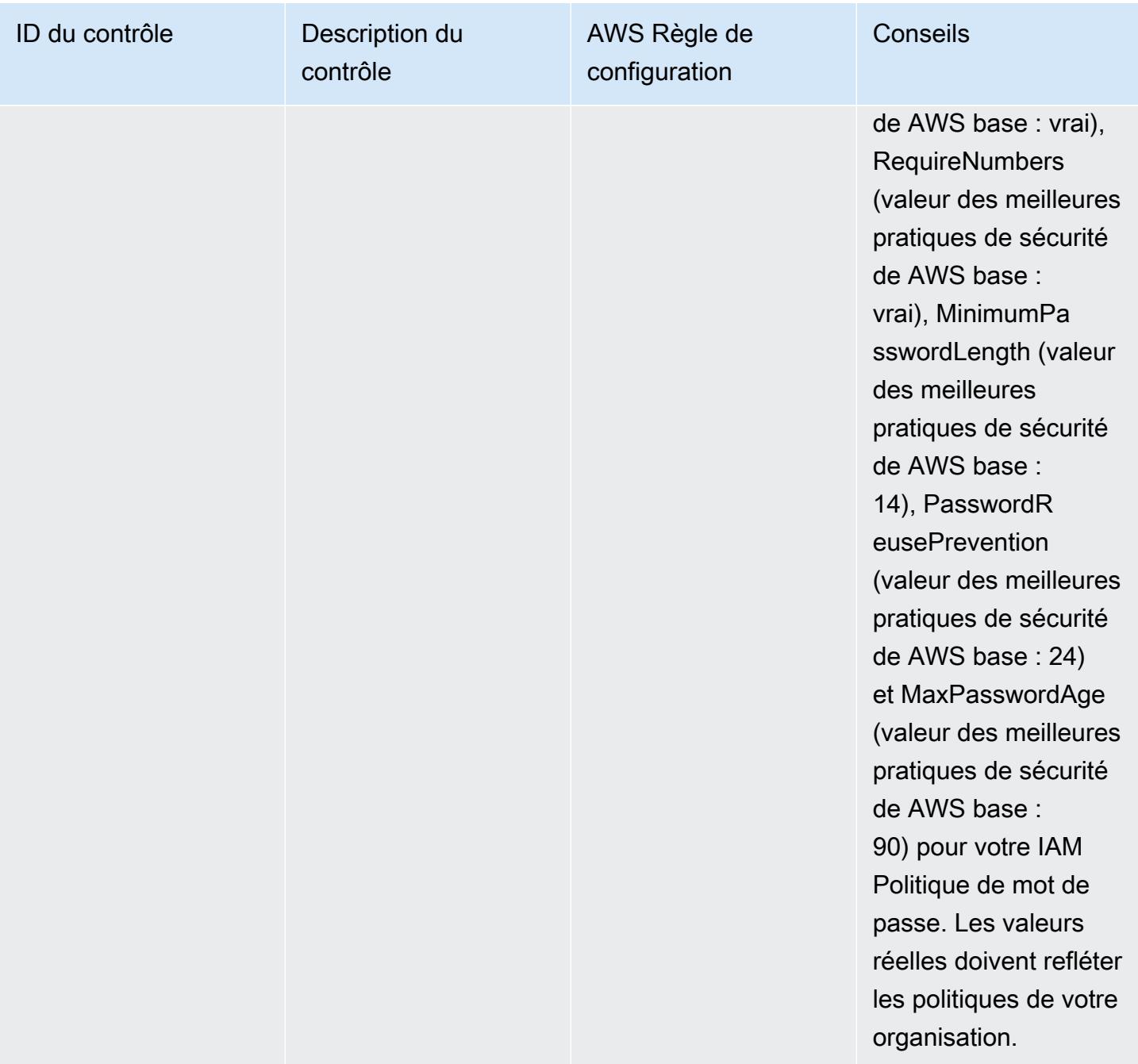

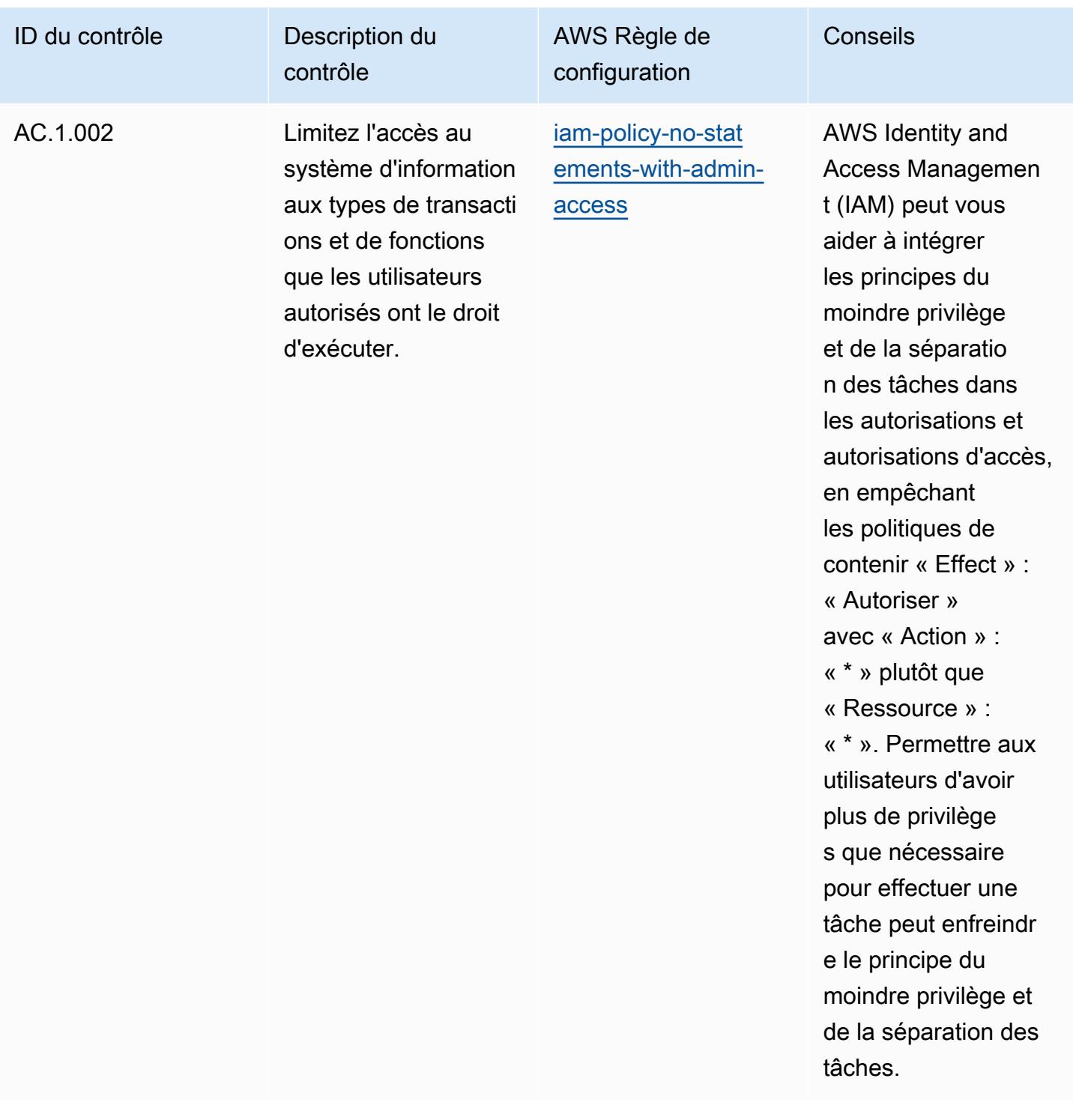
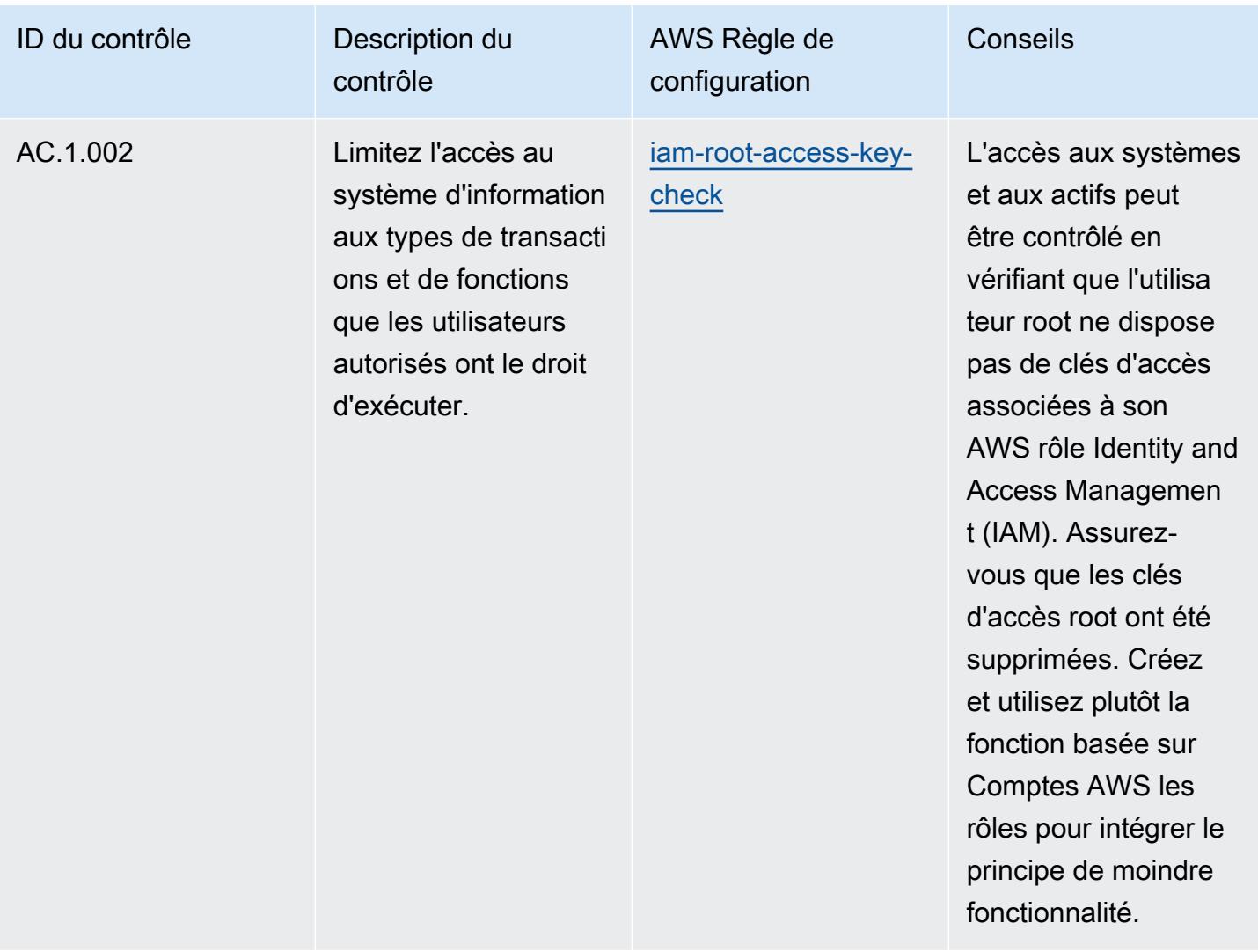

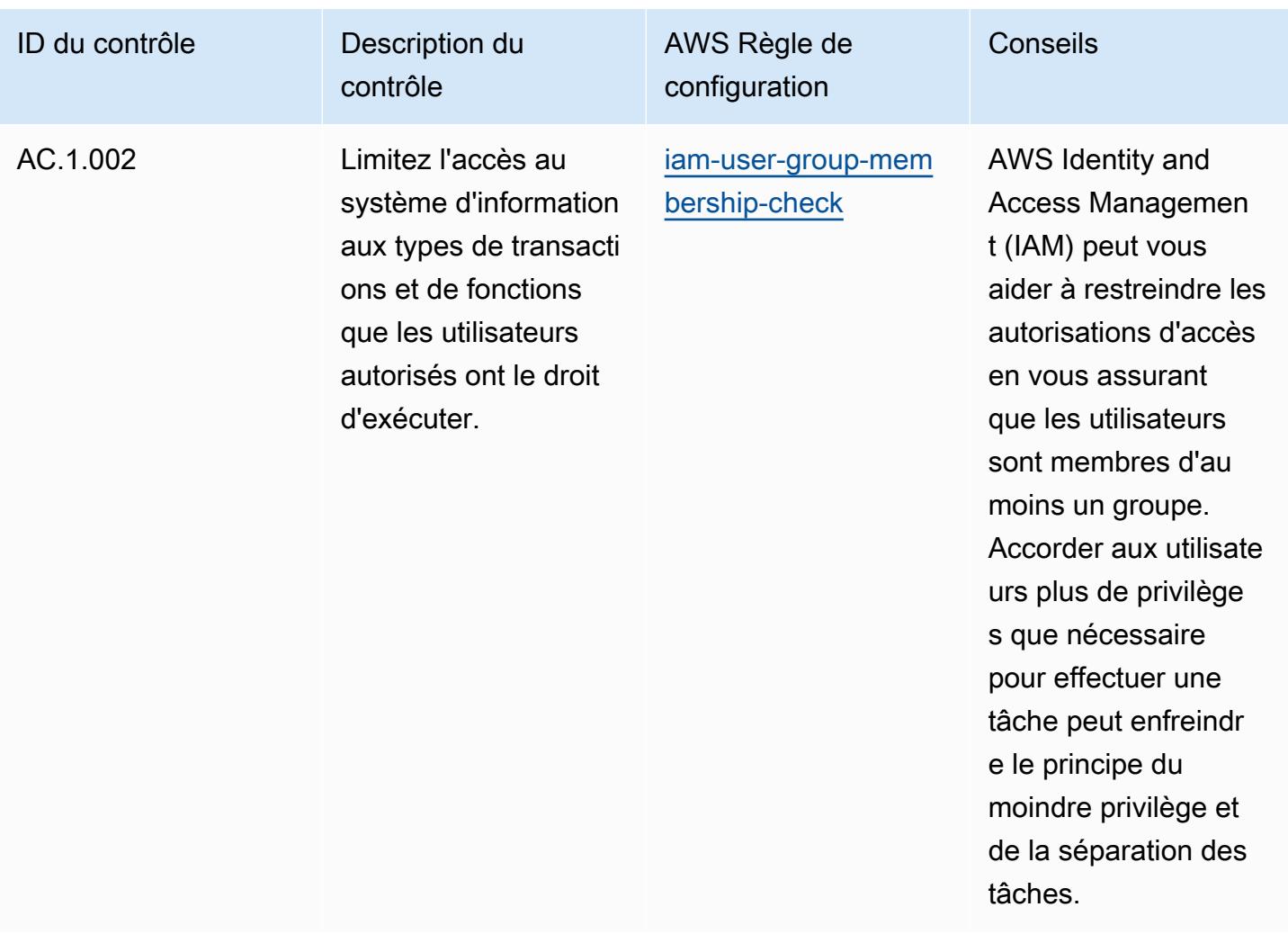

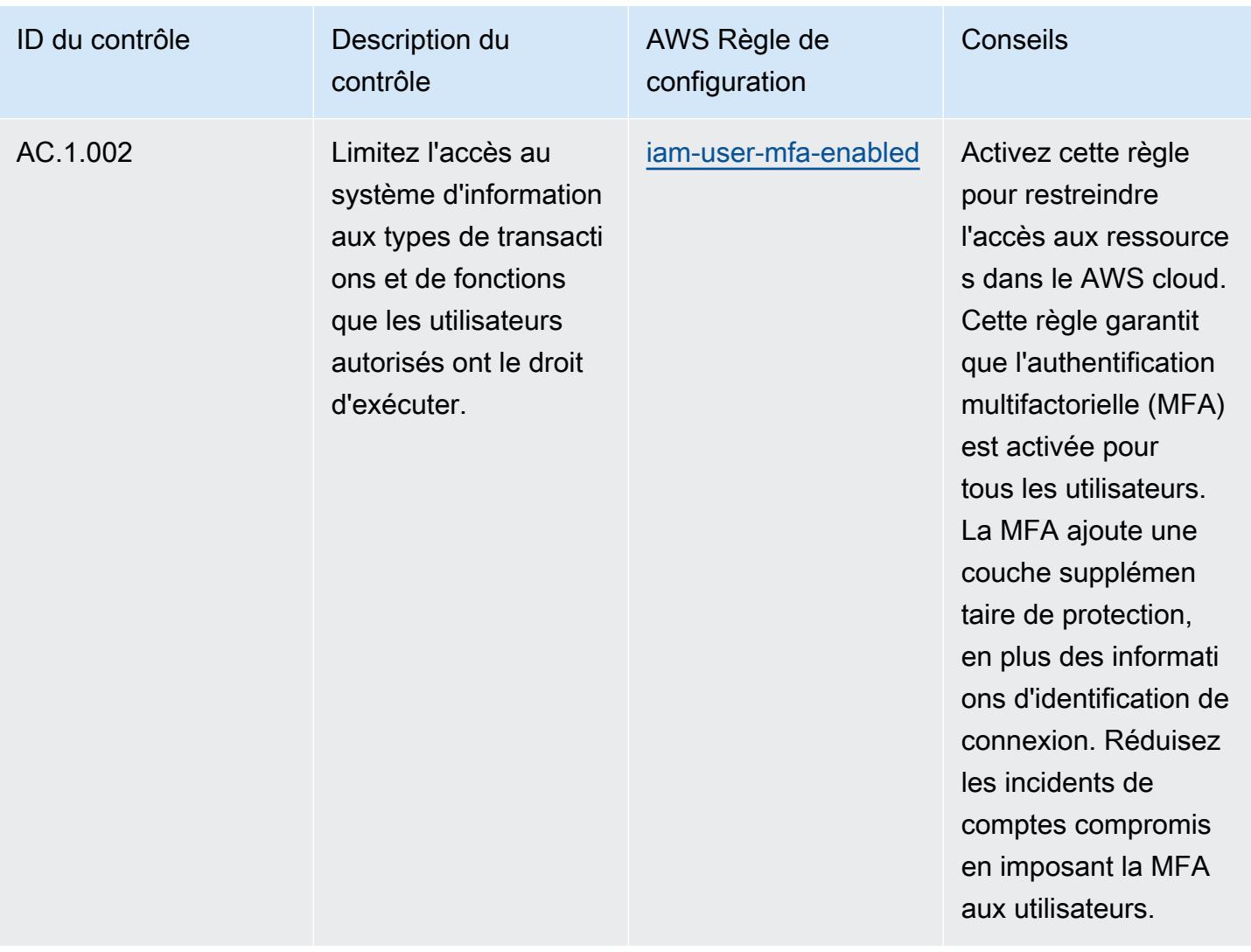

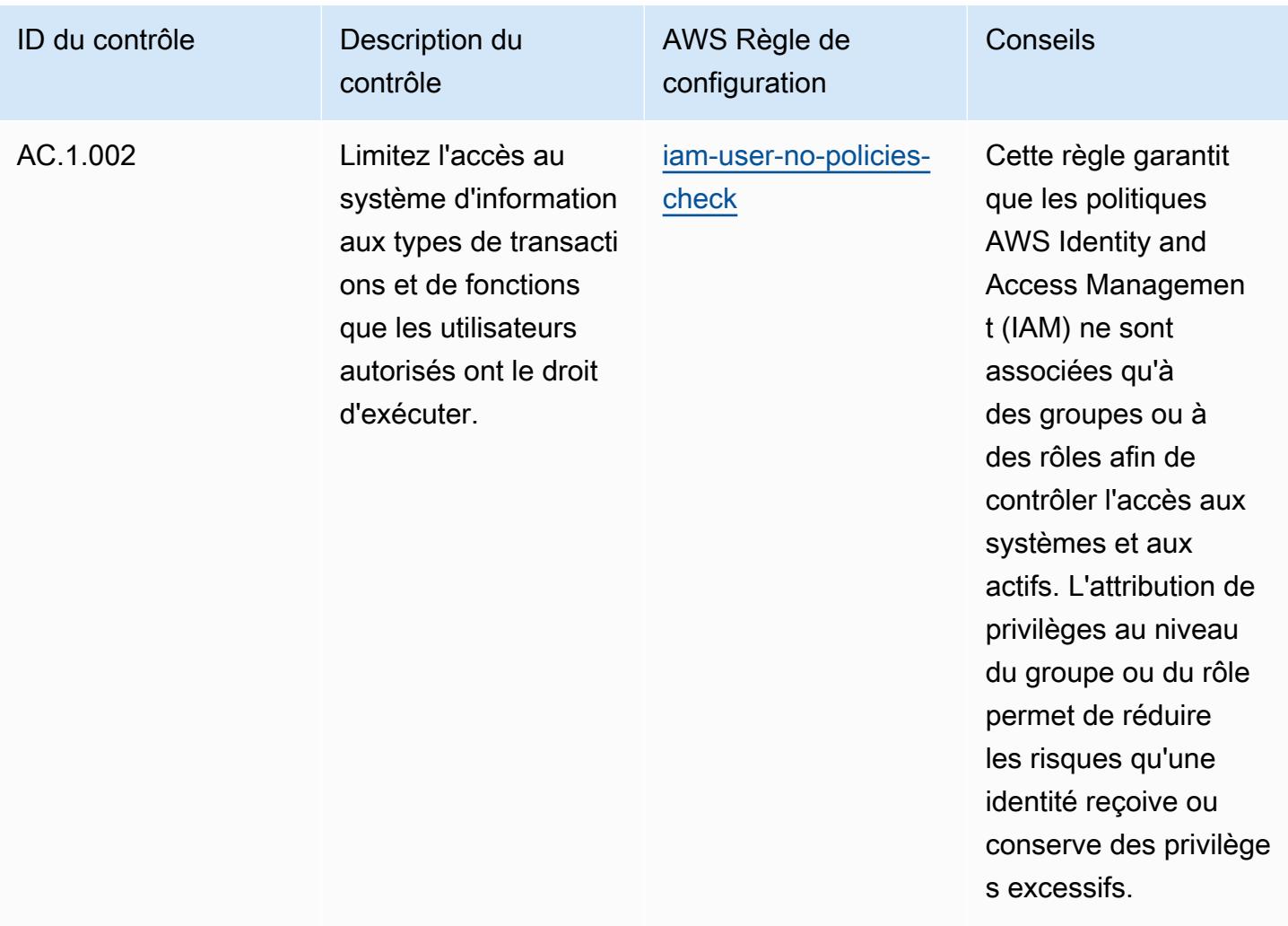

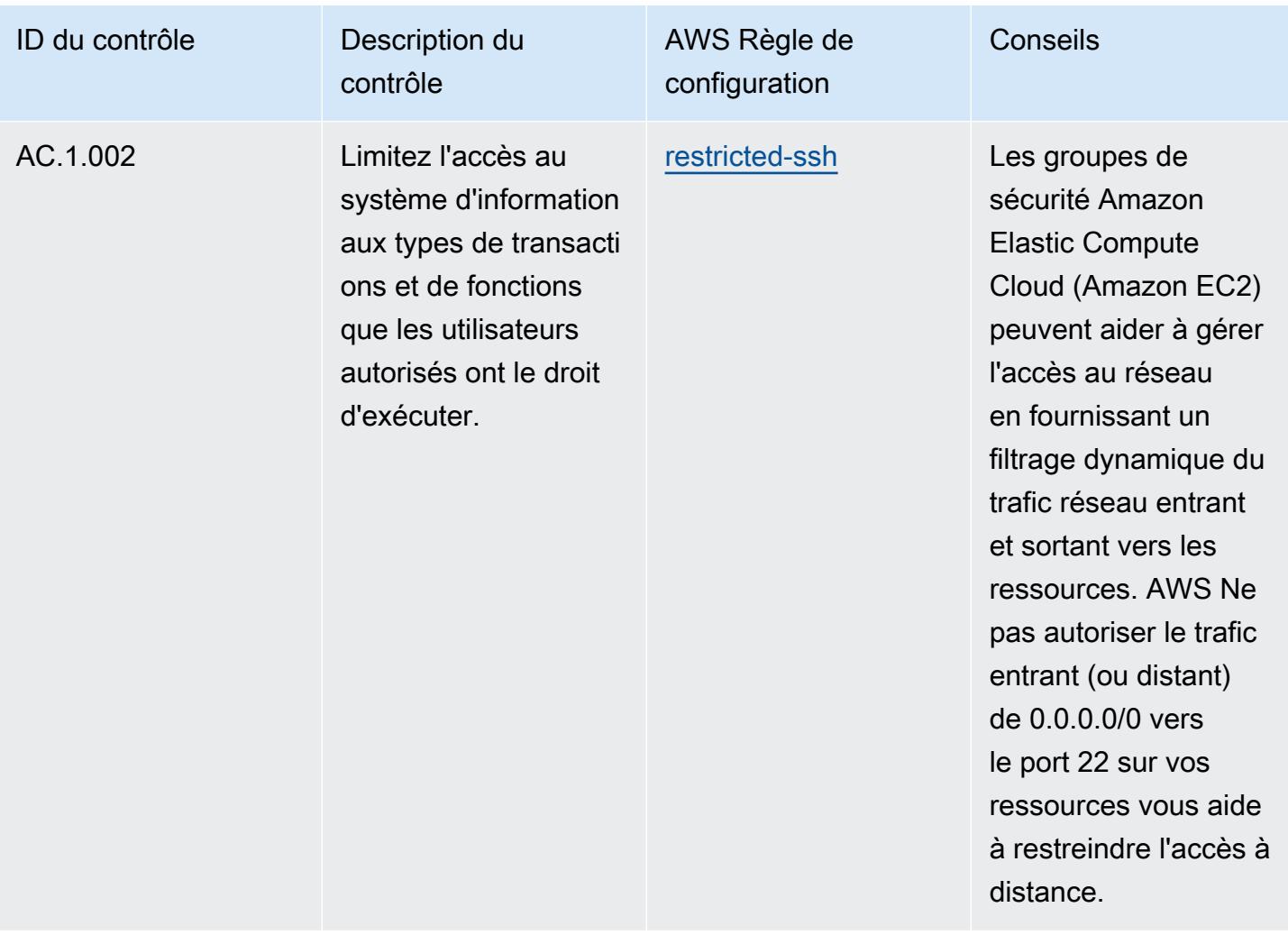

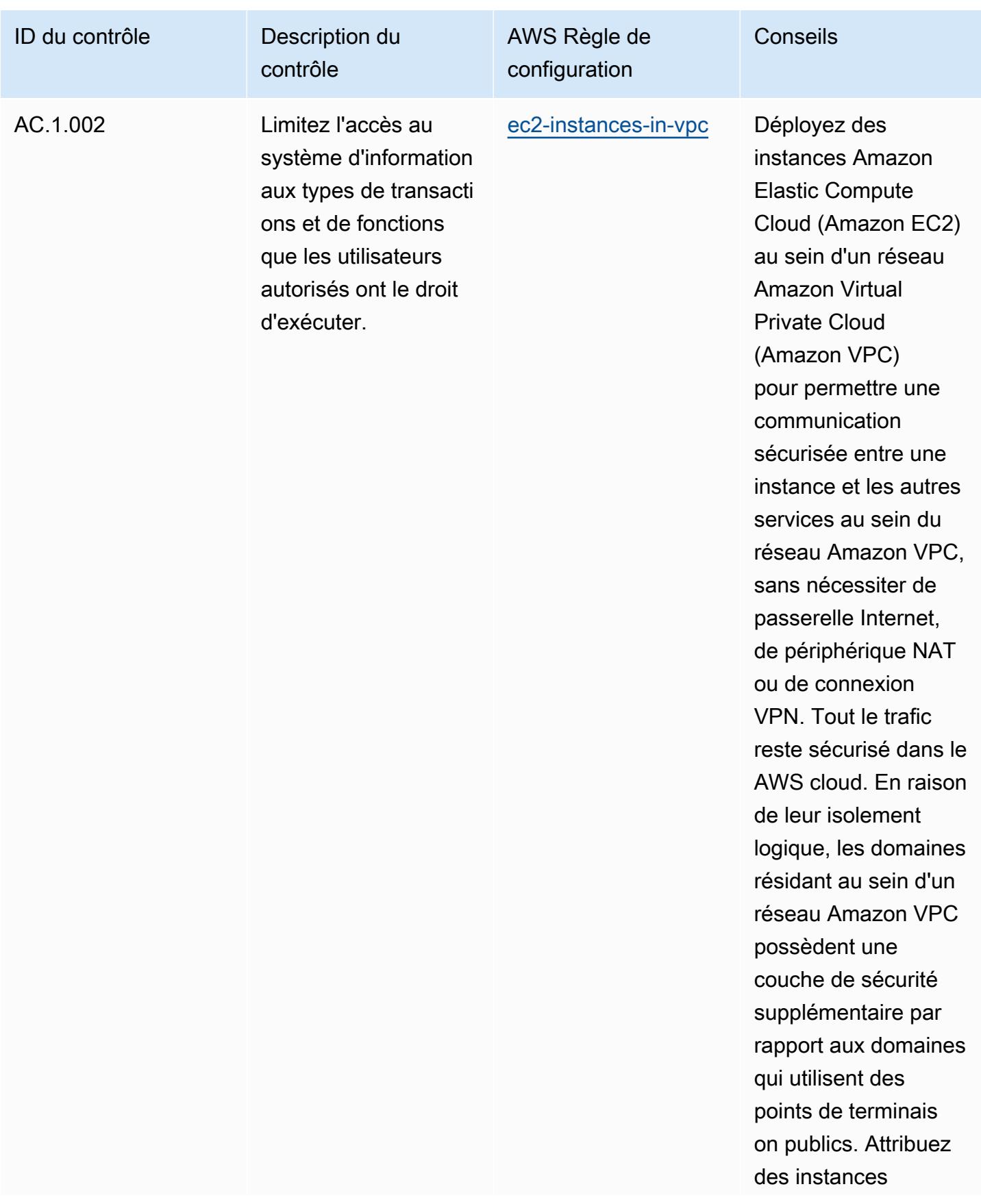

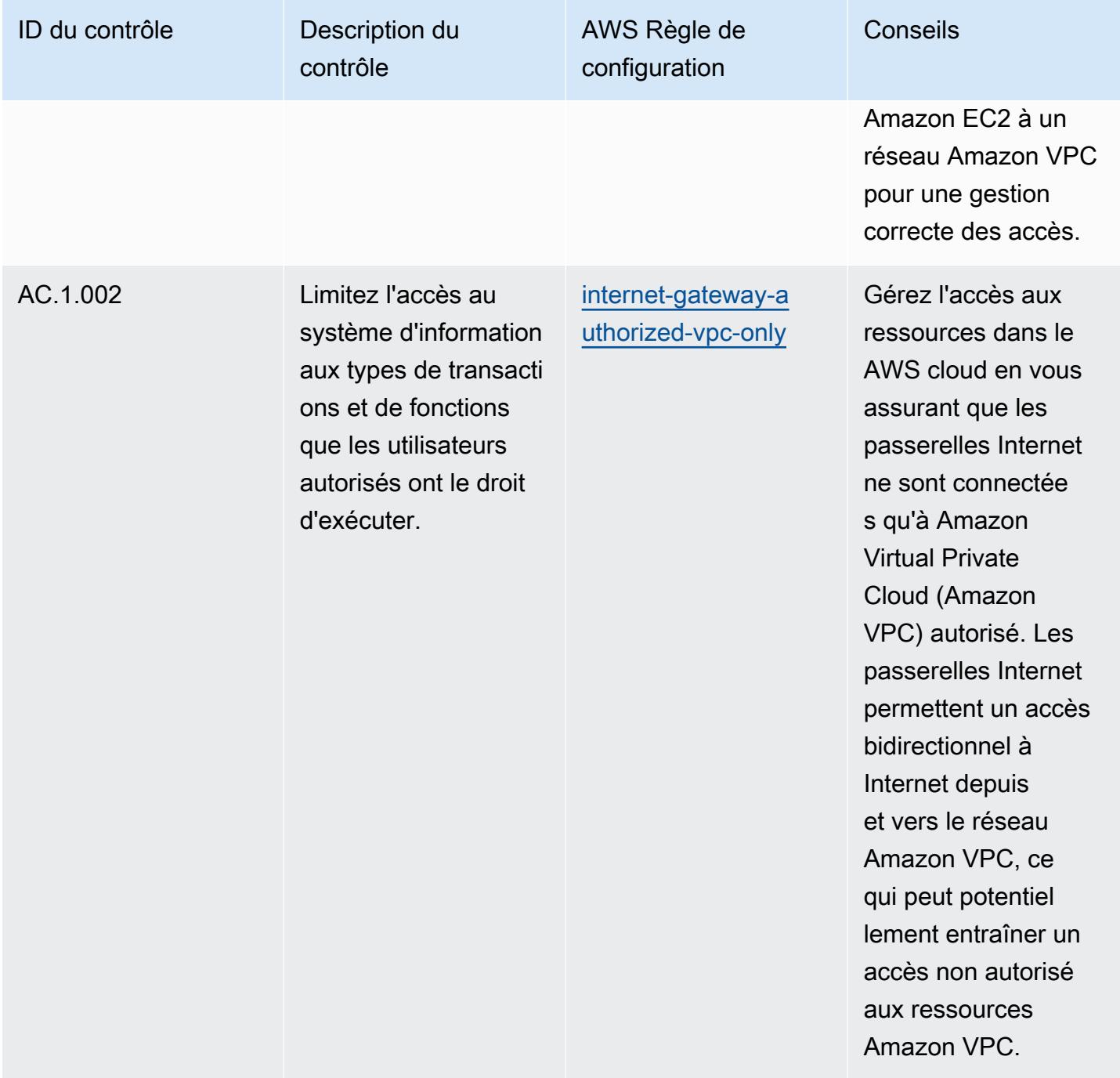

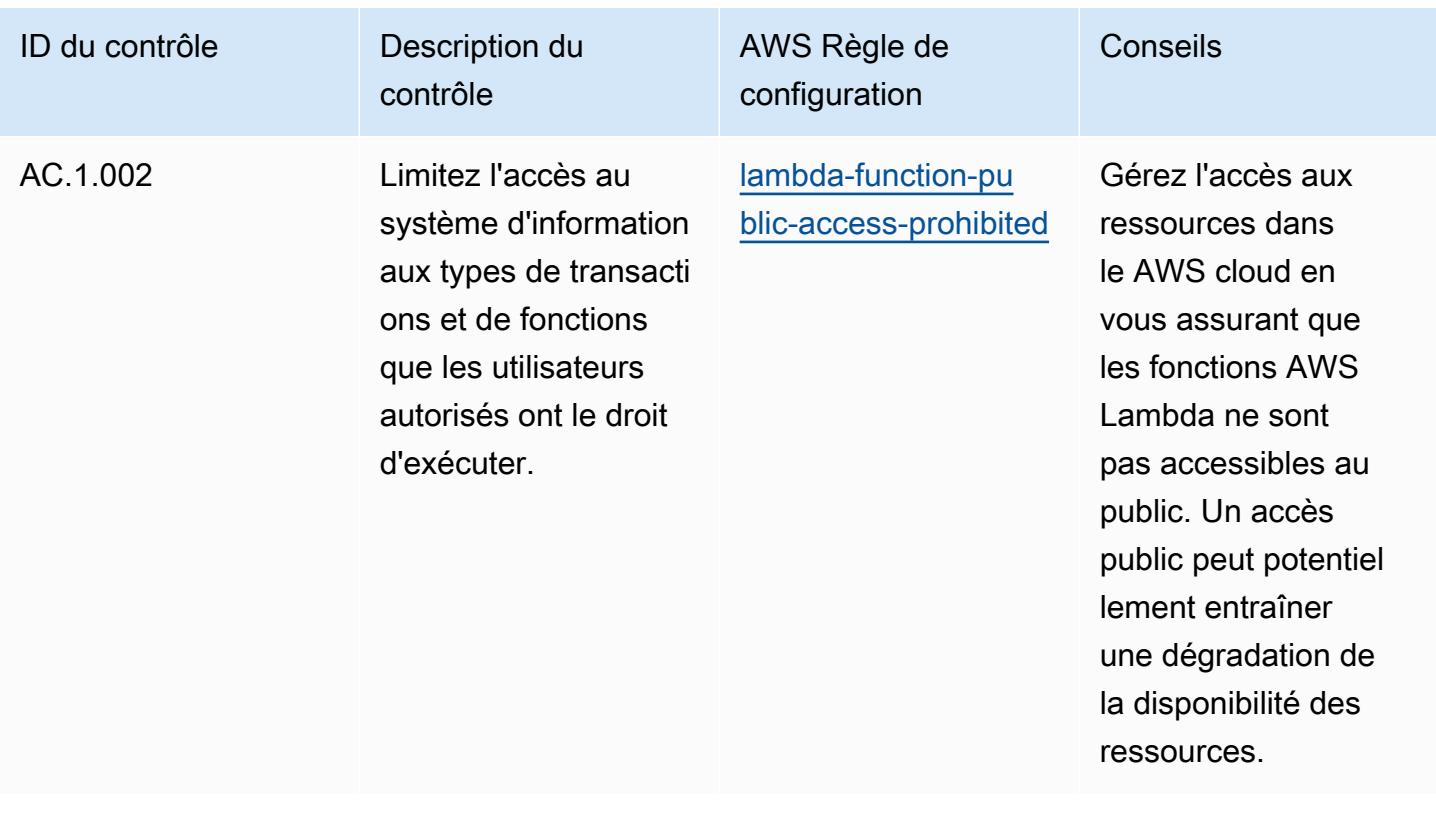

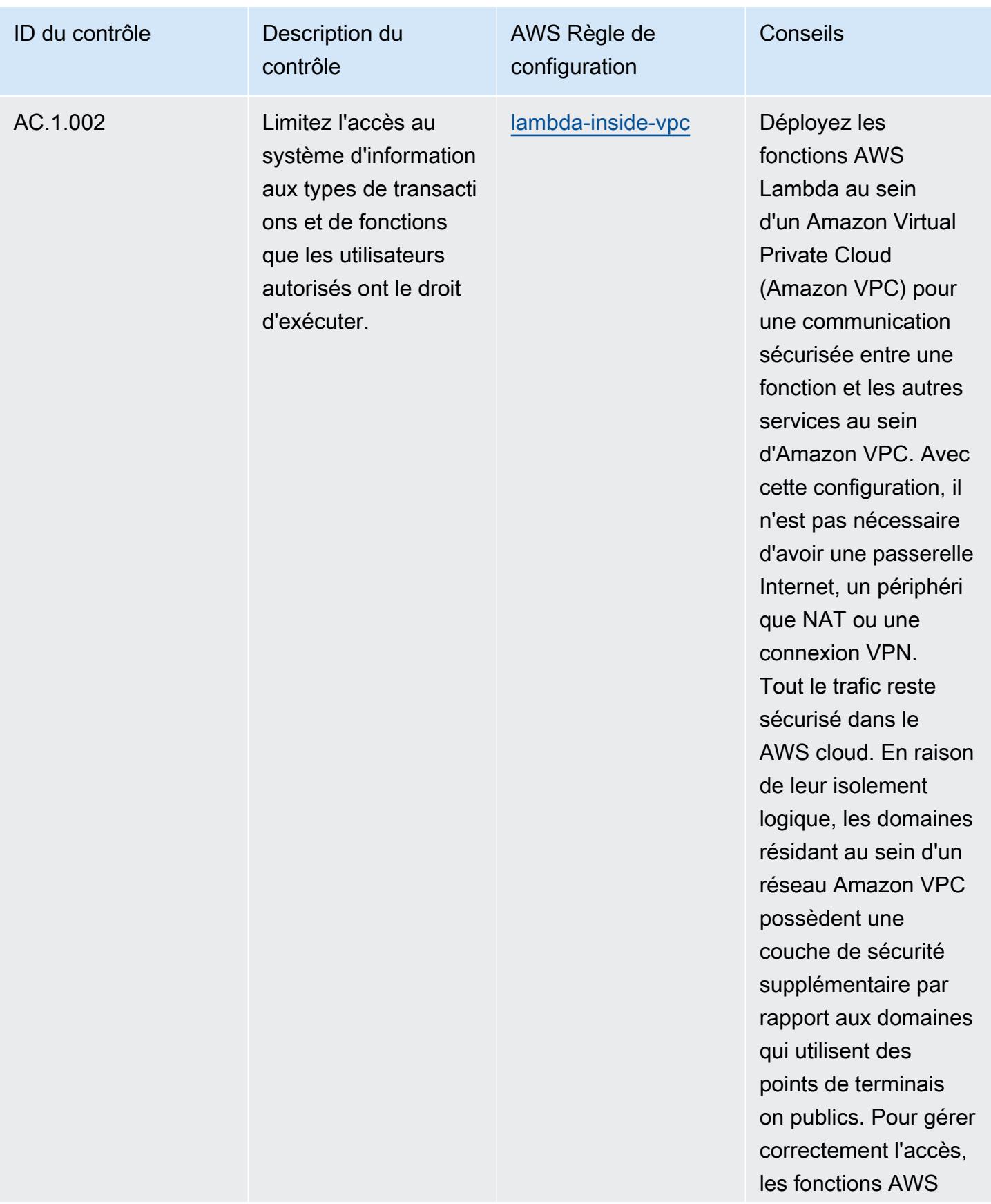

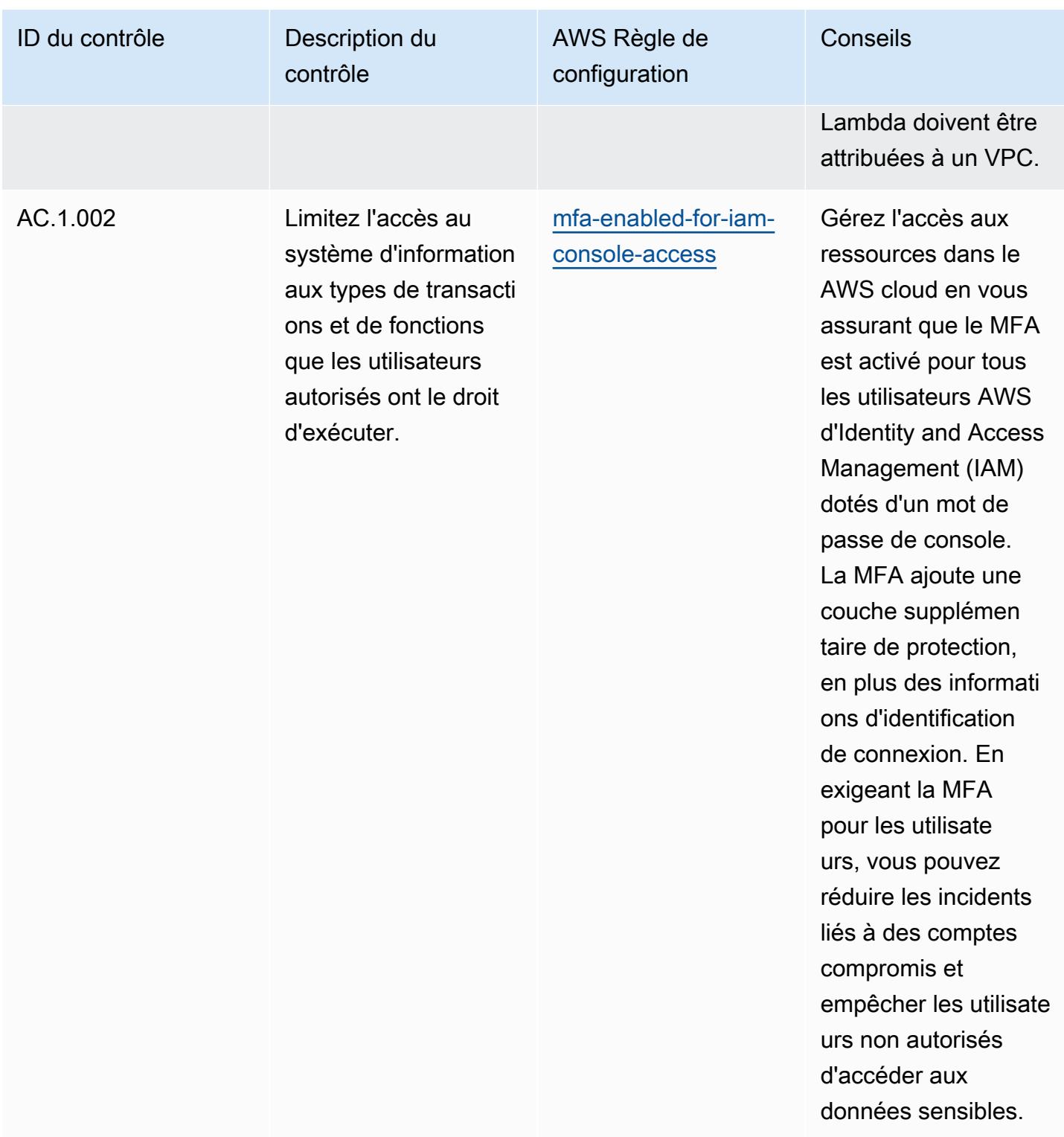

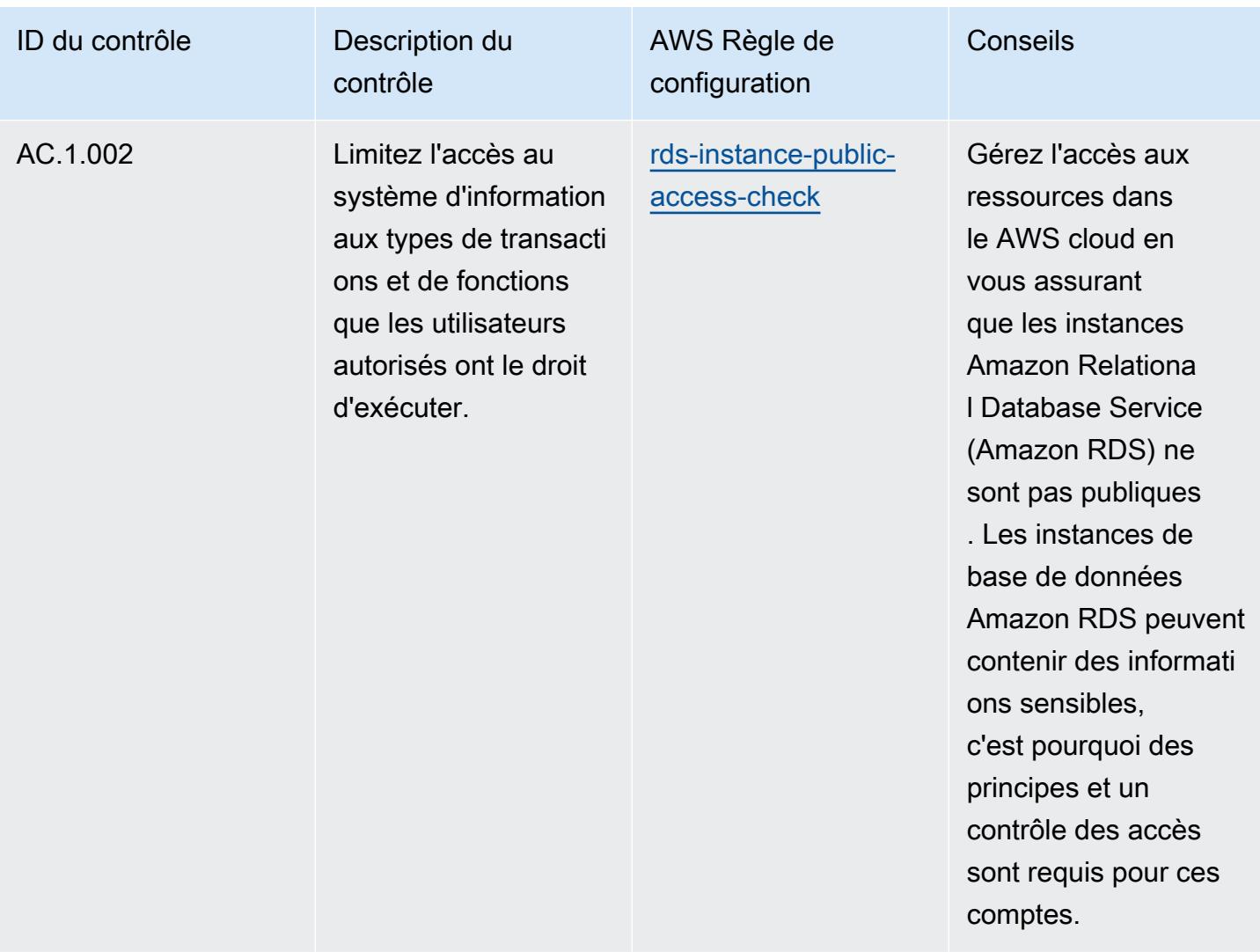

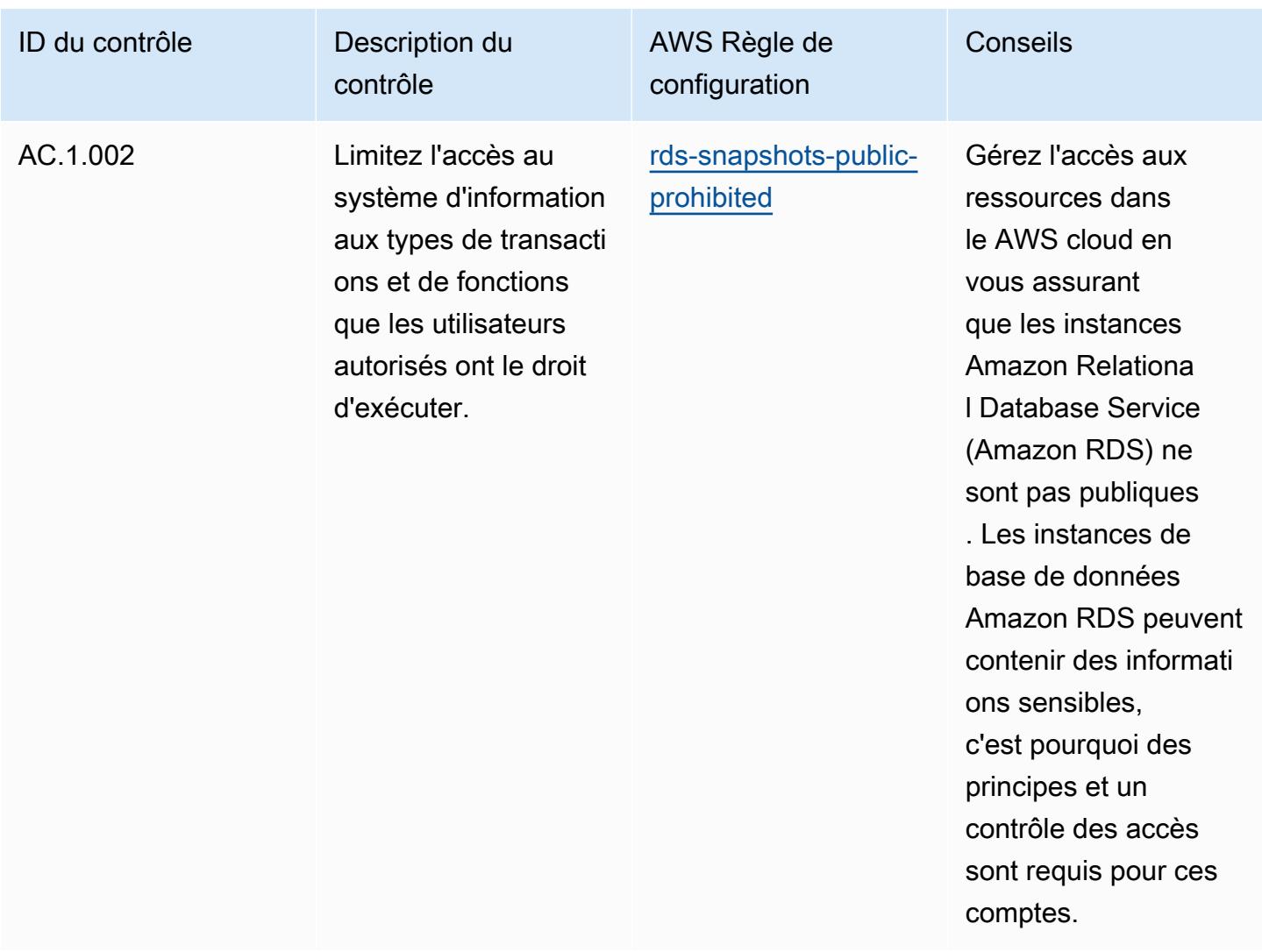

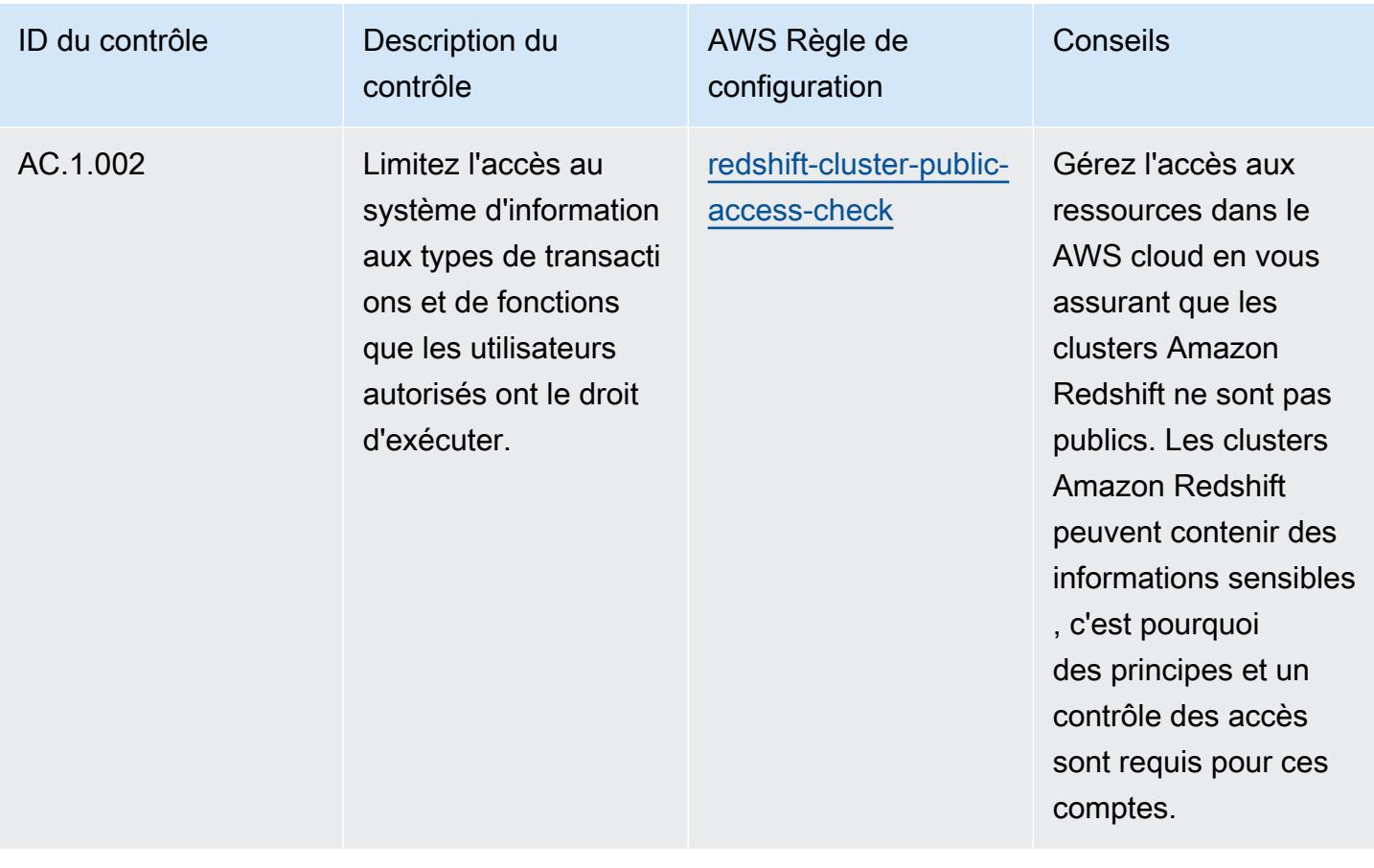

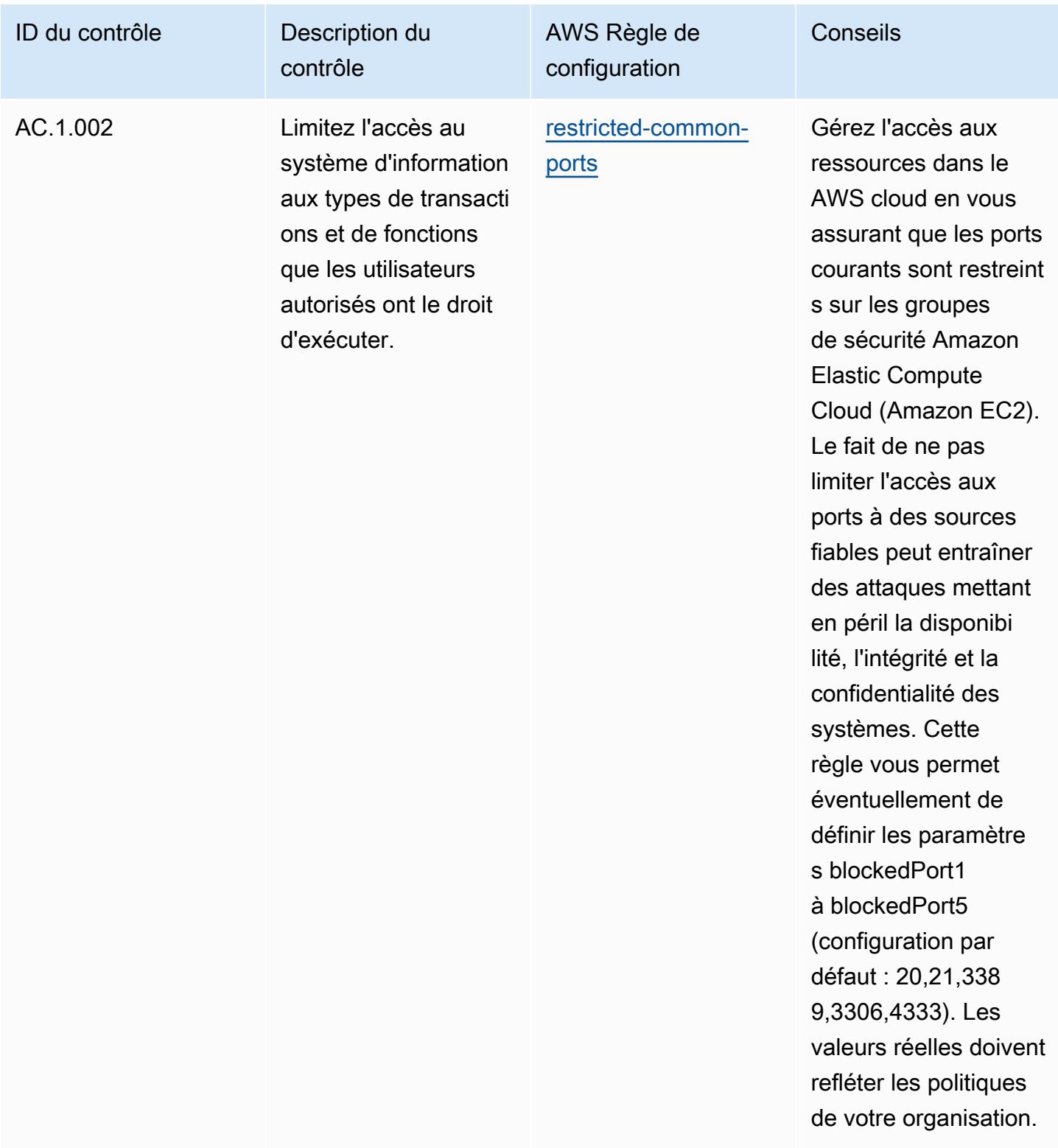

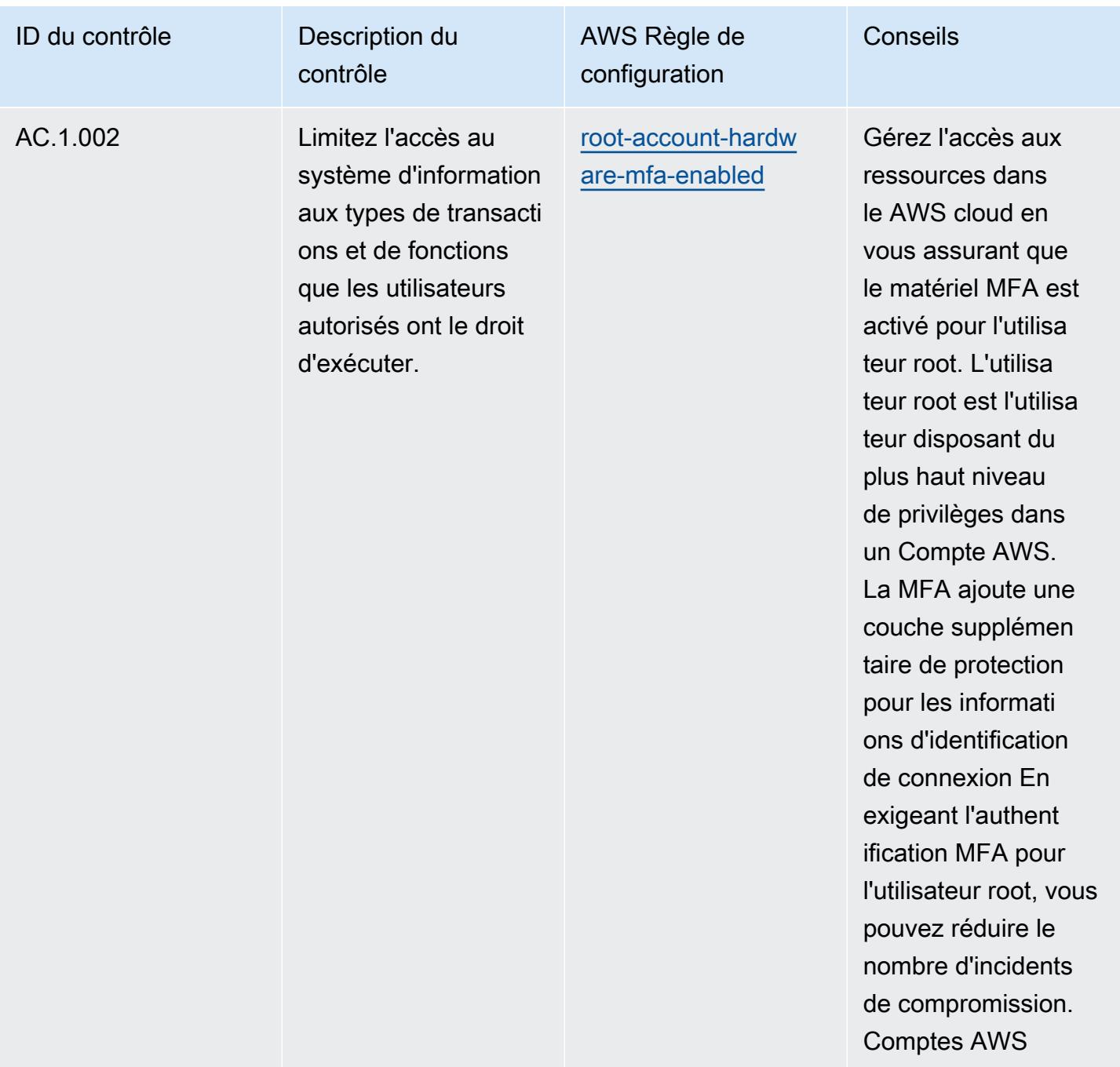

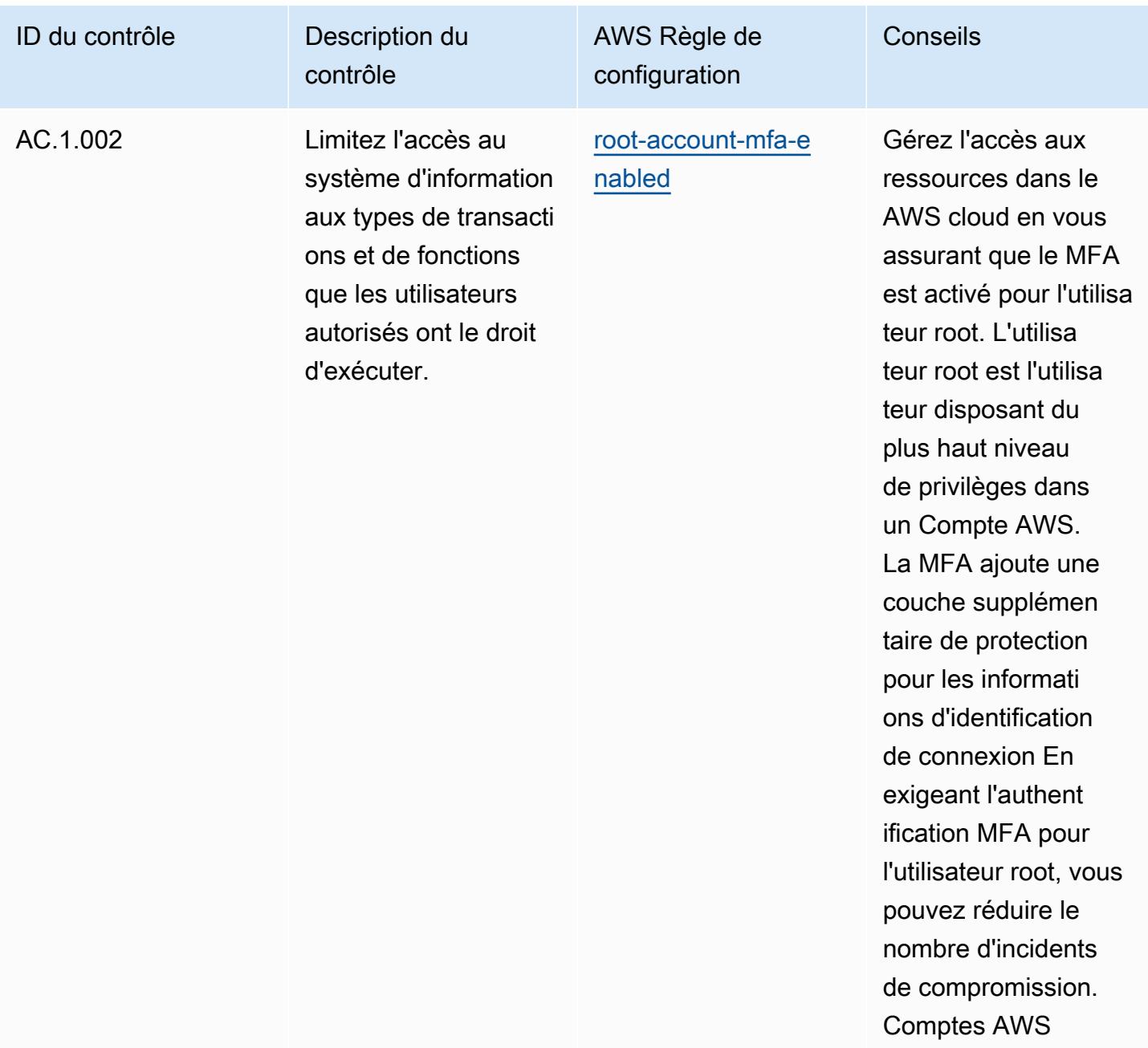

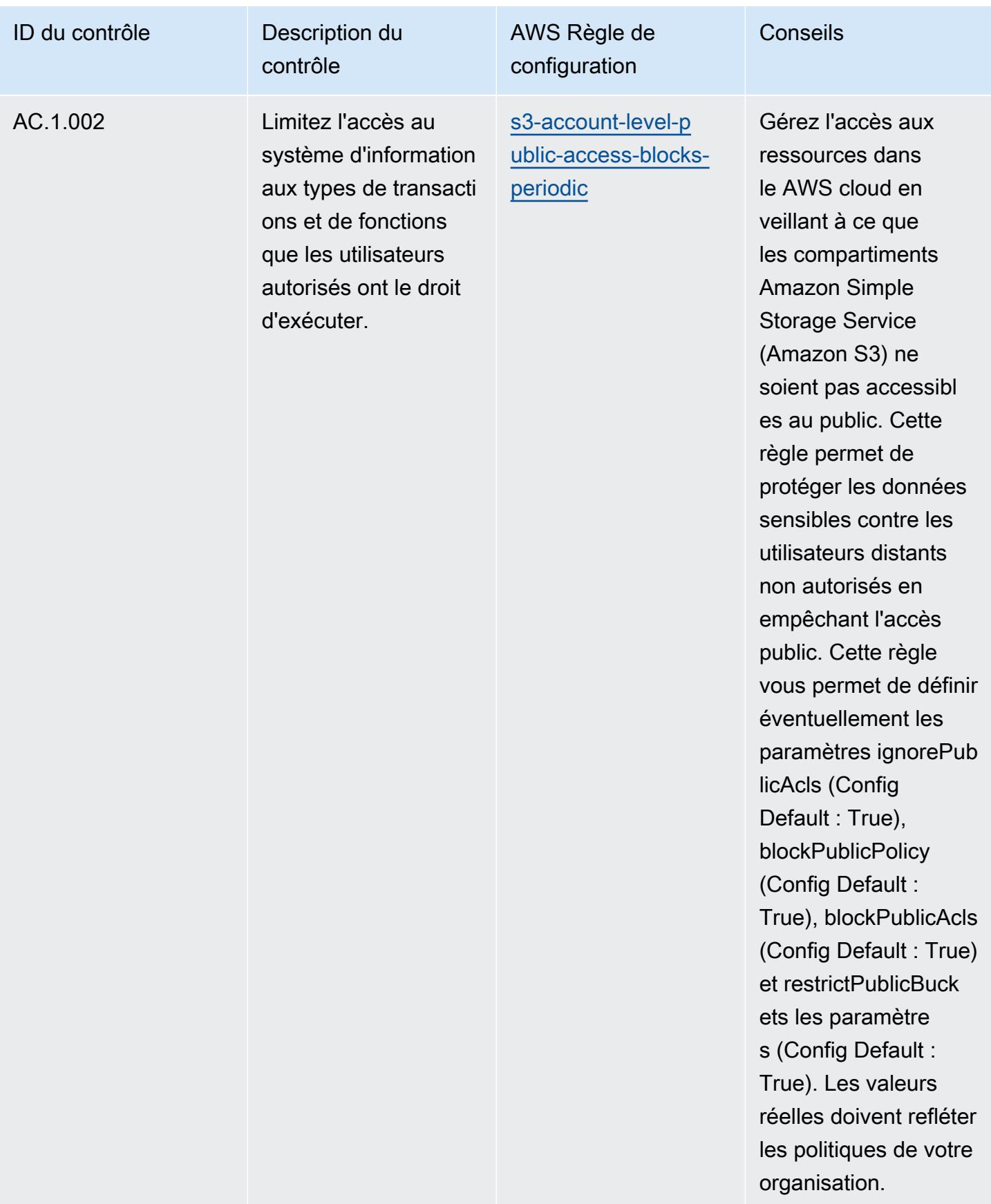

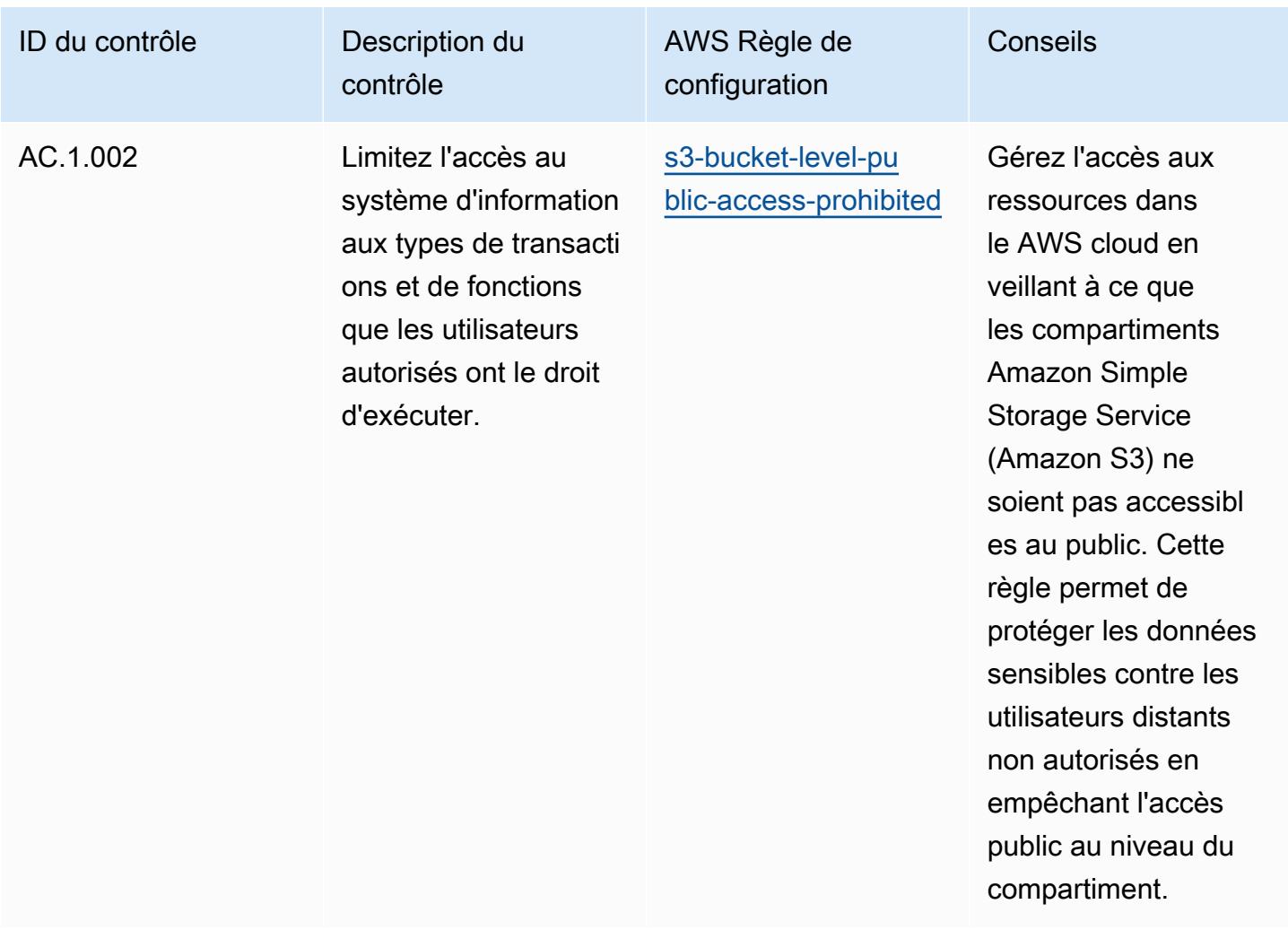

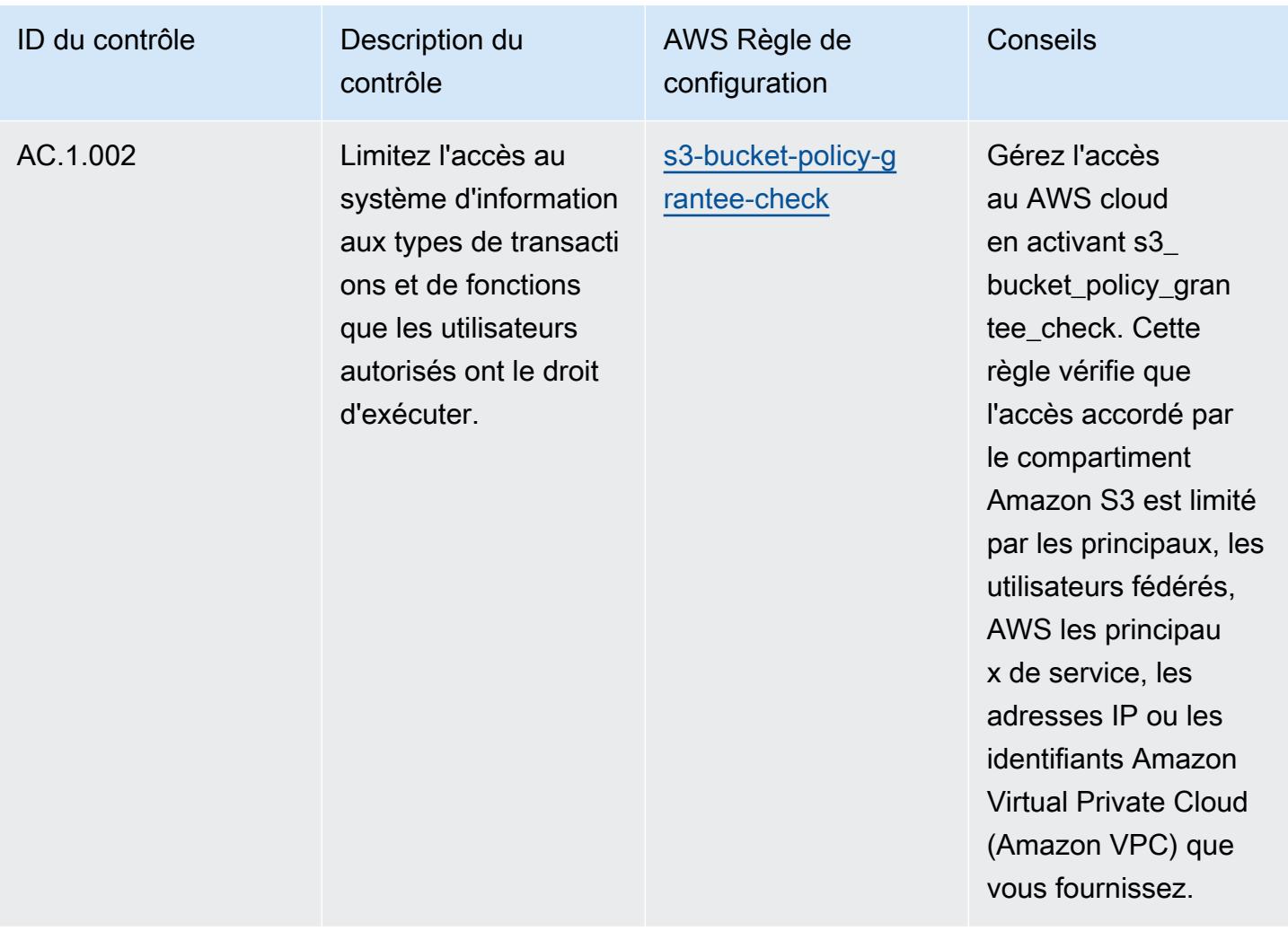

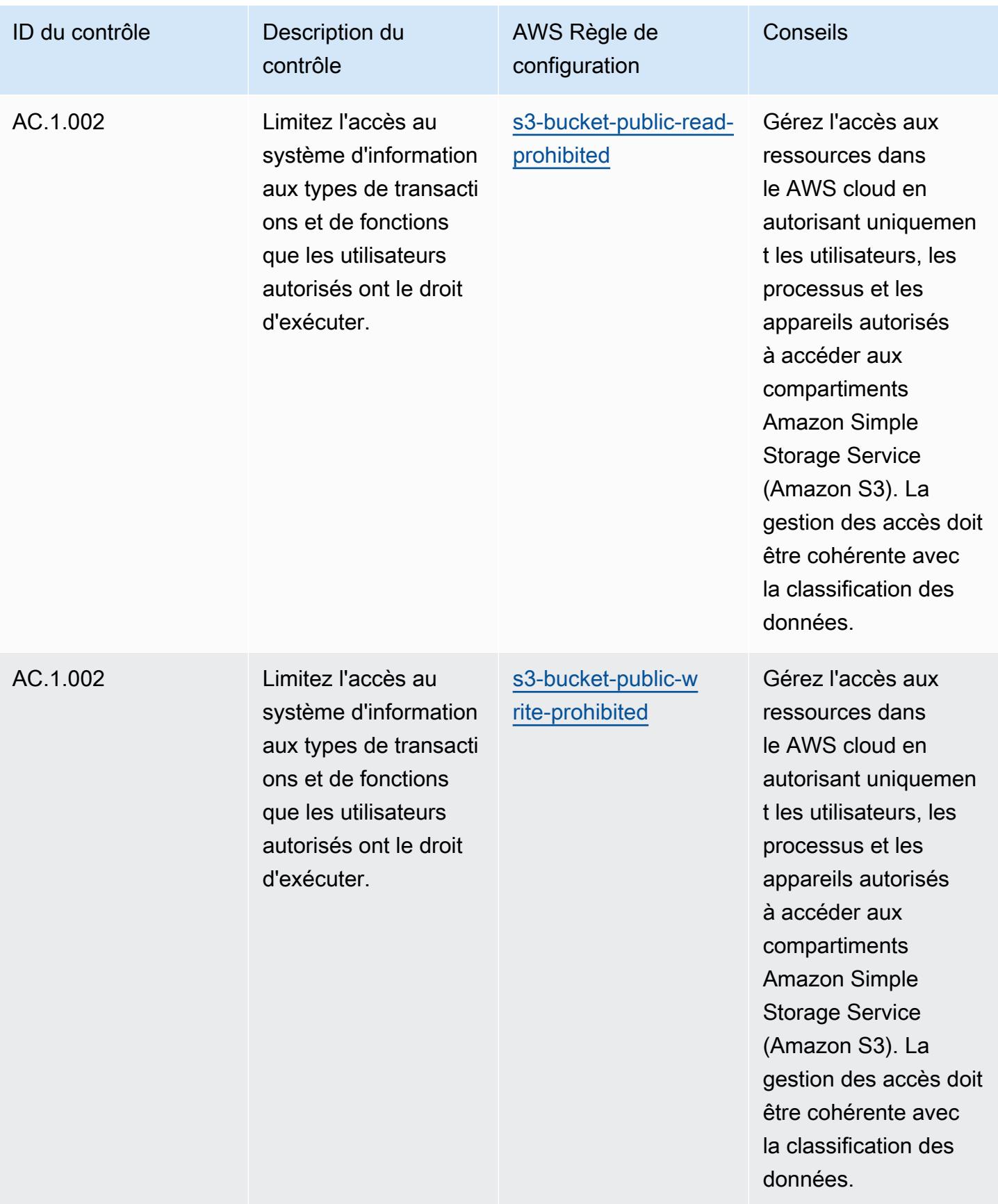

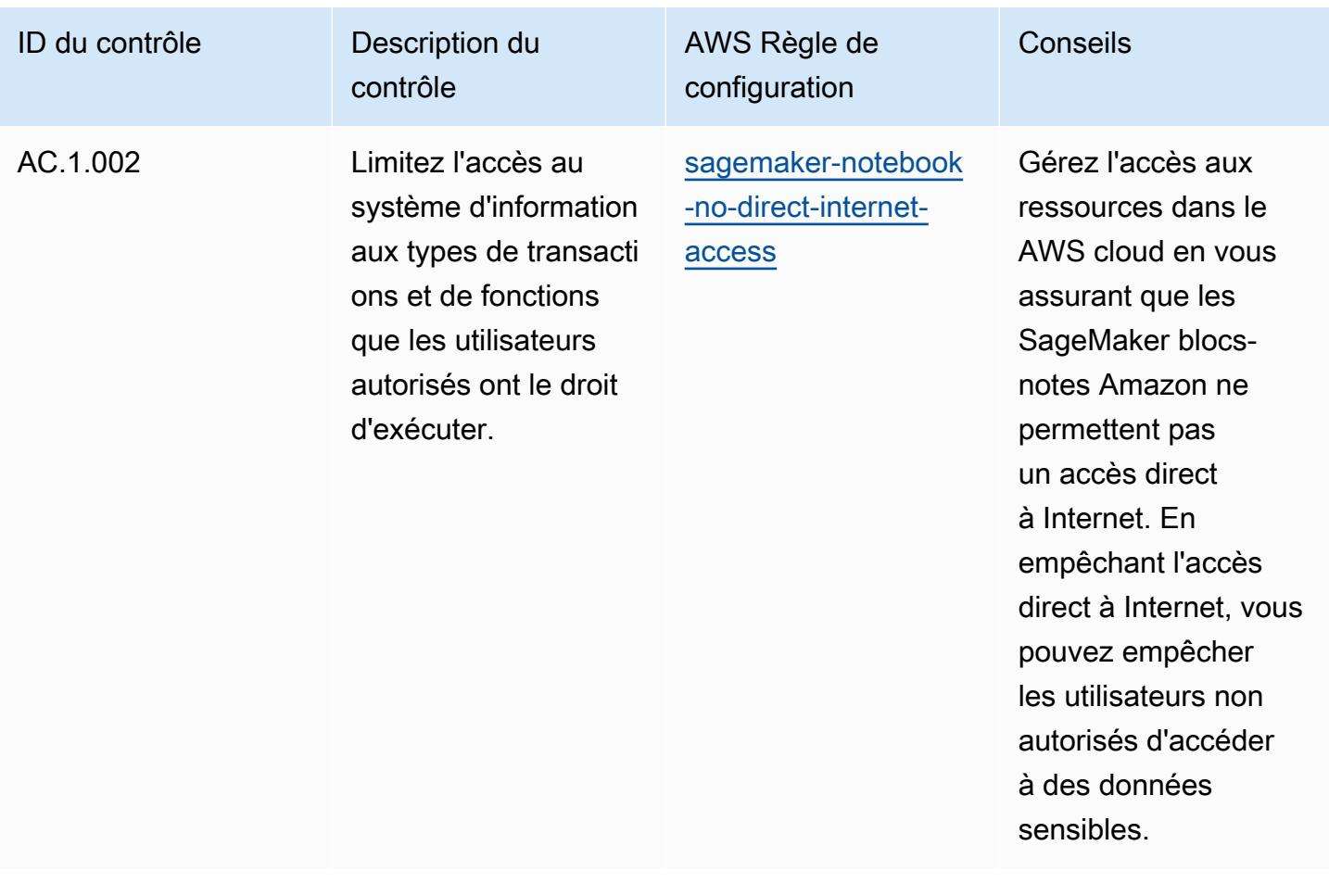

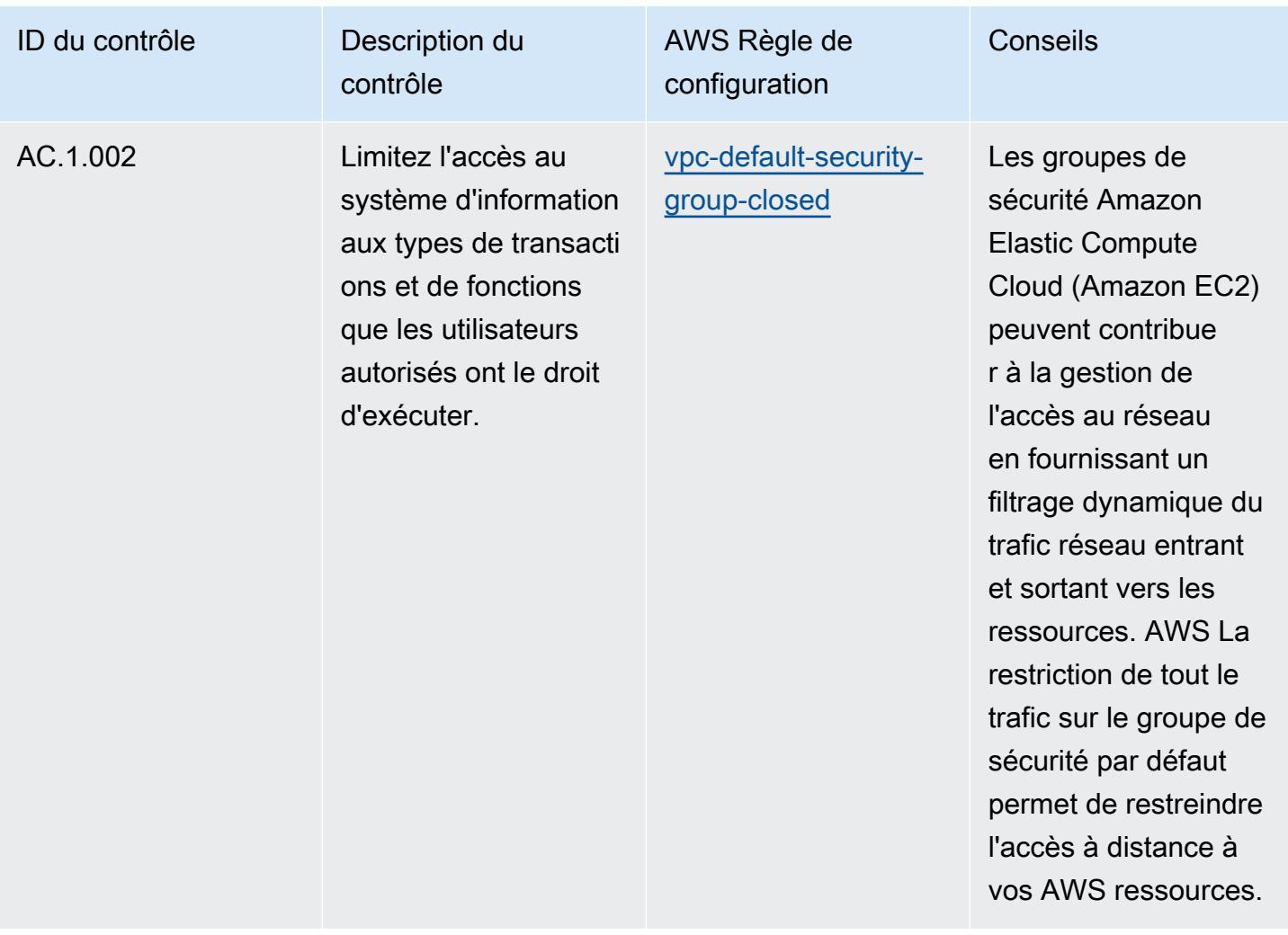

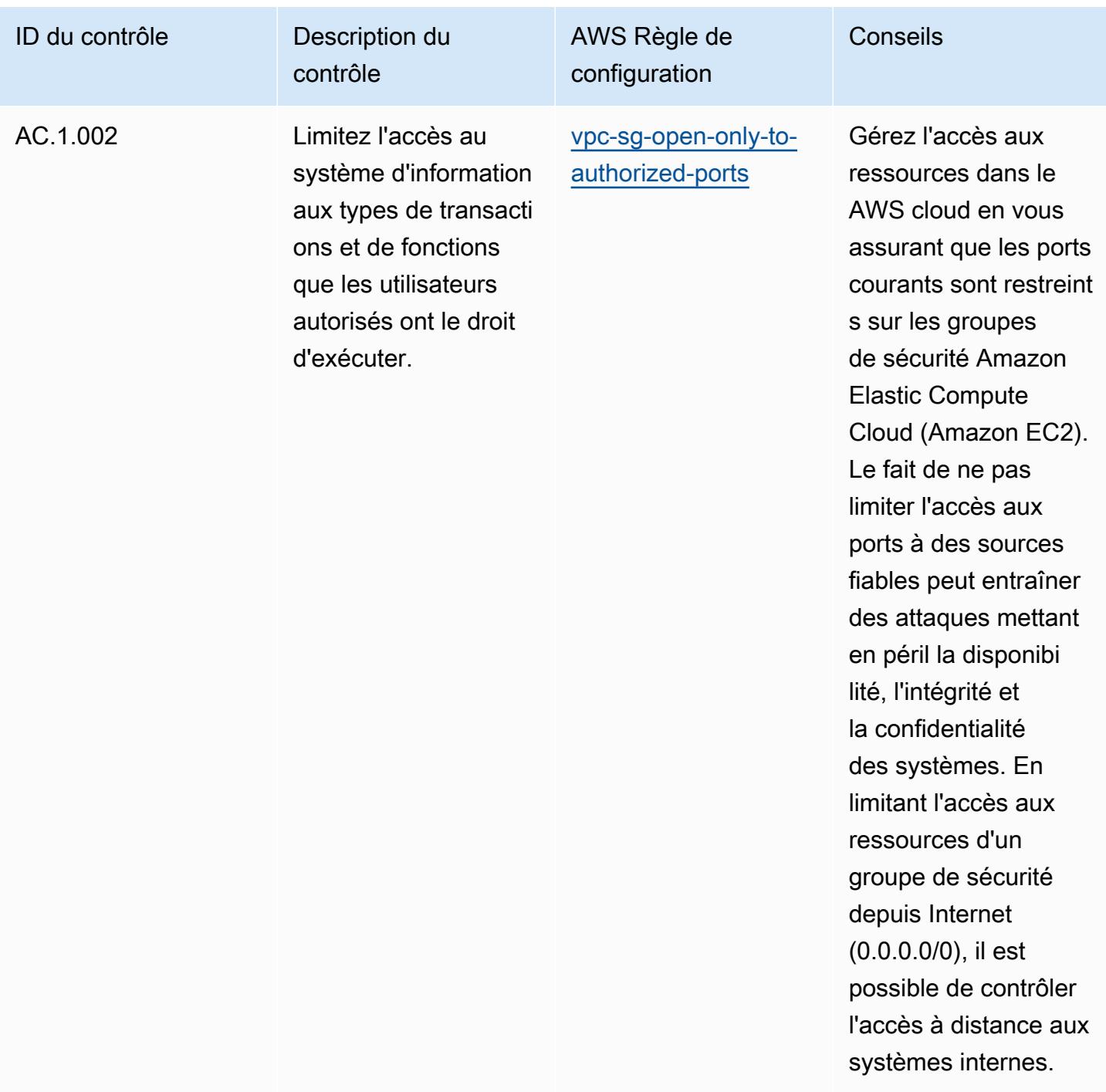

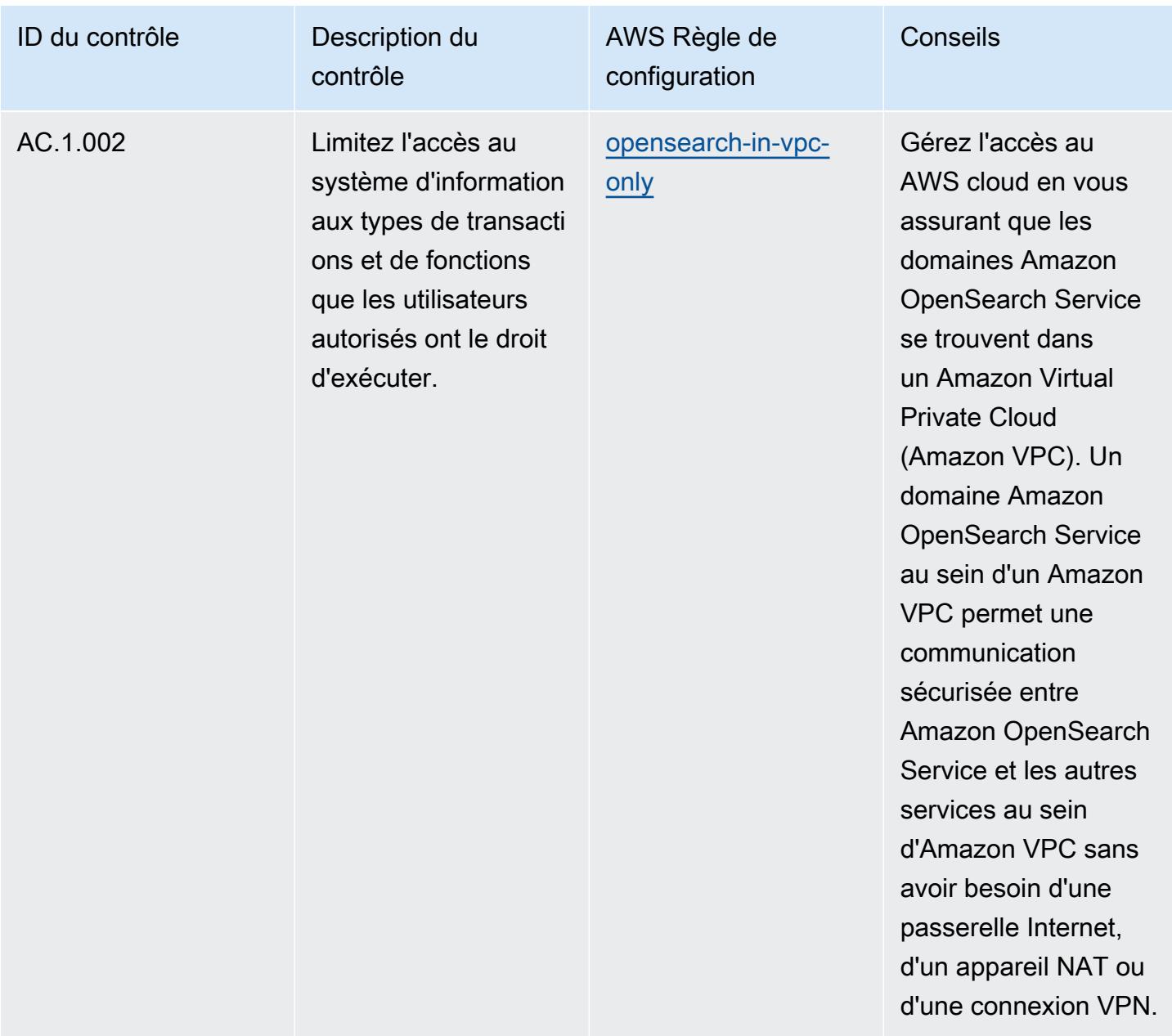

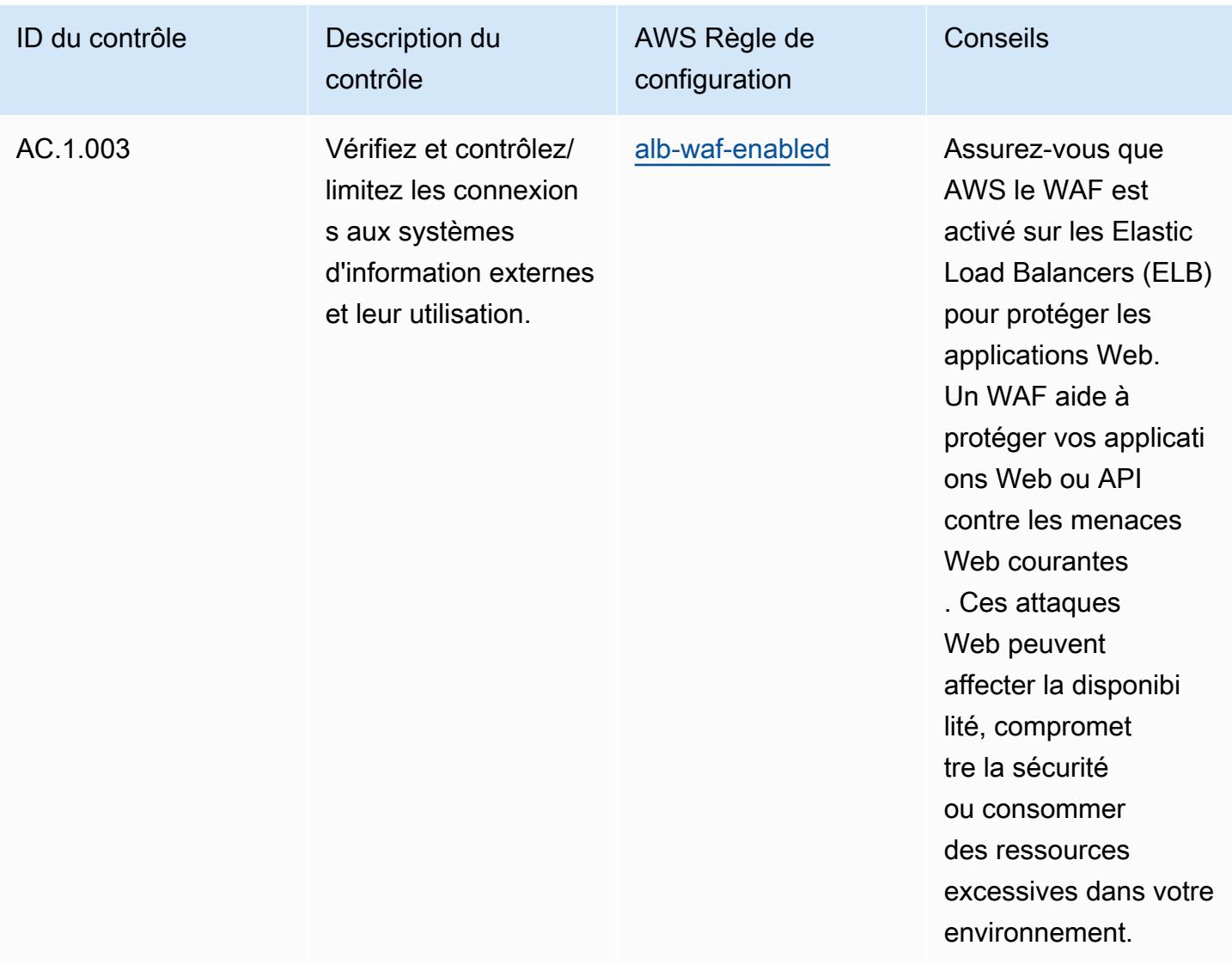

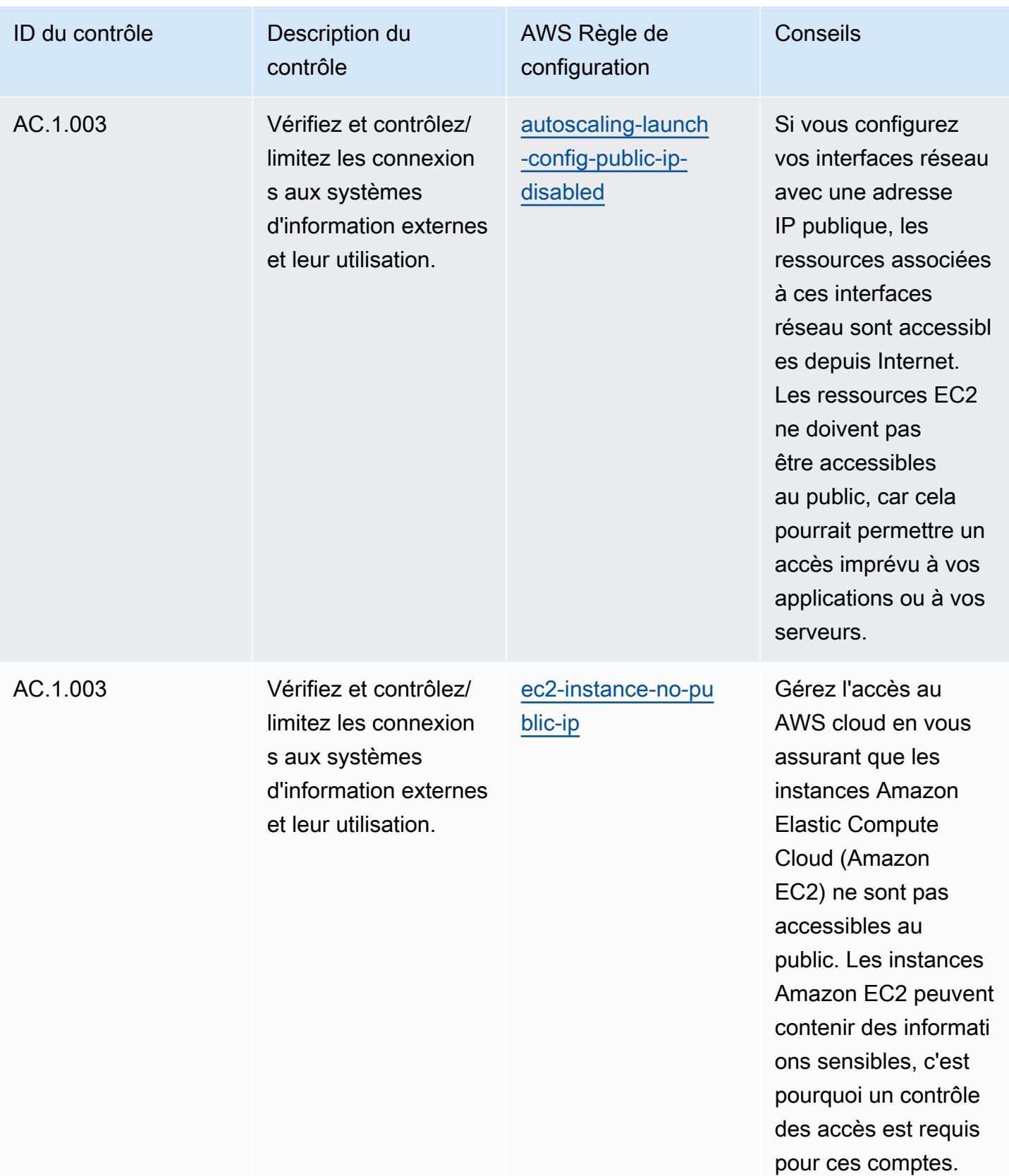

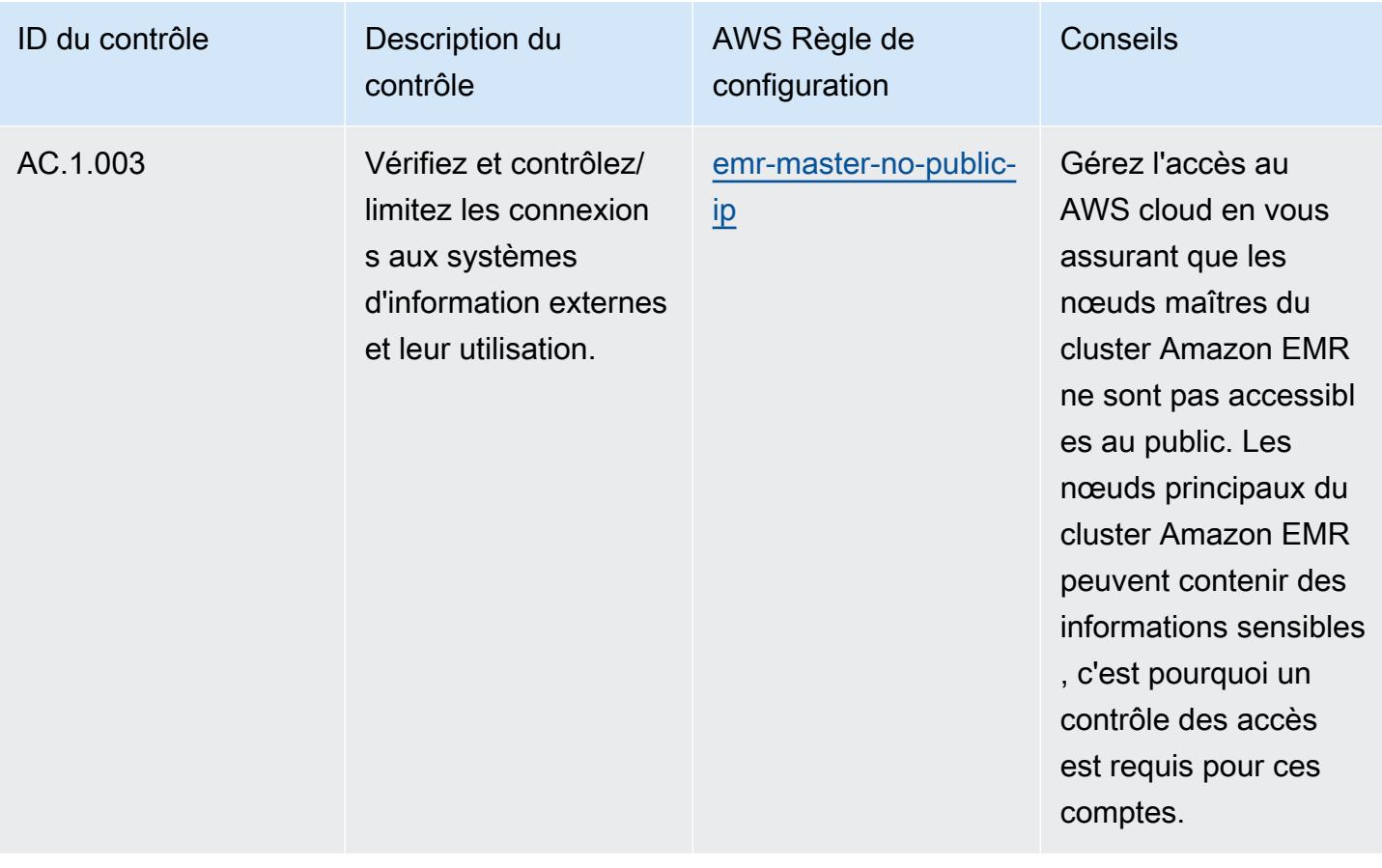

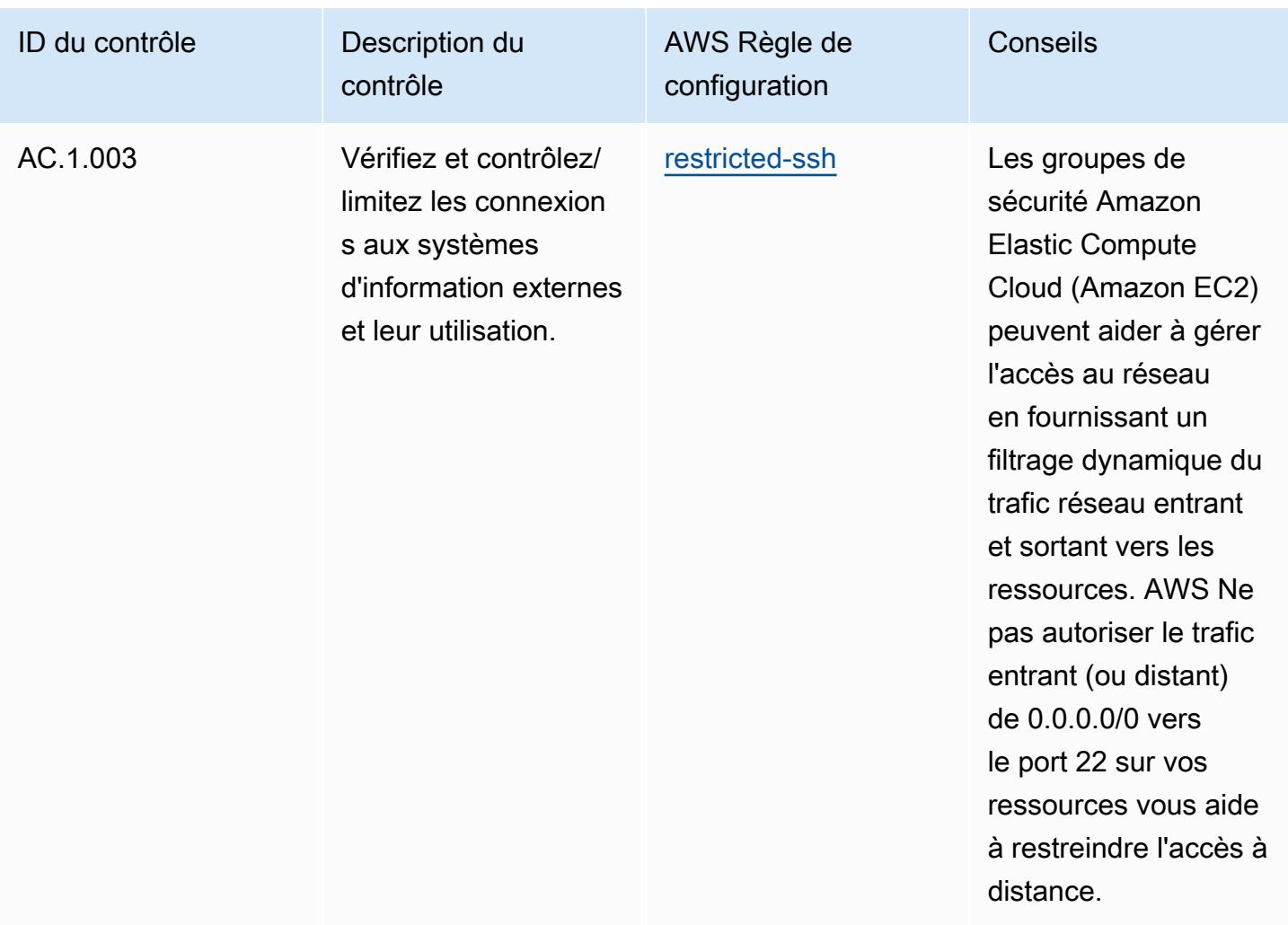

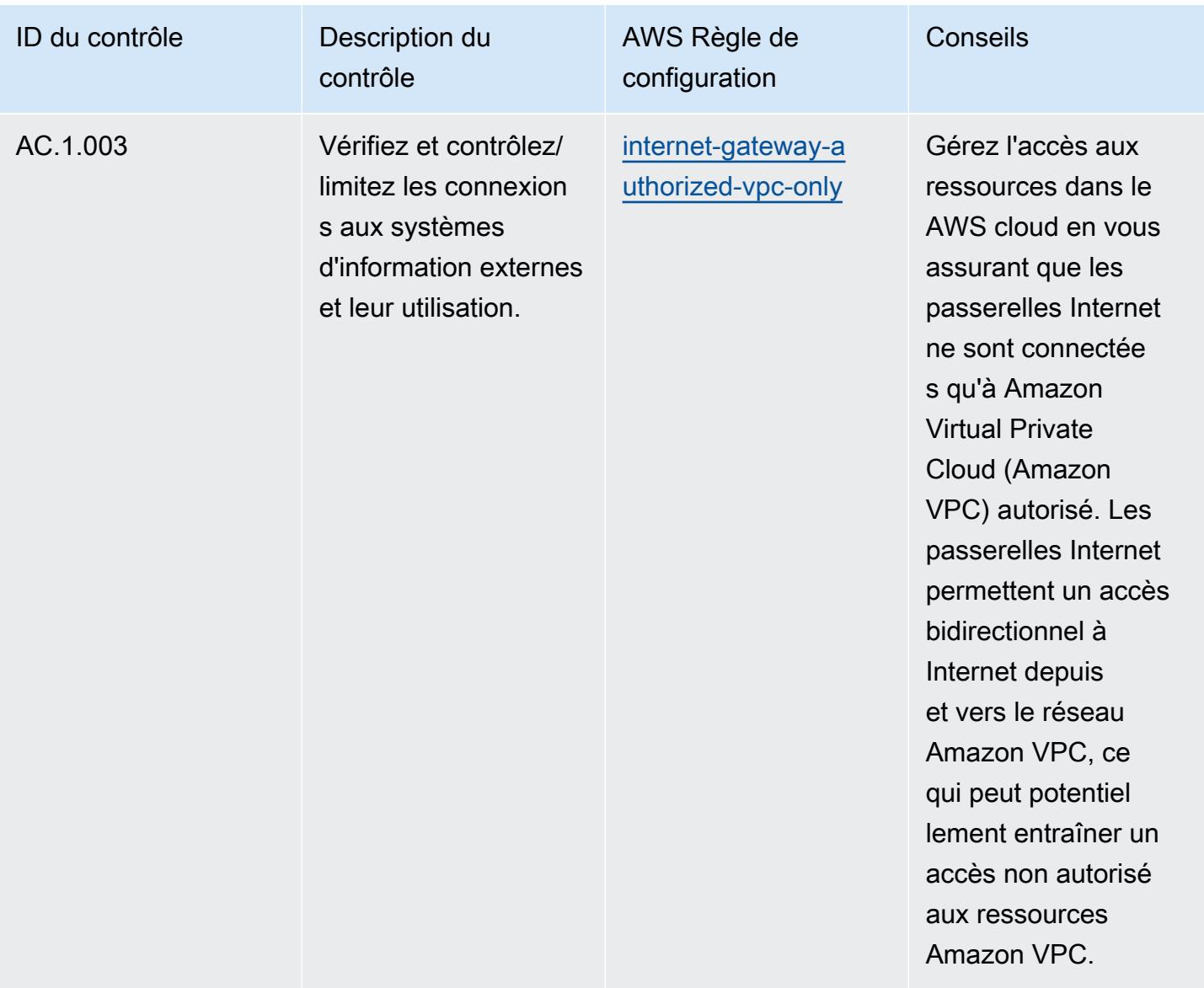

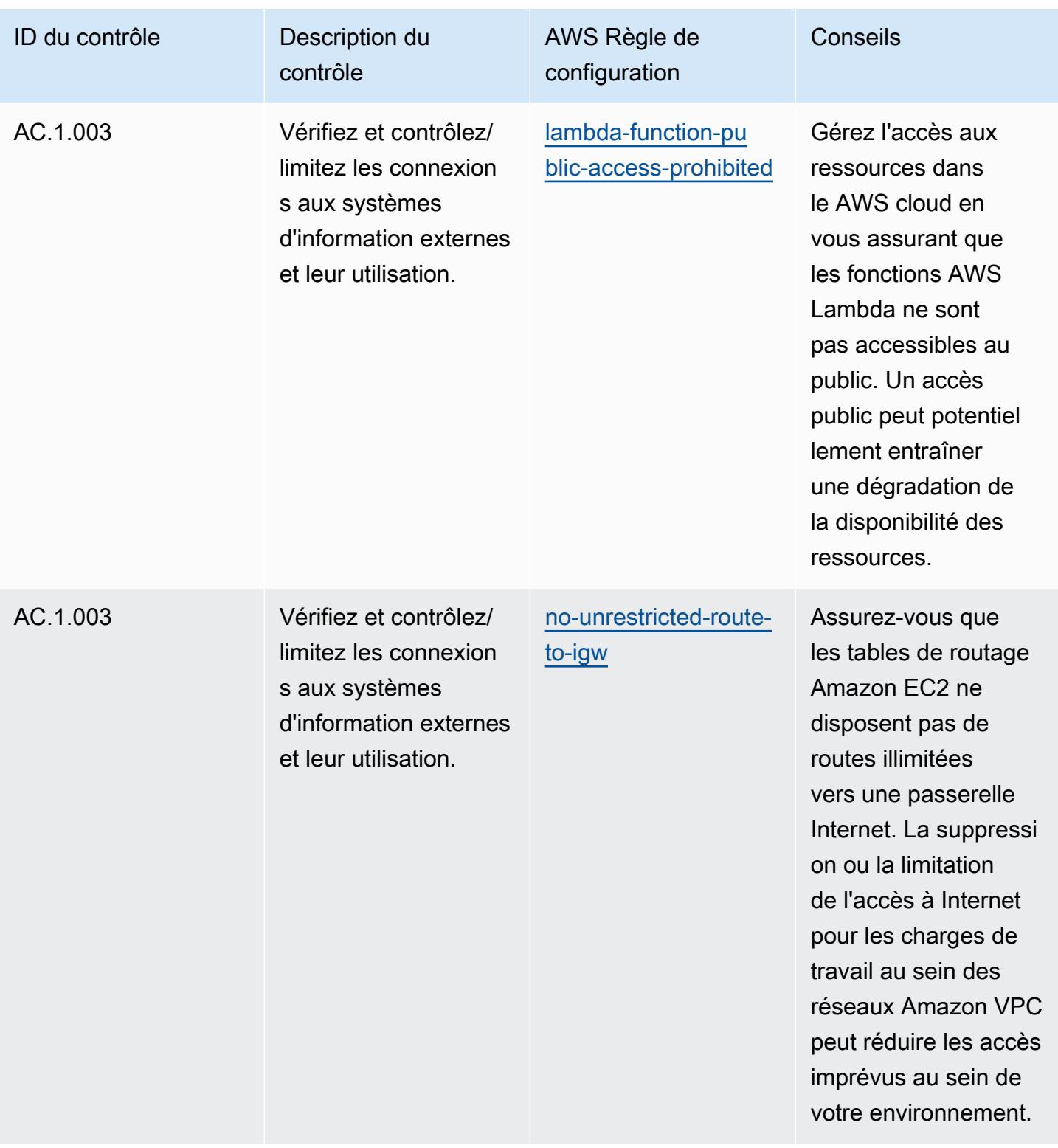

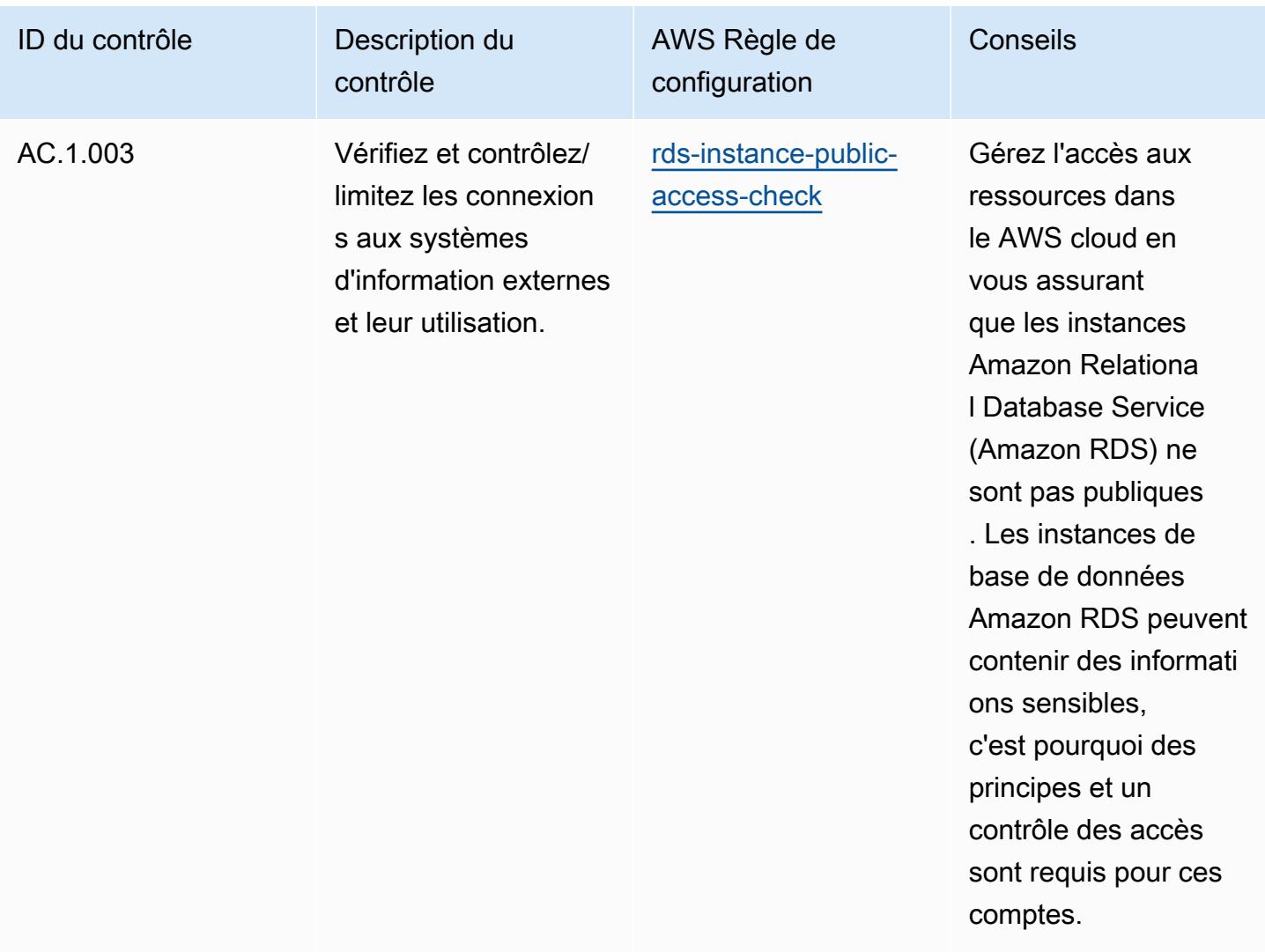

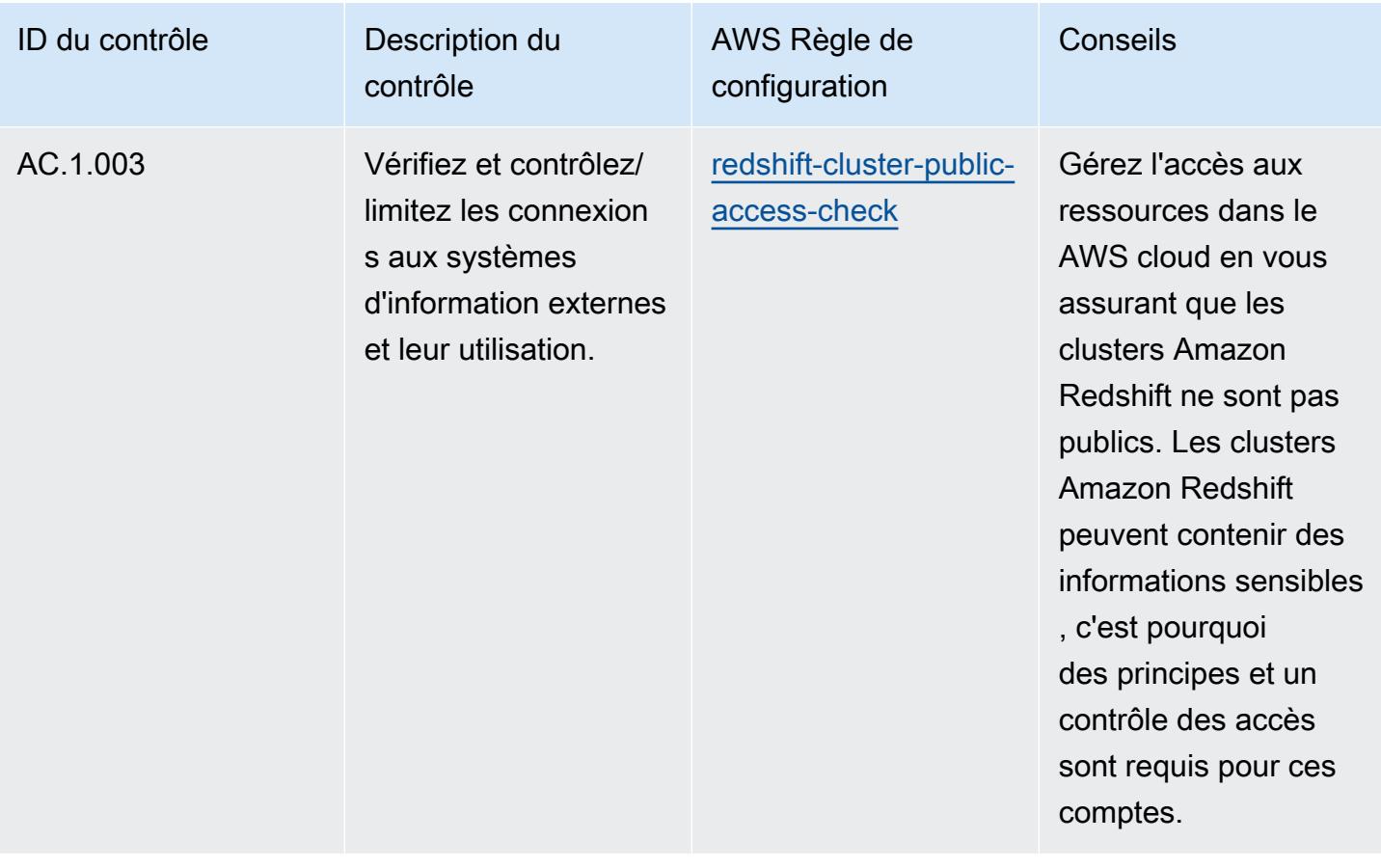

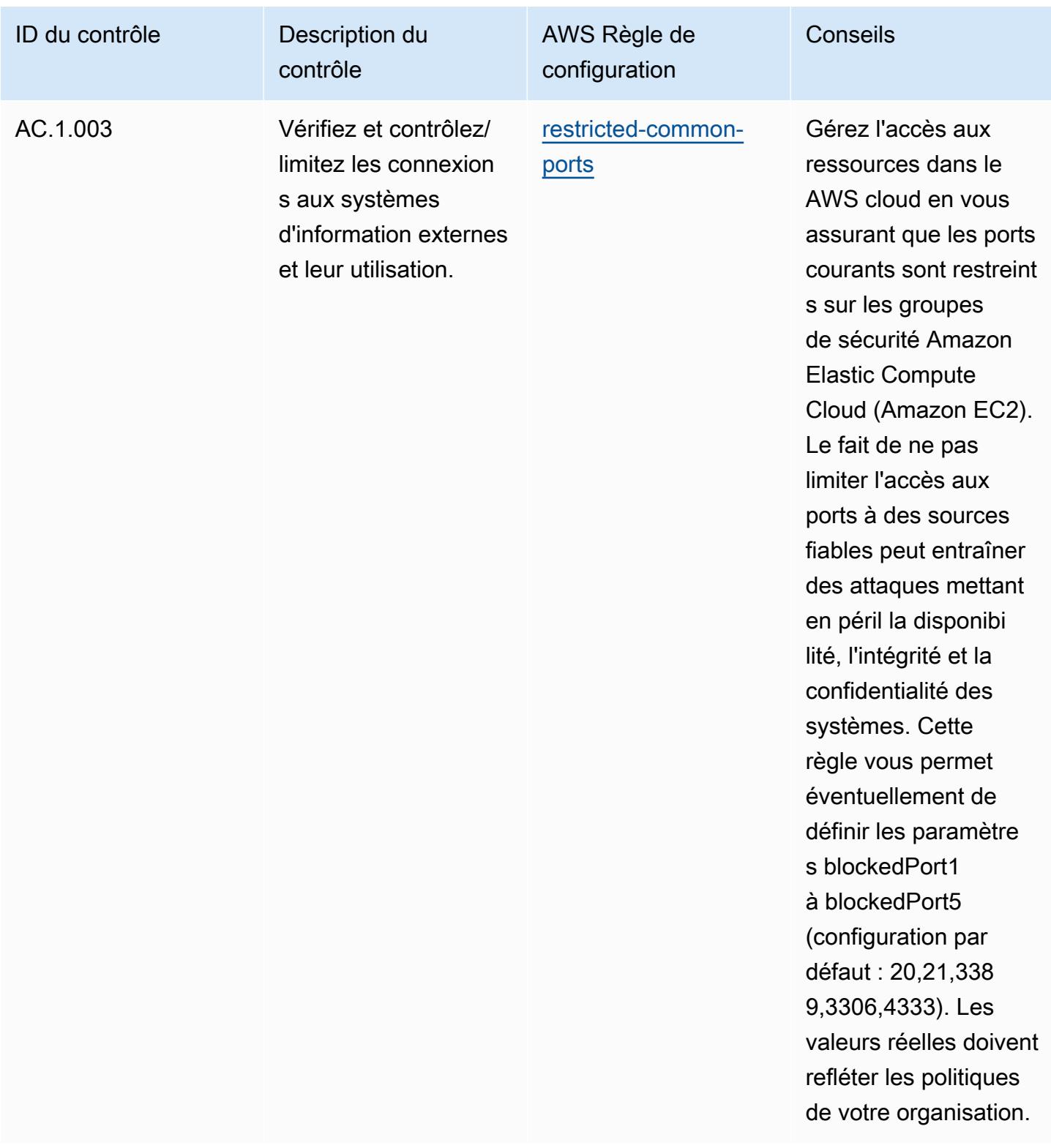

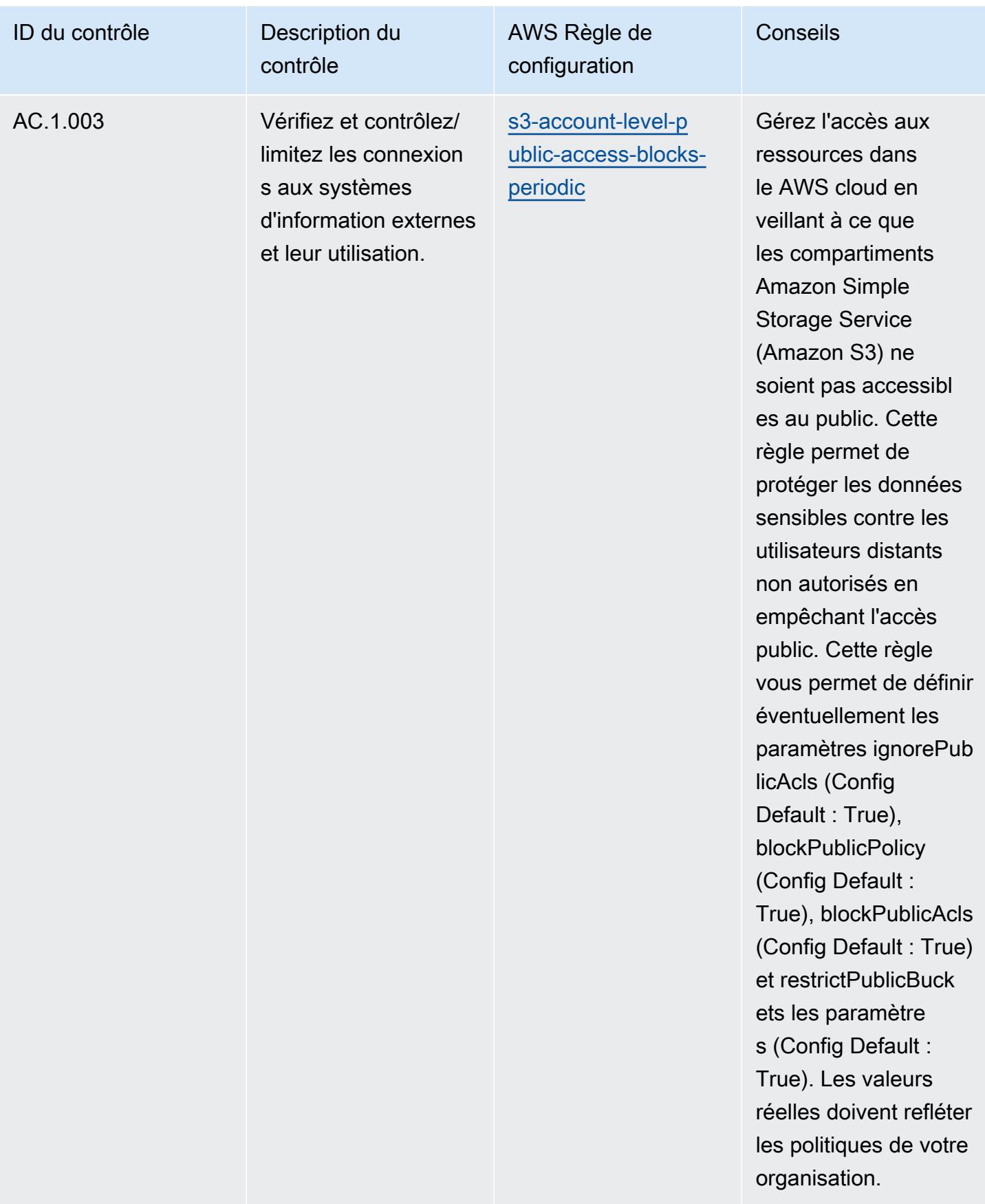

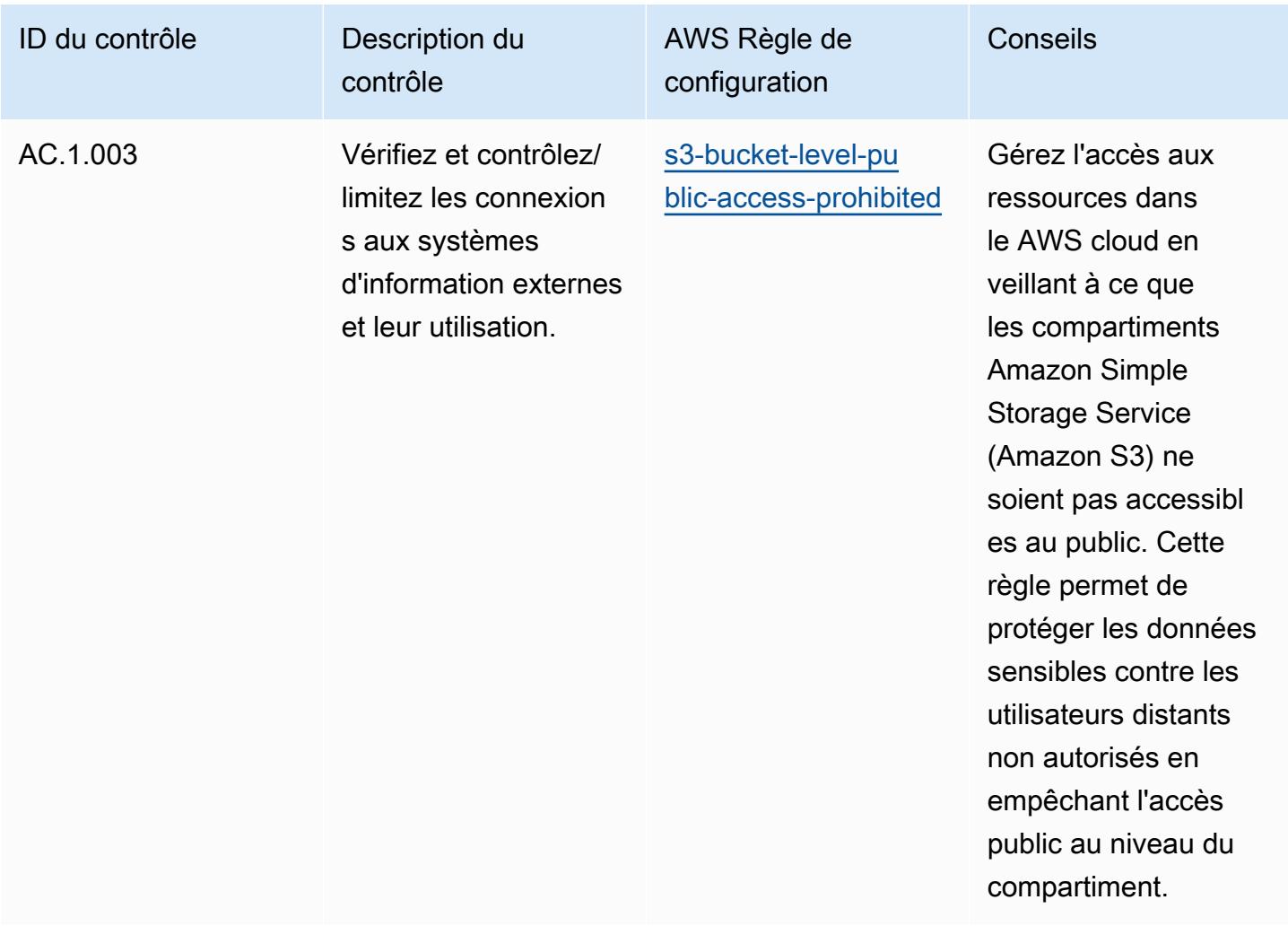

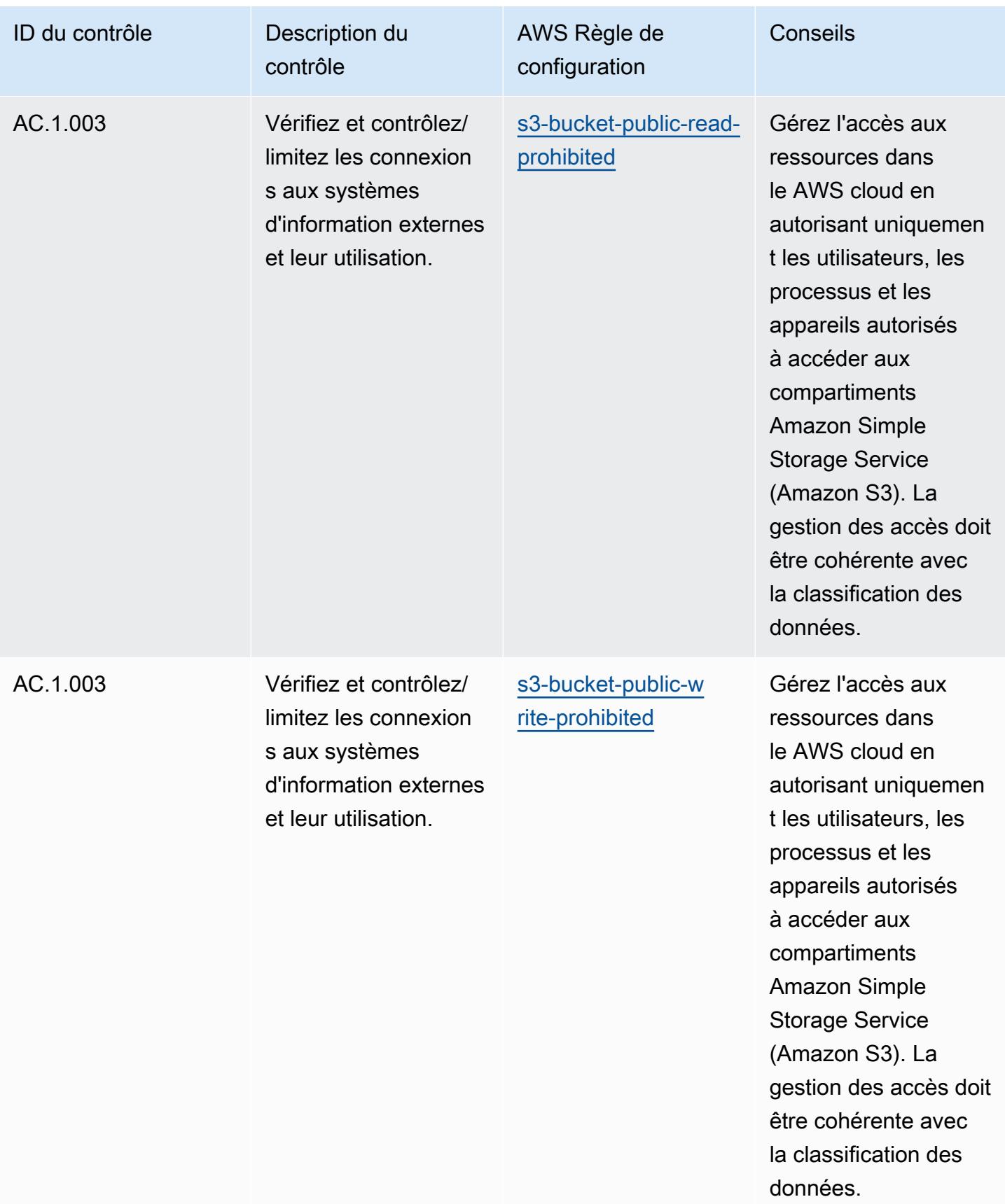
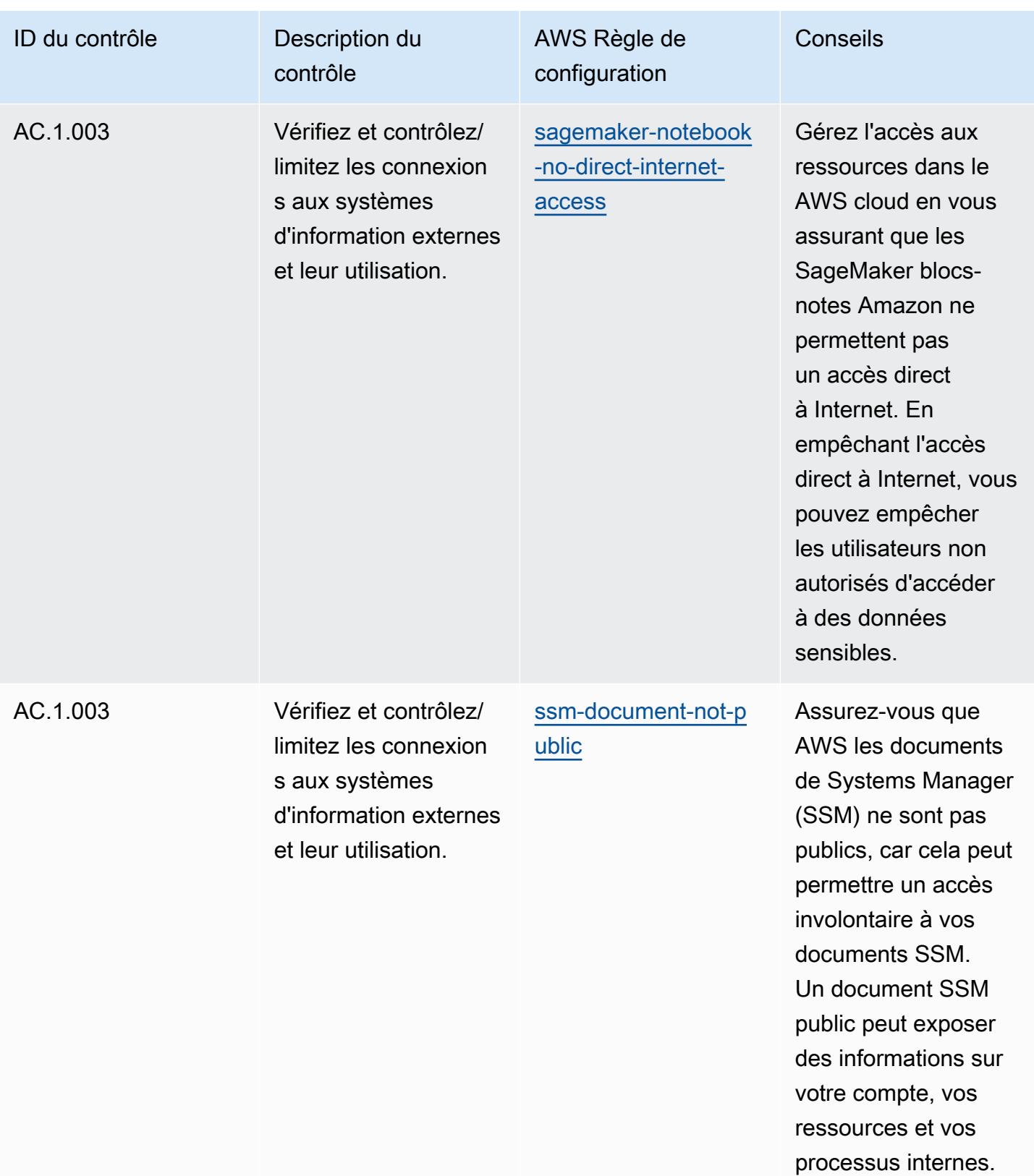

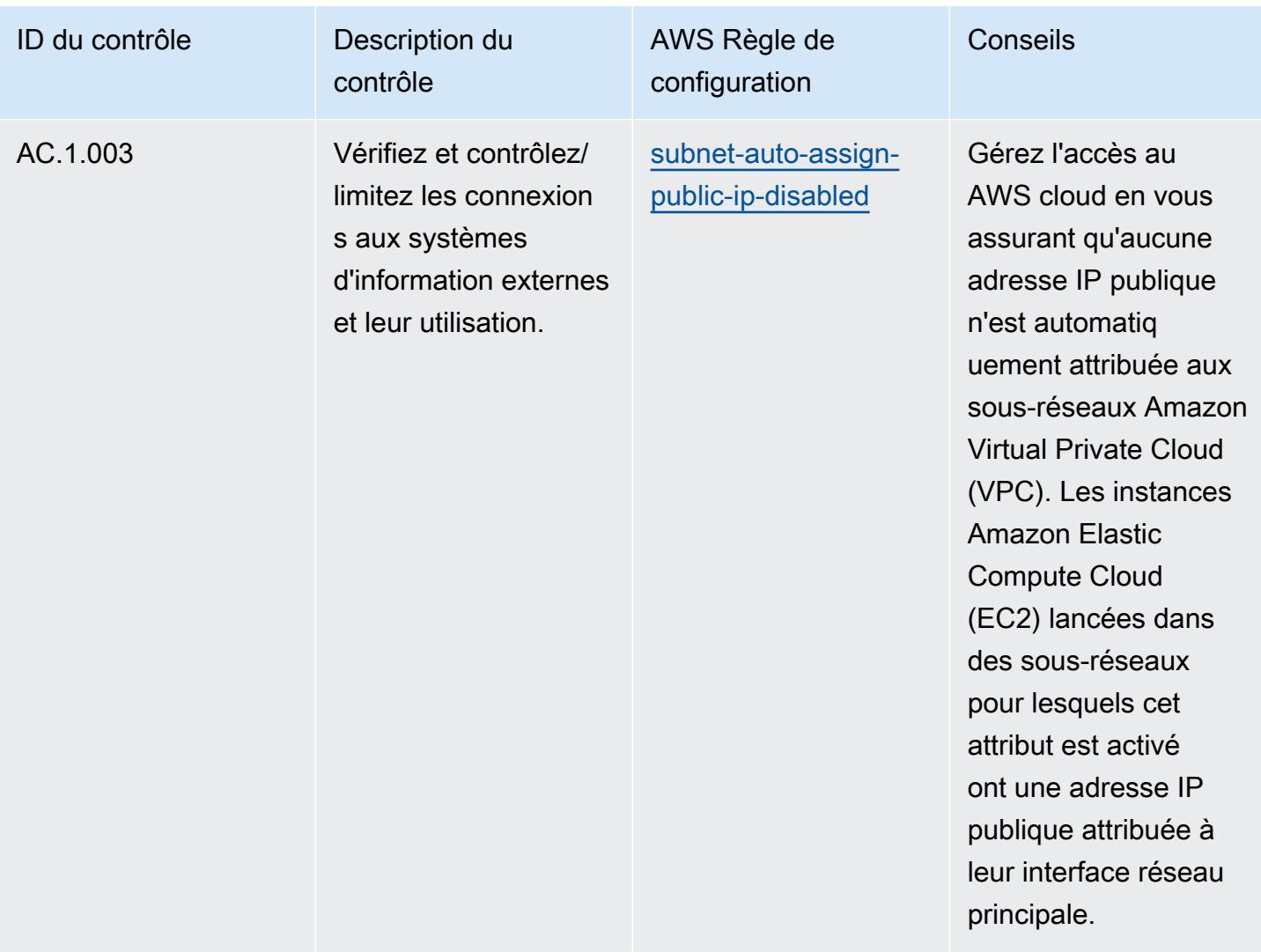

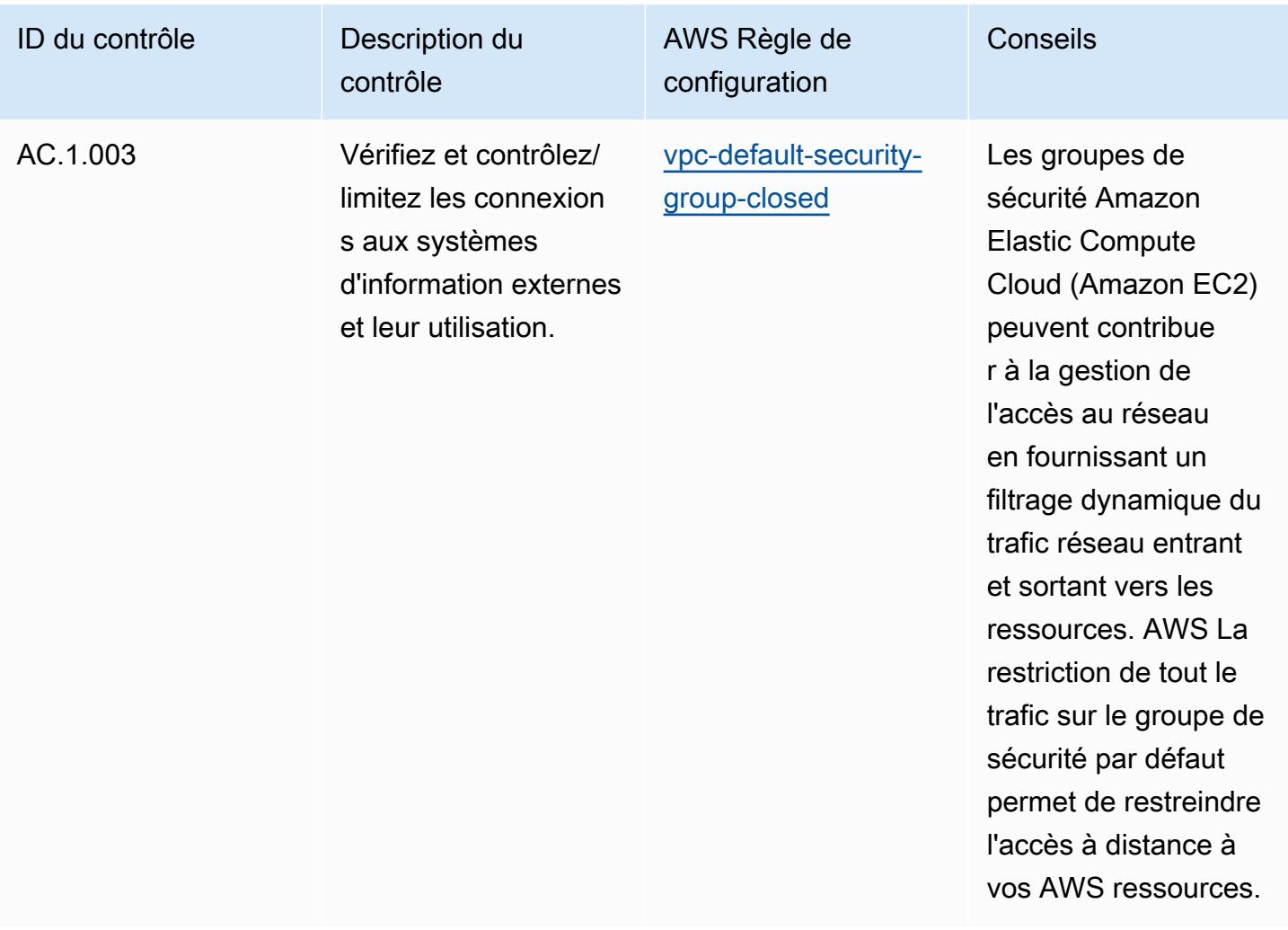

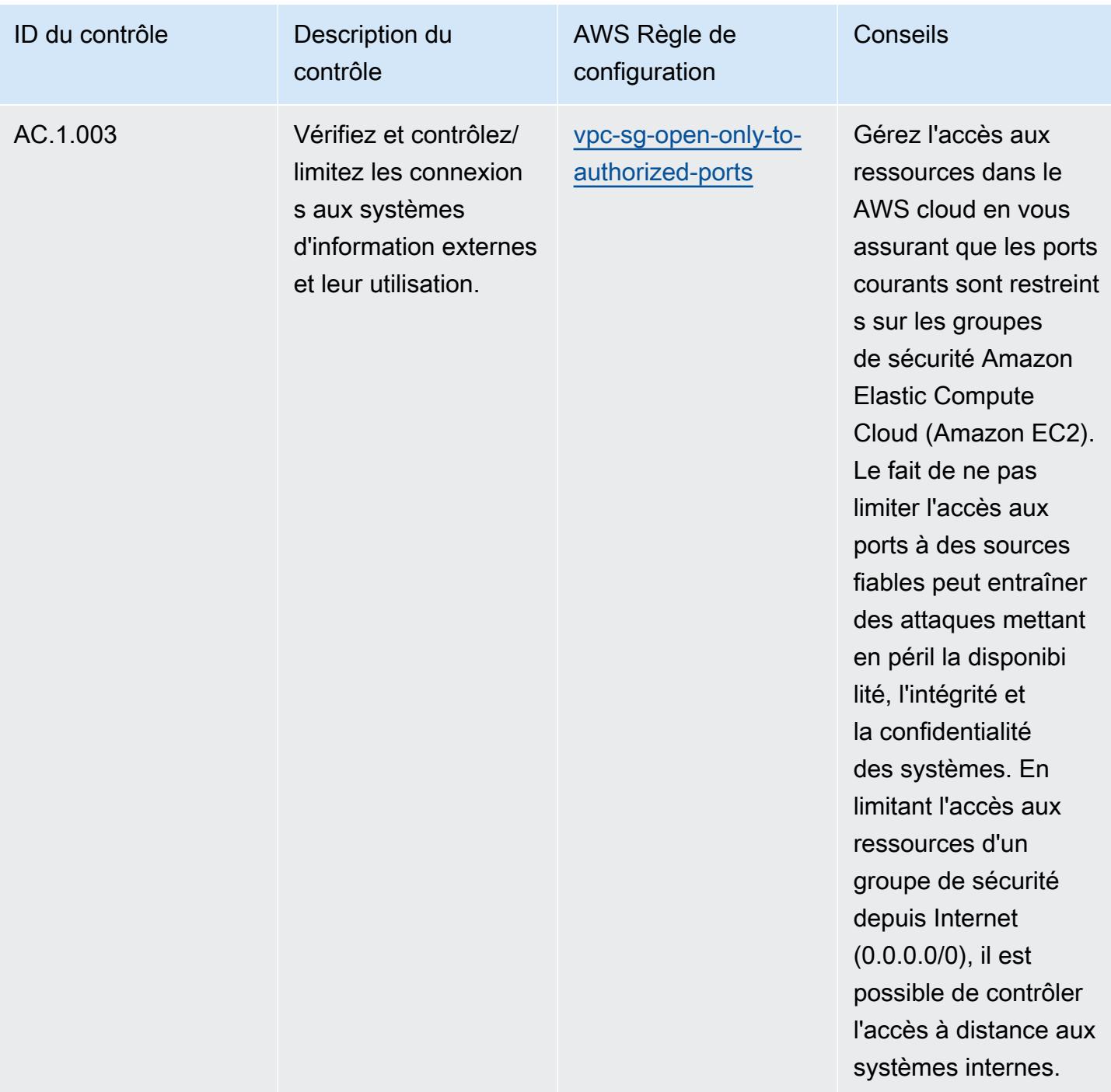

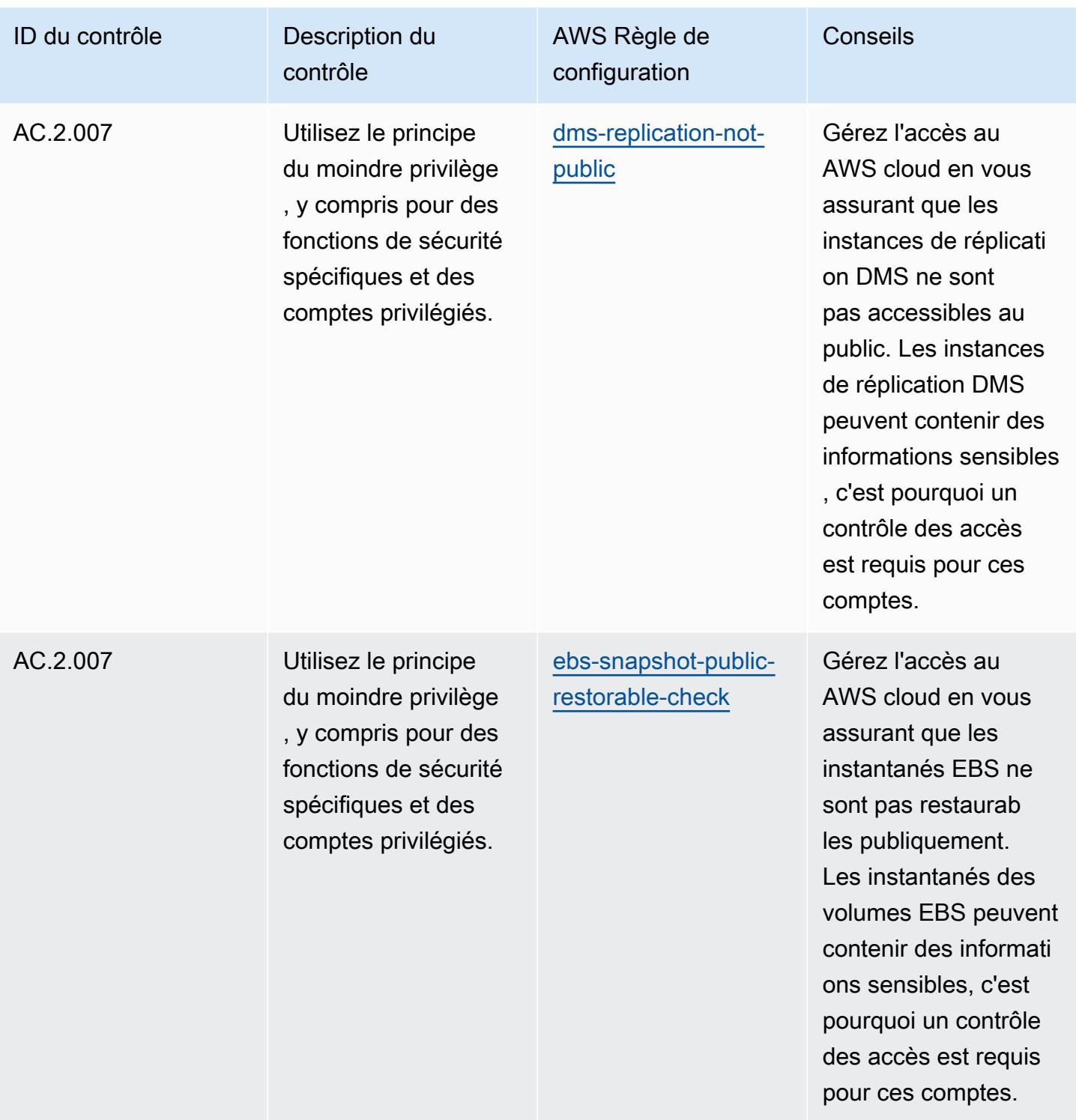

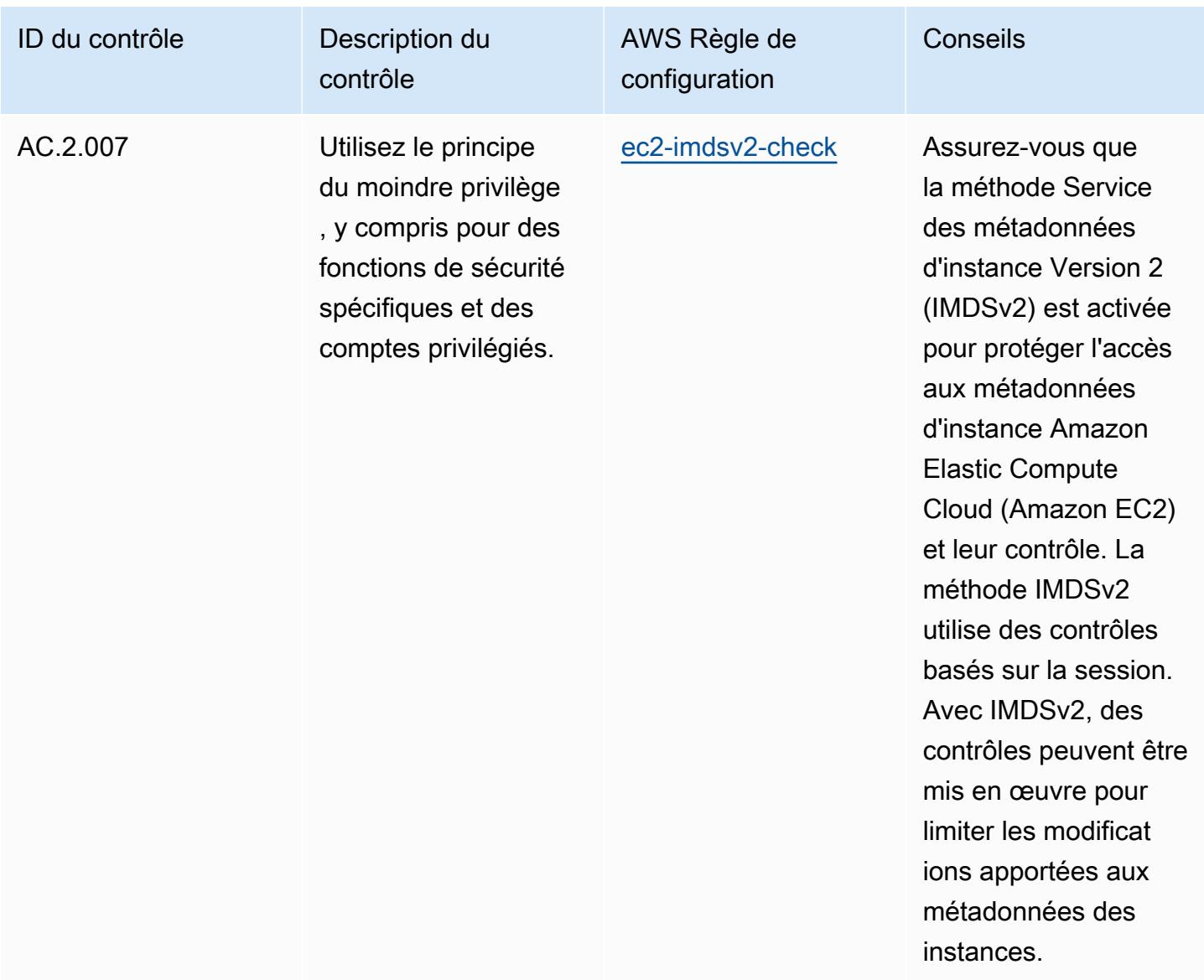

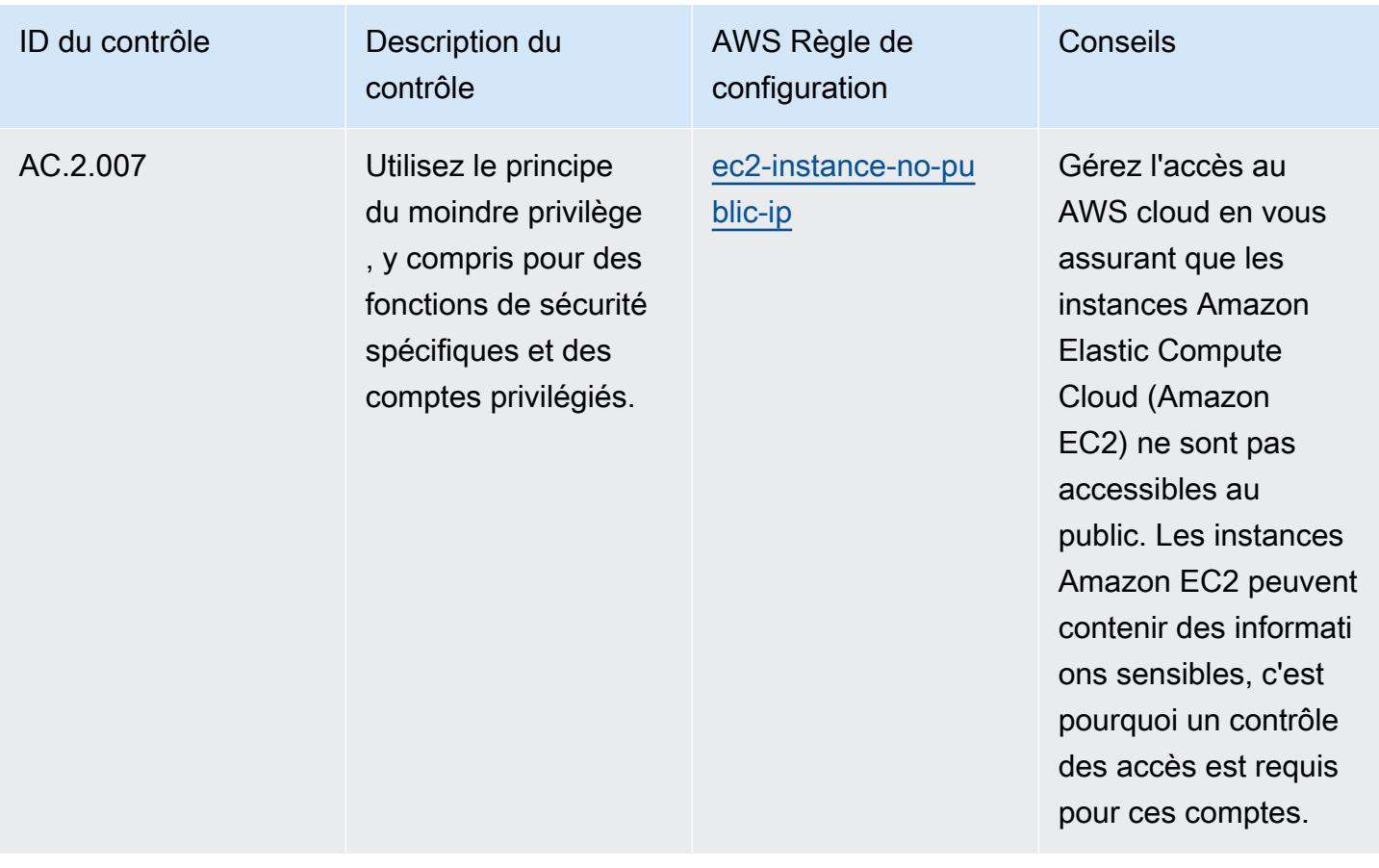

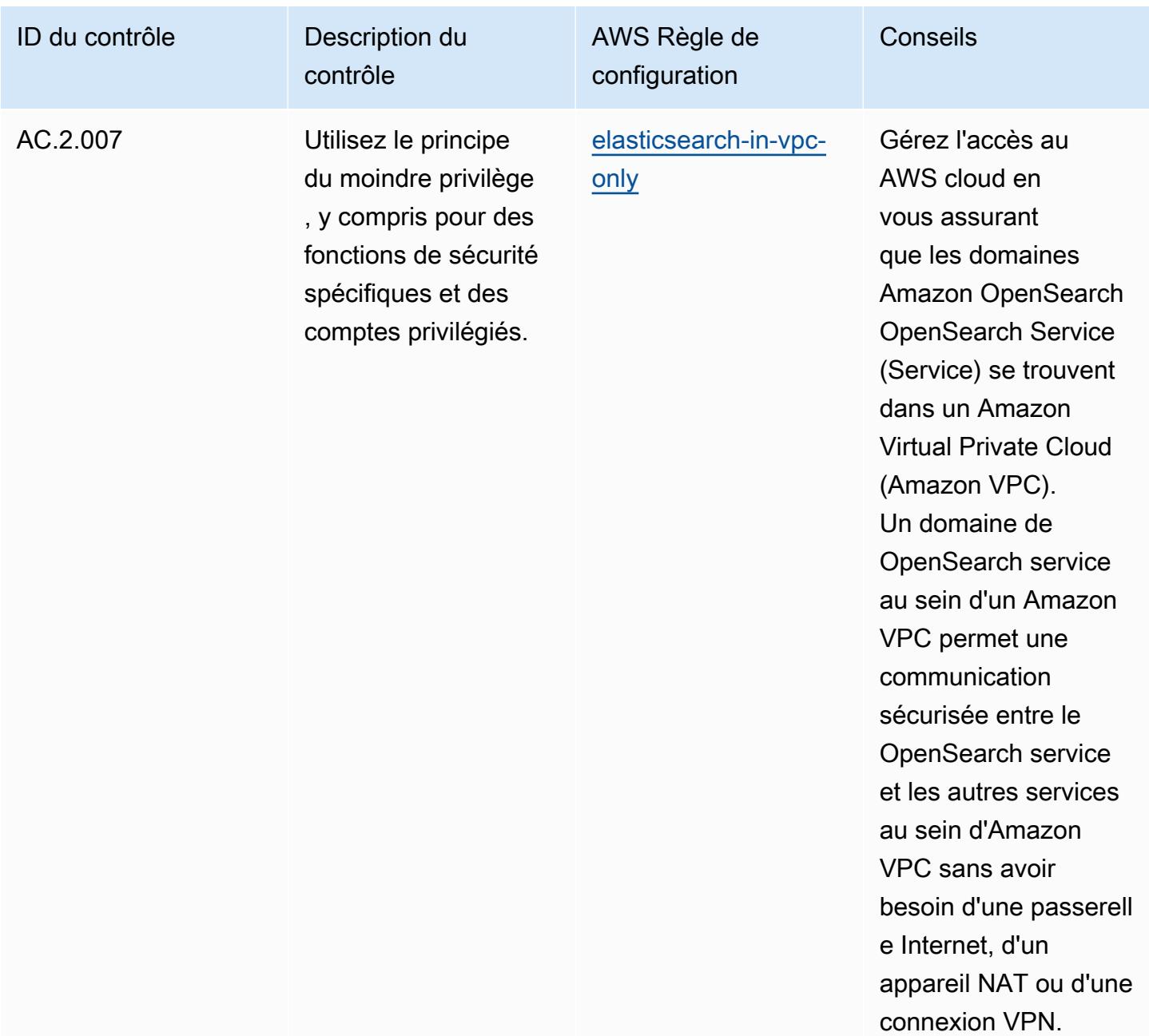

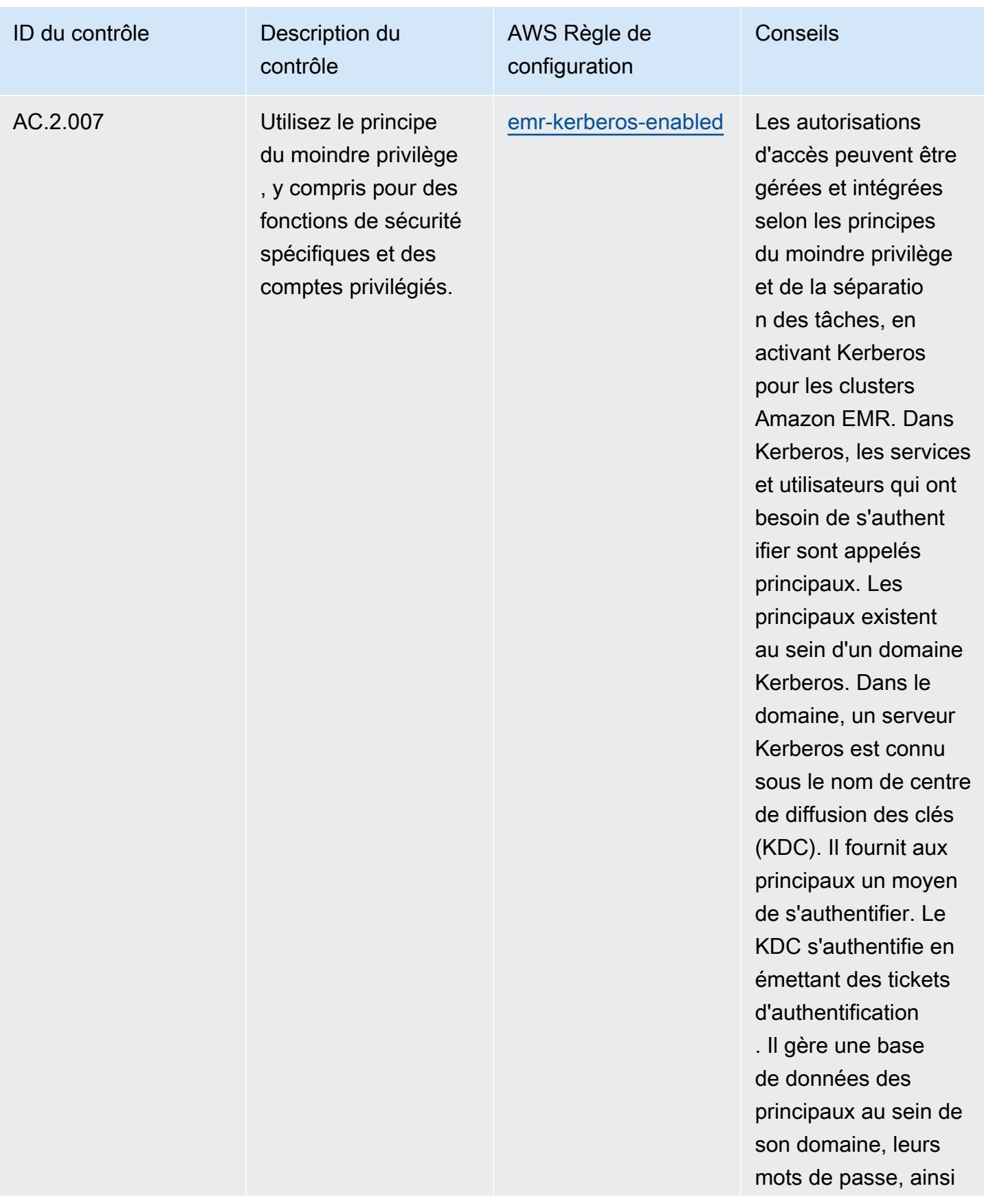

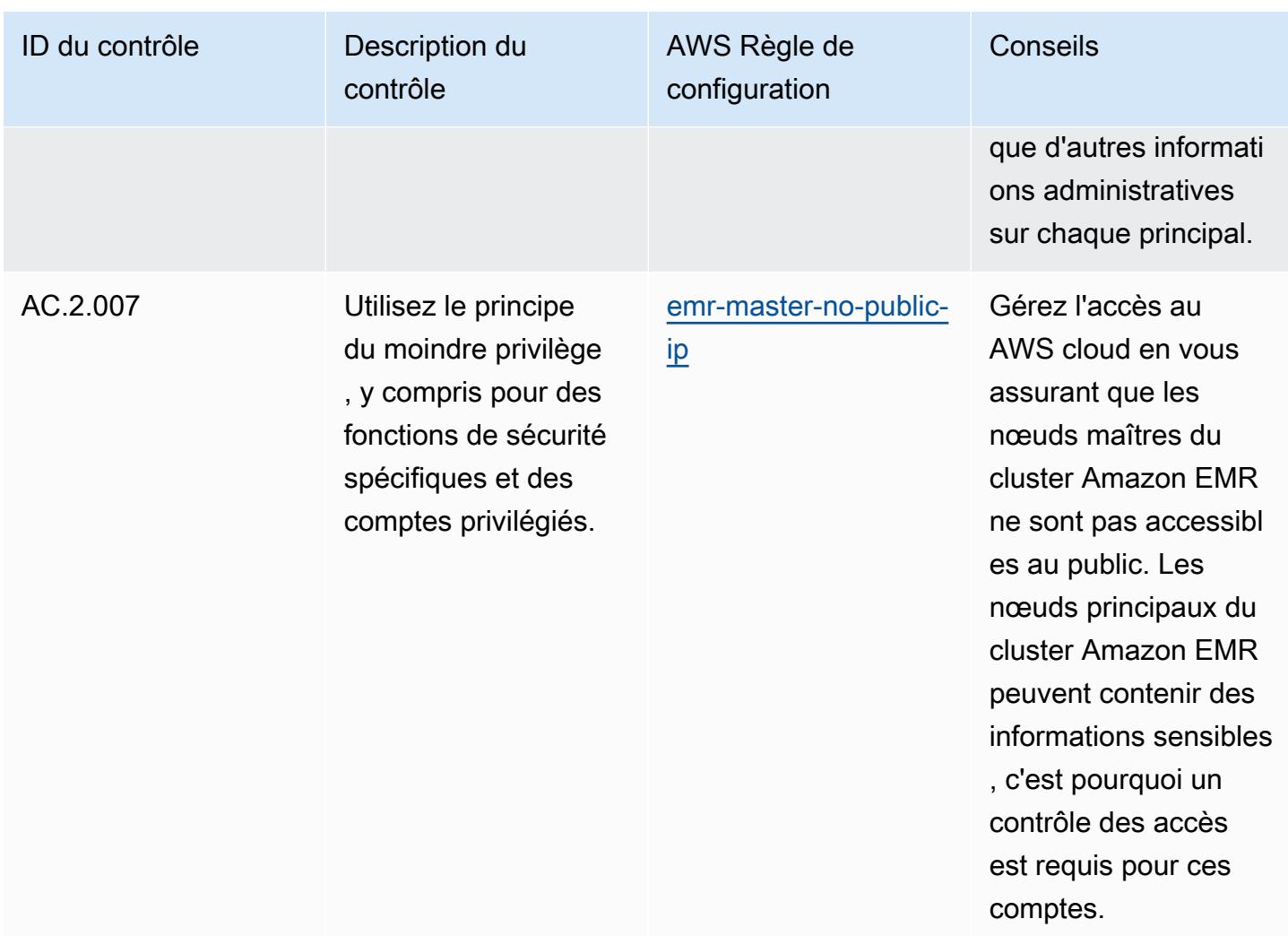

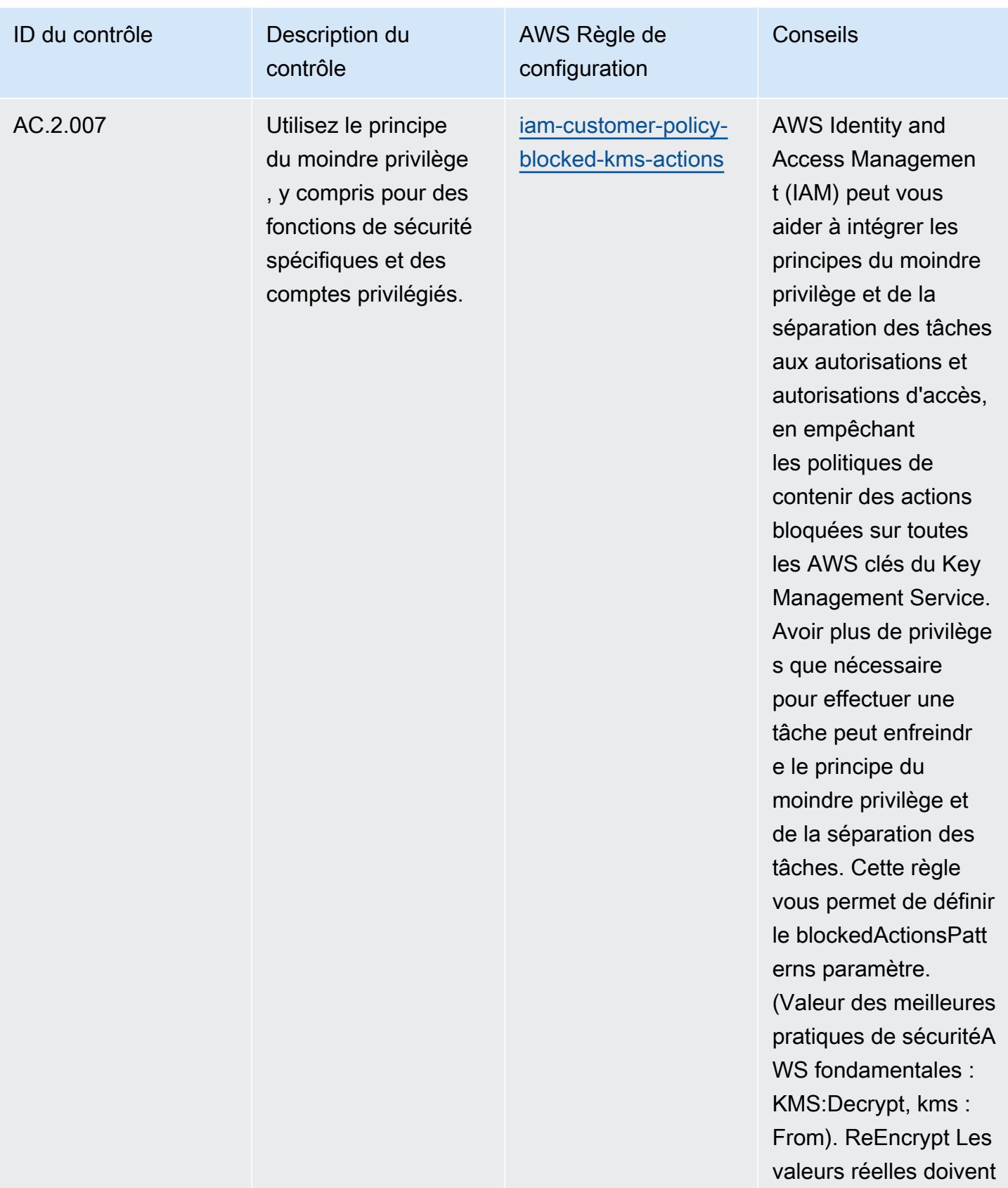

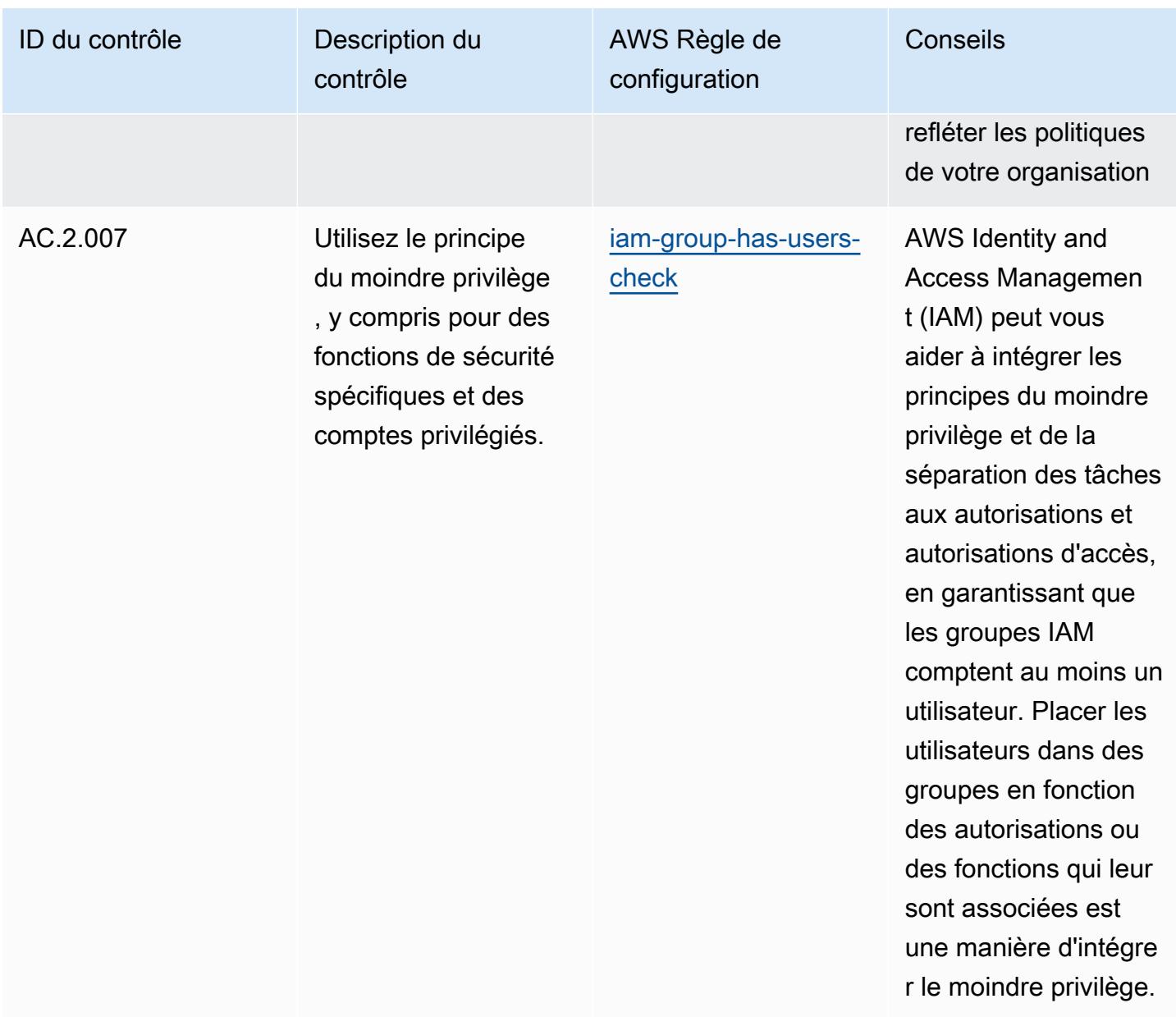

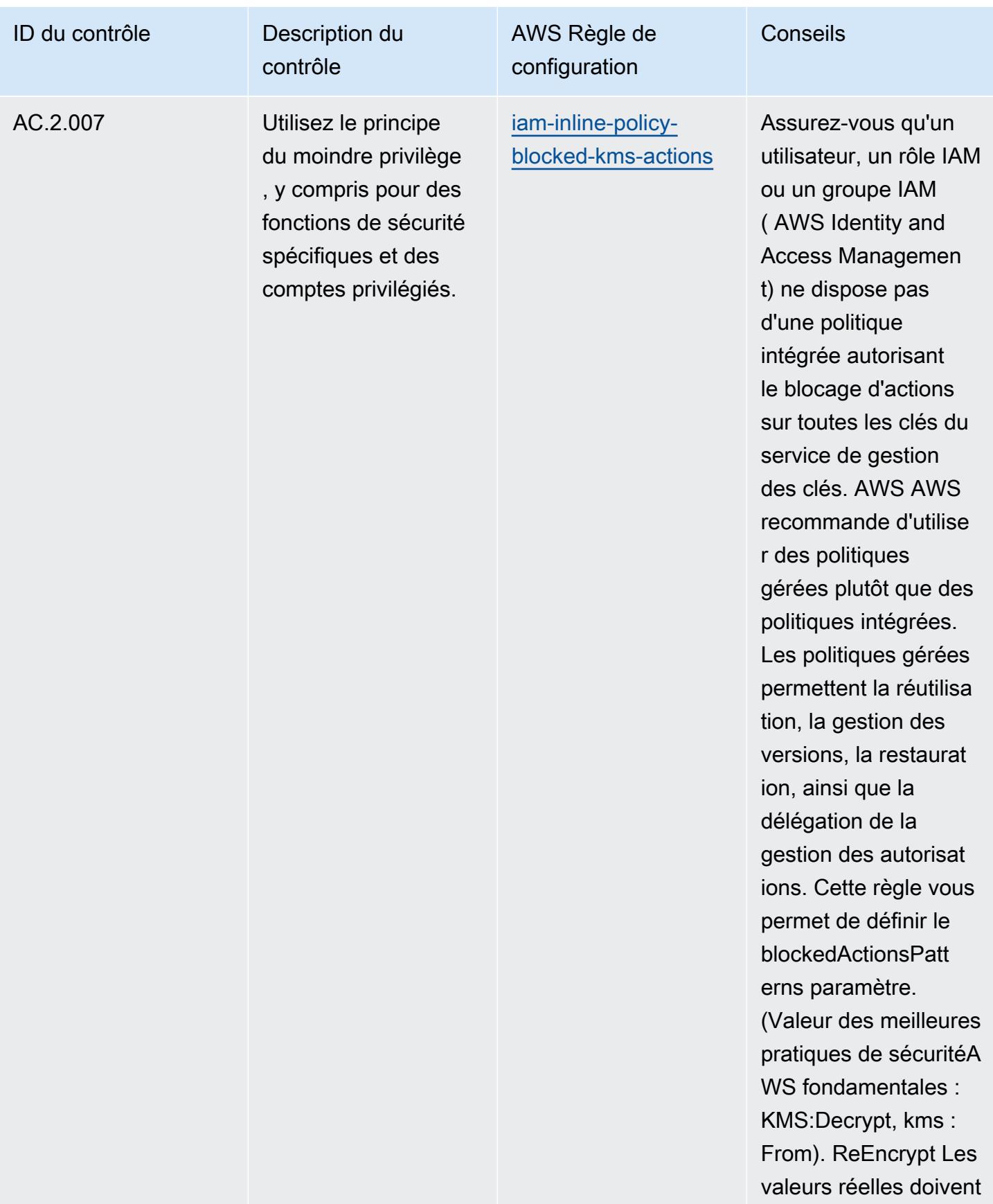

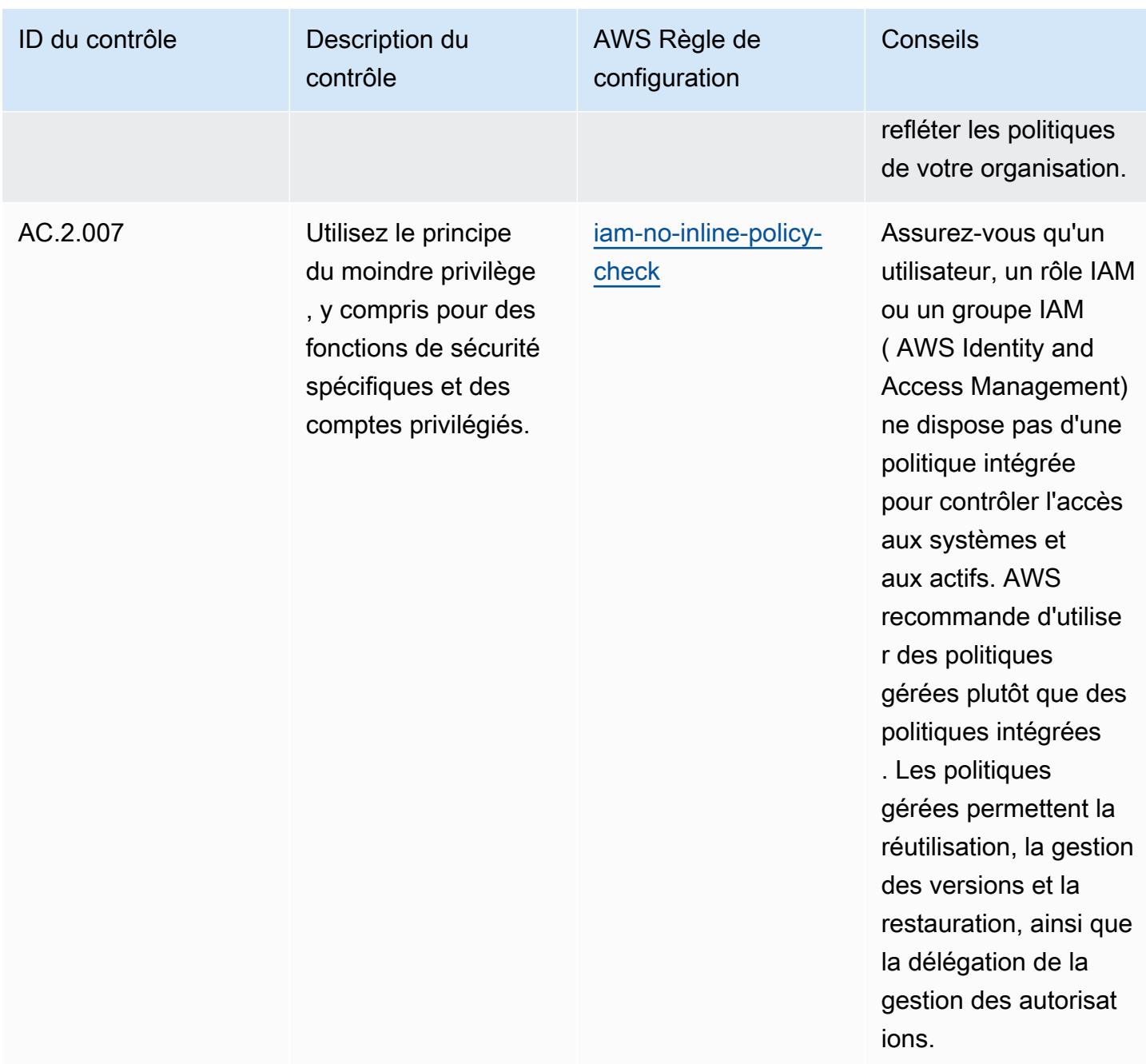

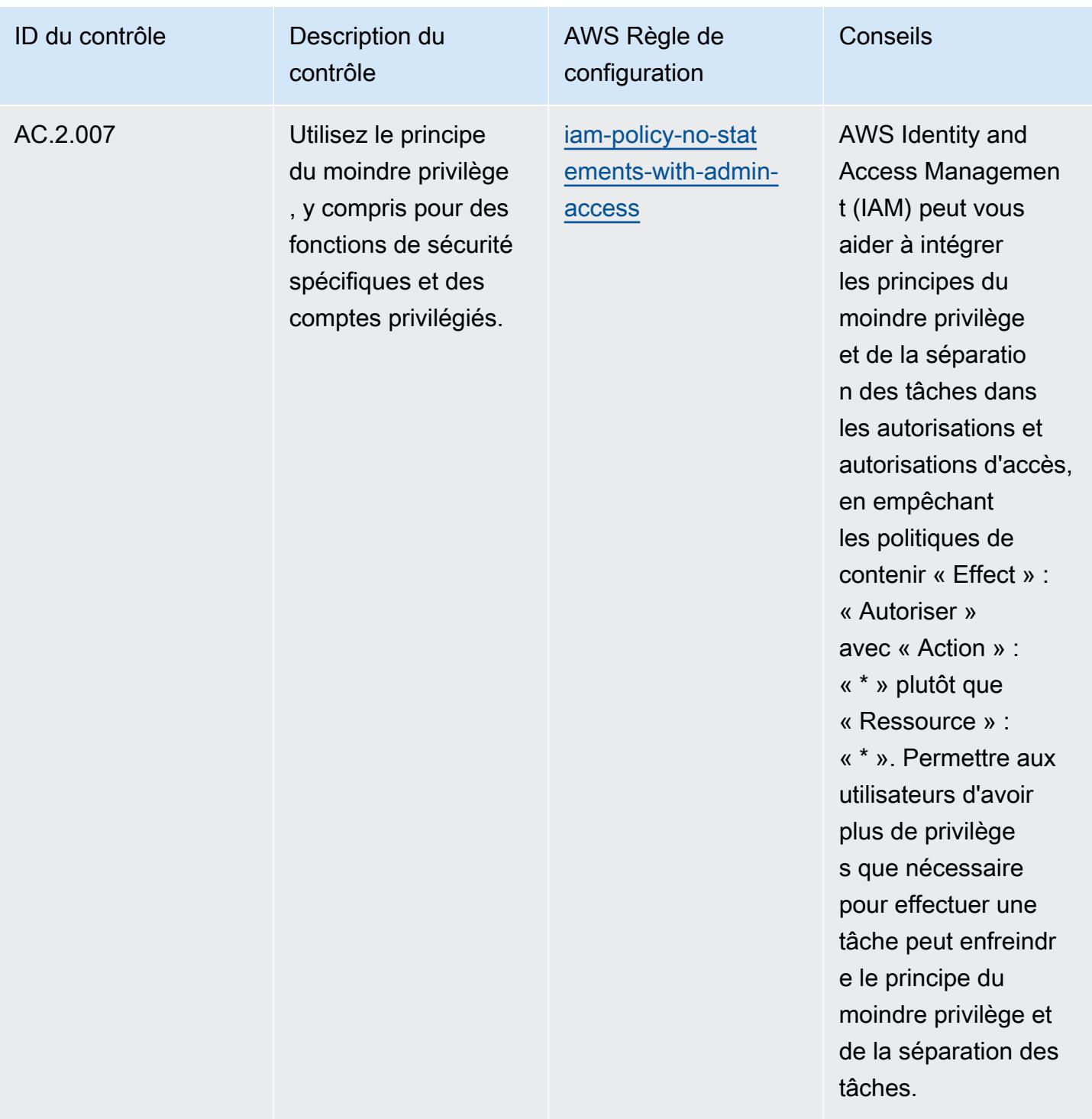

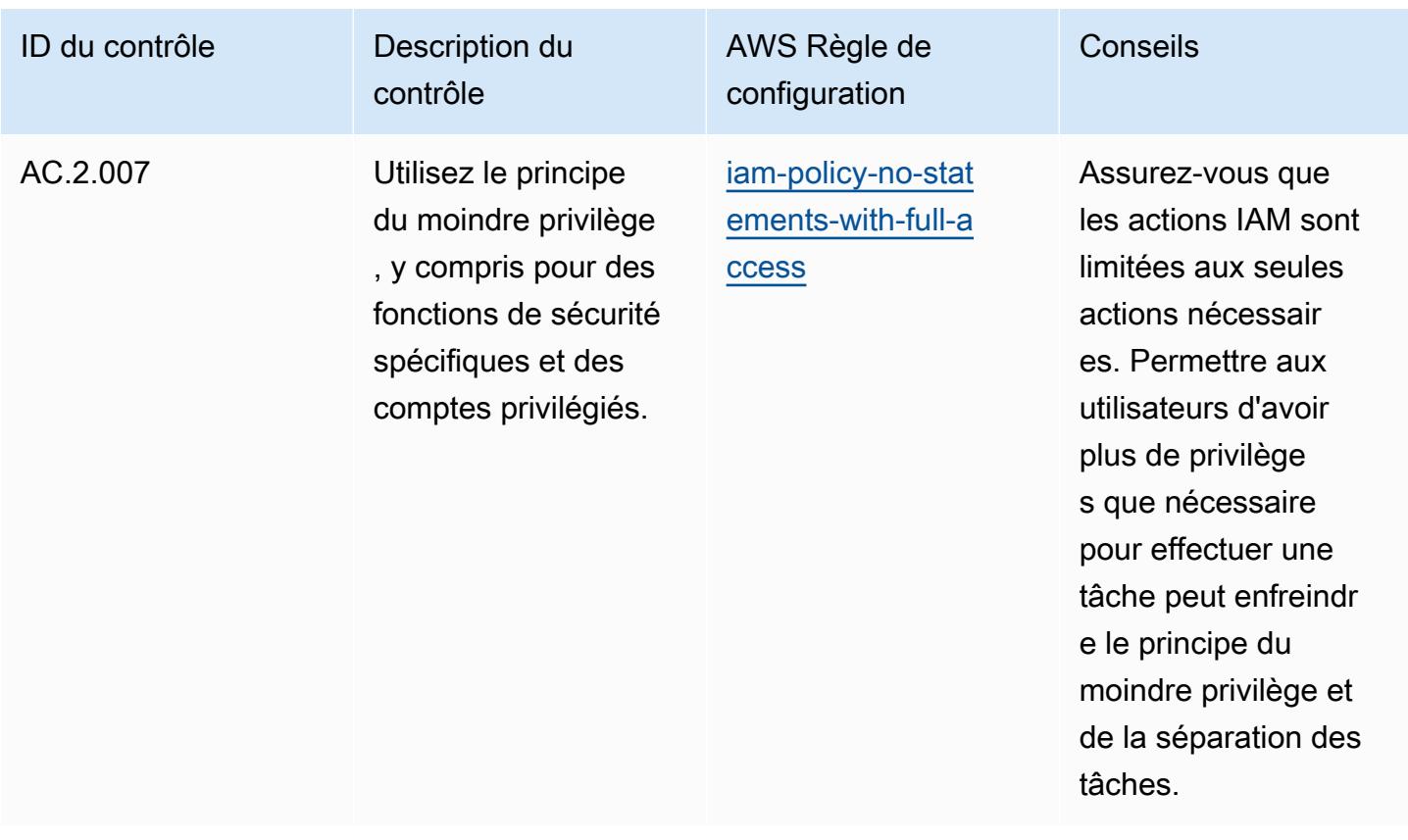

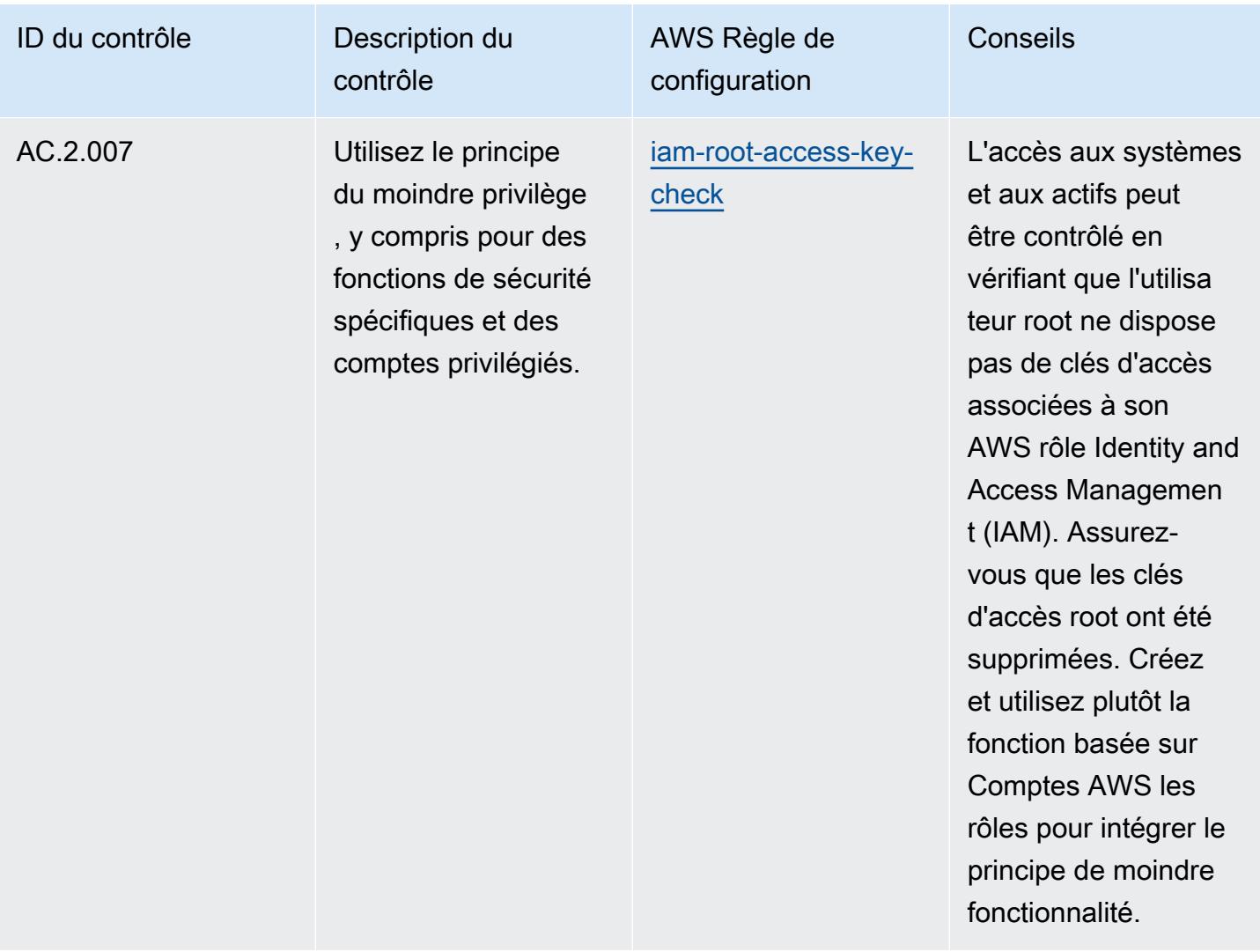

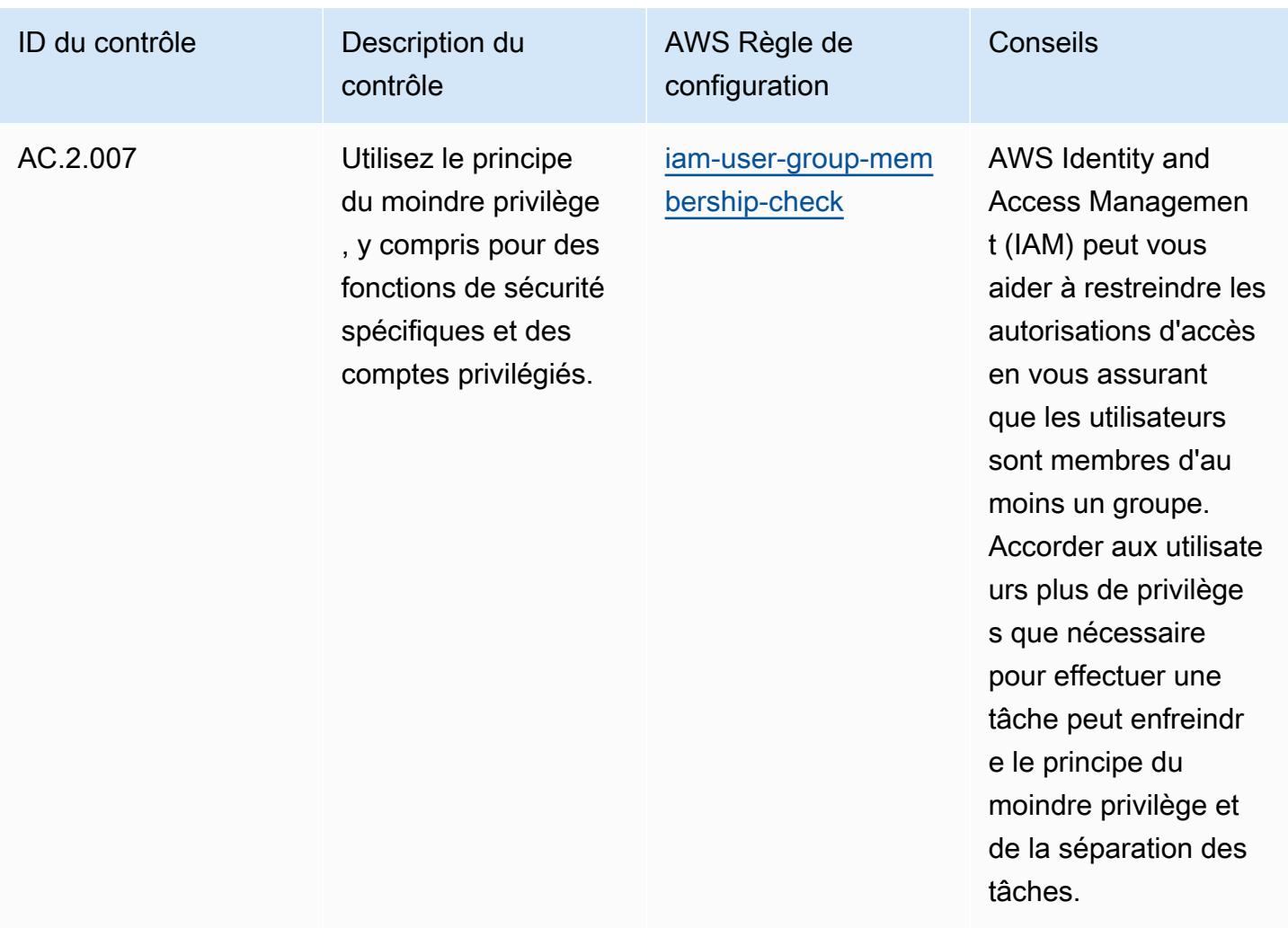

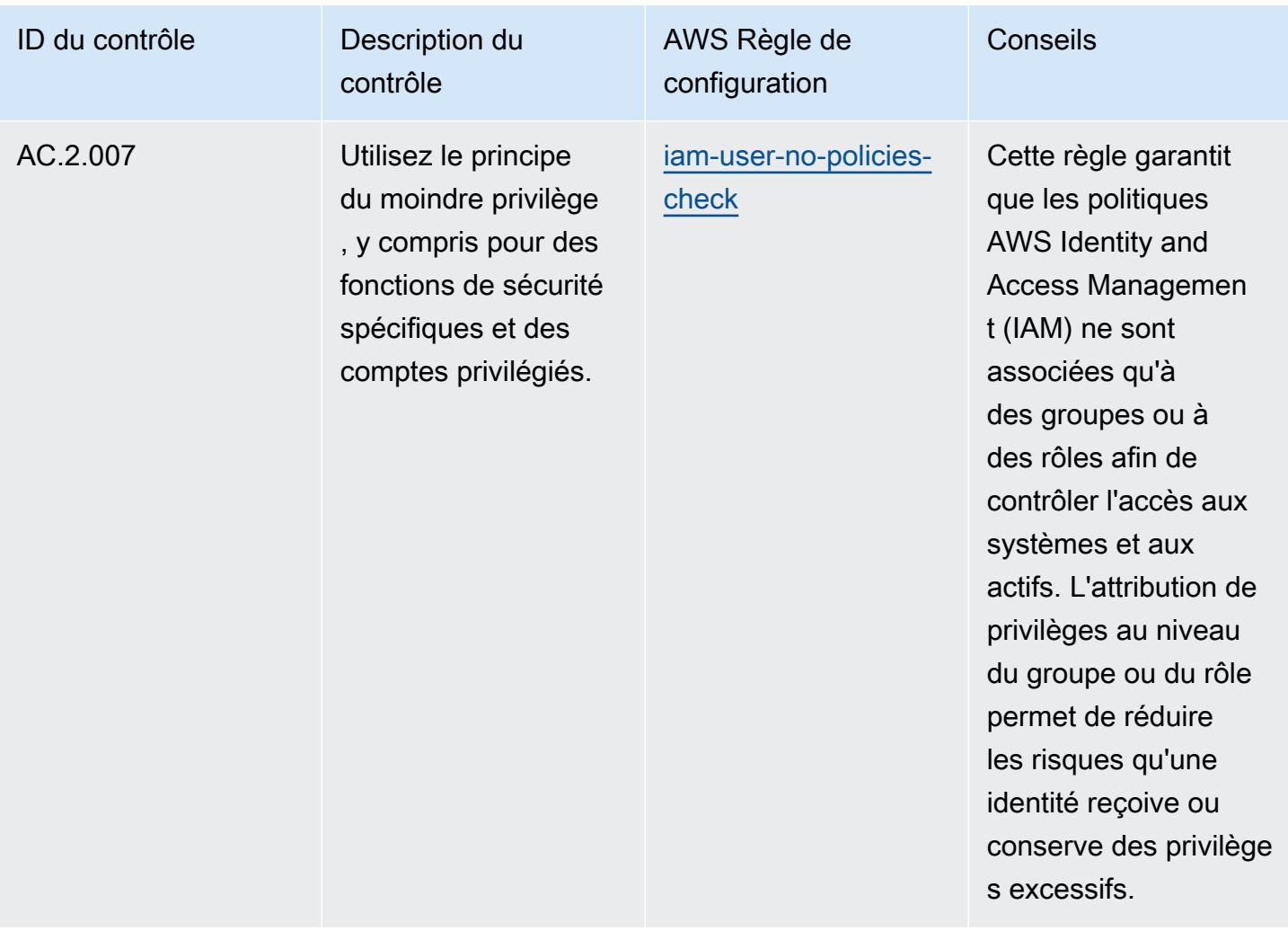

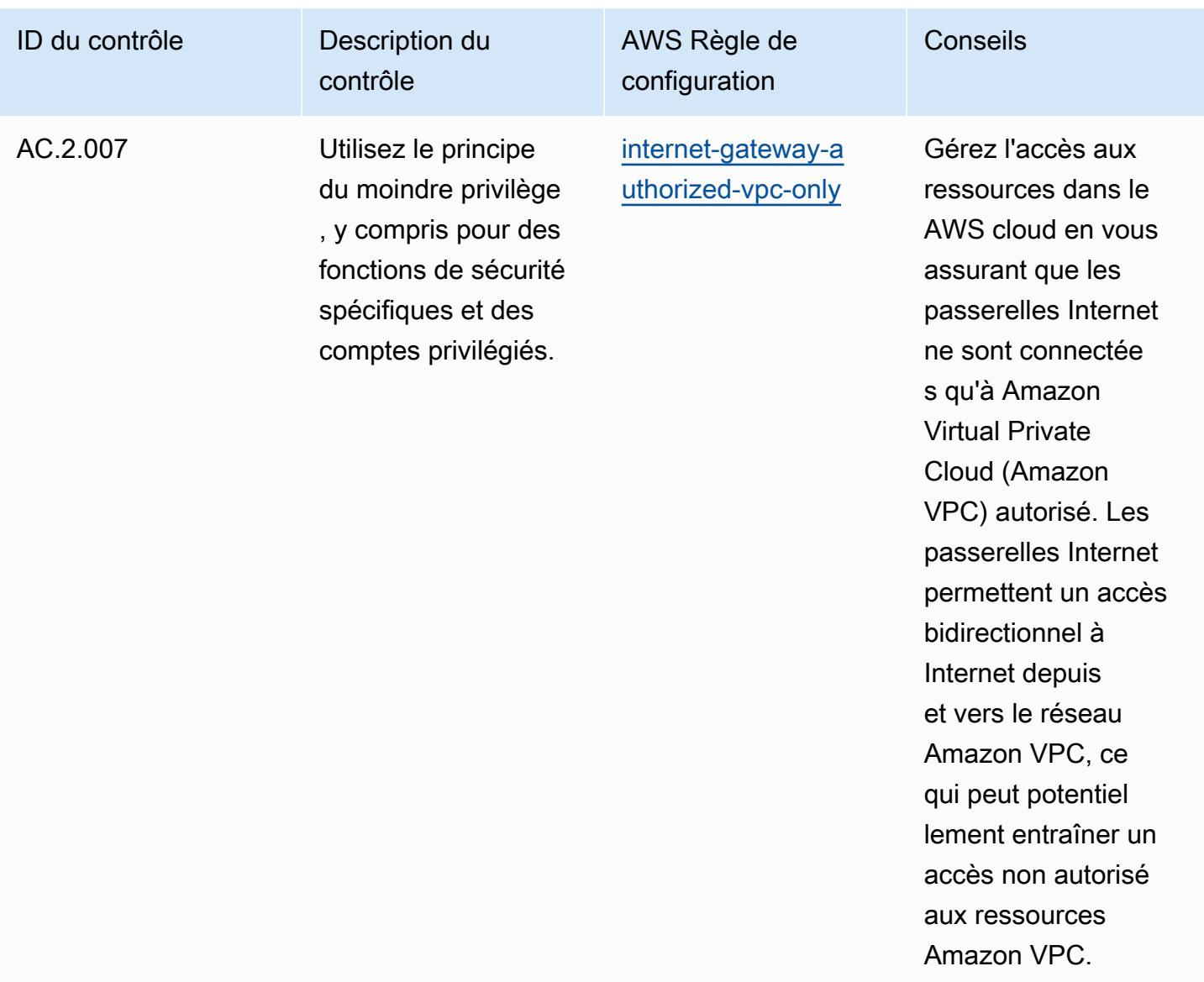

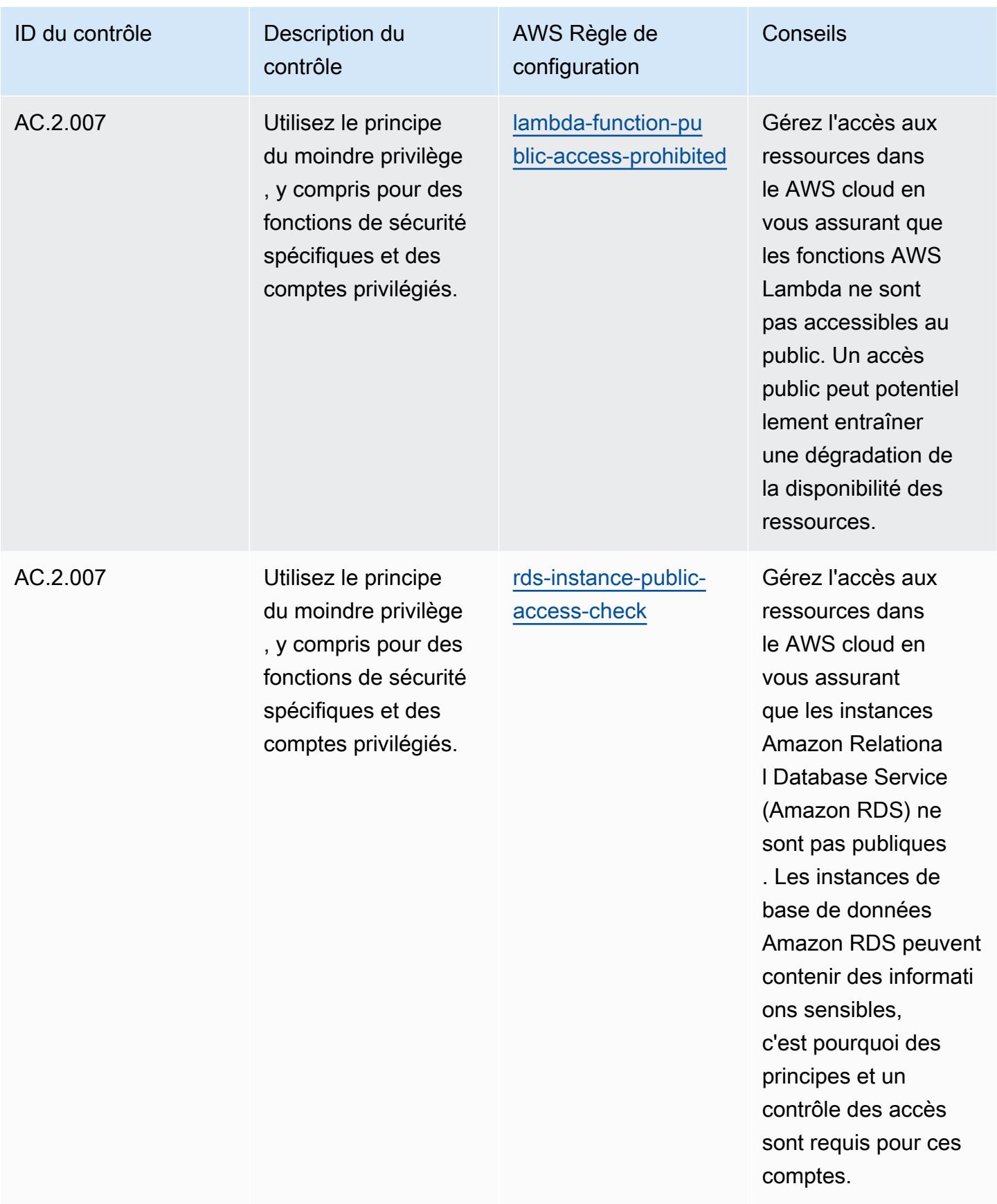

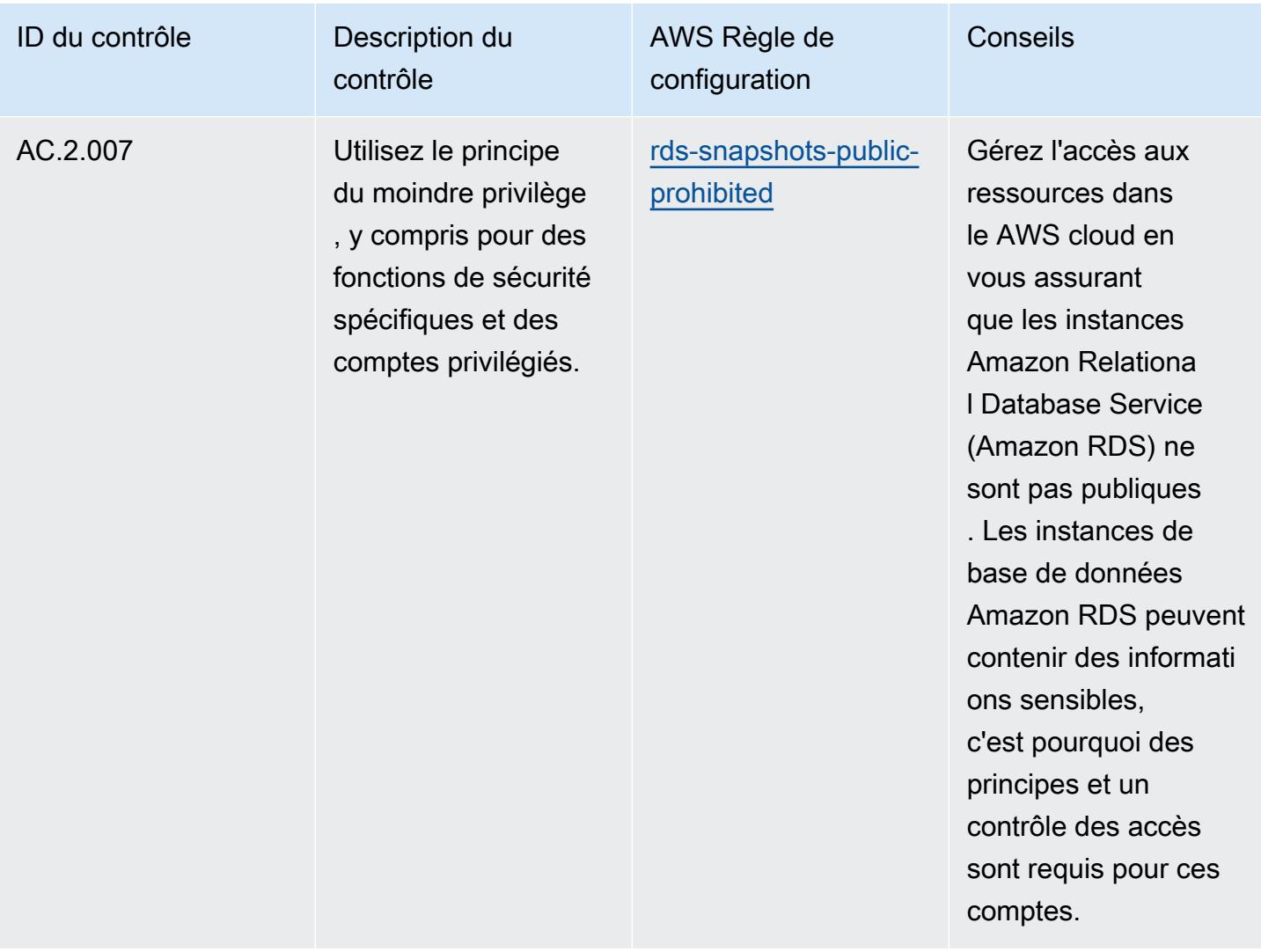

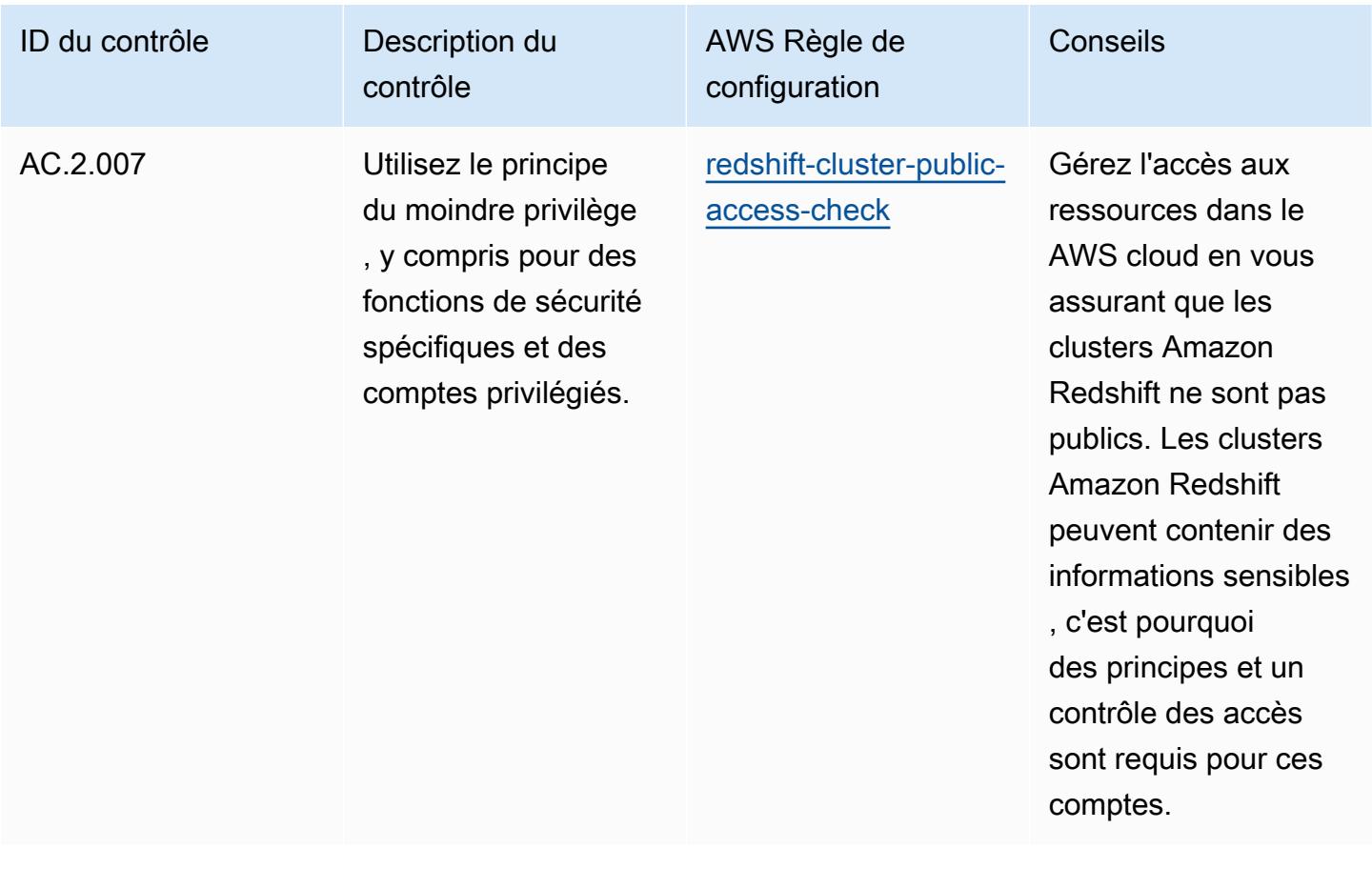

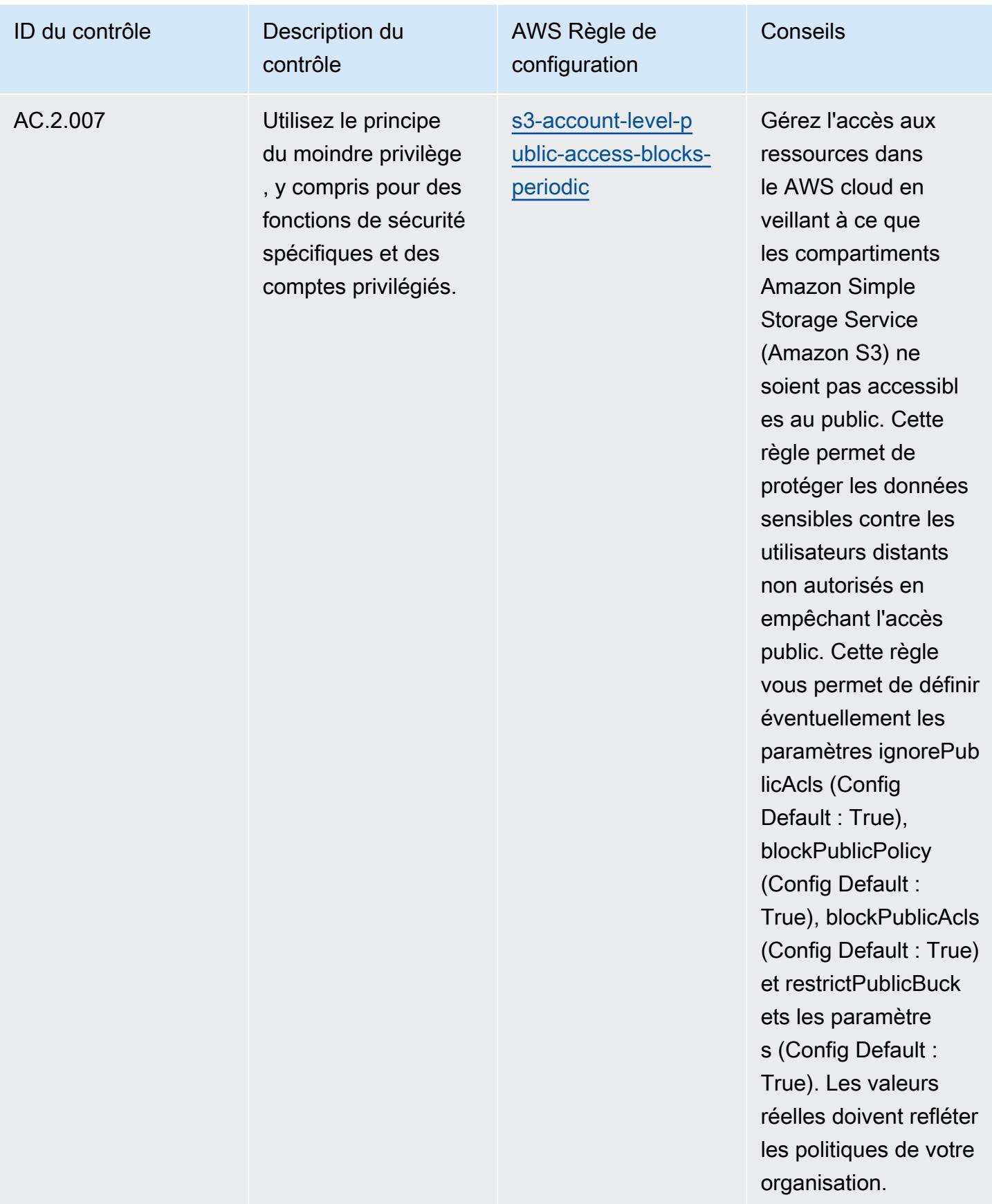

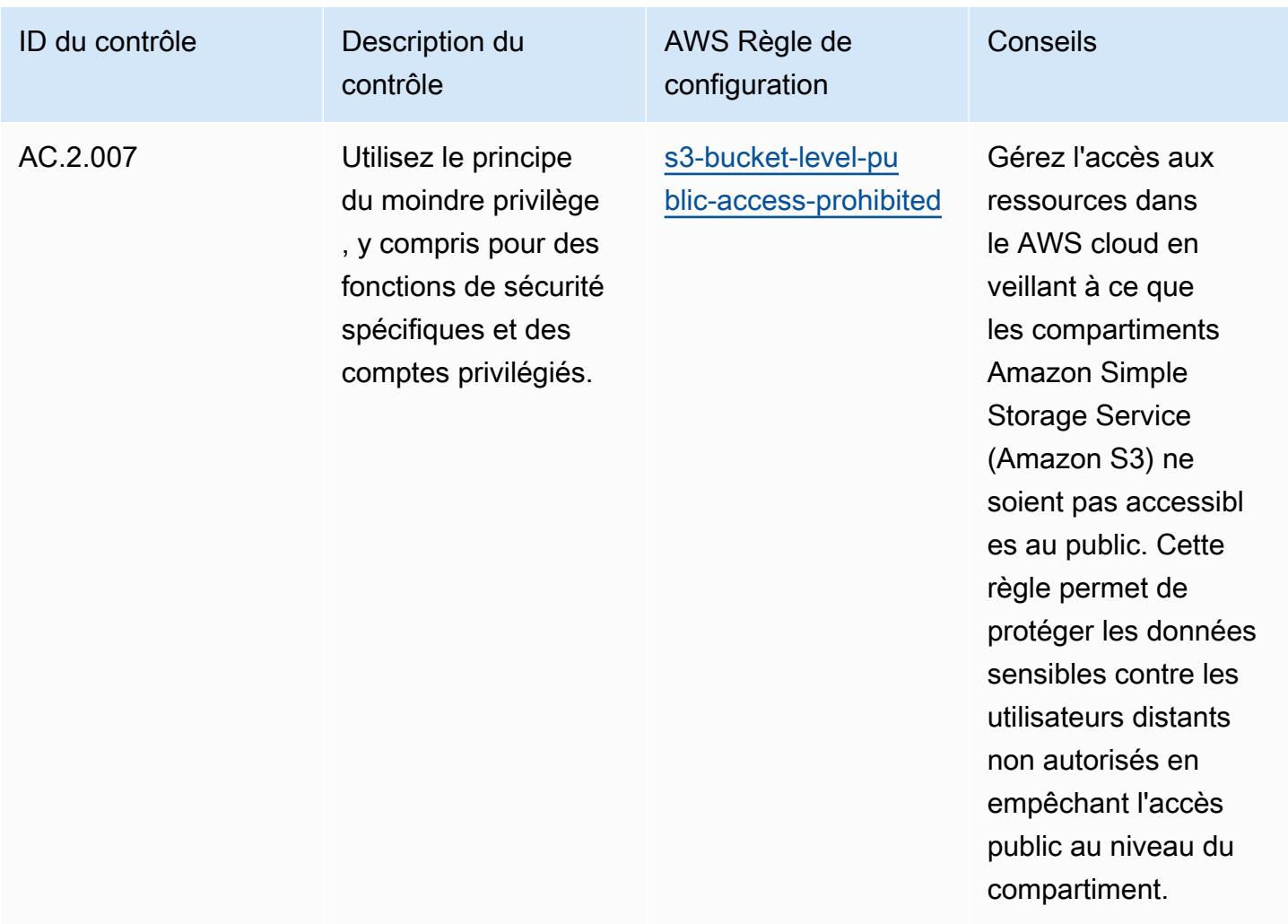

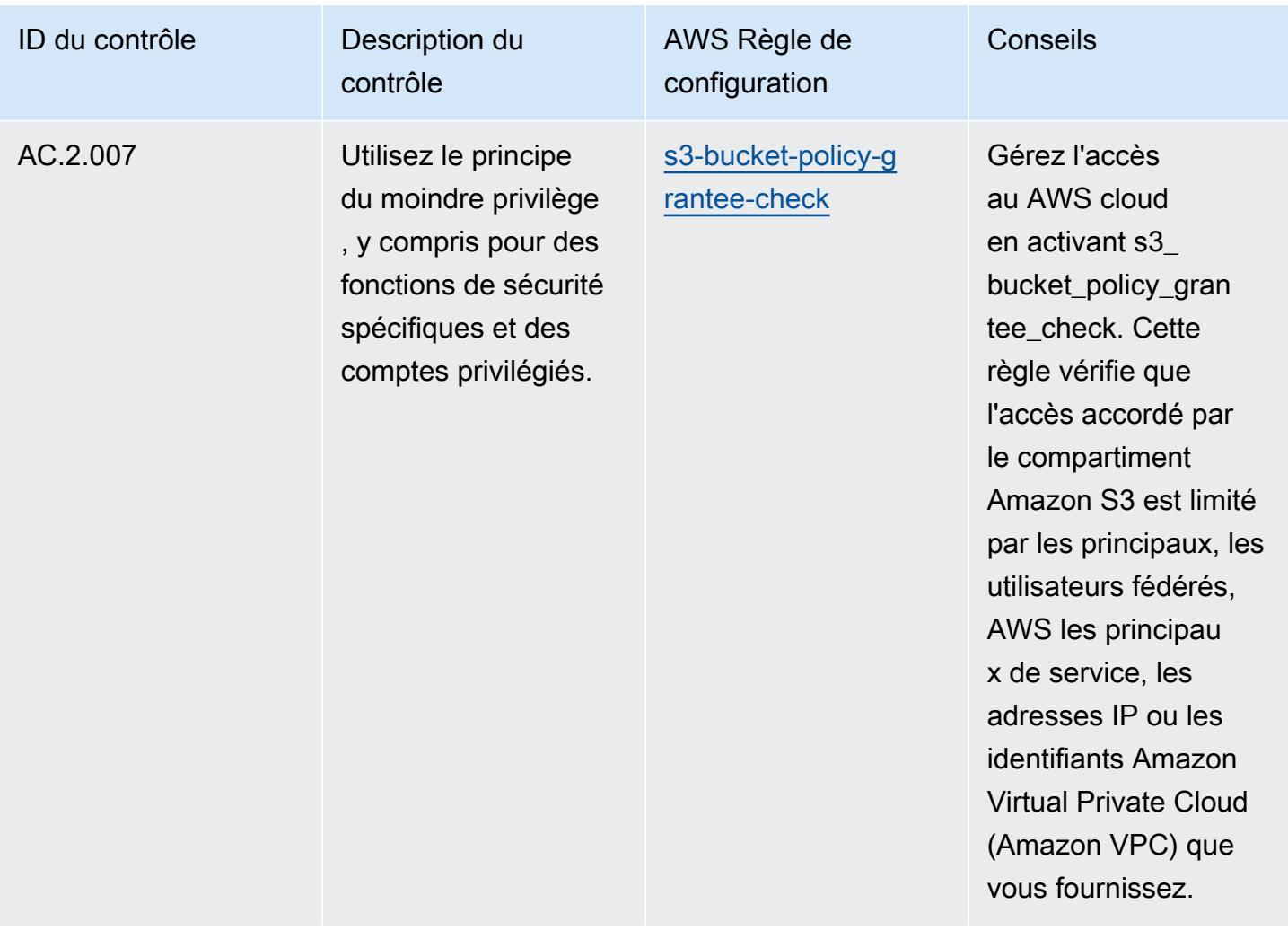

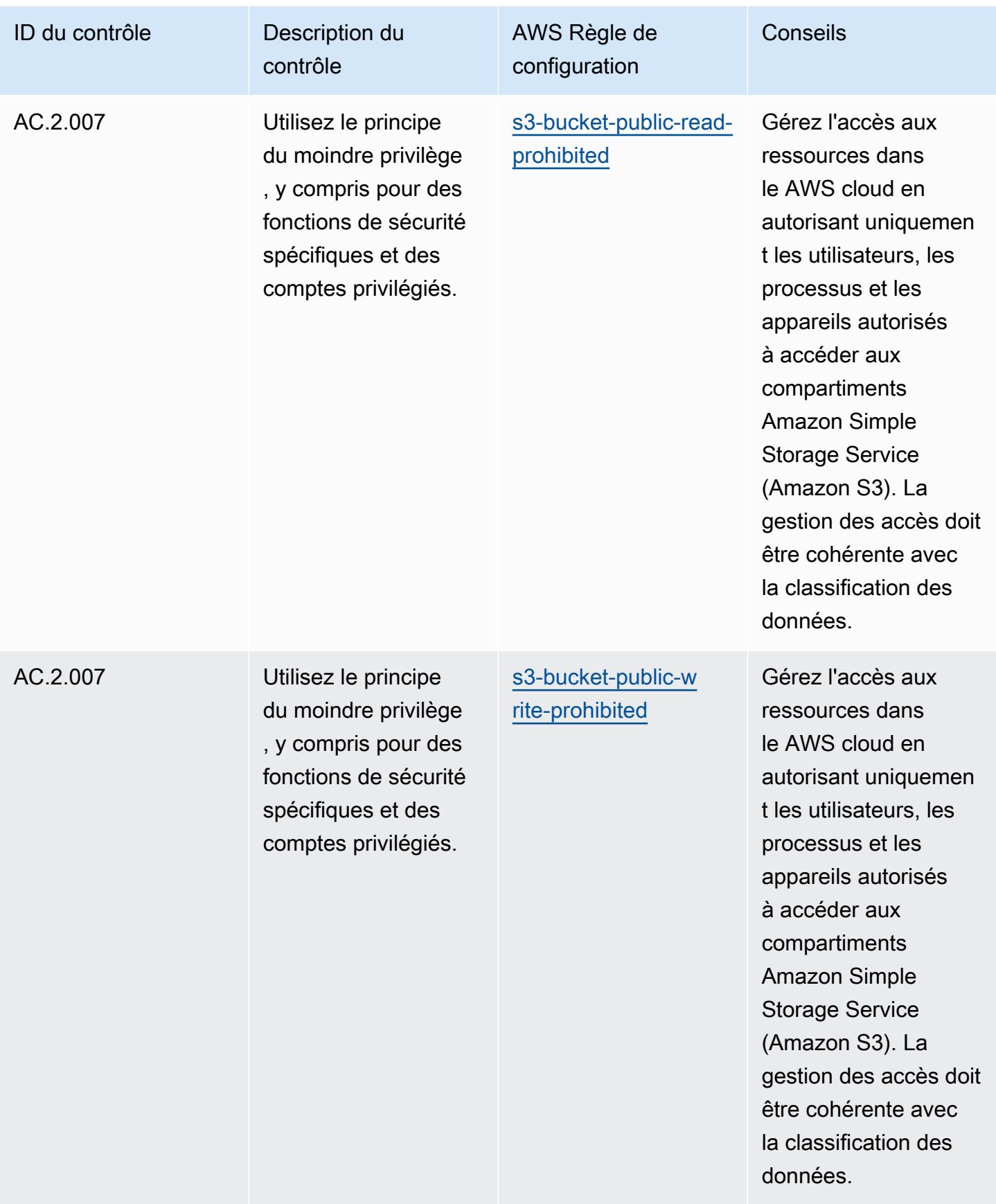

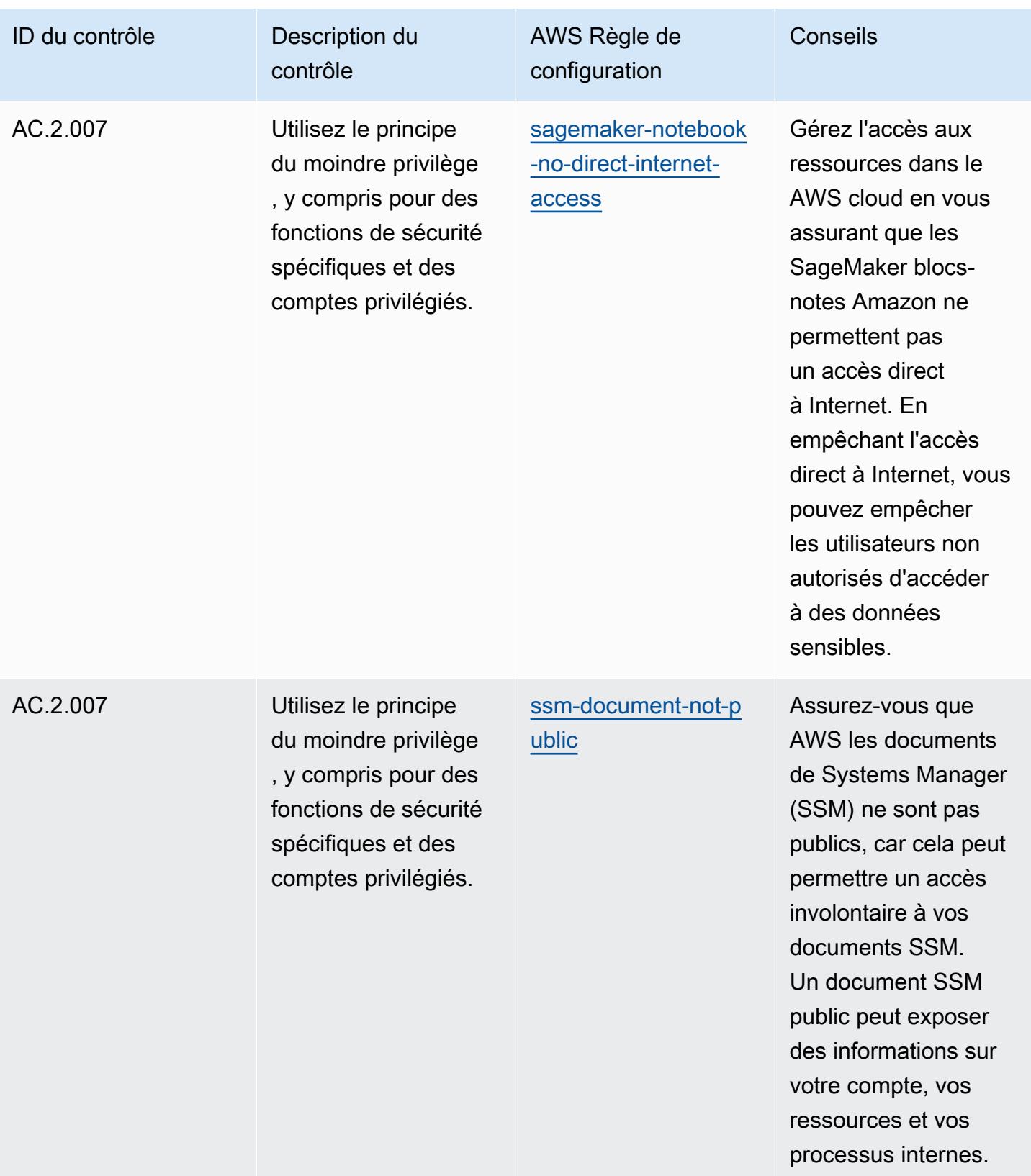

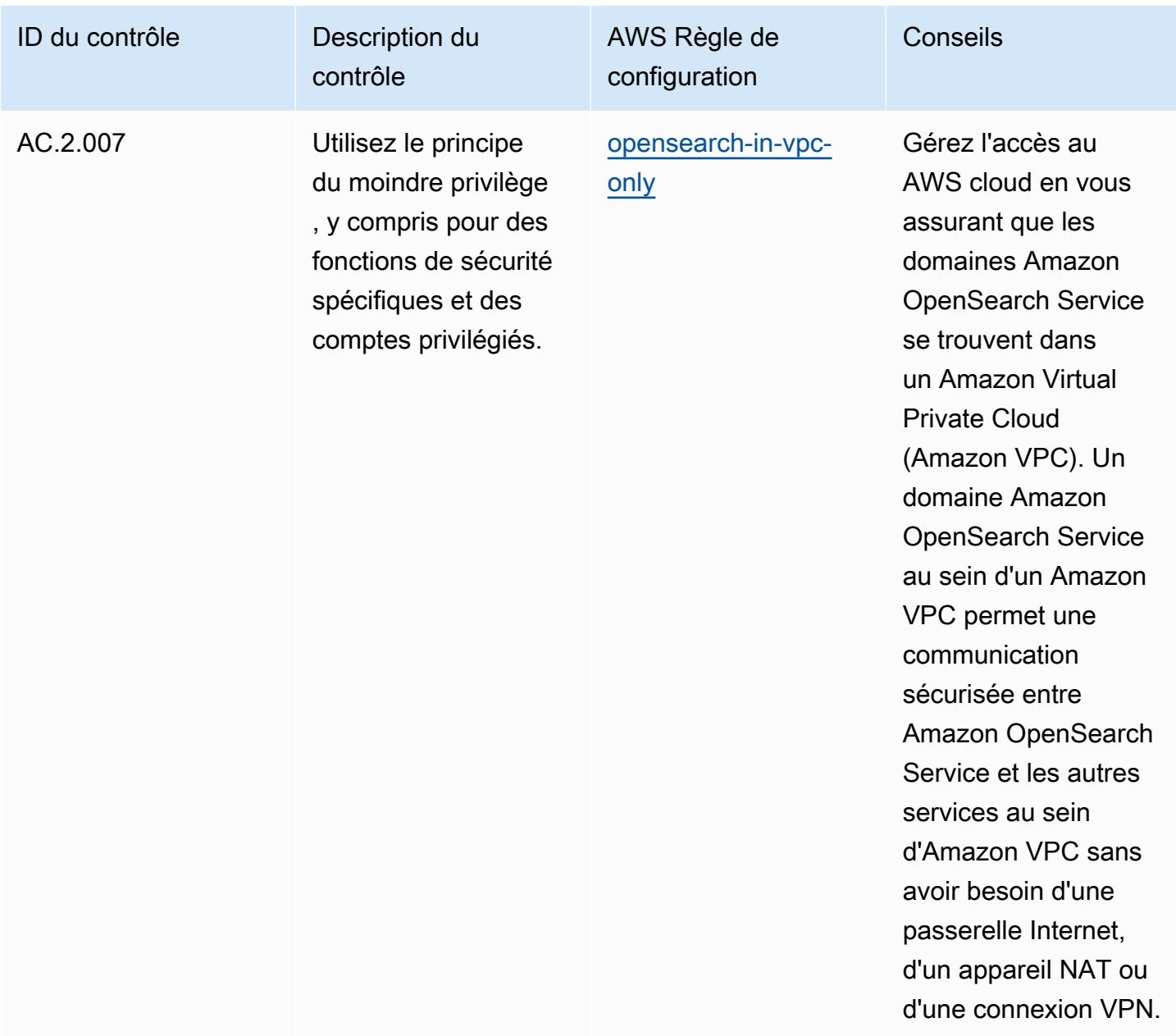

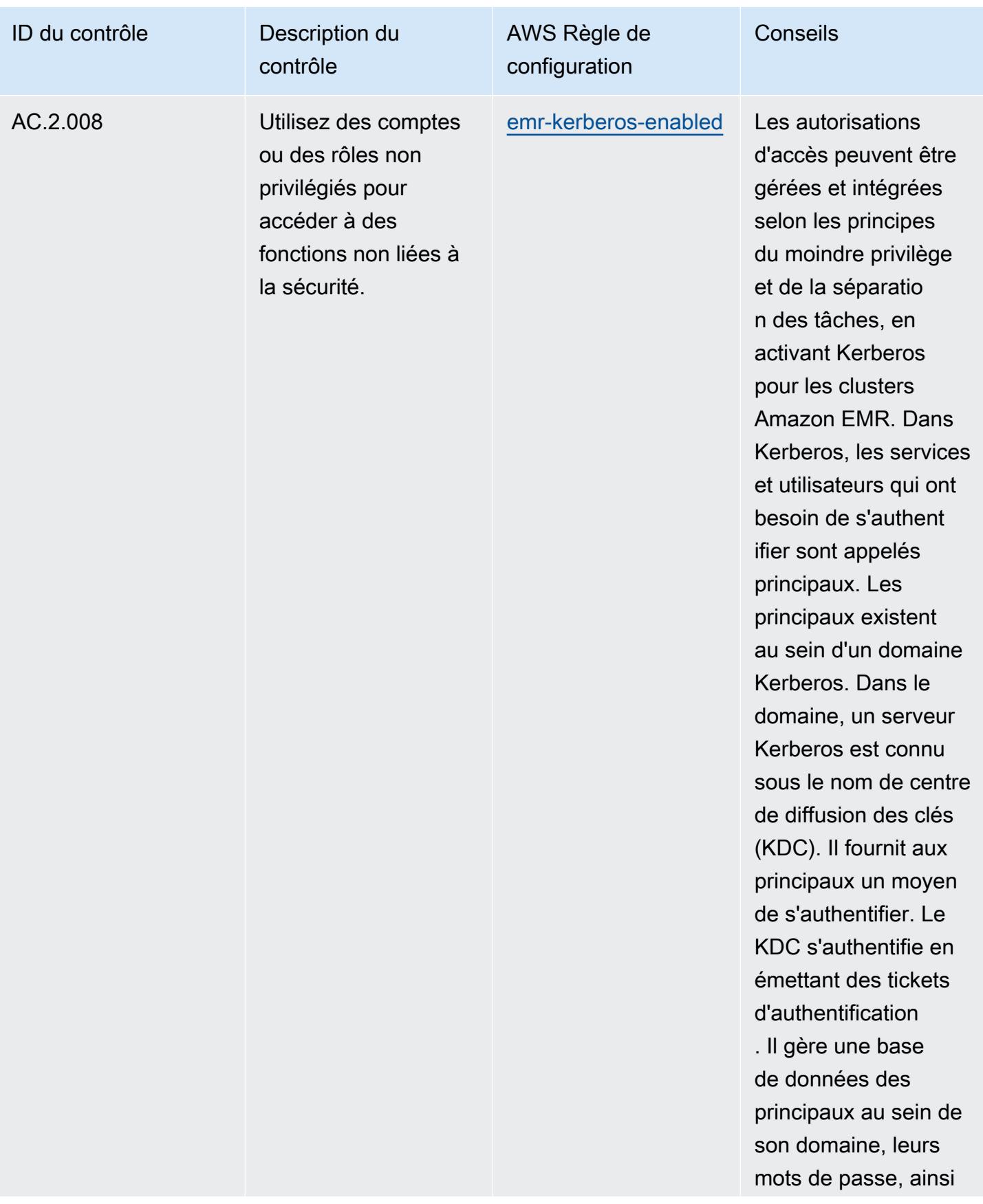

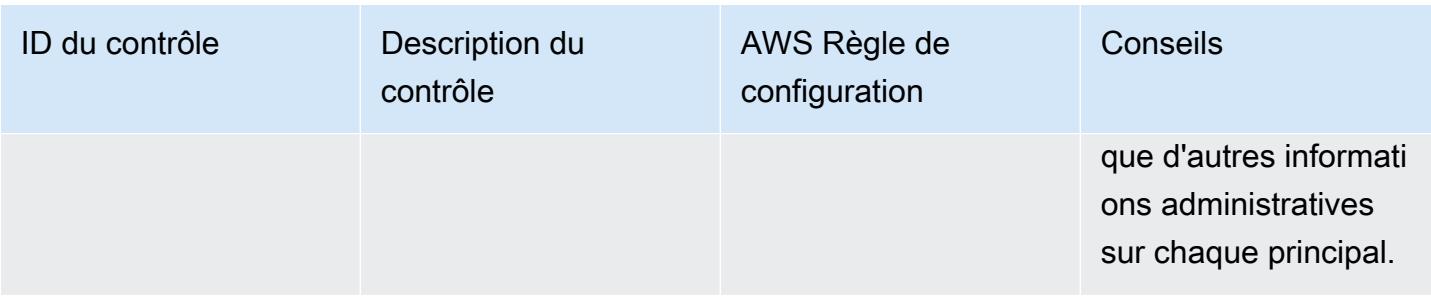

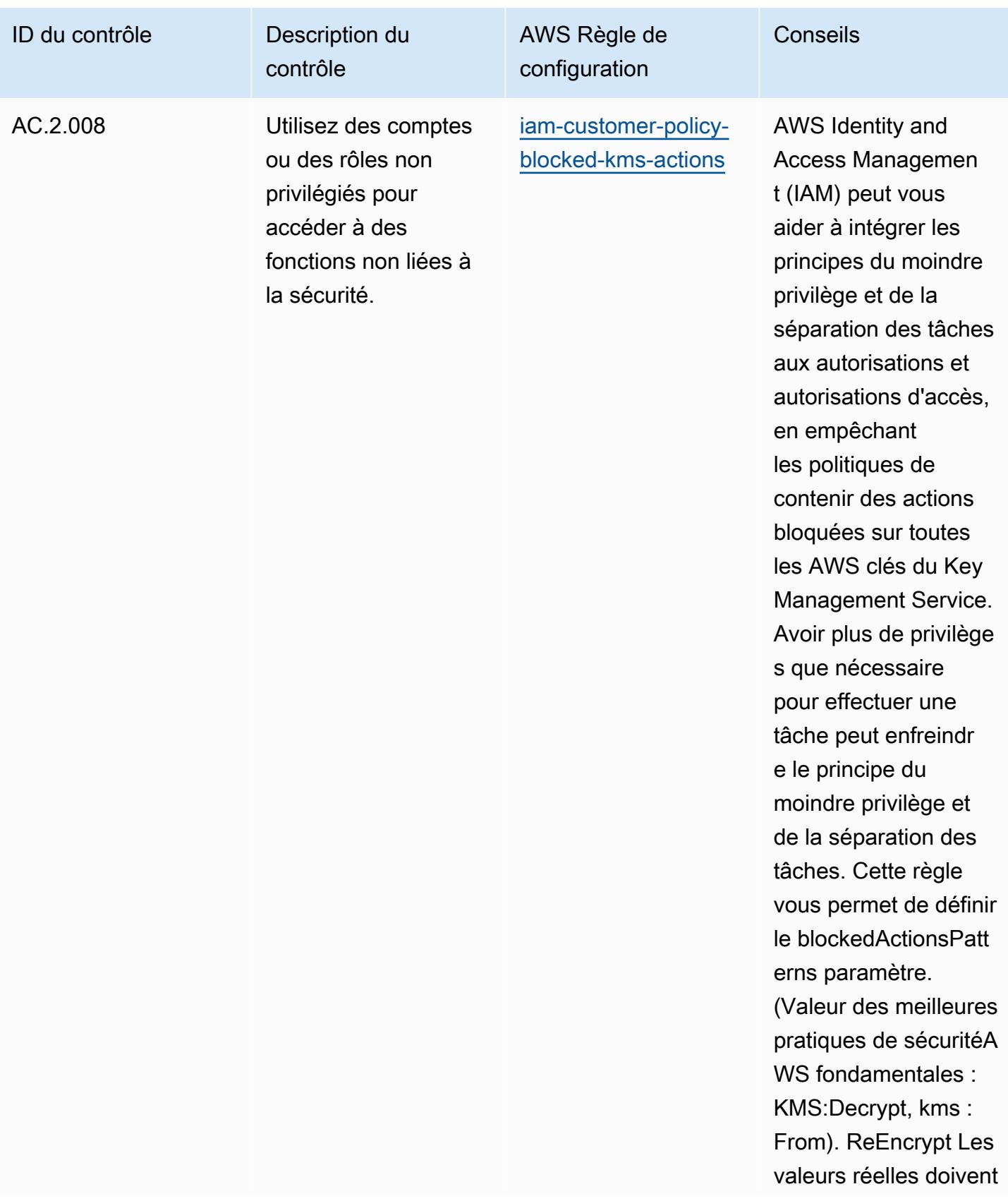

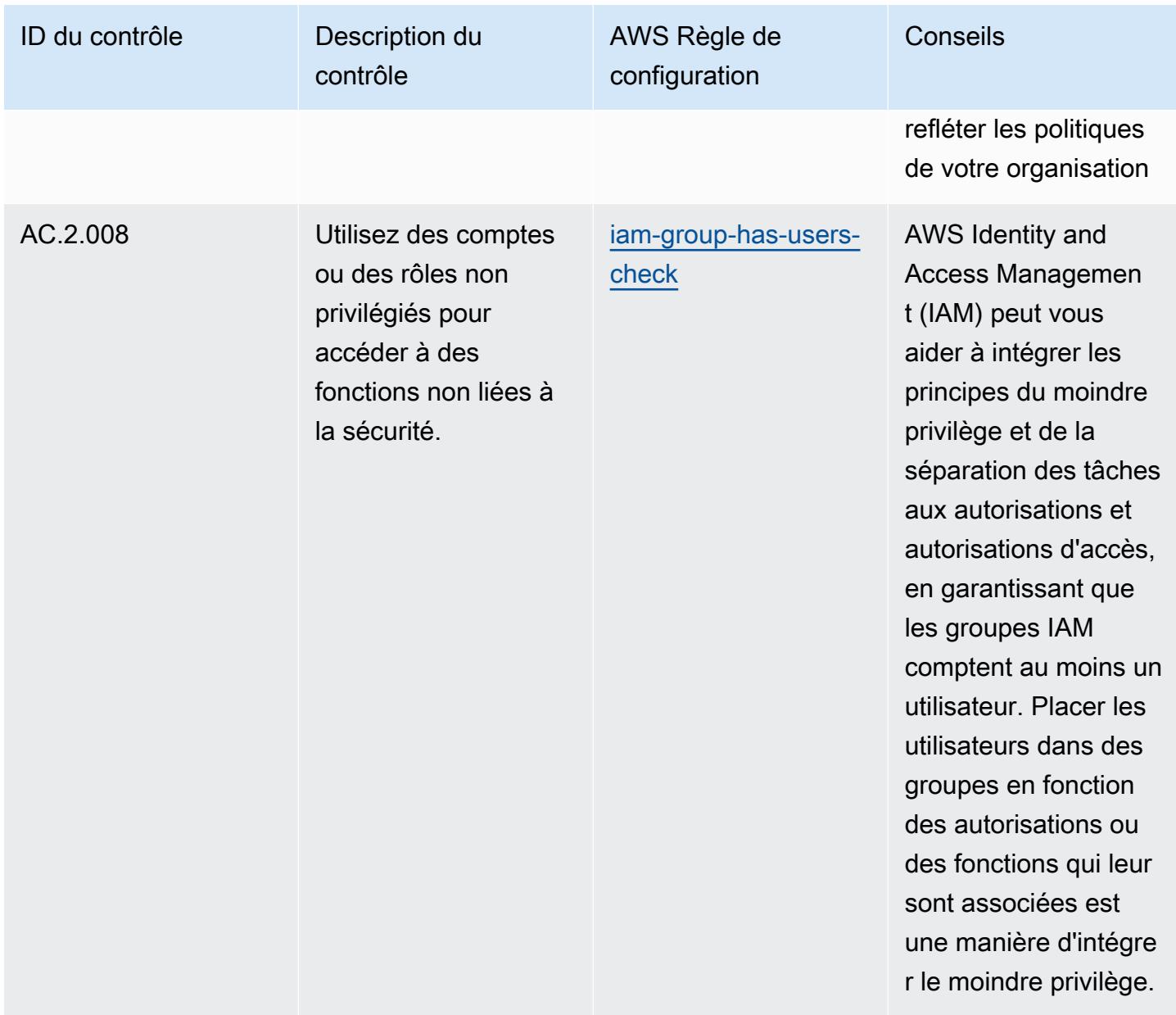

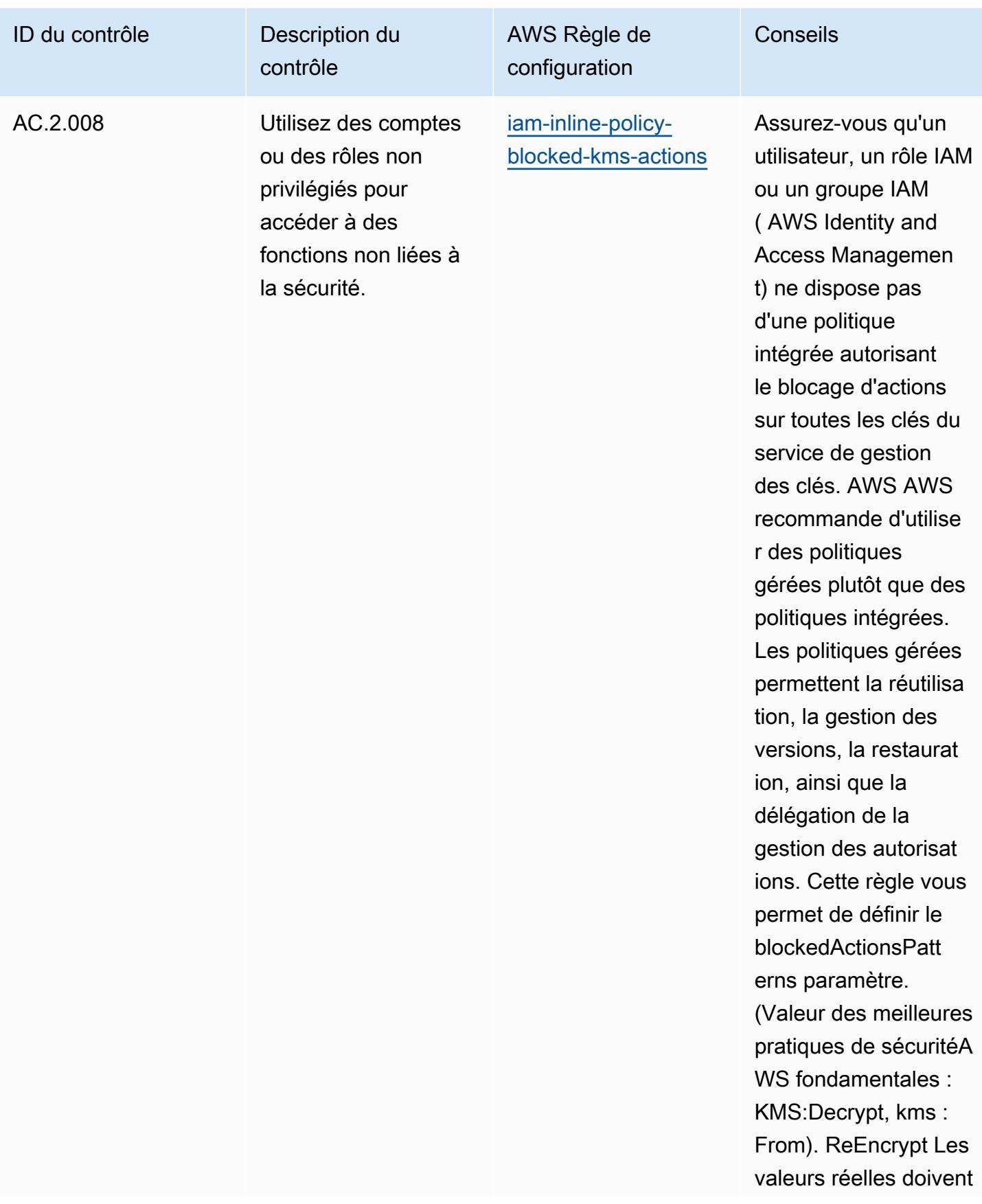

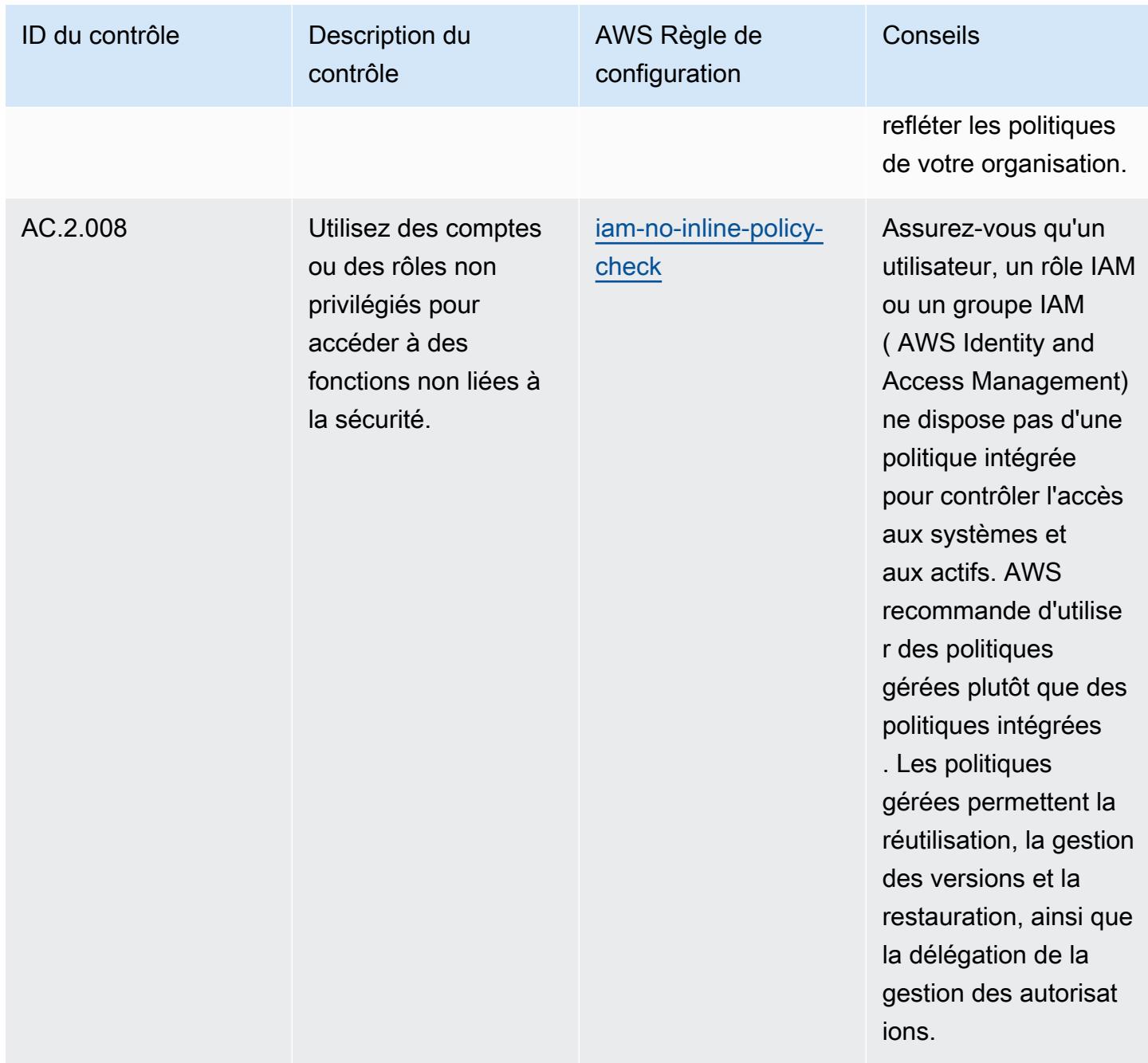

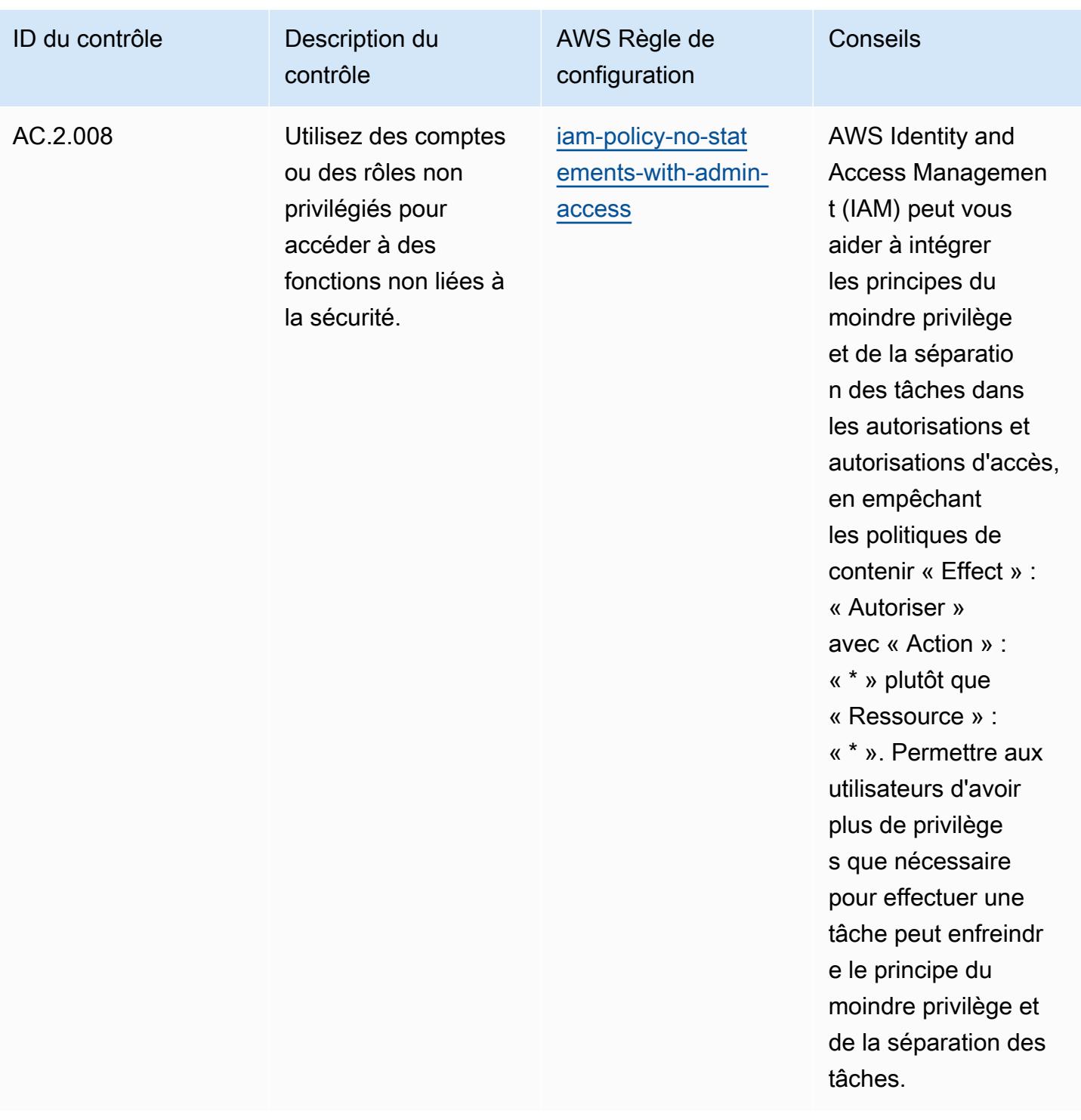
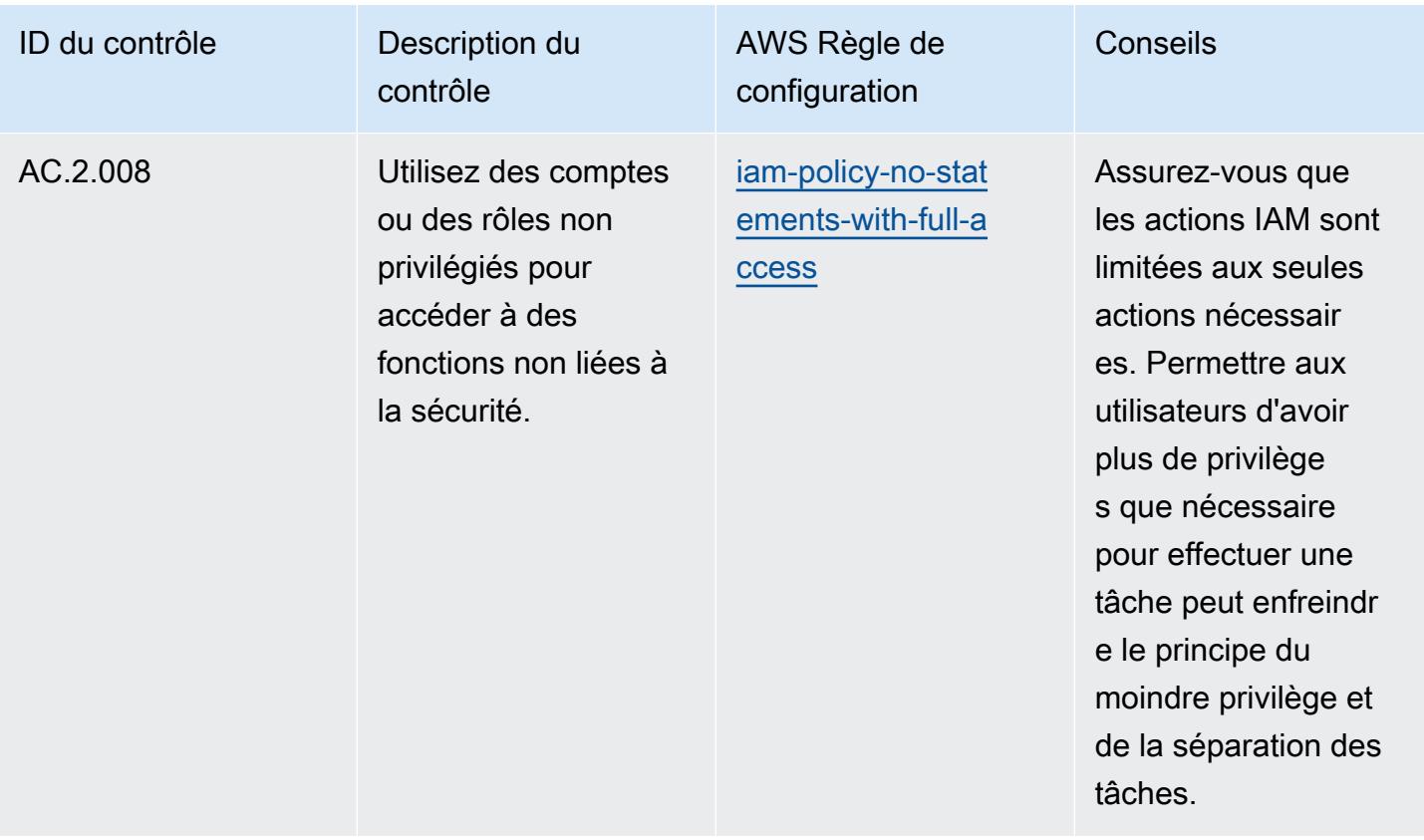

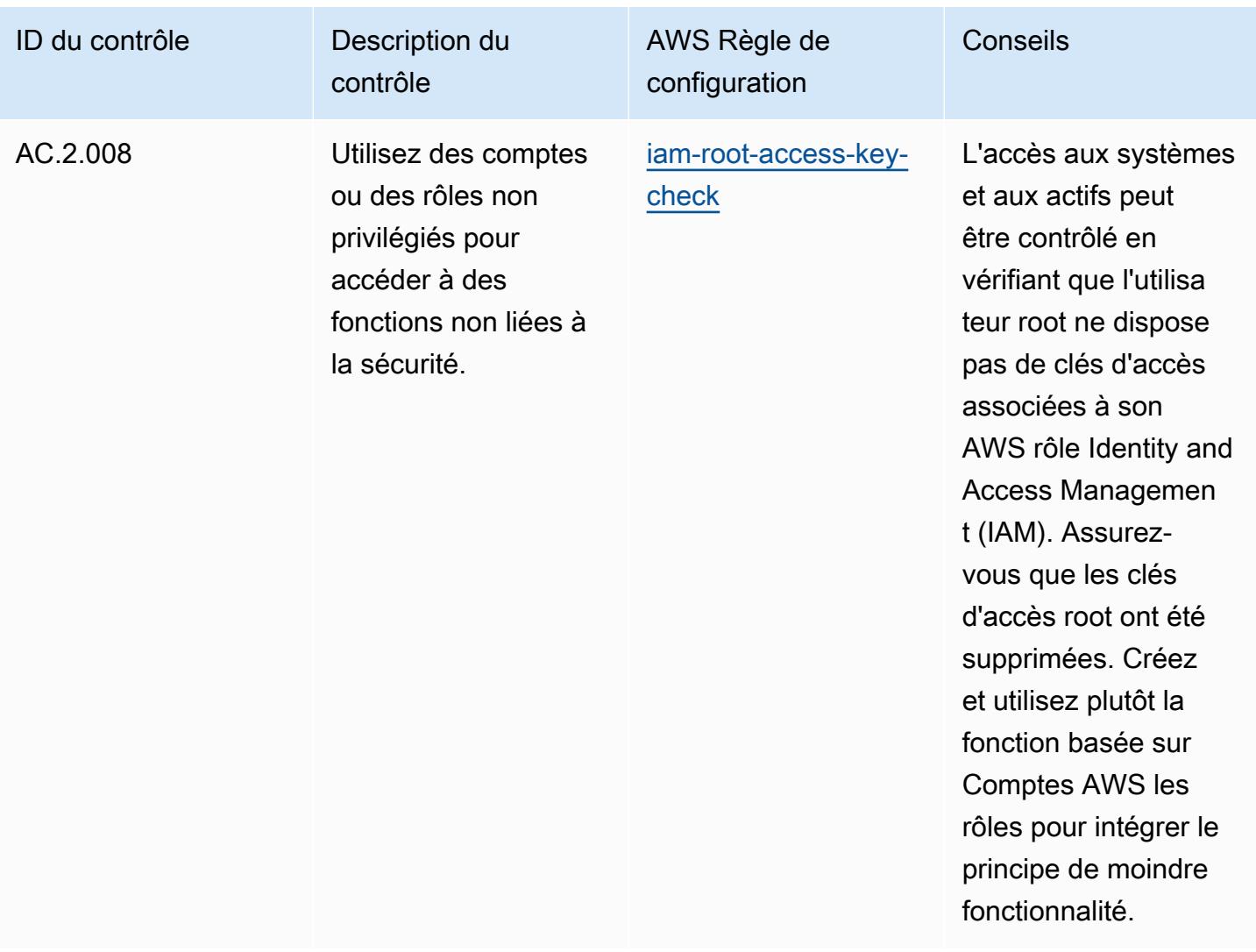

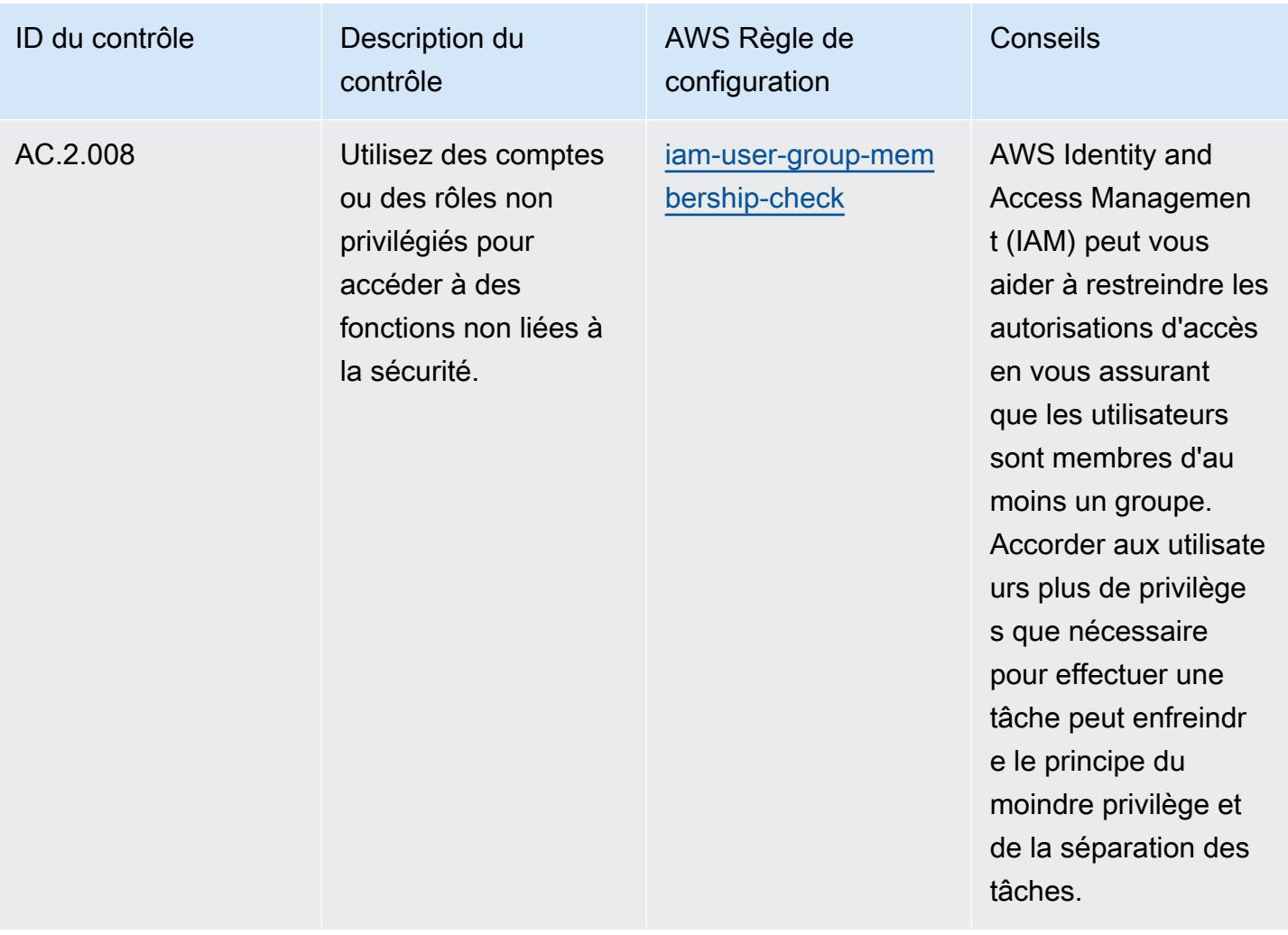

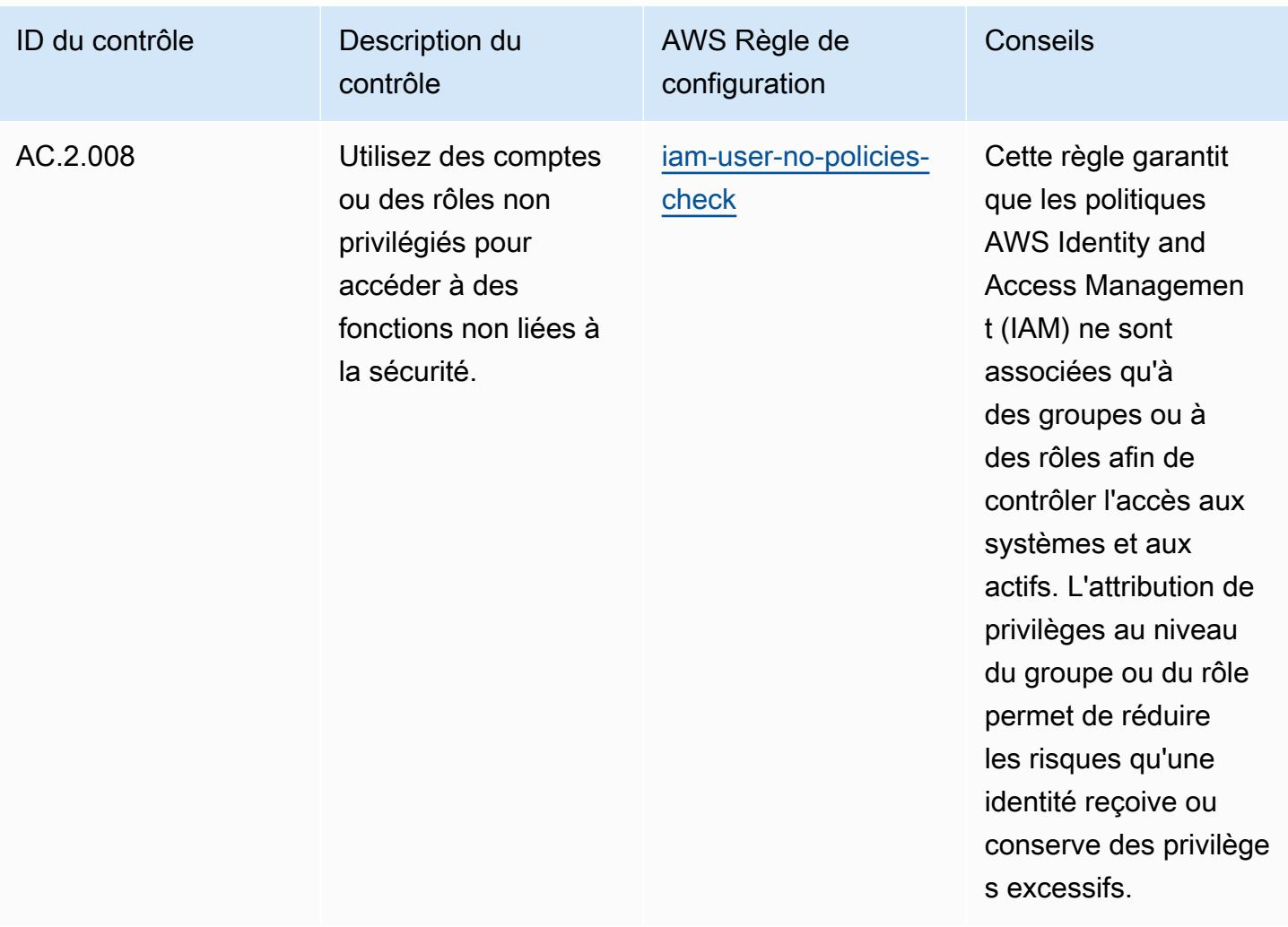

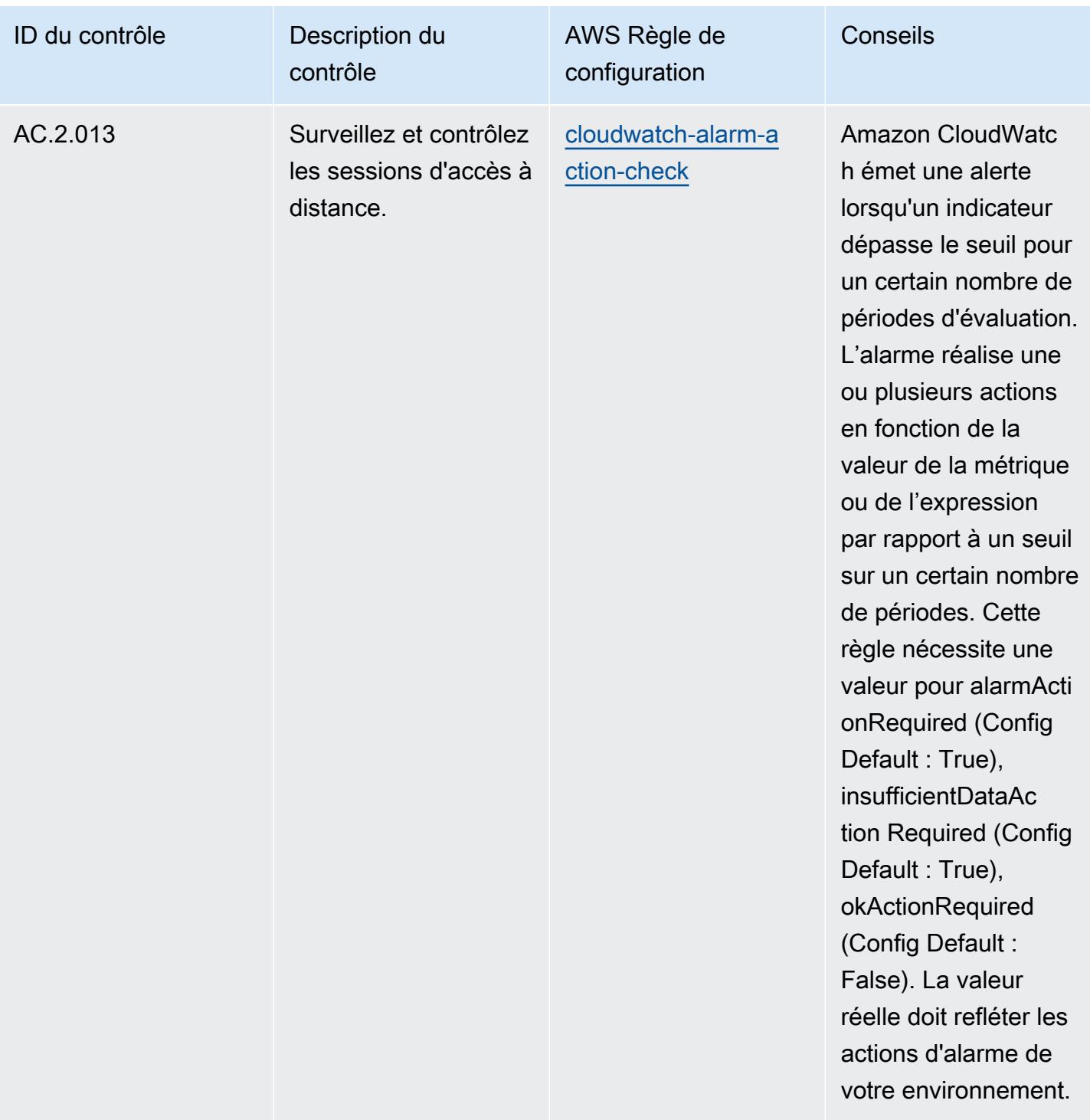

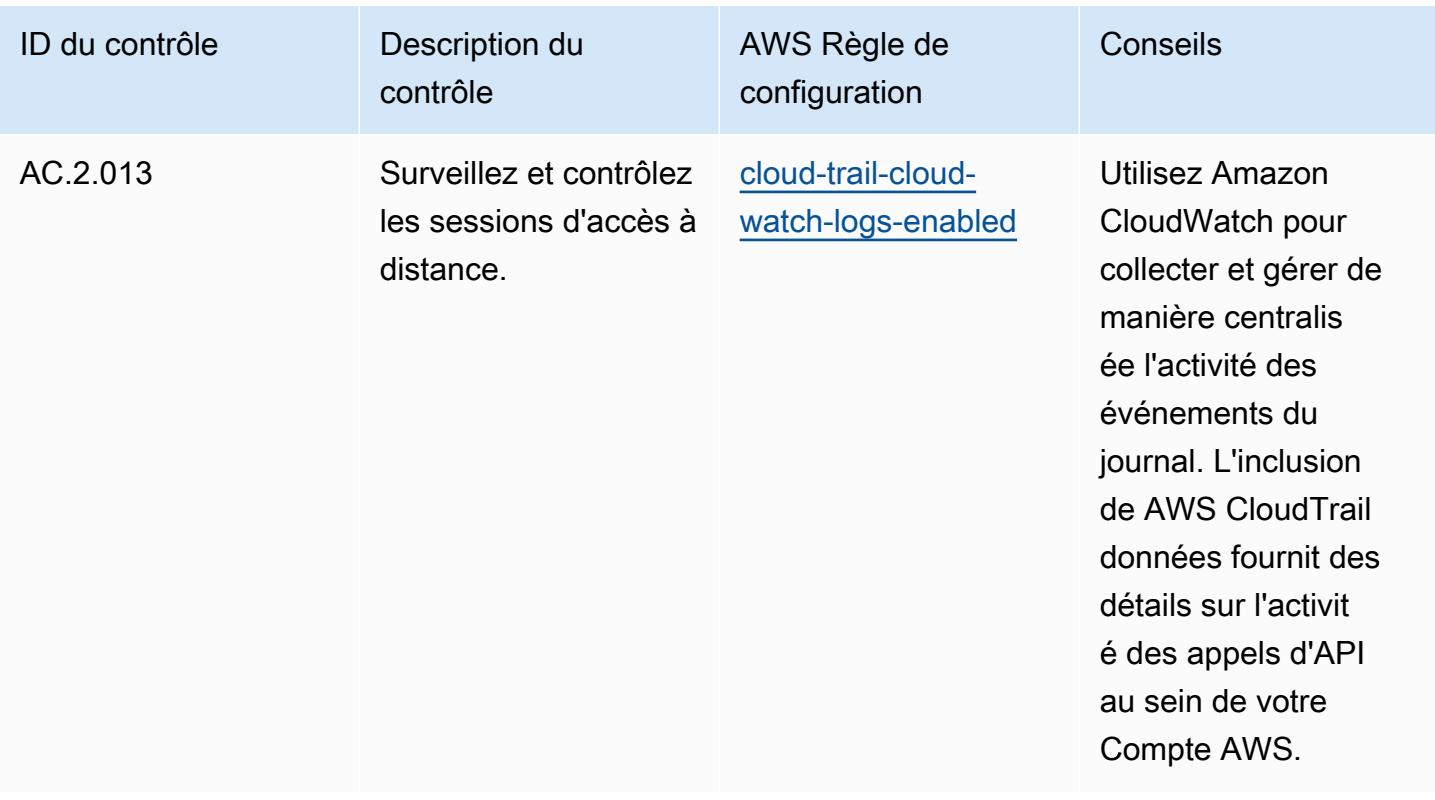

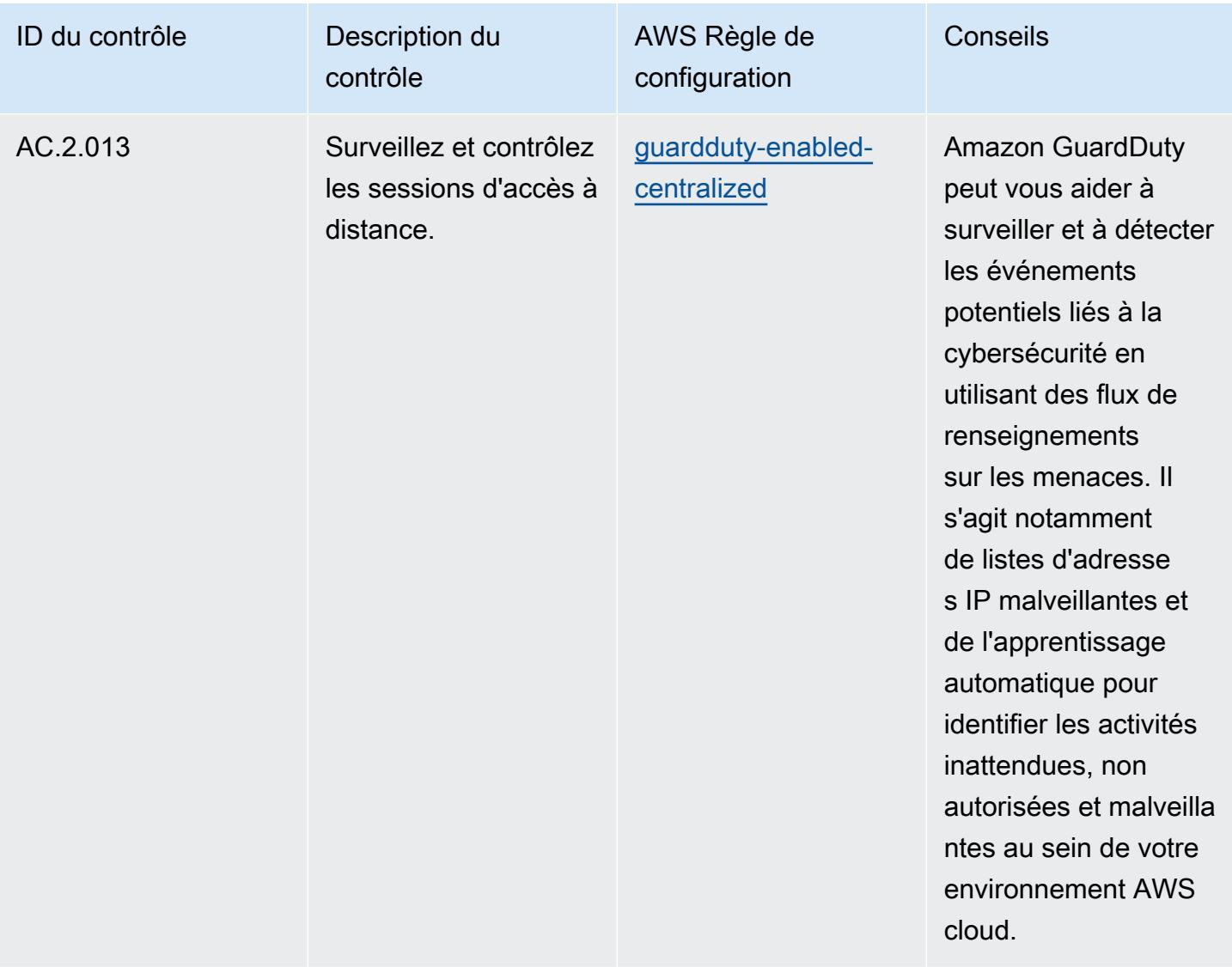

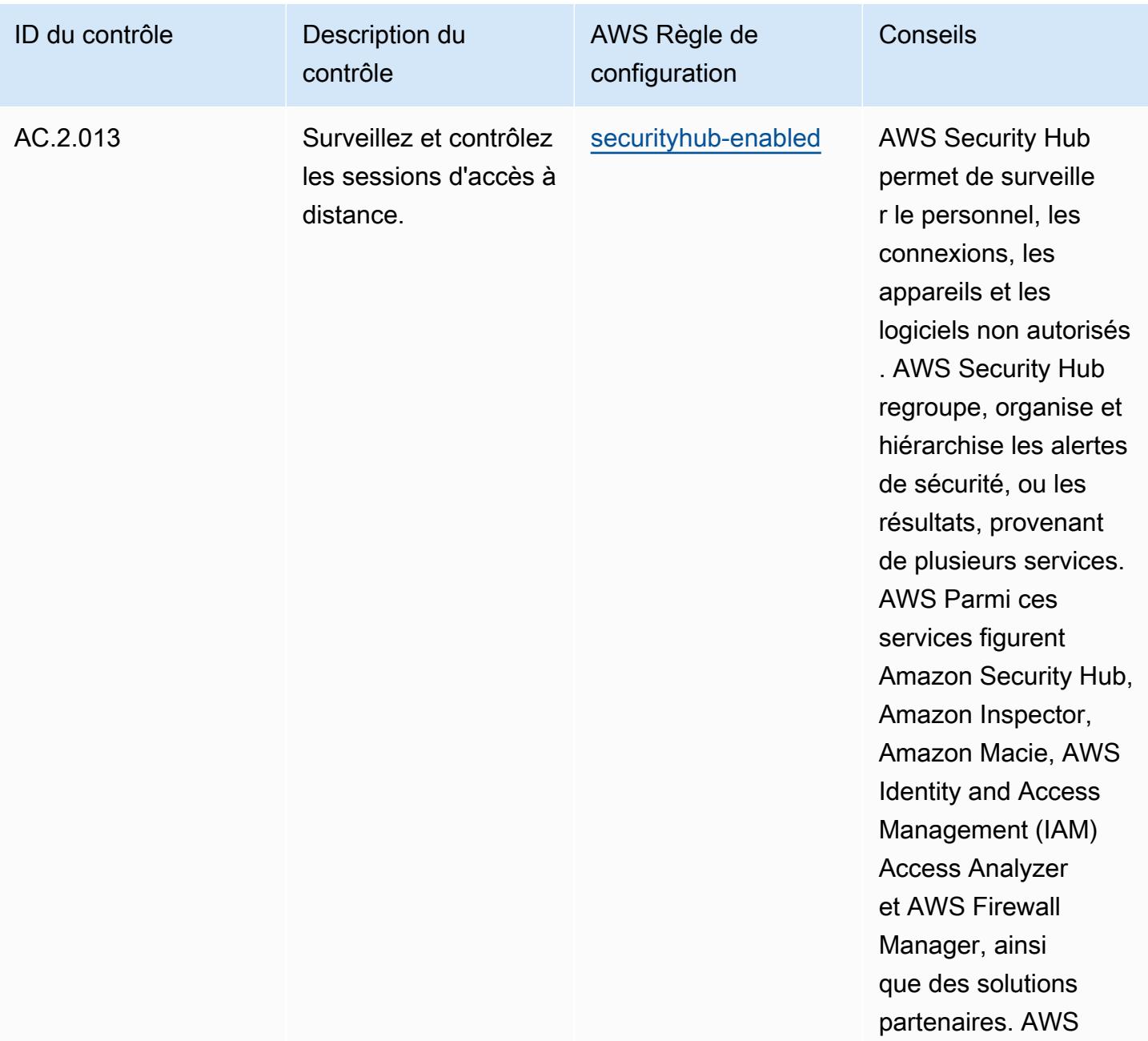

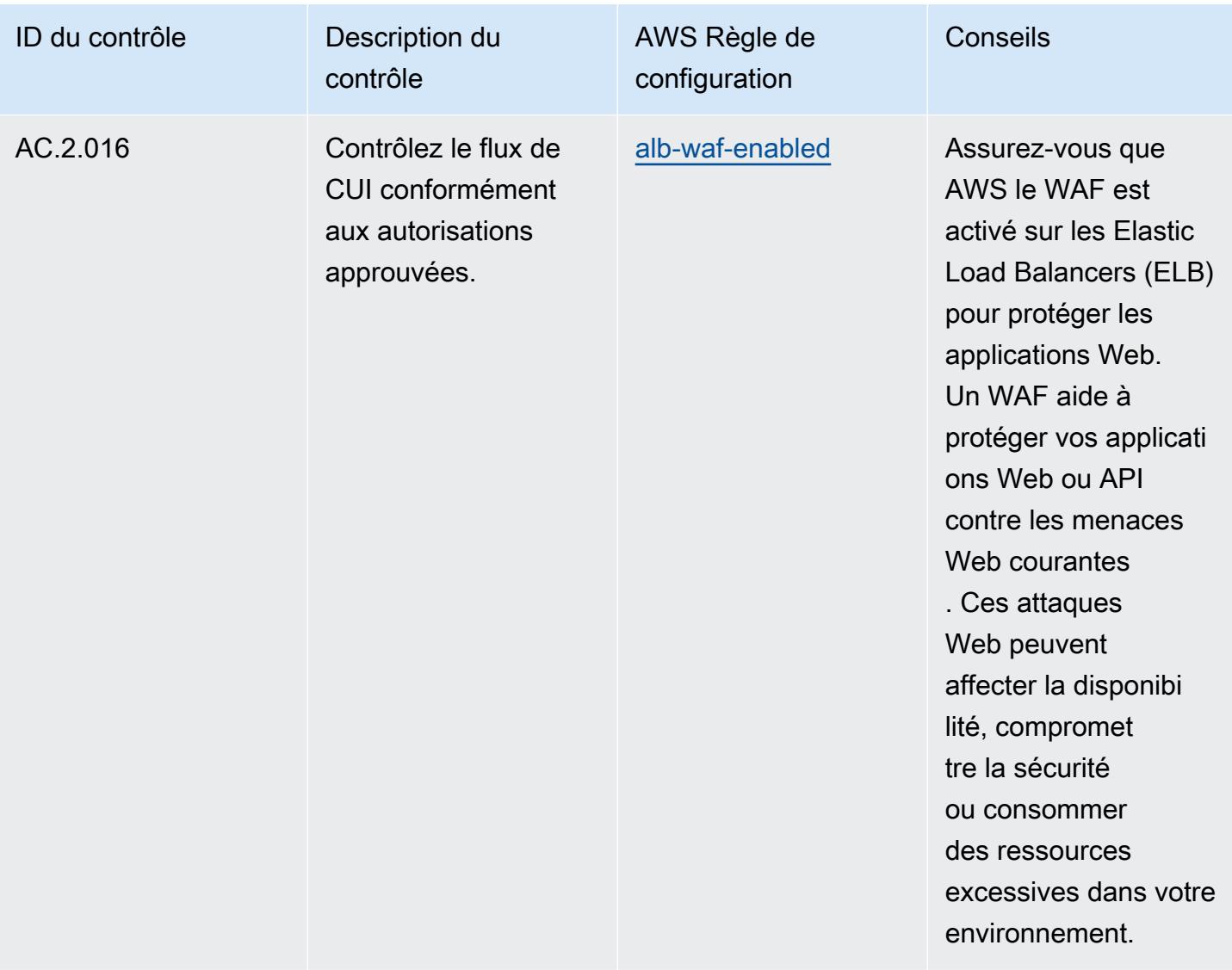

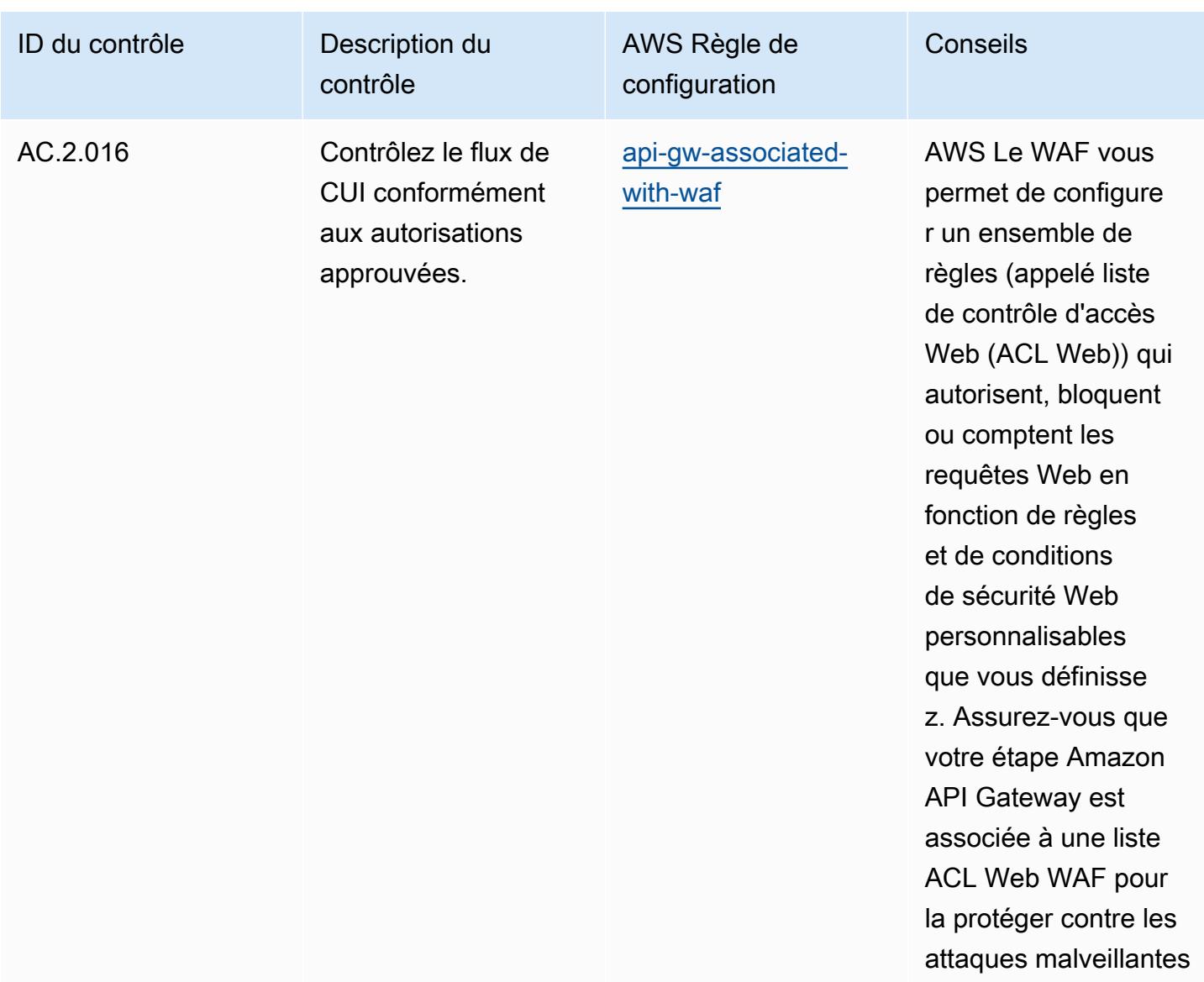

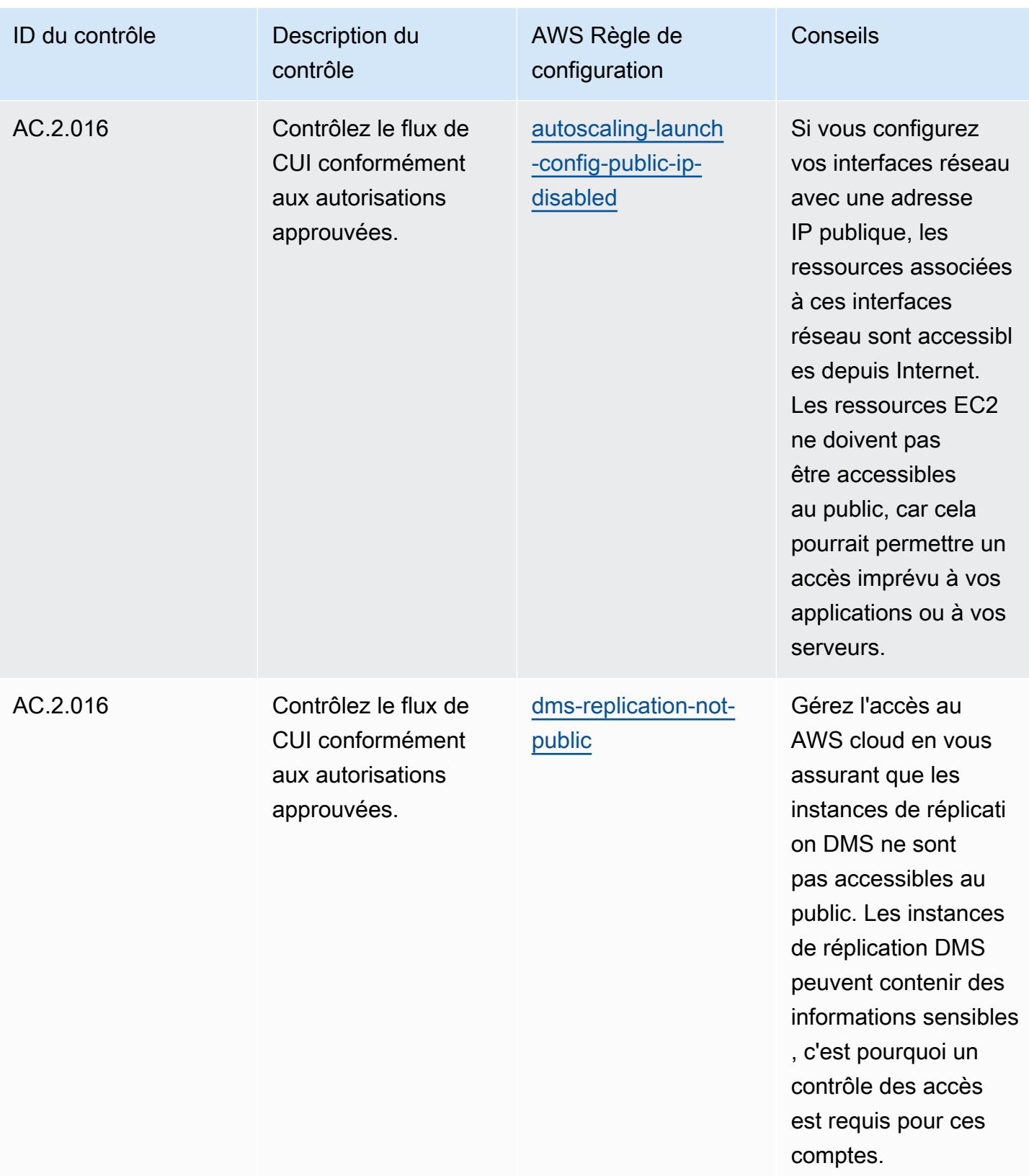

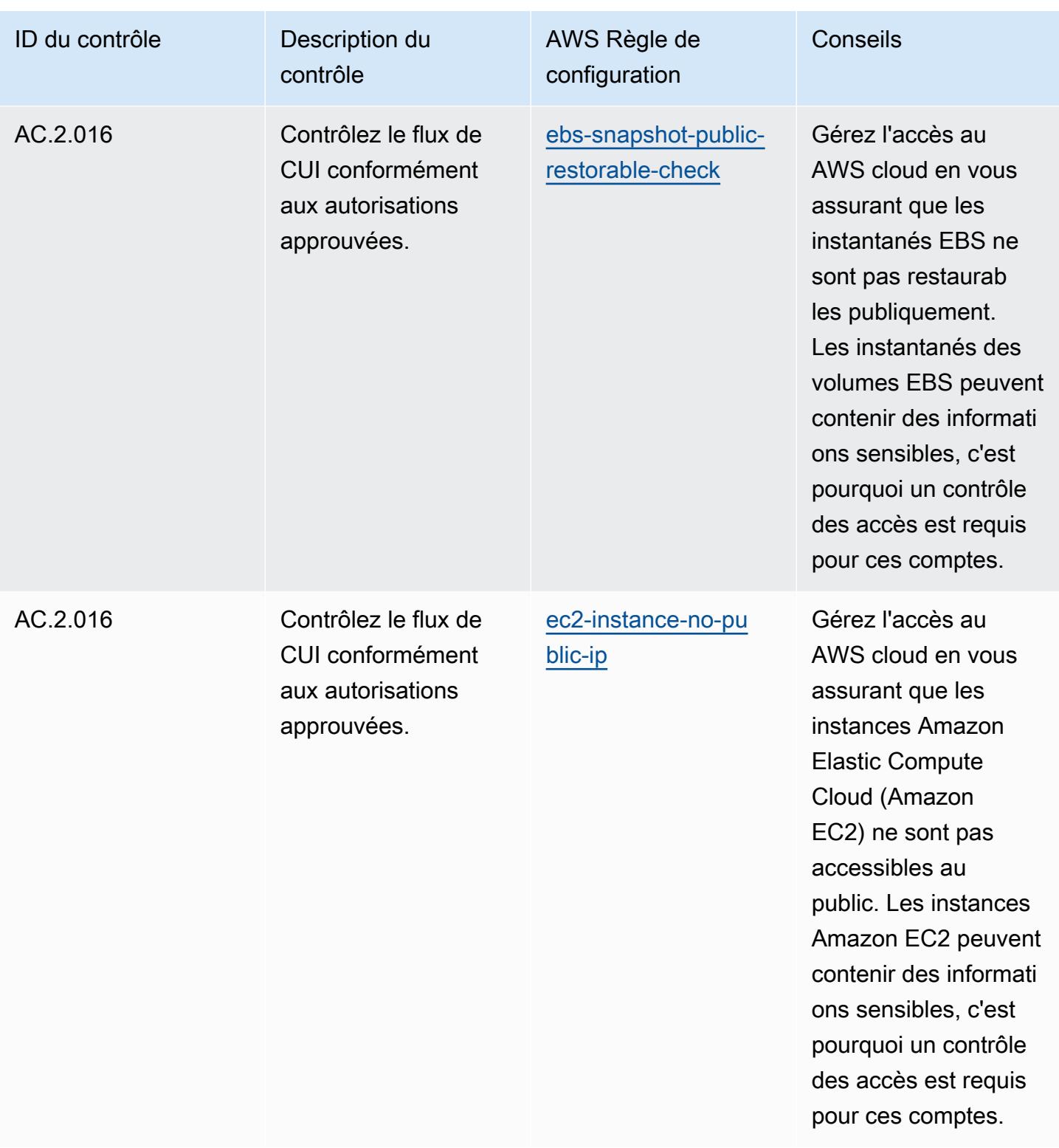

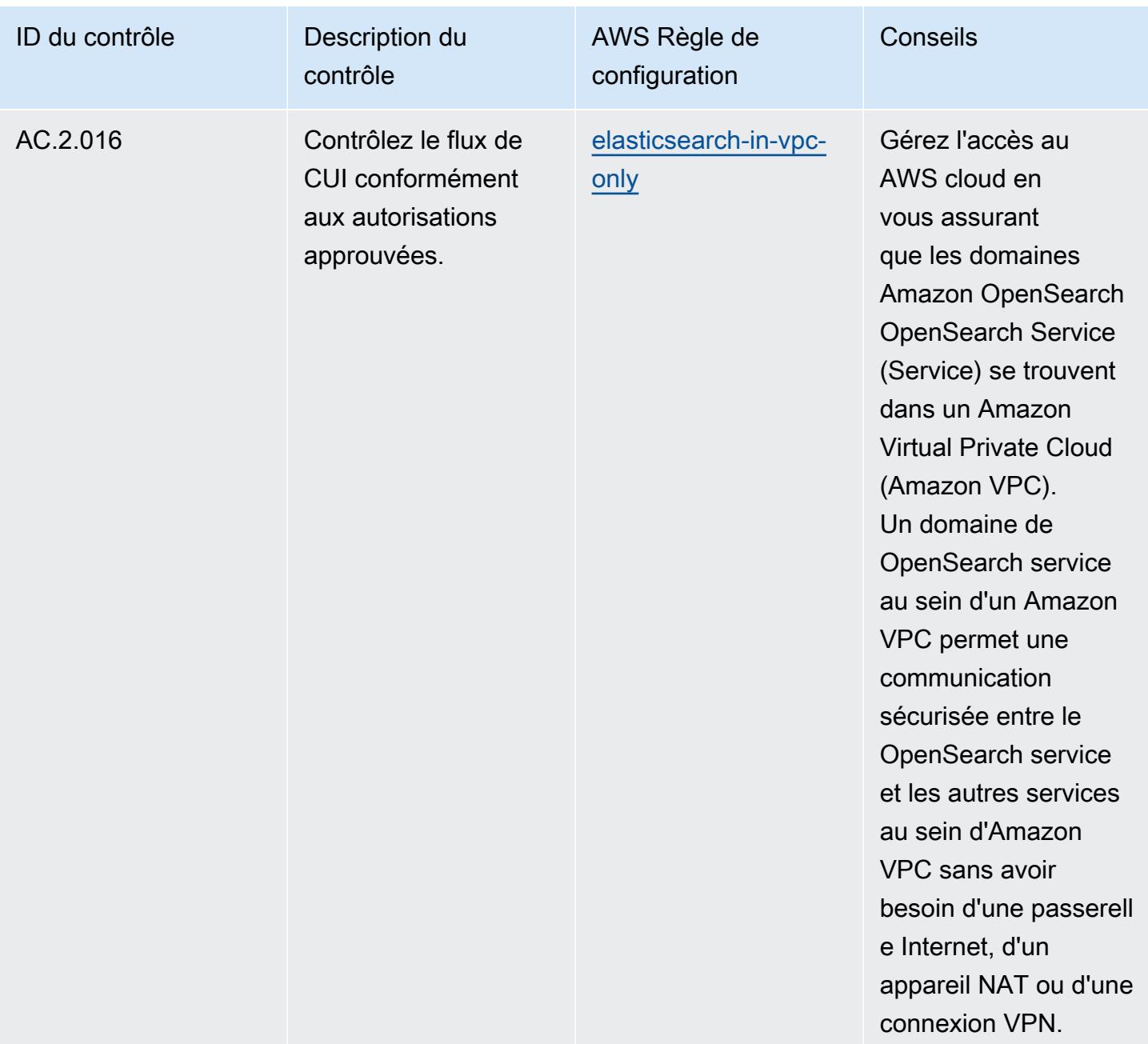

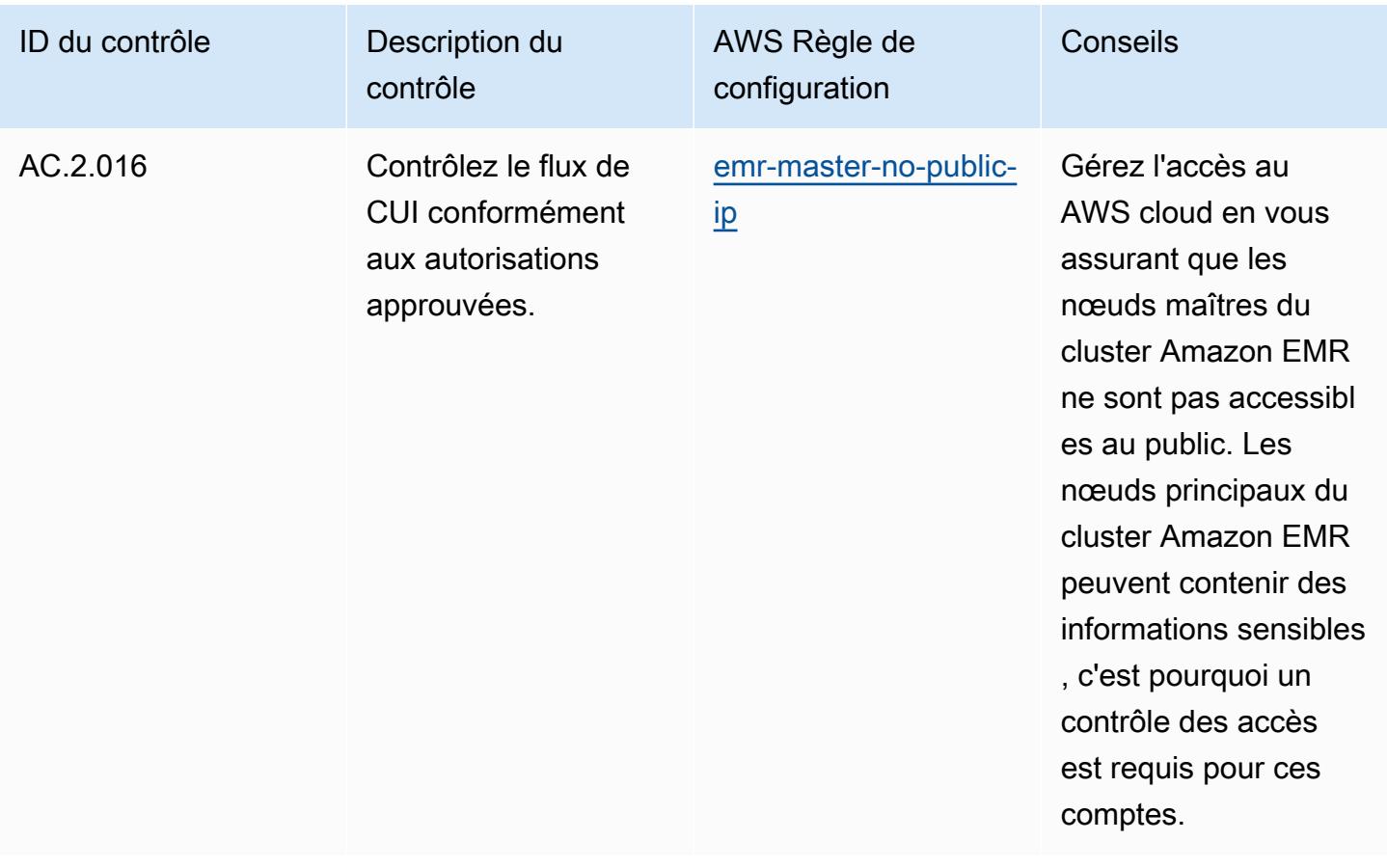

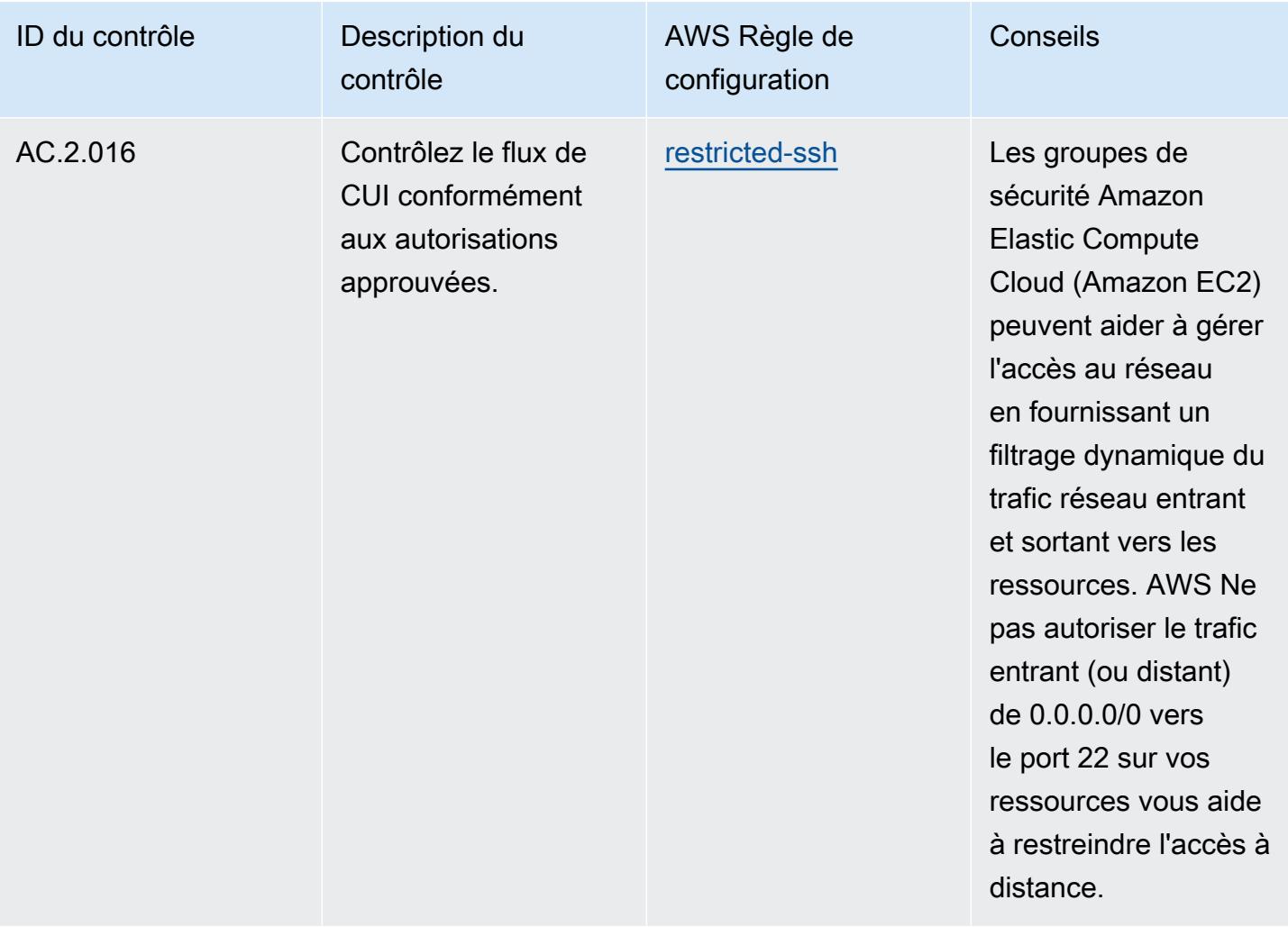

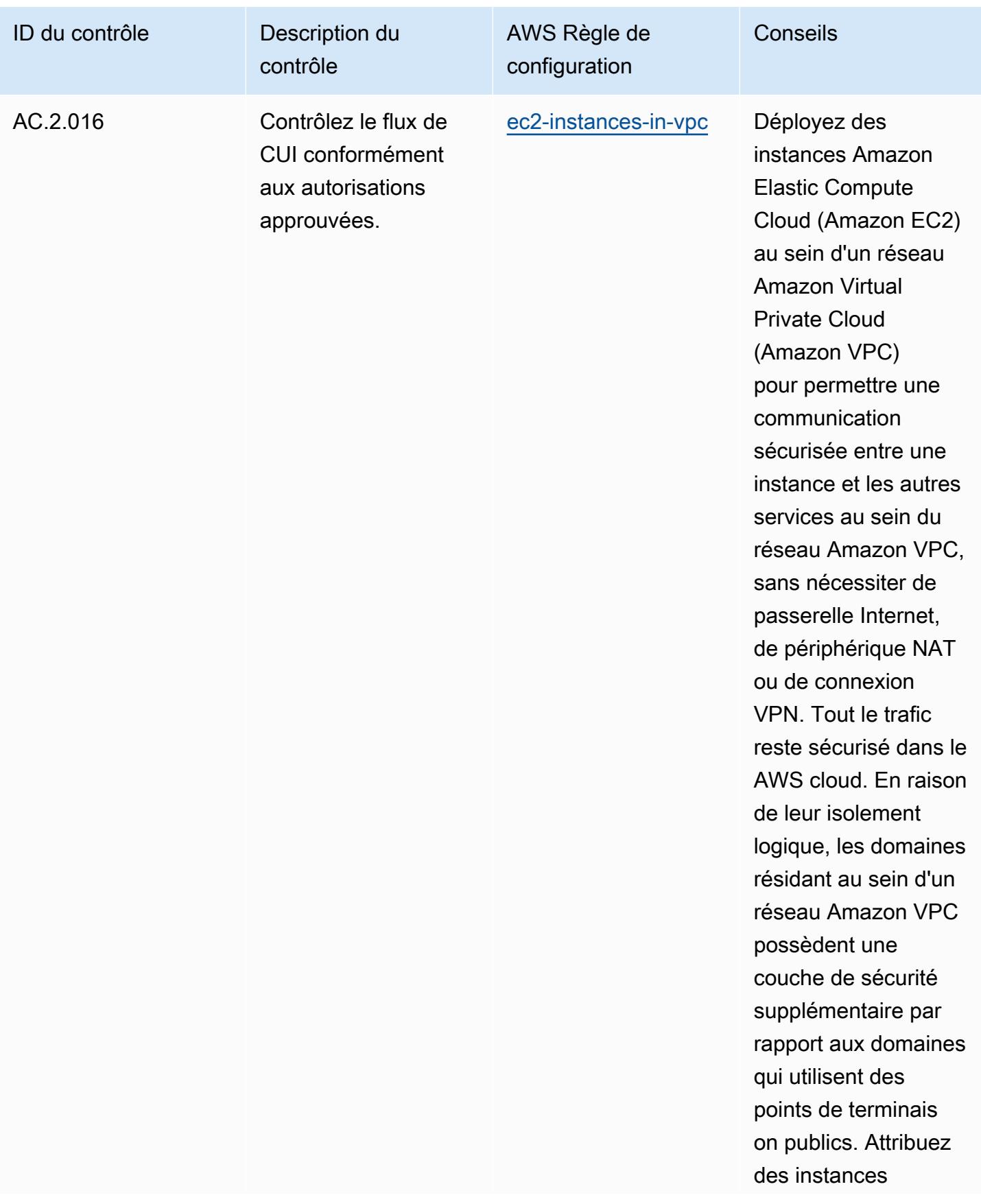

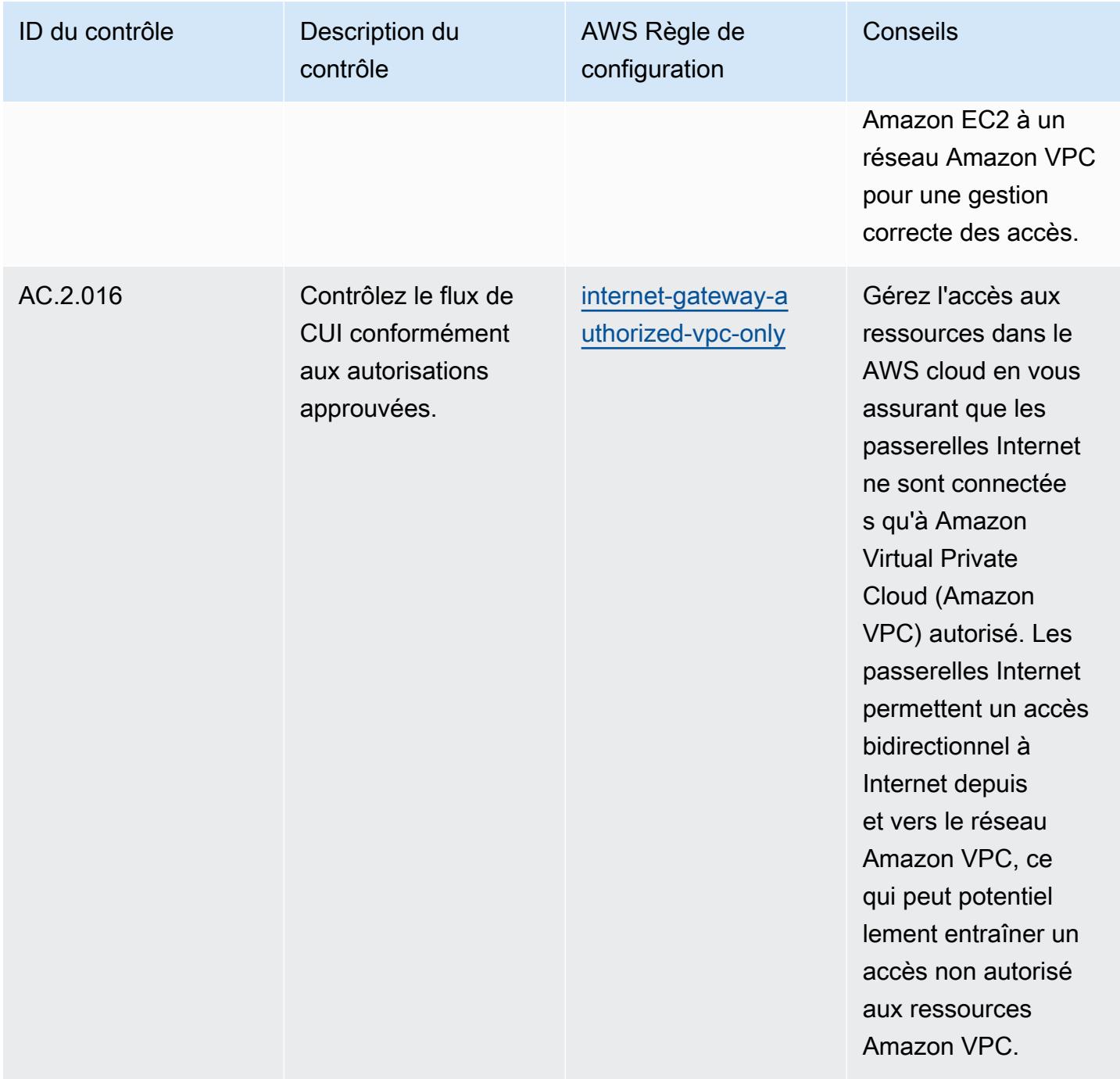

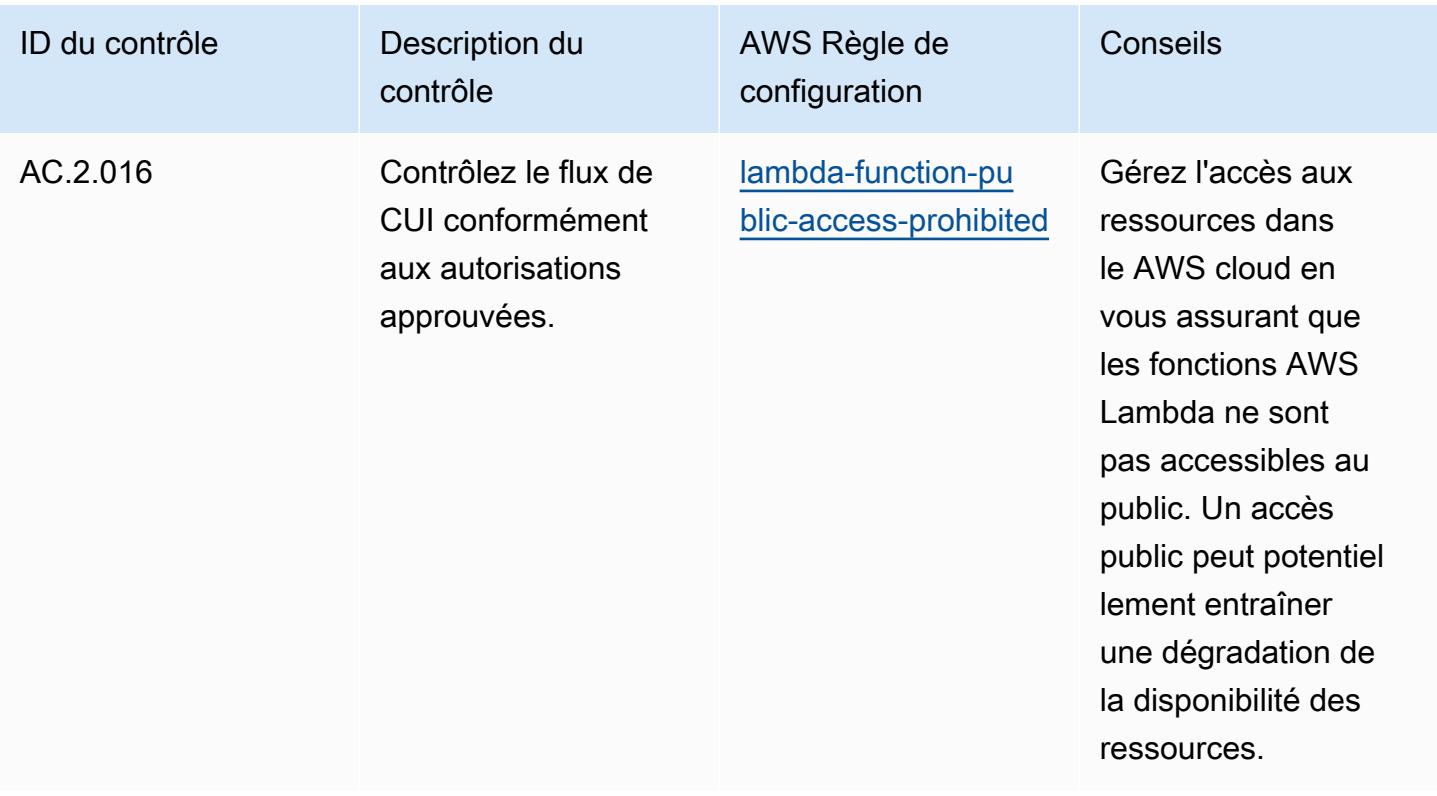

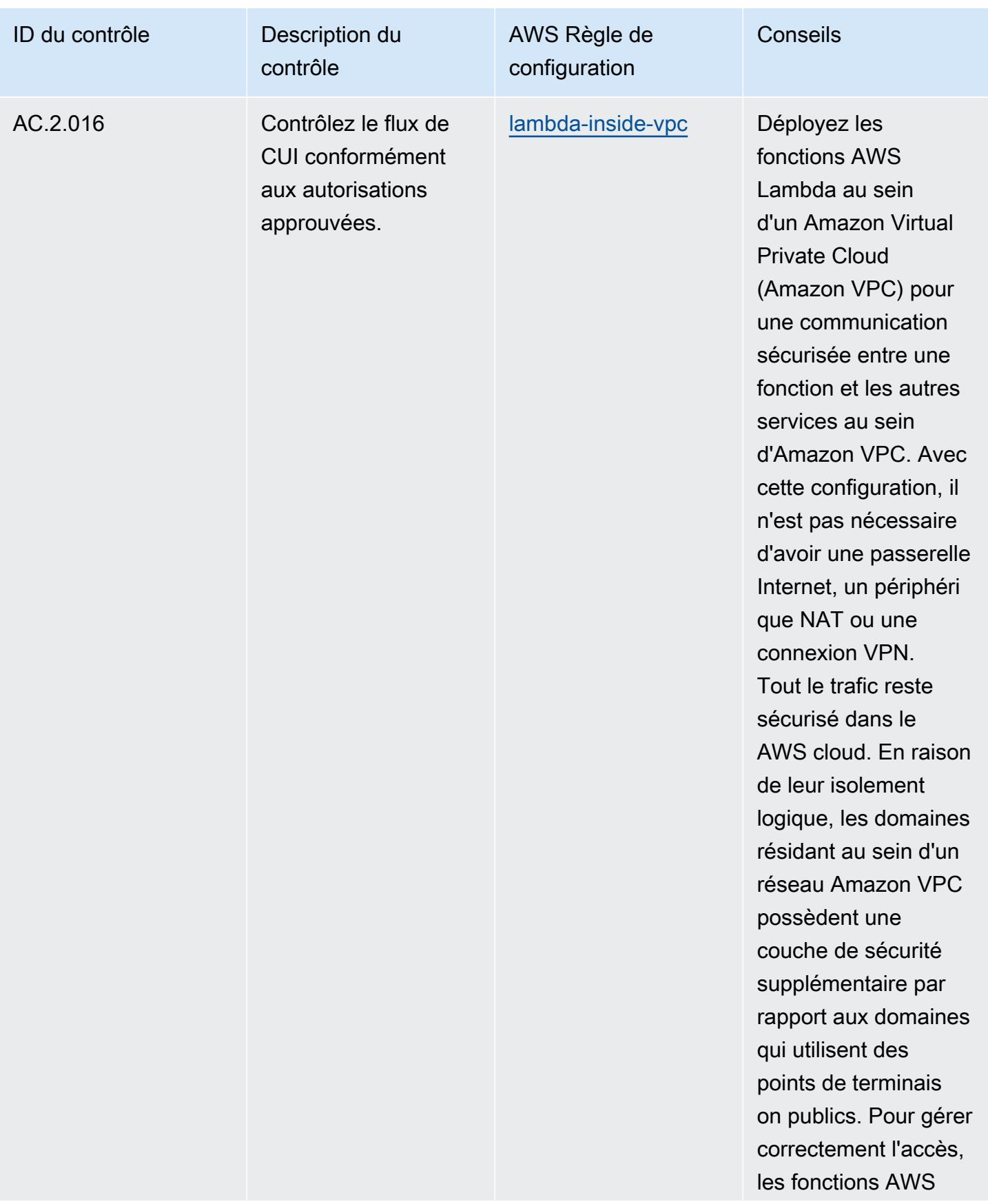

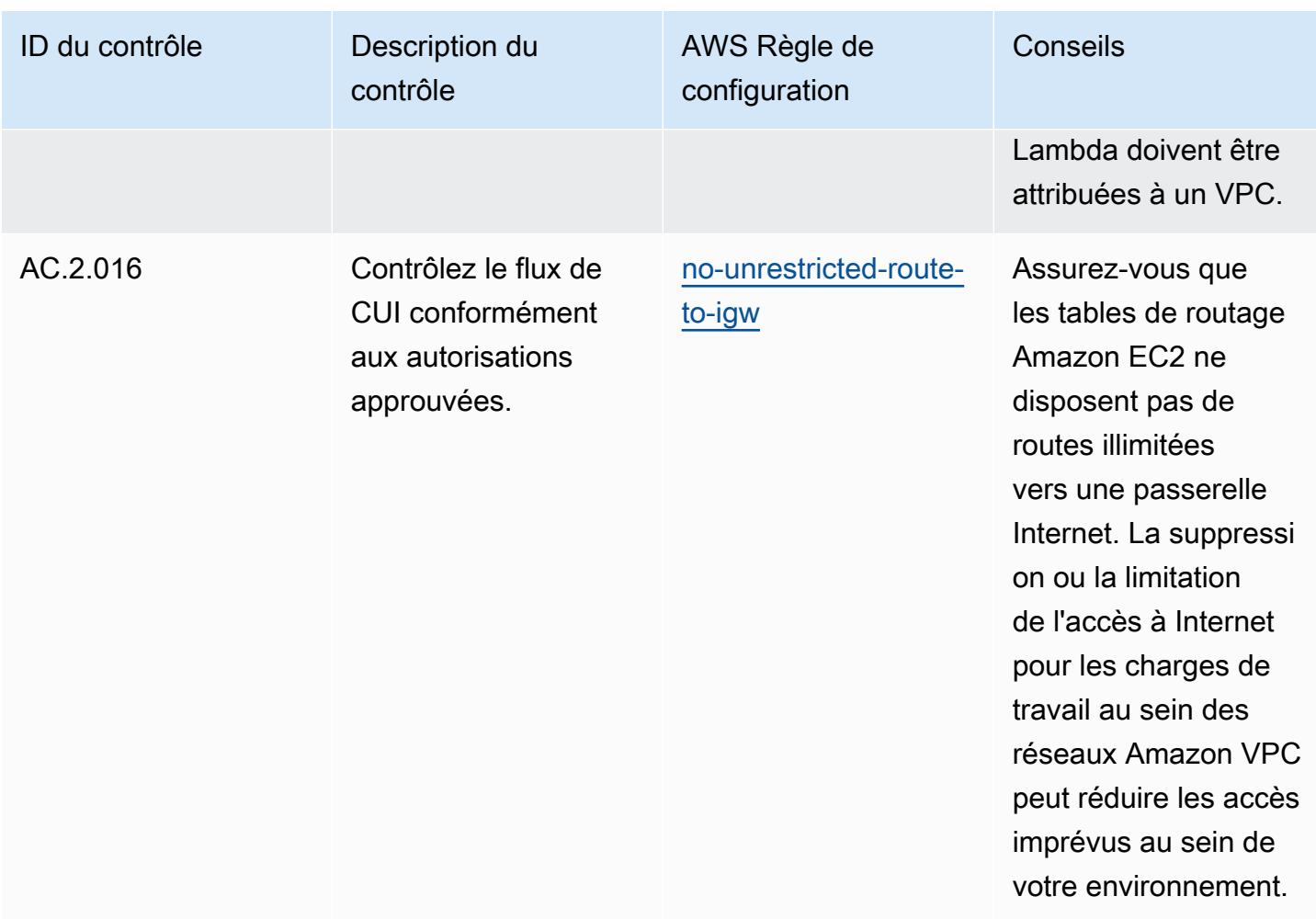

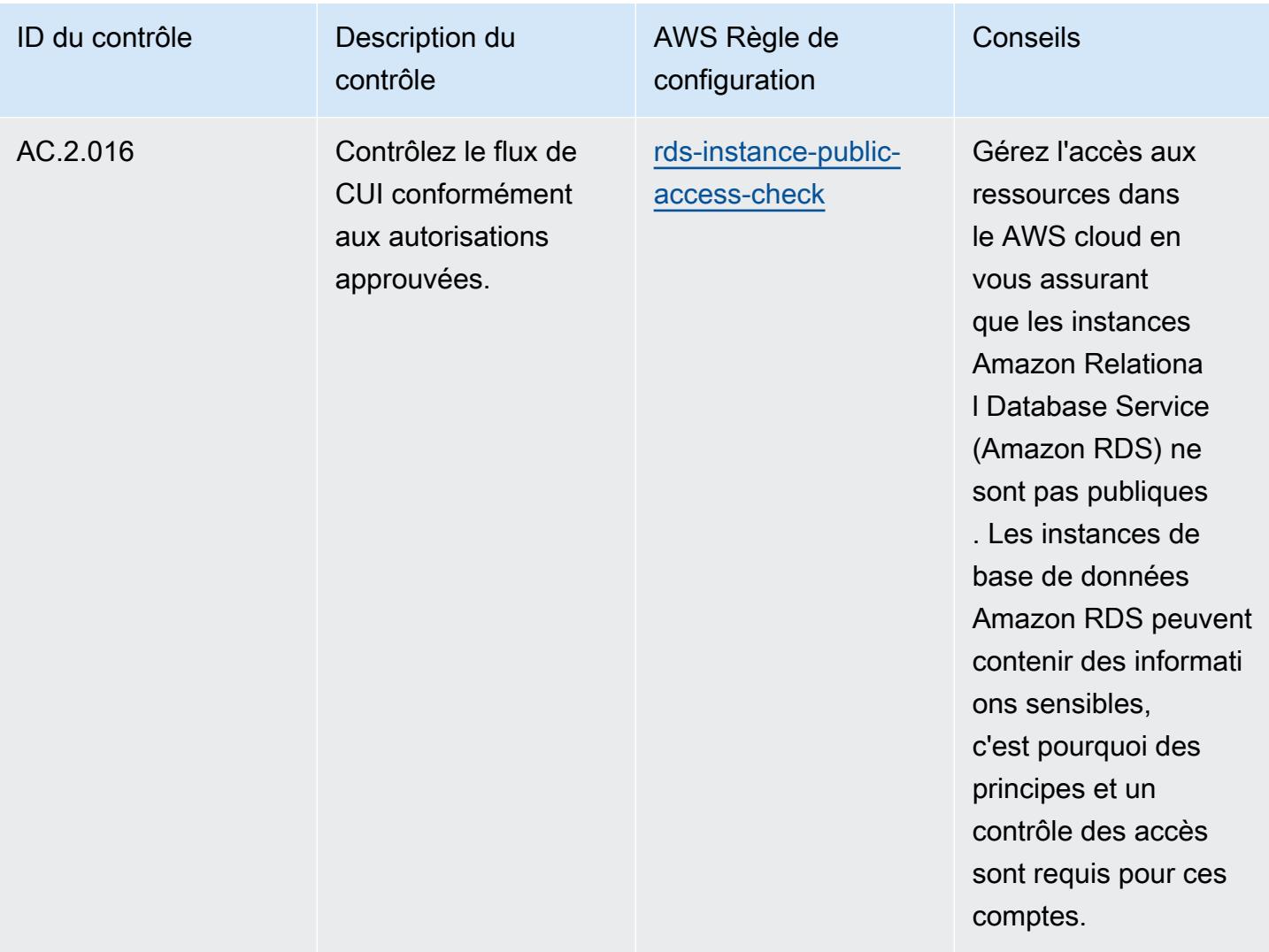

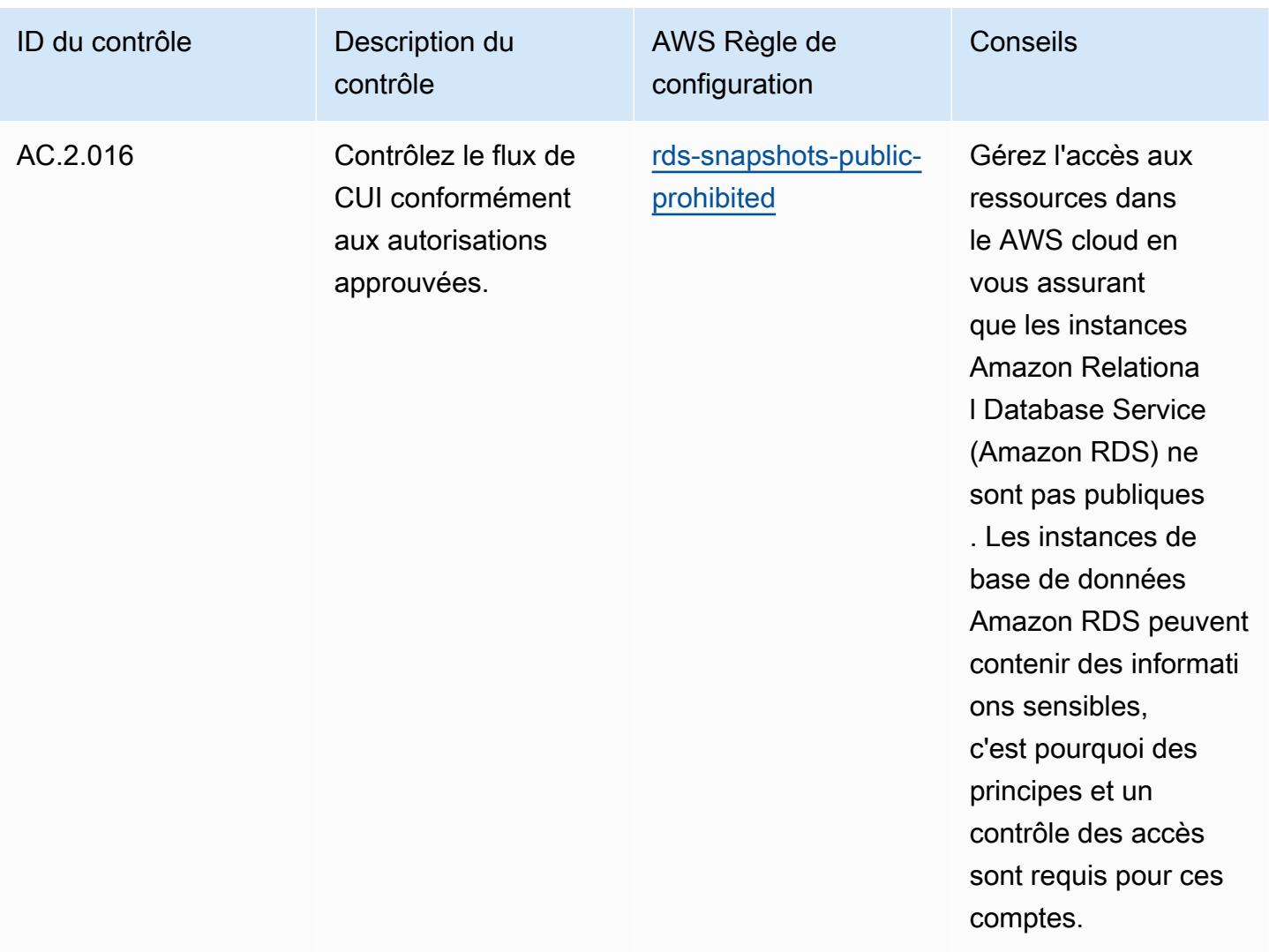

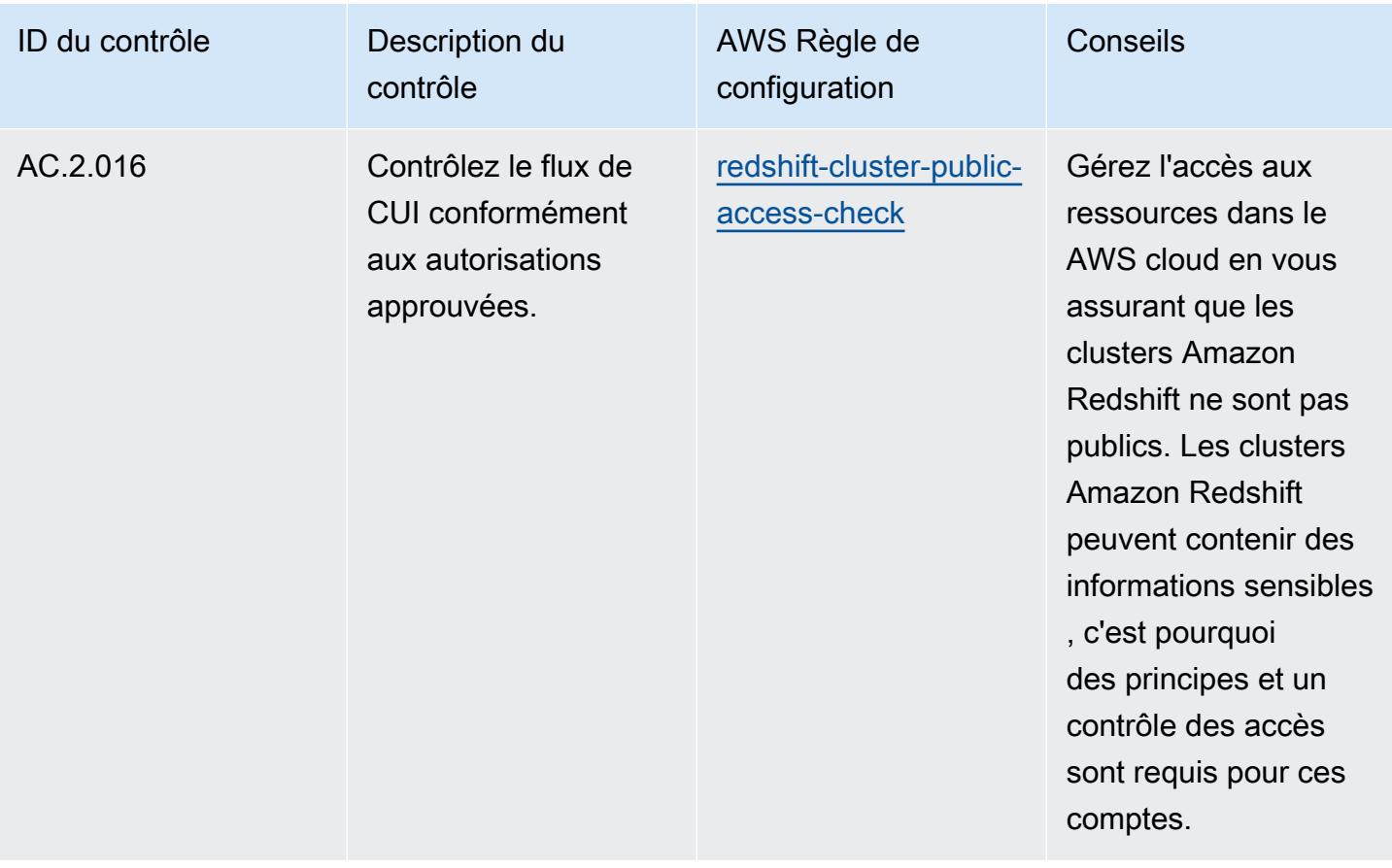

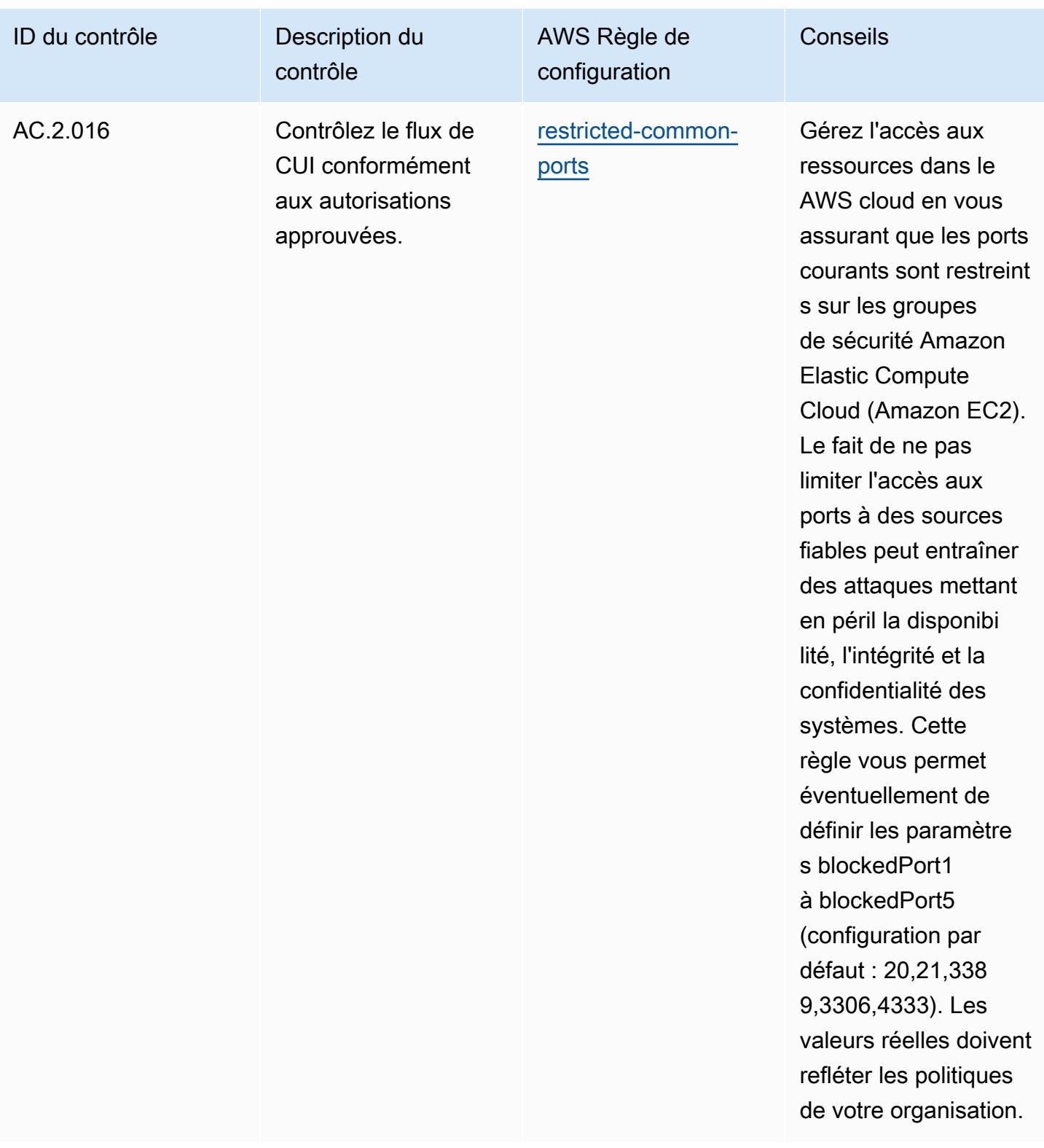

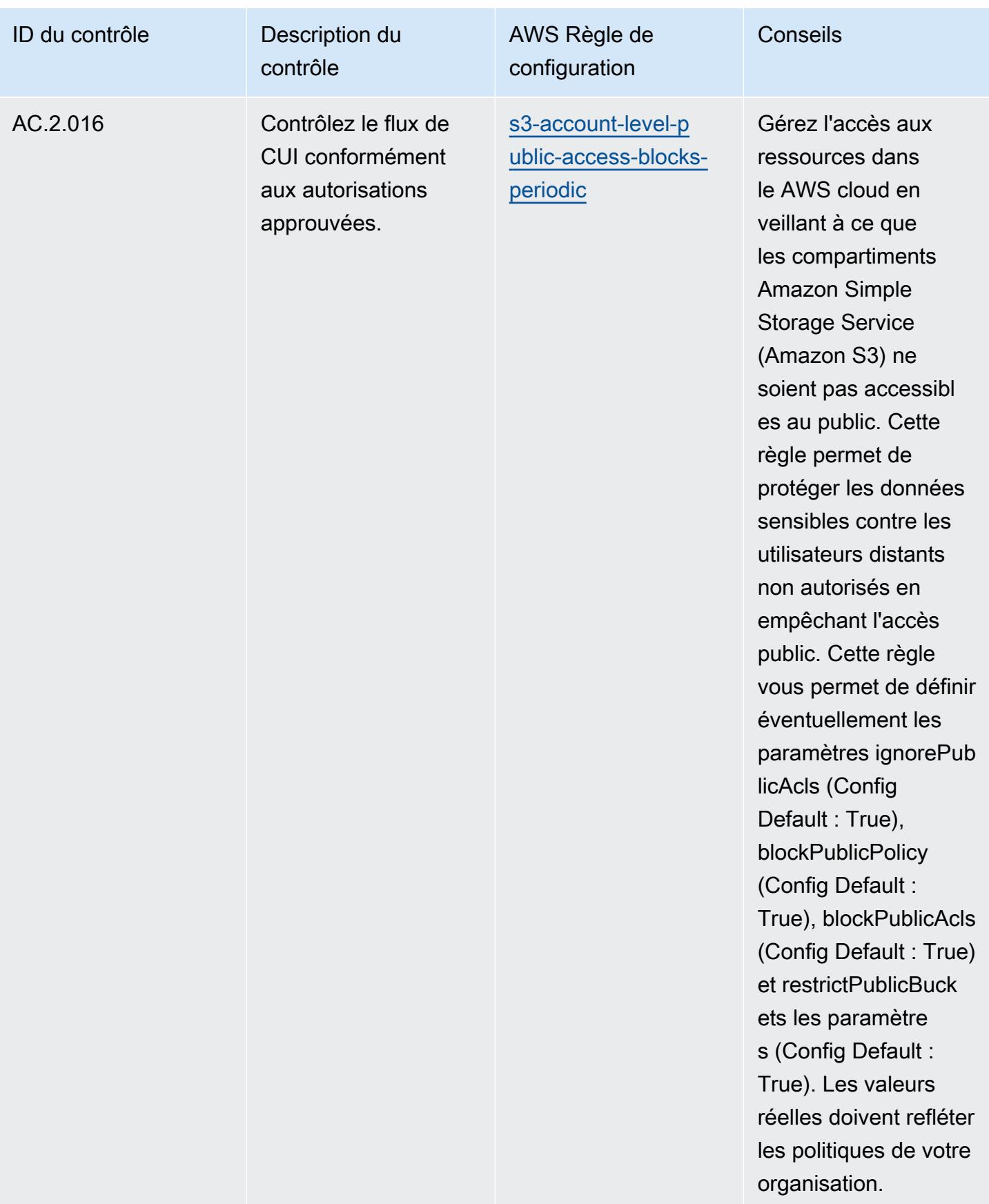

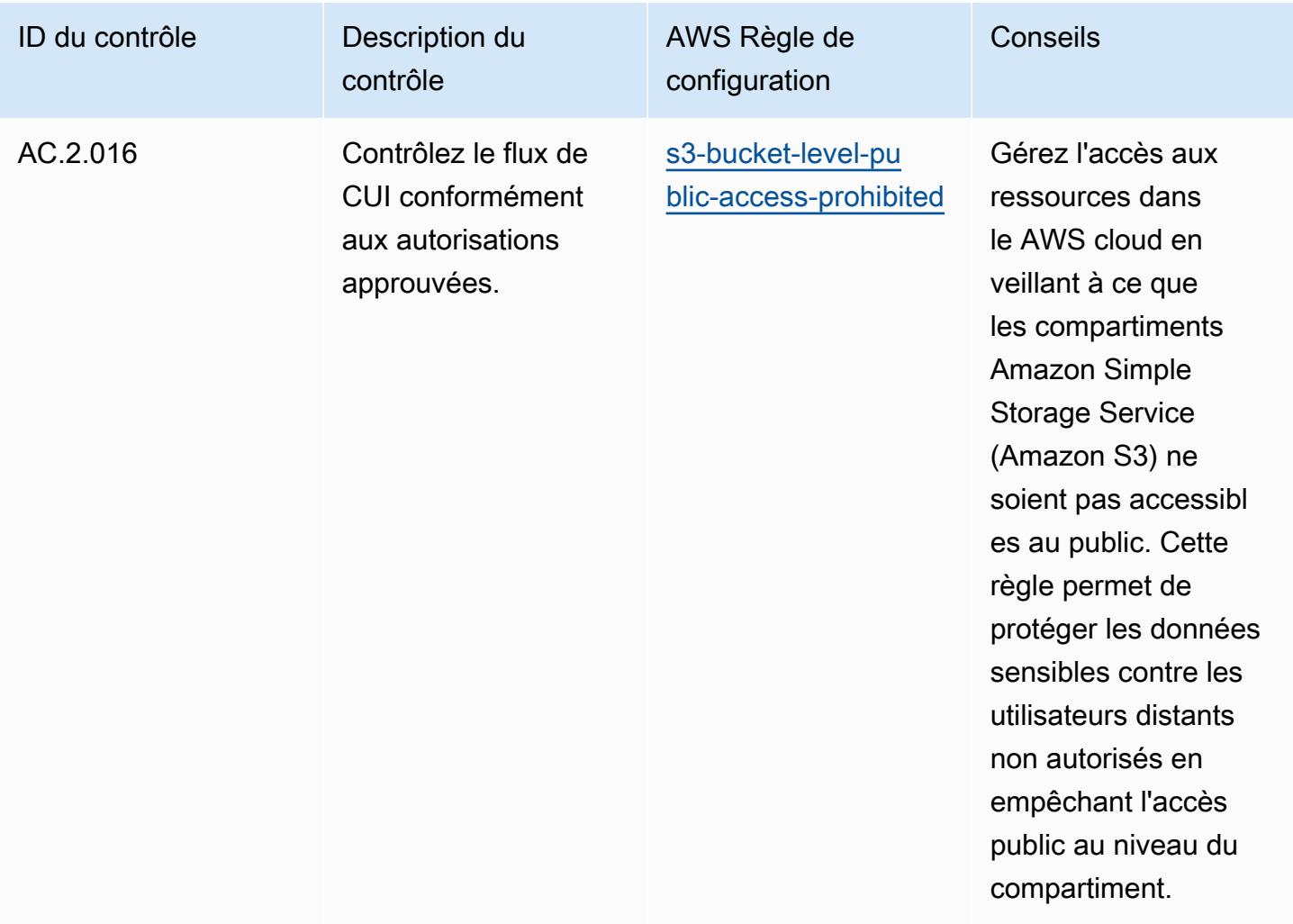

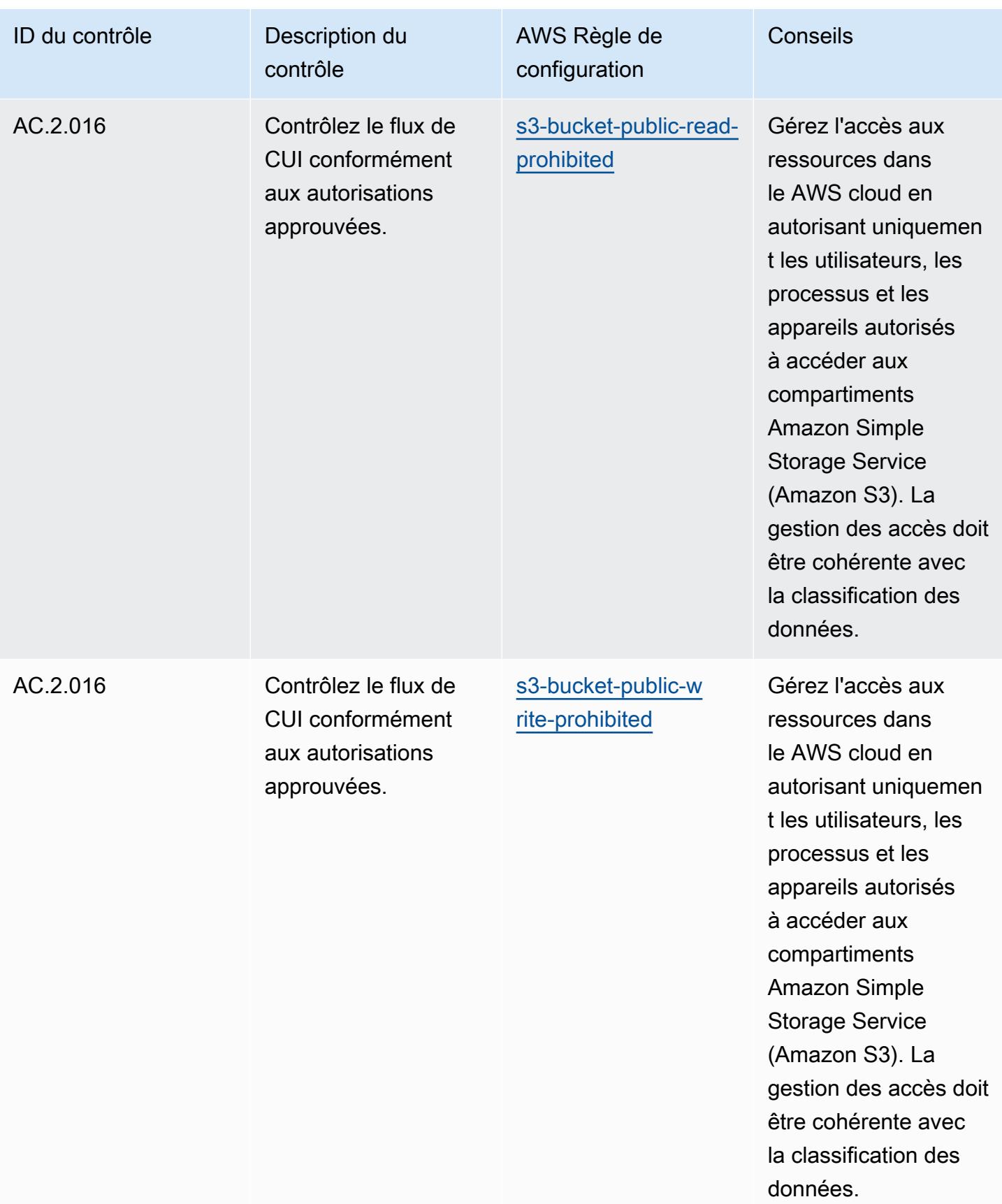

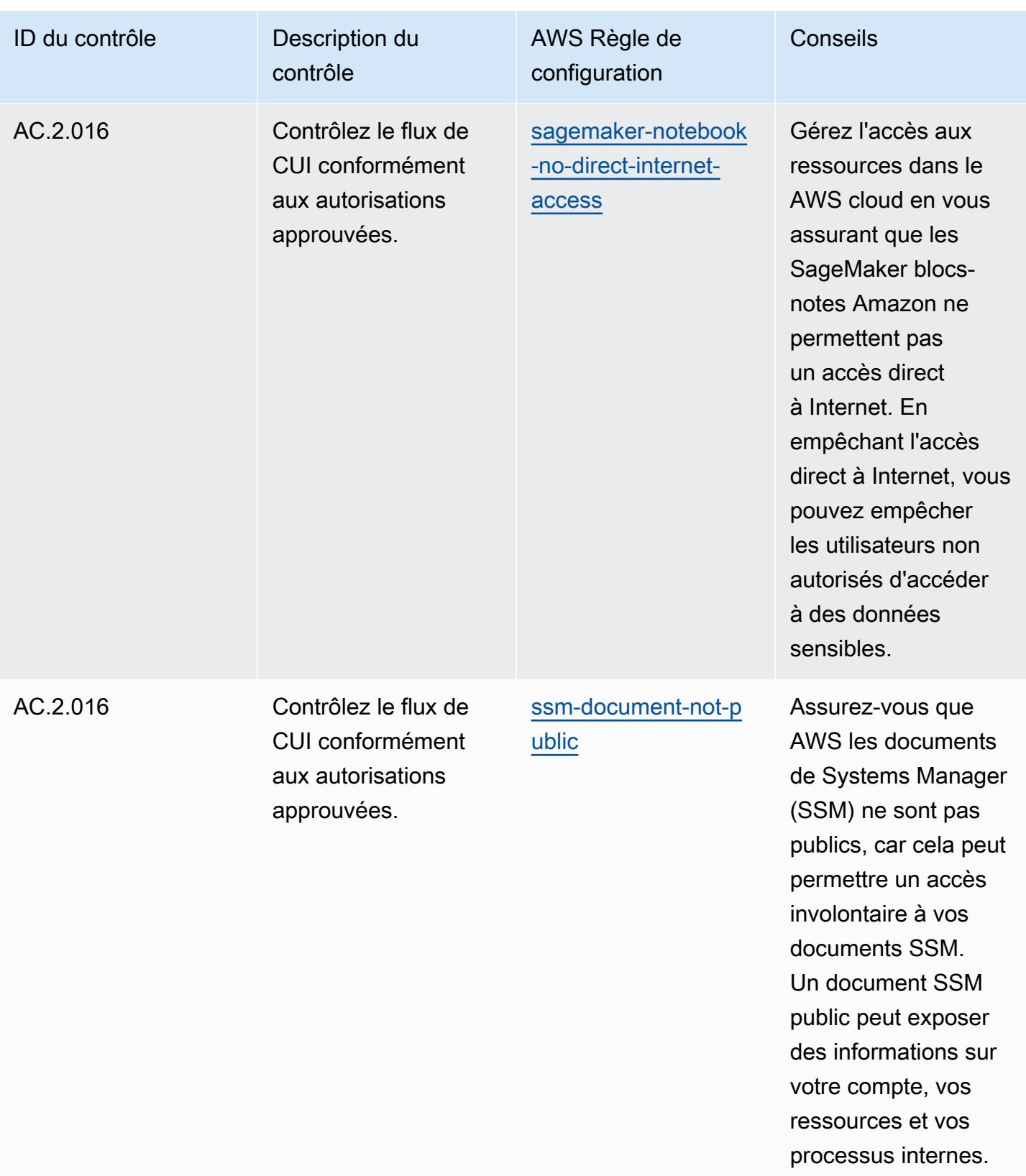

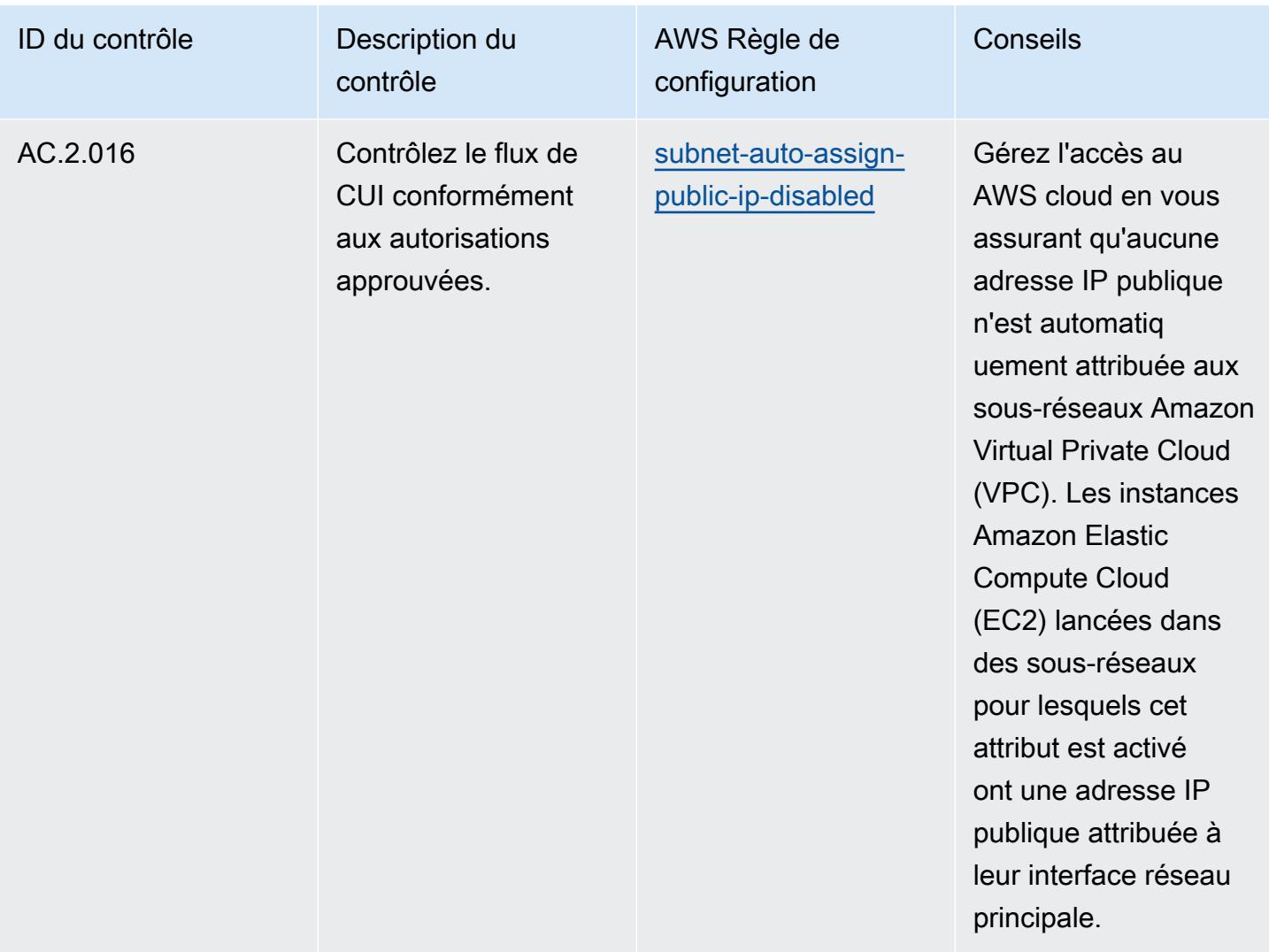

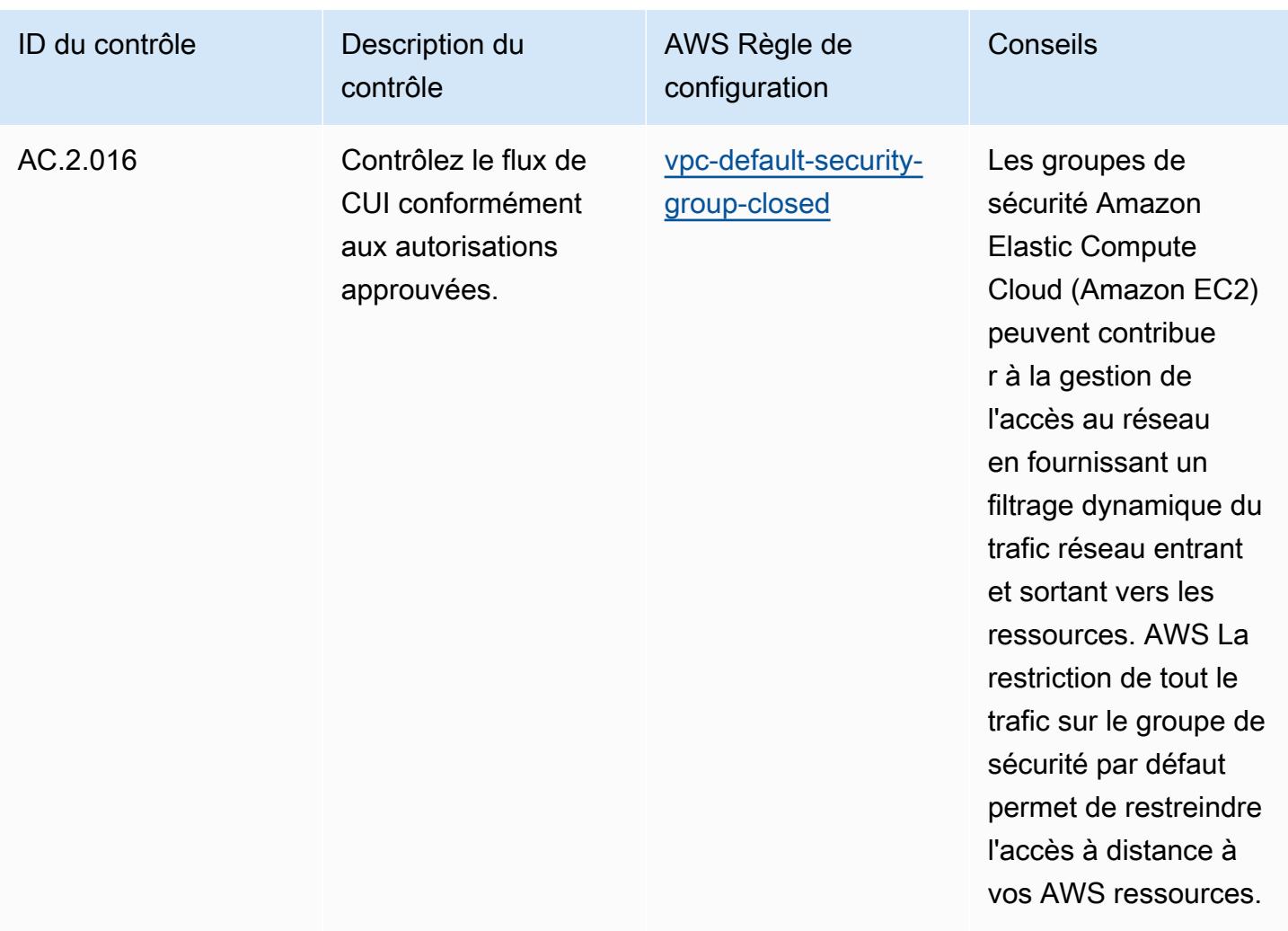

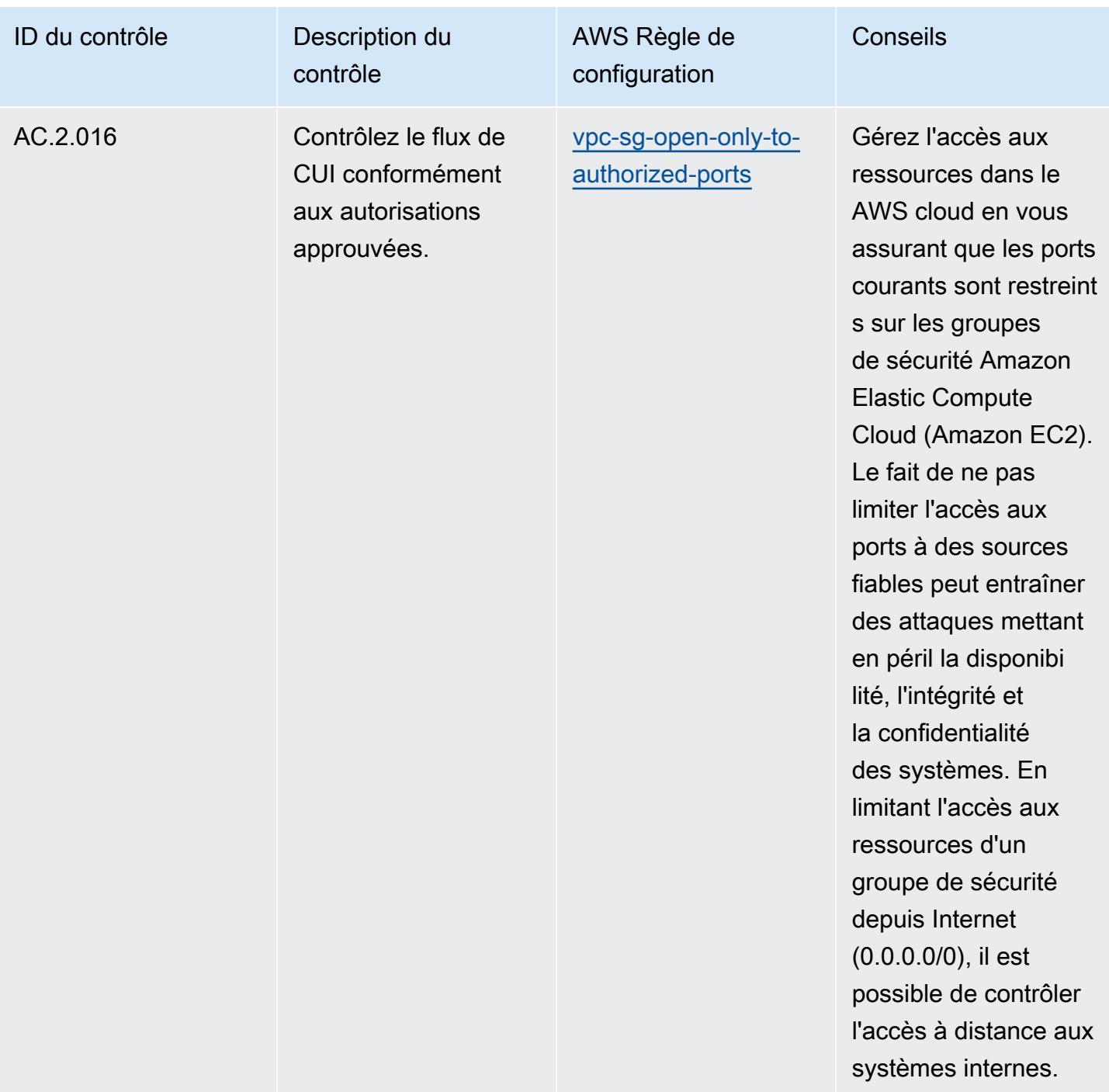

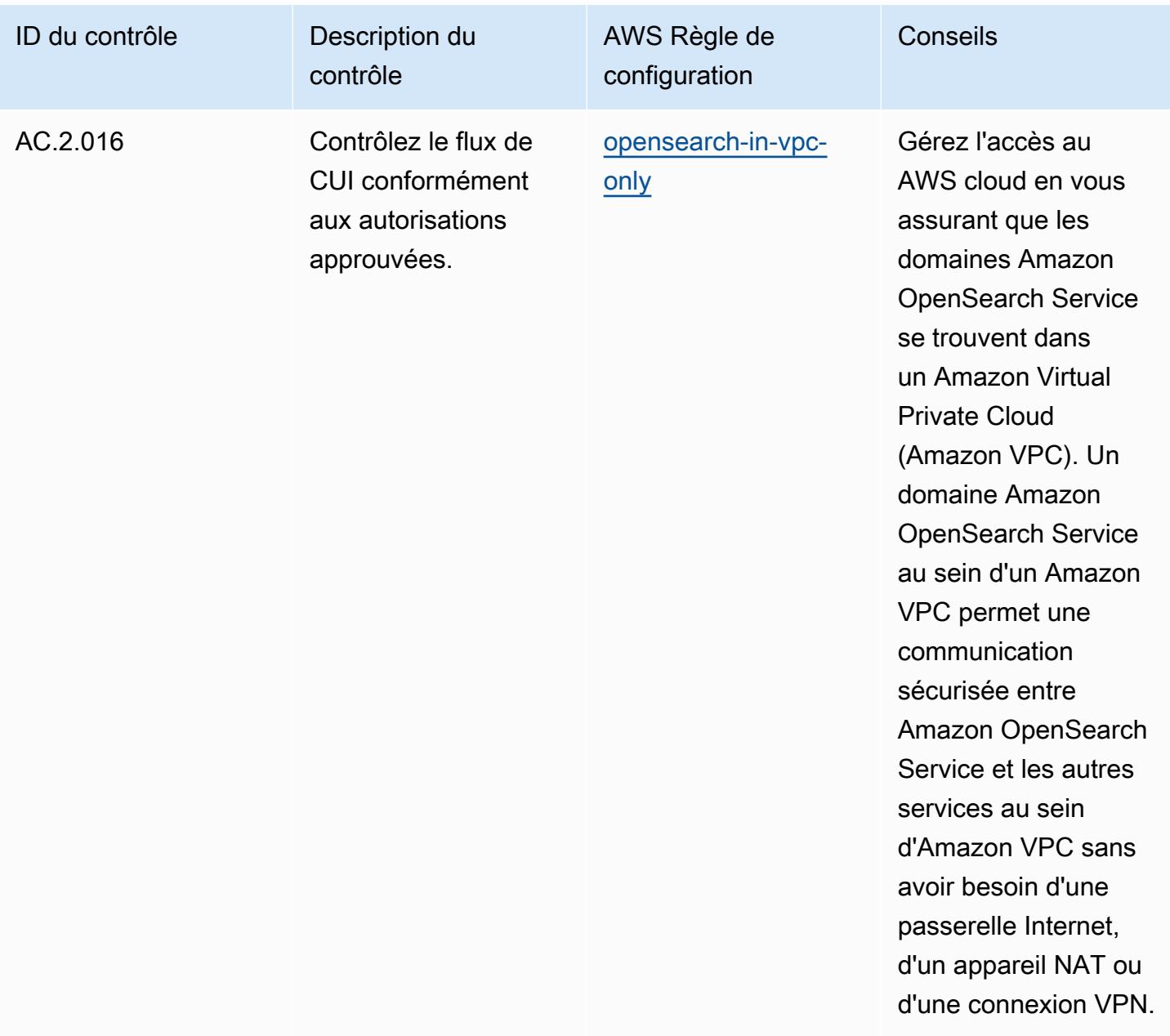

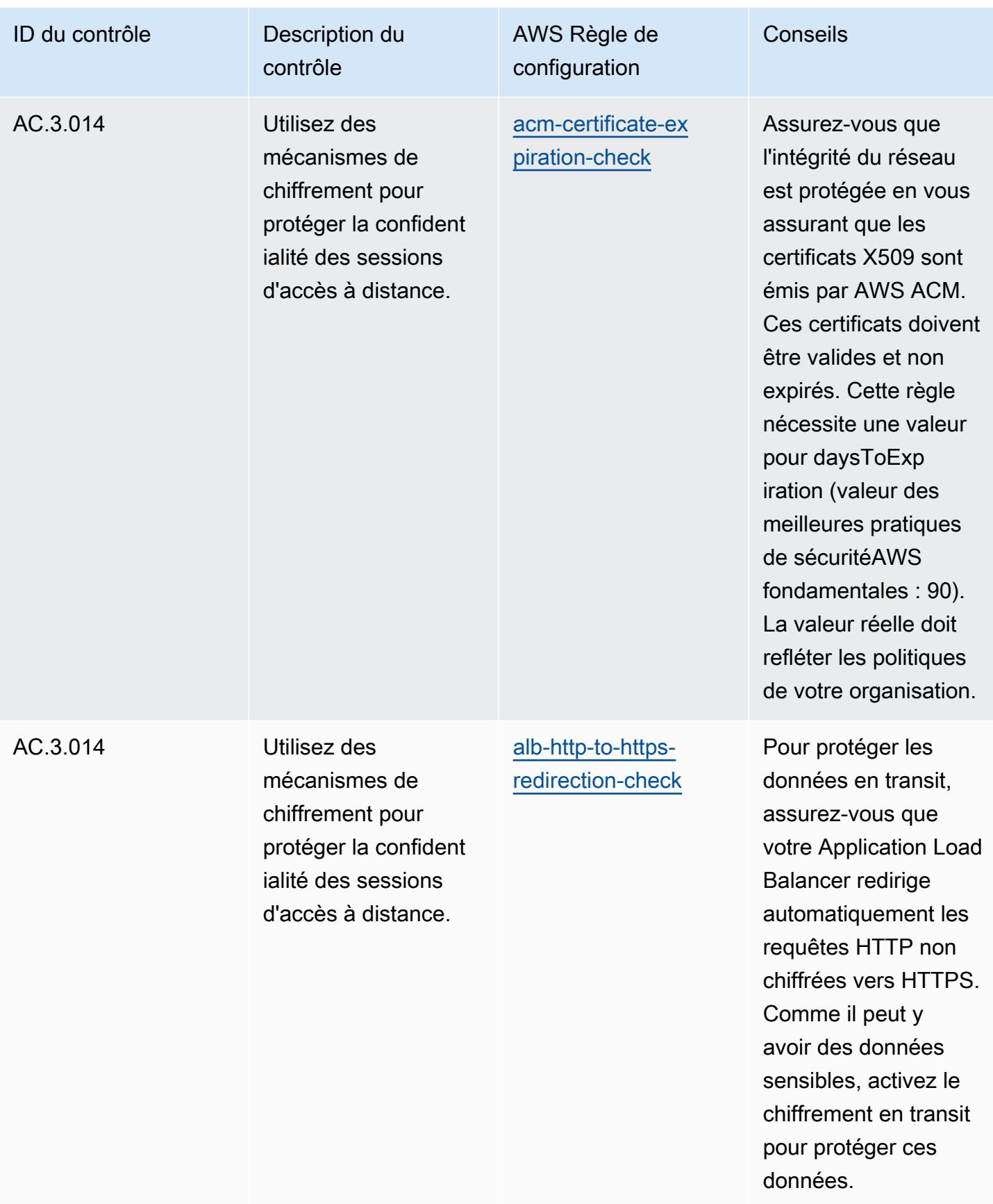

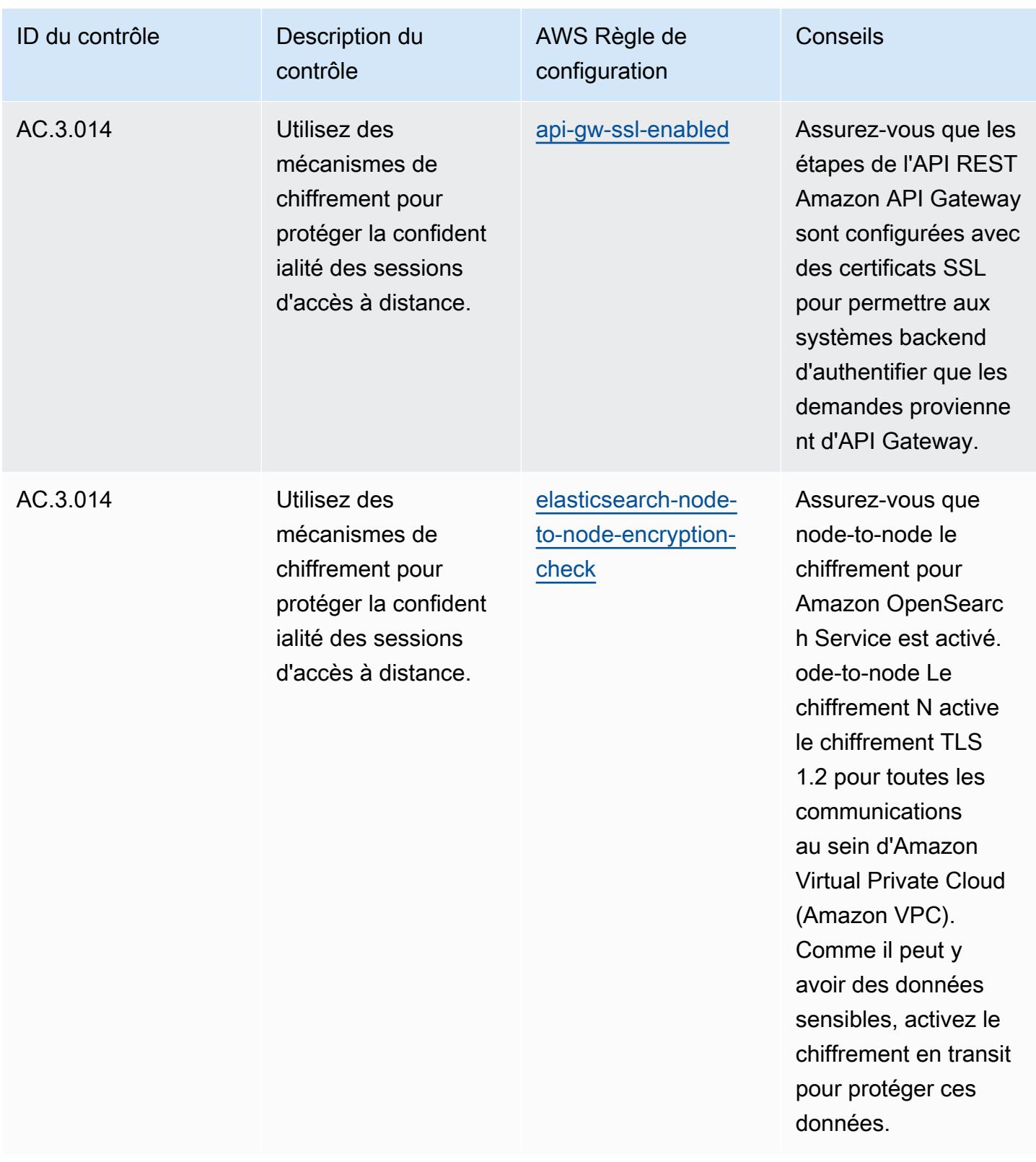

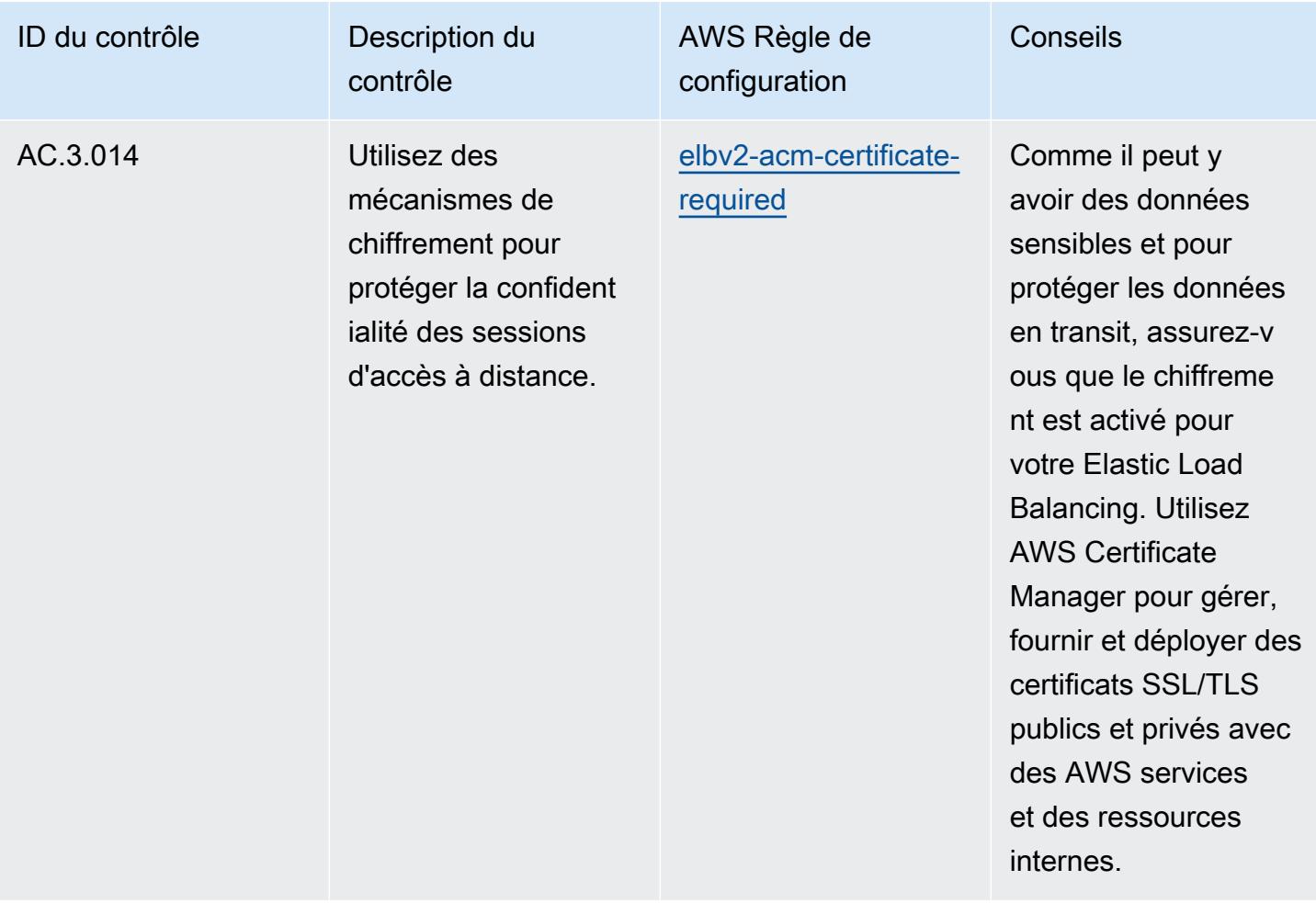

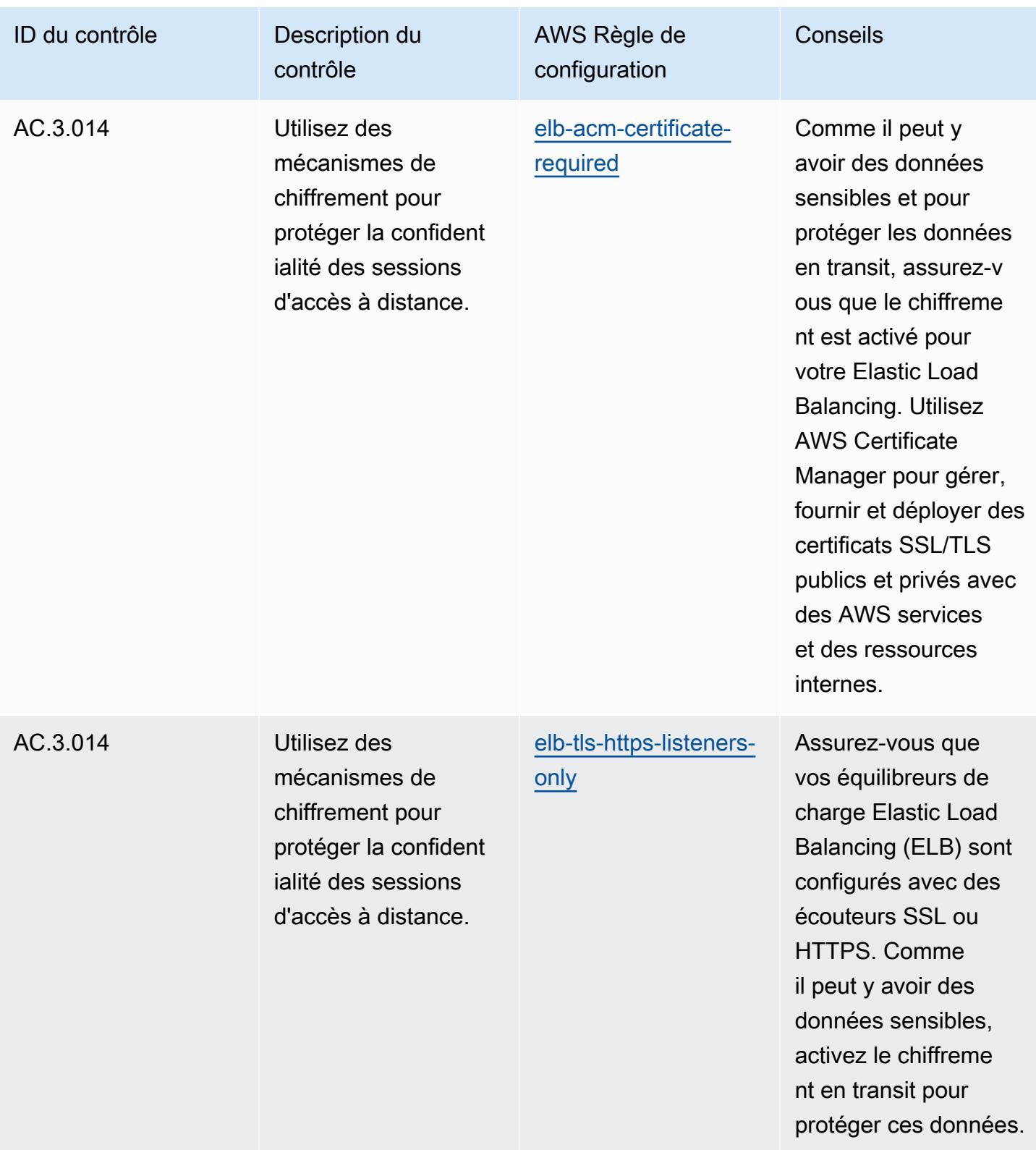
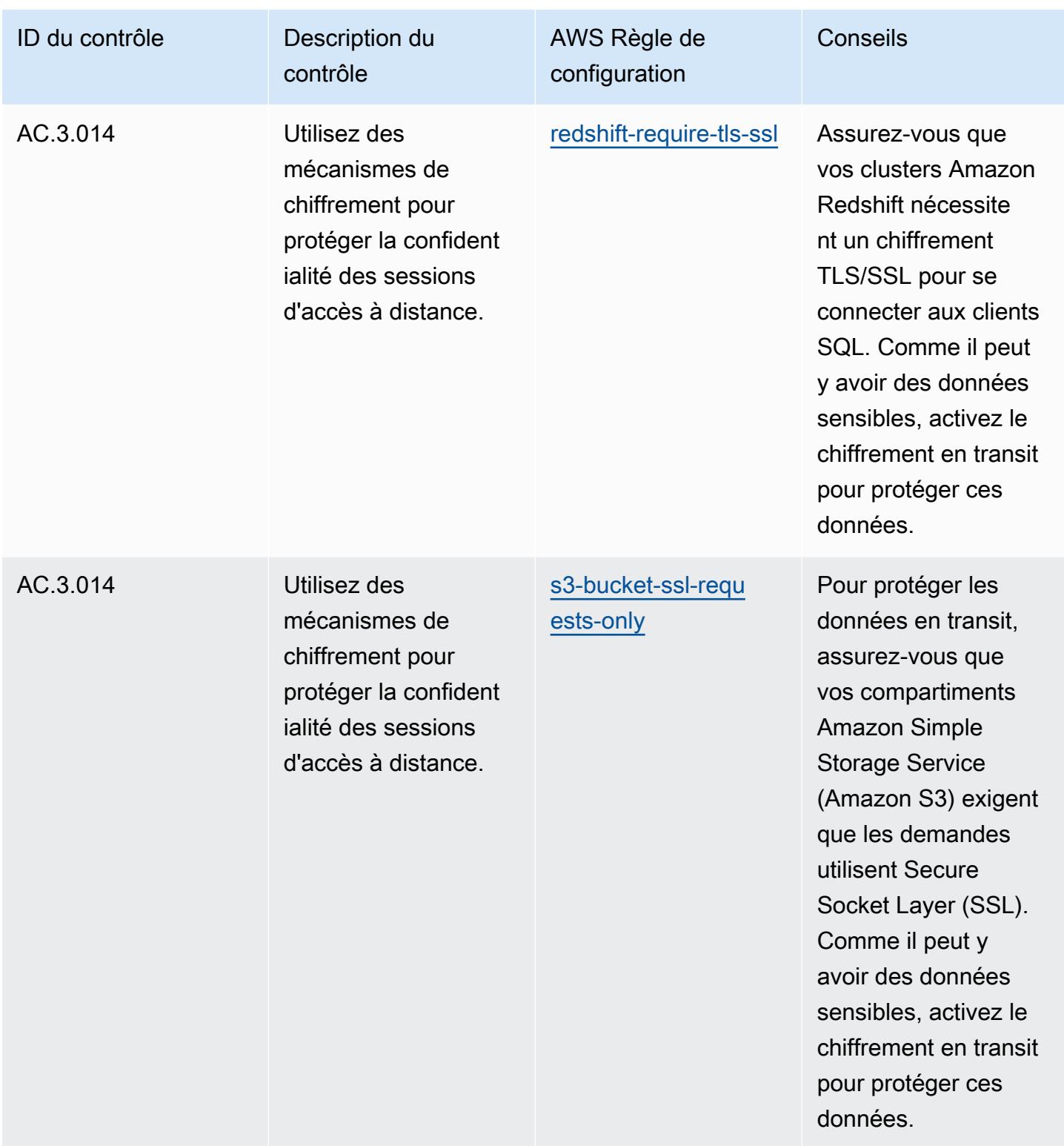

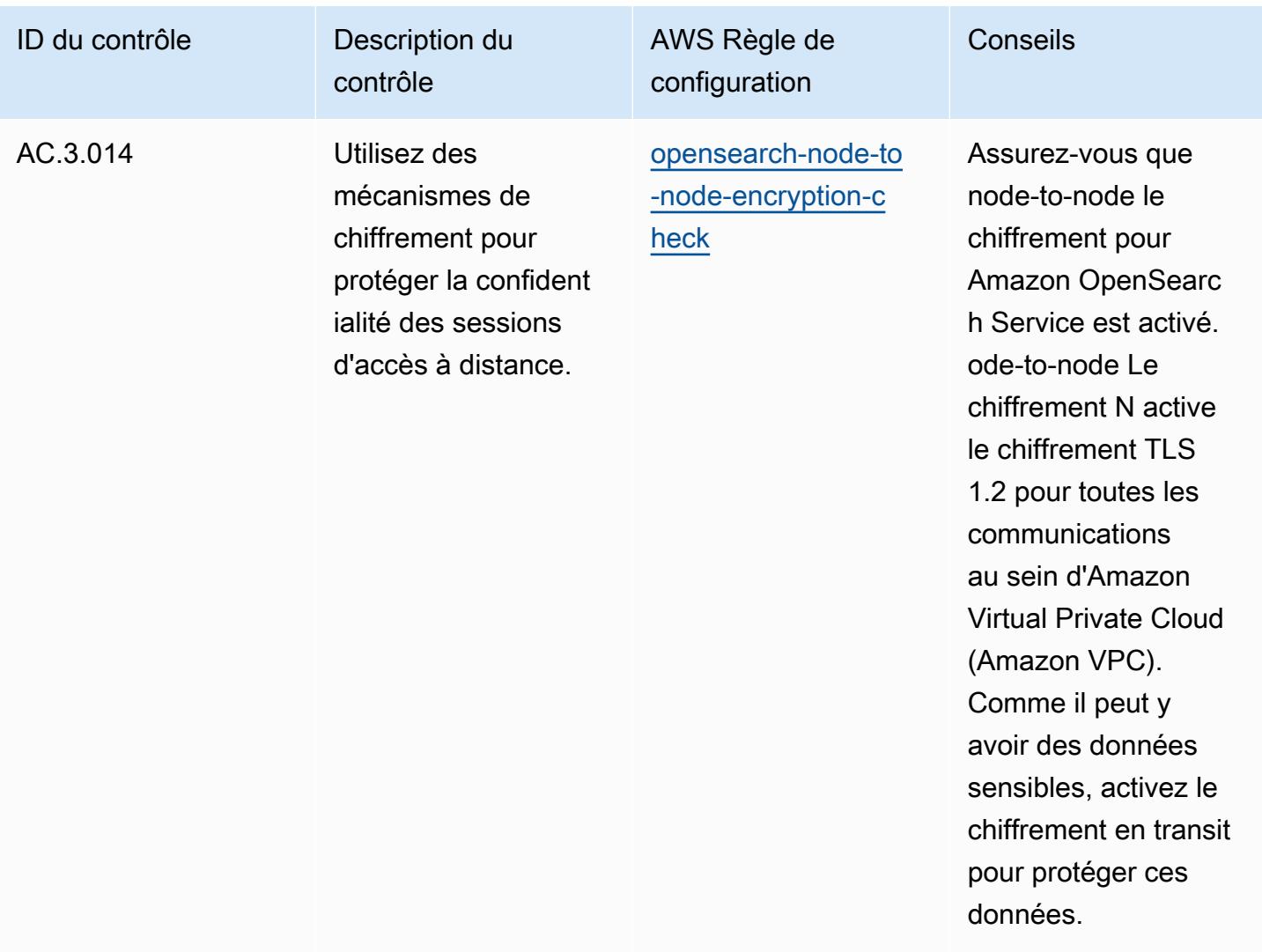

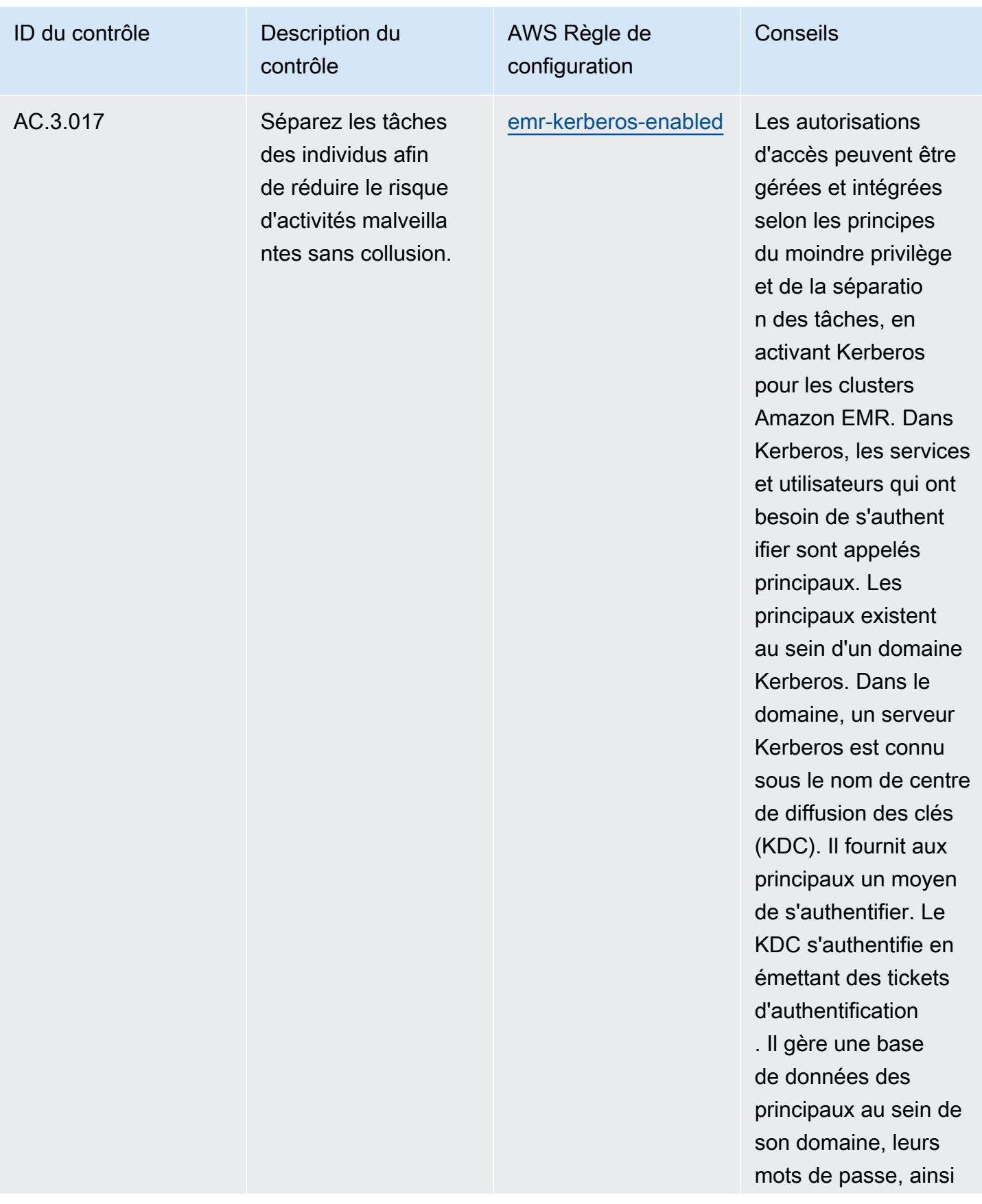

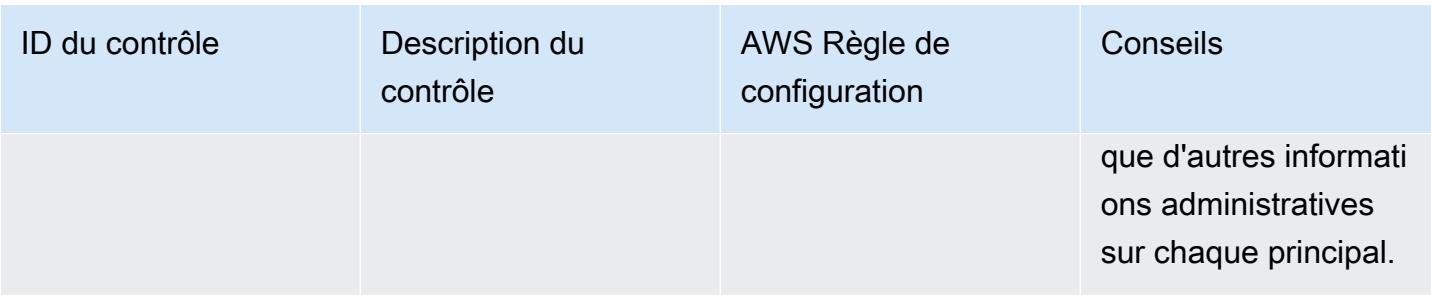

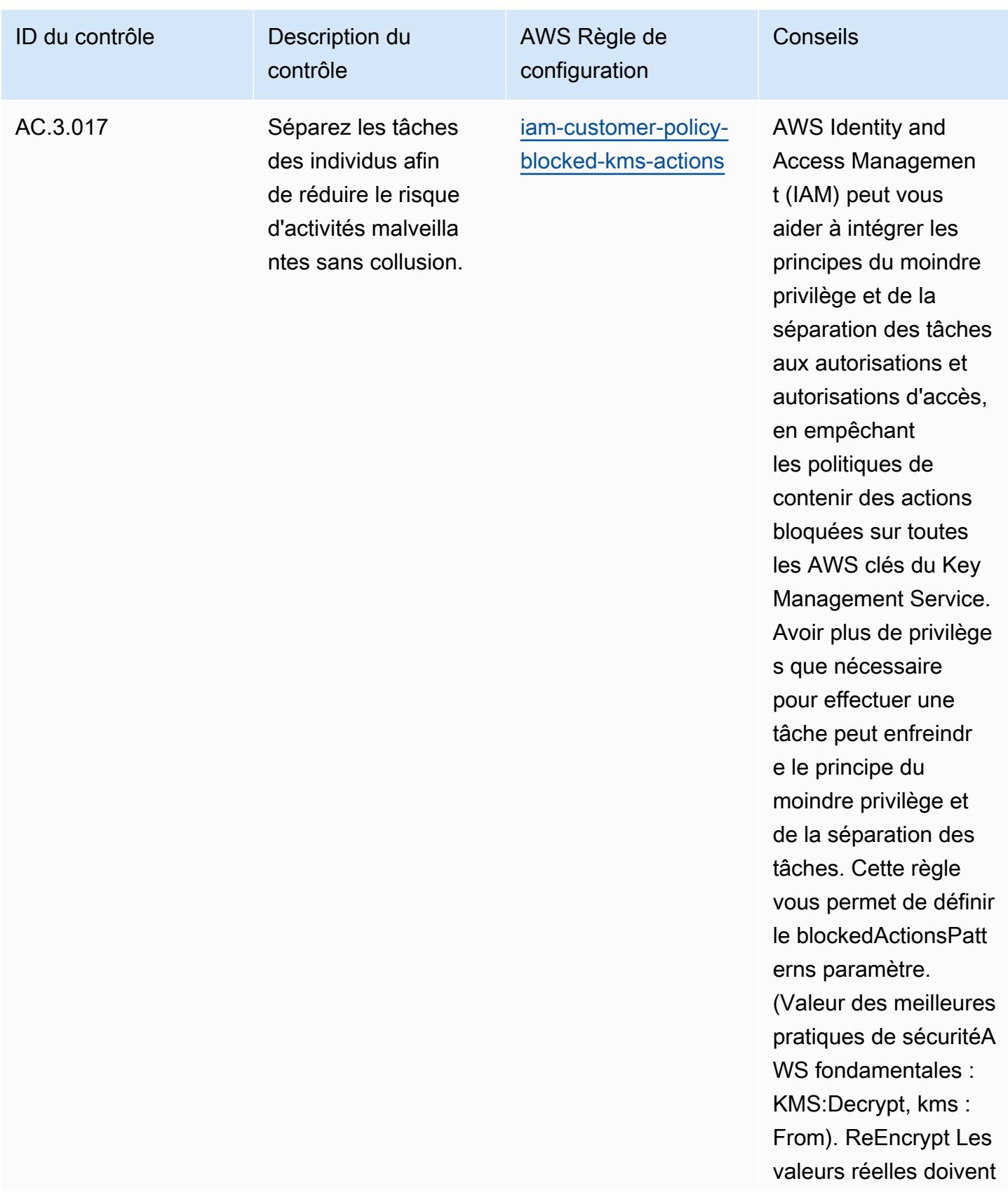

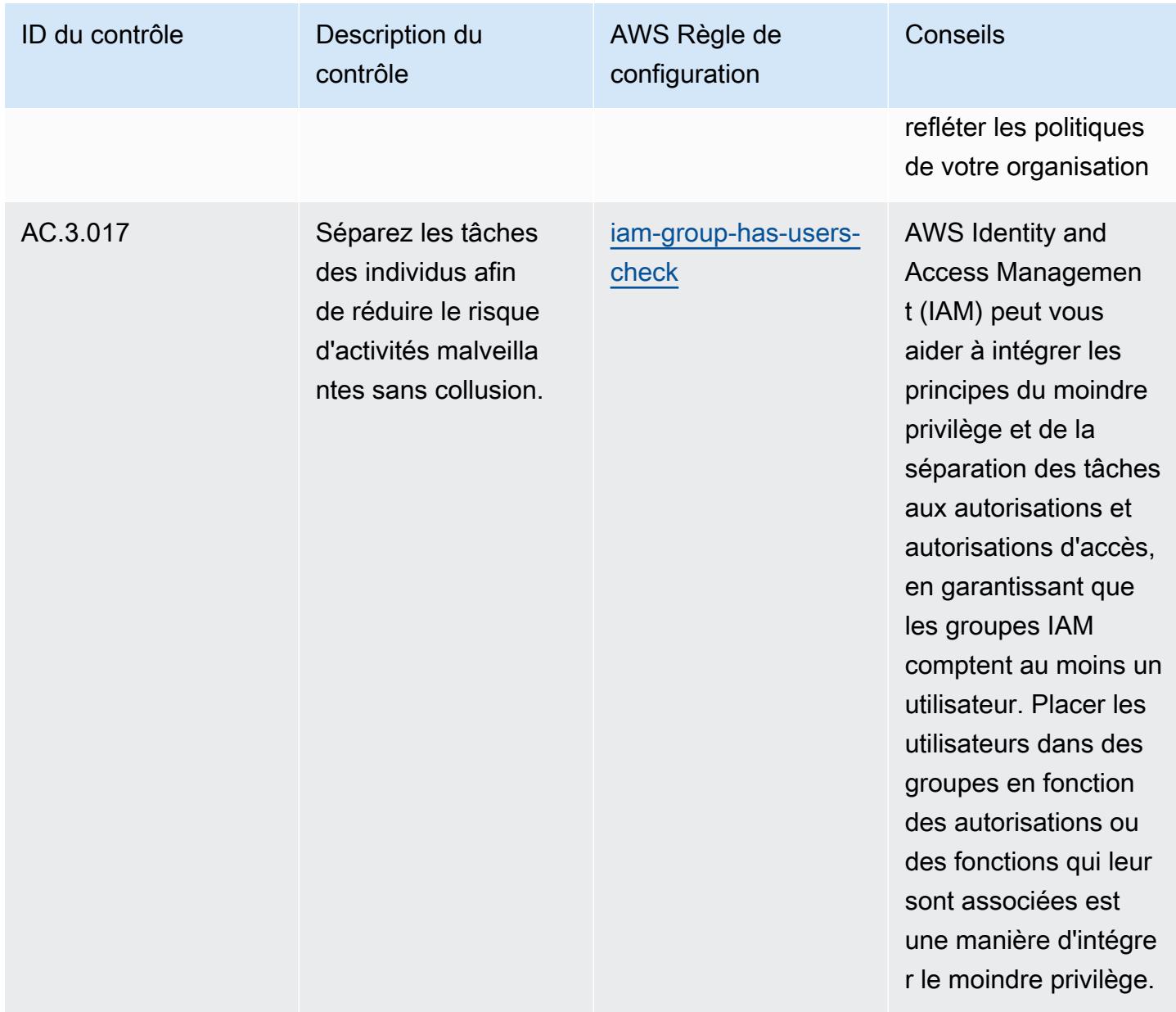

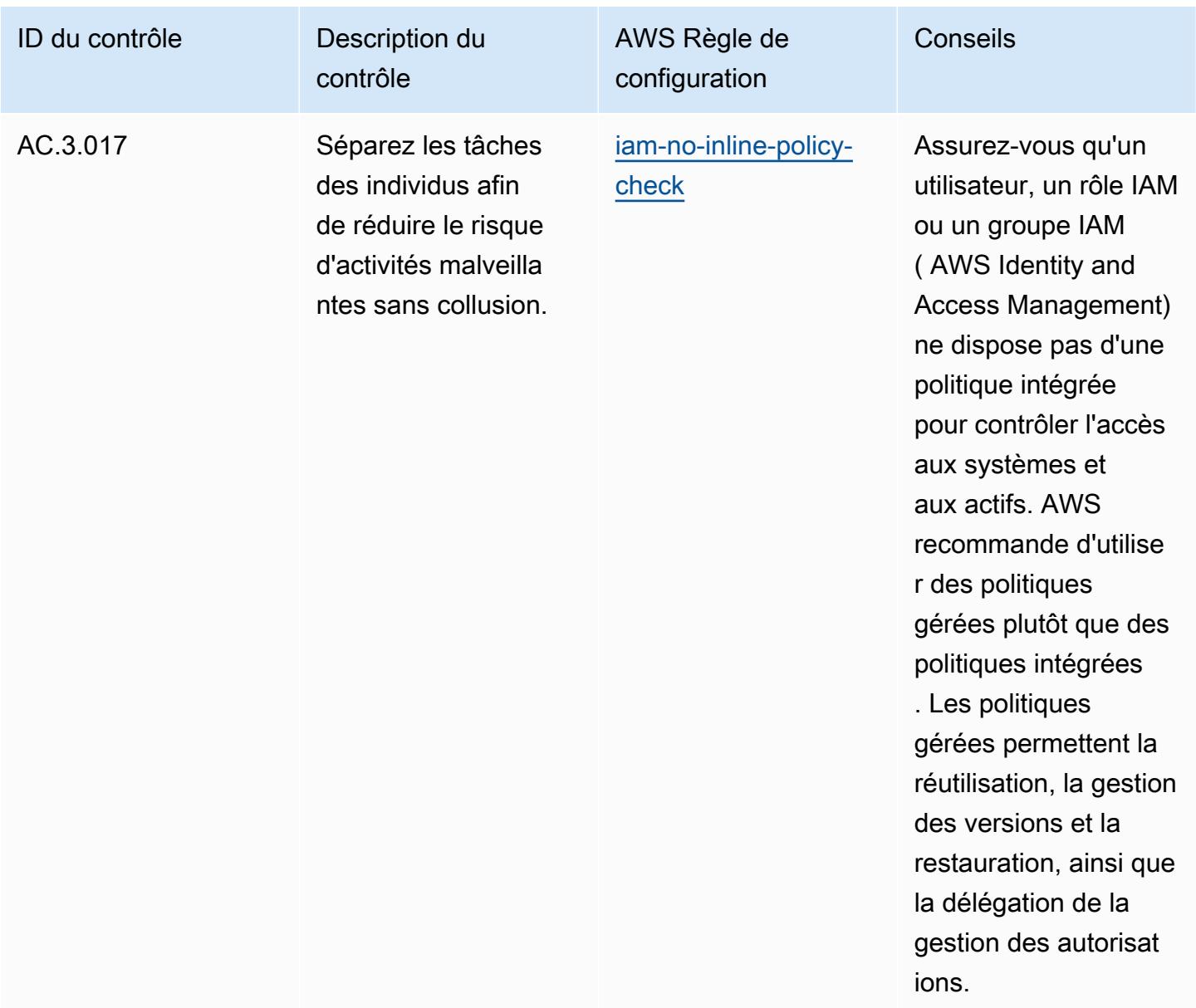

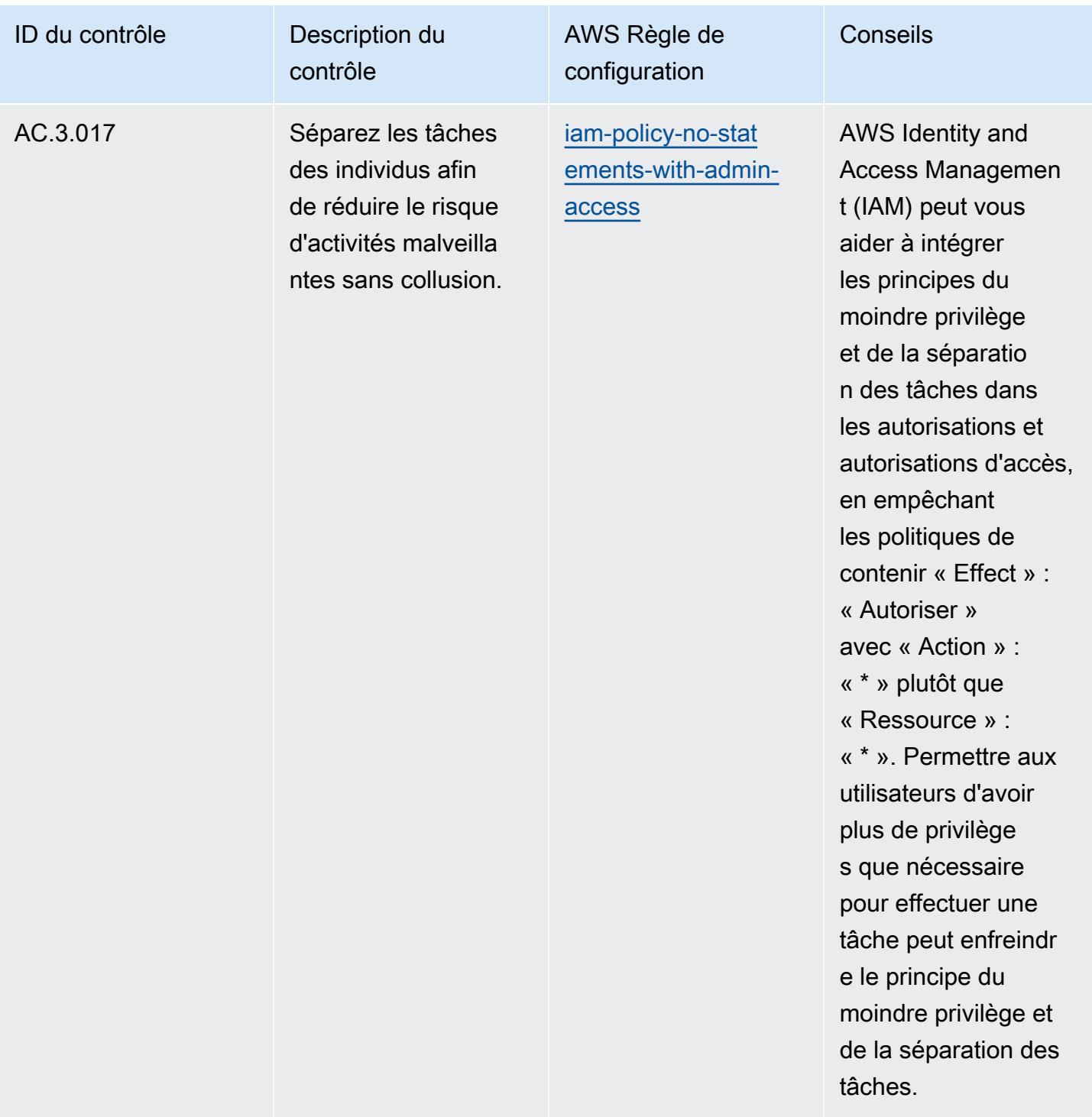

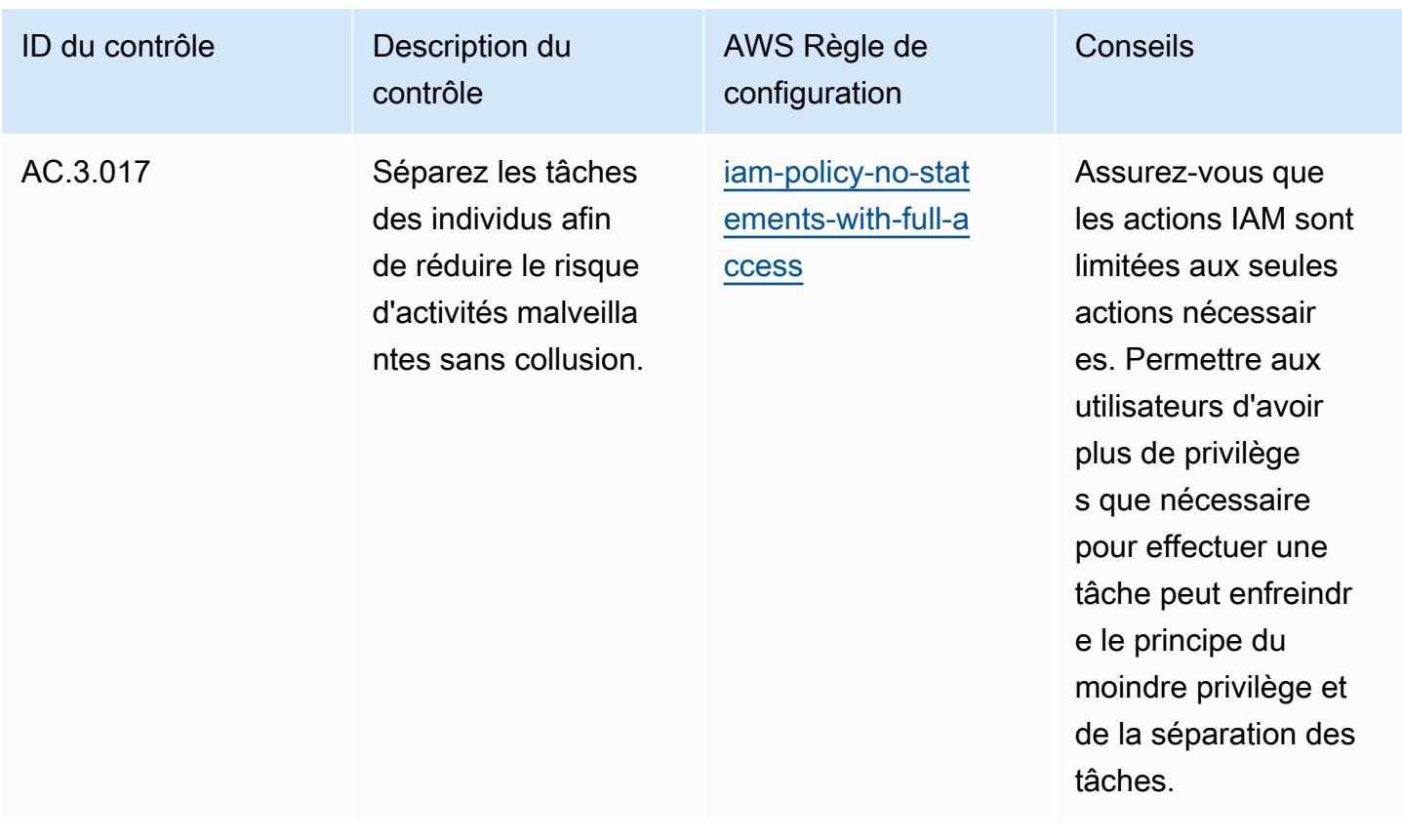

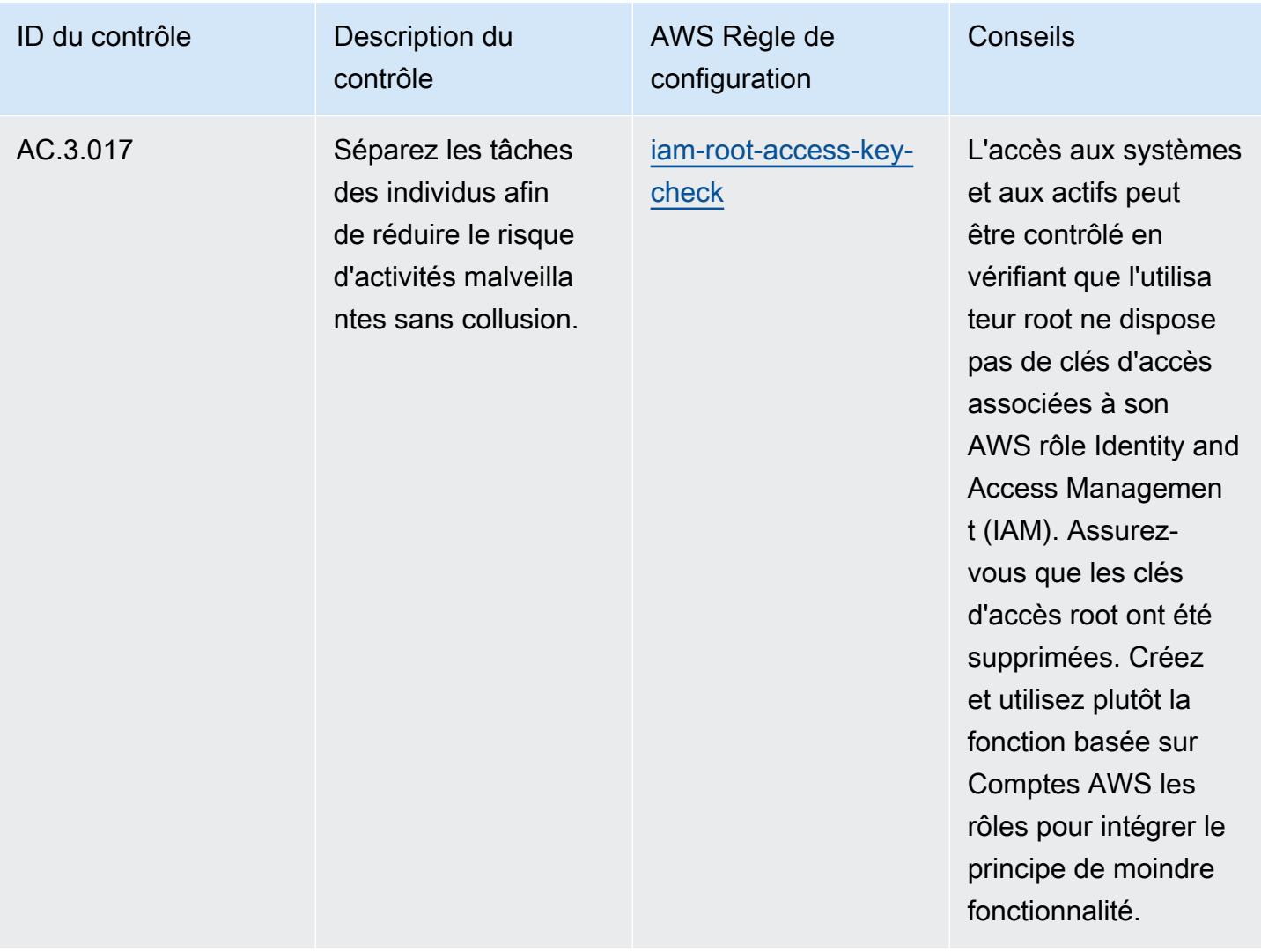

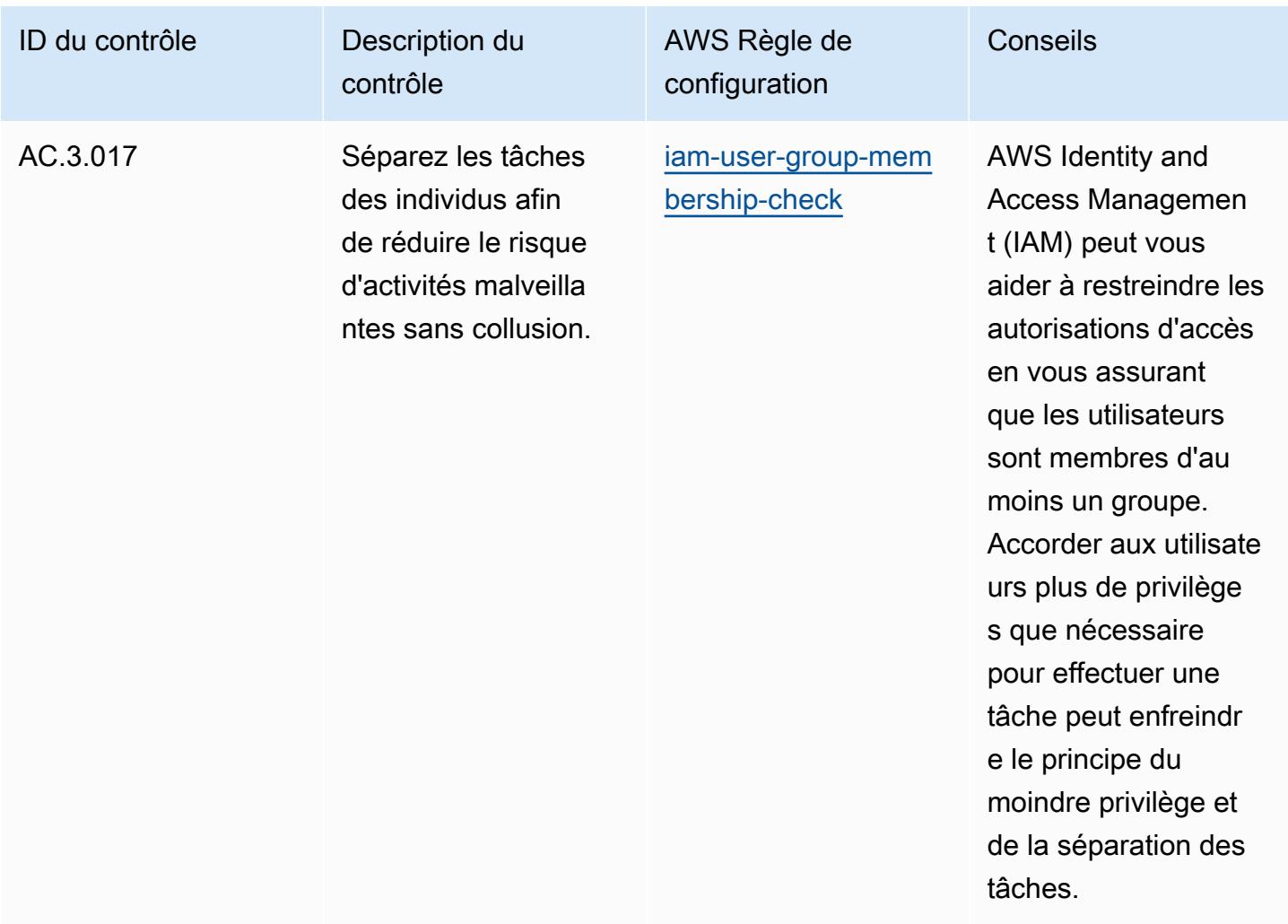

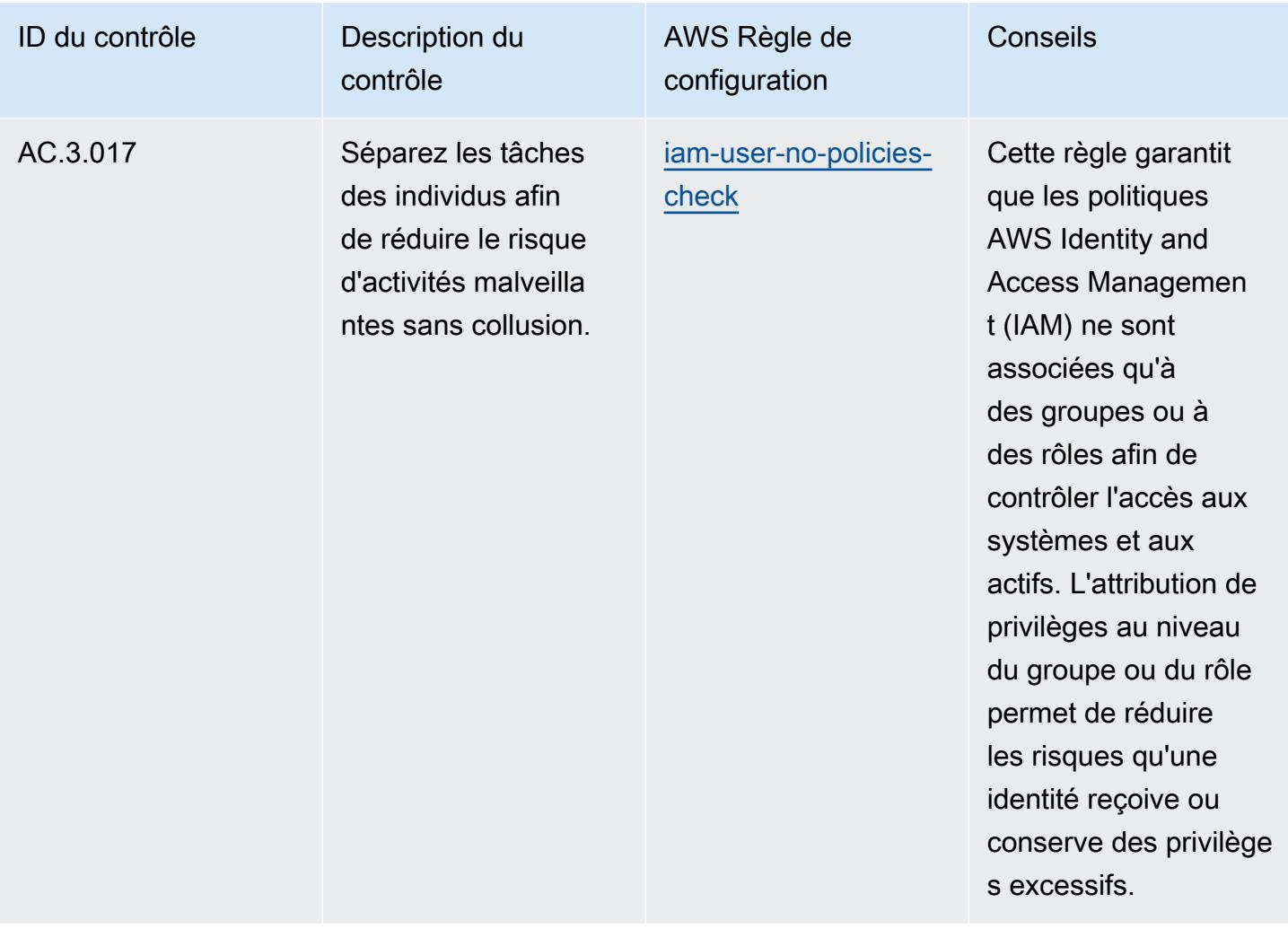

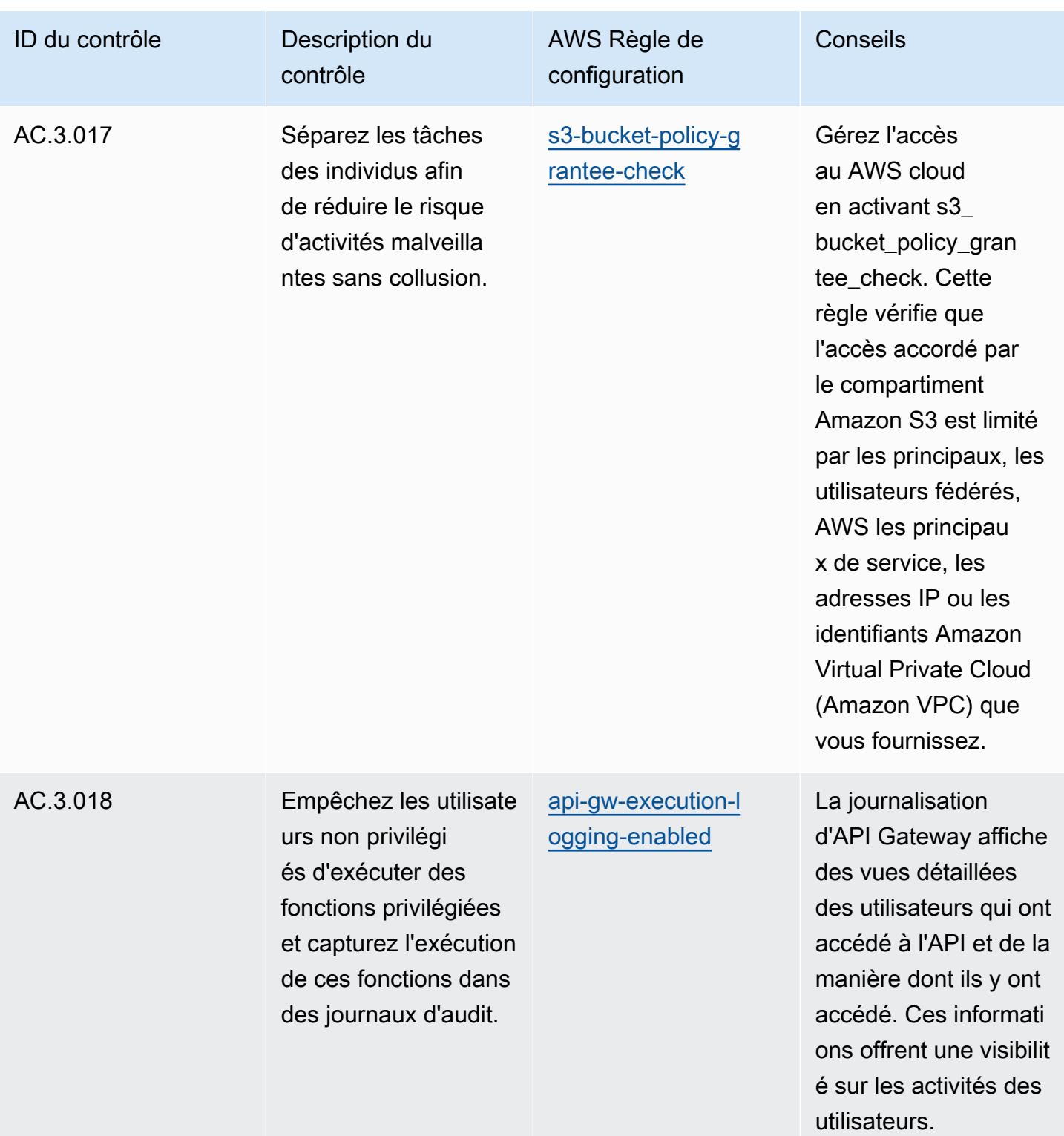

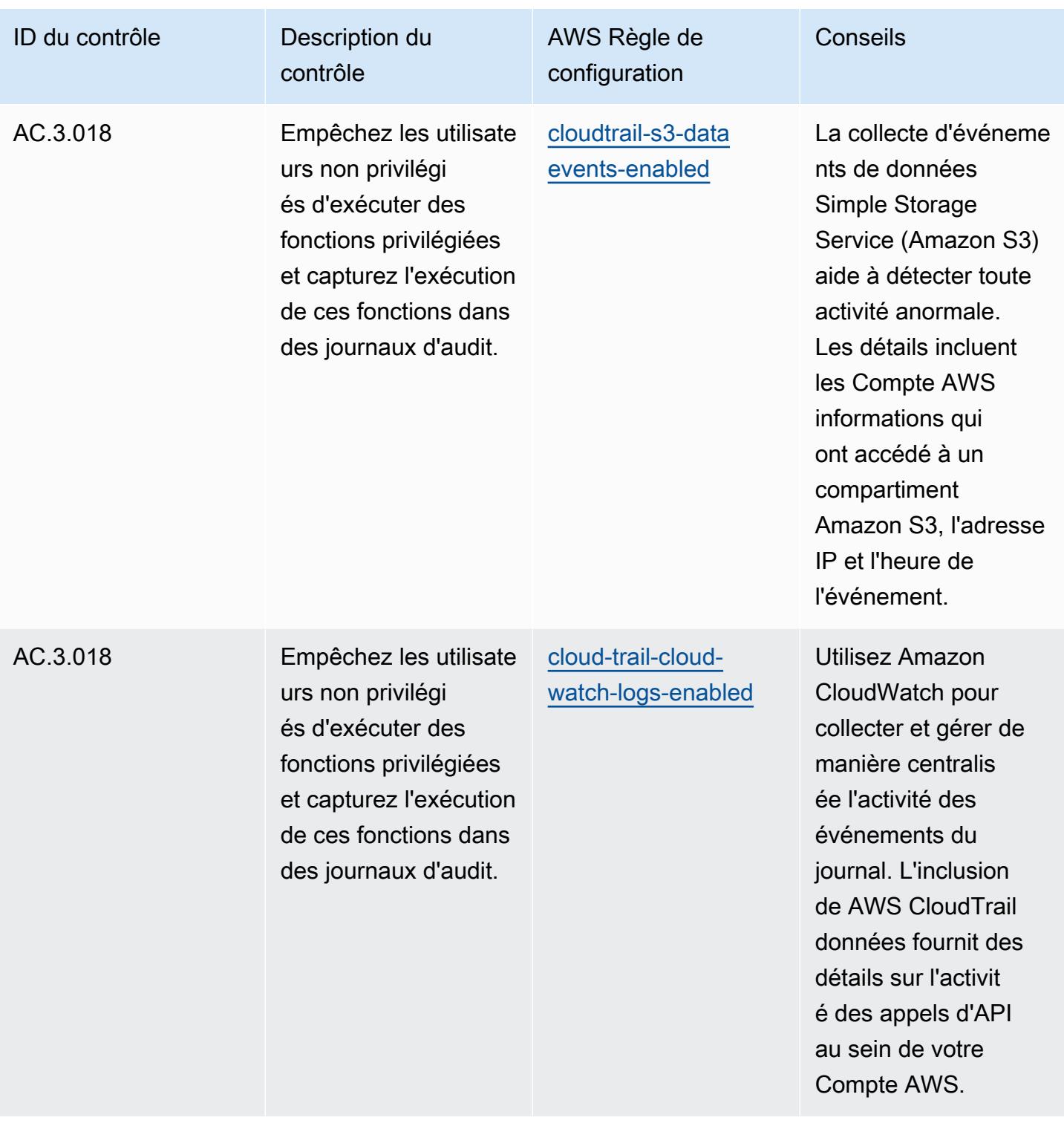

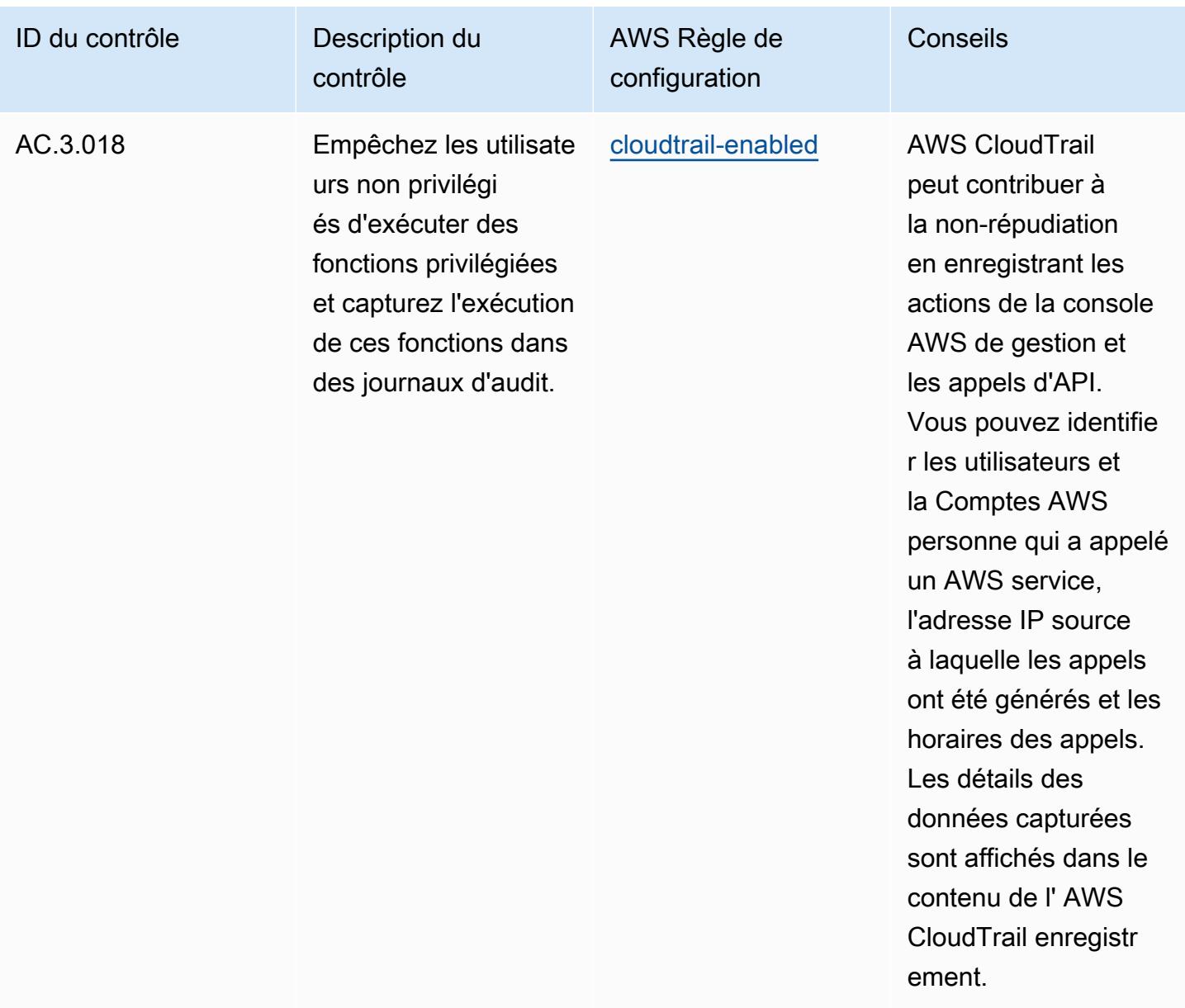

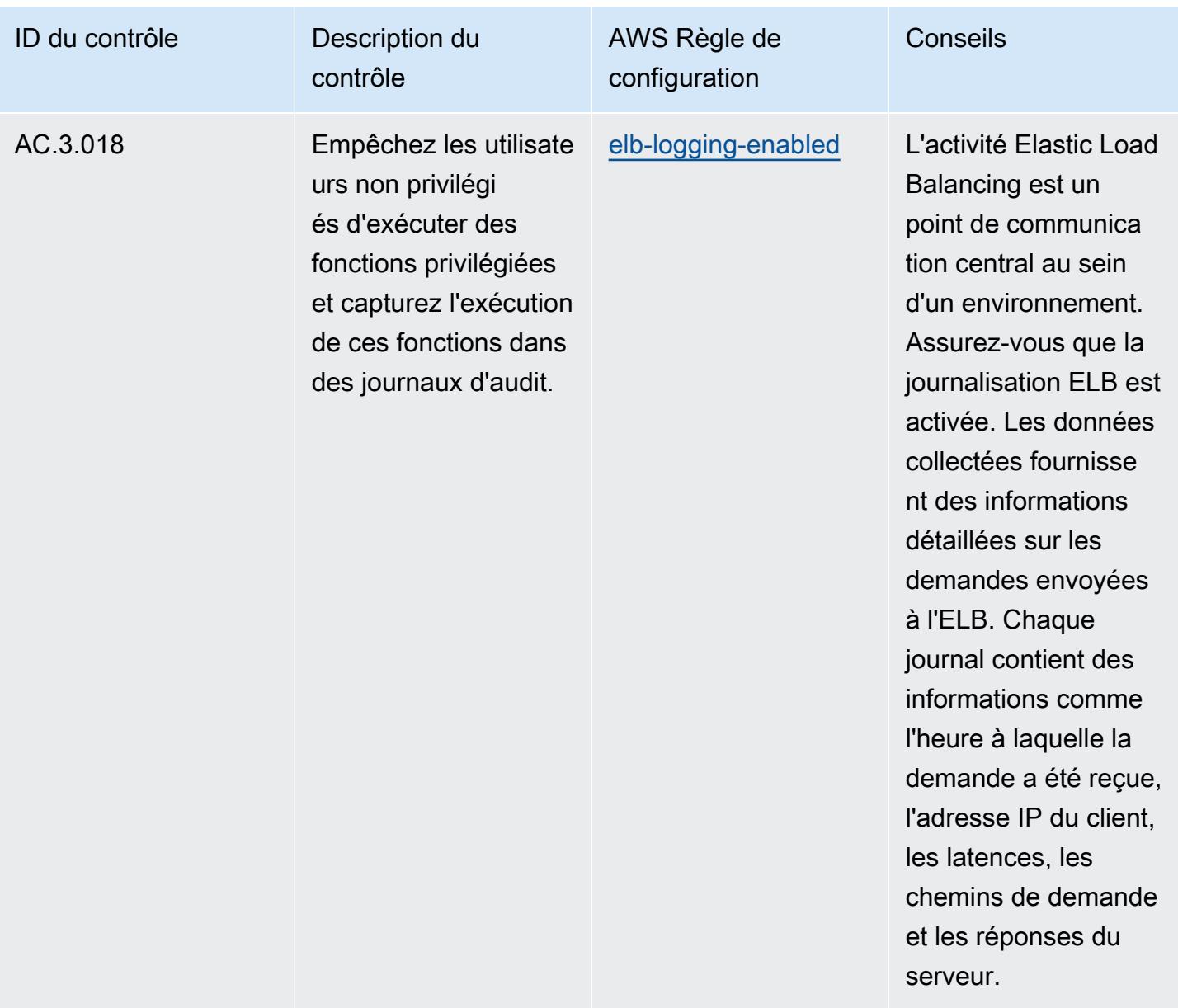

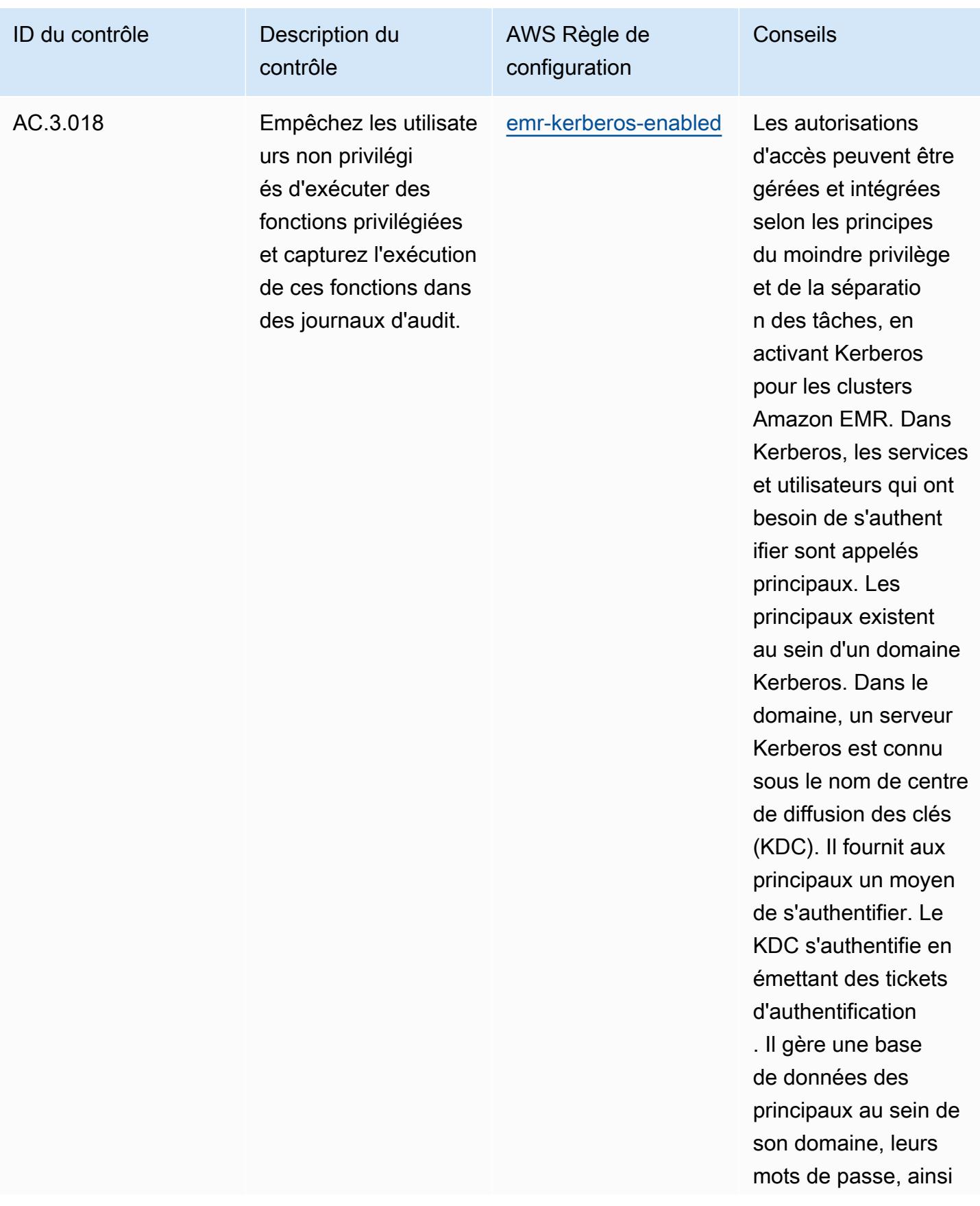

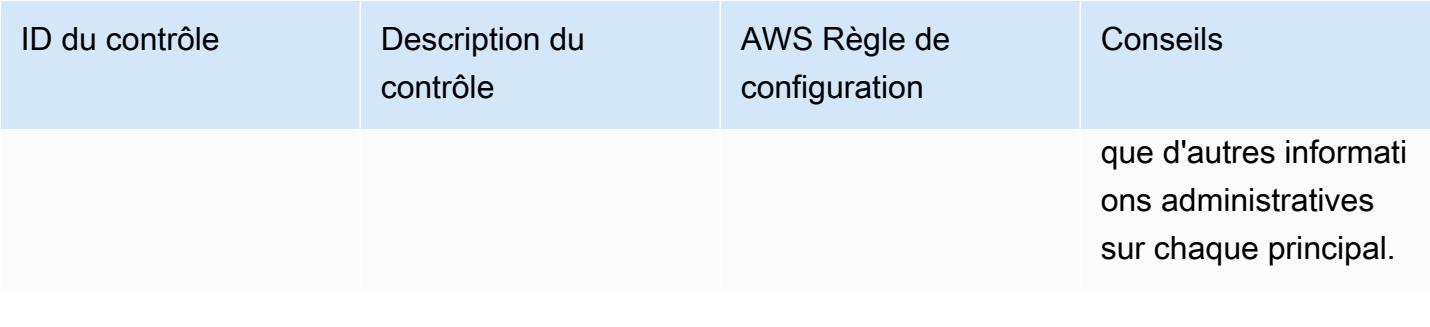

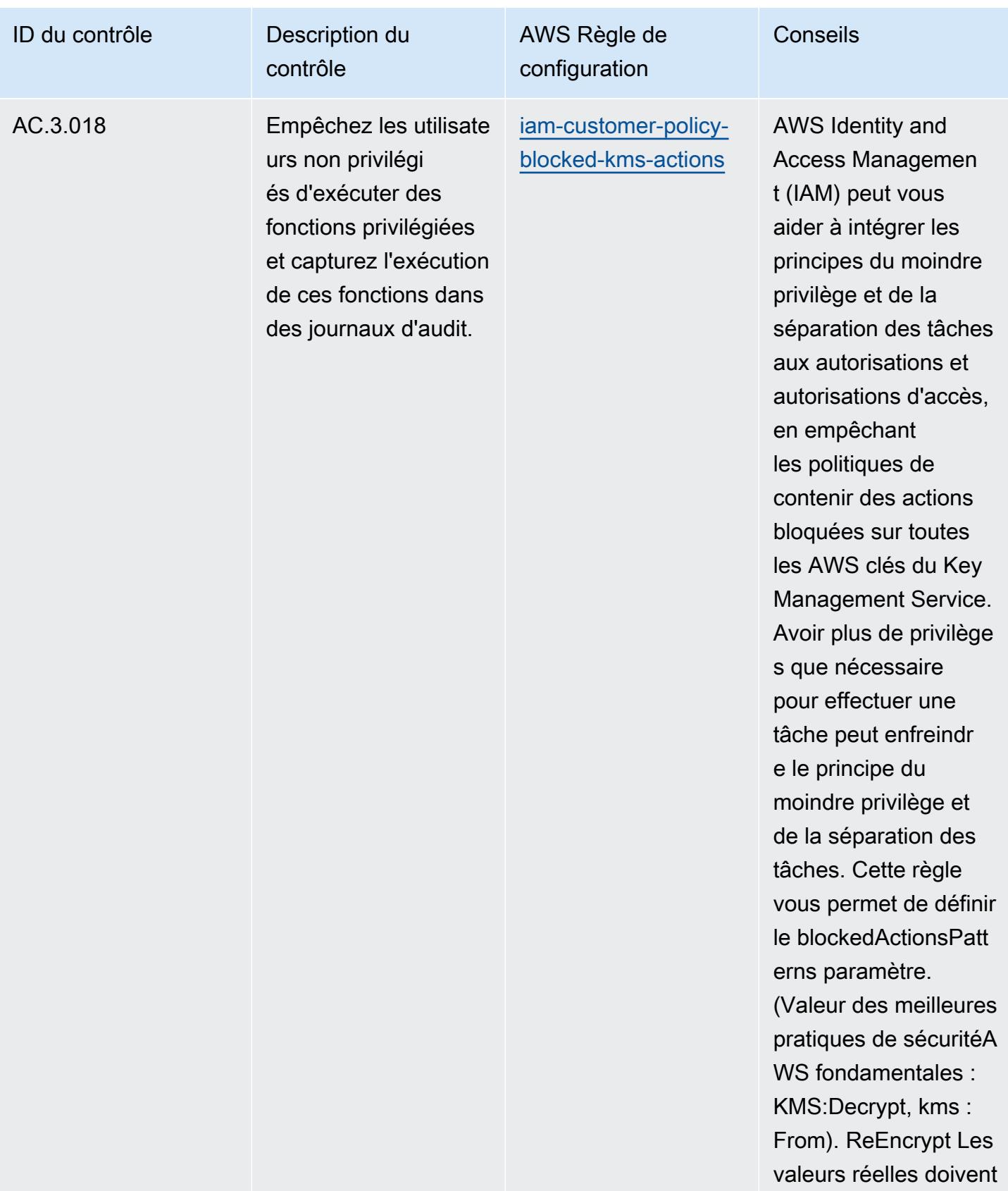

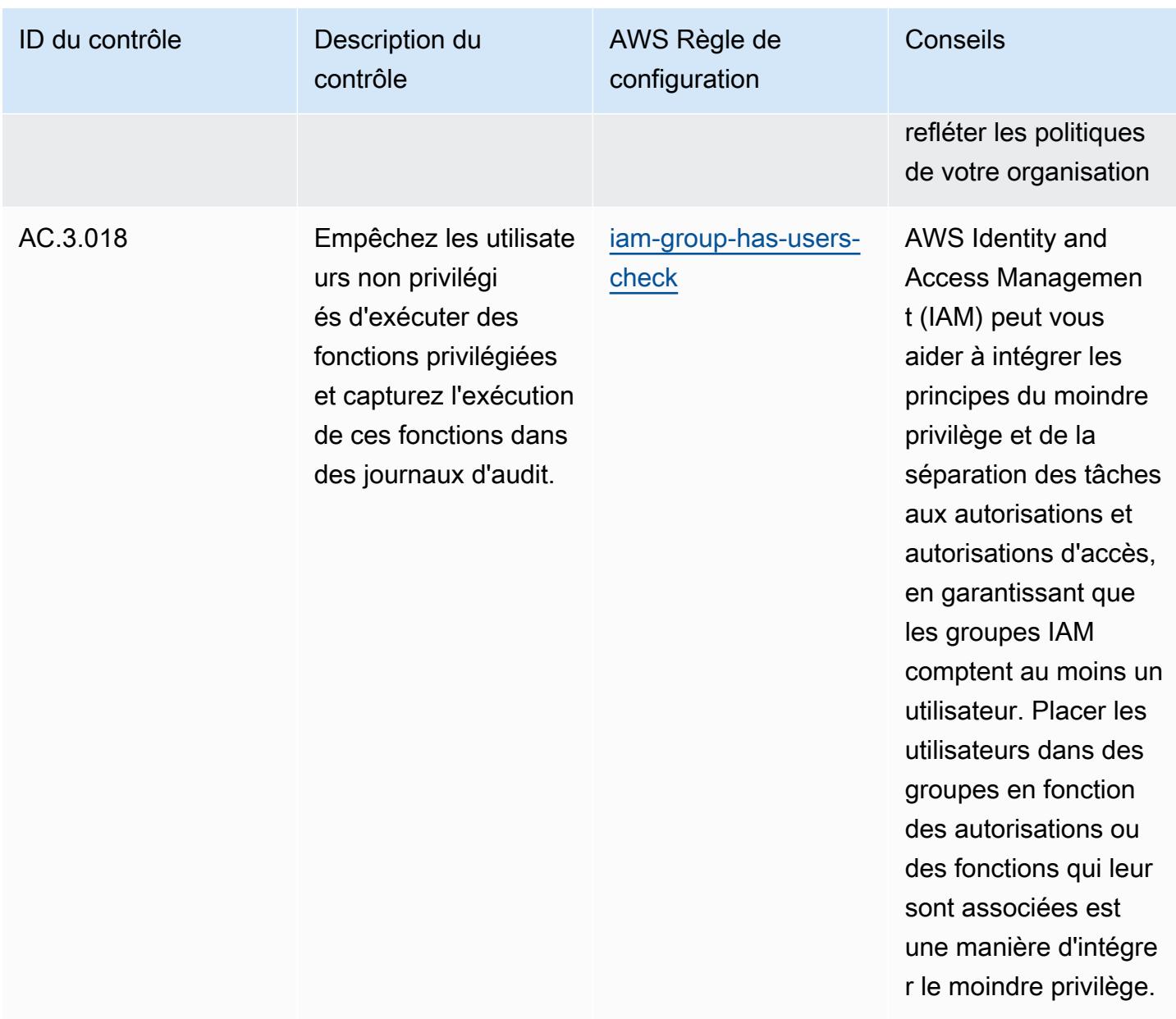

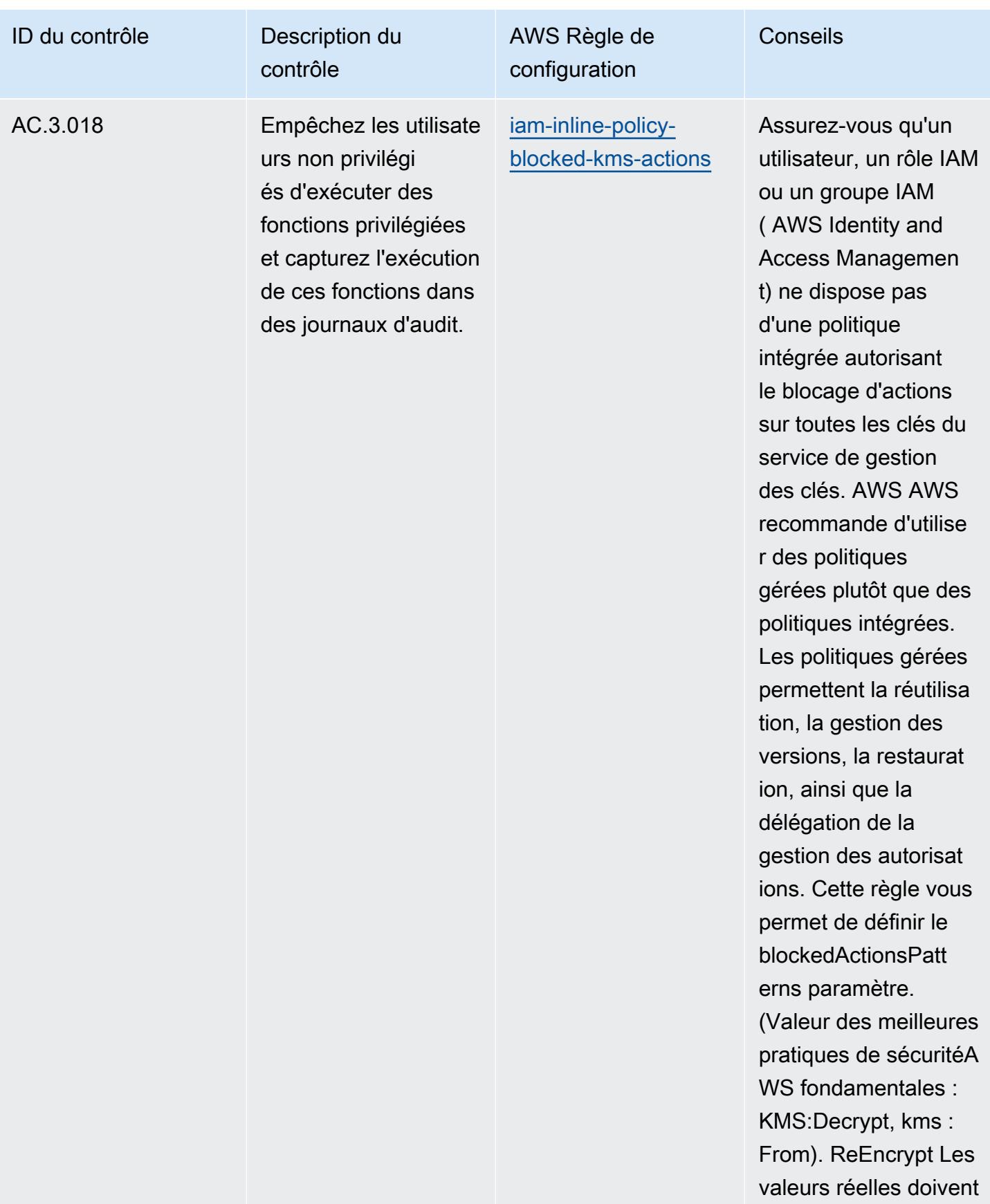

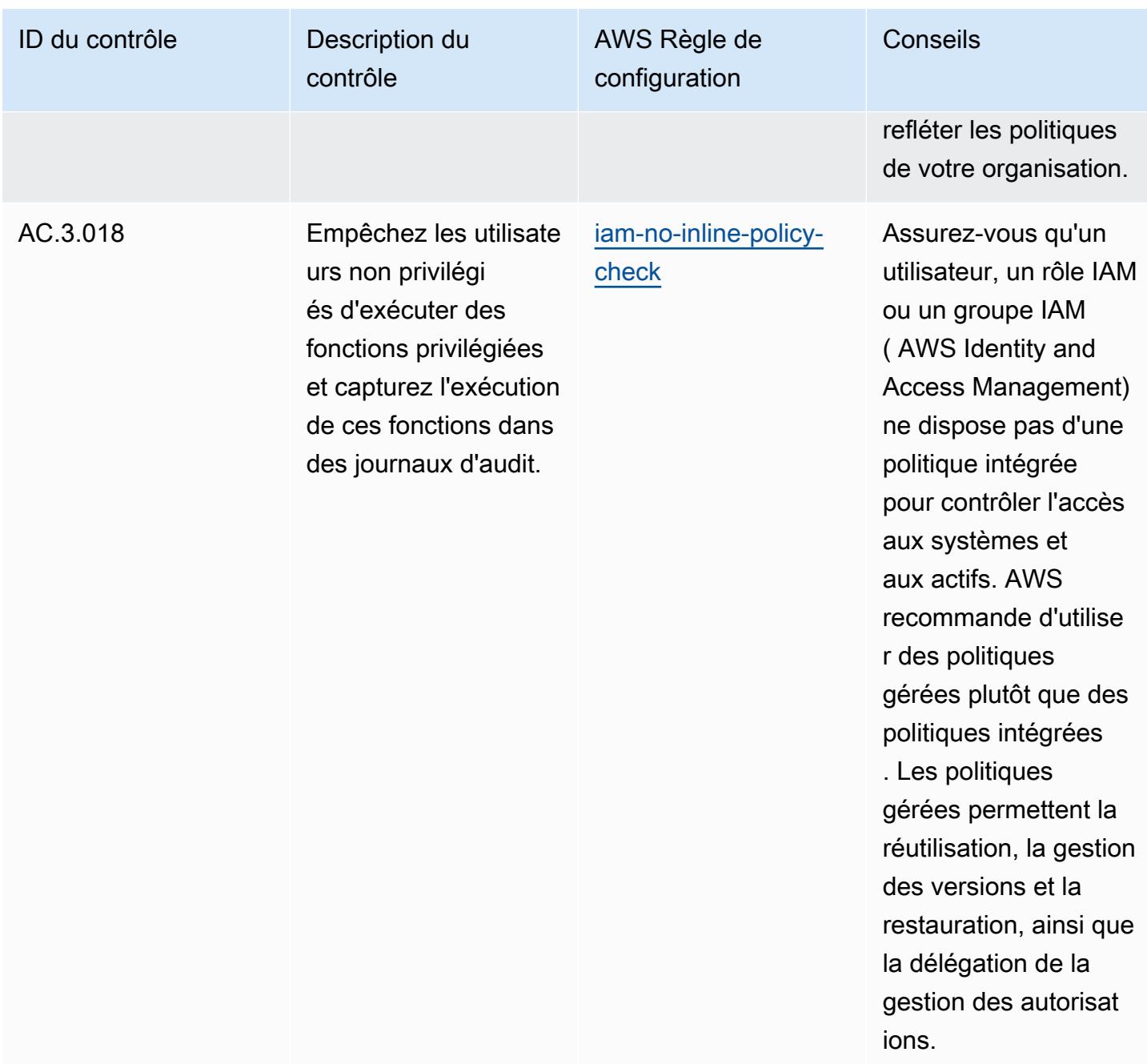

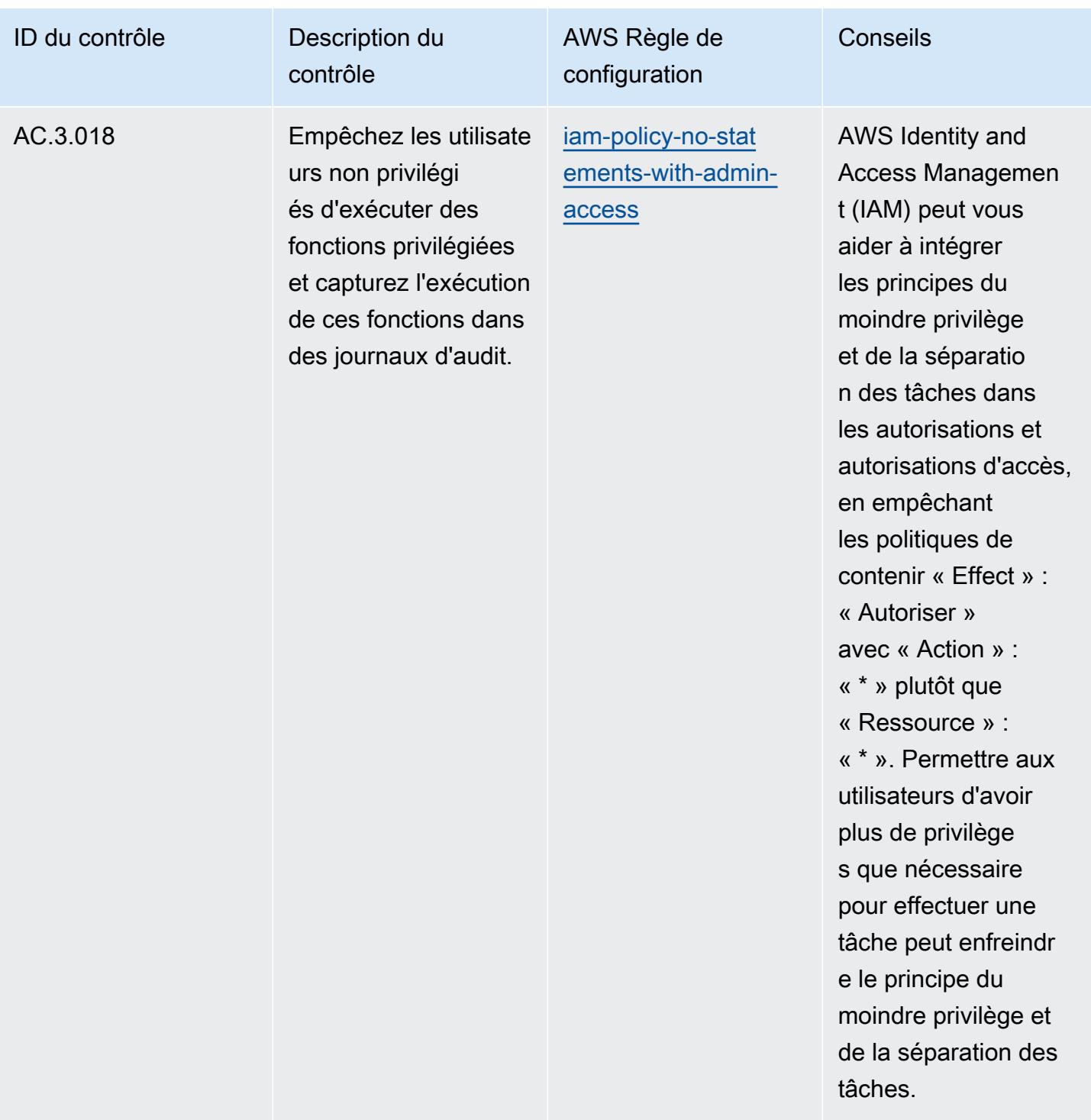

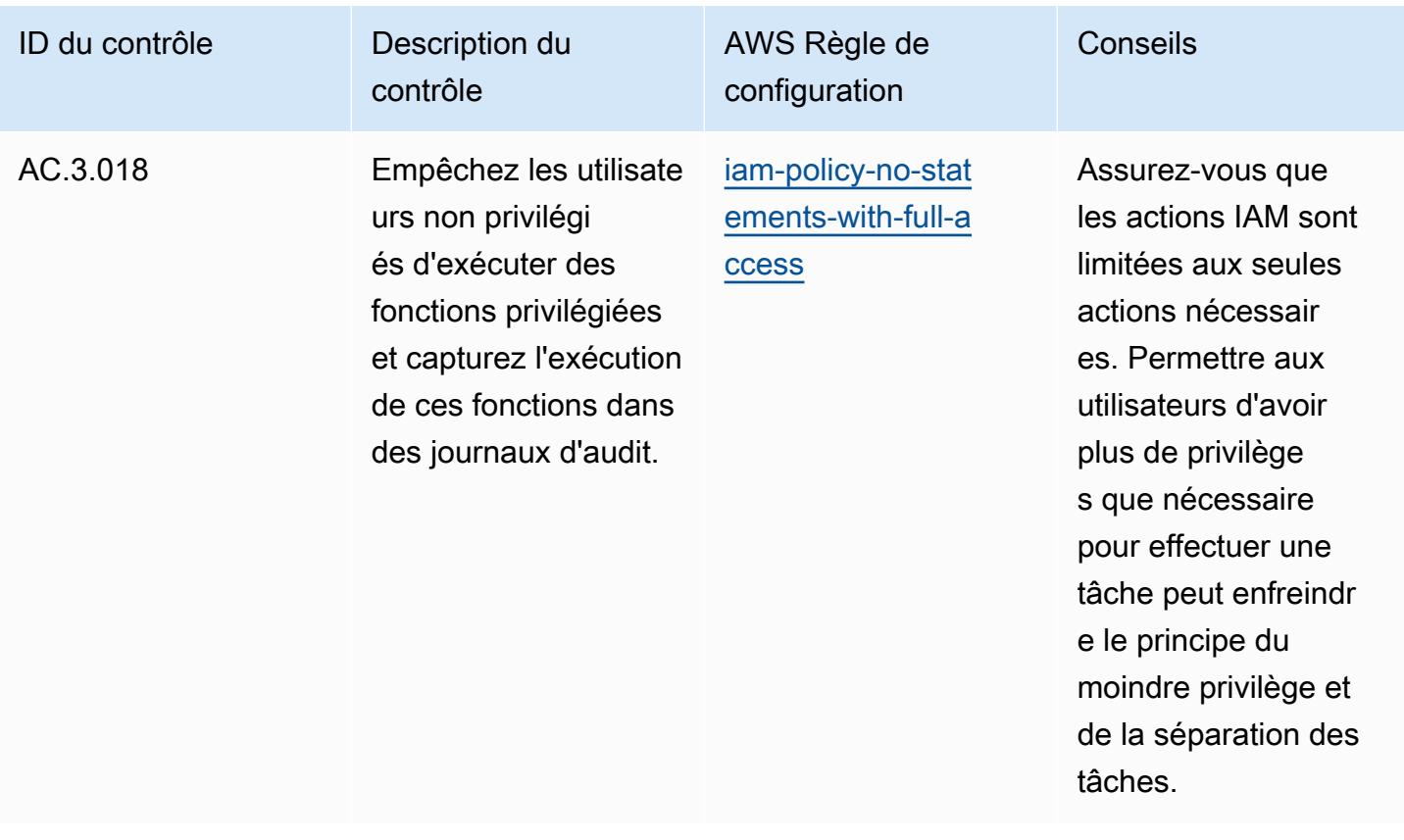

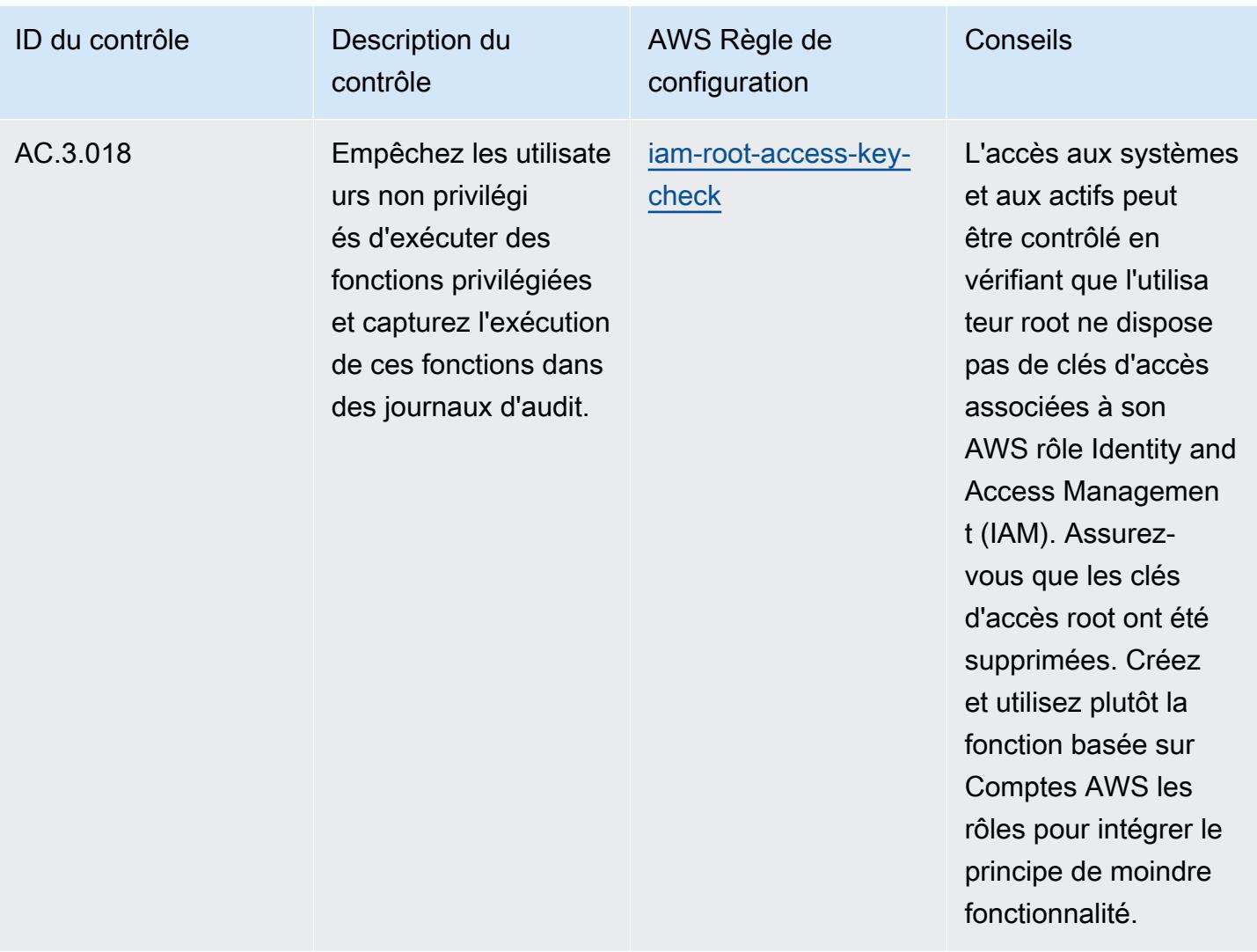

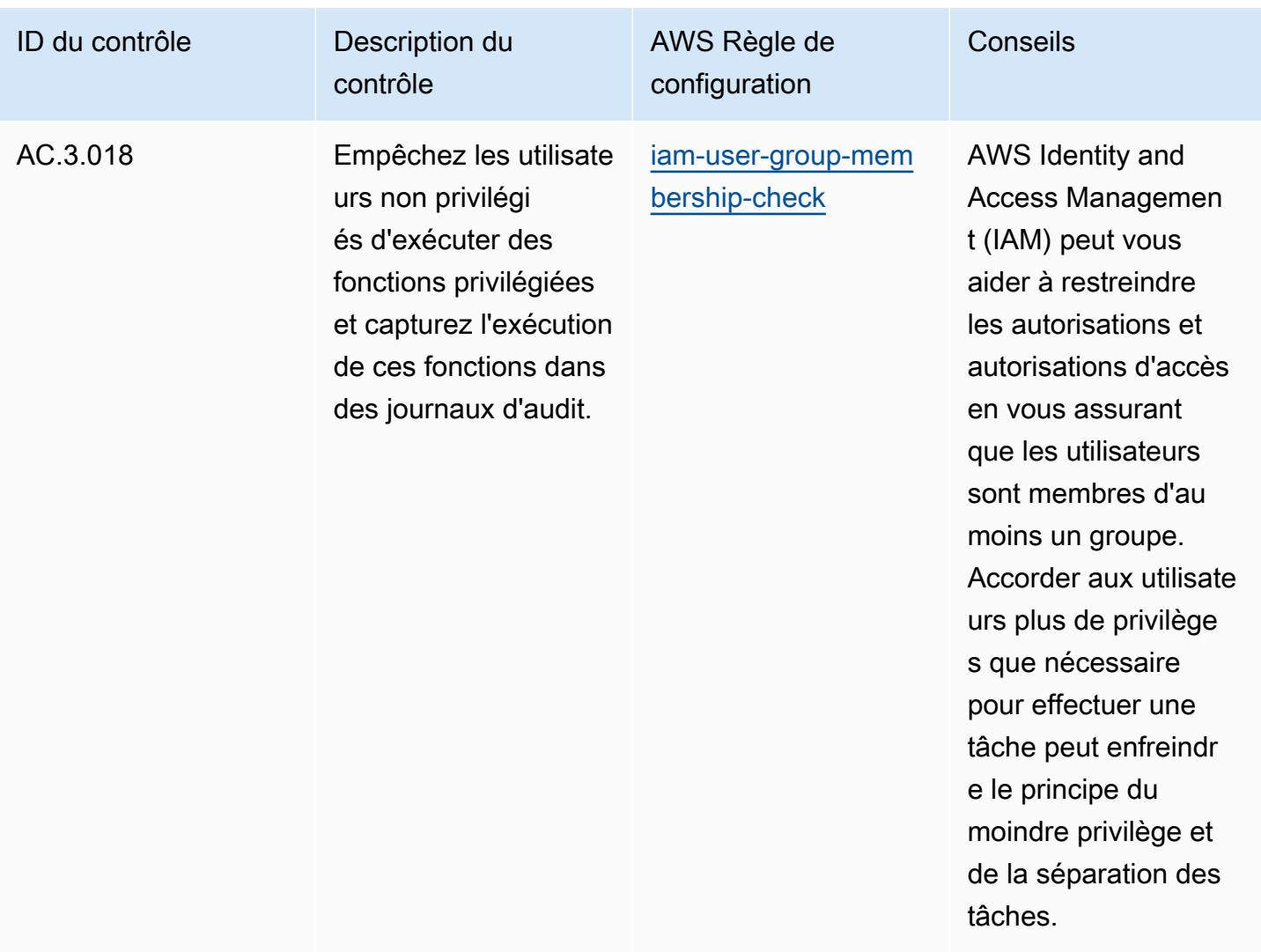

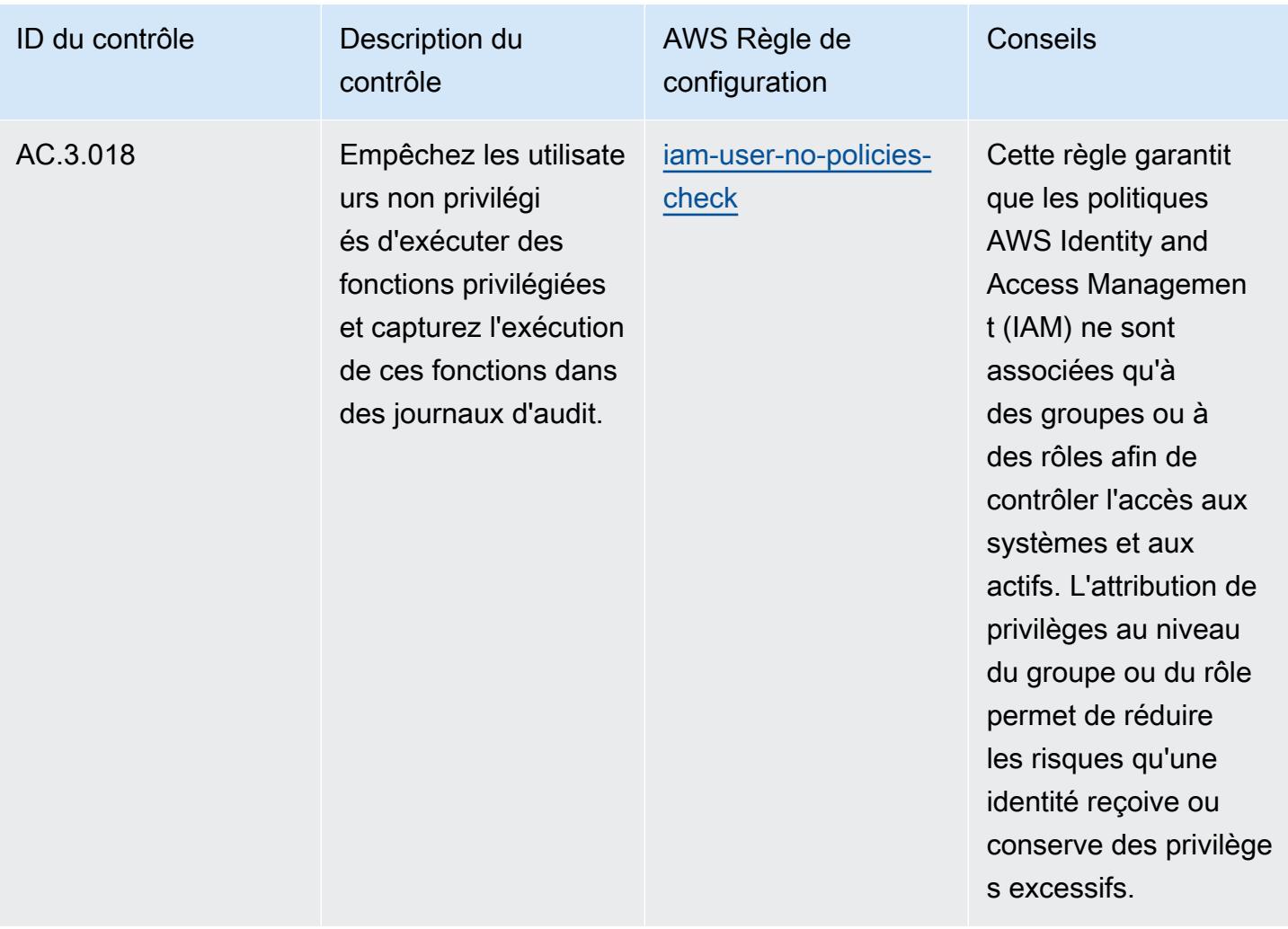

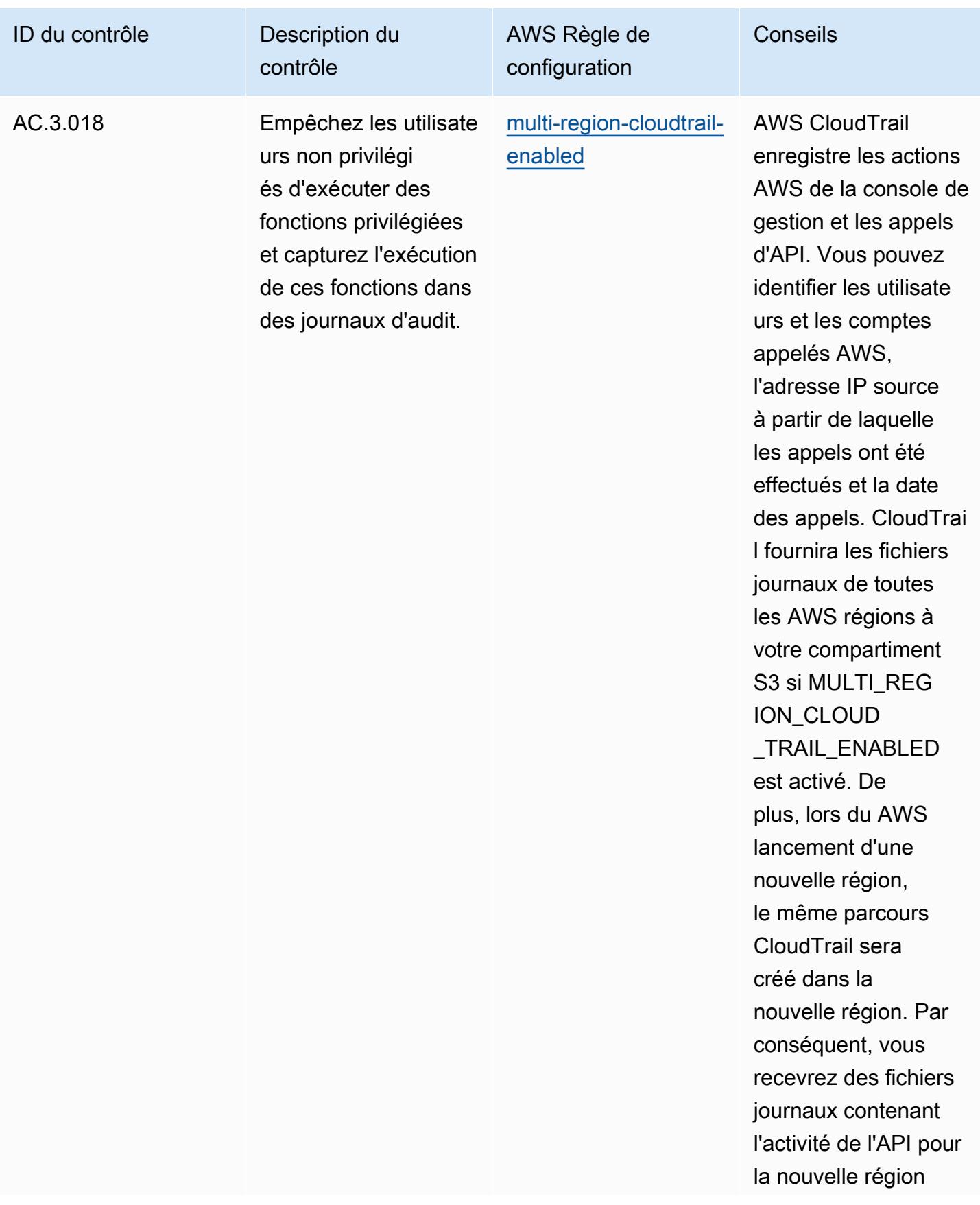

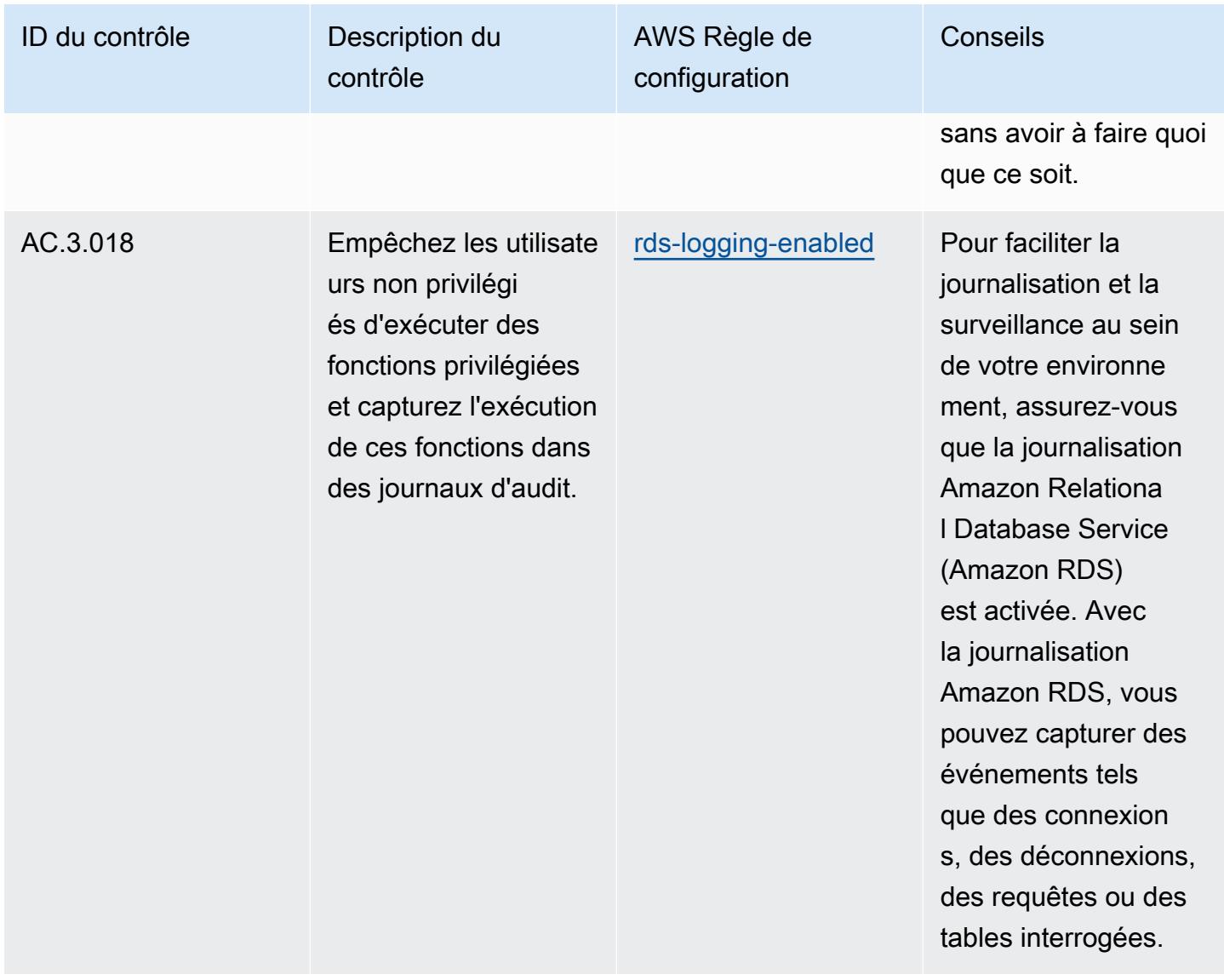

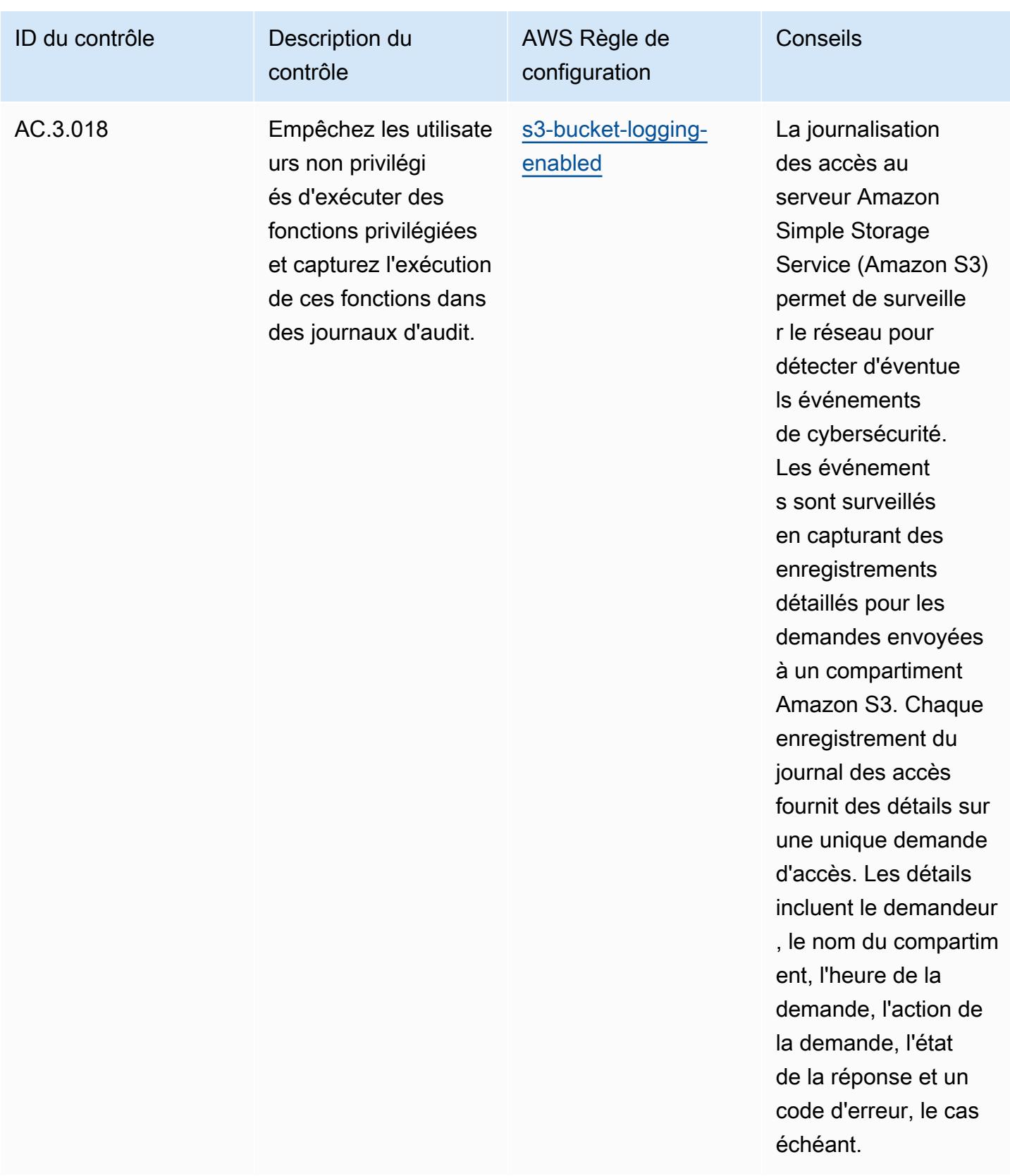

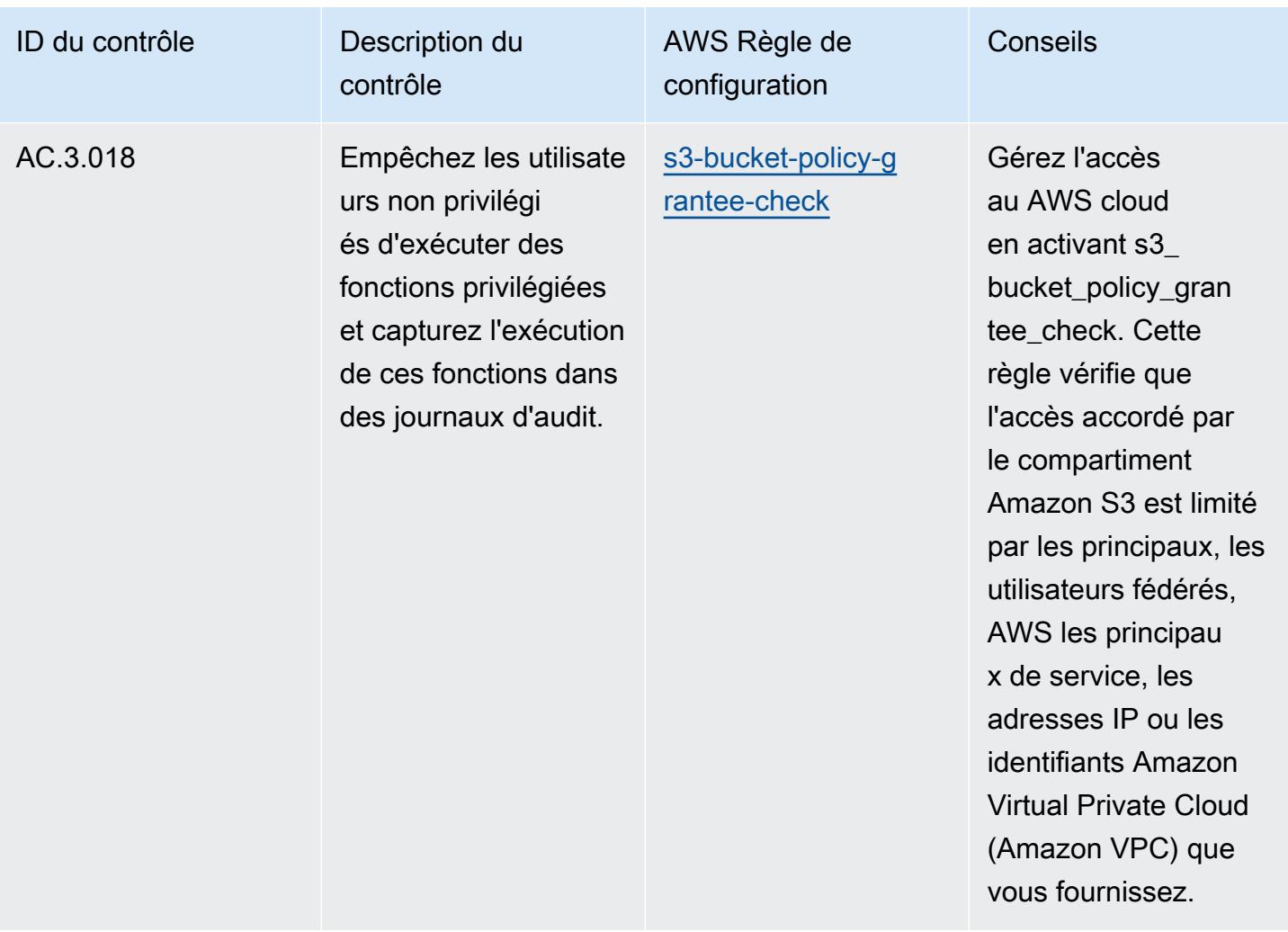

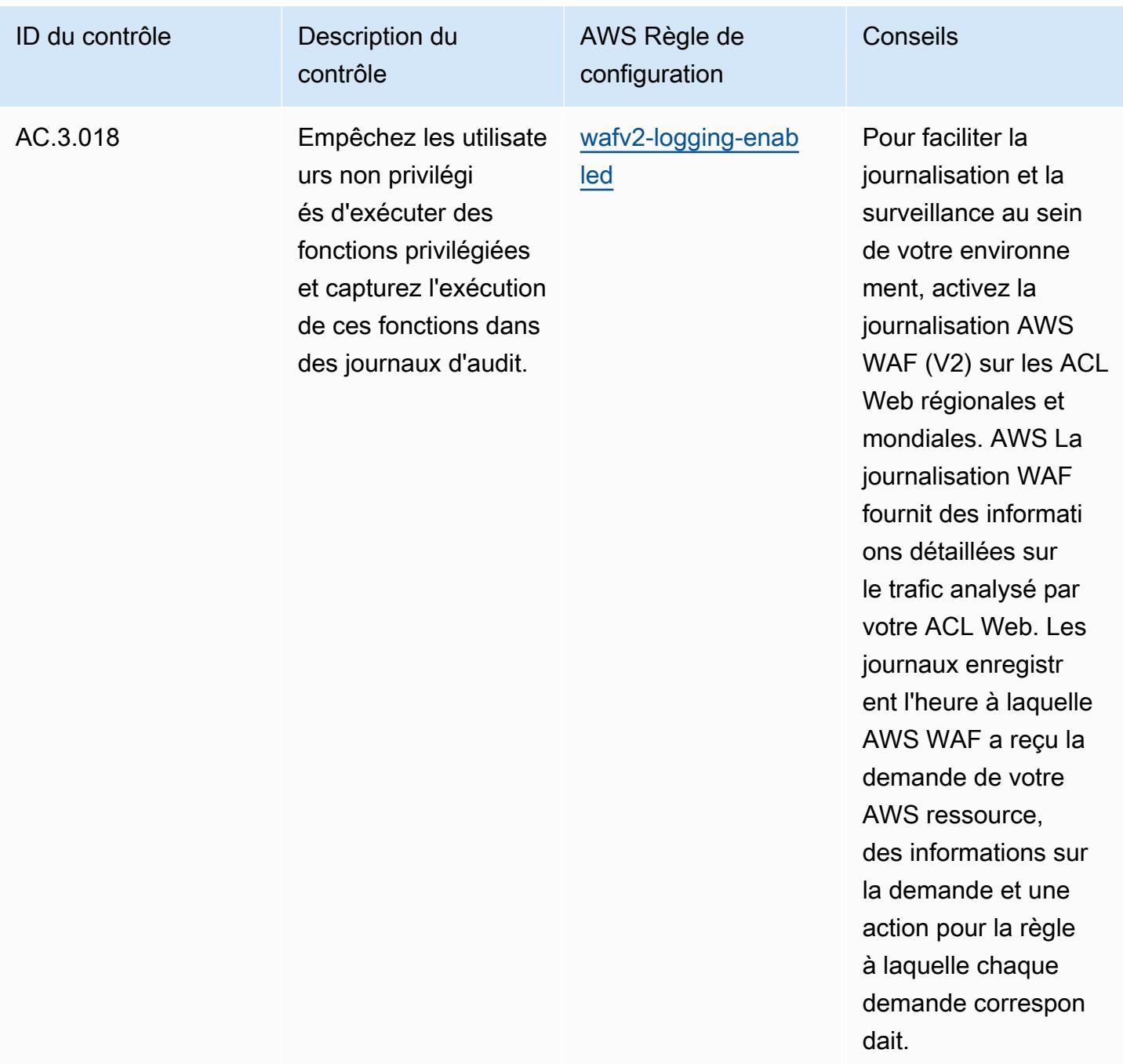

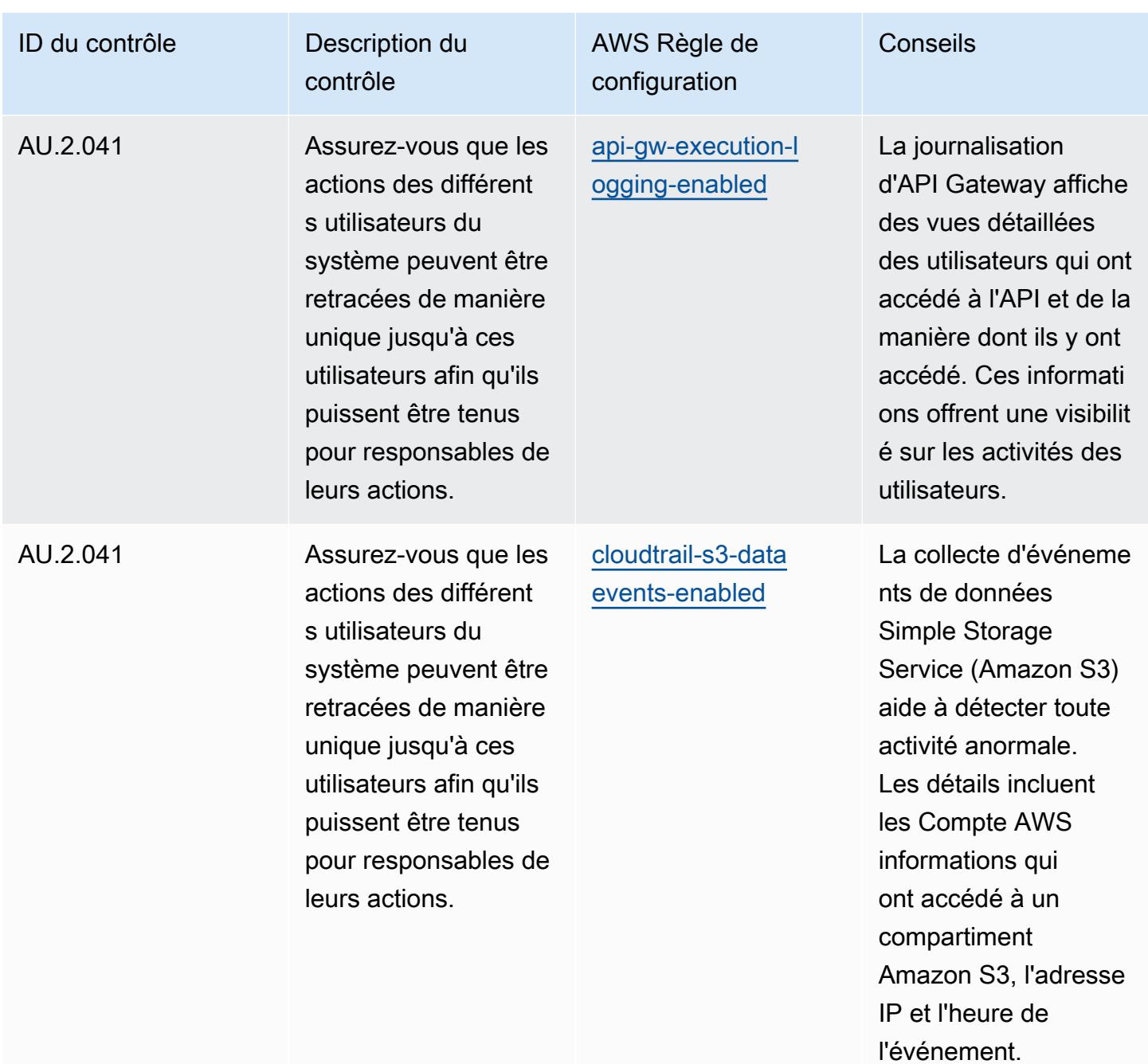

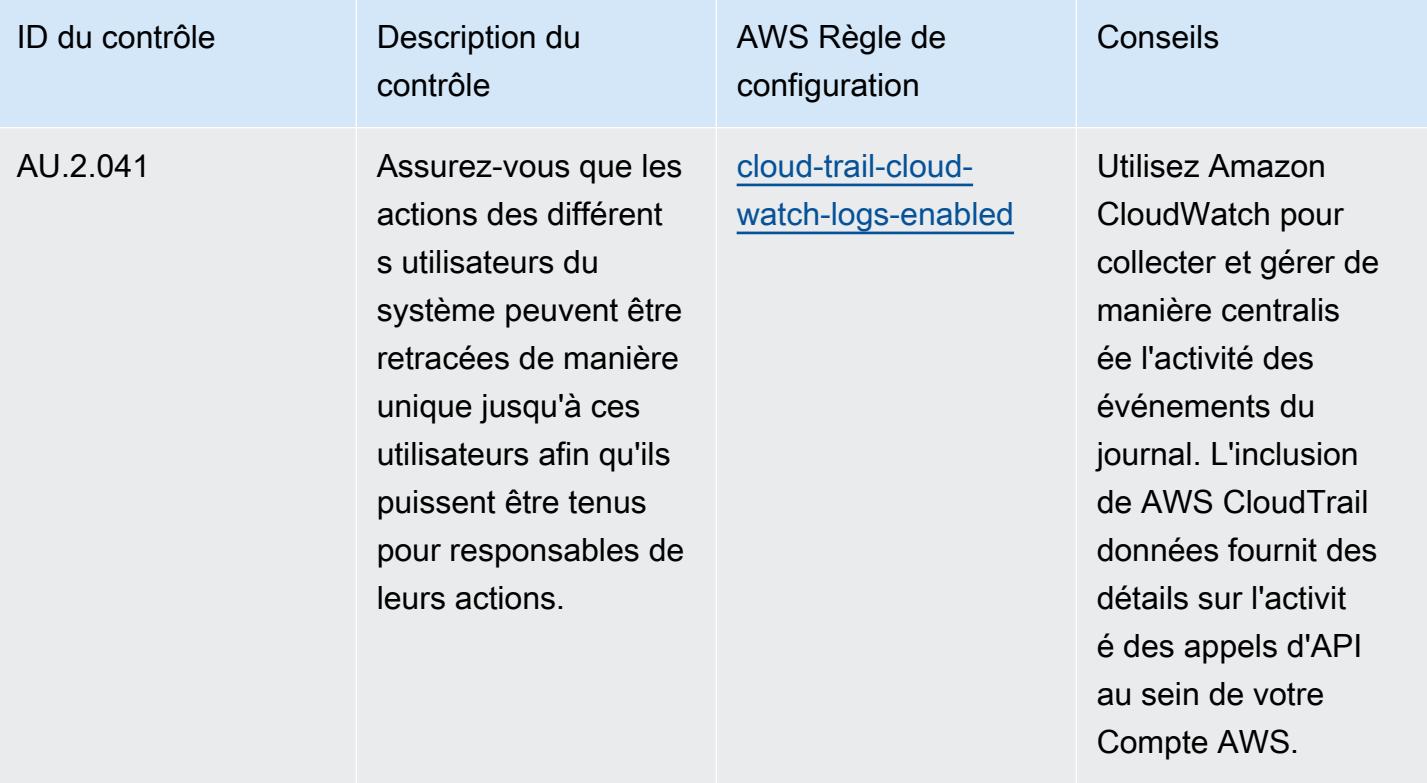

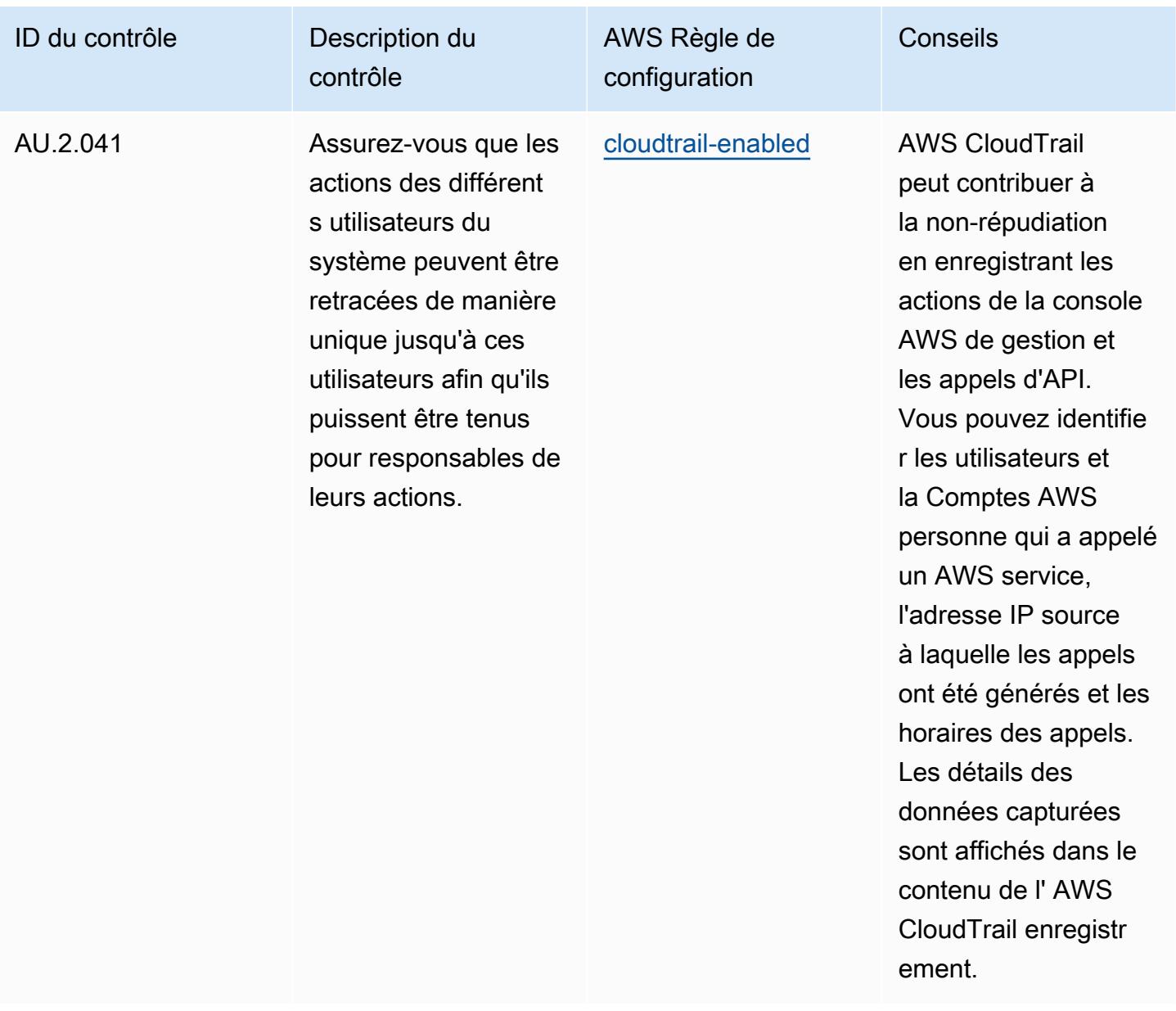

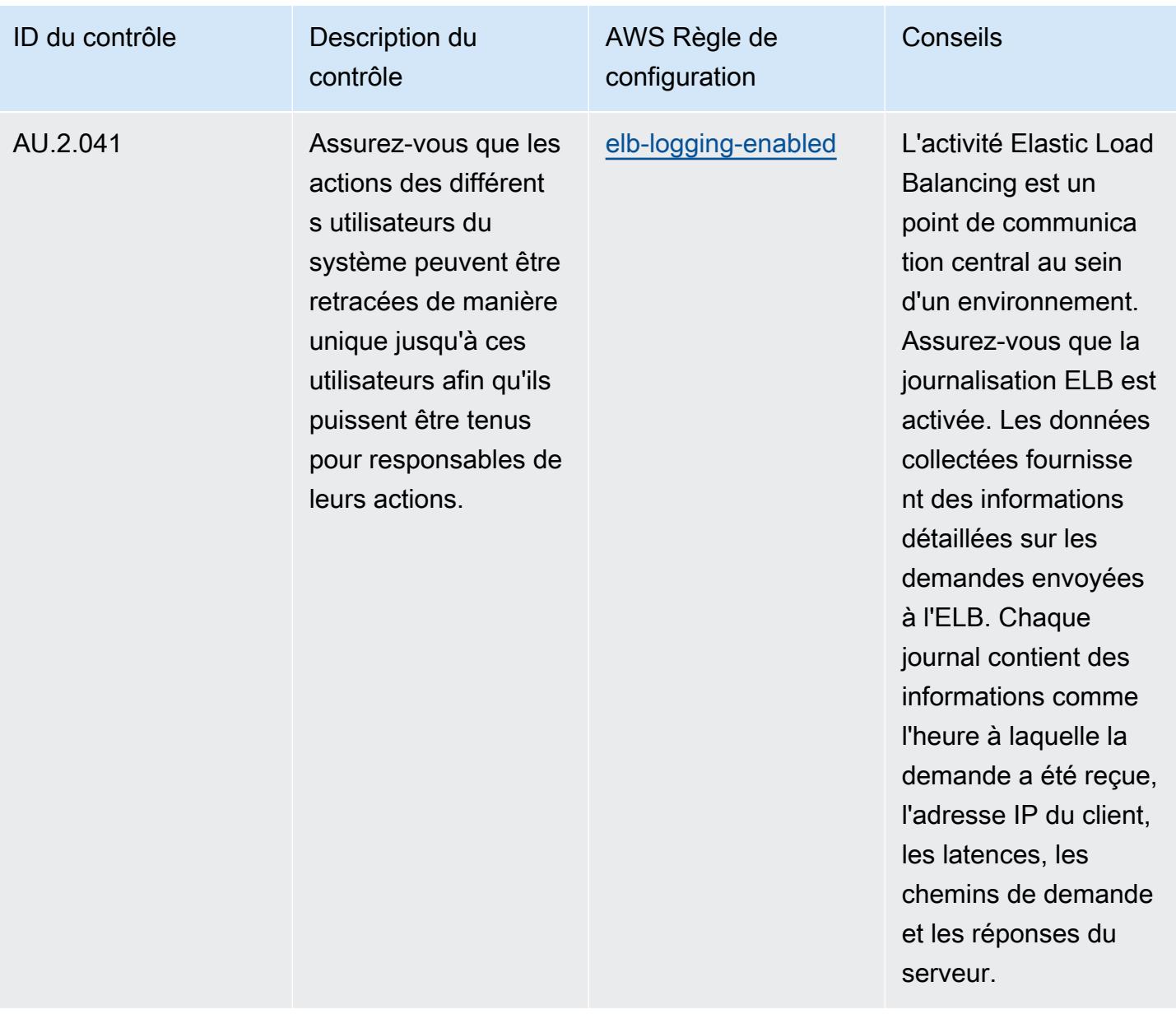
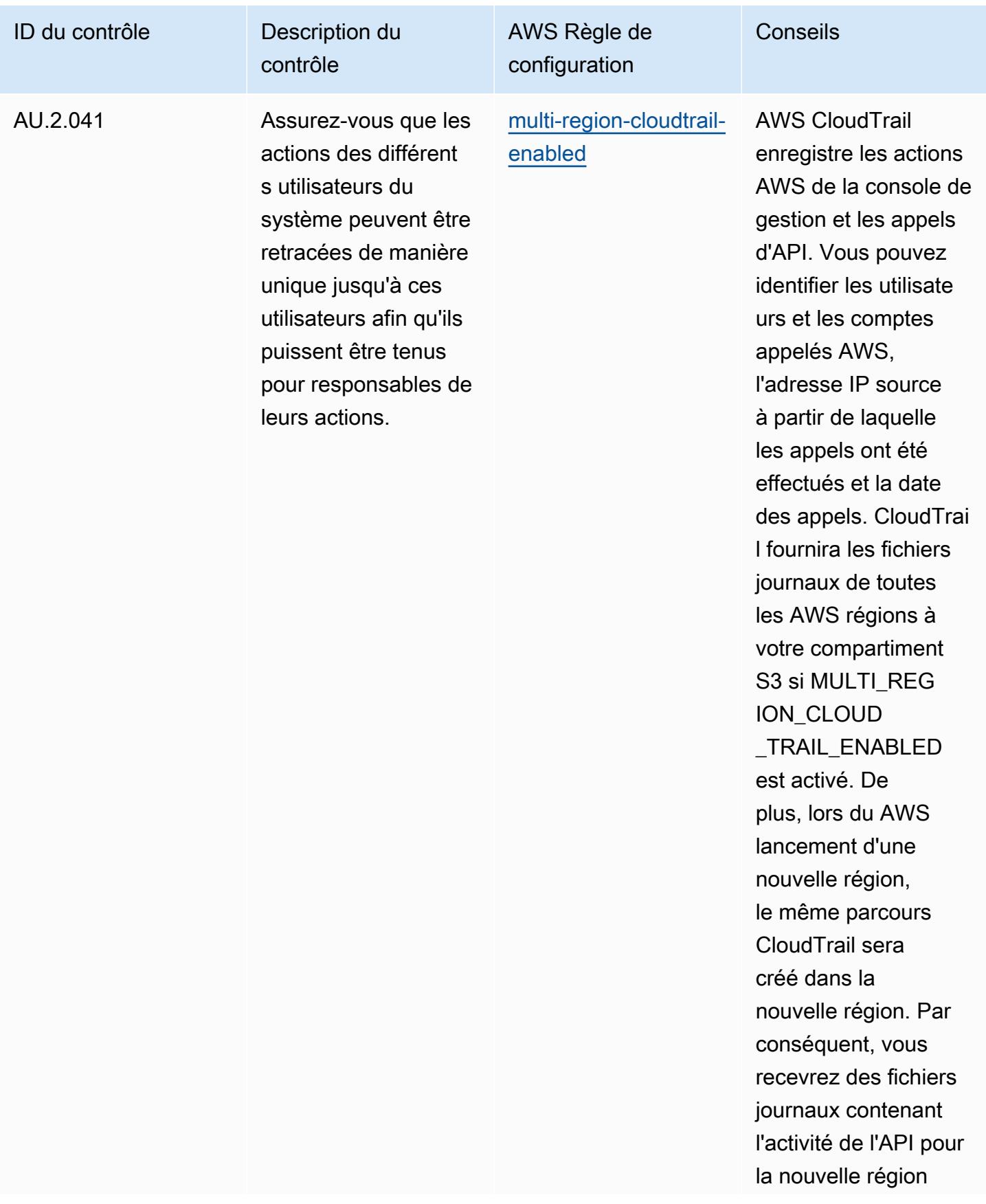

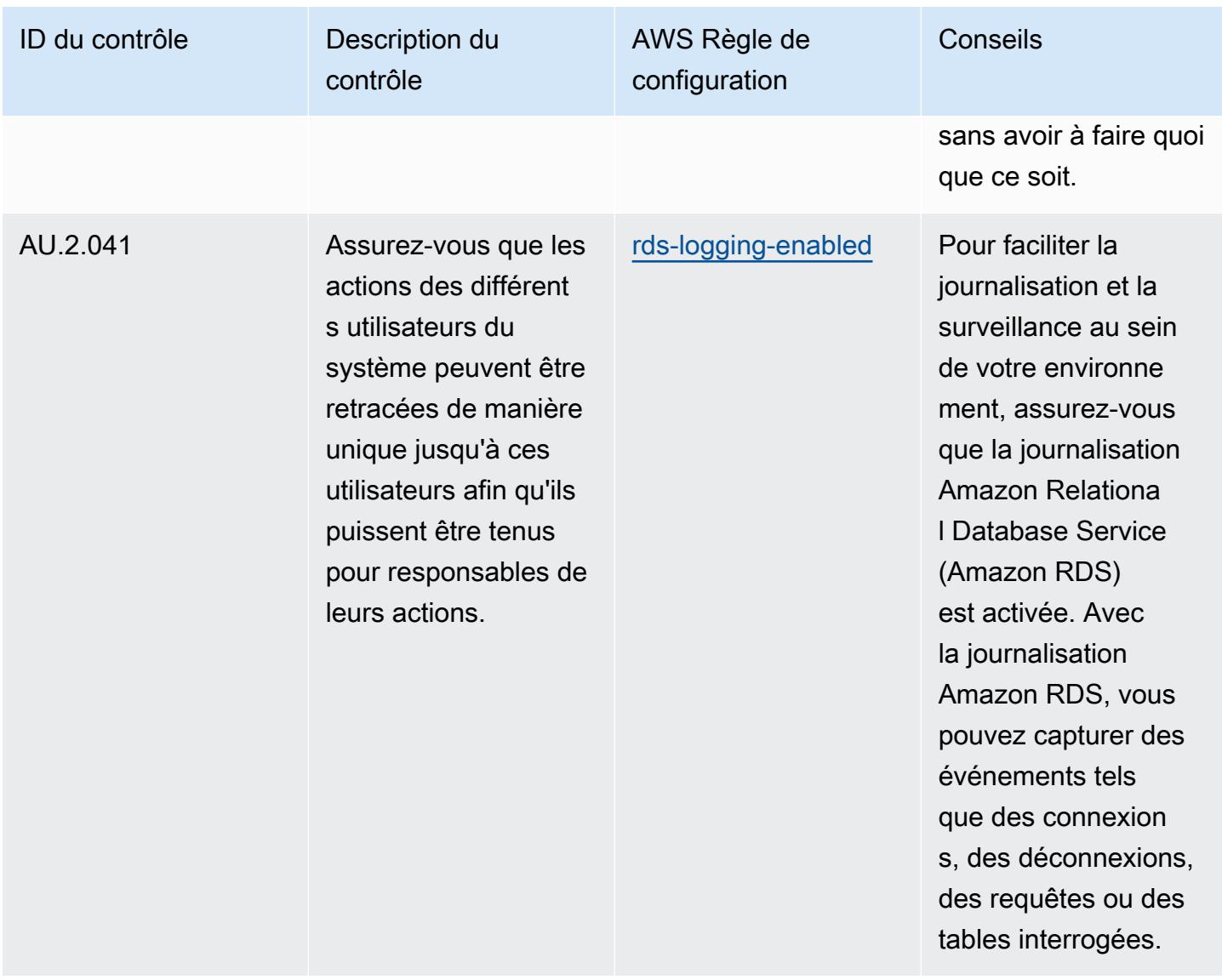

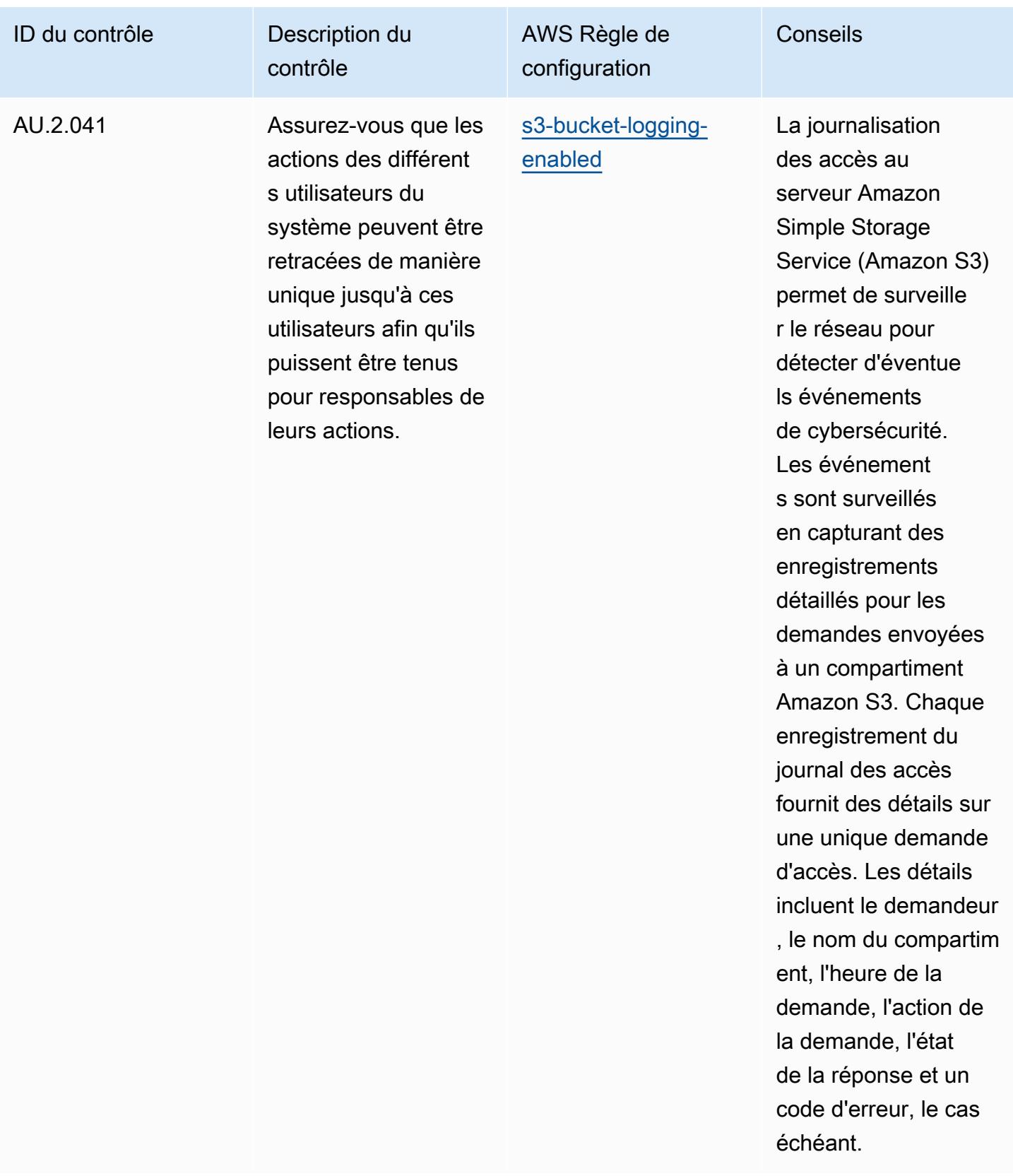

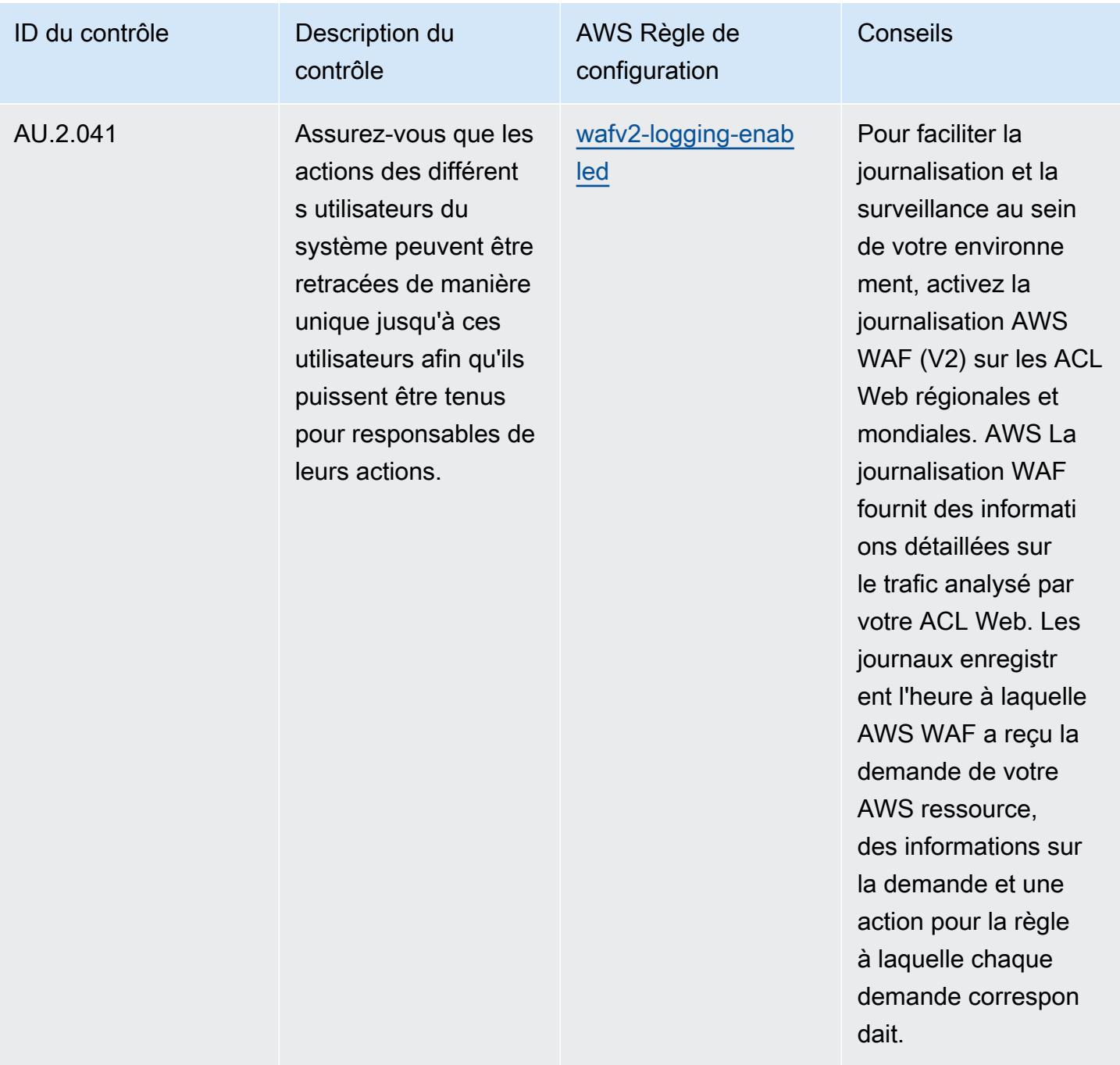

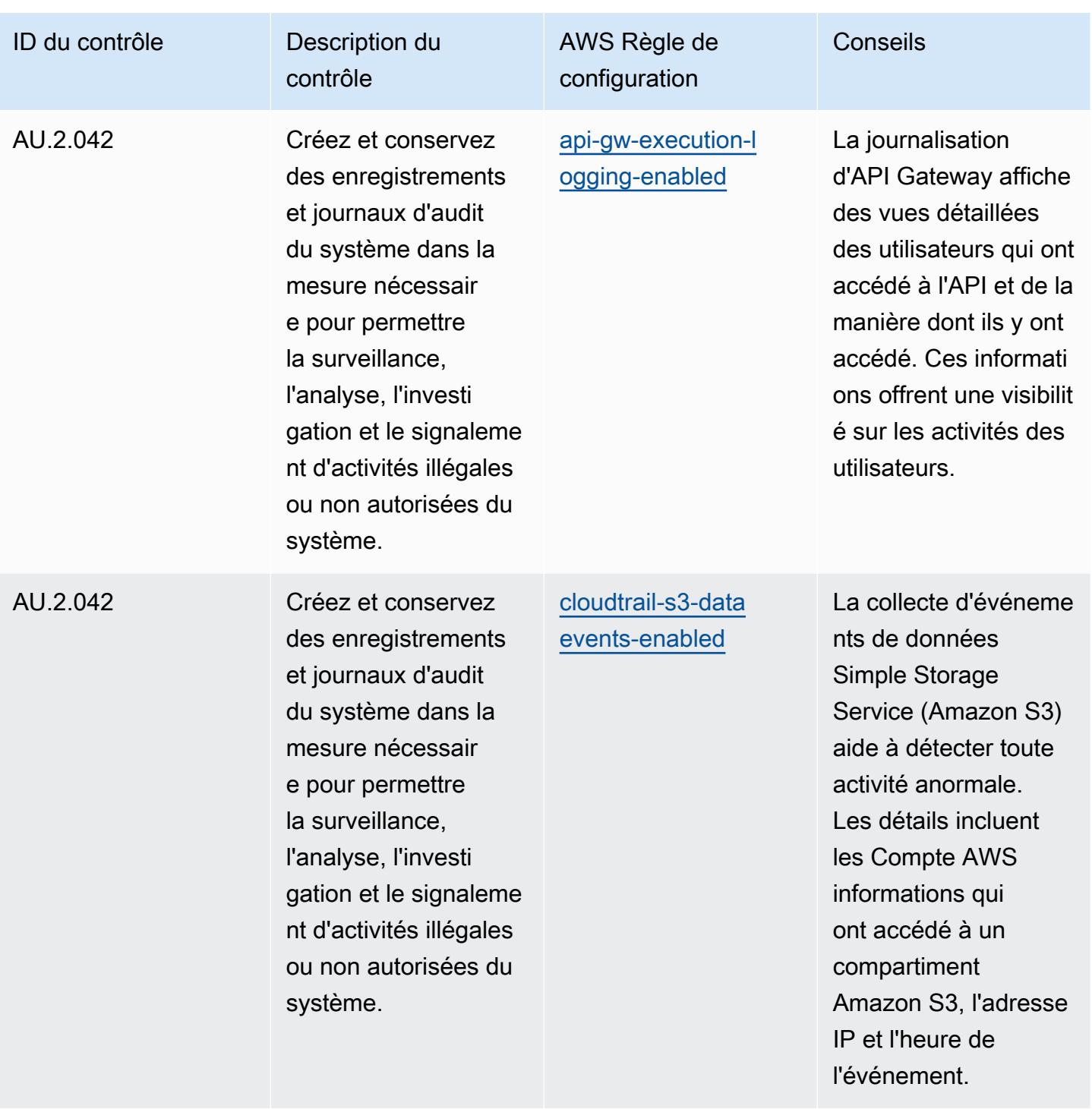

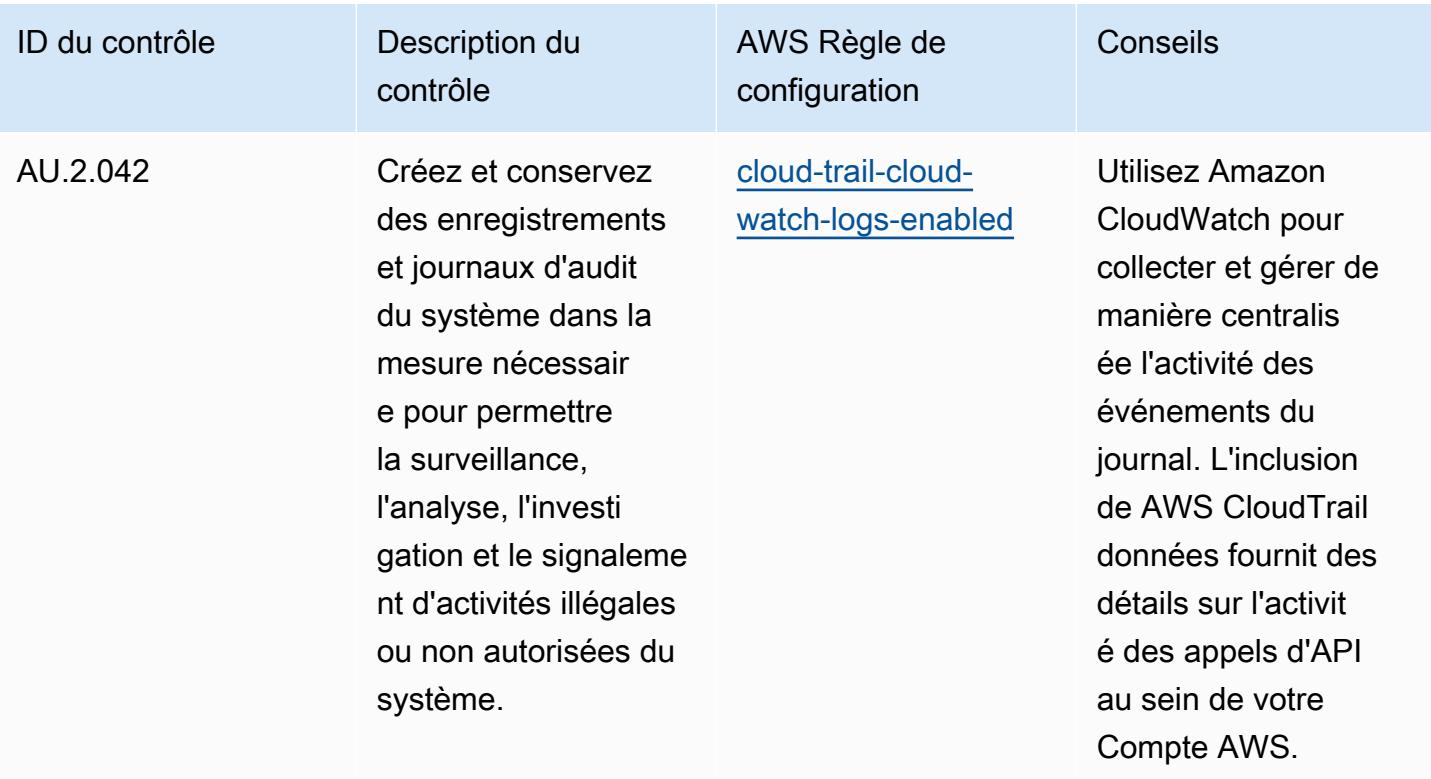

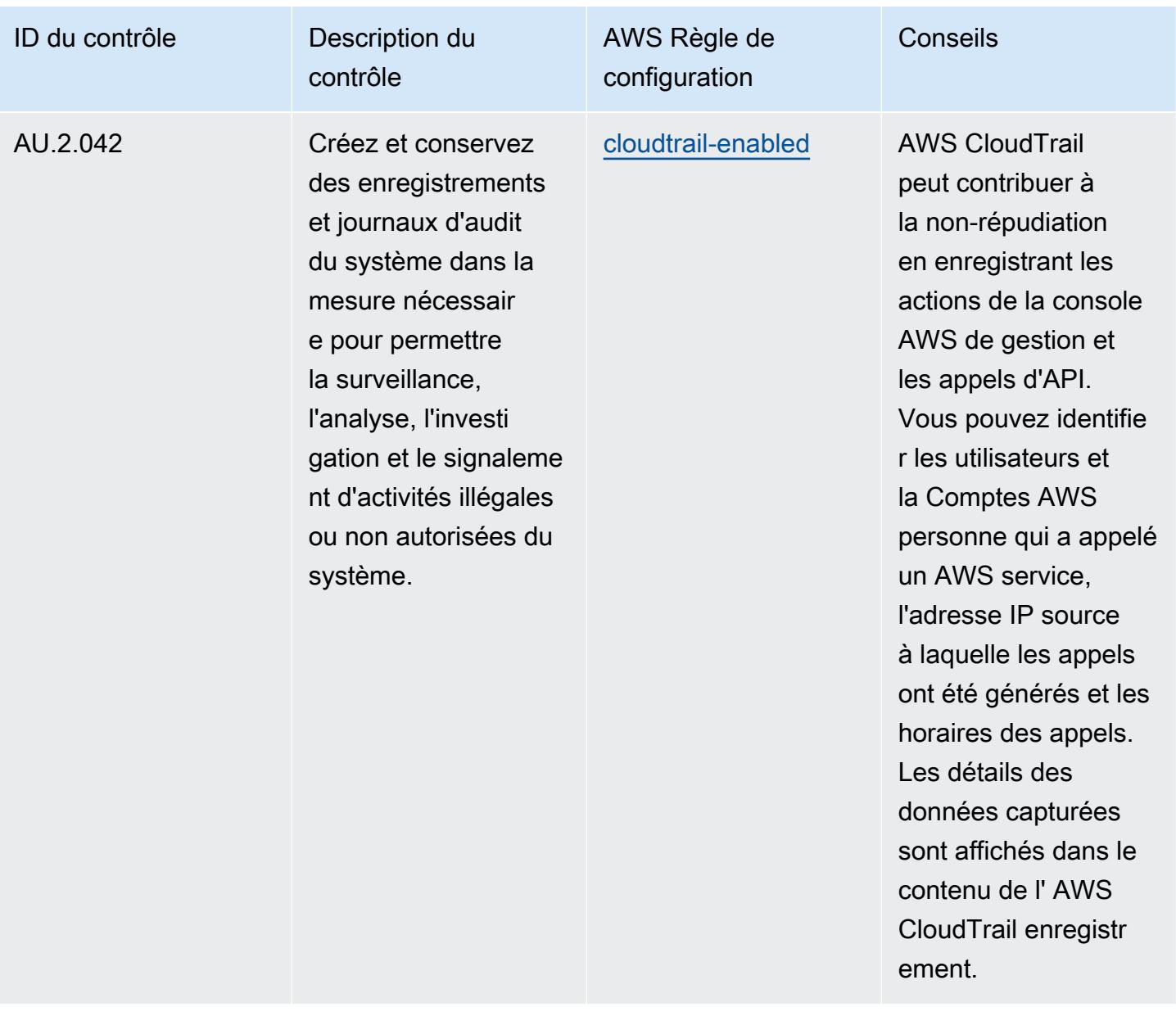

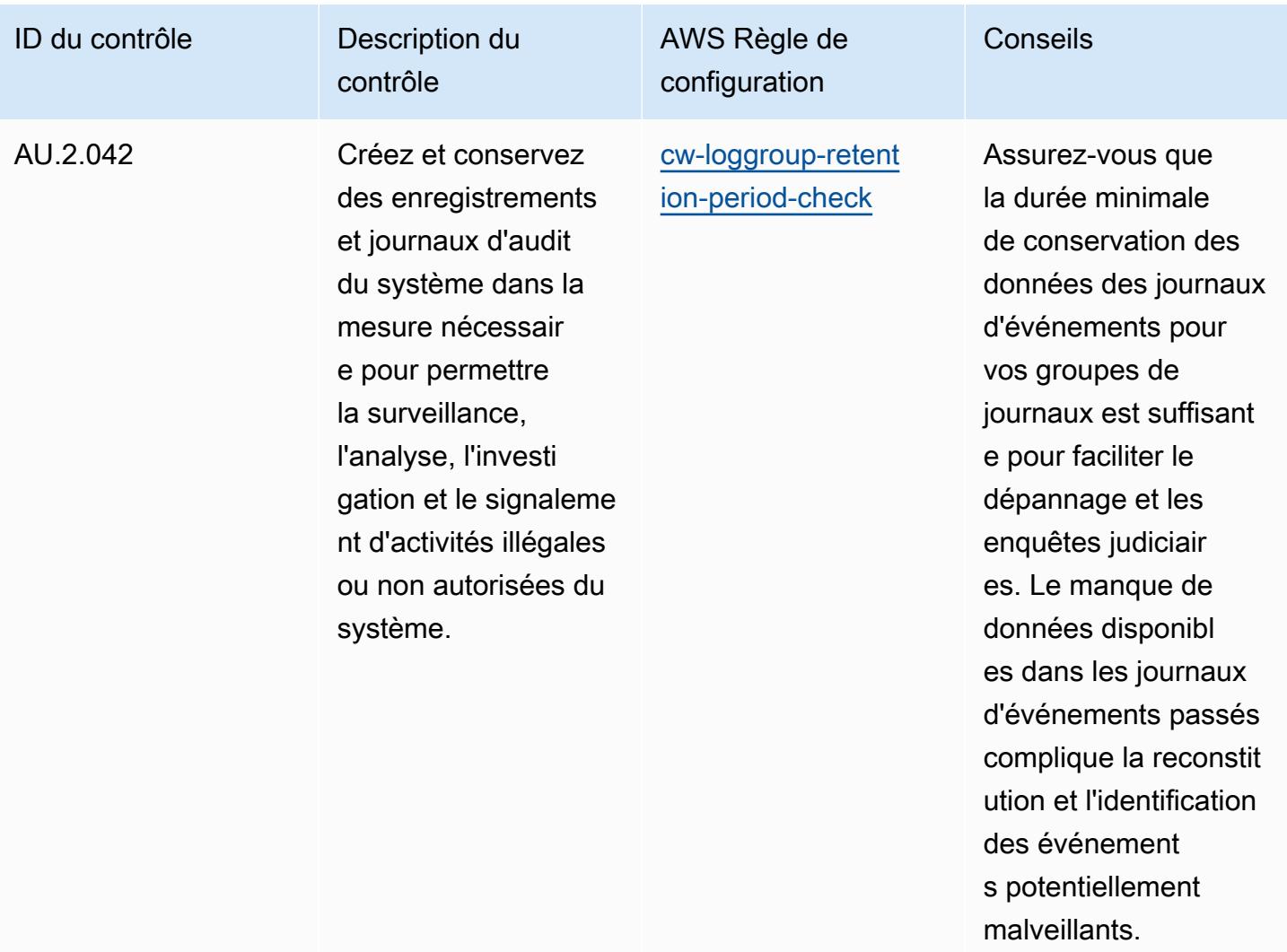

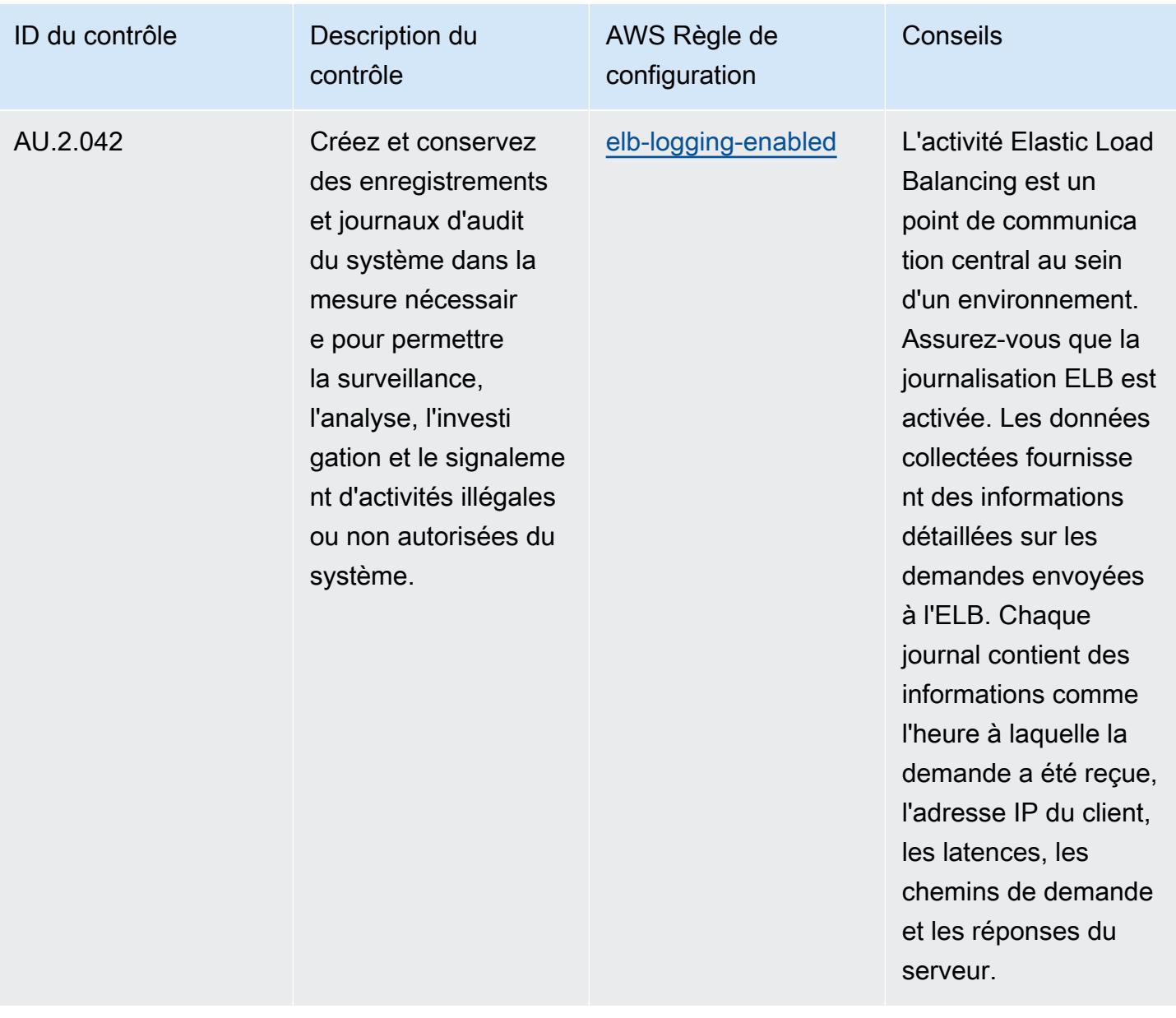

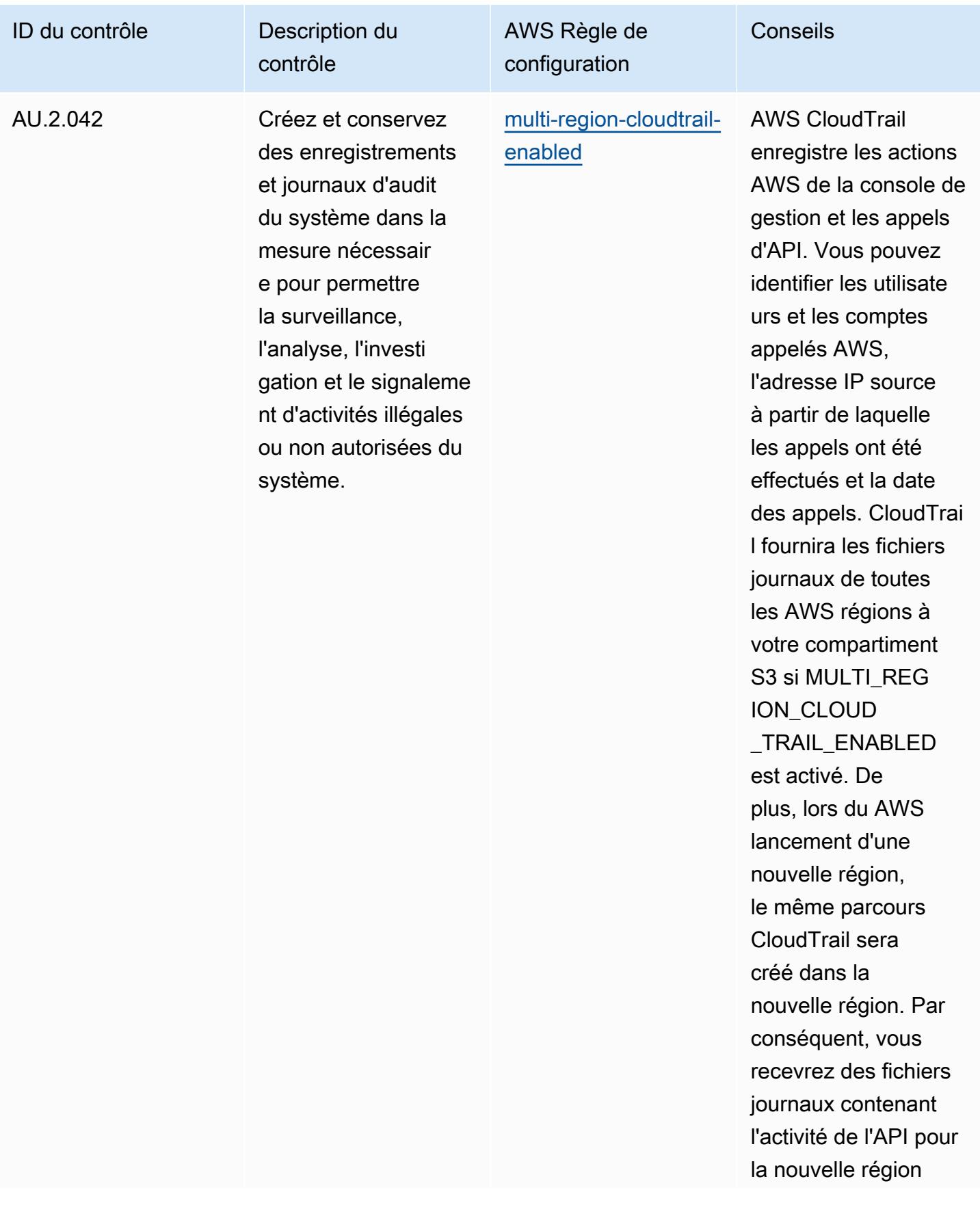

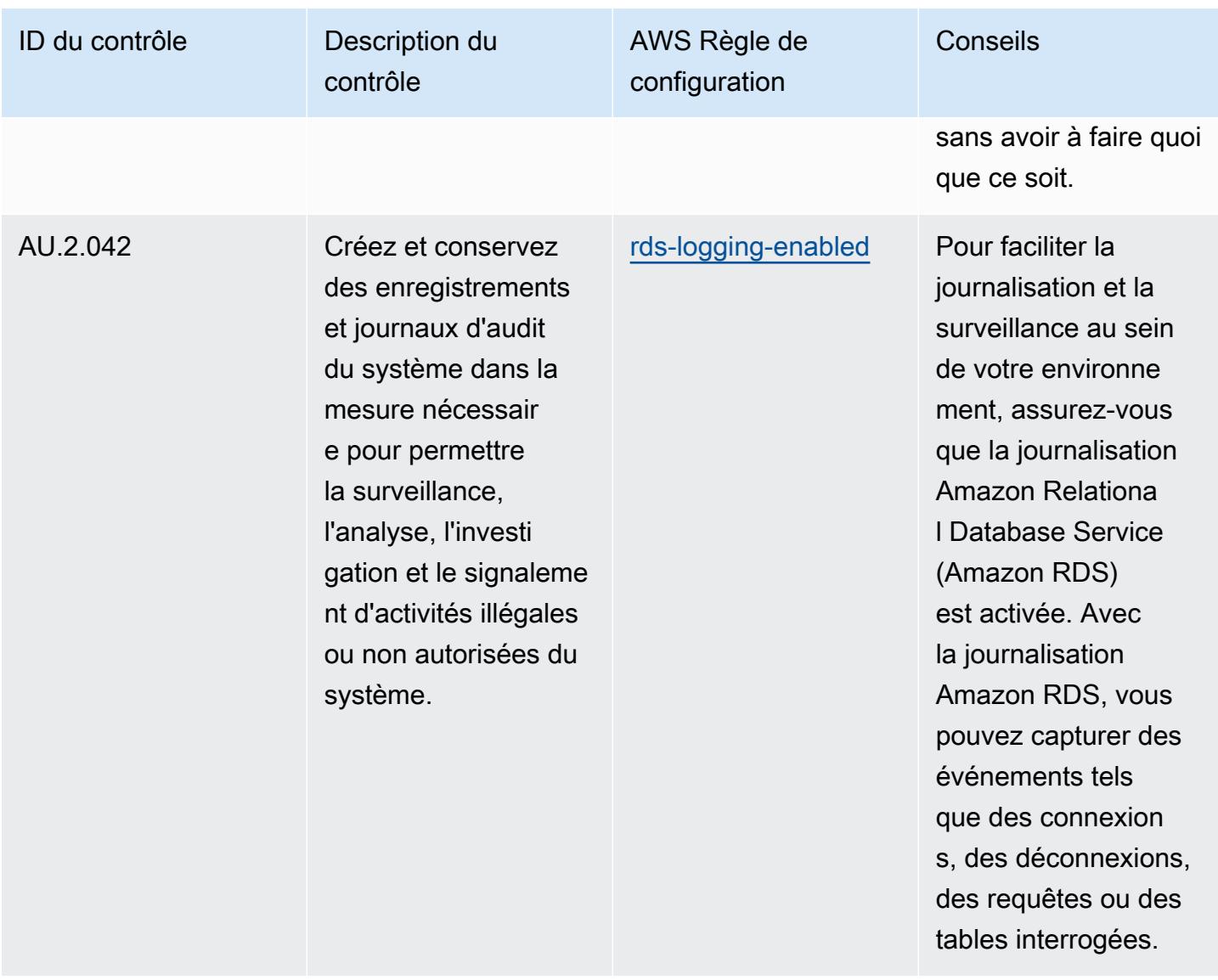

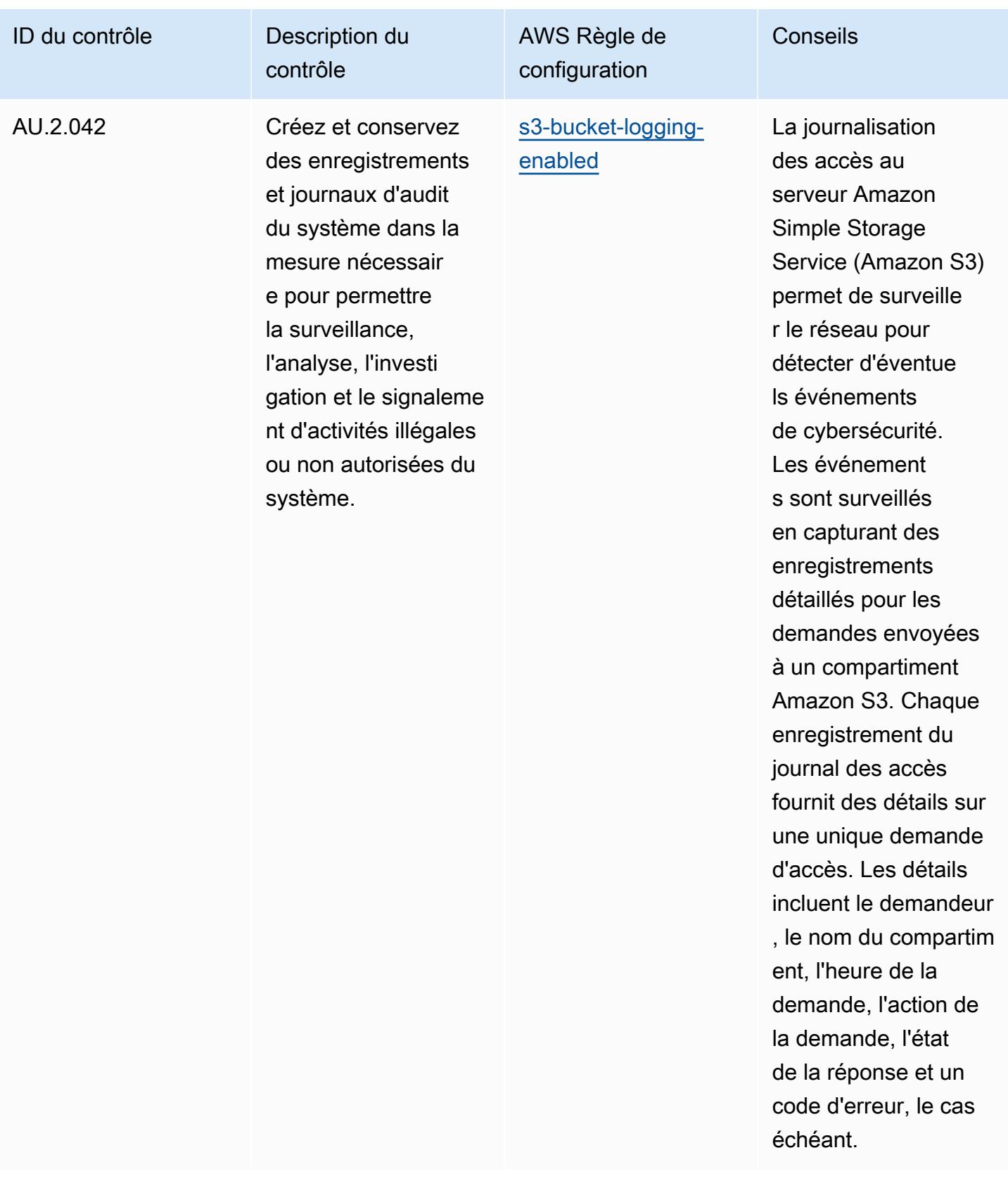

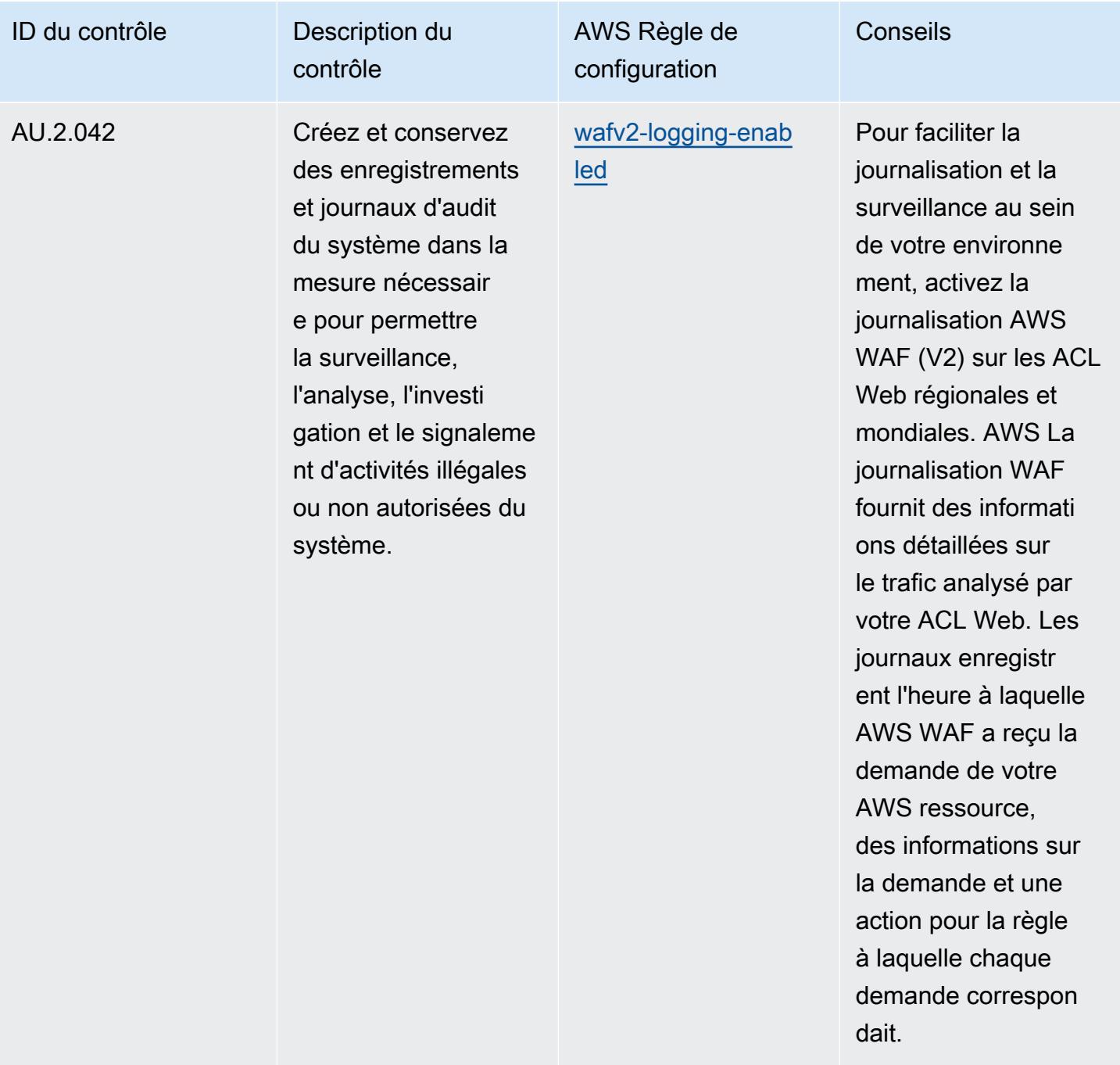

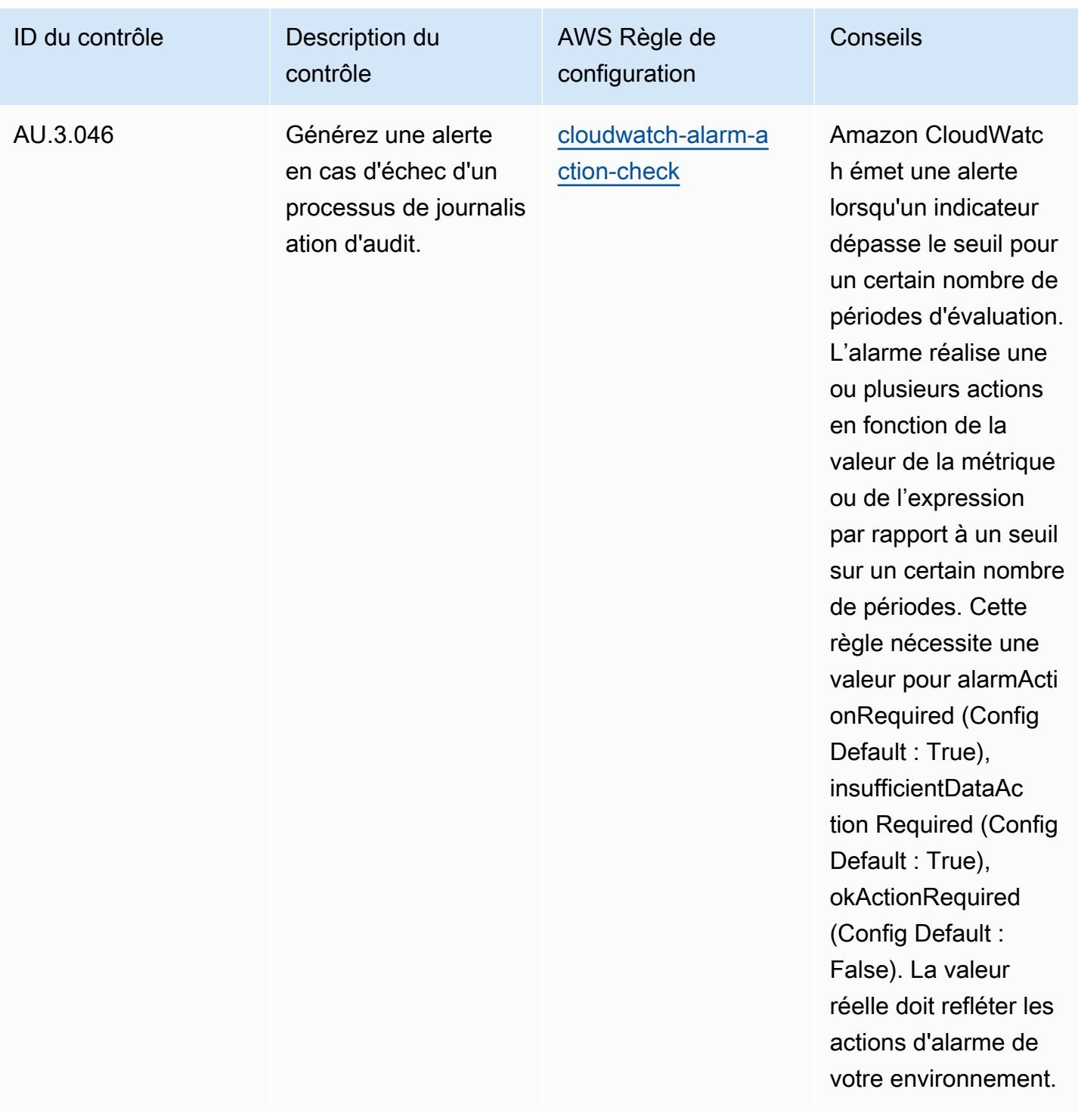

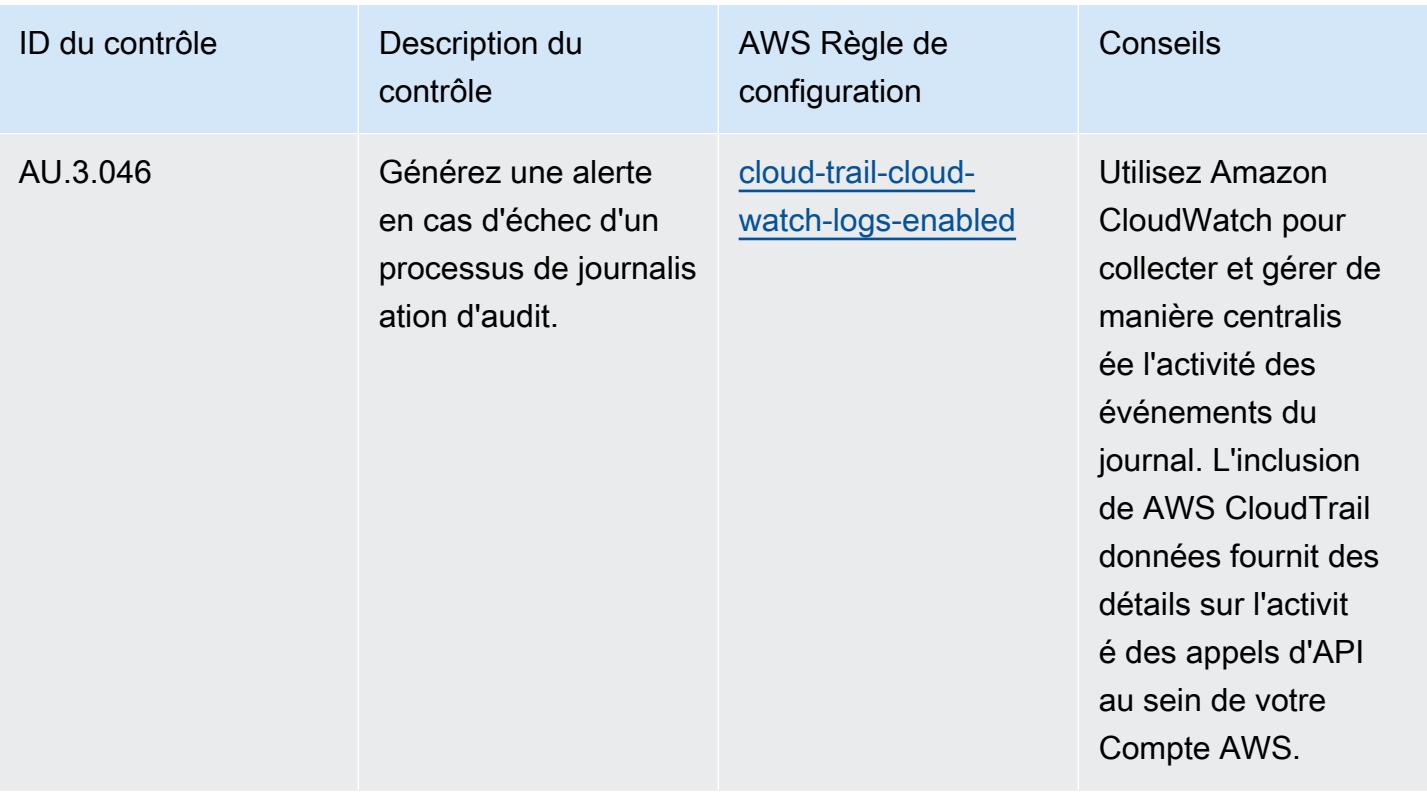

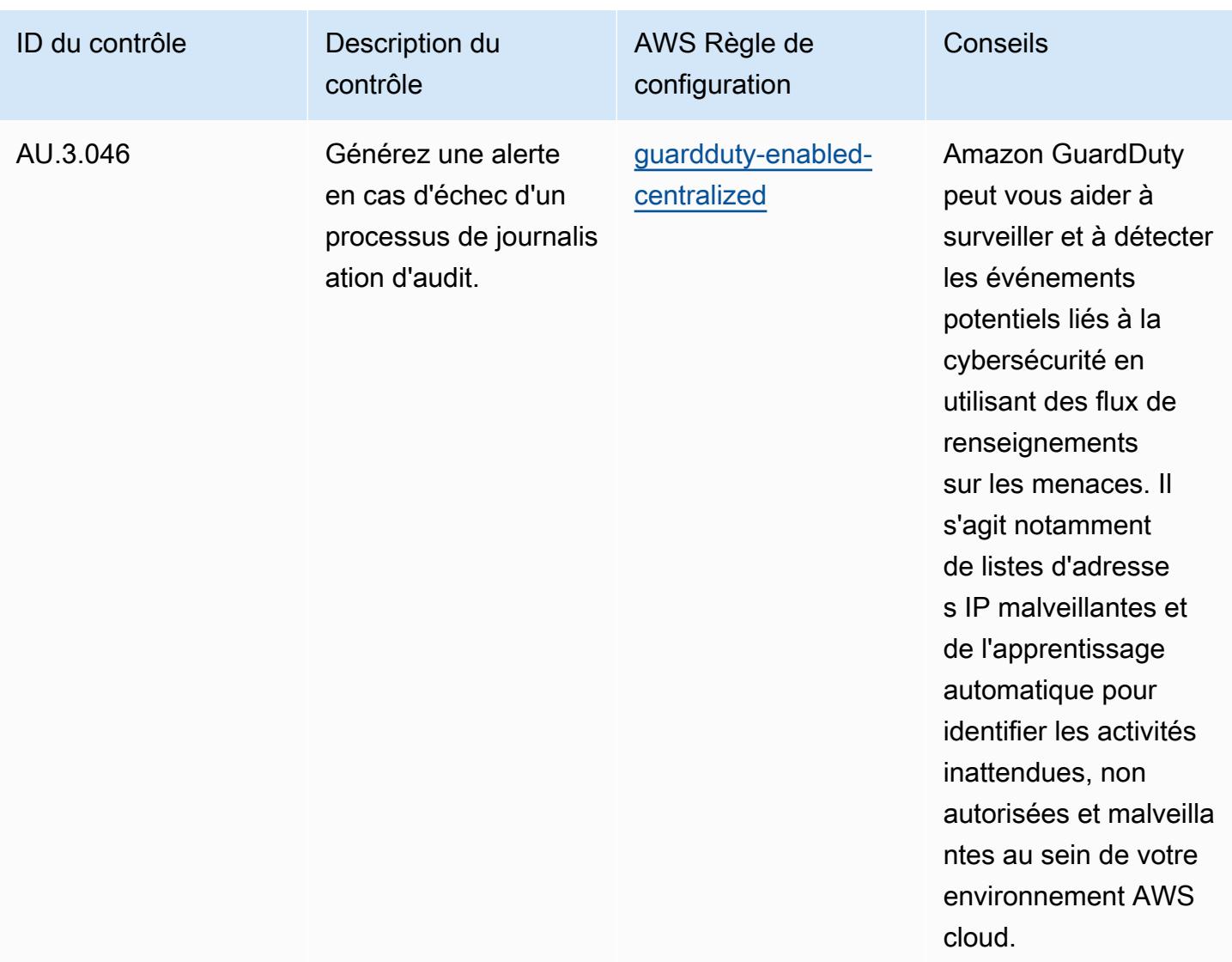

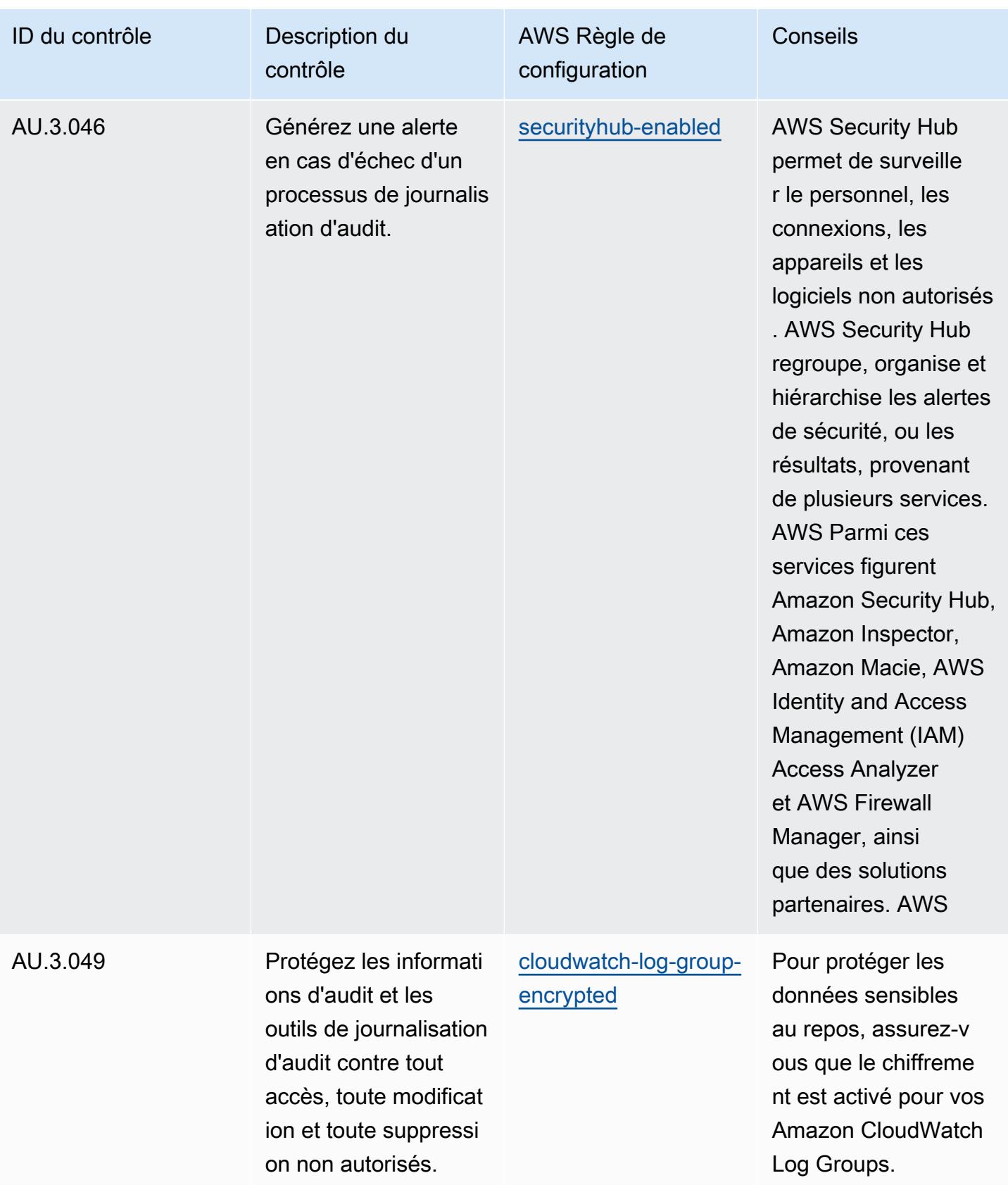

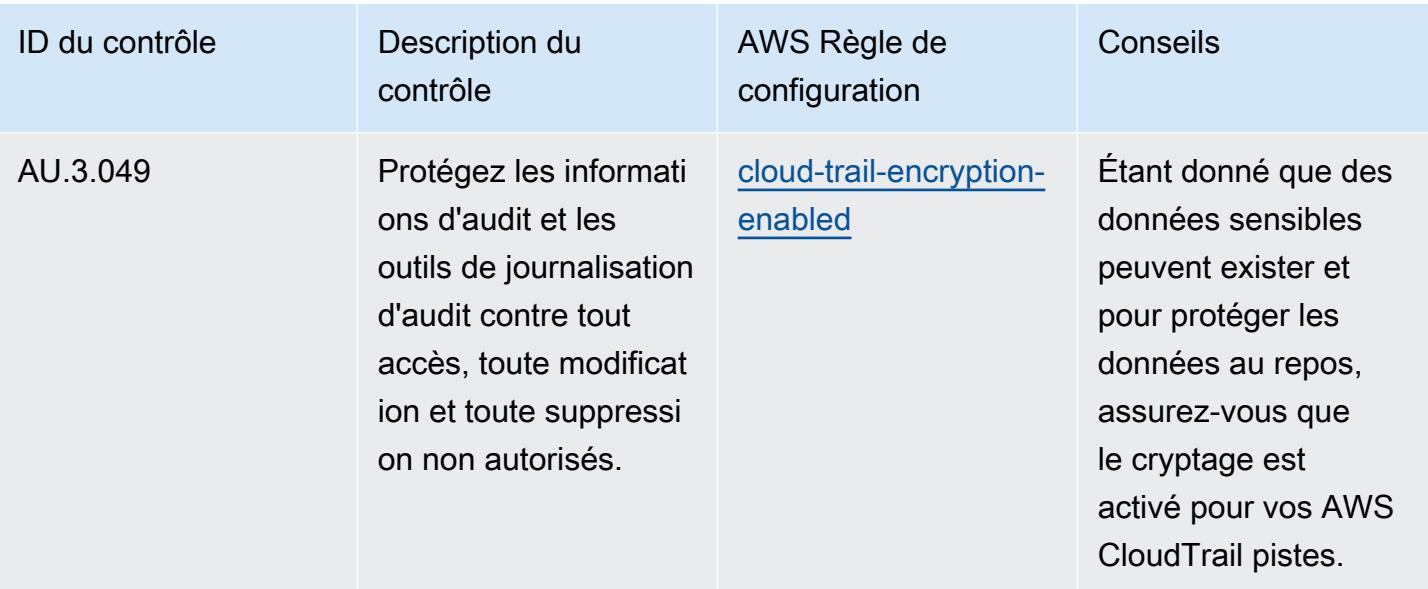

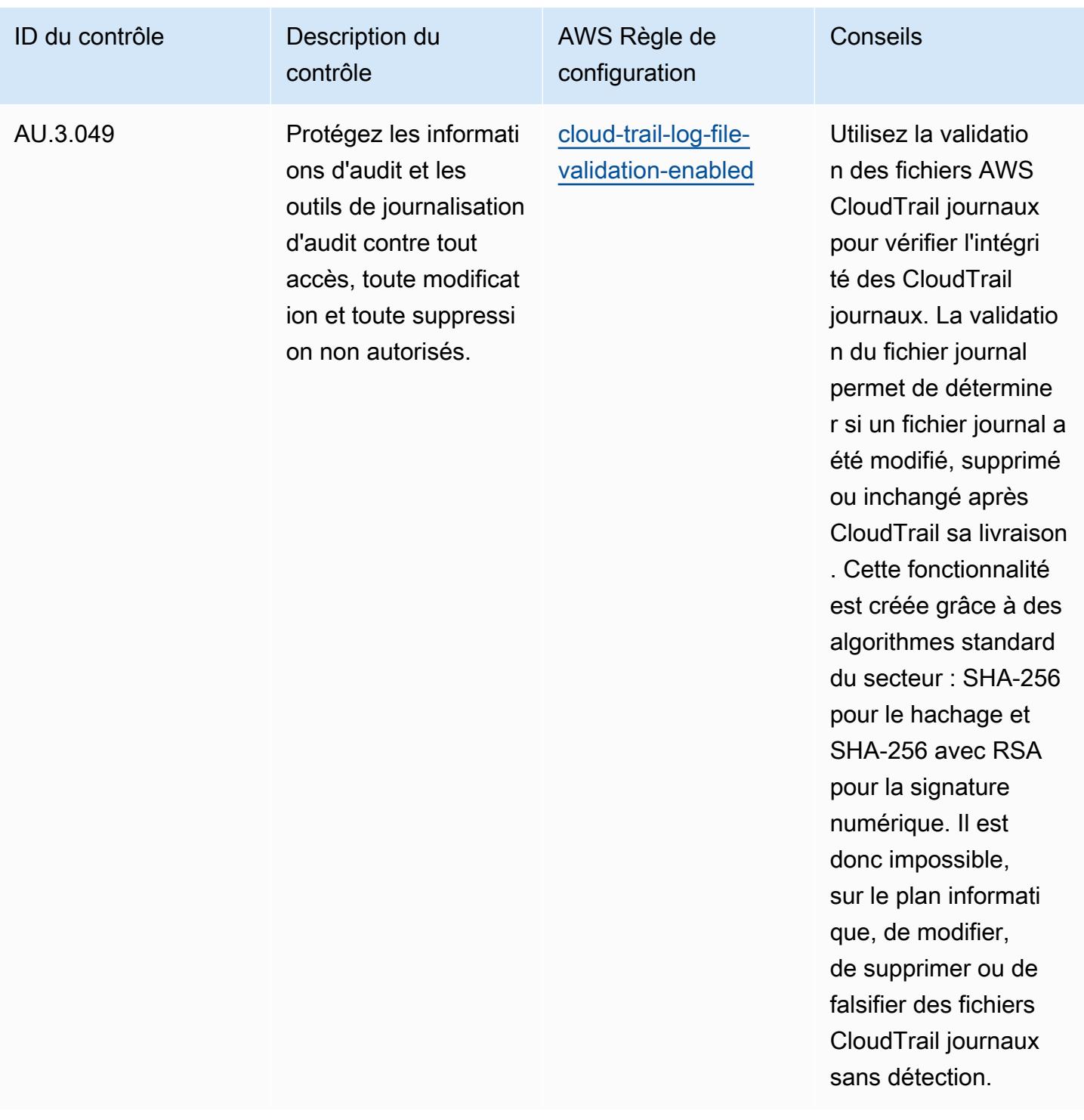

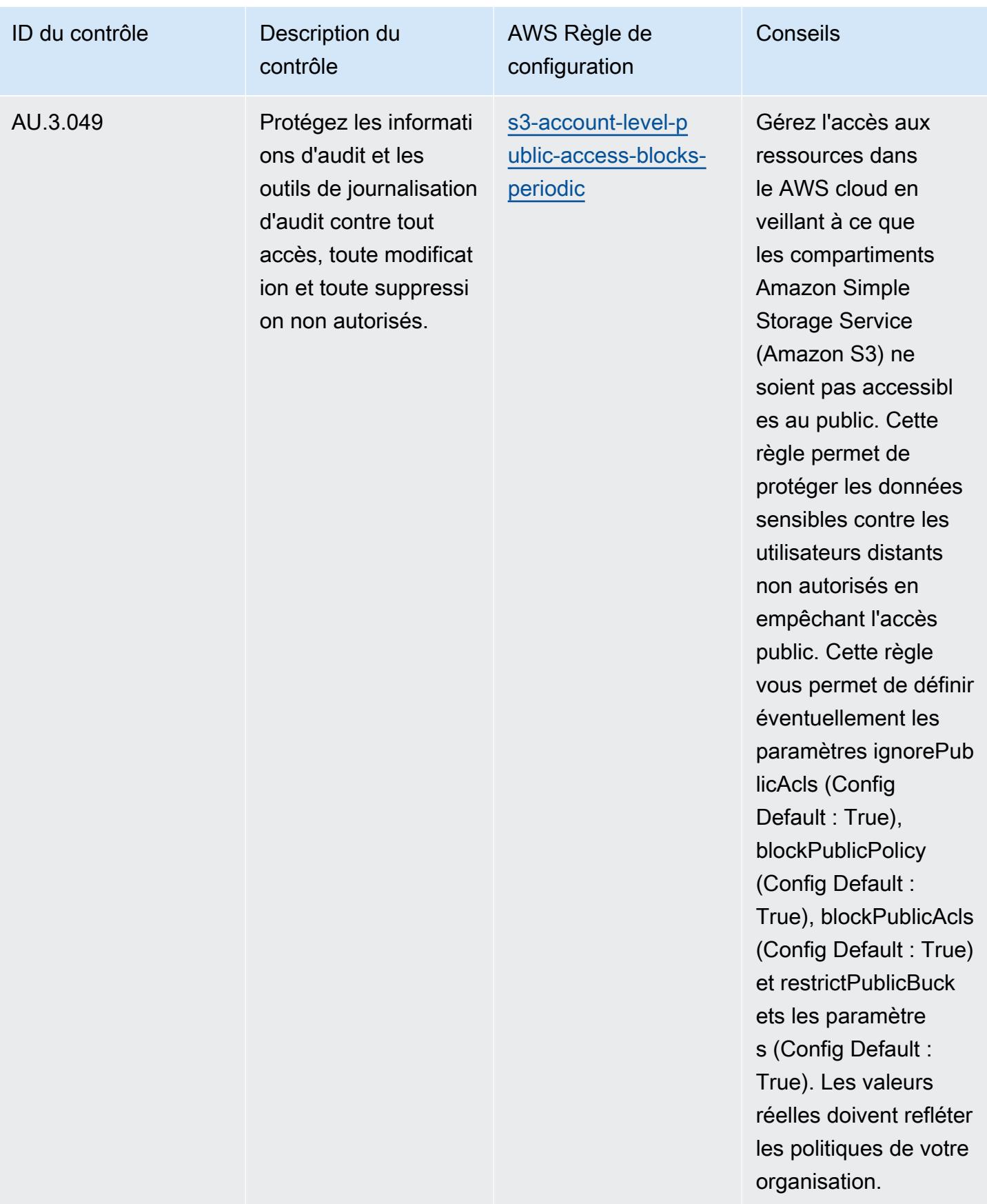

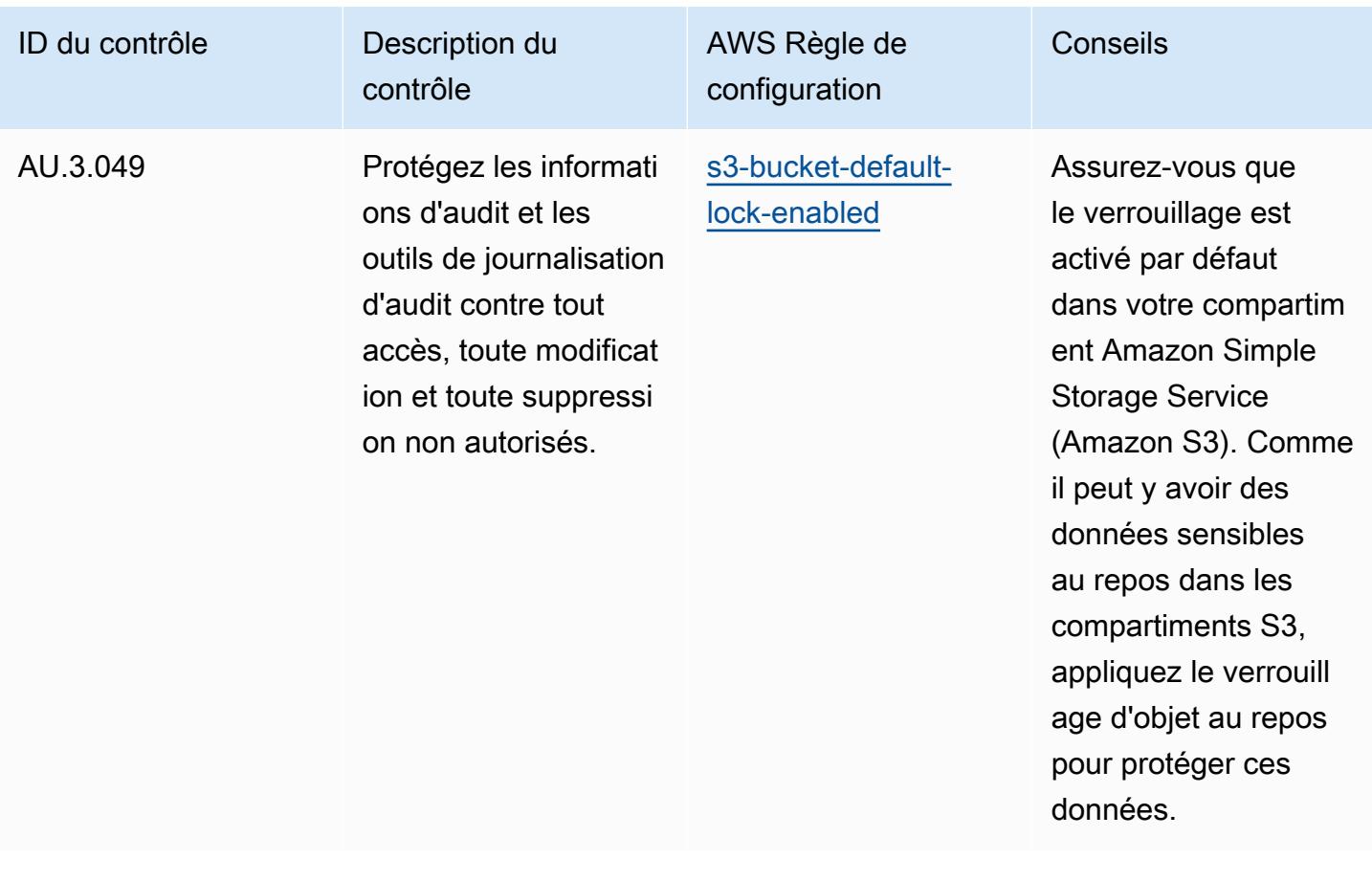

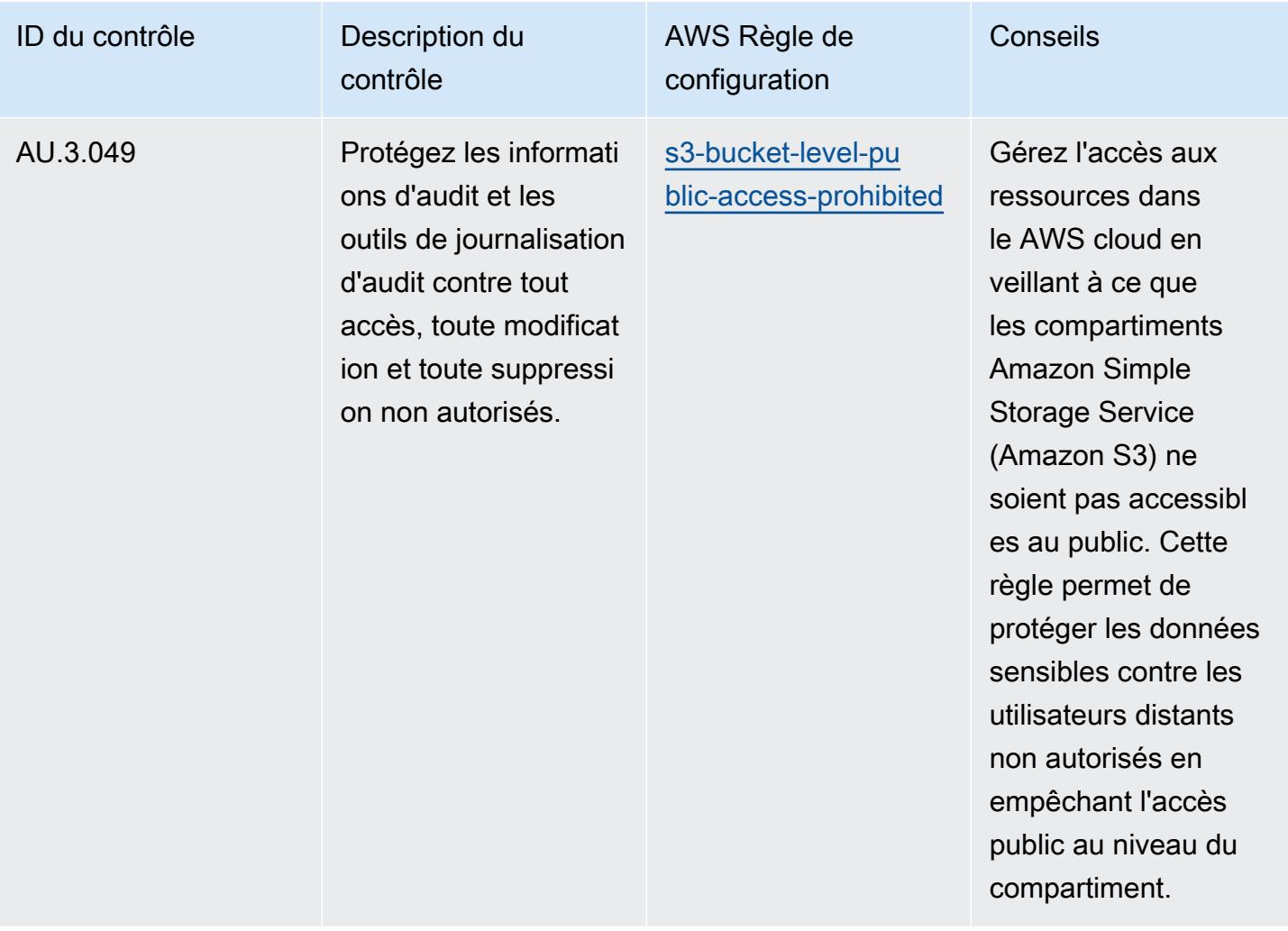

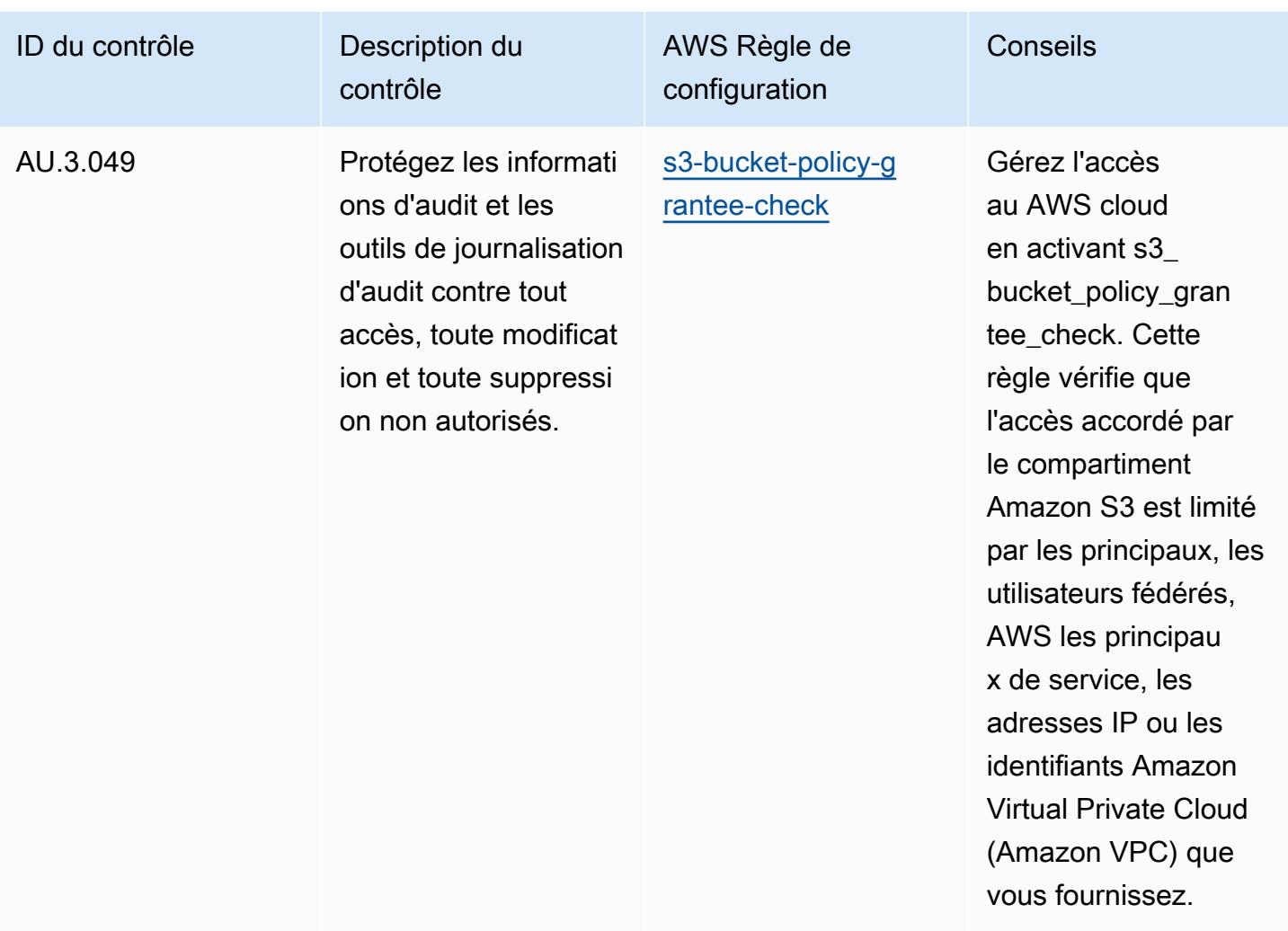

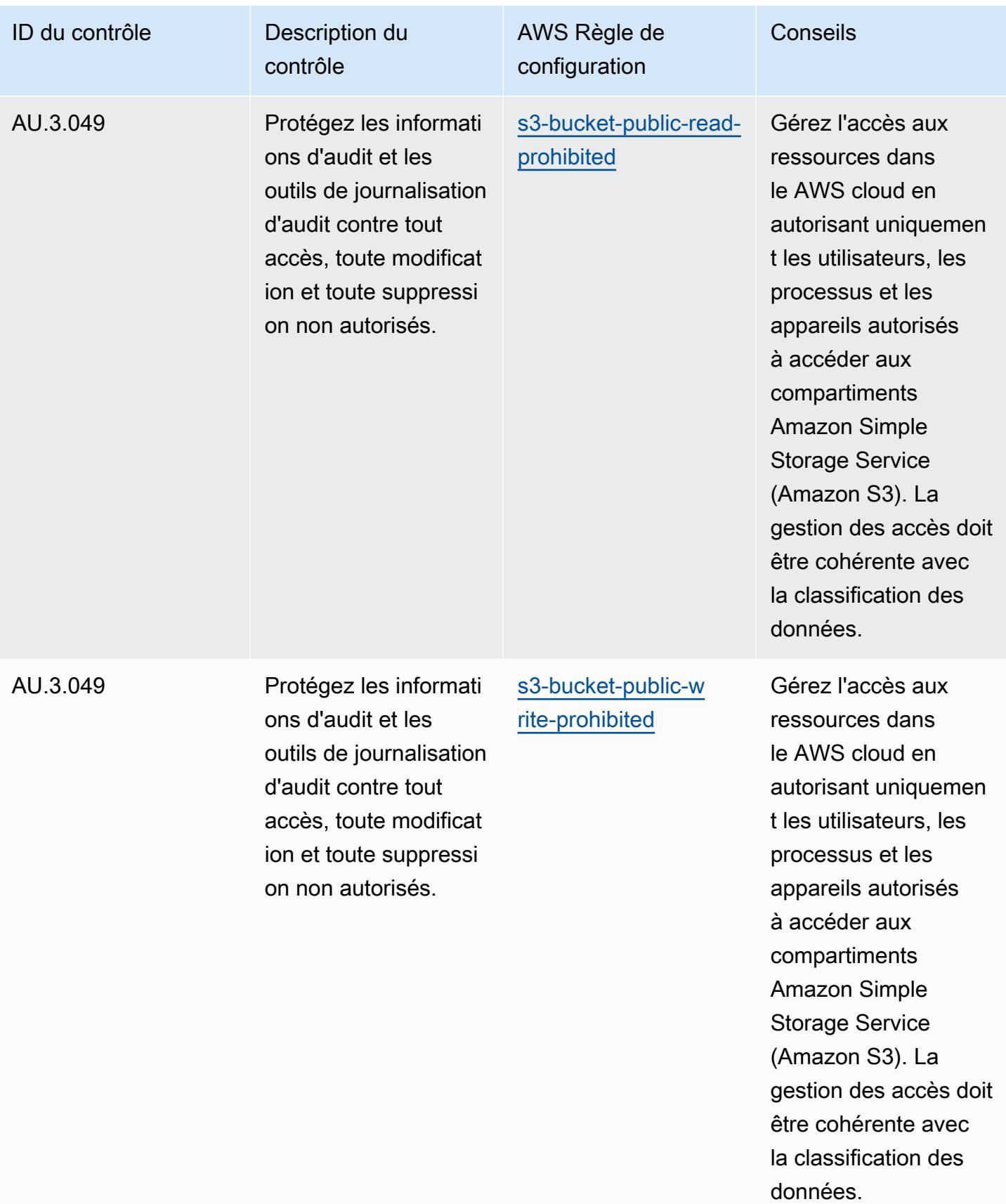

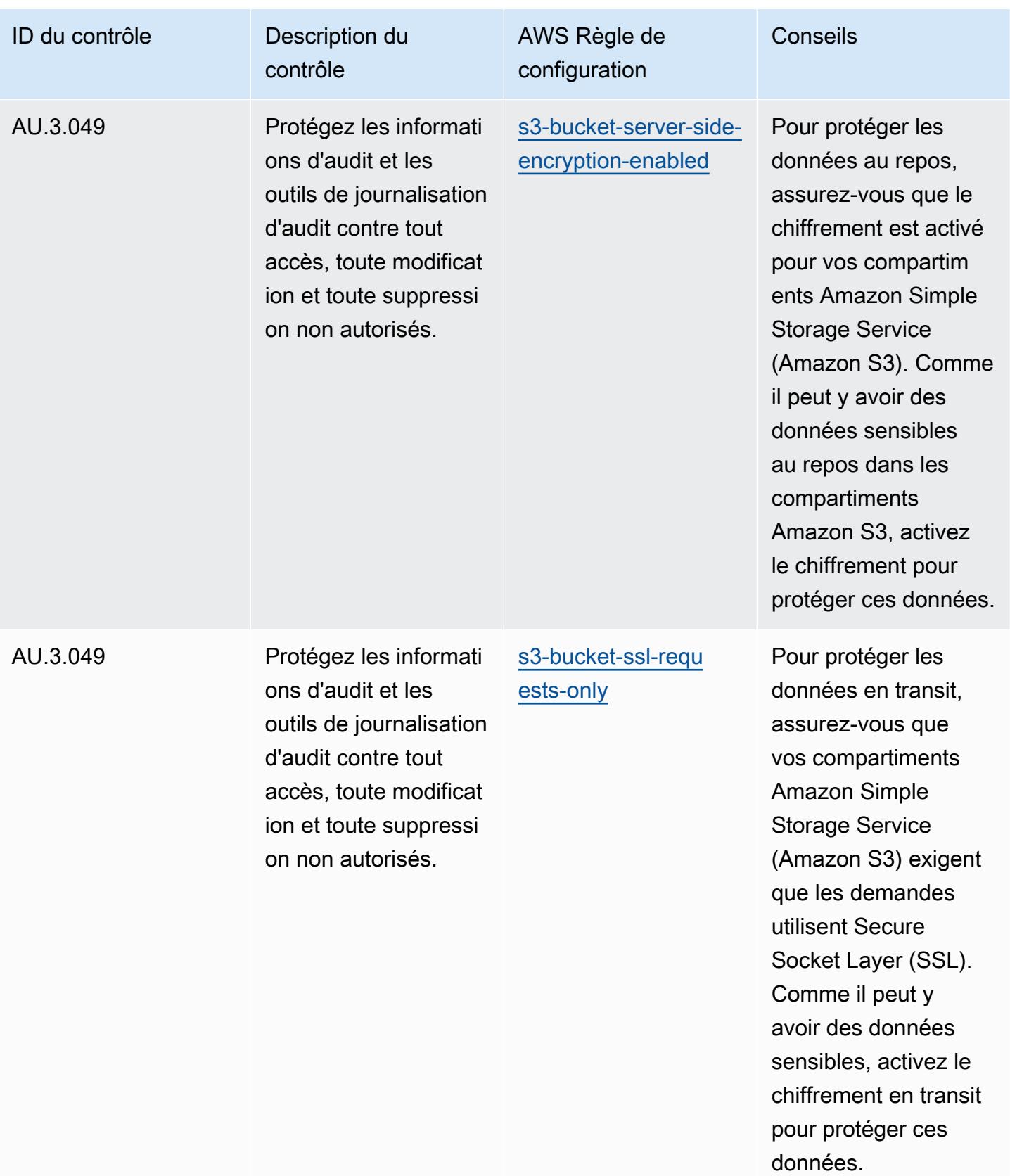

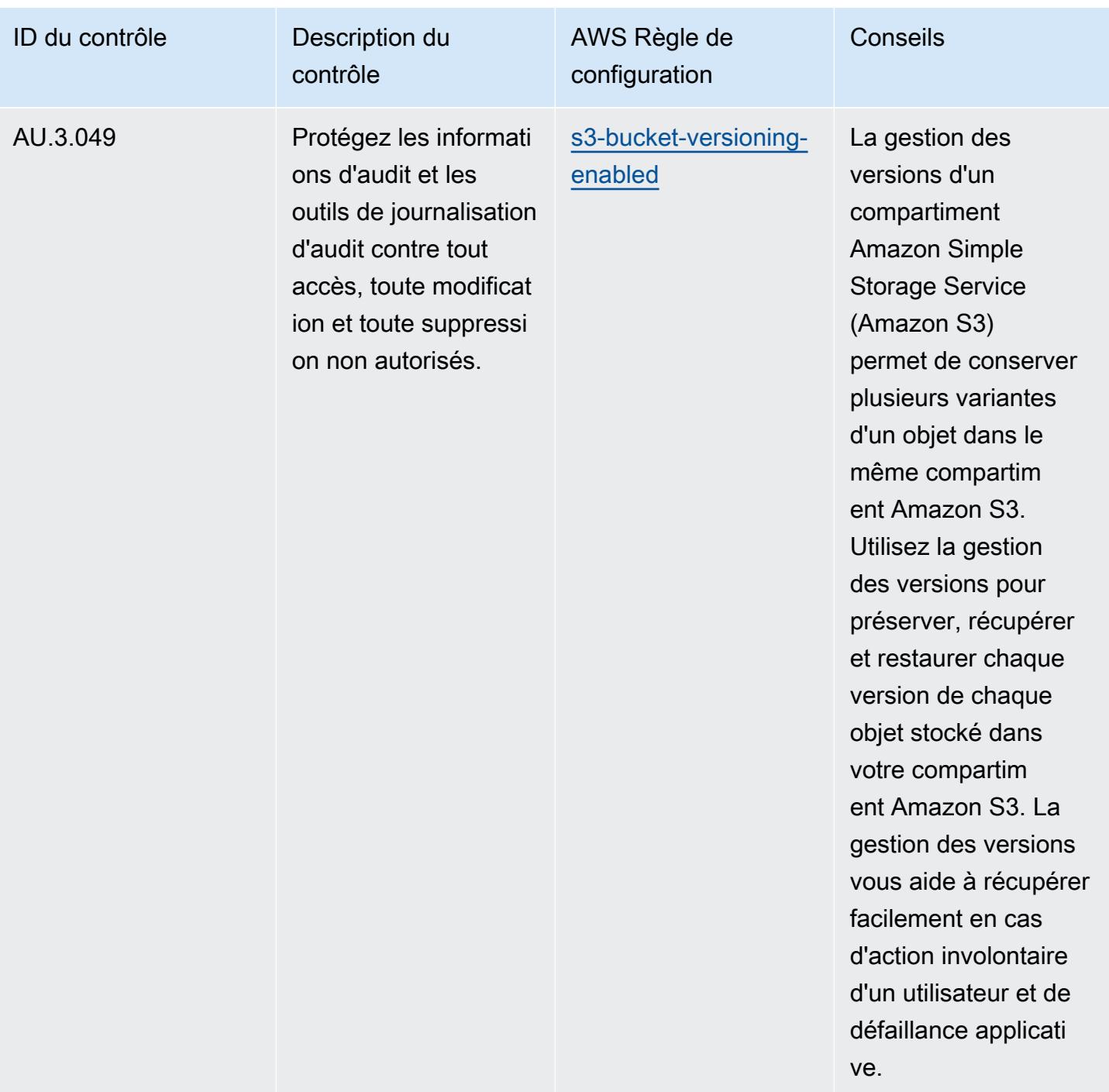

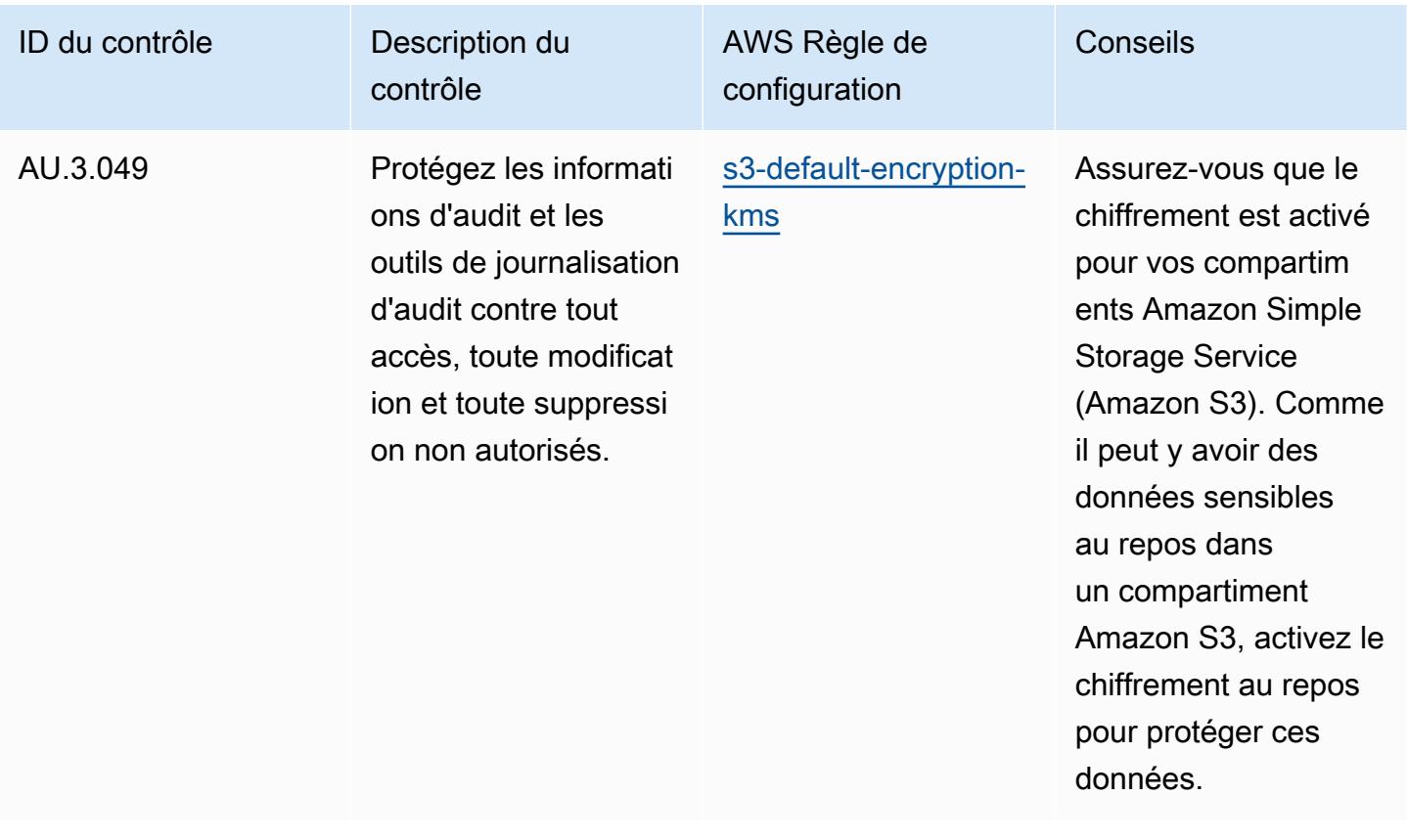

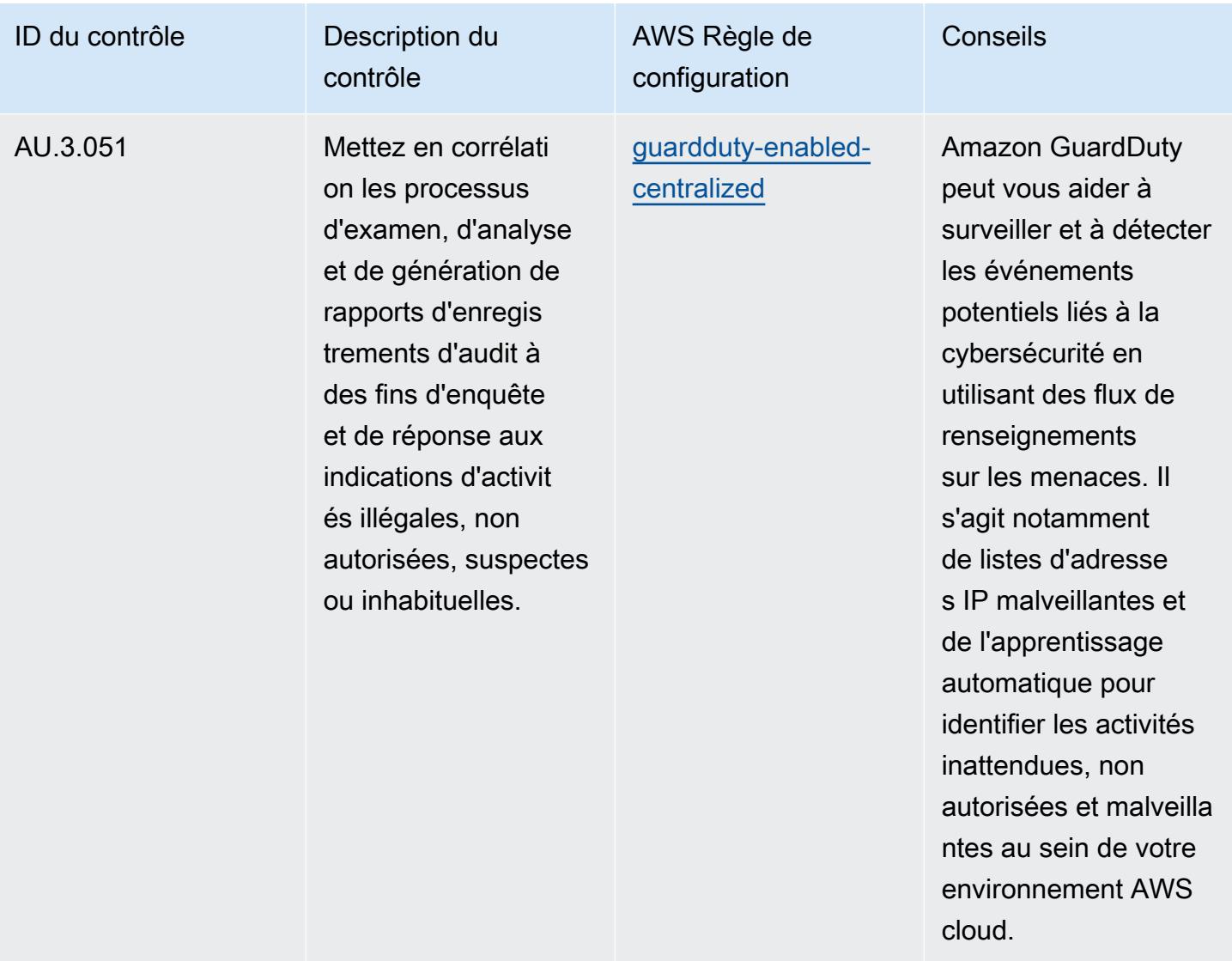

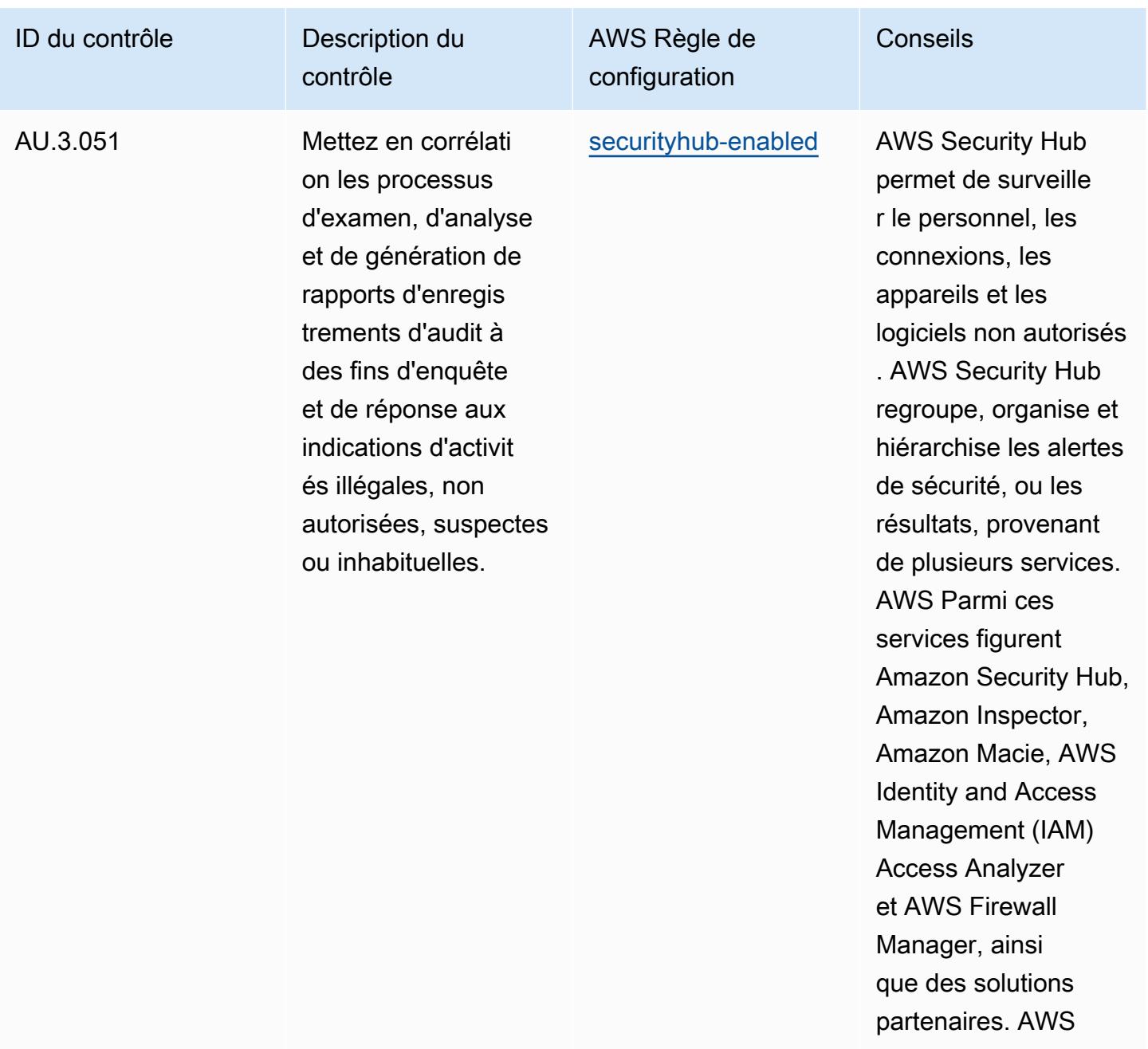

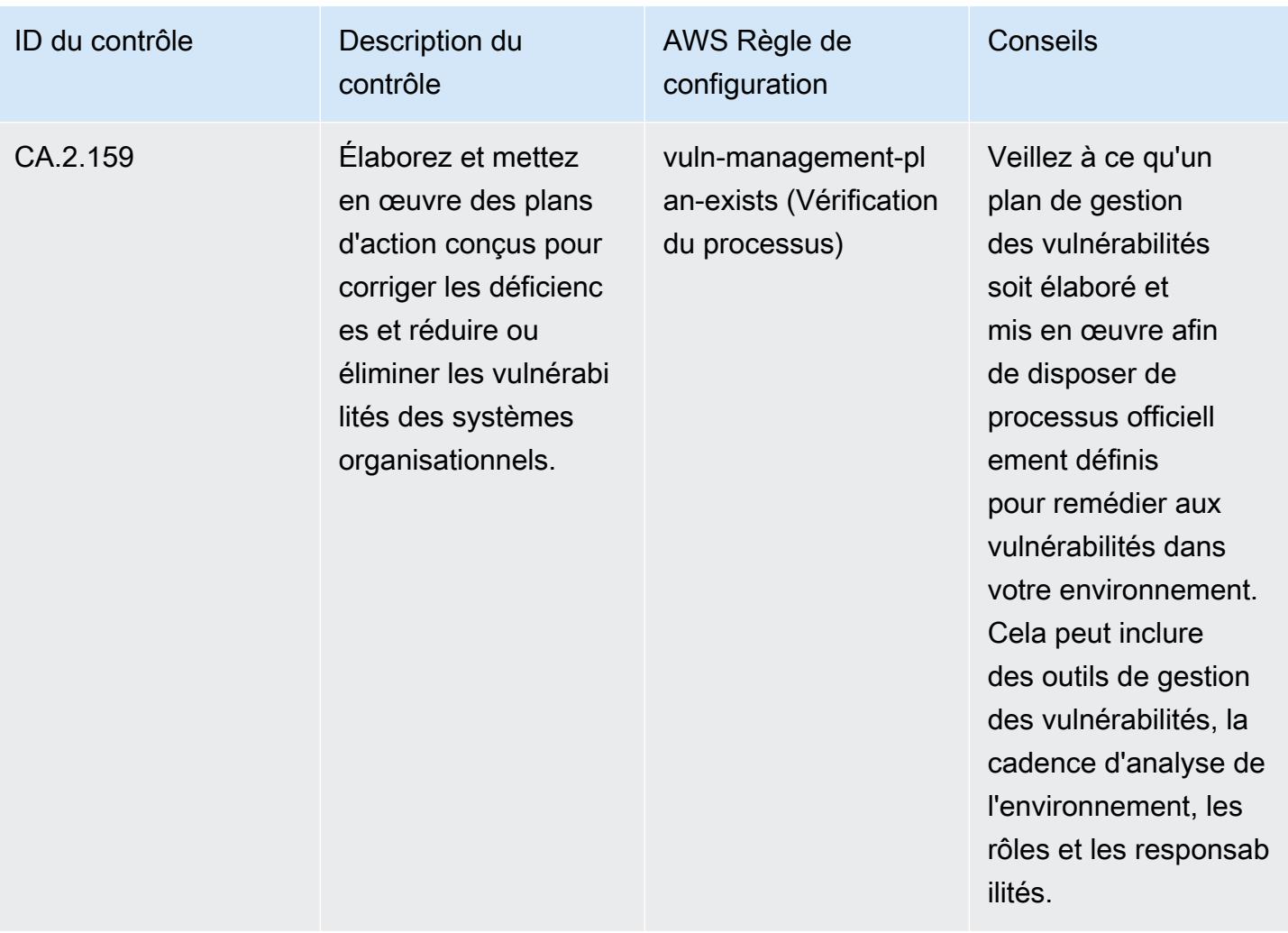

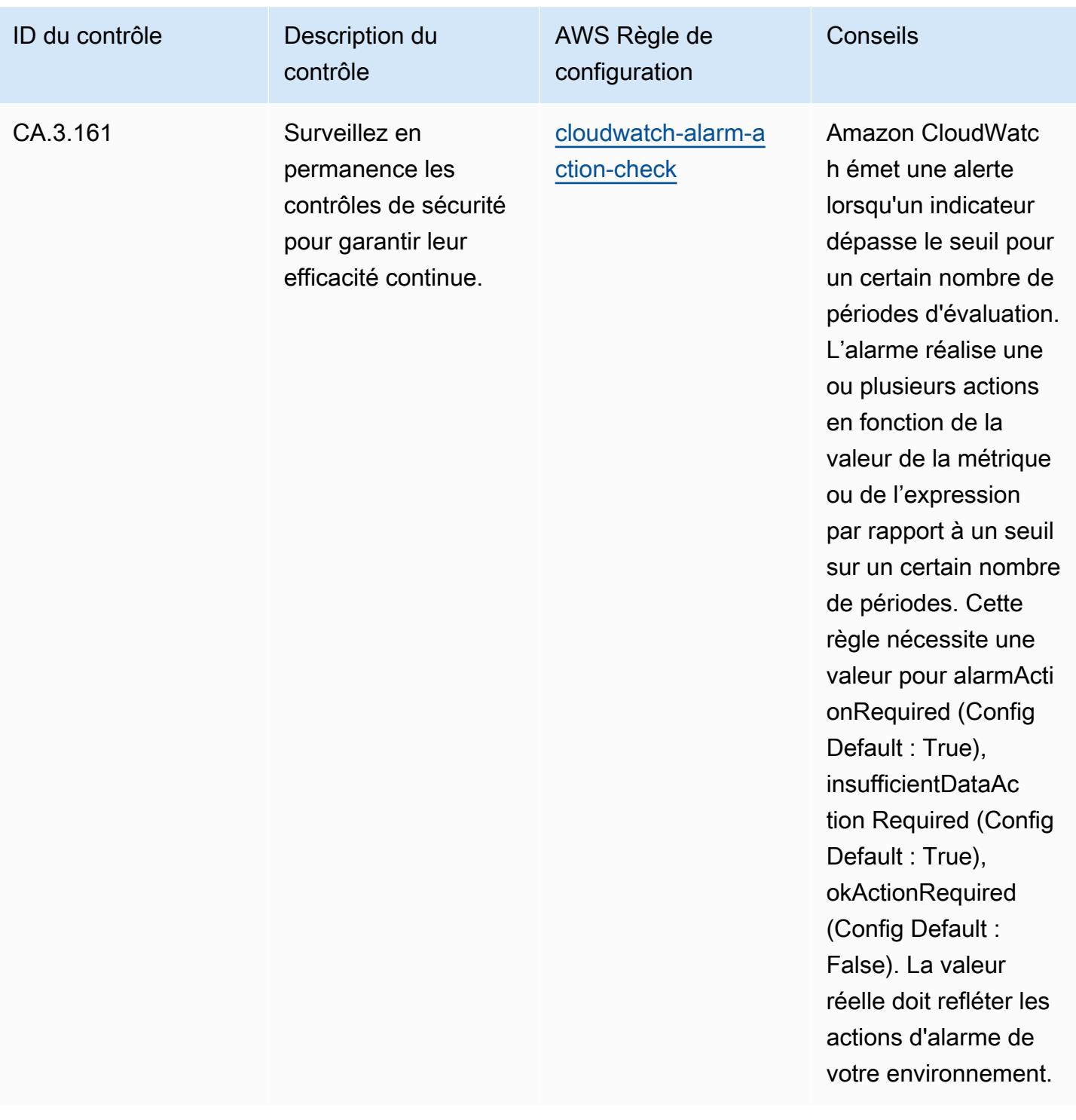

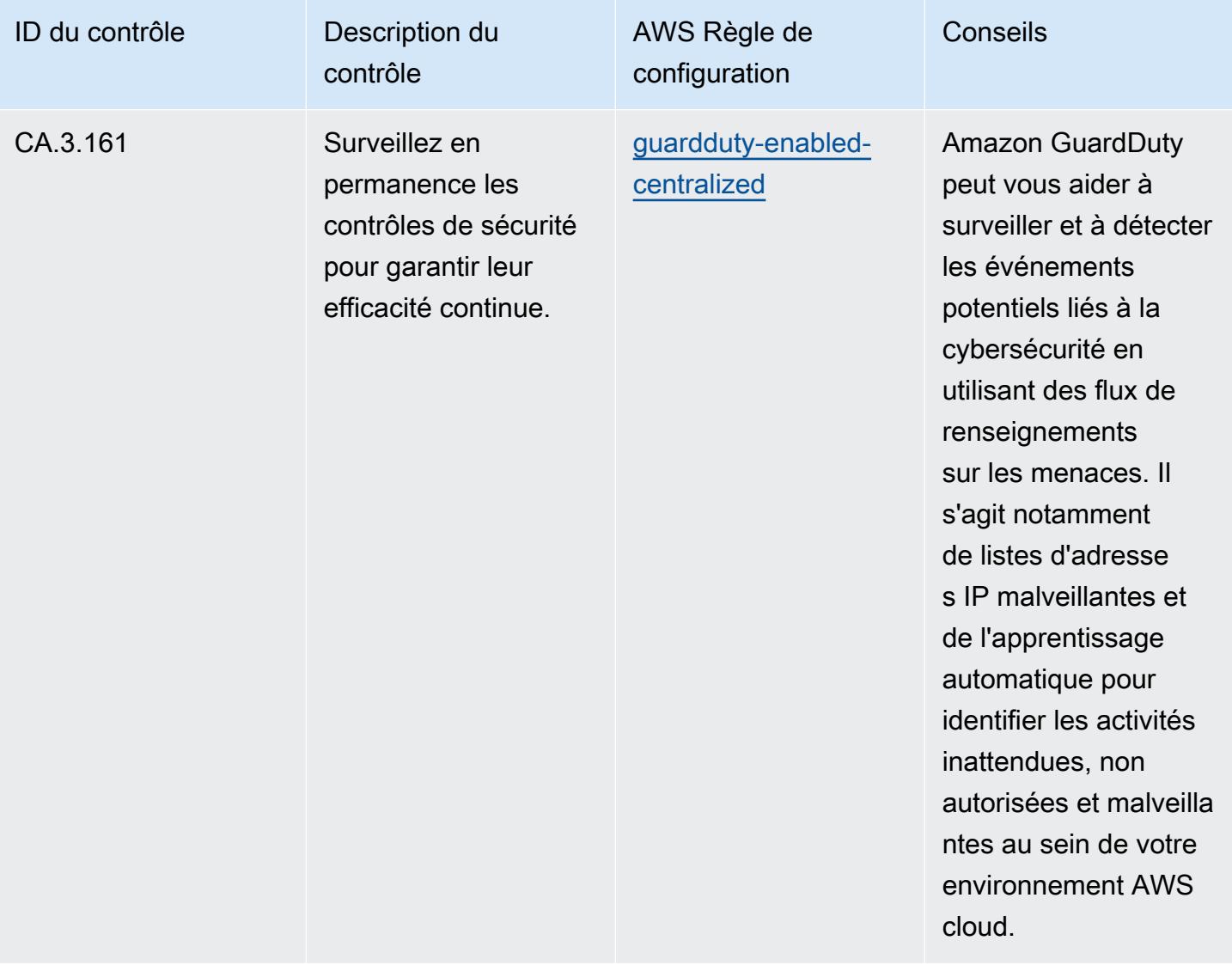

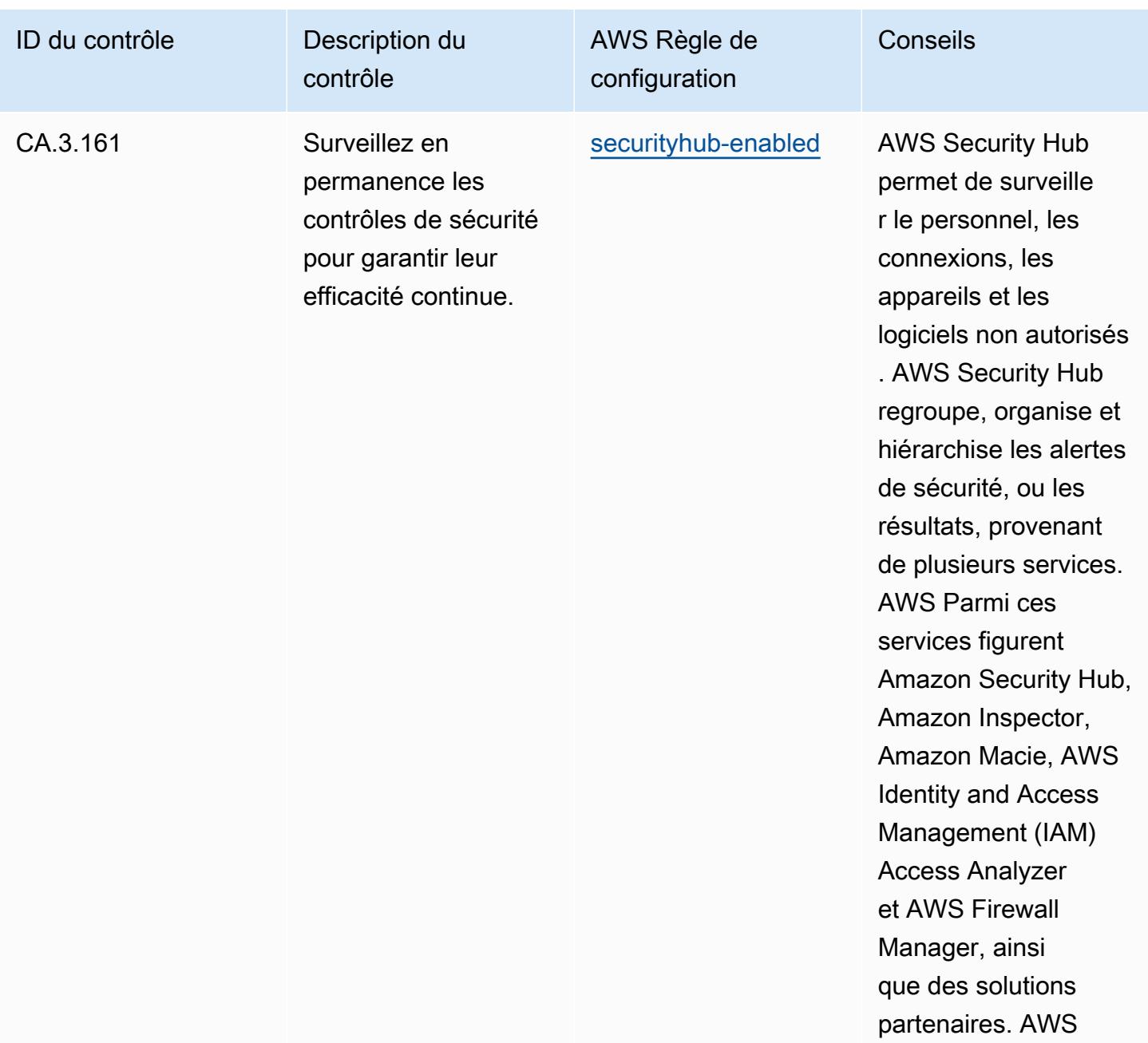

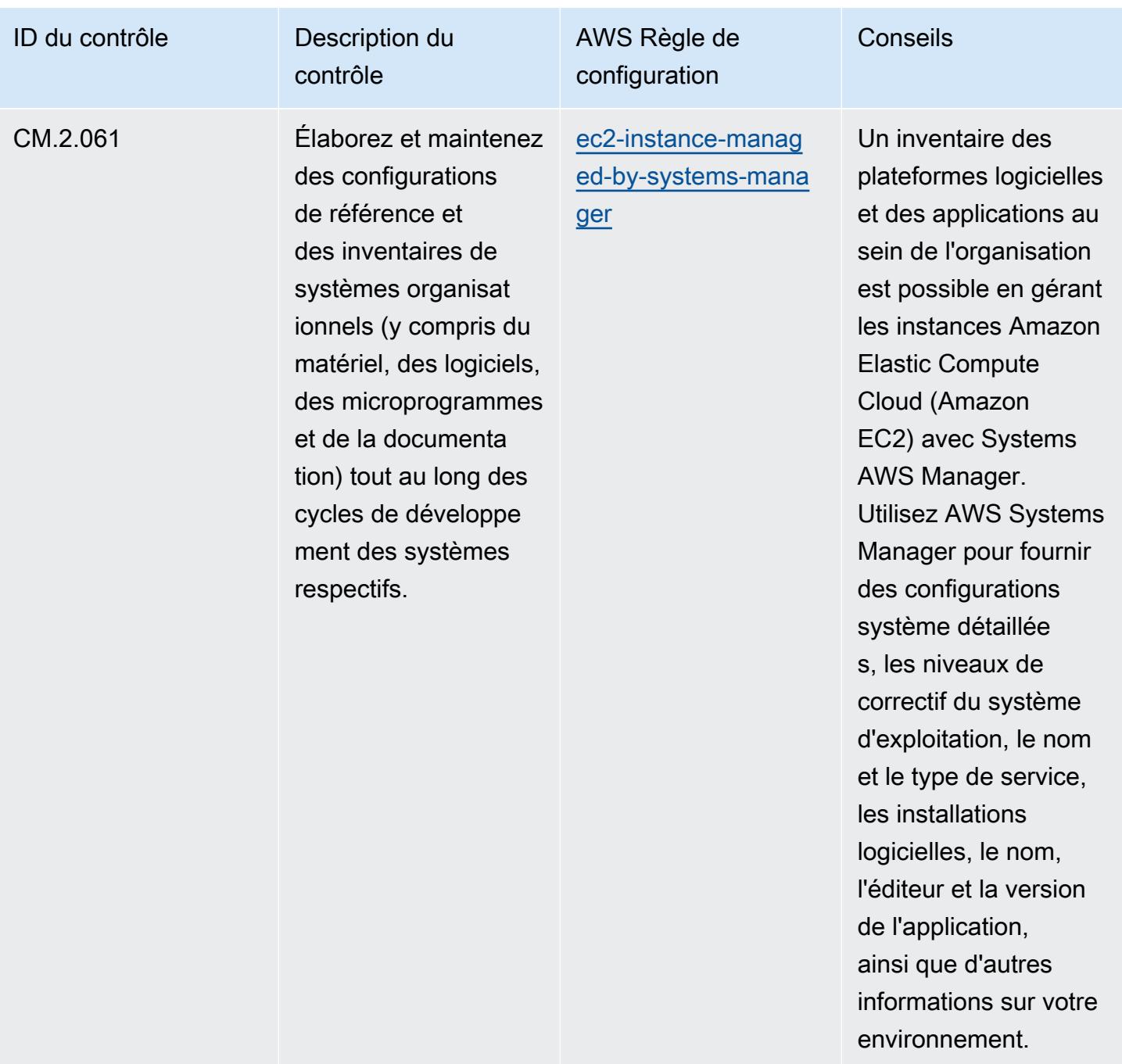

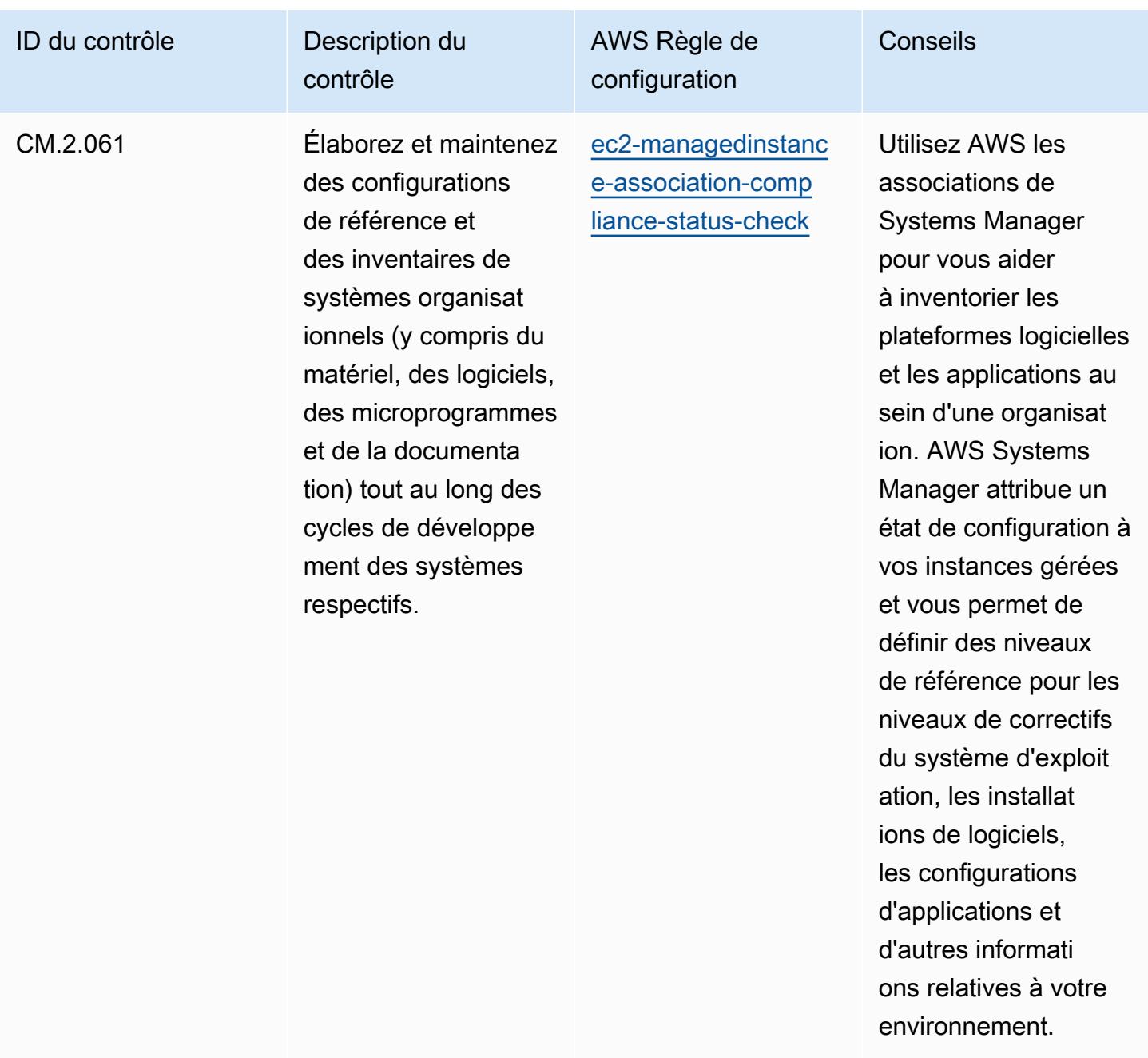

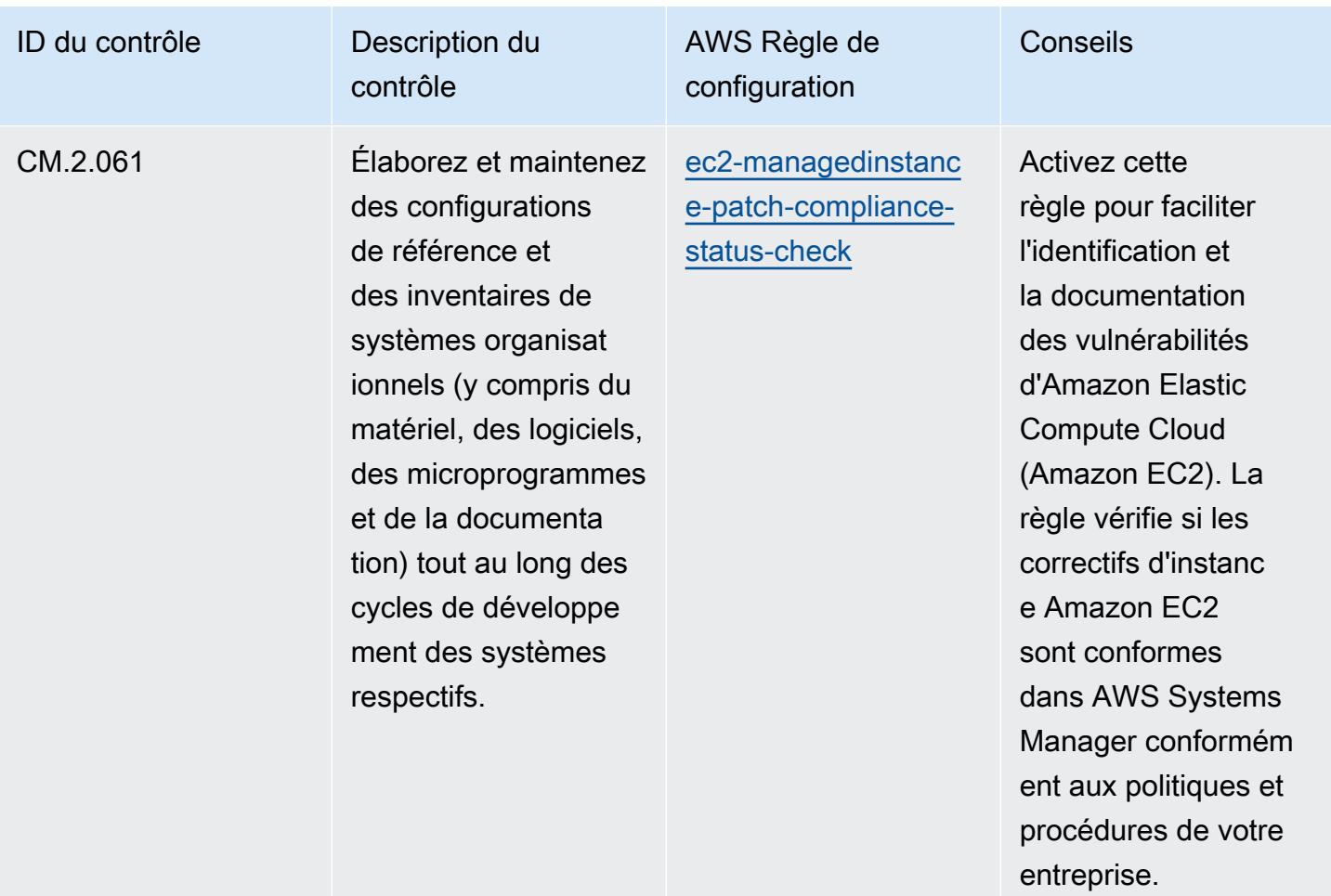
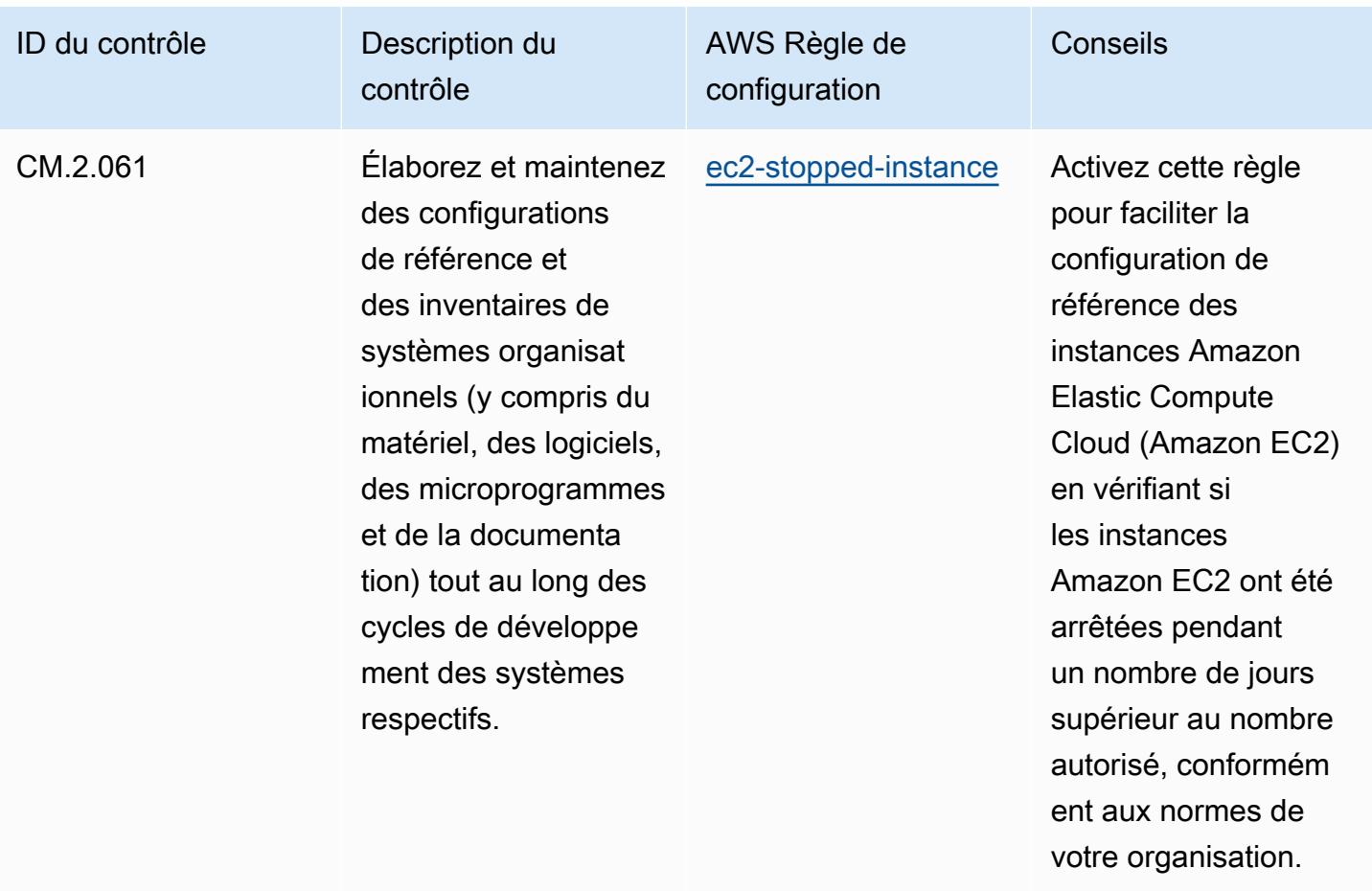

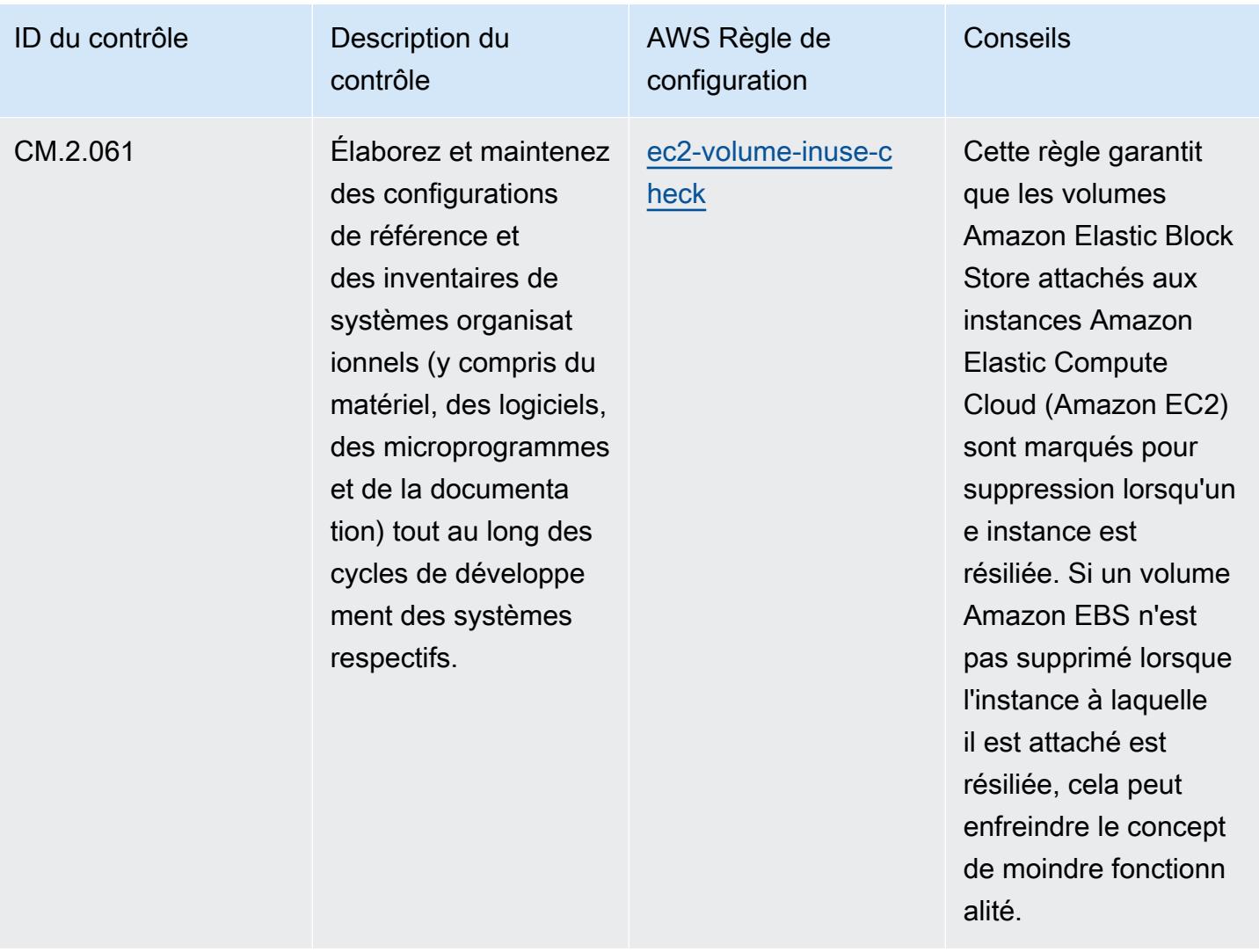

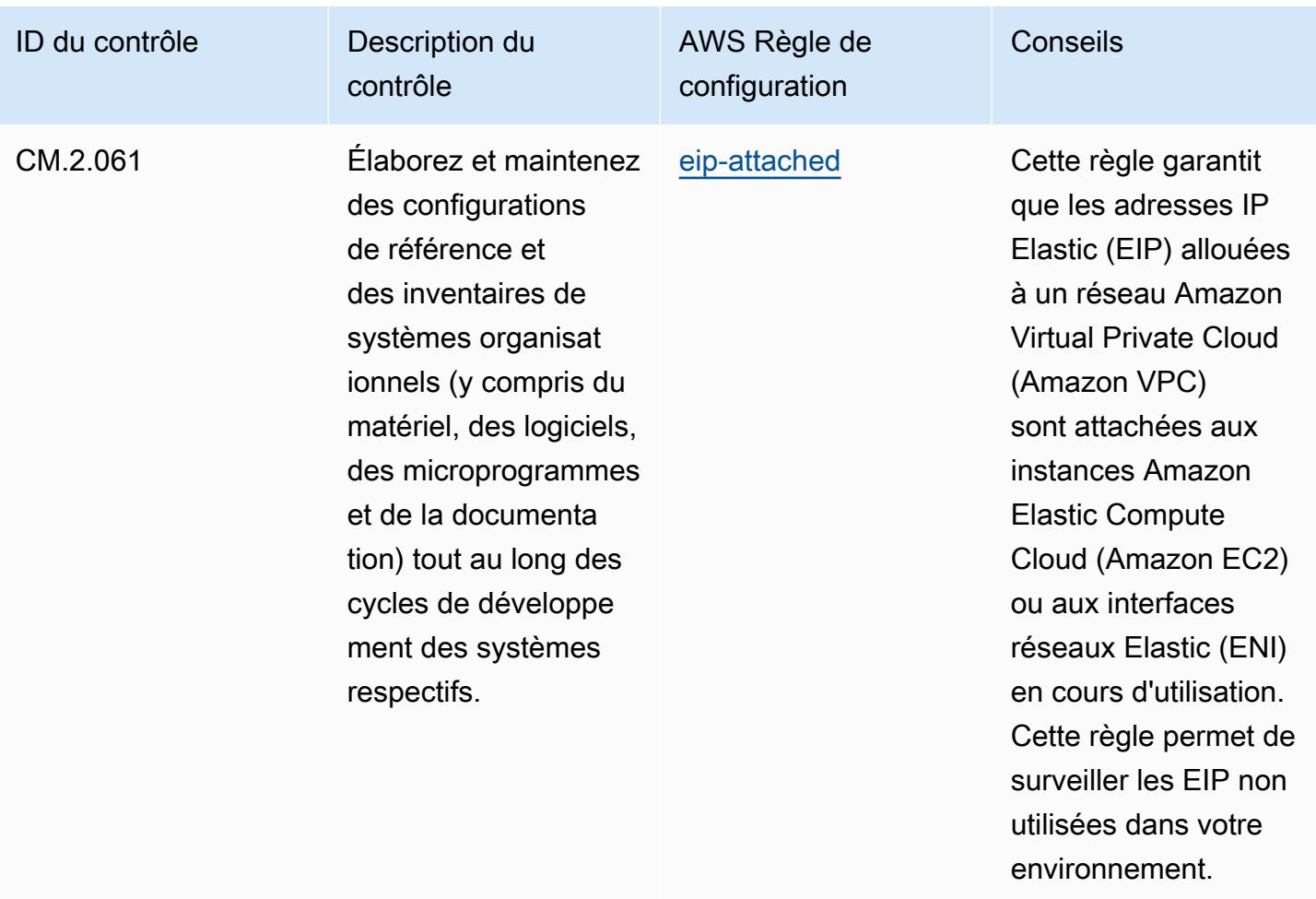

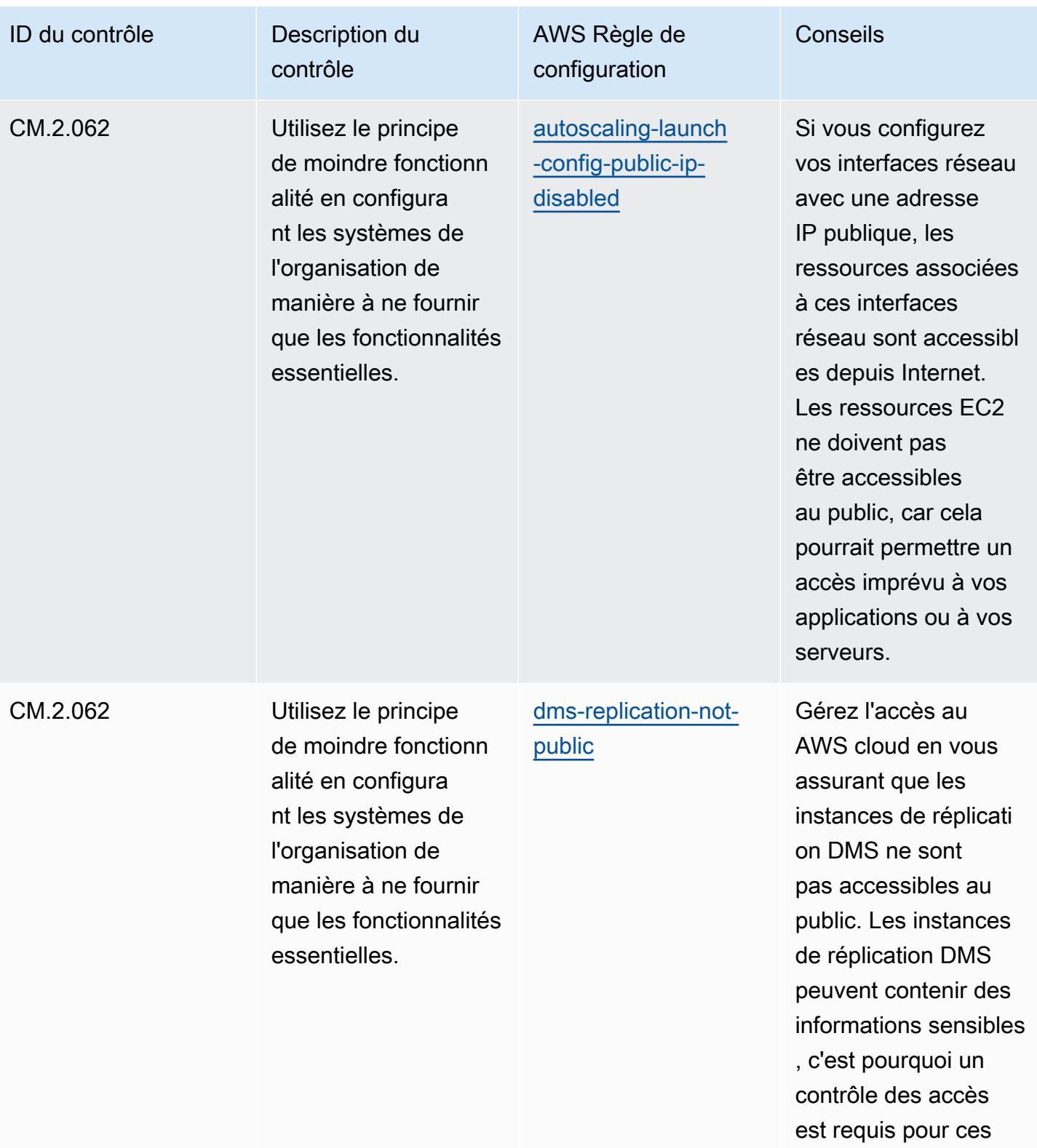

comptes.

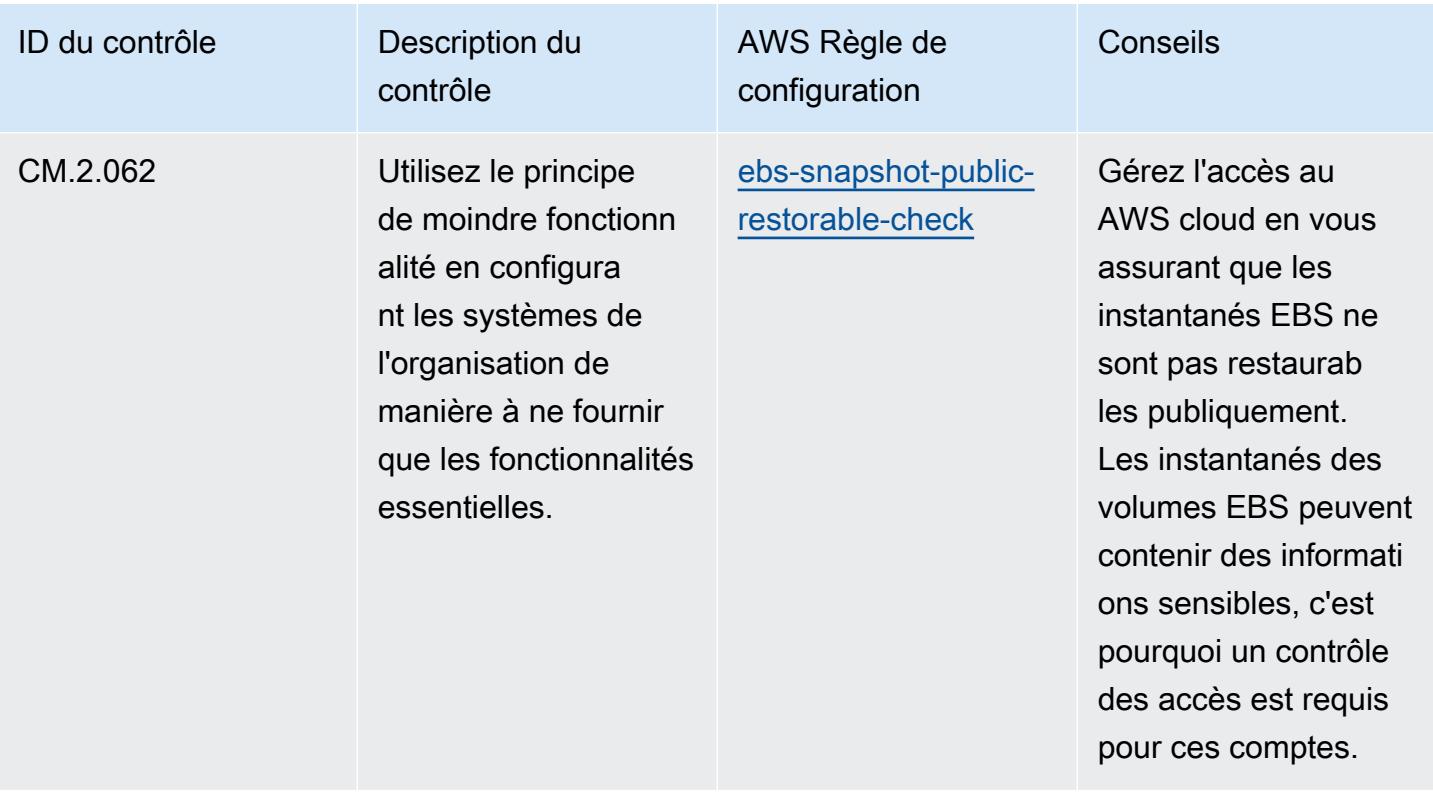

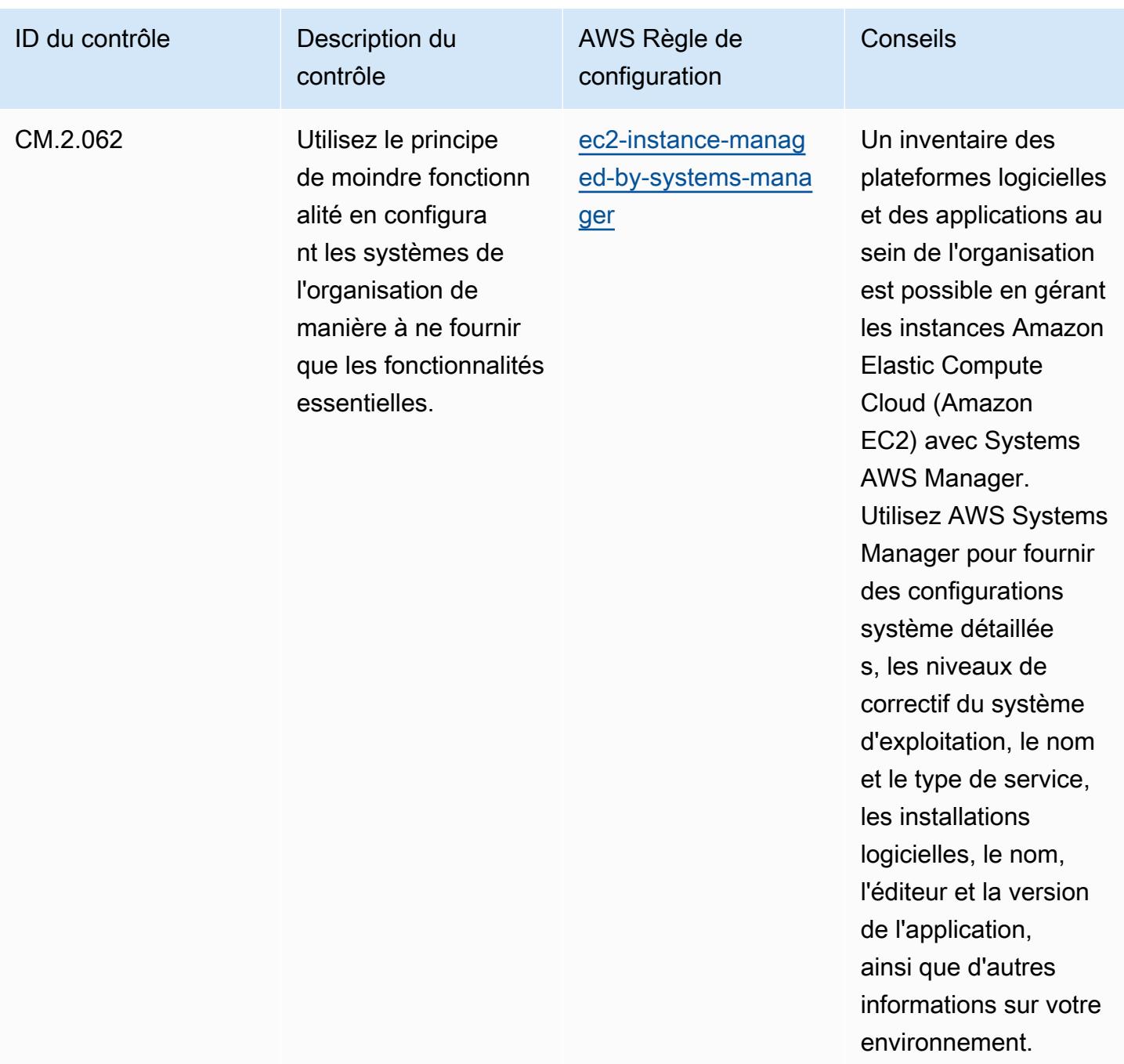

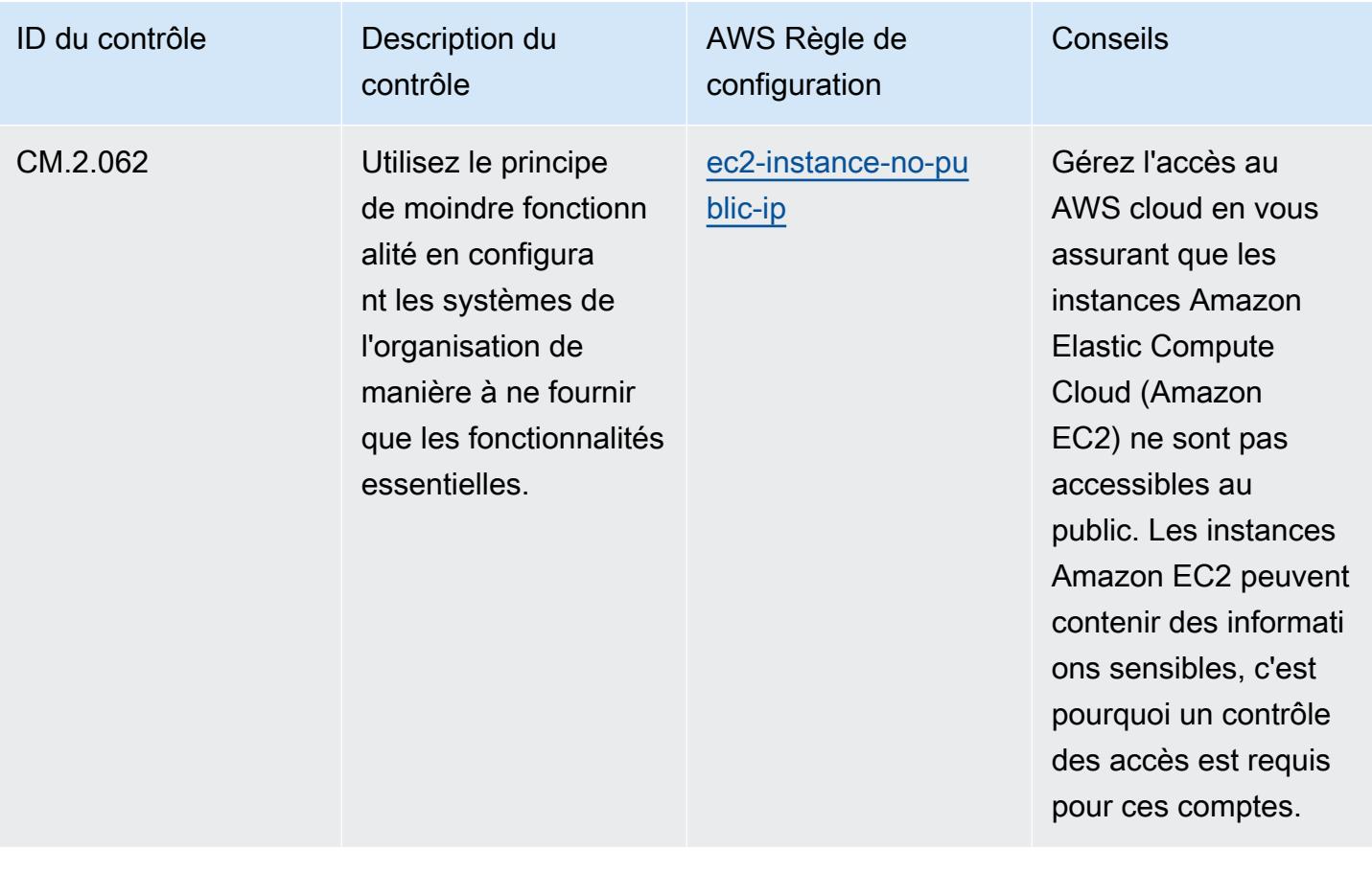

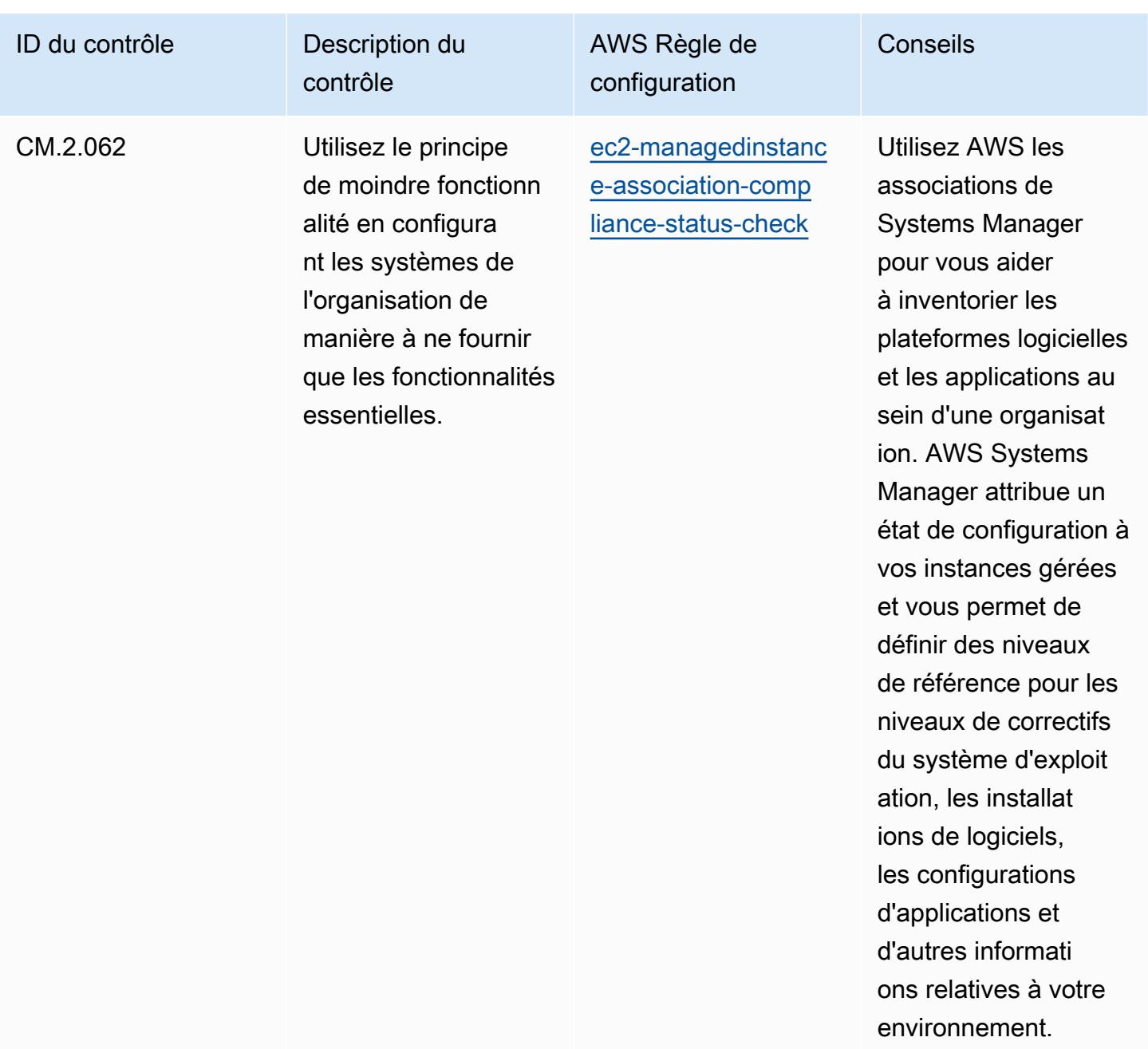

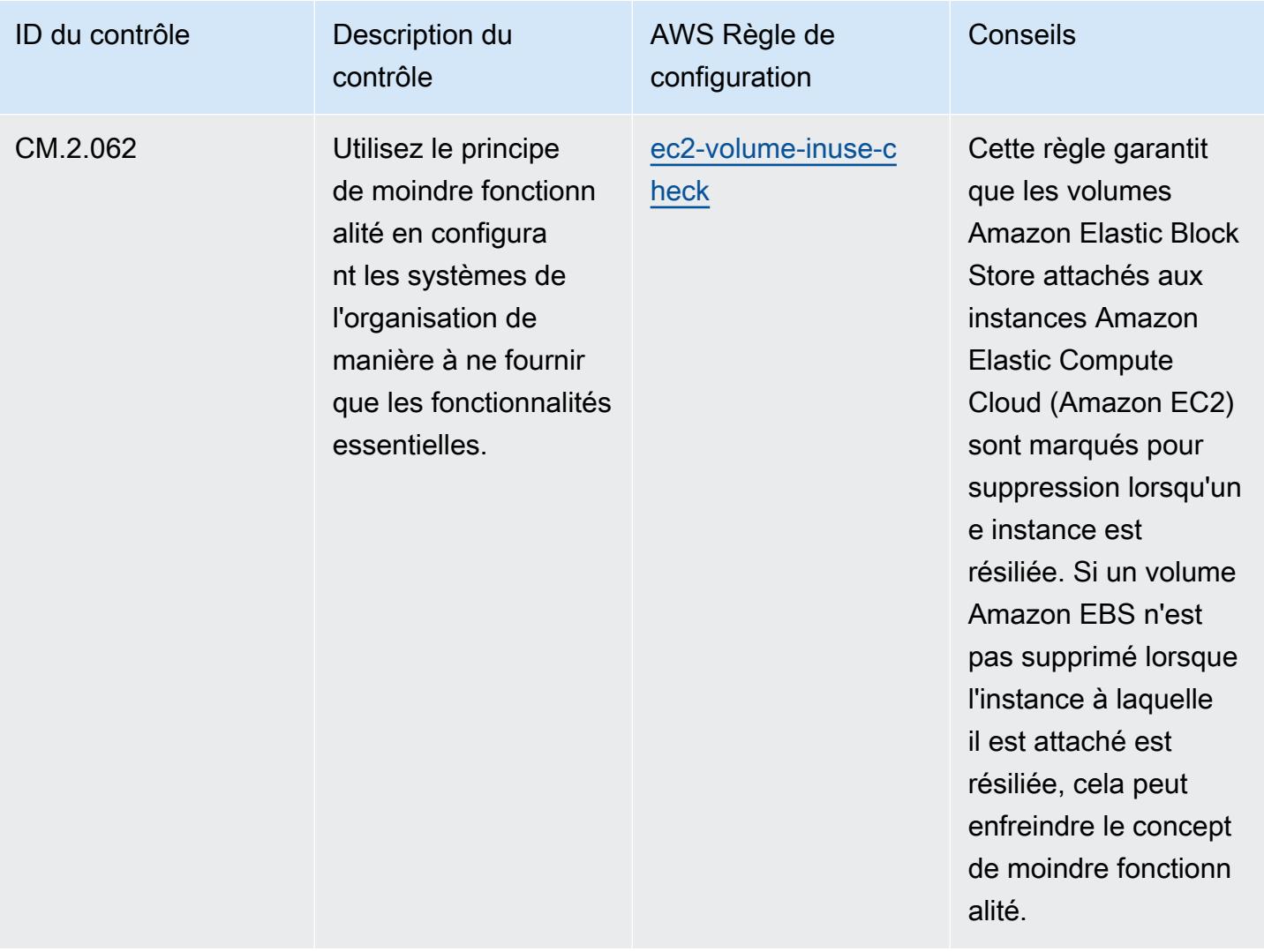

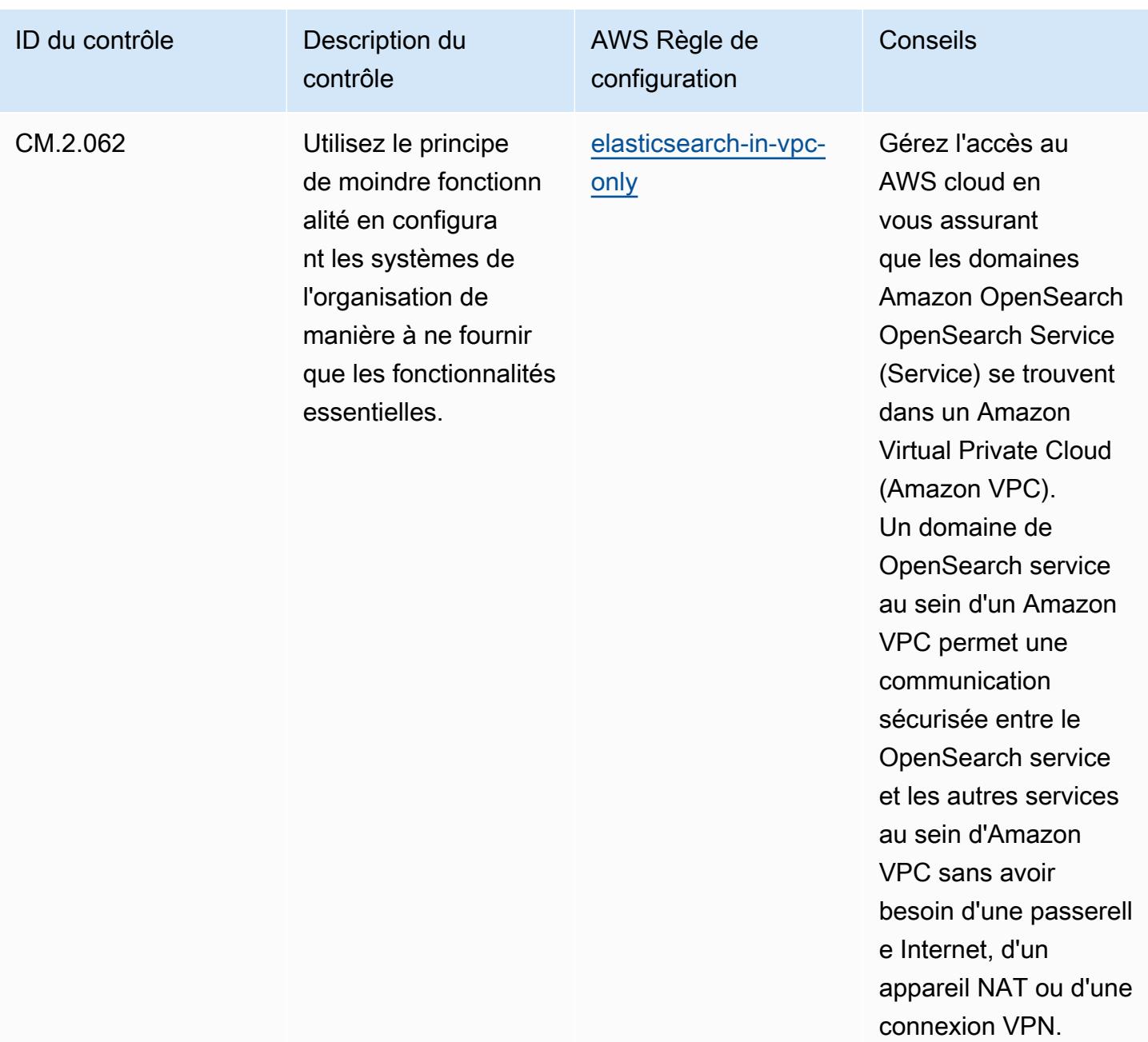

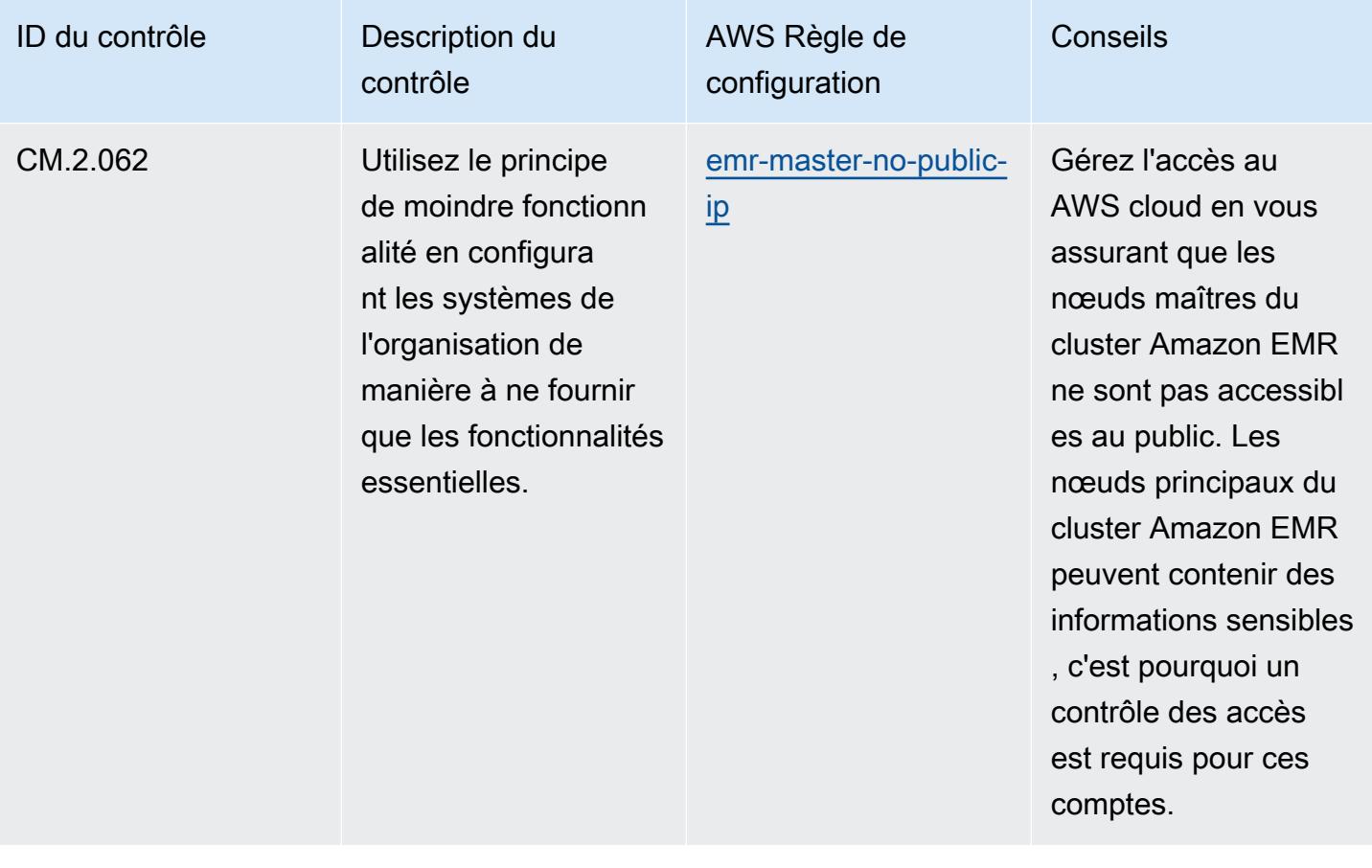

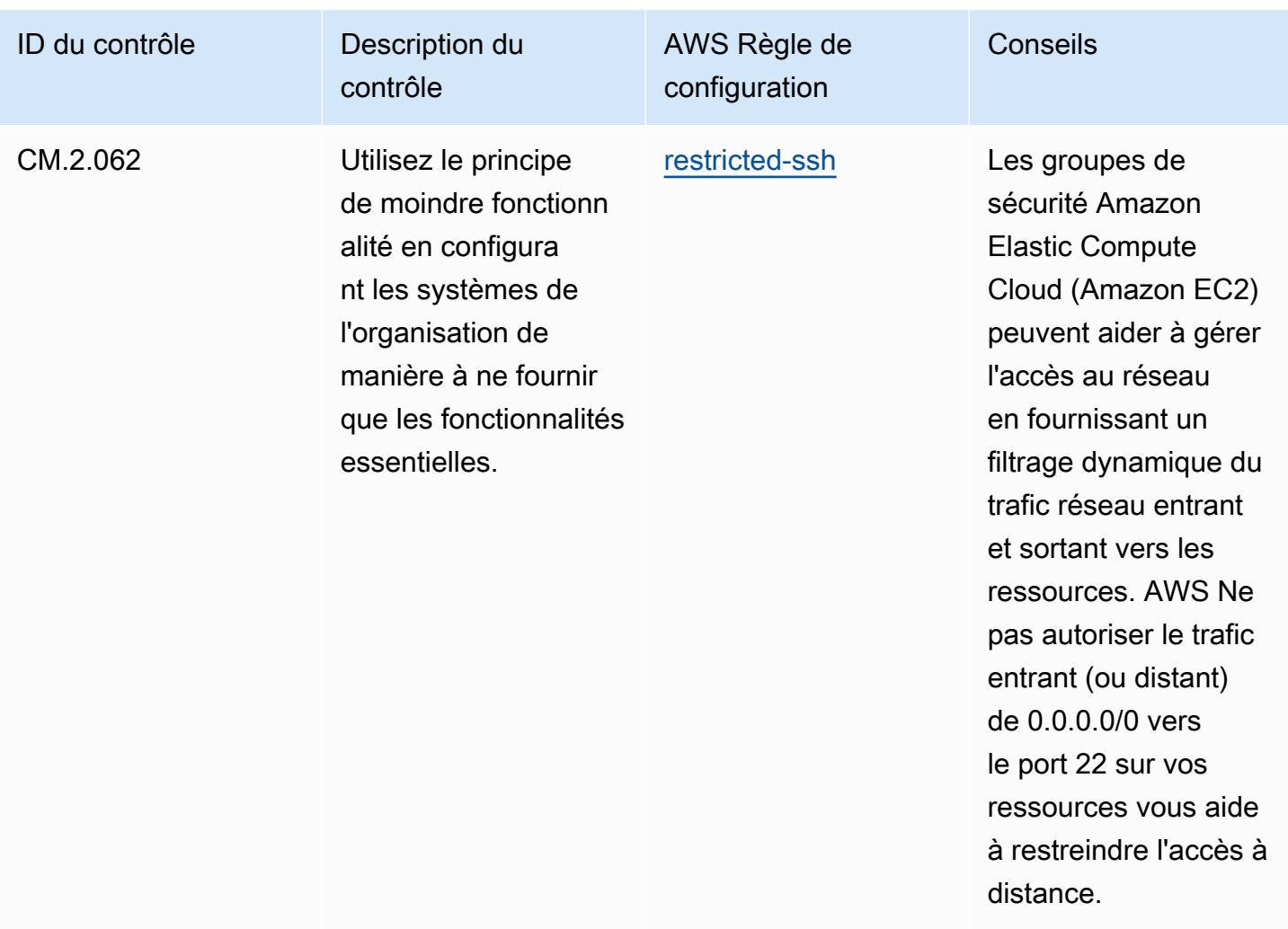

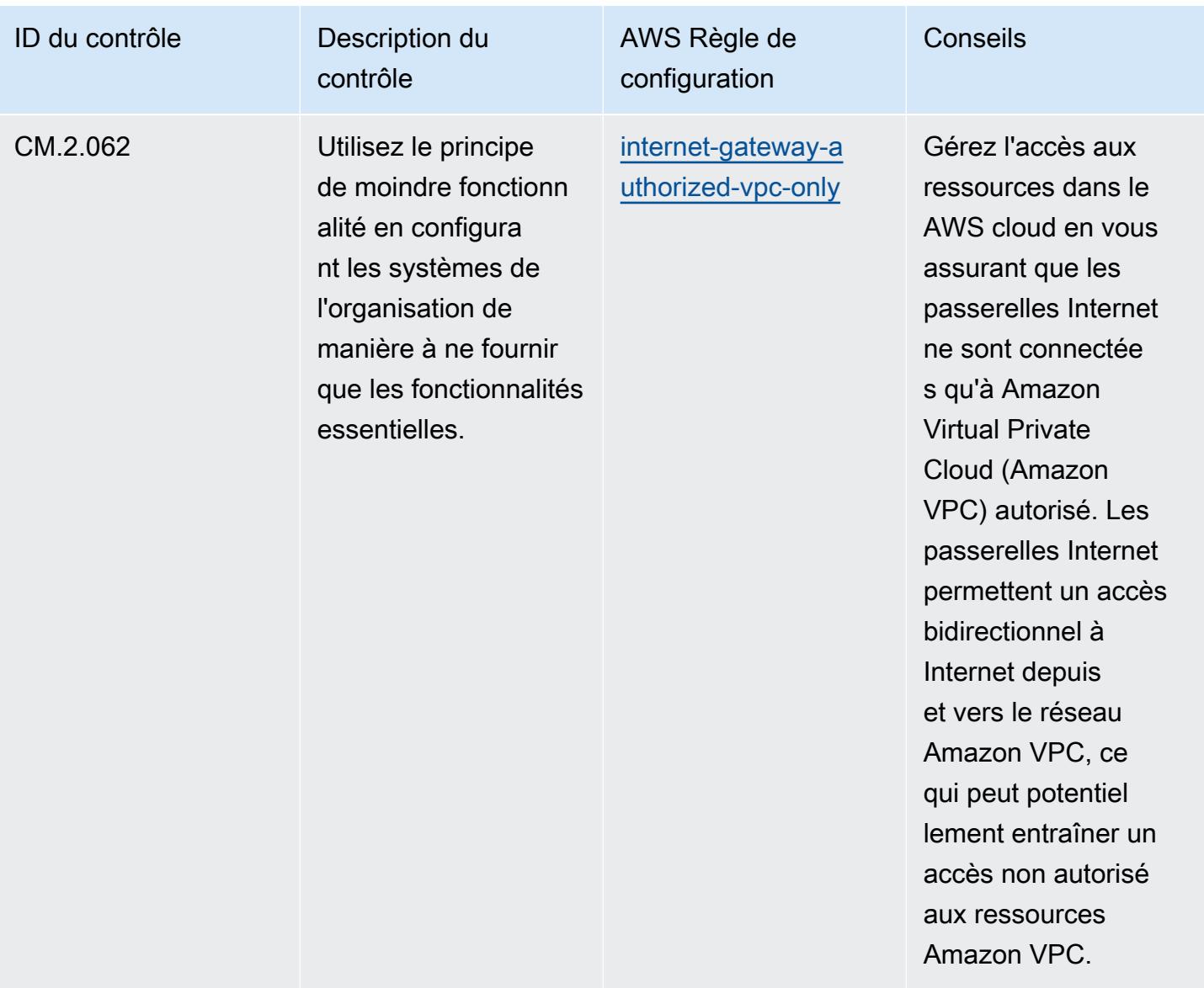

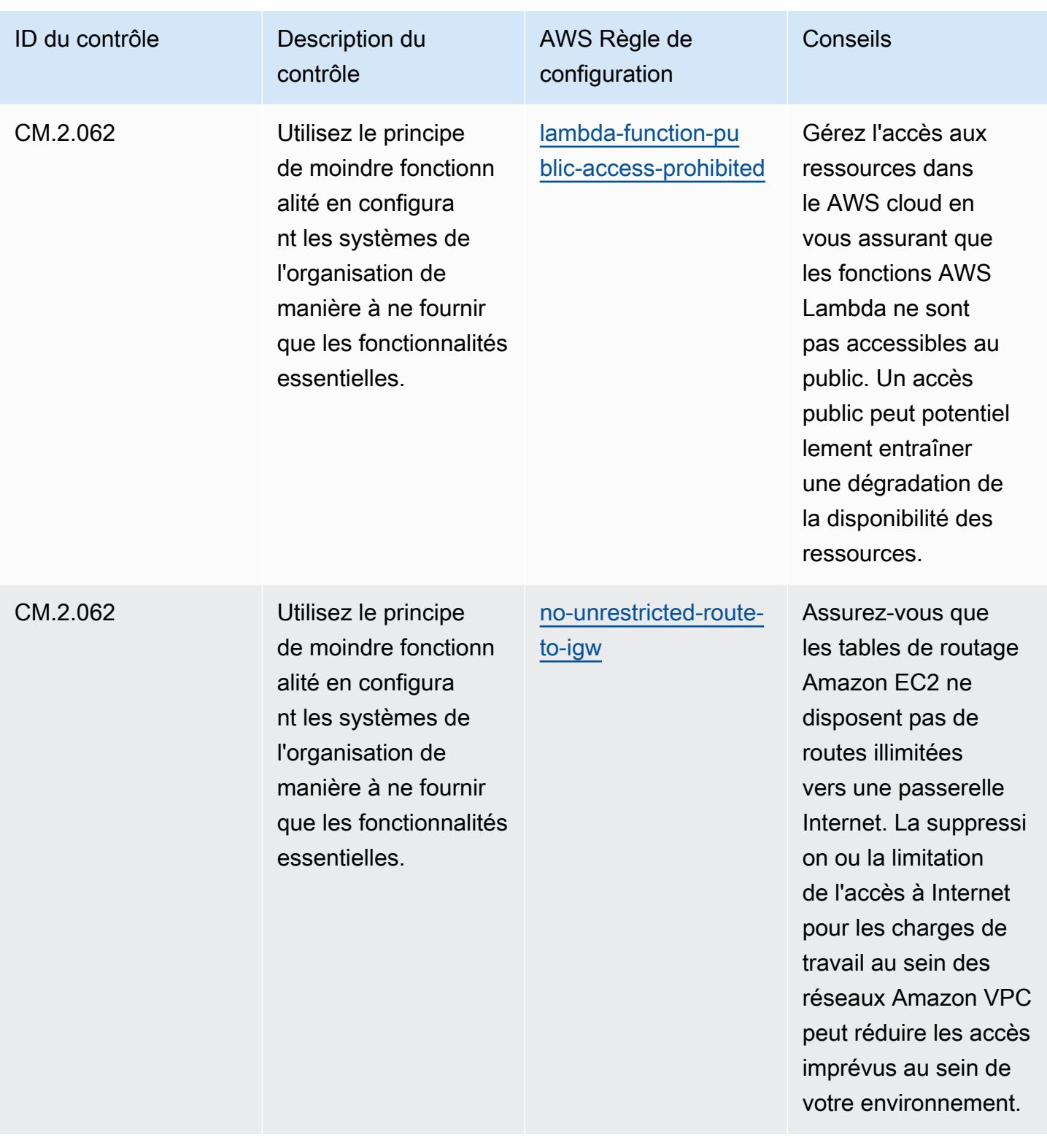

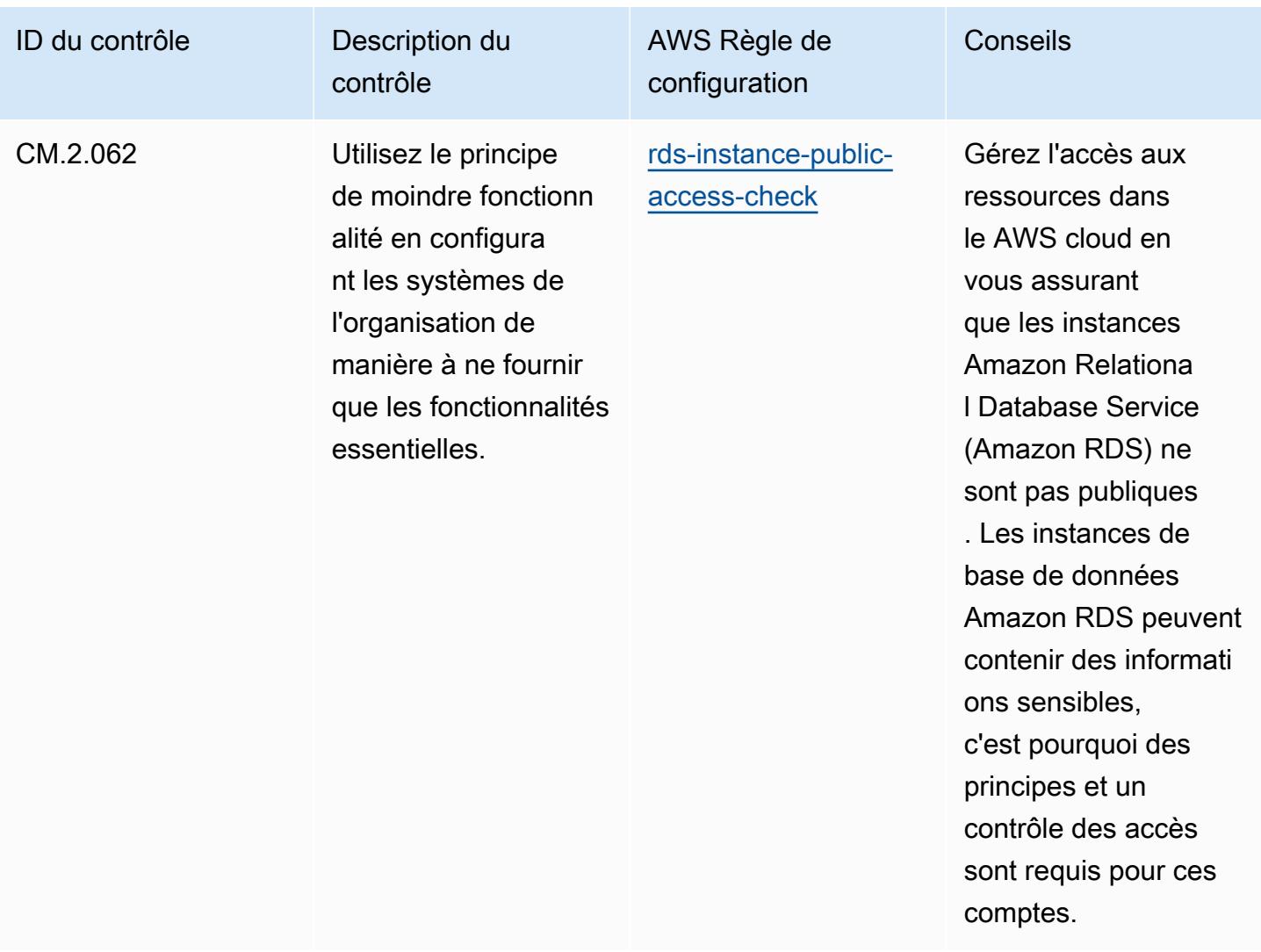

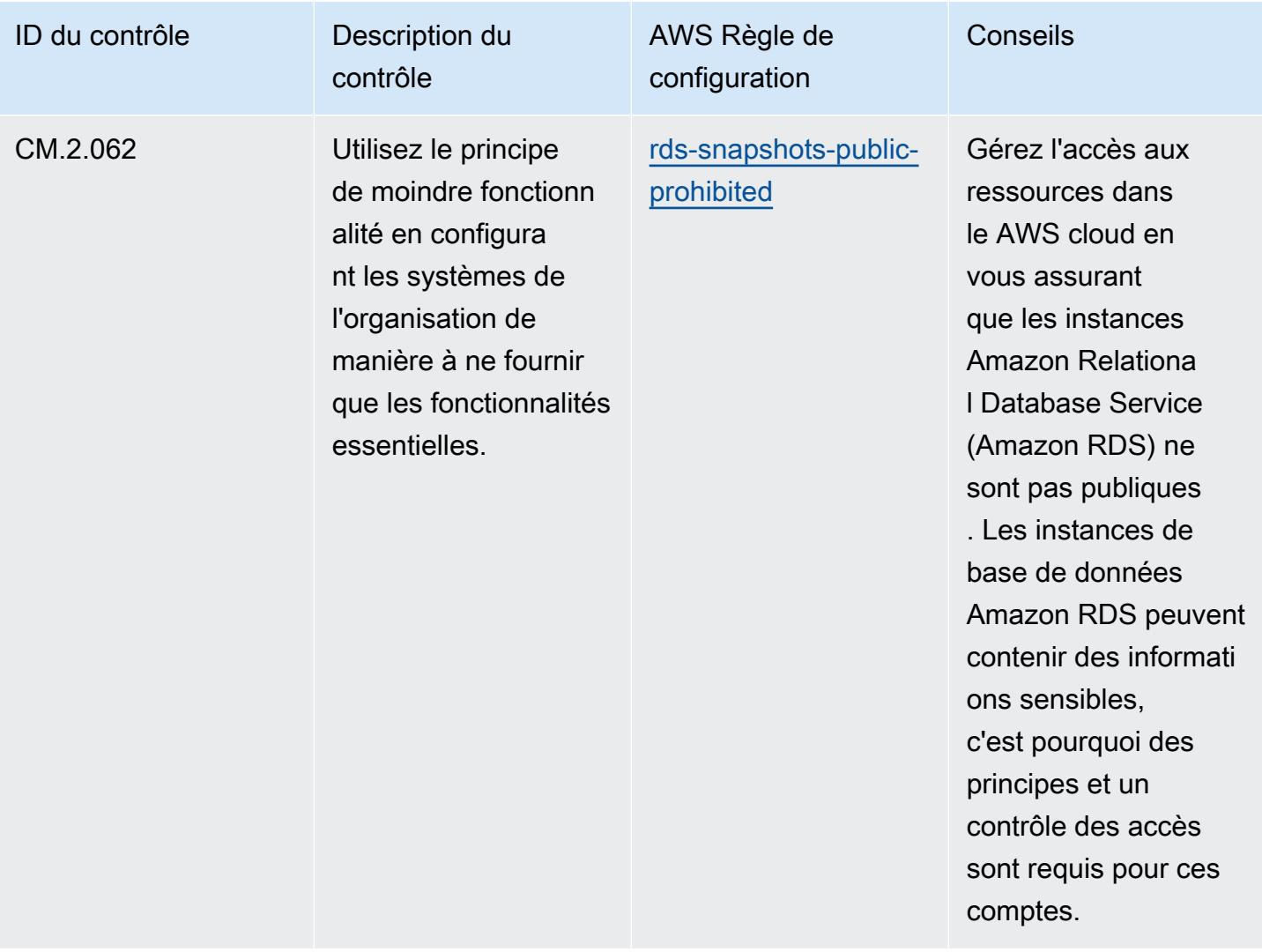

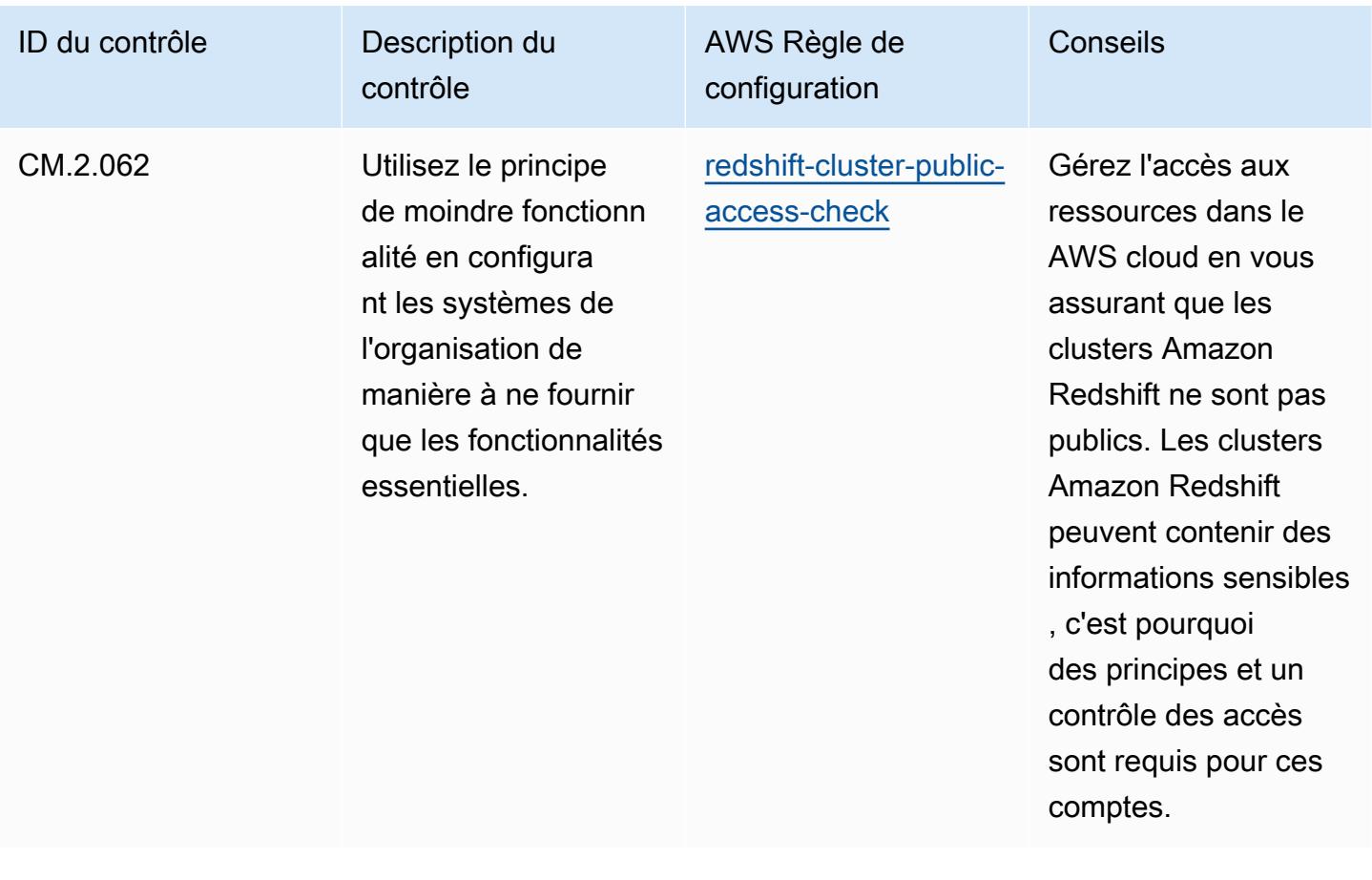

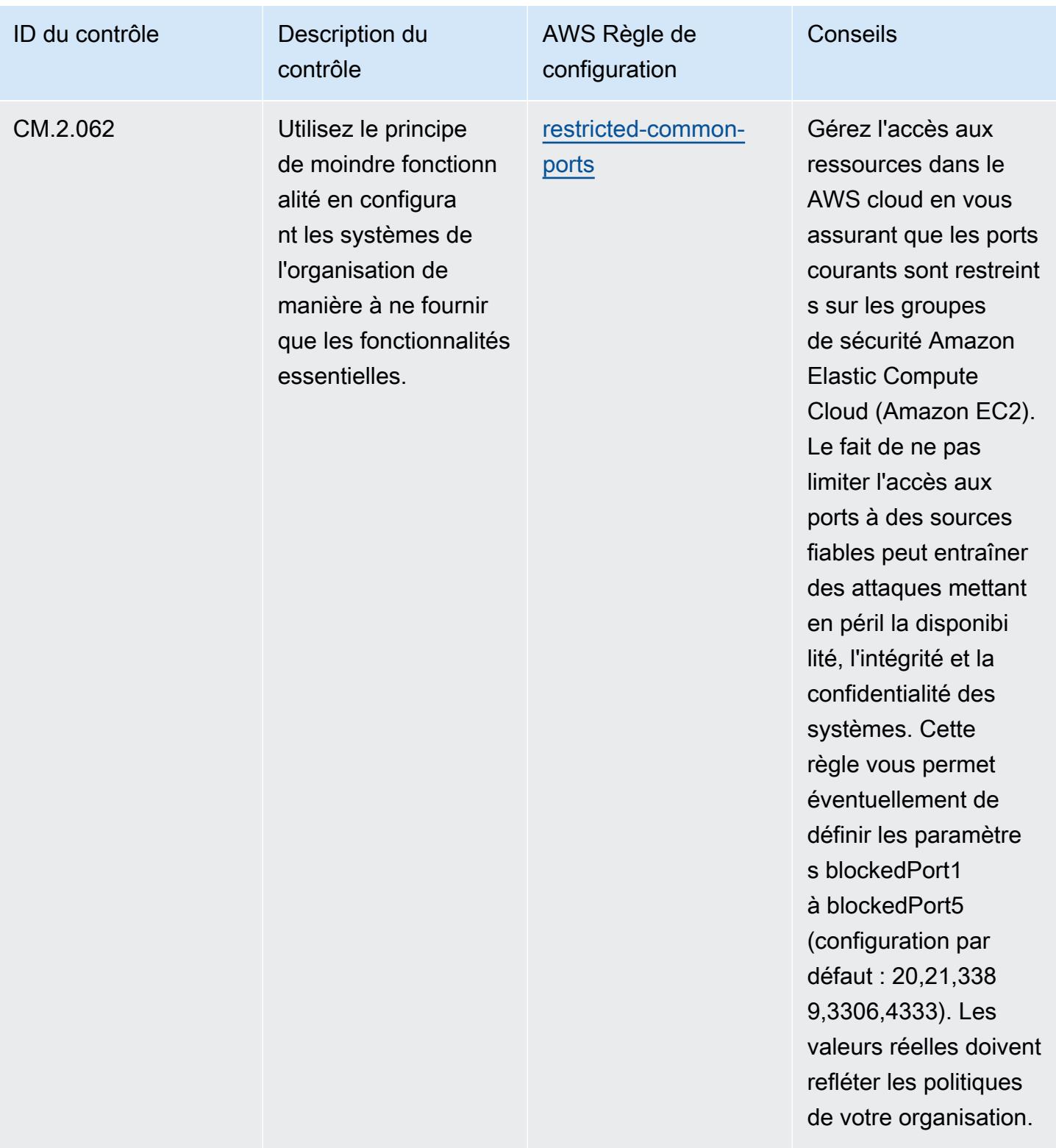

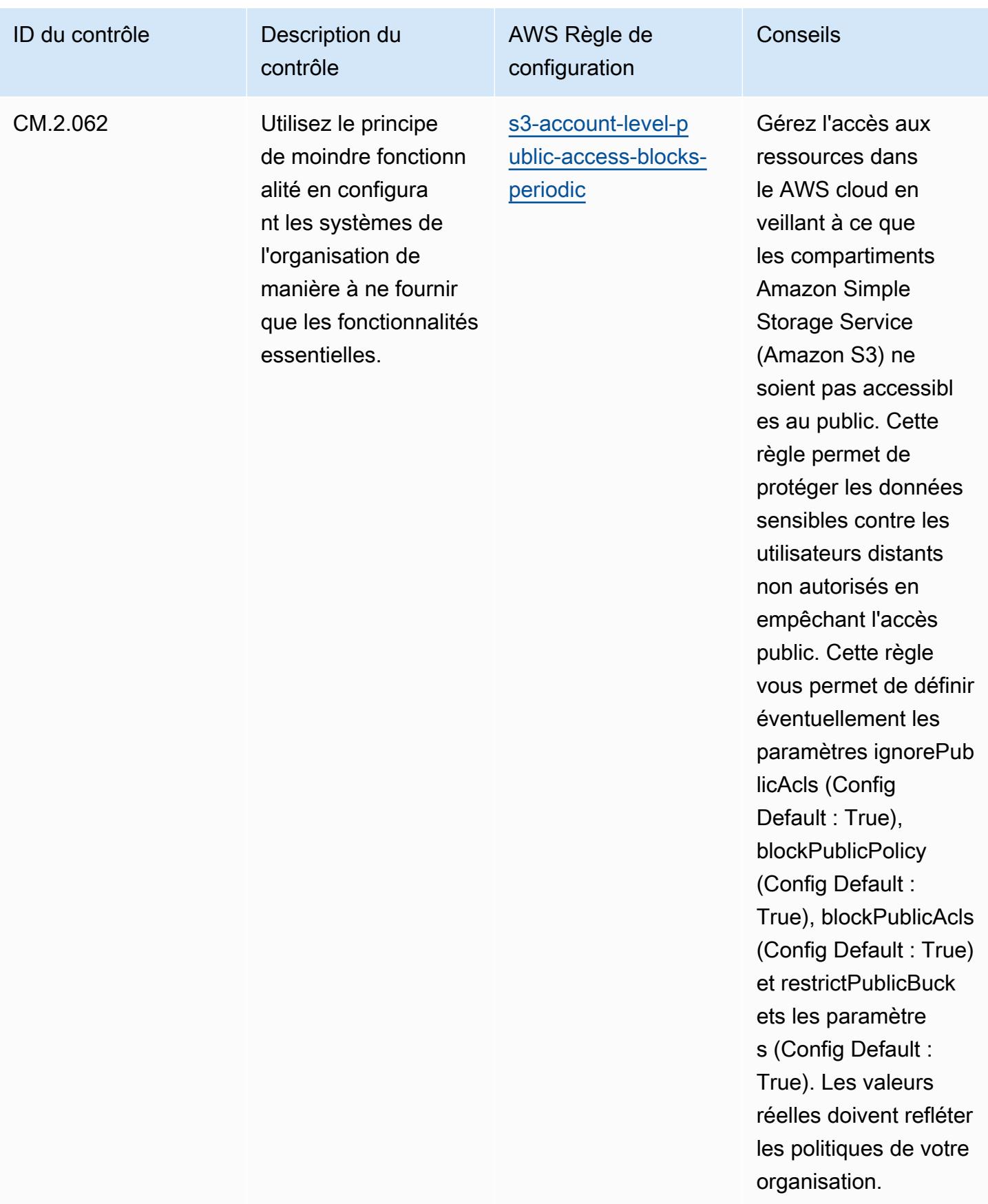

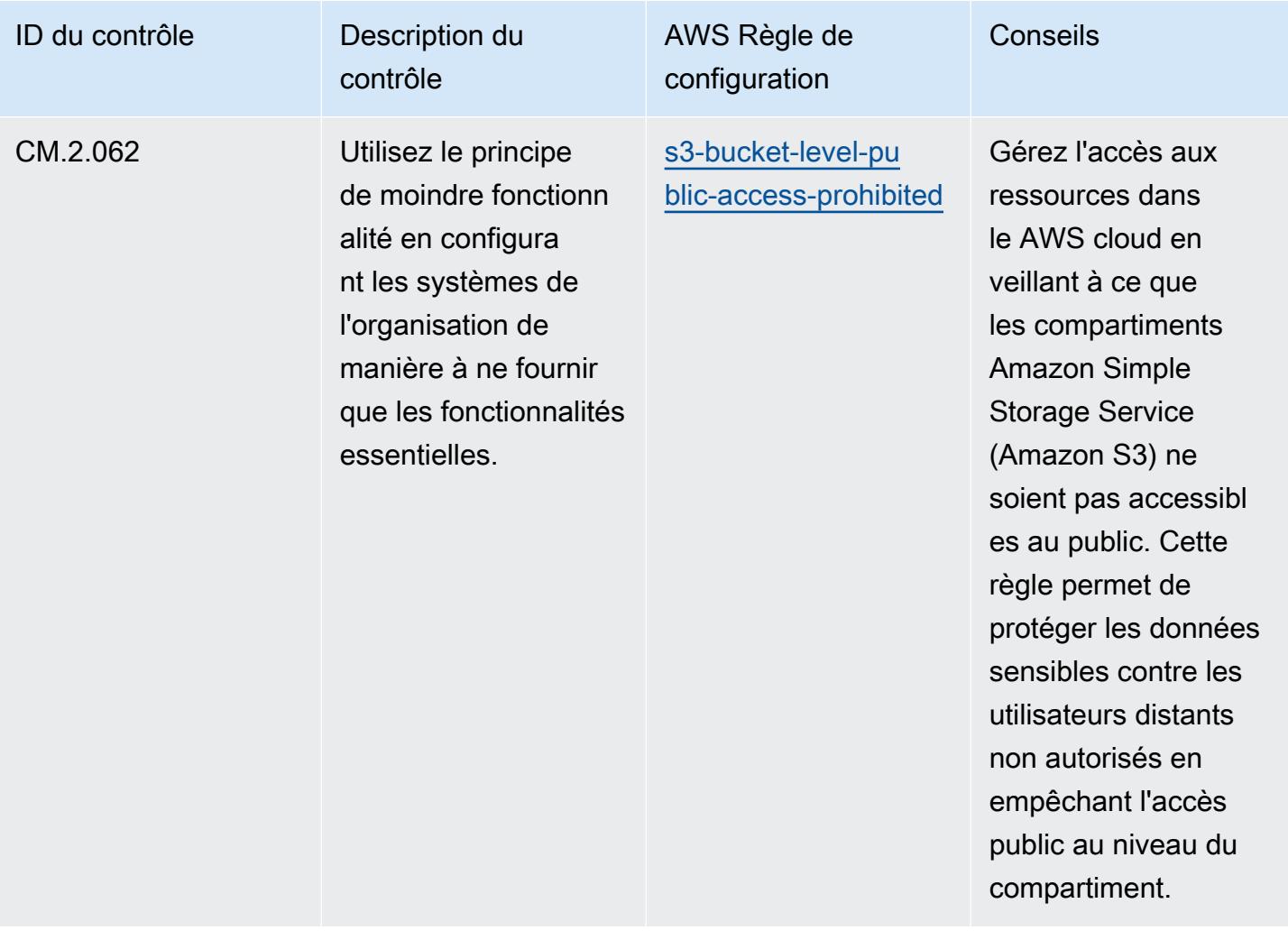

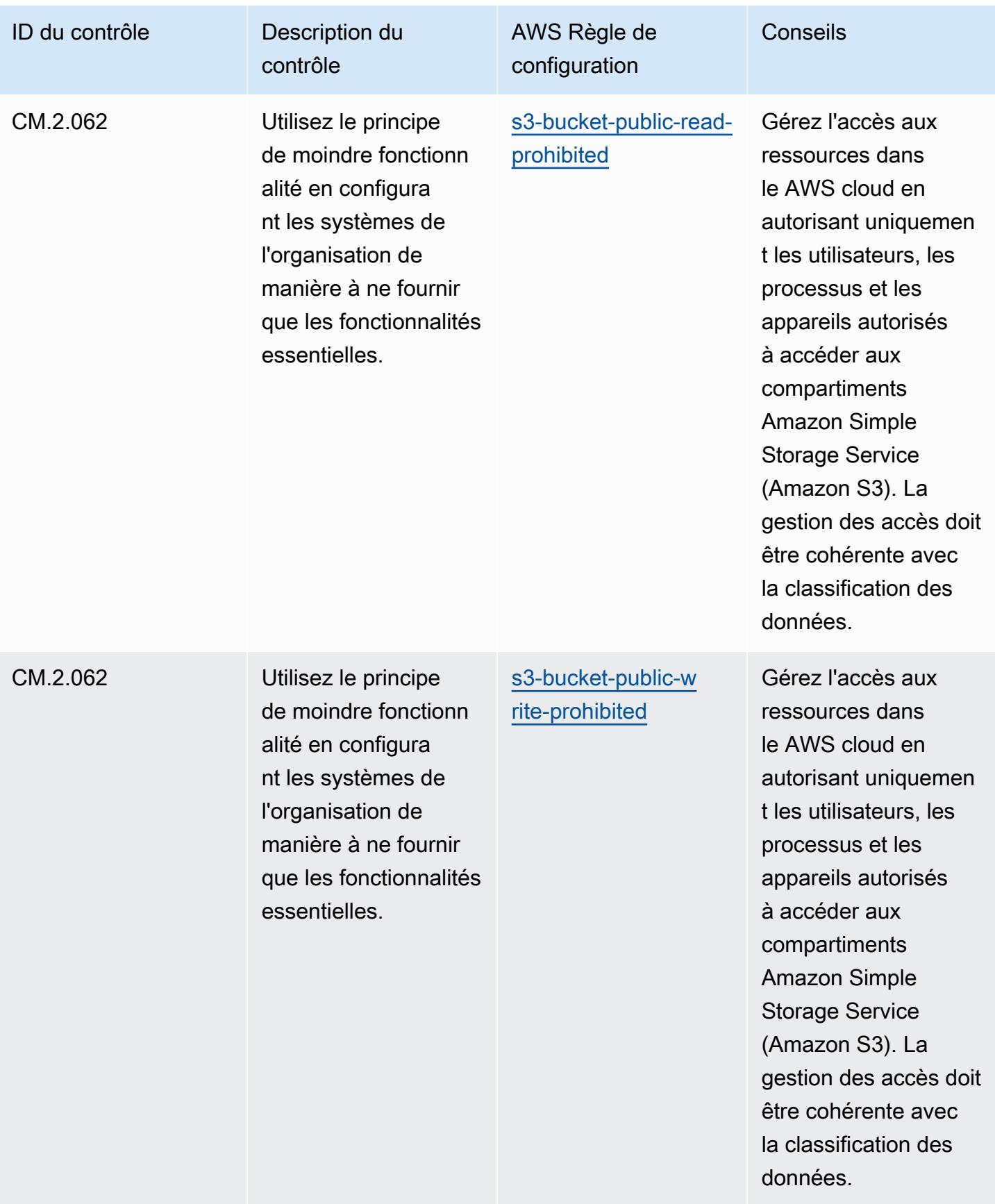

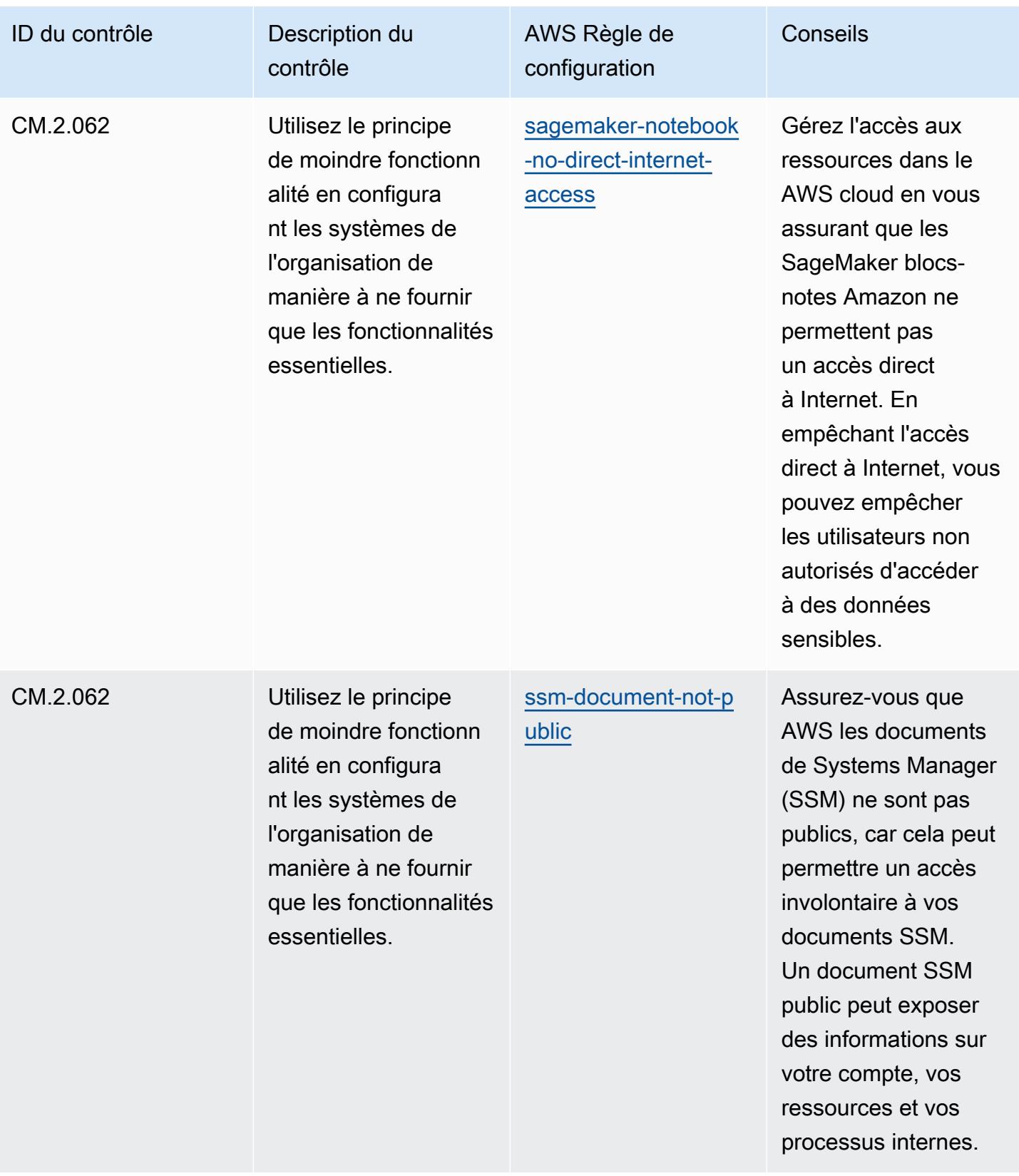

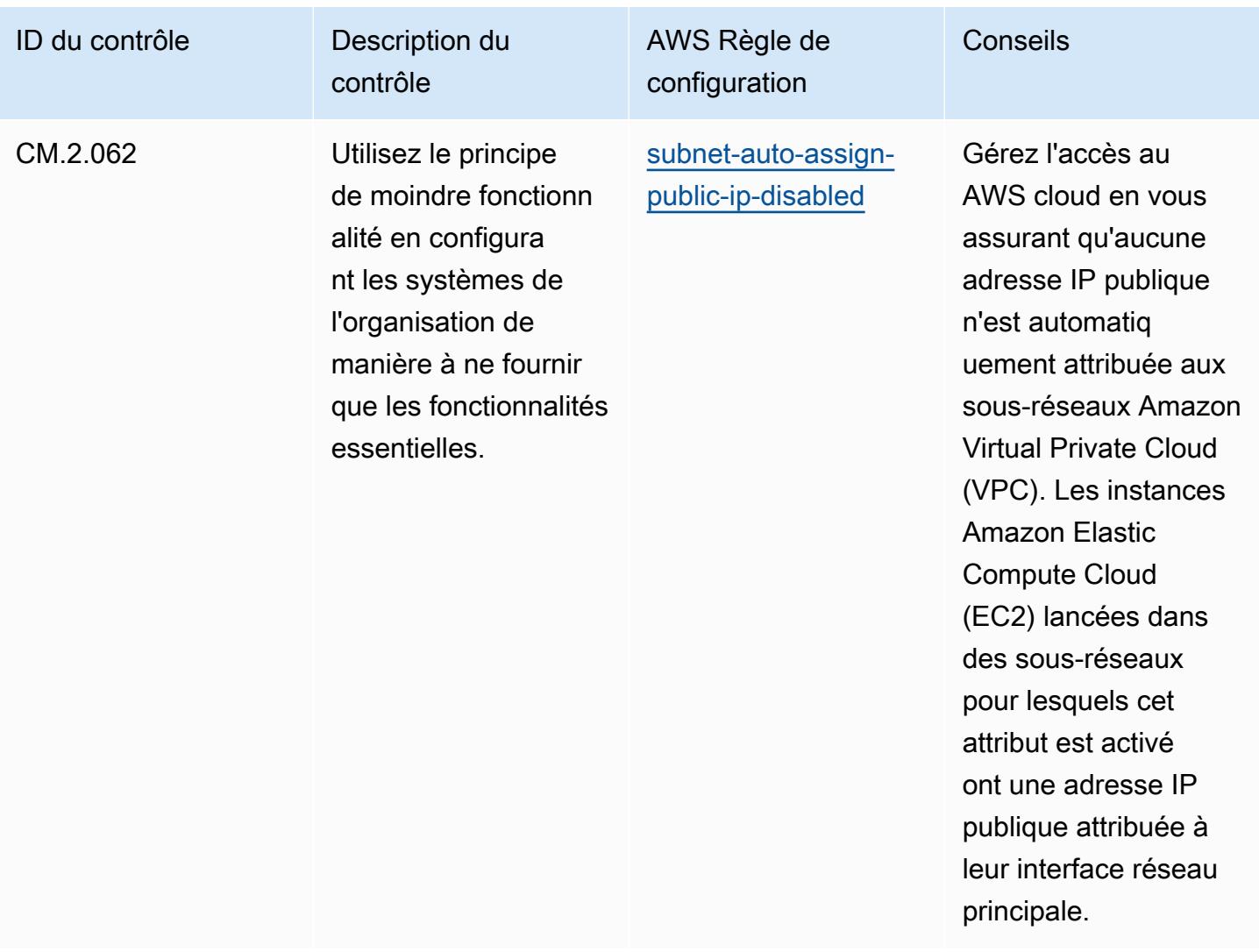

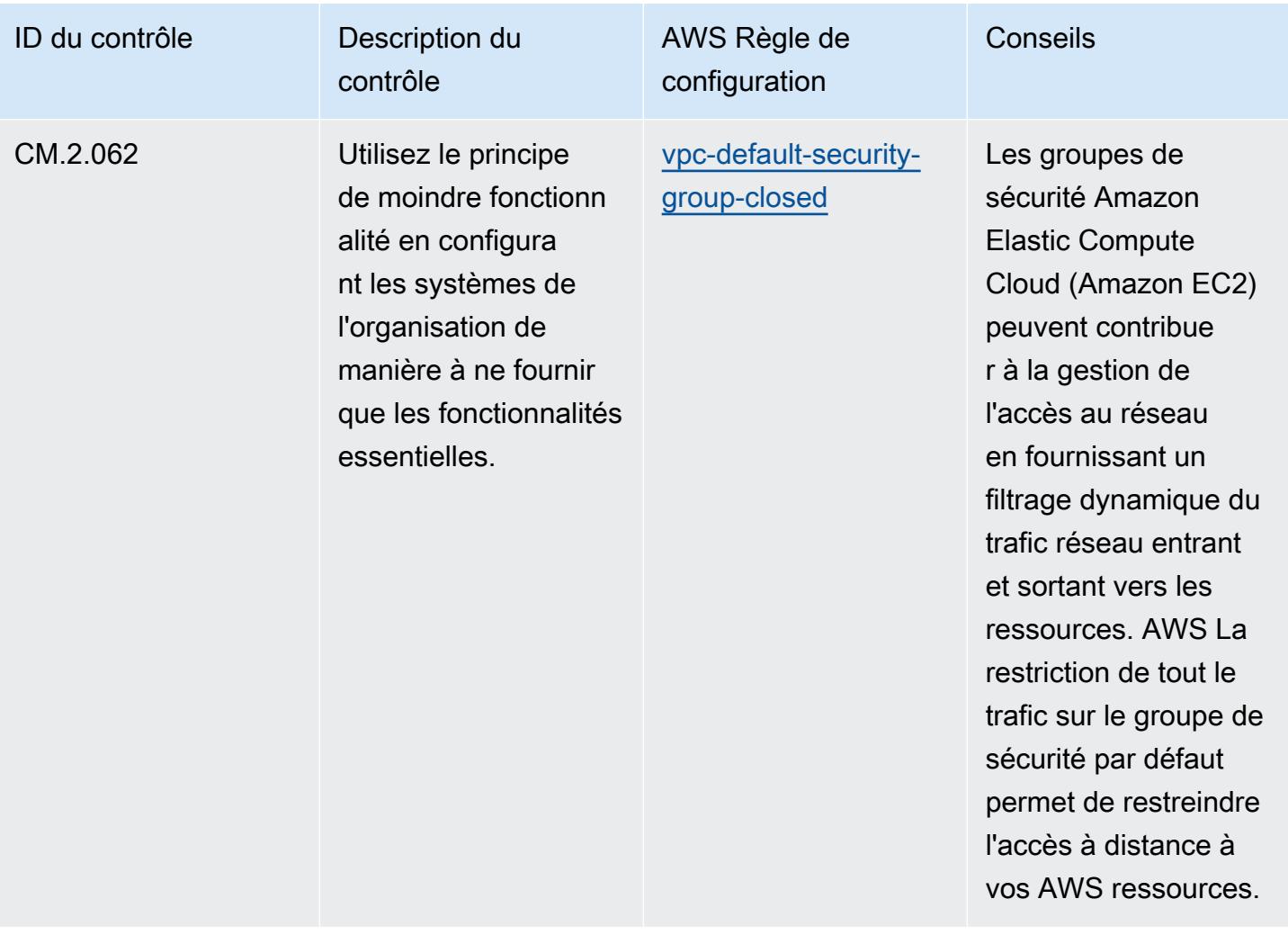

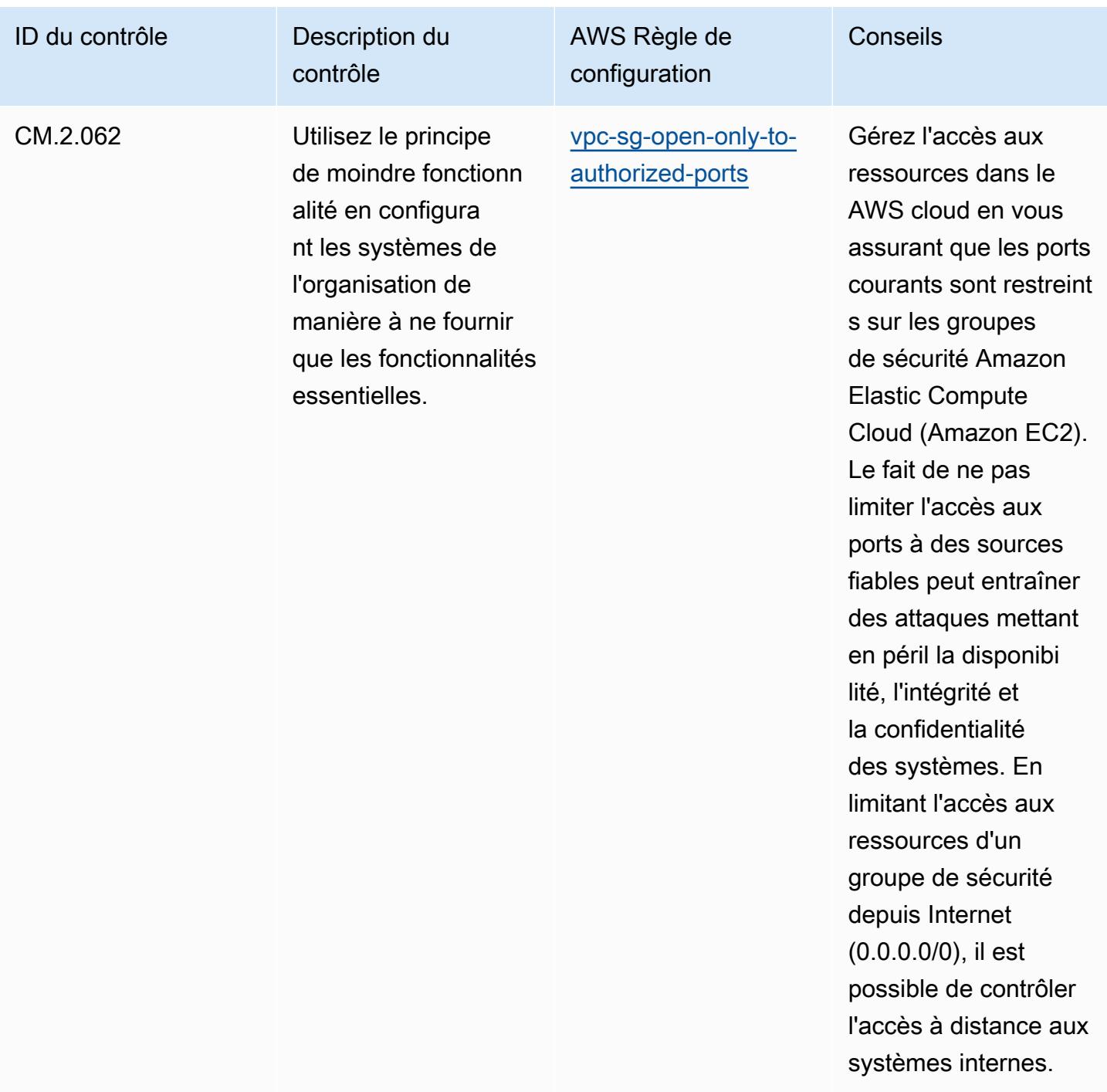

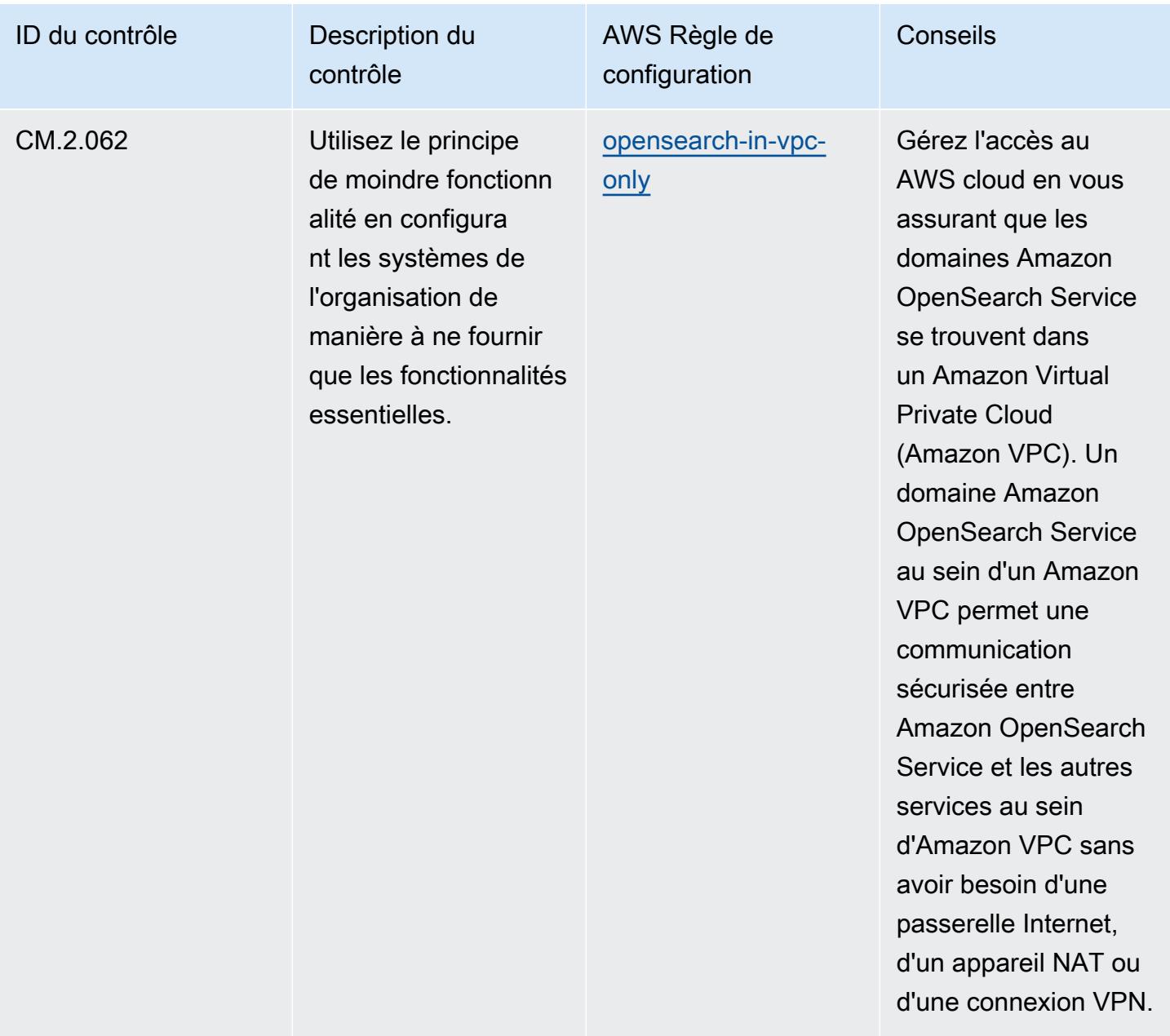

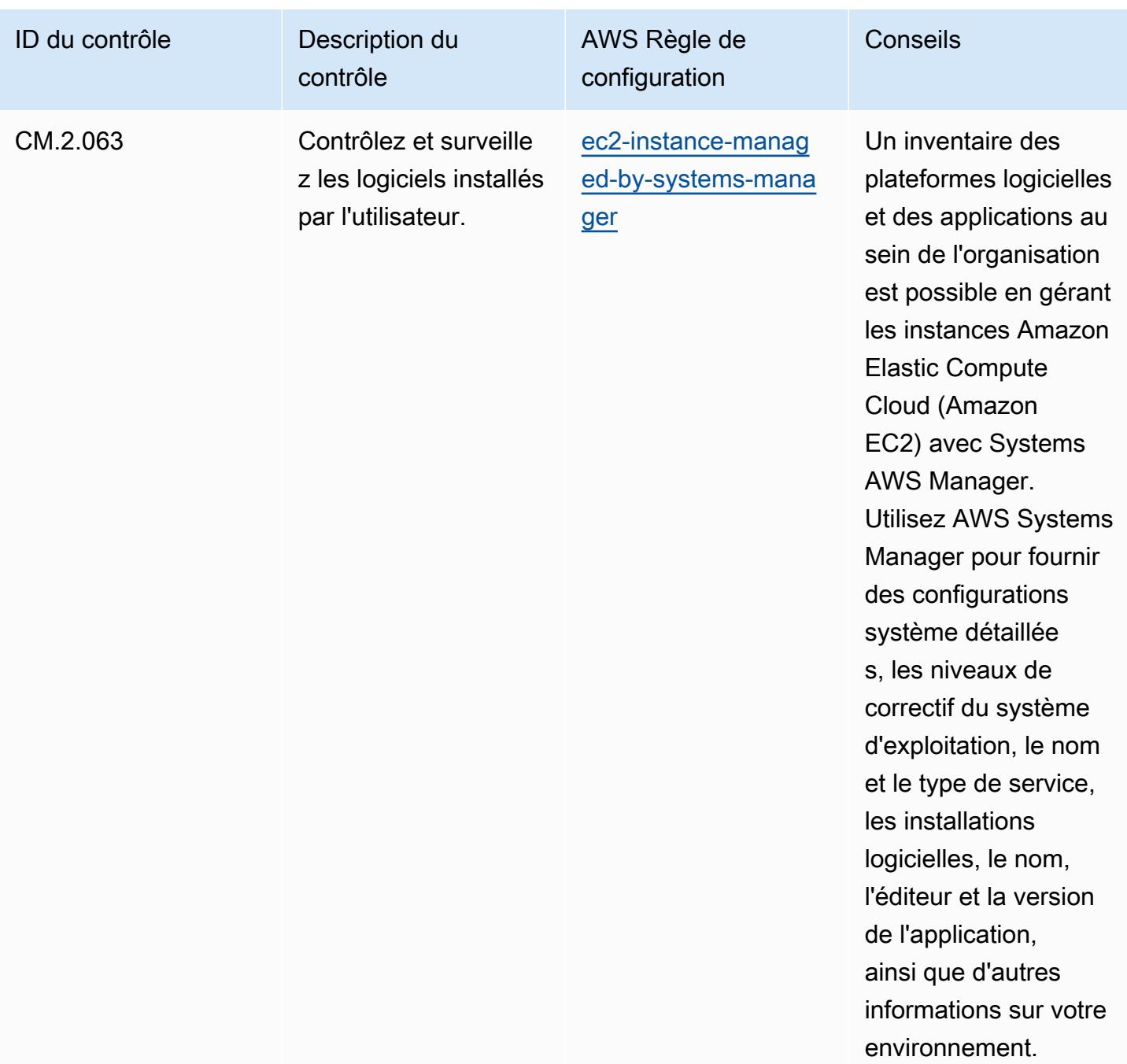

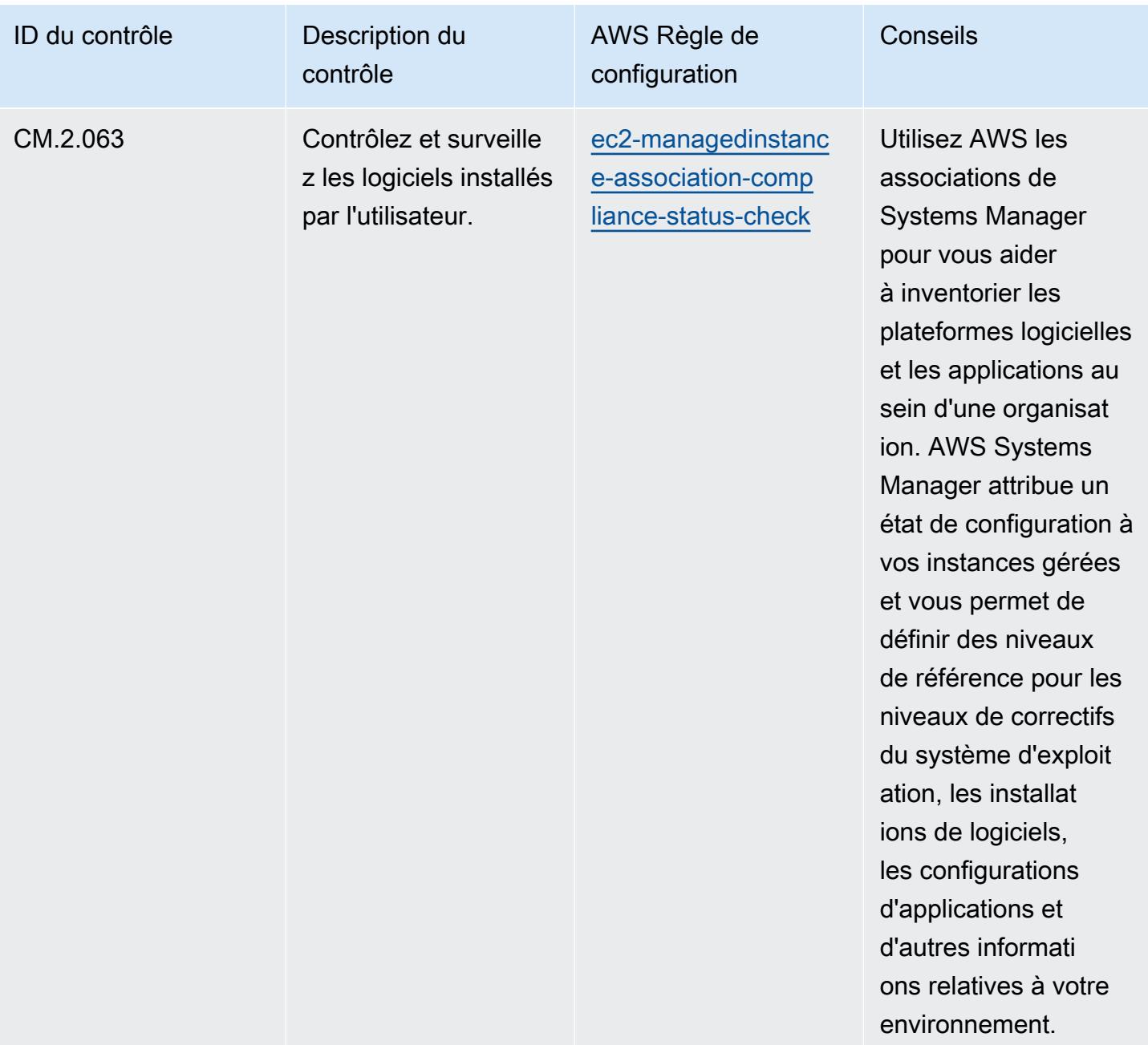

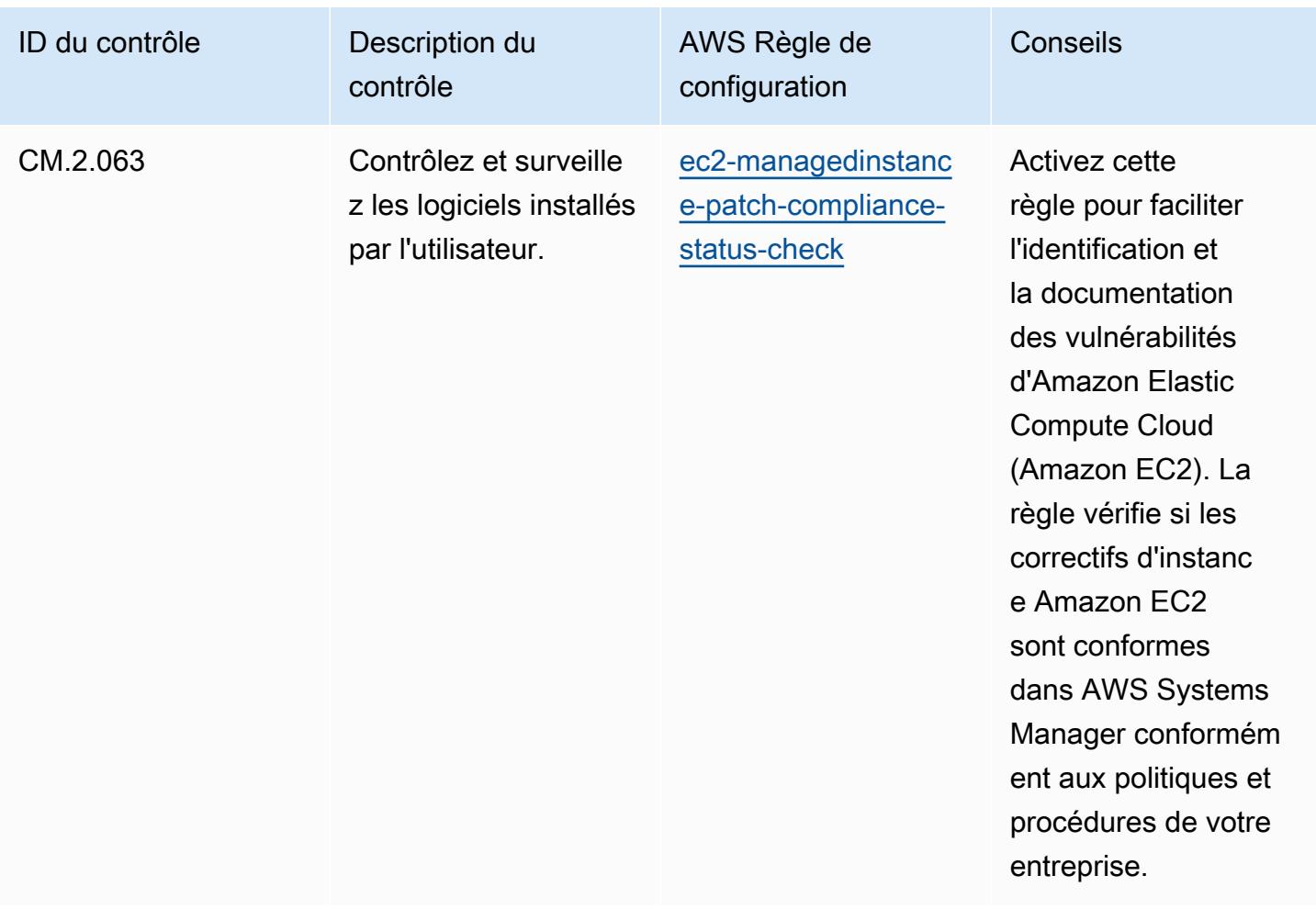

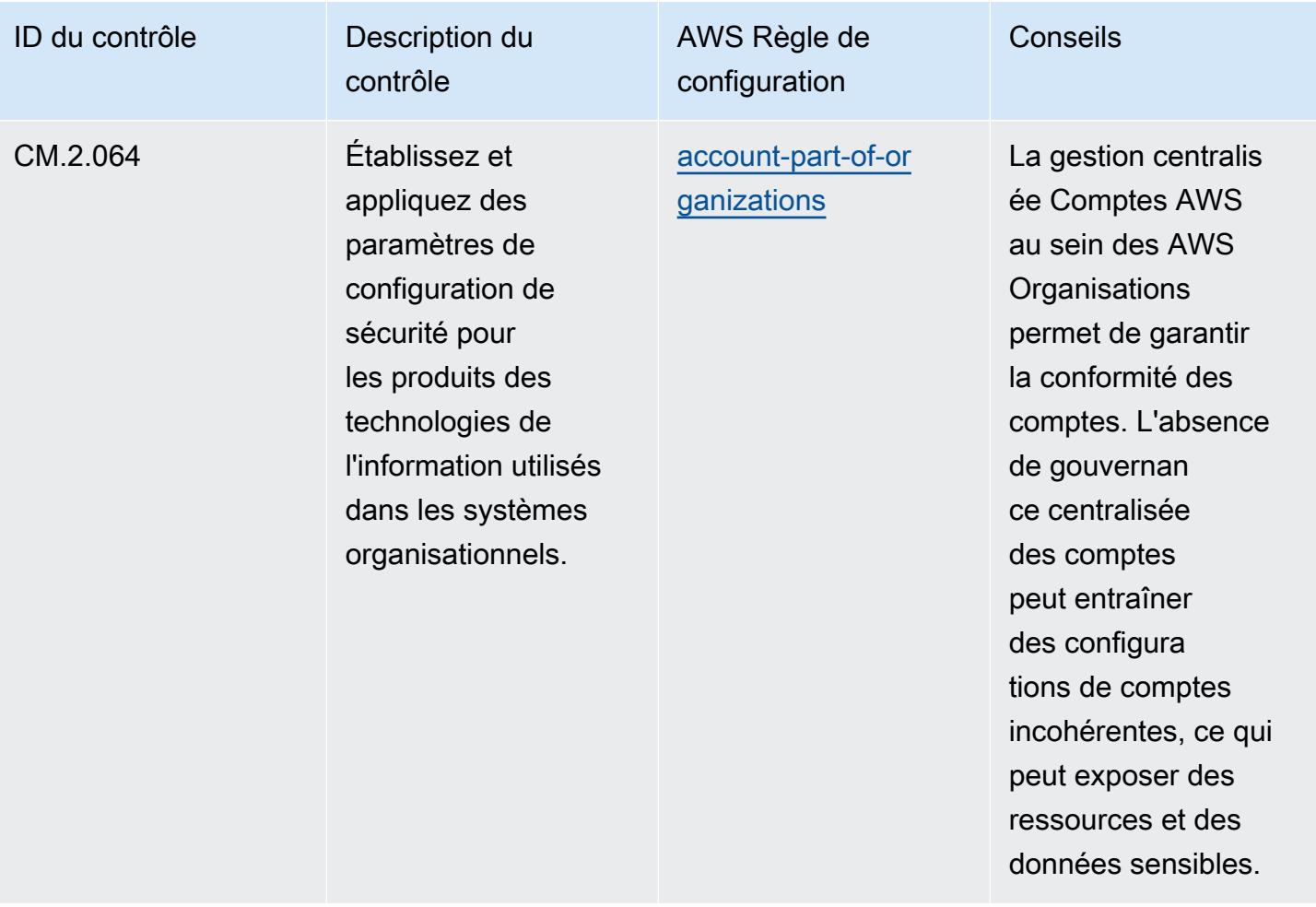

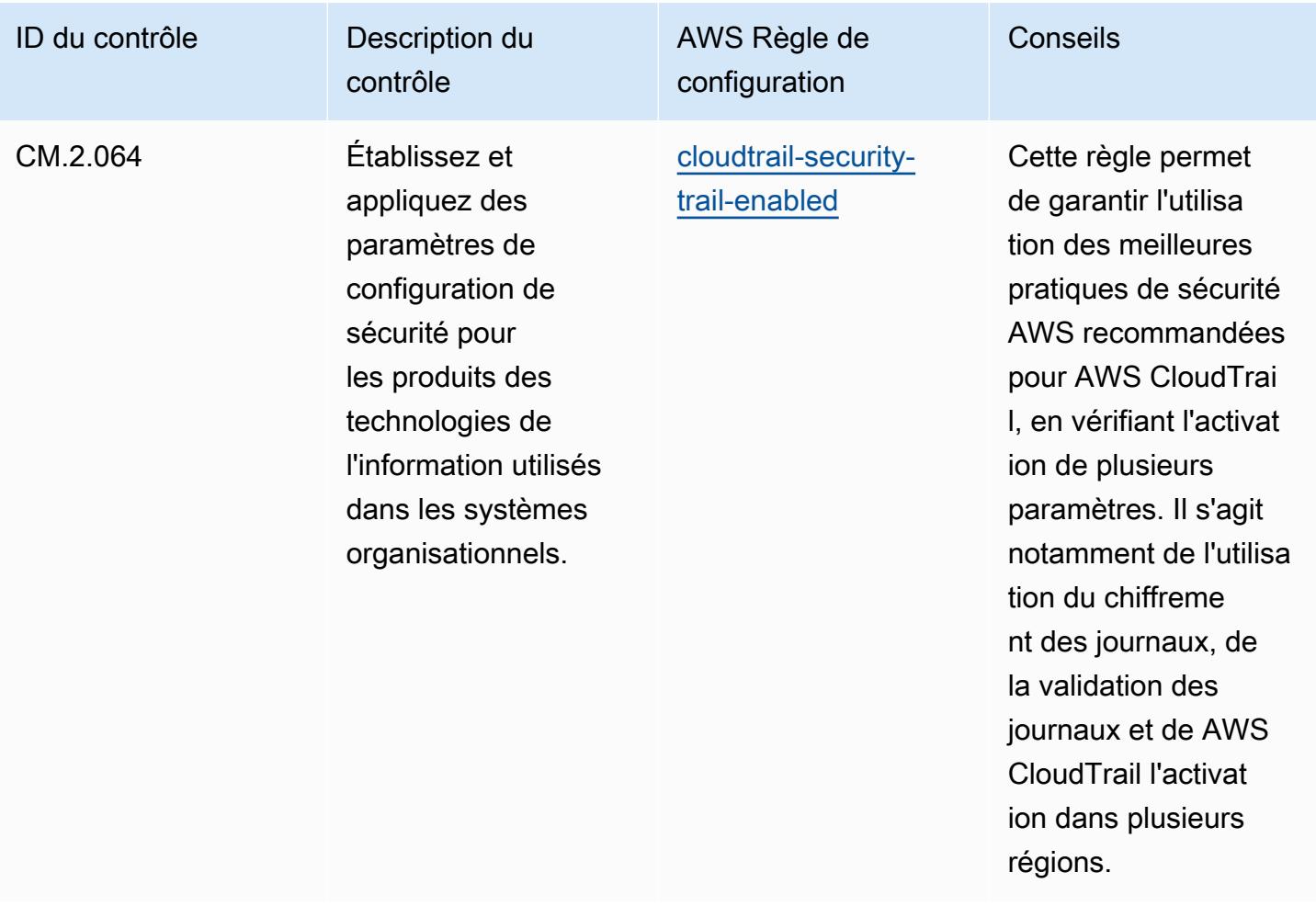

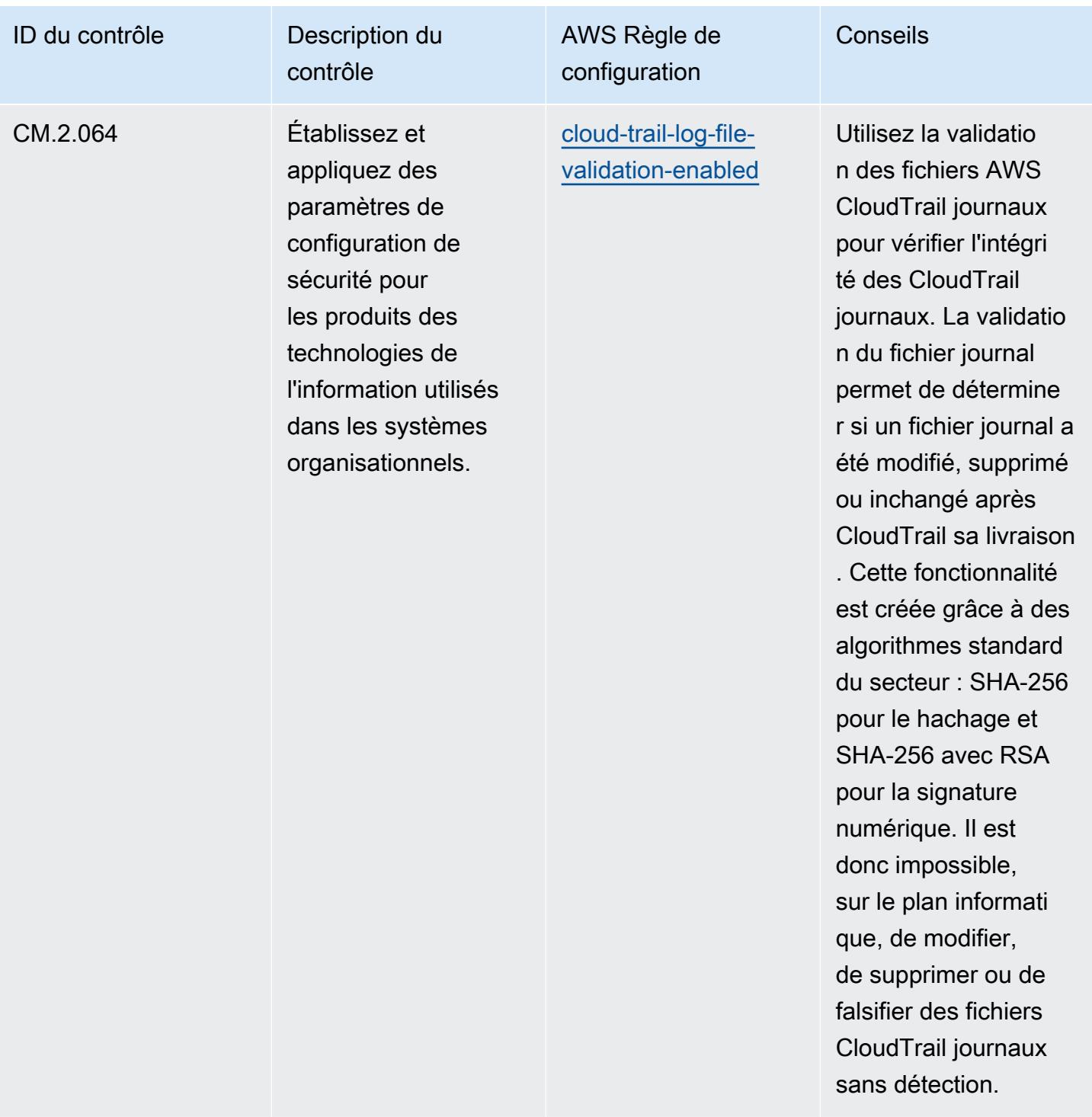

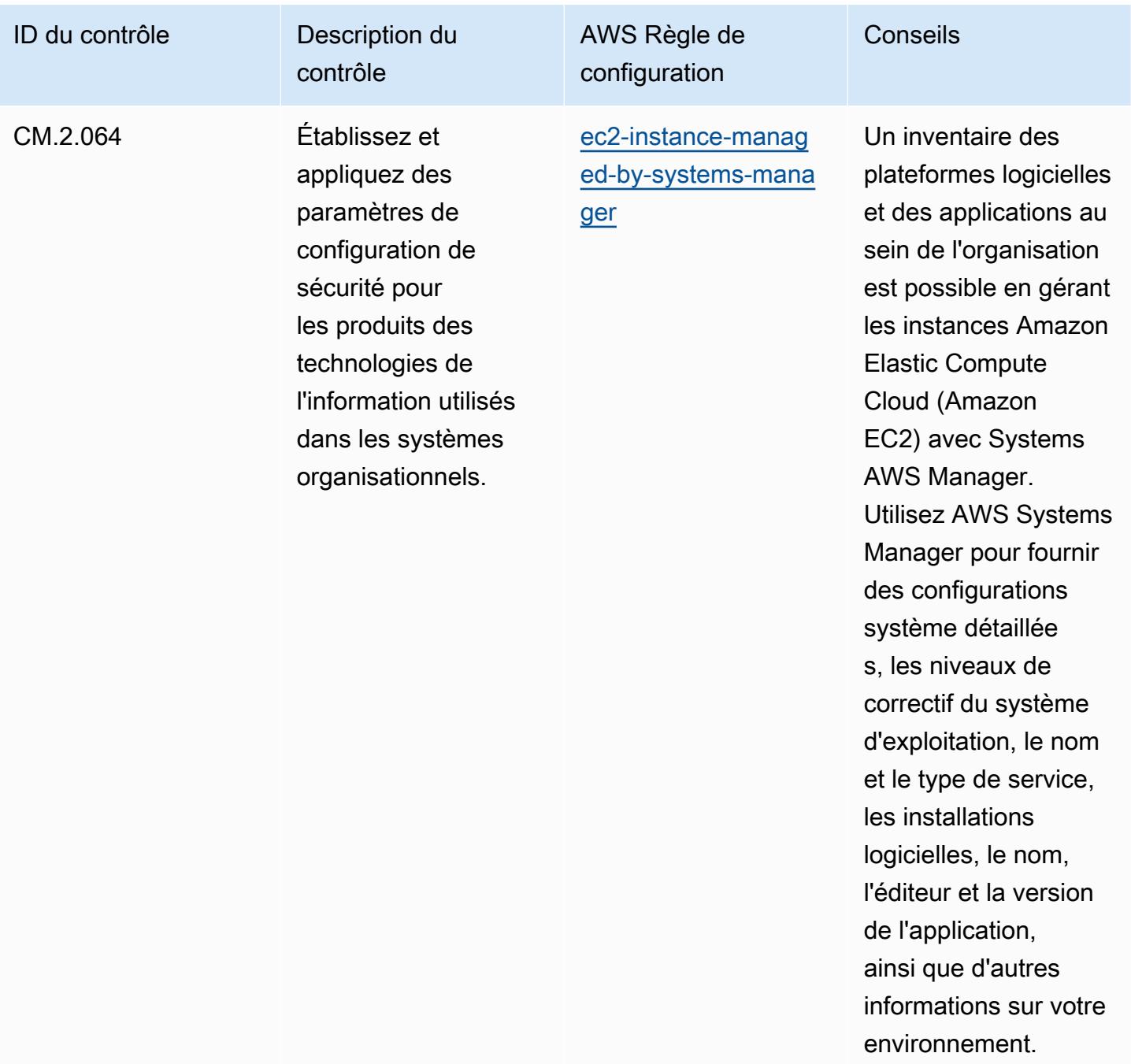

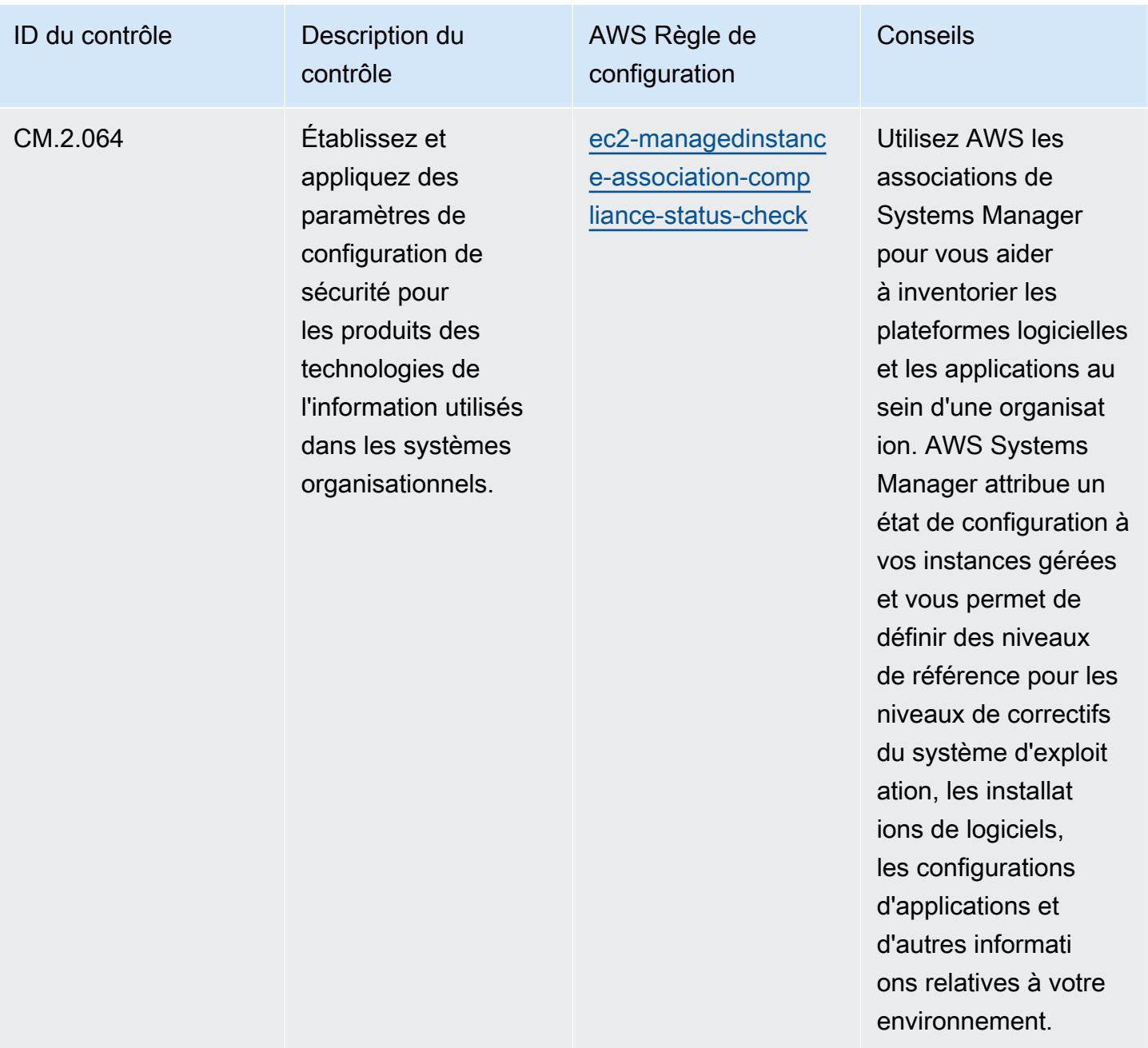

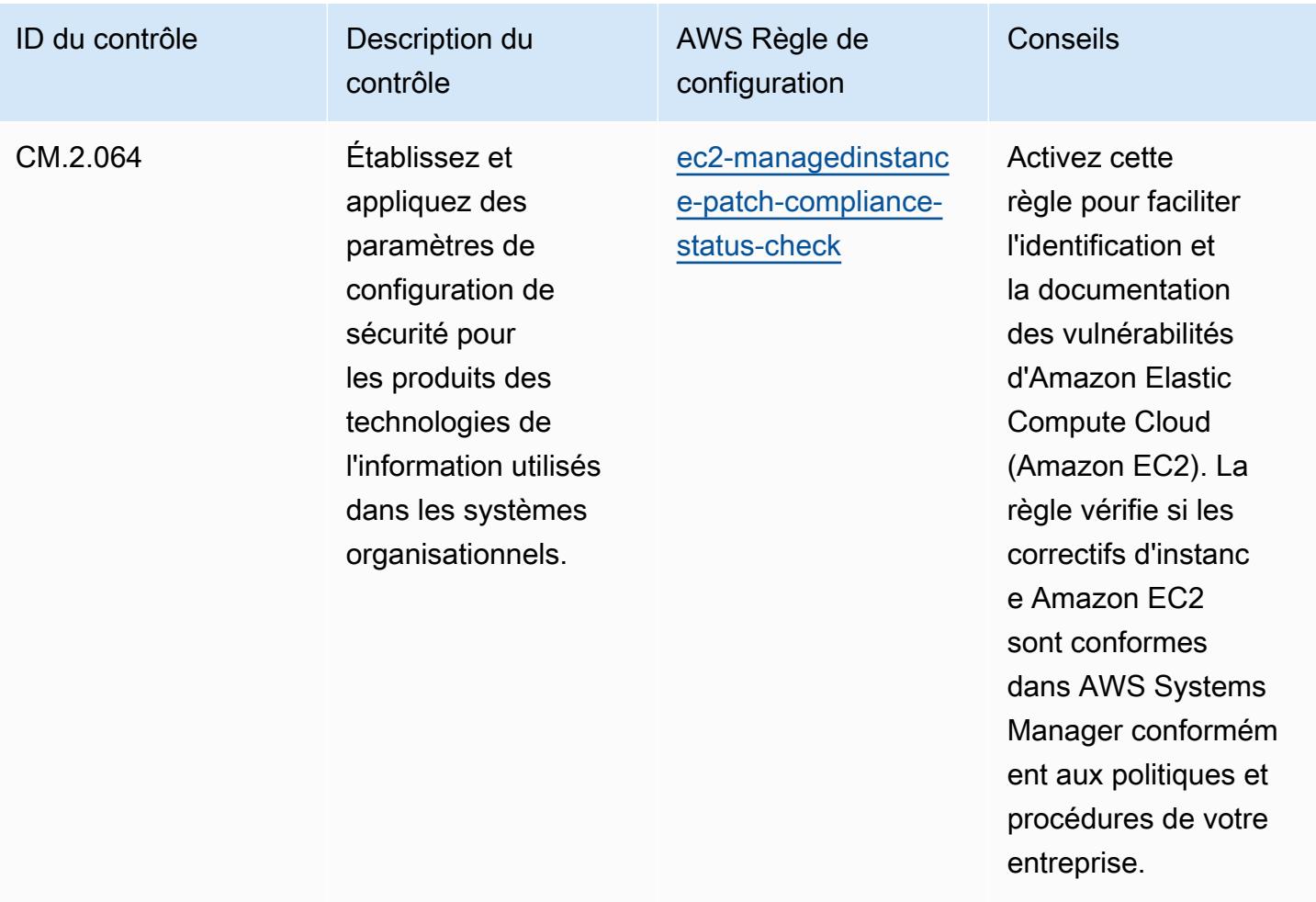

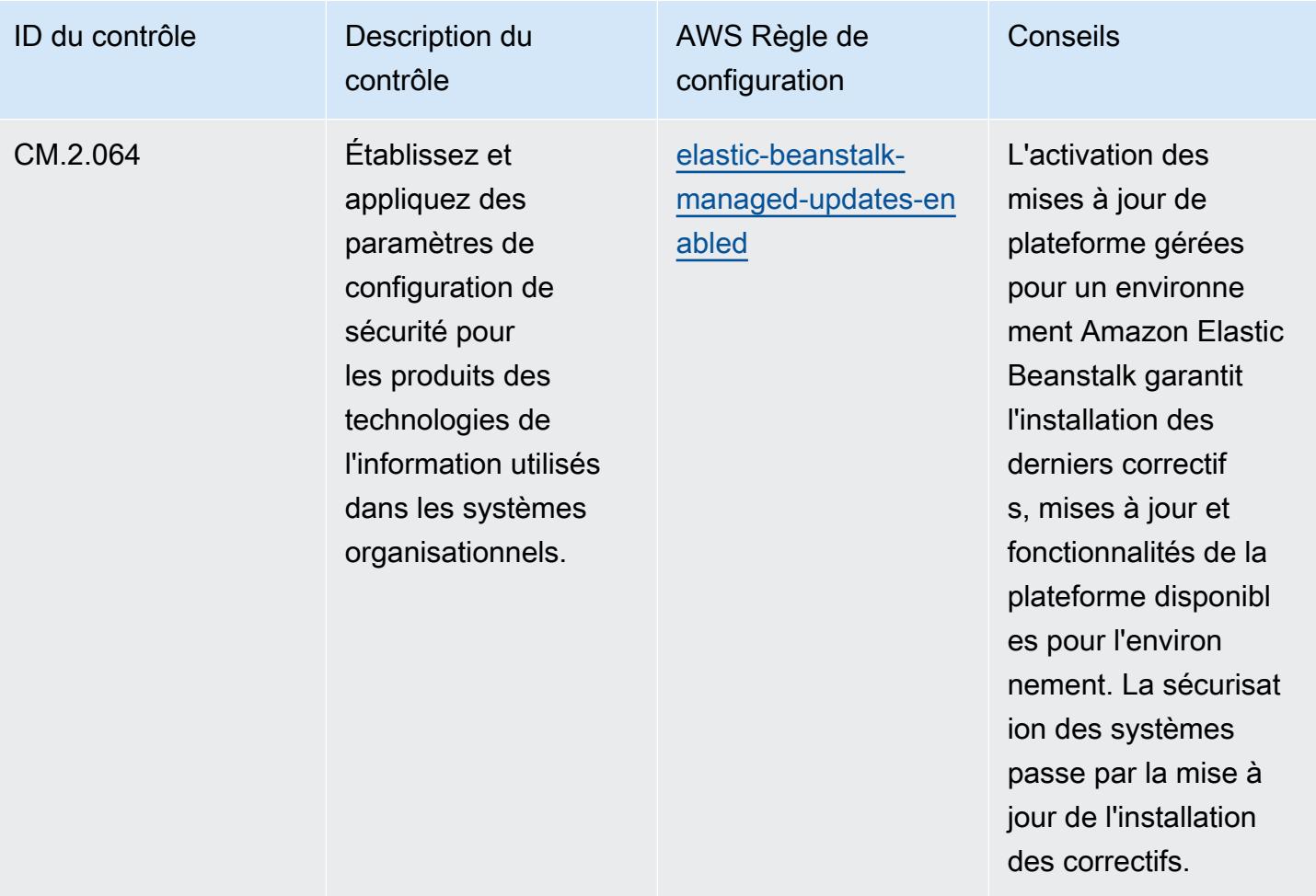
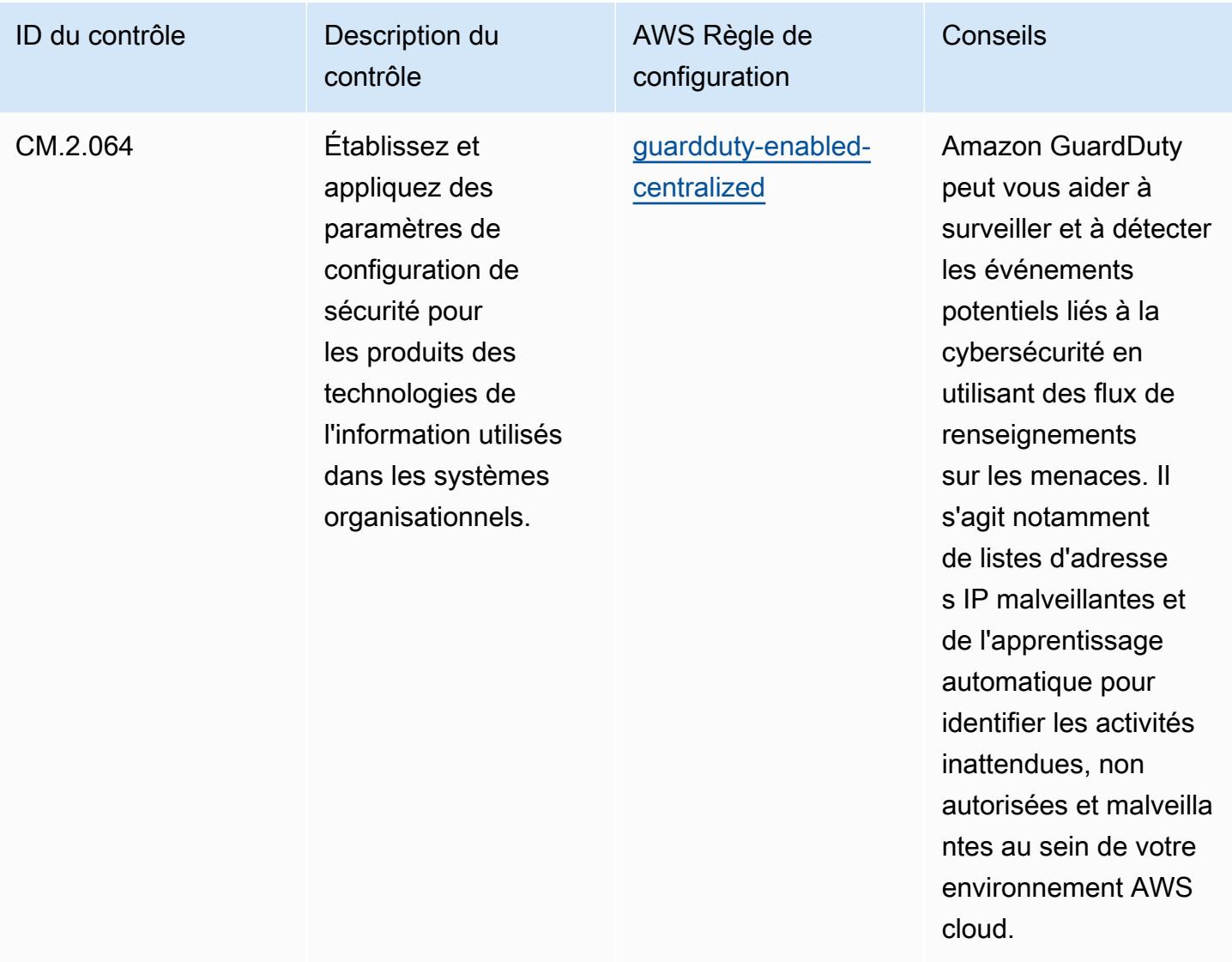

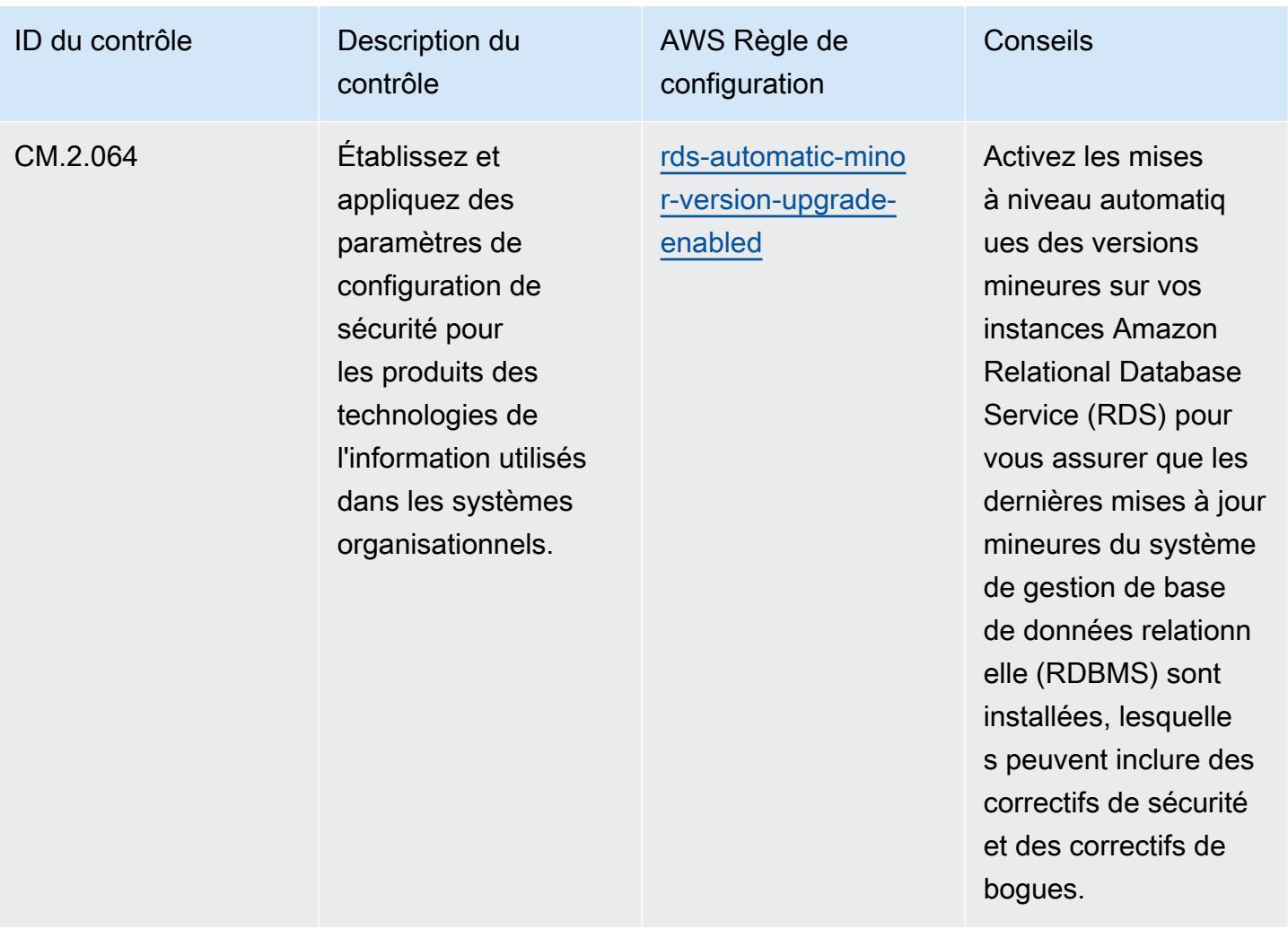

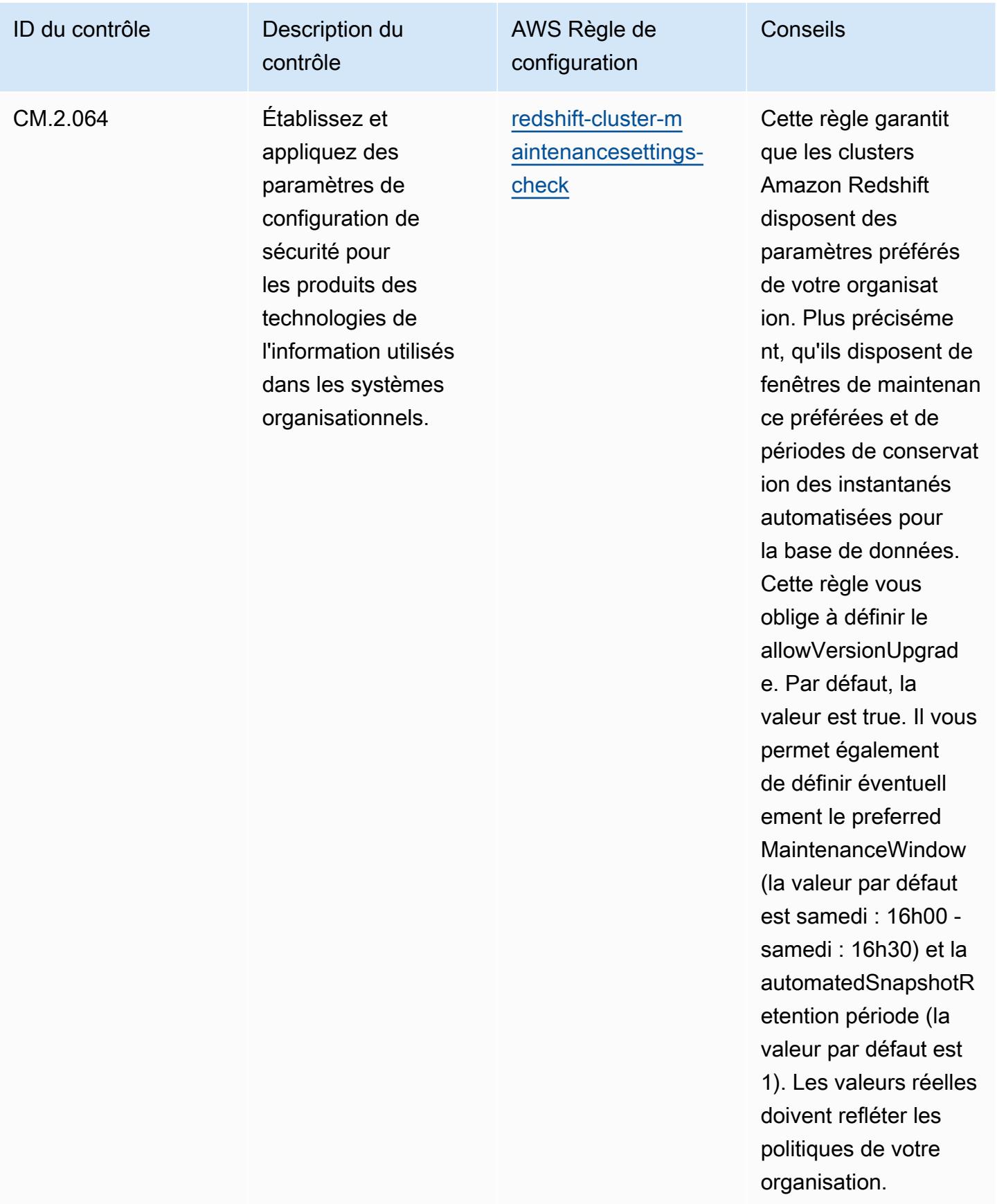

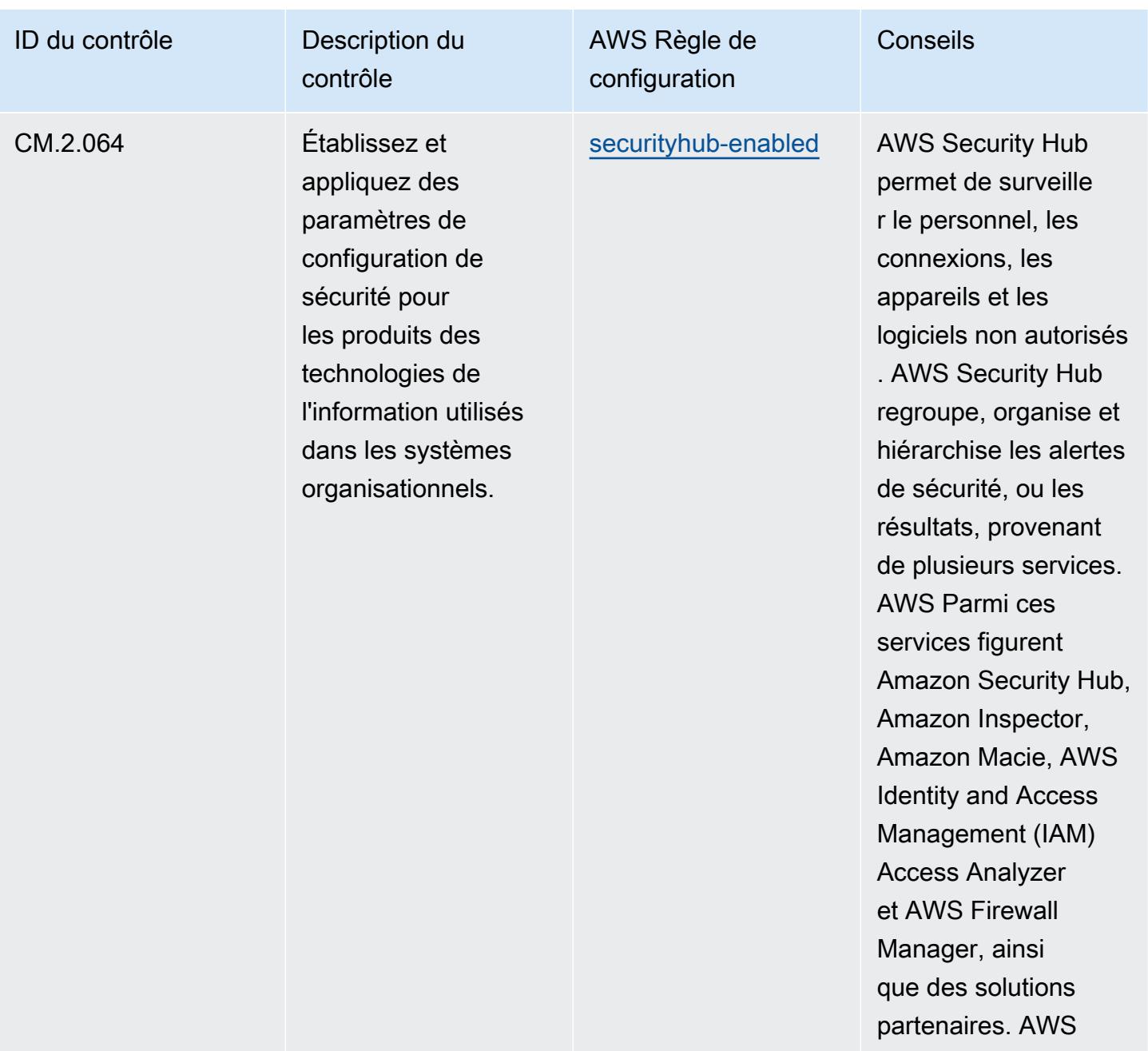

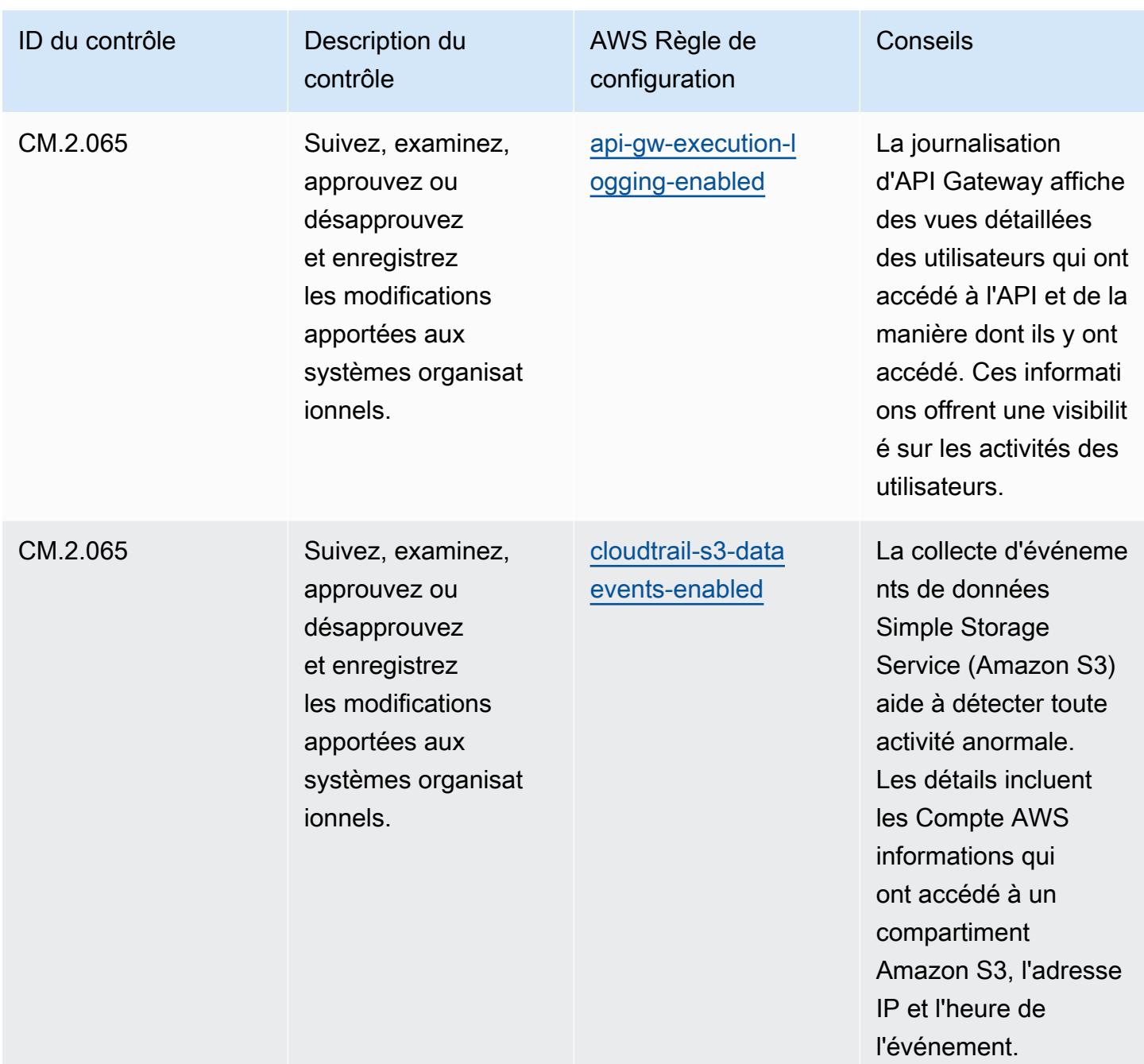

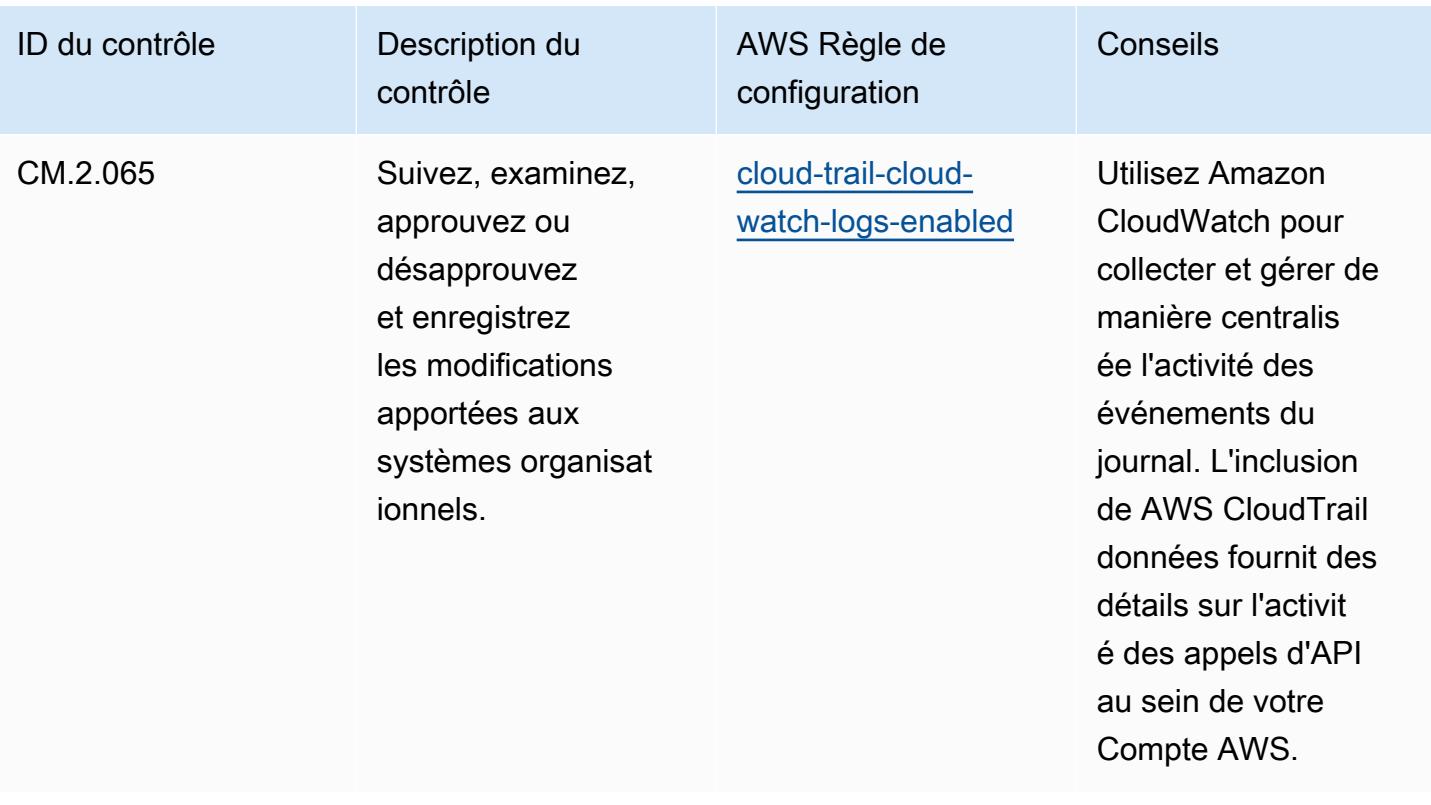

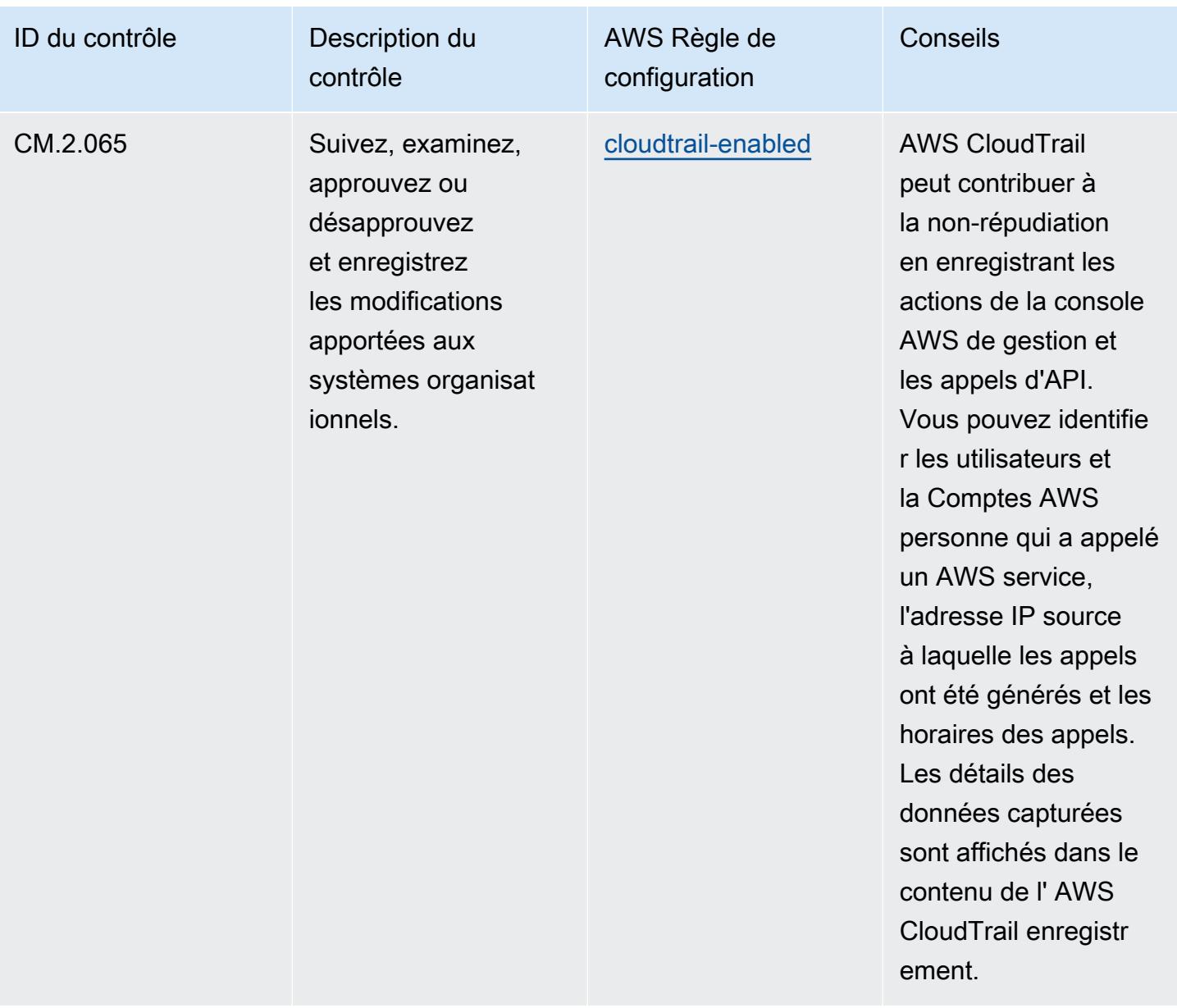

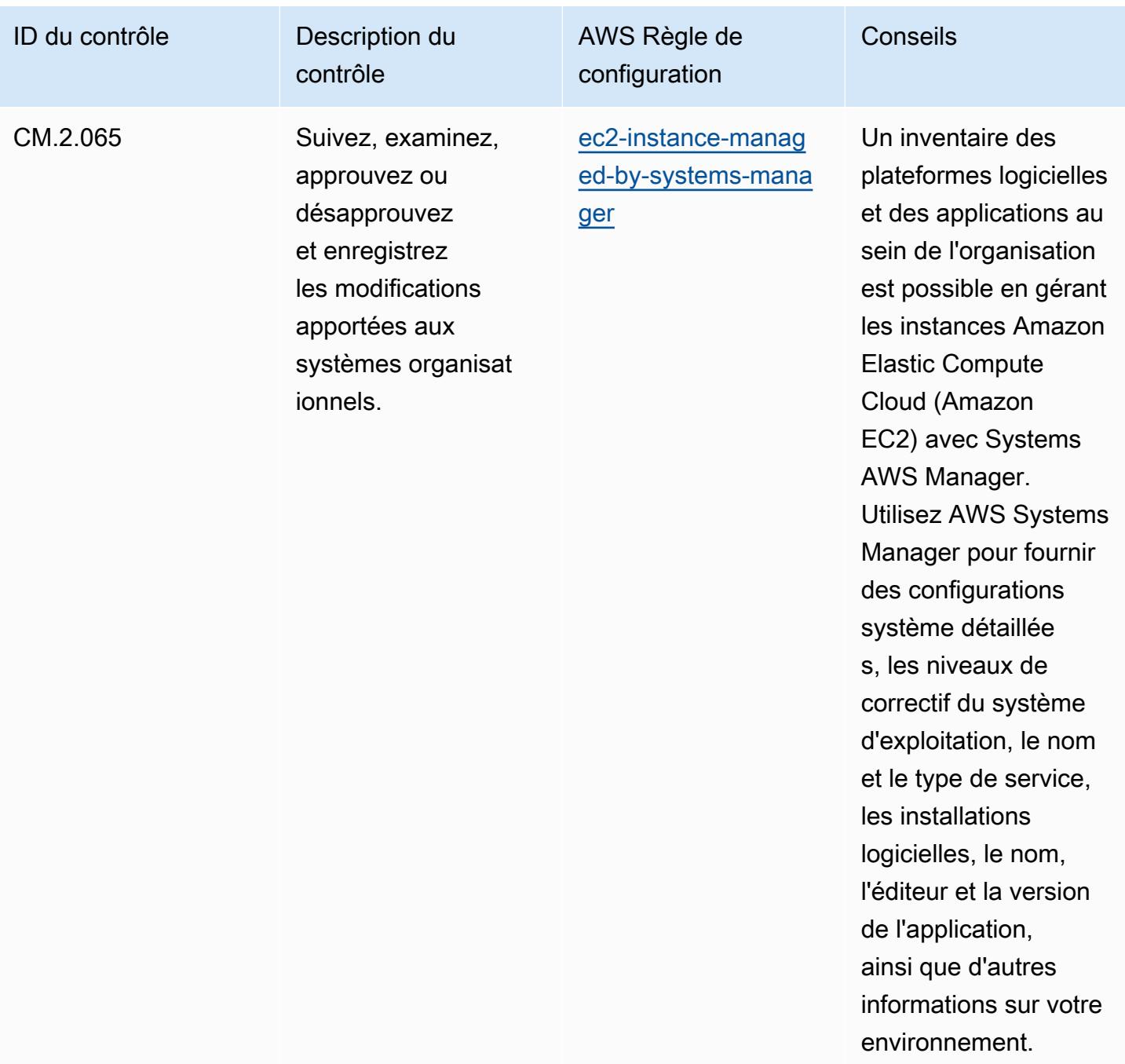

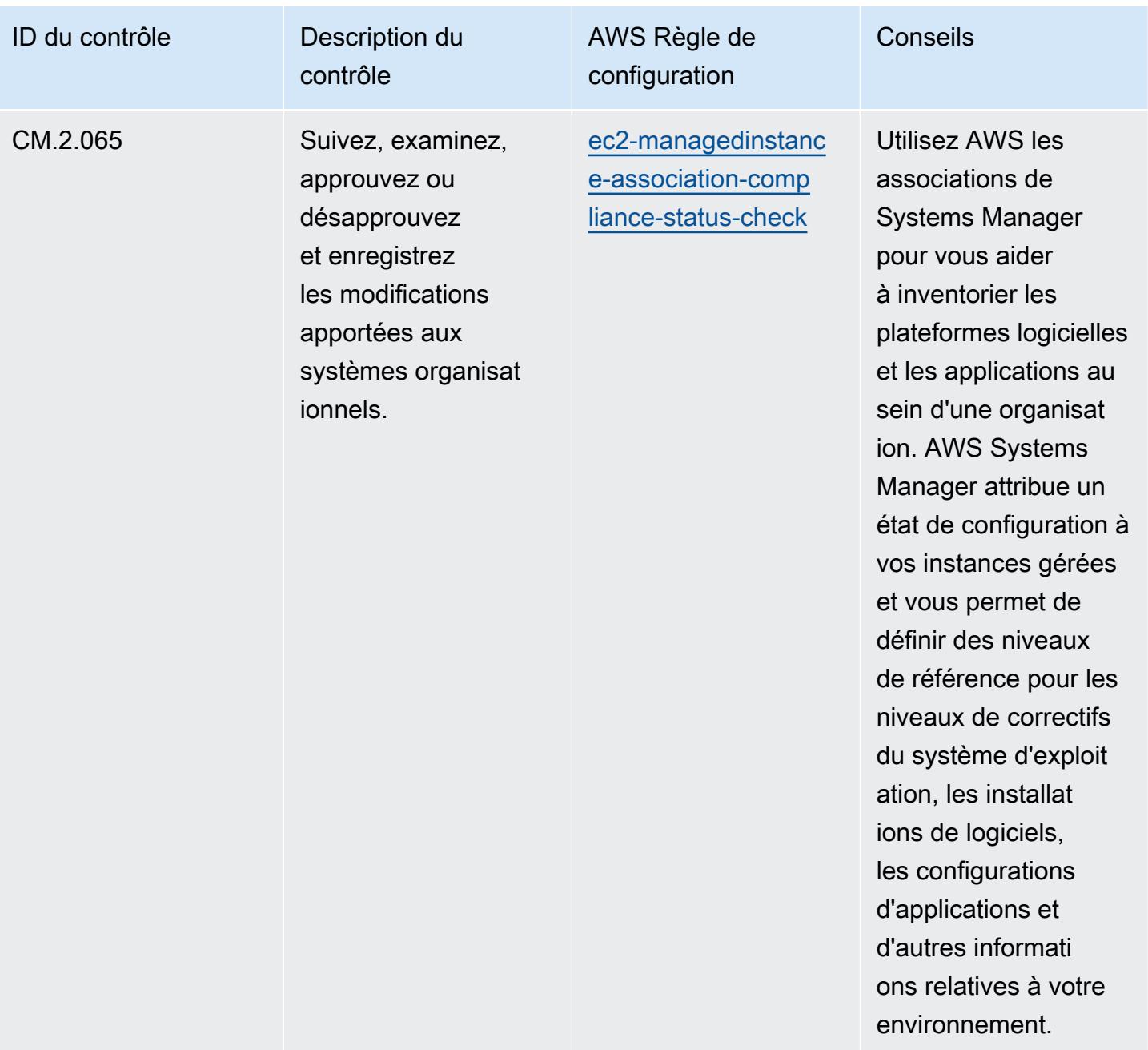

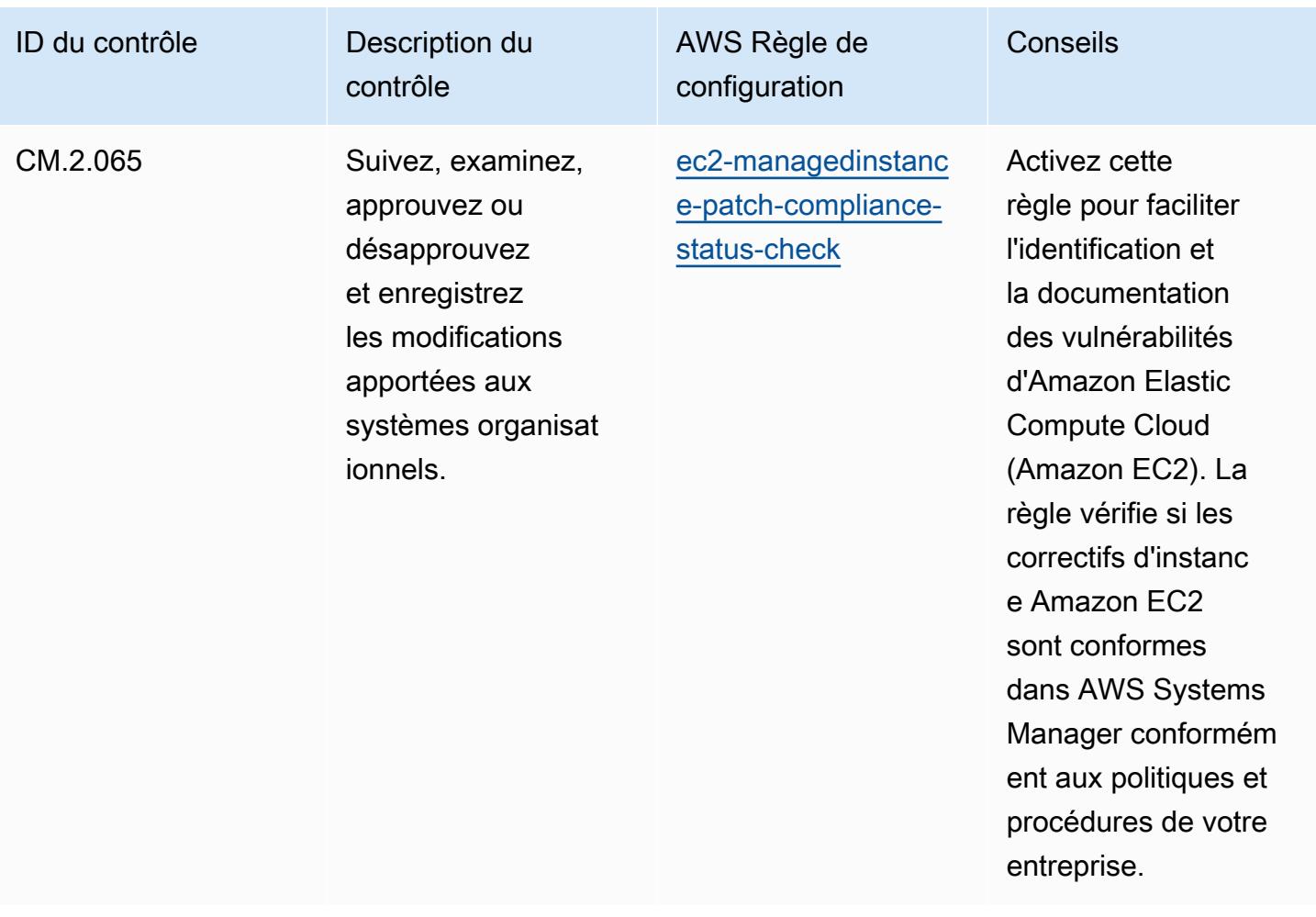

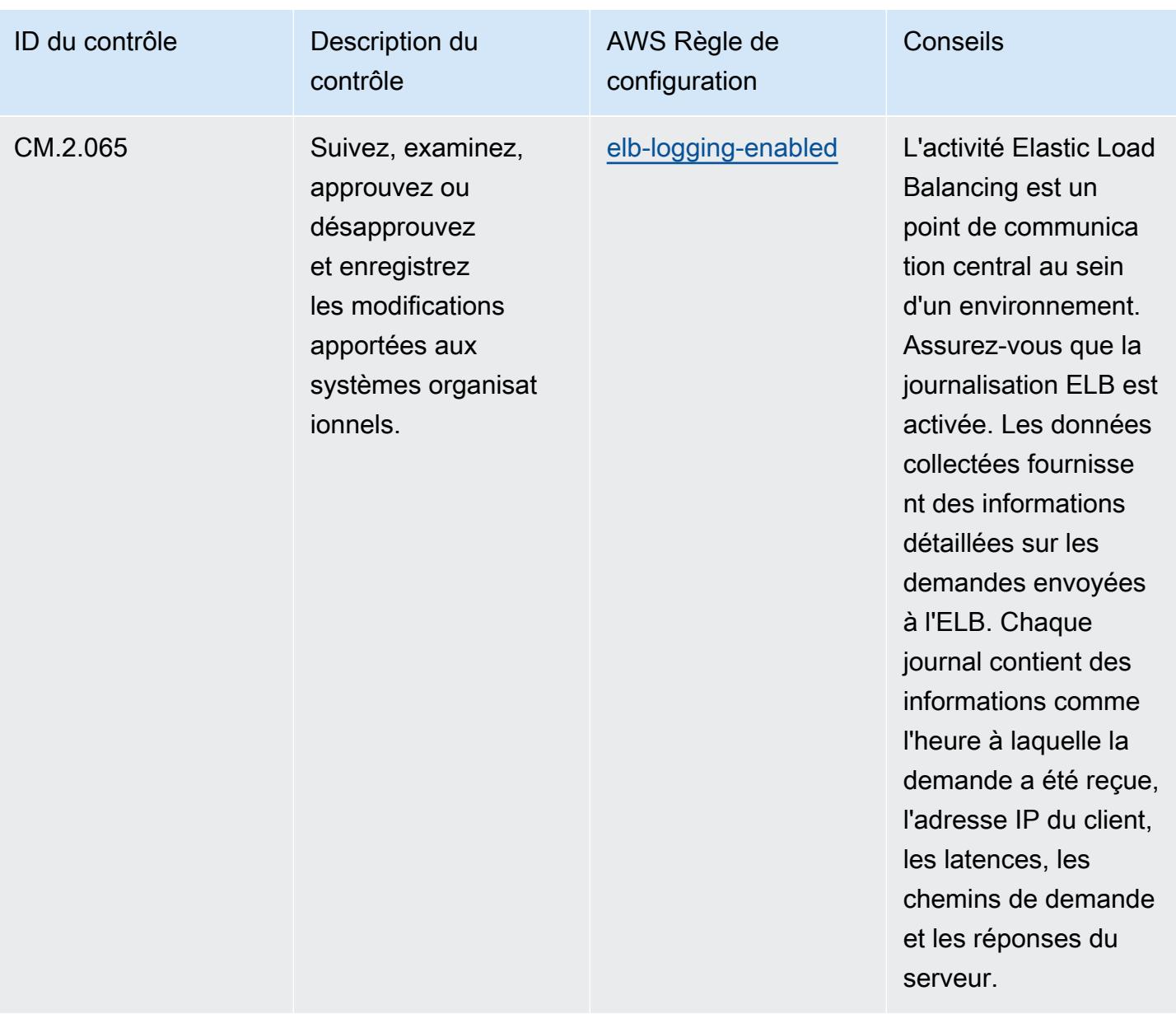

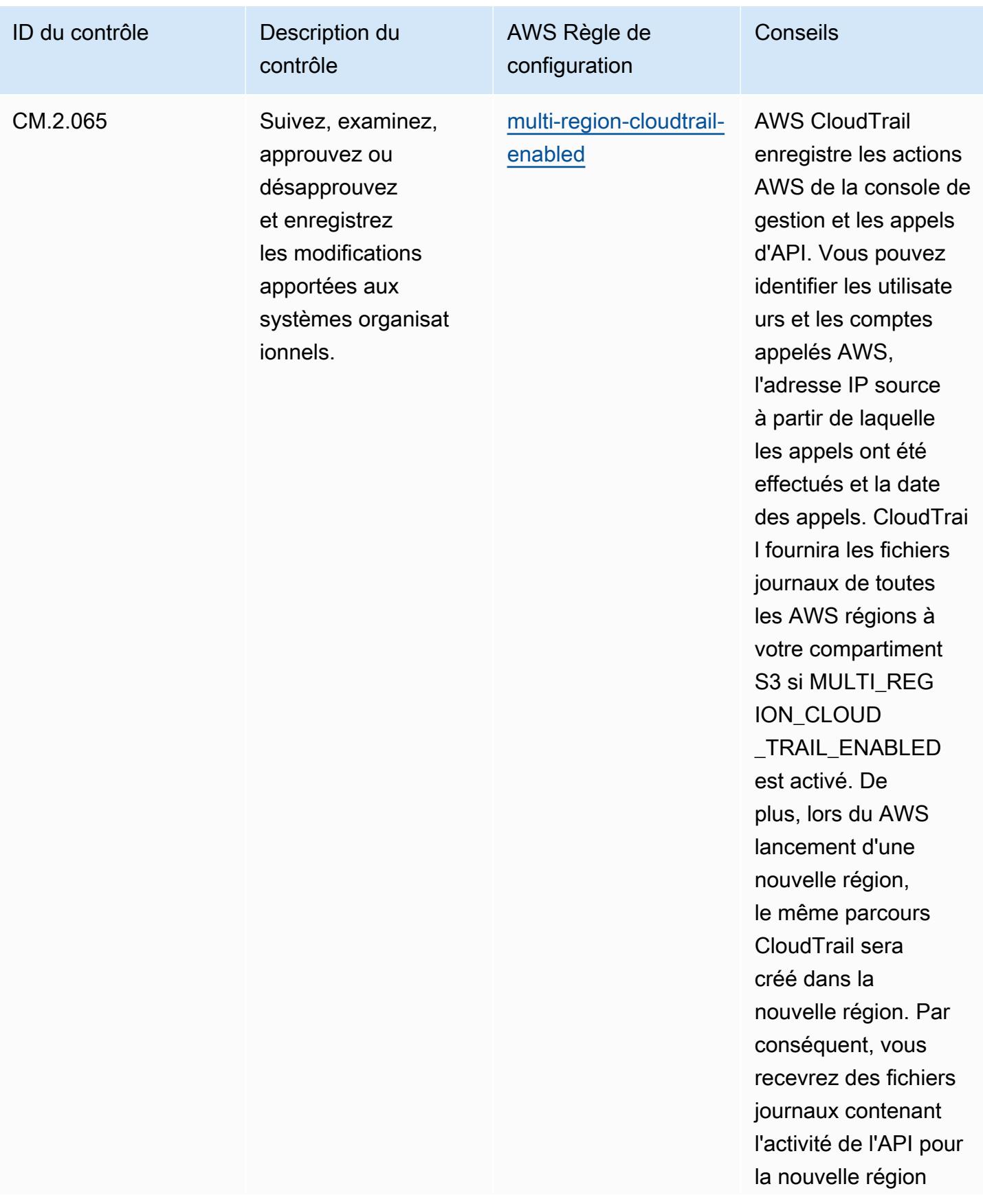

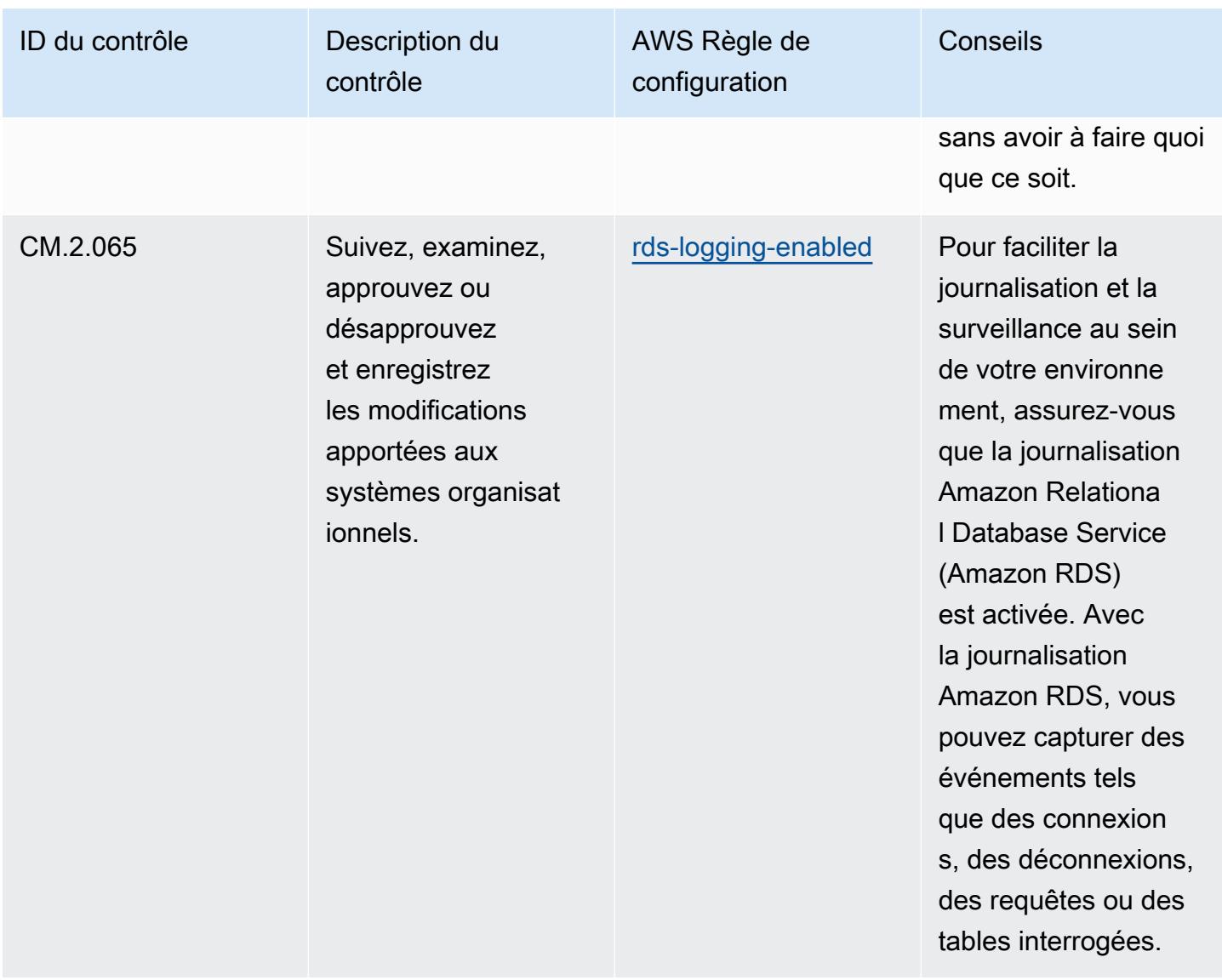

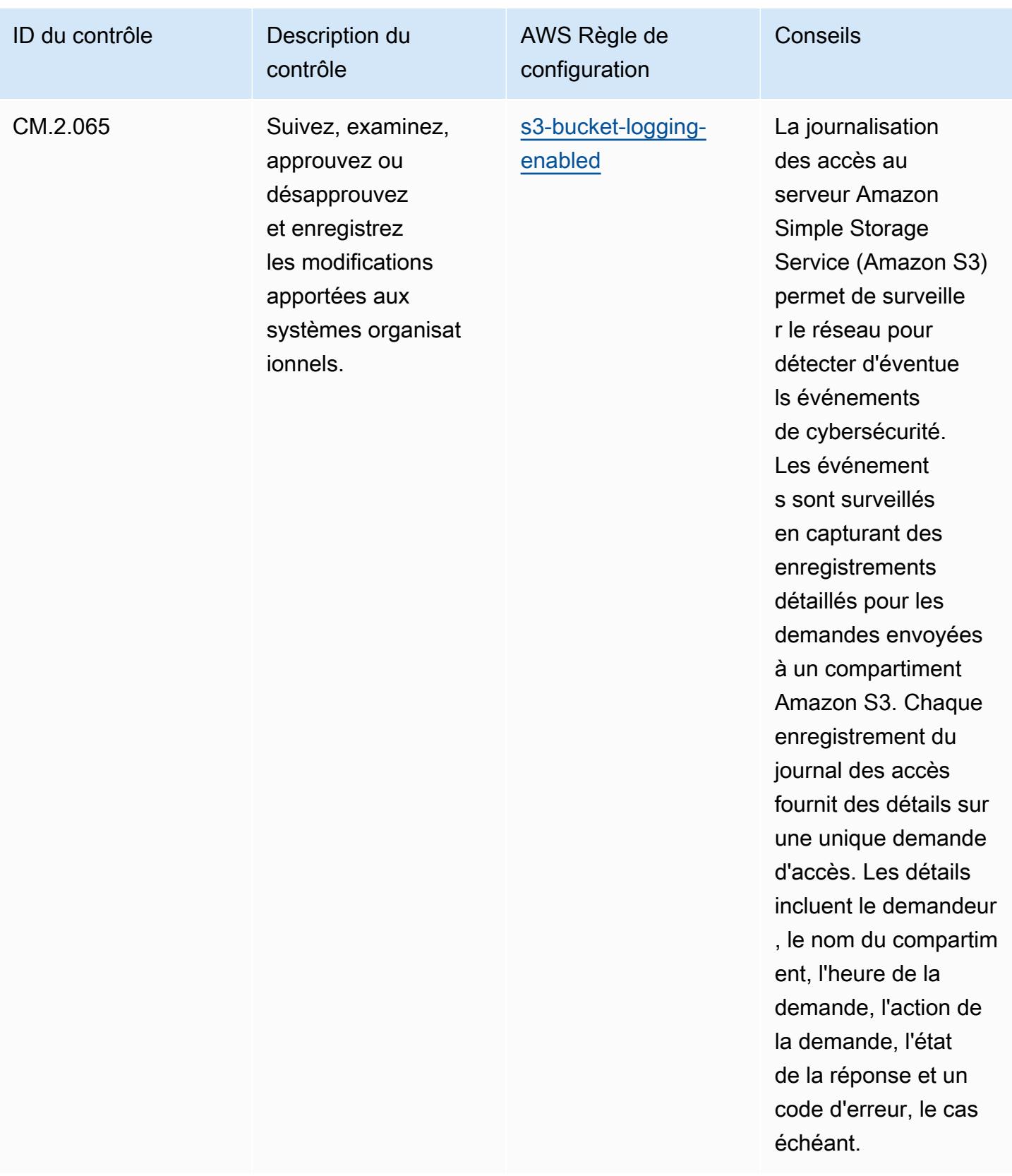

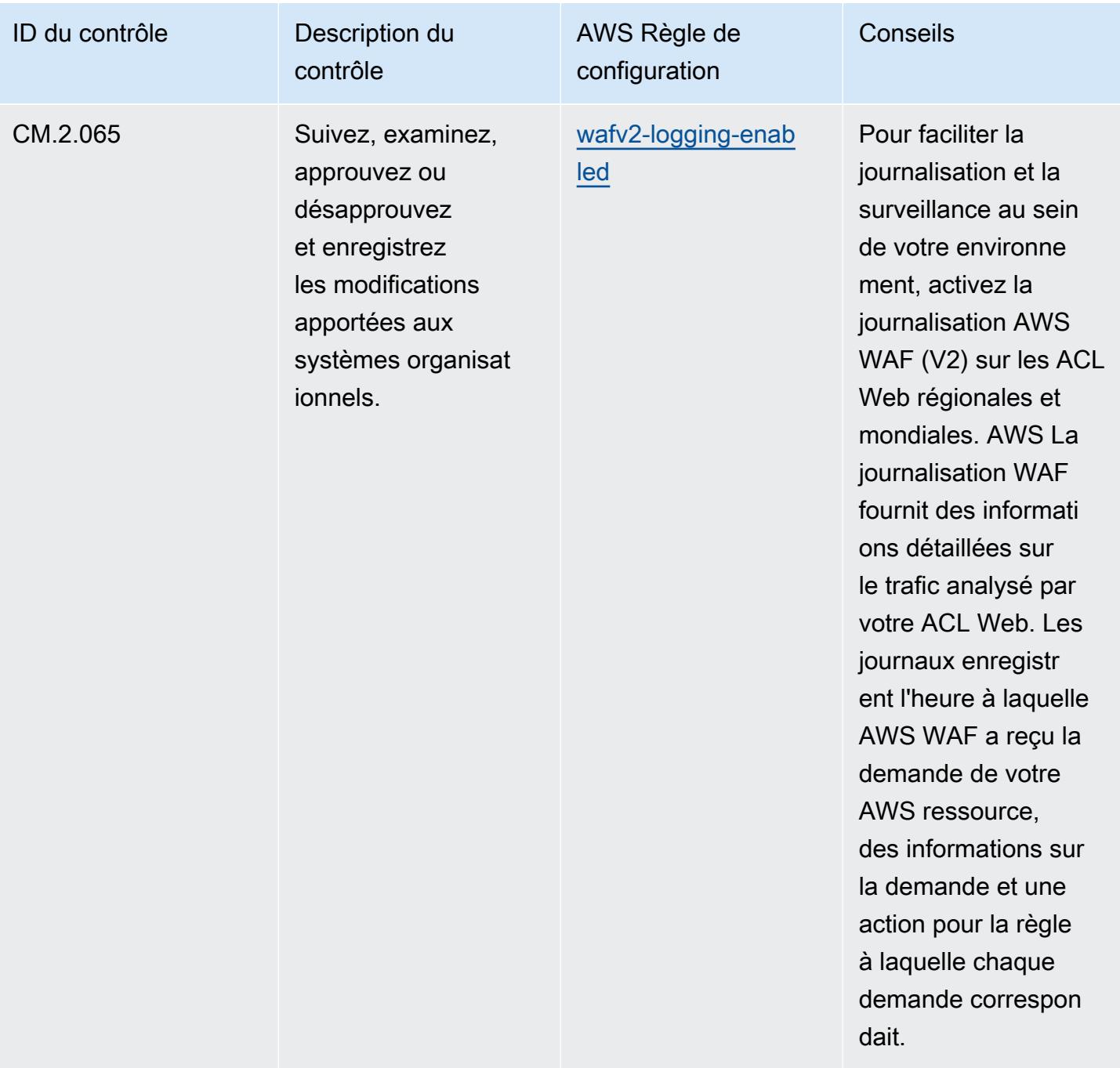

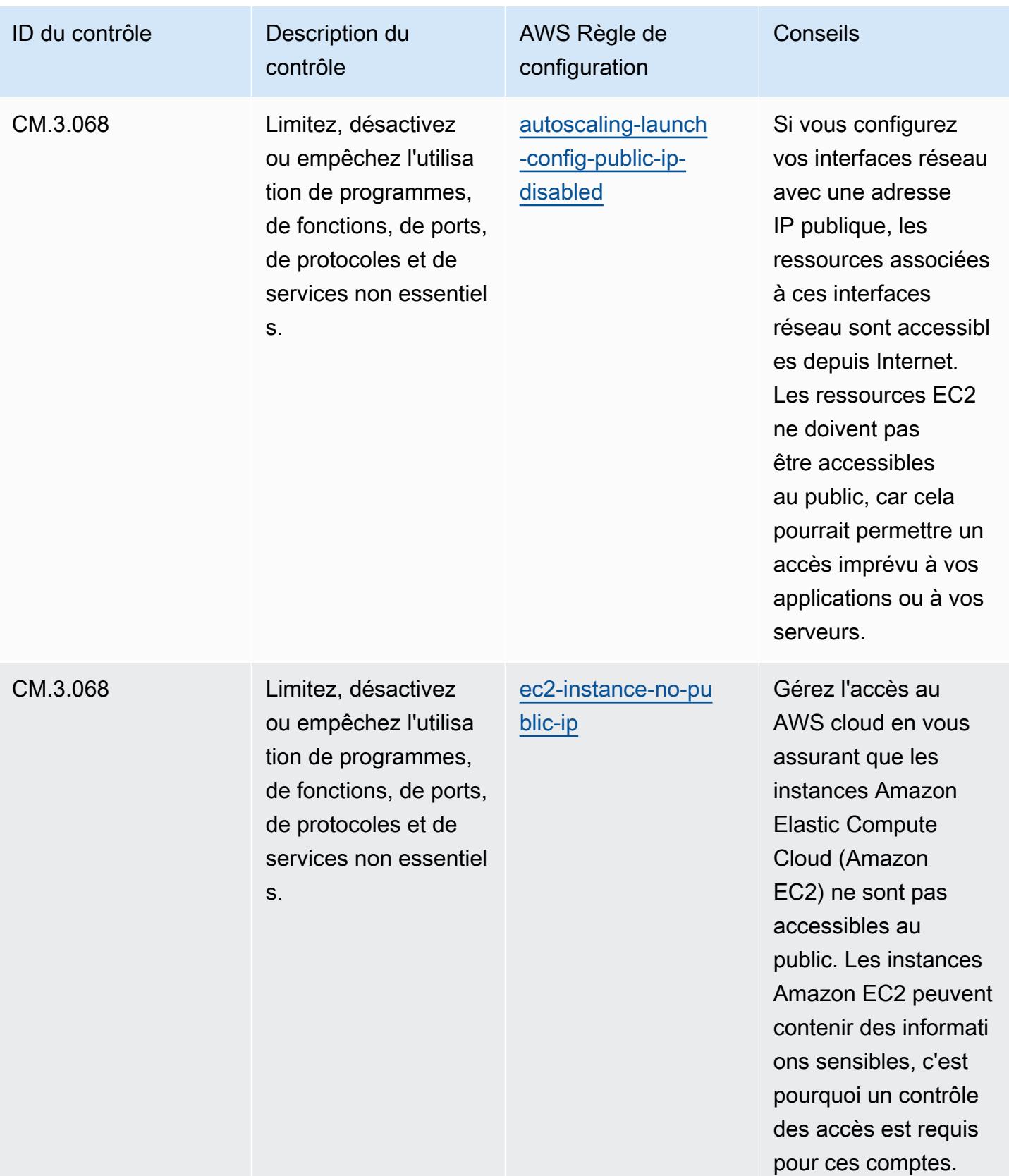

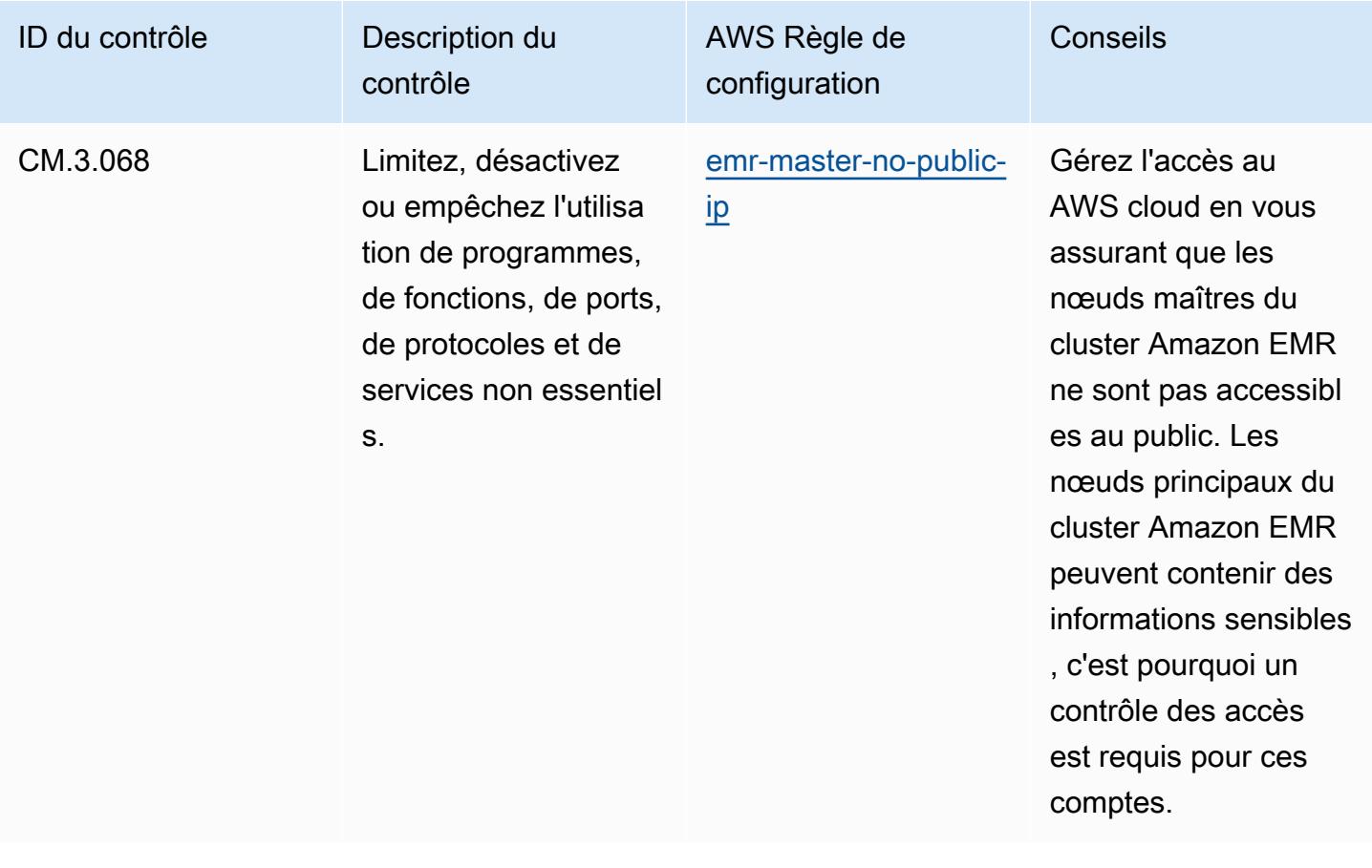

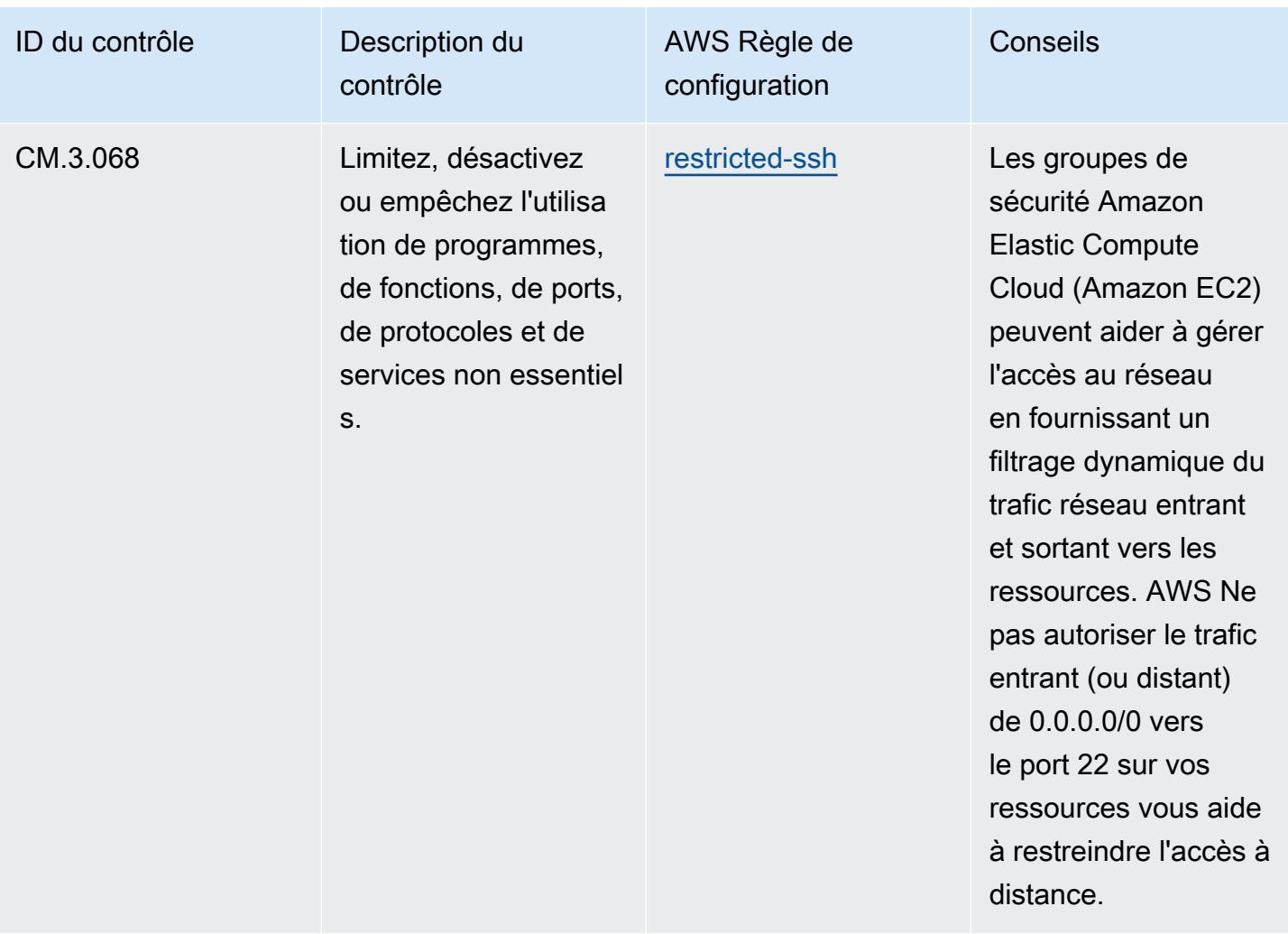

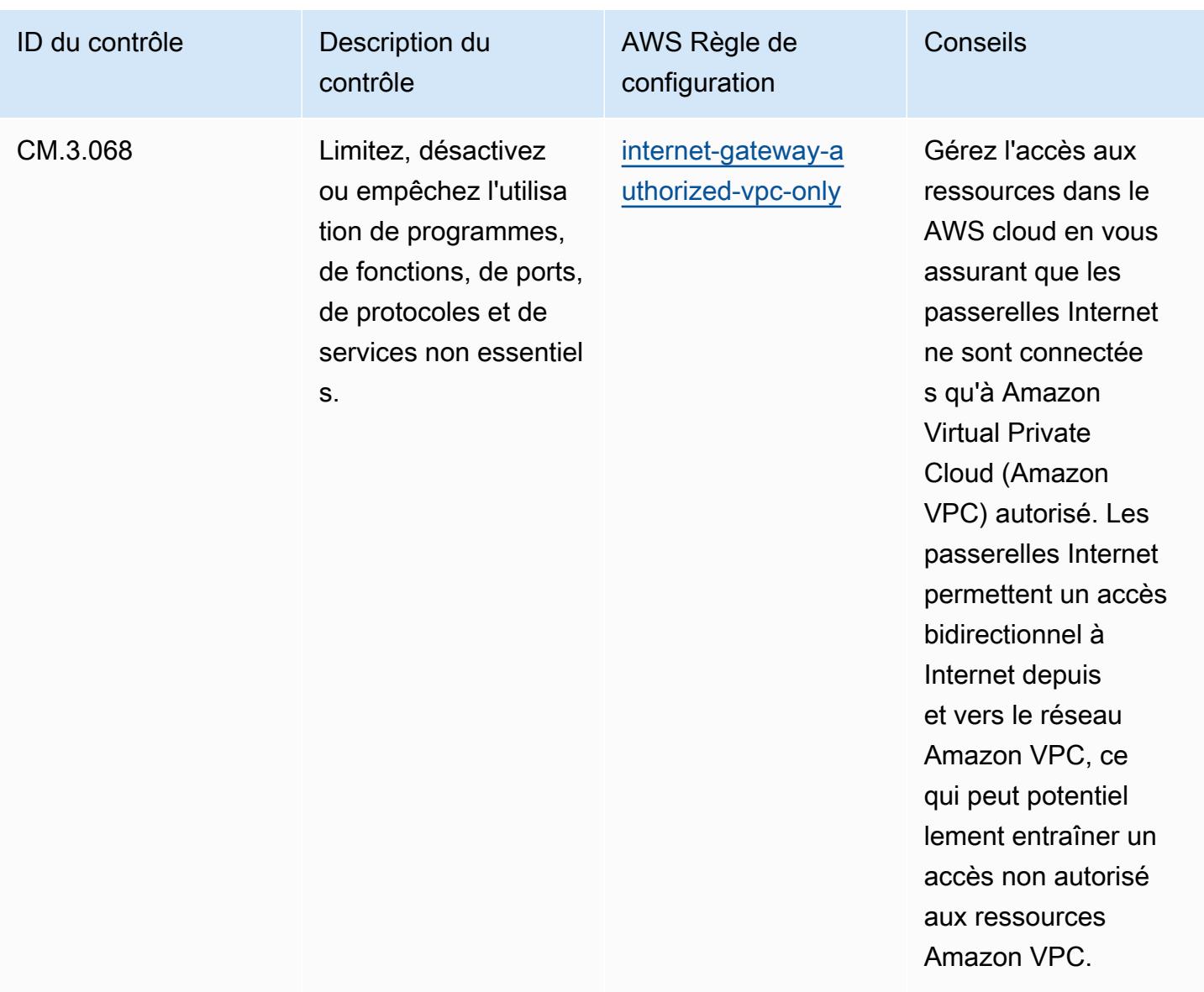

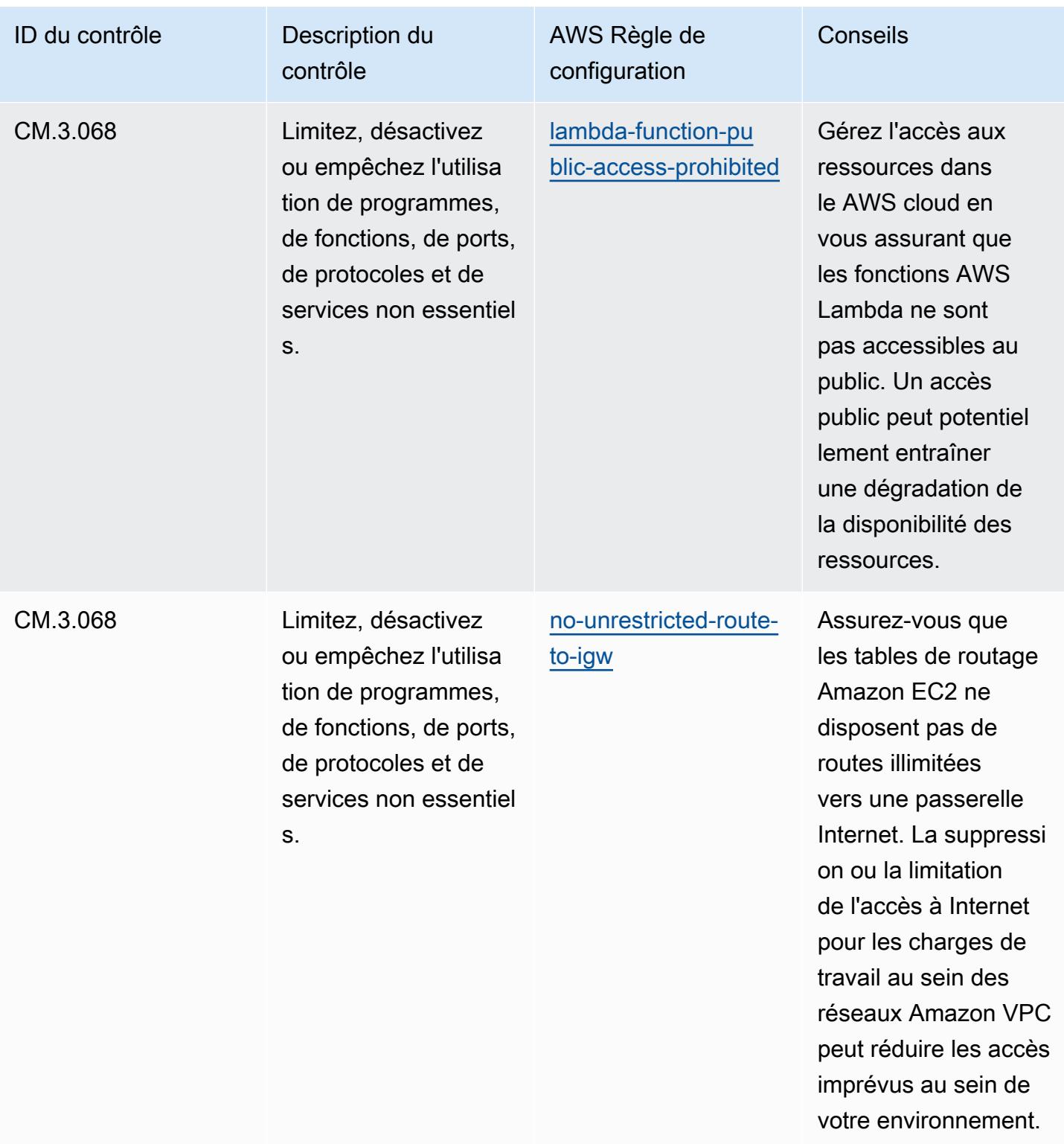

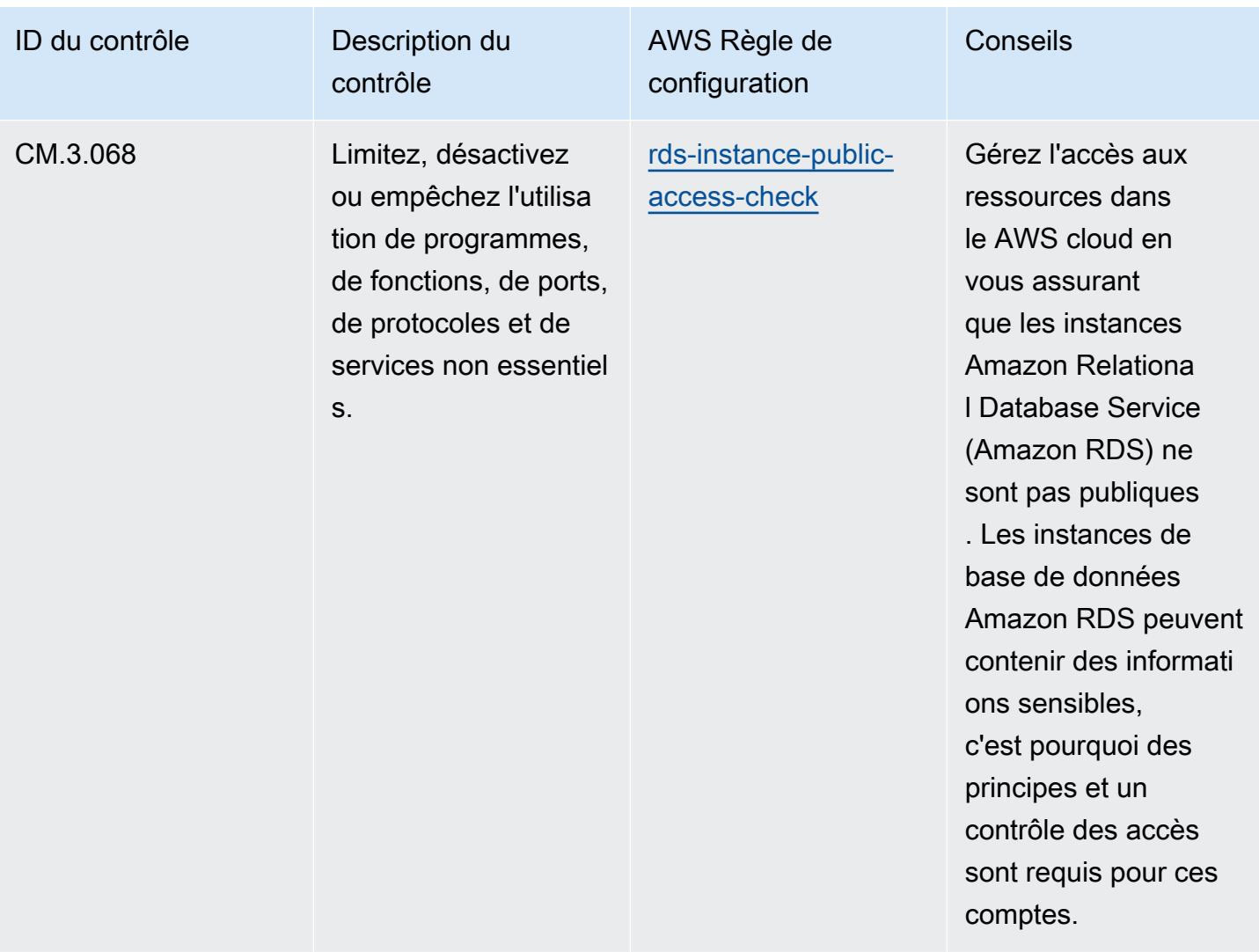

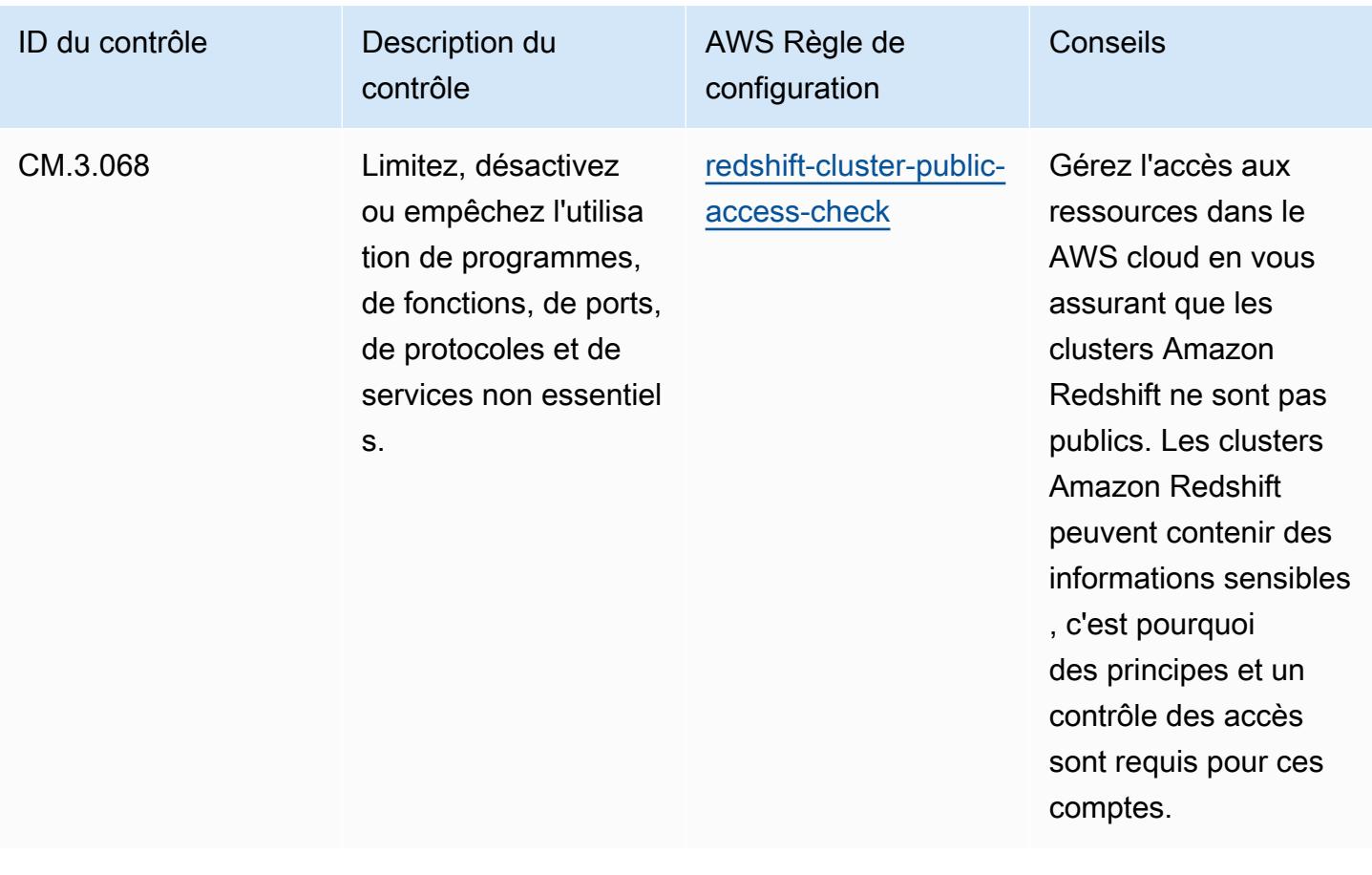

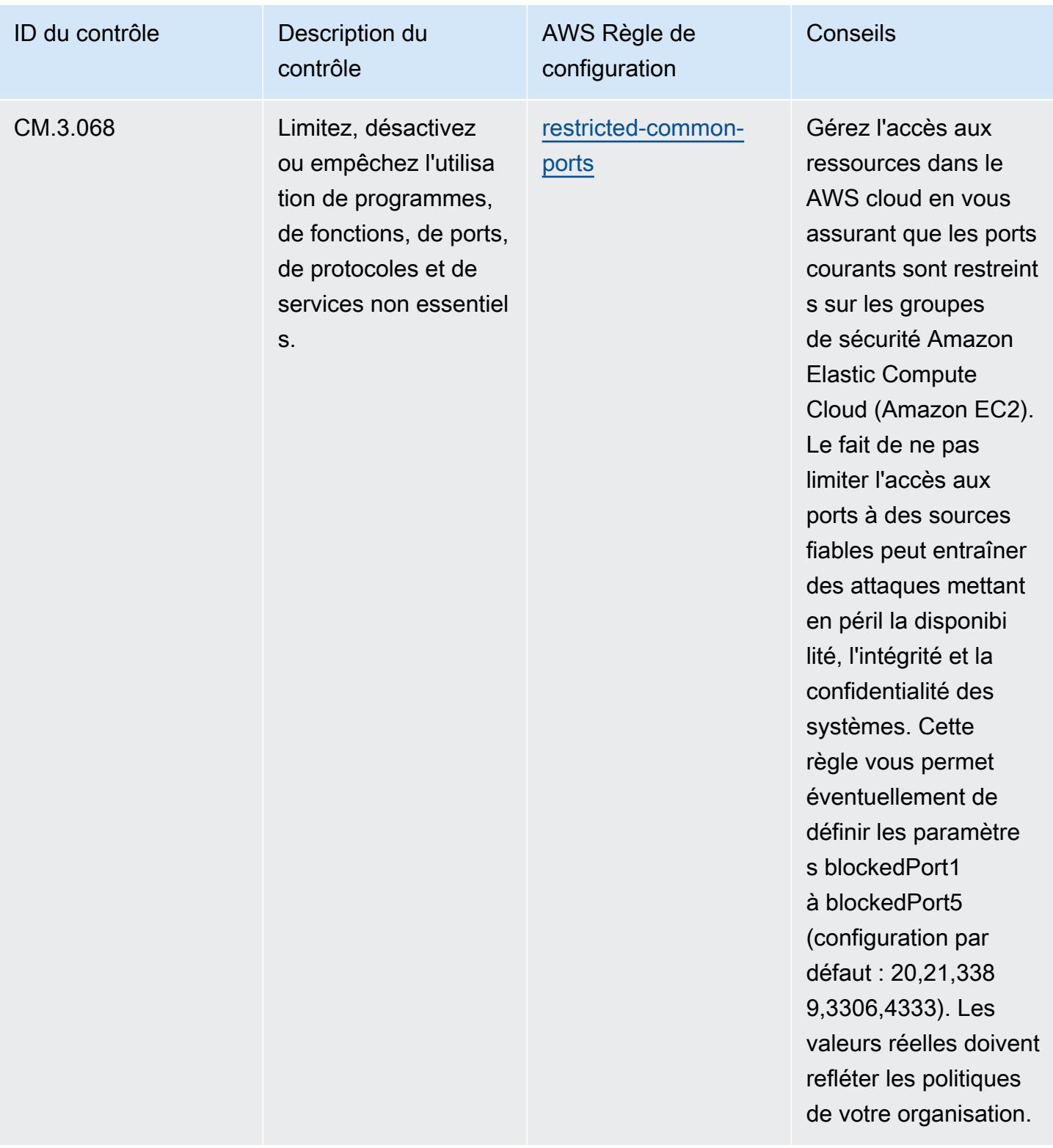

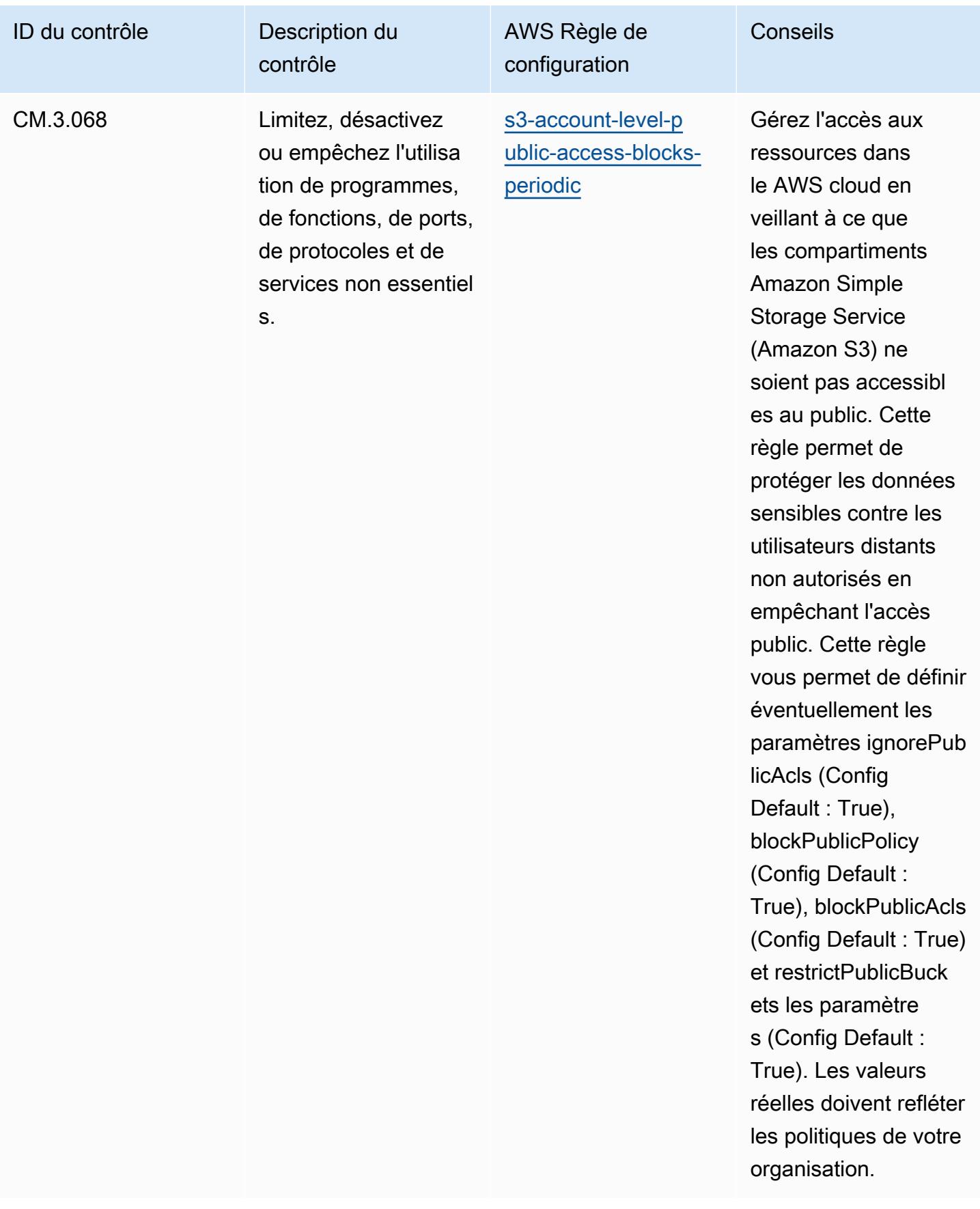

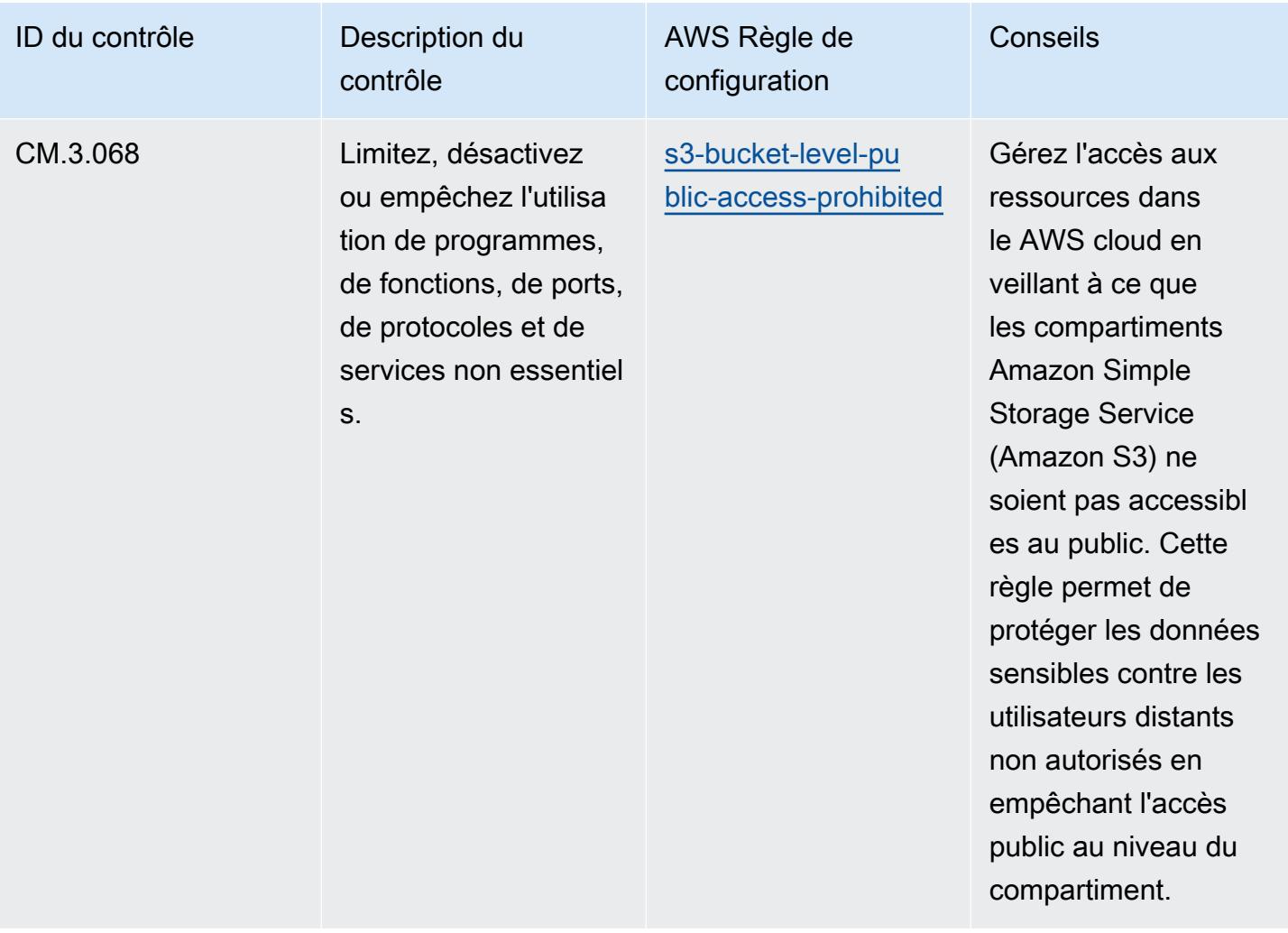

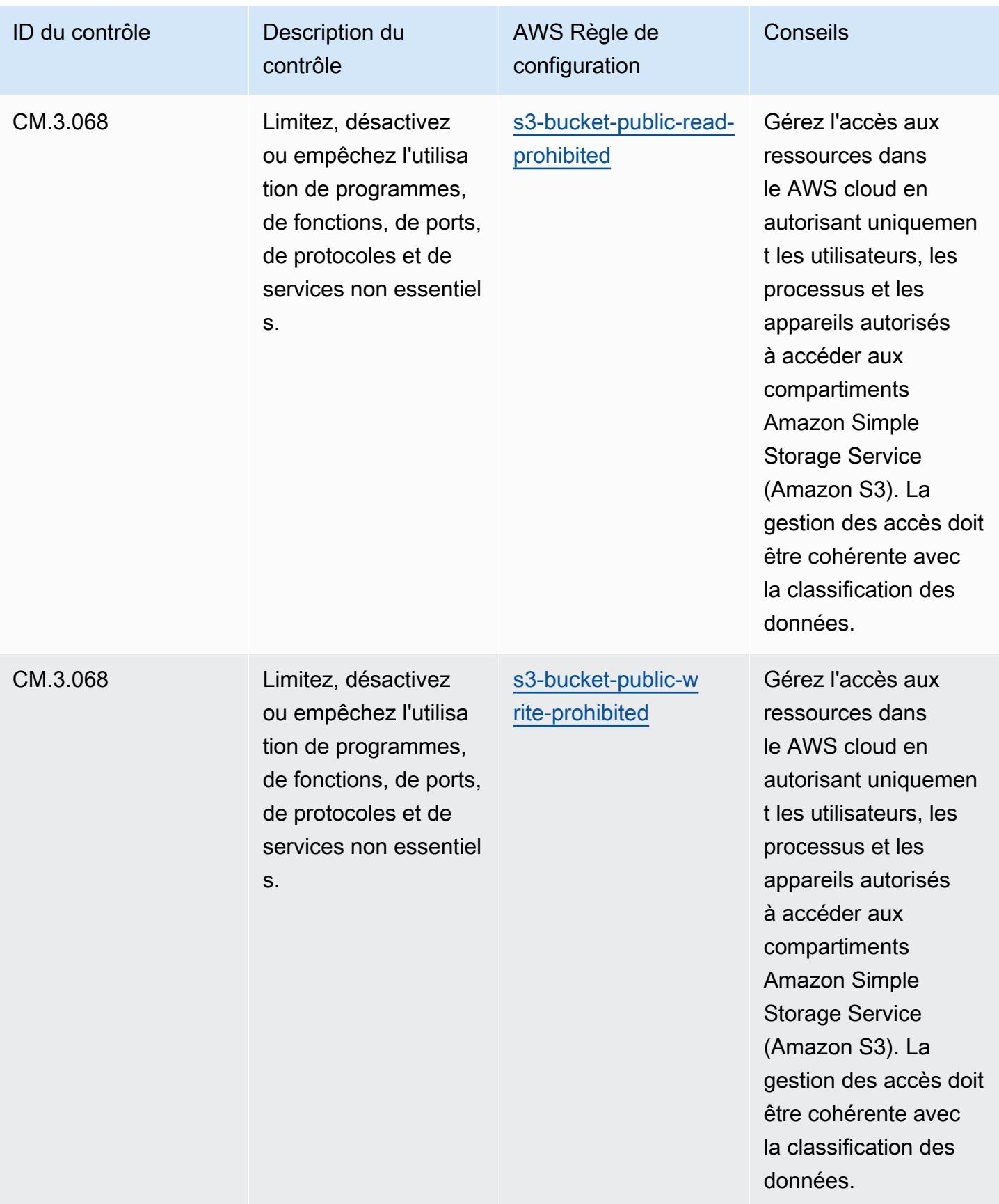

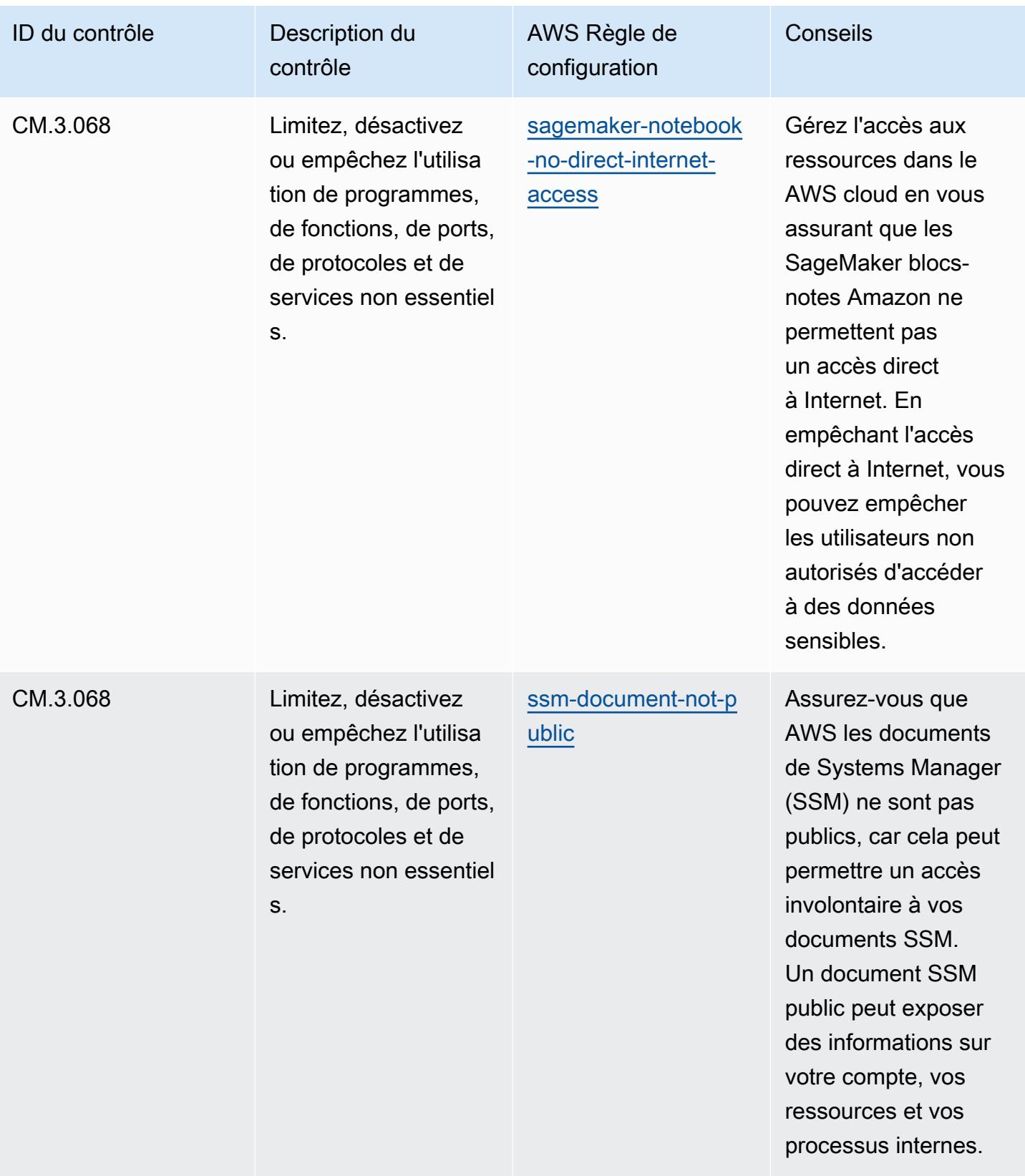

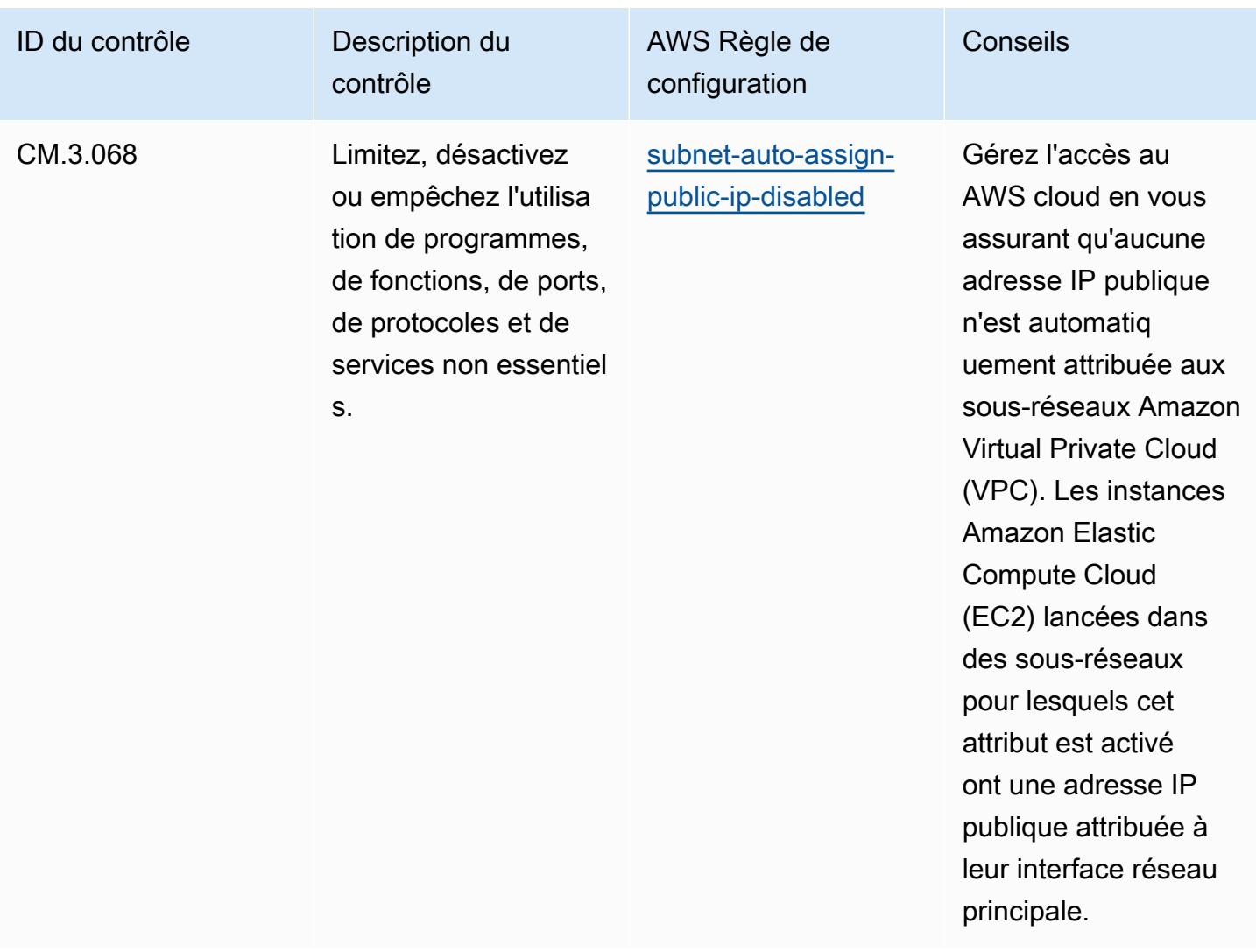

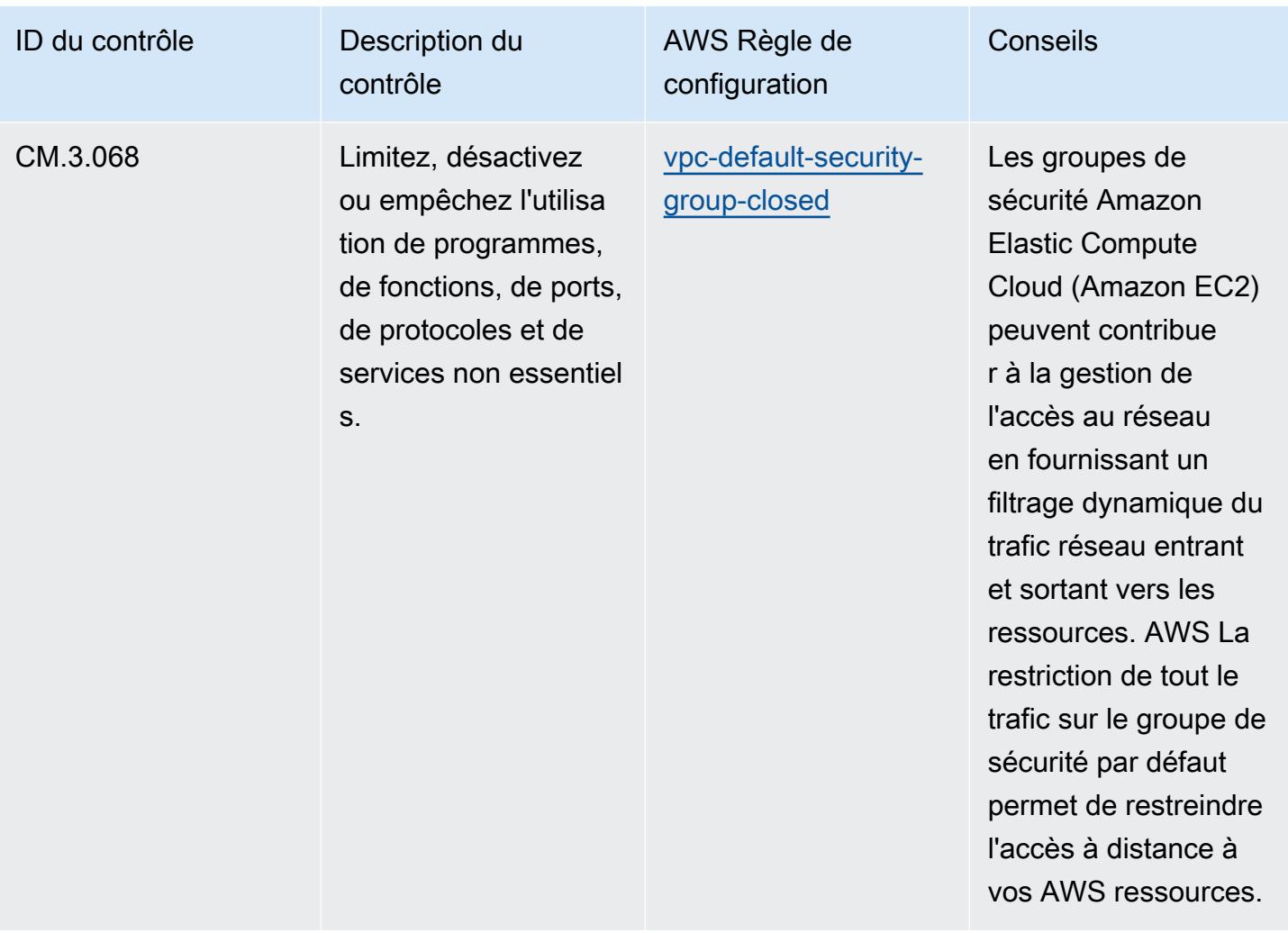

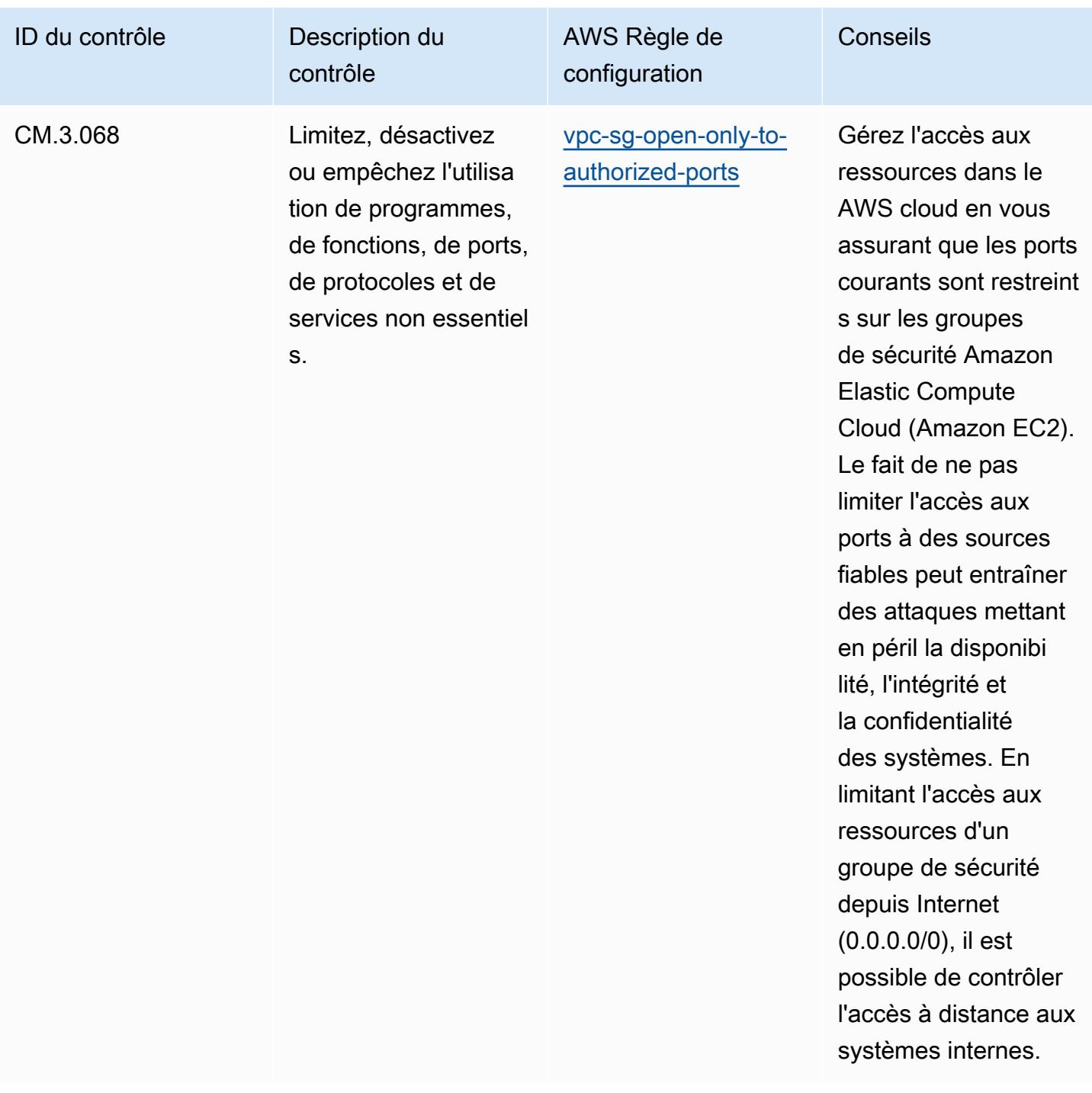

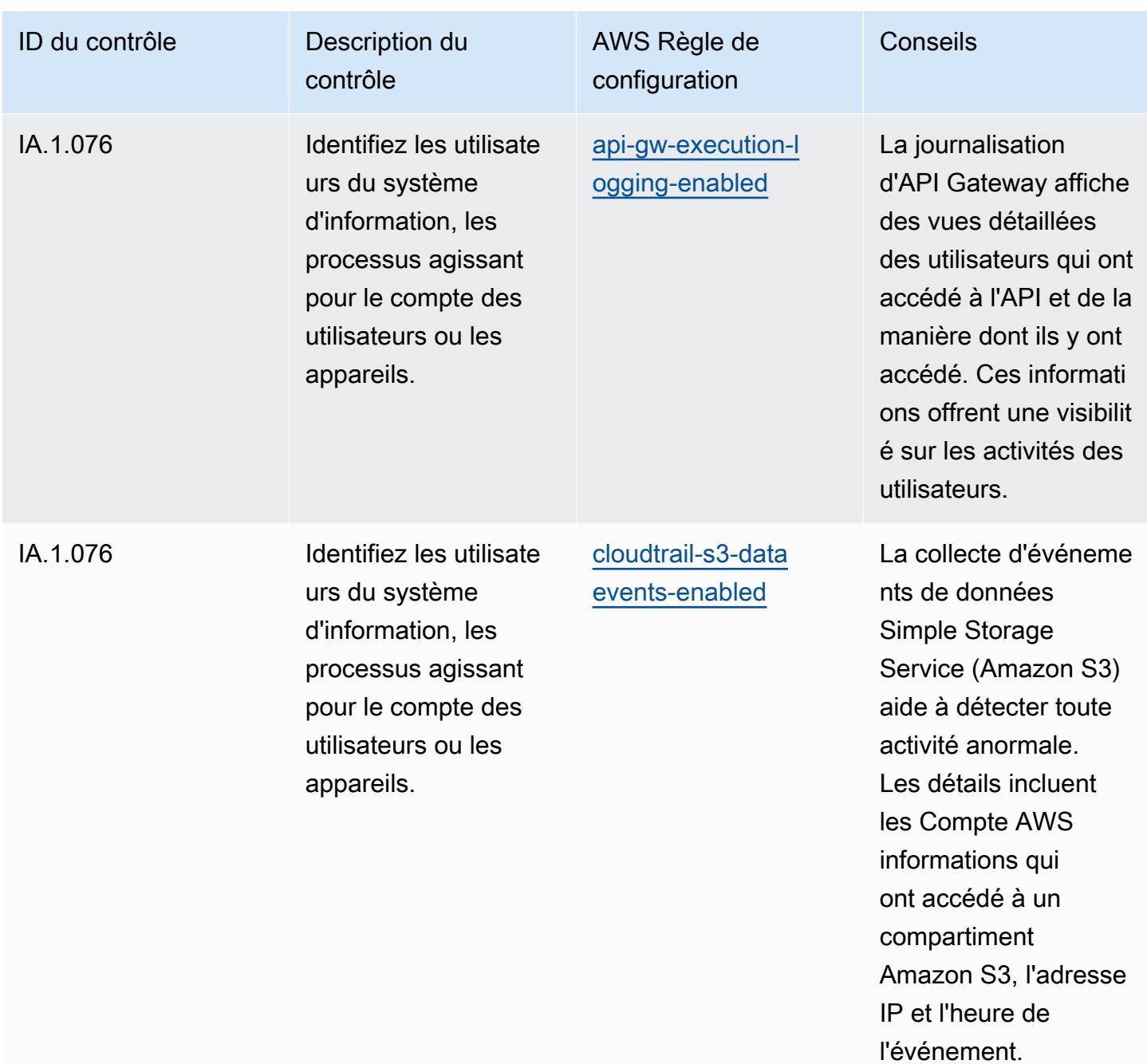

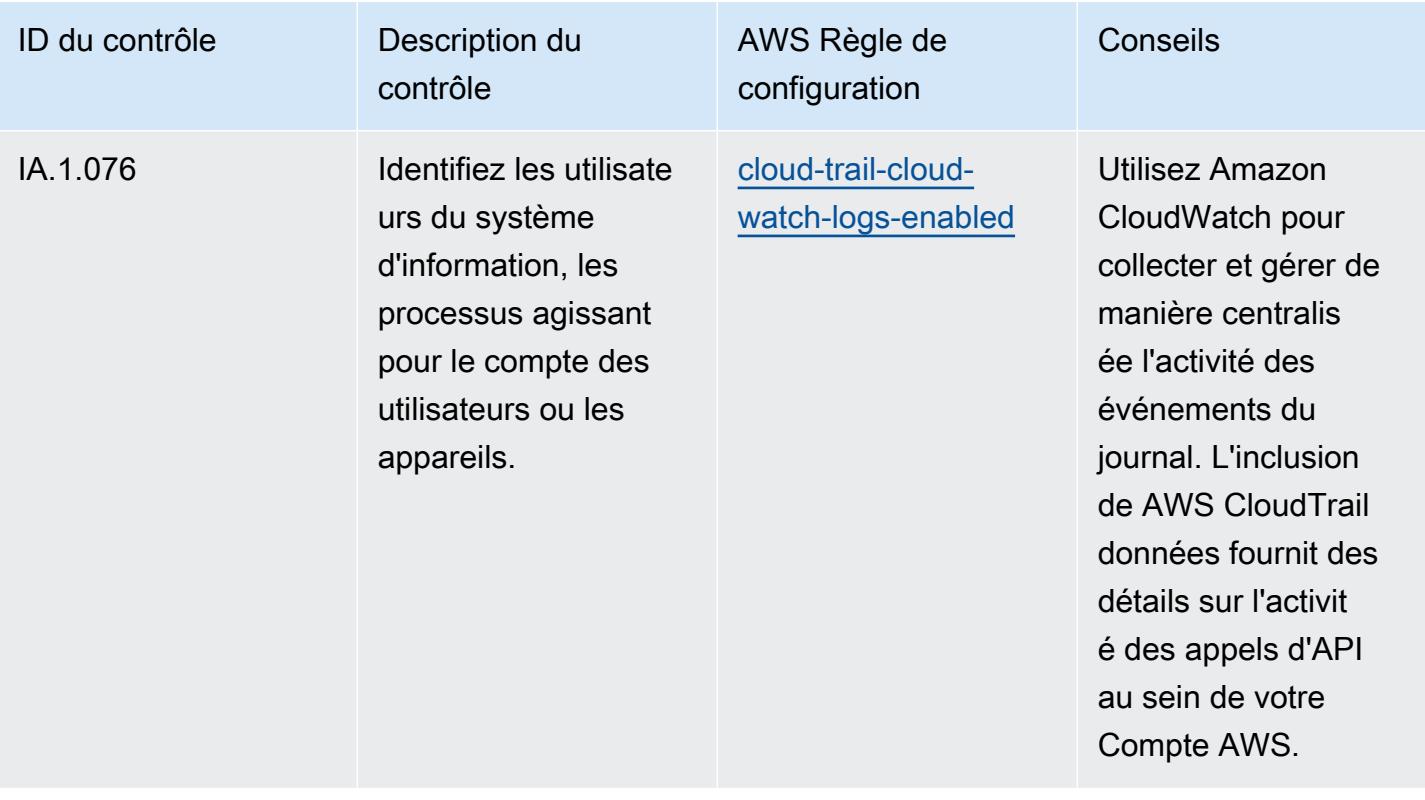

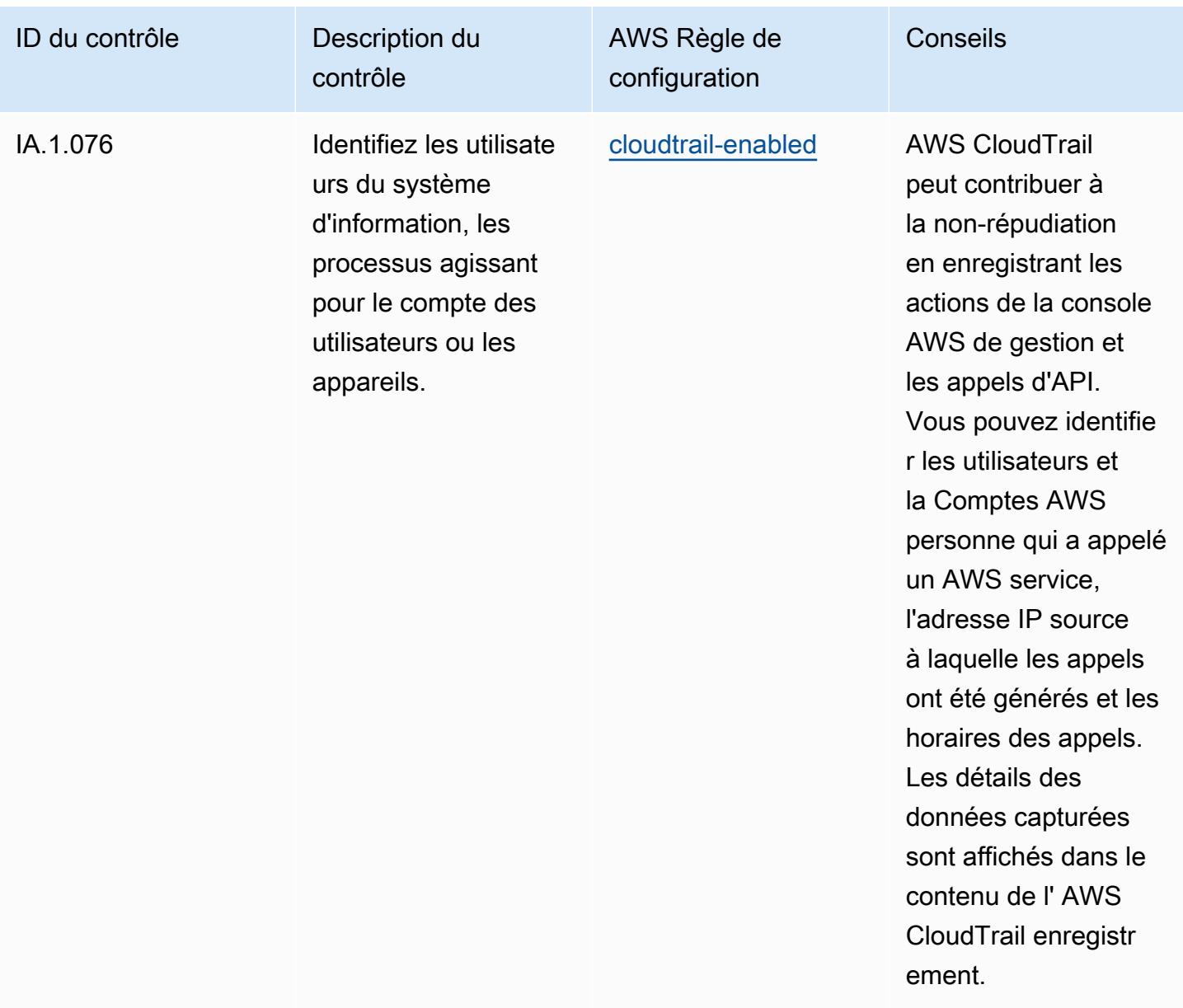

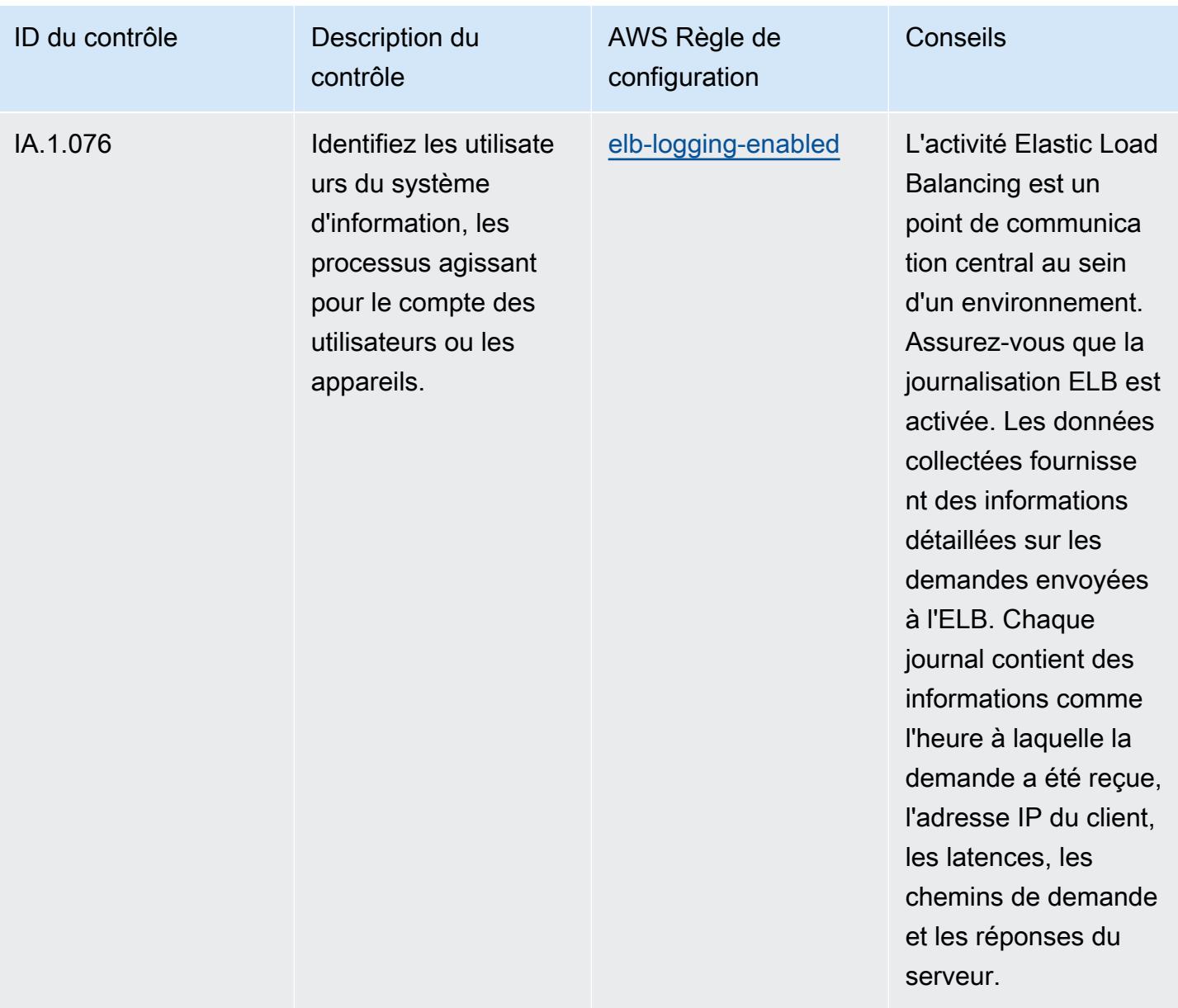

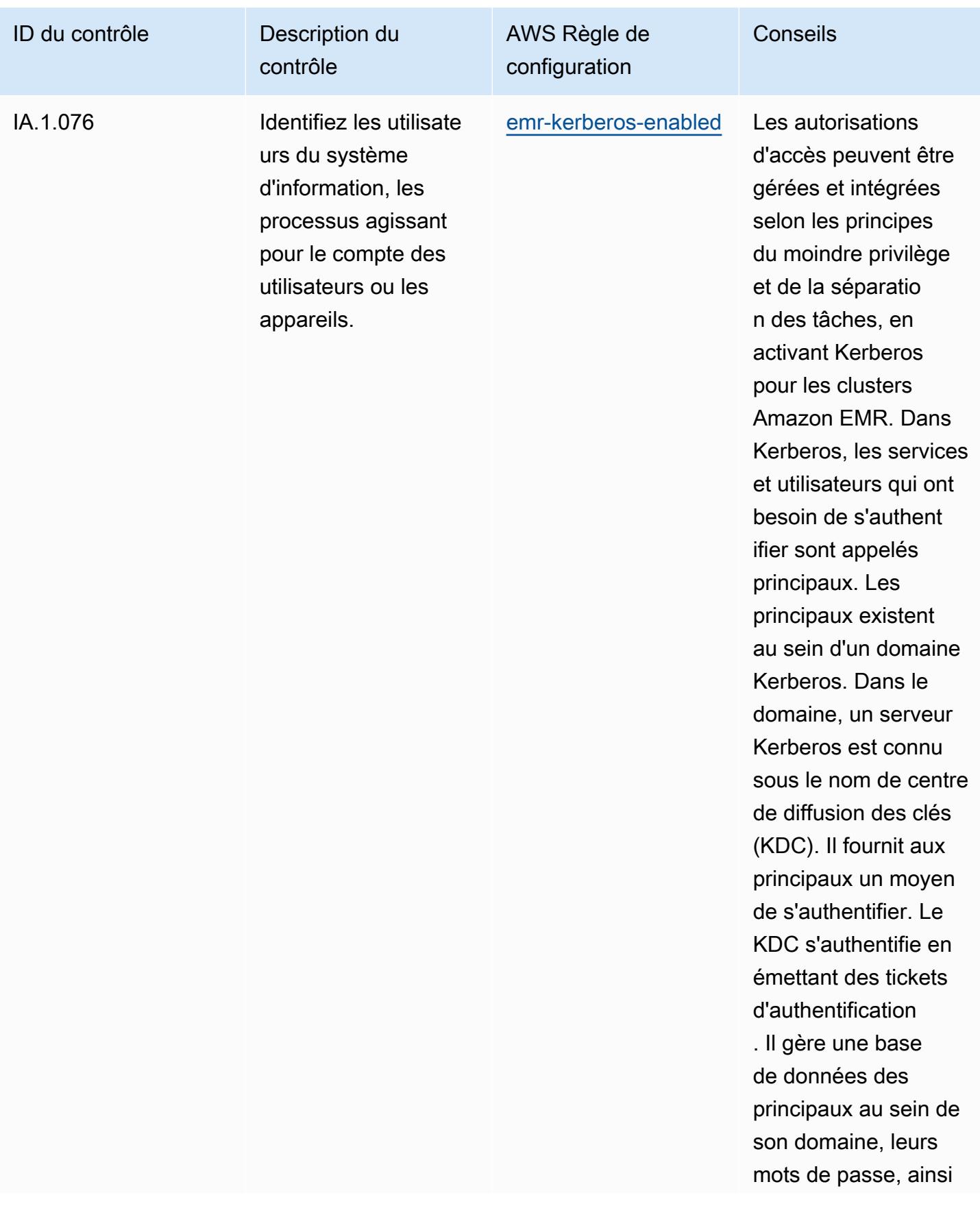

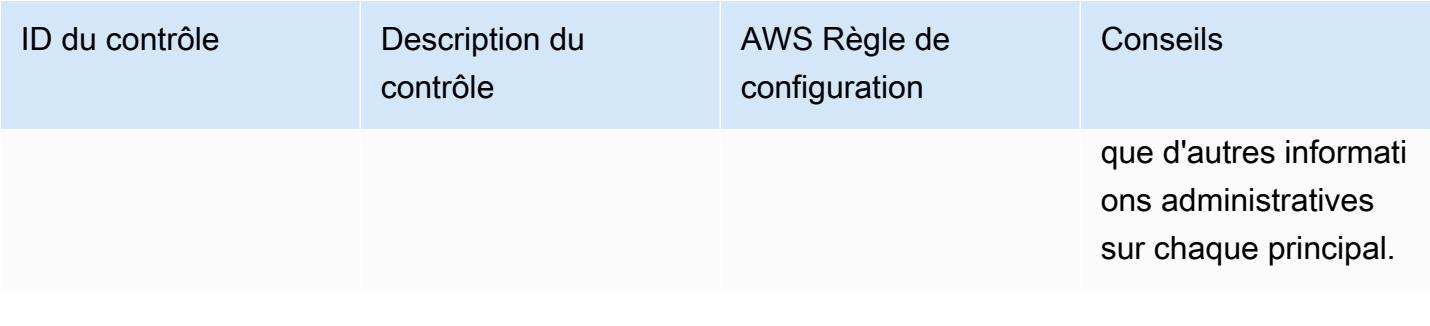
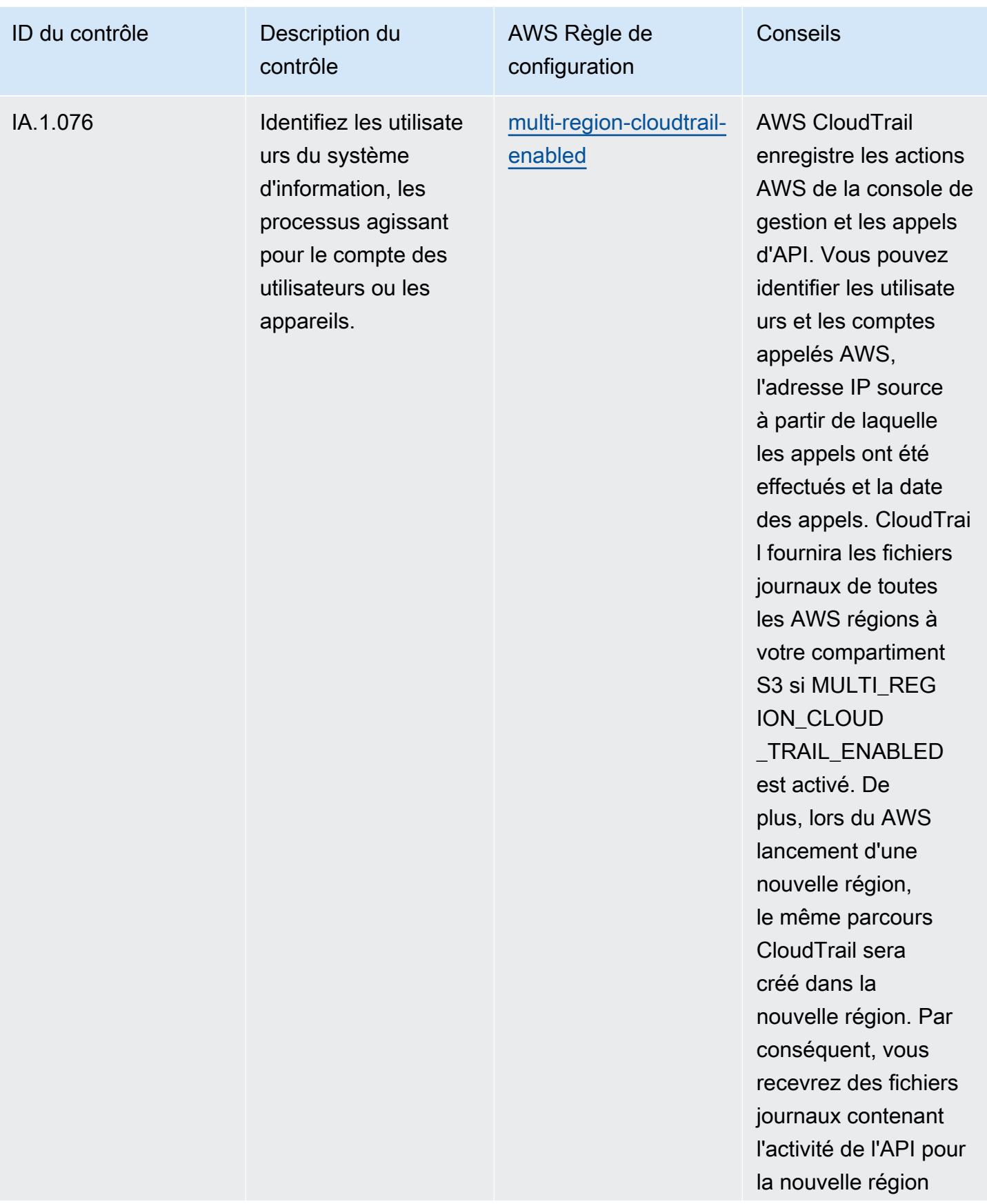

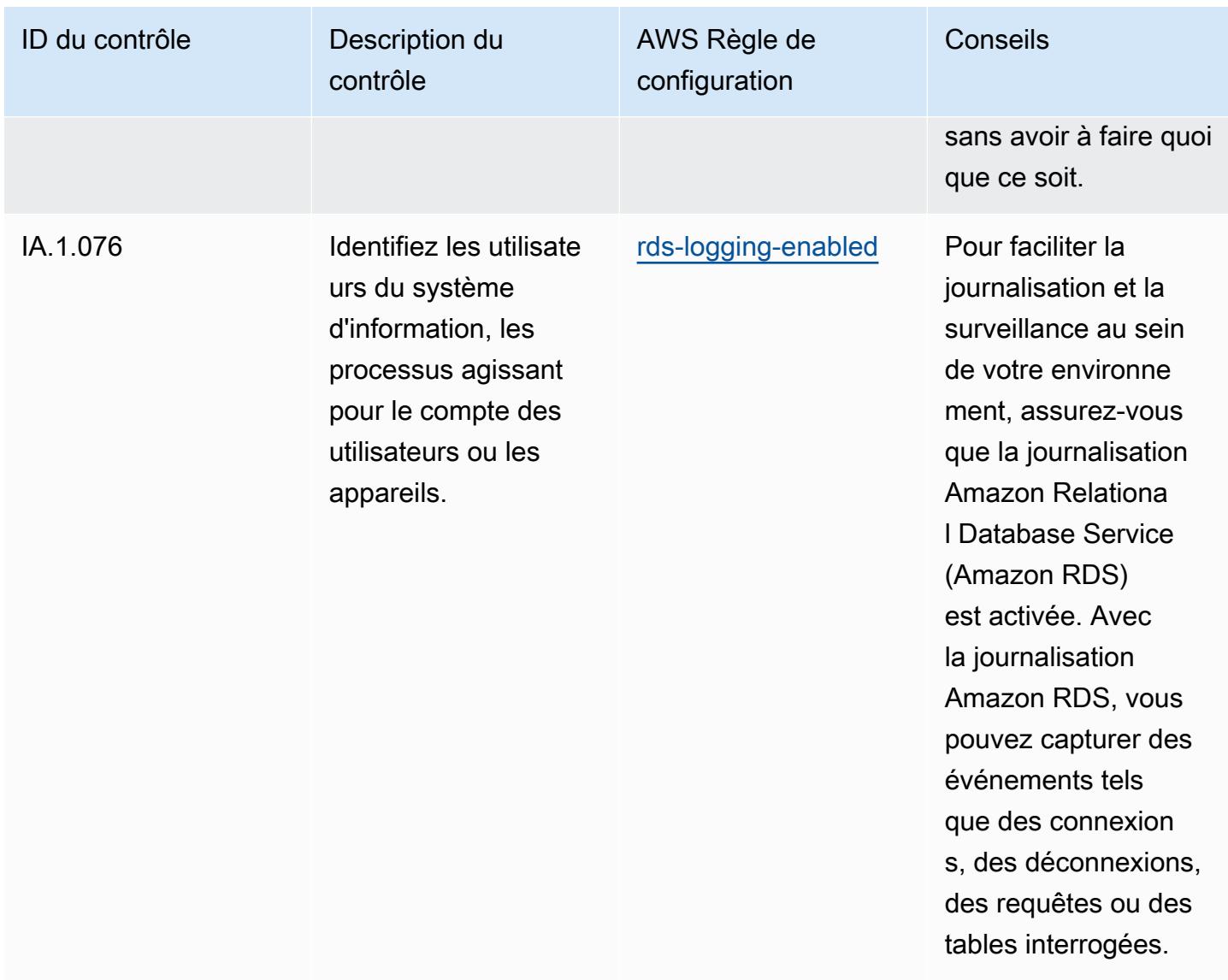

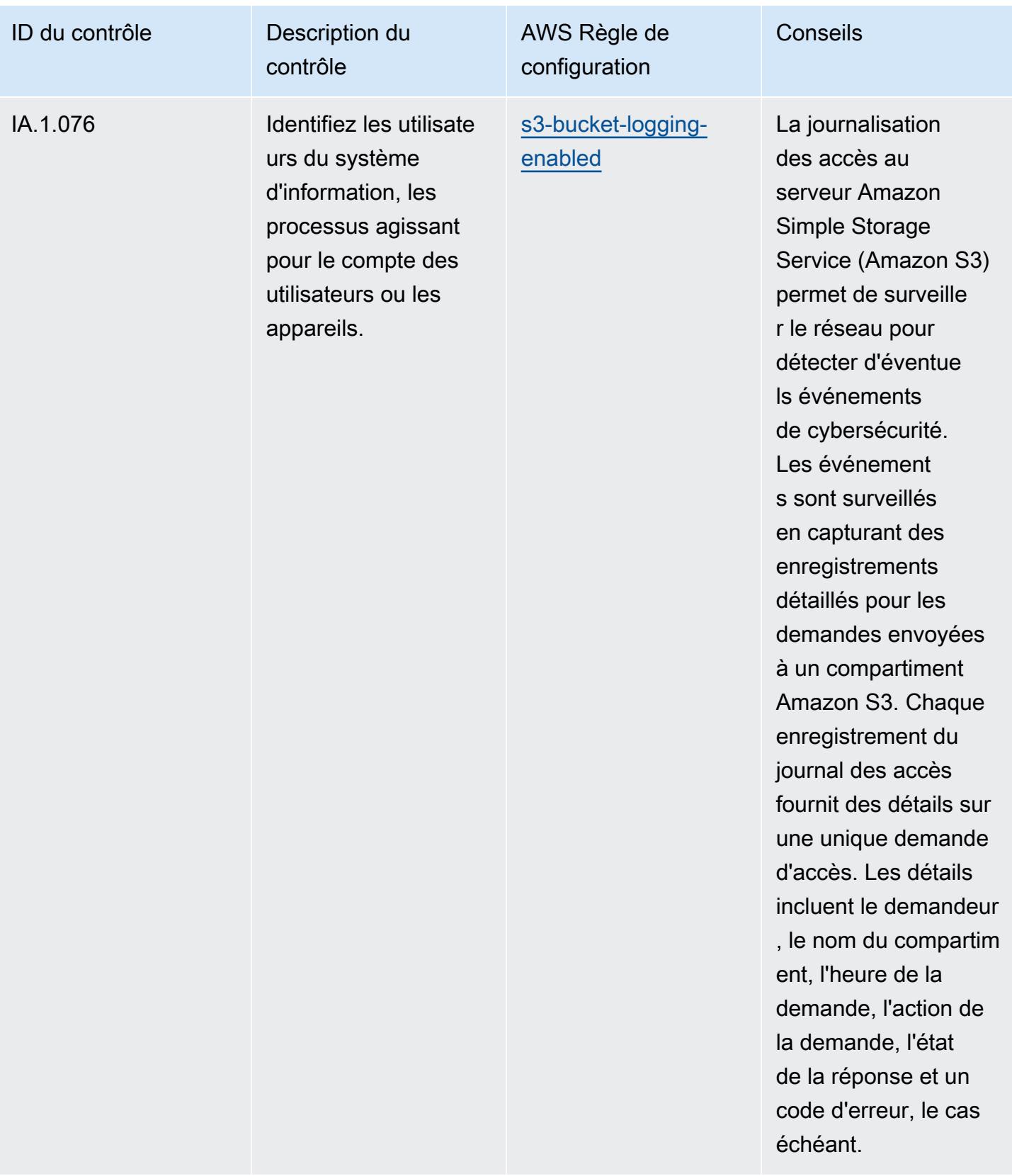

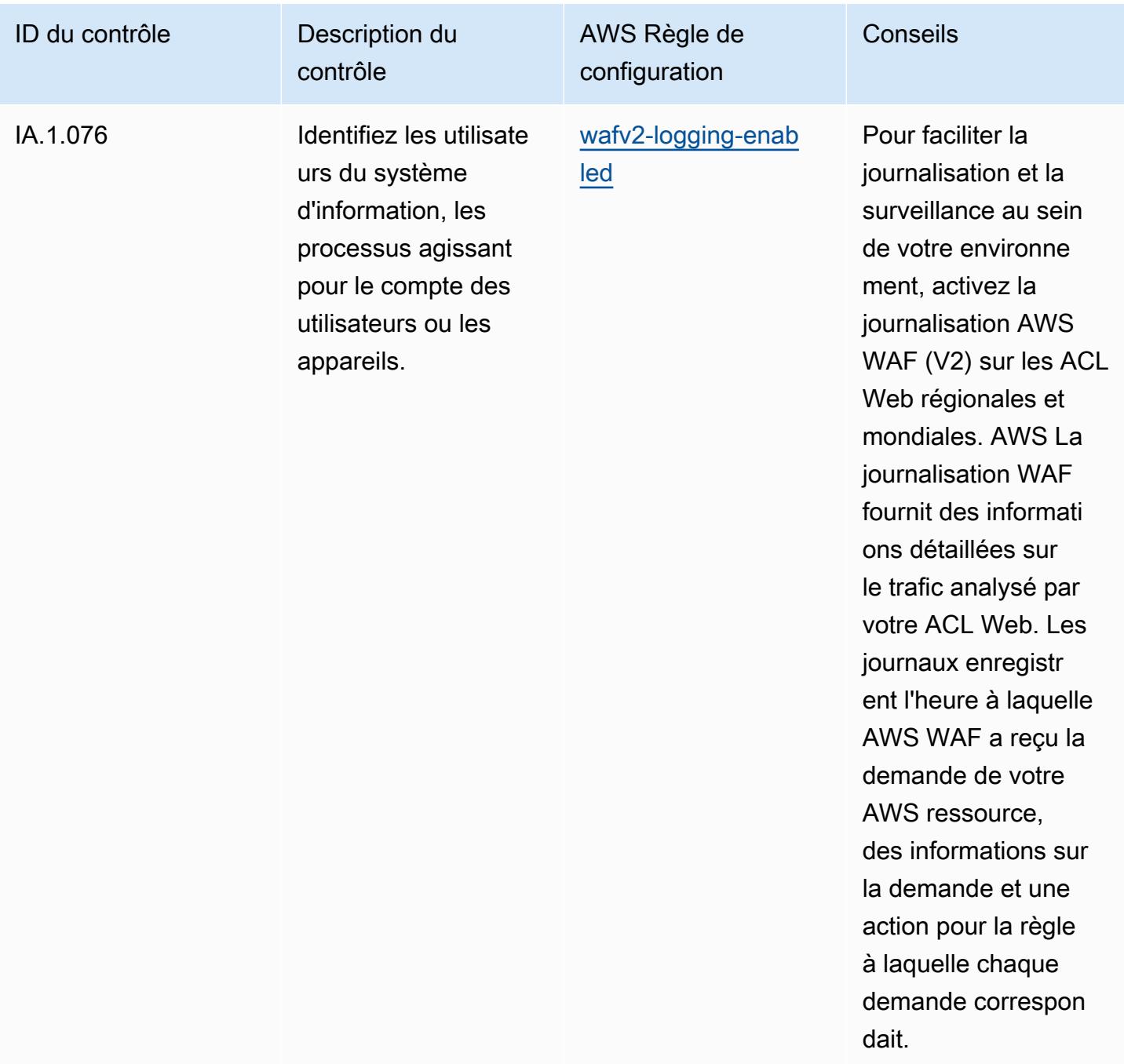

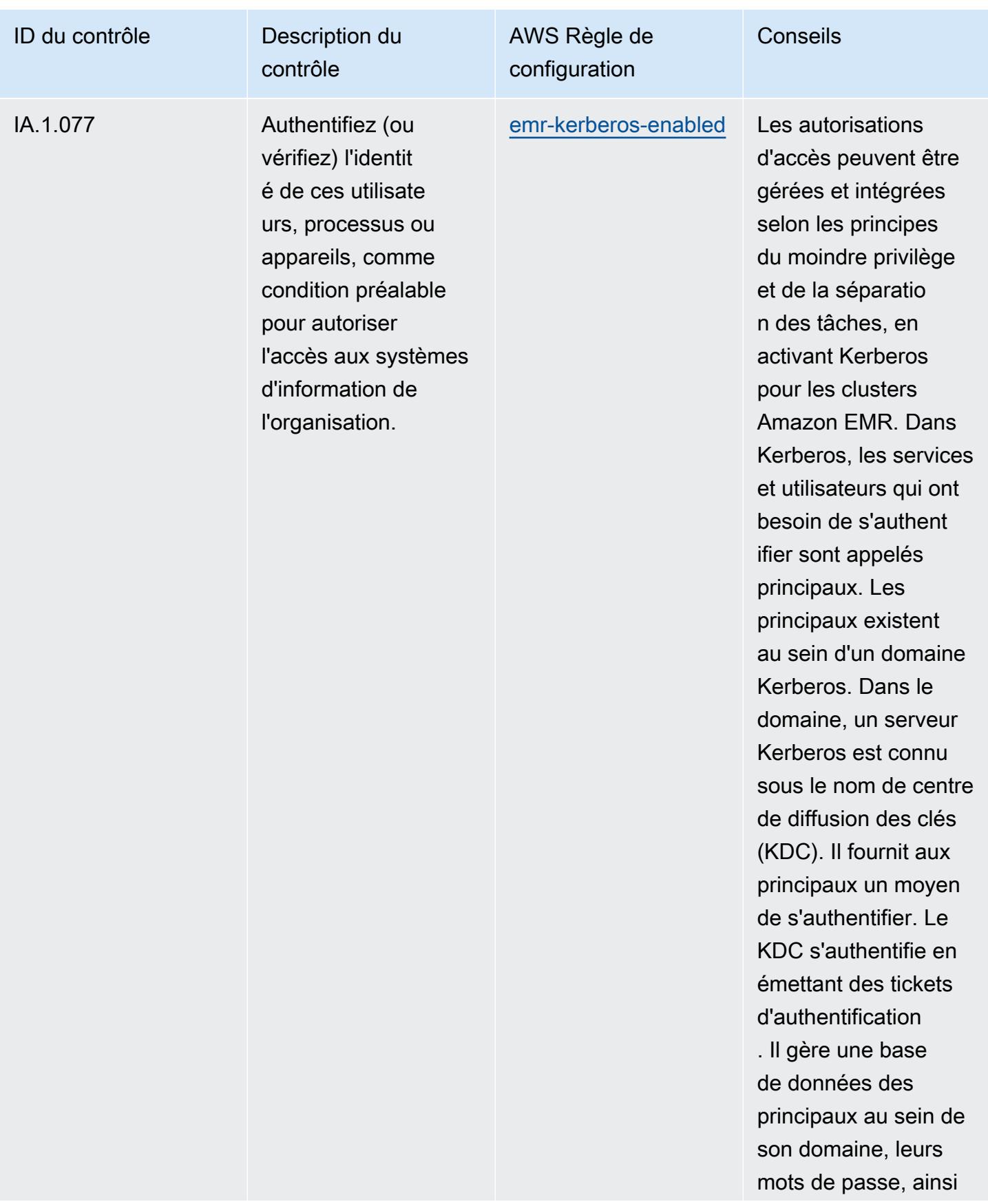

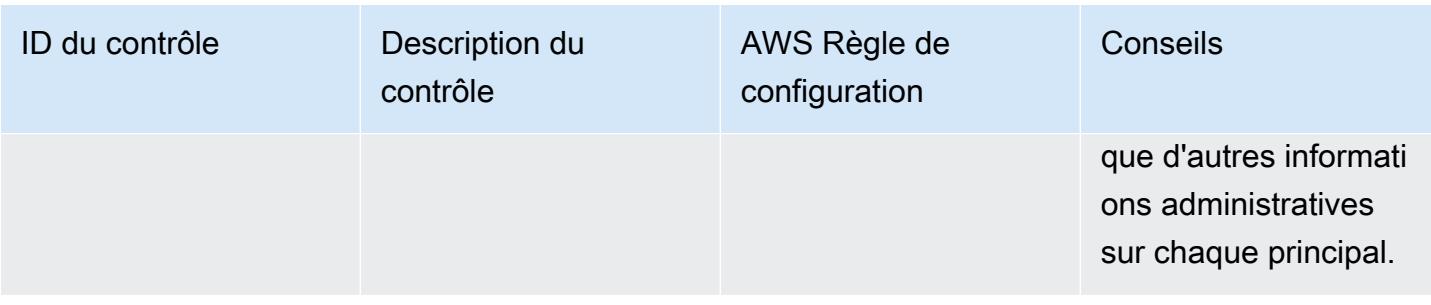

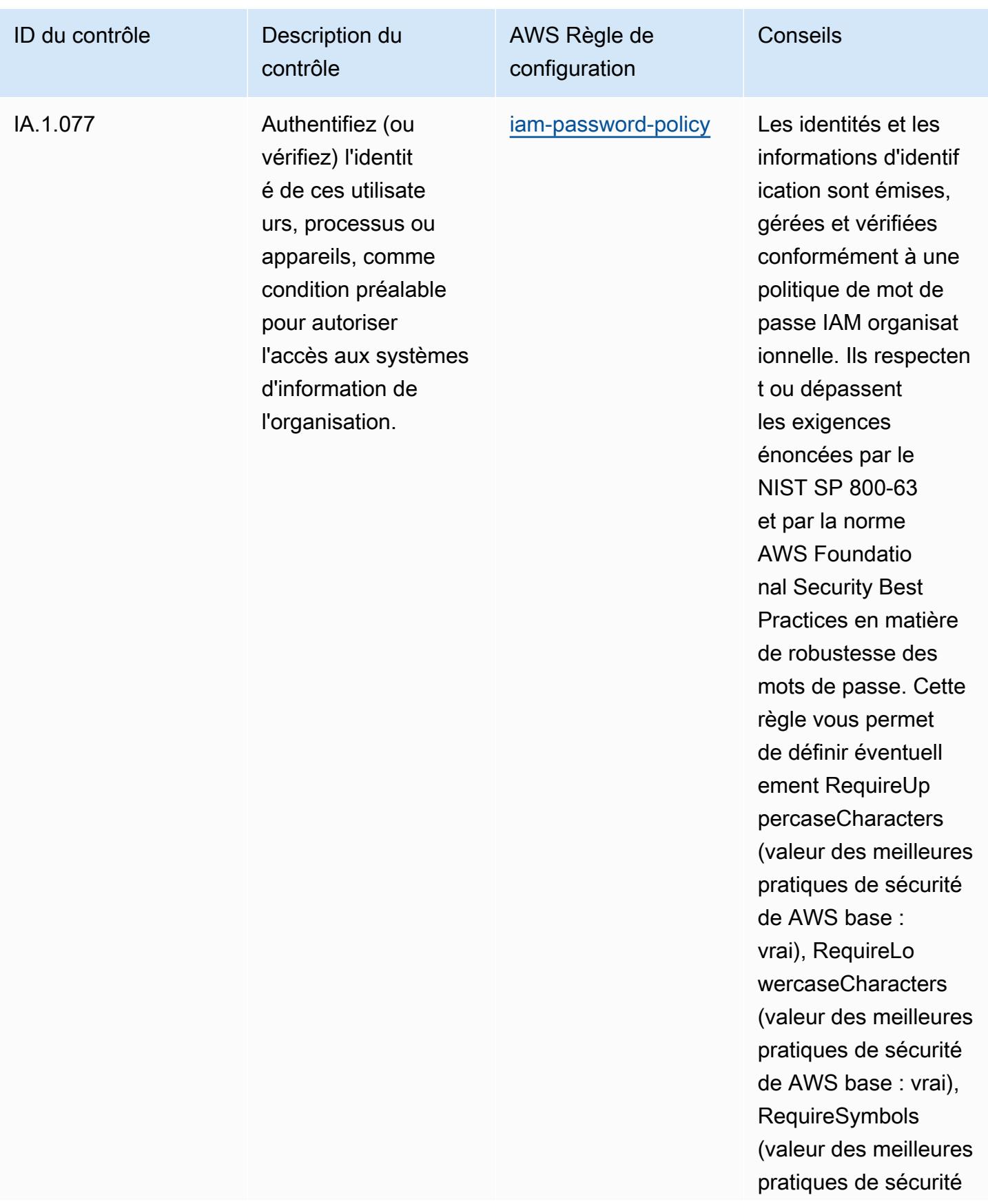

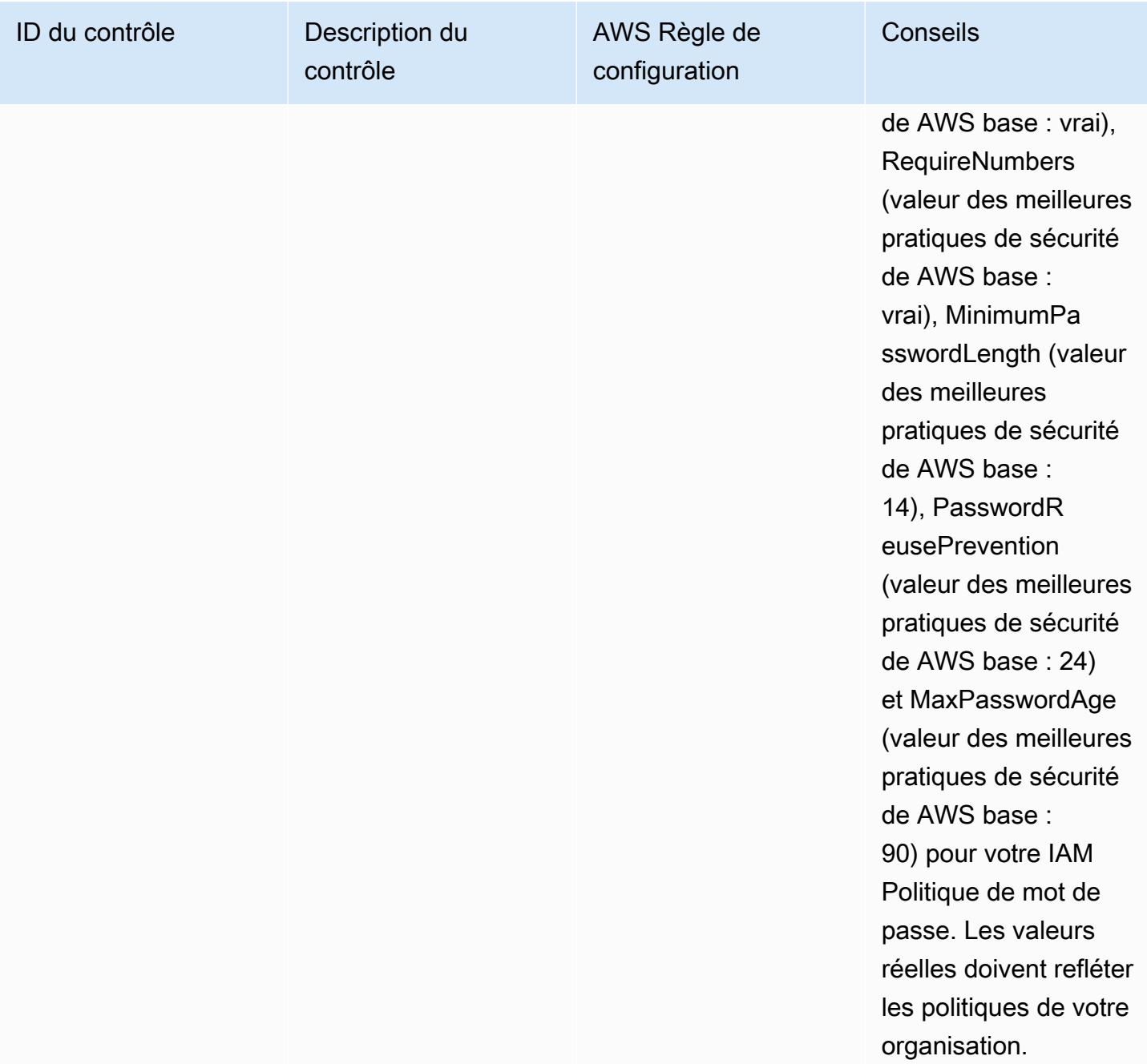

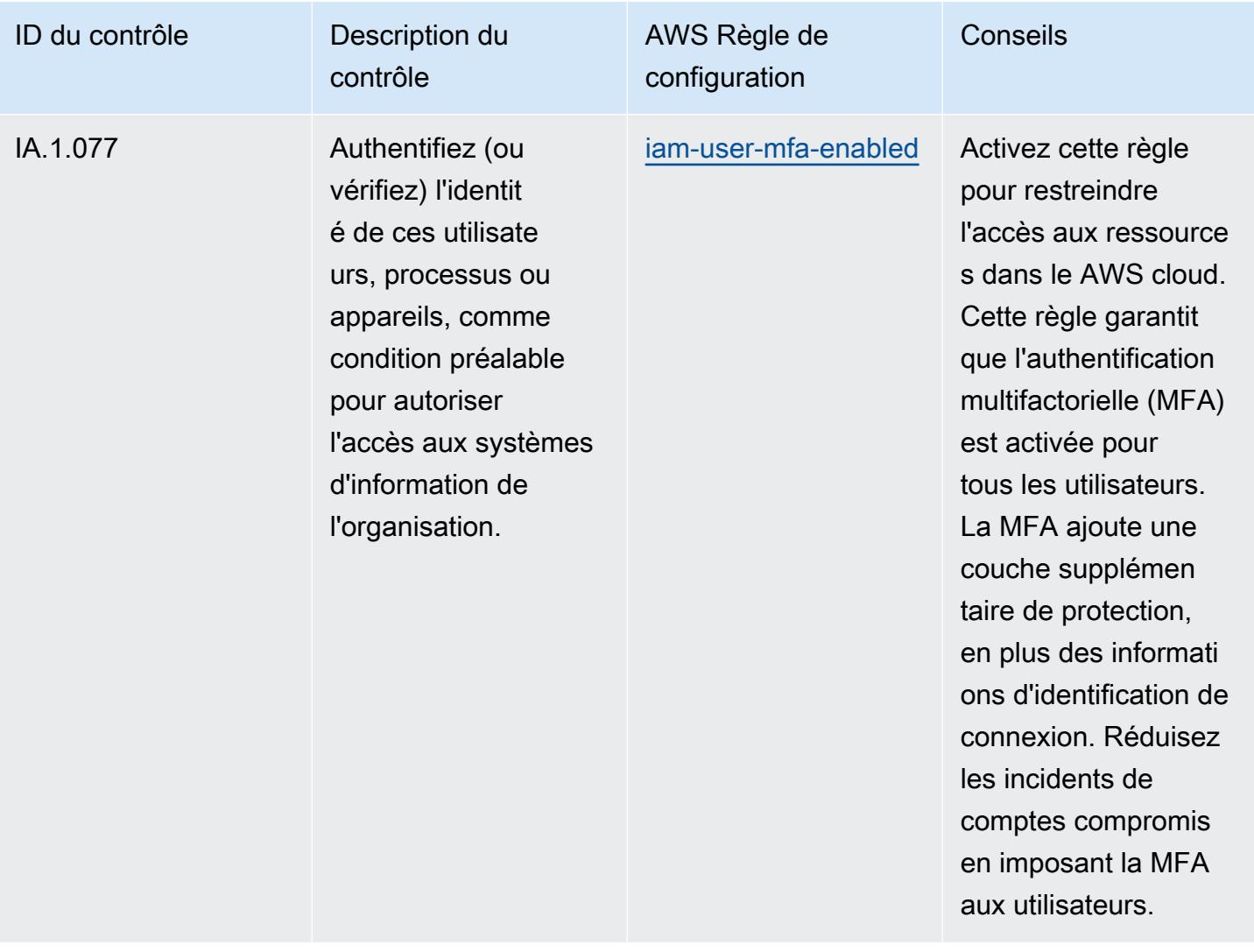

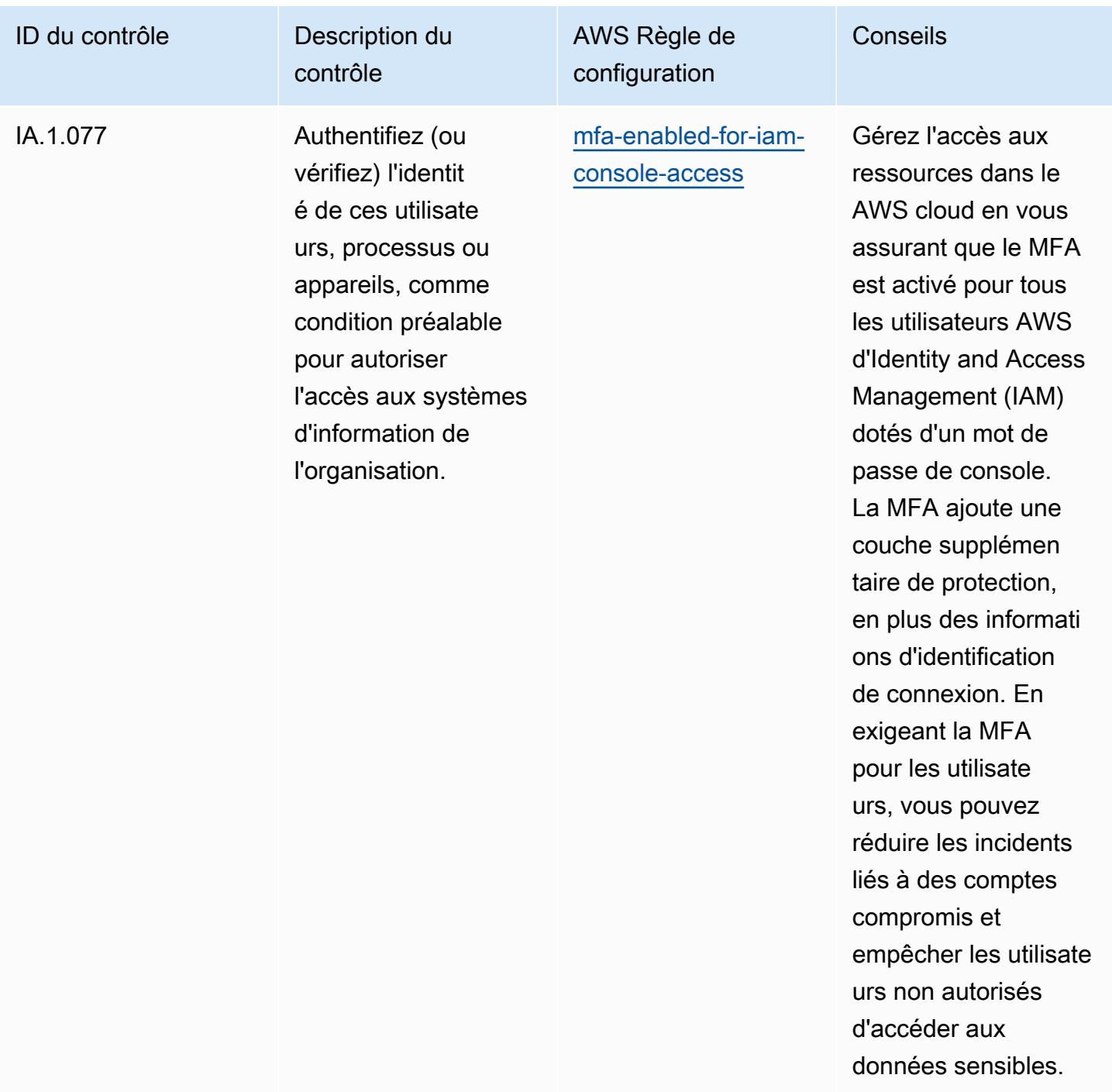

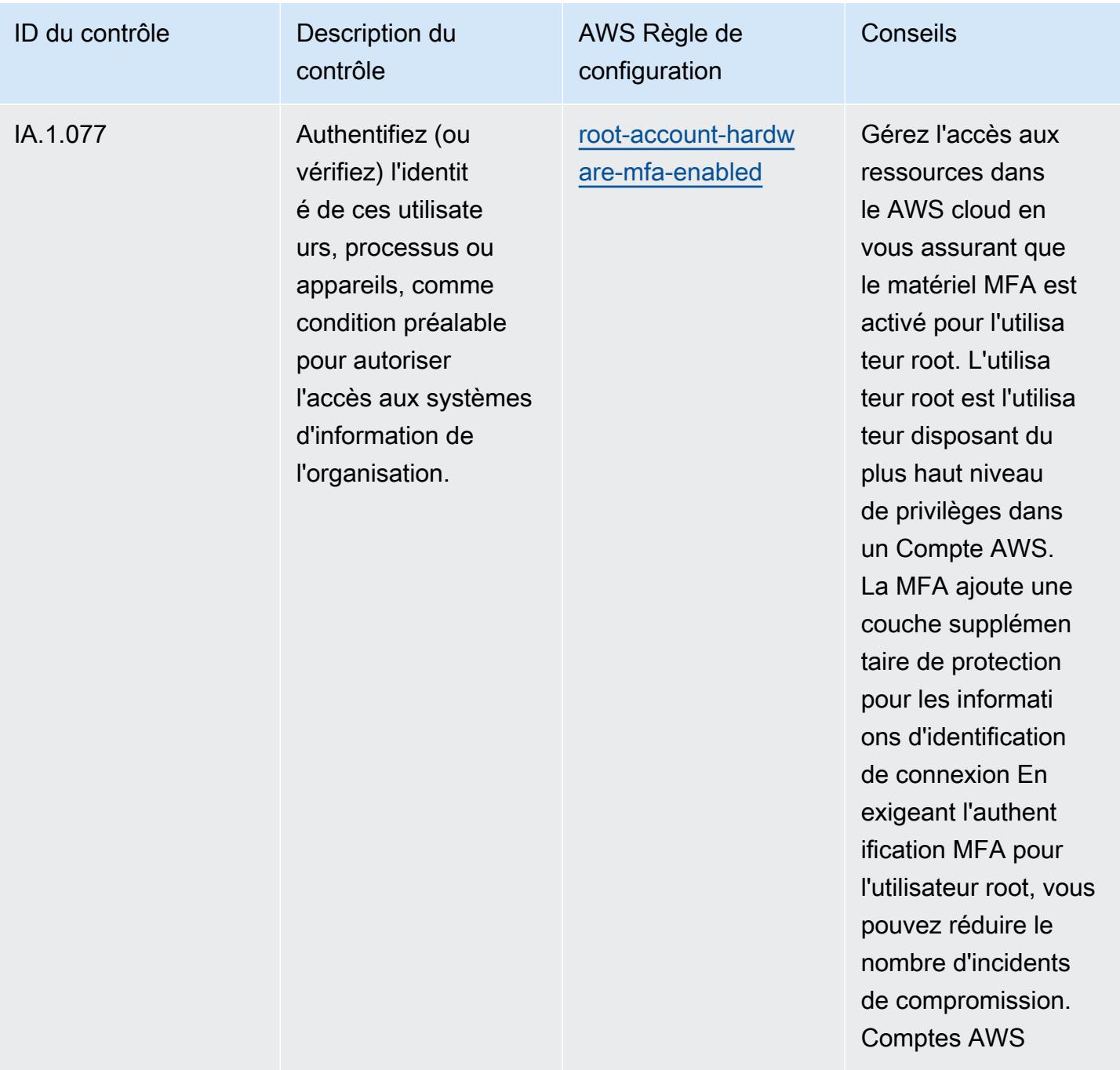

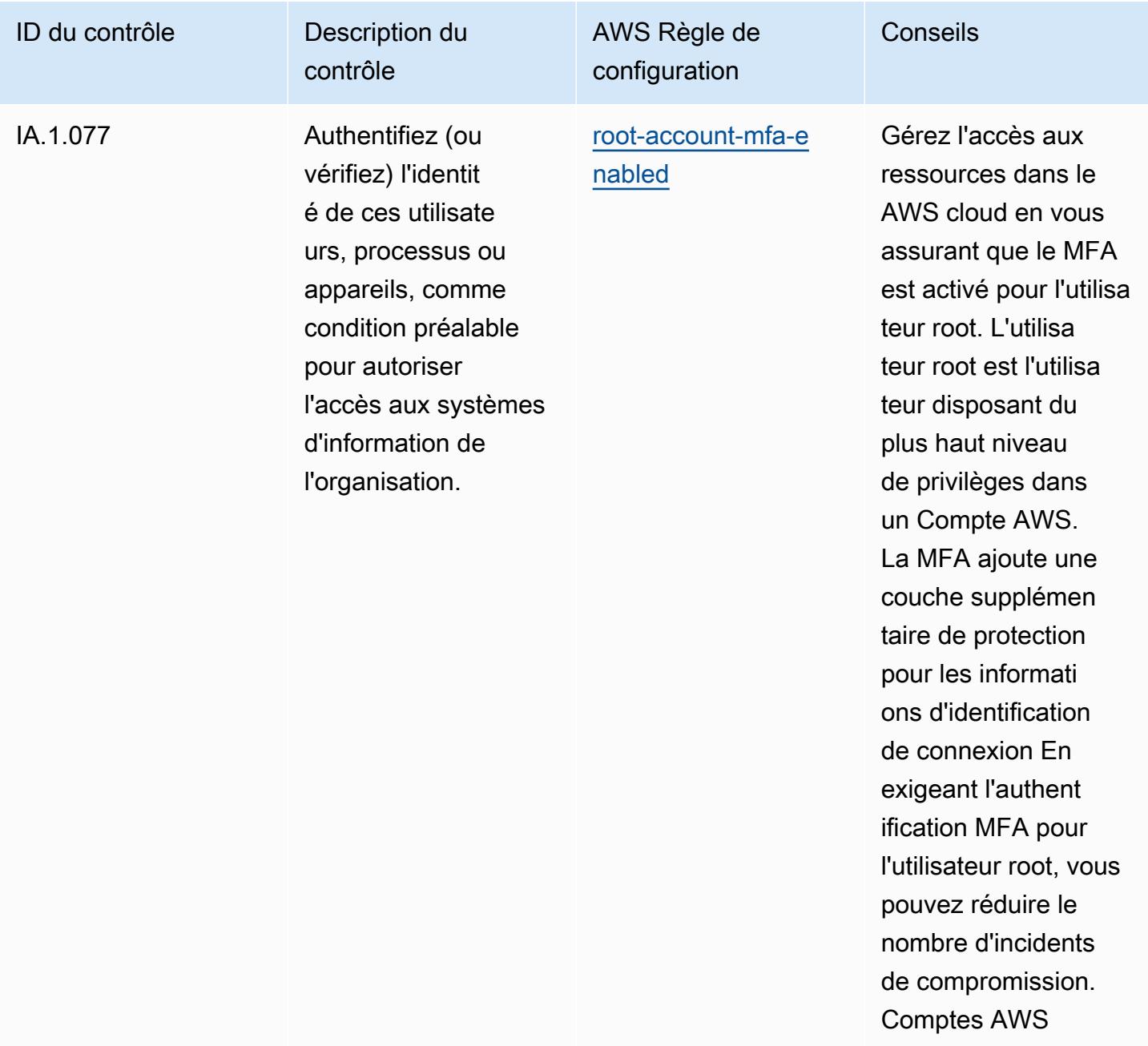

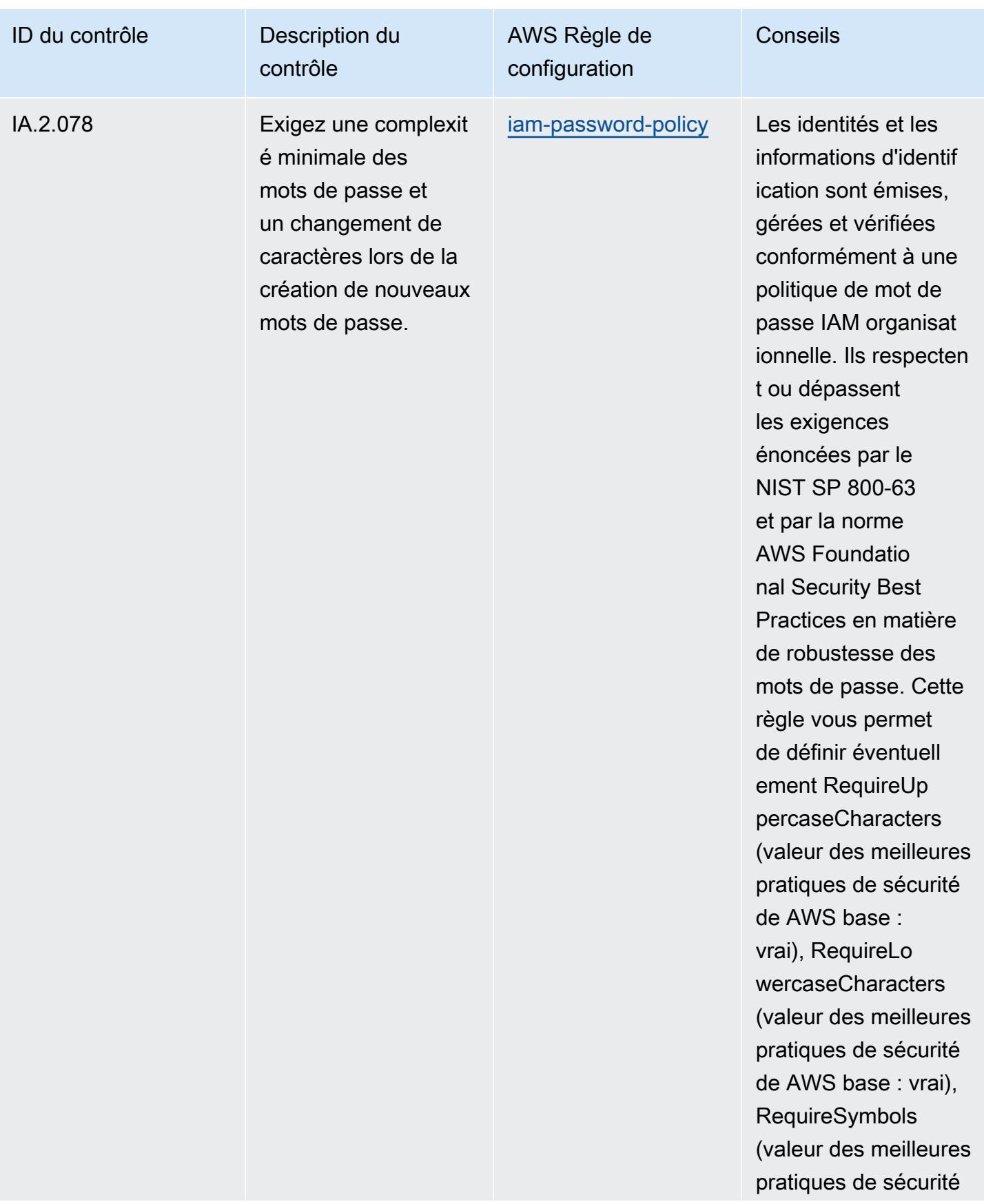

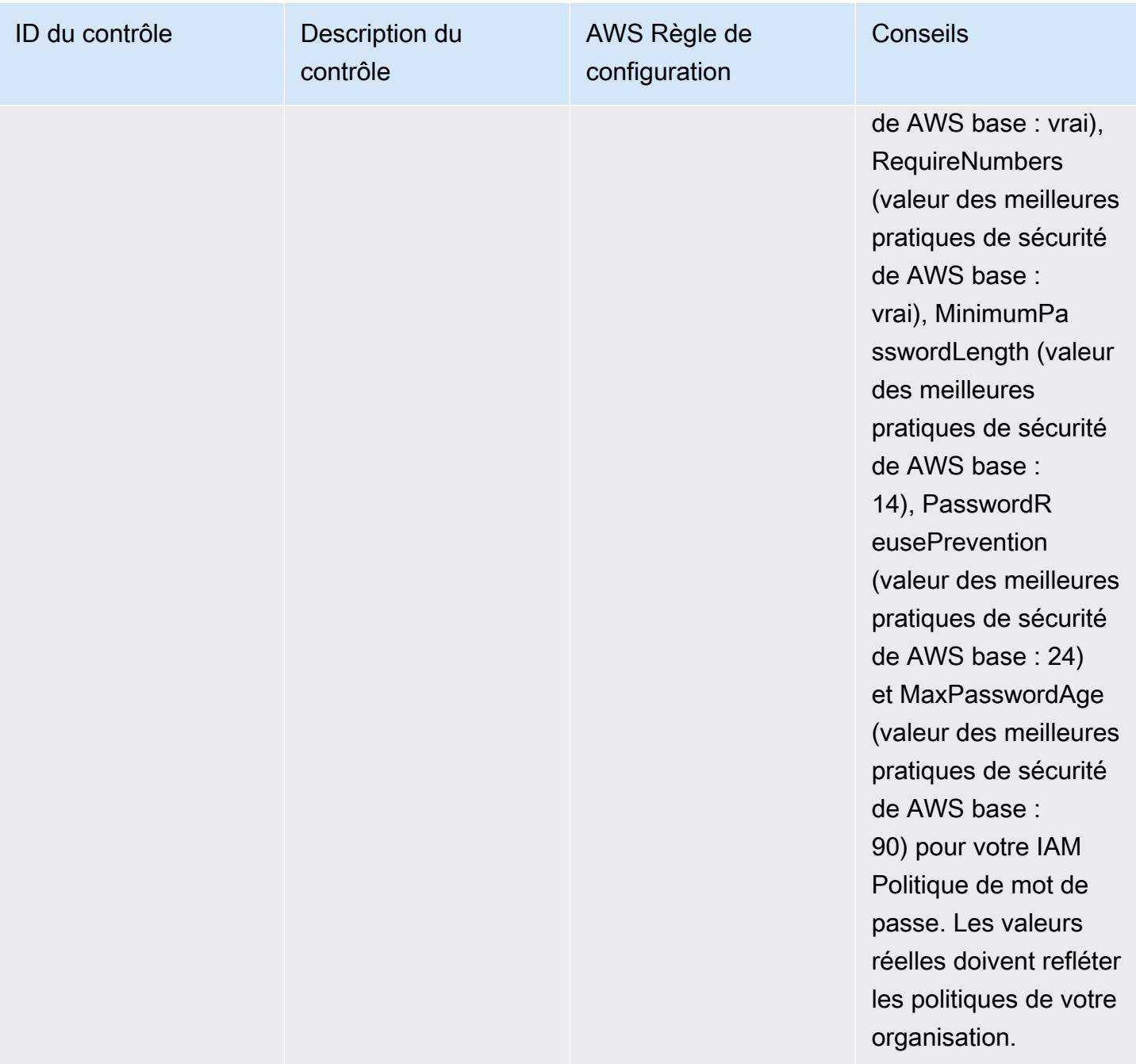

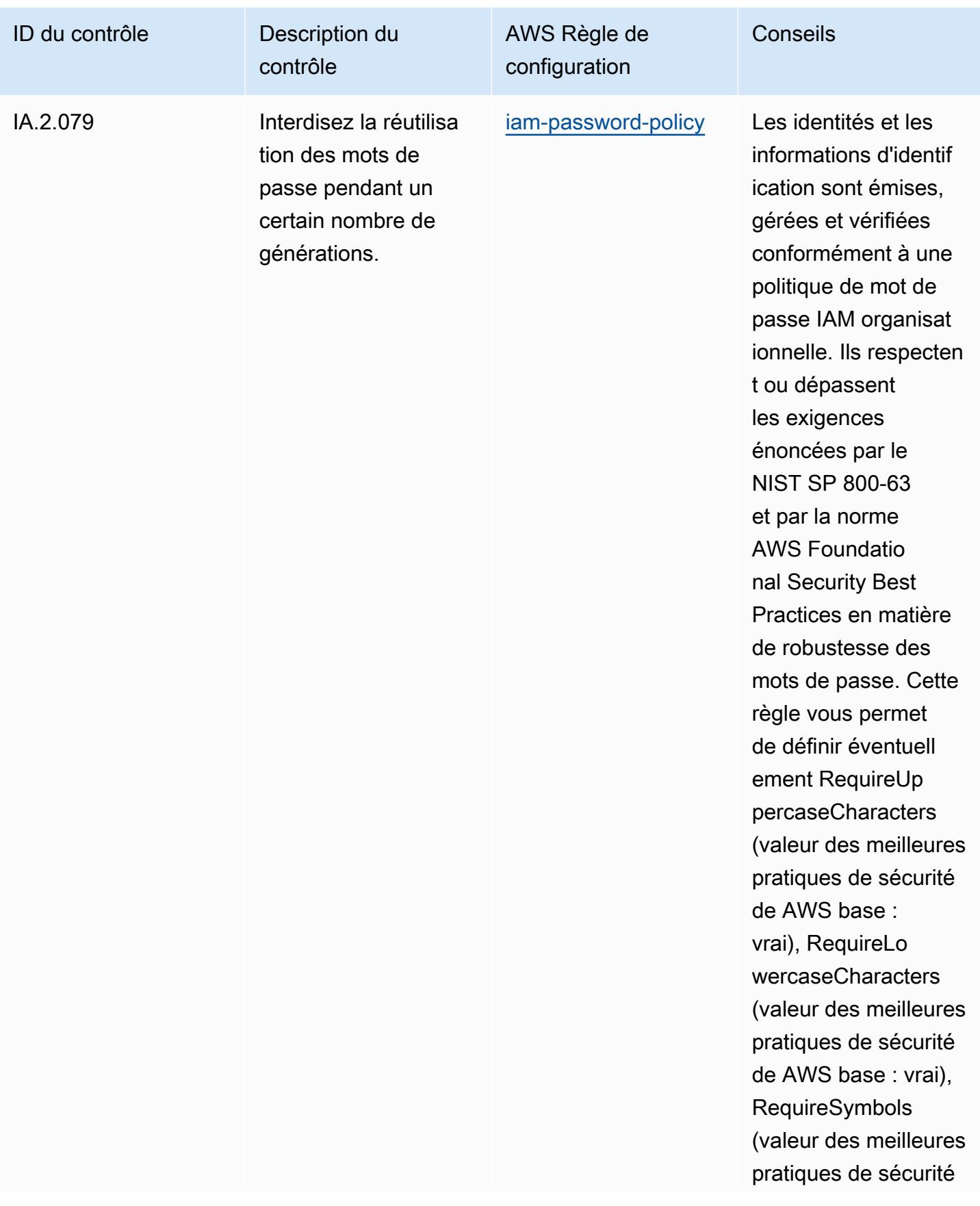

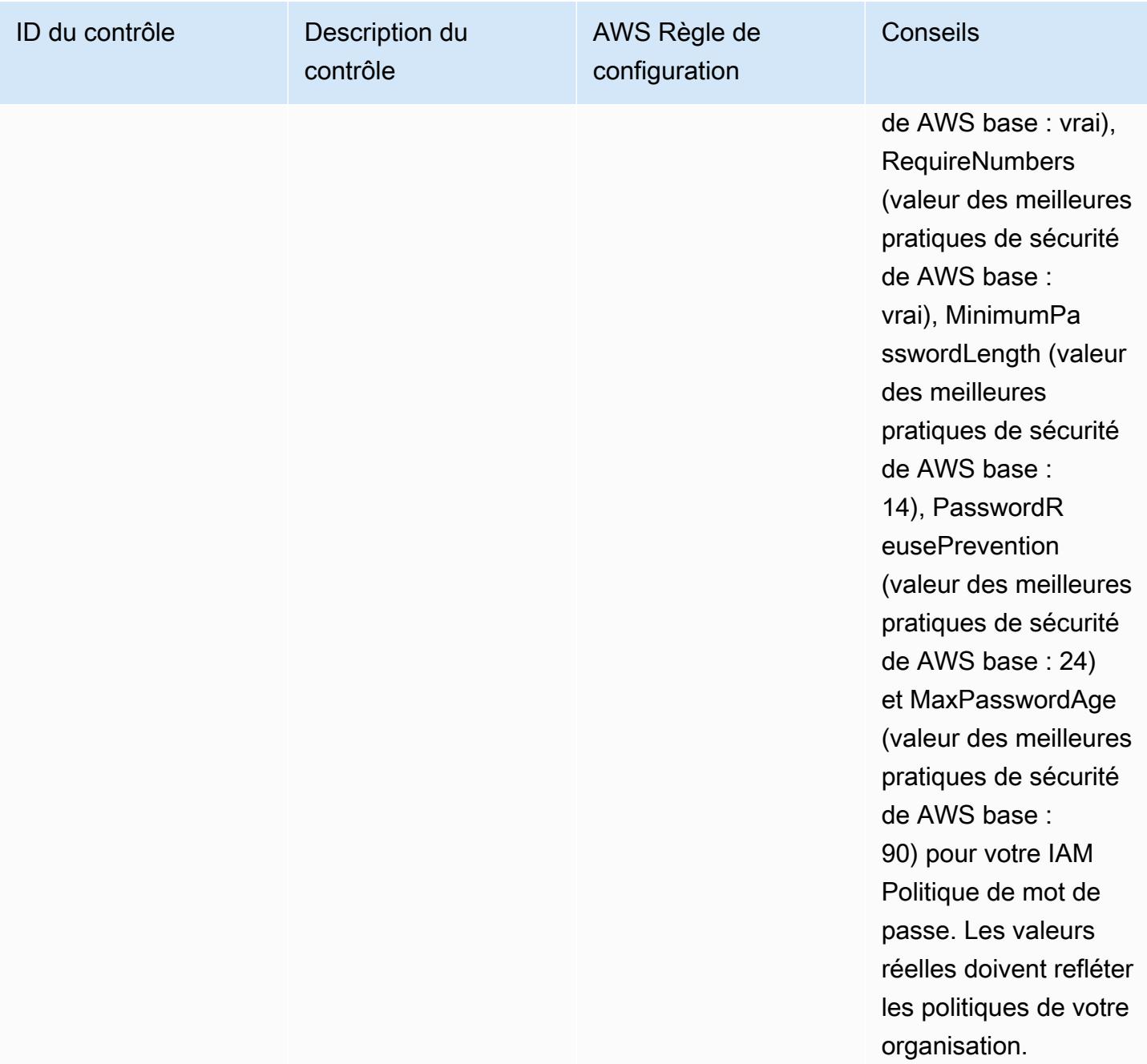

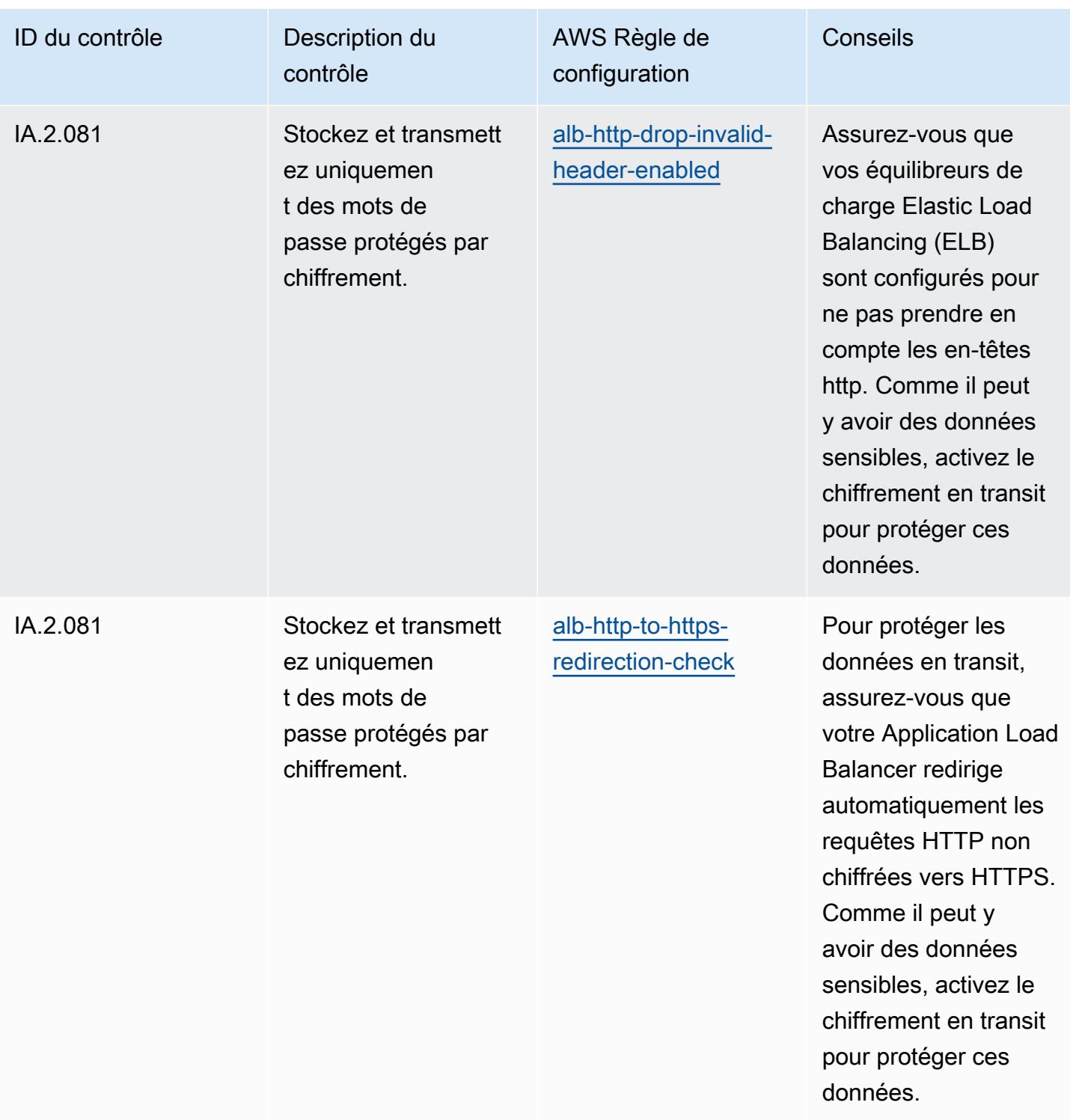

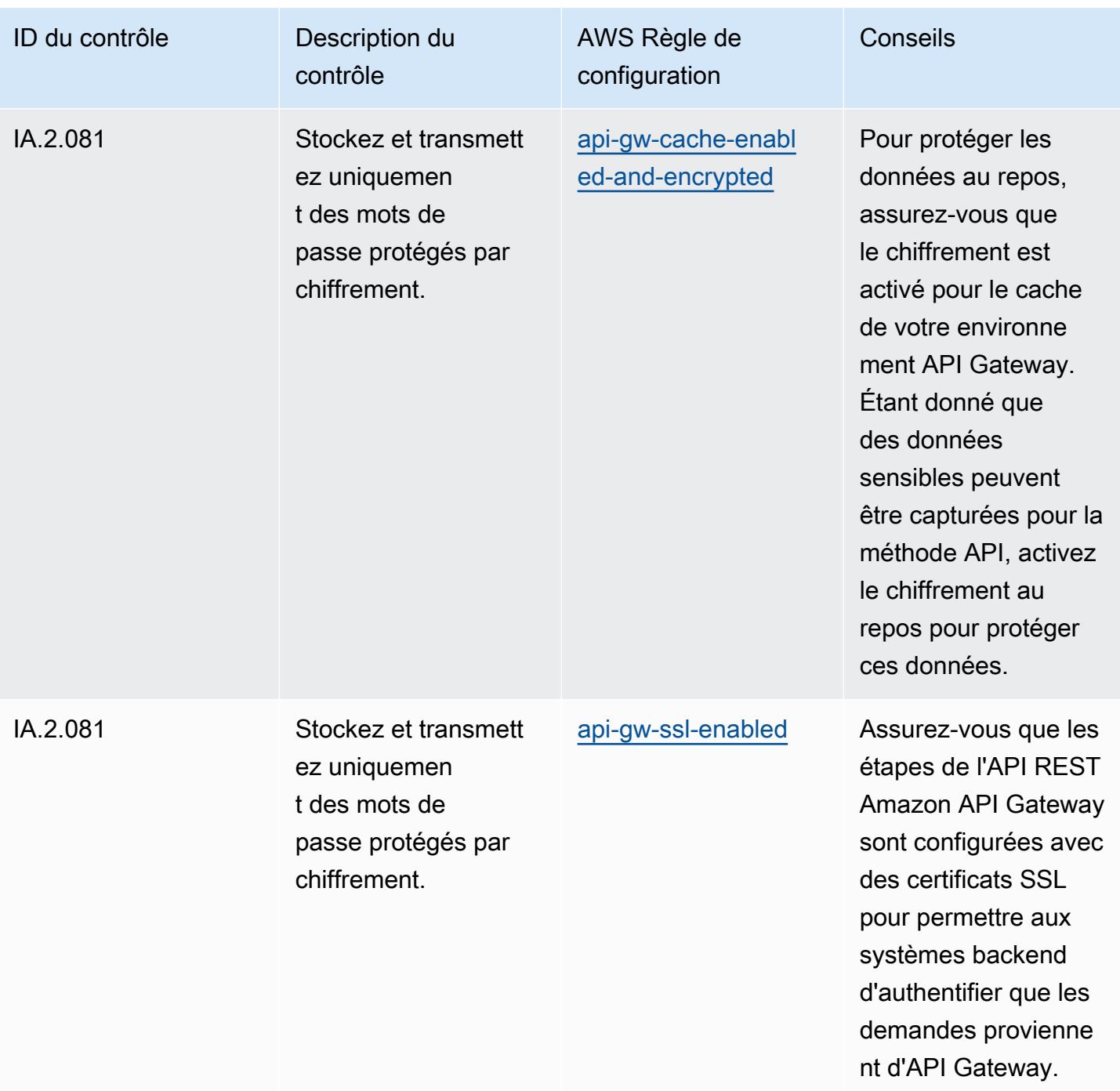

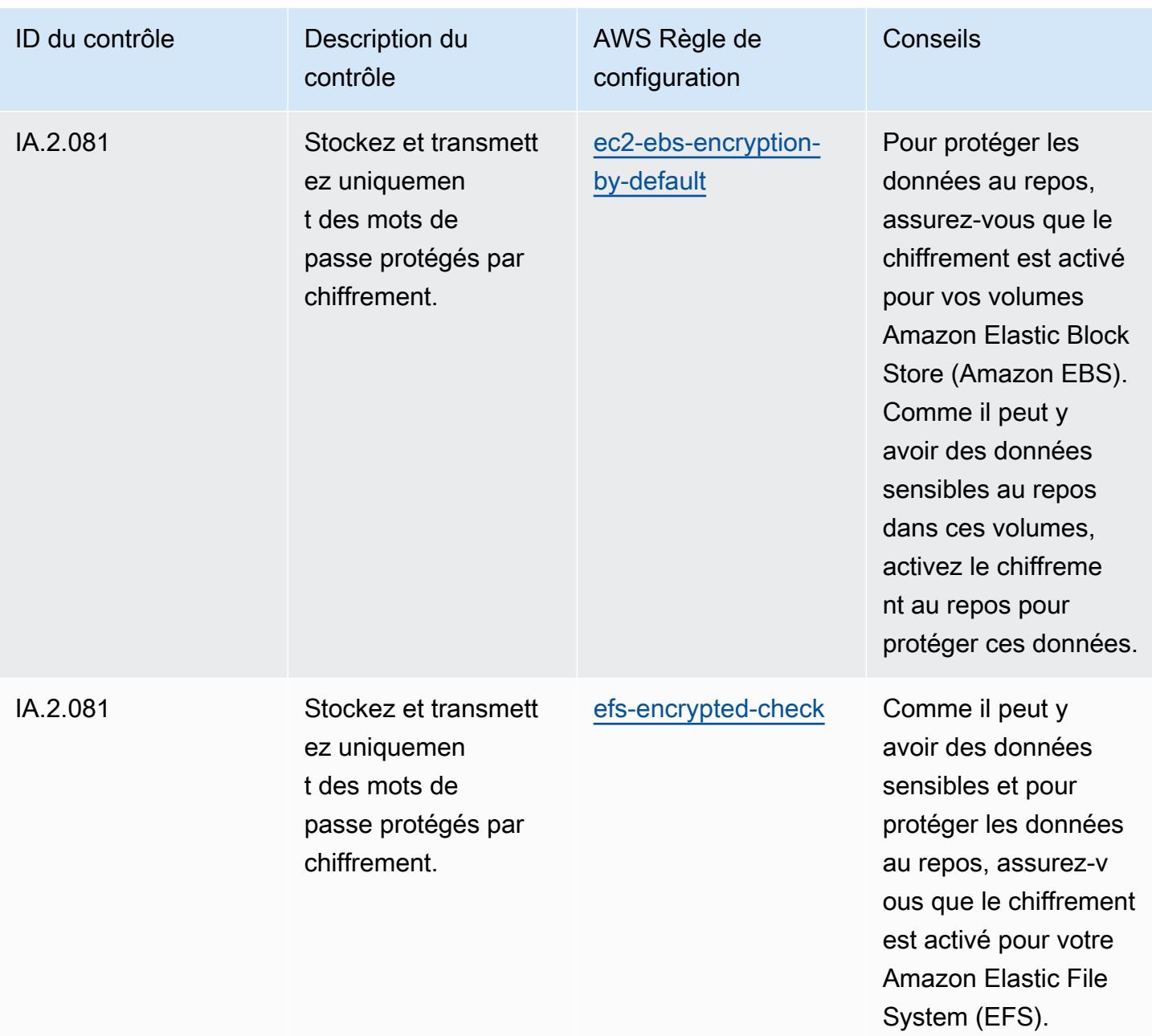

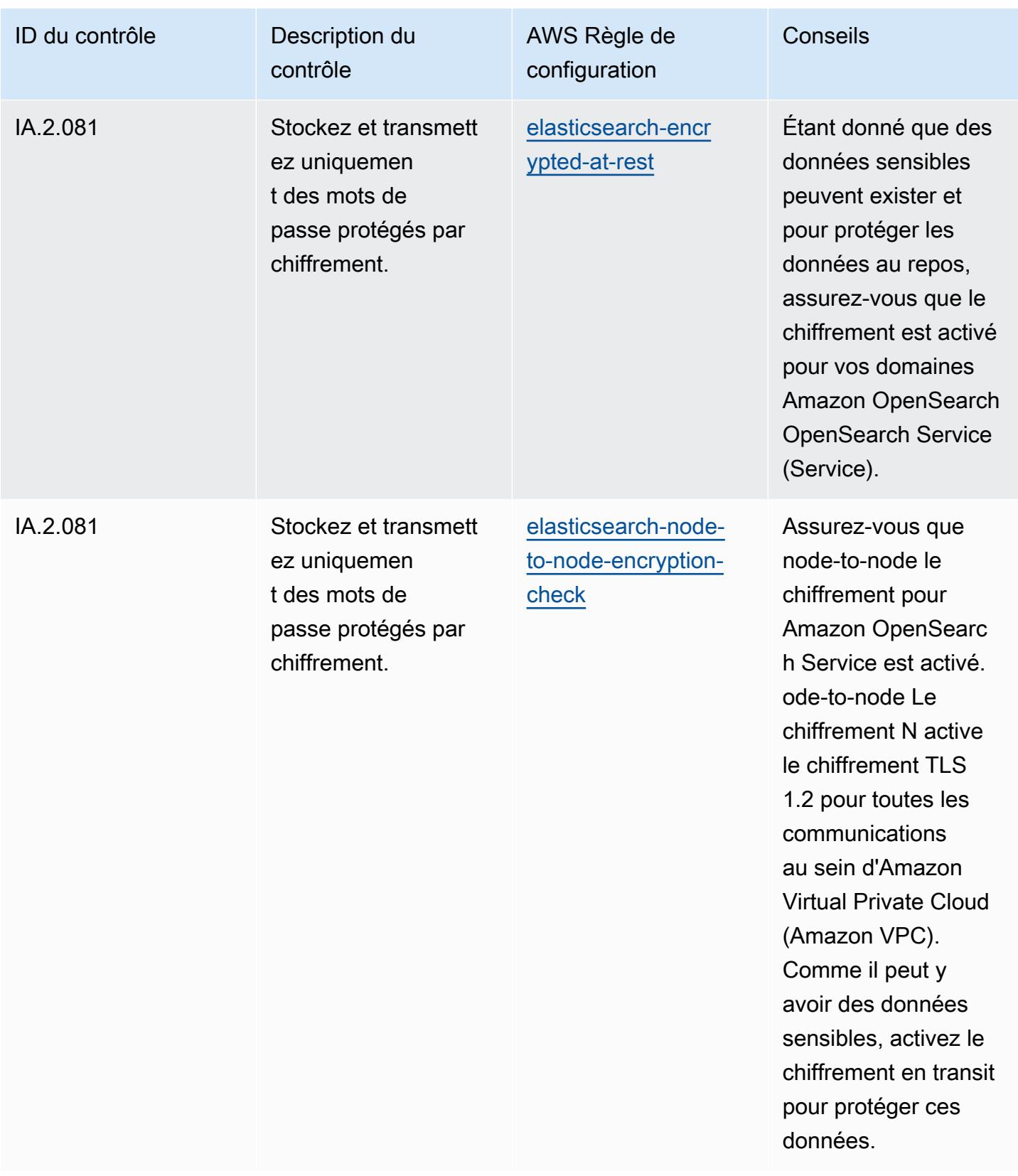

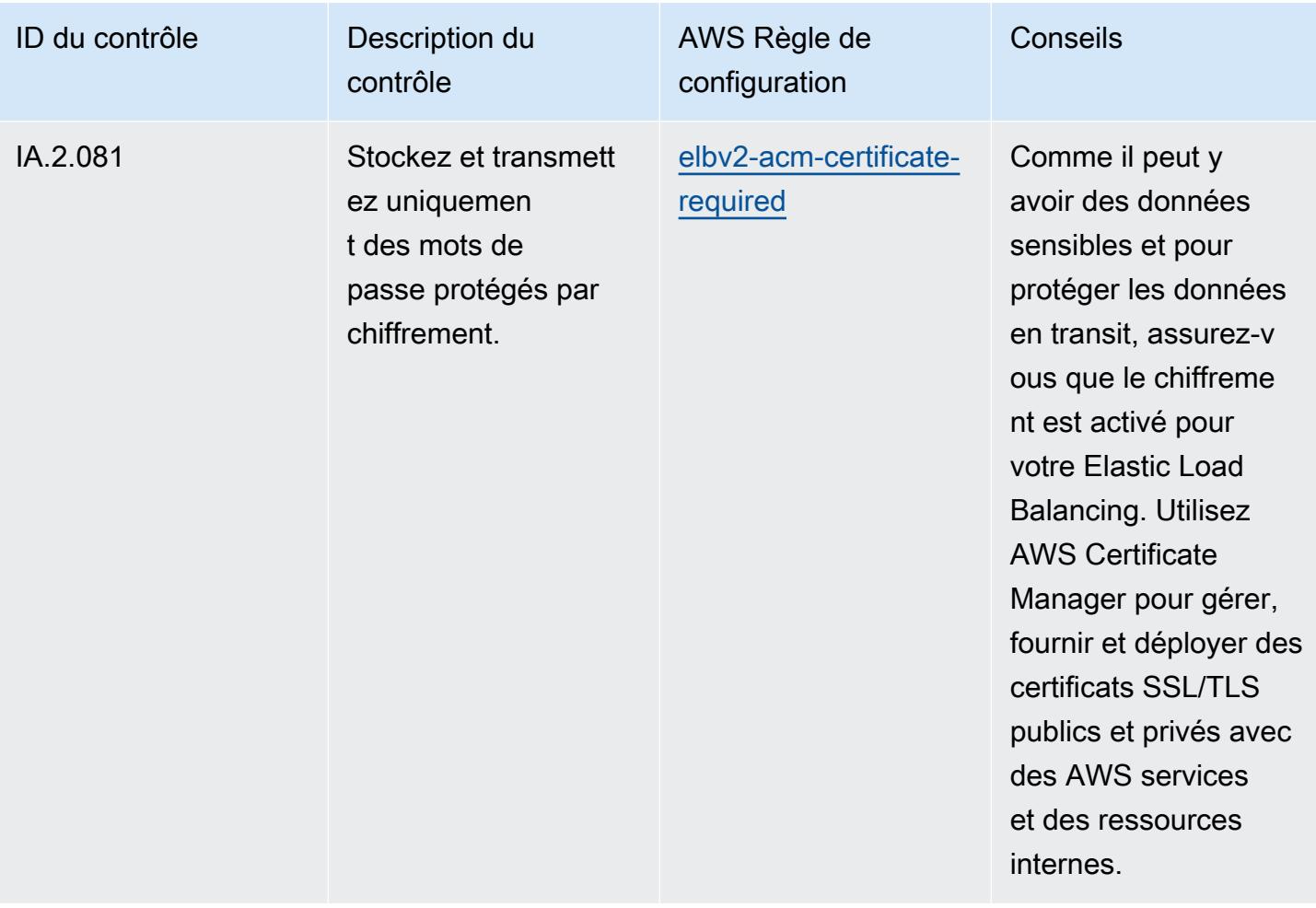

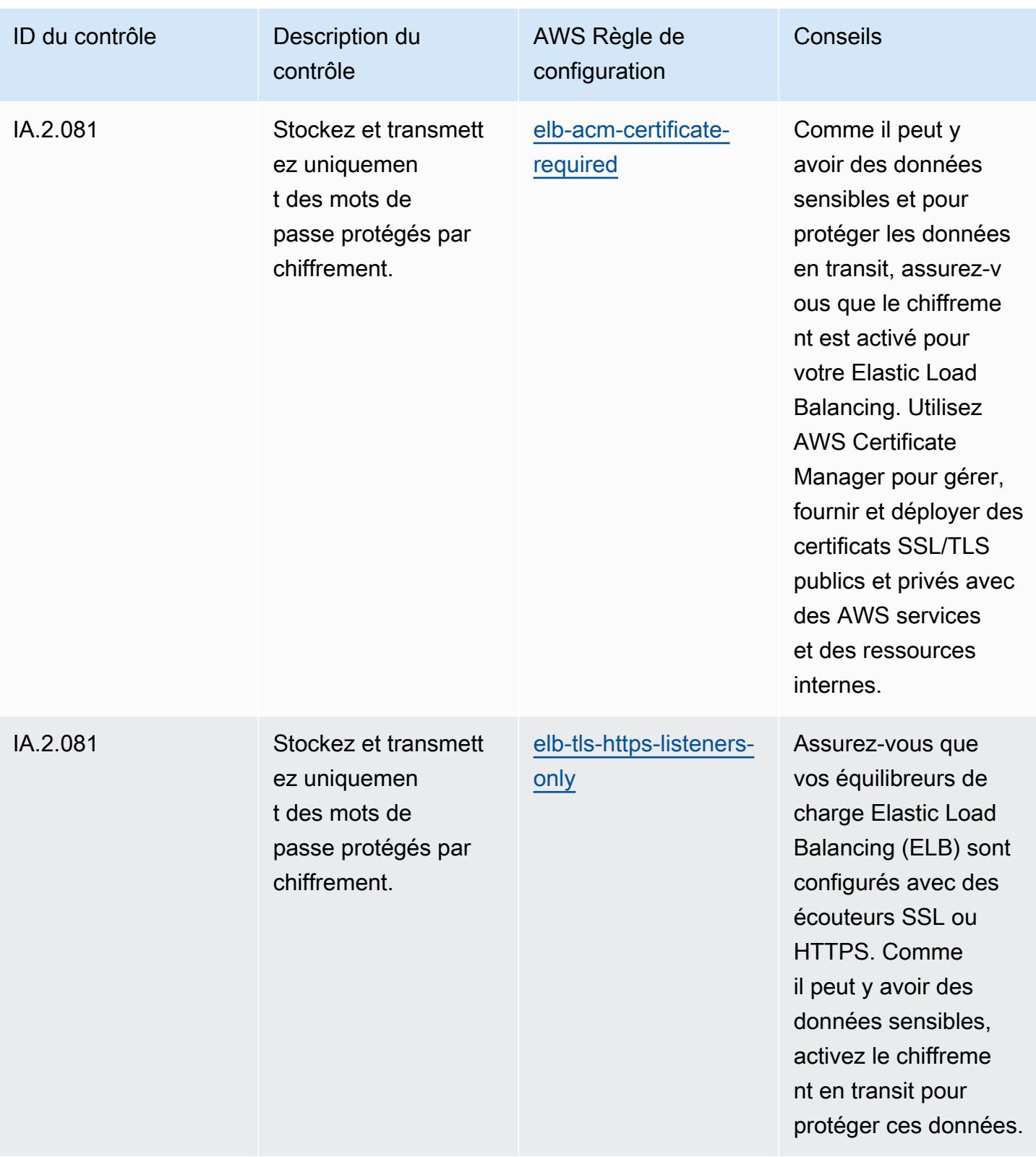

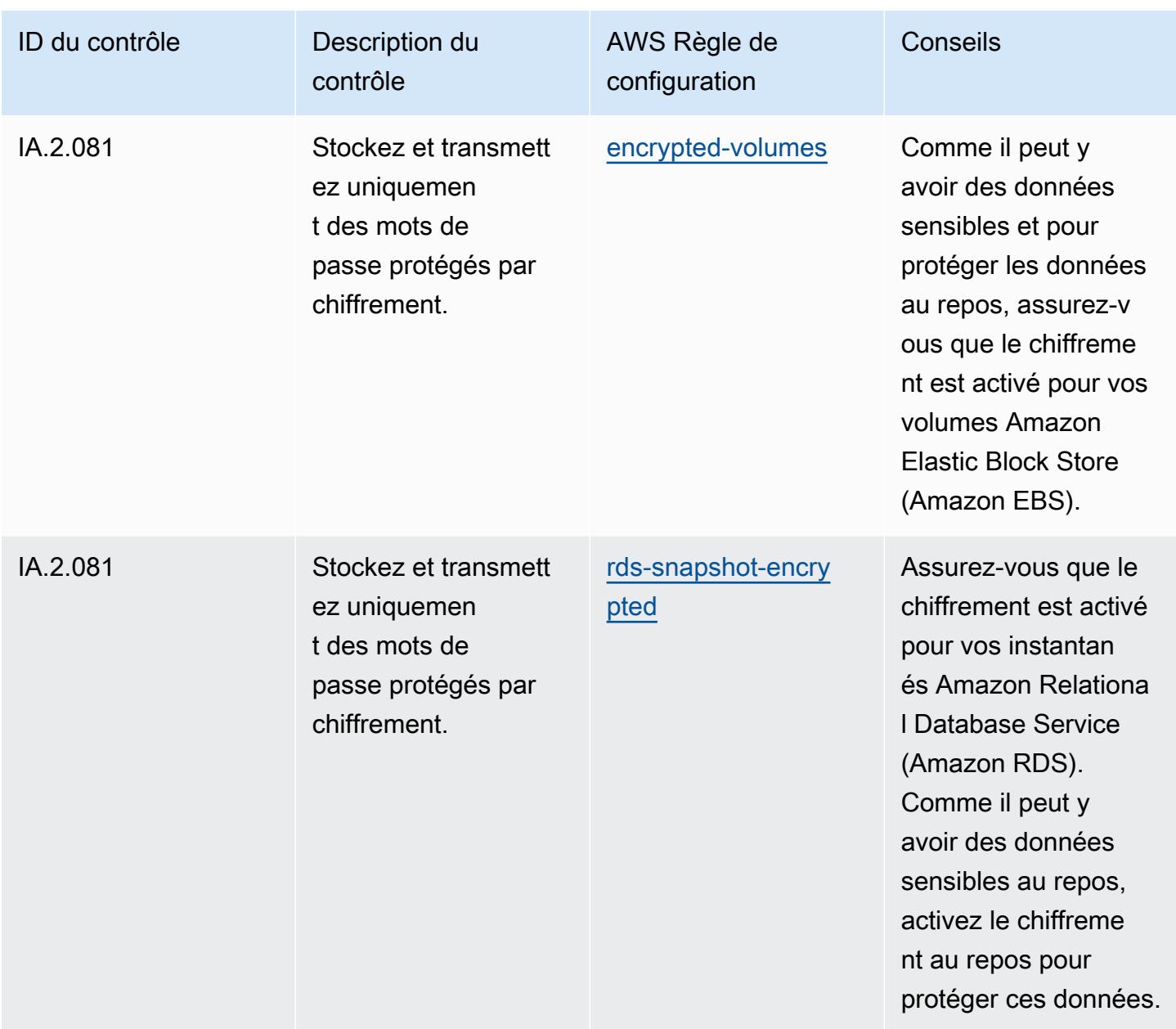

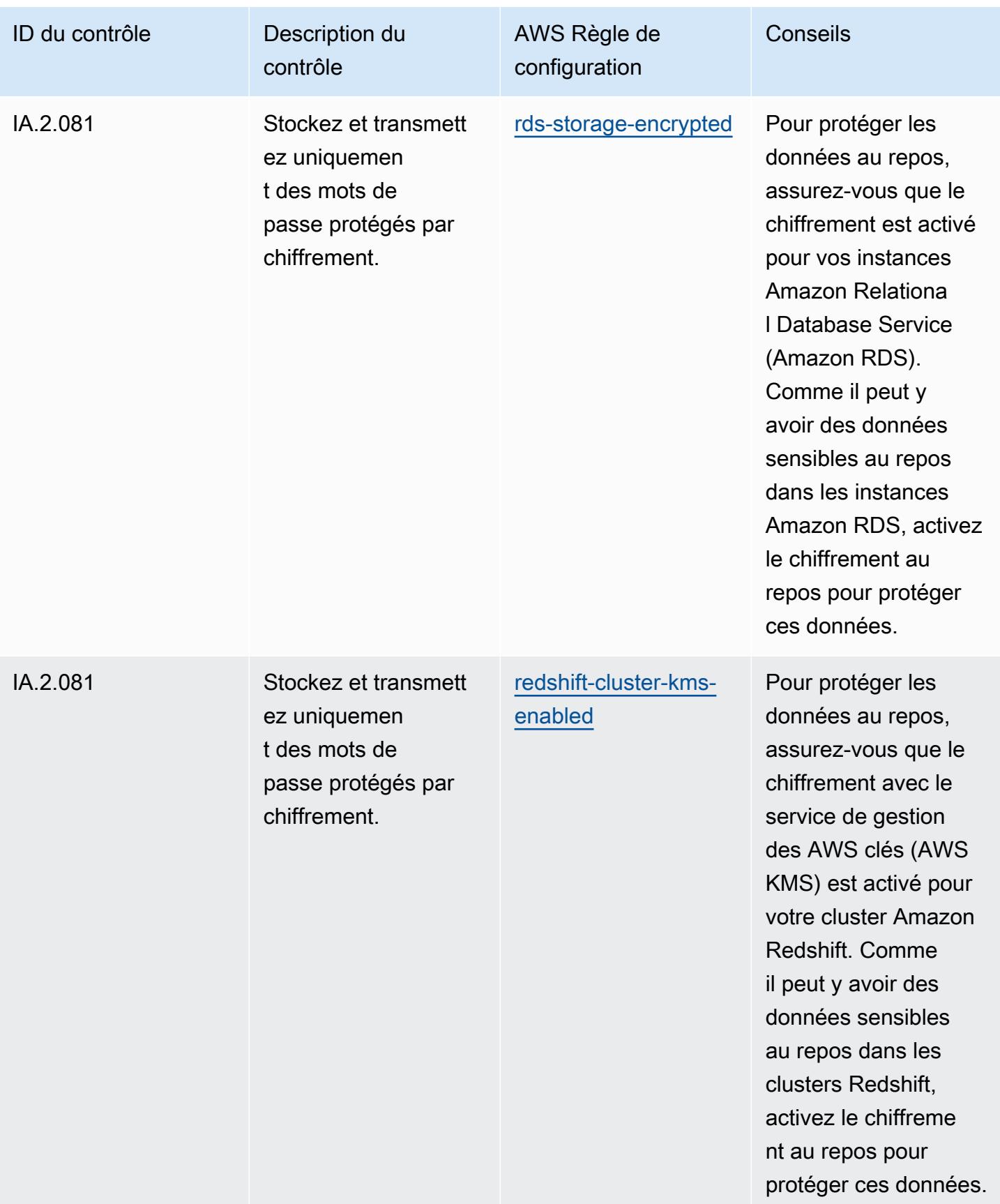

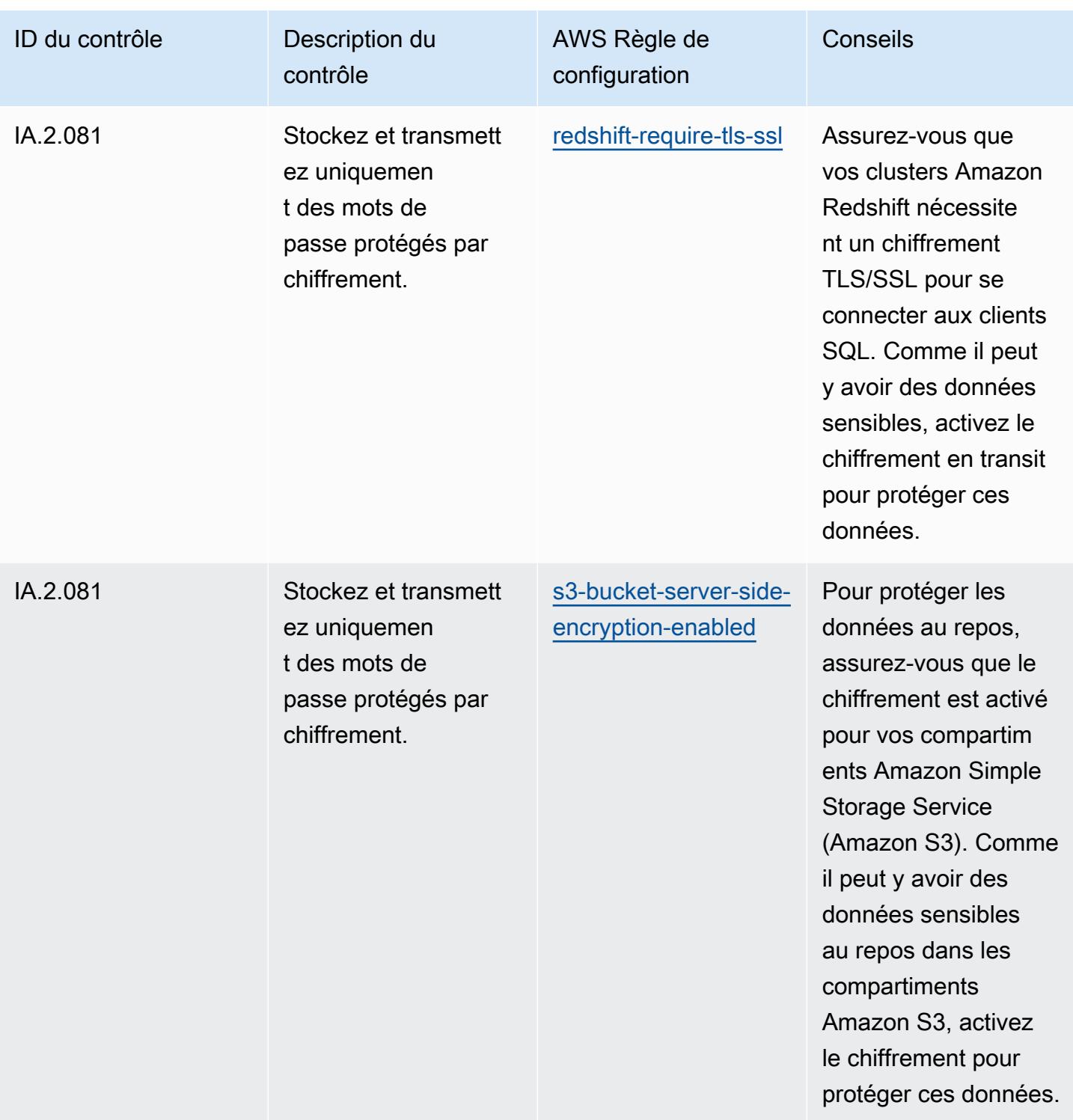

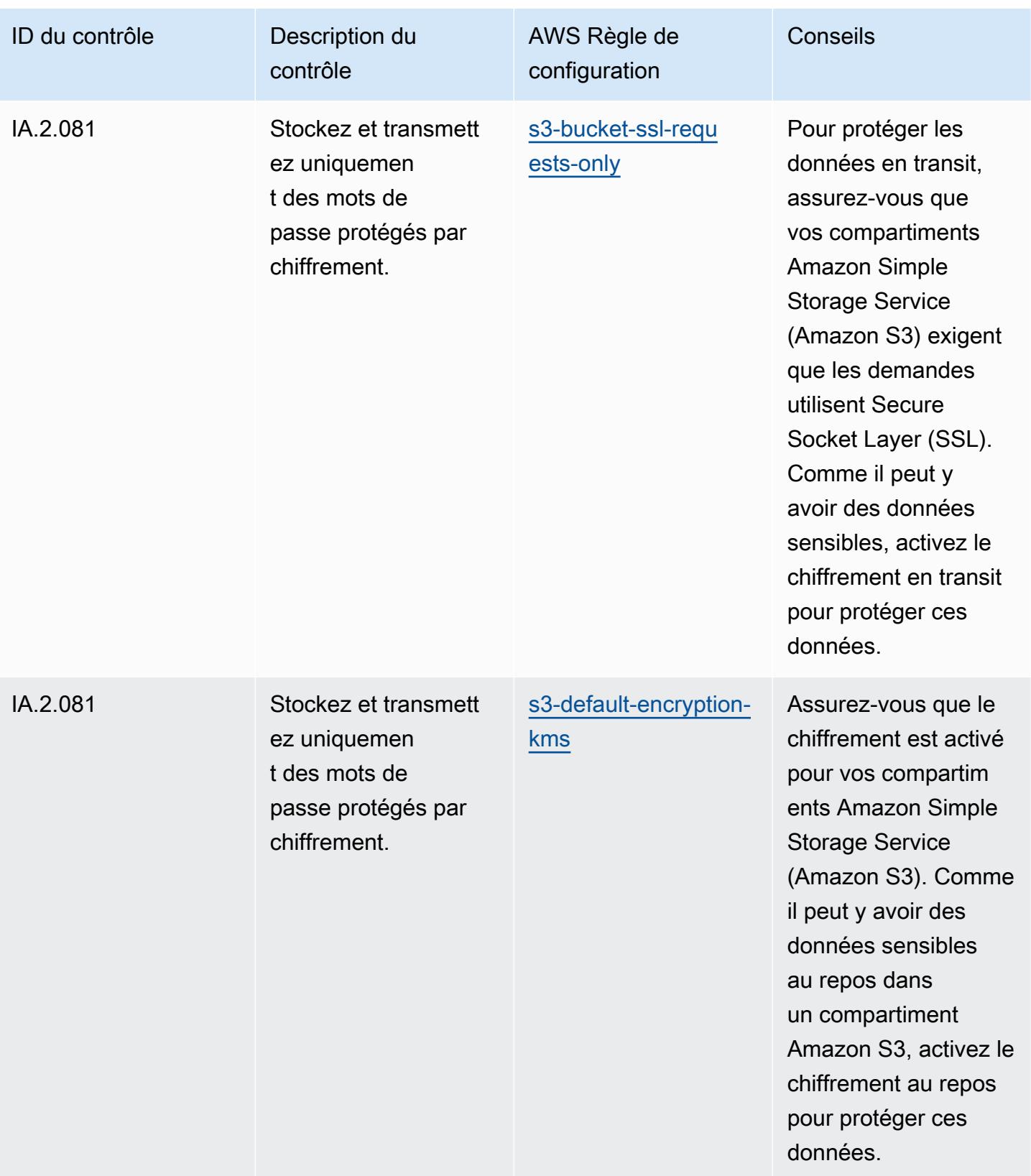

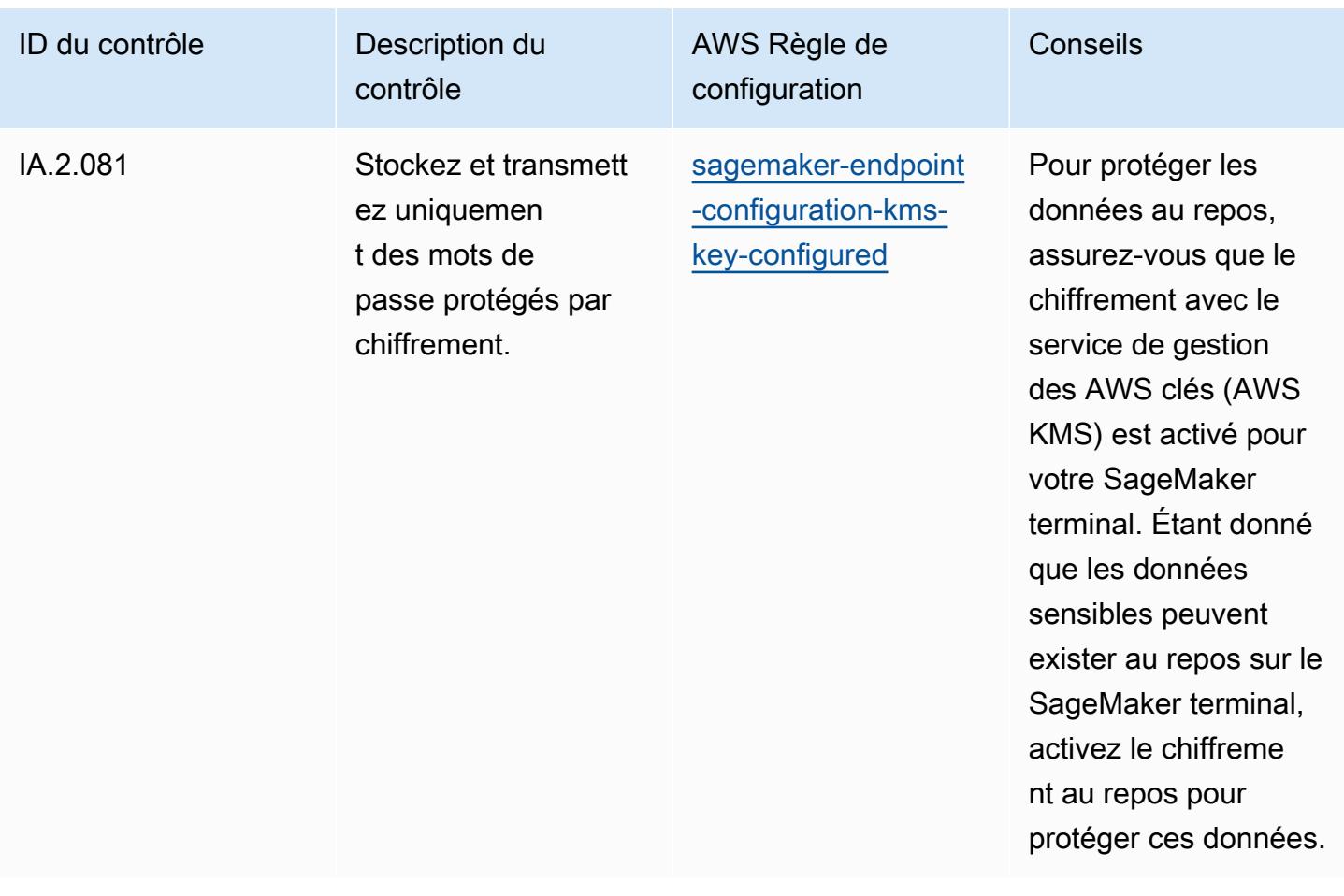

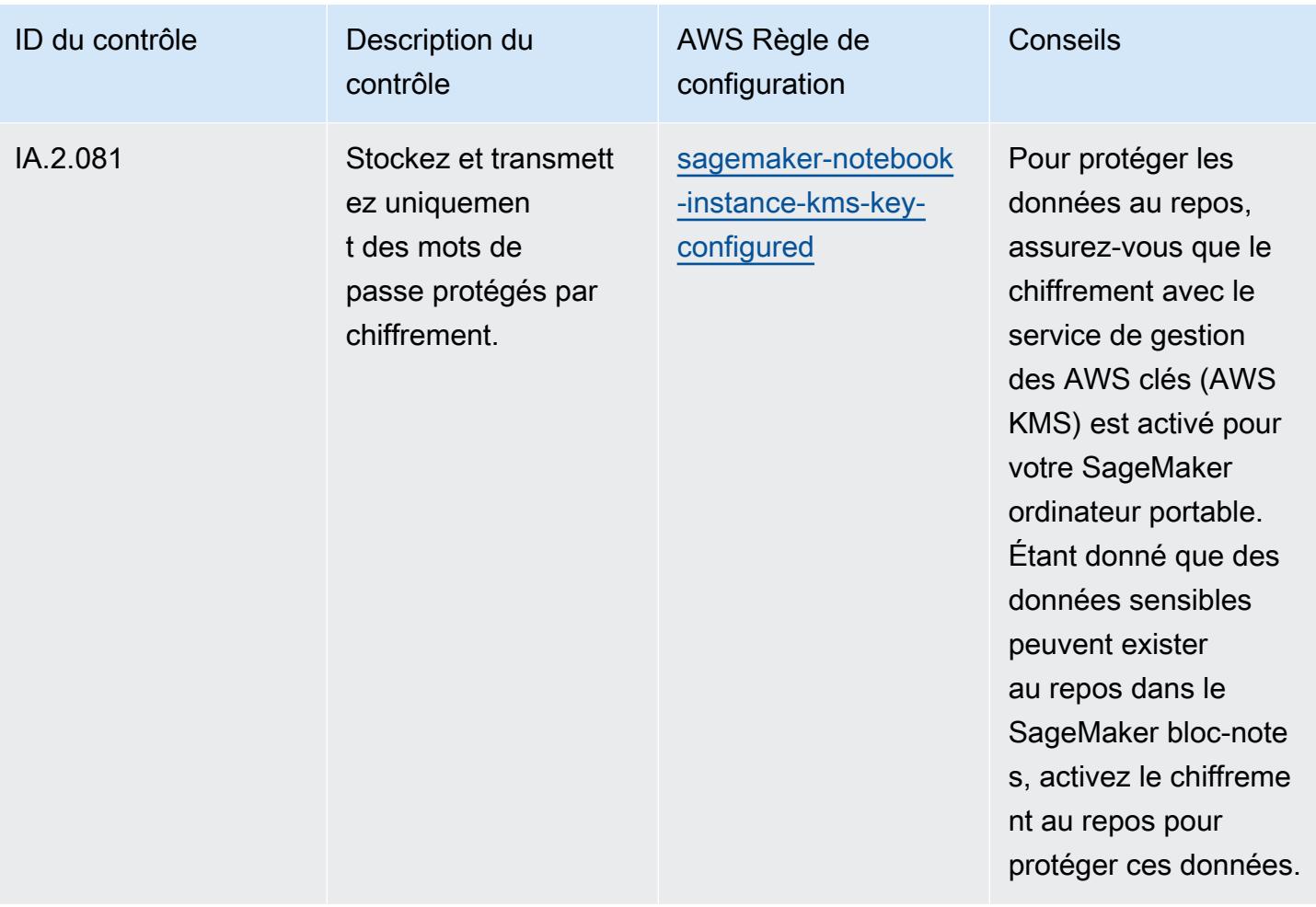

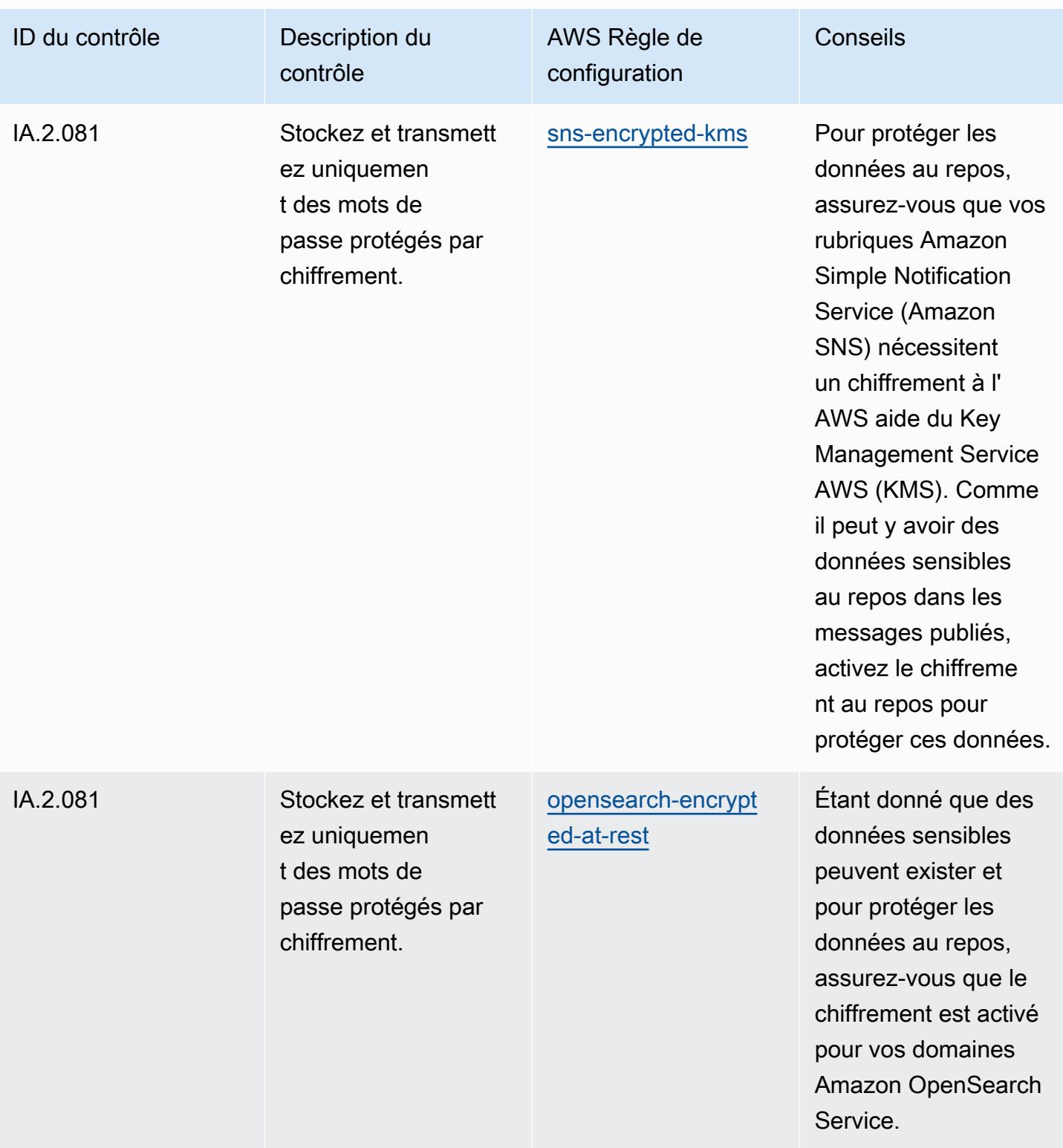

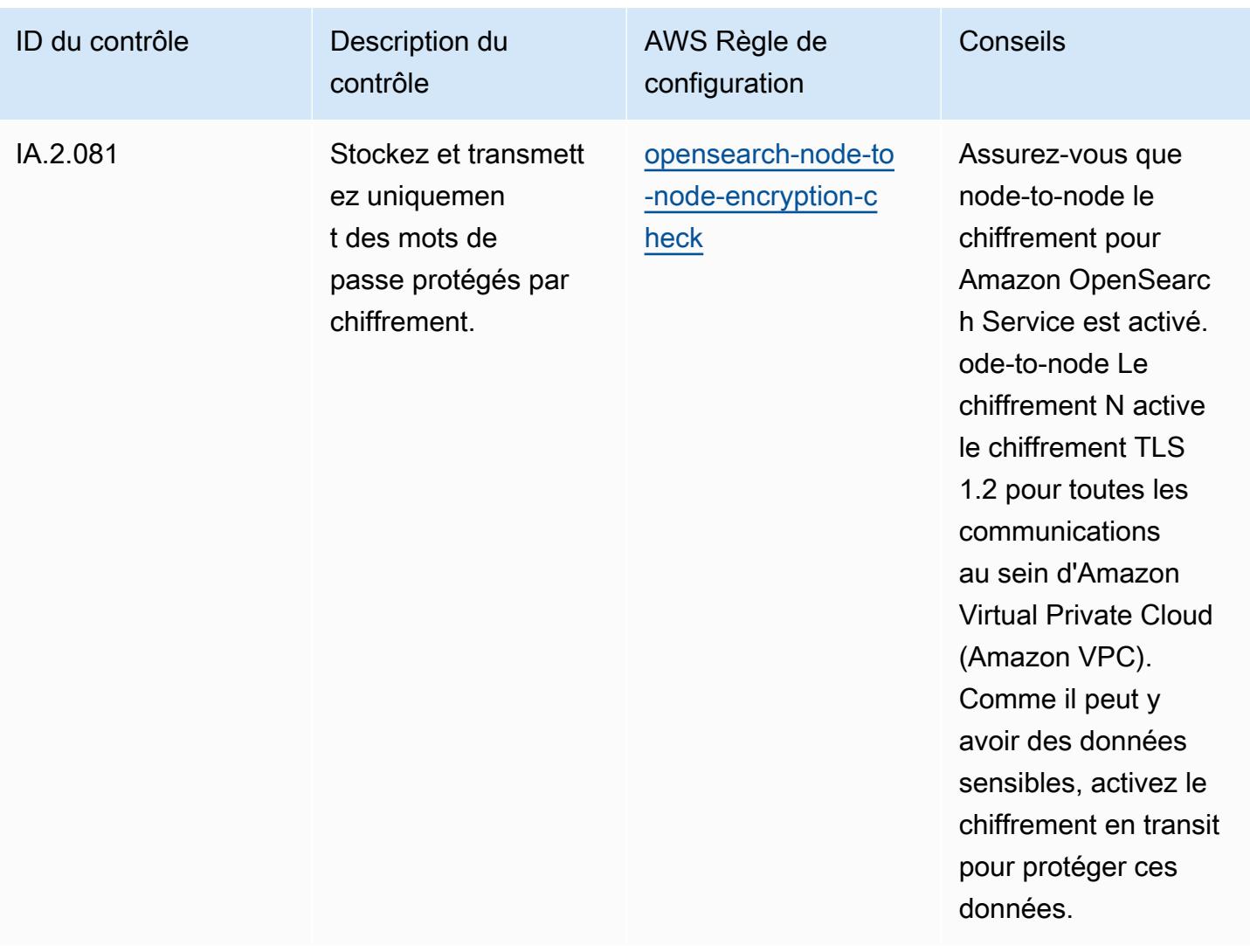

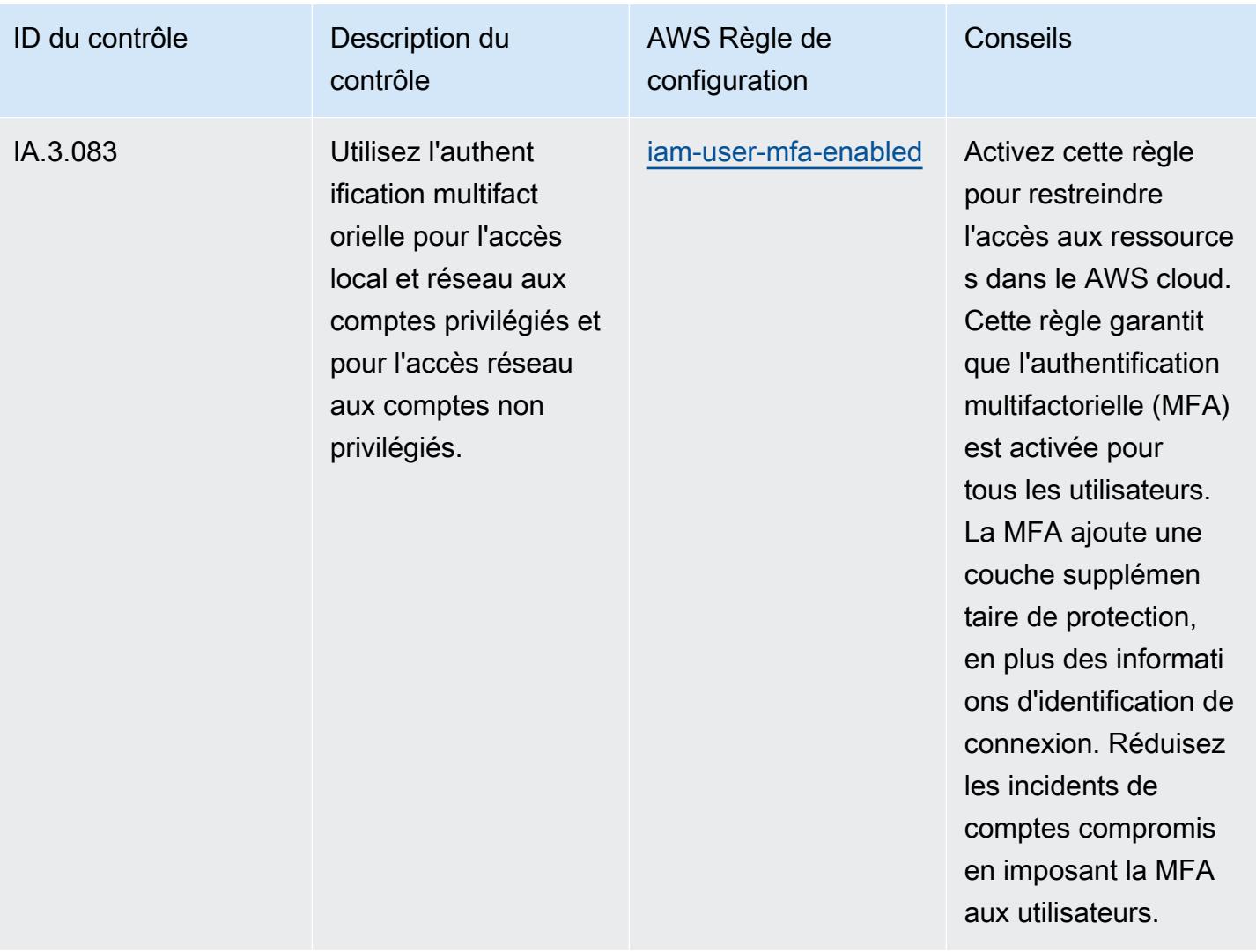

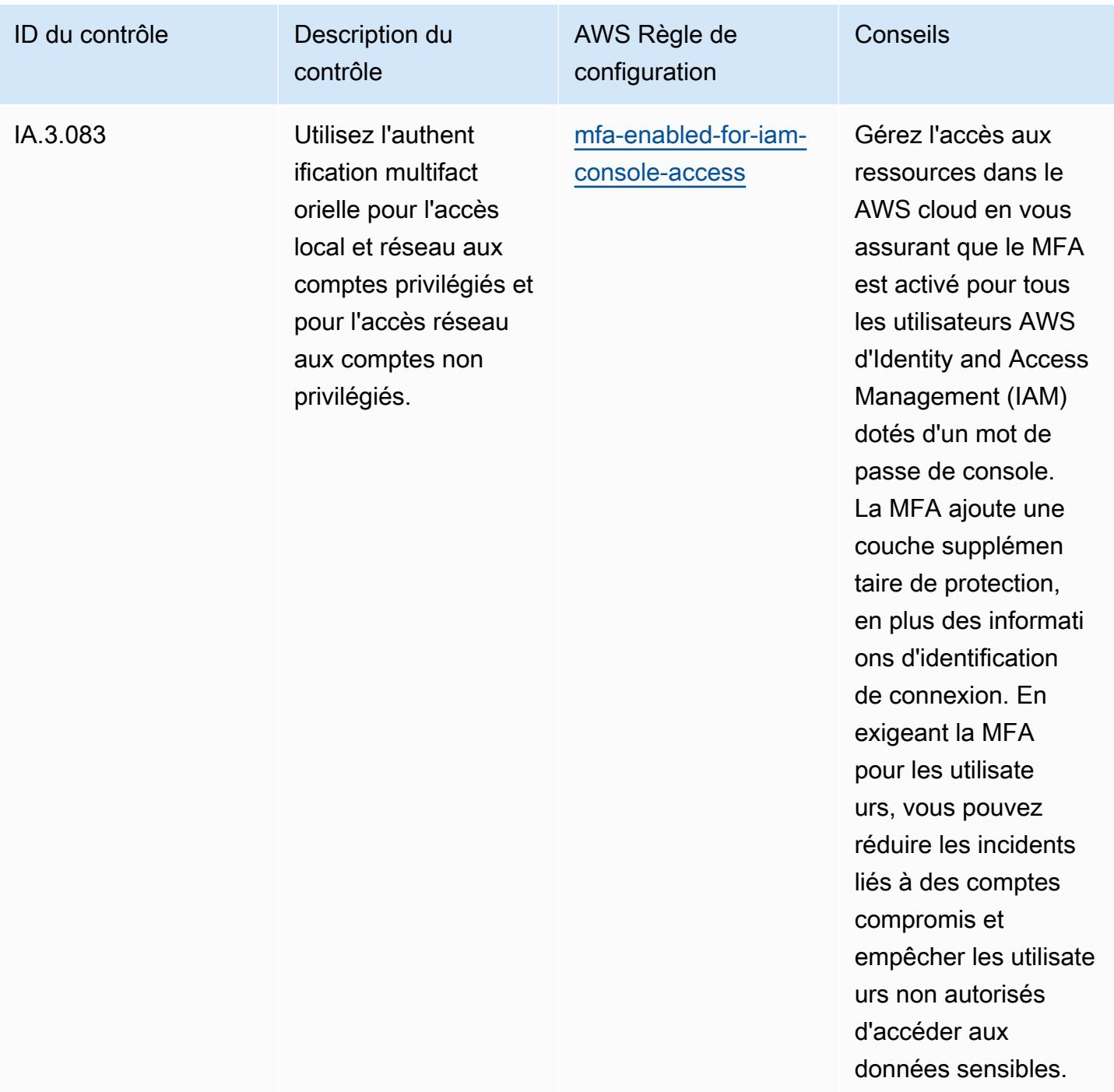

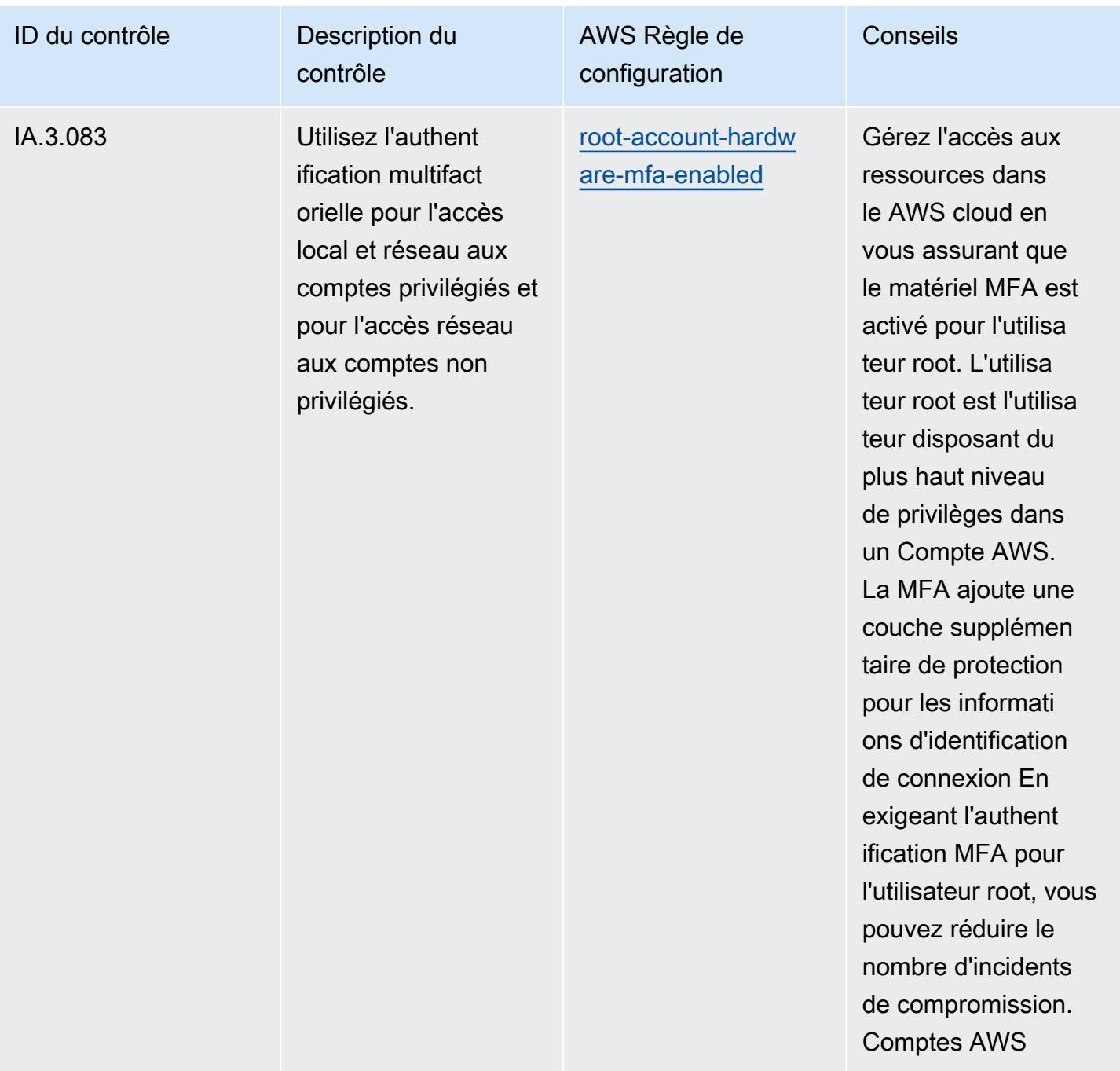

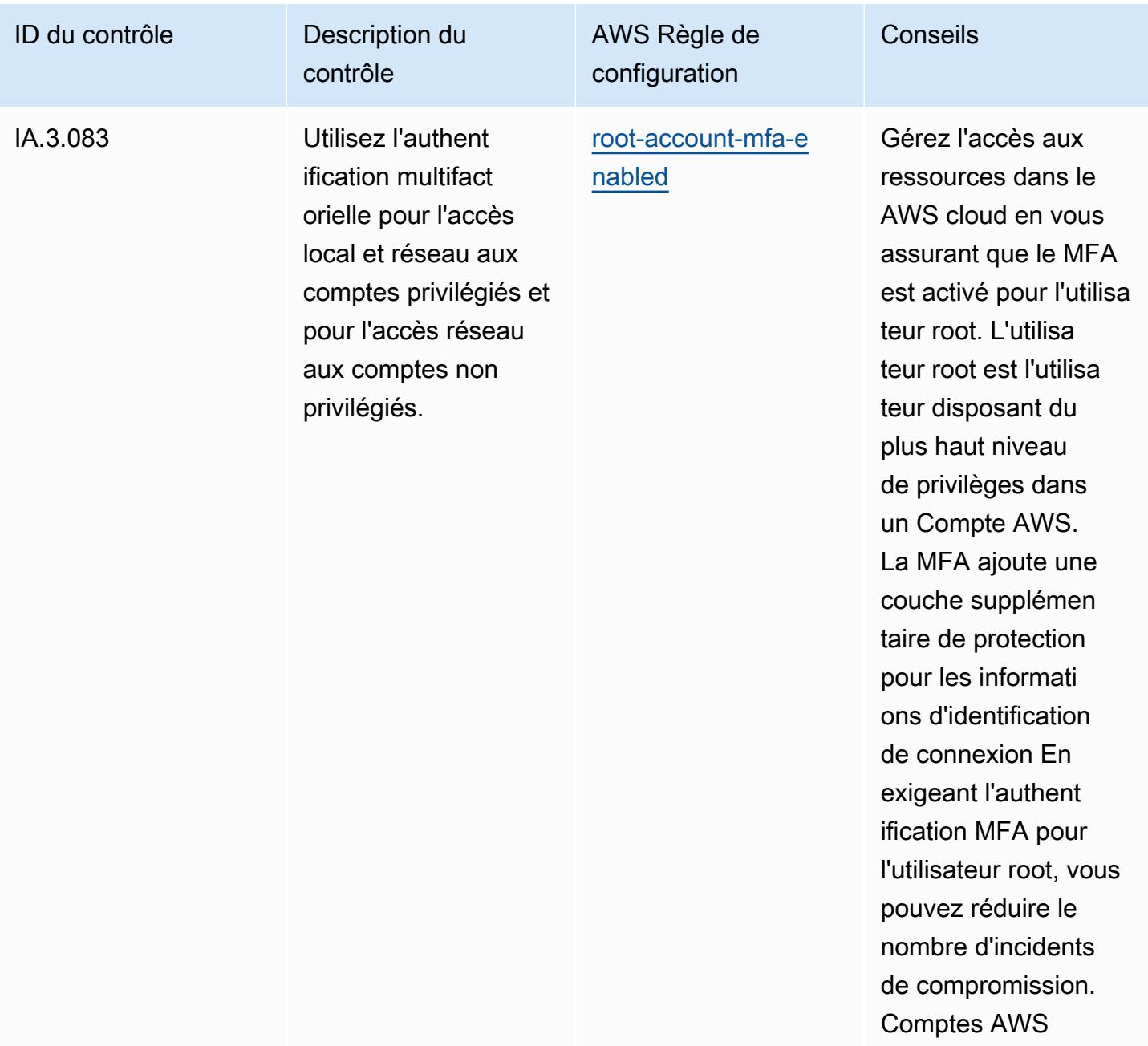

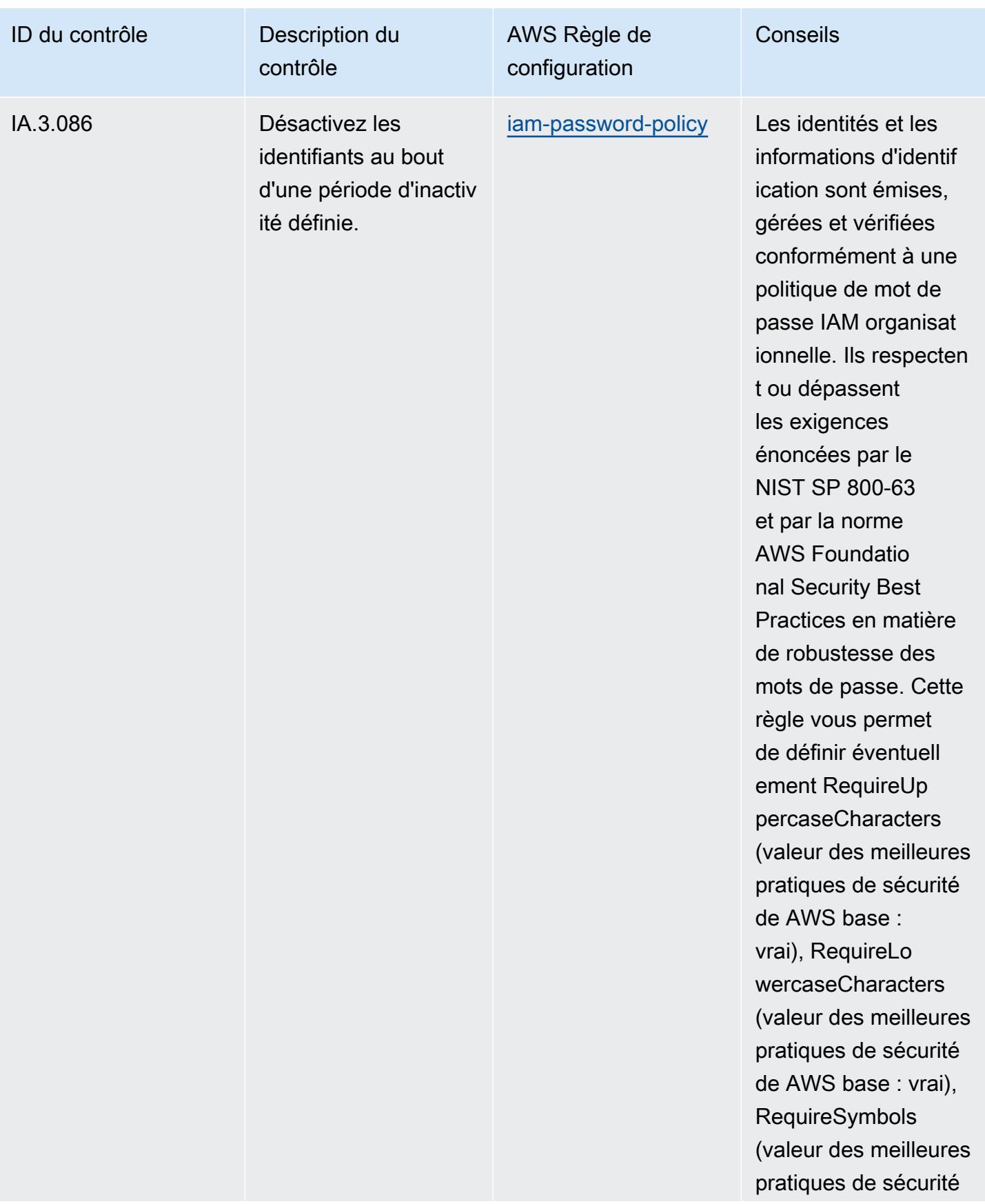

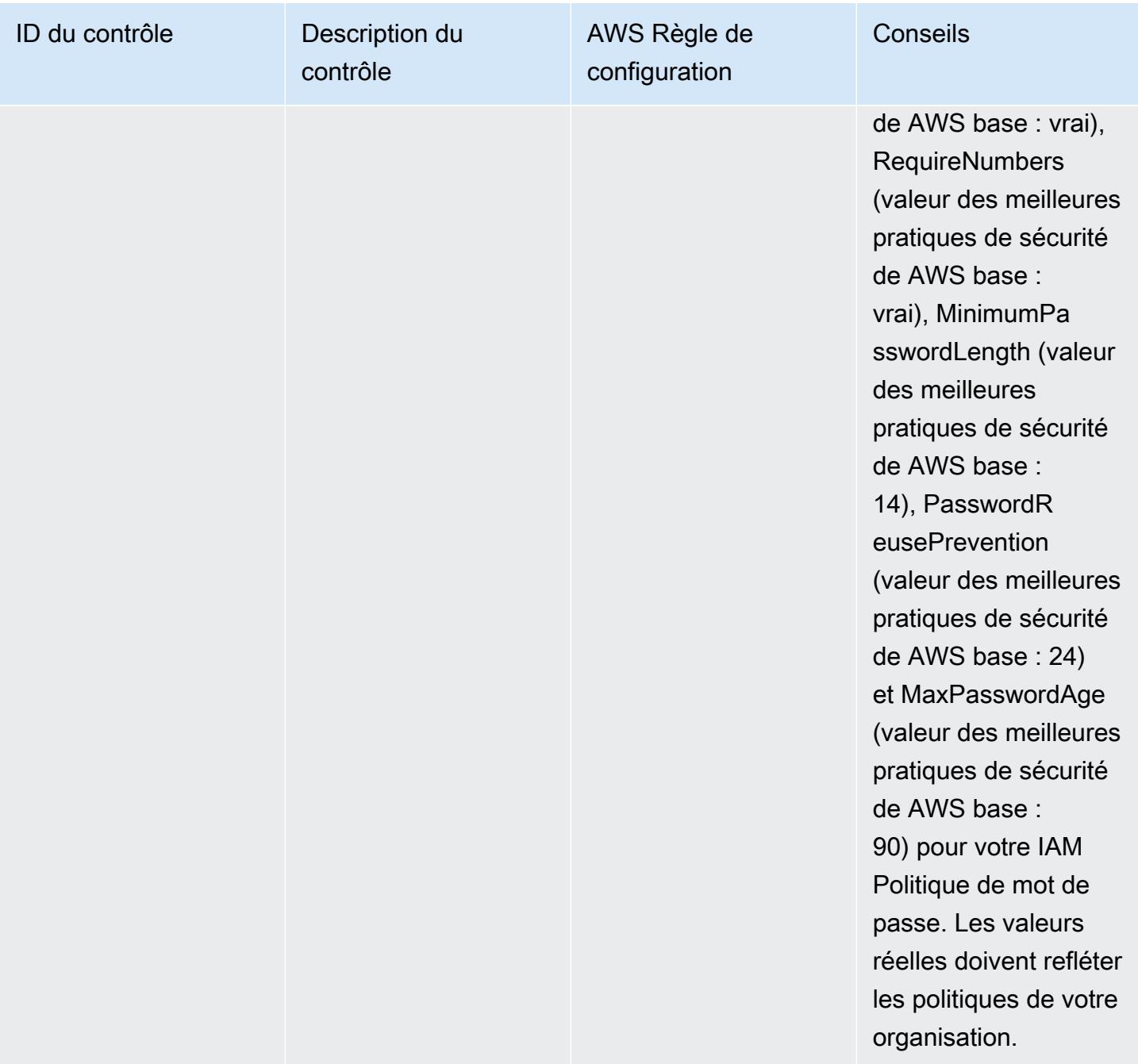
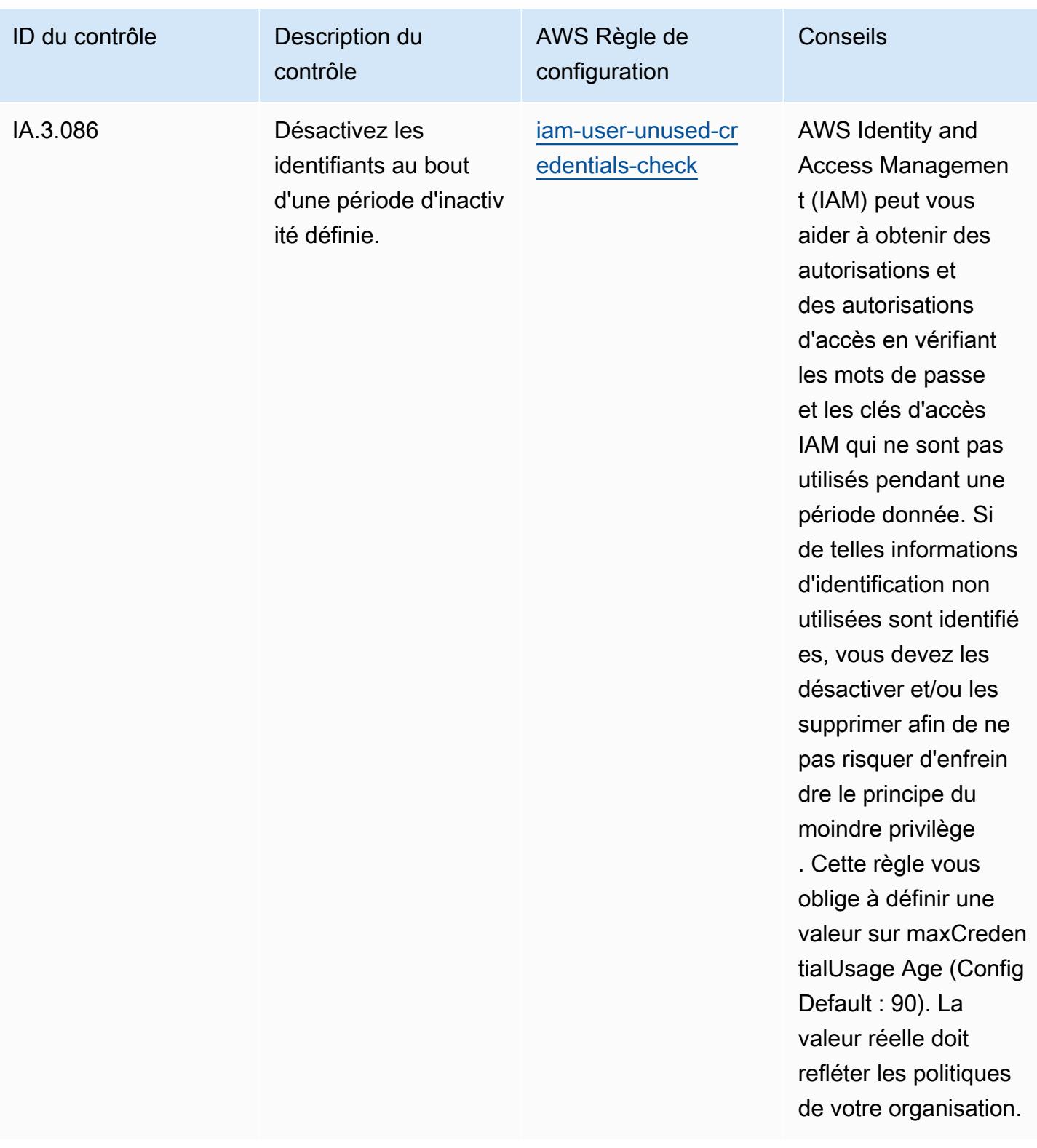

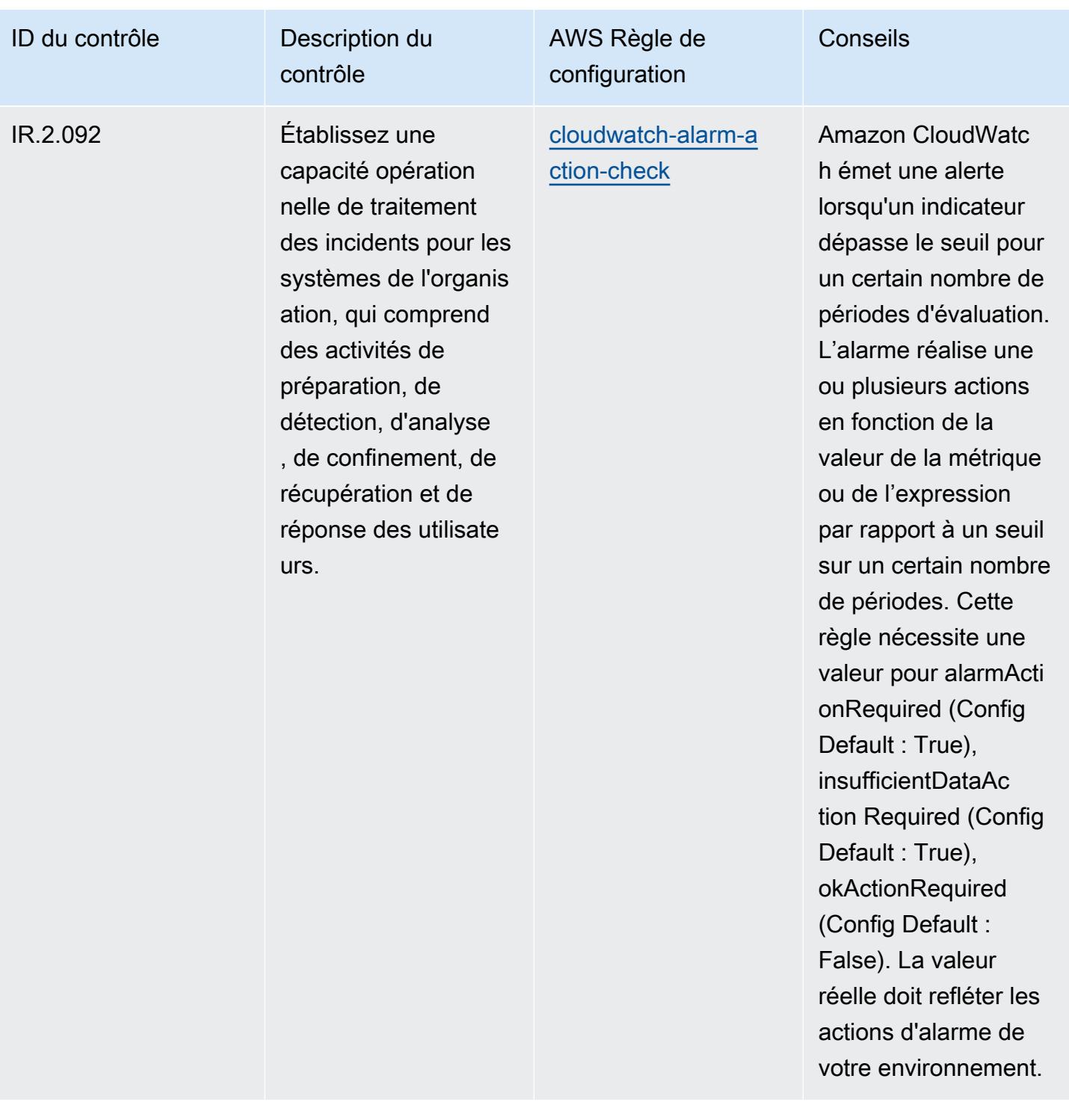

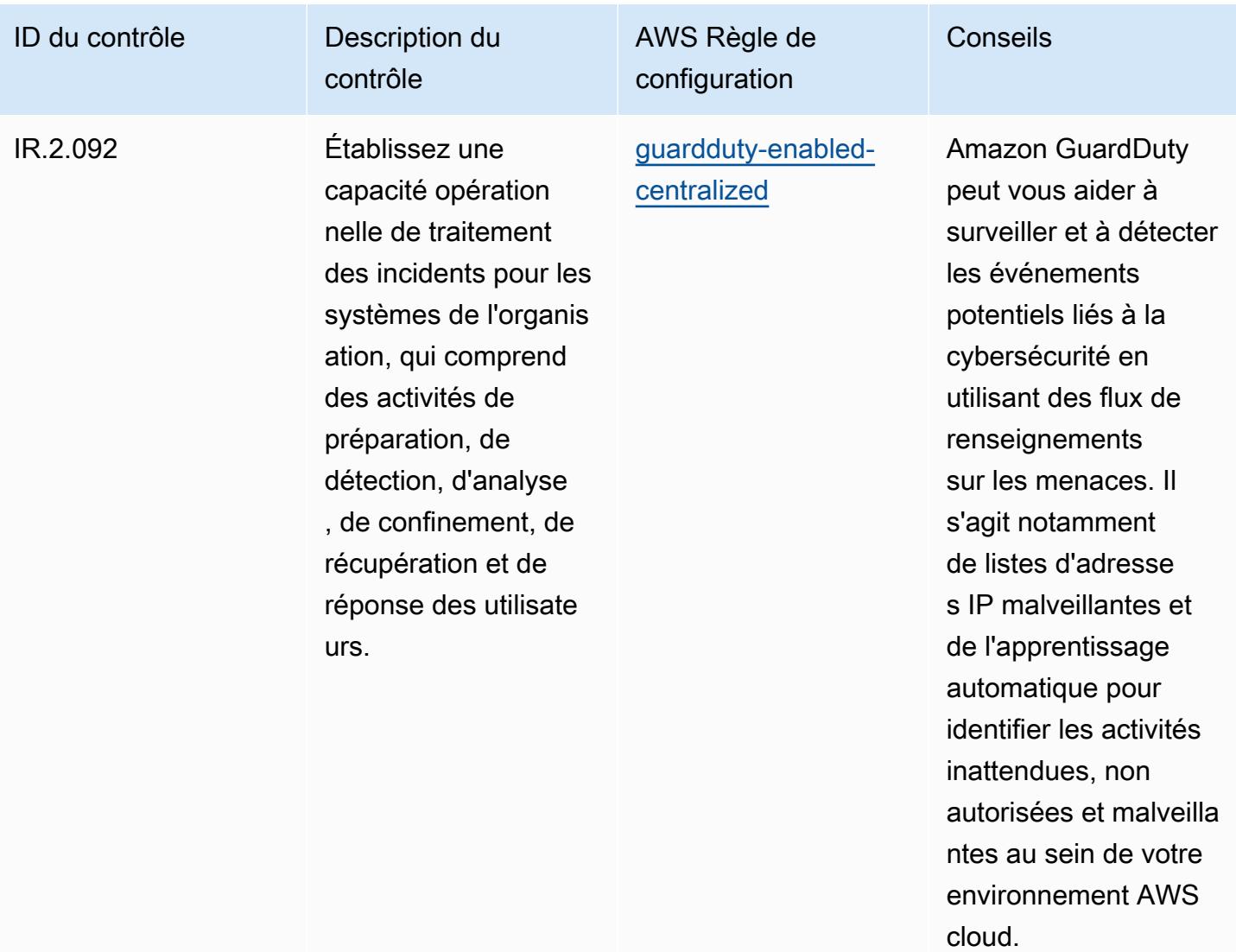

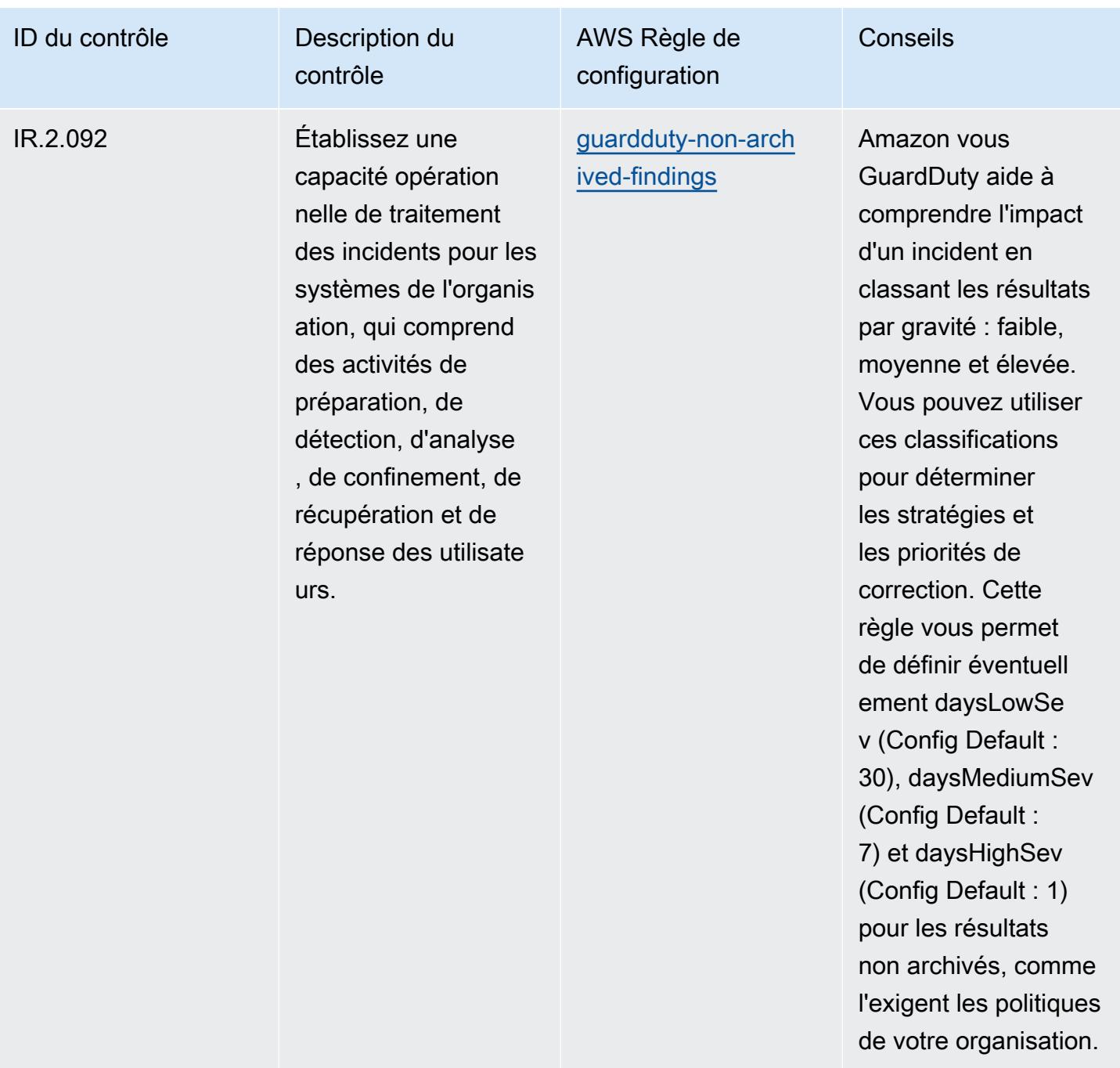

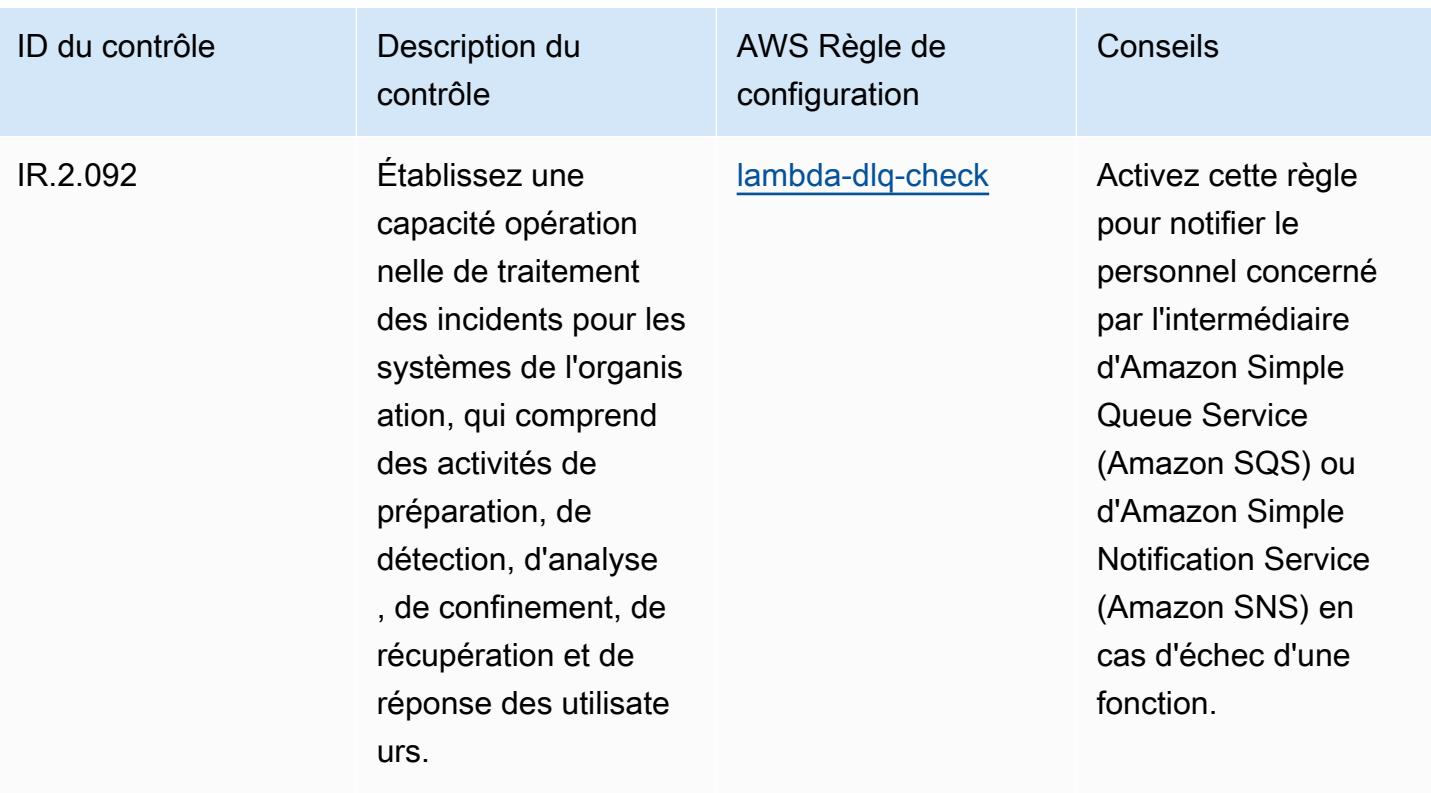

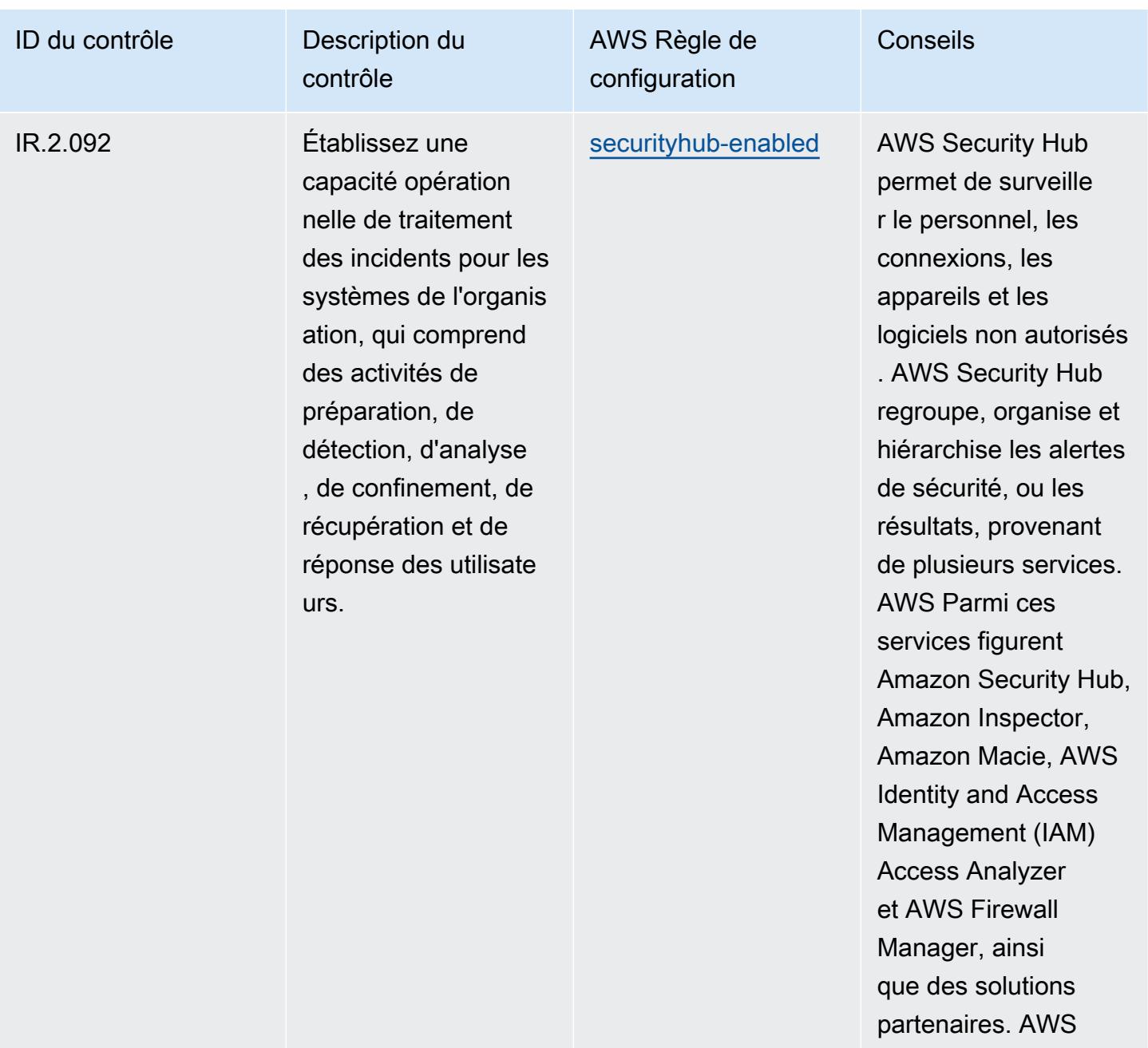

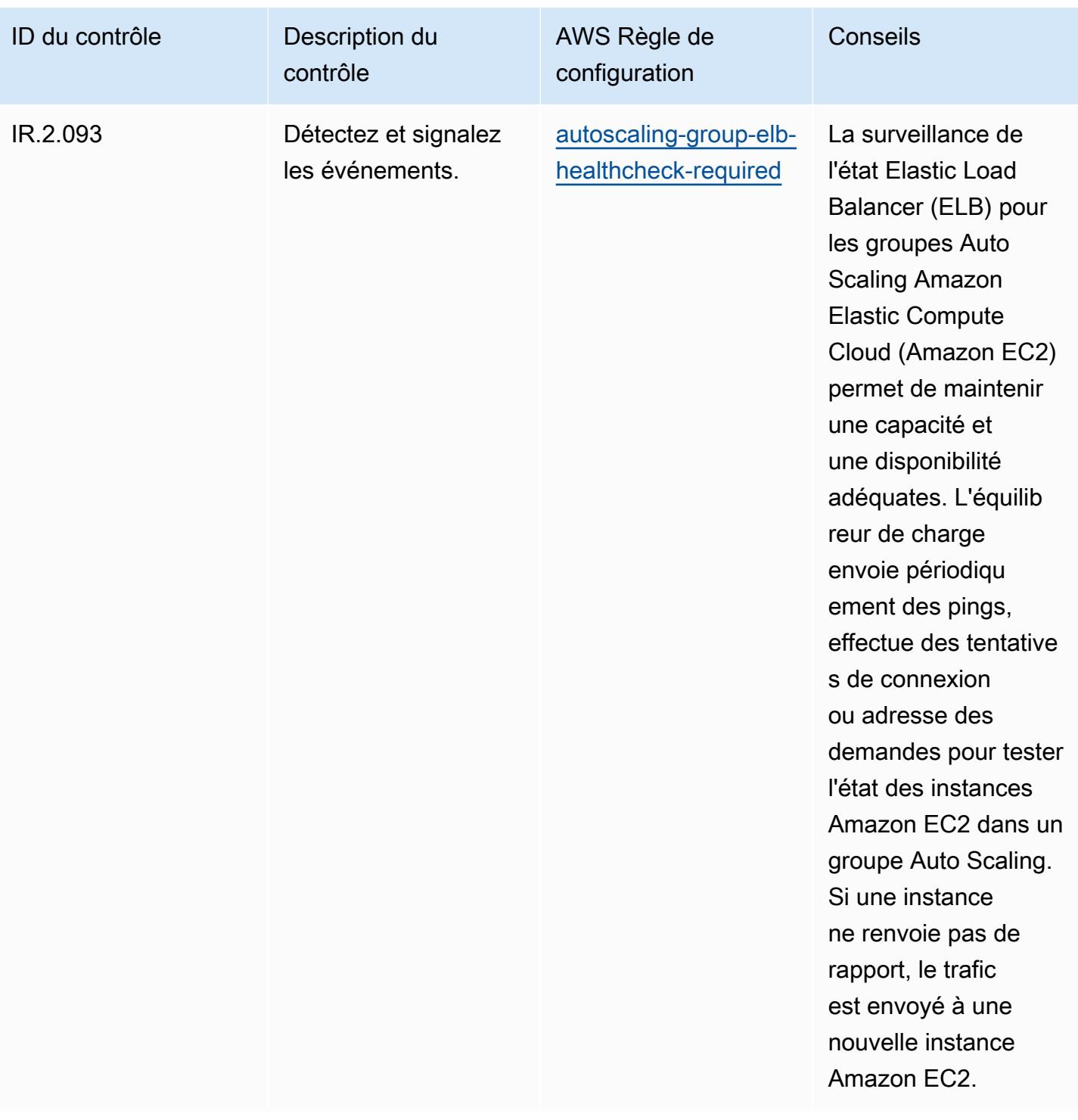

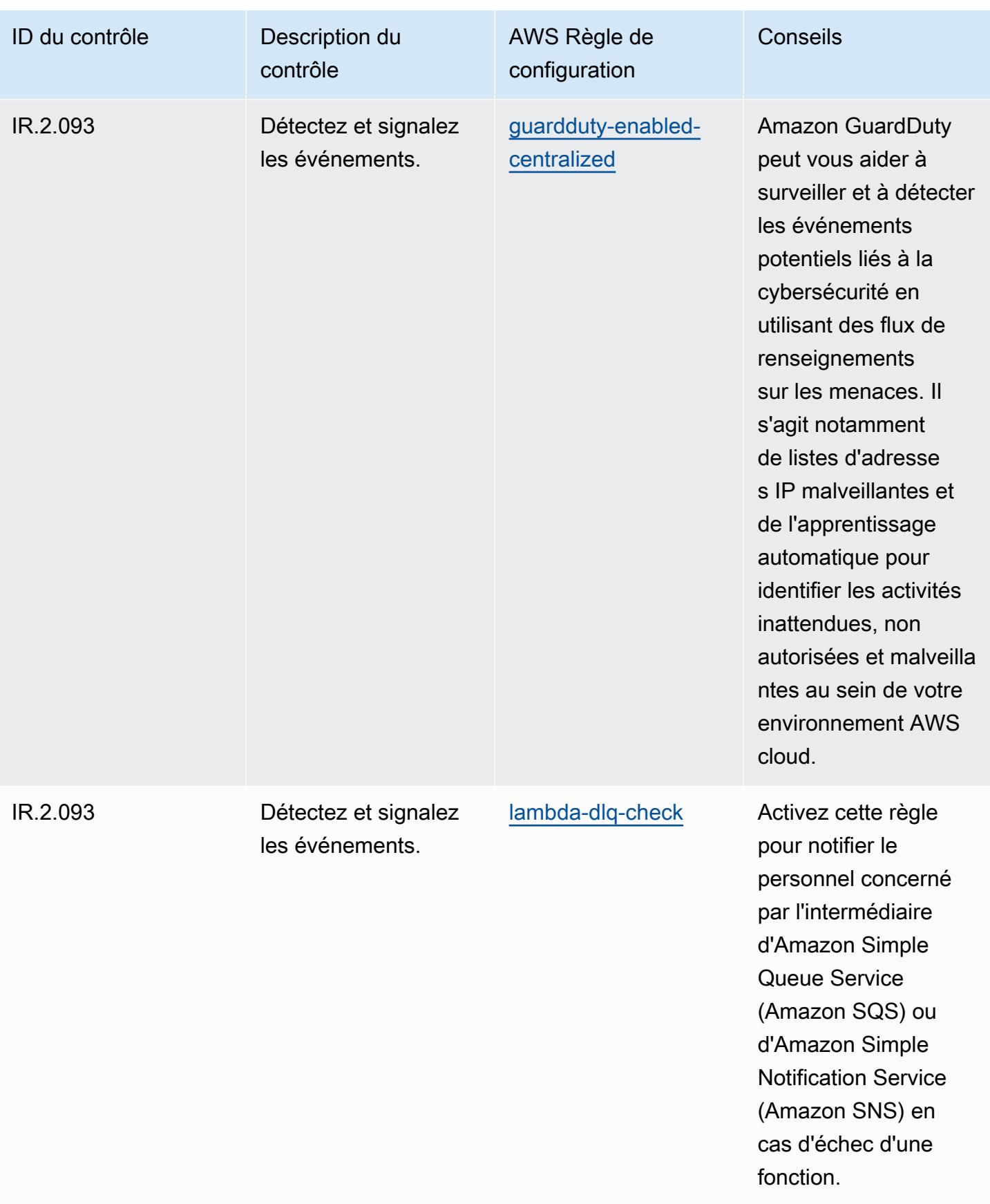

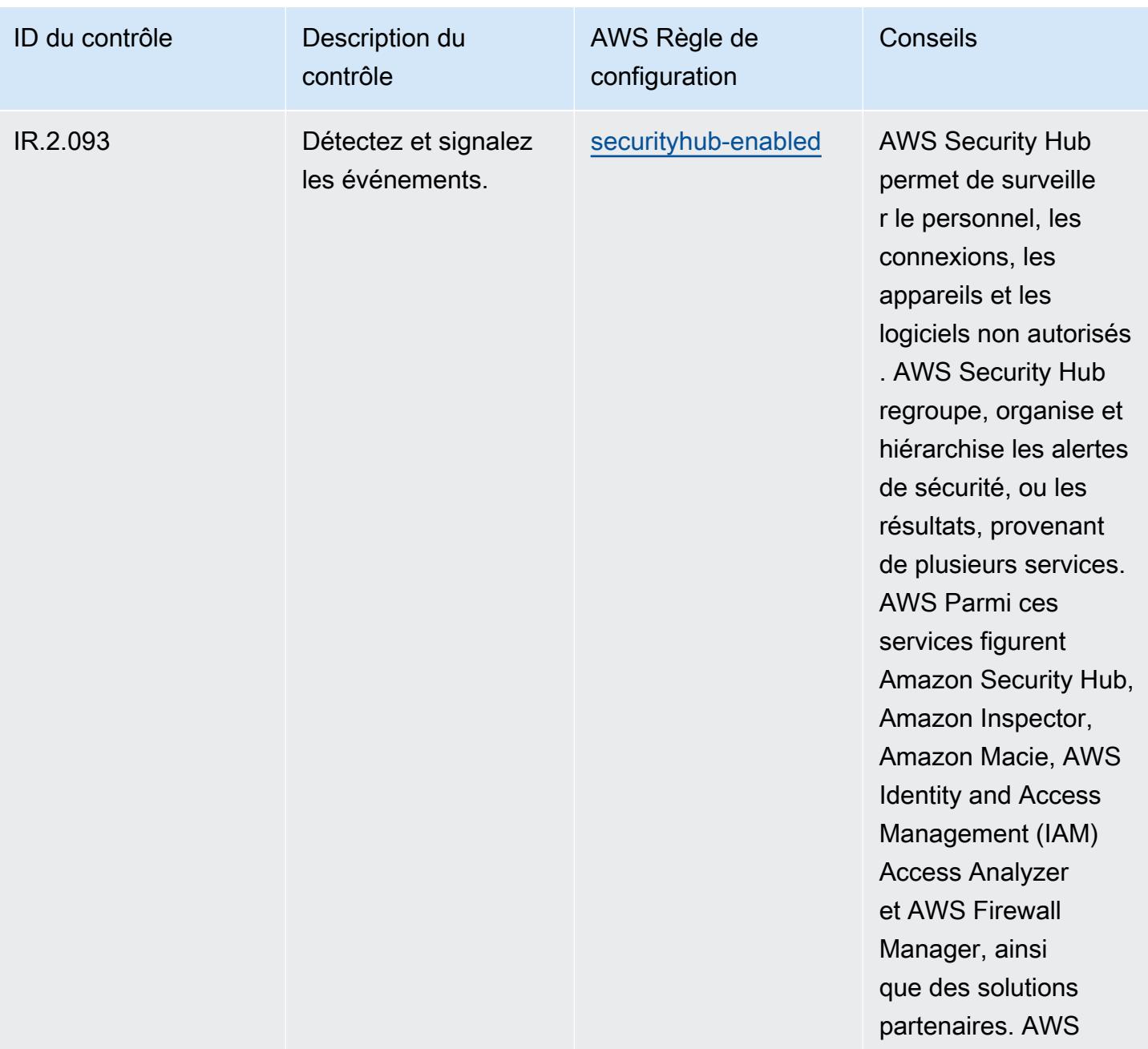

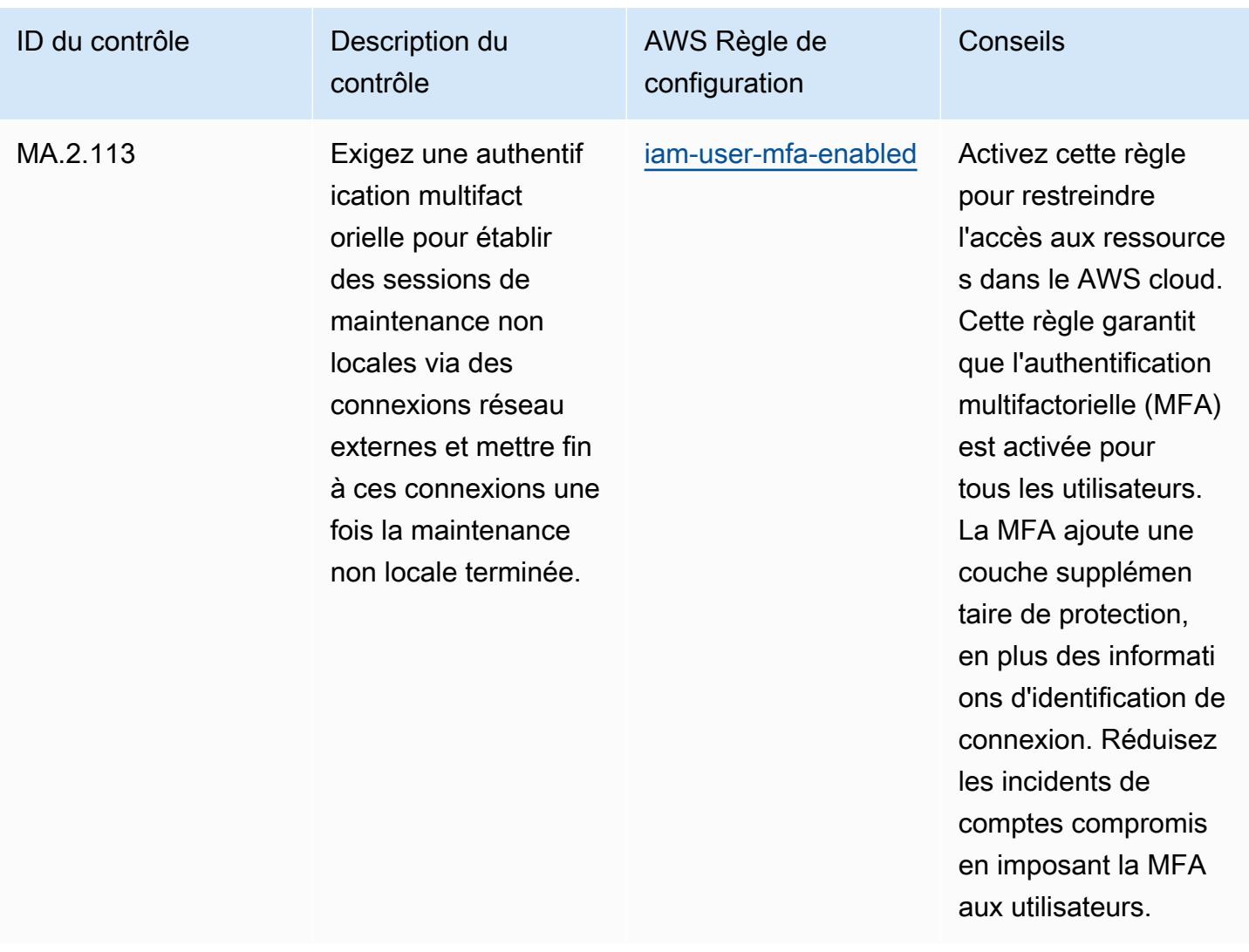

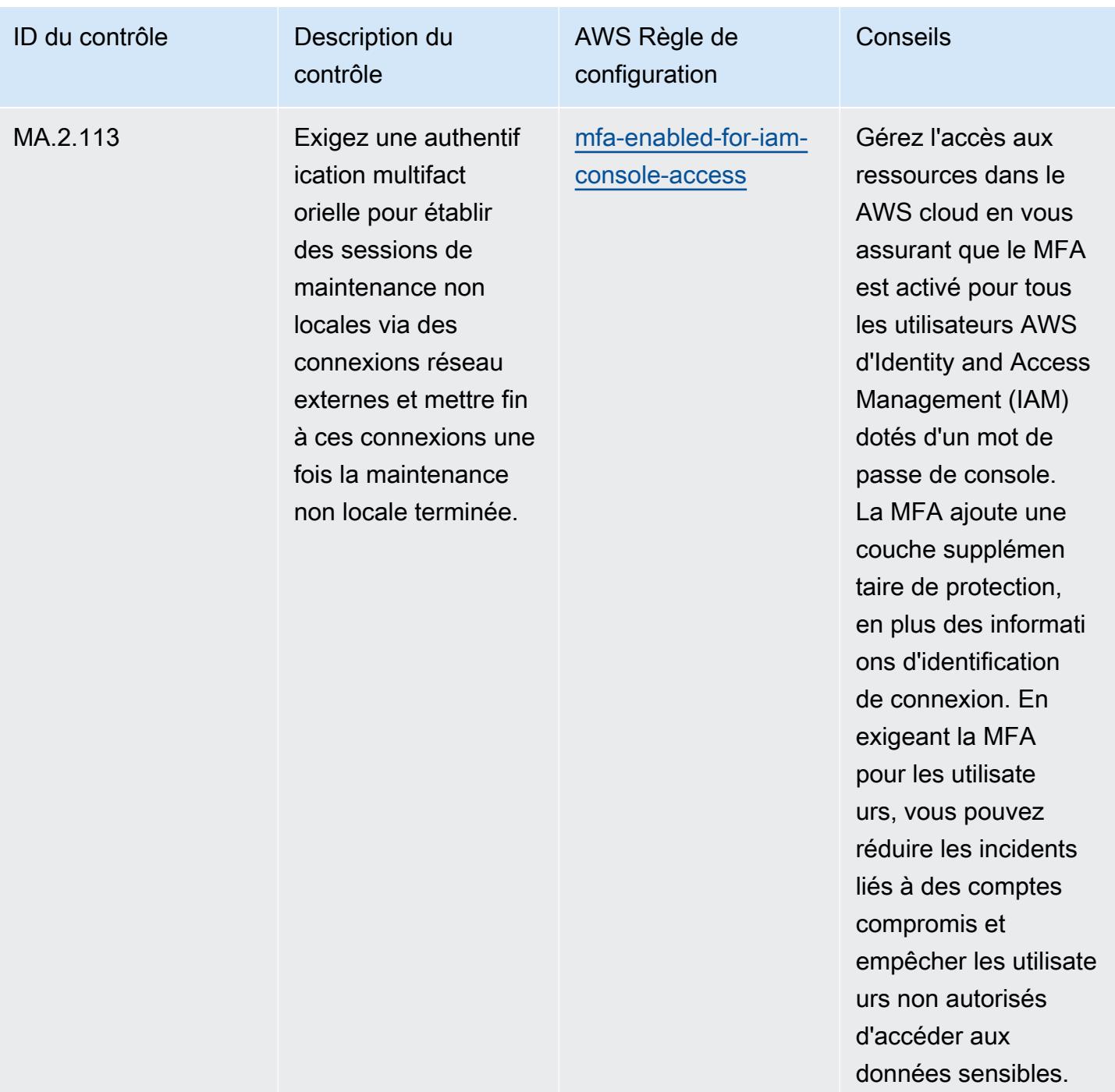

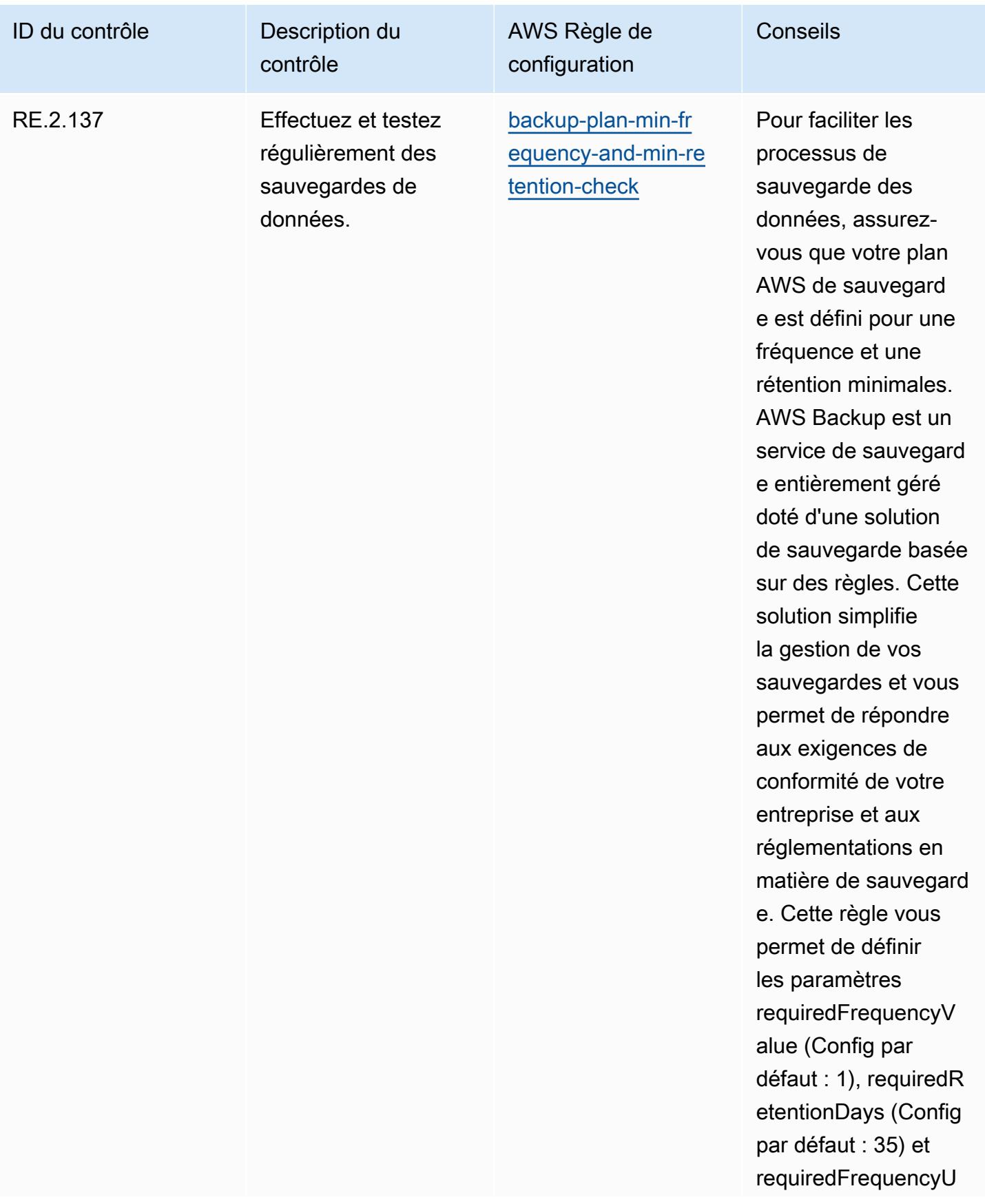

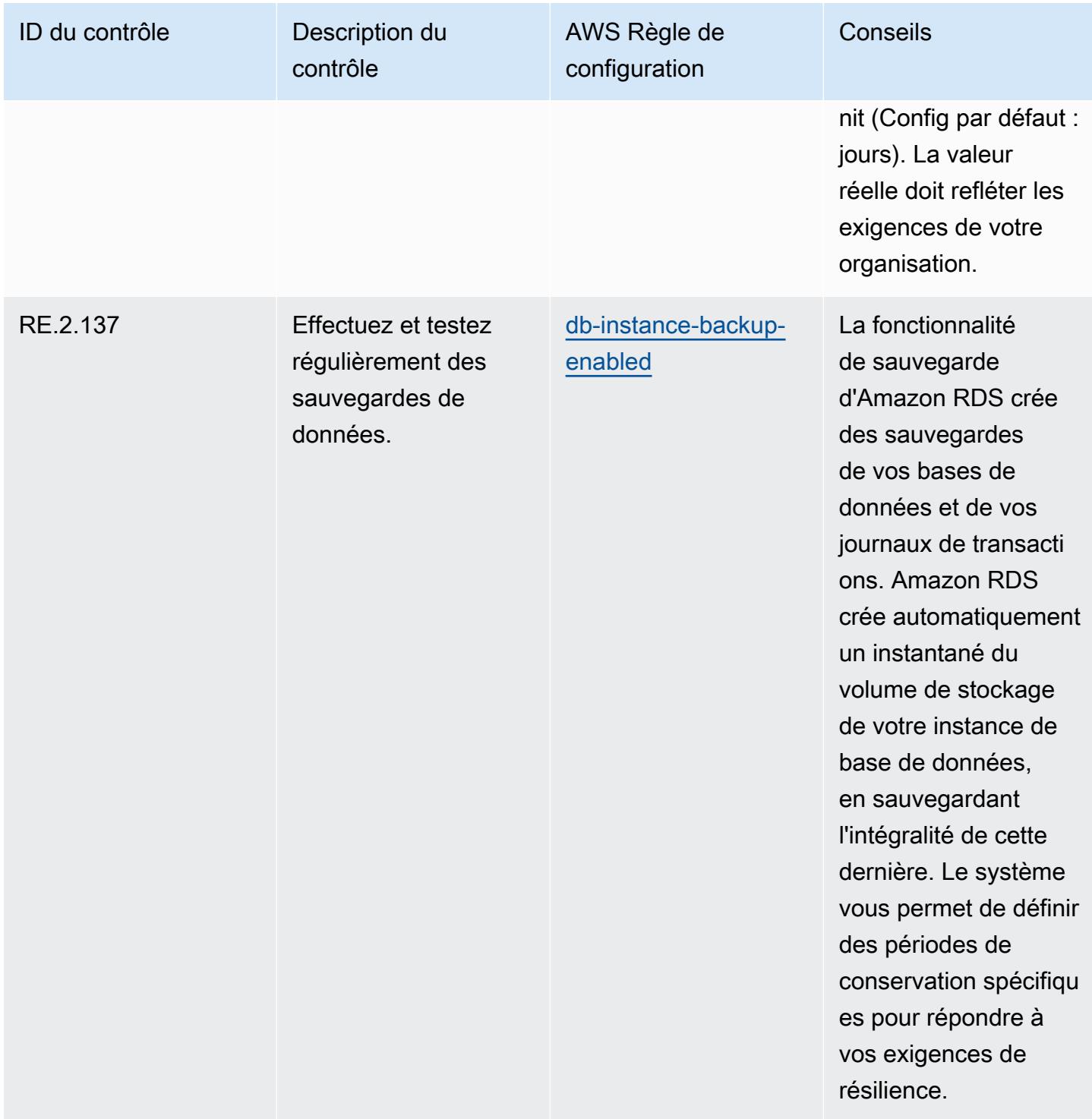

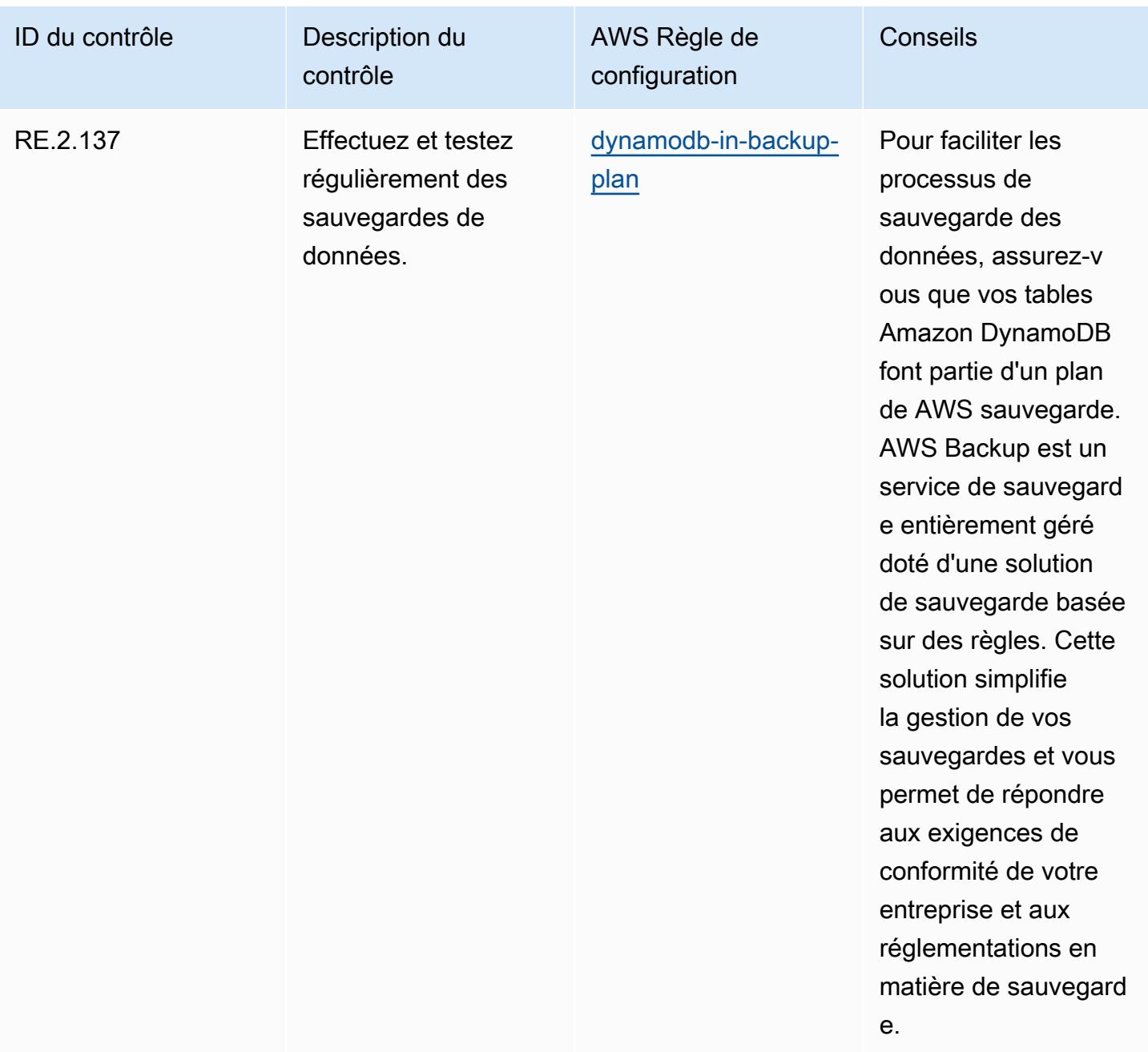

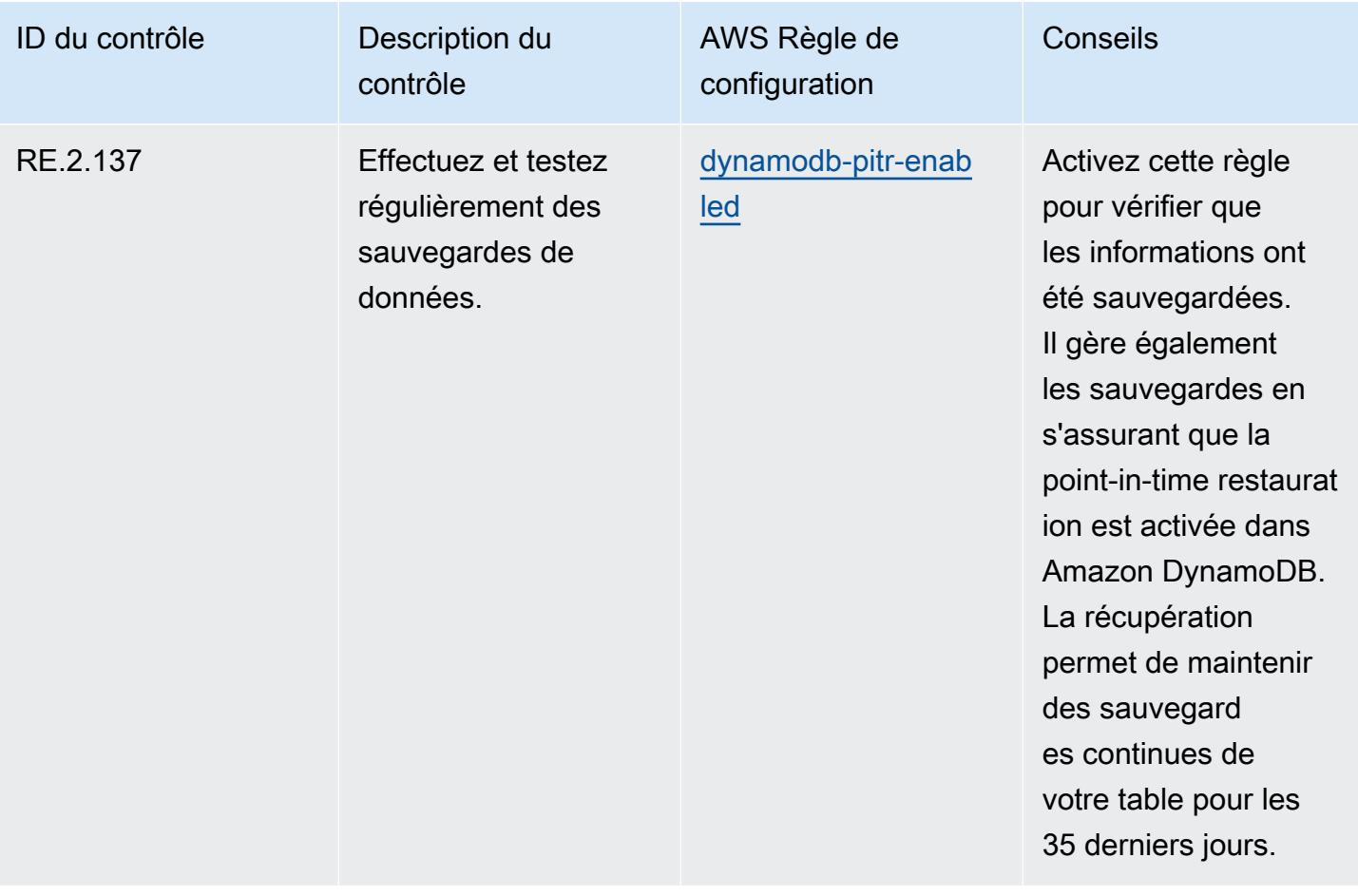

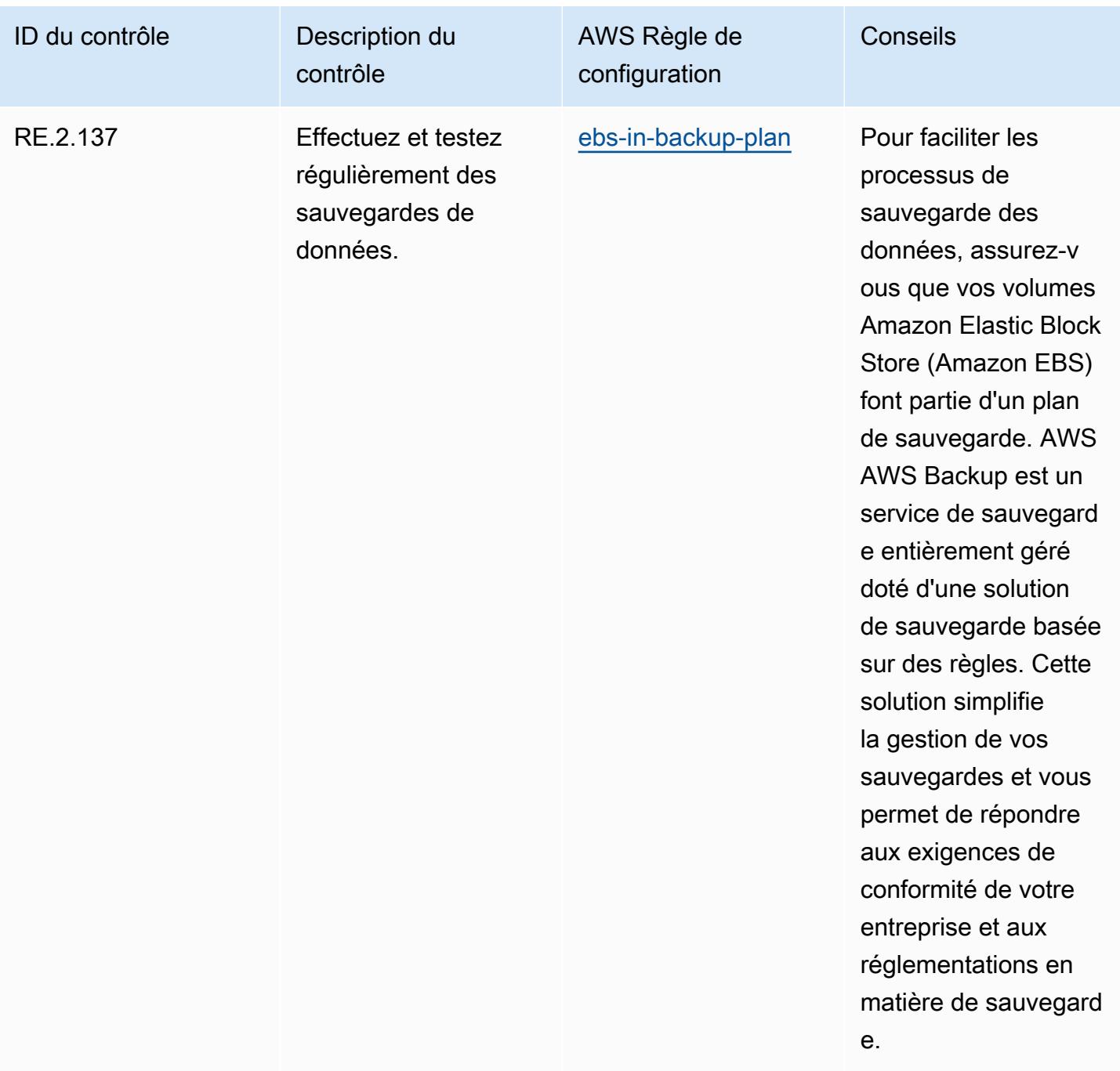

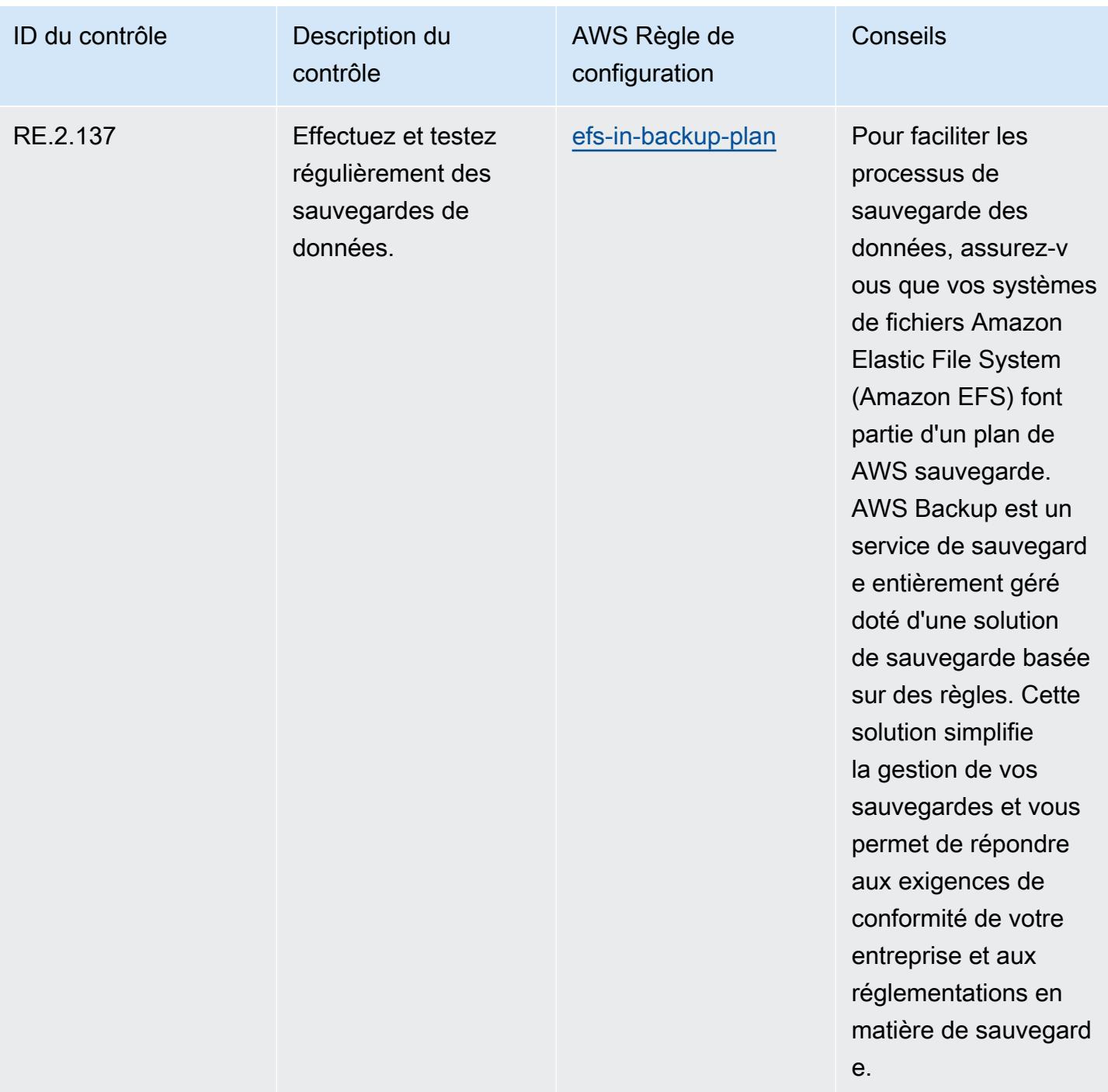

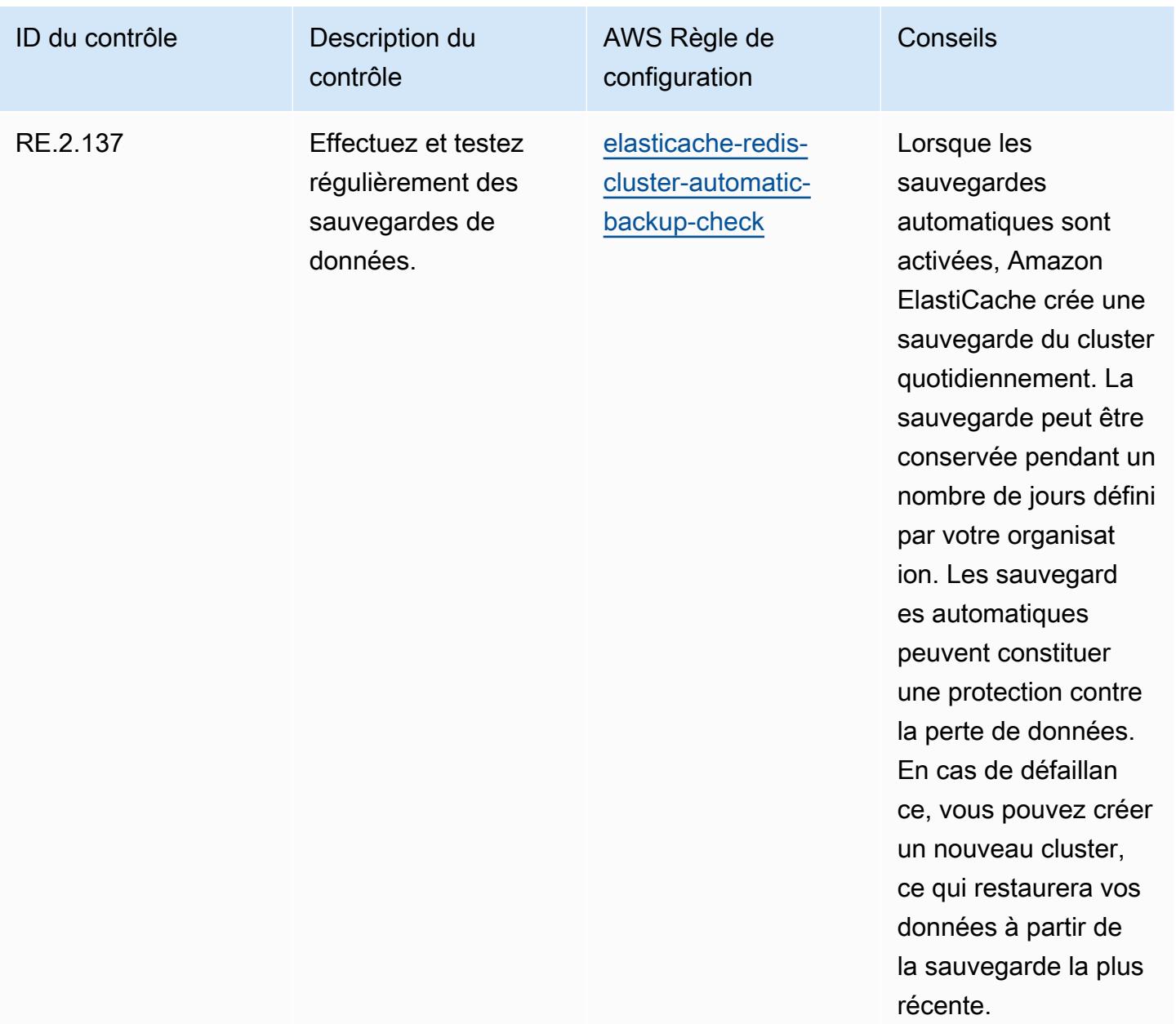

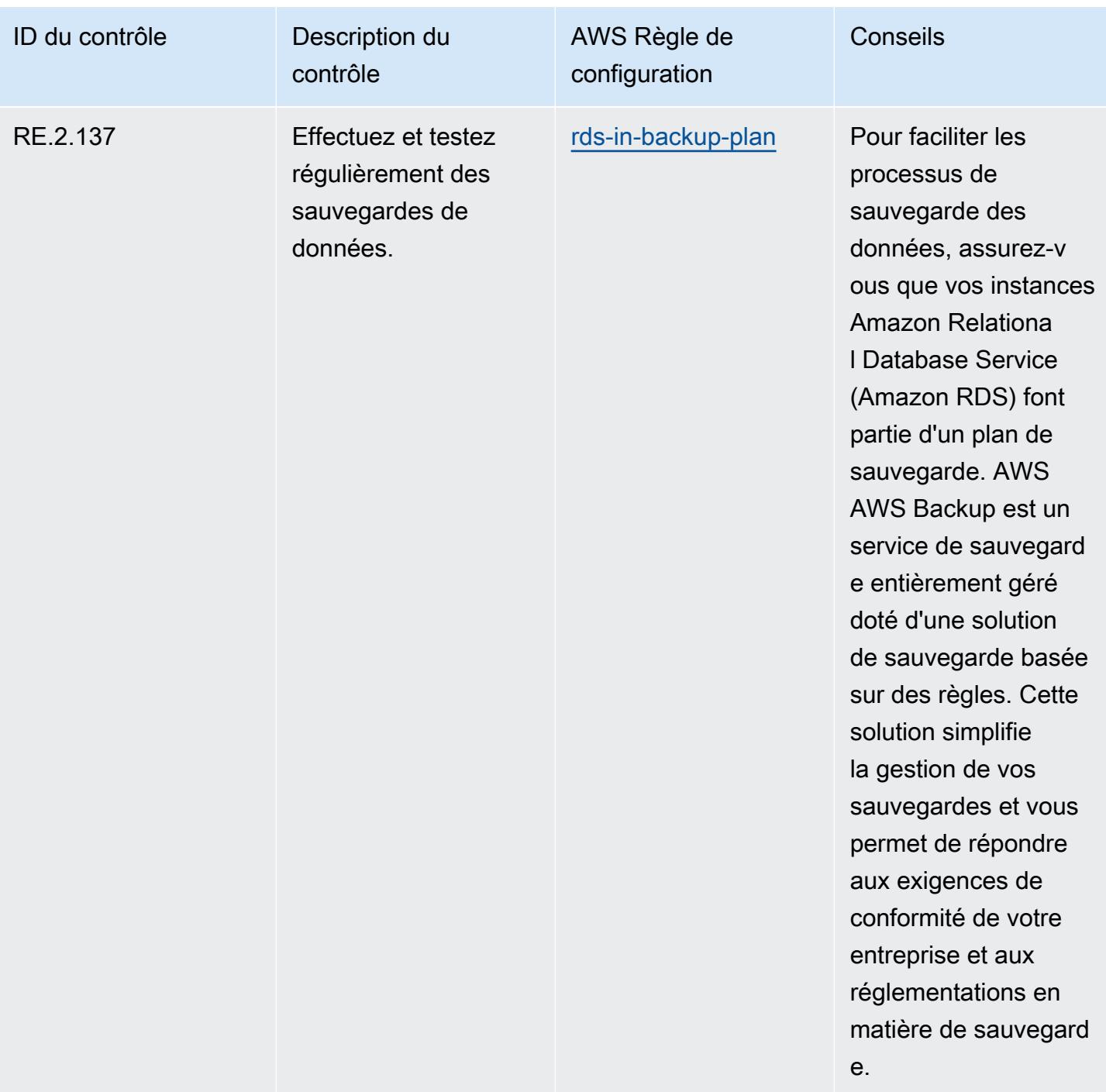

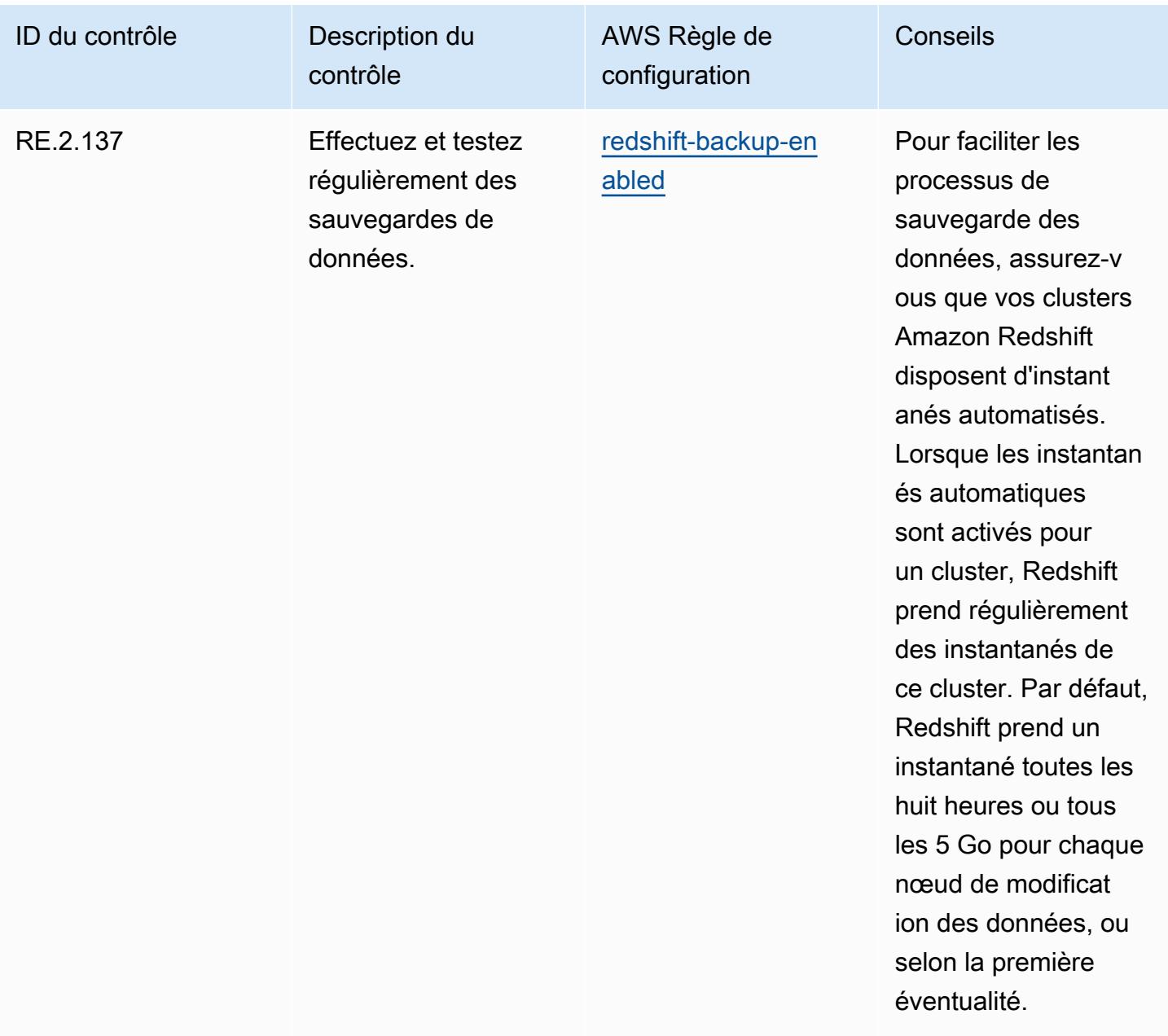

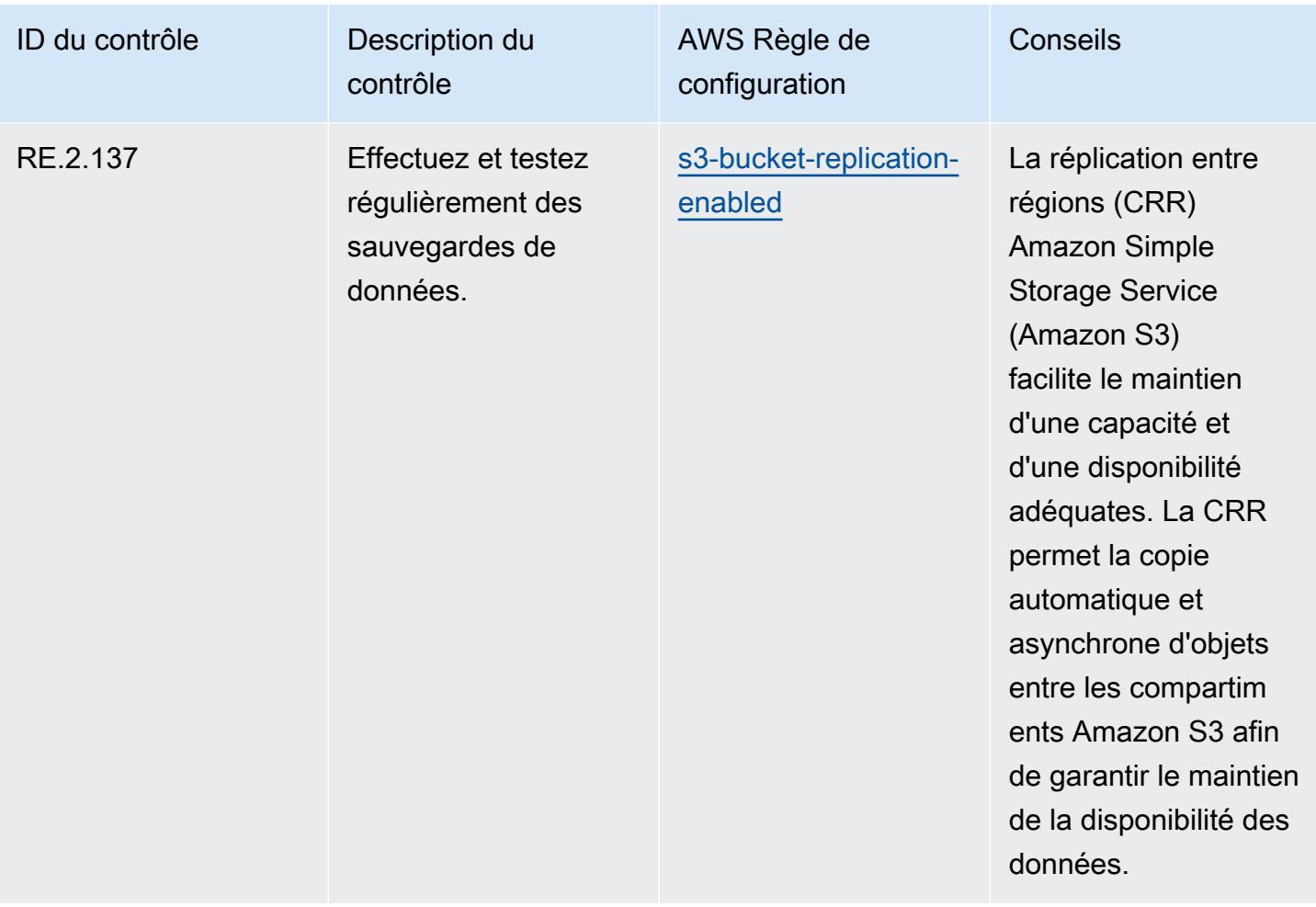

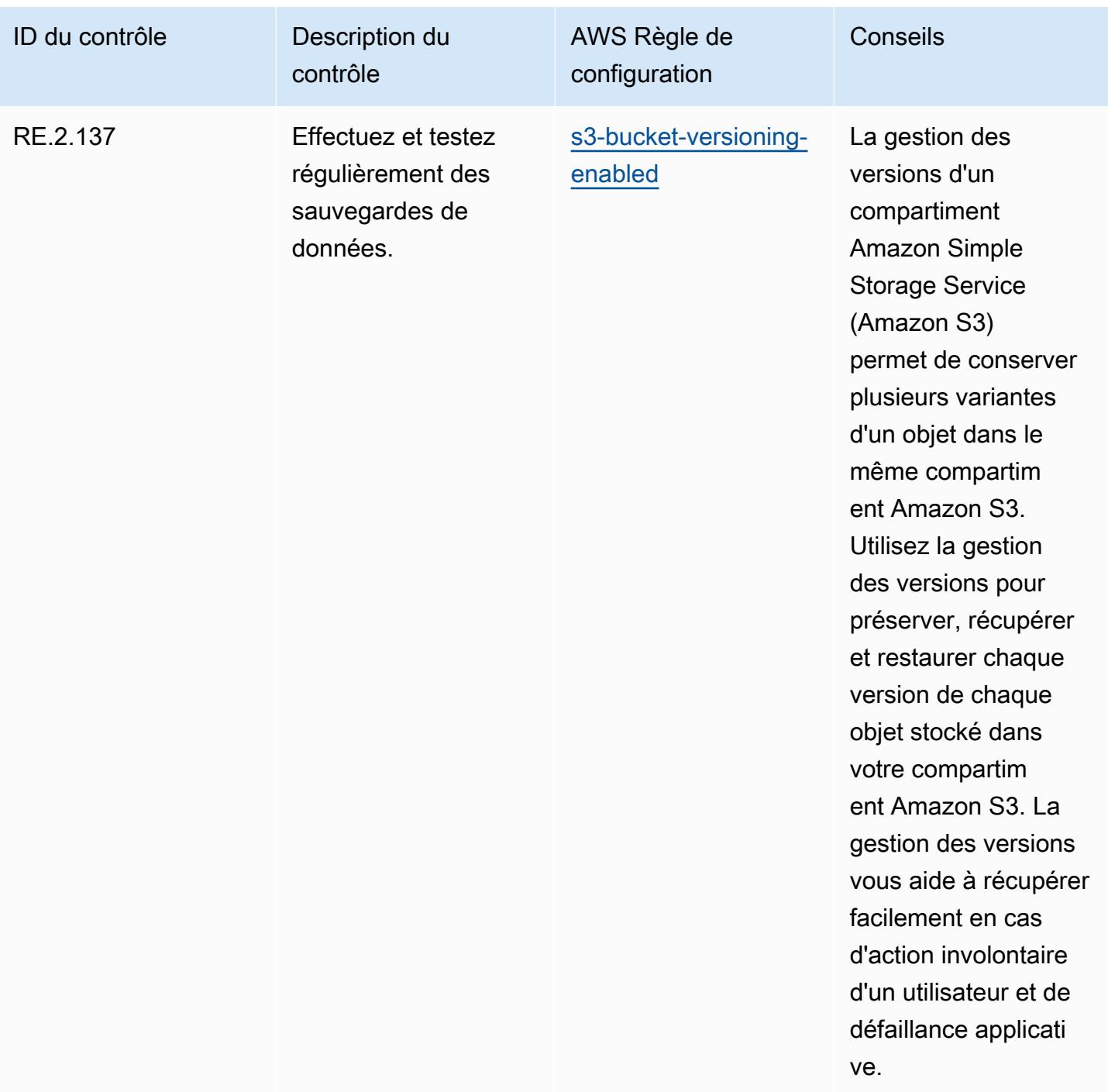

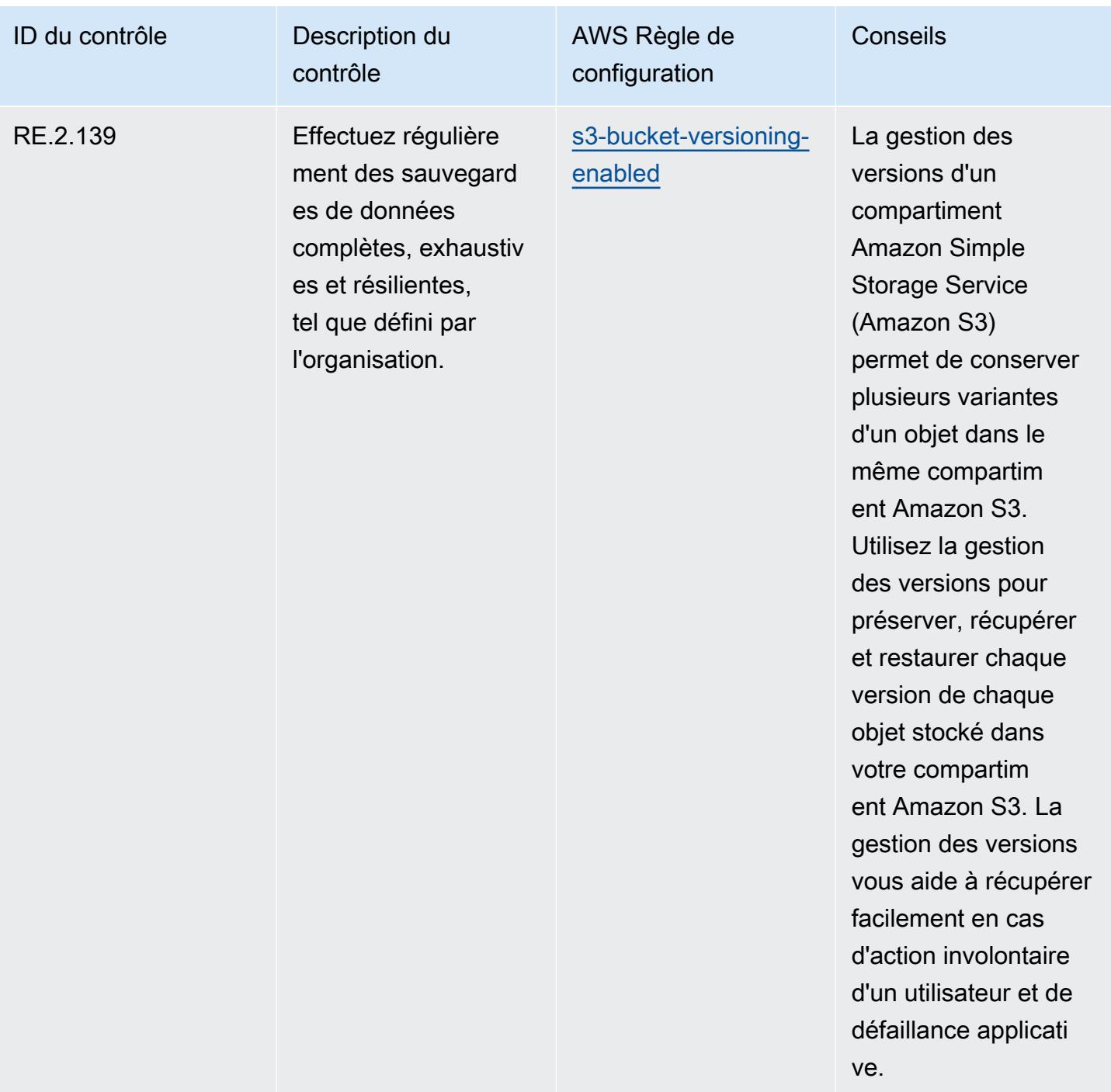

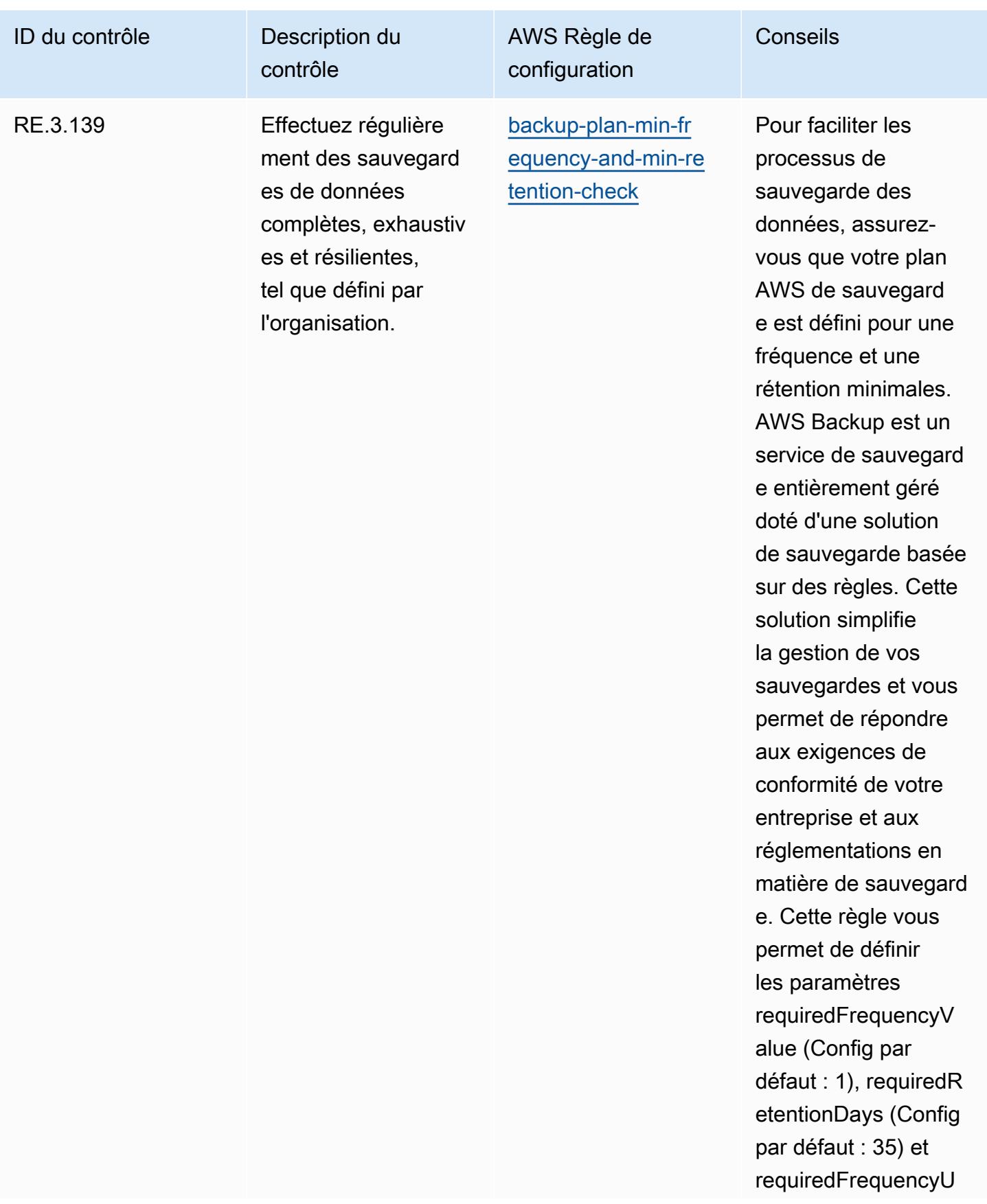

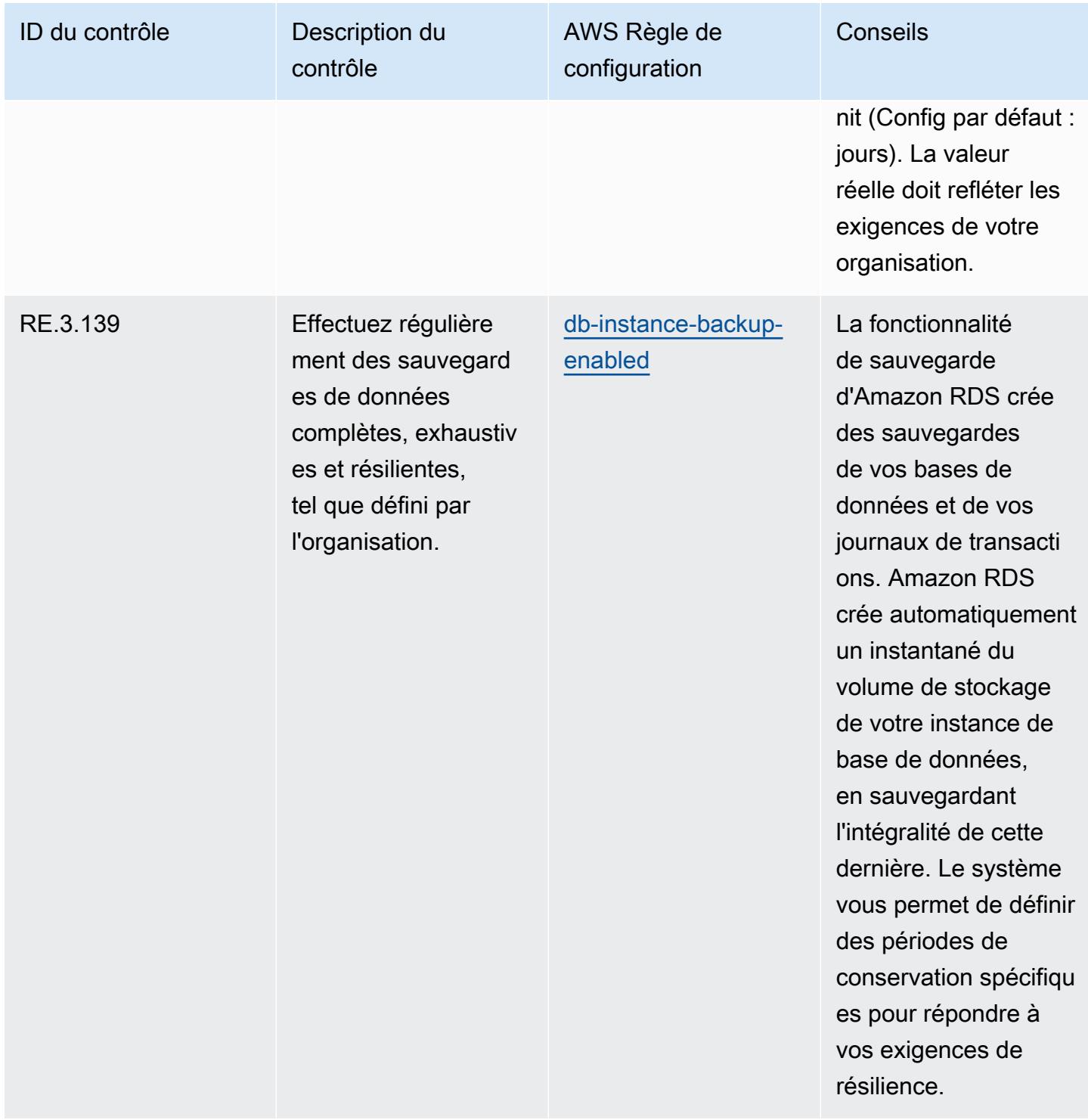

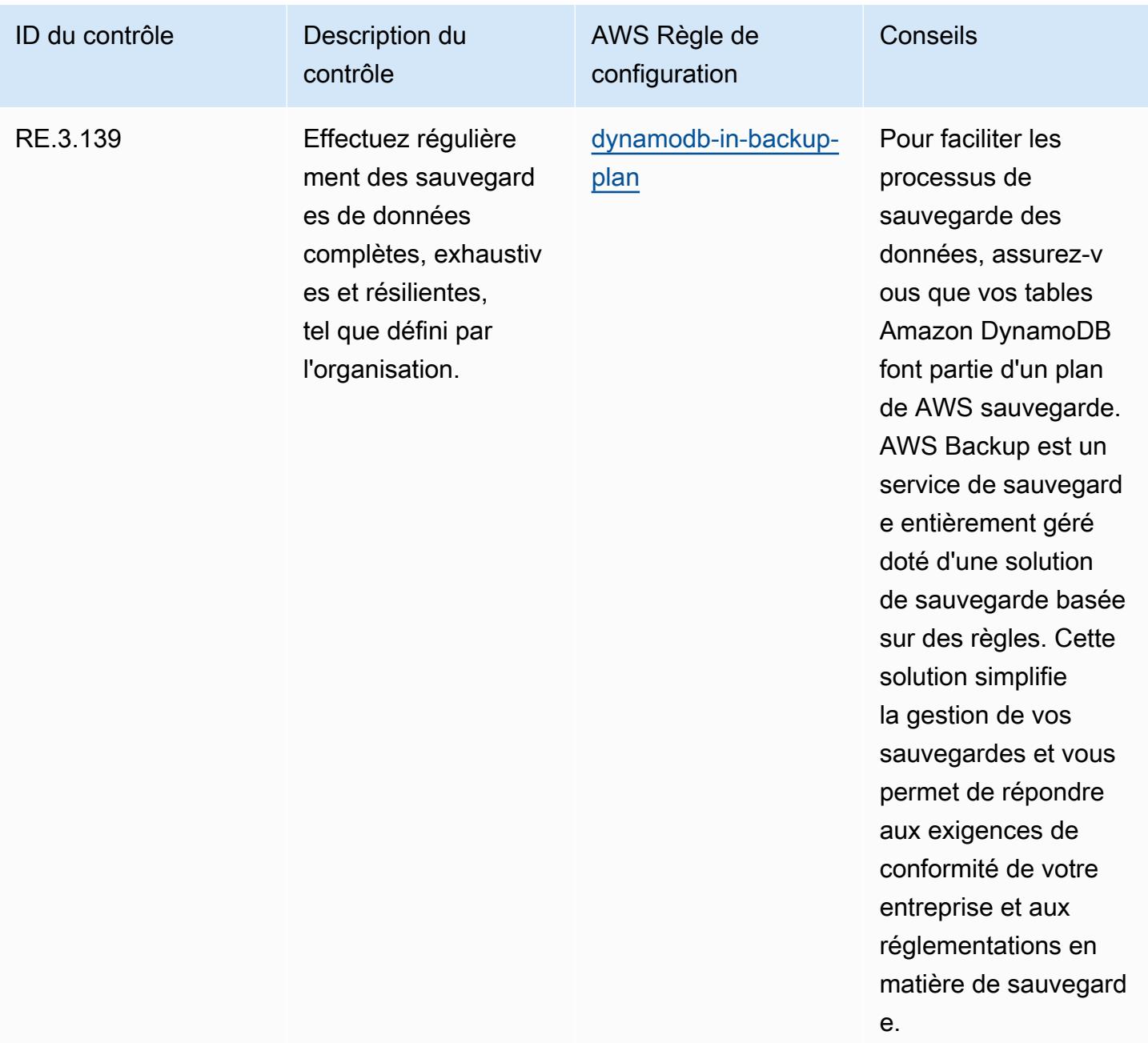

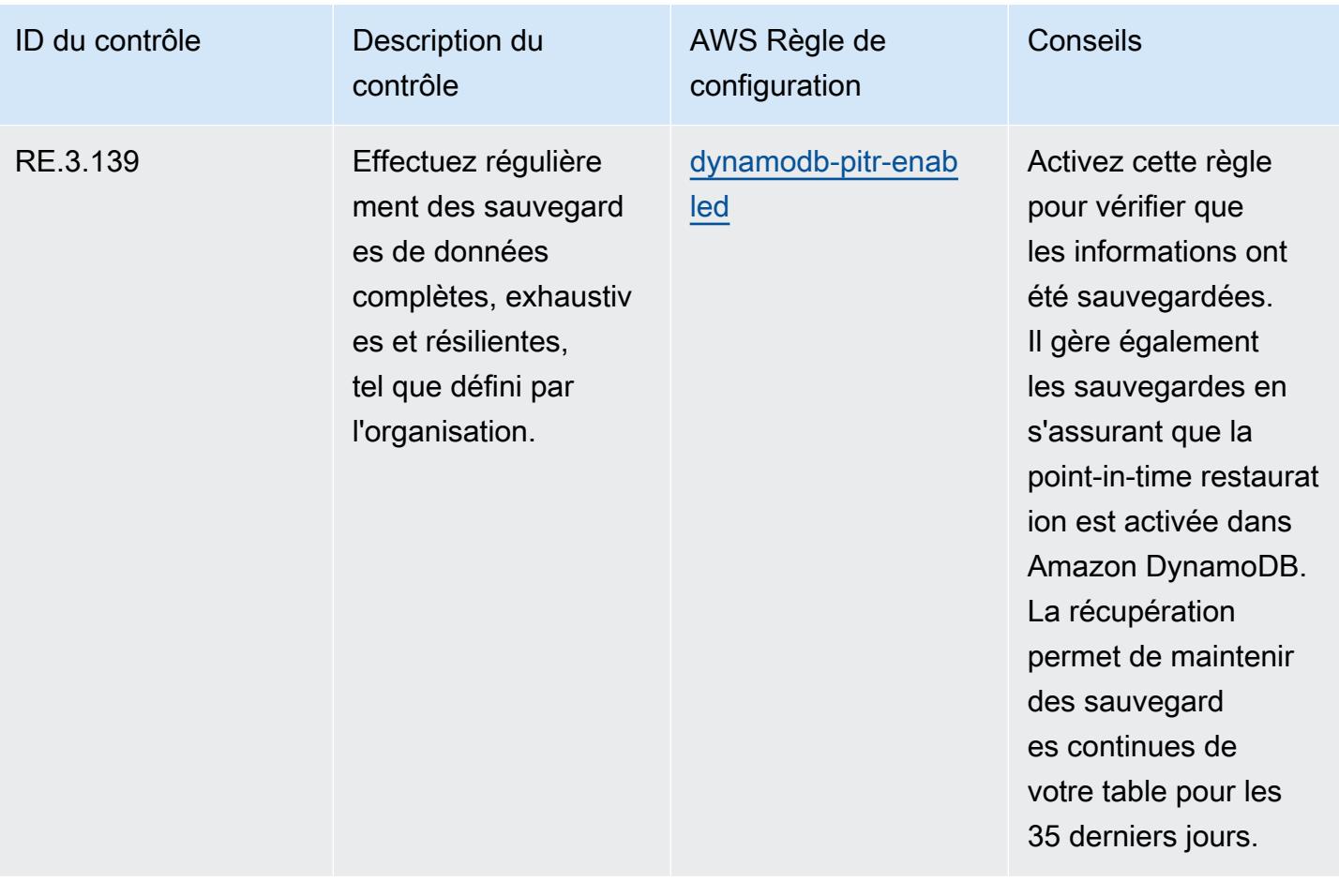

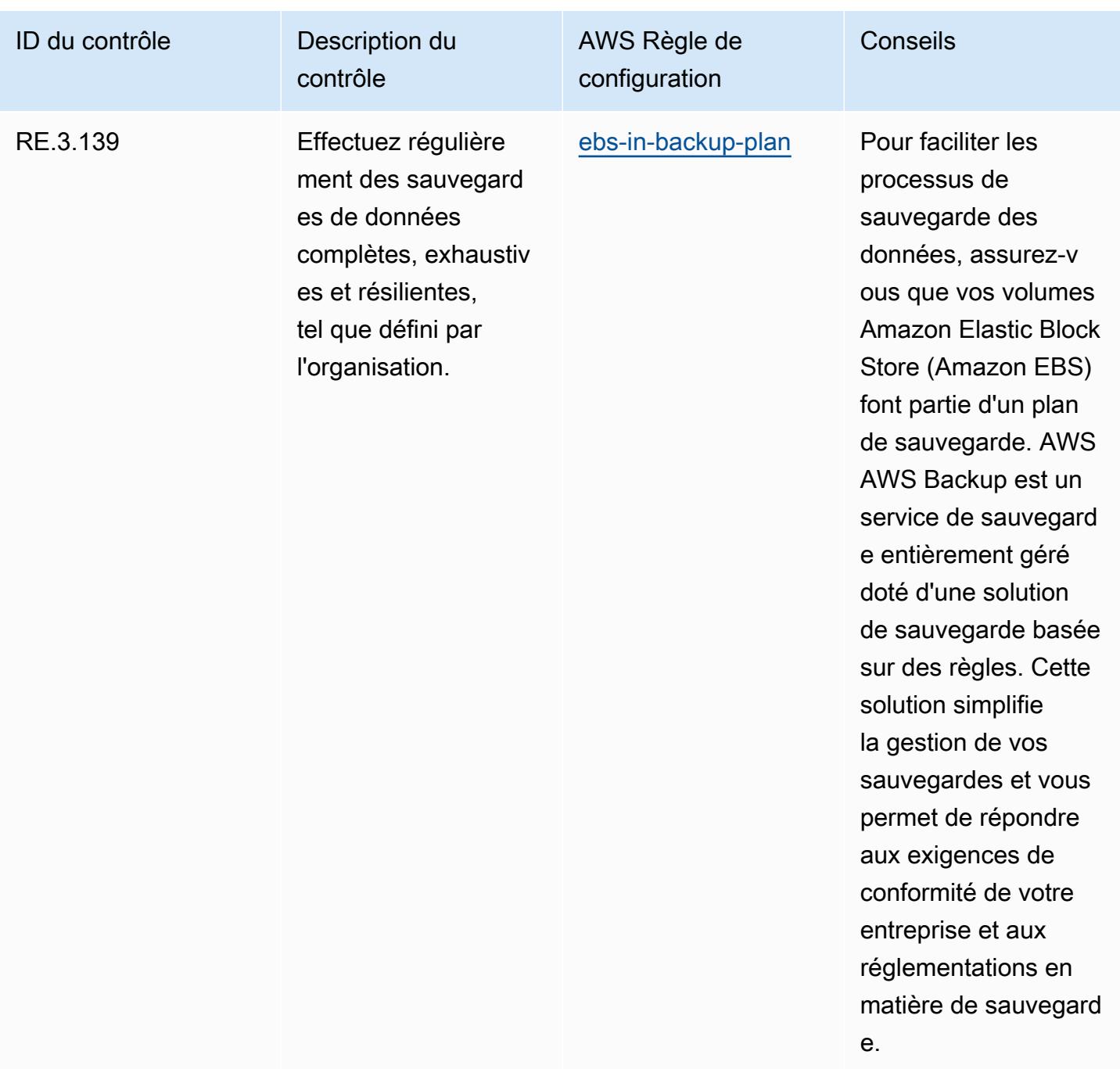

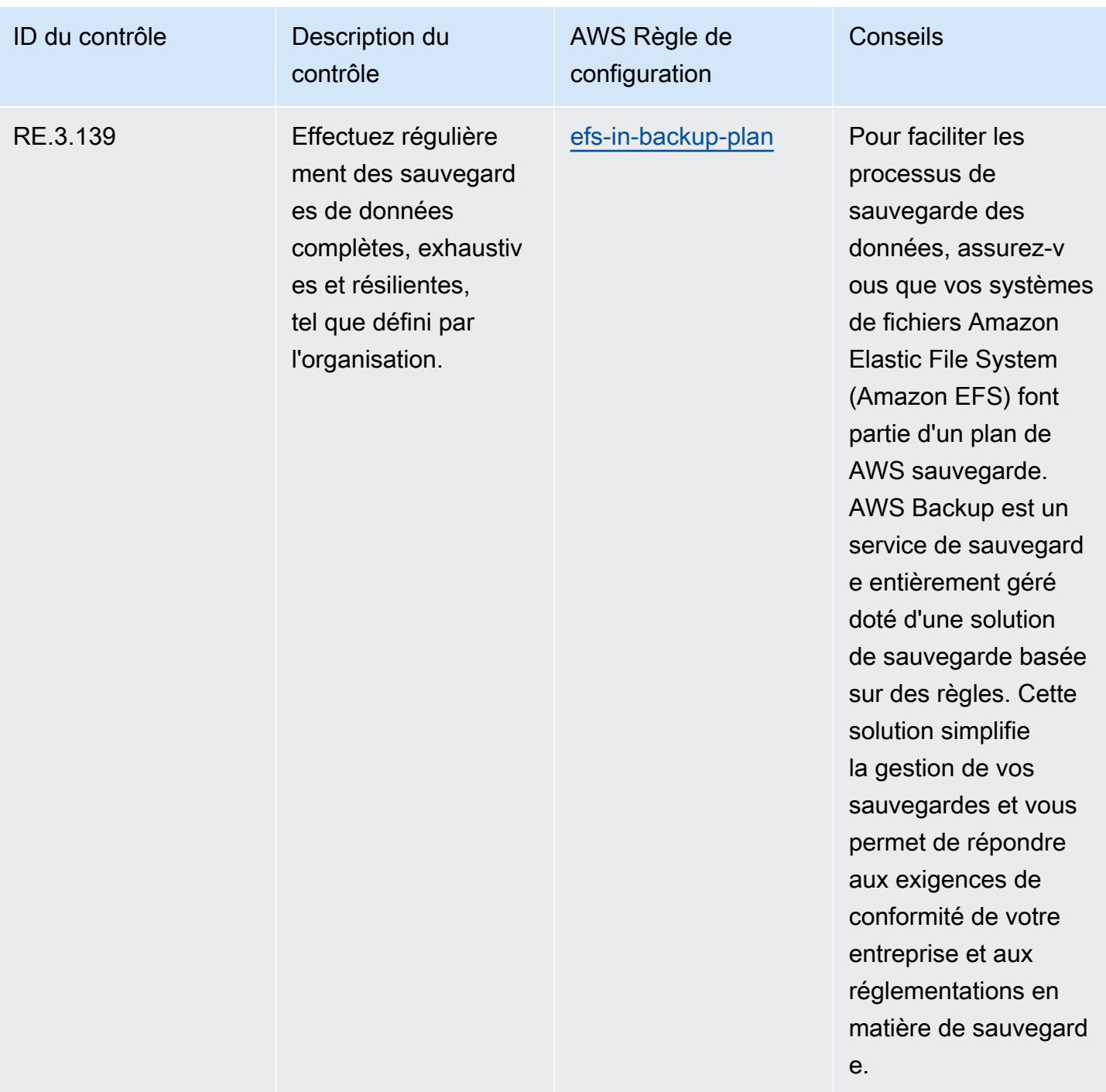

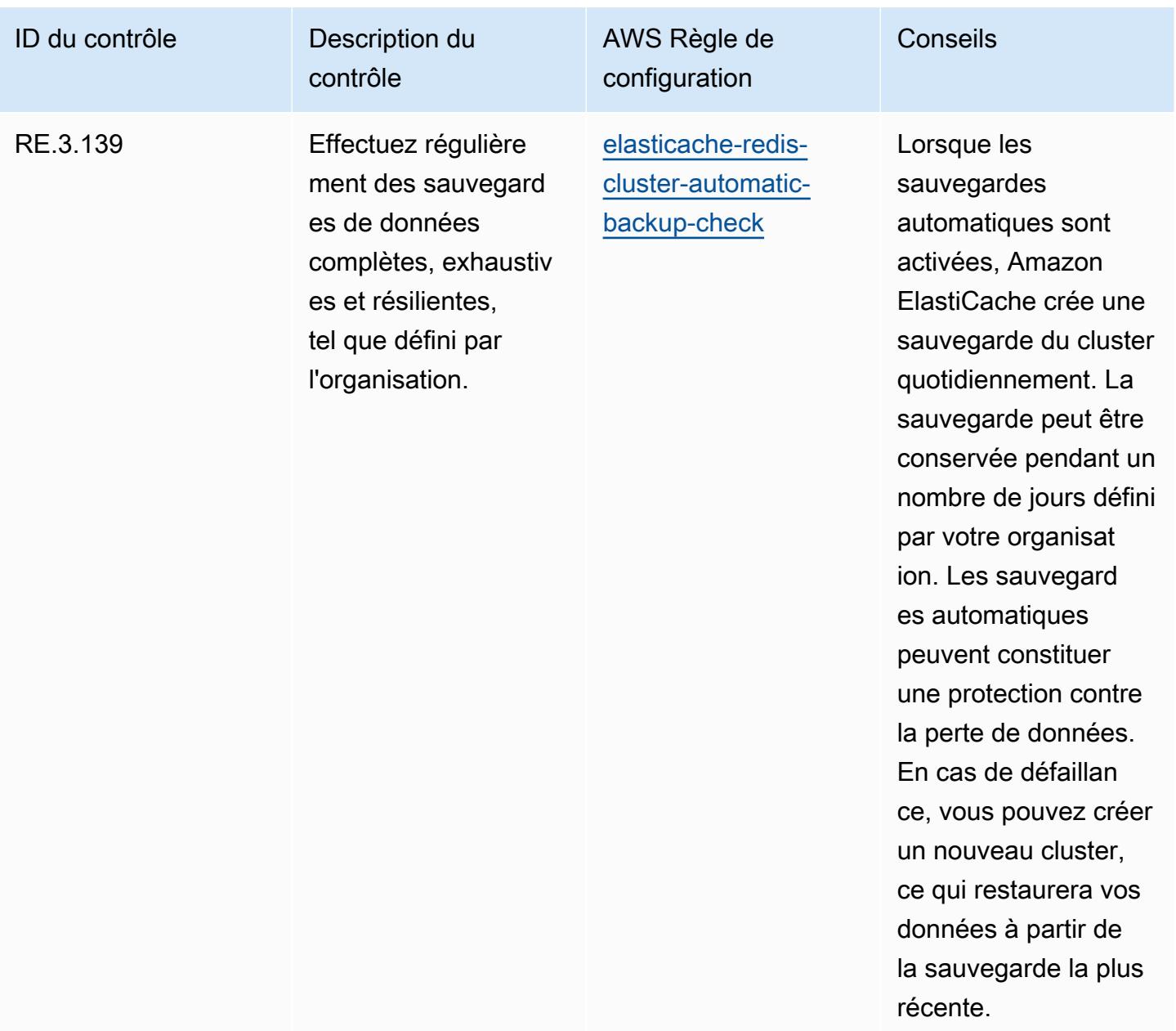

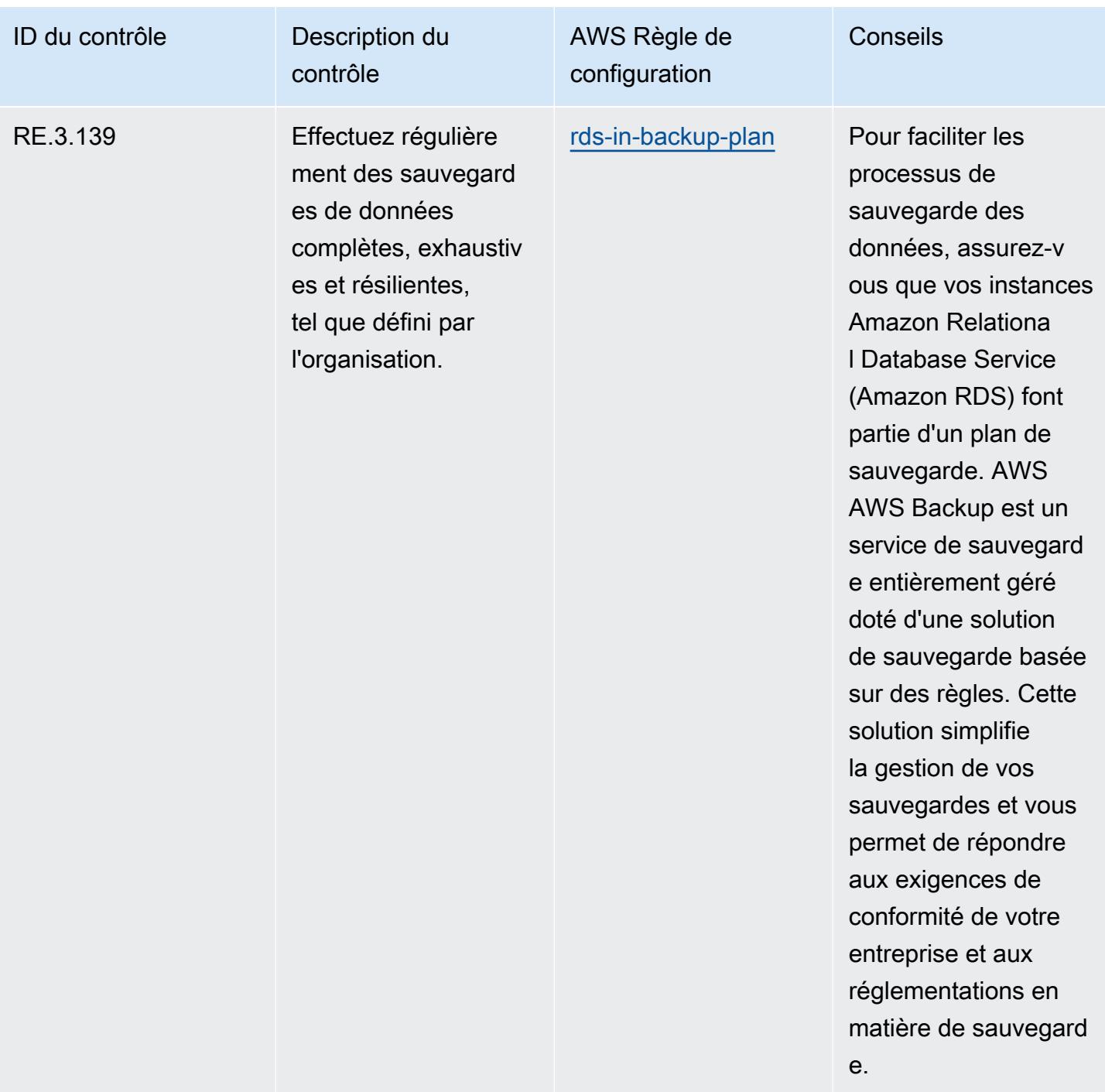

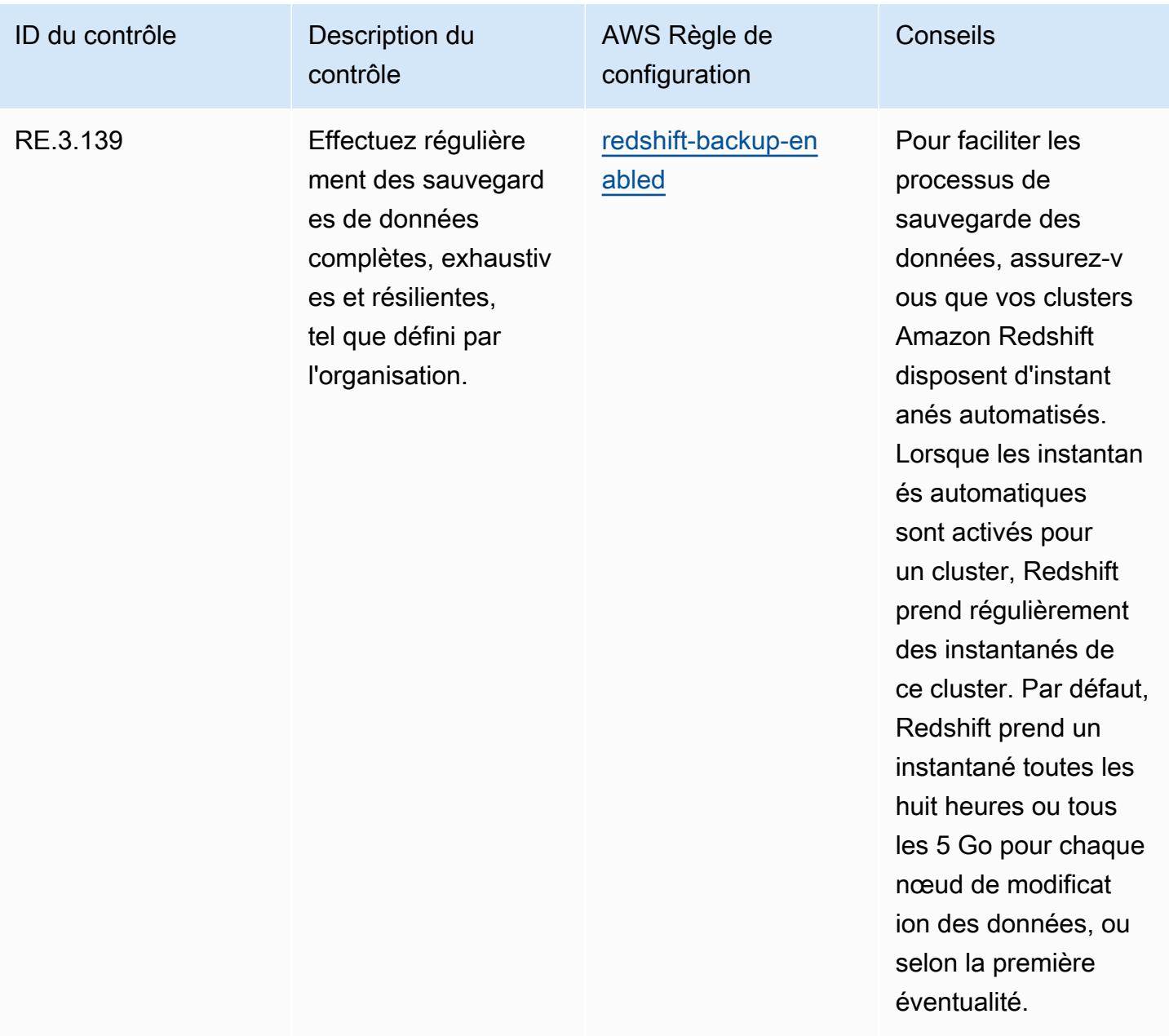

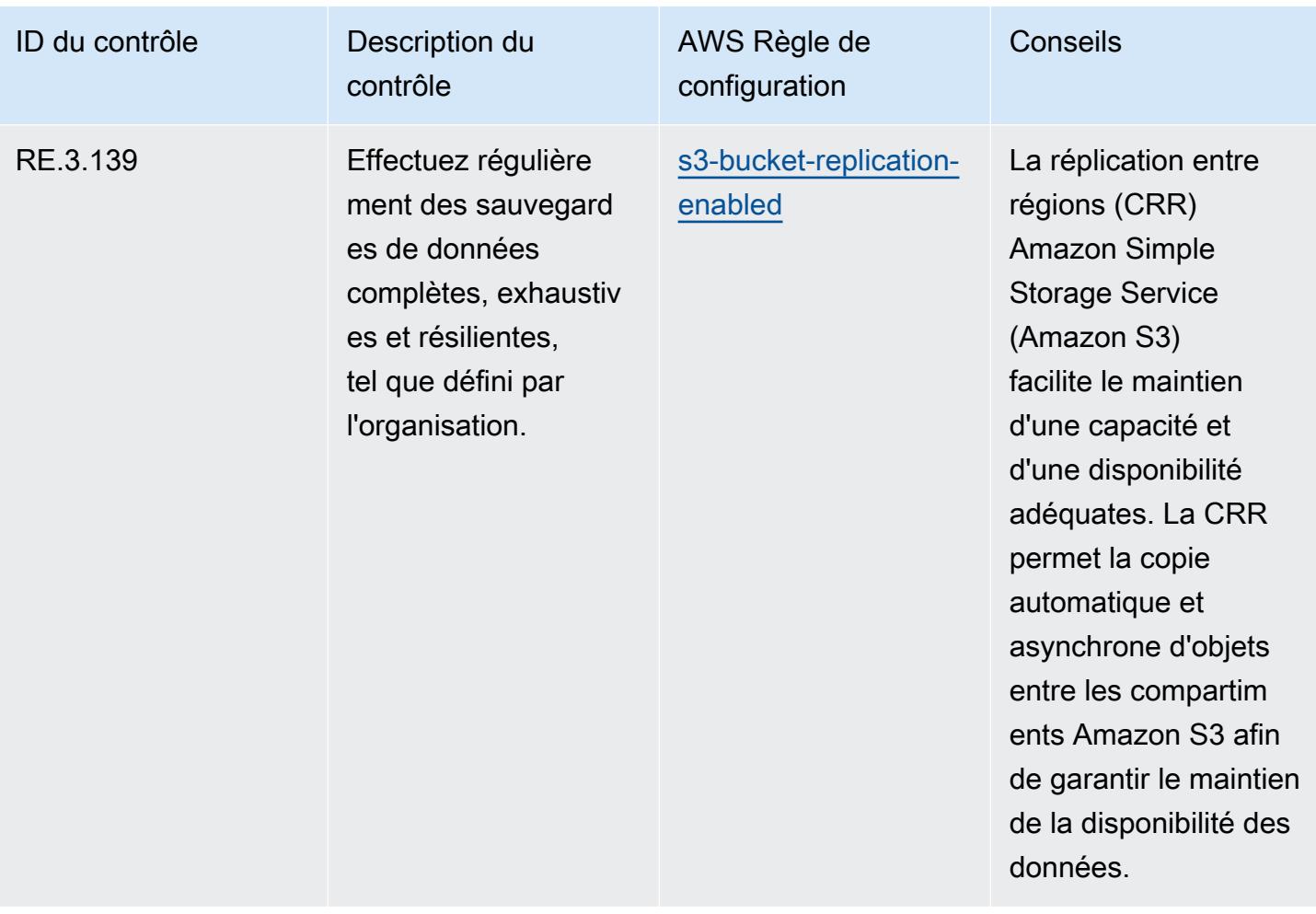

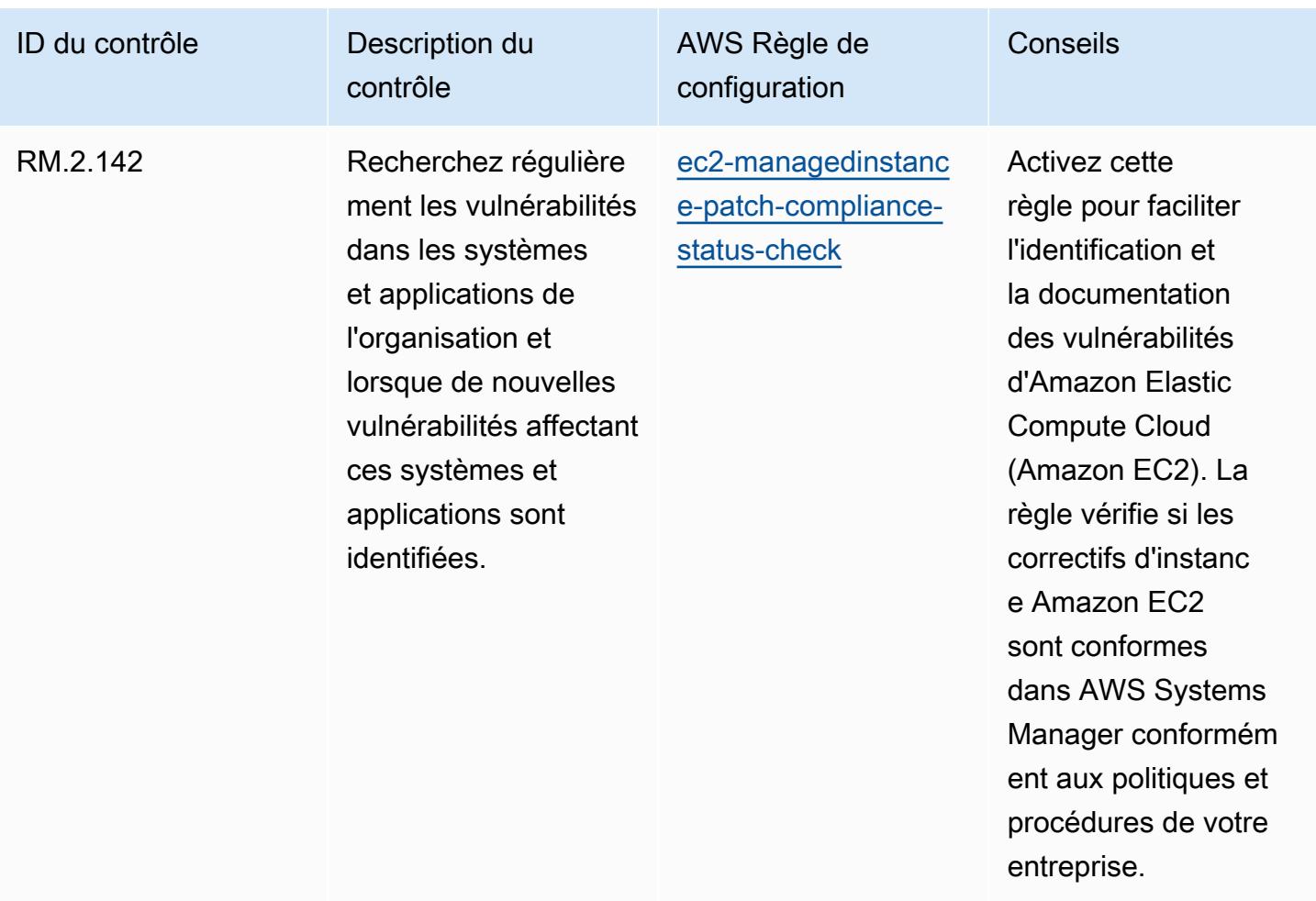

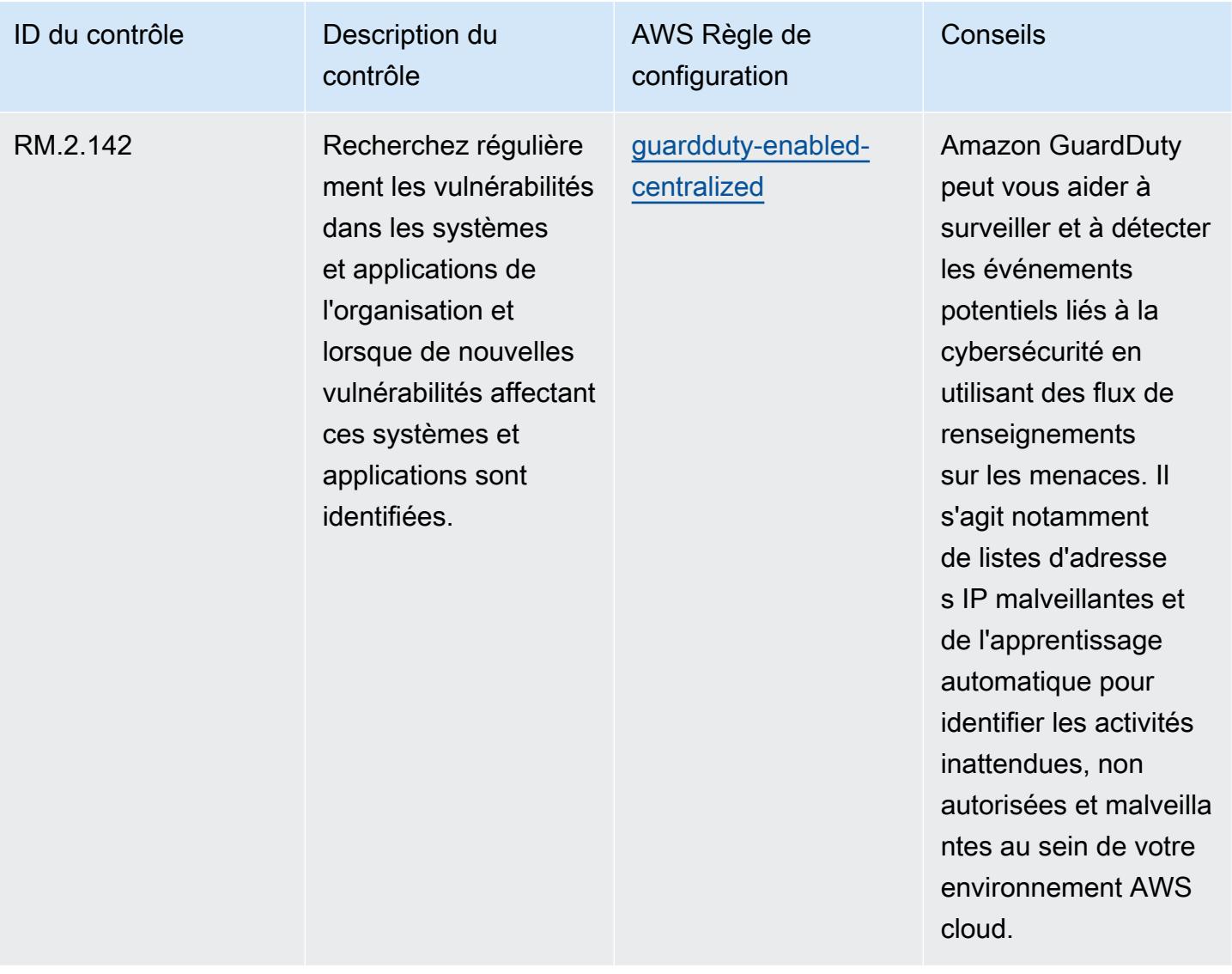

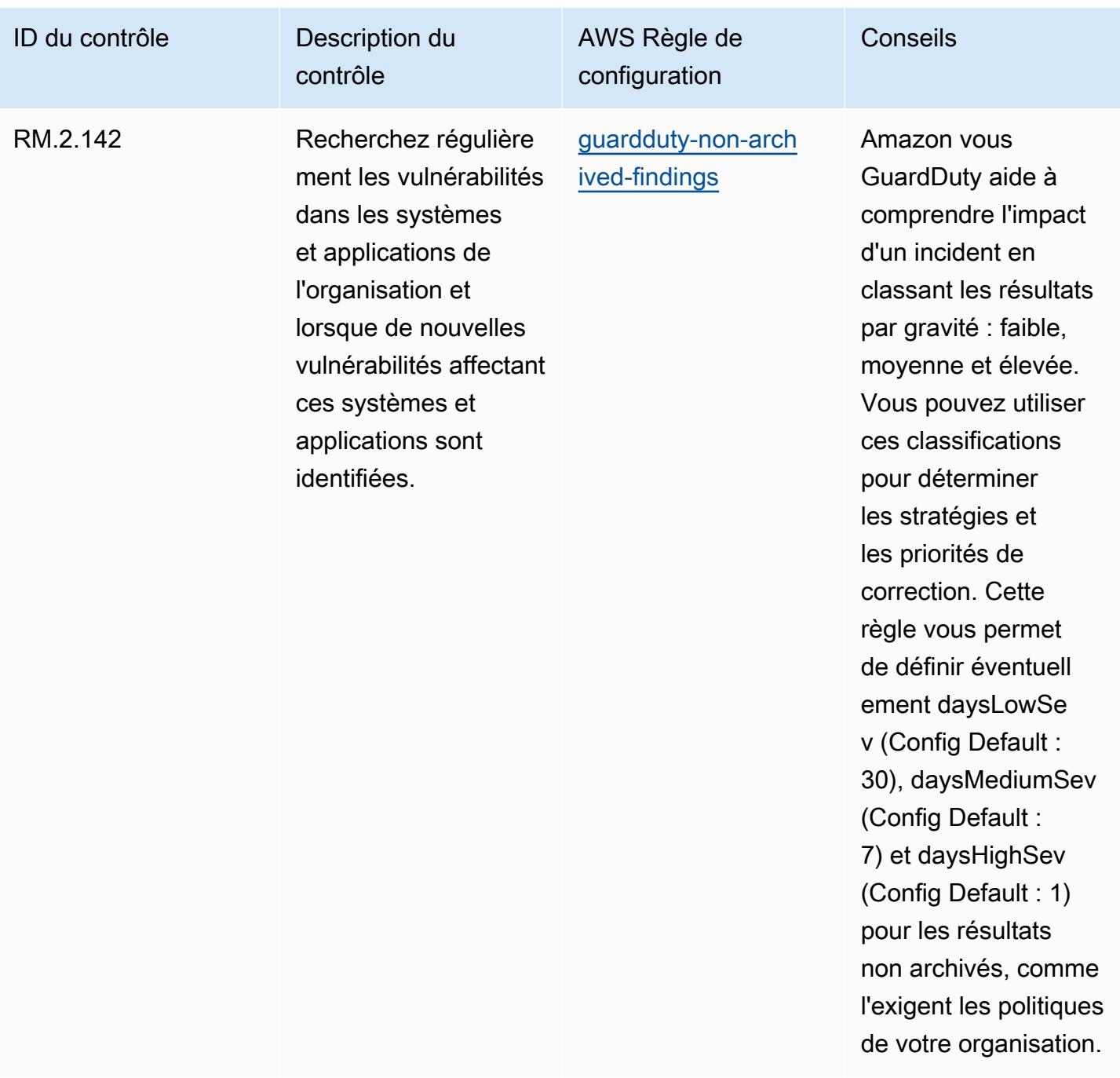
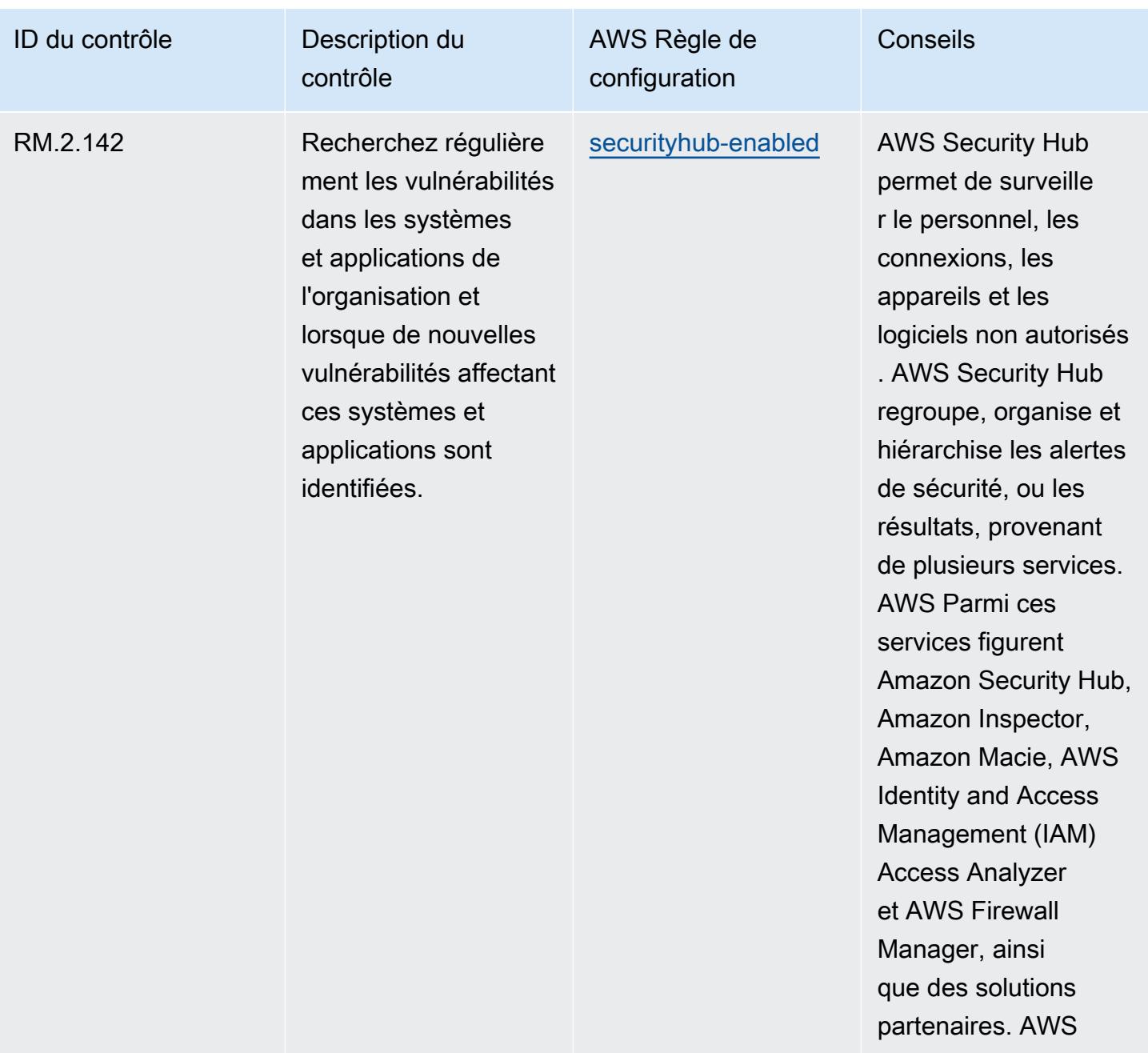

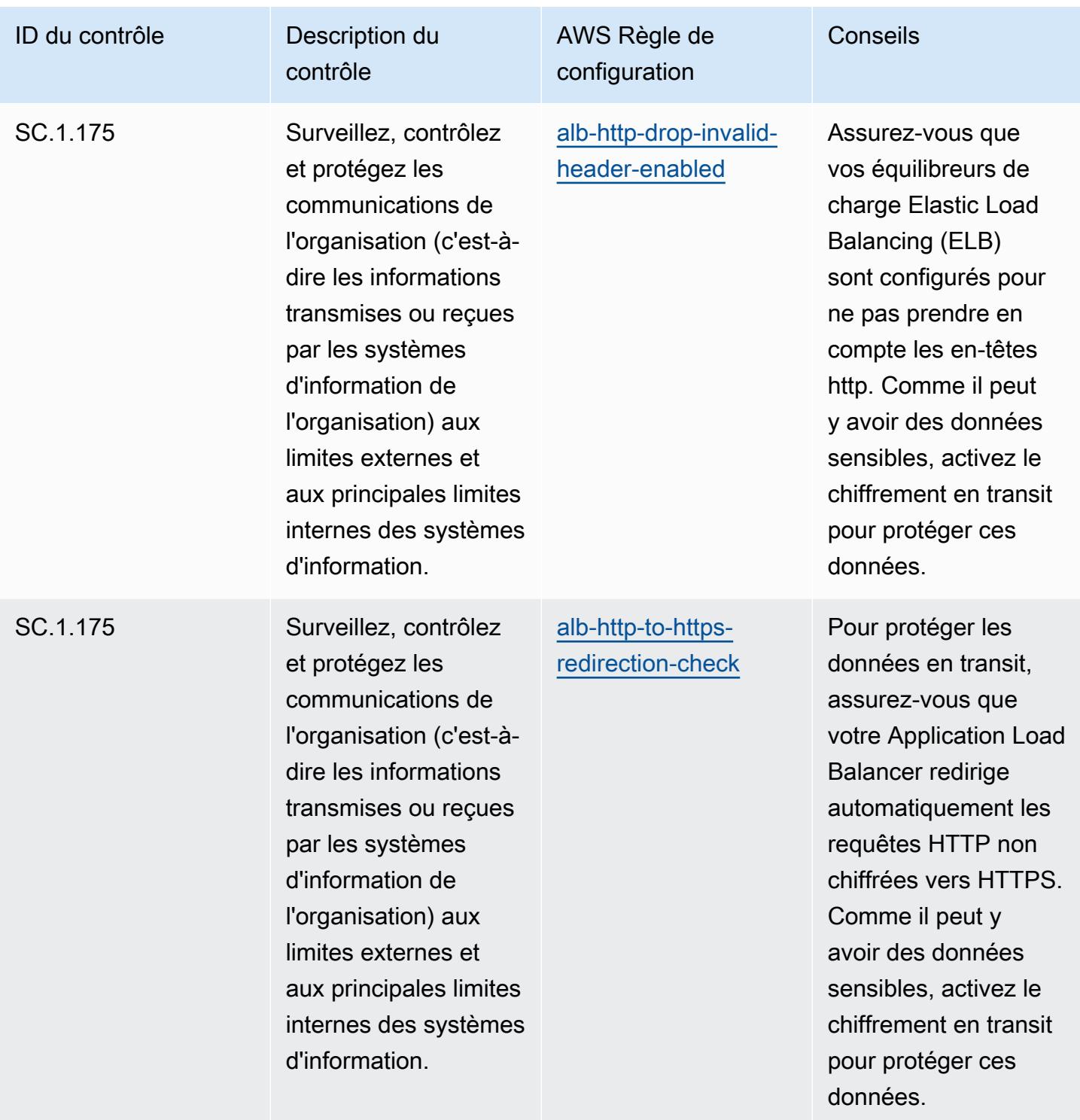

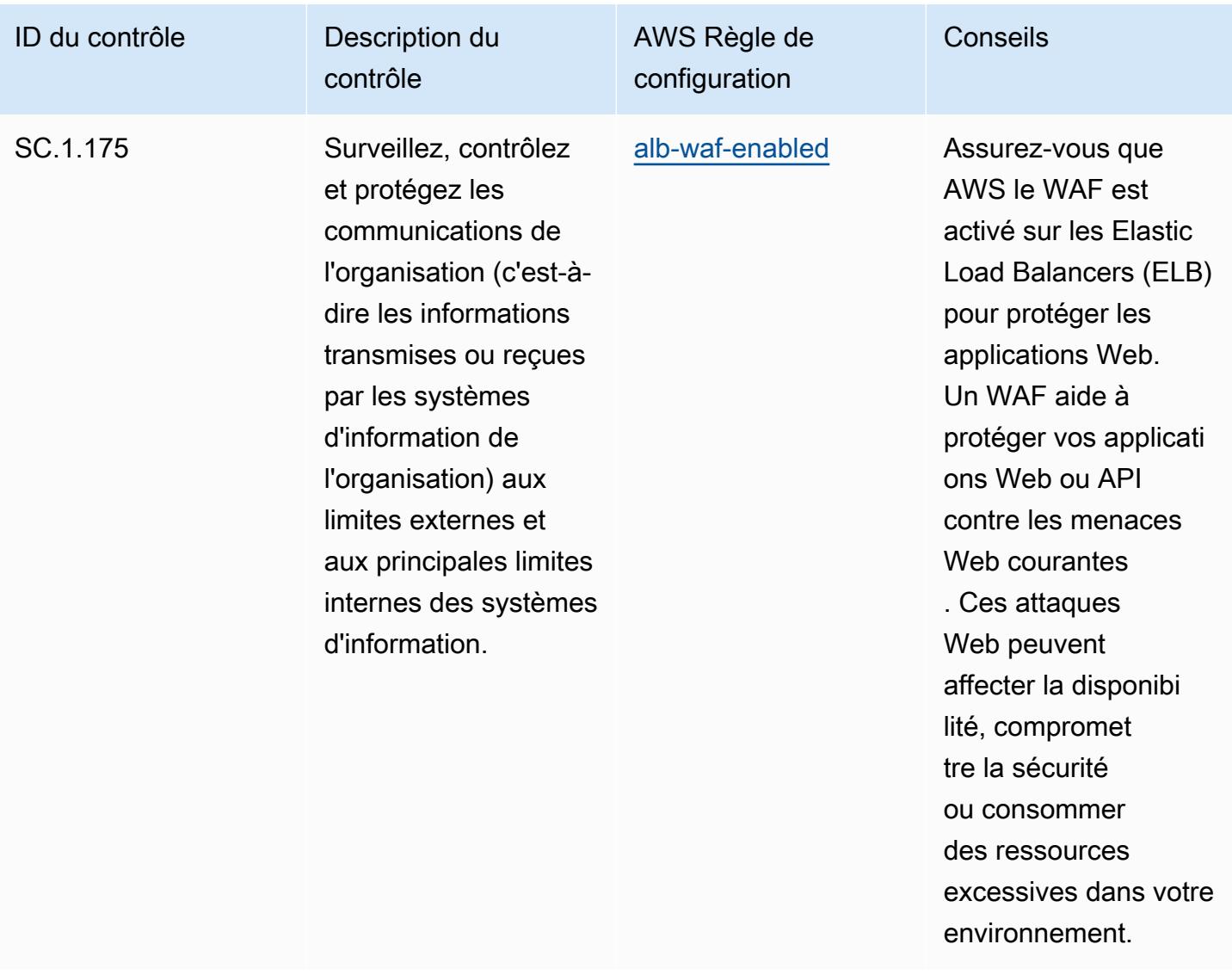

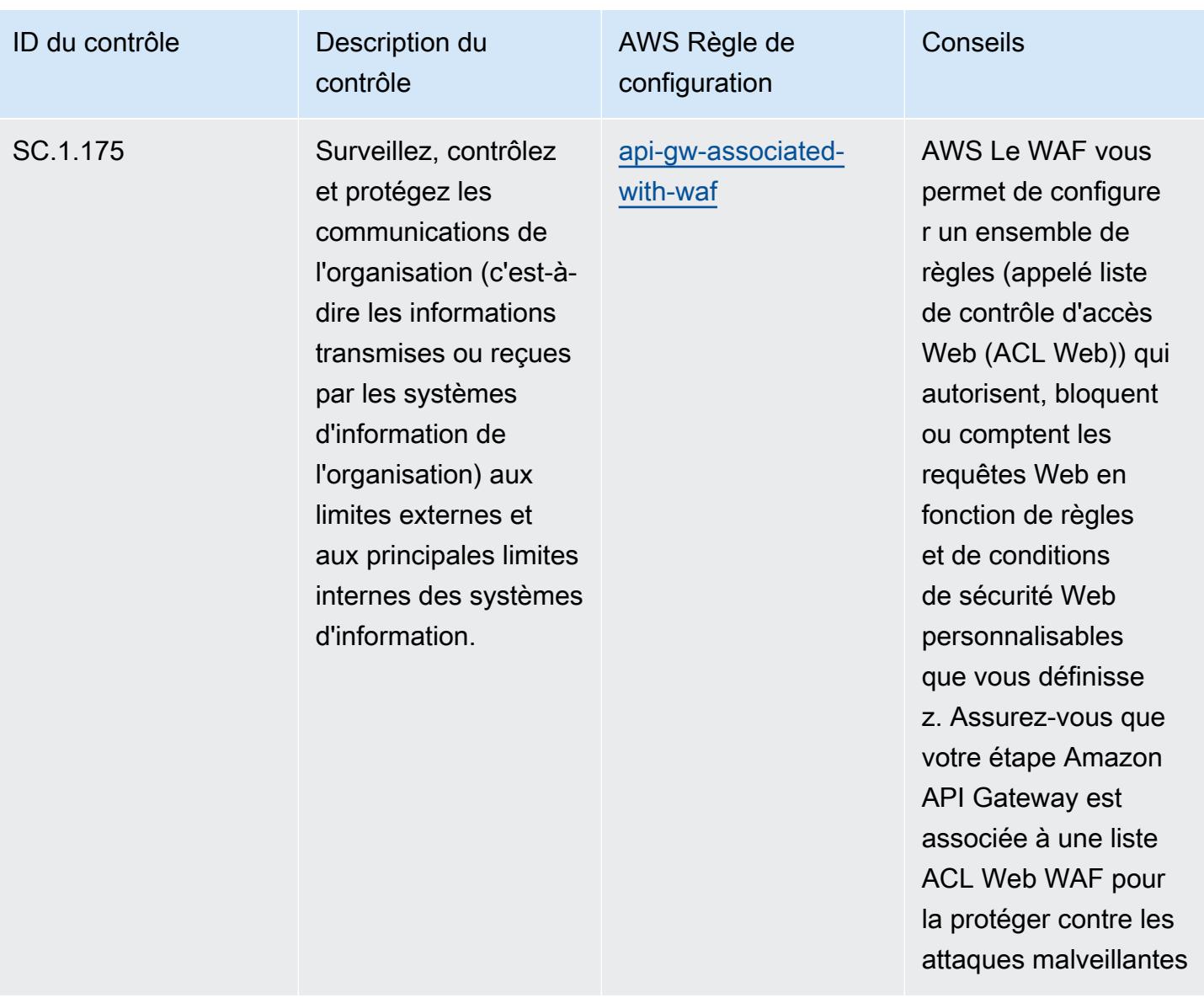

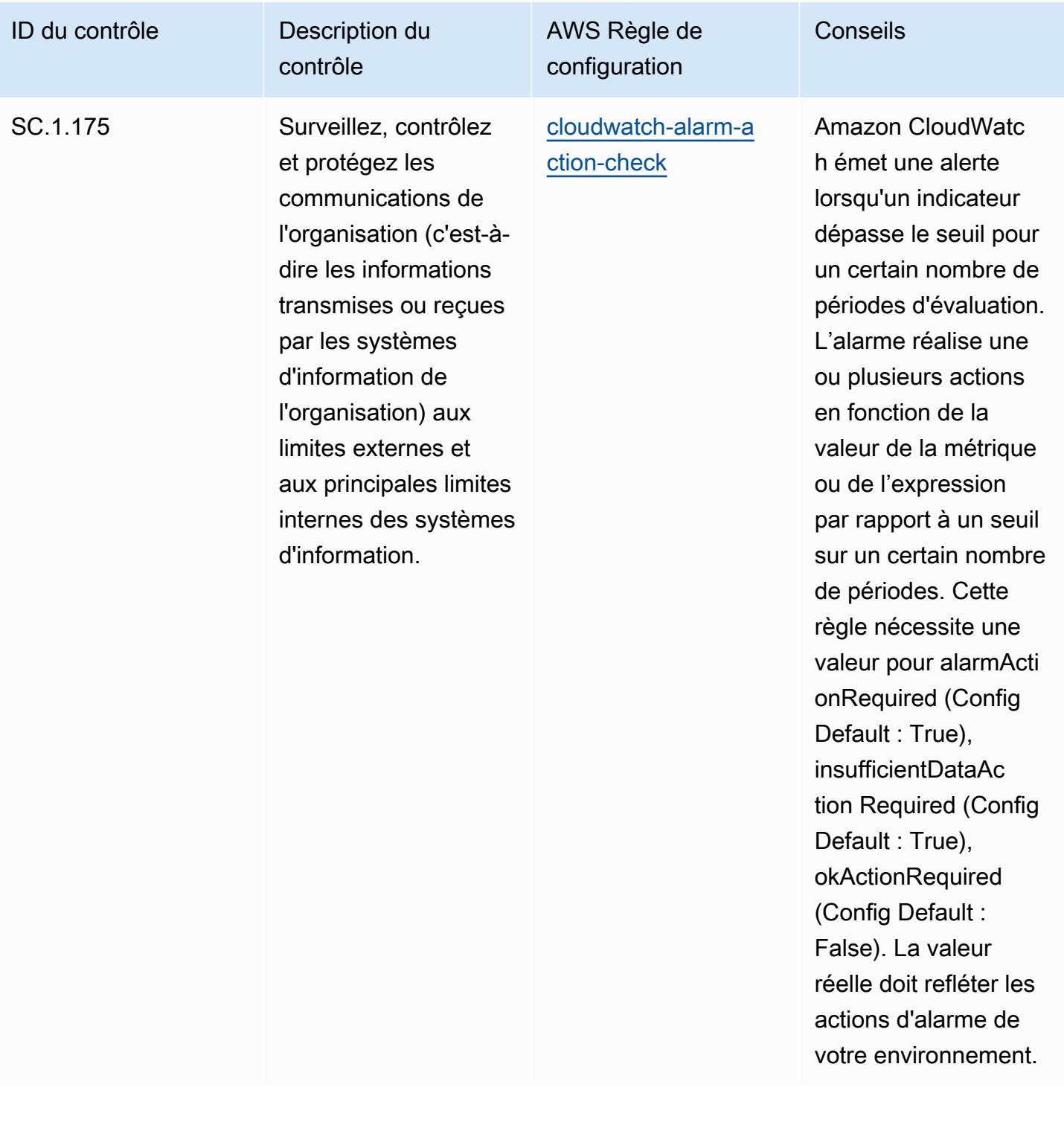

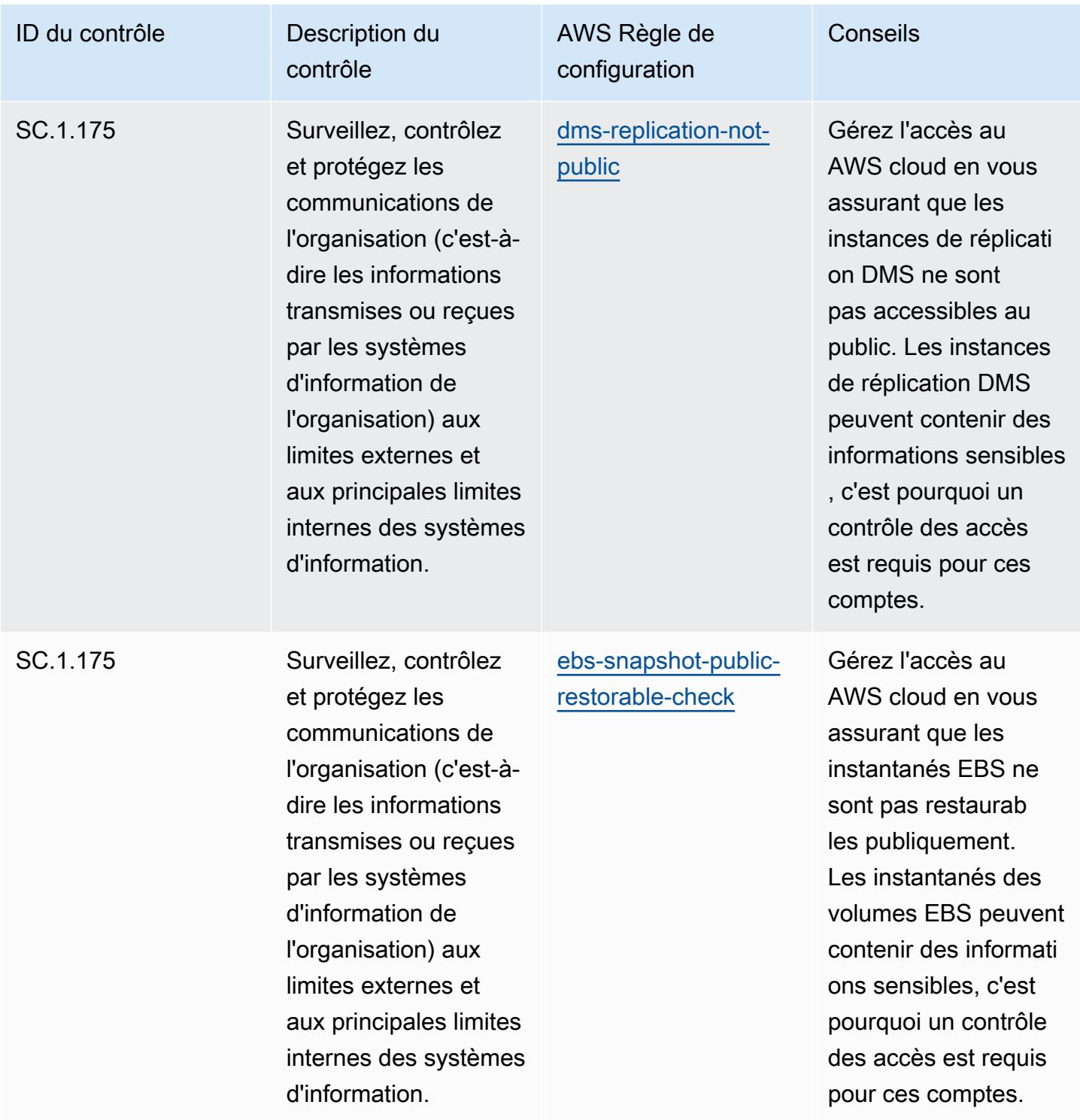

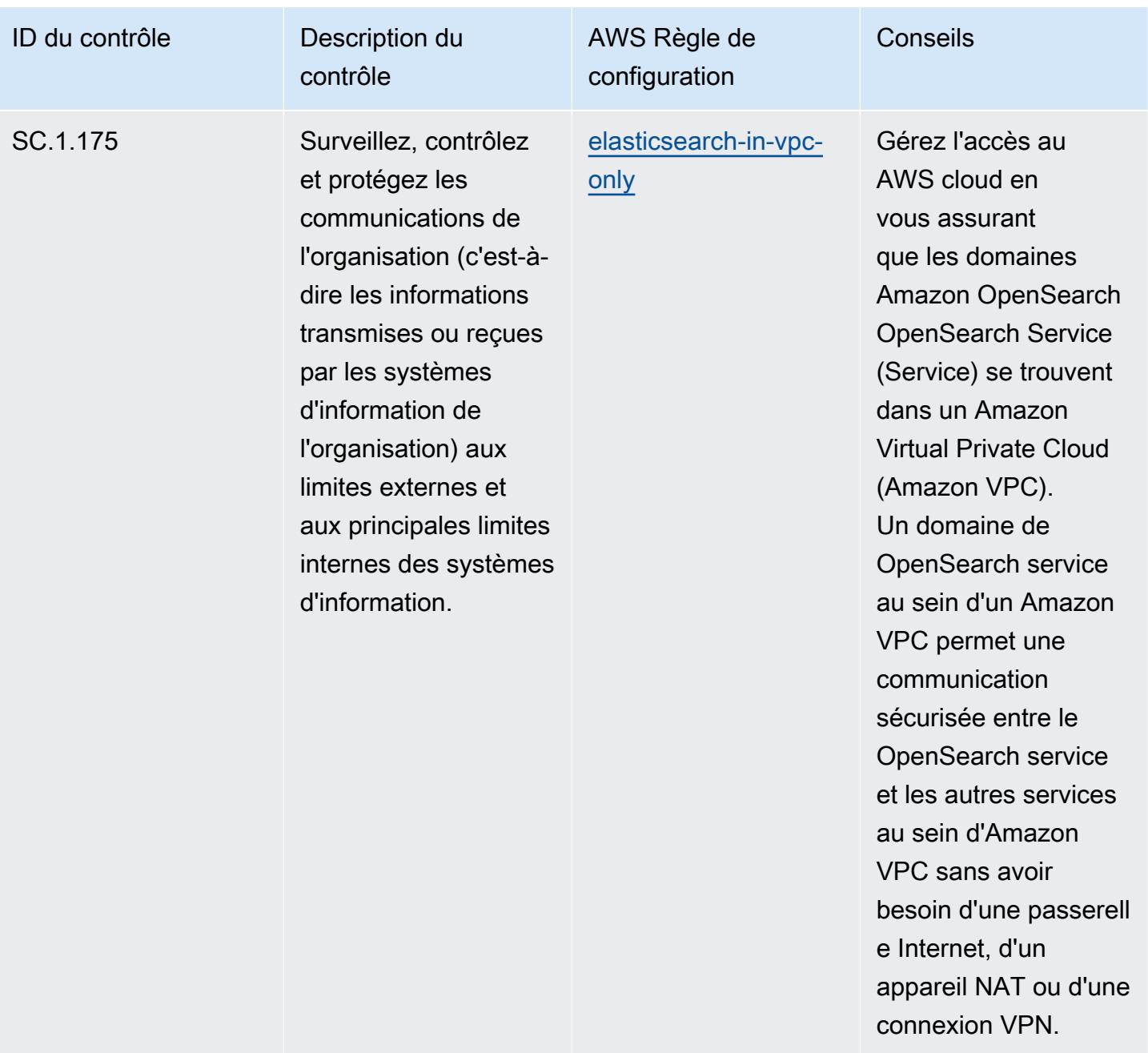

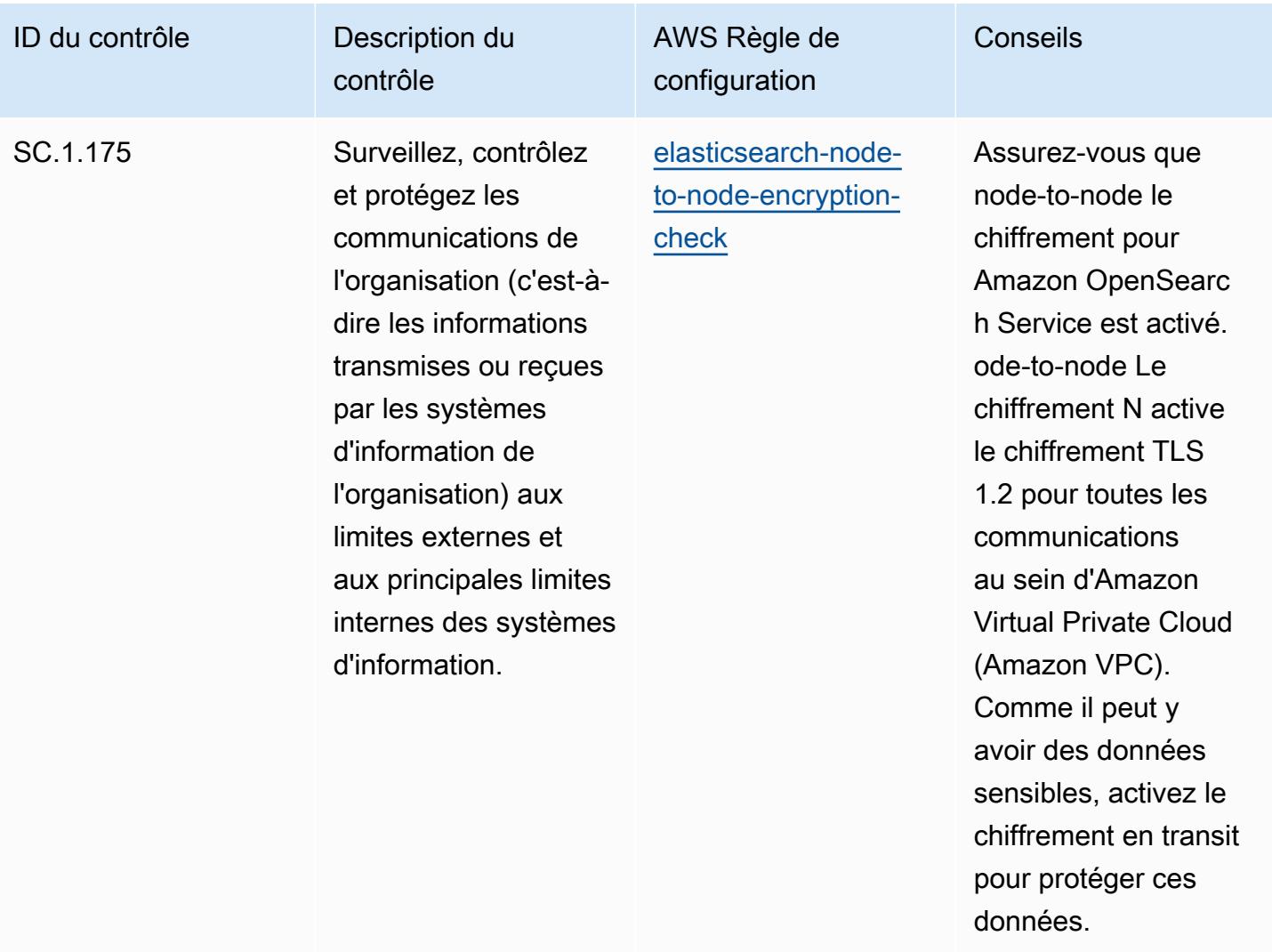

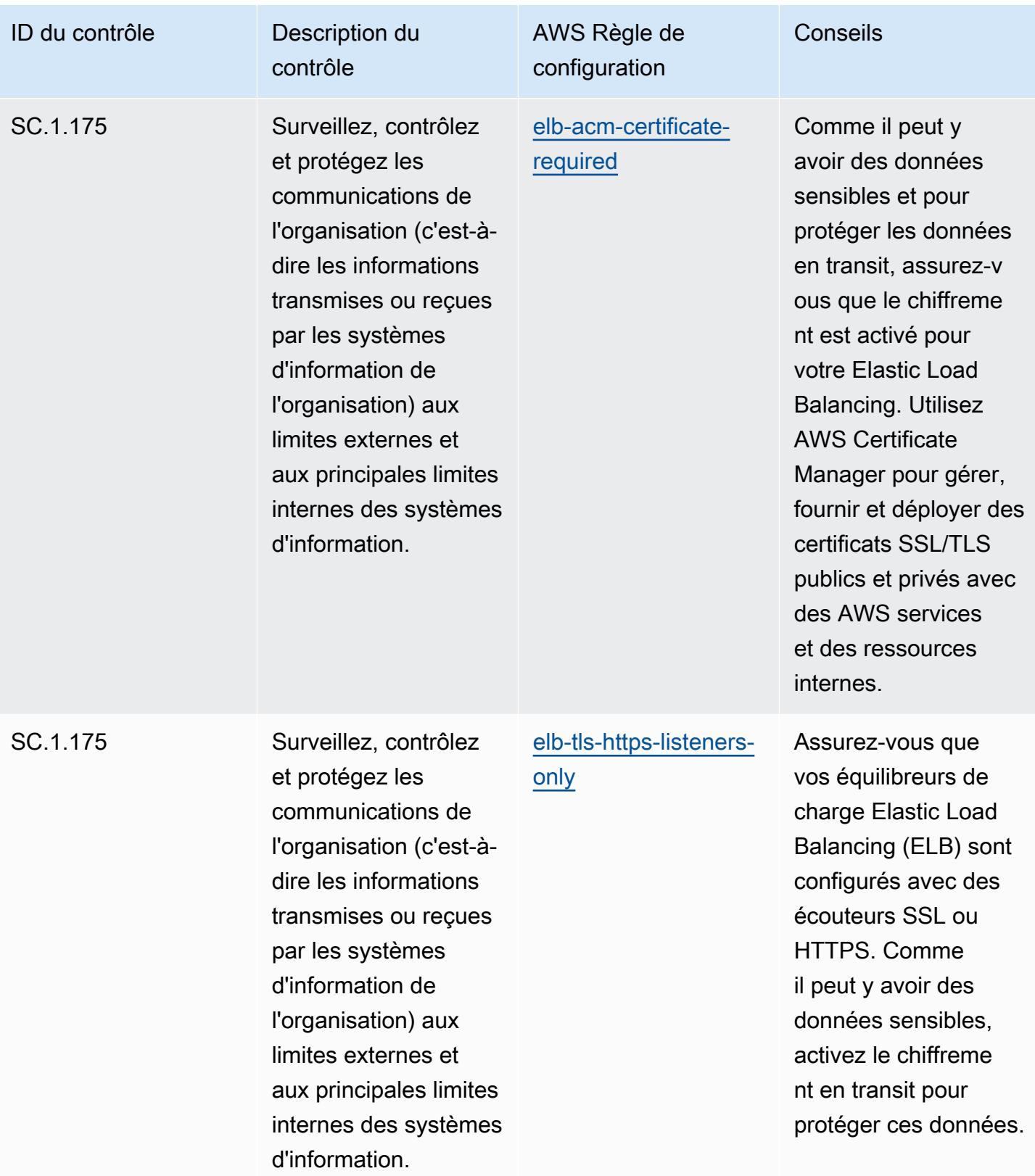

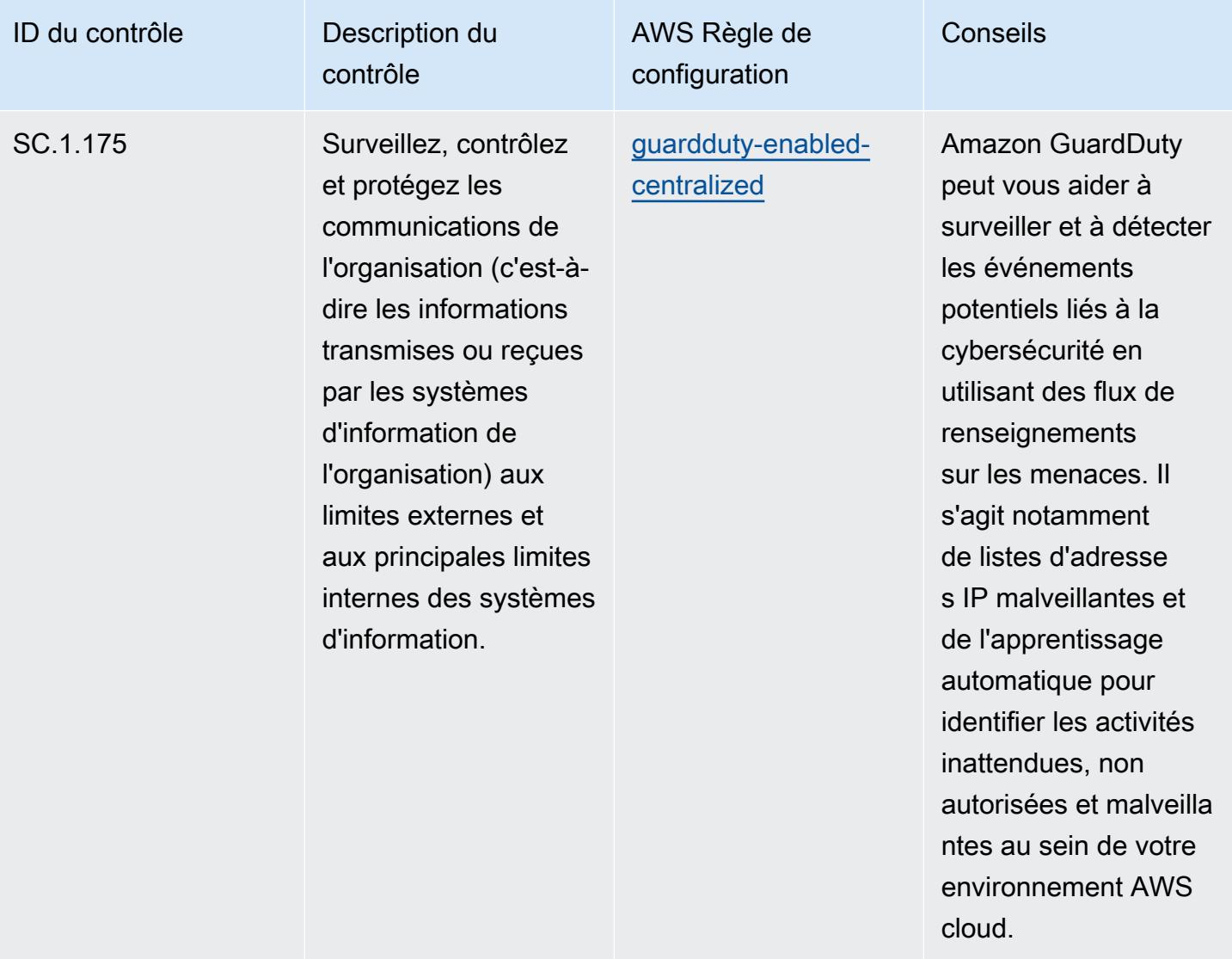

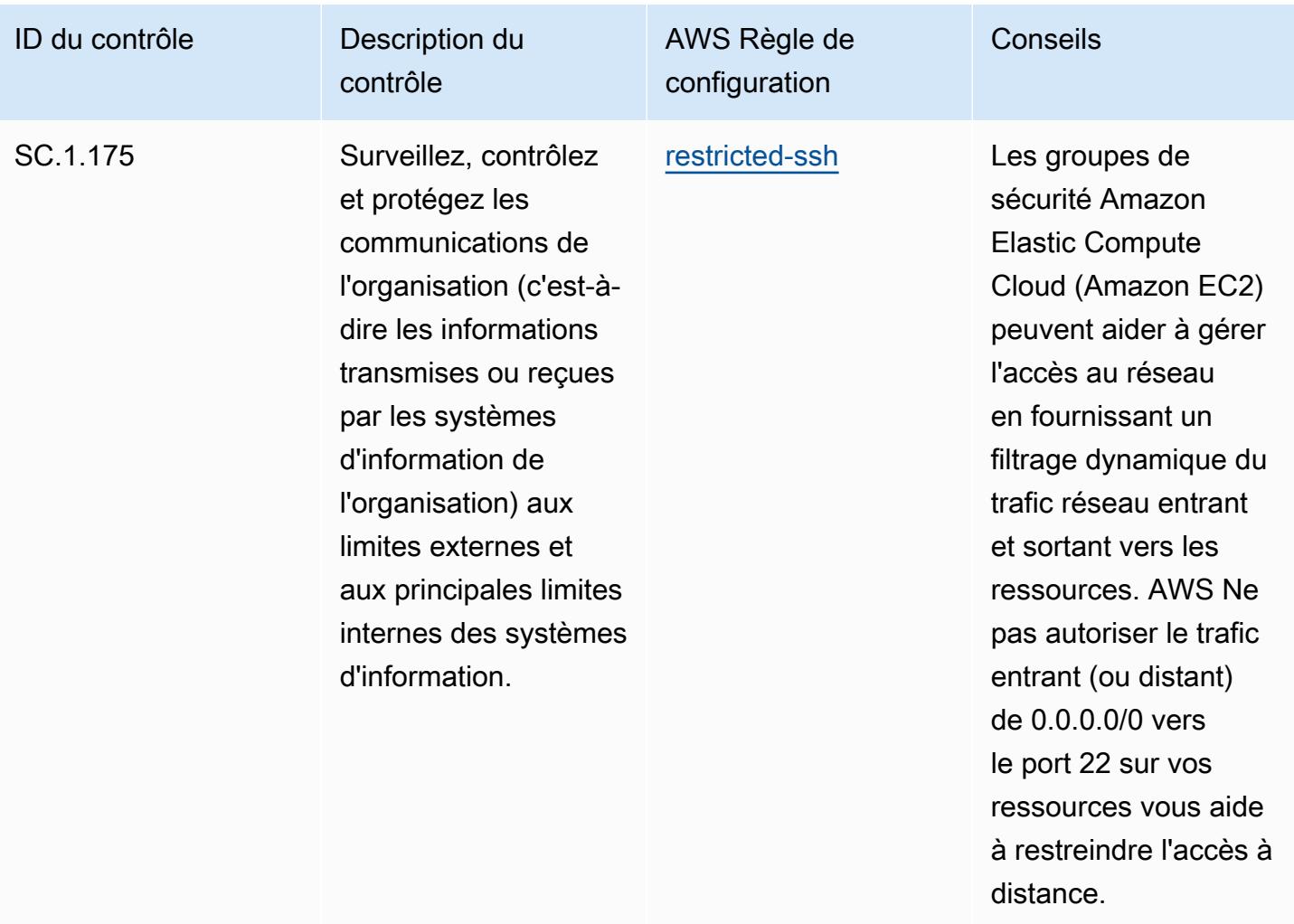

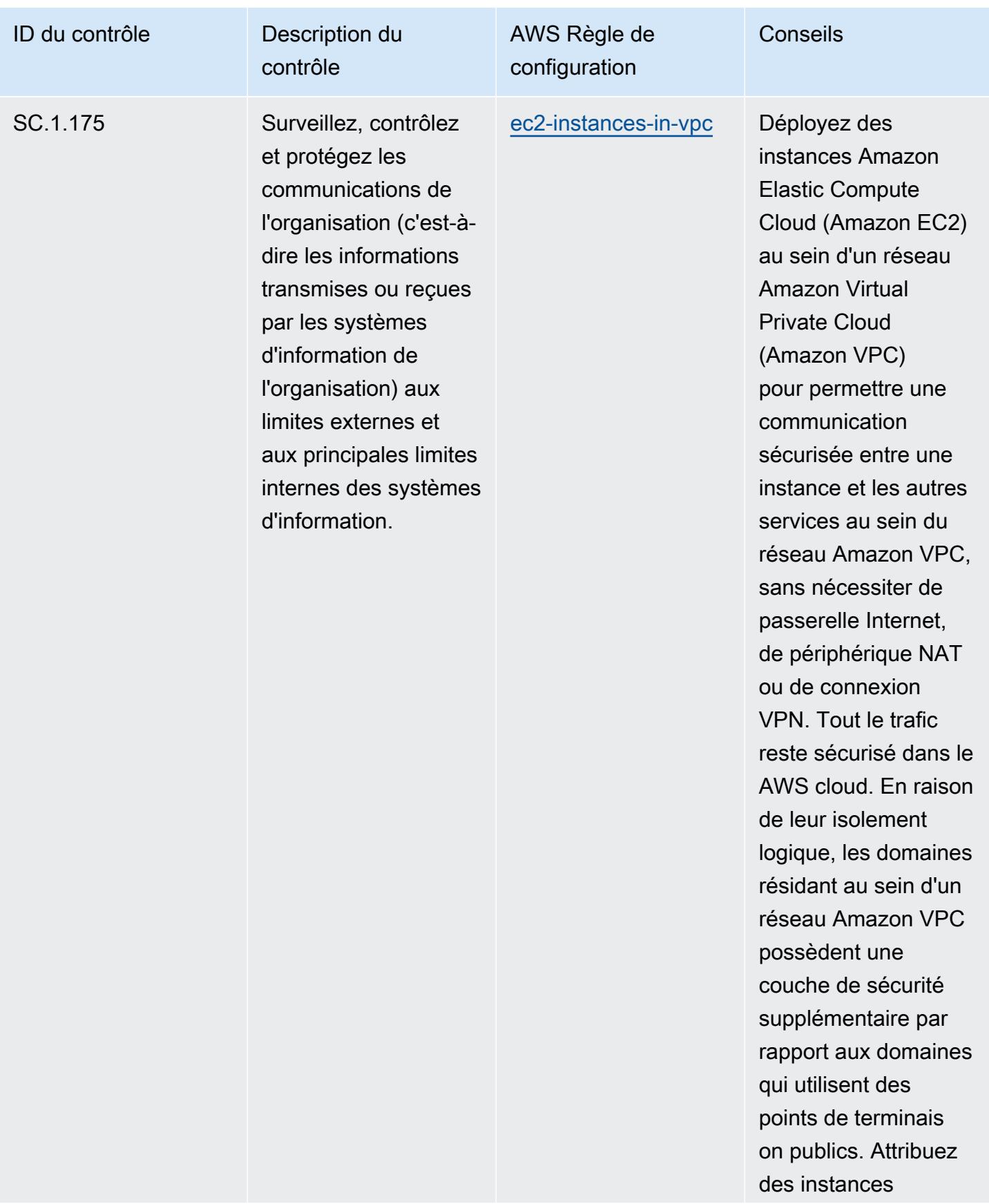

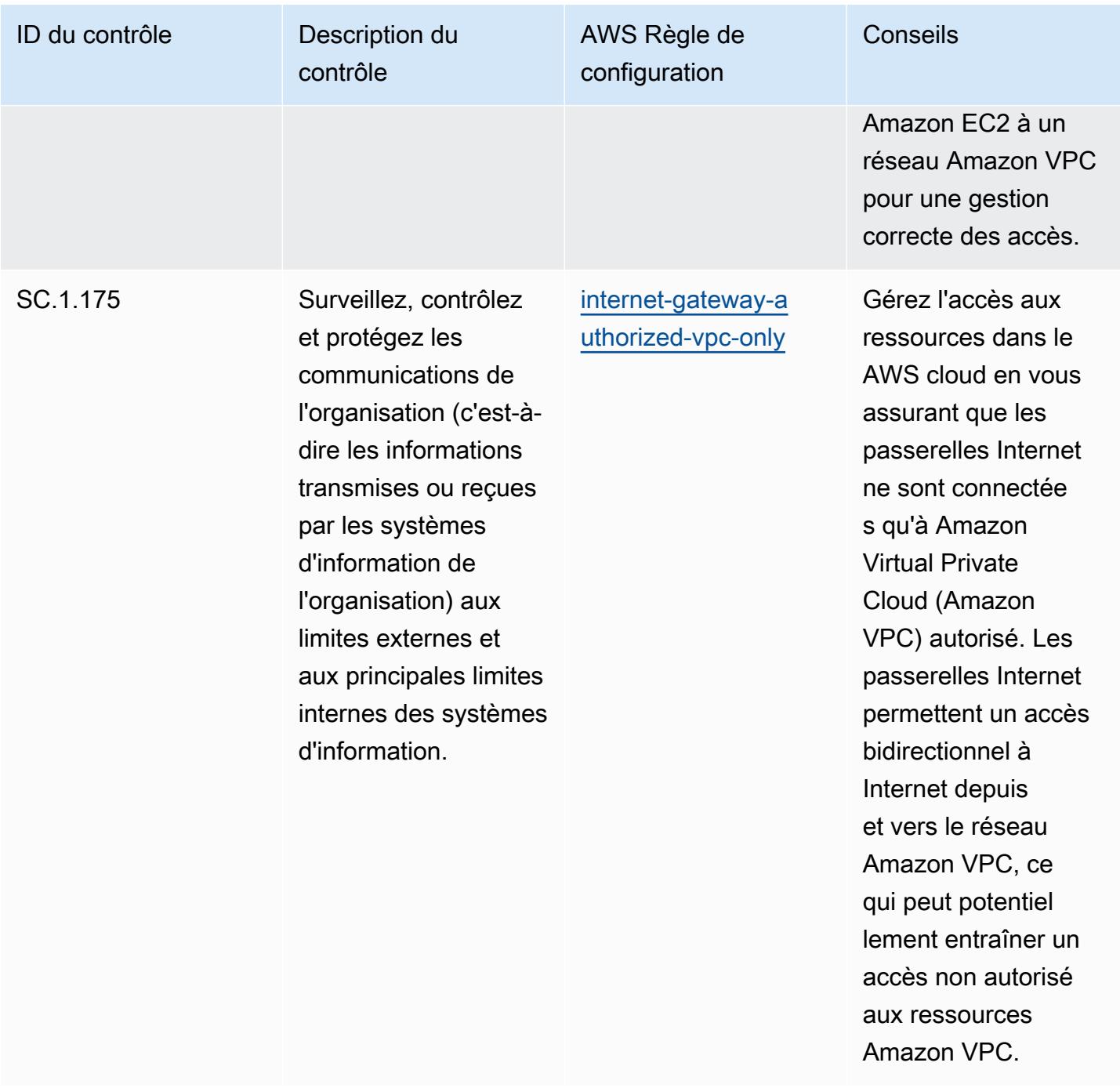

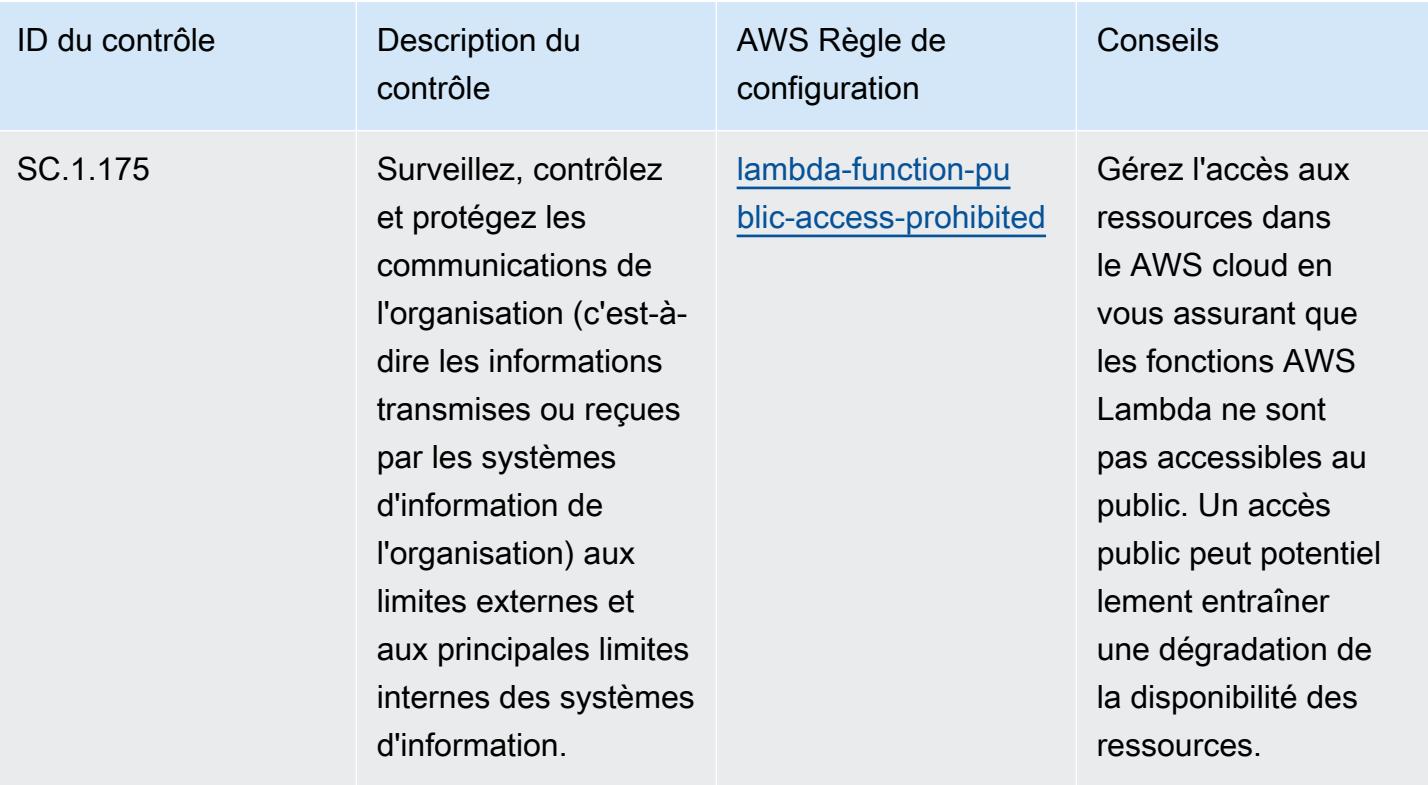

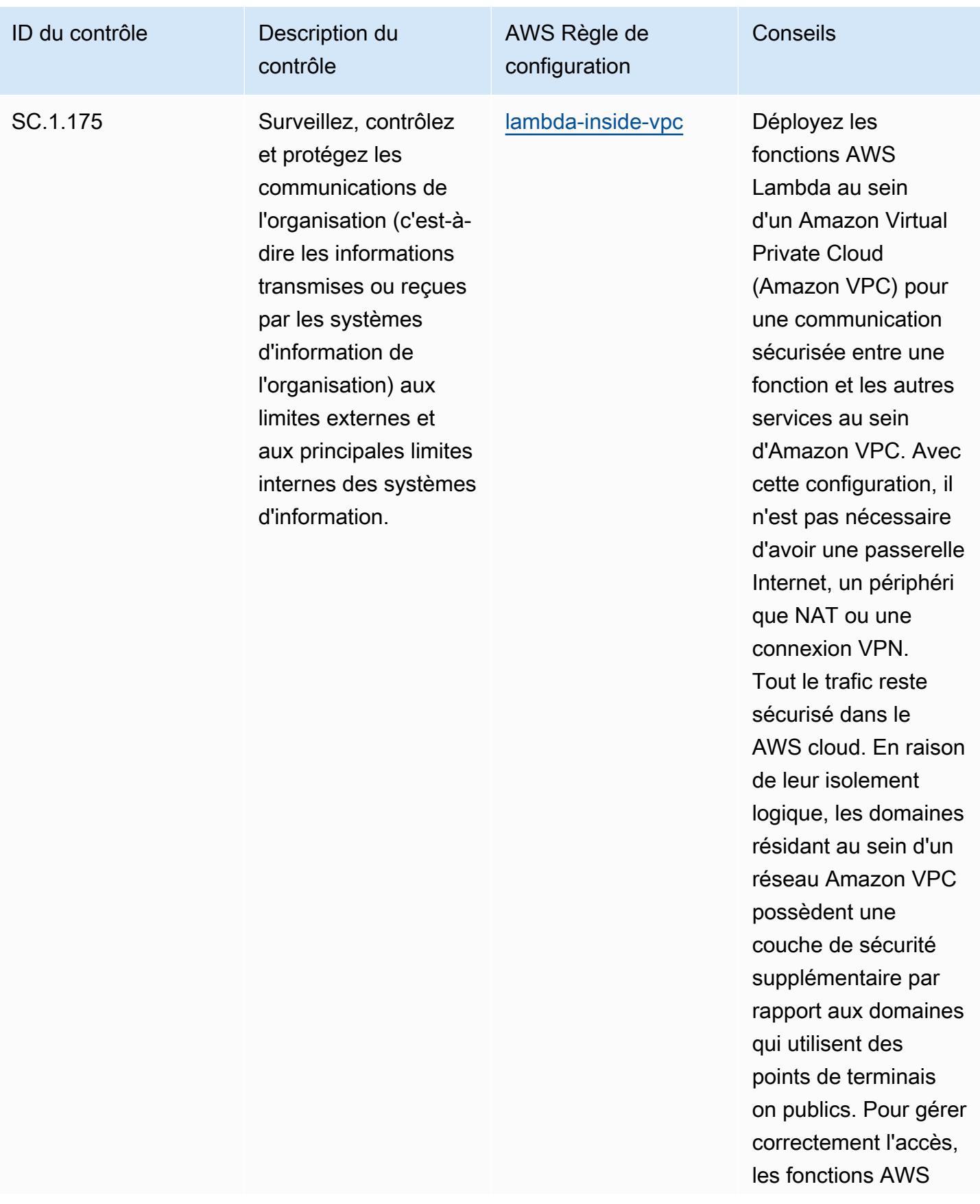

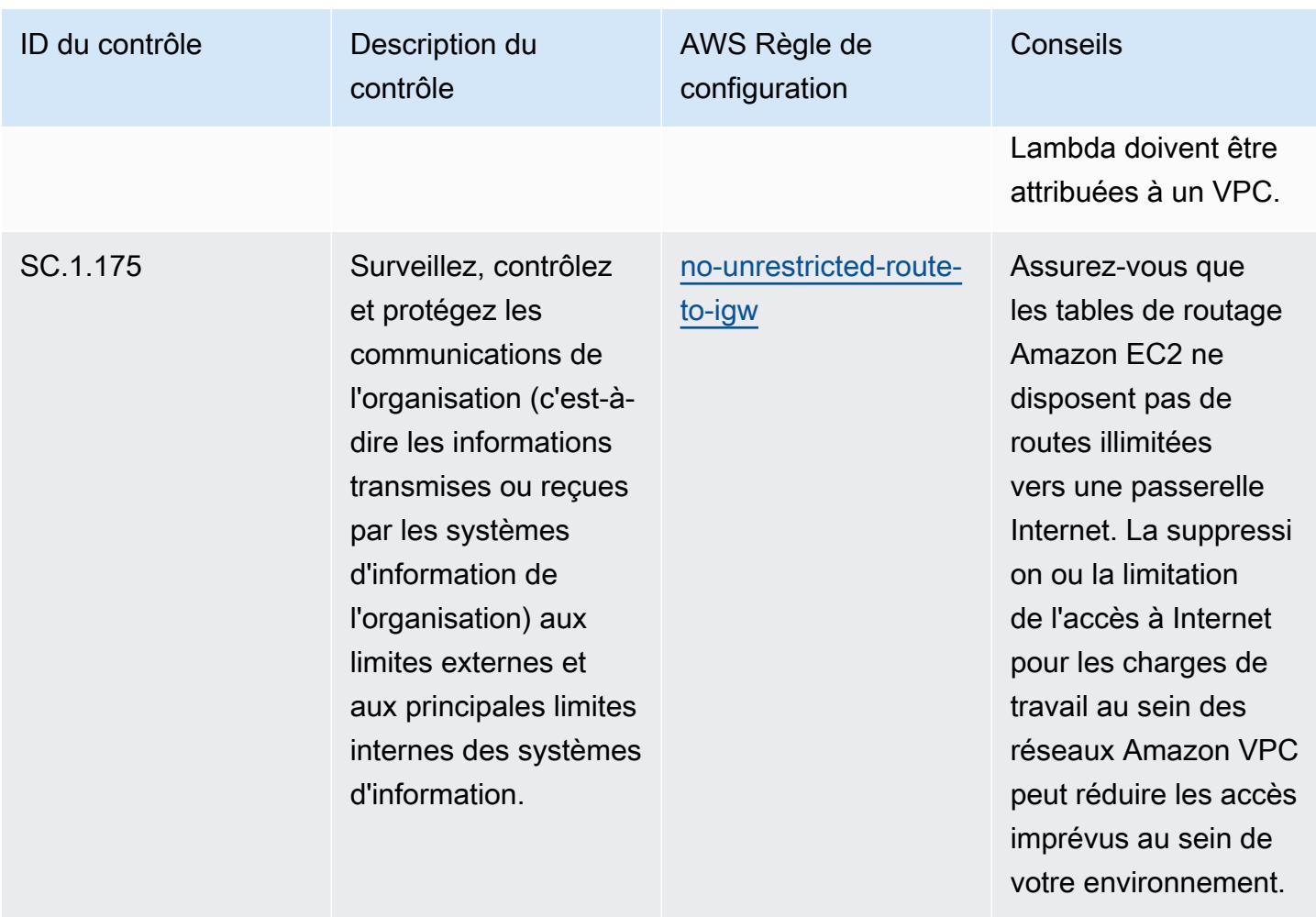

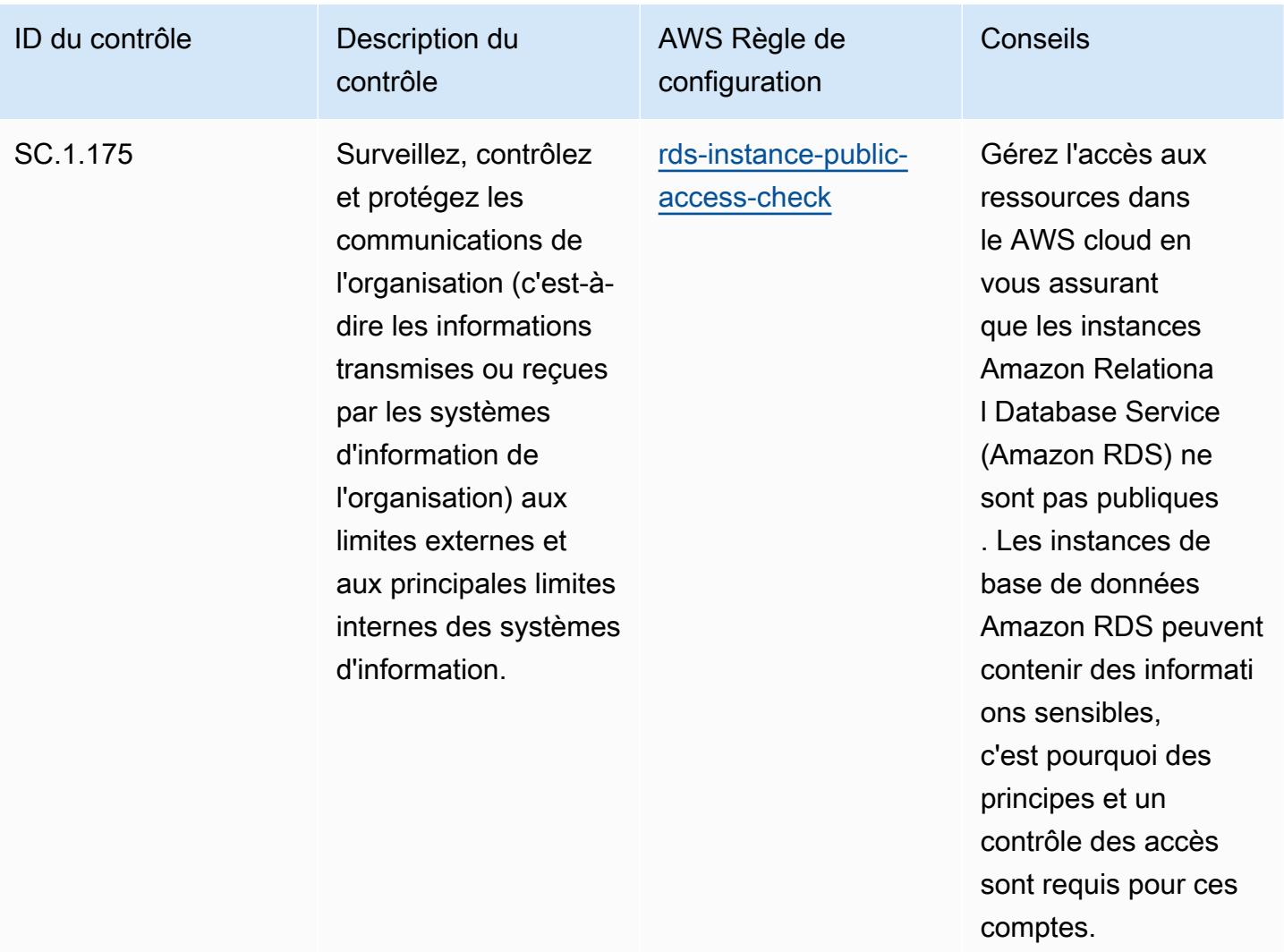

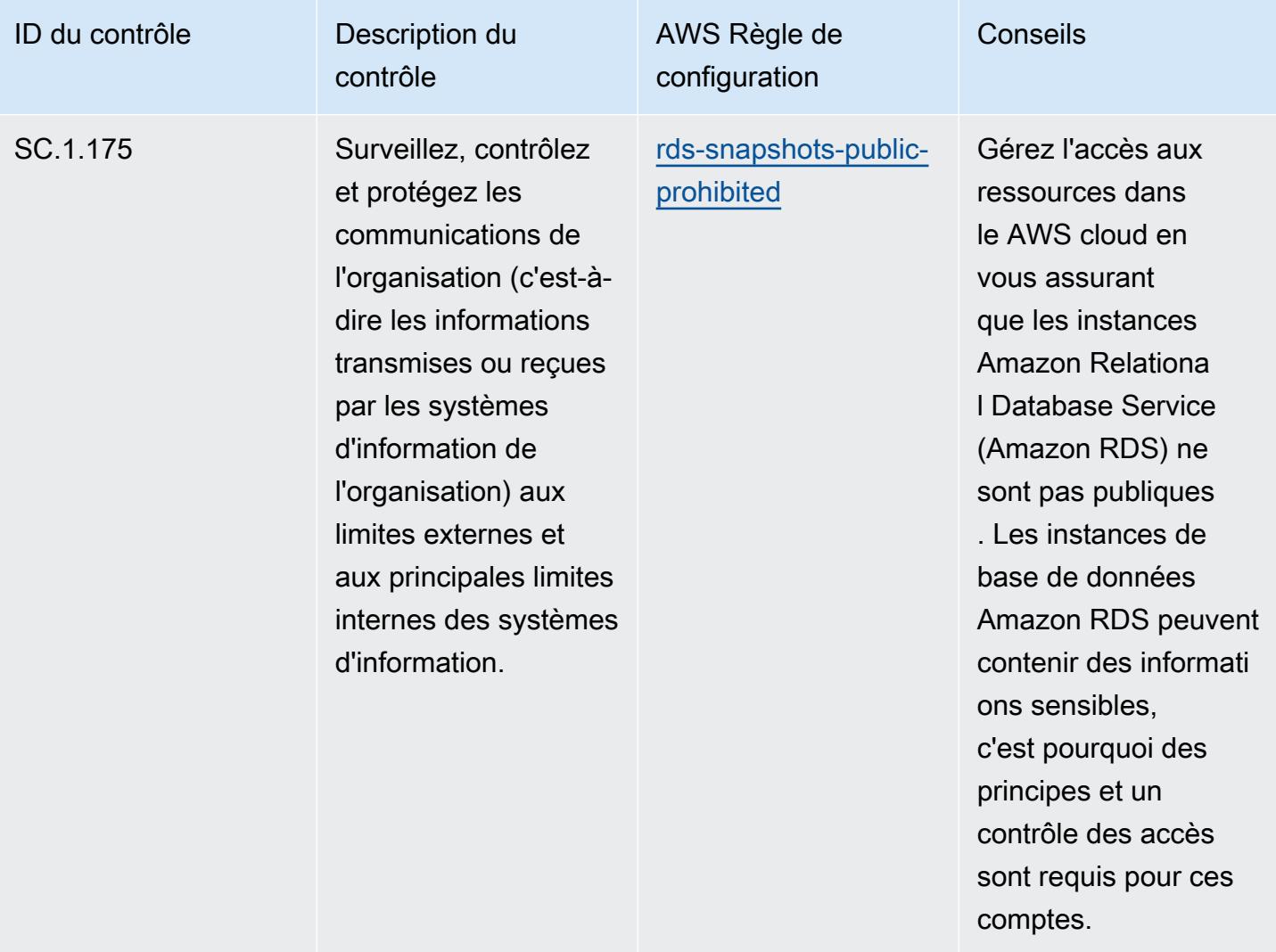

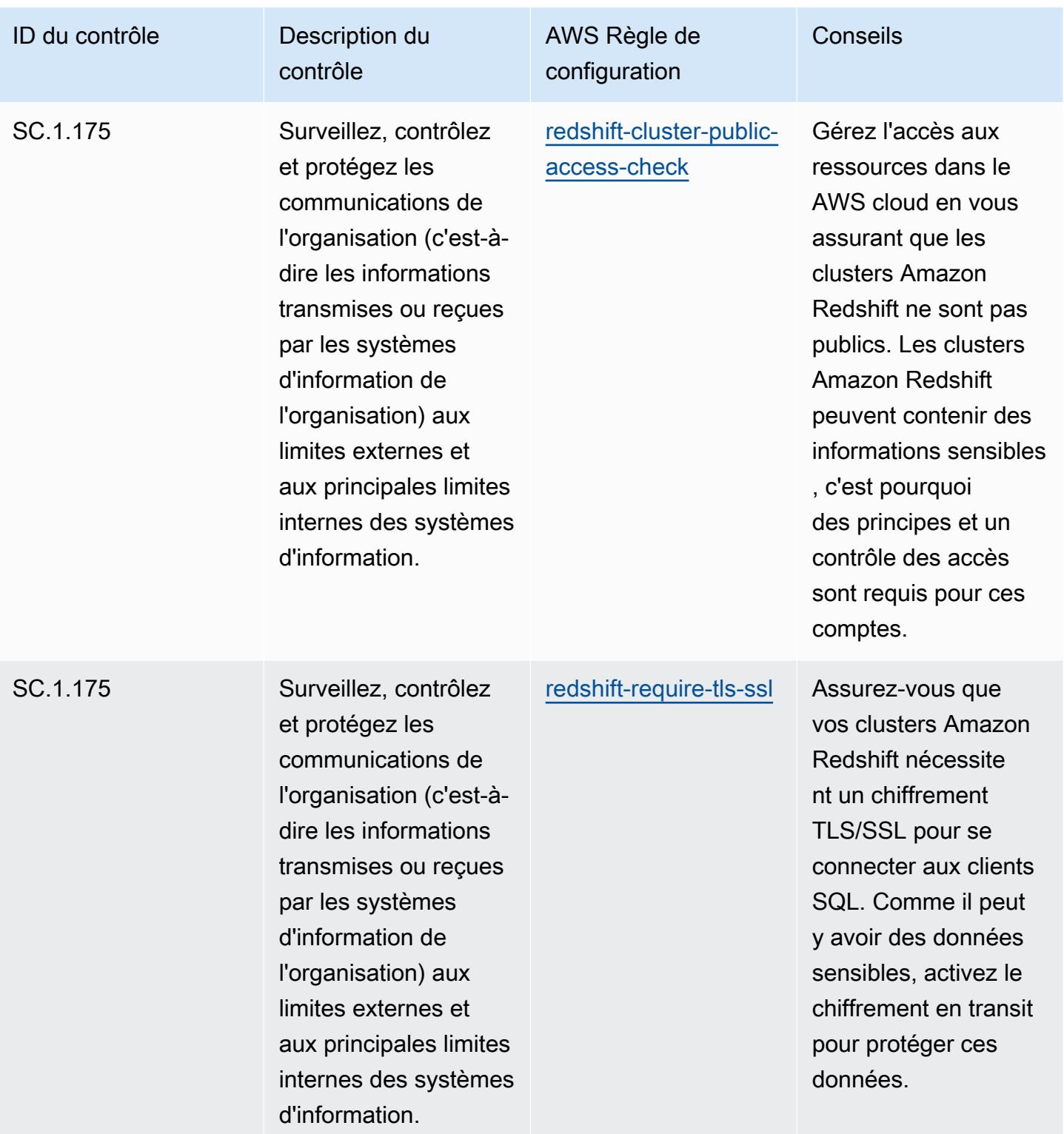

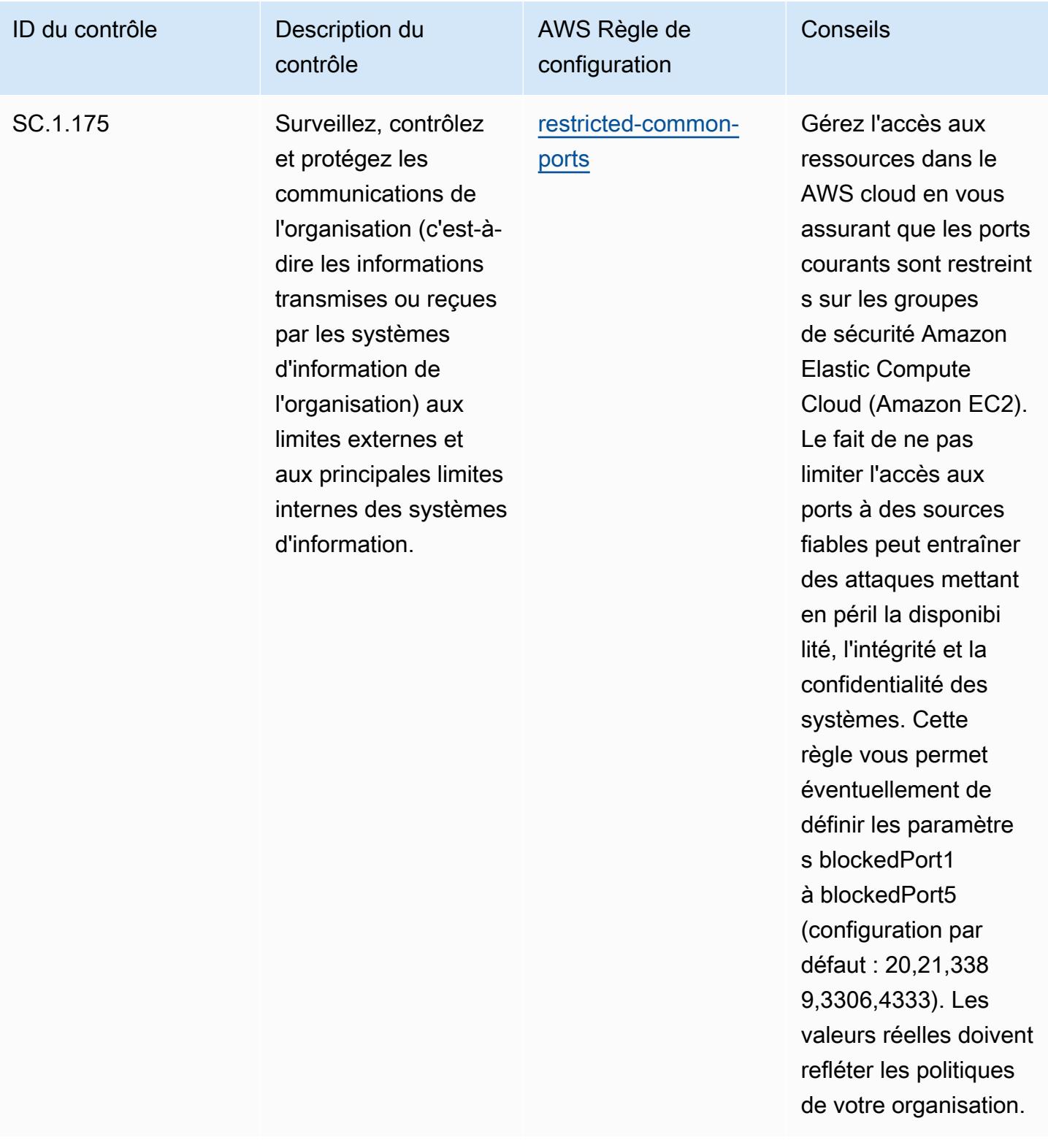

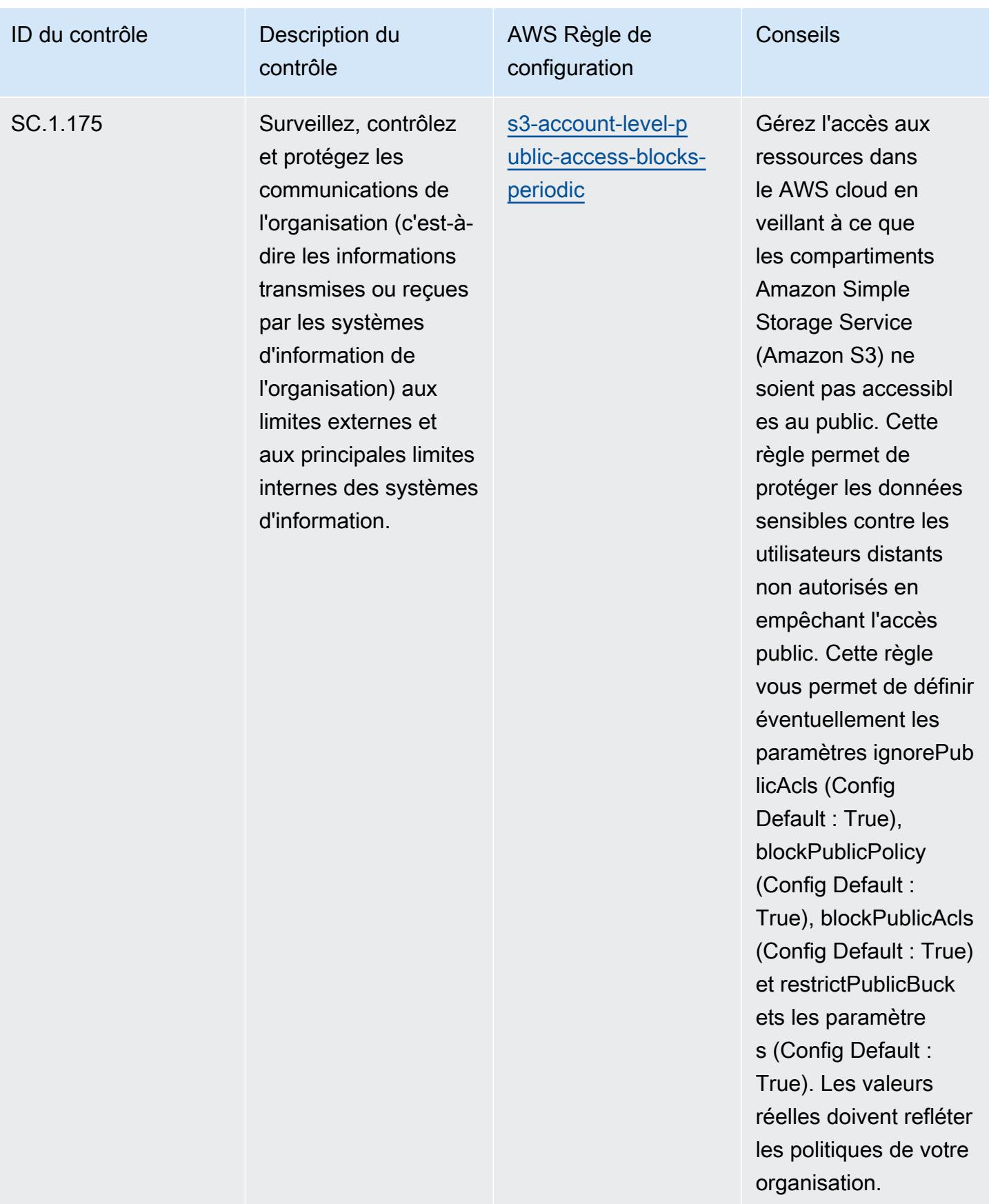

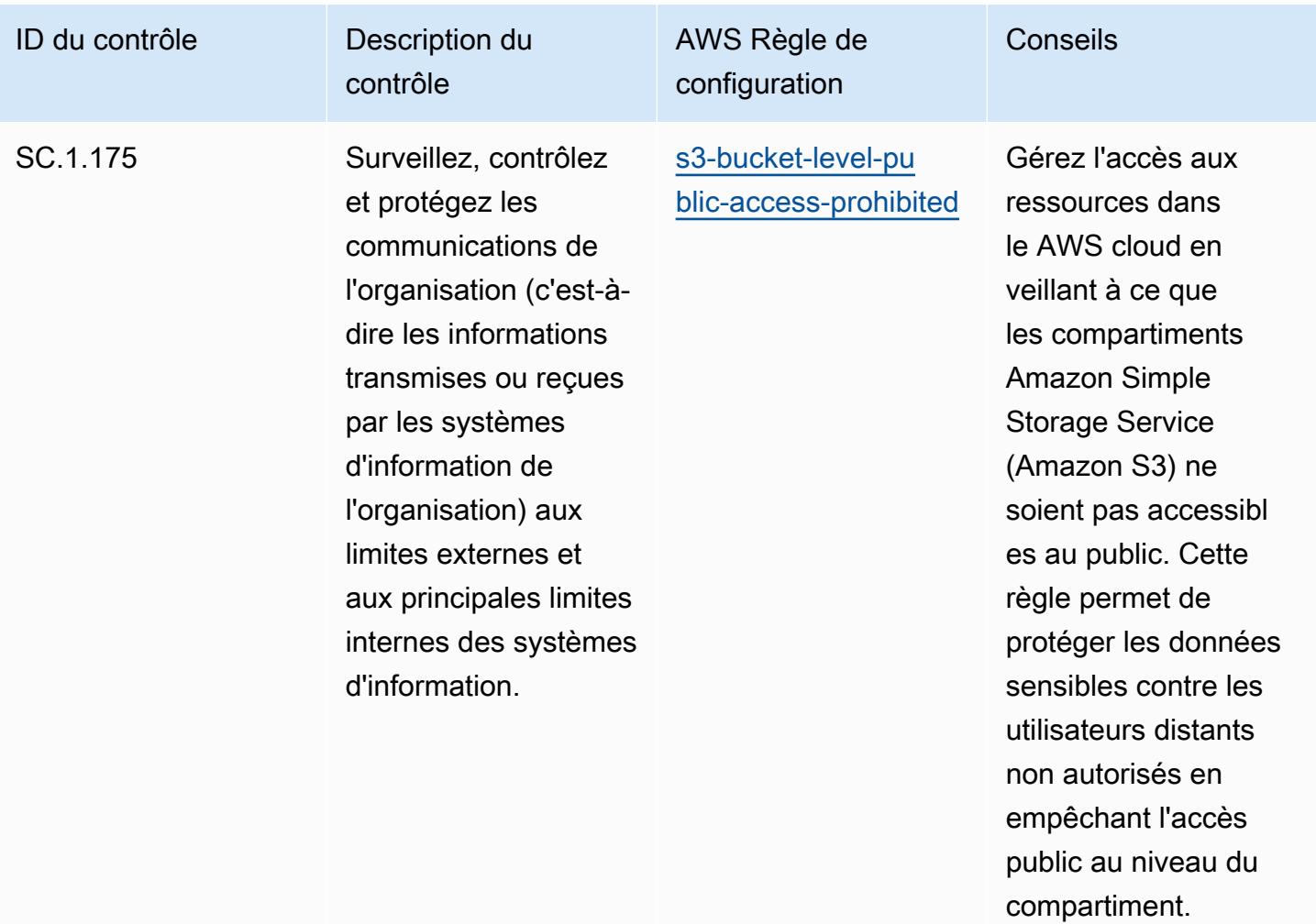

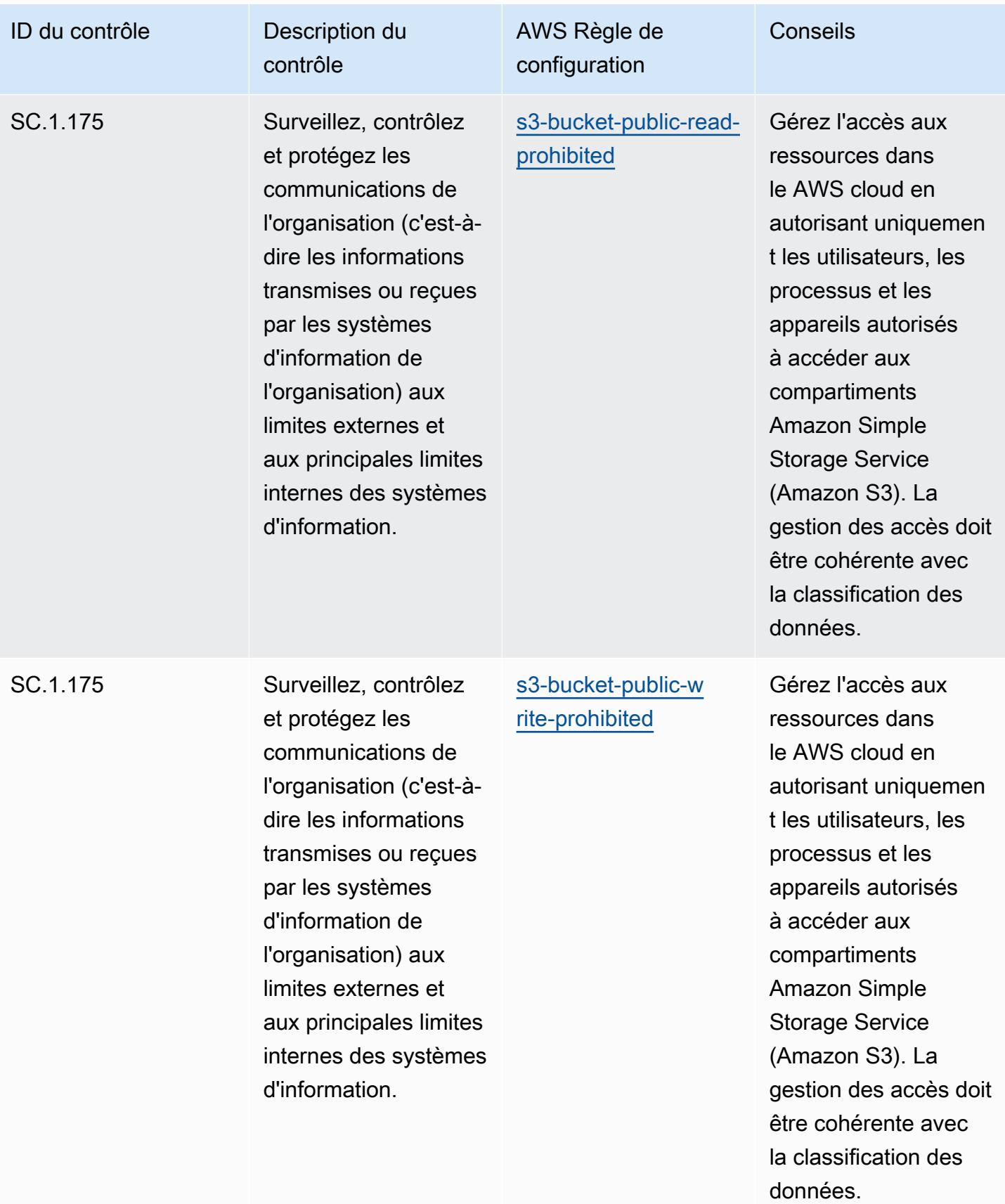

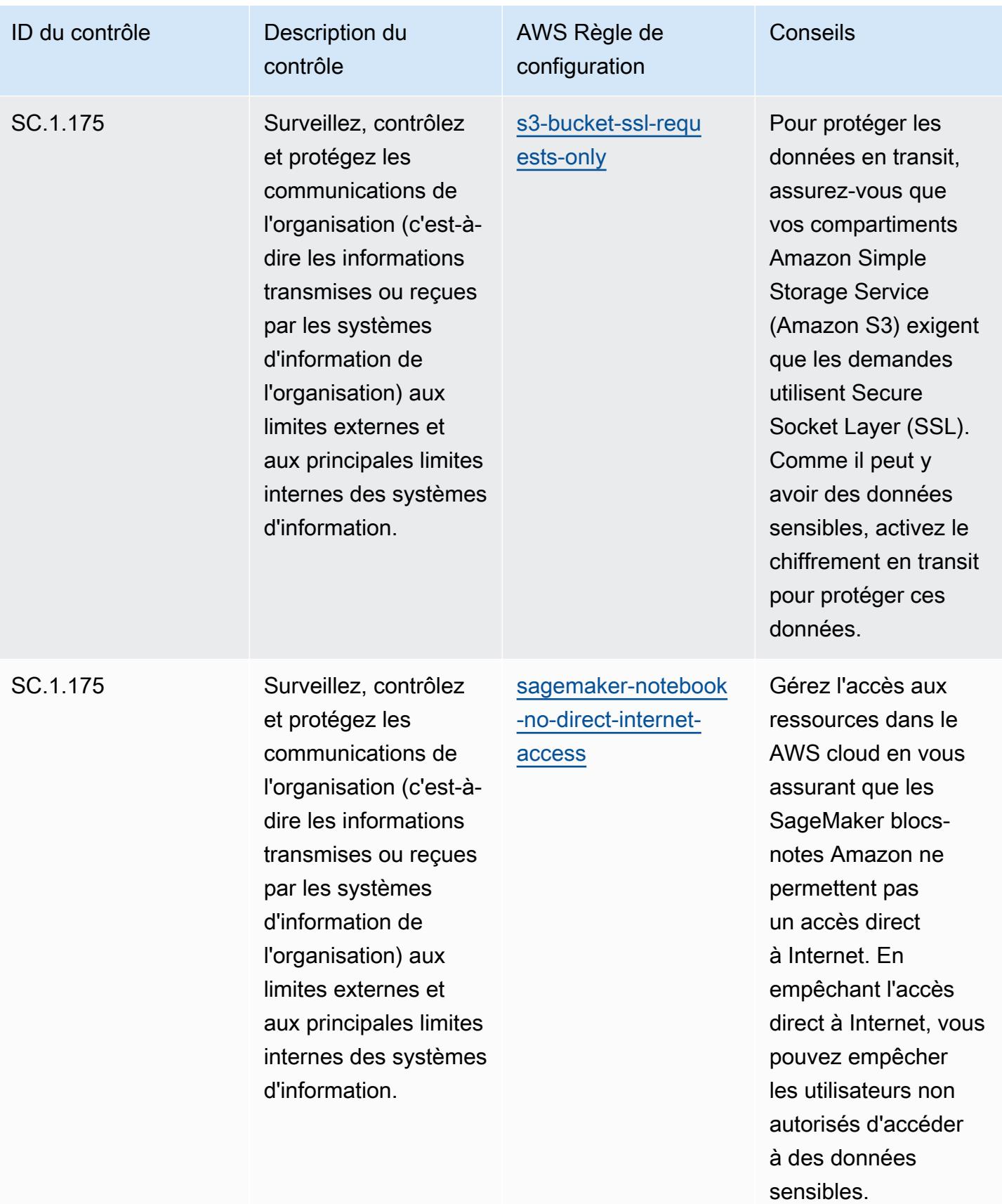

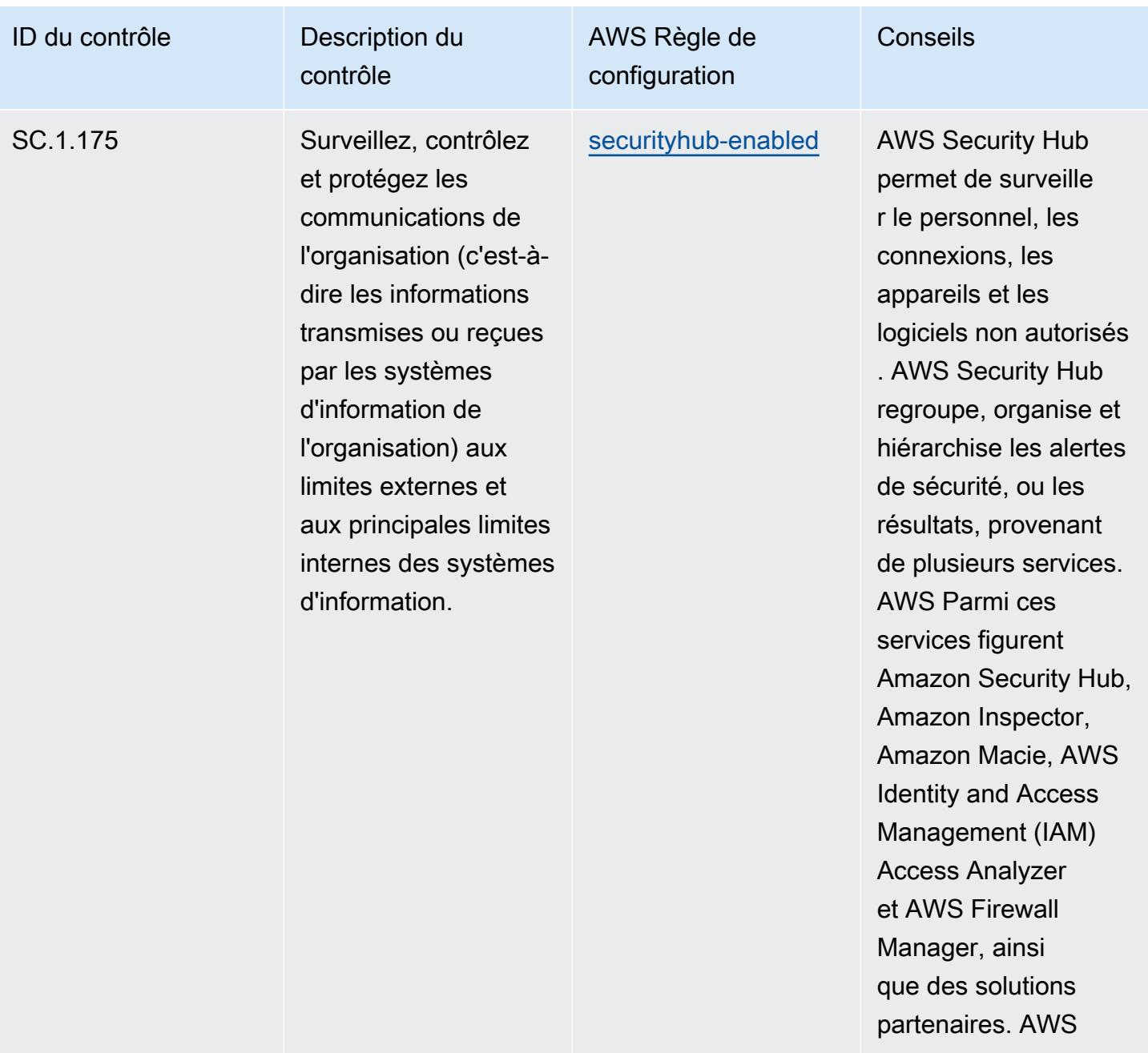

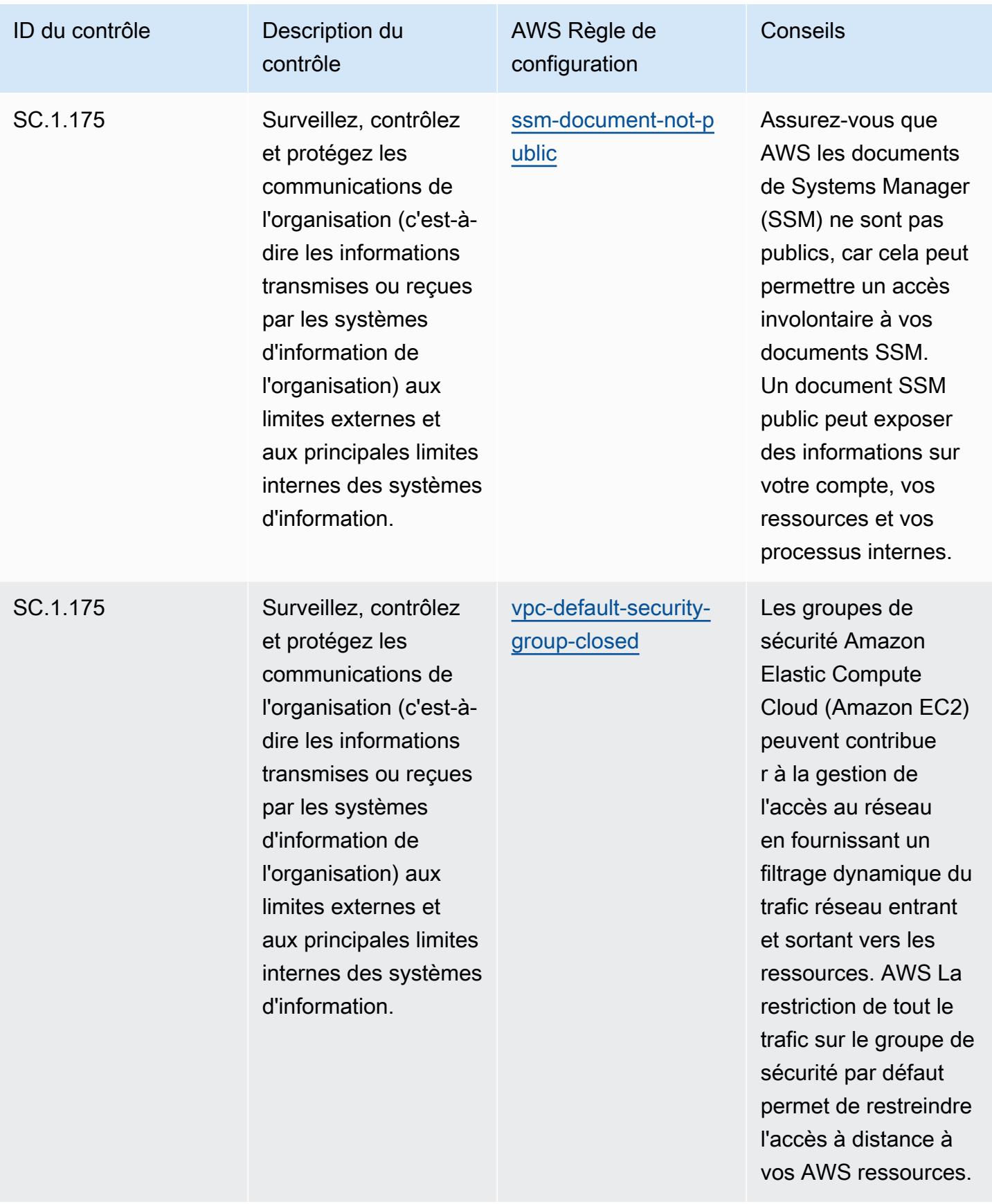

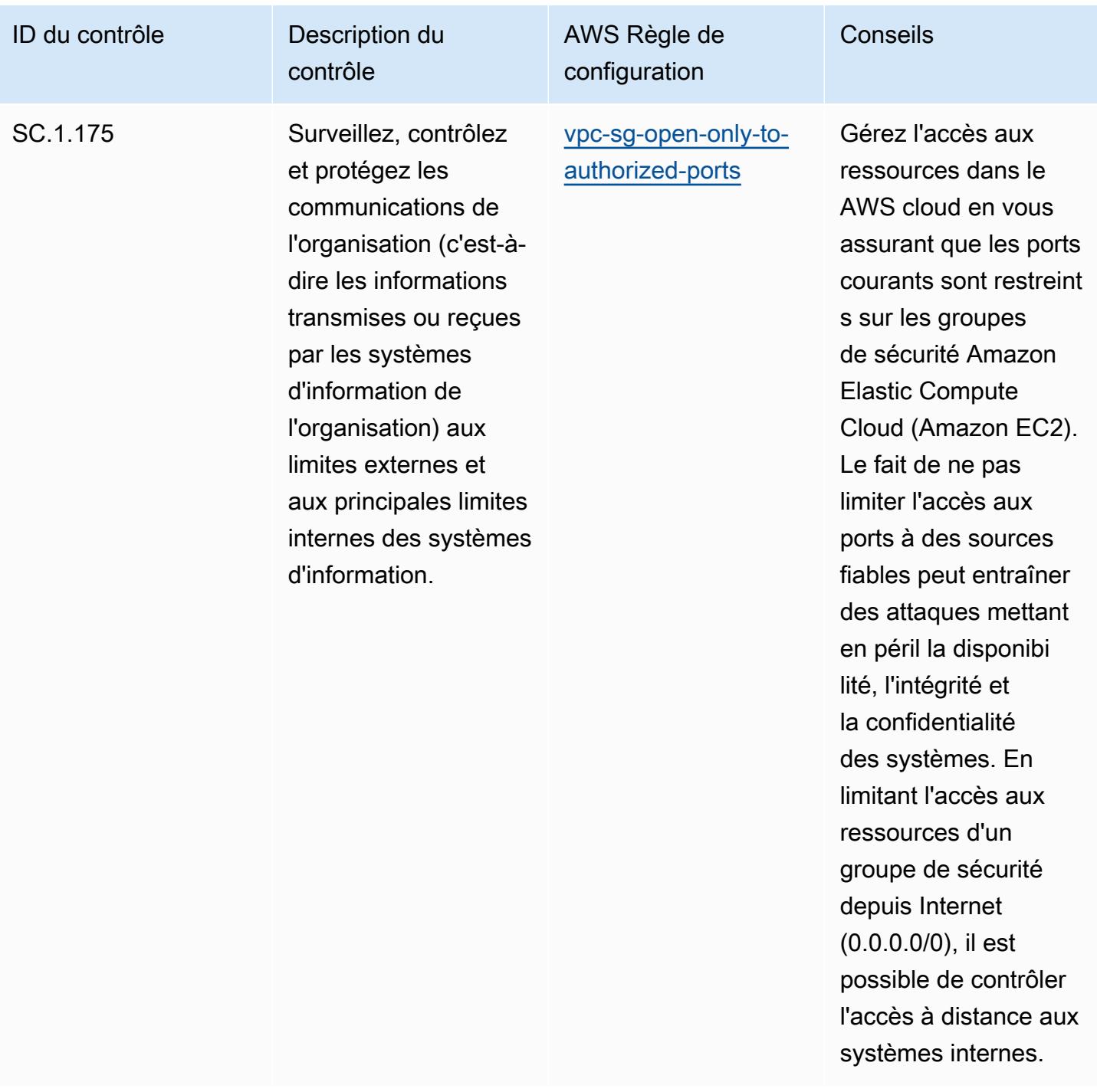

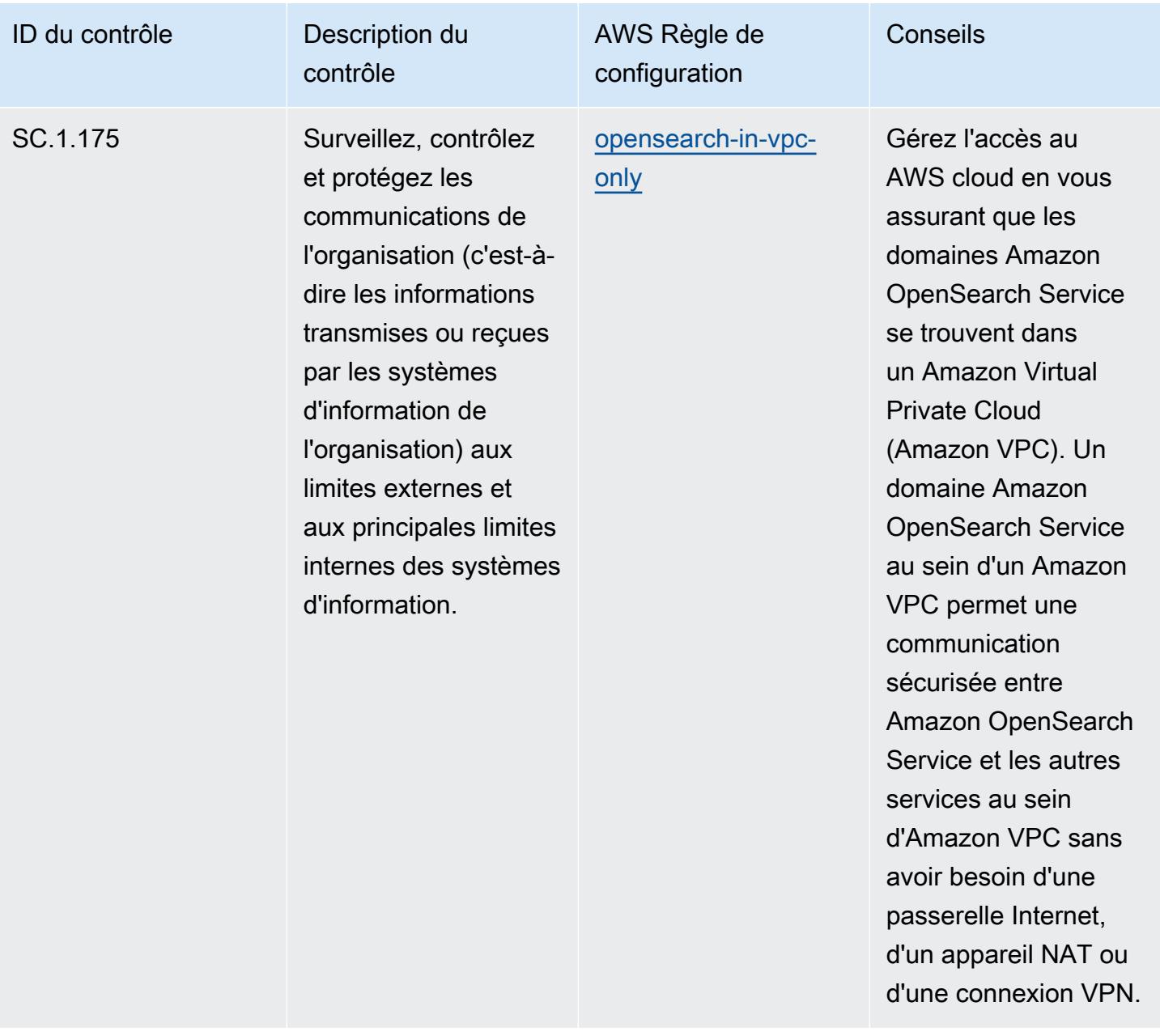

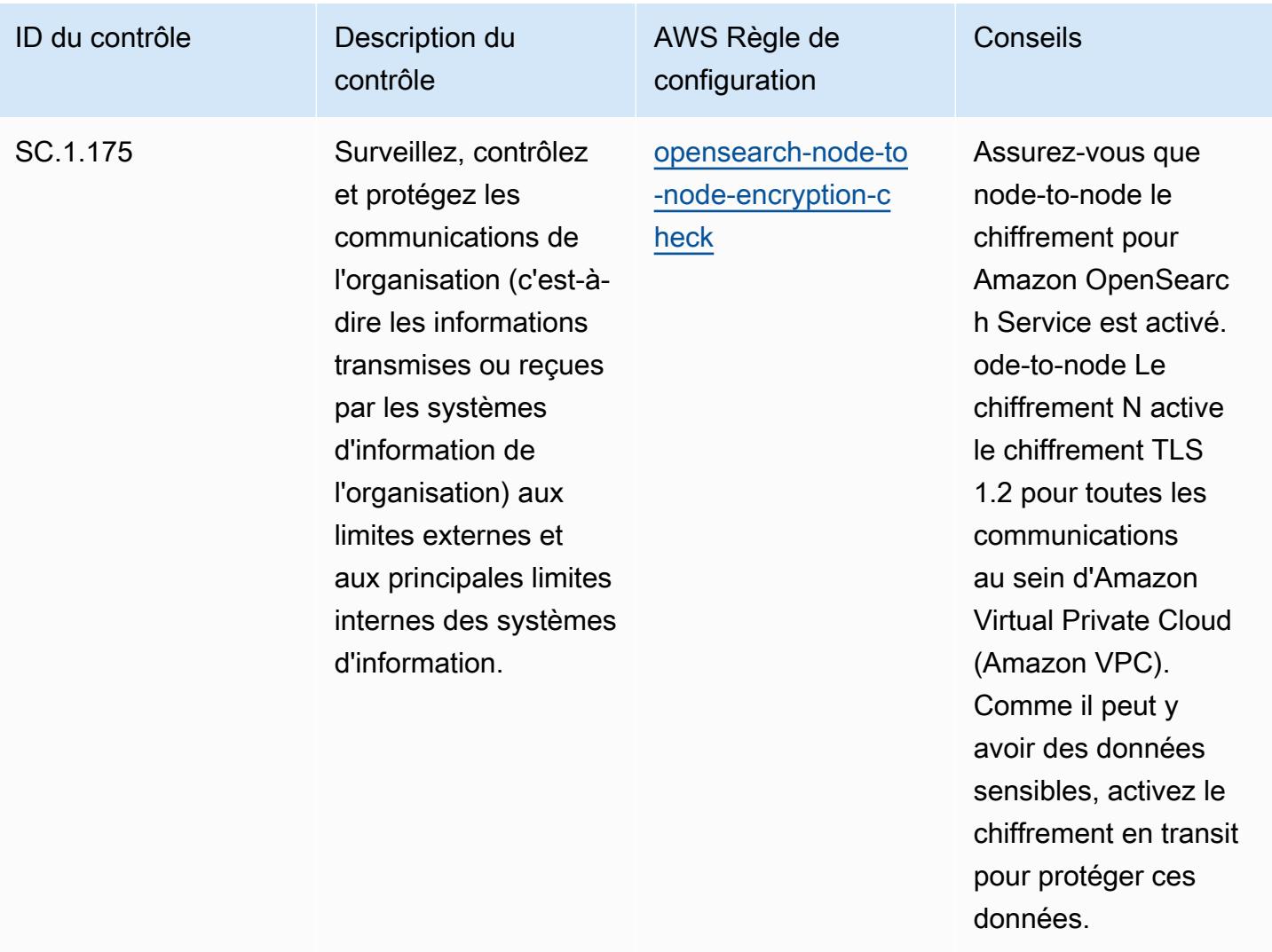

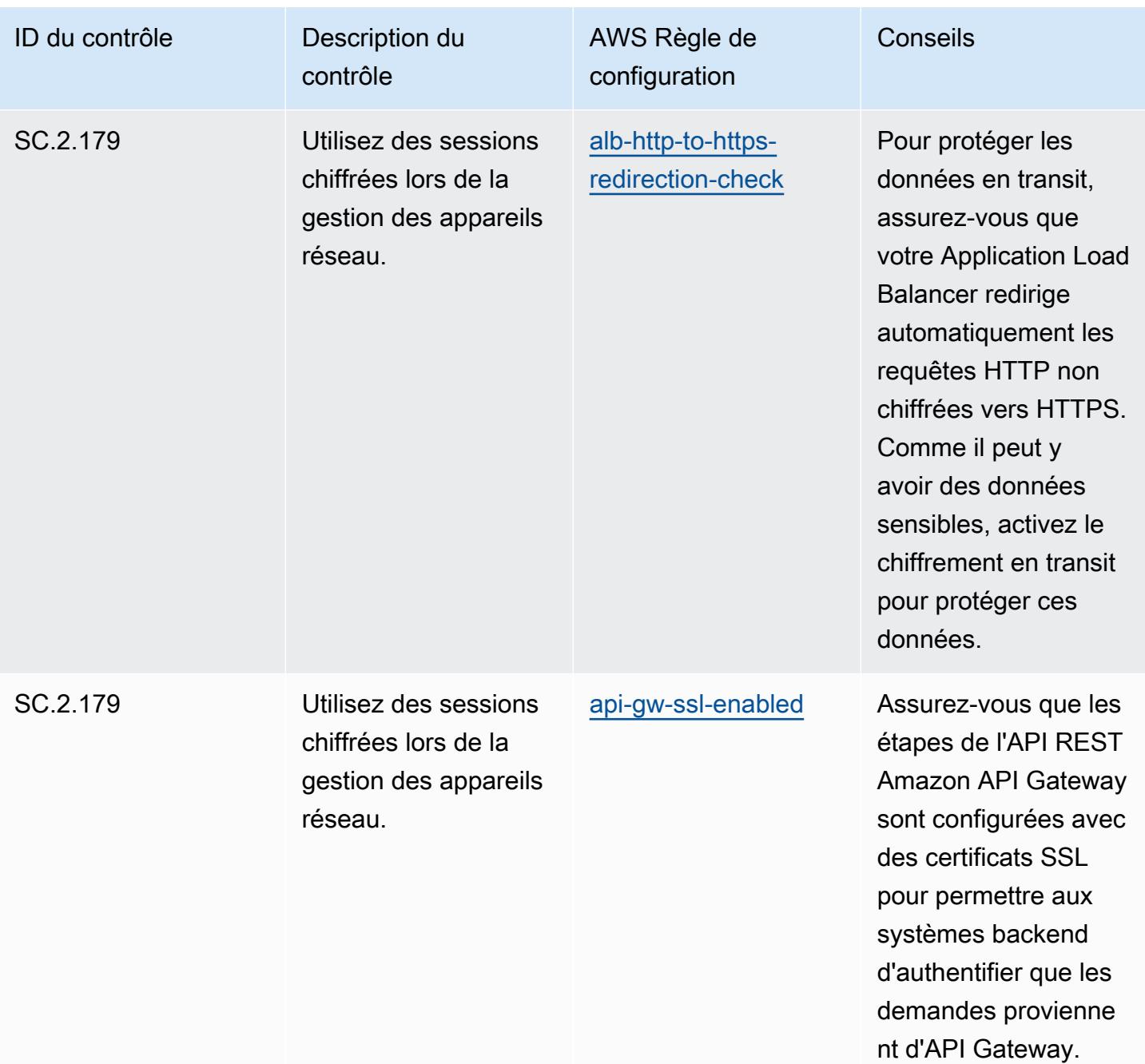

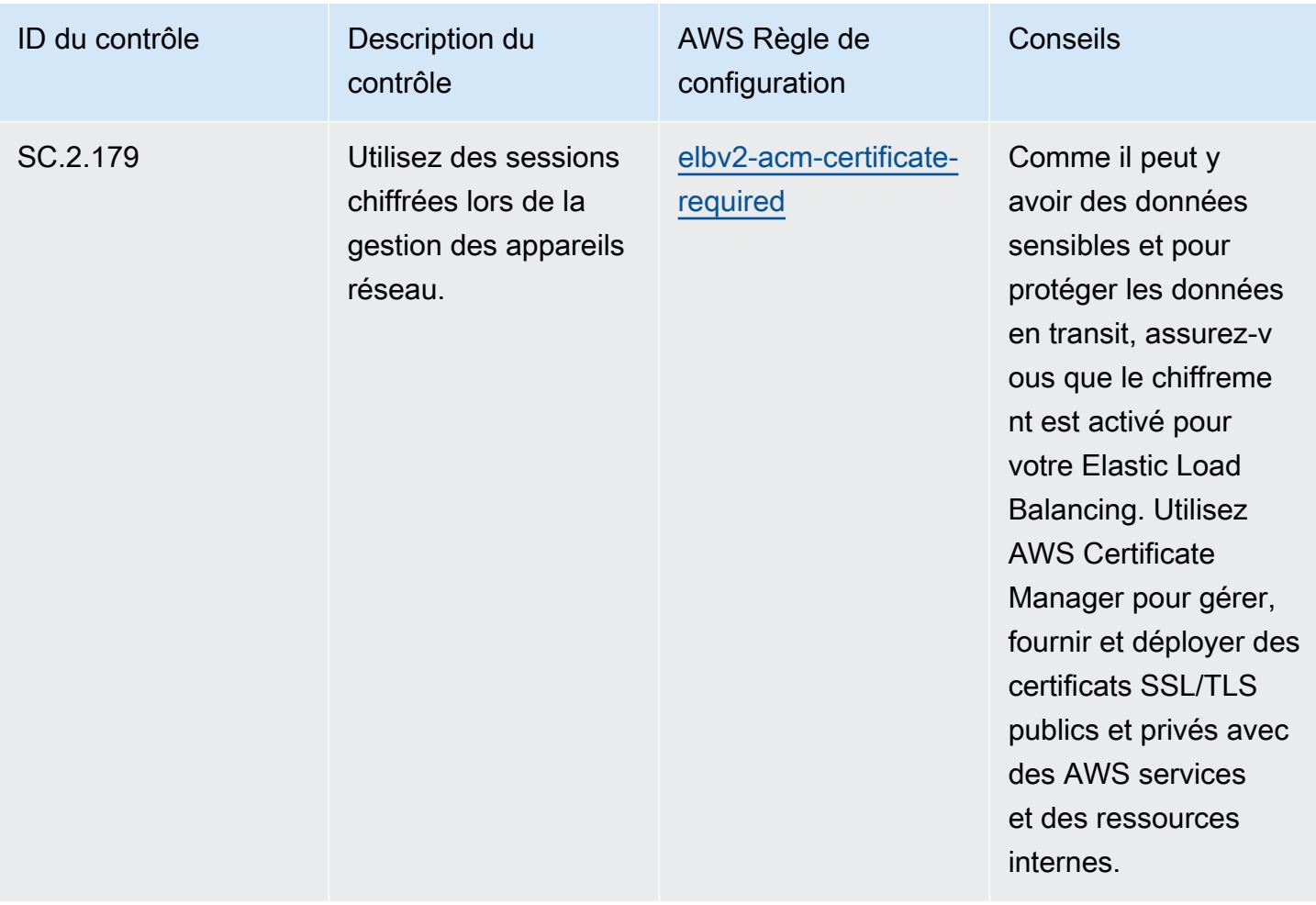

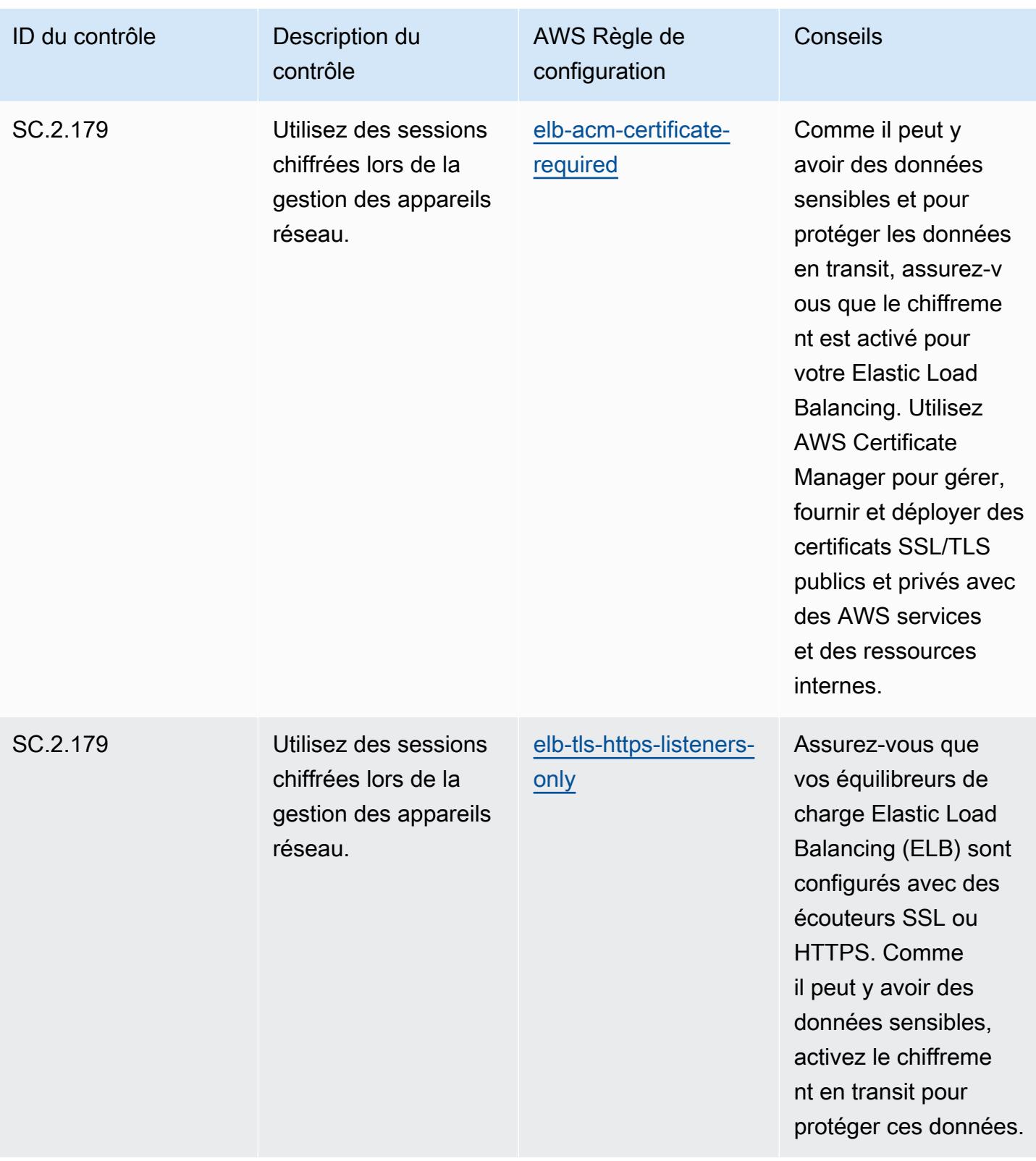

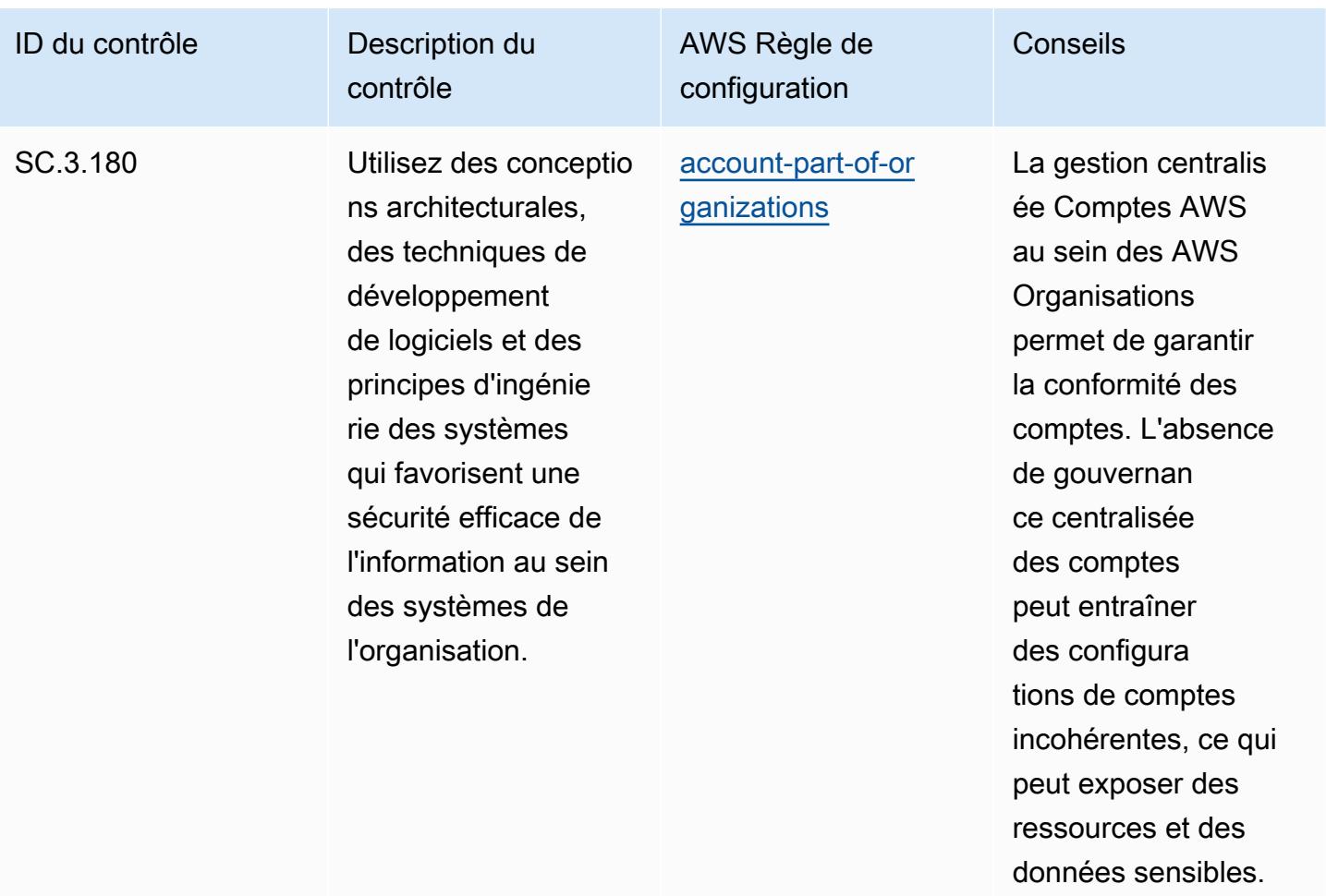

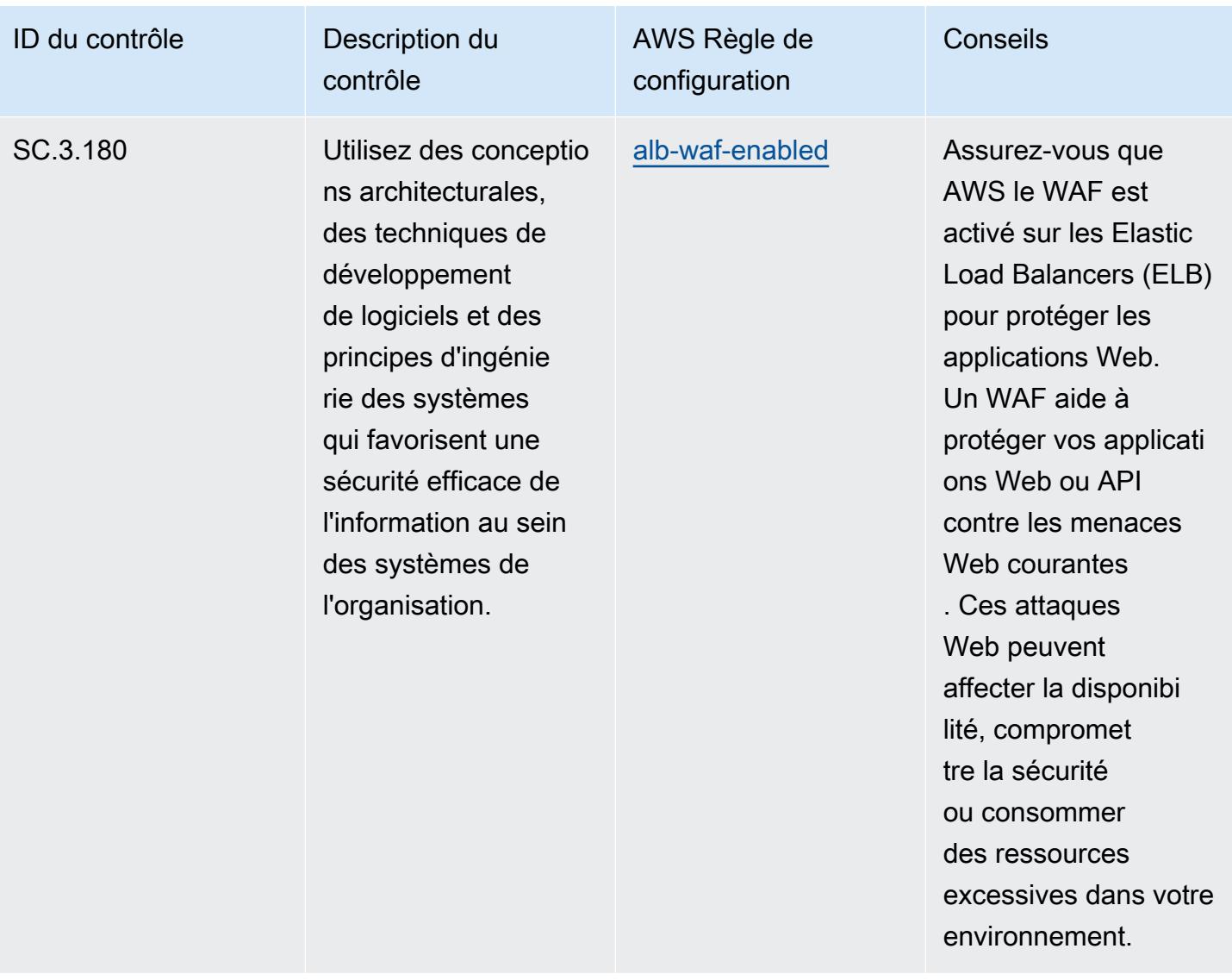

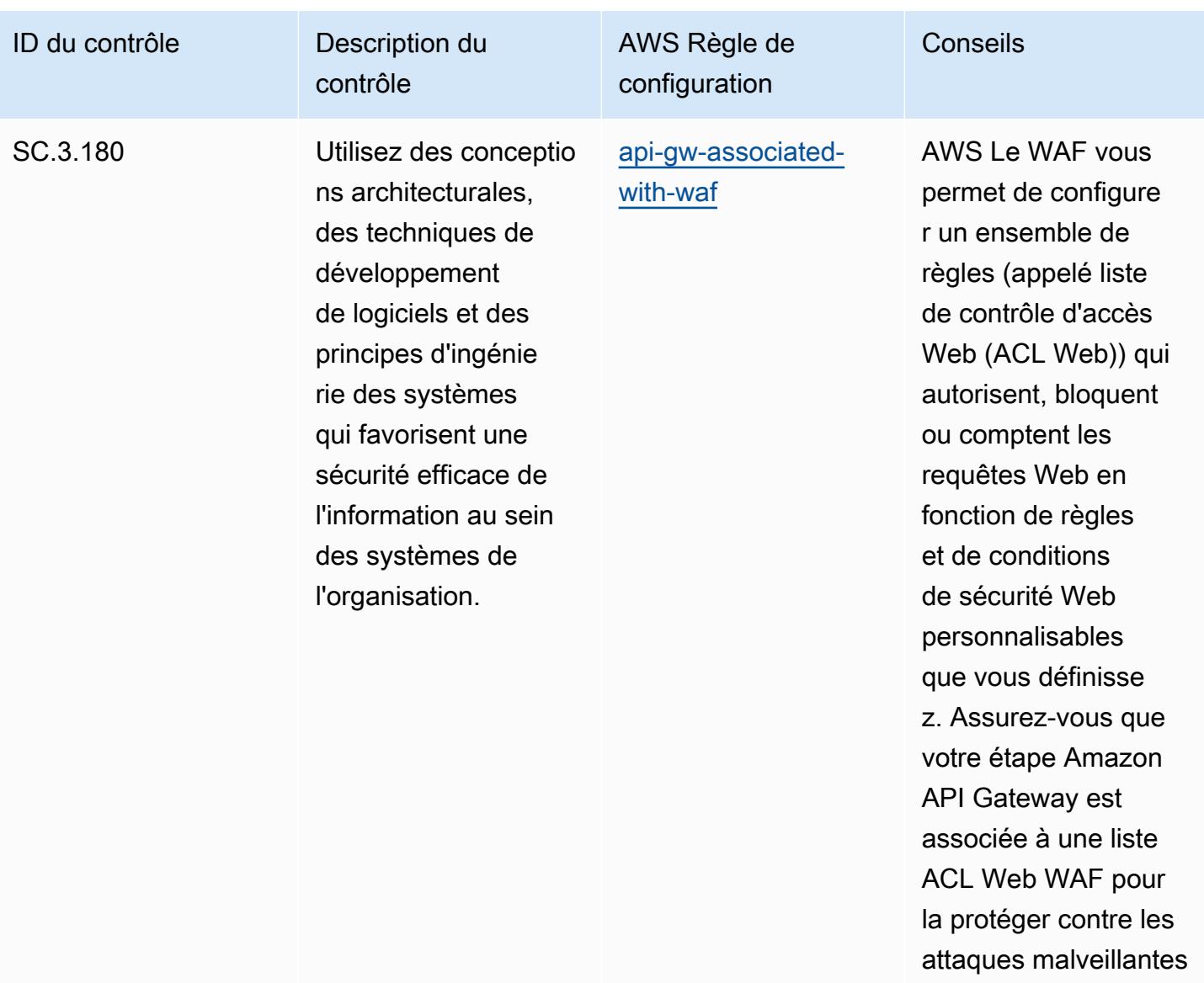

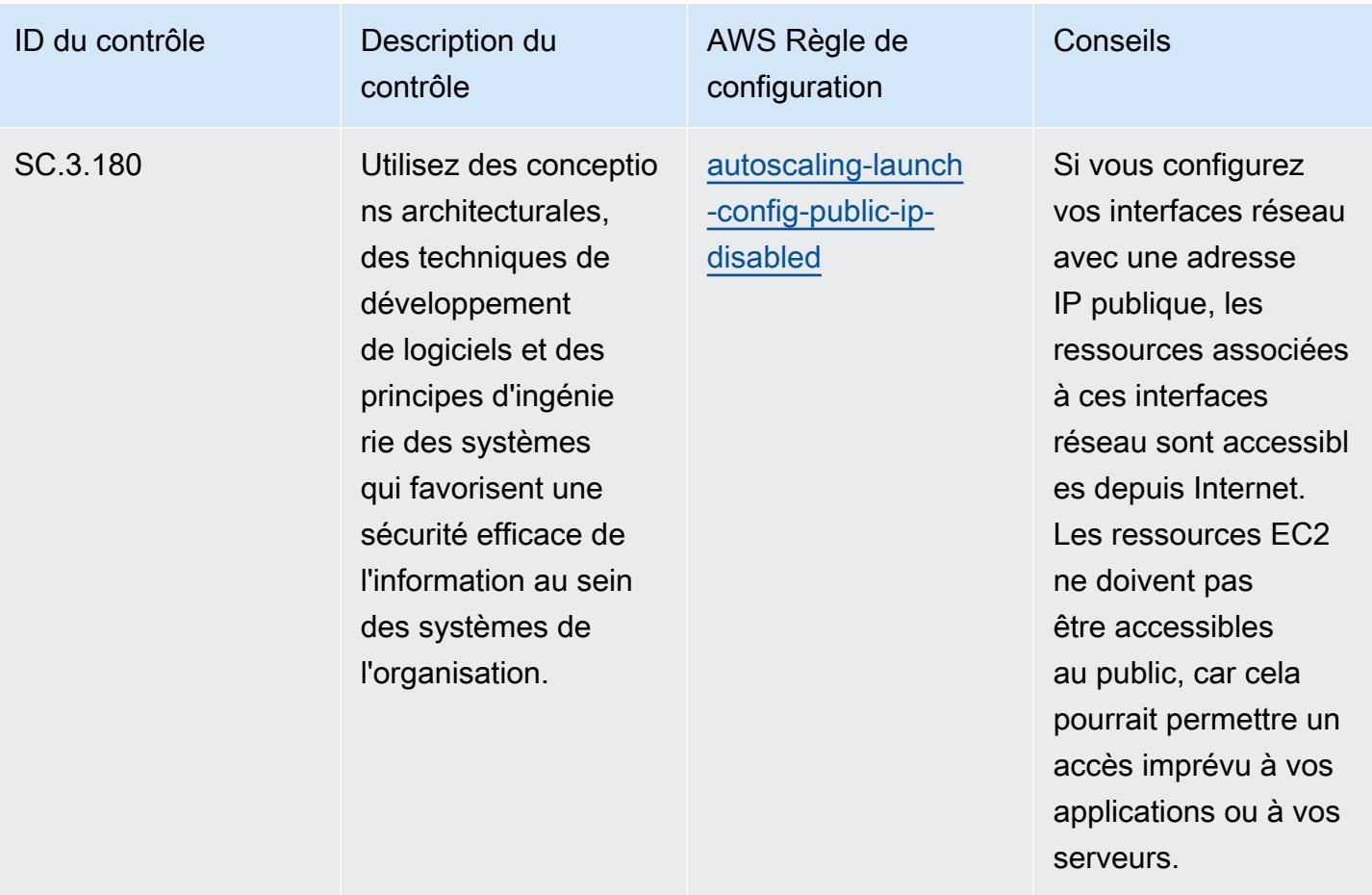
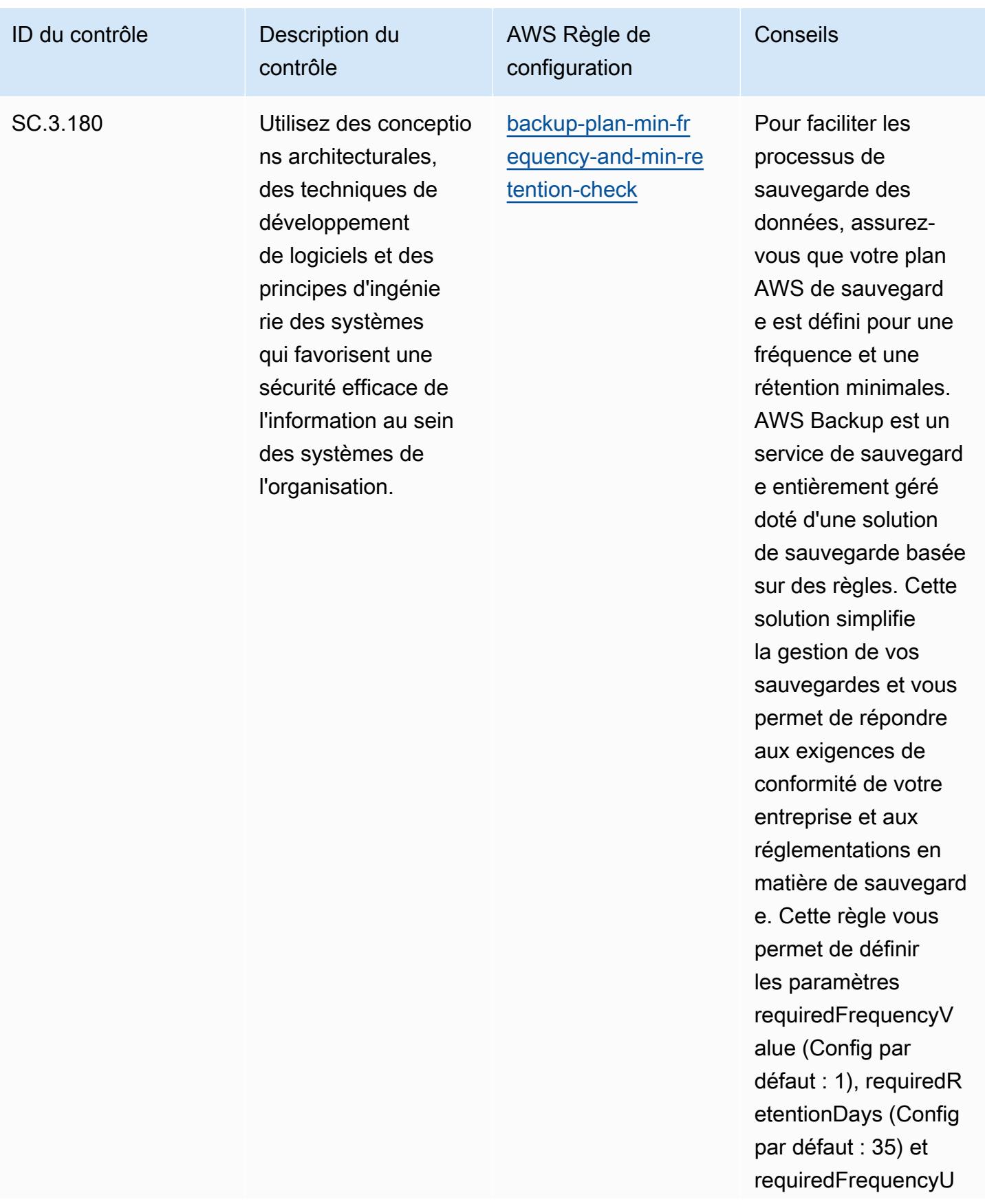

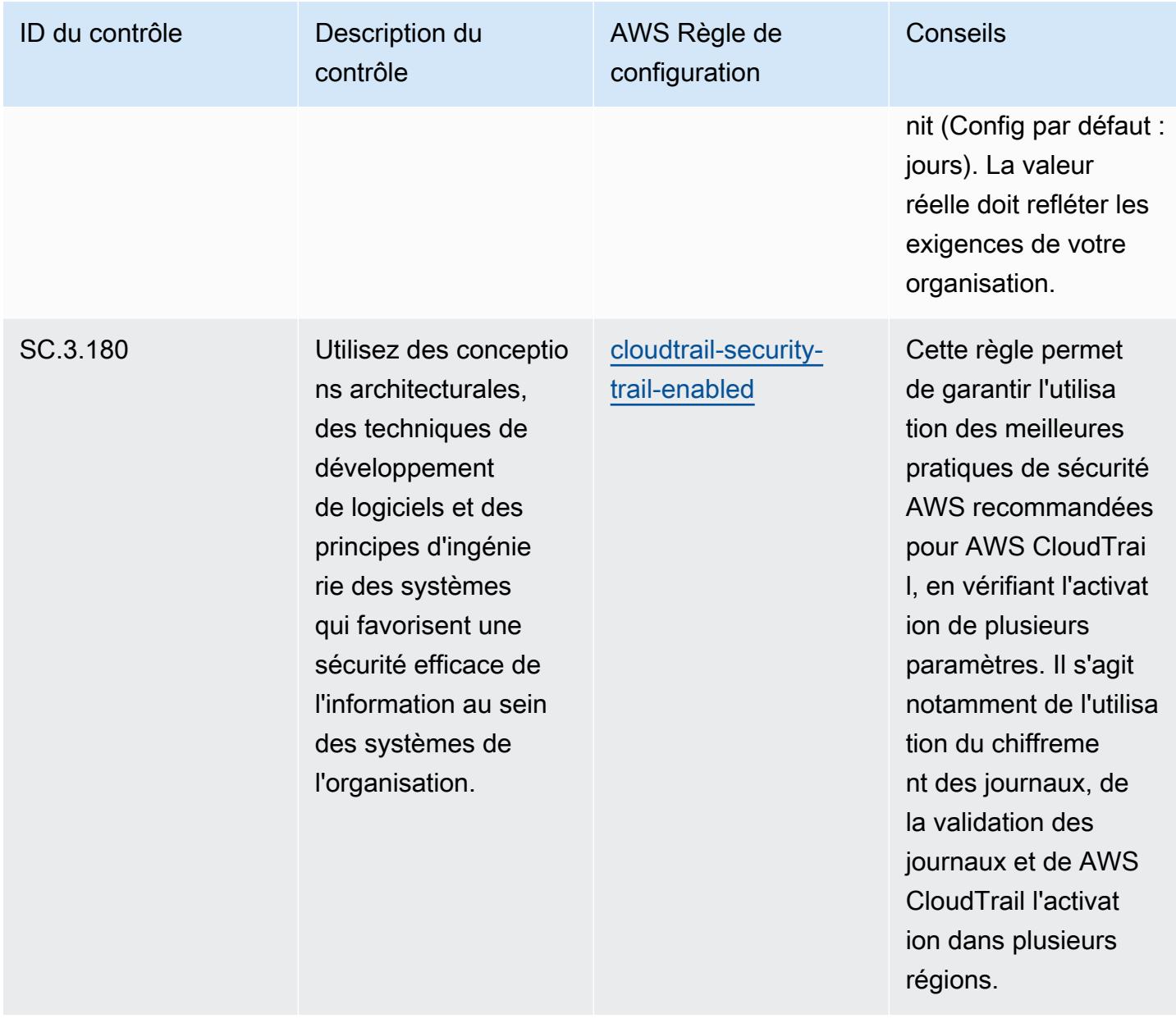

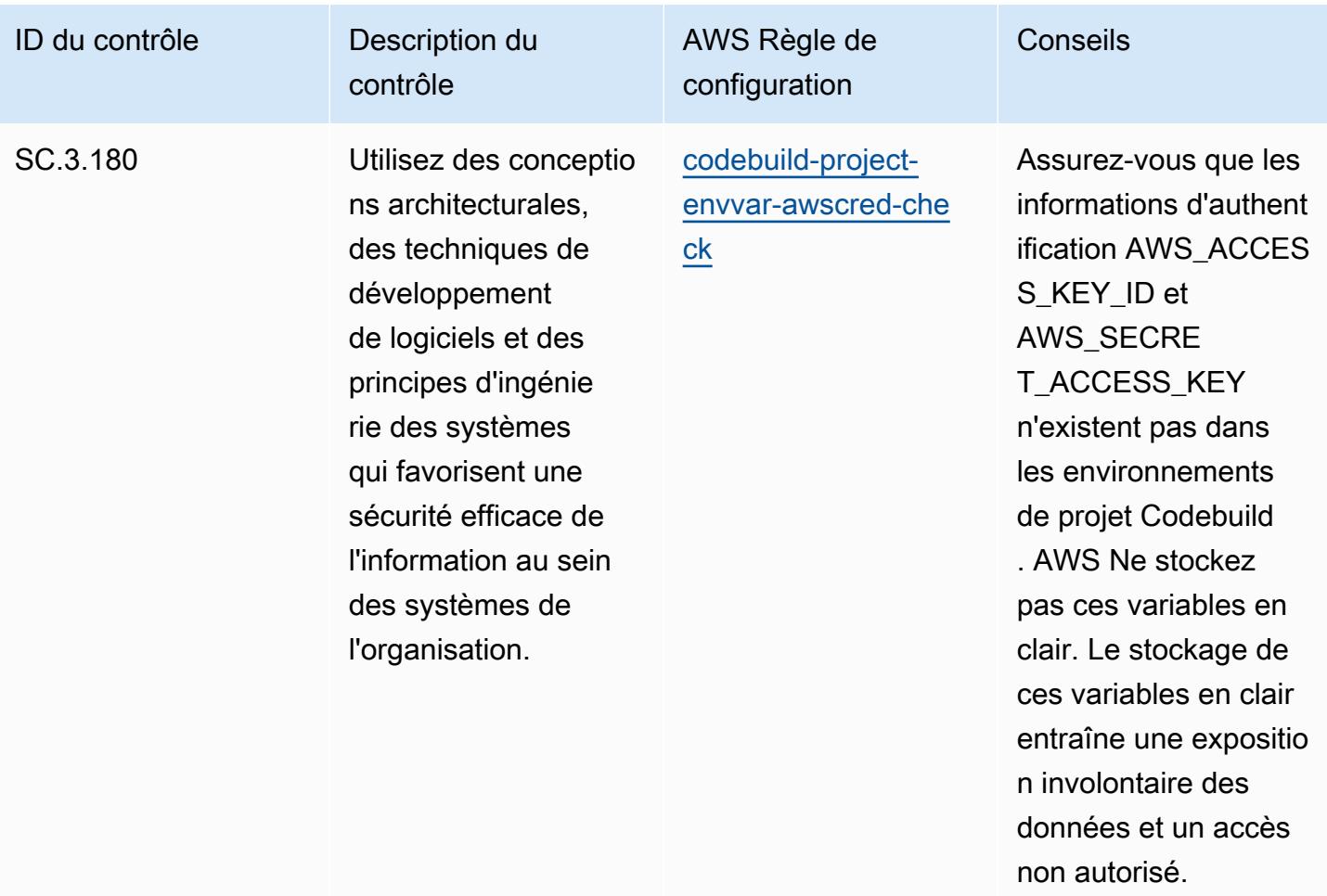

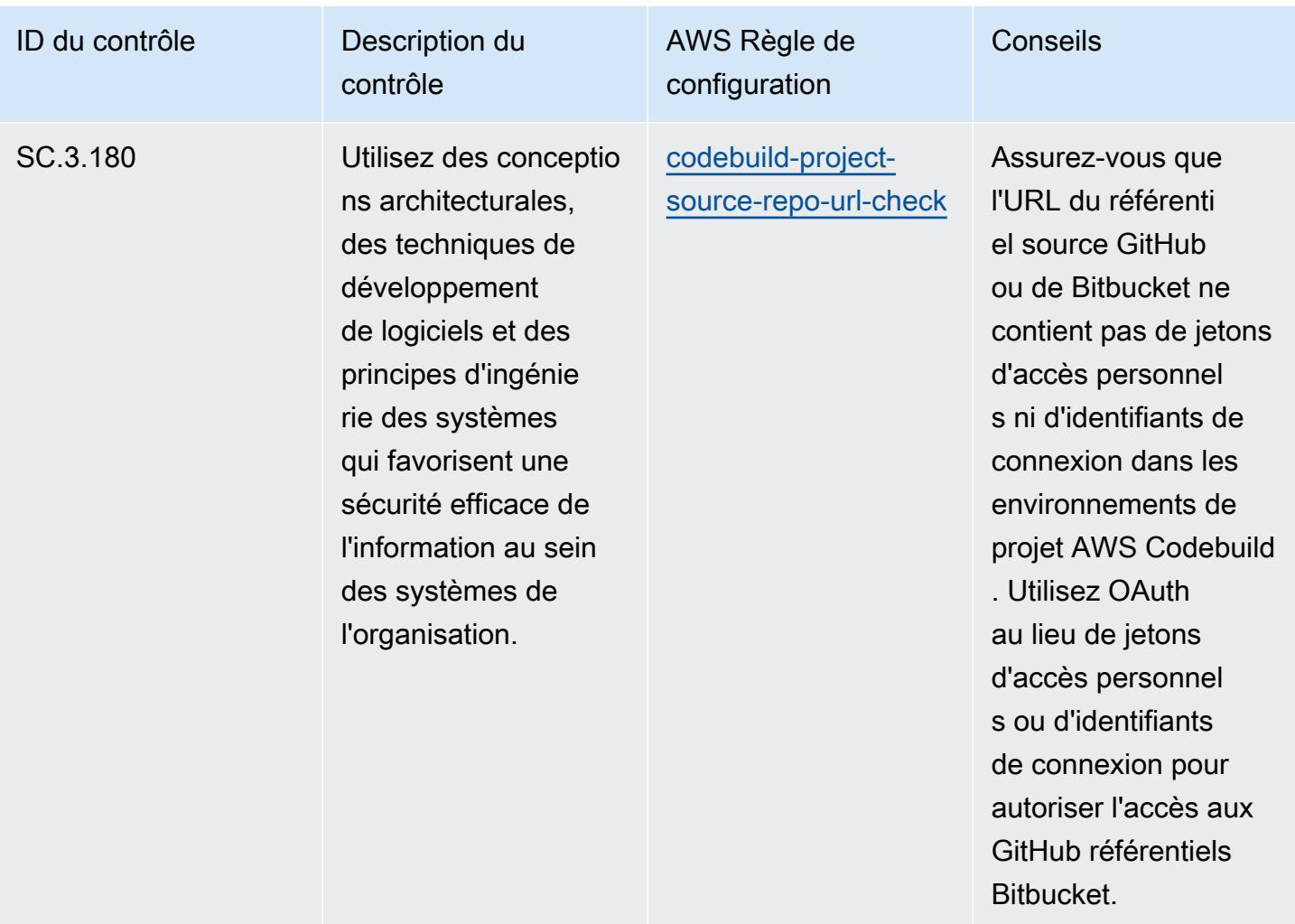

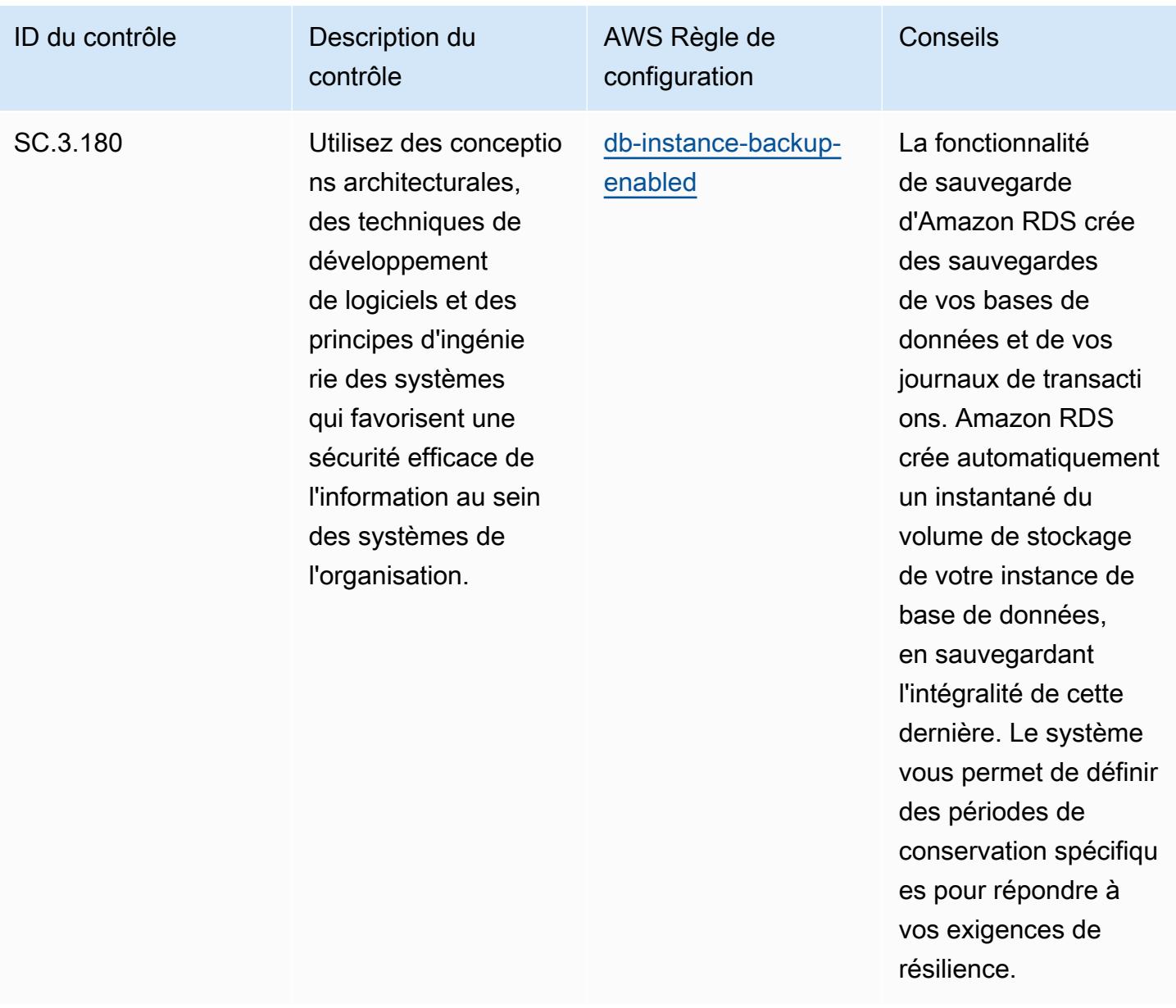

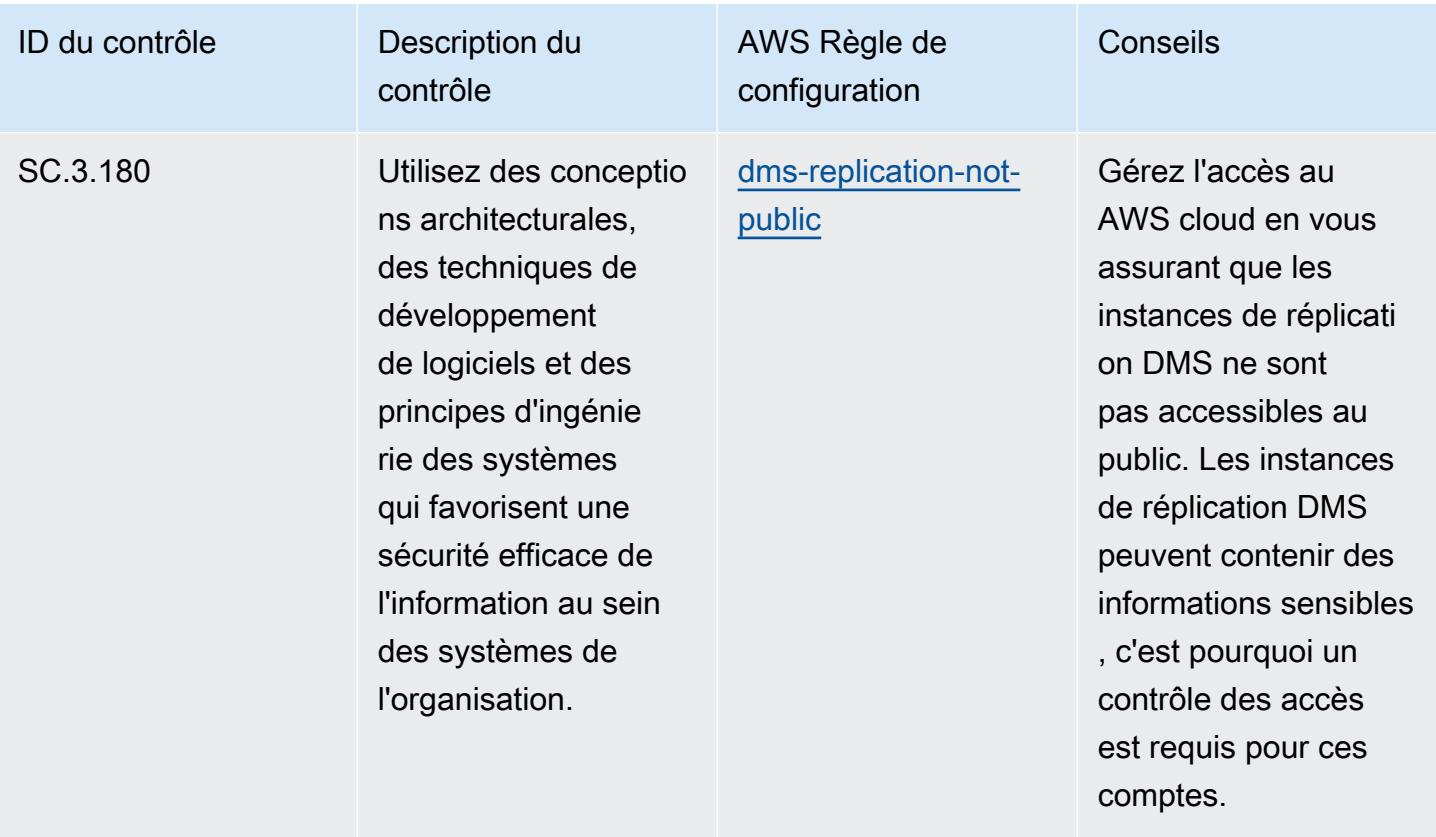

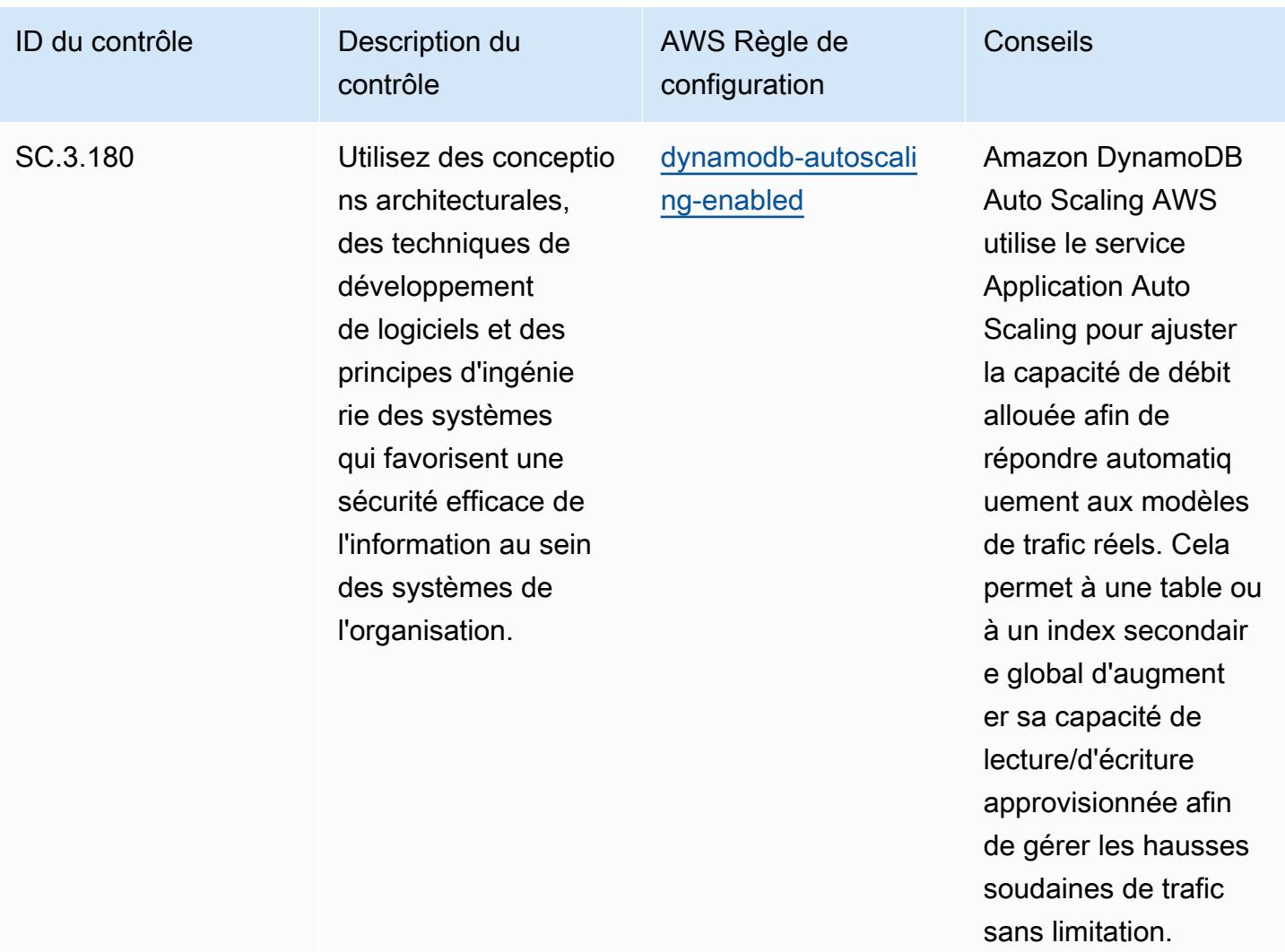

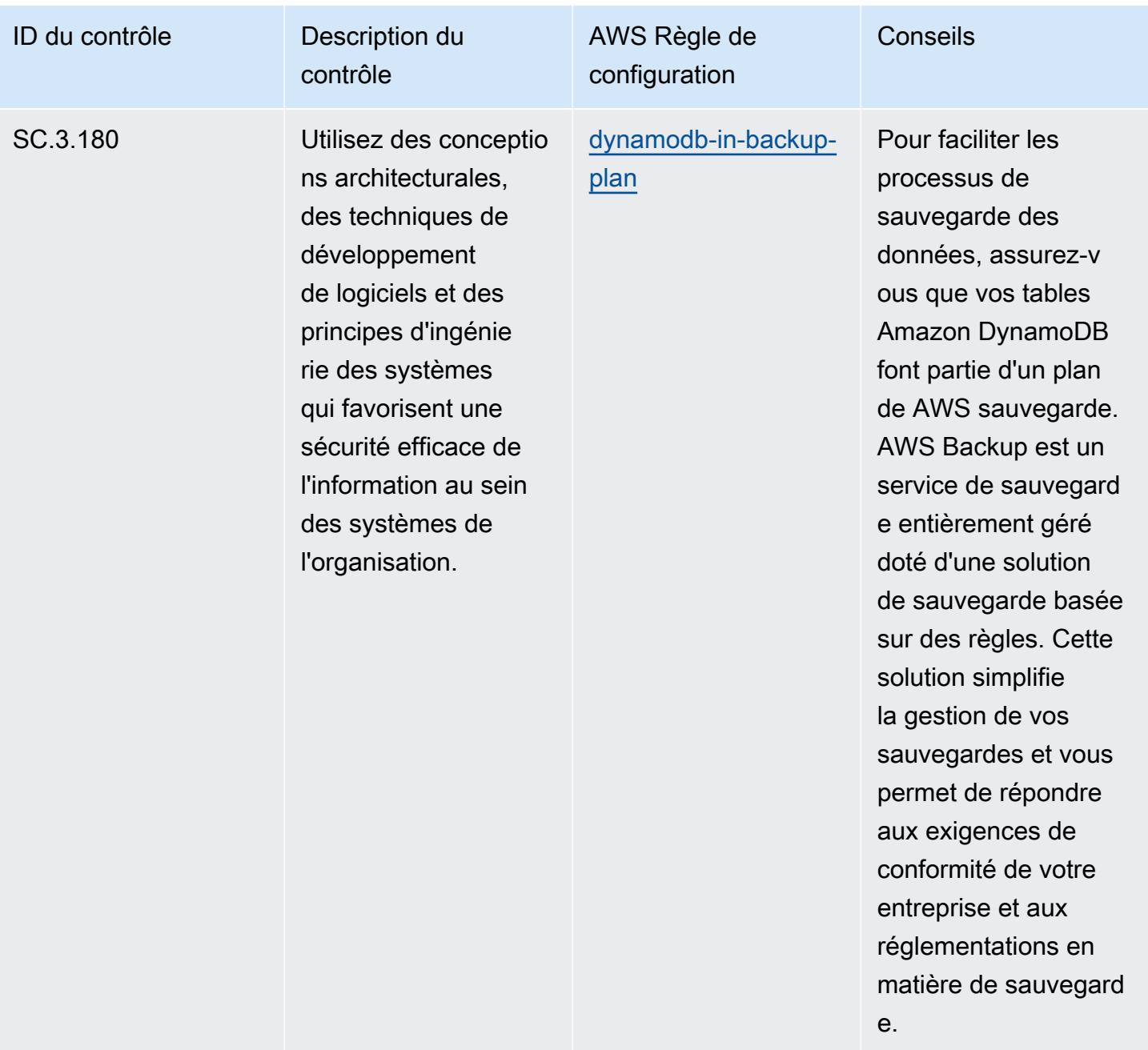

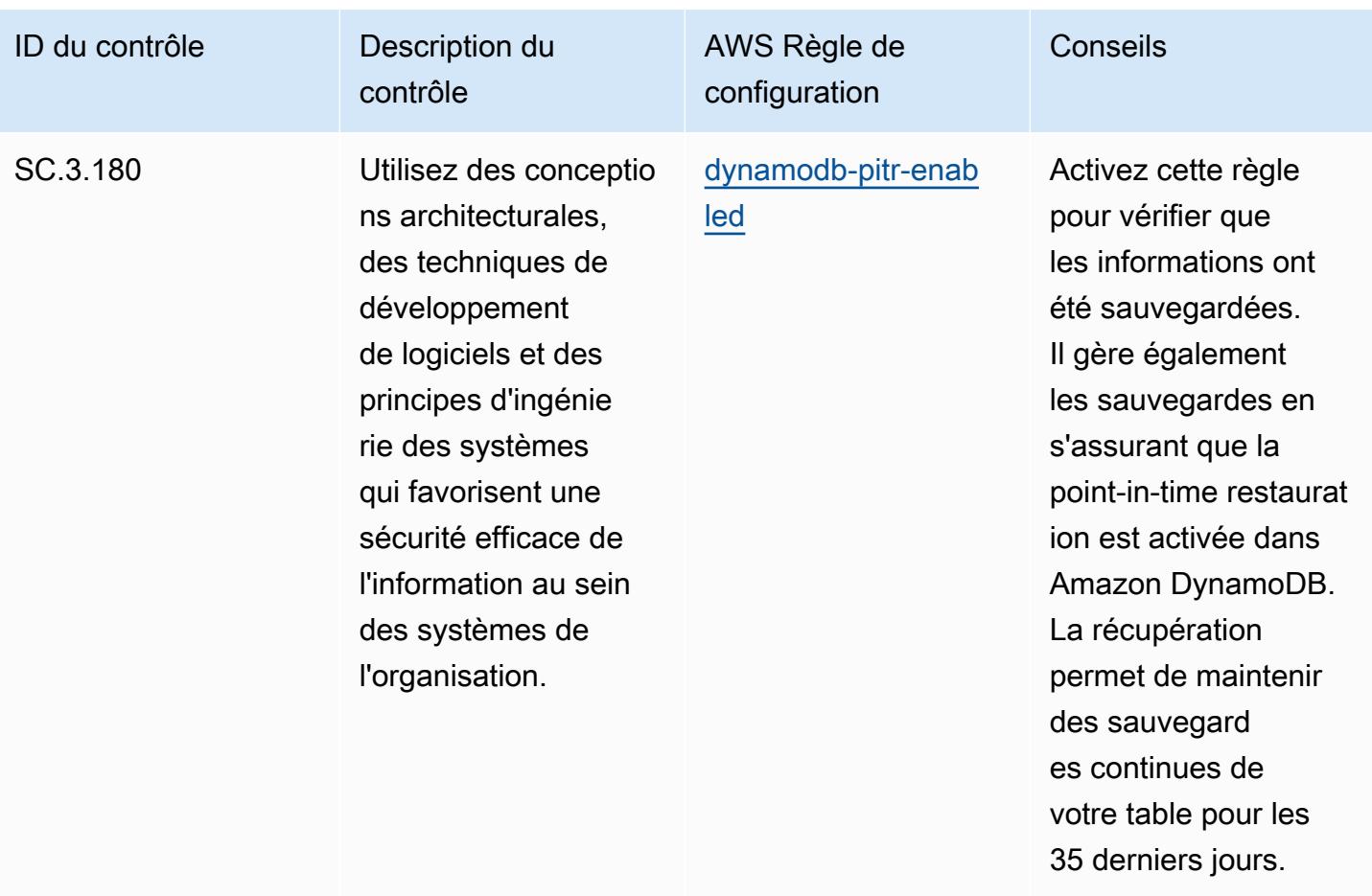

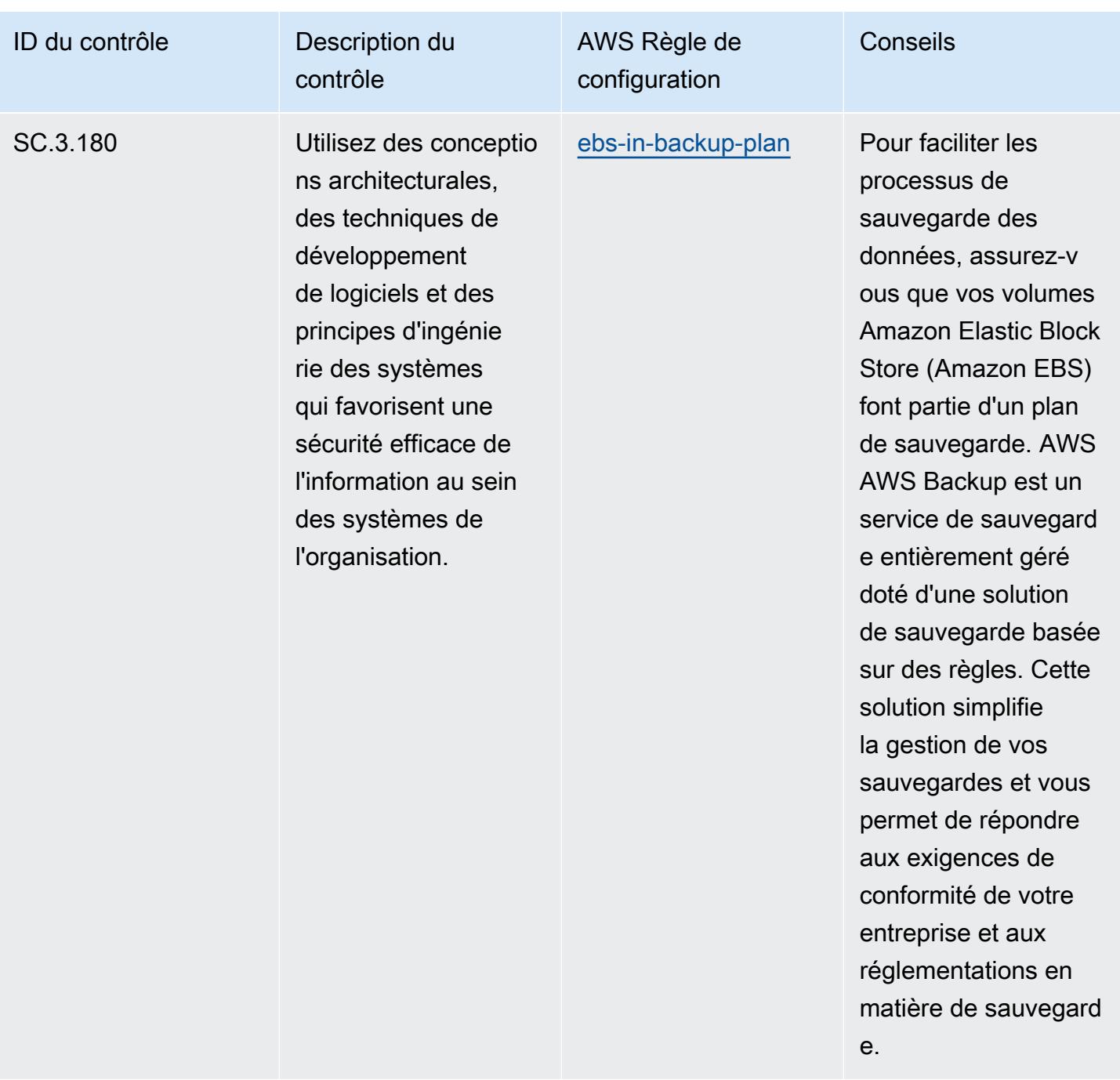

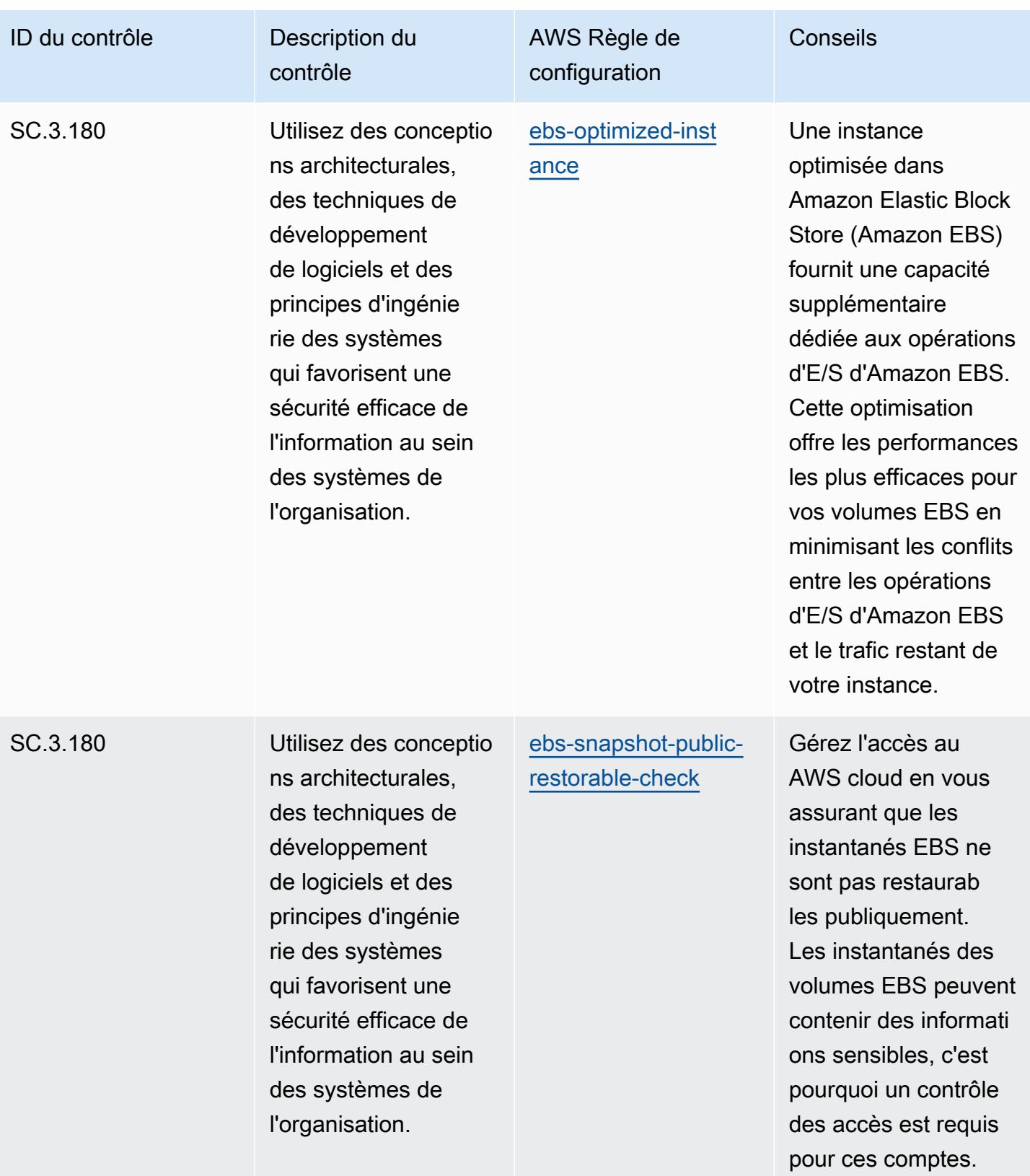

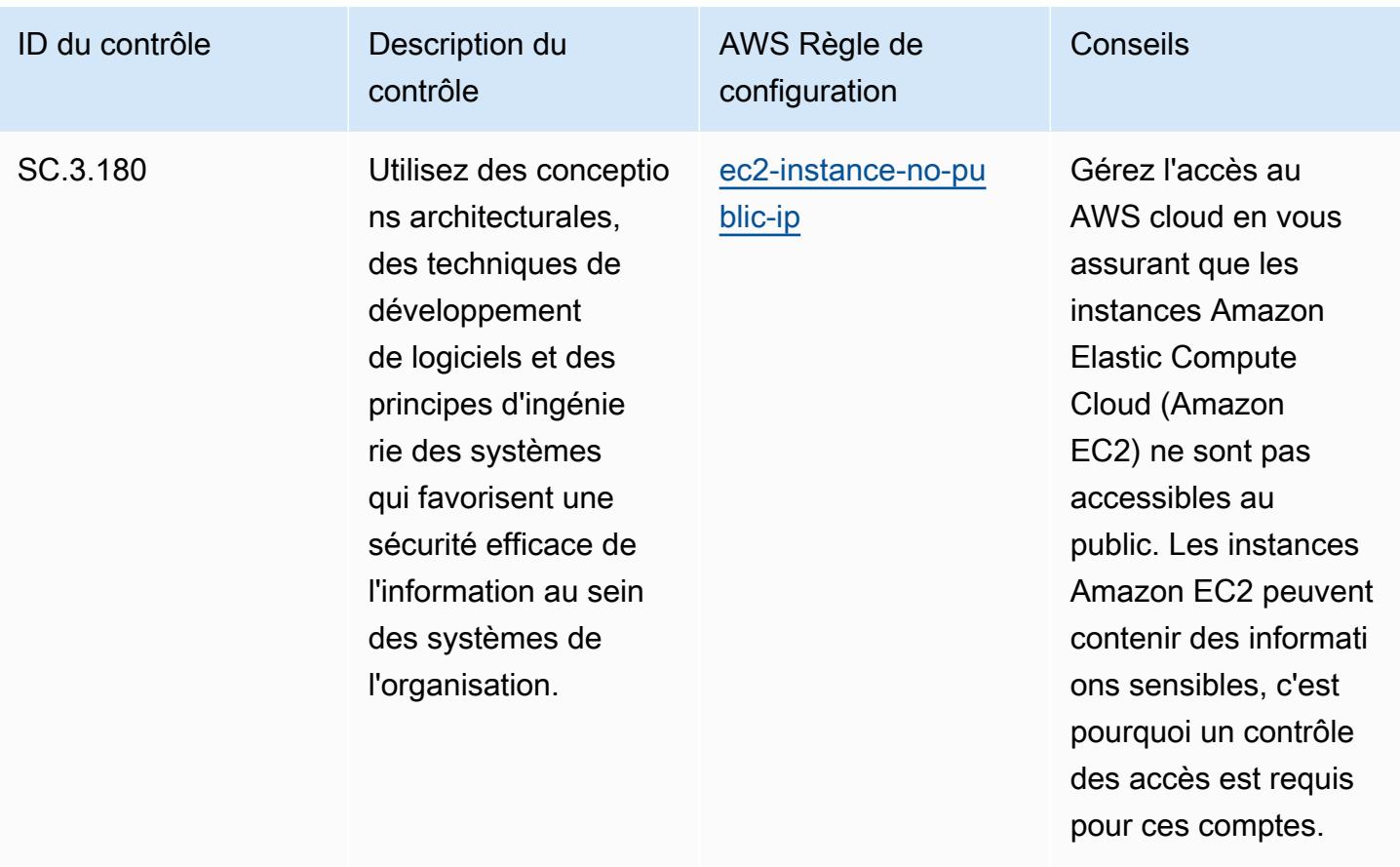

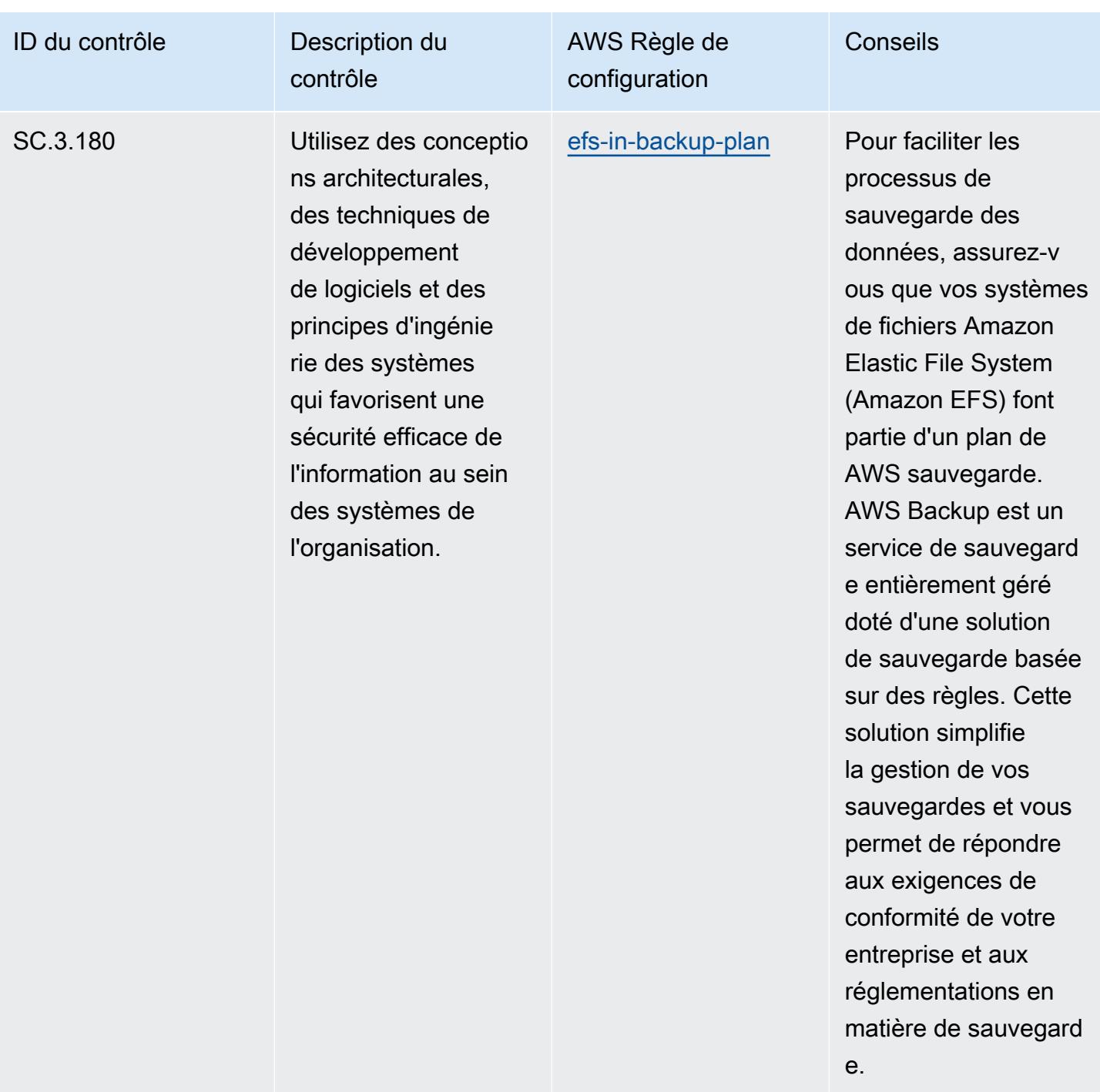

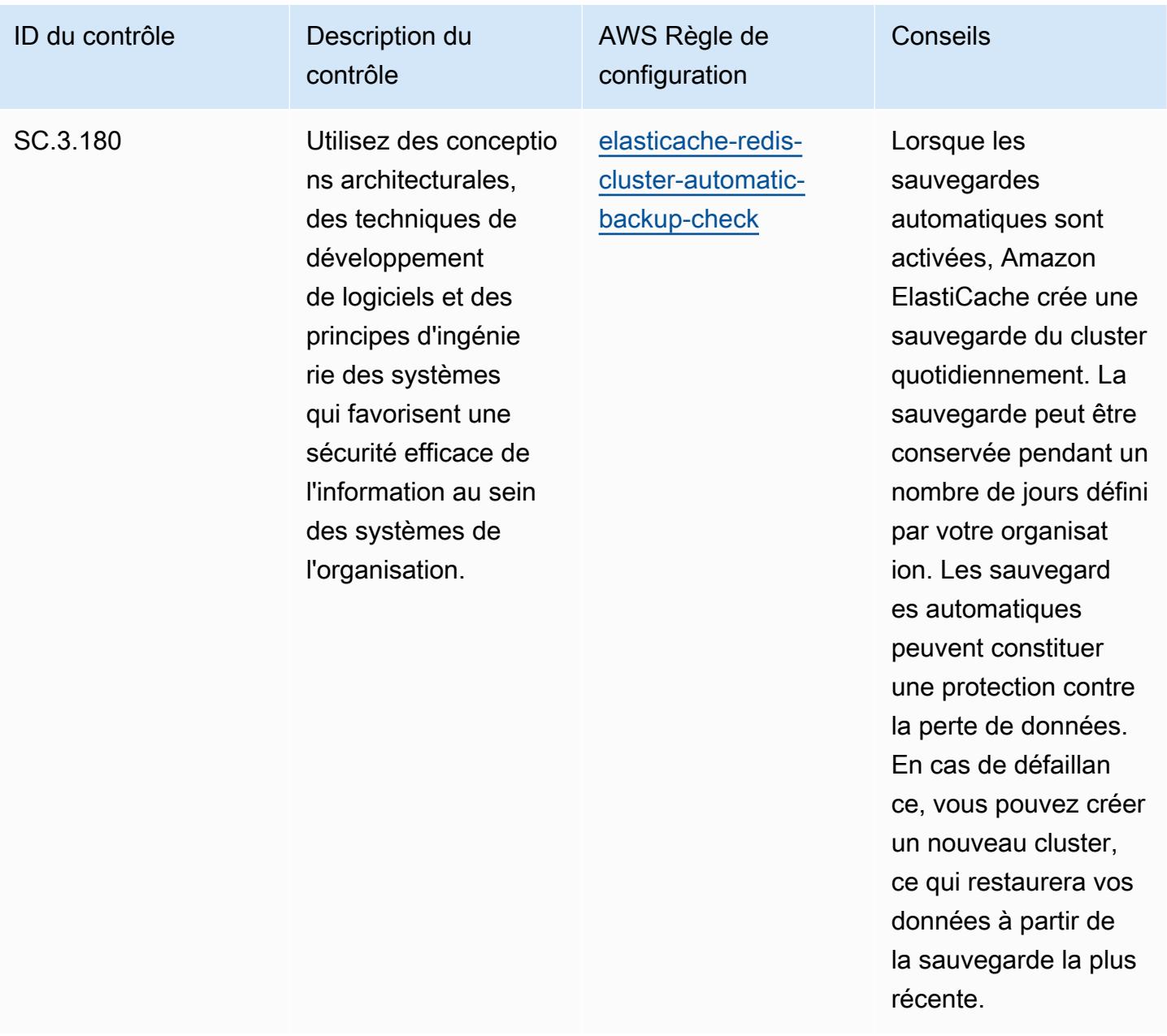

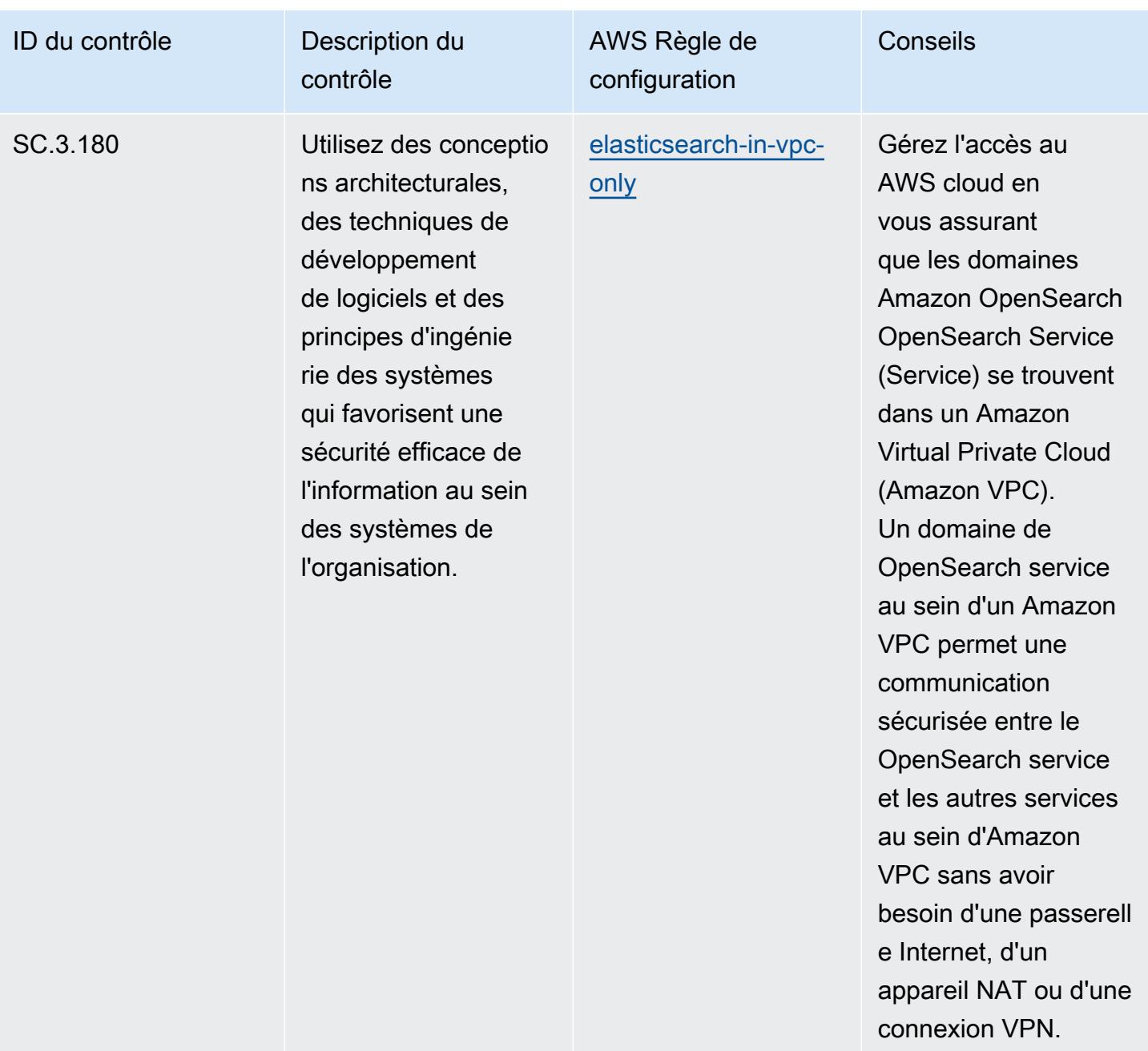

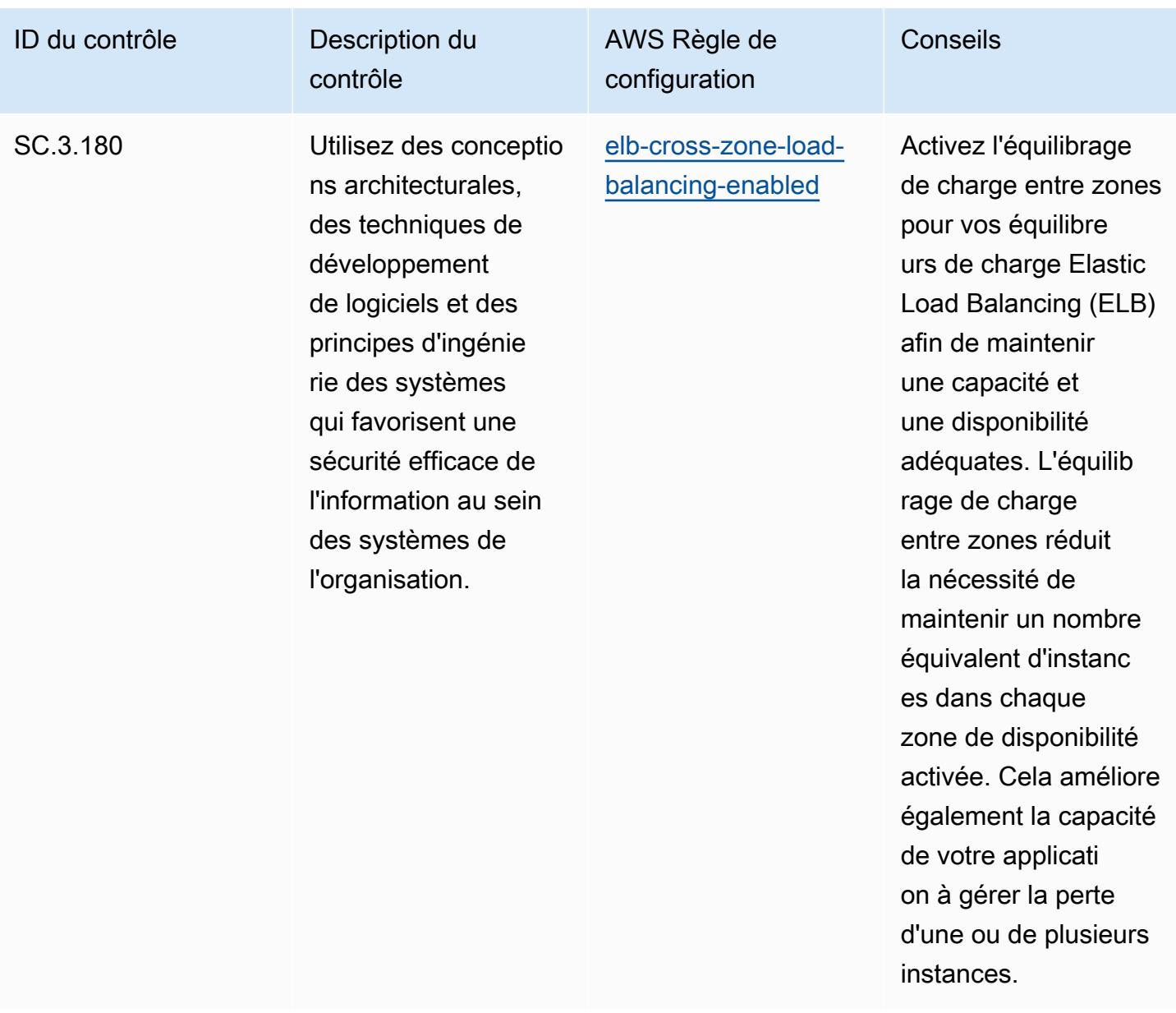

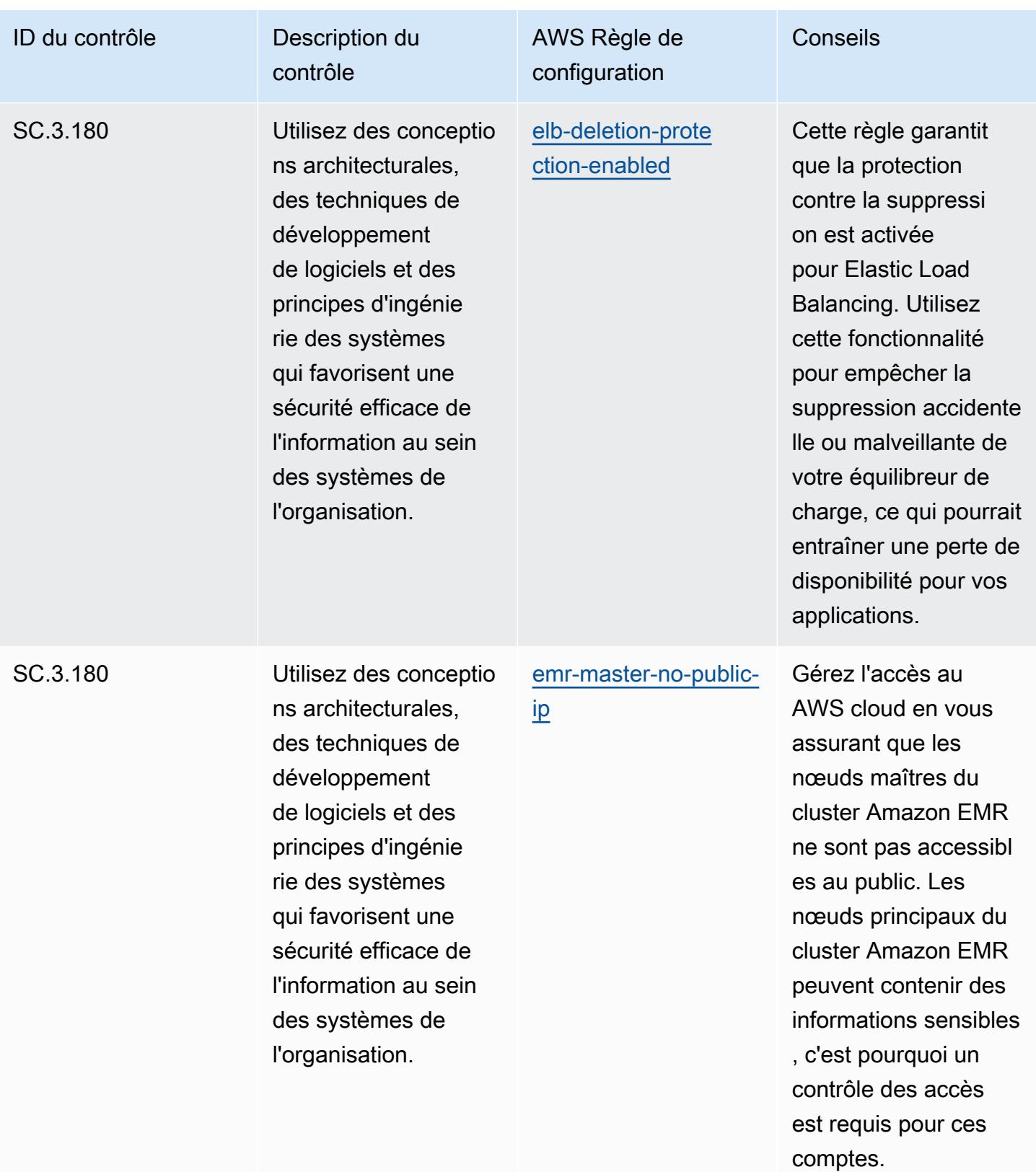

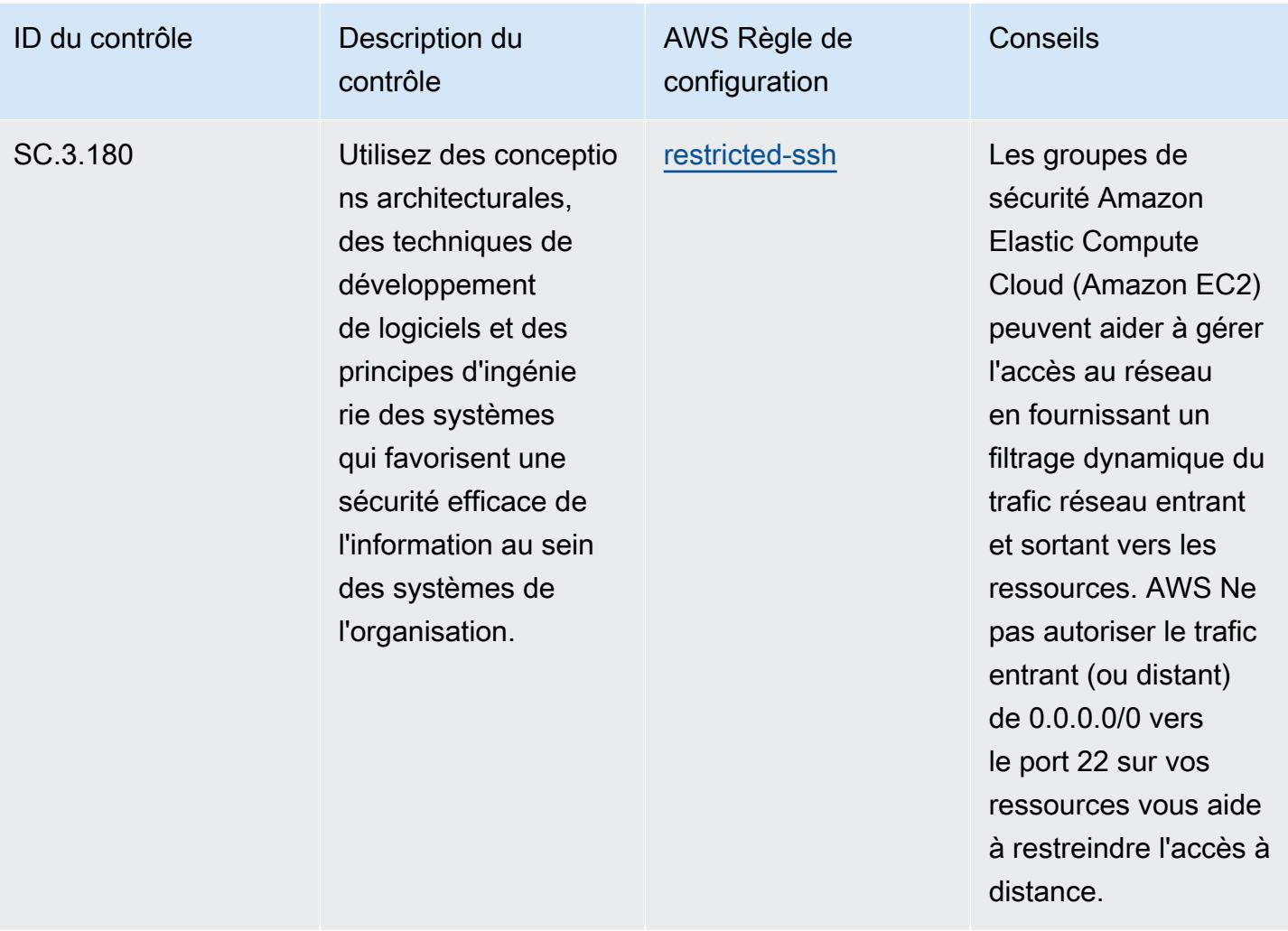

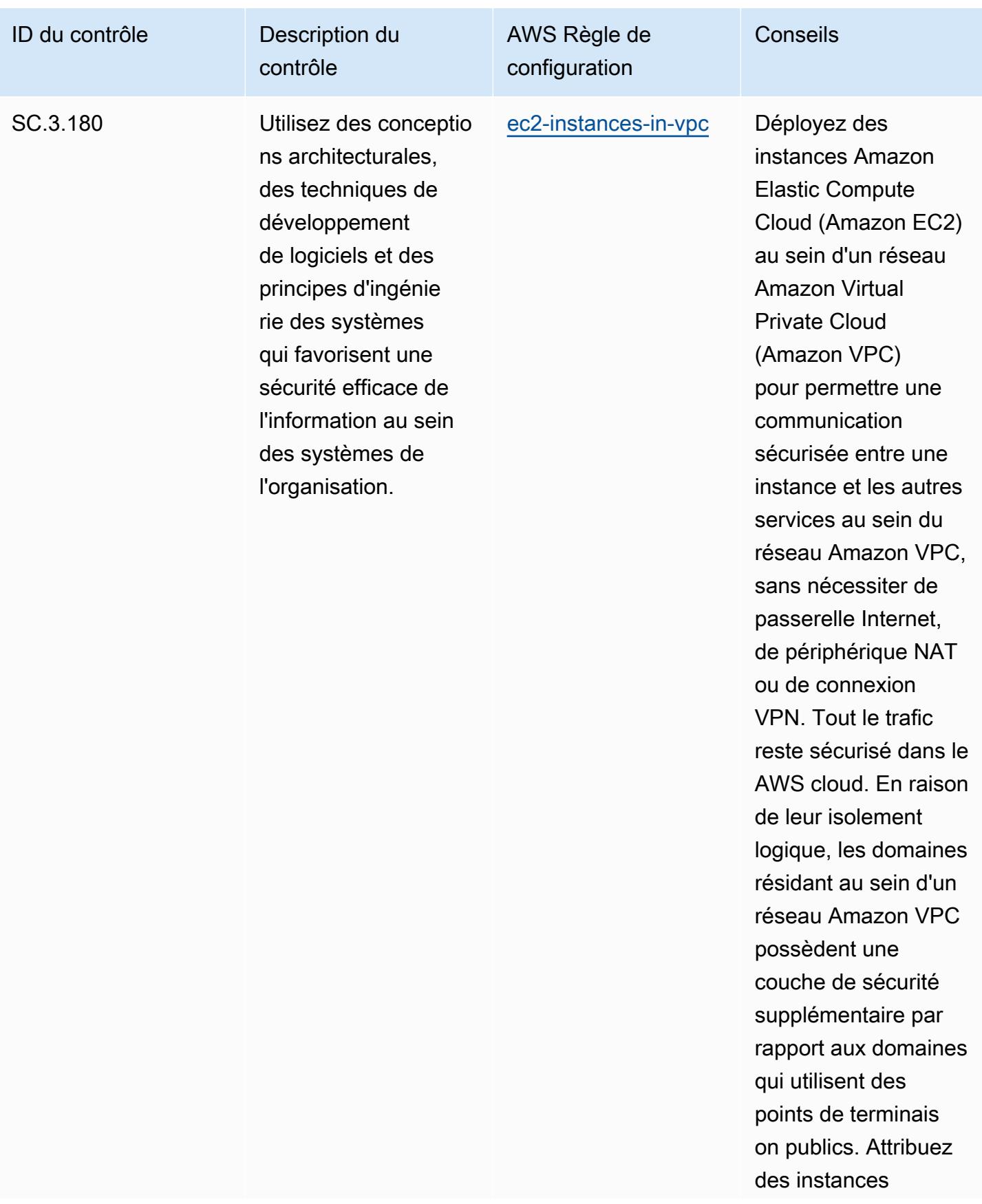

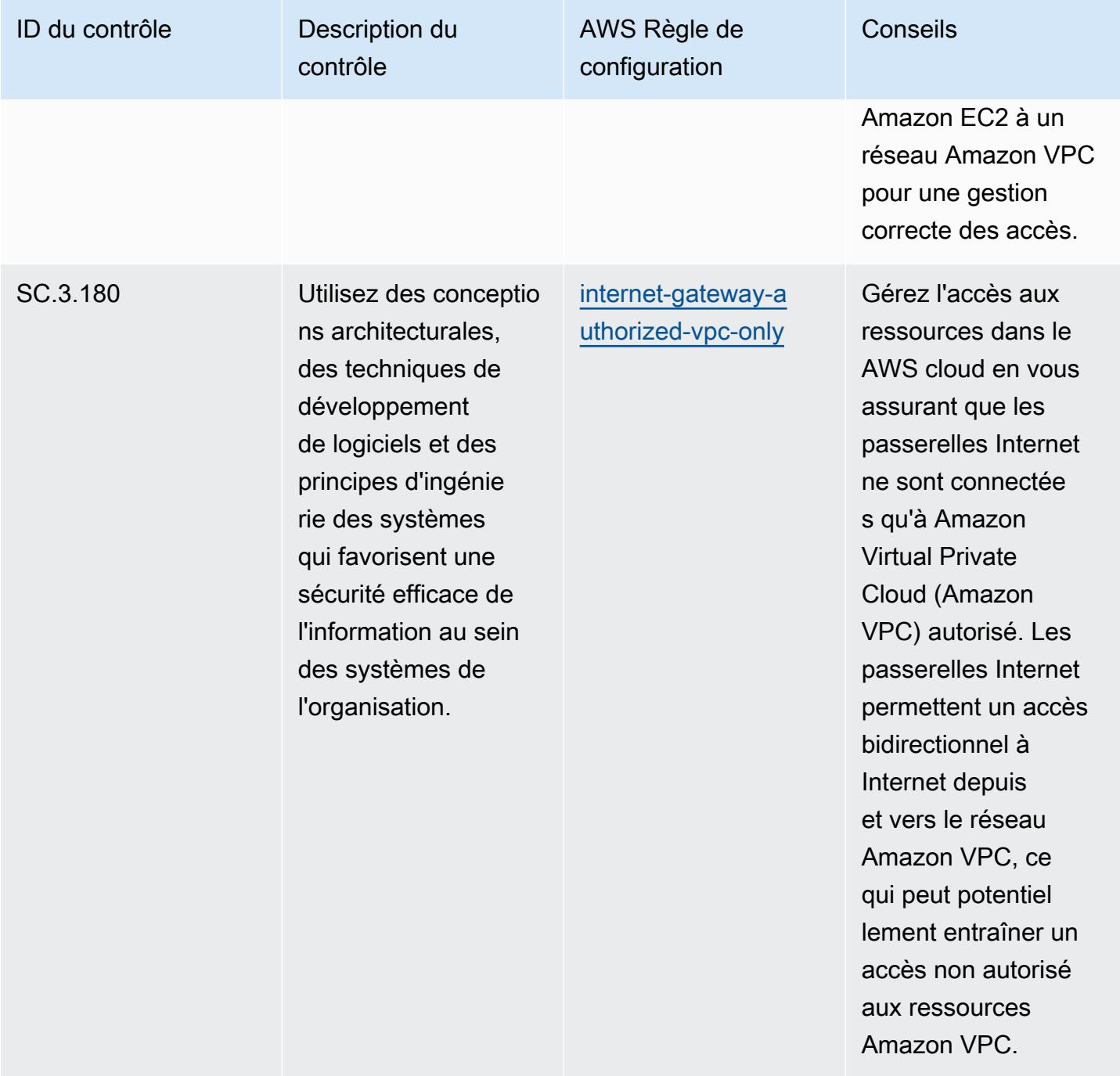

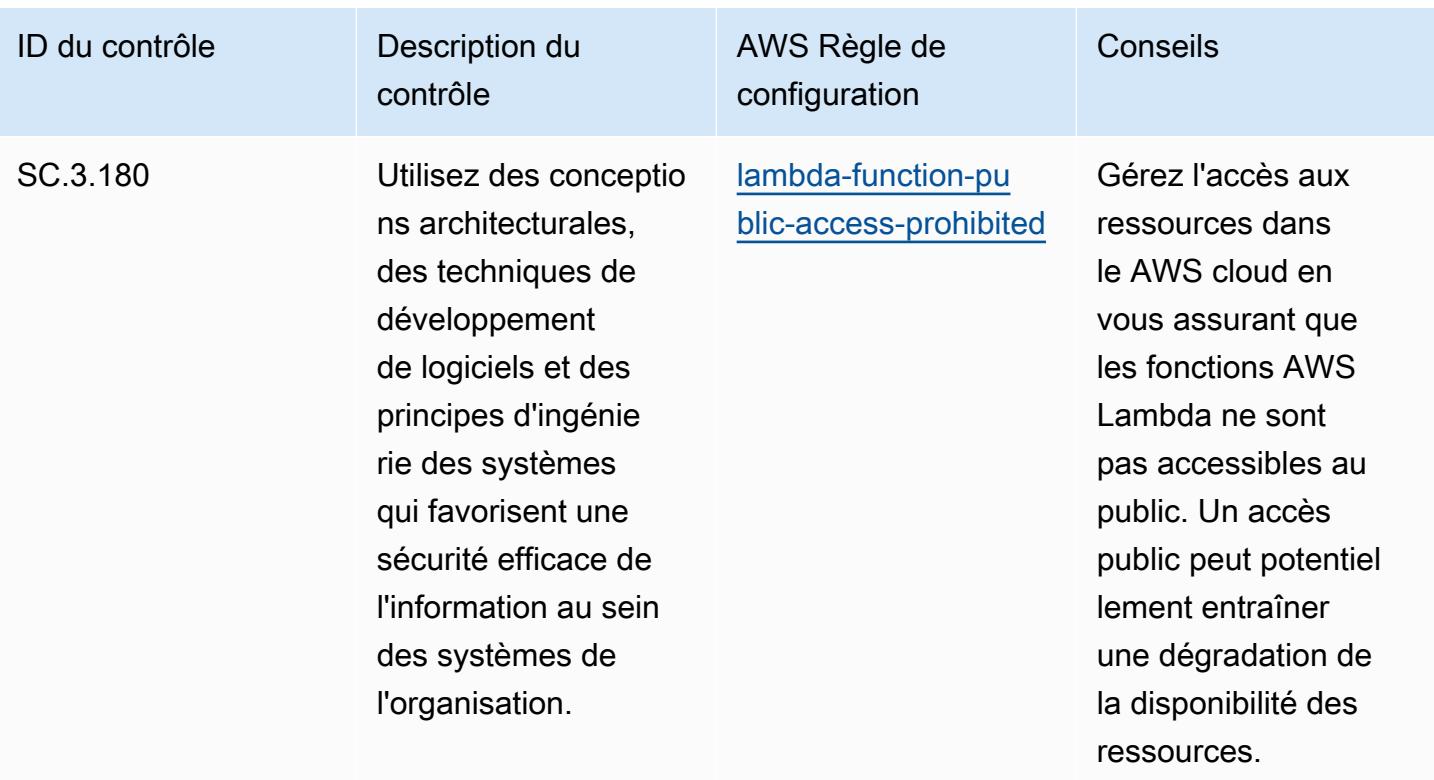

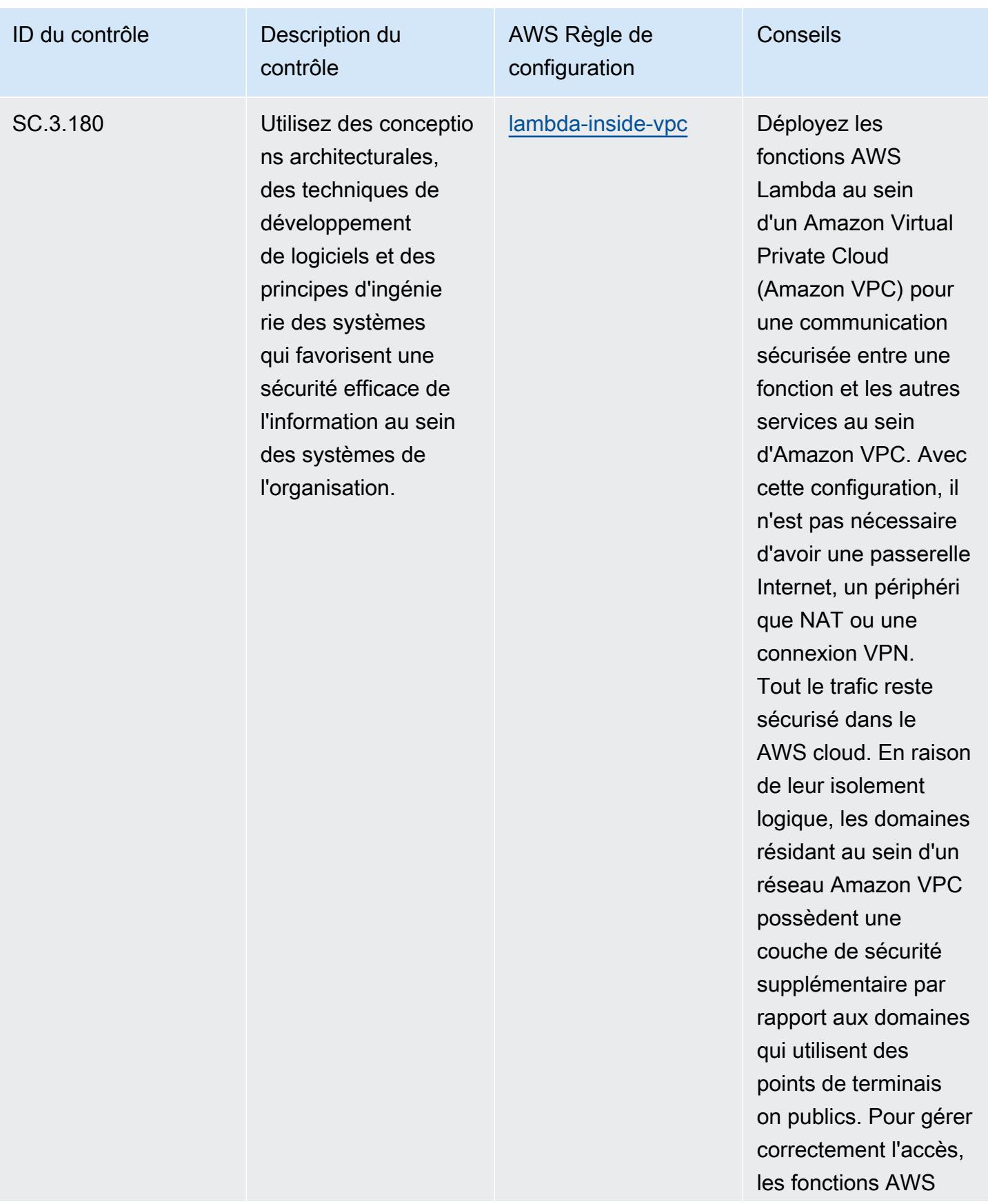

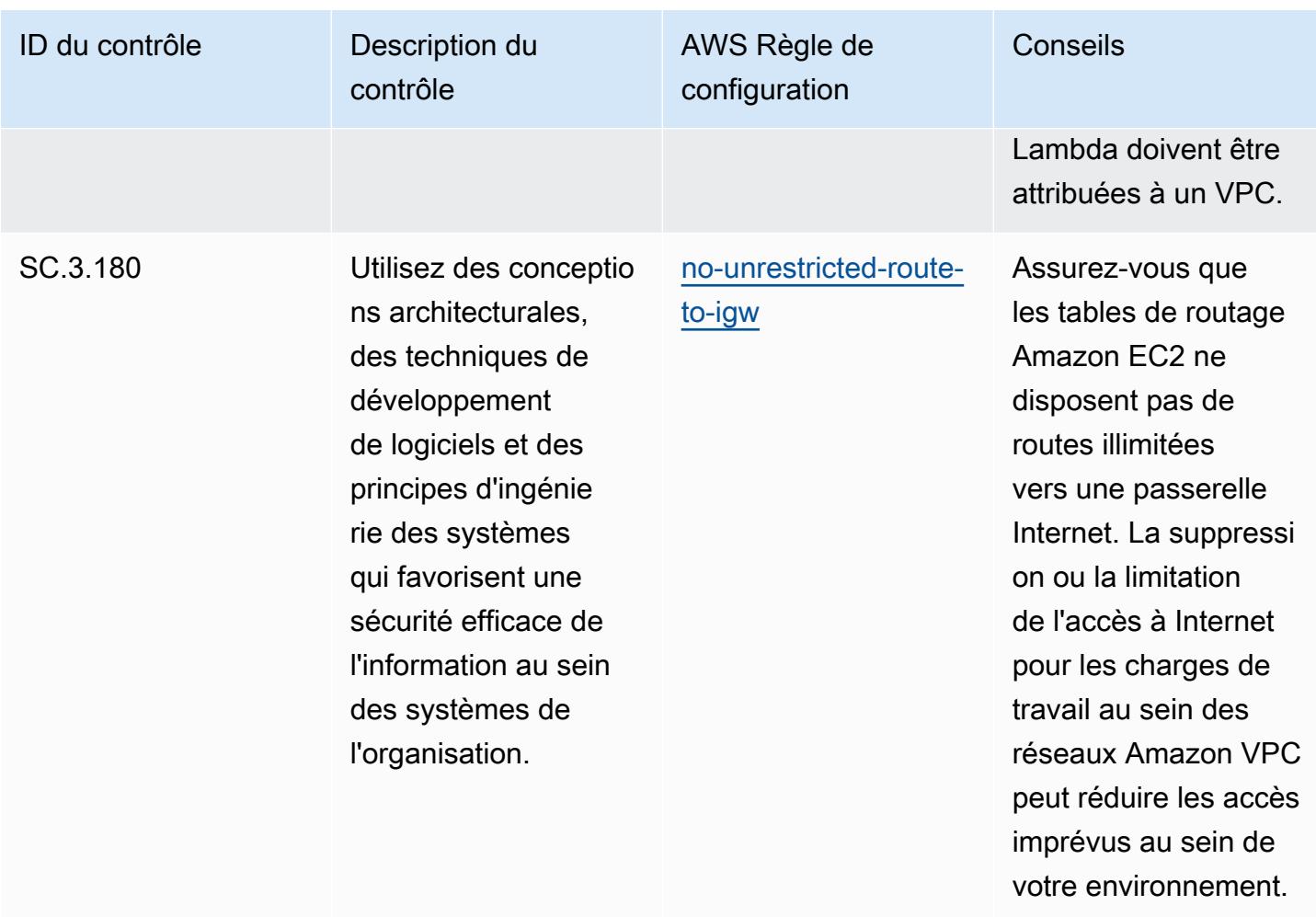

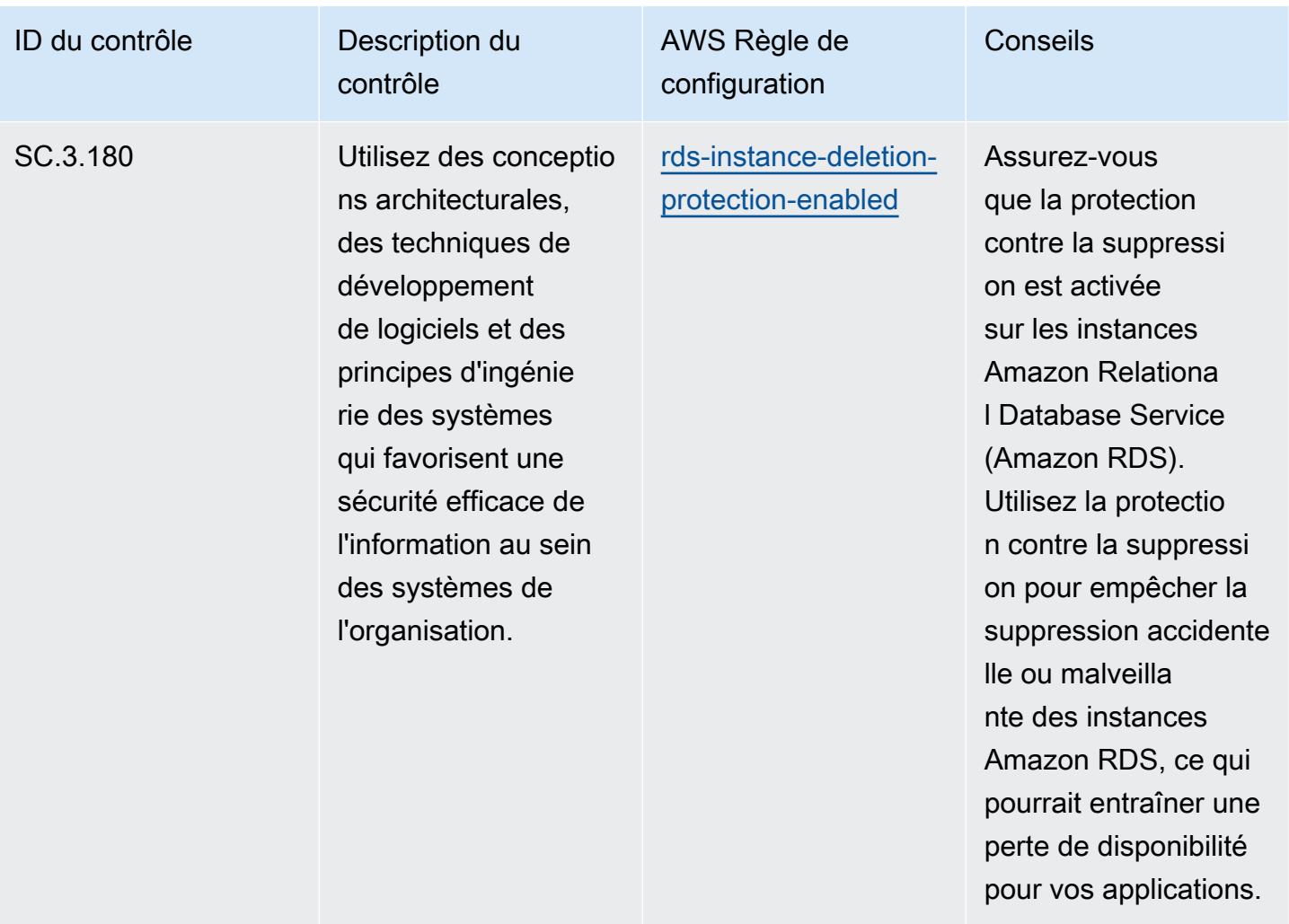

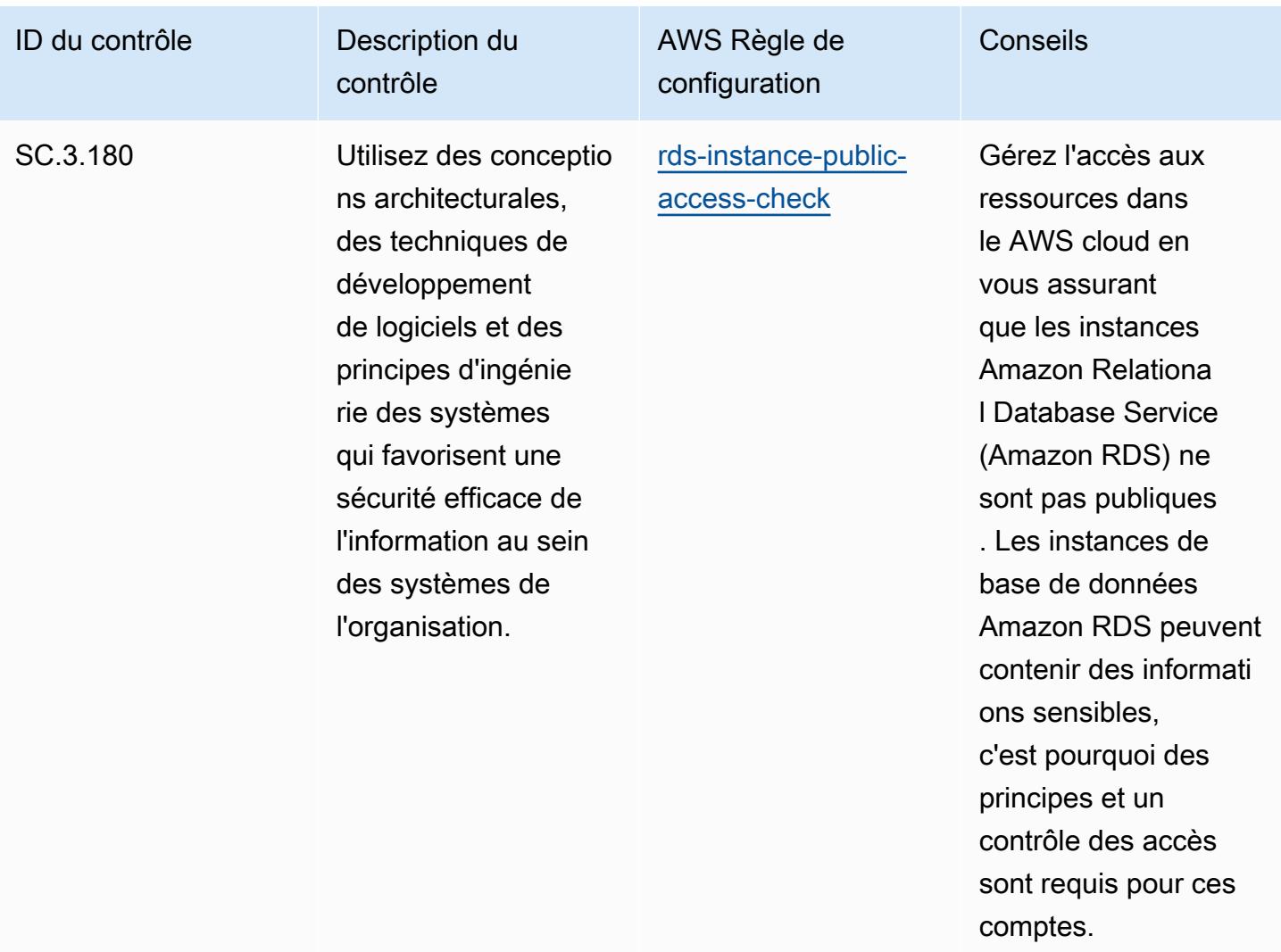

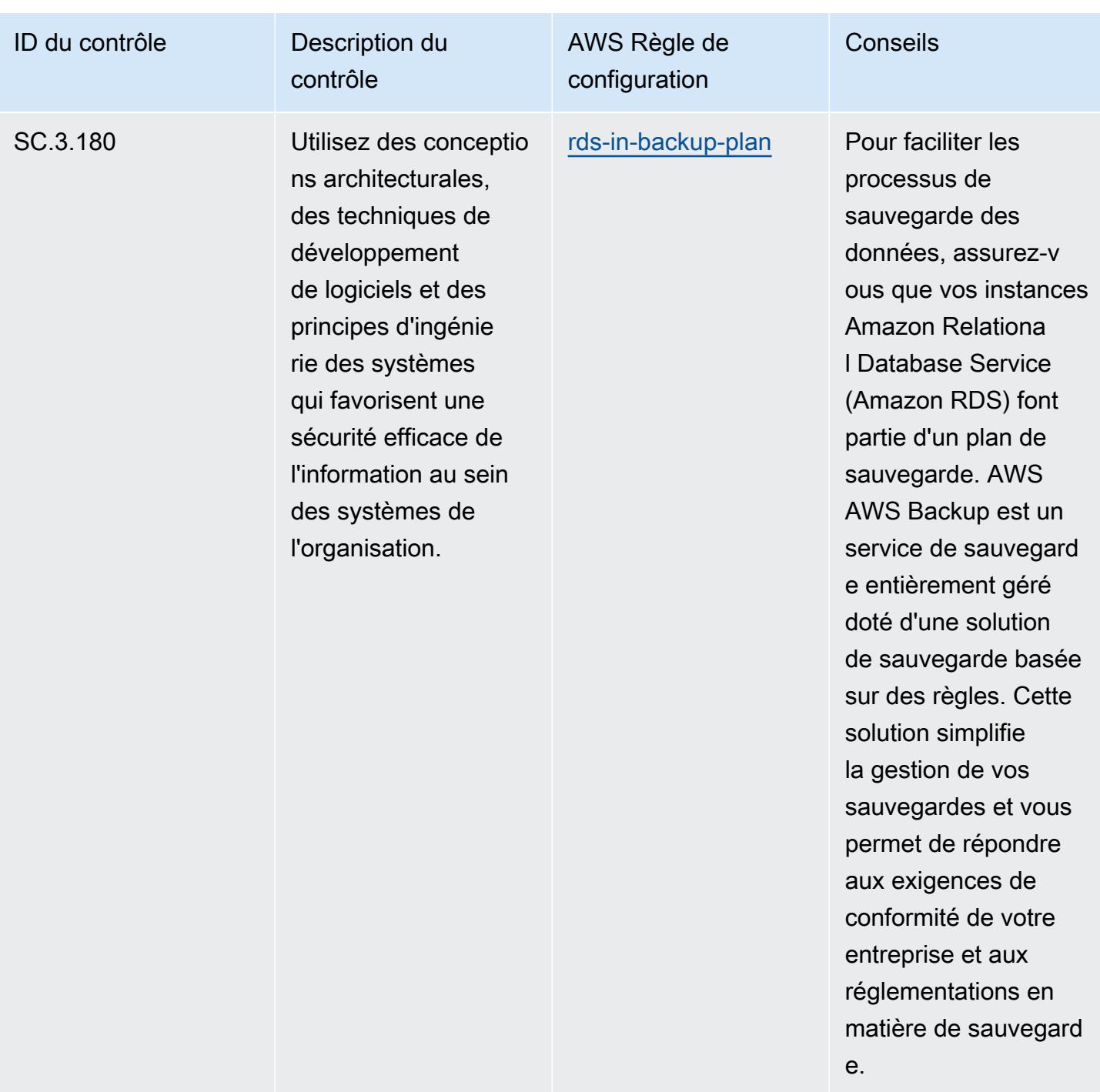

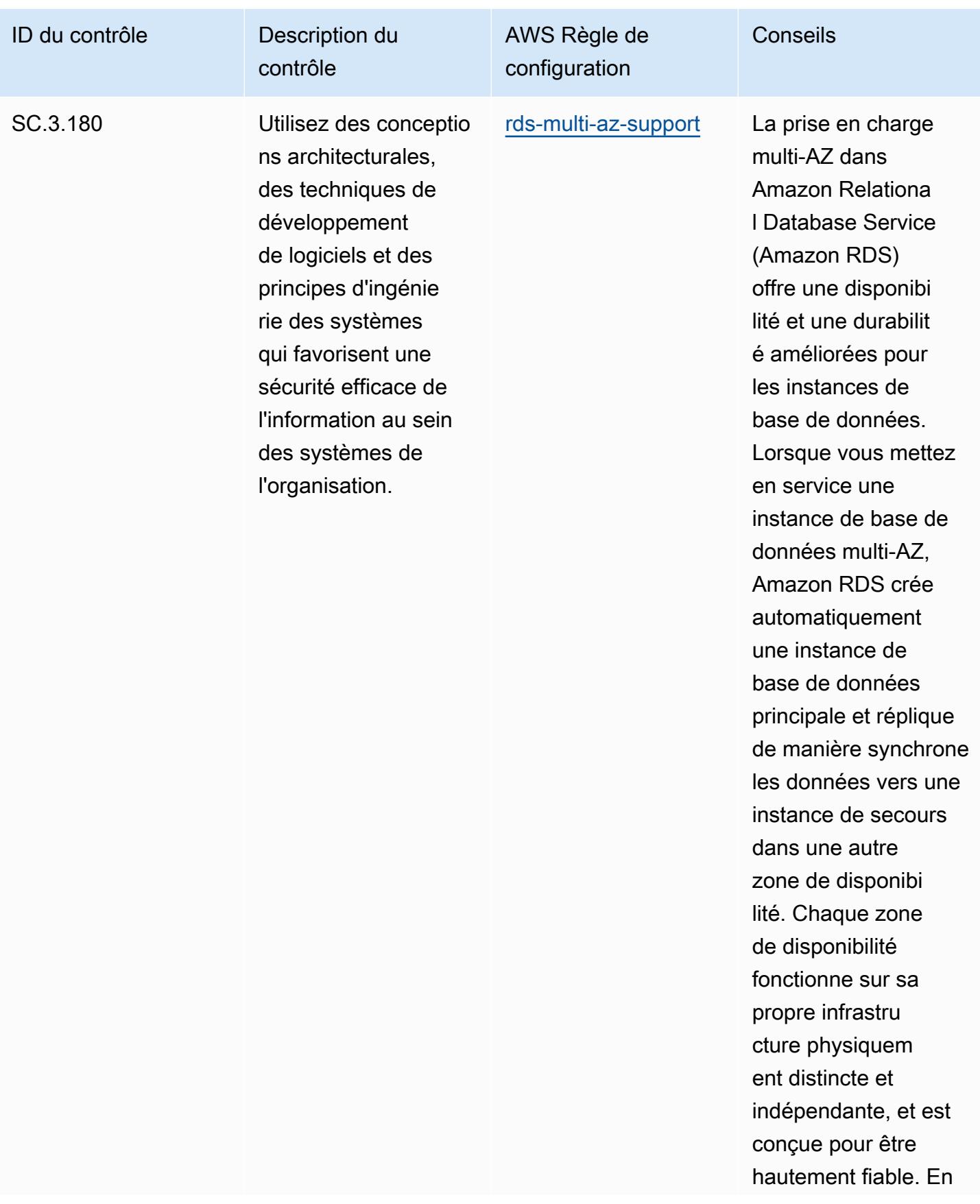

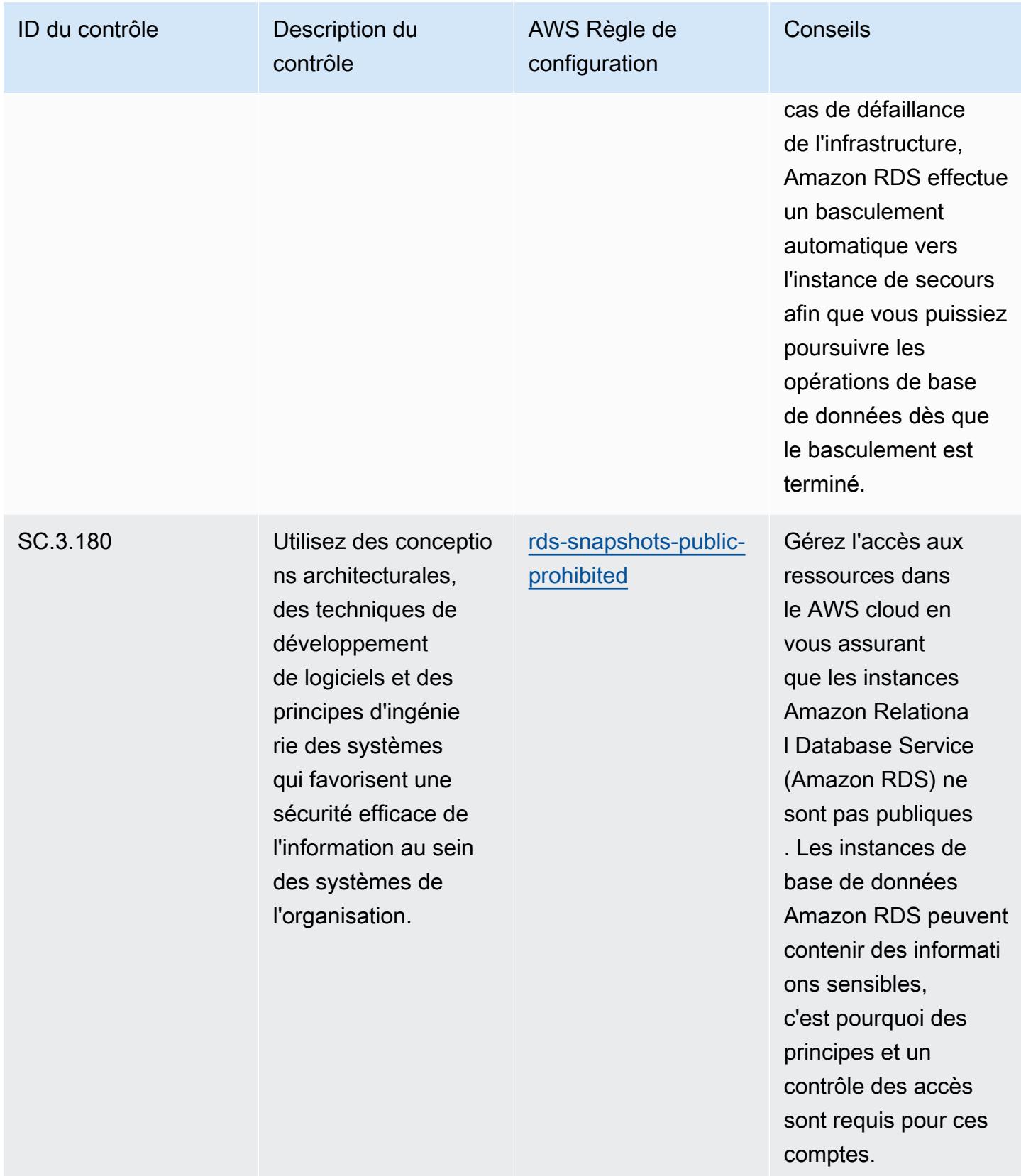

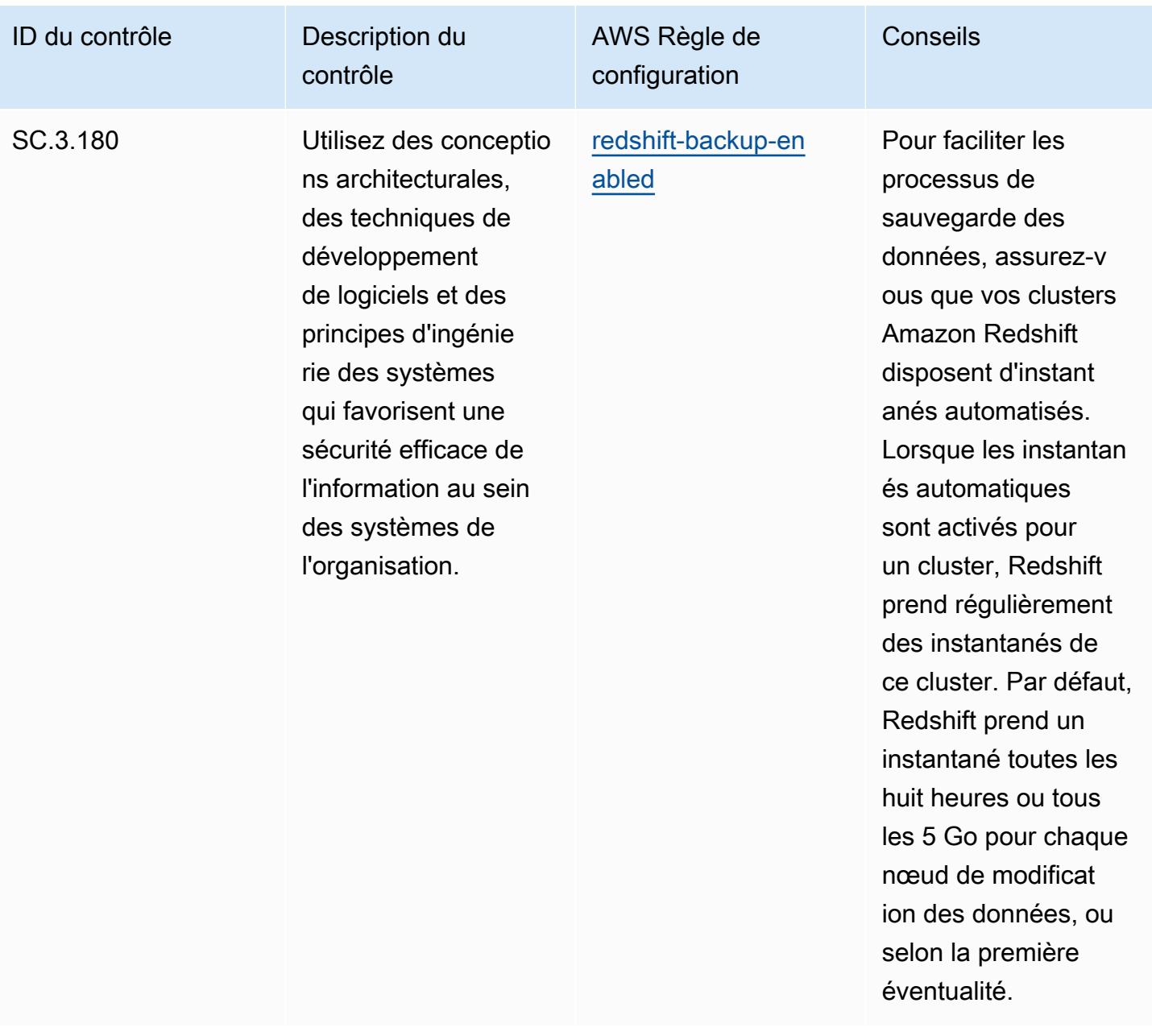

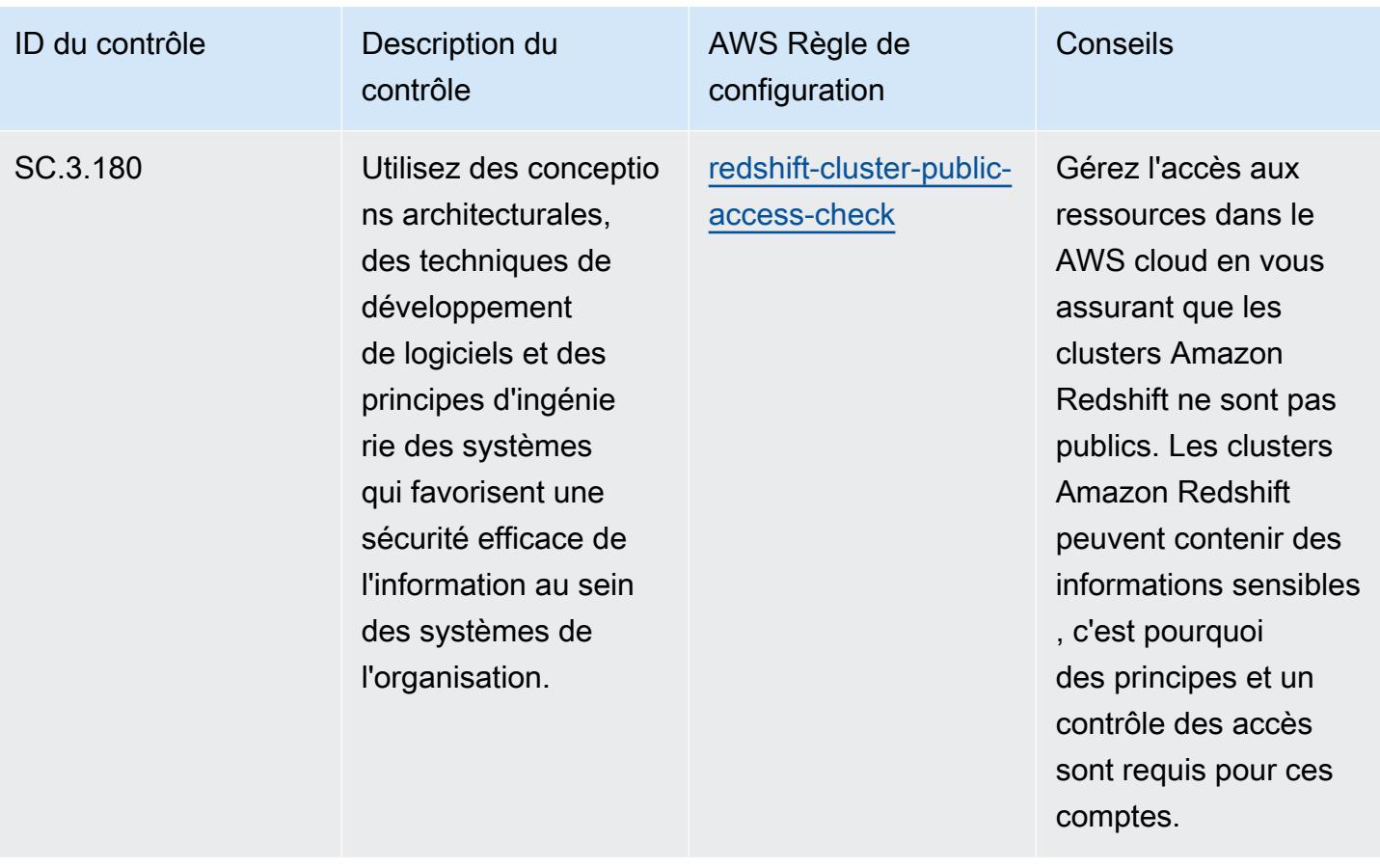

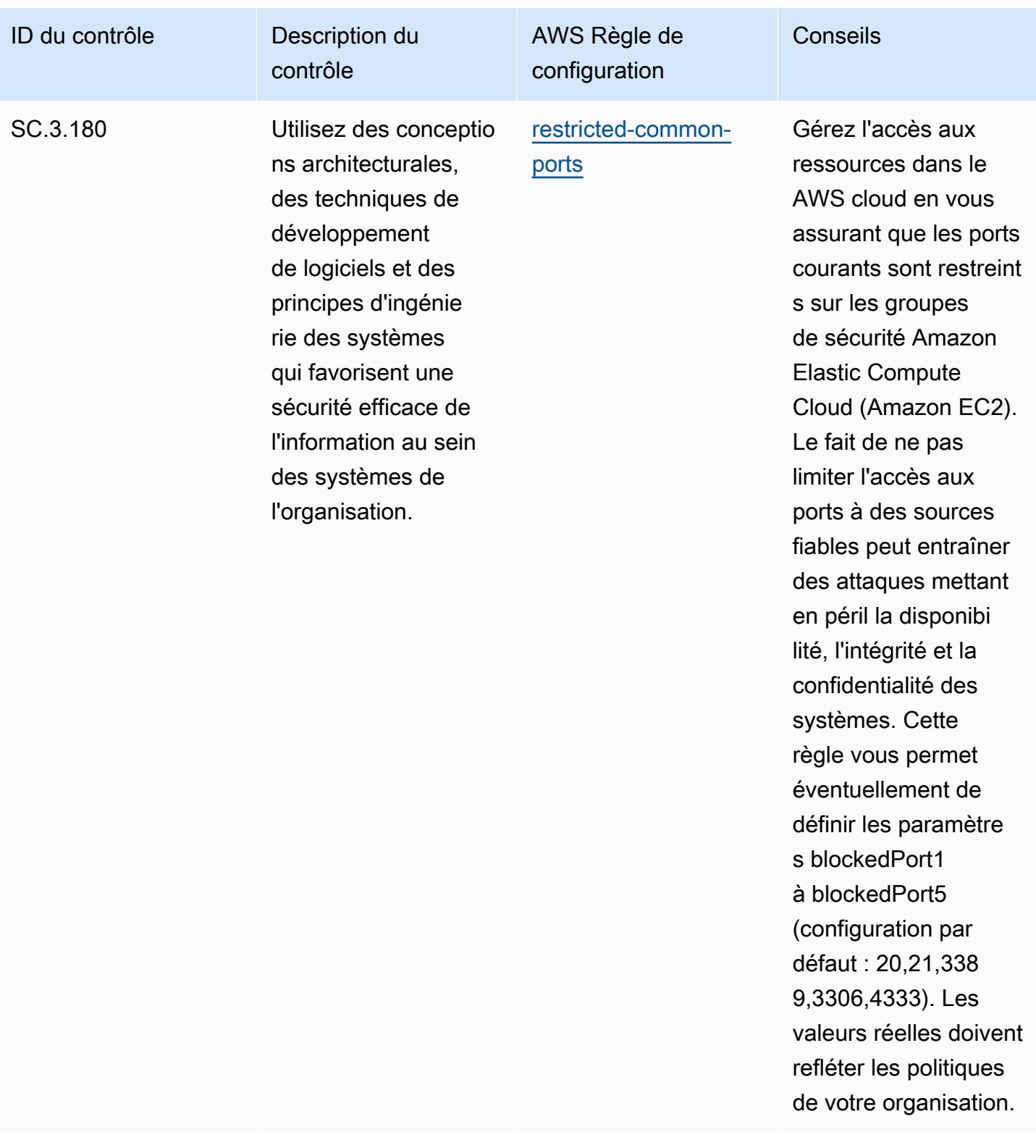

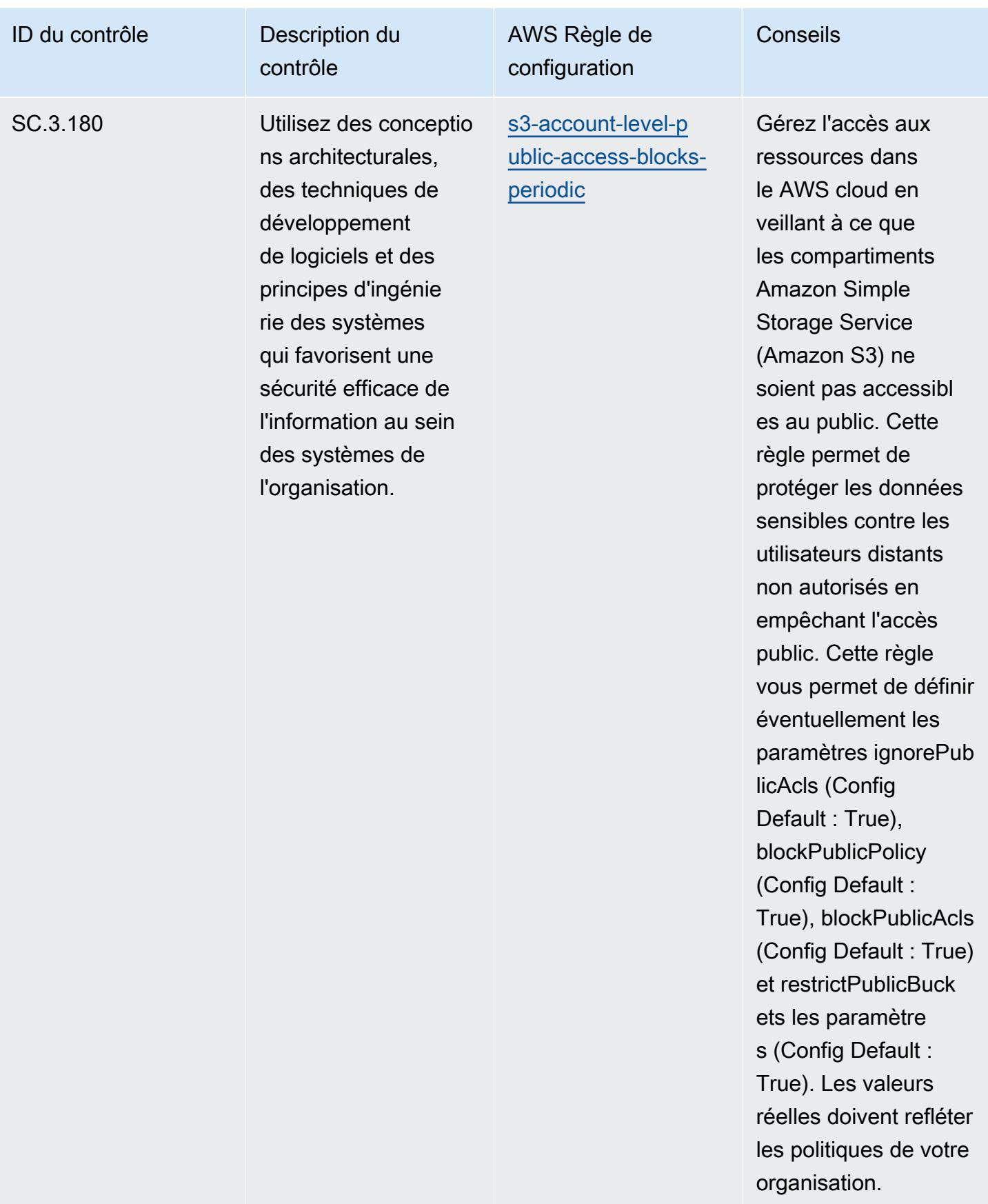

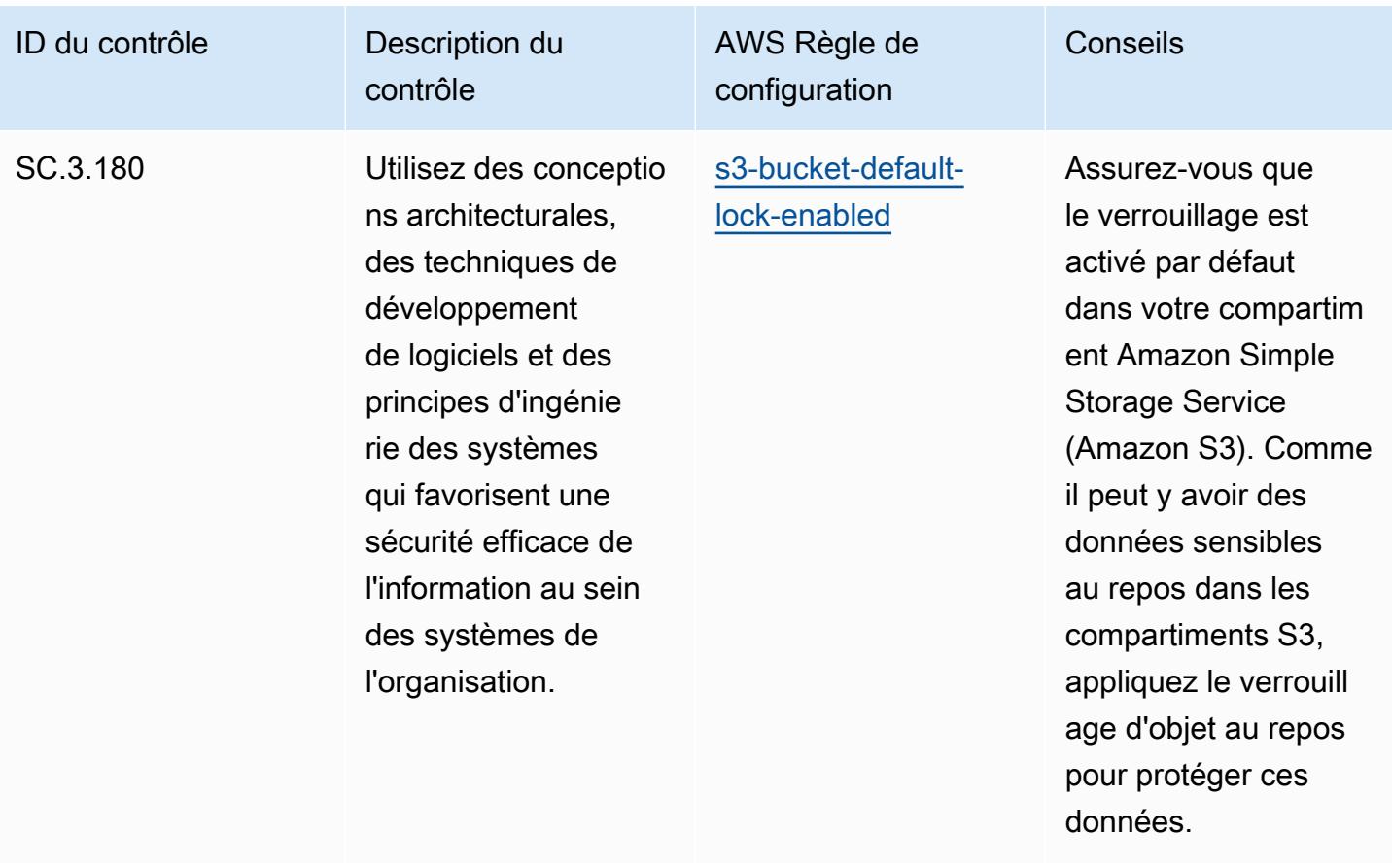

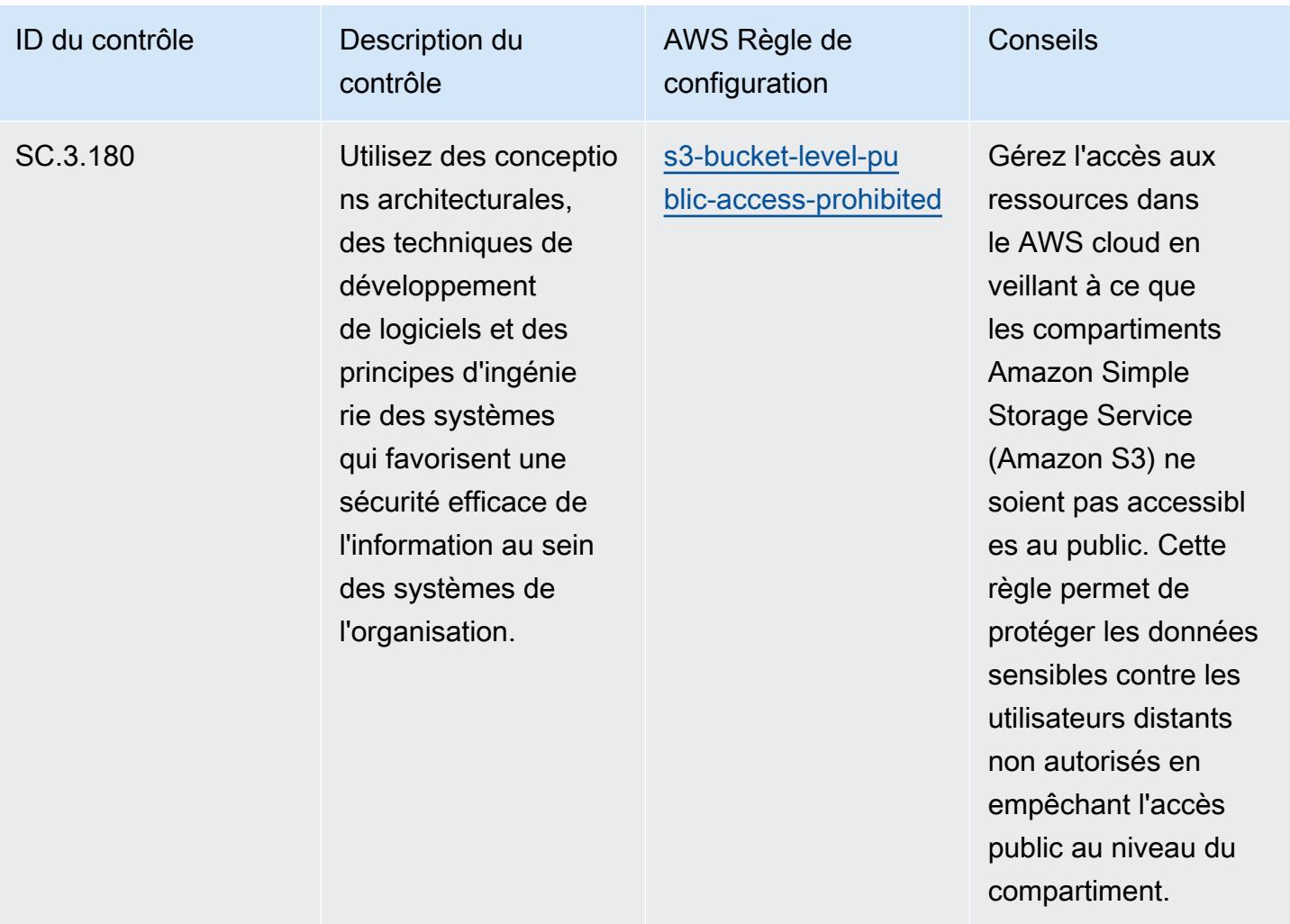

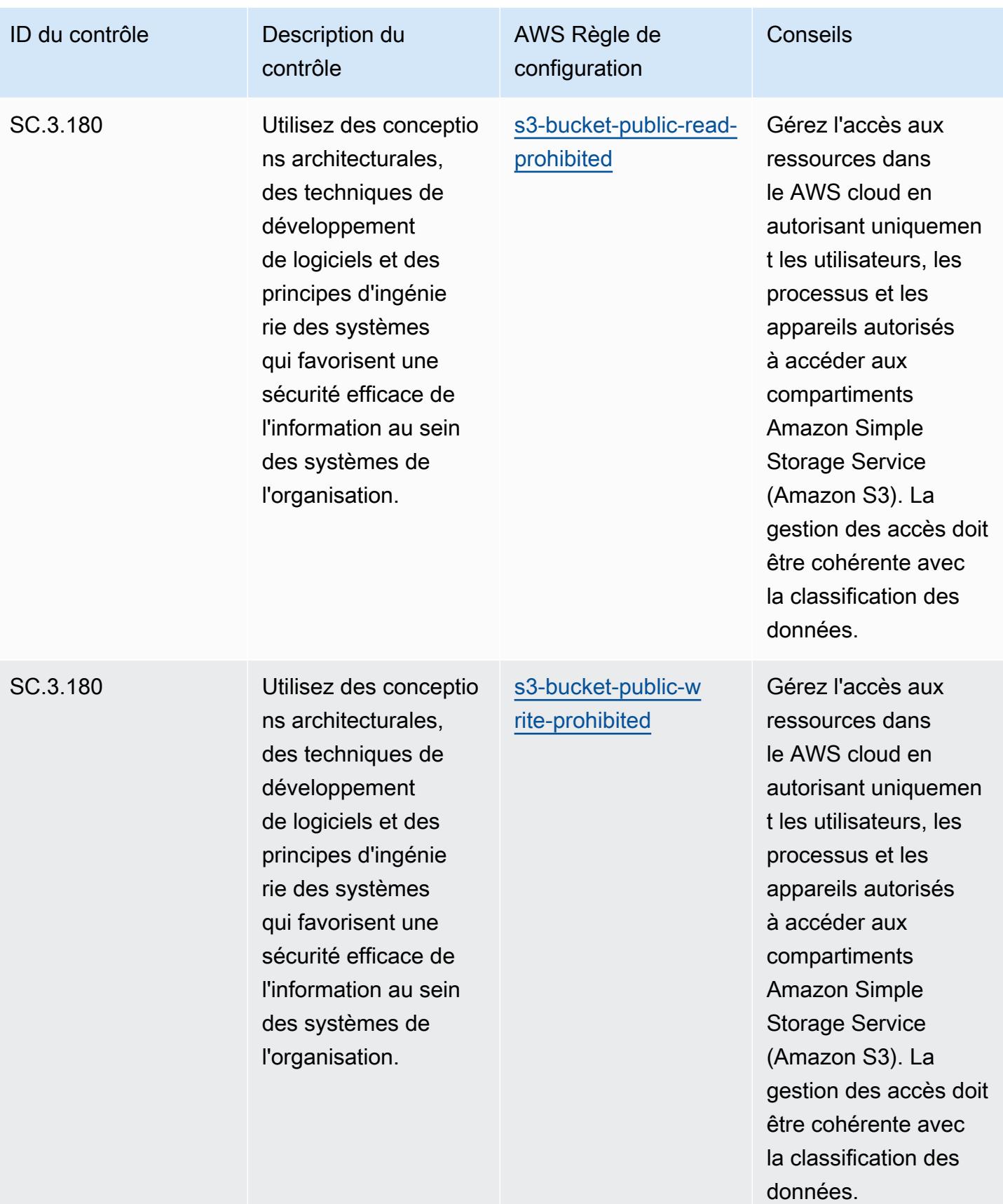

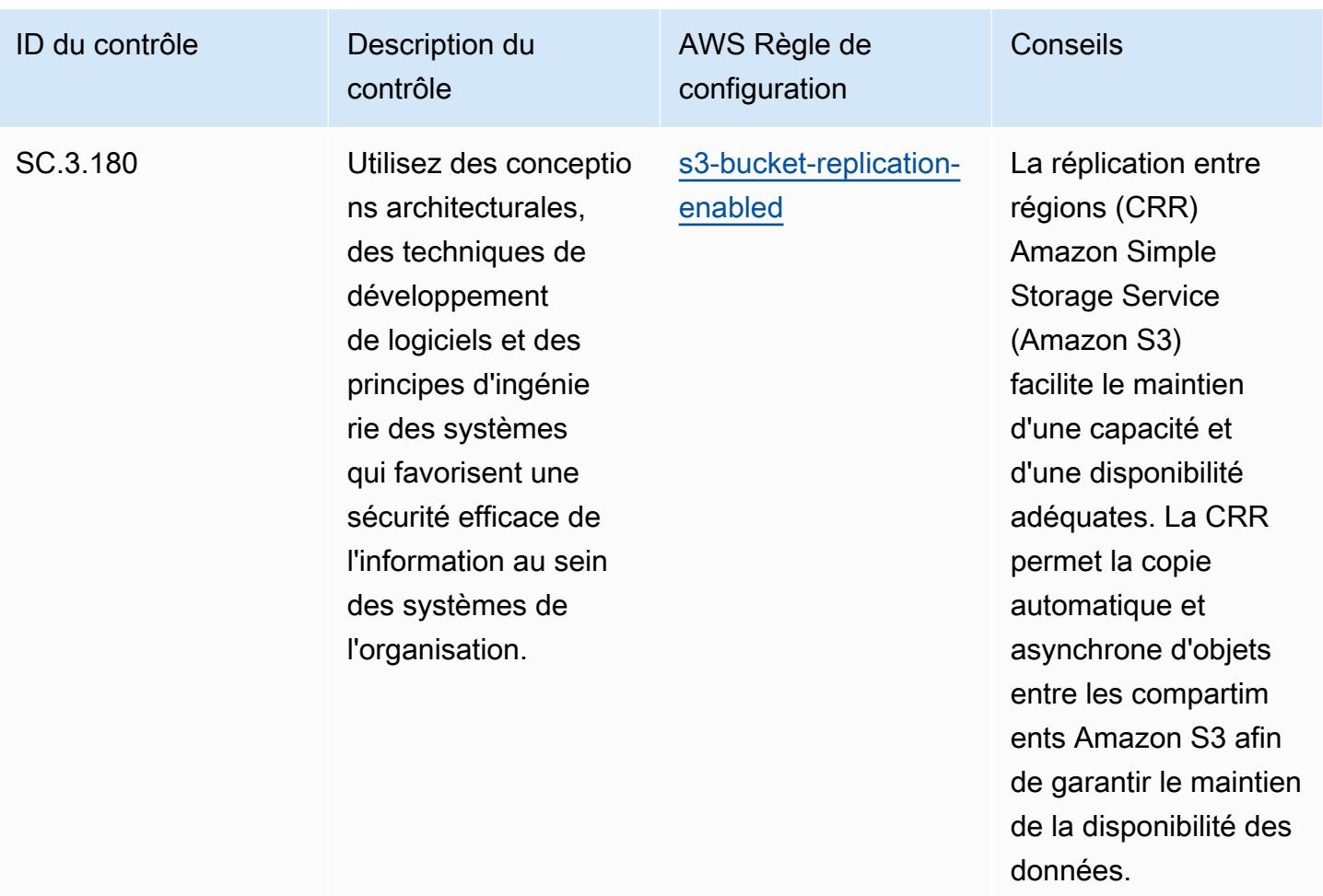
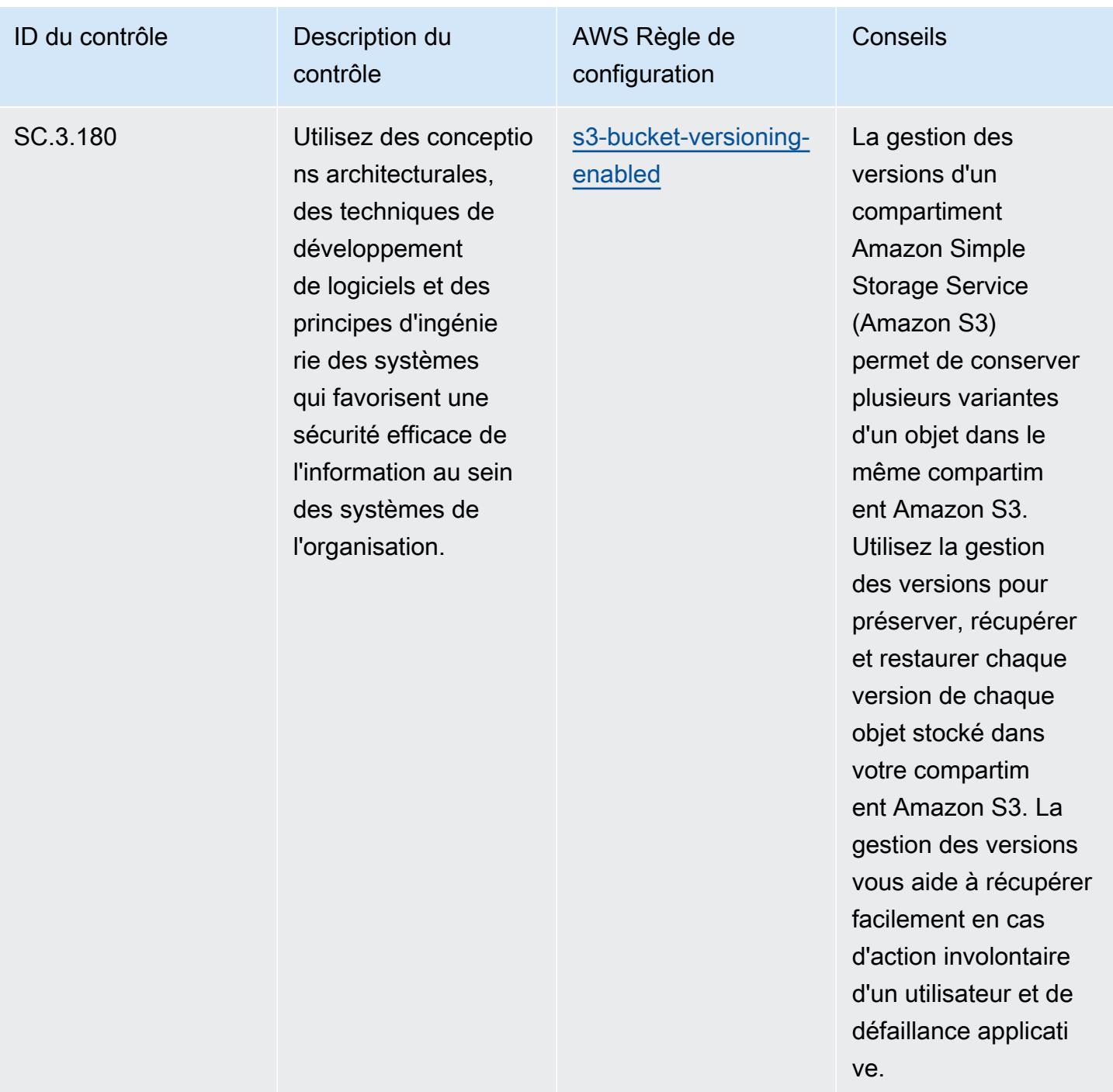

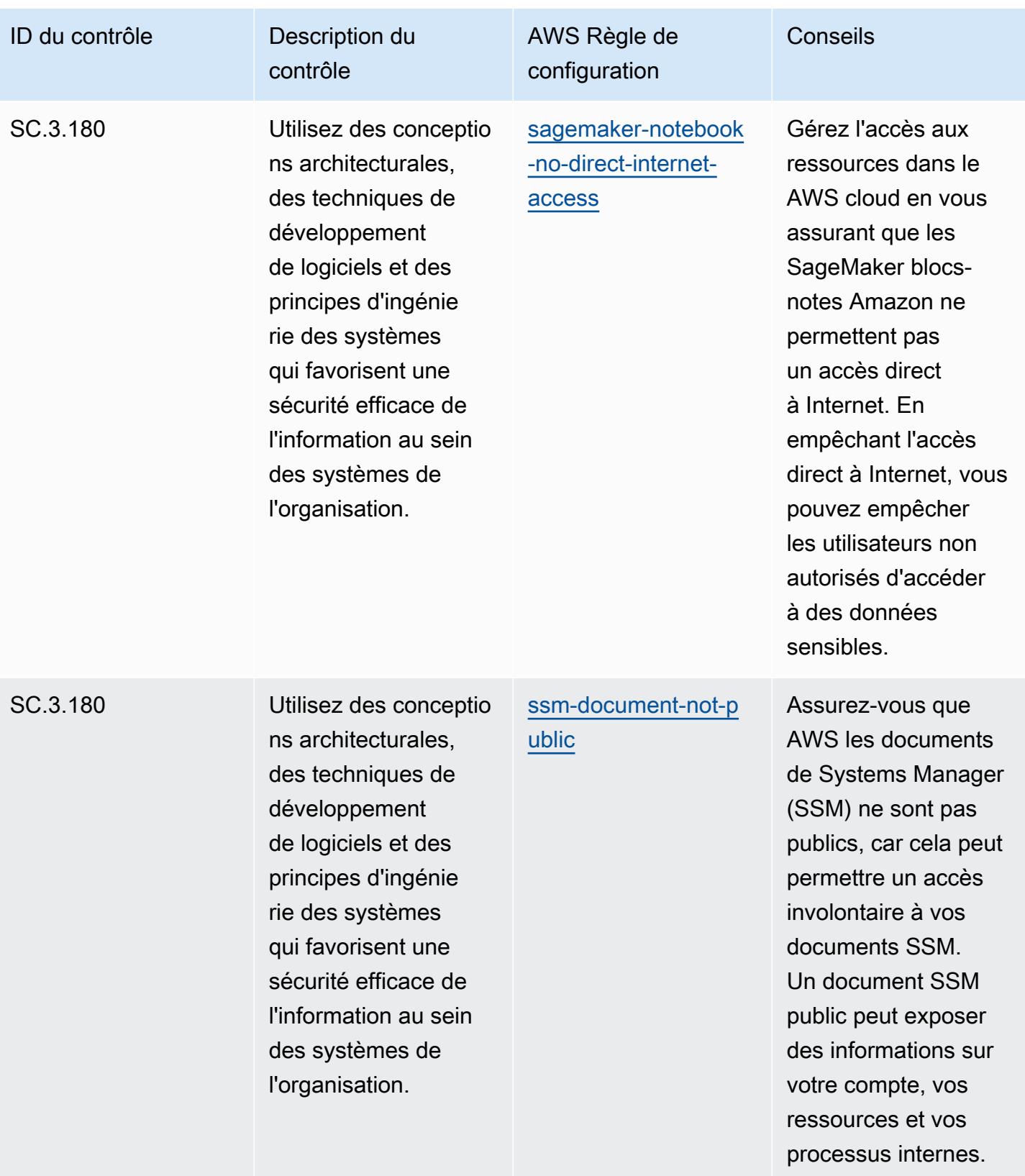

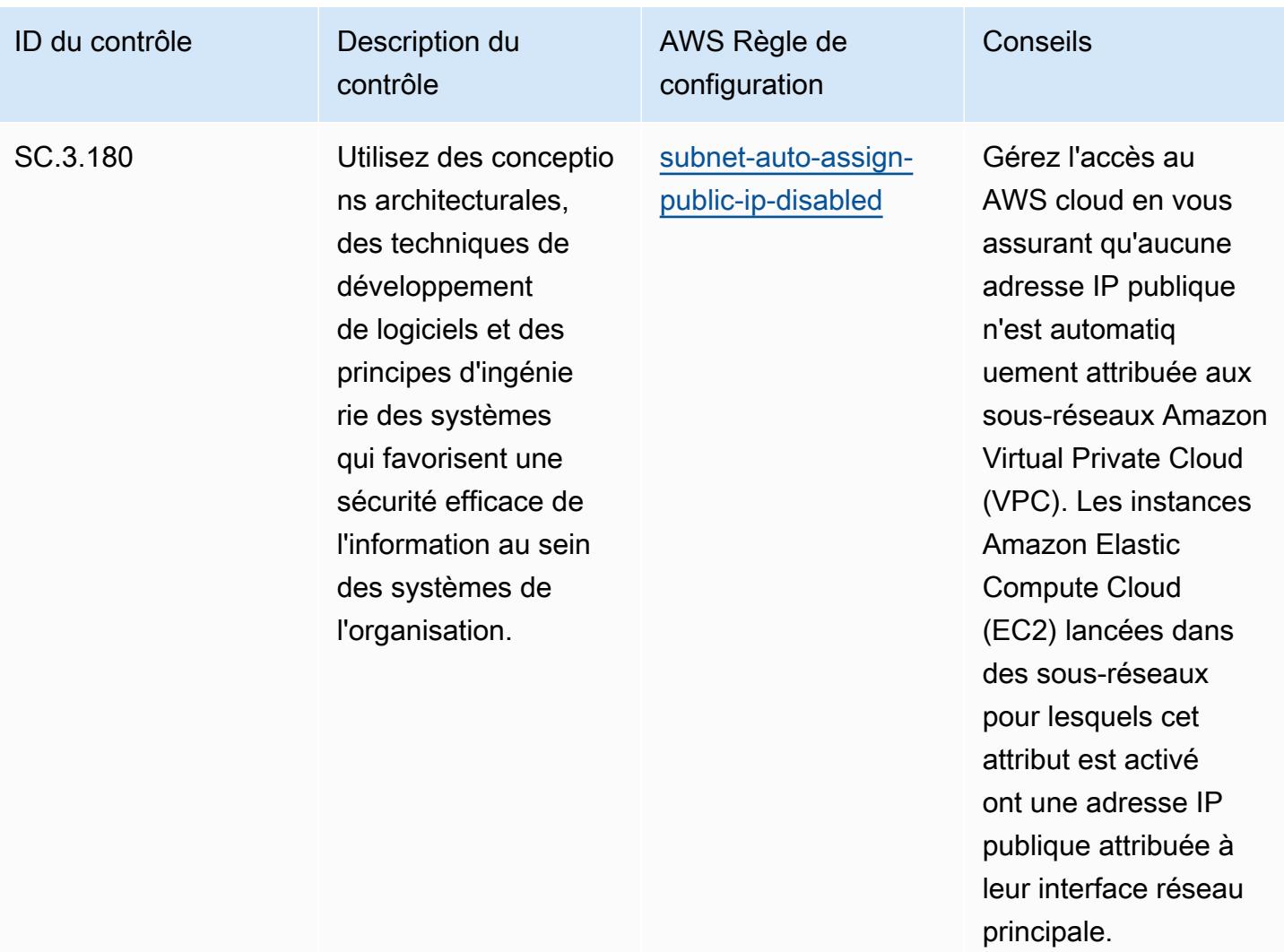

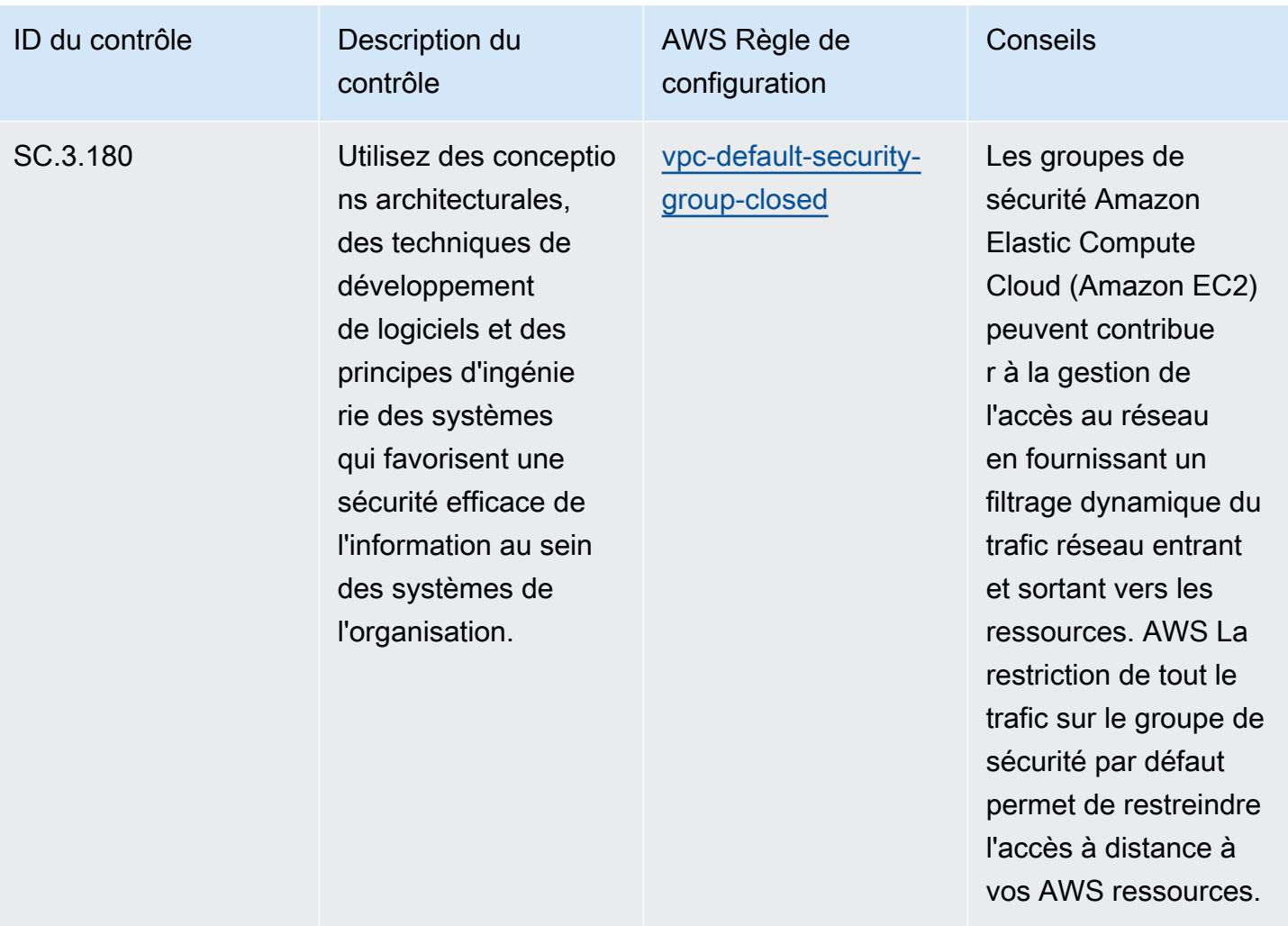

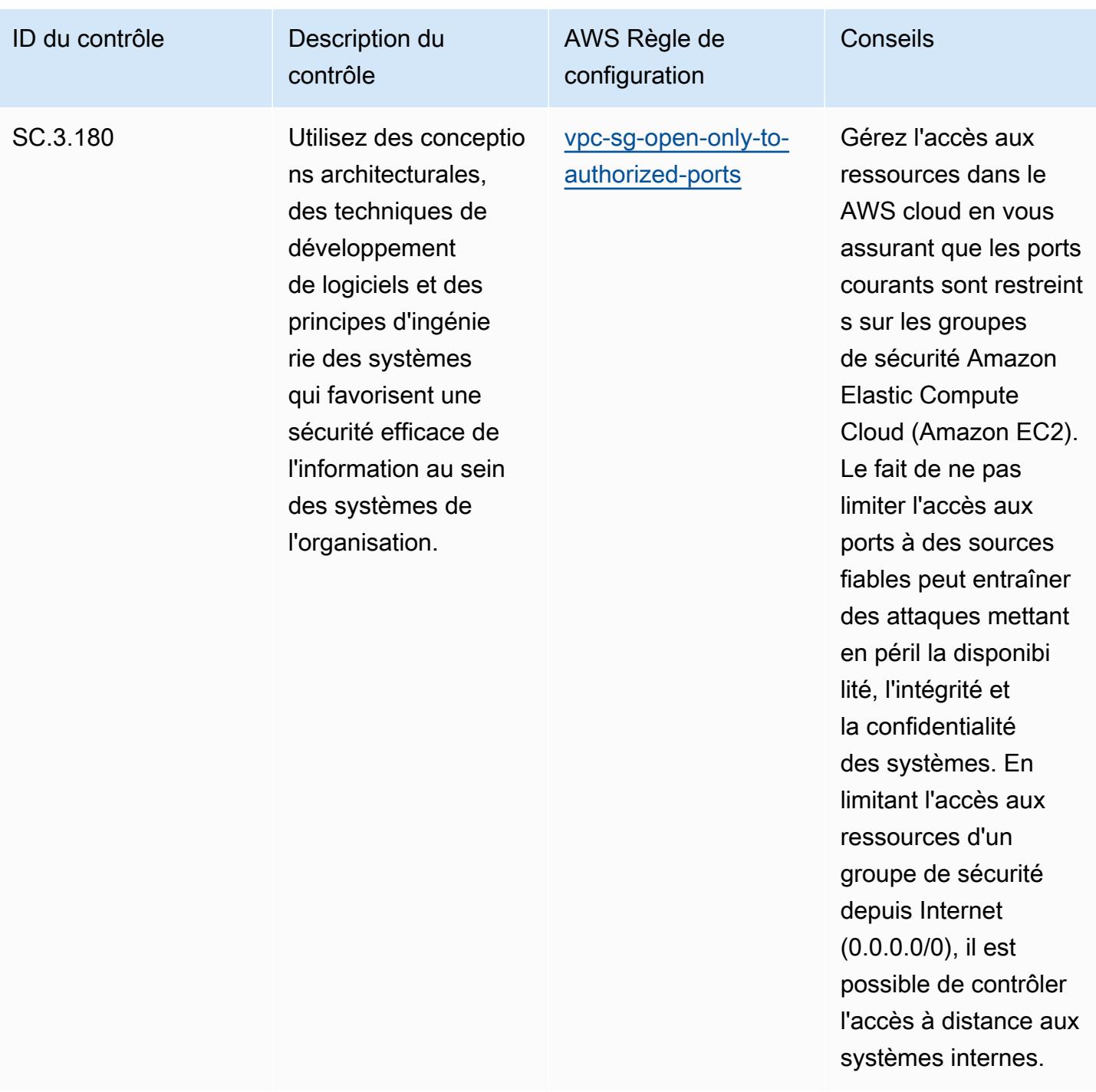

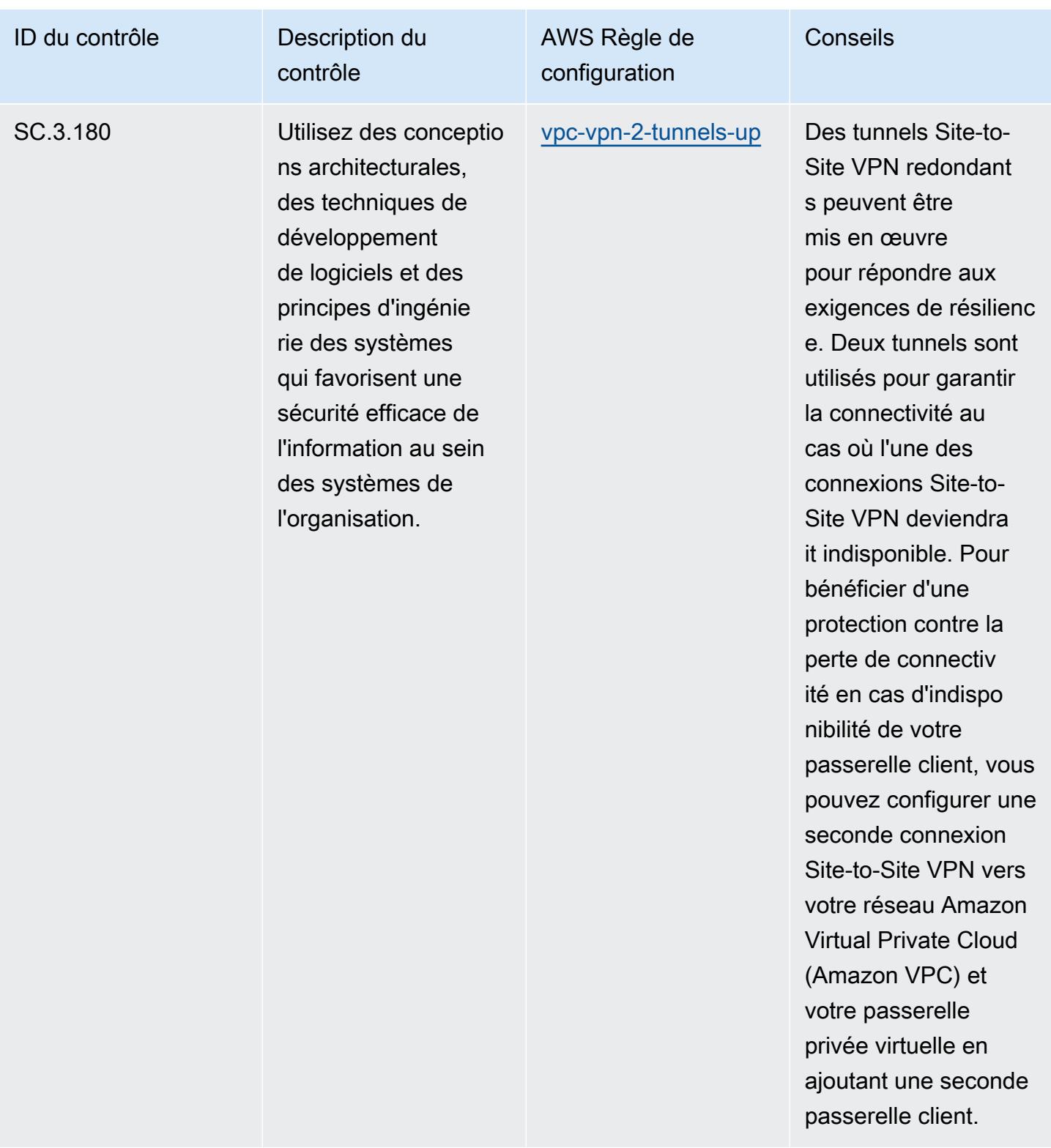

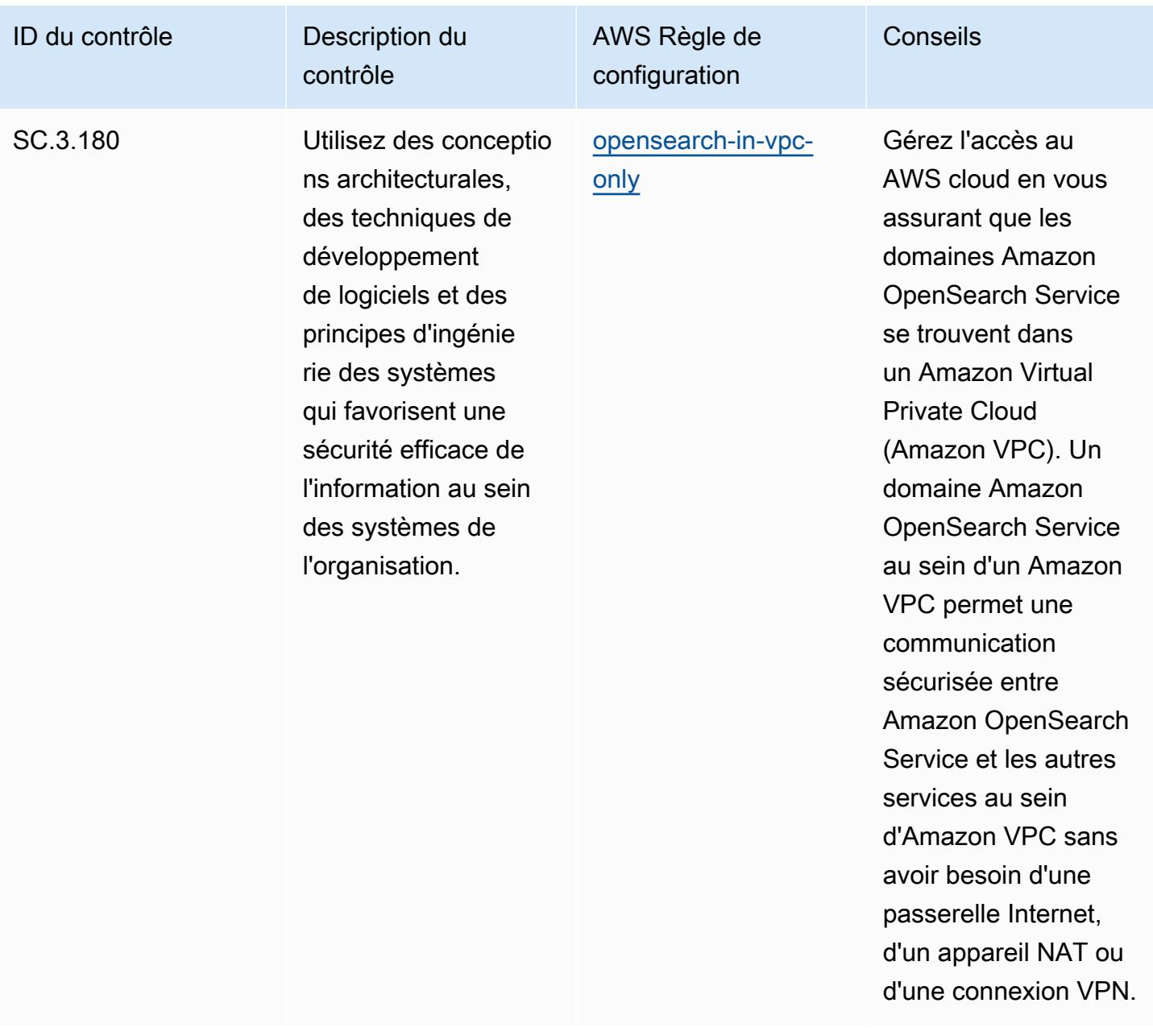

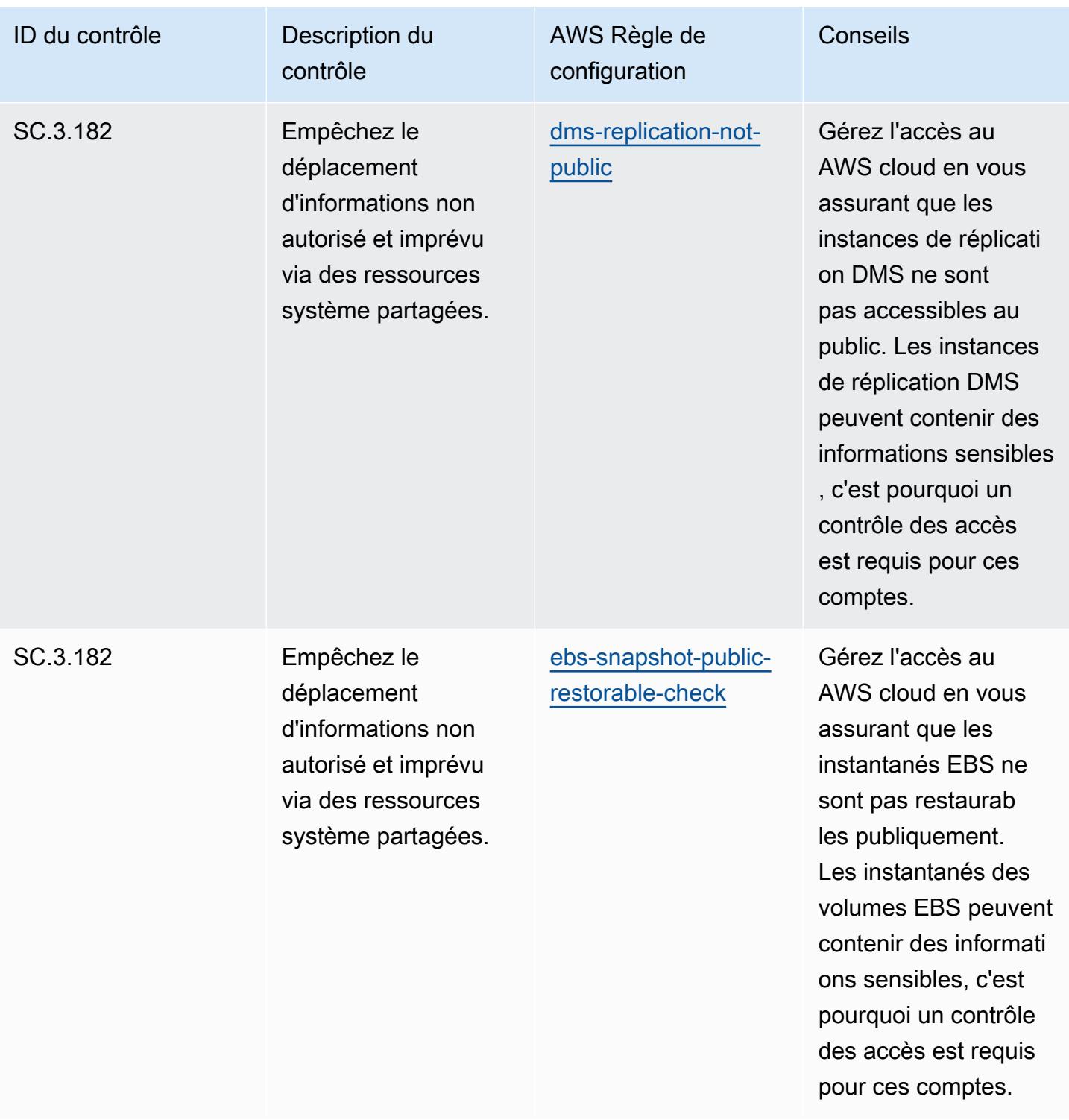

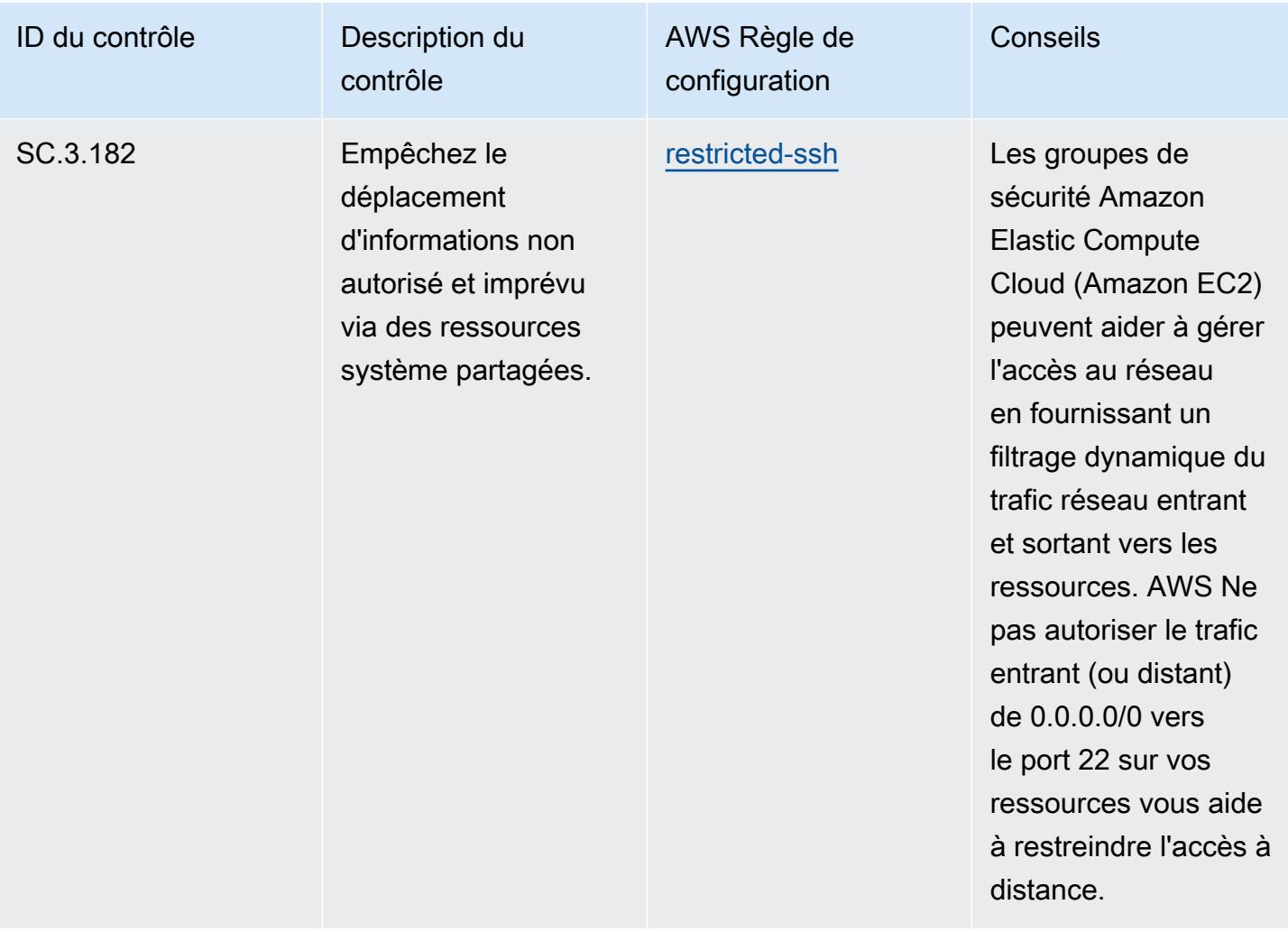

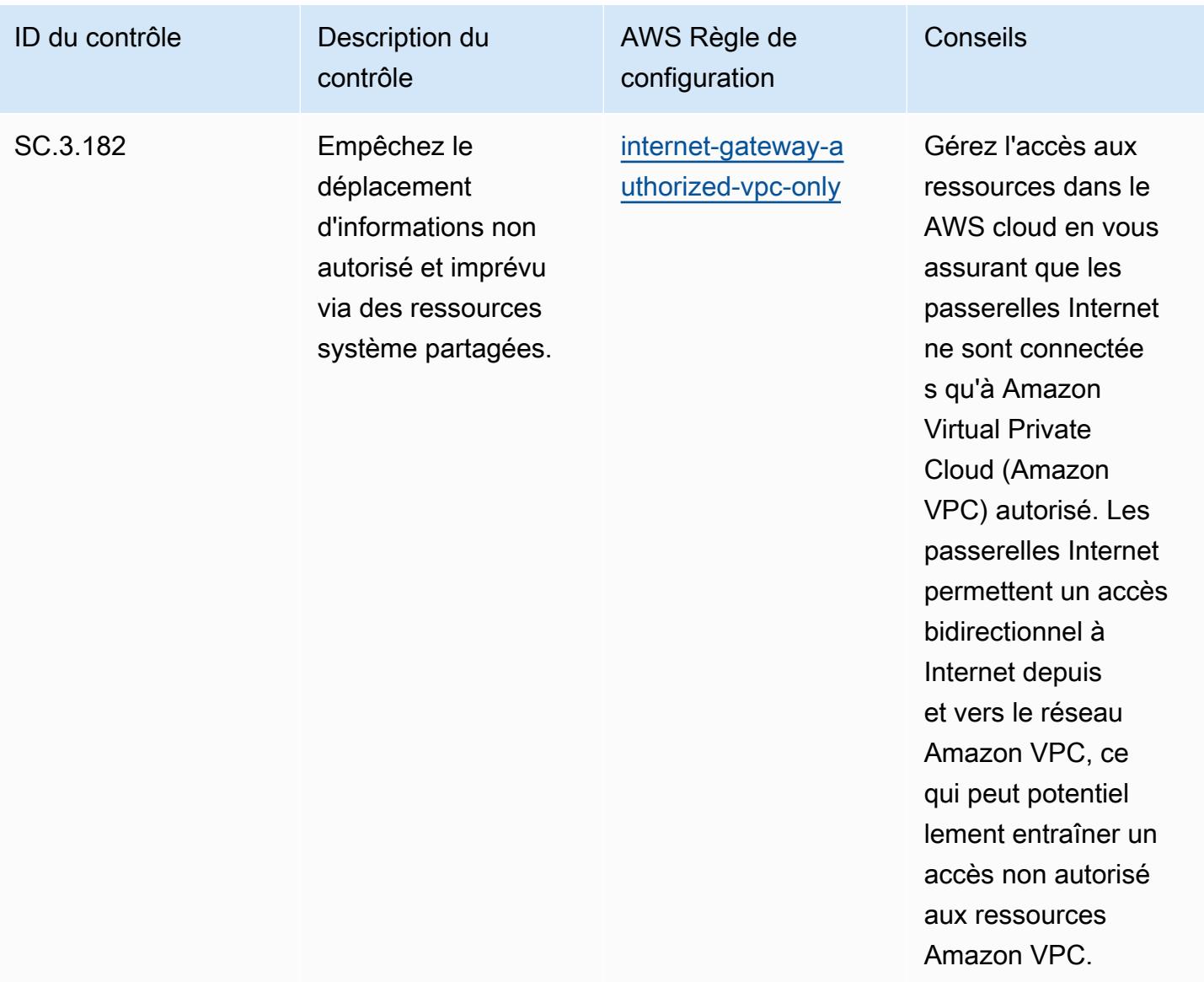

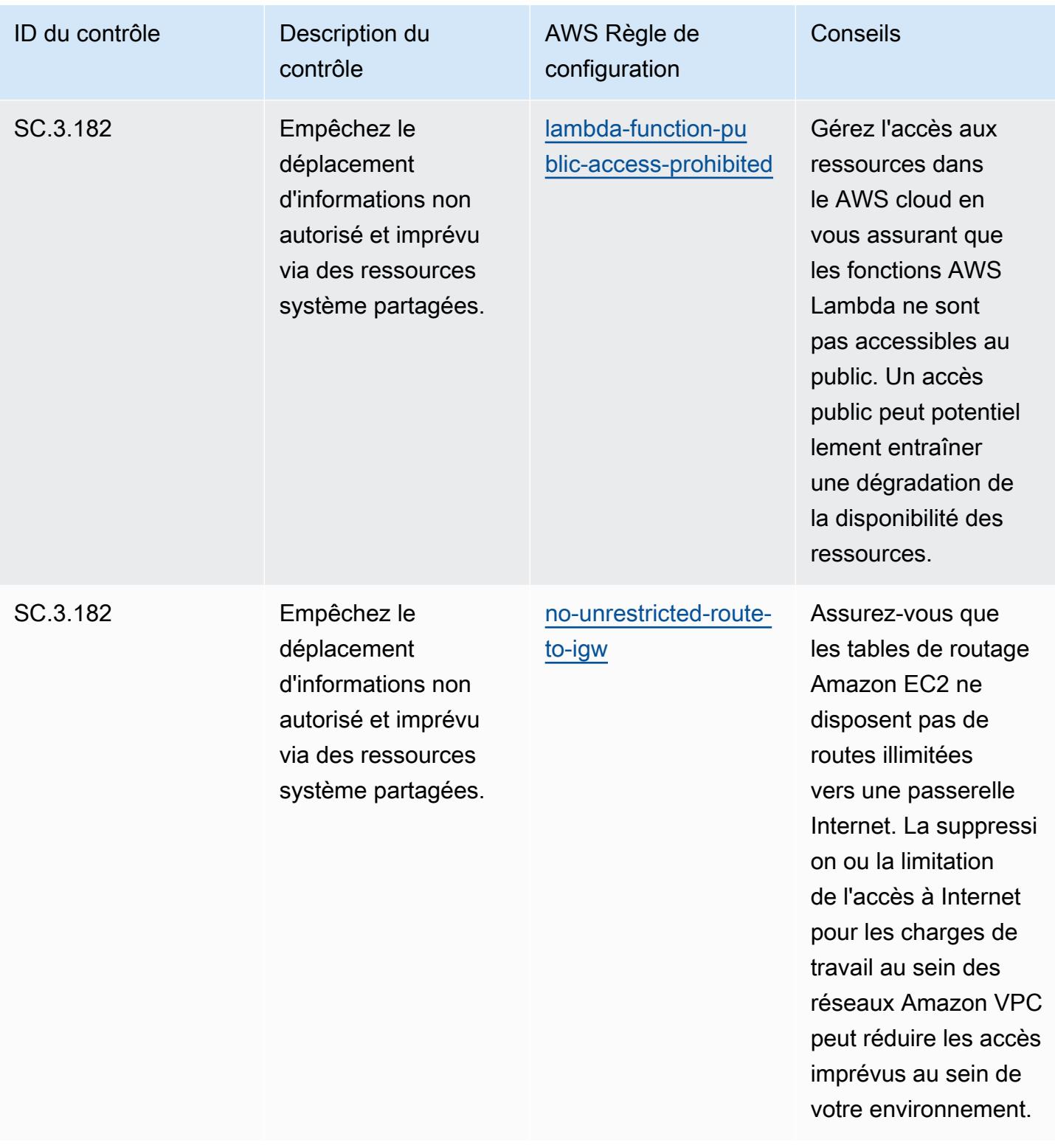

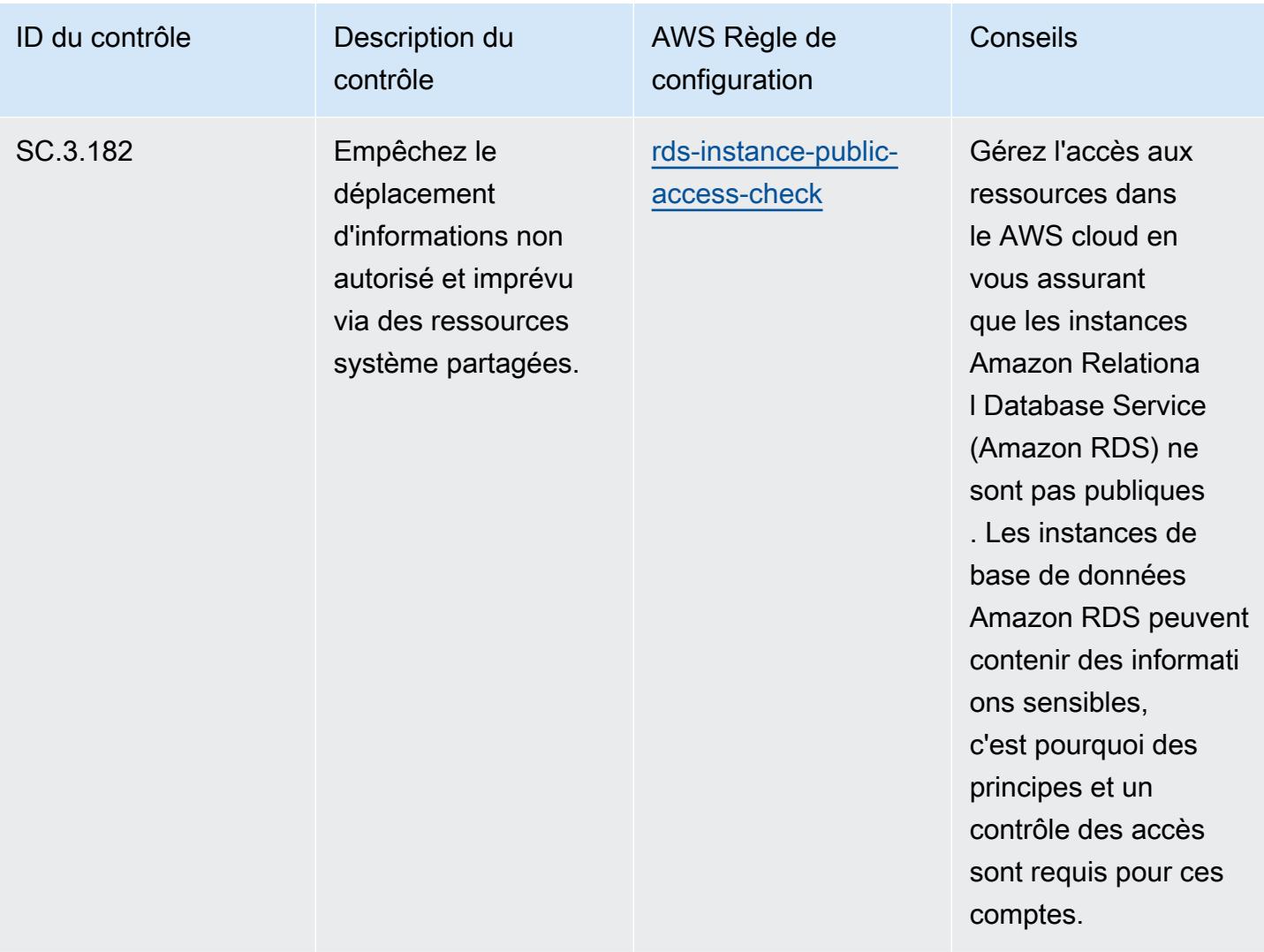

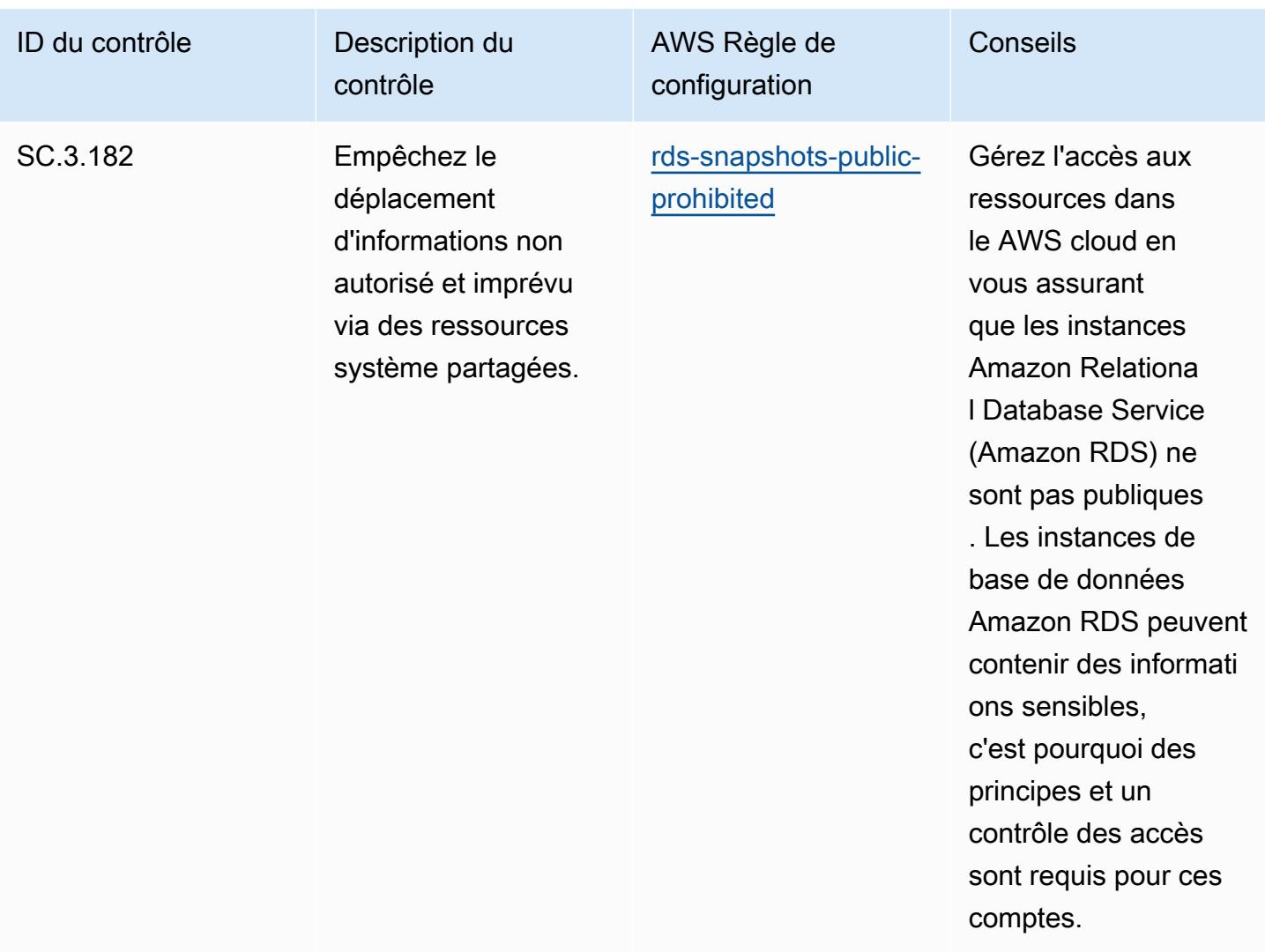

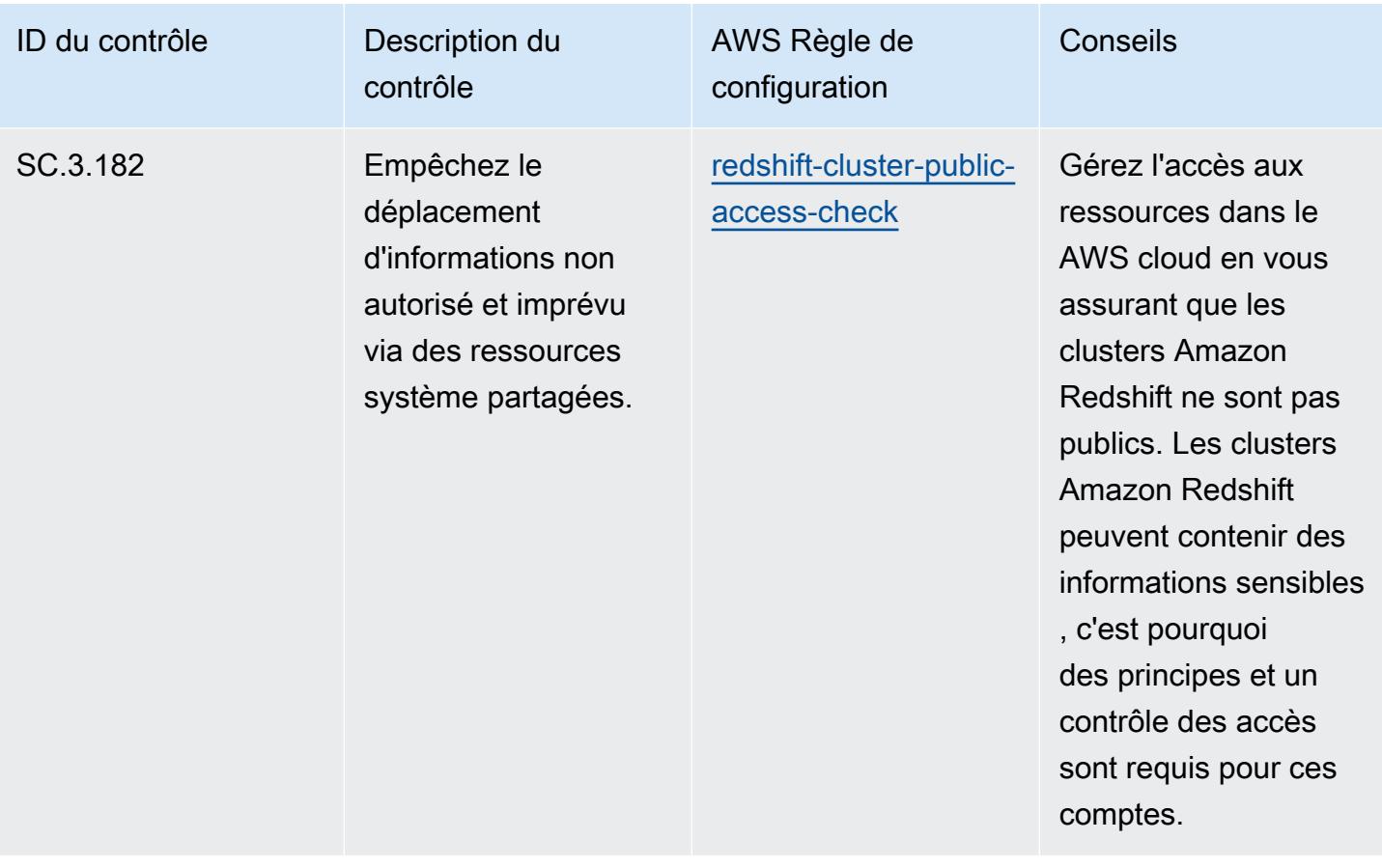

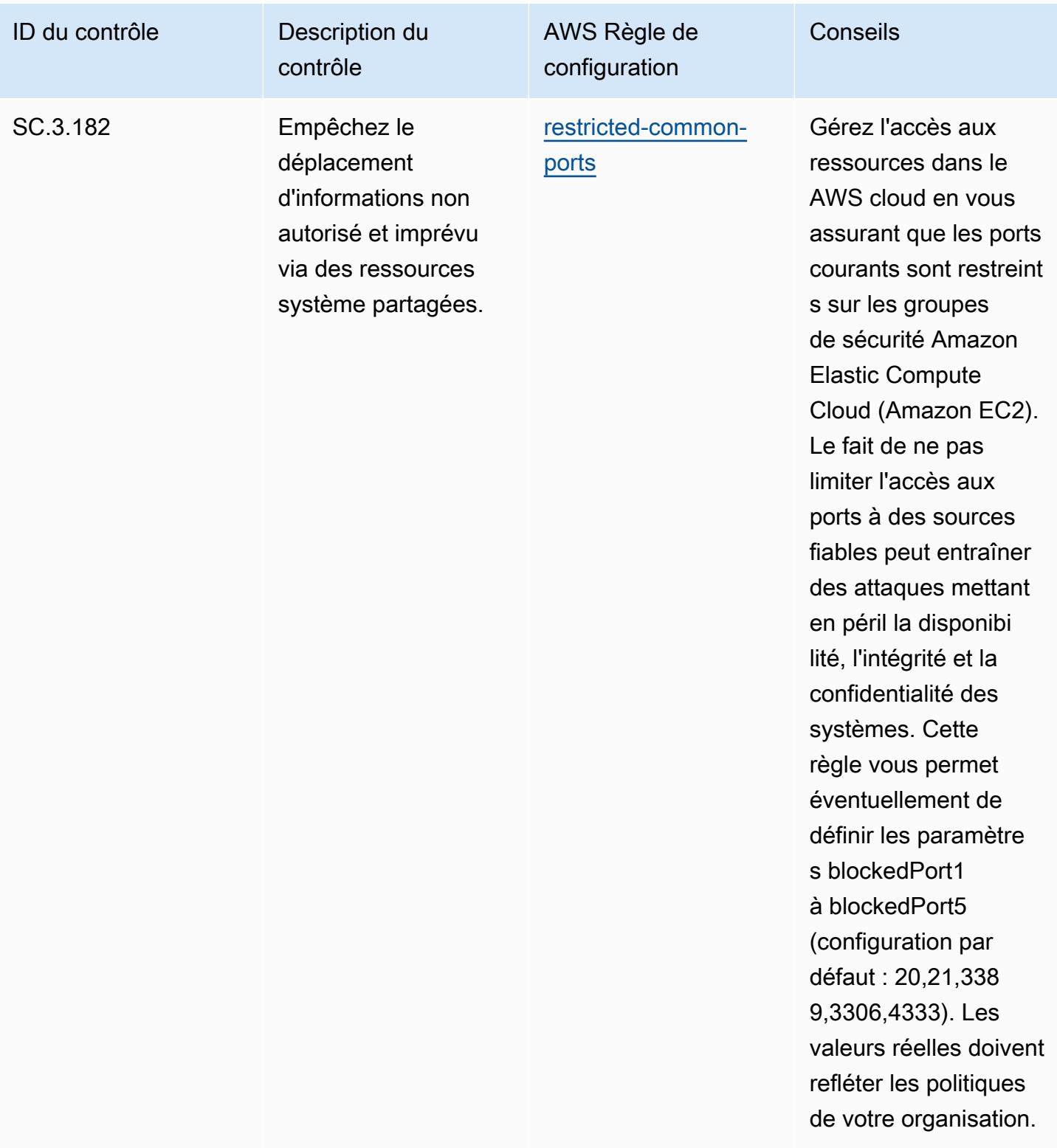

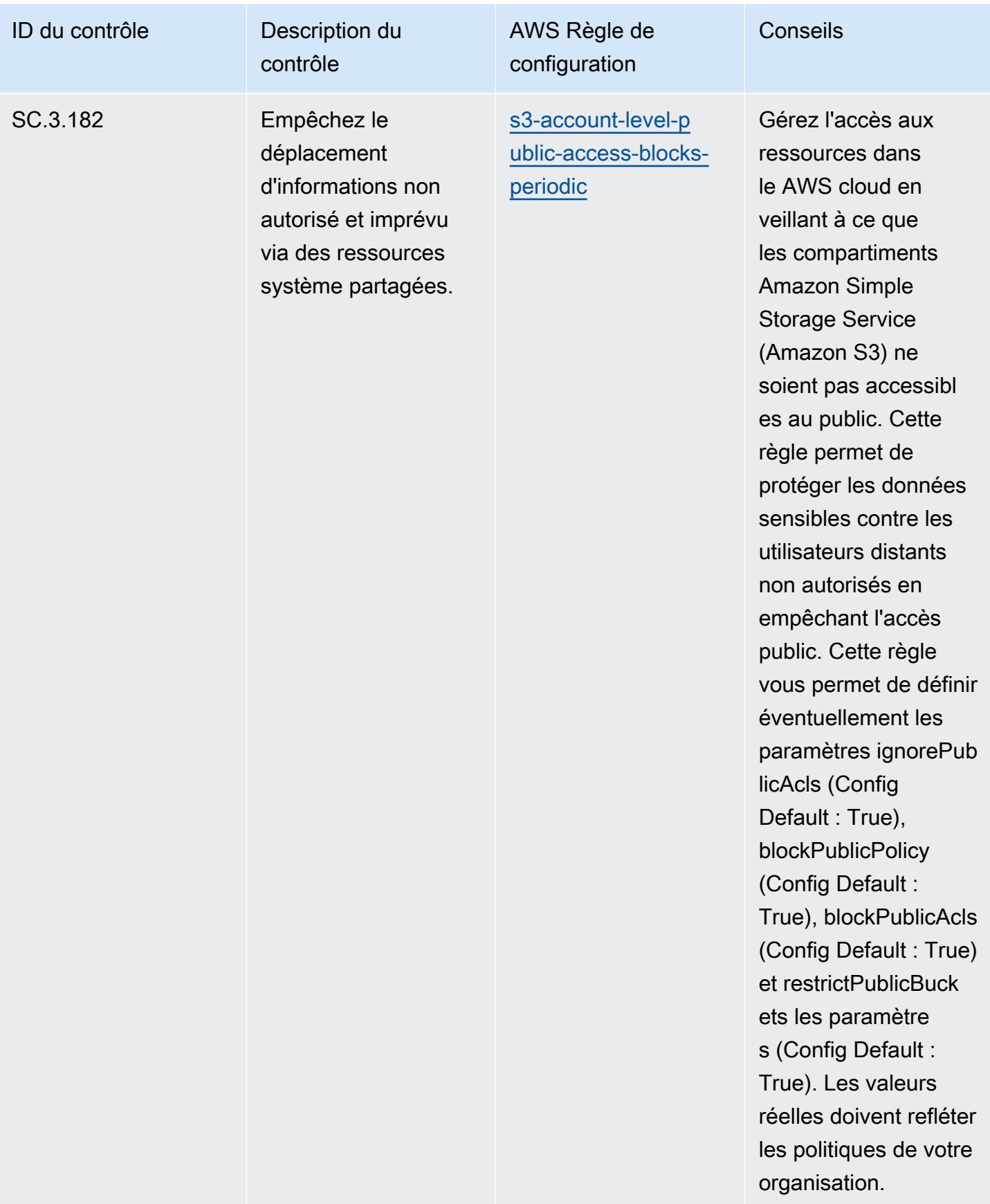

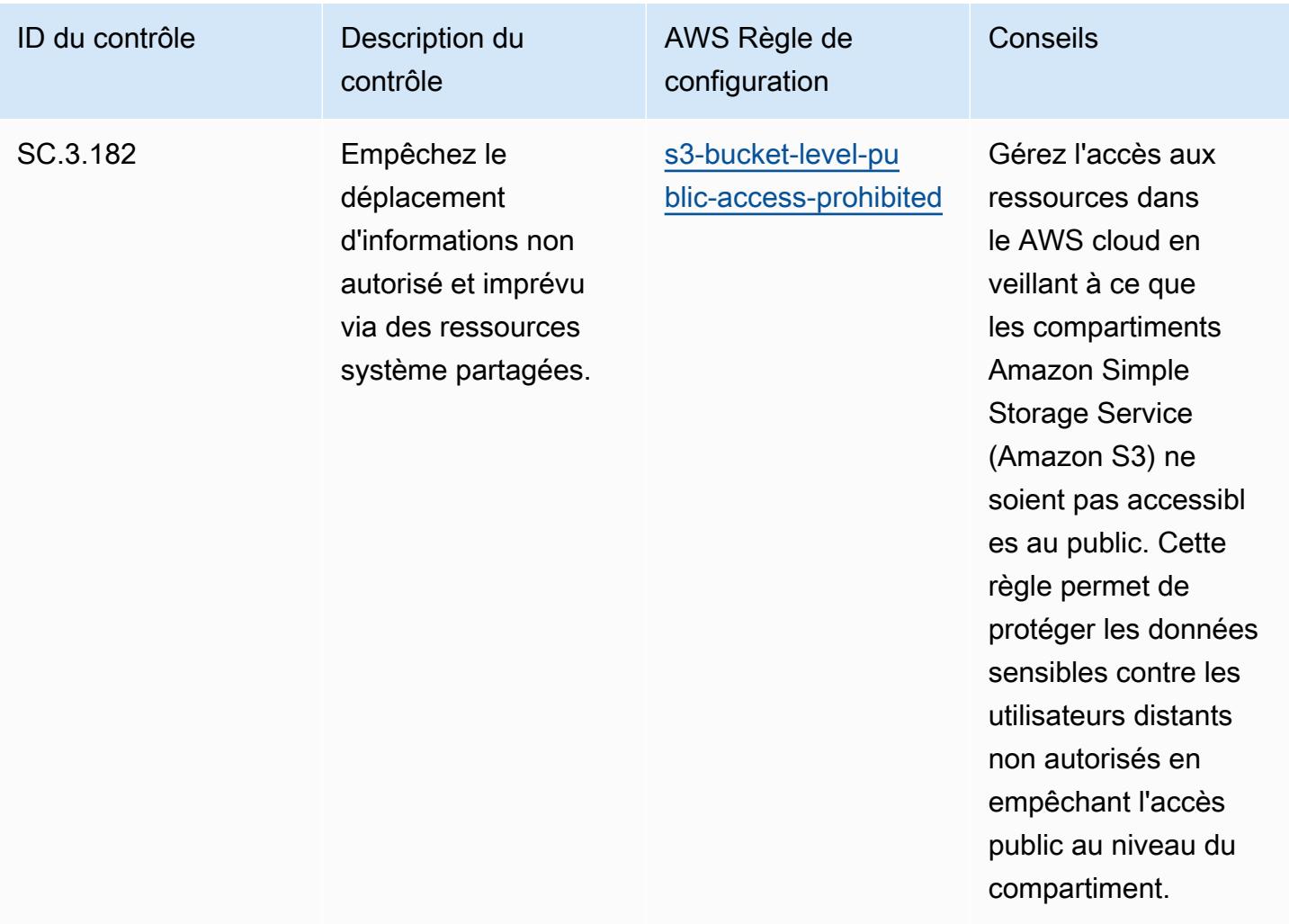

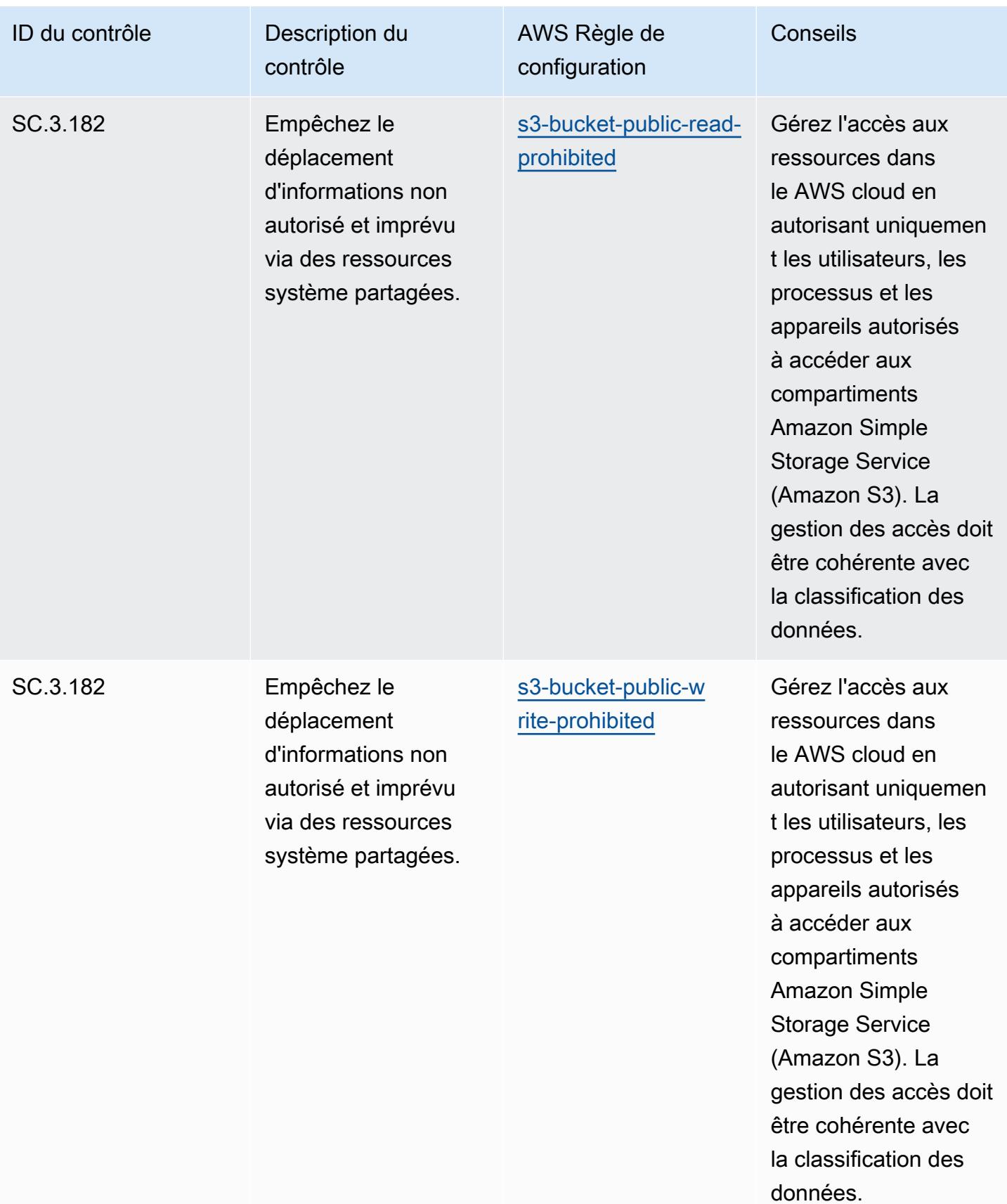

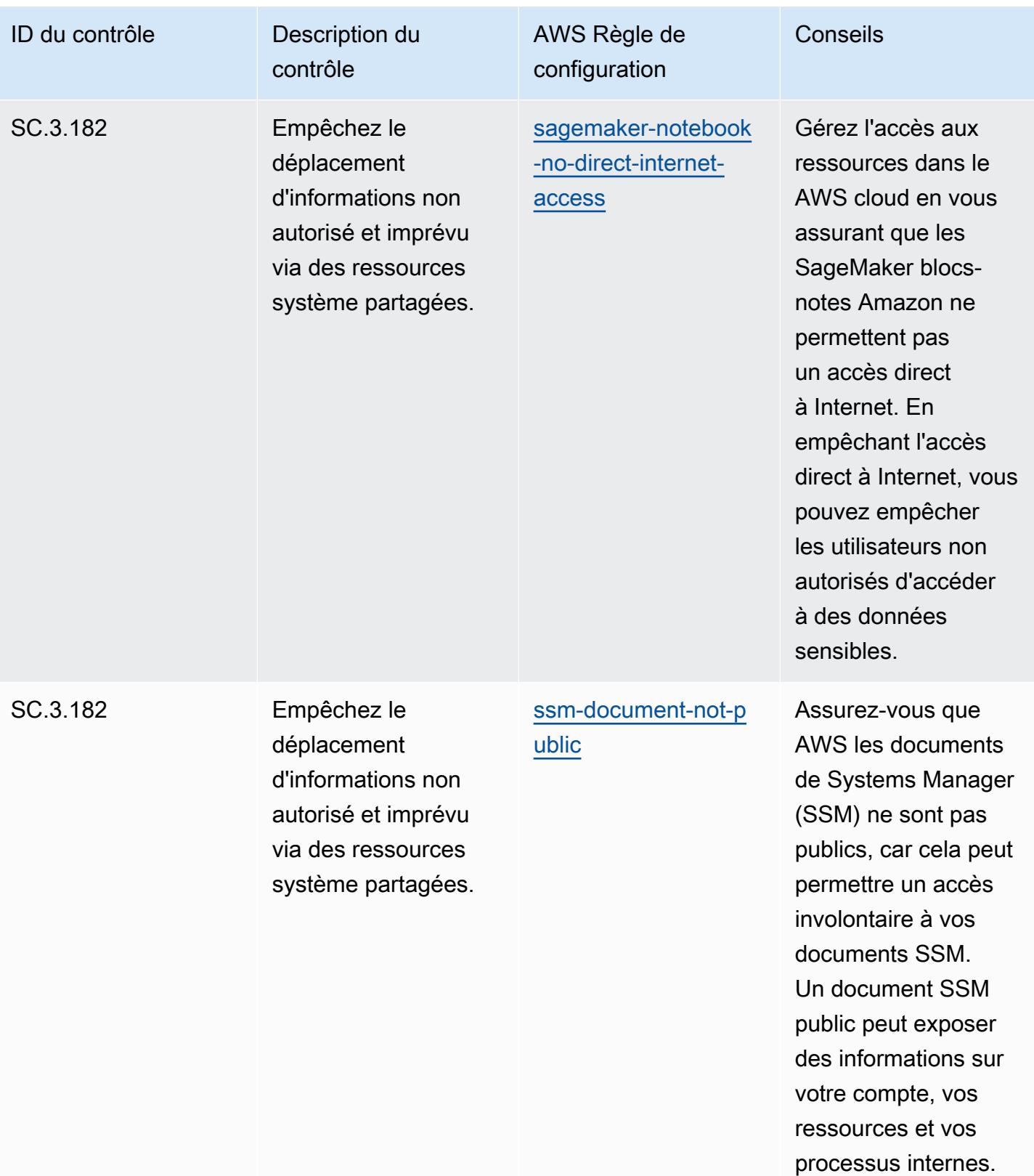

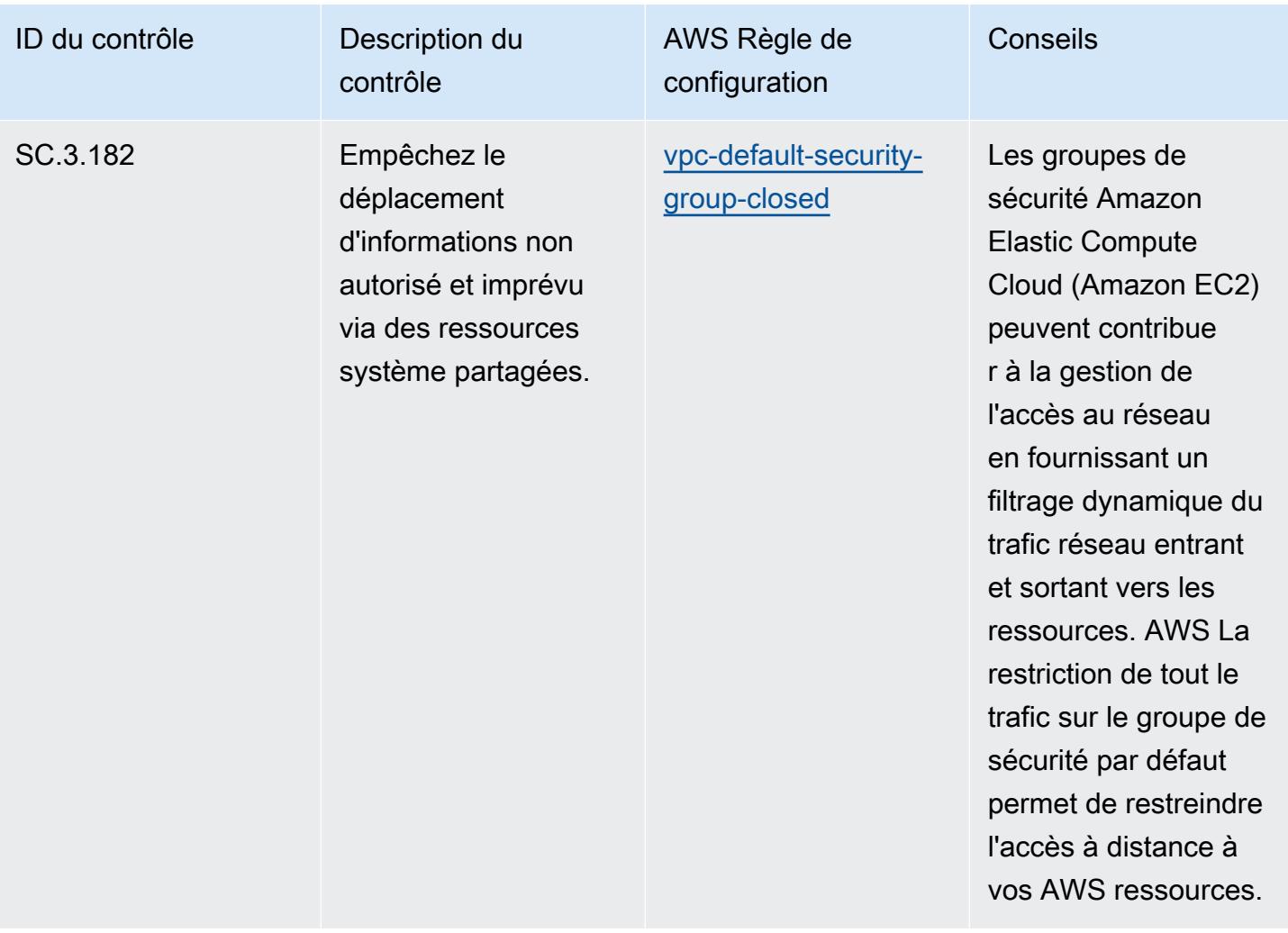

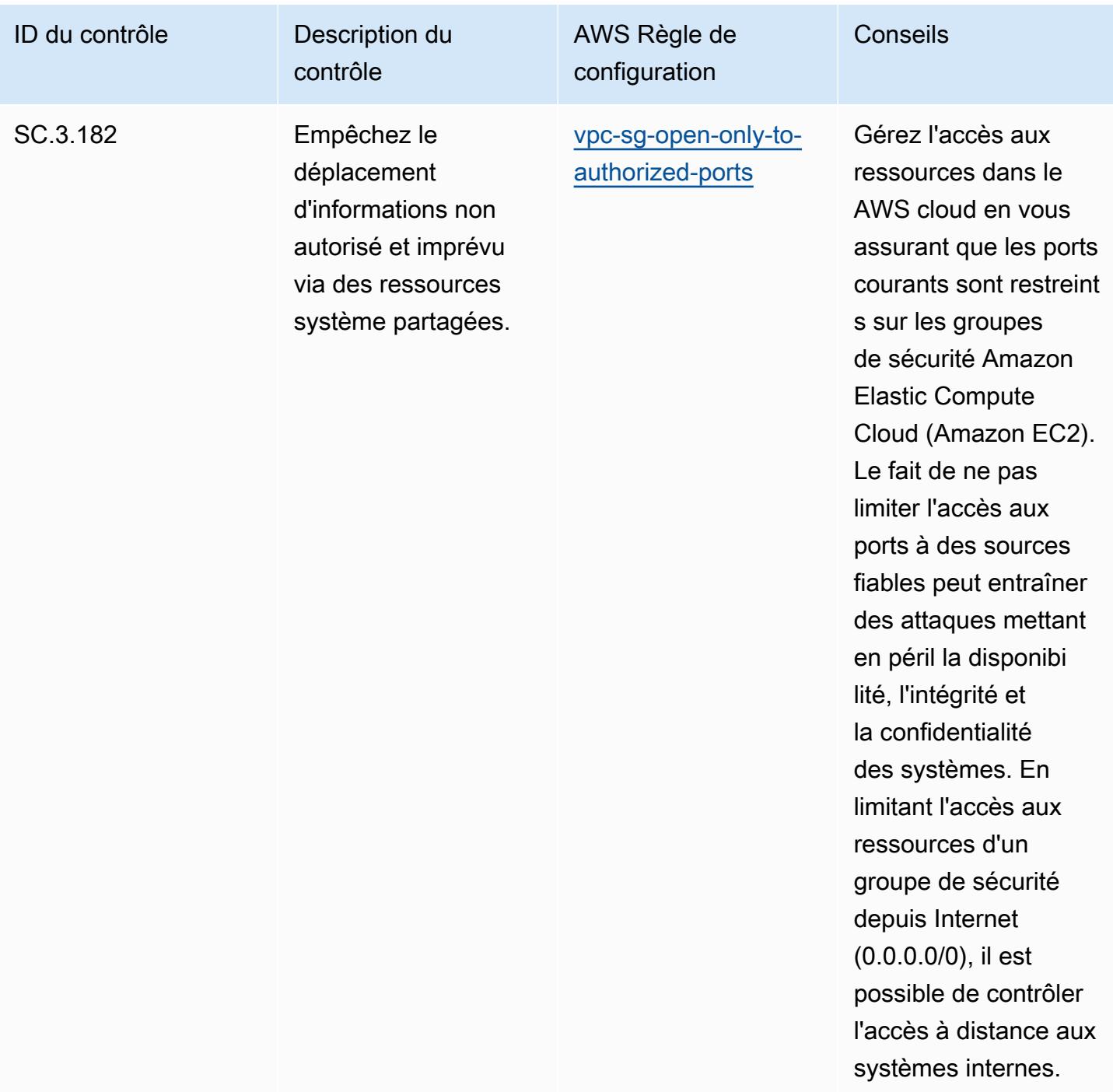

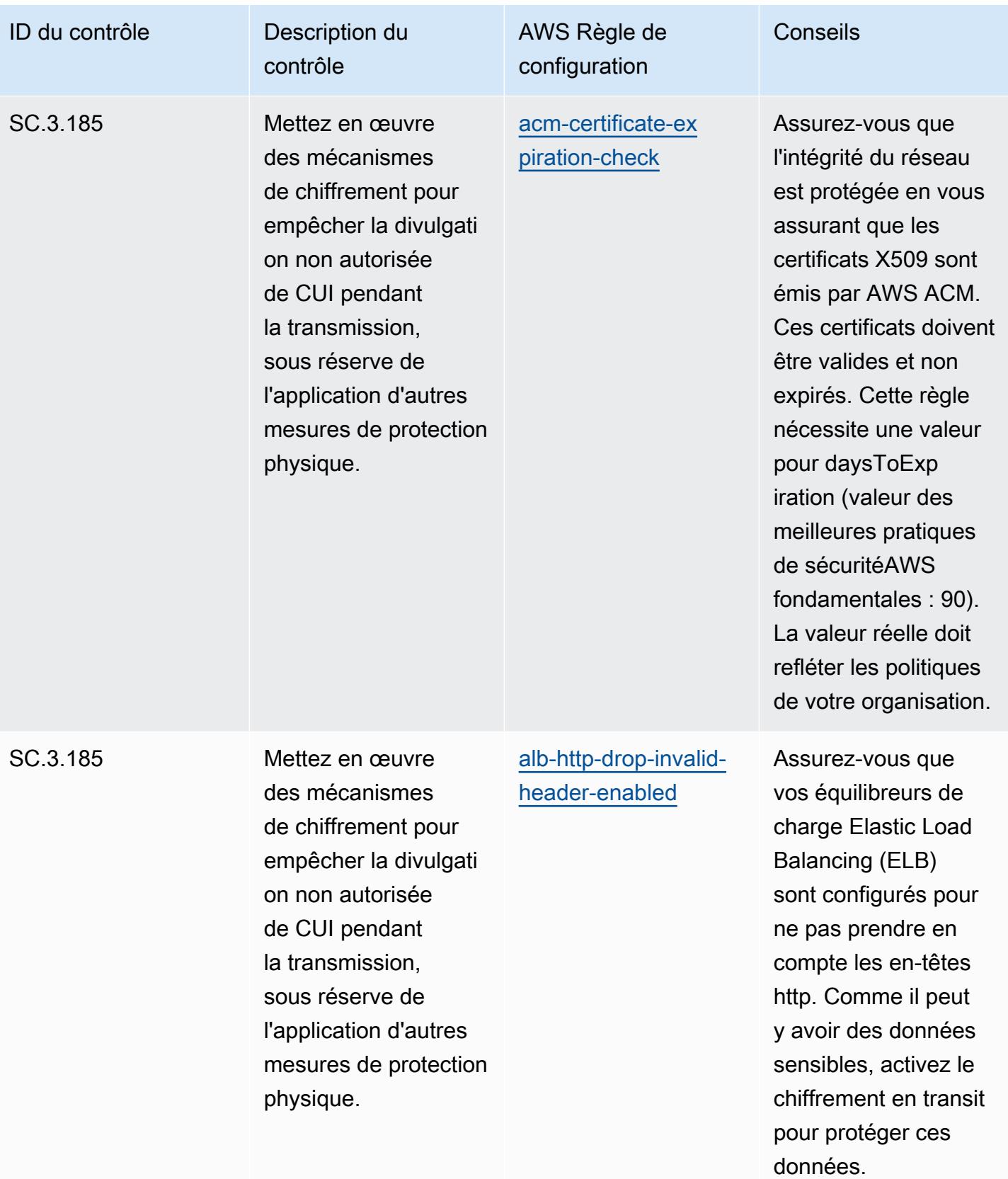

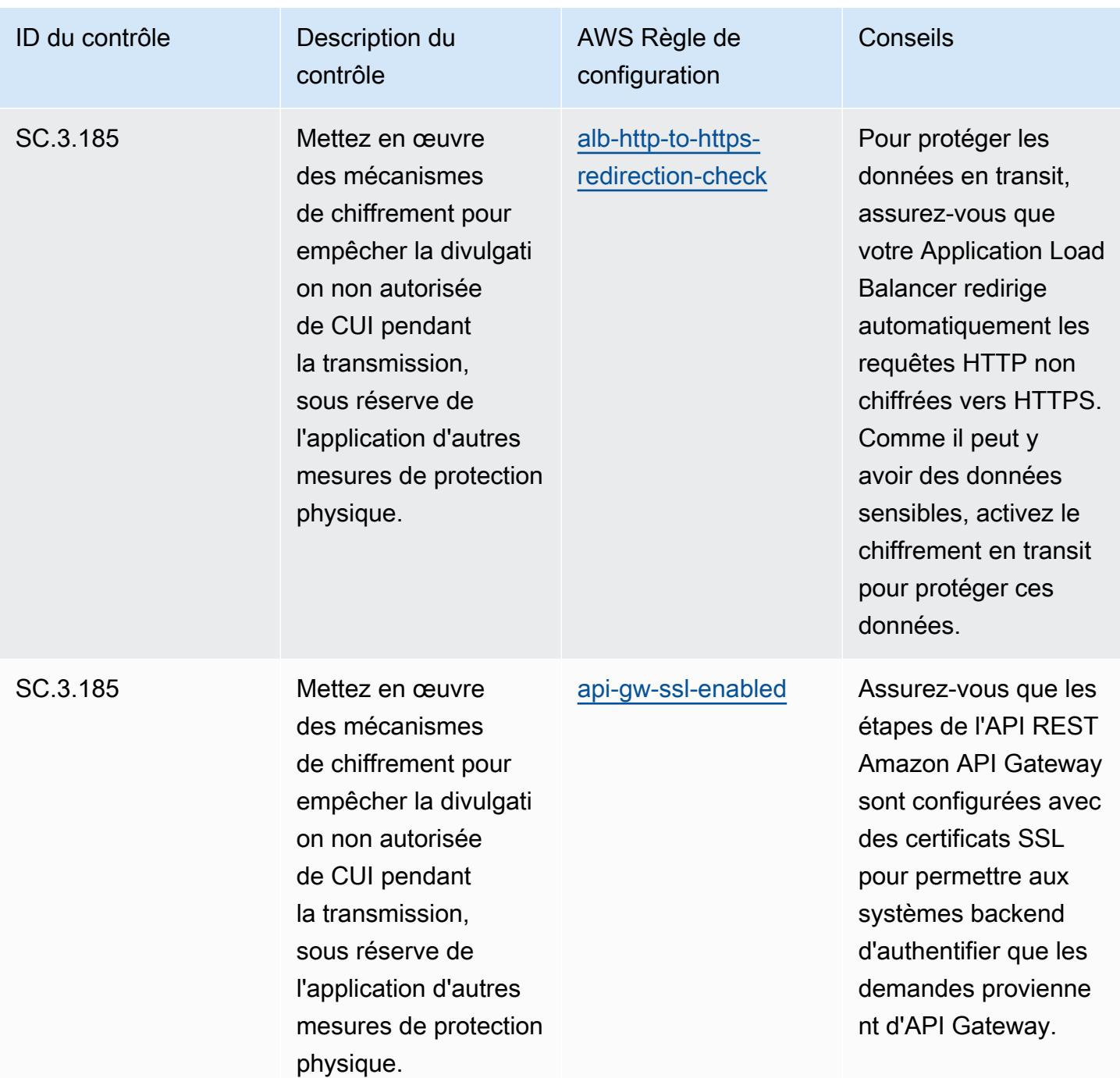

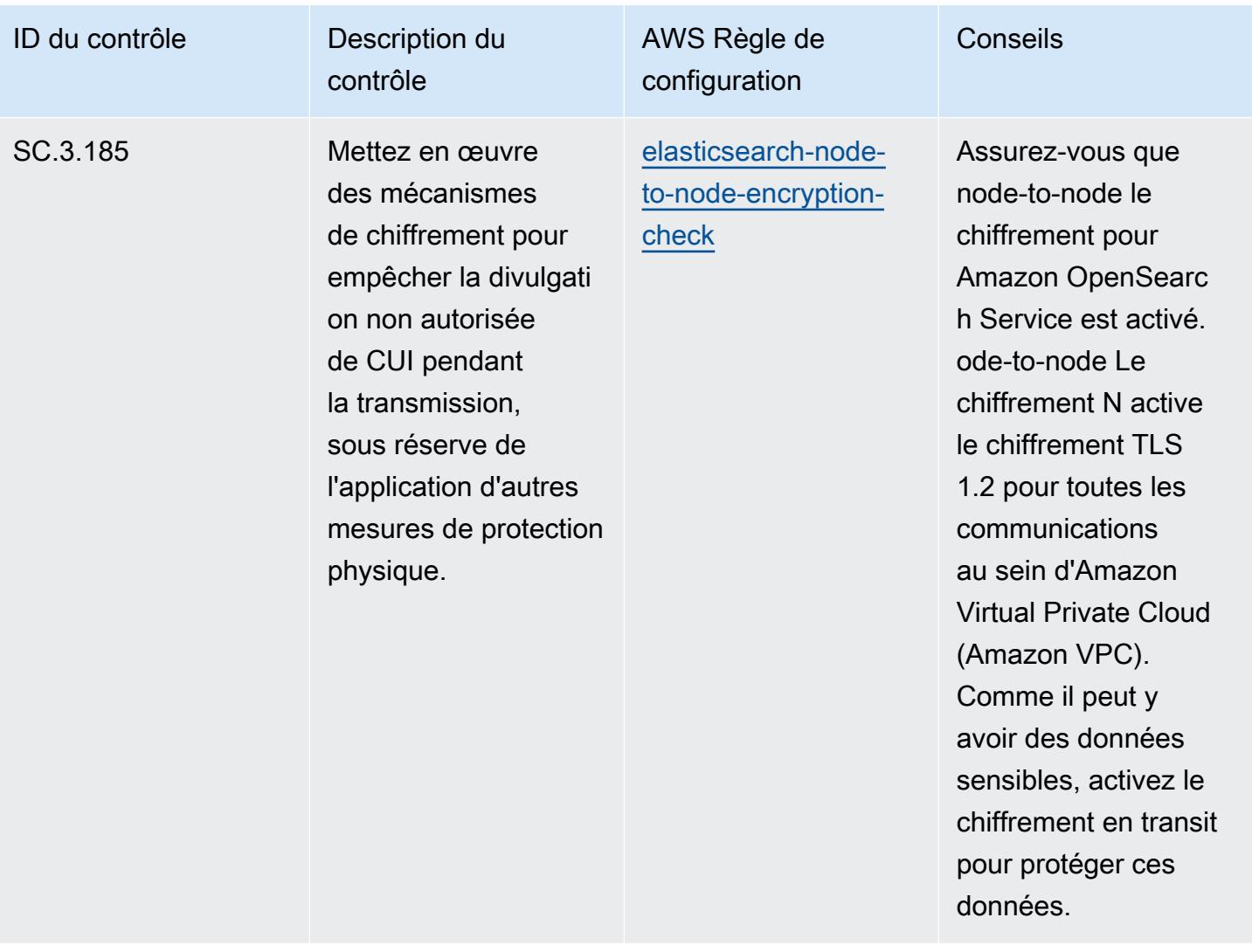

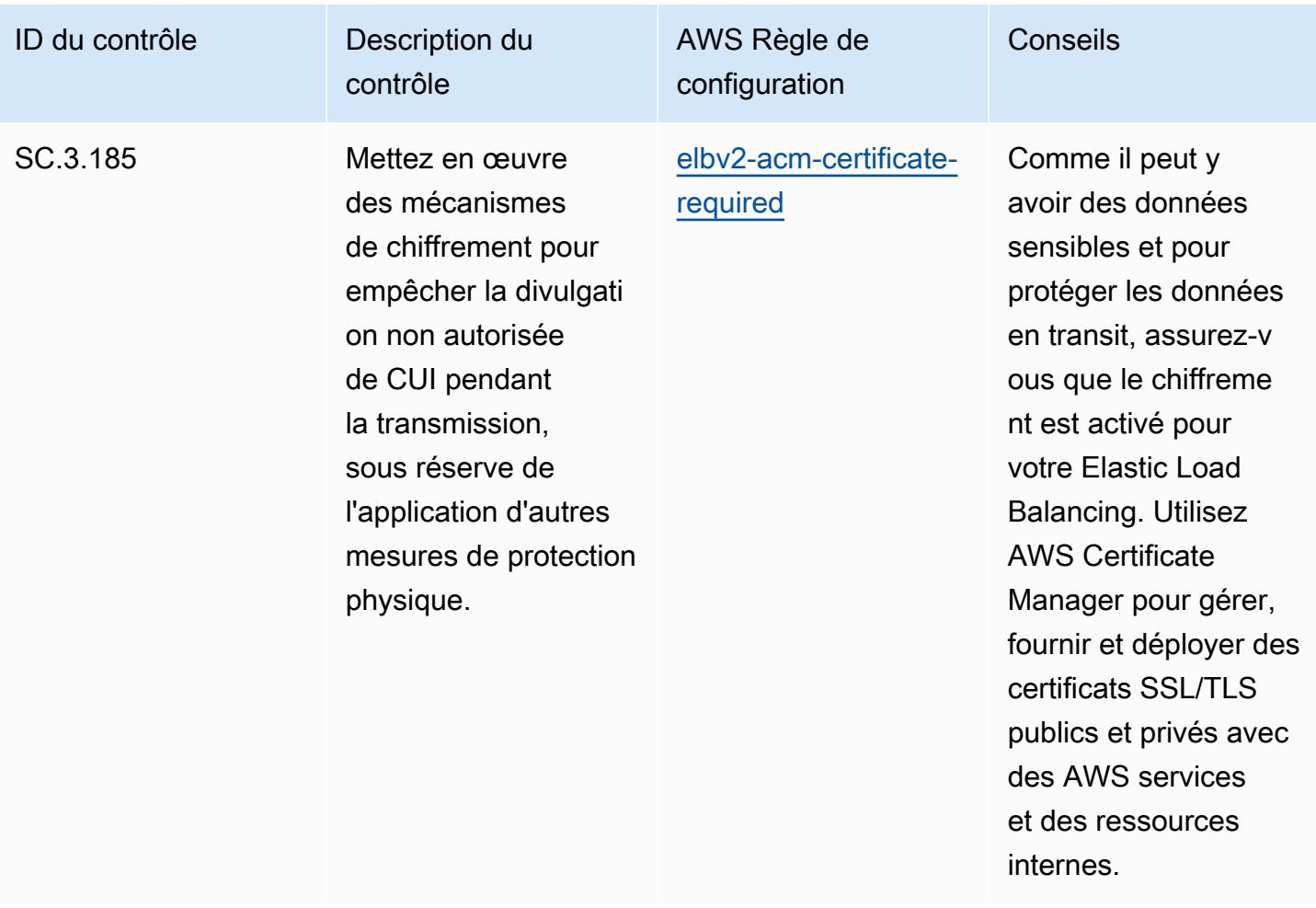

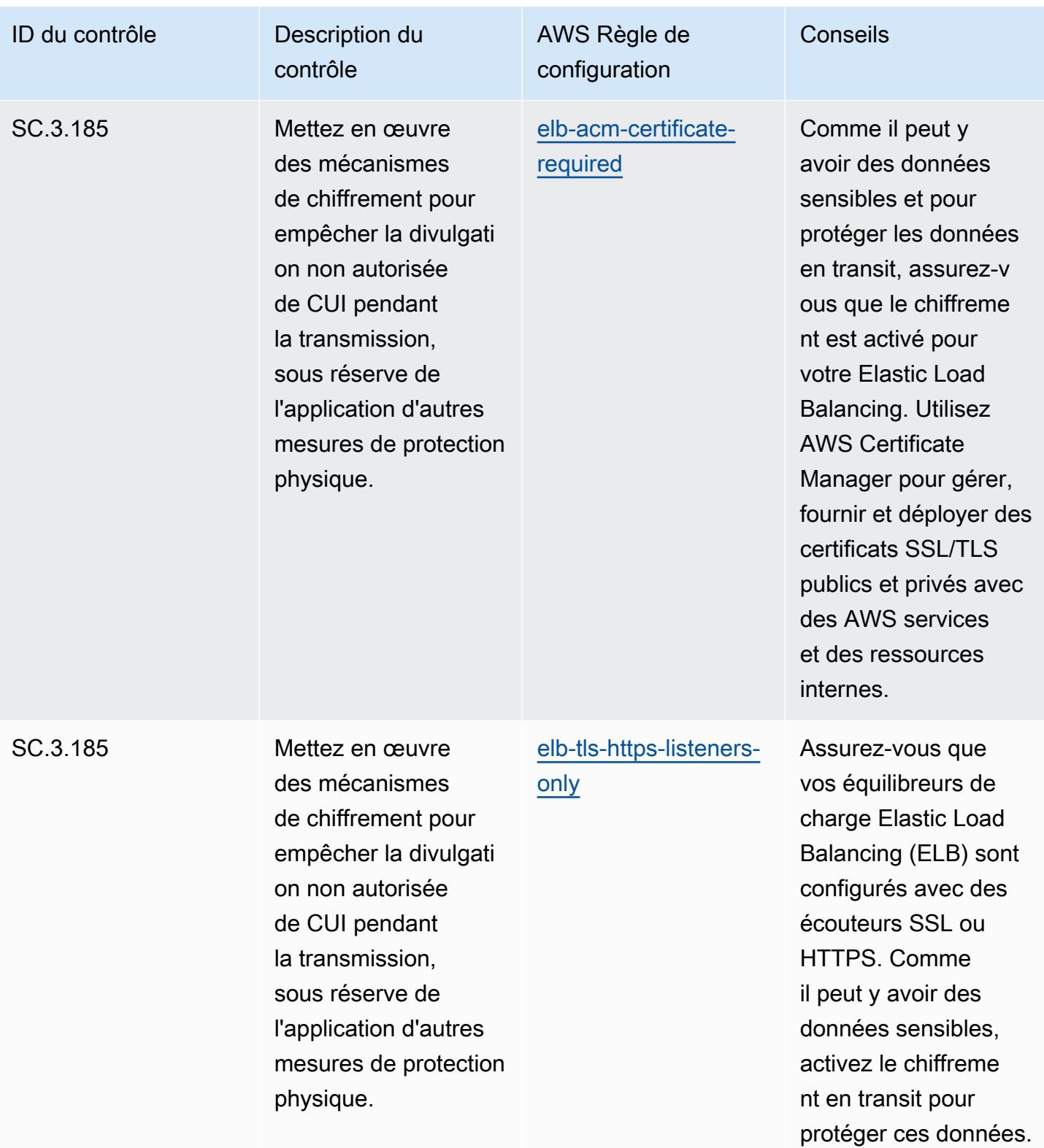

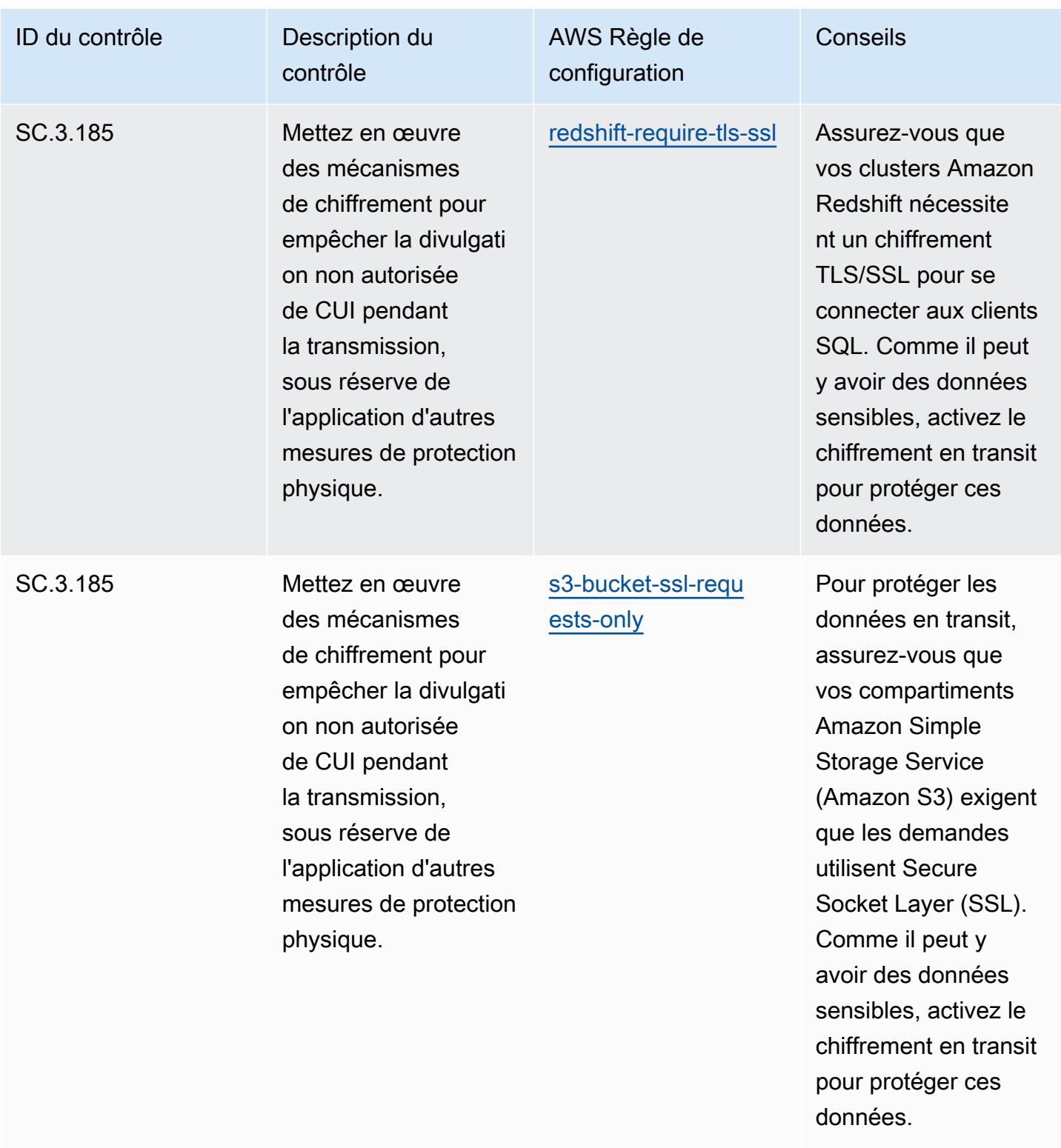

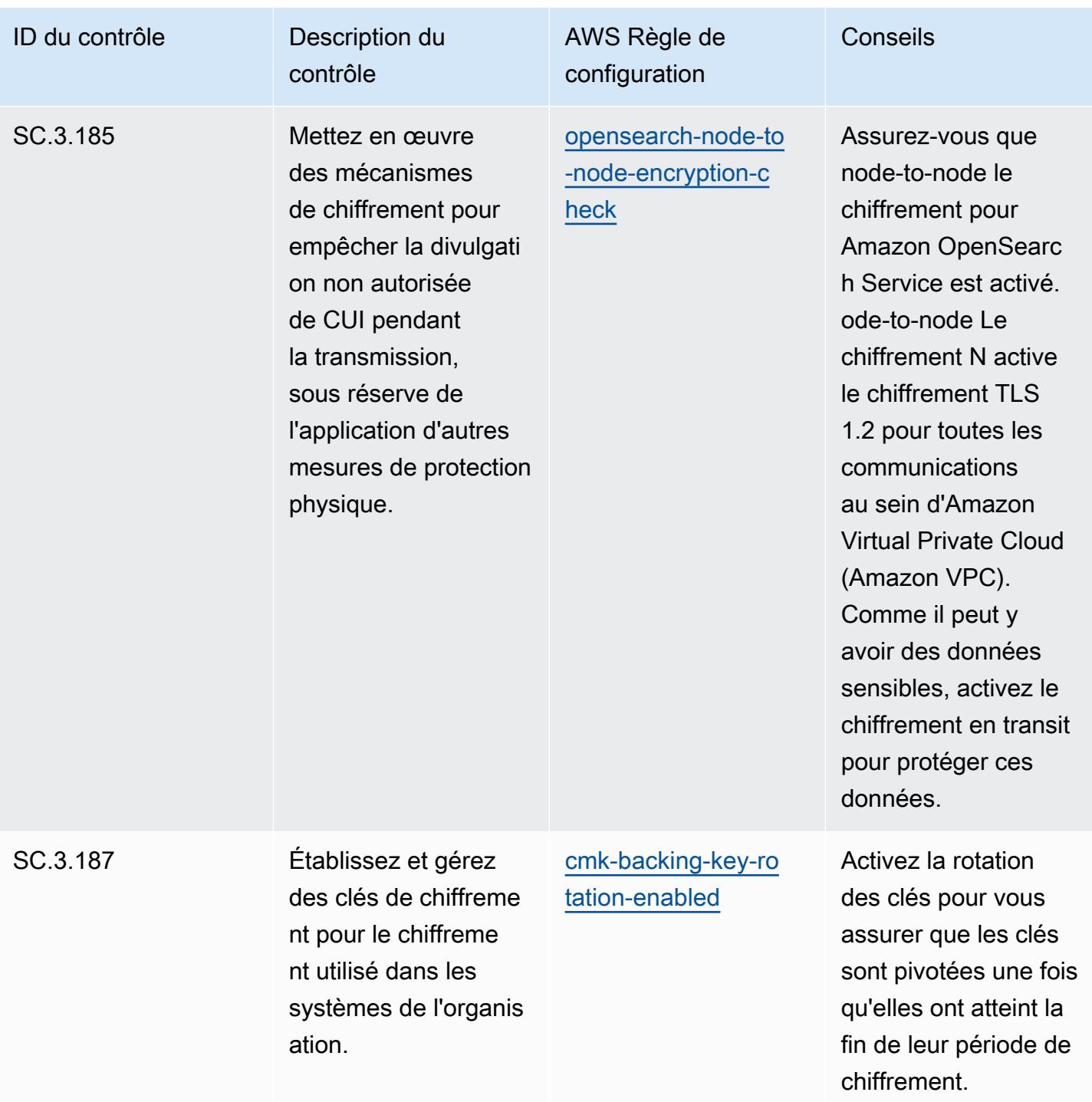

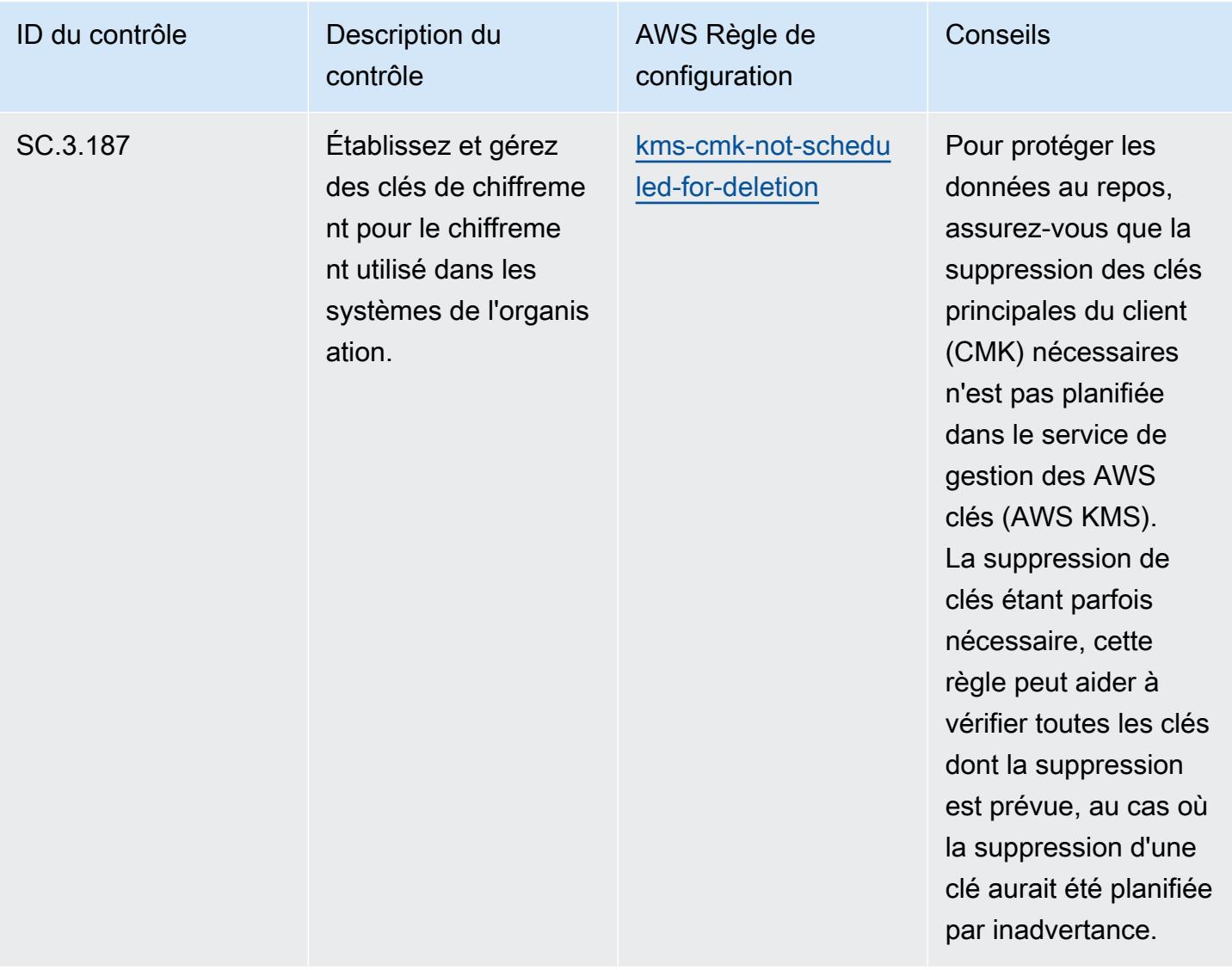

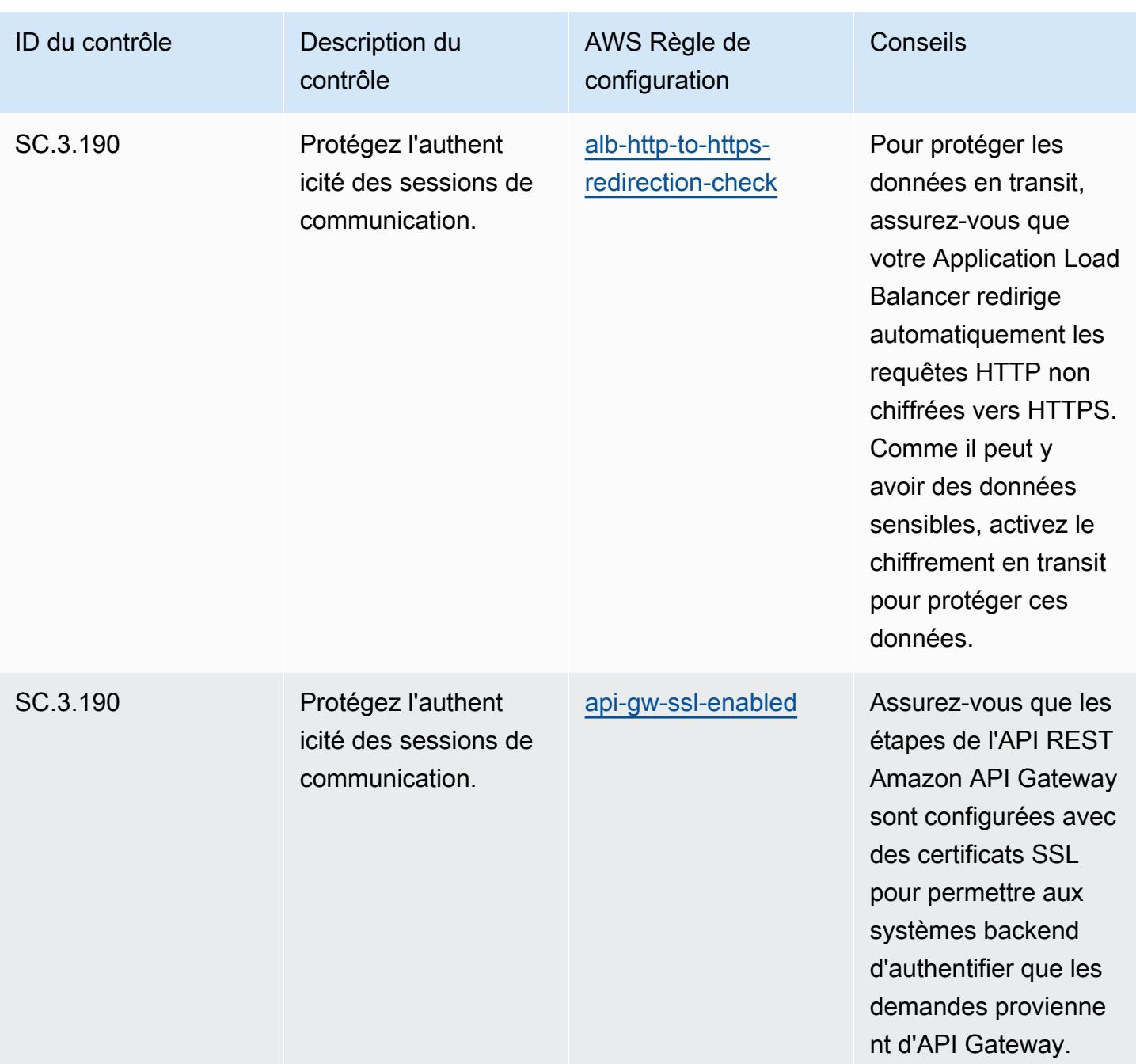

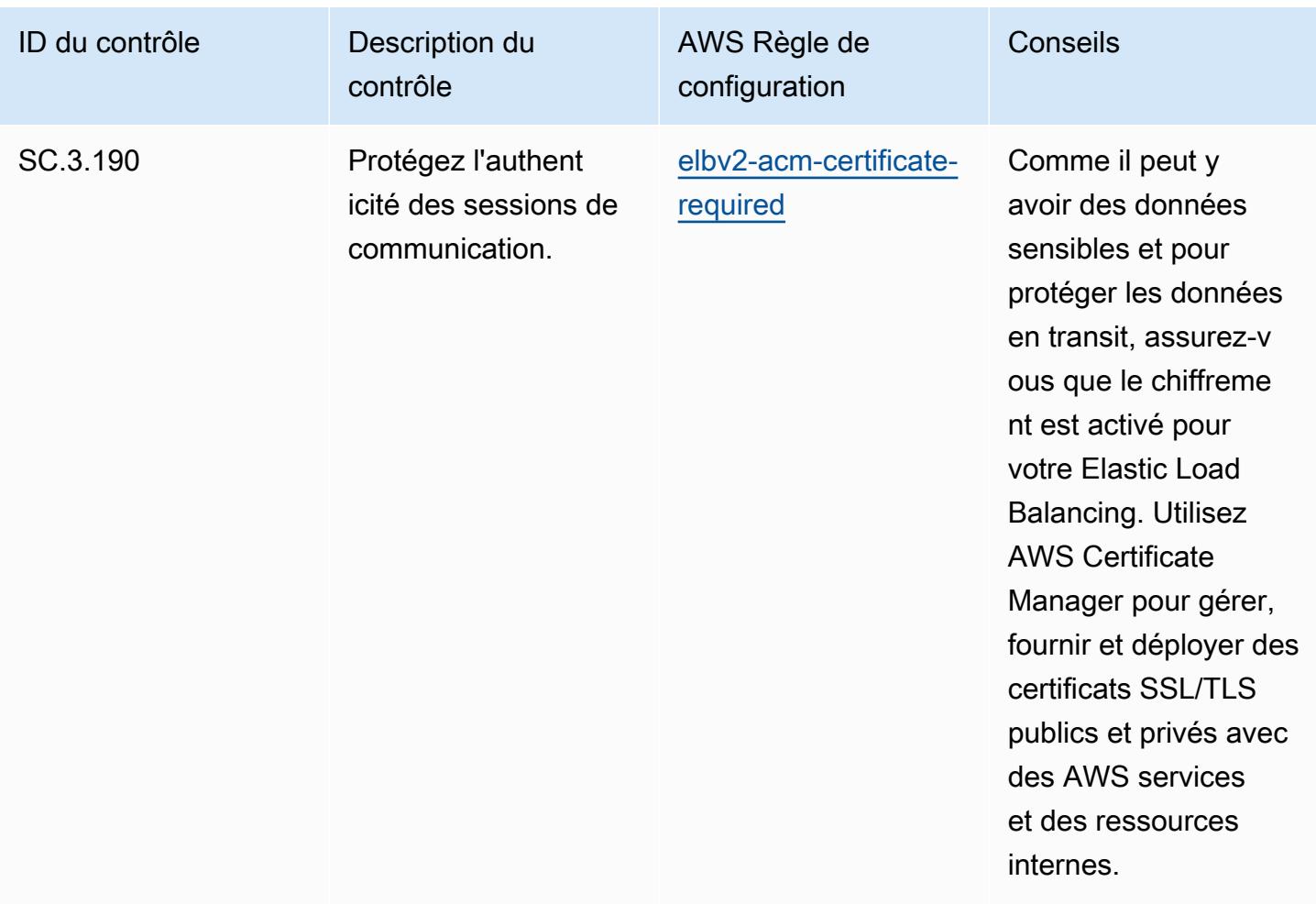

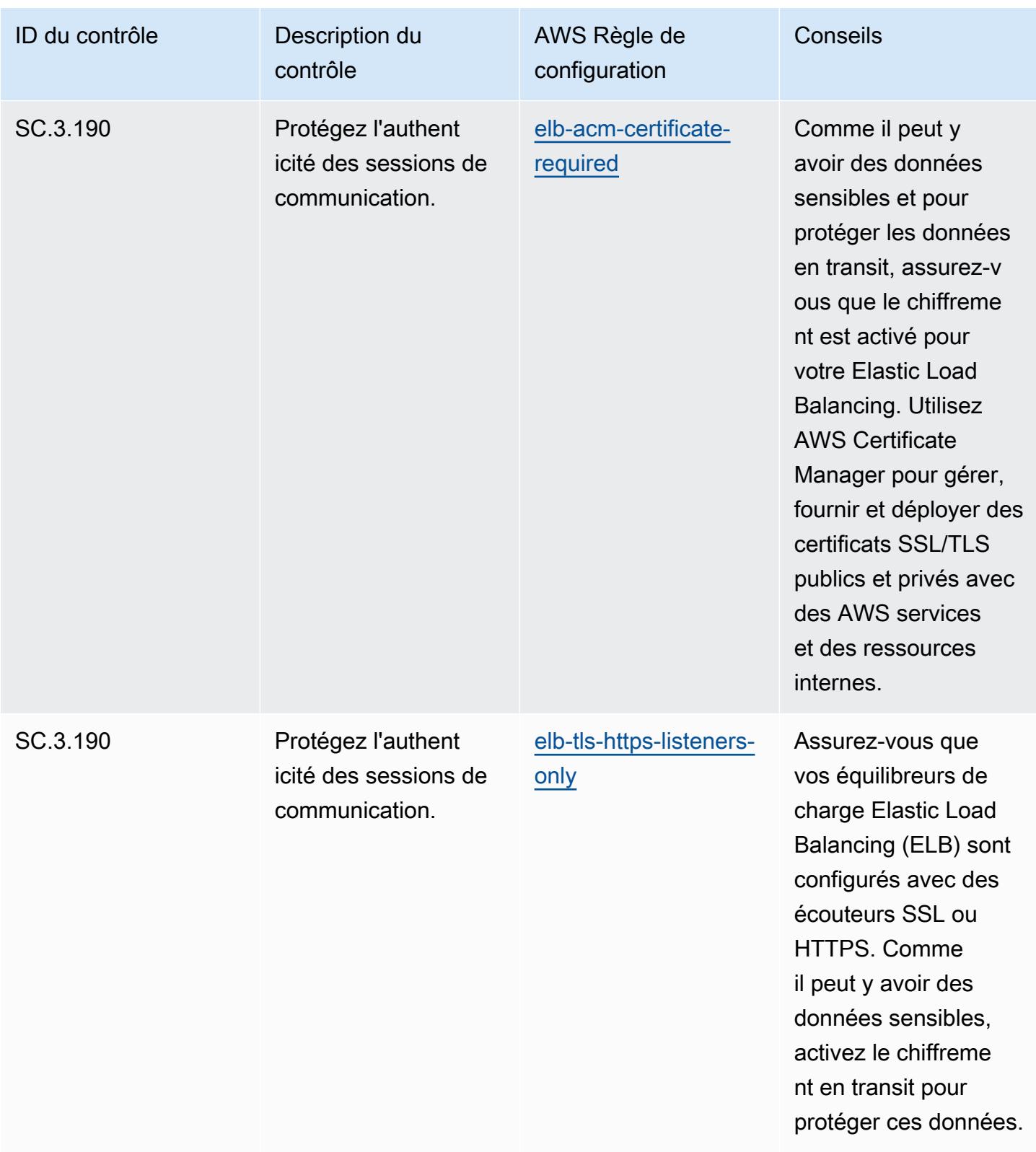

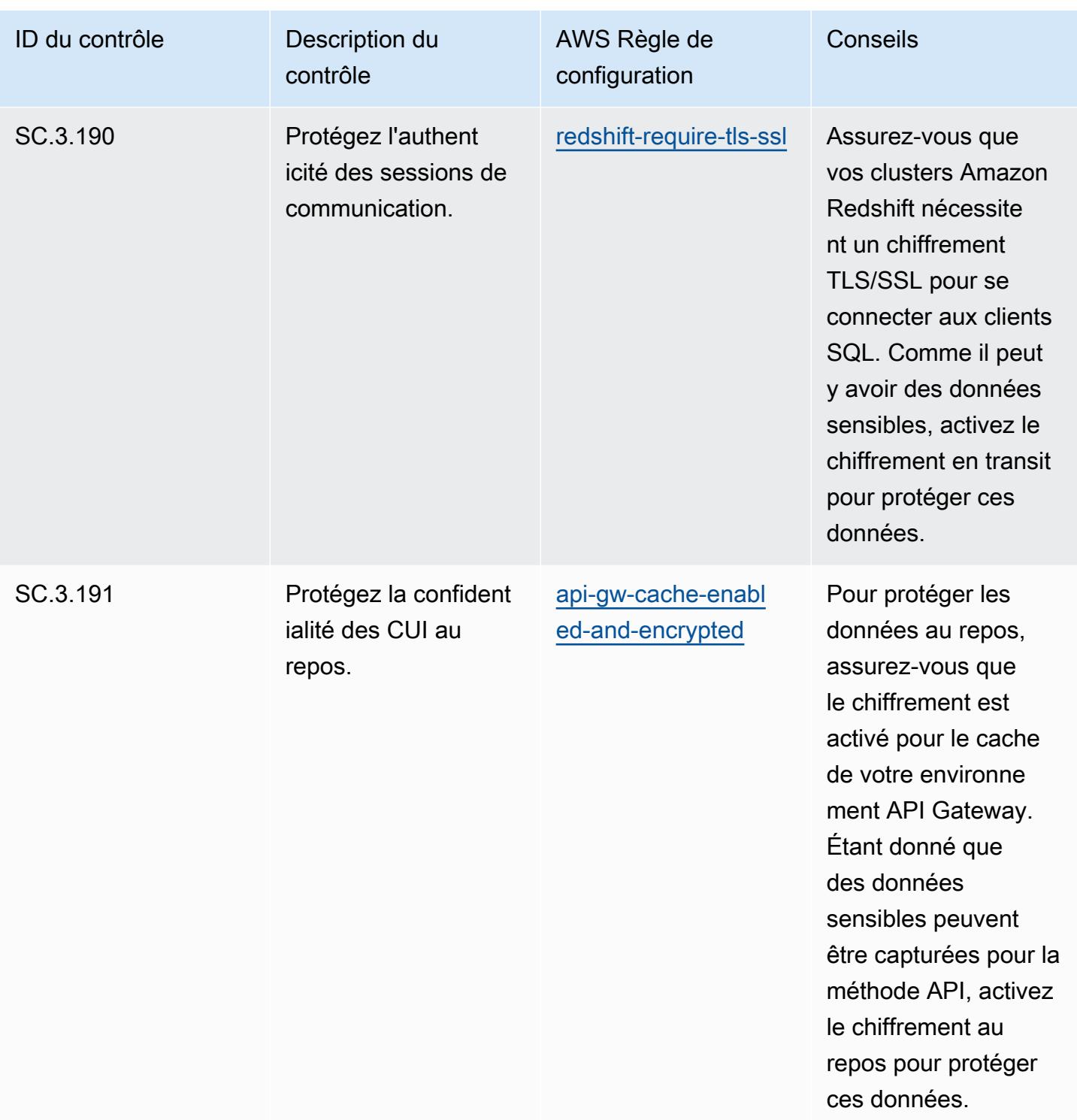

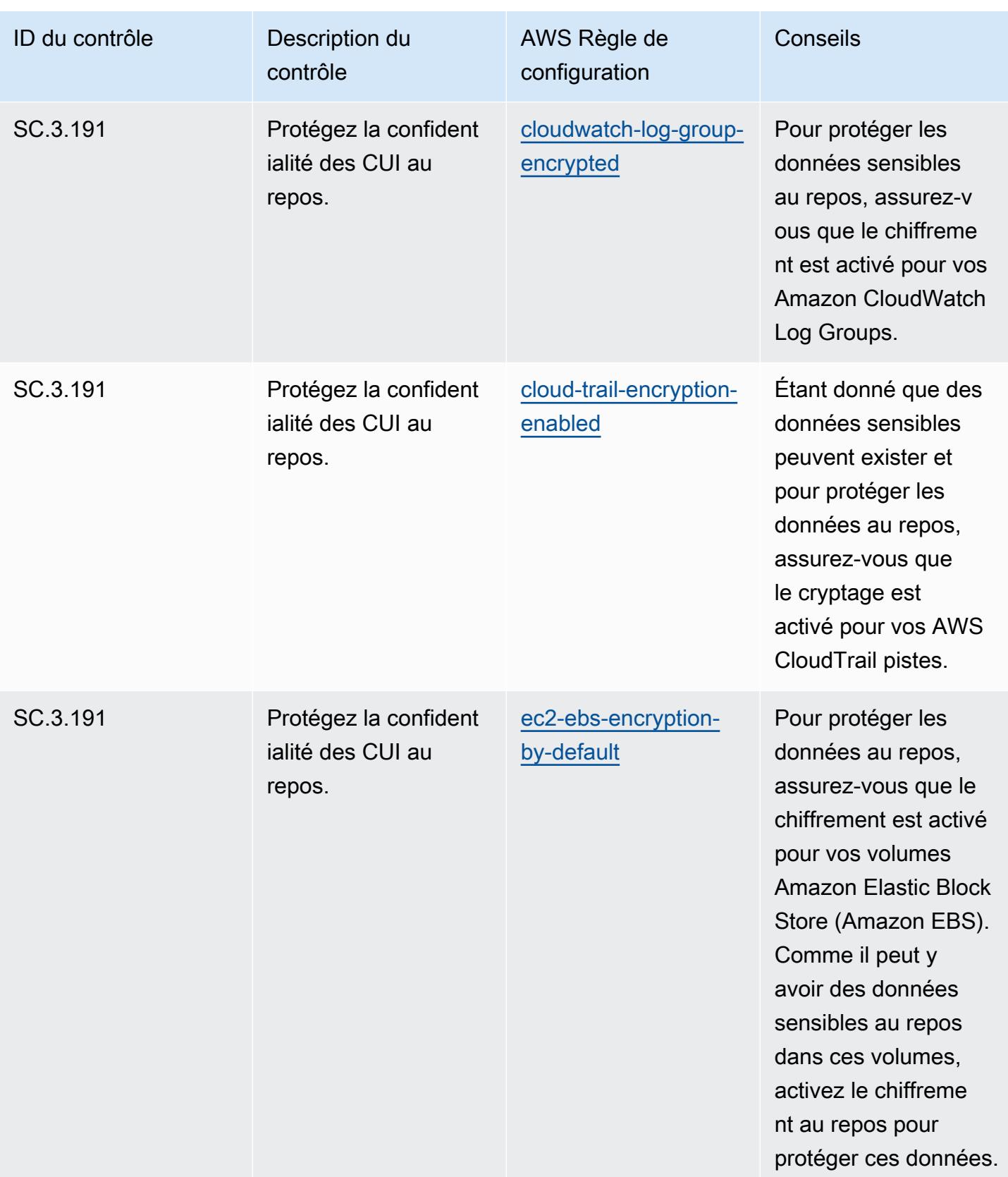

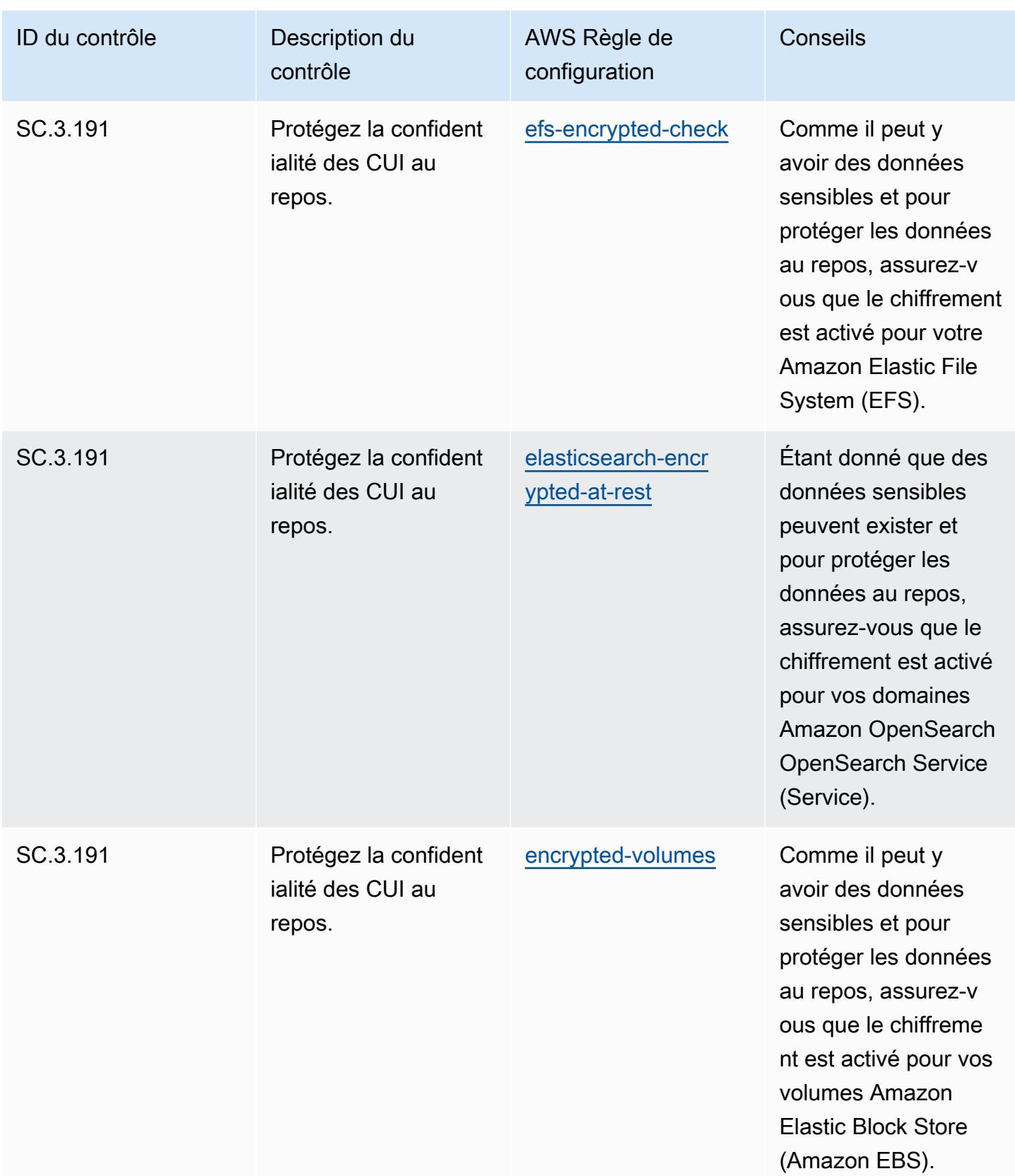

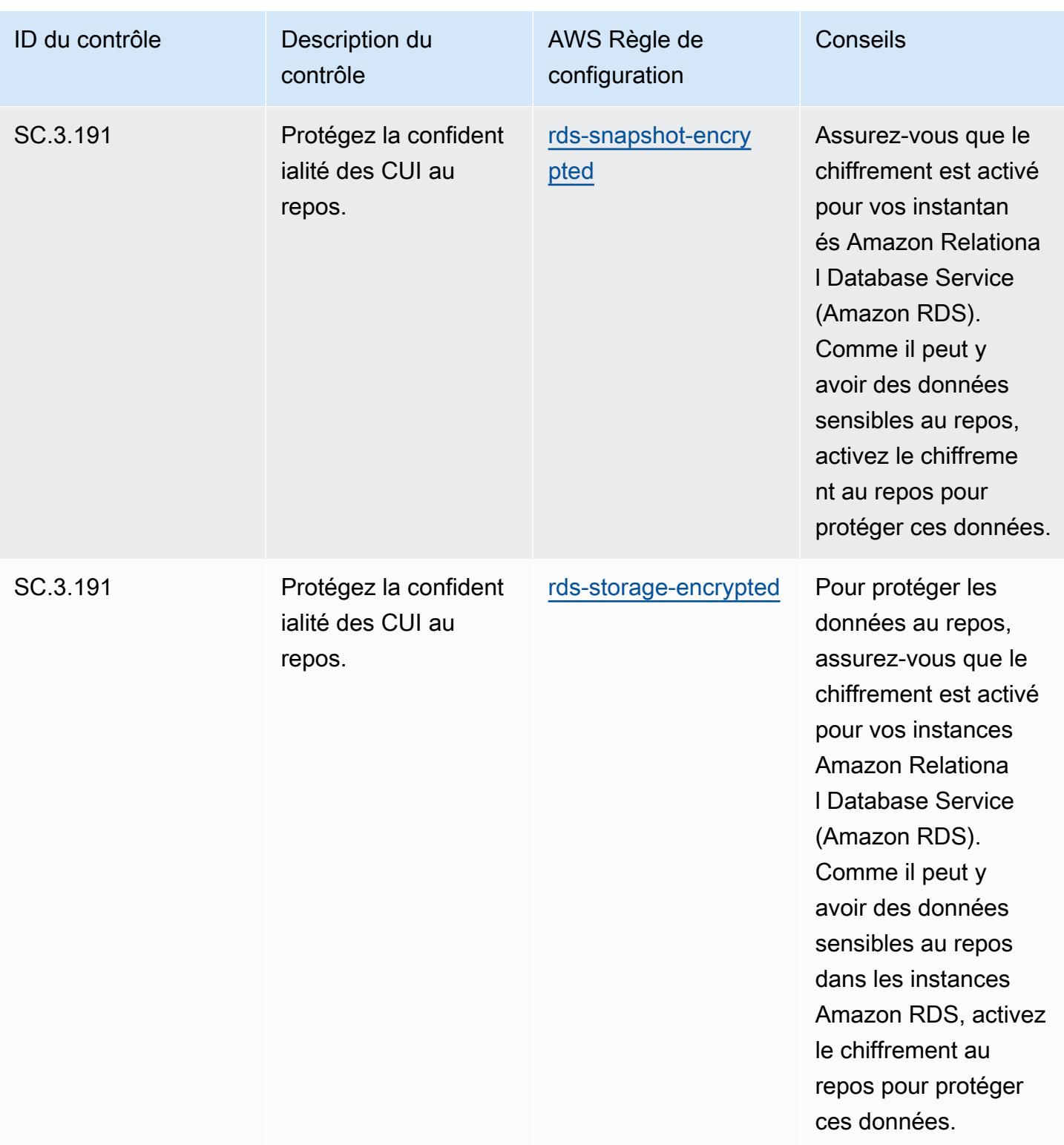
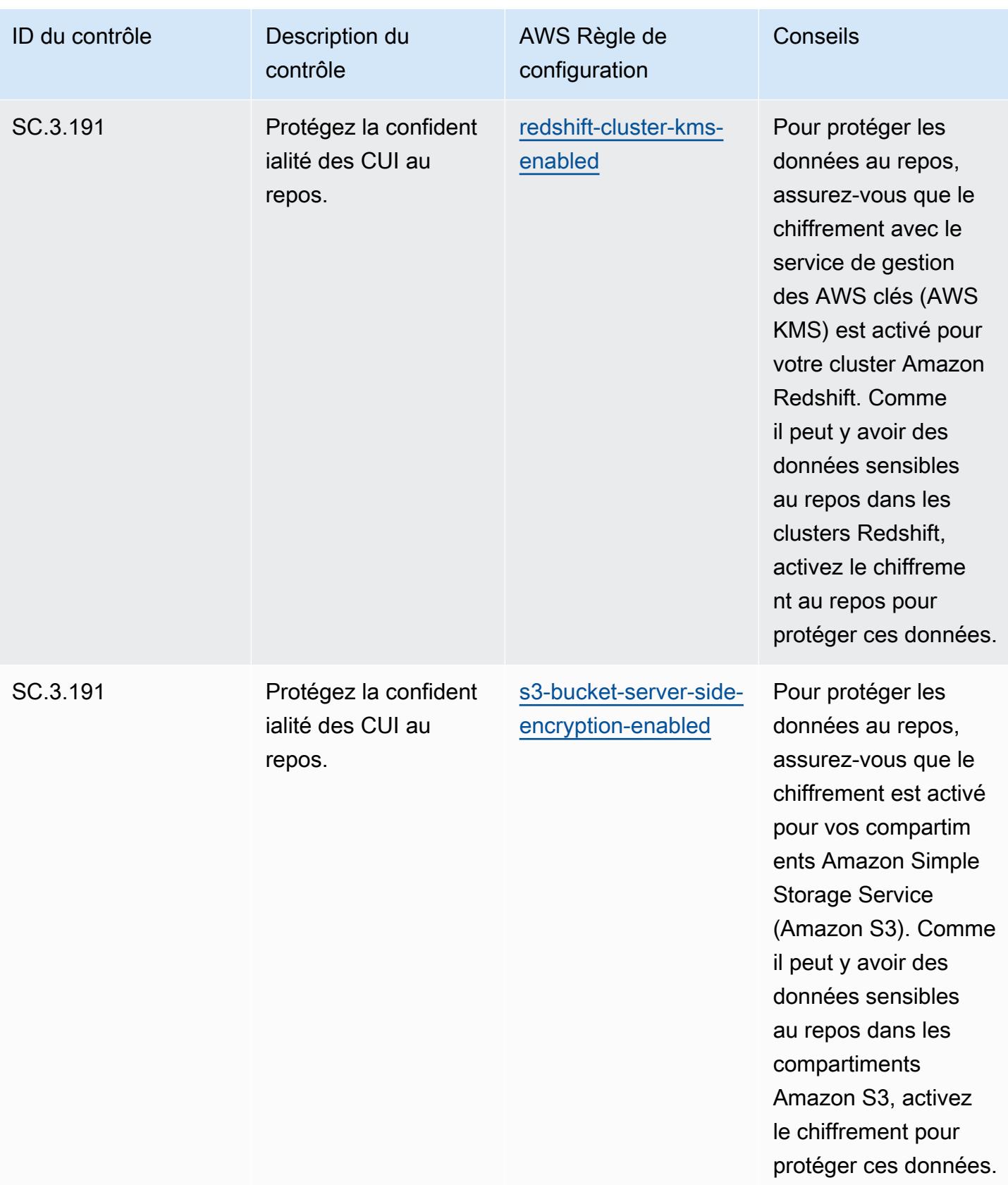

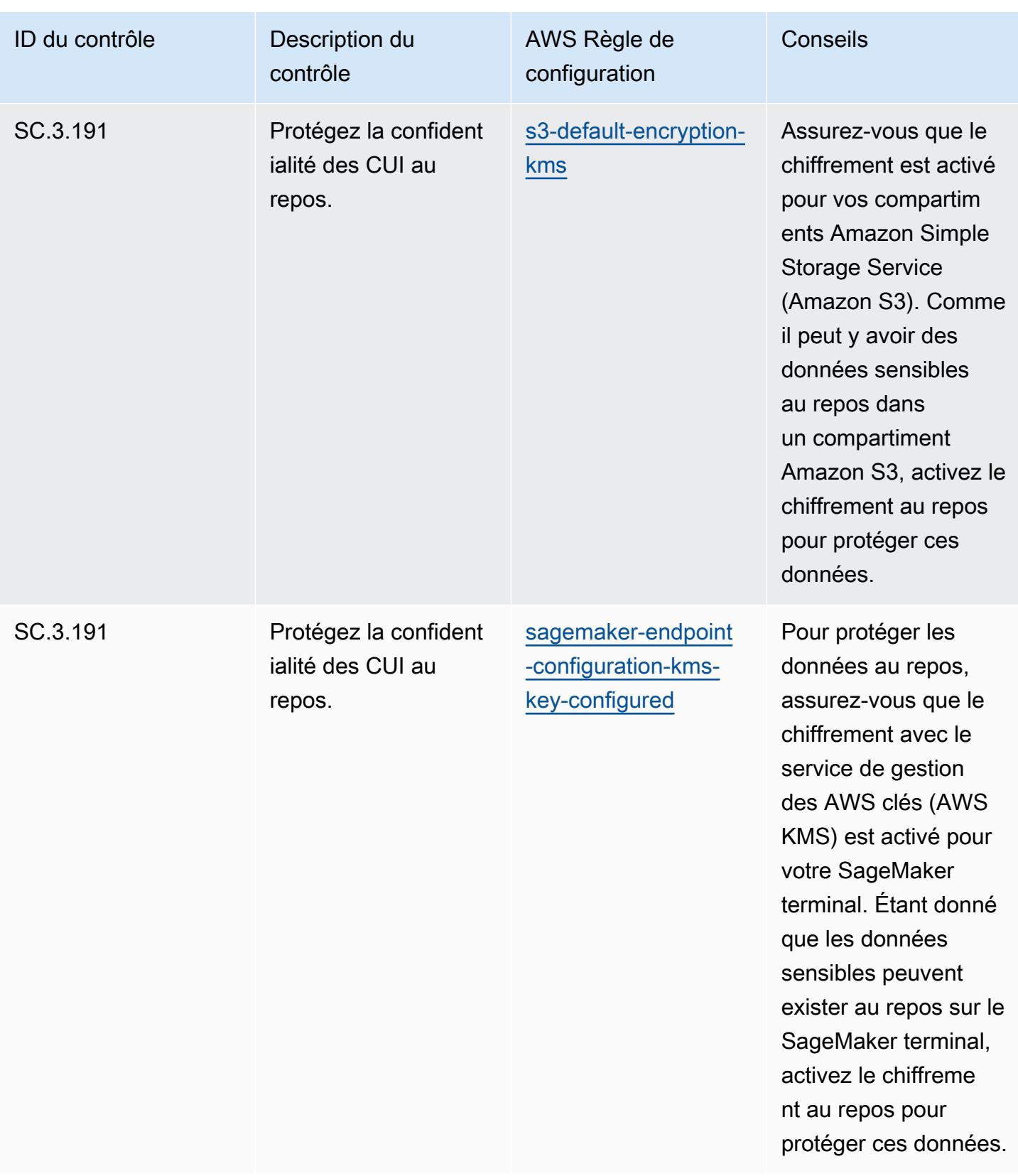

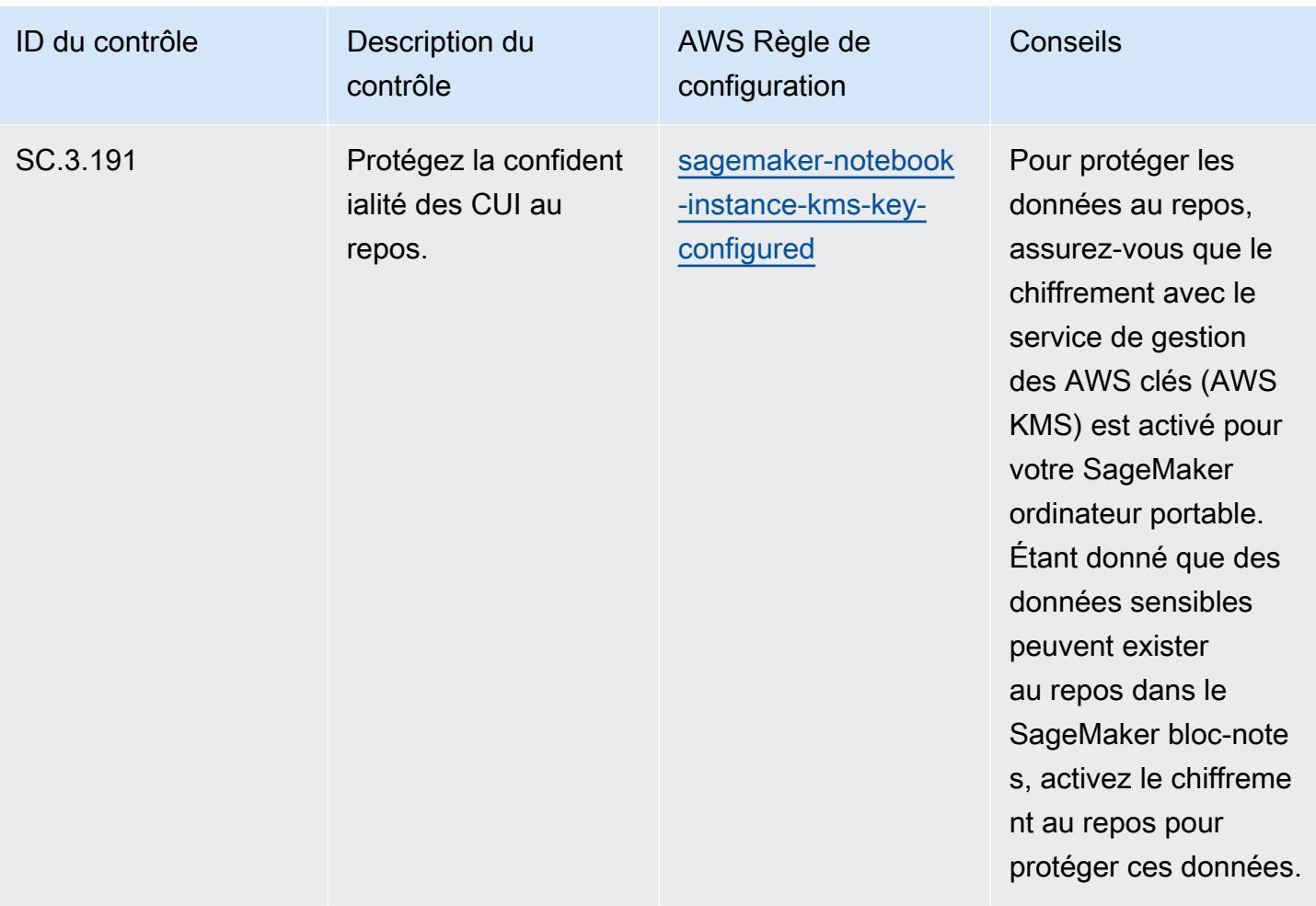

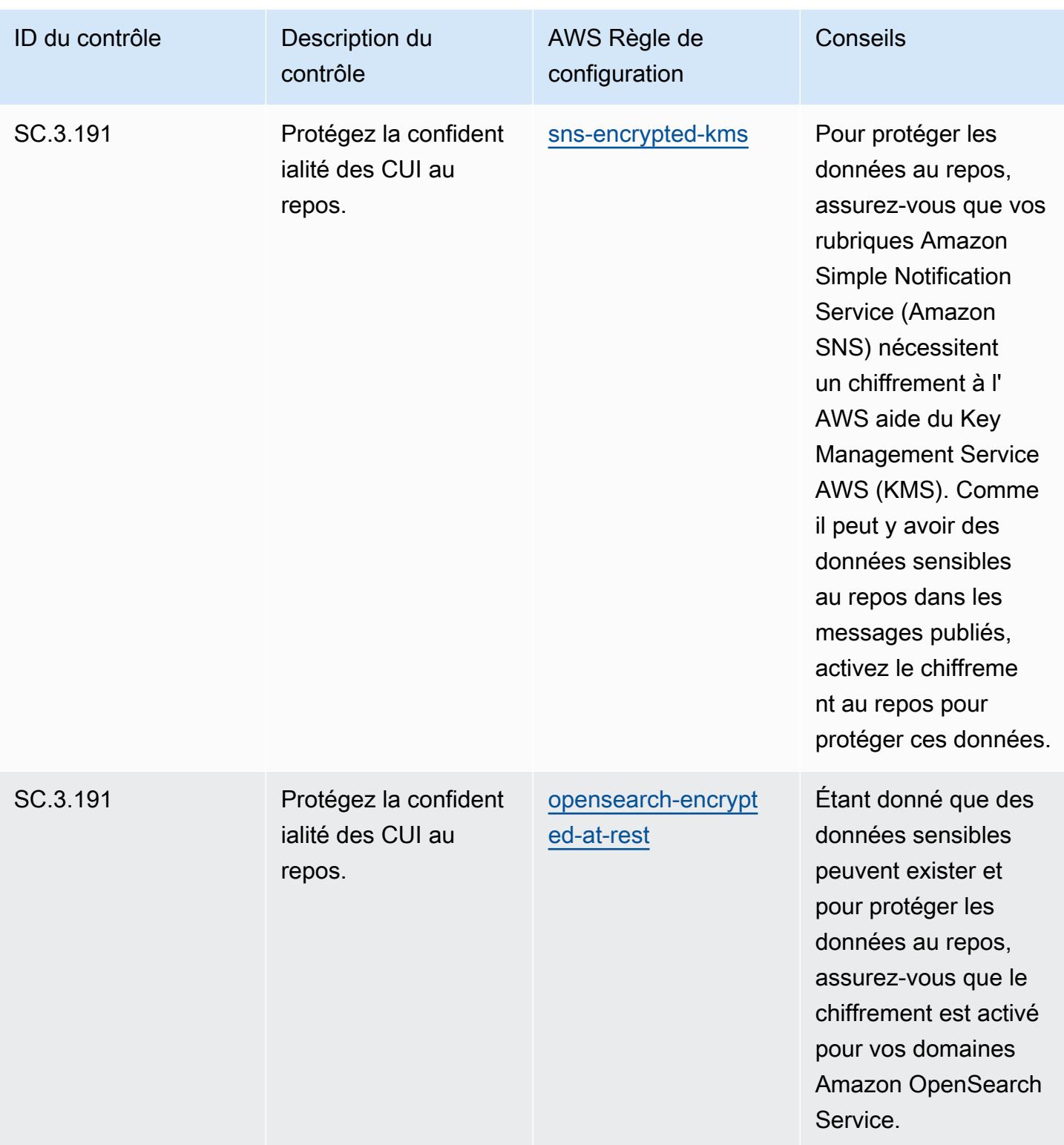

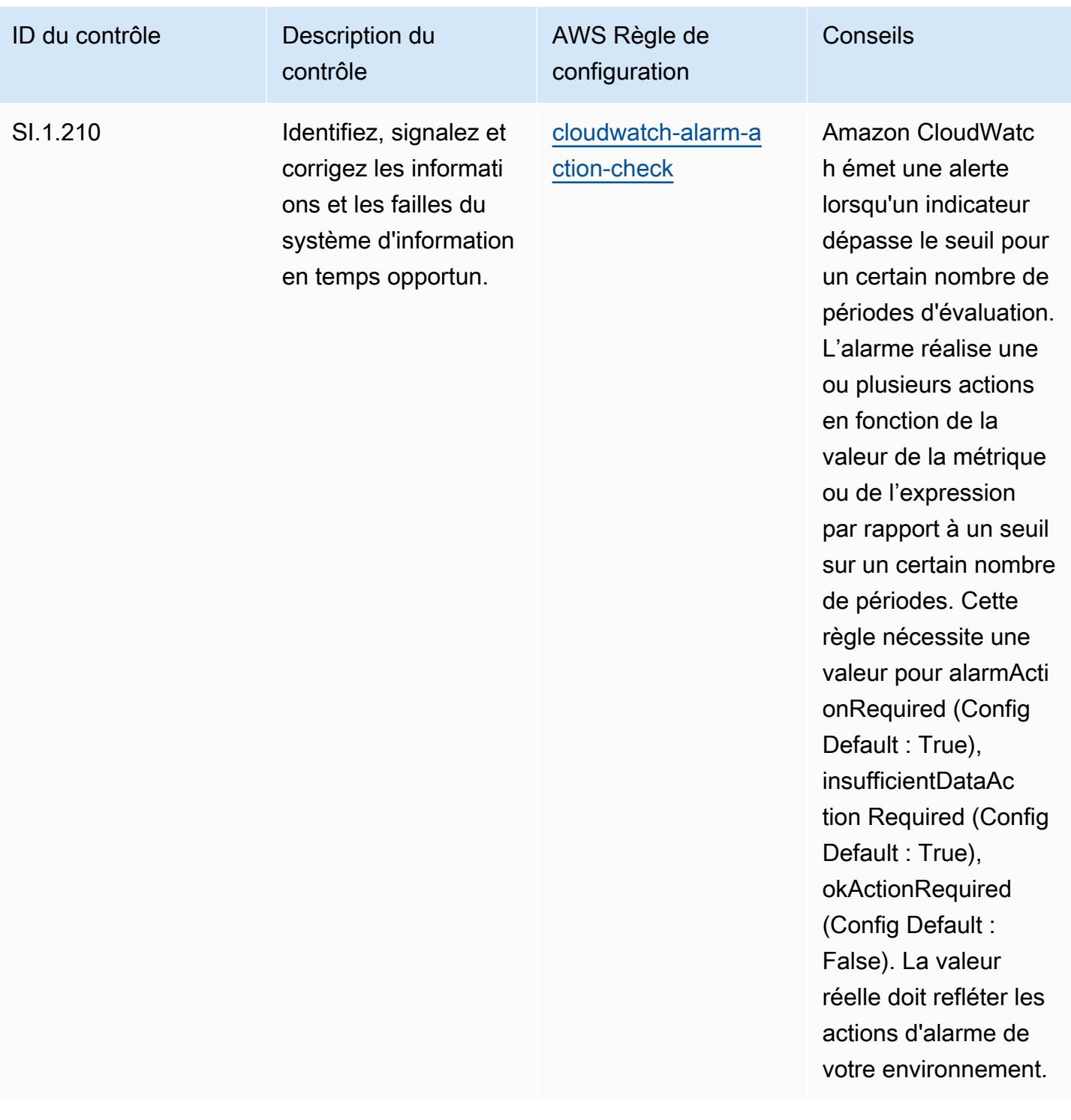

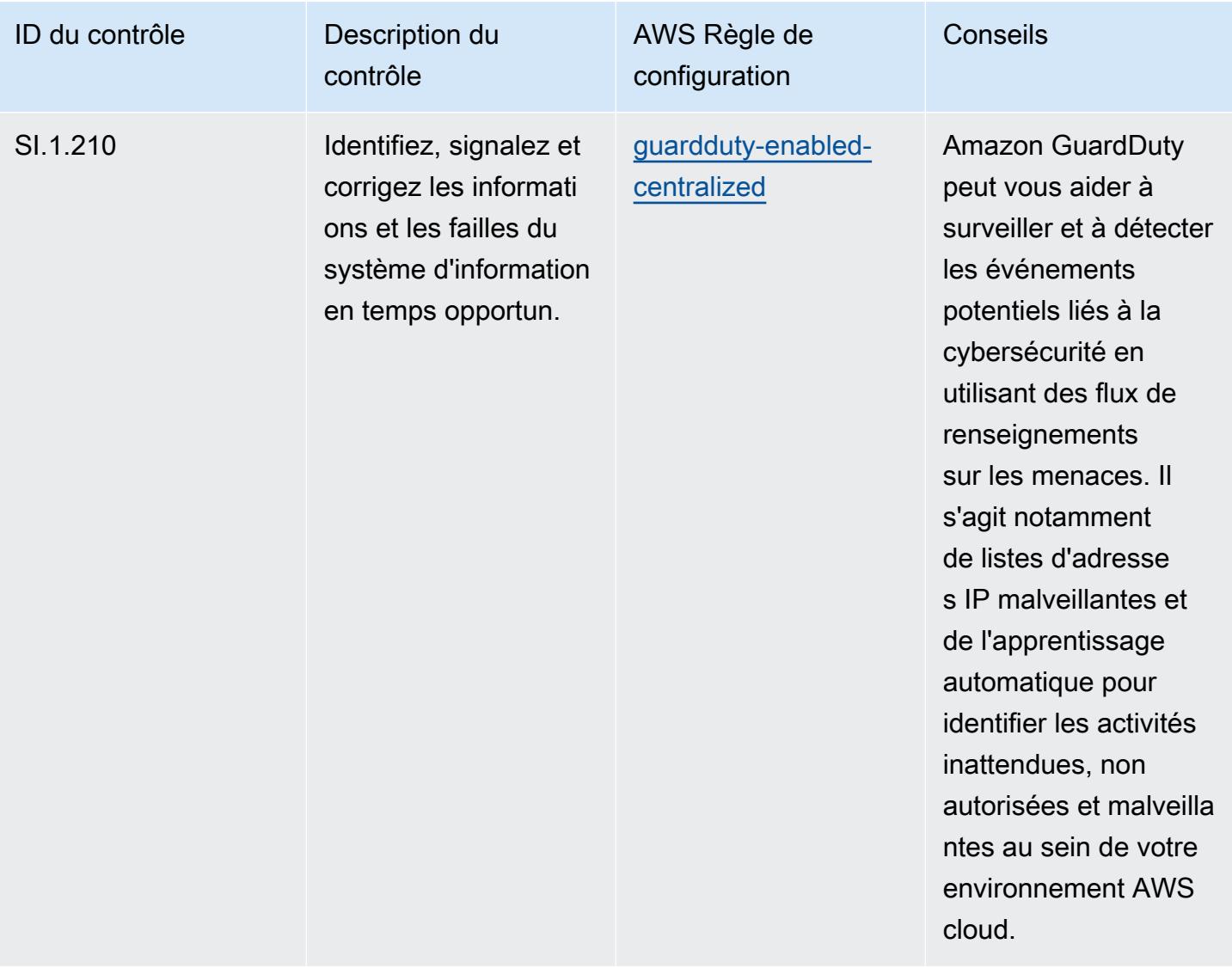

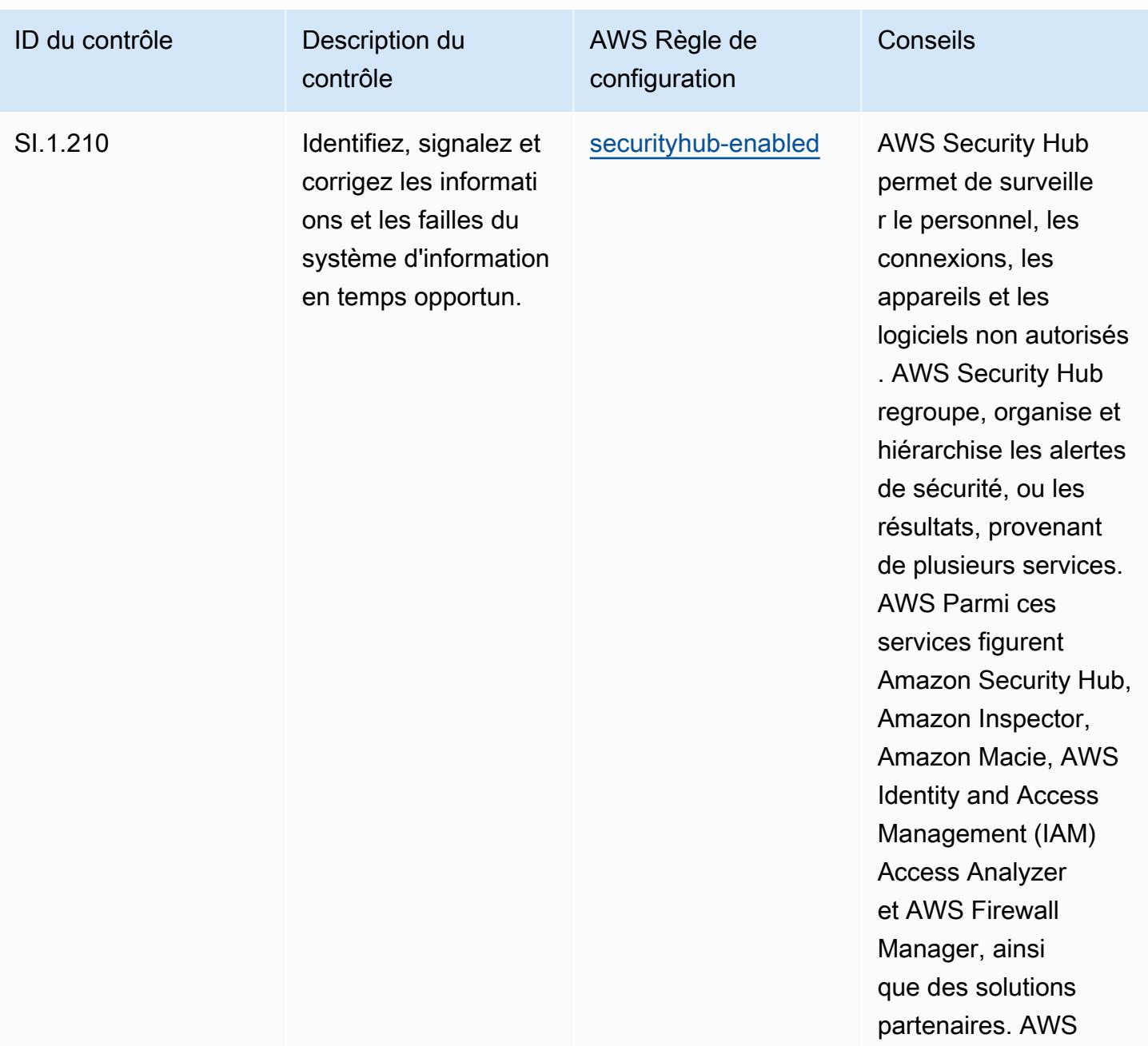

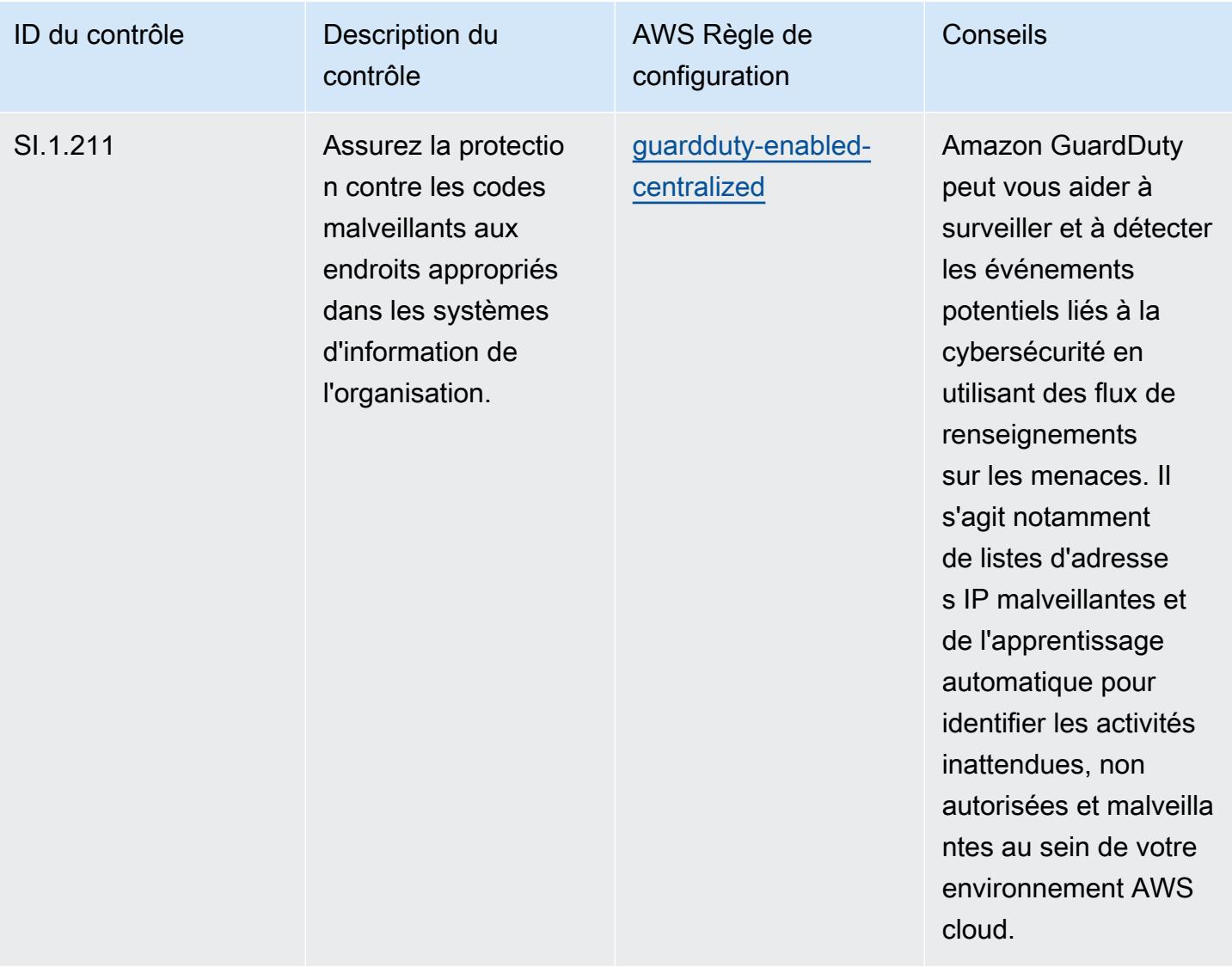

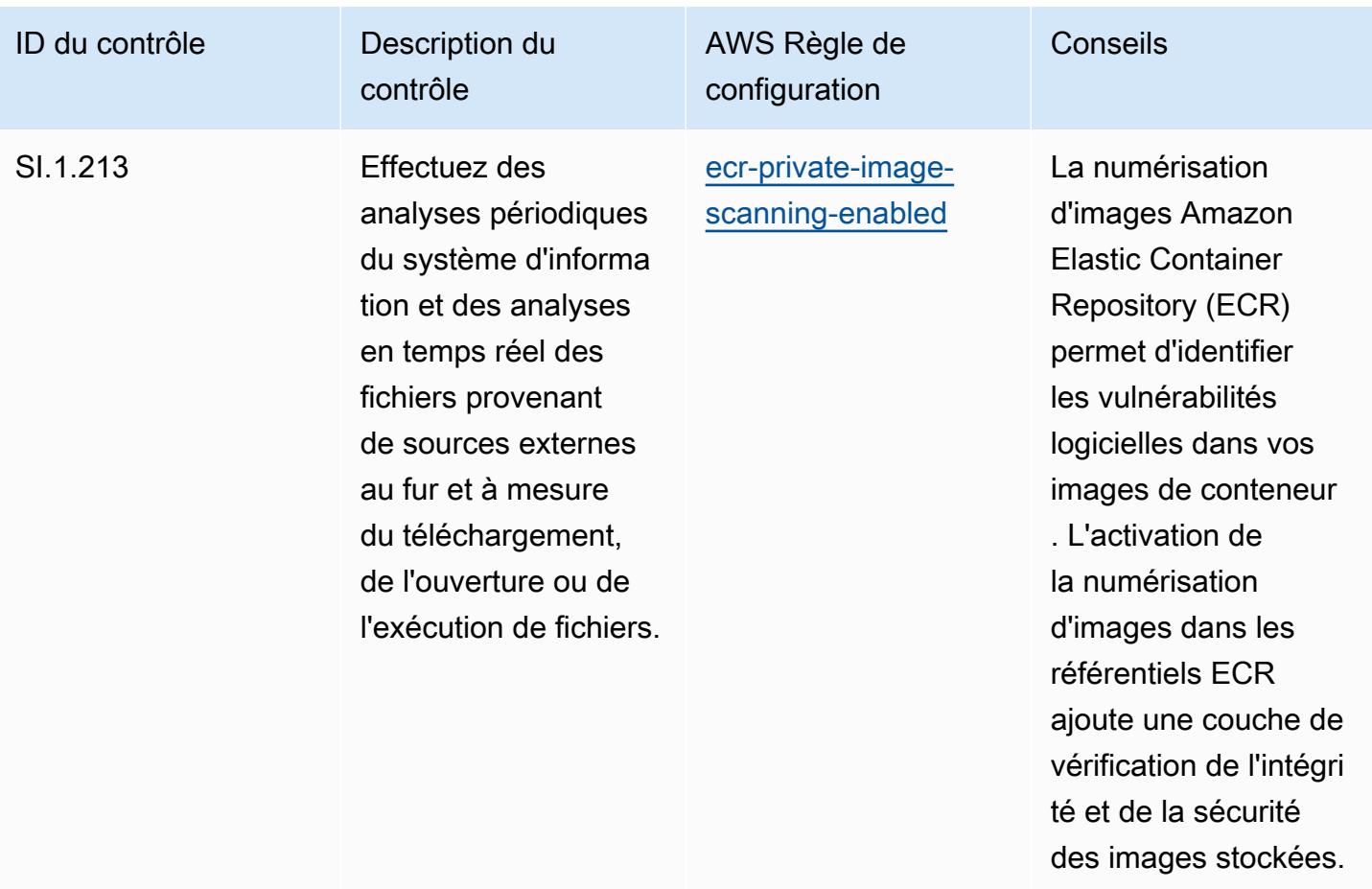

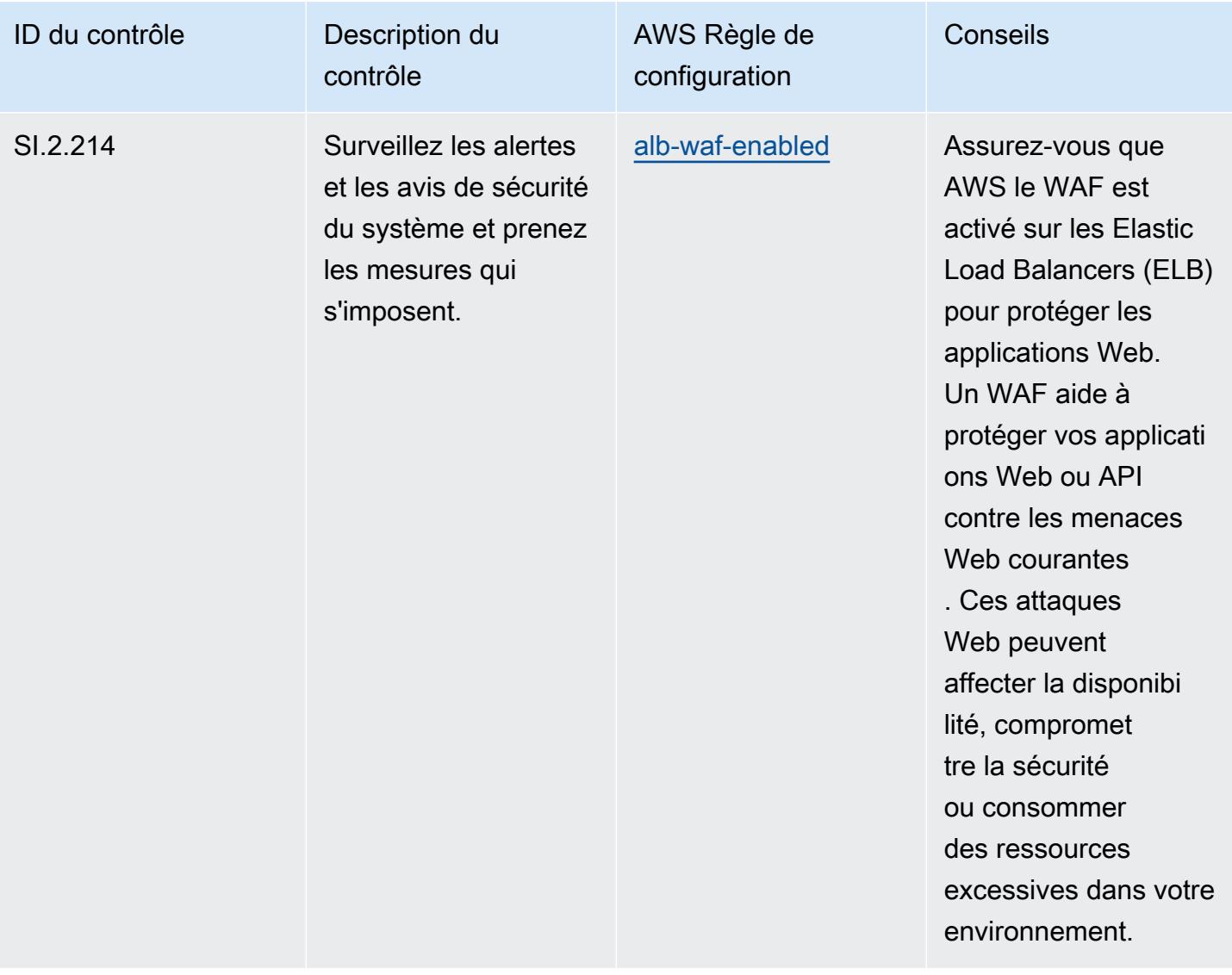

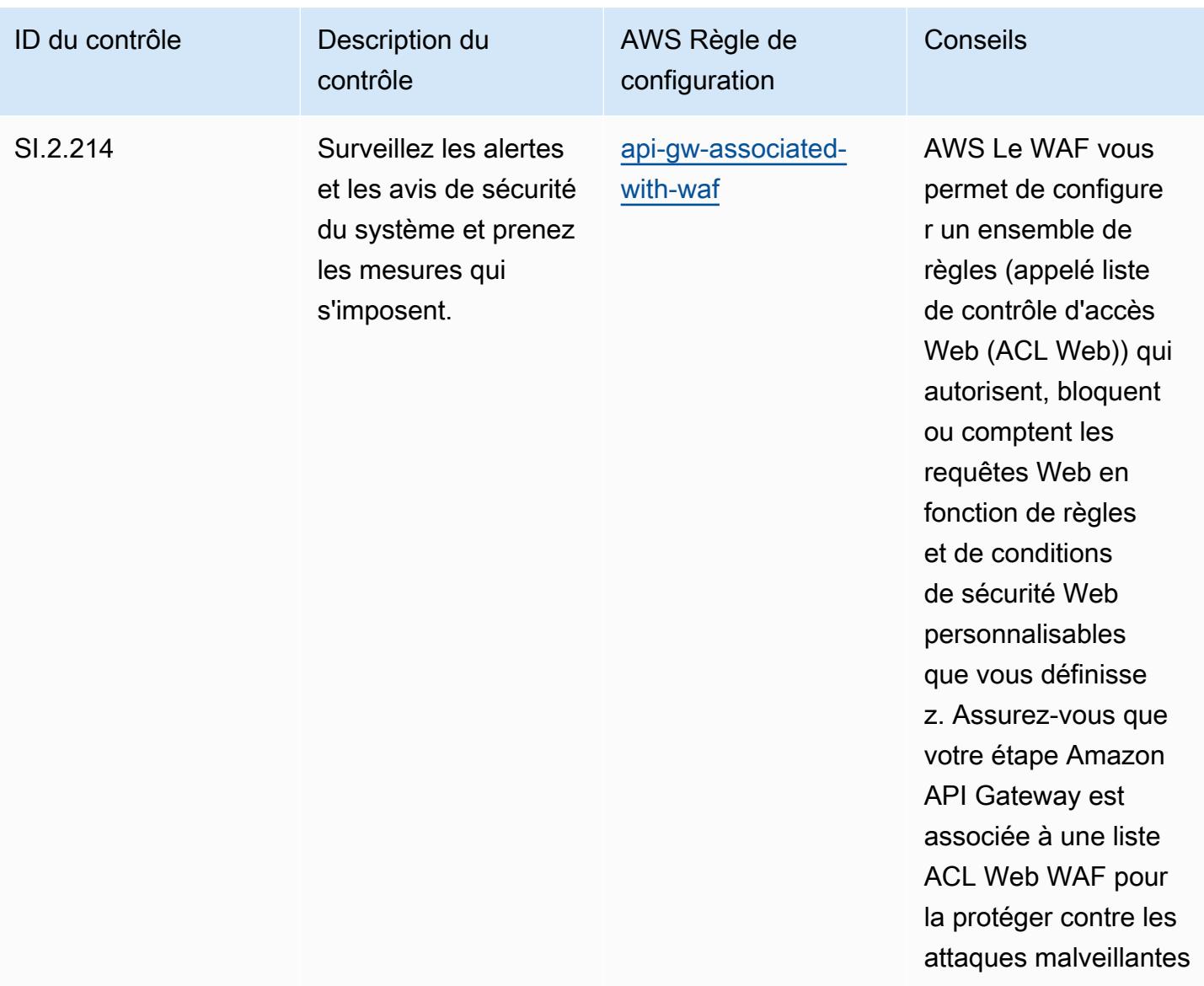

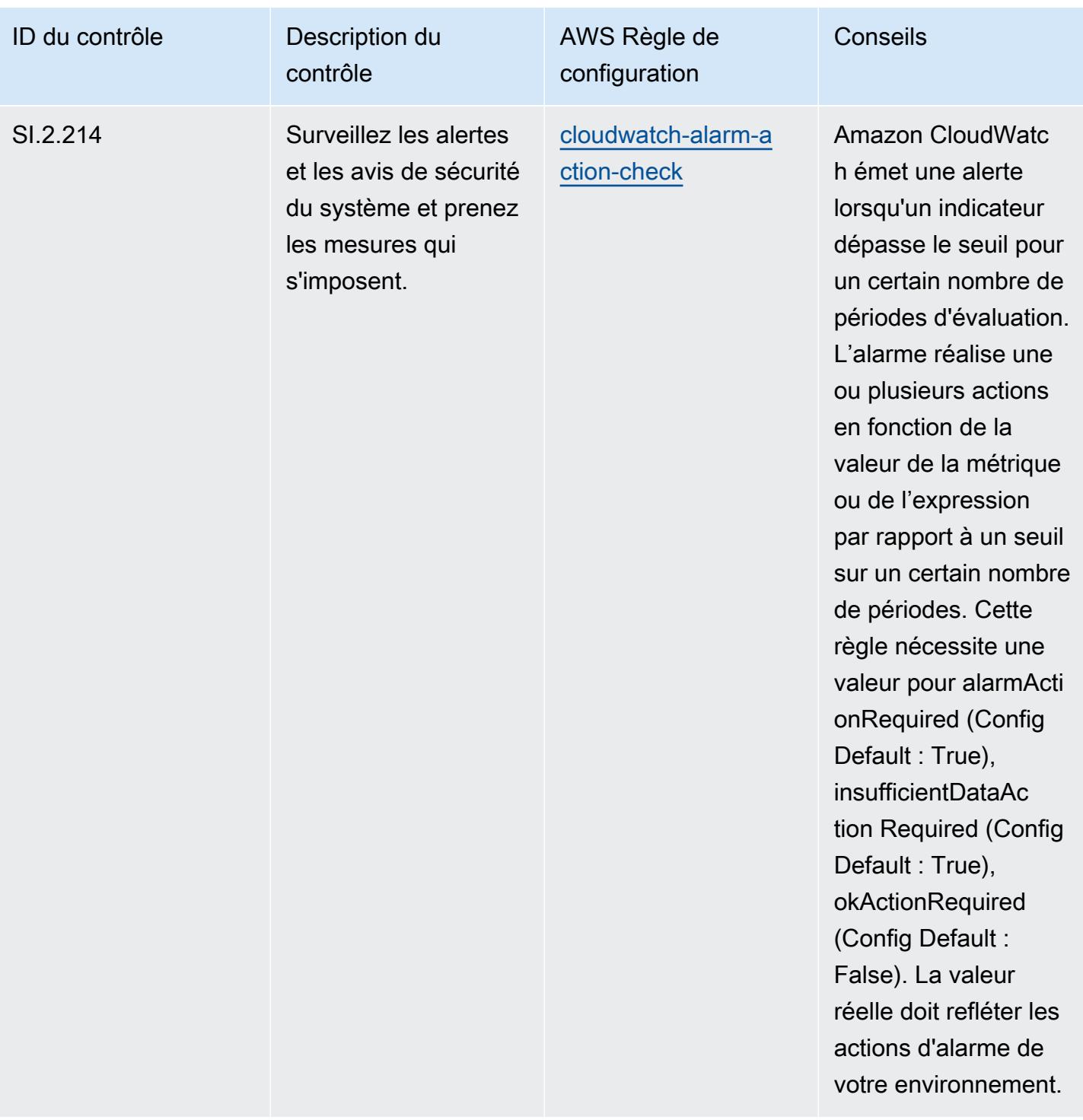

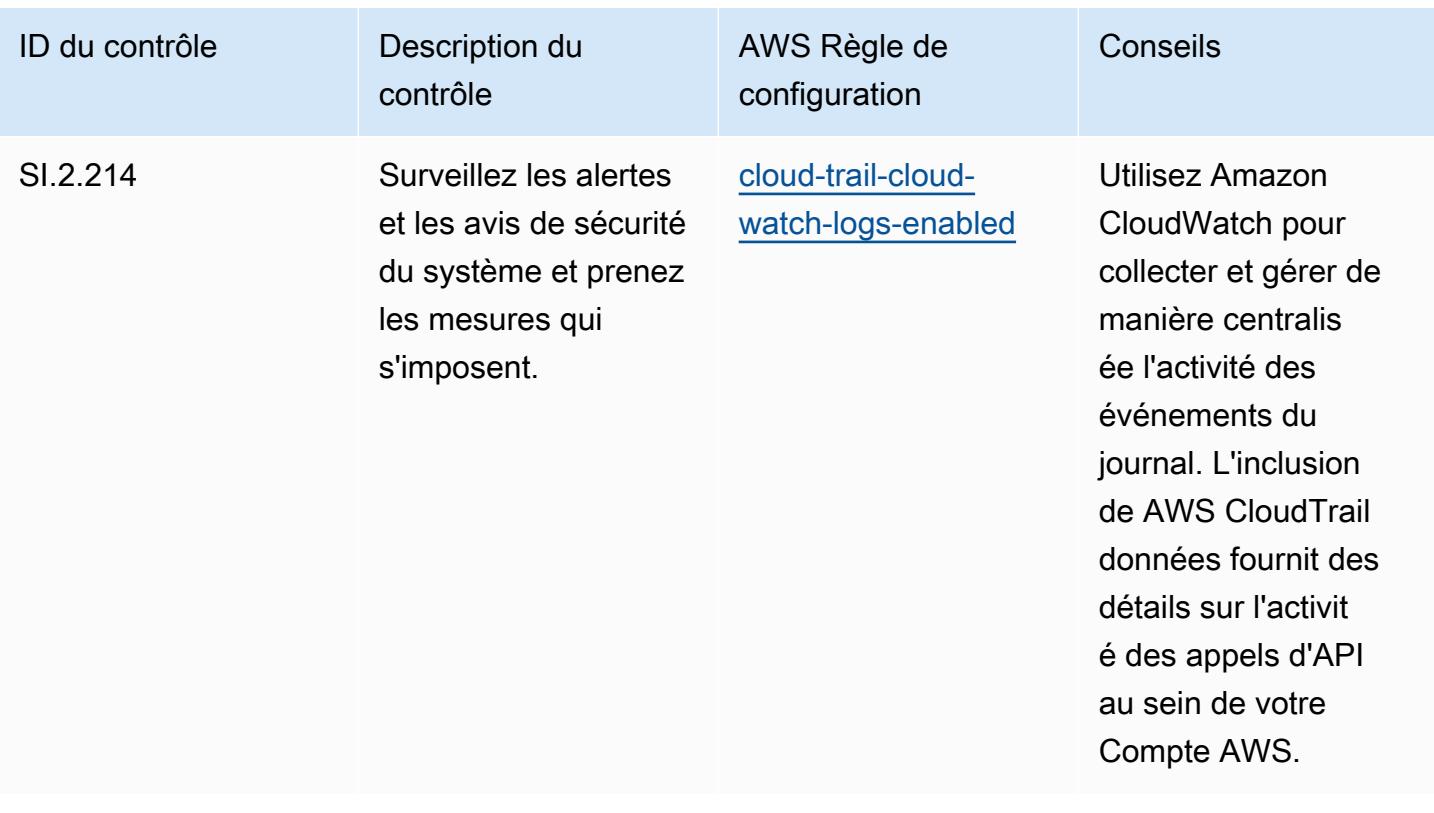

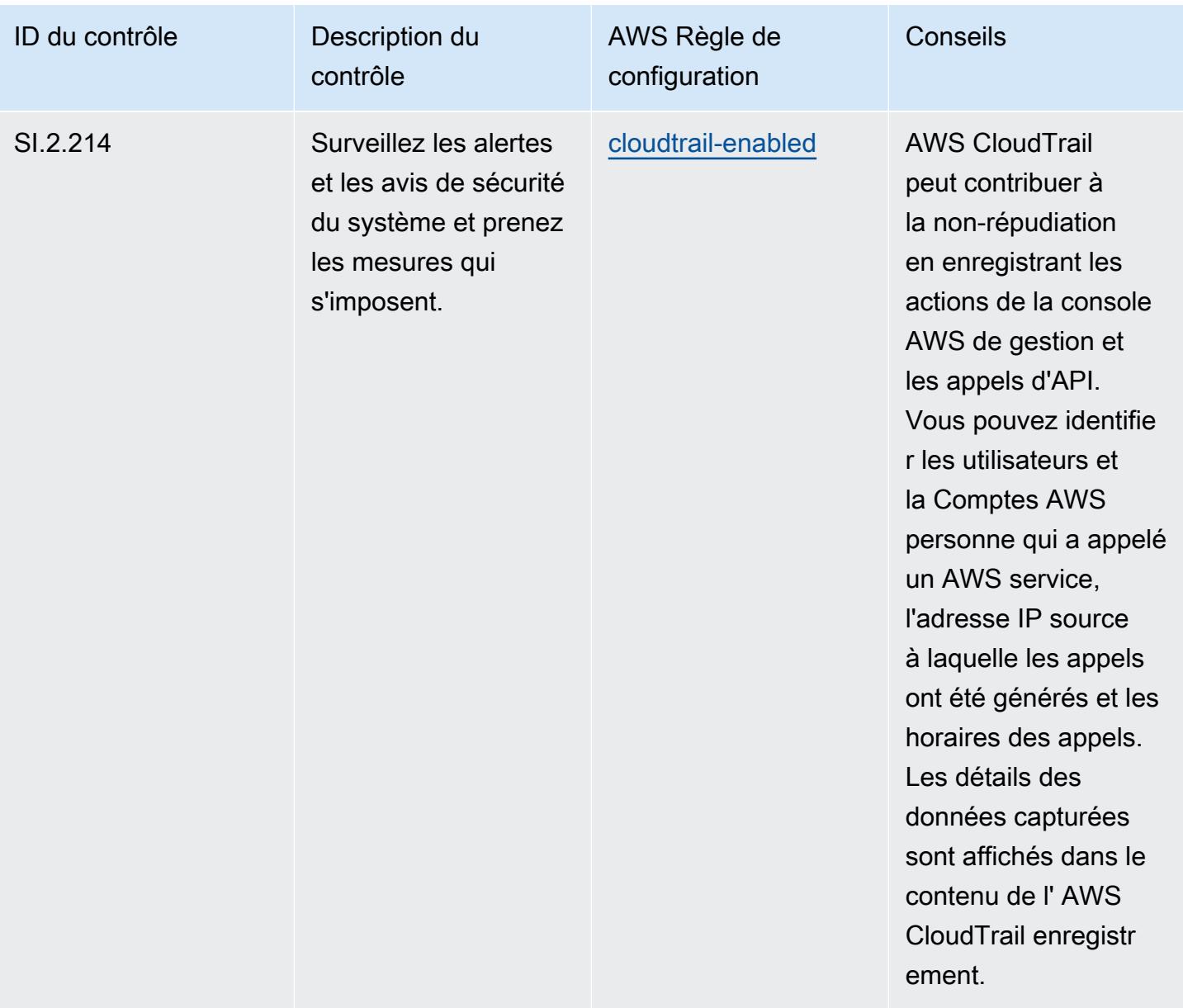

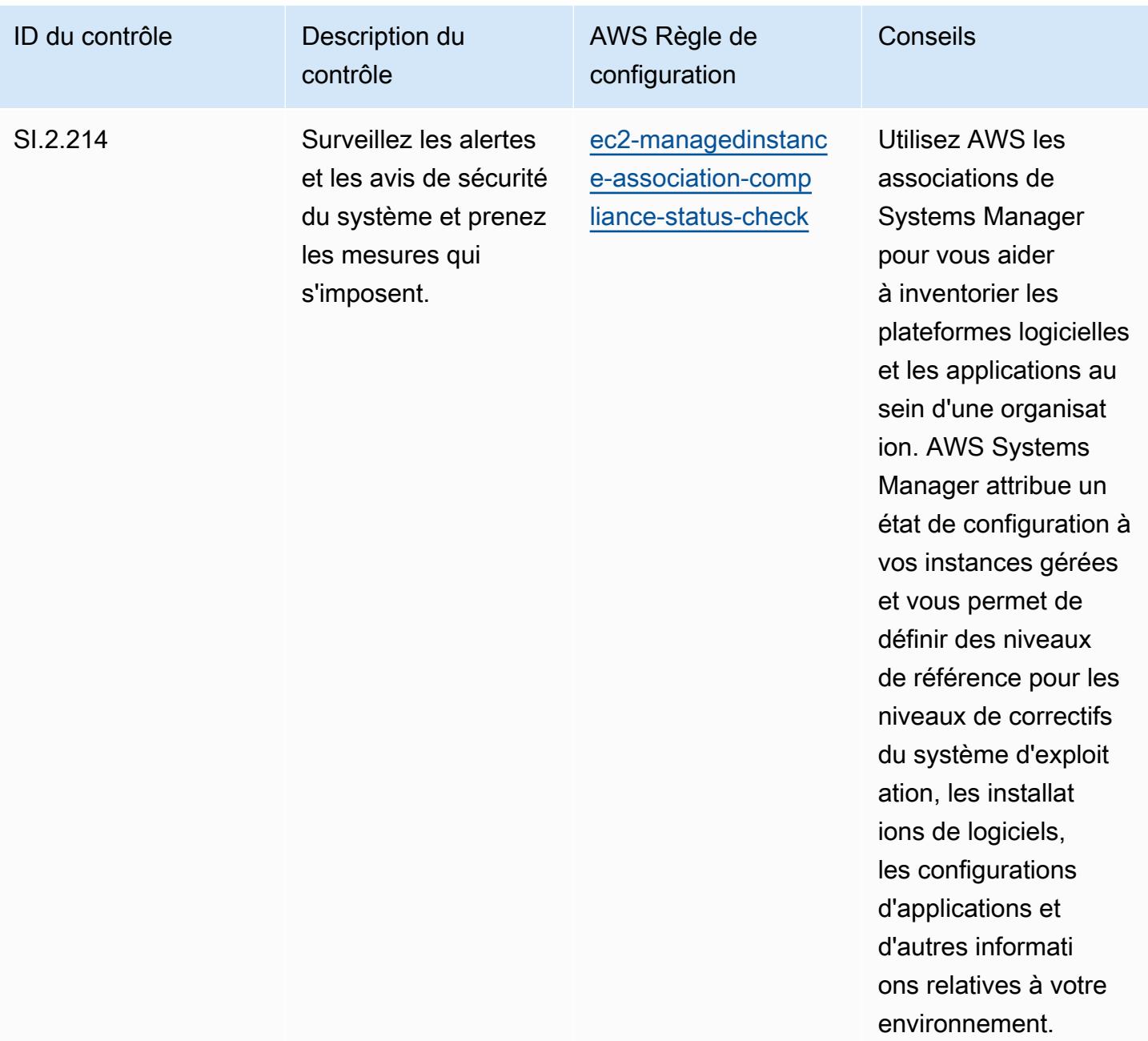

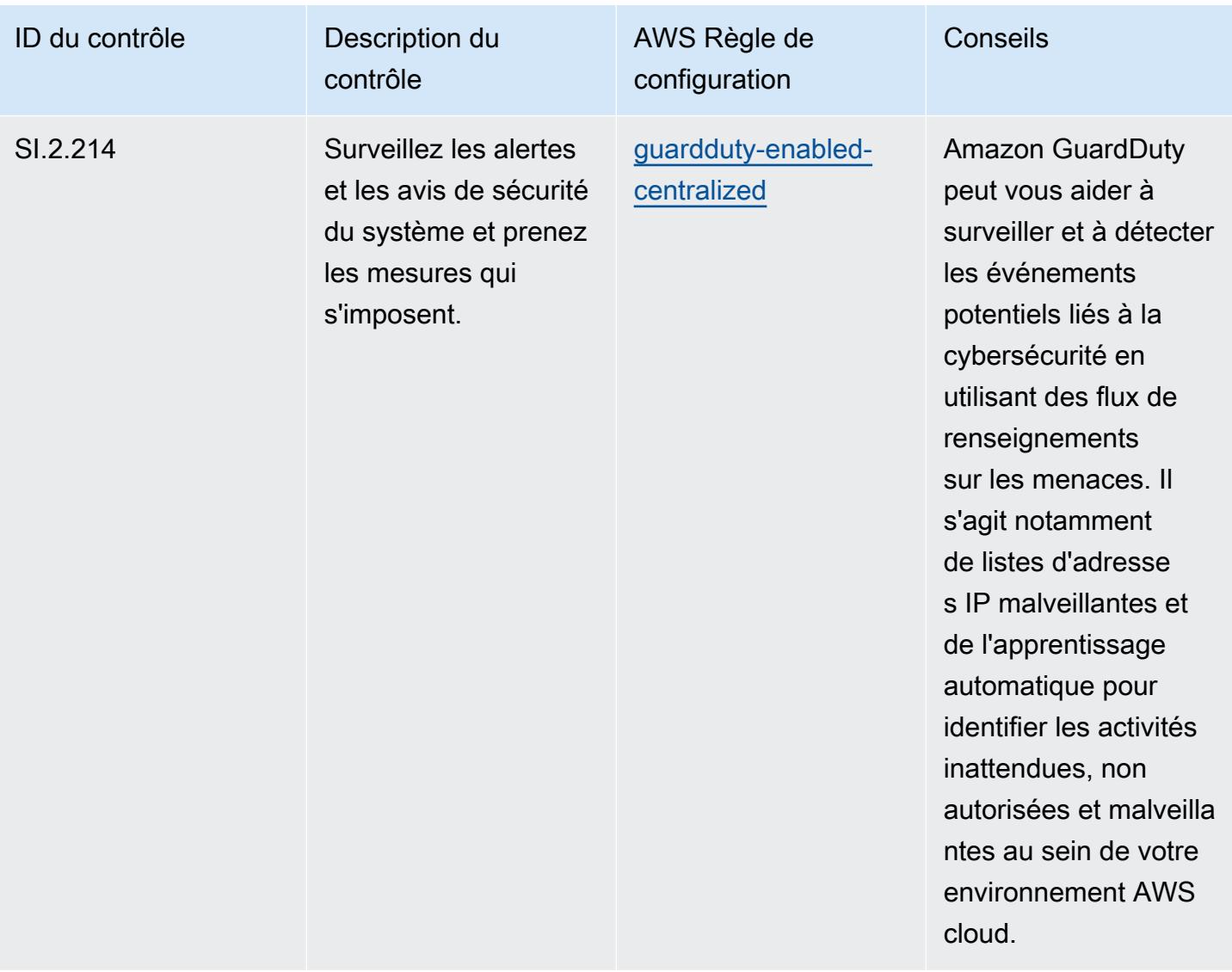

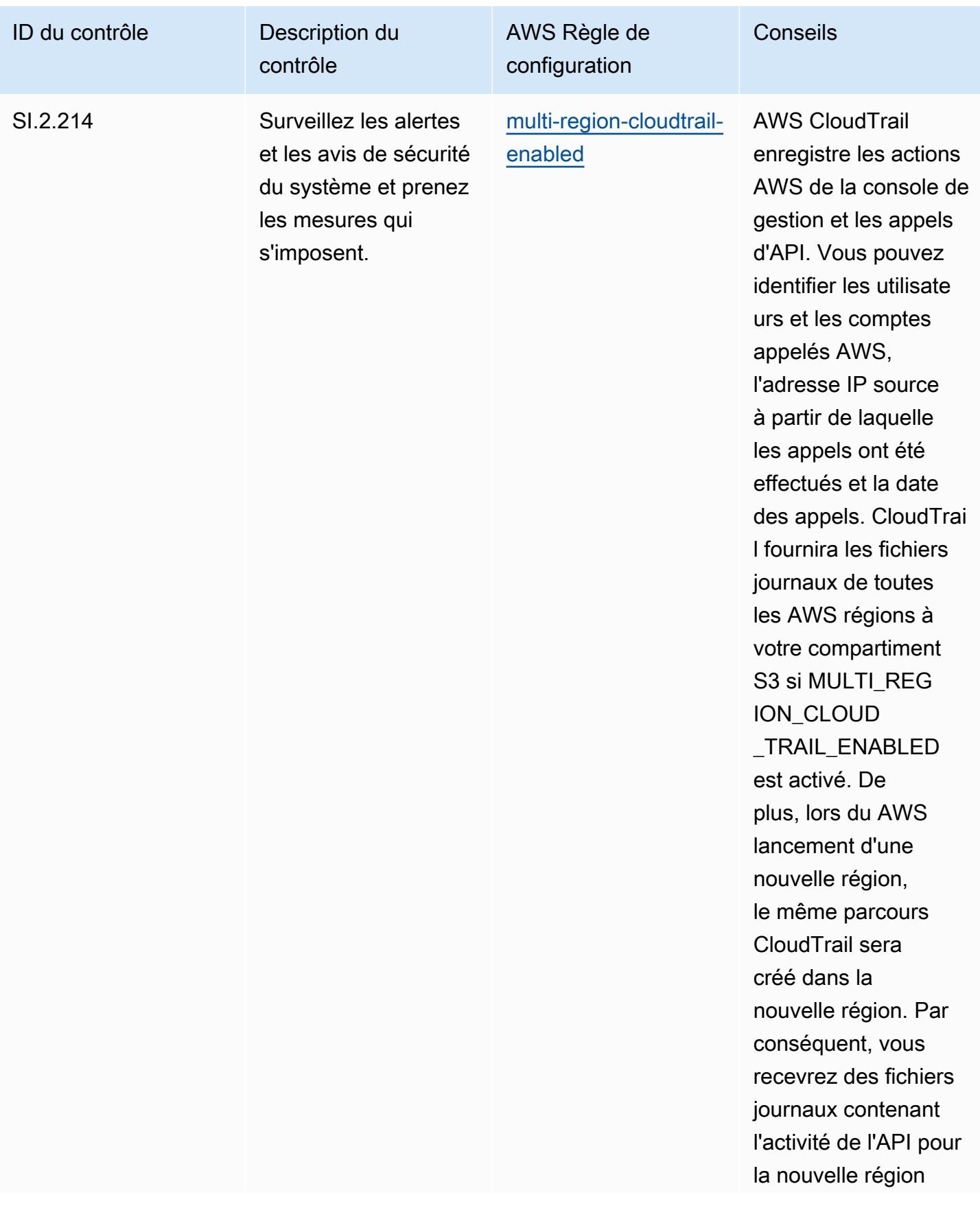

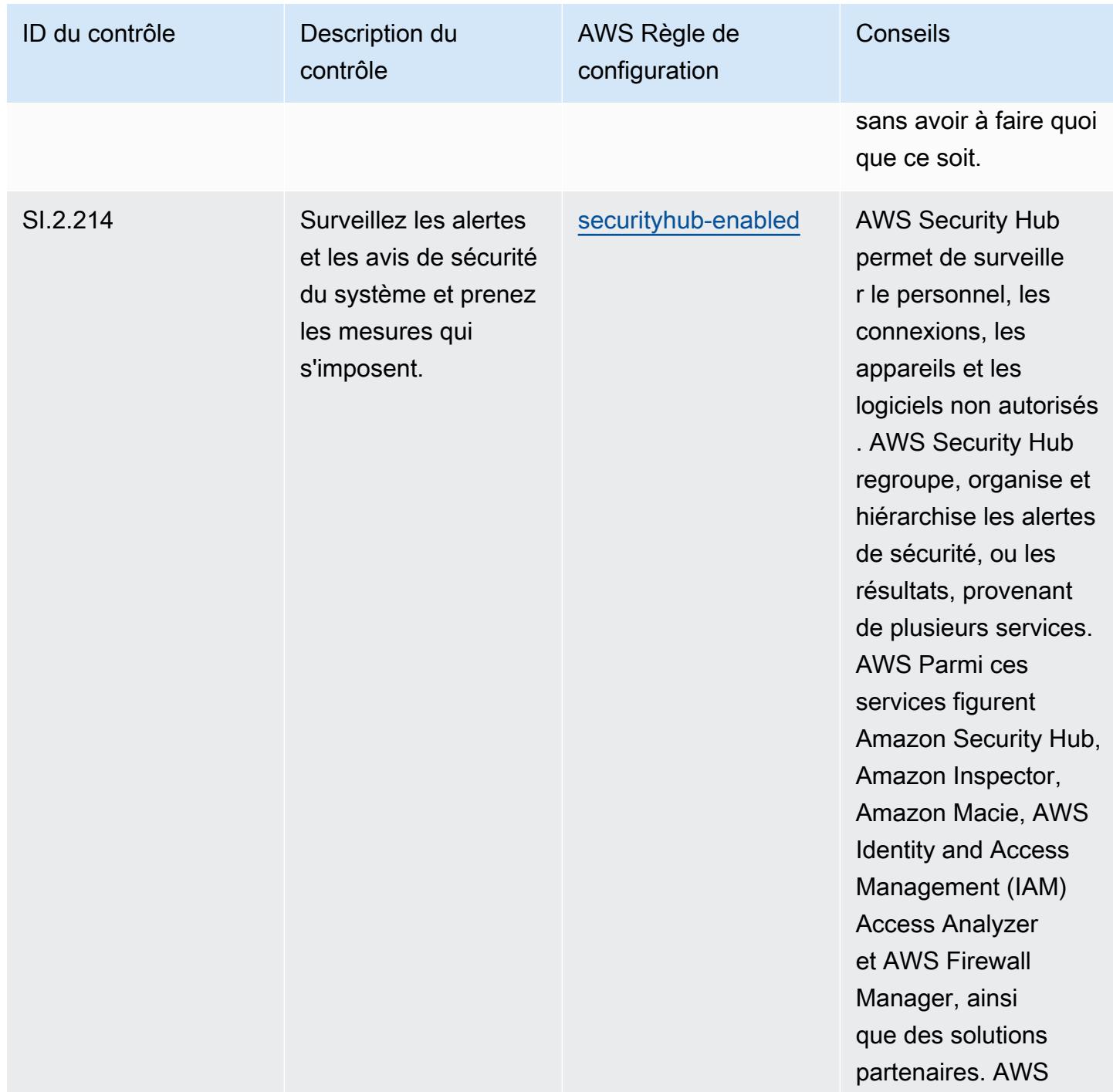

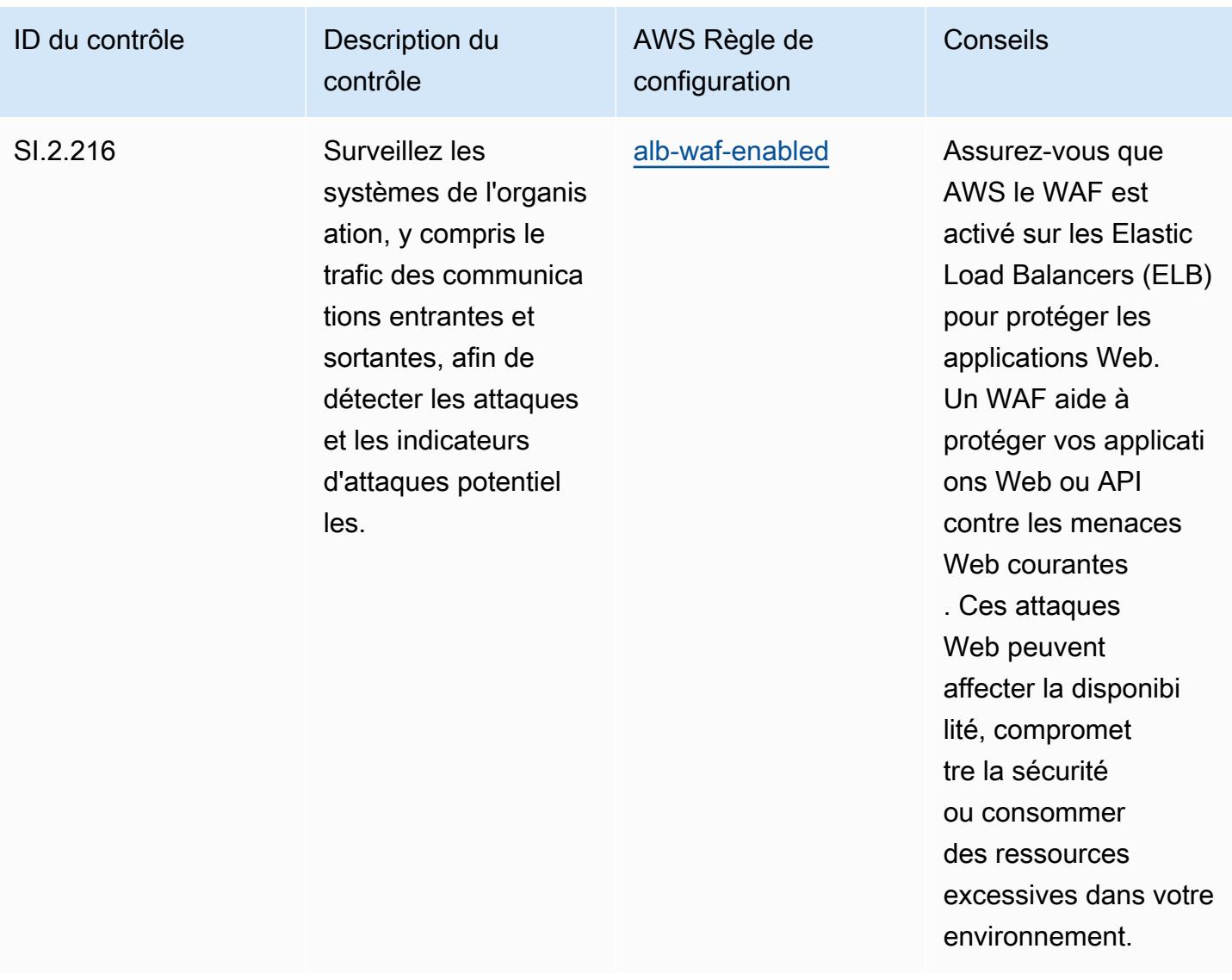

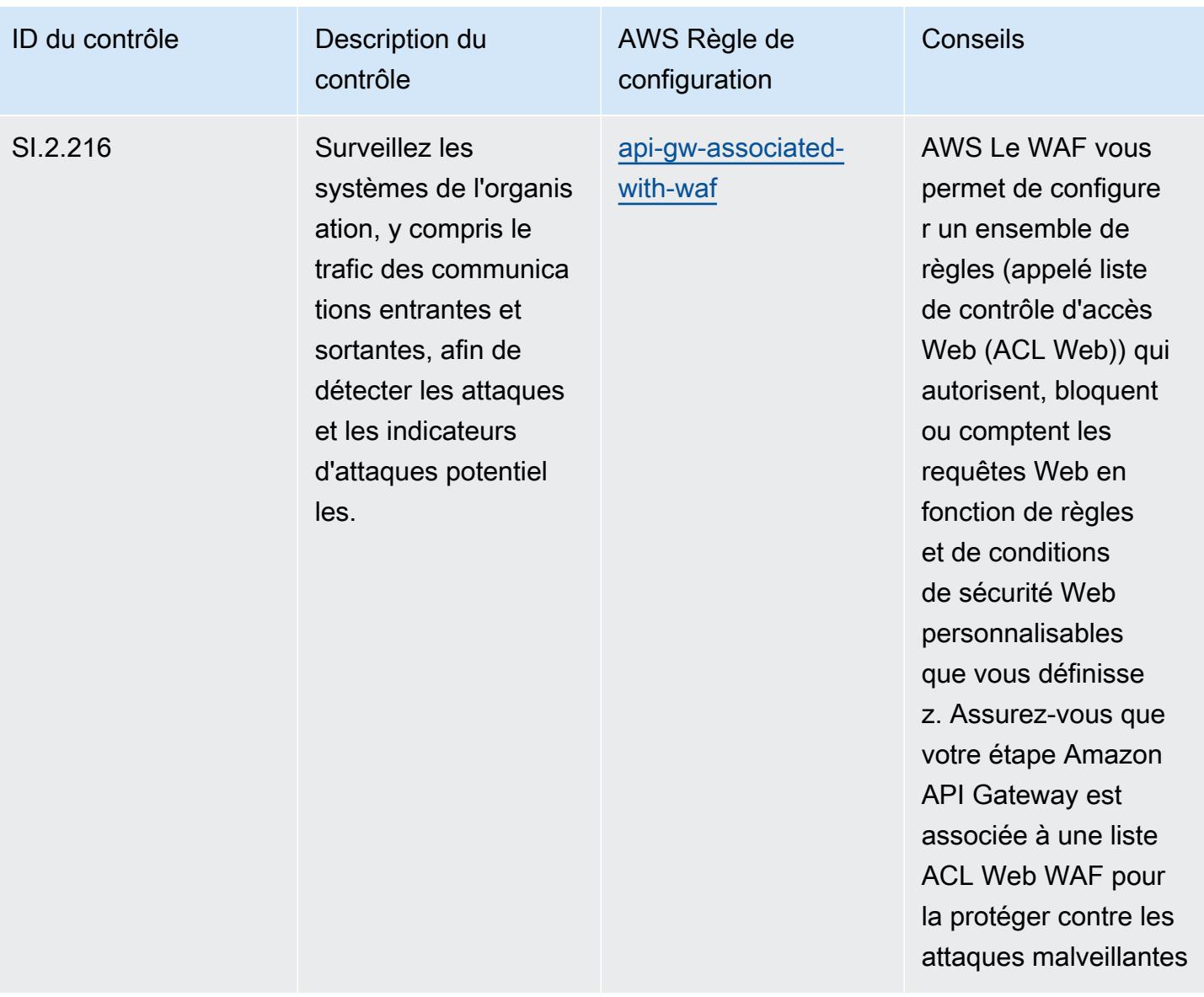

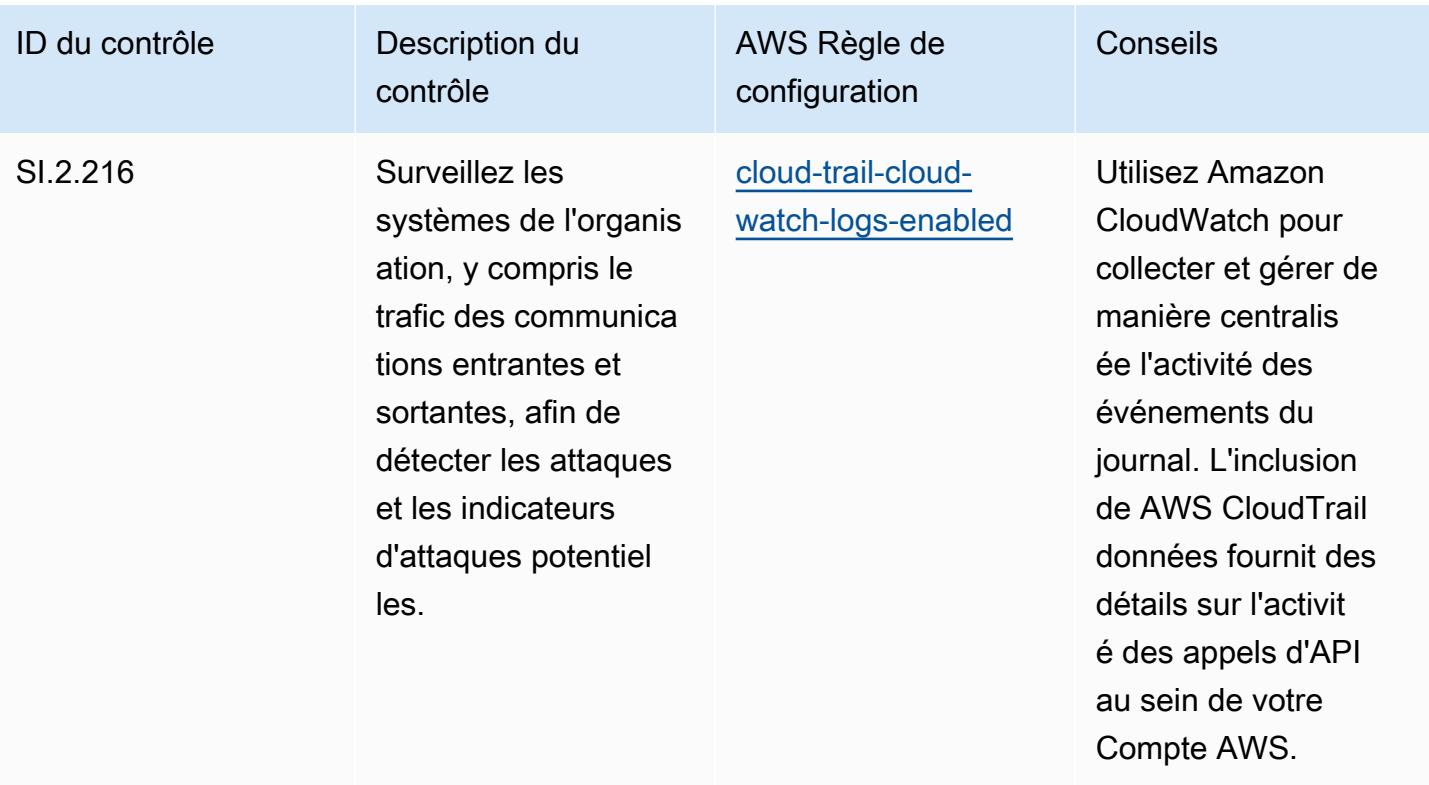

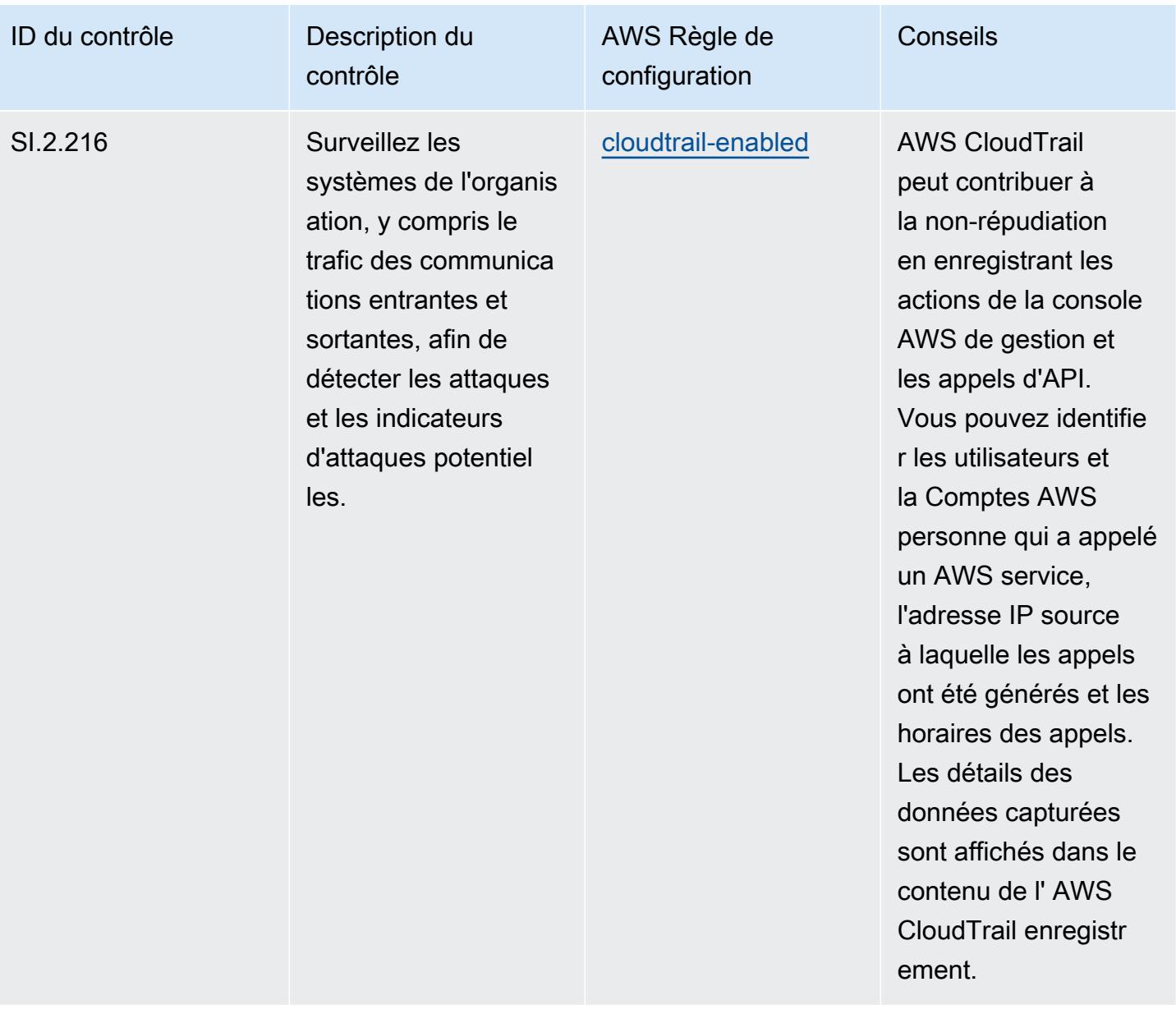

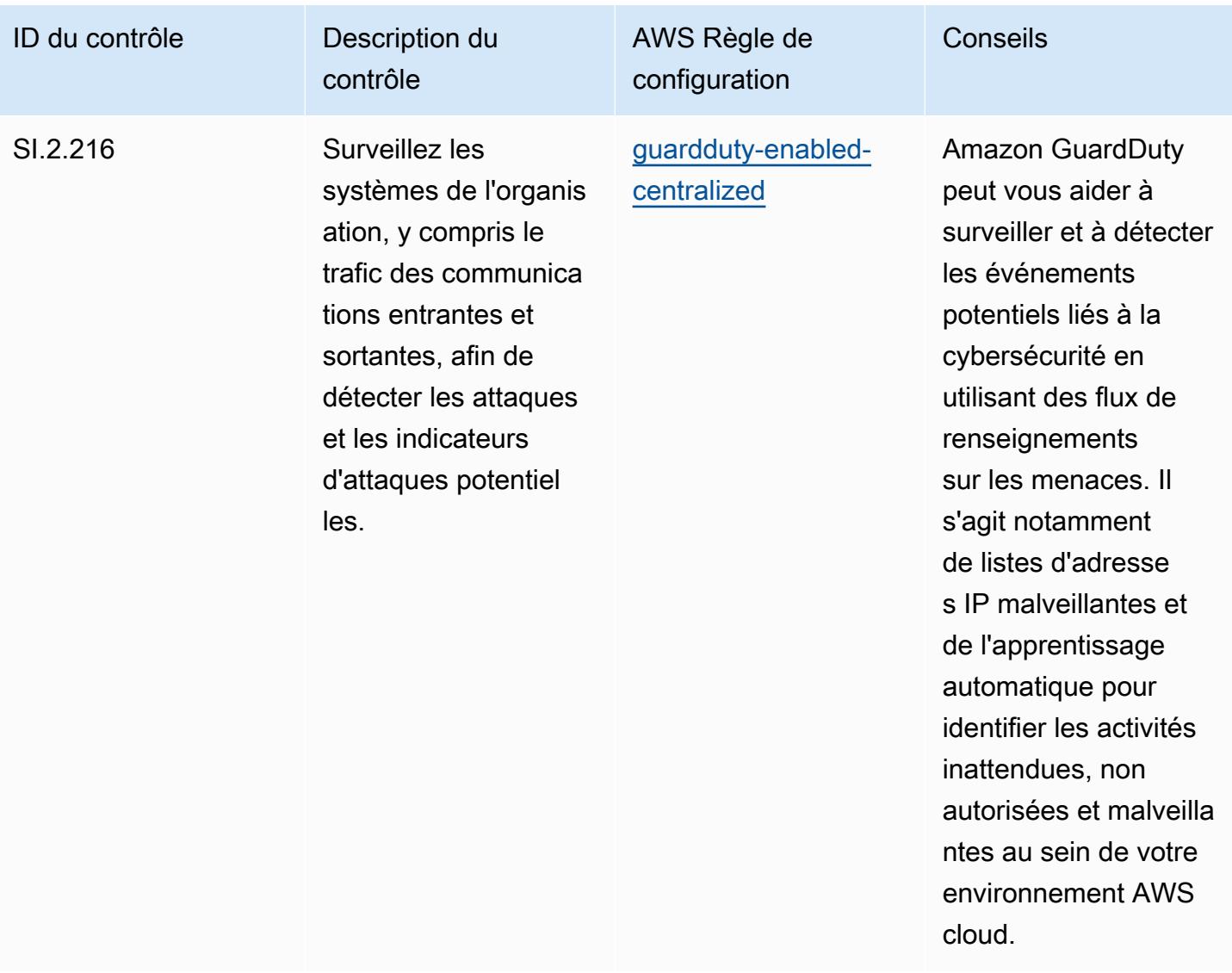

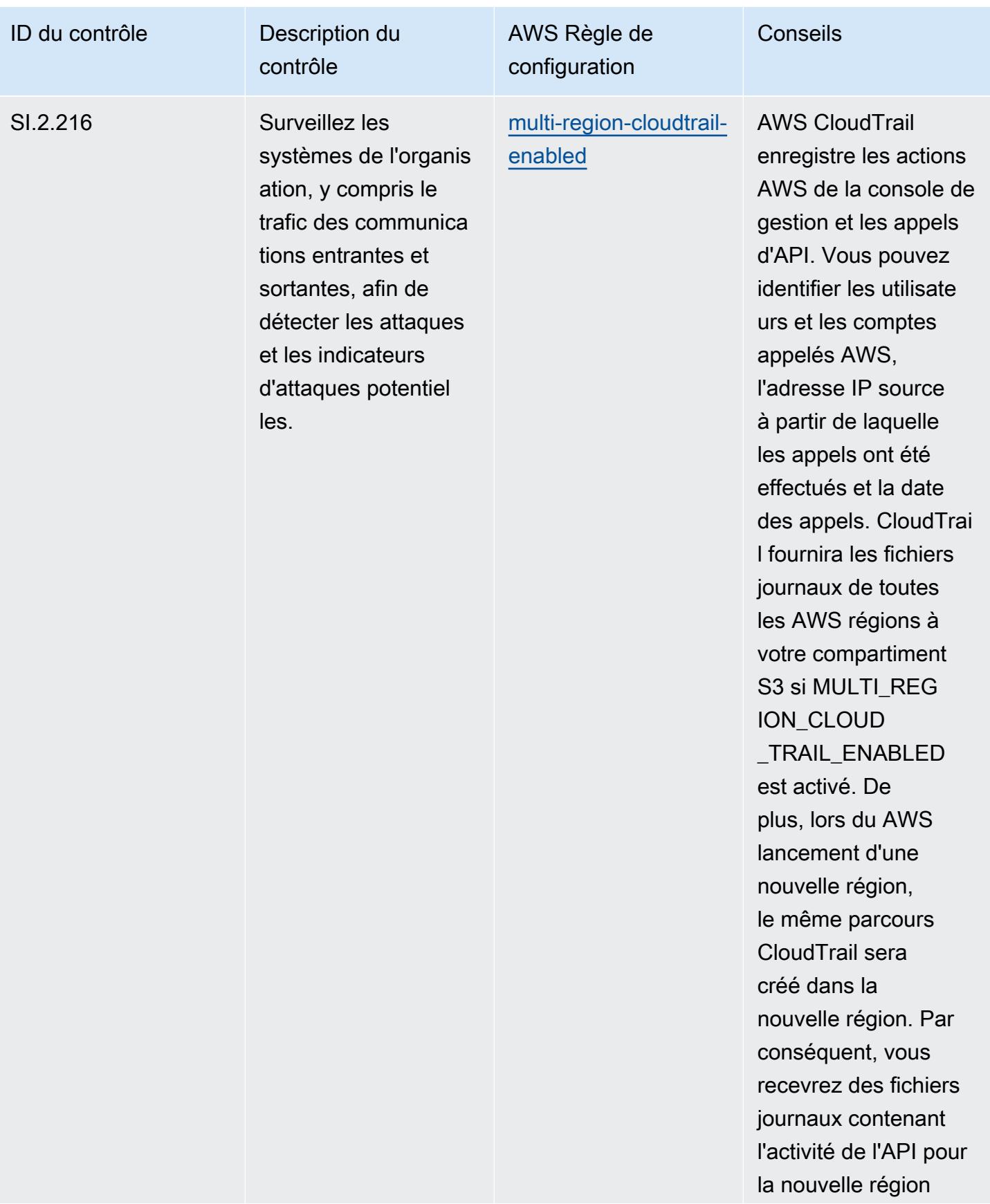

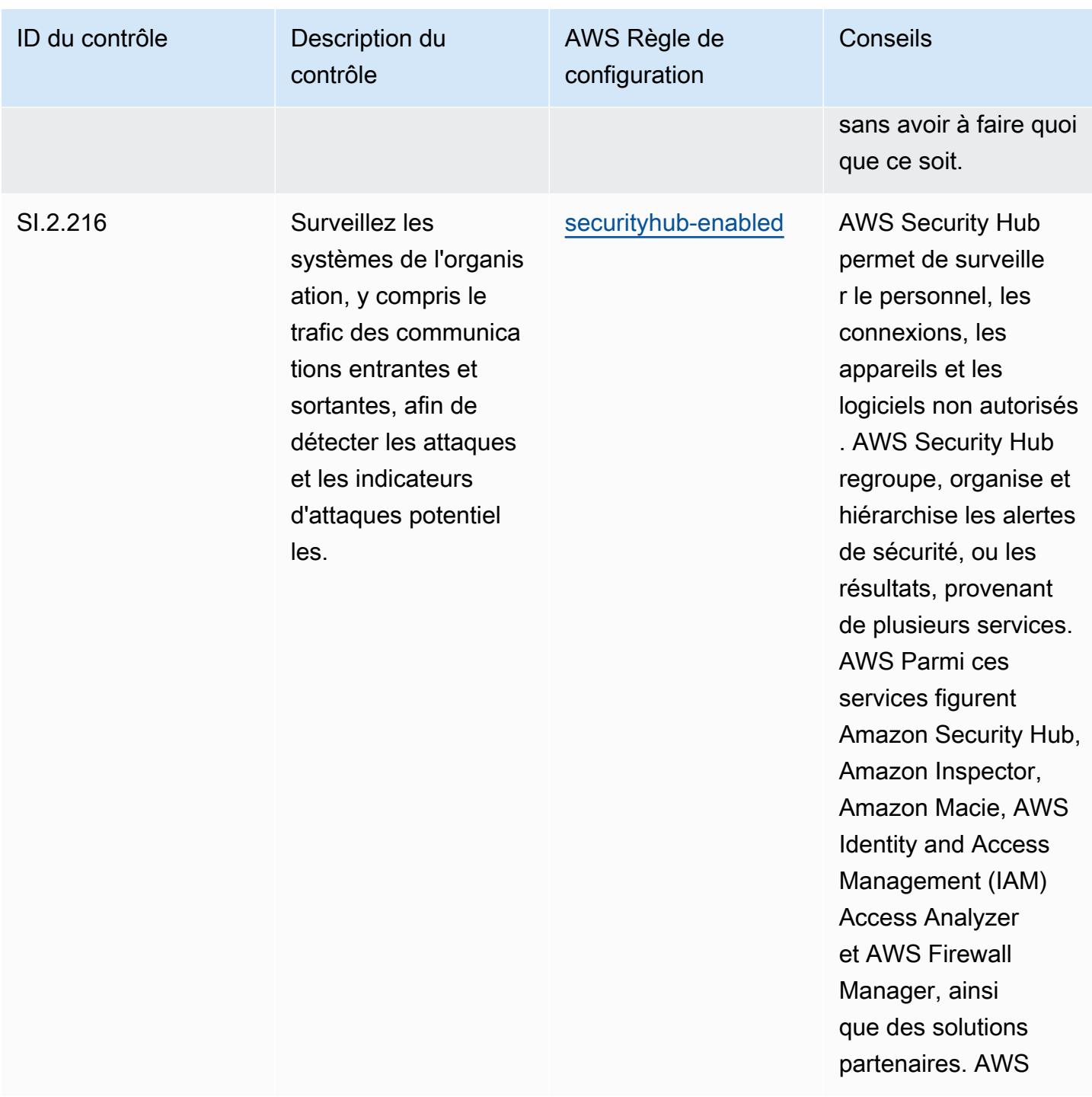

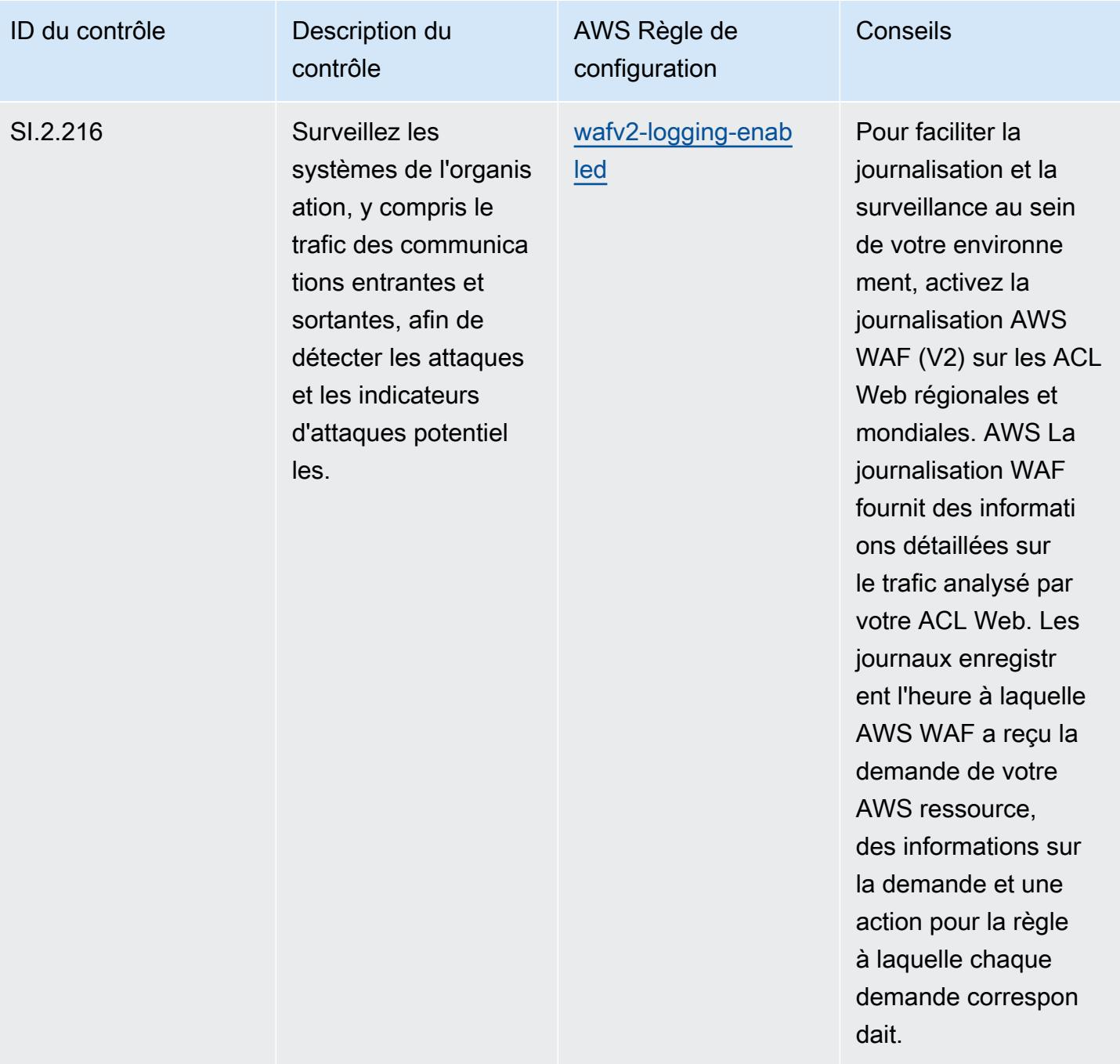

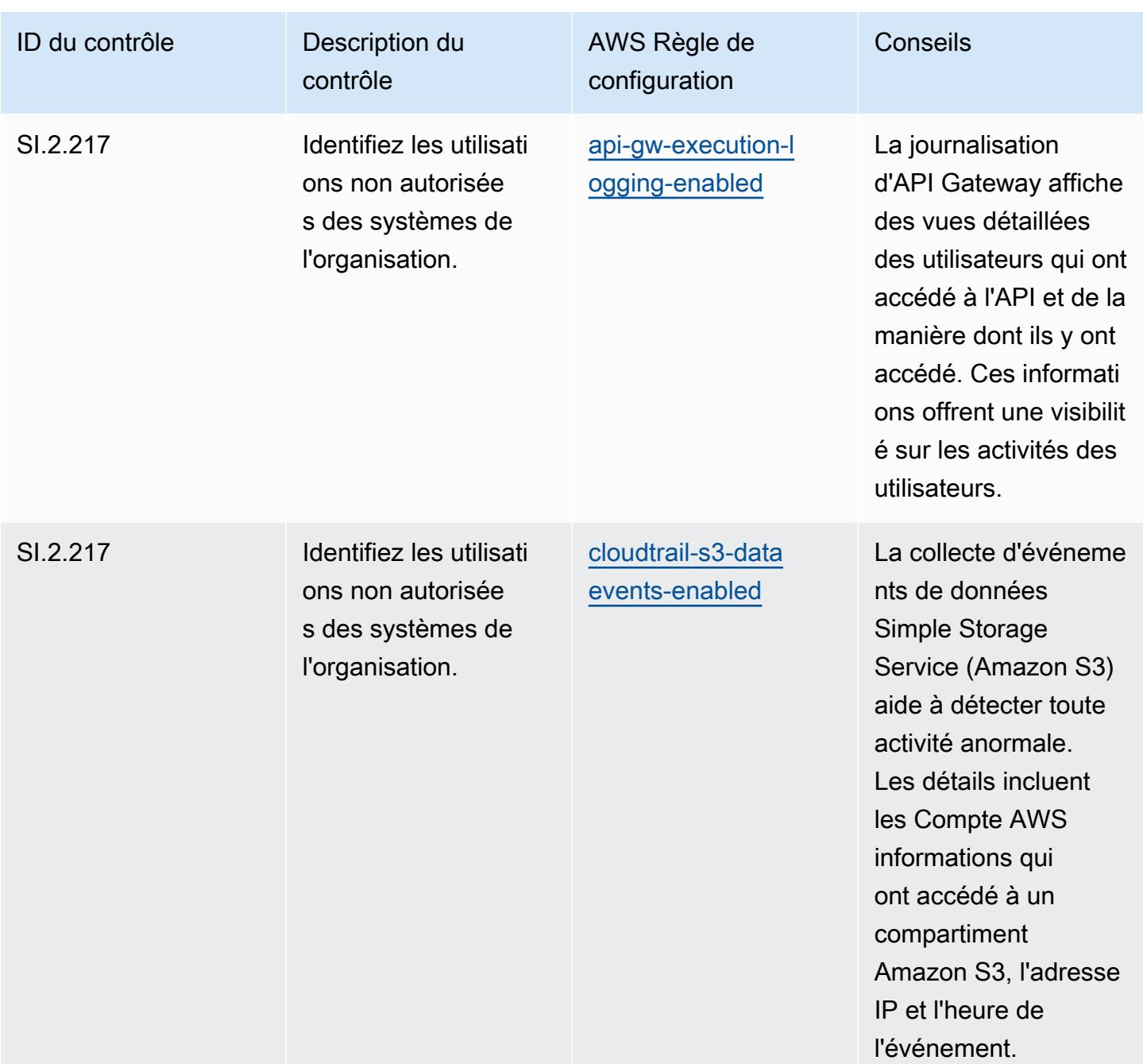

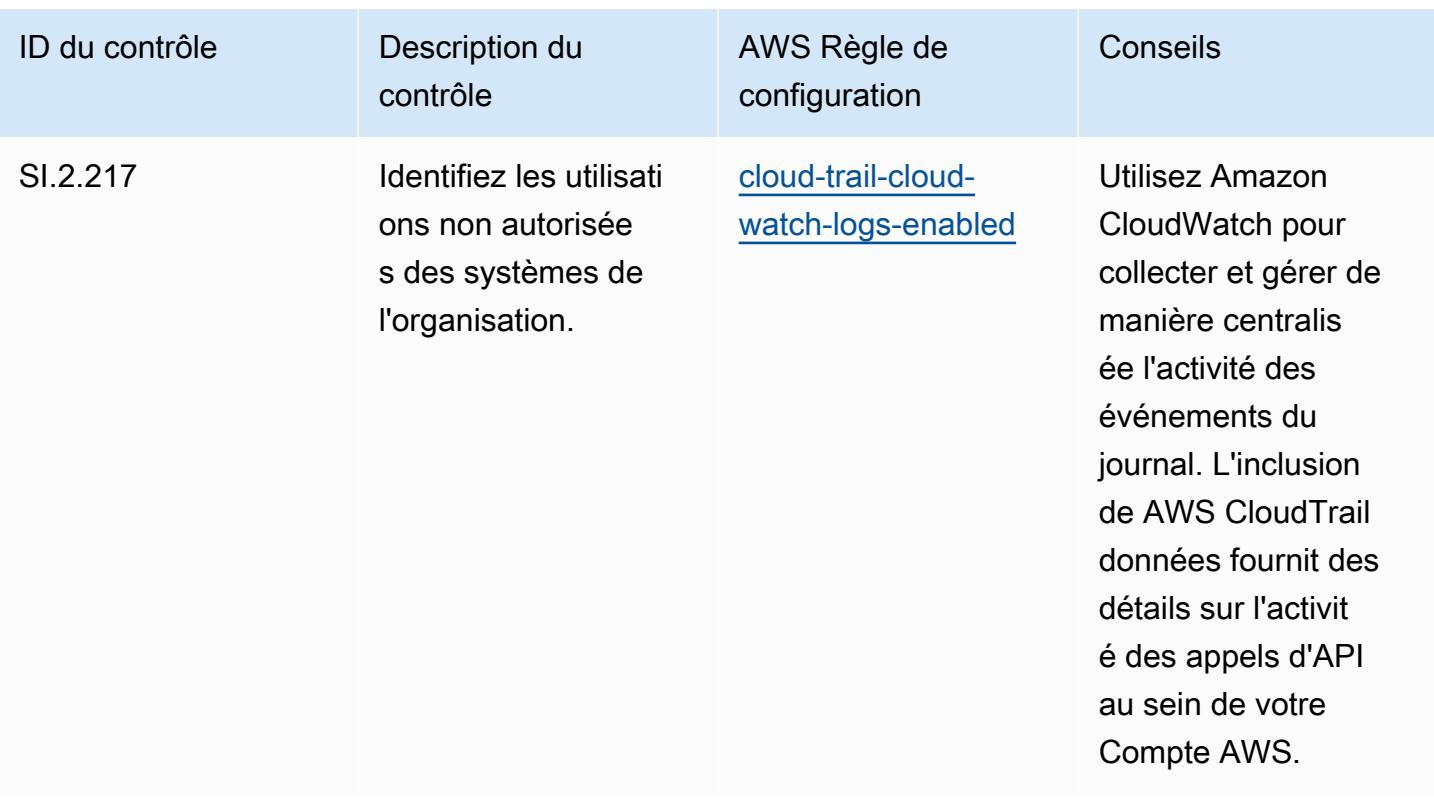

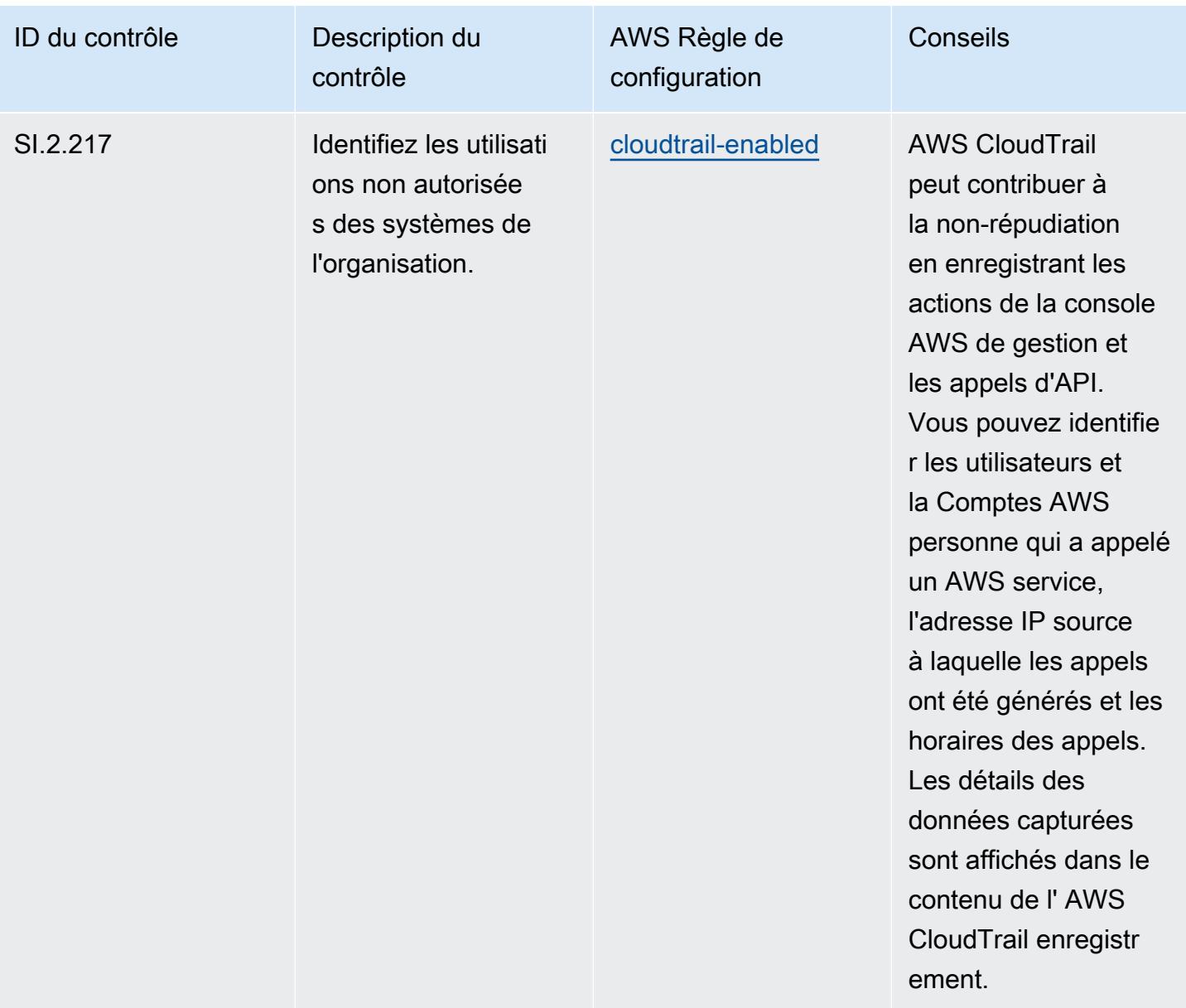

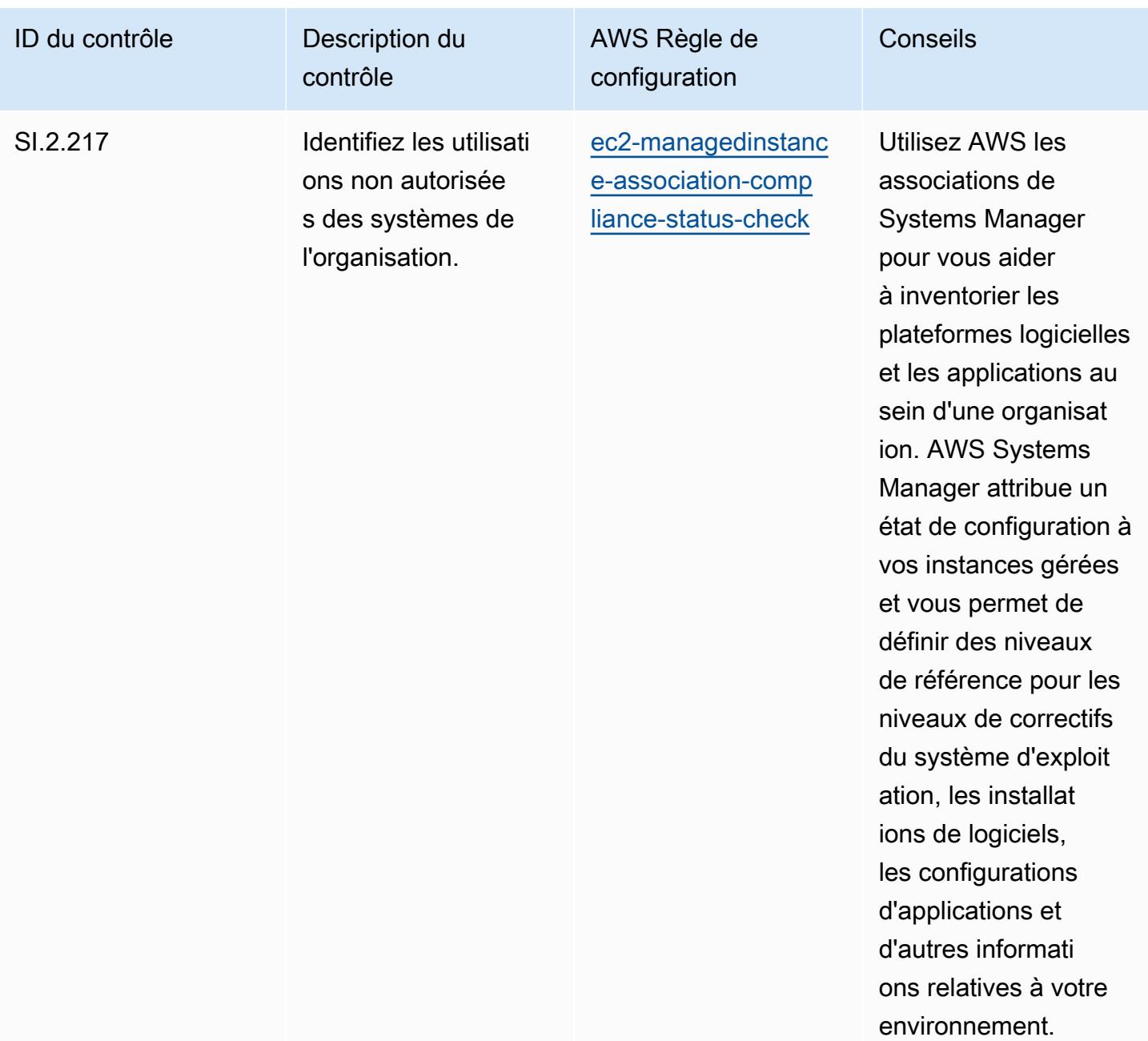

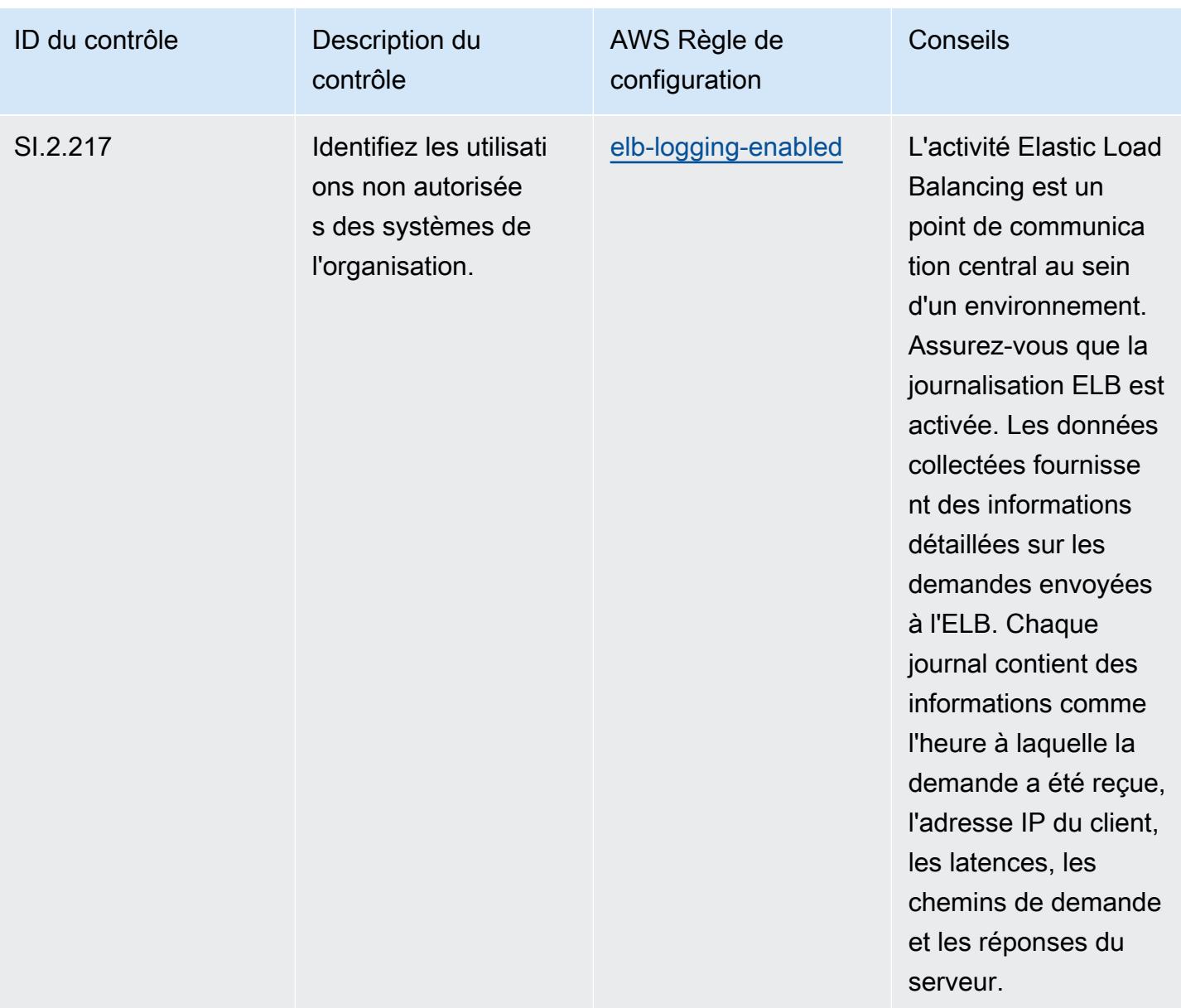

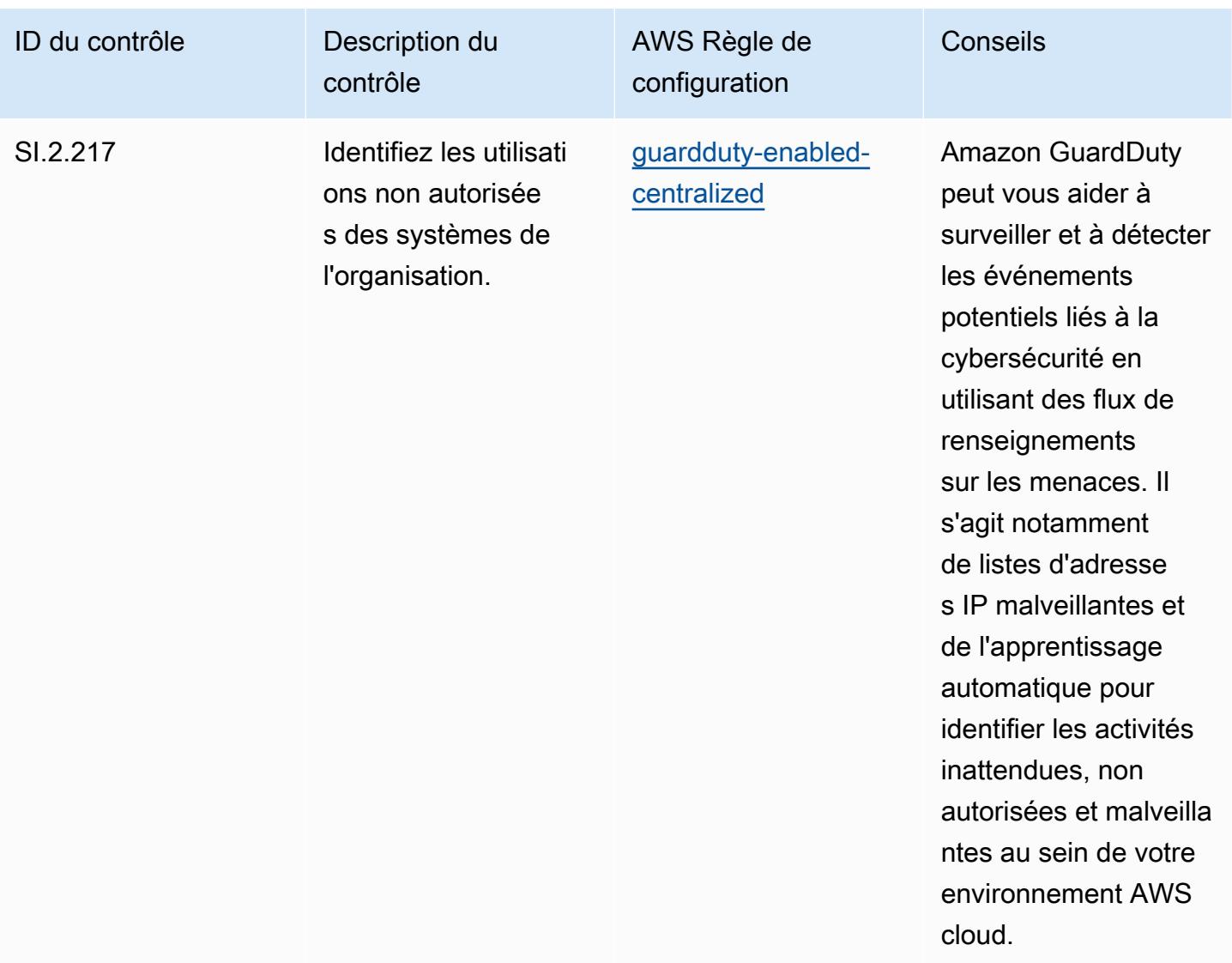

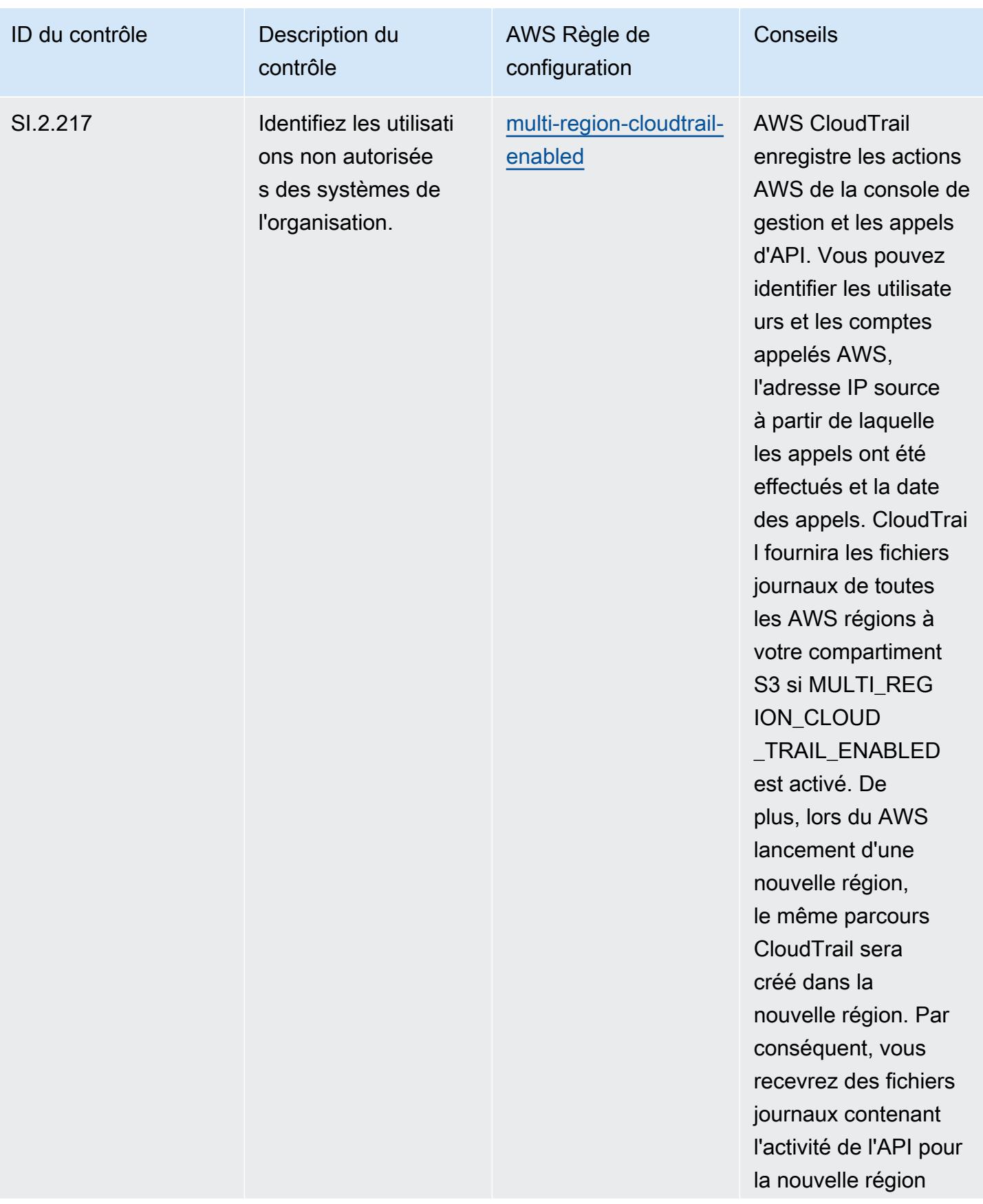

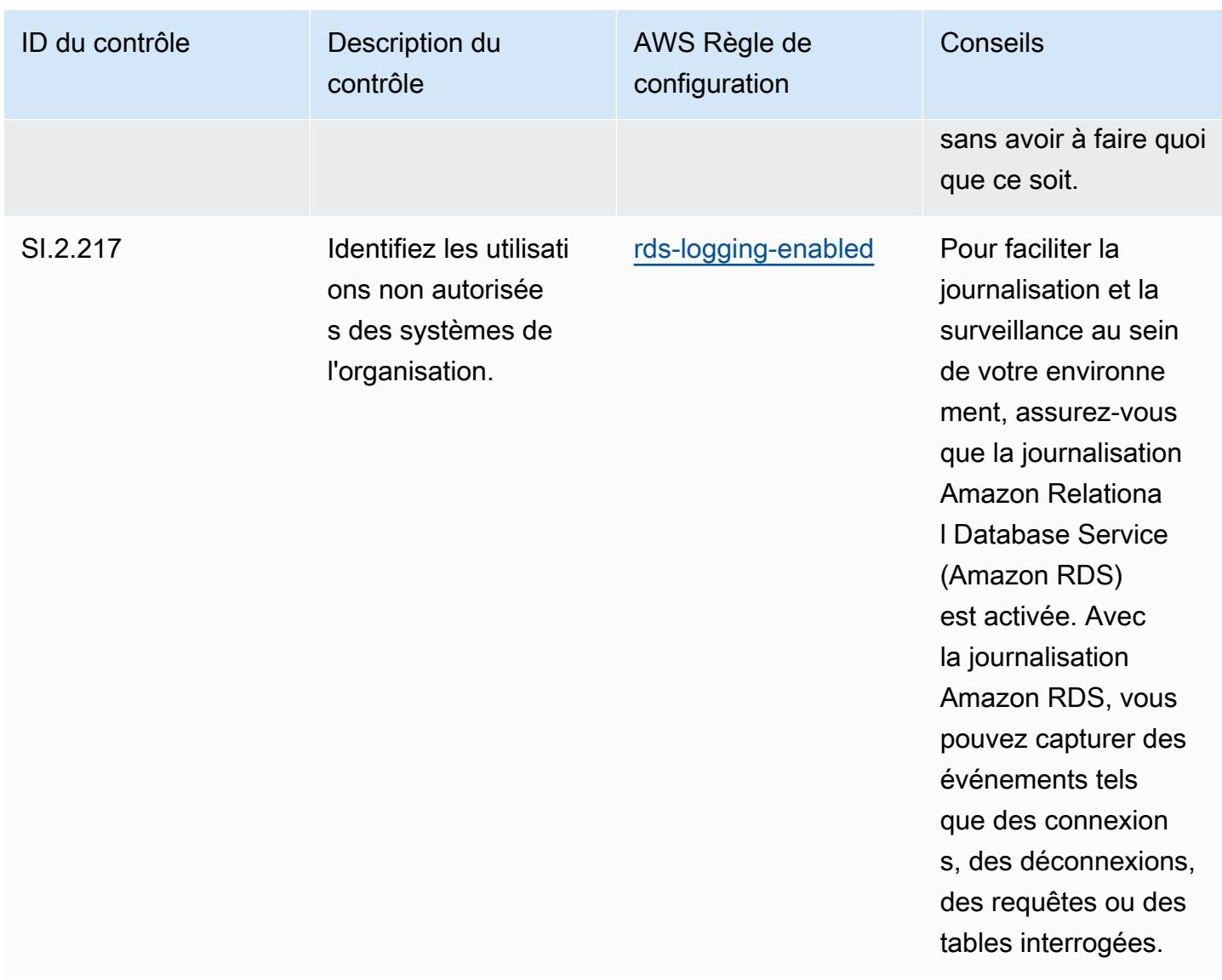

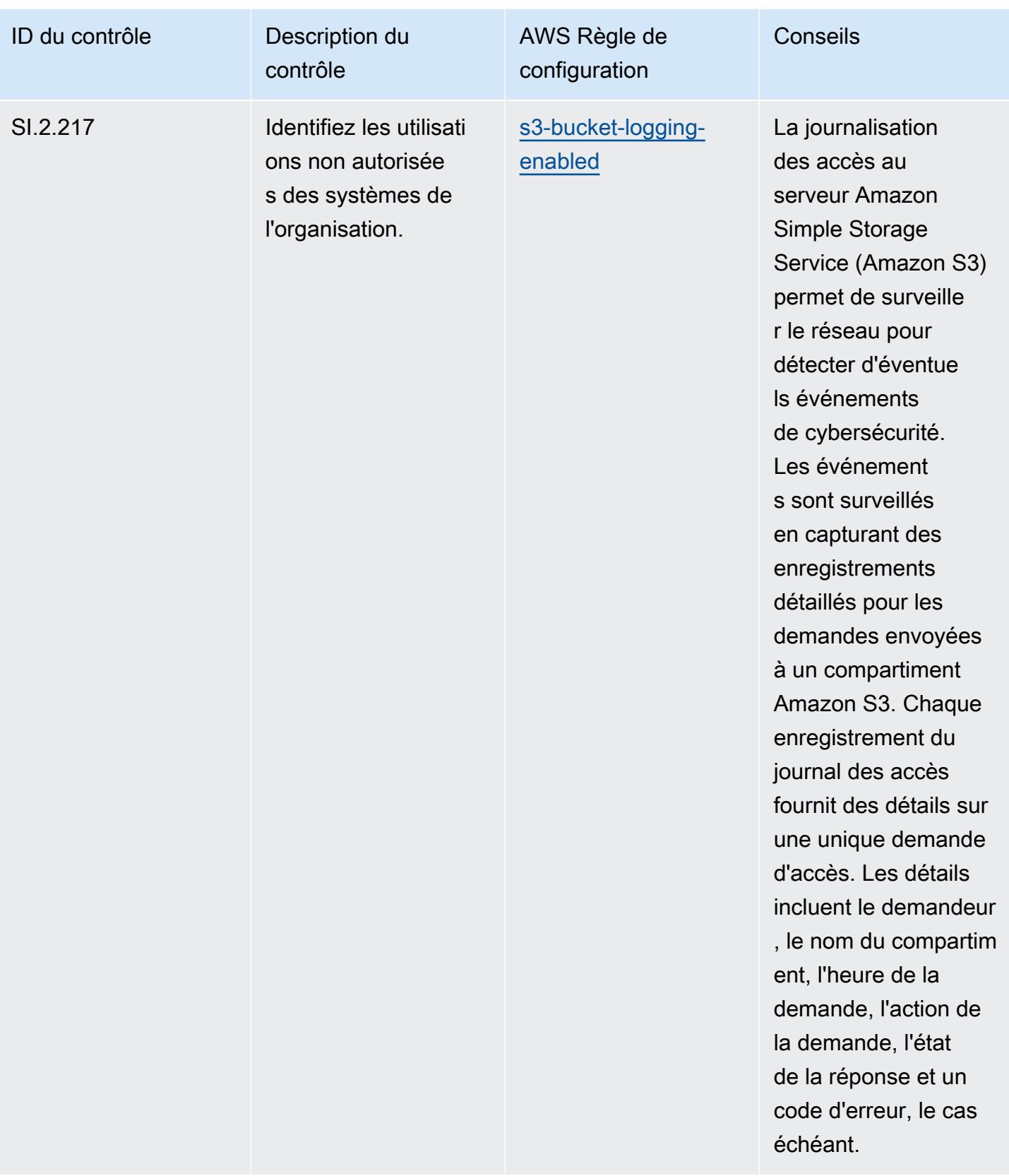

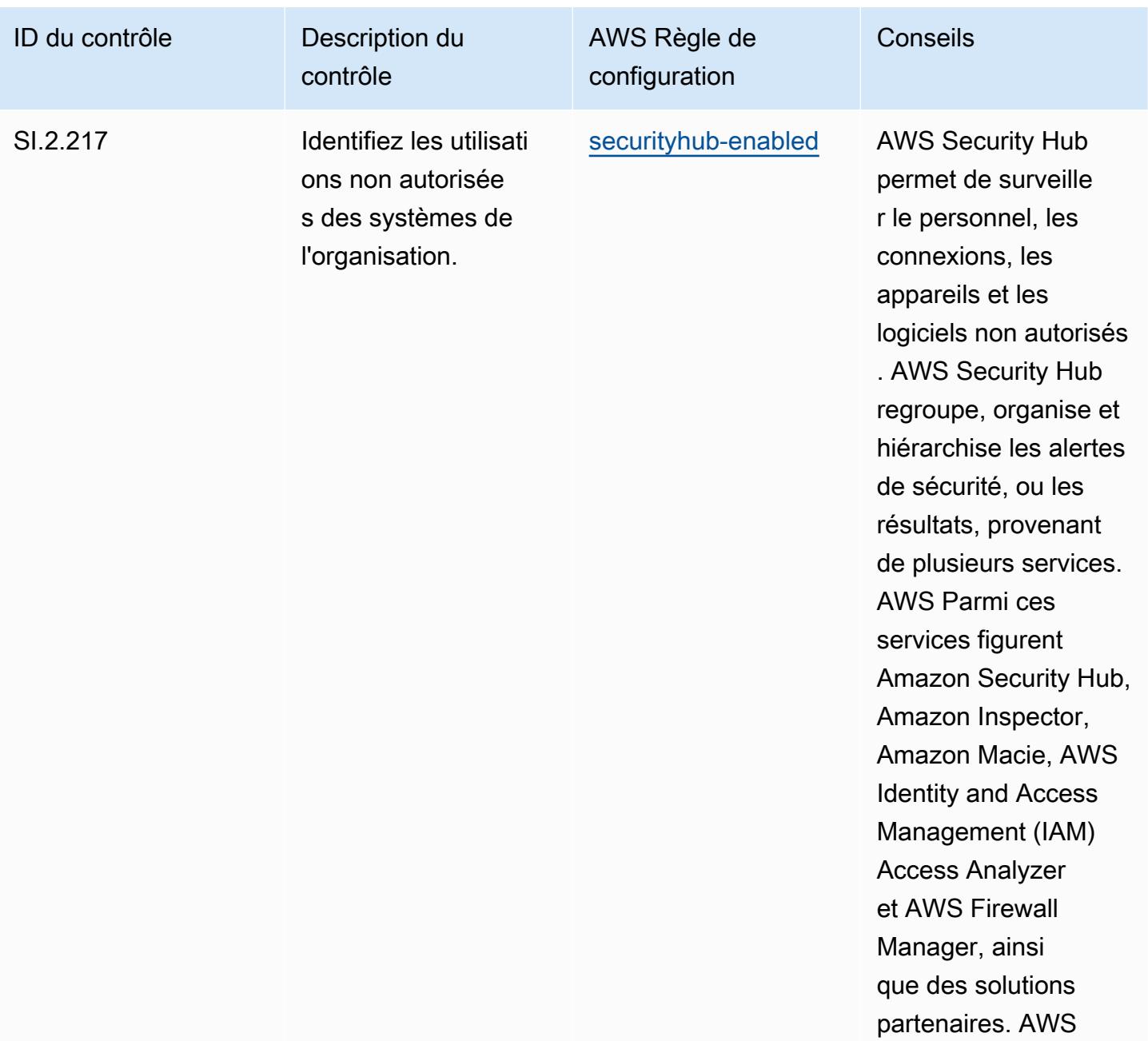
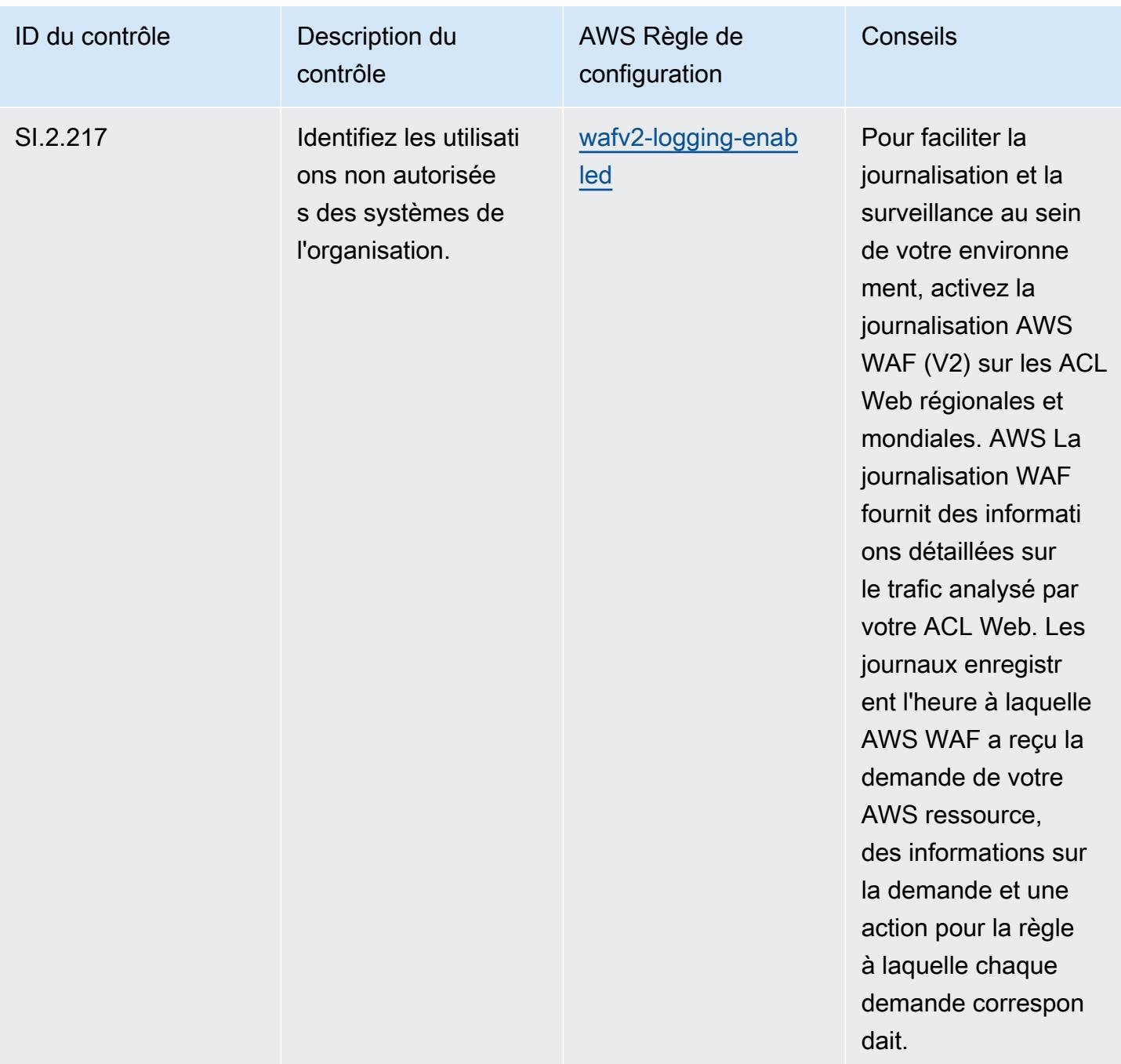

## Modèle

Le modèle est disponible sur GitHub : [Operational Best Practices for CMMC Level 3](https://github.com/awslabs/aws-config-rules/blob/master/aws-config-conformance-packs/Operational-Best-Practices-for-CMMC-Level-3.yaml).

## Bonnes pratiques de fonctionnement pour CMMC niveau 4

Les packs de conformité fournissent un cadre de conformité à usage général conçu pour vous permettre de créer des contrôles de gouvernance en matière de sécurité, d'exploitation ou

d'optimisation des coûts à l'aide de AWS Config règles gérées ou personnalisées et d'actions correctives. AWS Config Les packs de conformité, en tant qu'exemples de modèle, ne sont pas conçus pour garantir pleinement la conformité à une norme de gouvernance ou de conformité spécifique. Il vous incombe de déterminer vous-même si votre utilisation des services est conforme aux exigences légales et réglementaires applicables.

Vous trouverez ci-dessous un exemple de mappage entre la certification CMMC (Cybersecurity Maturity Model) de niveau 4 et les règles de configuration AWS gérées. Chaque règle de configuration s'applique à une AWS ressource spécifique et concerne un ou plusieurs contrôles CMMC de niveau 4. Un contrôle CMMC de niveau 4 peut être associé à plusieurs règles de configuration. Reportez-vous au tableau ci-dessous pour obtenir plus de détails et des conseils relatifs à ces mappages.

## **a** Note

En raison des directives provisoires fournies par le DoD et l'organisme d'accréditation de la CMMC concernant la réciprocité FedRAMP pour les niveaux 3 à 5 de la CMMC, il est recommandé aux clients d'utiliser les régions AWS GovCloud (États-Unis) pour le moment pour toutes les charges de travail nécessitant la conformité aux niveaux 3 à 5 de la CMMC. Par conséquent, les modèles de pack de conformité pour les niveaux 3 à 5 du programme CMMC ne sont pas disponibles dans la console du pack de conformité pour éviter toute confusion. Les clients peuvent installer indépendamment des règles de configuration qui reprennent les directives provisoires pour CMMC de niveau 3 à 5 (sans modèle de pack de conformité) CloudFormation en utilisant le fichier YAML d'exemple lié dans ce document.

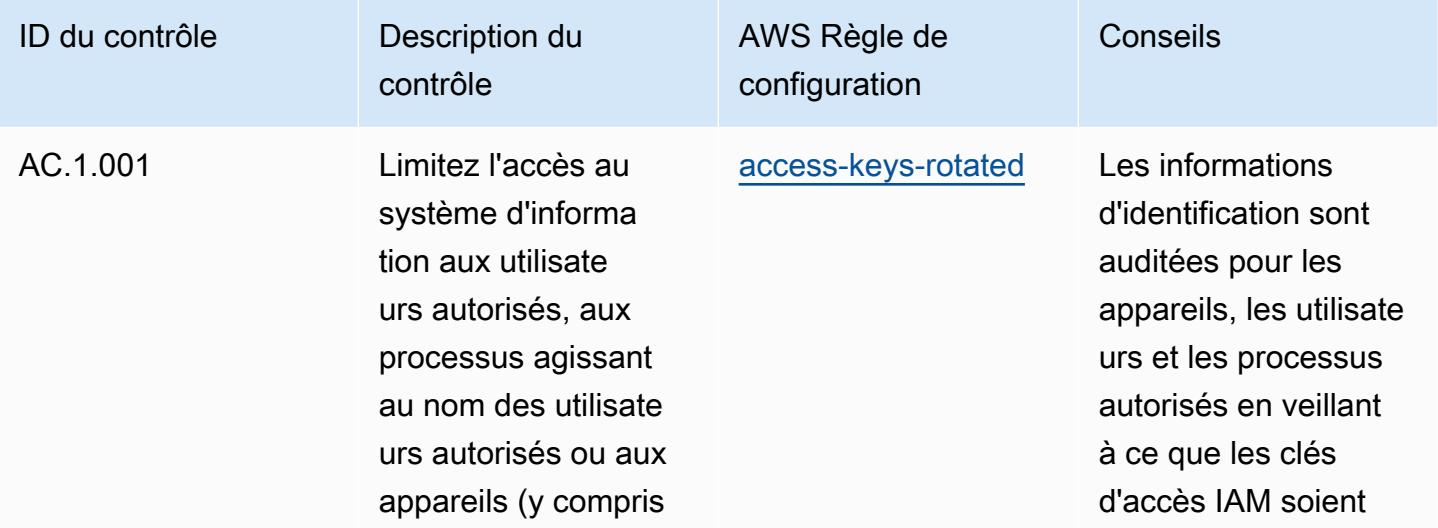

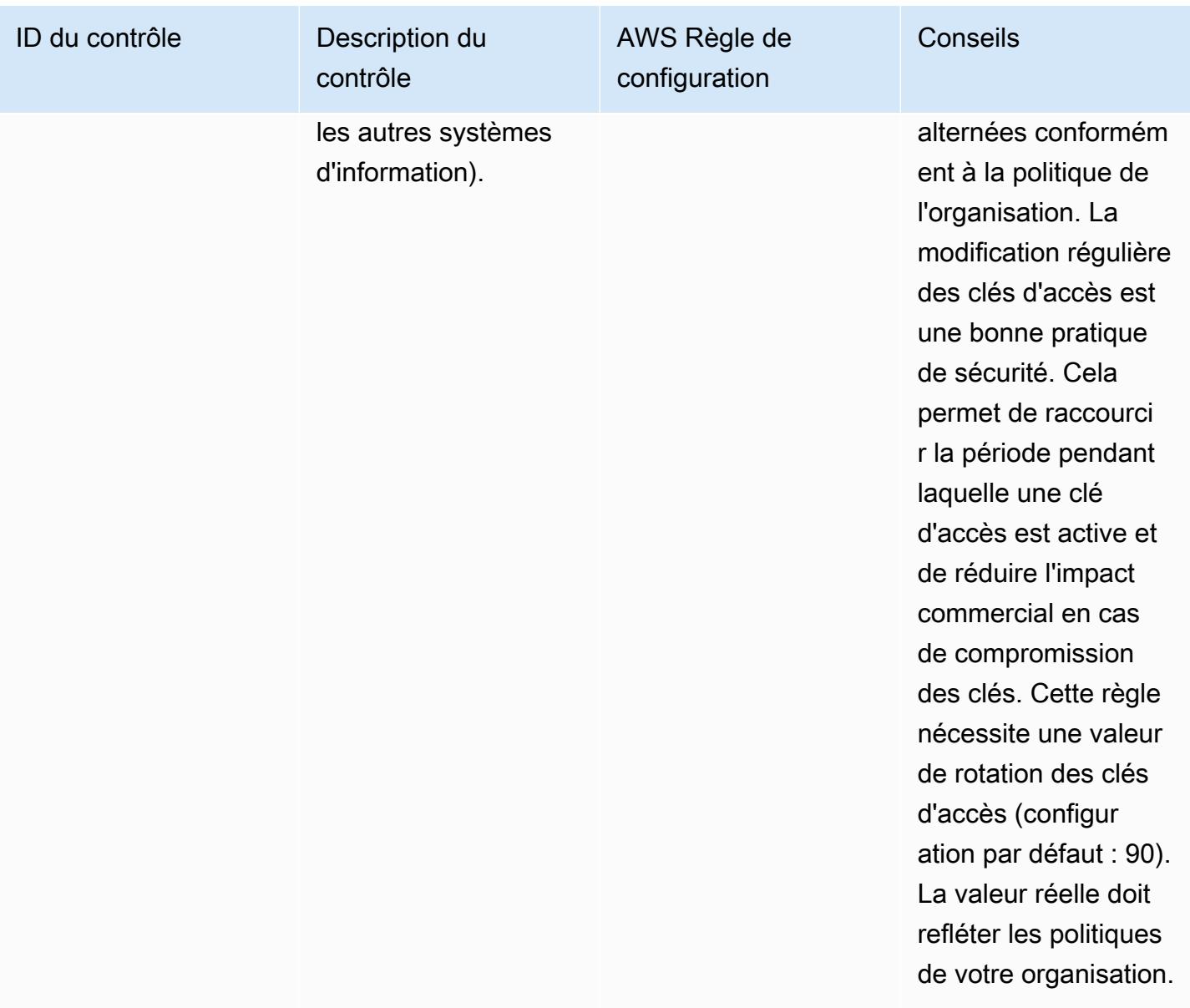

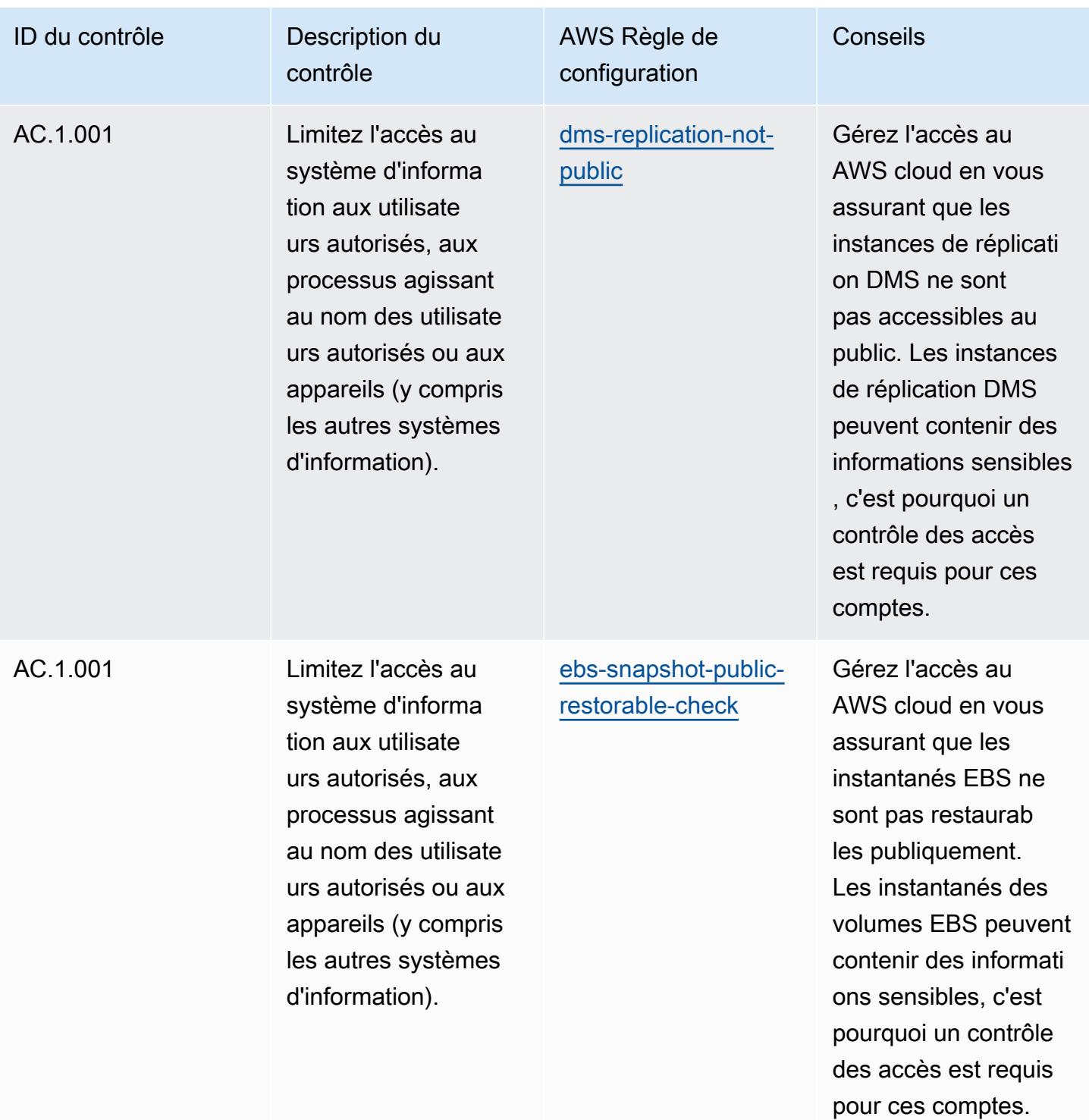

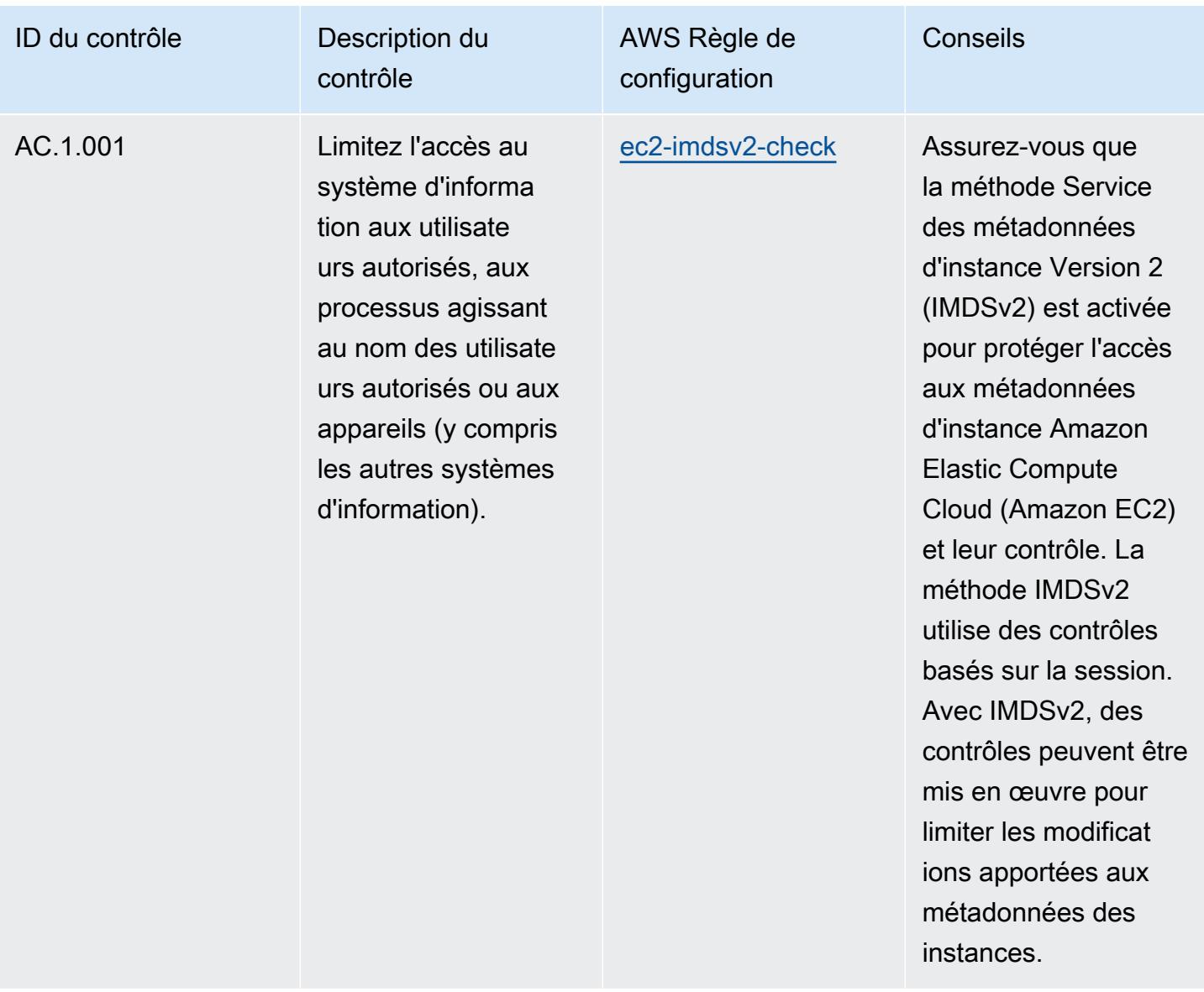

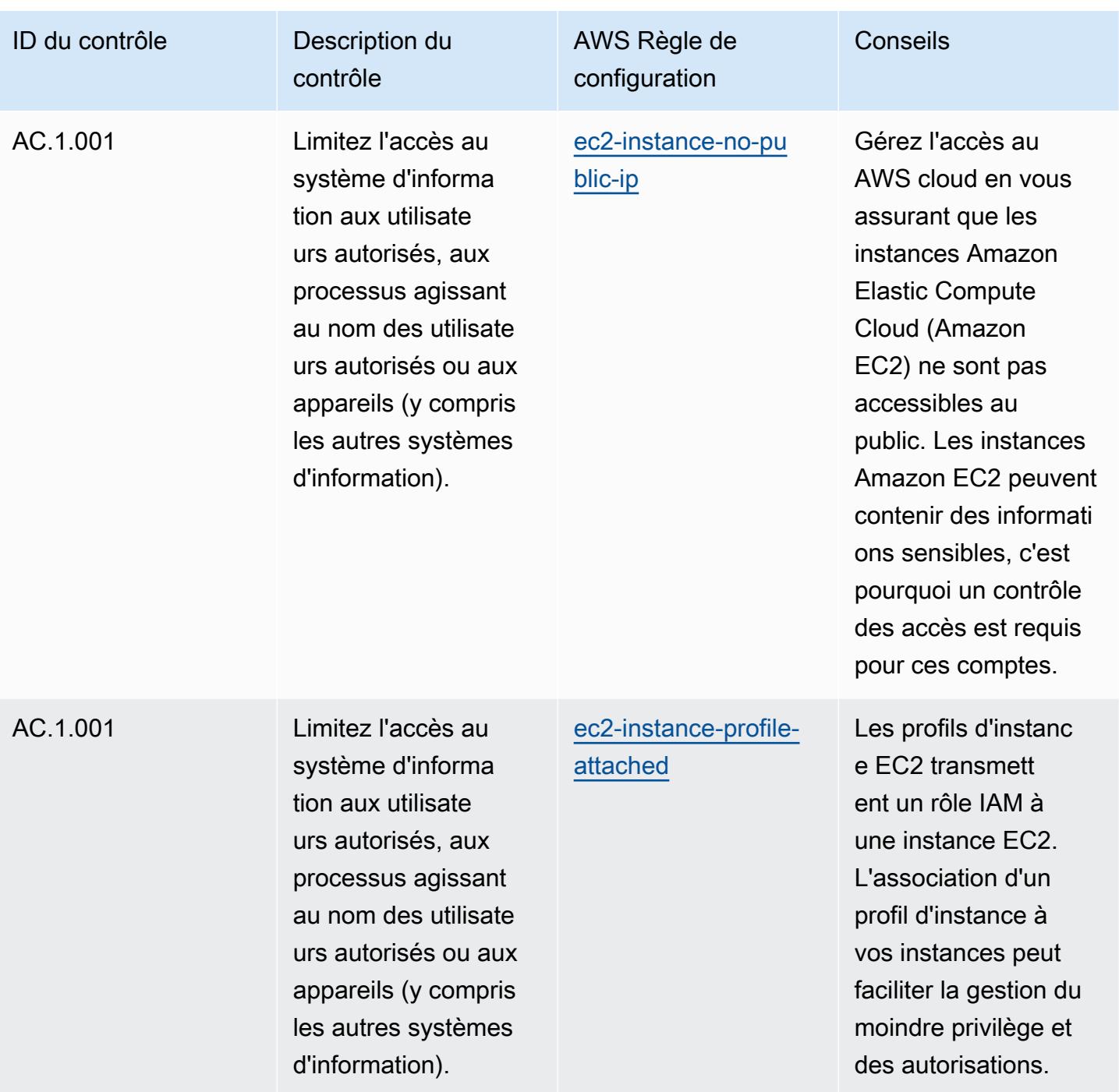

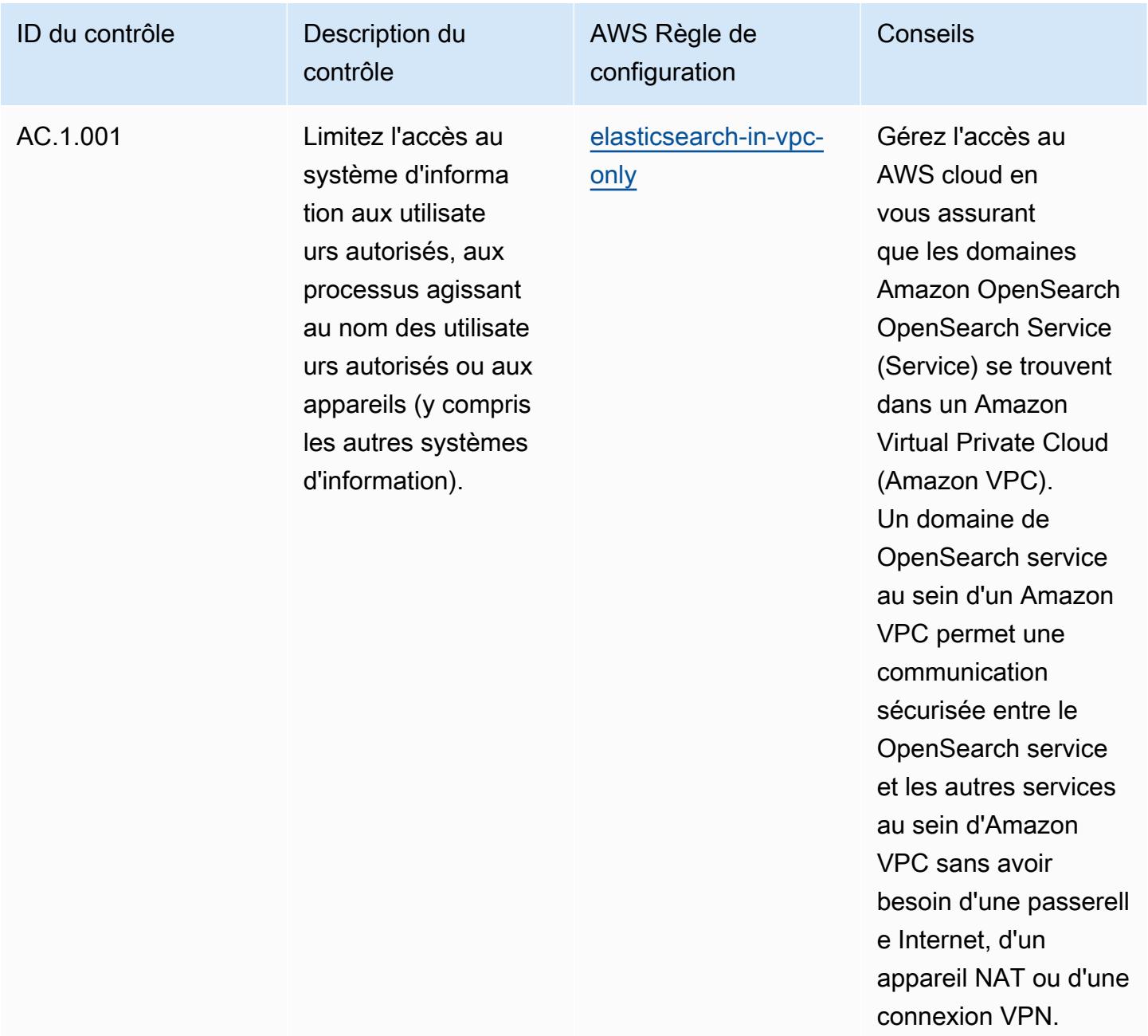

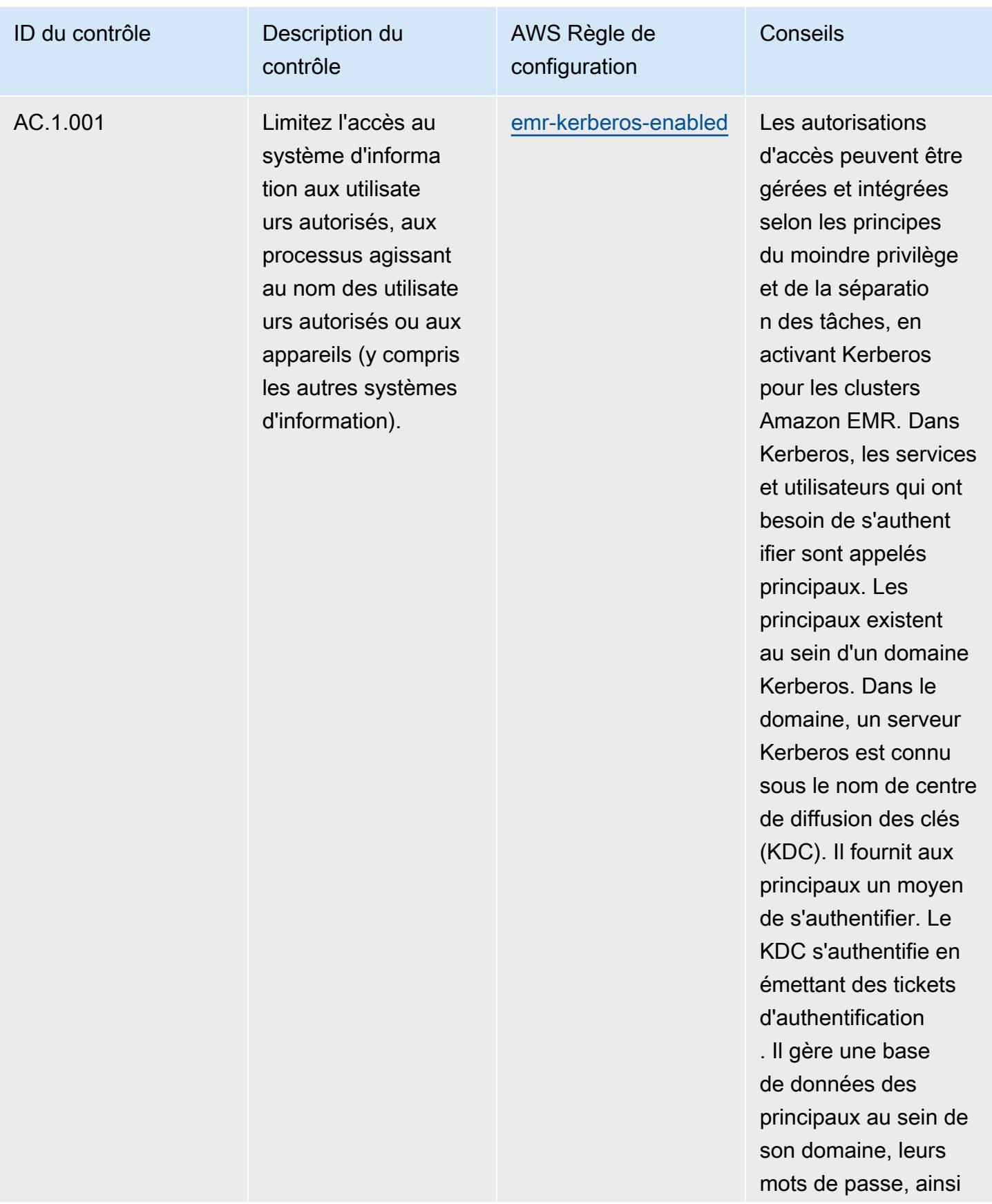

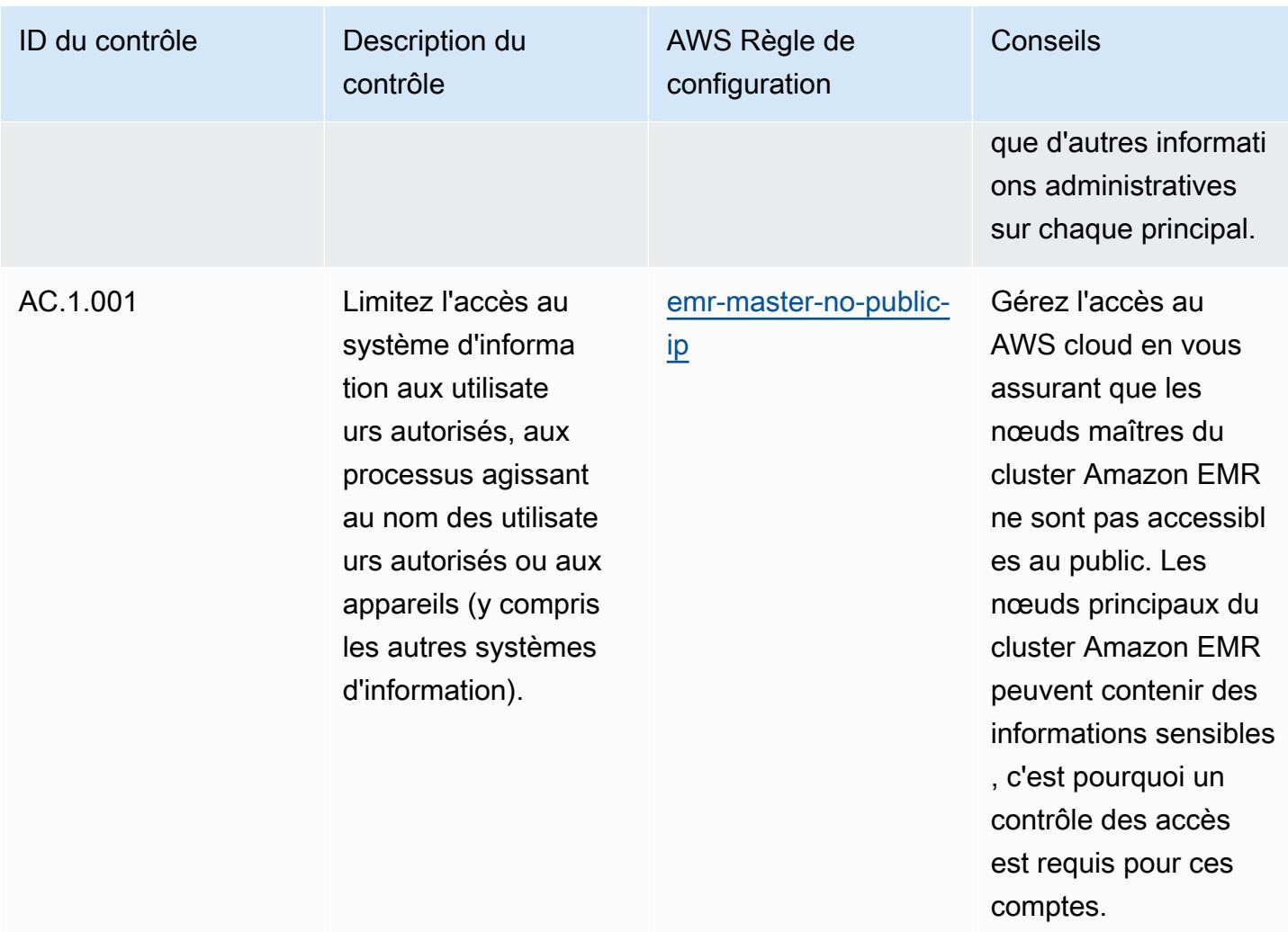

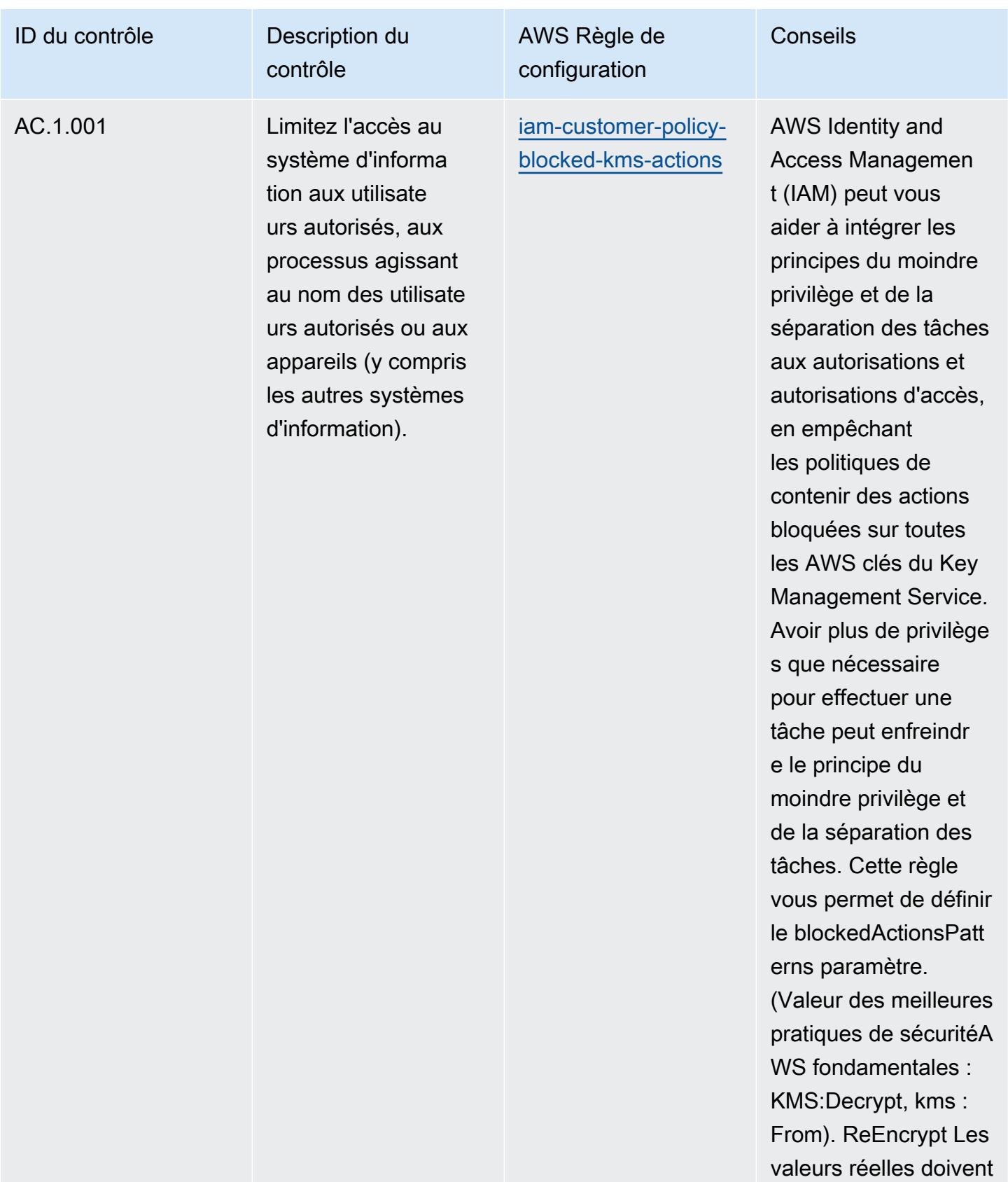

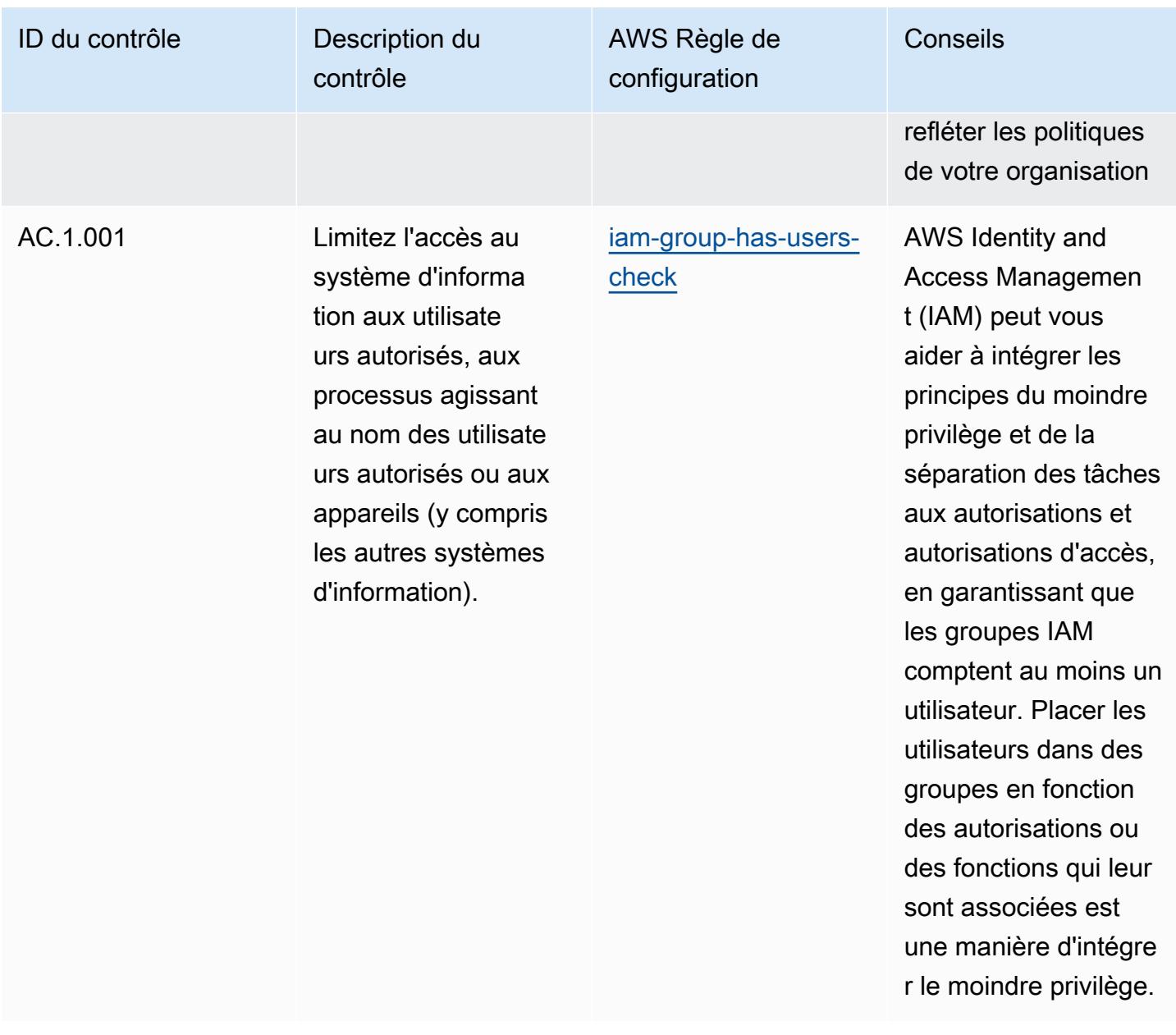

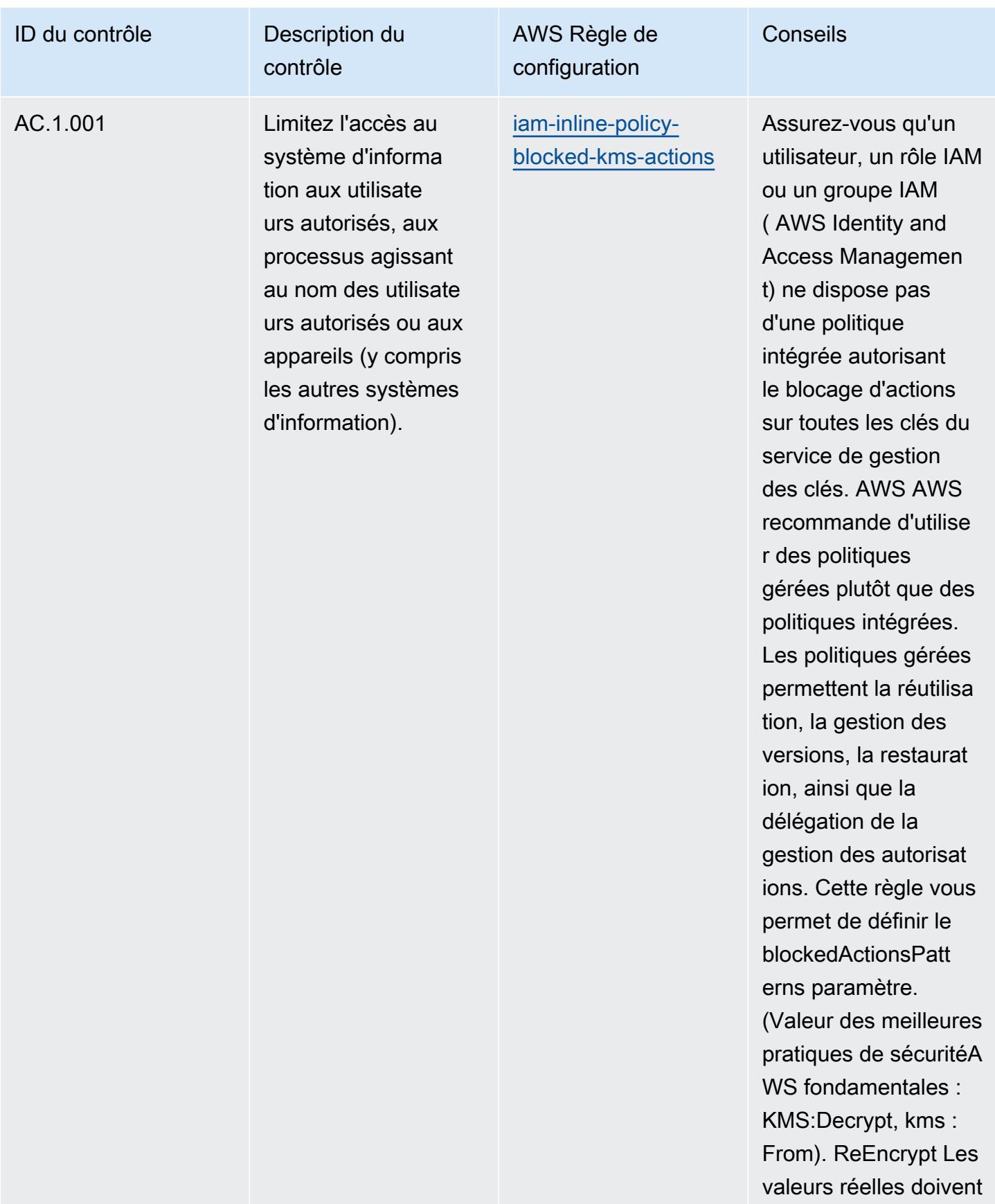

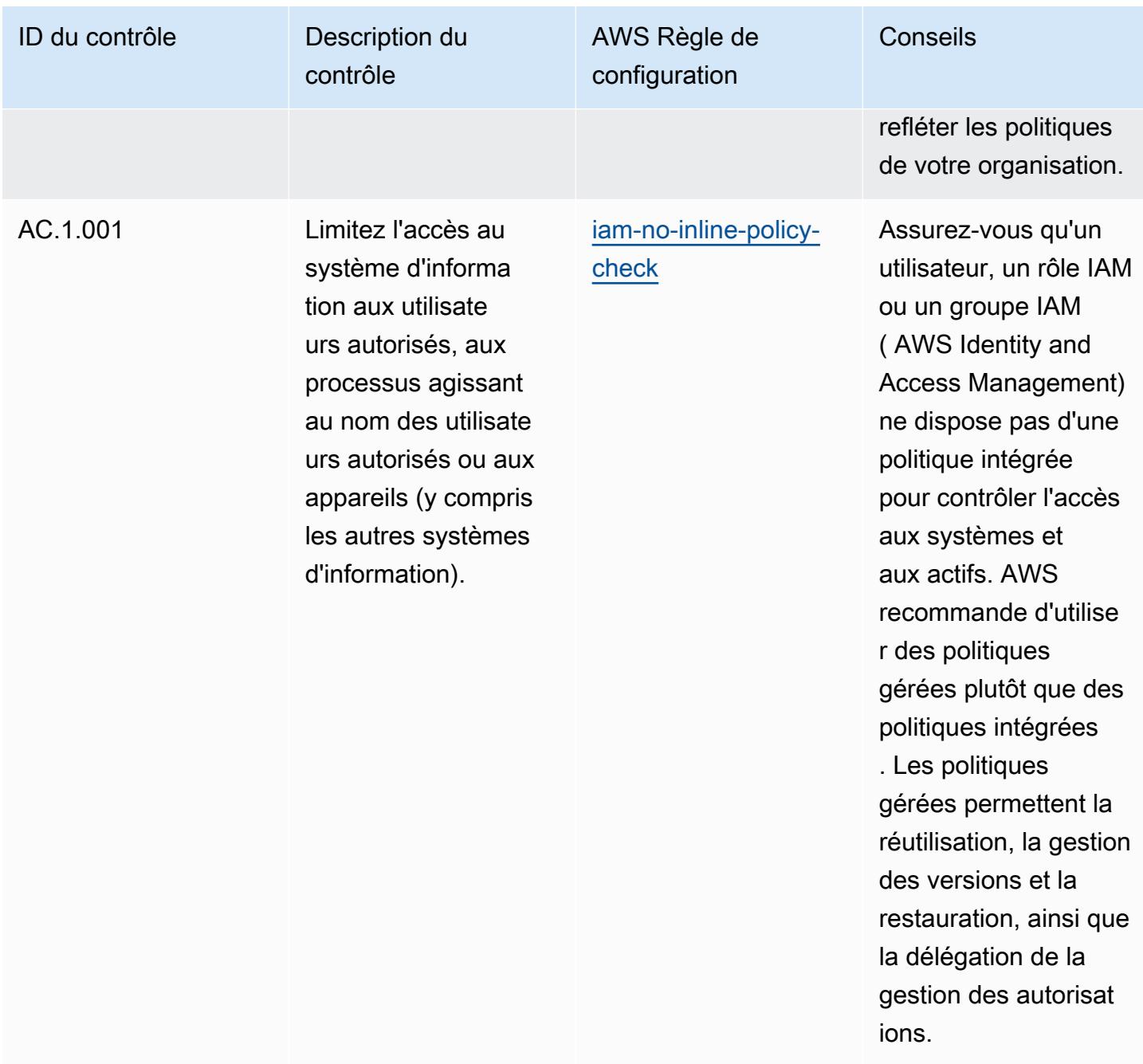

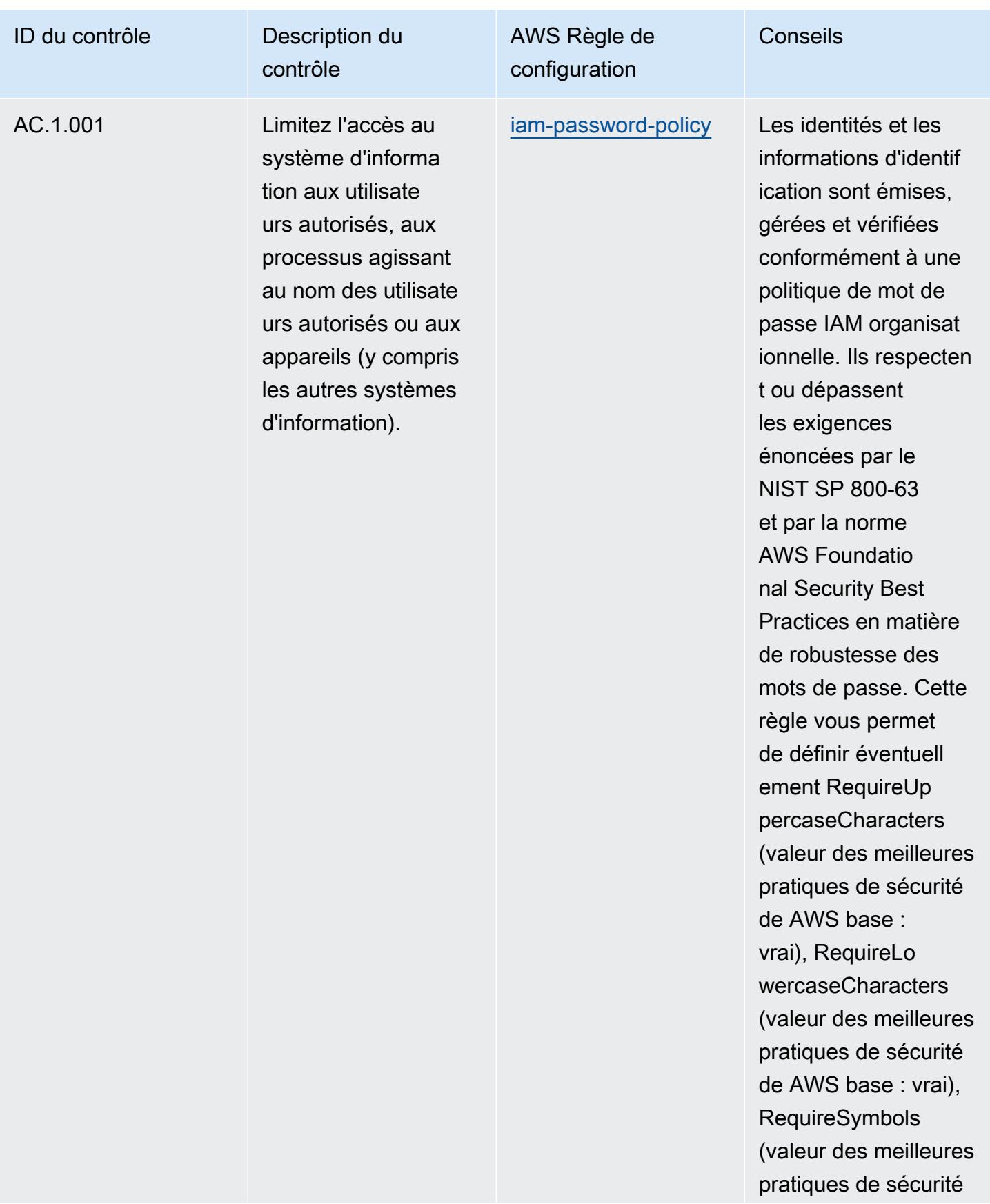

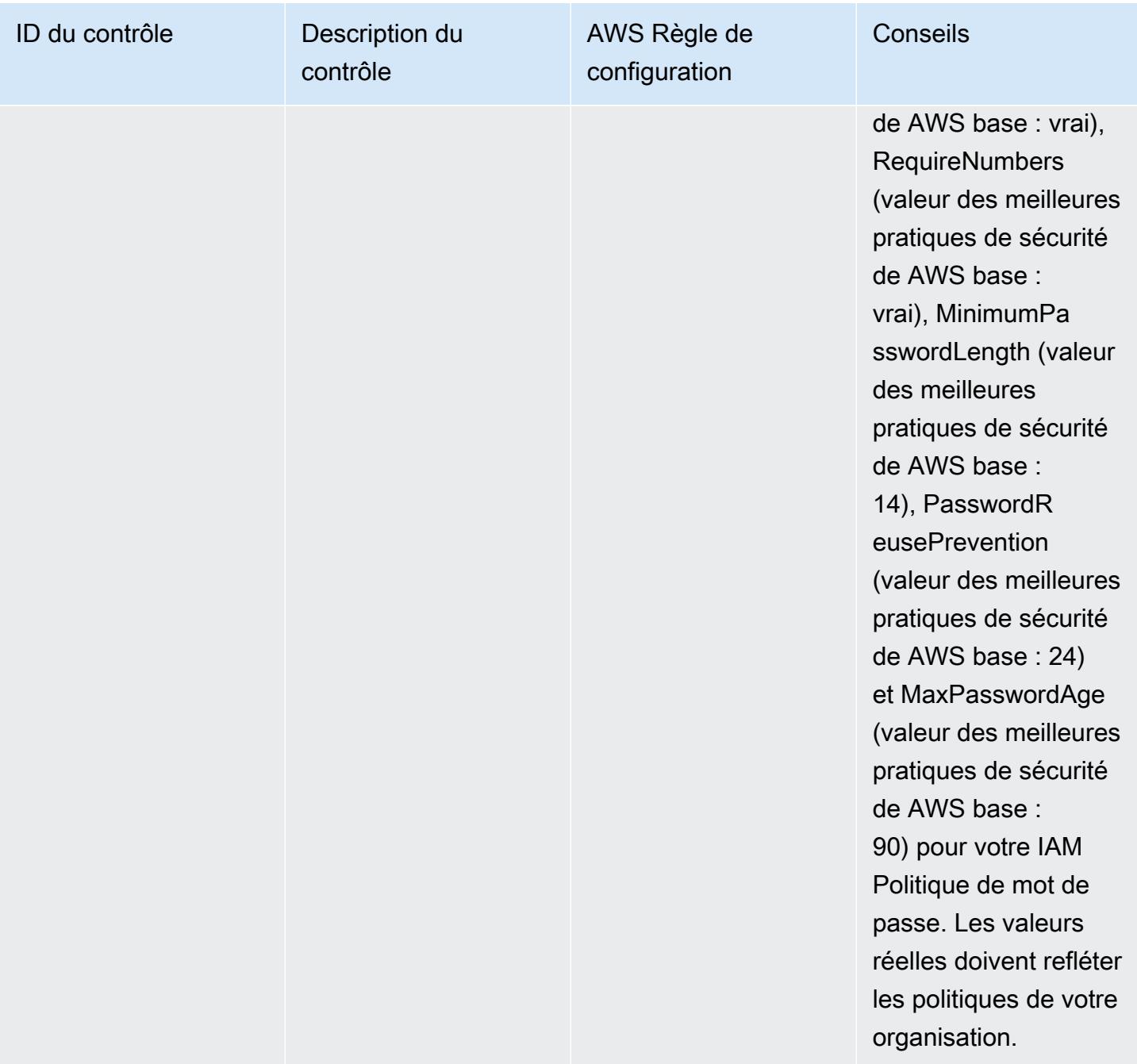

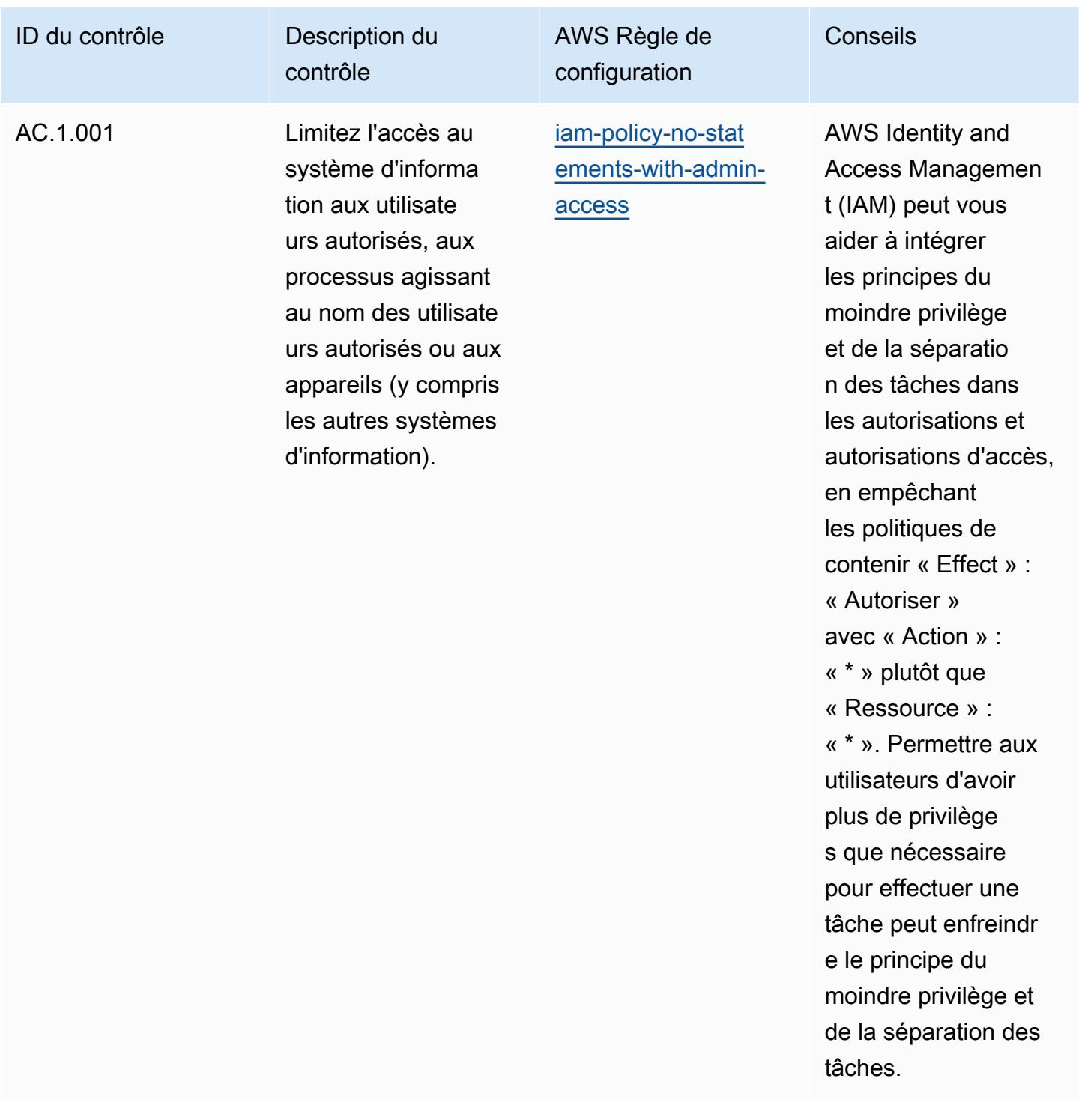

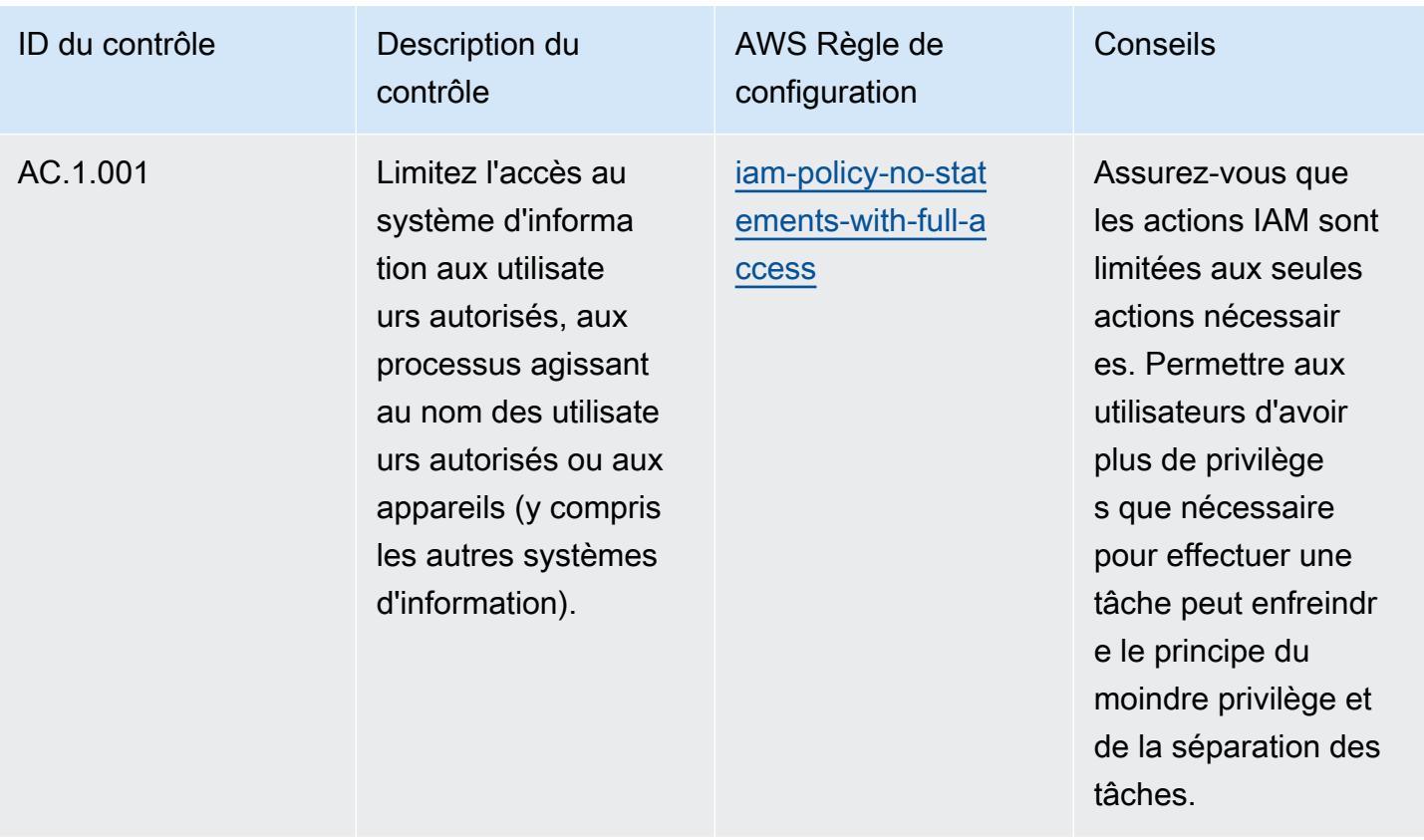

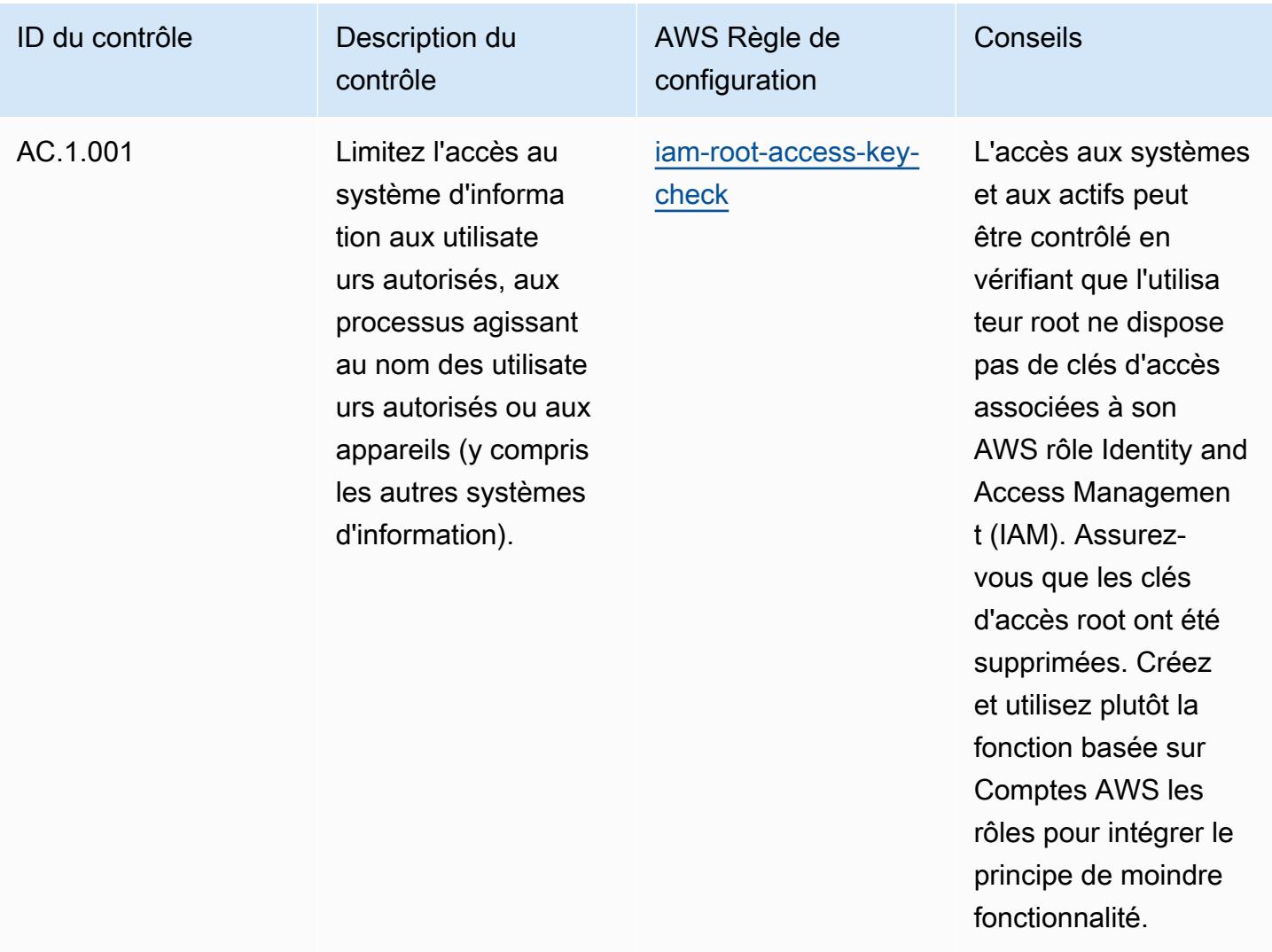

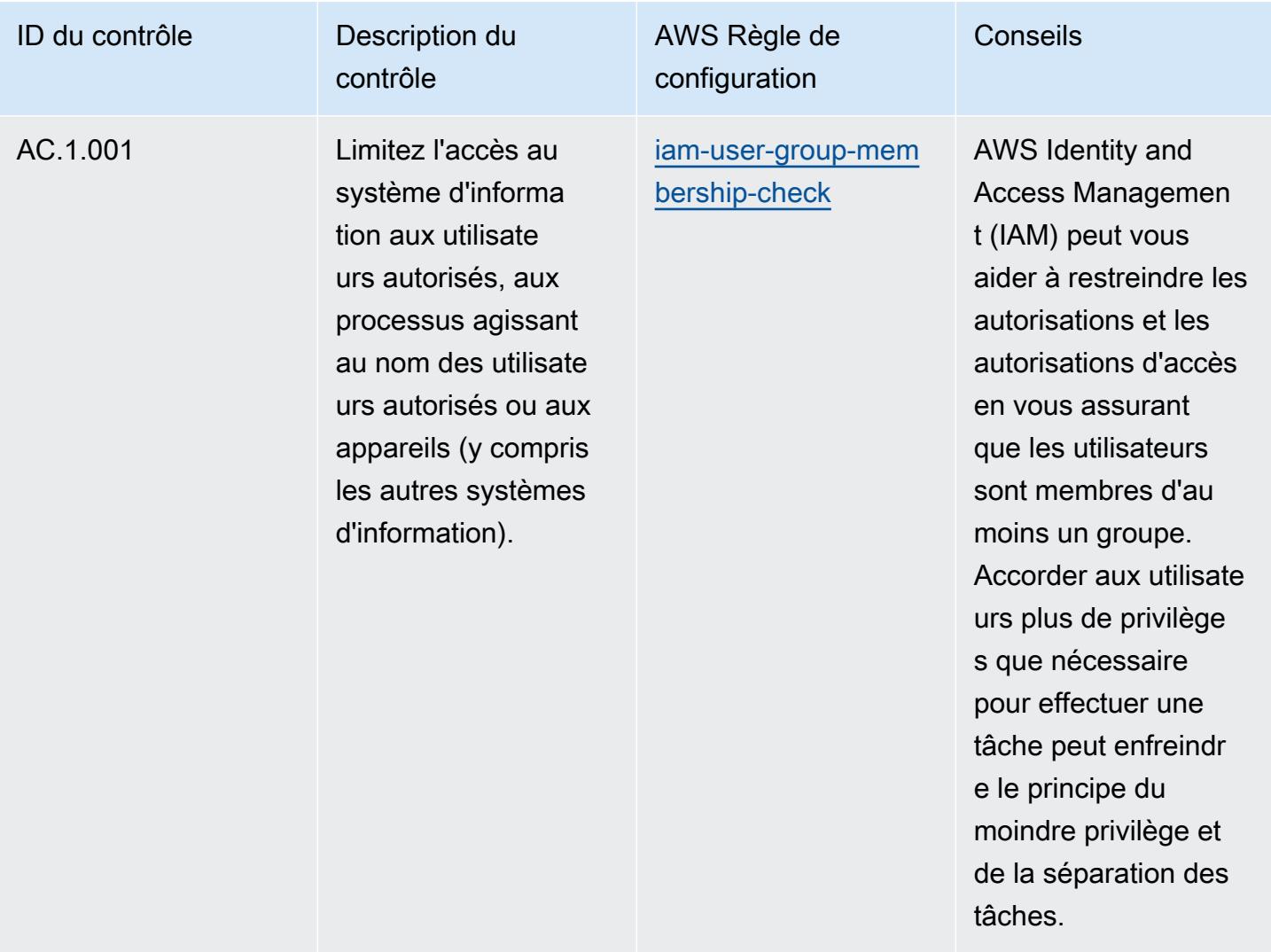

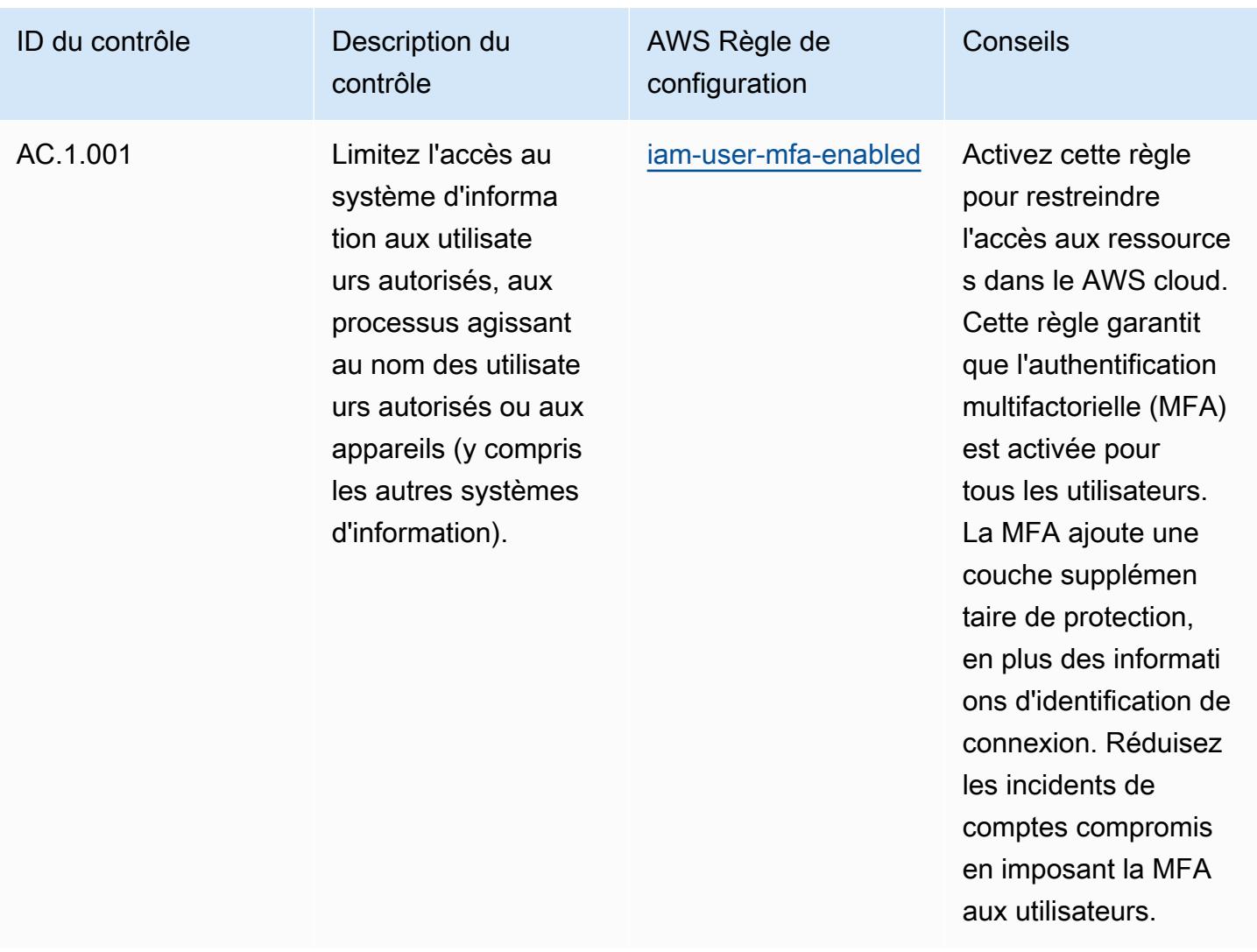

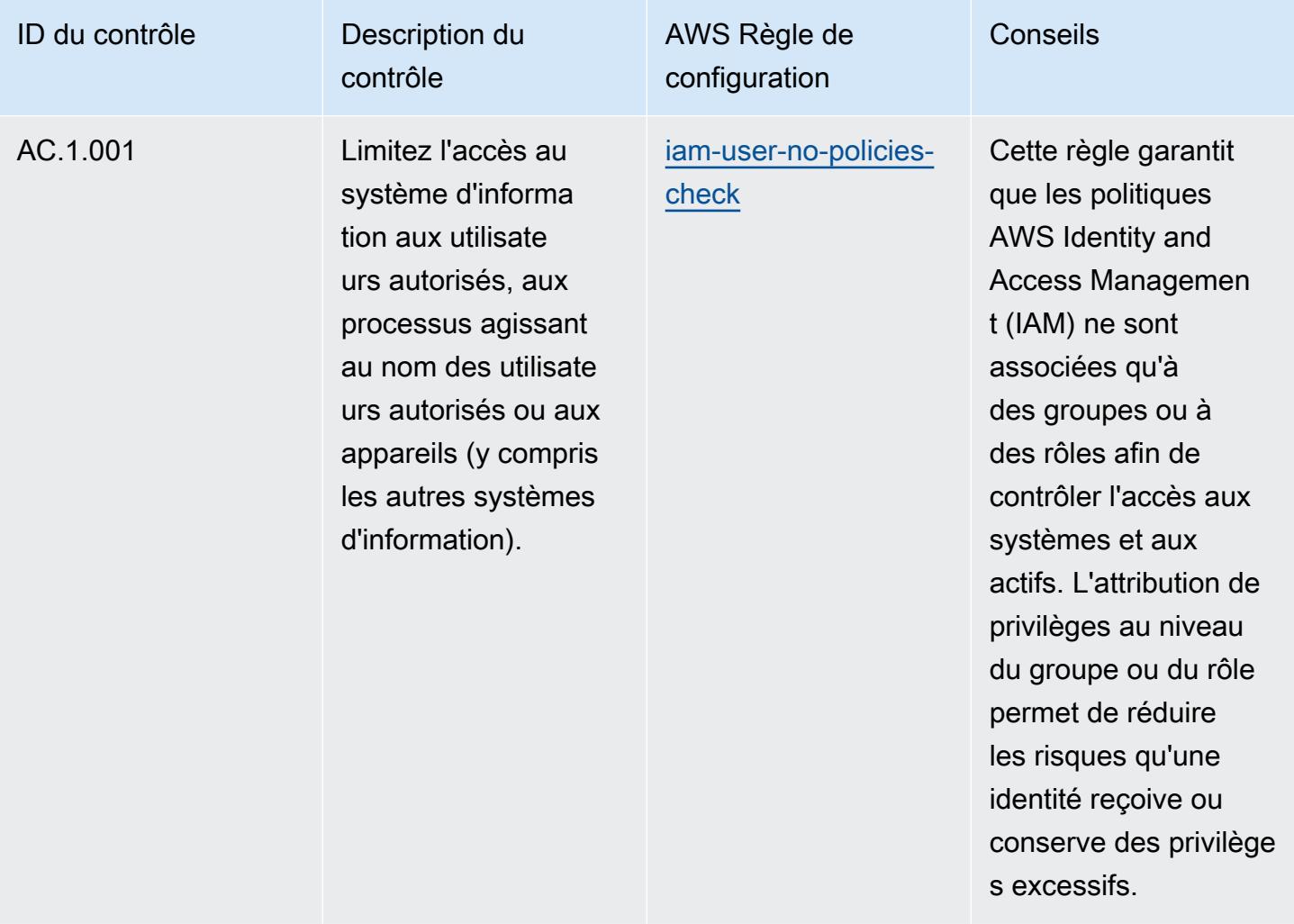

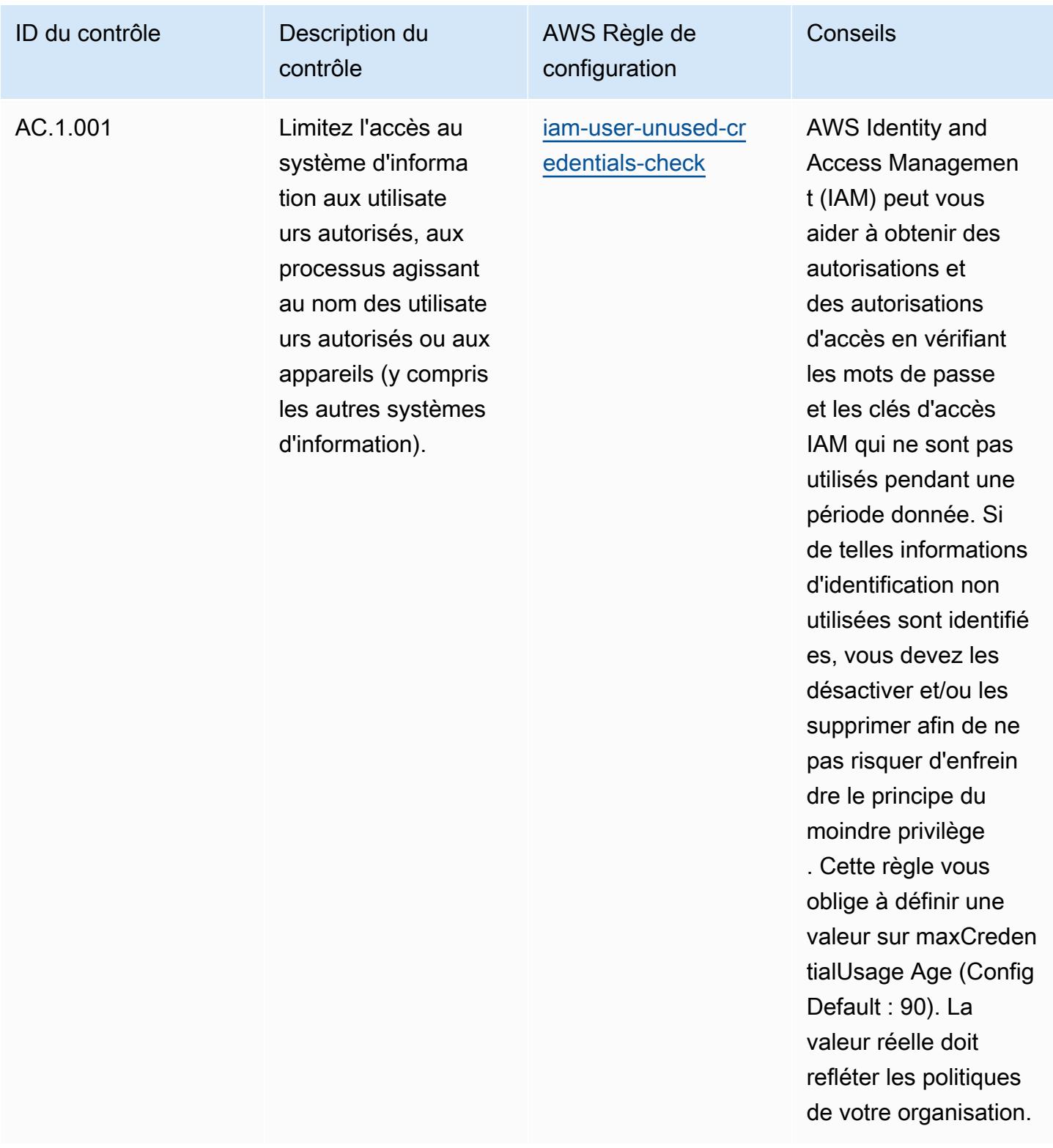

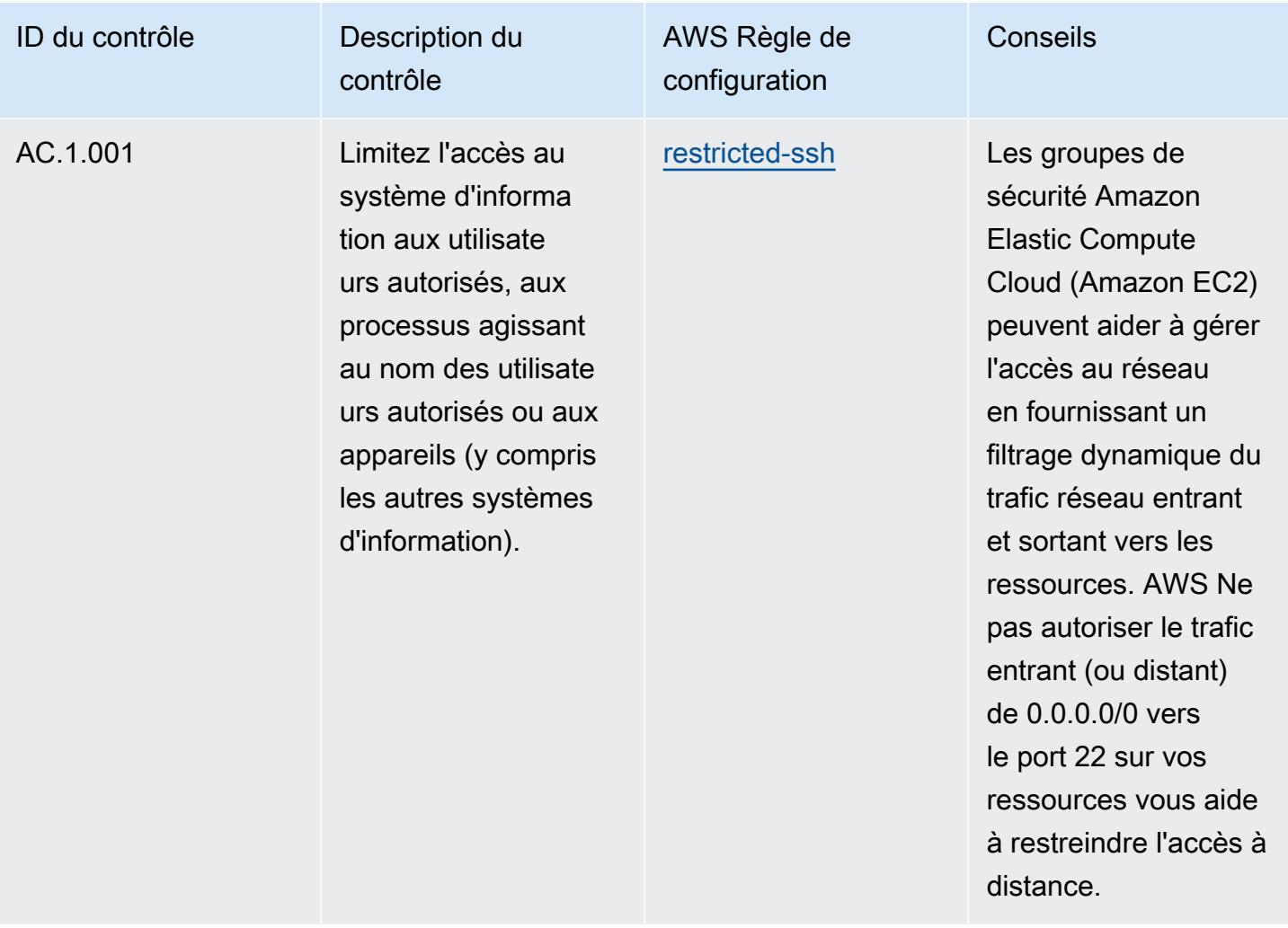

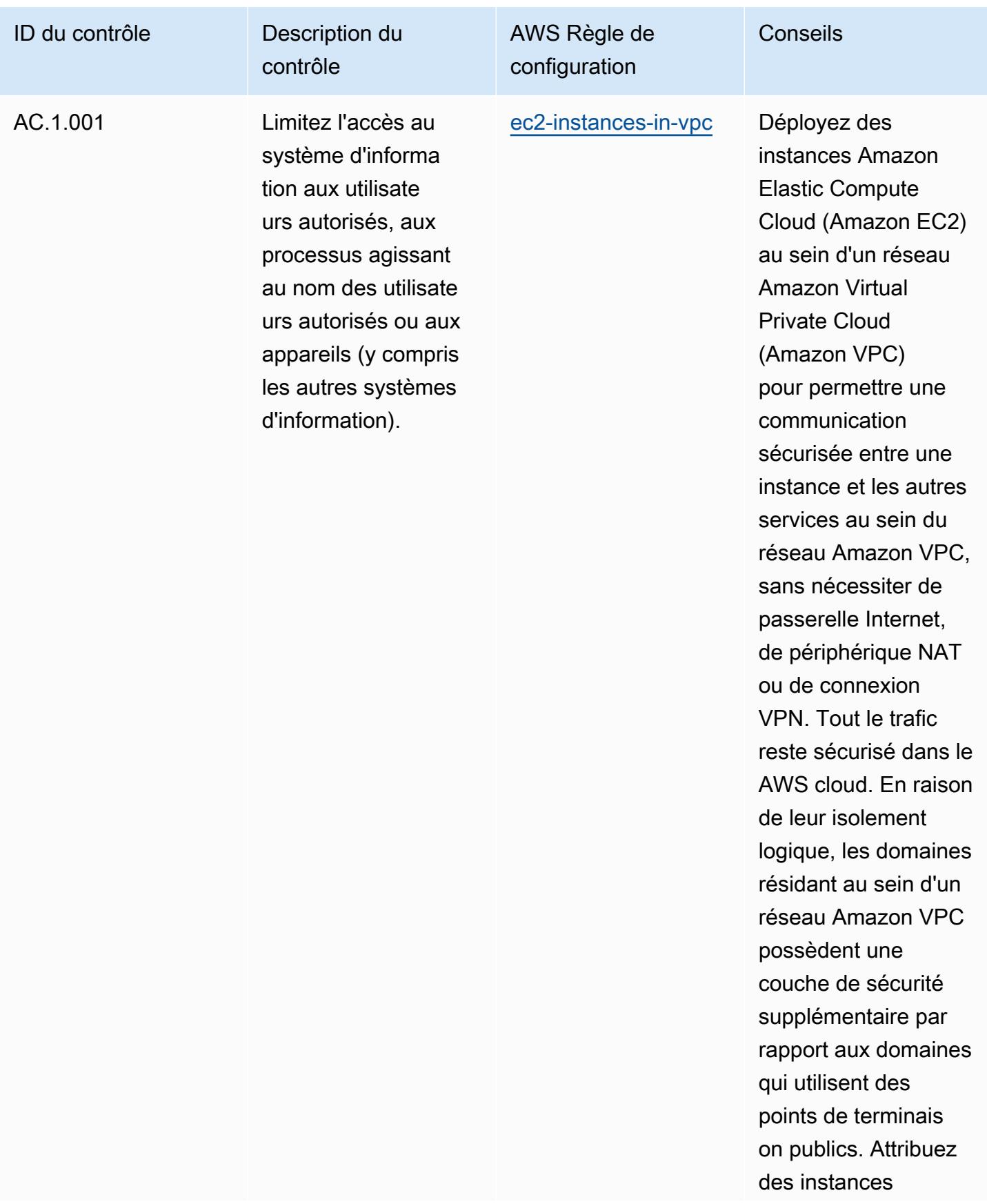

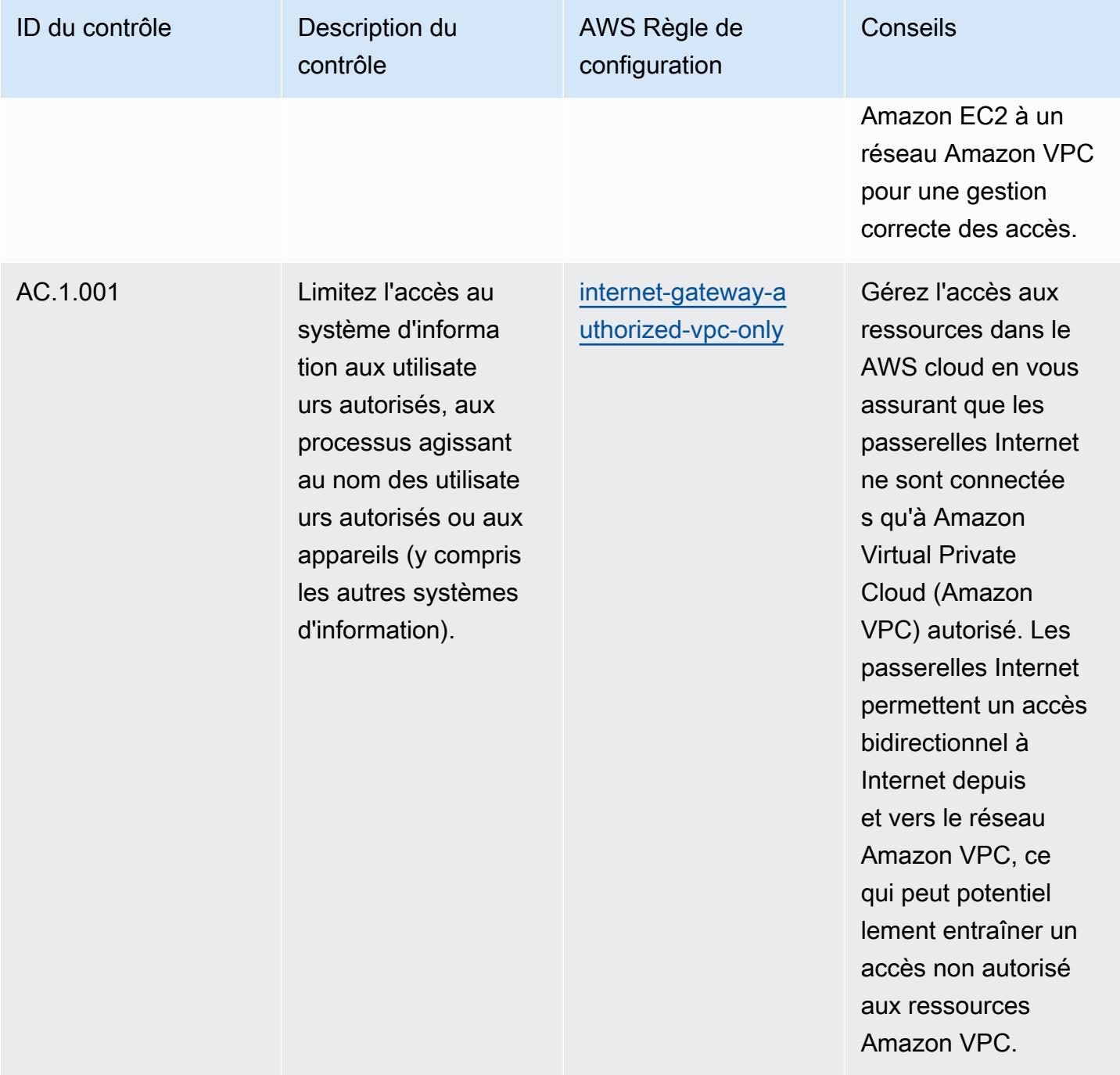

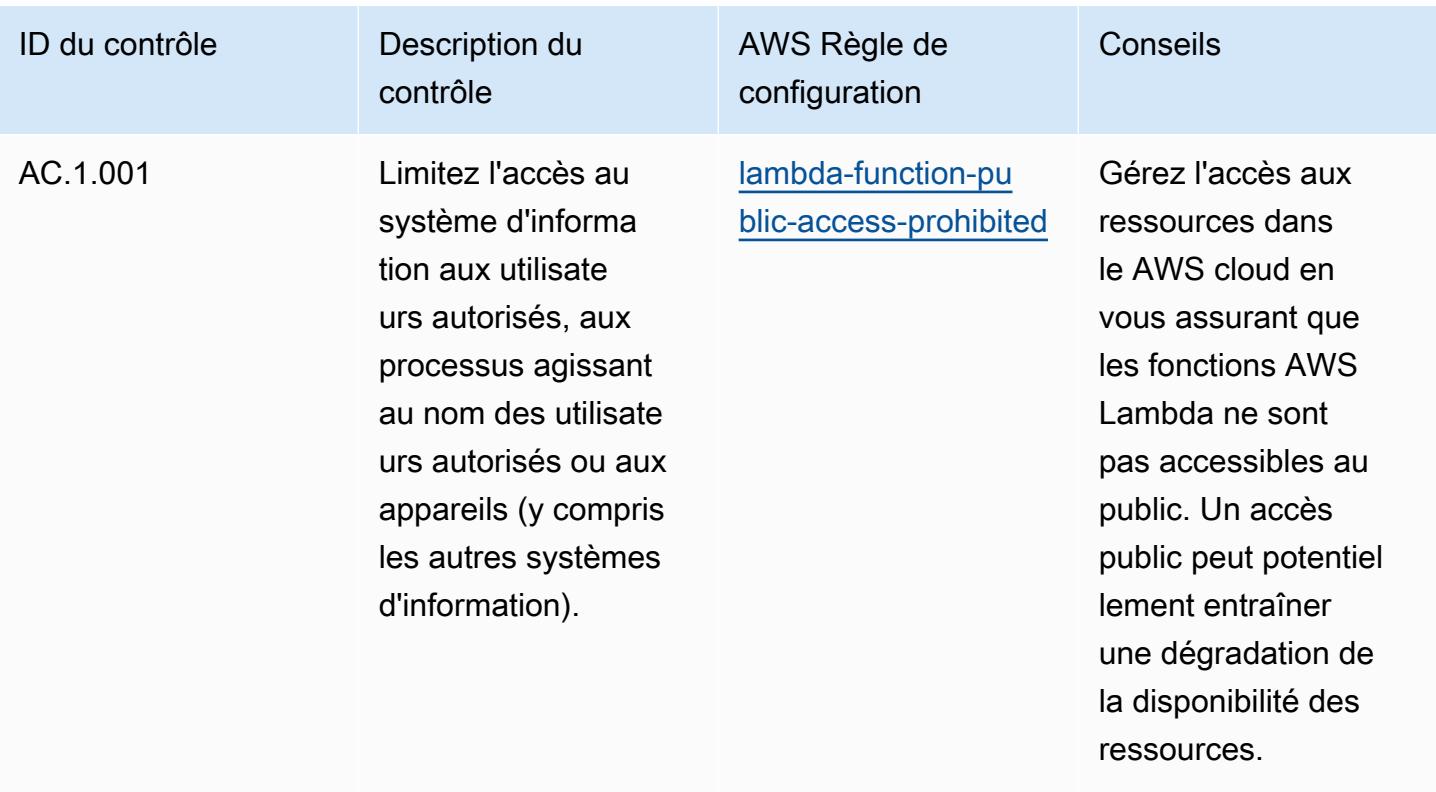

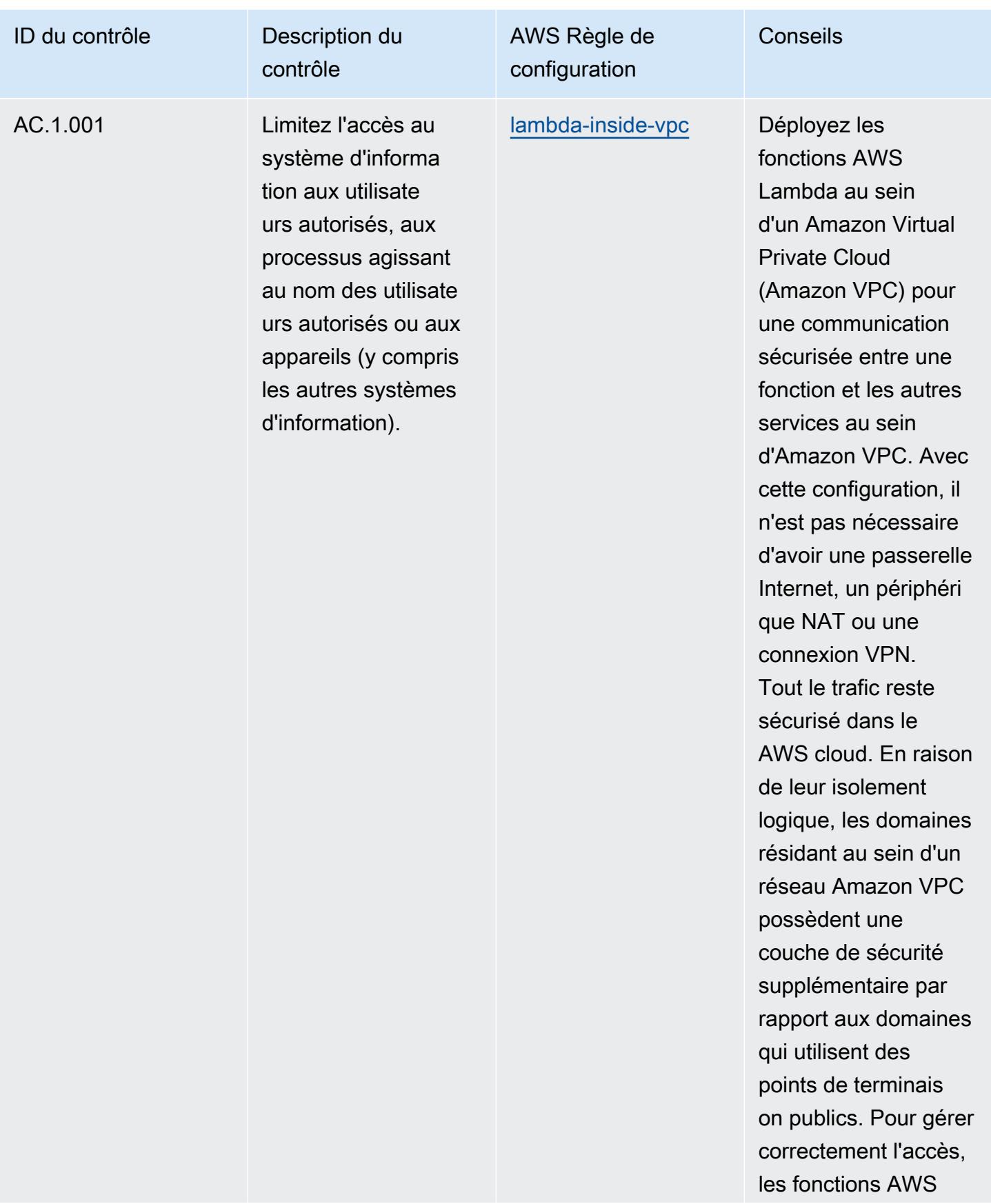

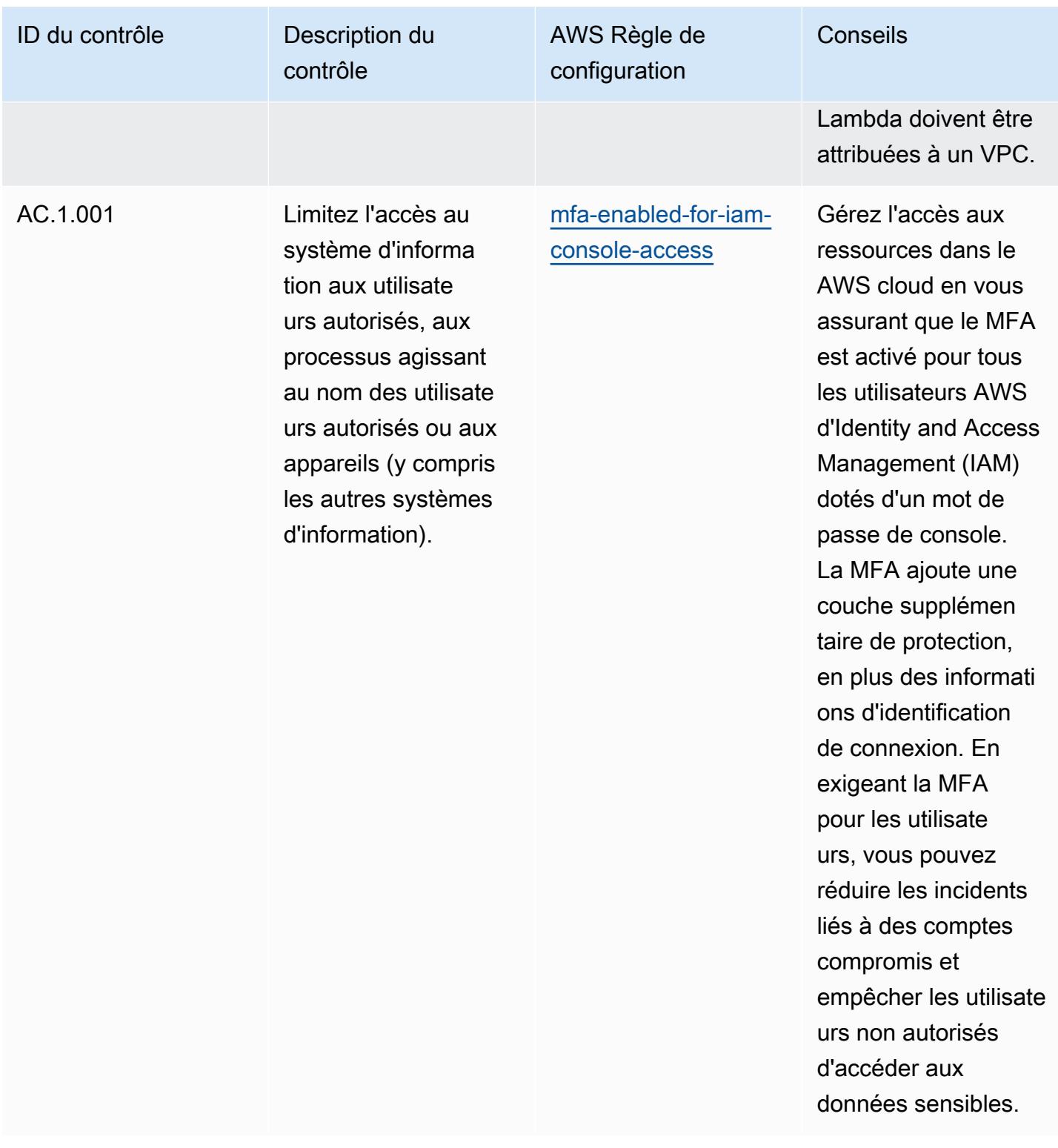

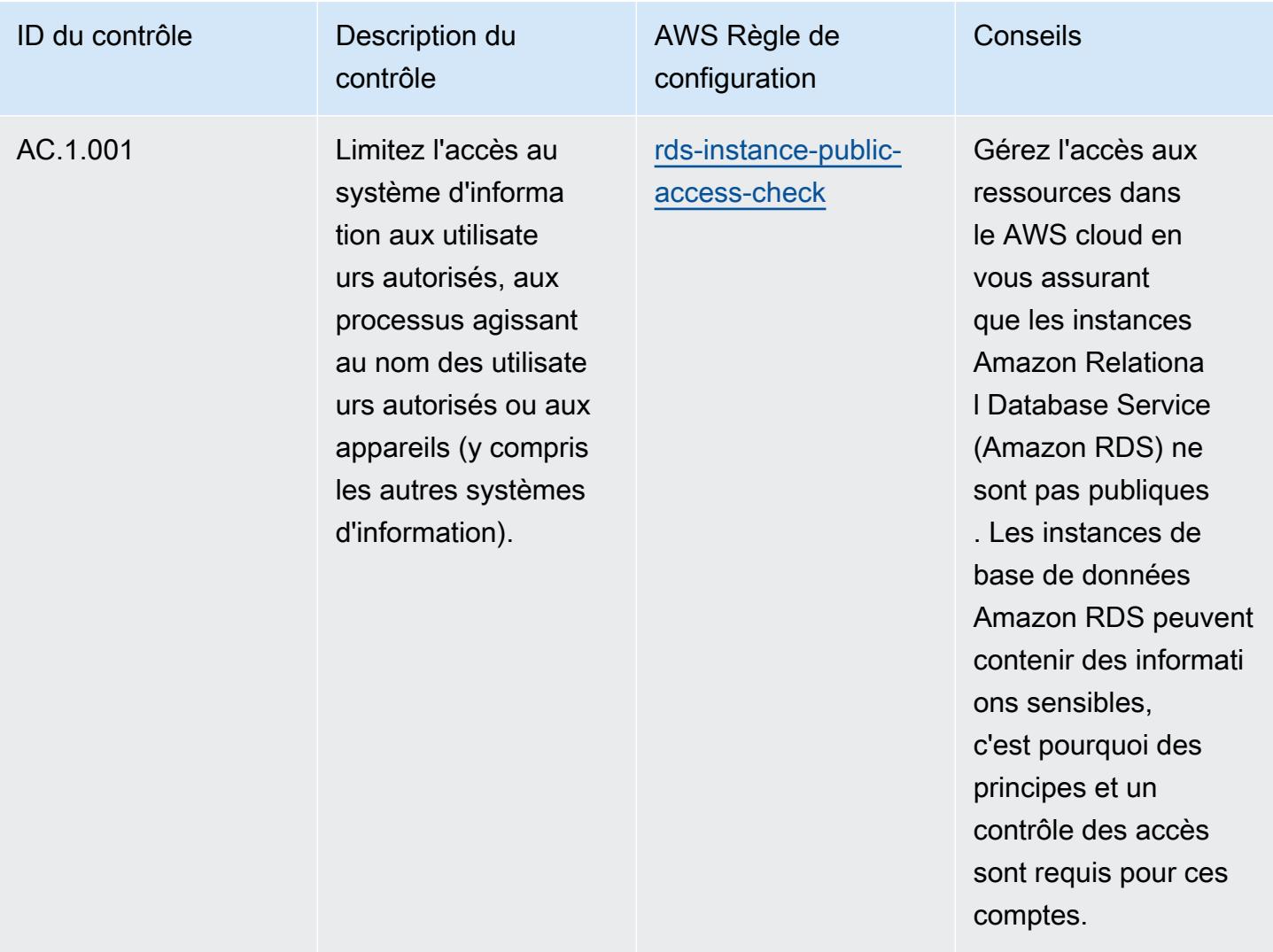

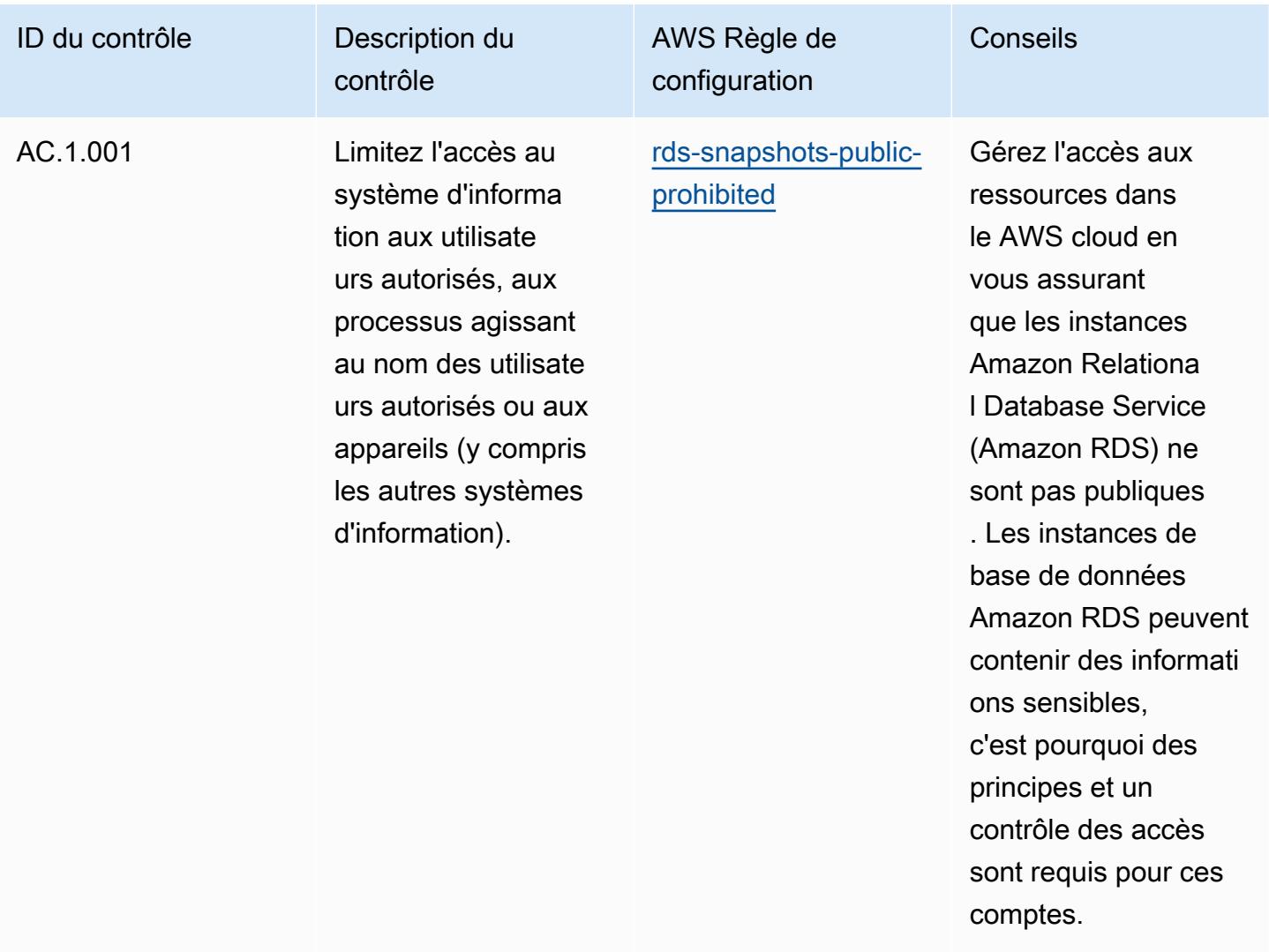

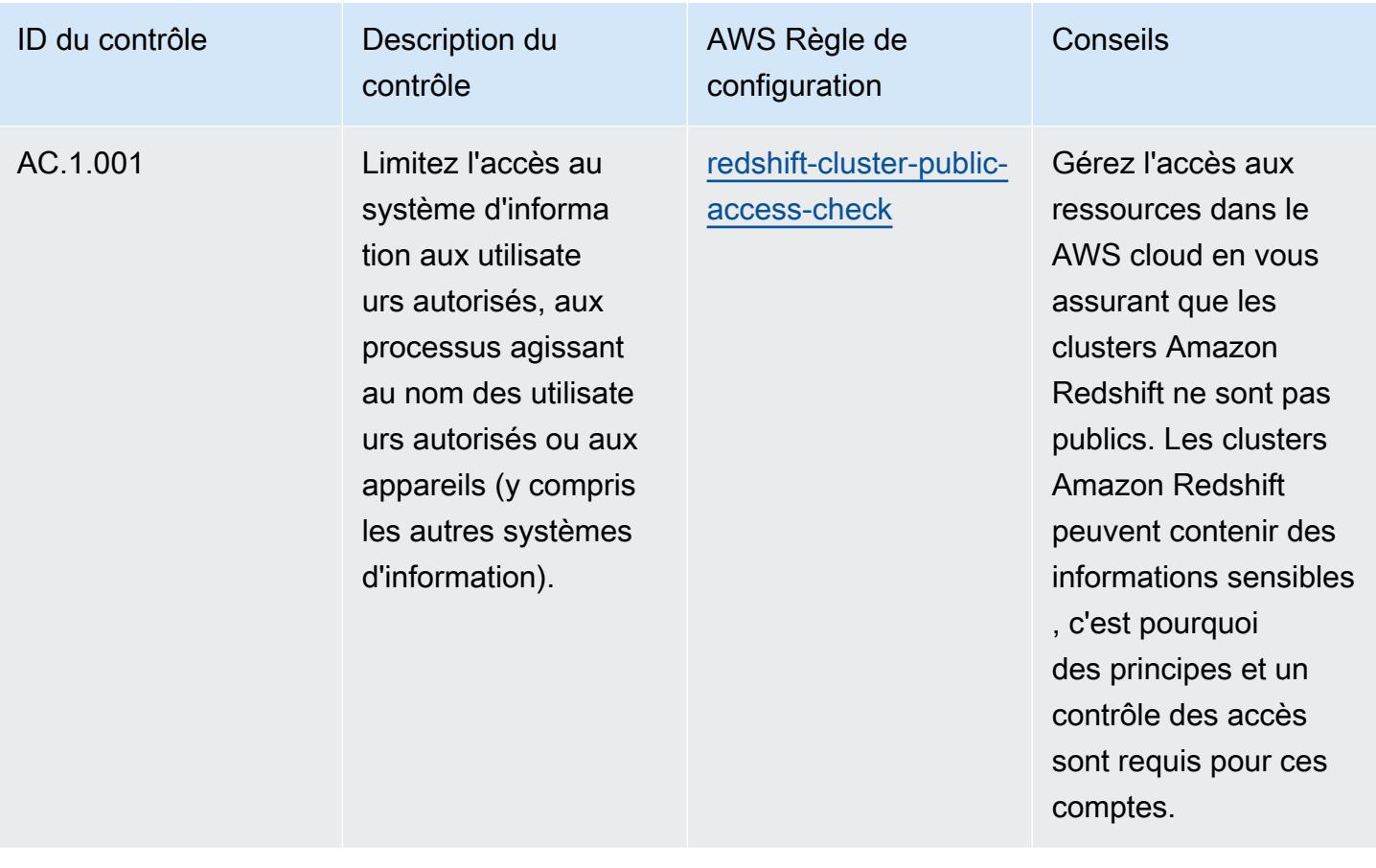

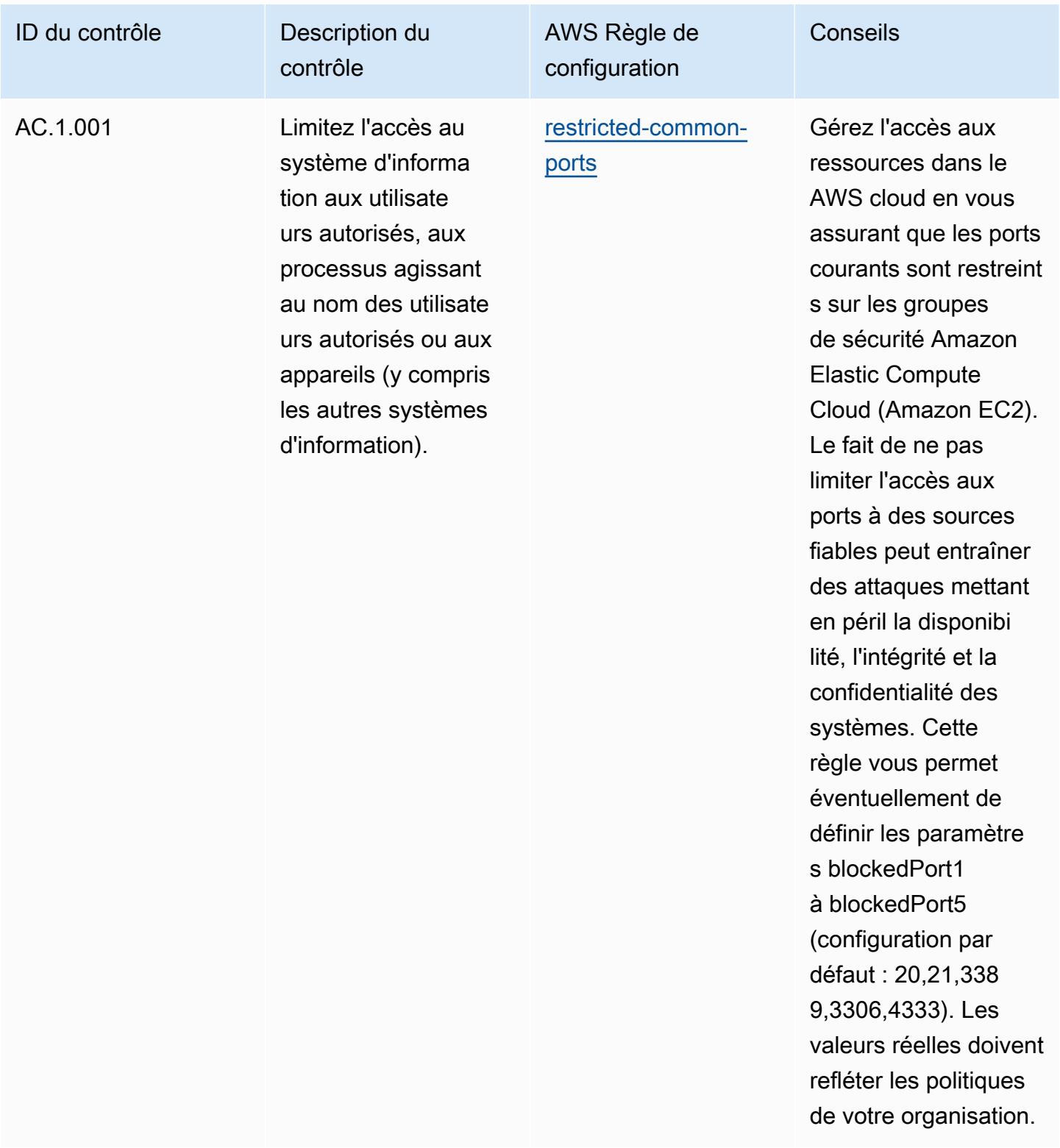

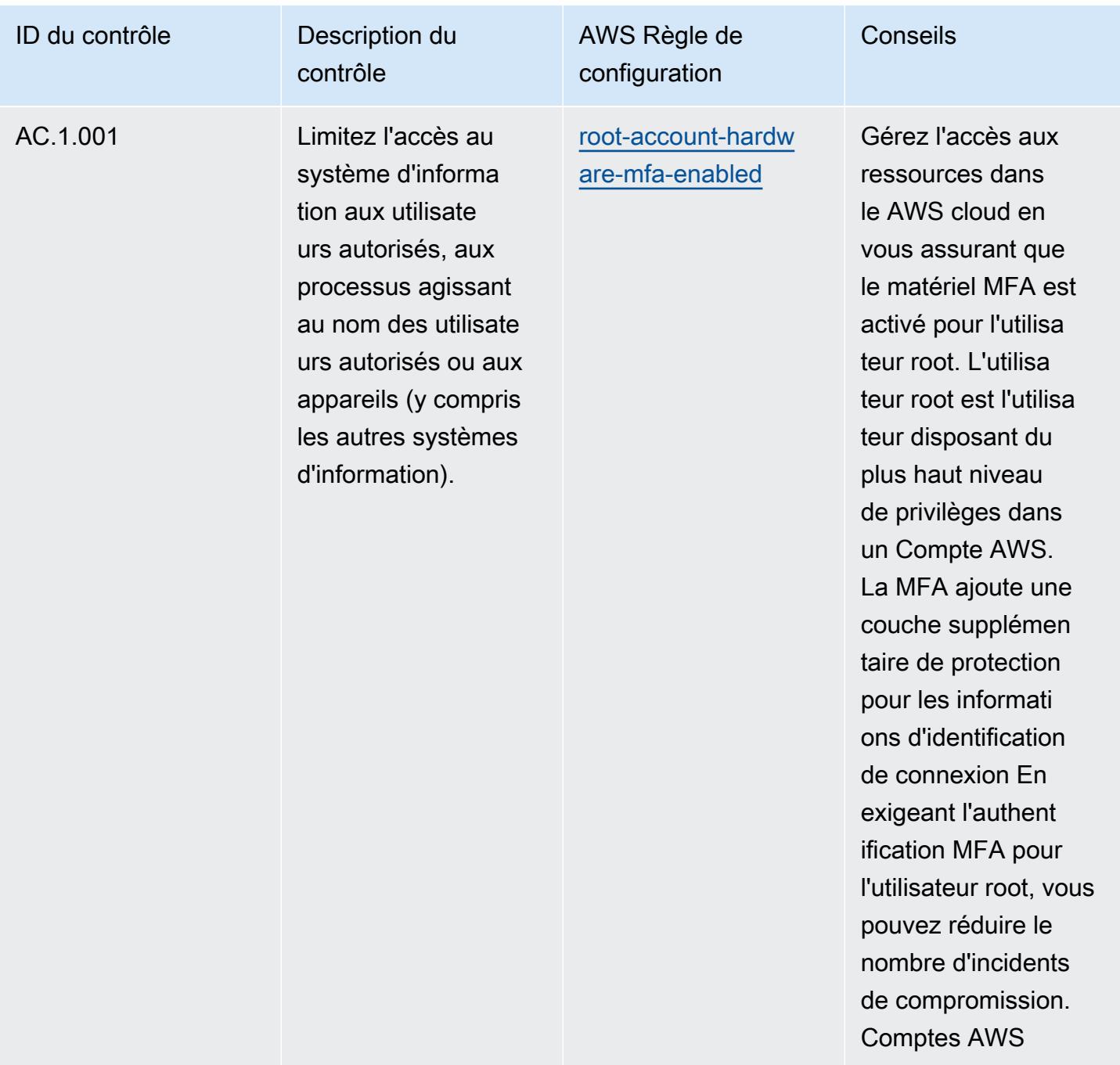

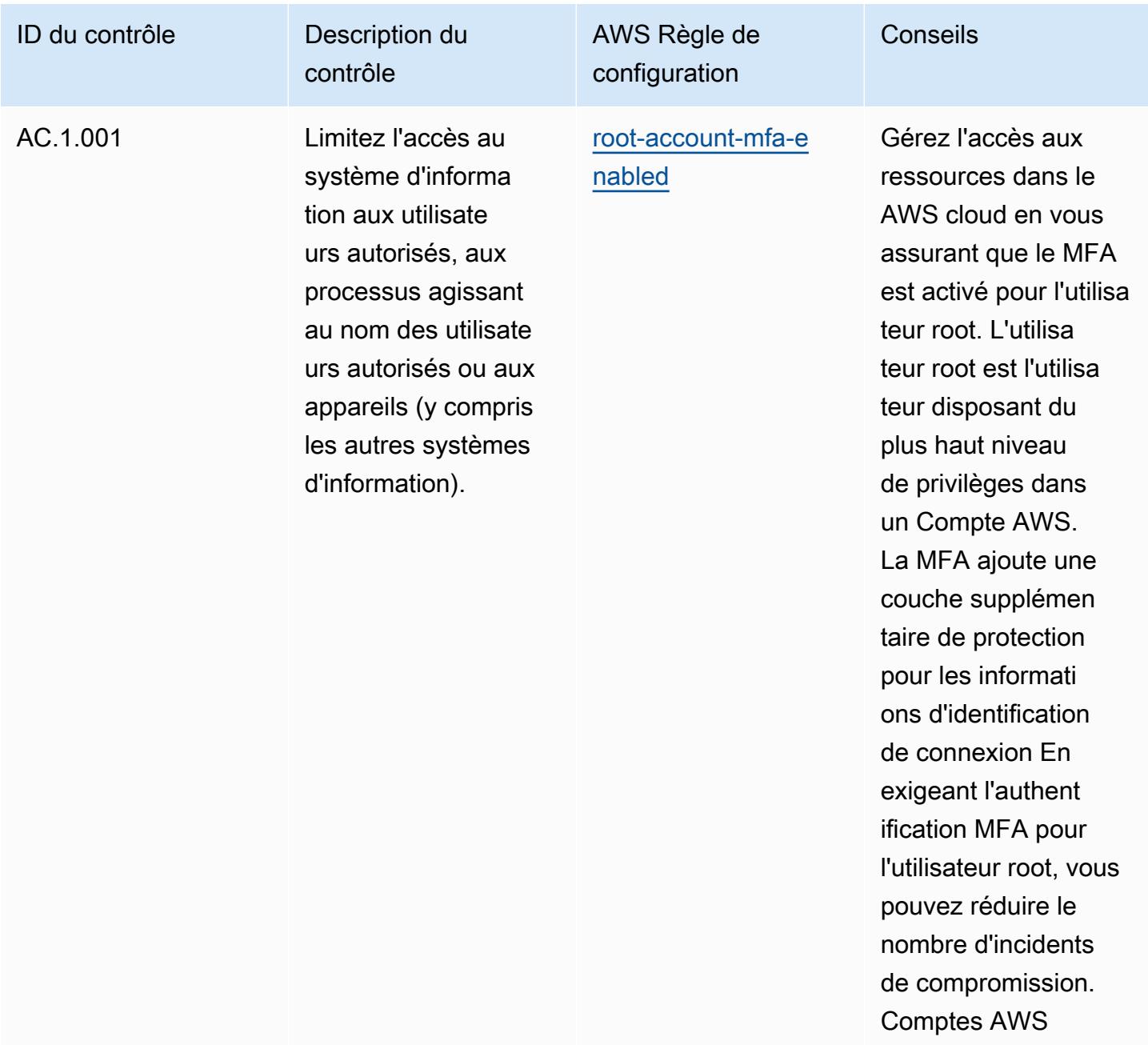

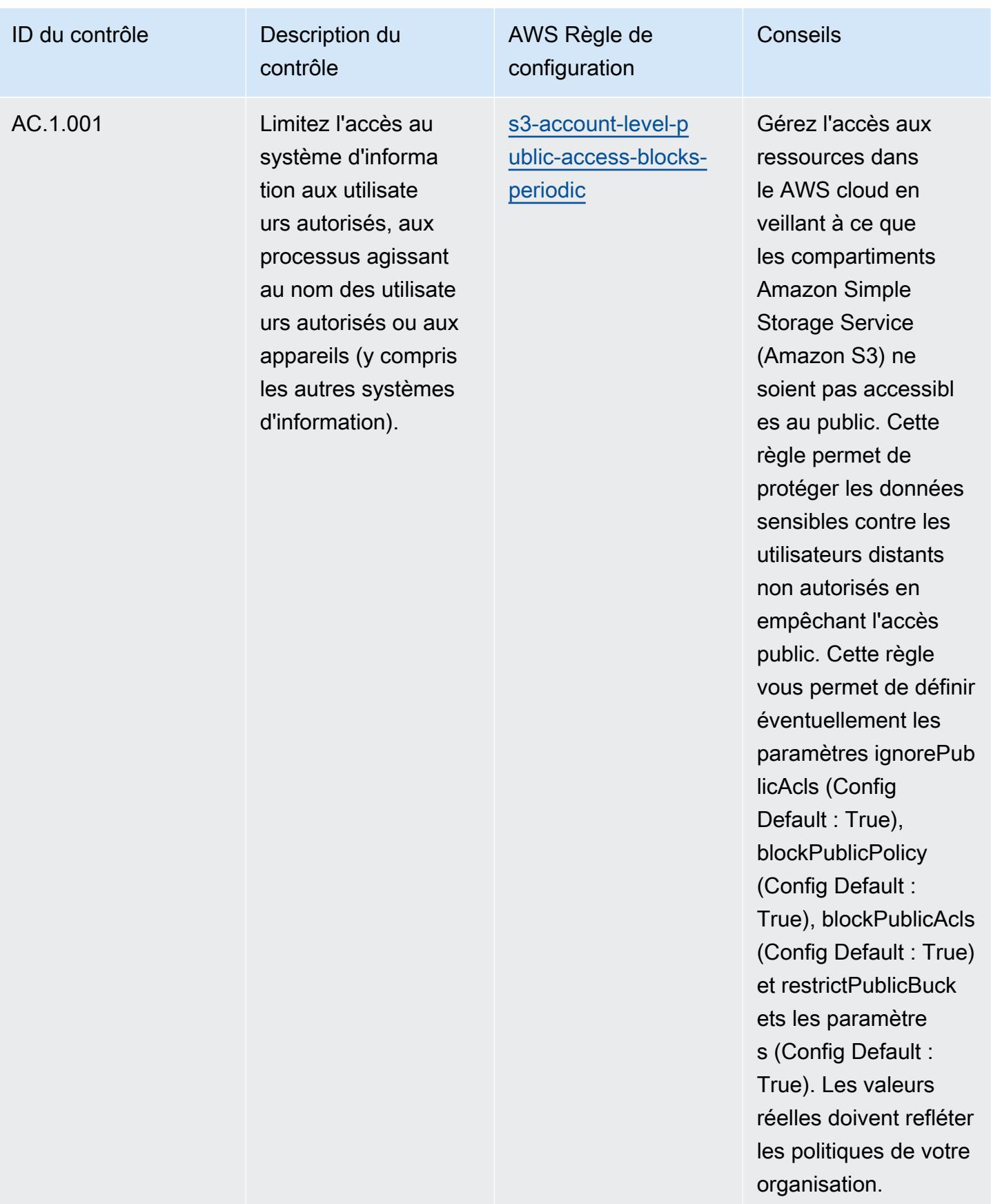

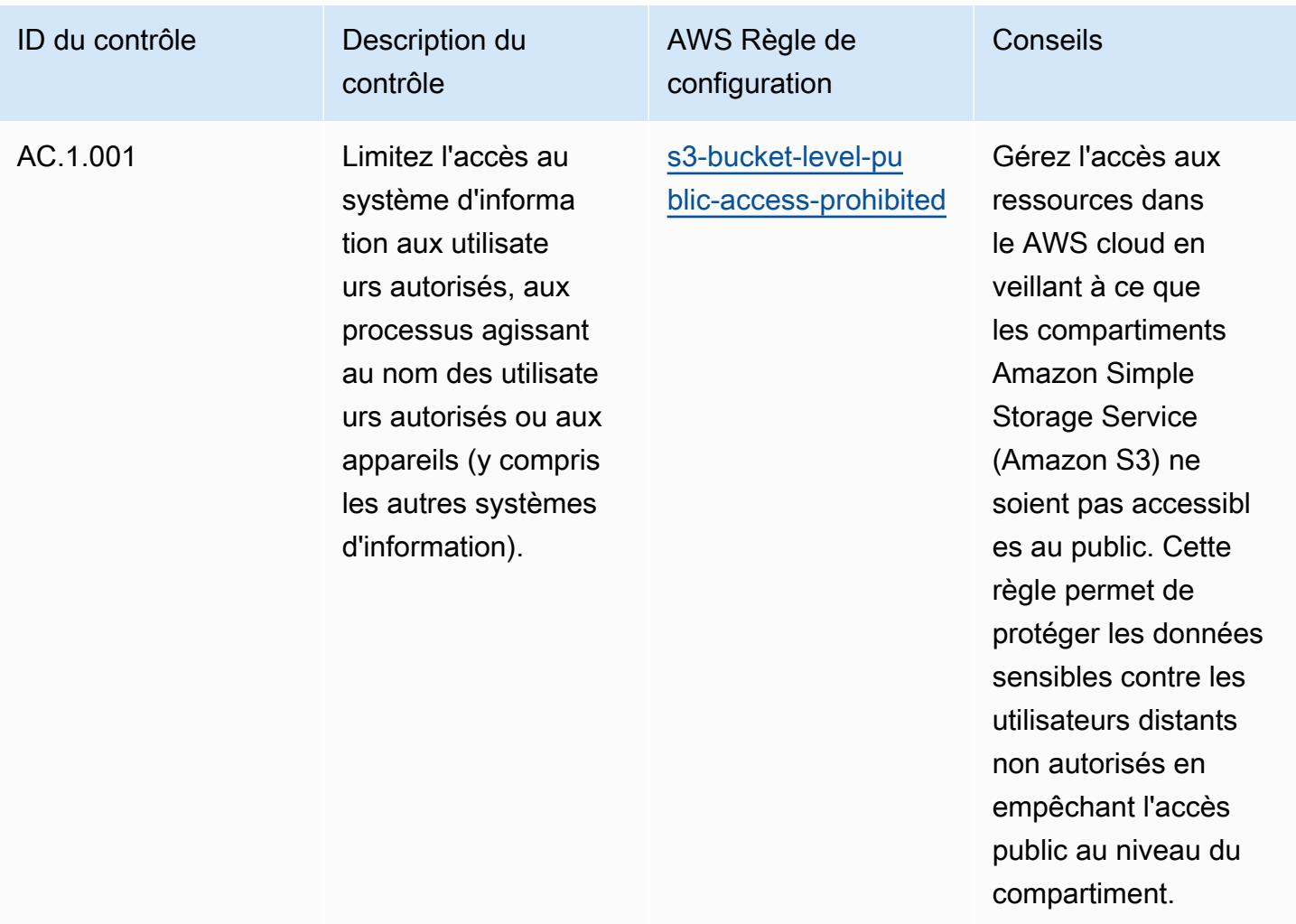
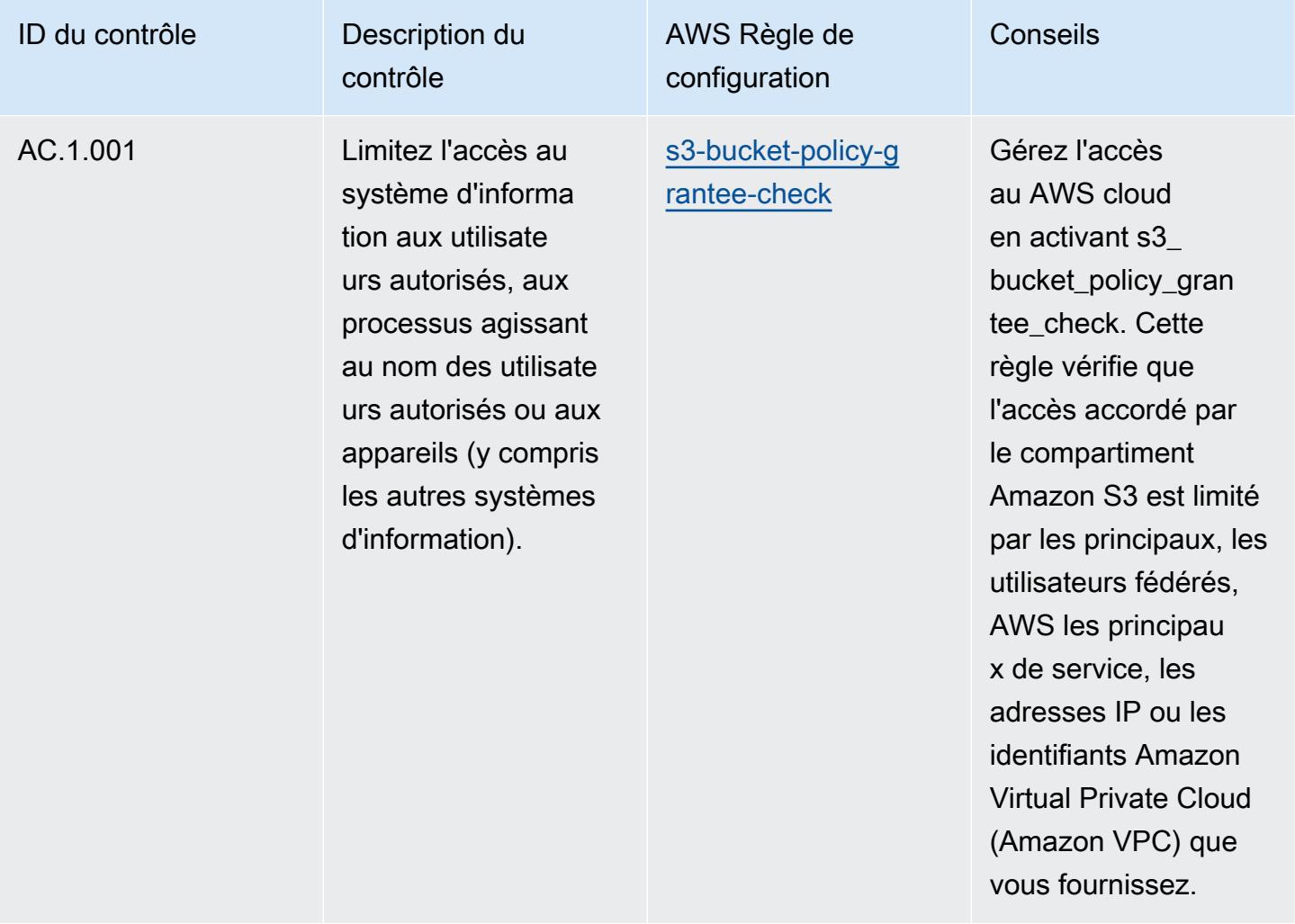

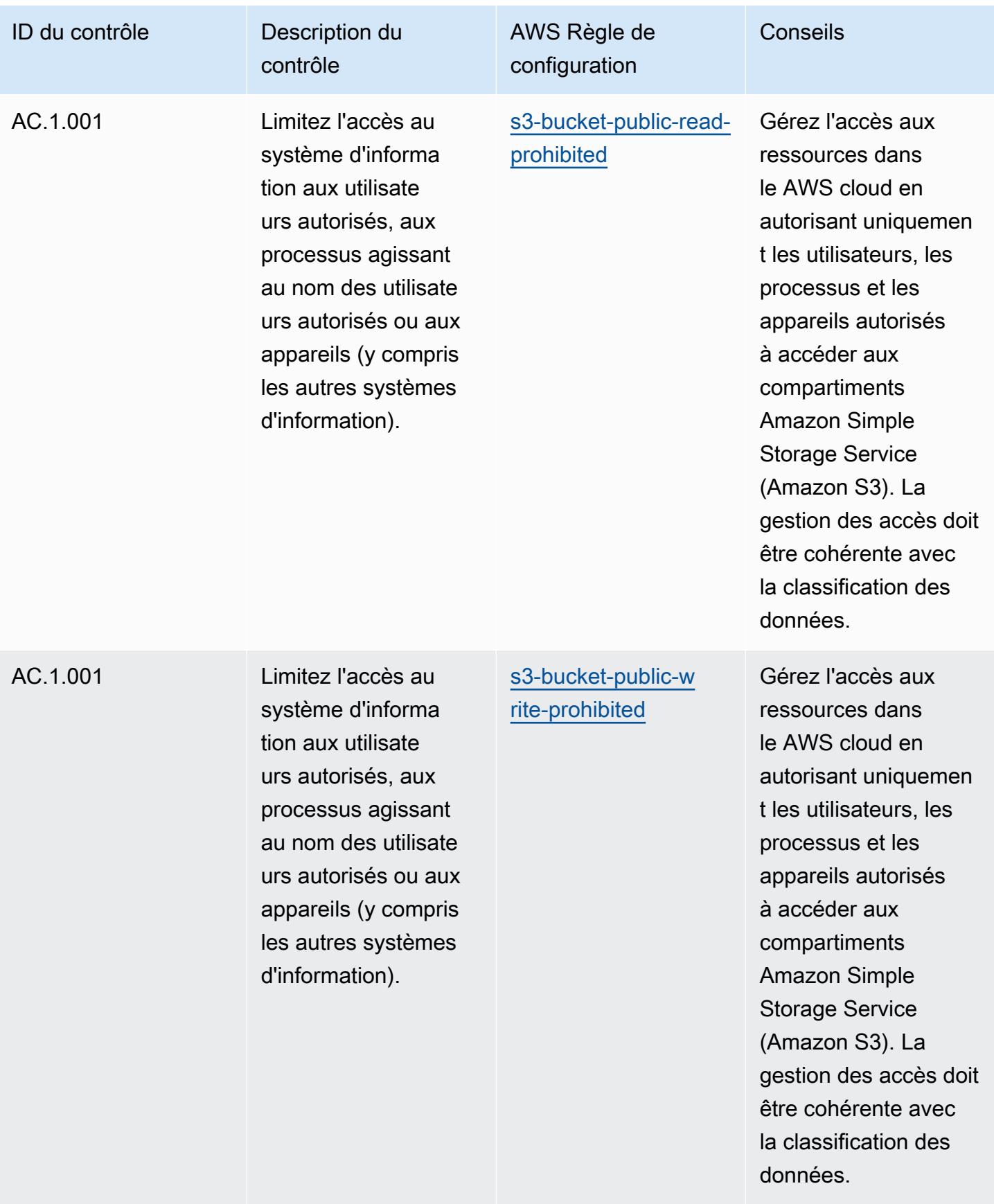

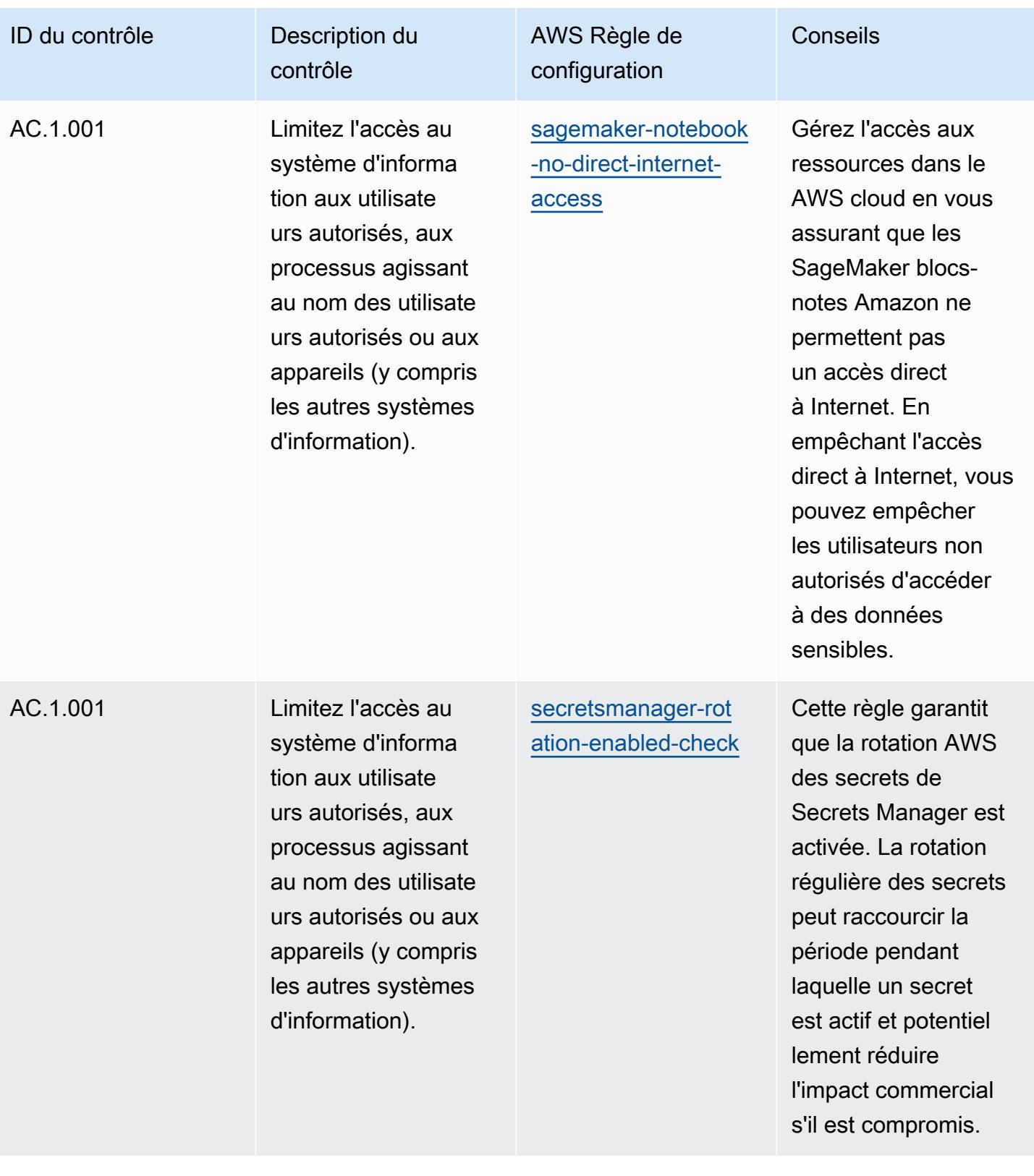

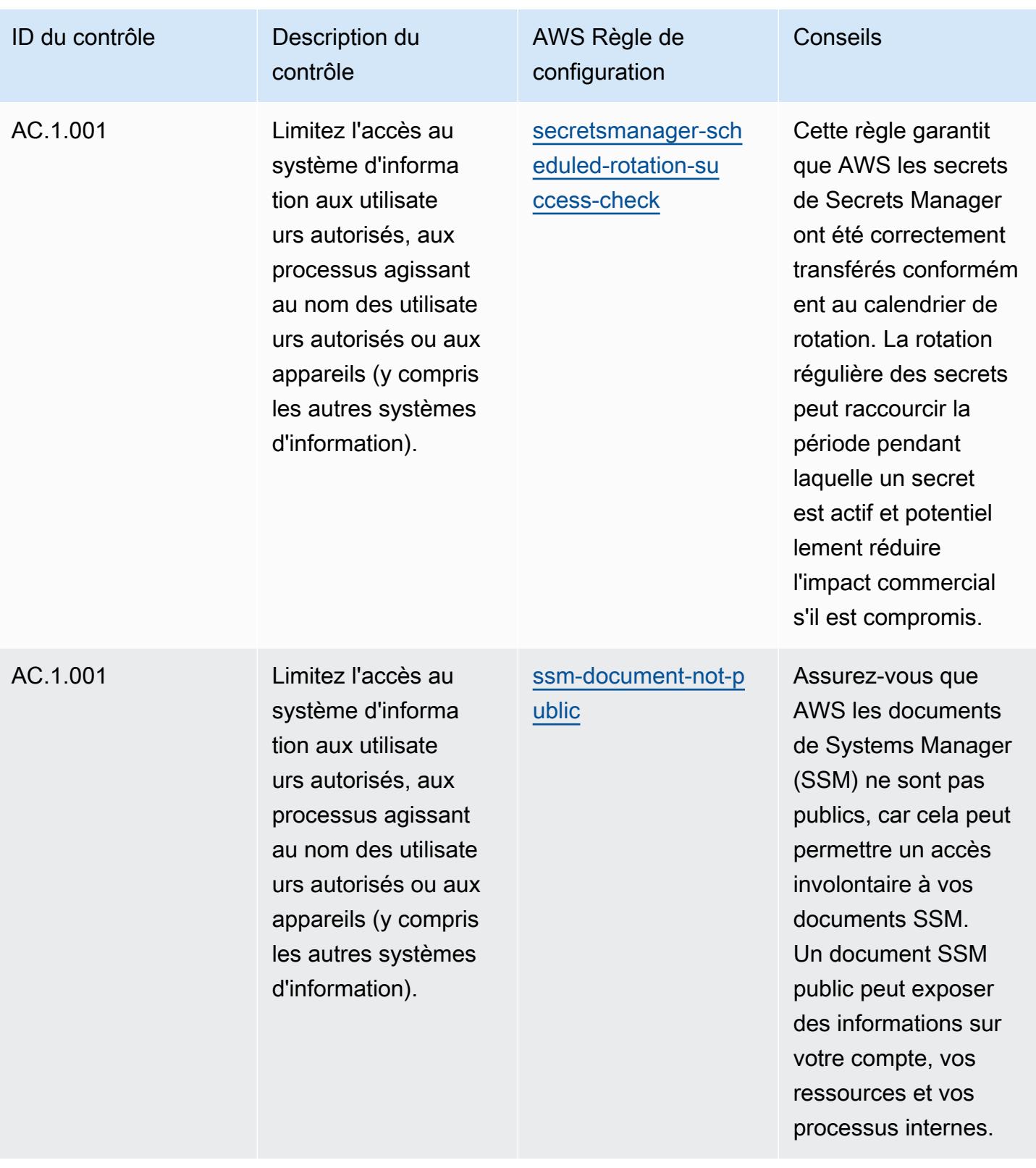

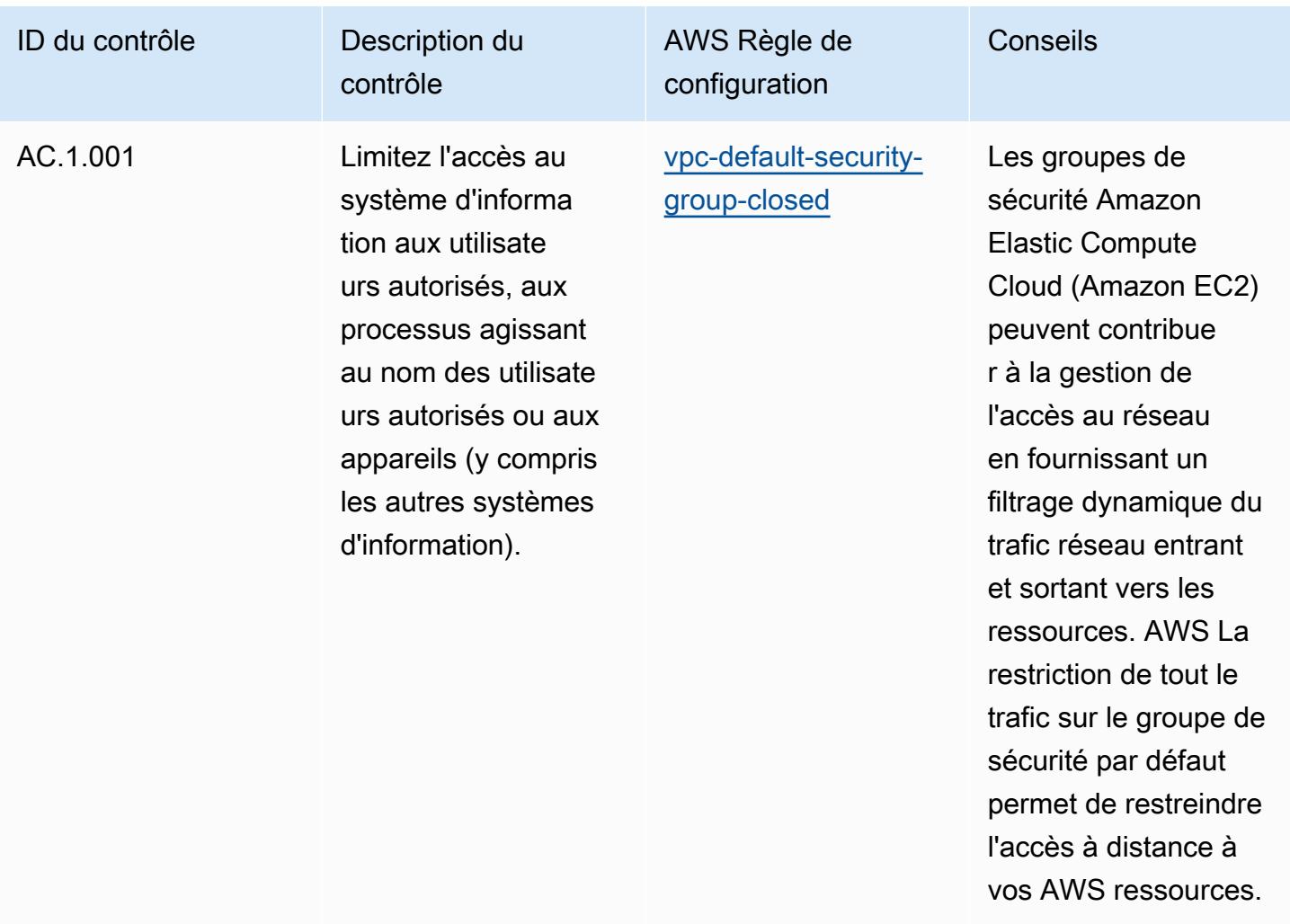

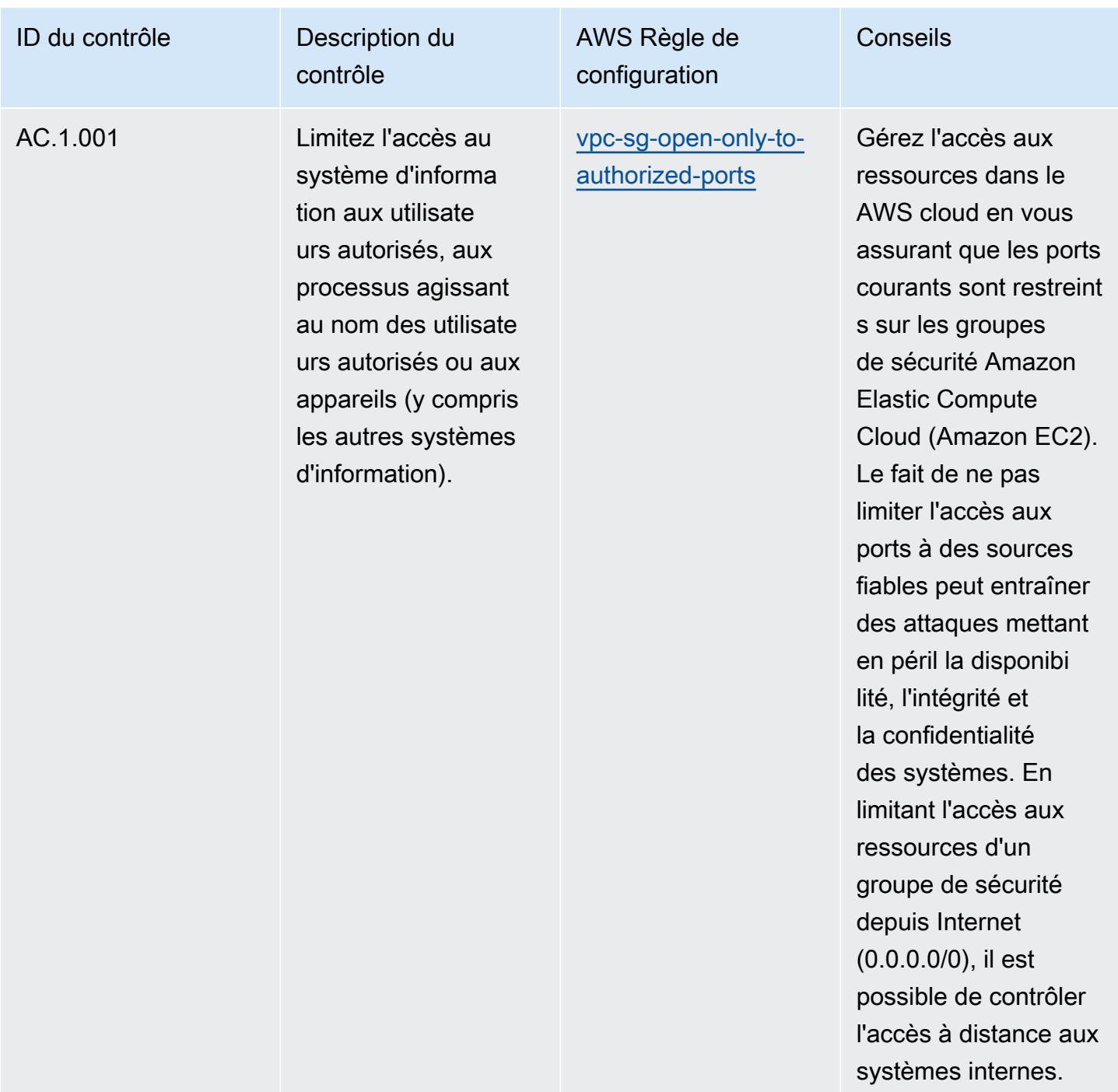

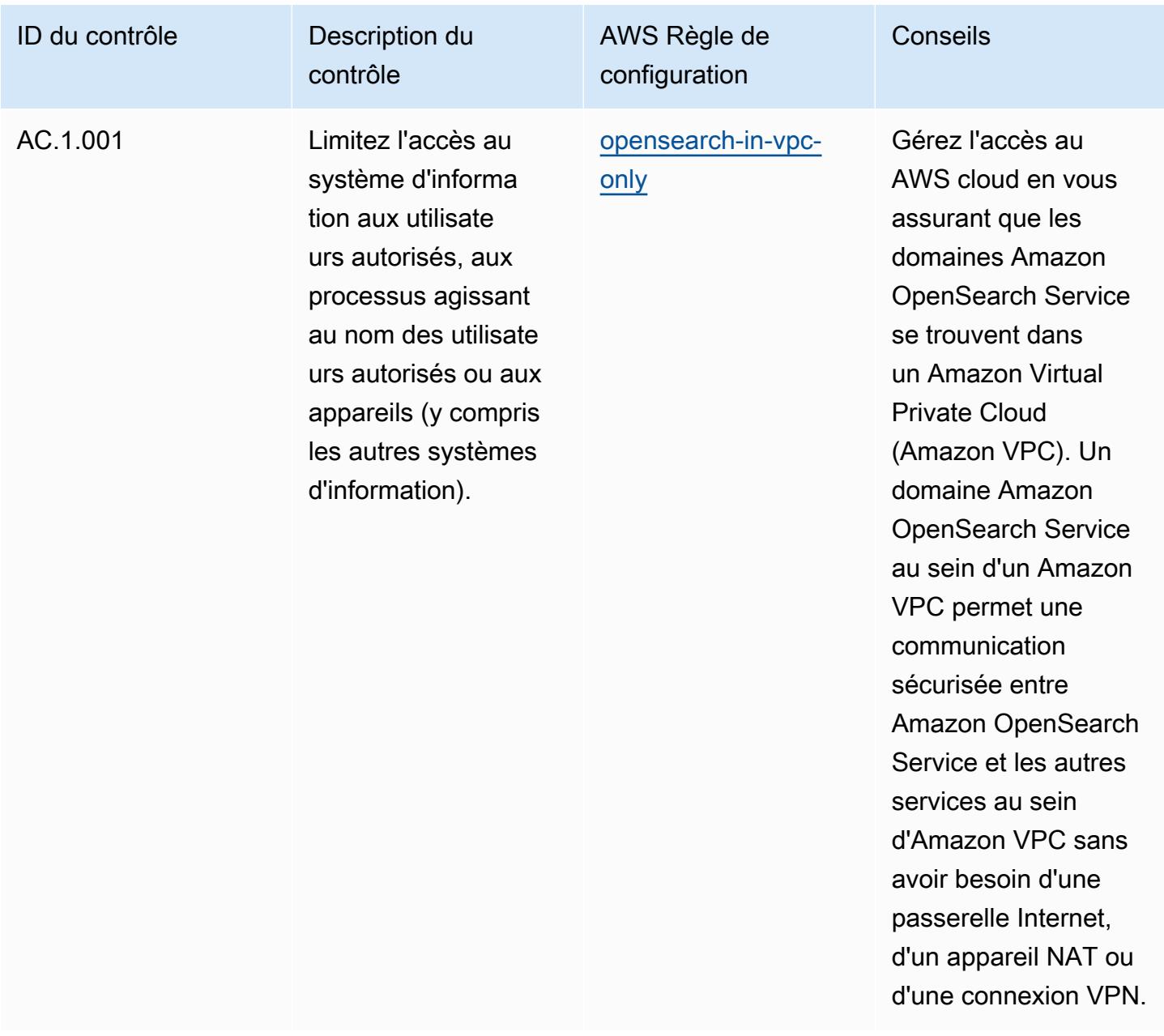

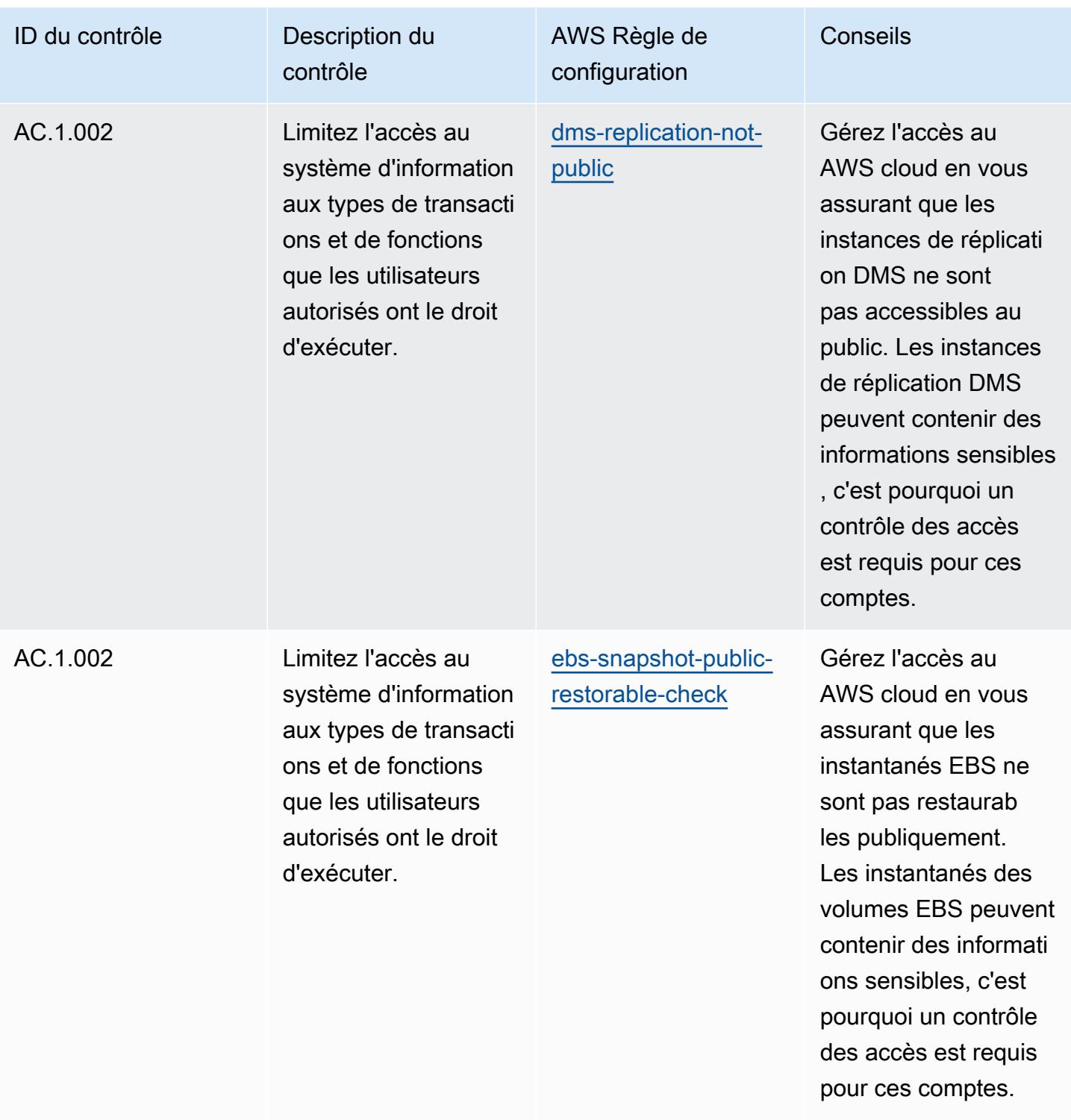

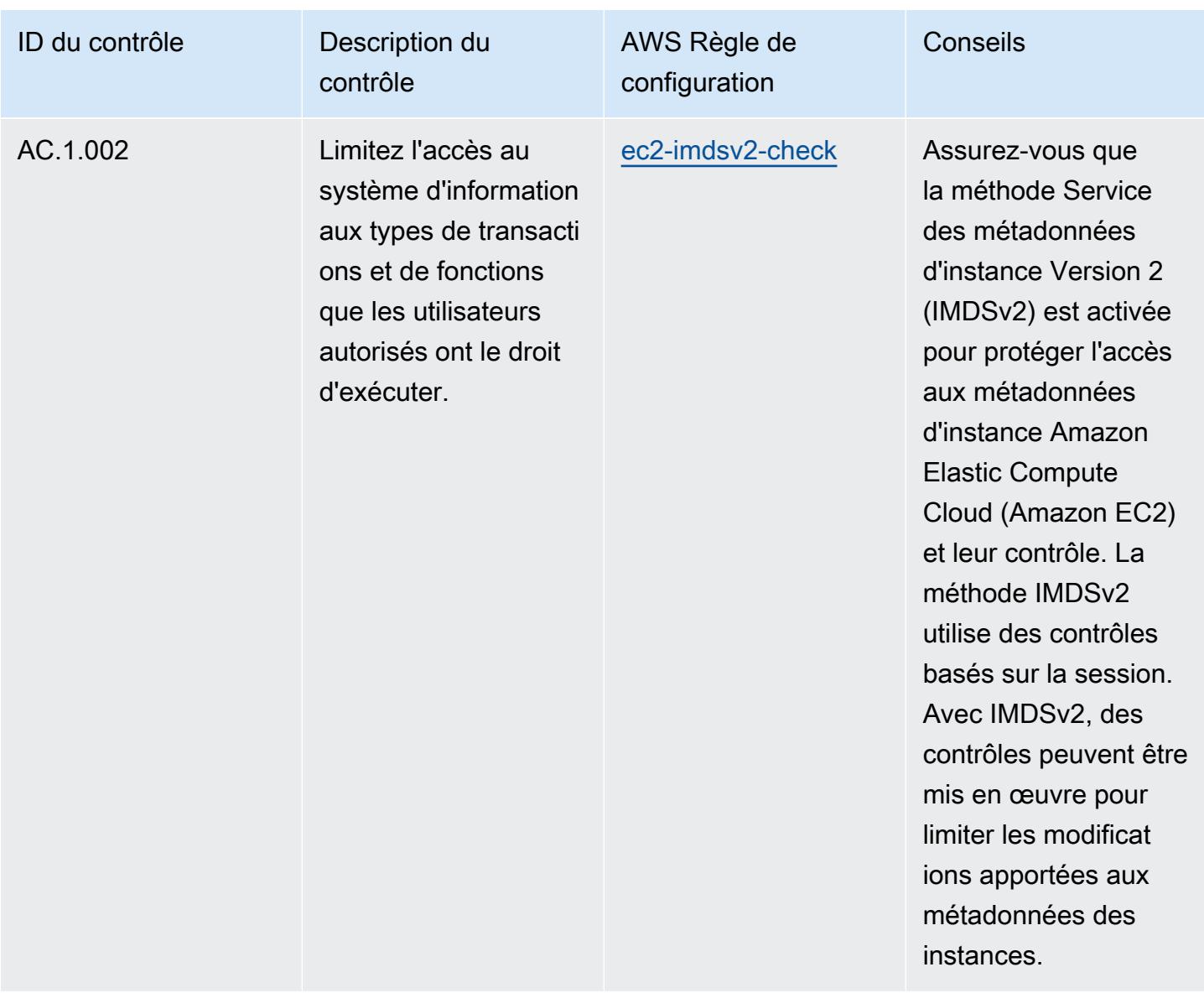

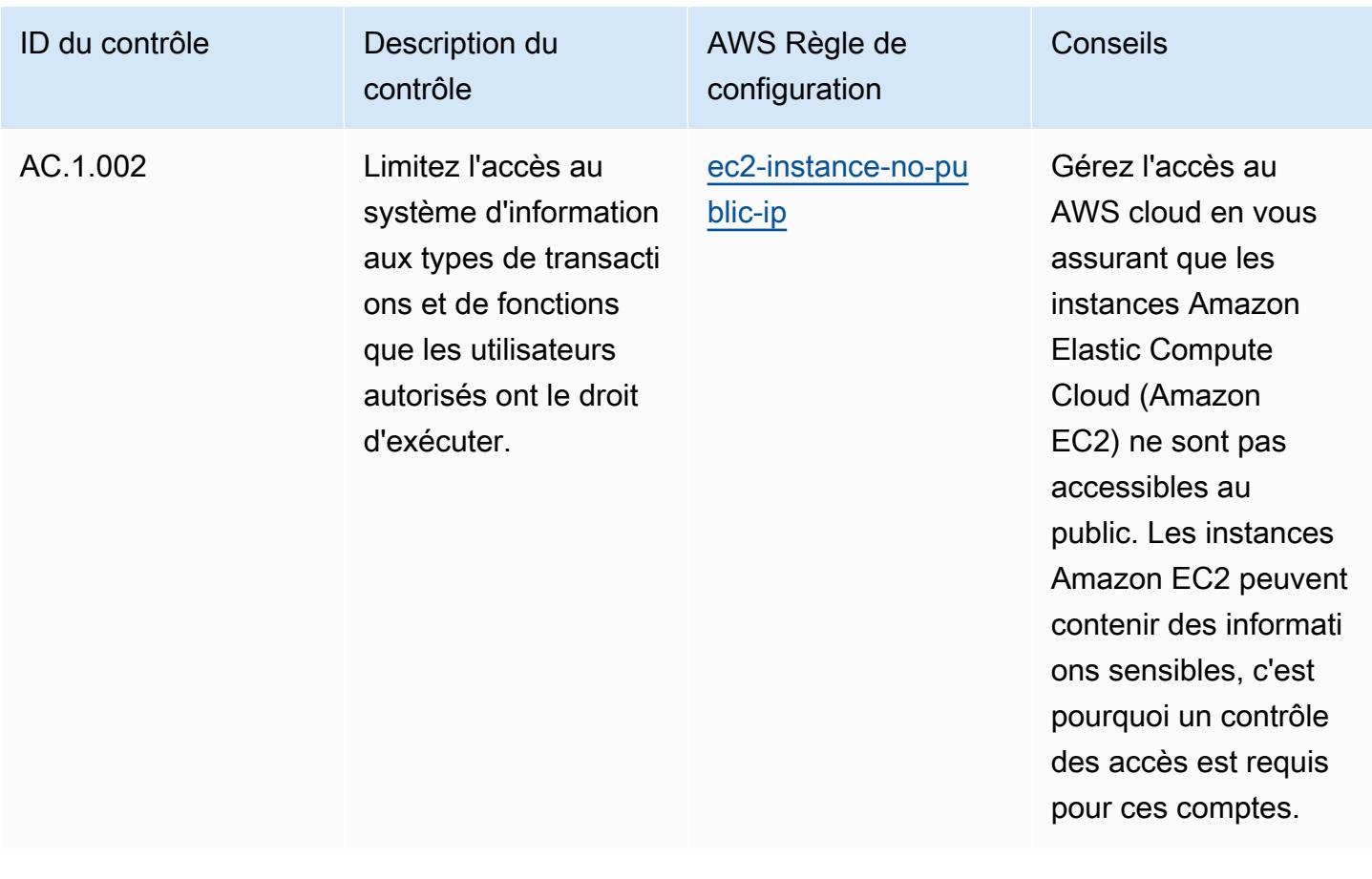

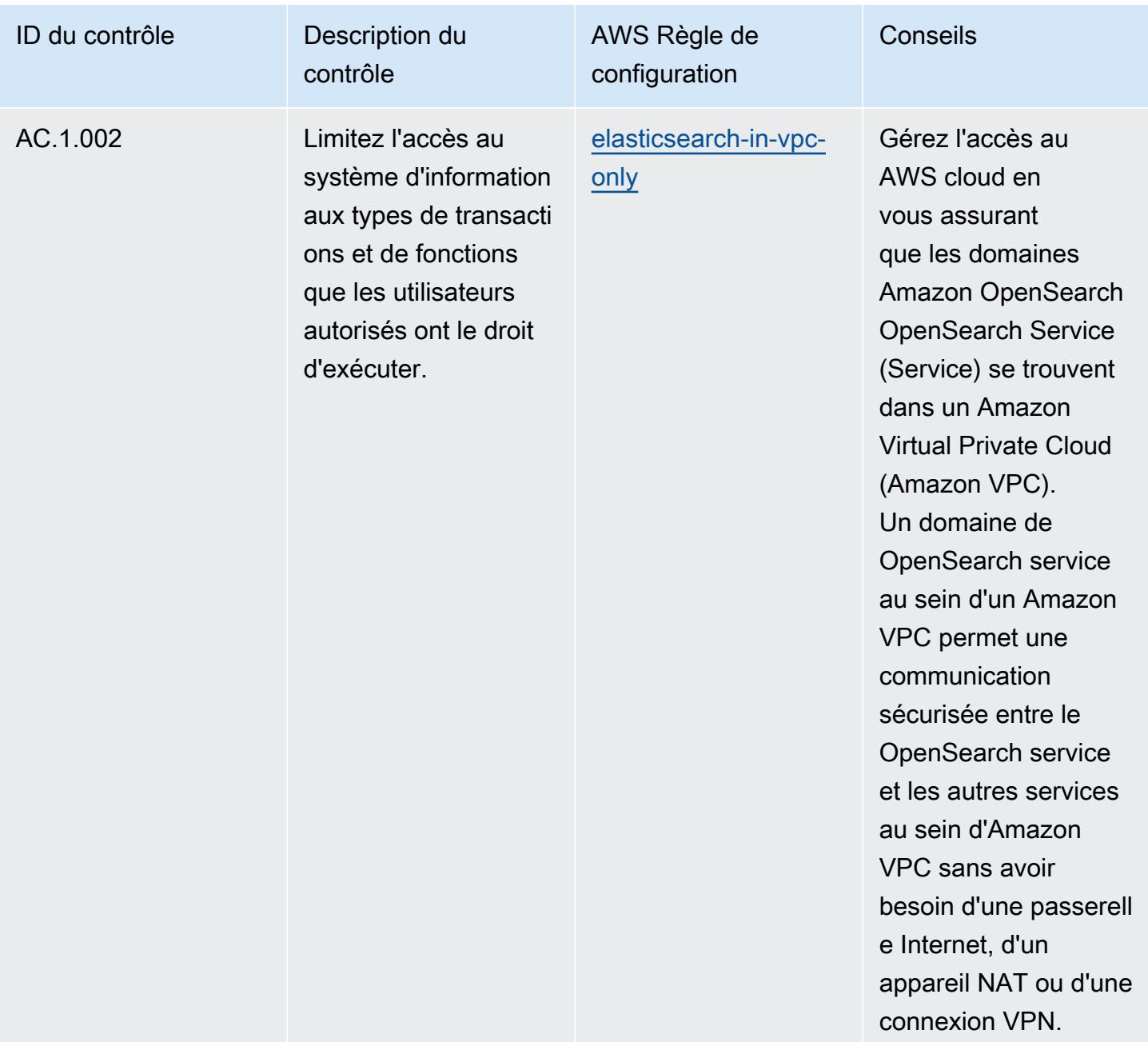

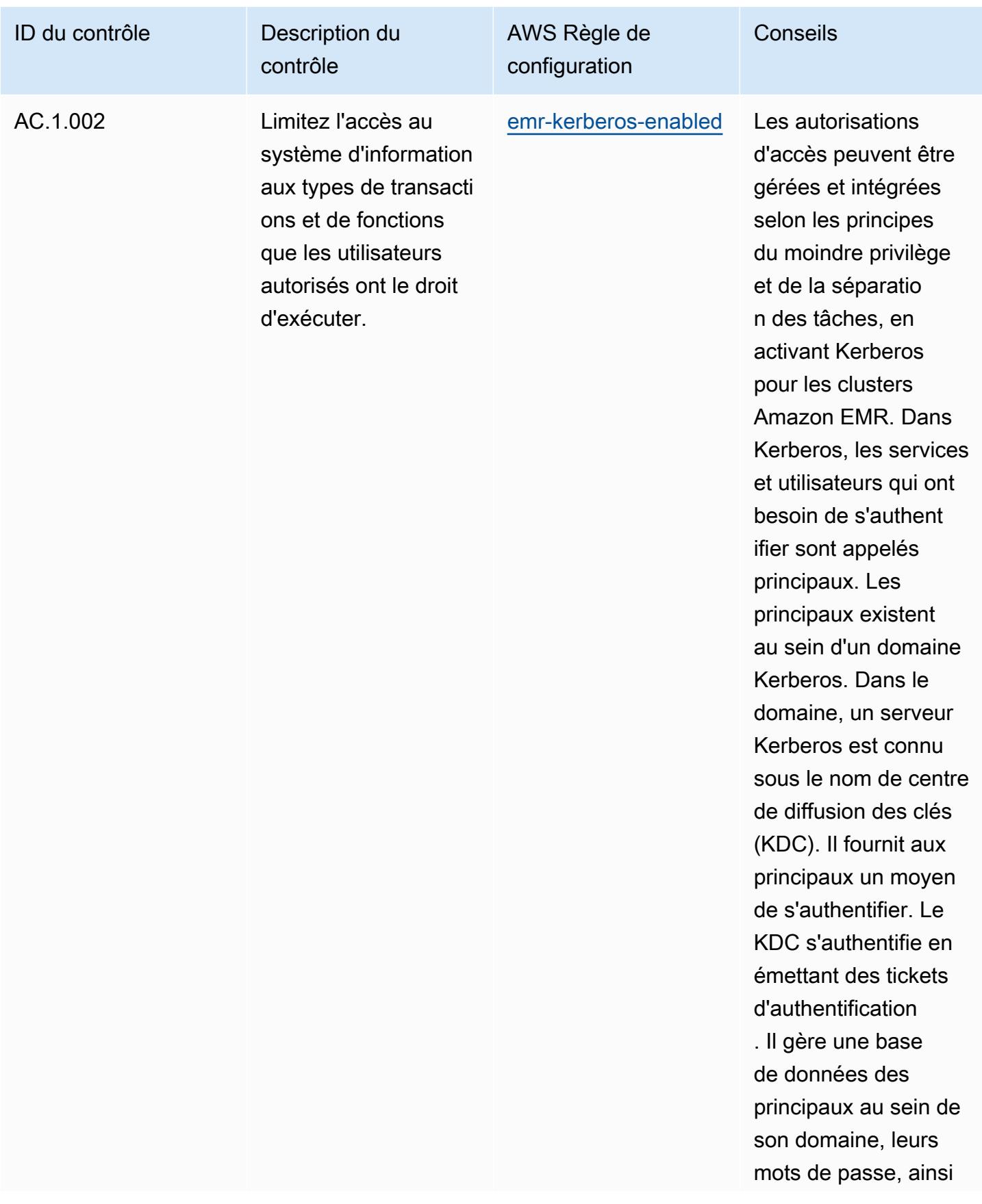

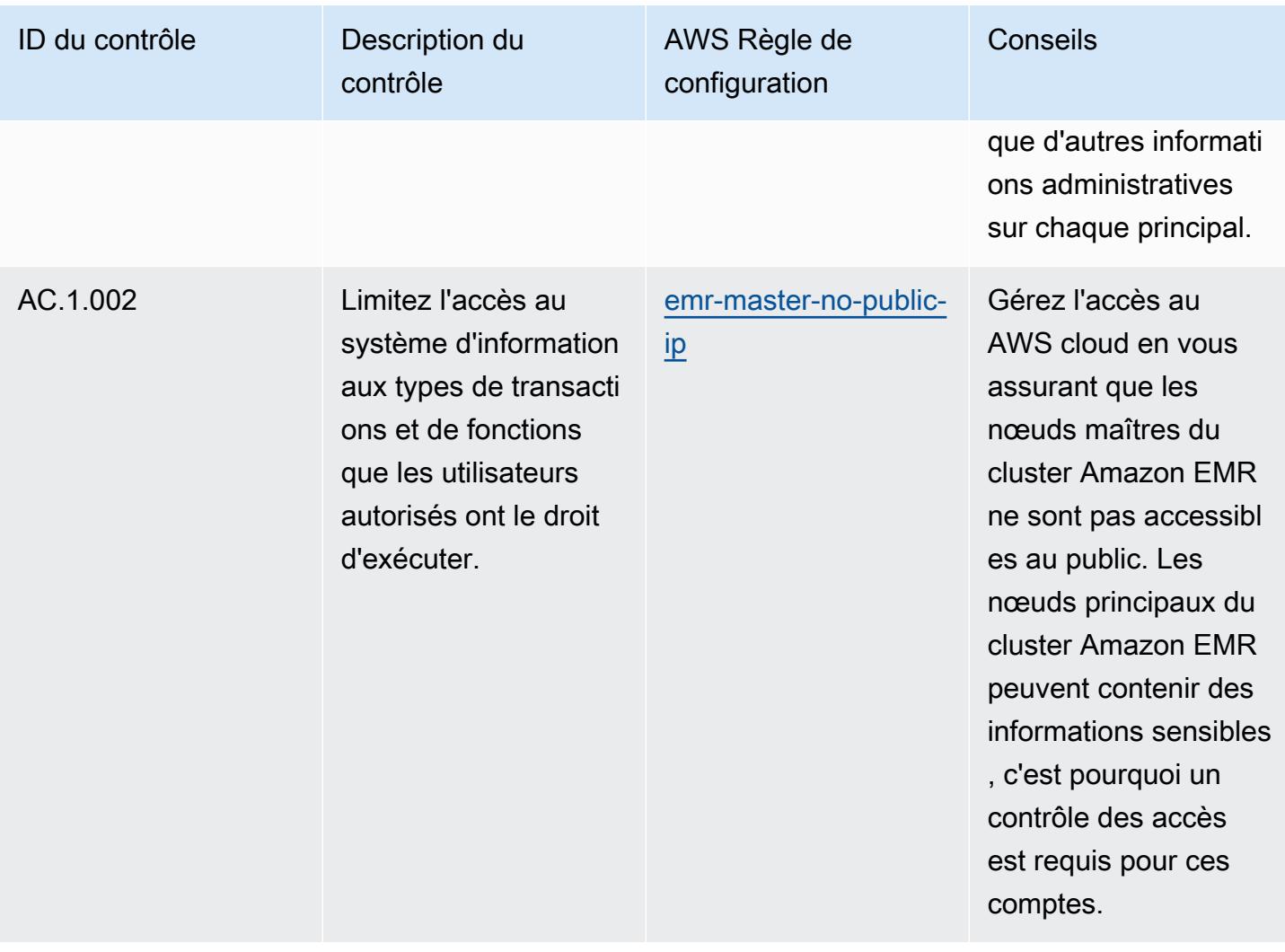

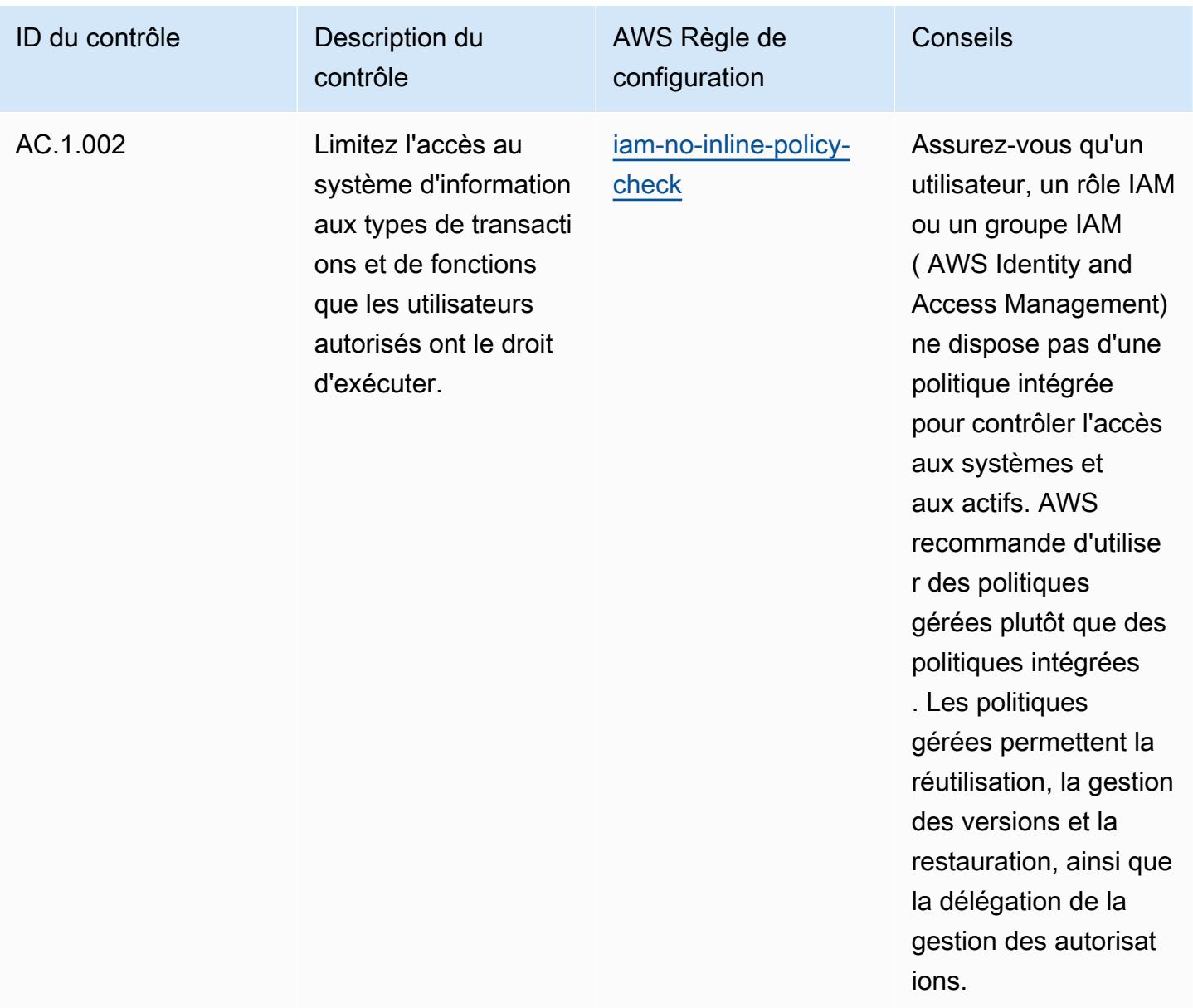

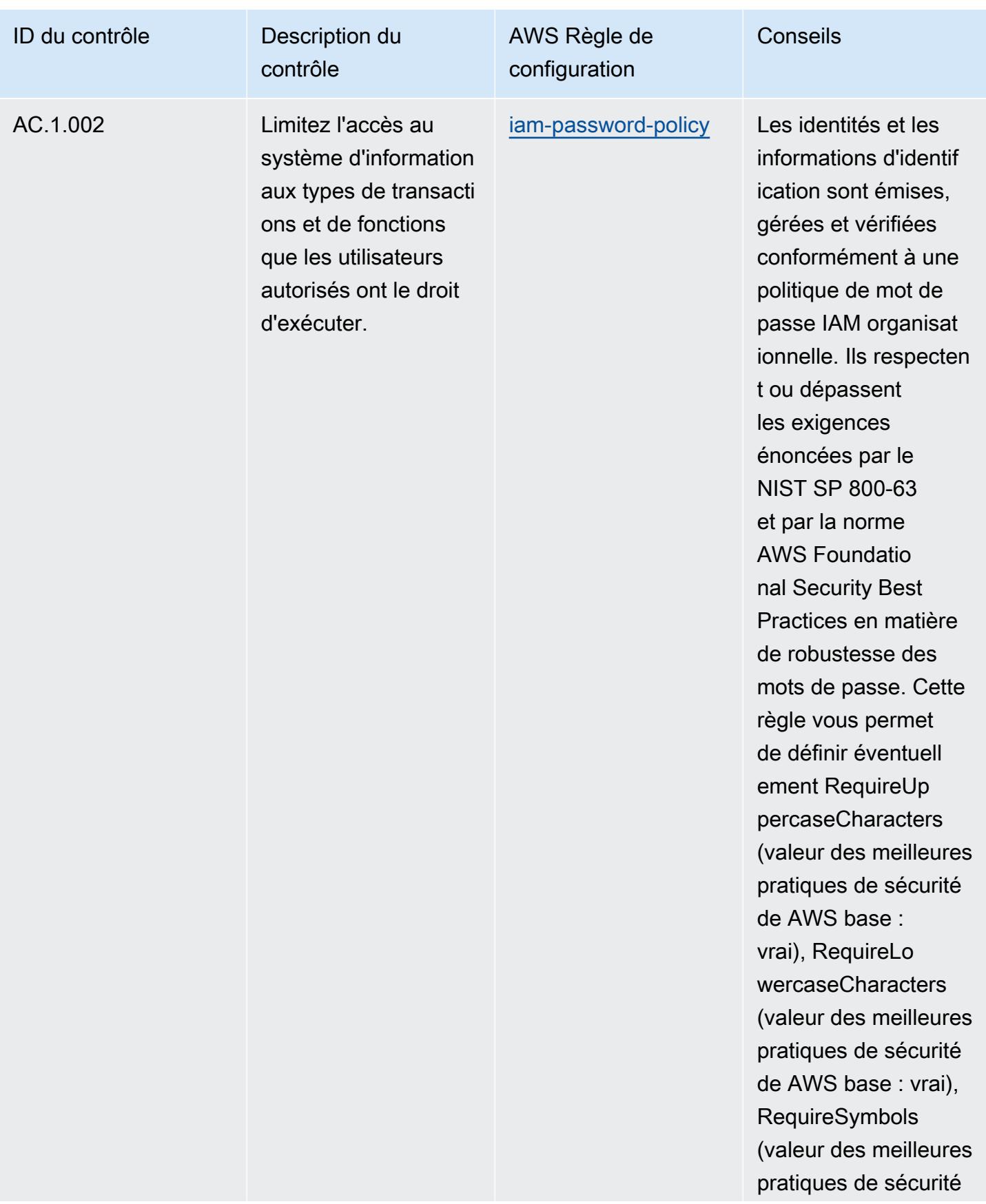

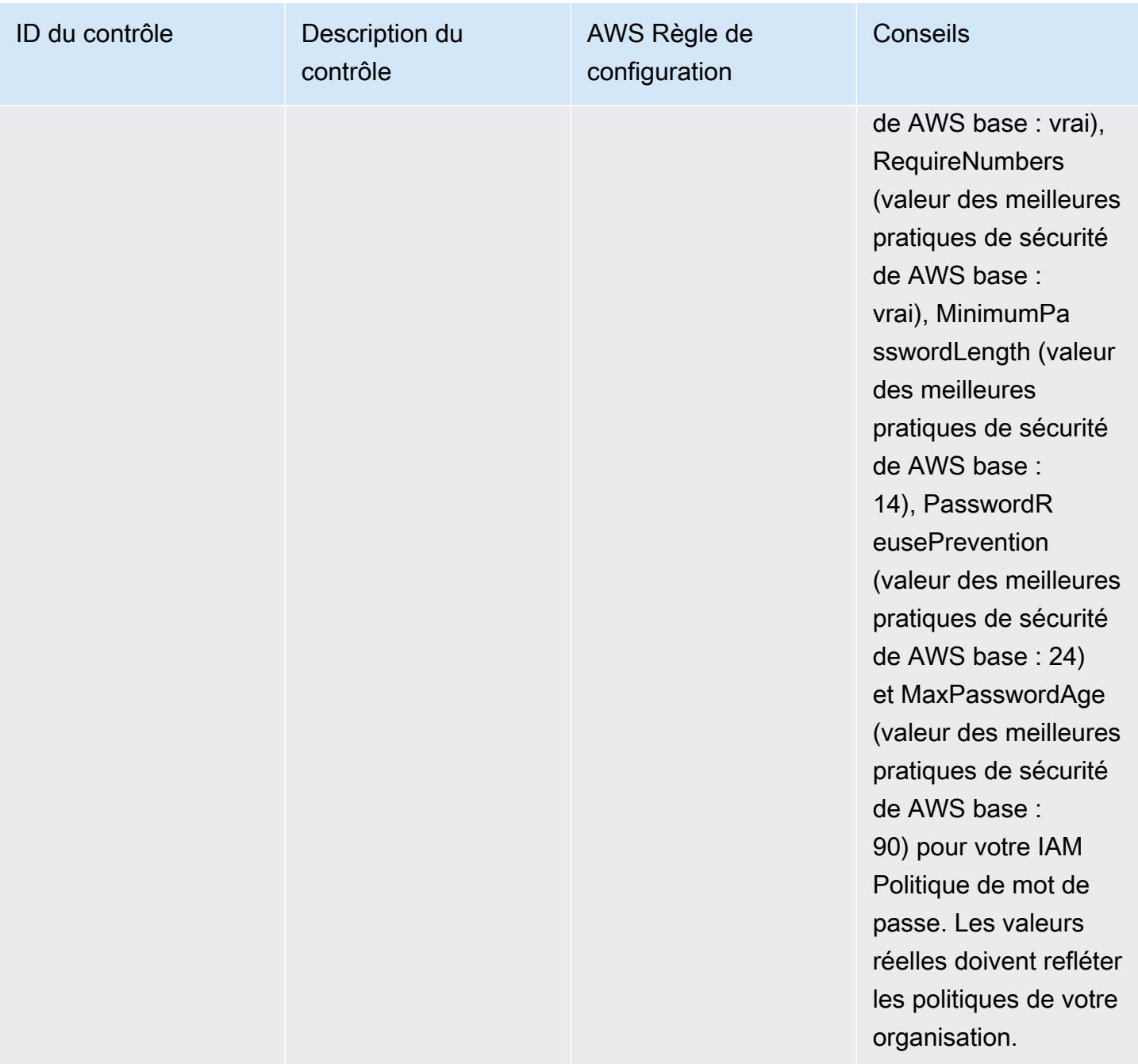

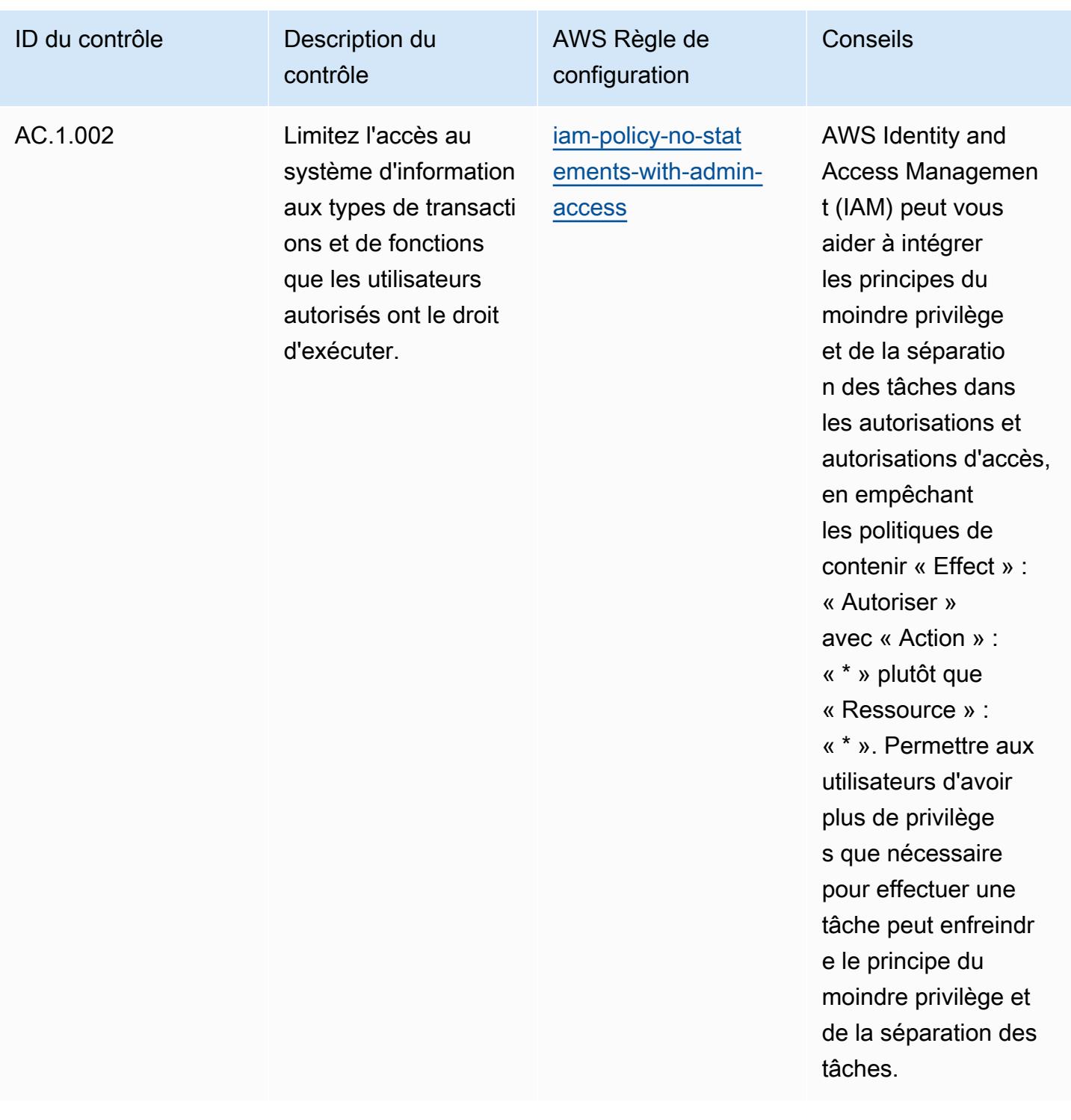

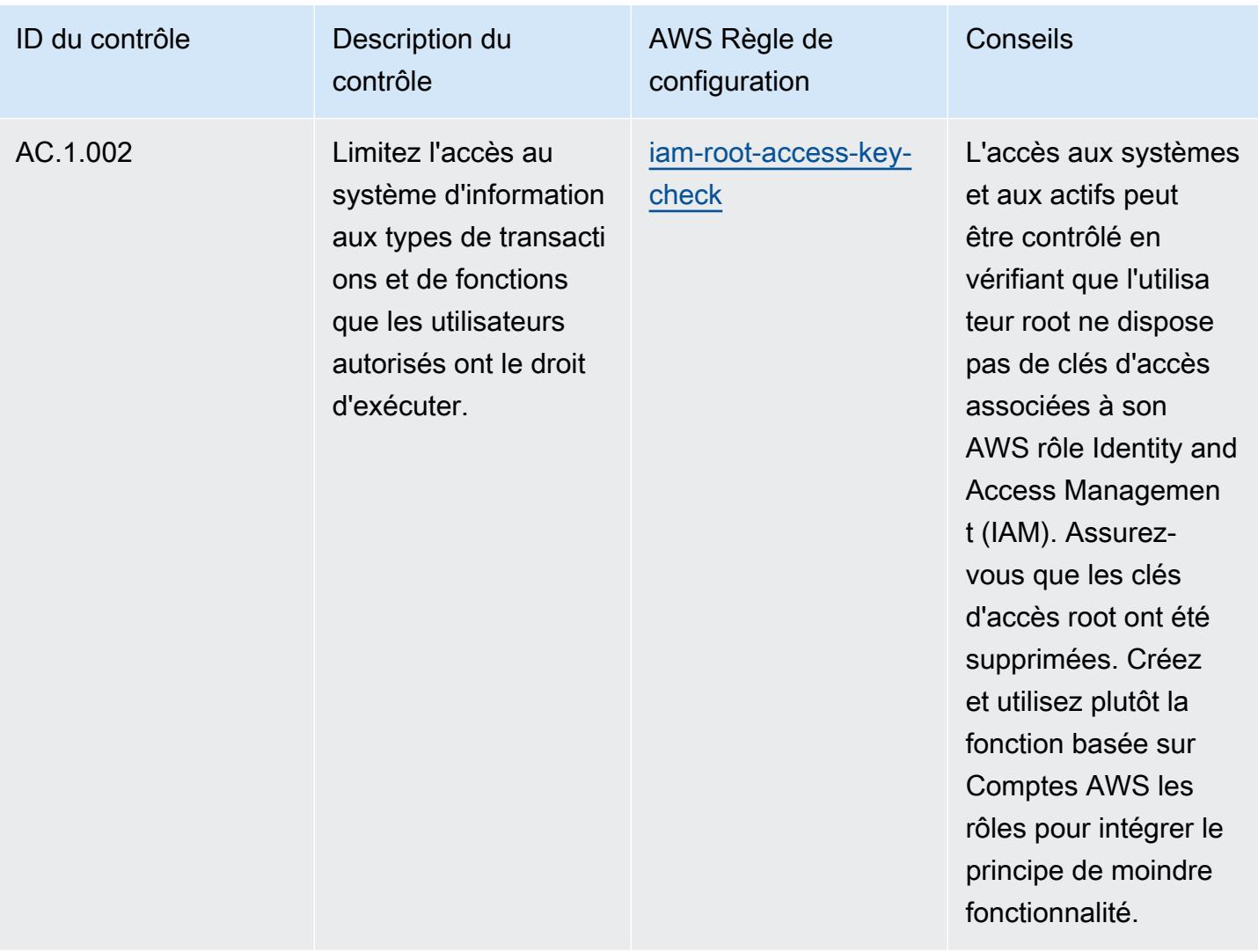

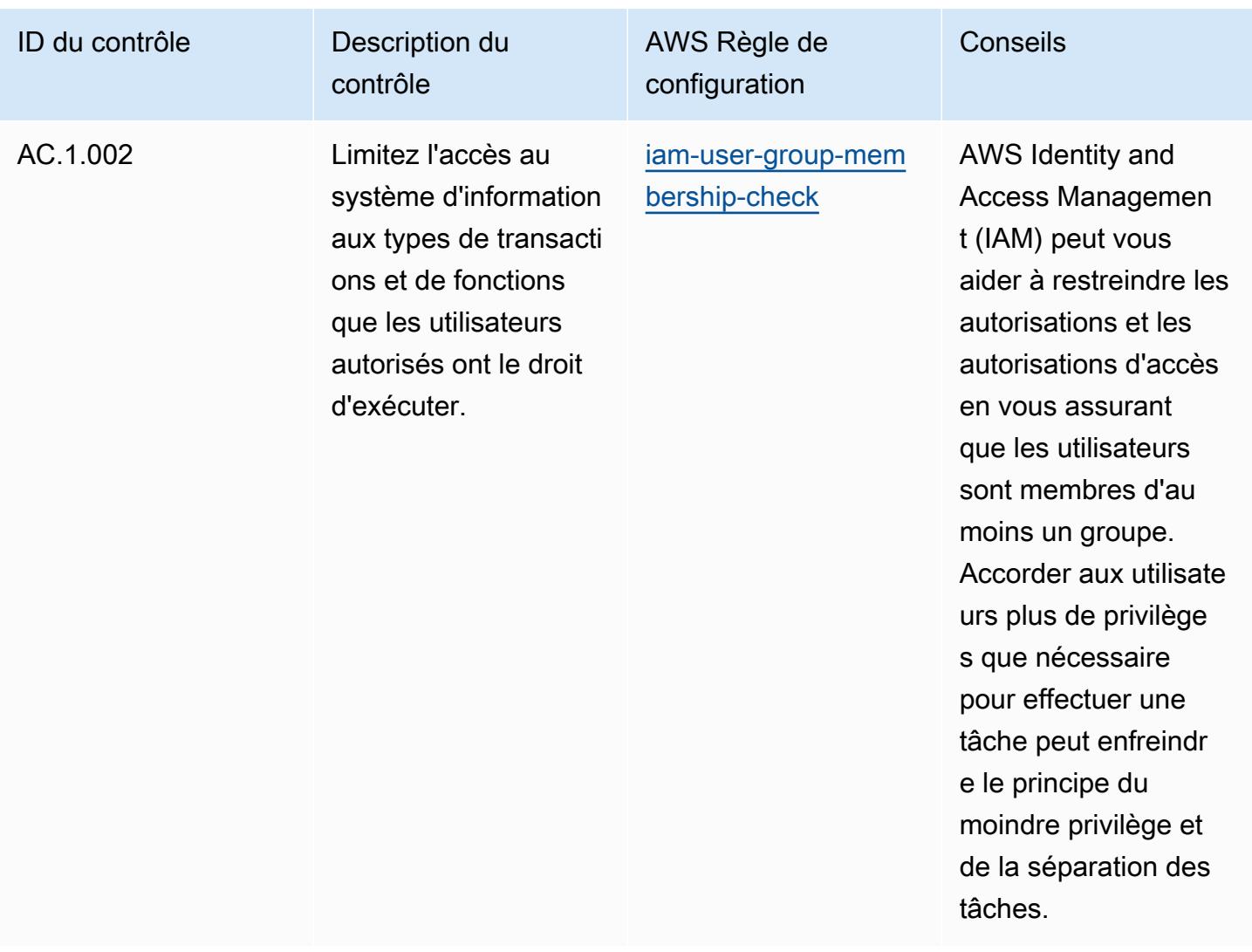

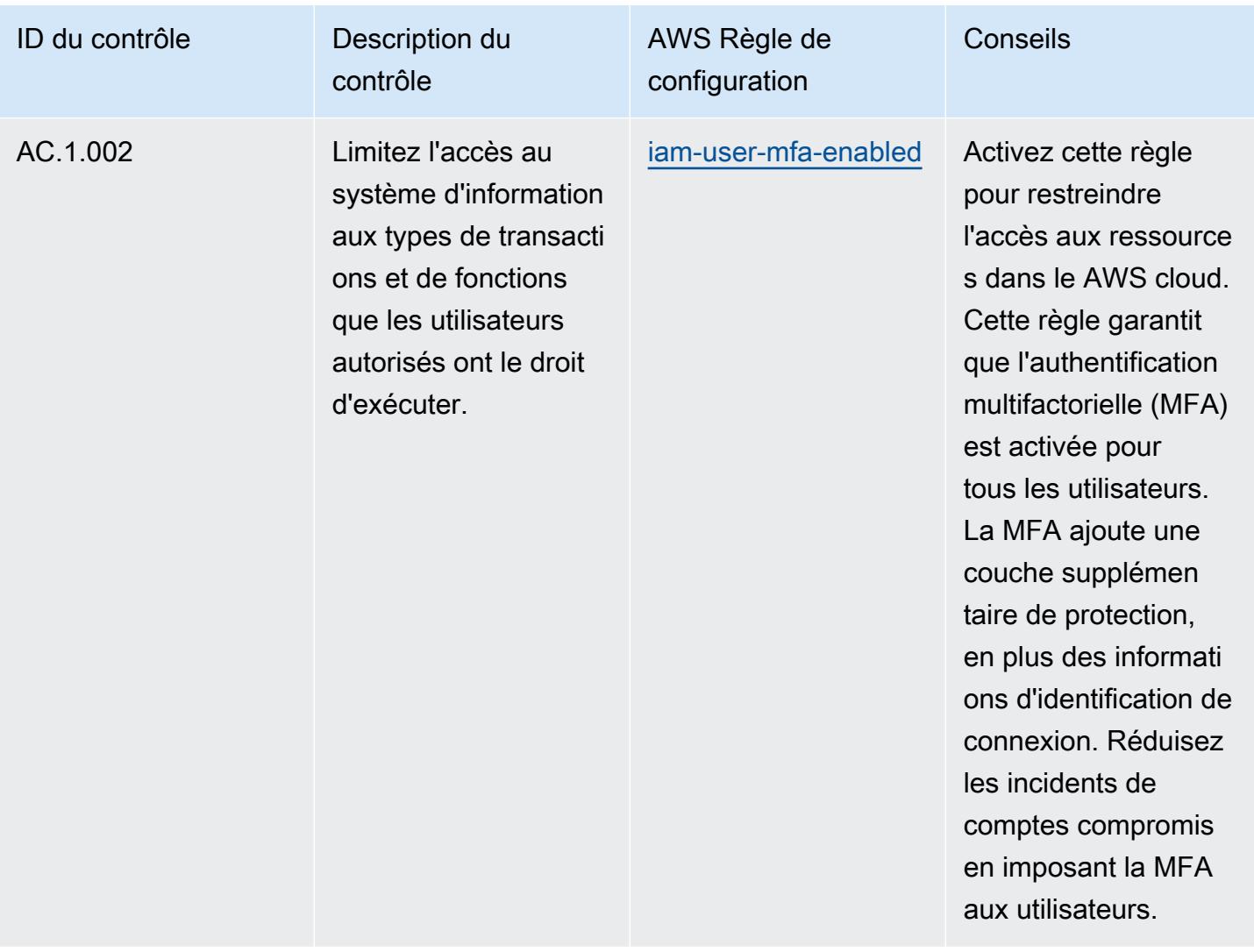

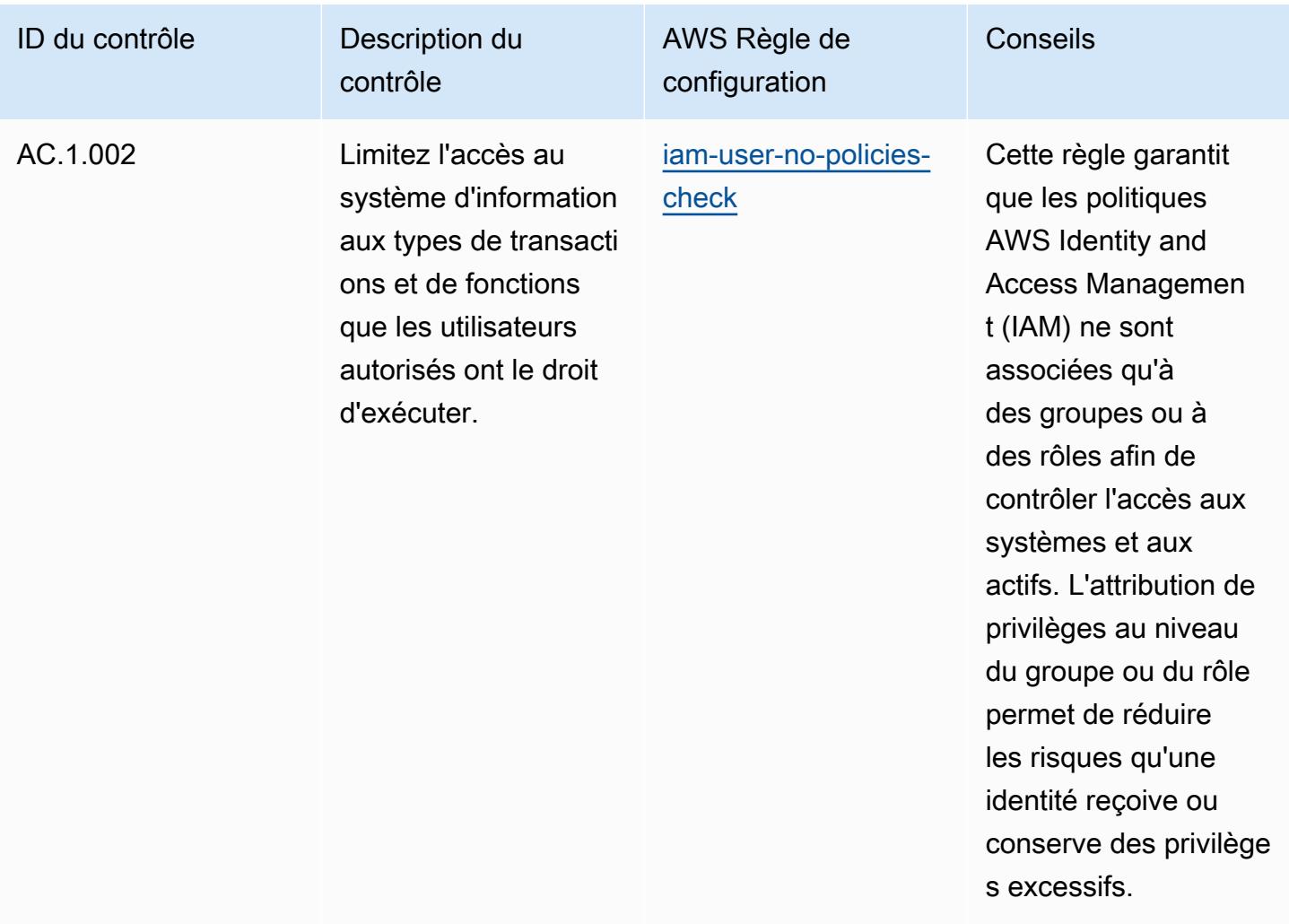

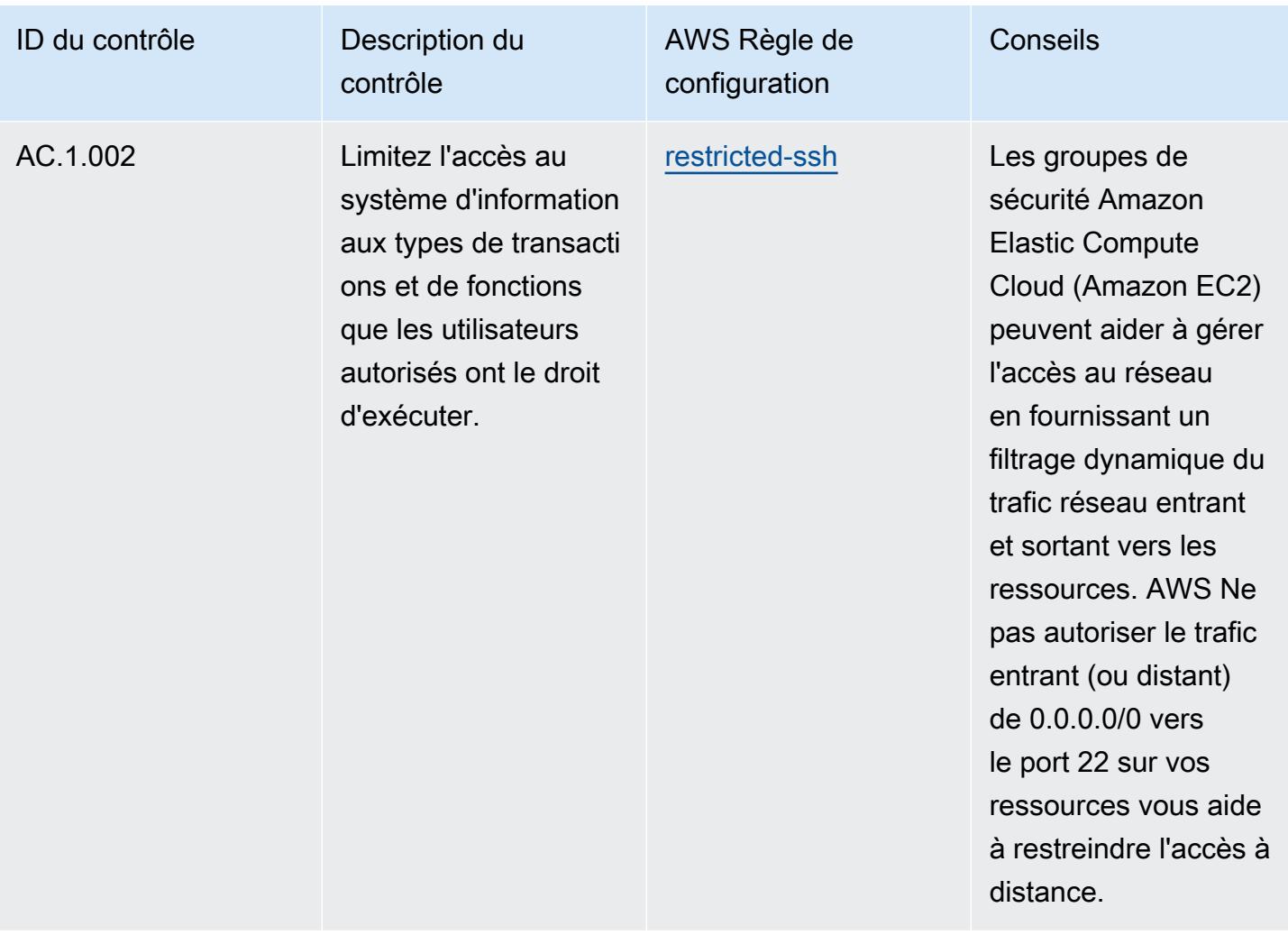

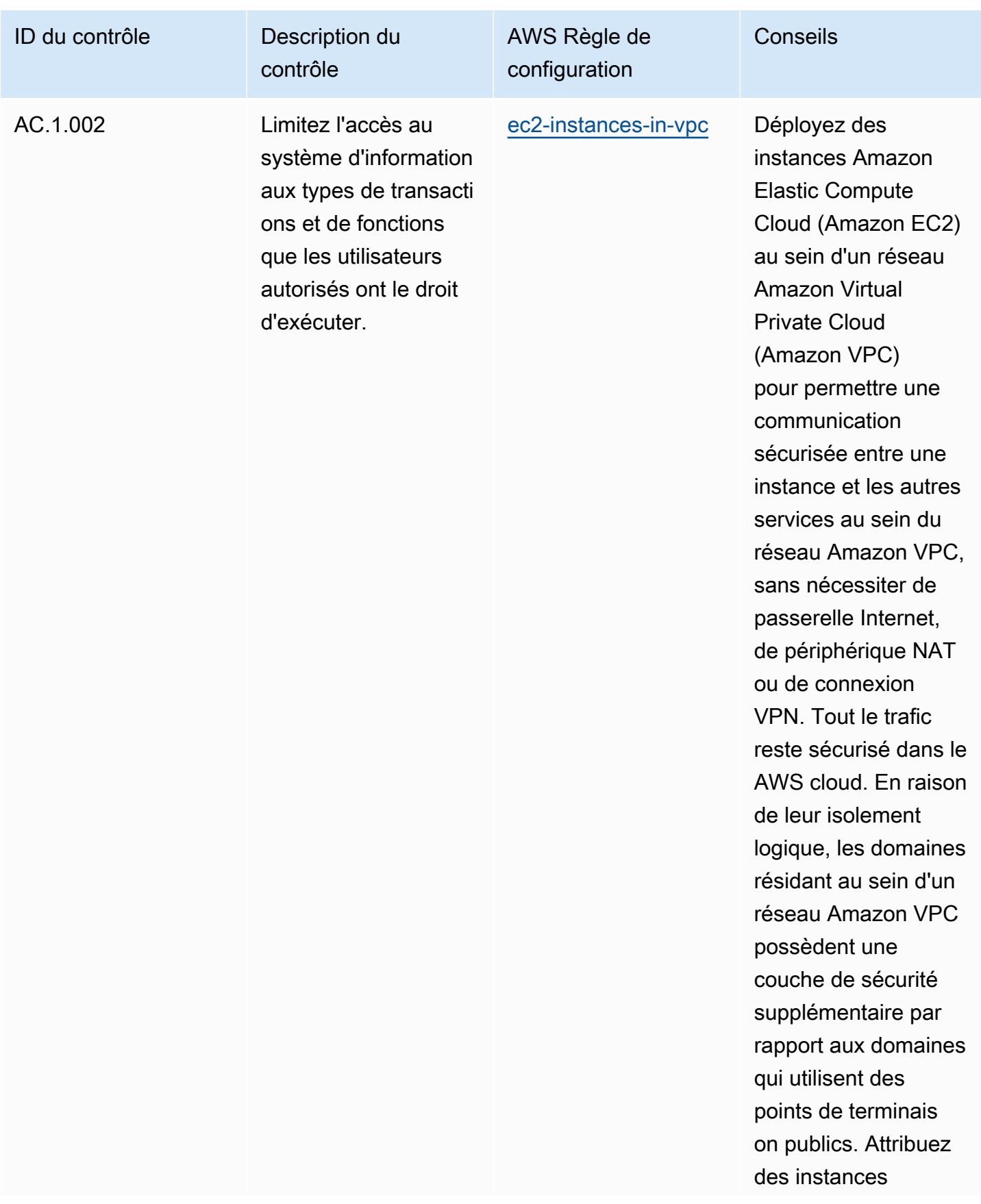

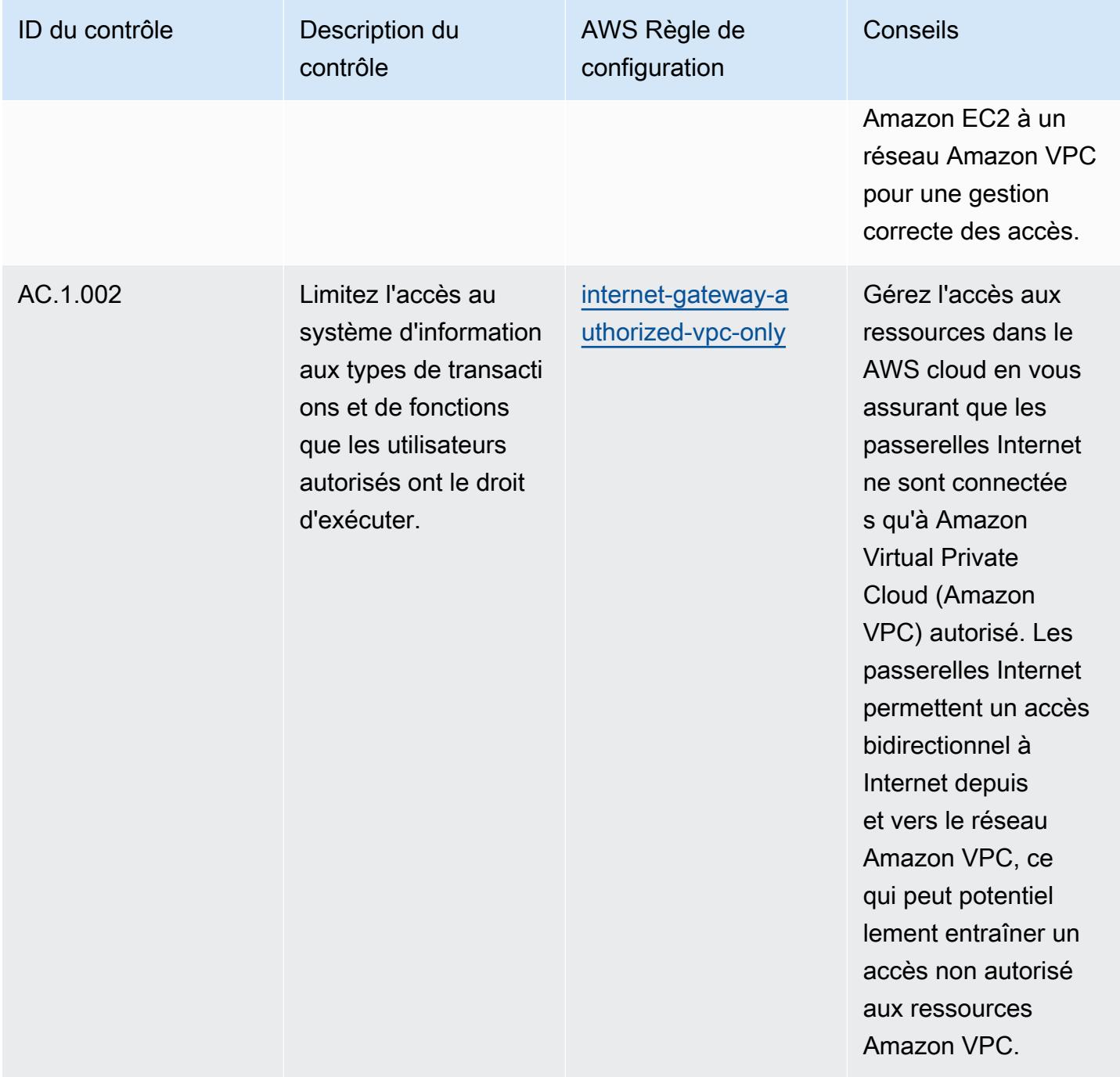

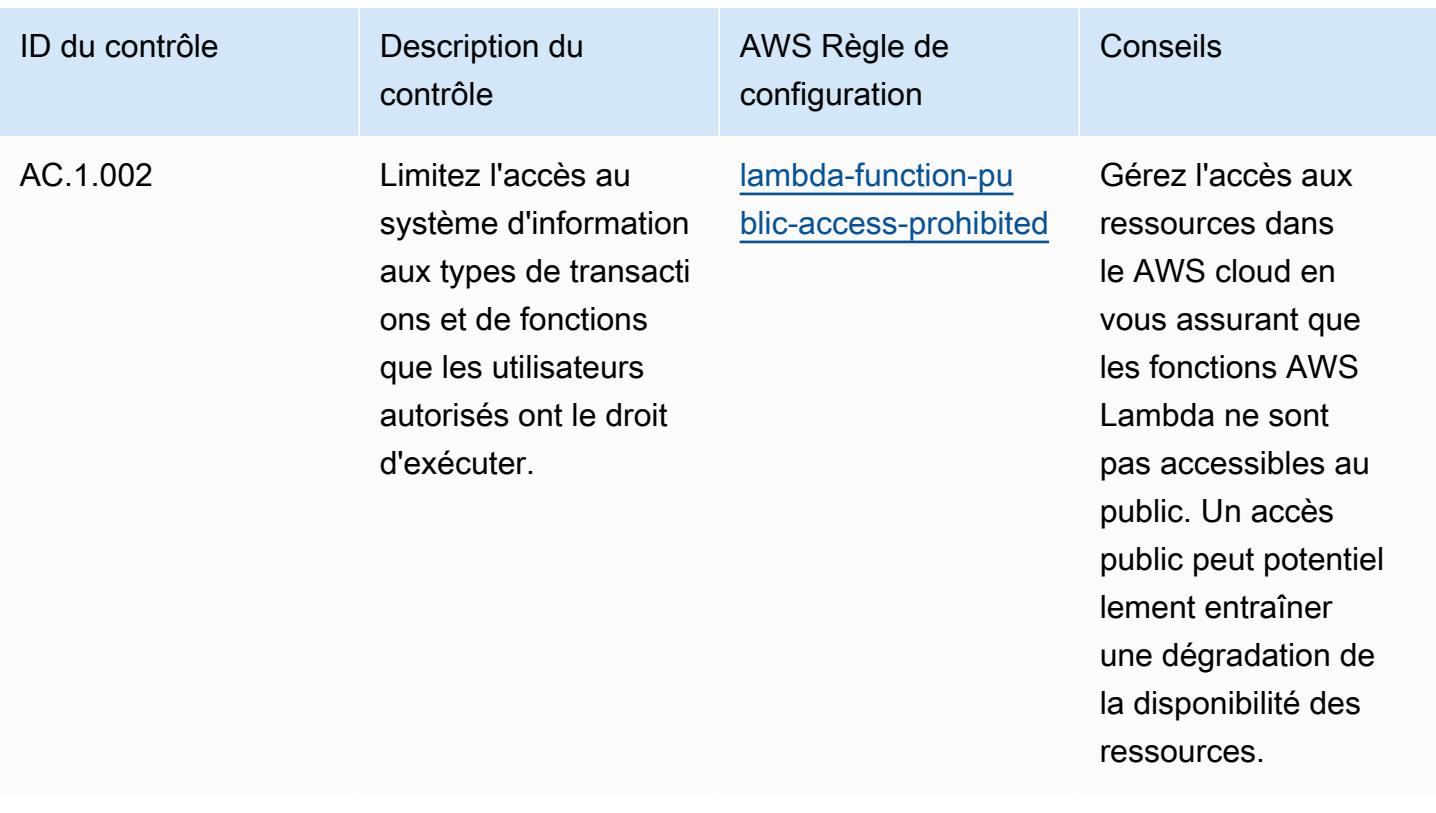

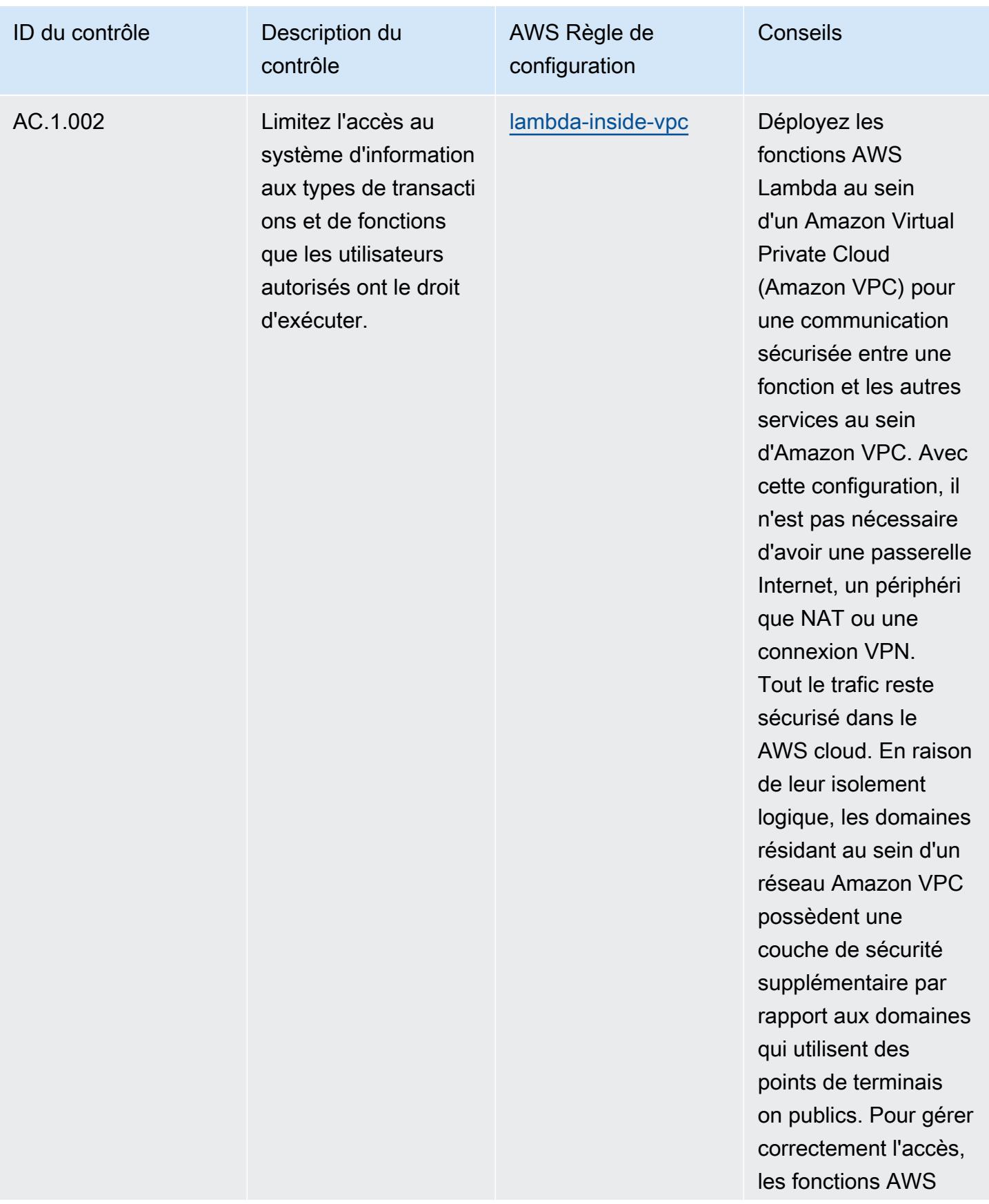

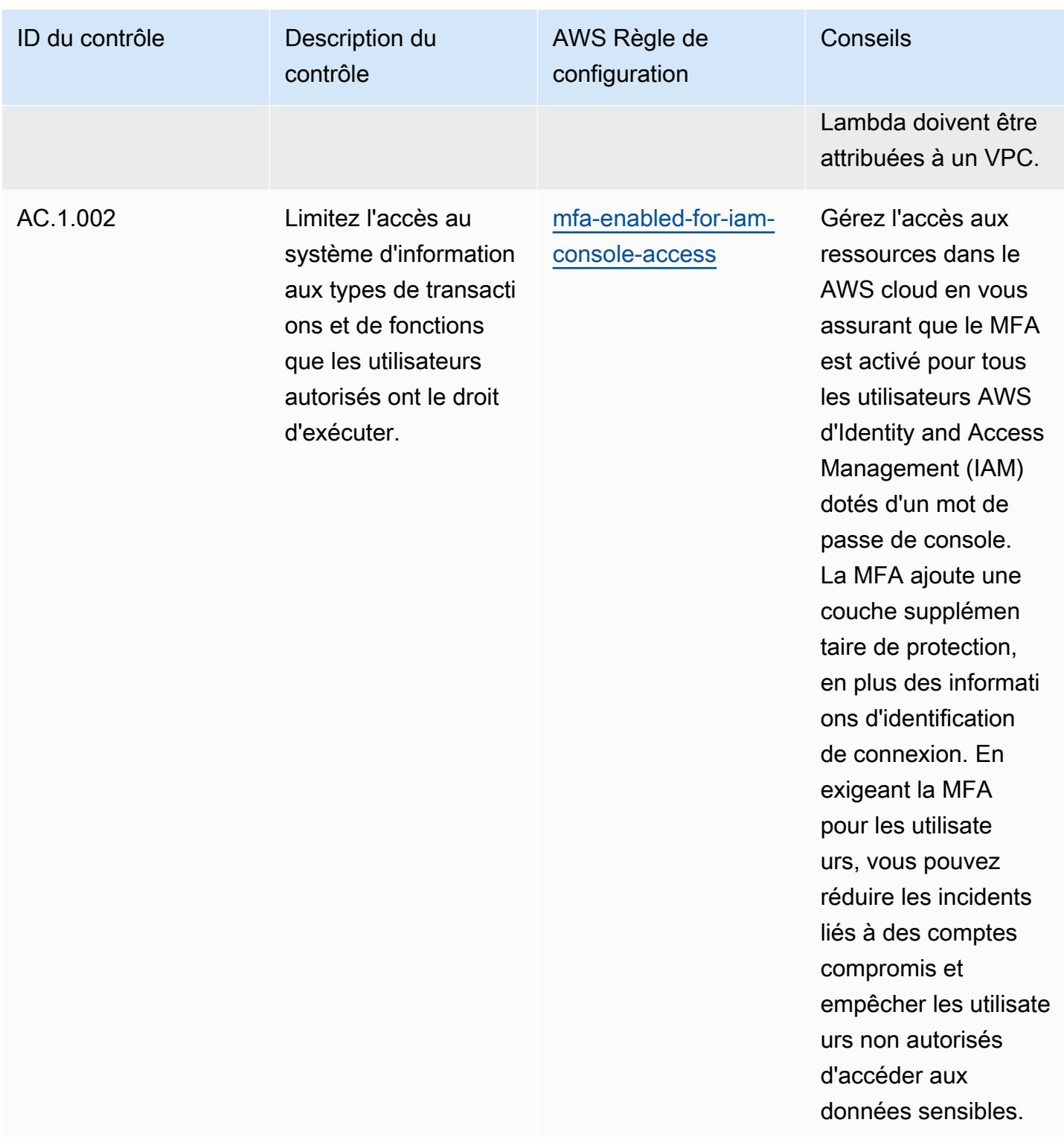

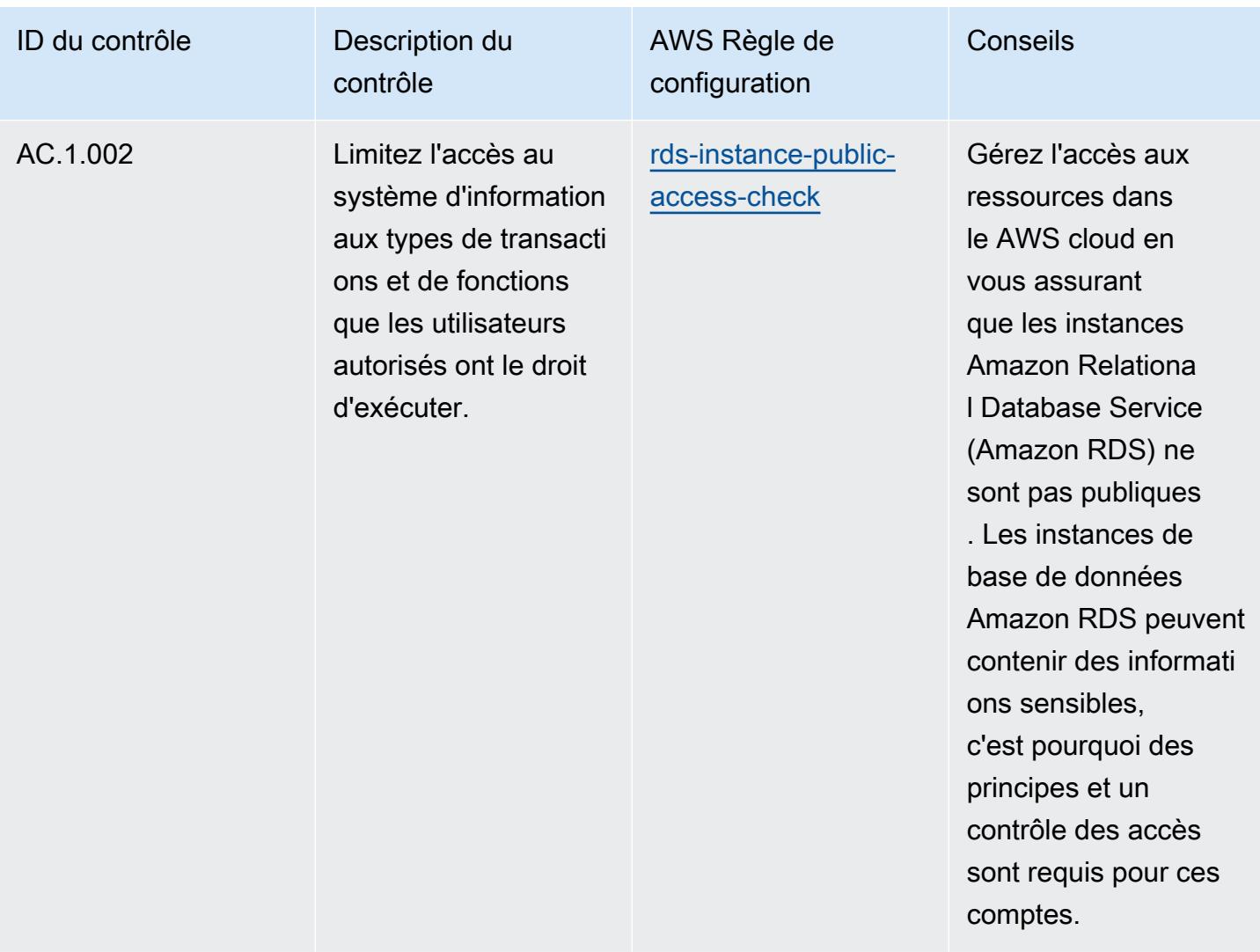

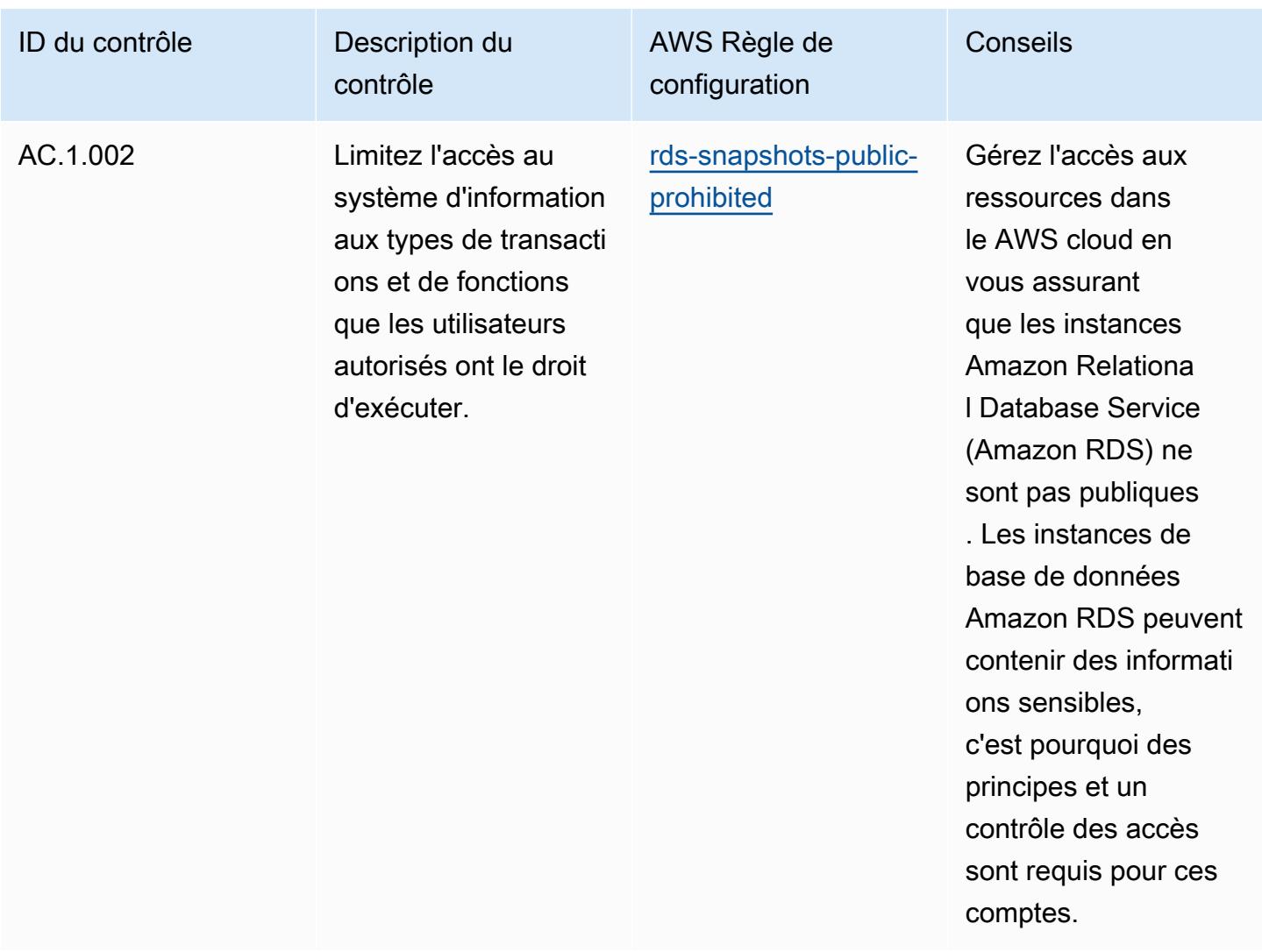

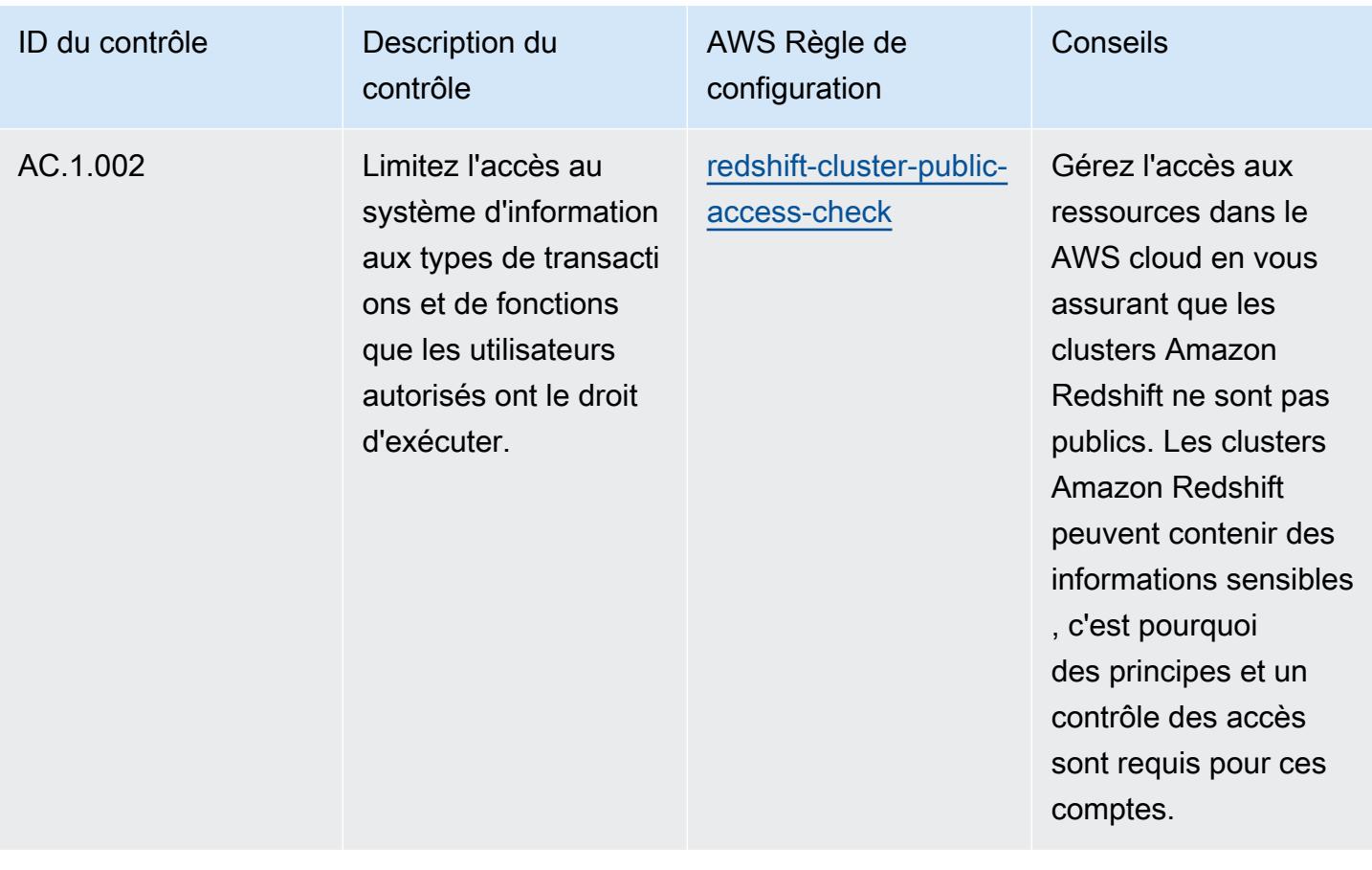

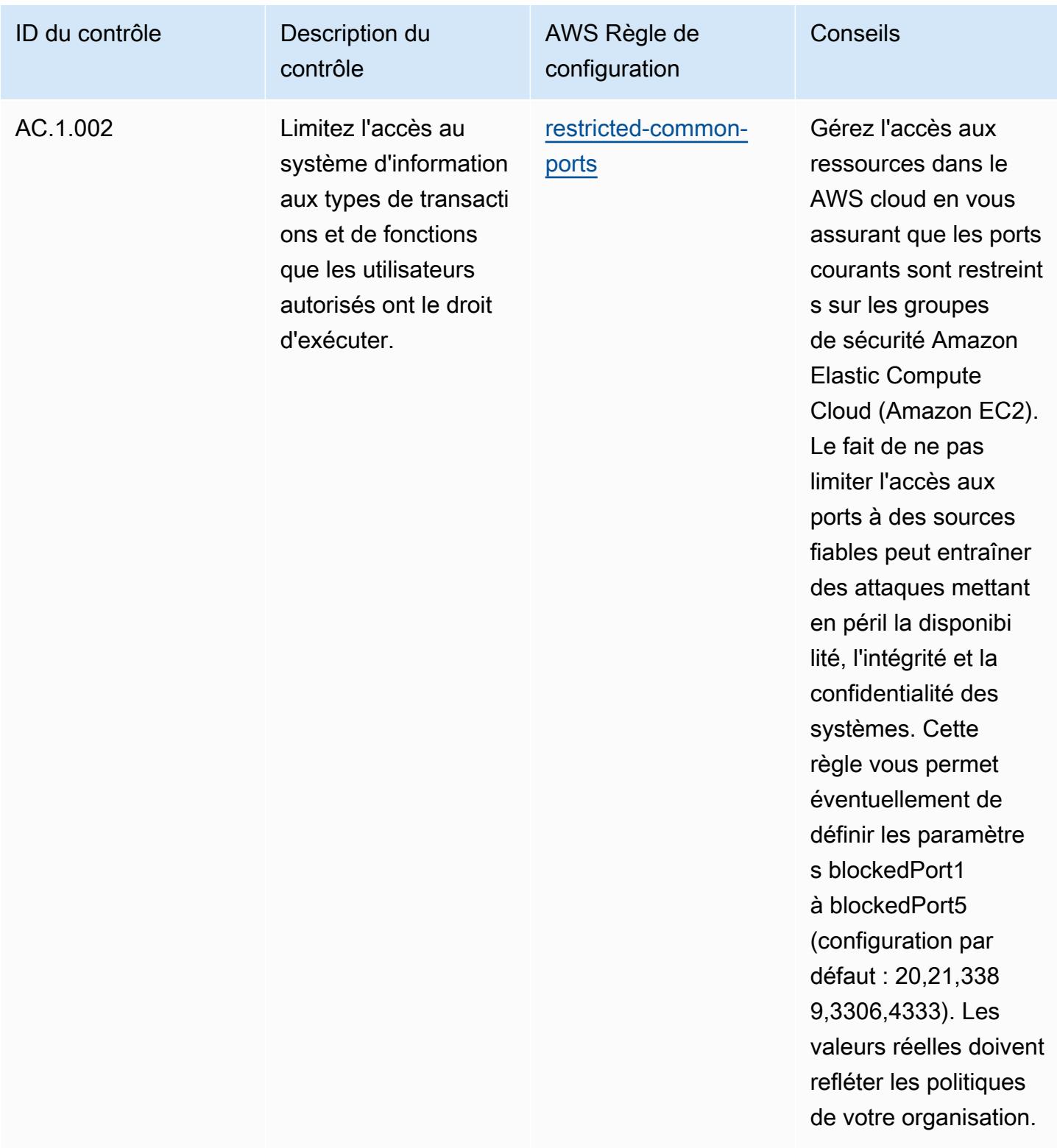

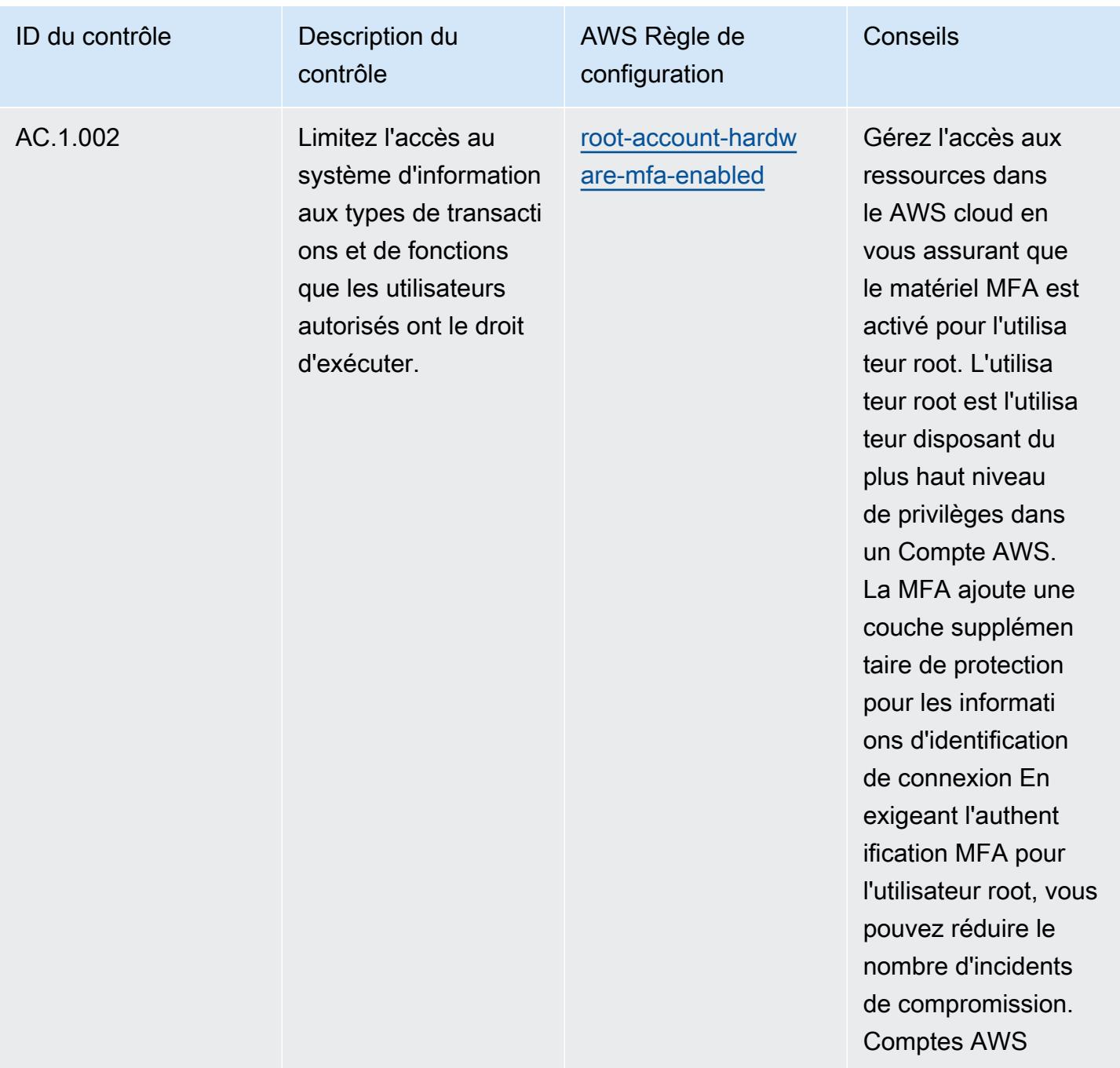

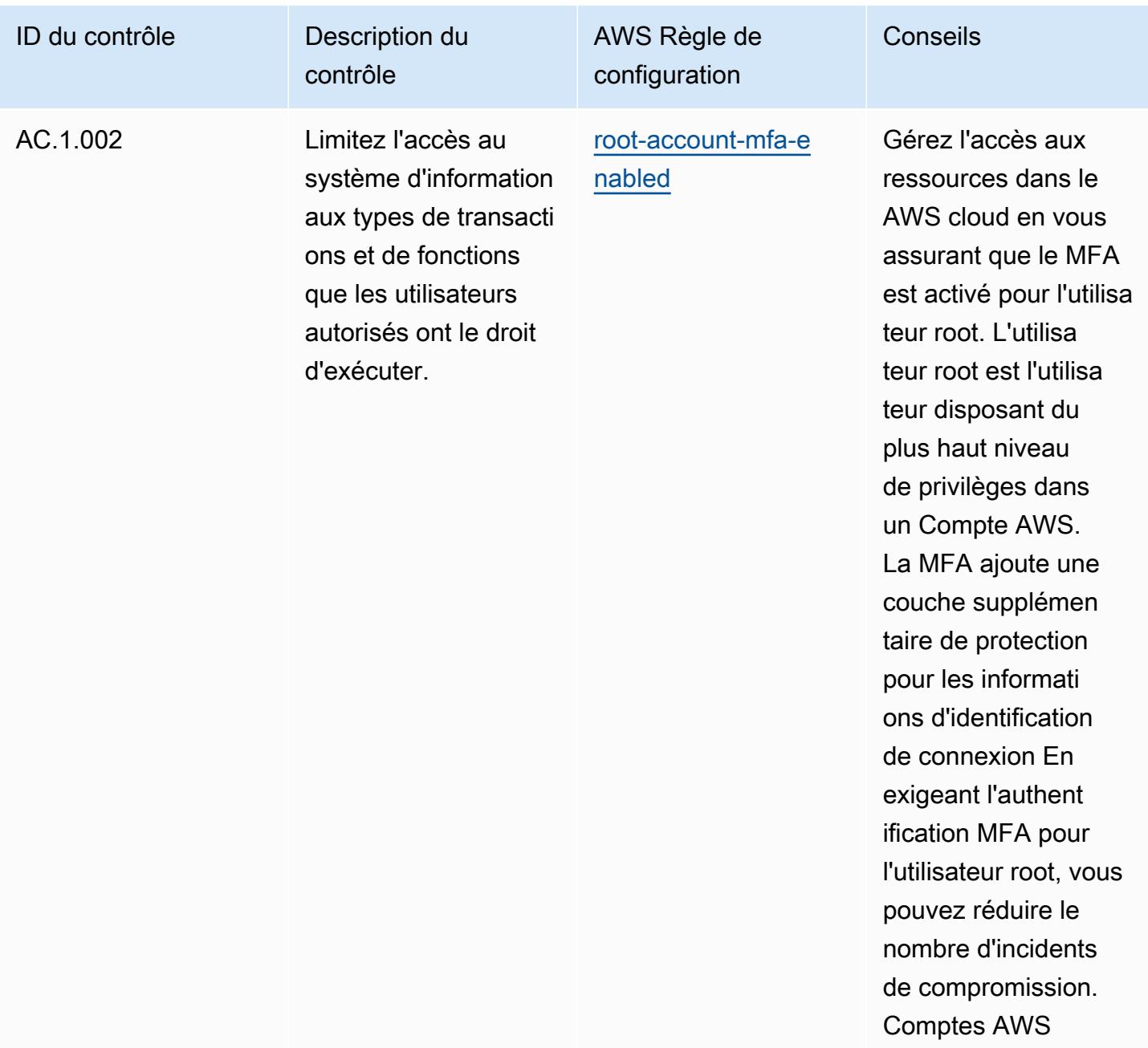

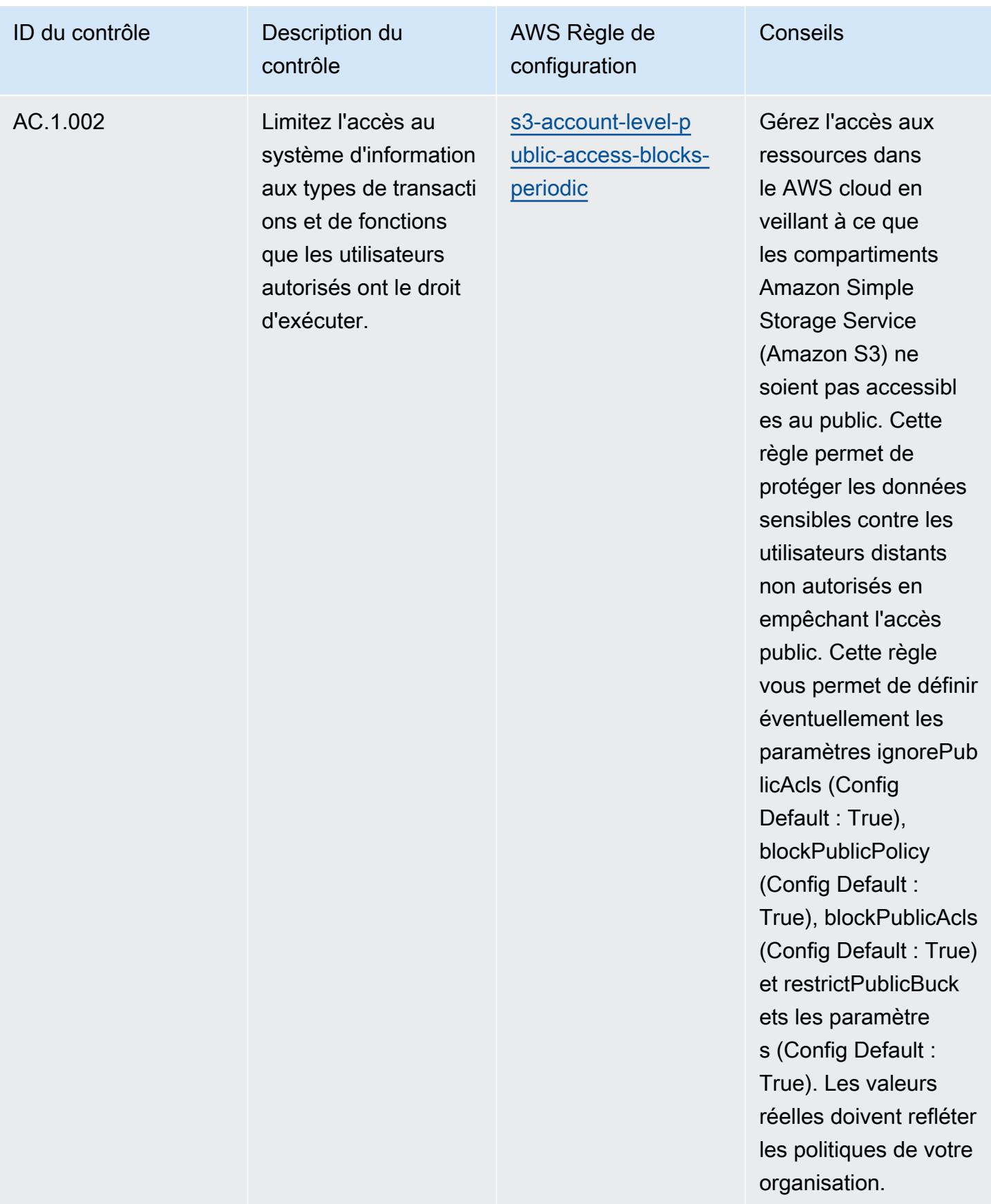

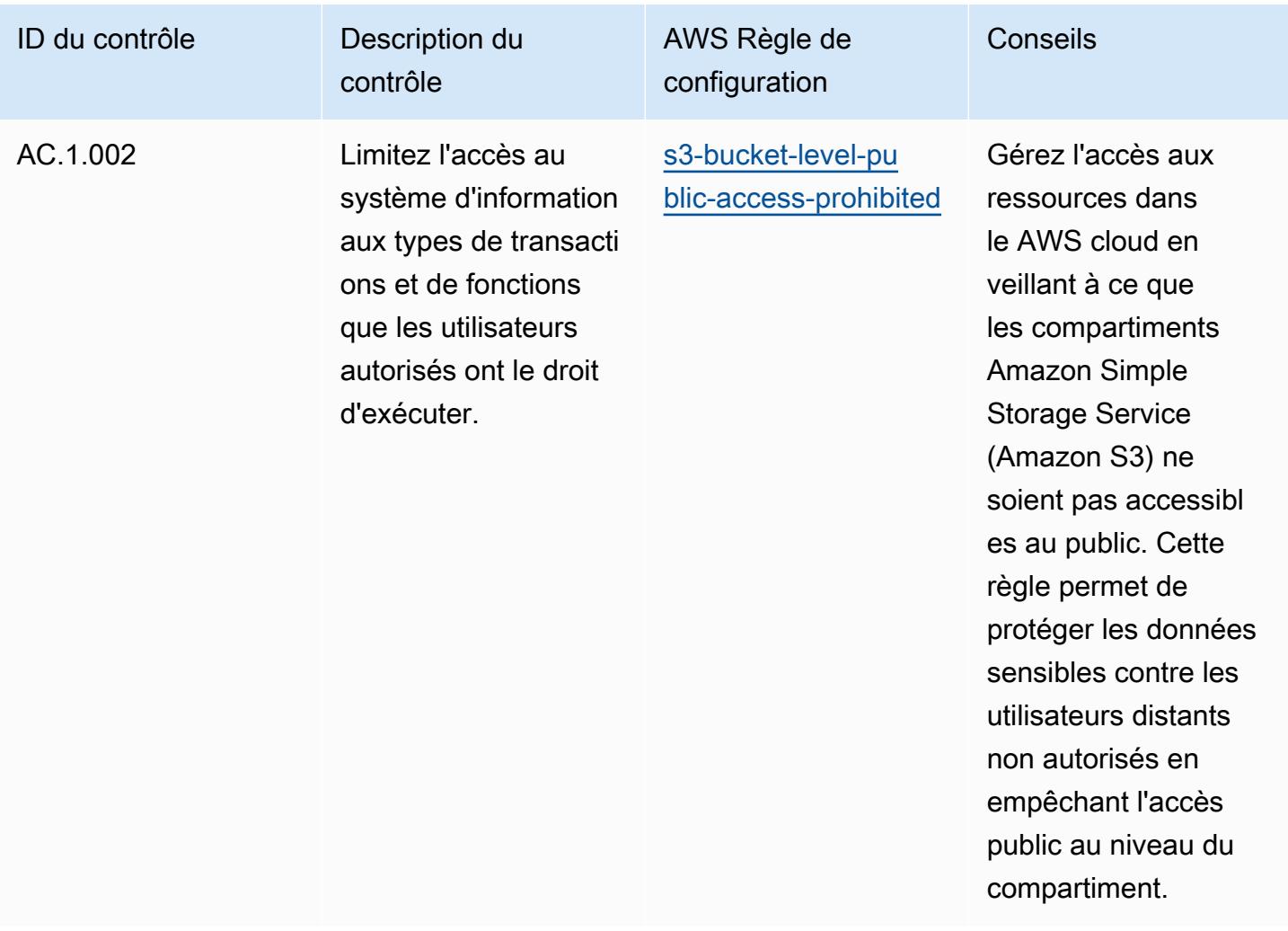

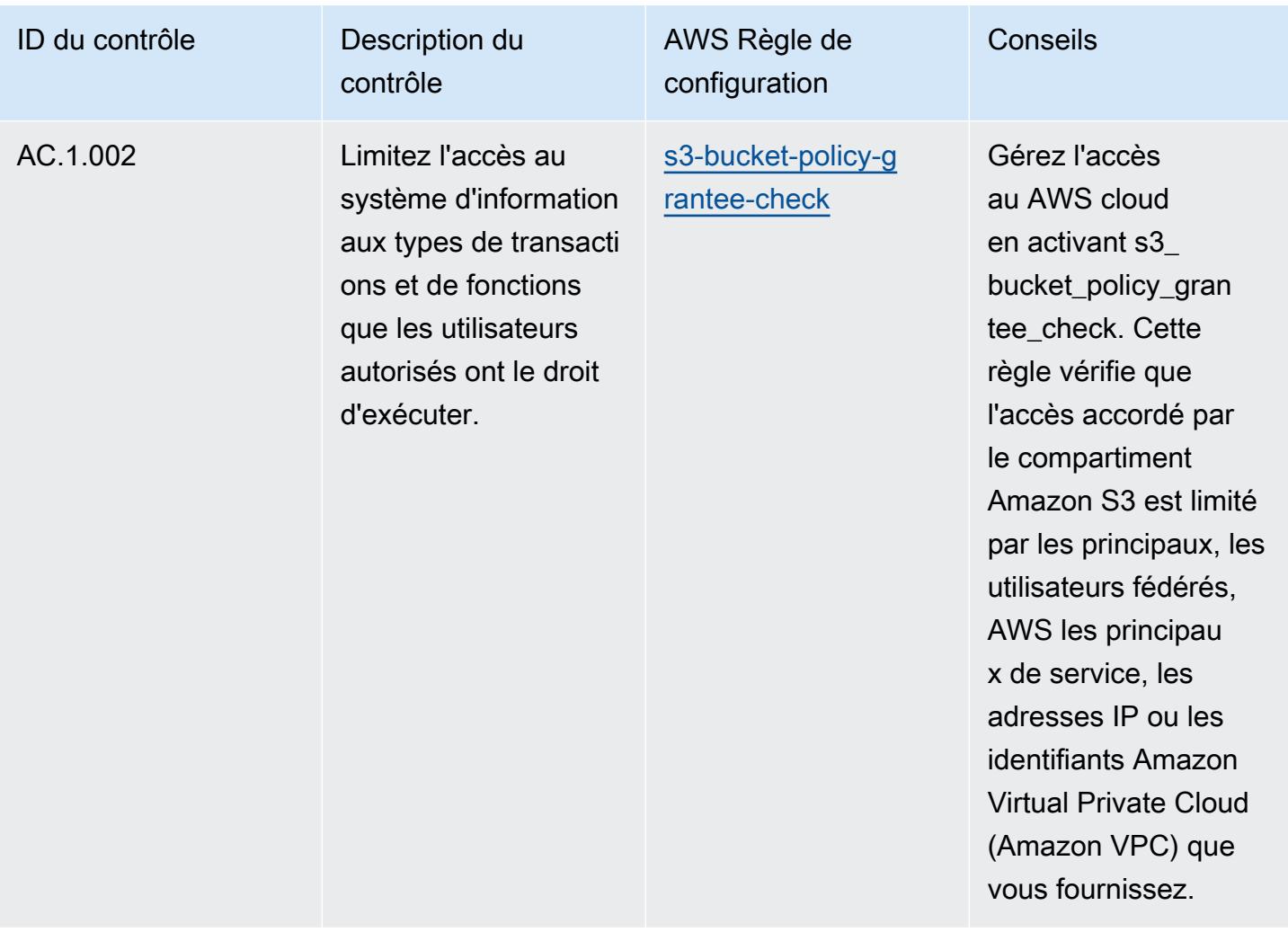
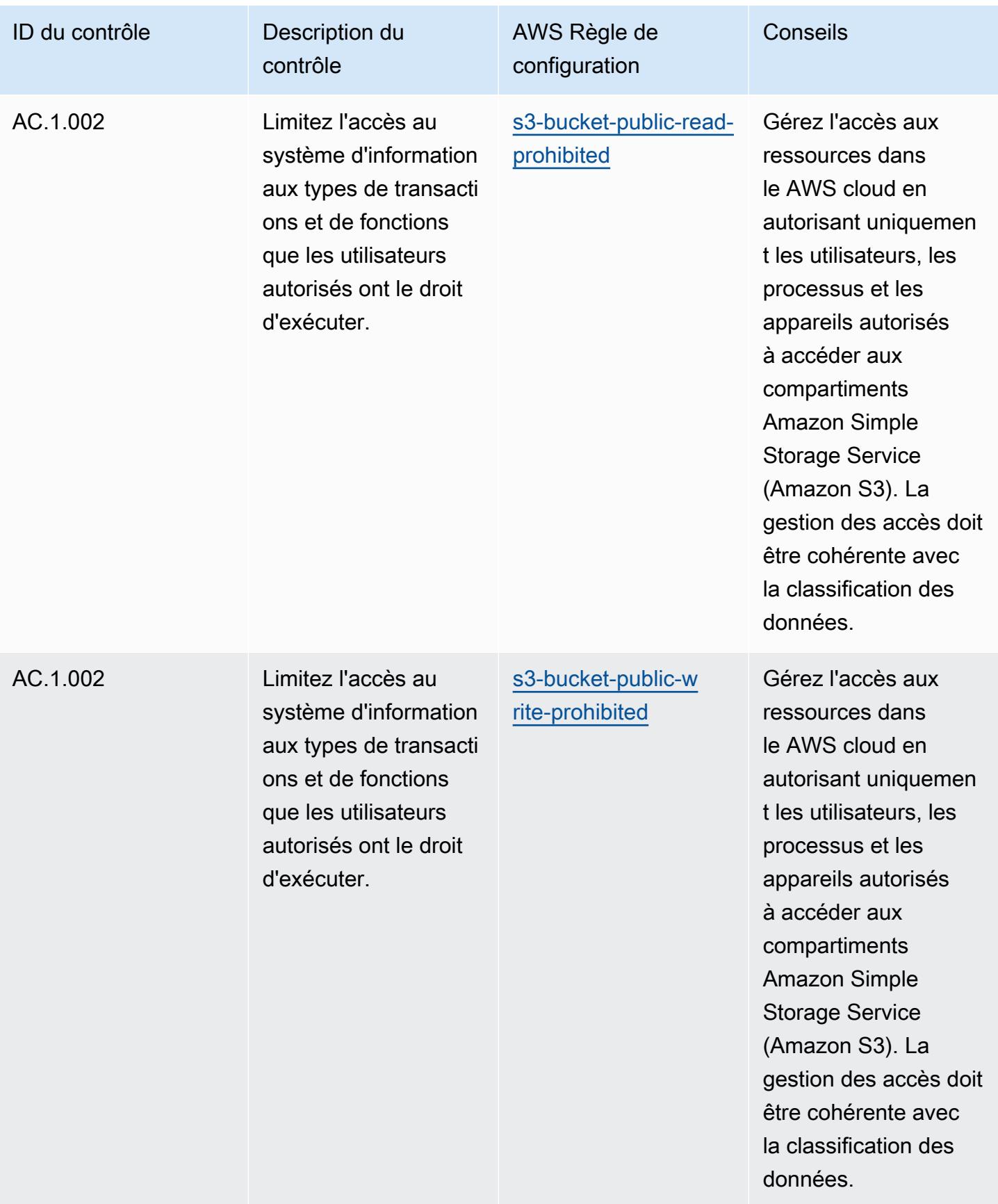

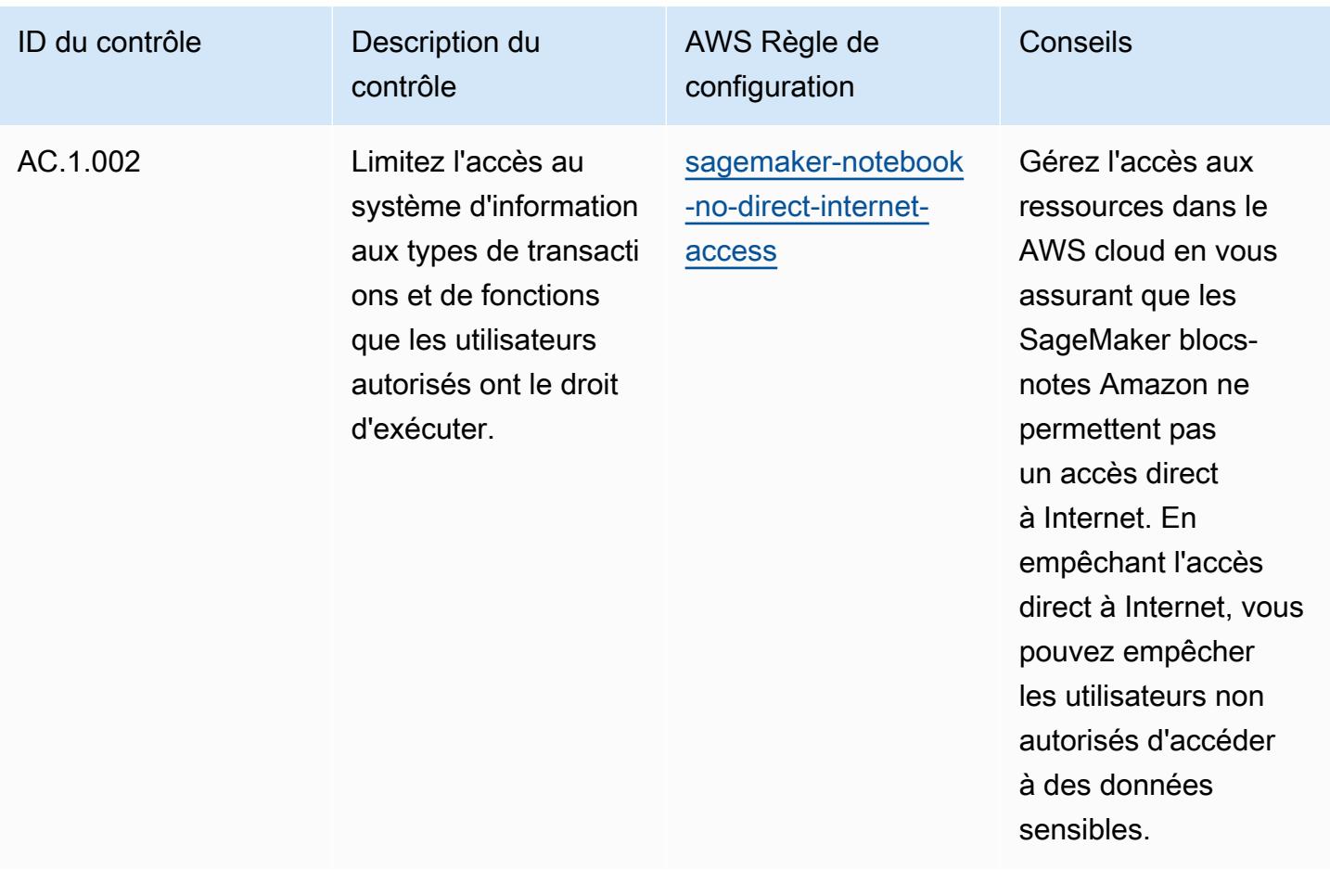

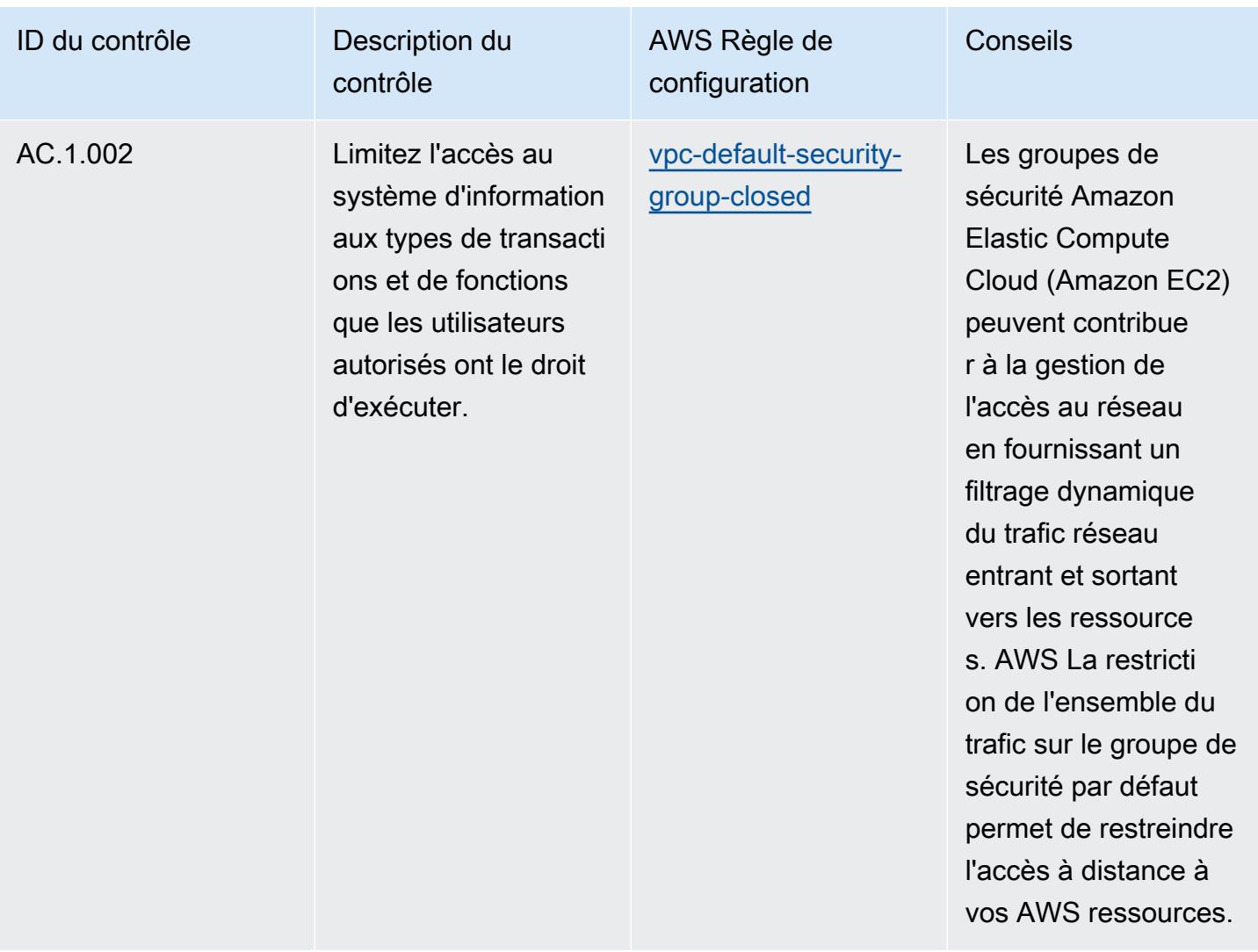

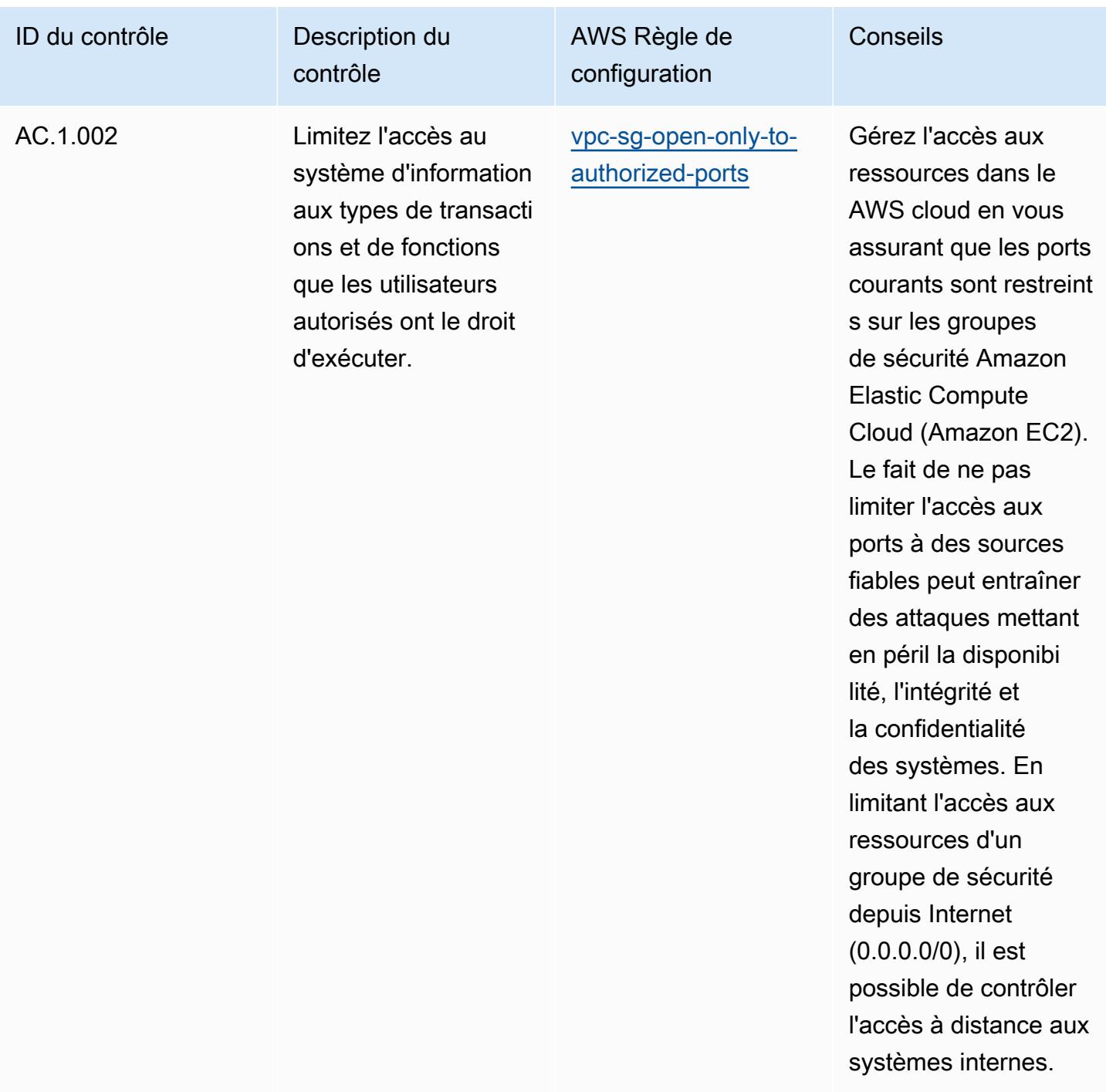

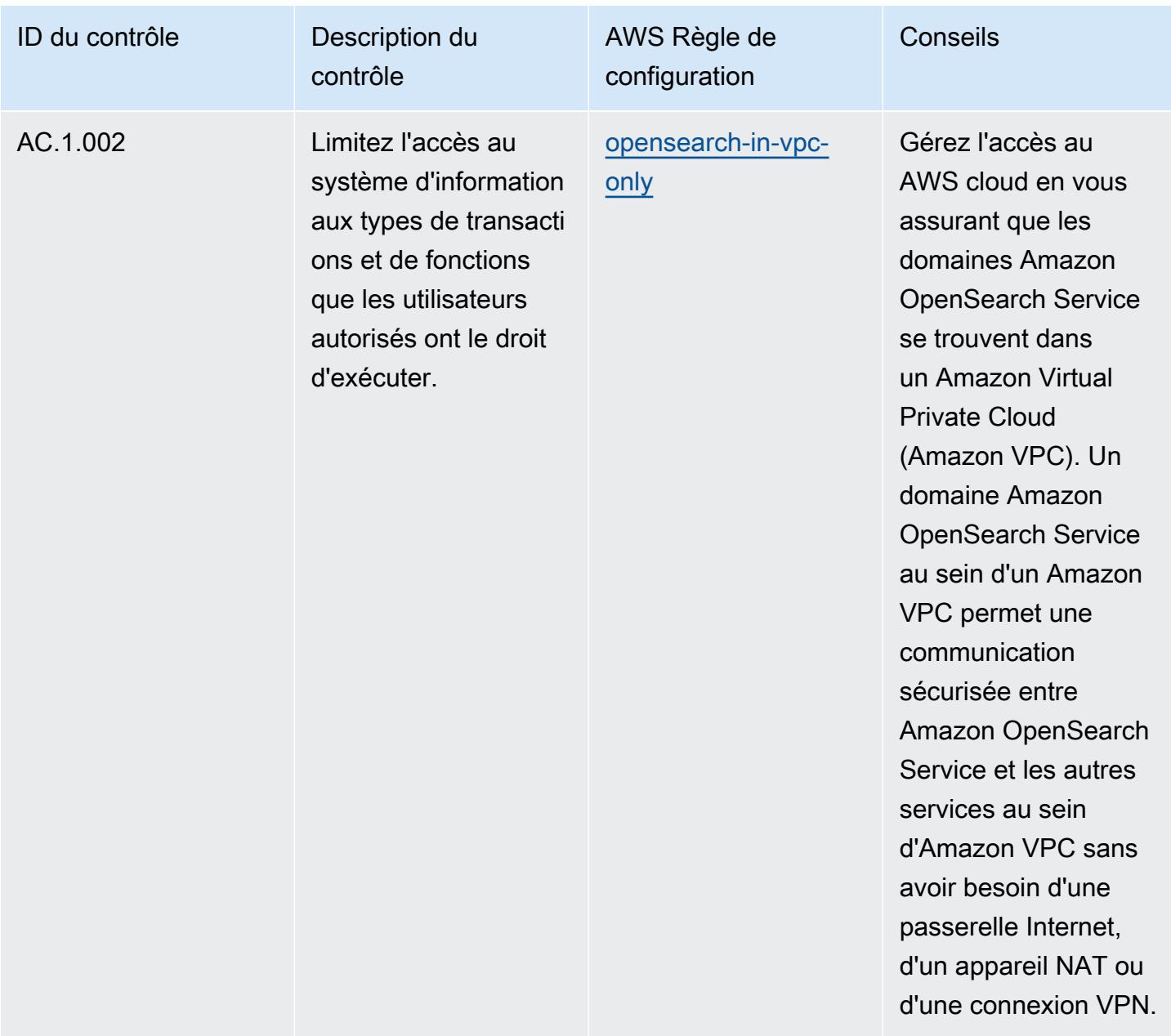

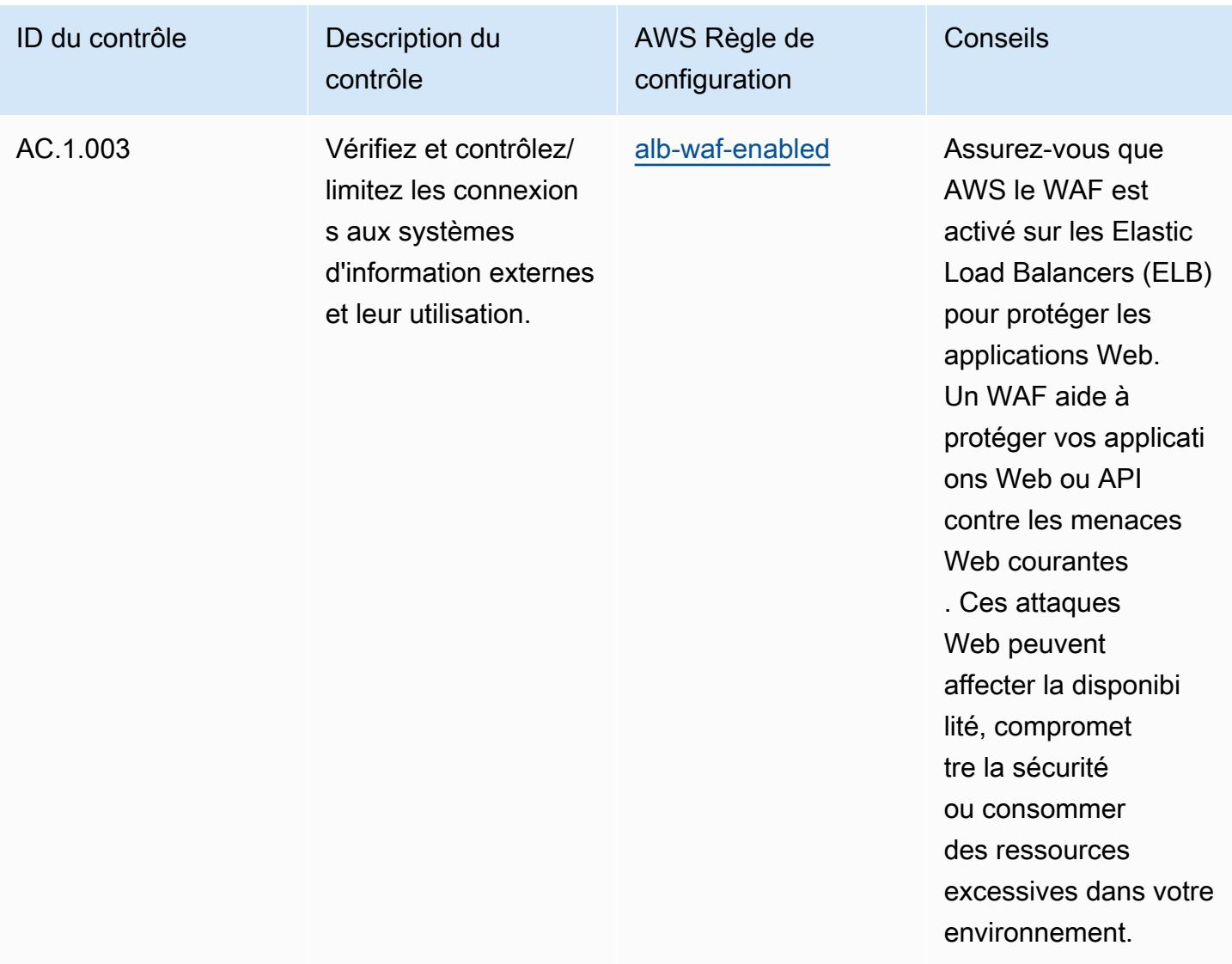

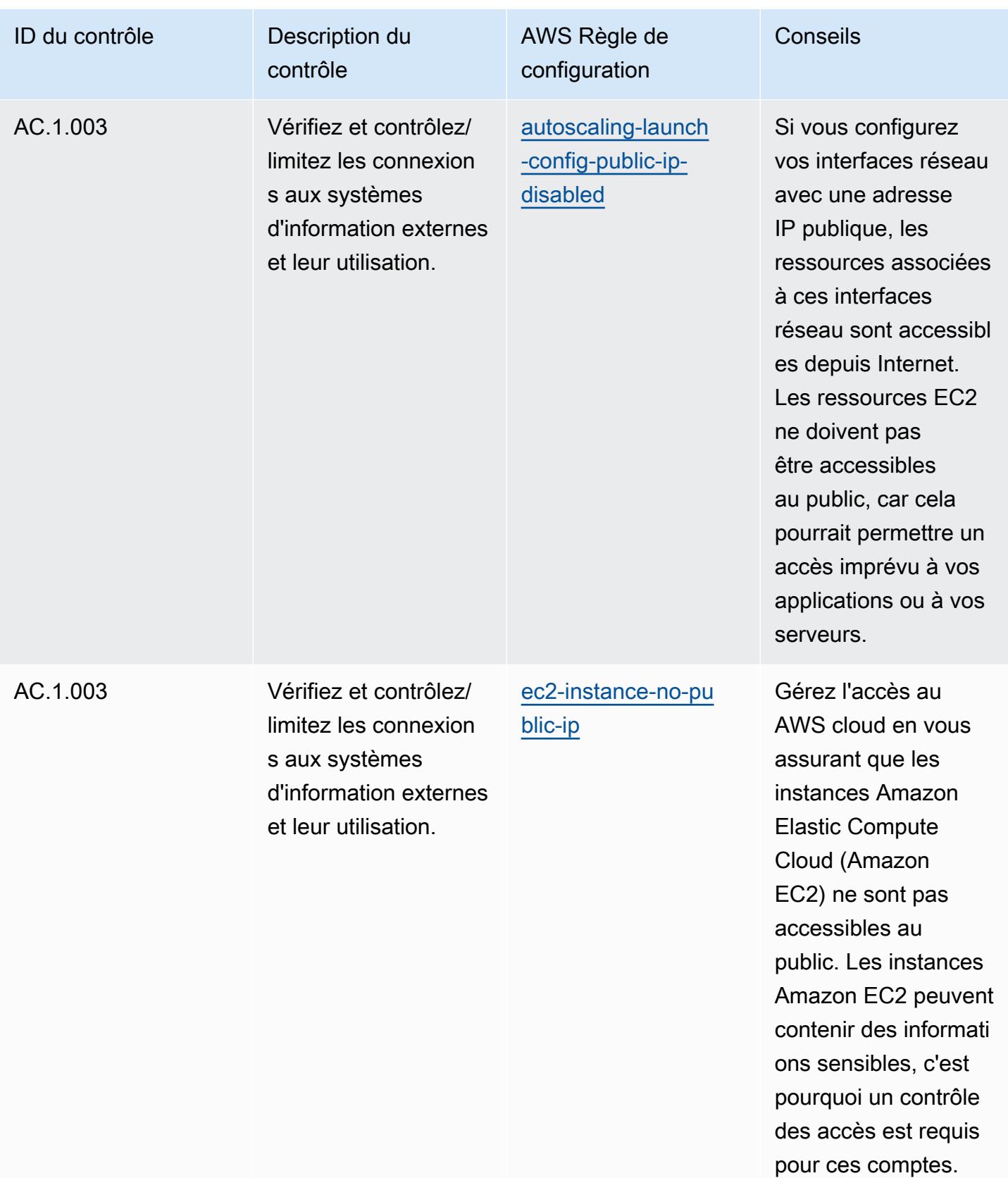

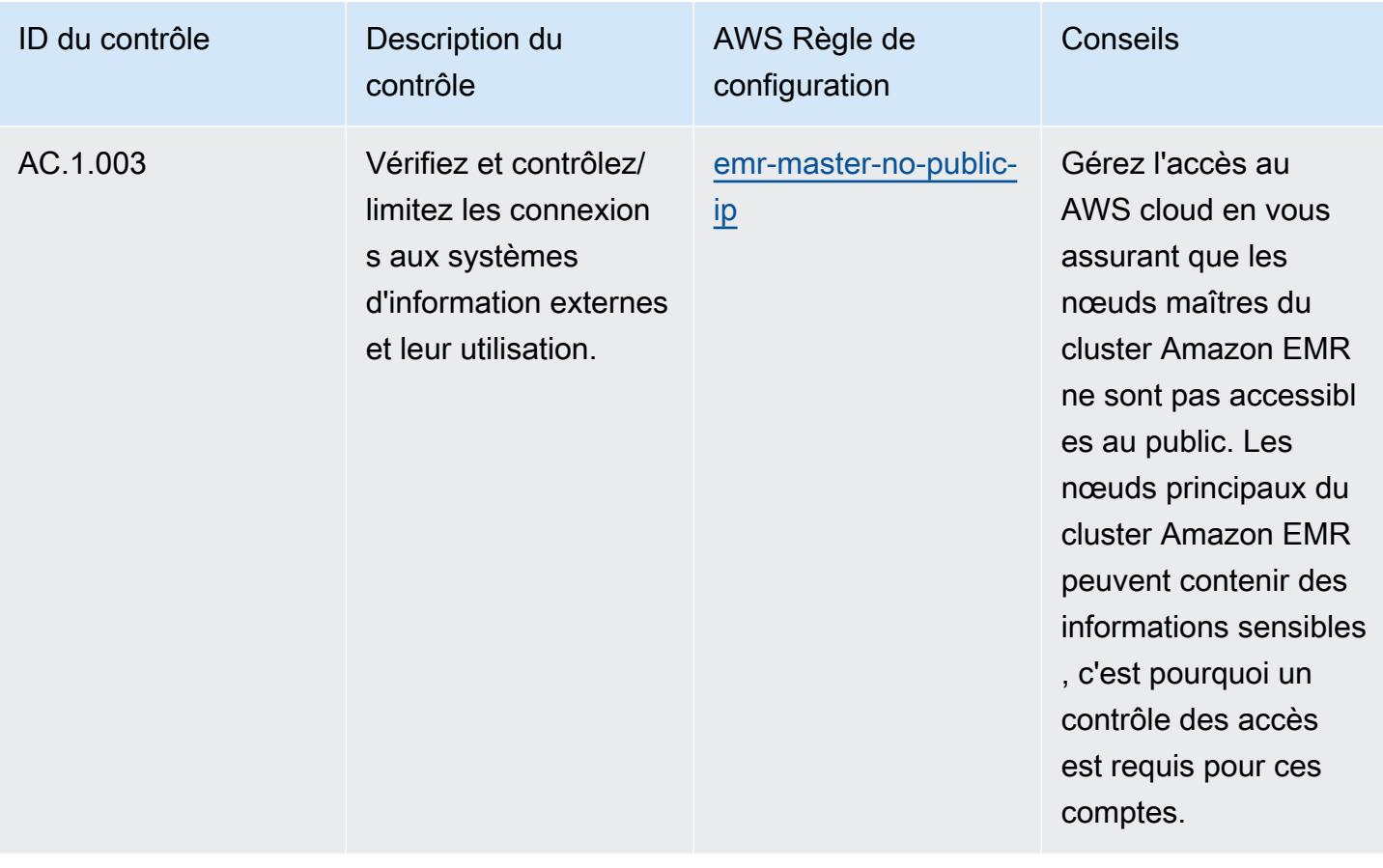

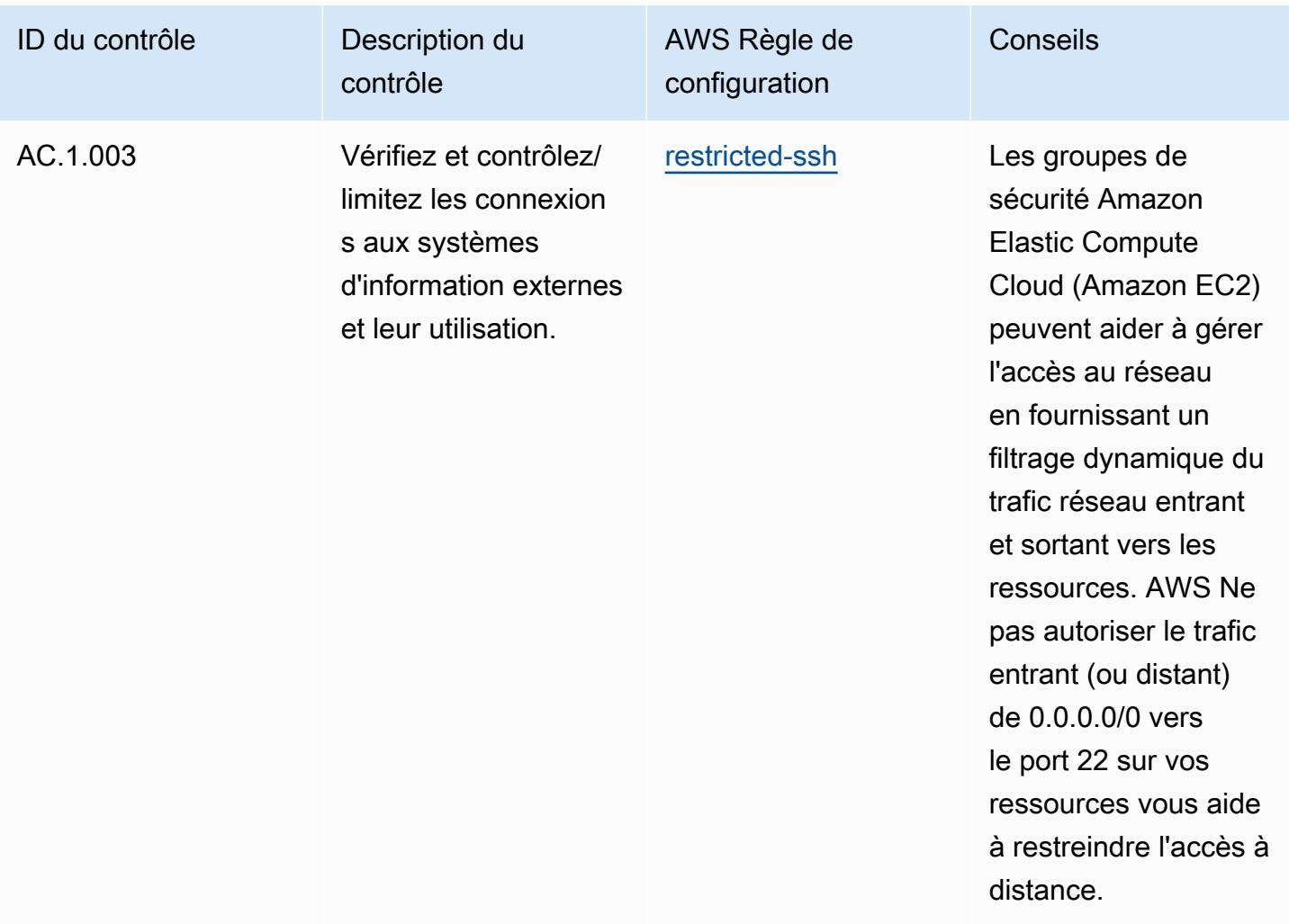

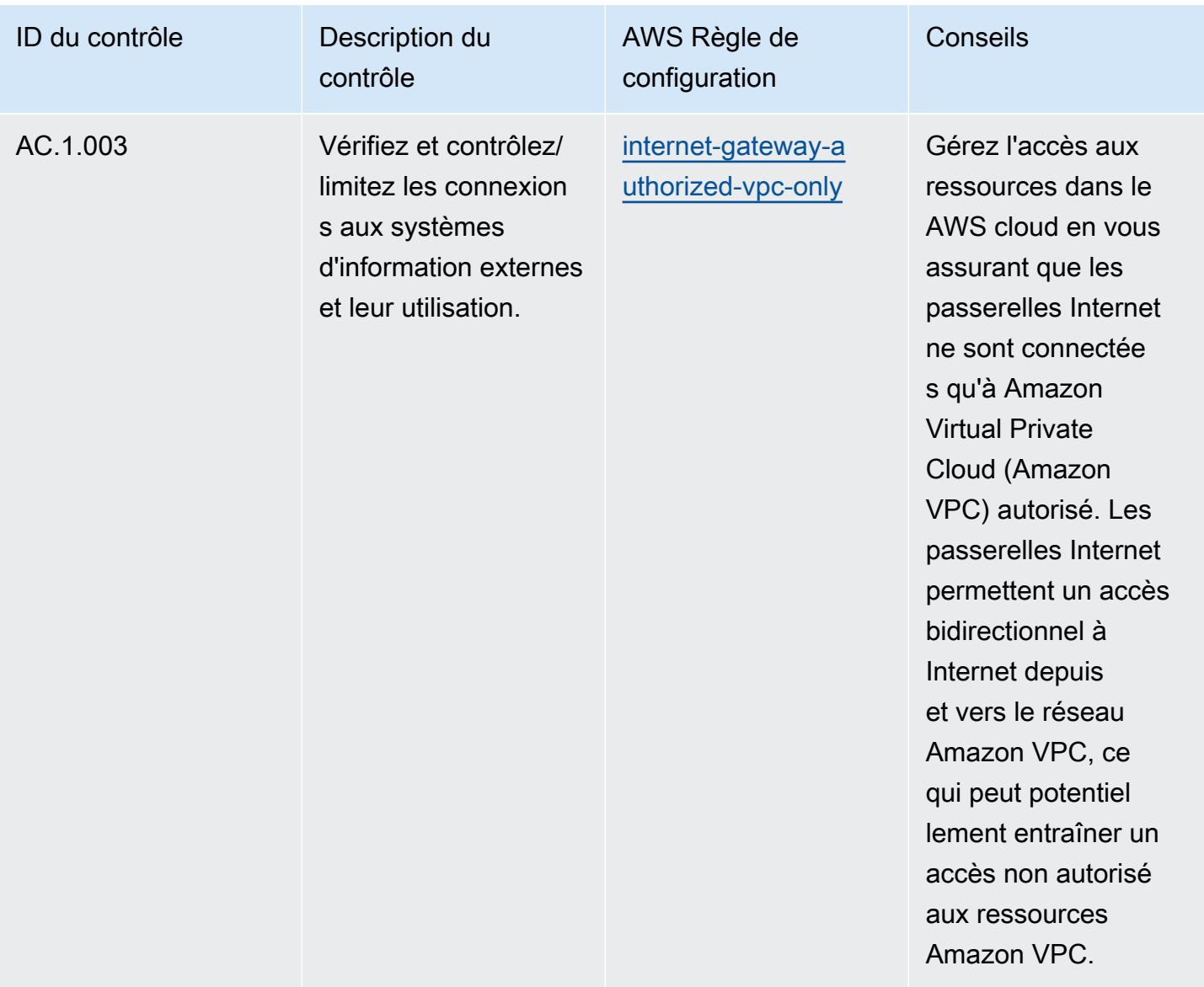

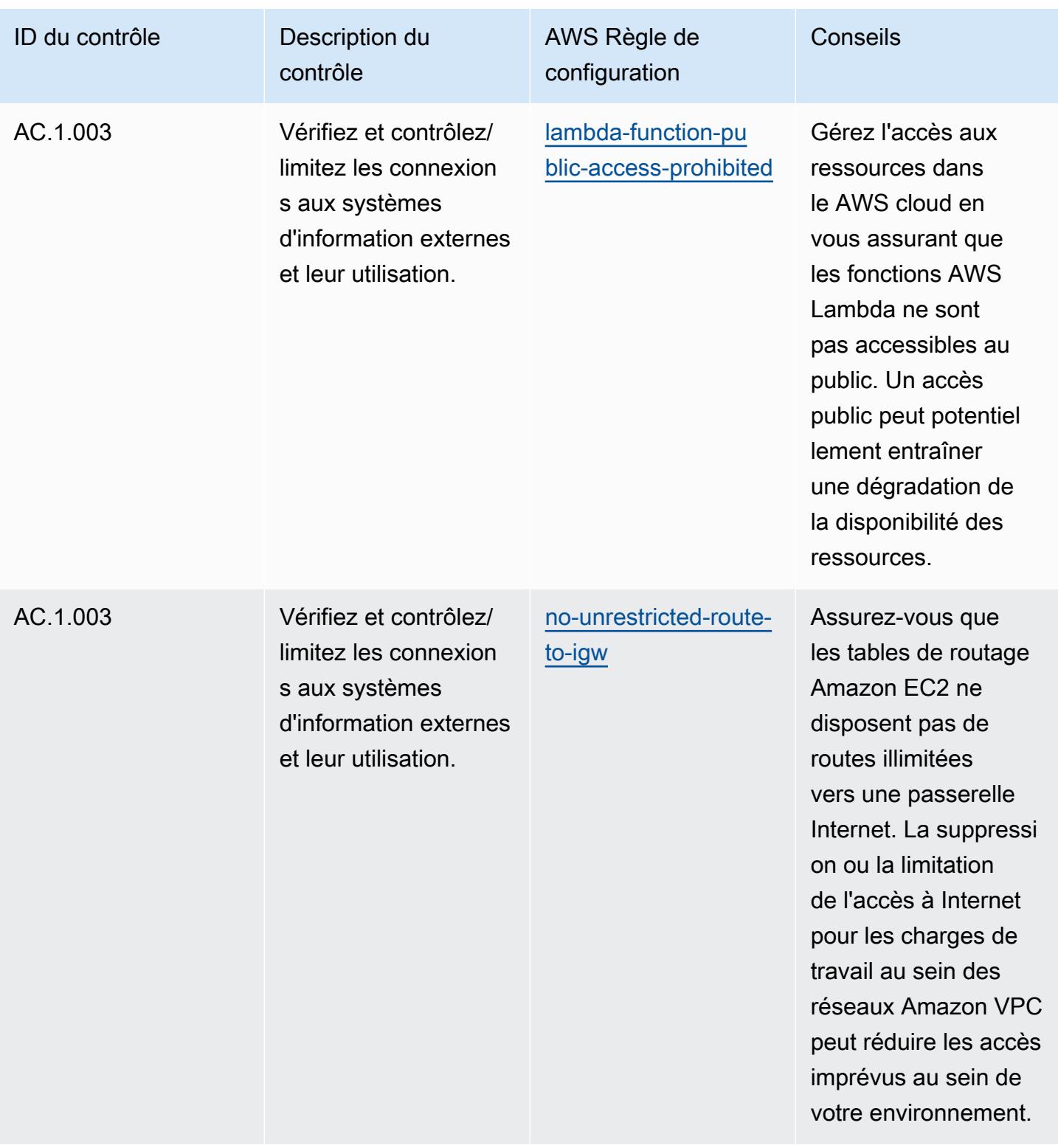

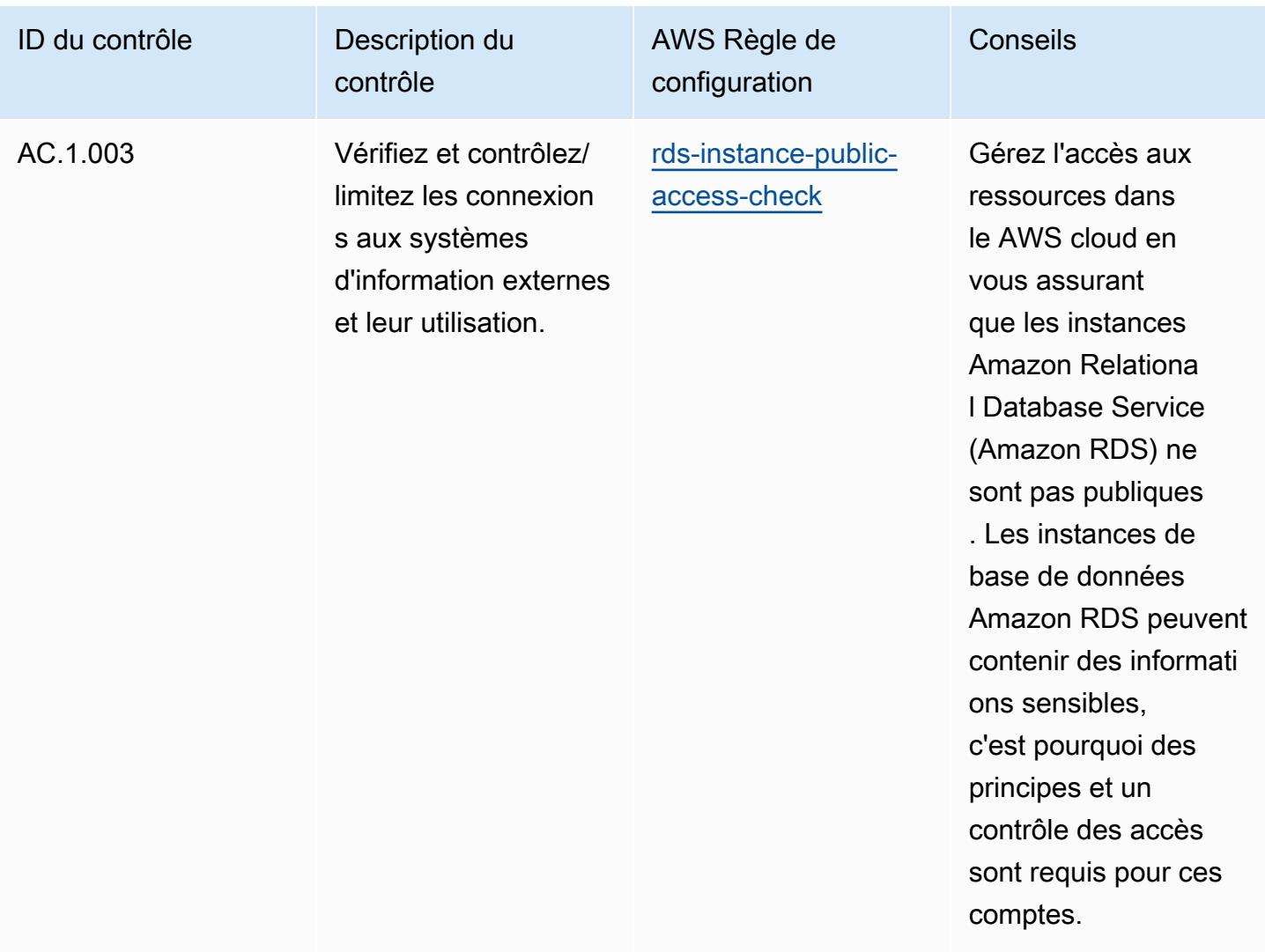

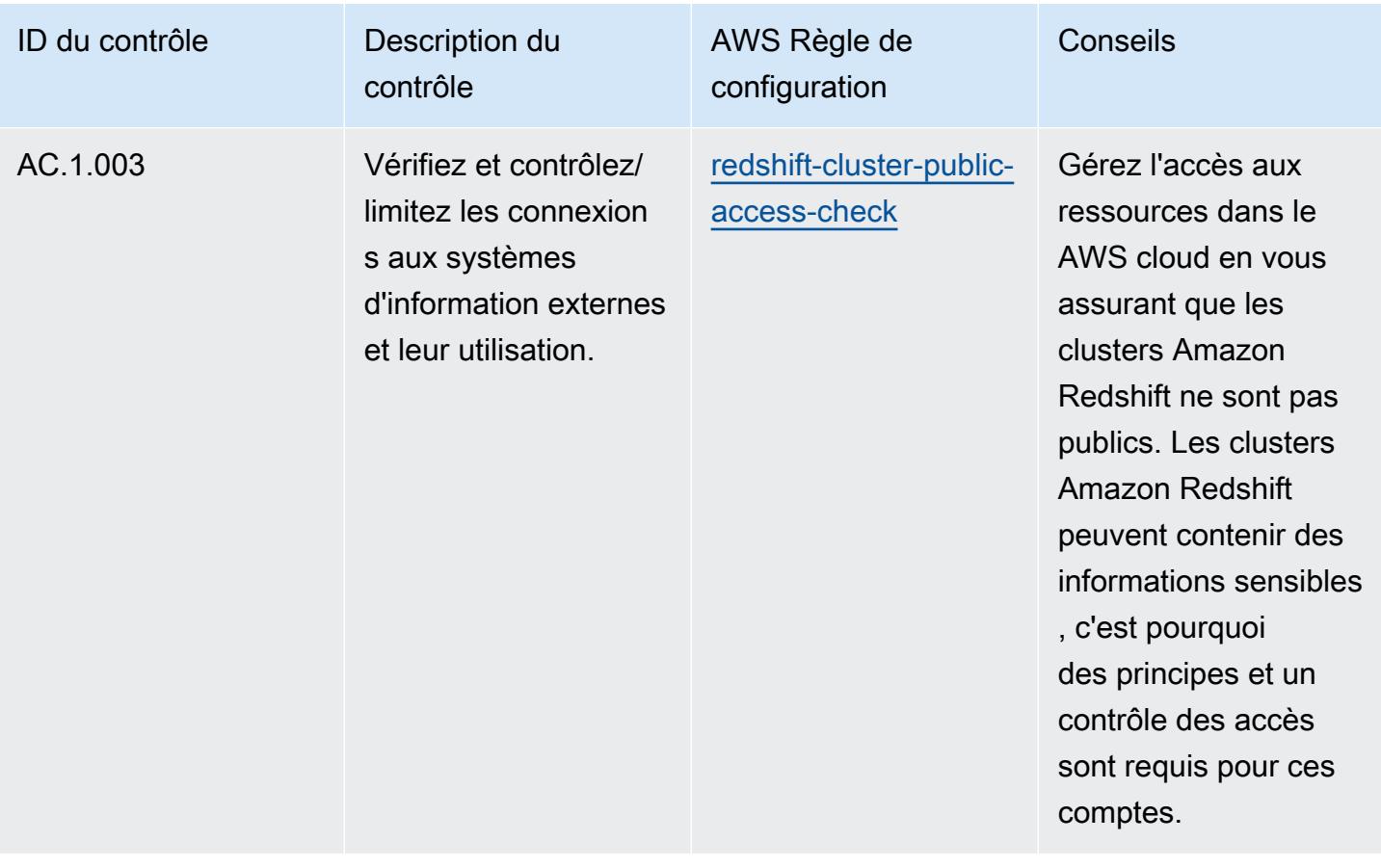

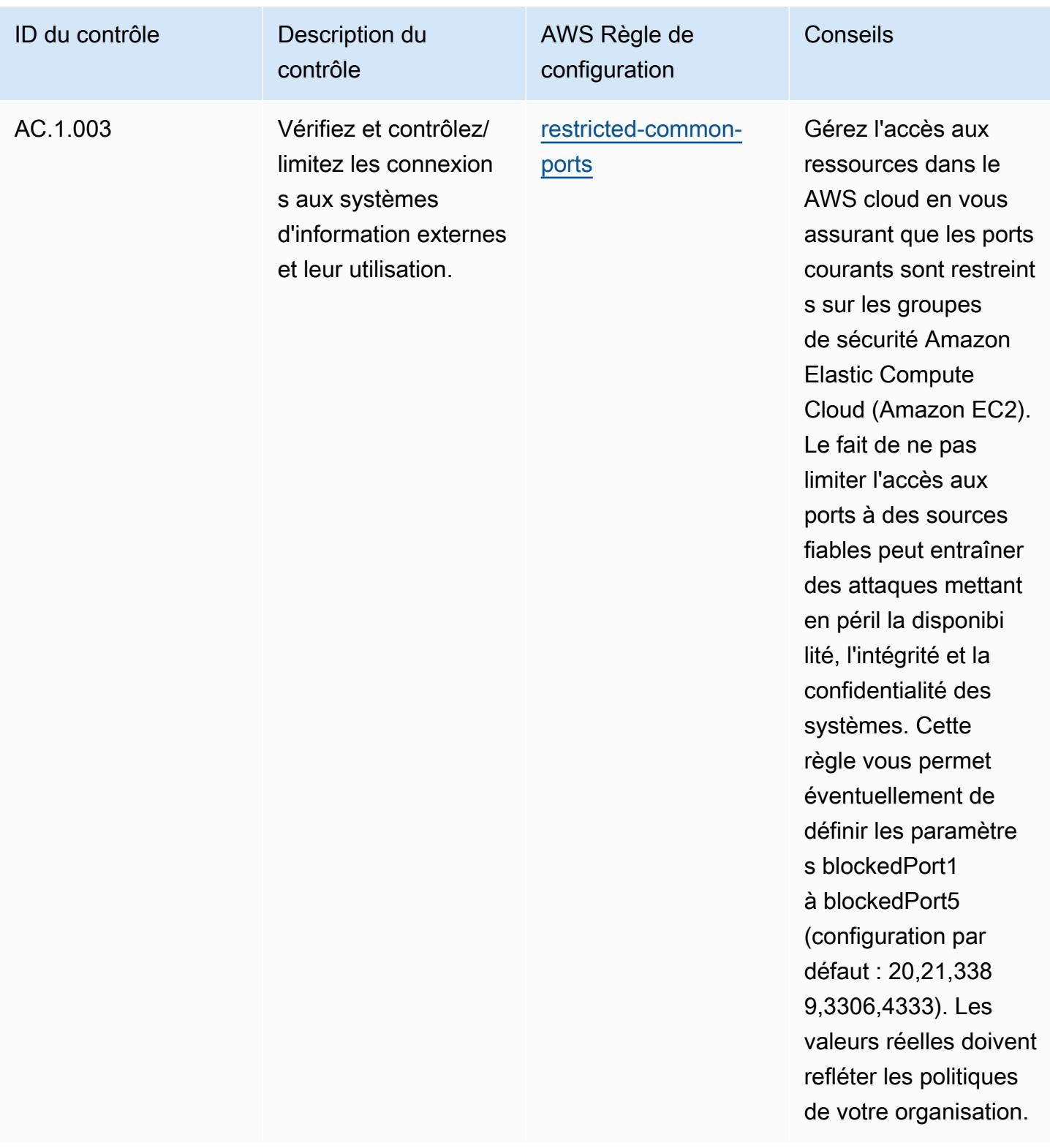

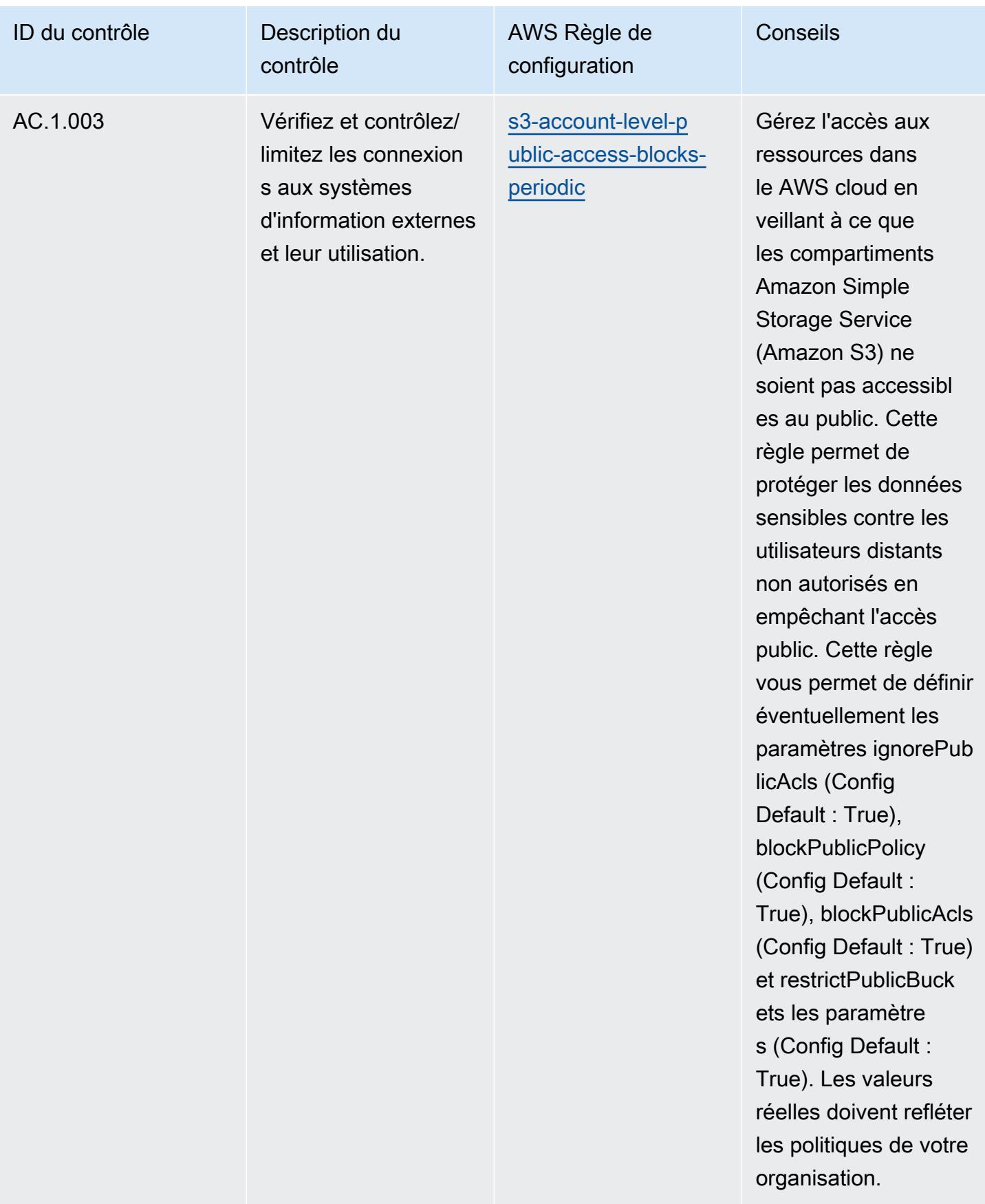

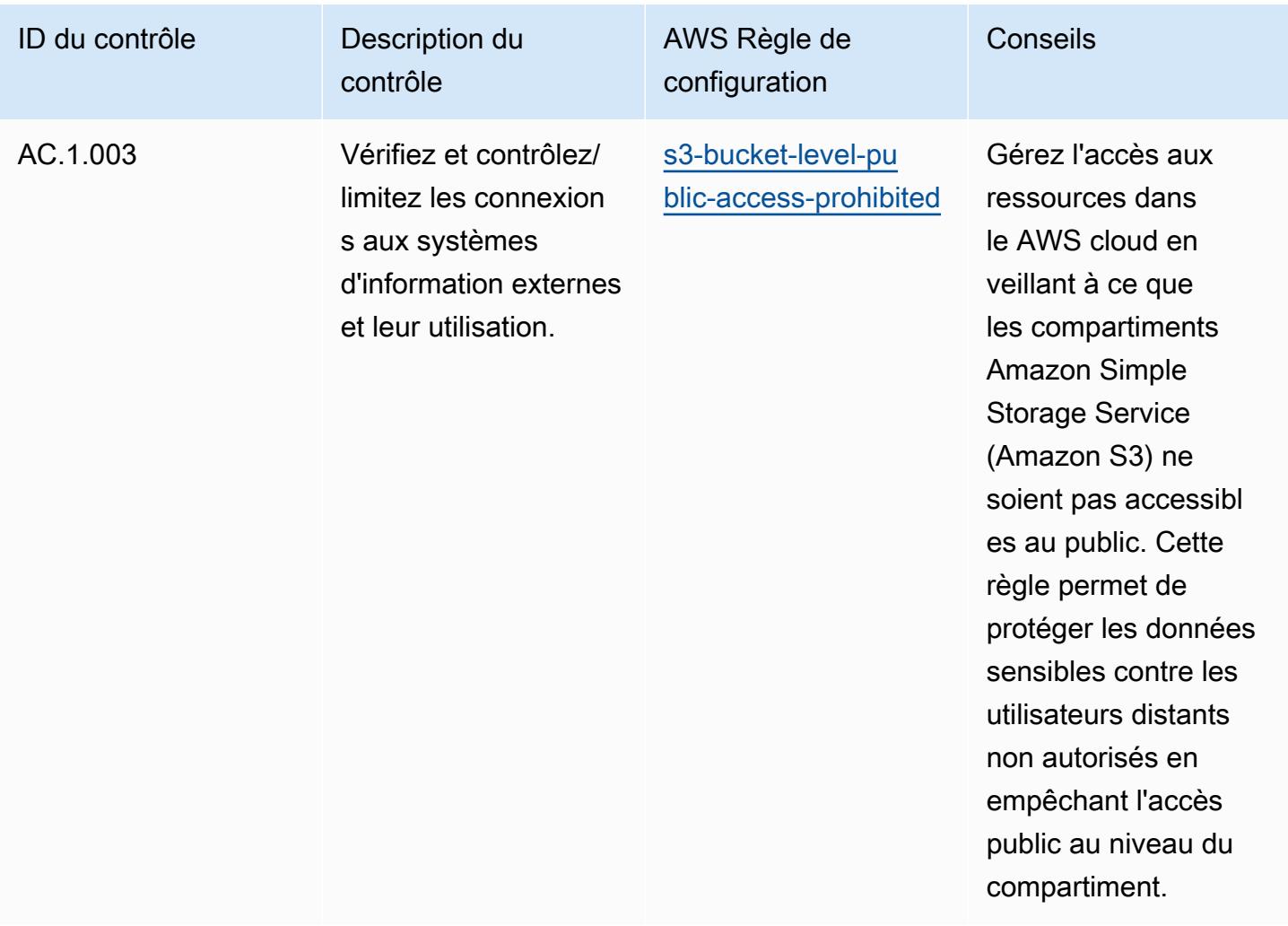

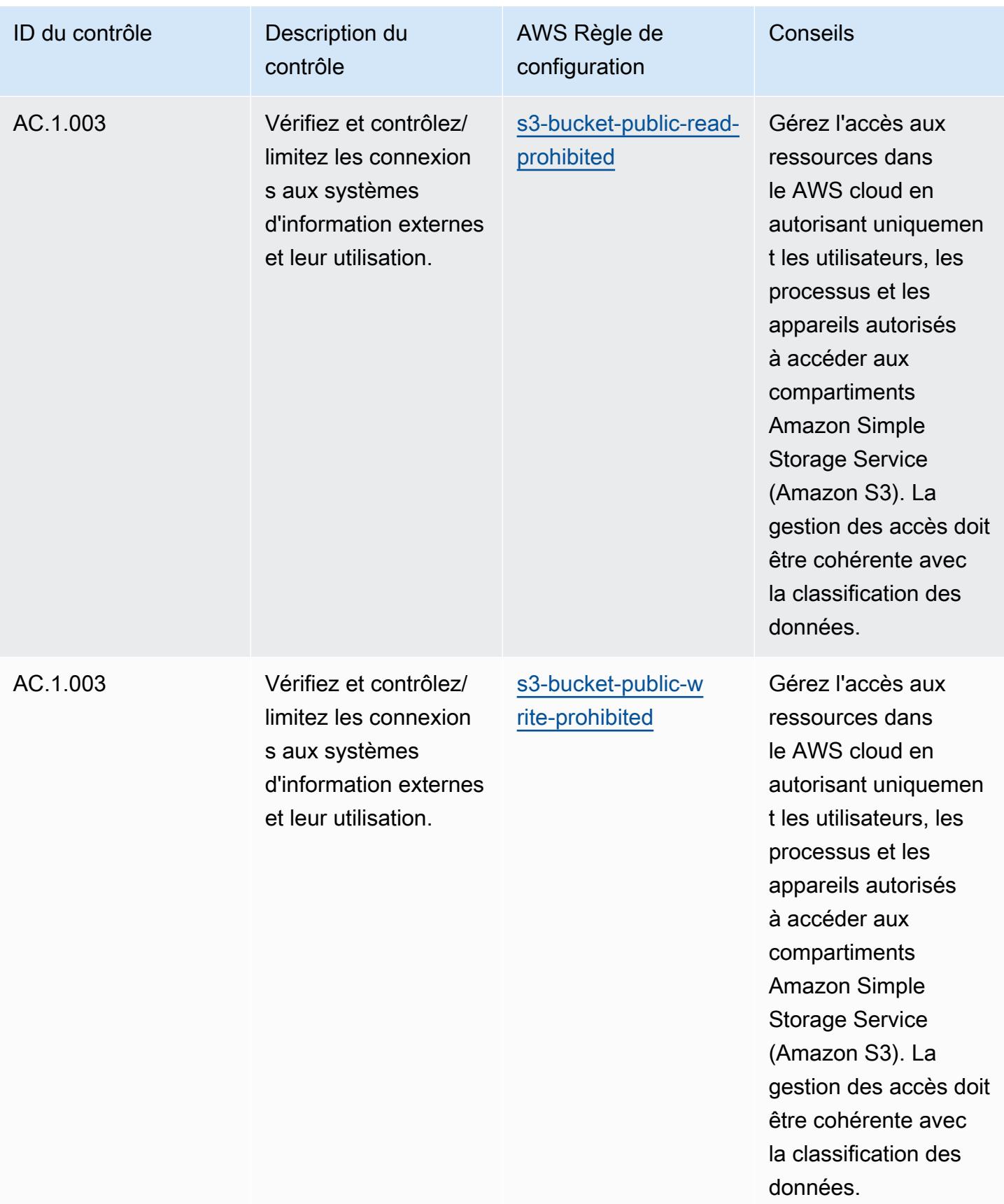

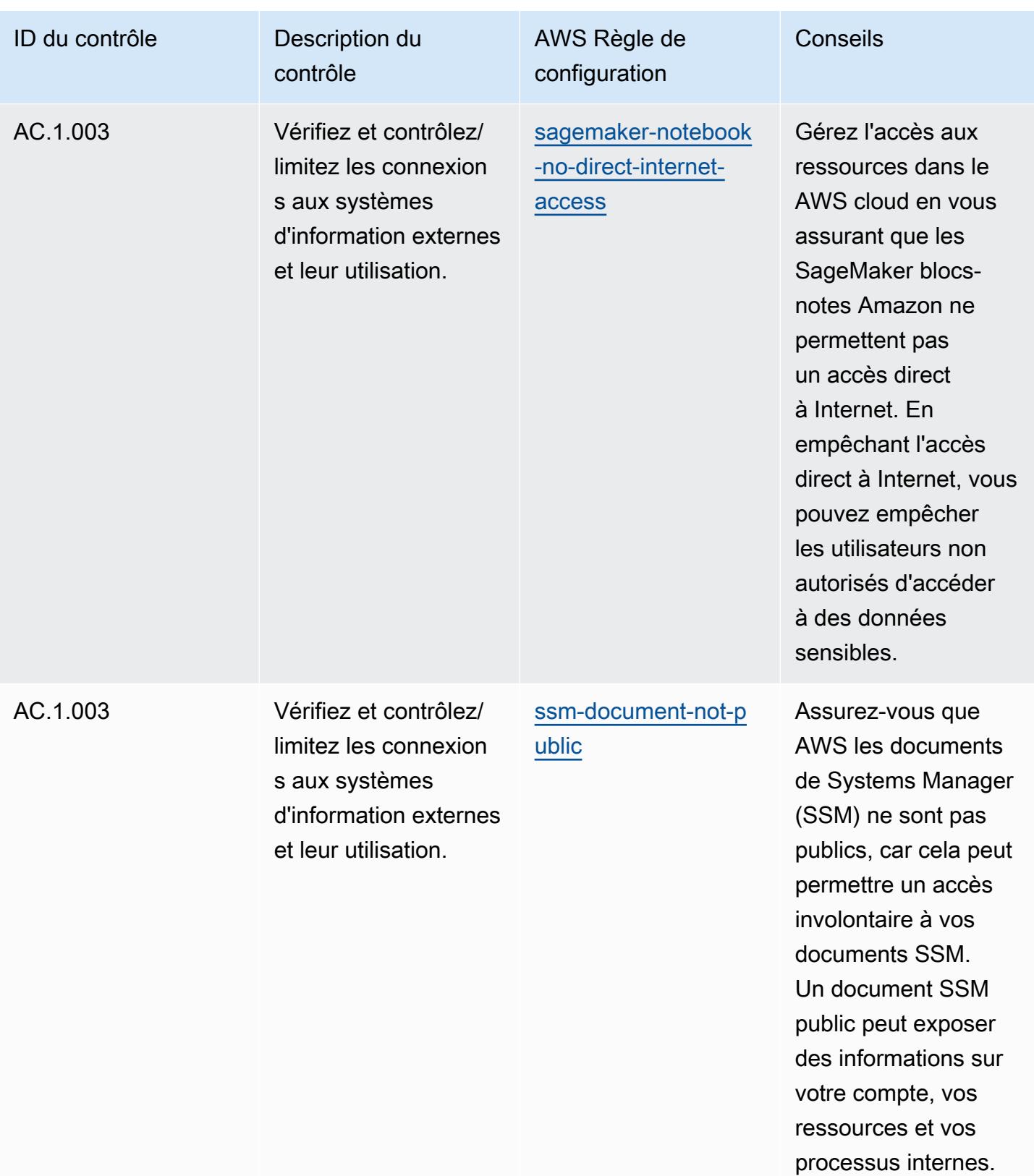

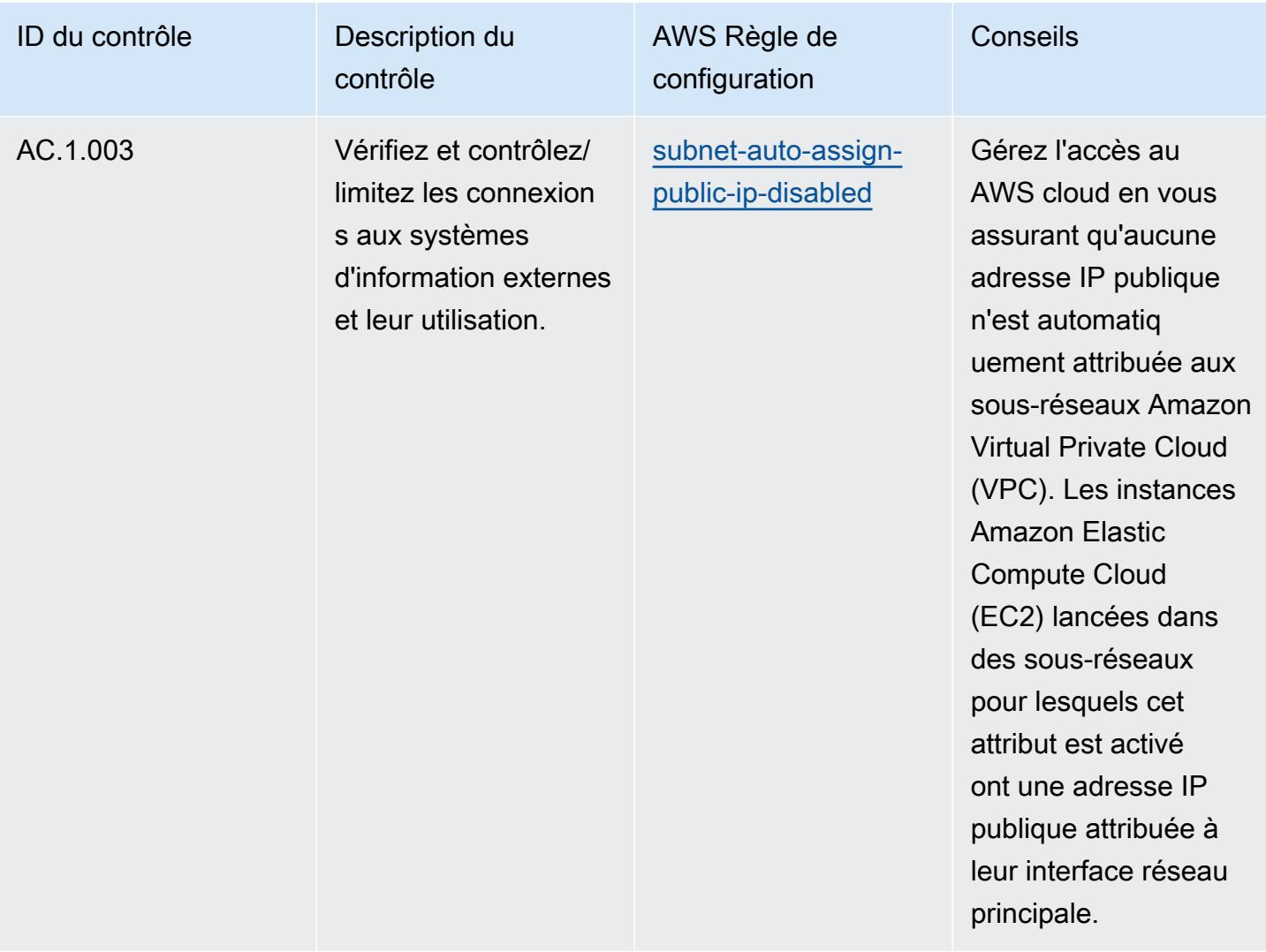

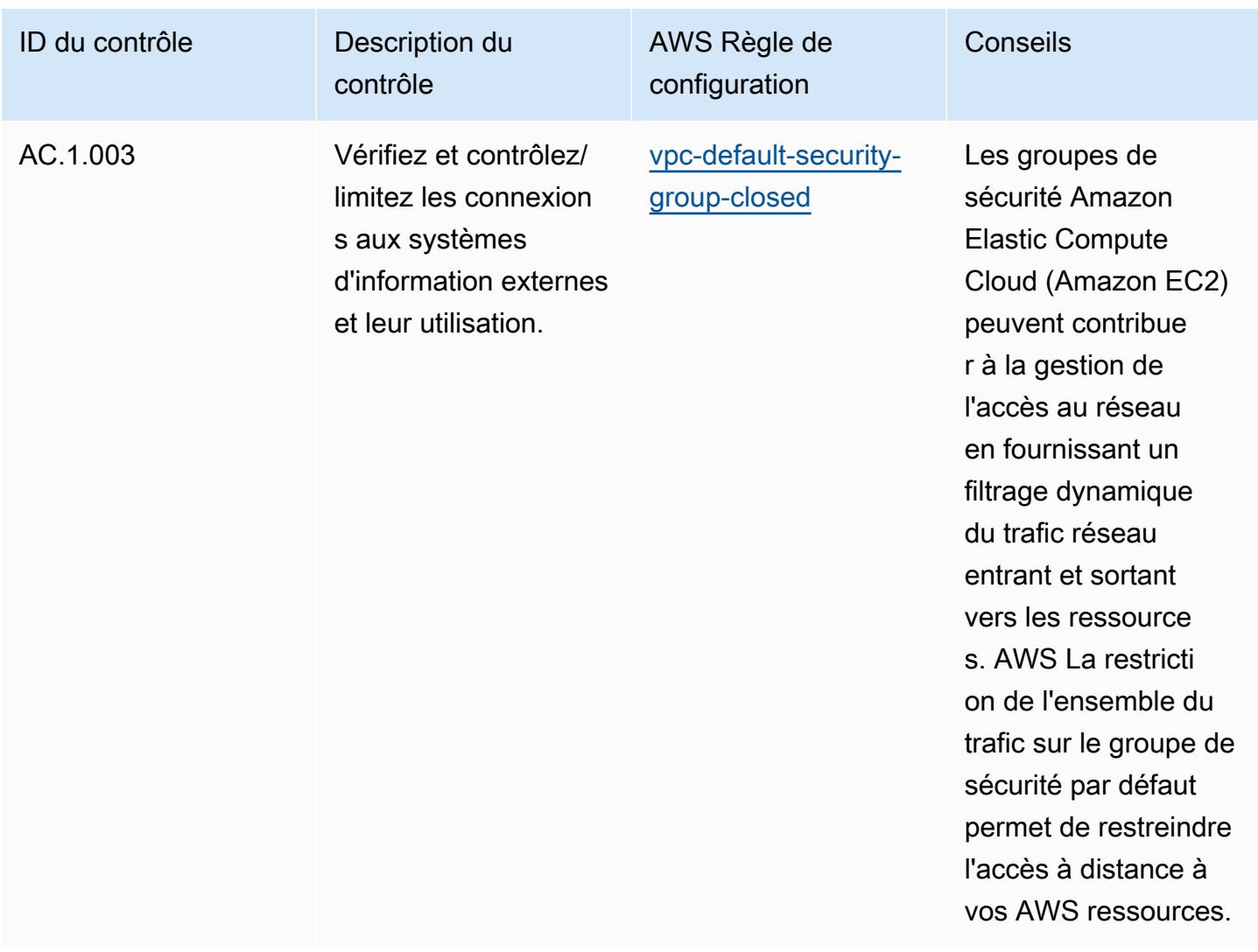

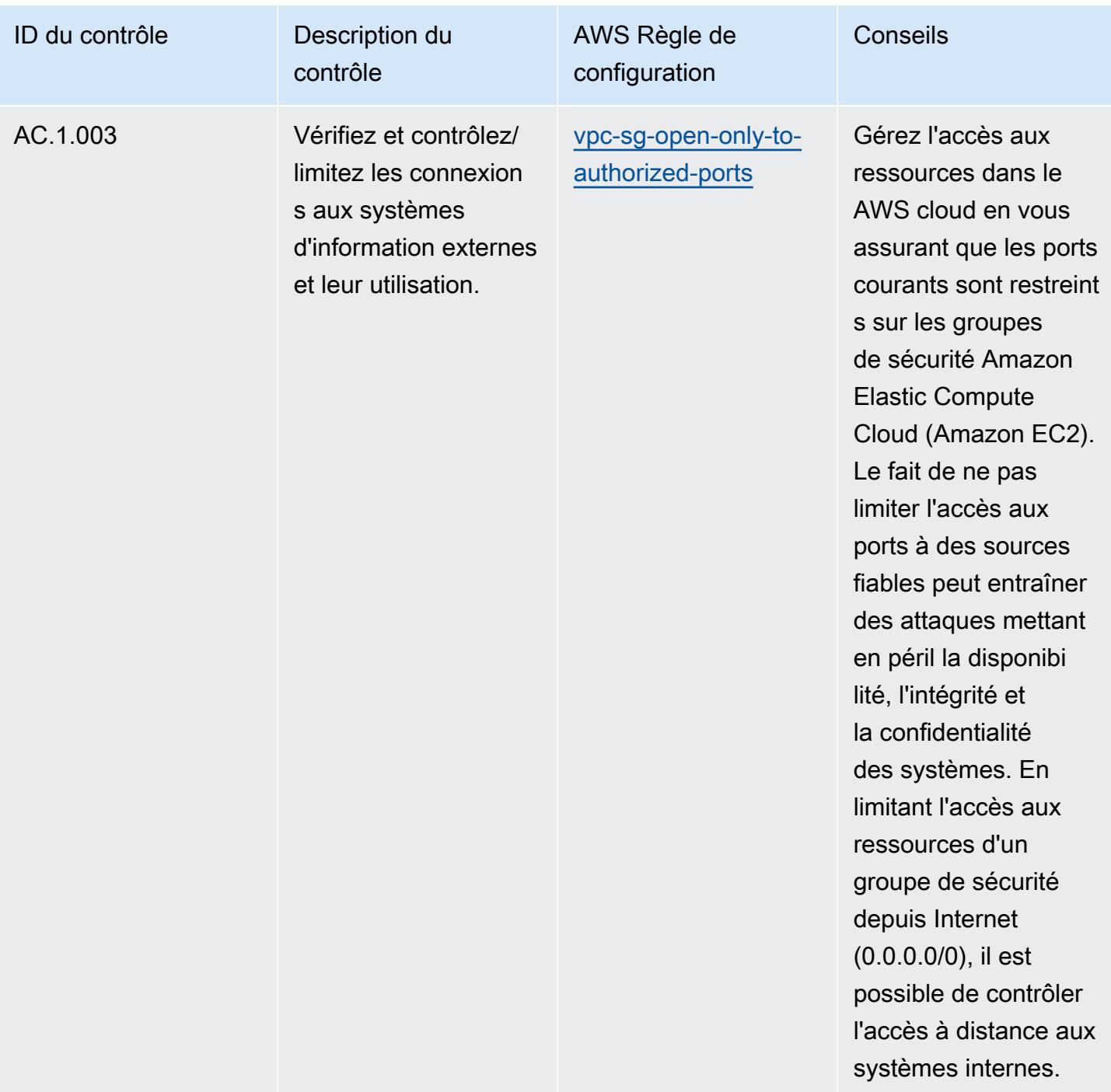

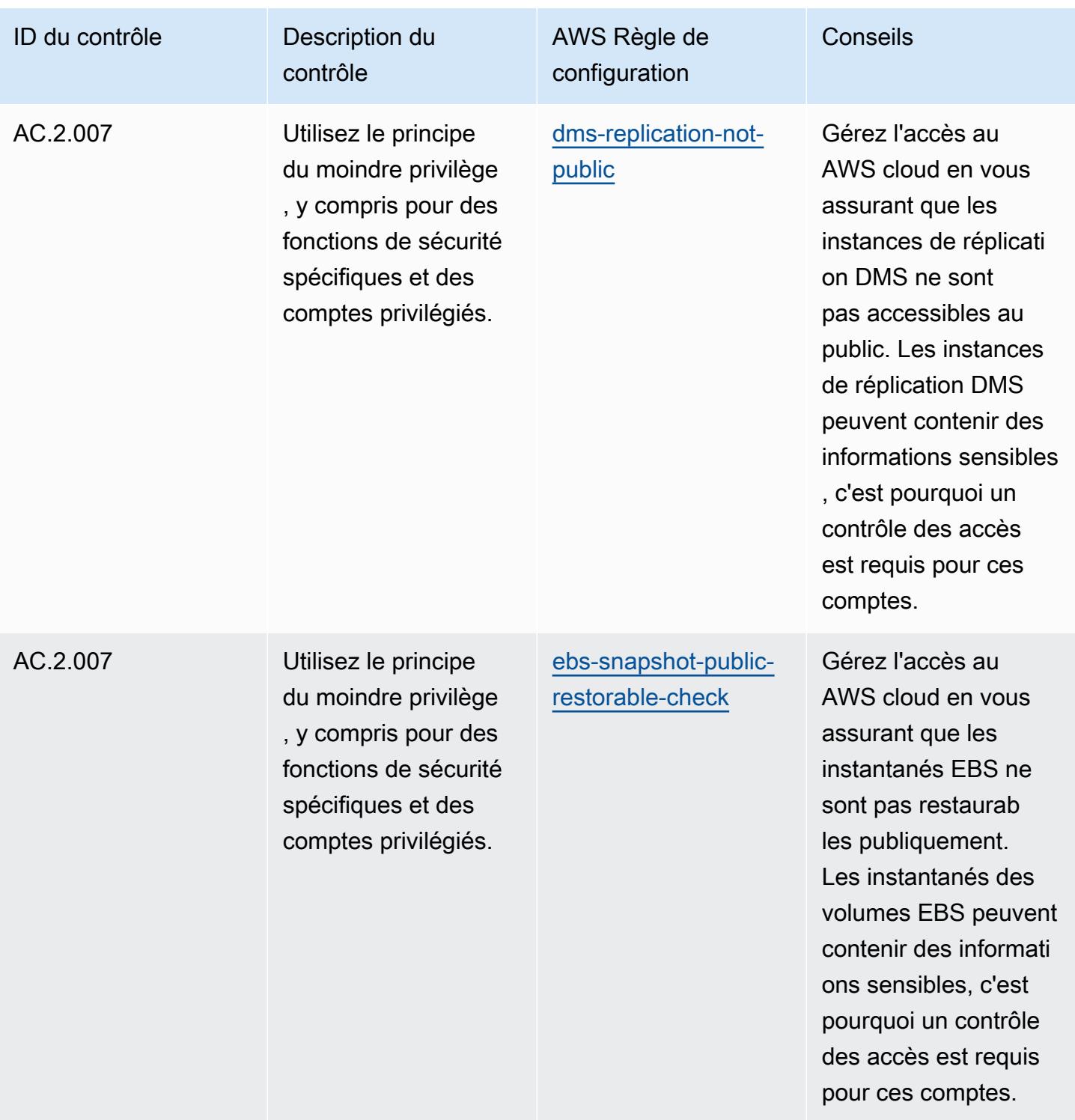

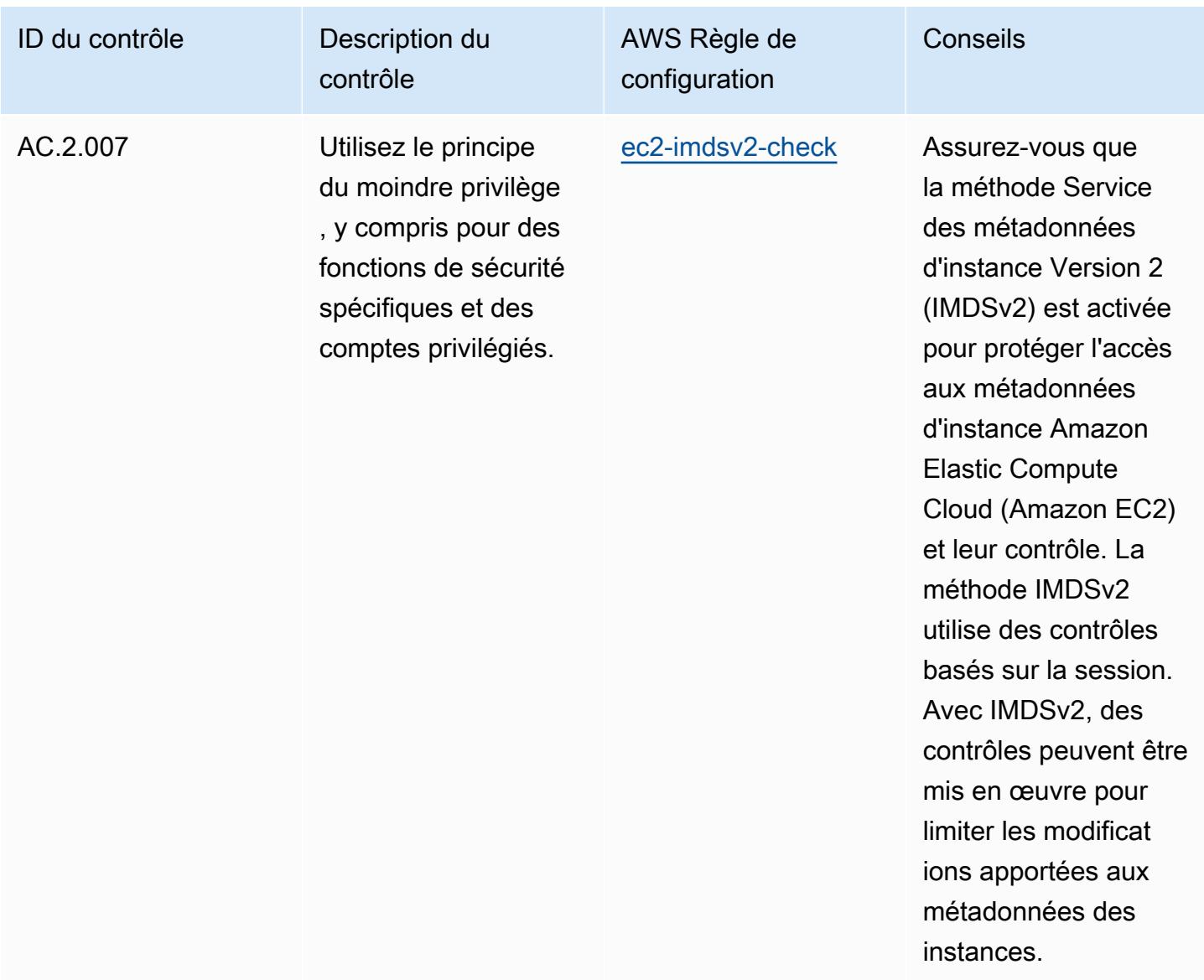

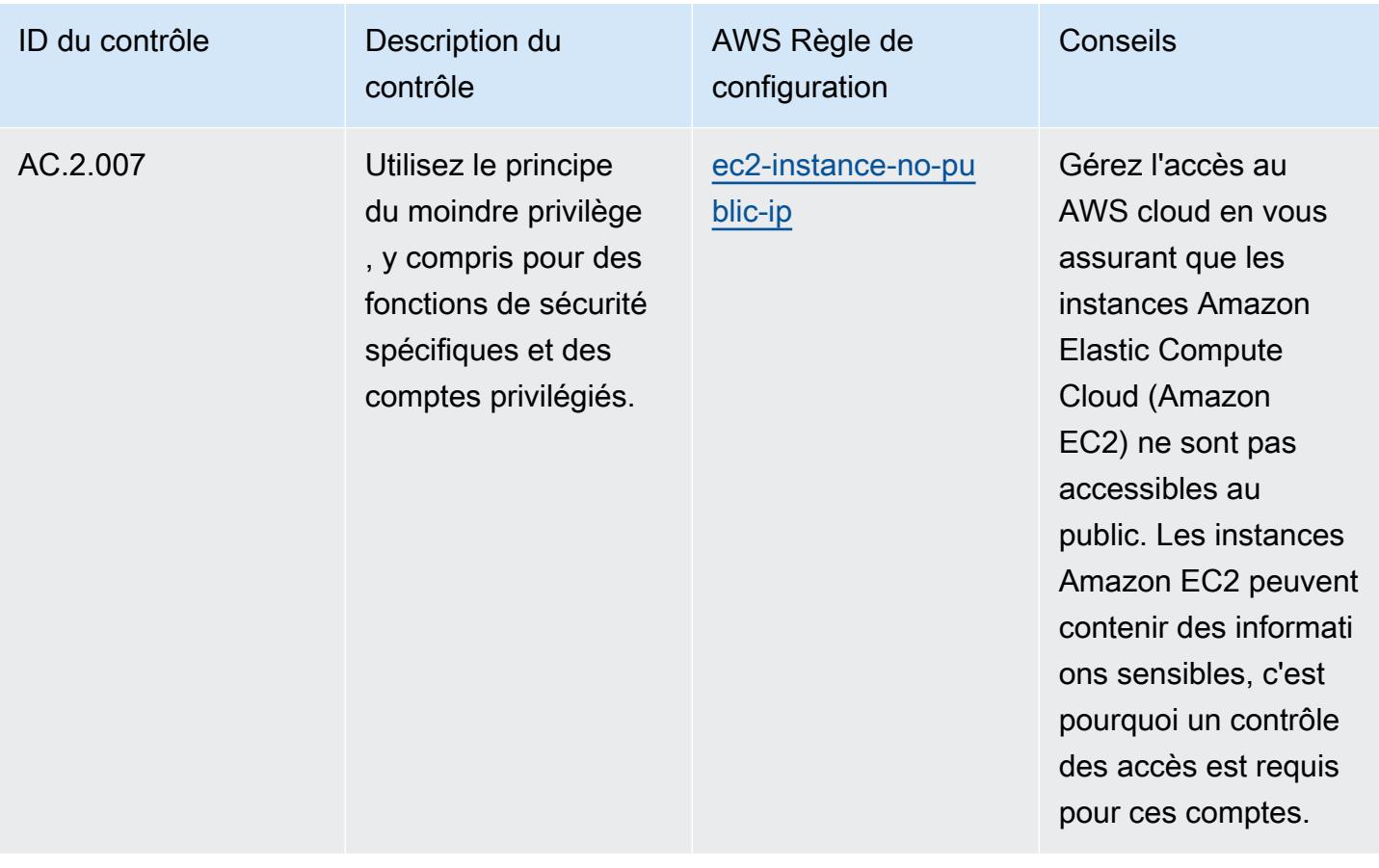

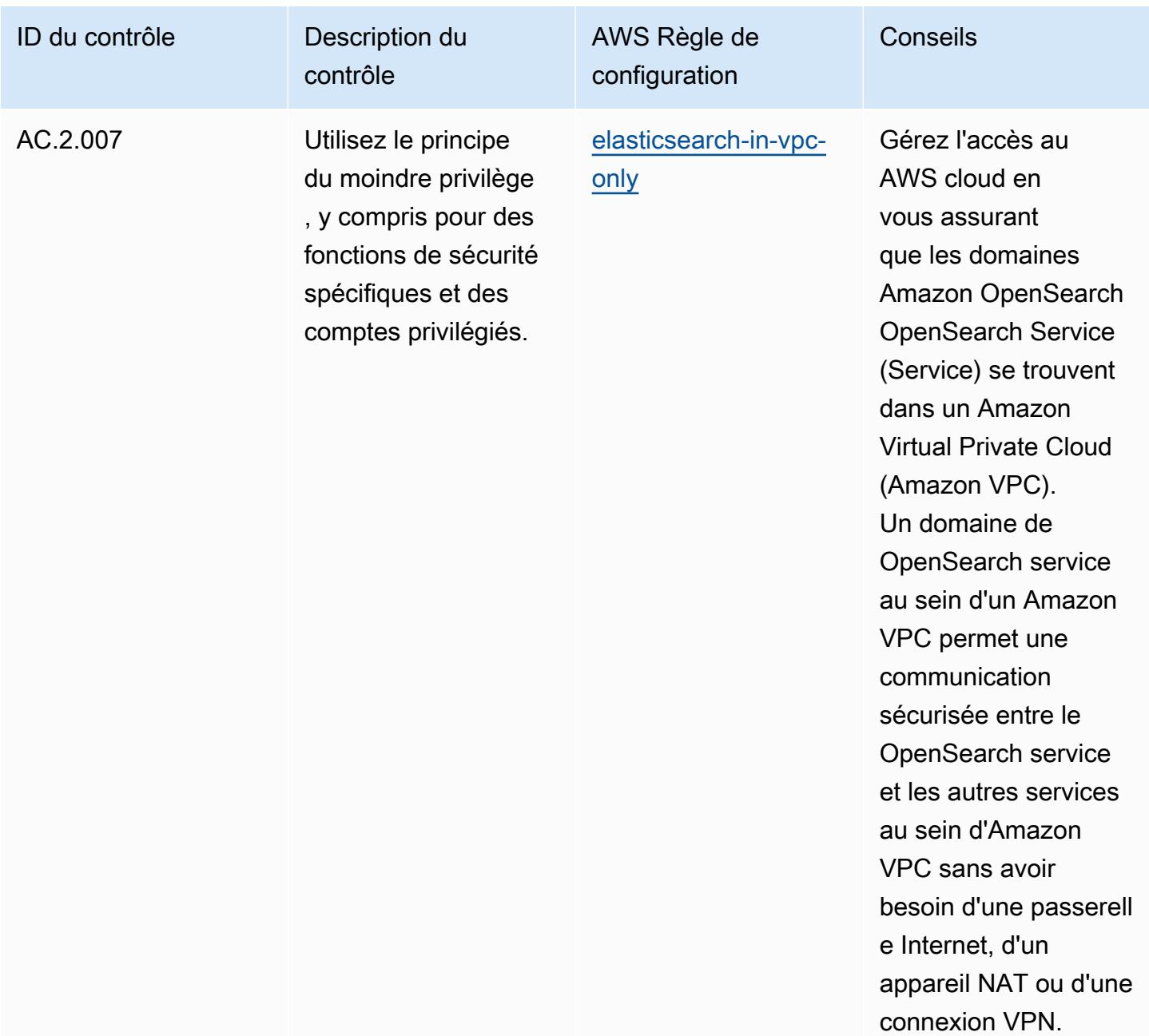

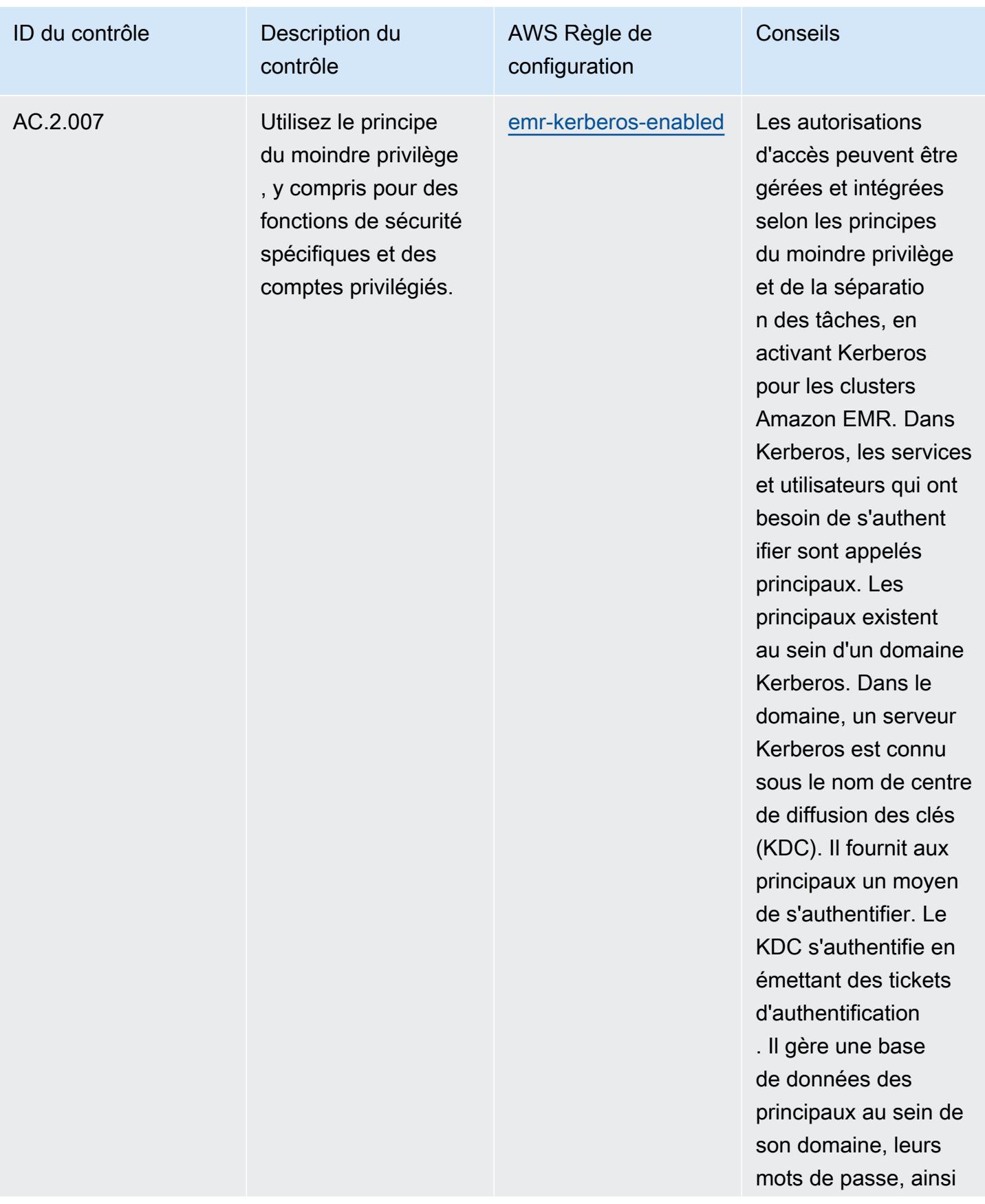

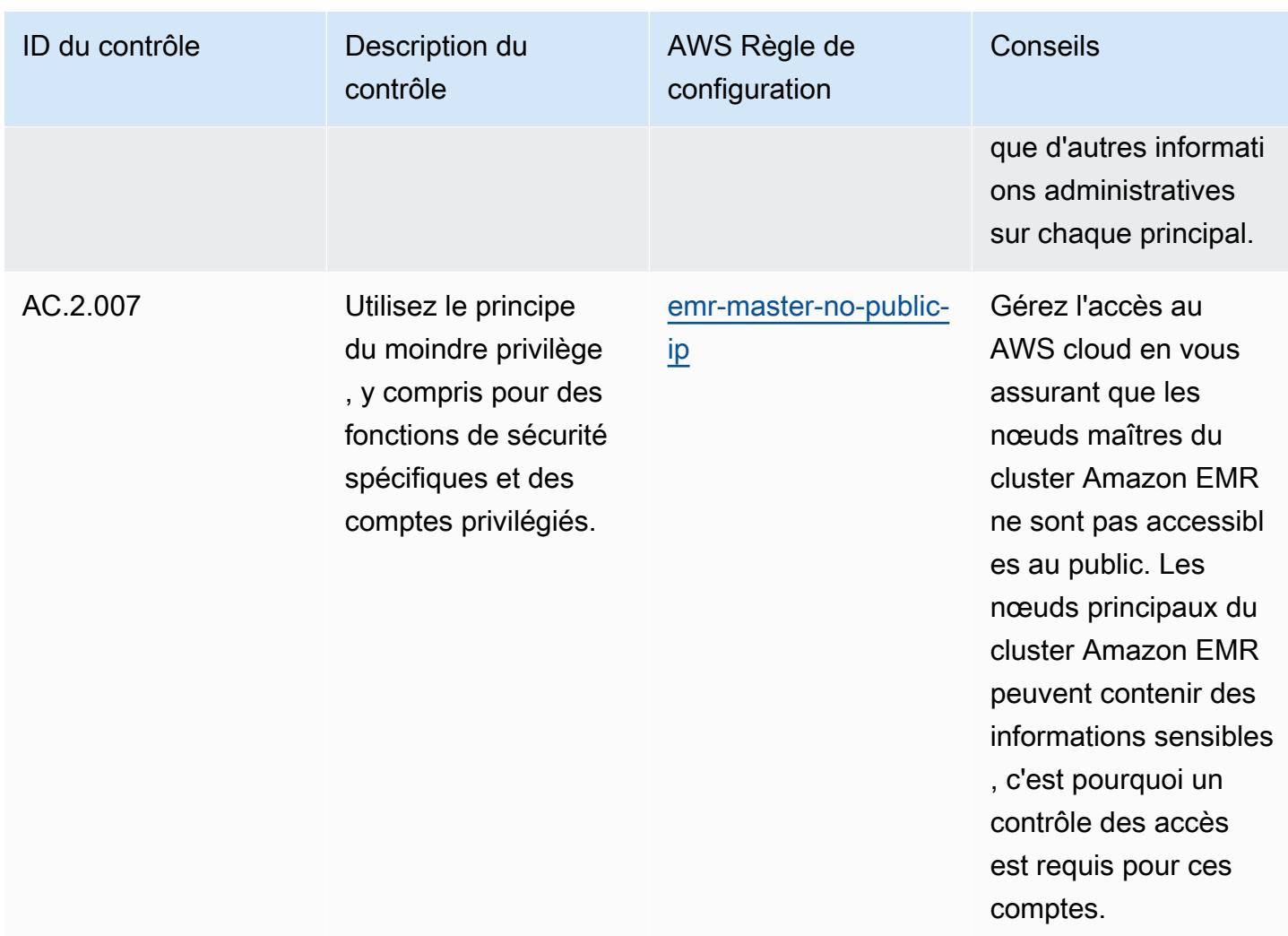

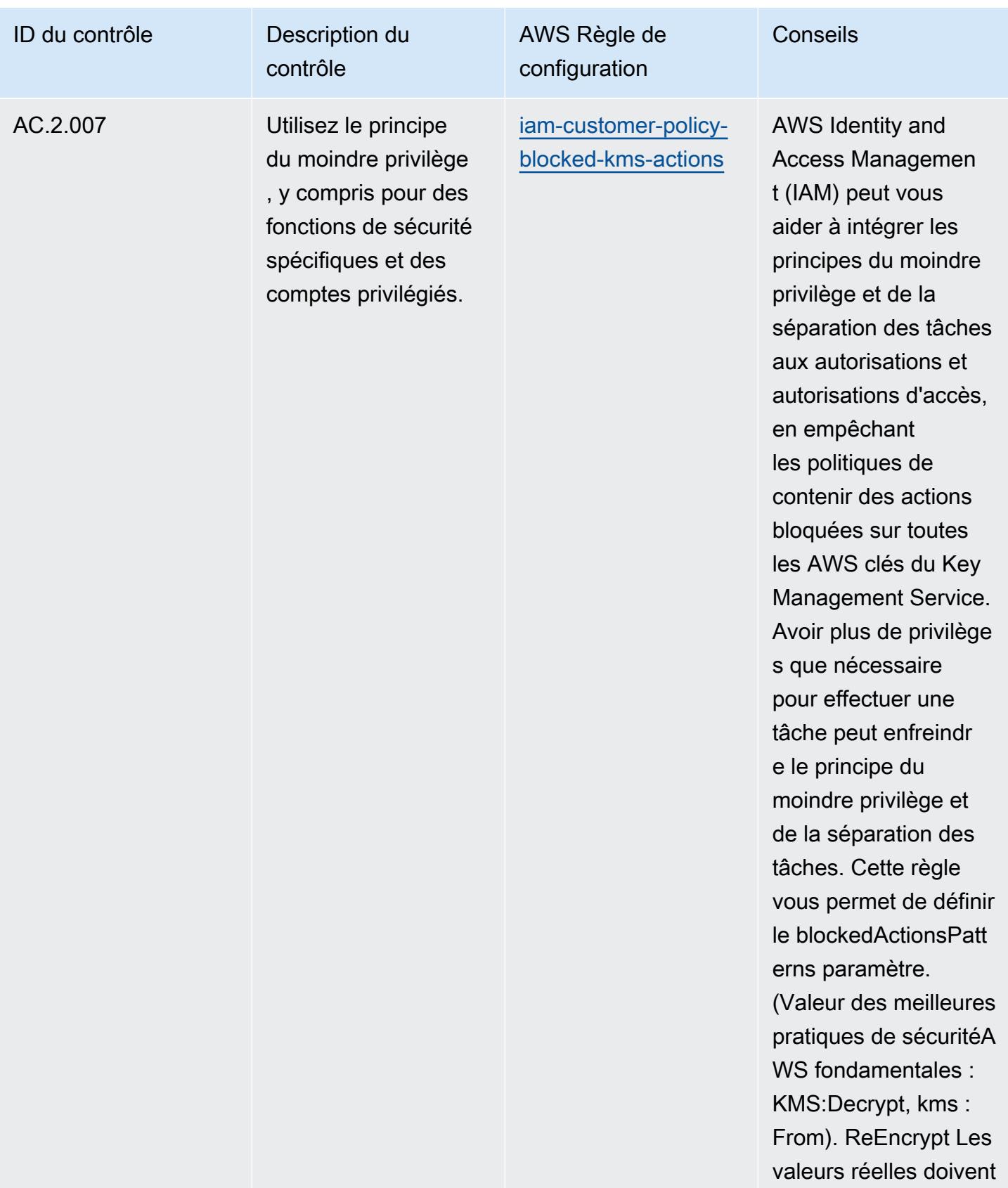

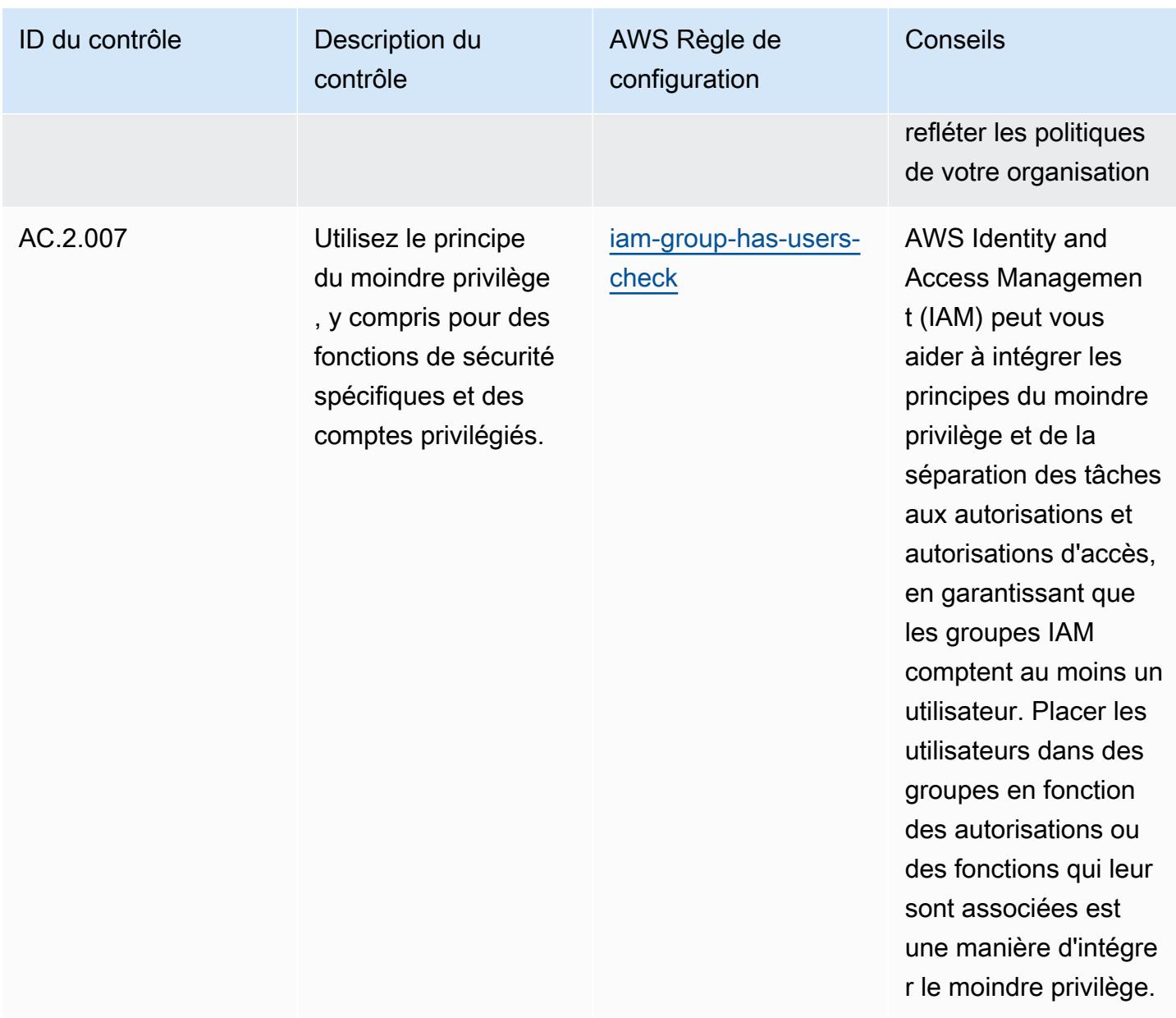

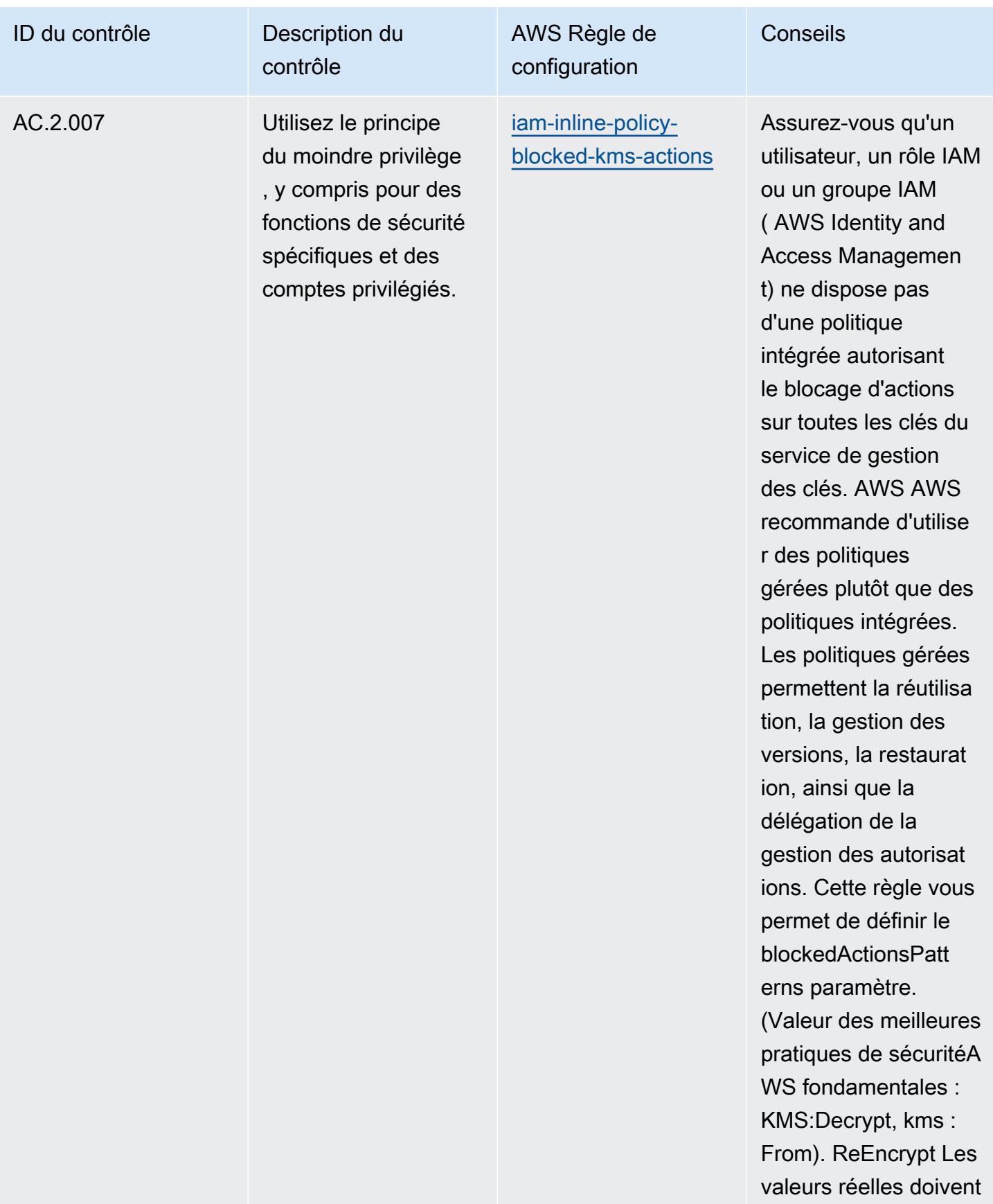

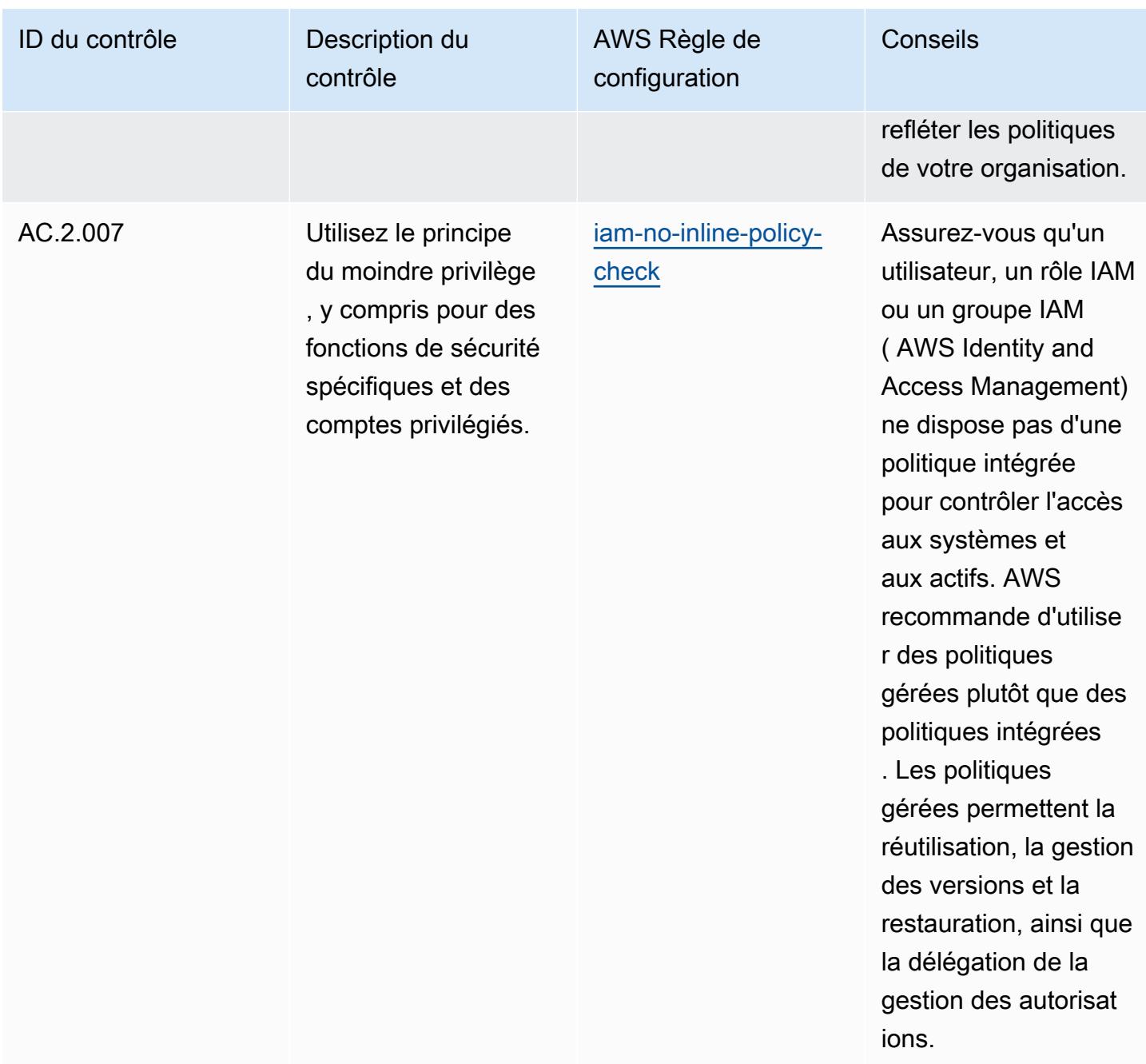

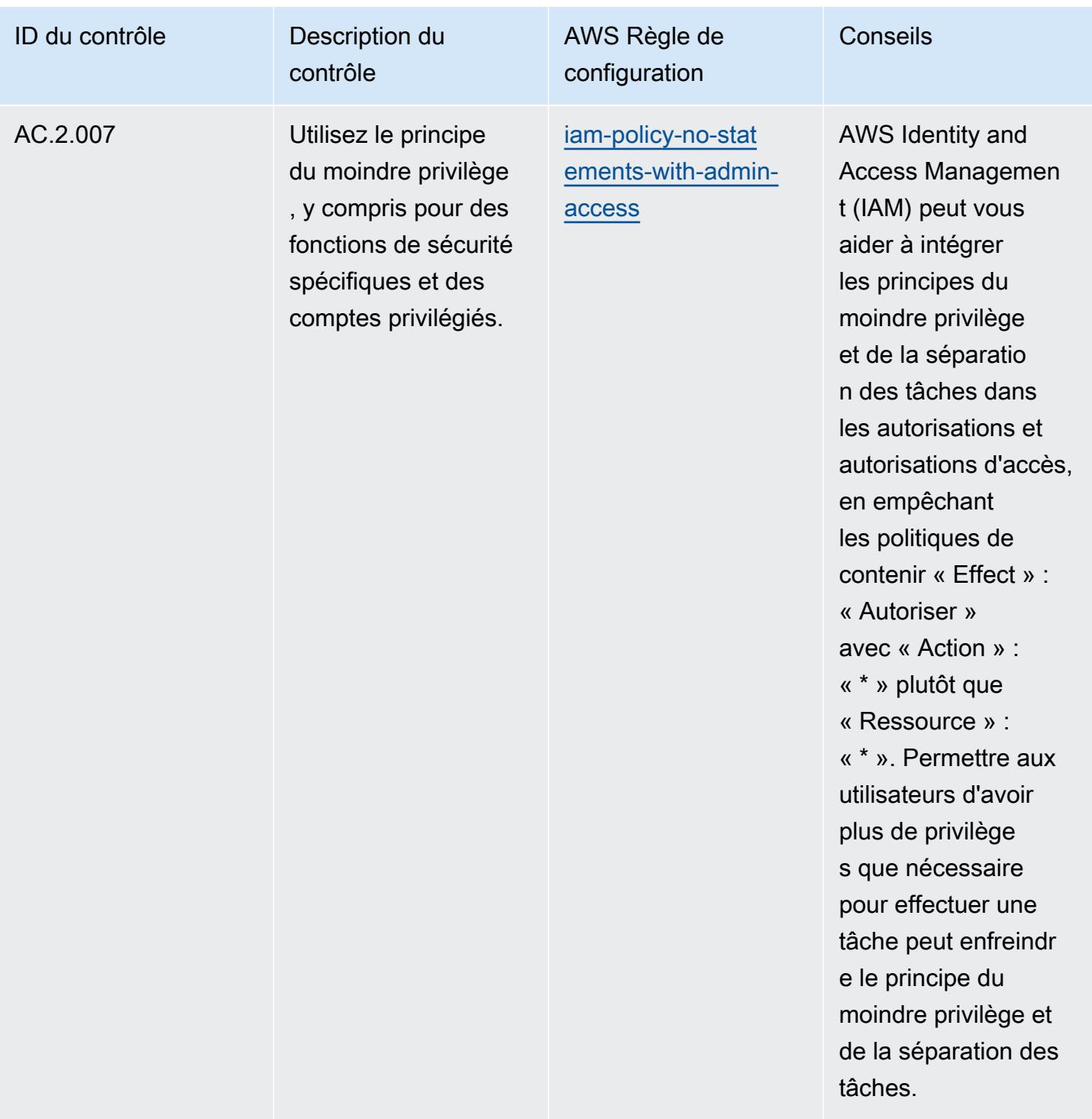

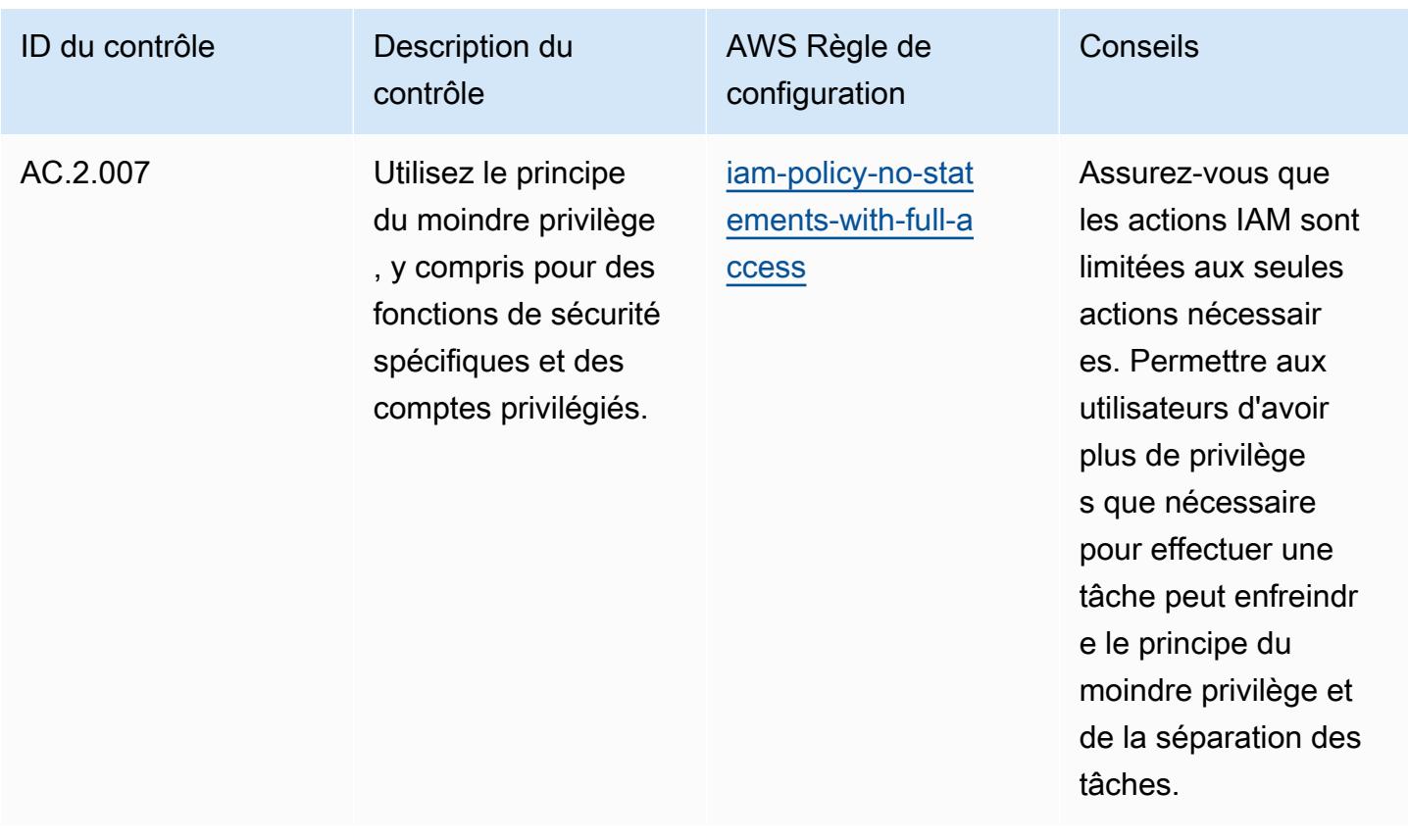

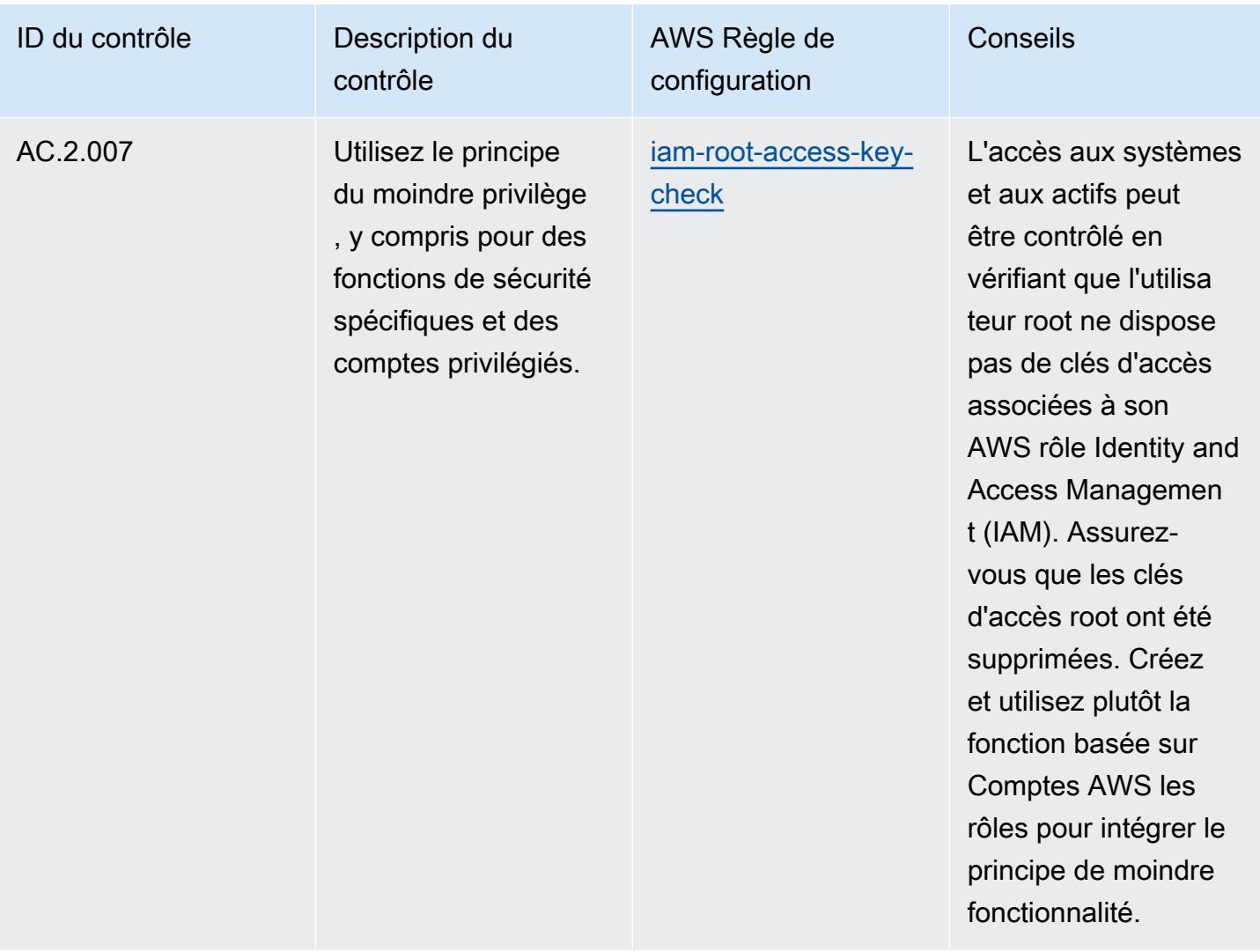

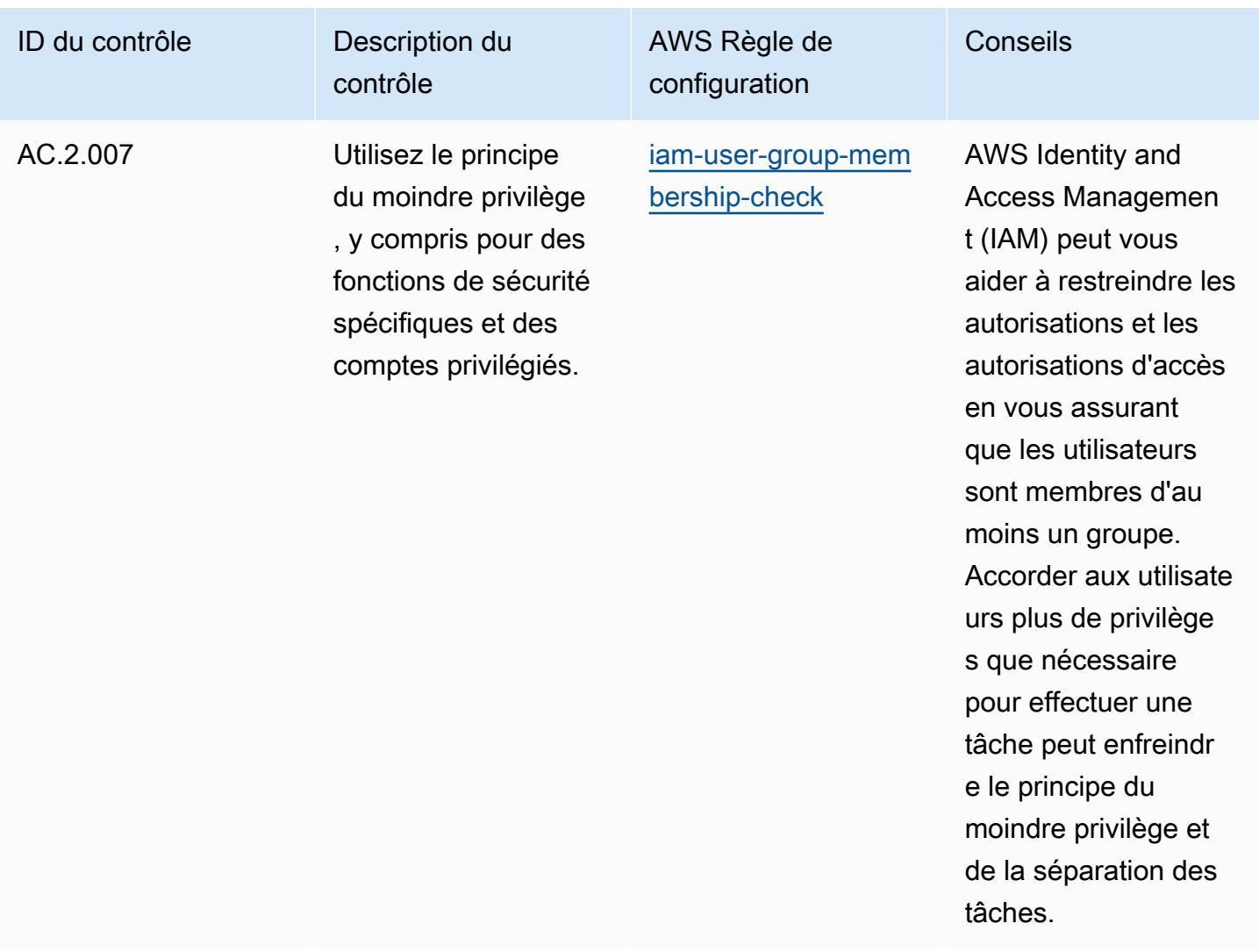

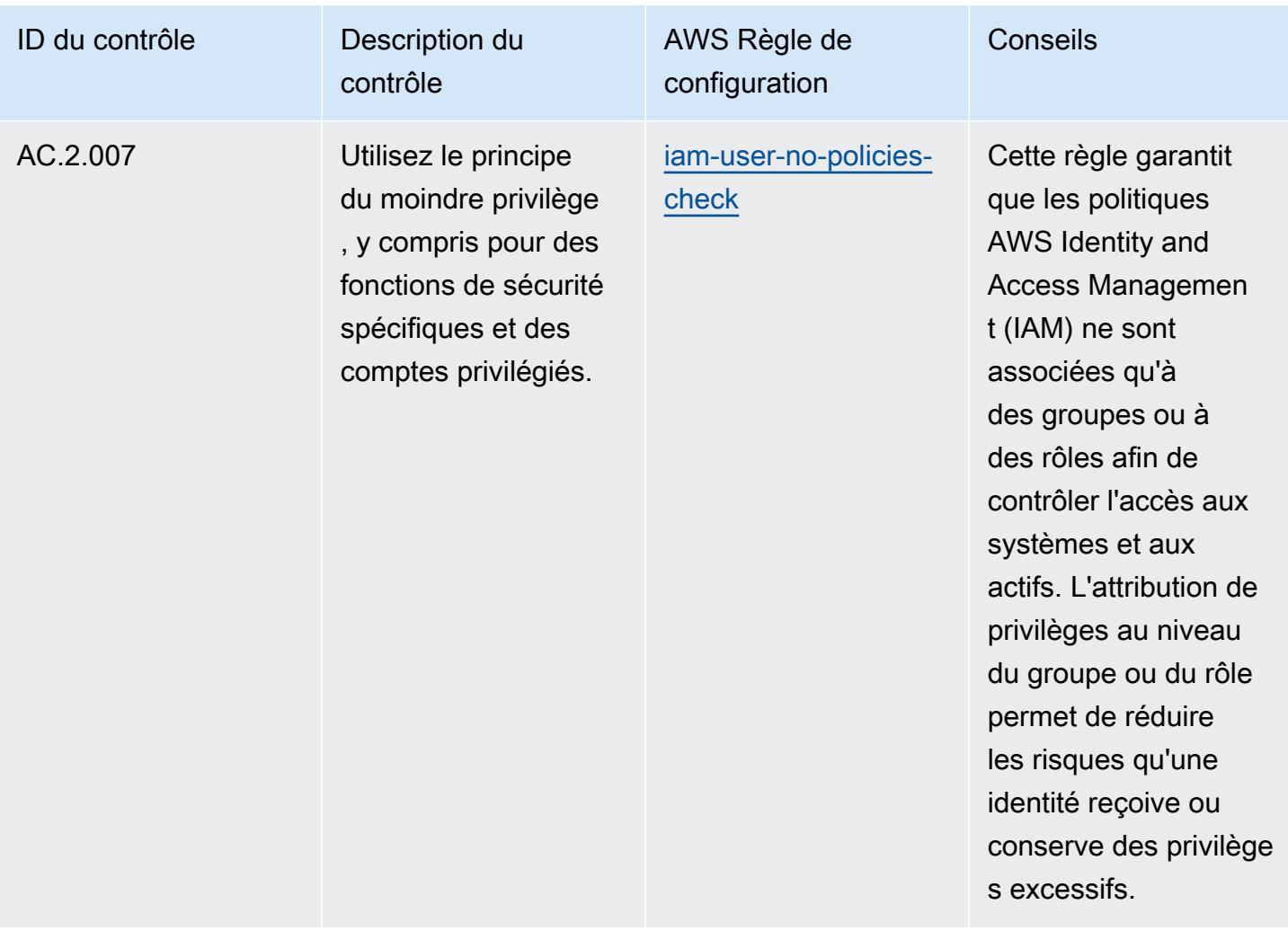
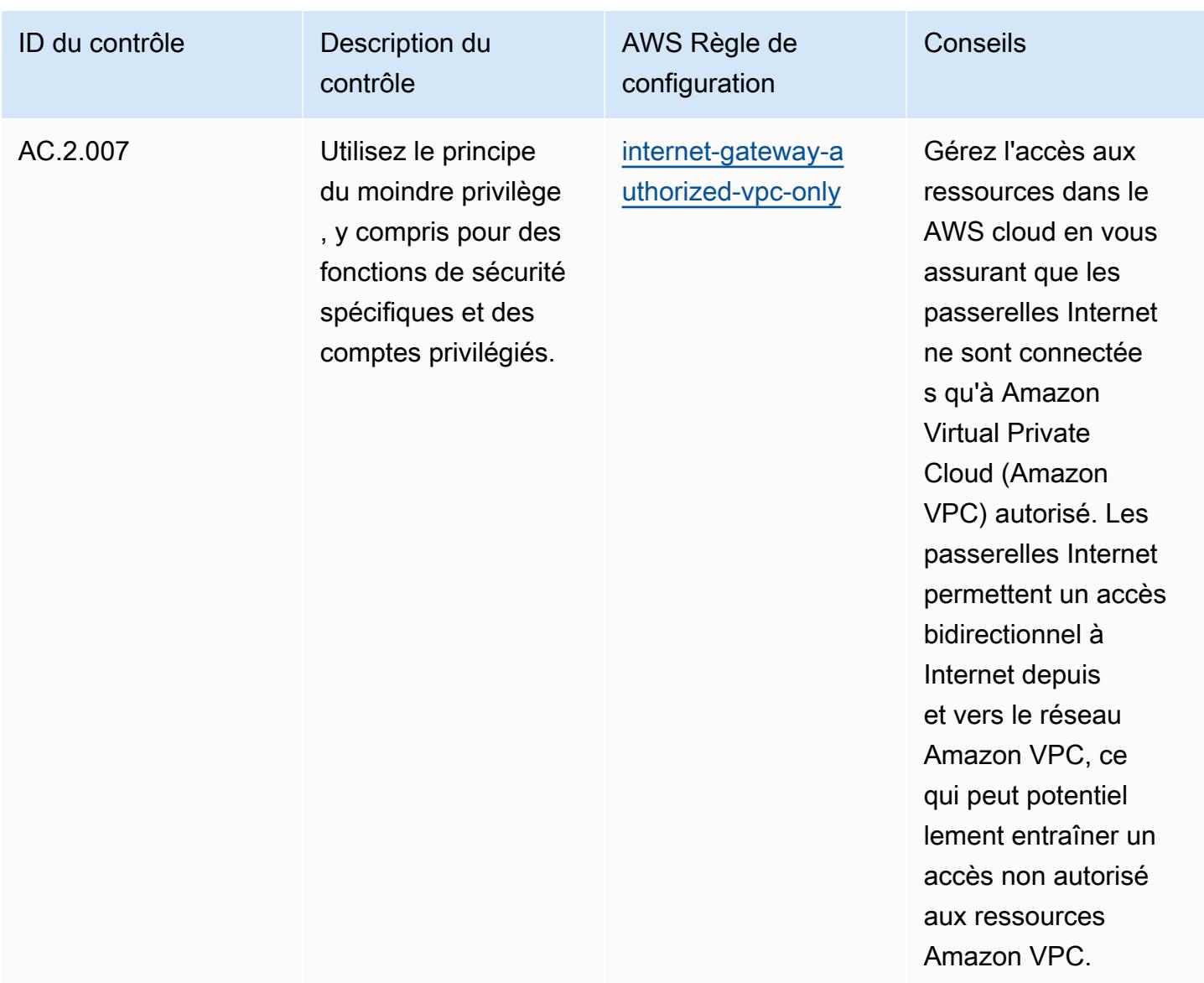

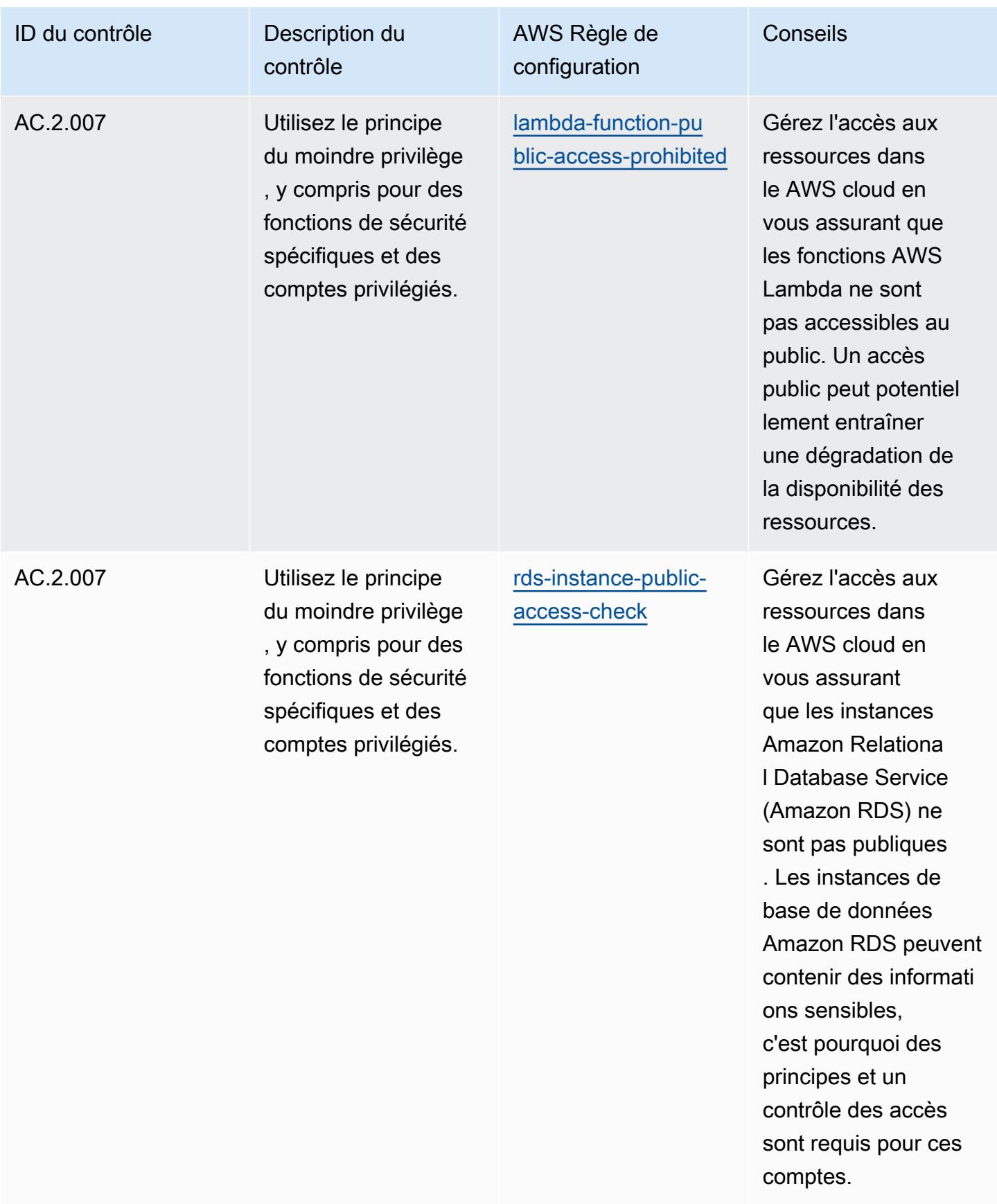

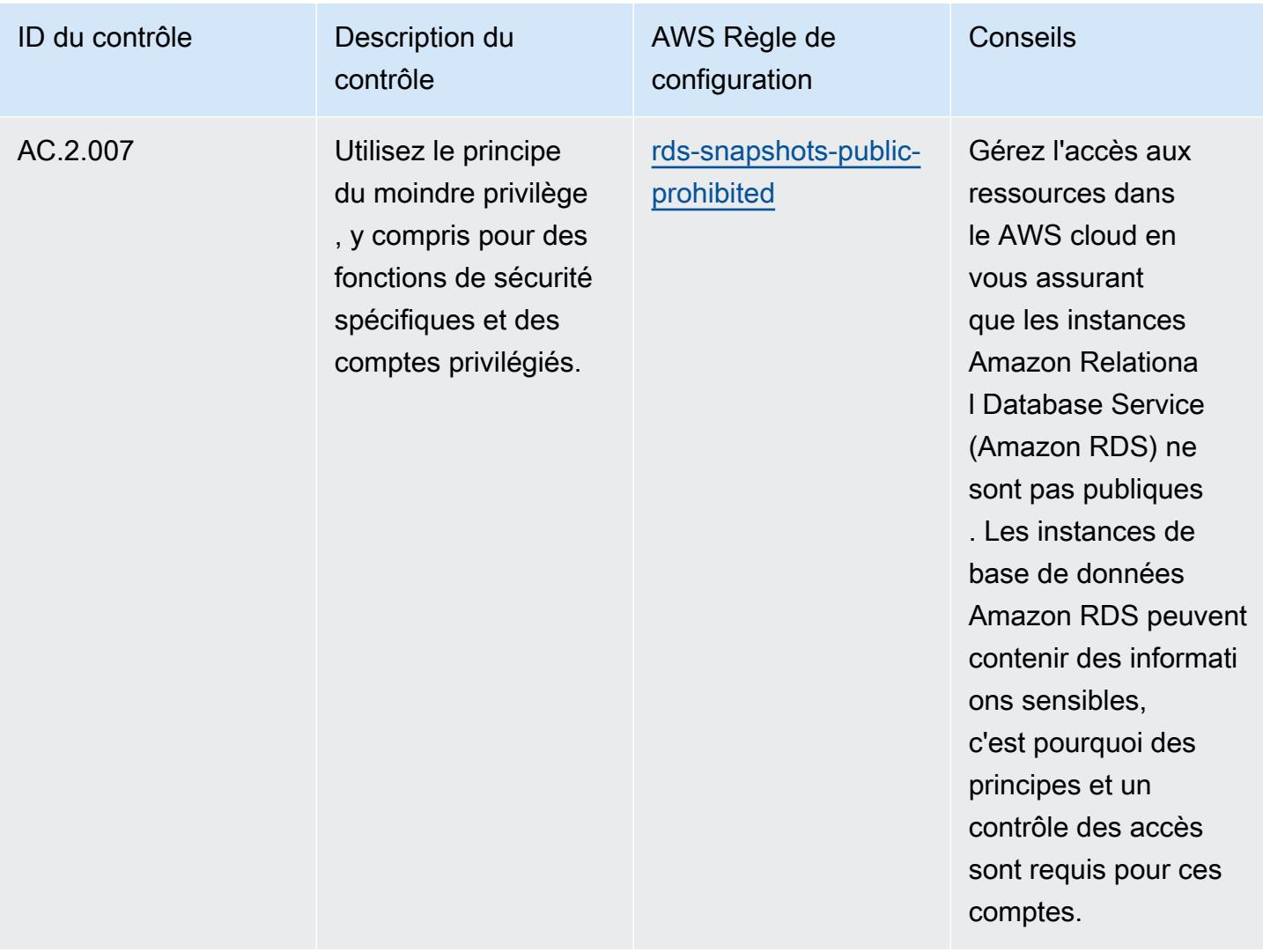

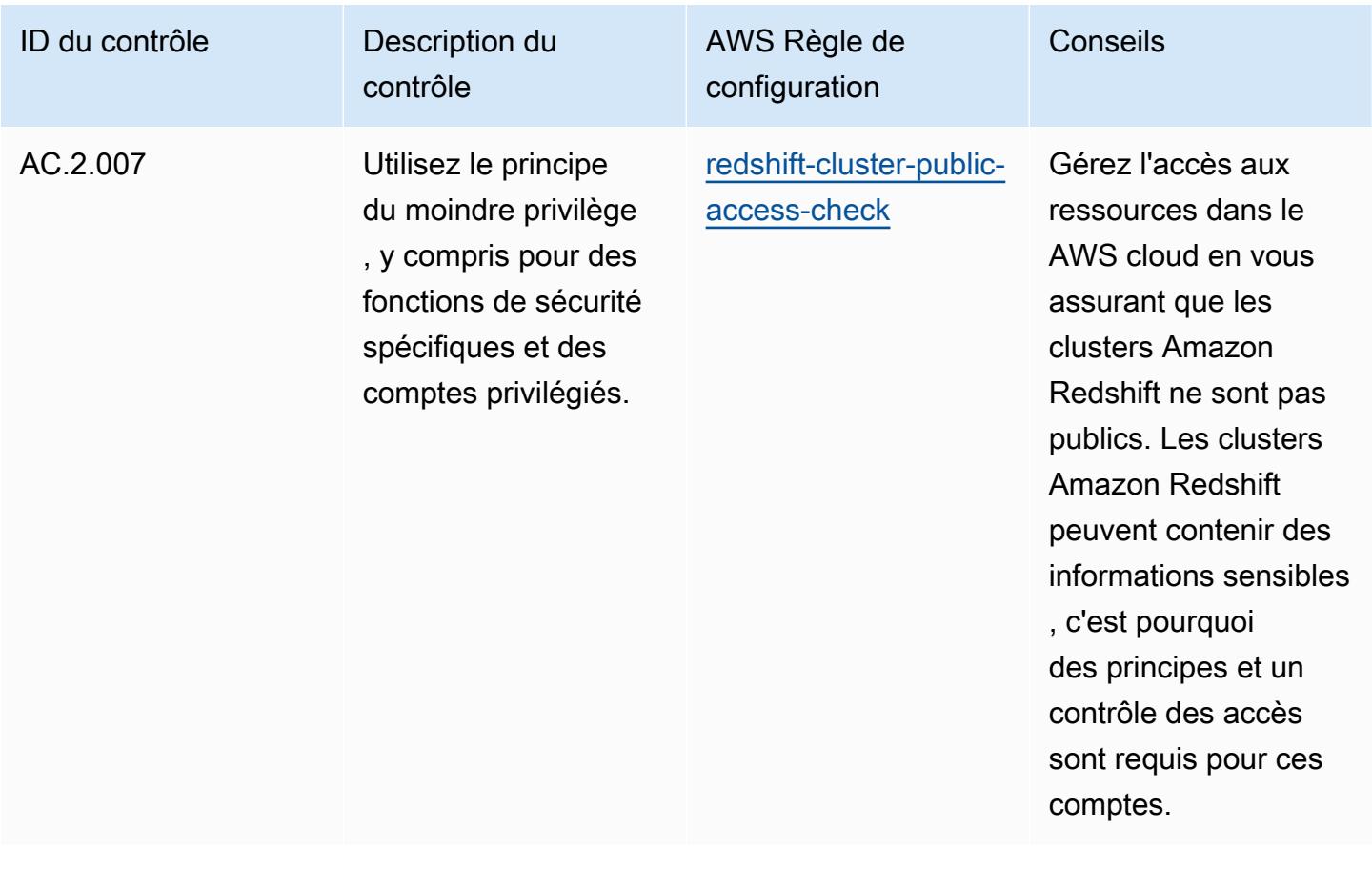

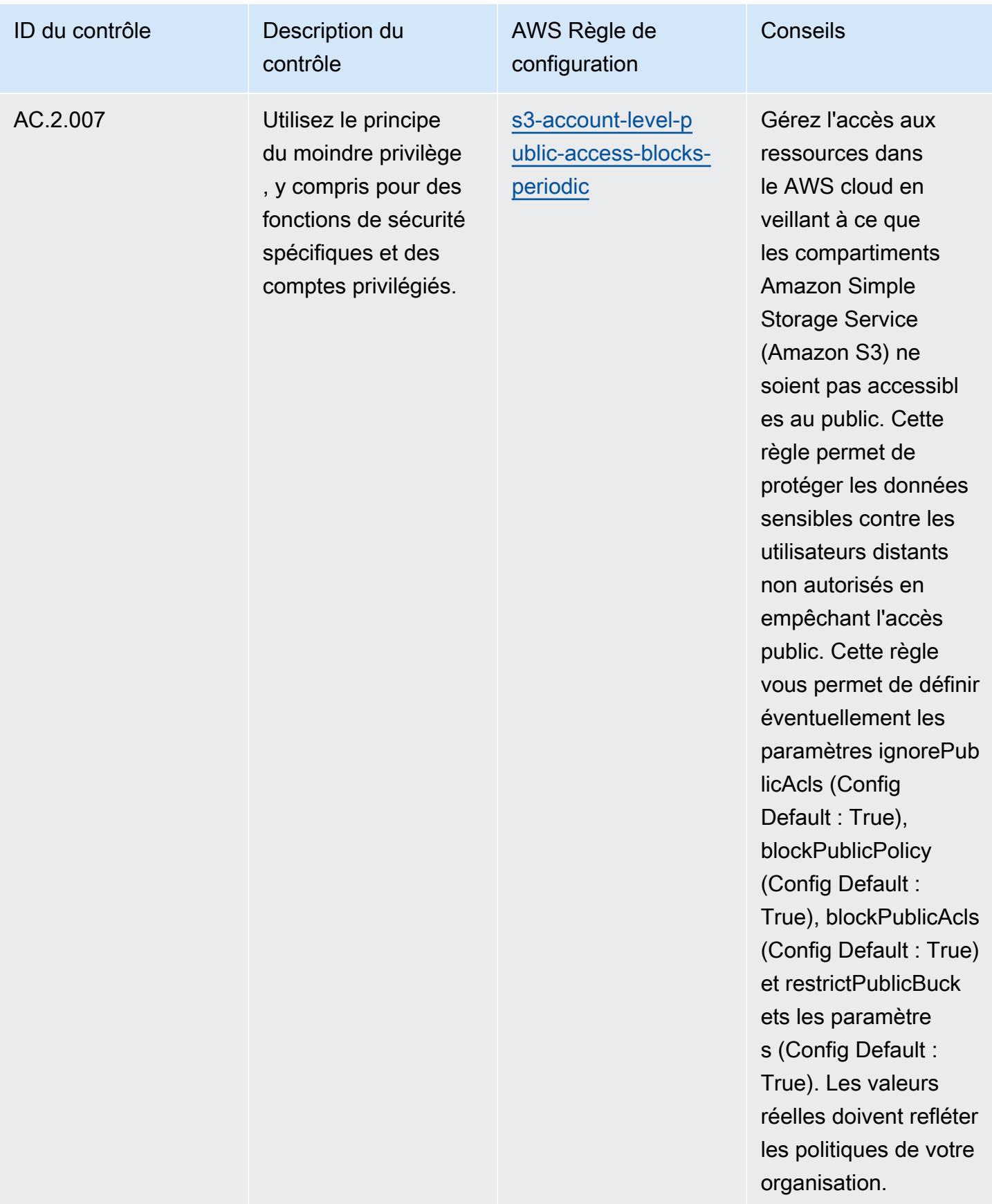

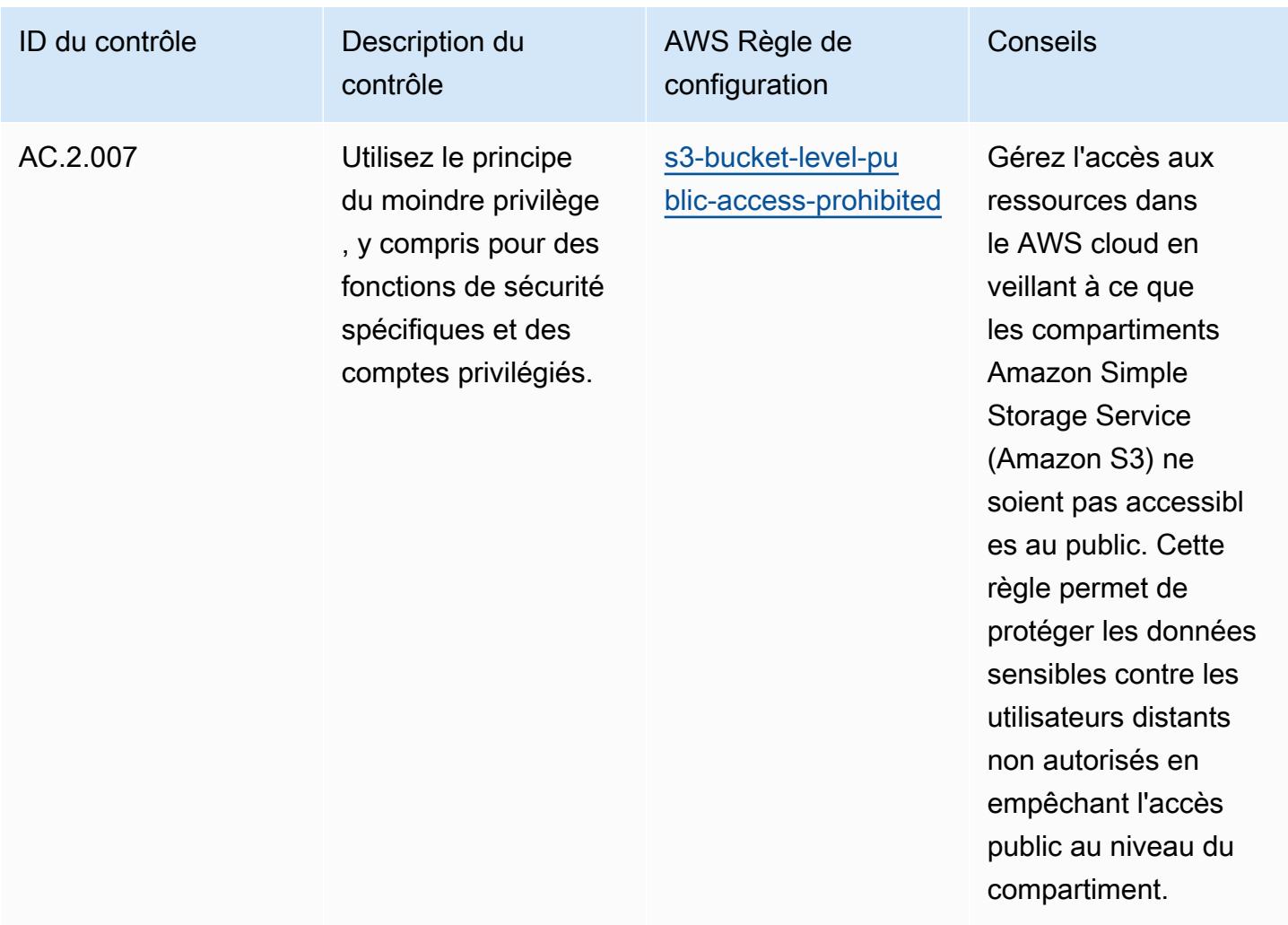

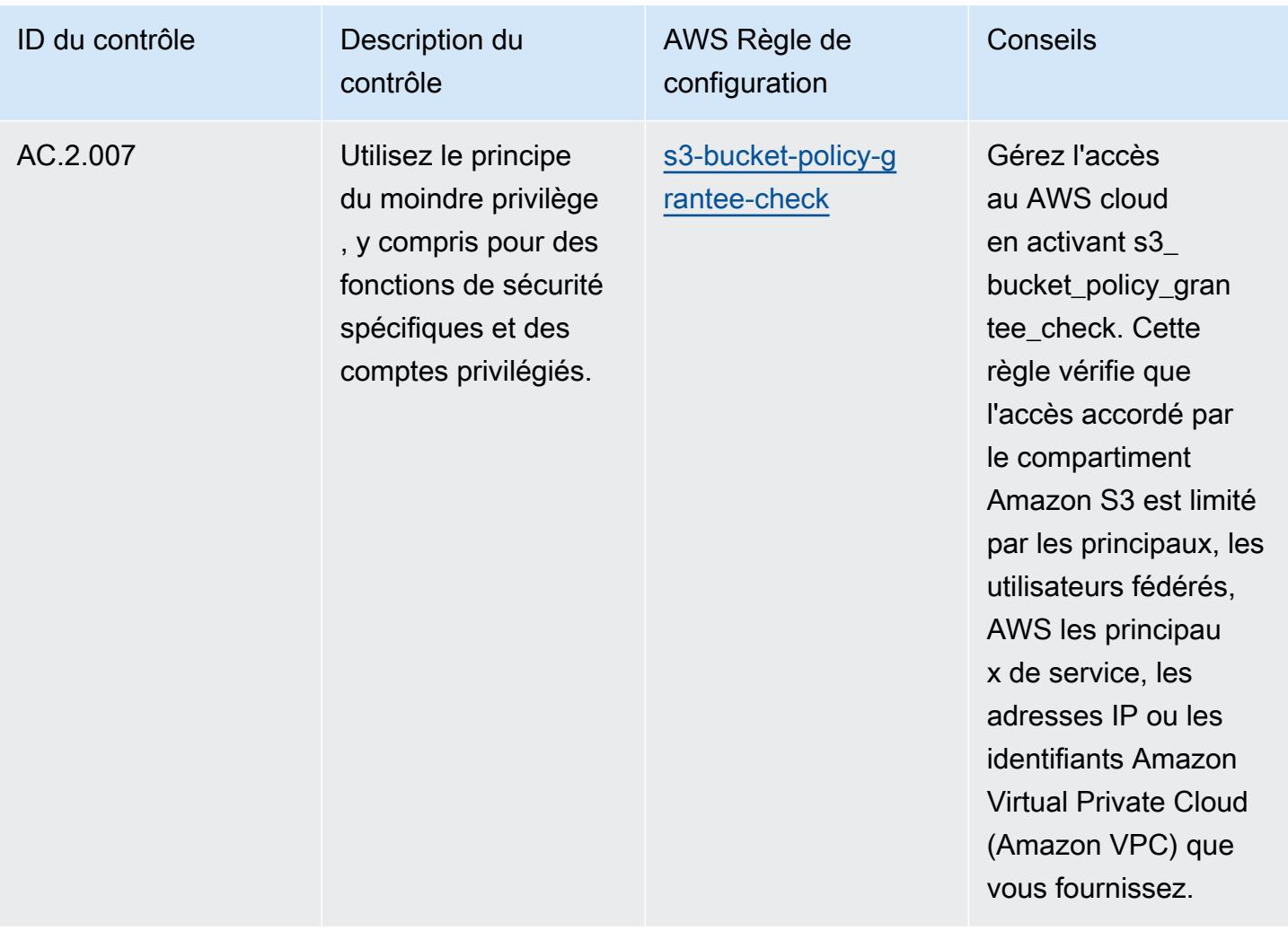

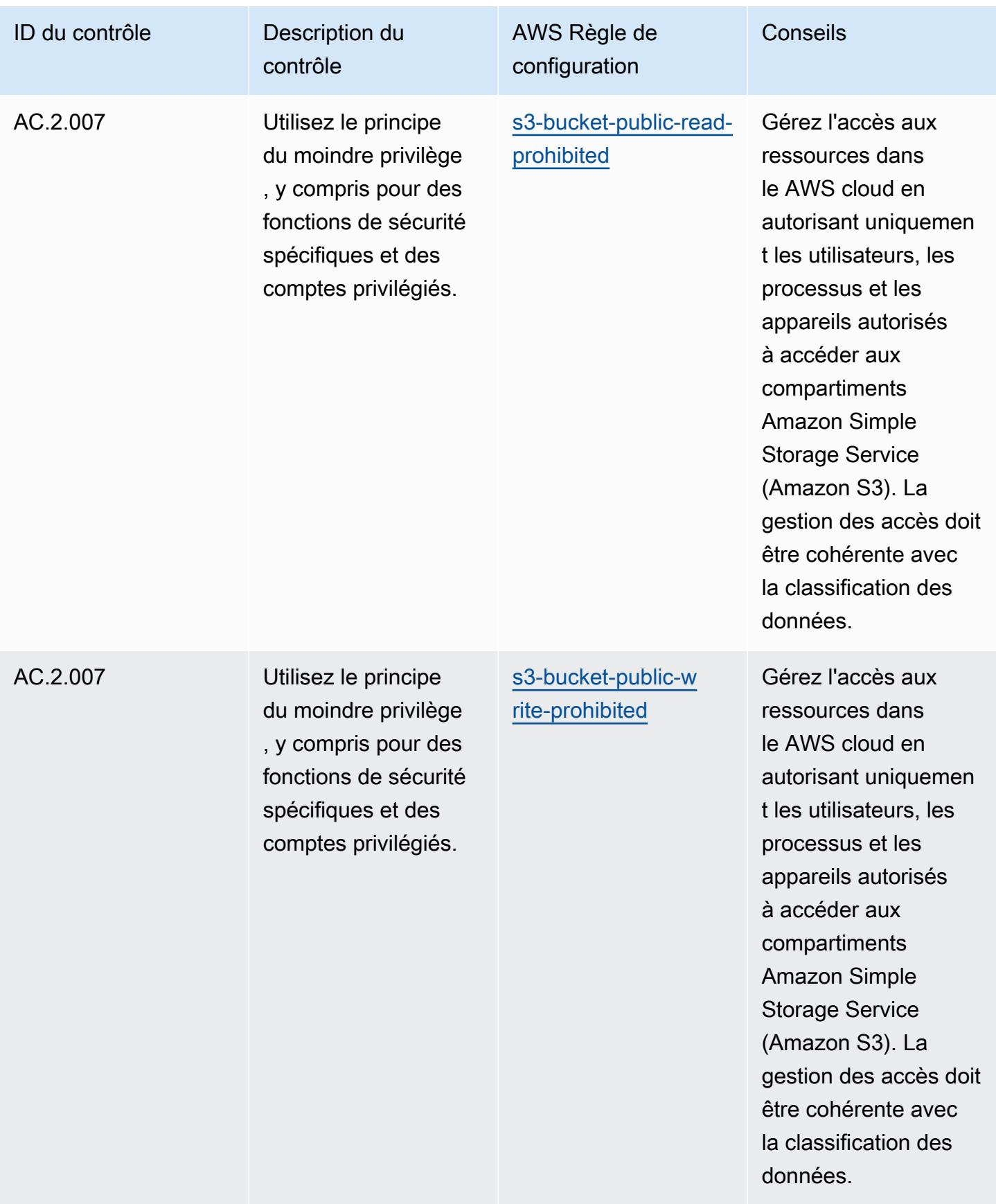

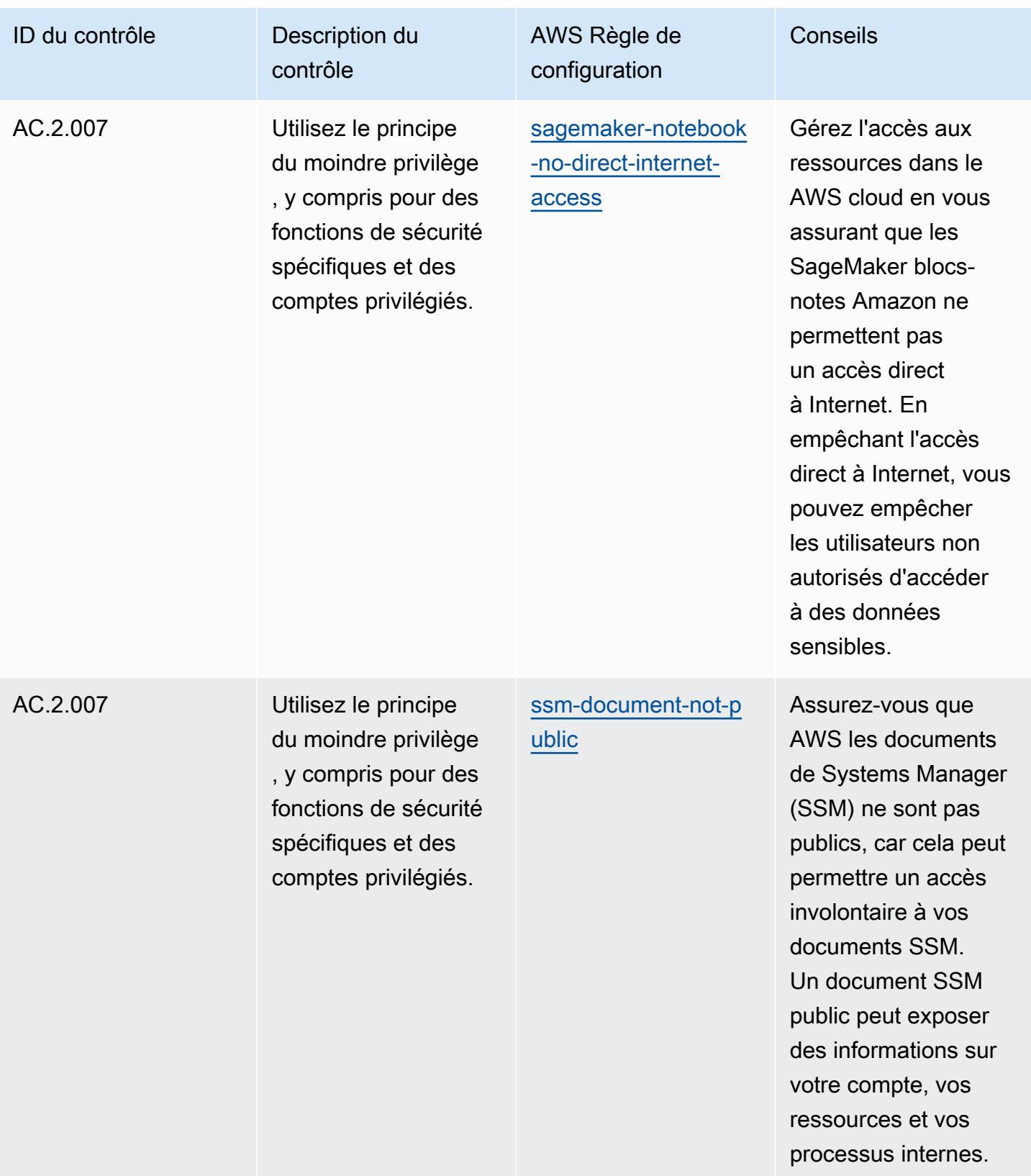

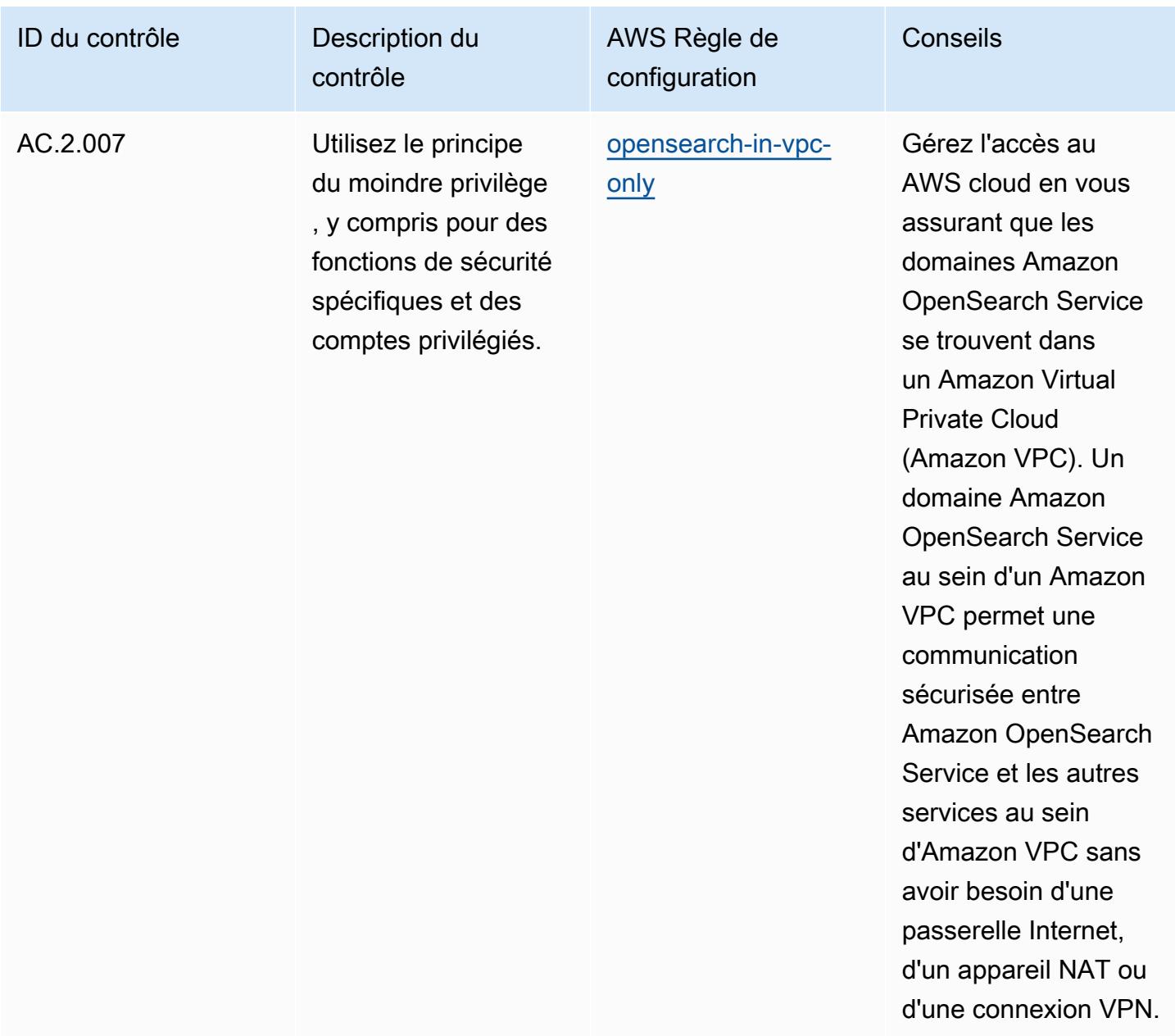

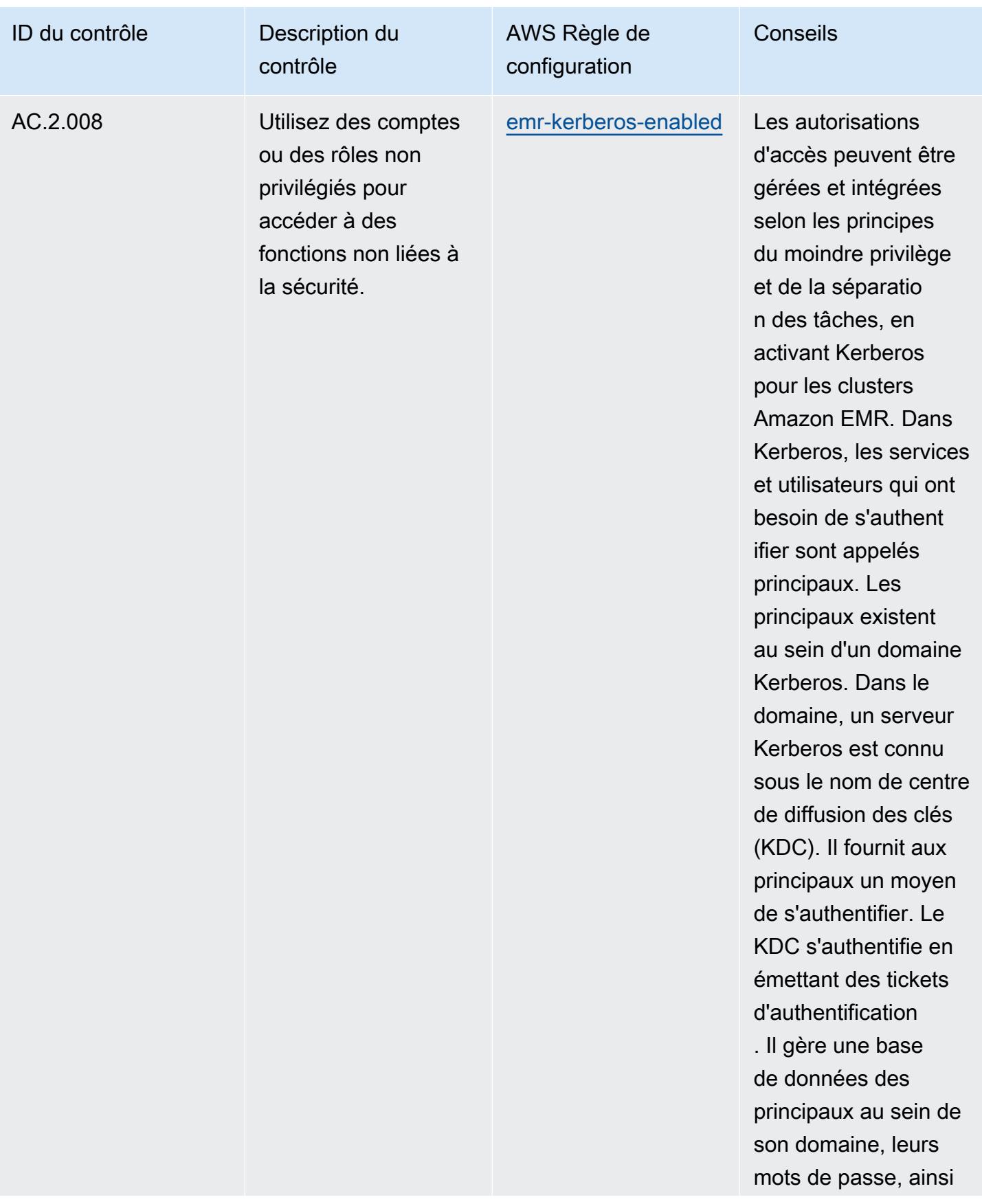

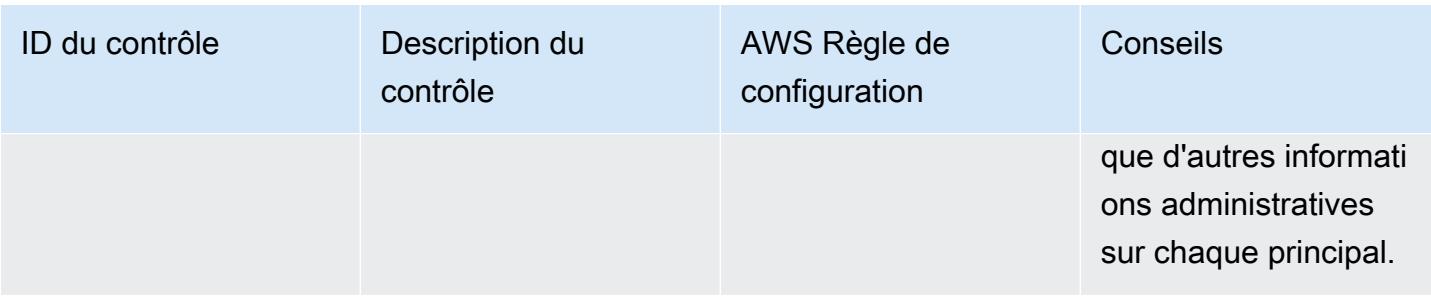

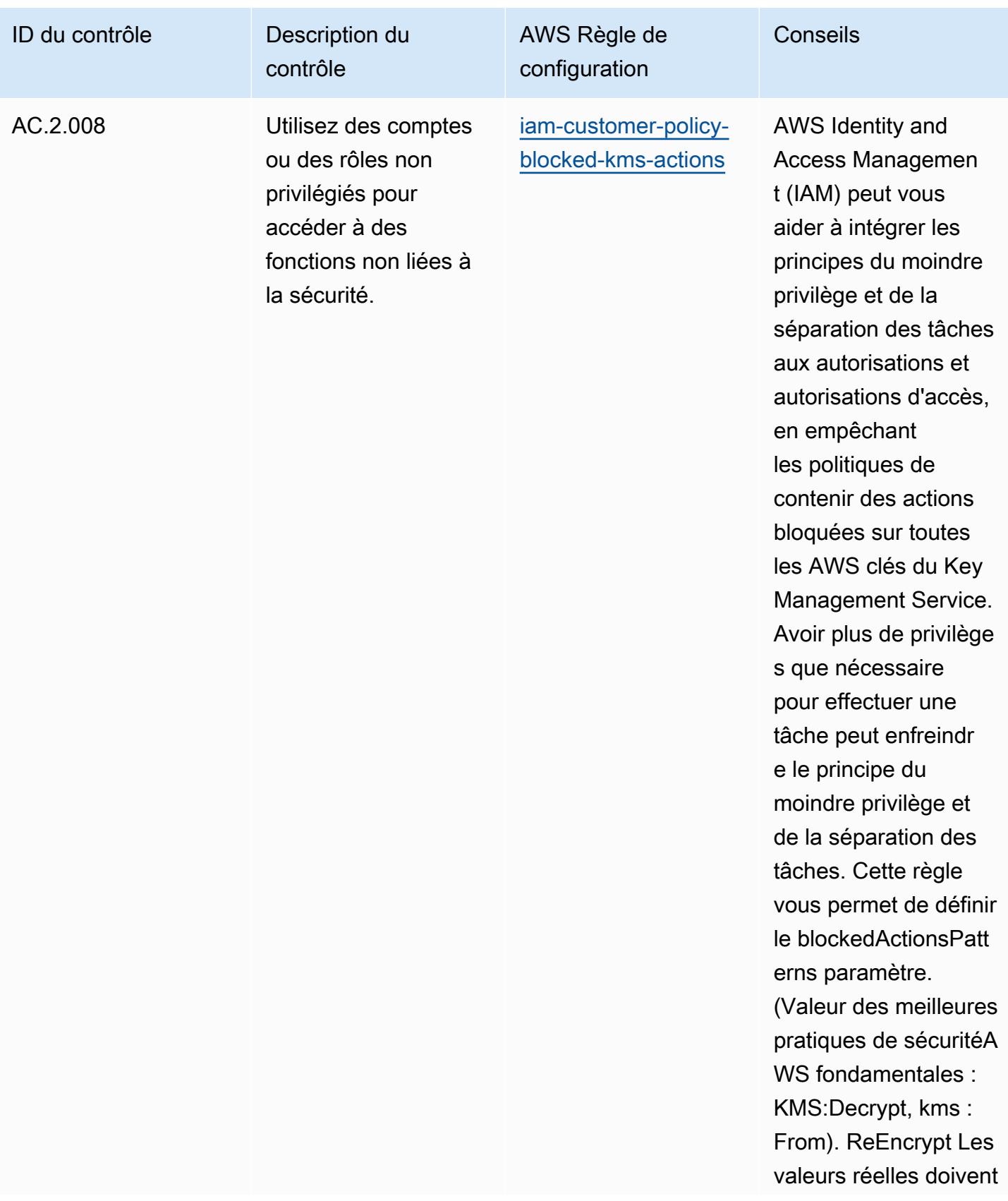

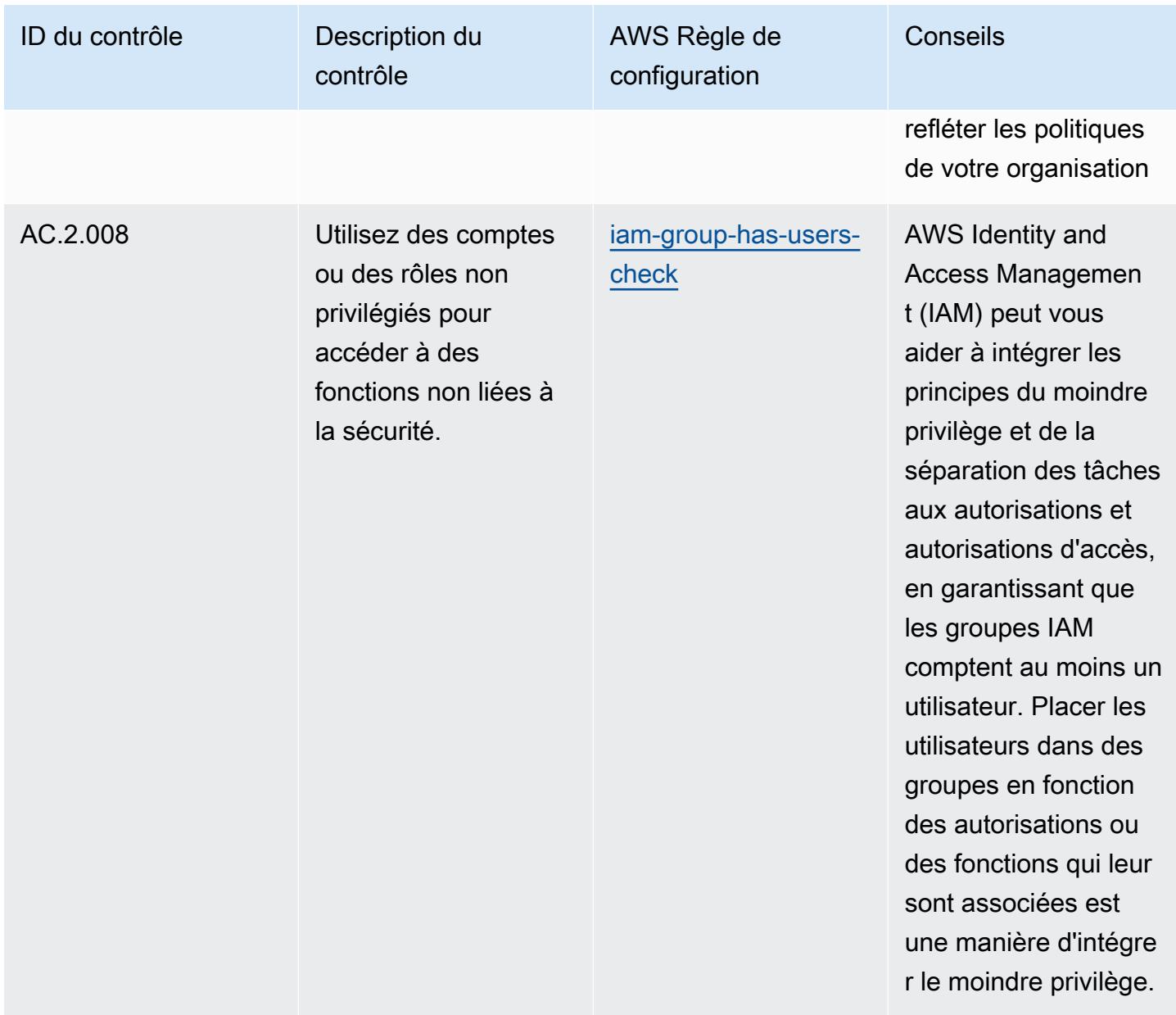

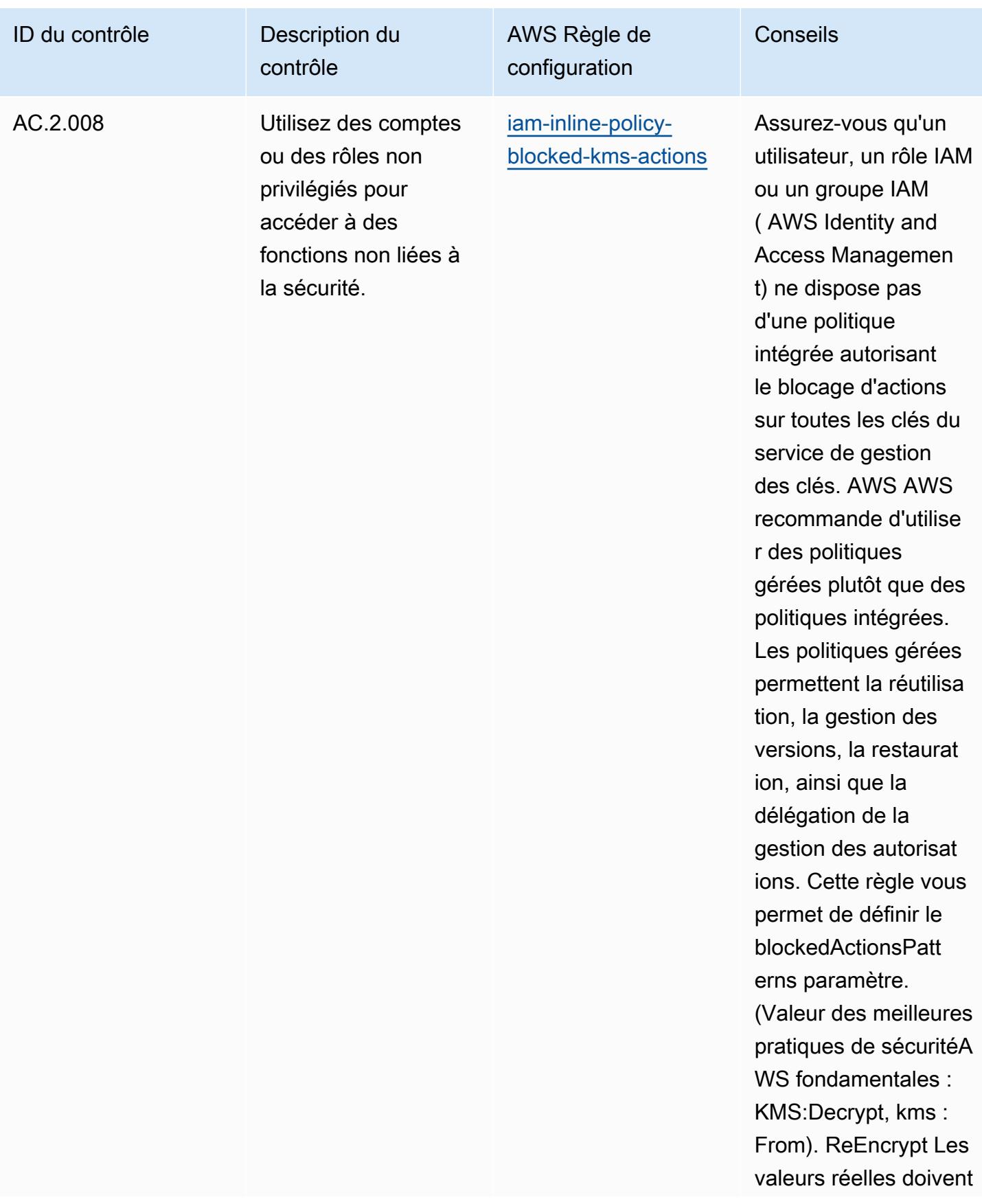

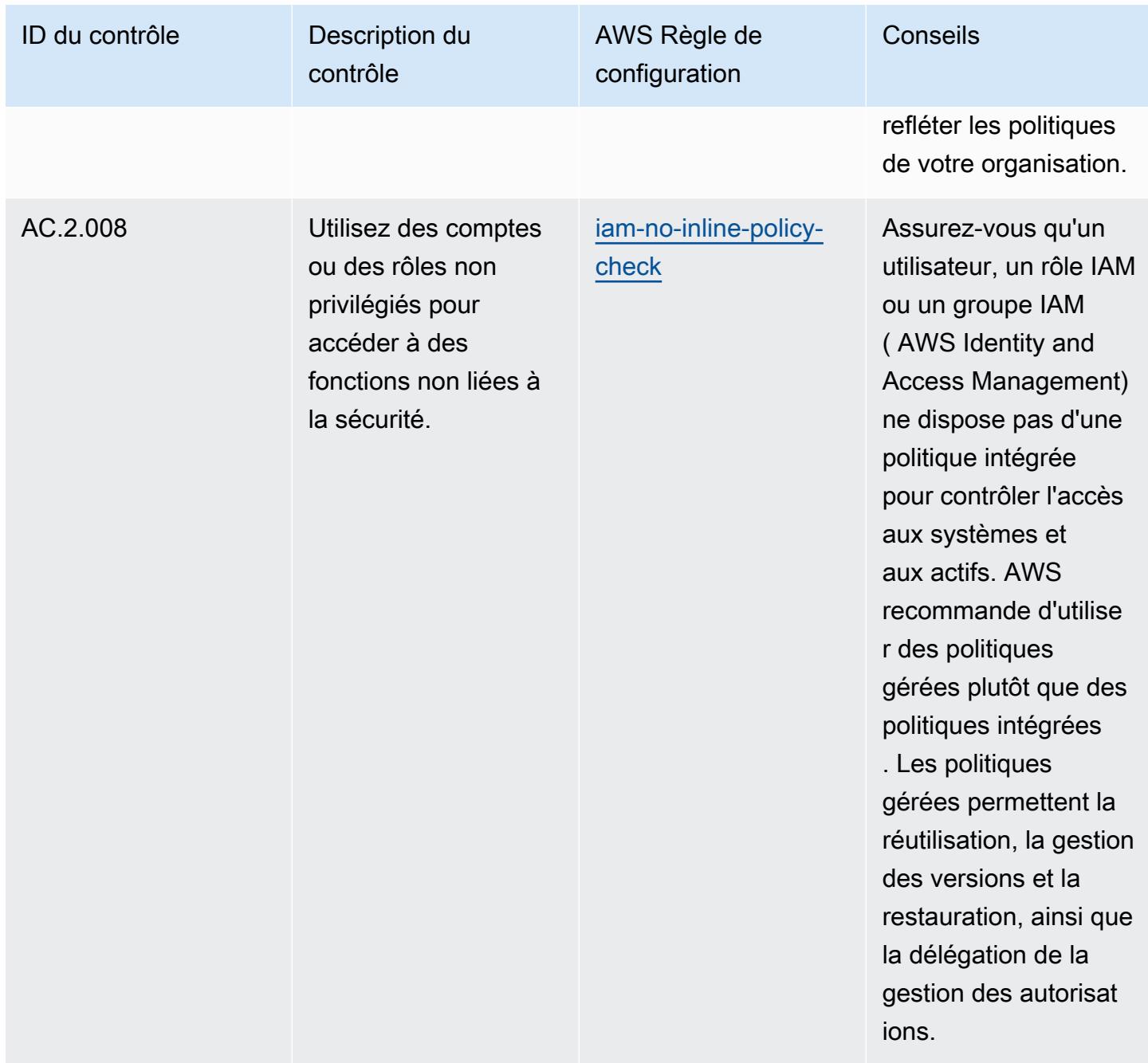

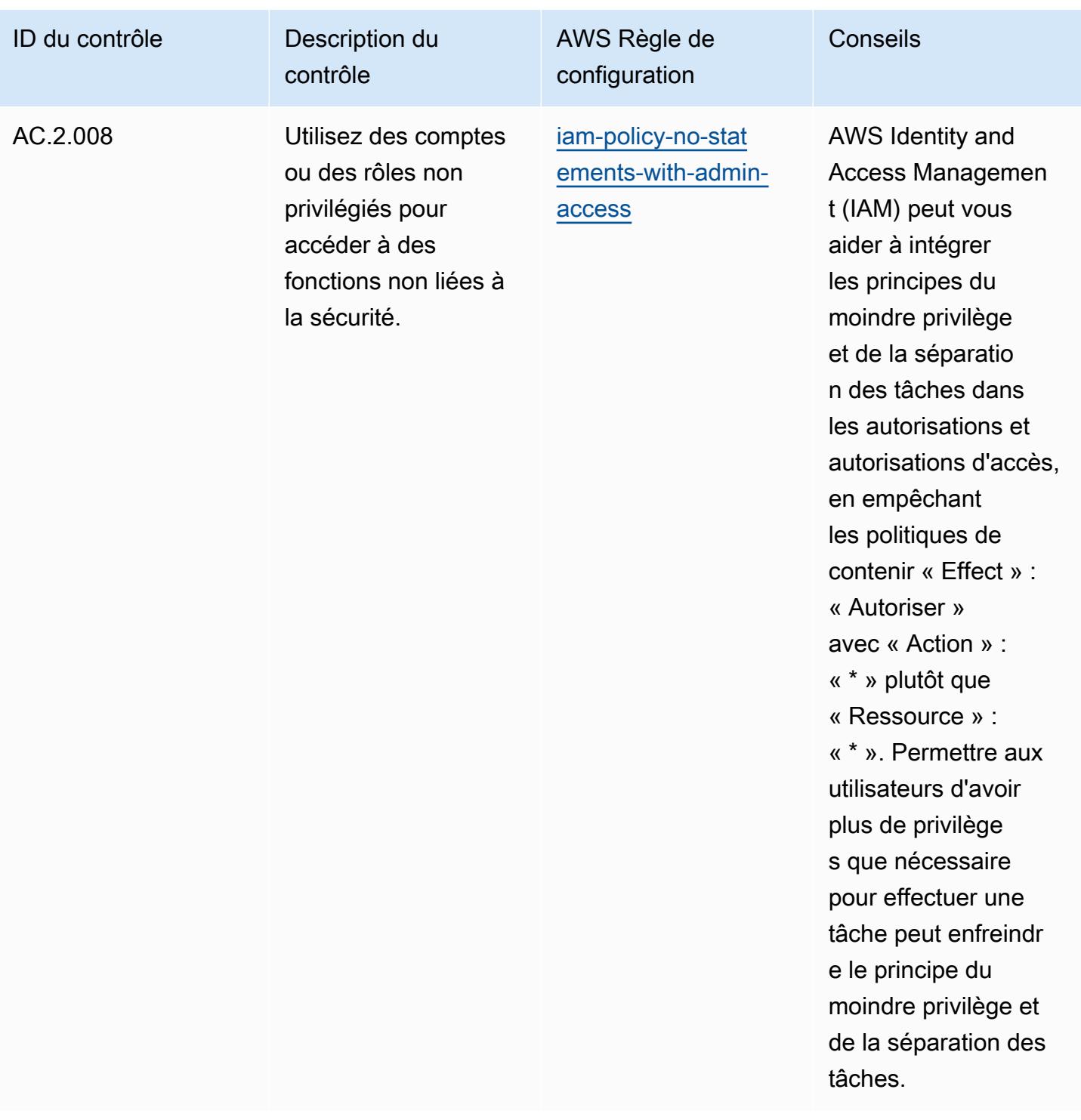

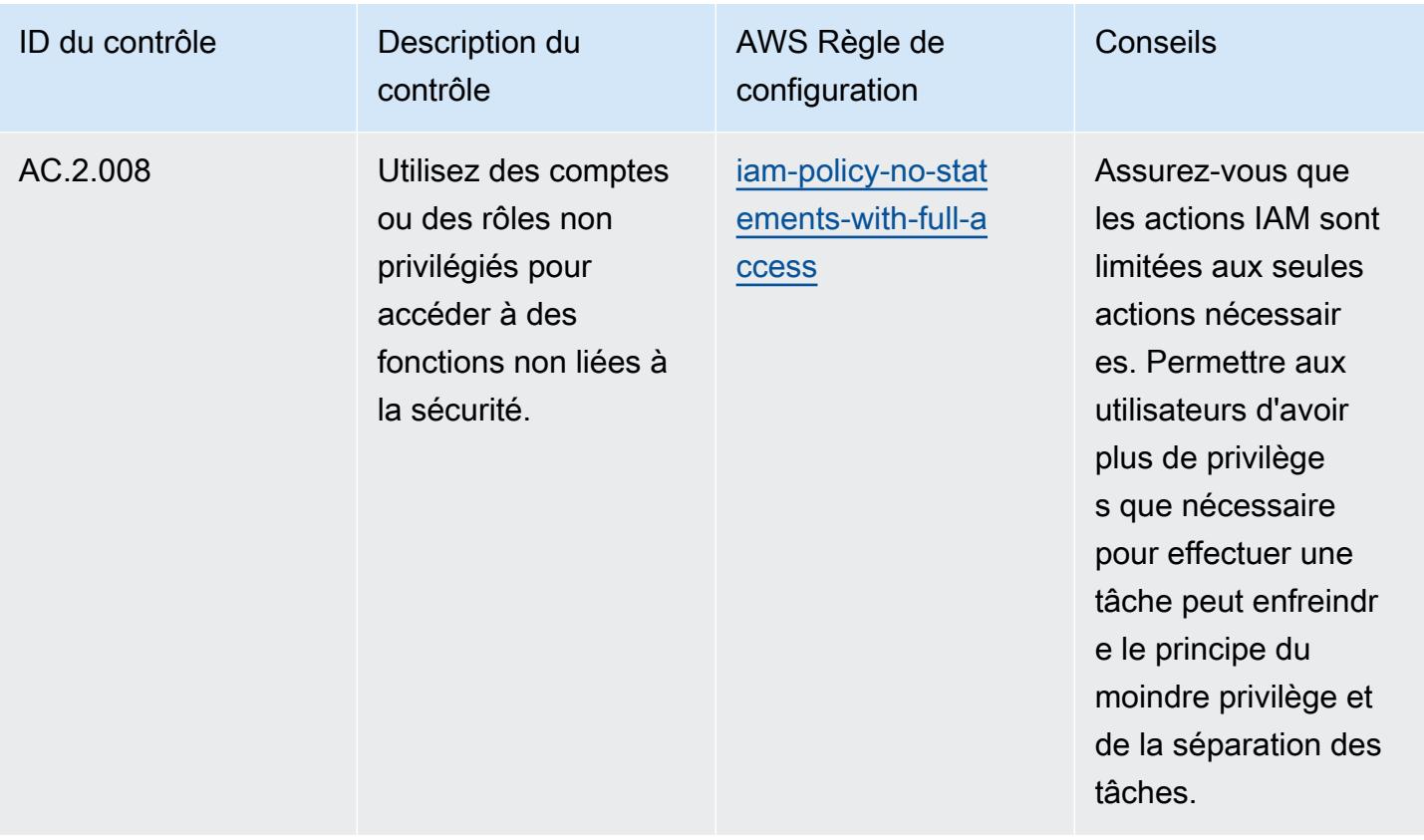

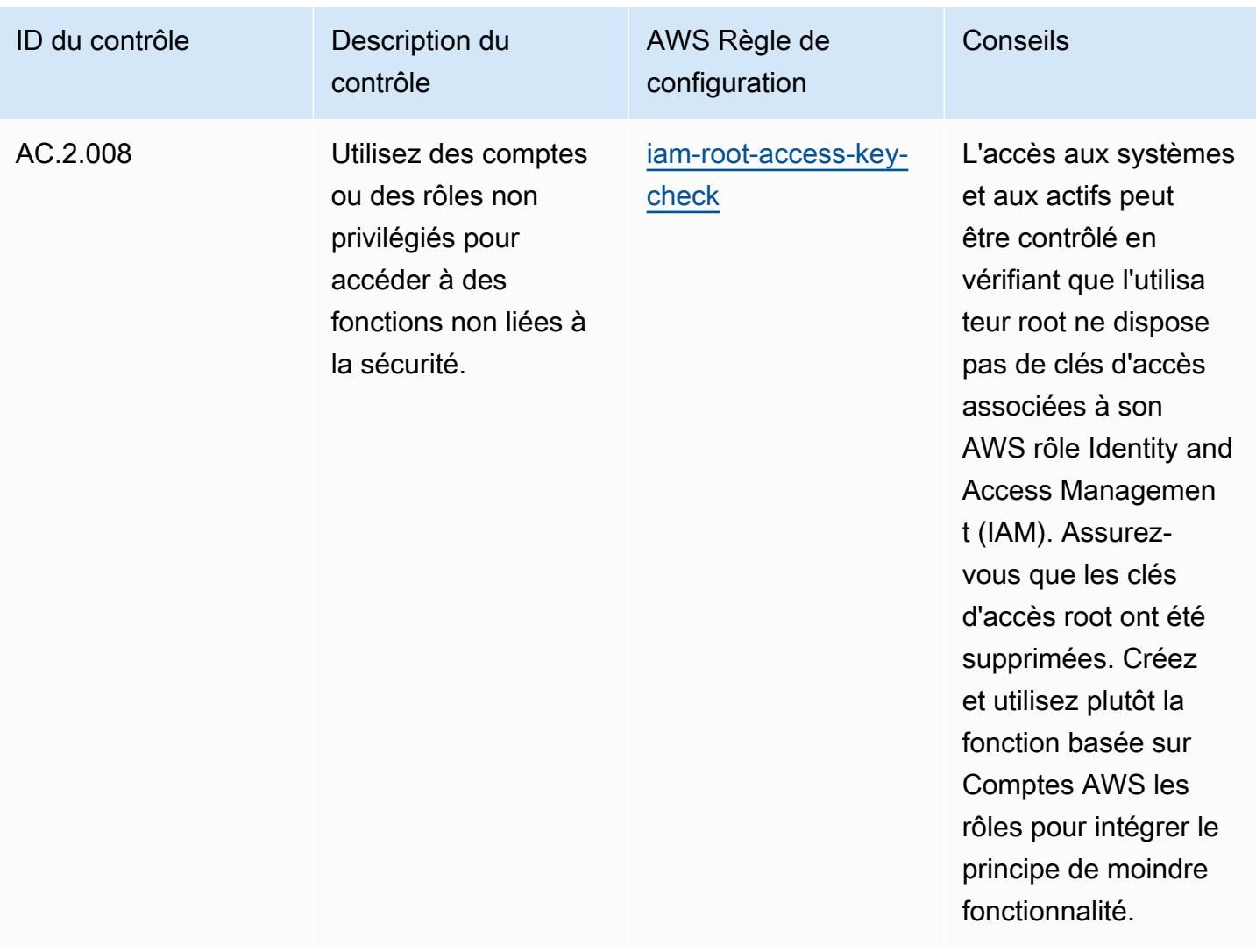

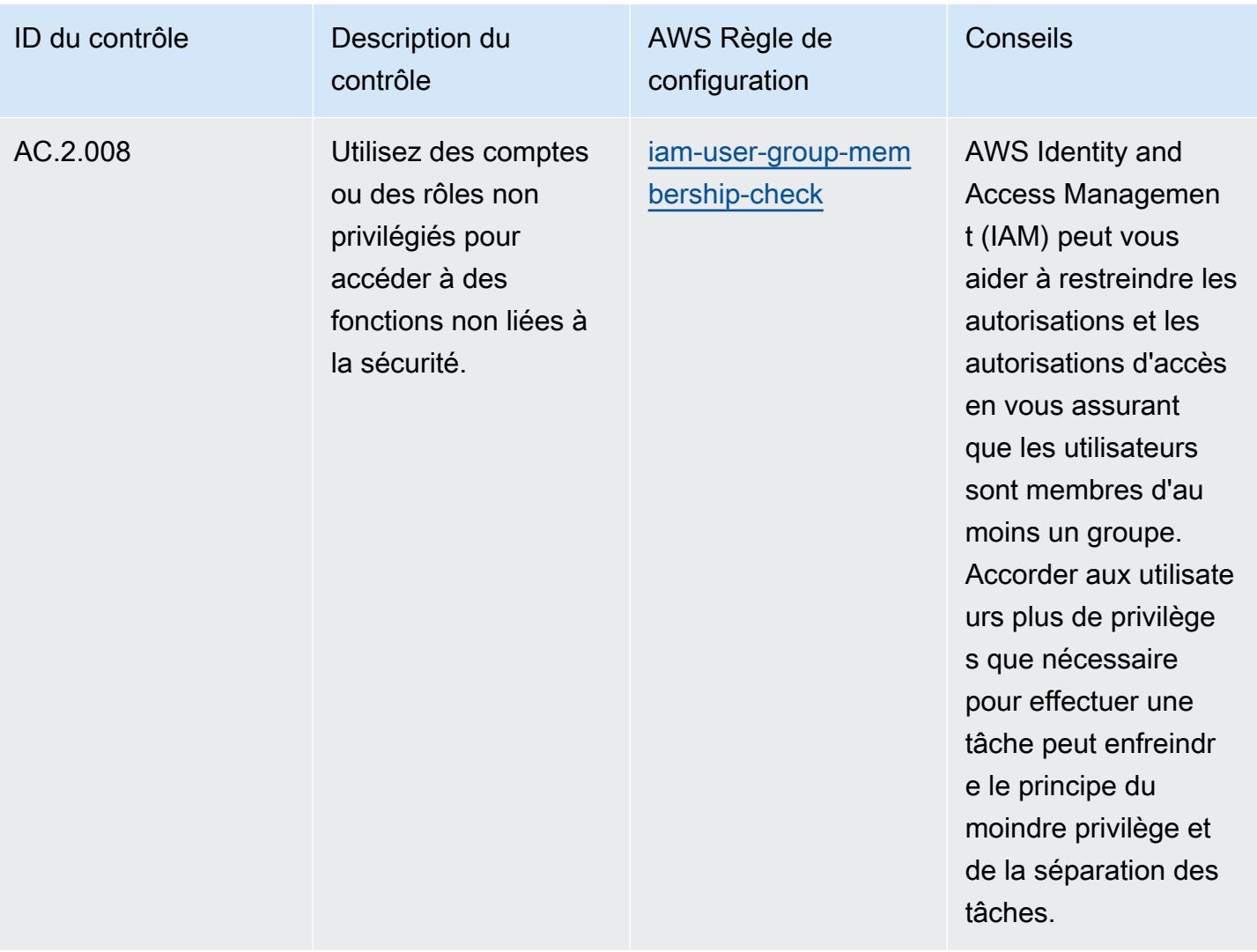

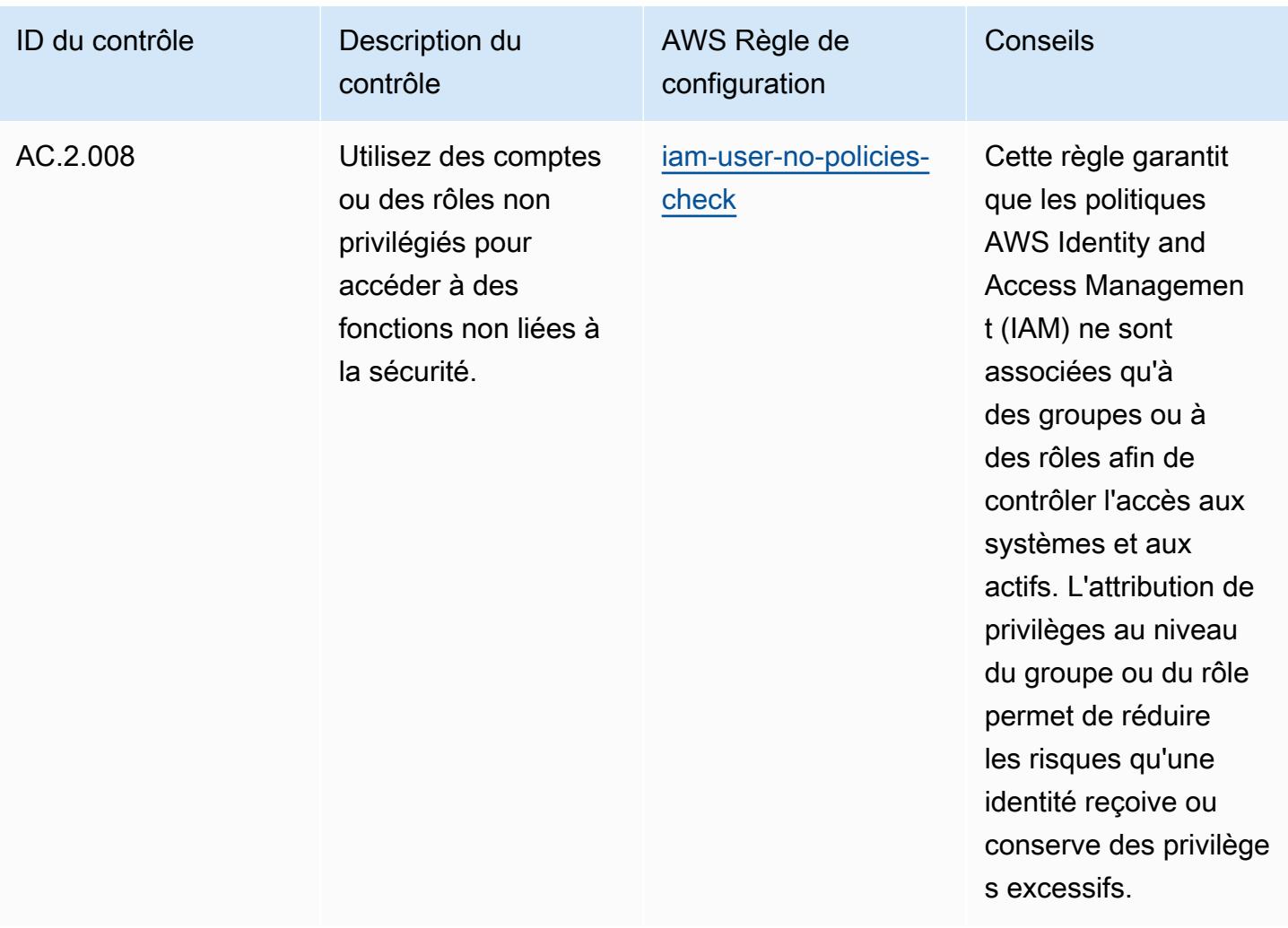

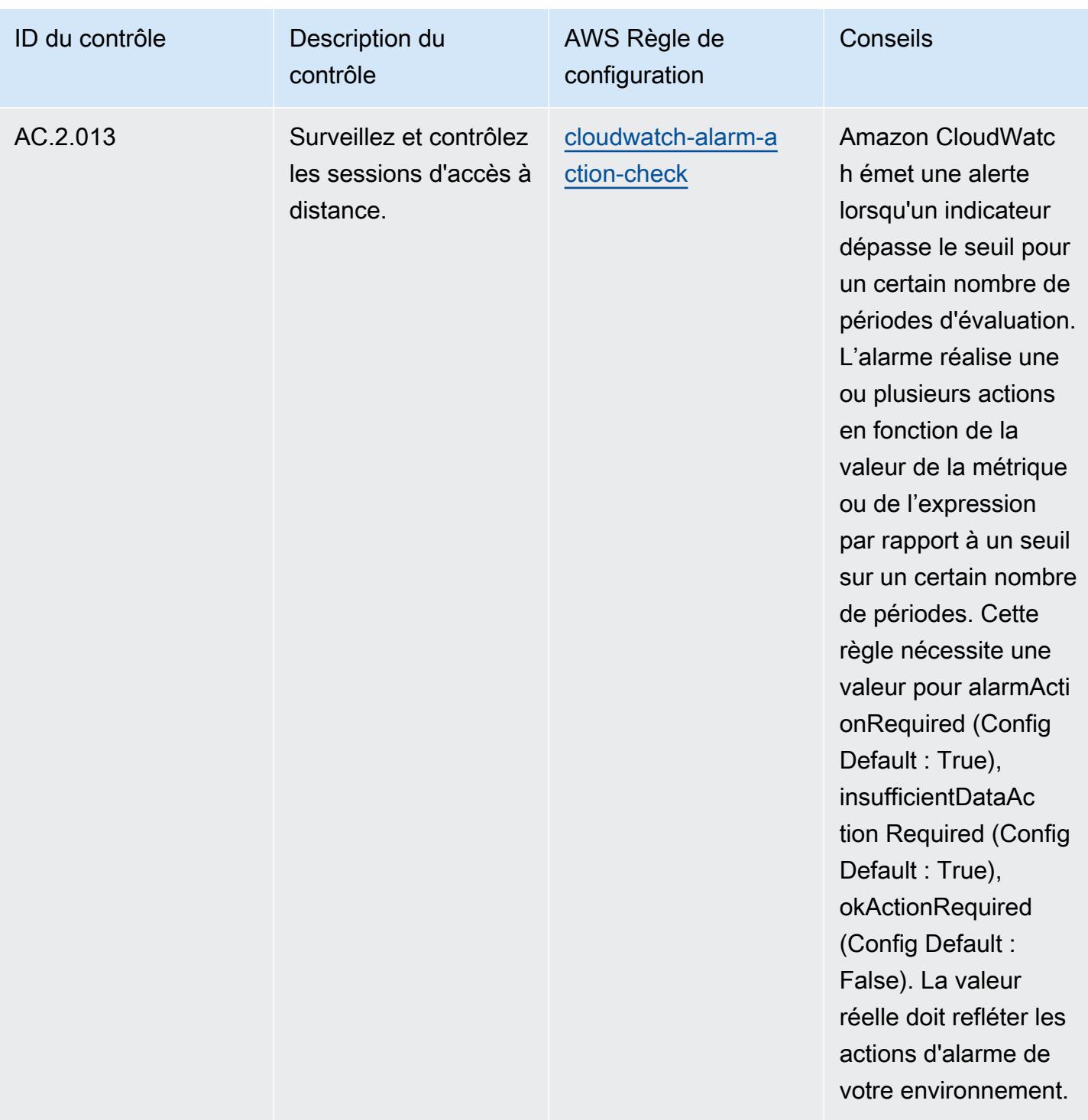

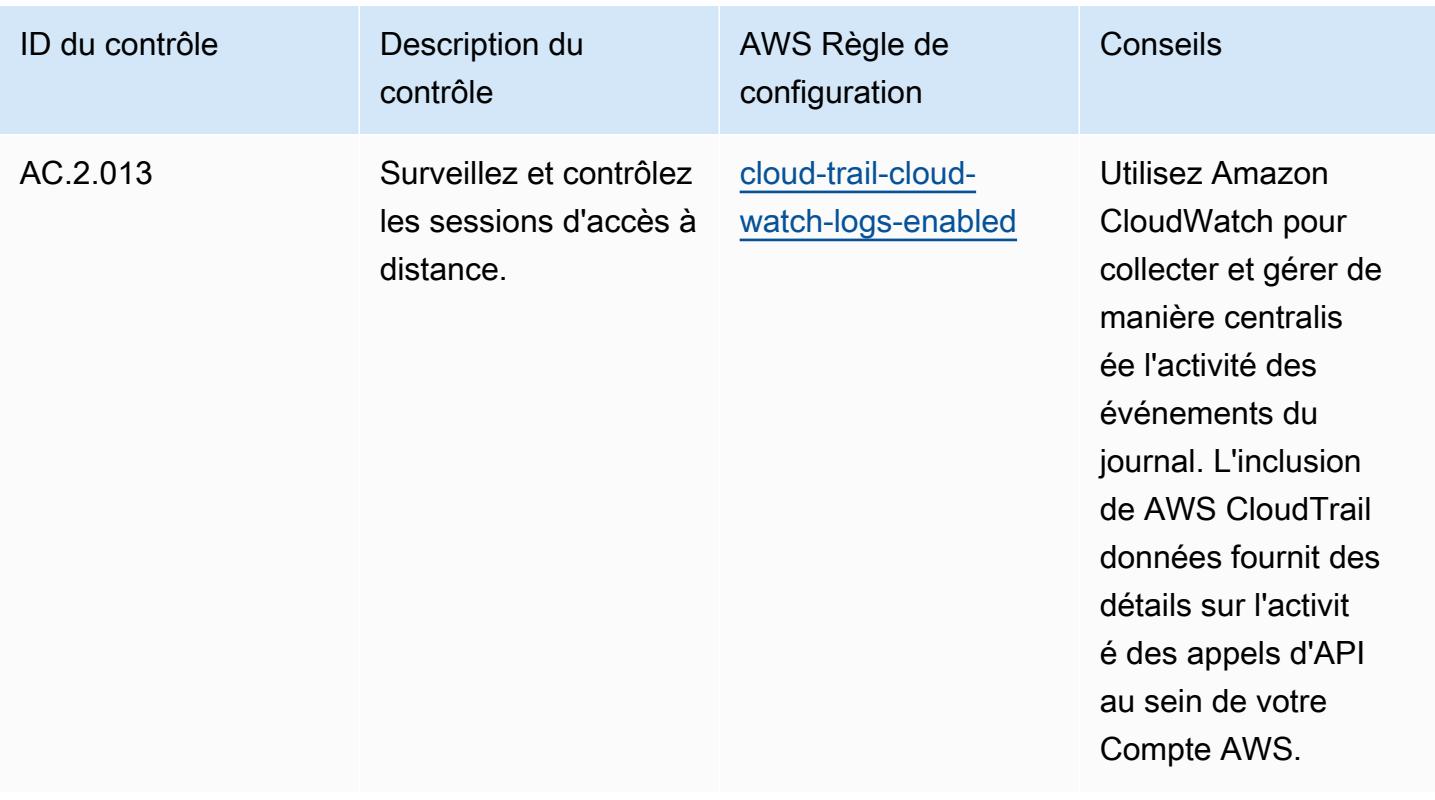

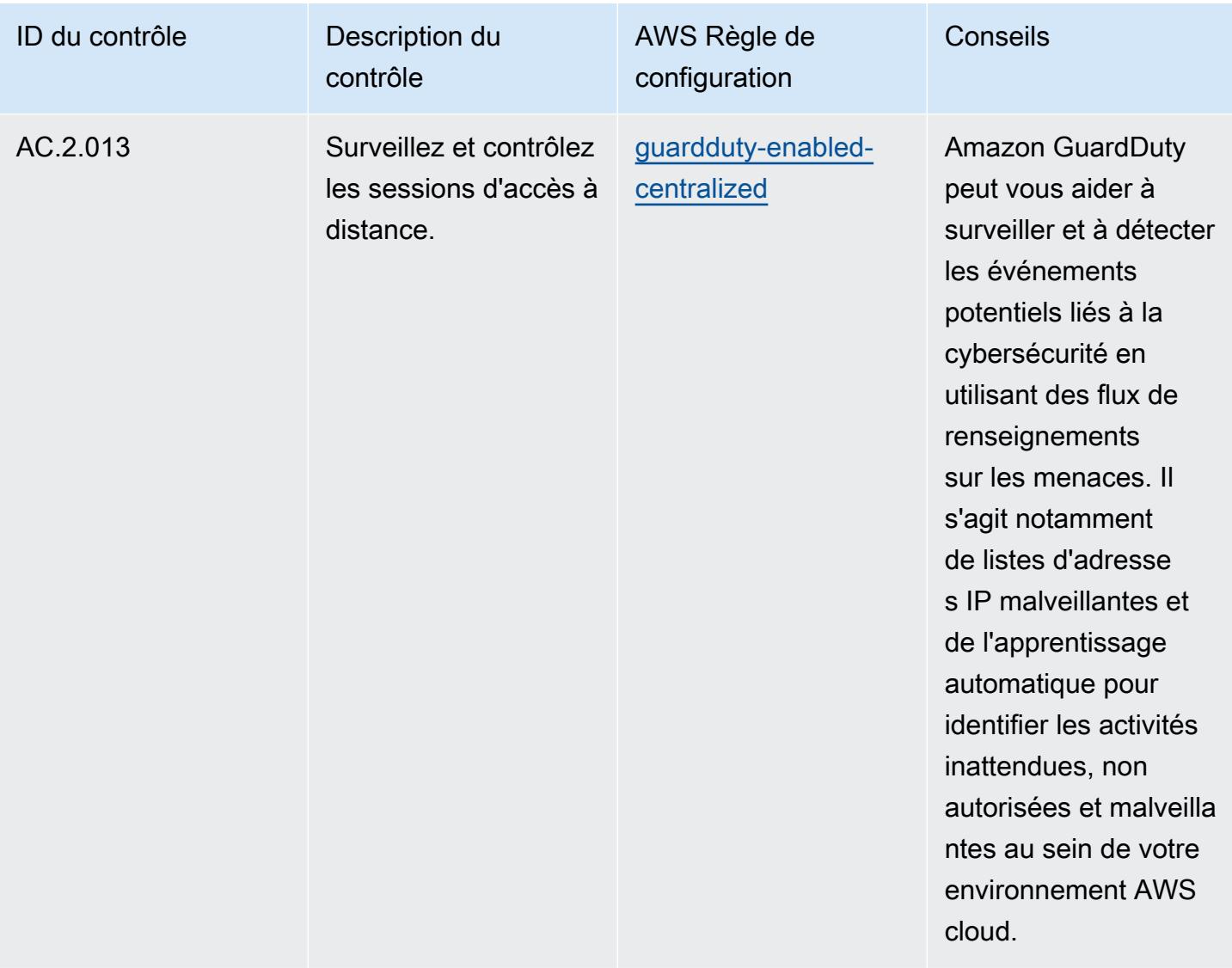

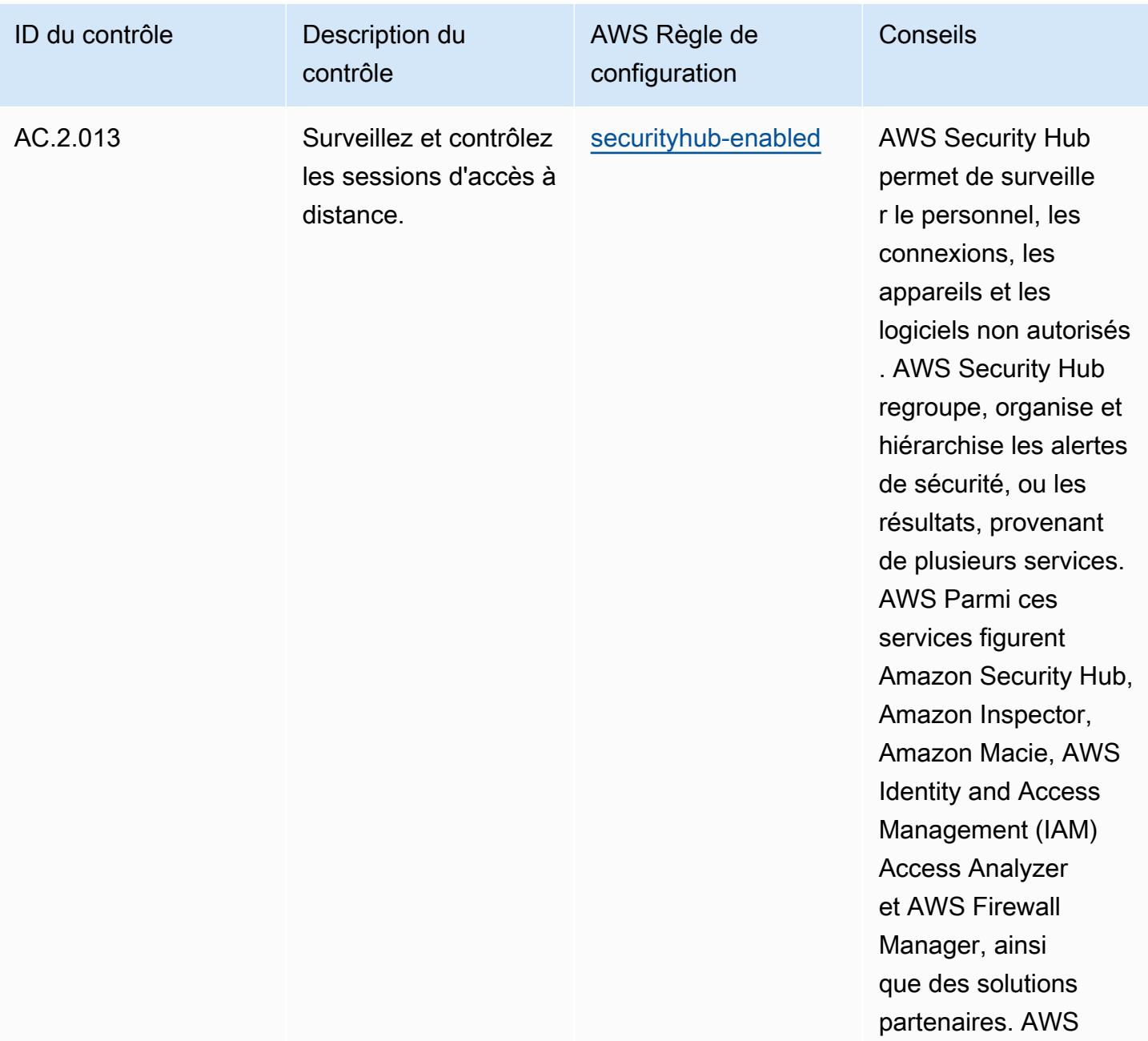

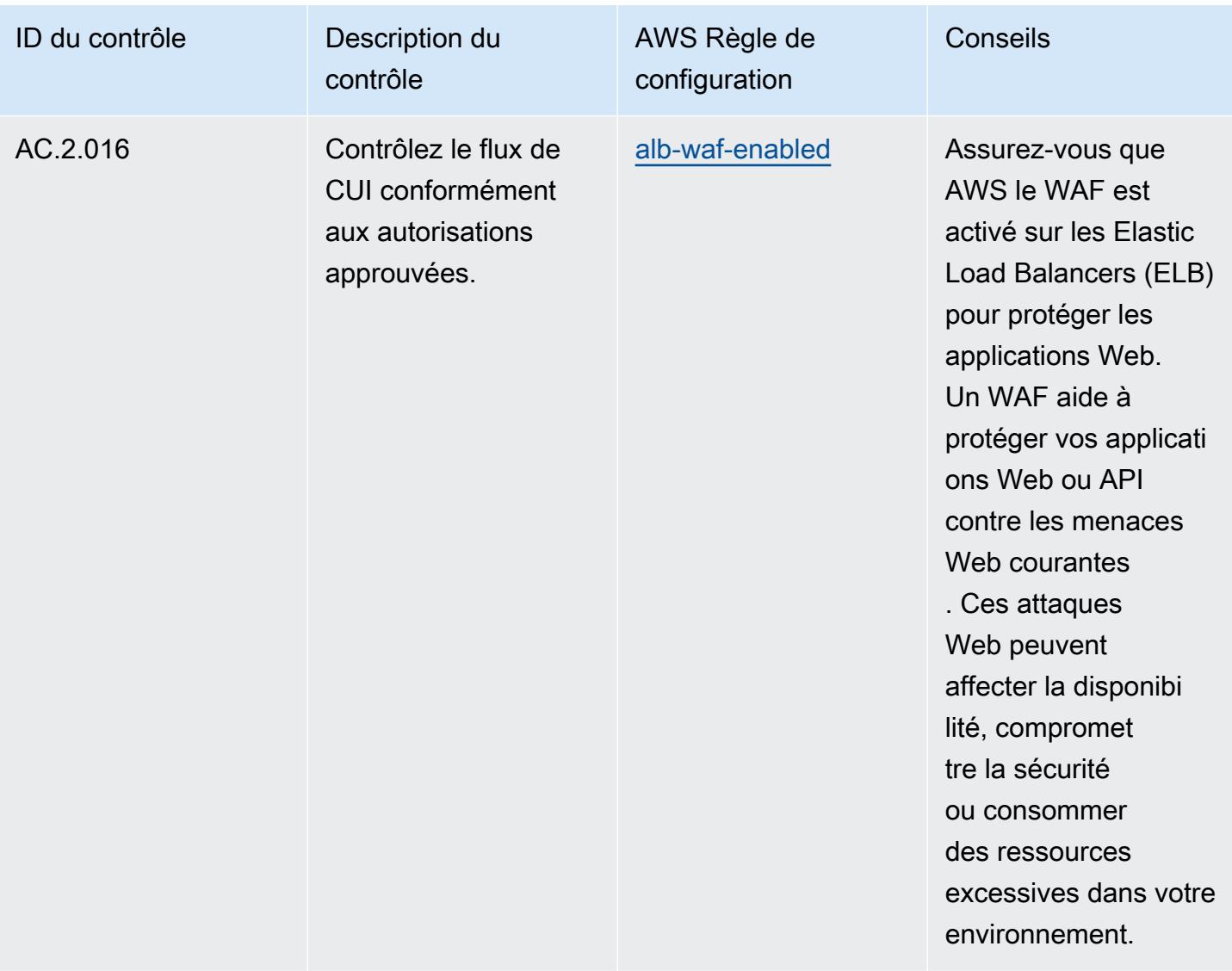

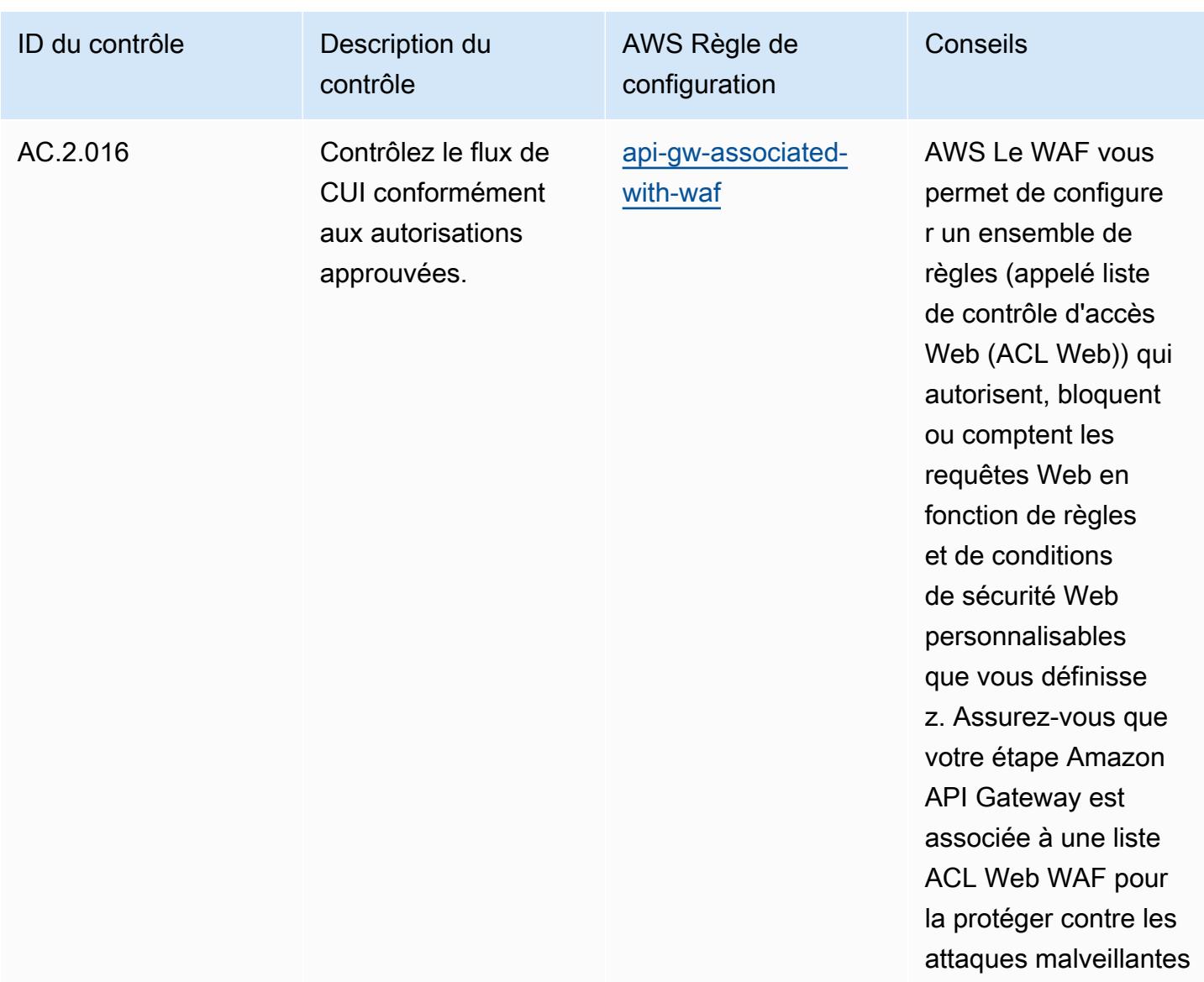

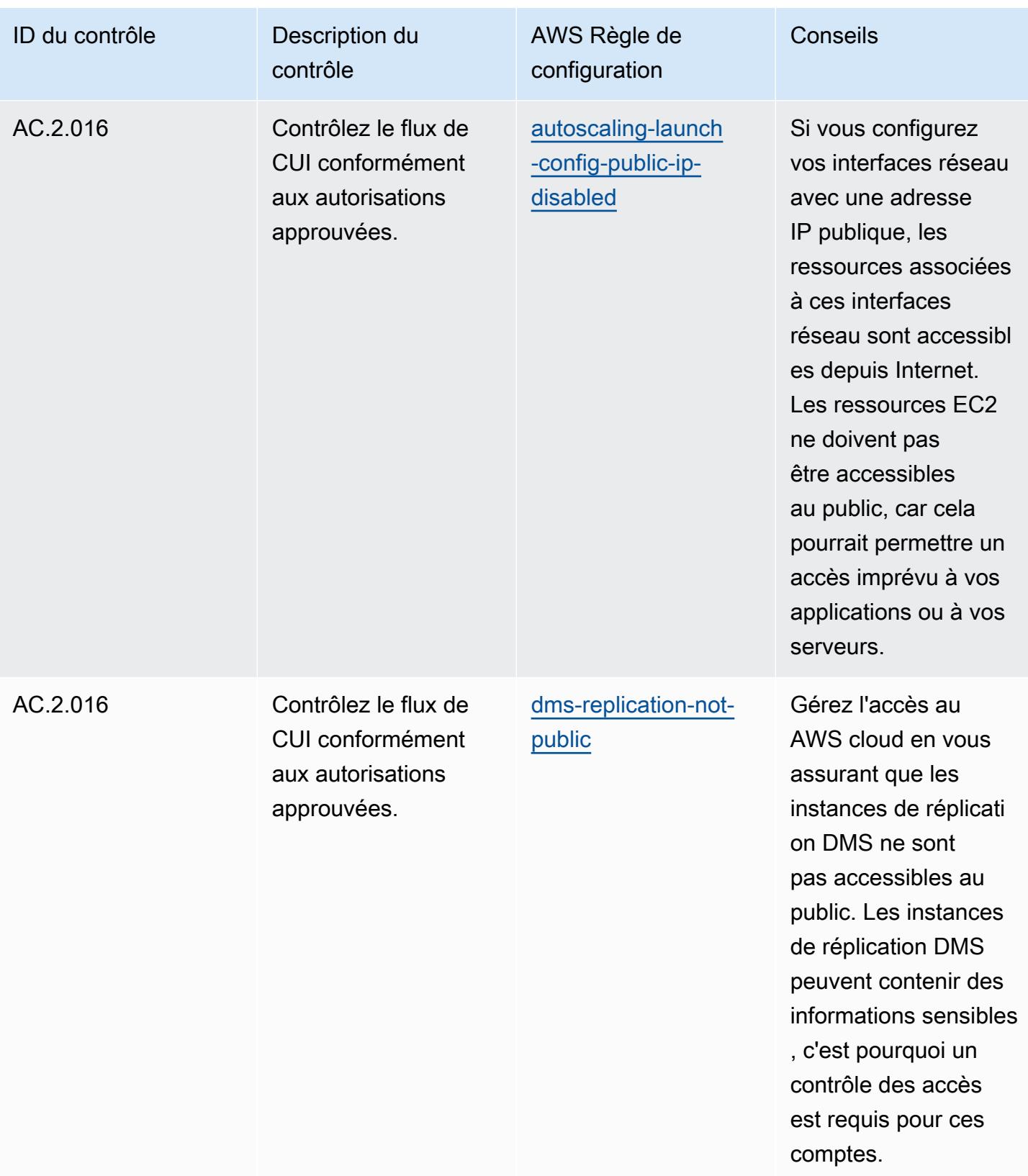

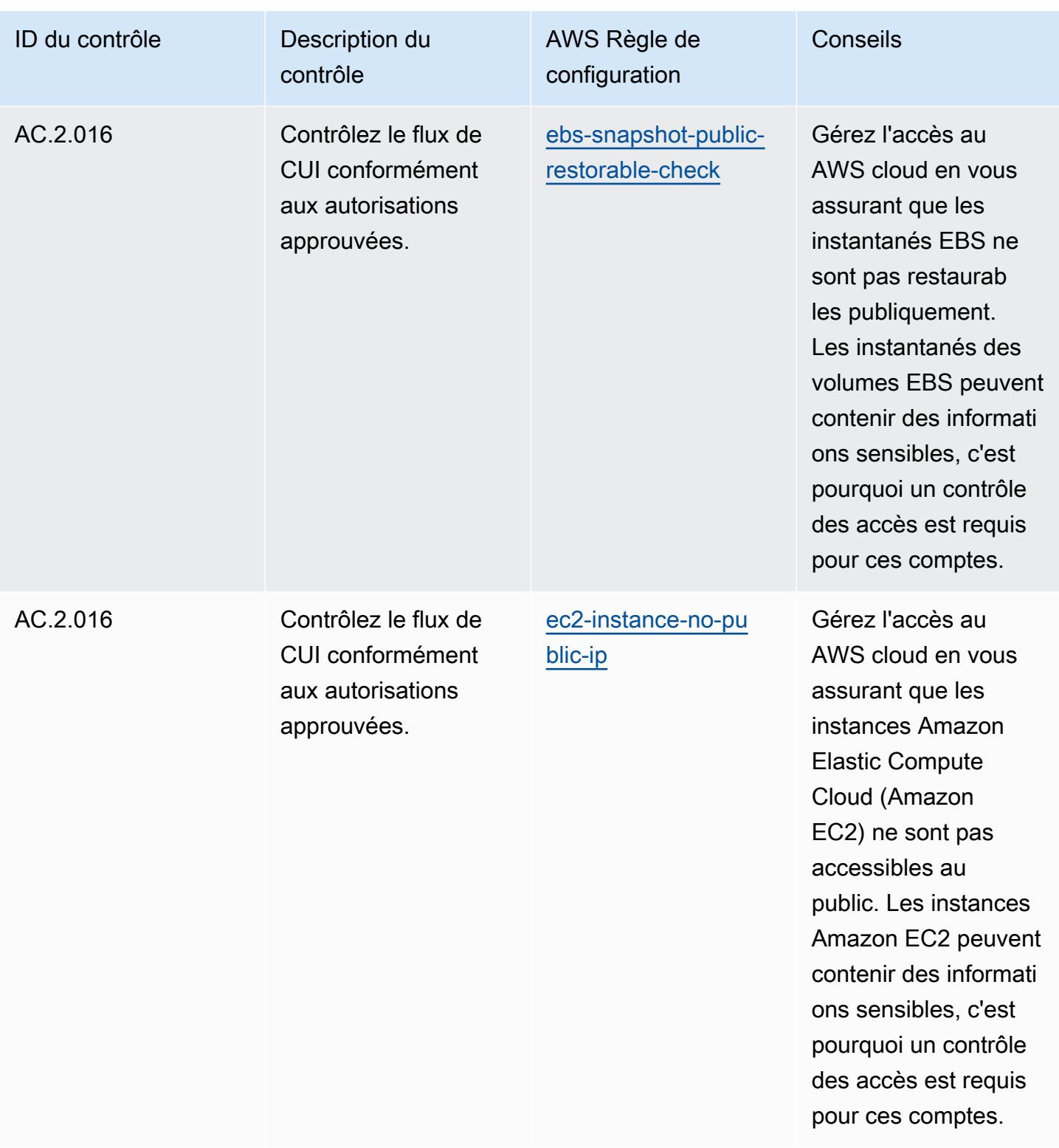

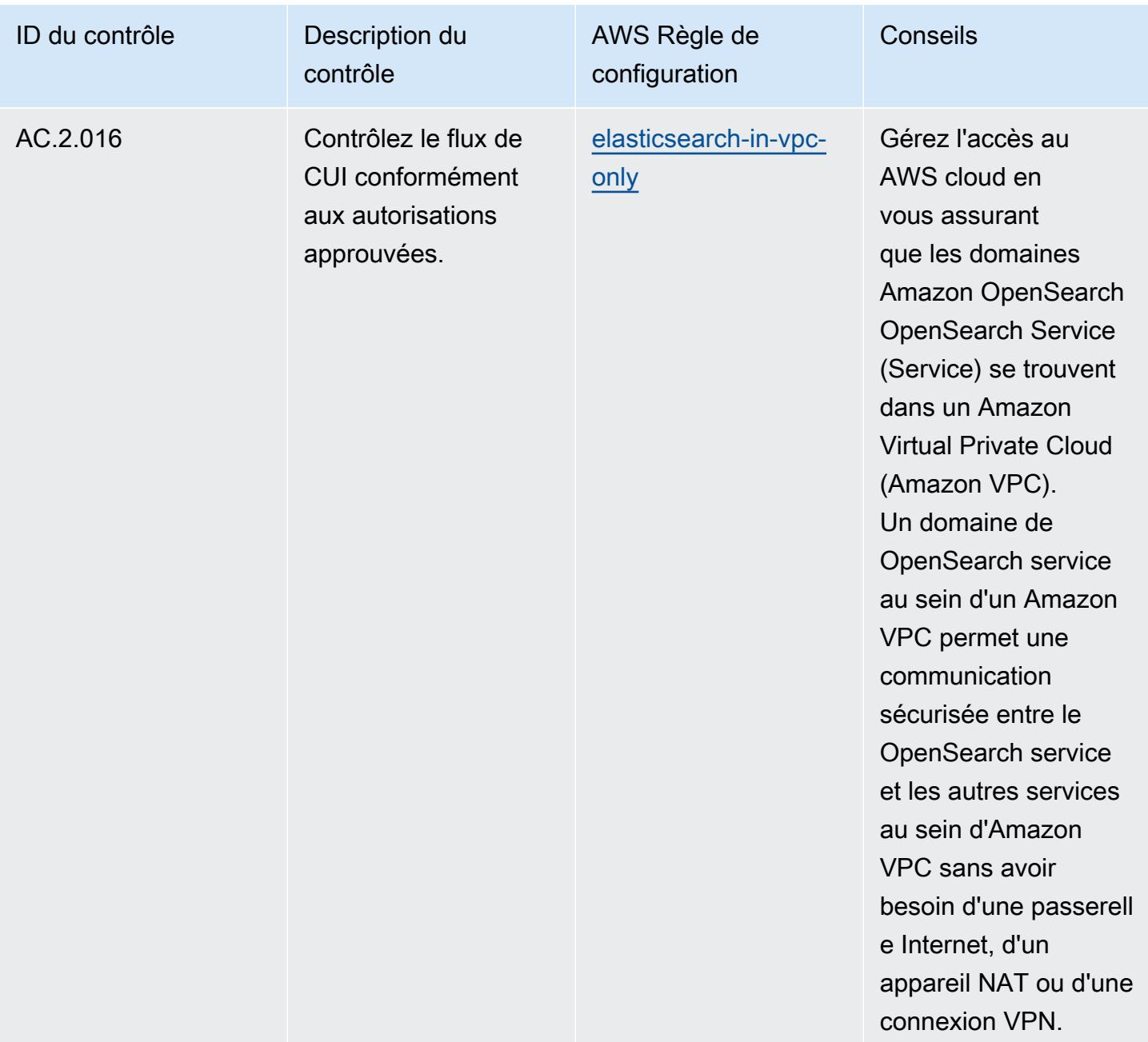

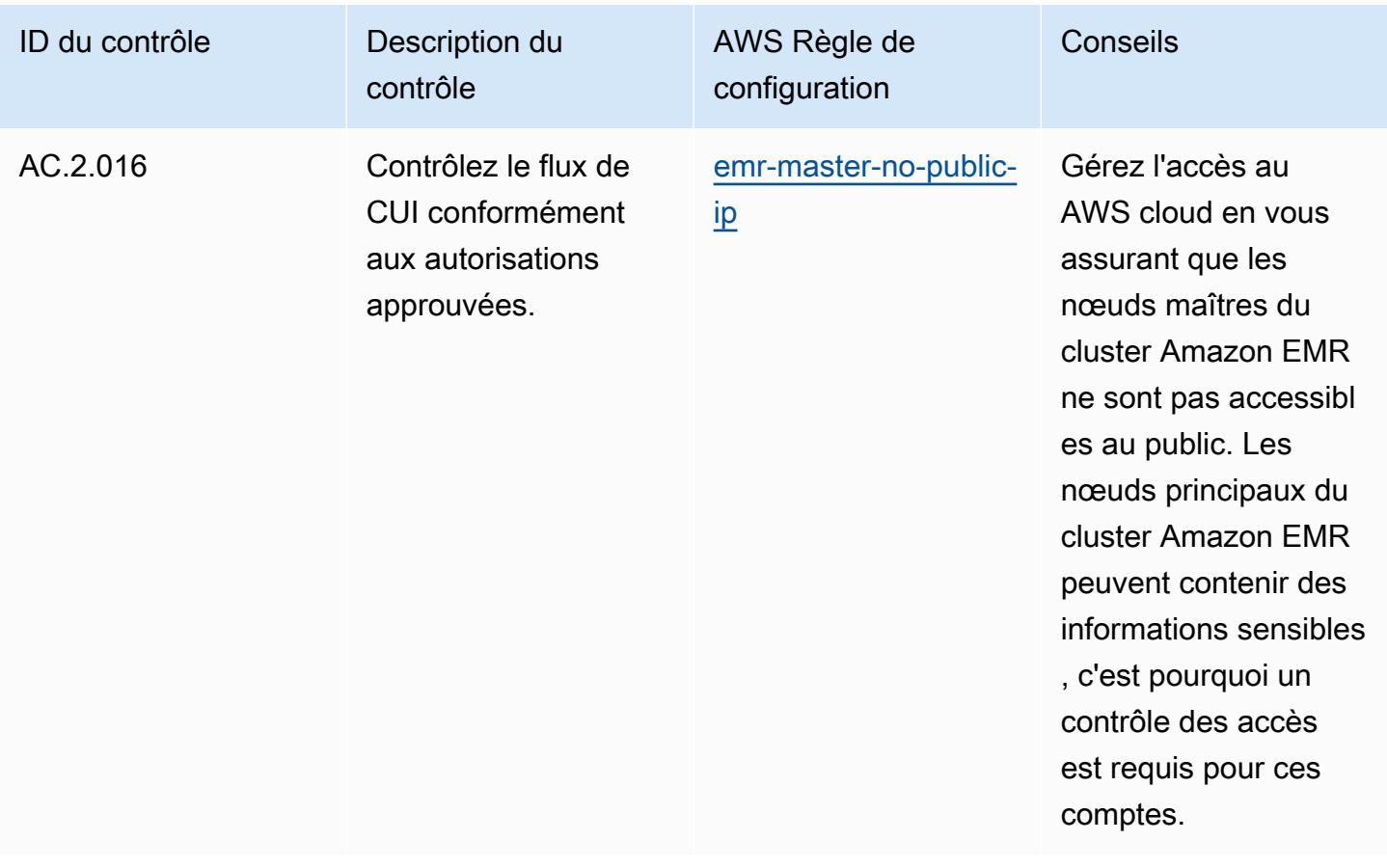

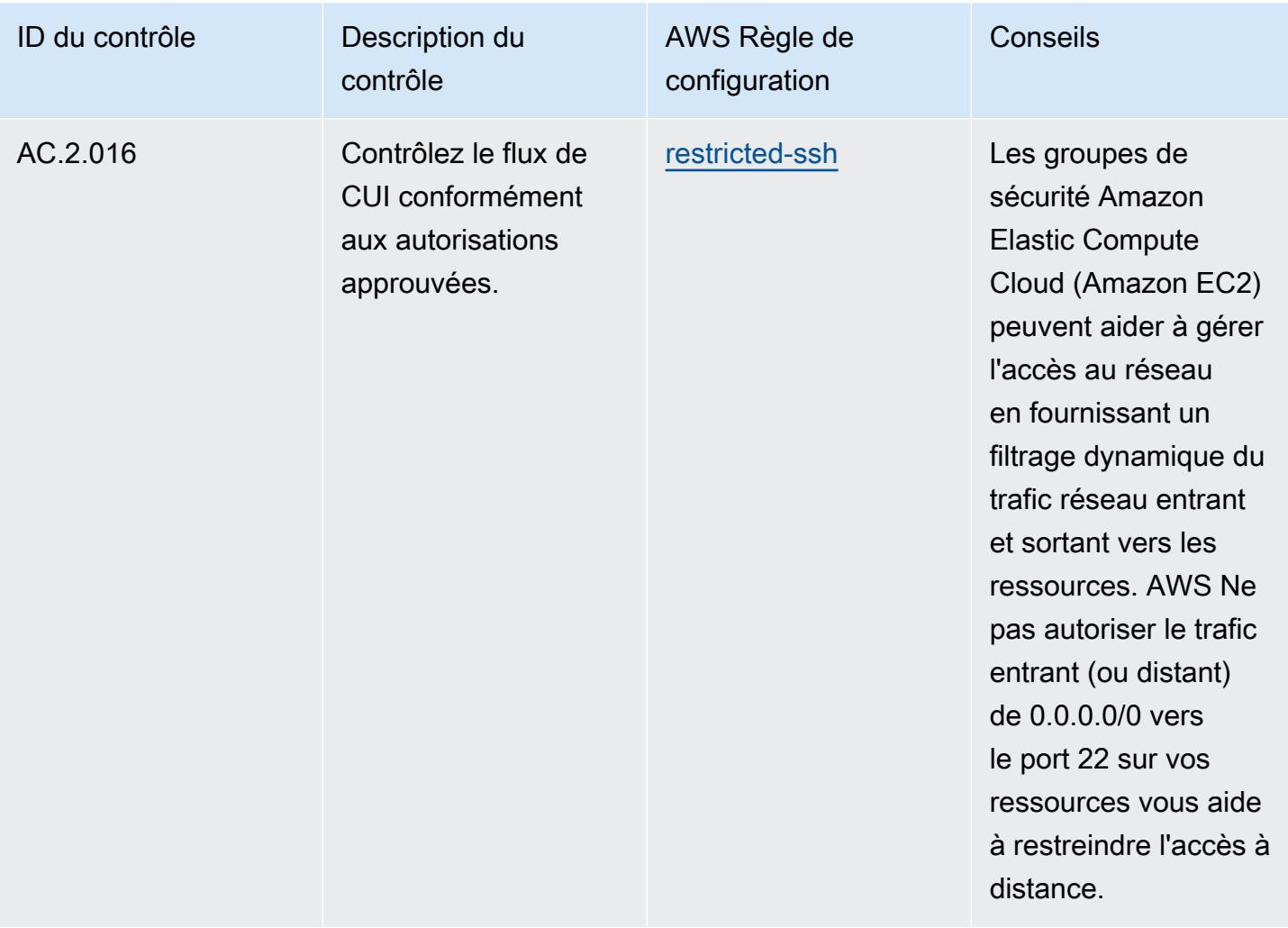

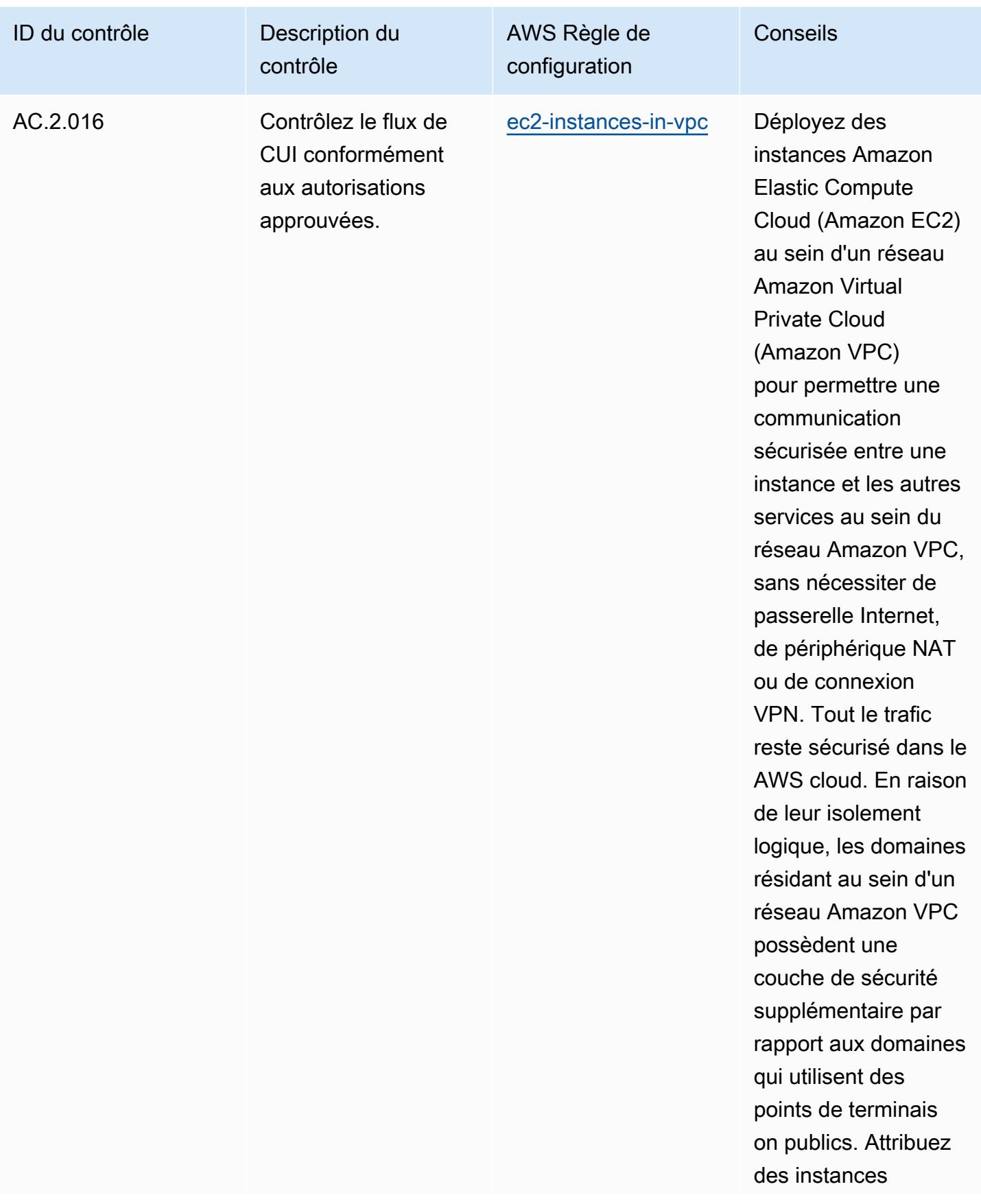

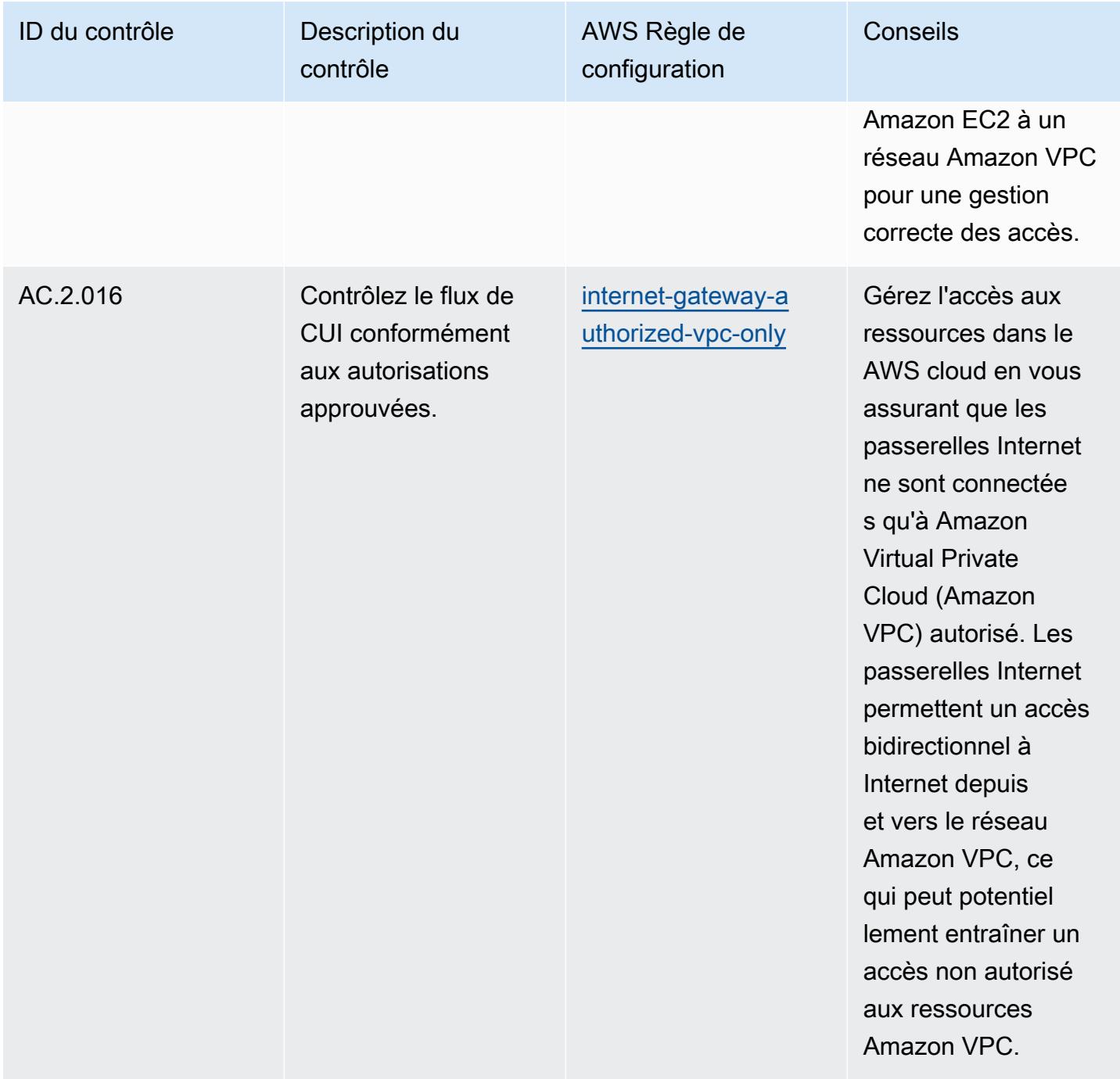

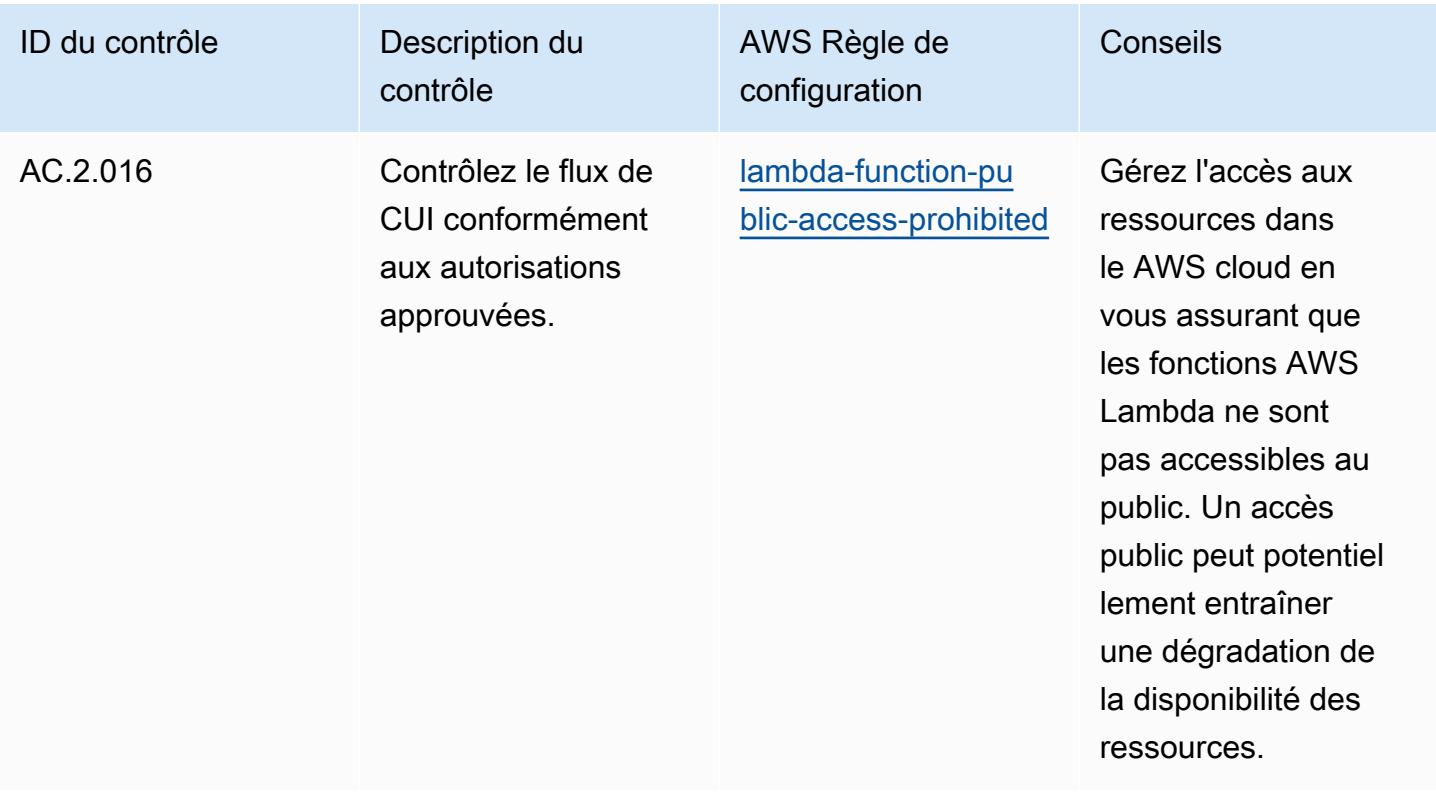

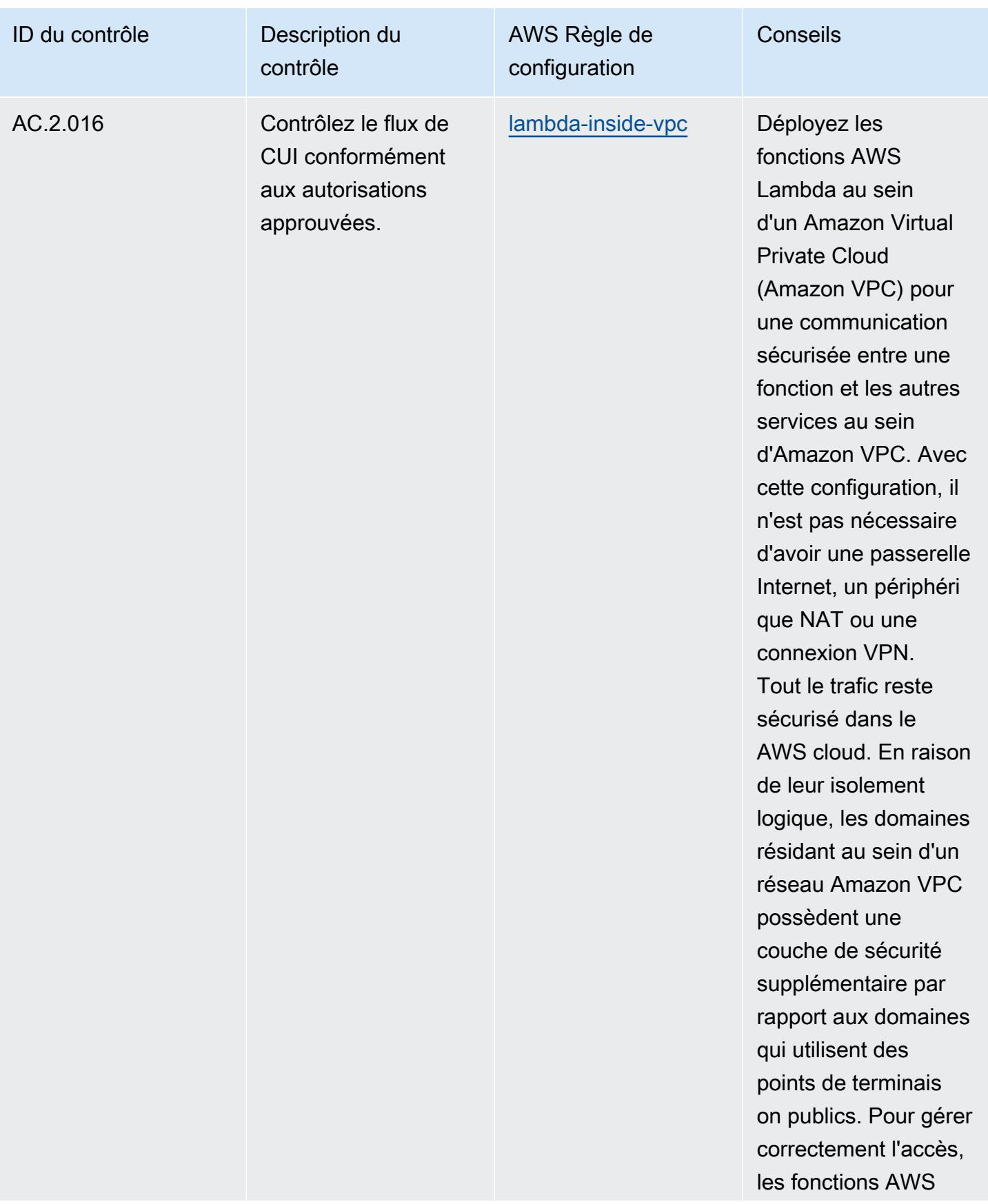
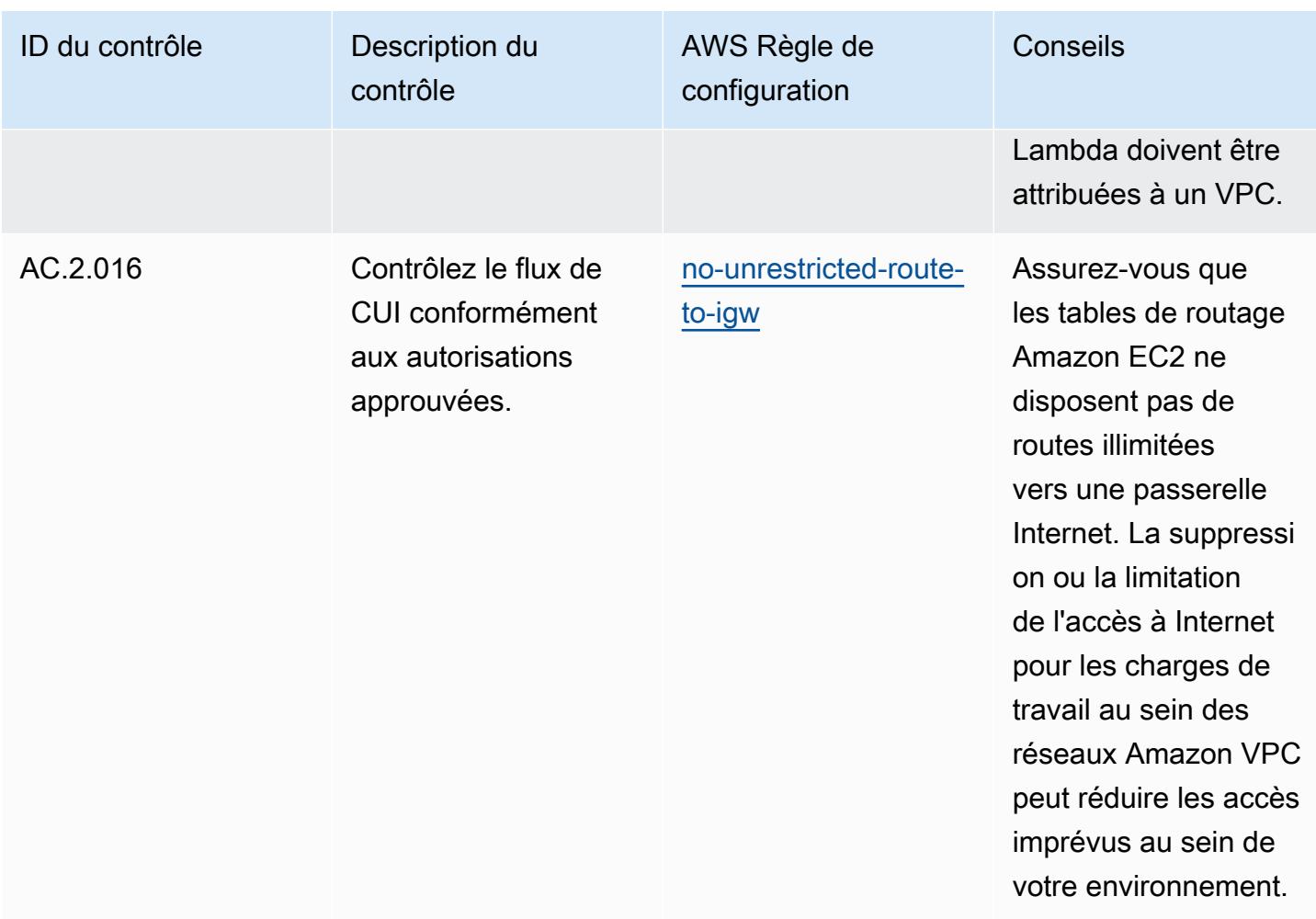

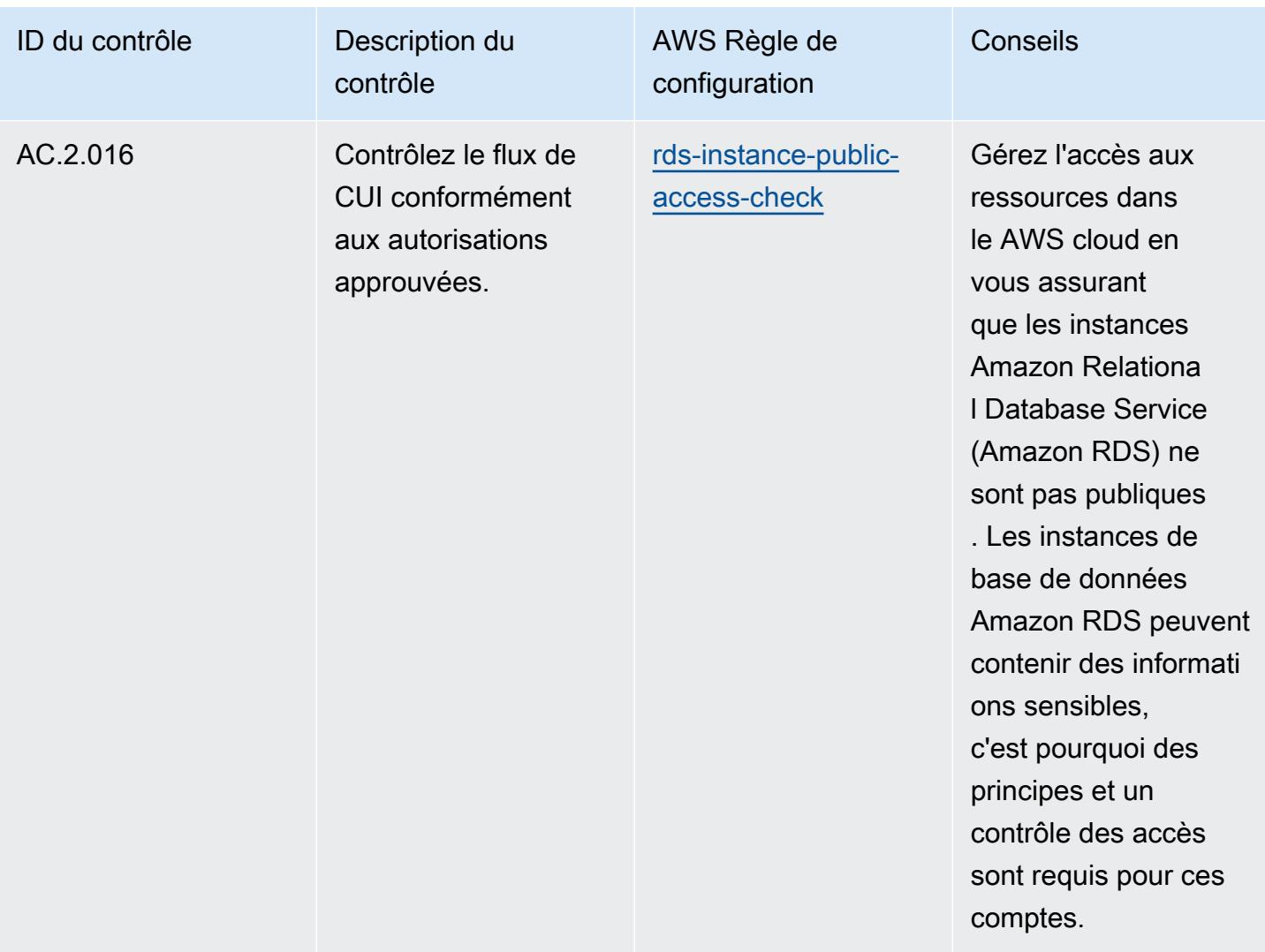

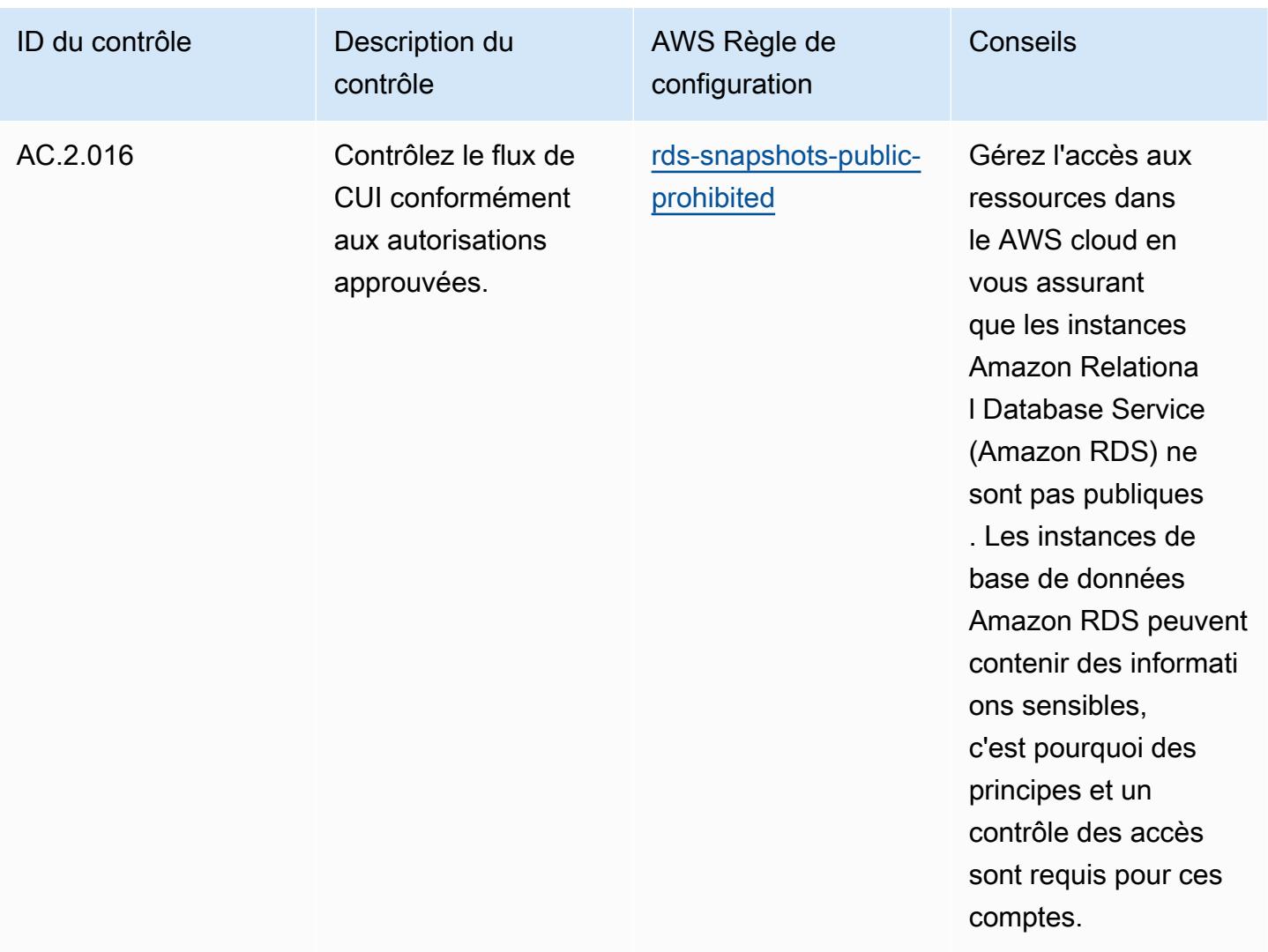

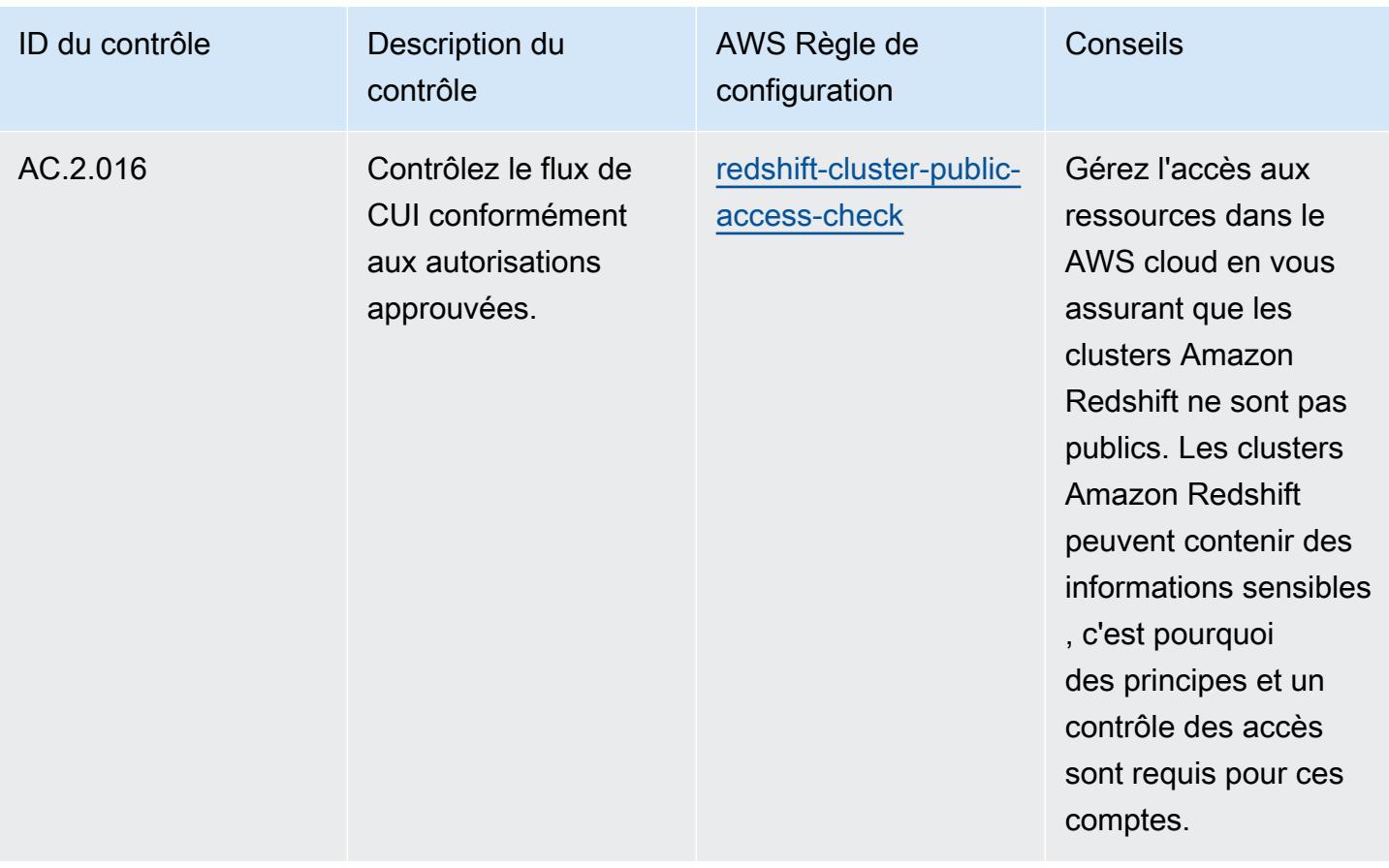

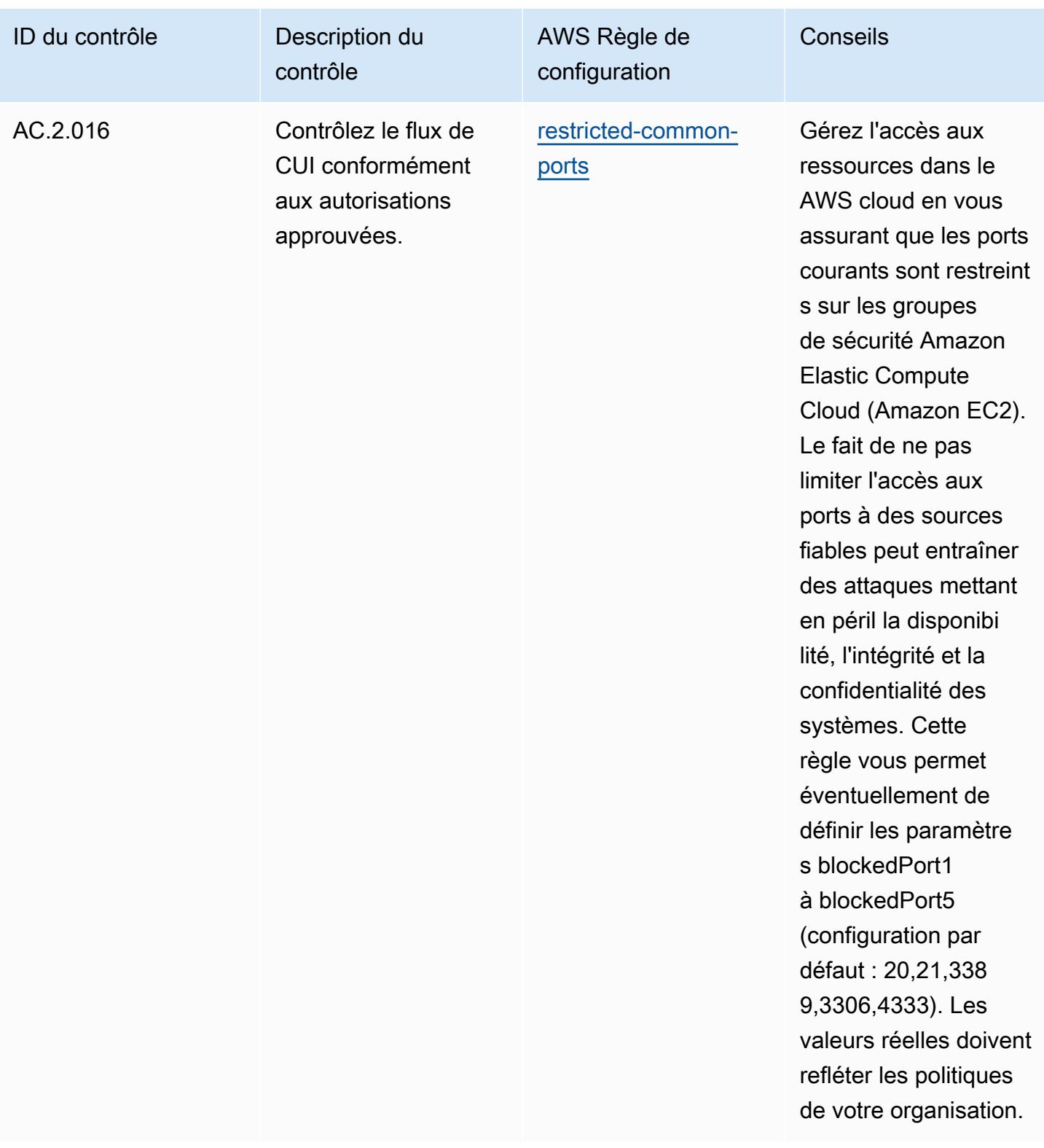

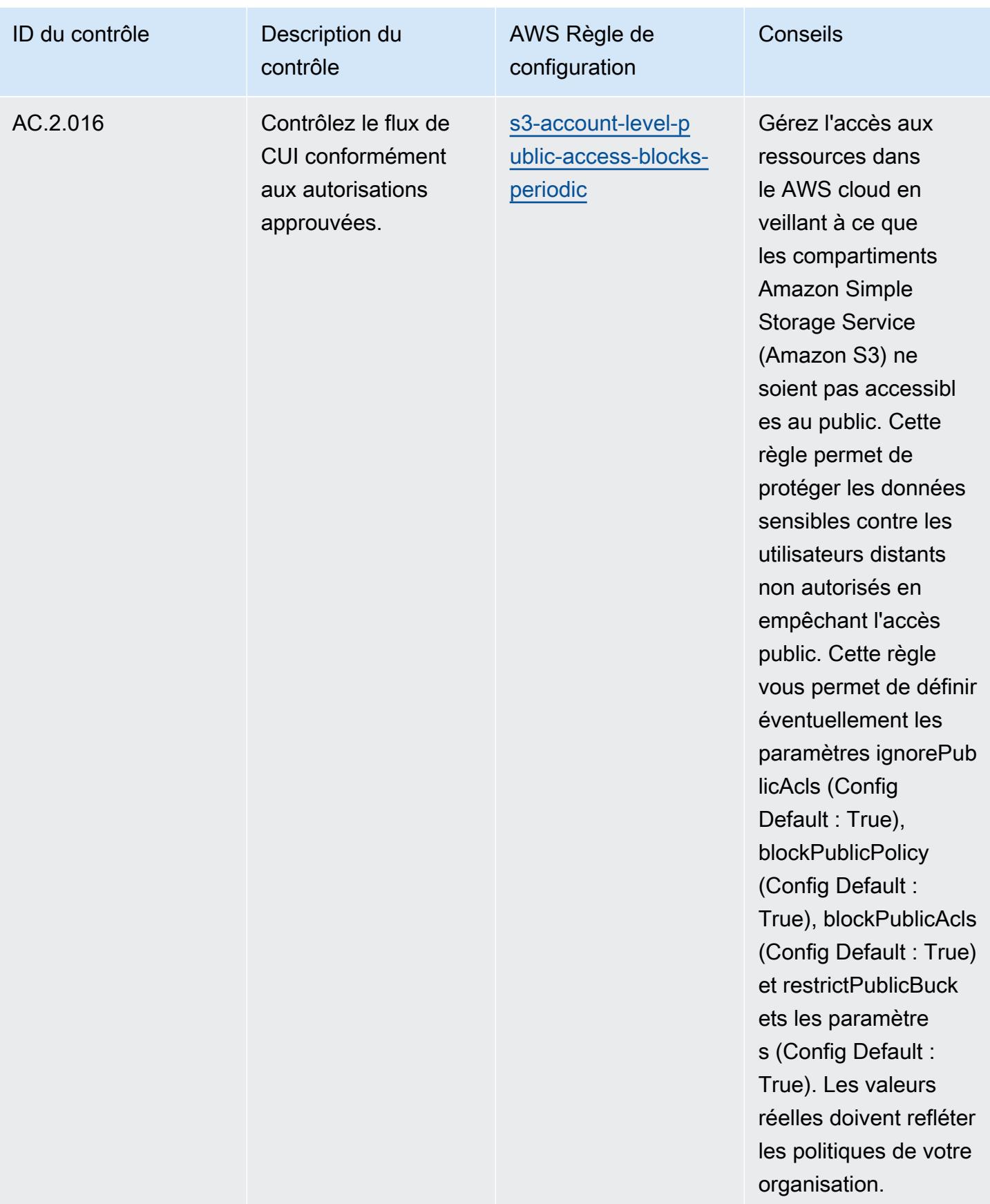

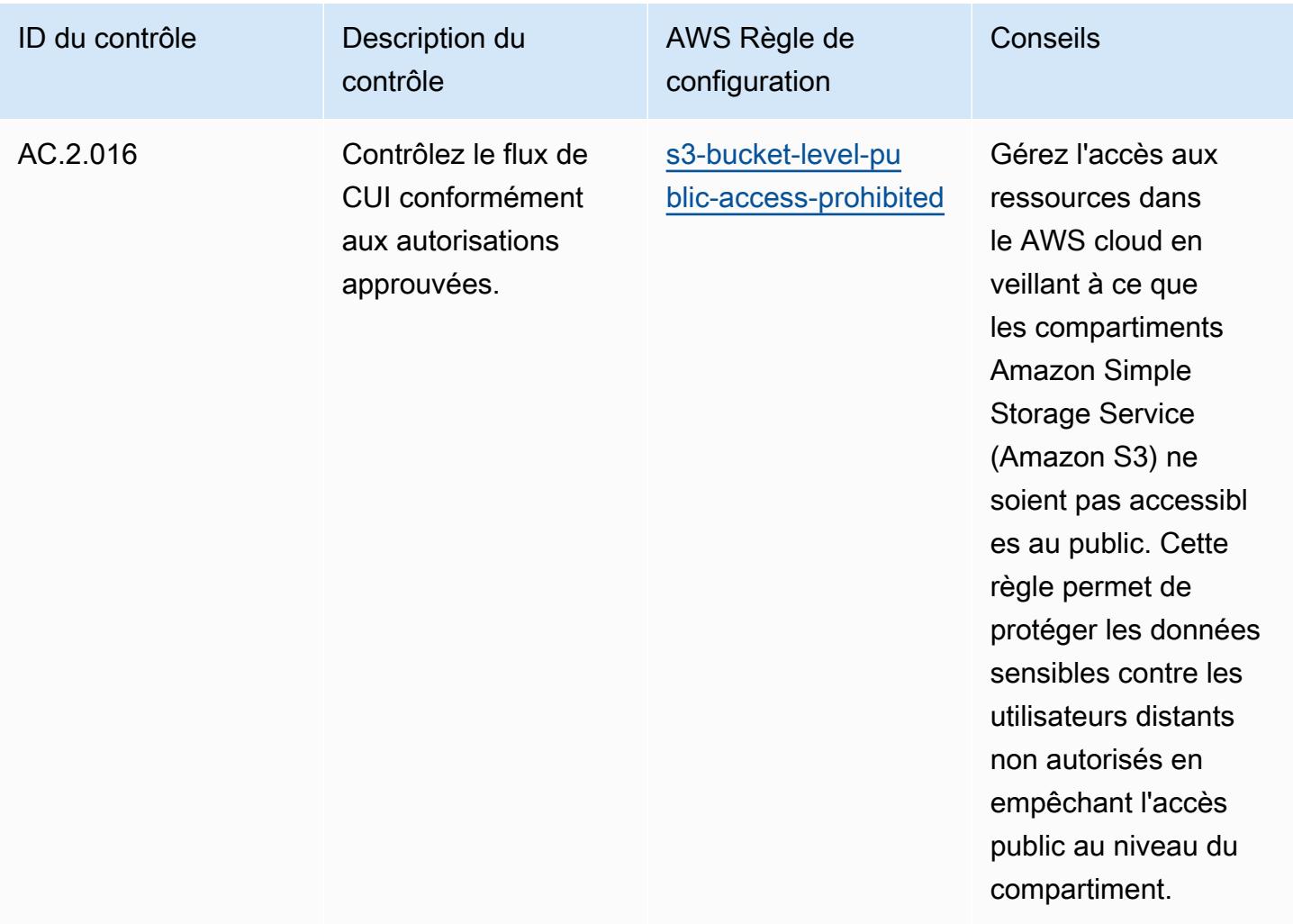

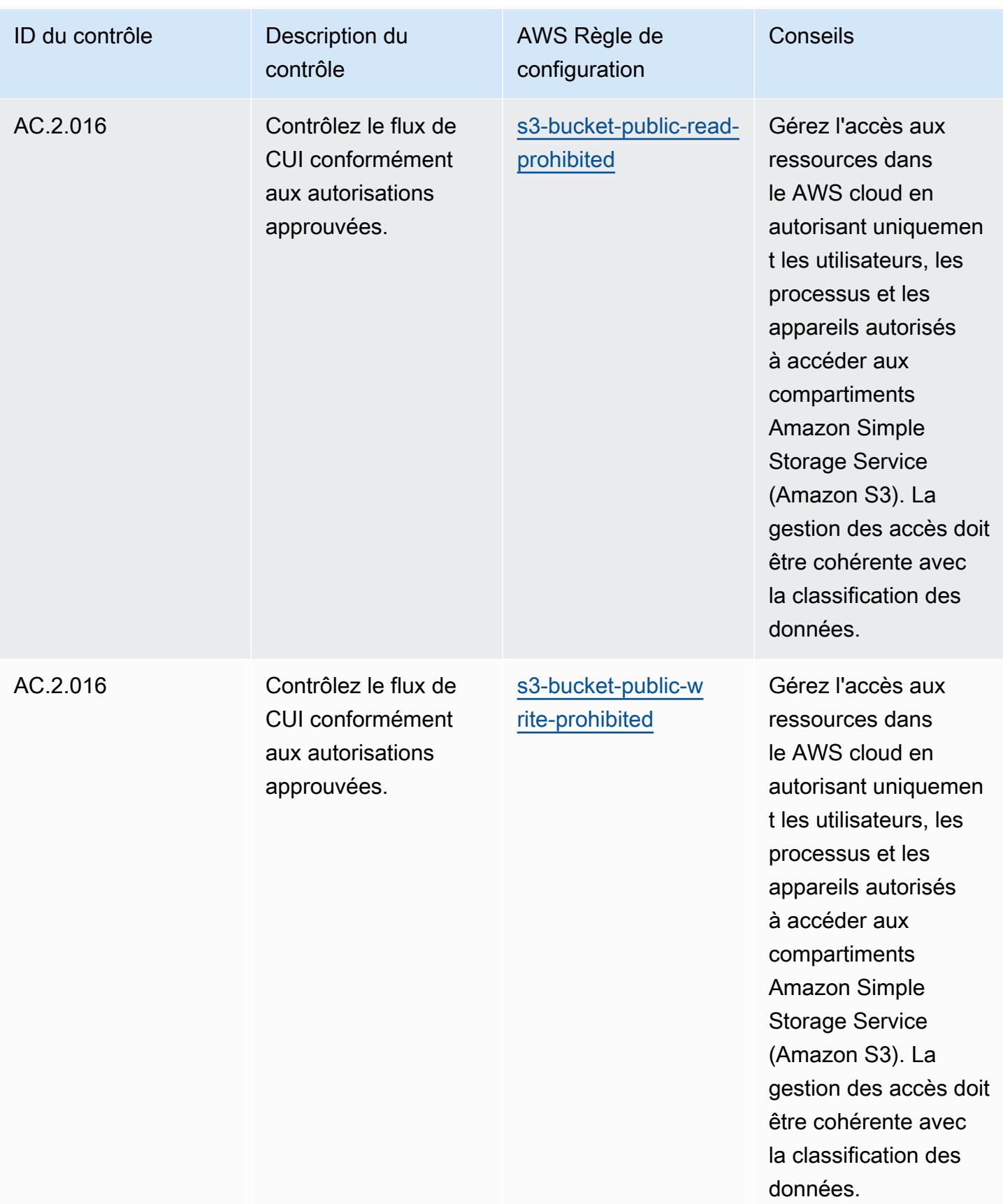

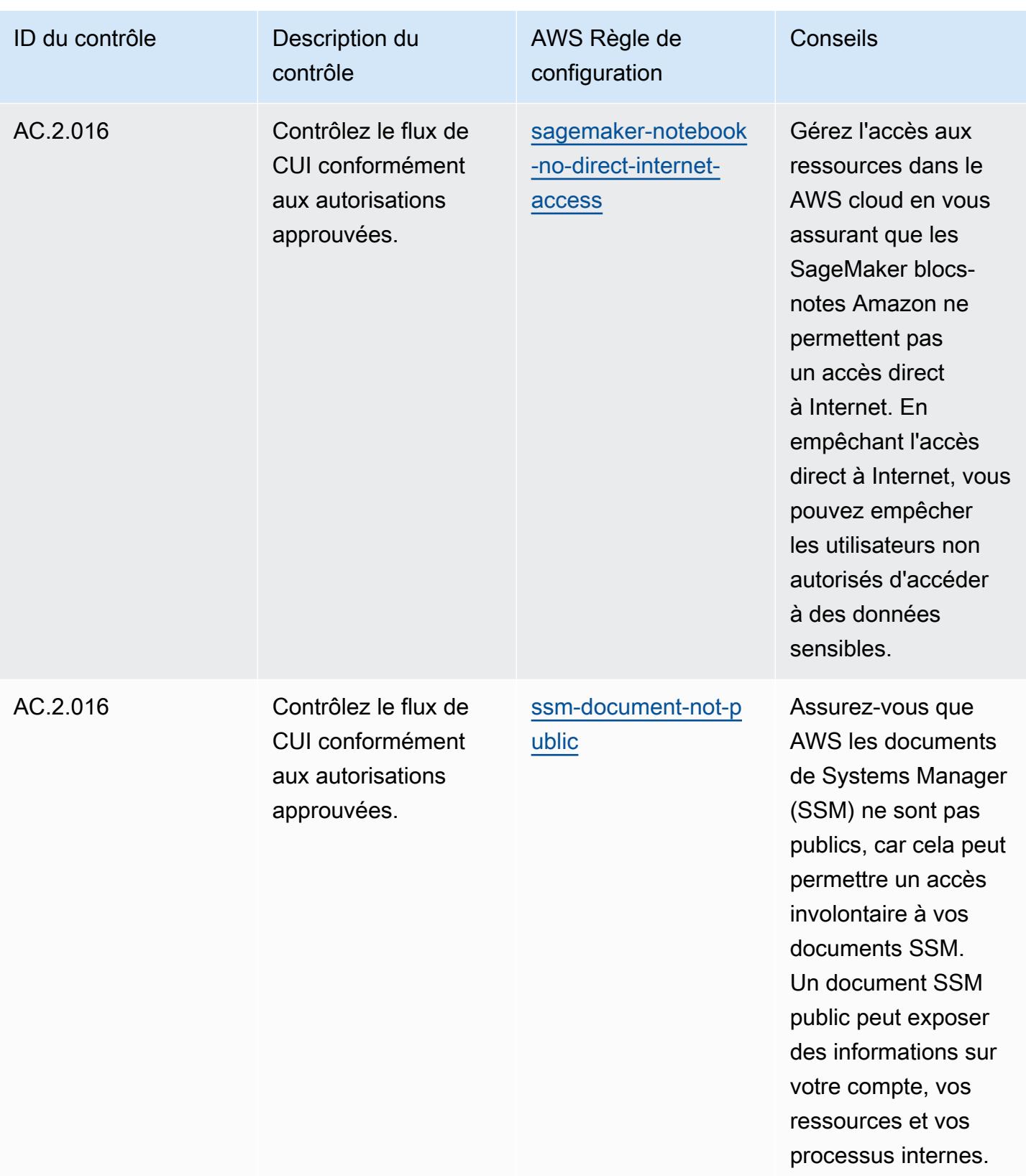

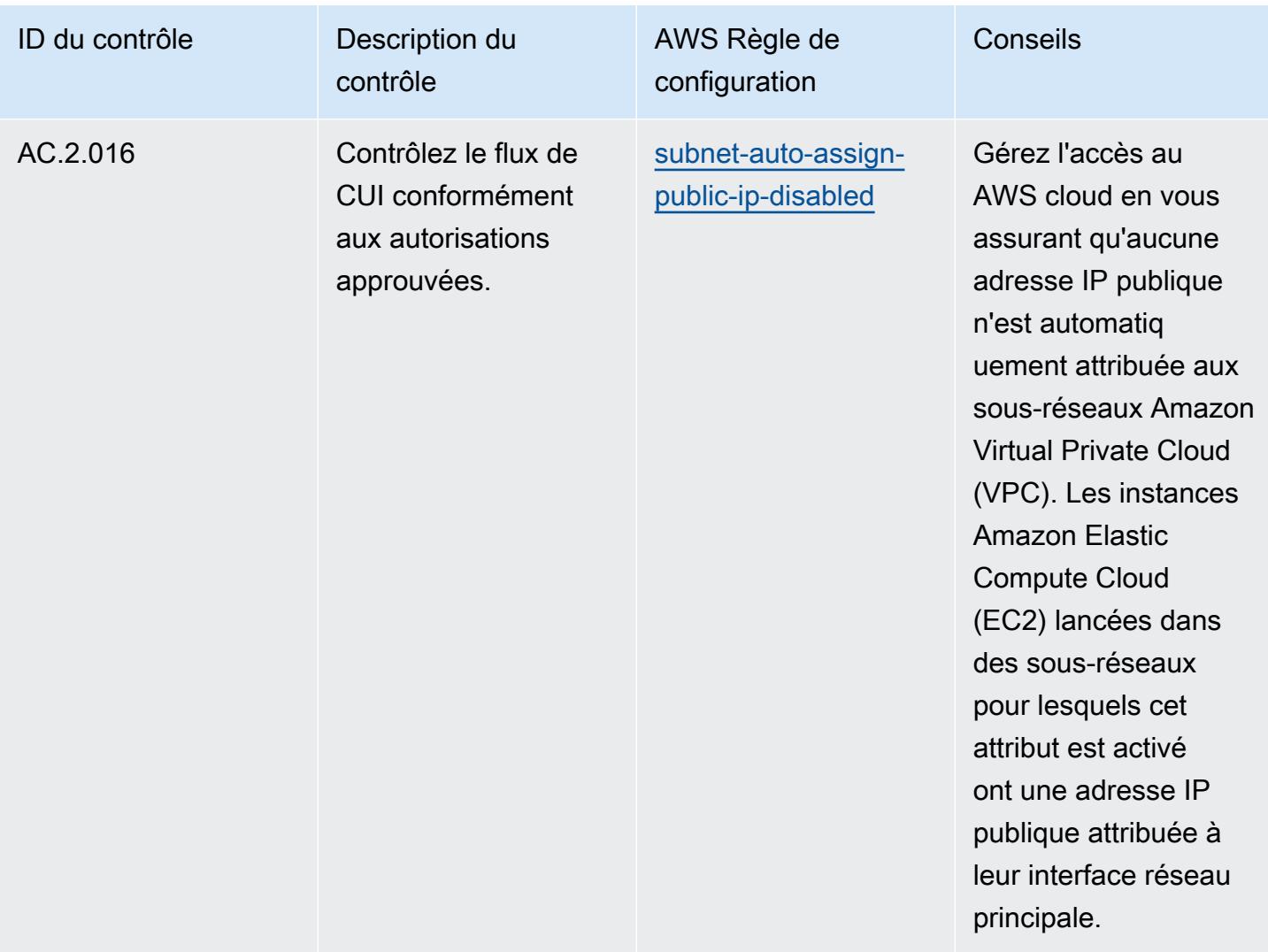

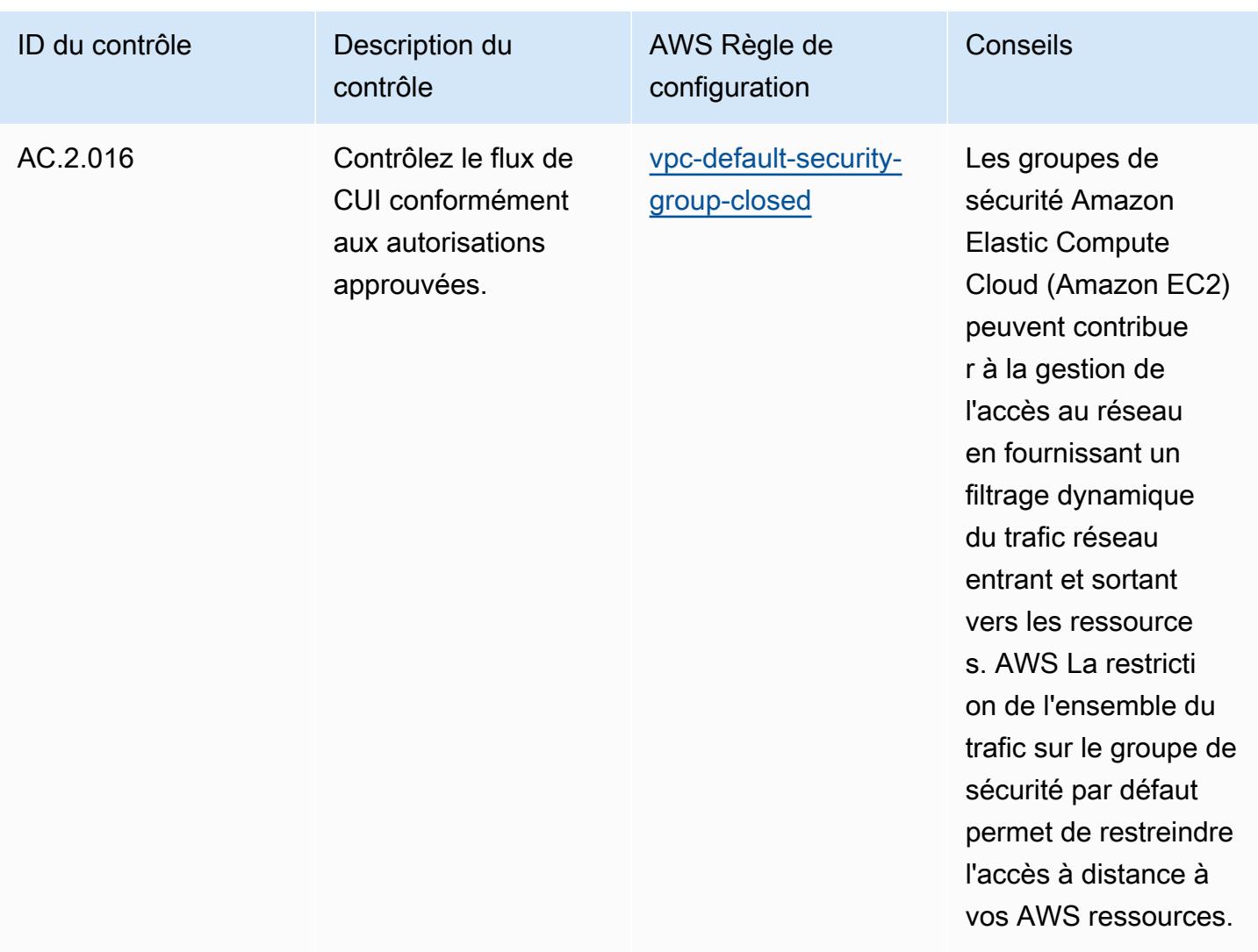

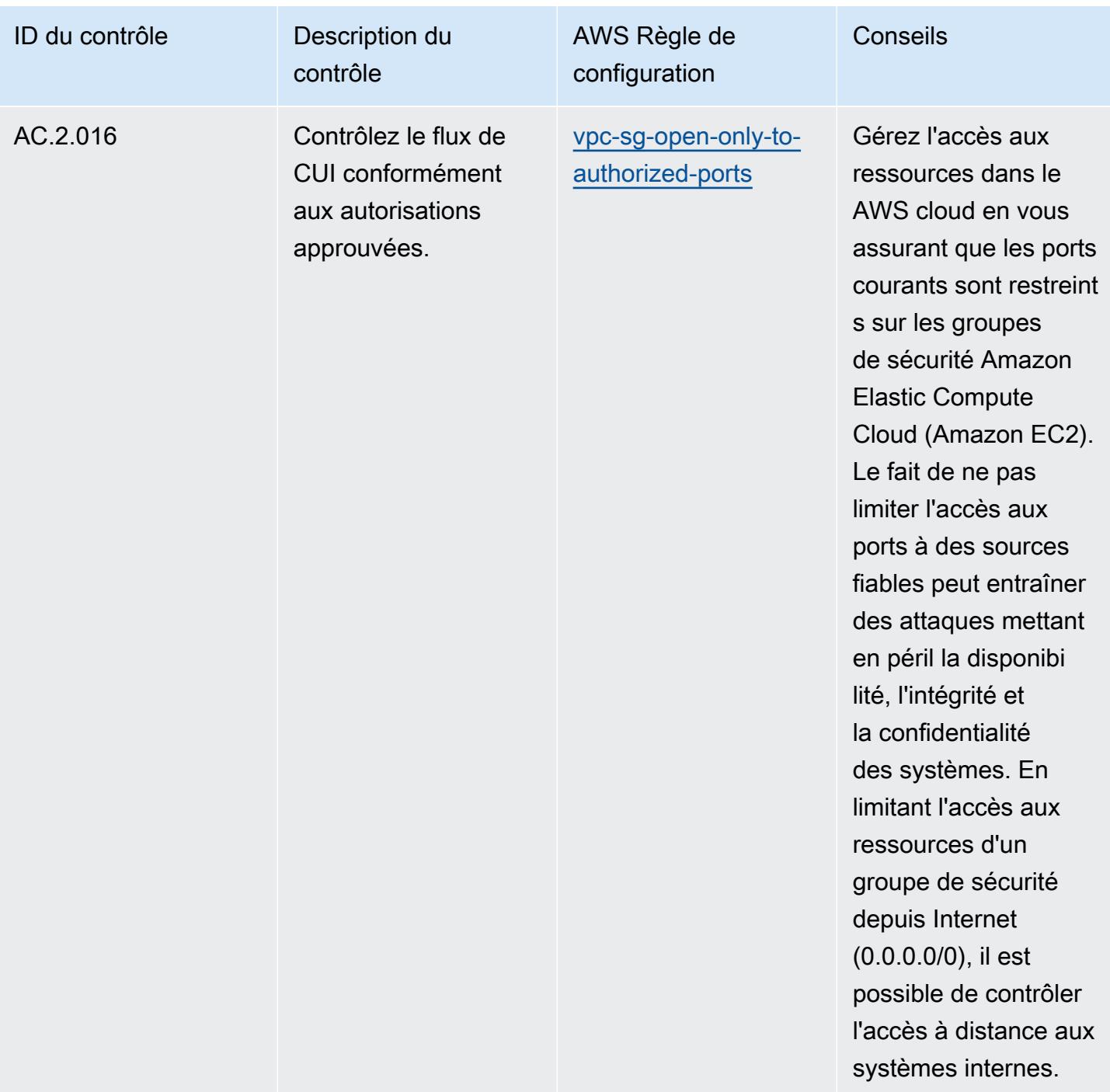

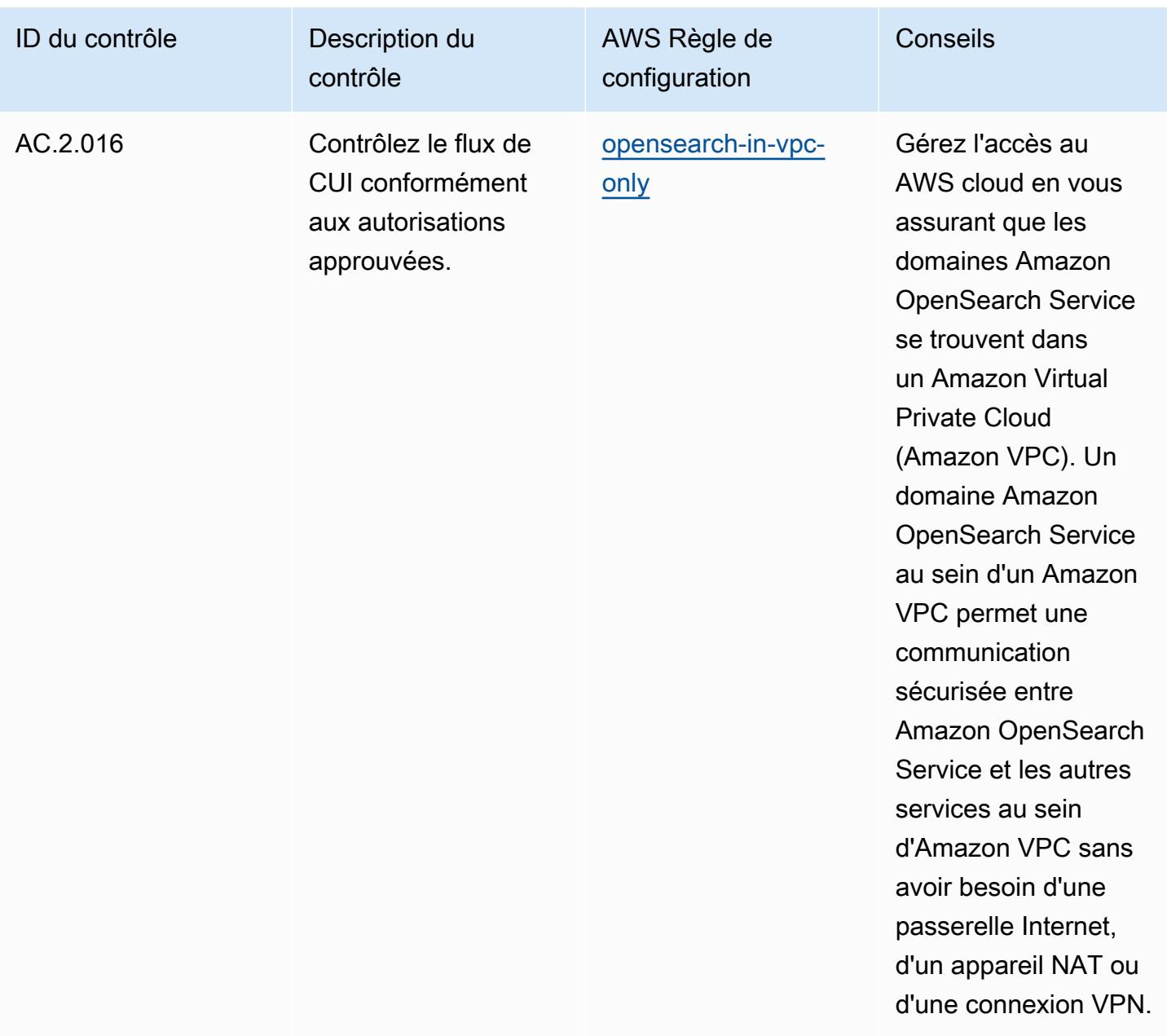

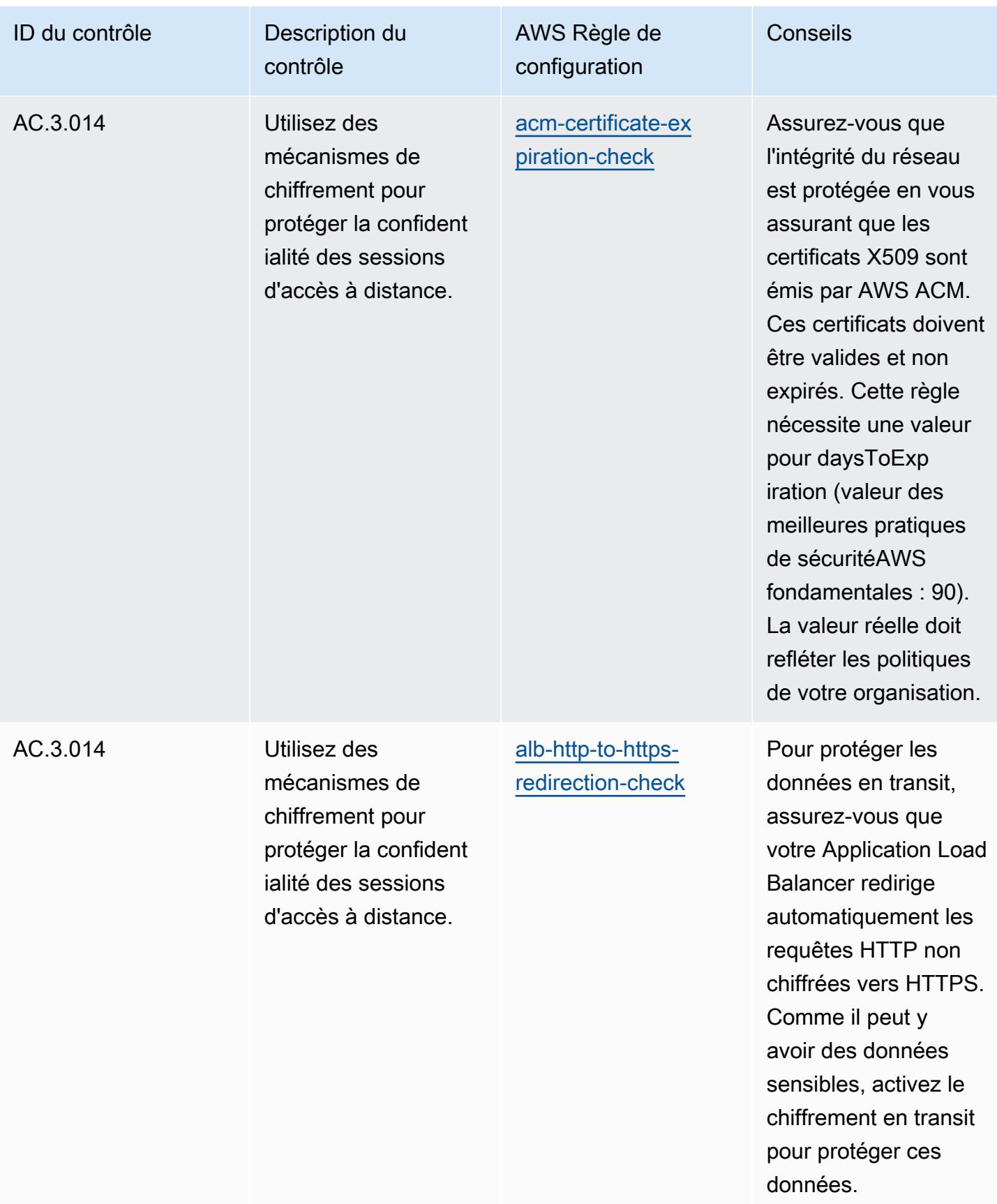

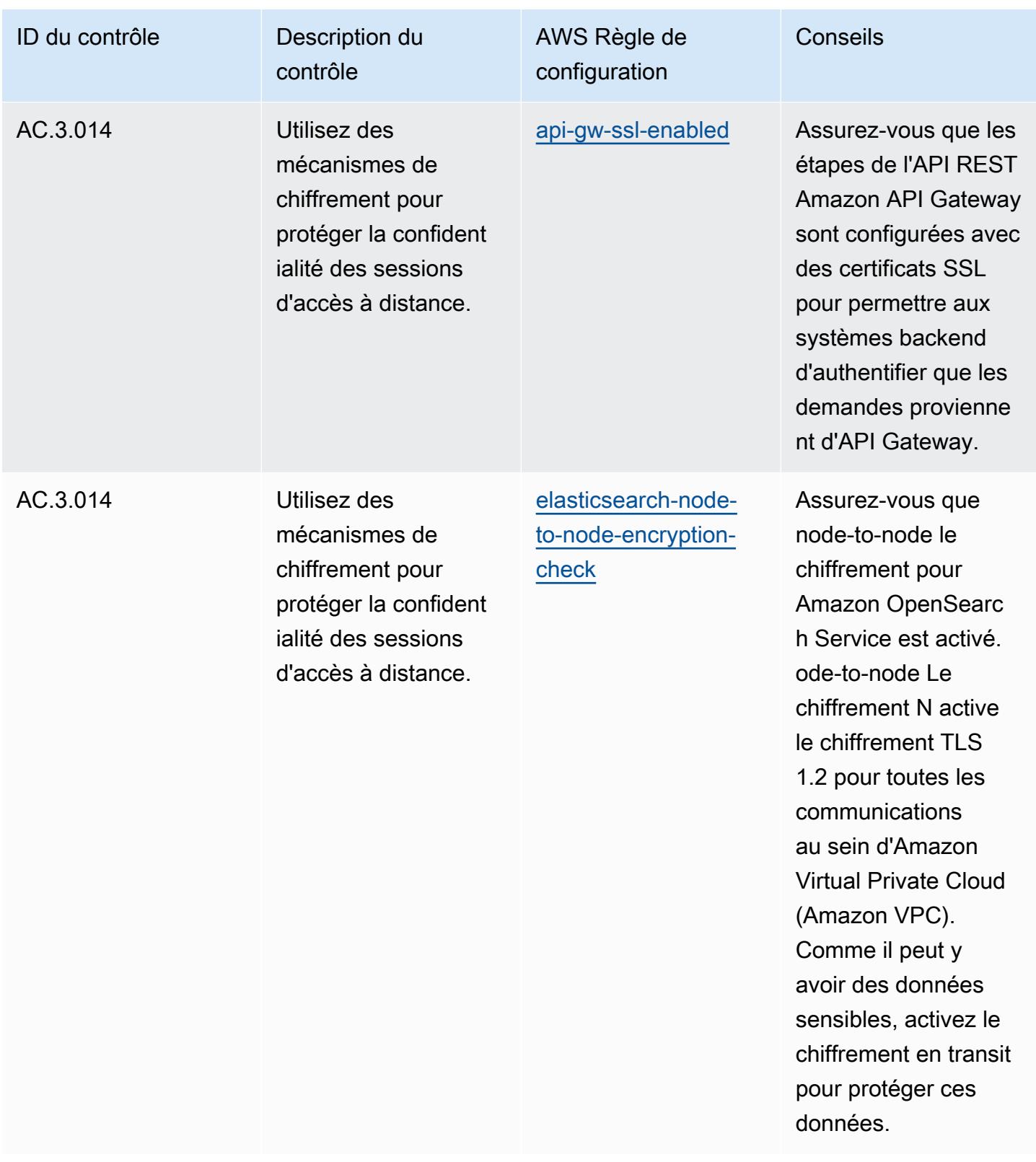

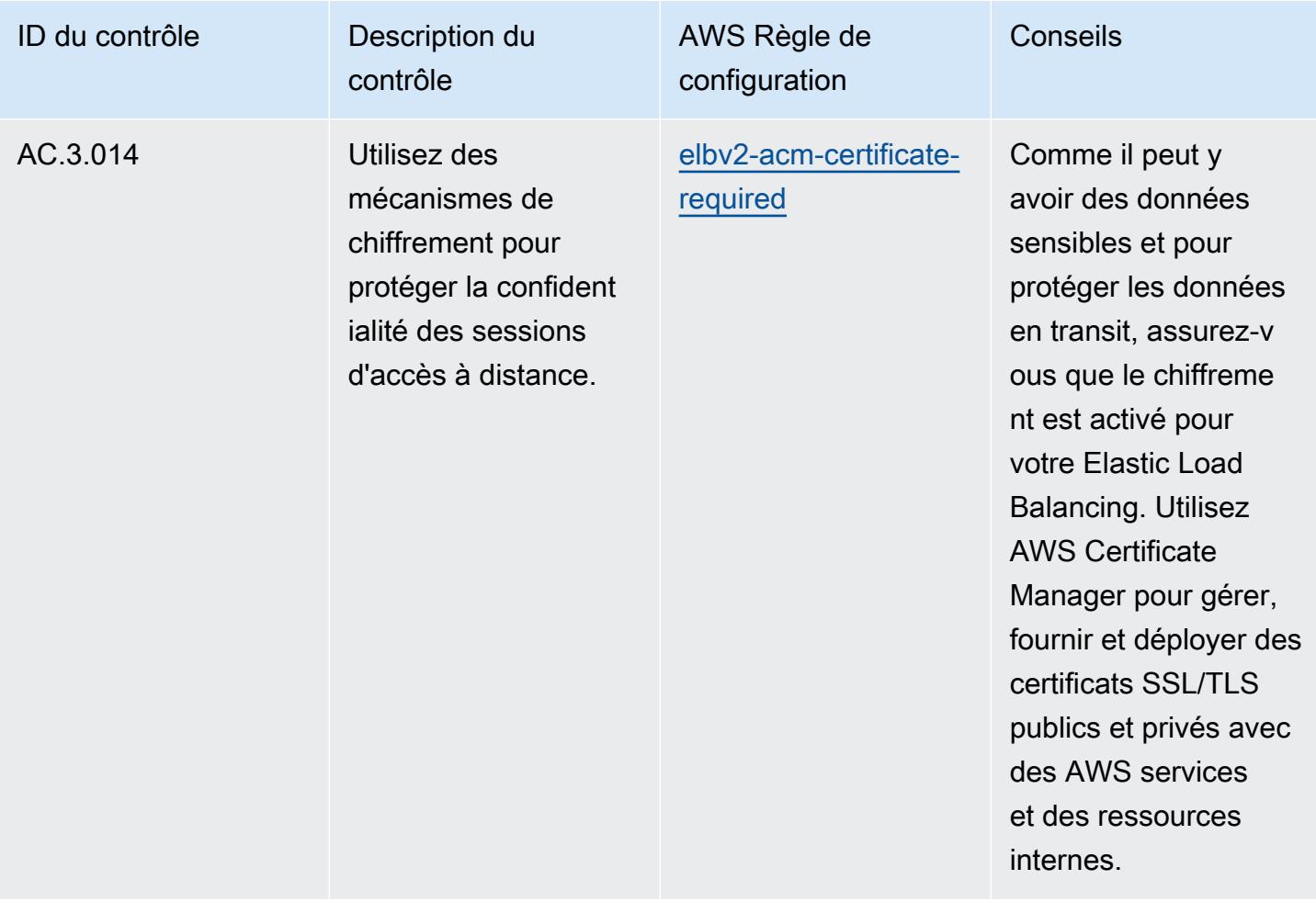

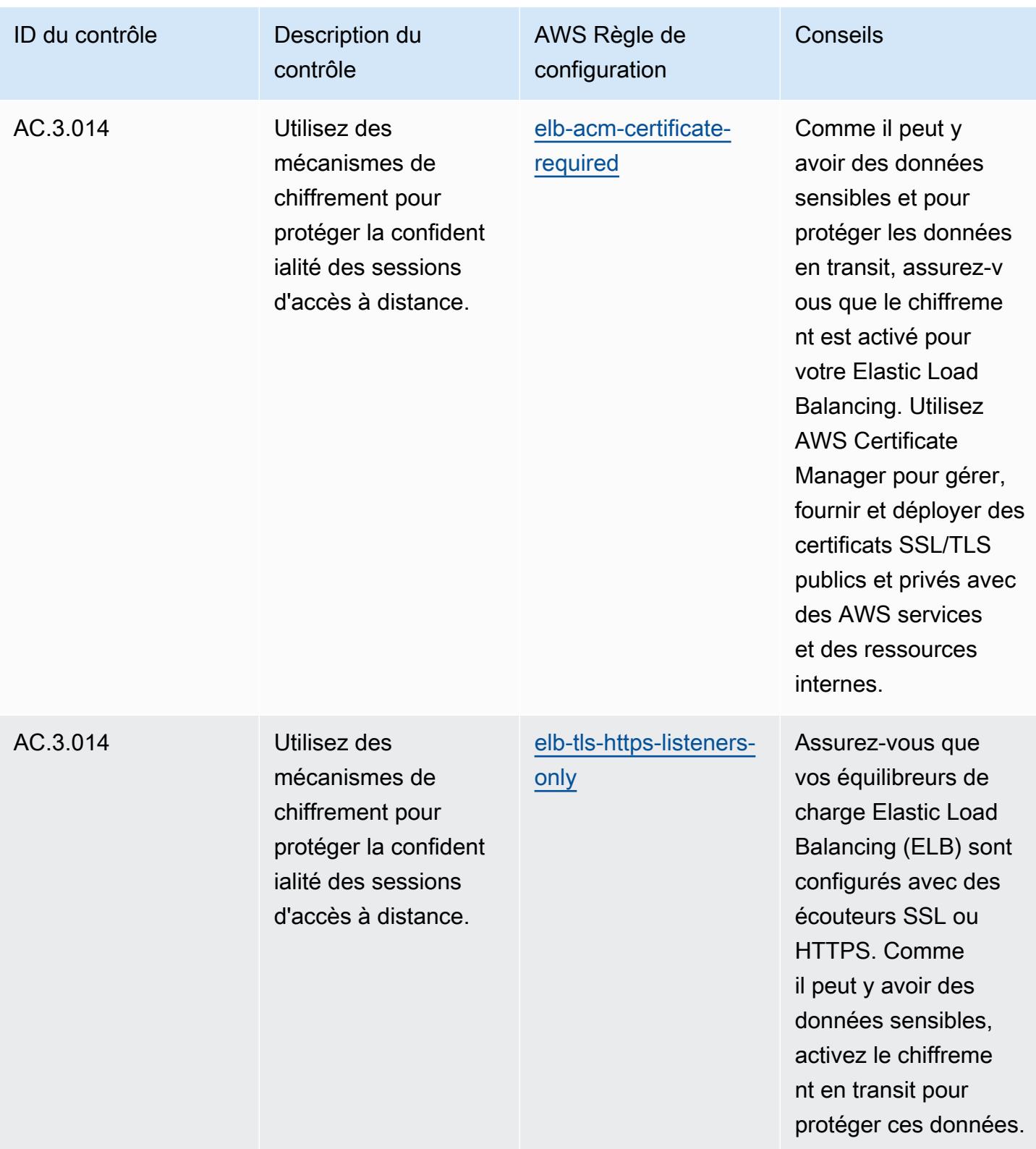

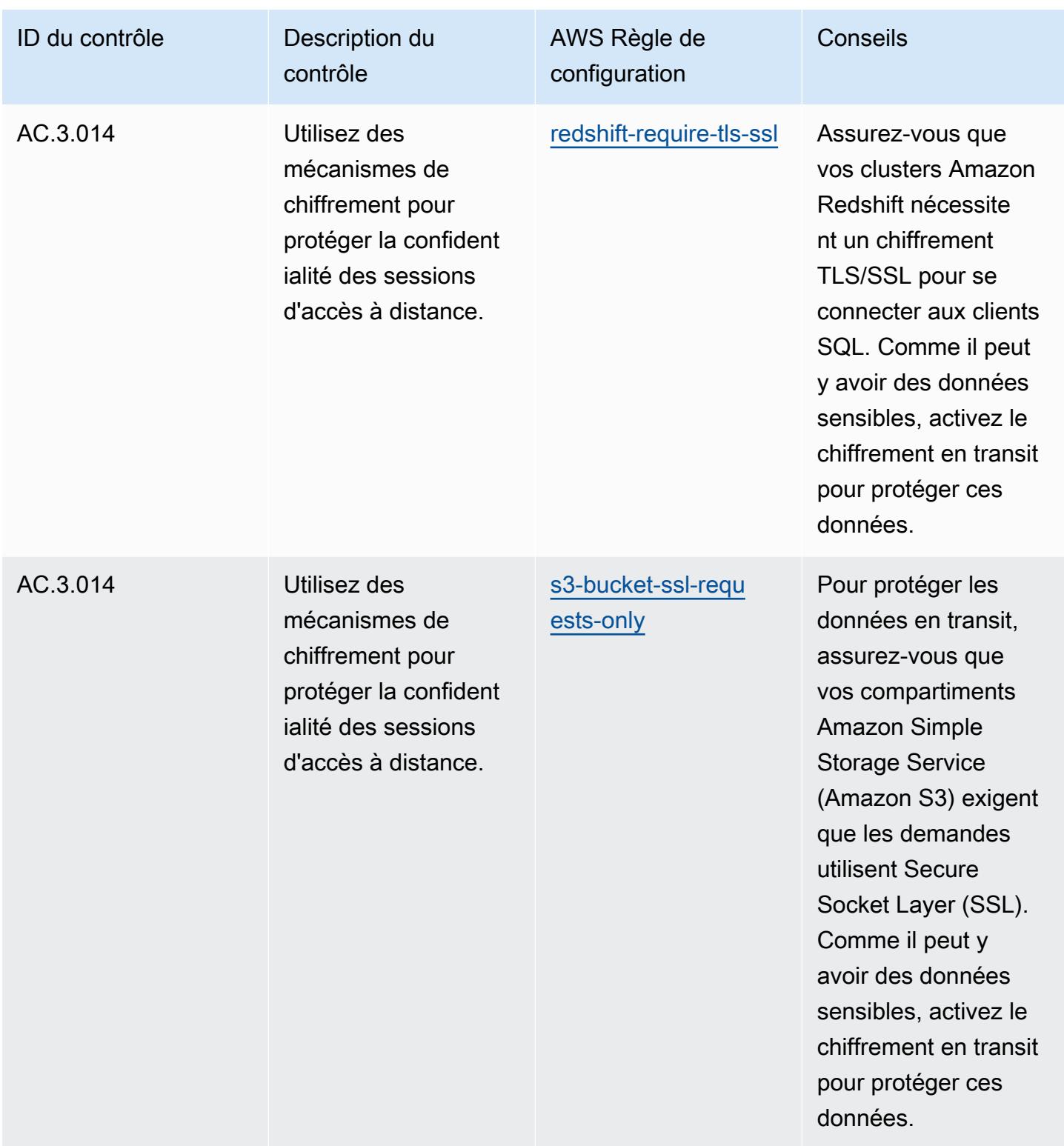

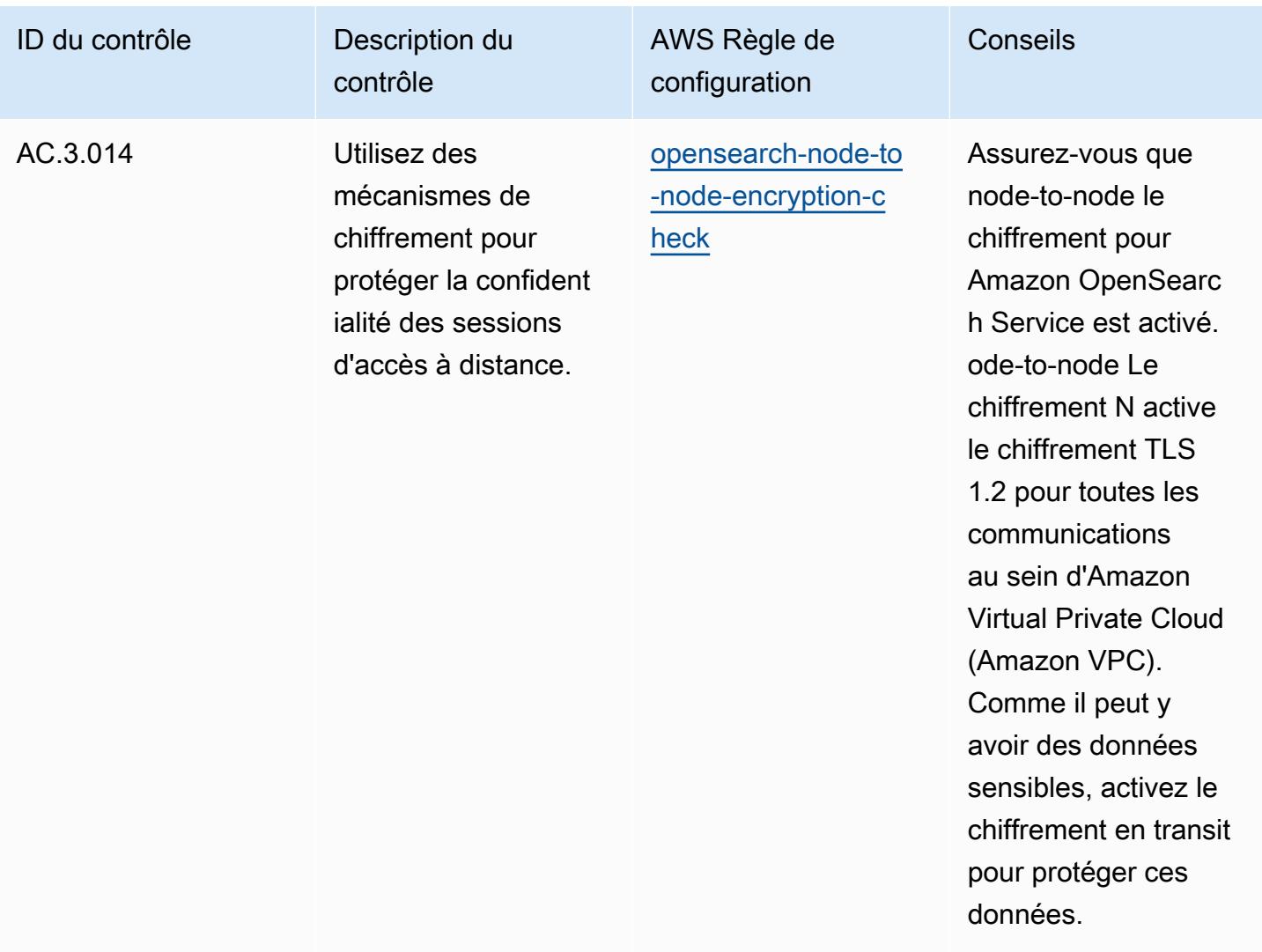

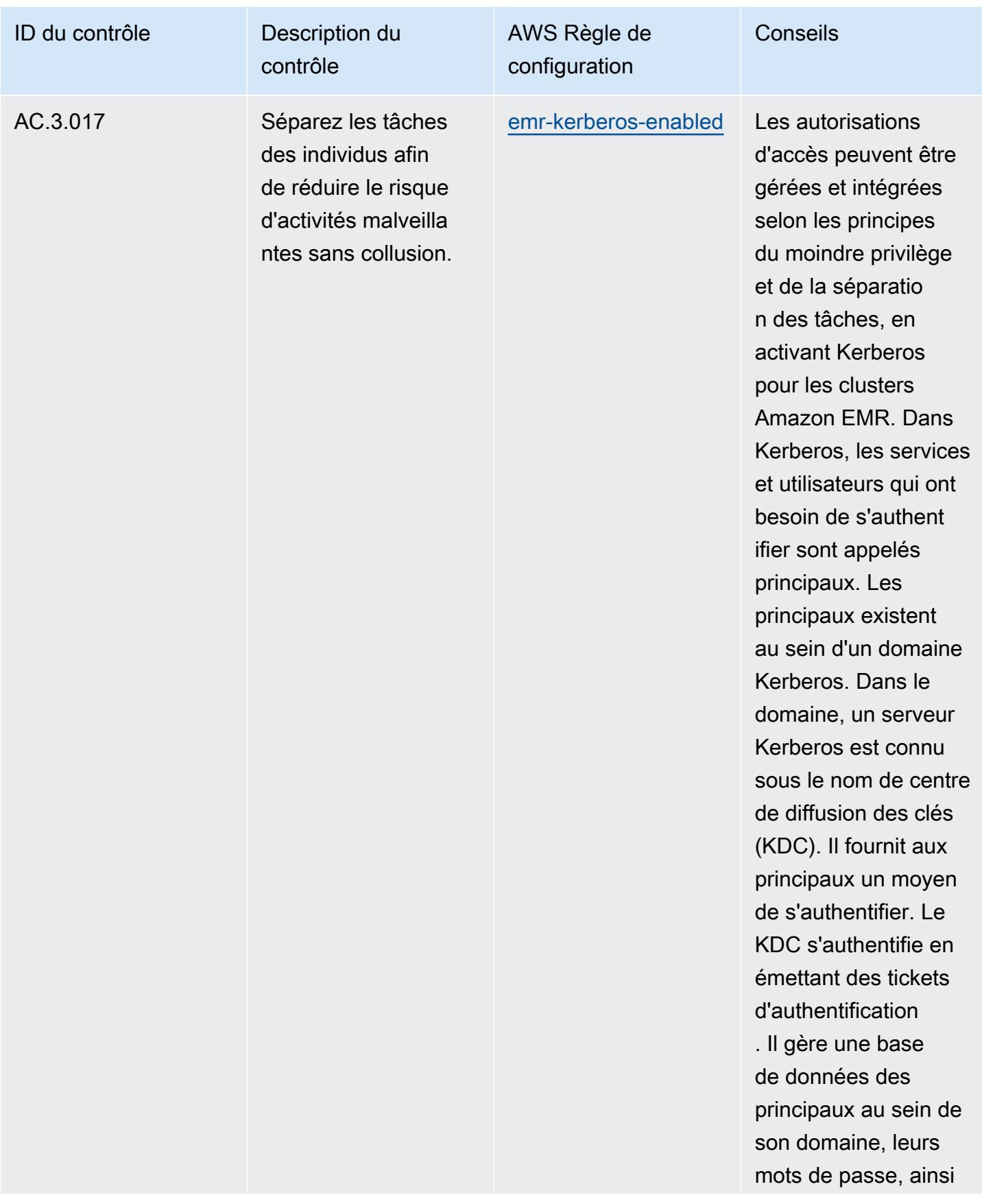

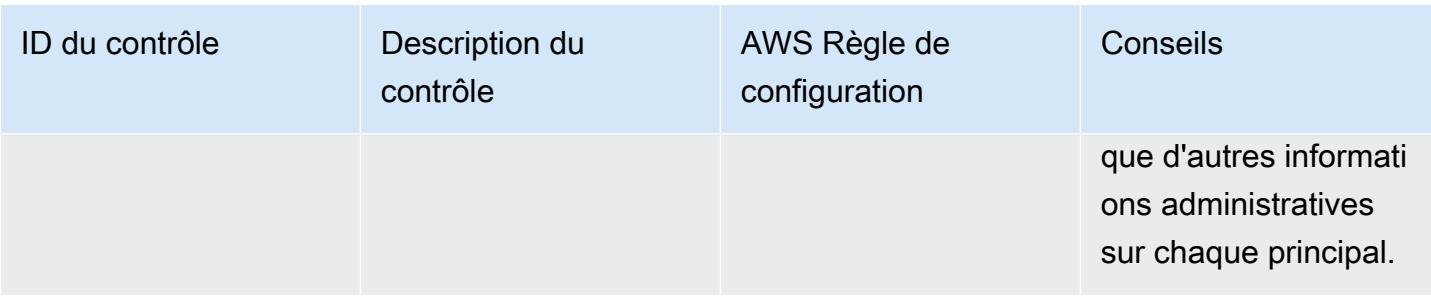

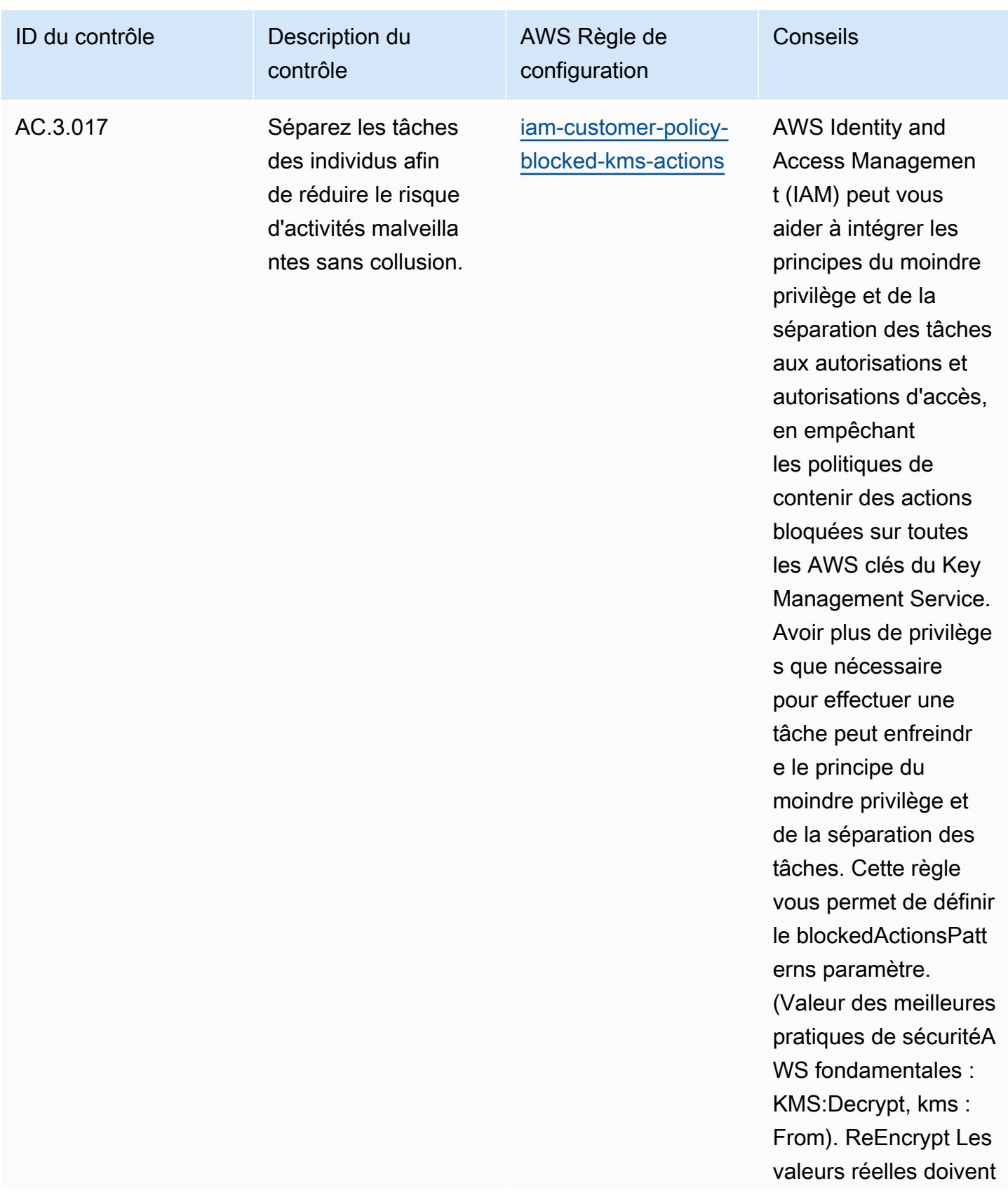

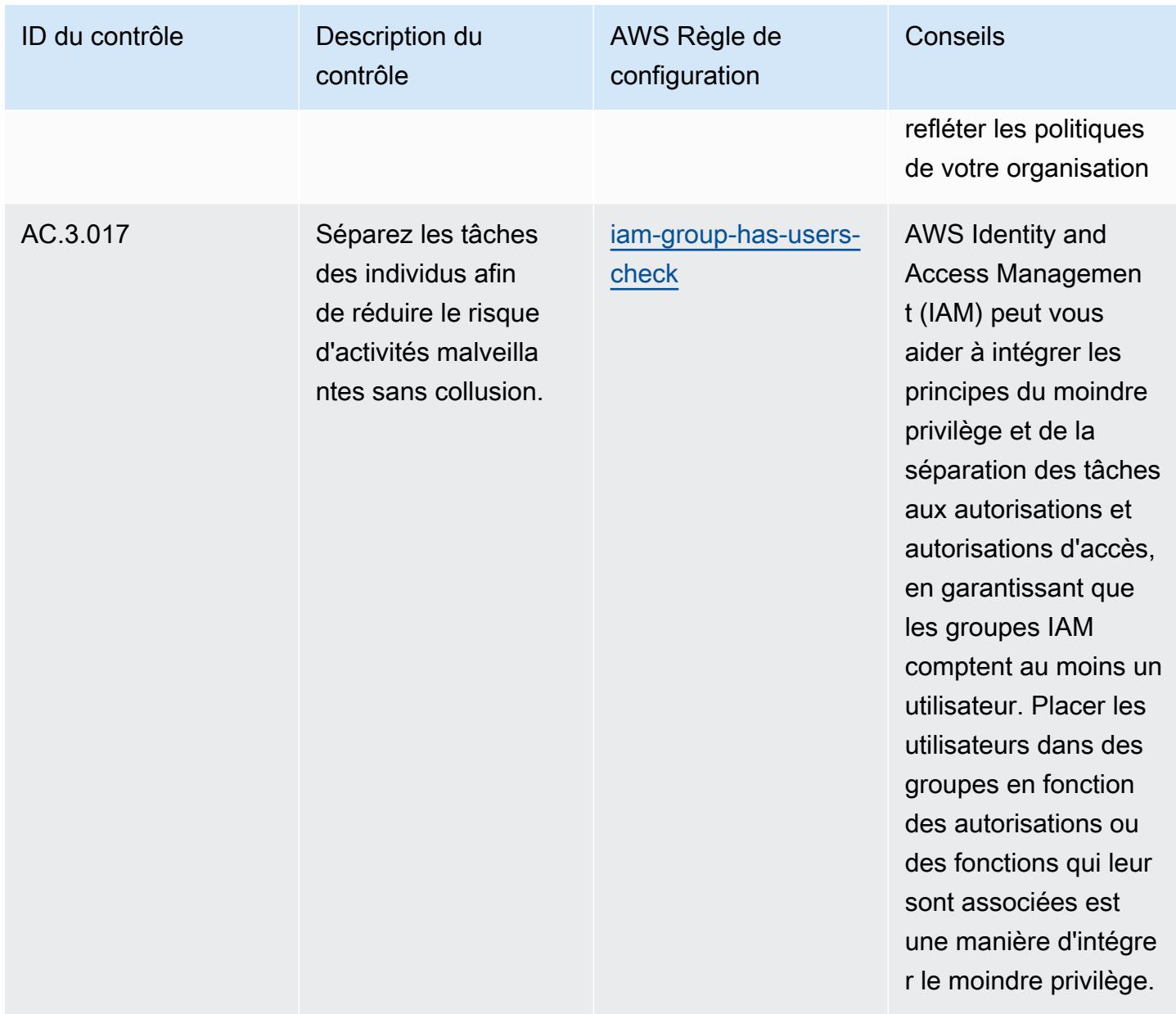

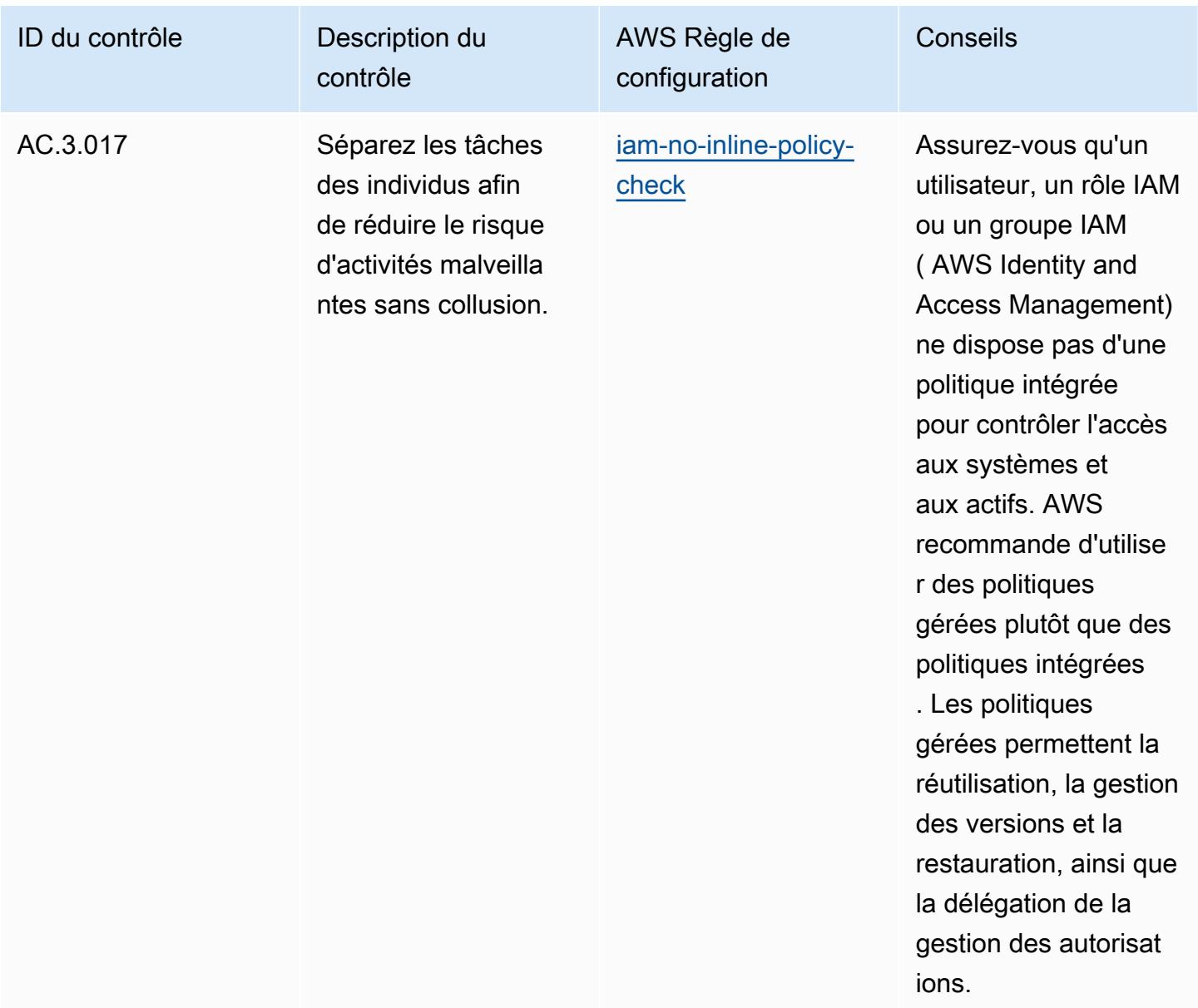

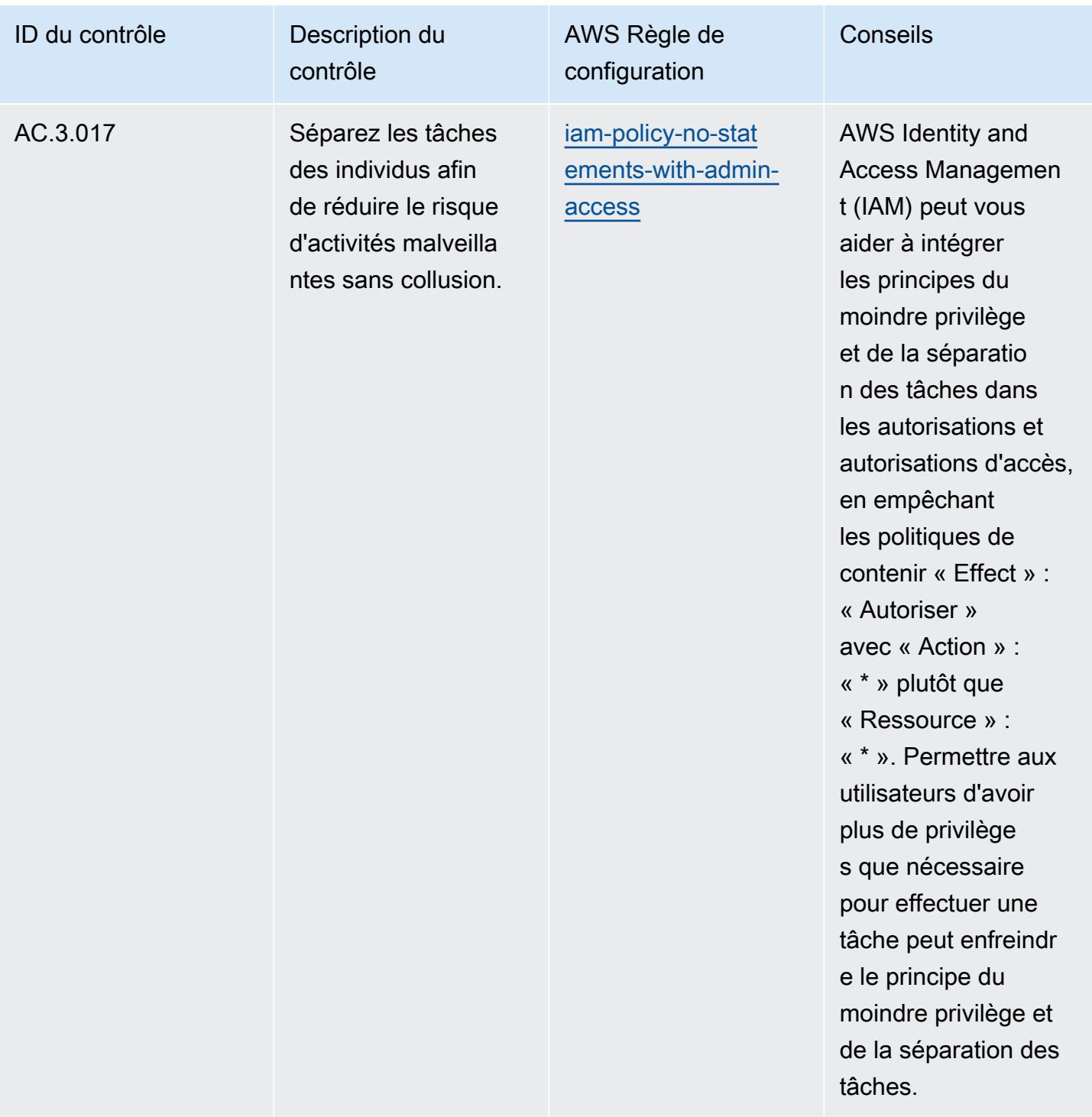

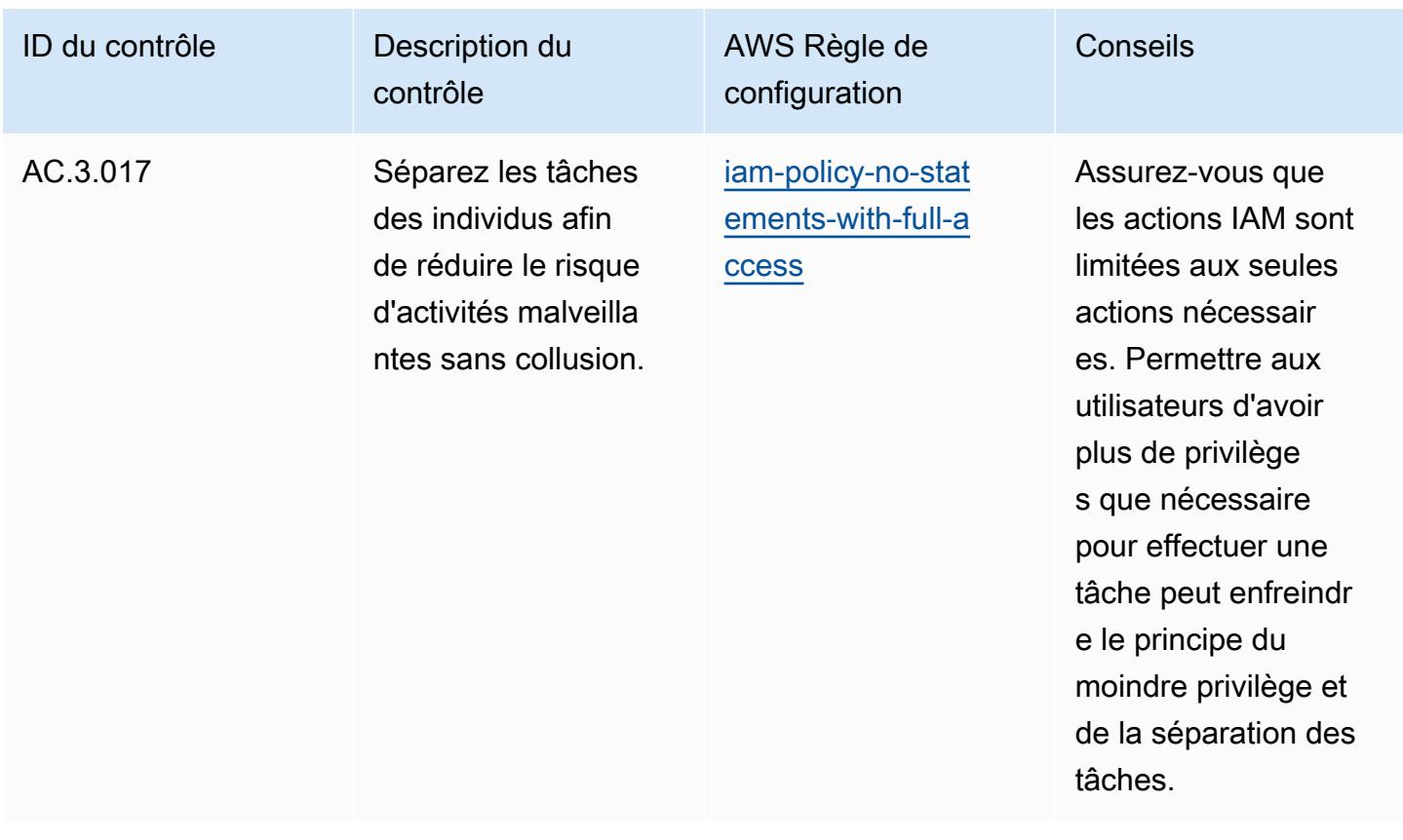

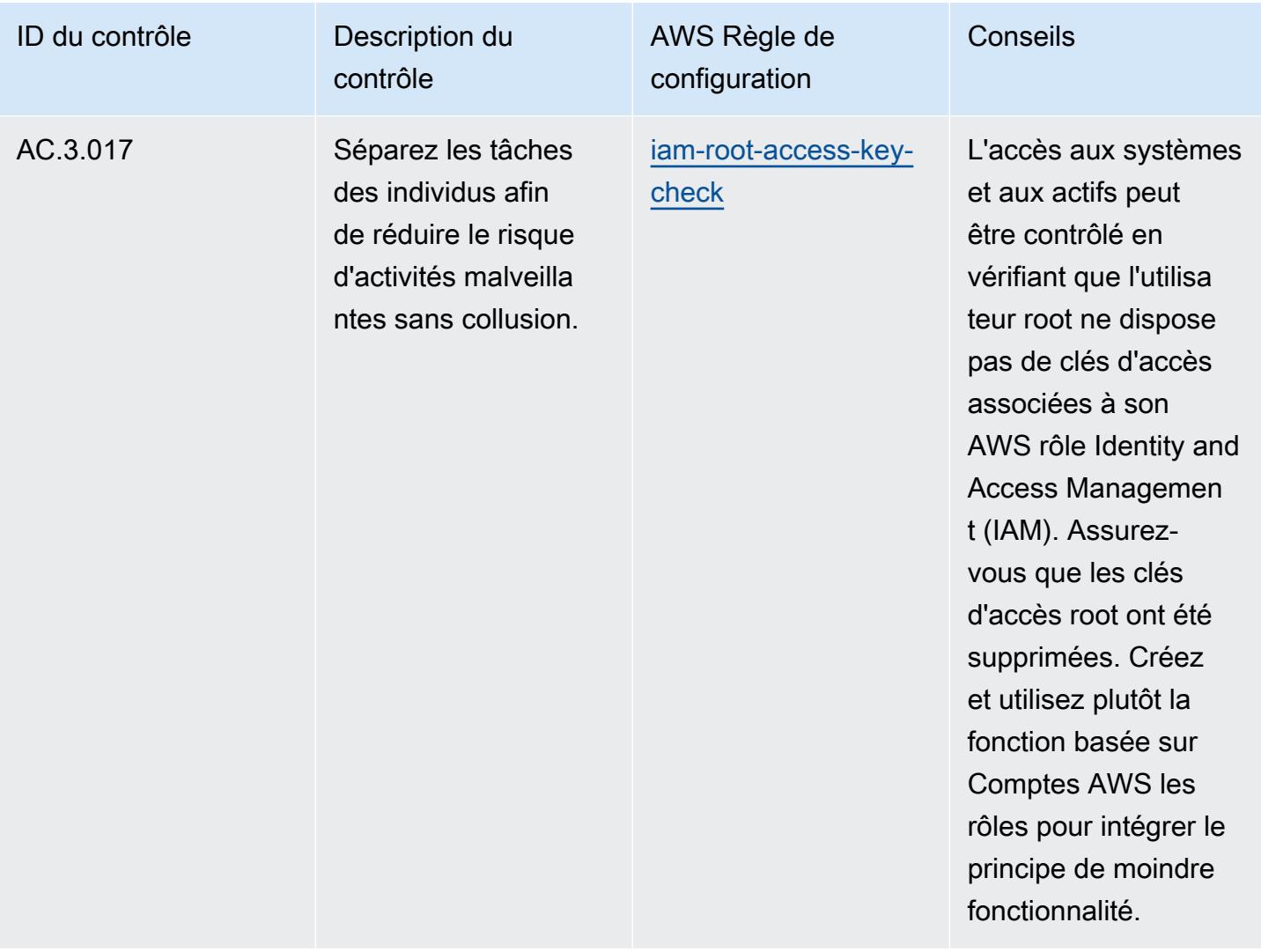

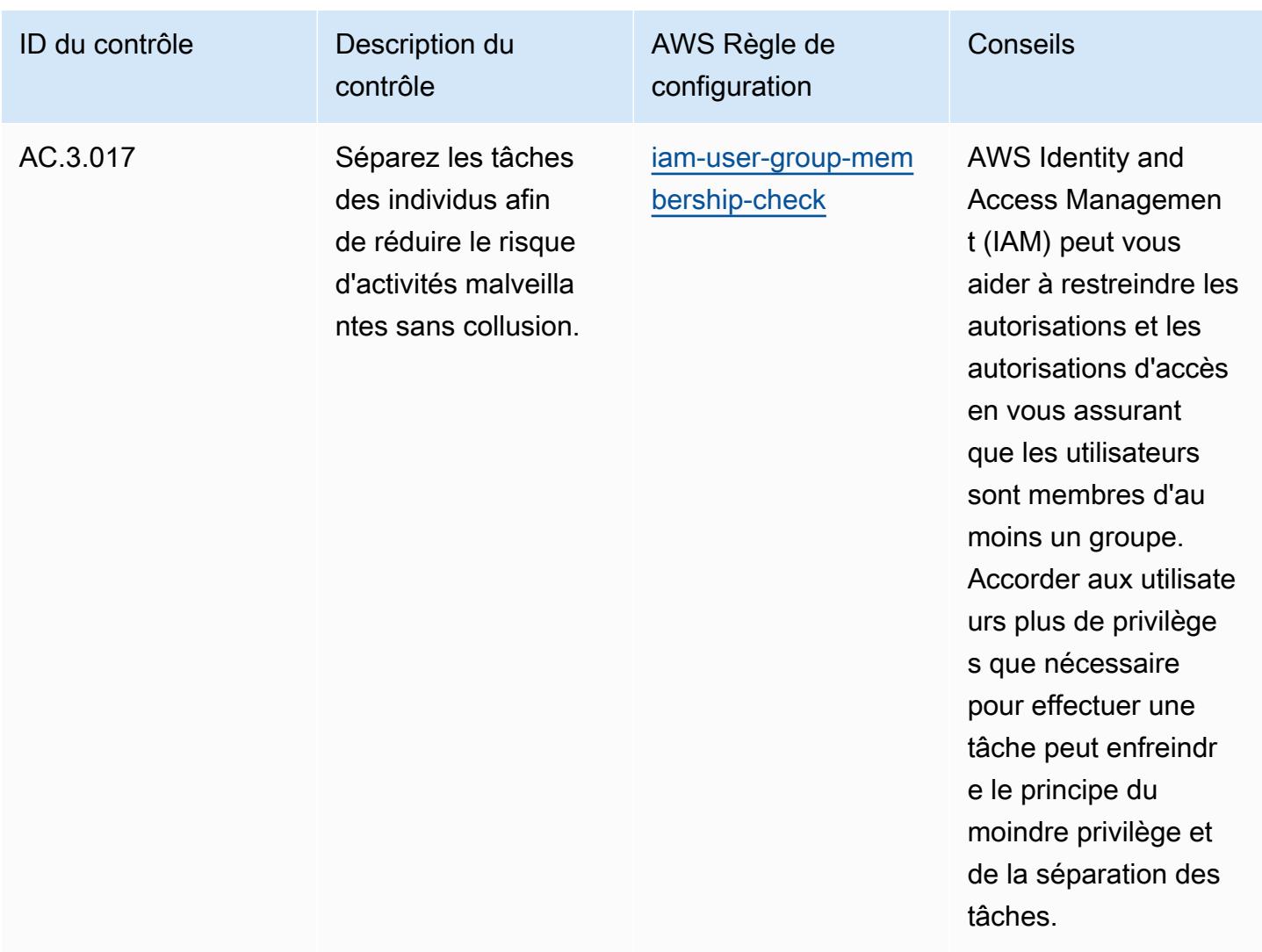

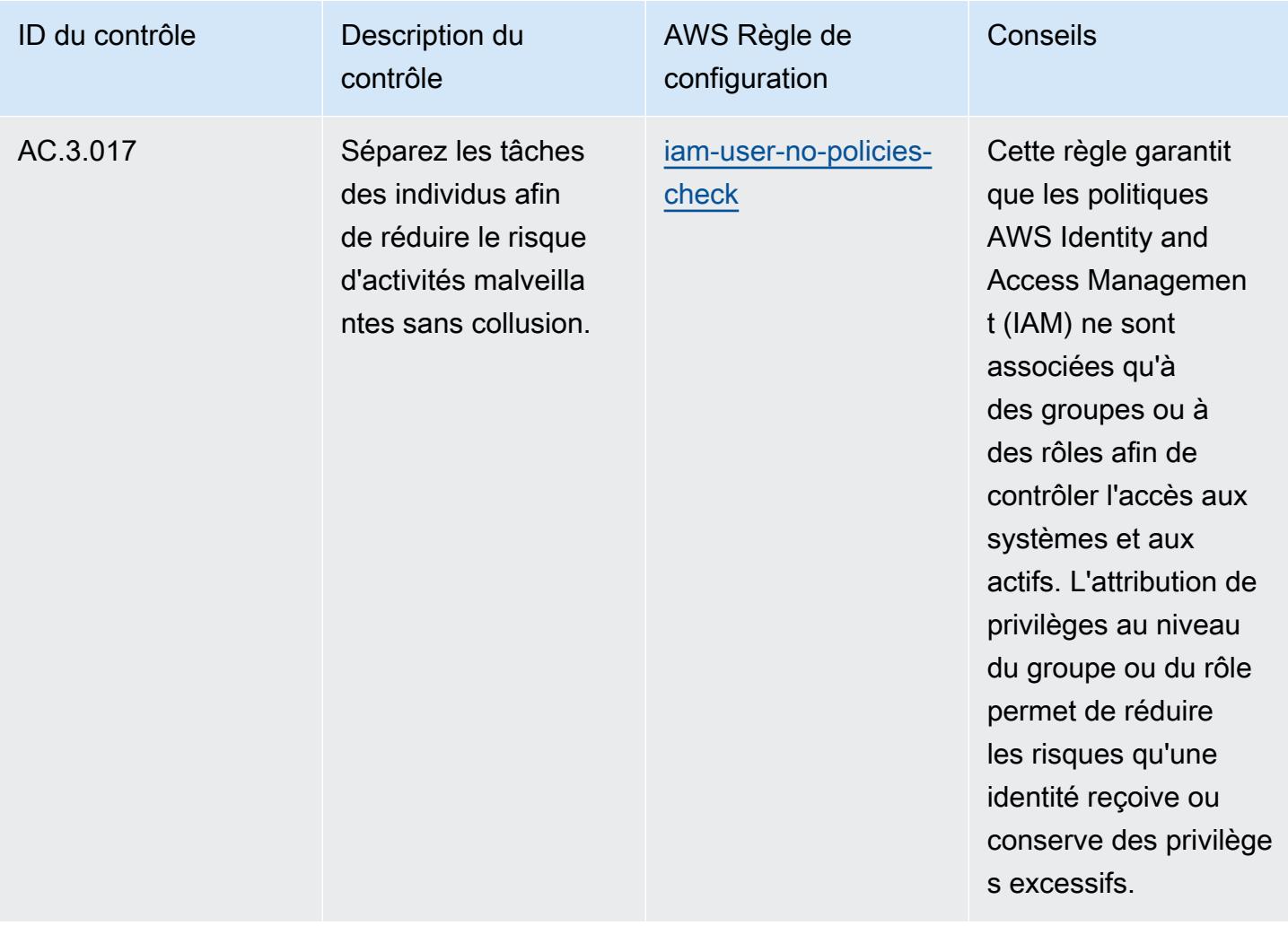

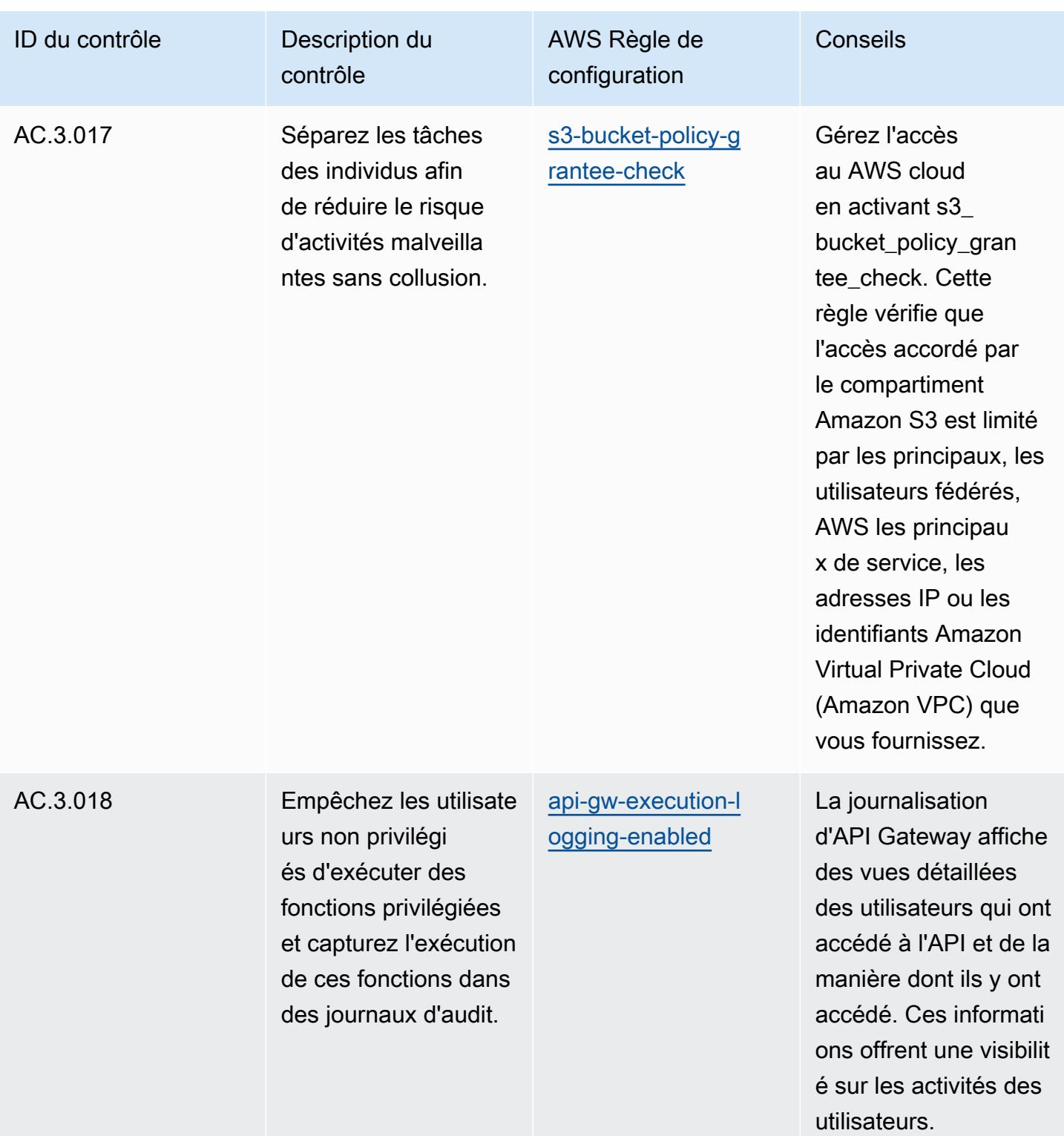

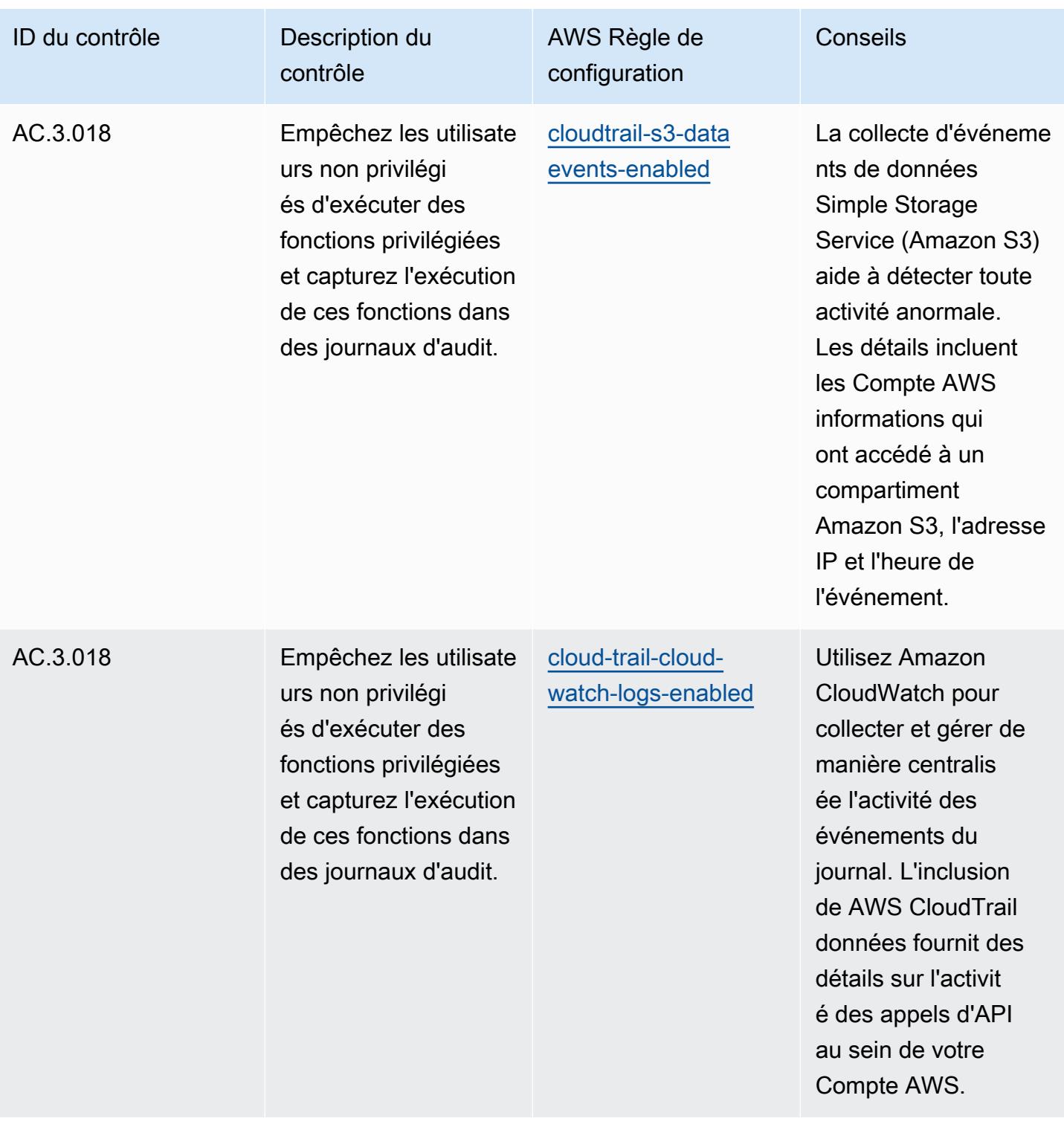

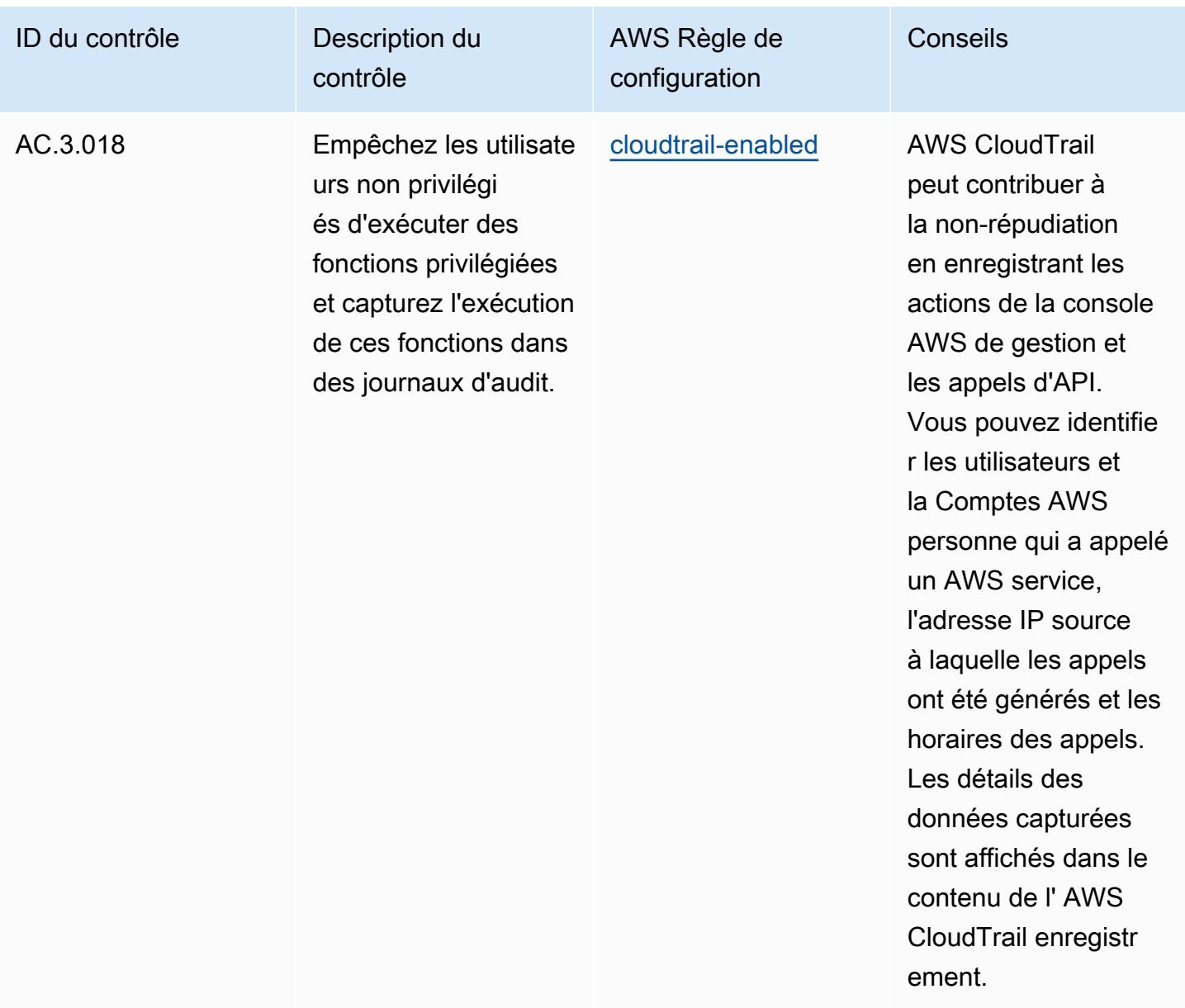

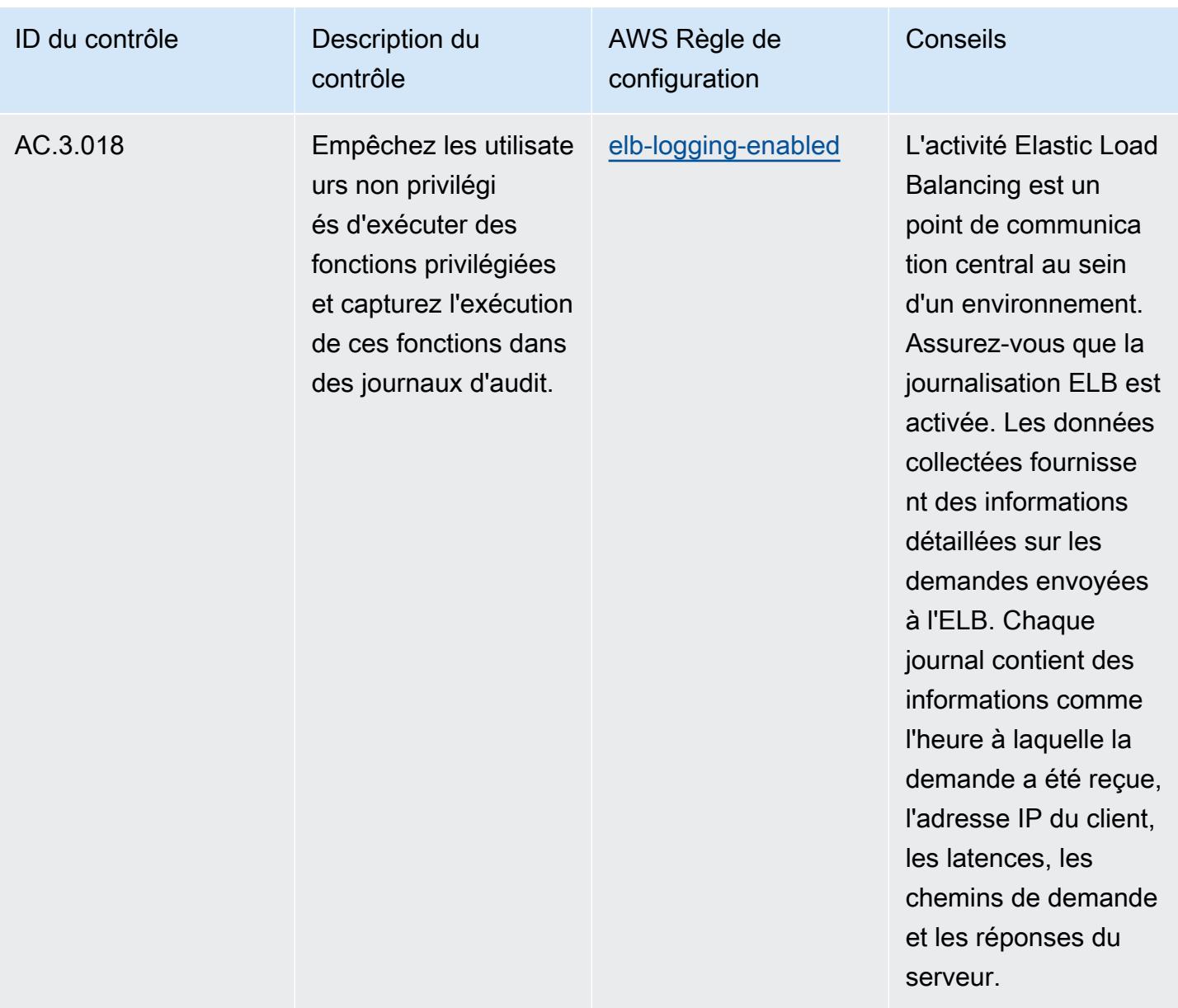

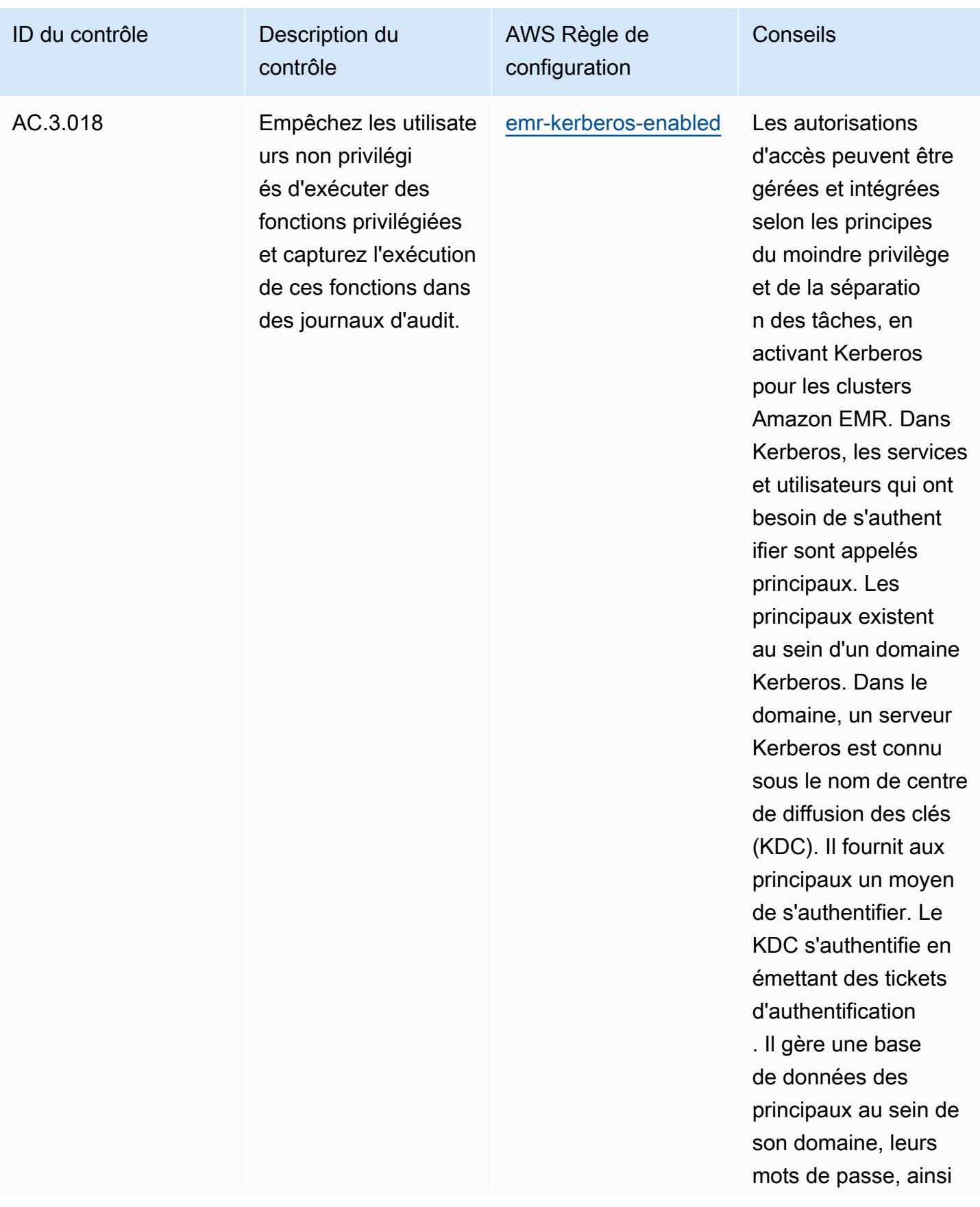

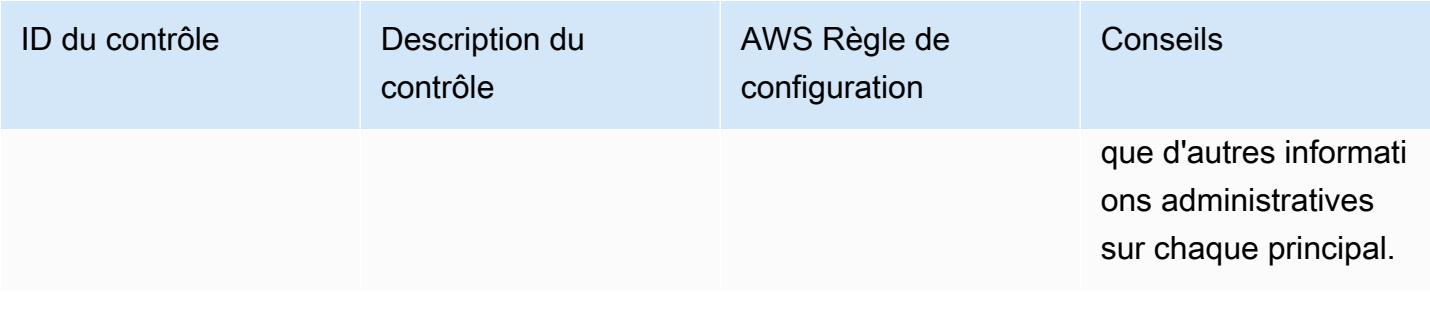

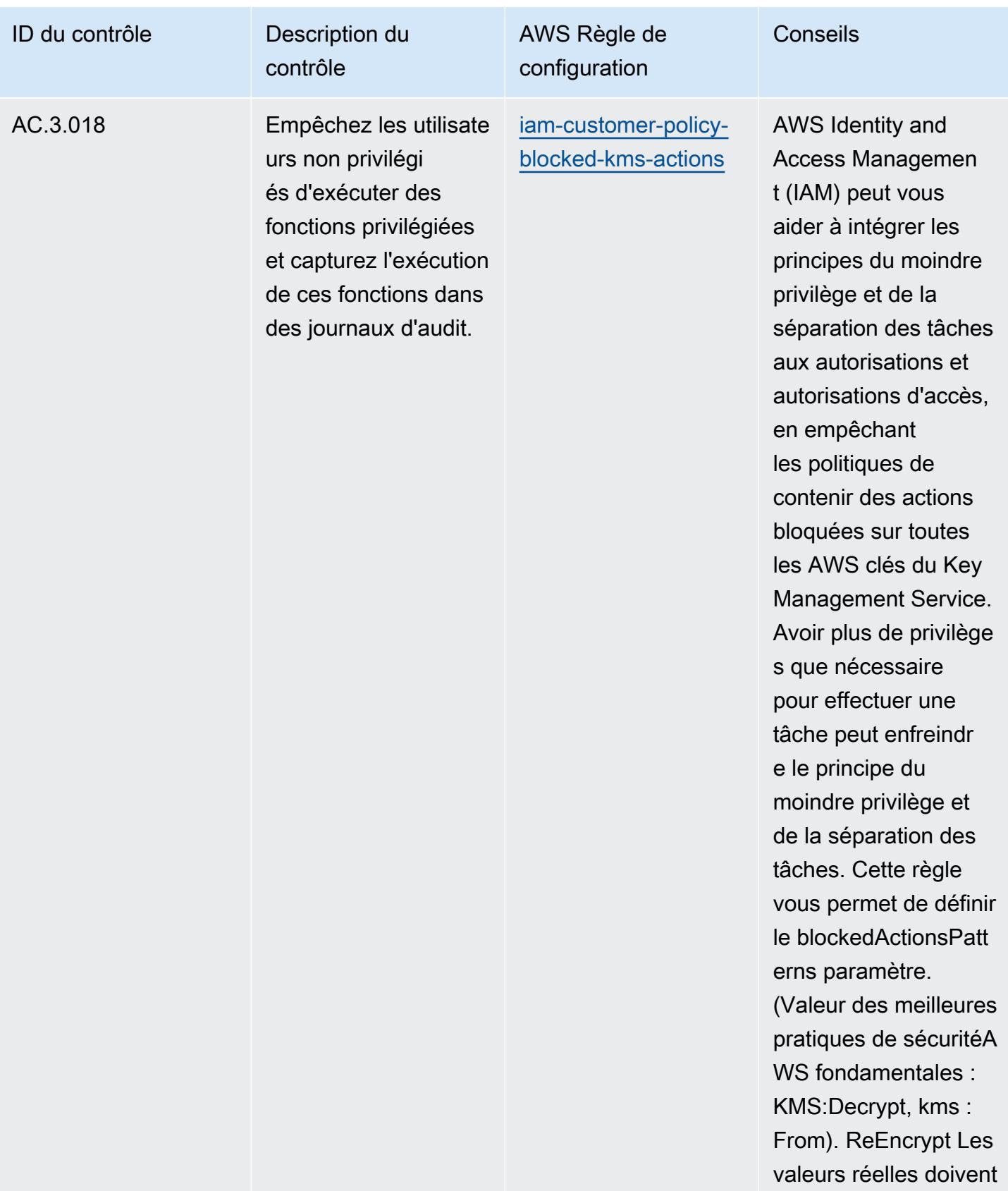
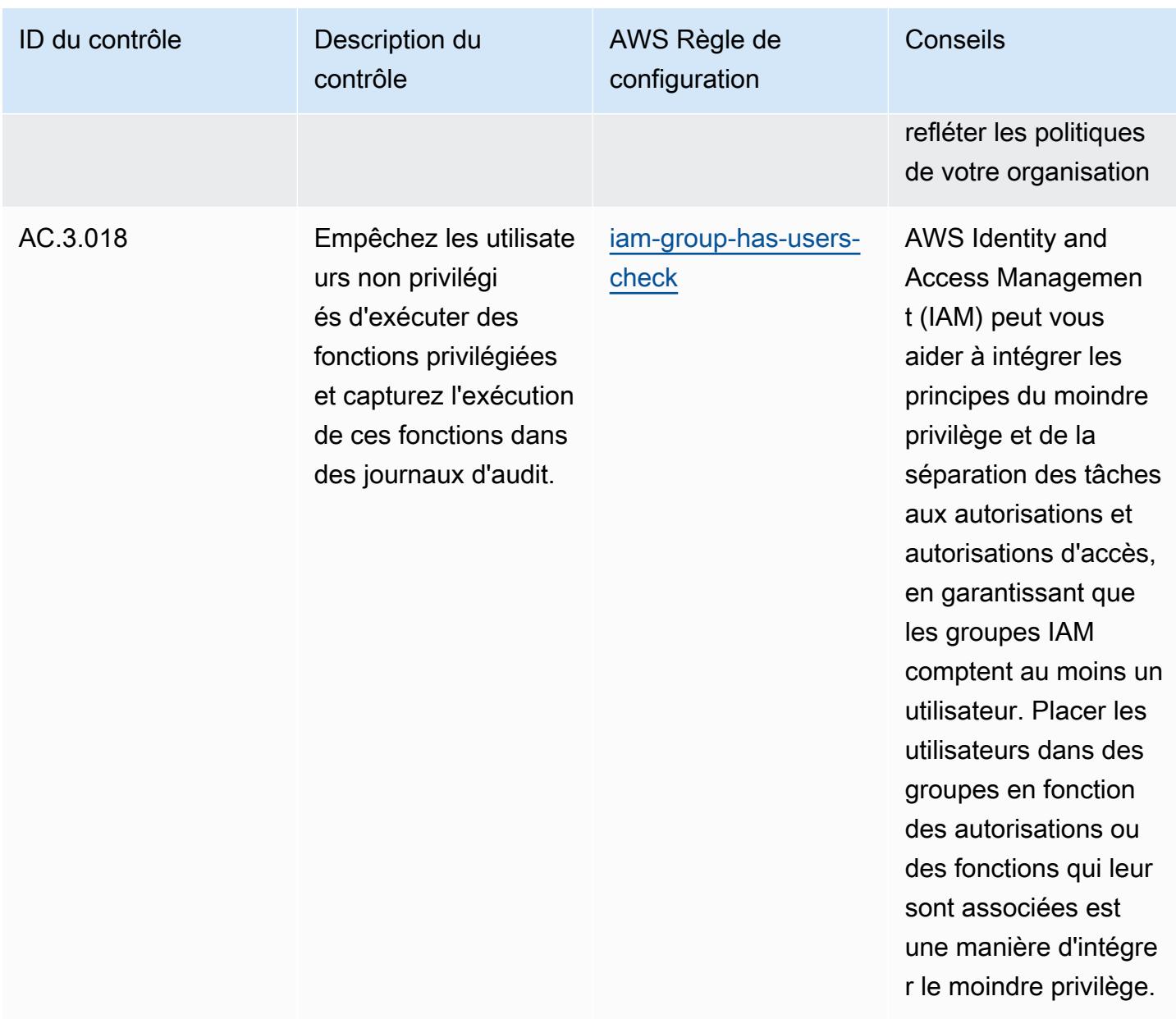

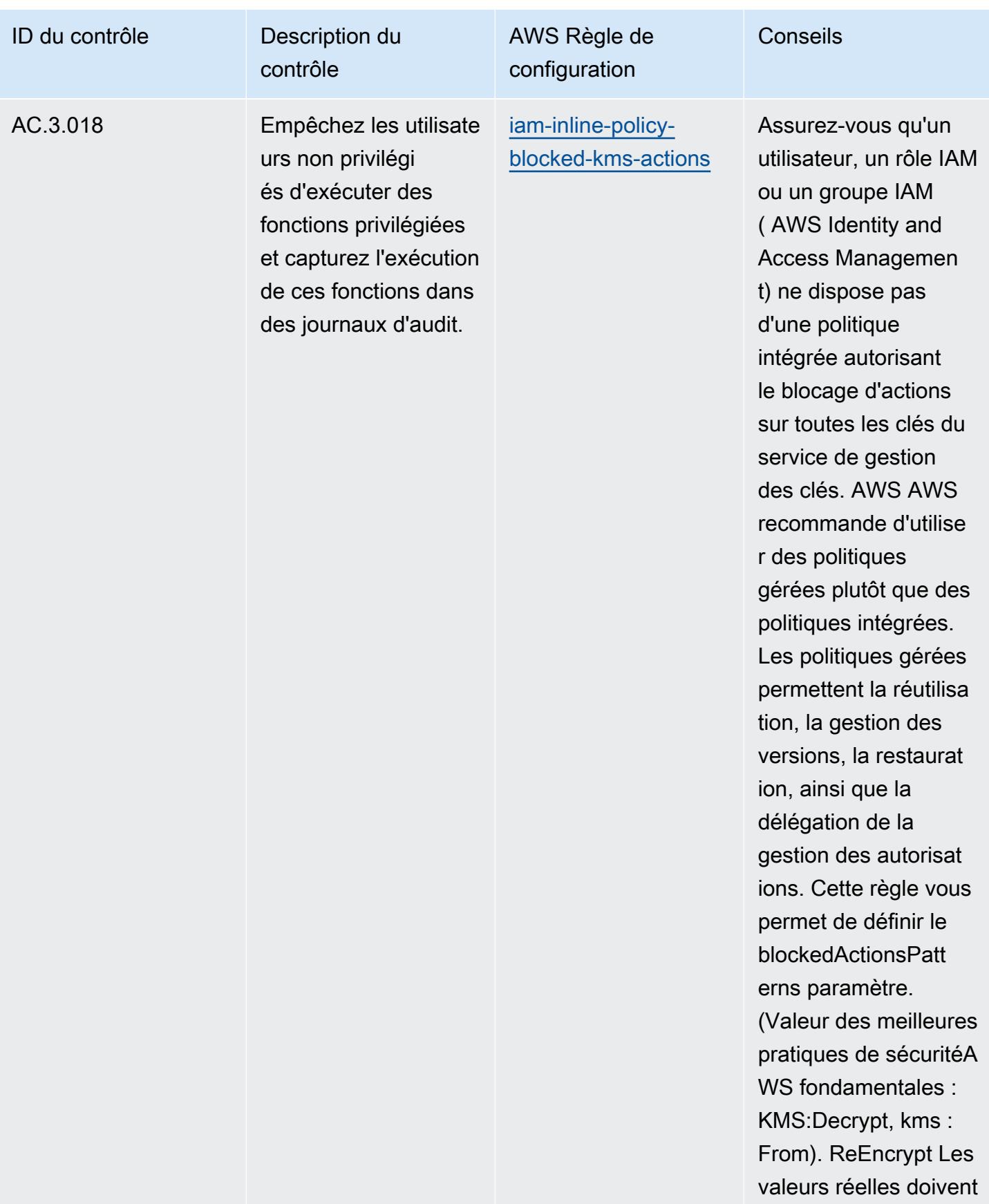

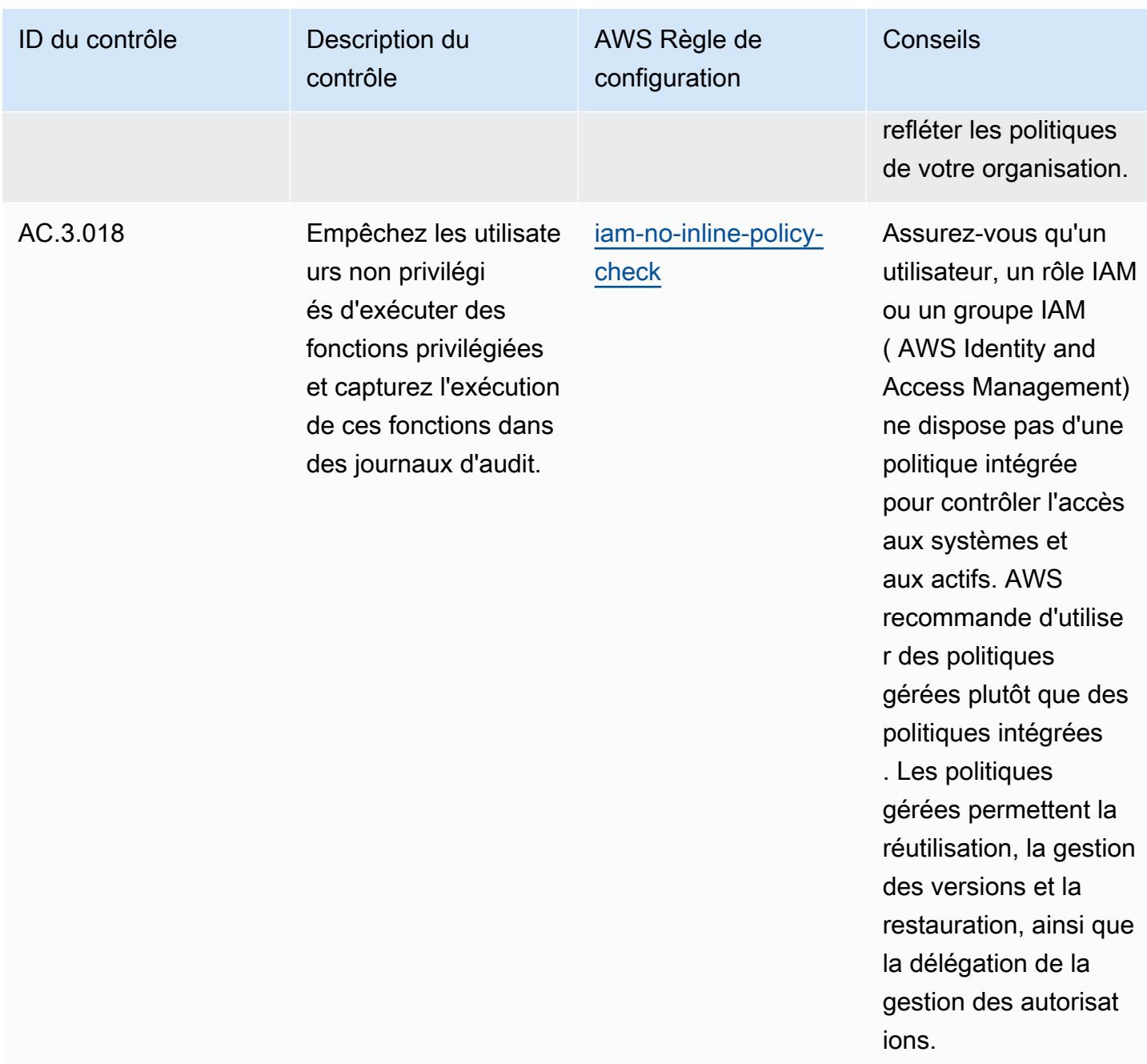

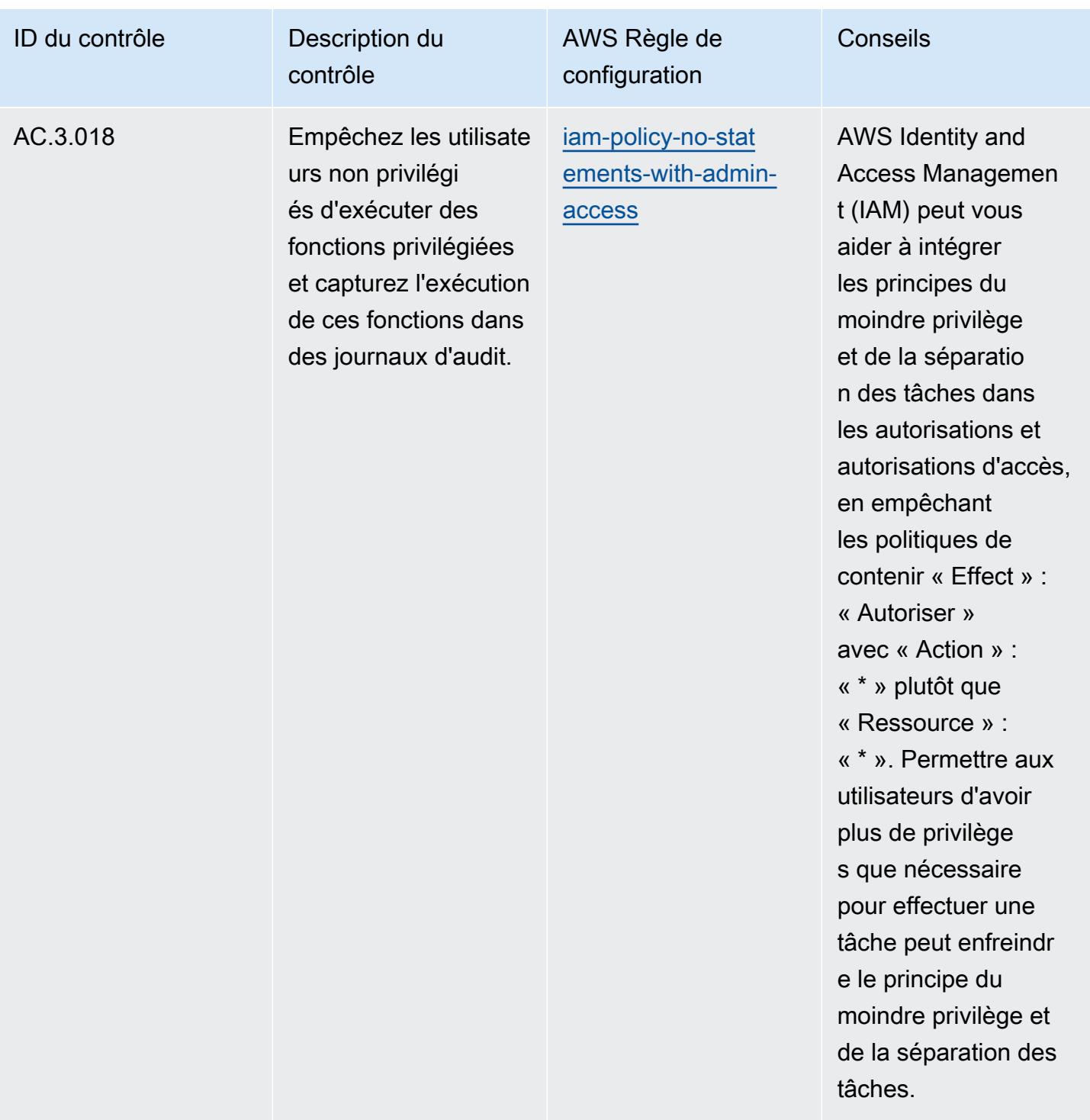

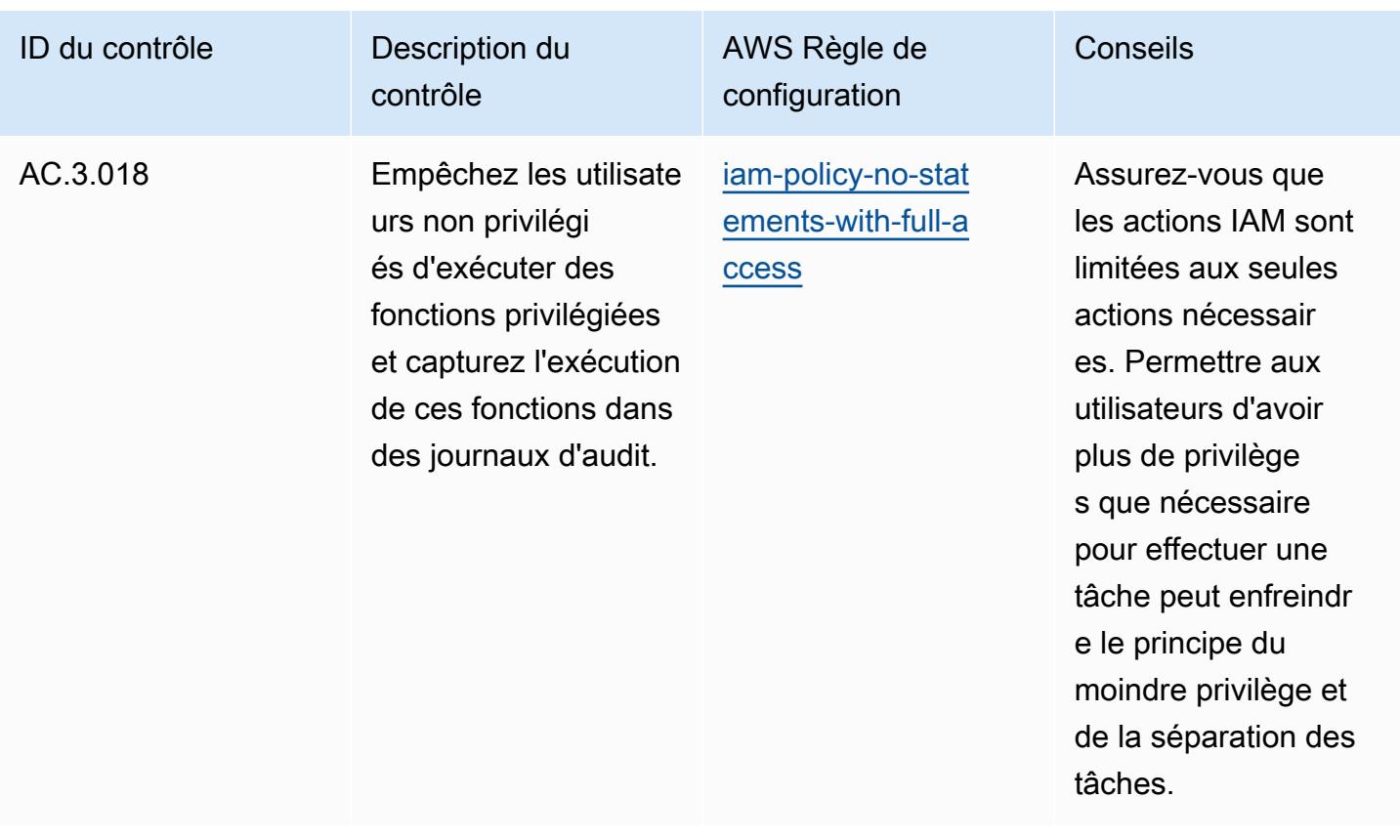

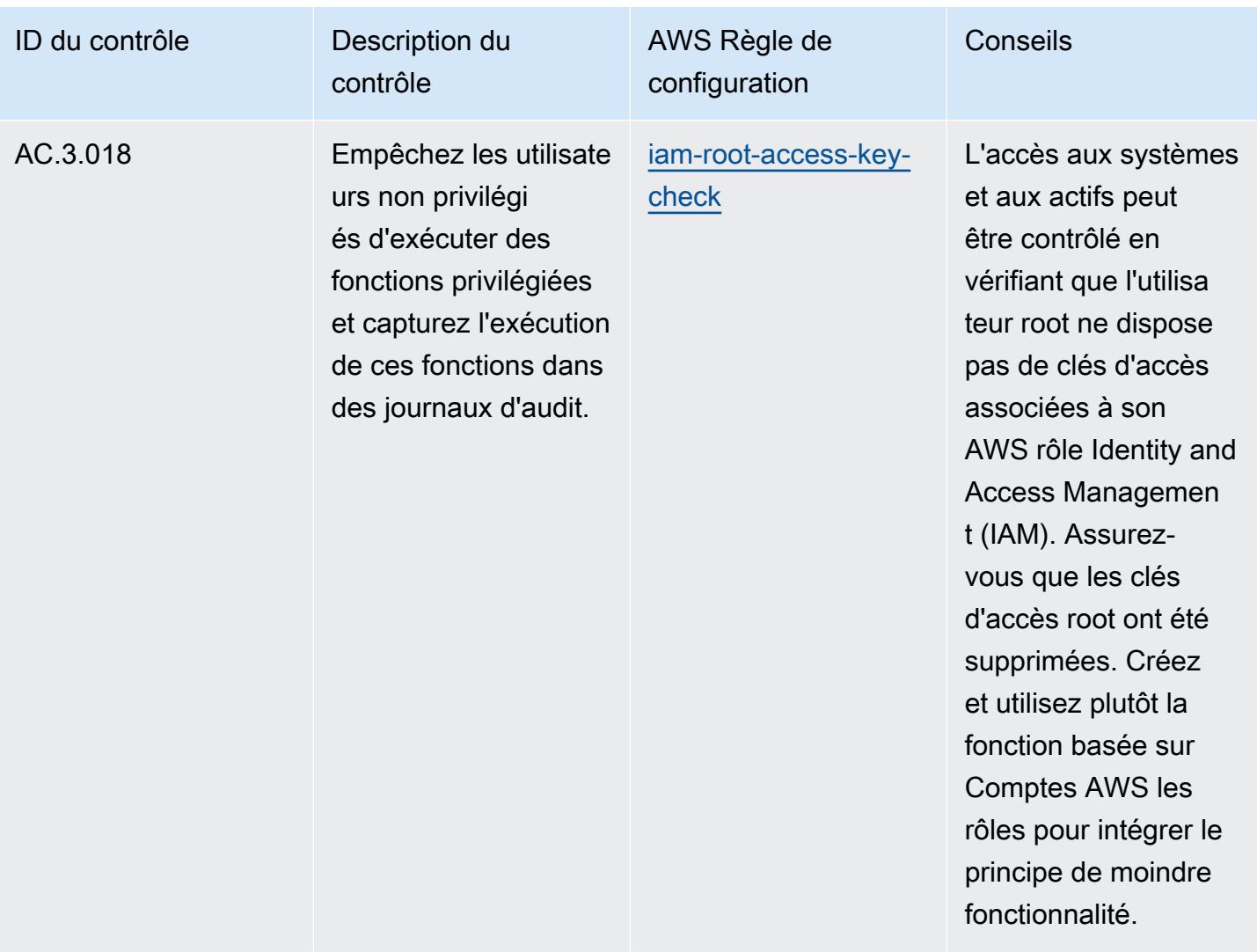

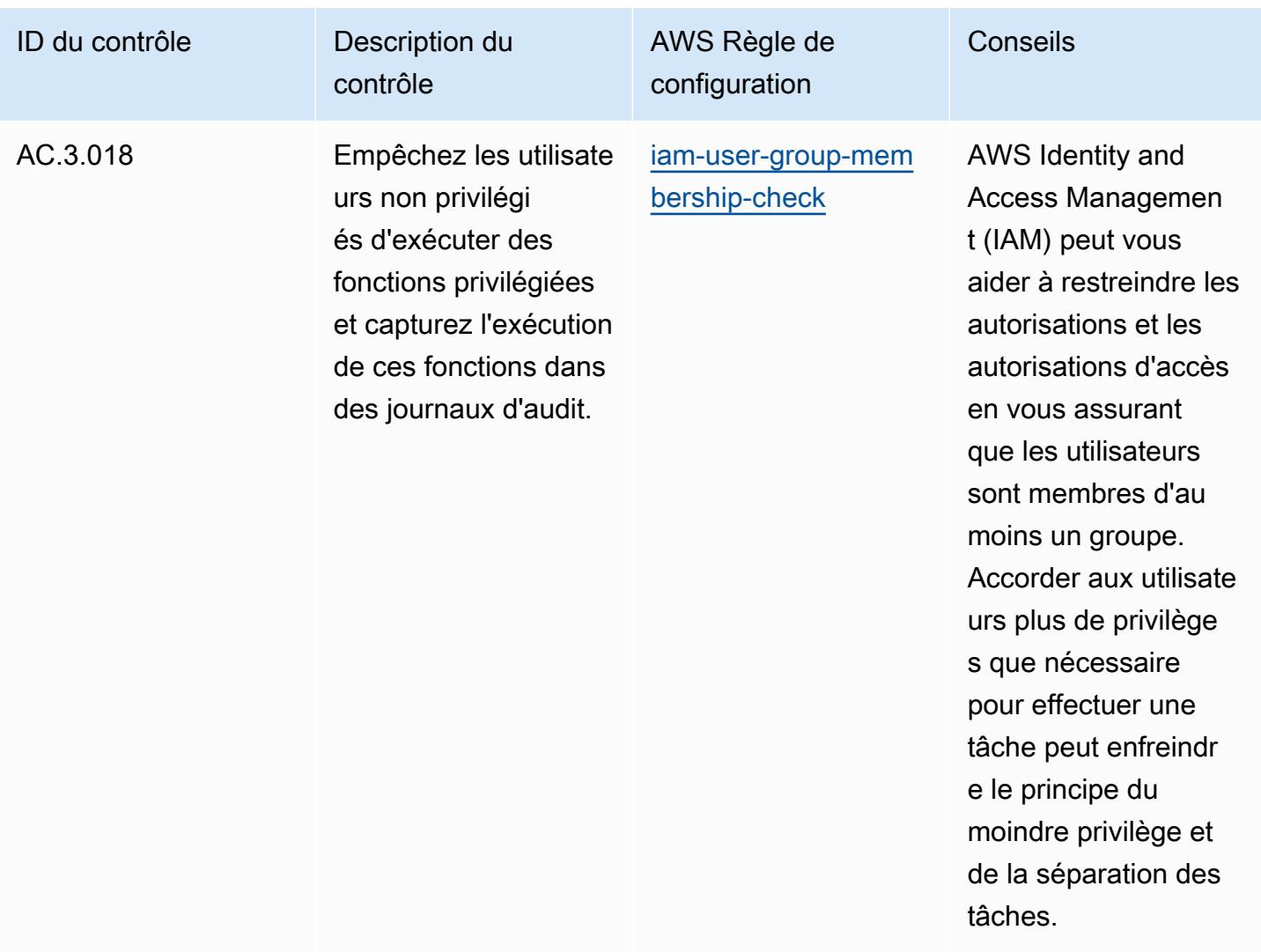

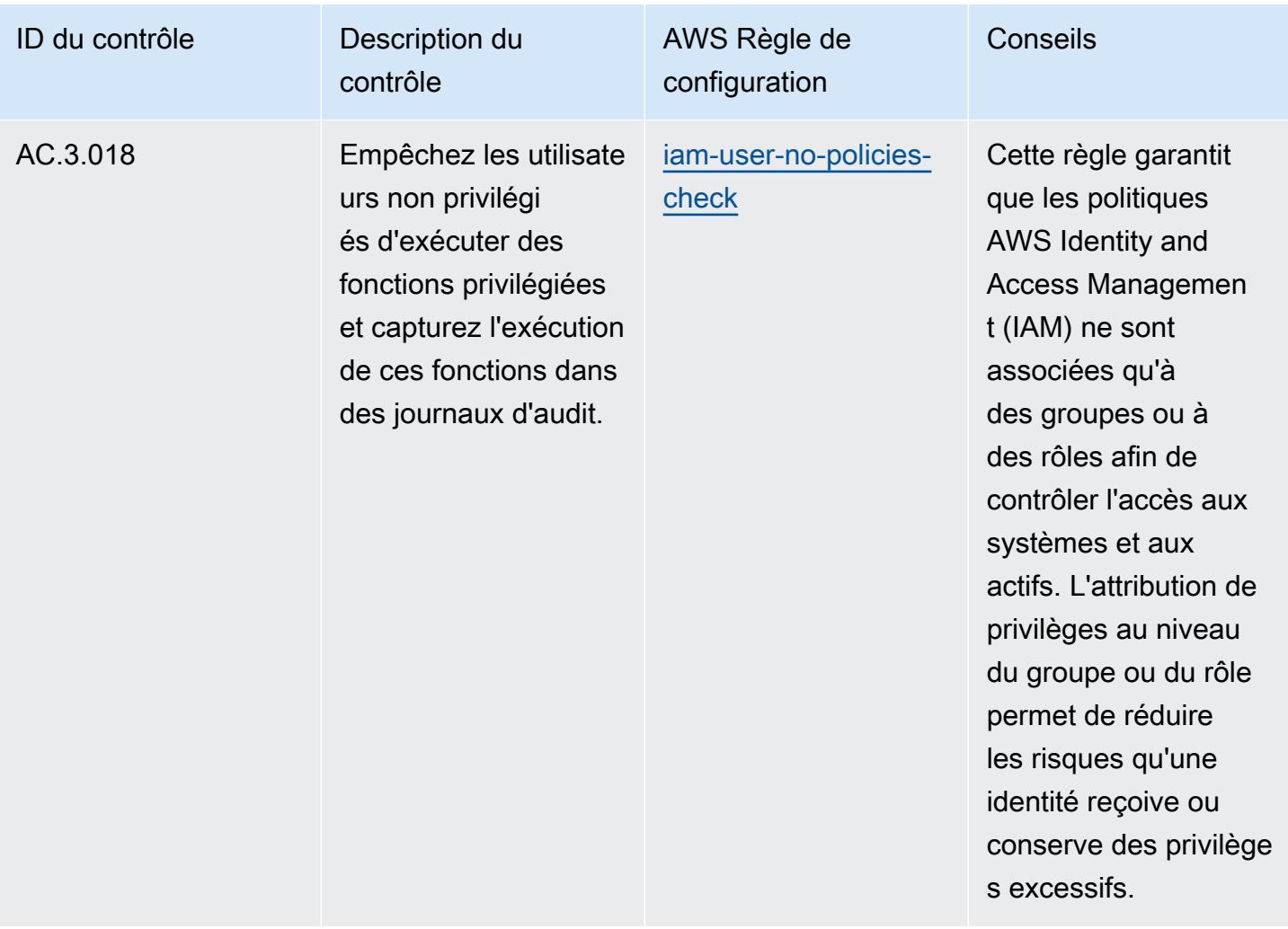

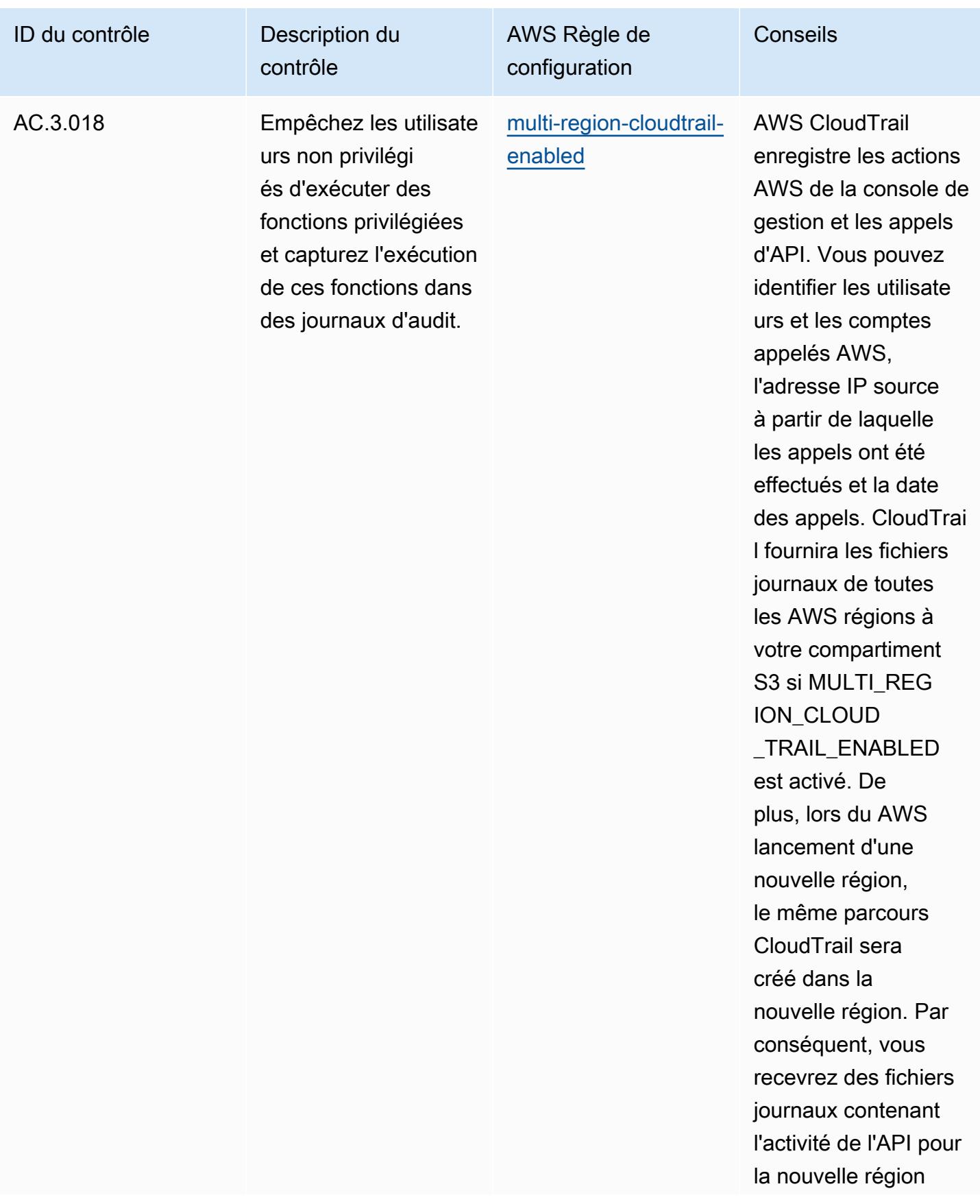

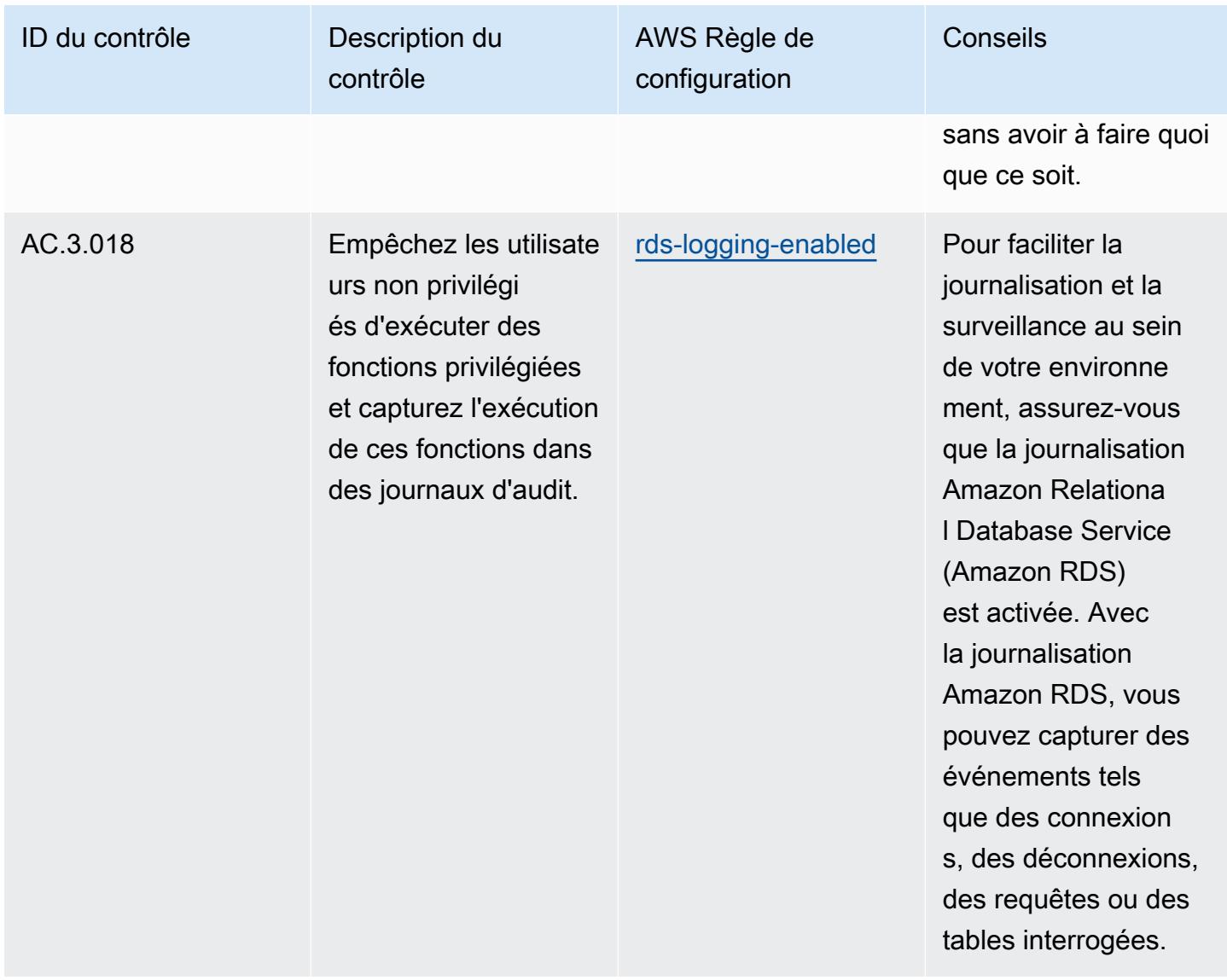

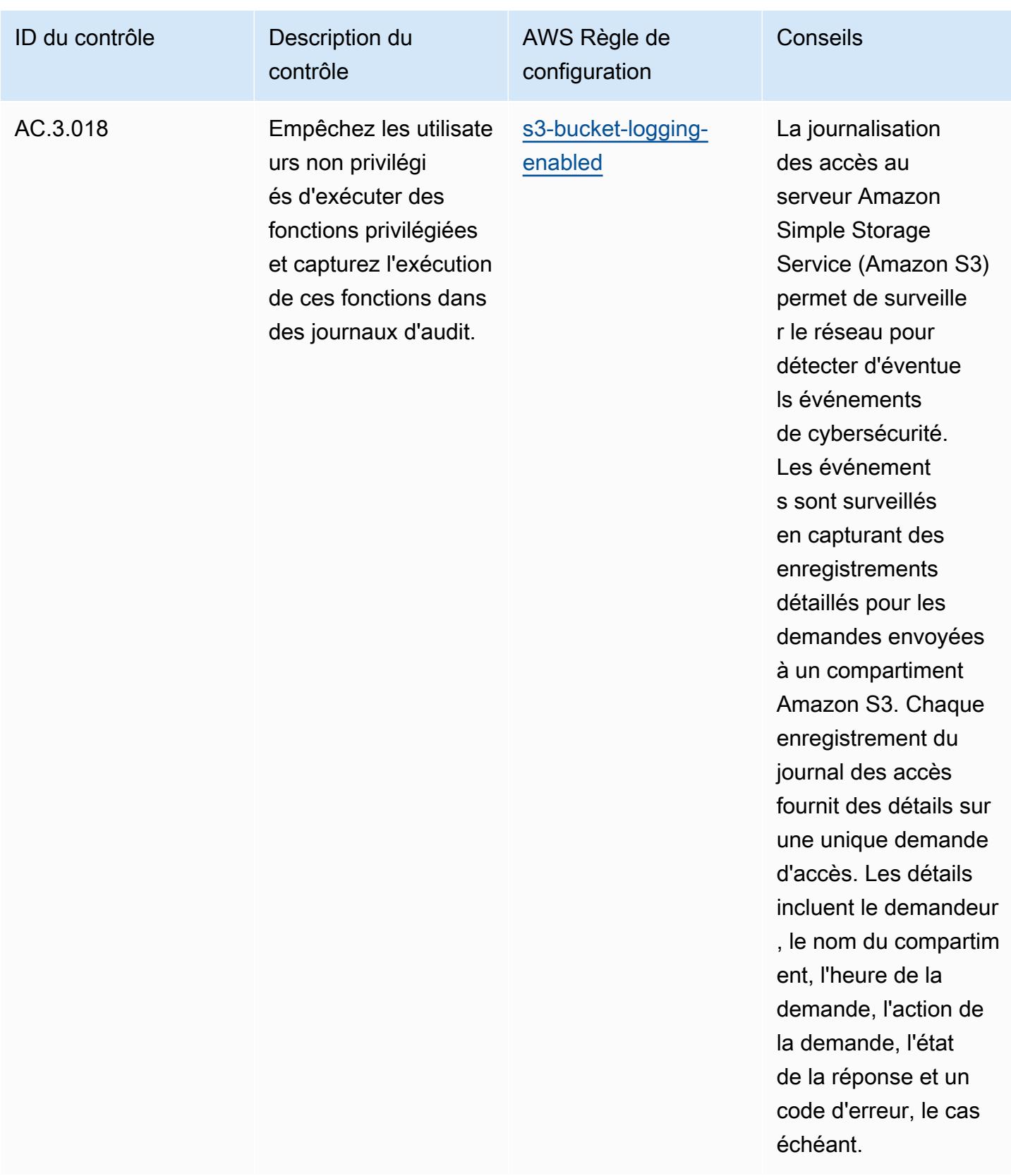

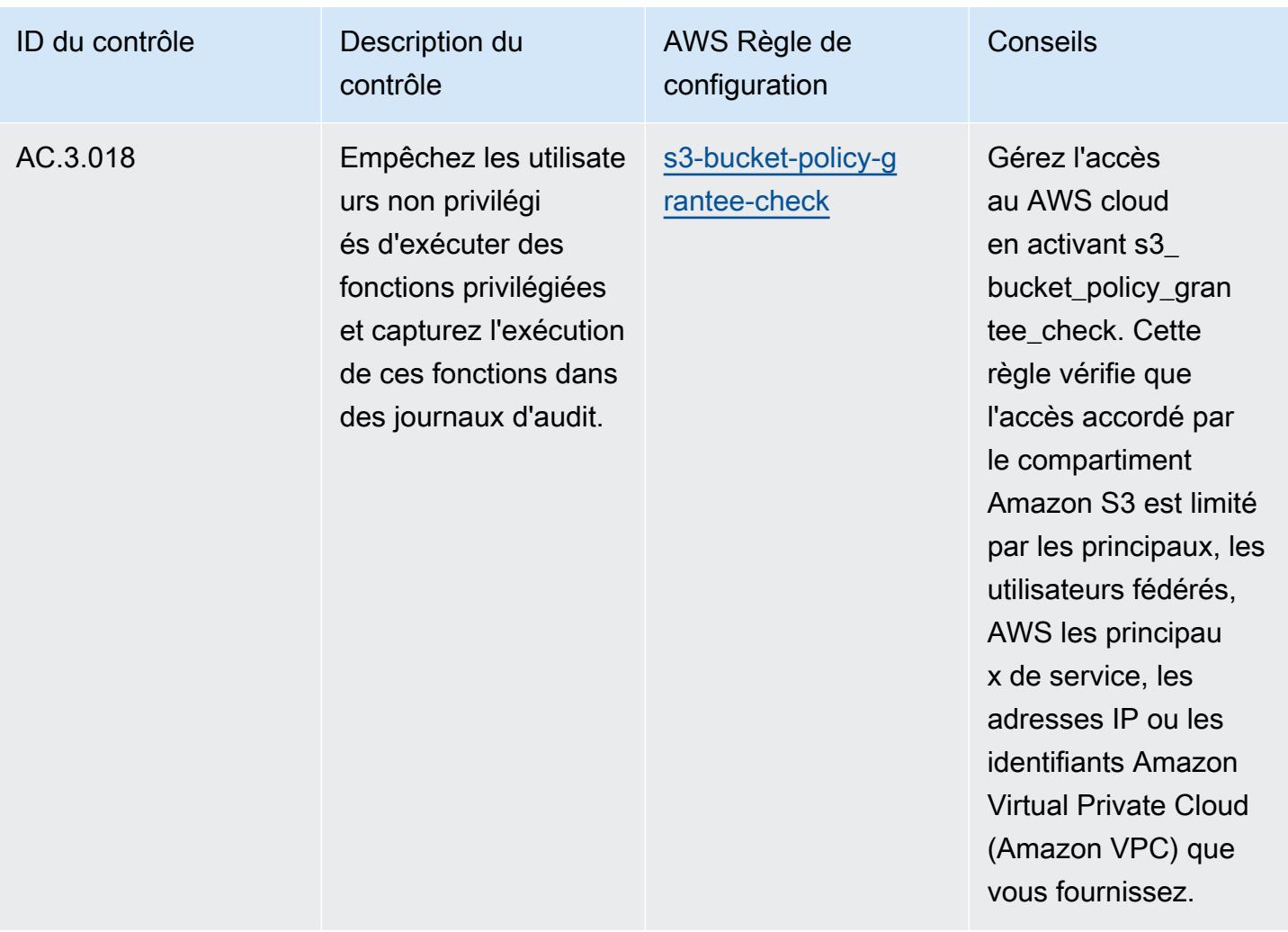

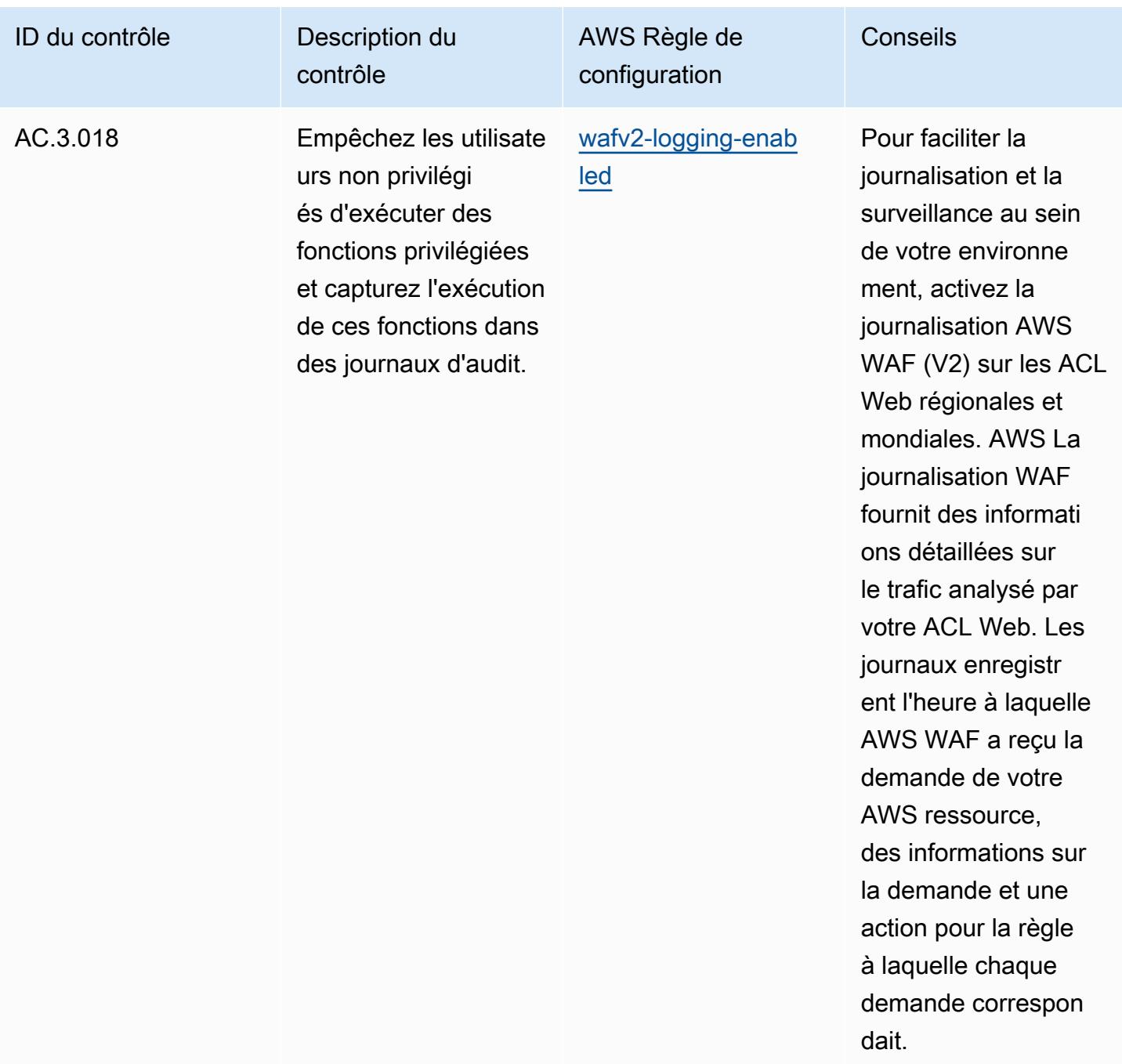

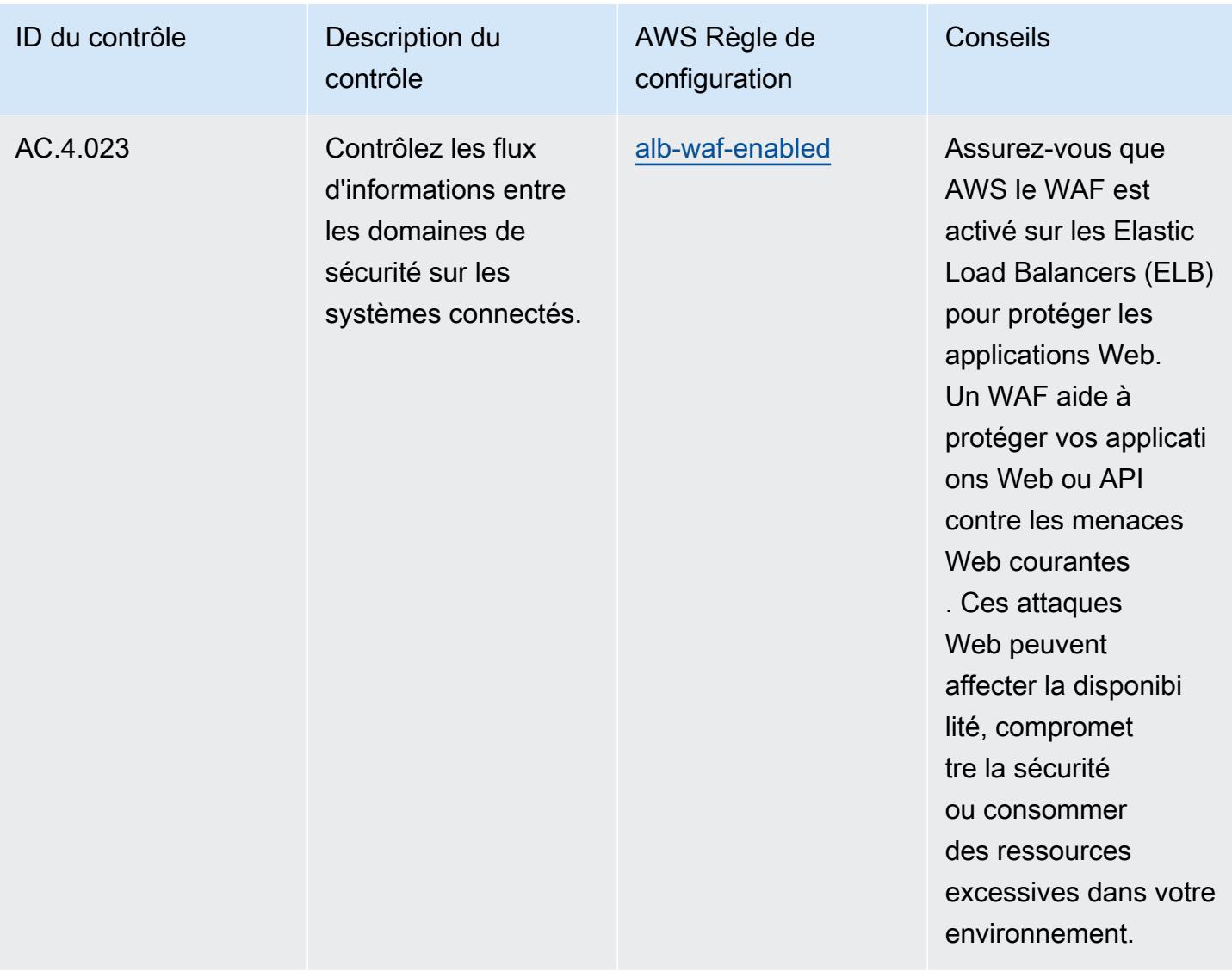

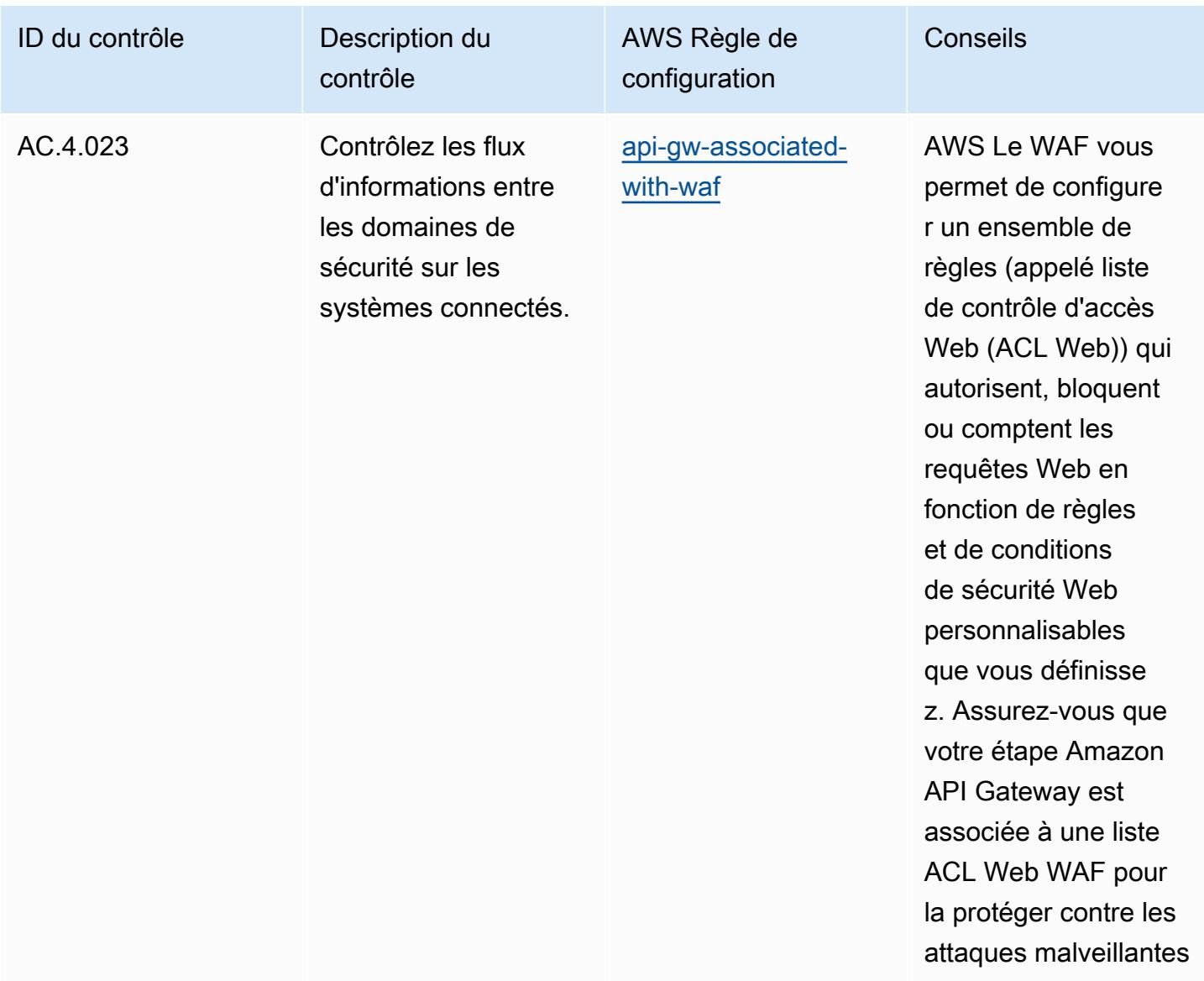

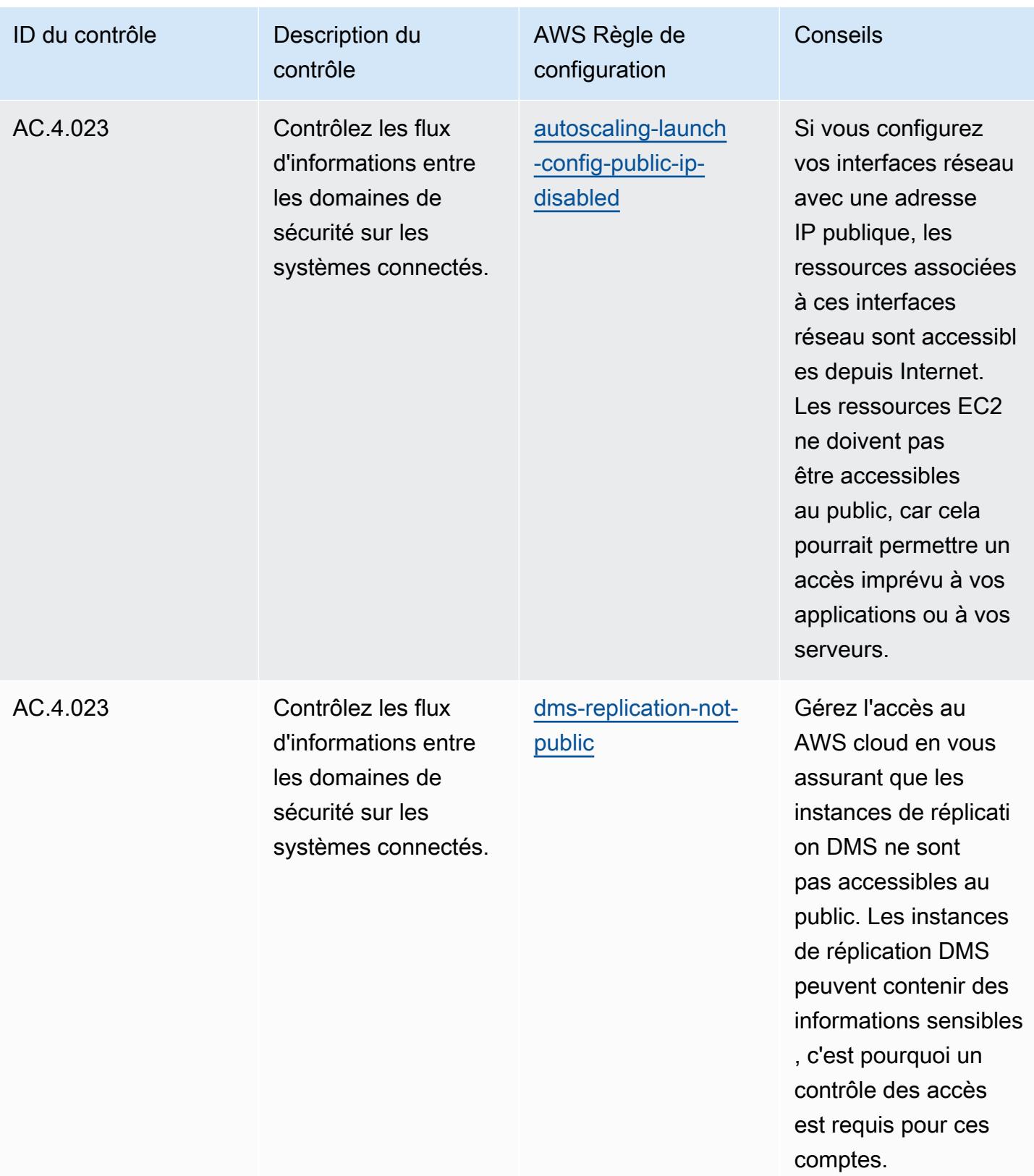

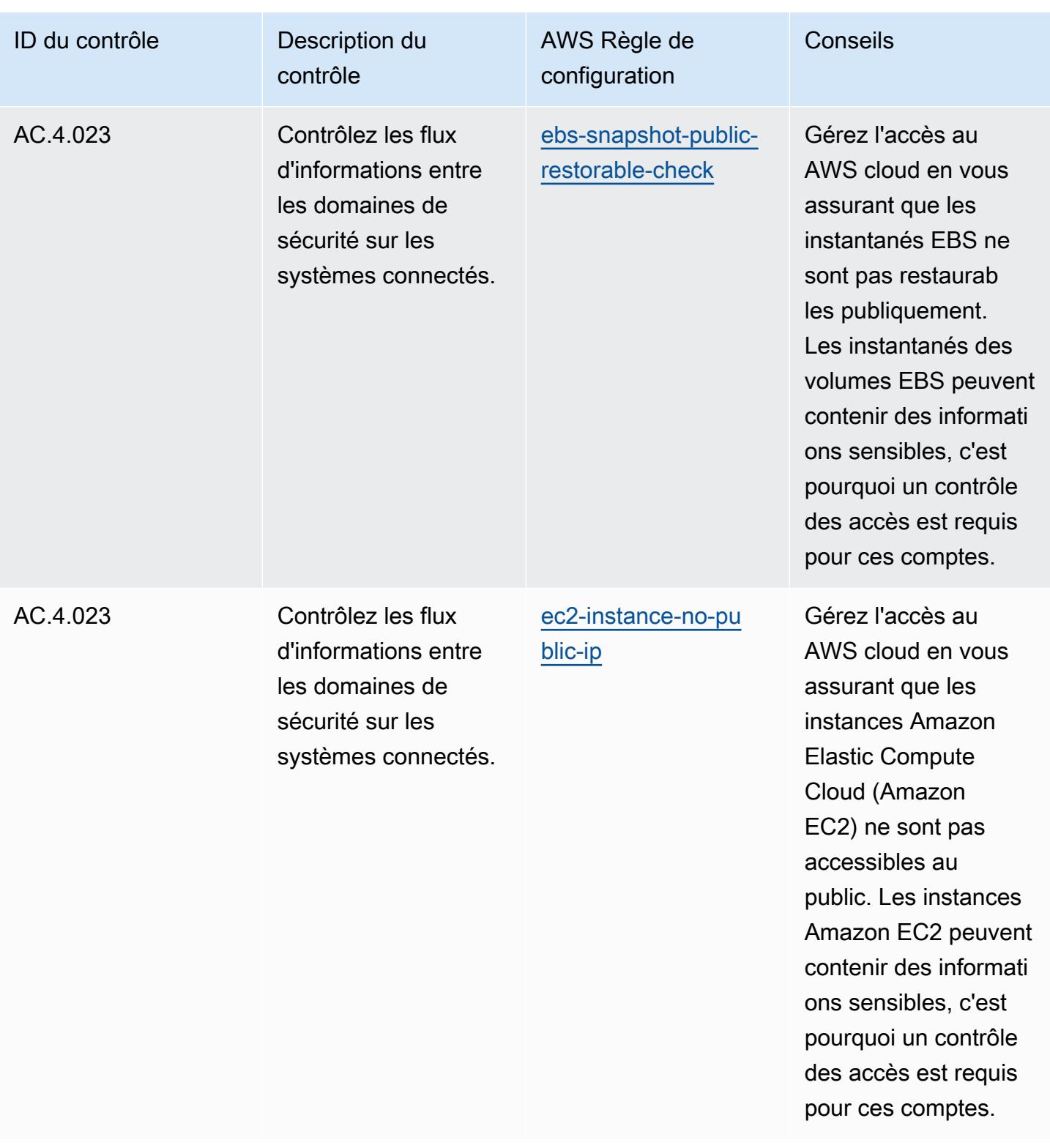

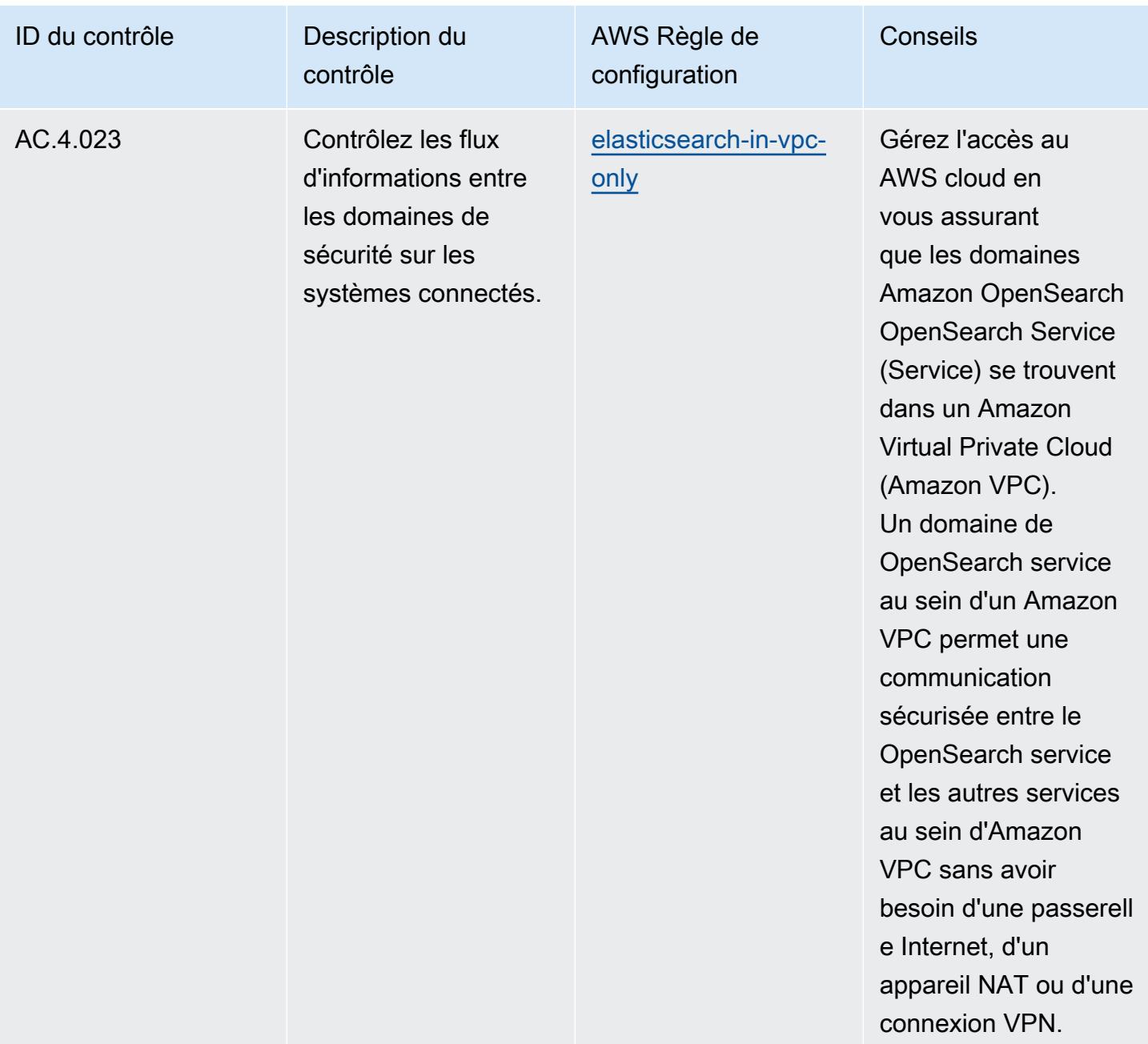

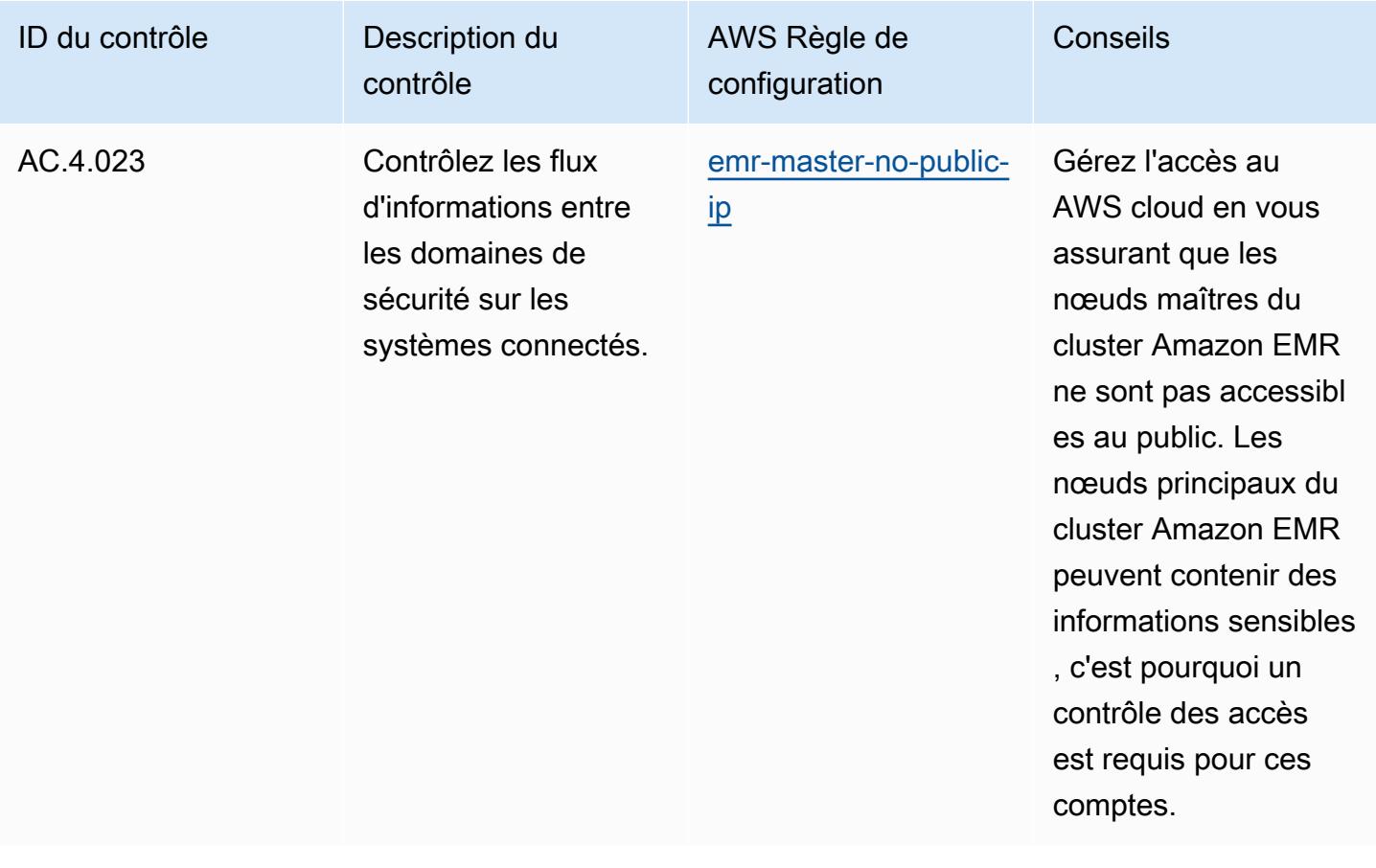

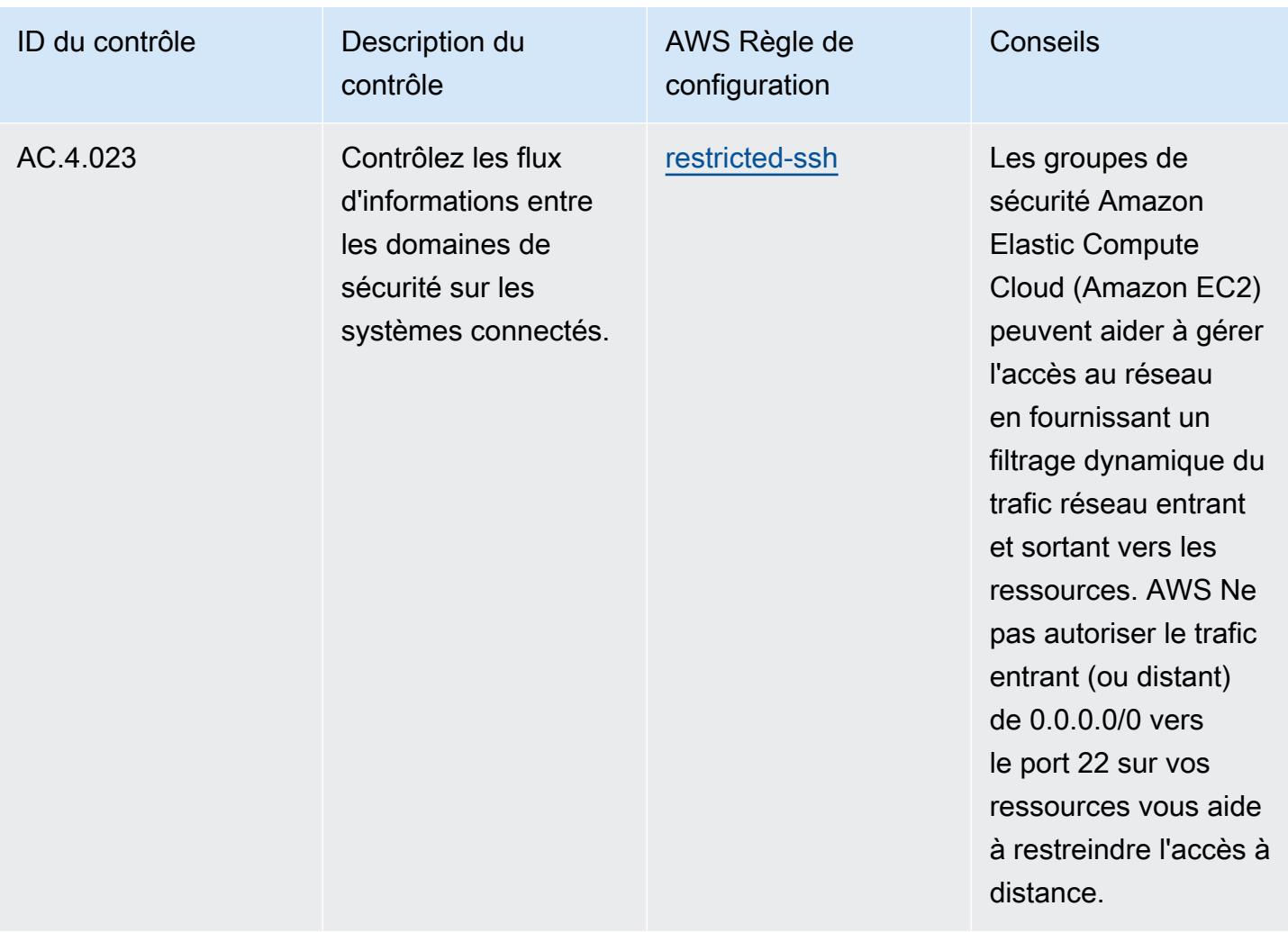

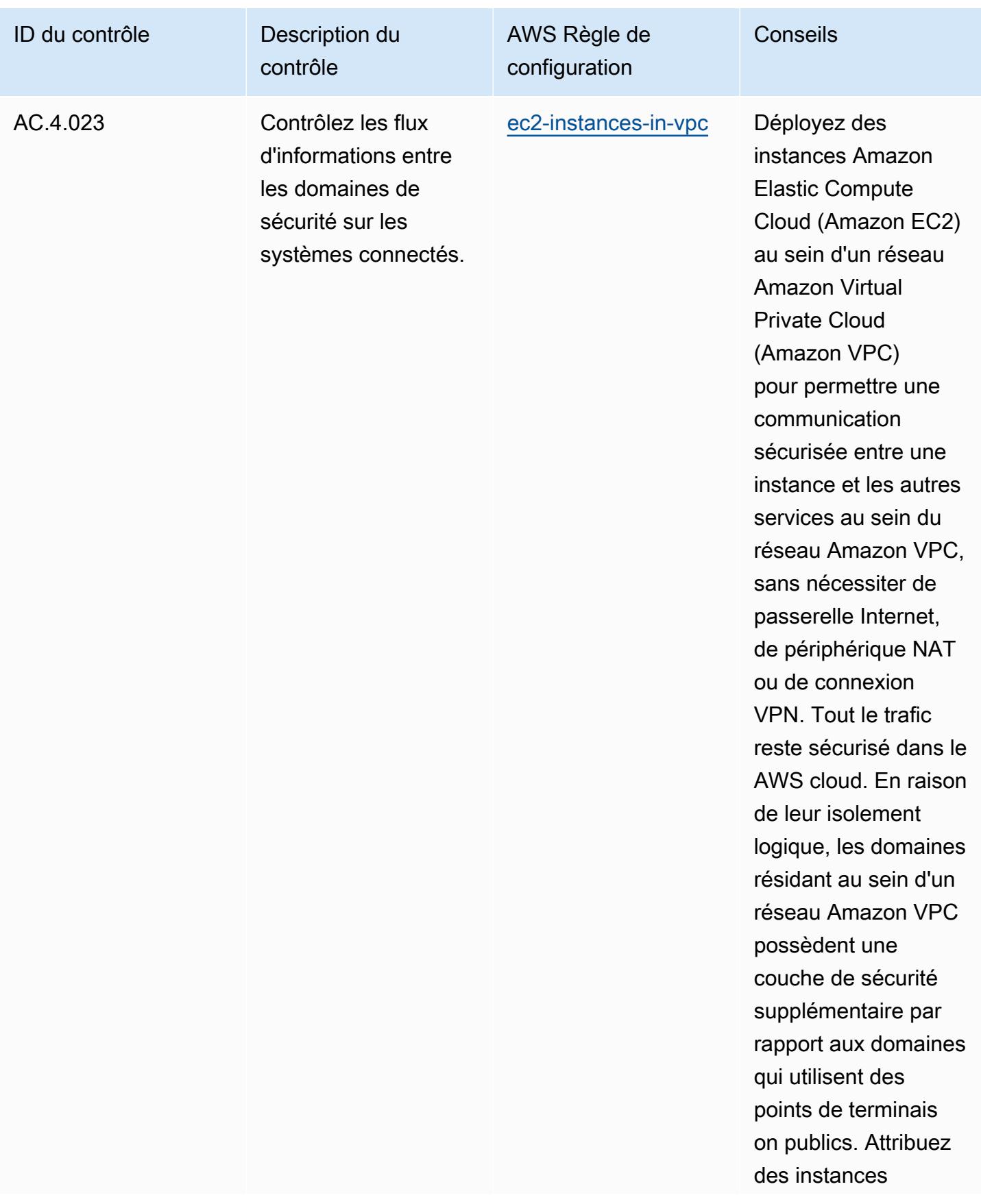

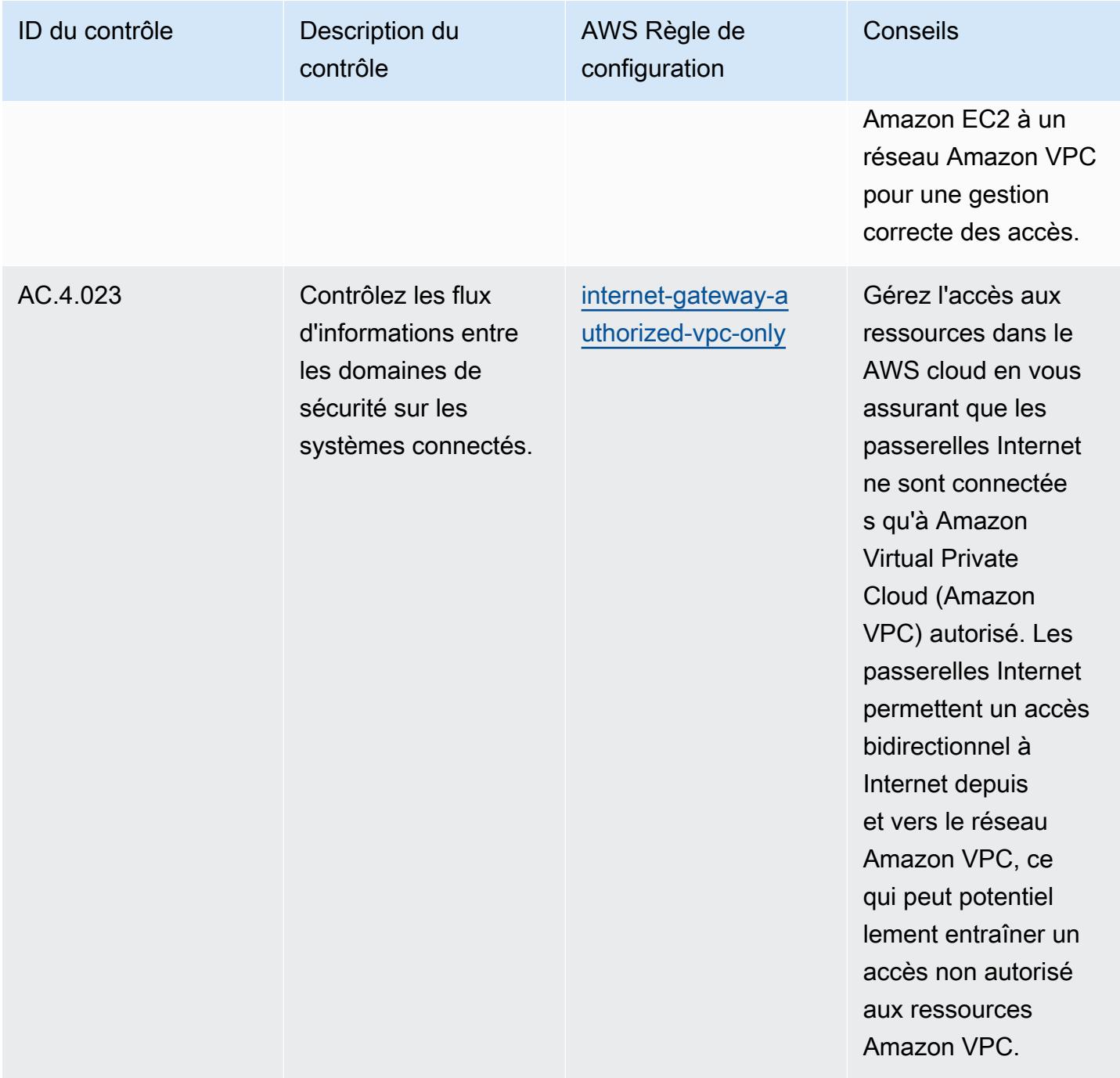

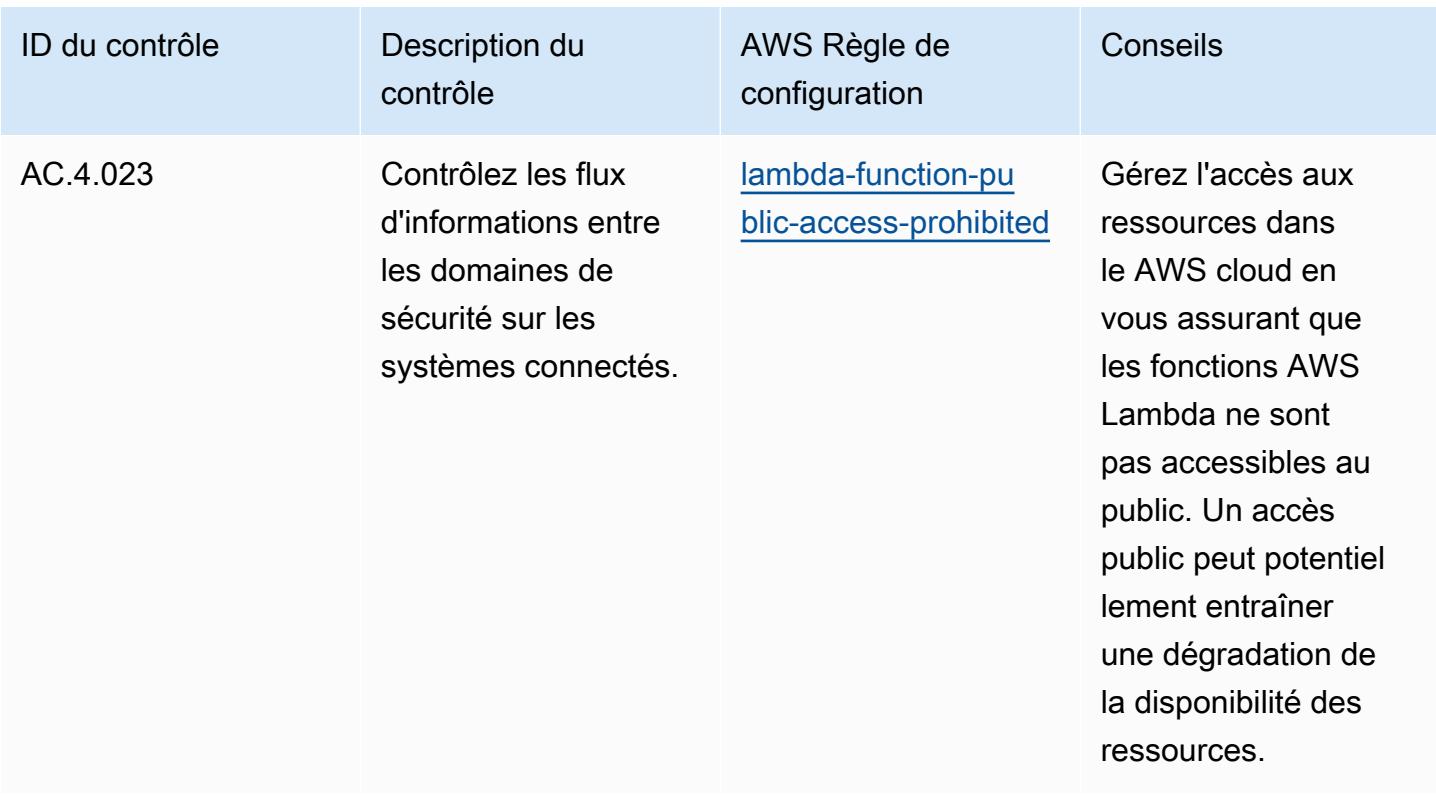

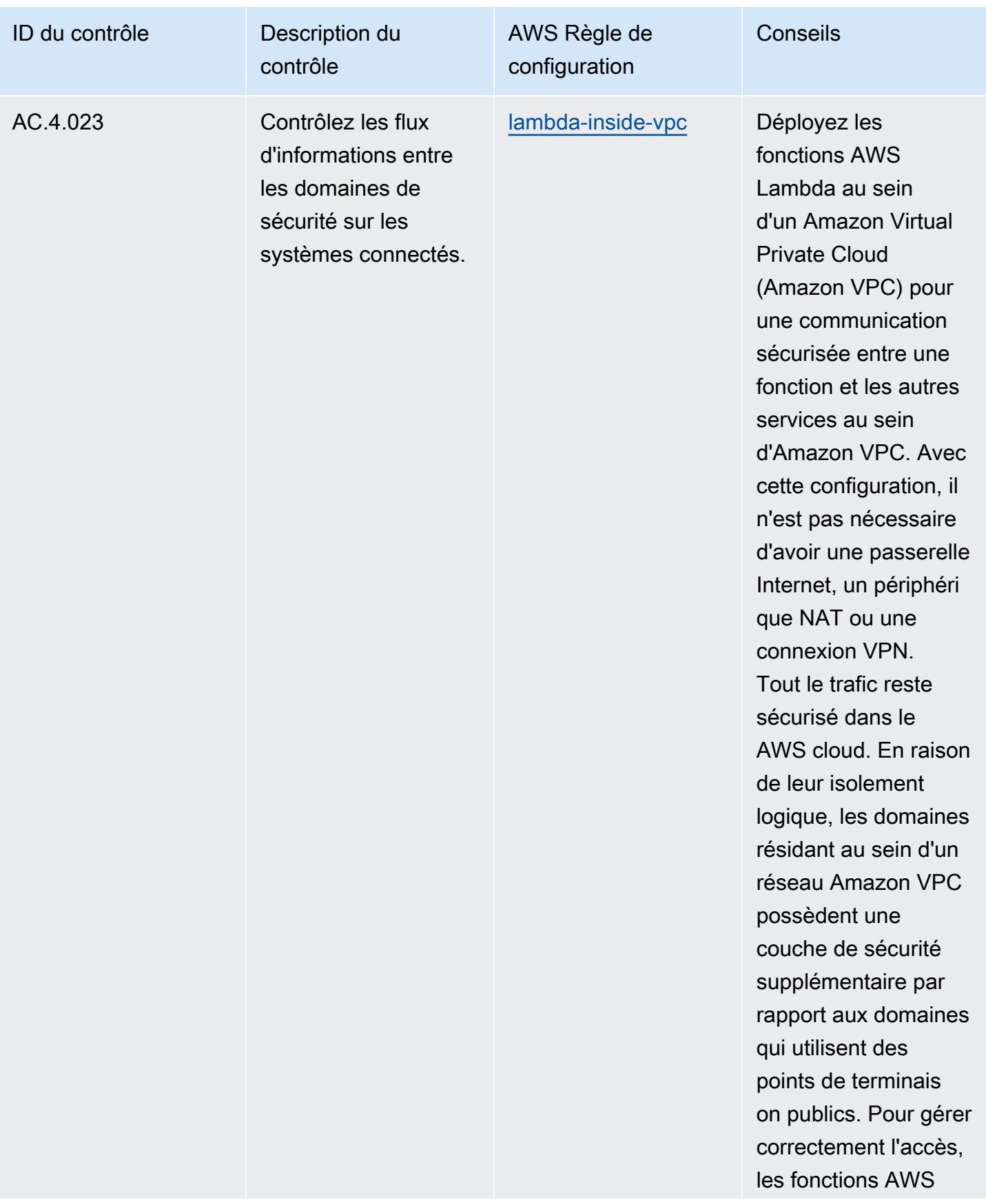

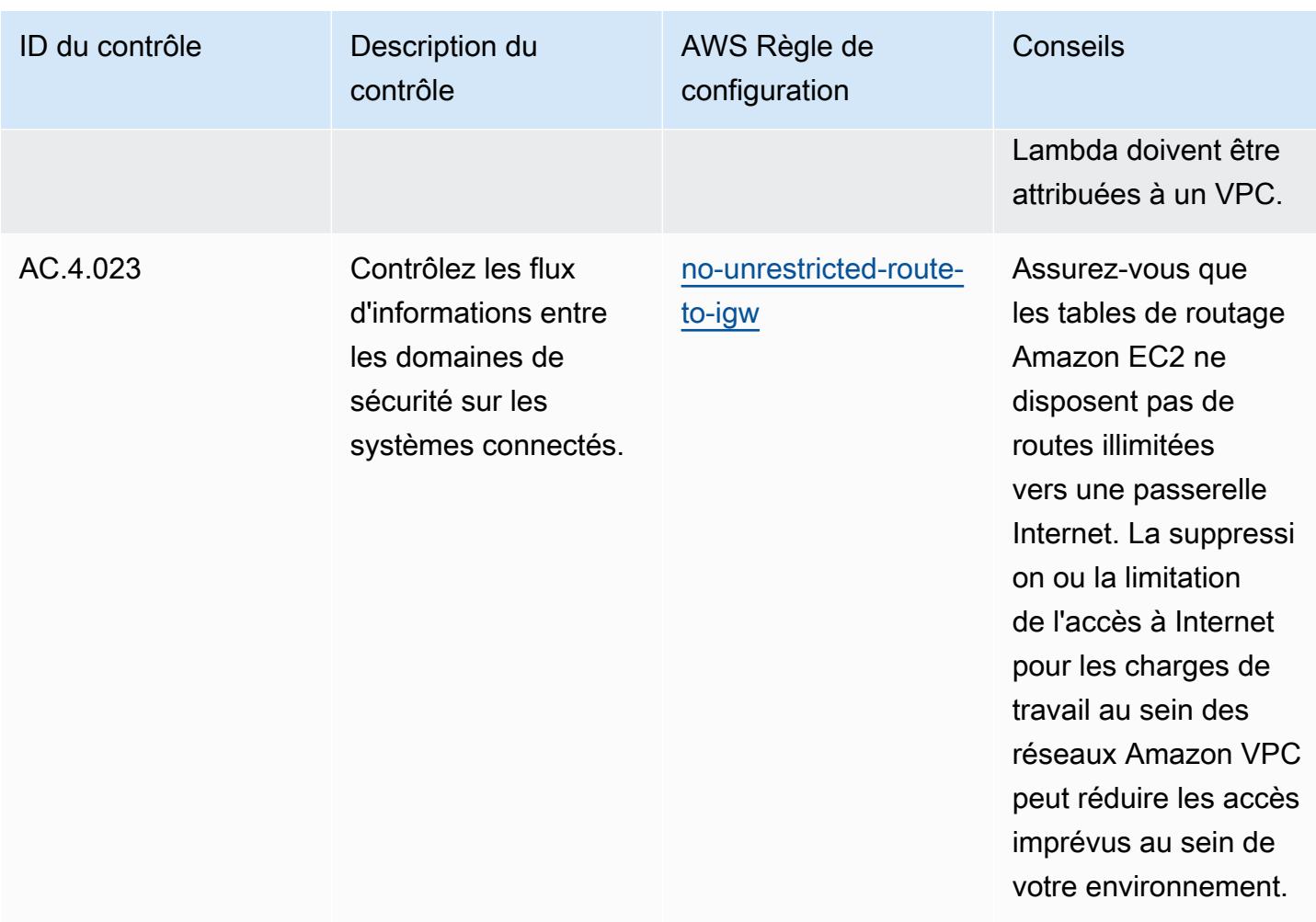

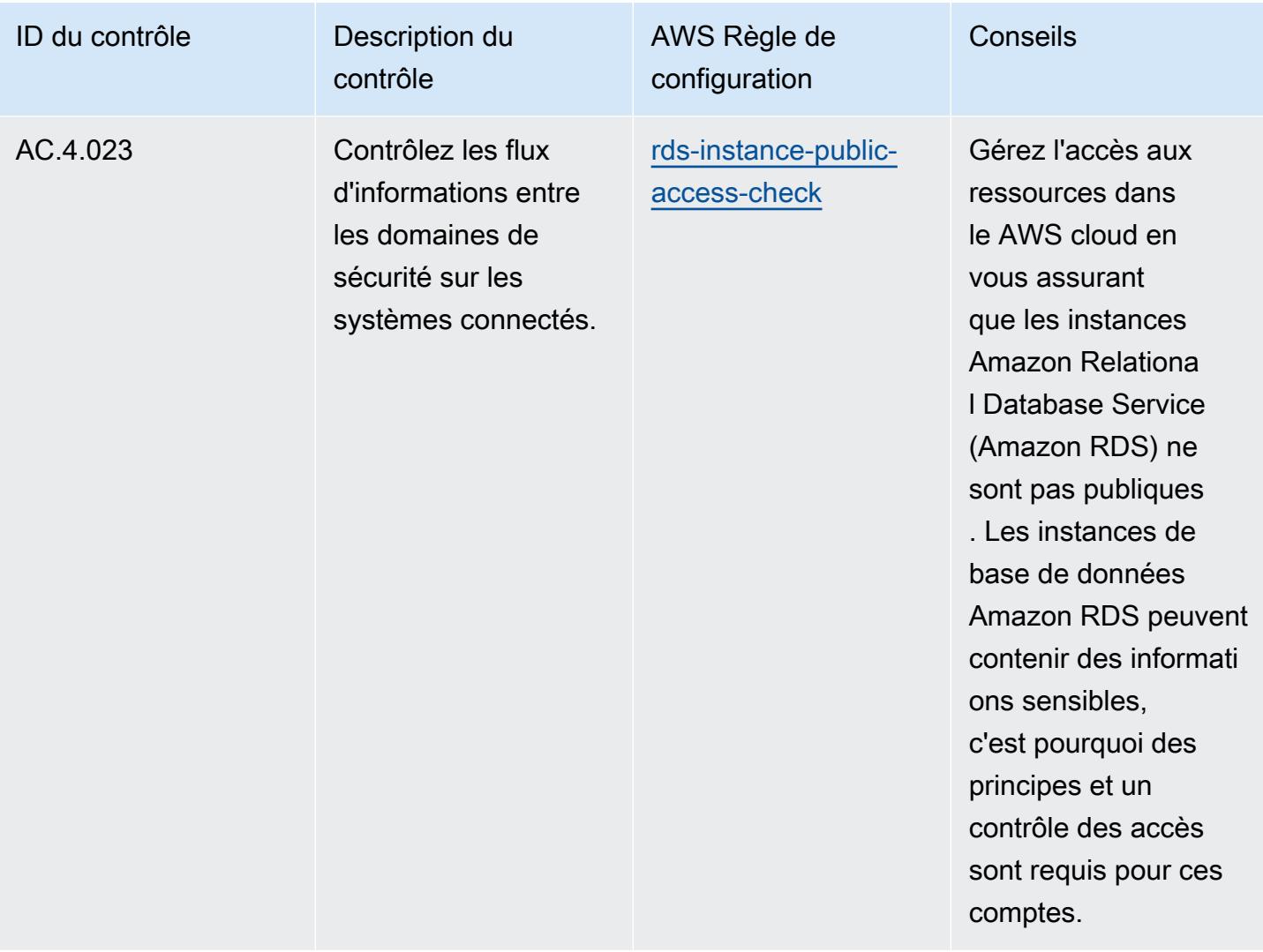

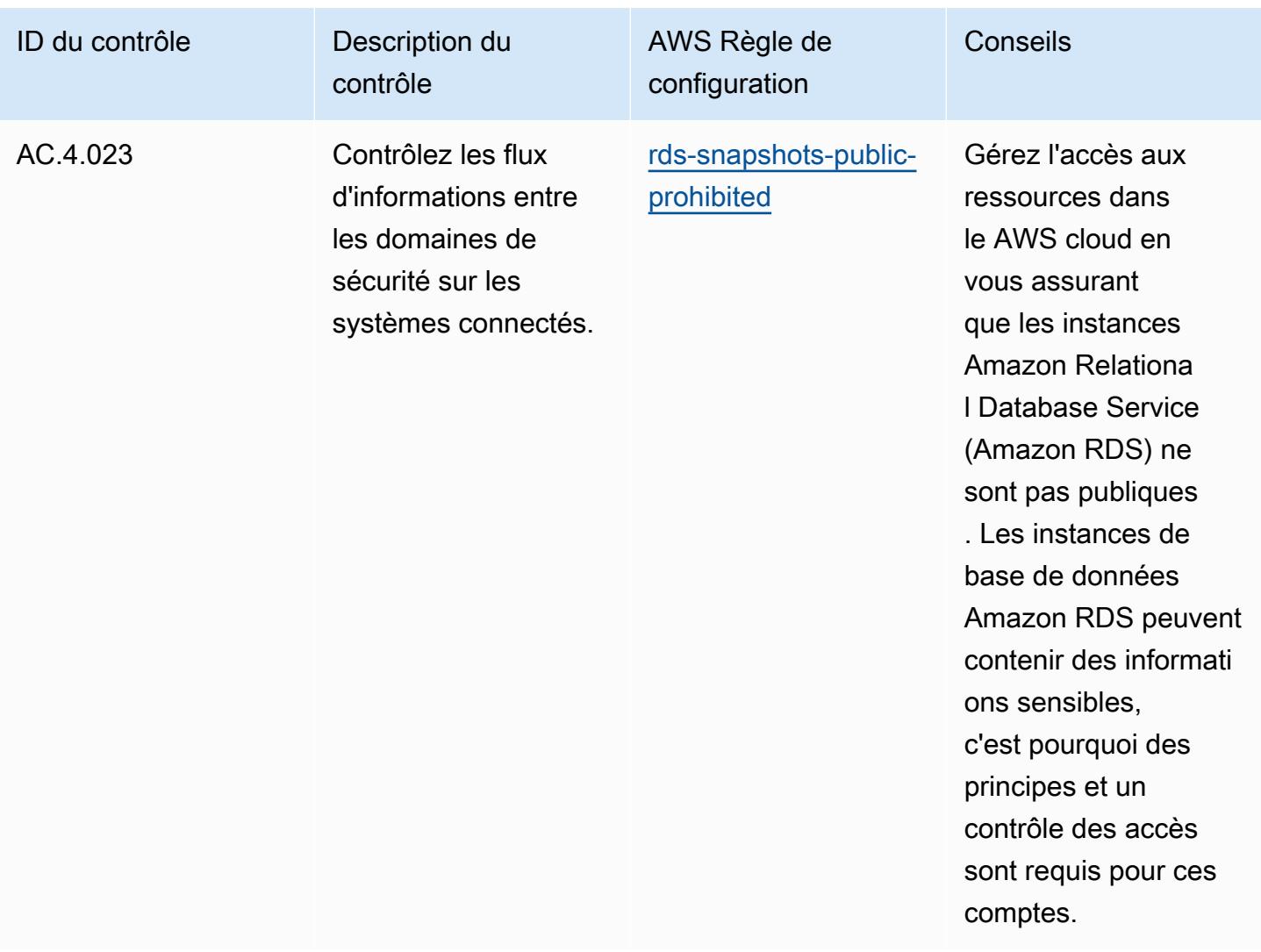

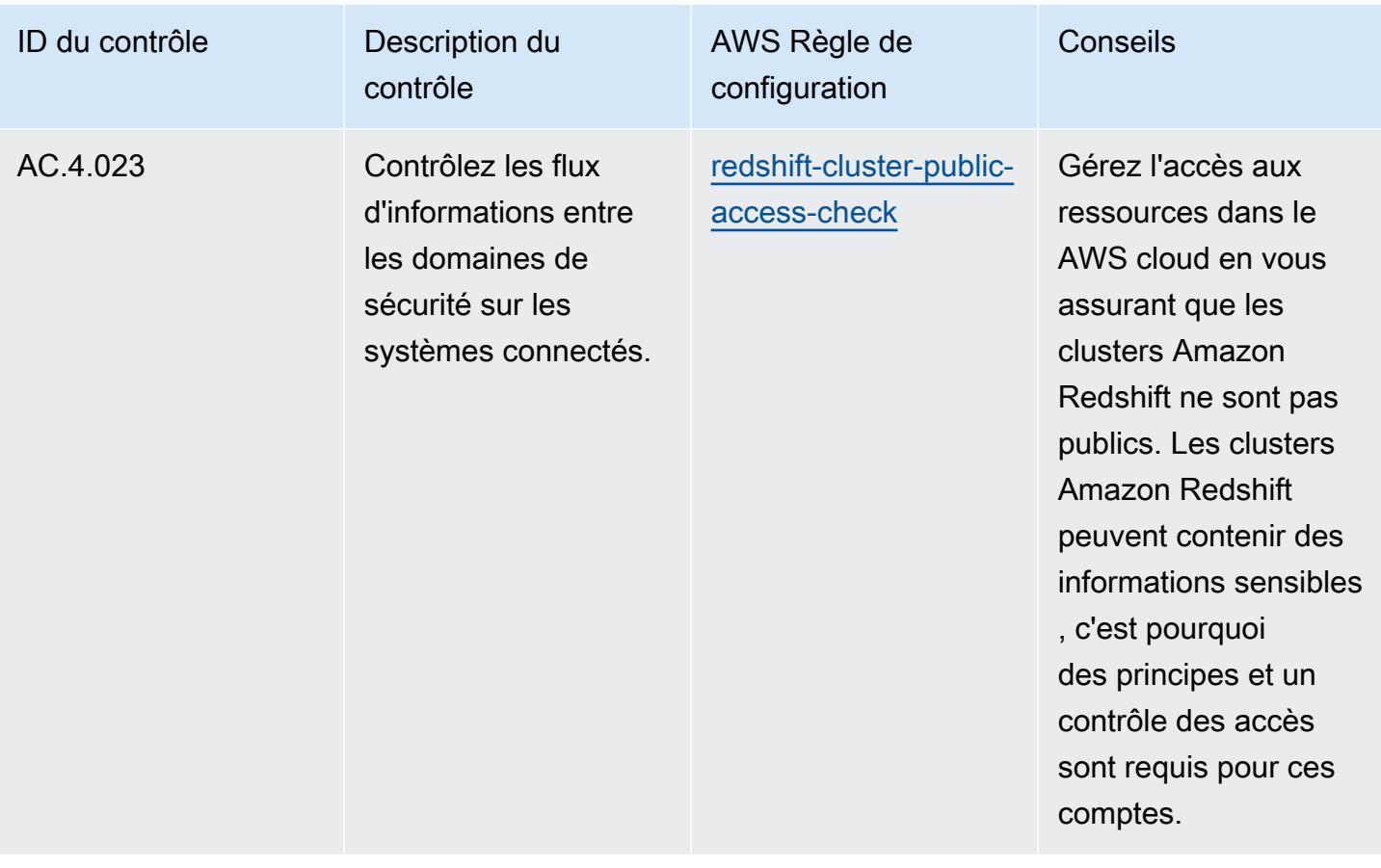

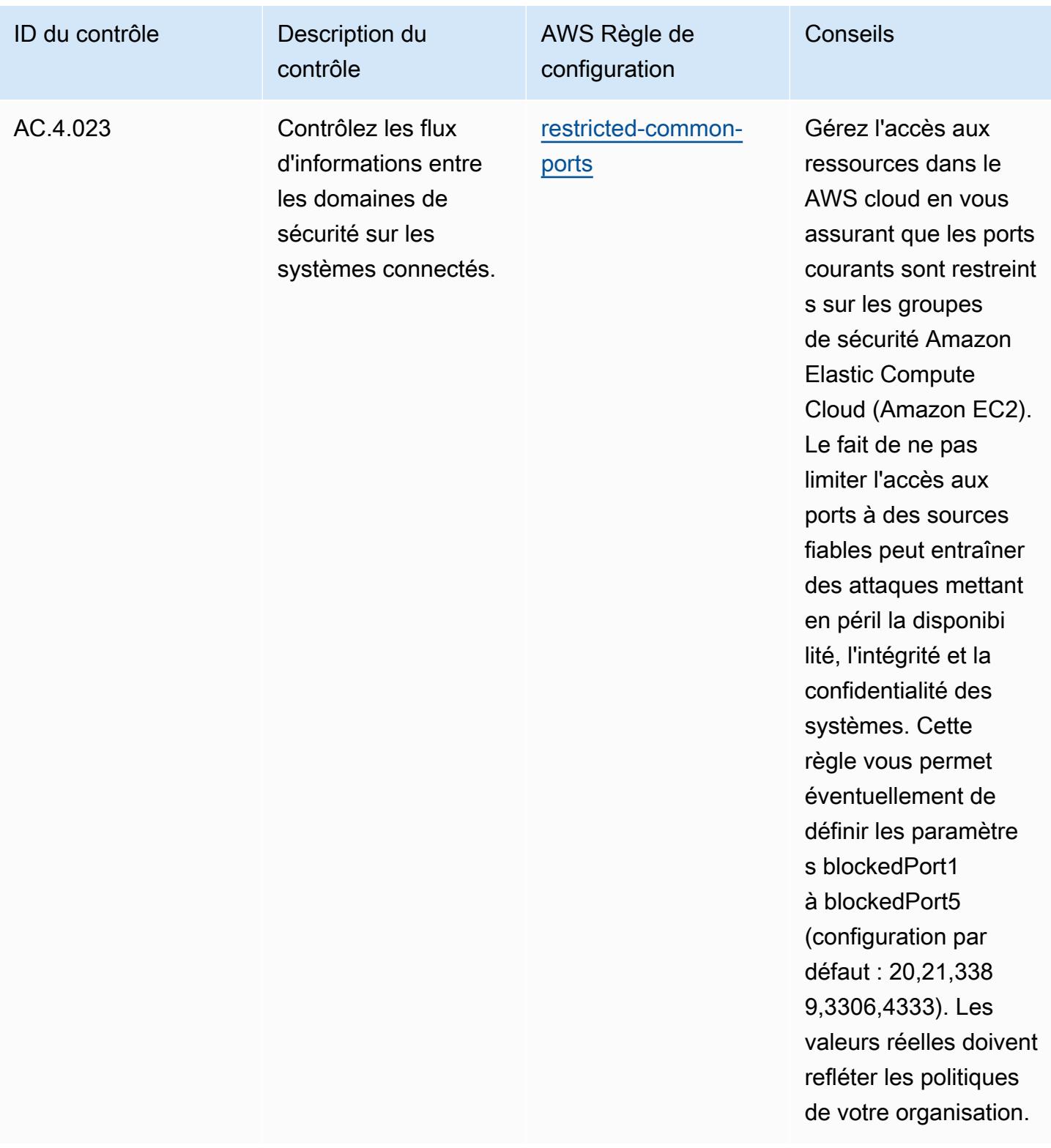

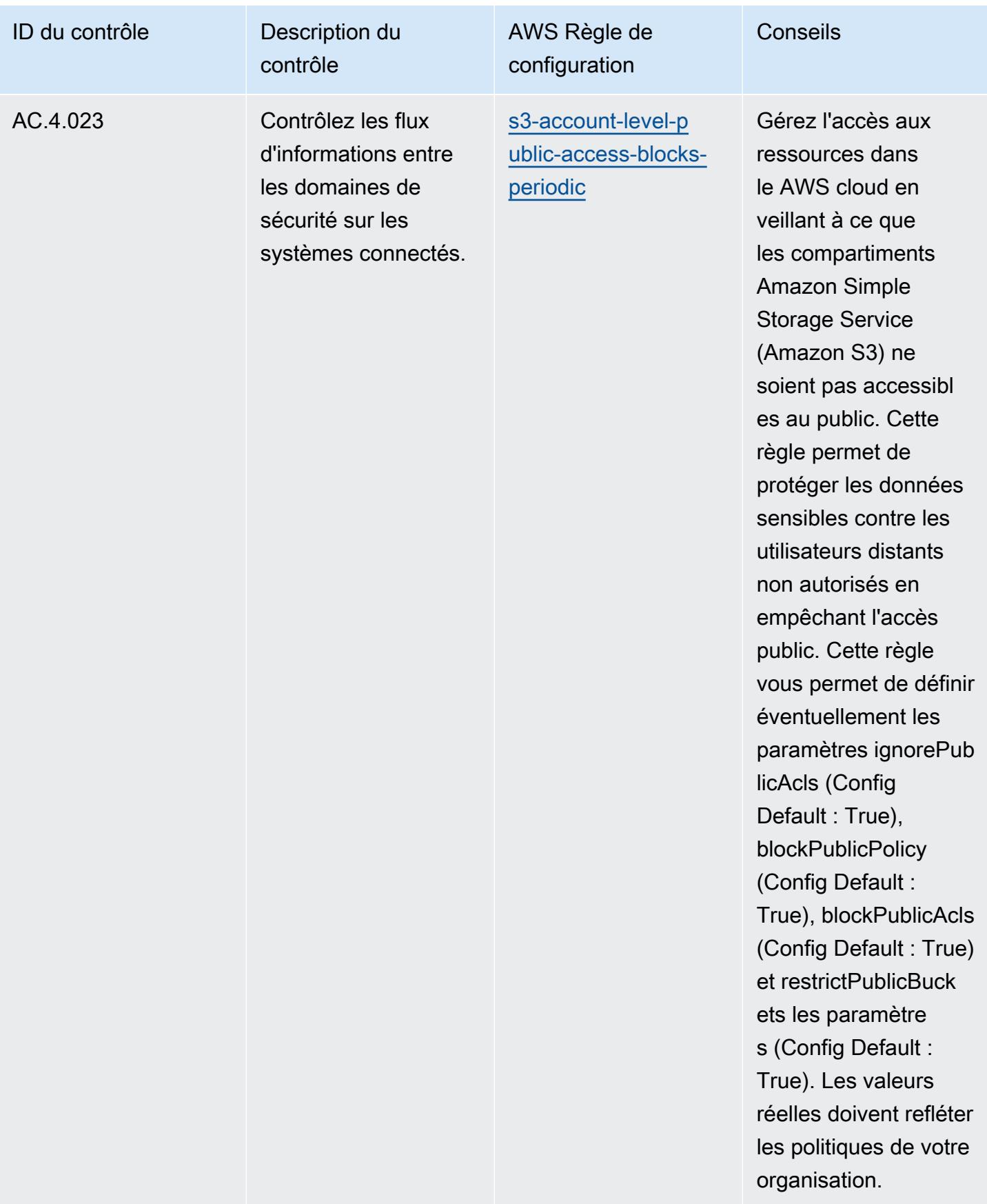

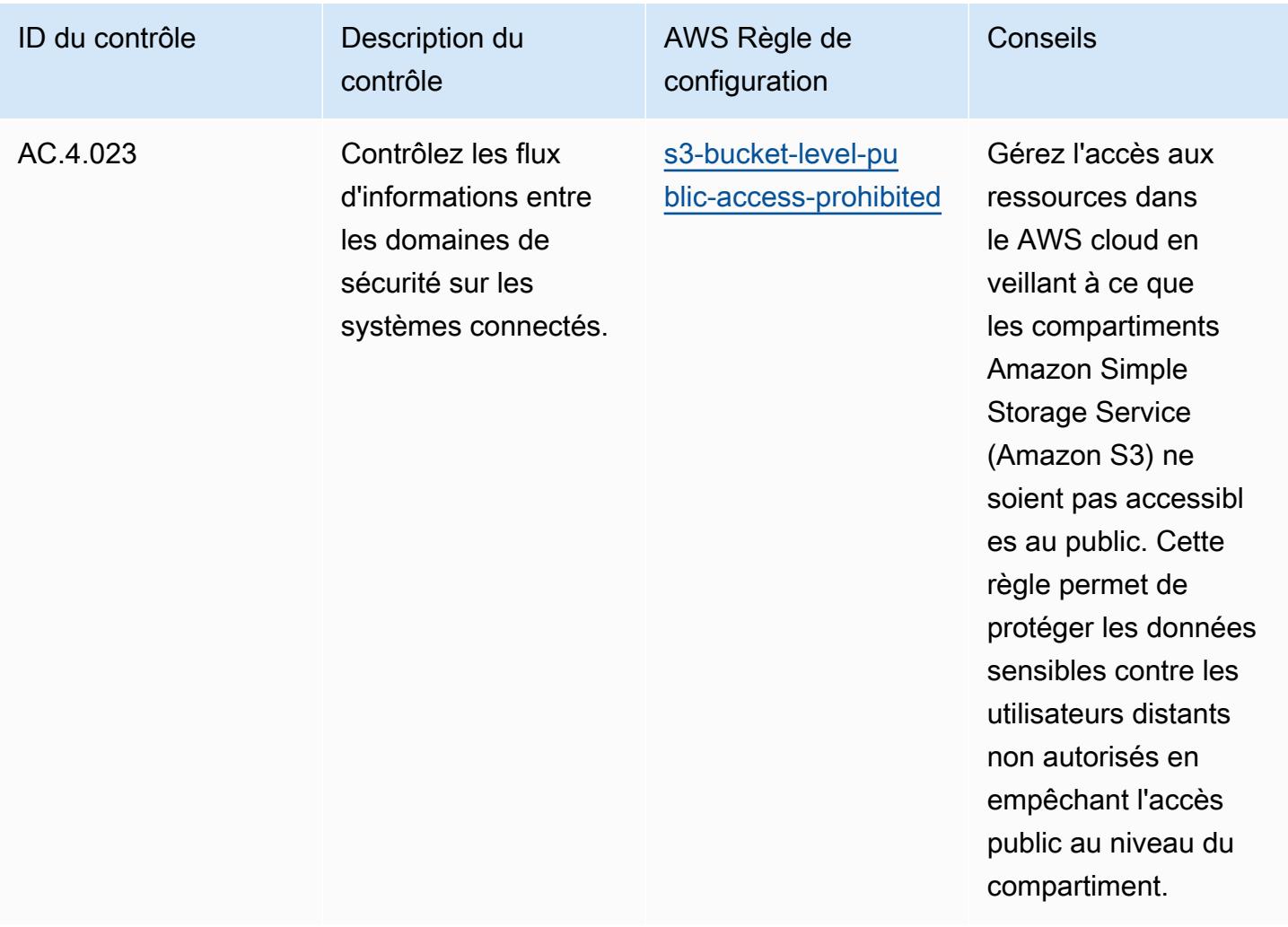

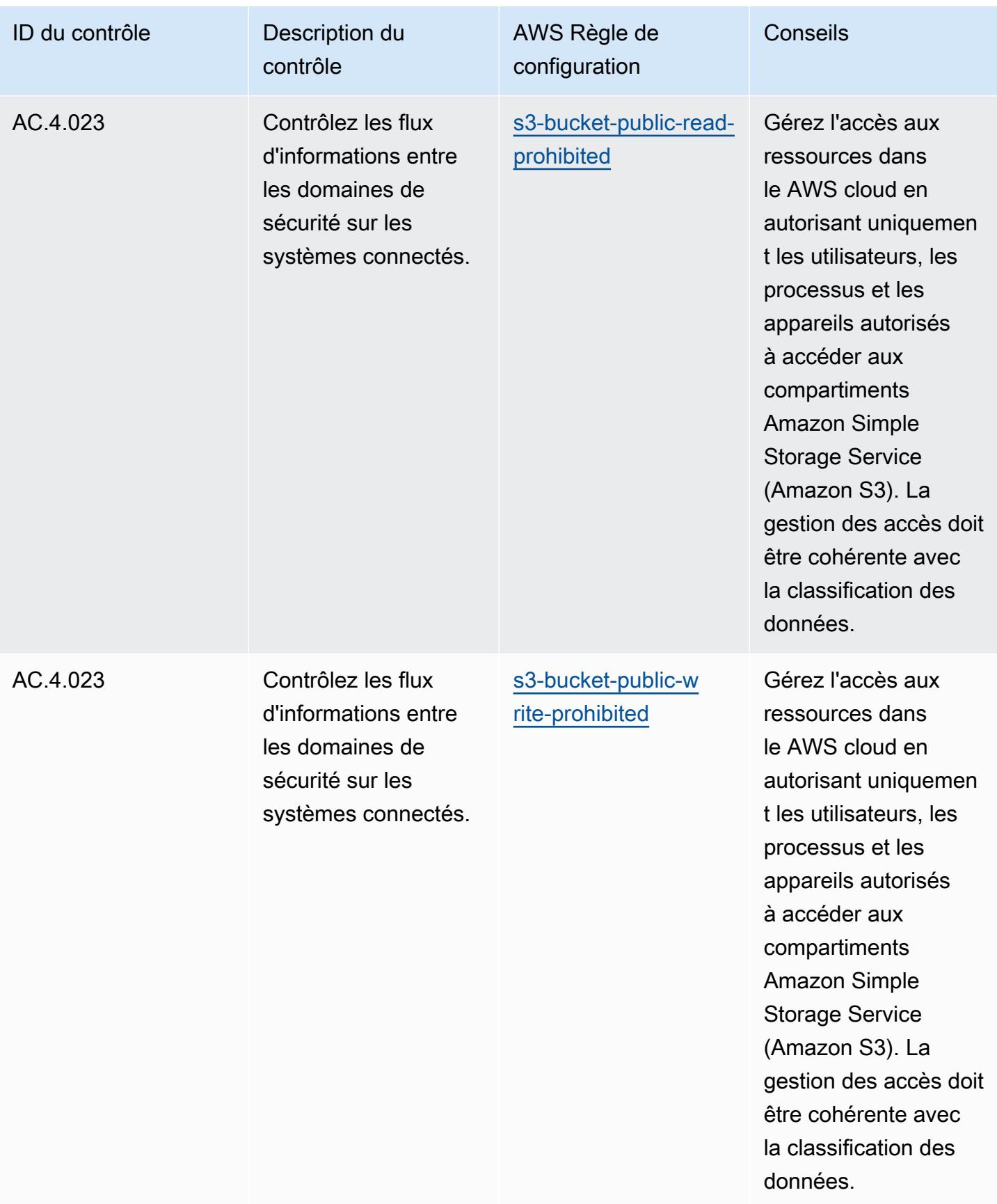

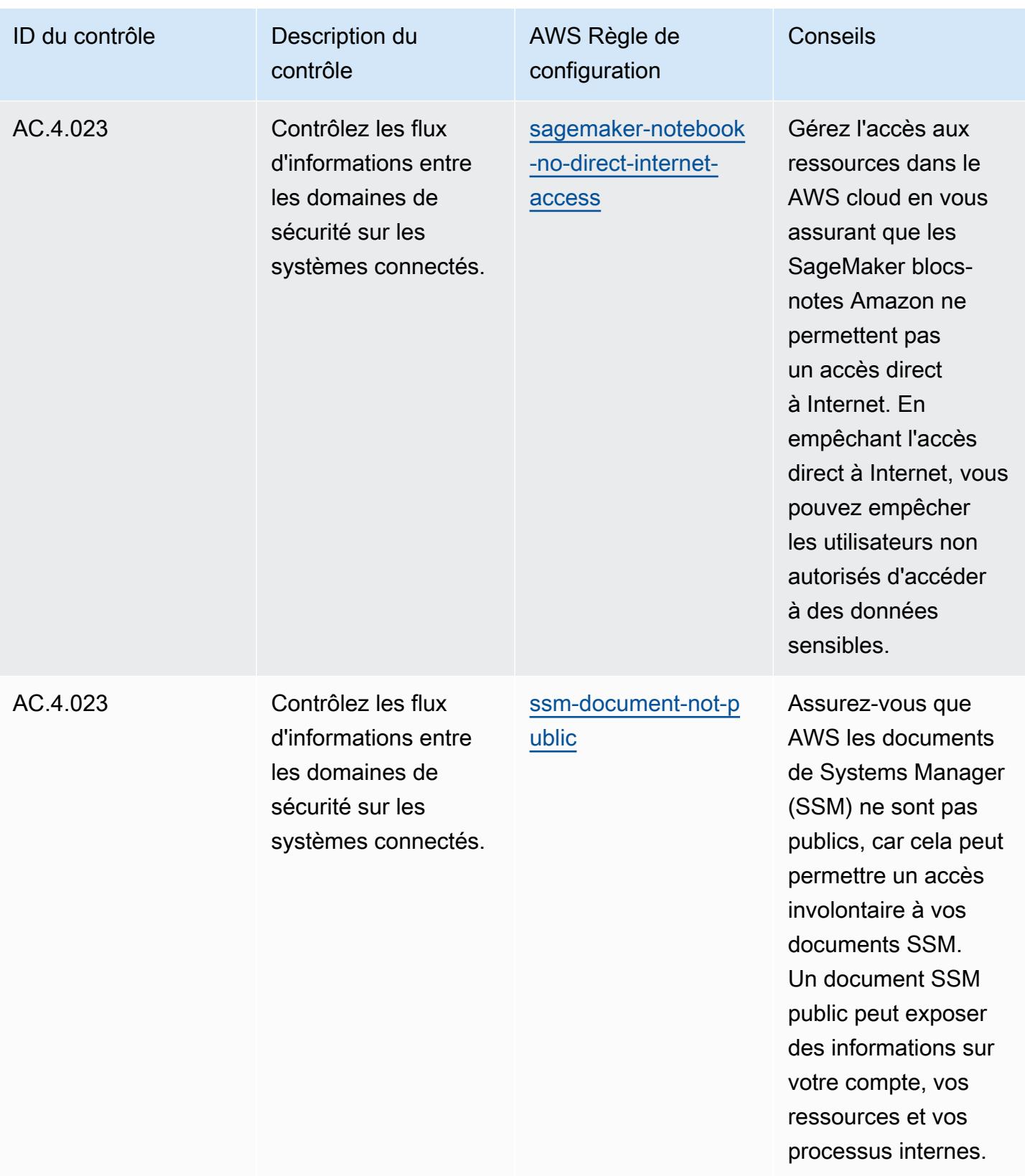

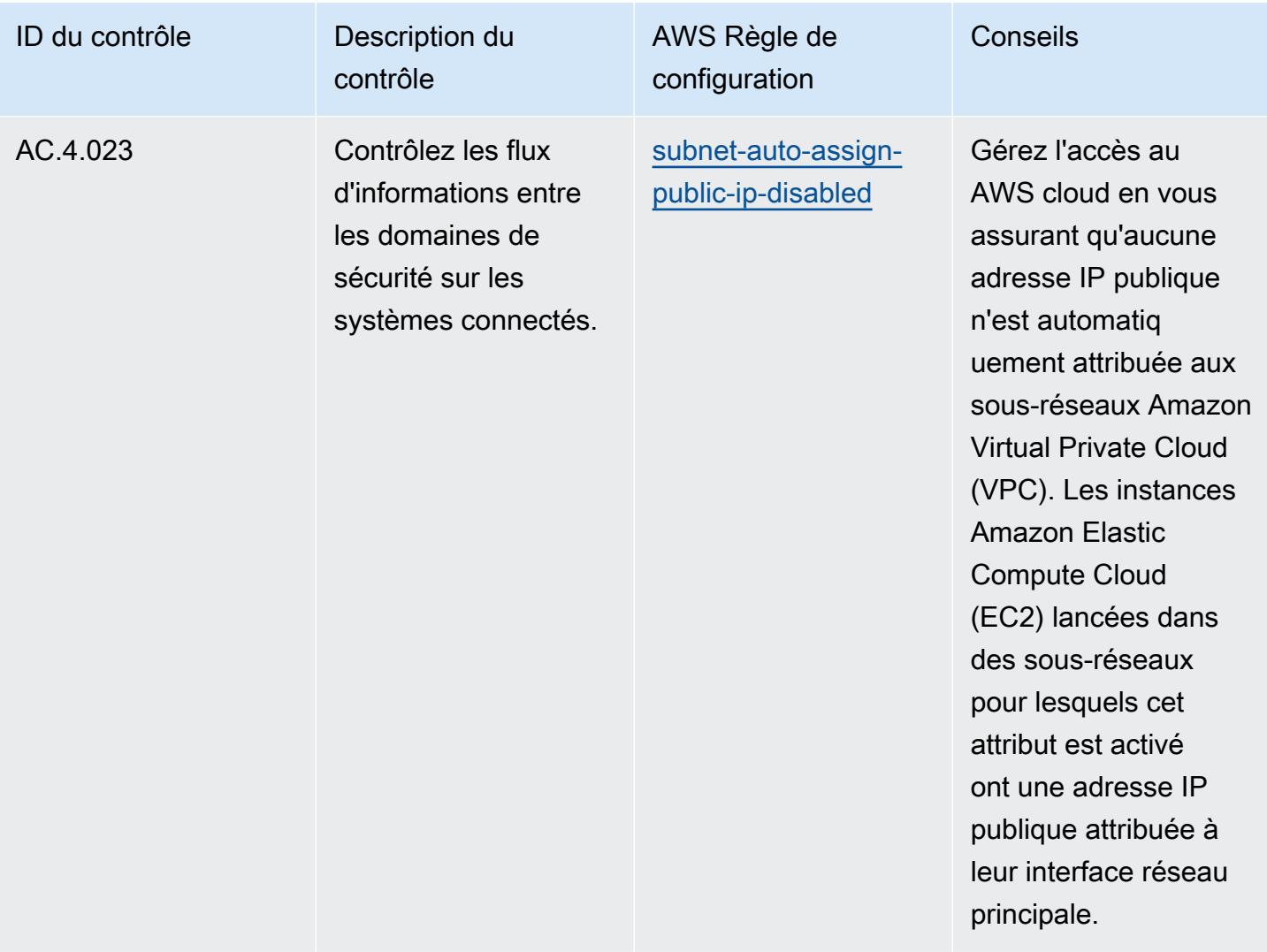

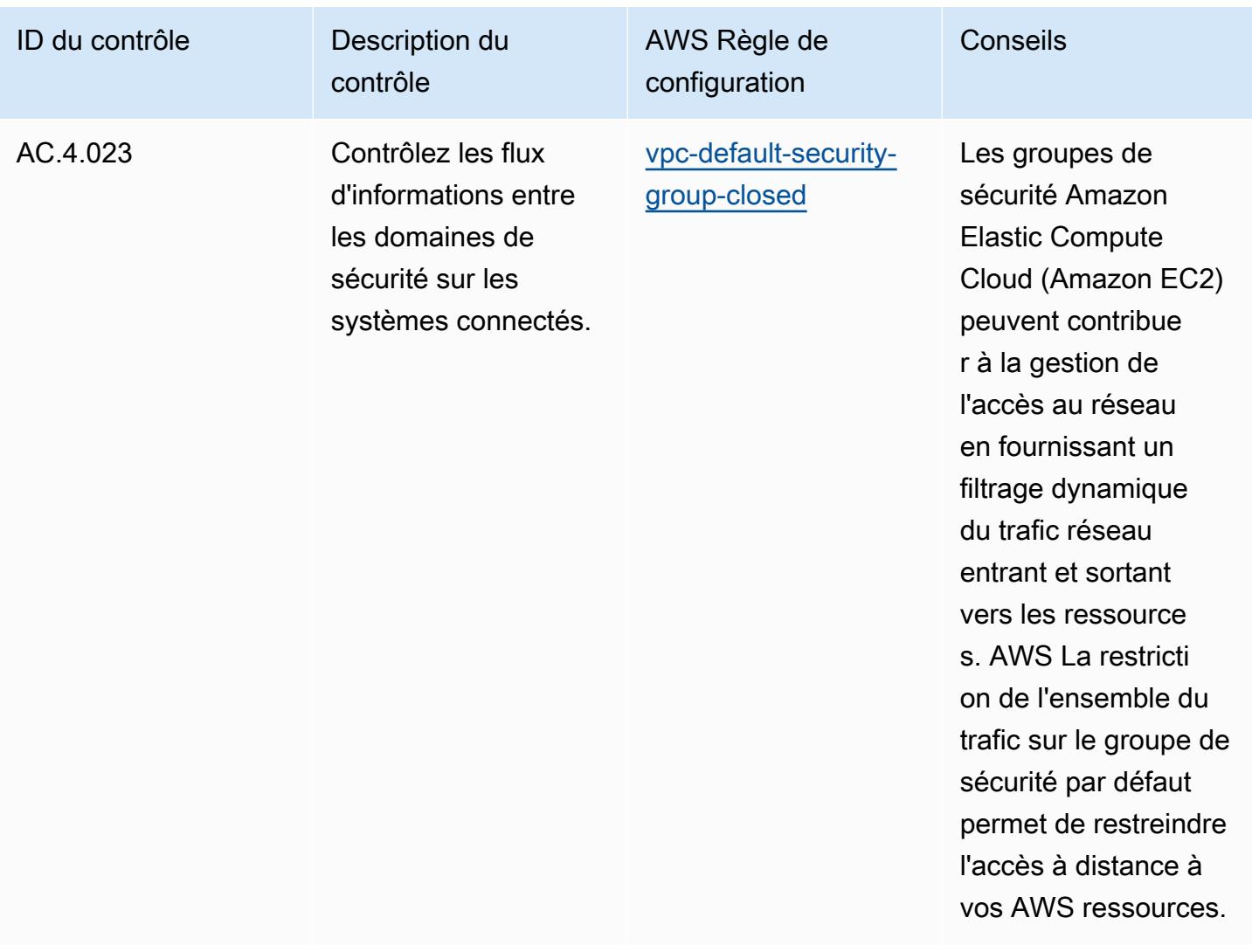

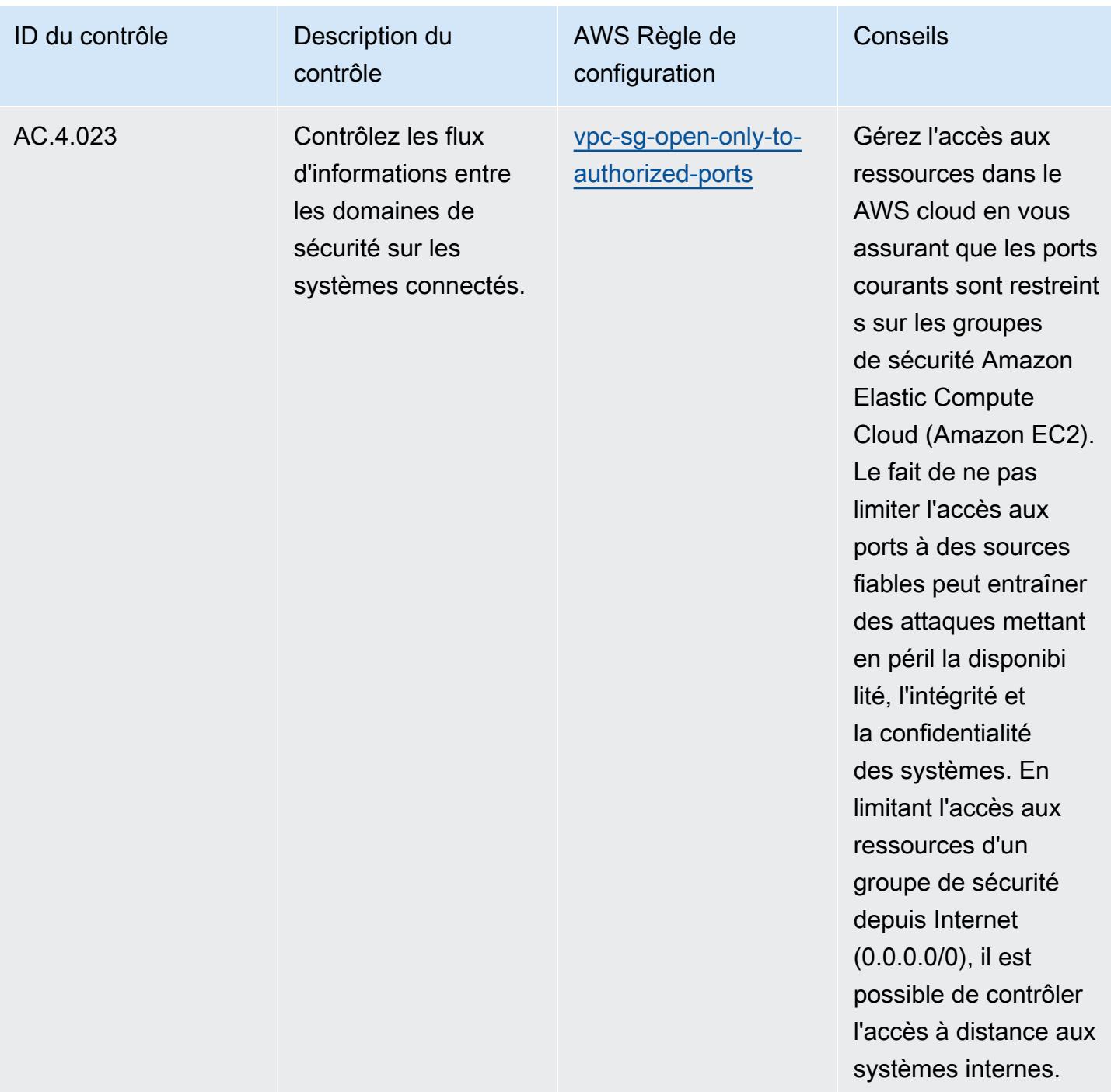
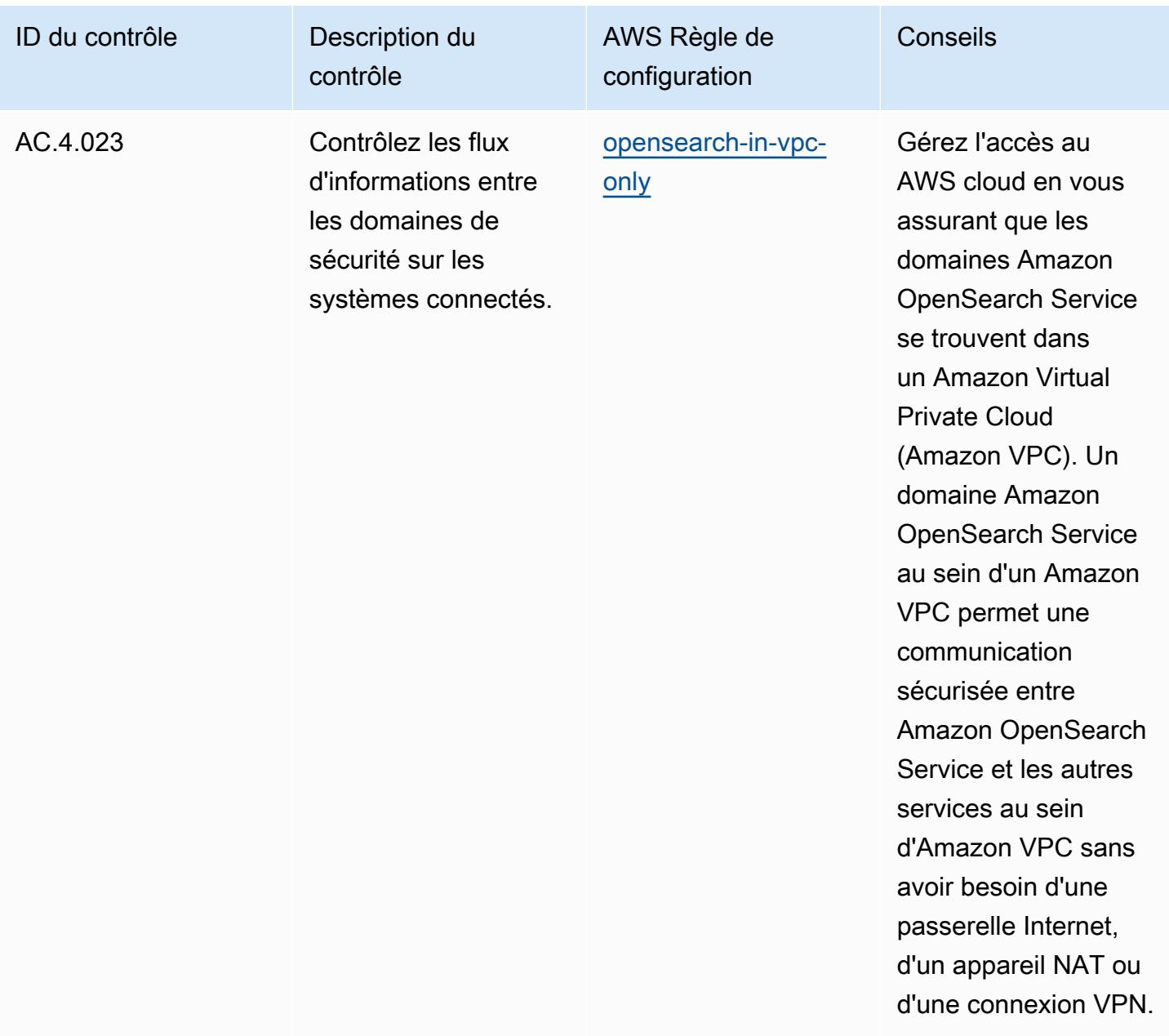

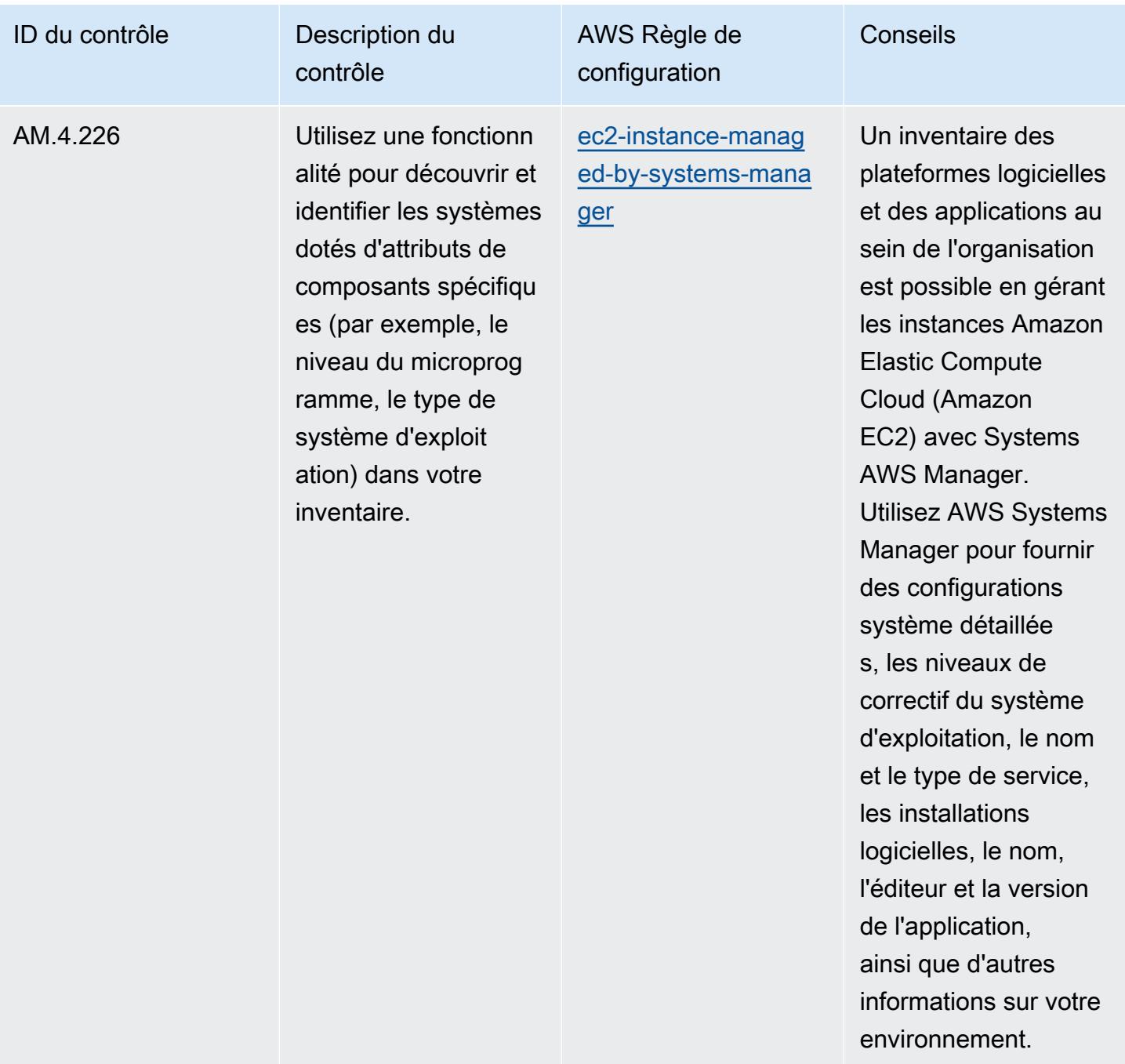

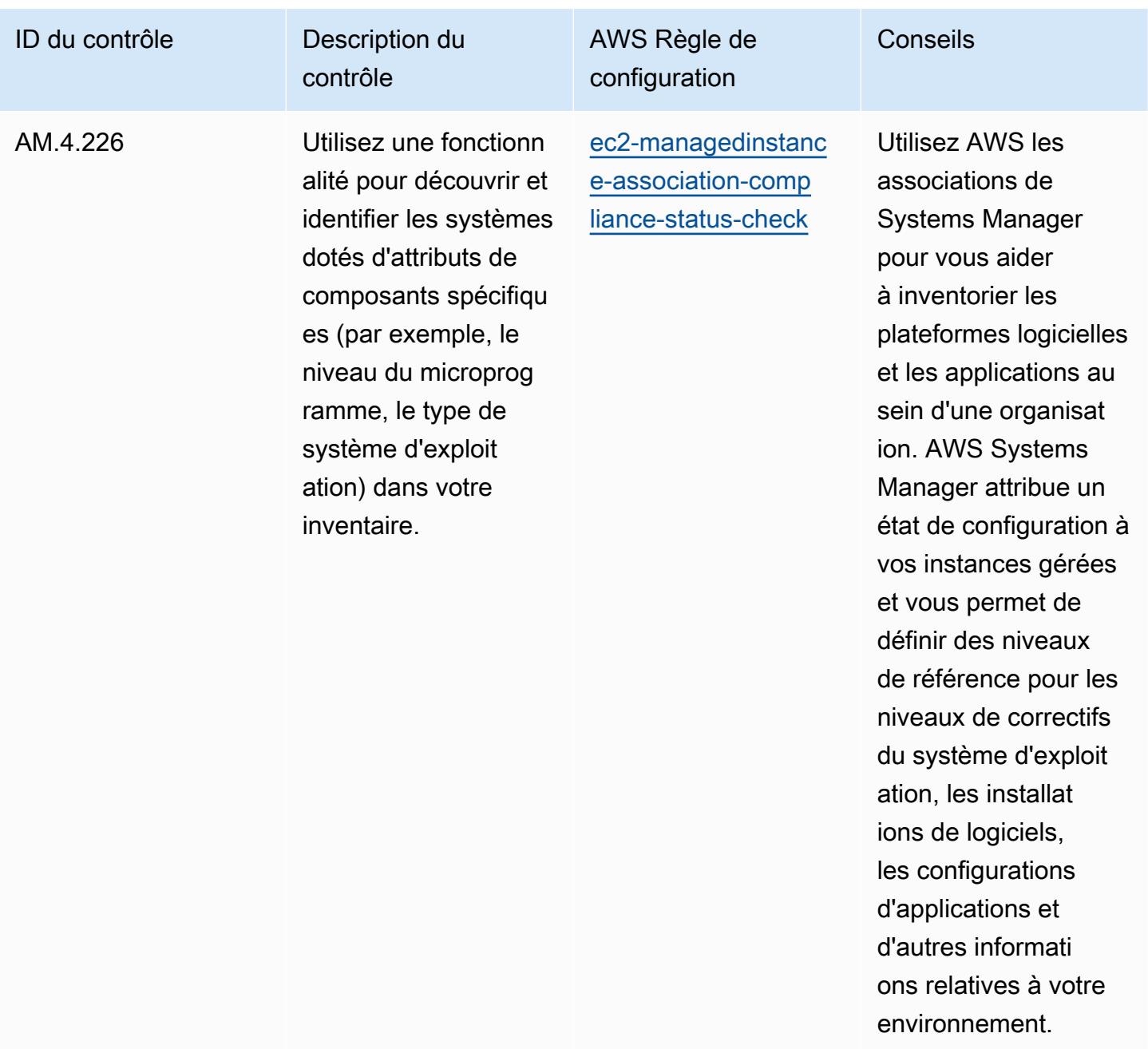

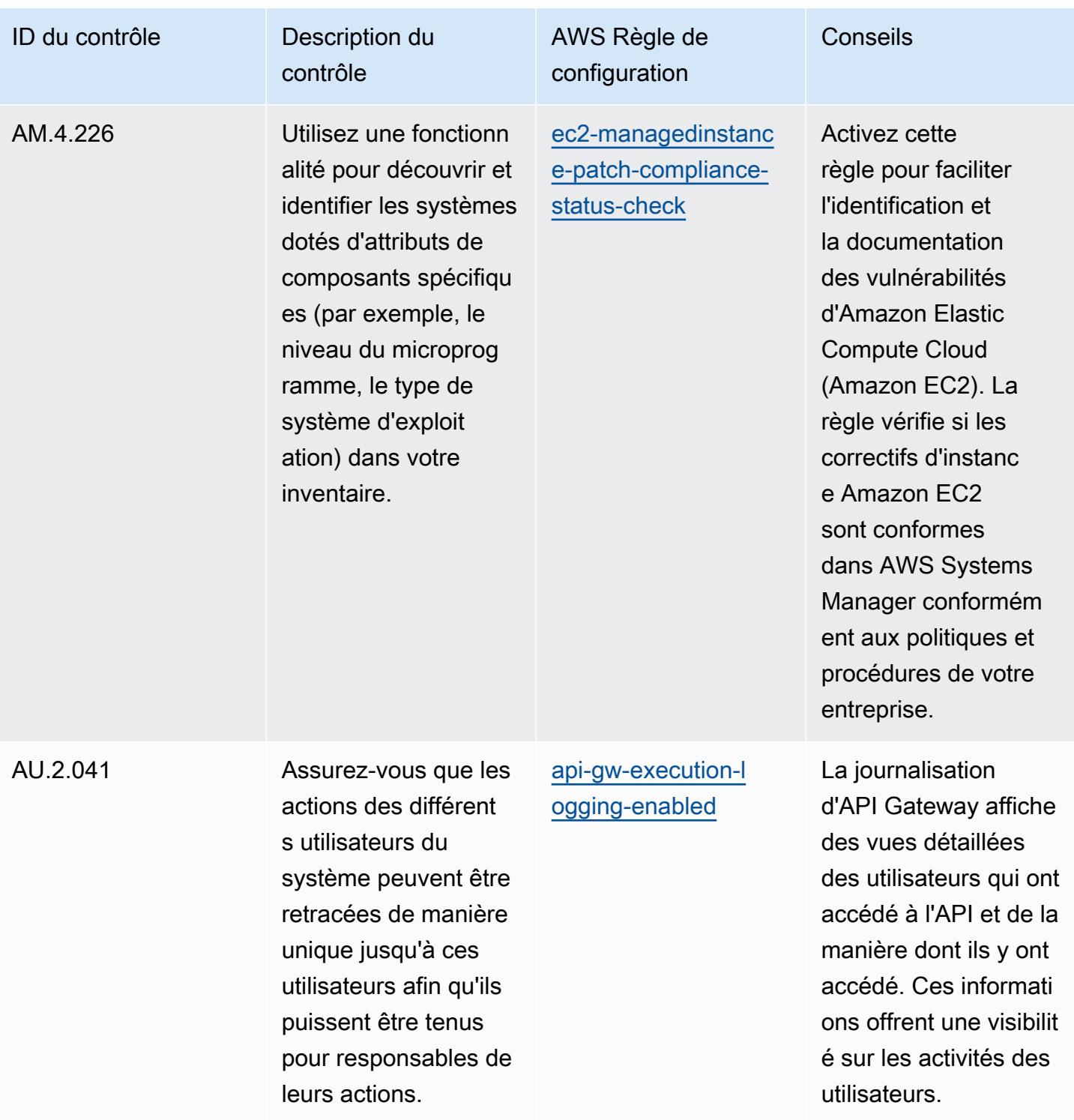

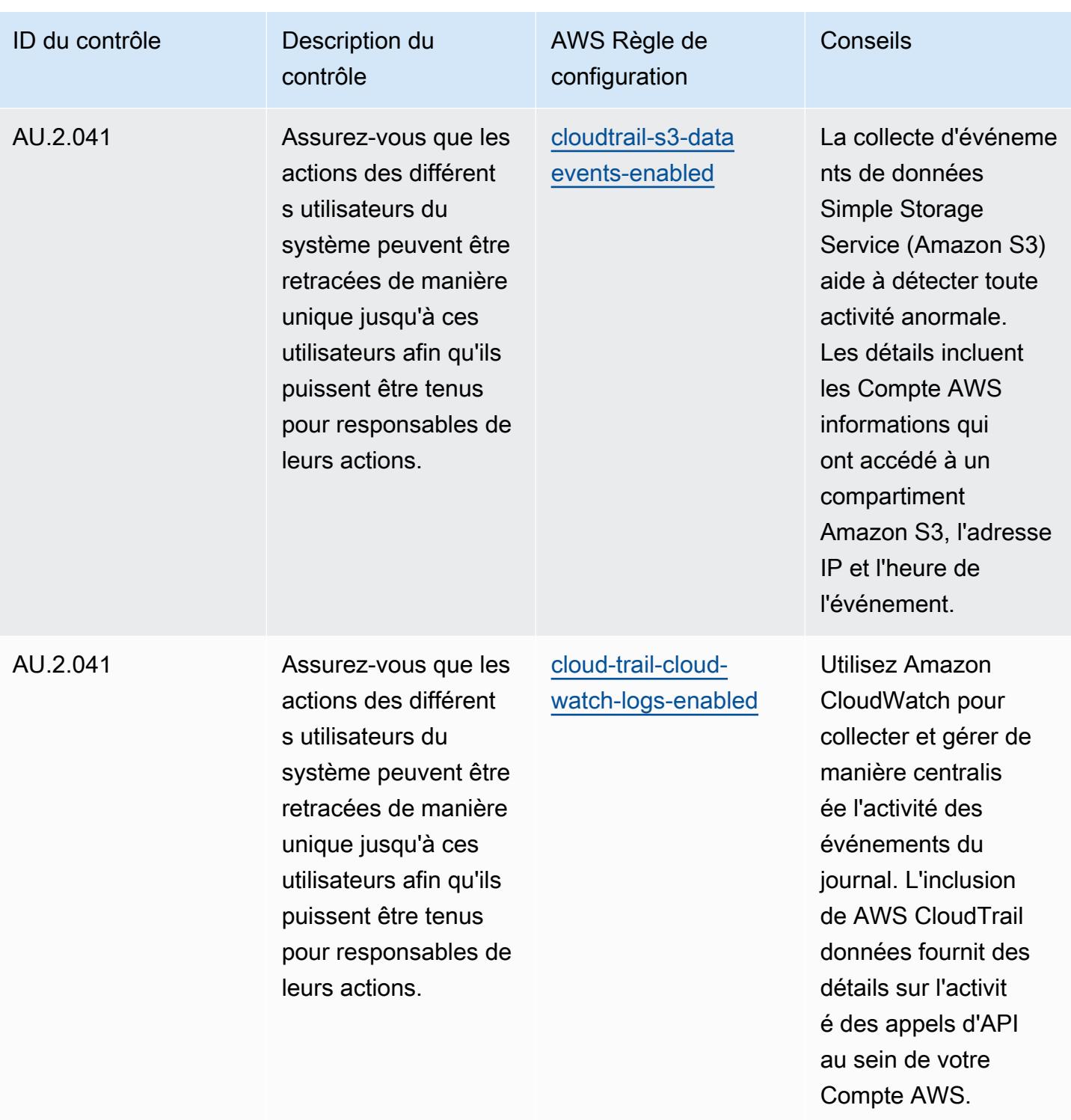

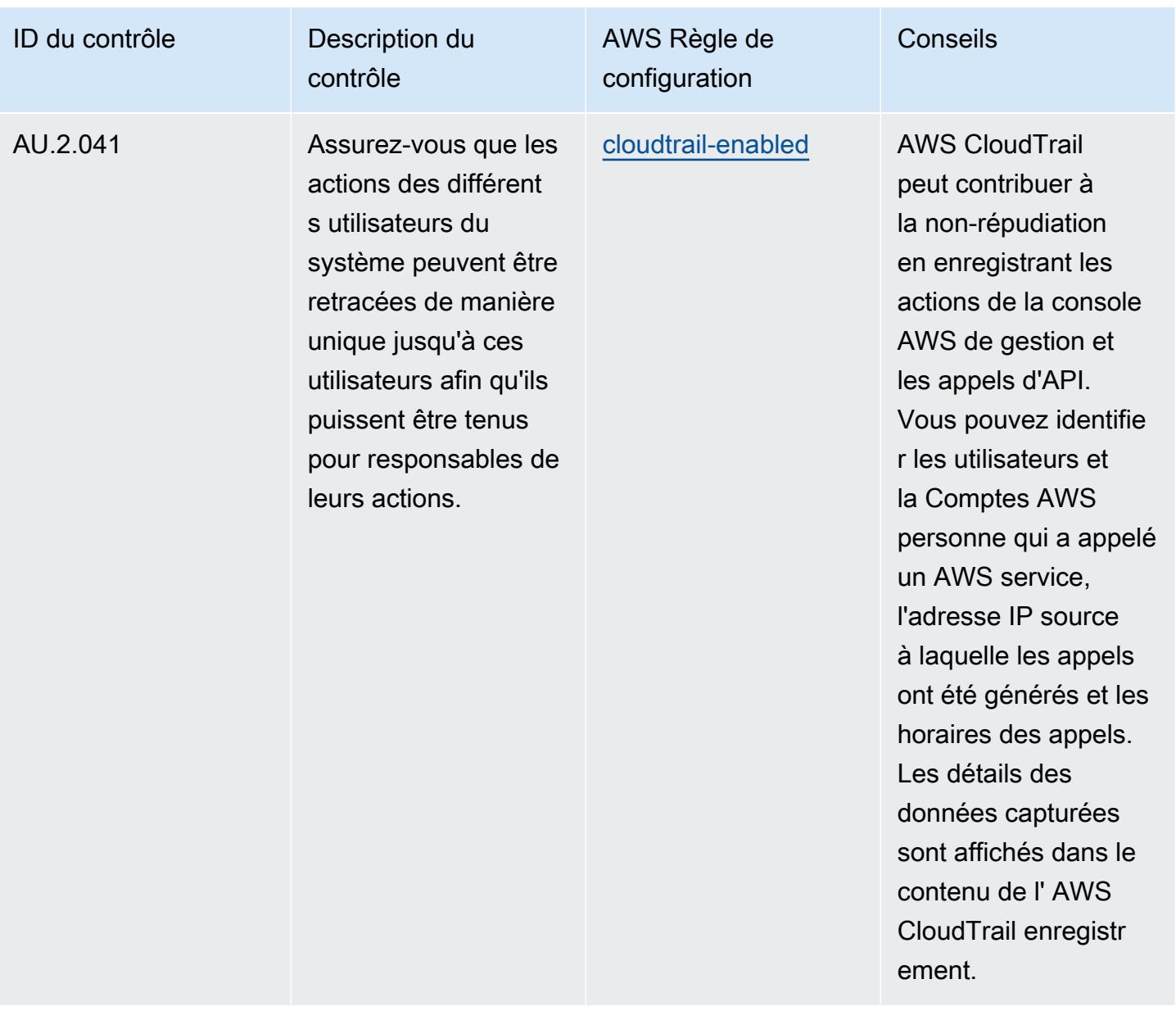

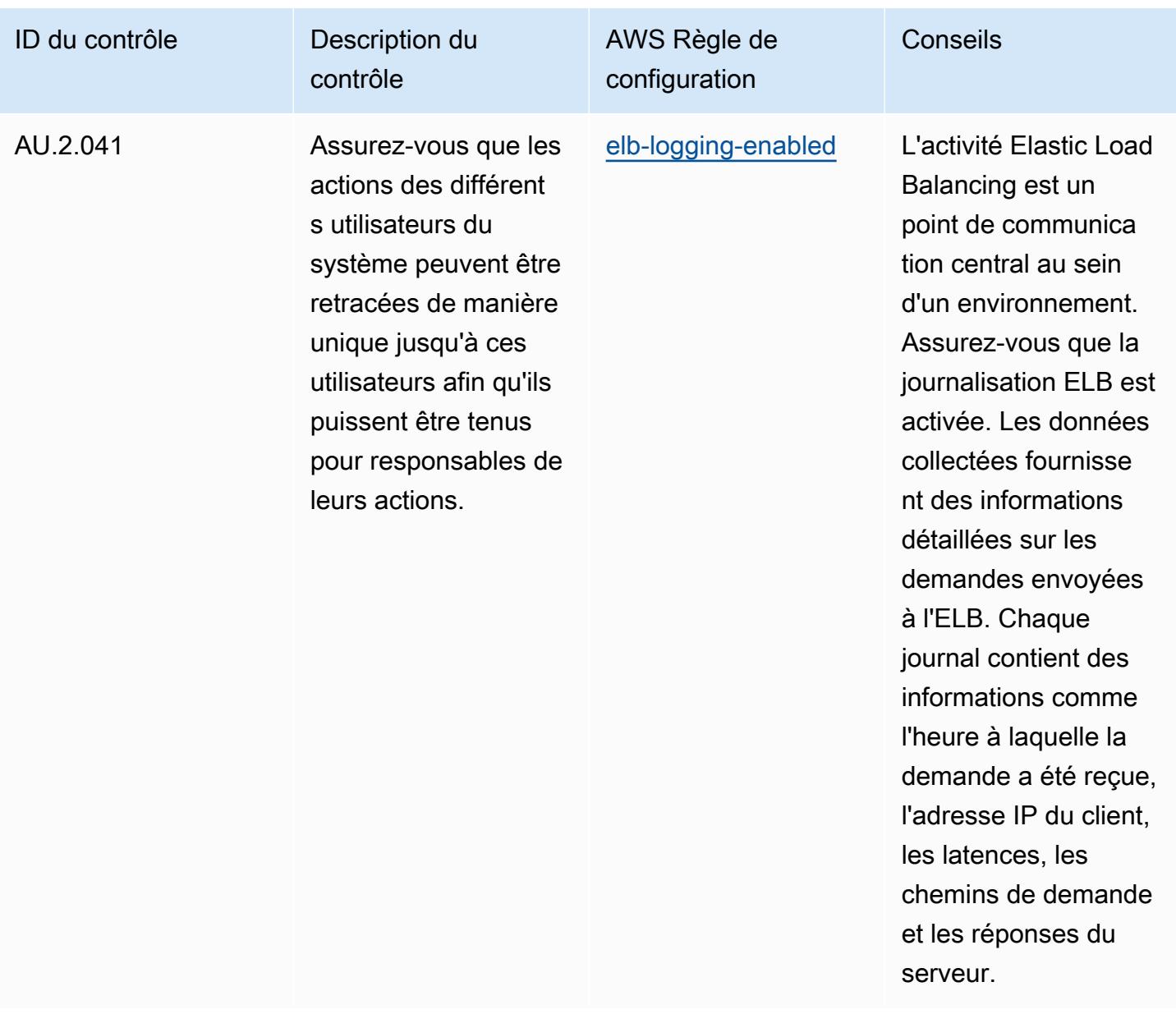

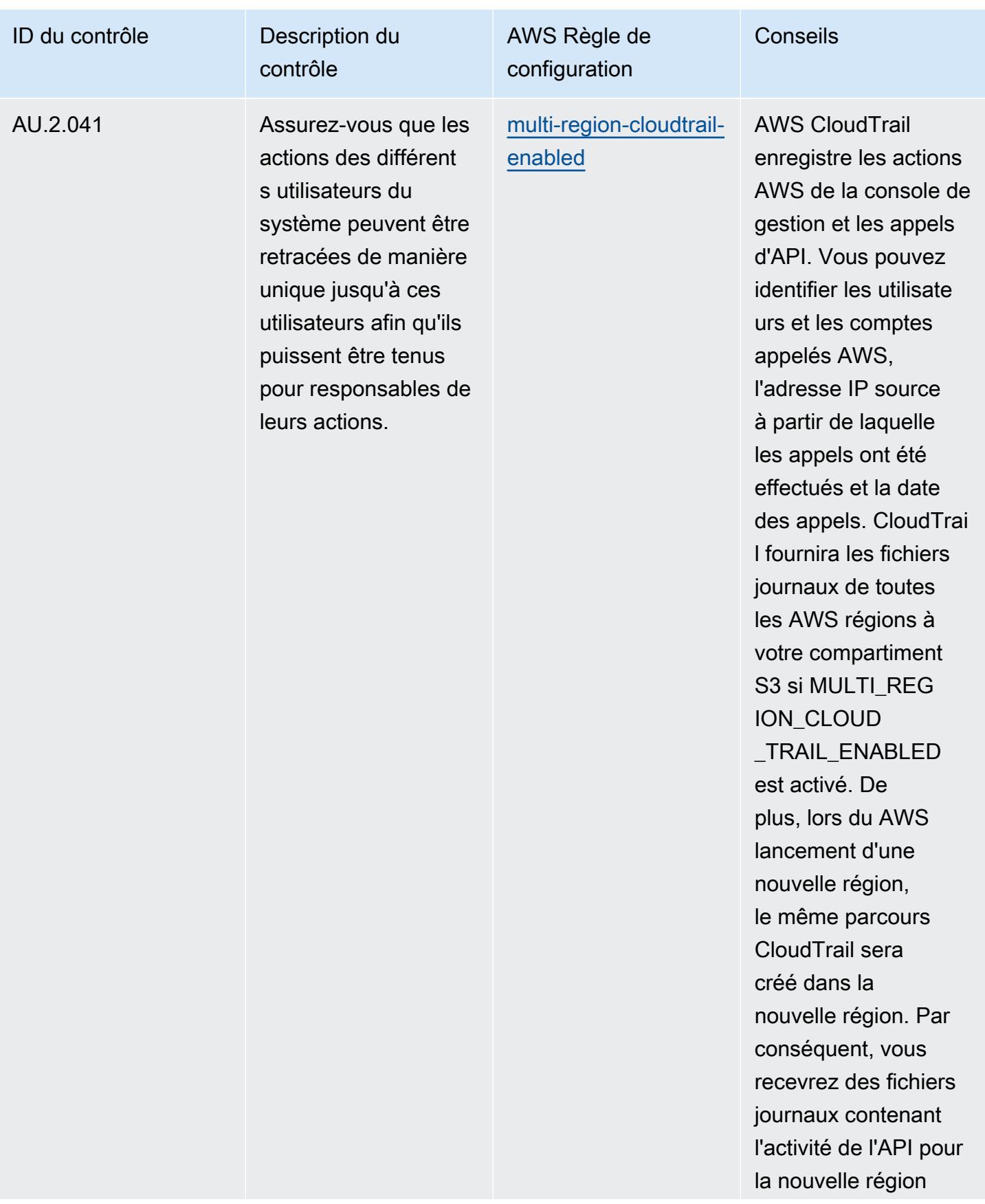

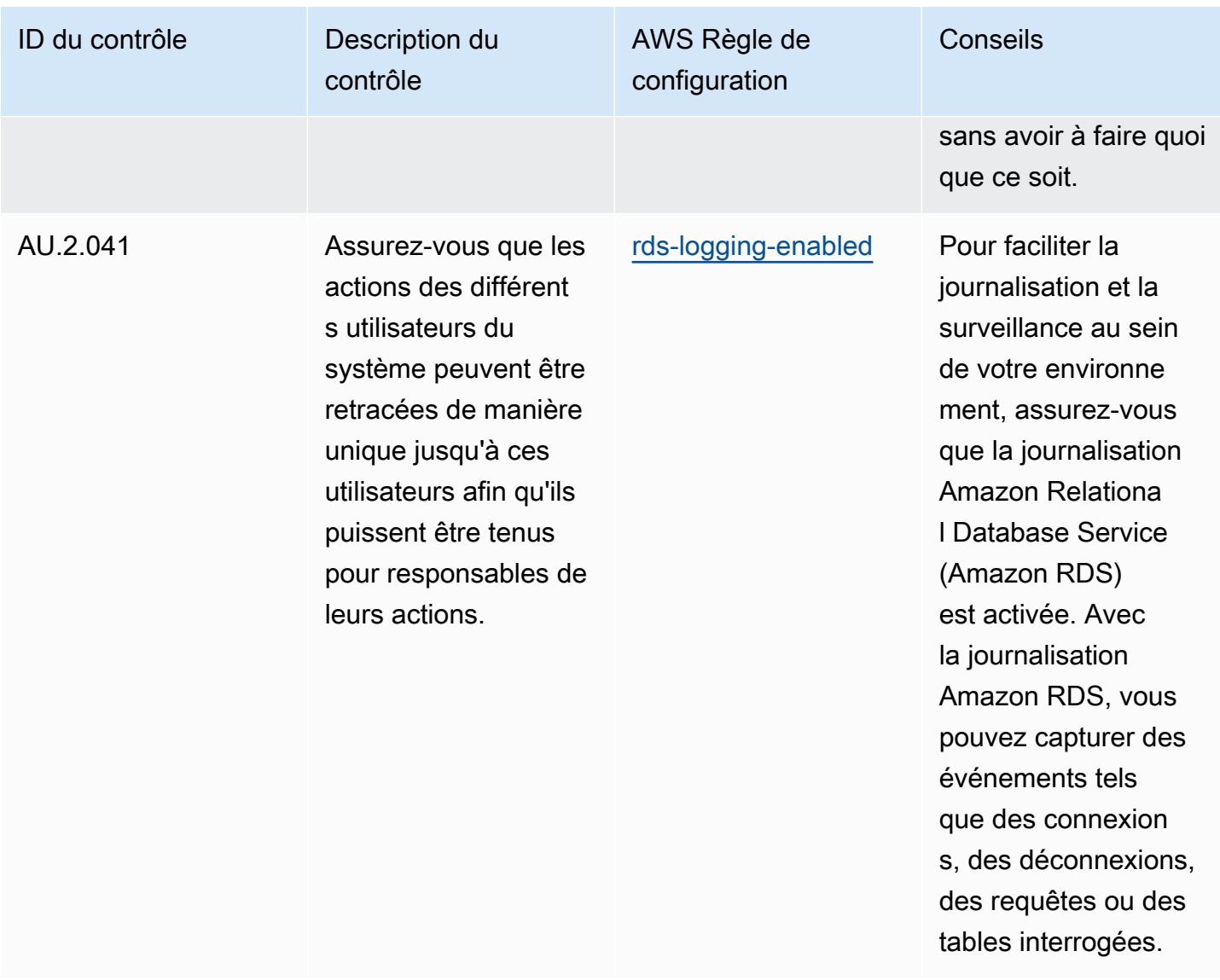

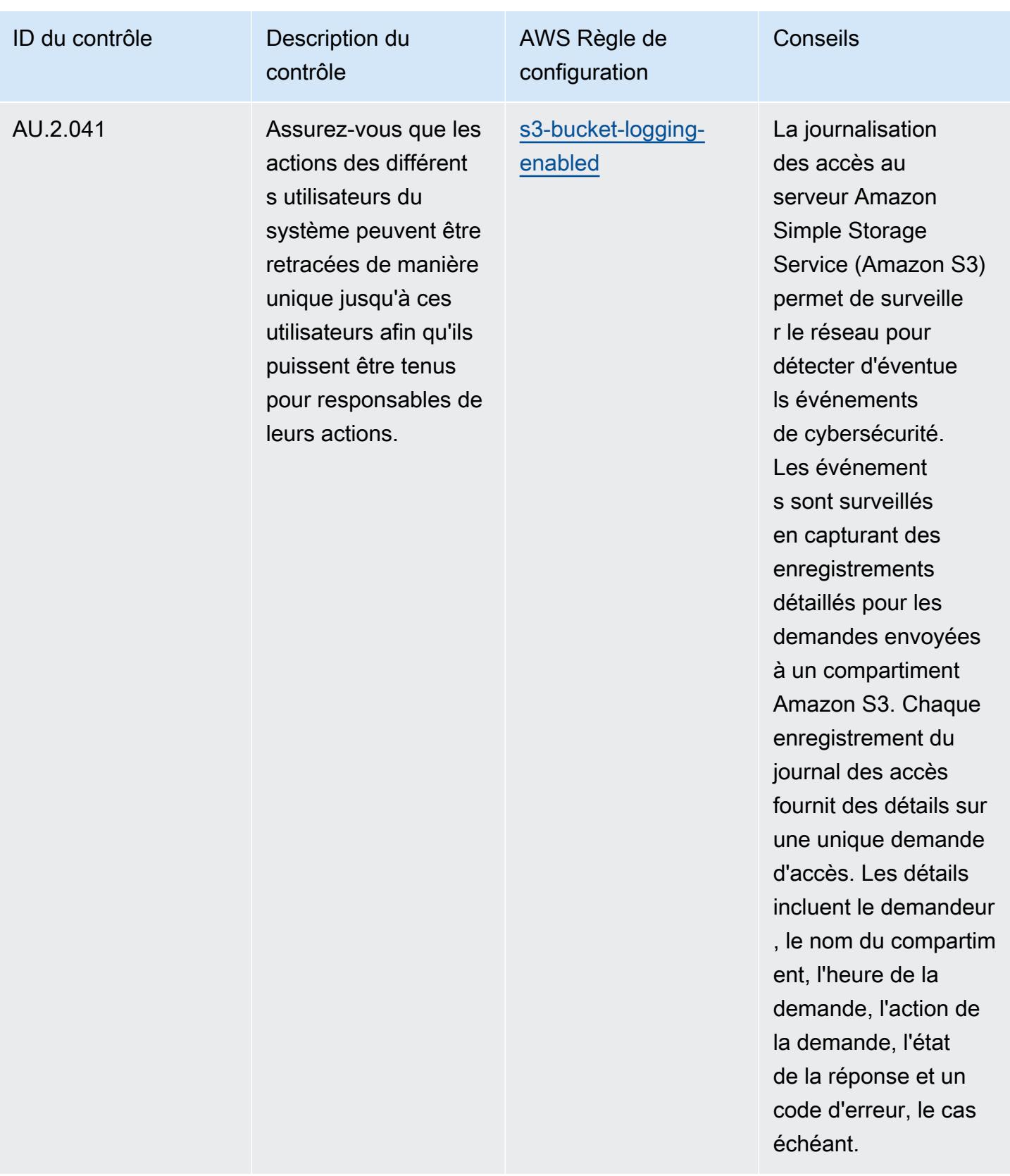

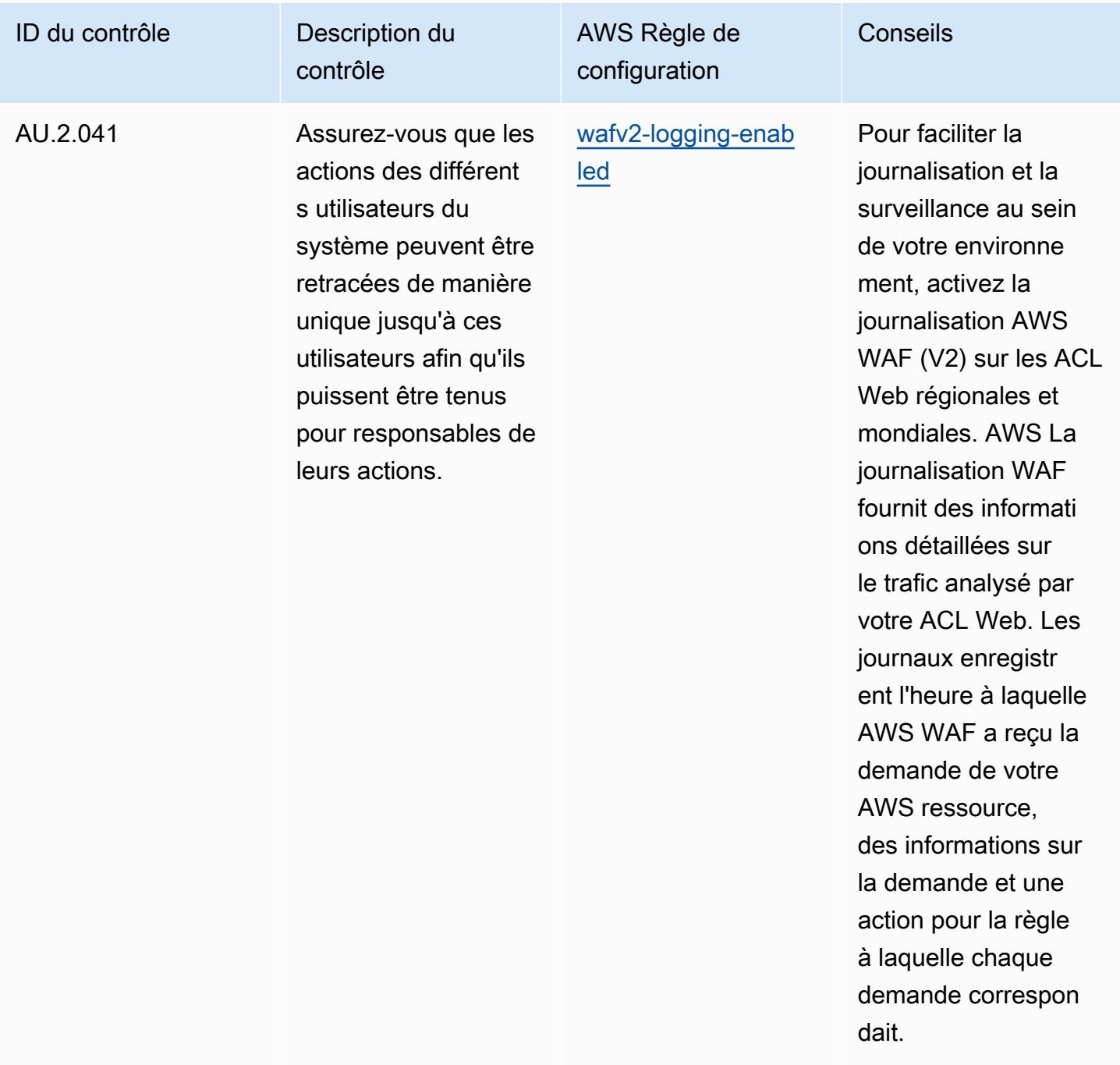

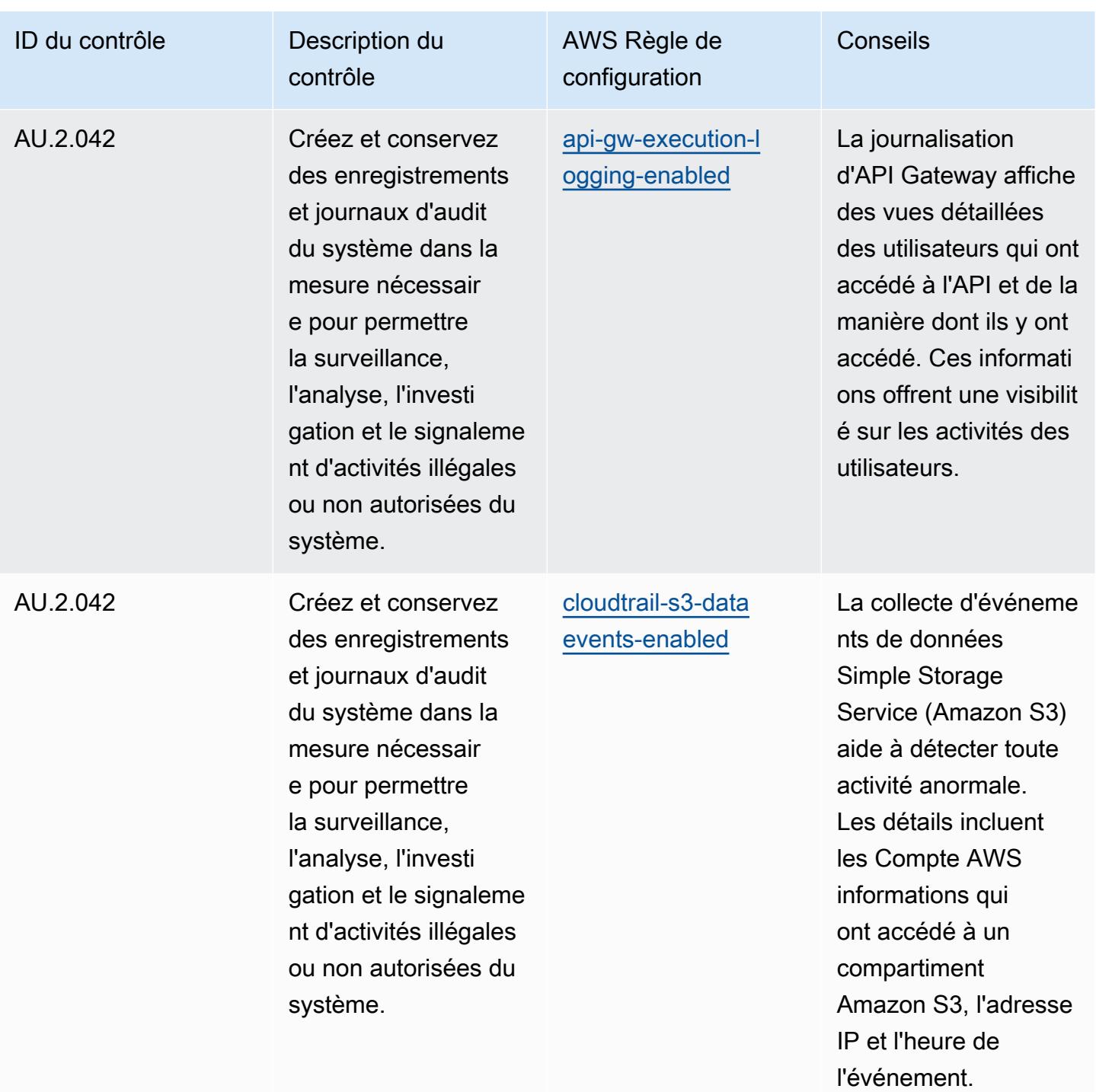

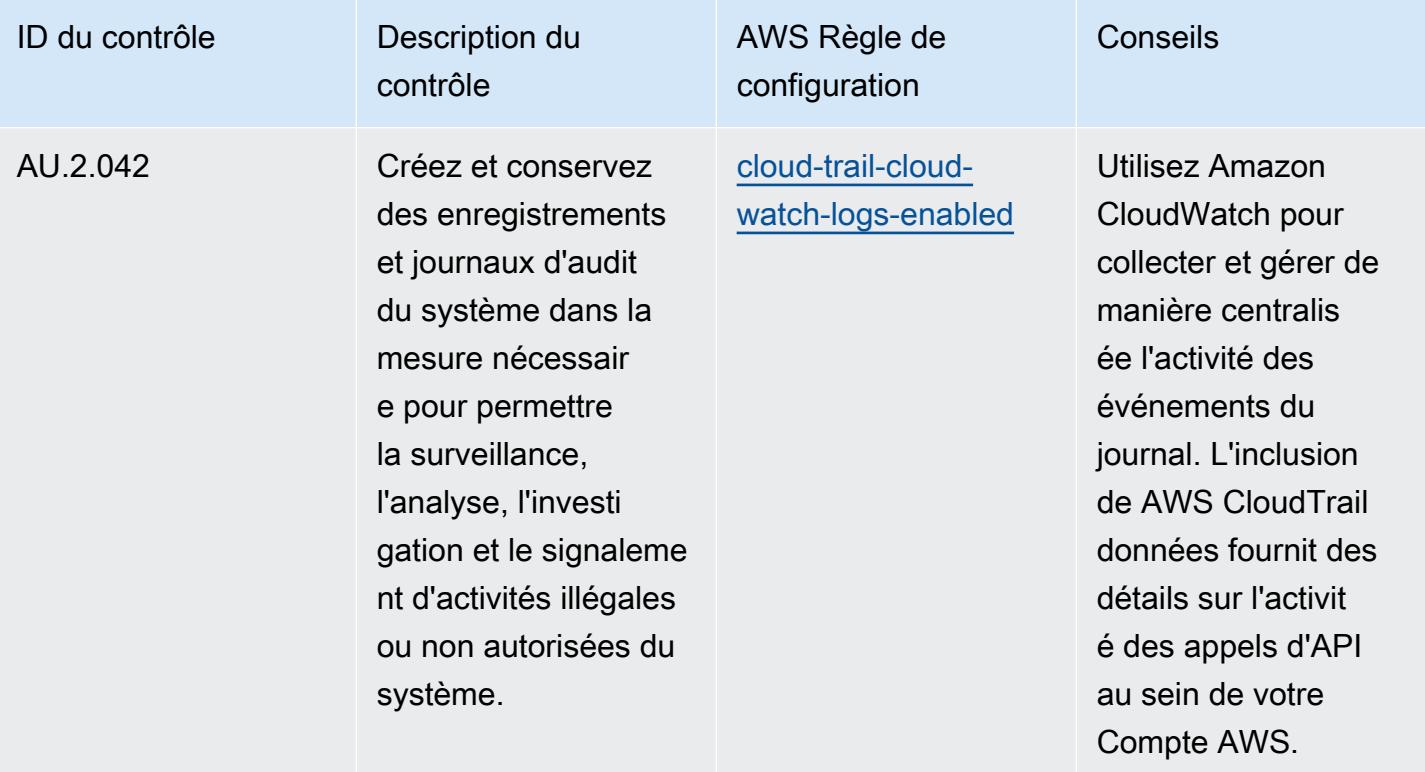

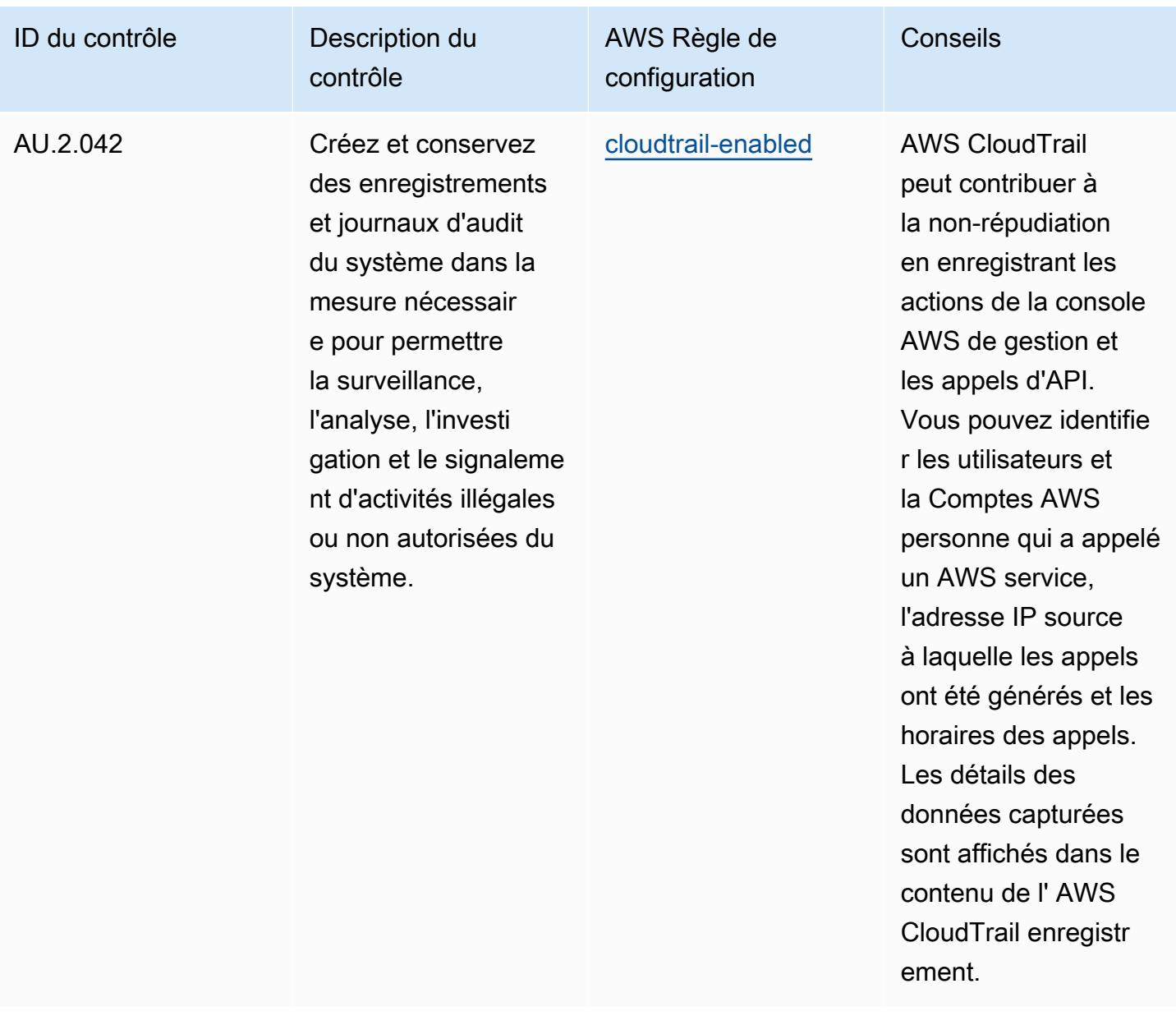

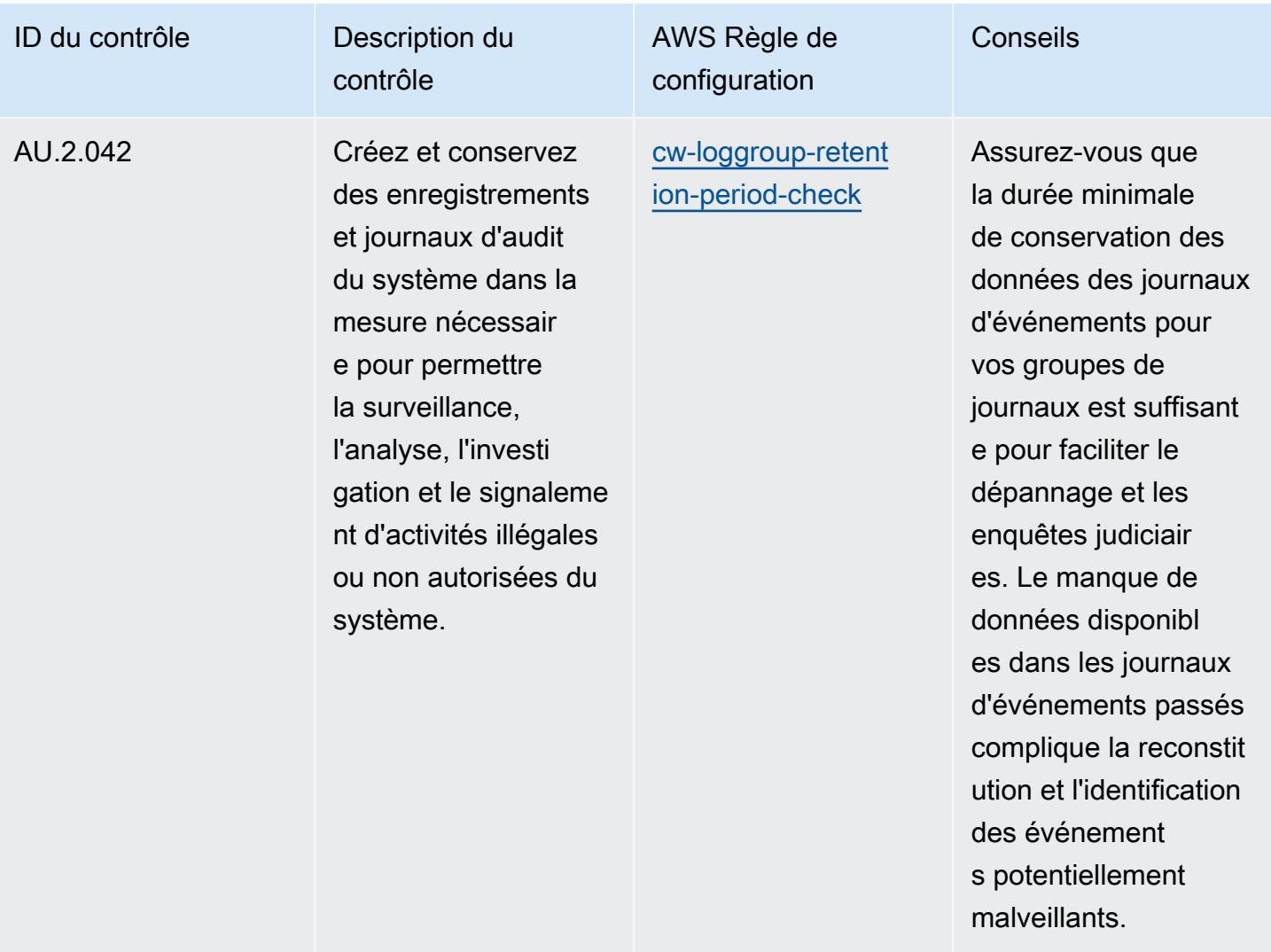

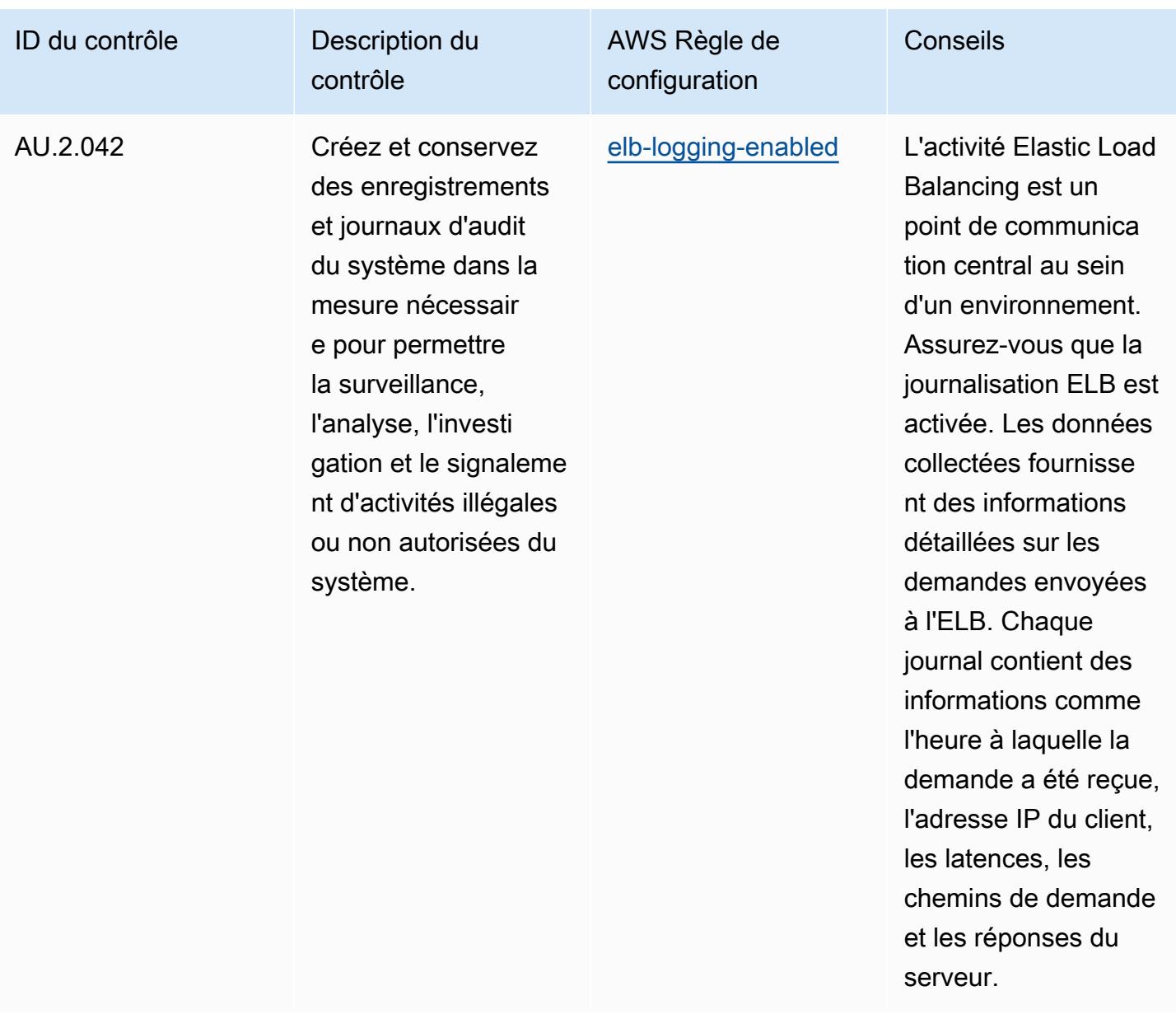

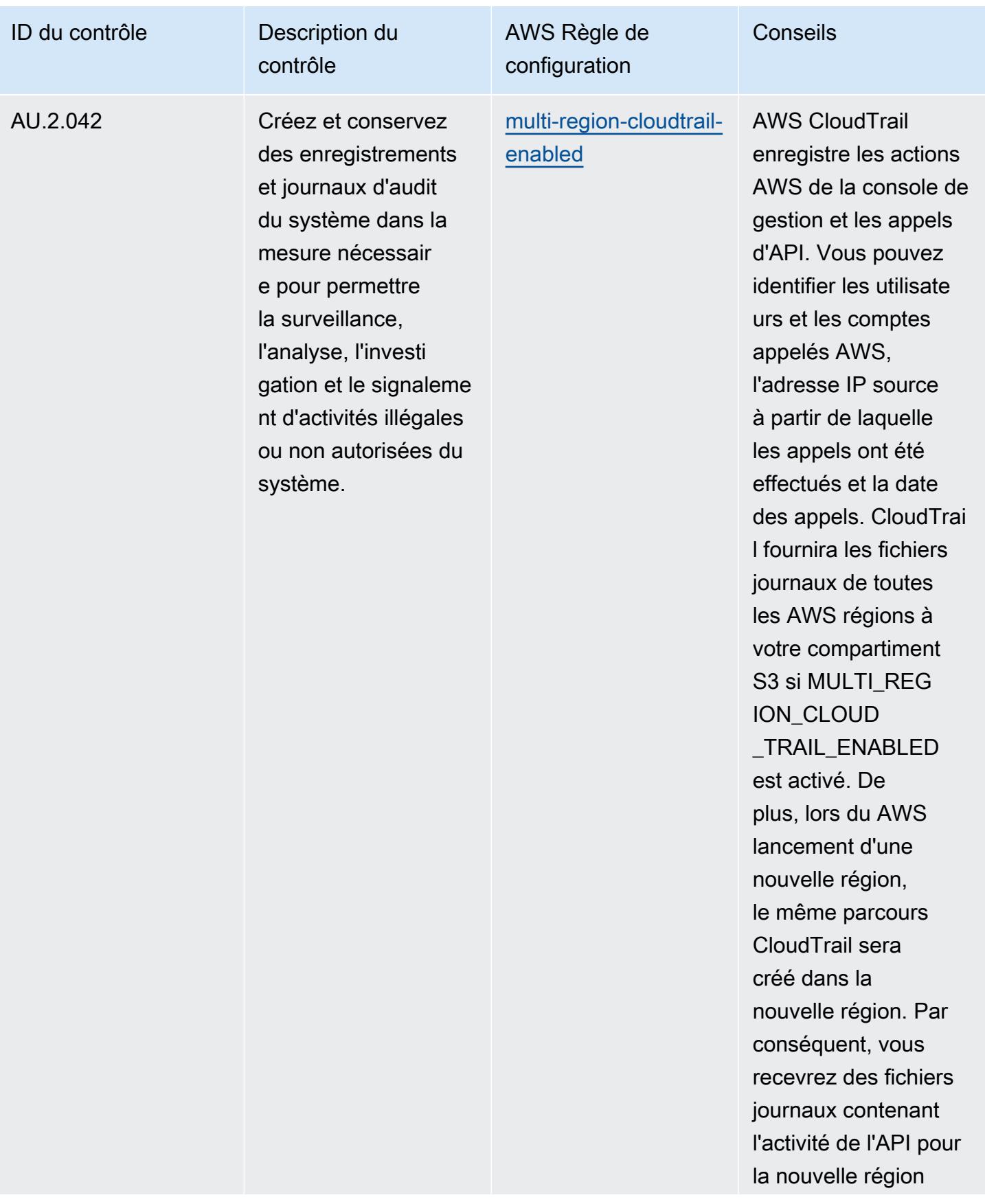

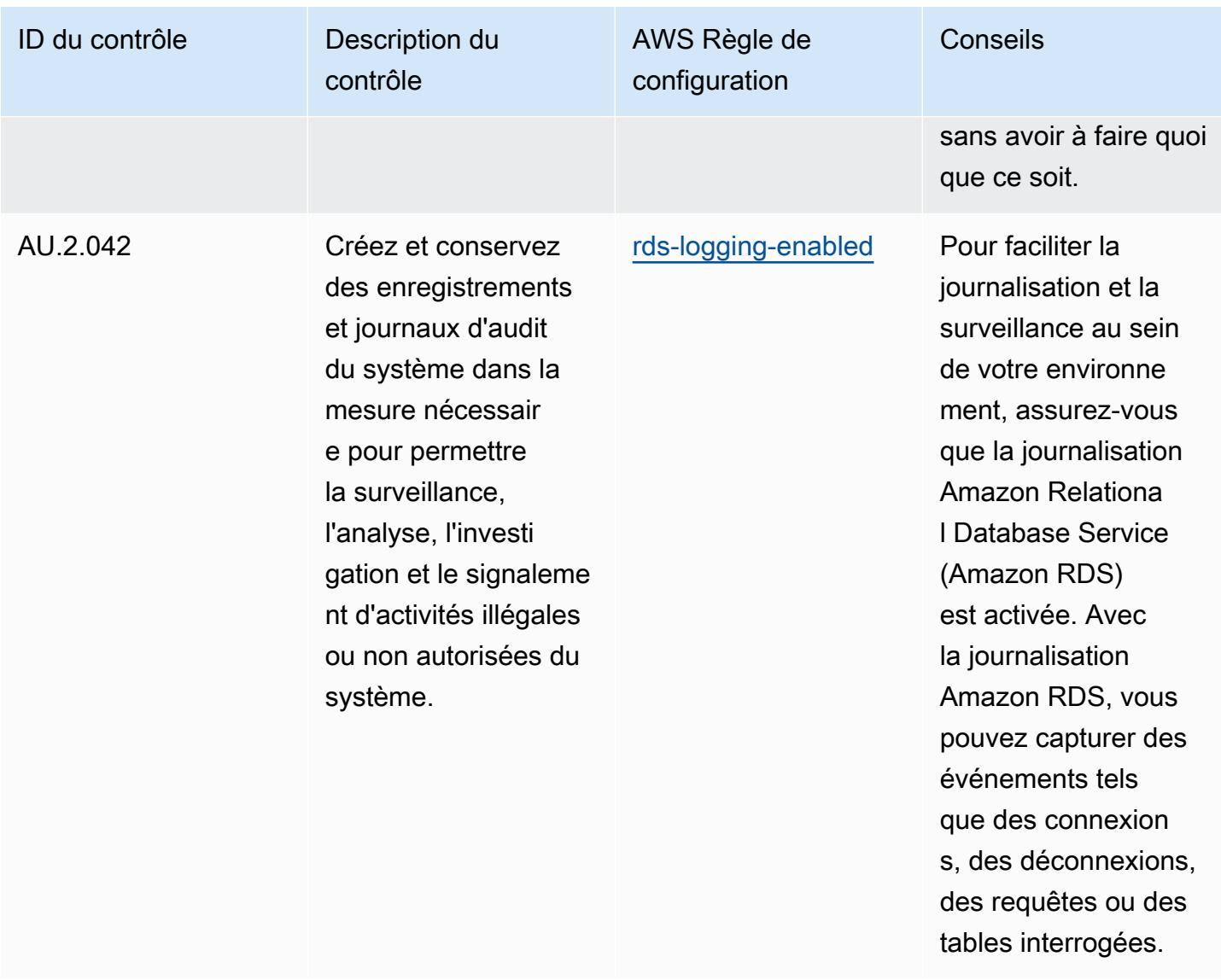

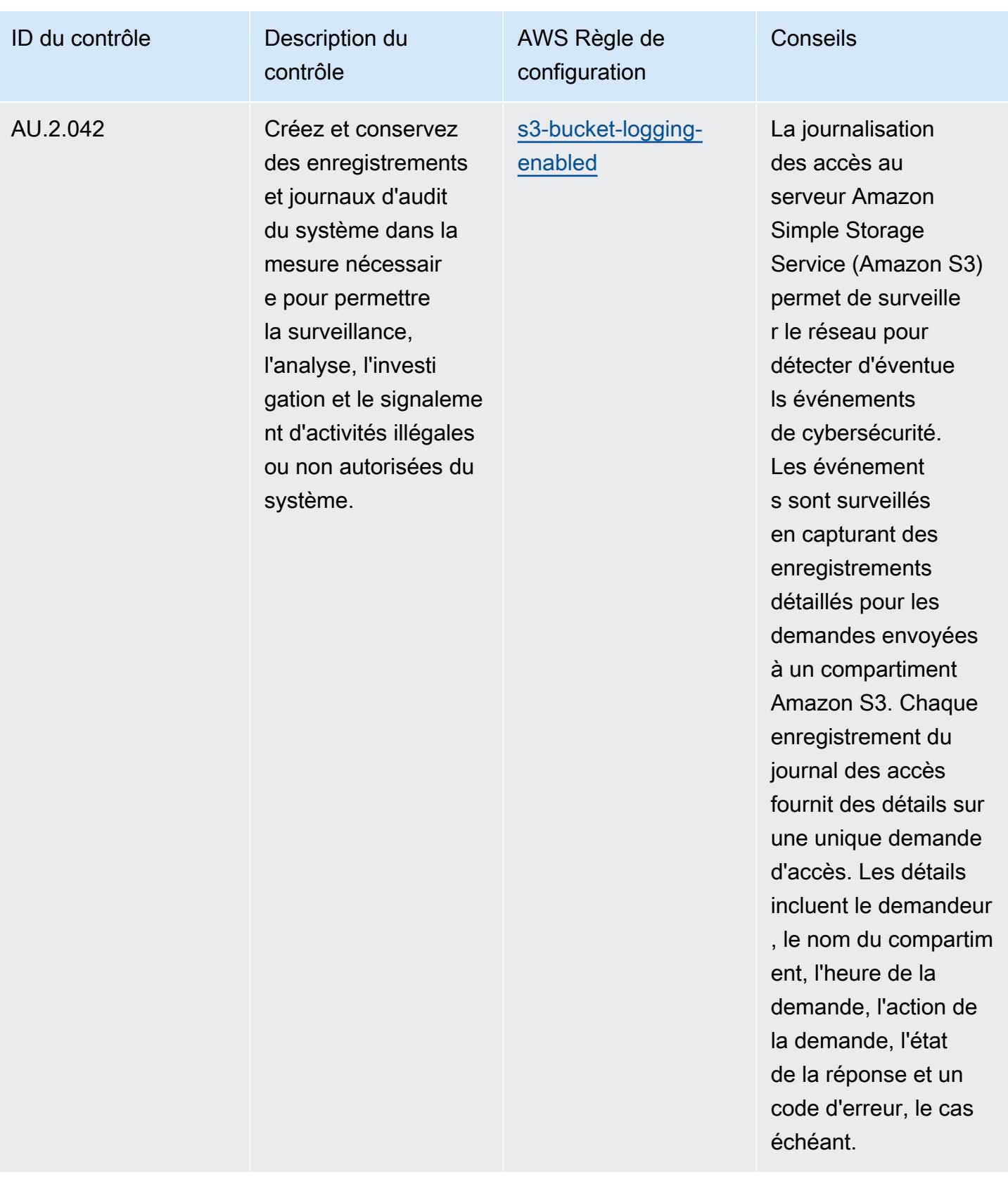

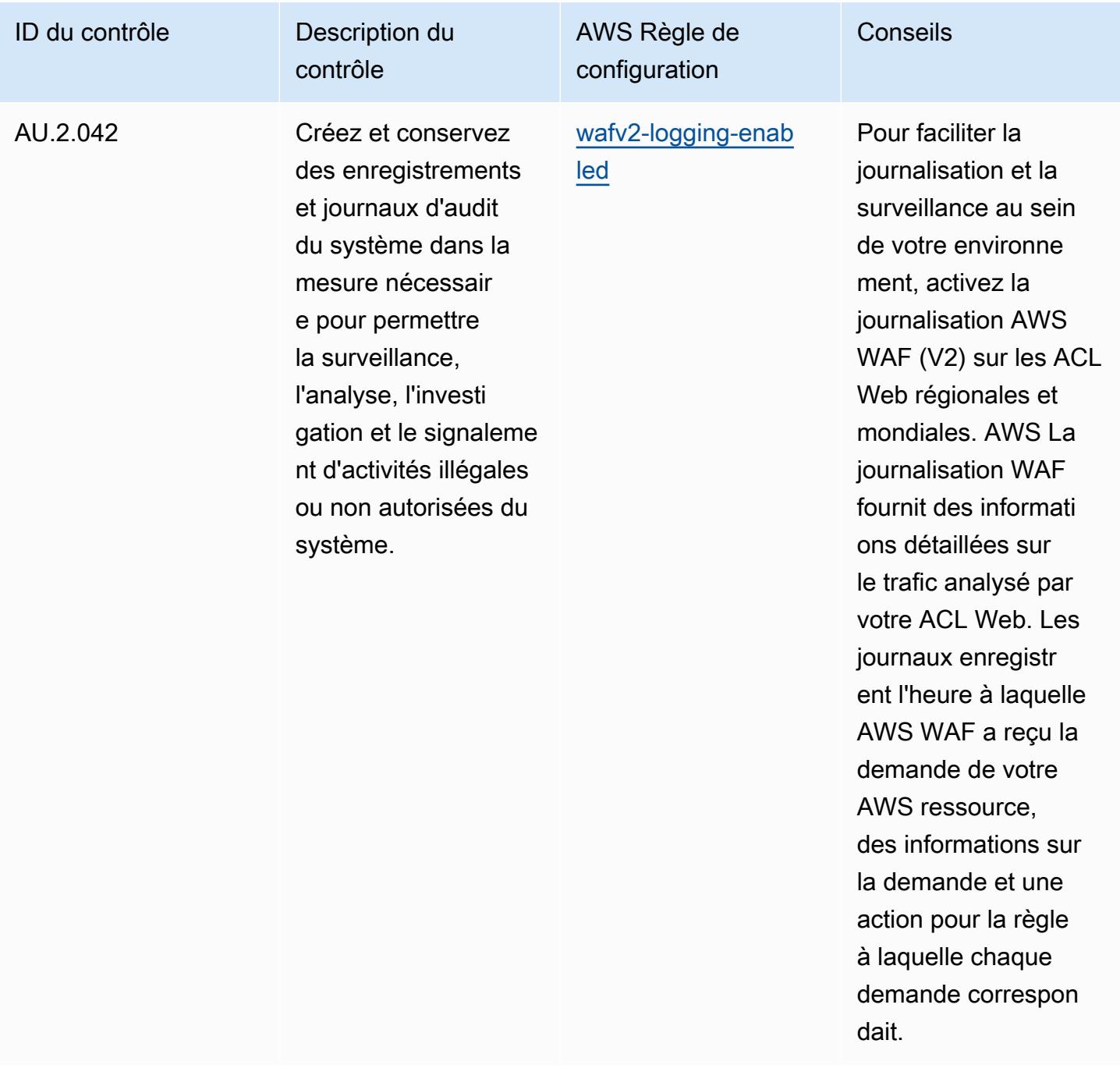

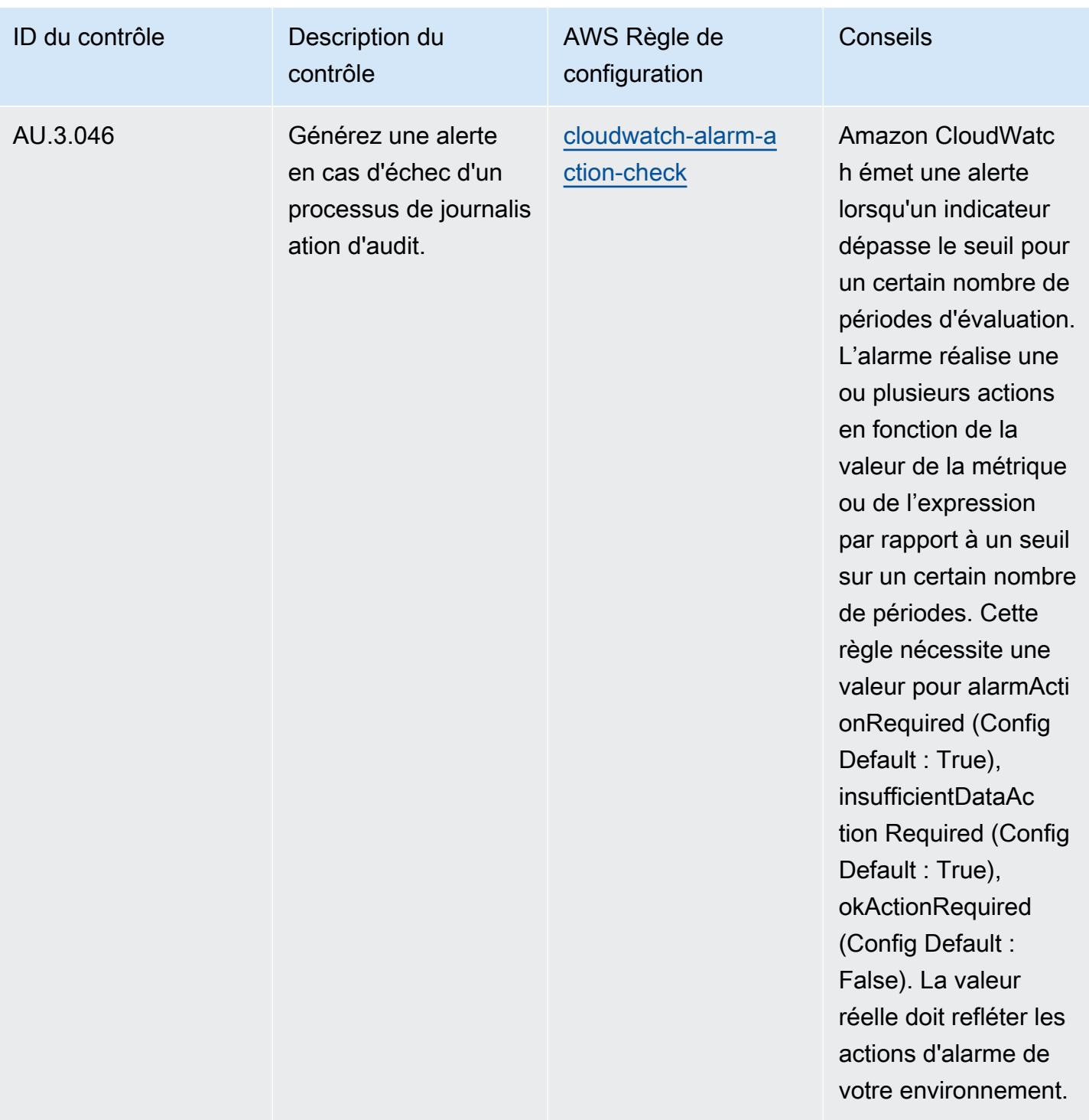

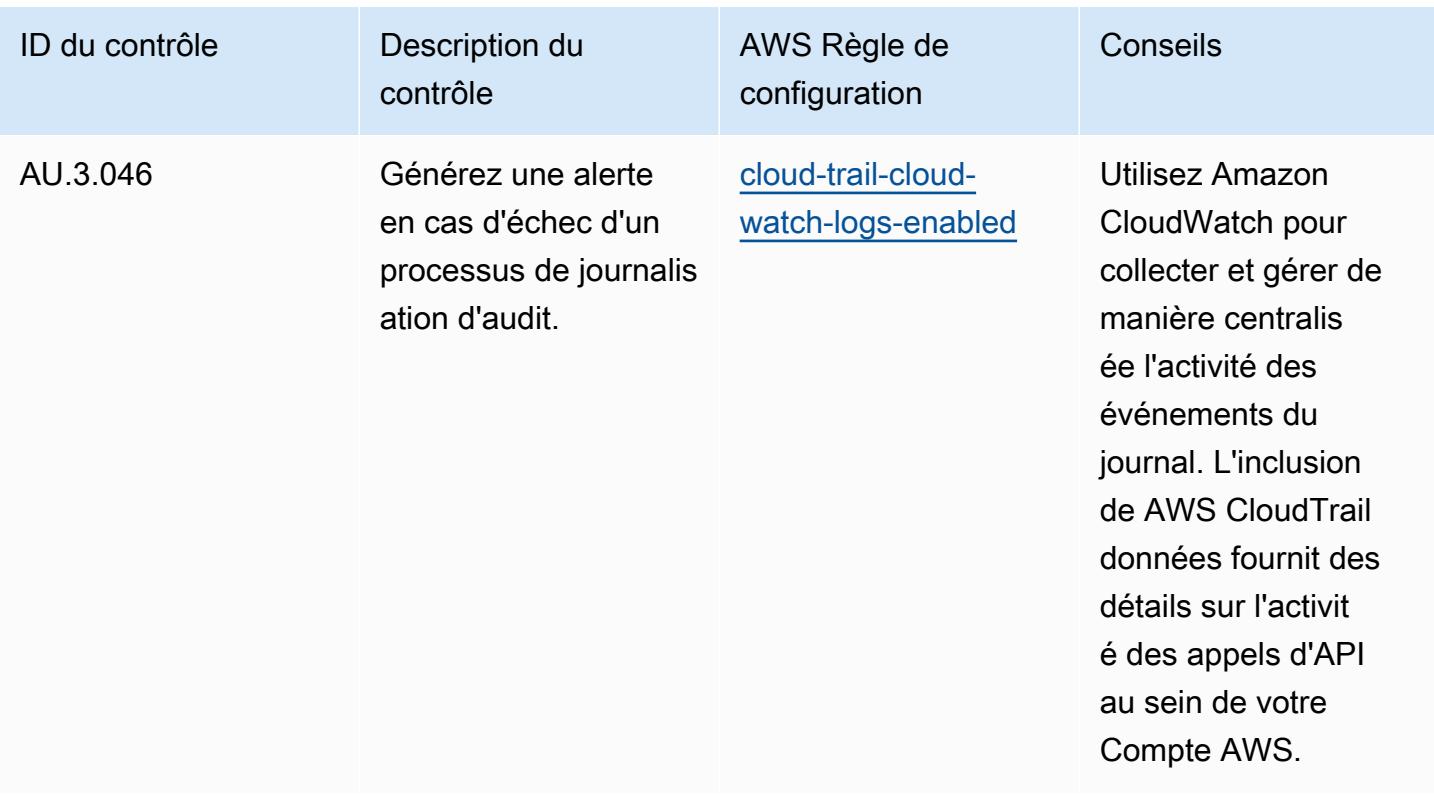

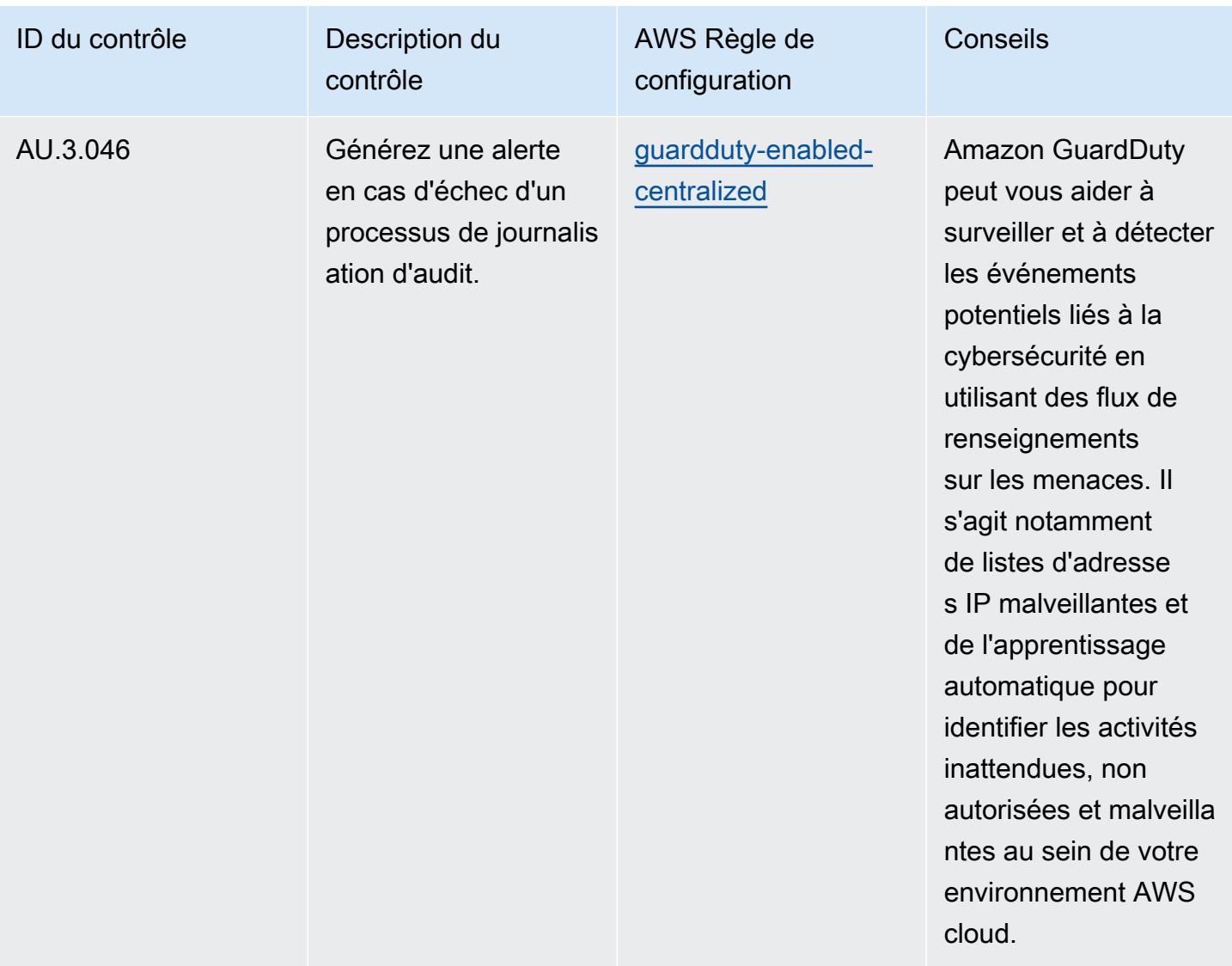

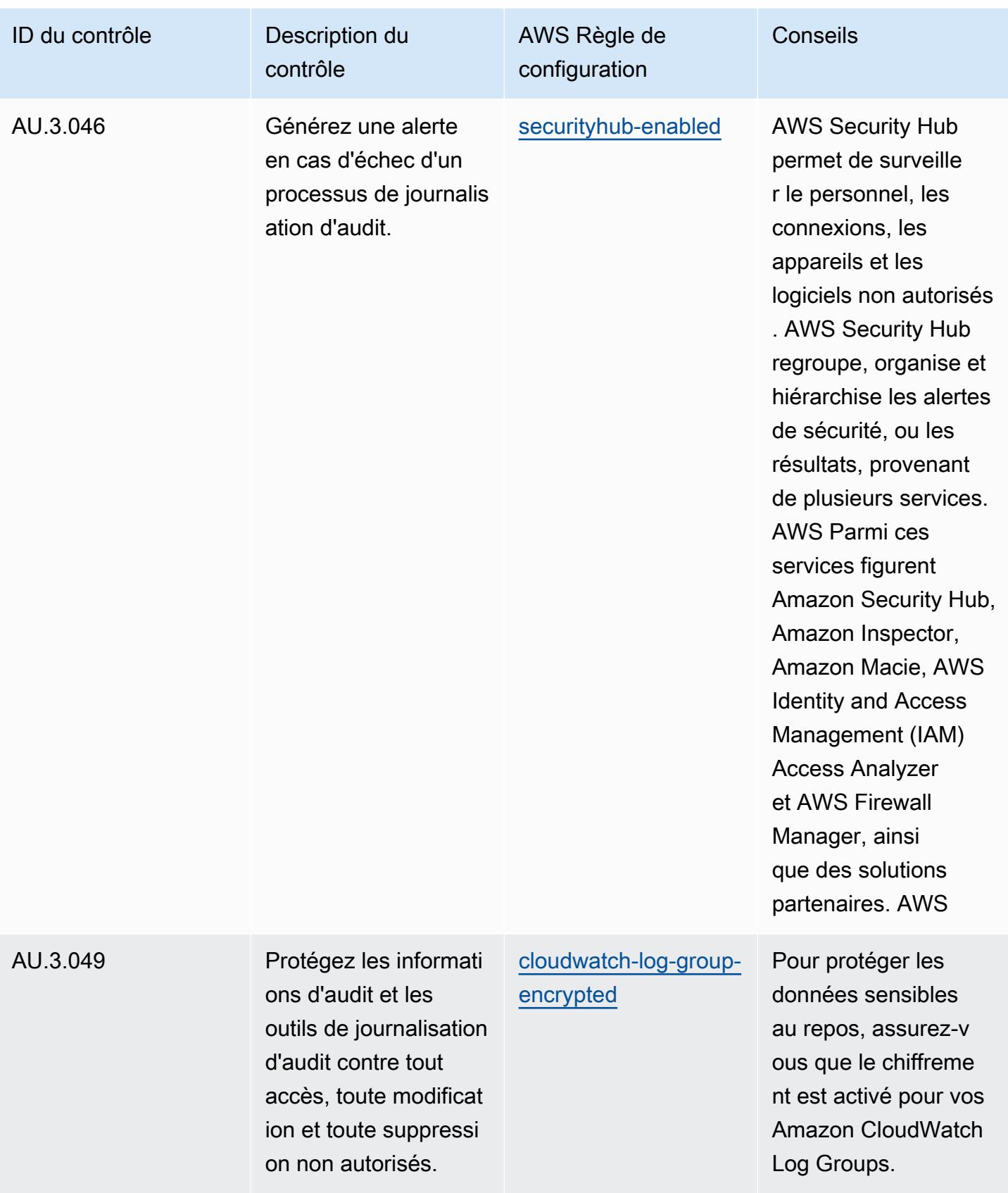

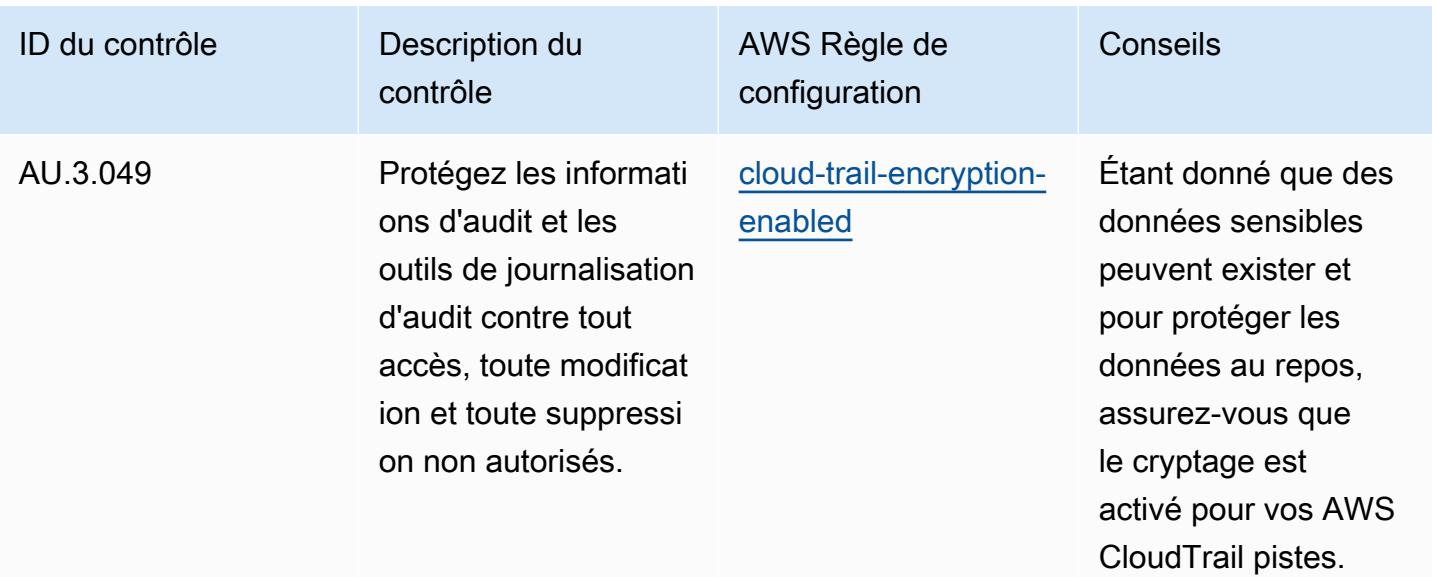

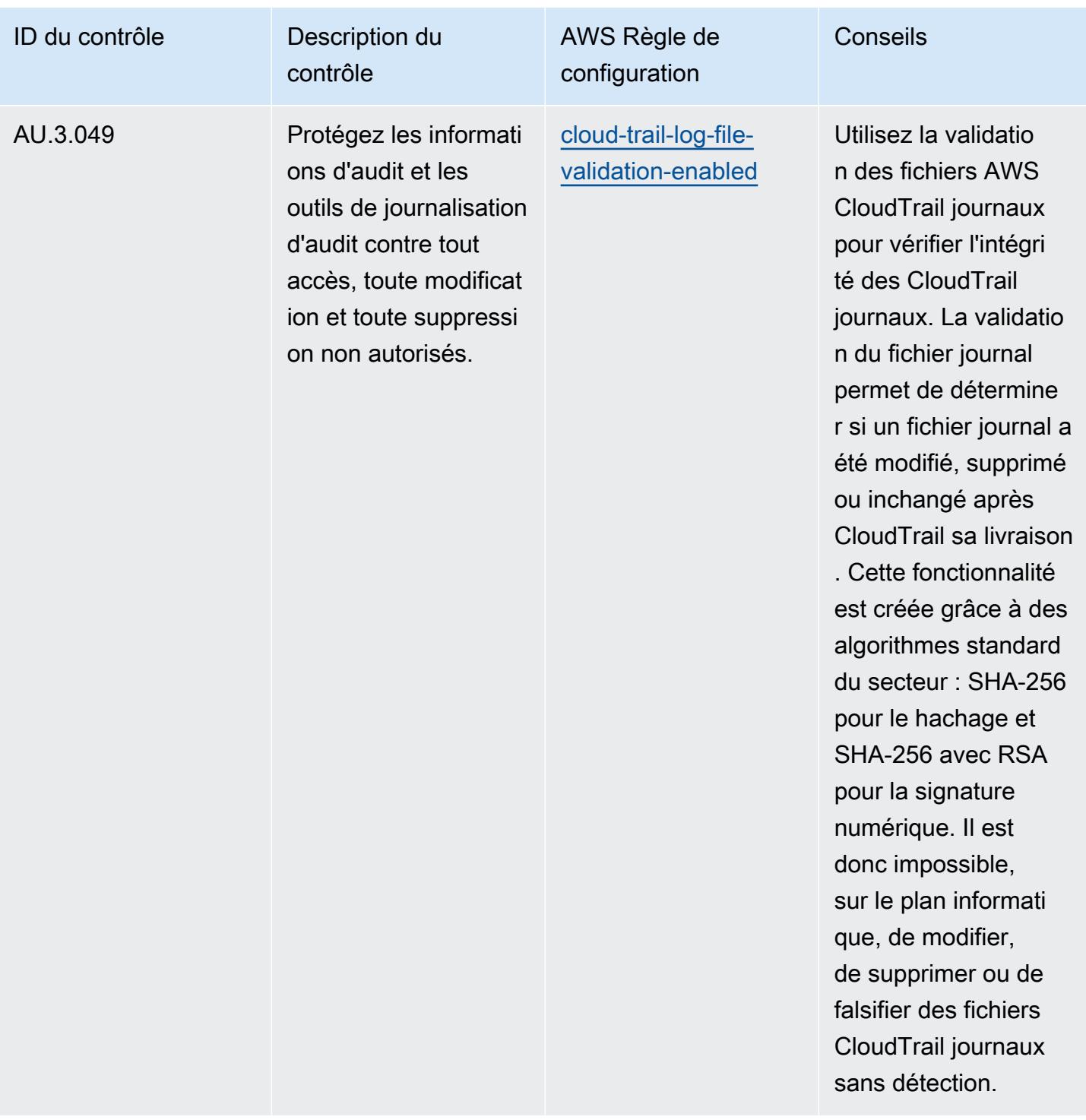

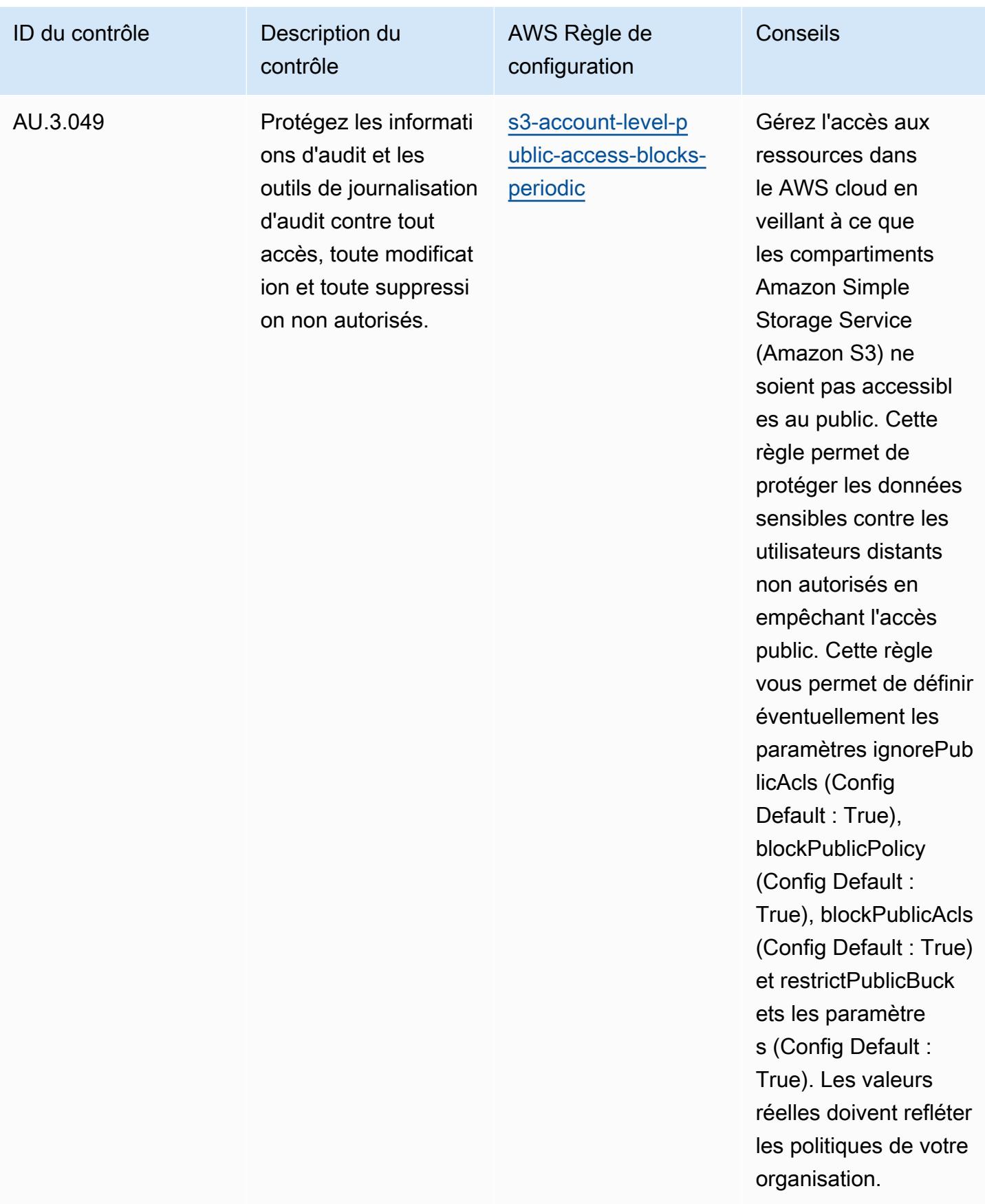

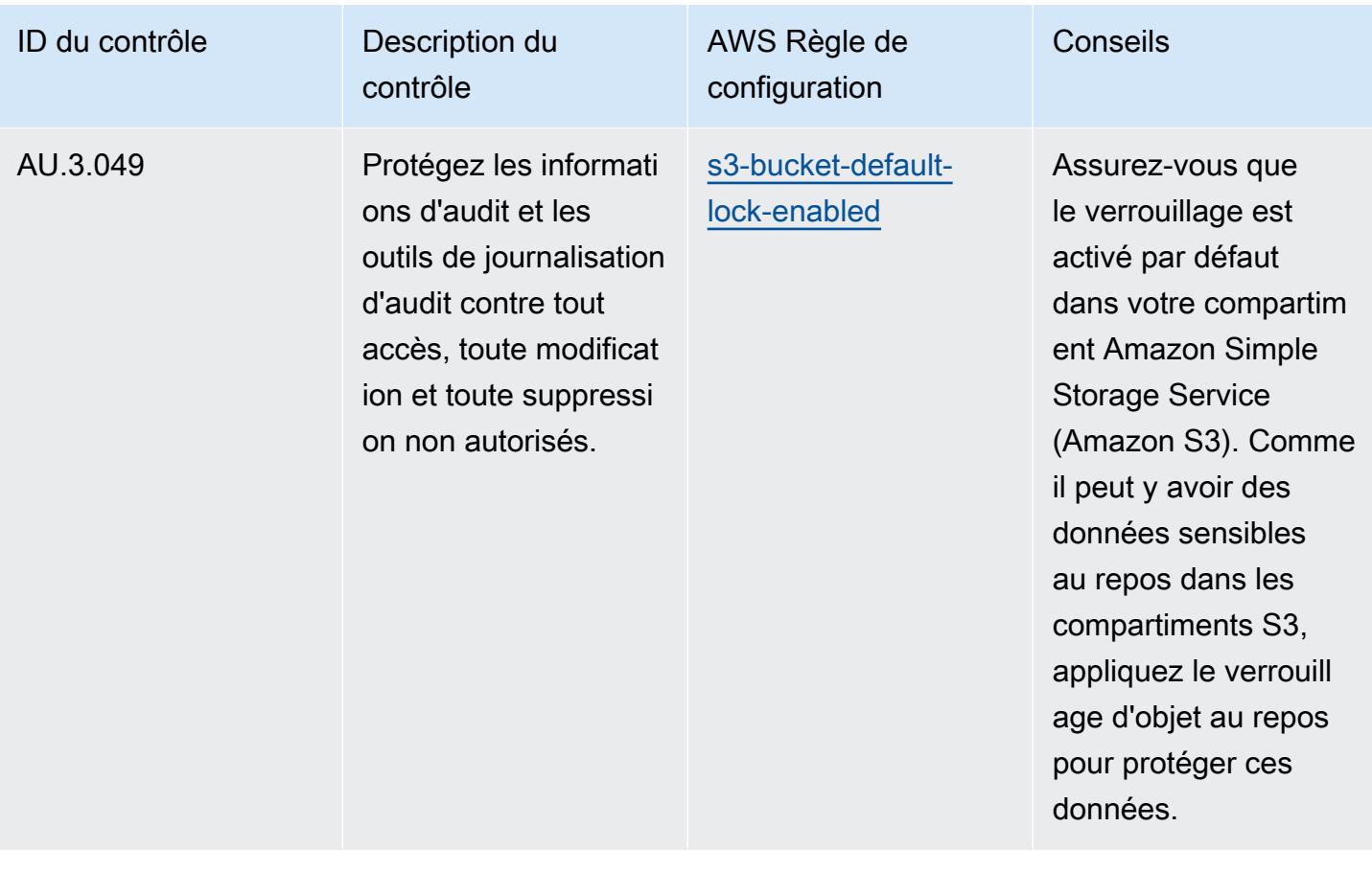

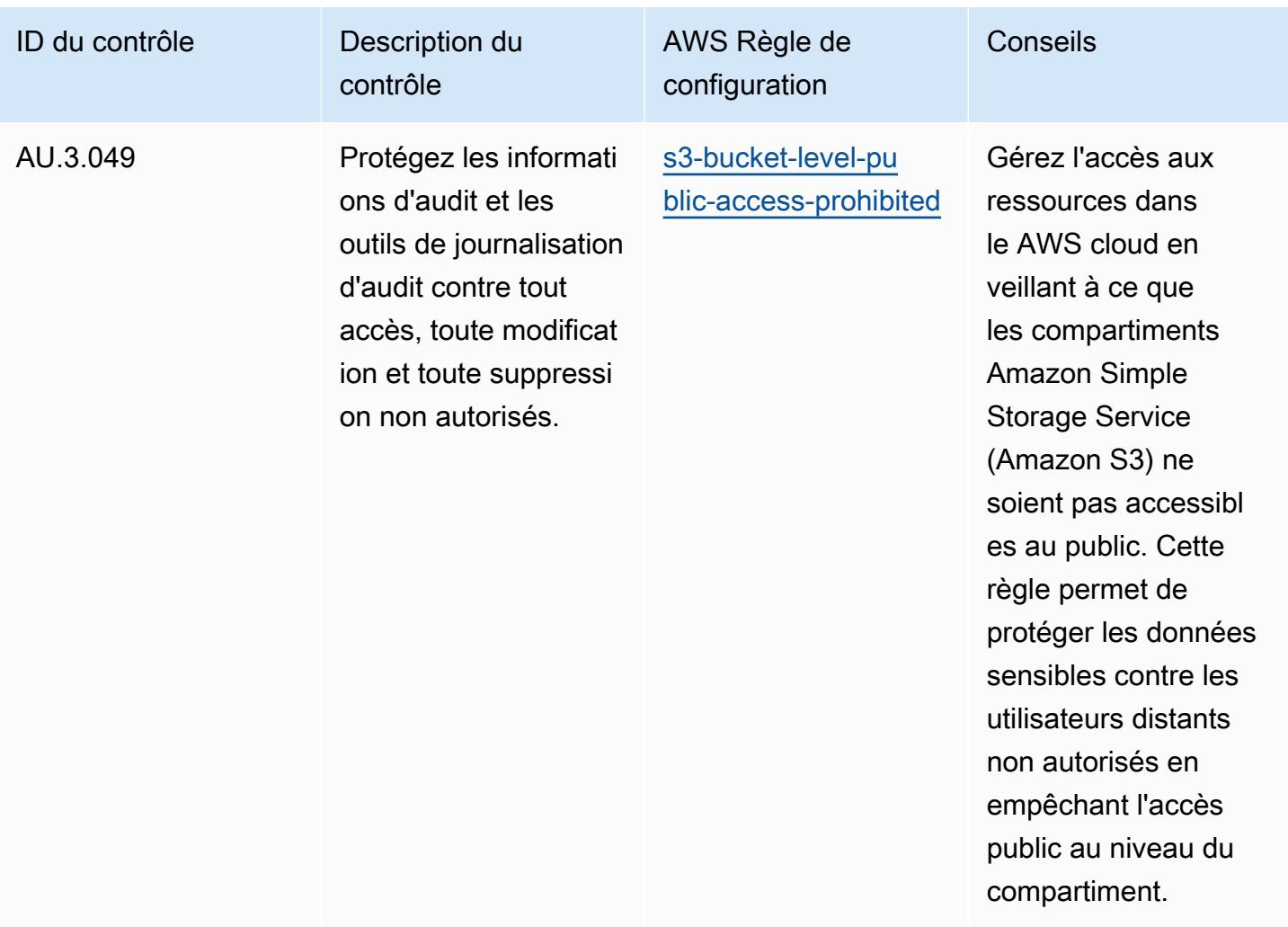

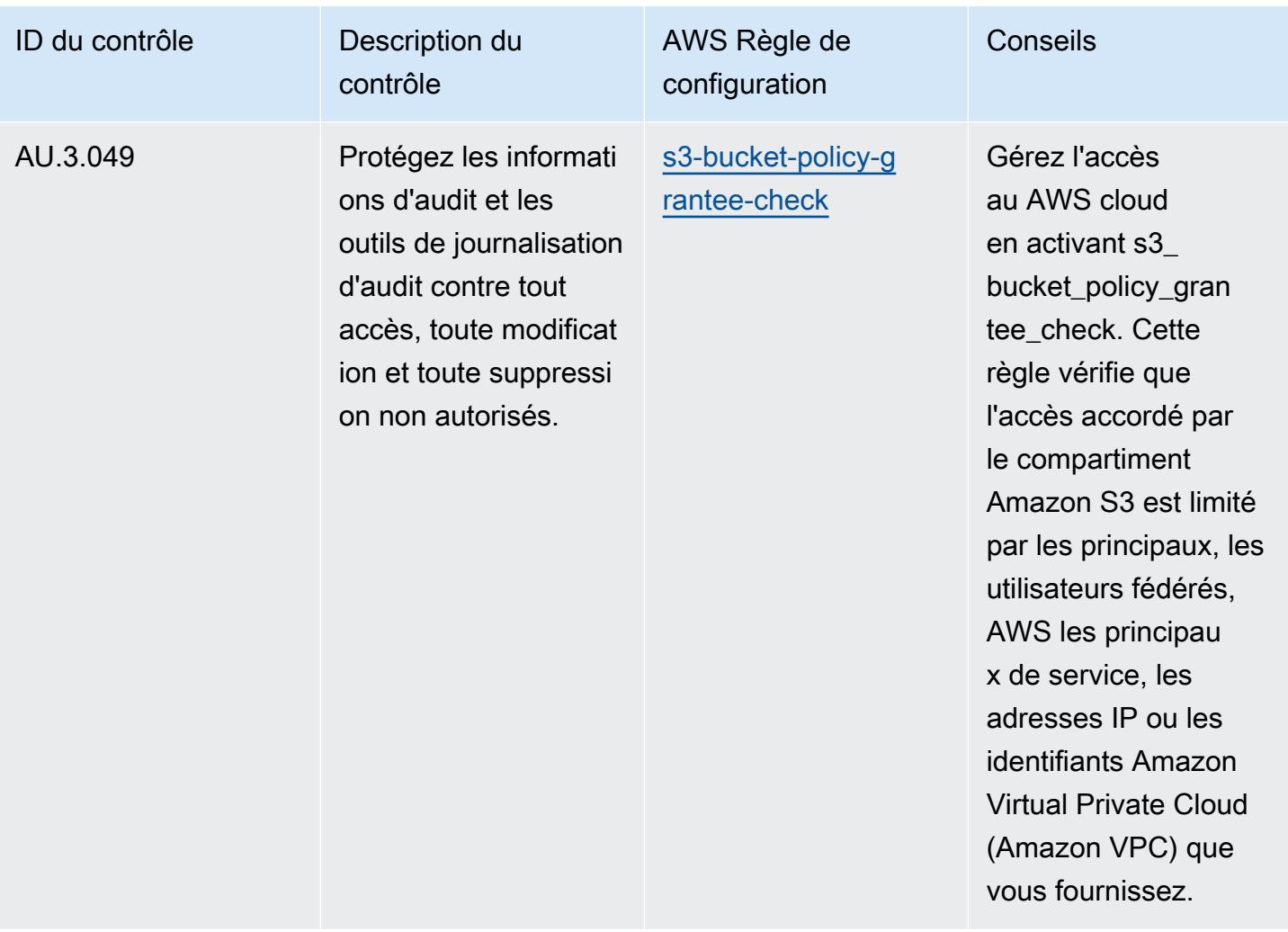

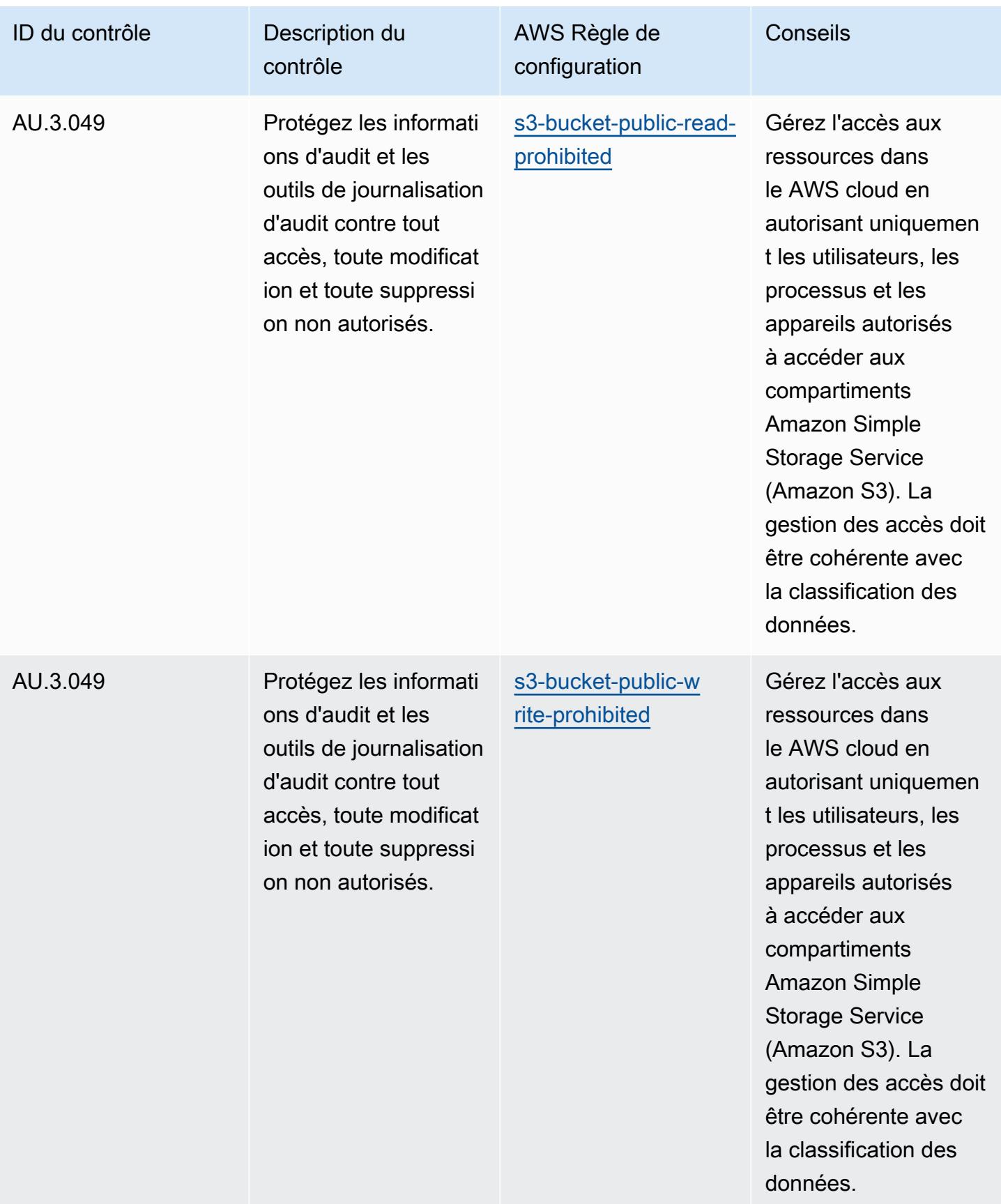

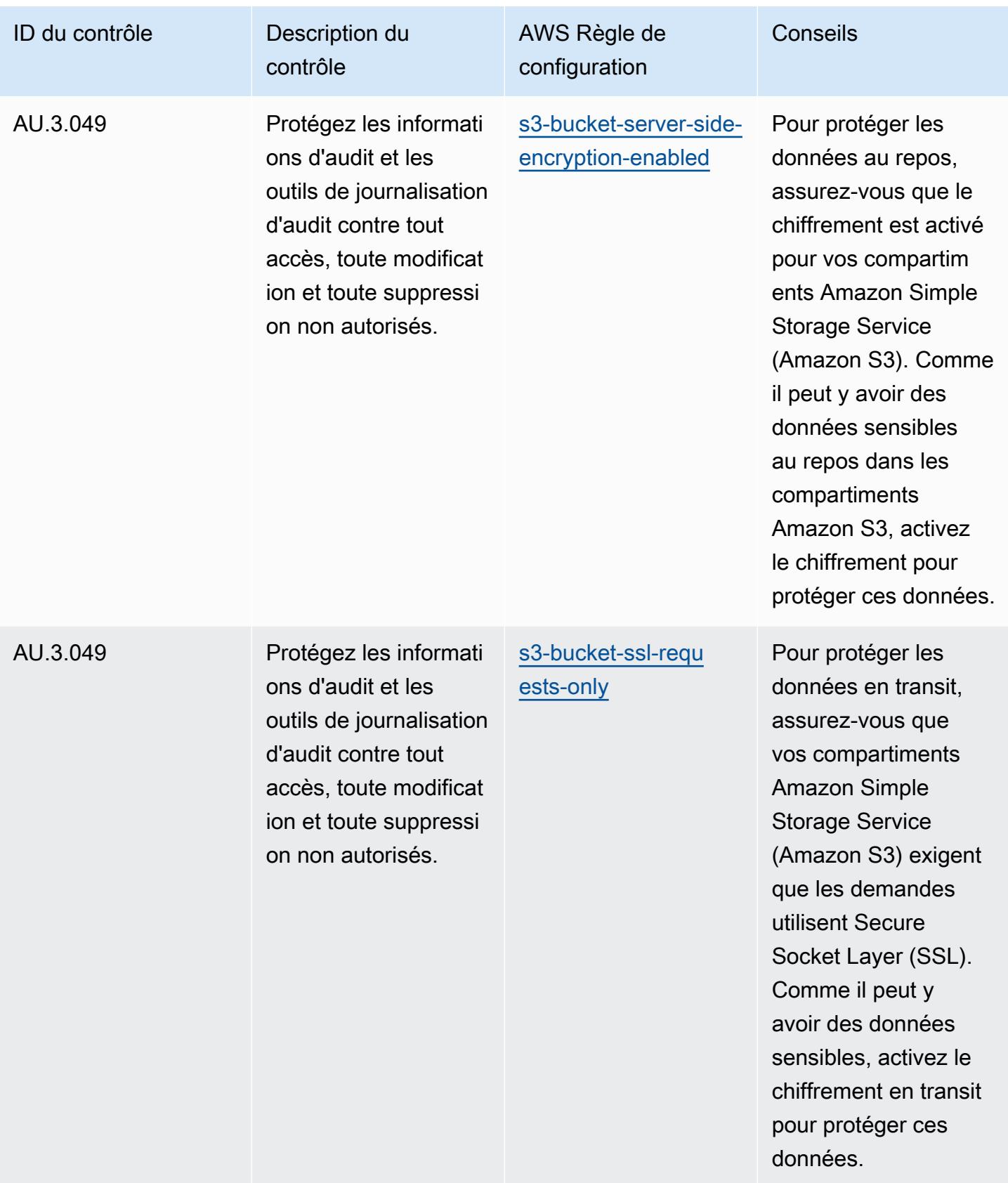

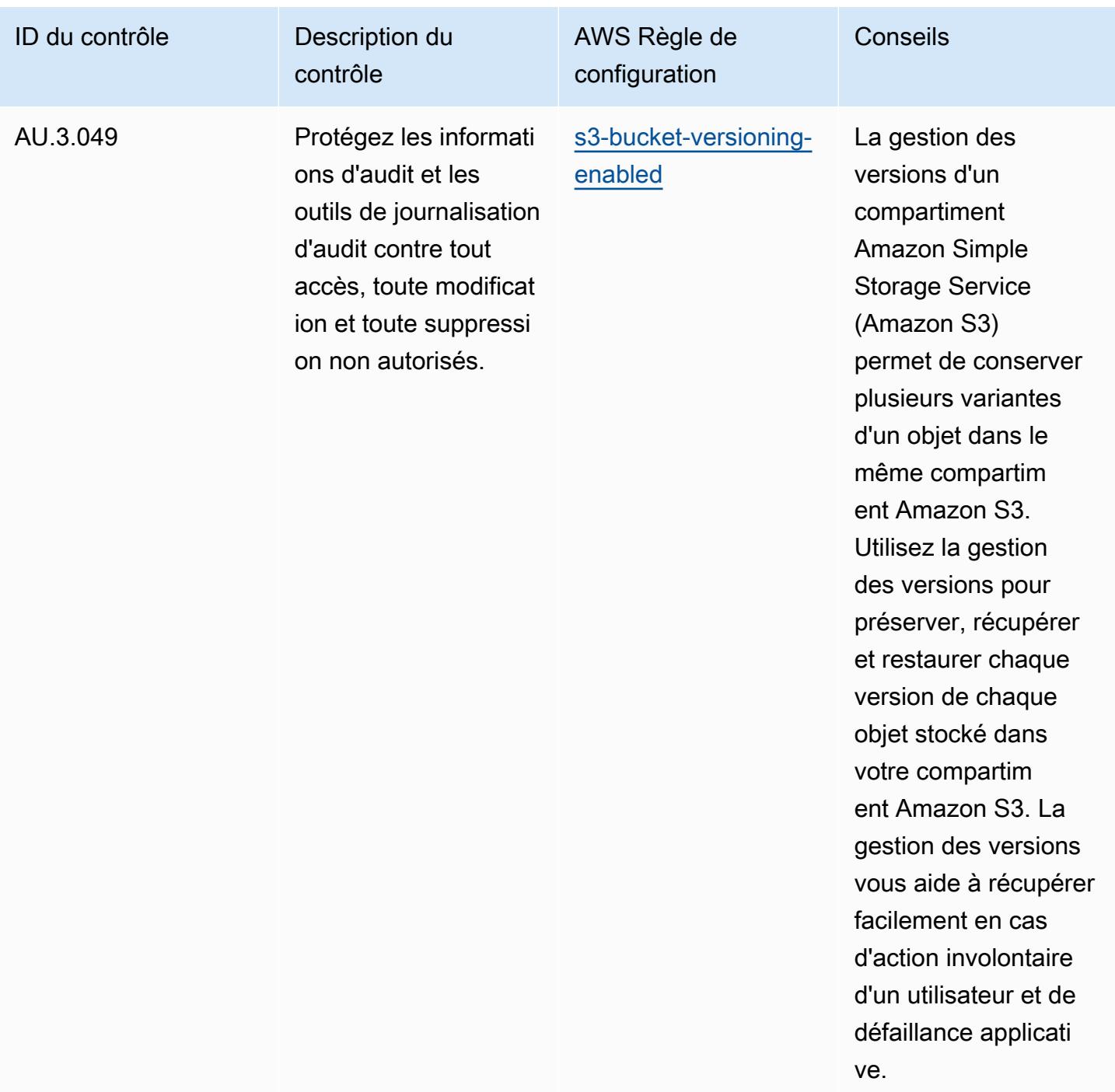

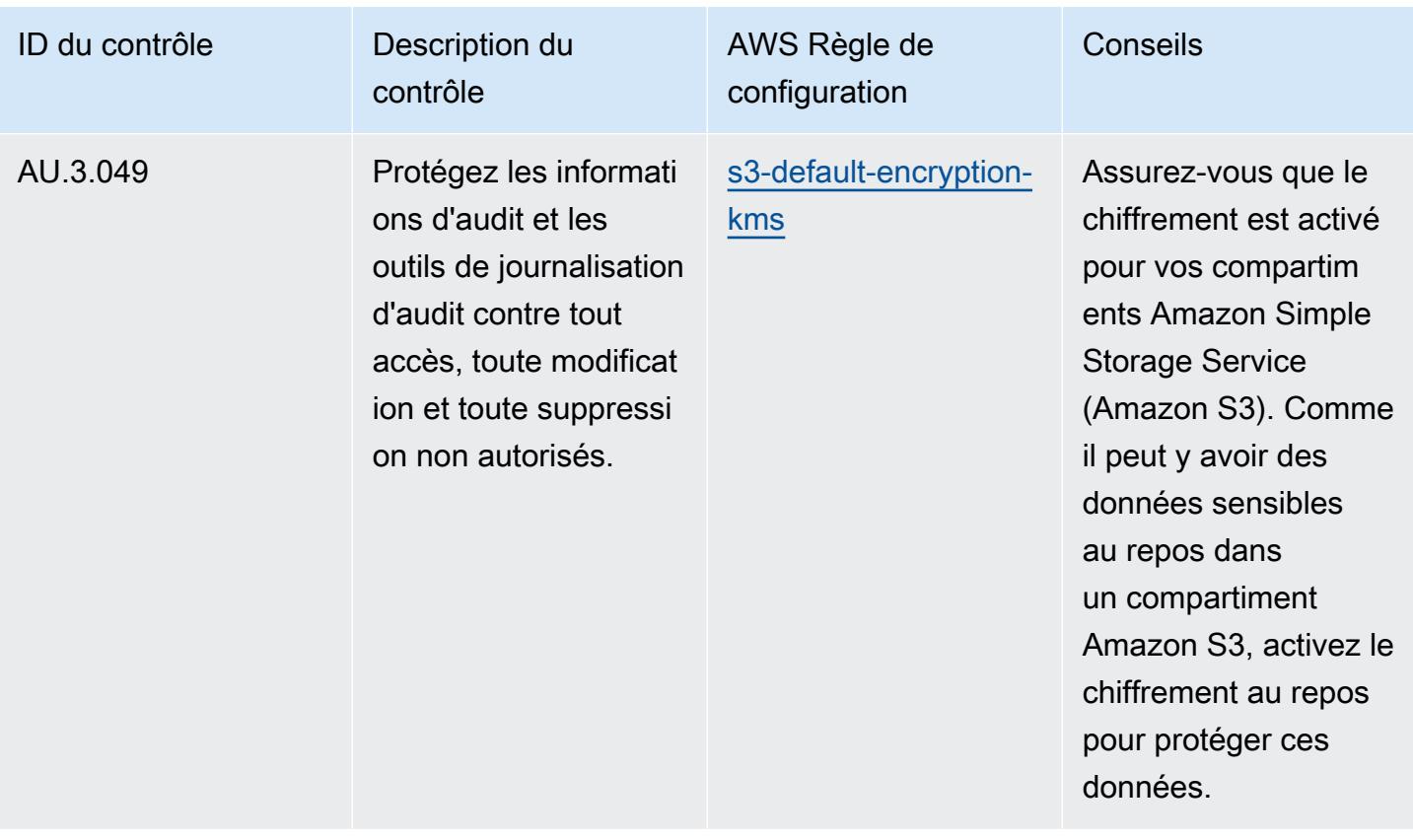

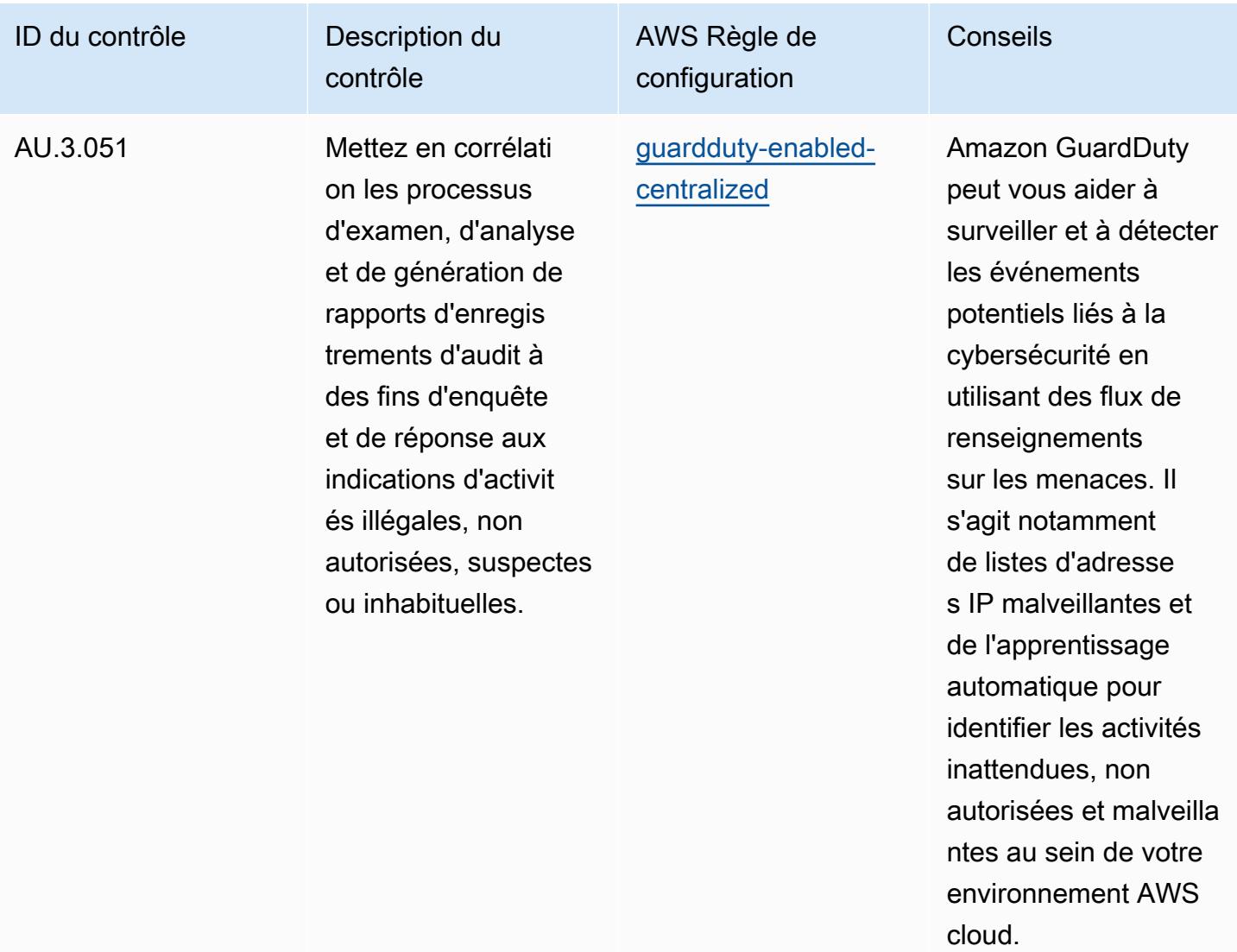

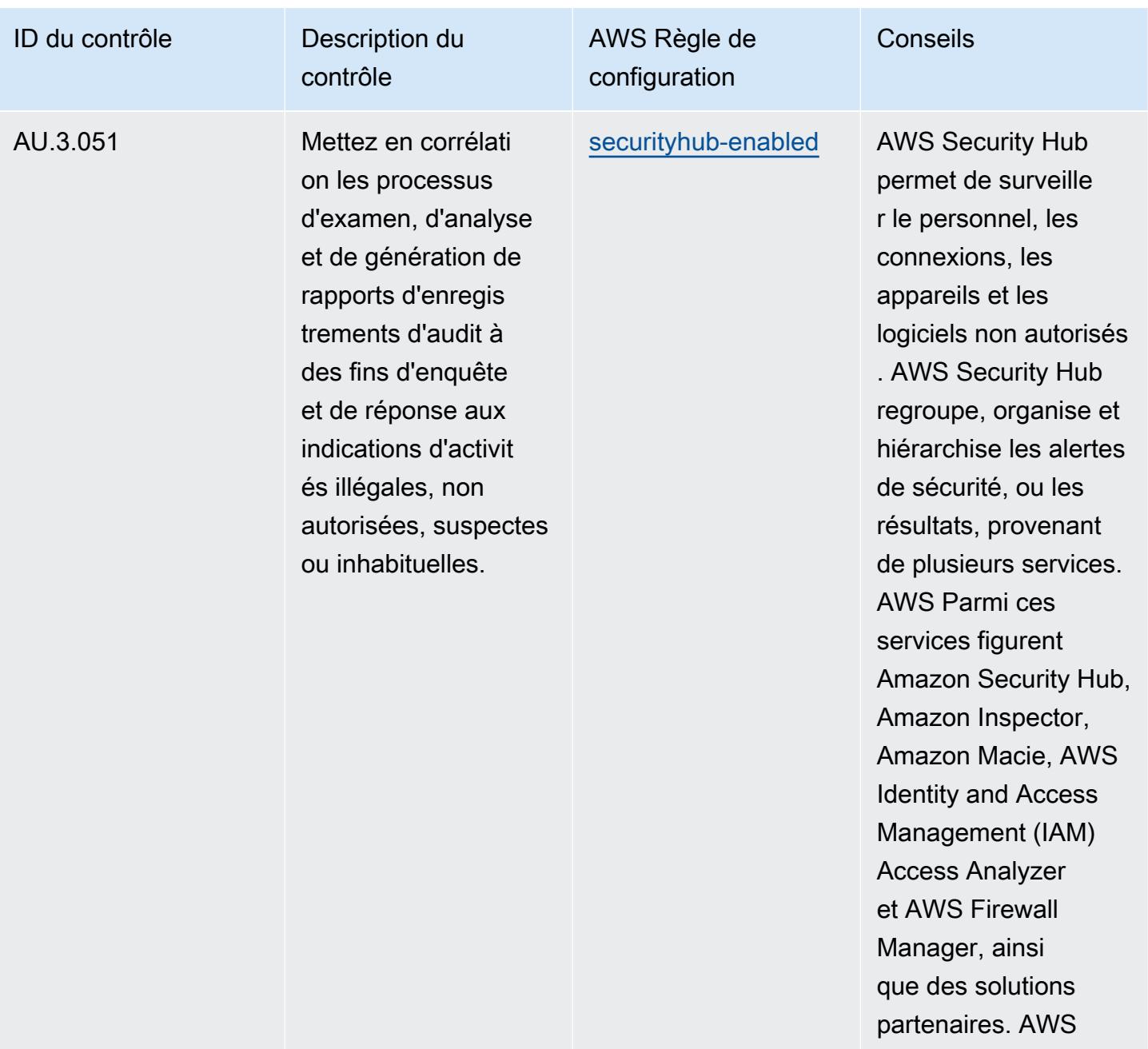
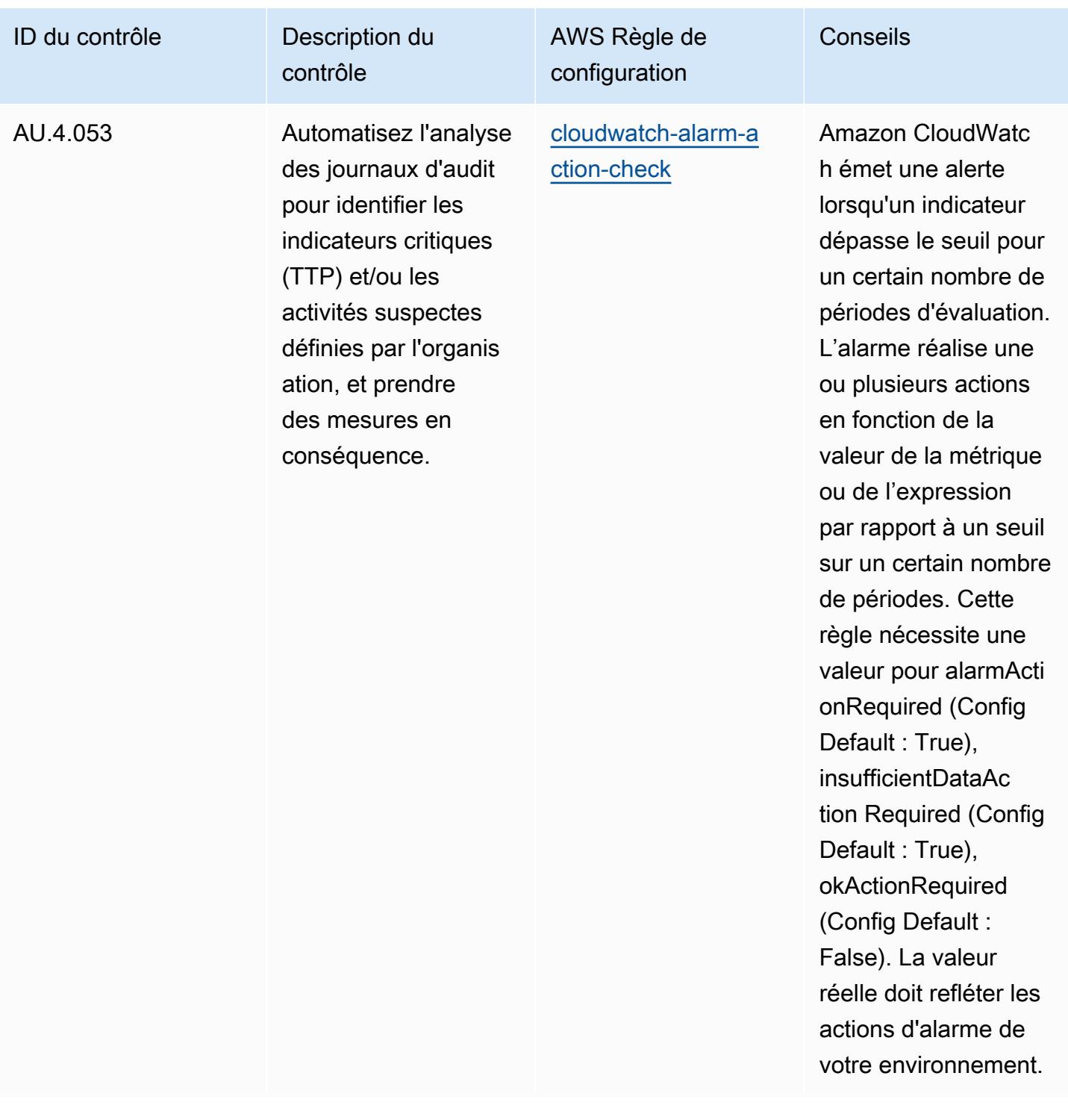

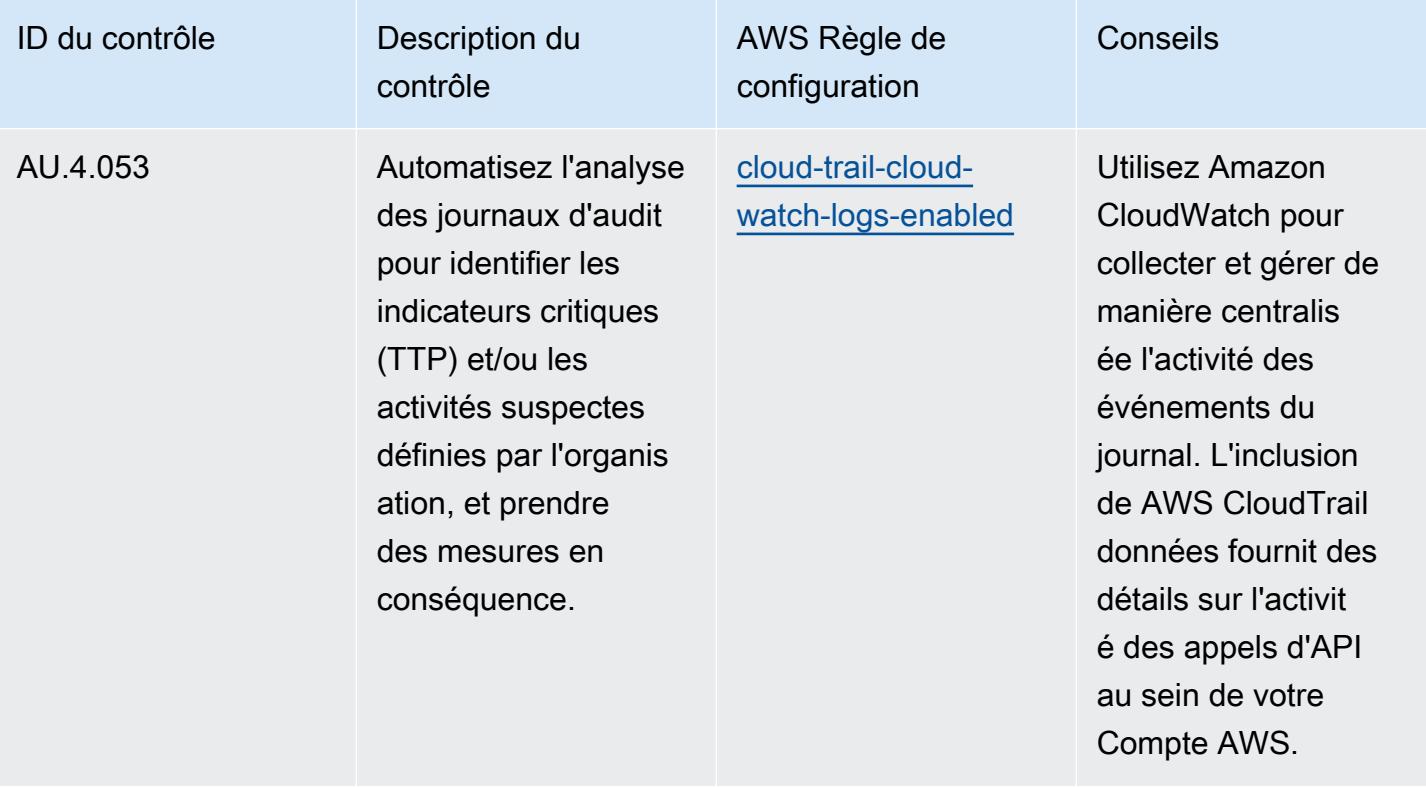

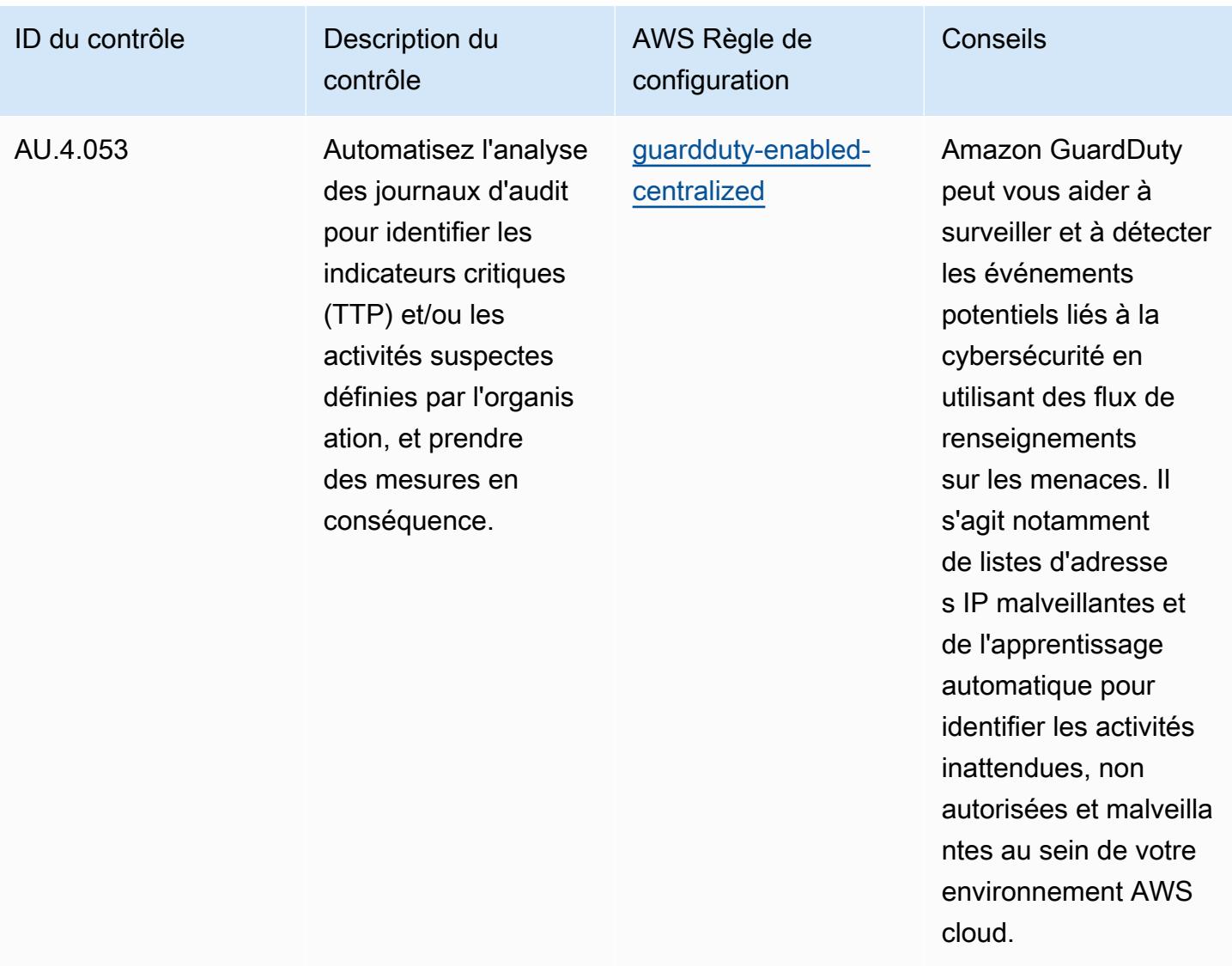

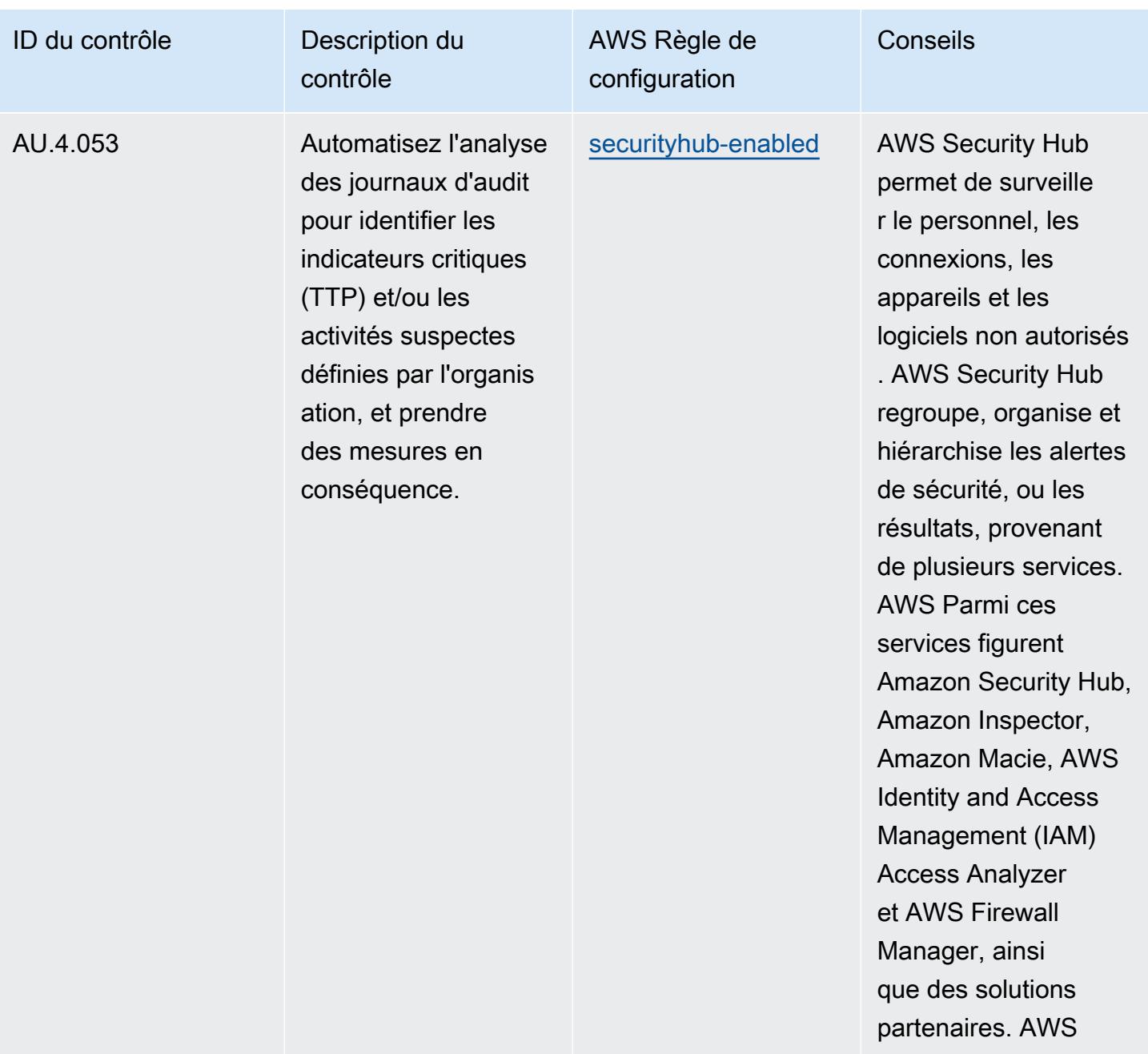

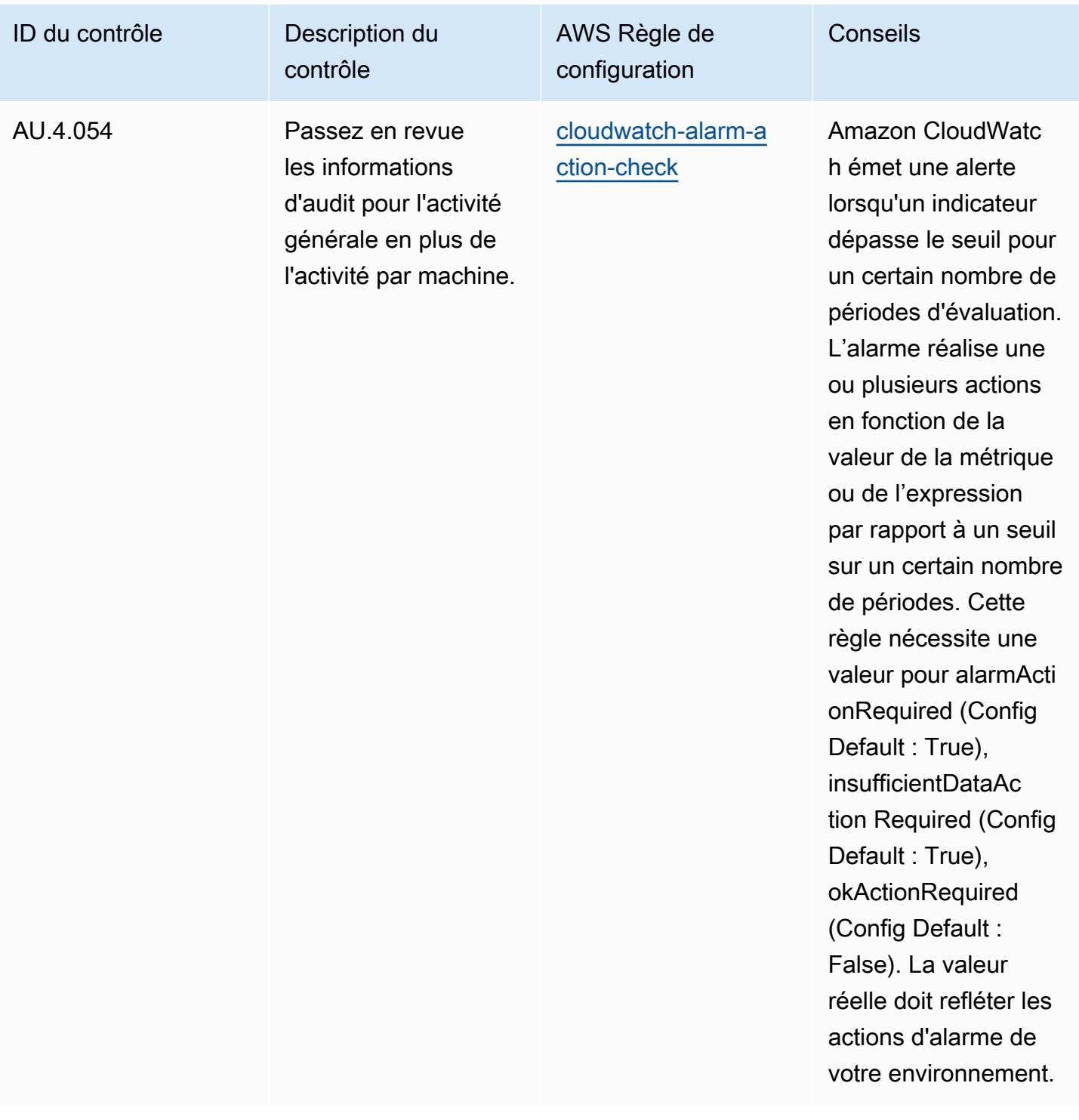

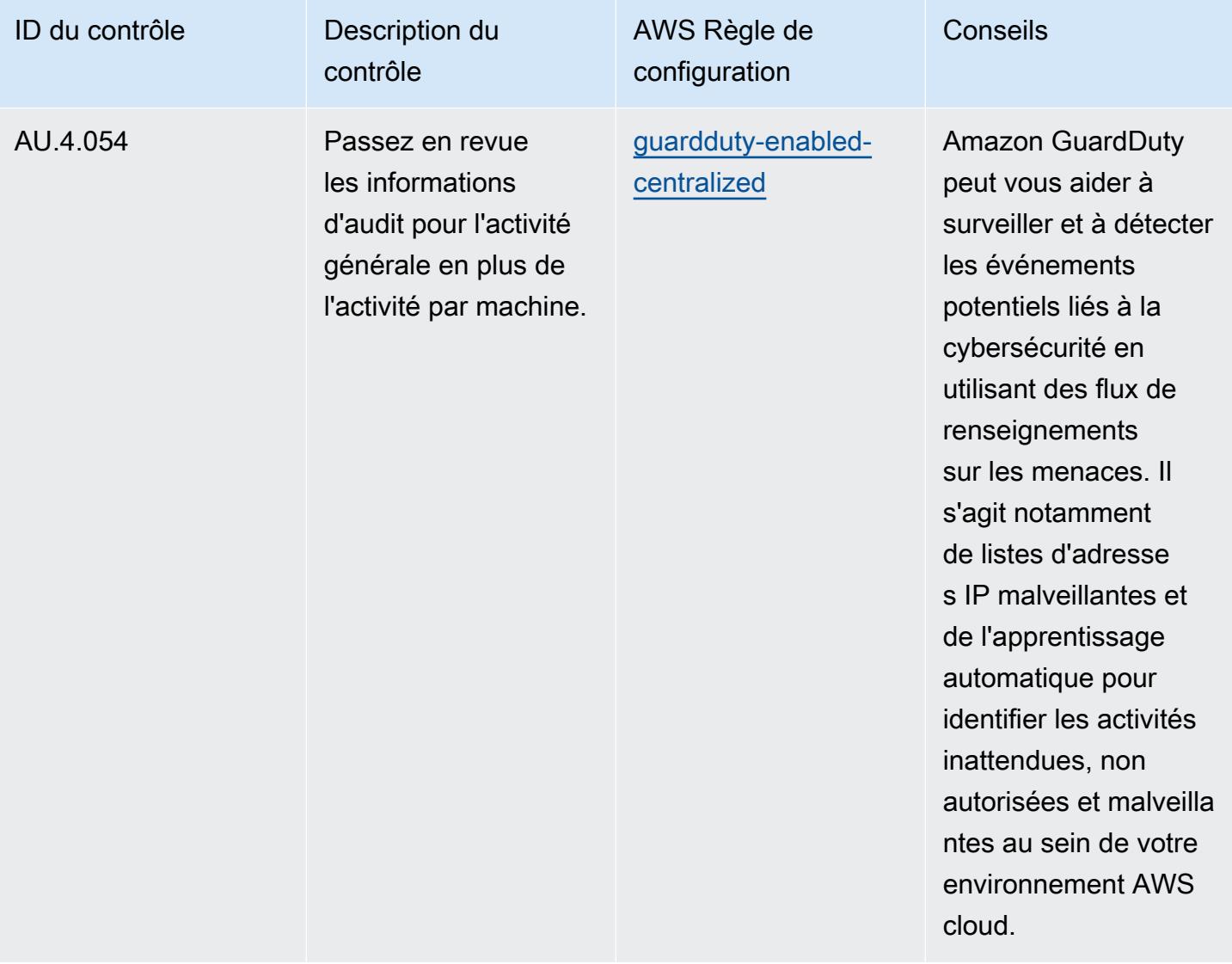

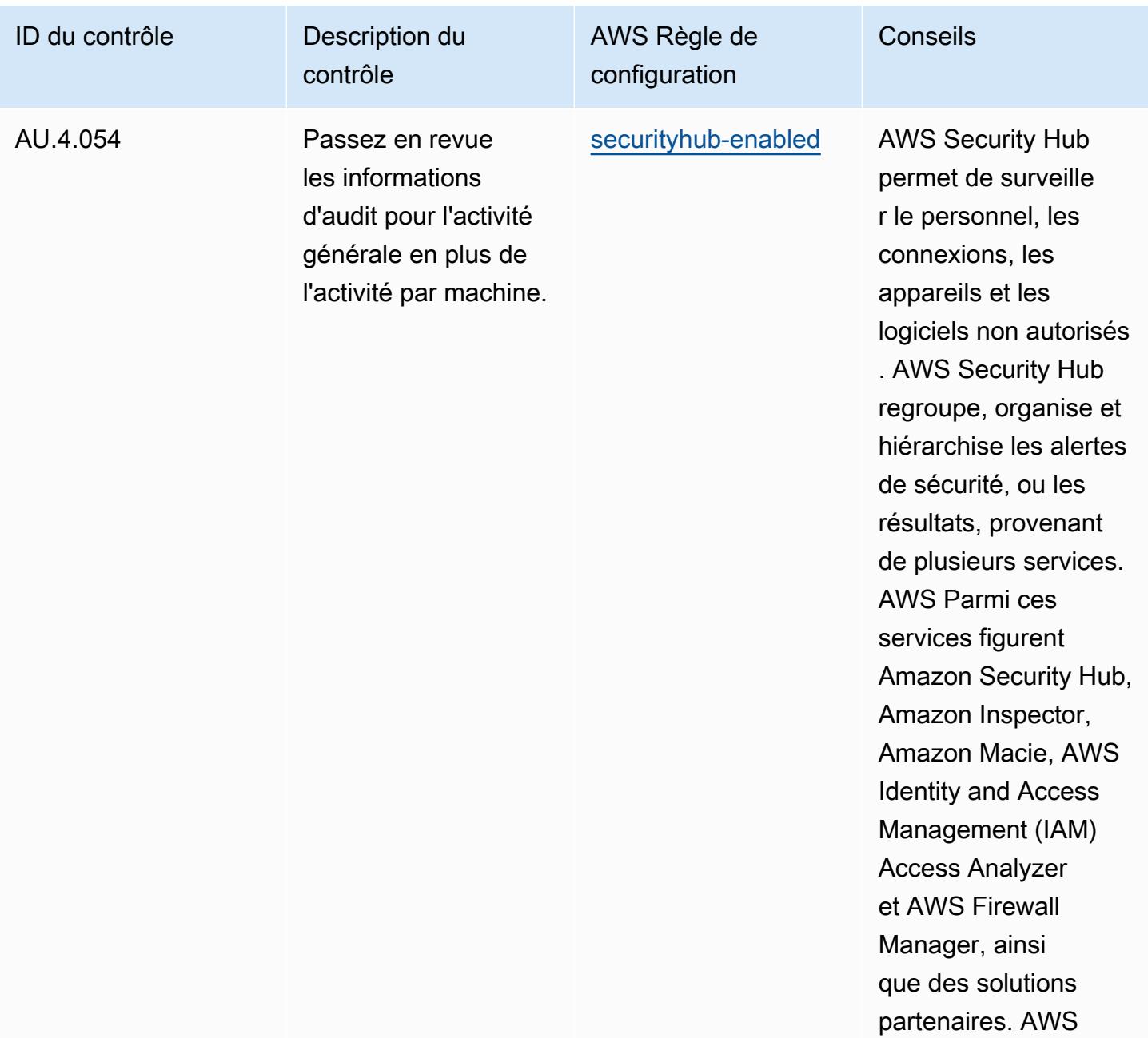

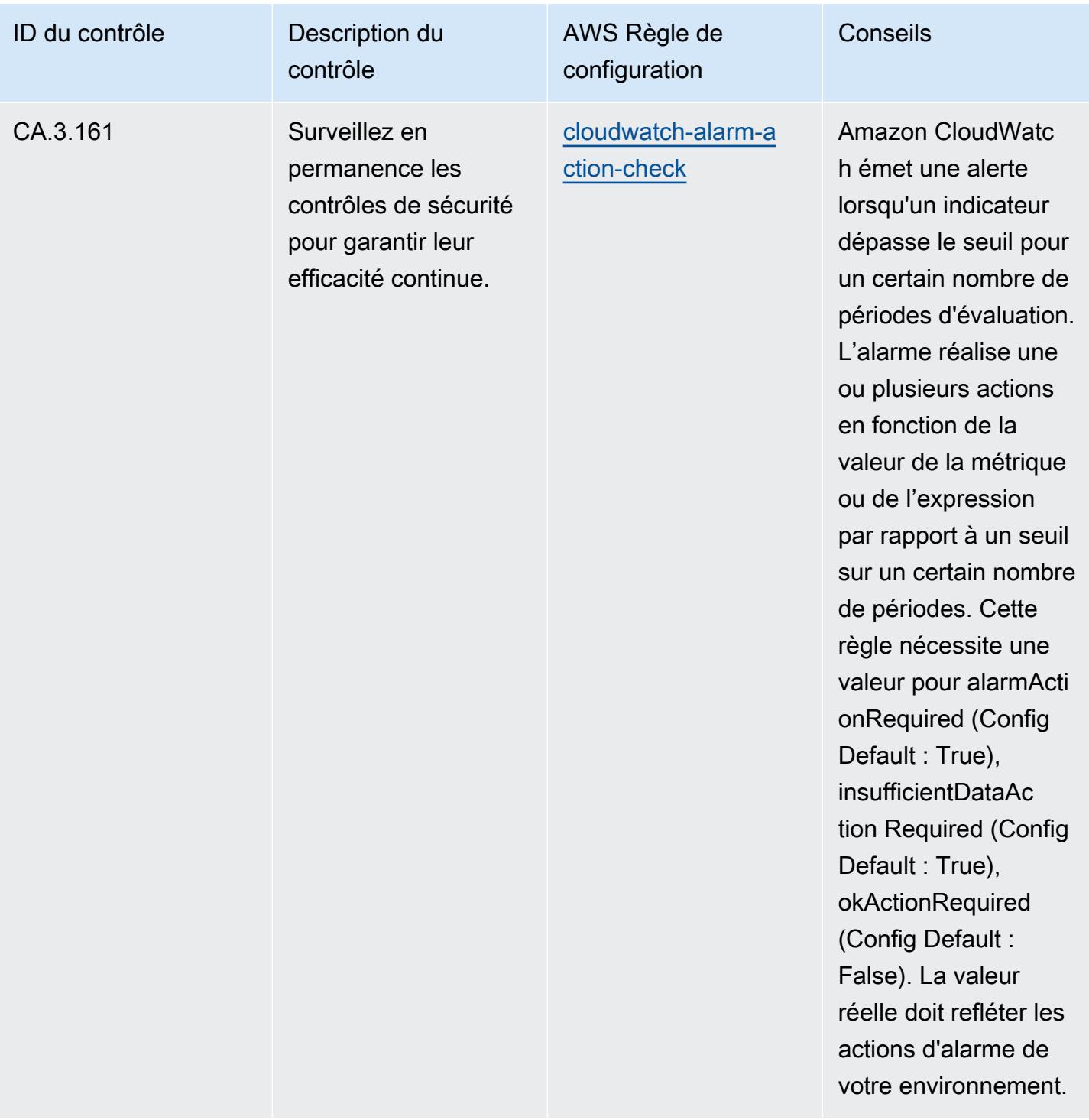

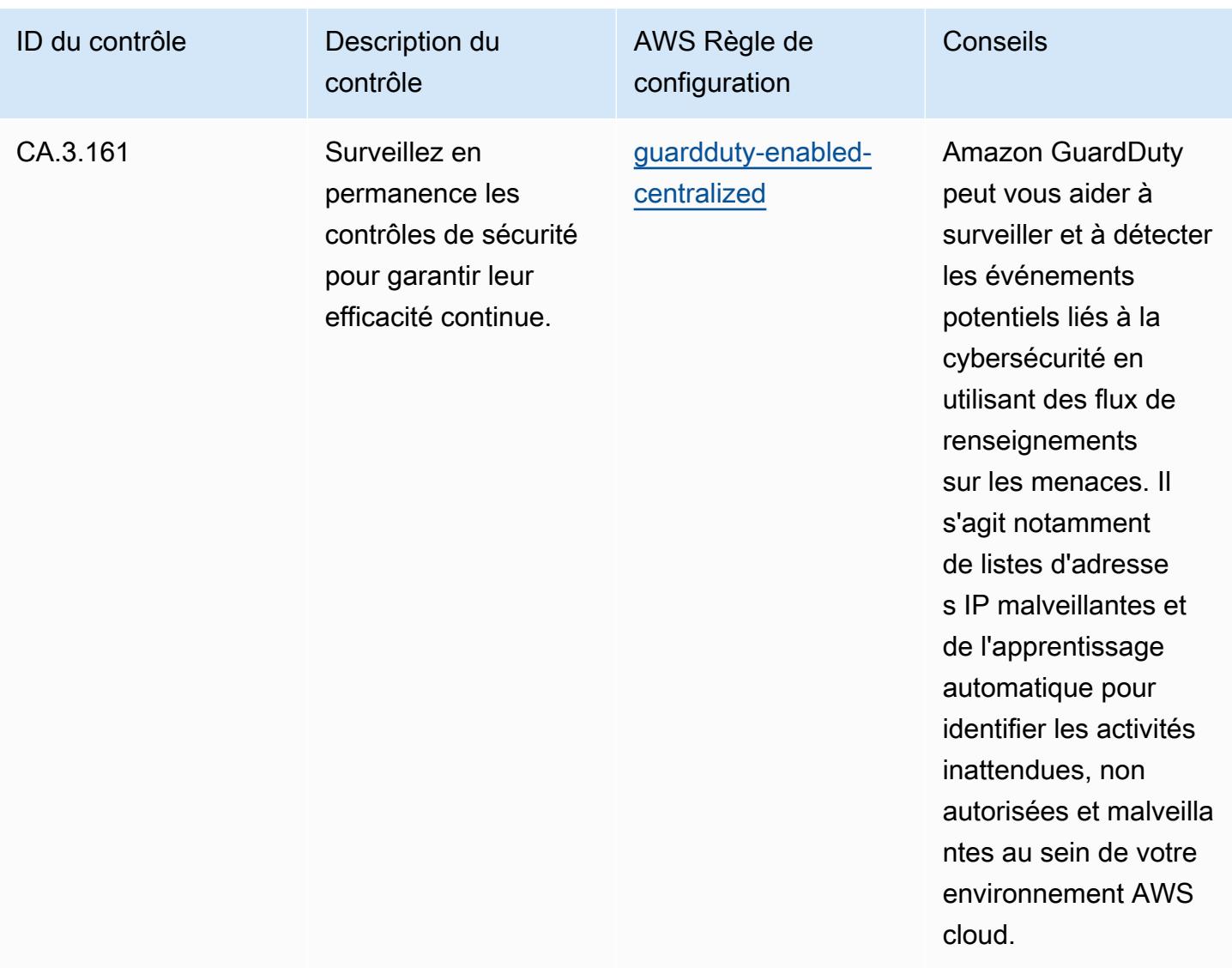

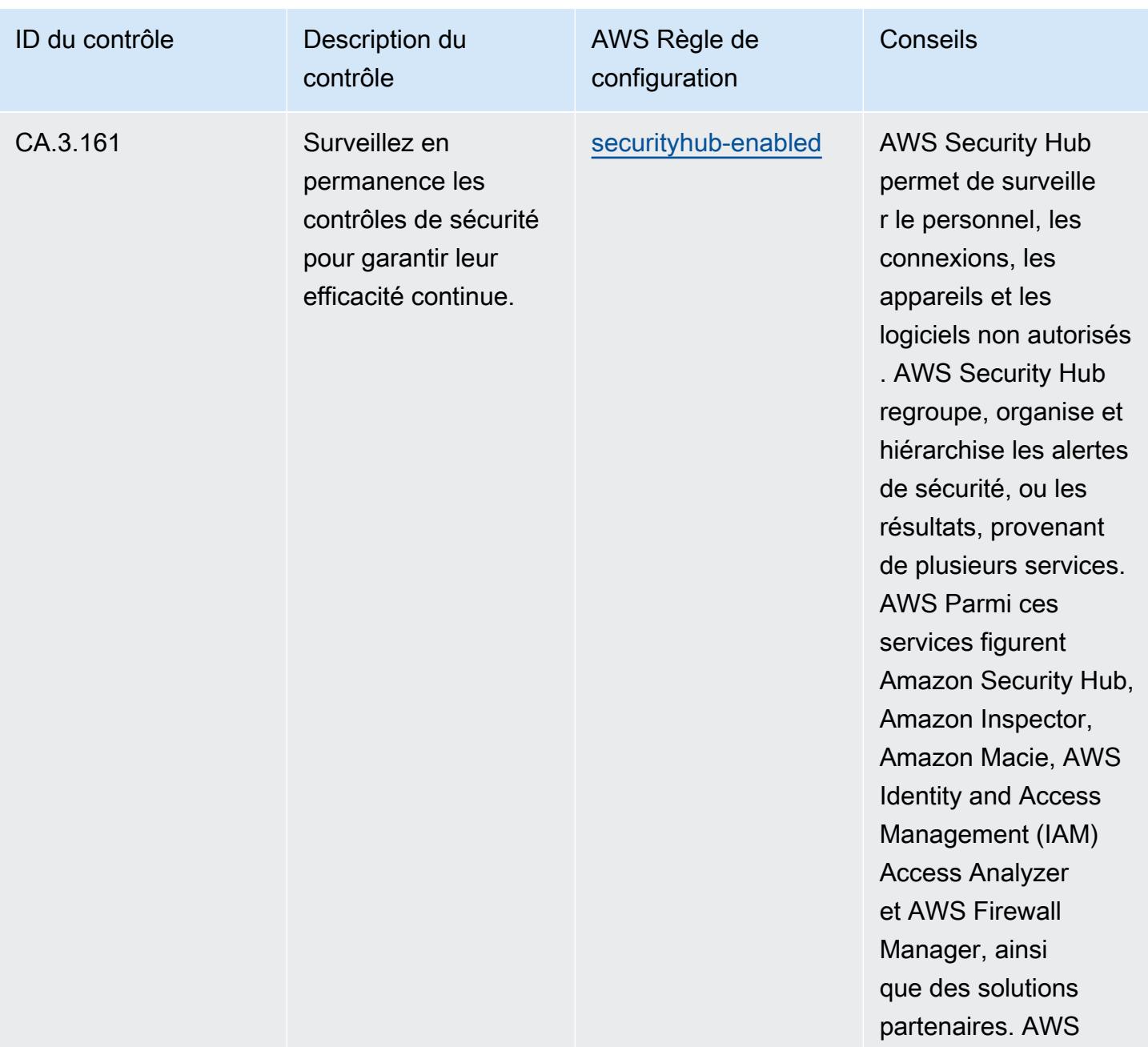

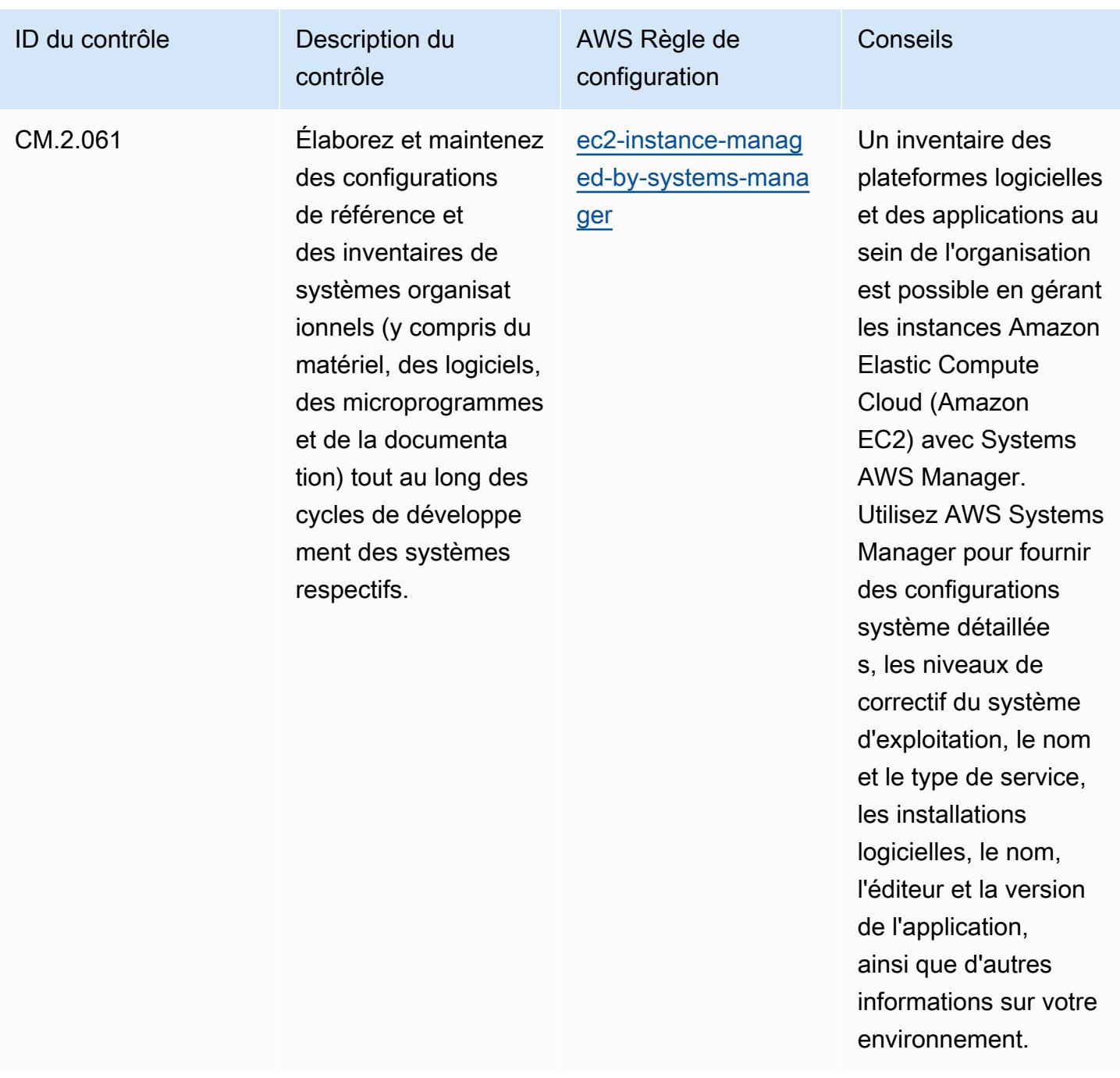

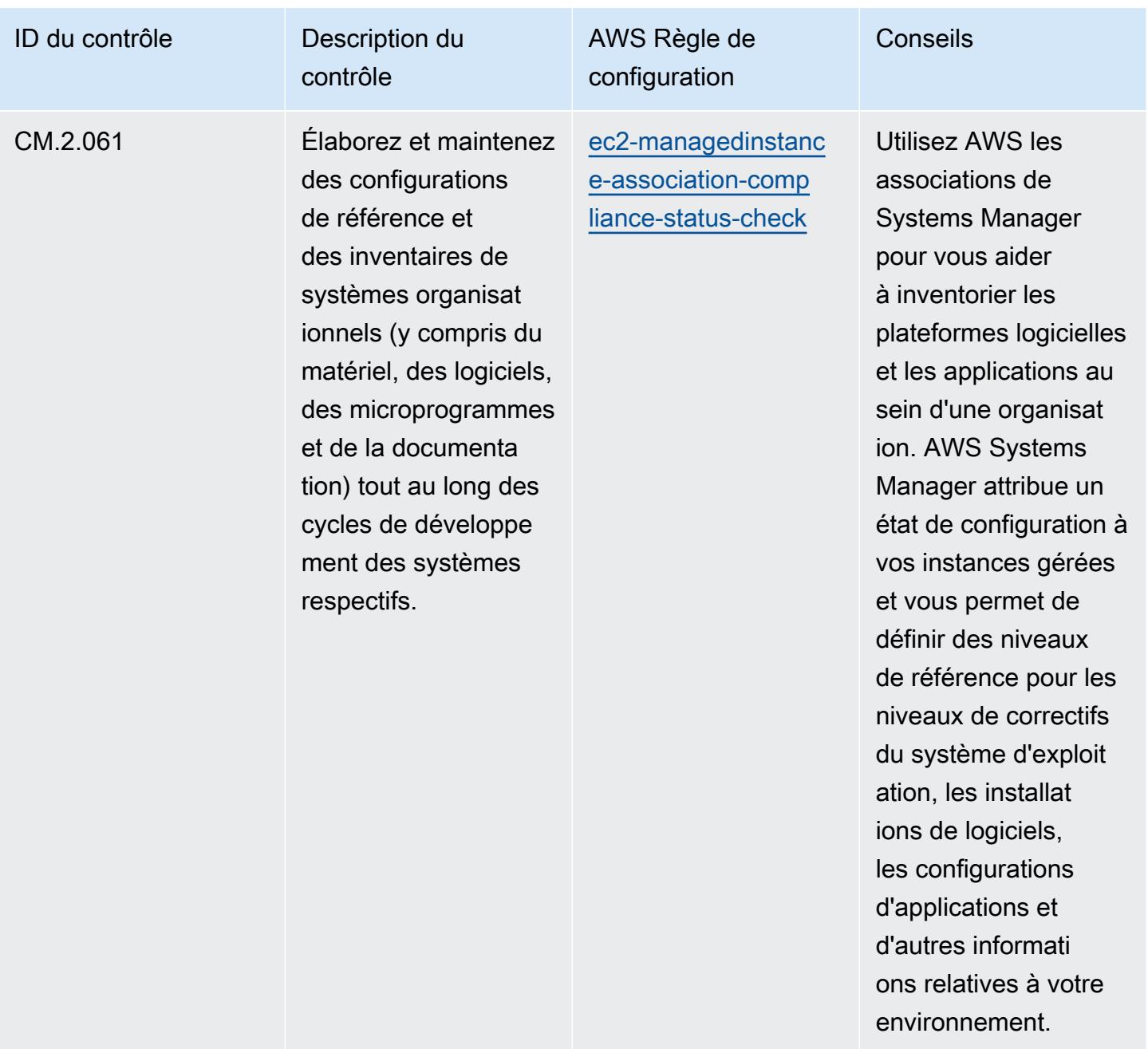

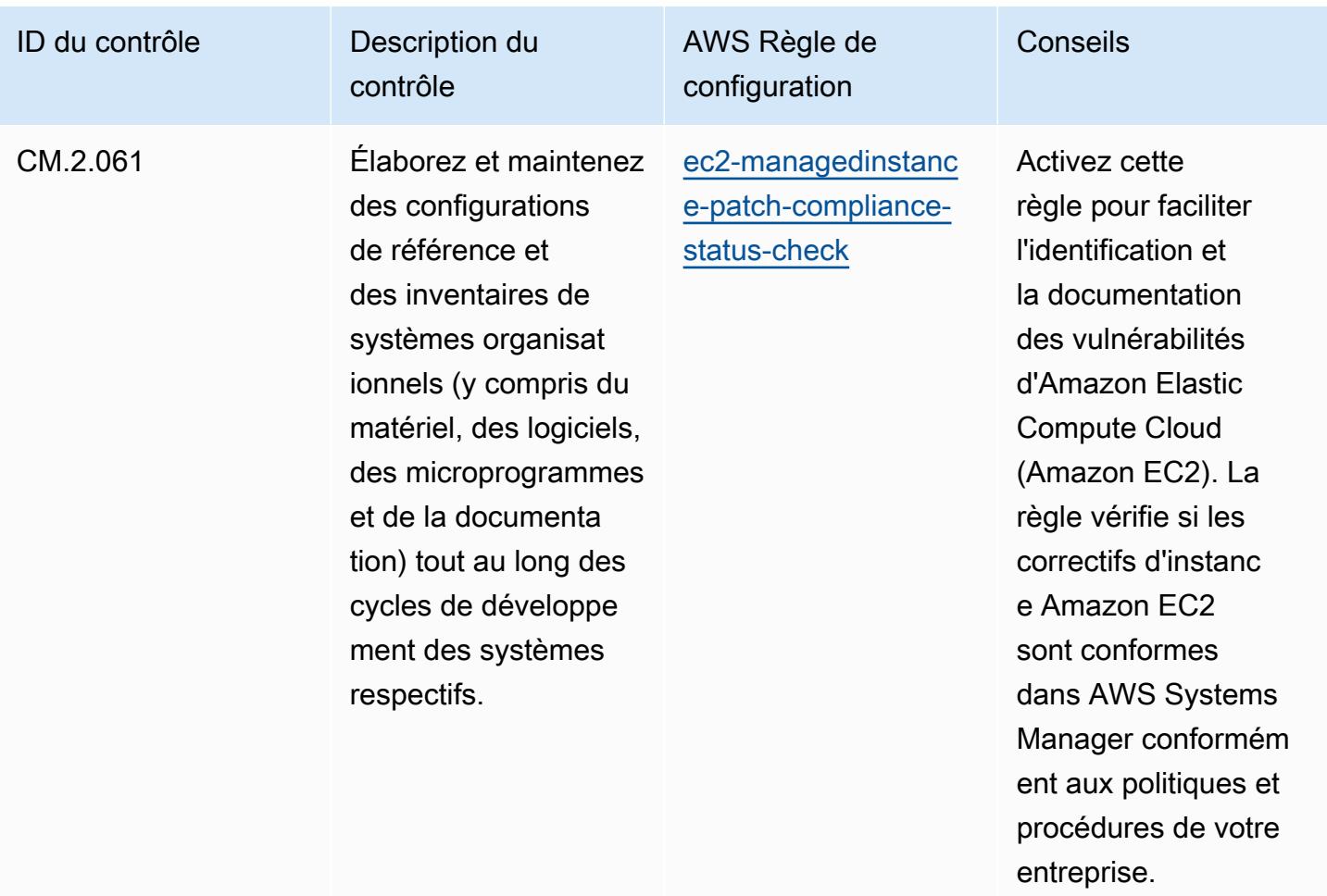

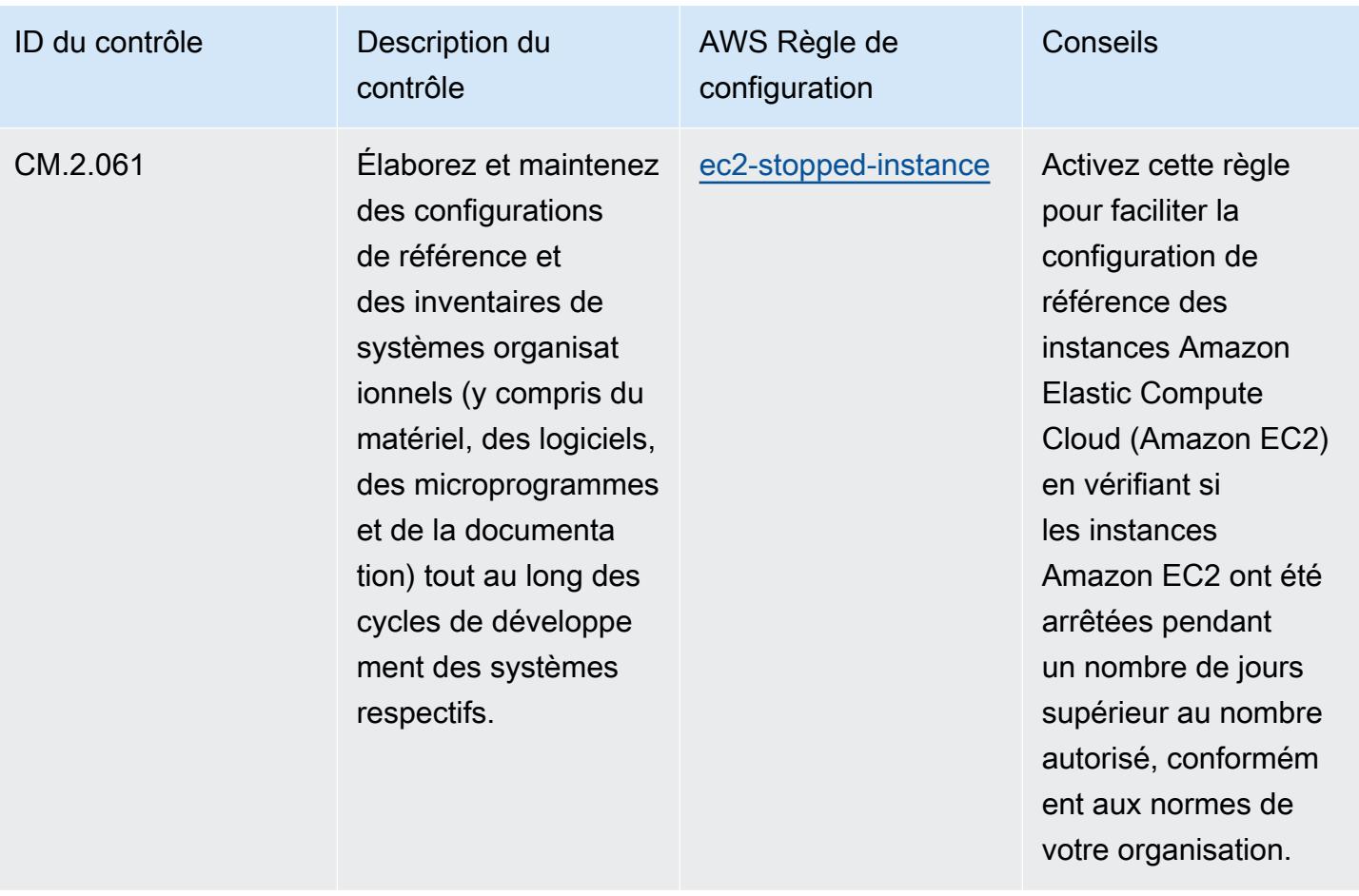

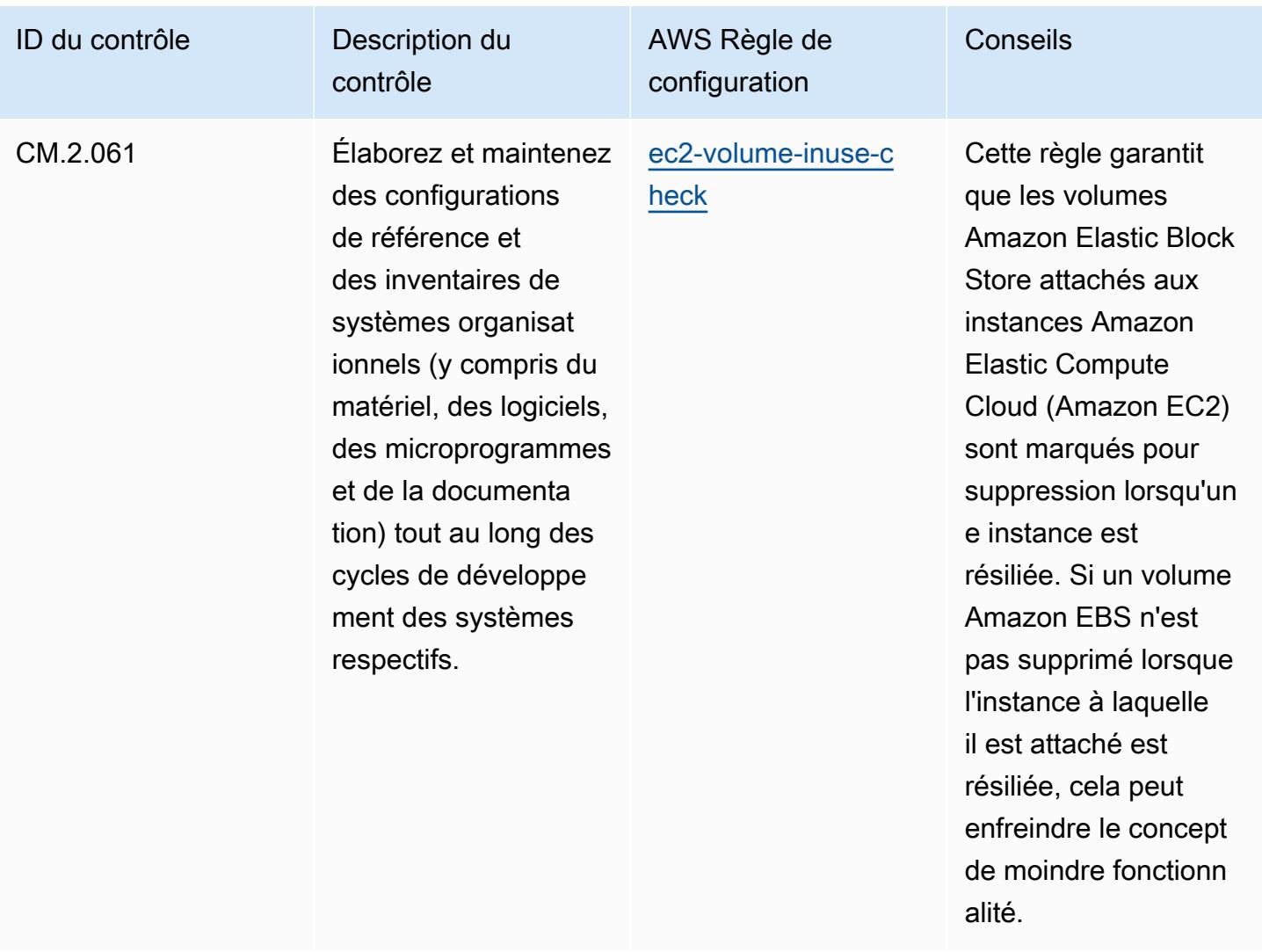

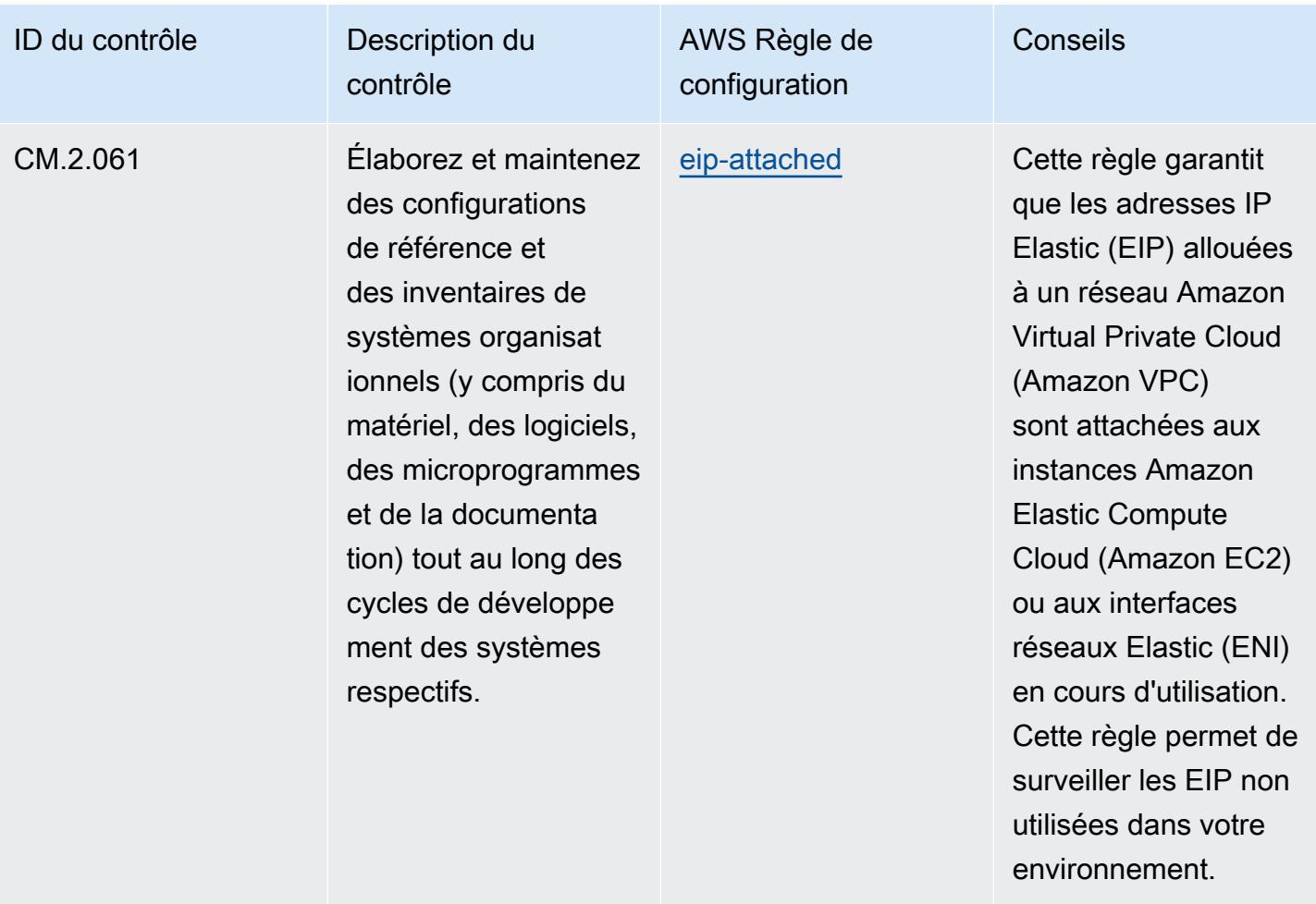

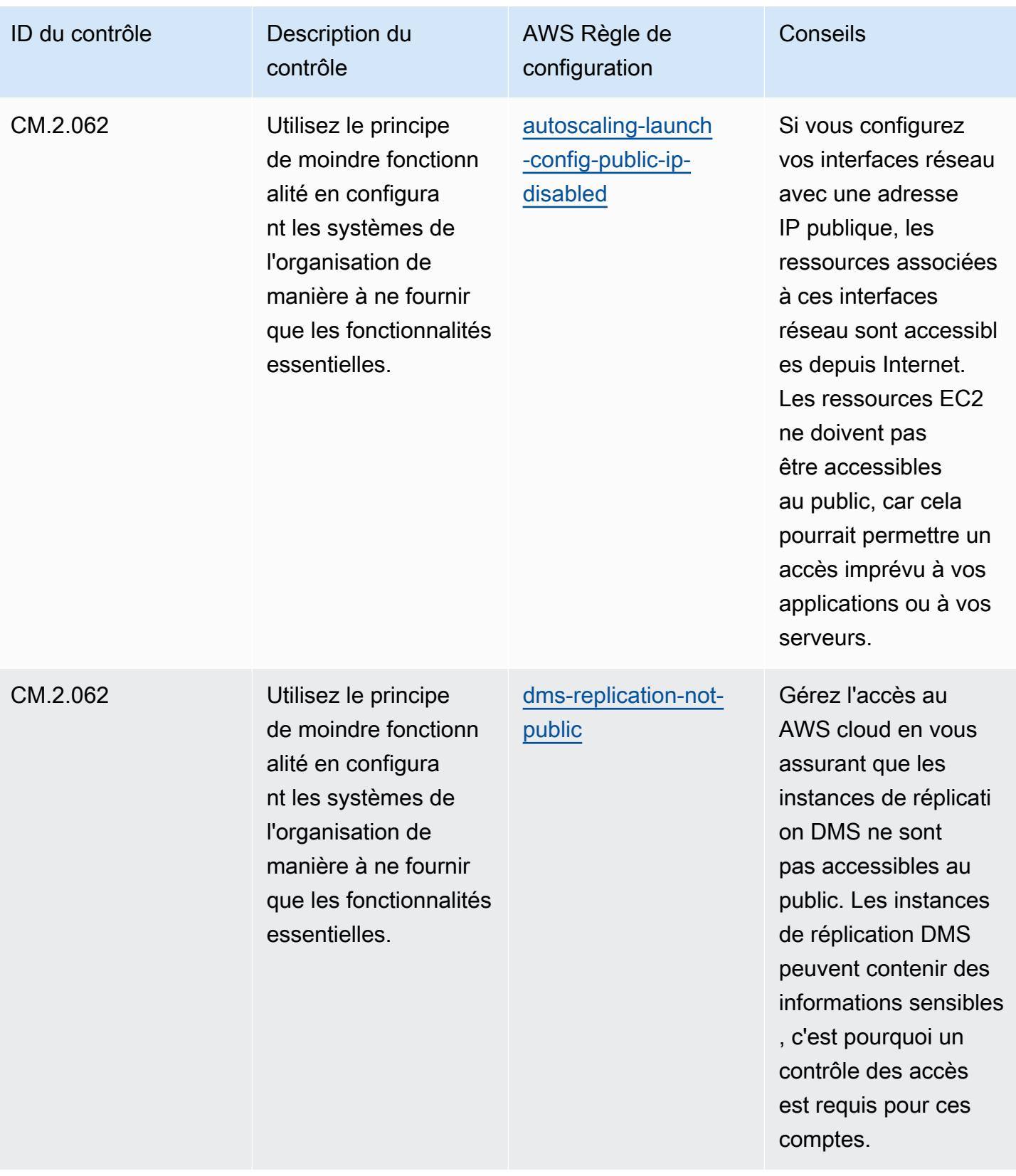

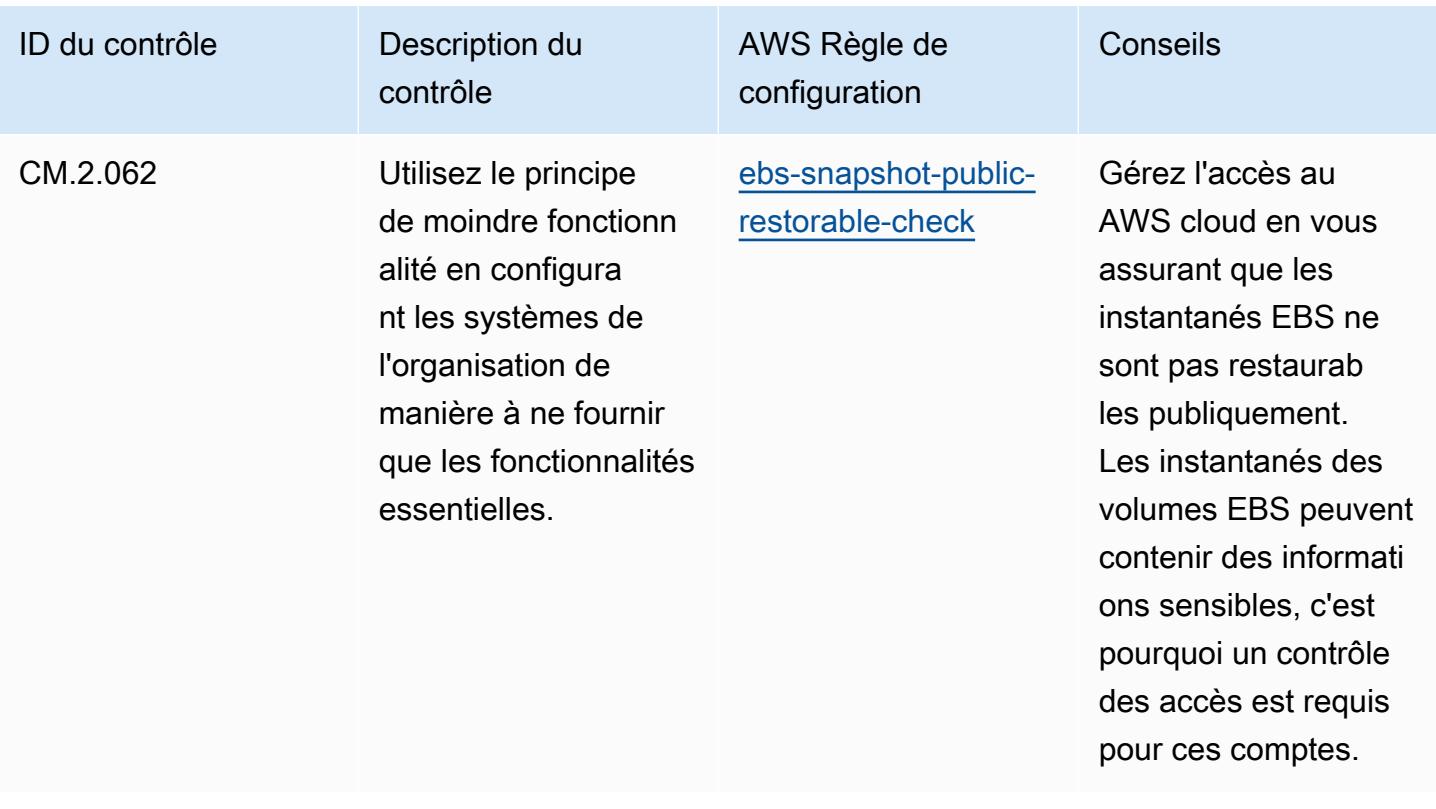

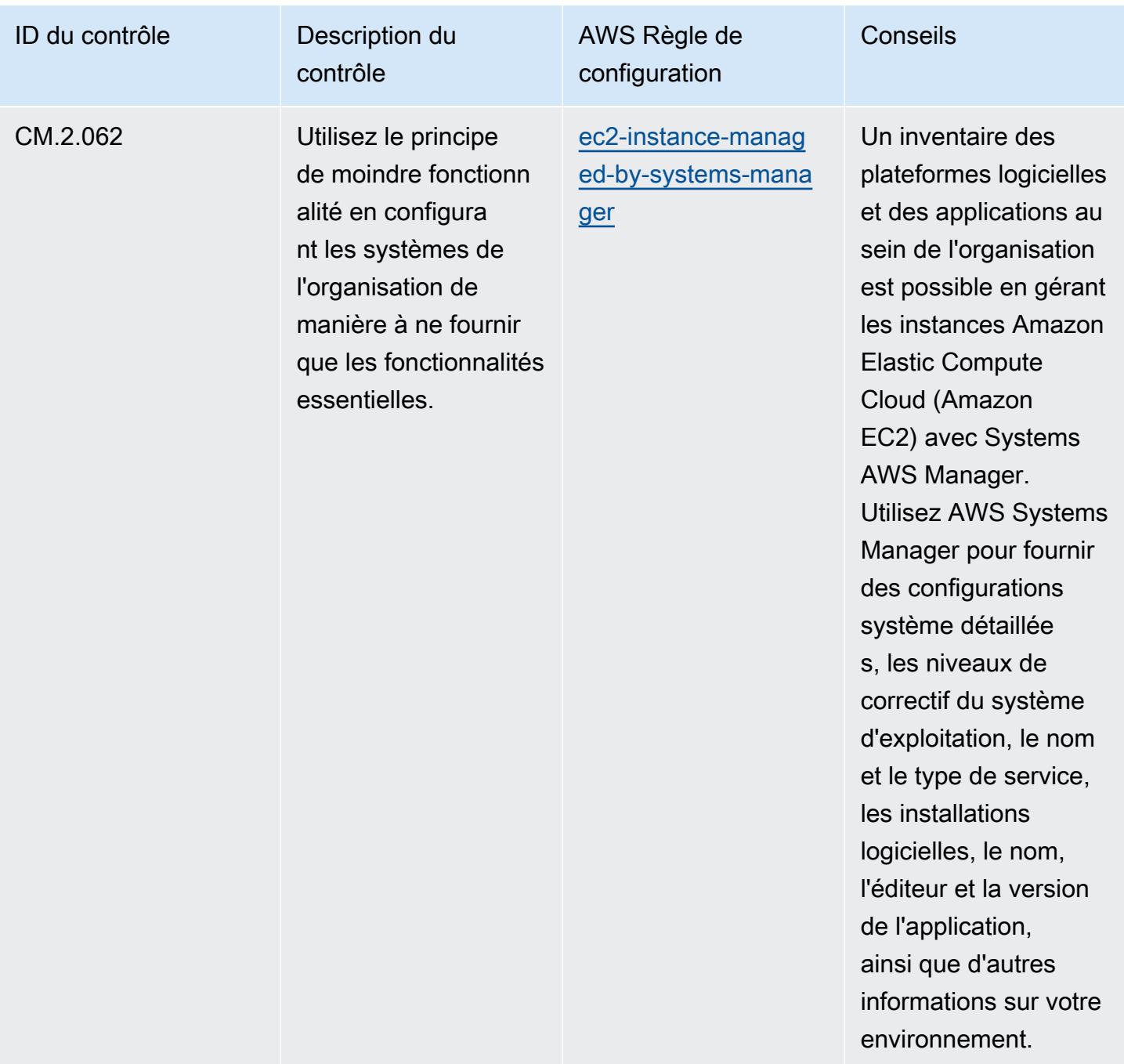

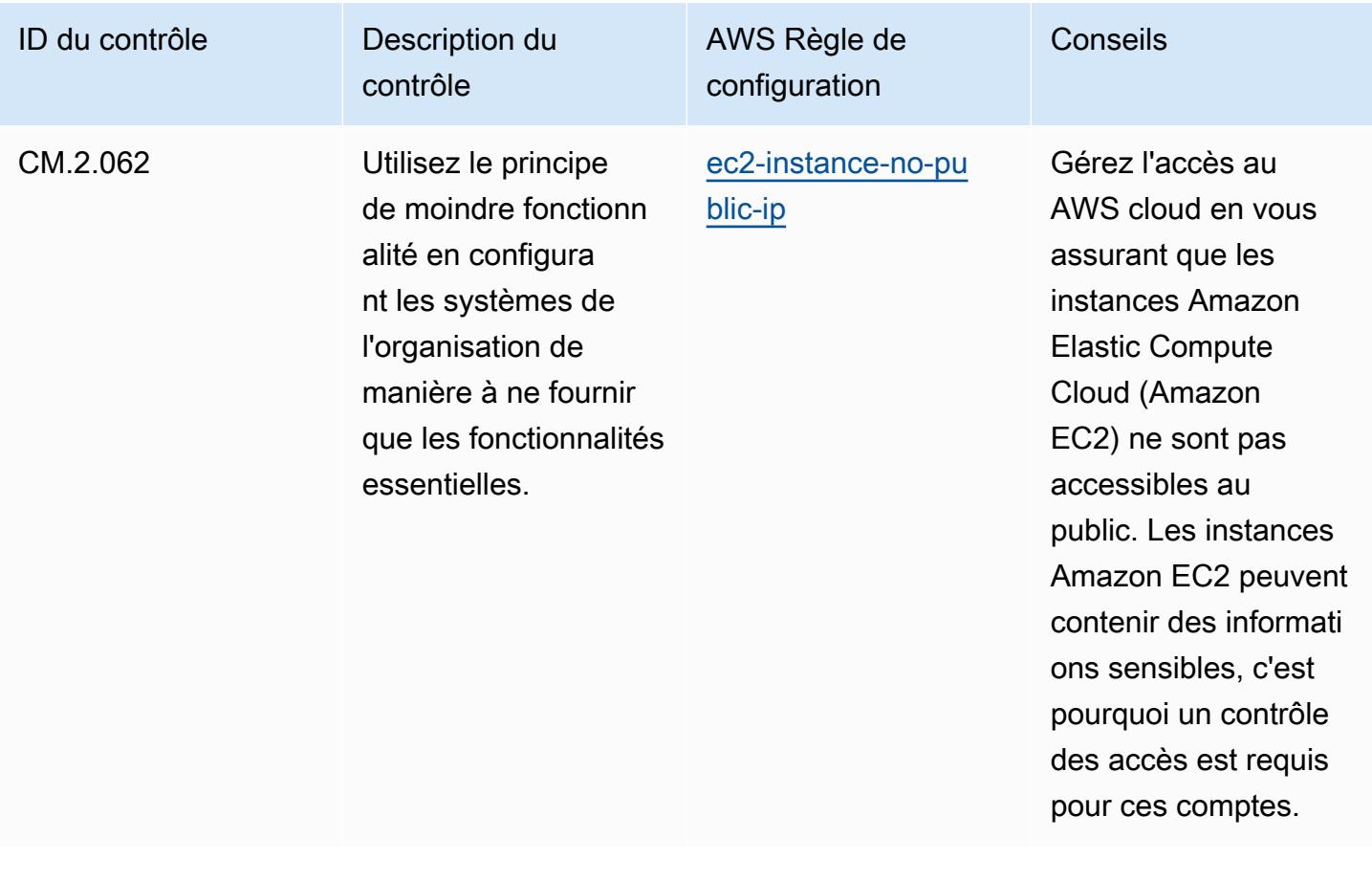

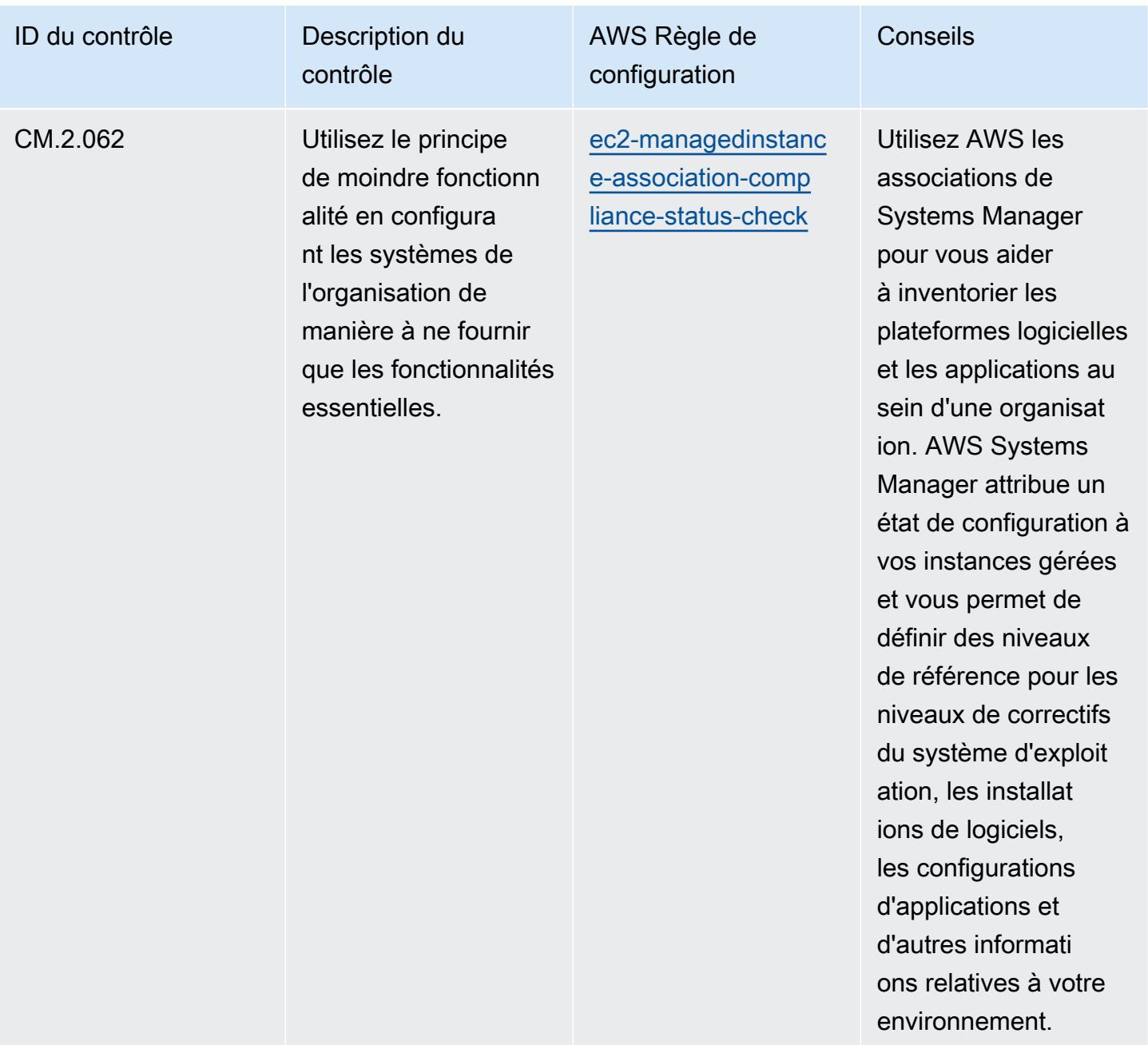

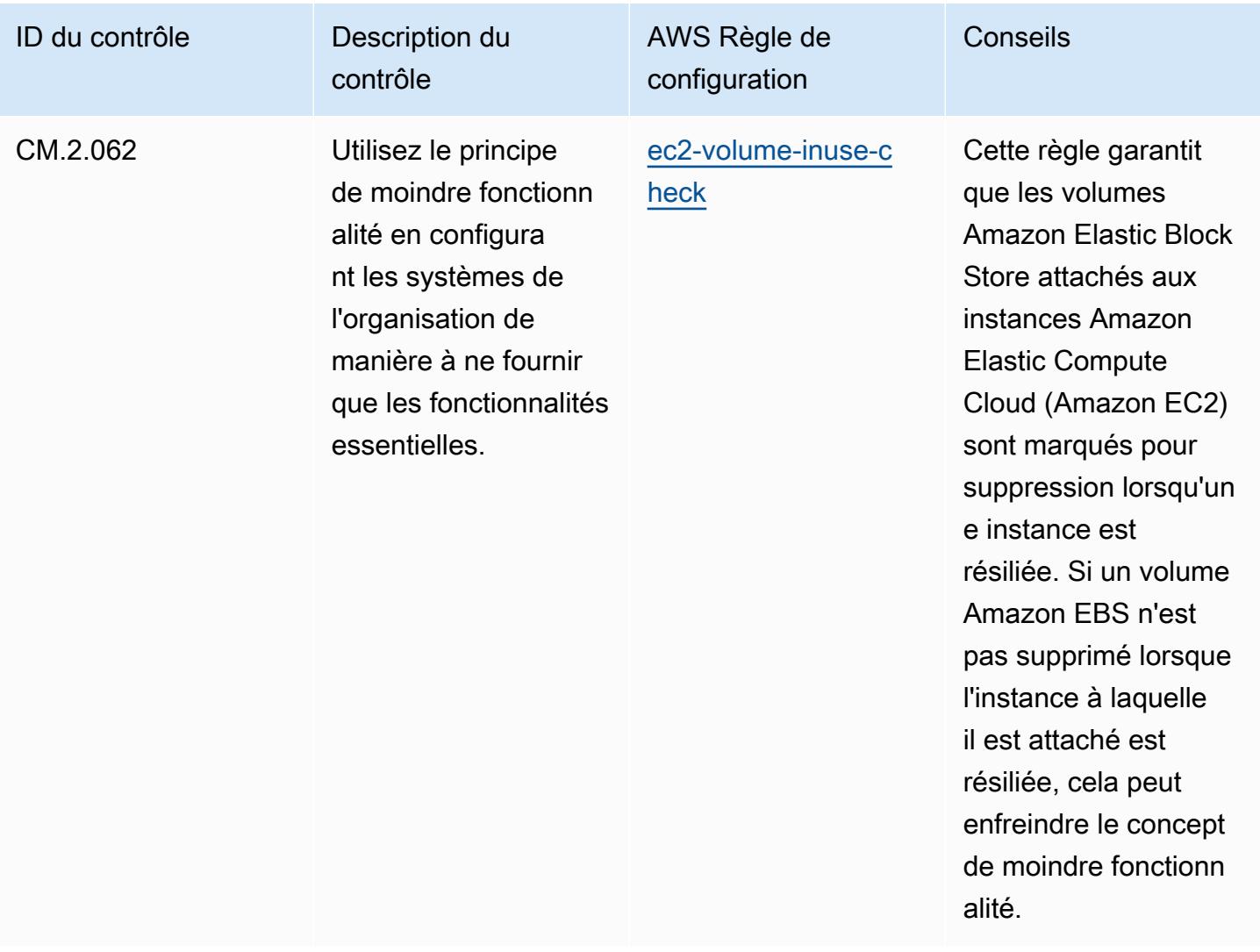

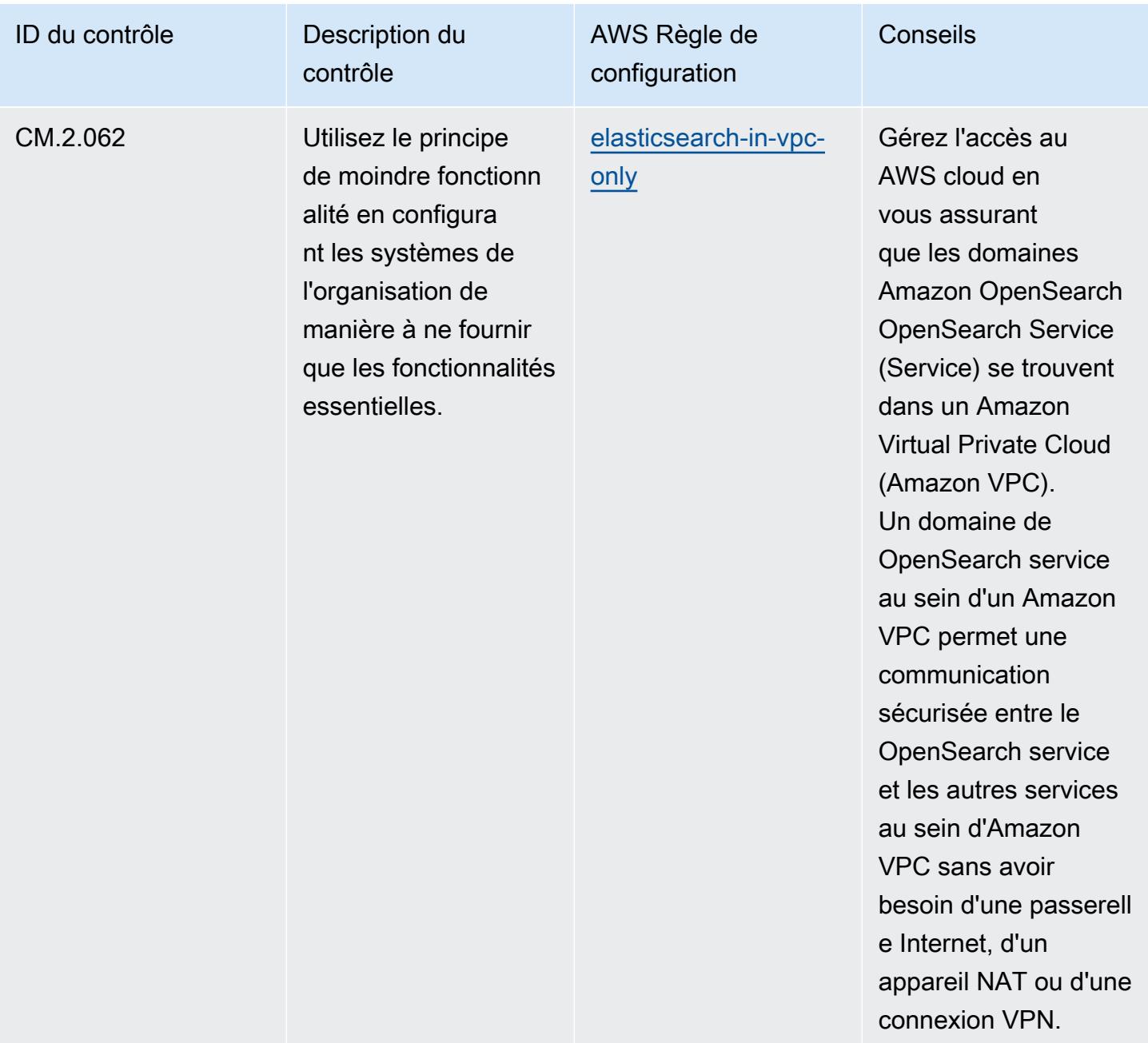

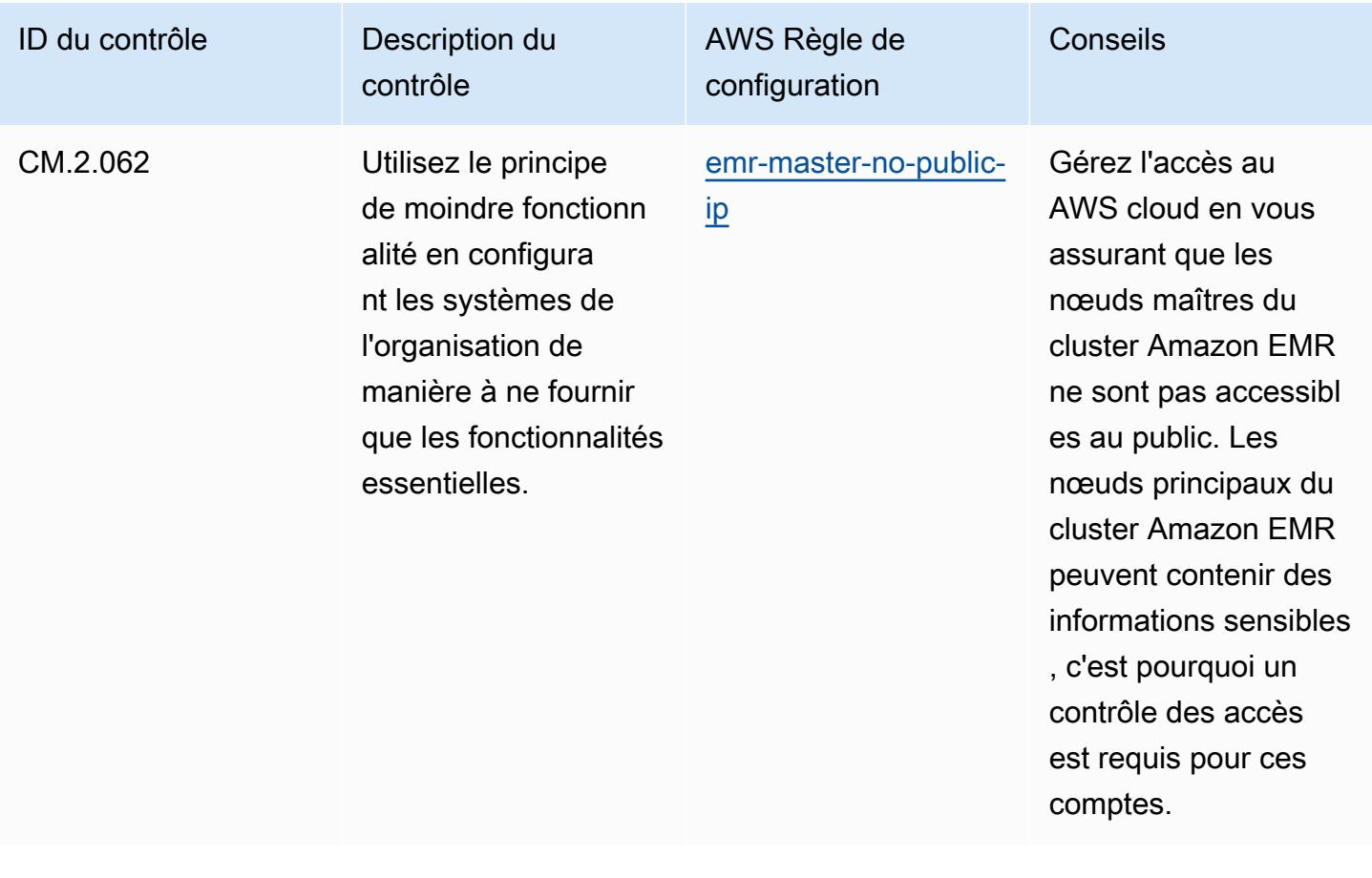

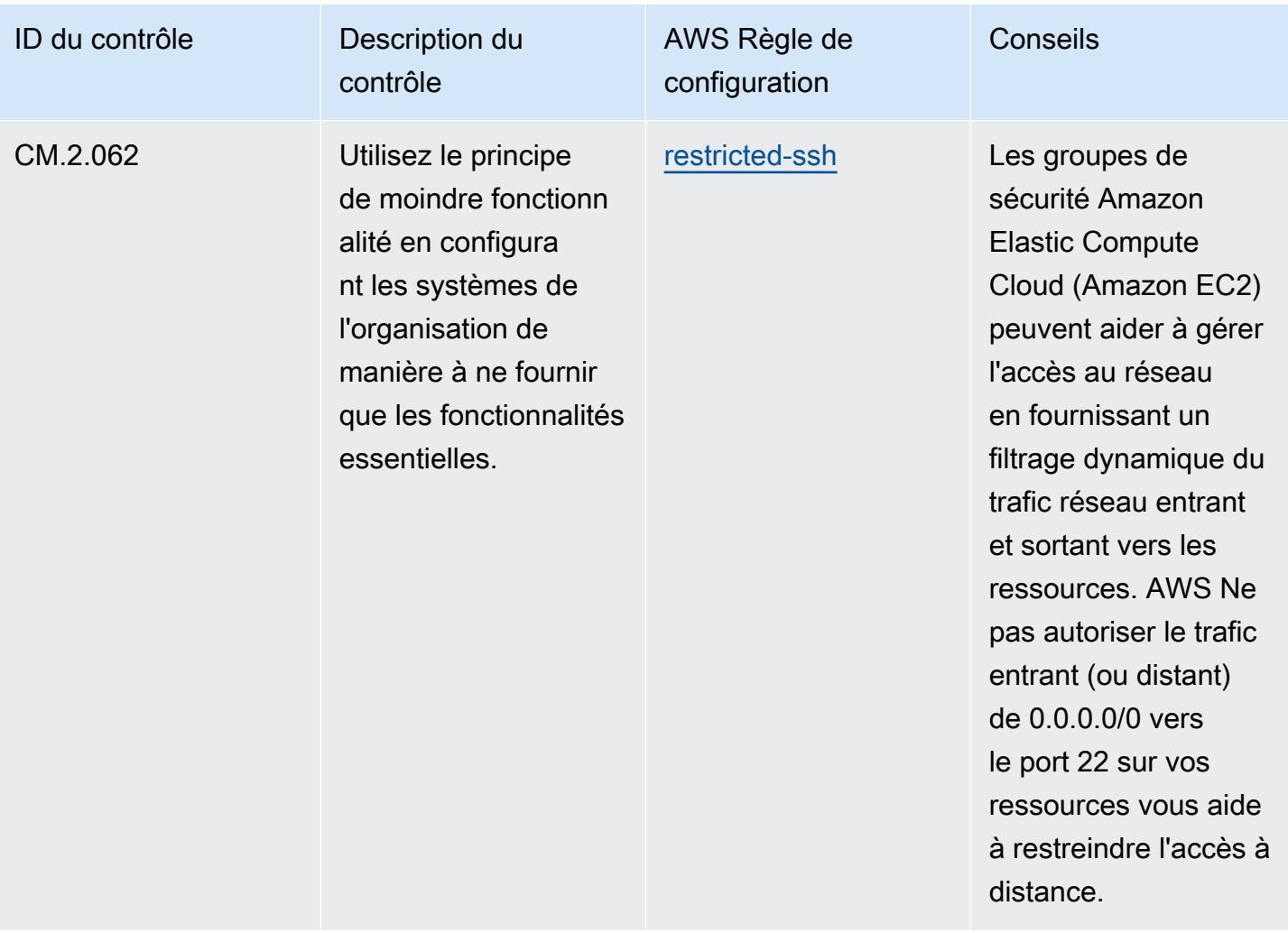

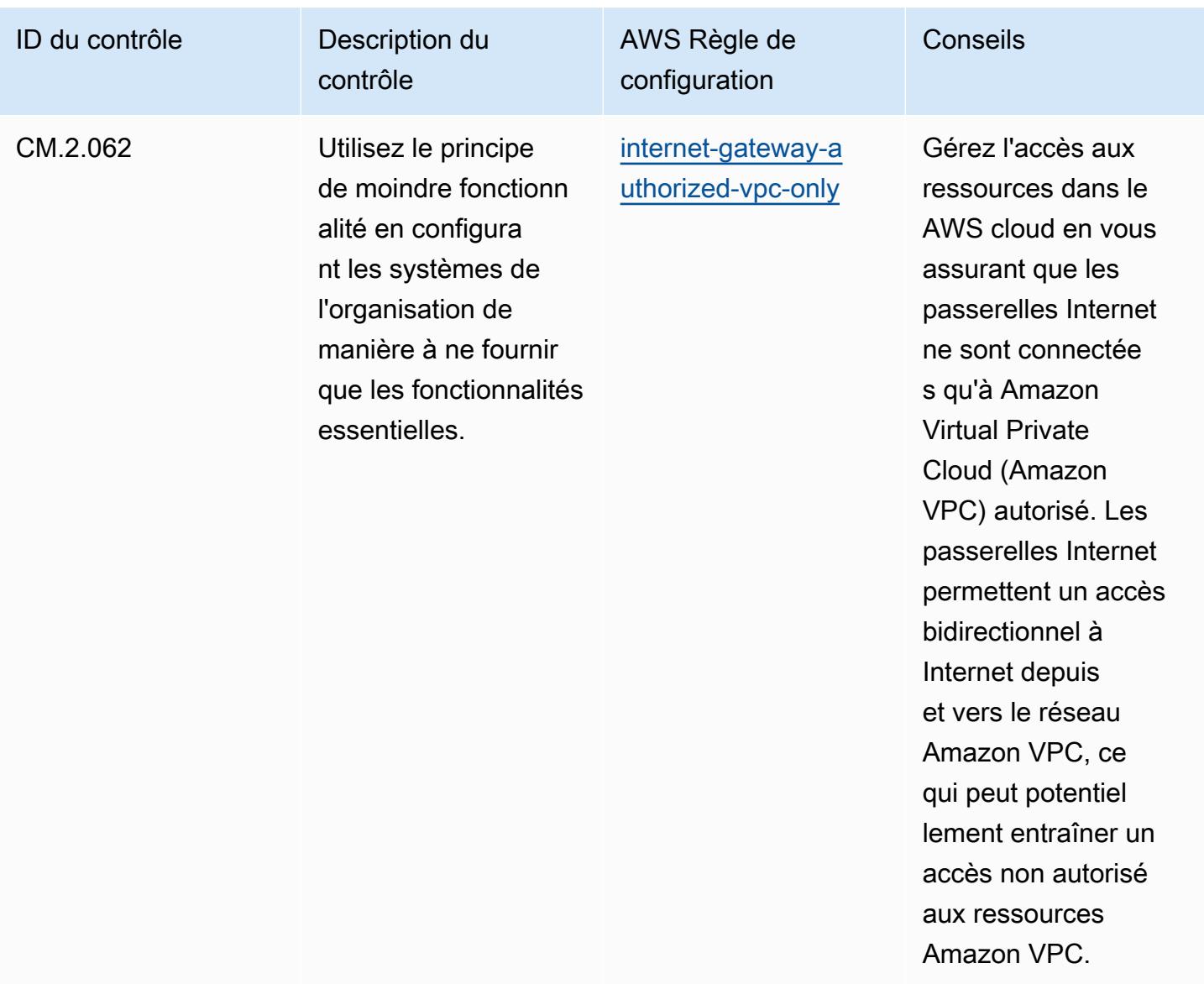

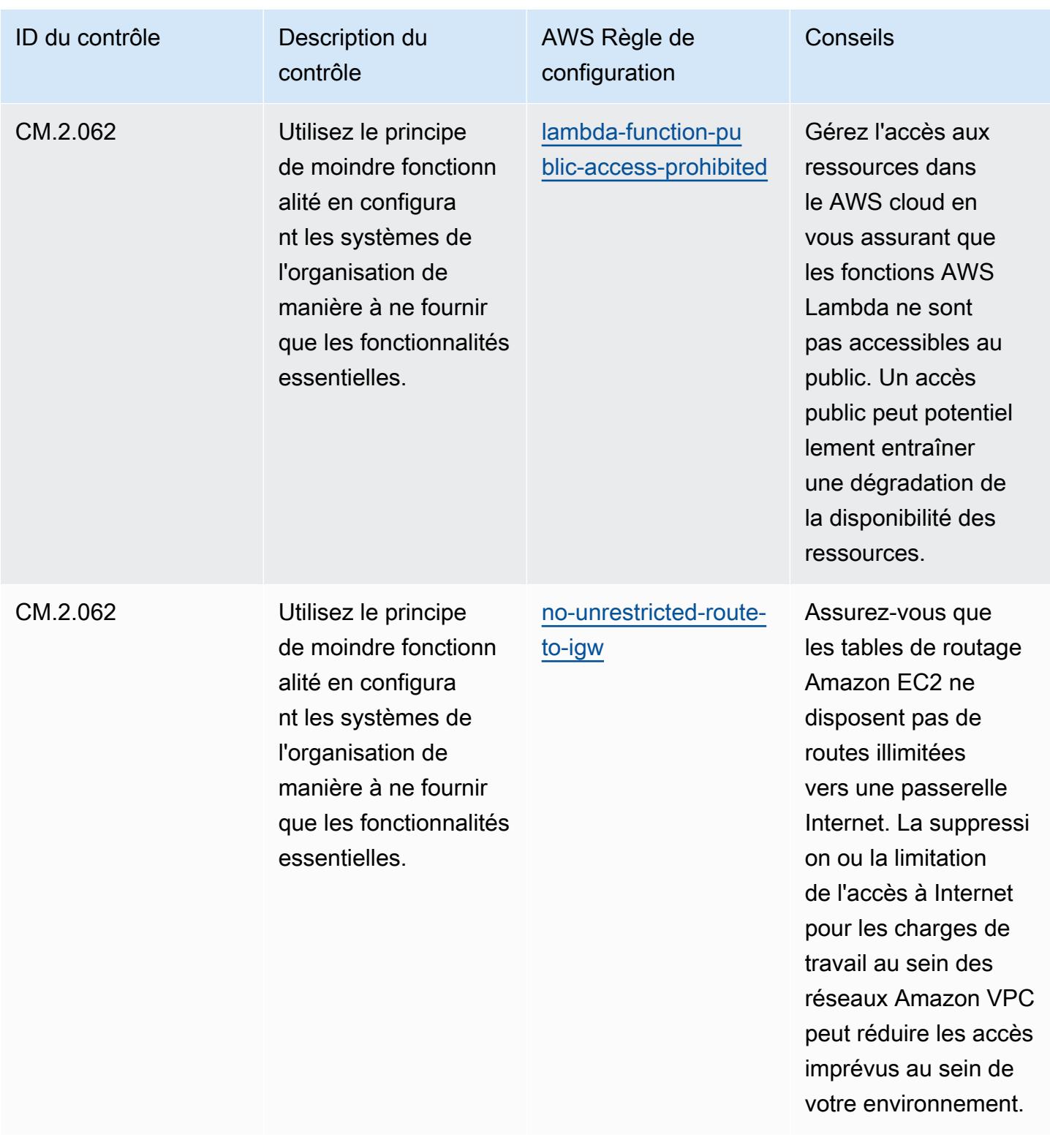

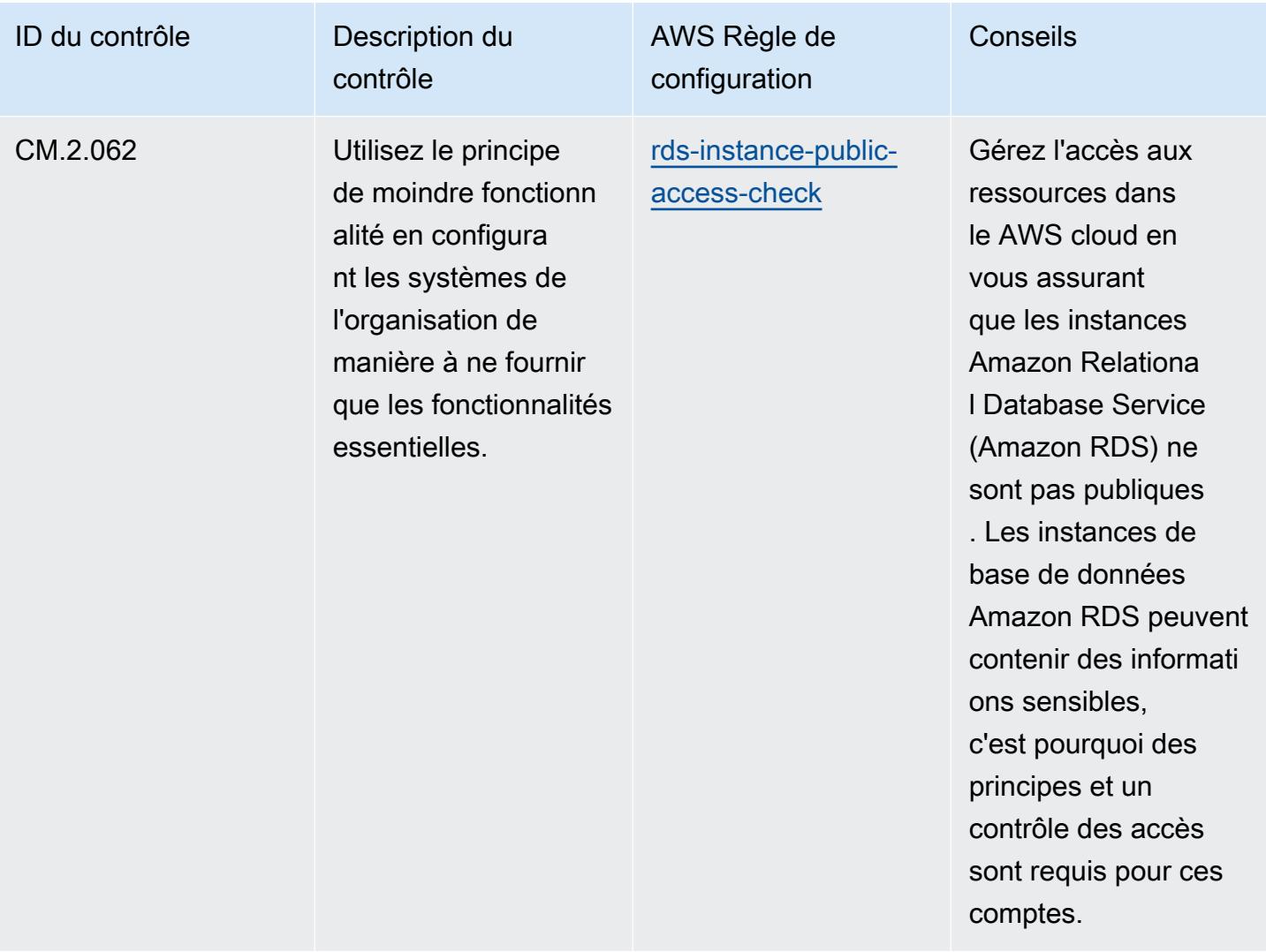

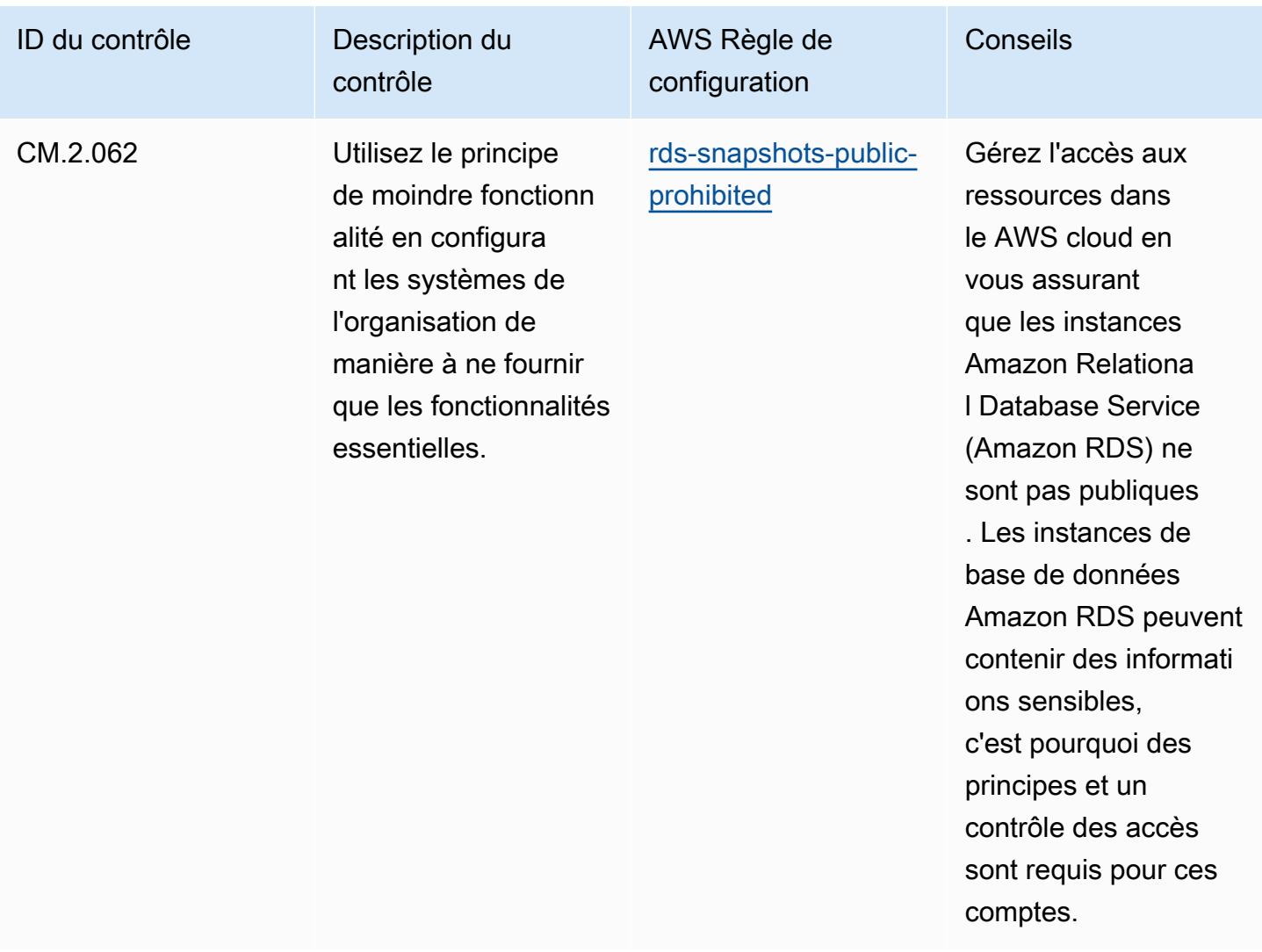

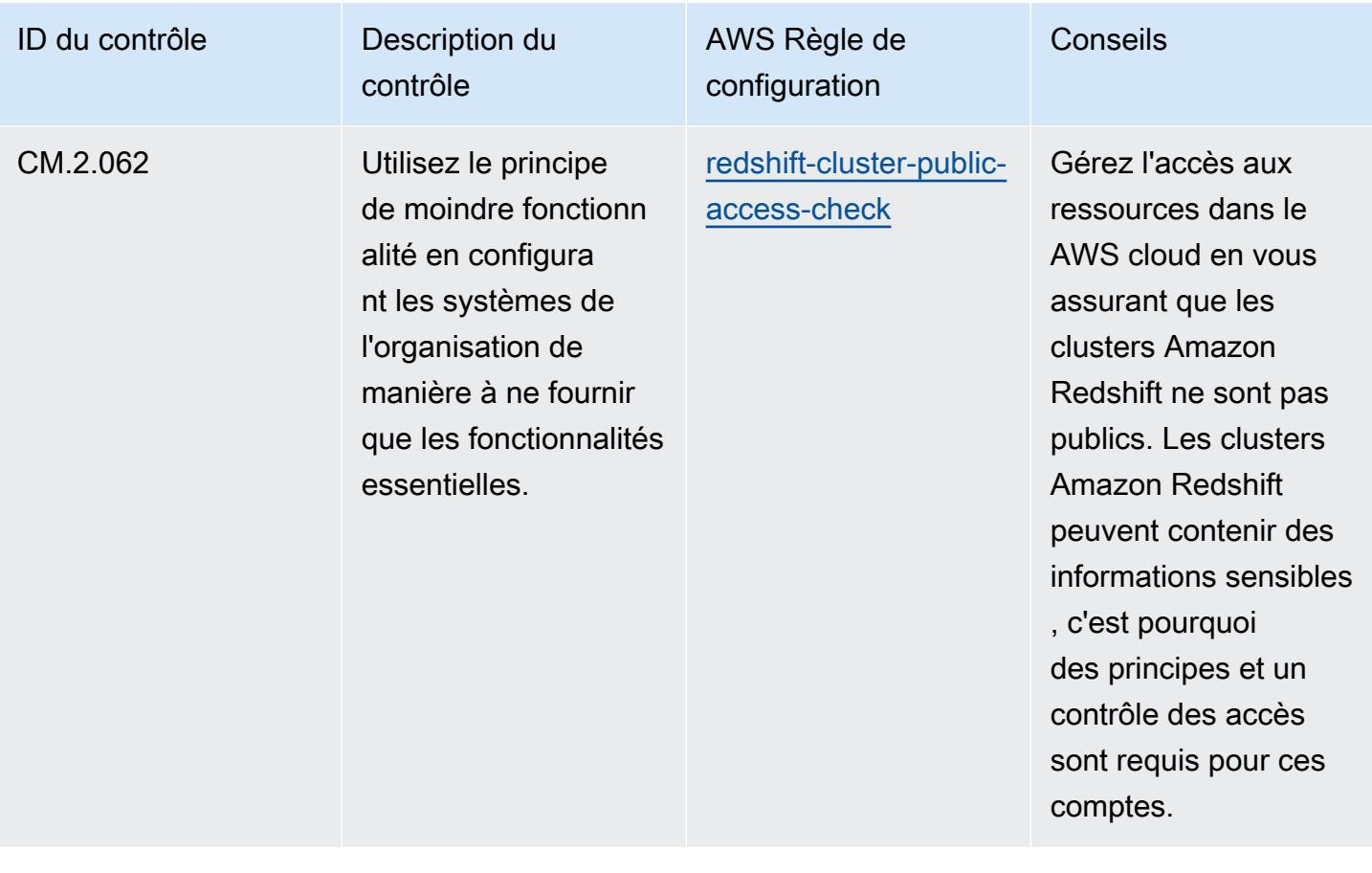

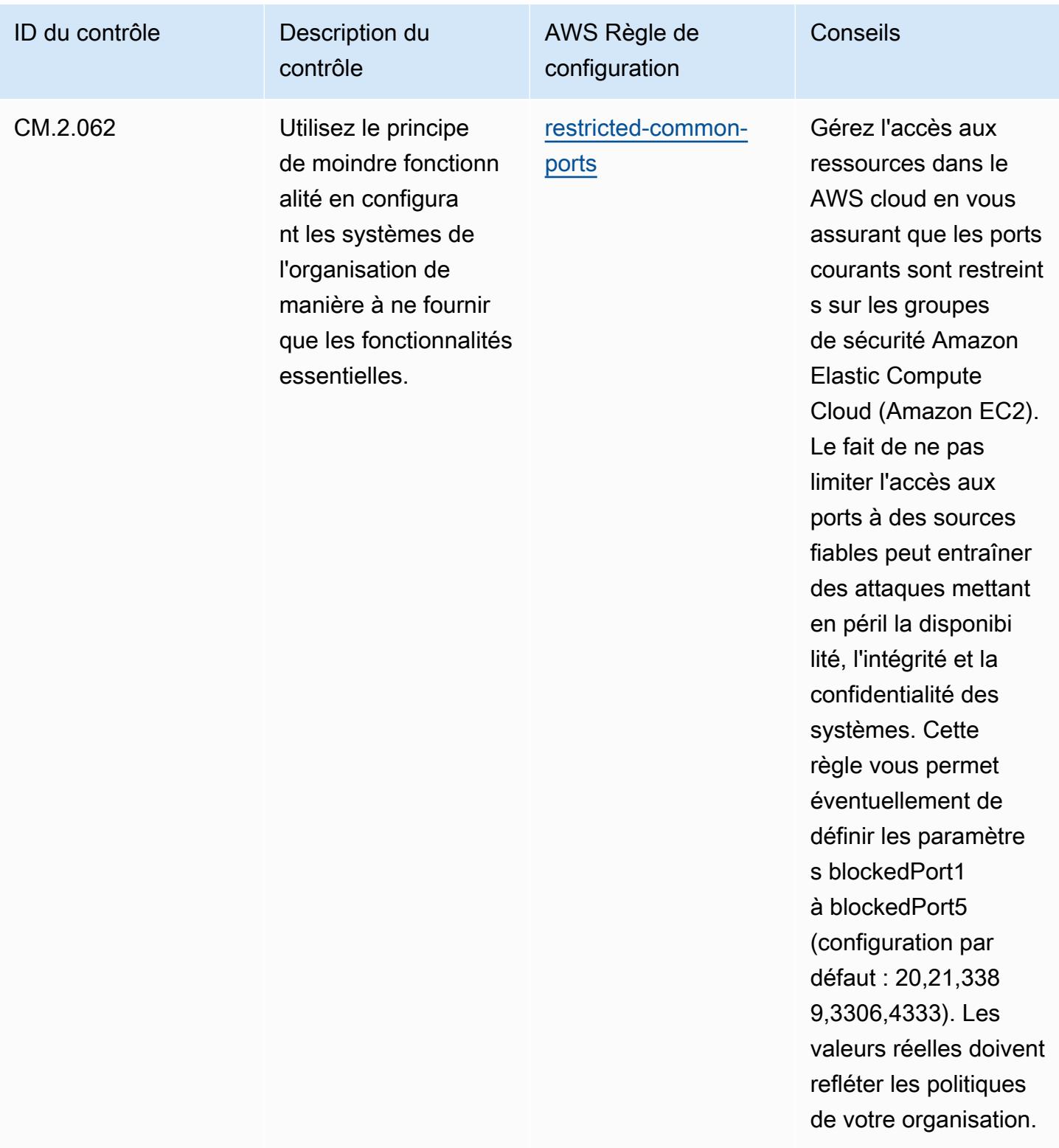

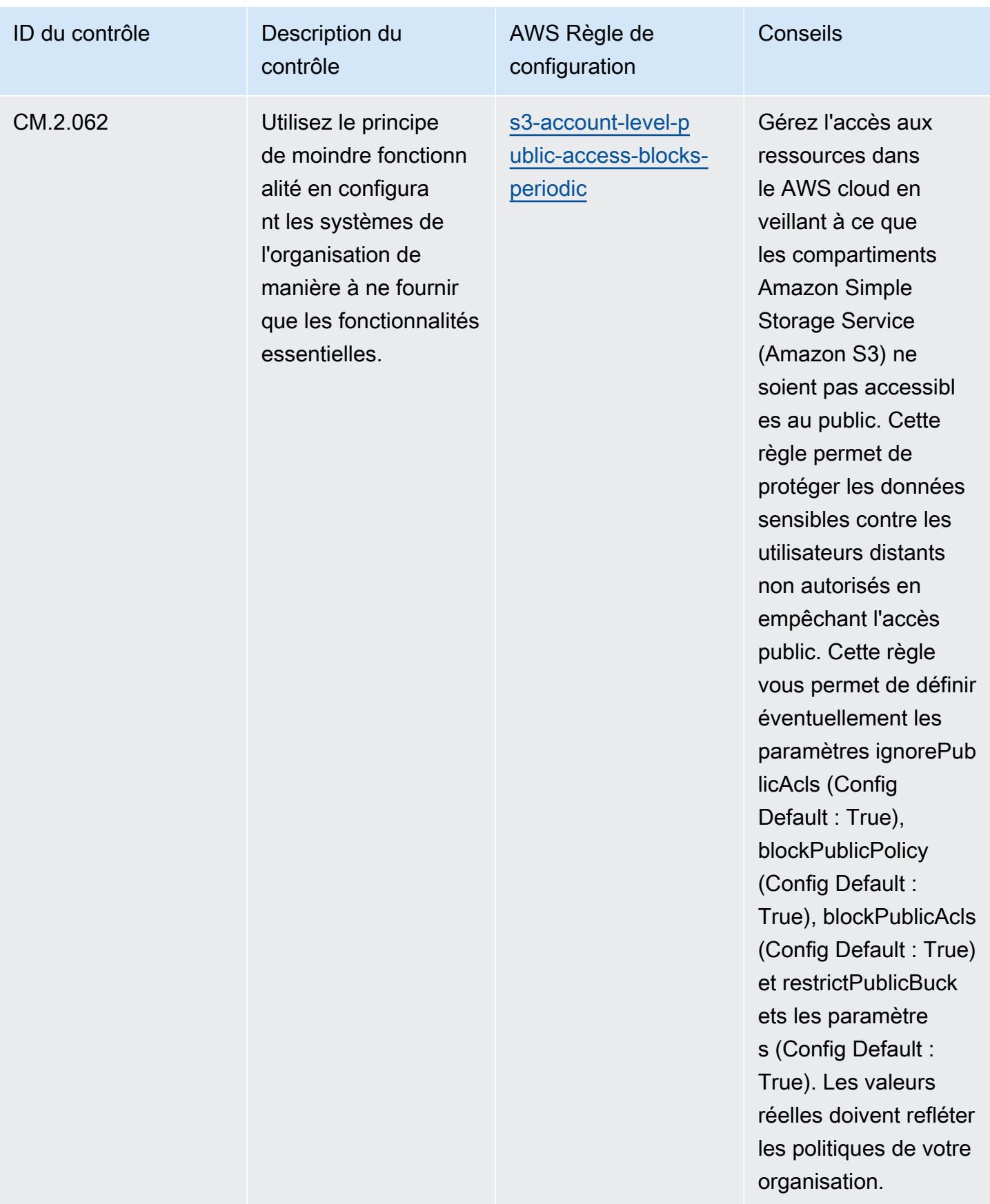

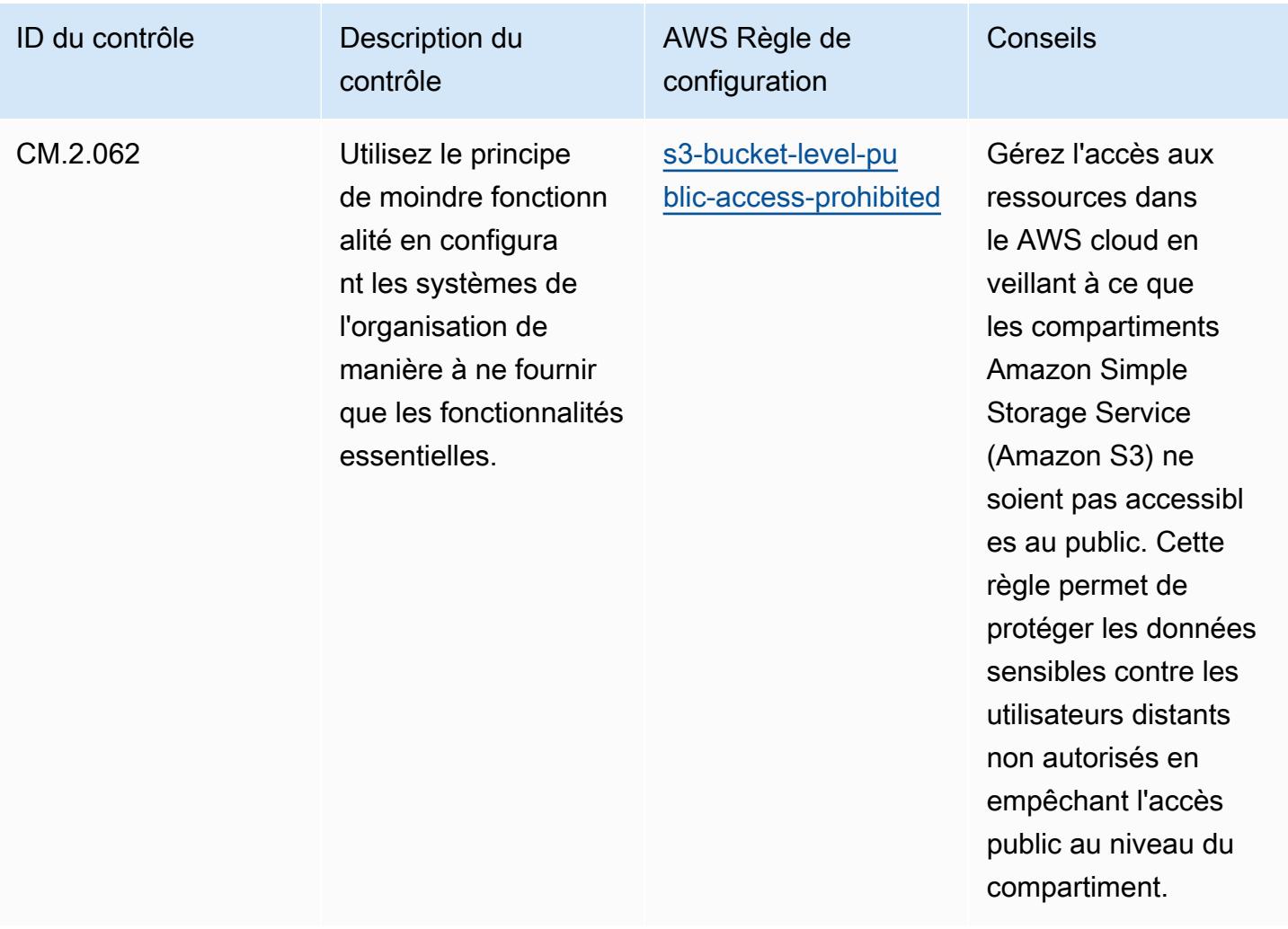

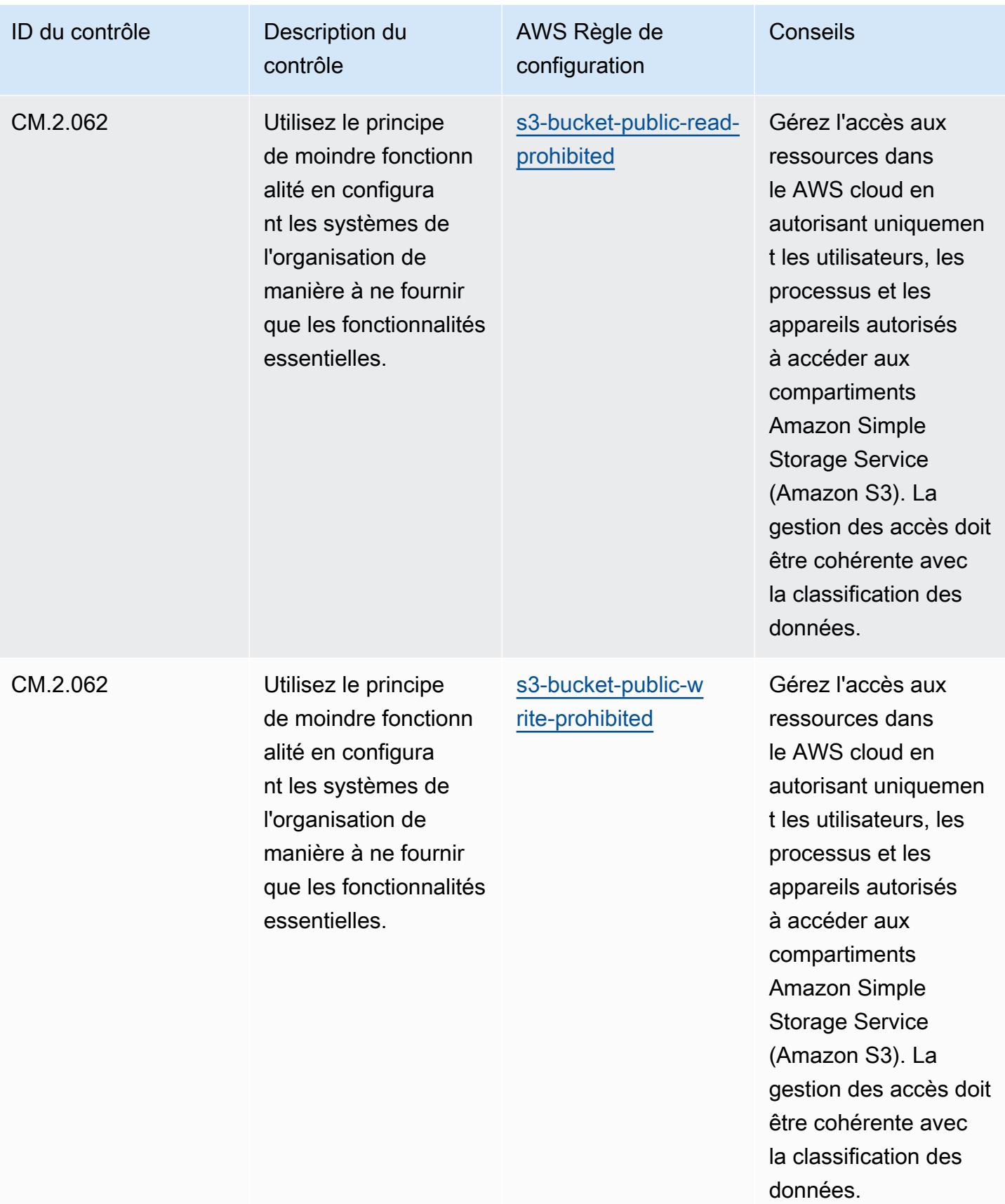

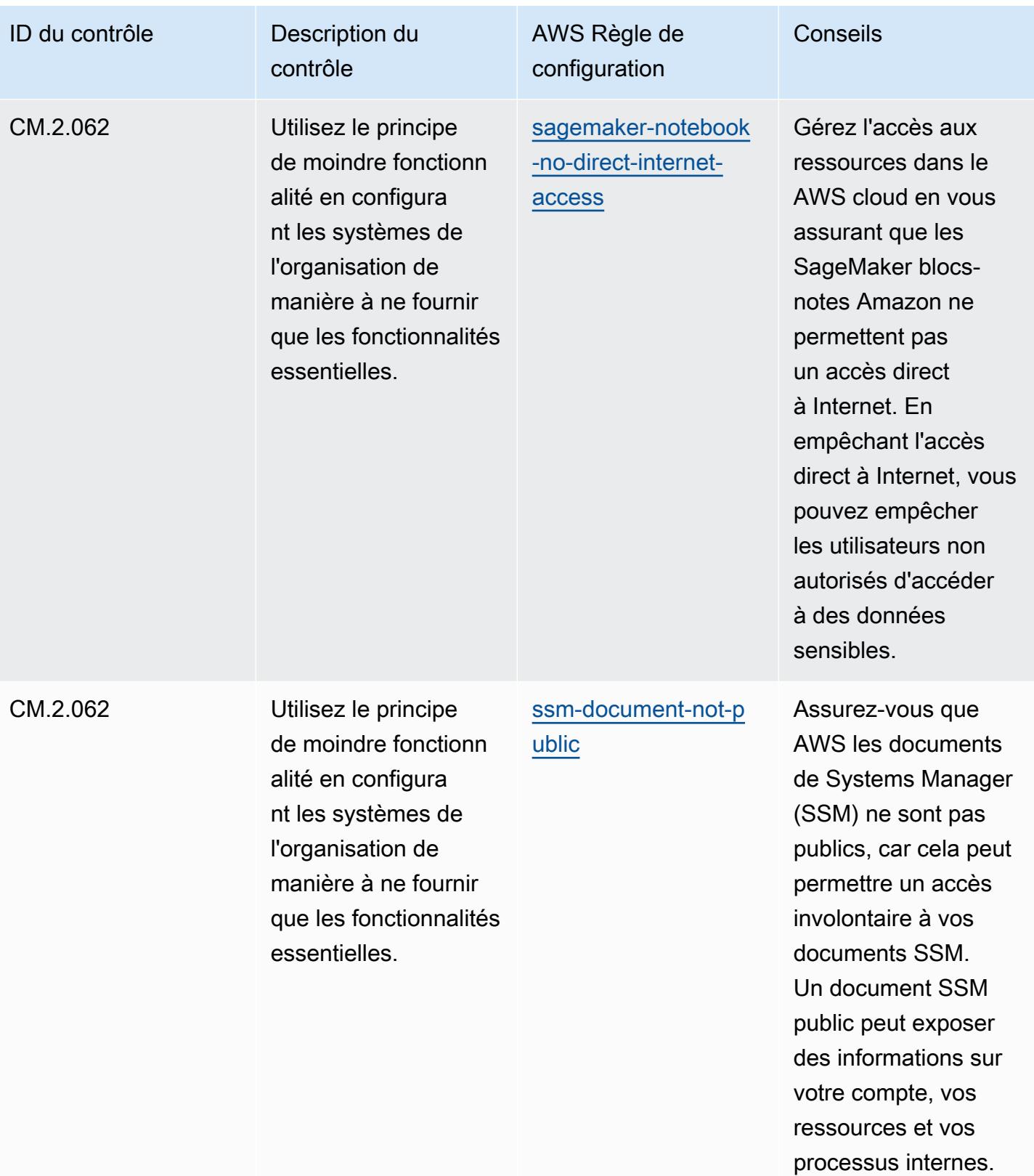

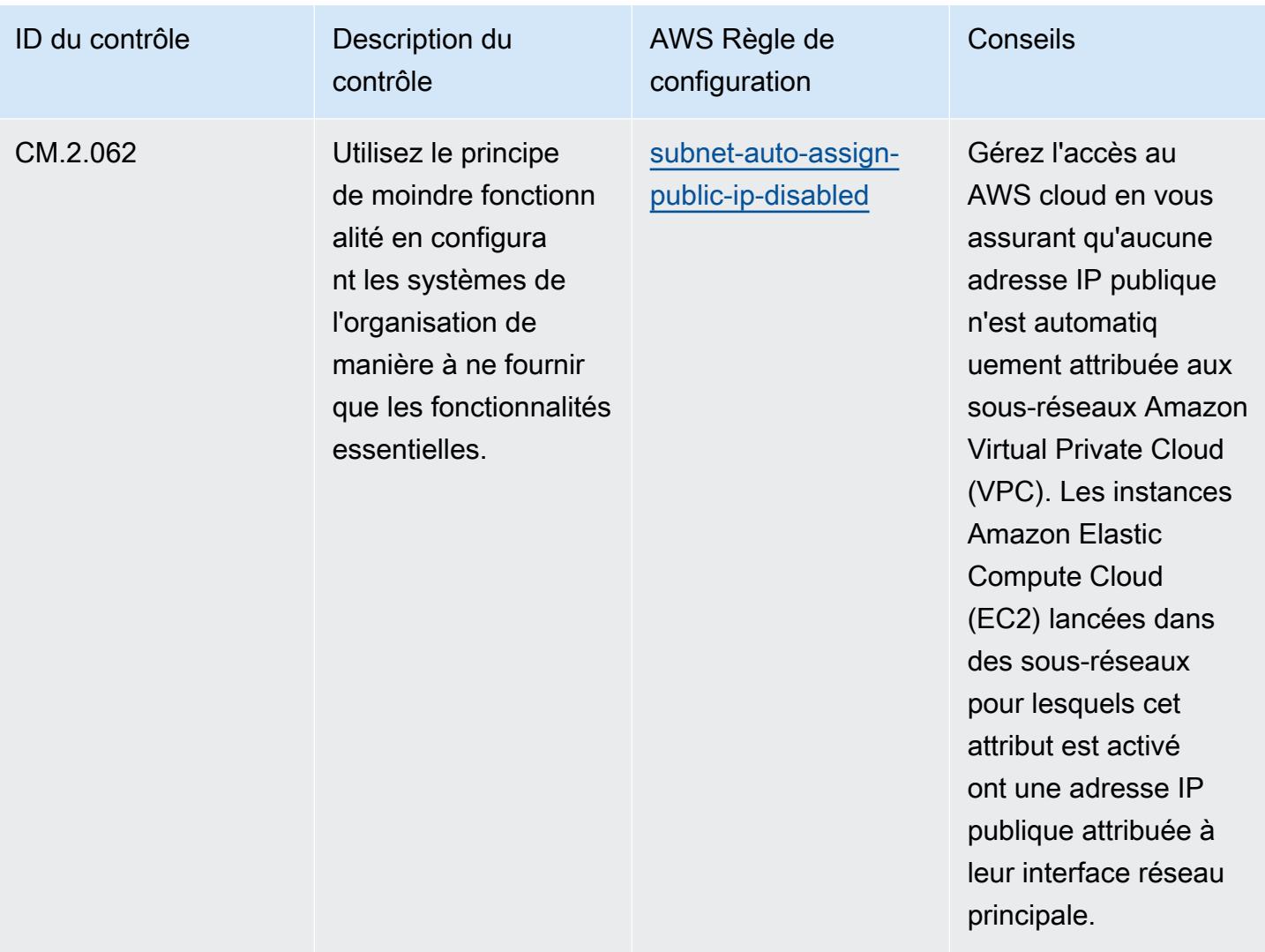
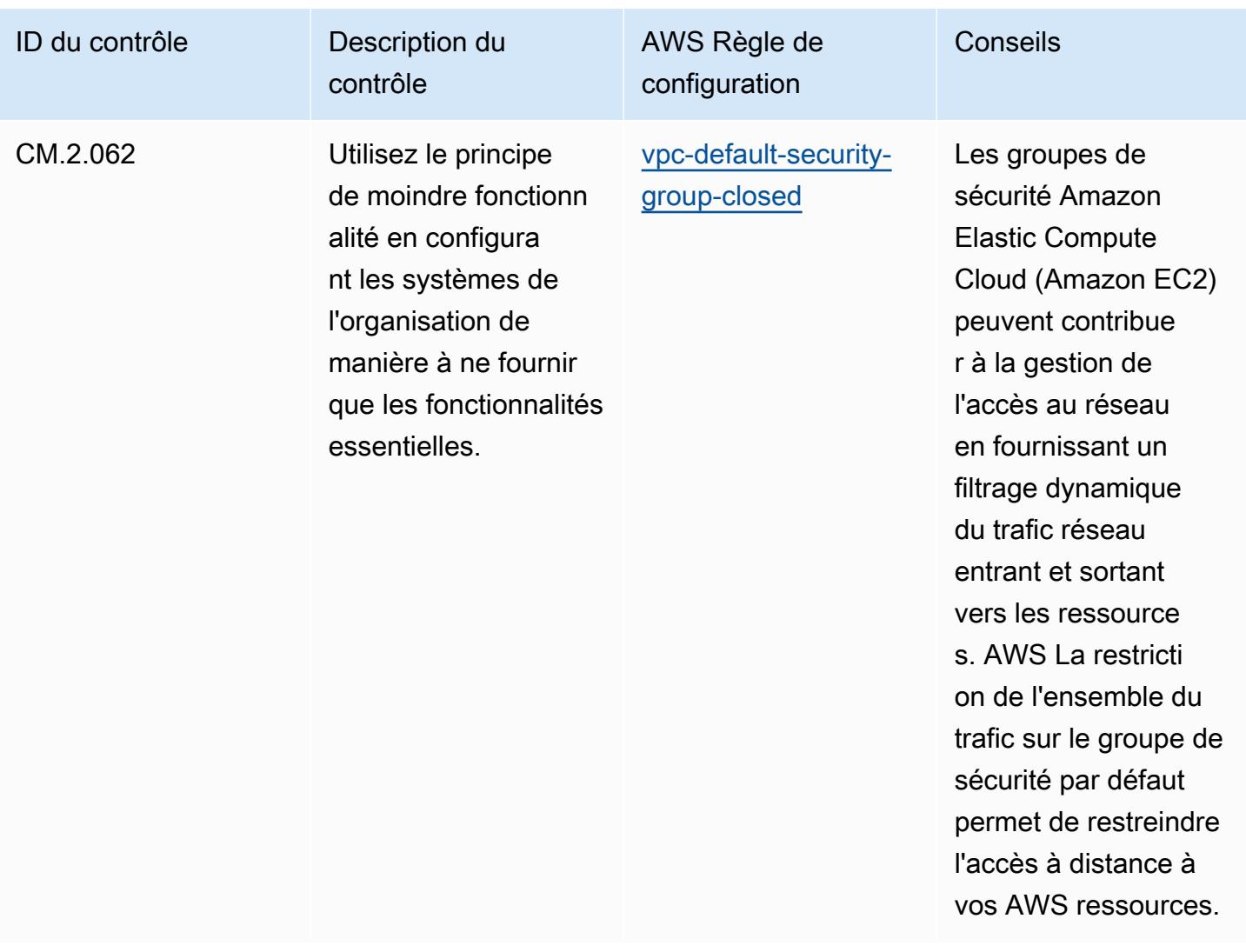

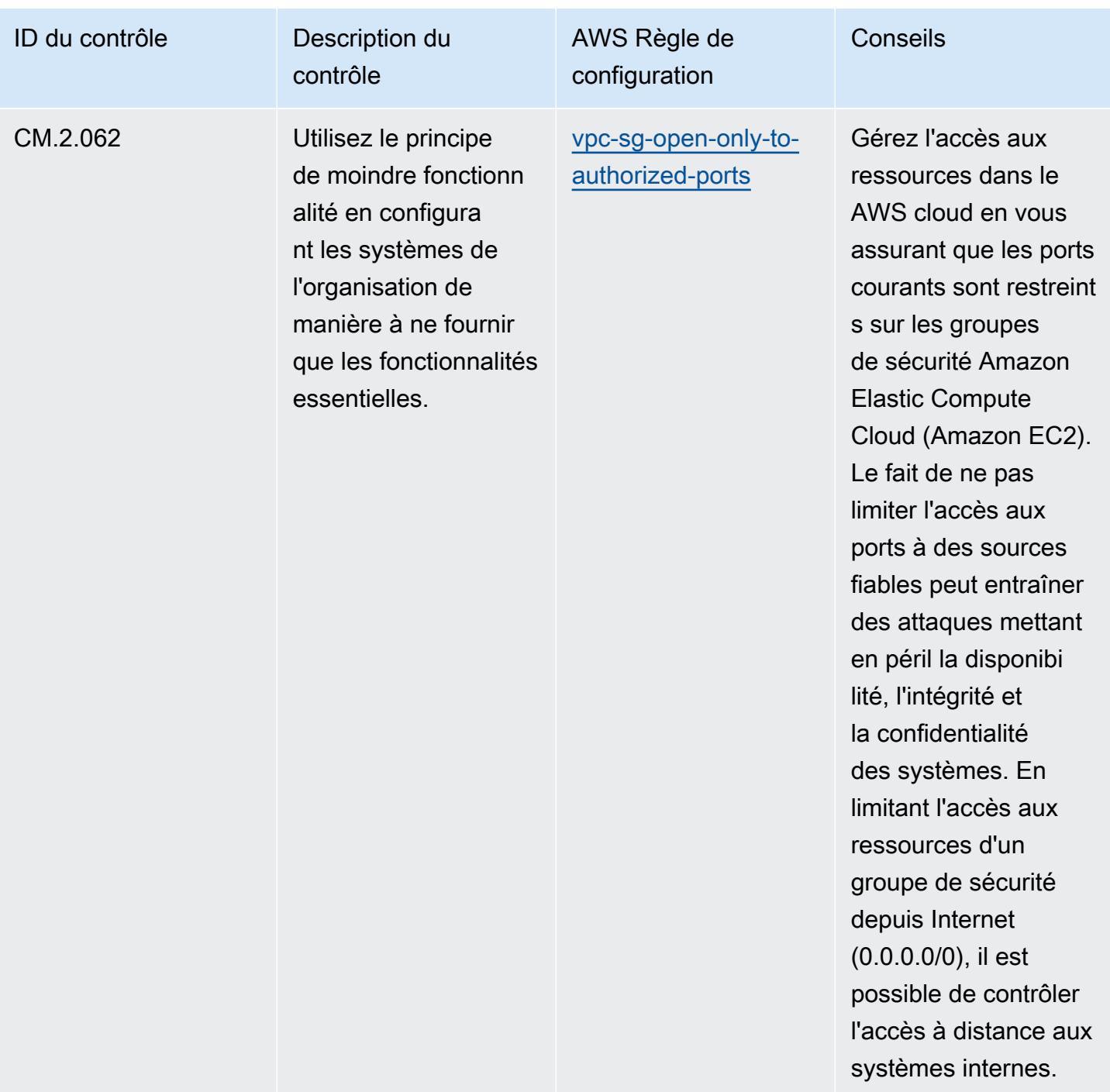

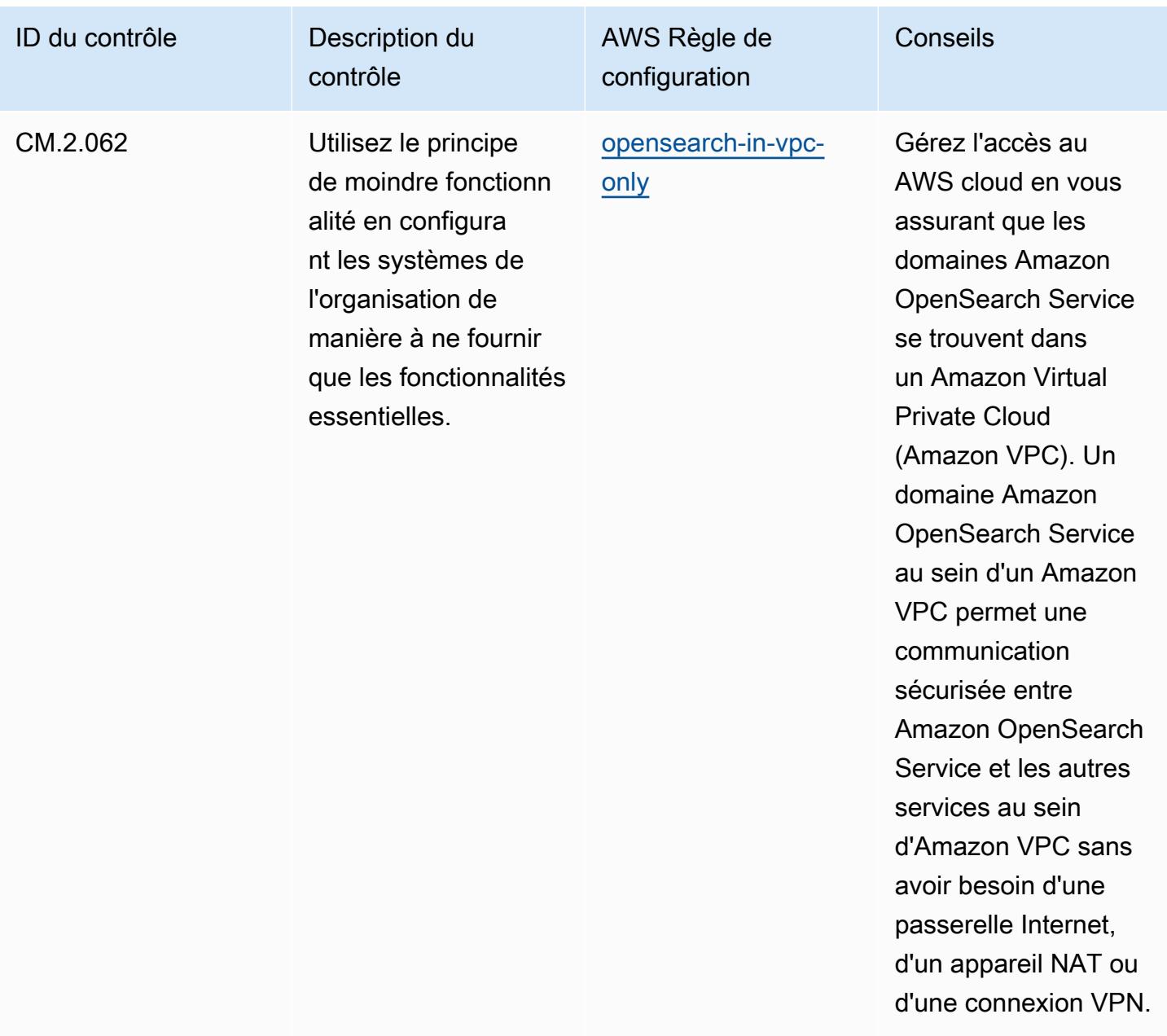

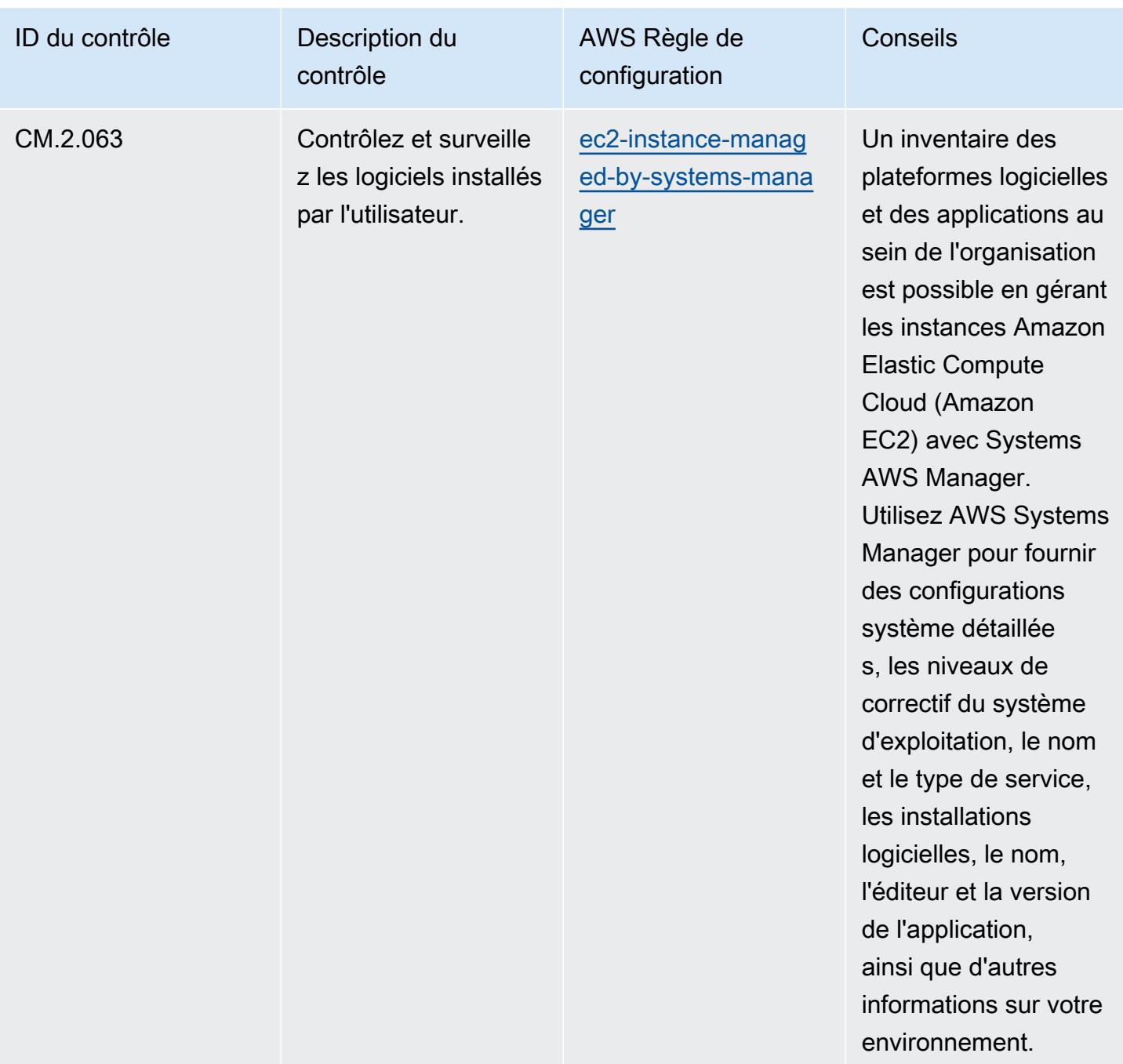

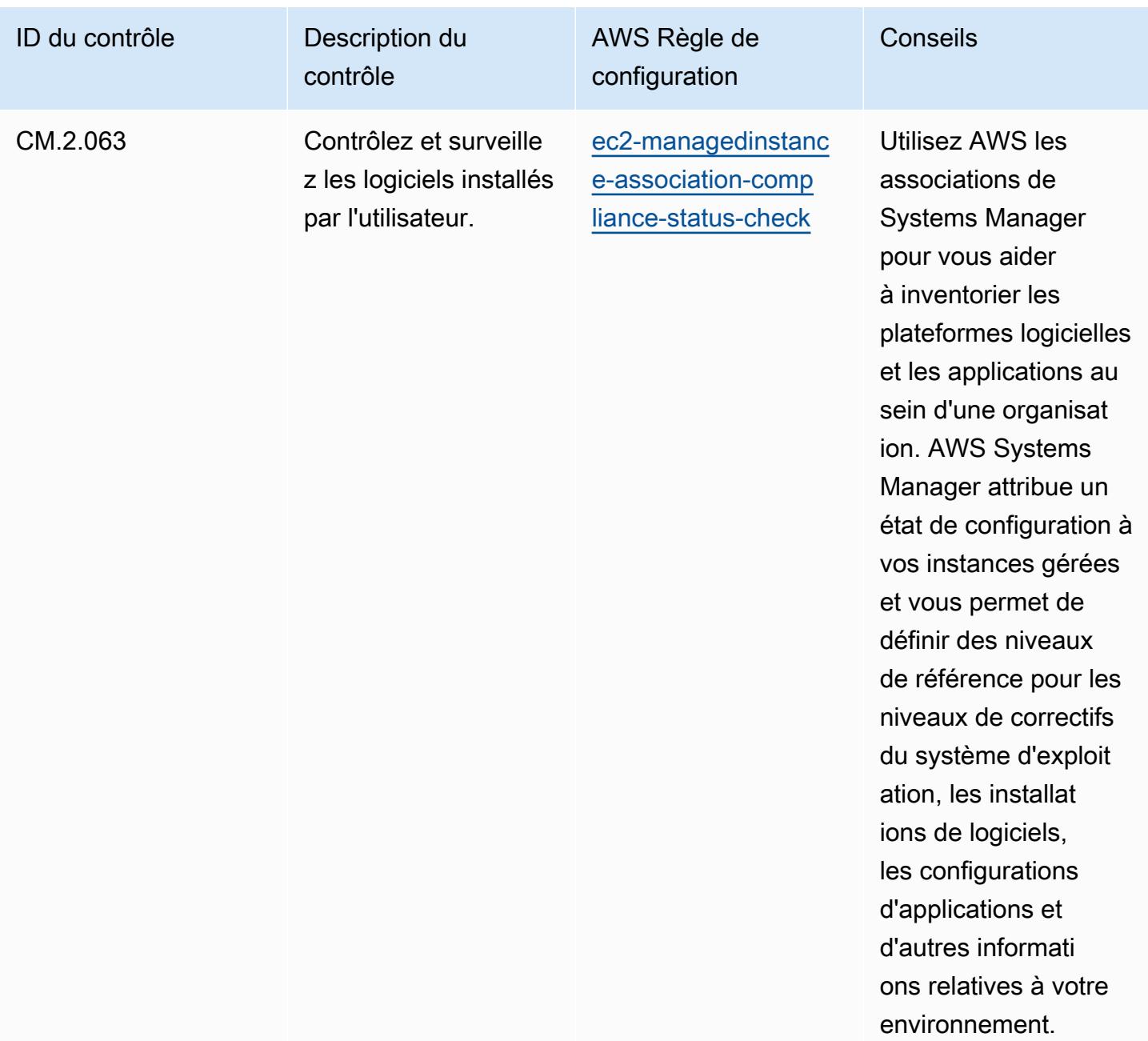

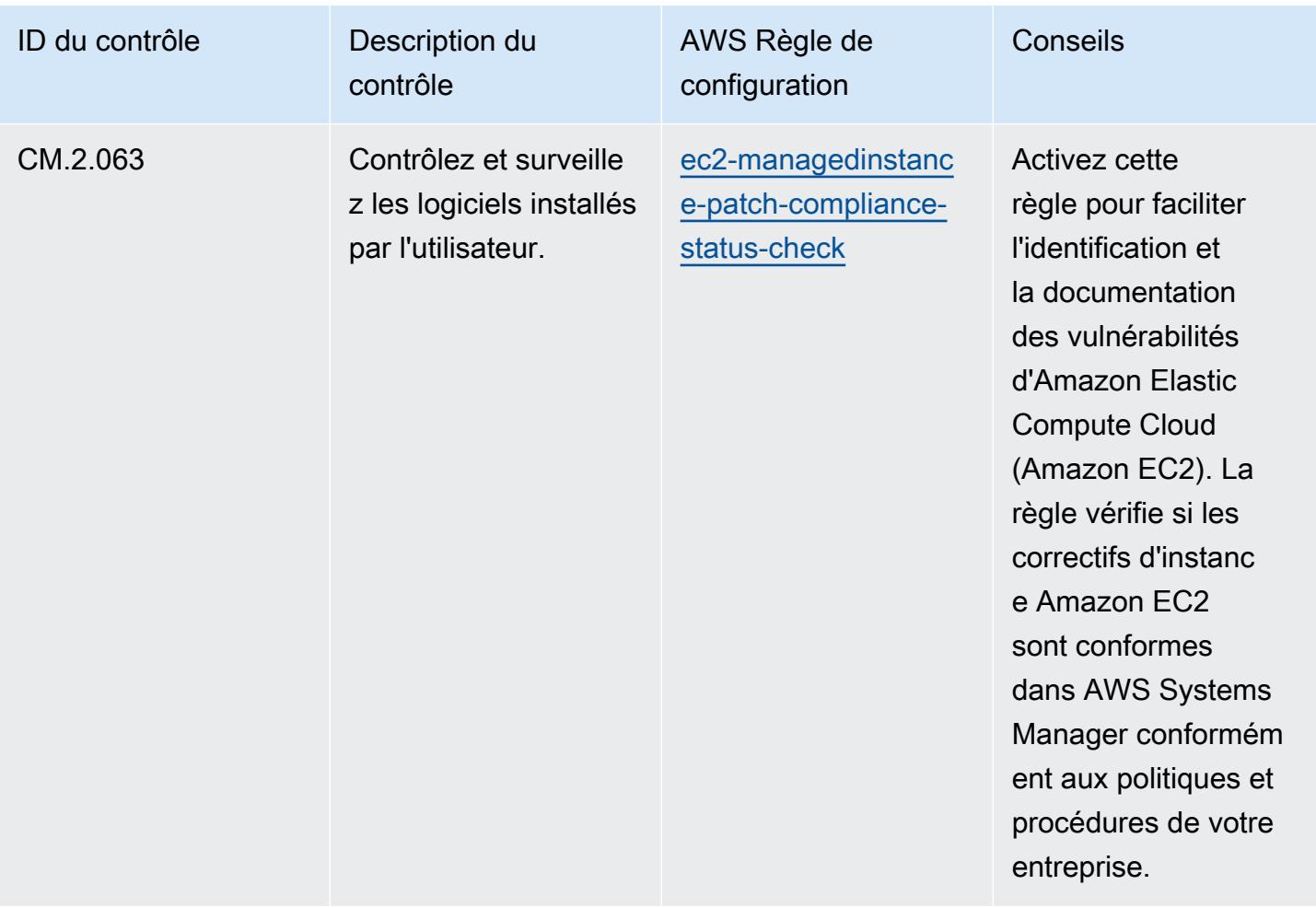

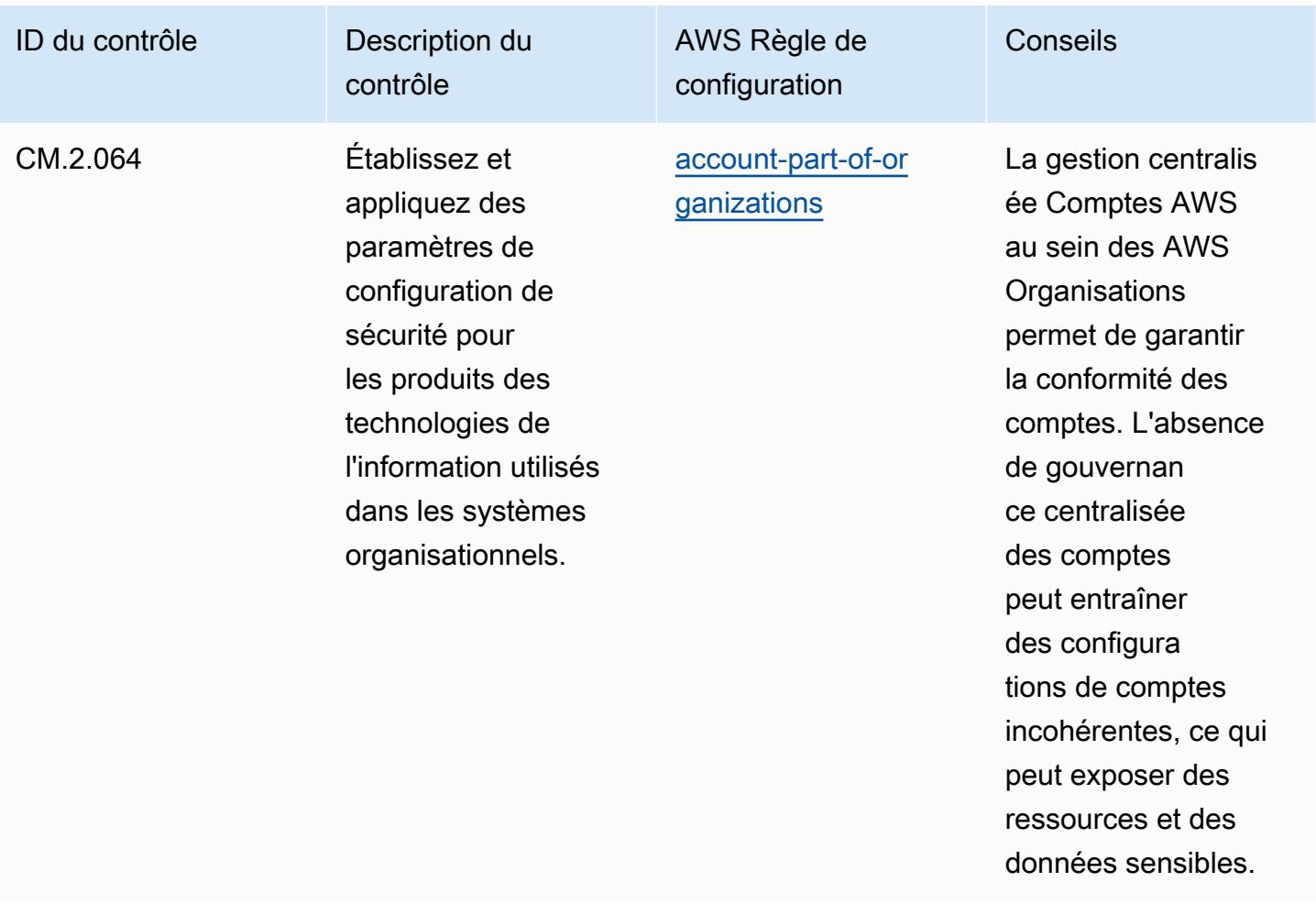

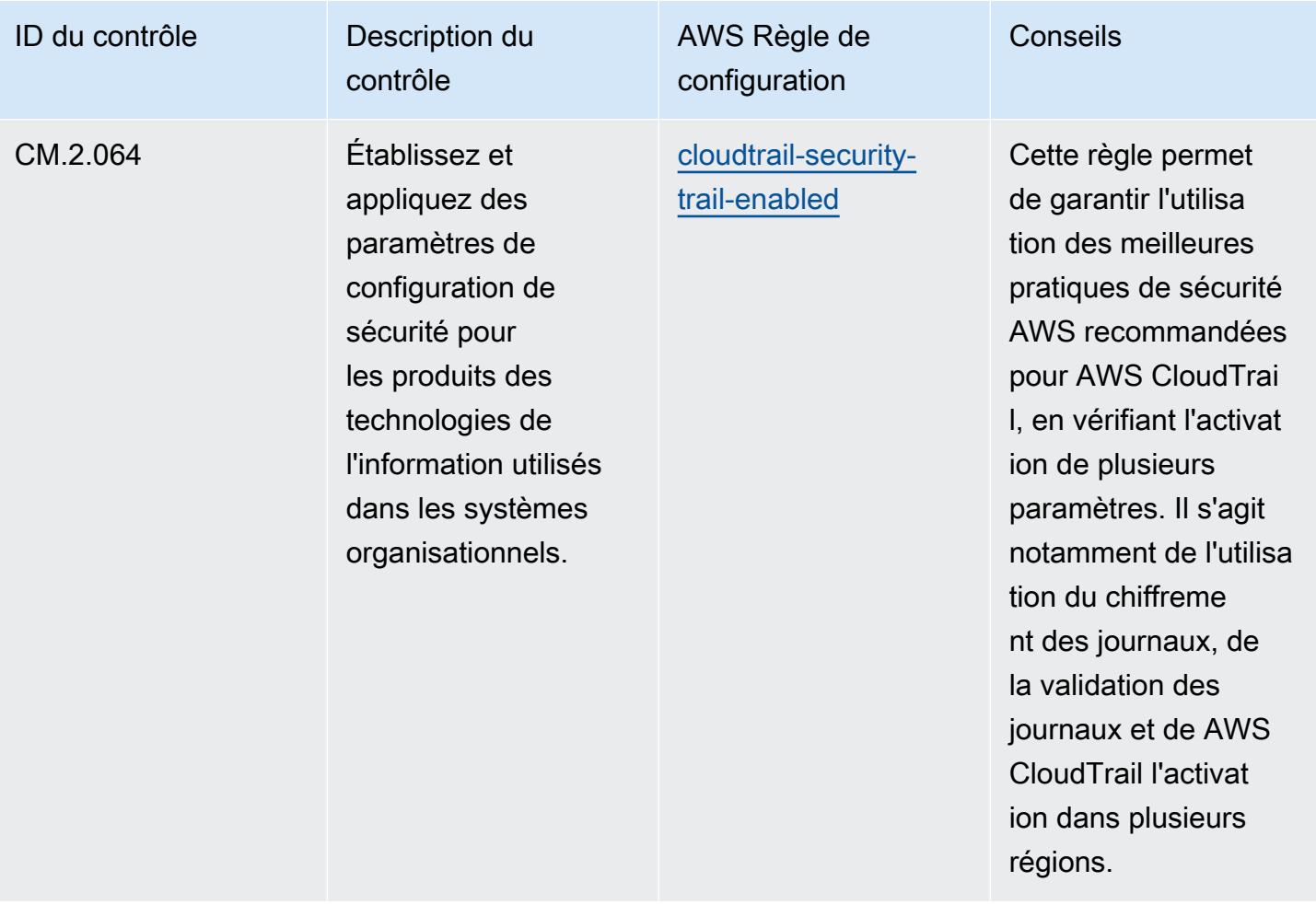

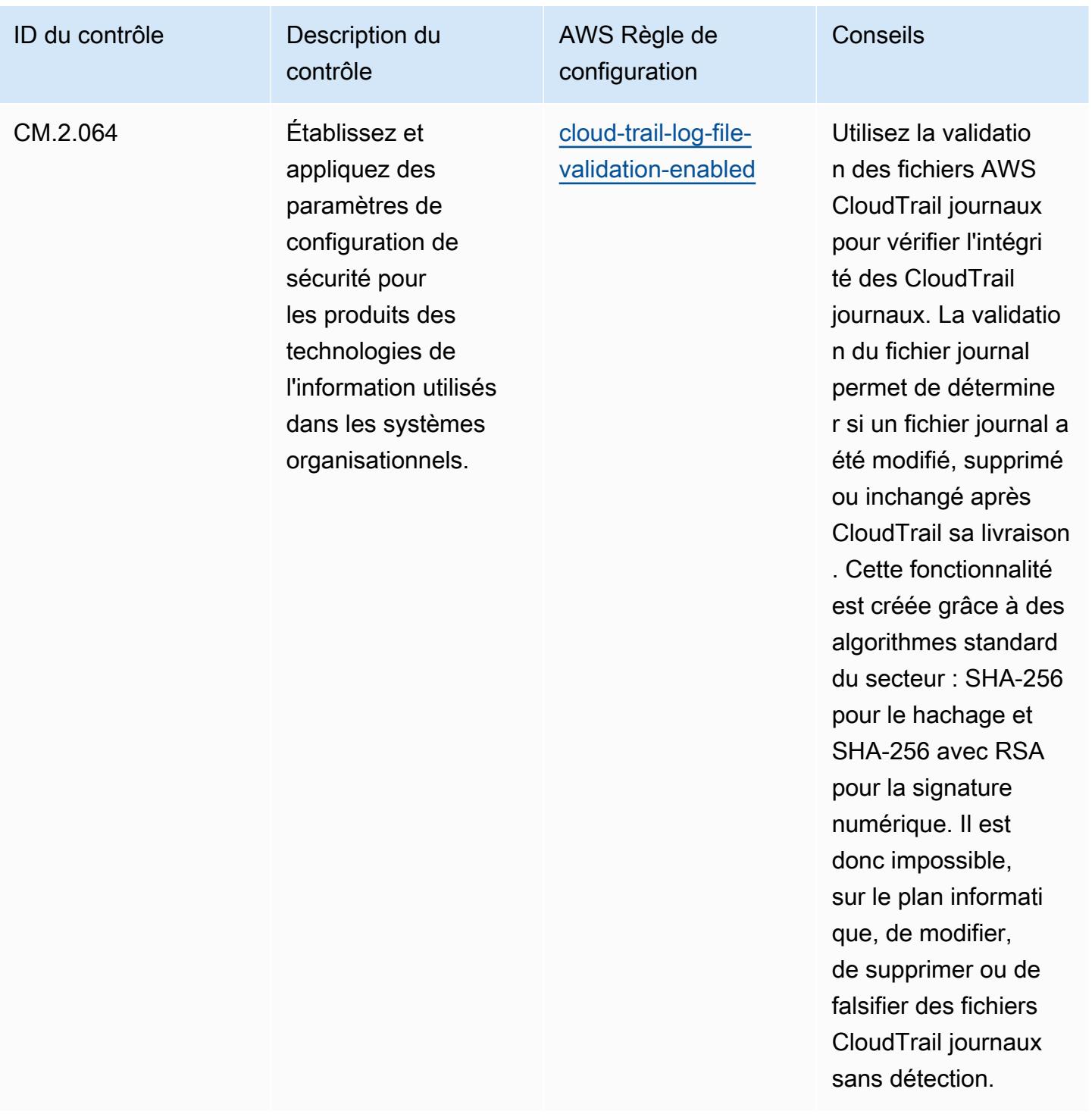

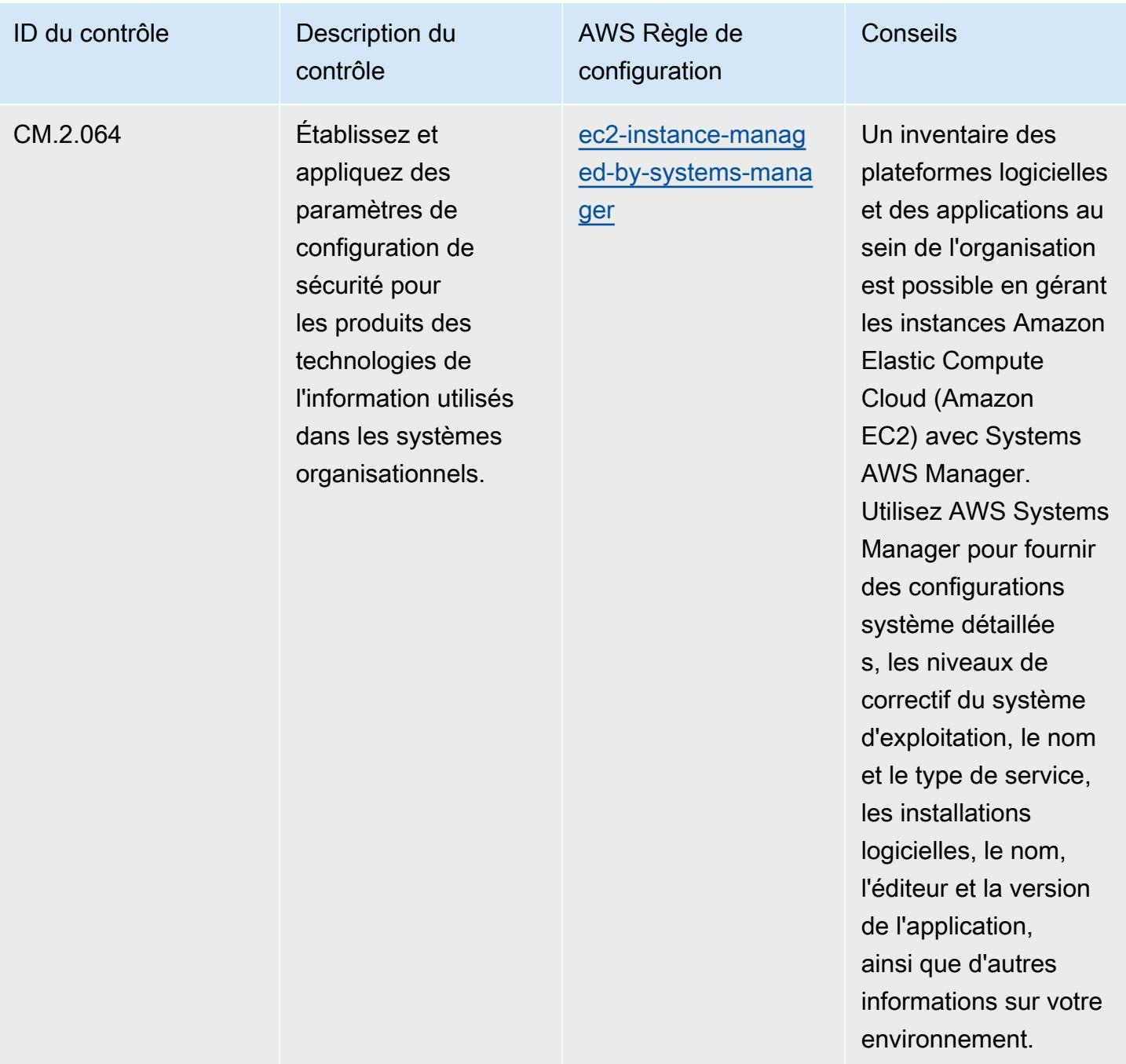

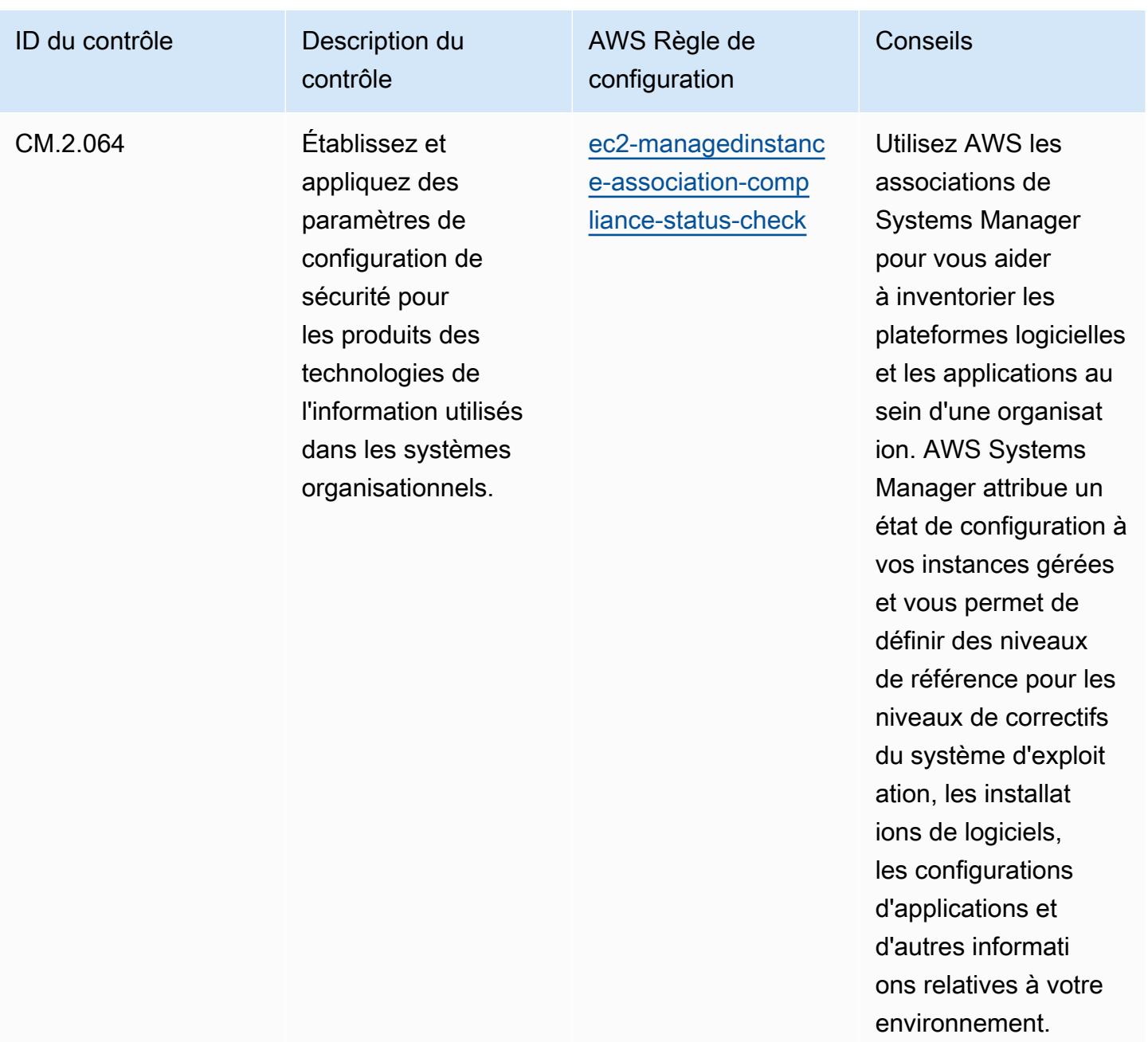

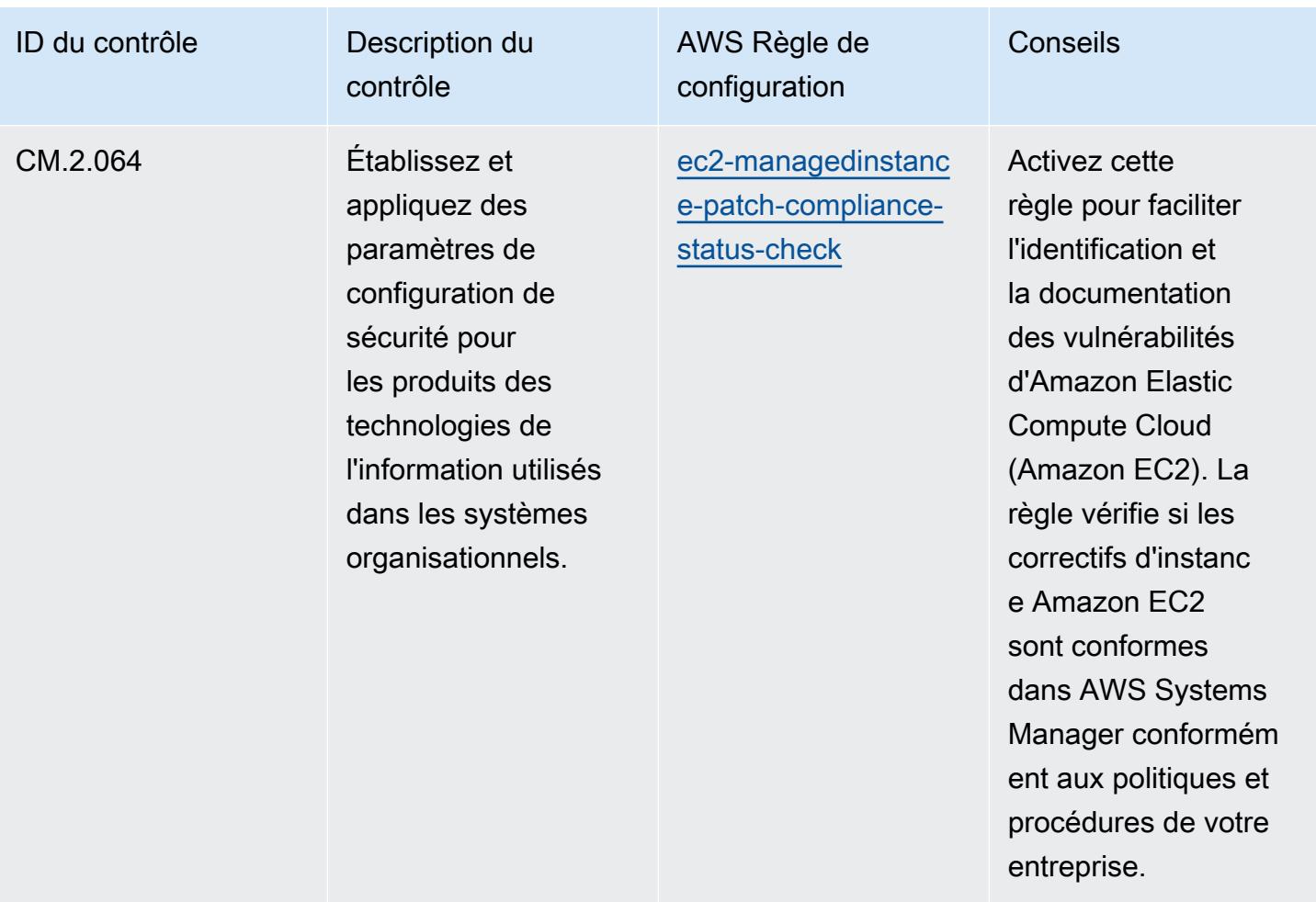

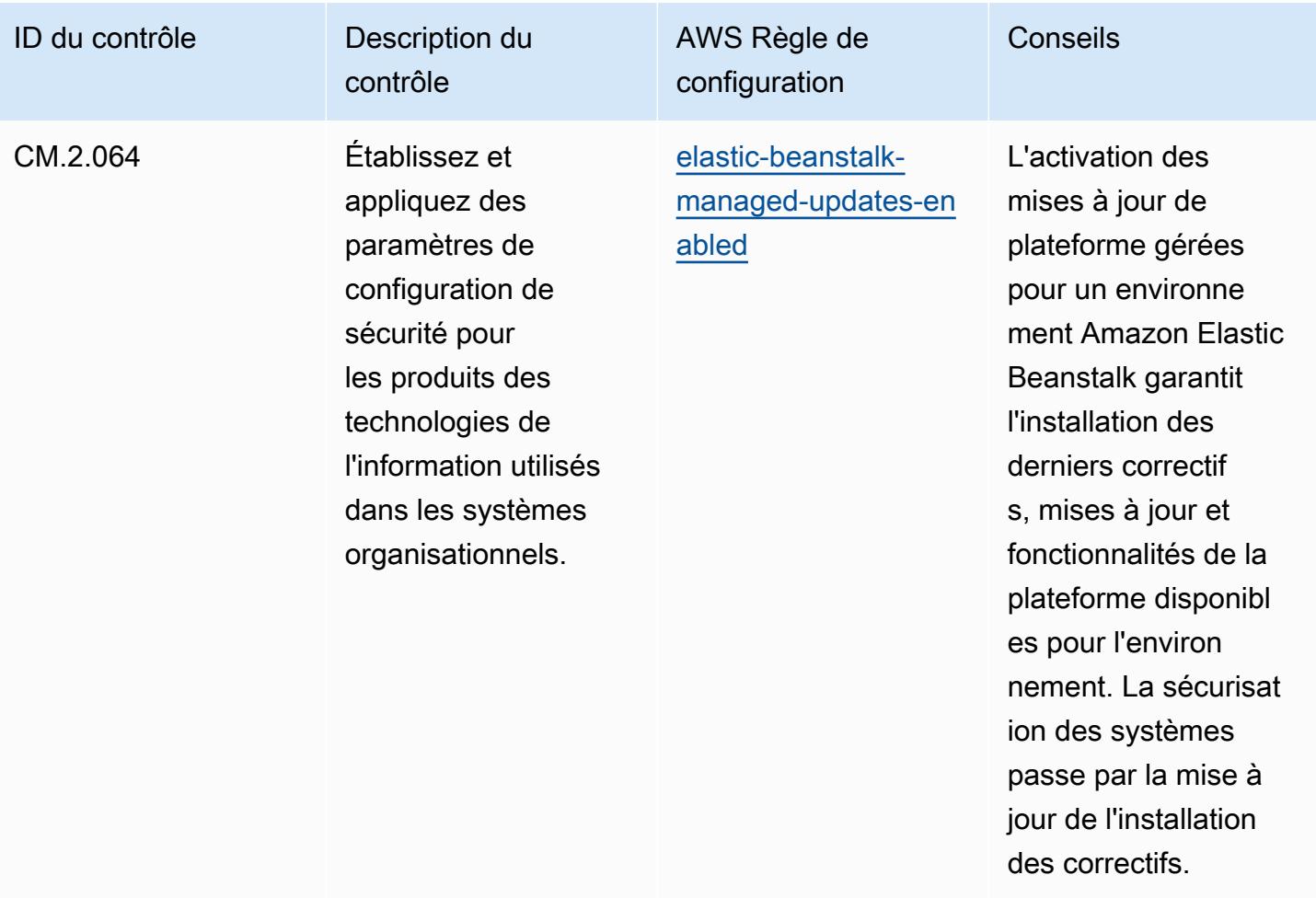

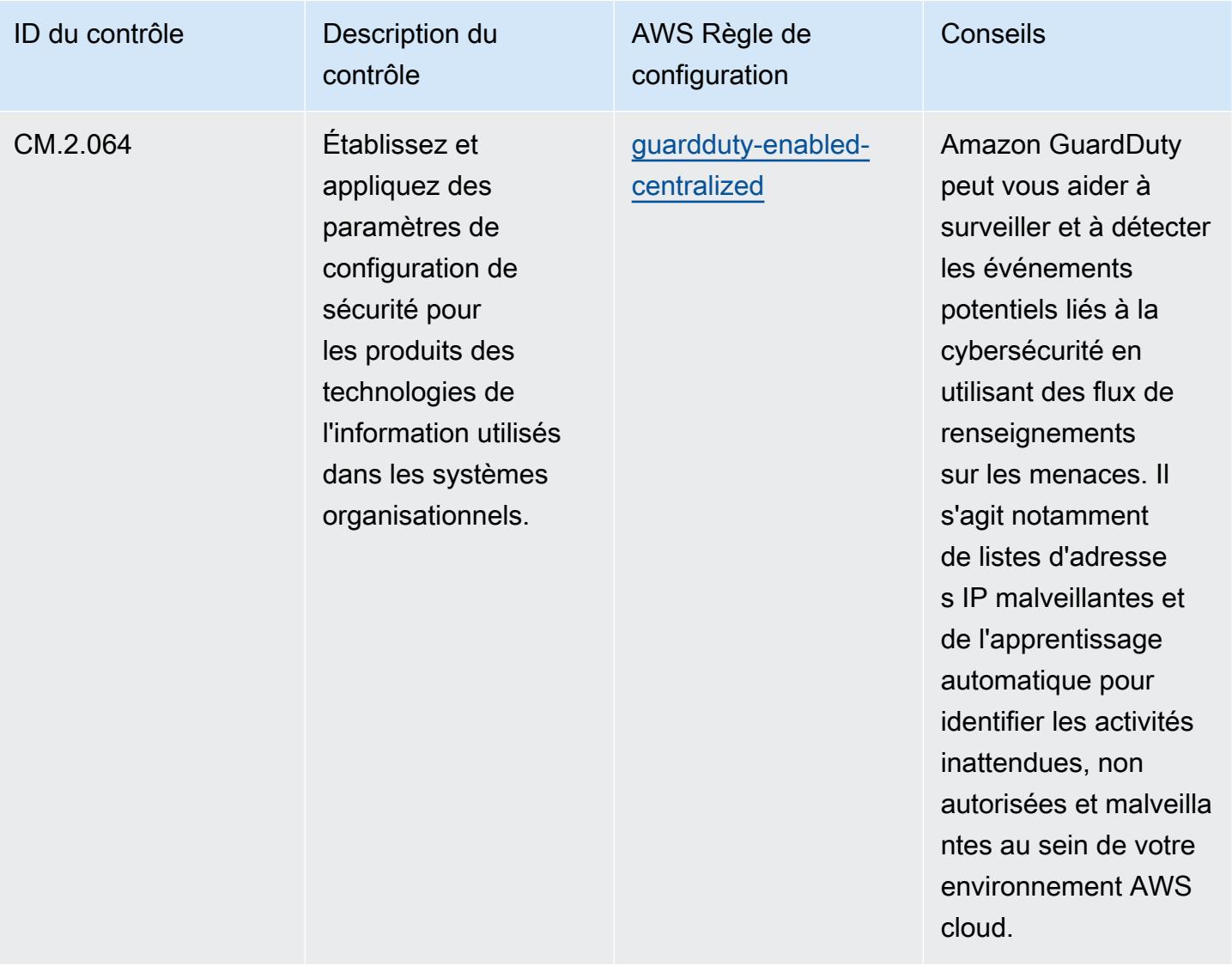

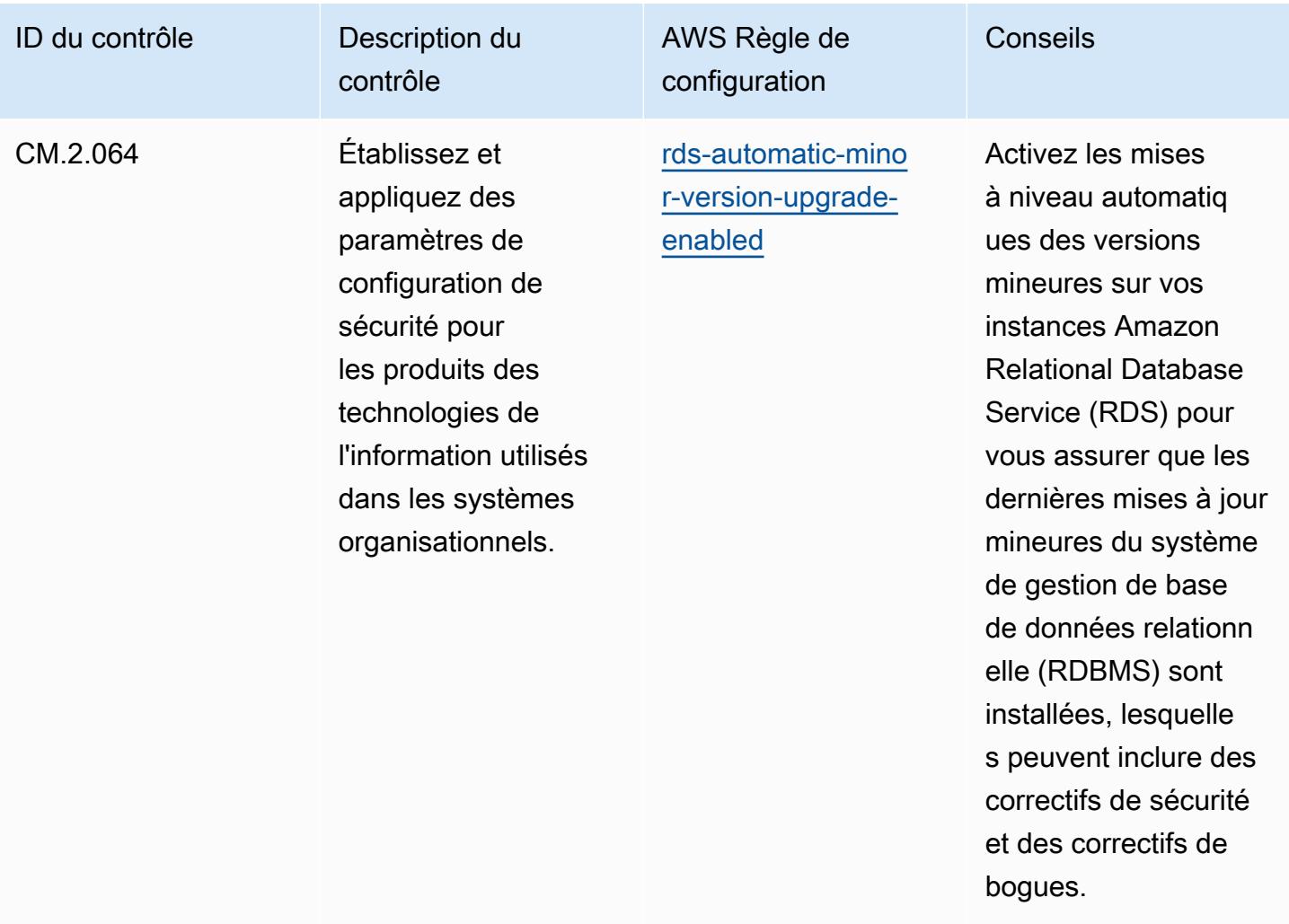

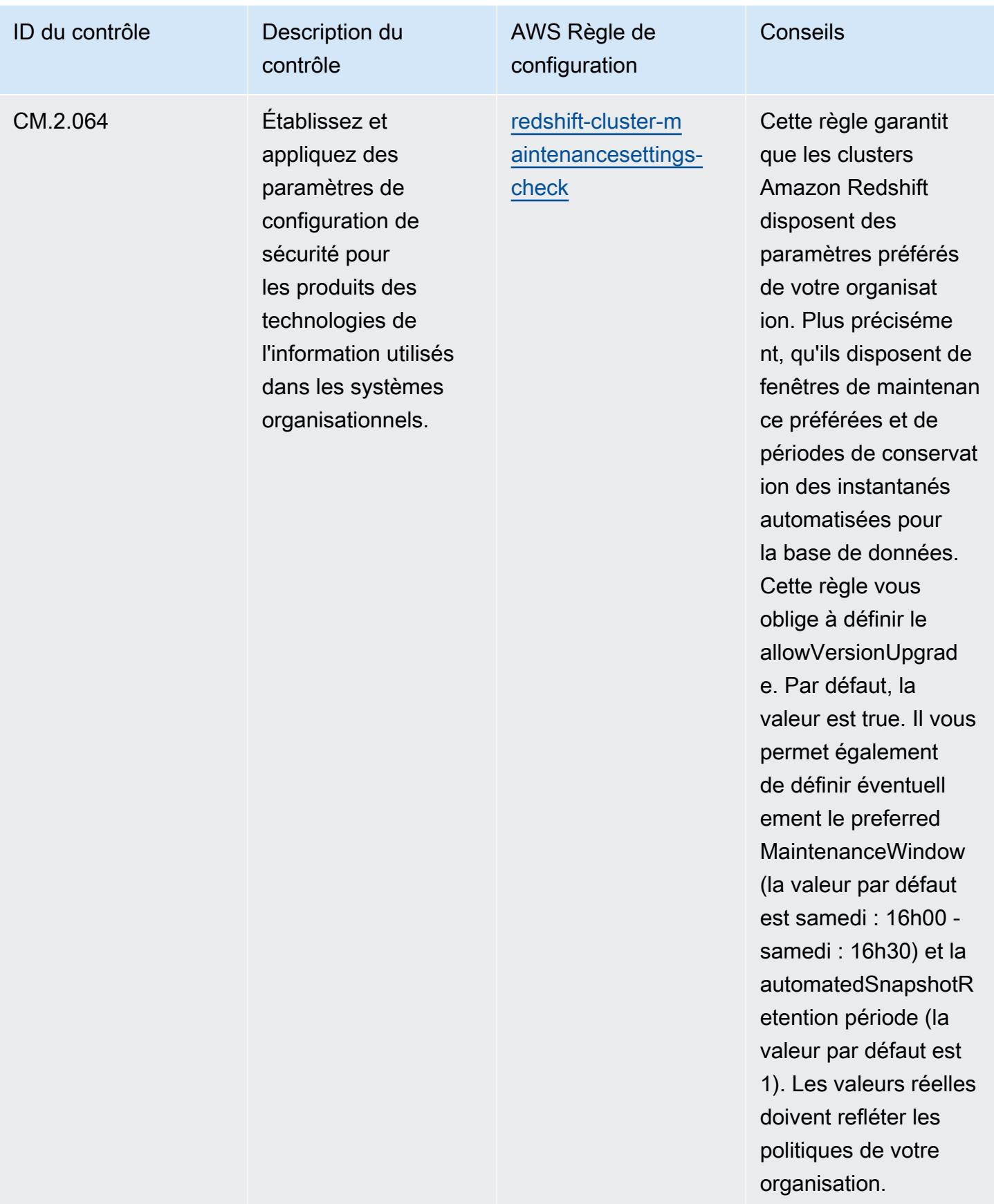

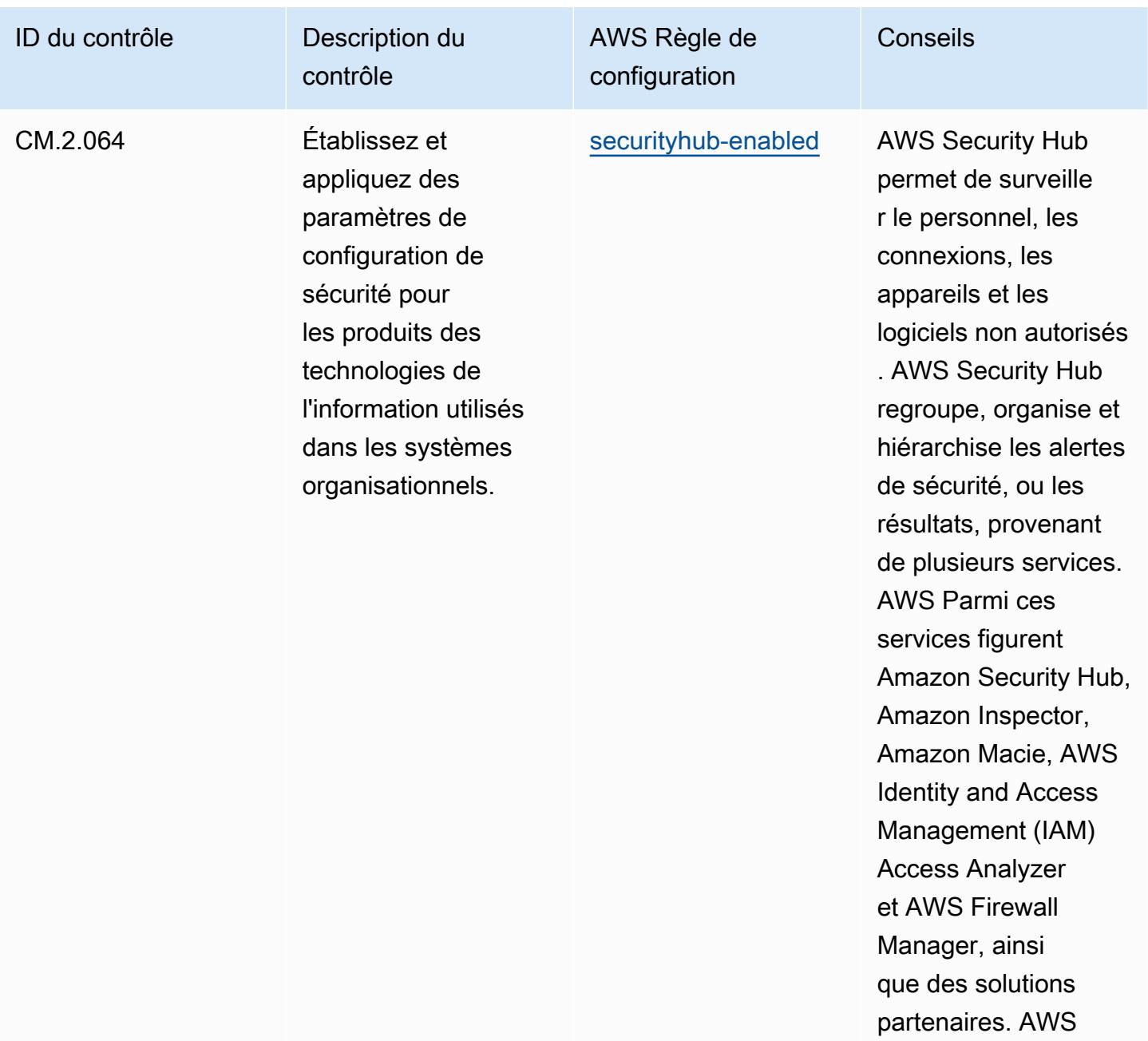

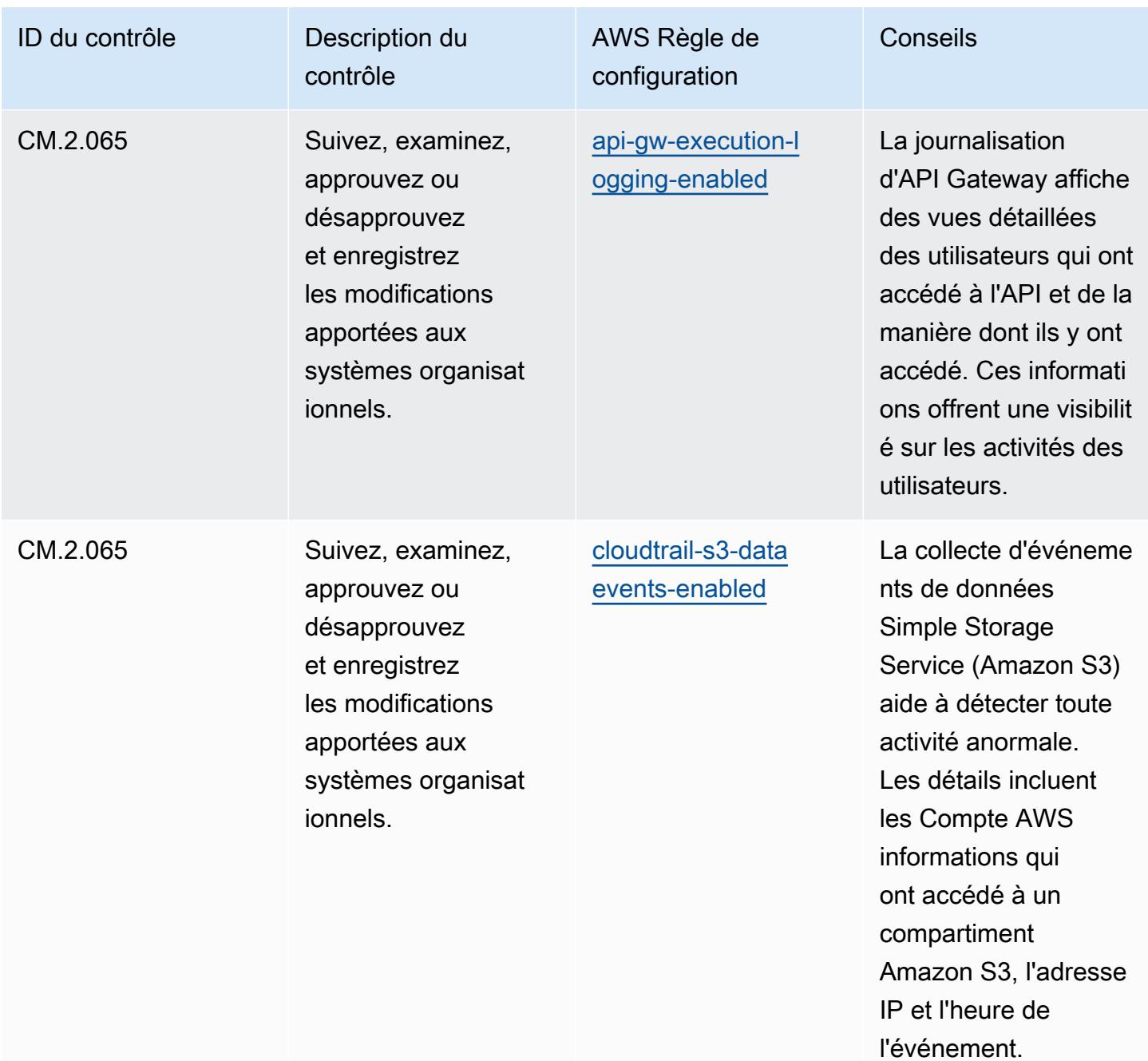

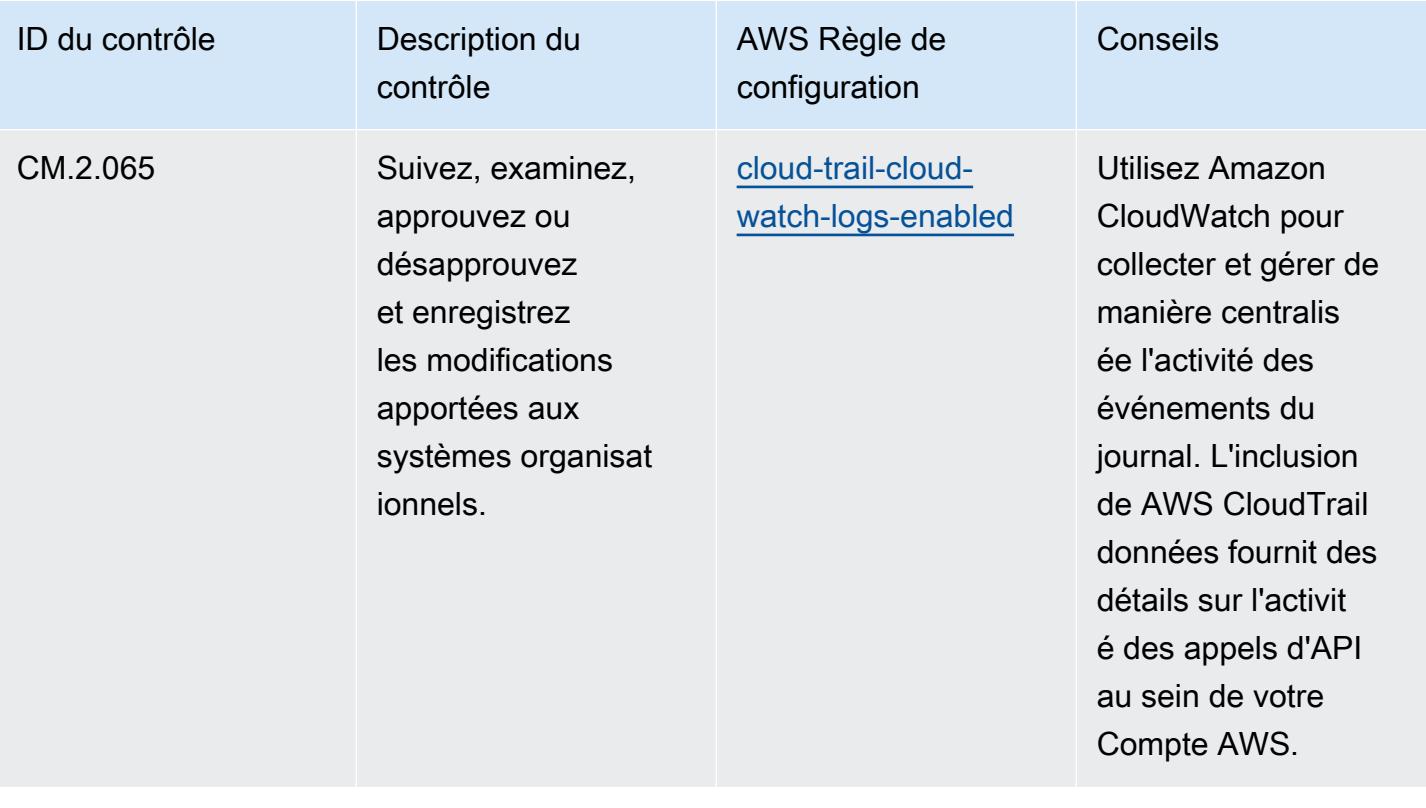

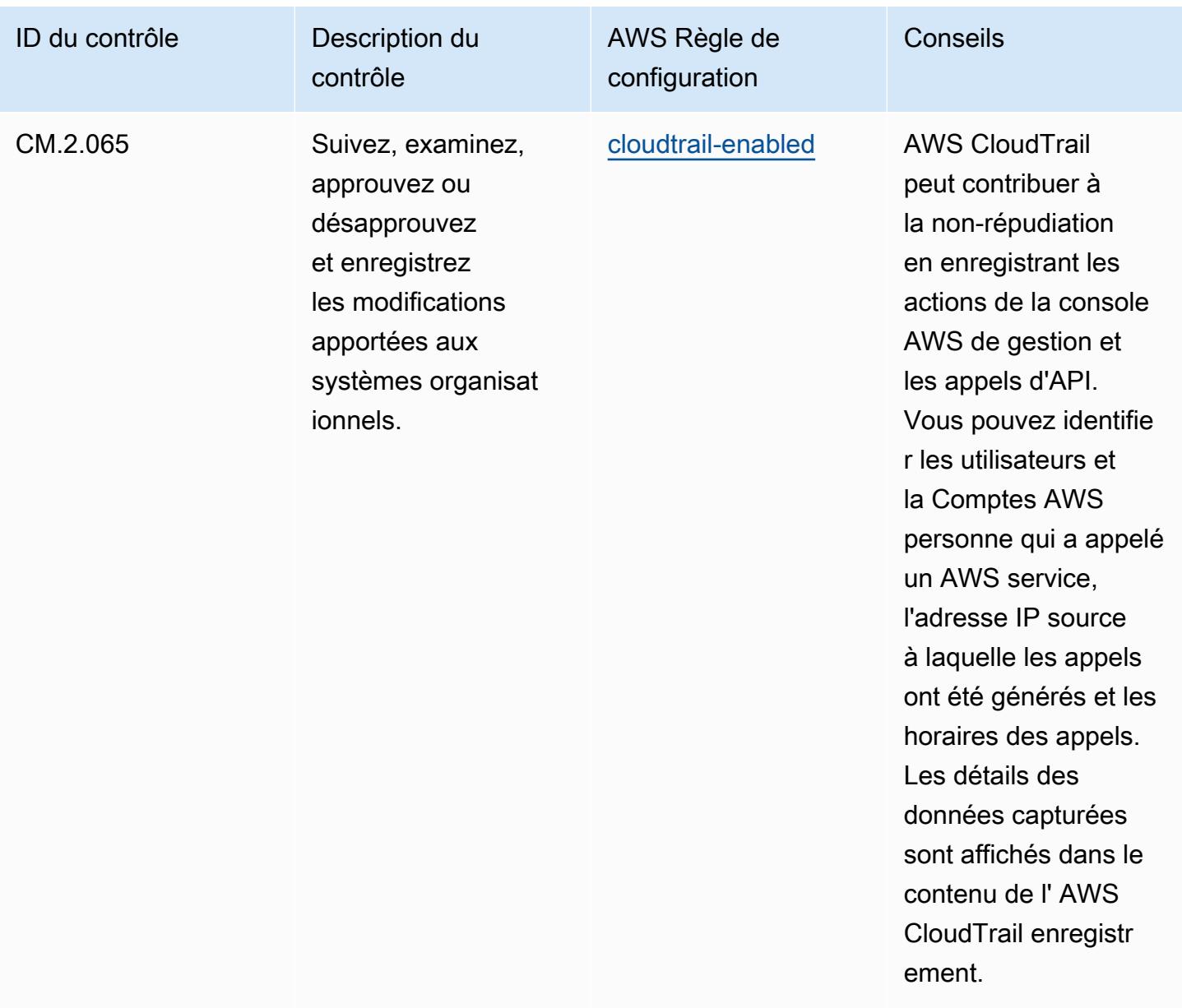

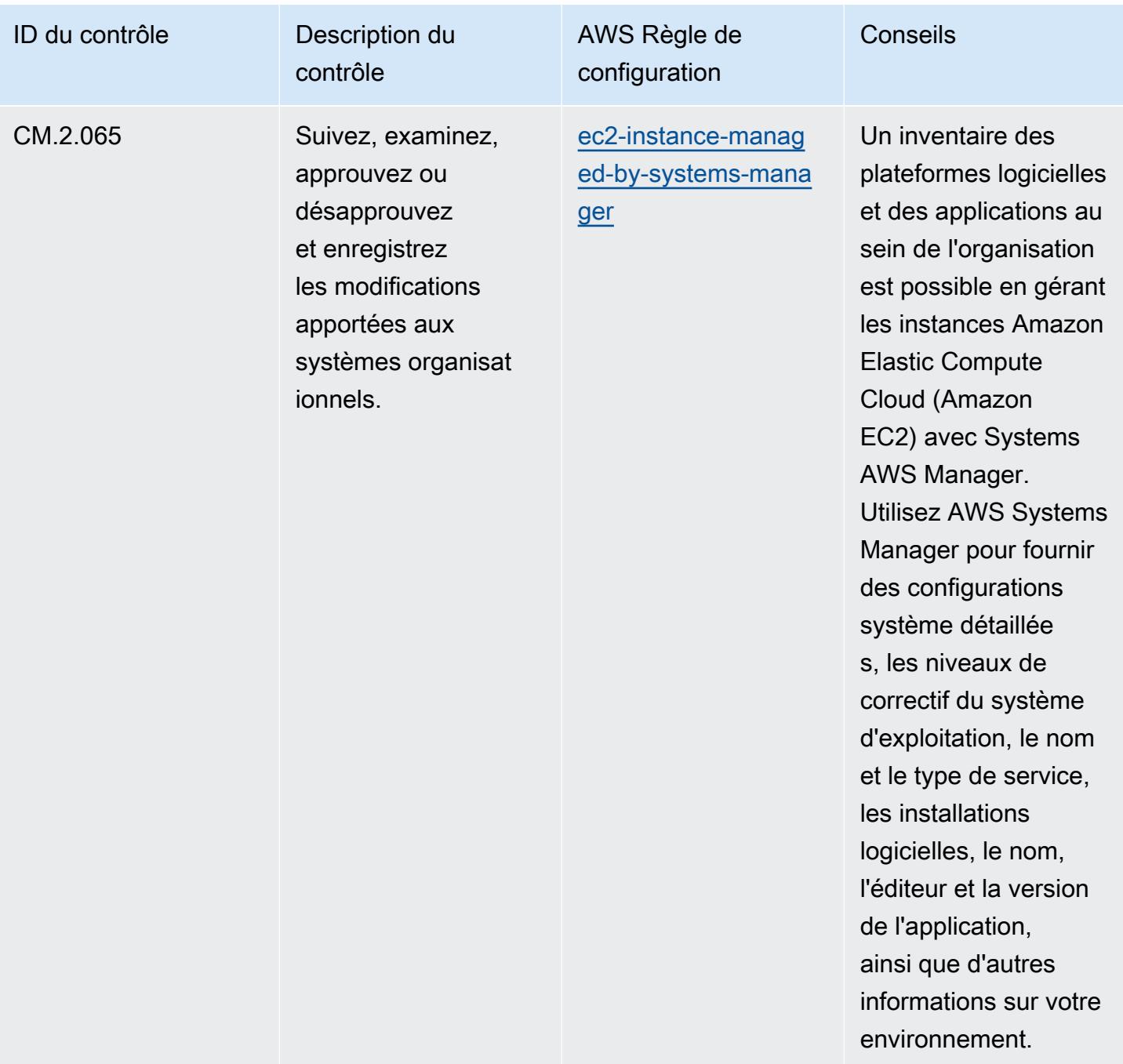

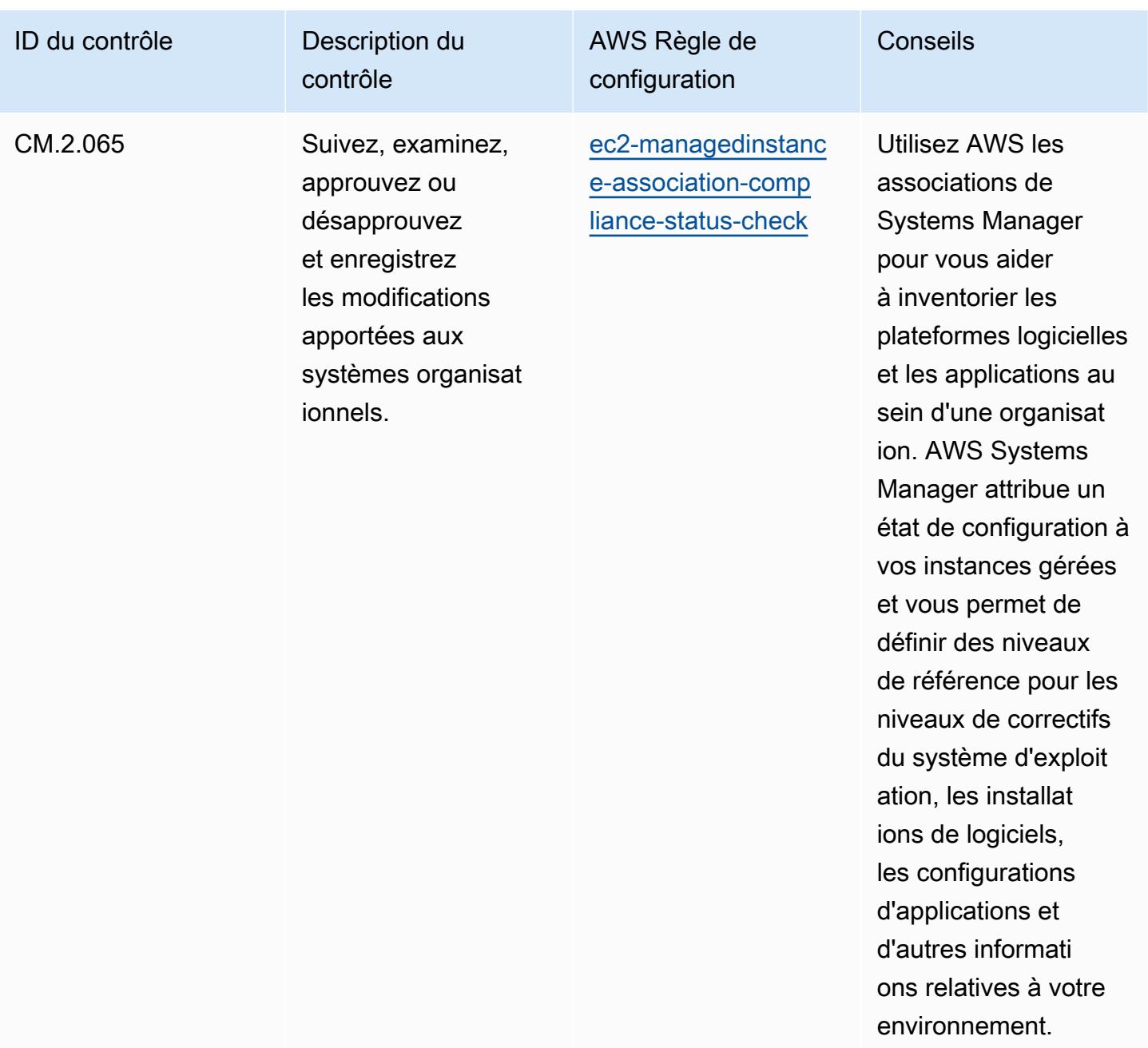

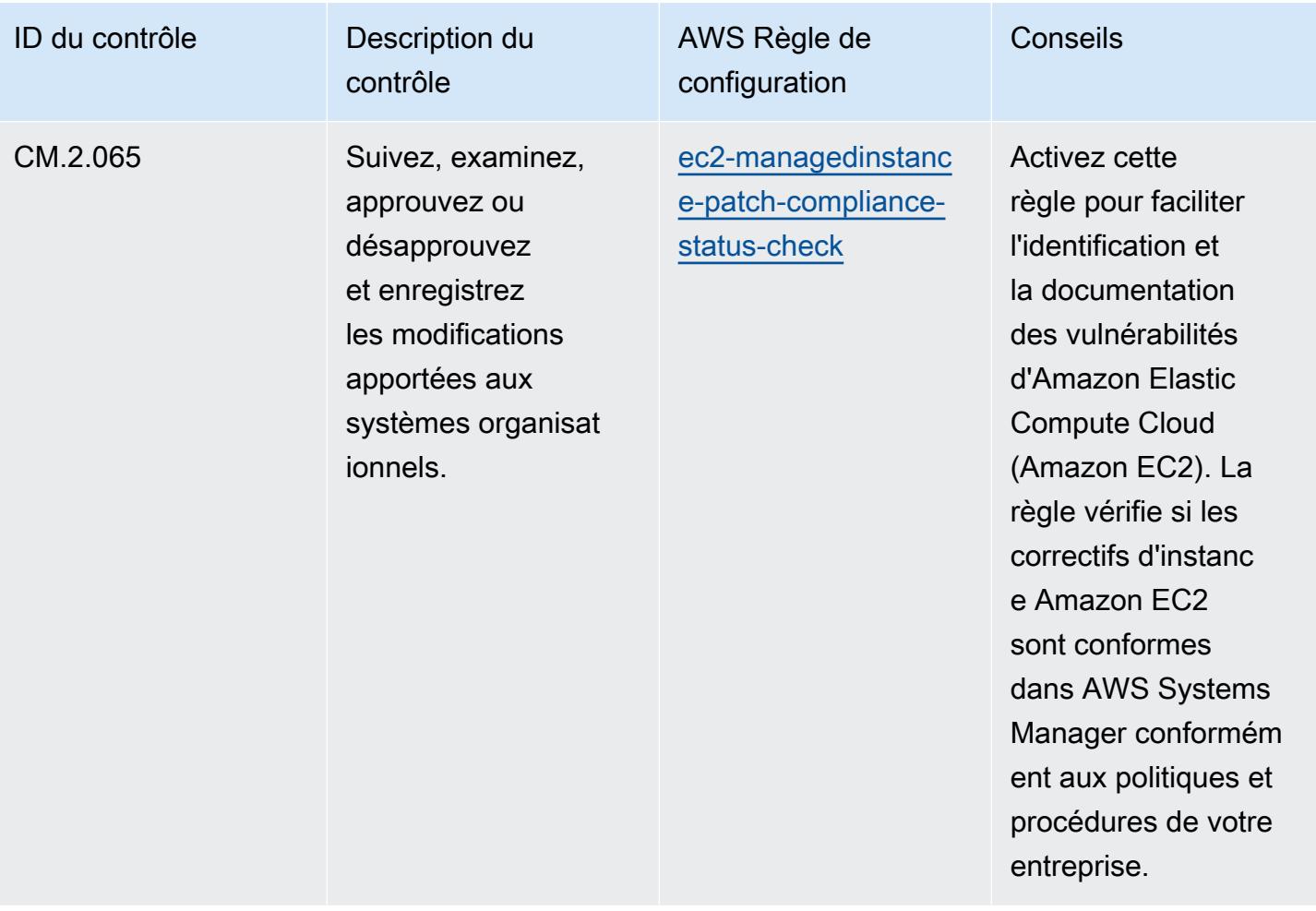

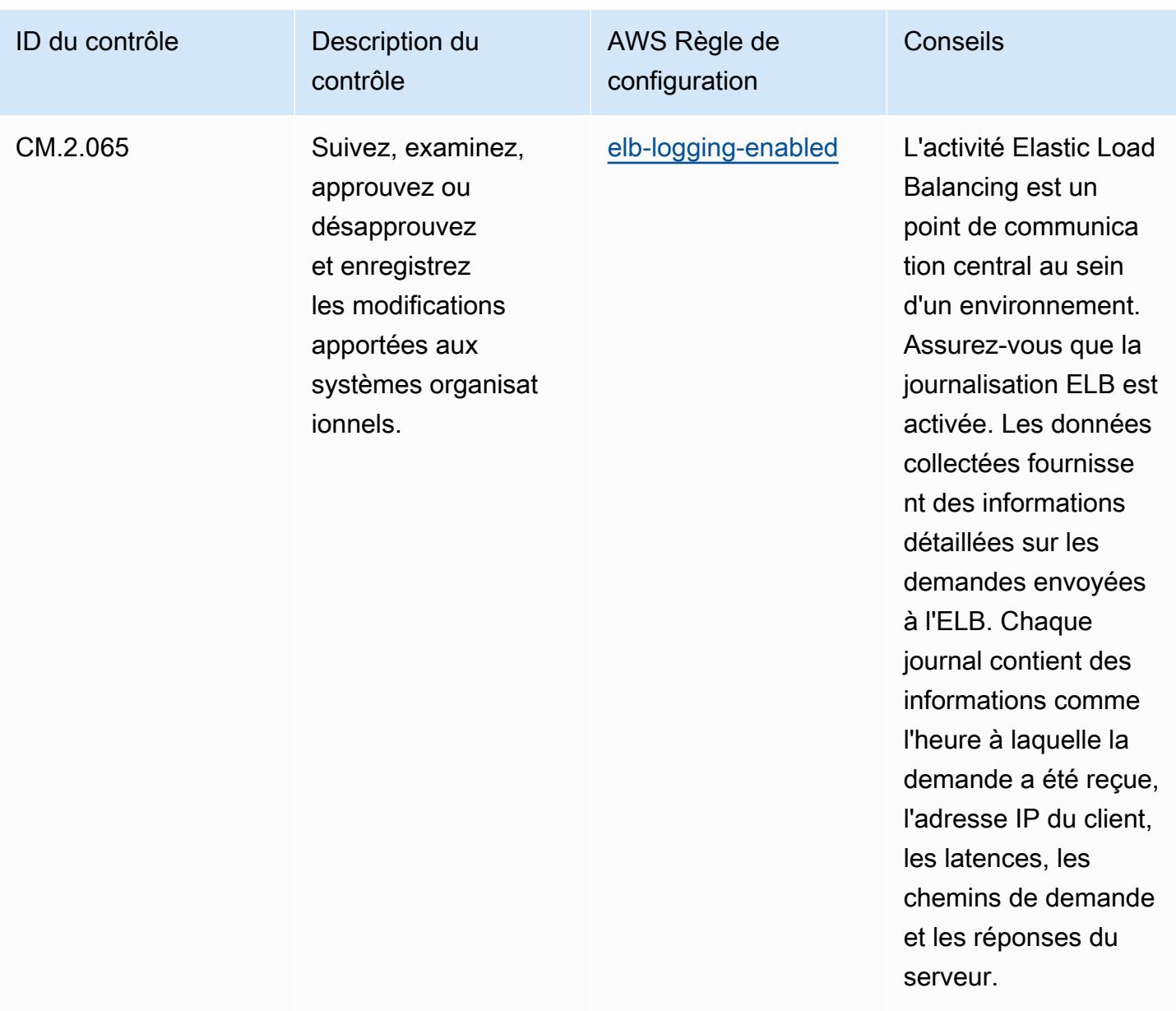

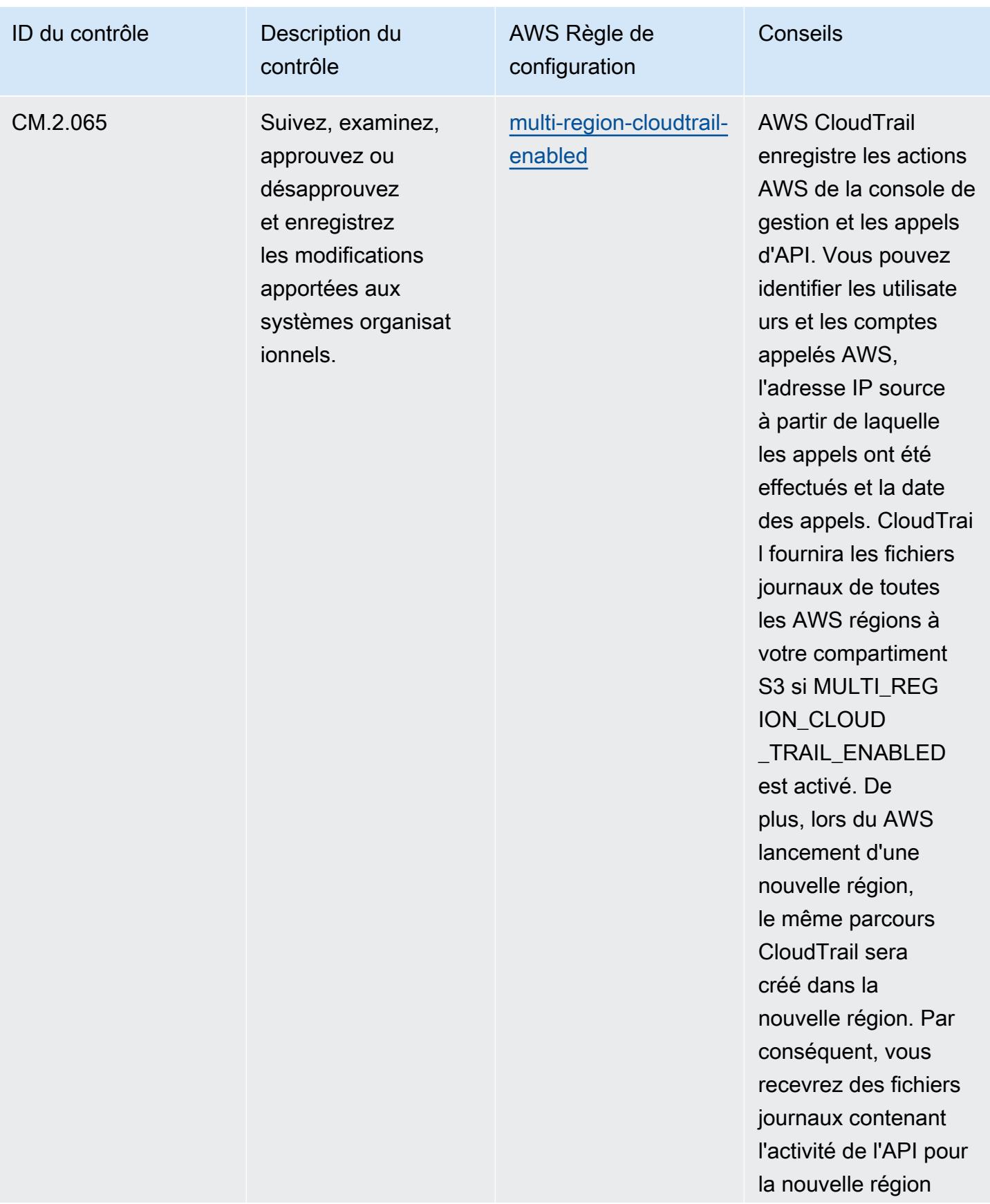

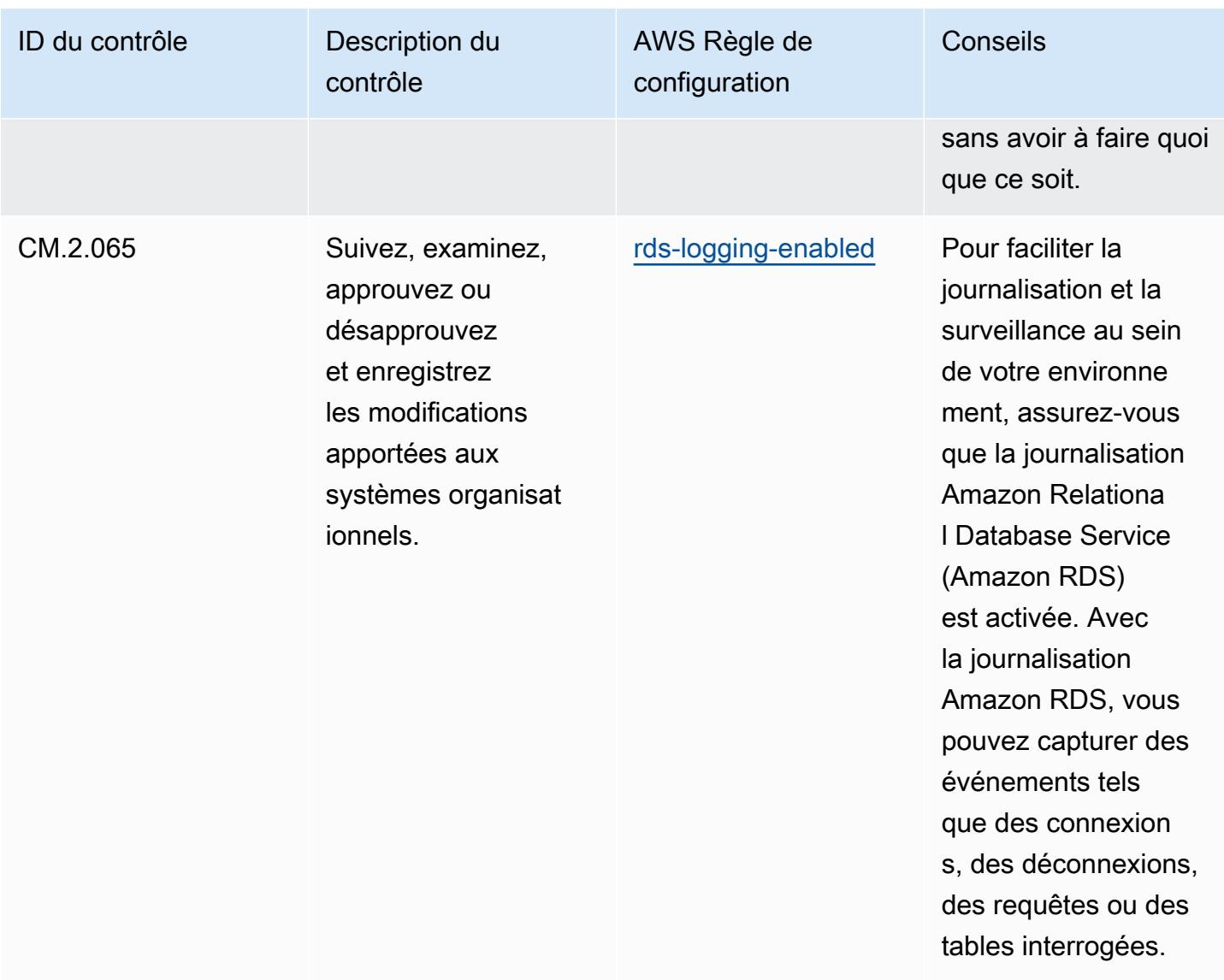

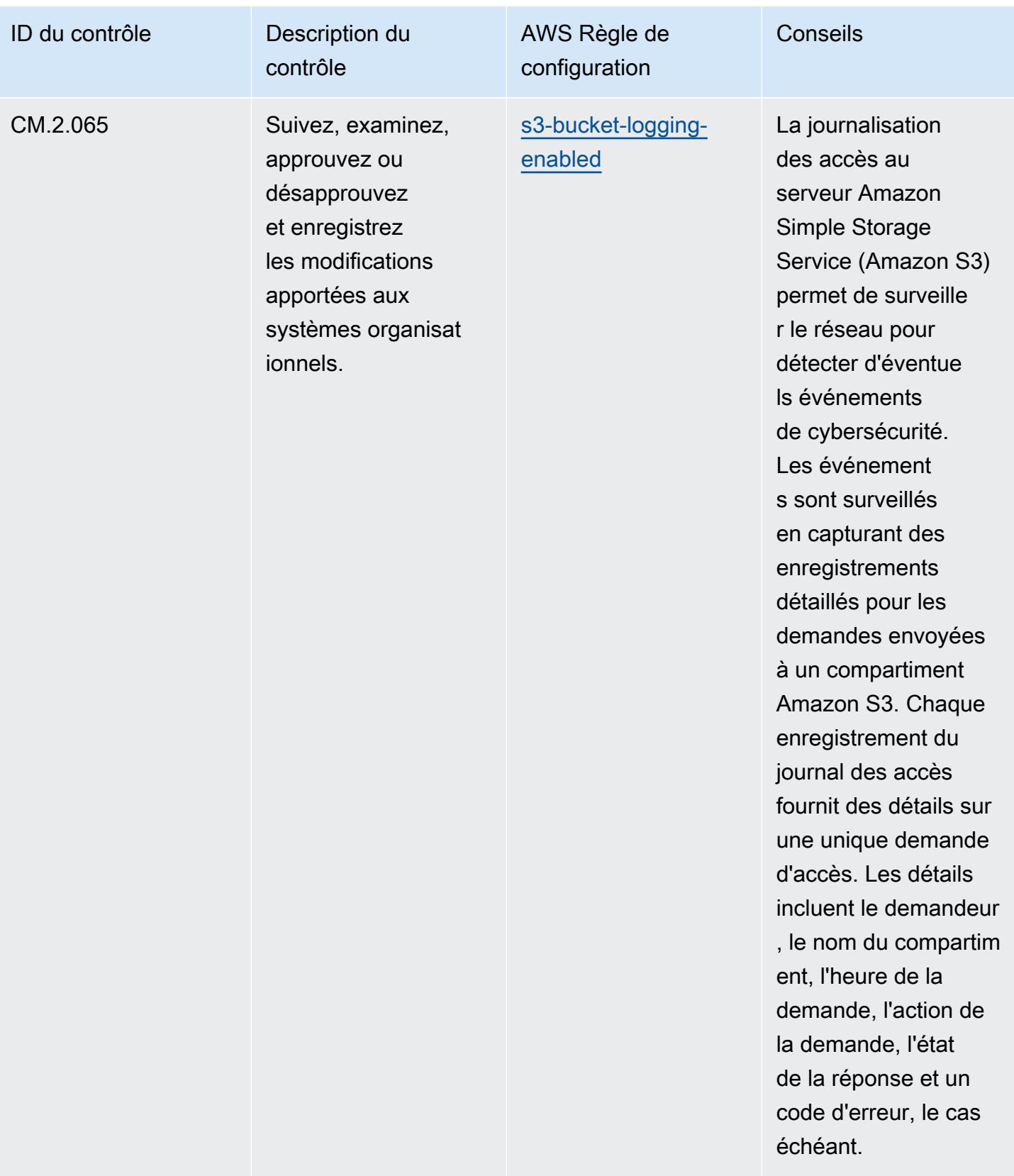

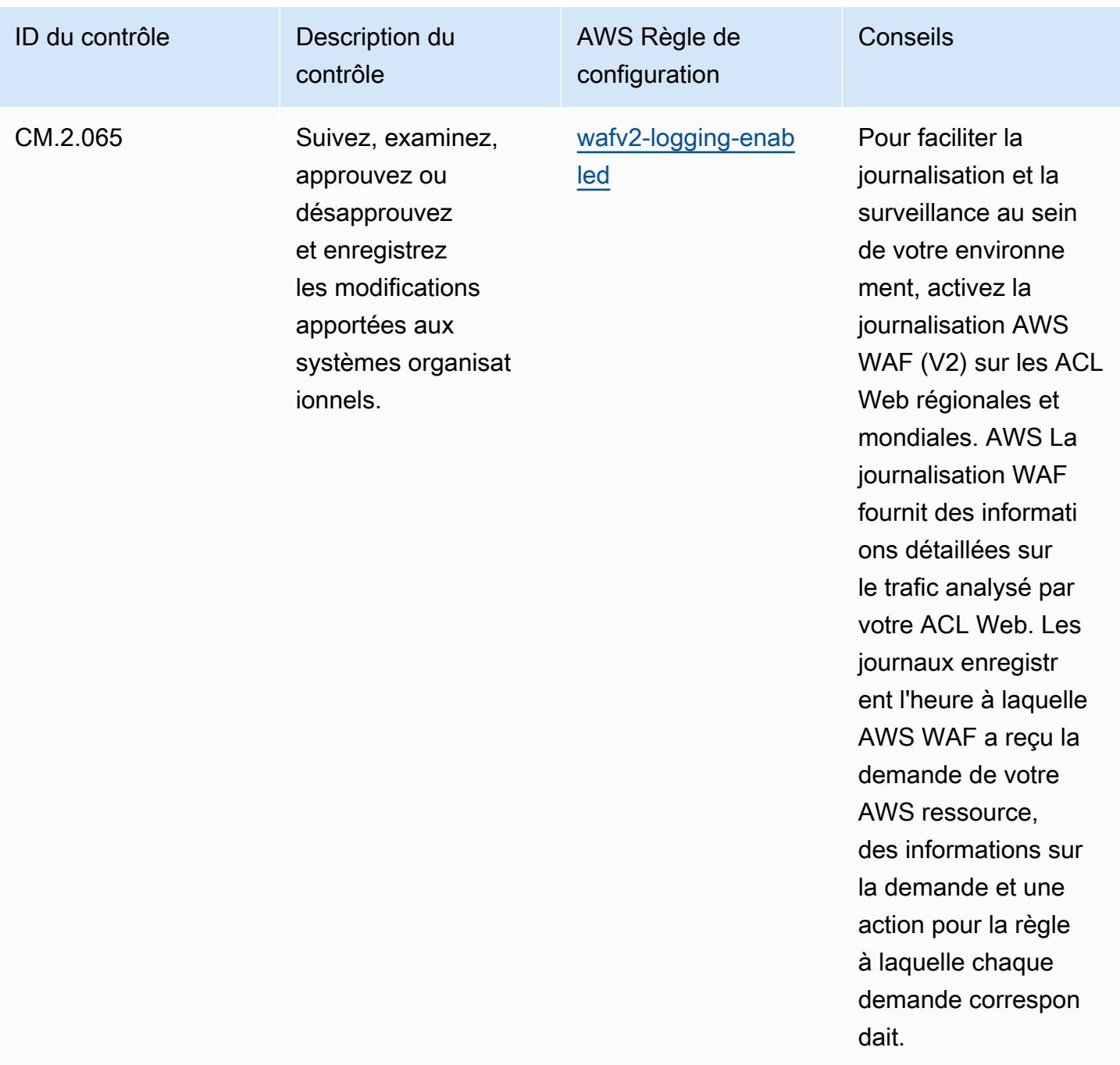

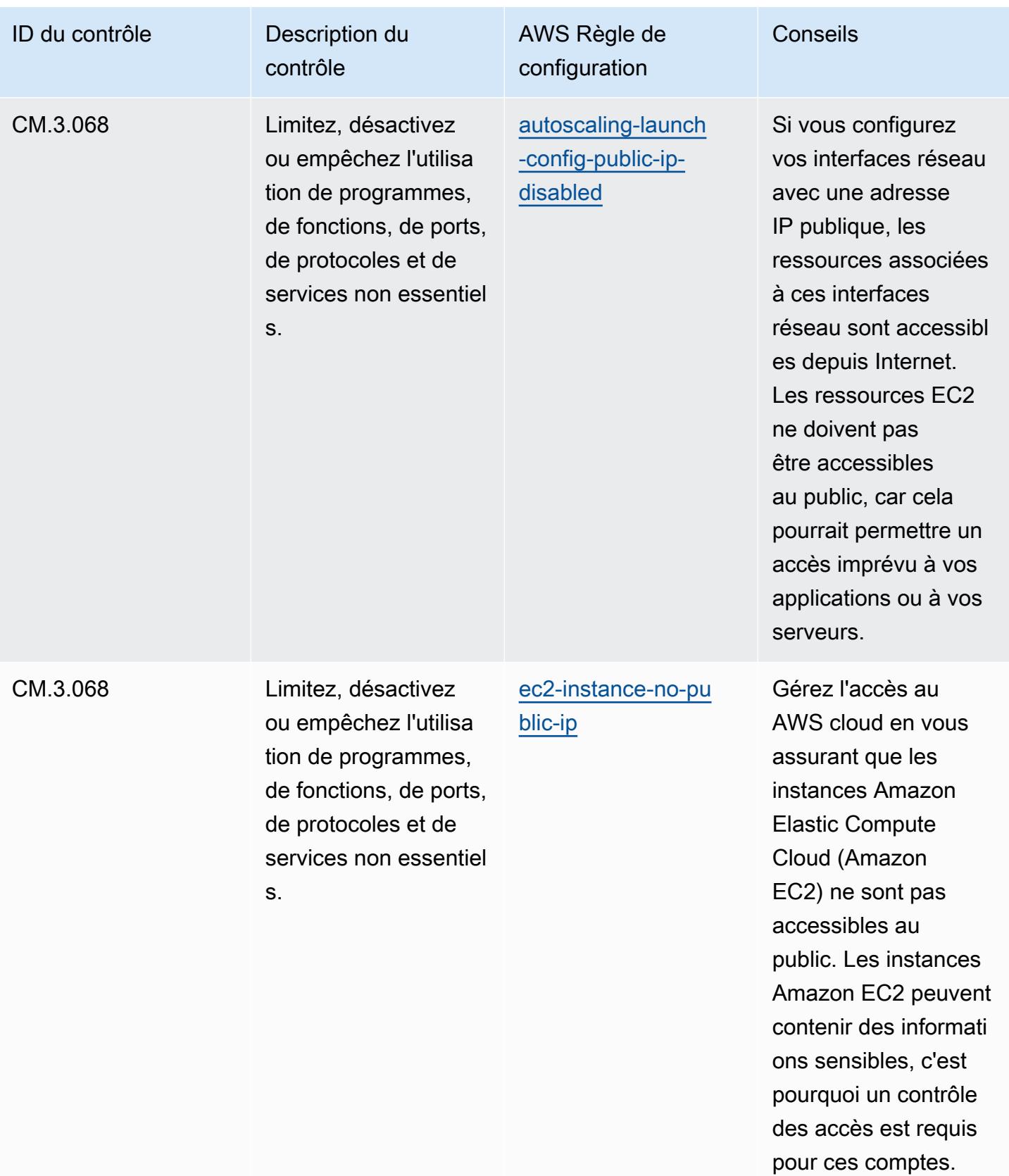

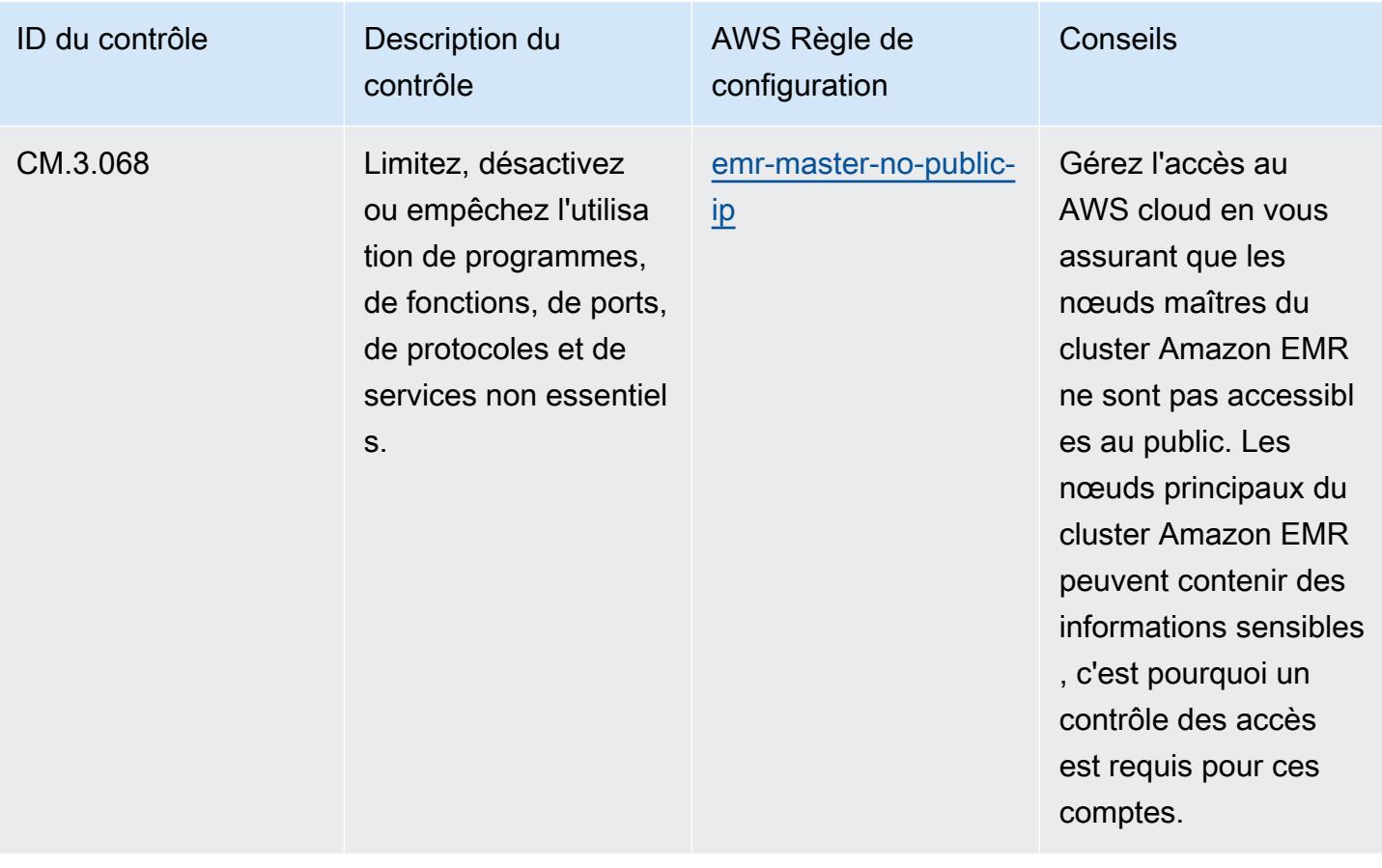

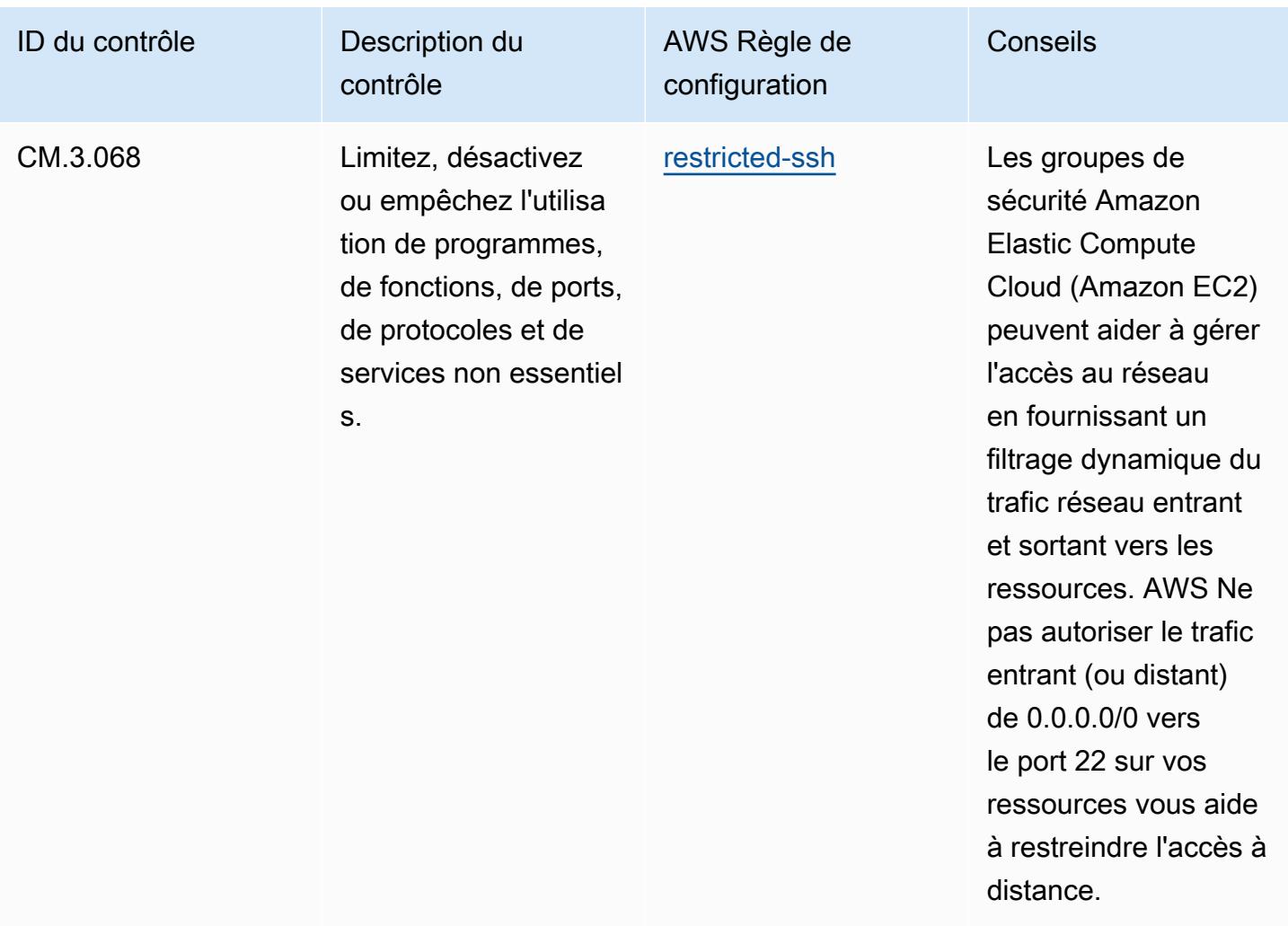

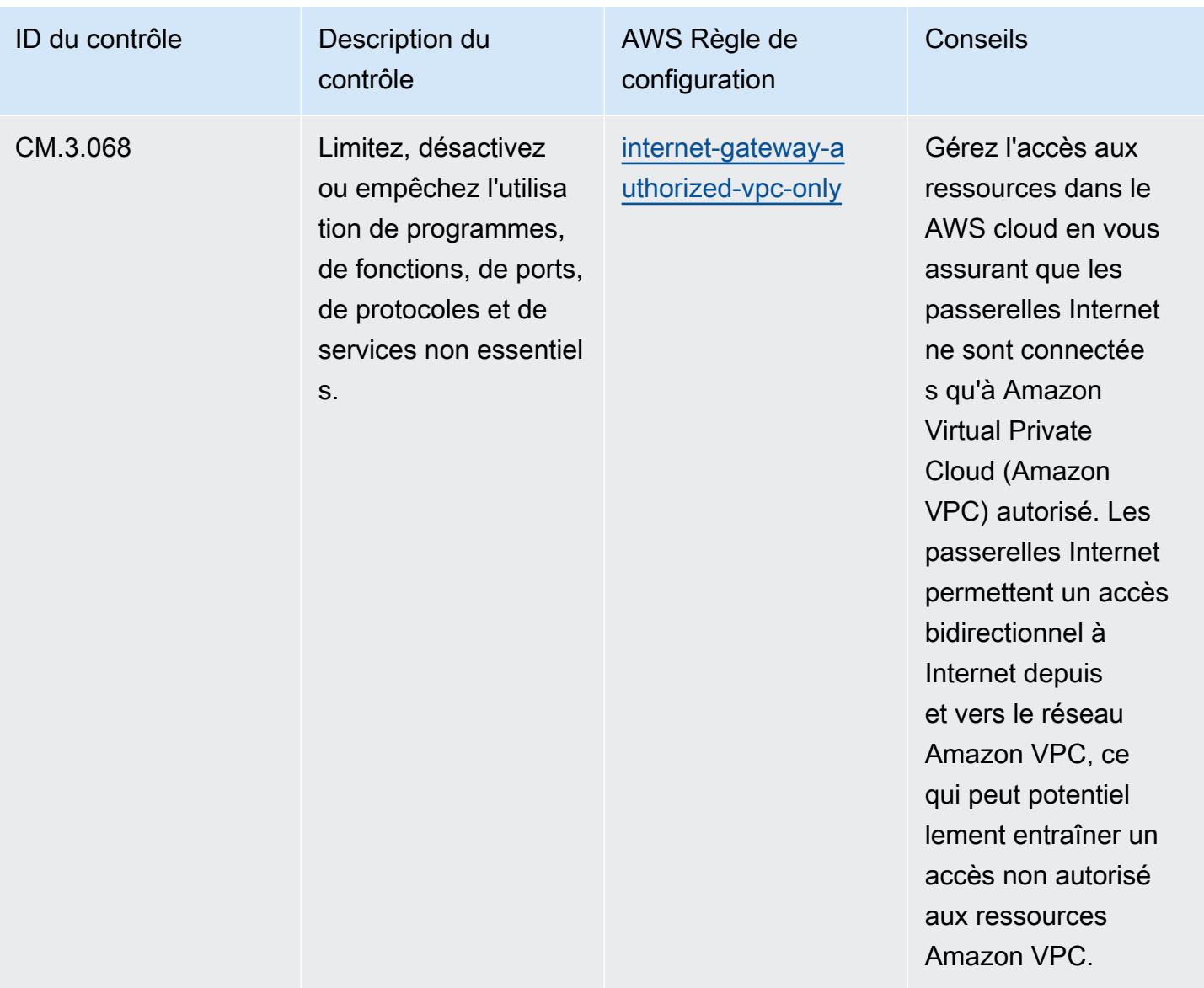

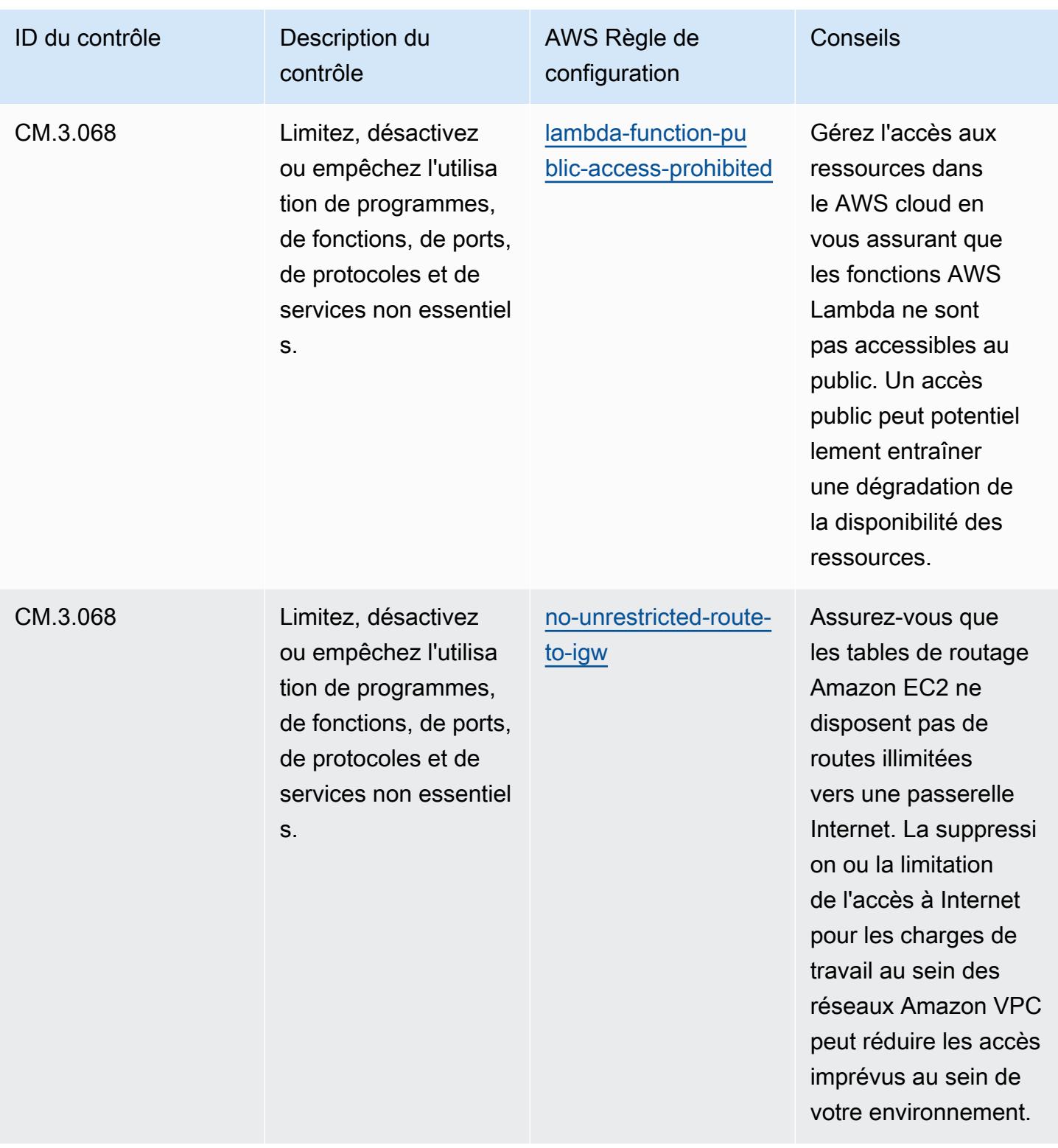

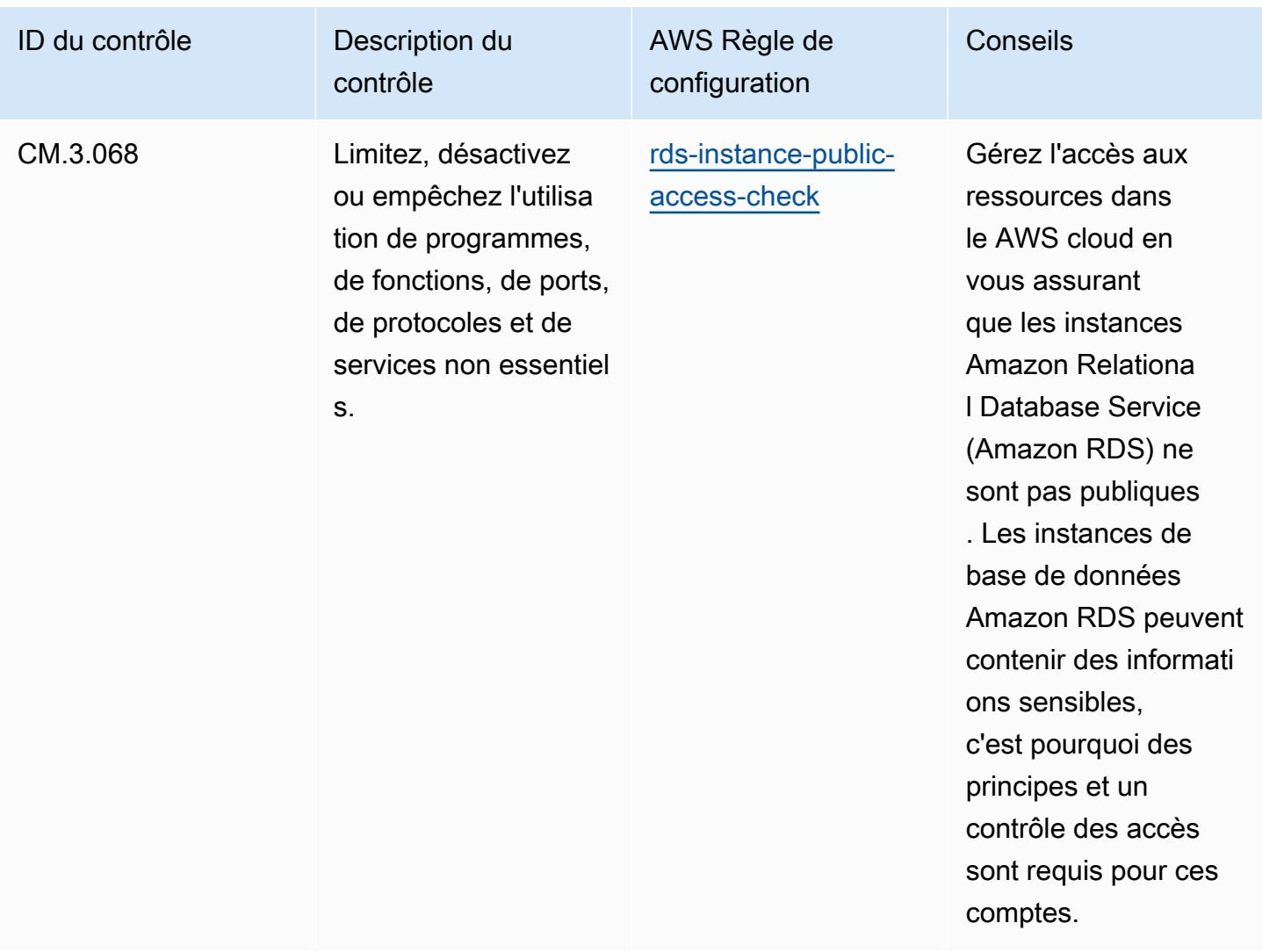

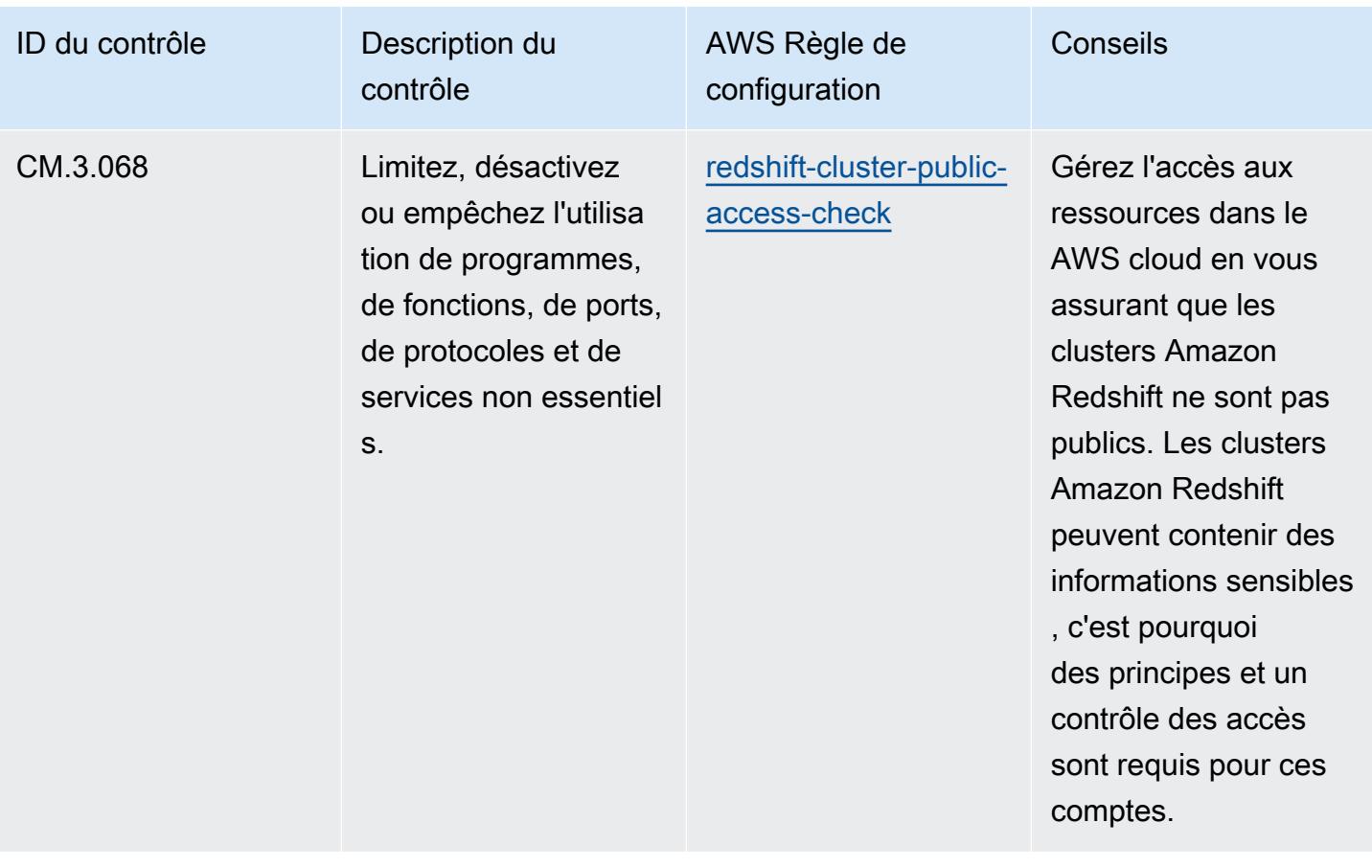

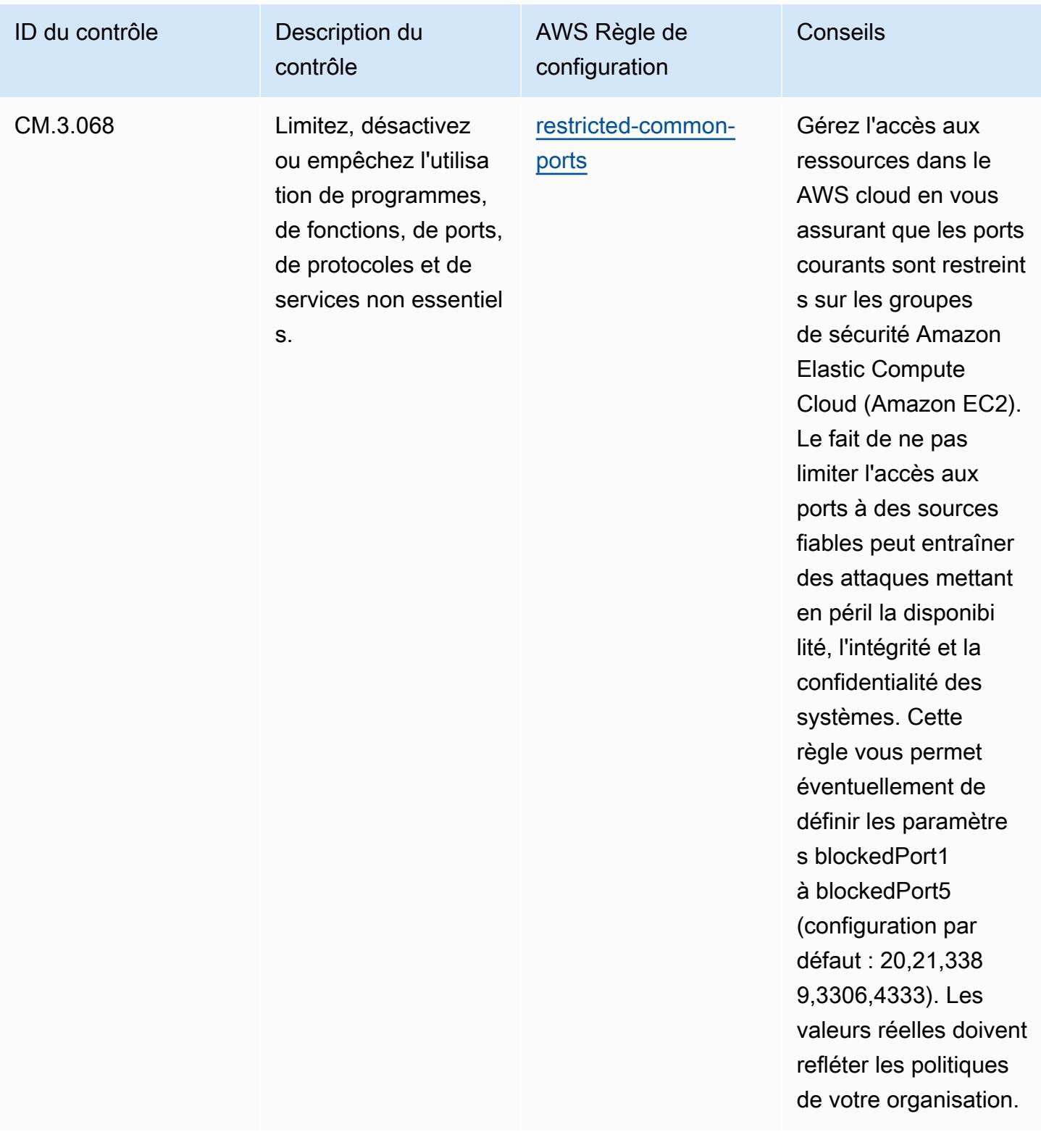
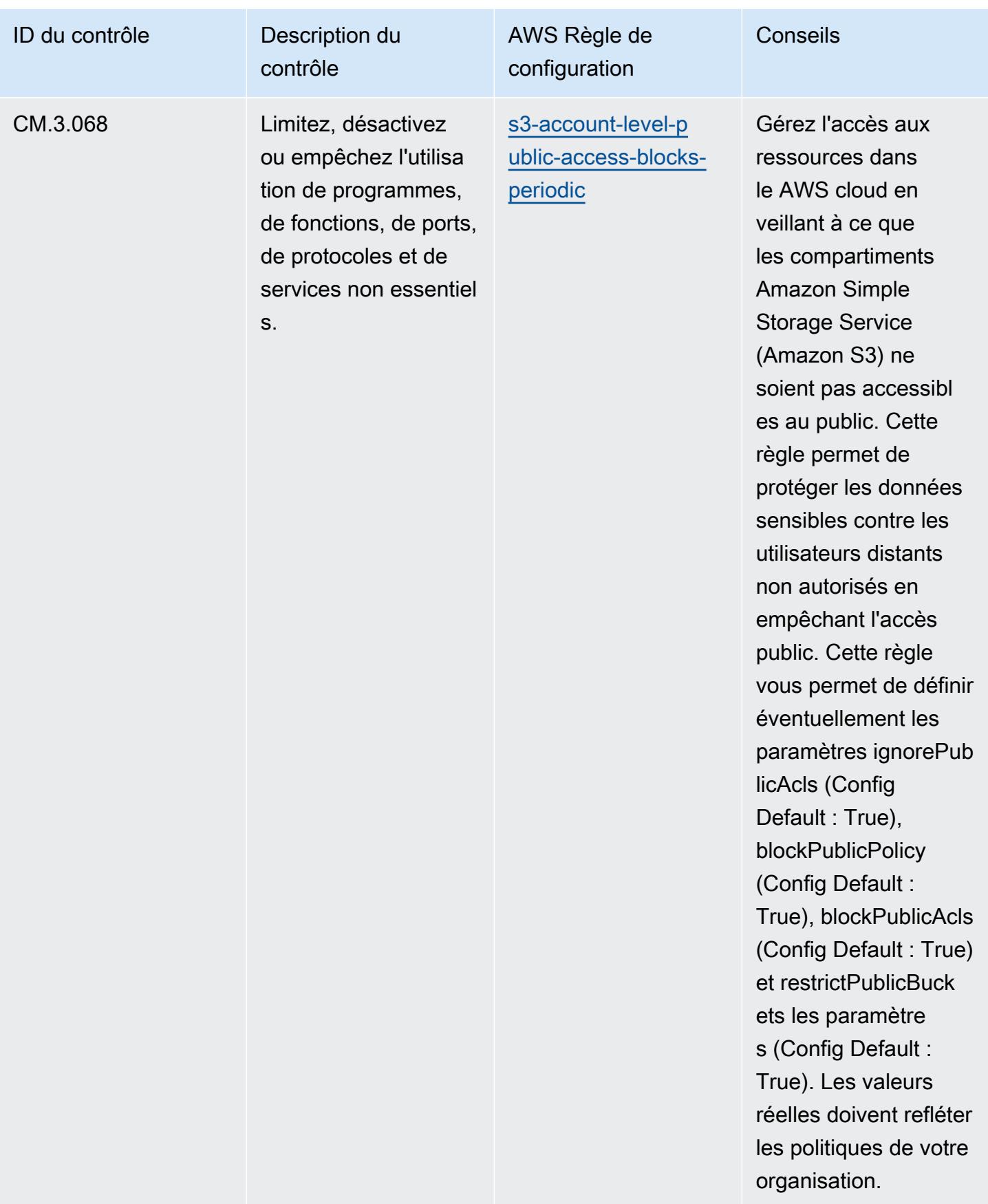

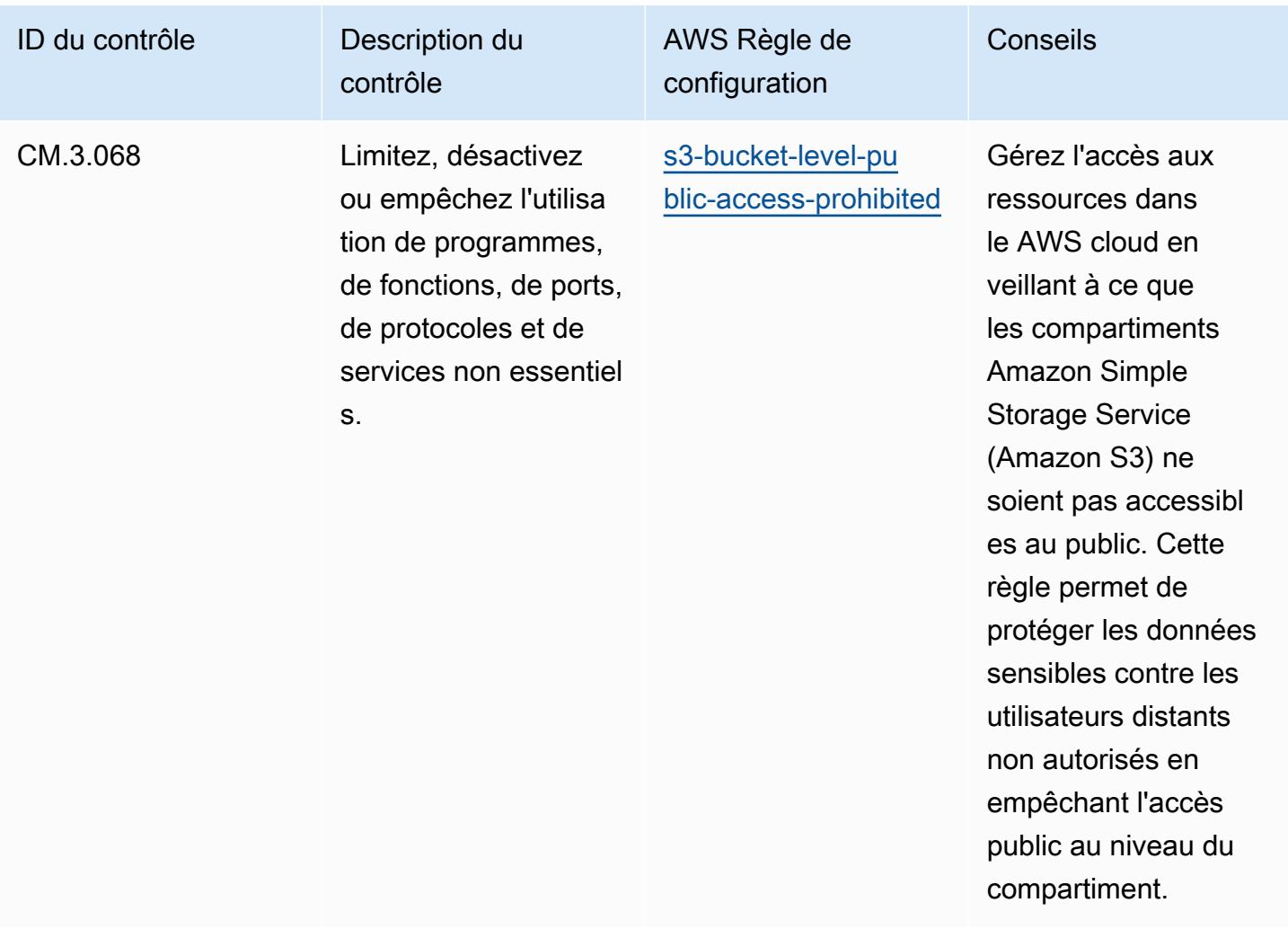

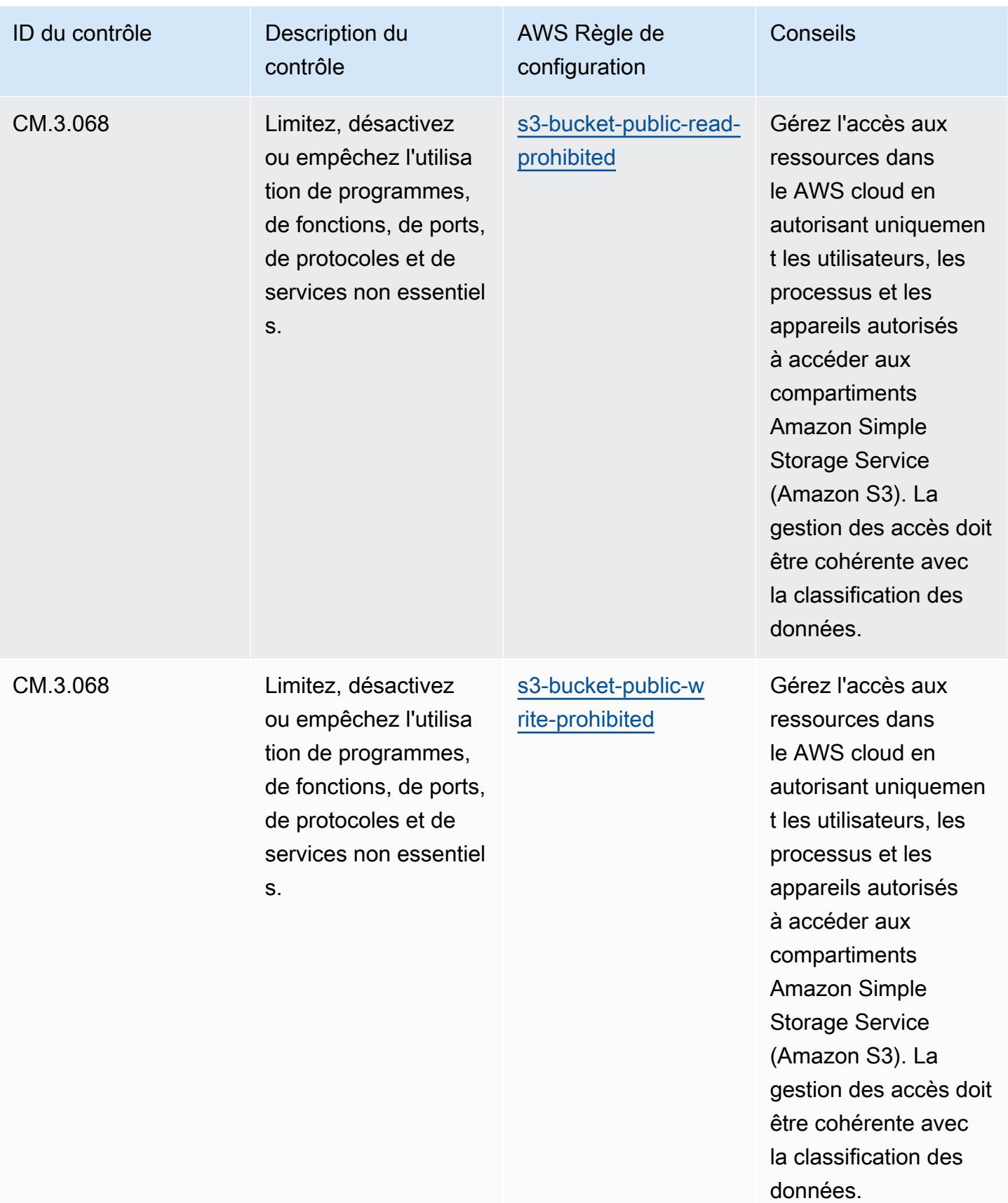

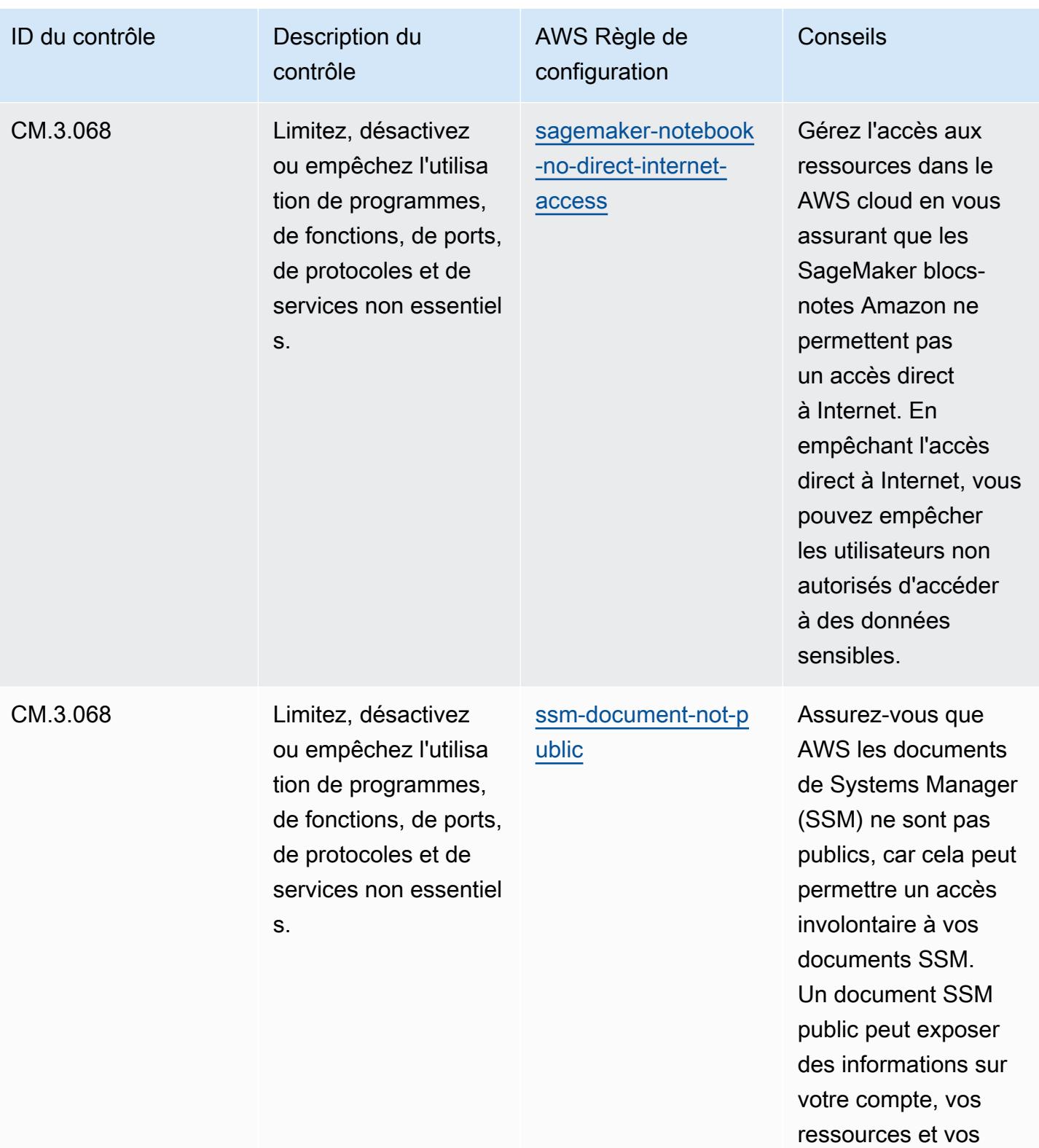

processus internes.

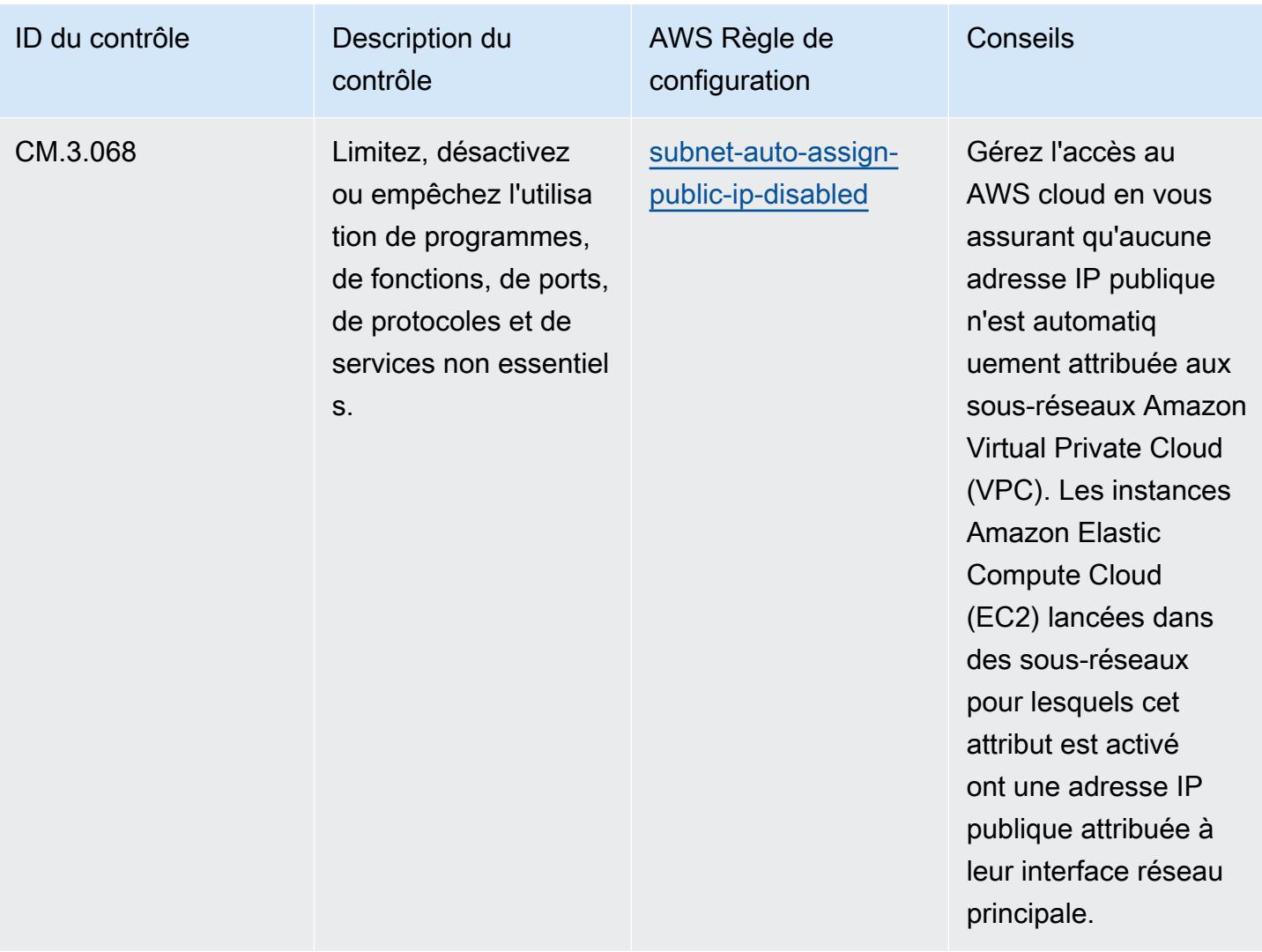

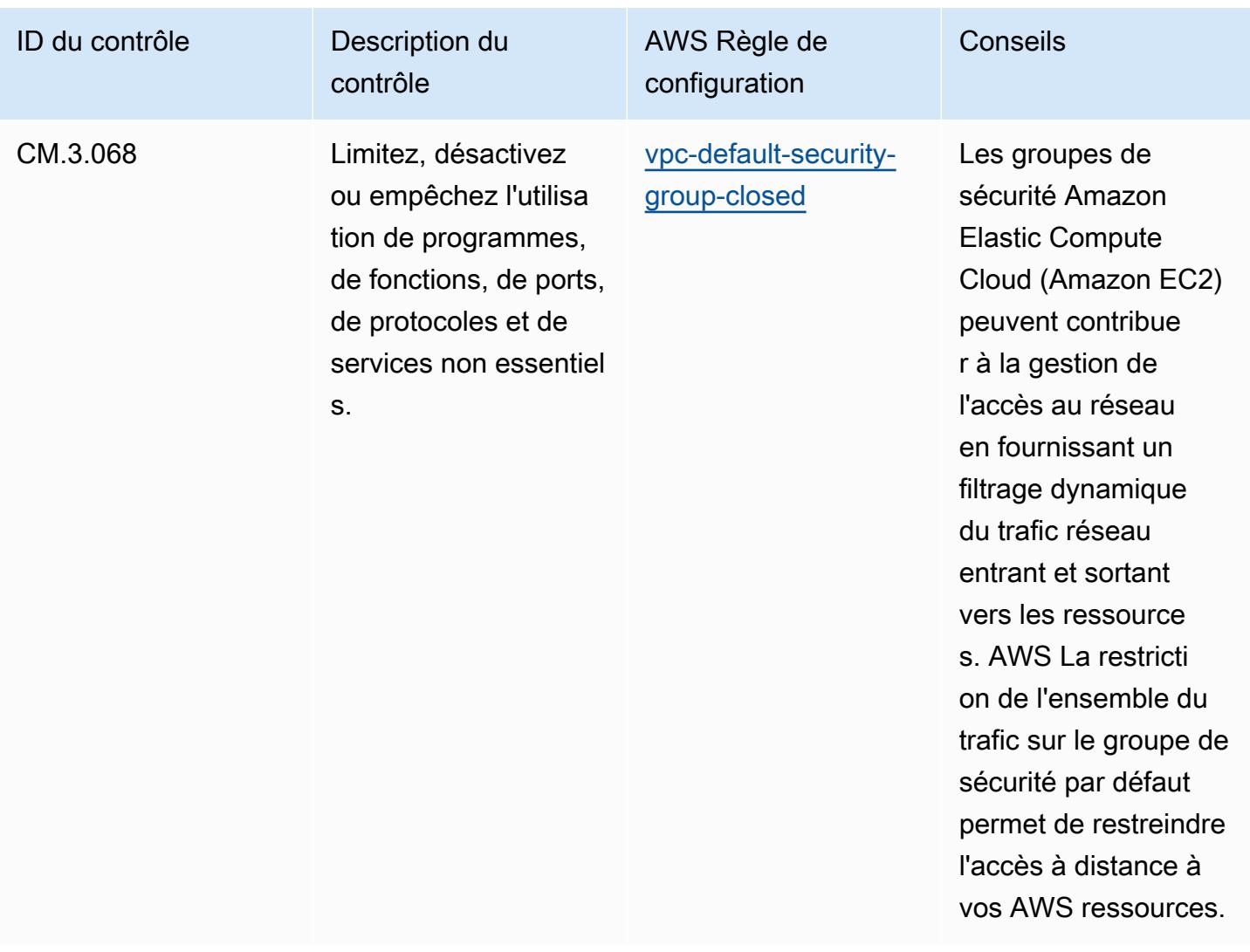

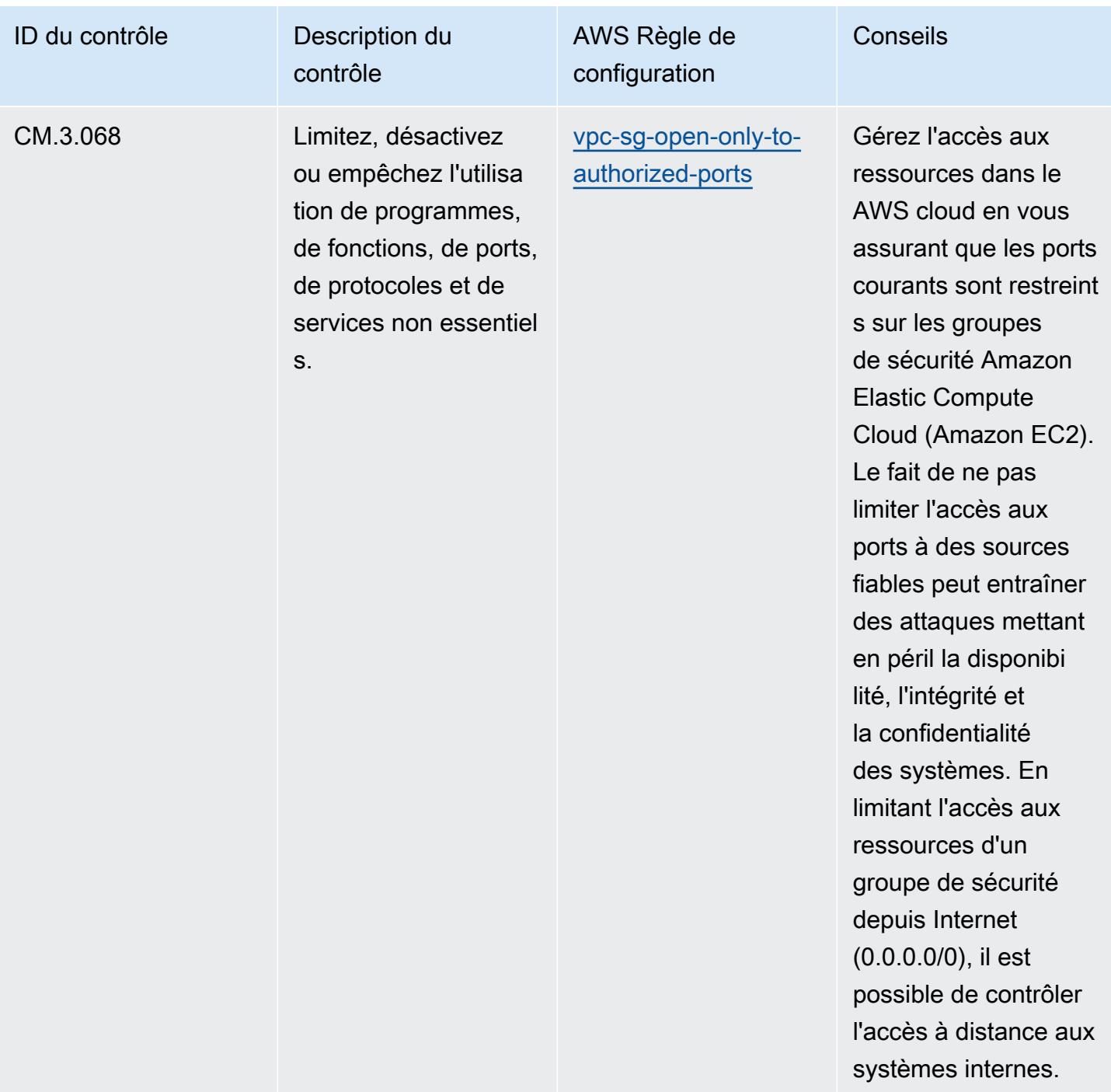

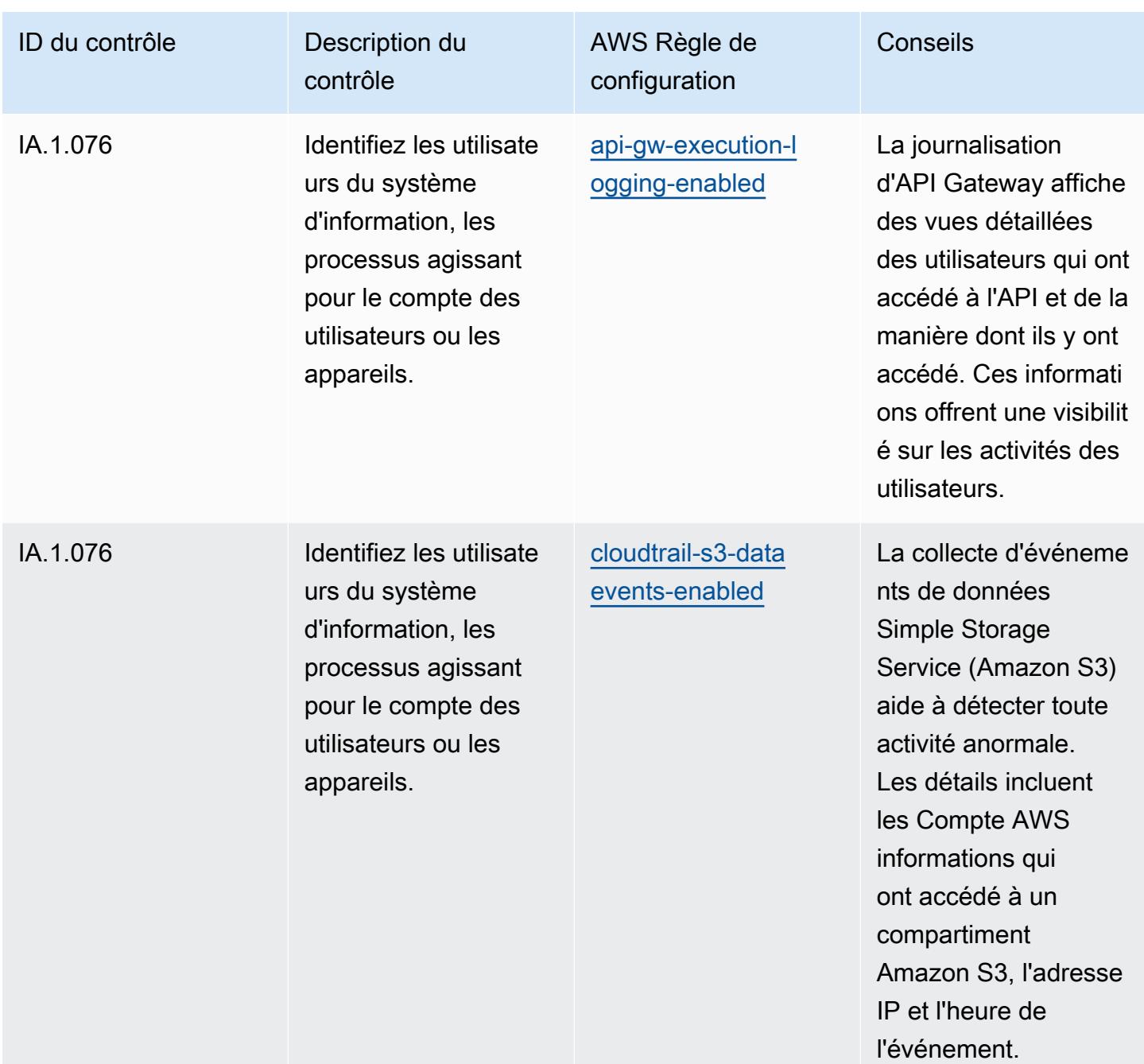

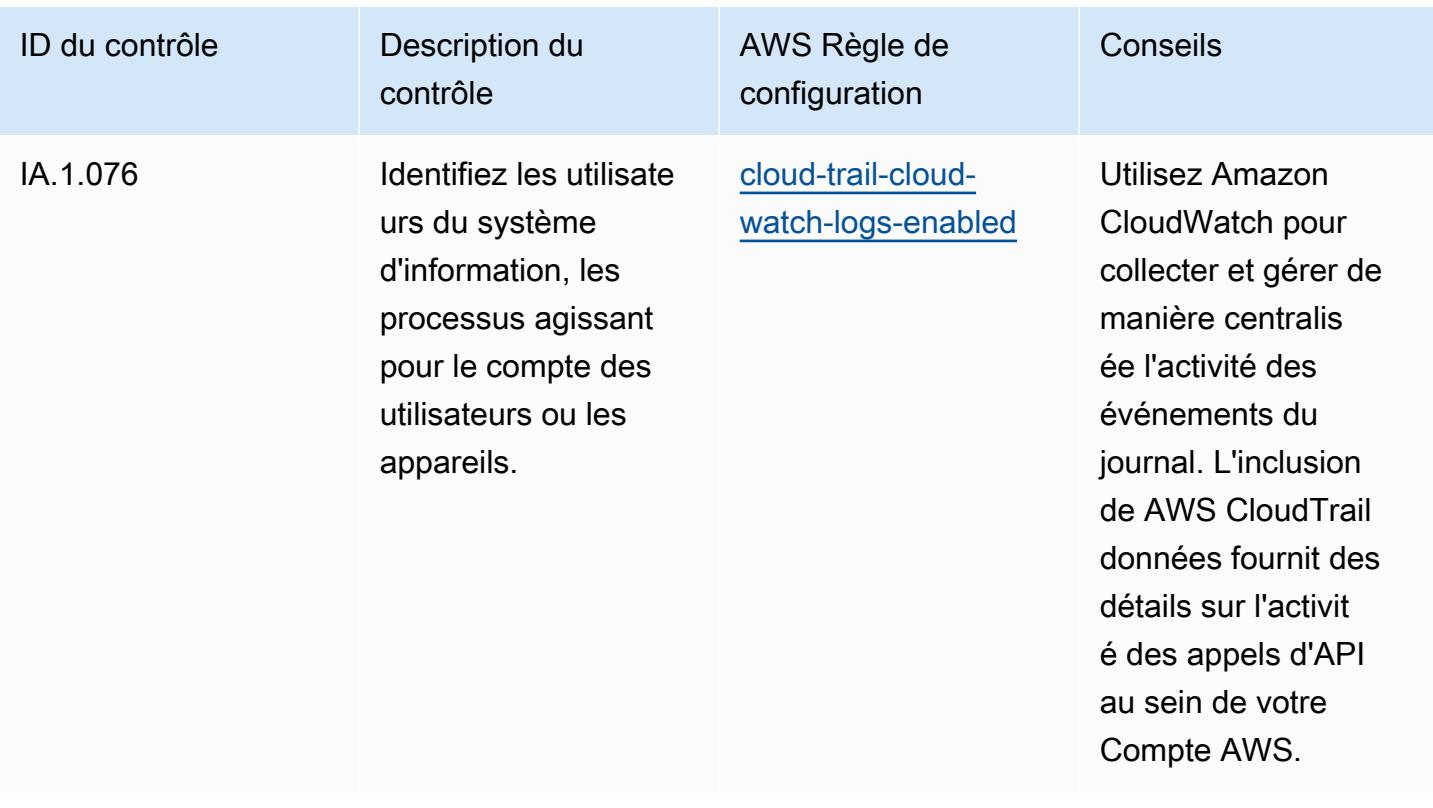

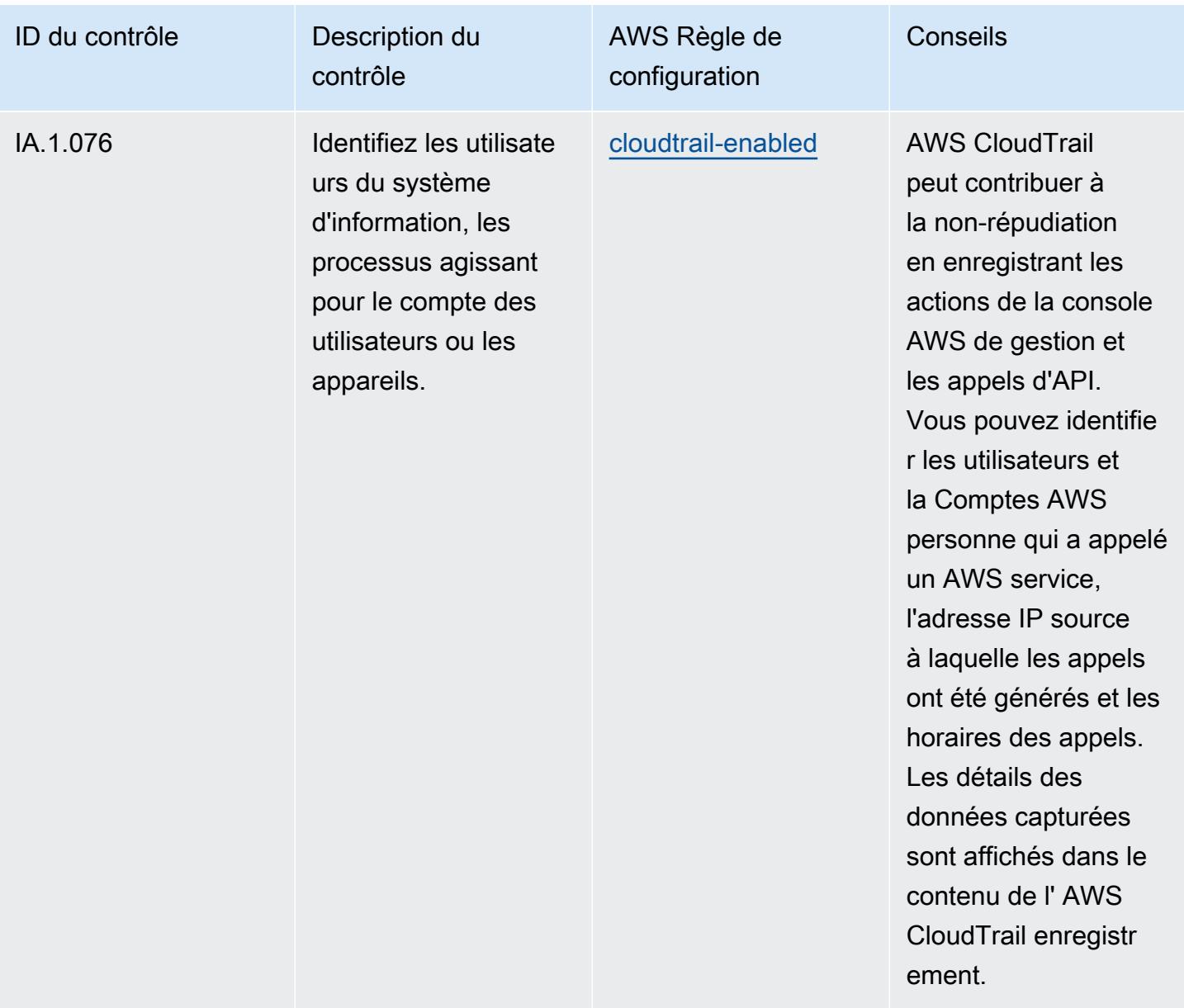

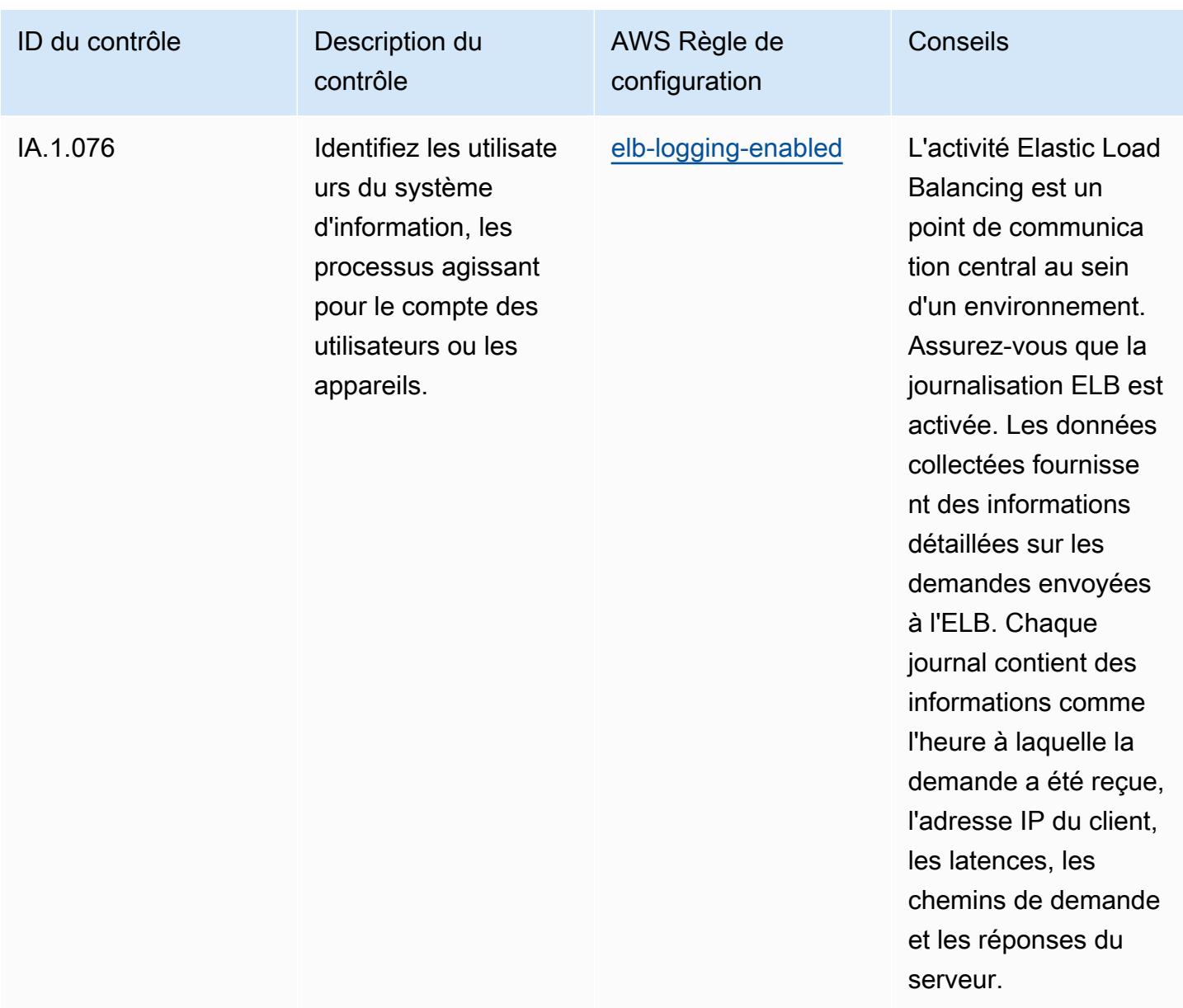

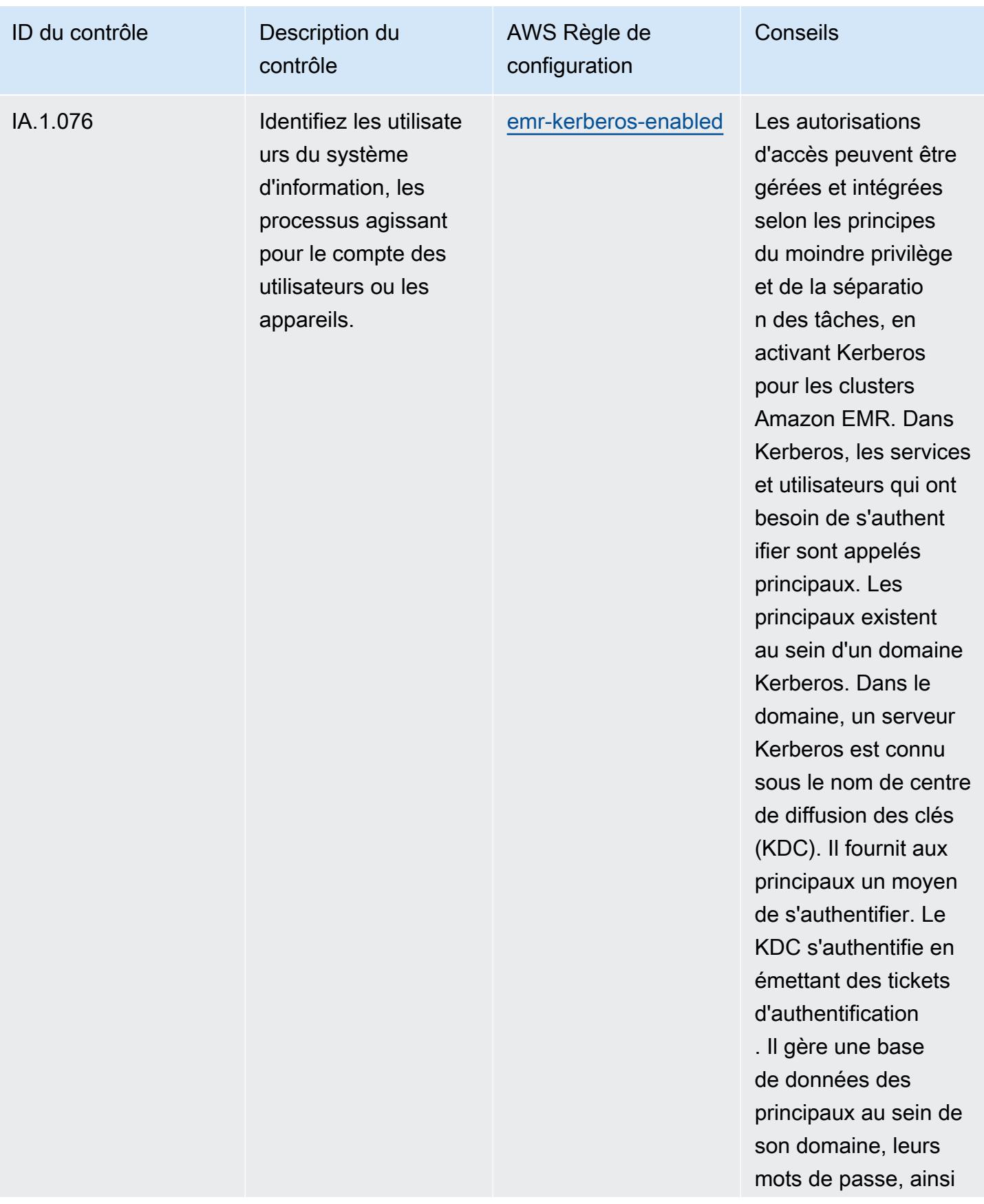

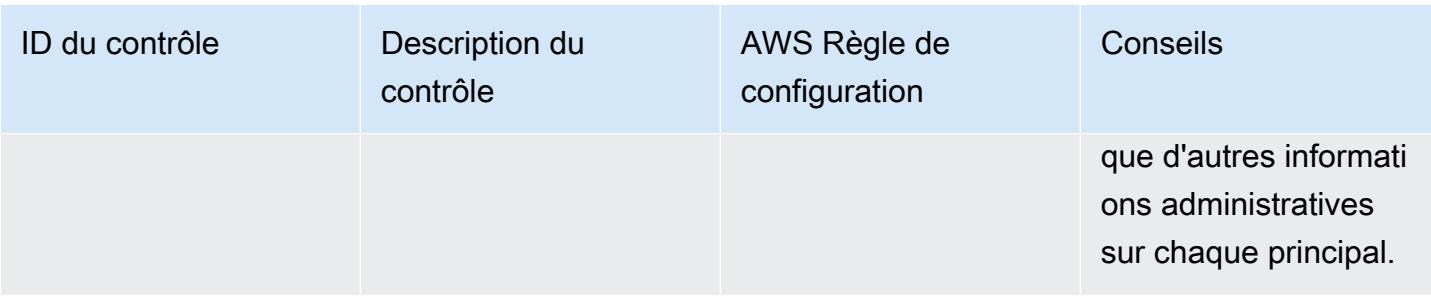

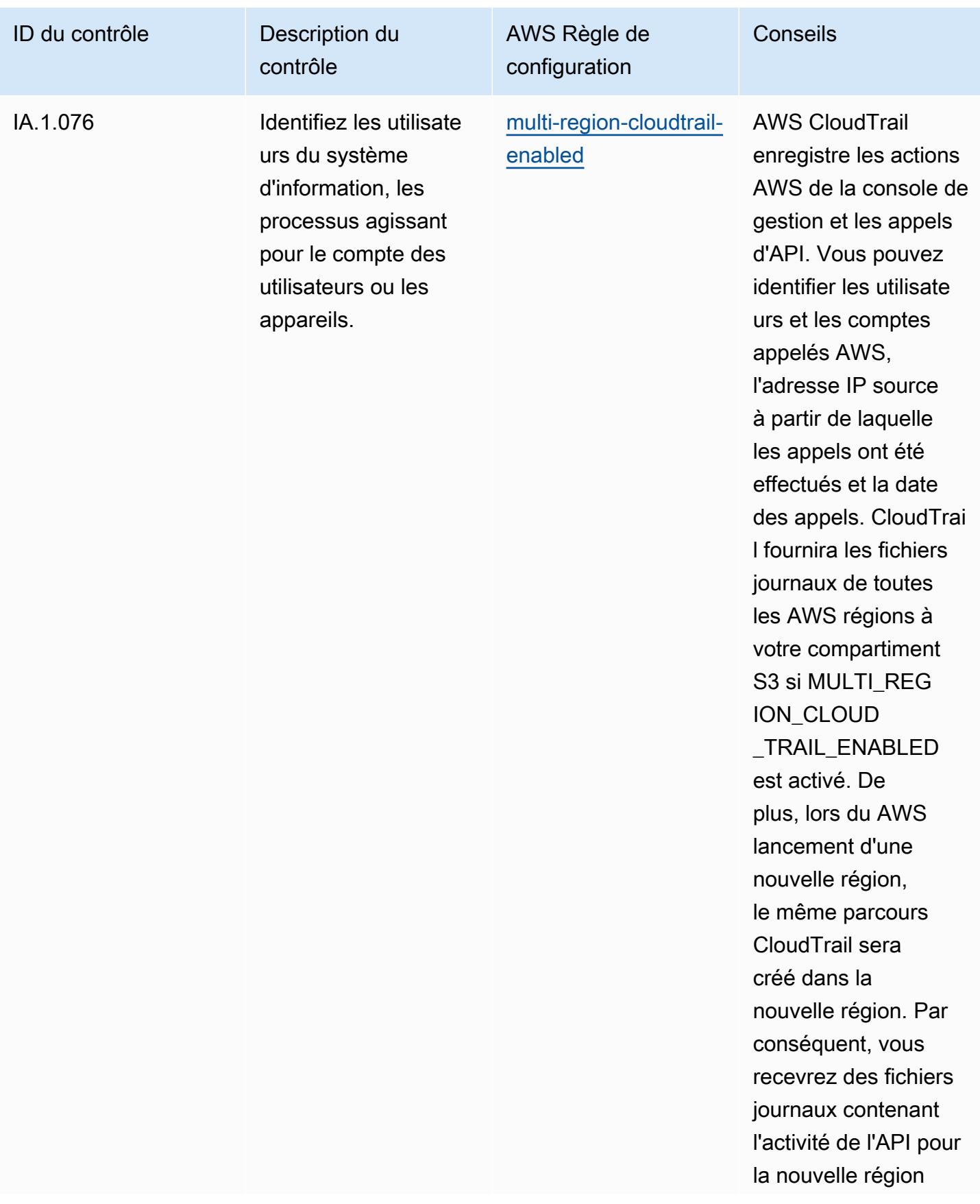

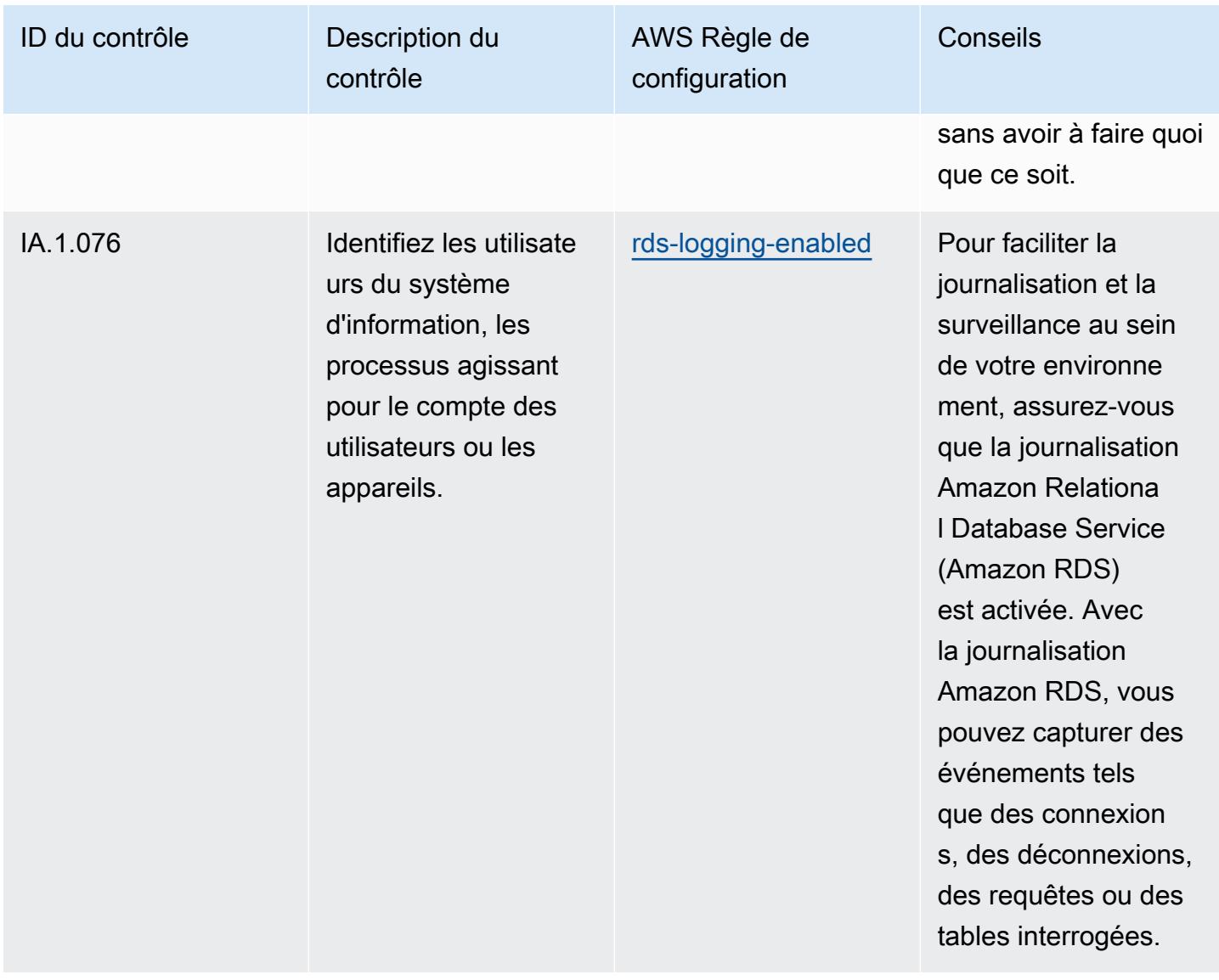

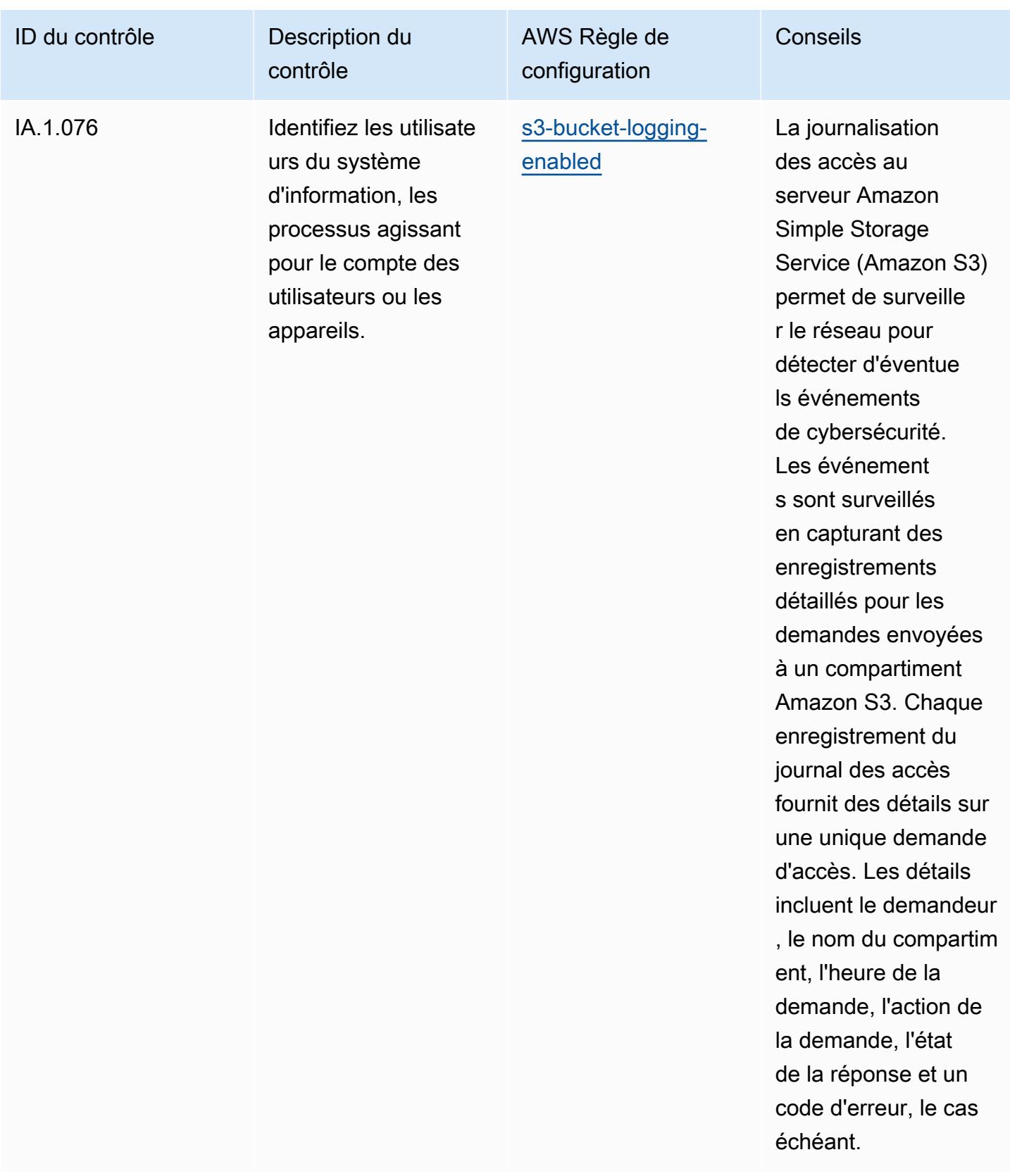

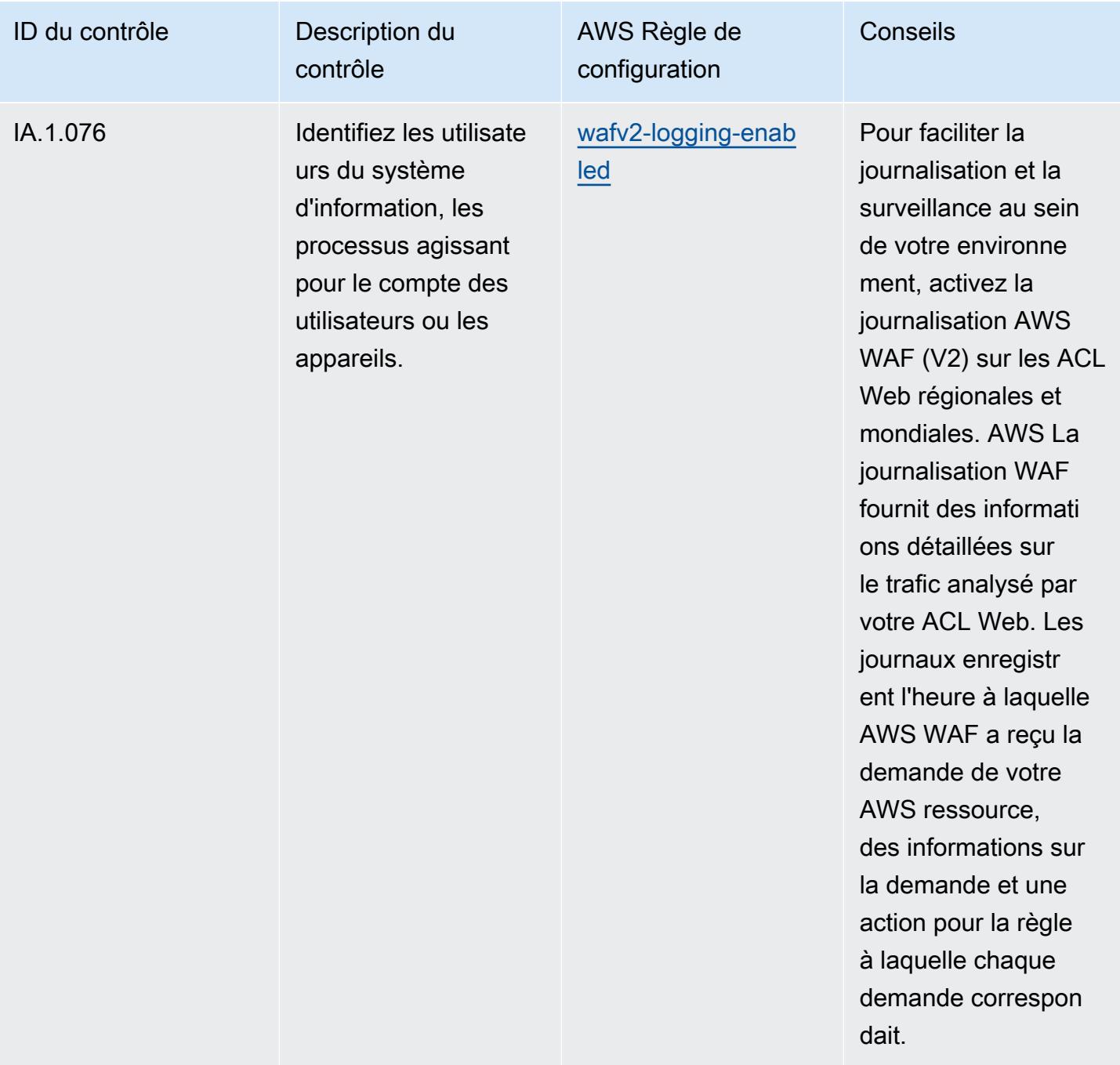

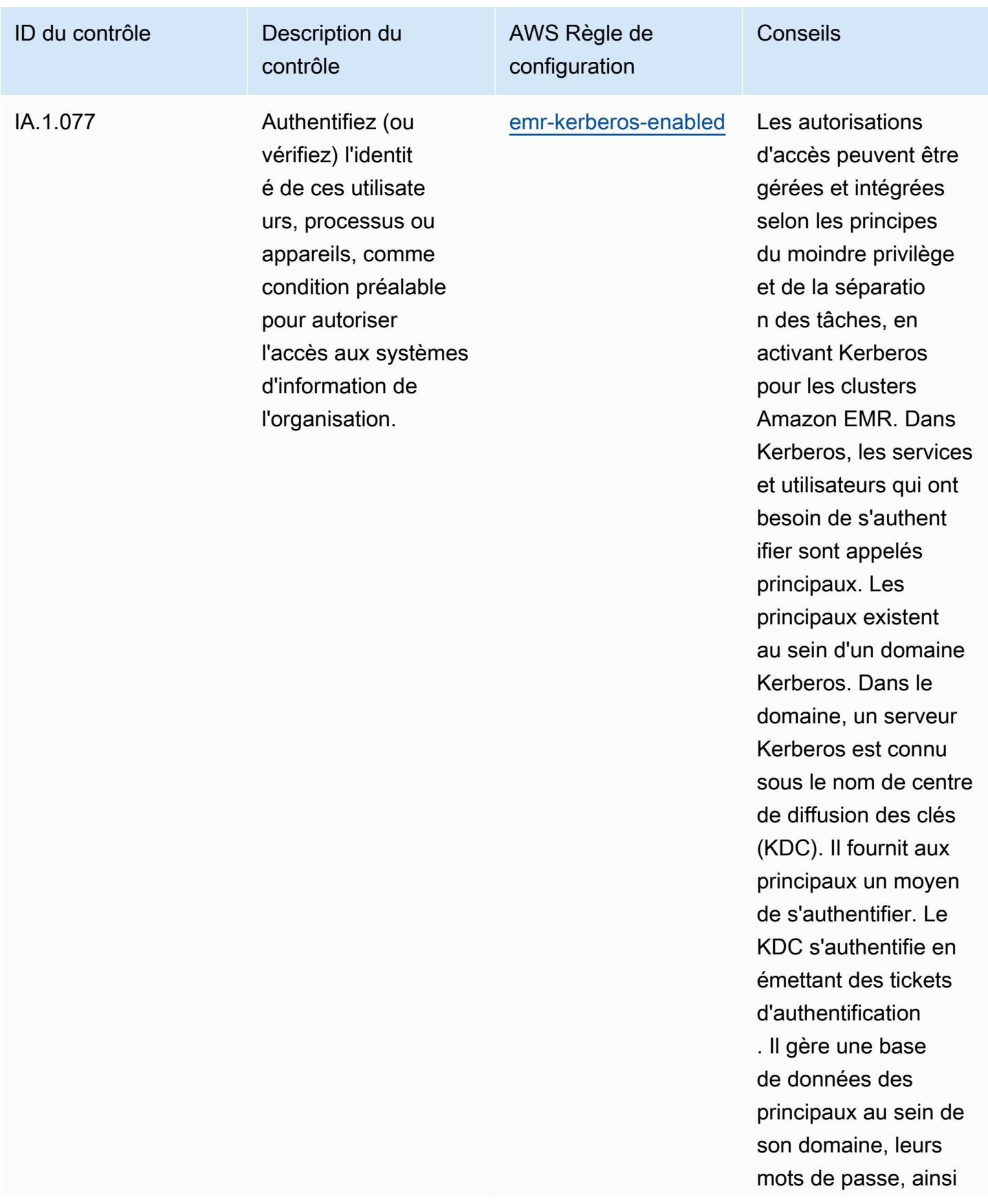

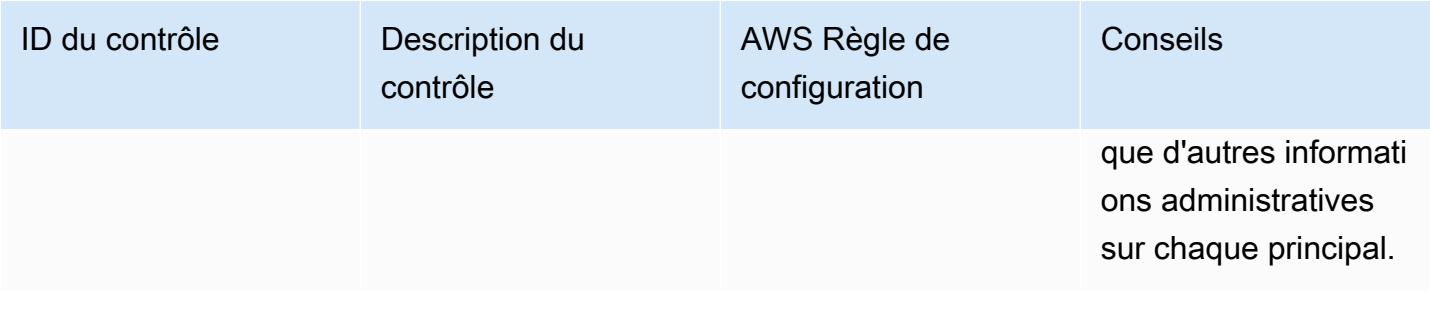

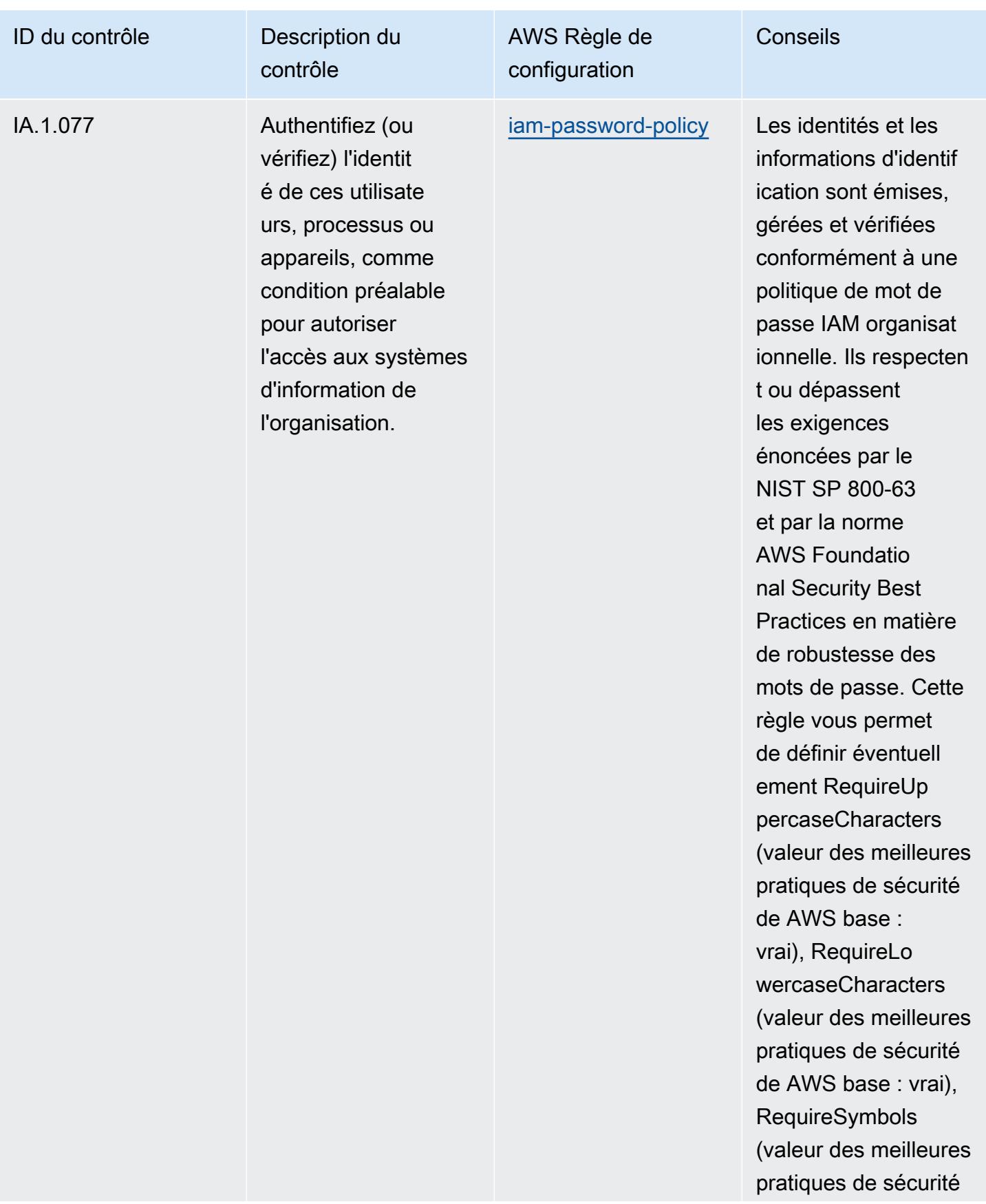

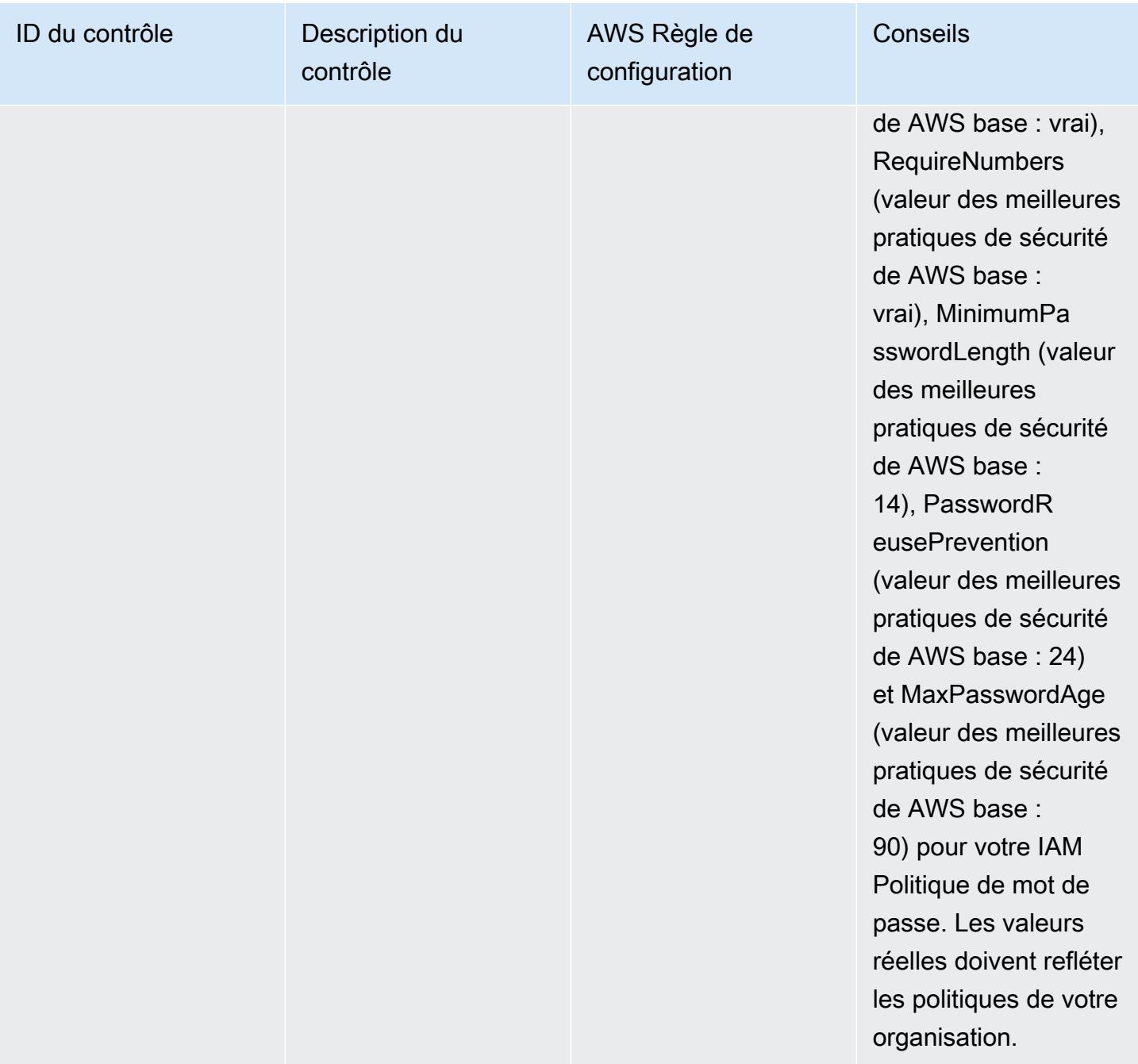

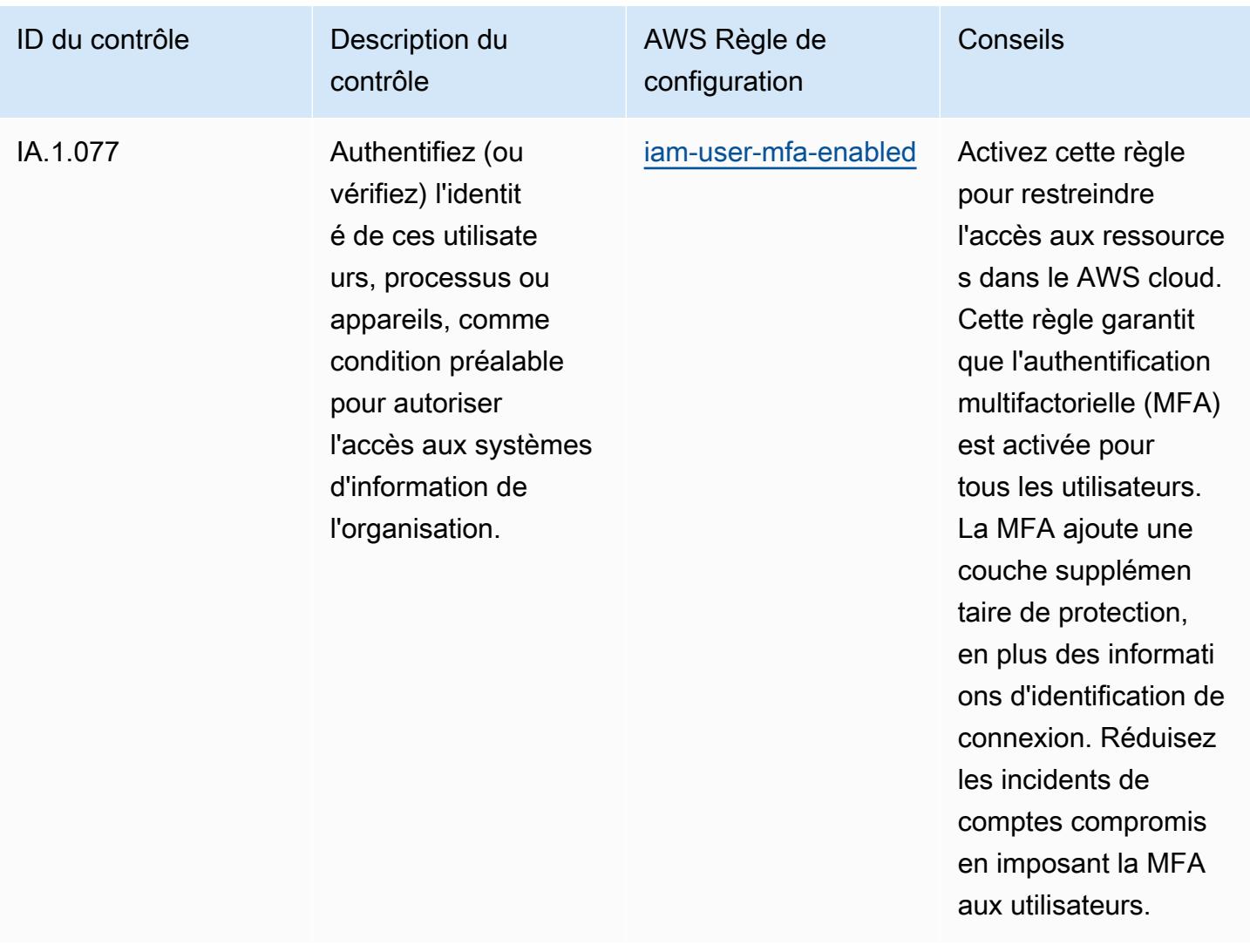

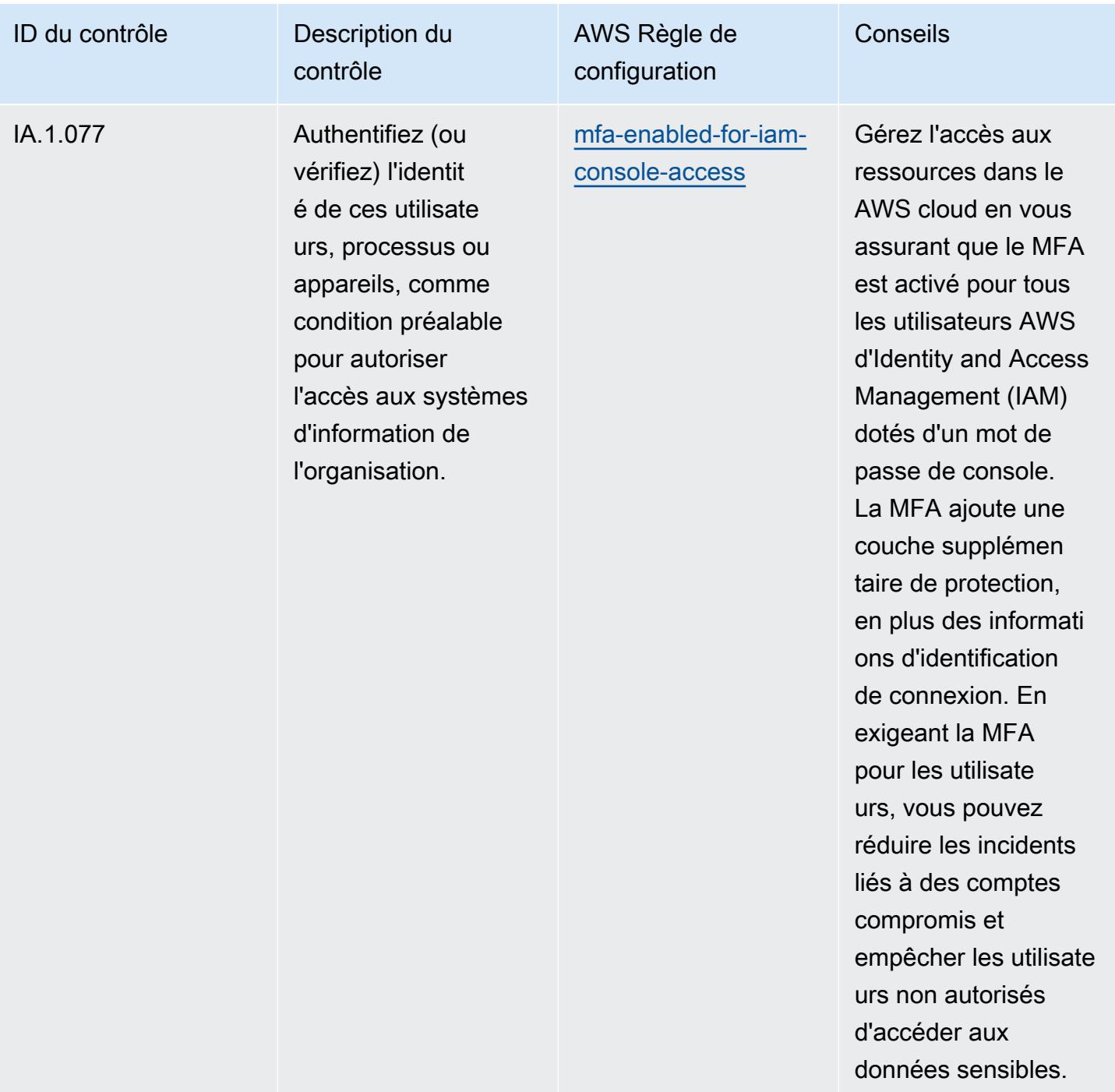

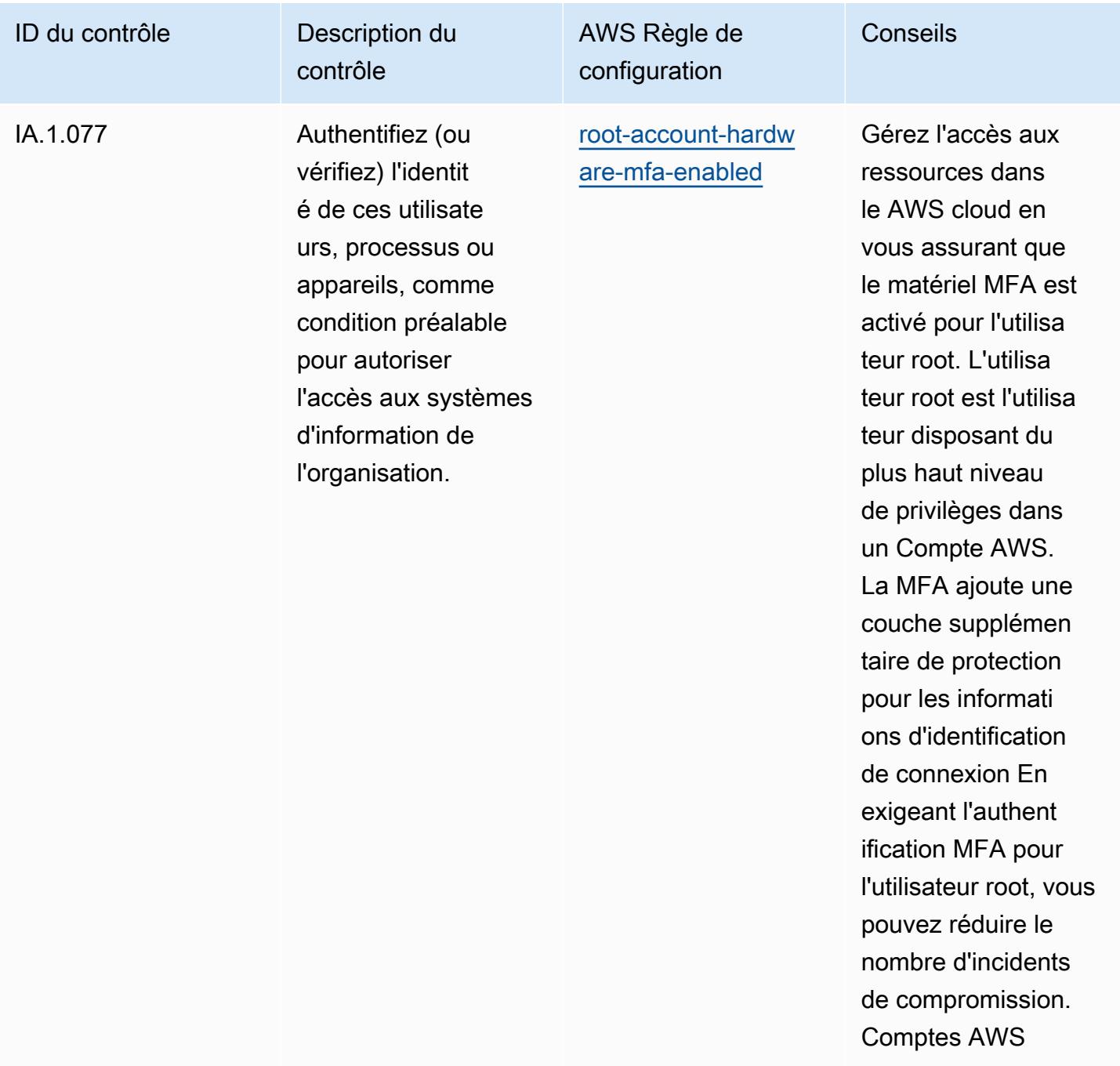

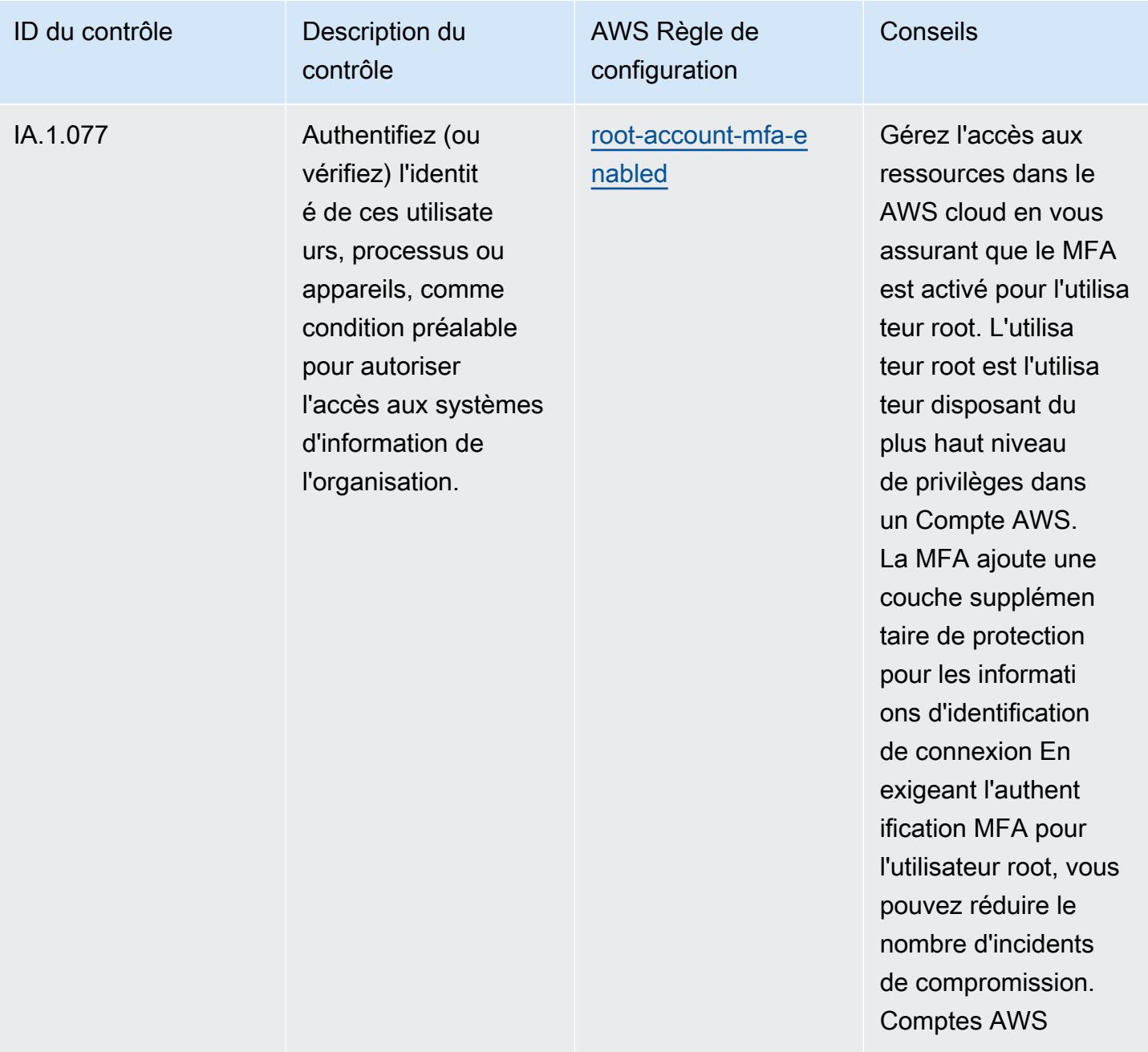

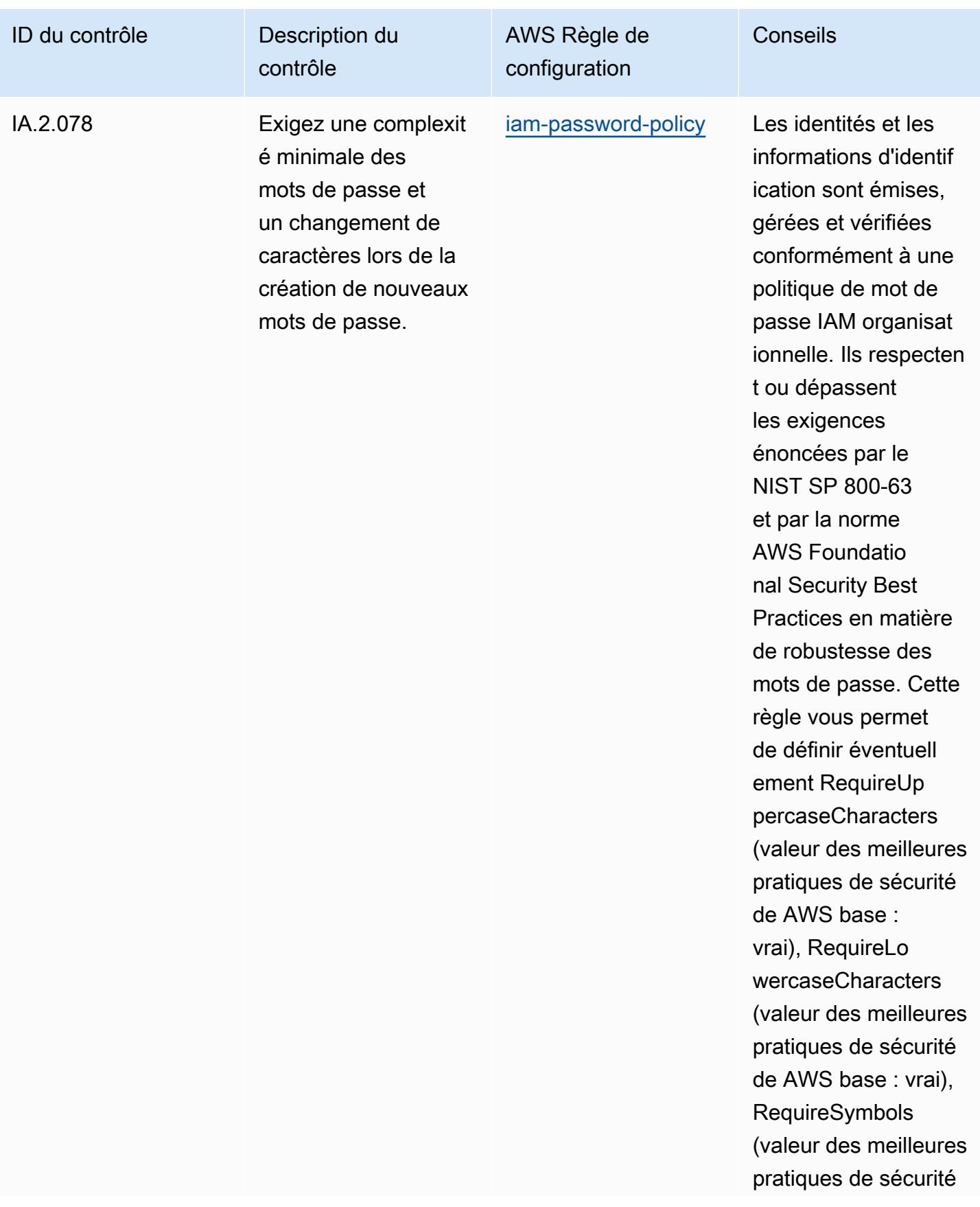

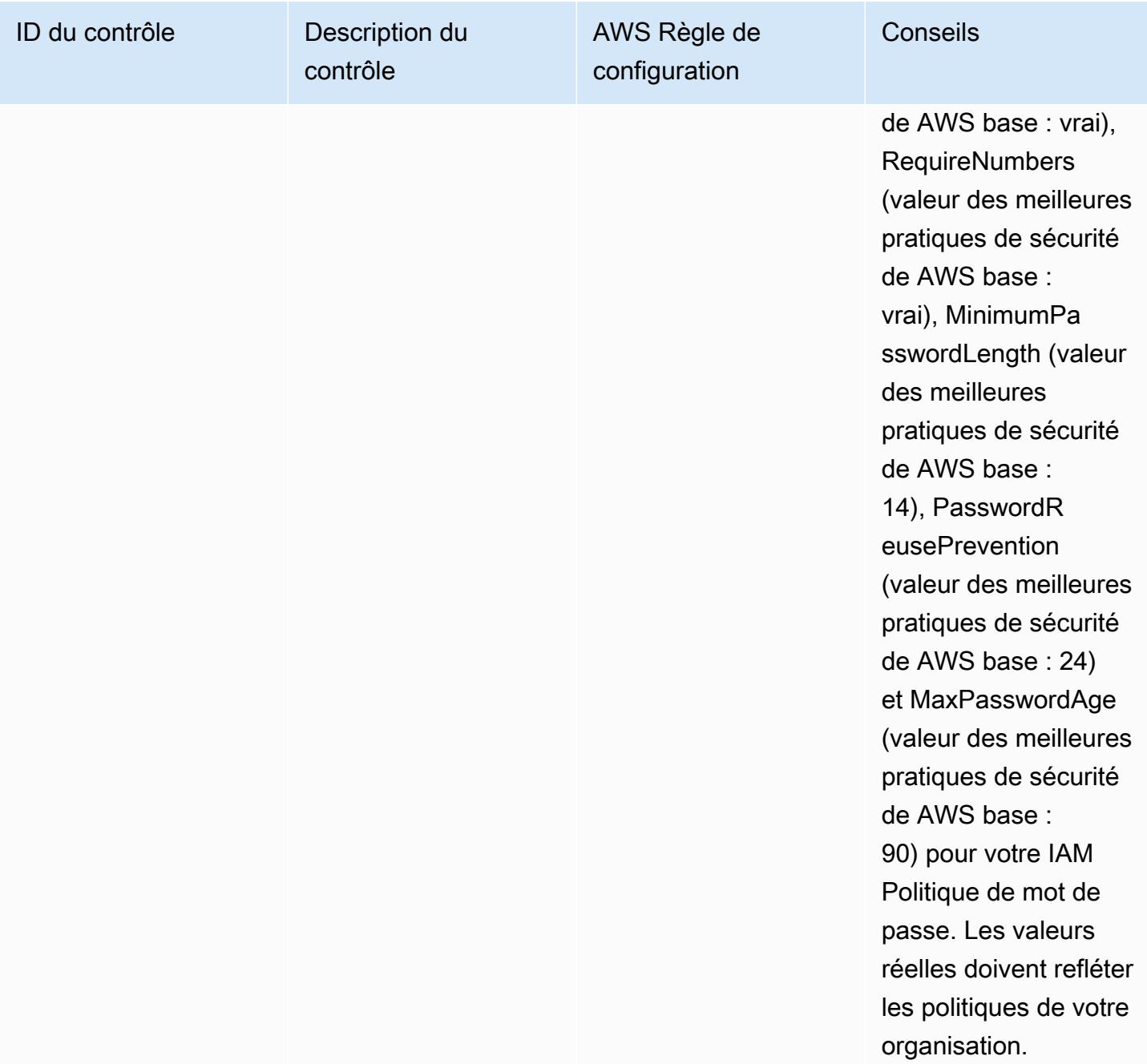

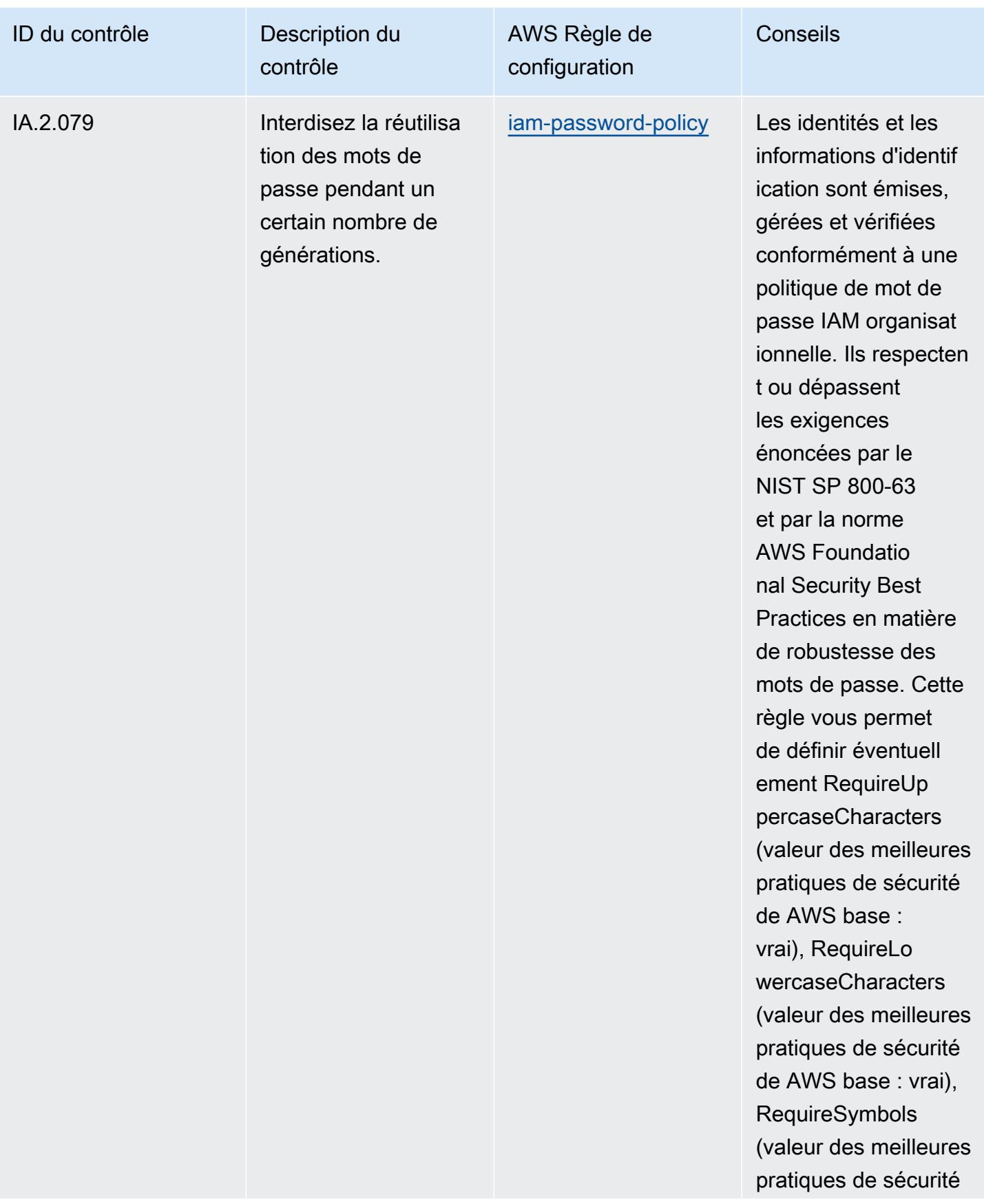

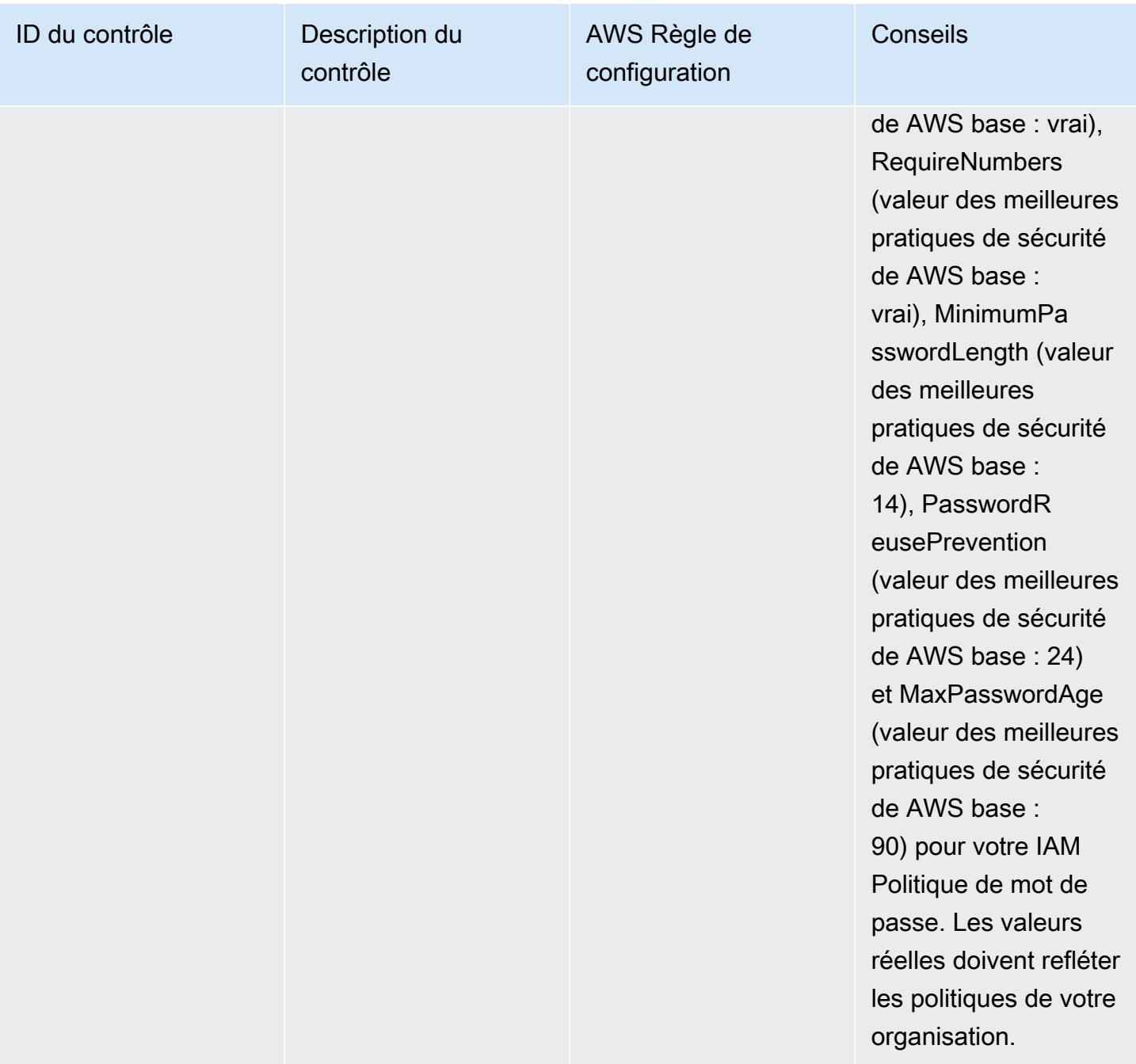

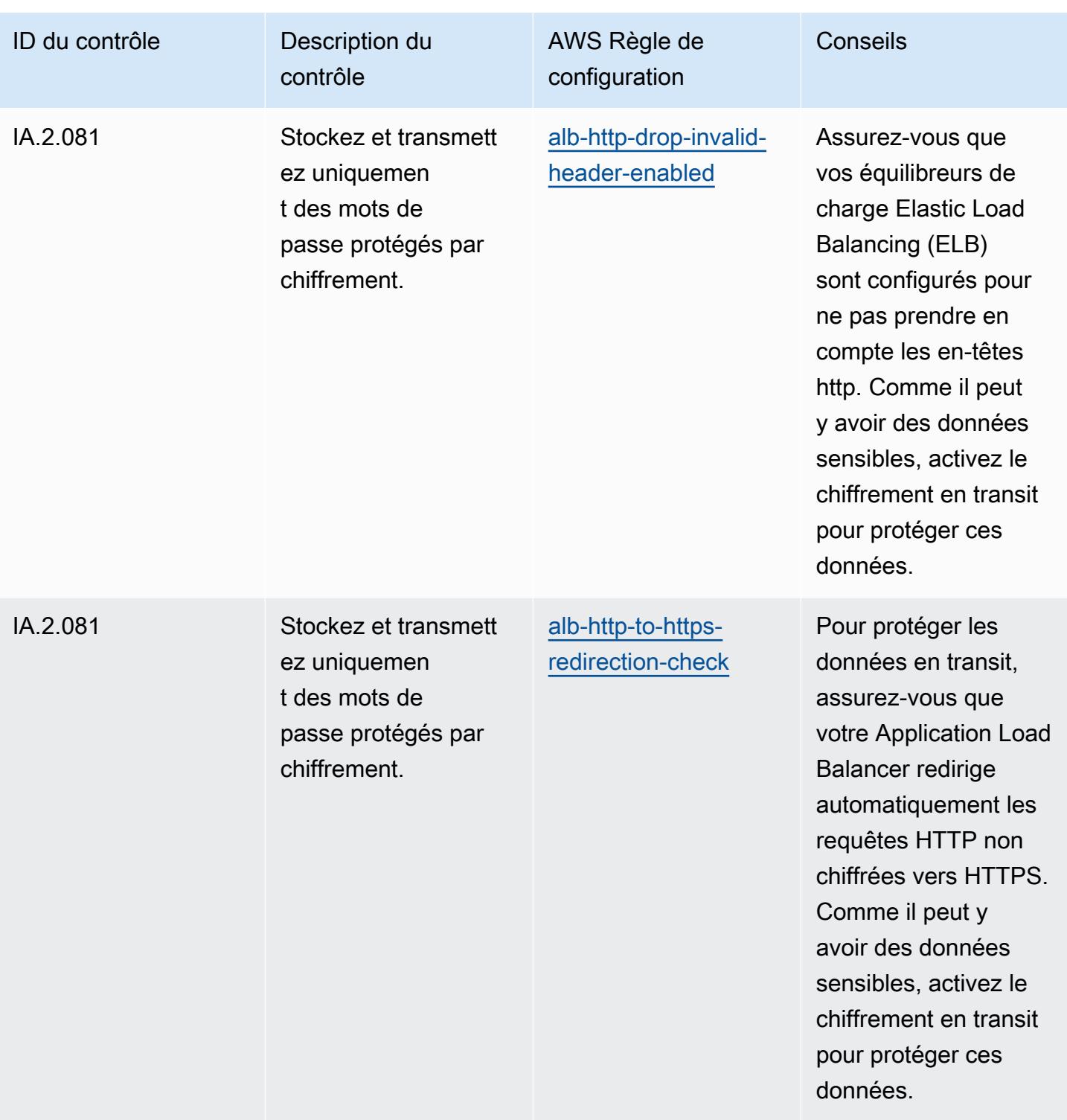

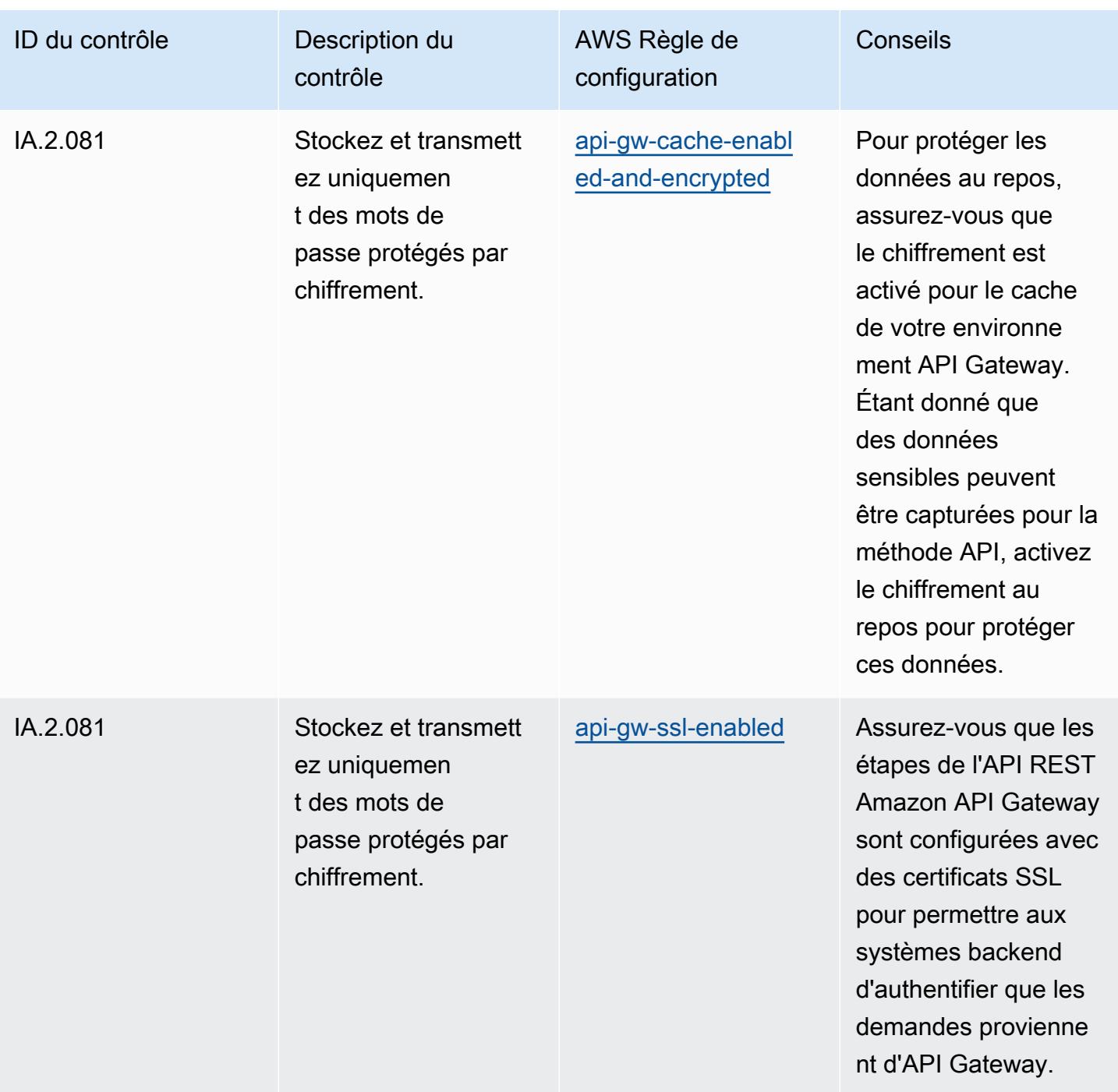

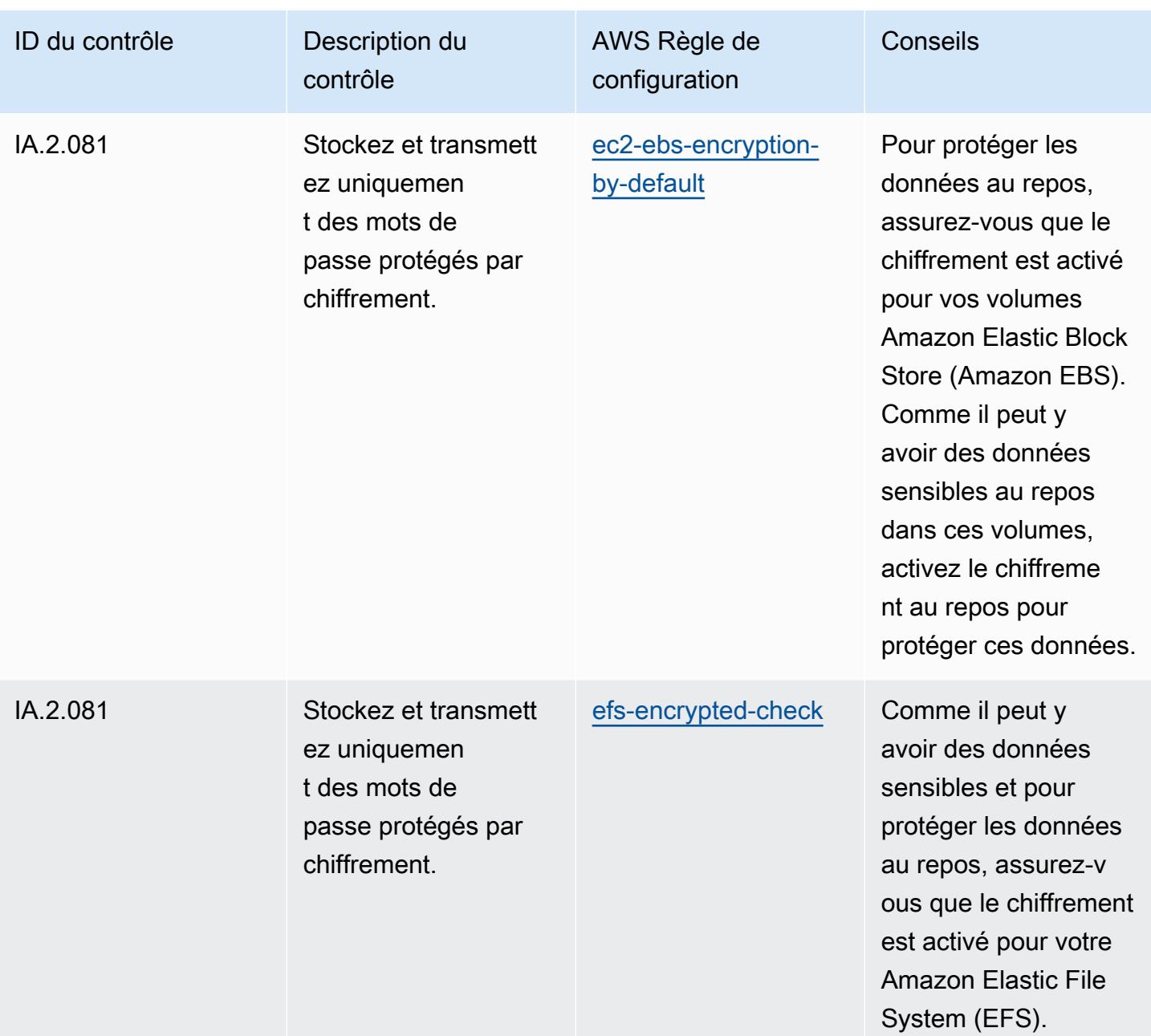

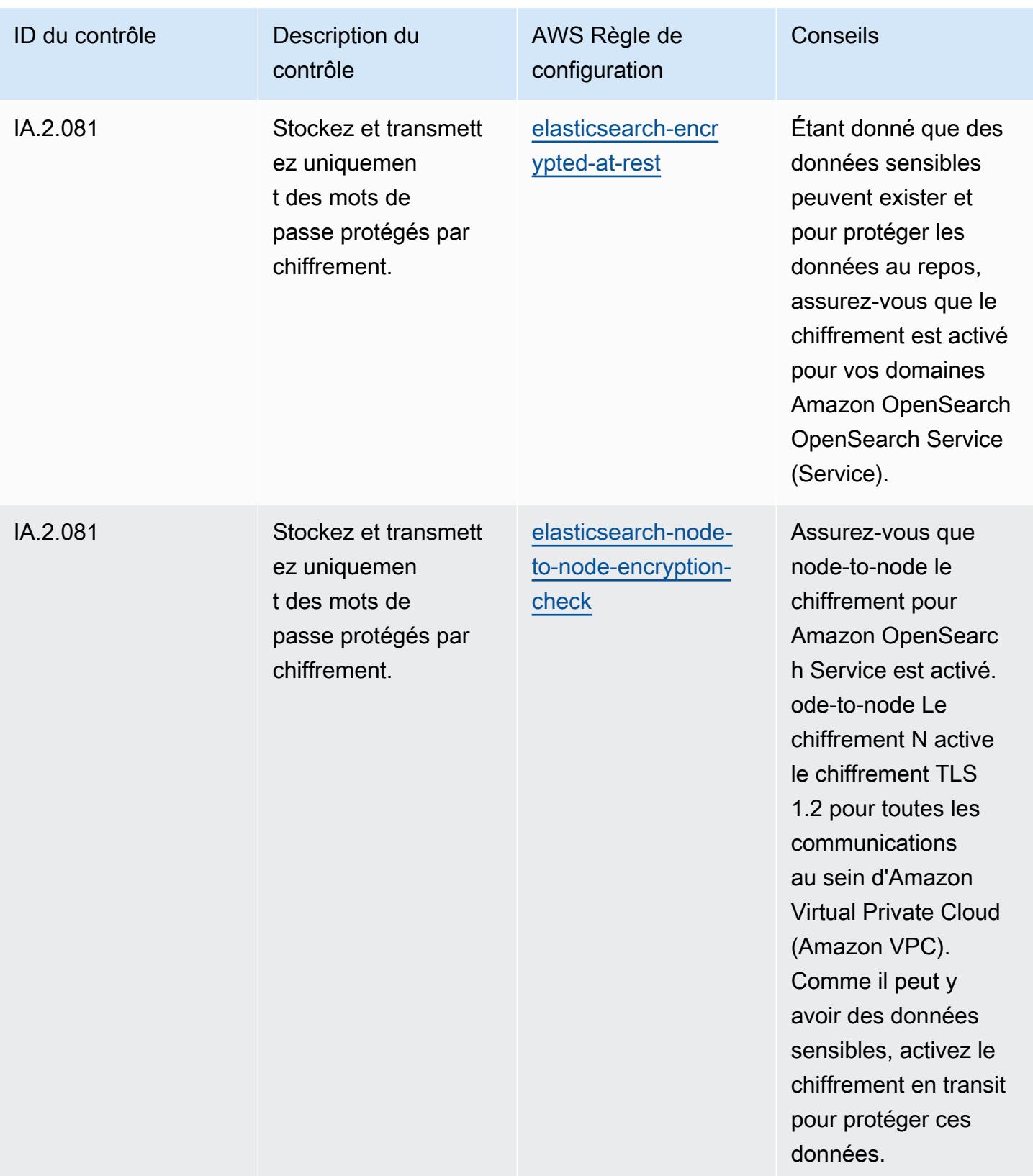

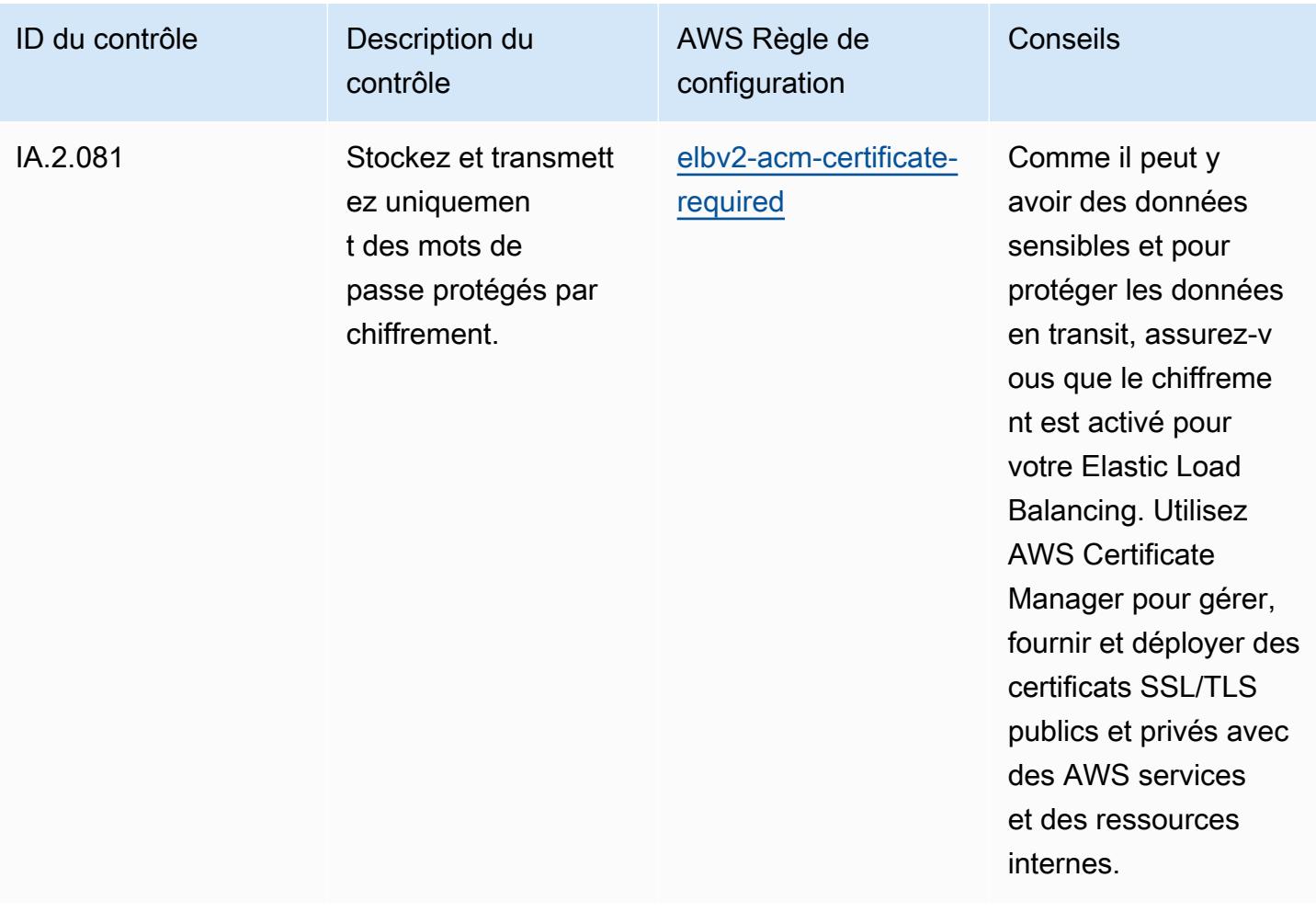

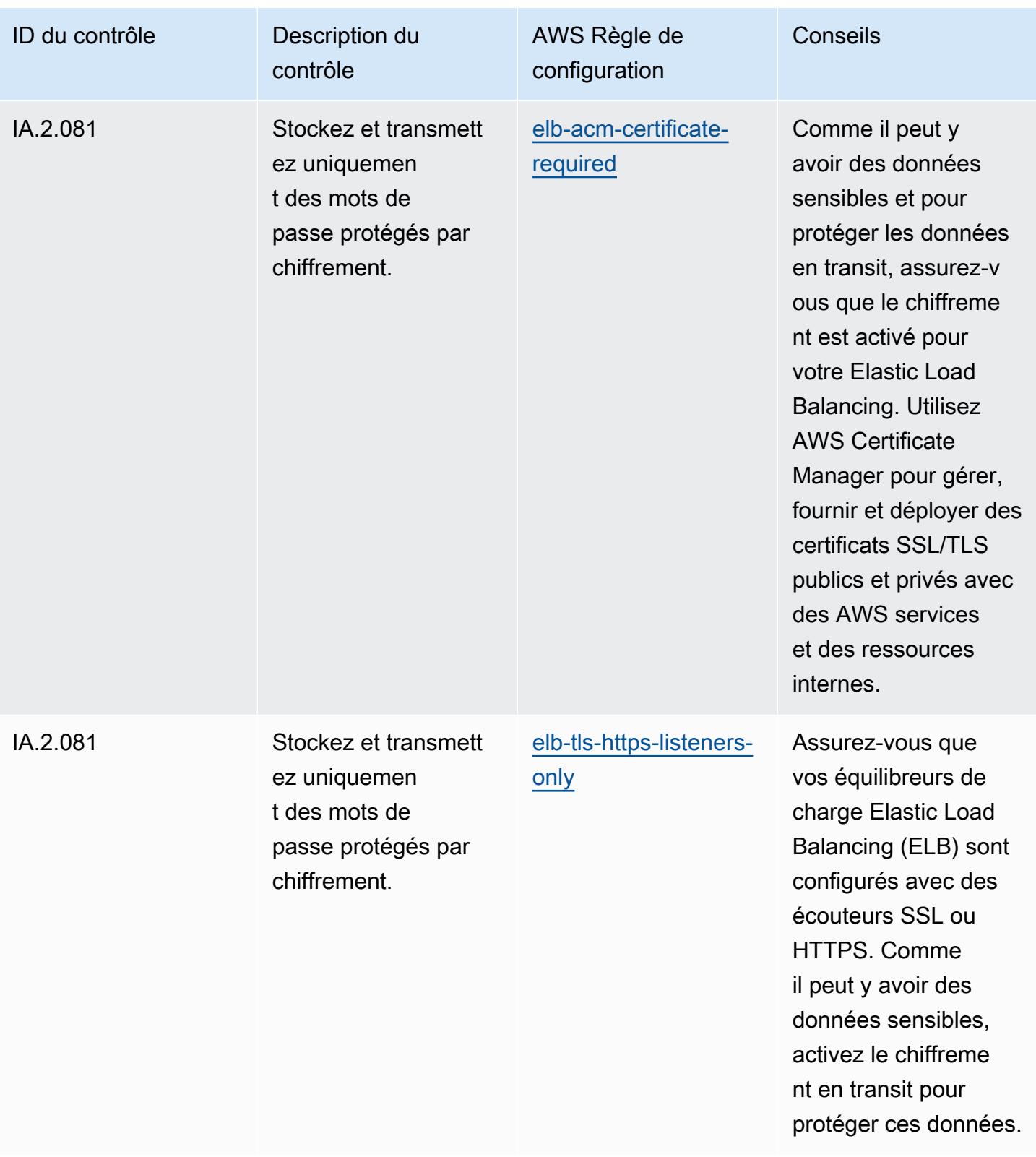

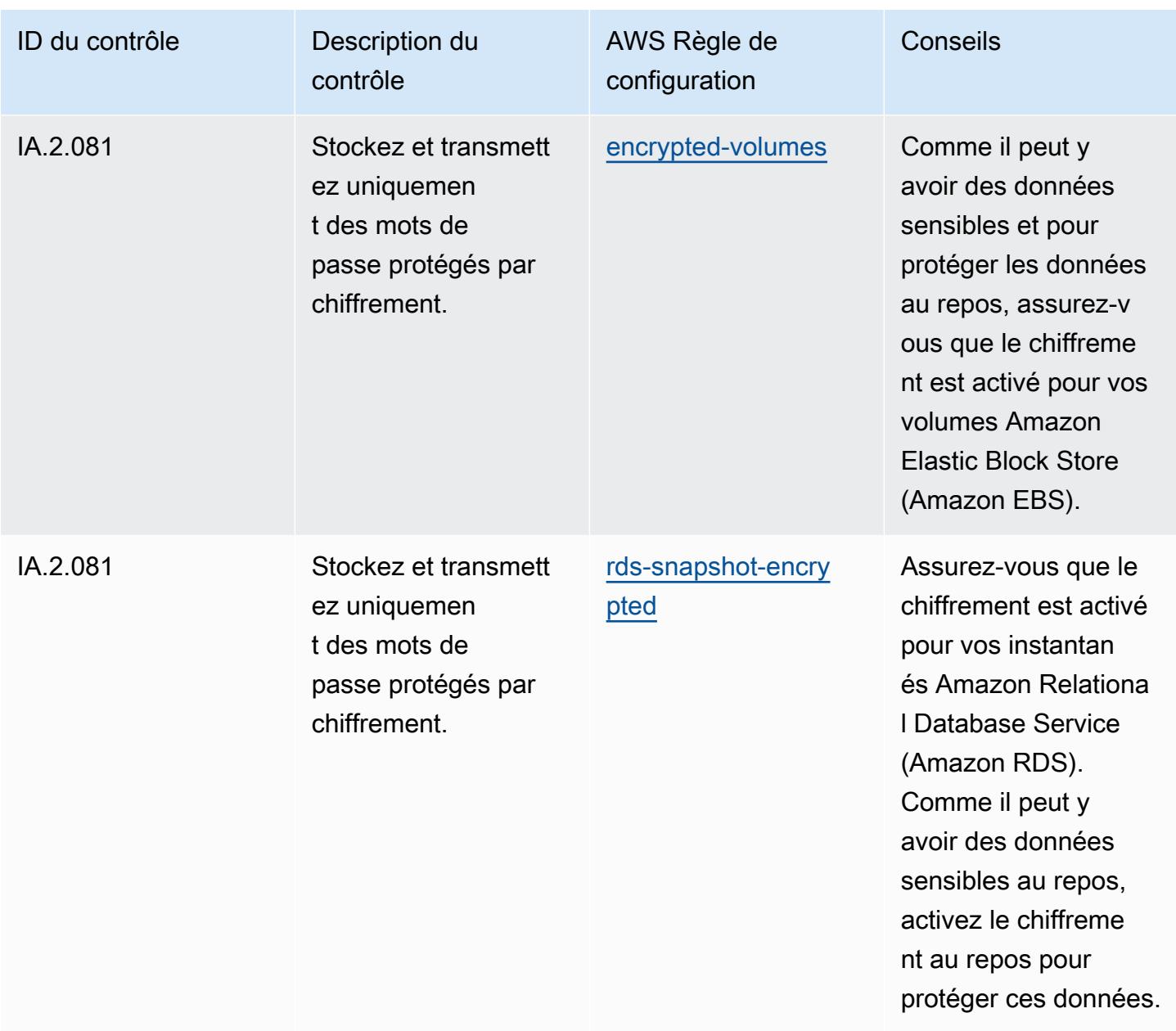
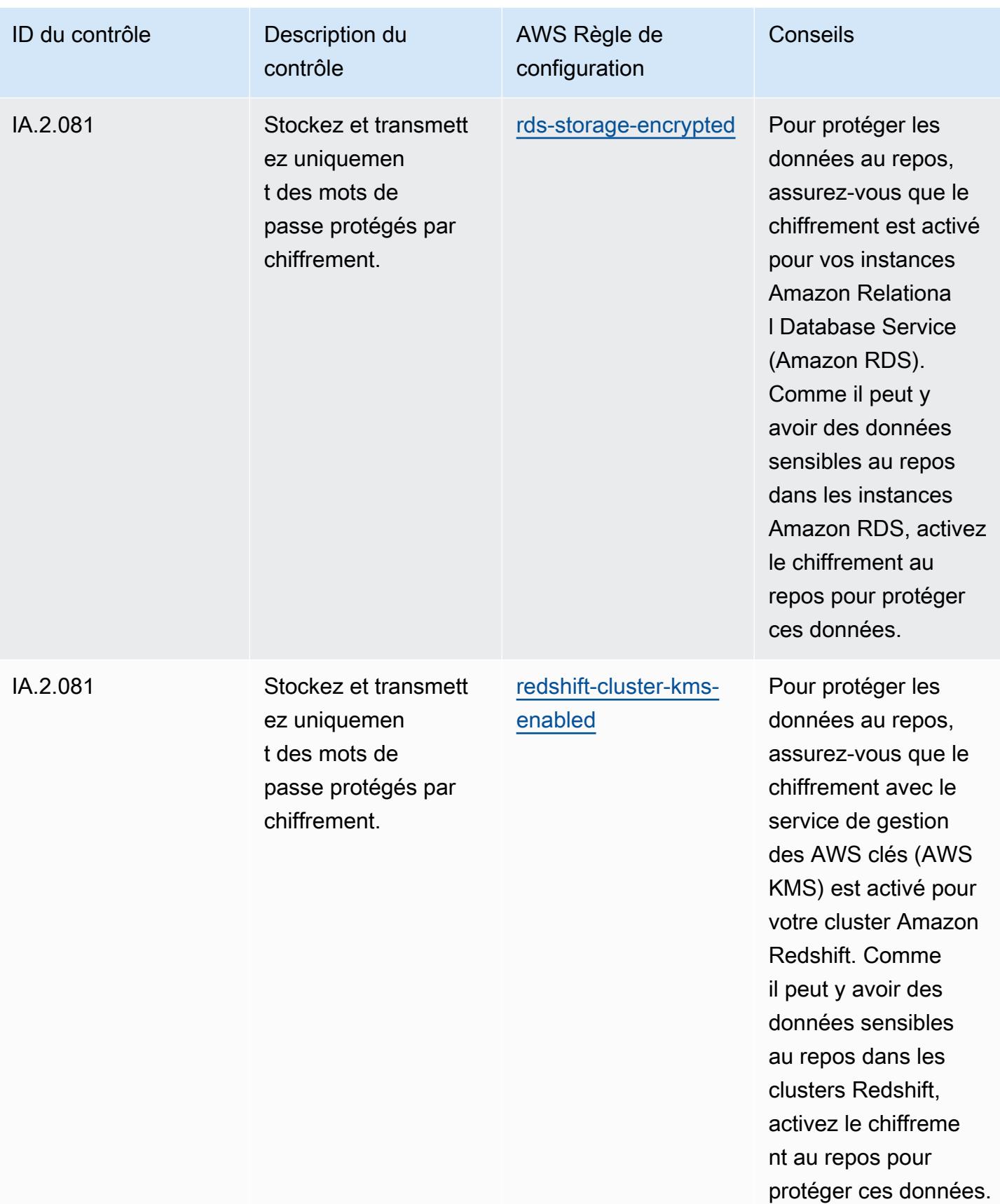

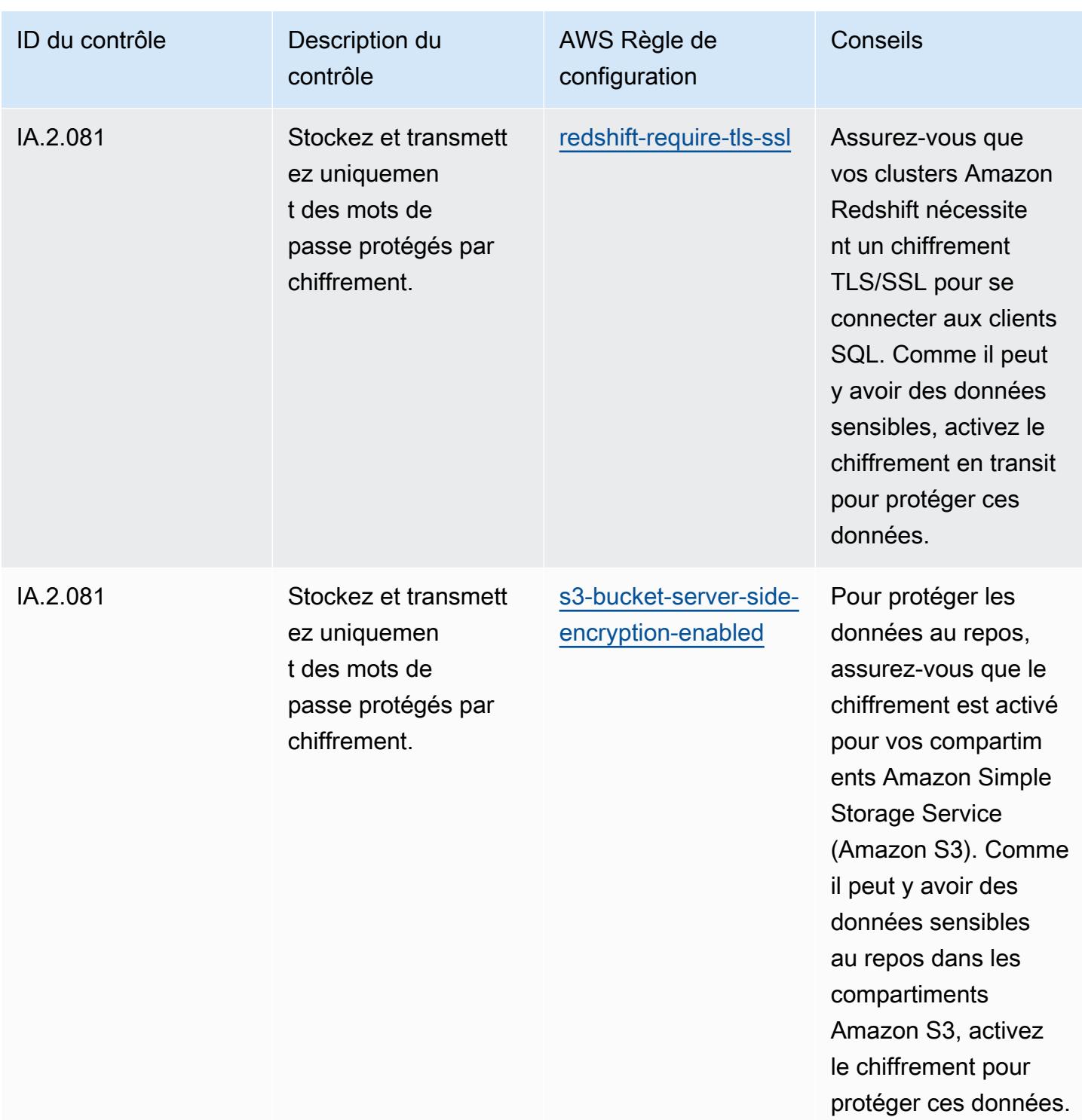

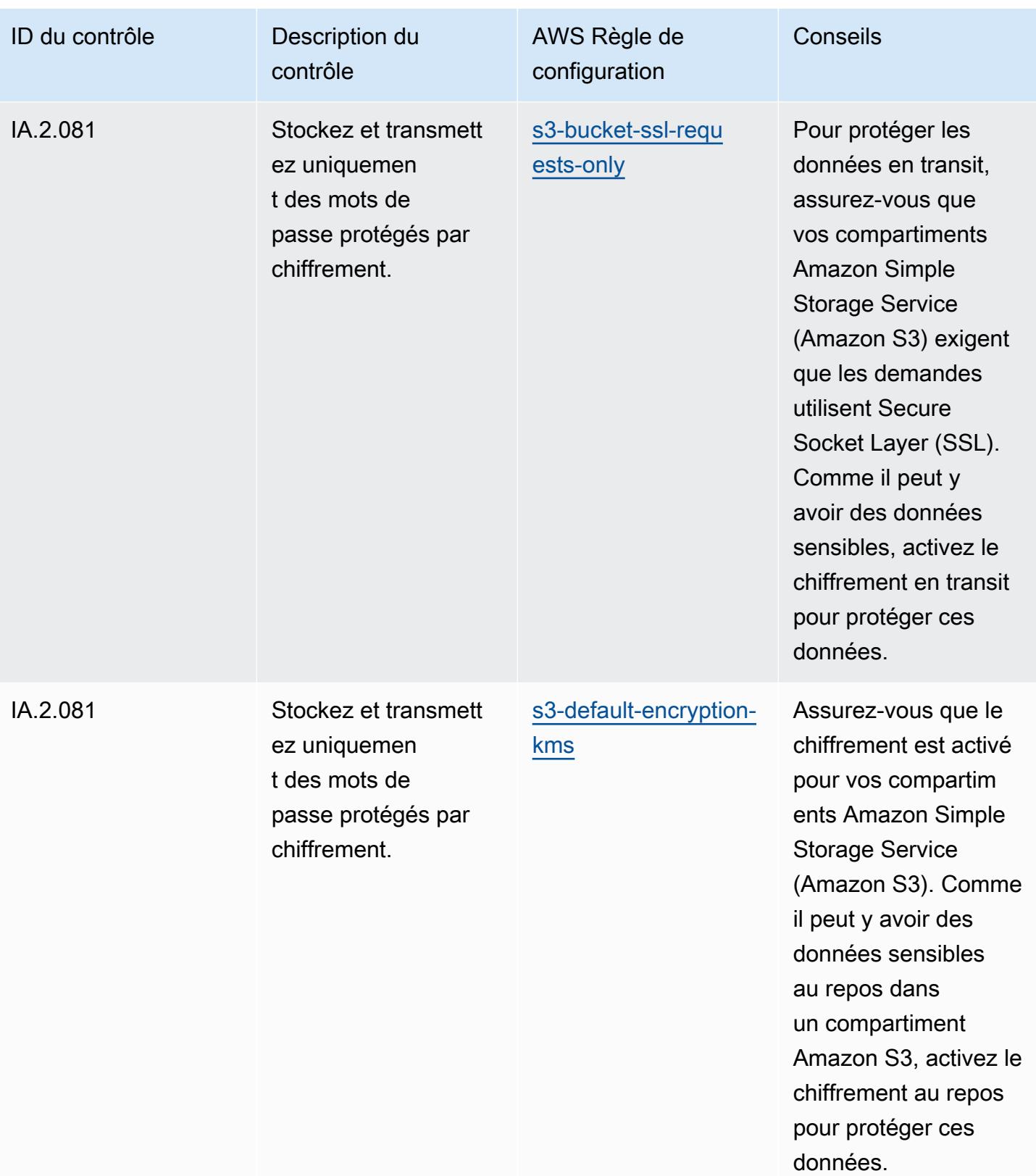

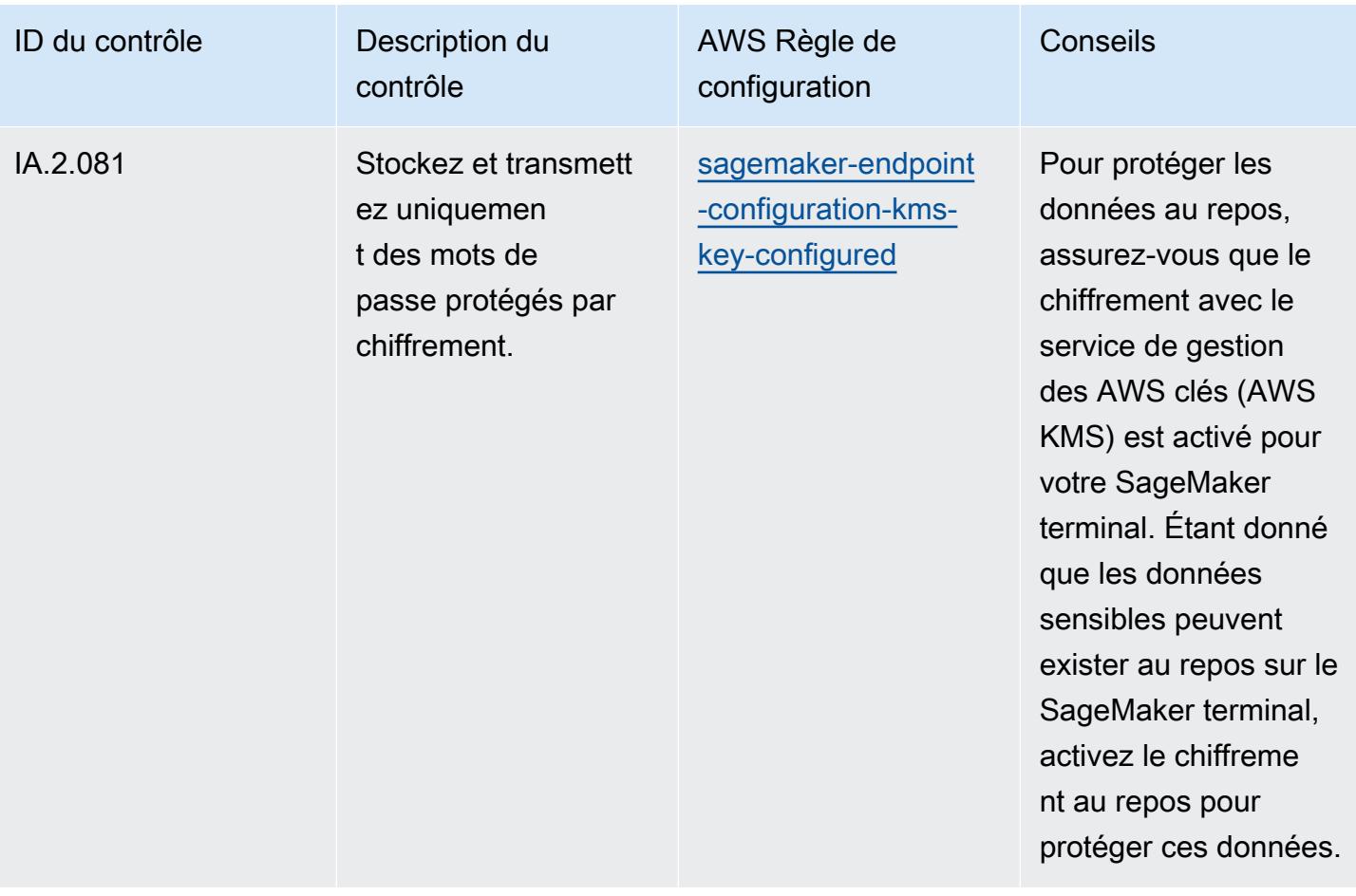

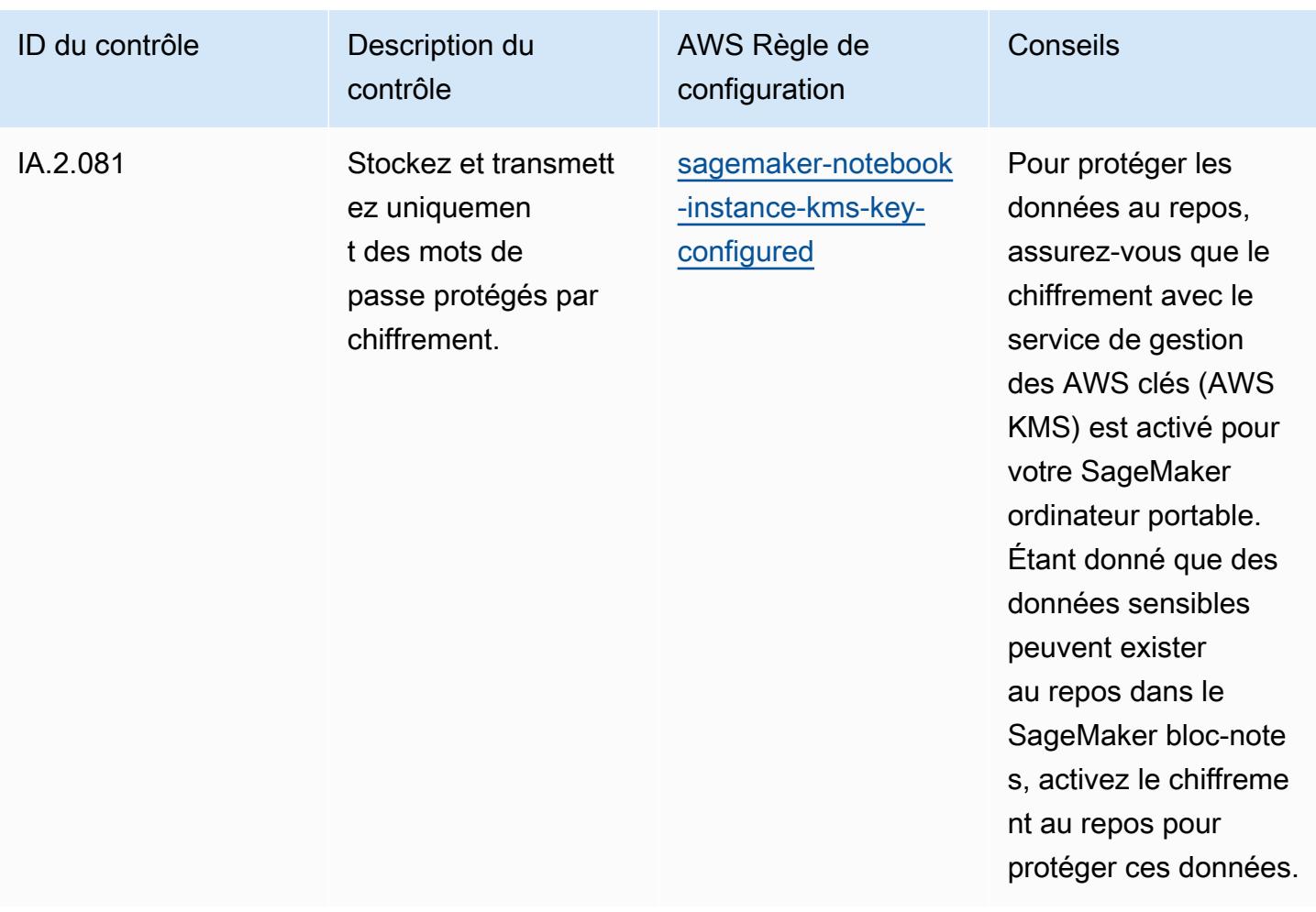

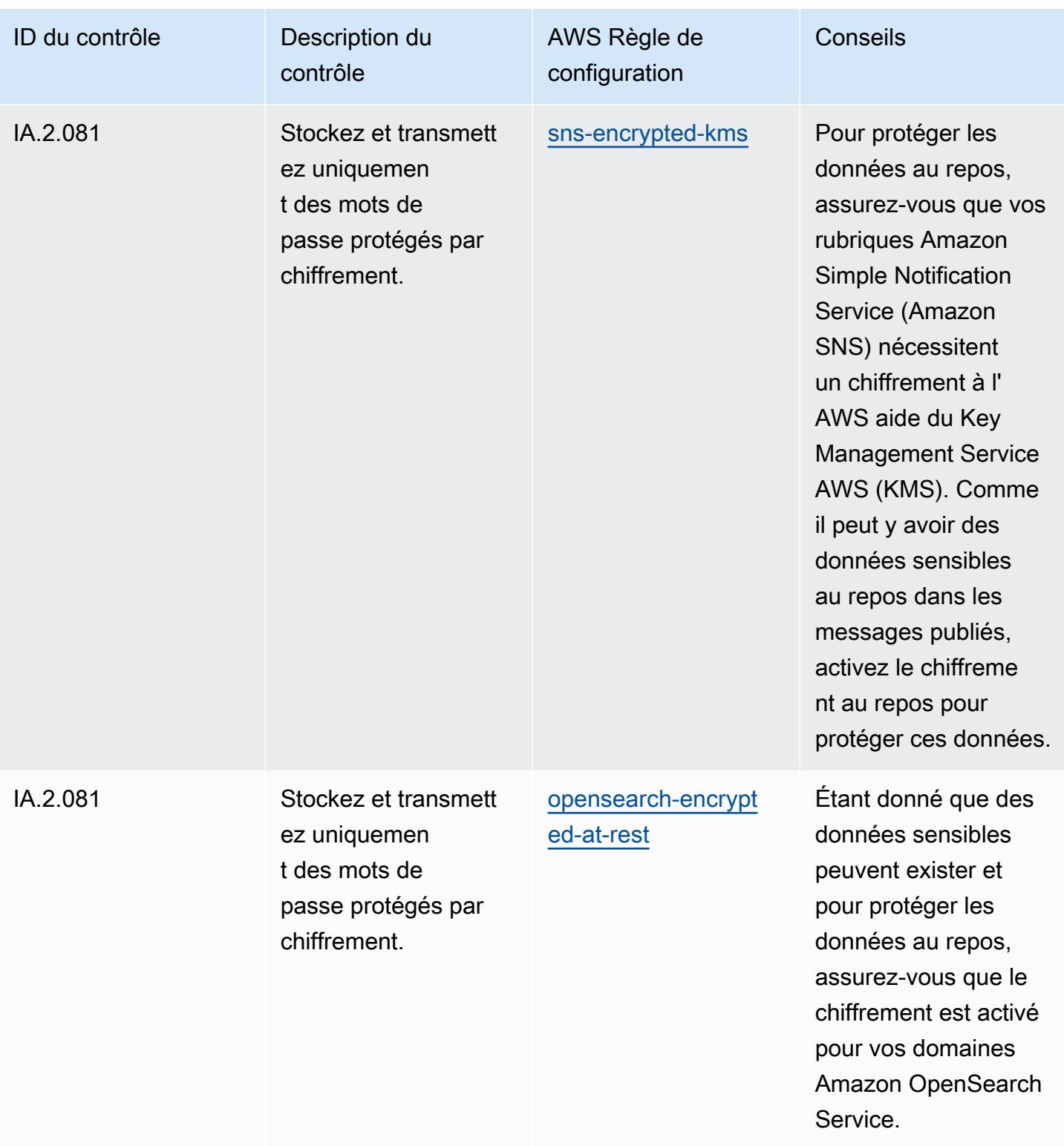

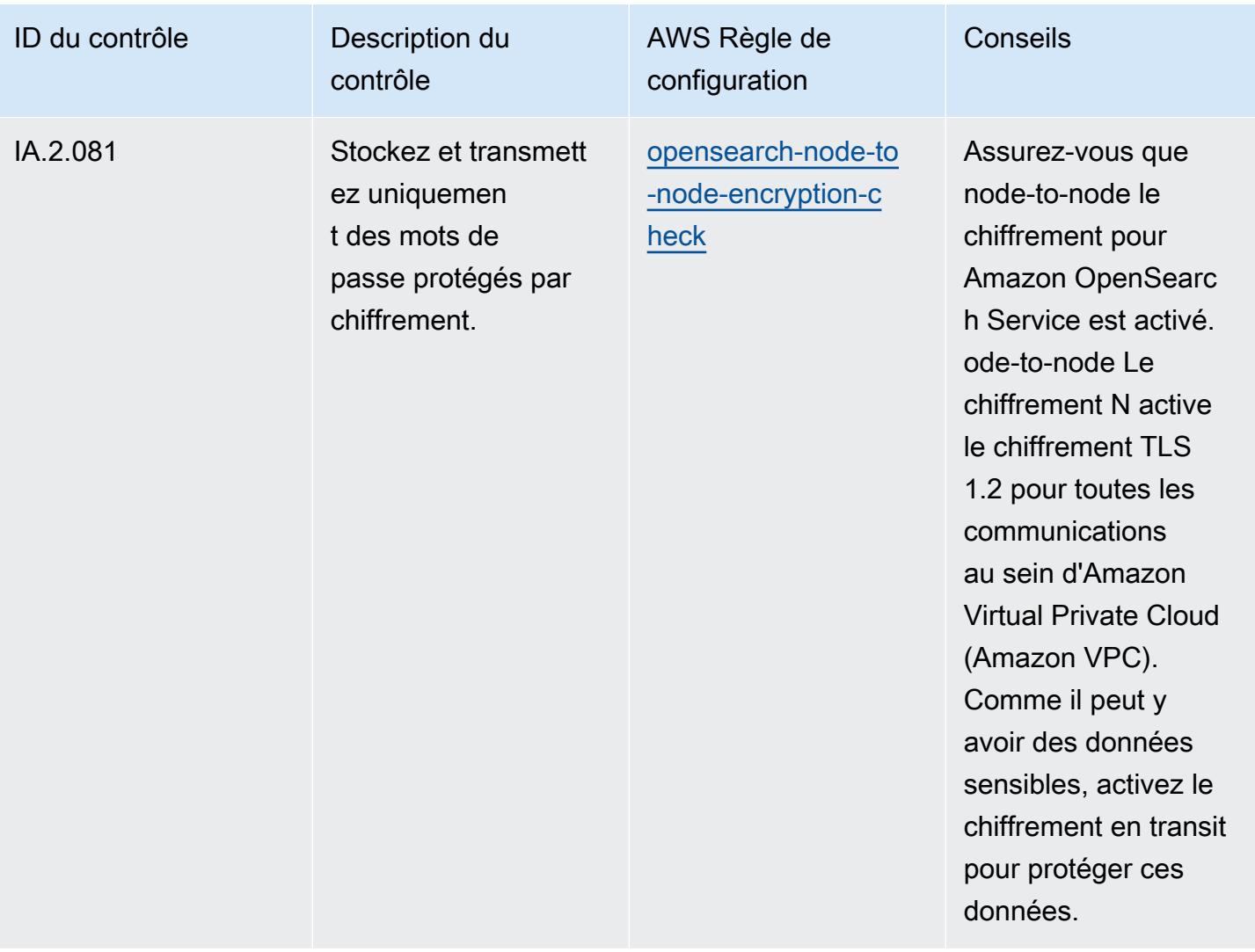

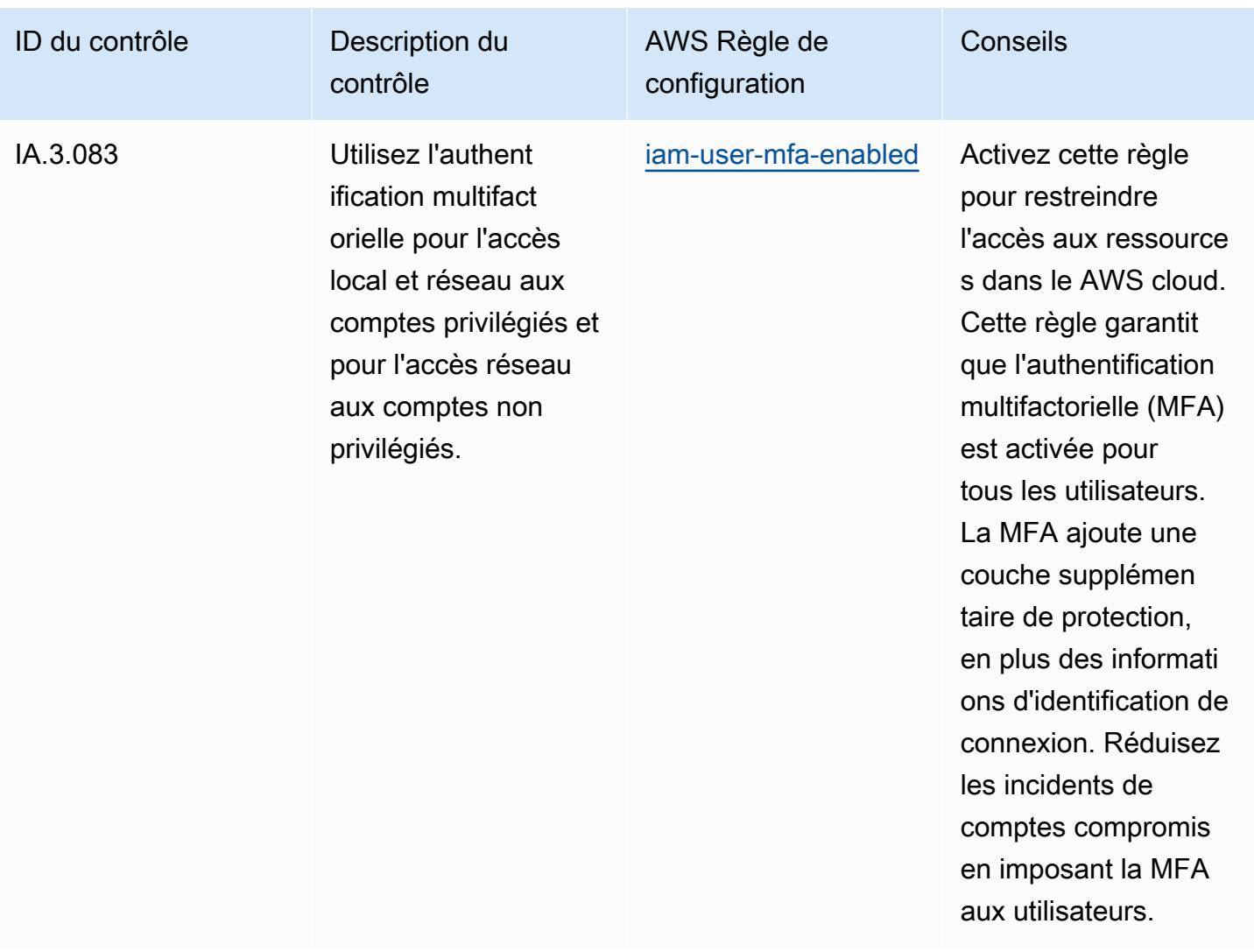

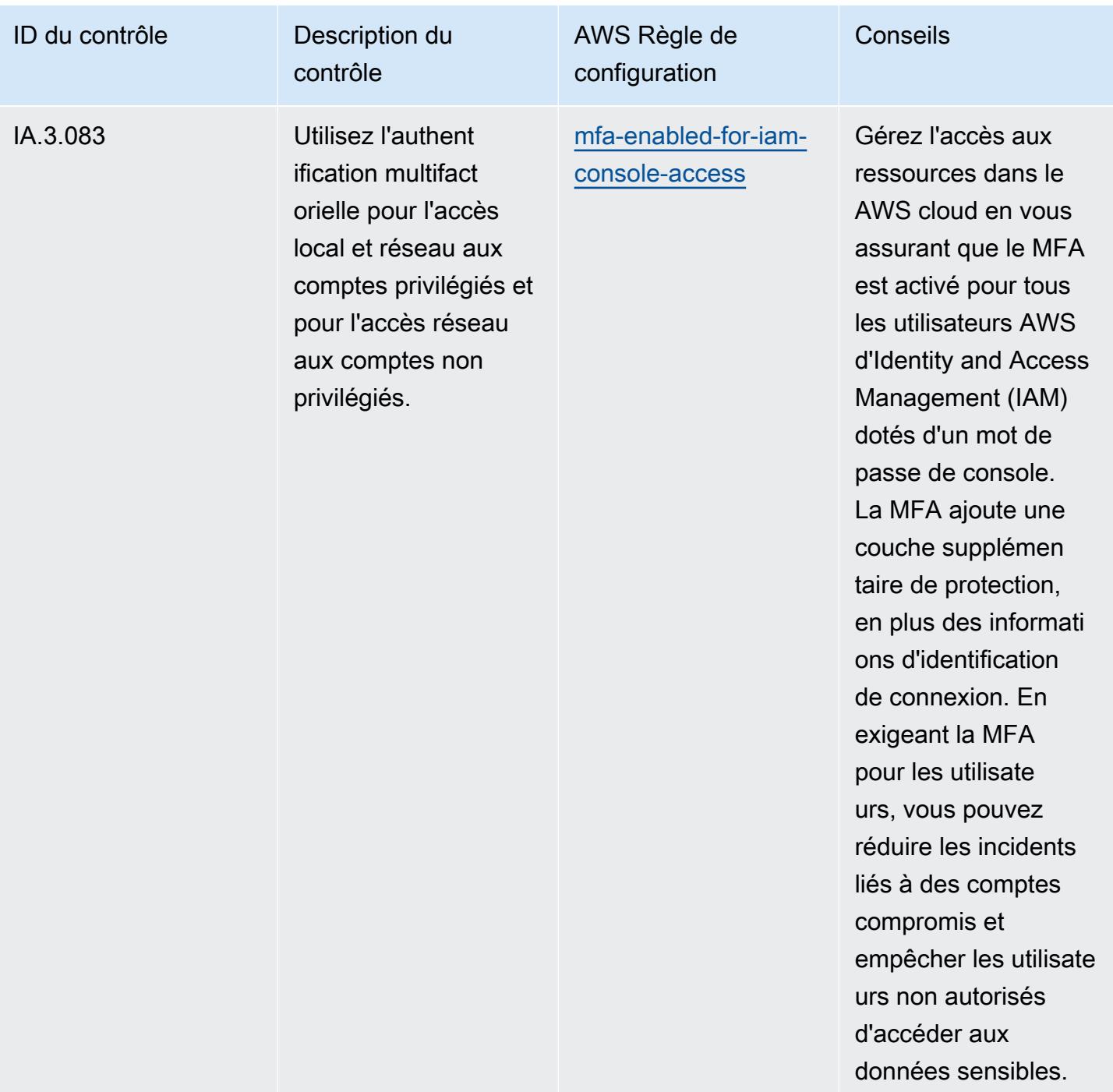

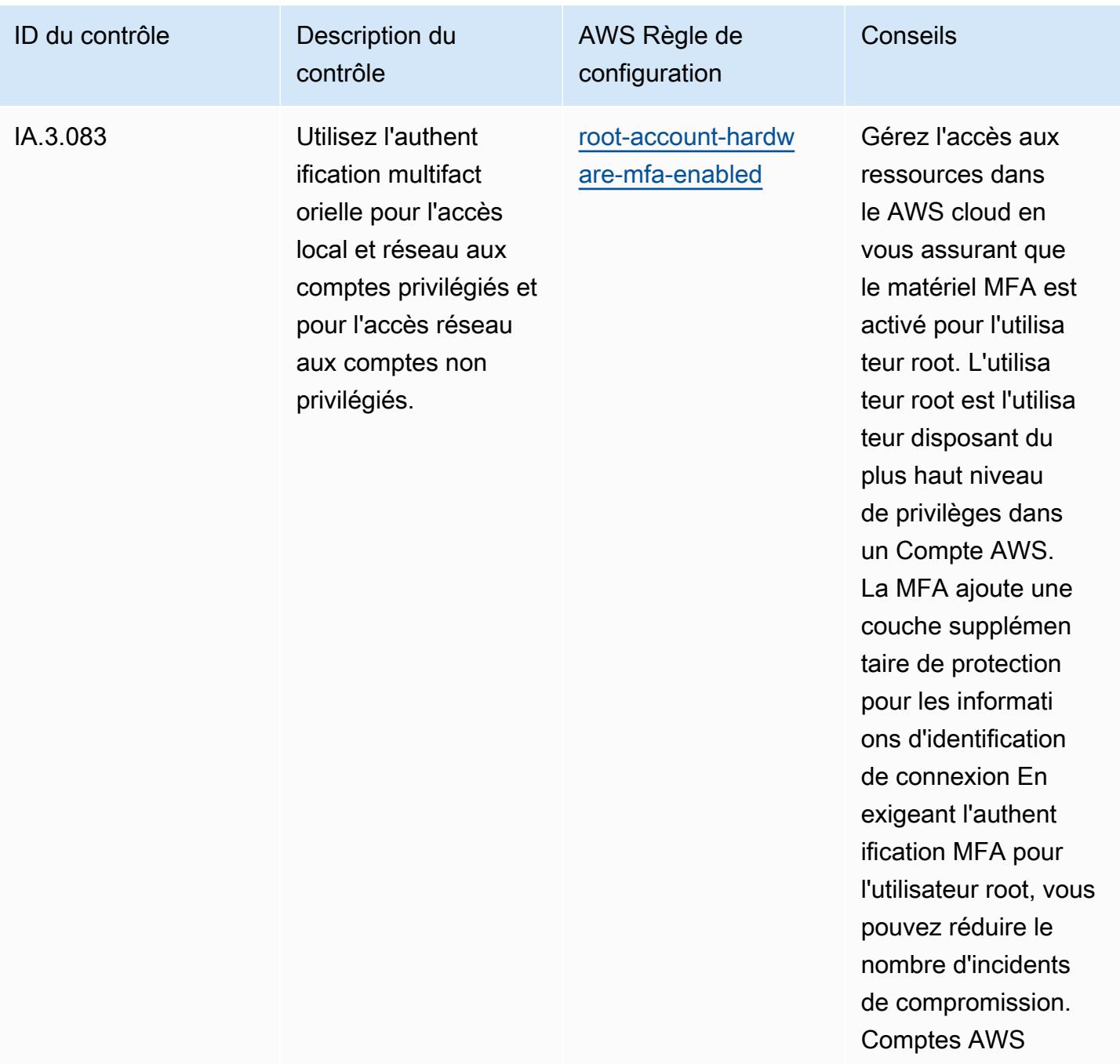

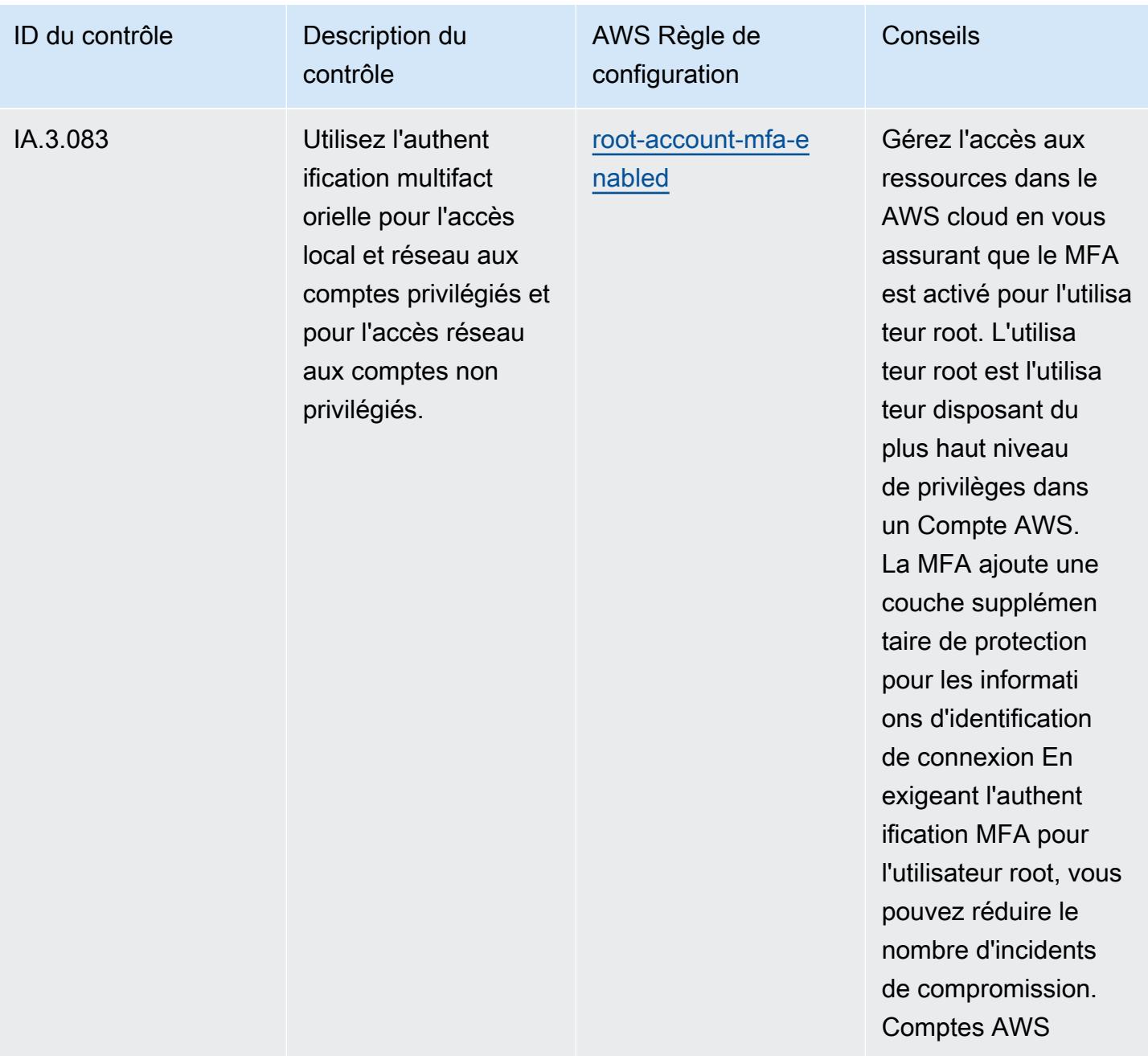

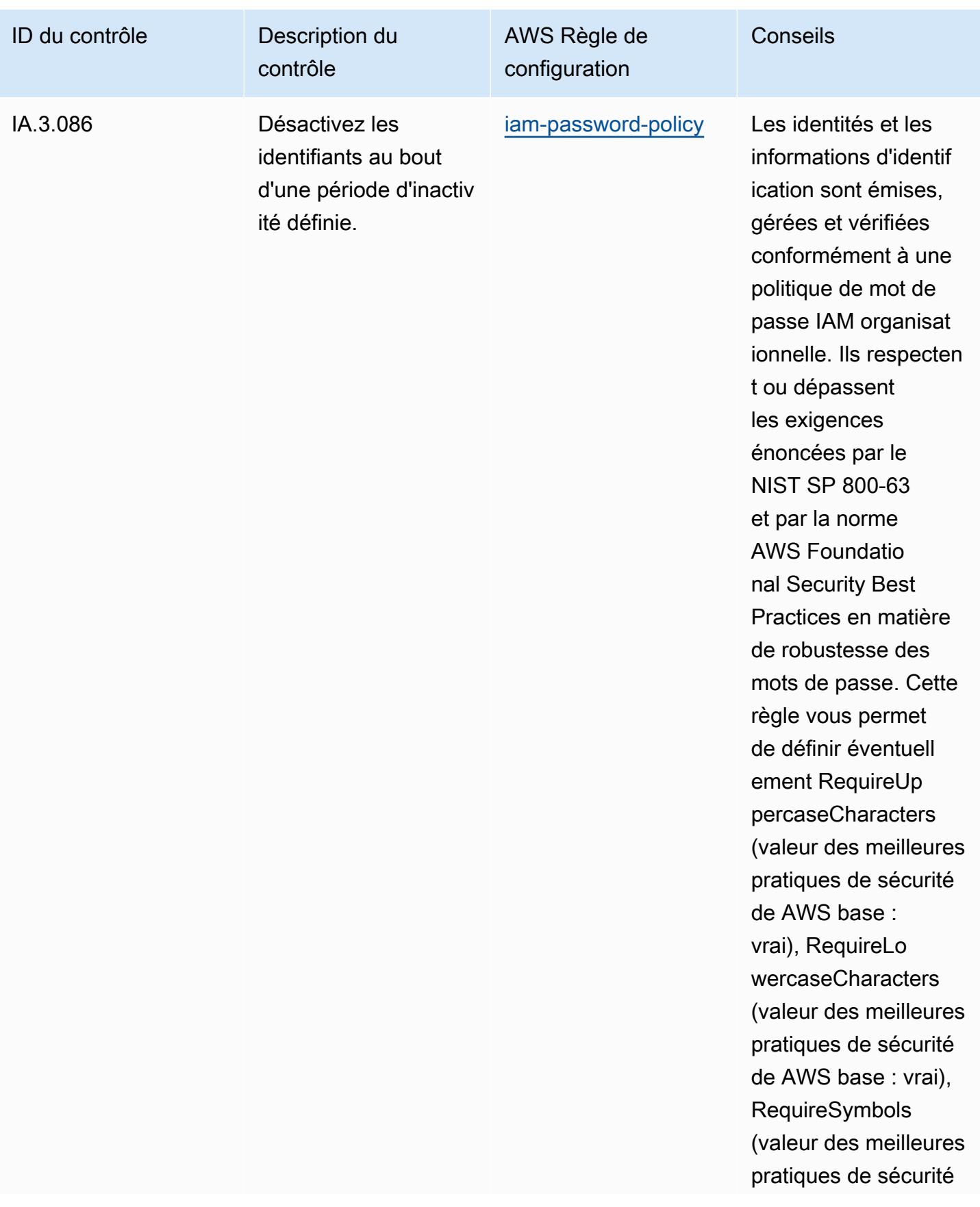

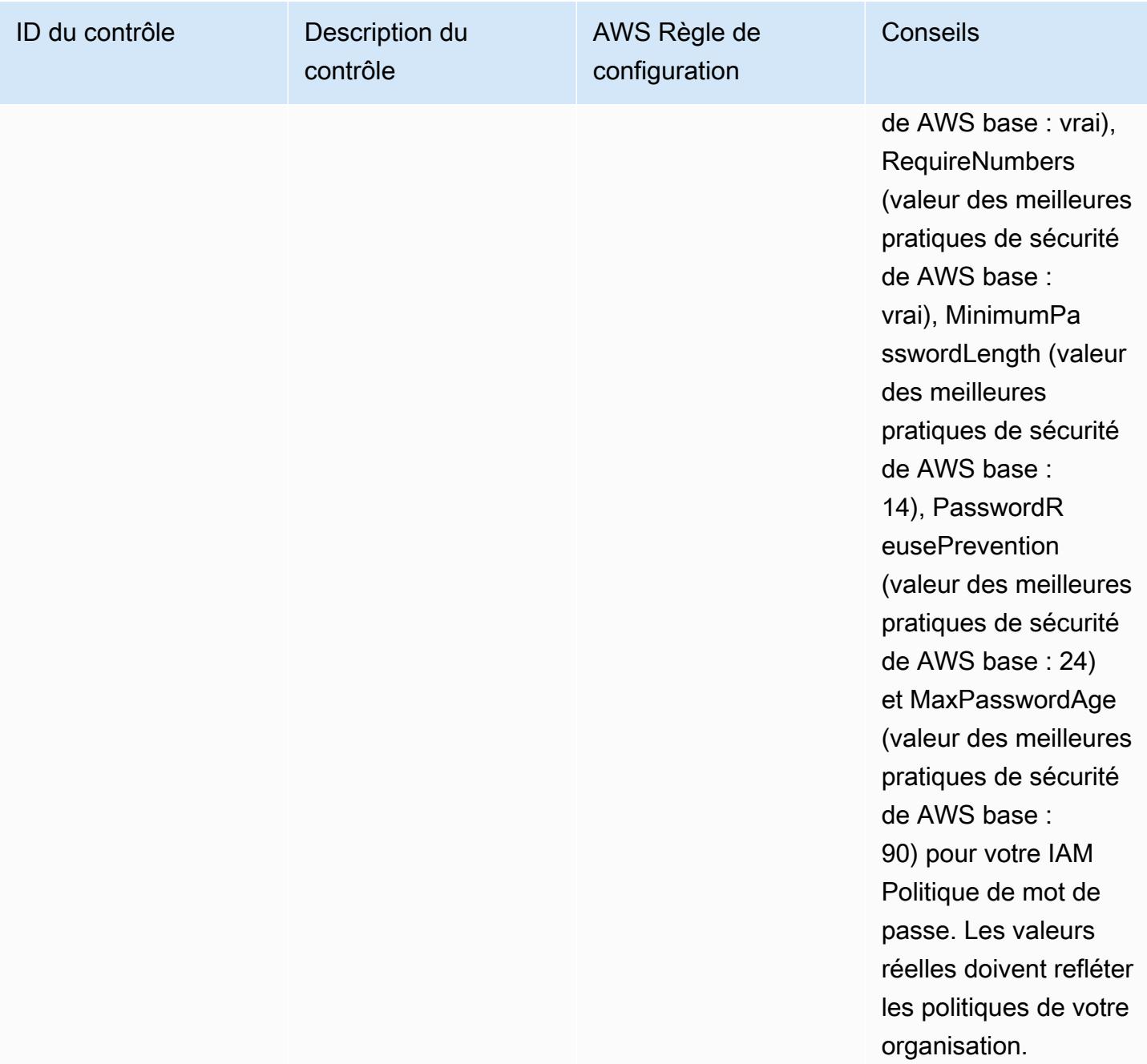

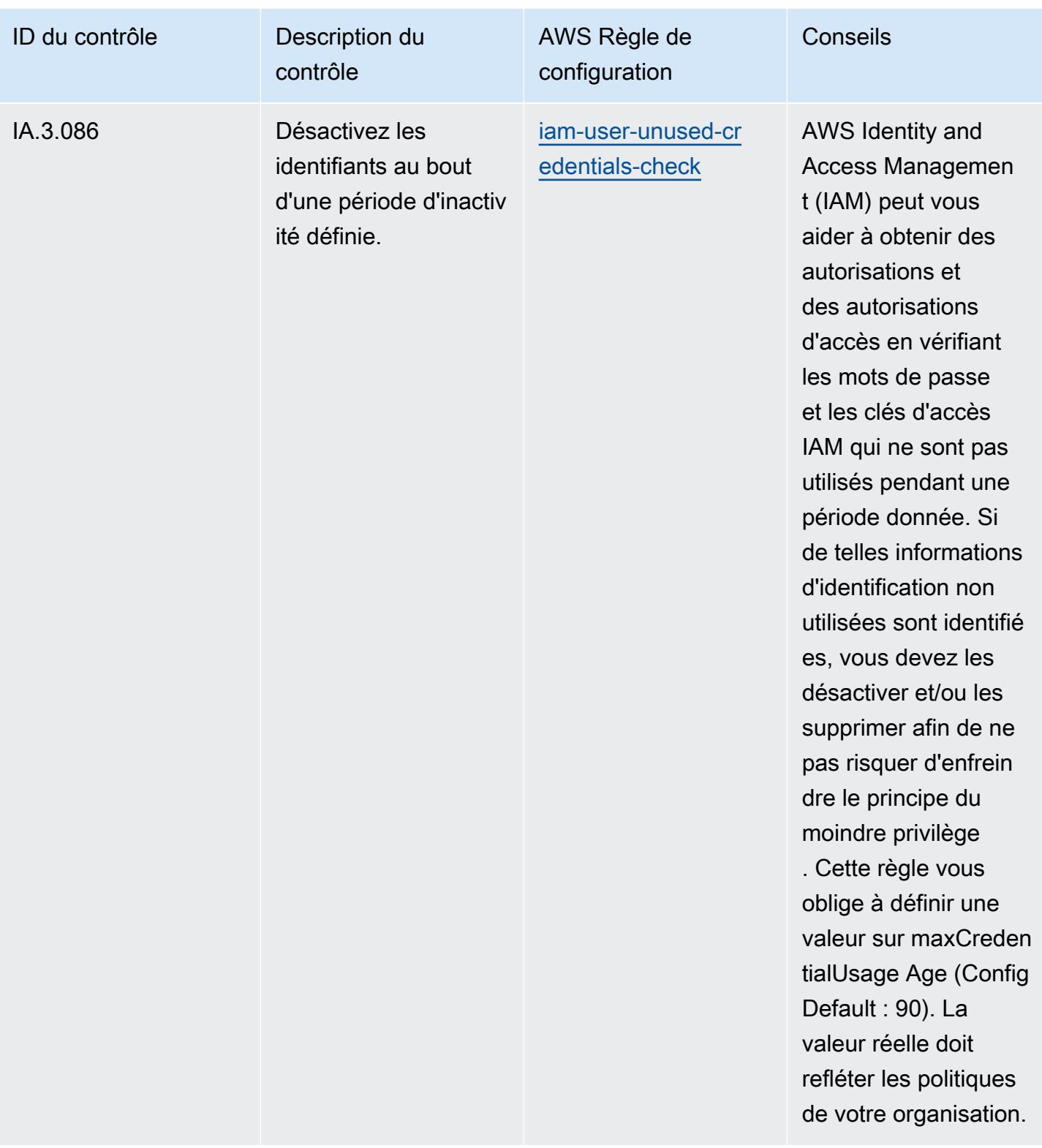

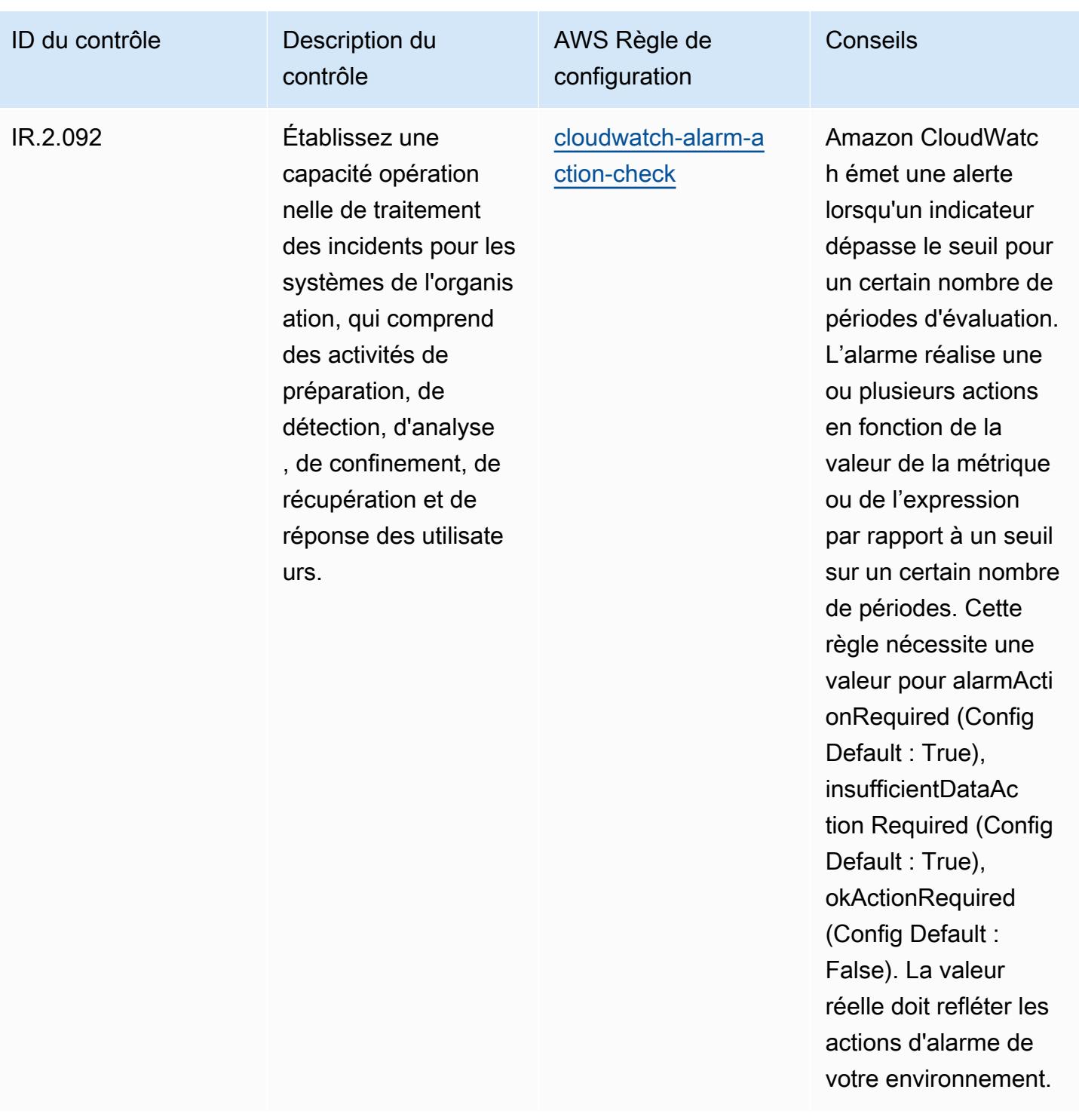

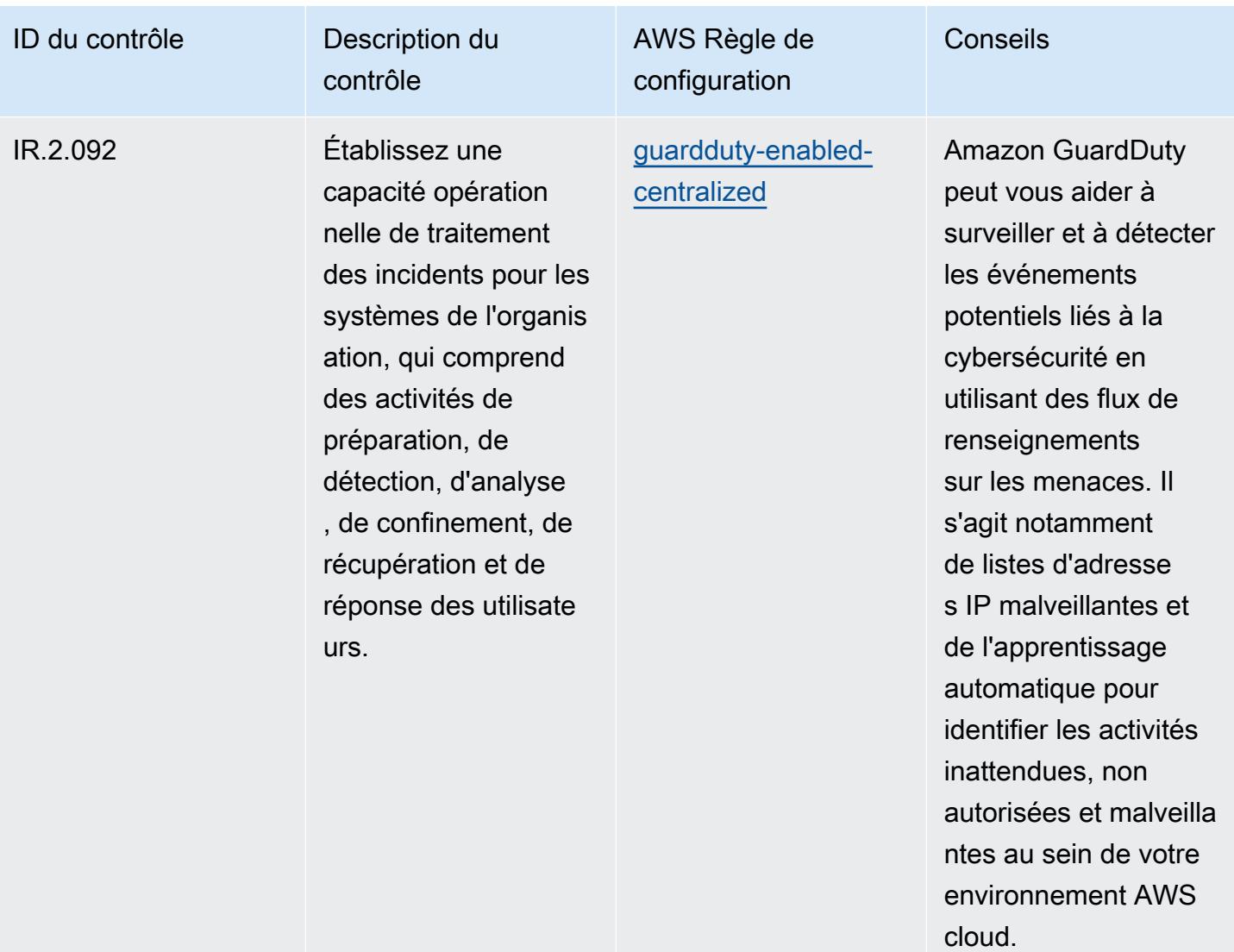

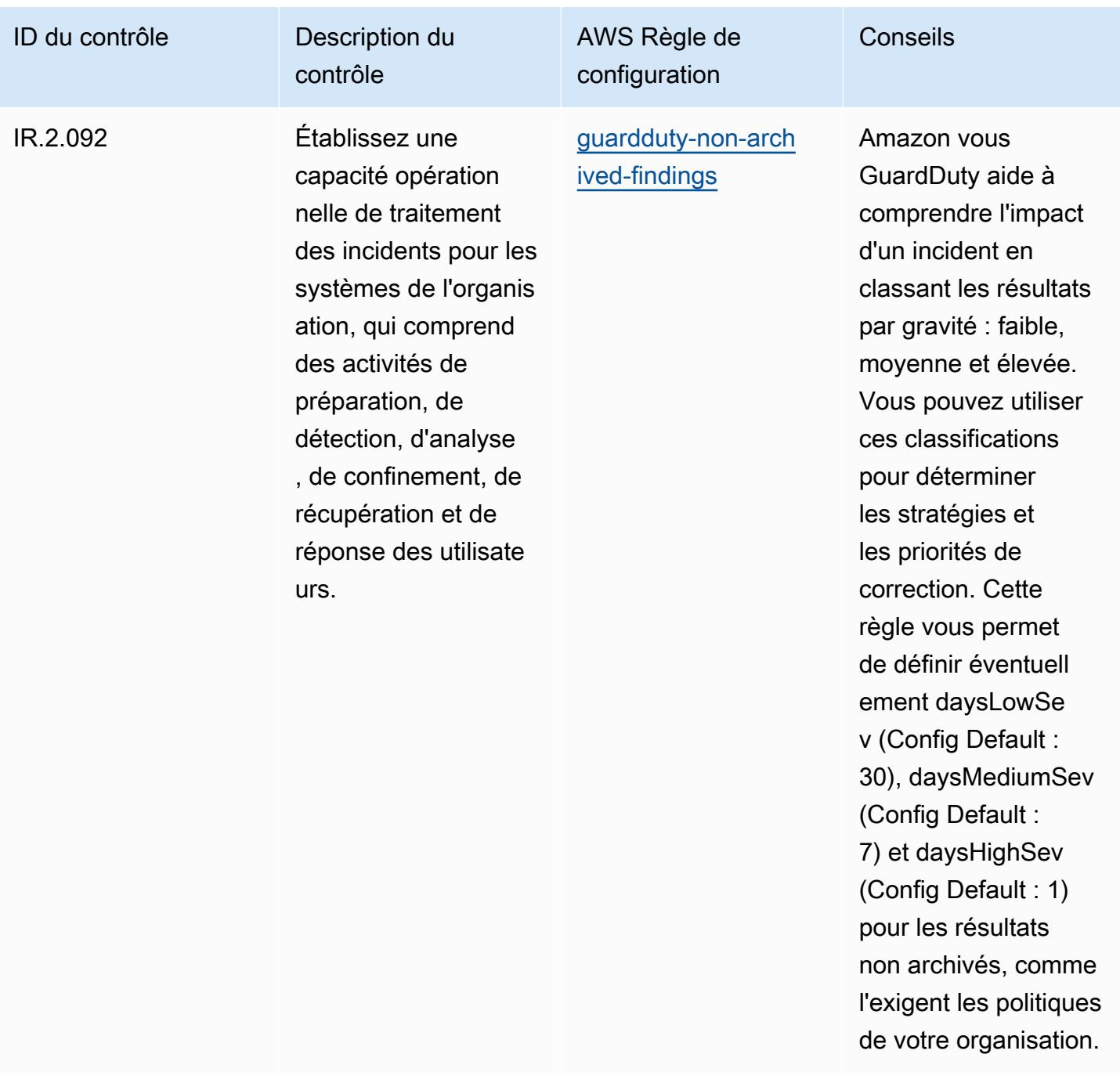

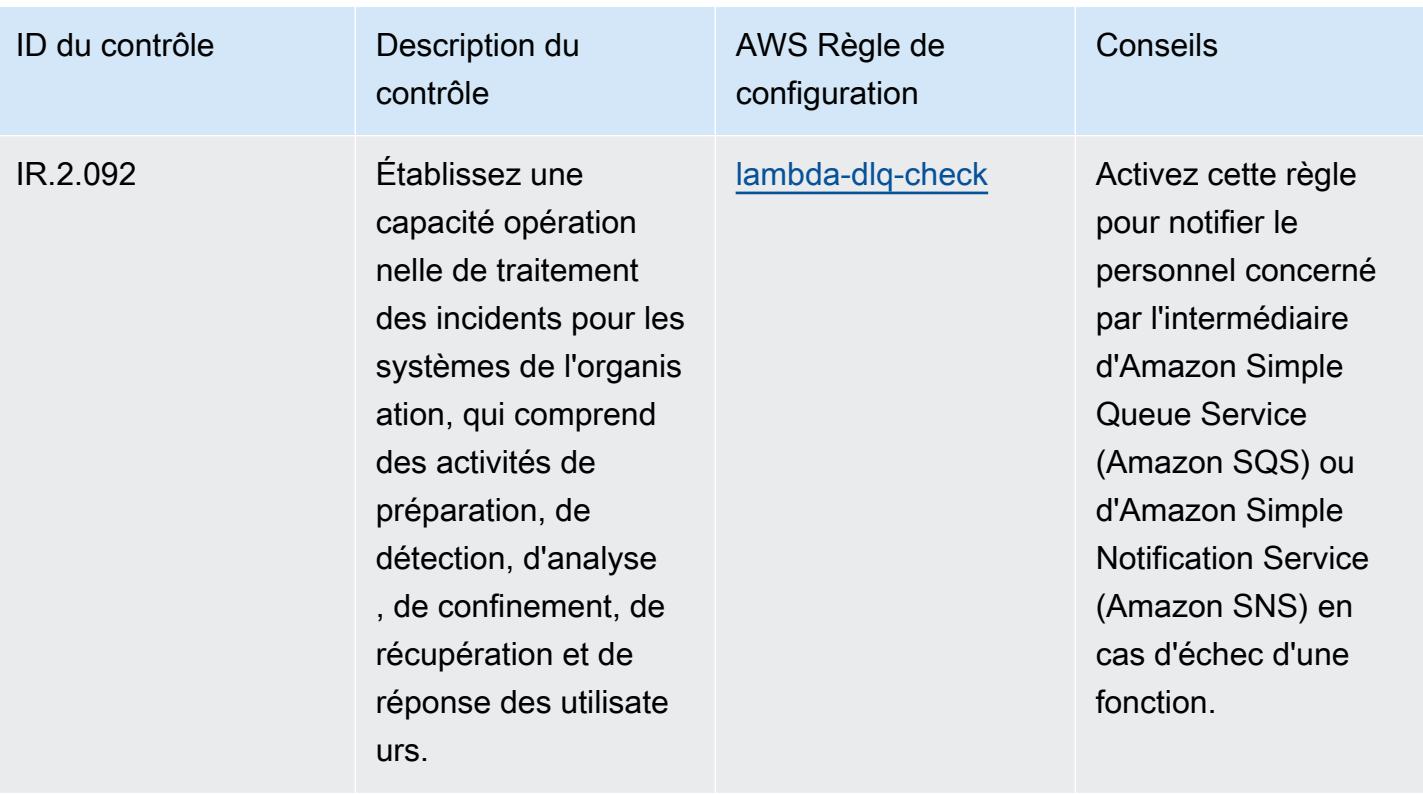

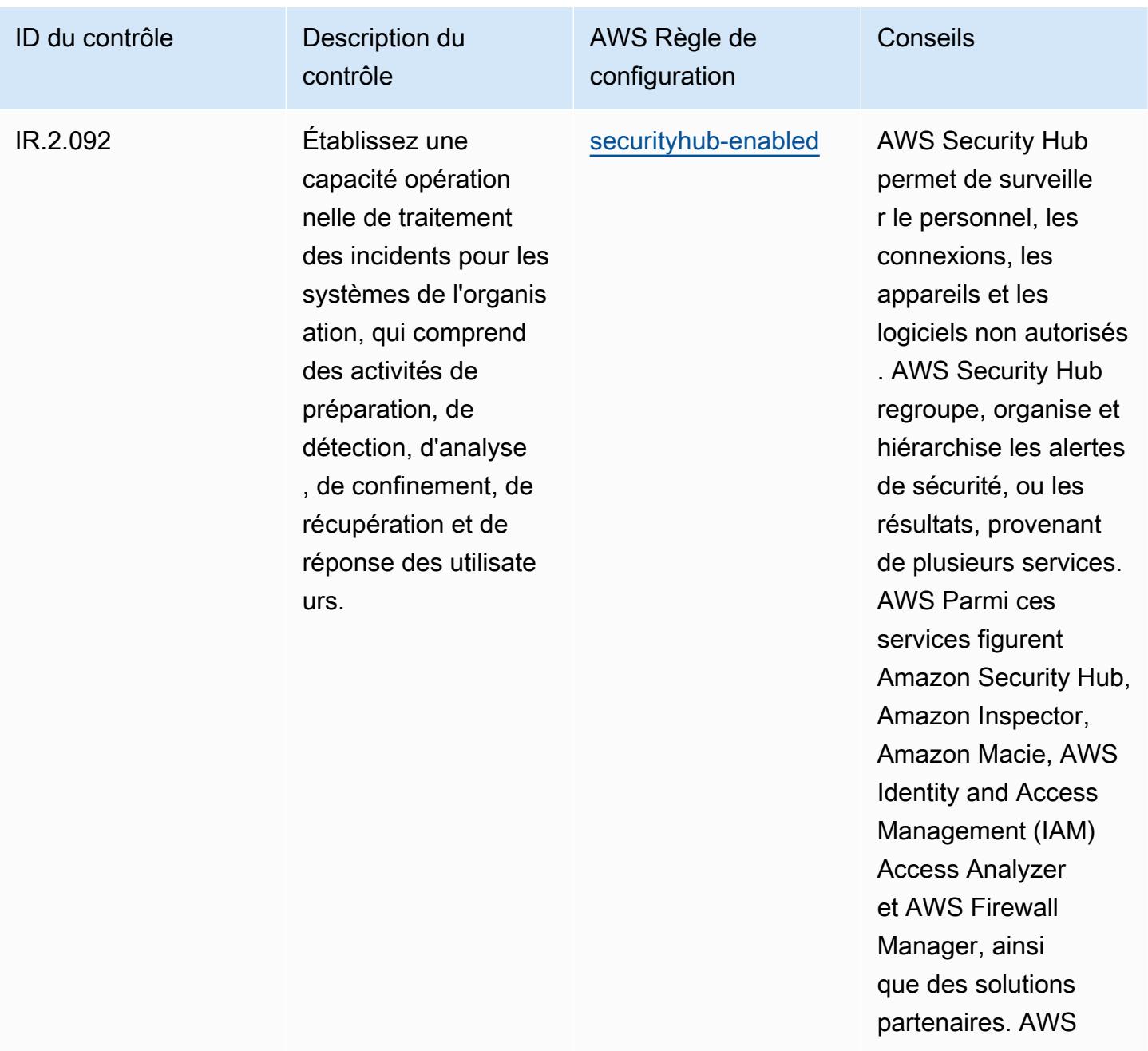

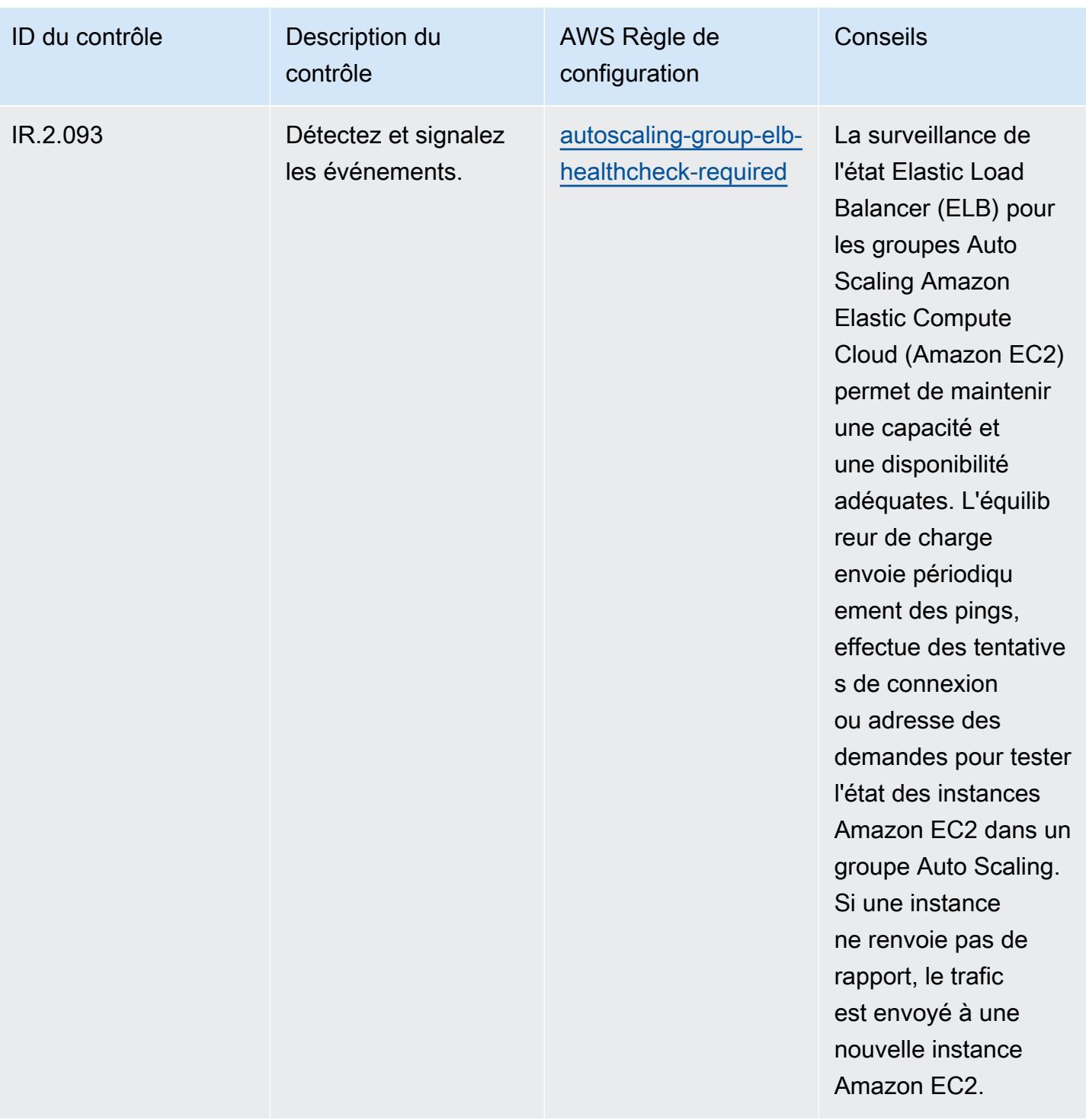

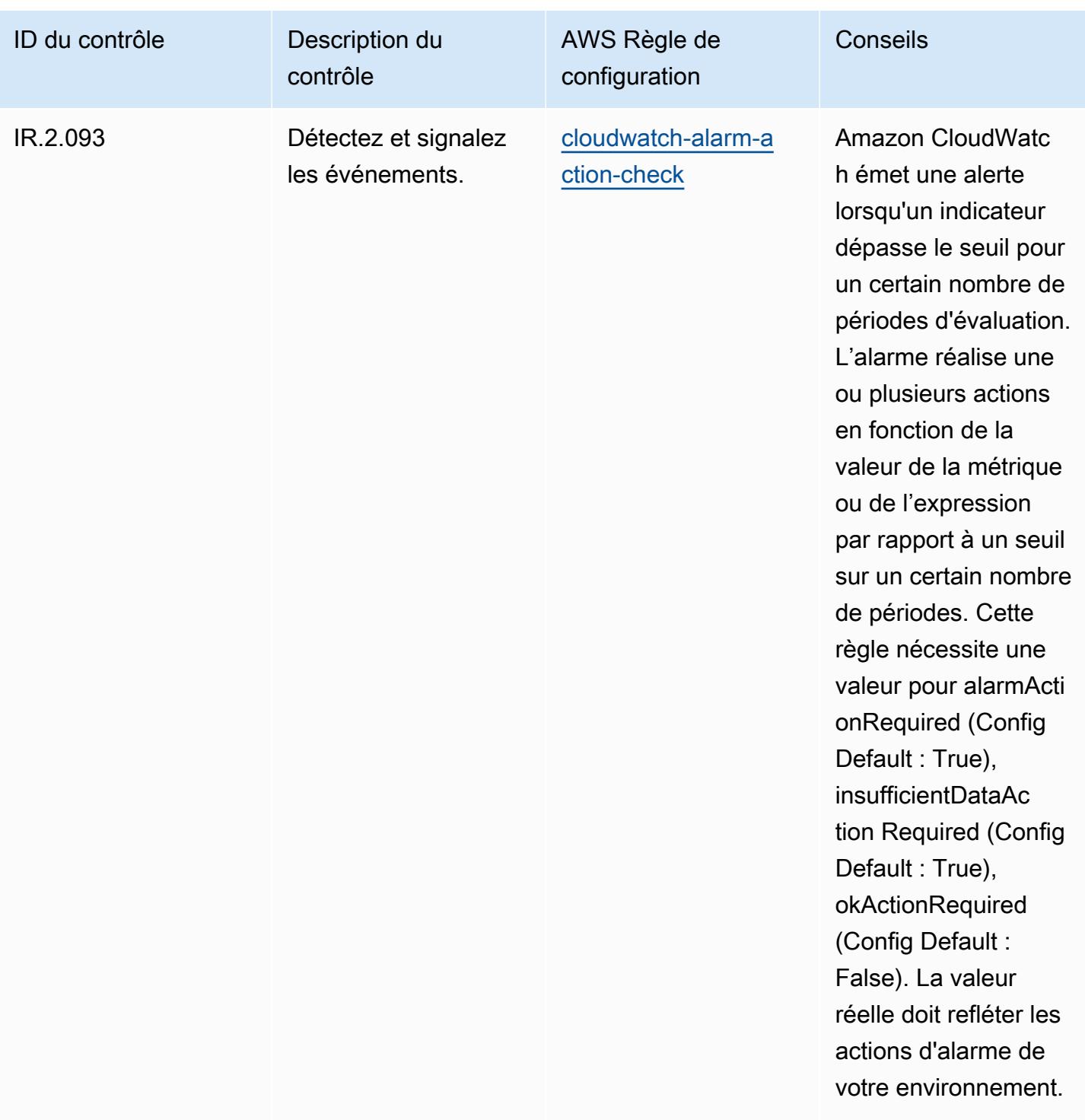

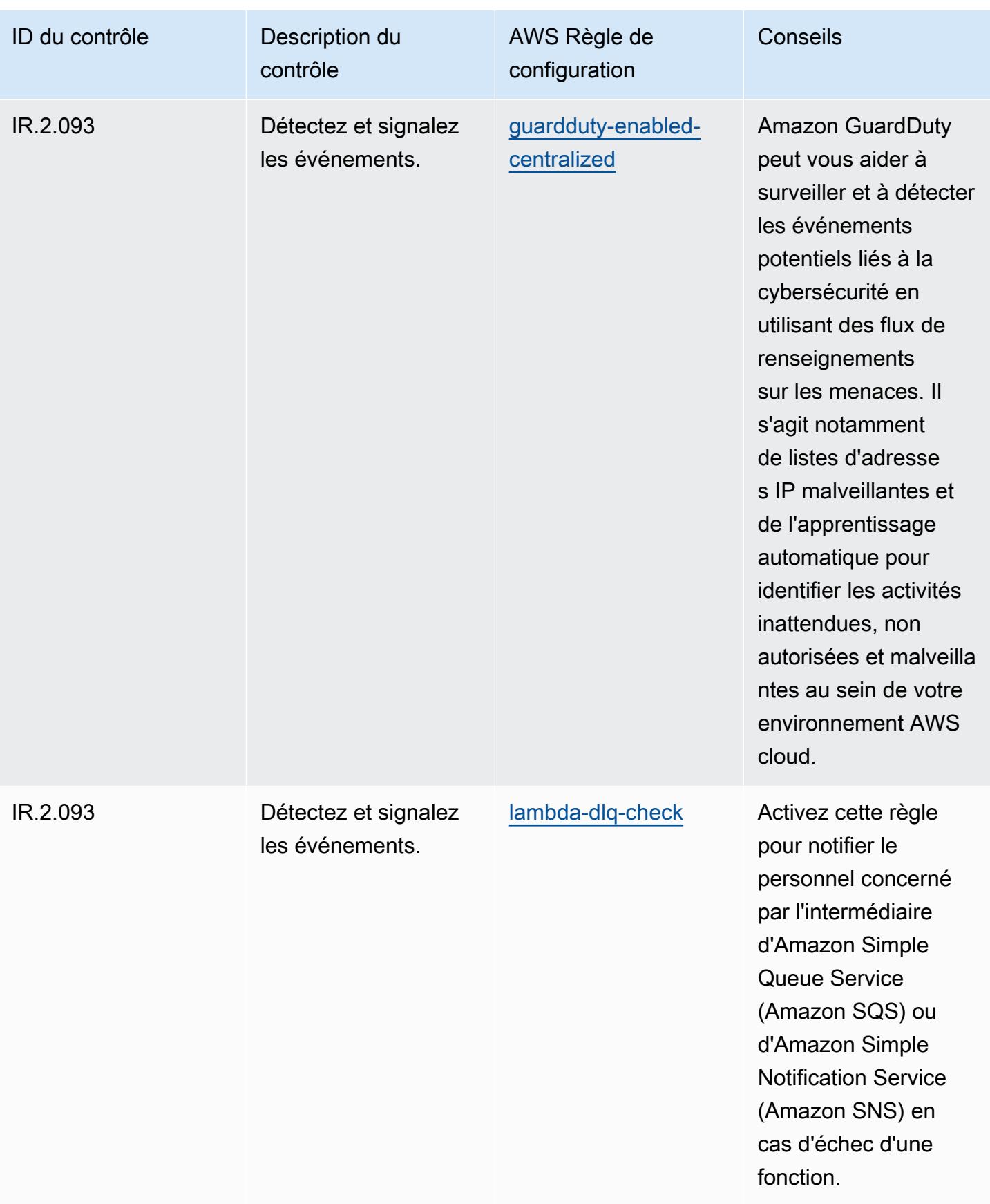

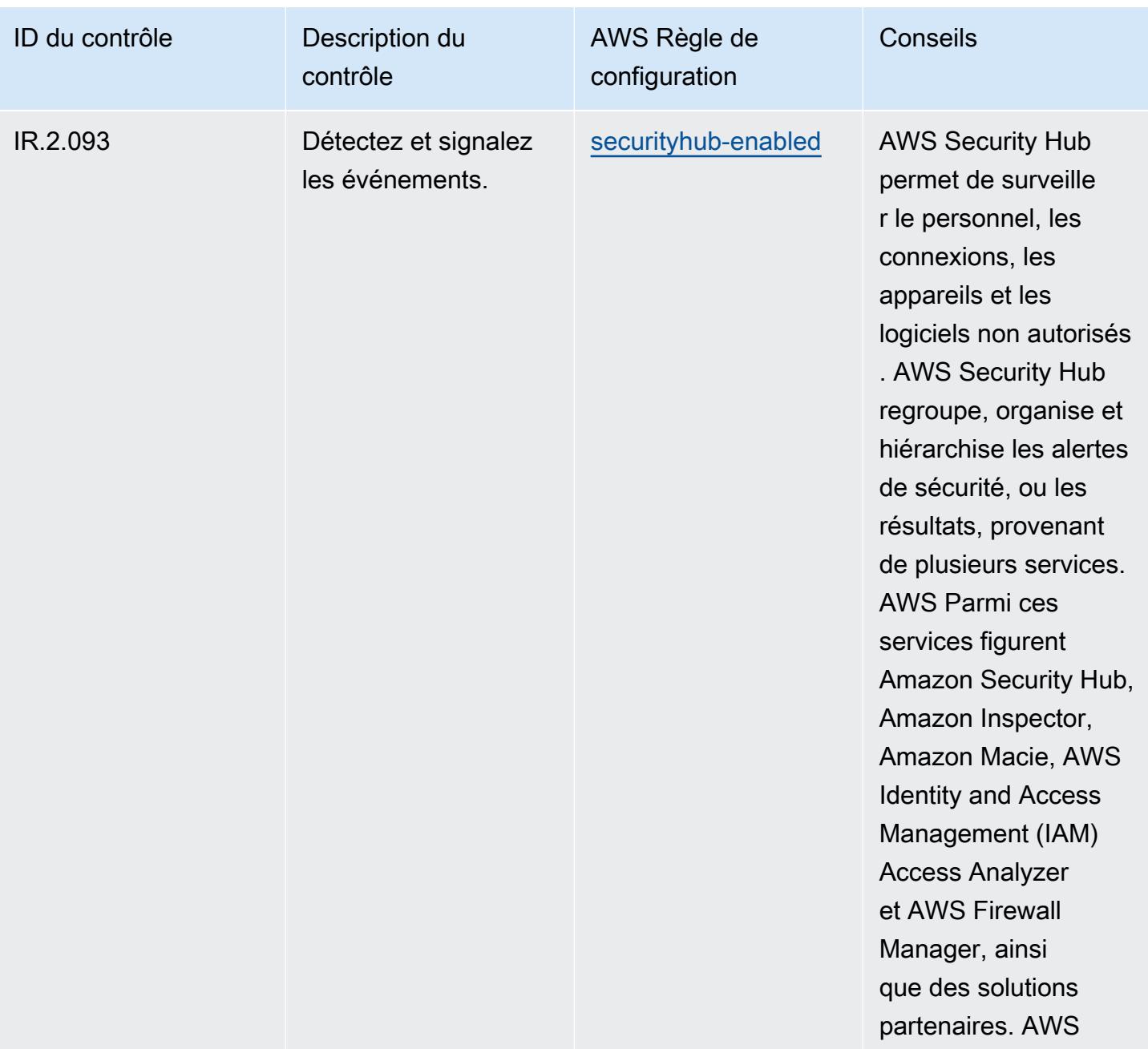

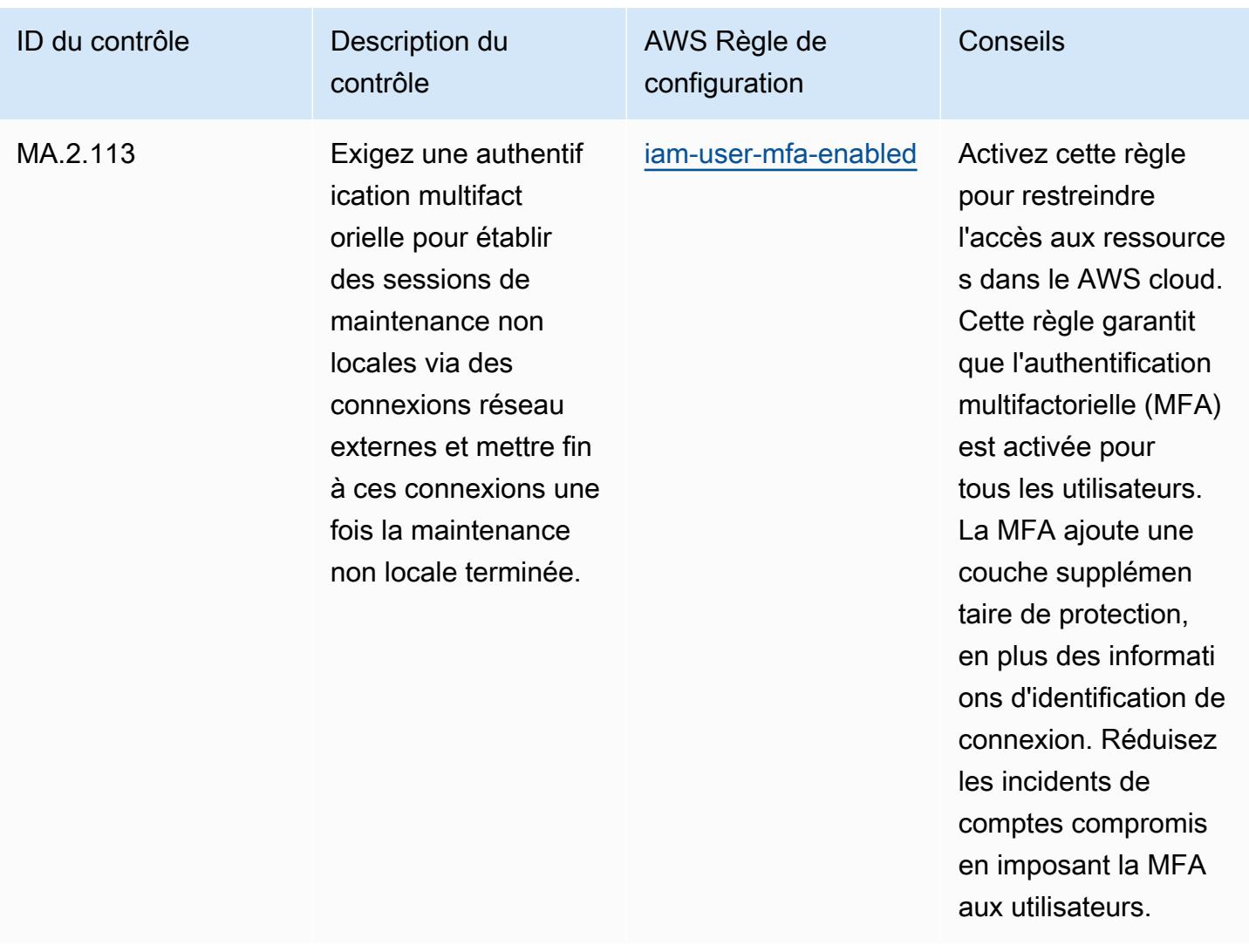

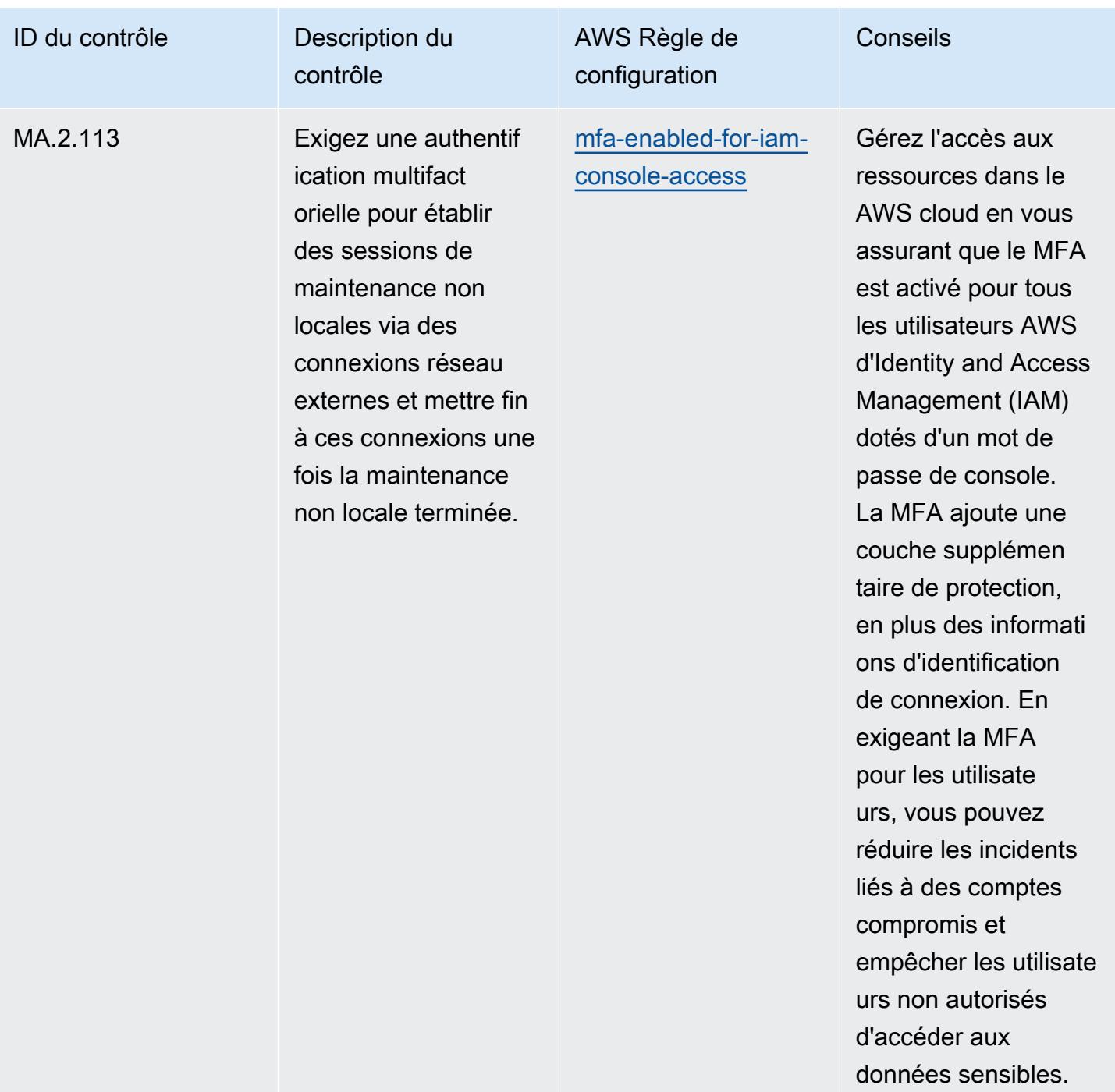

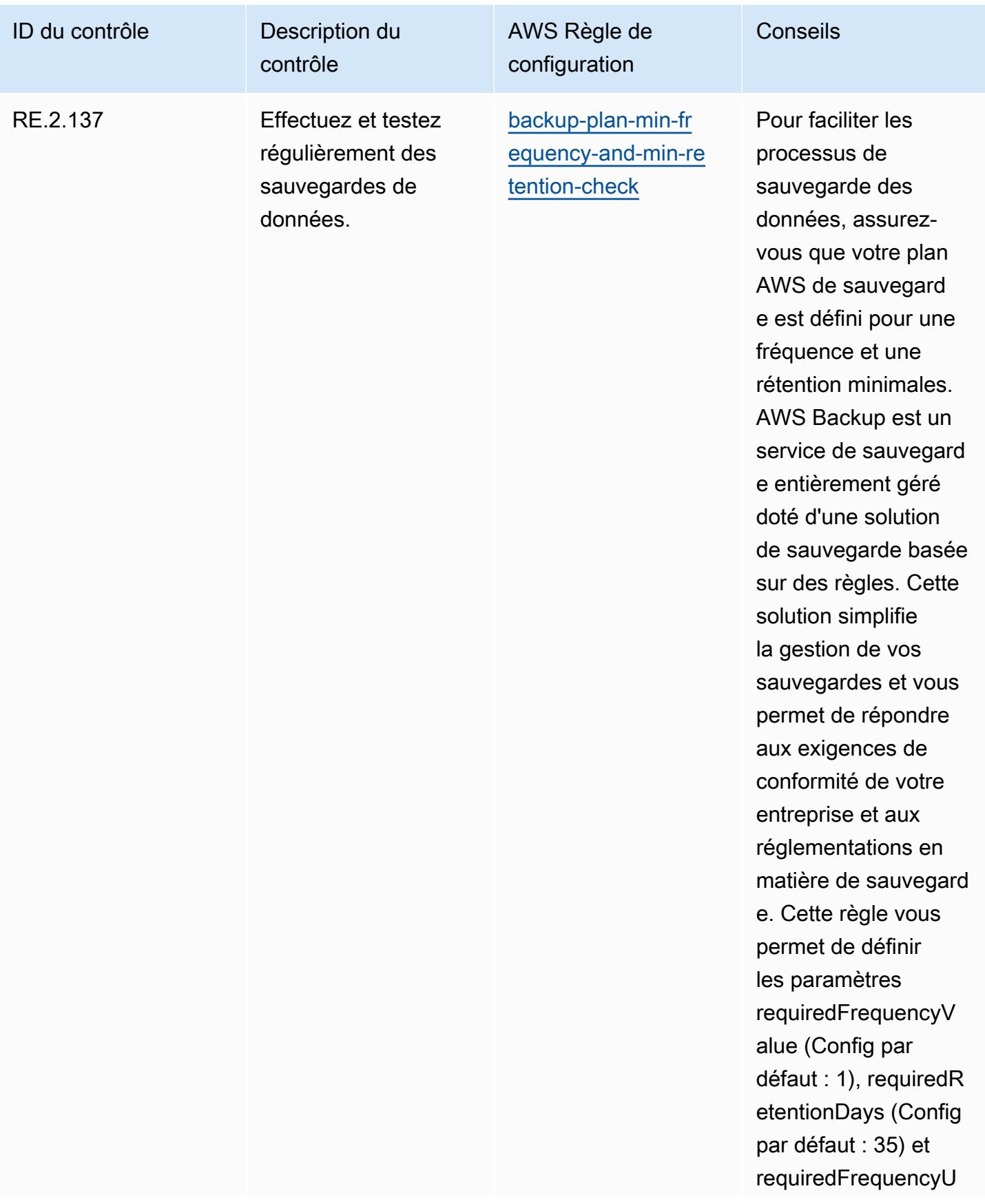

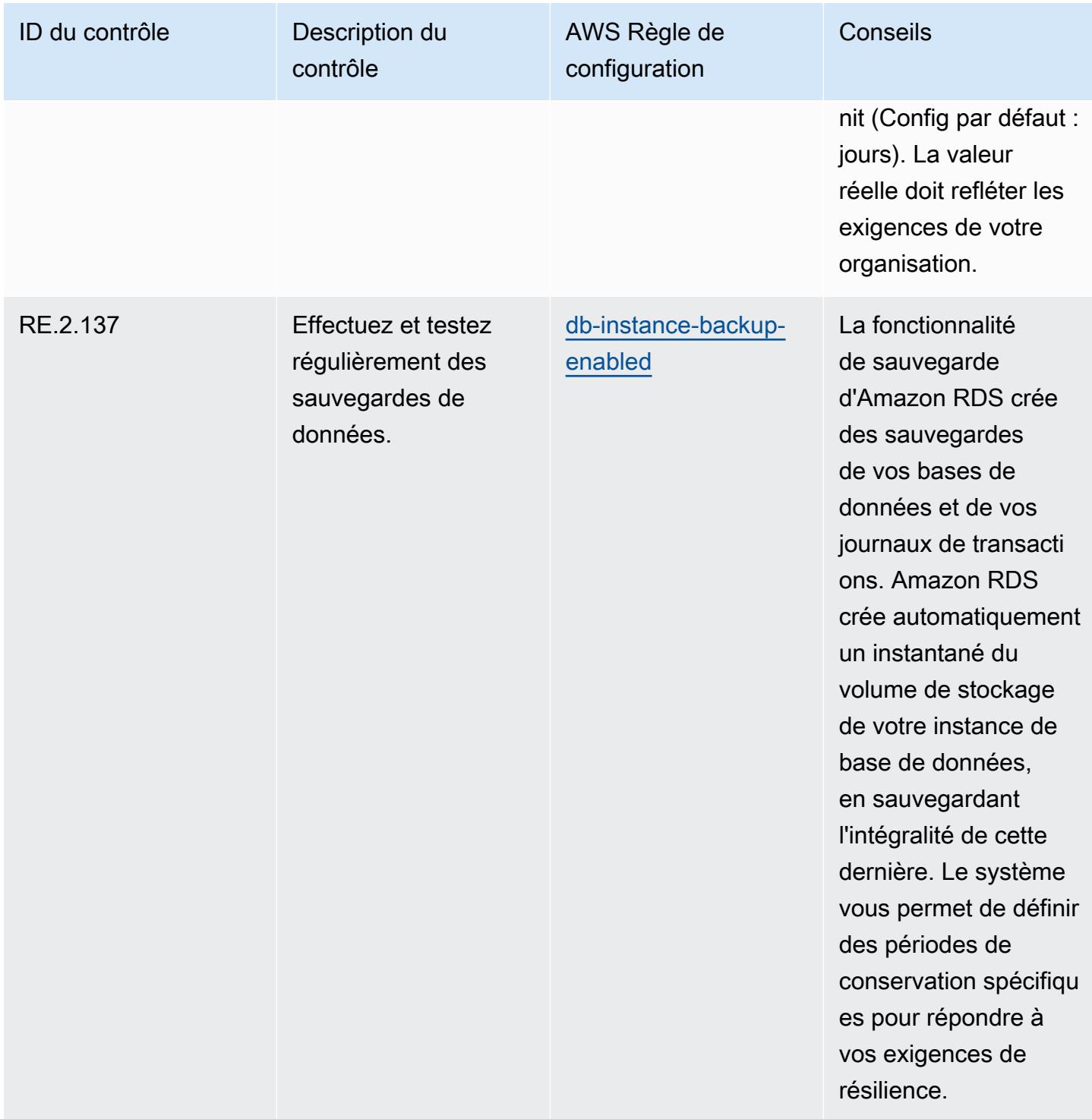

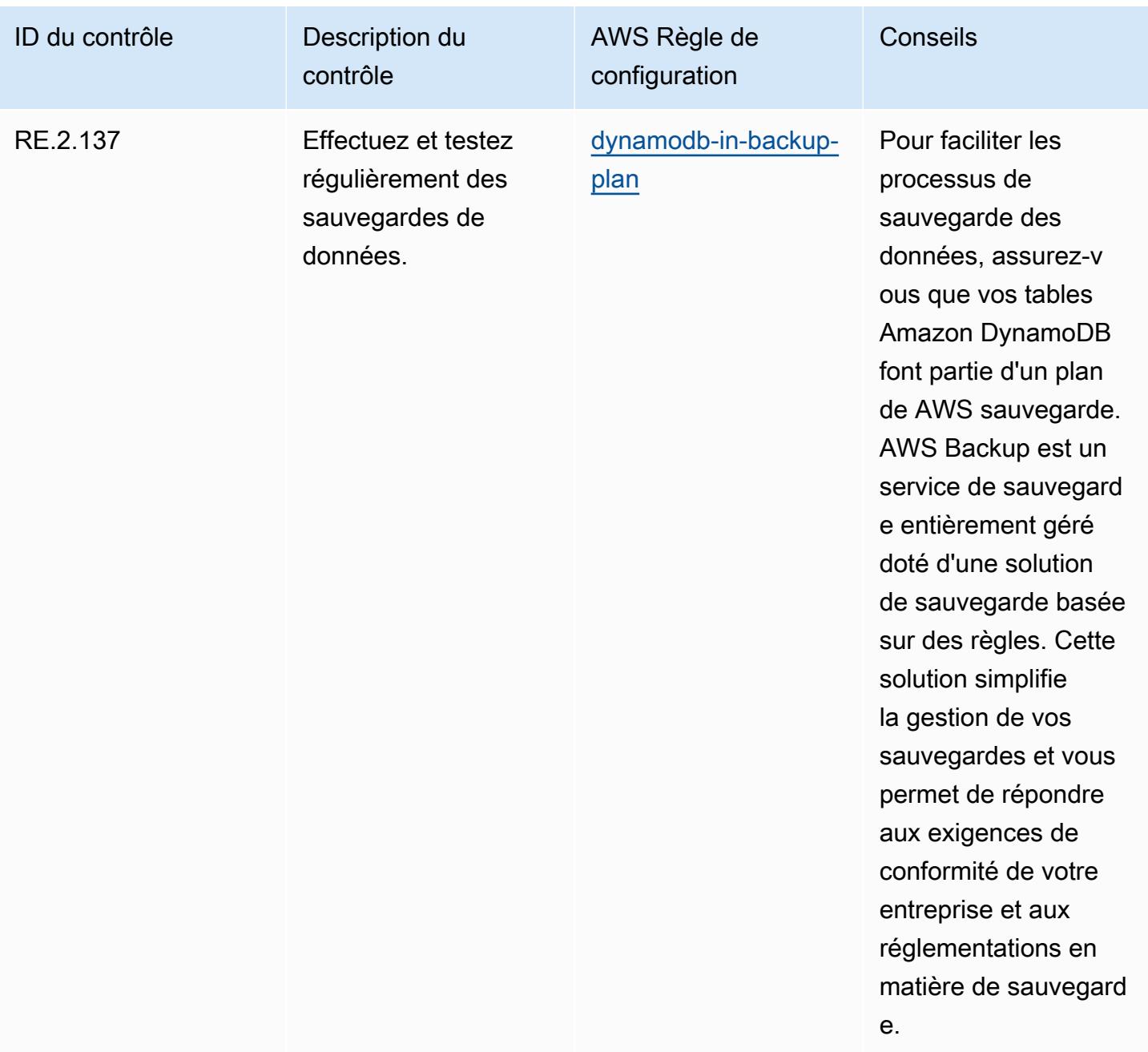

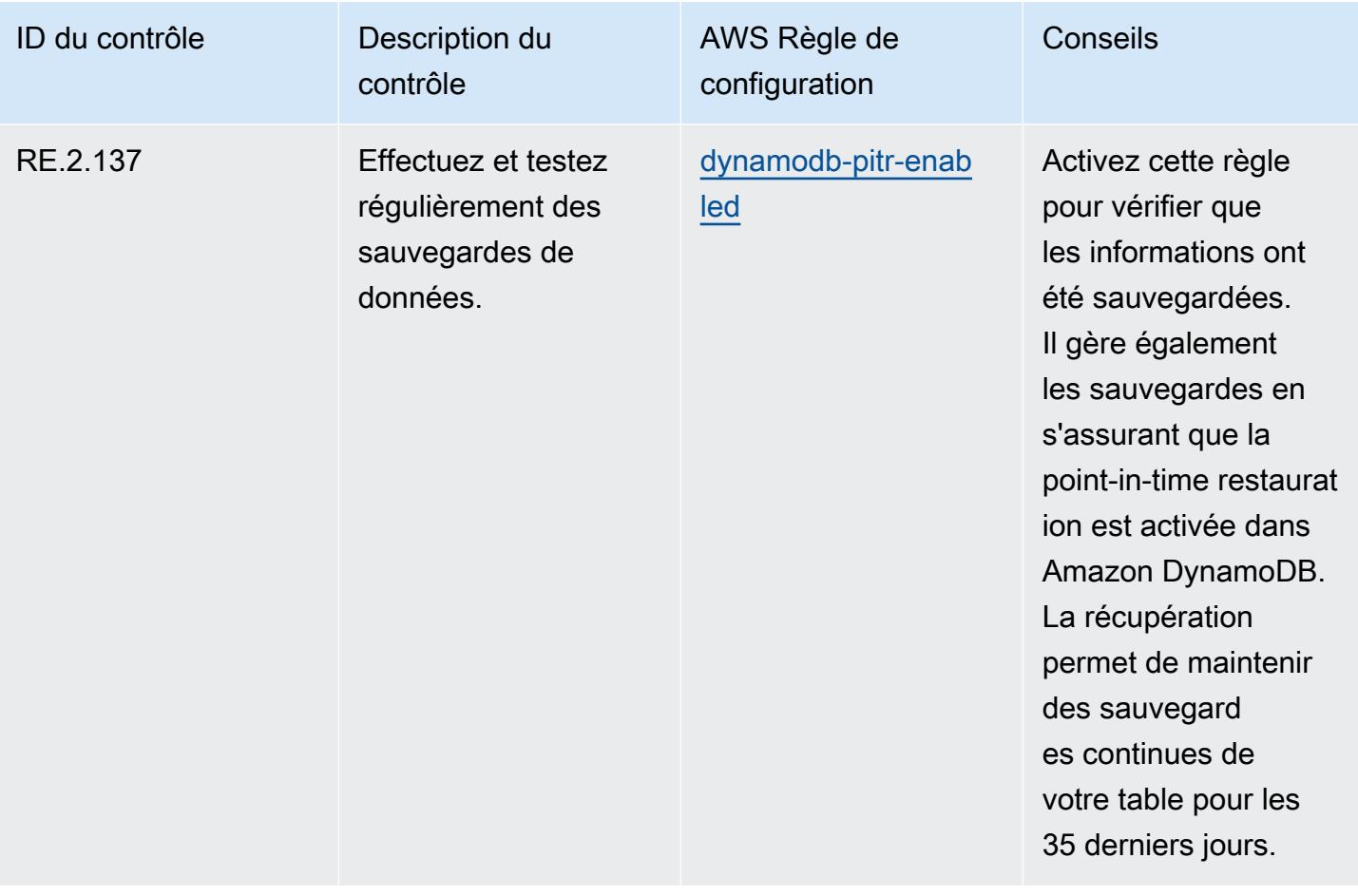

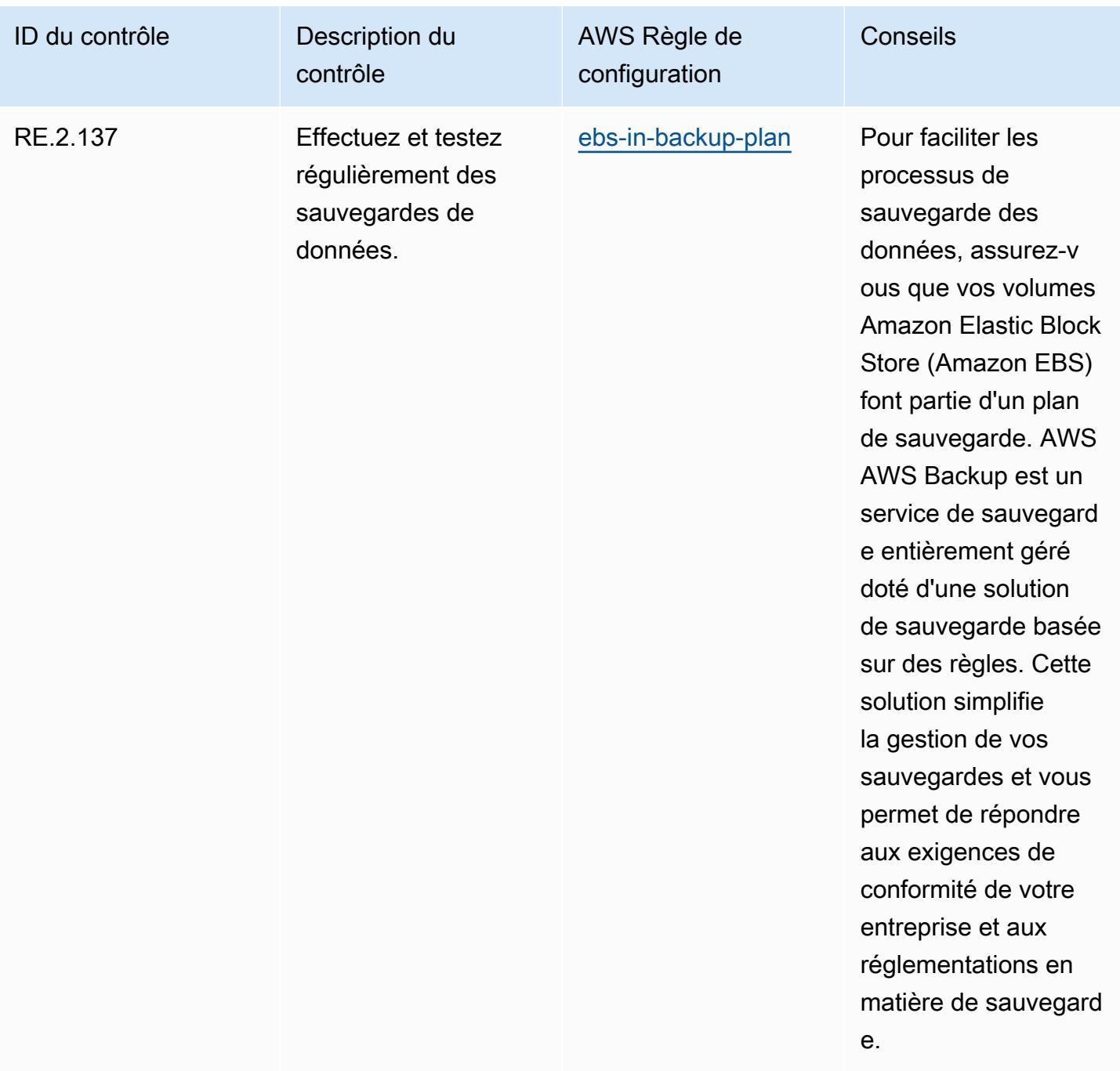

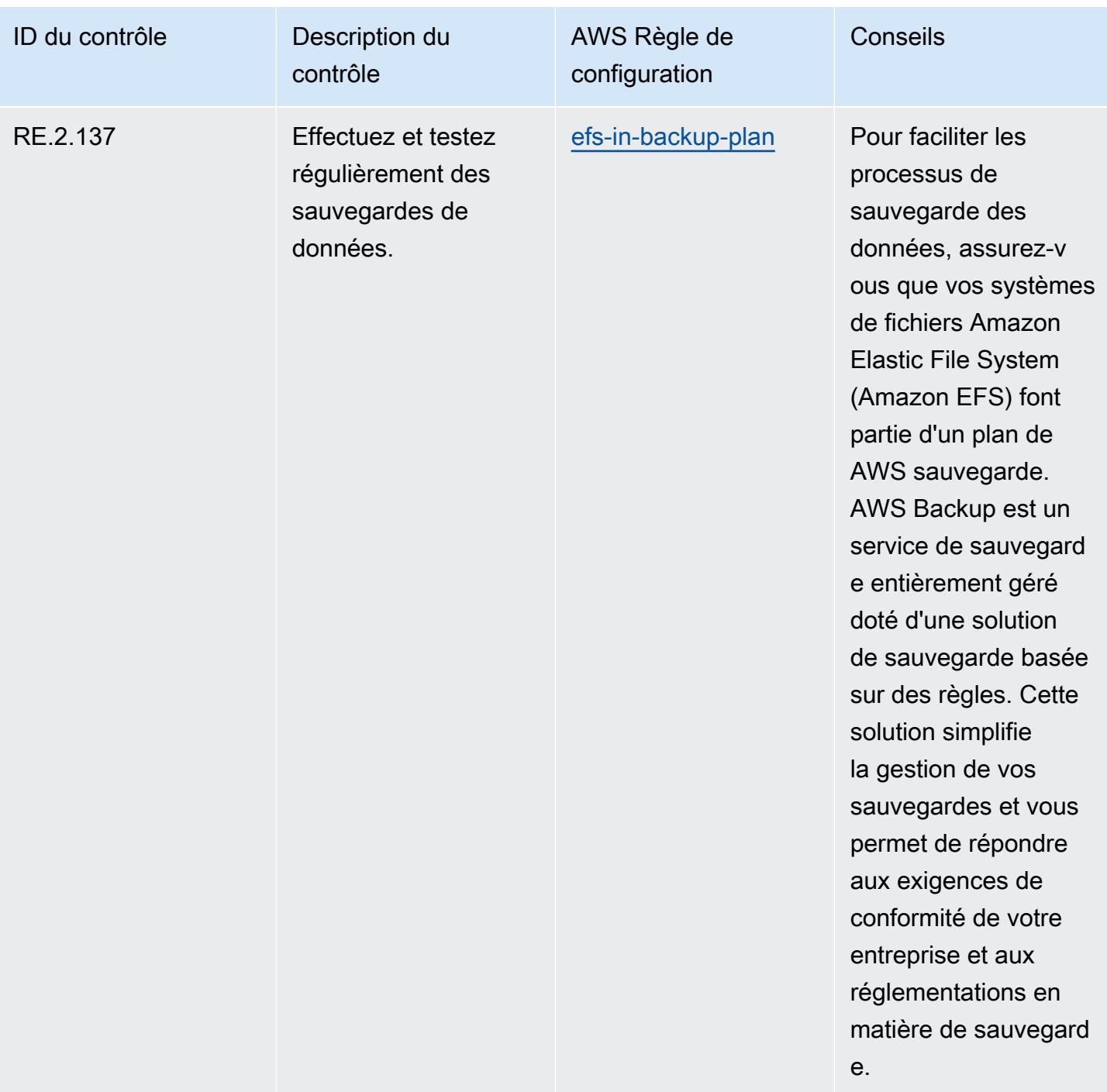

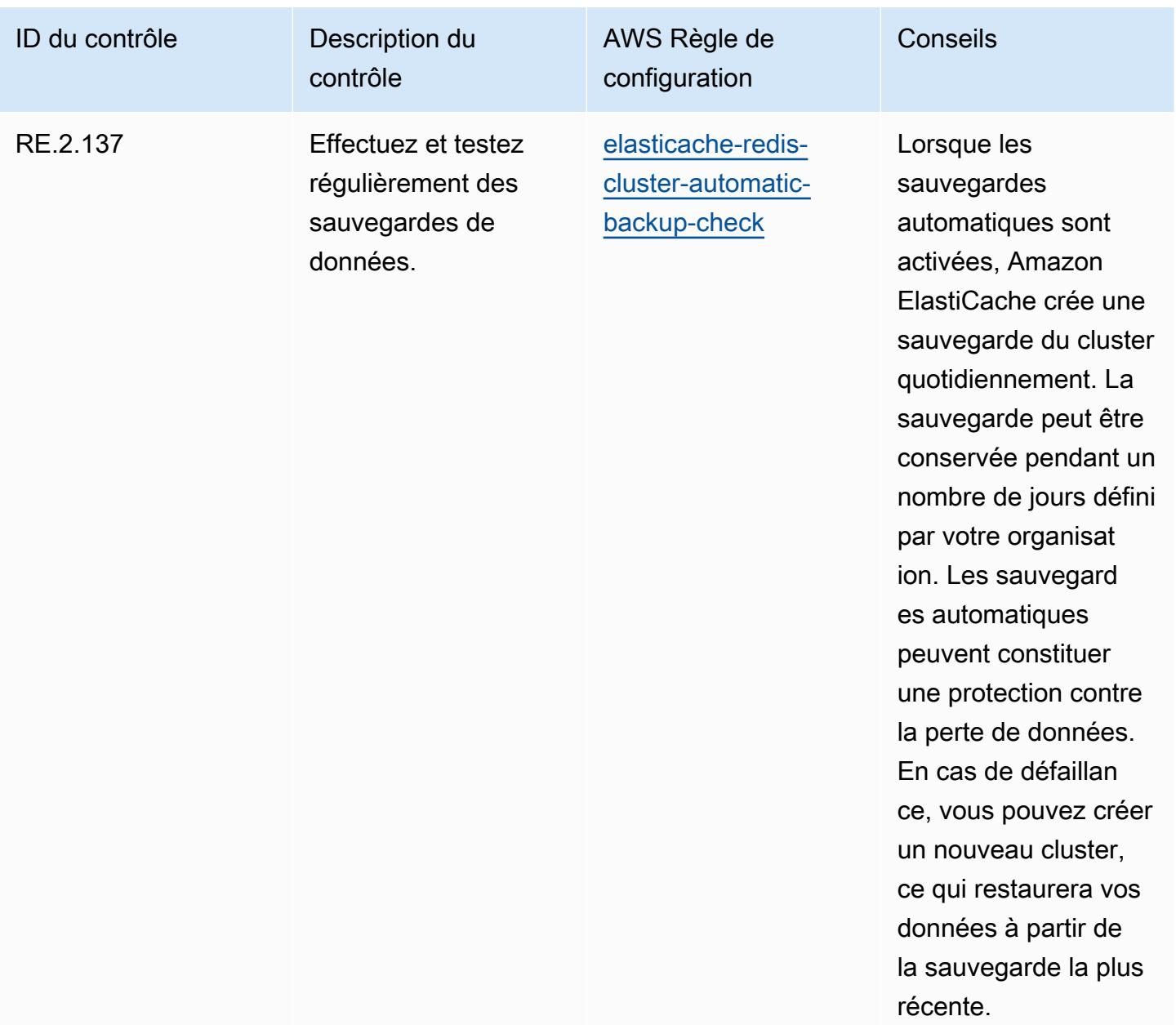

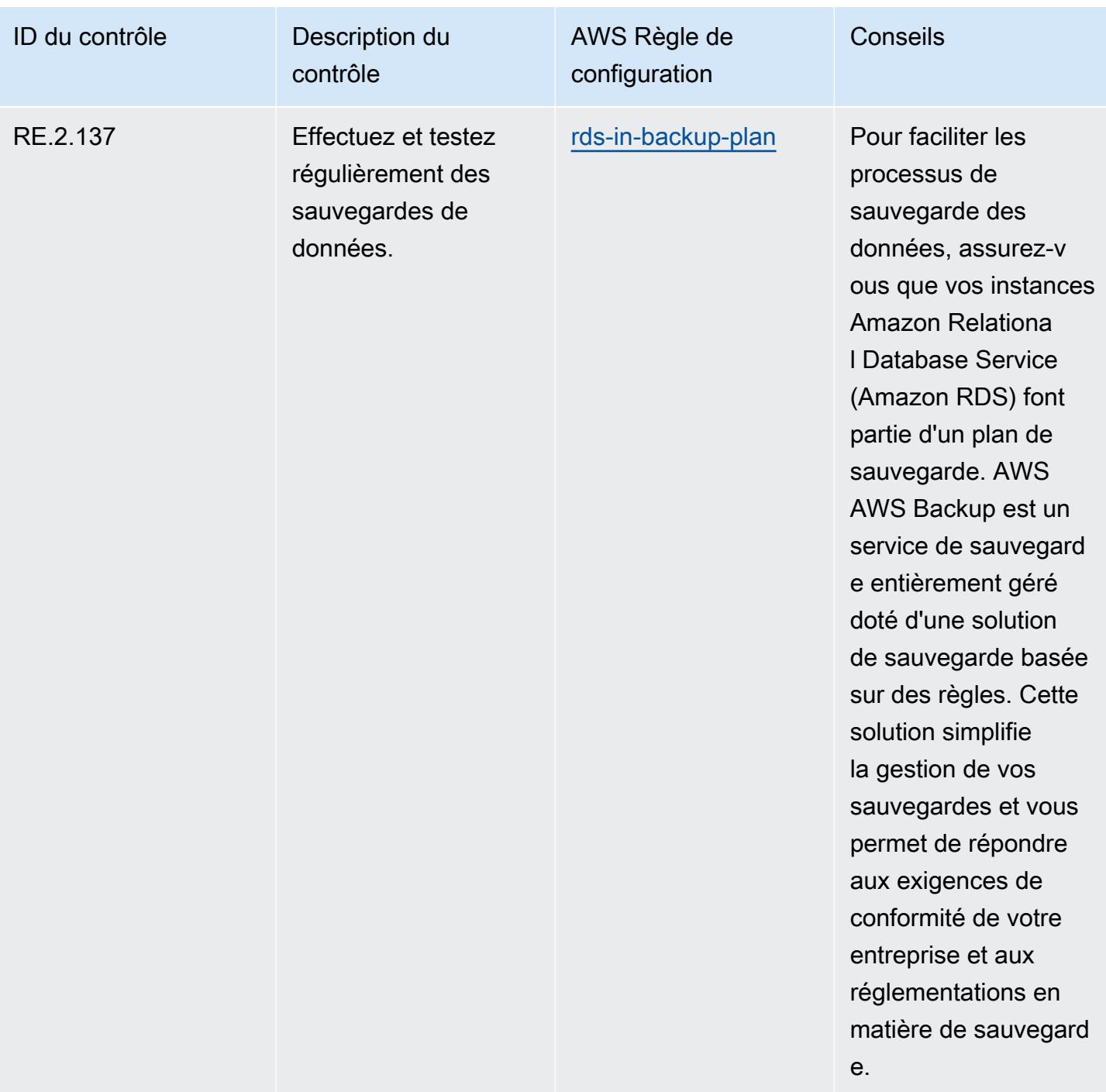

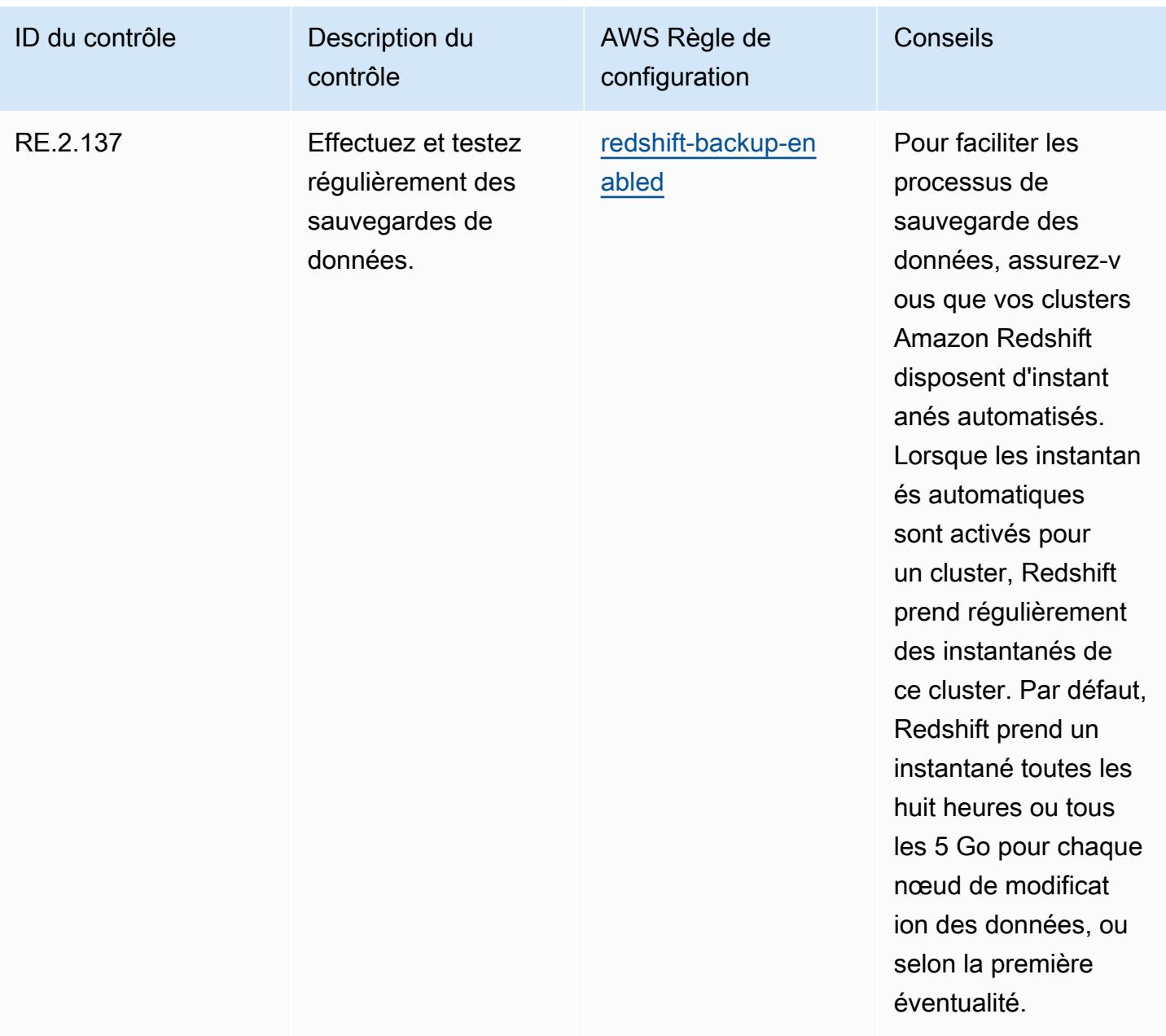

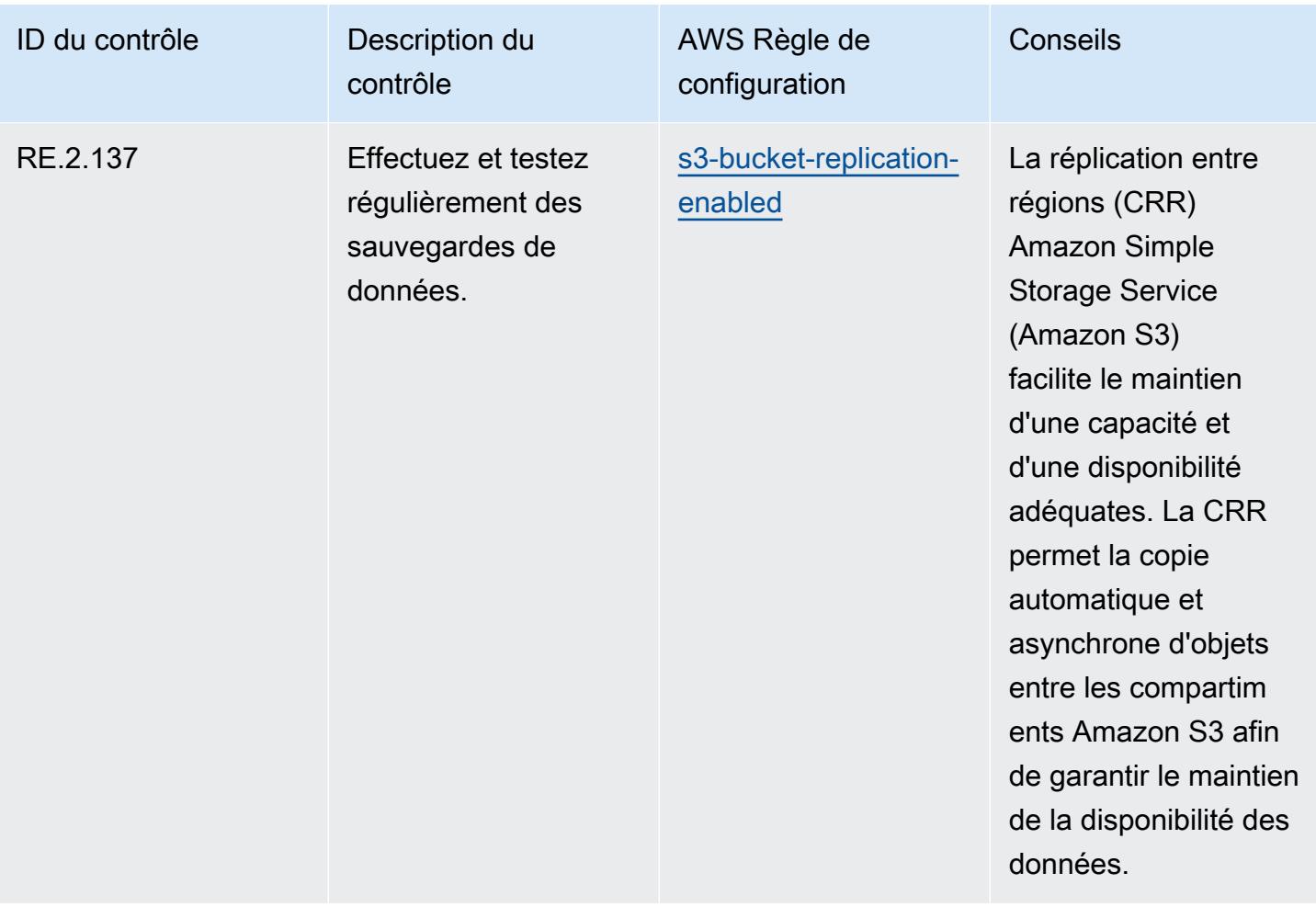

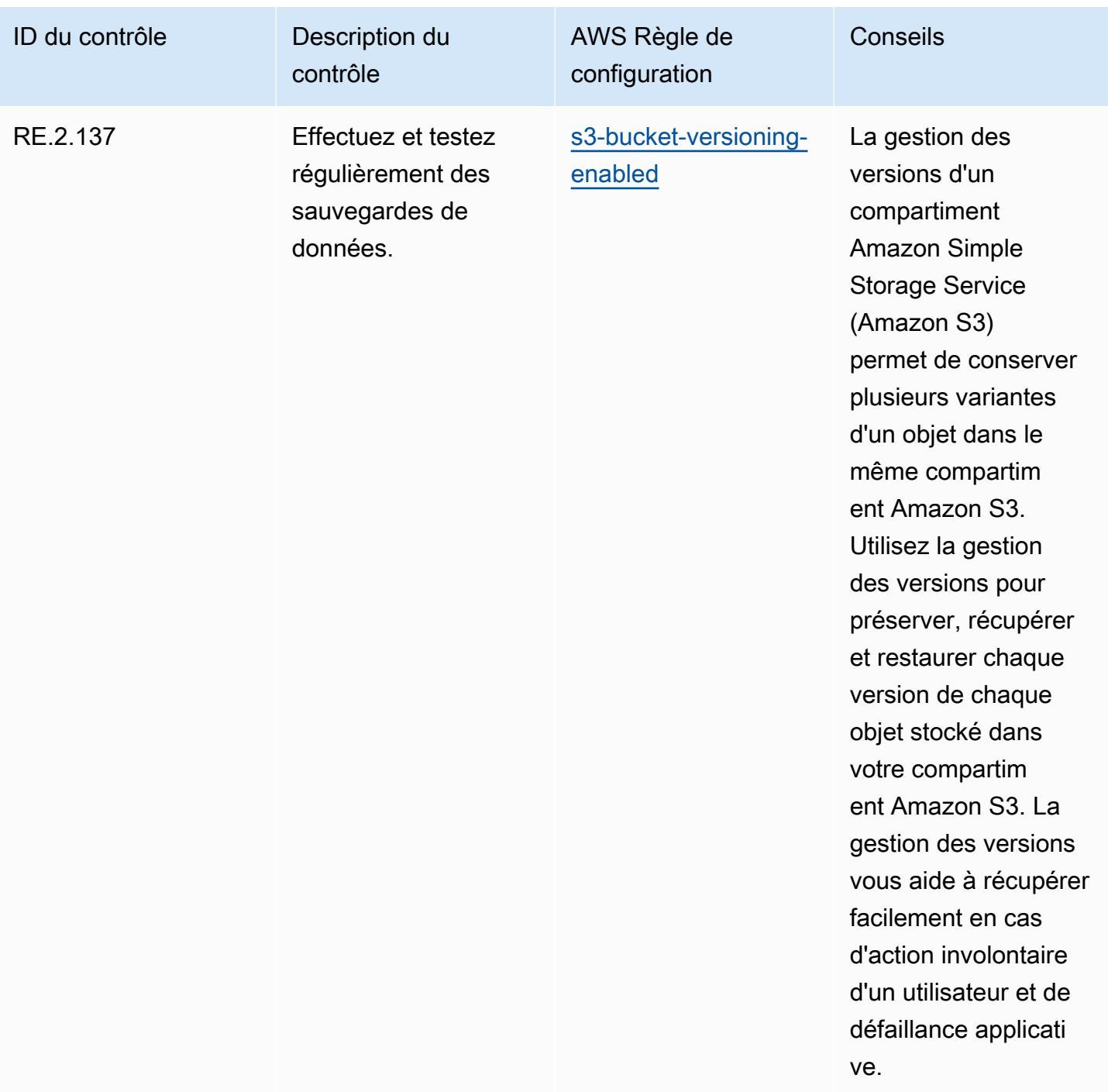
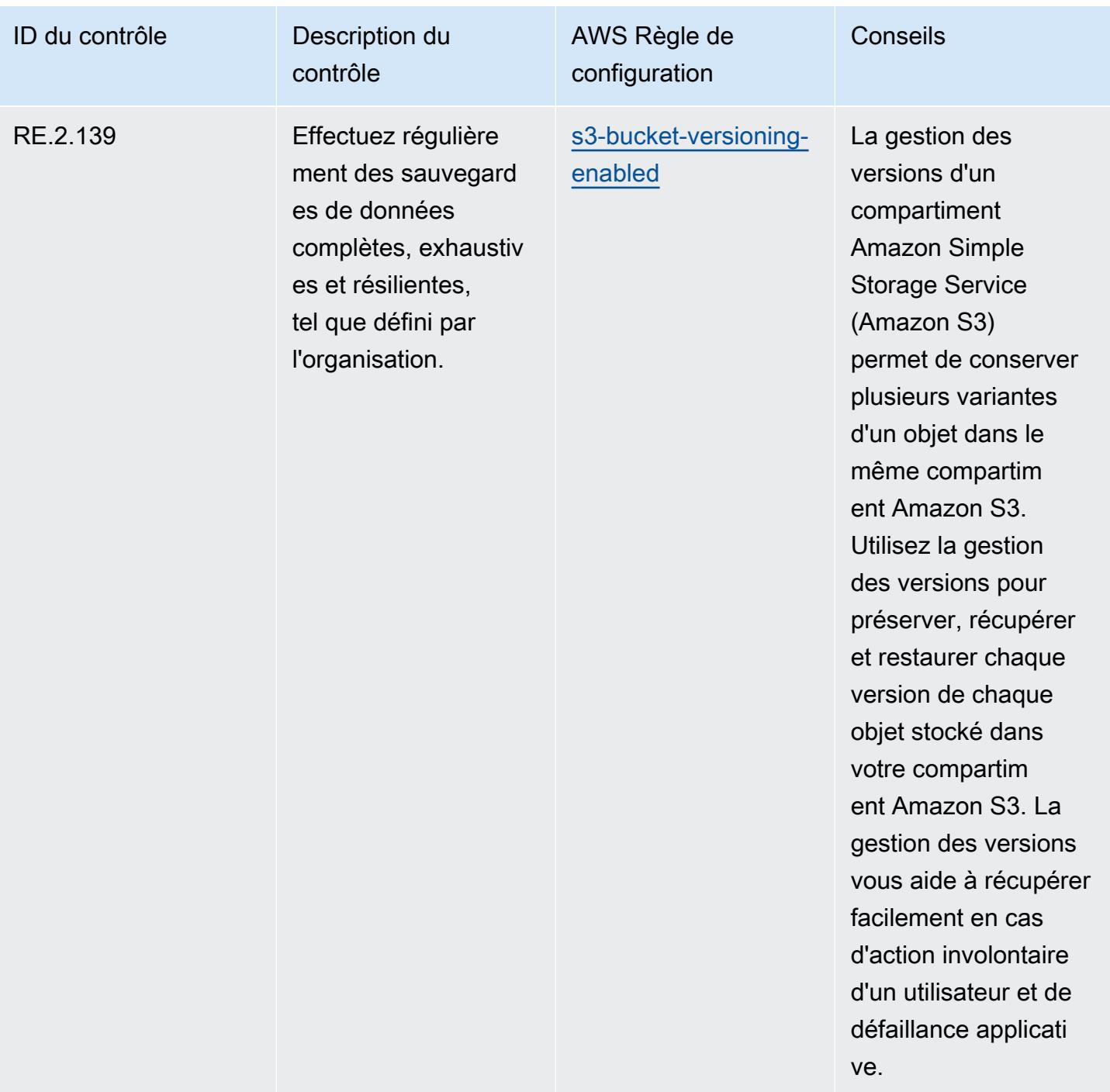

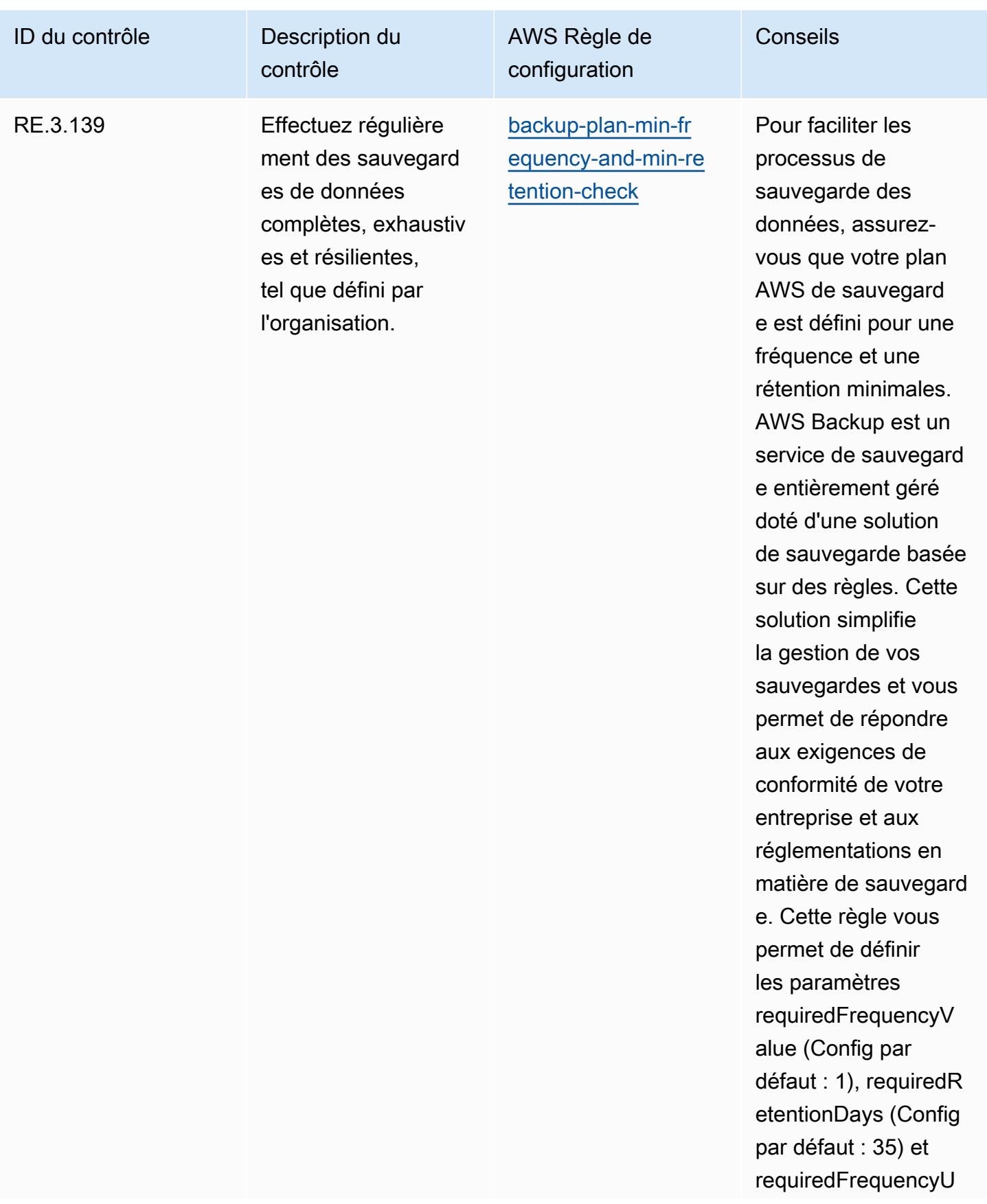

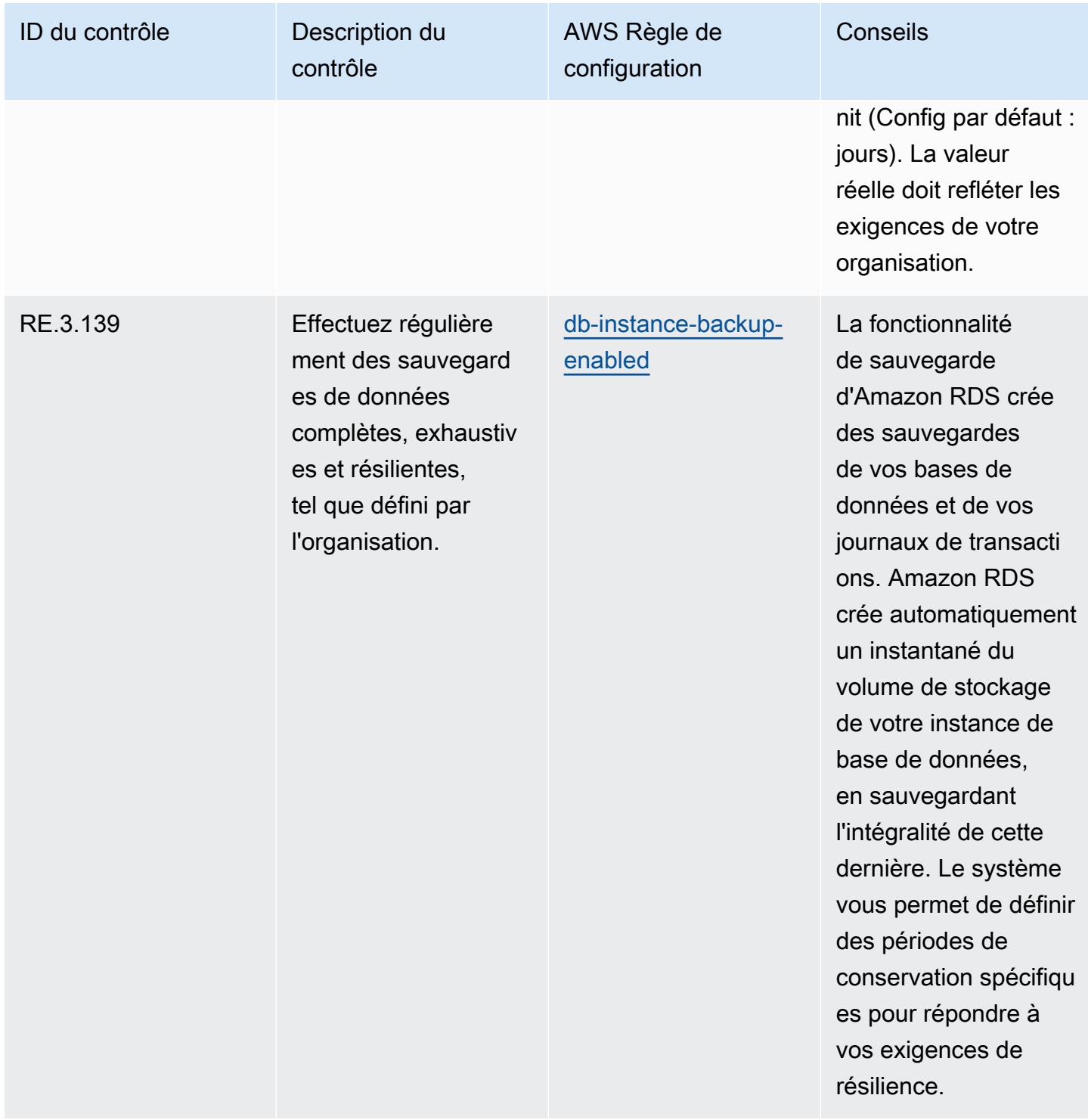

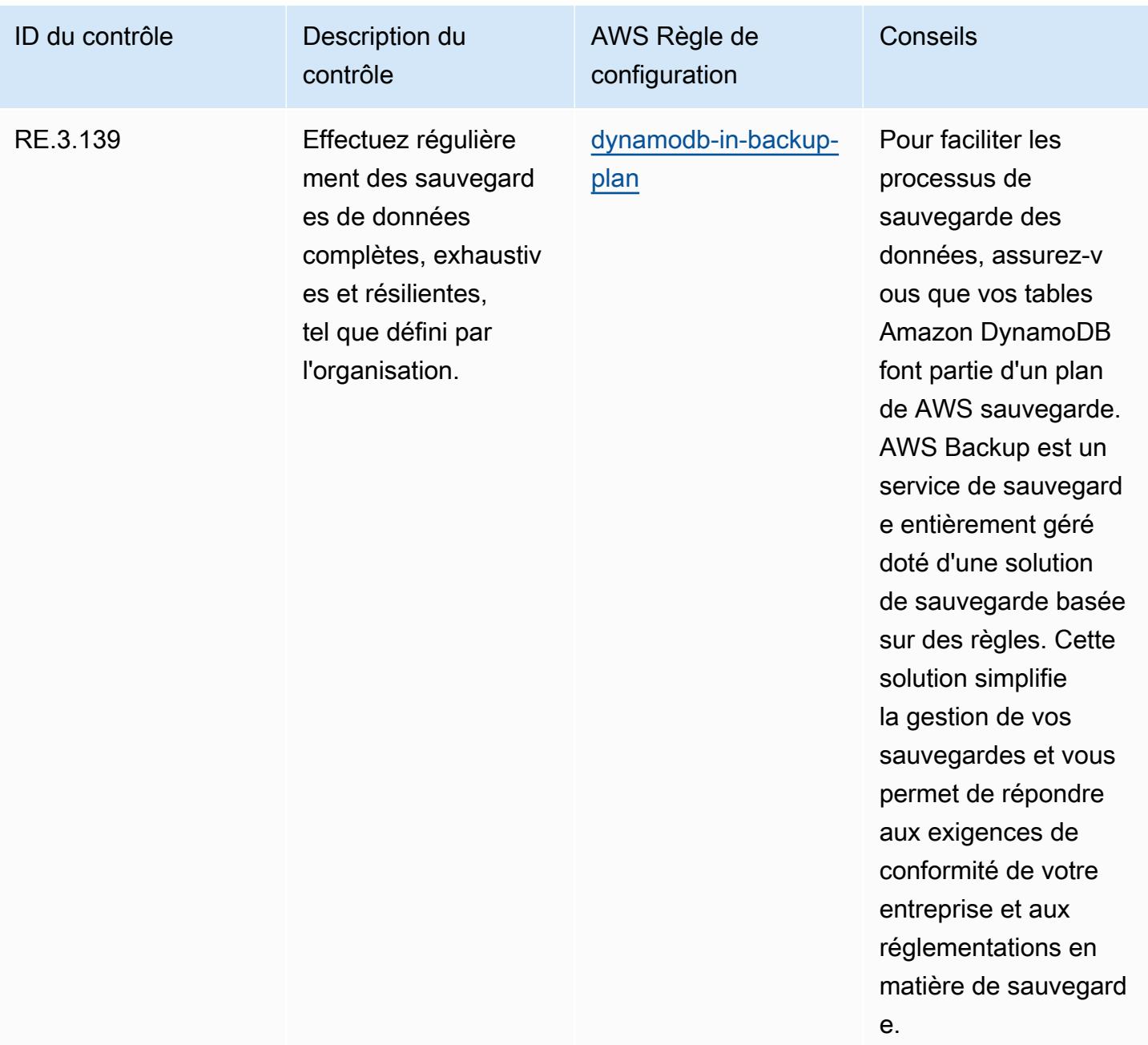

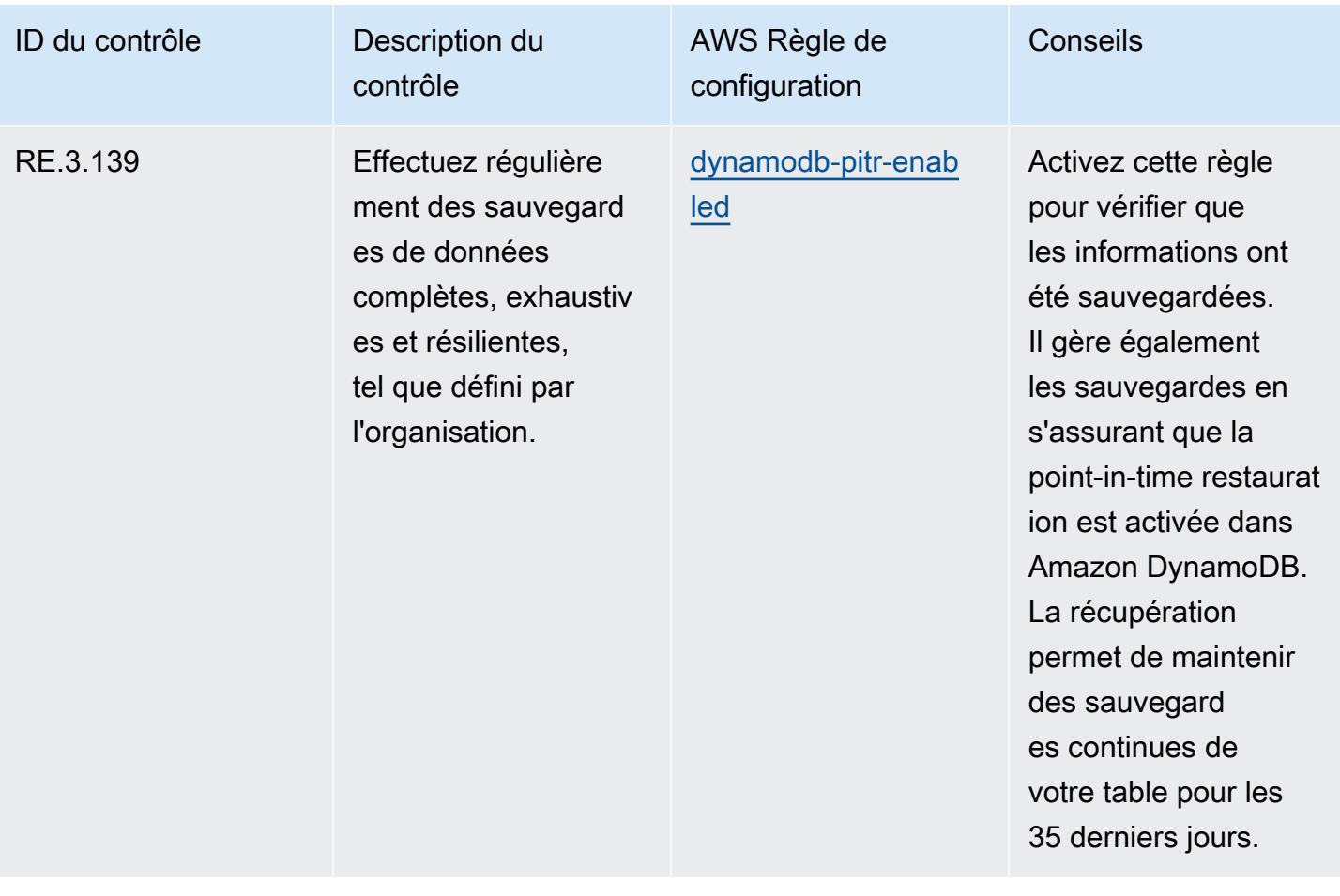

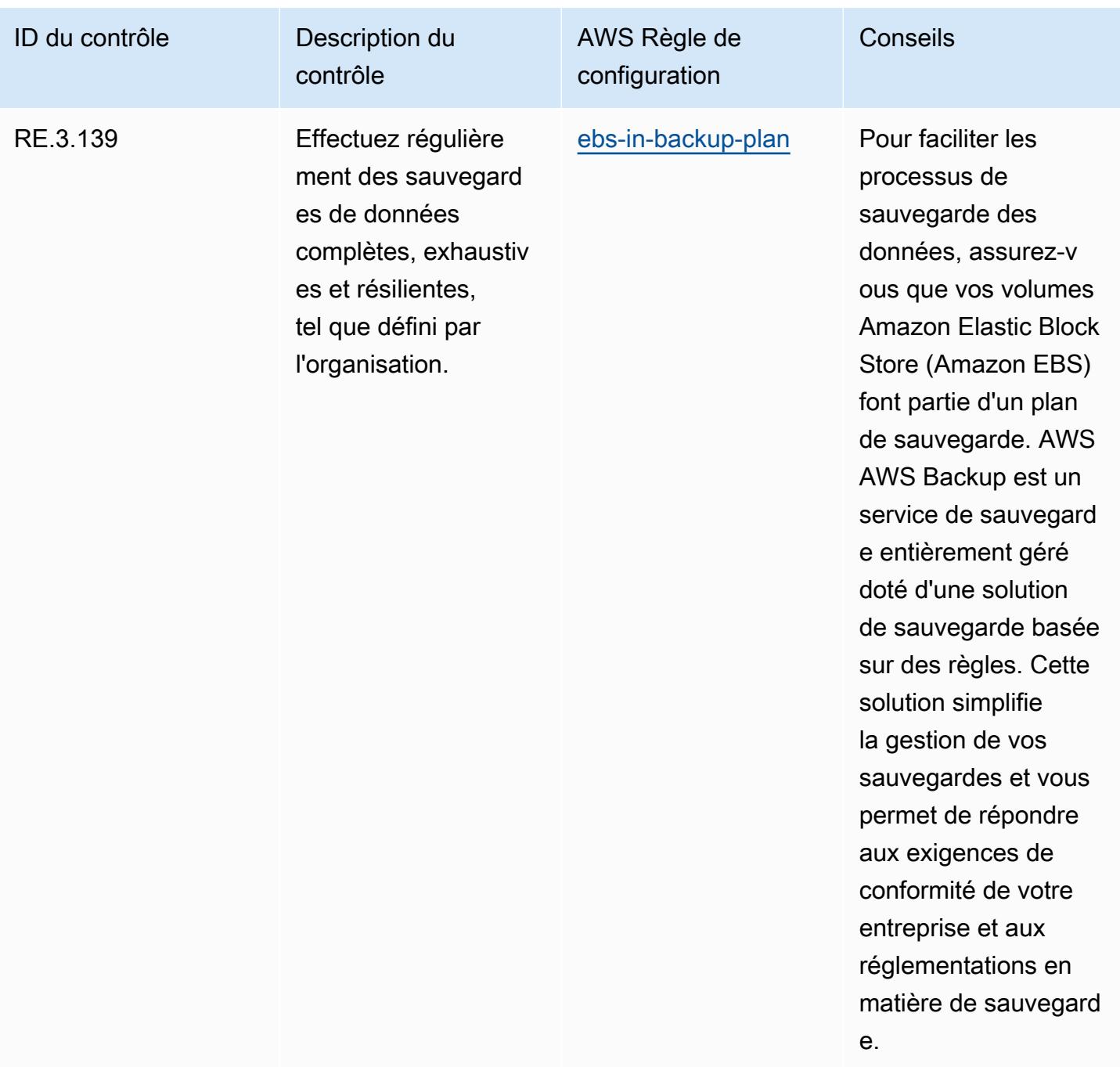

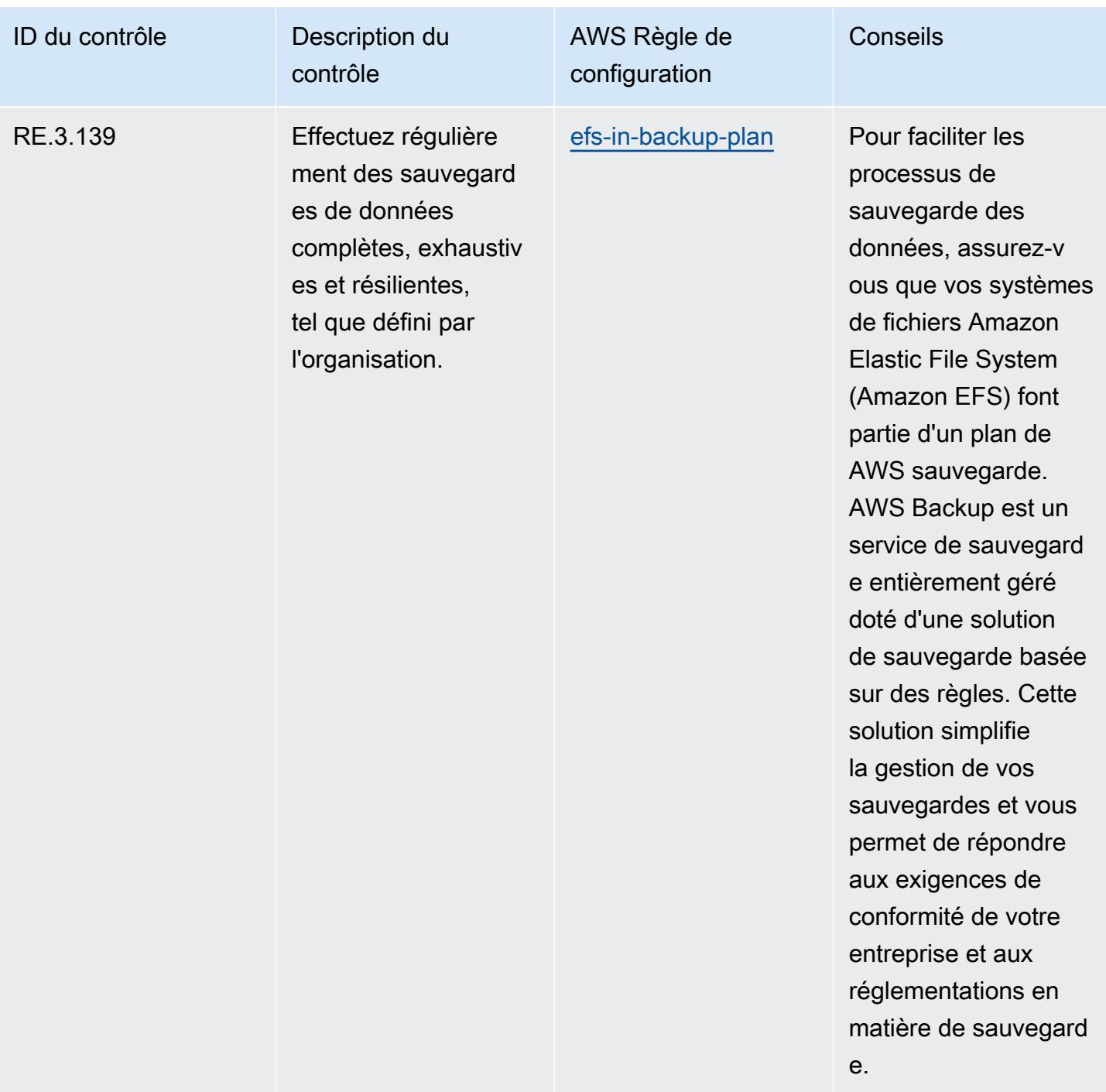

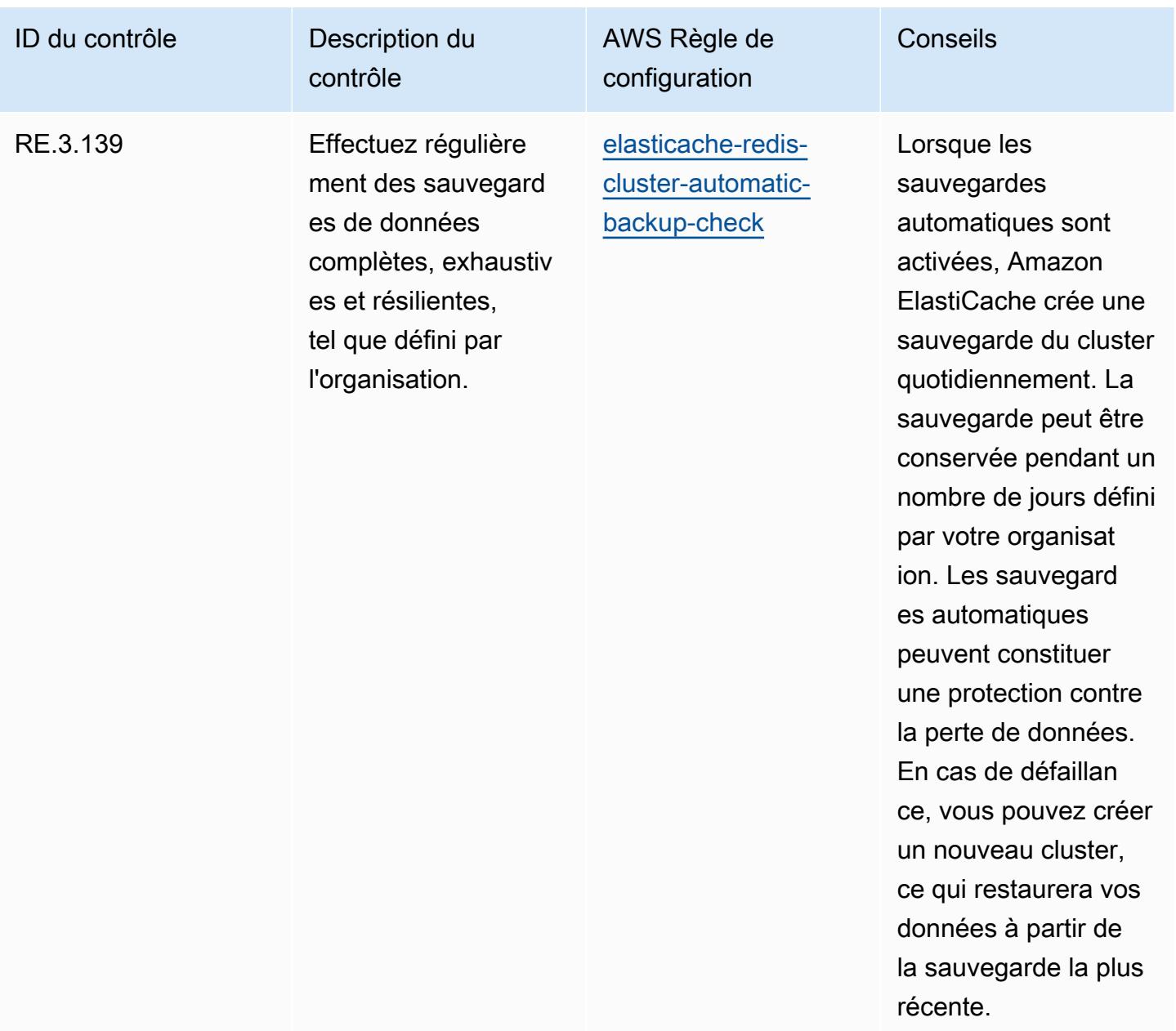

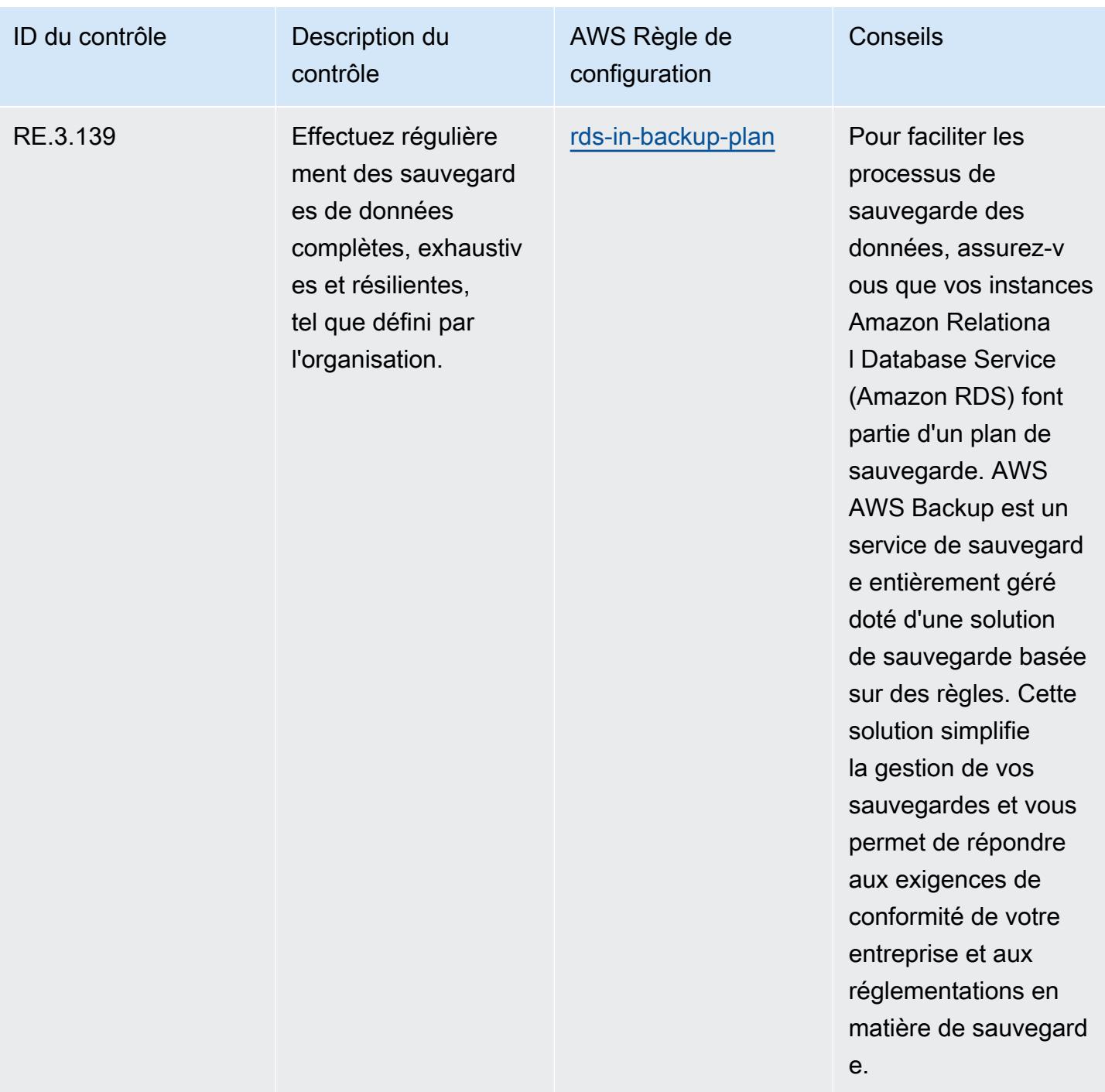

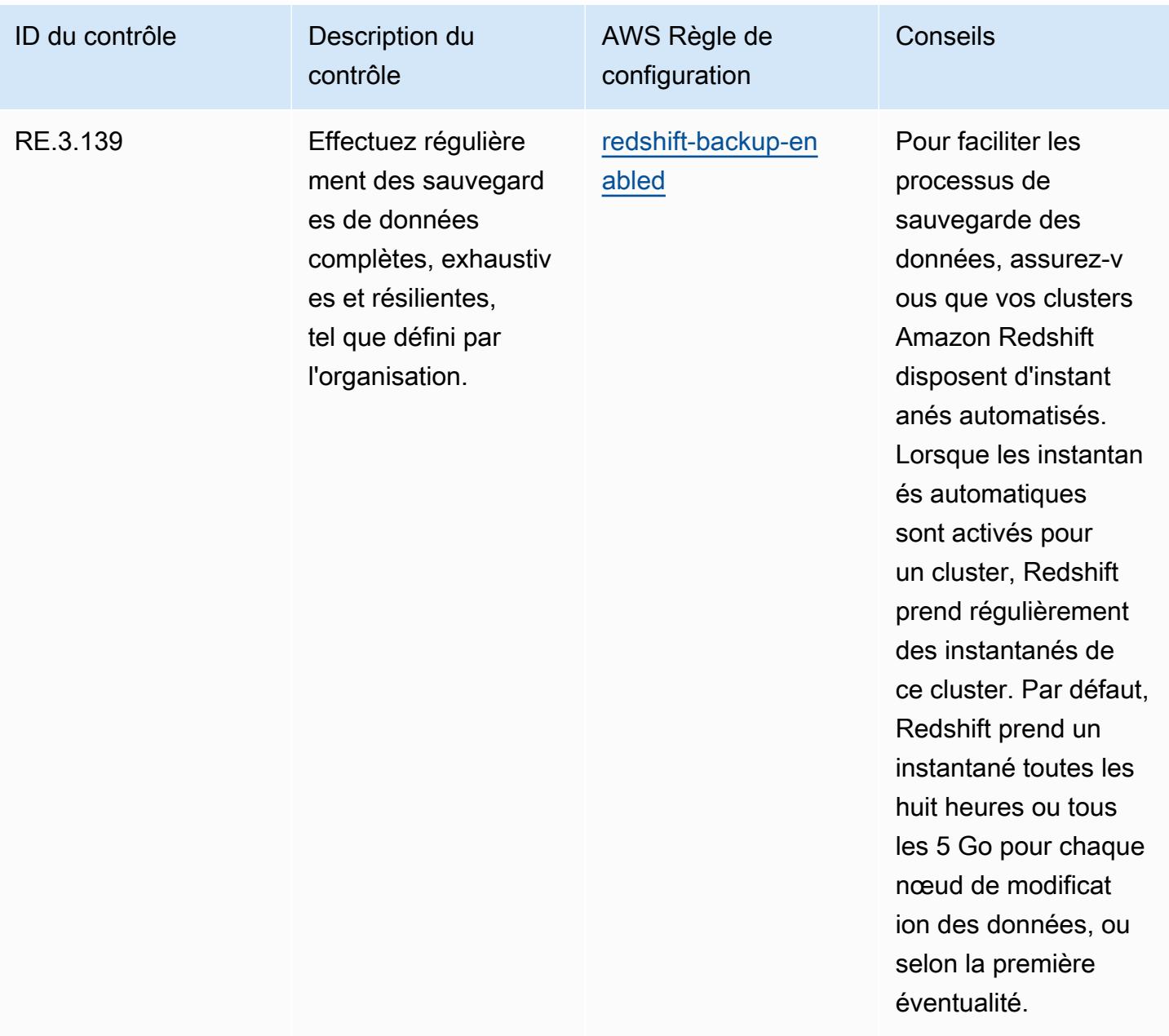

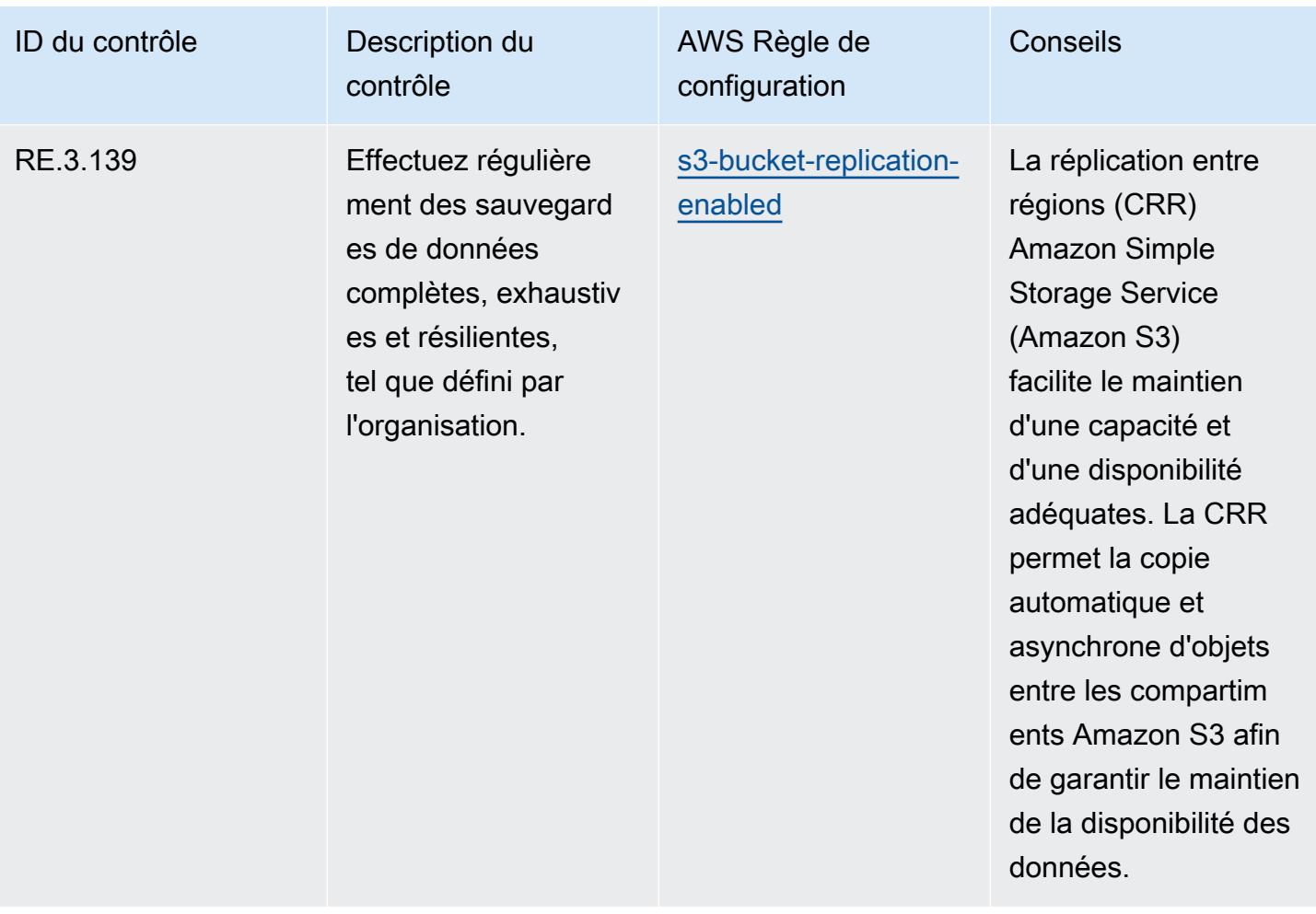

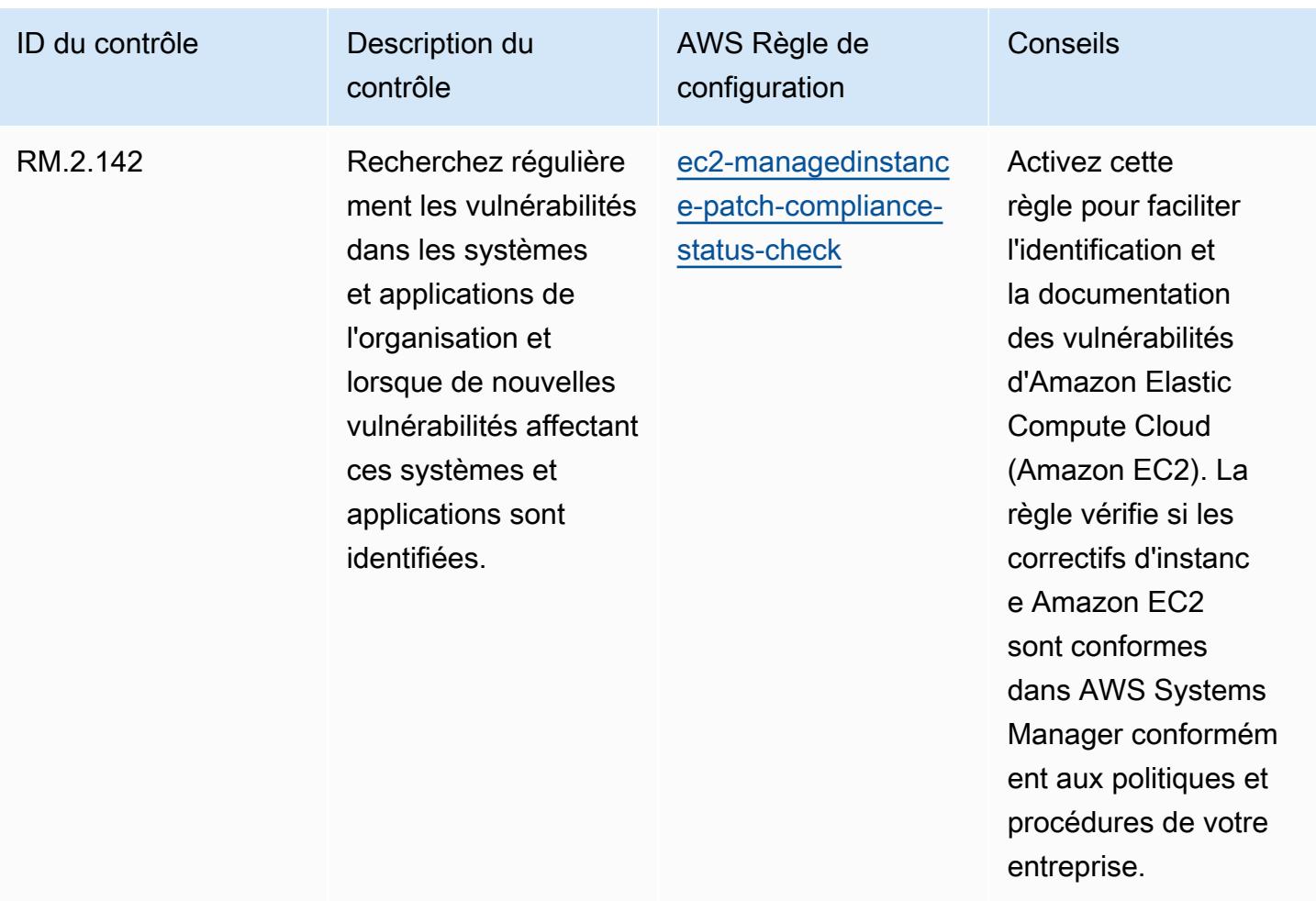

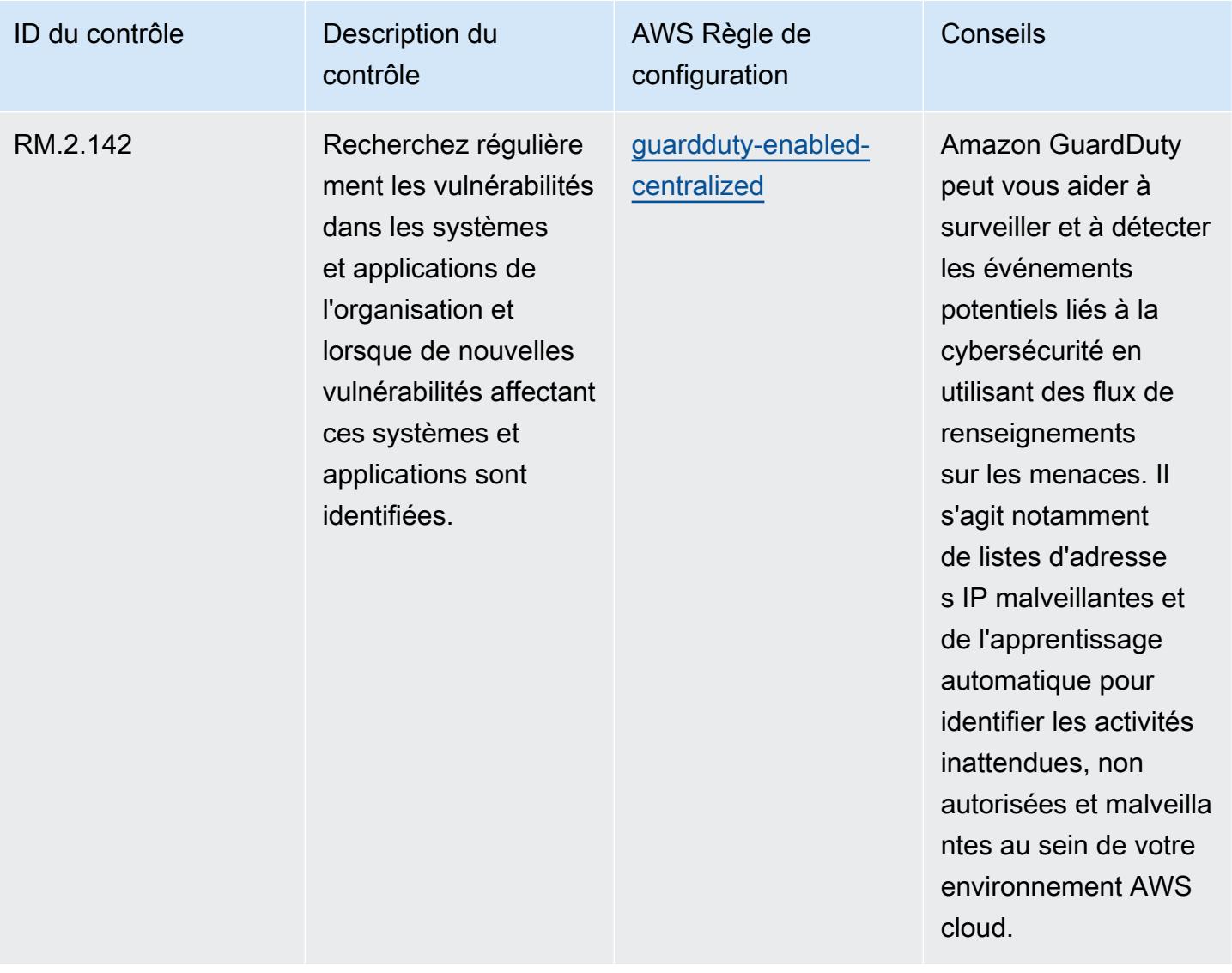

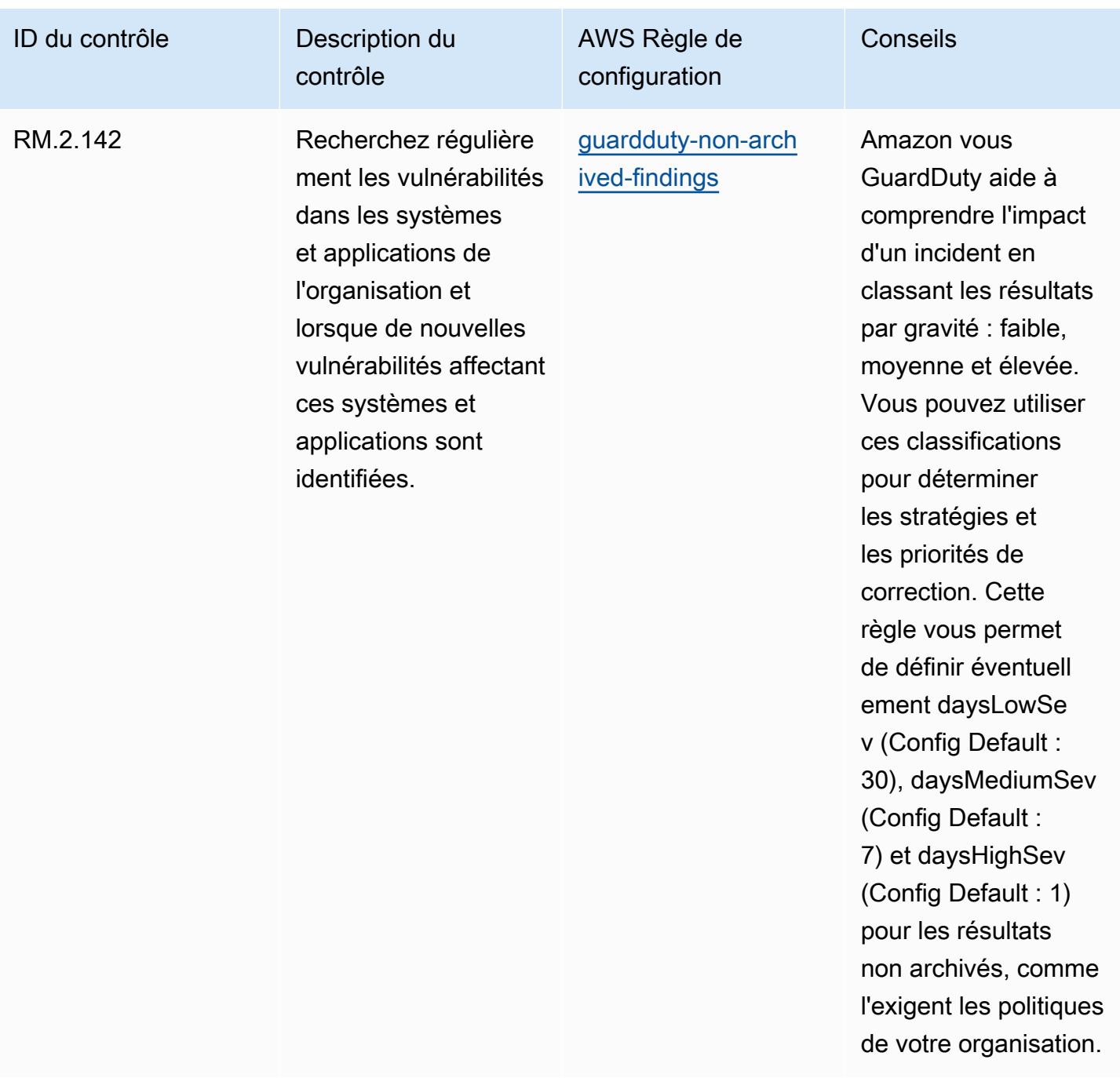

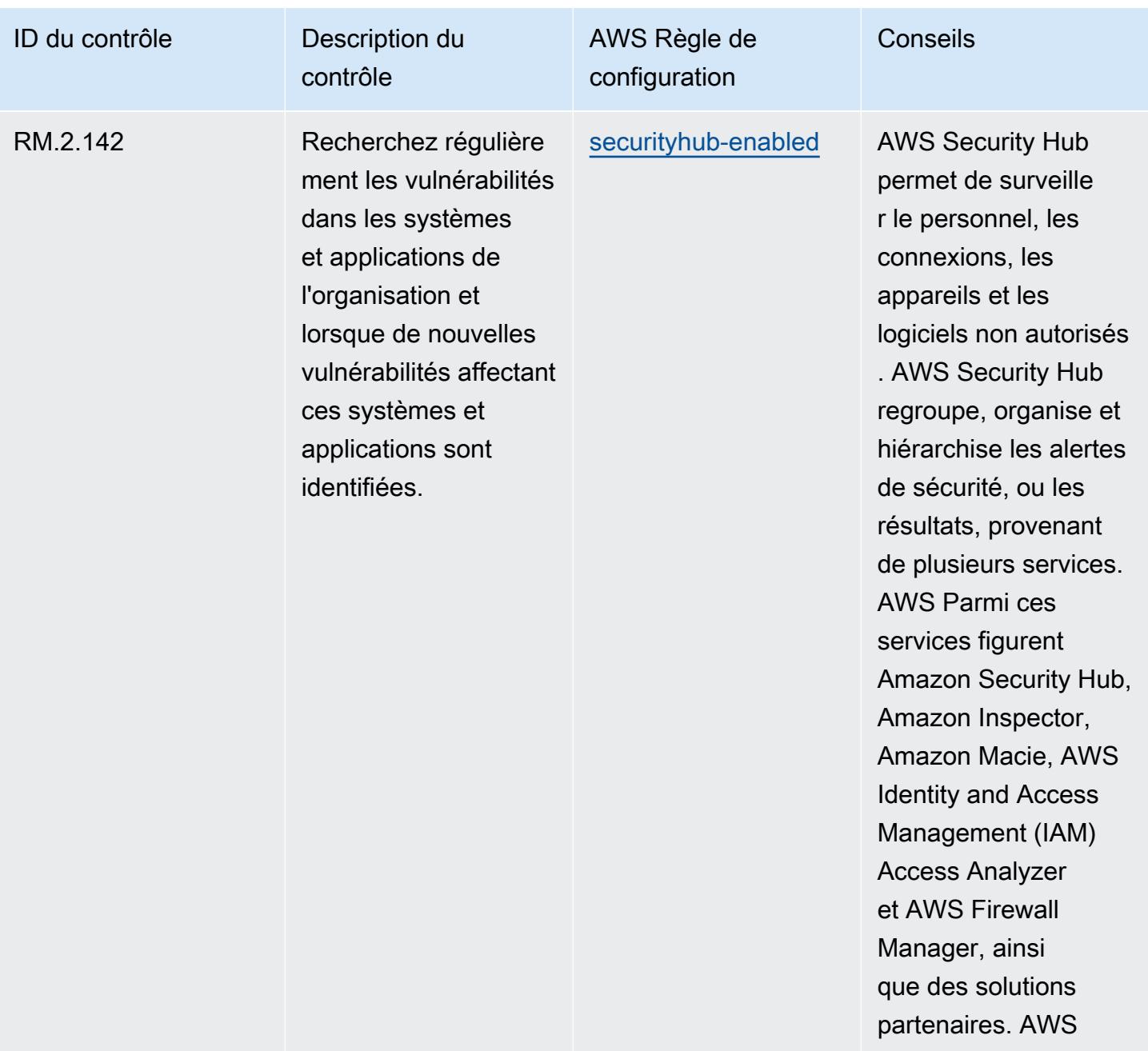

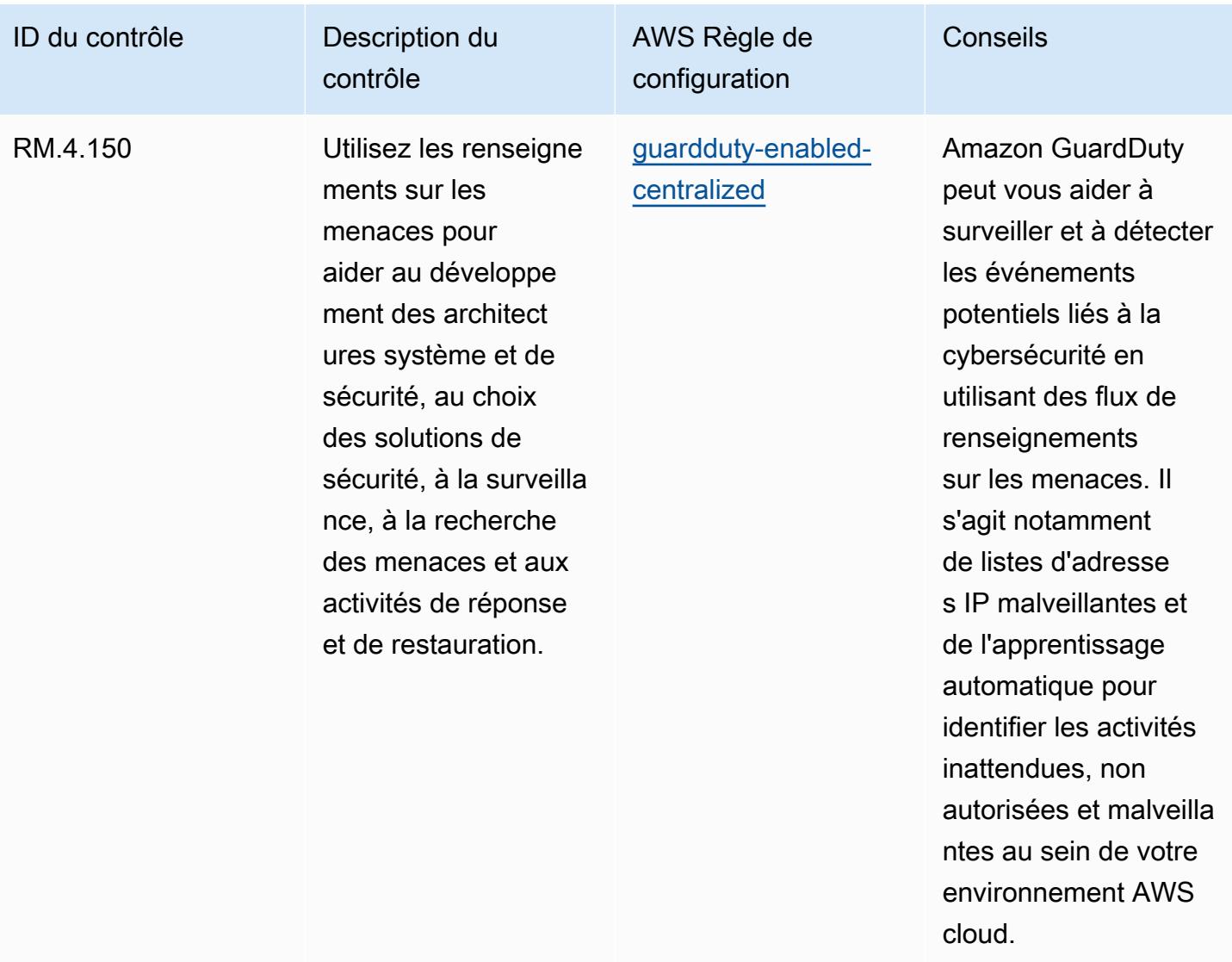

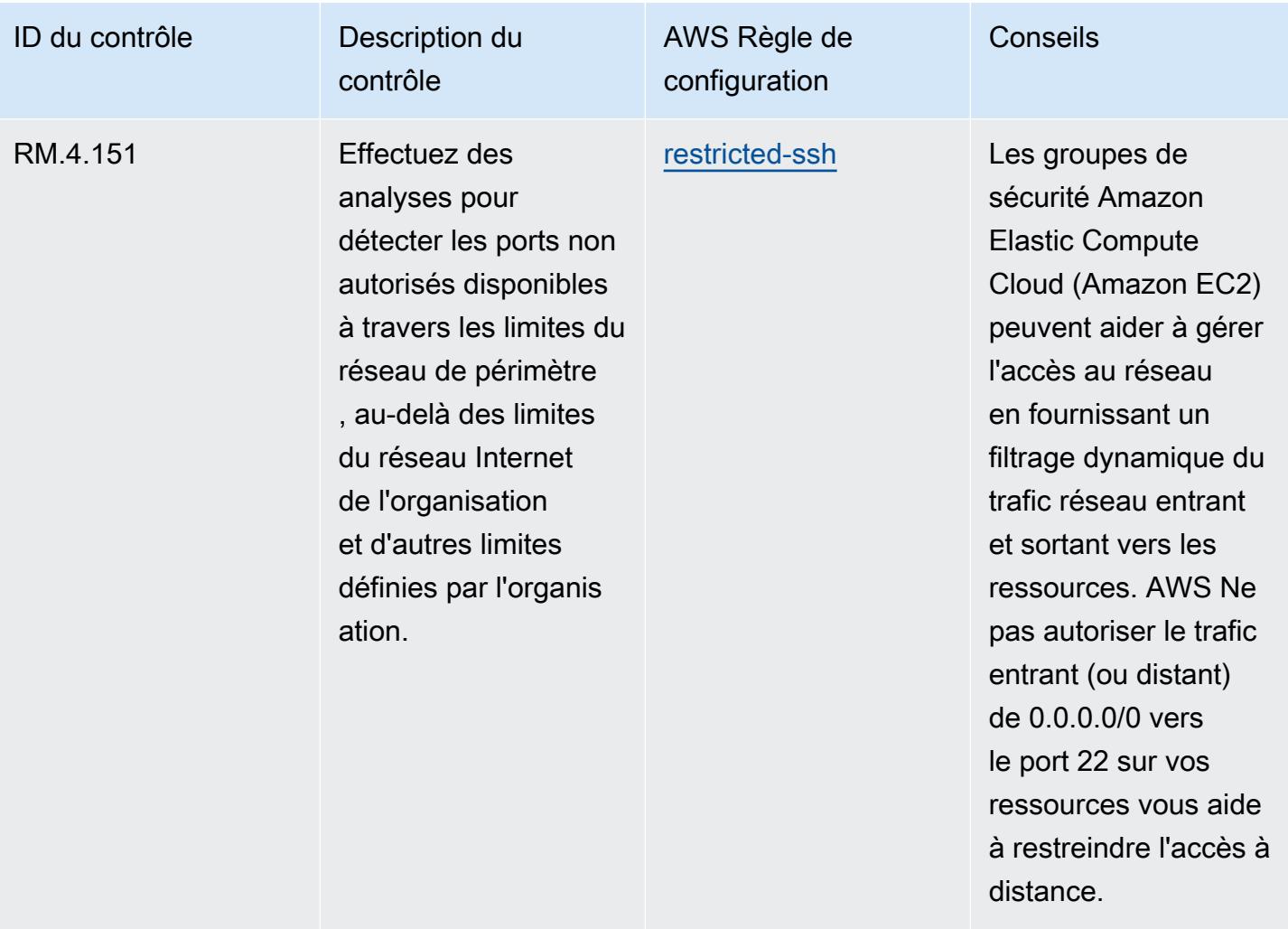

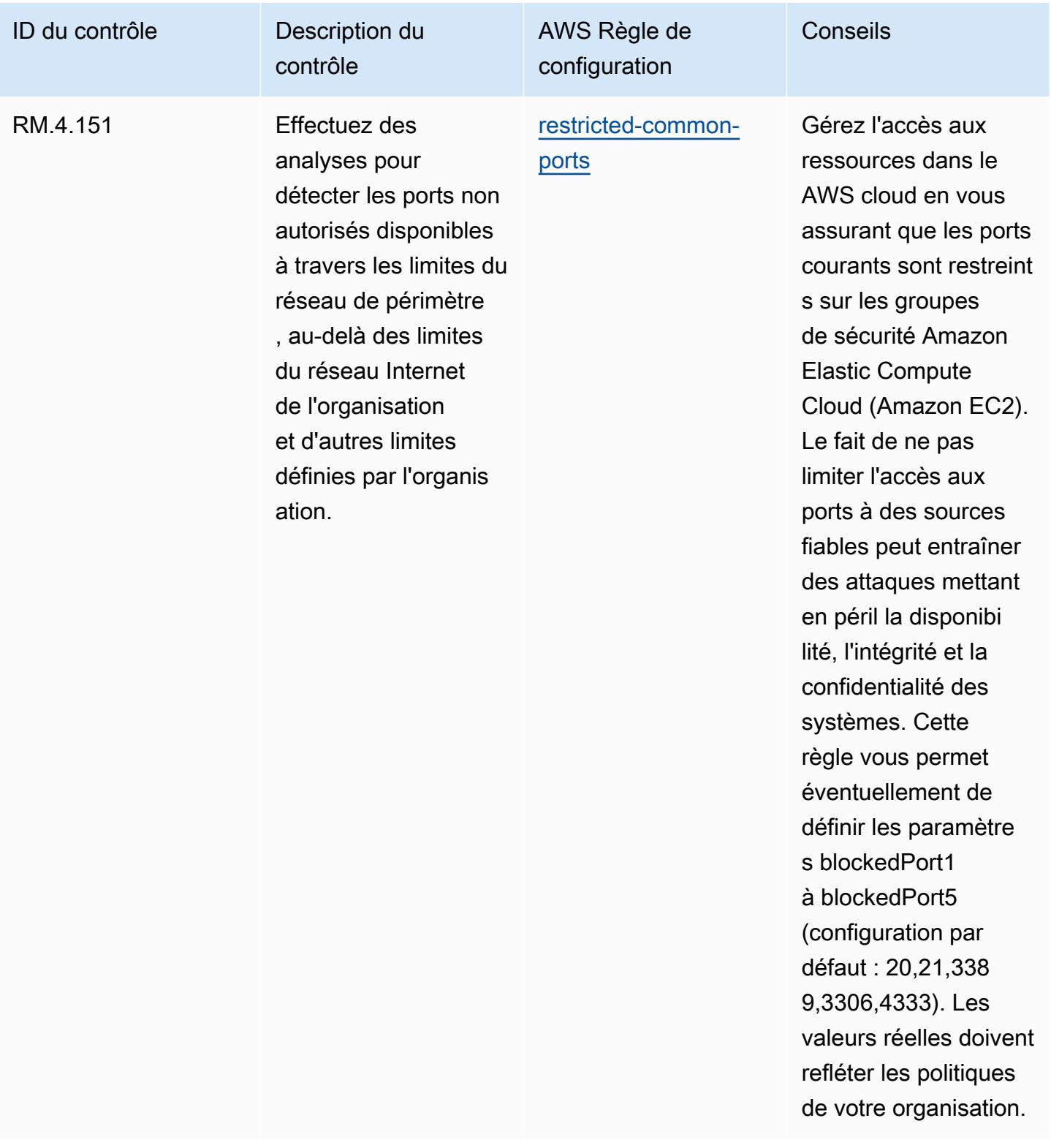

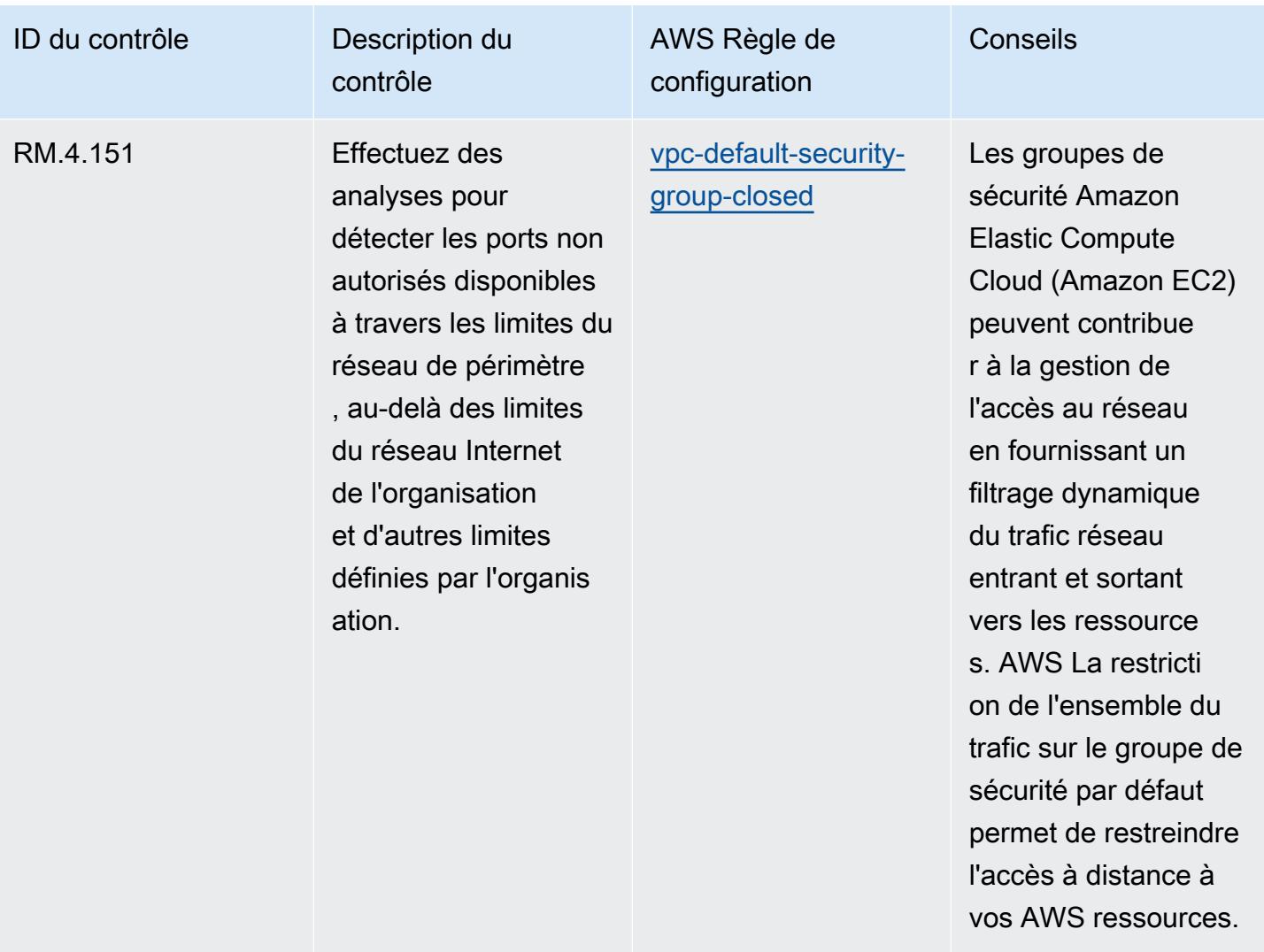

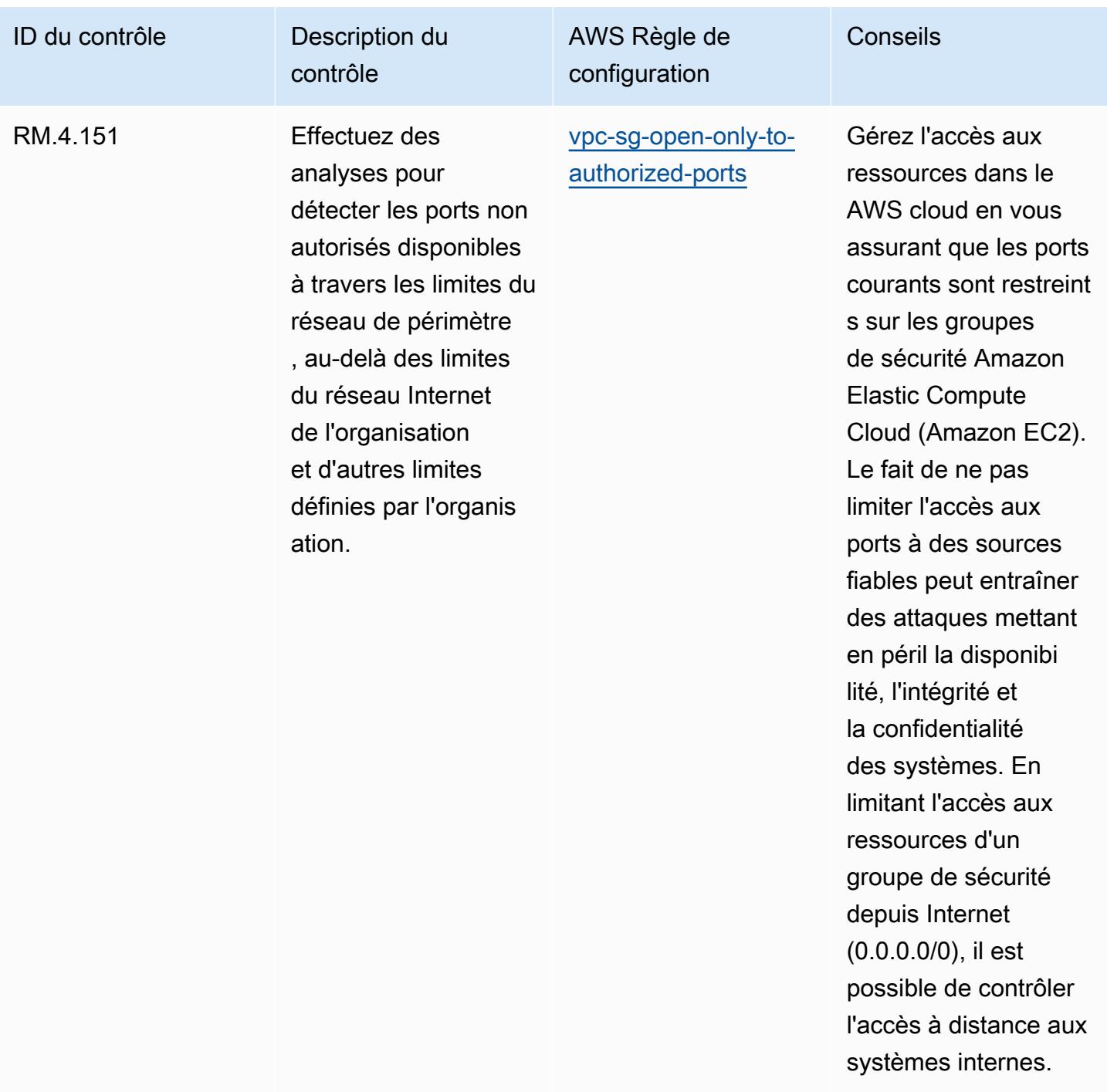

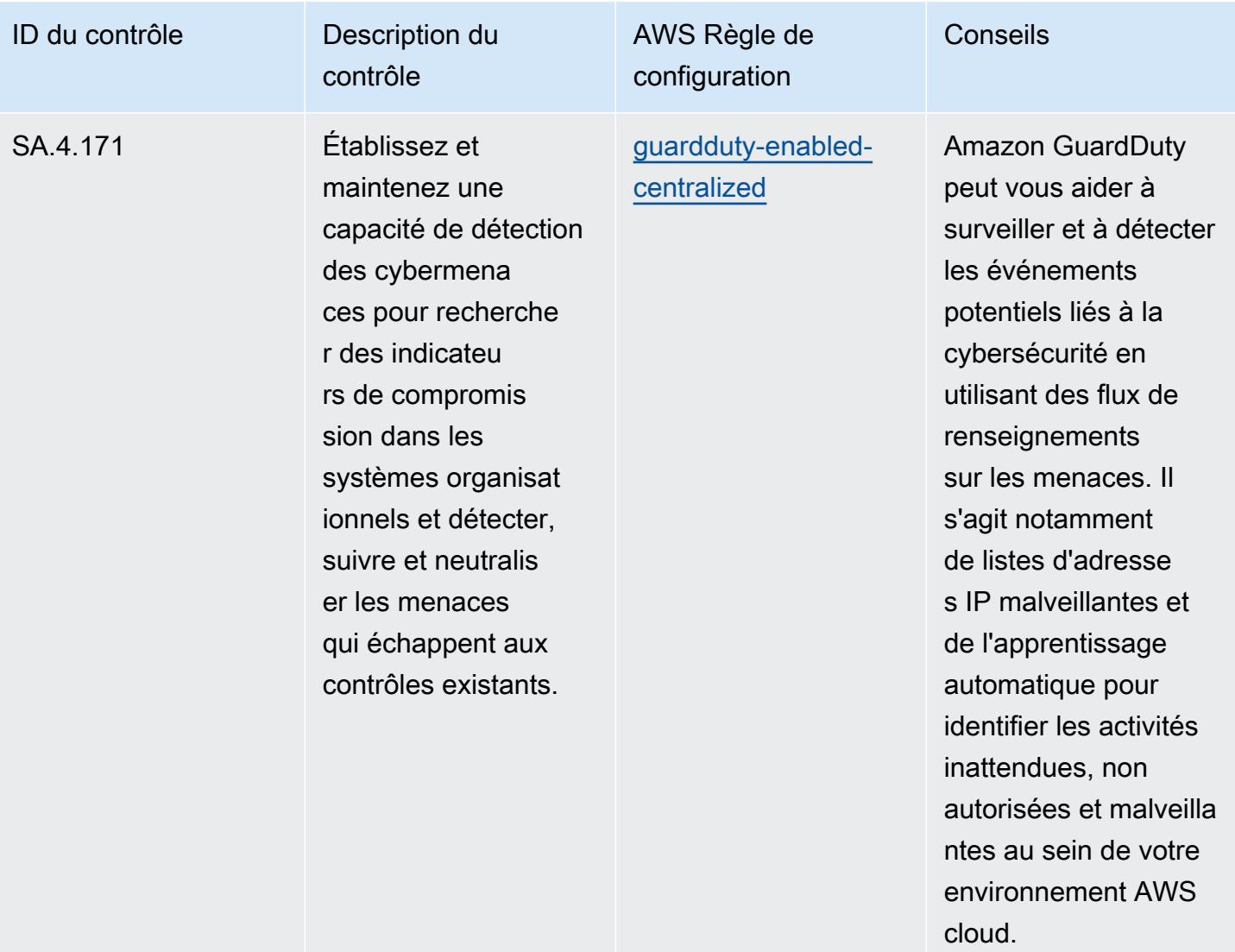

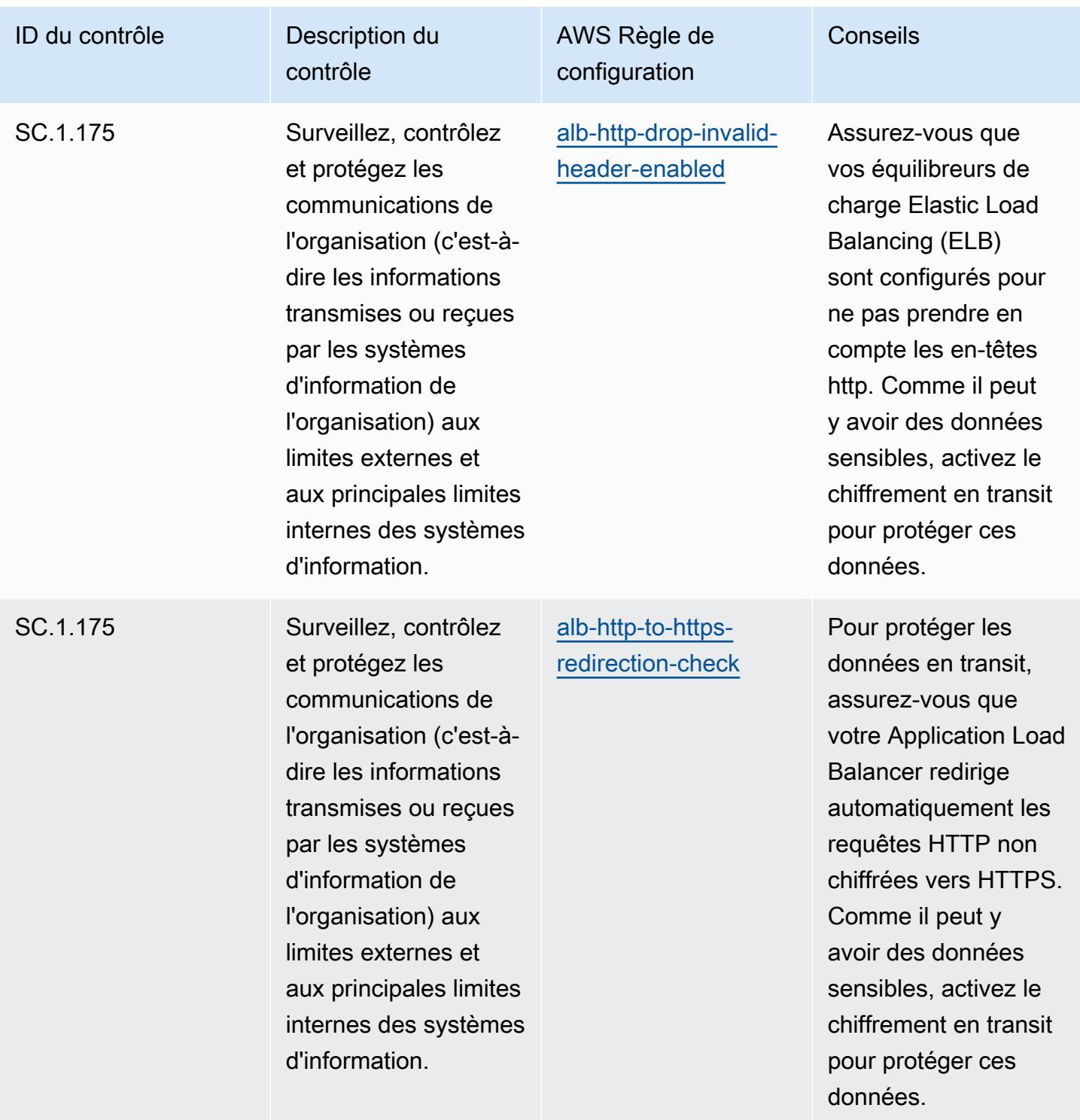

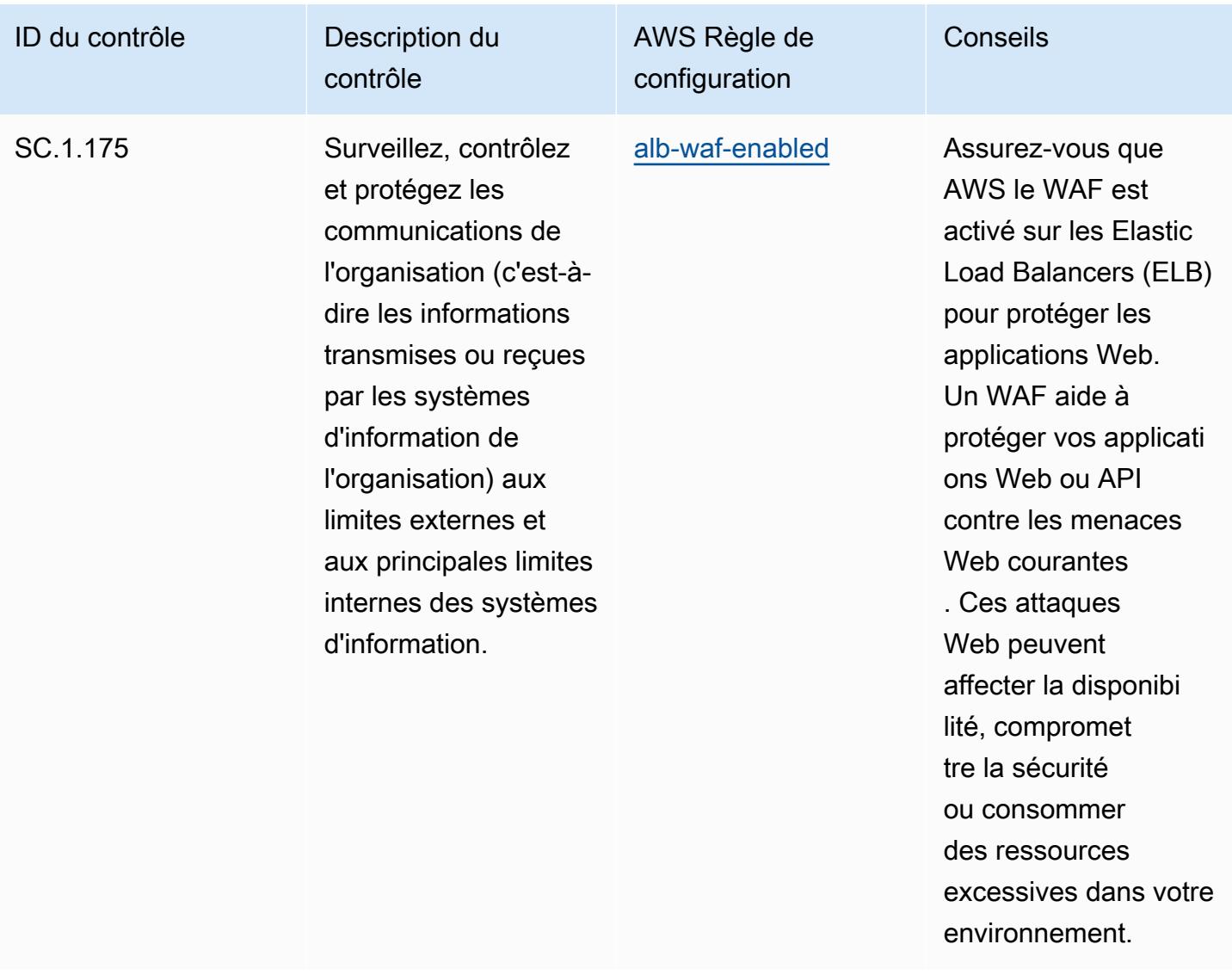

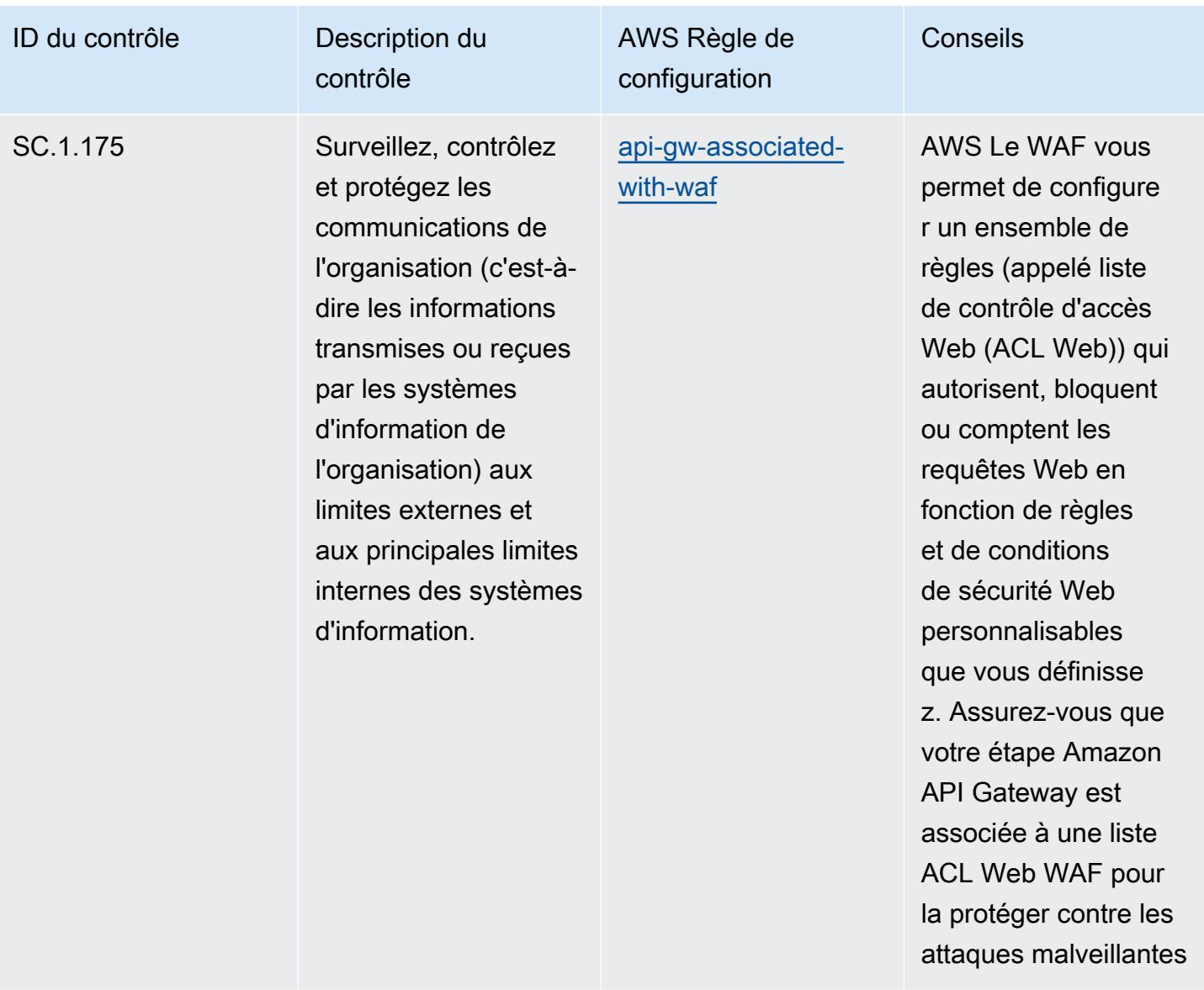

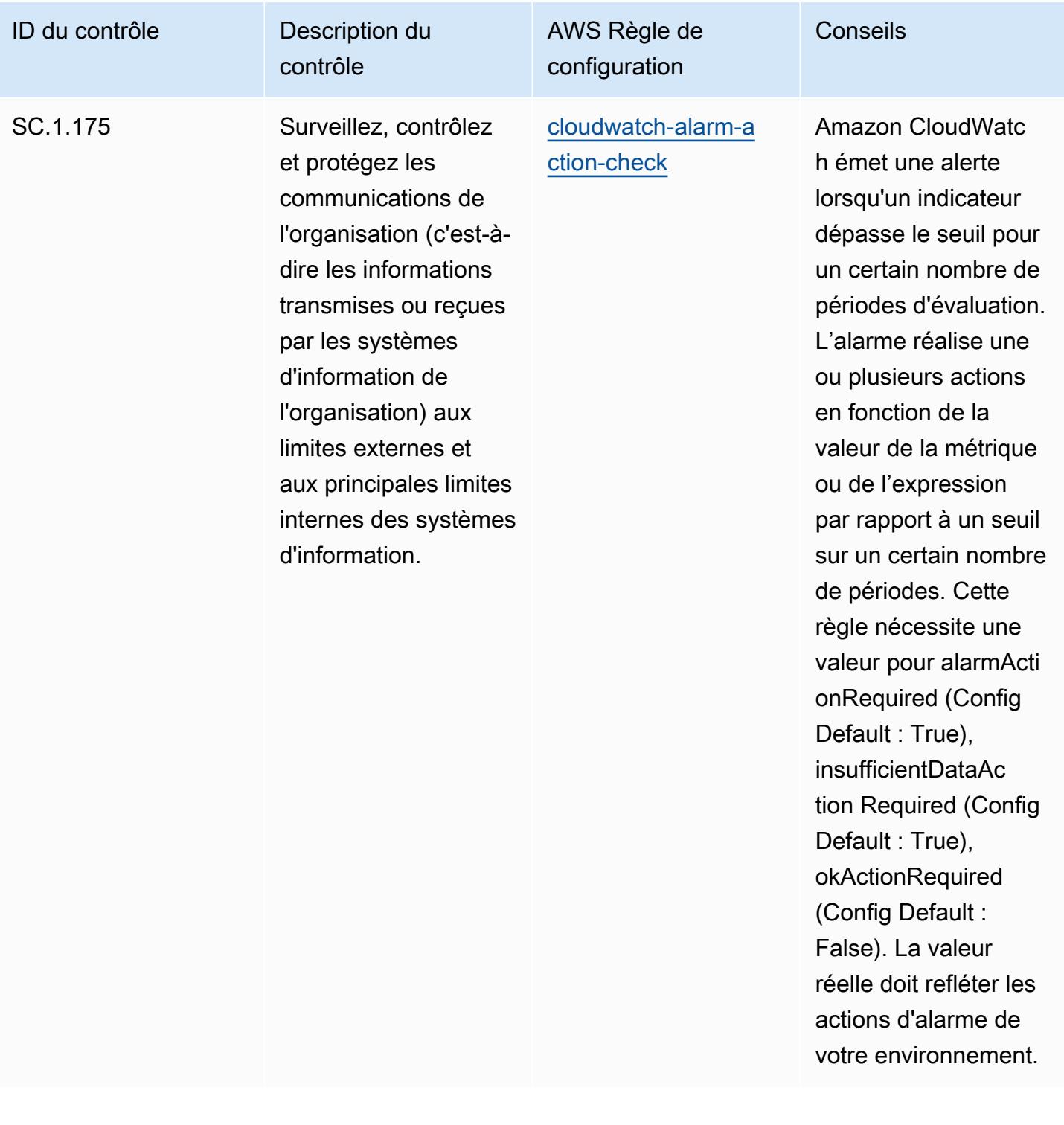

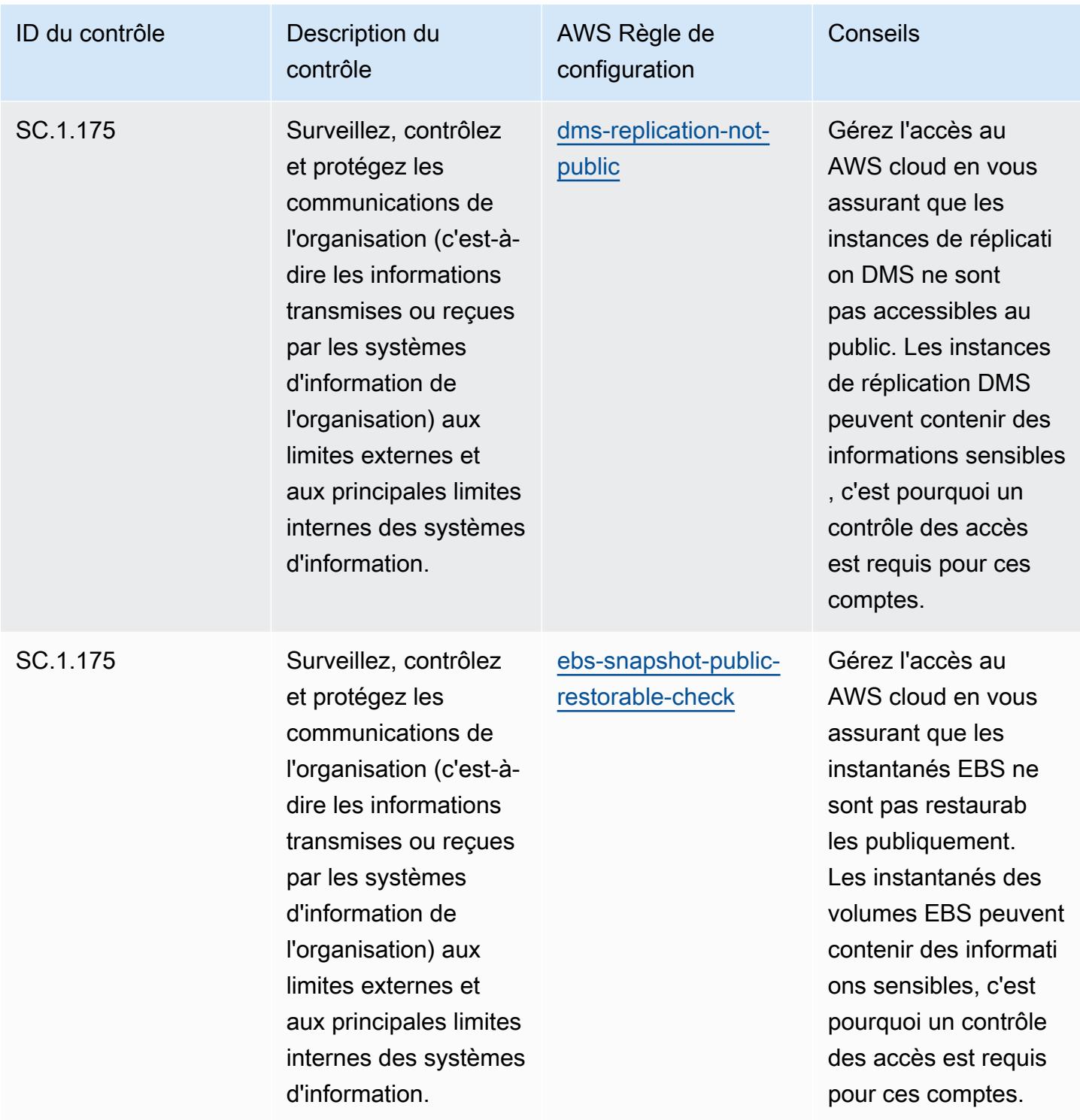

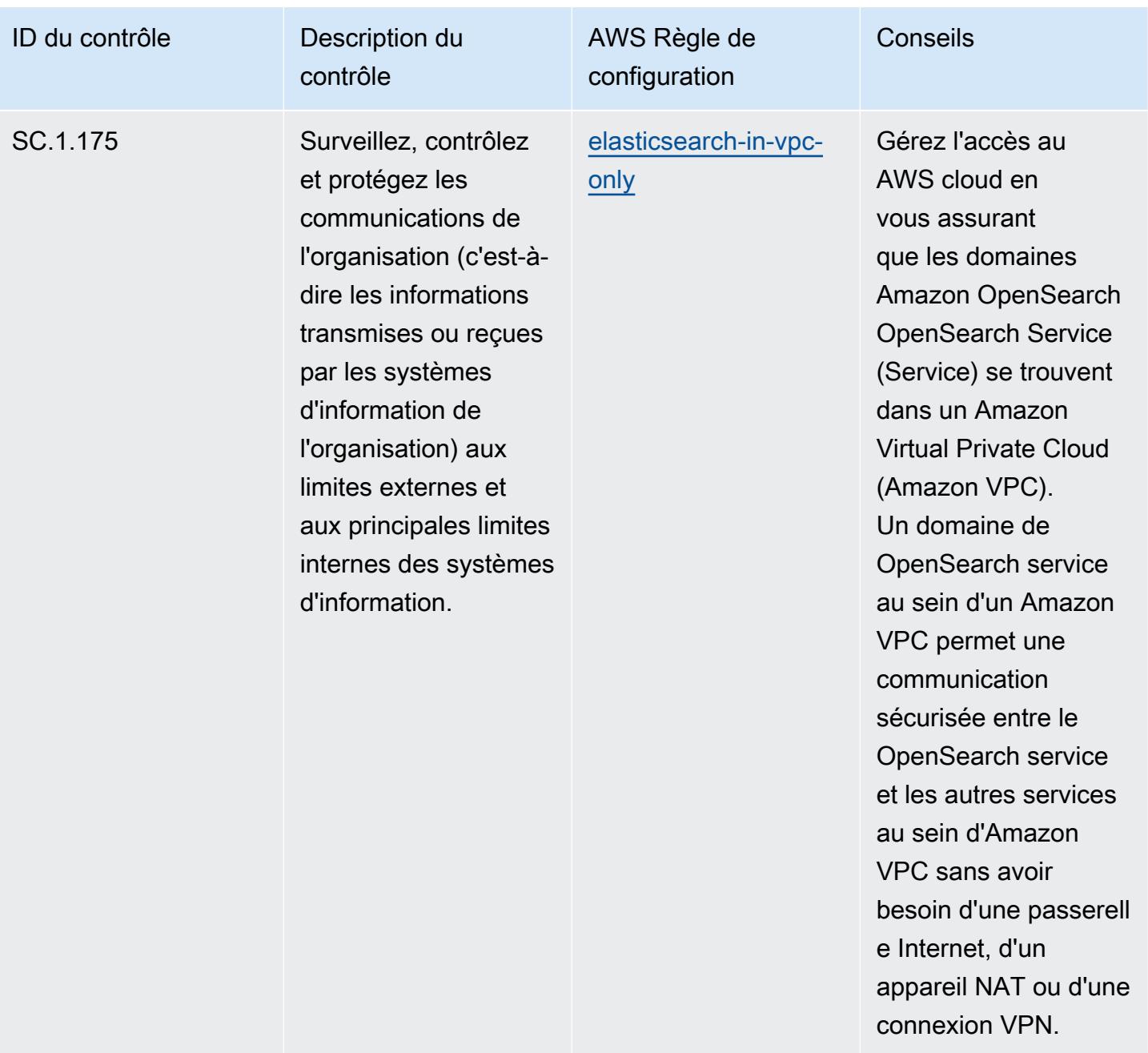

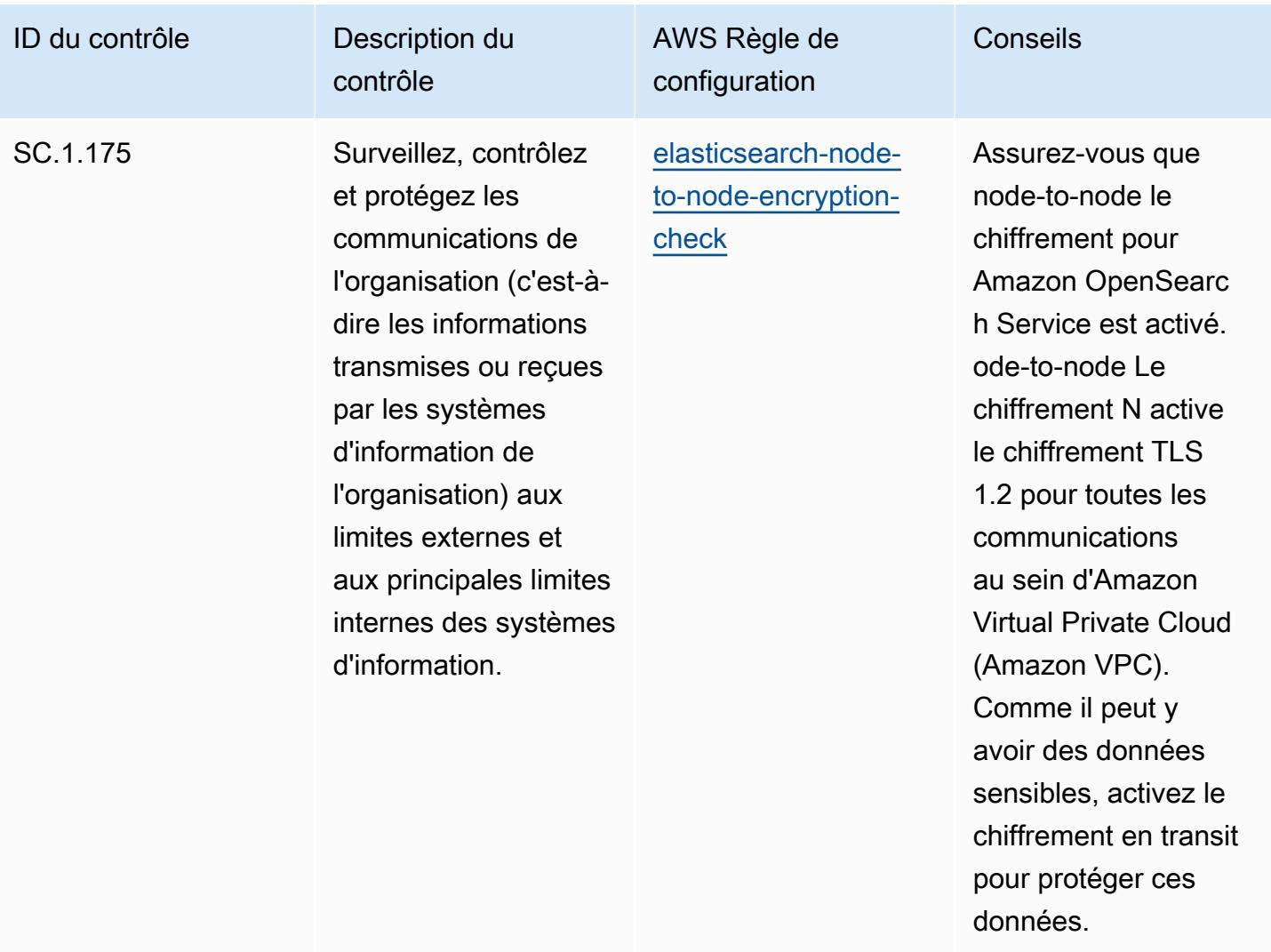

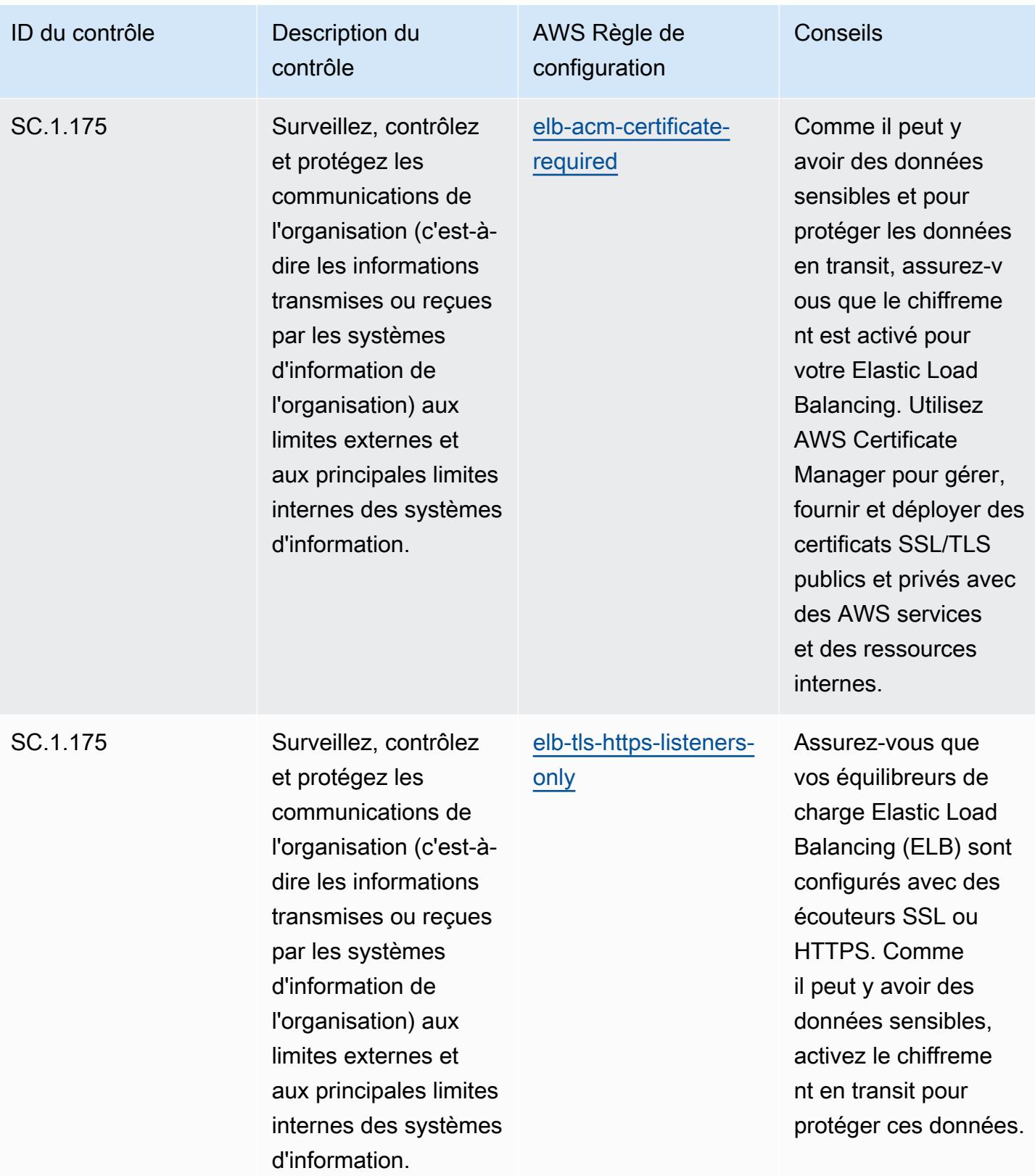

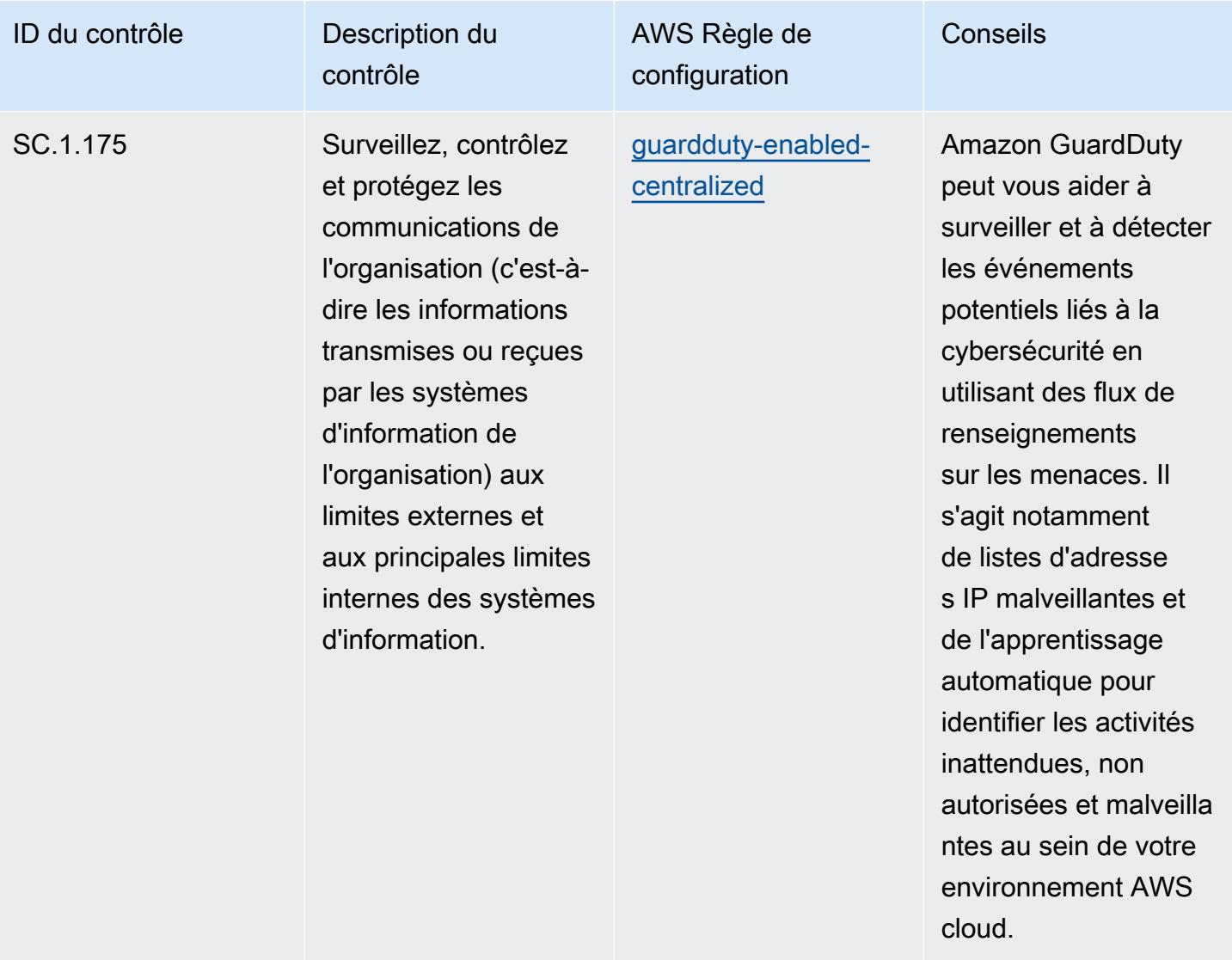

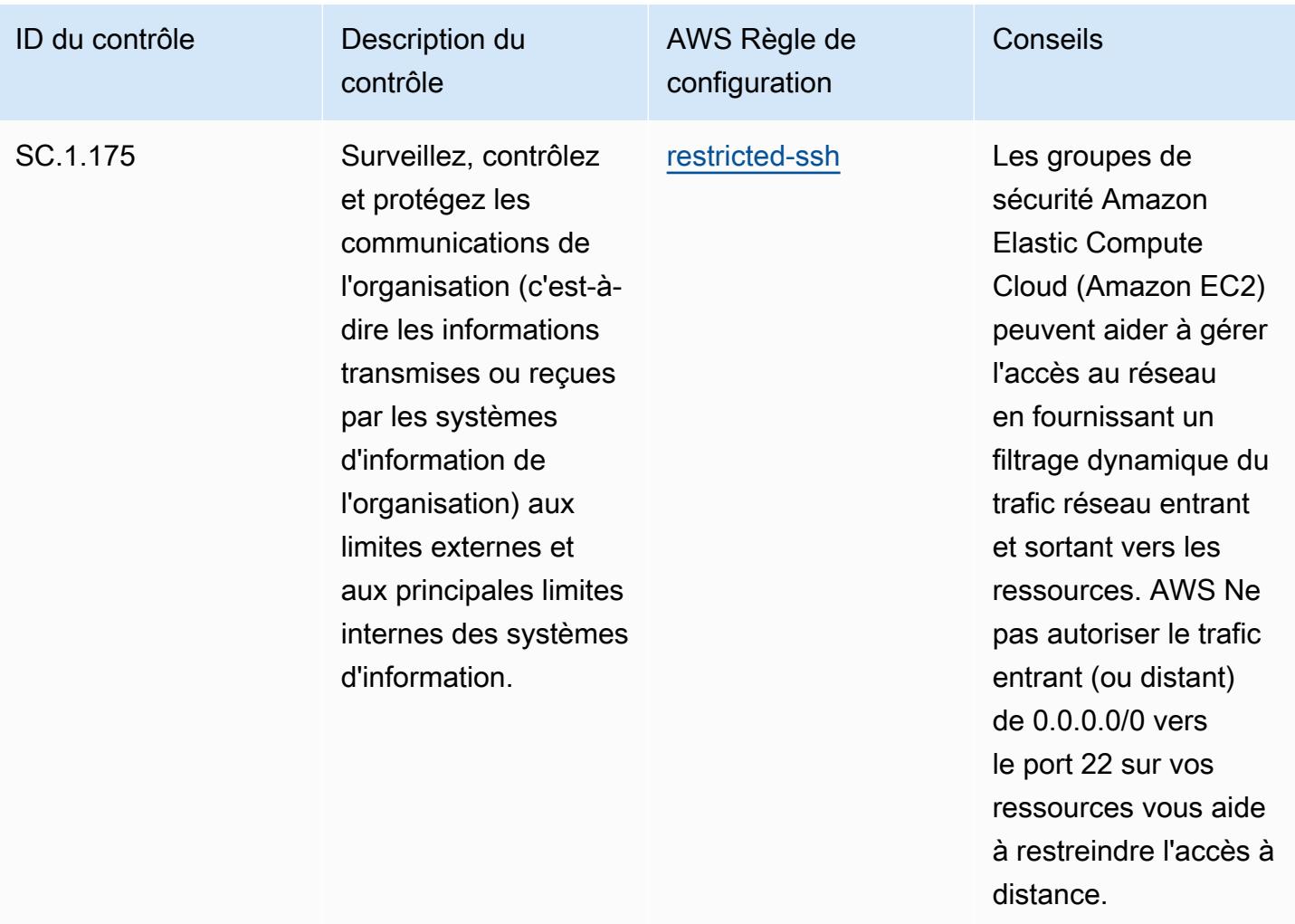

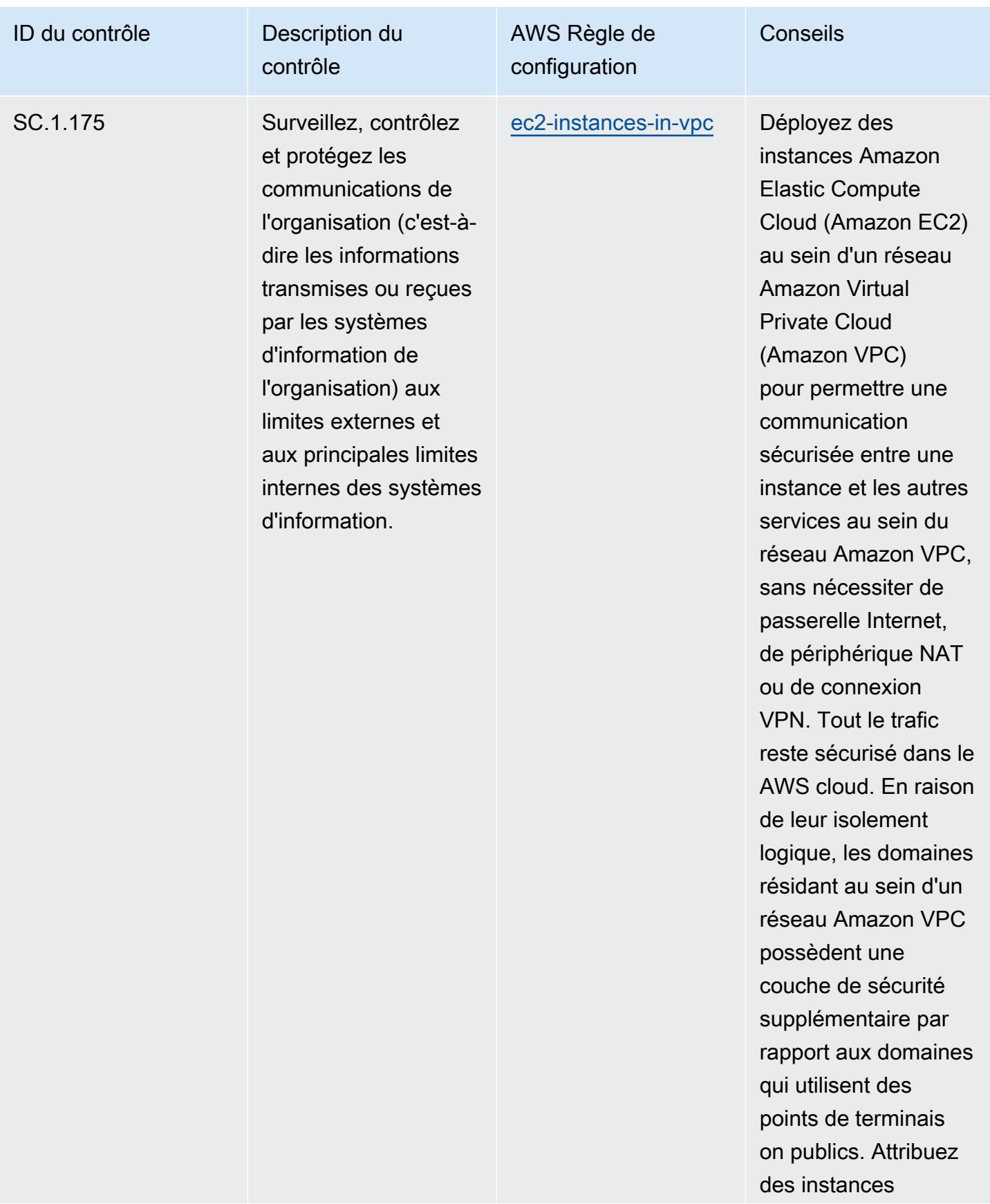

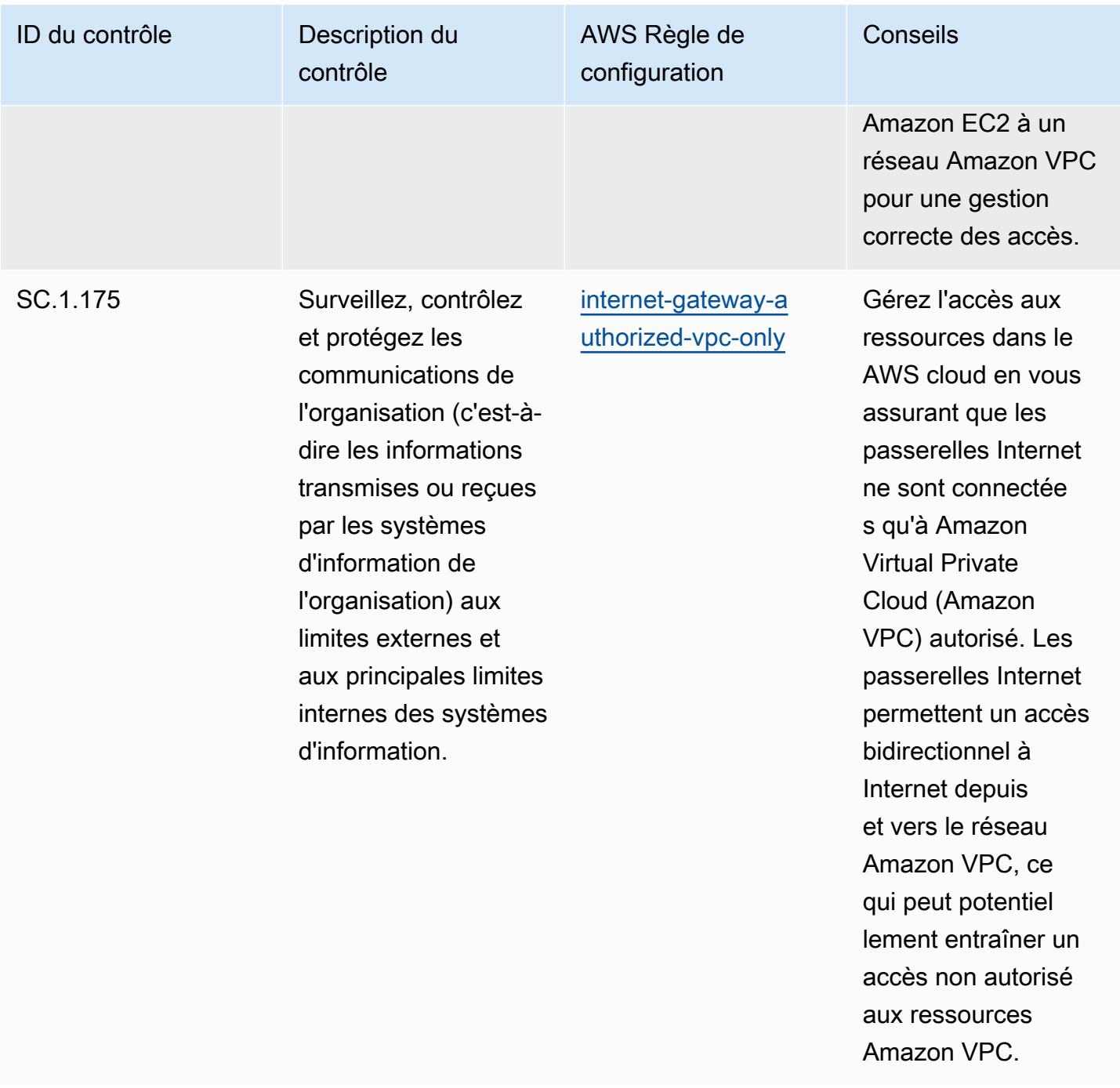

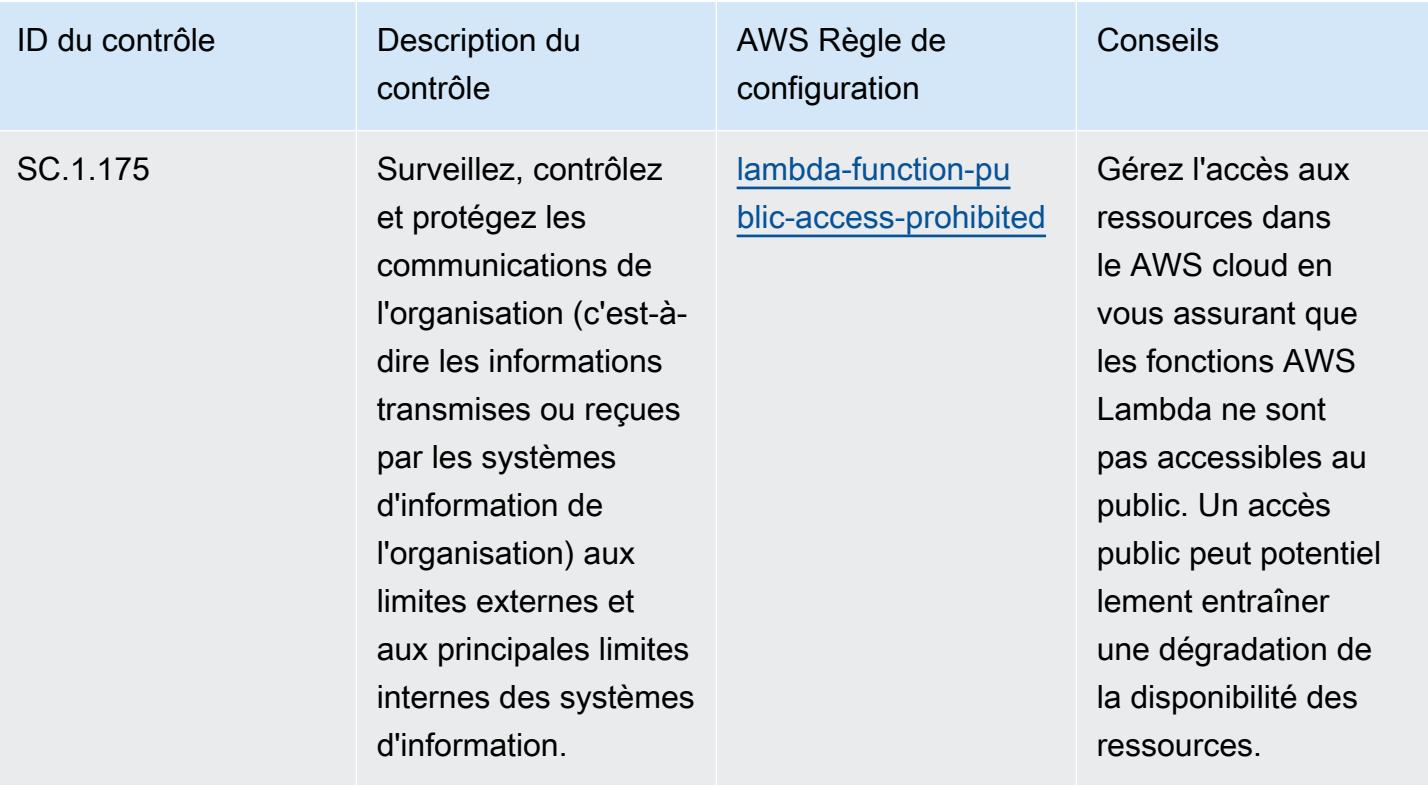

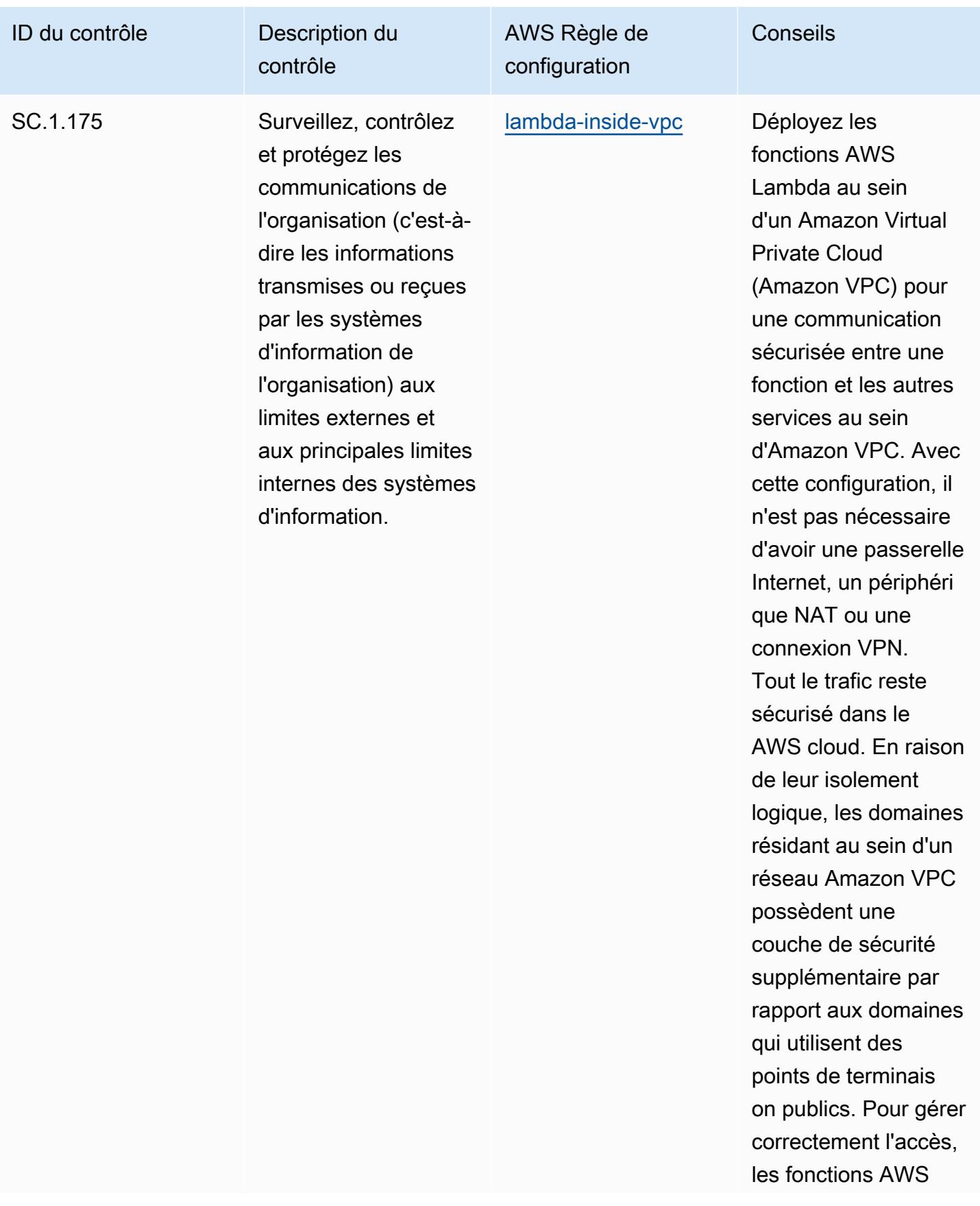

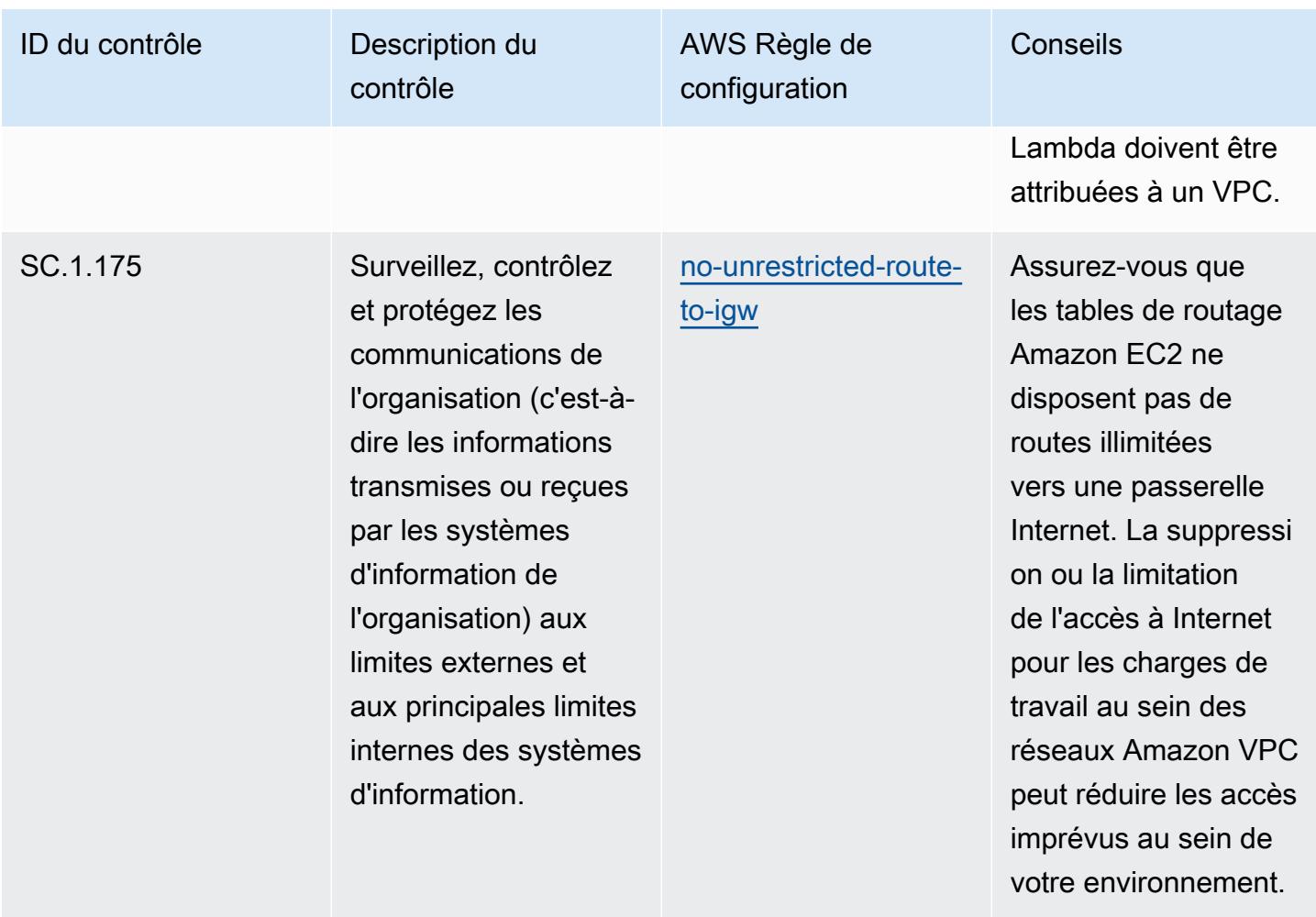
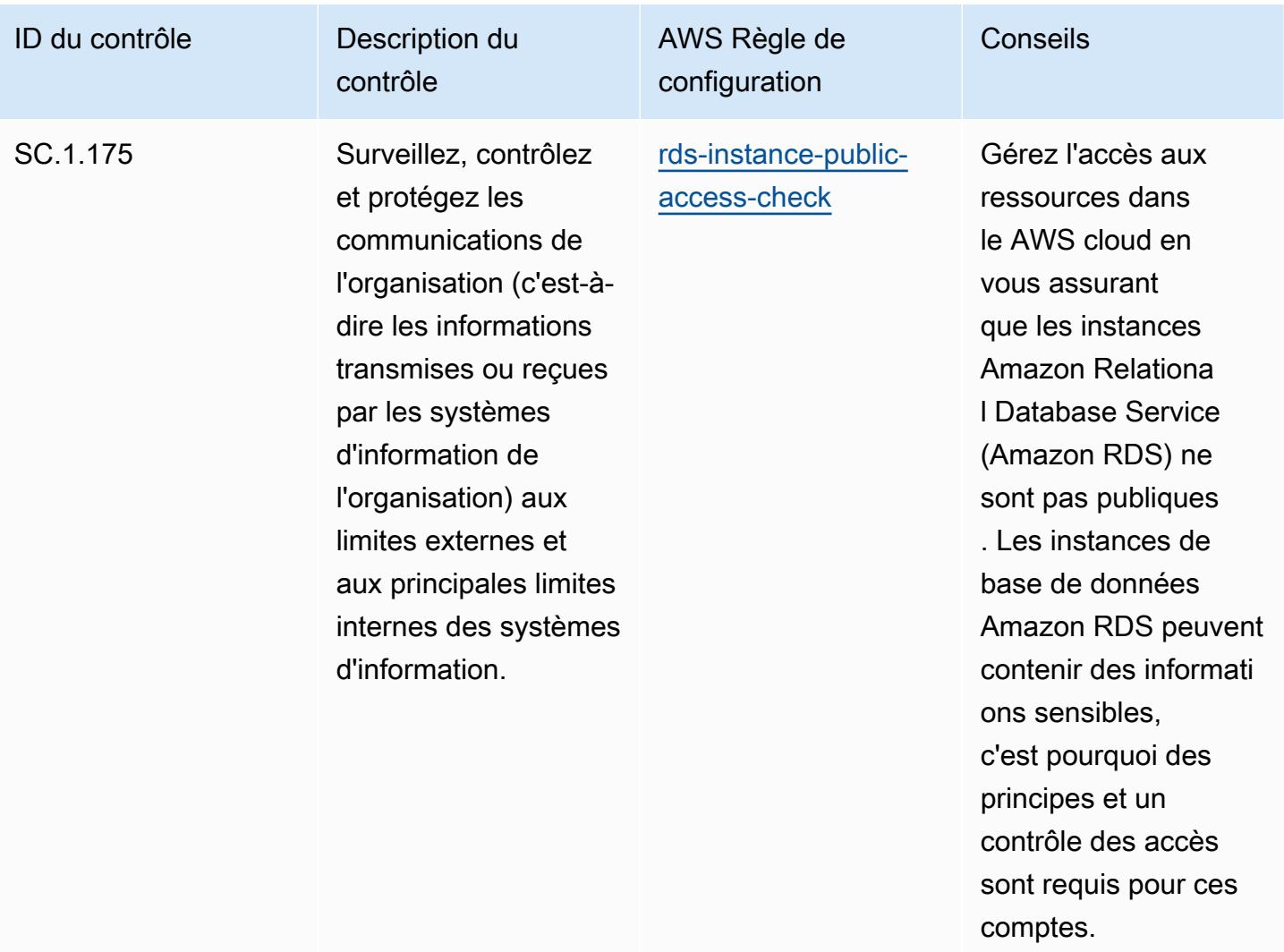

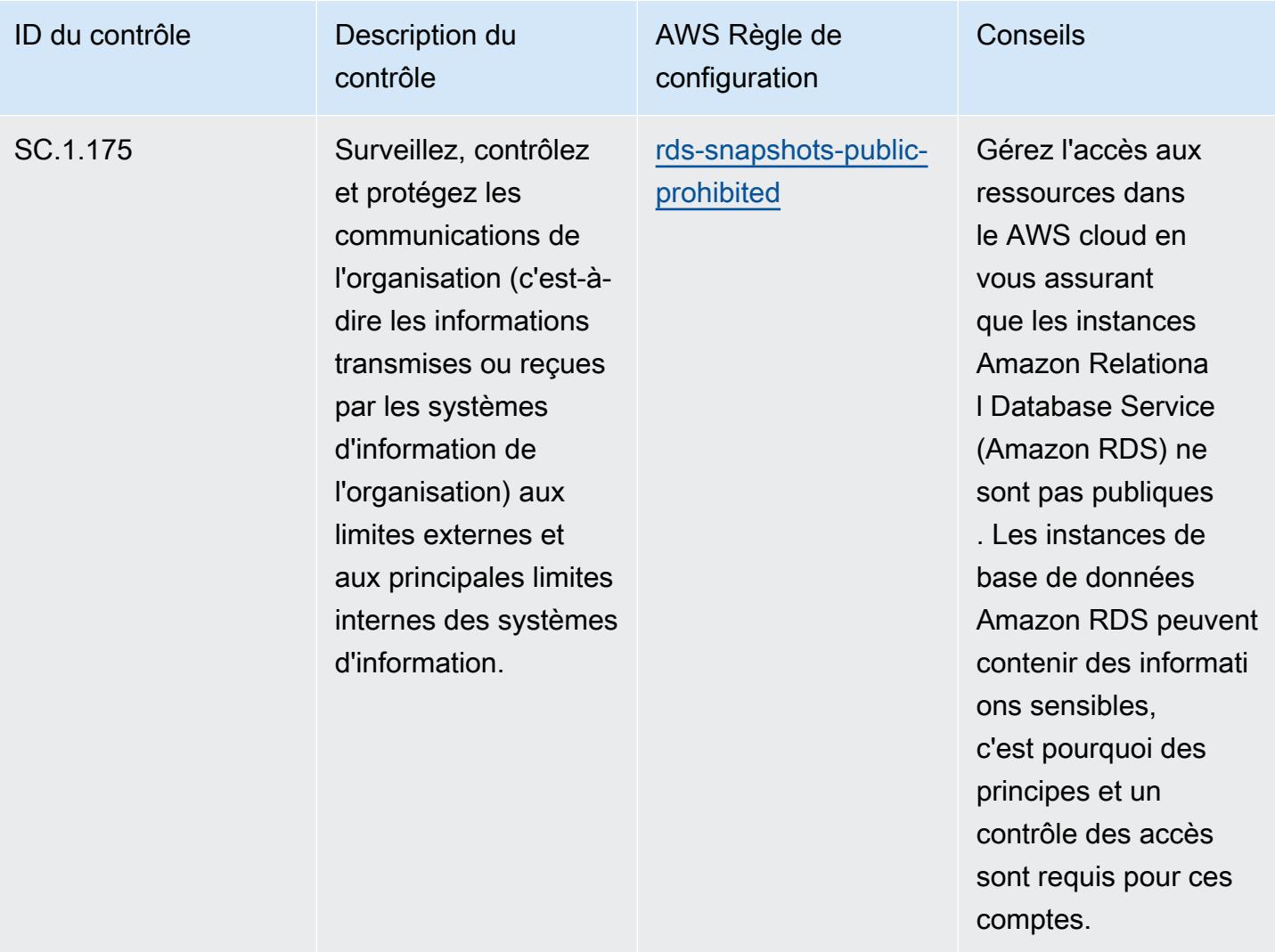

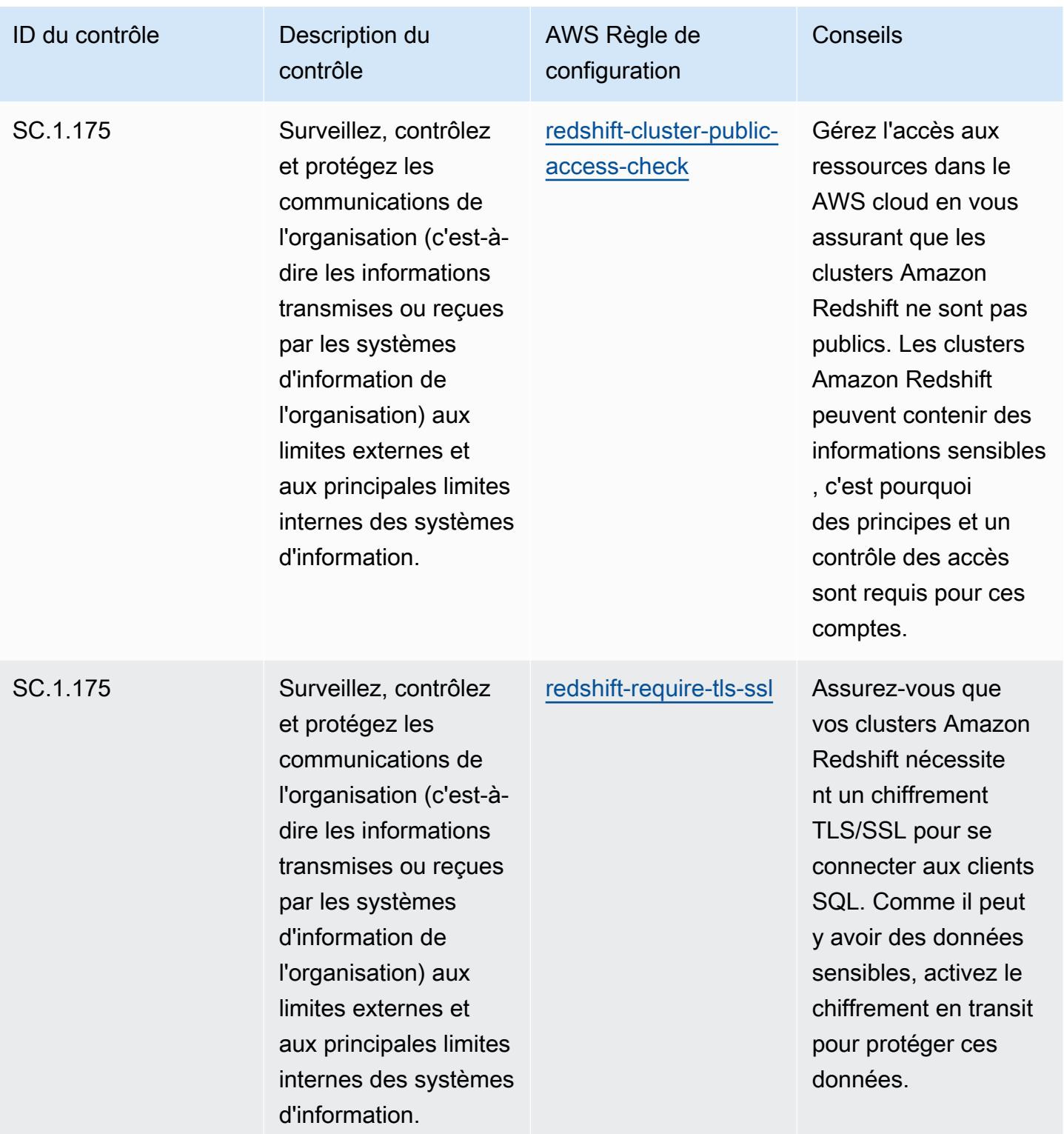

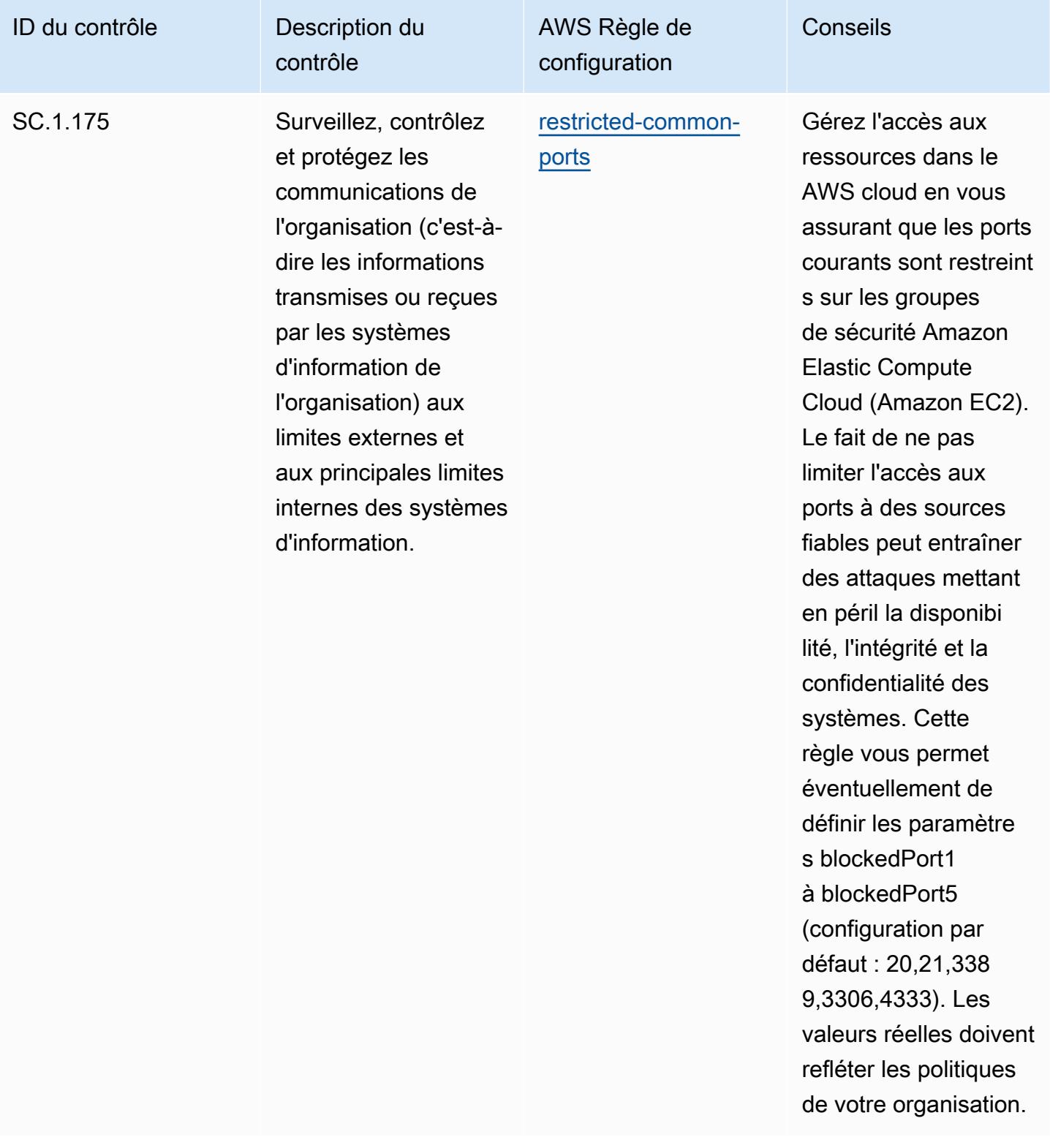

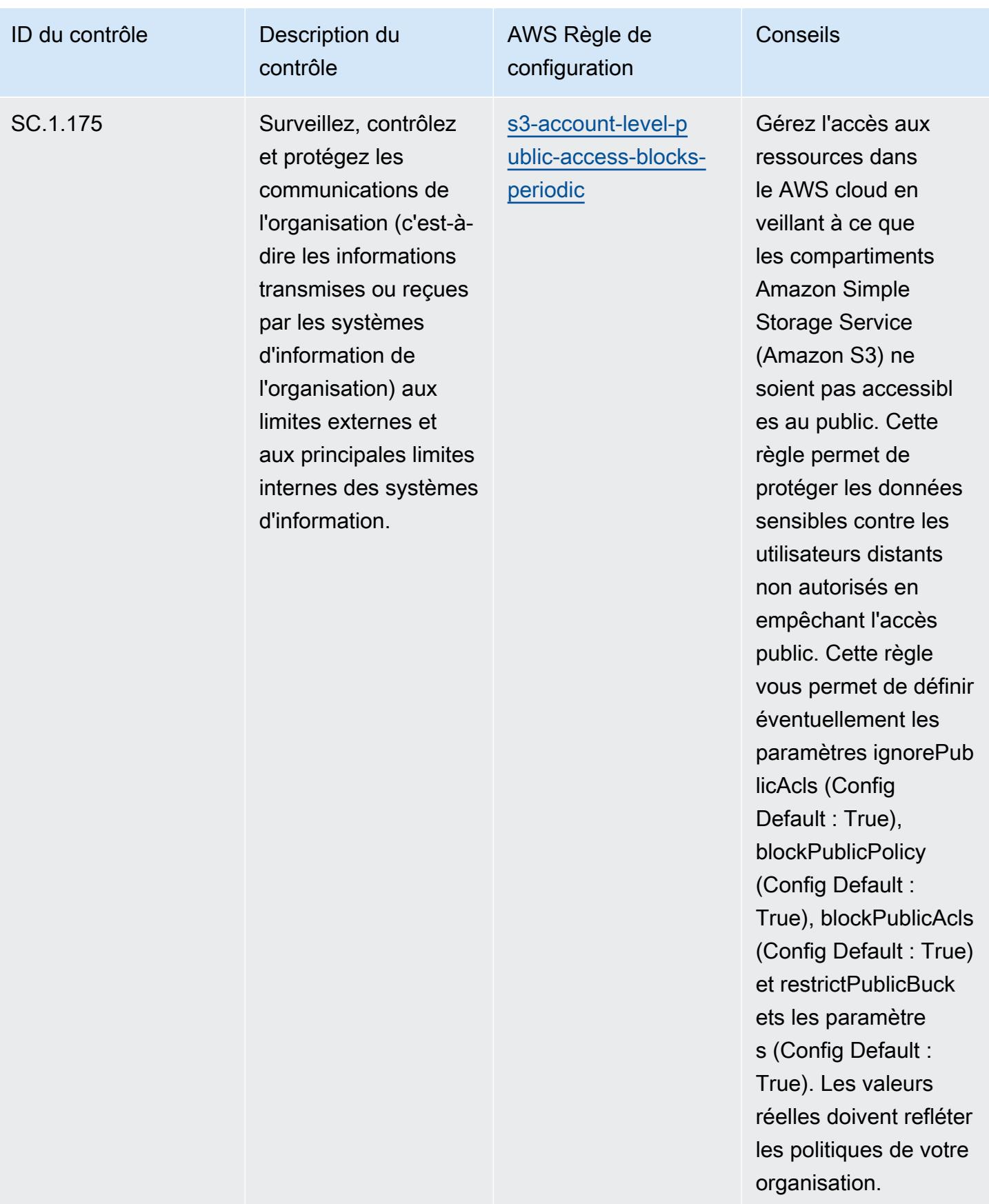

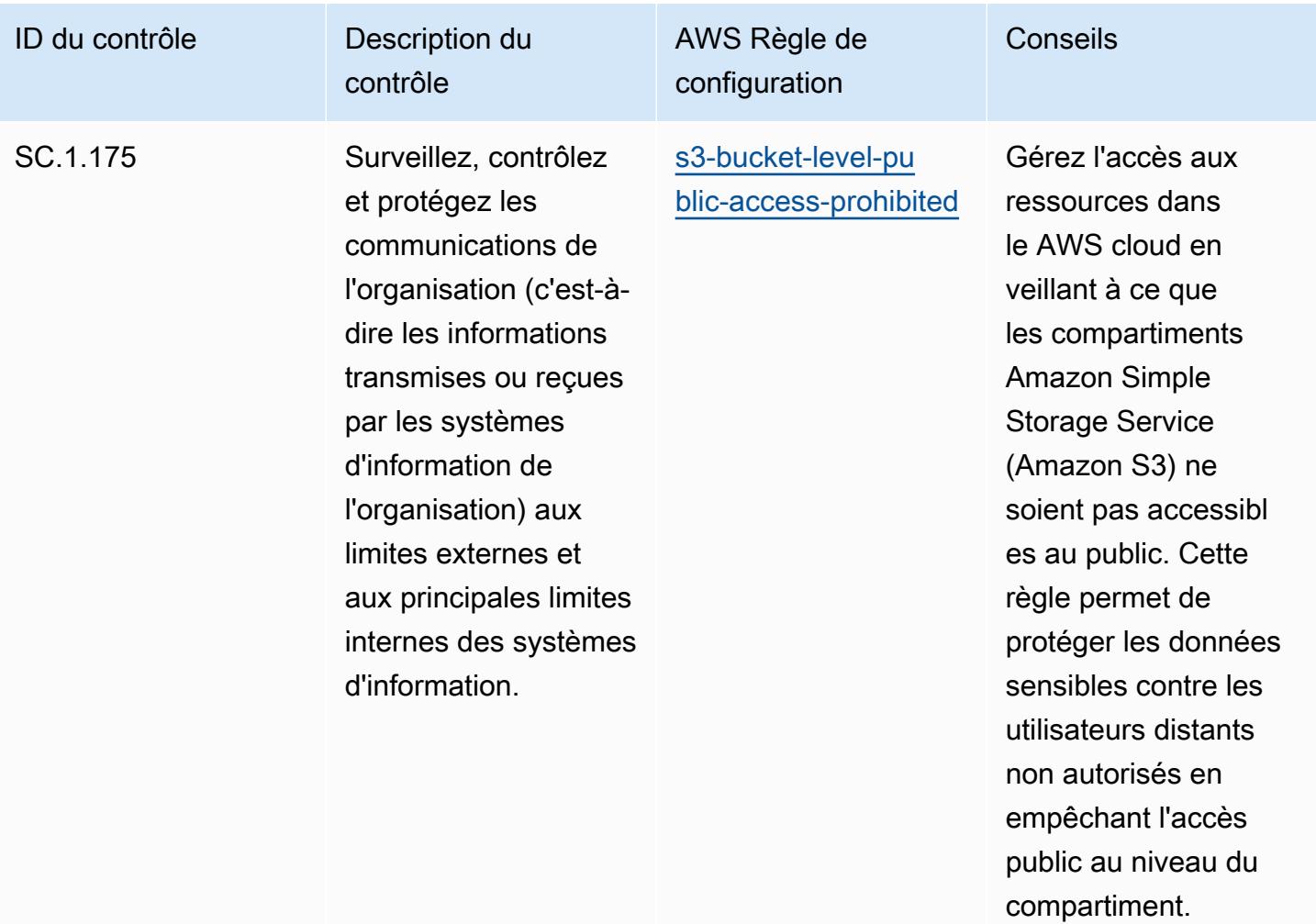

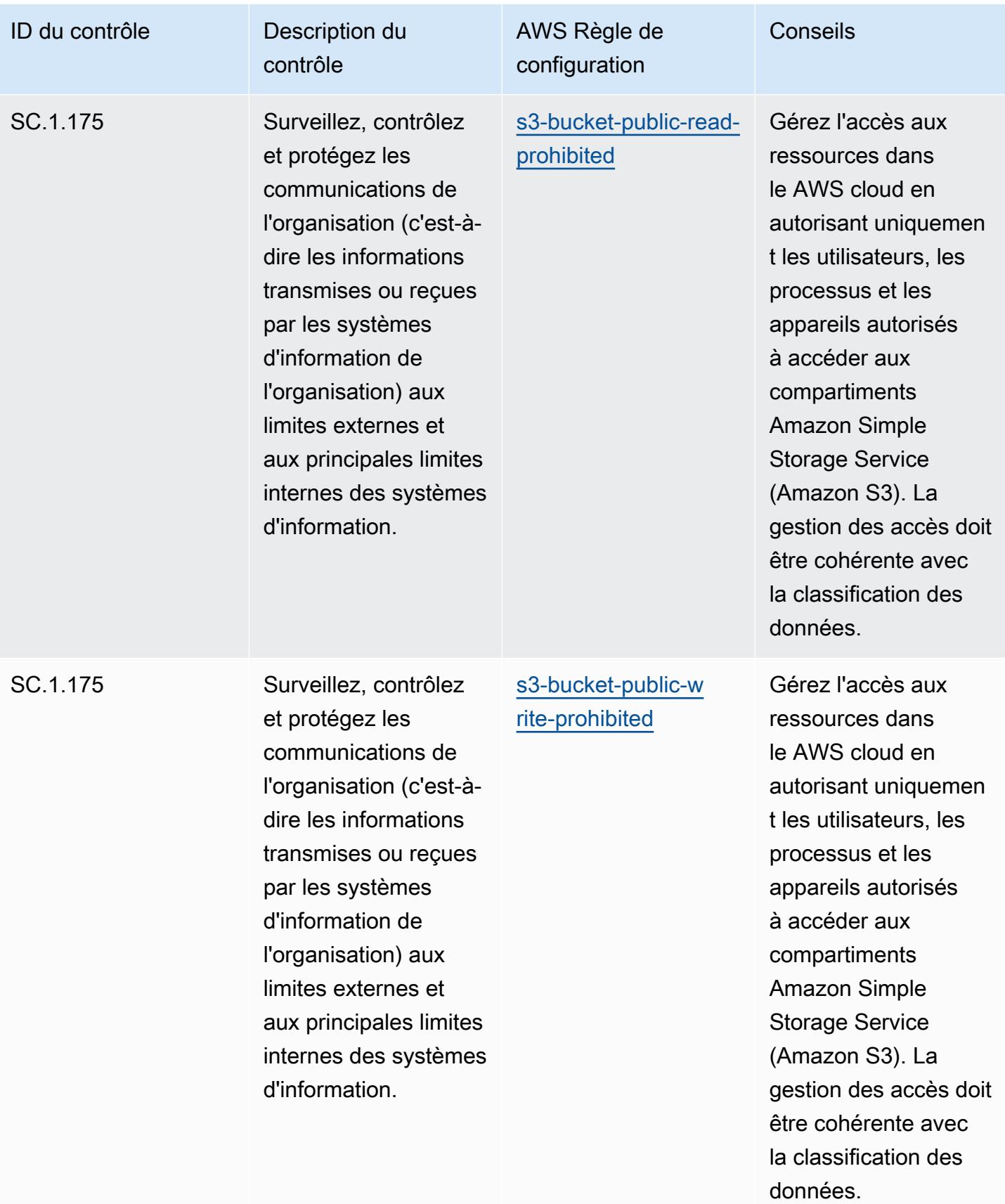

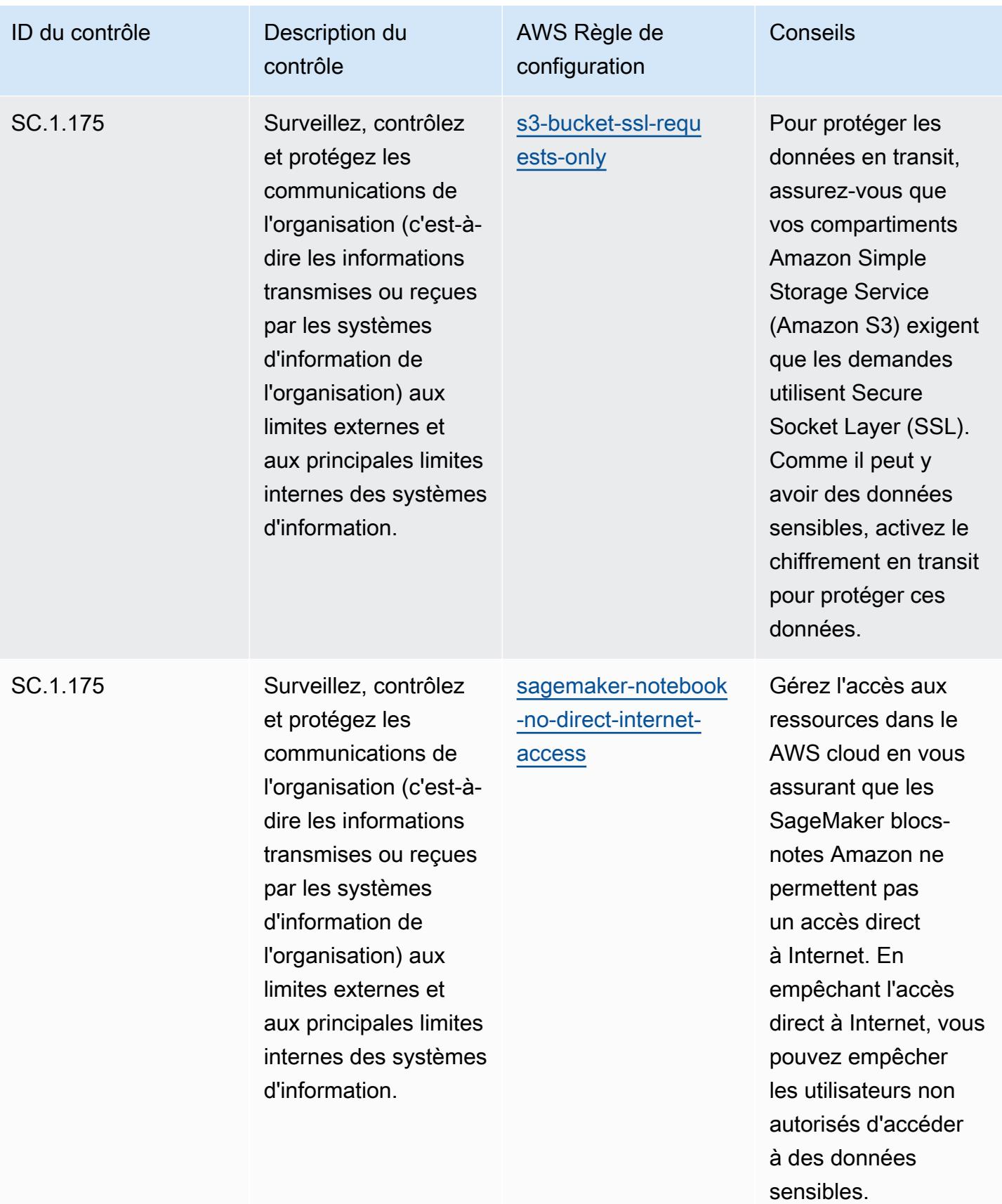

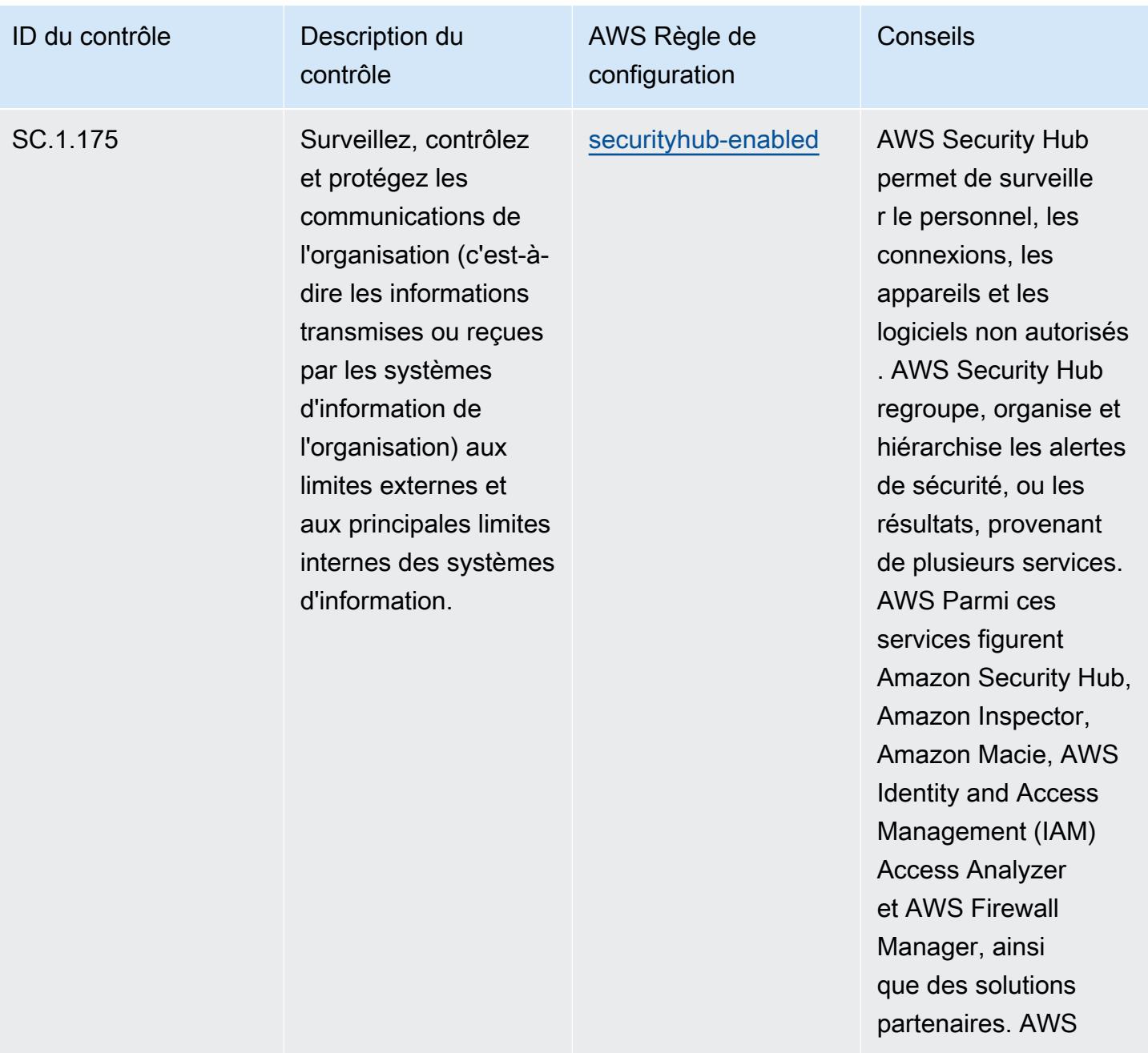

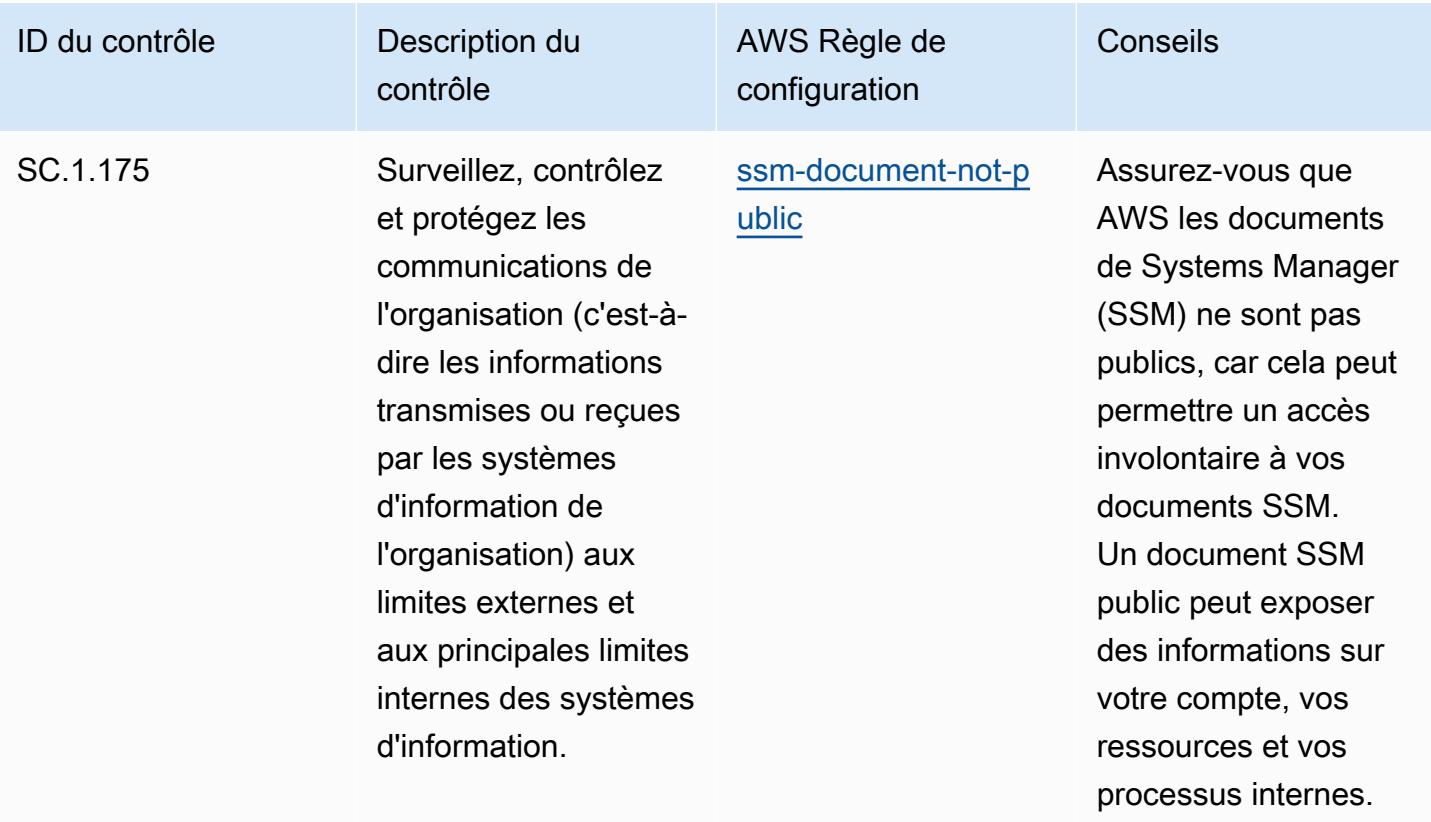

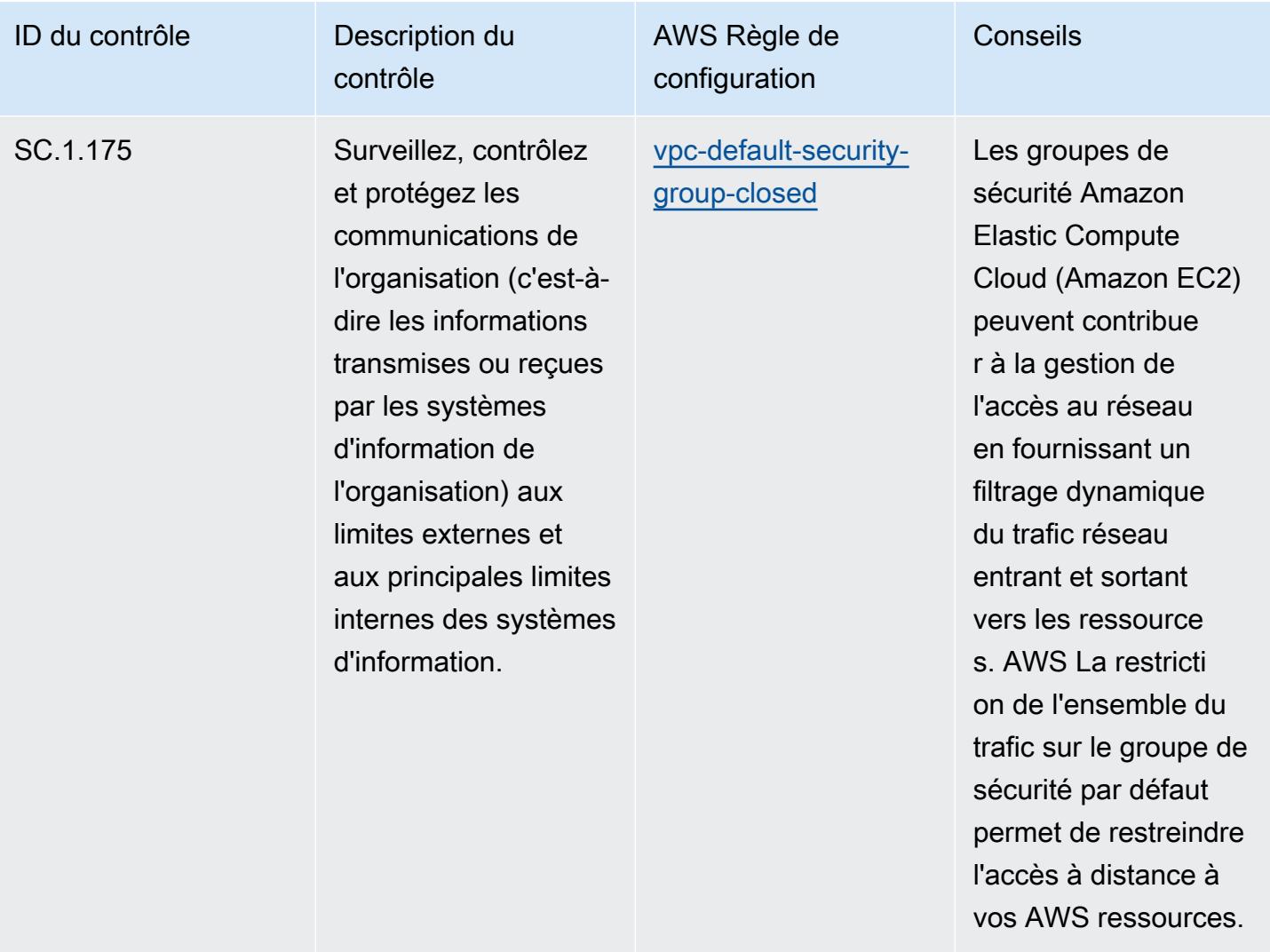

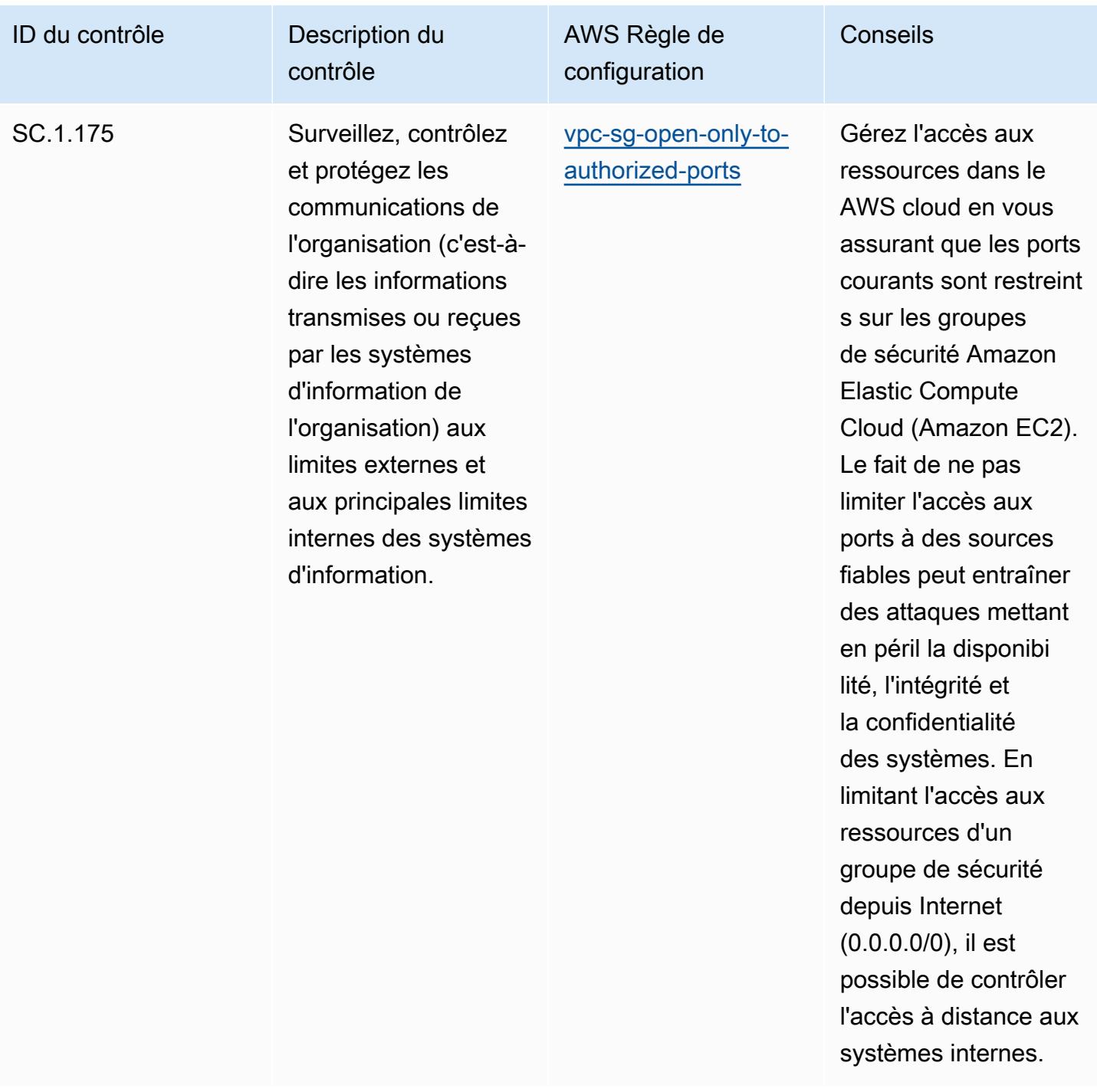

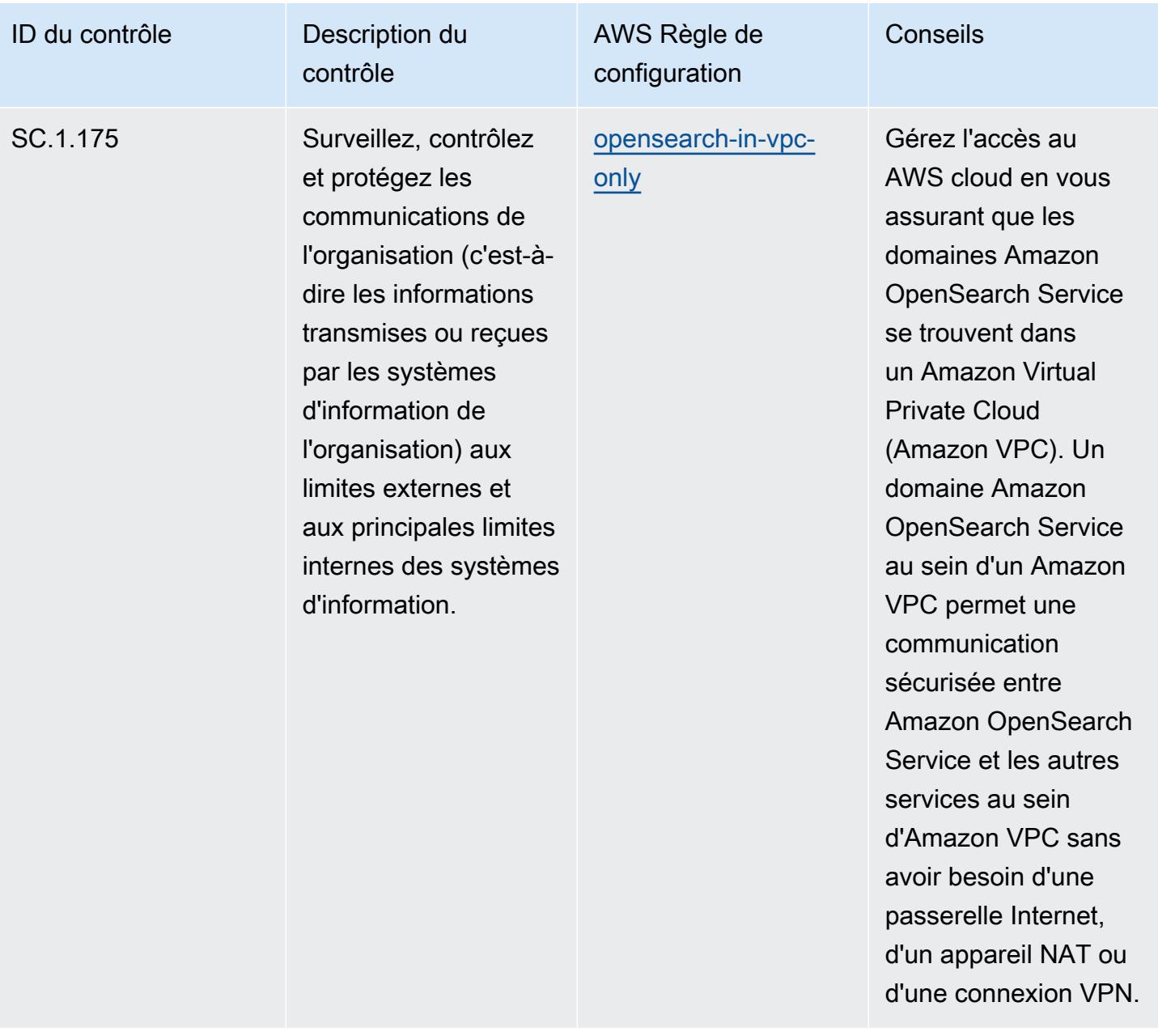

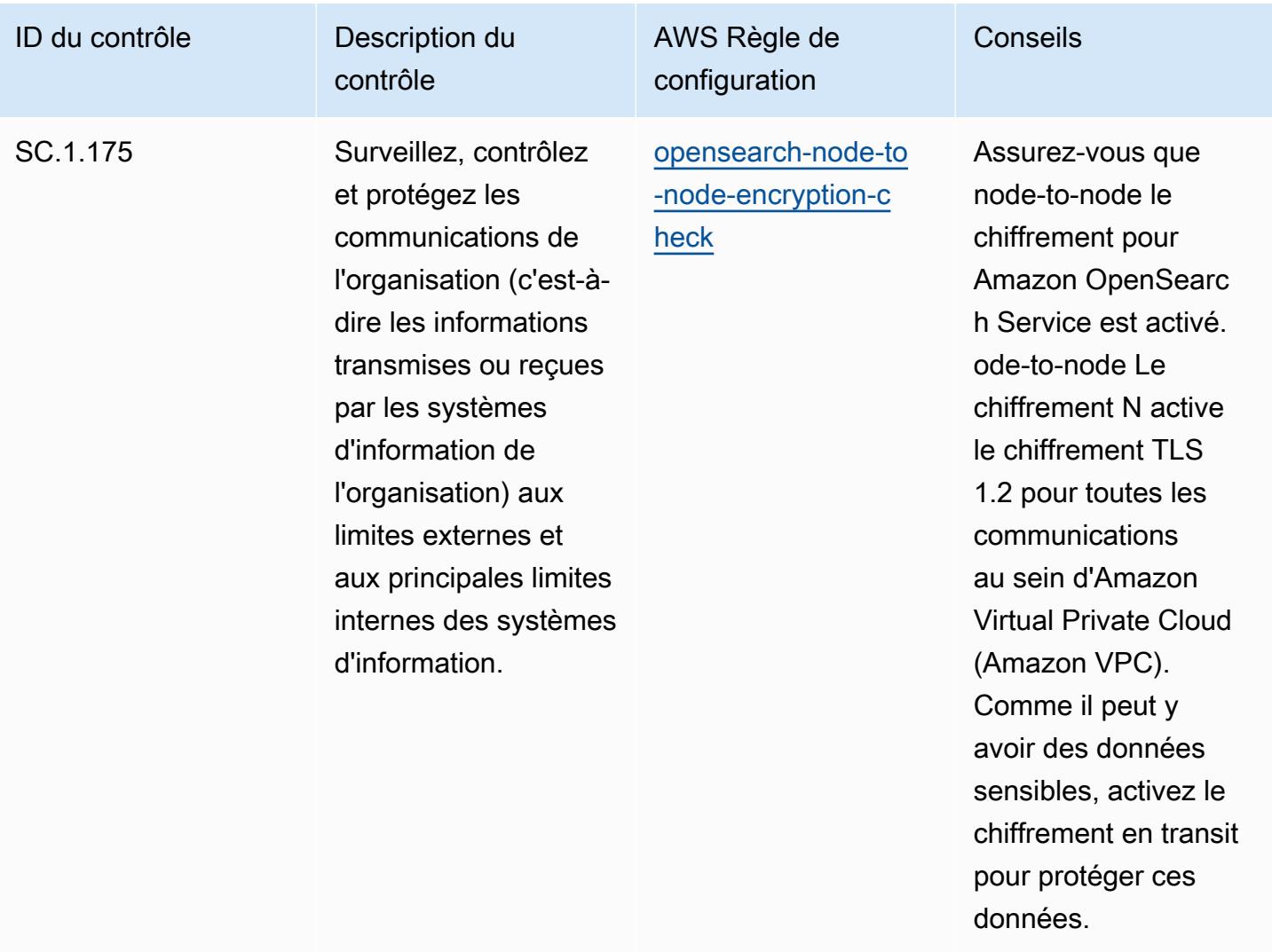

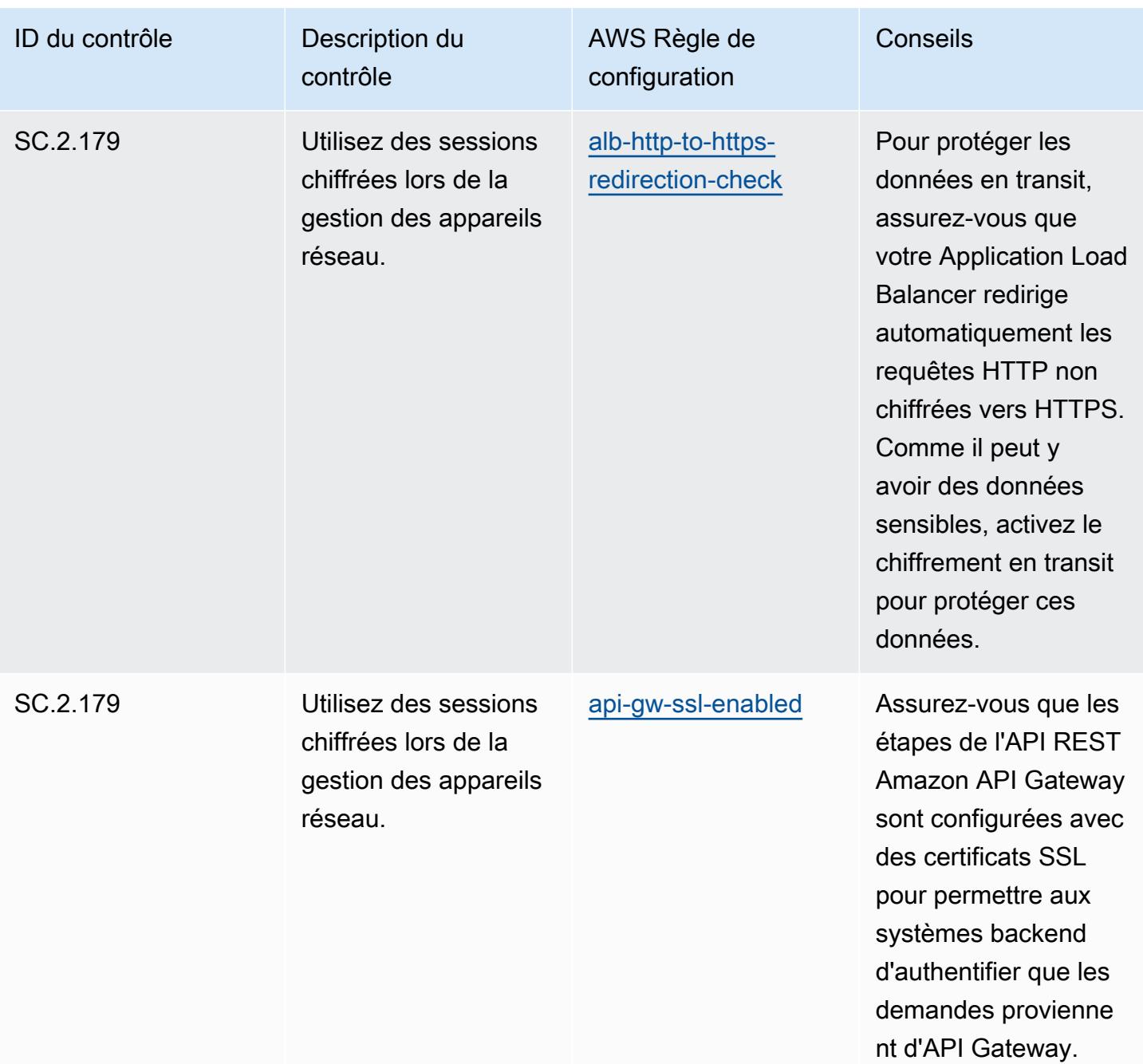

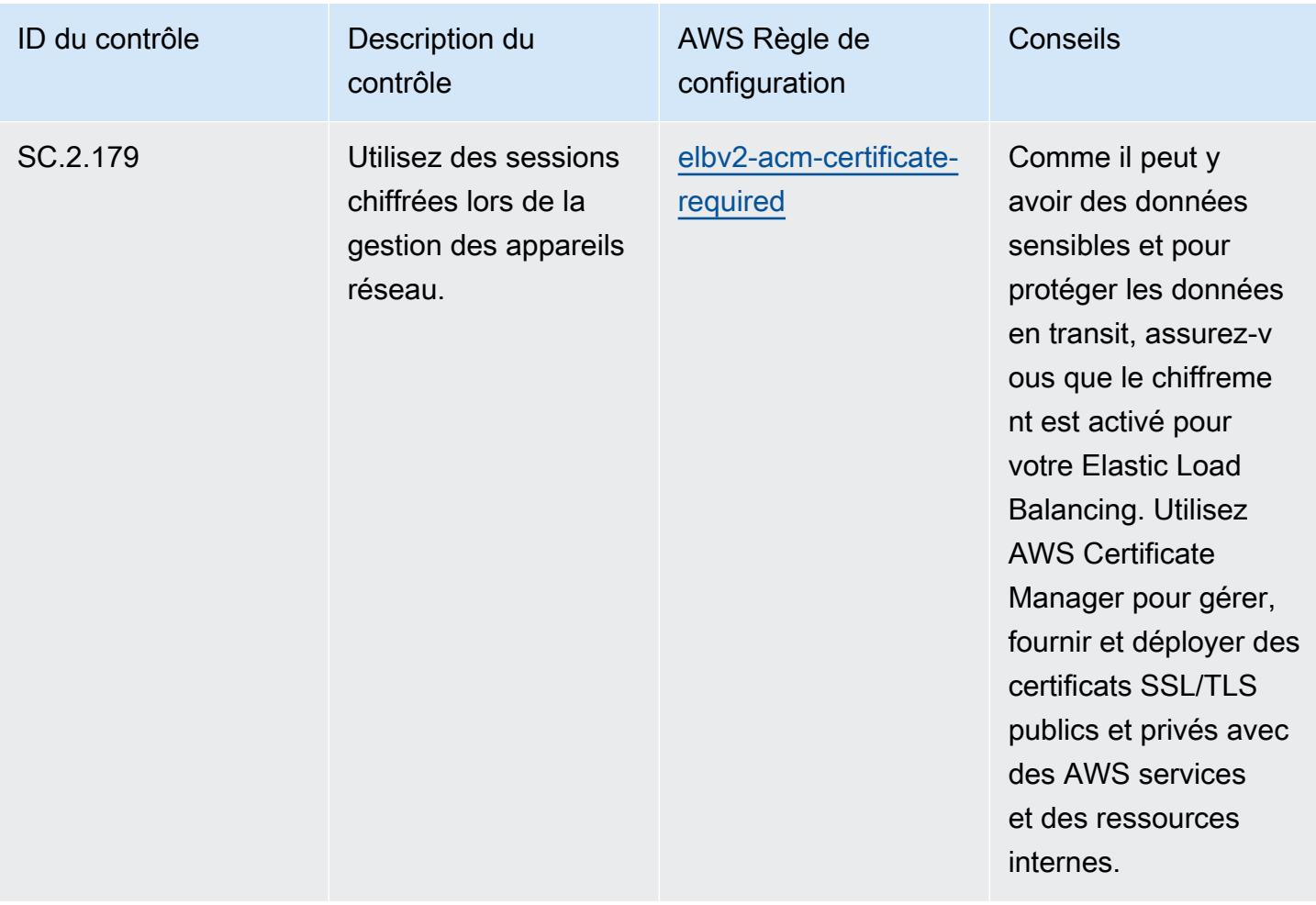

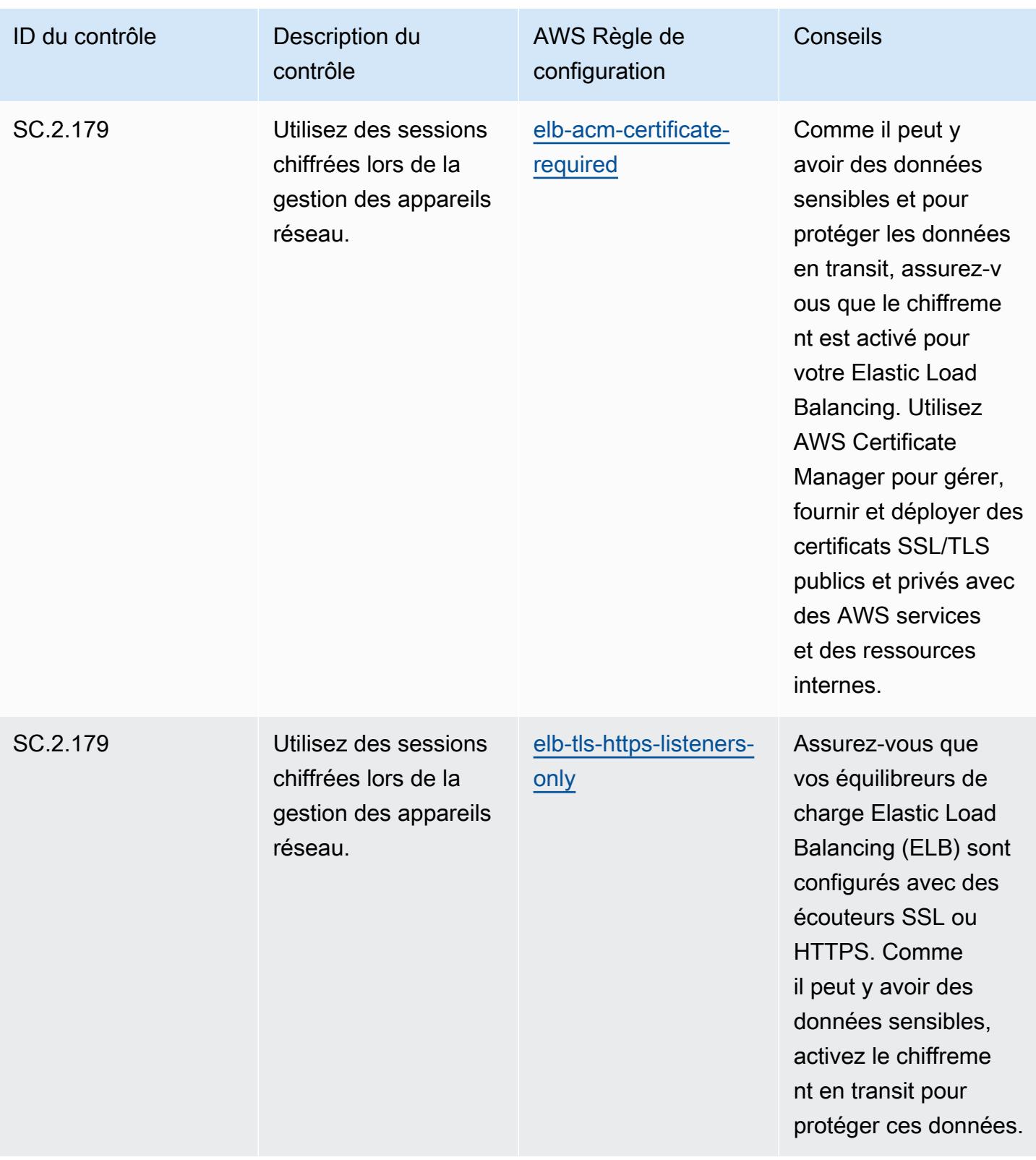

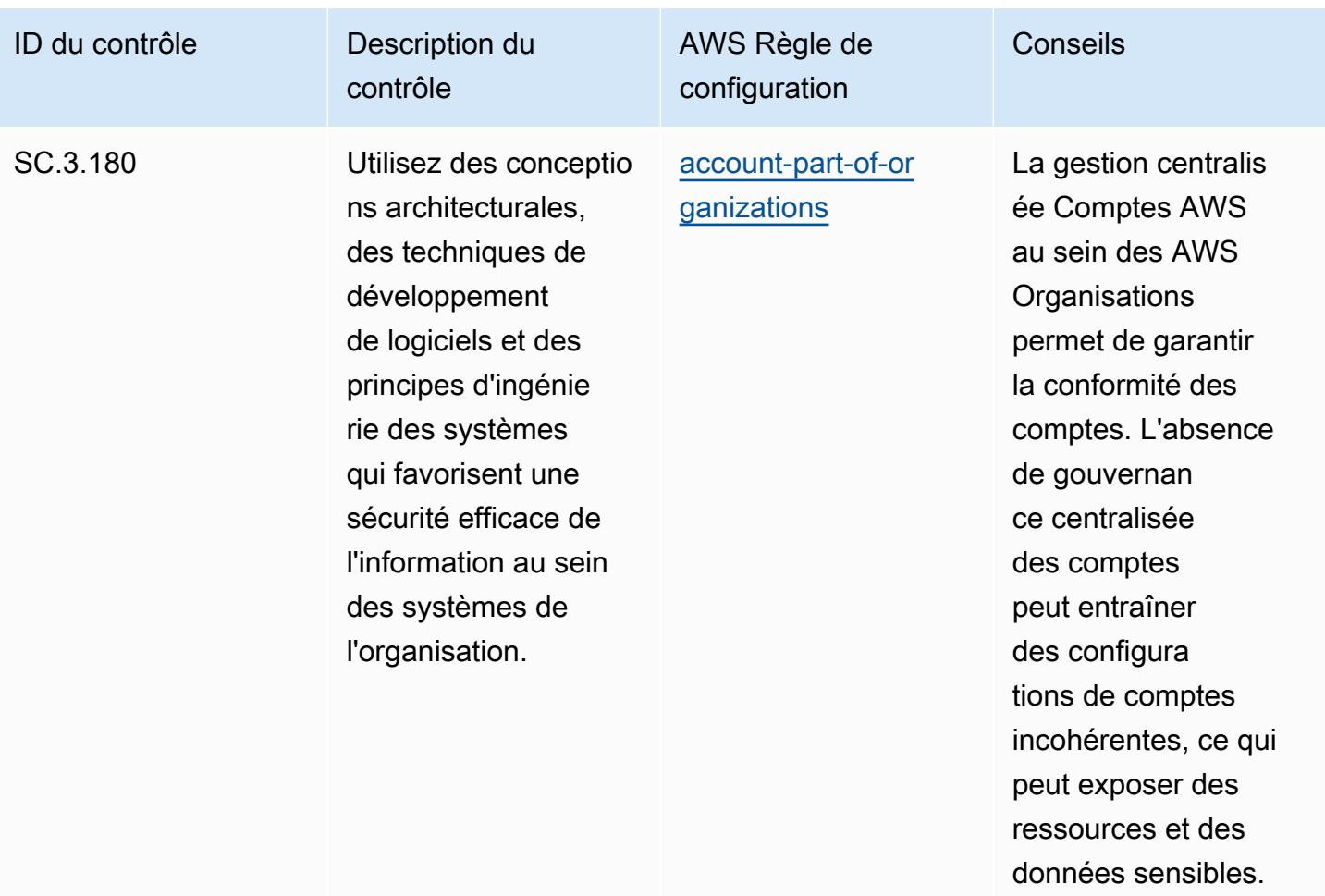

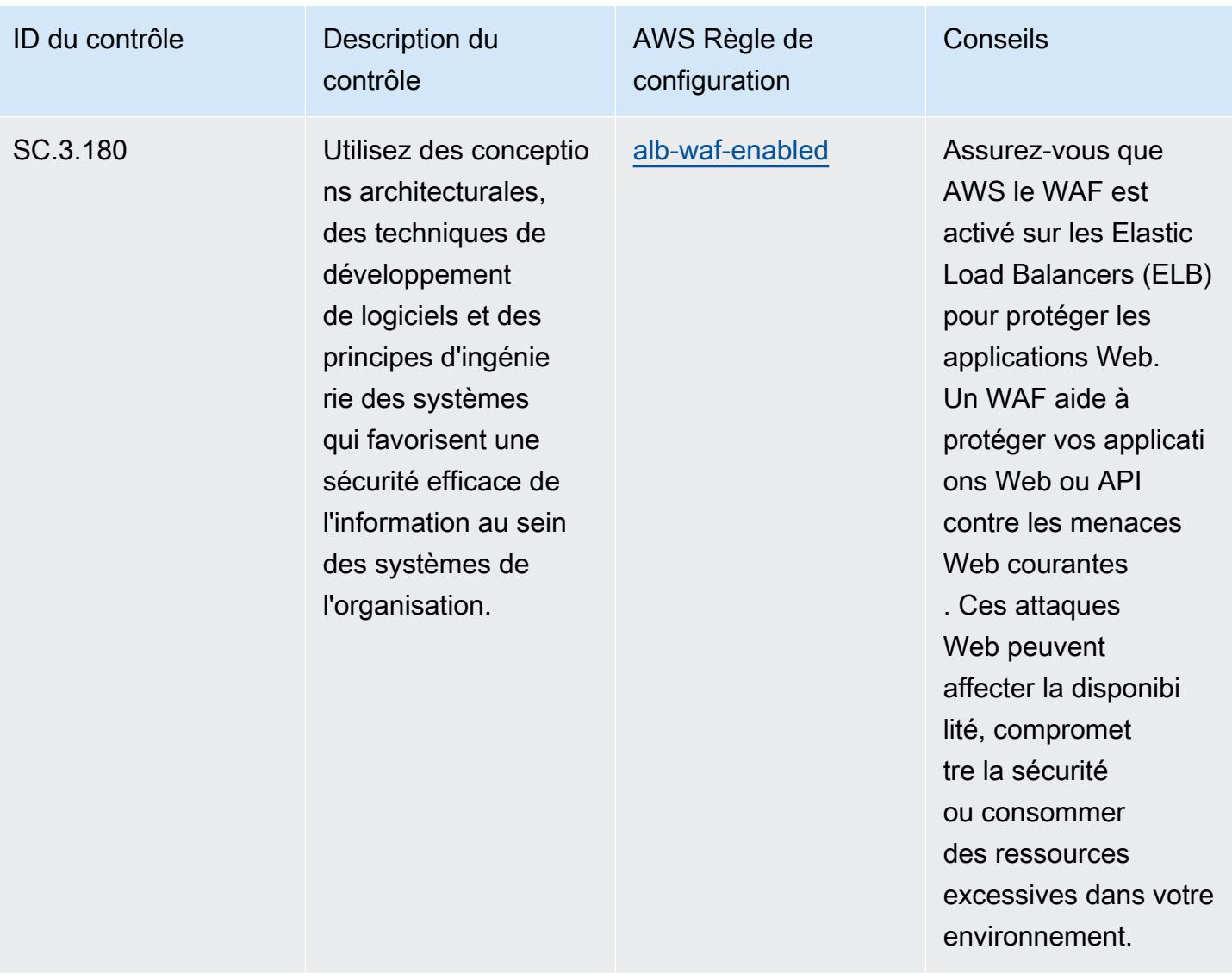

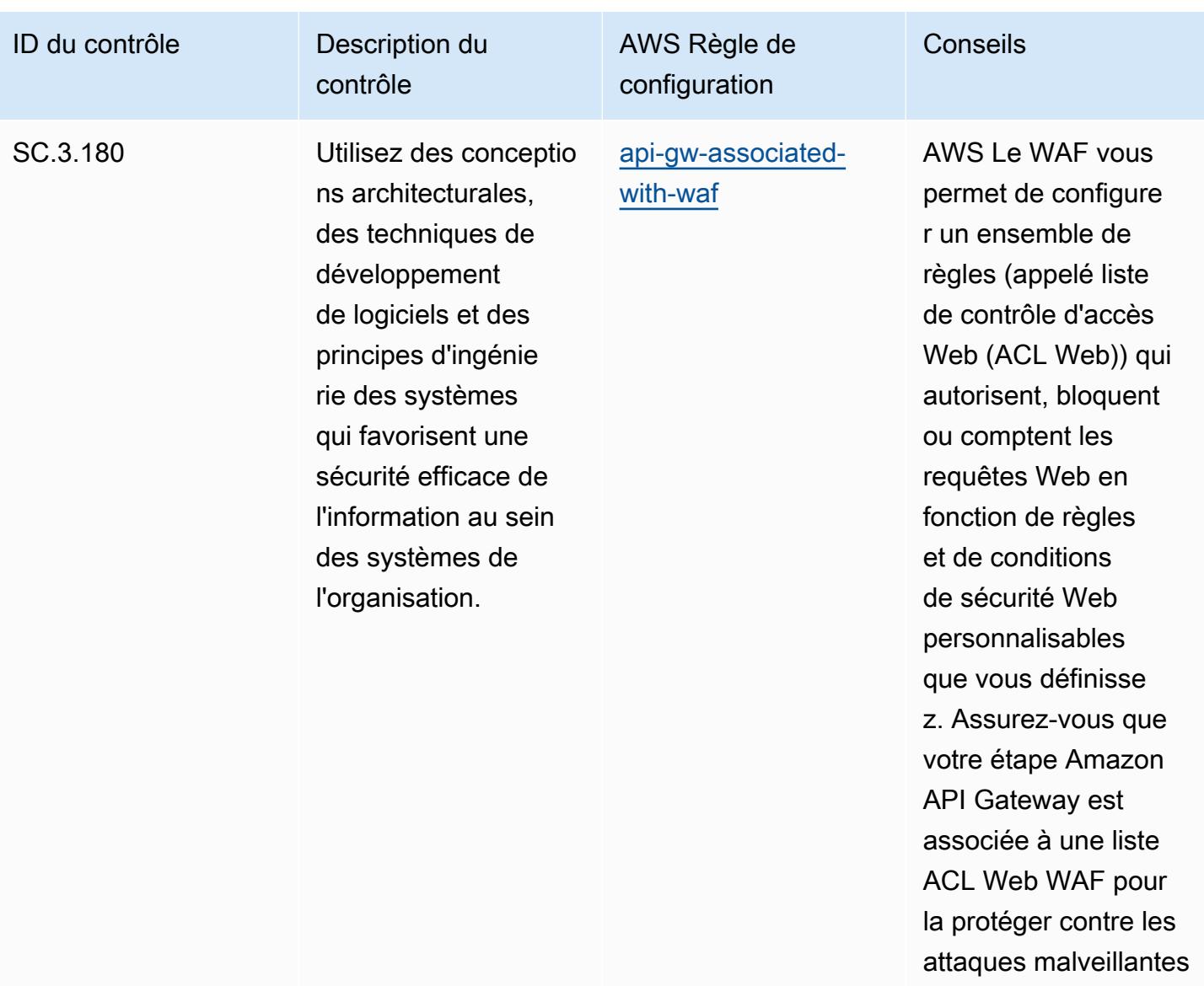

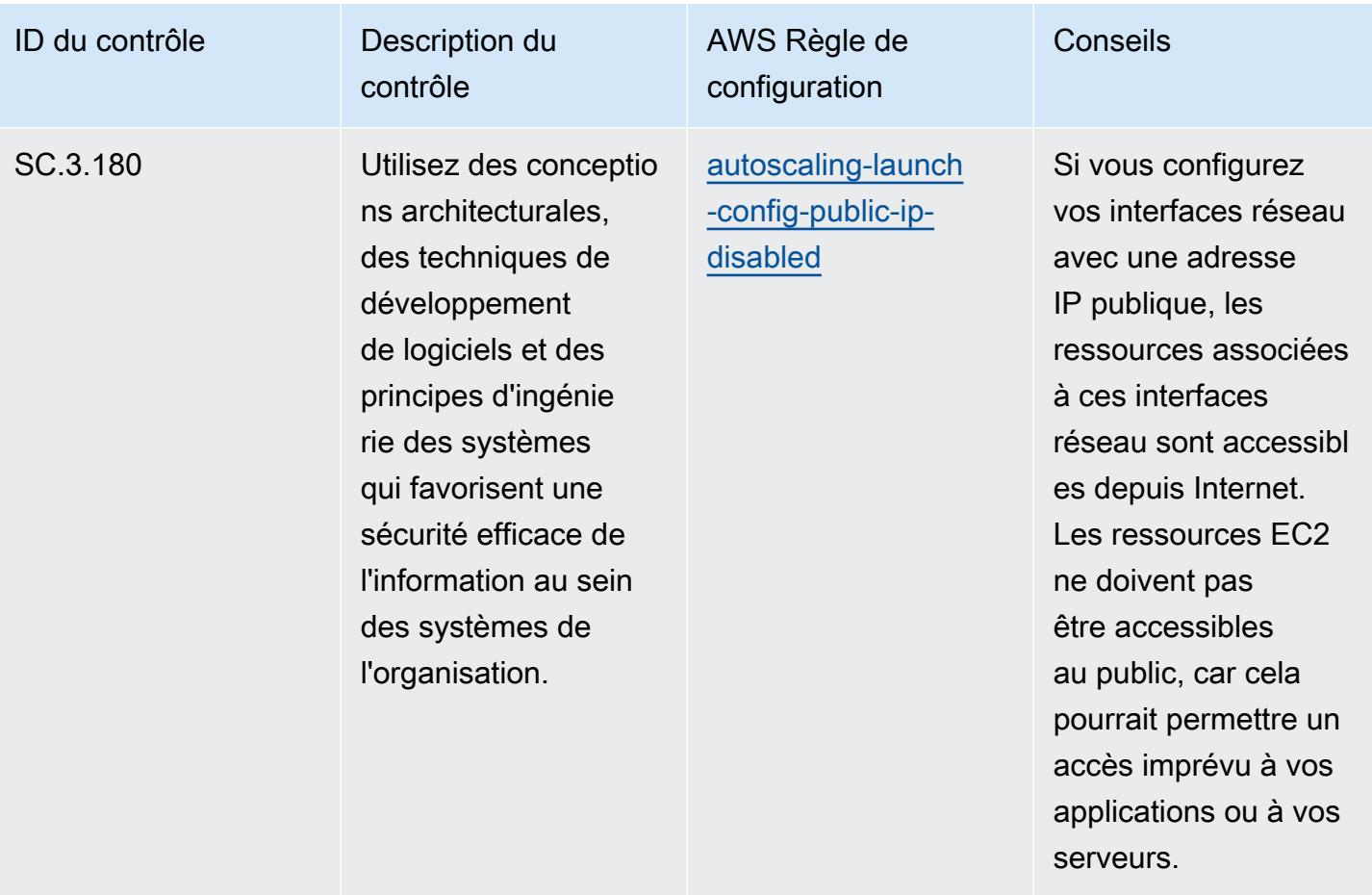

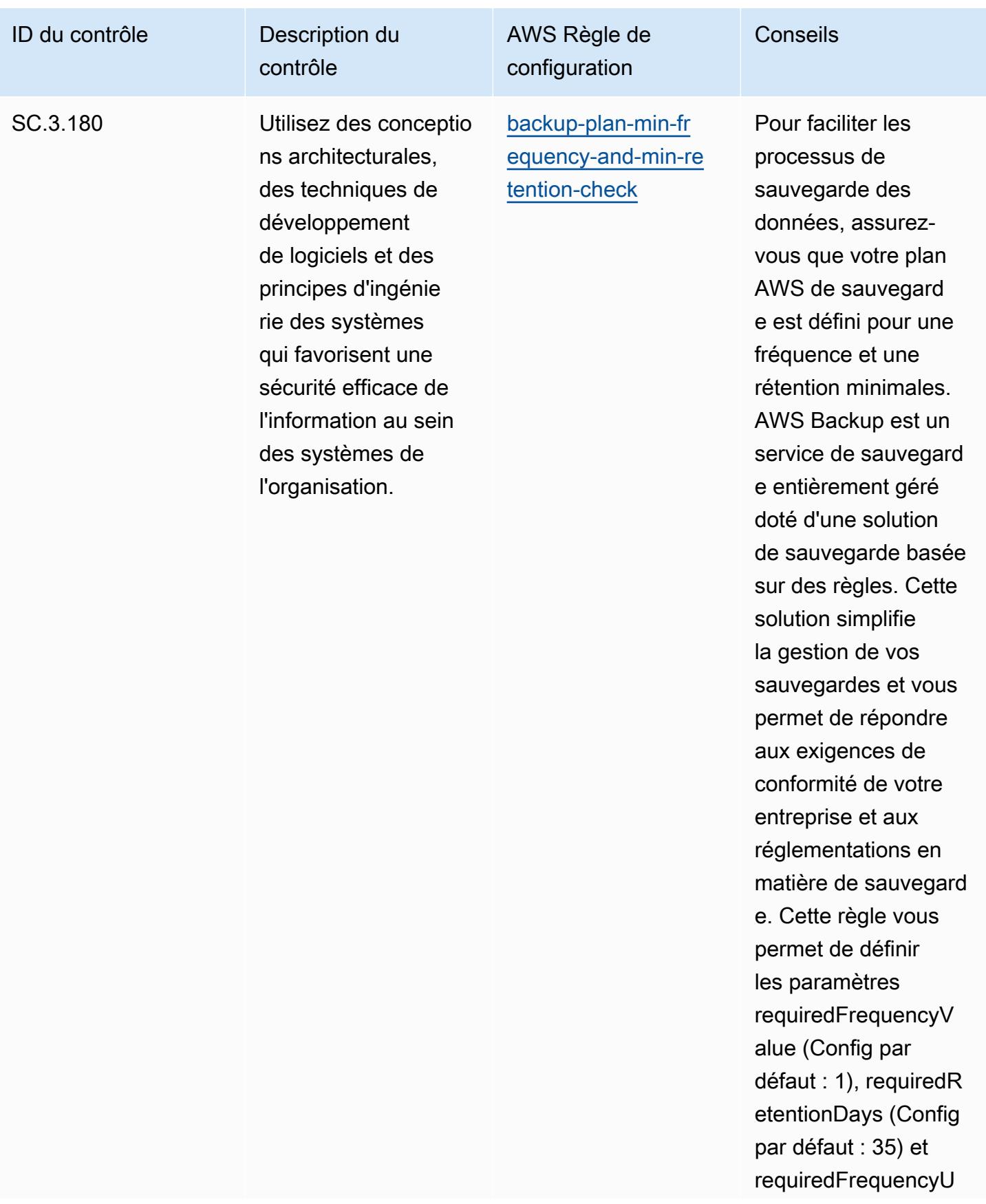

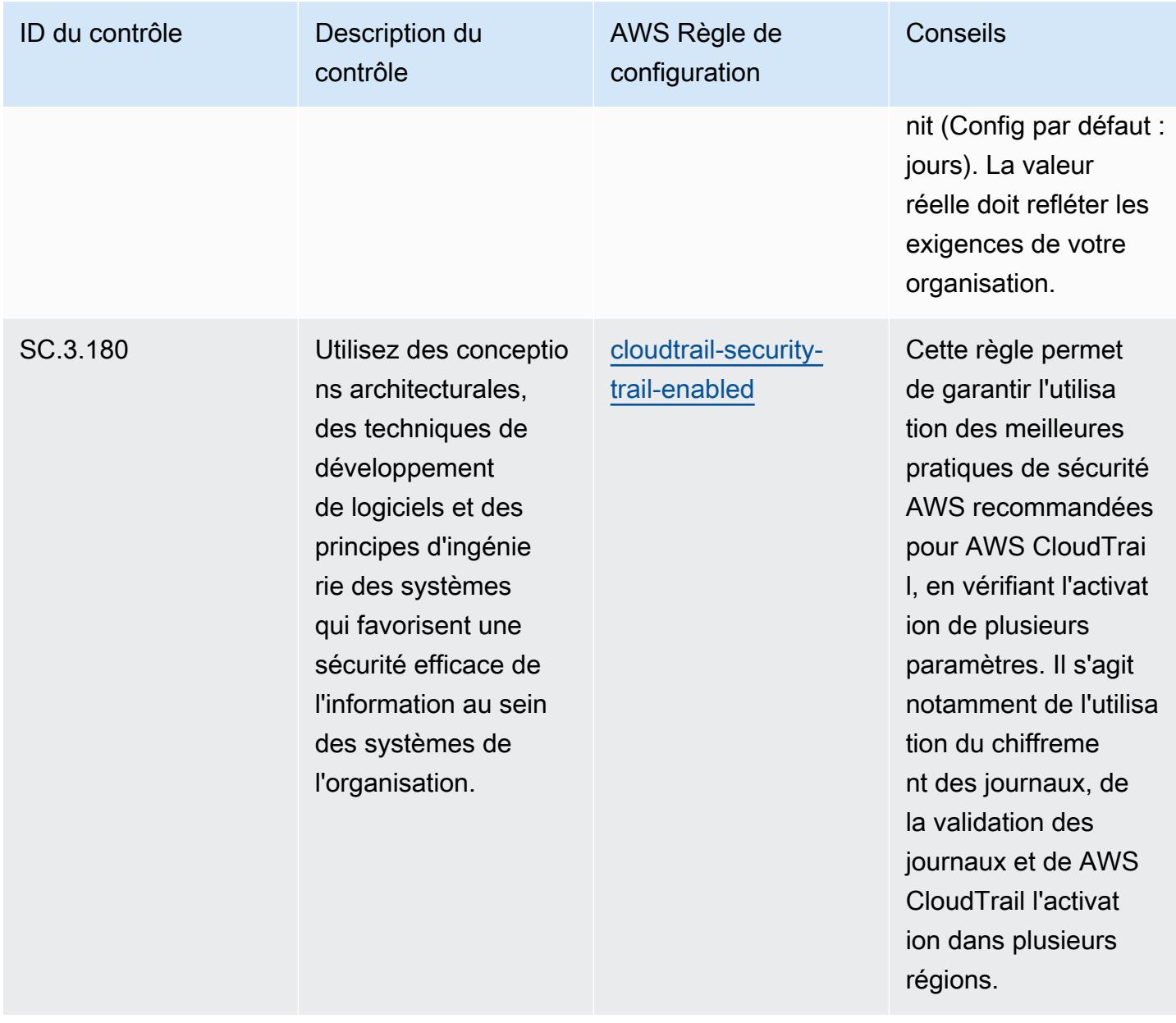

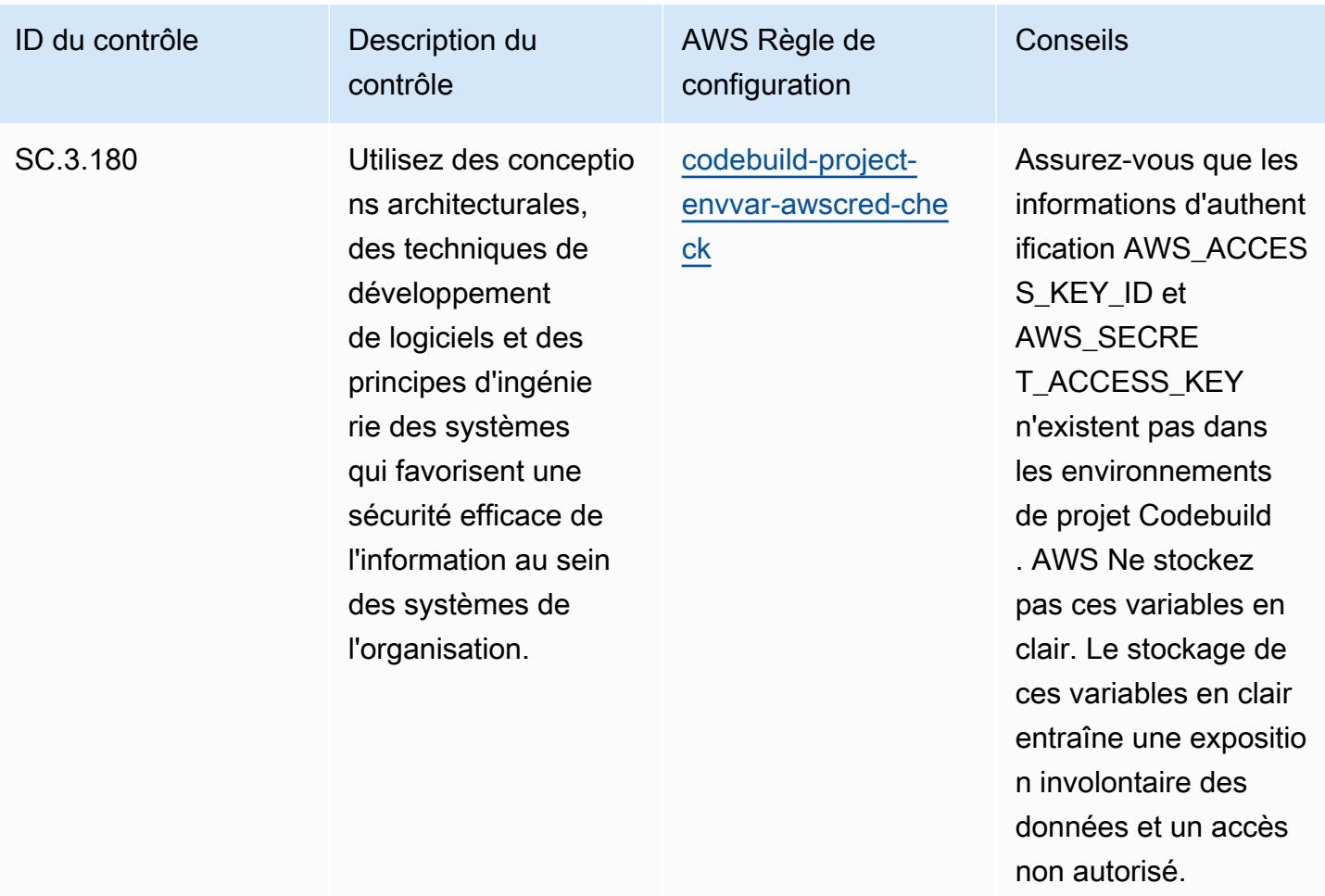

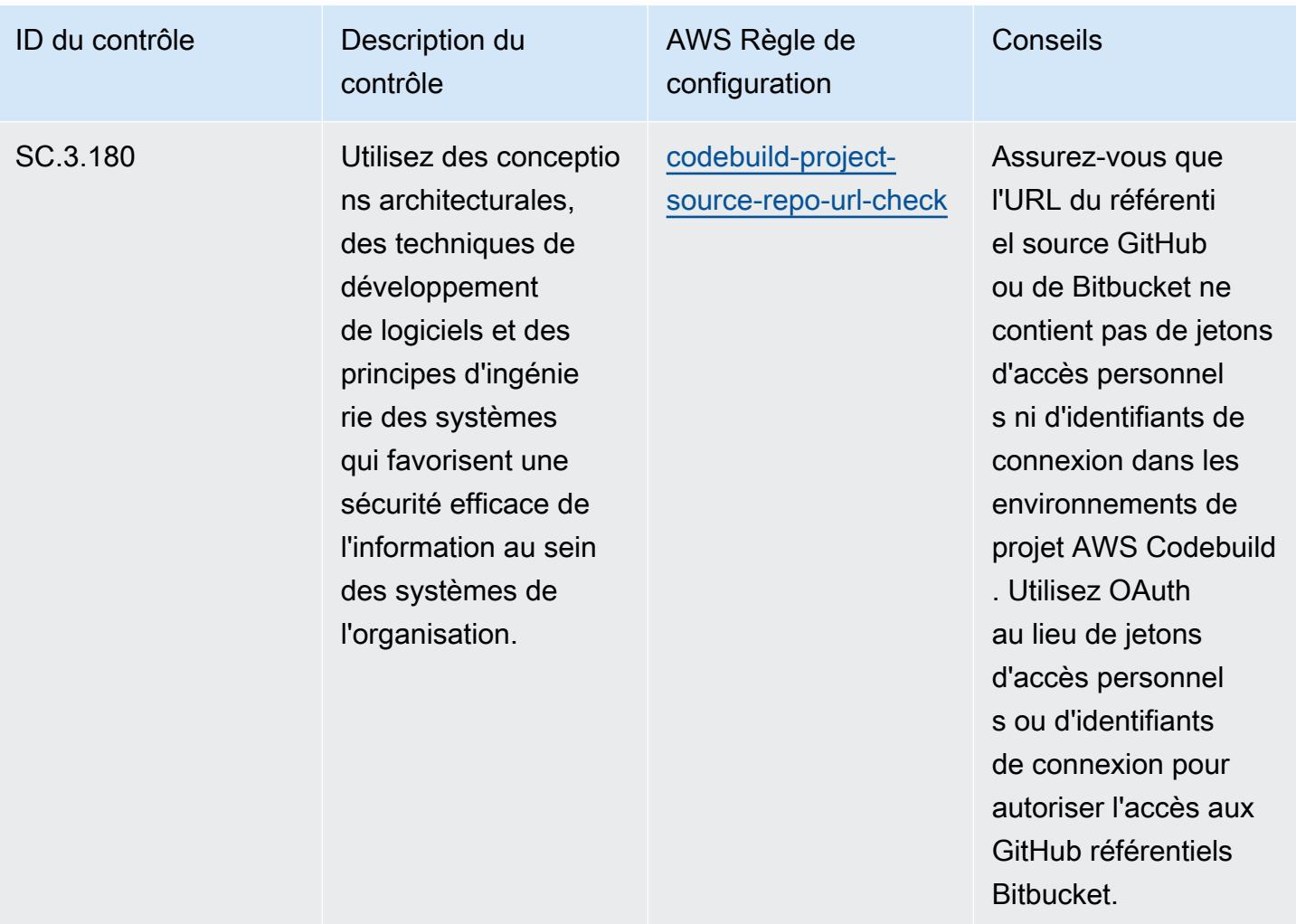

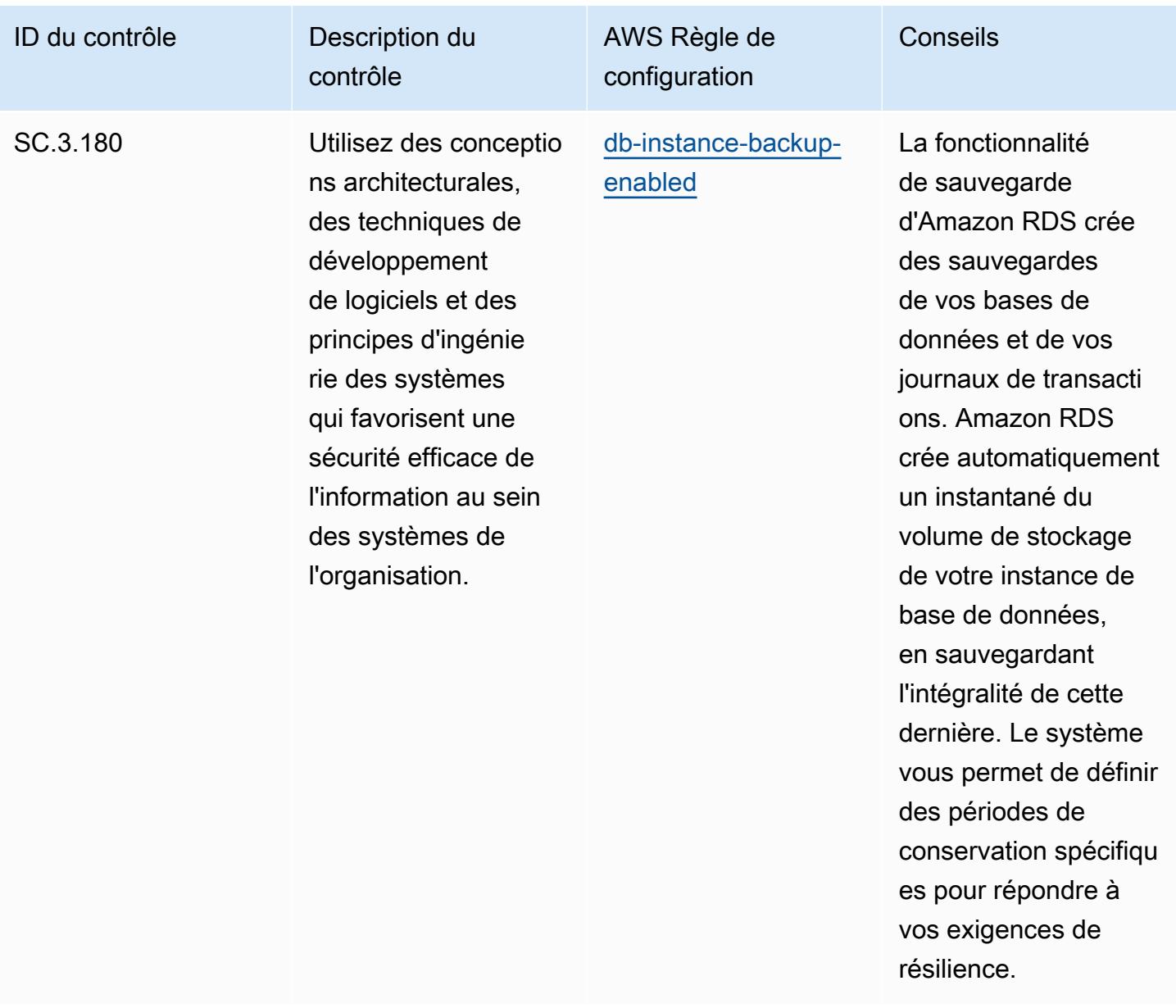

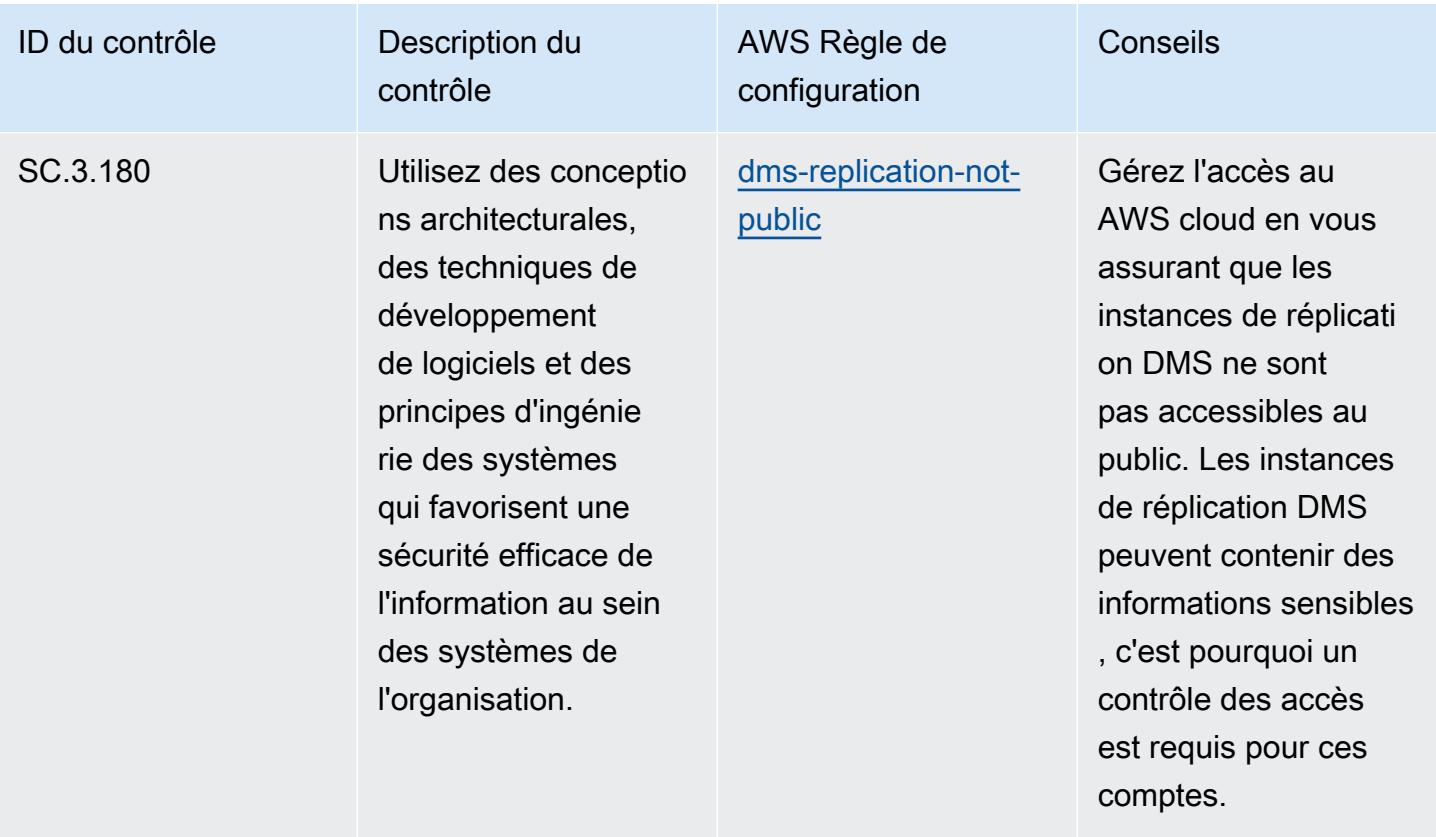

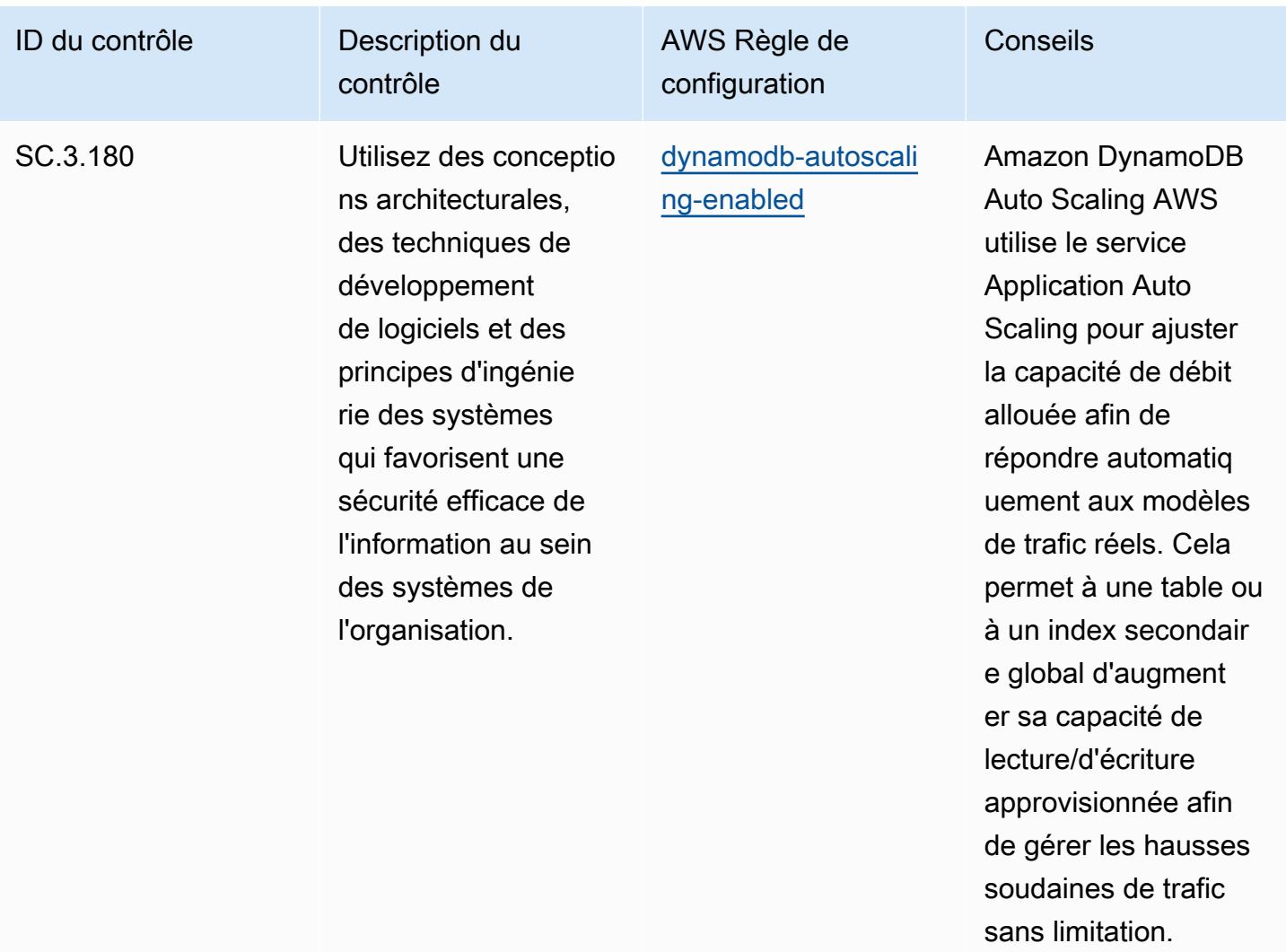

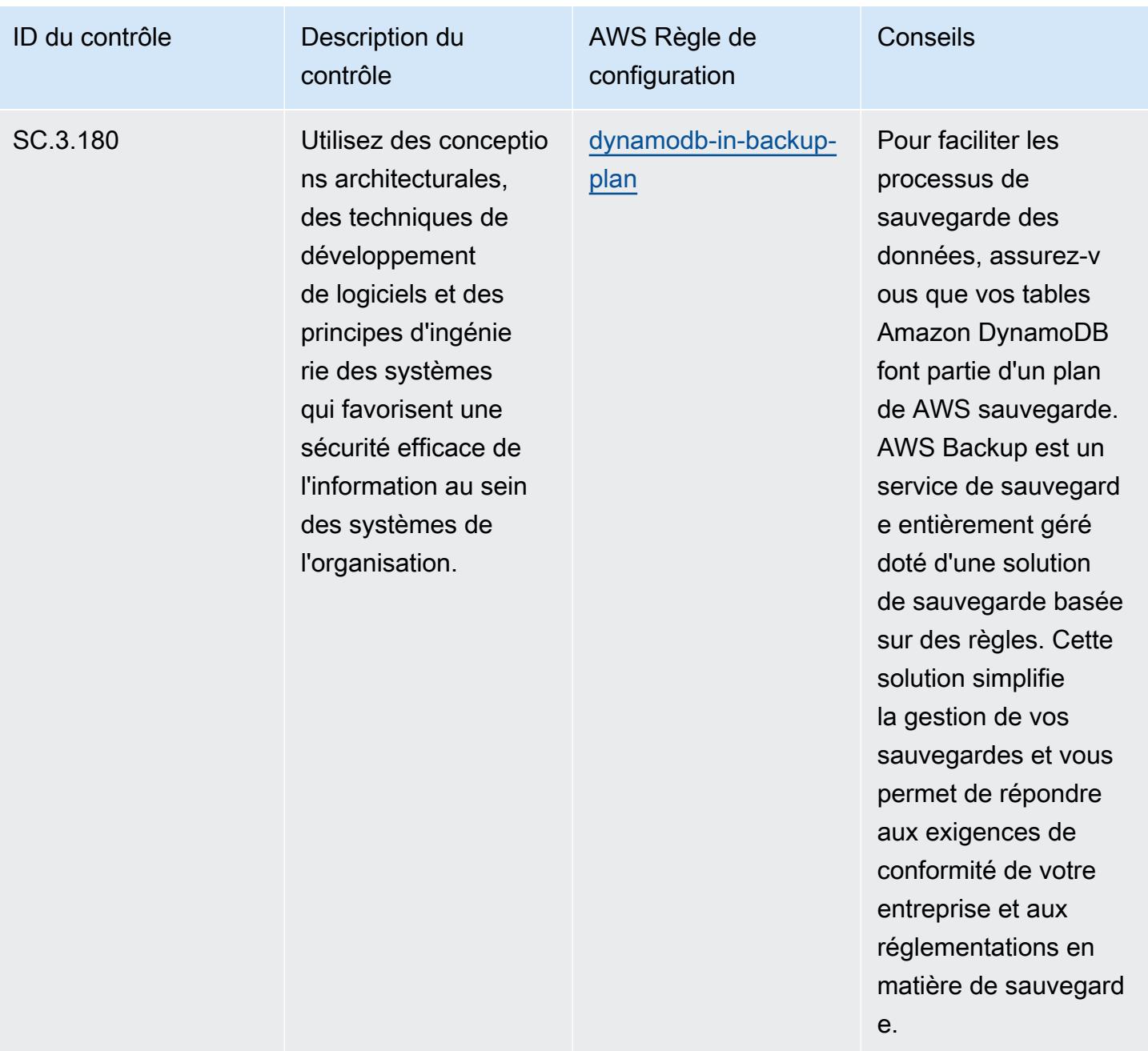

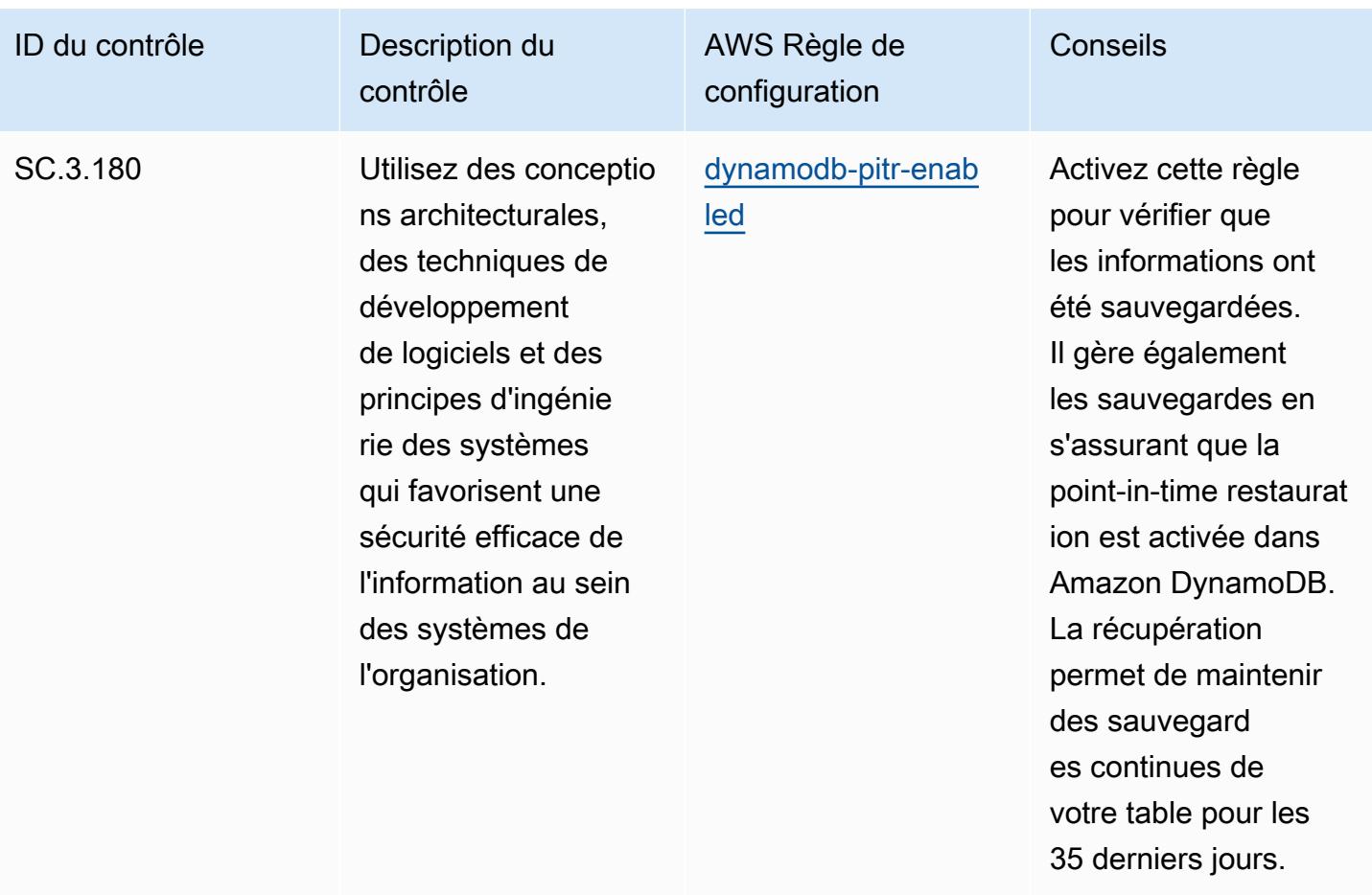

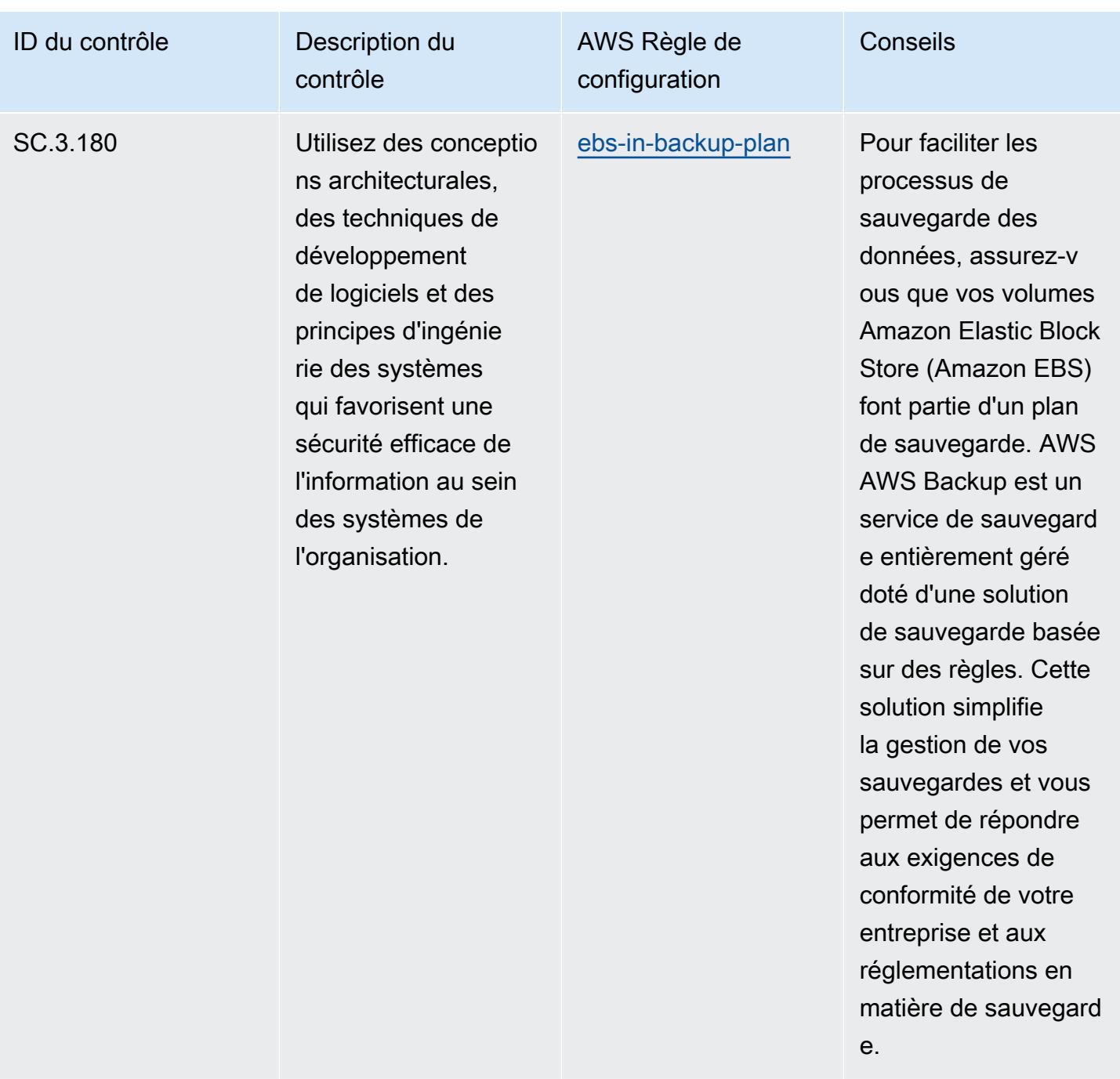

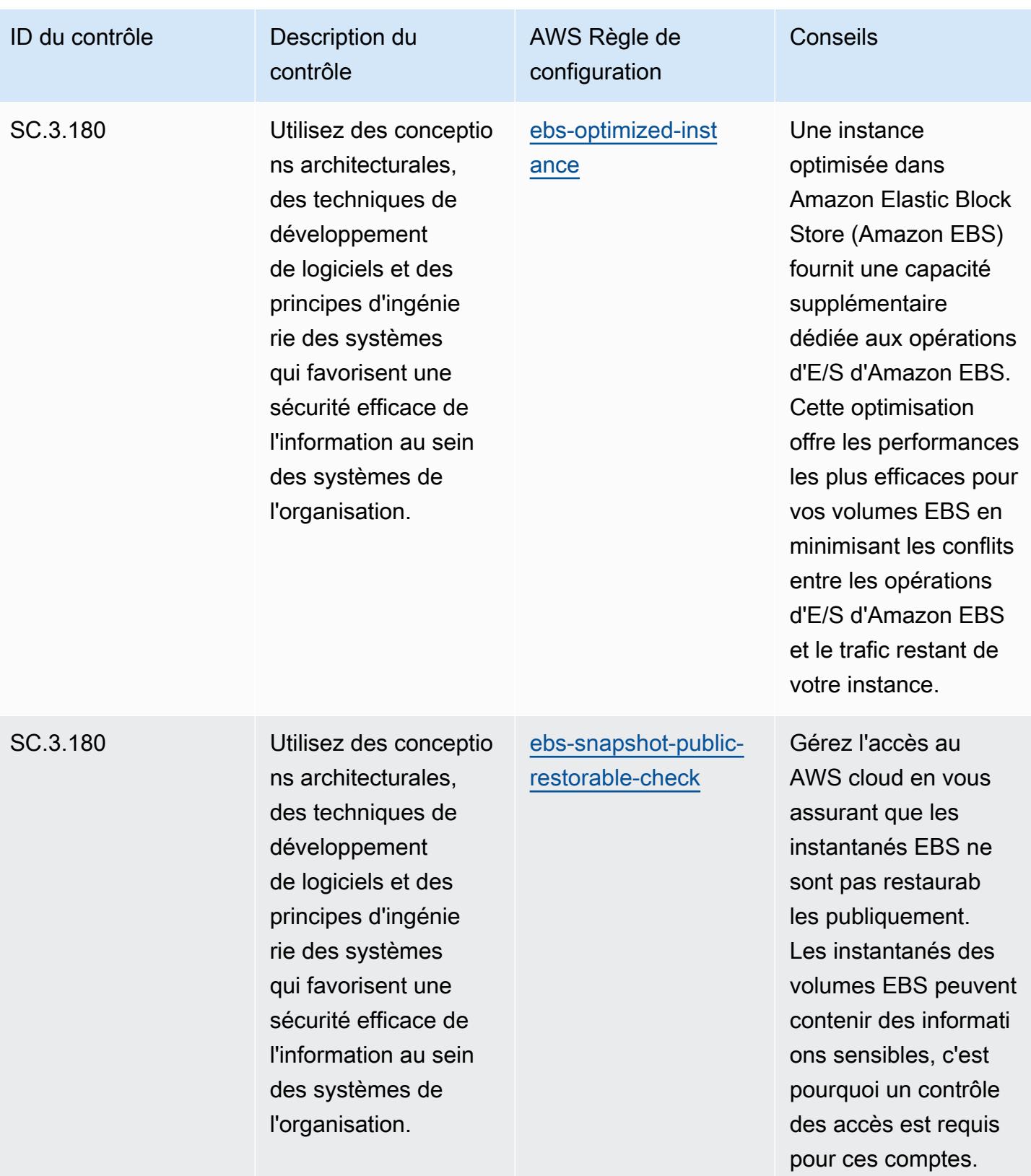

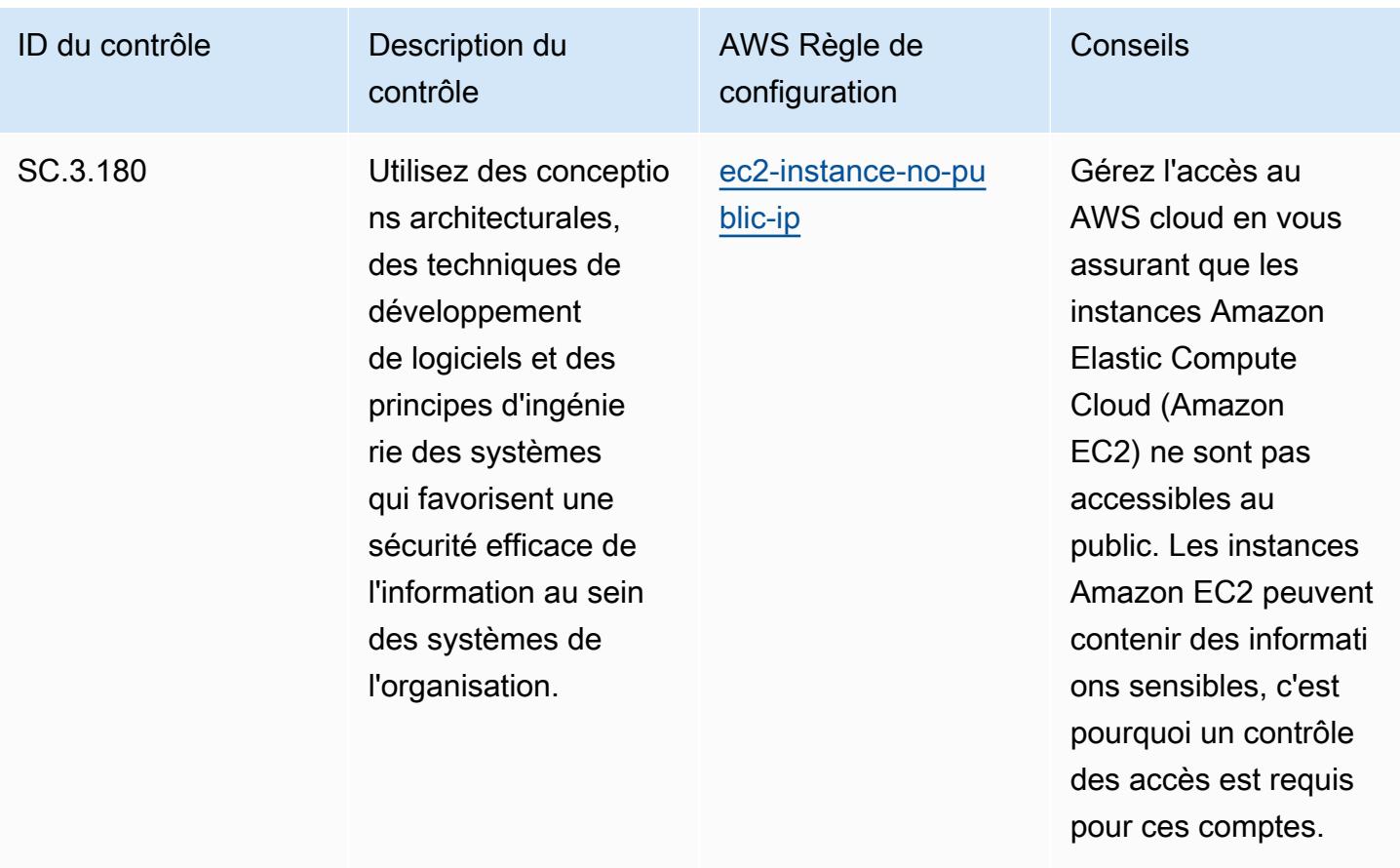

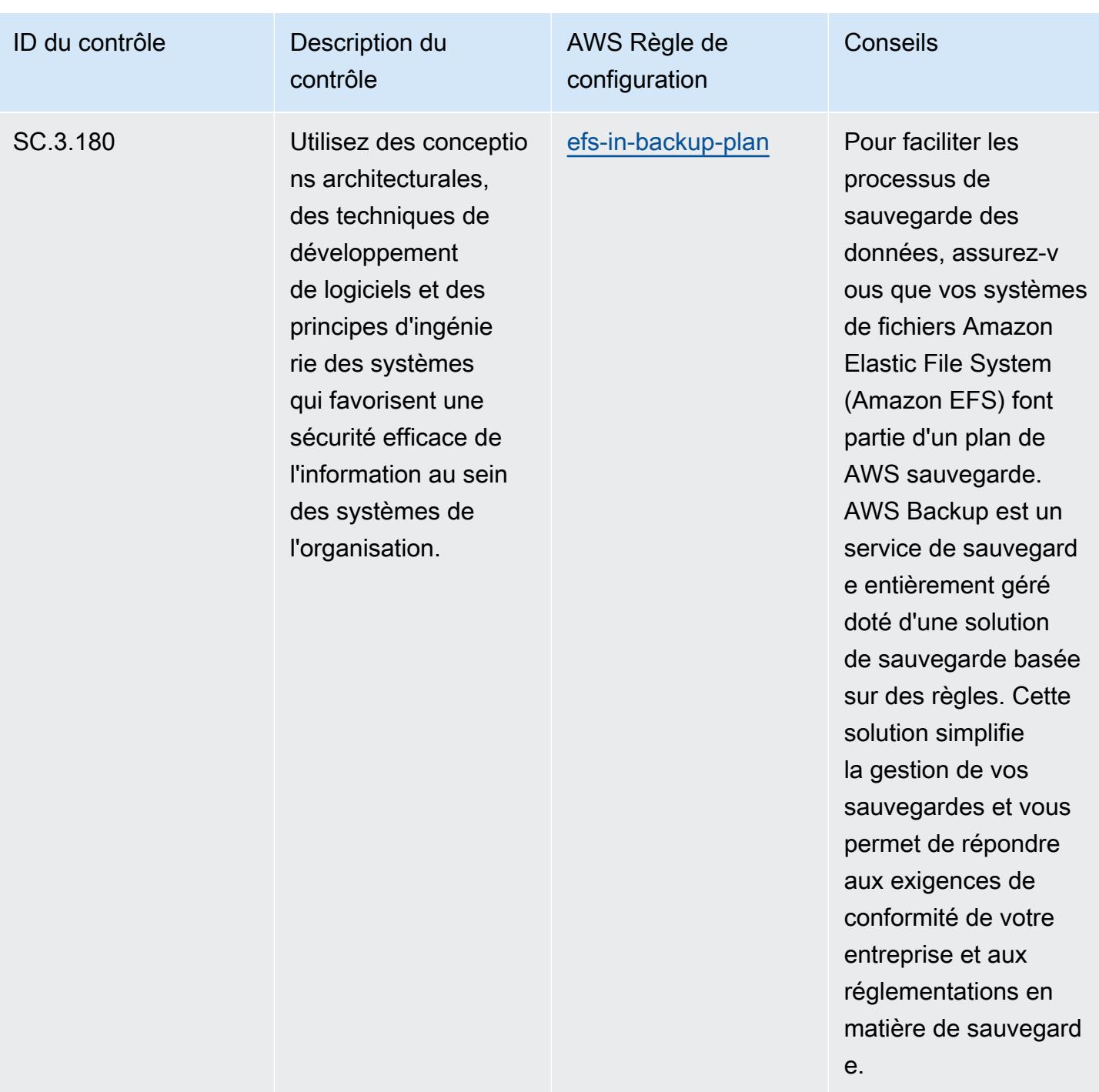

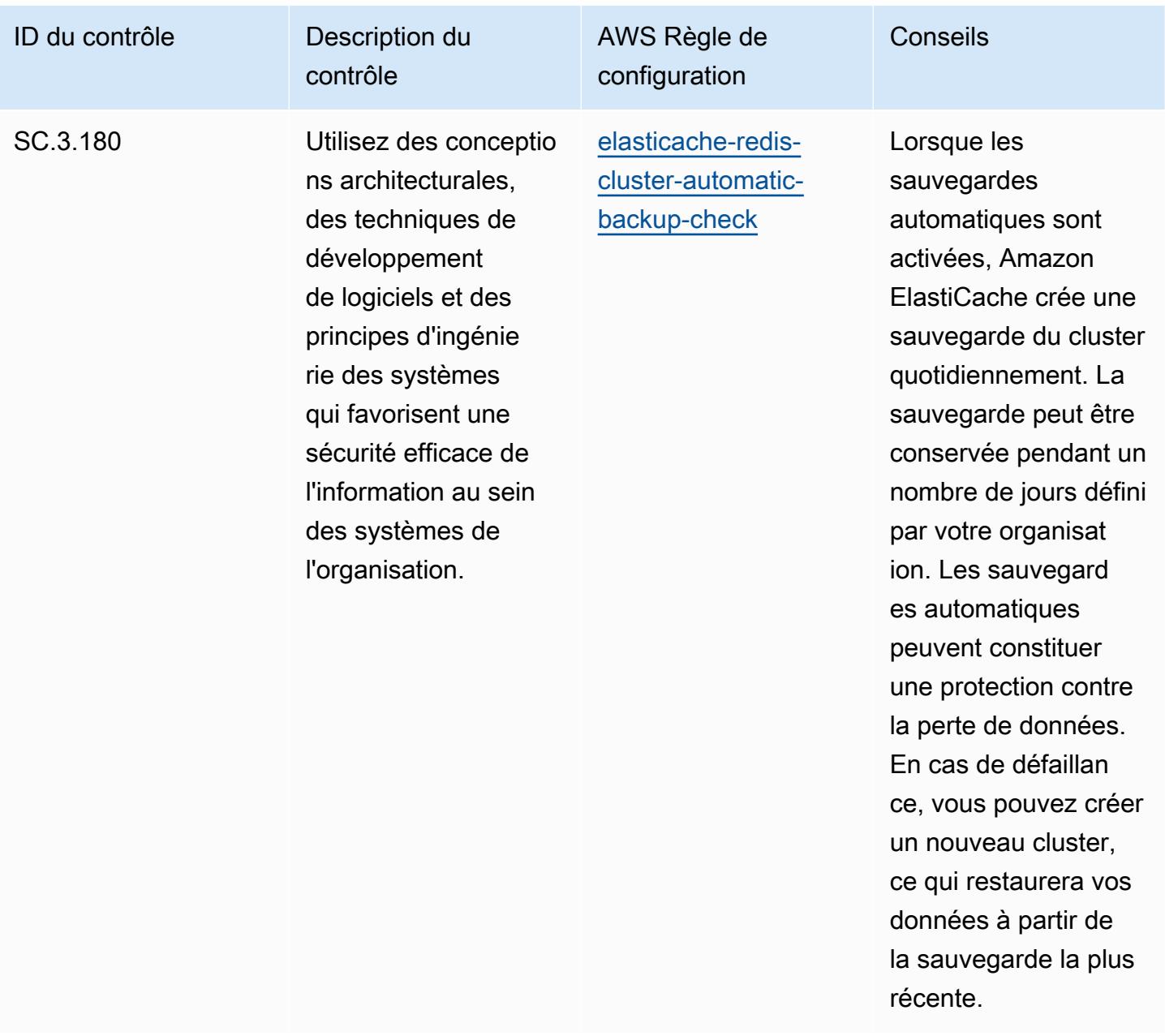

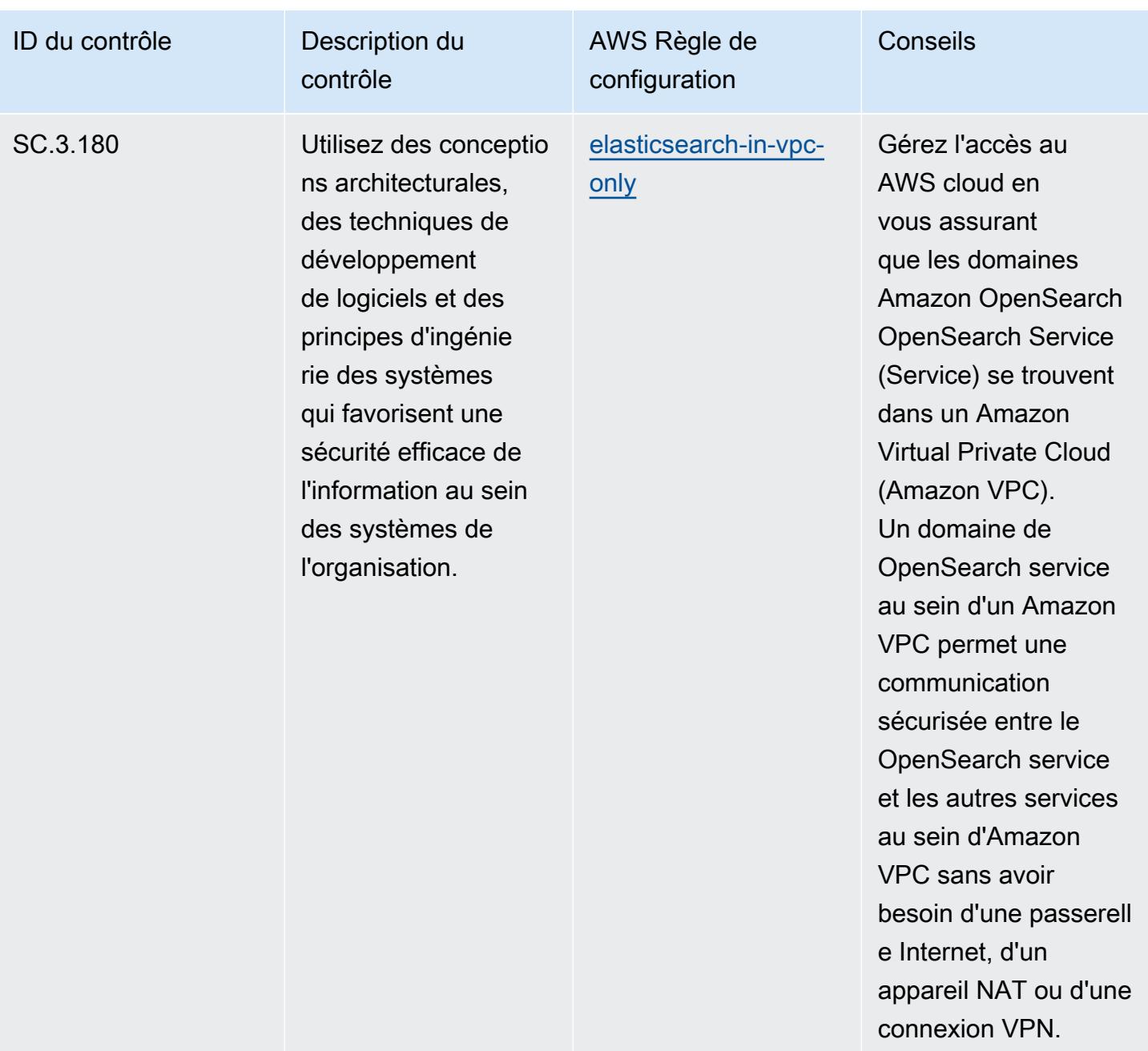
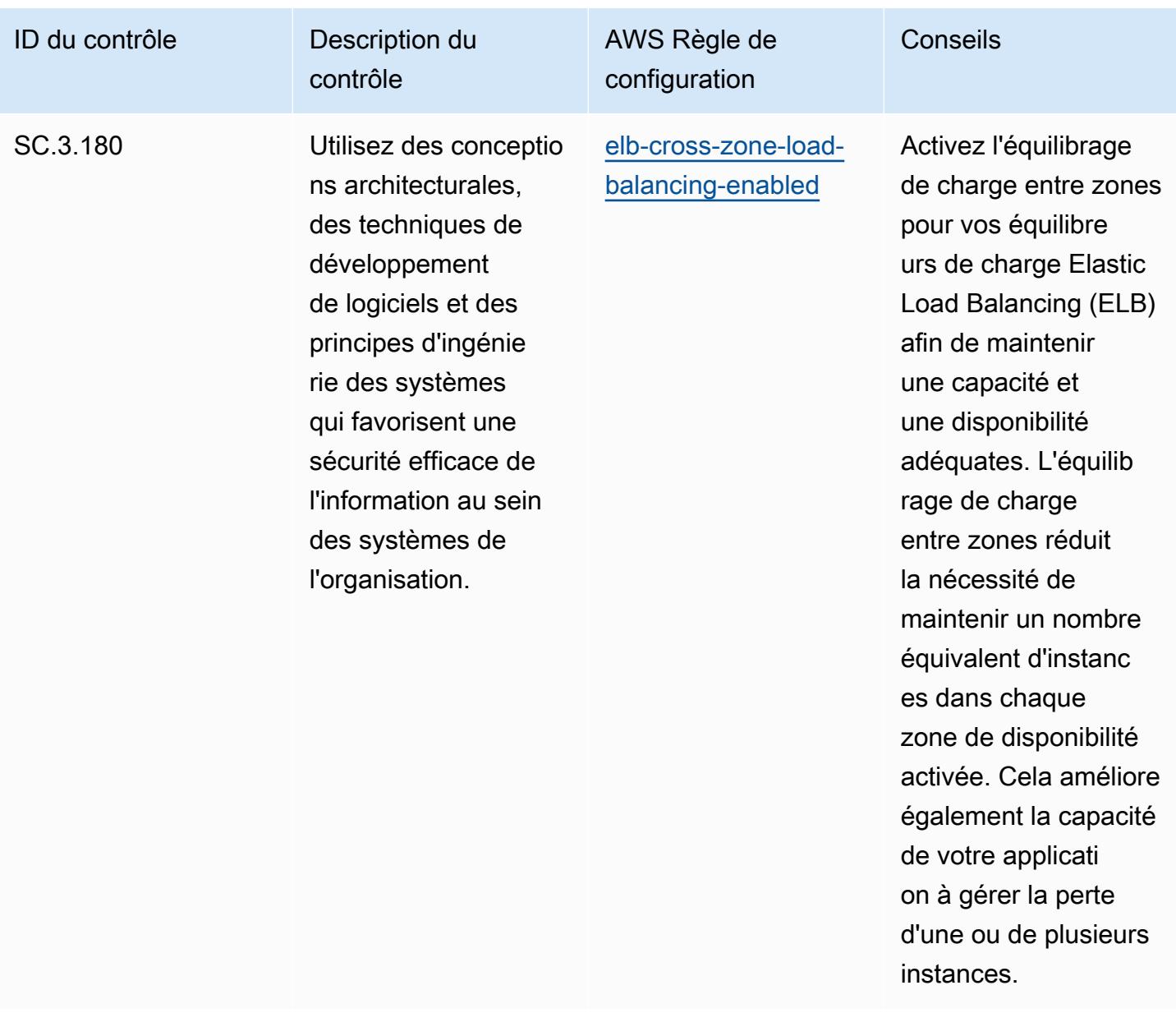

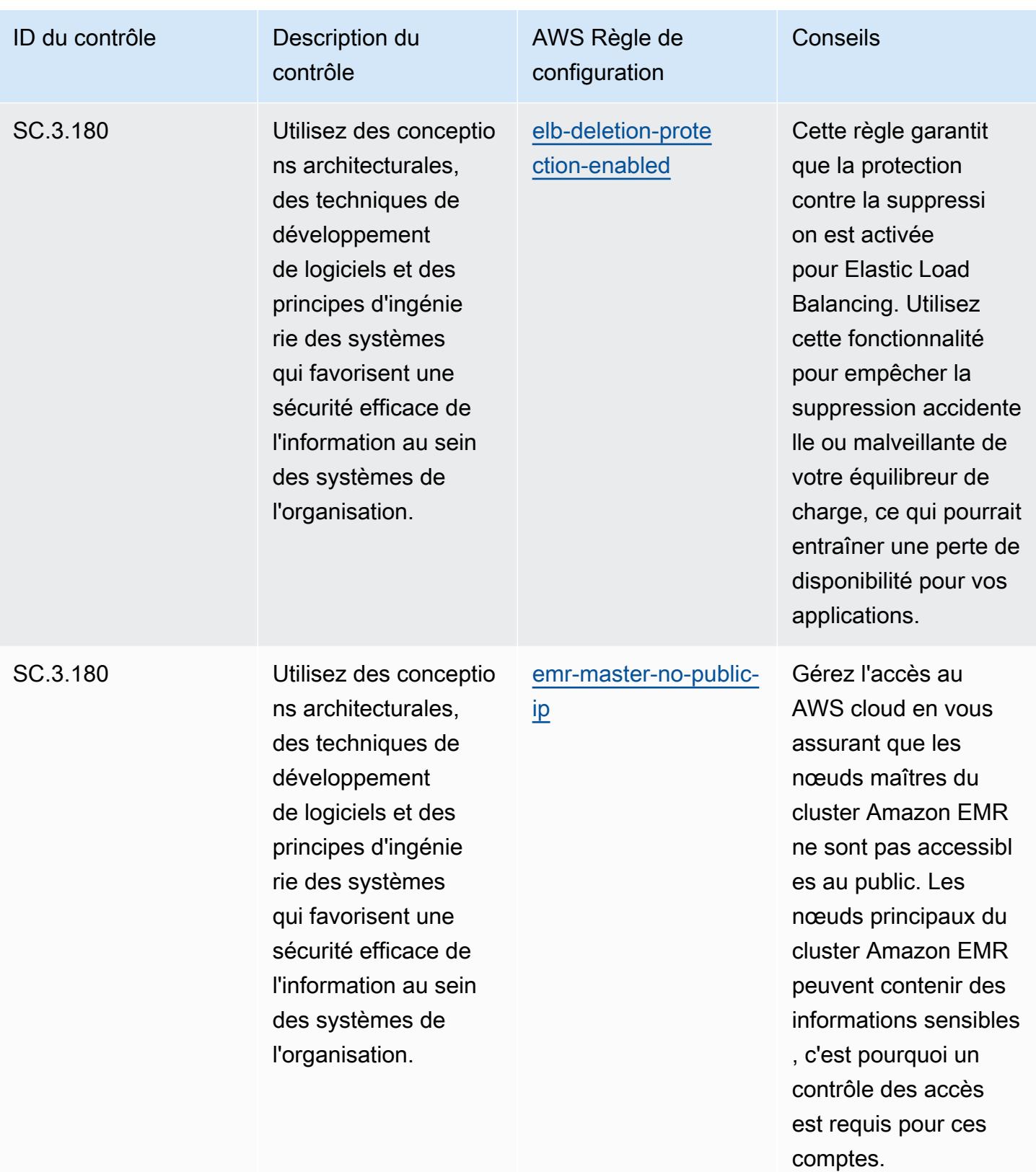

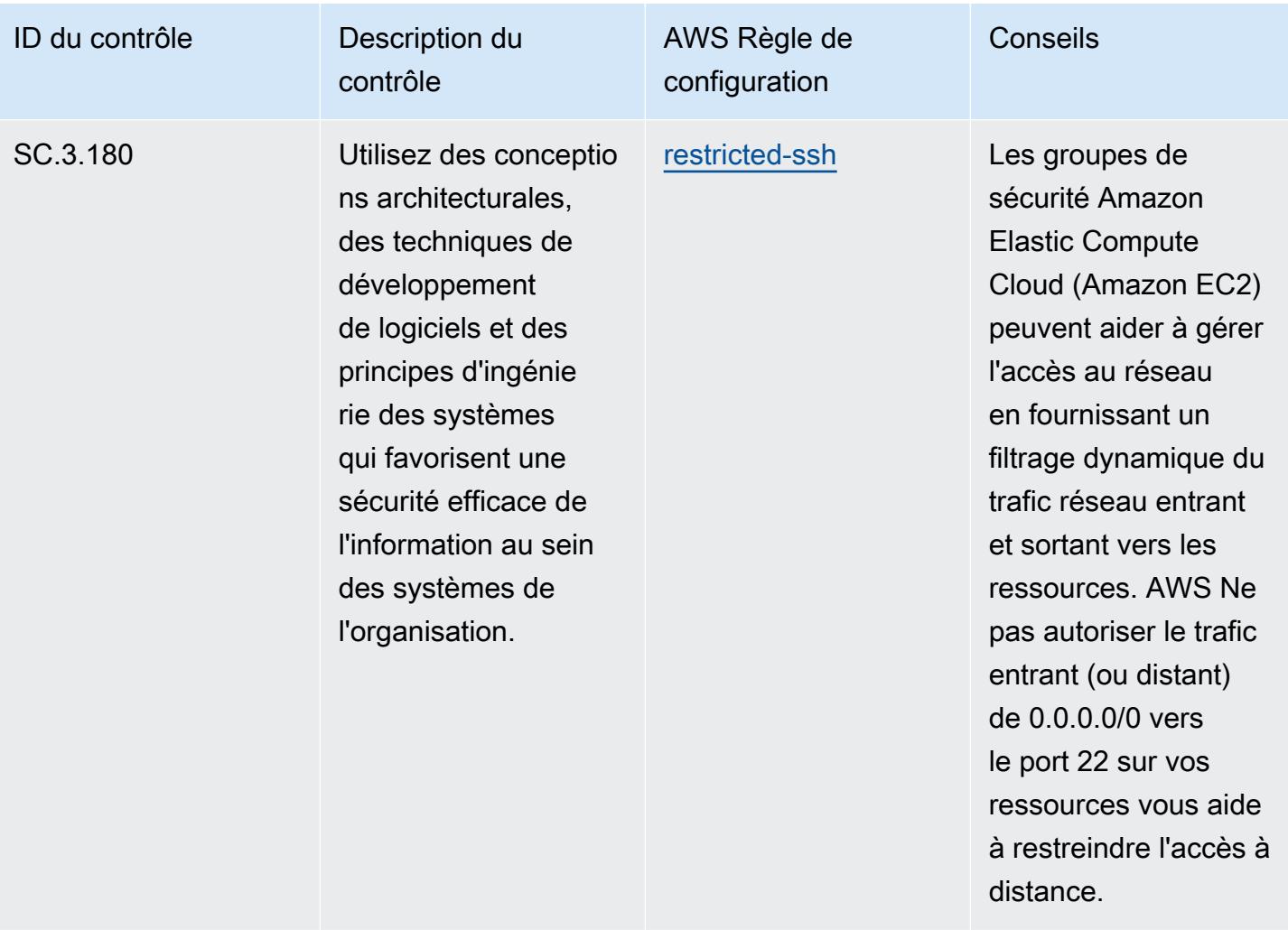

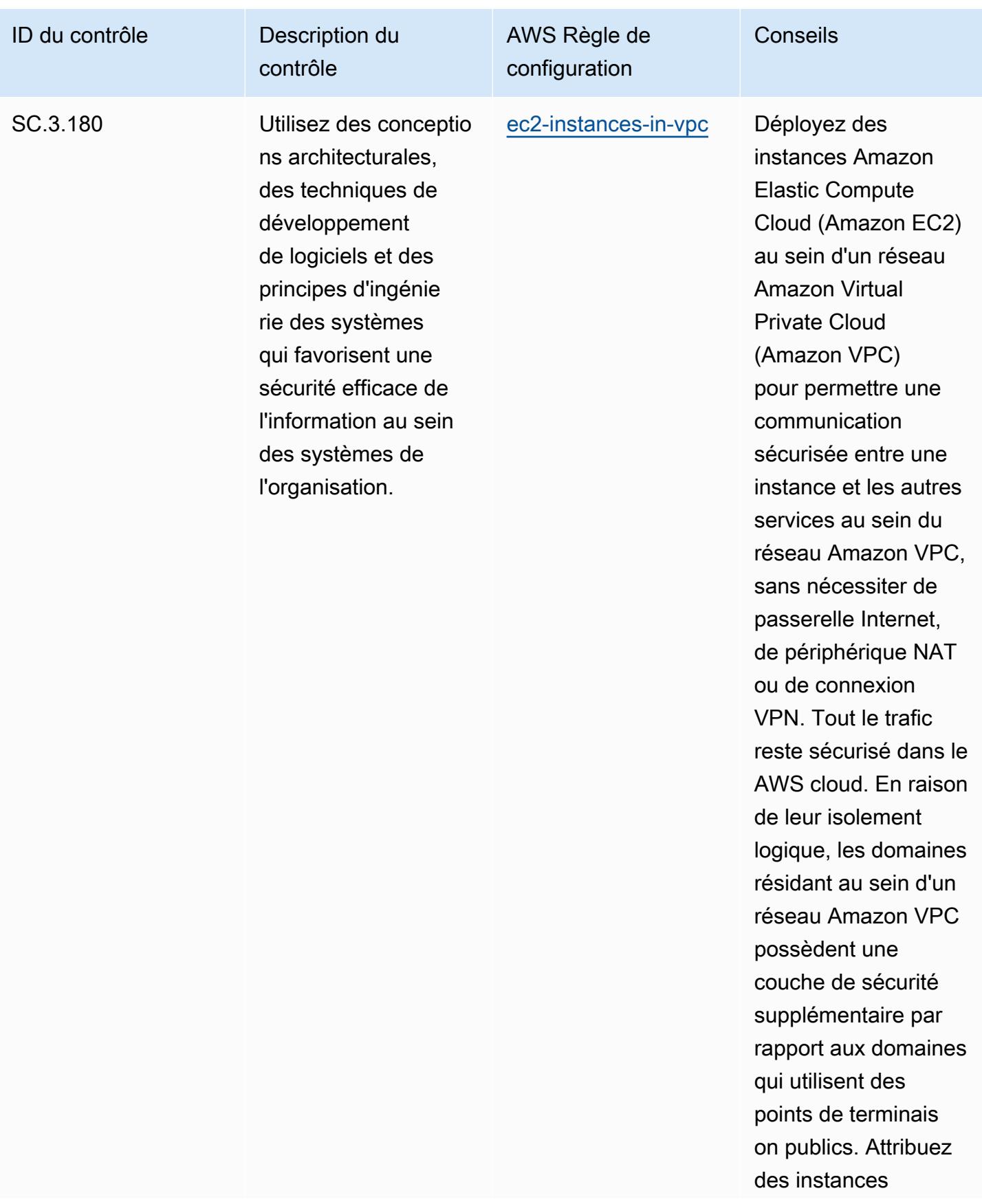

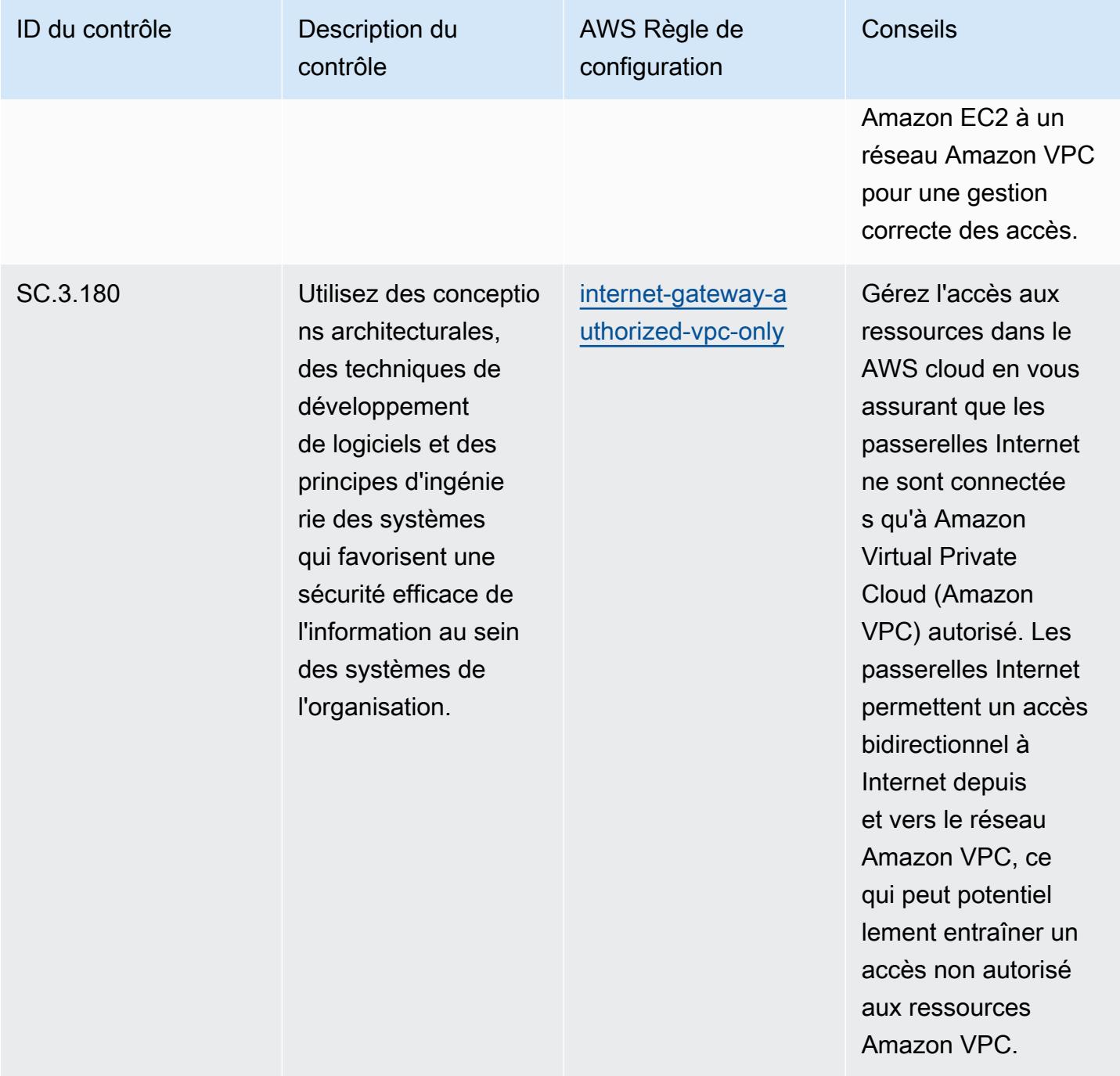

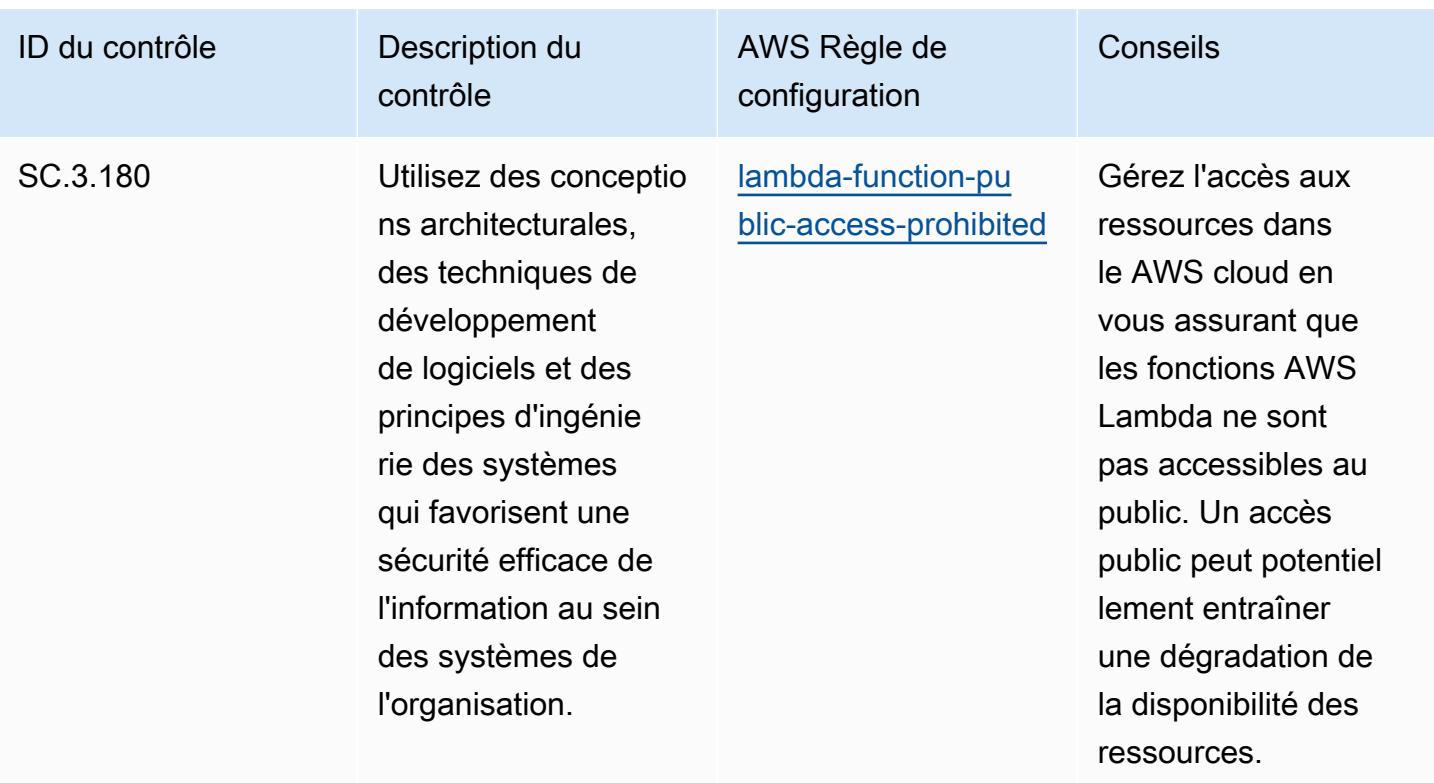

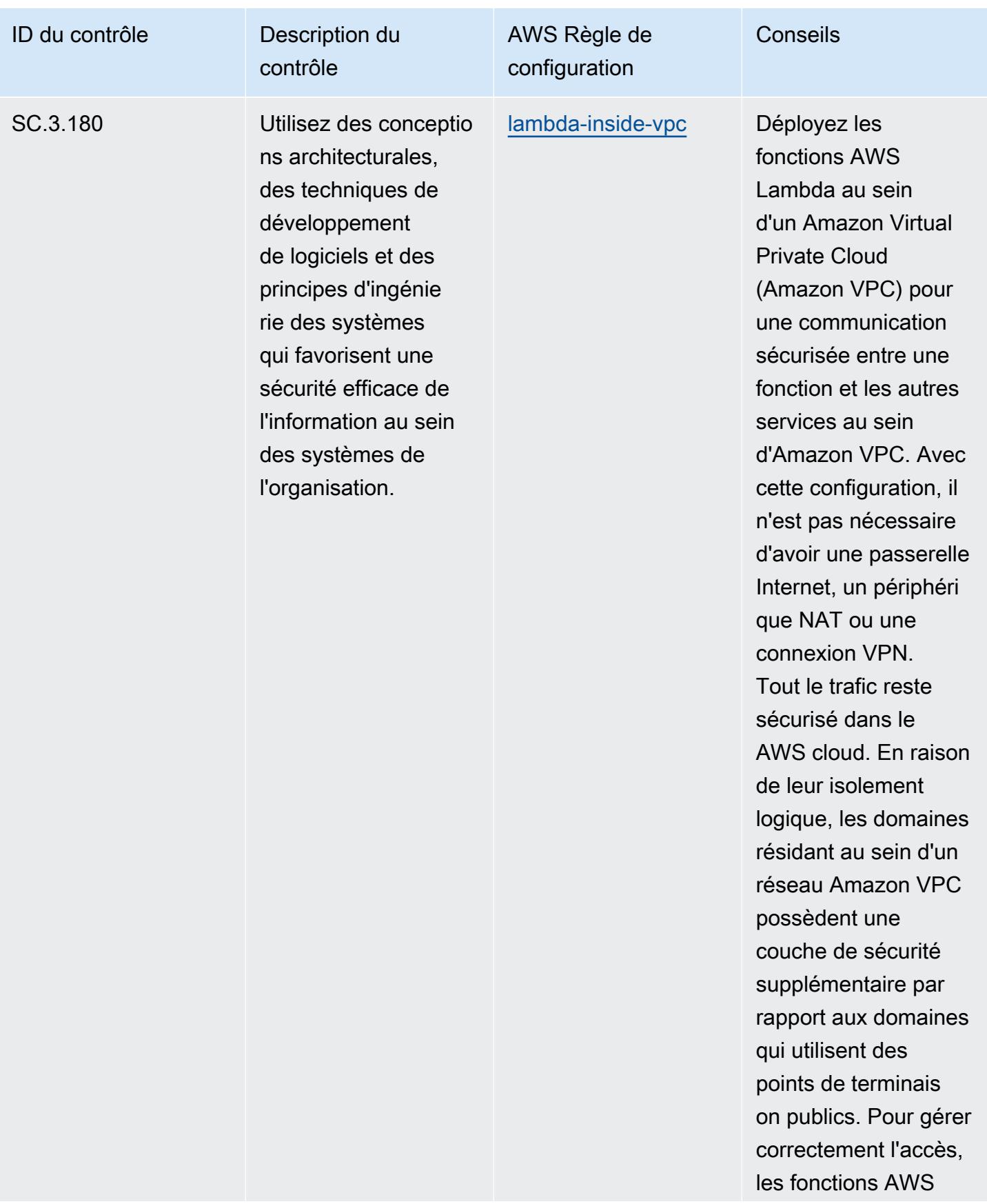

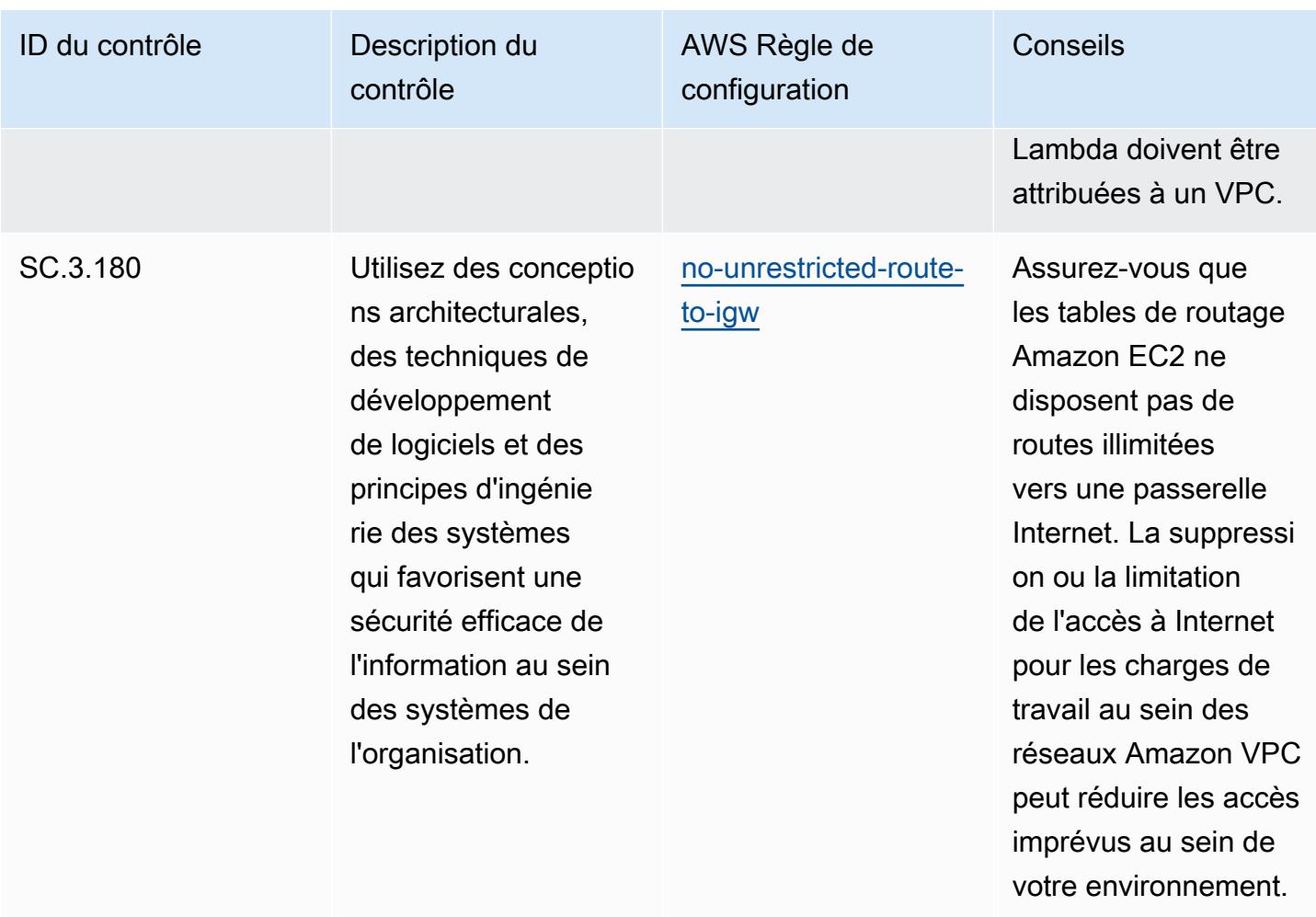

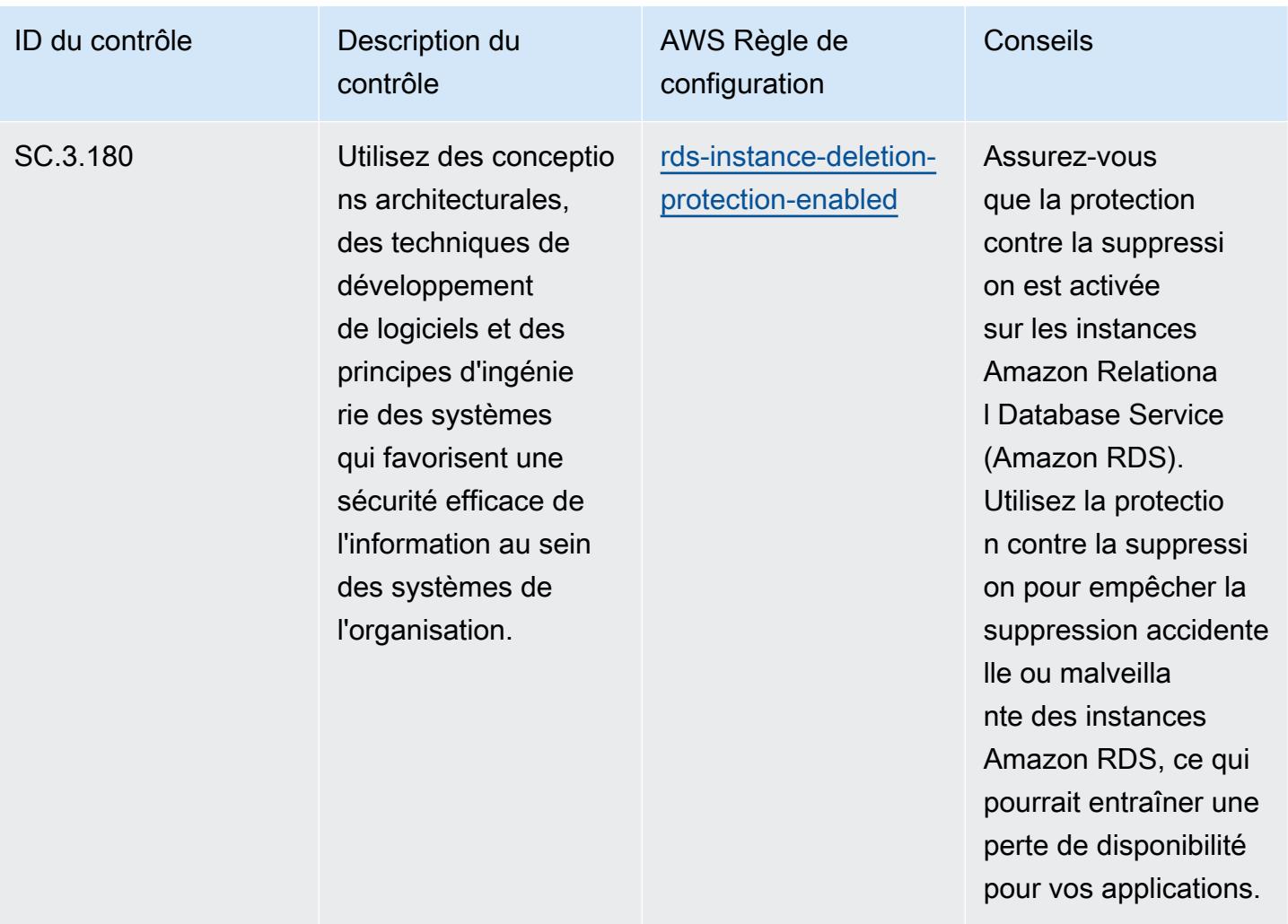

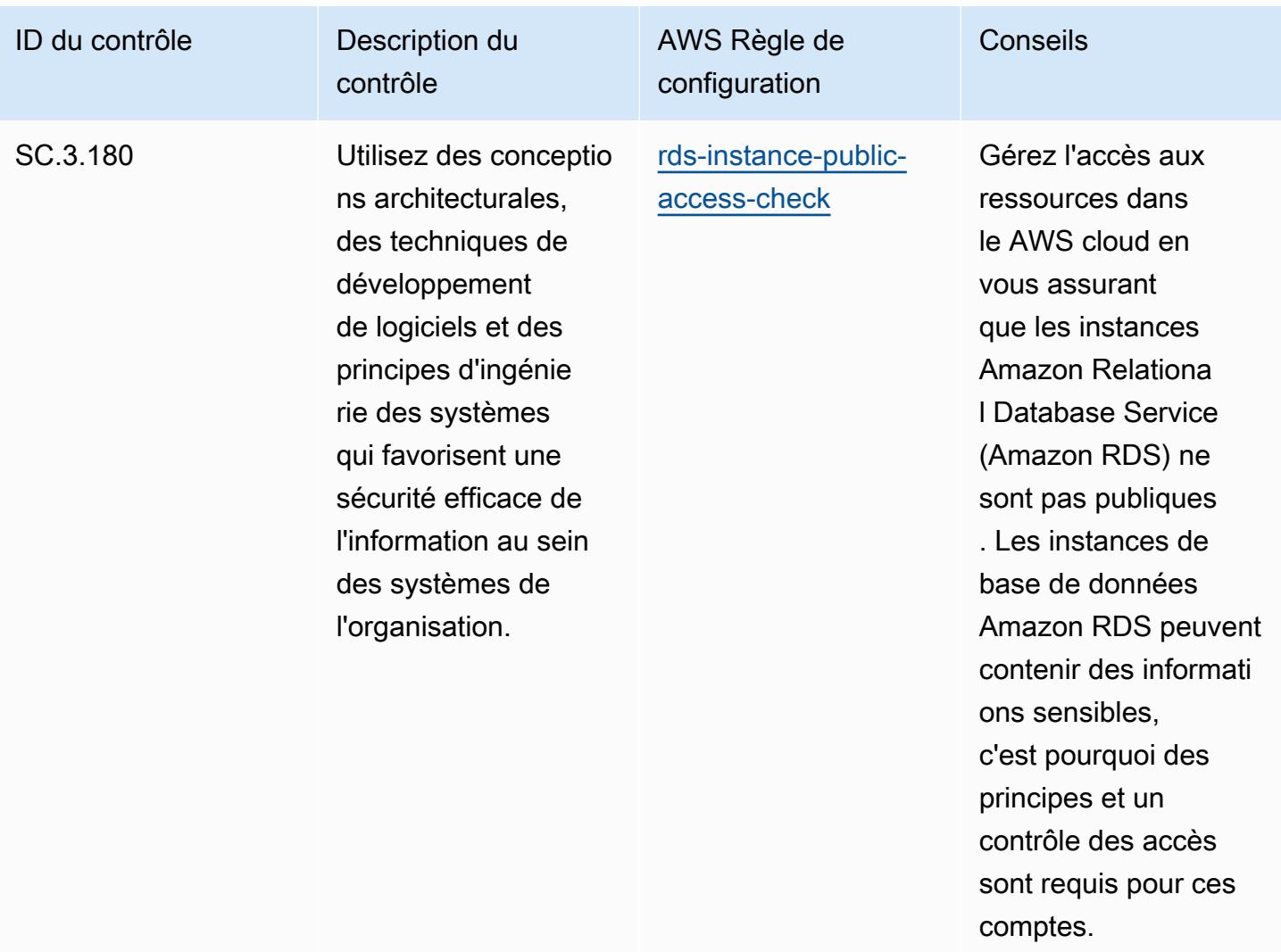

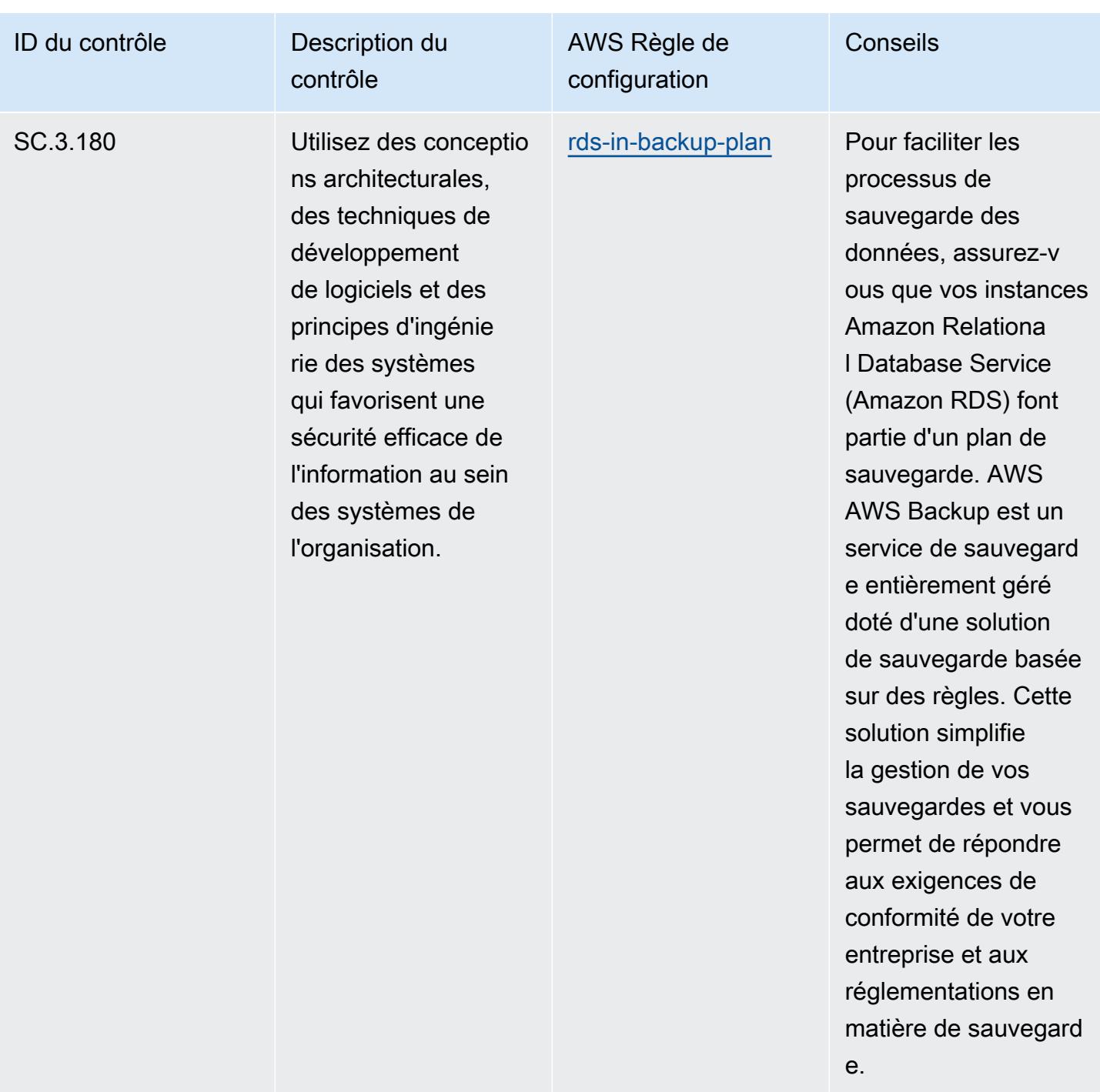

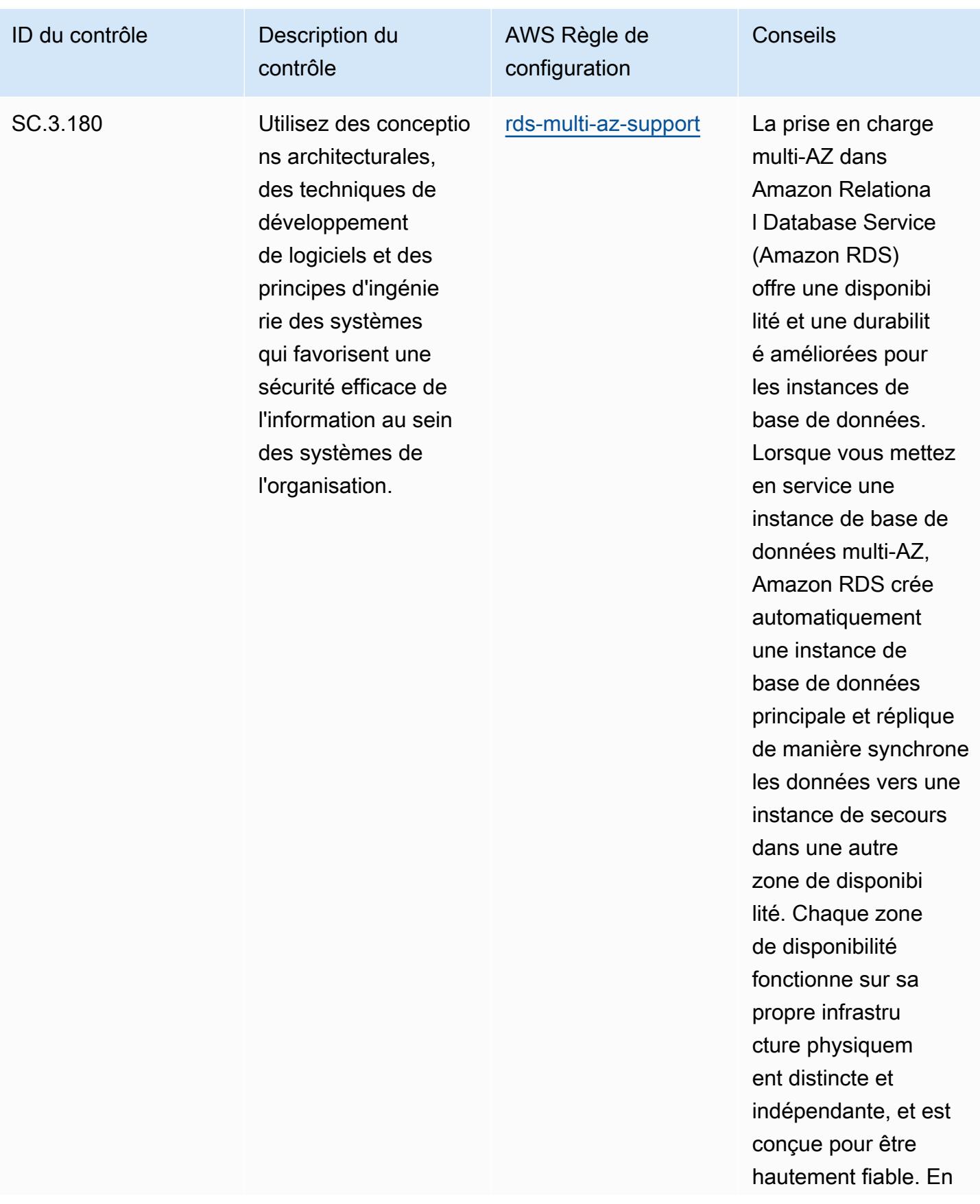

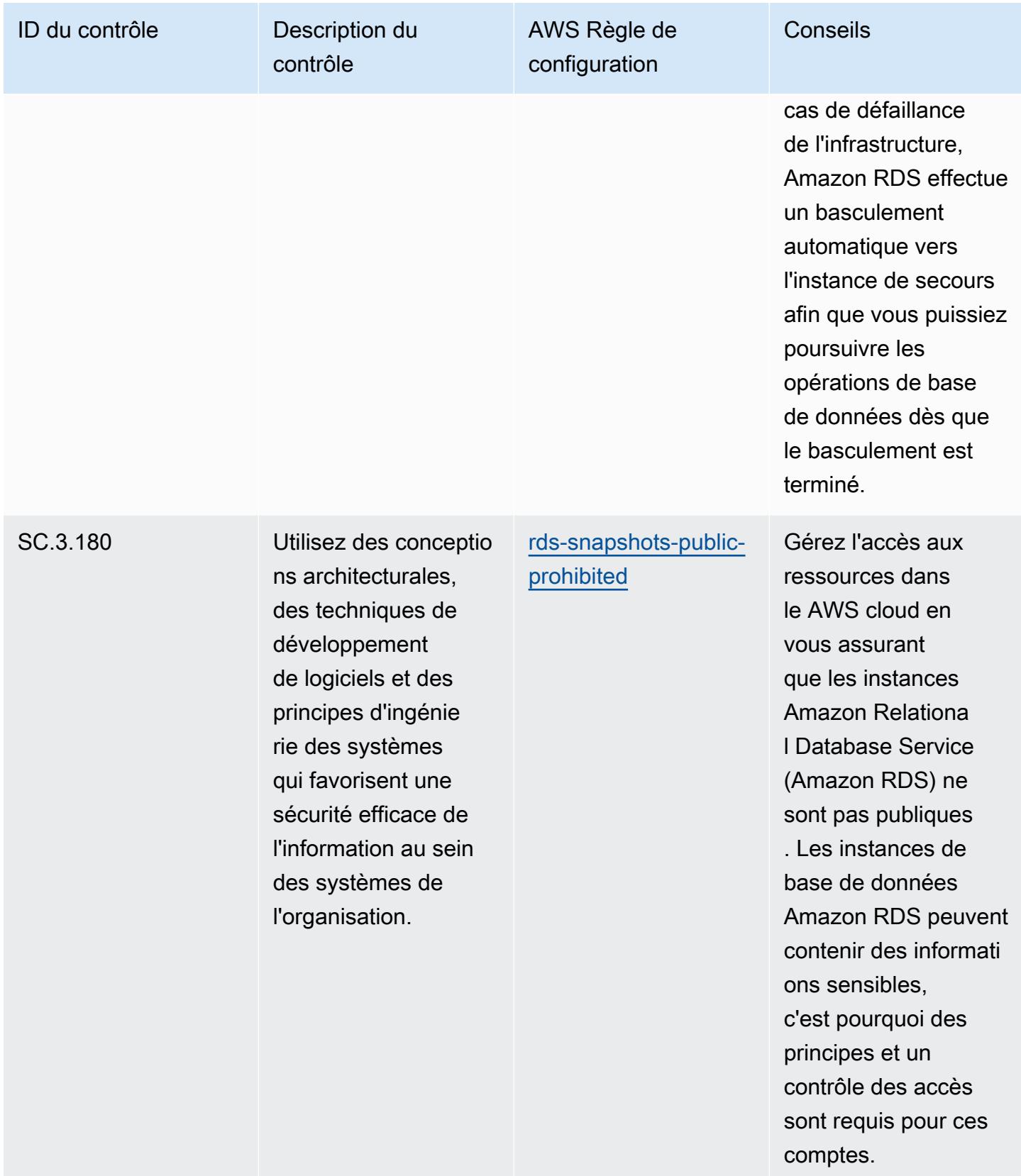

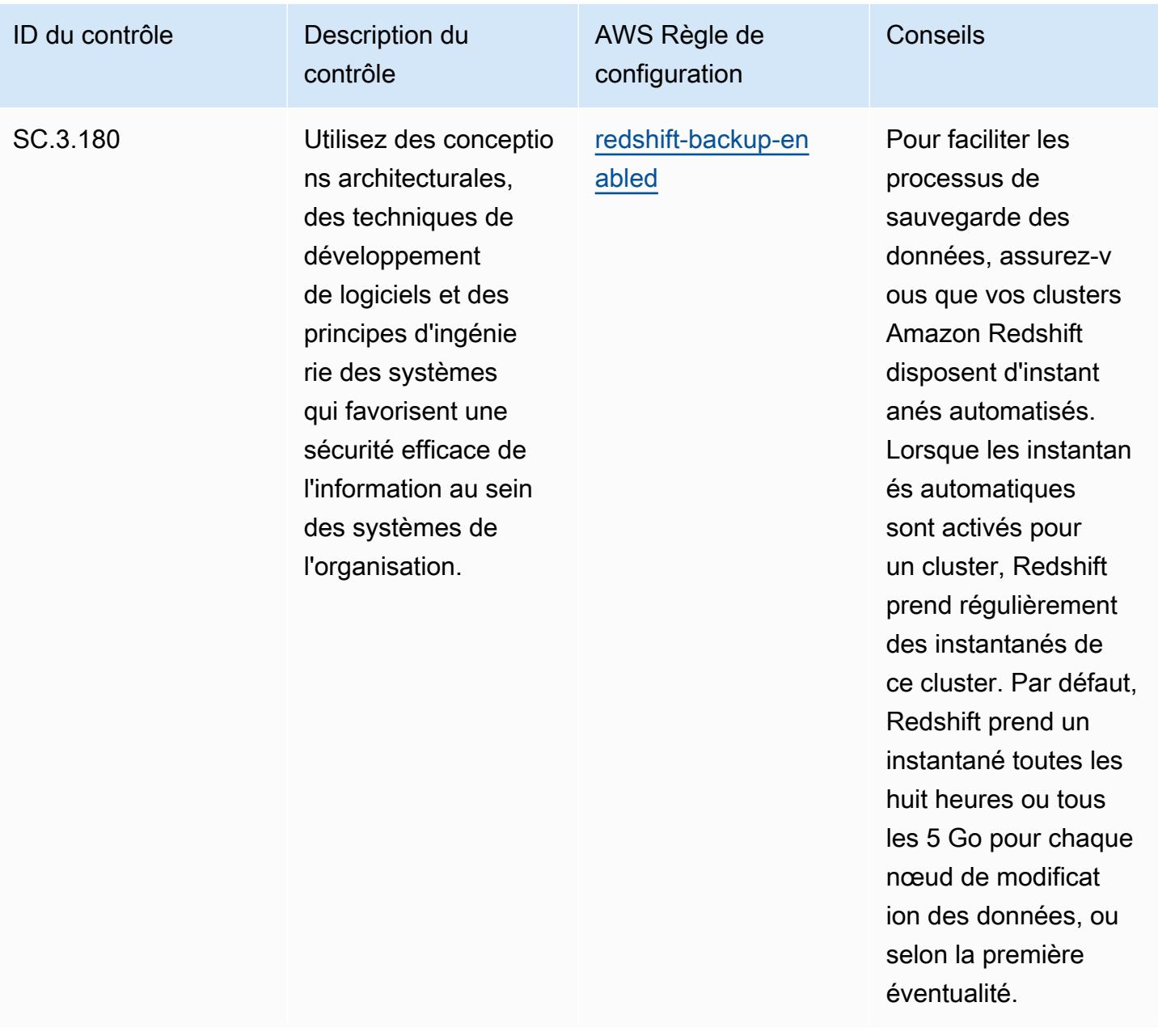

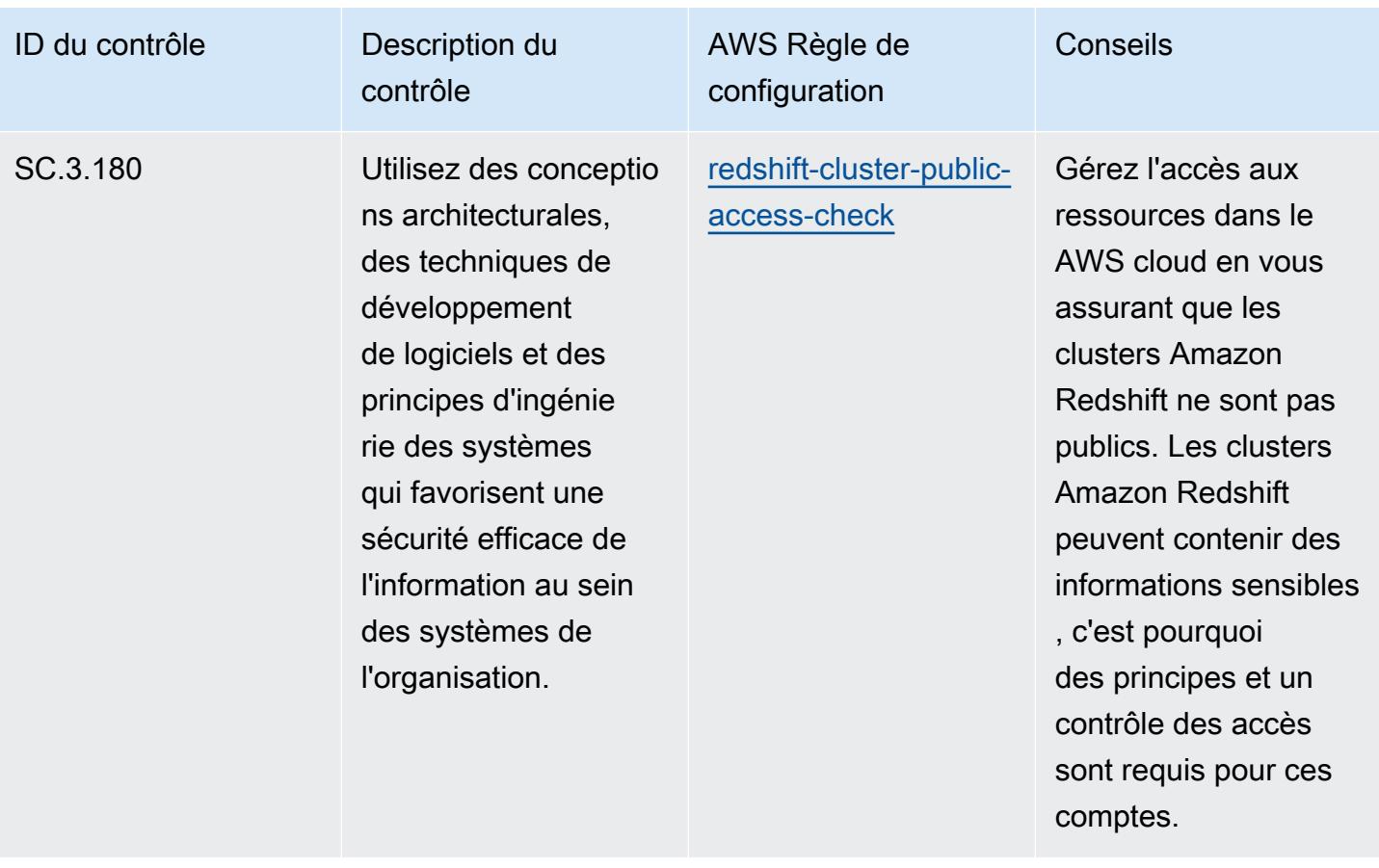

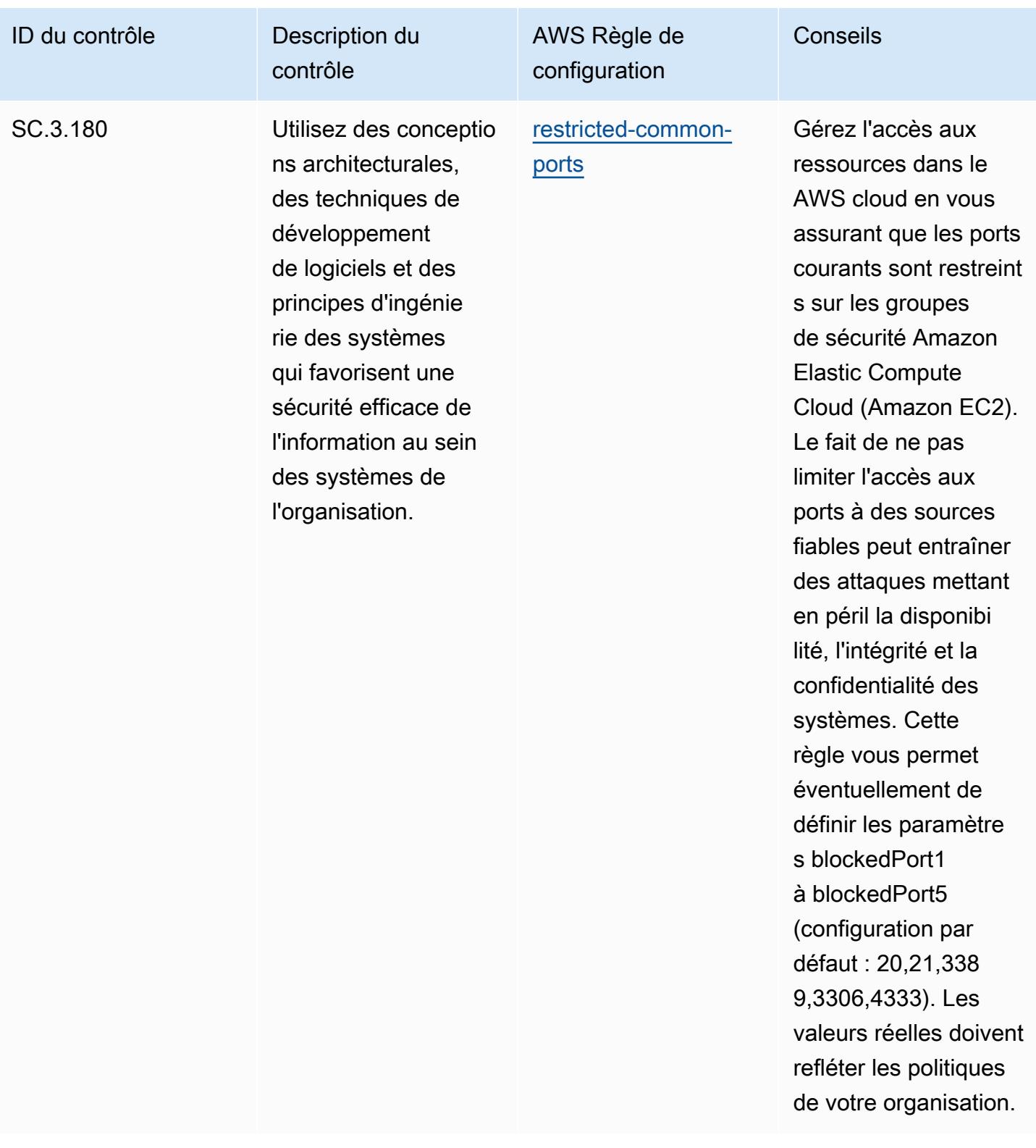

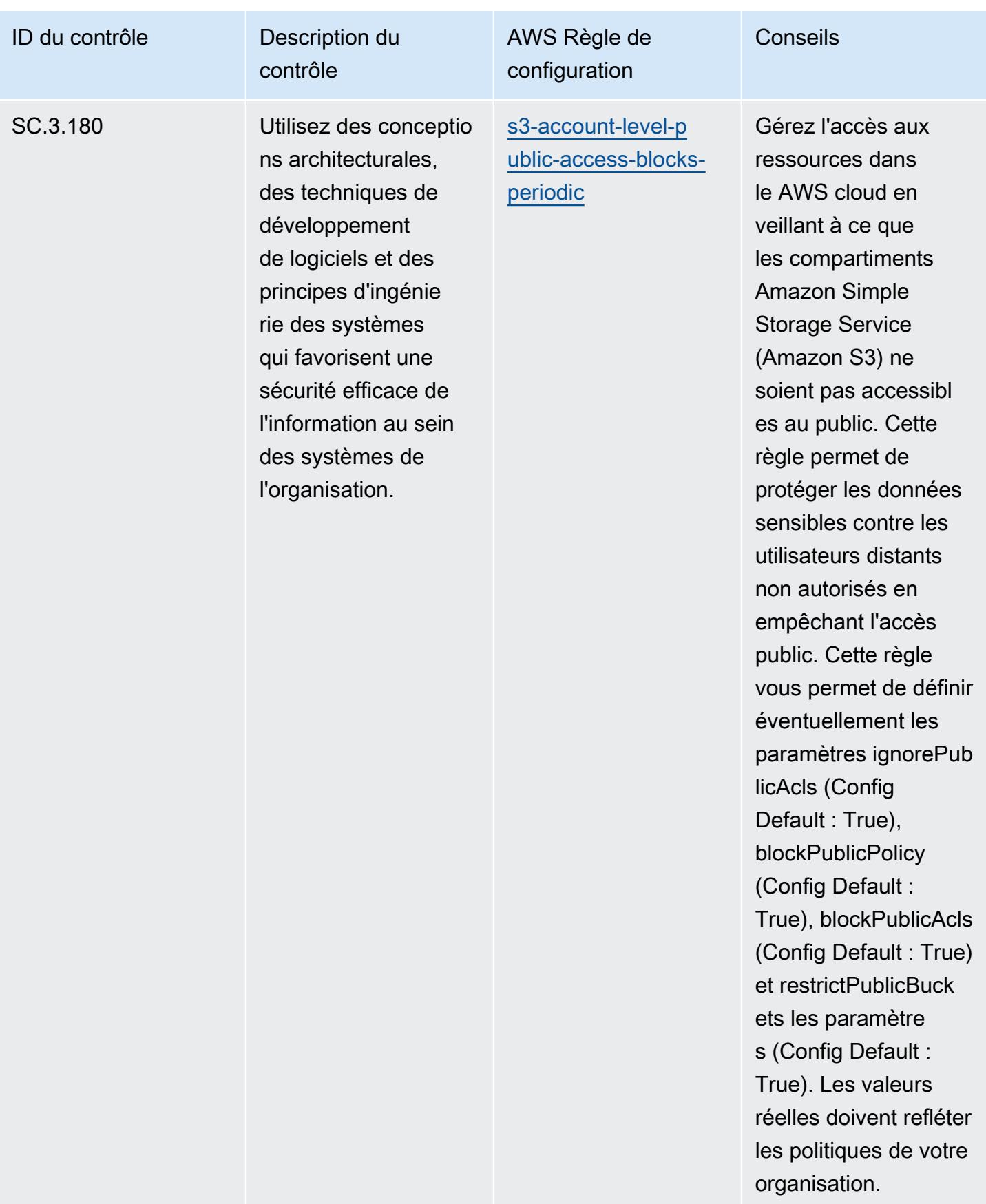

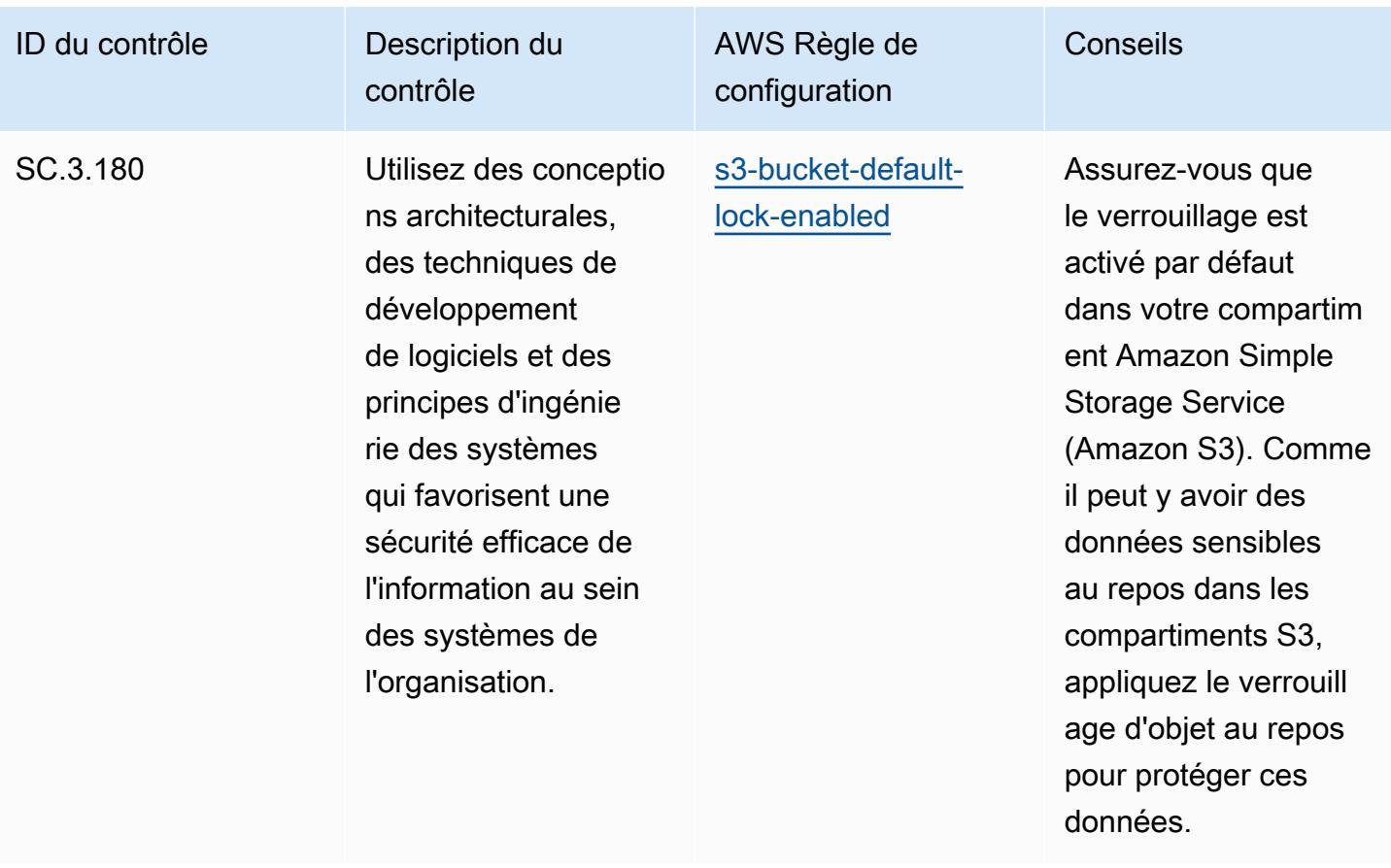

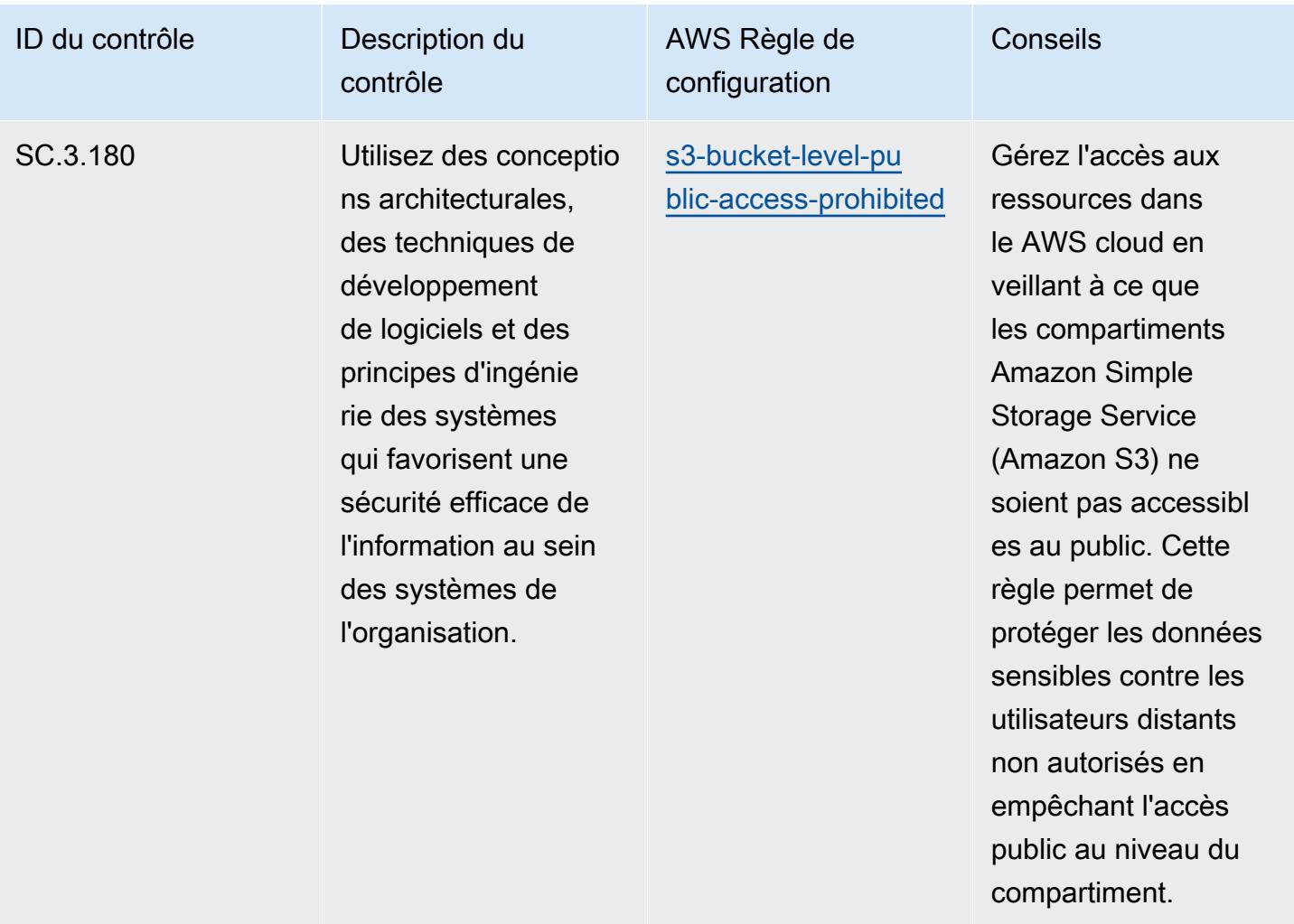

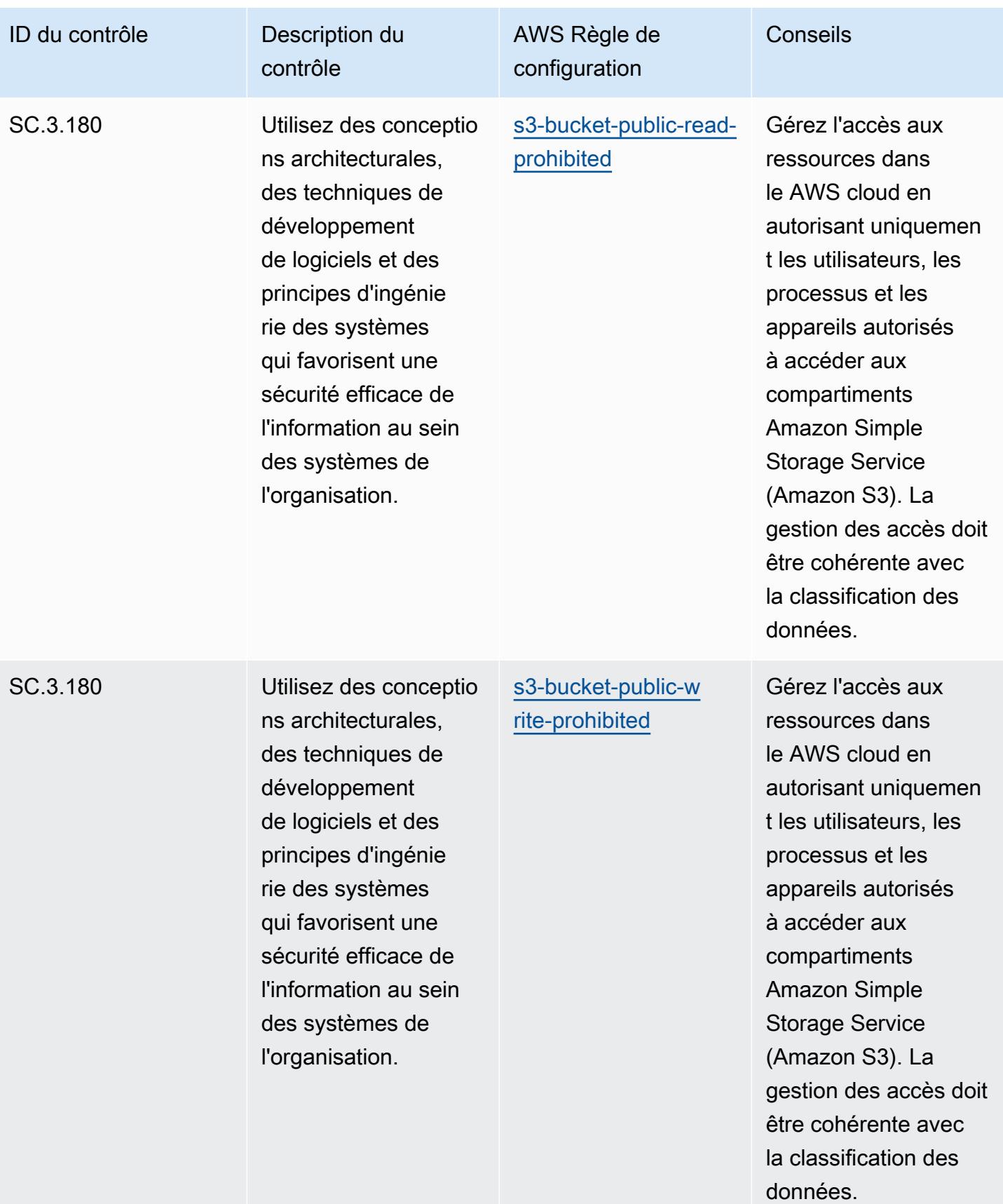

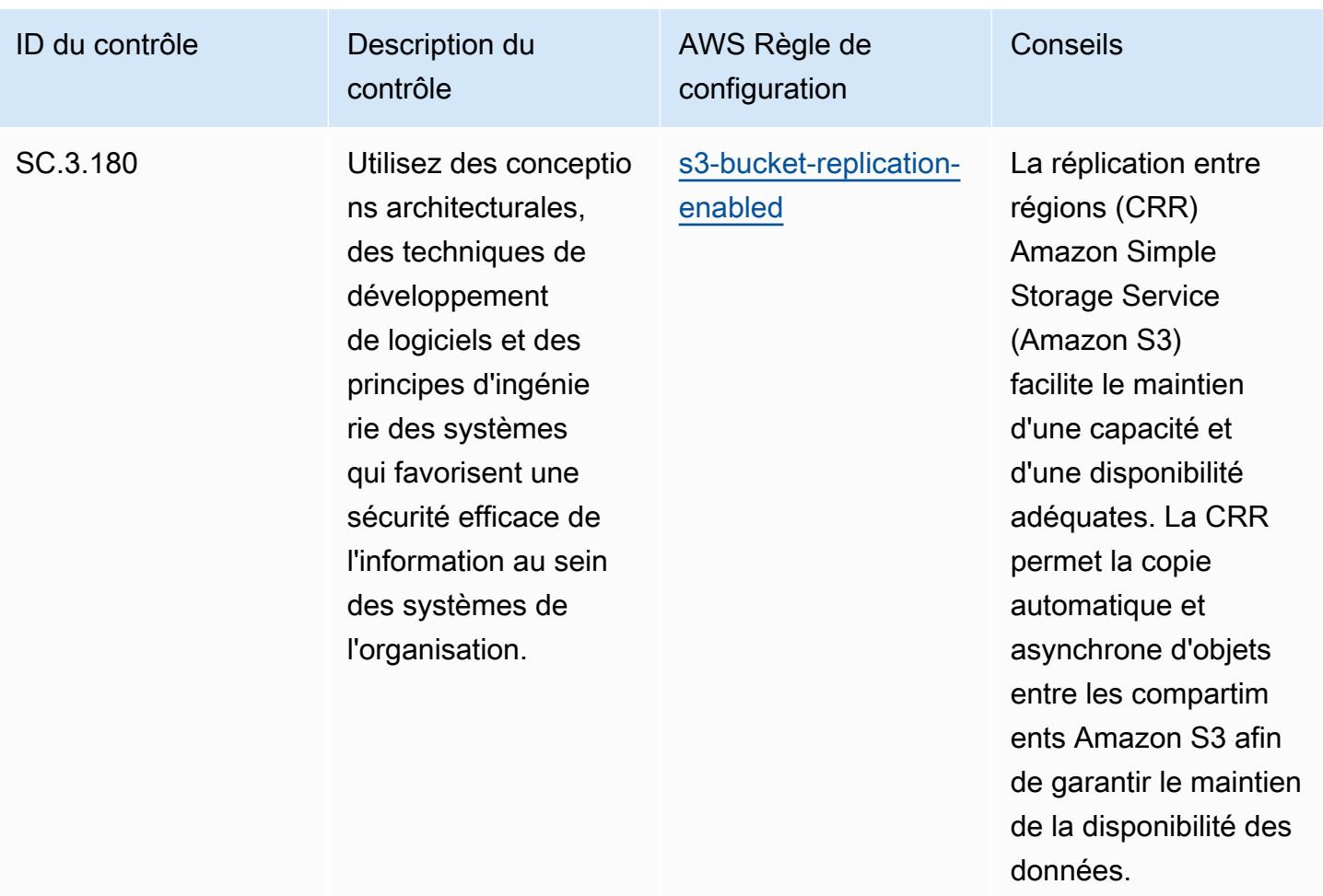

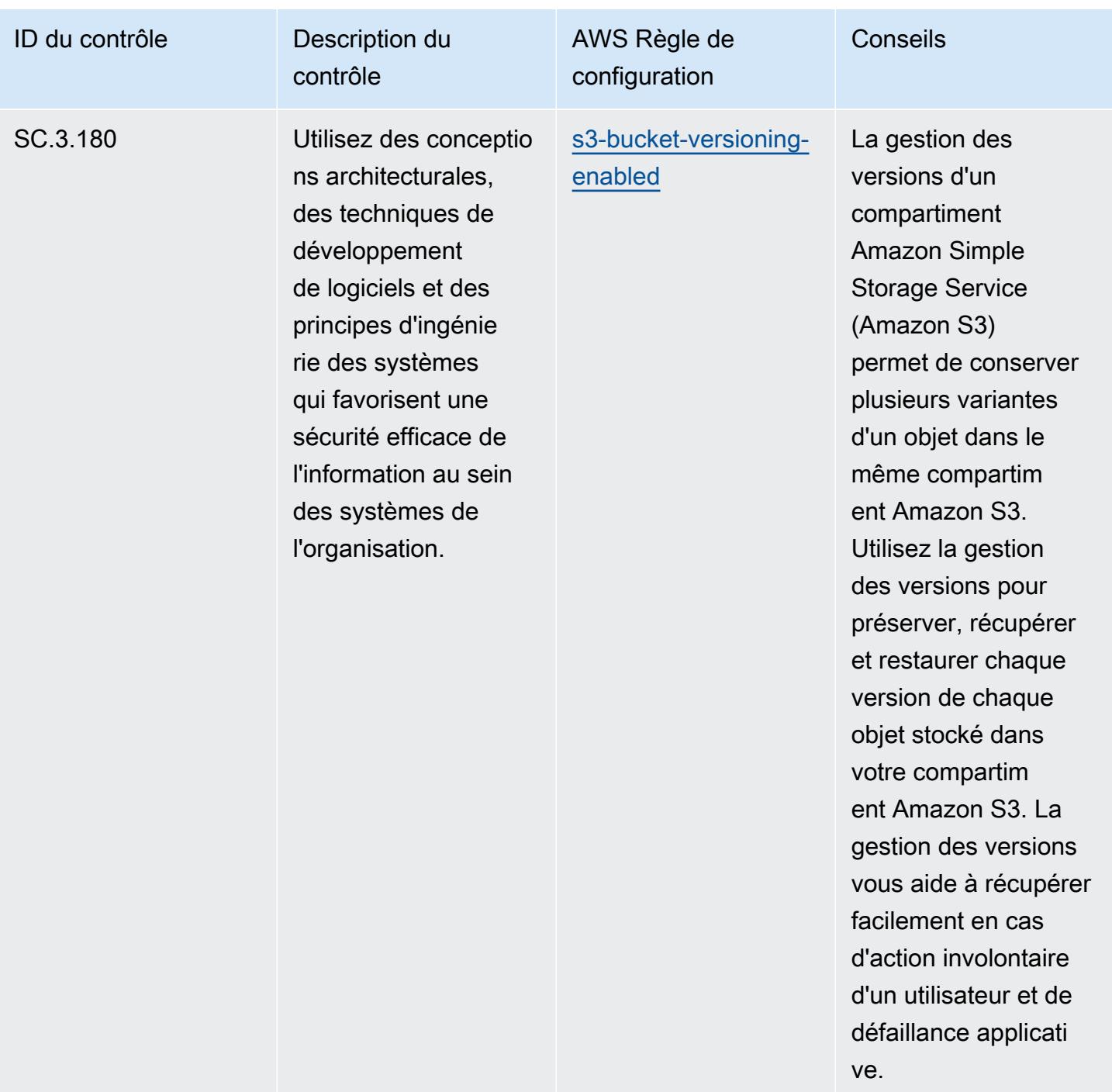

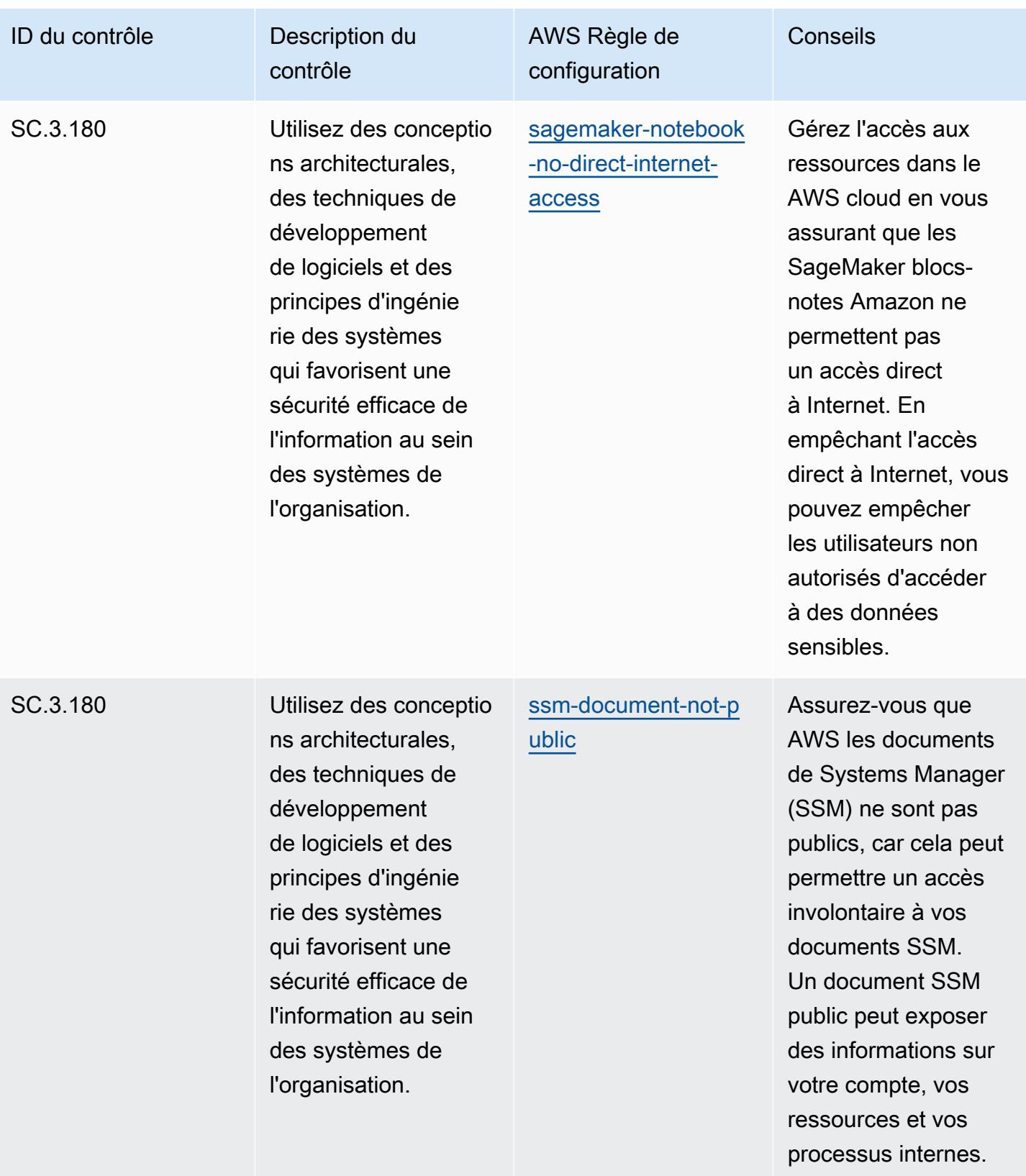

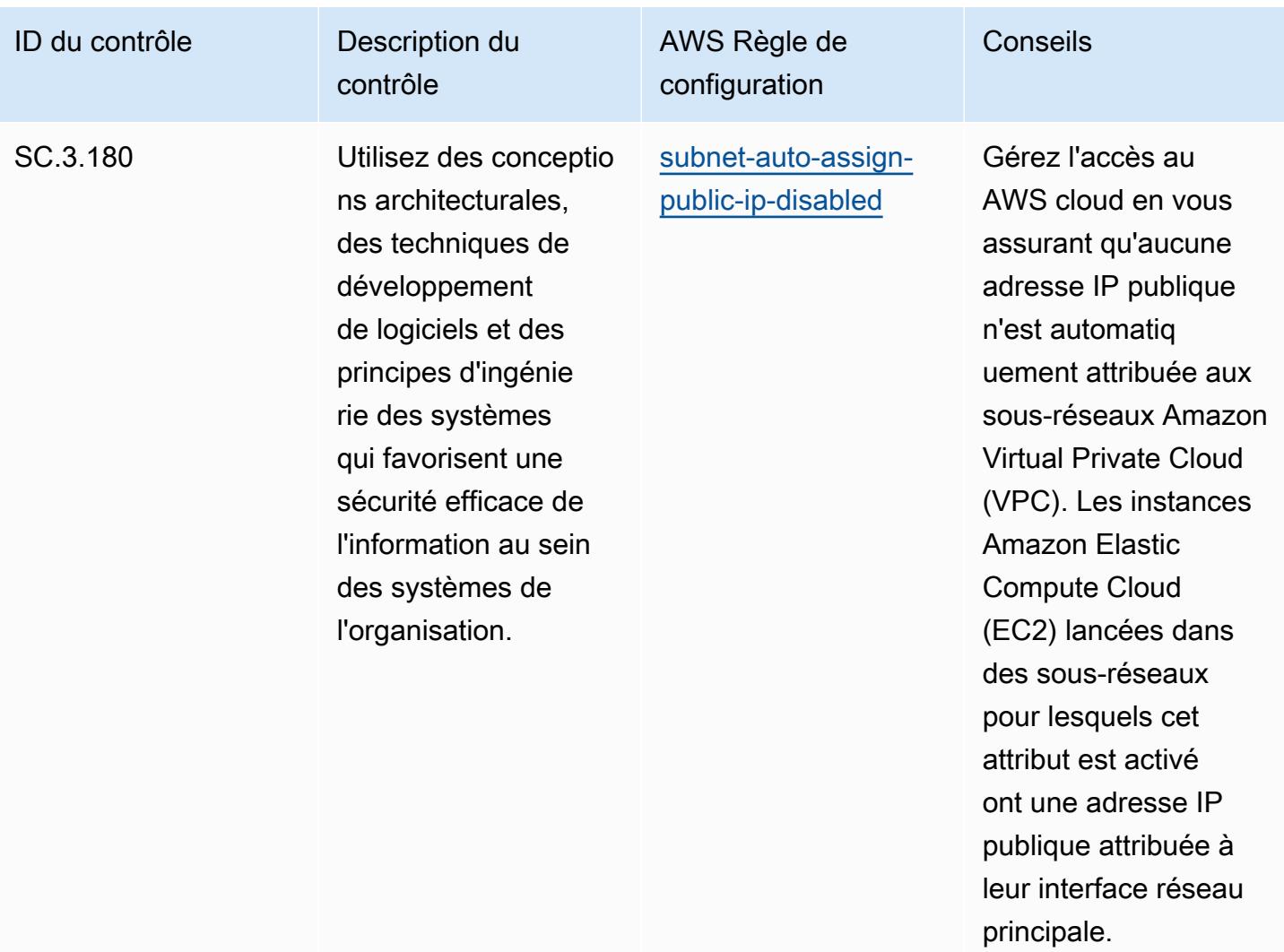

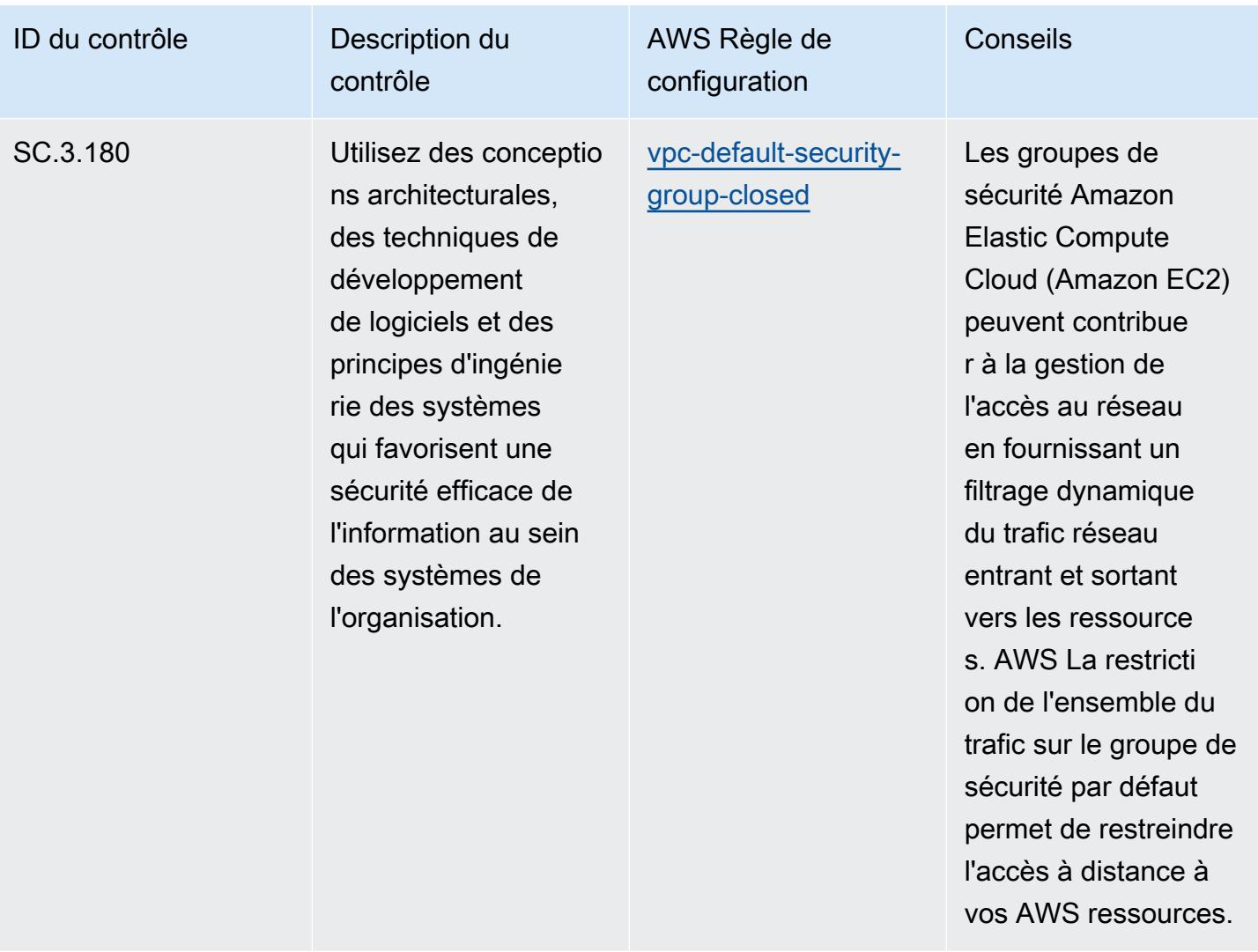

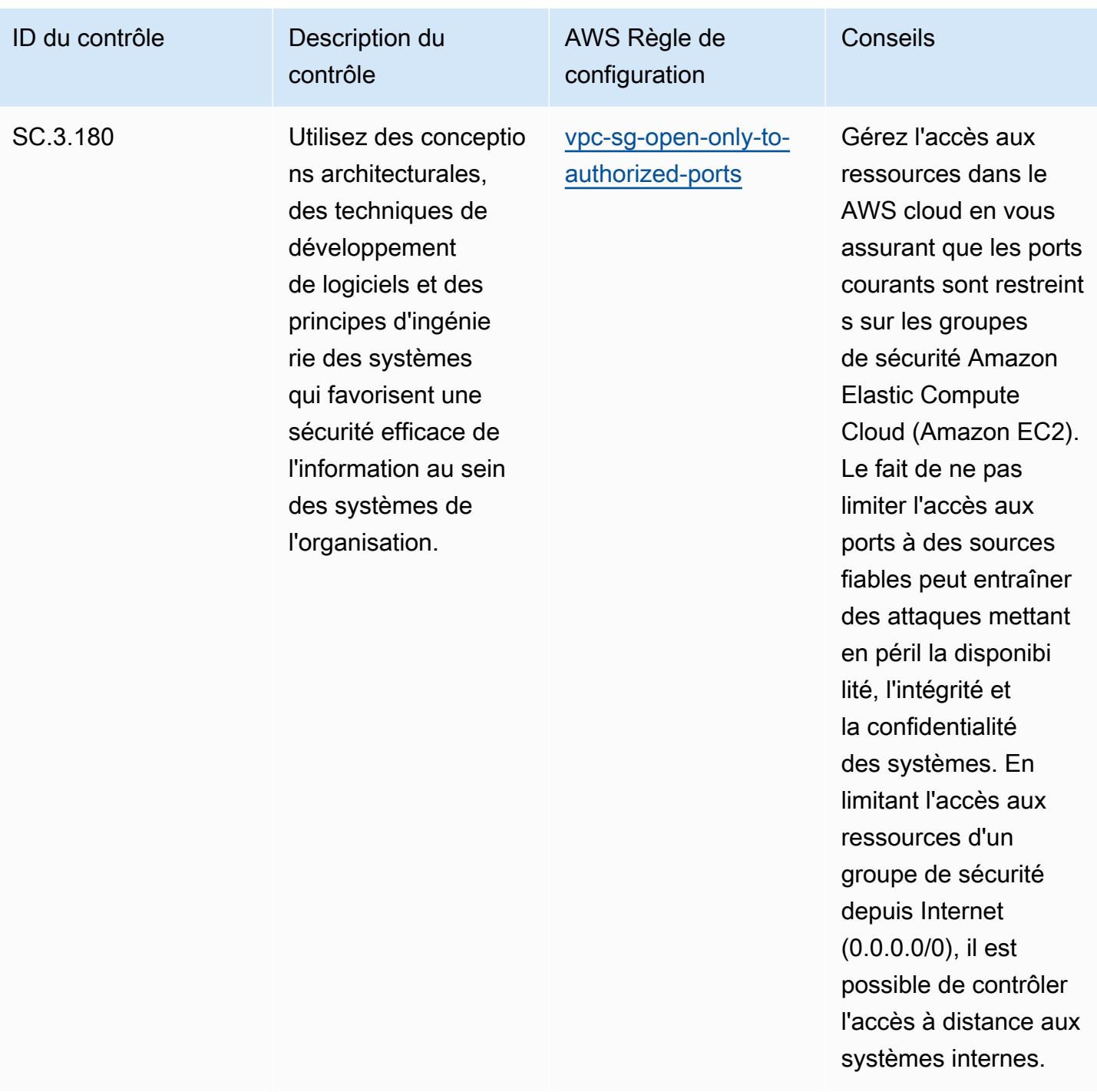

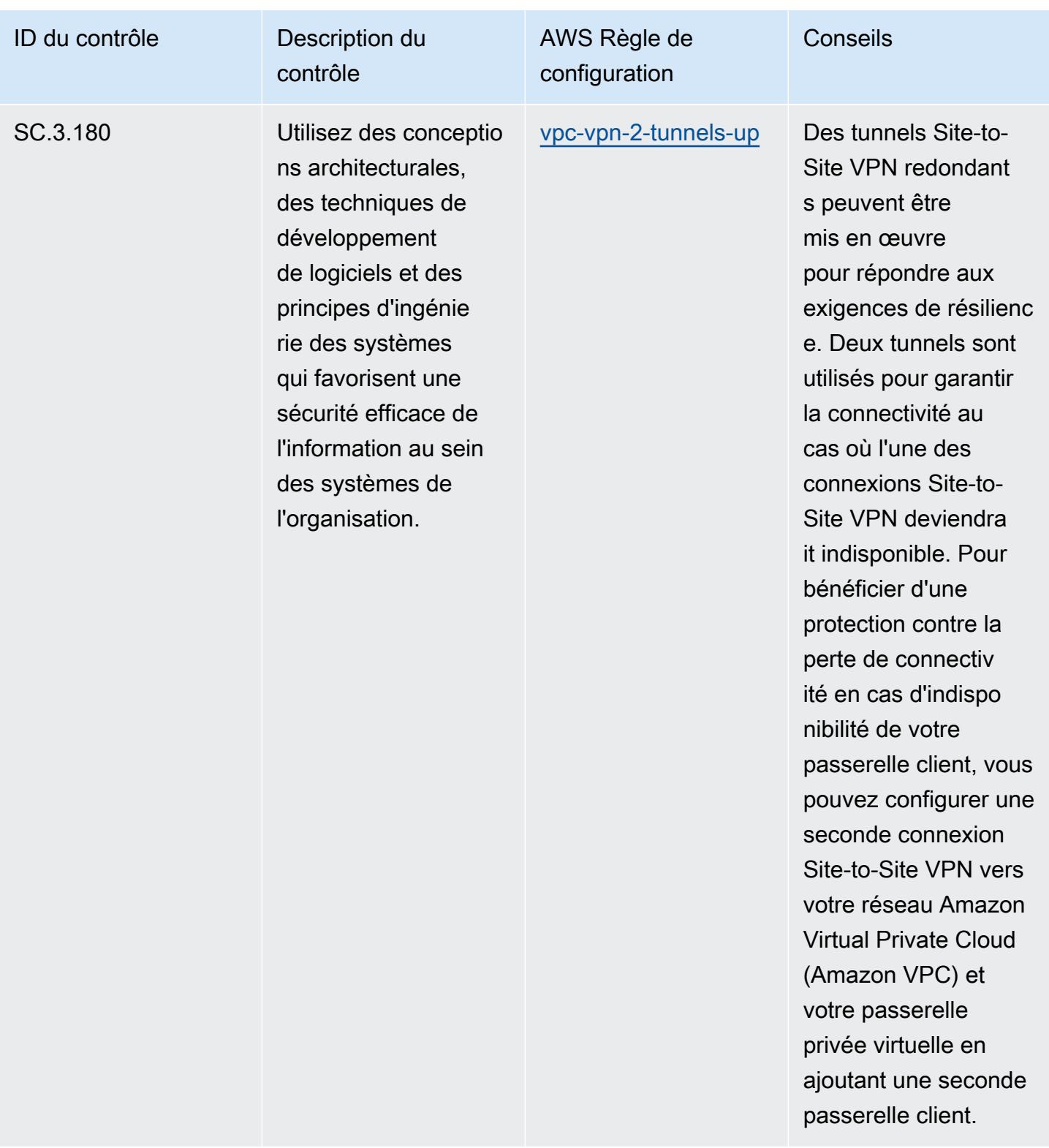

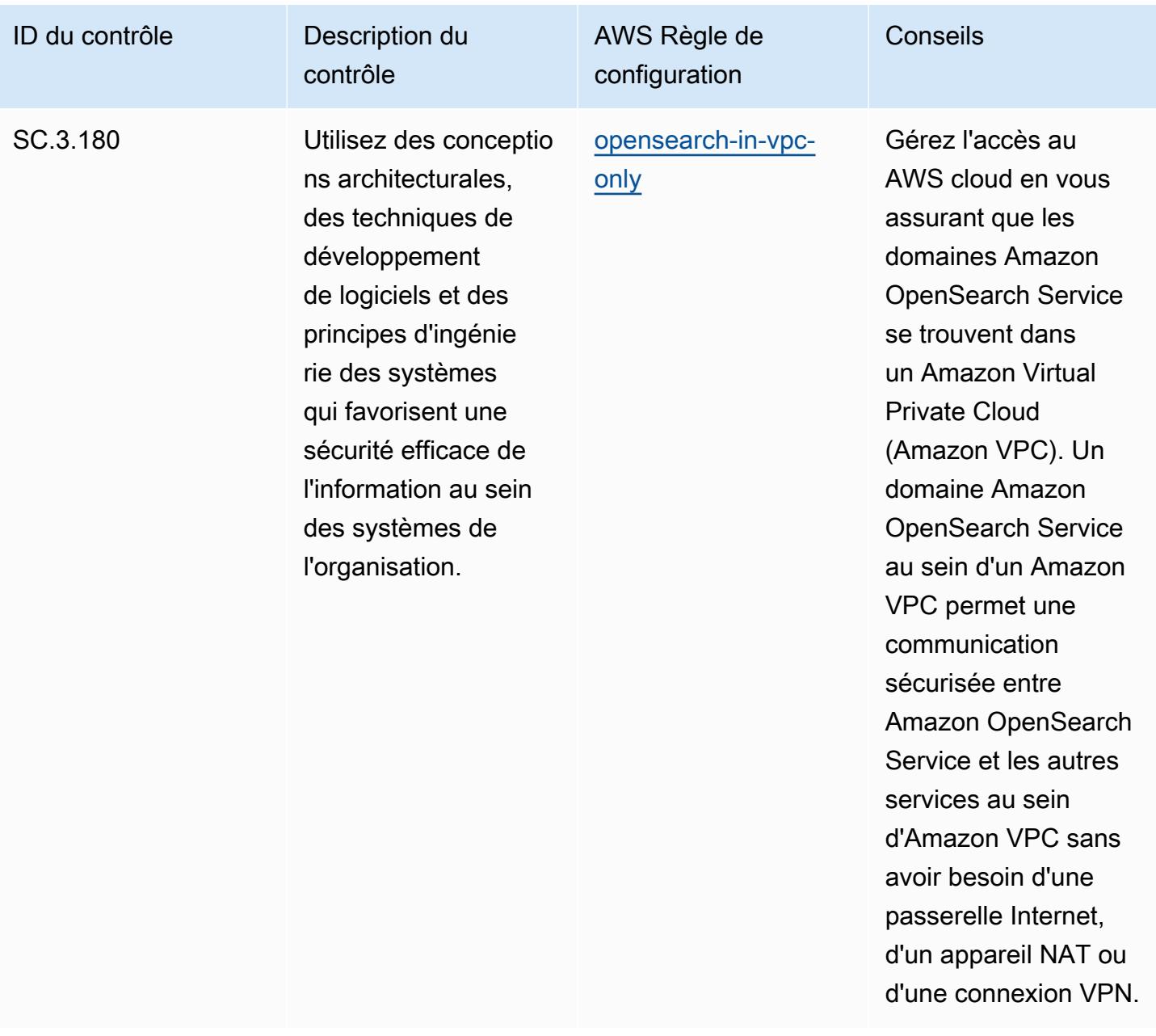

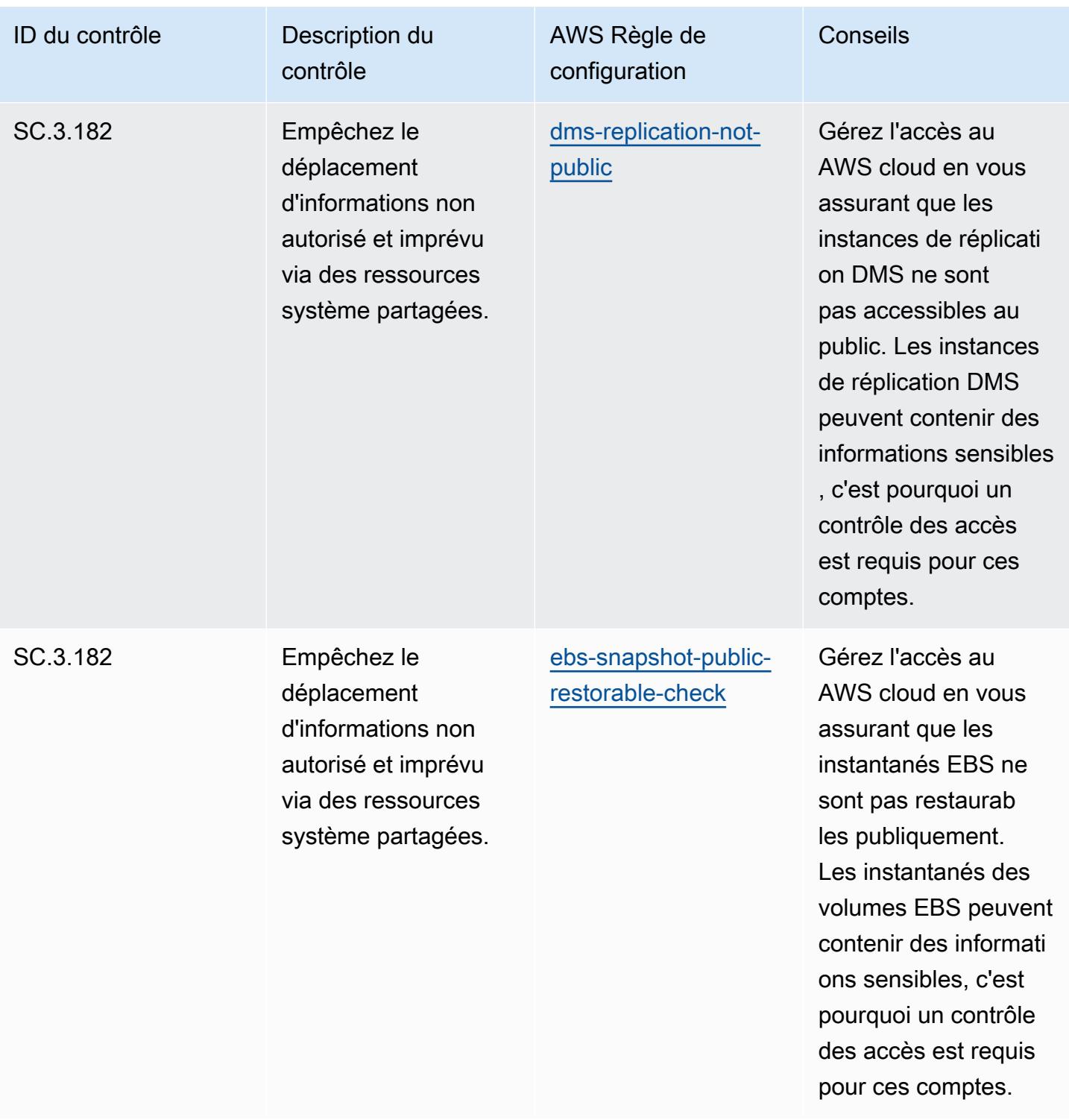

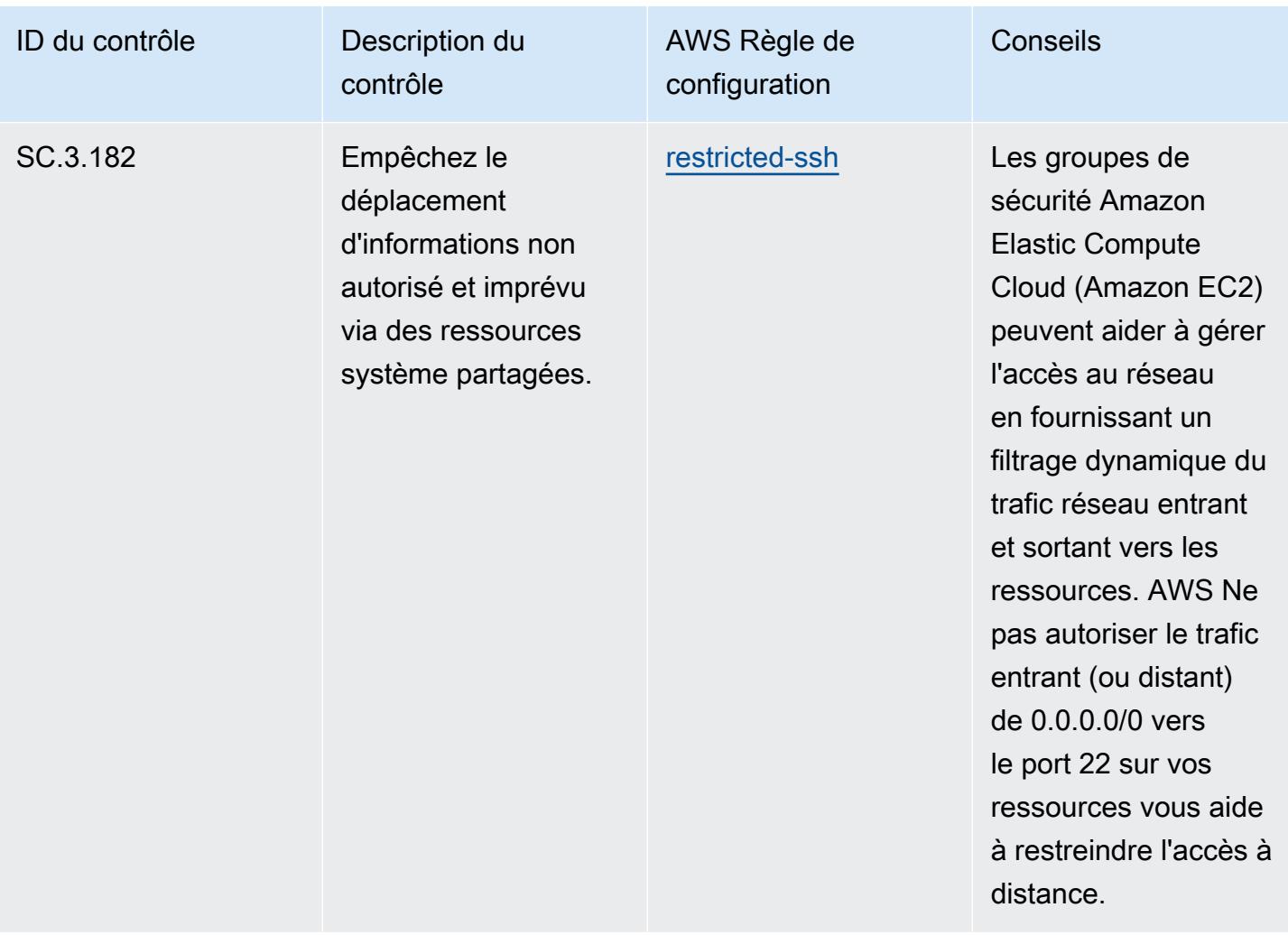

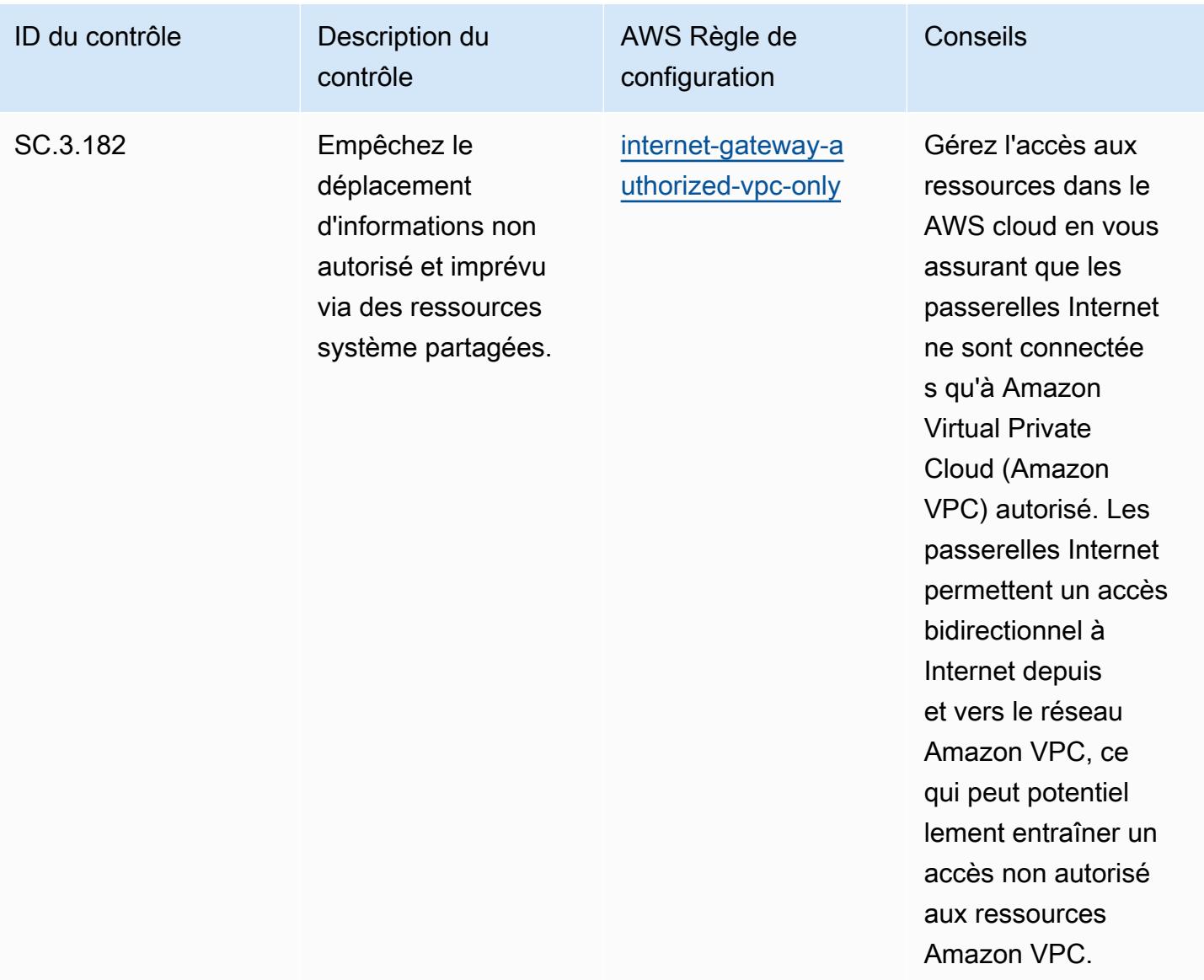

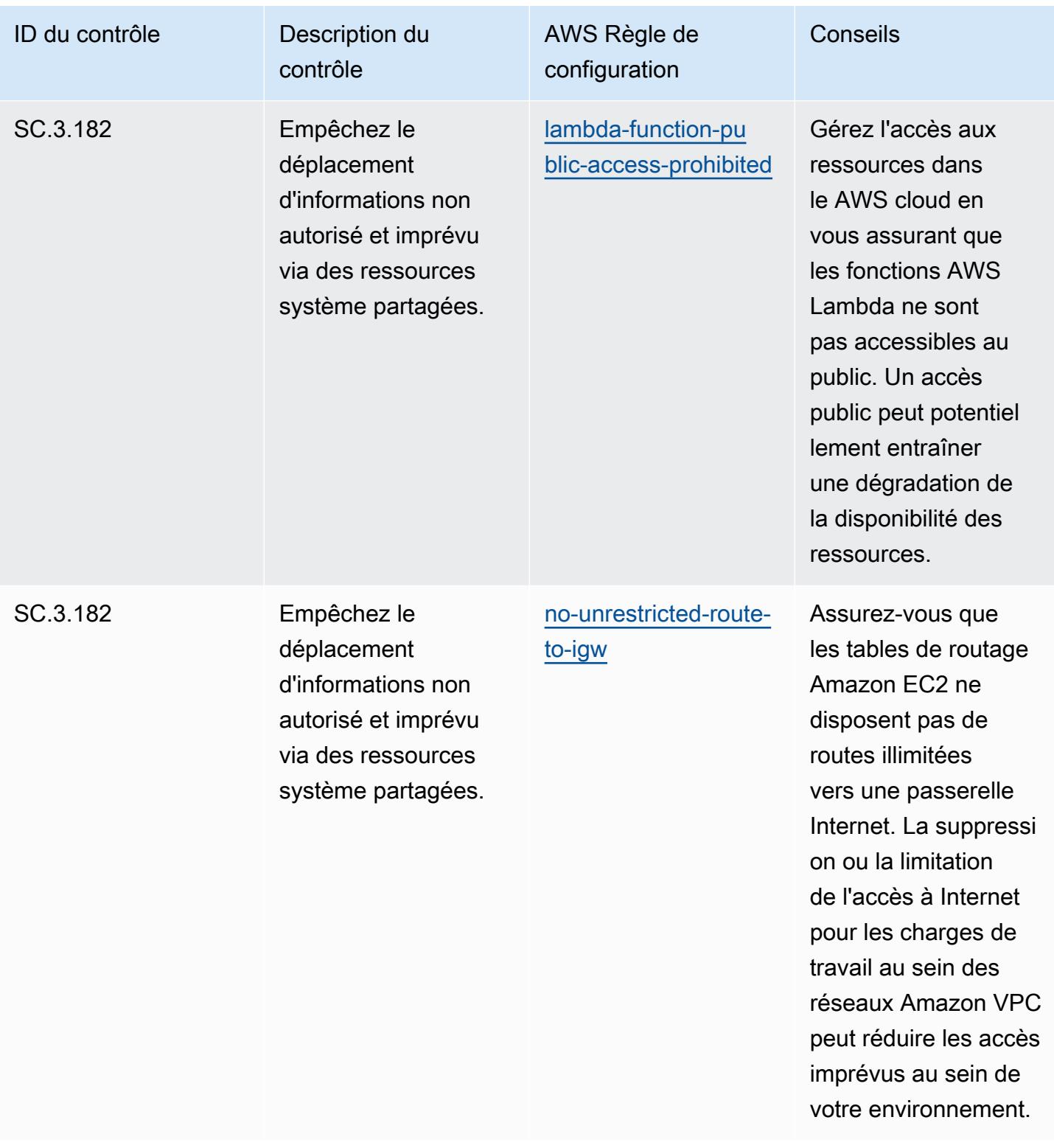

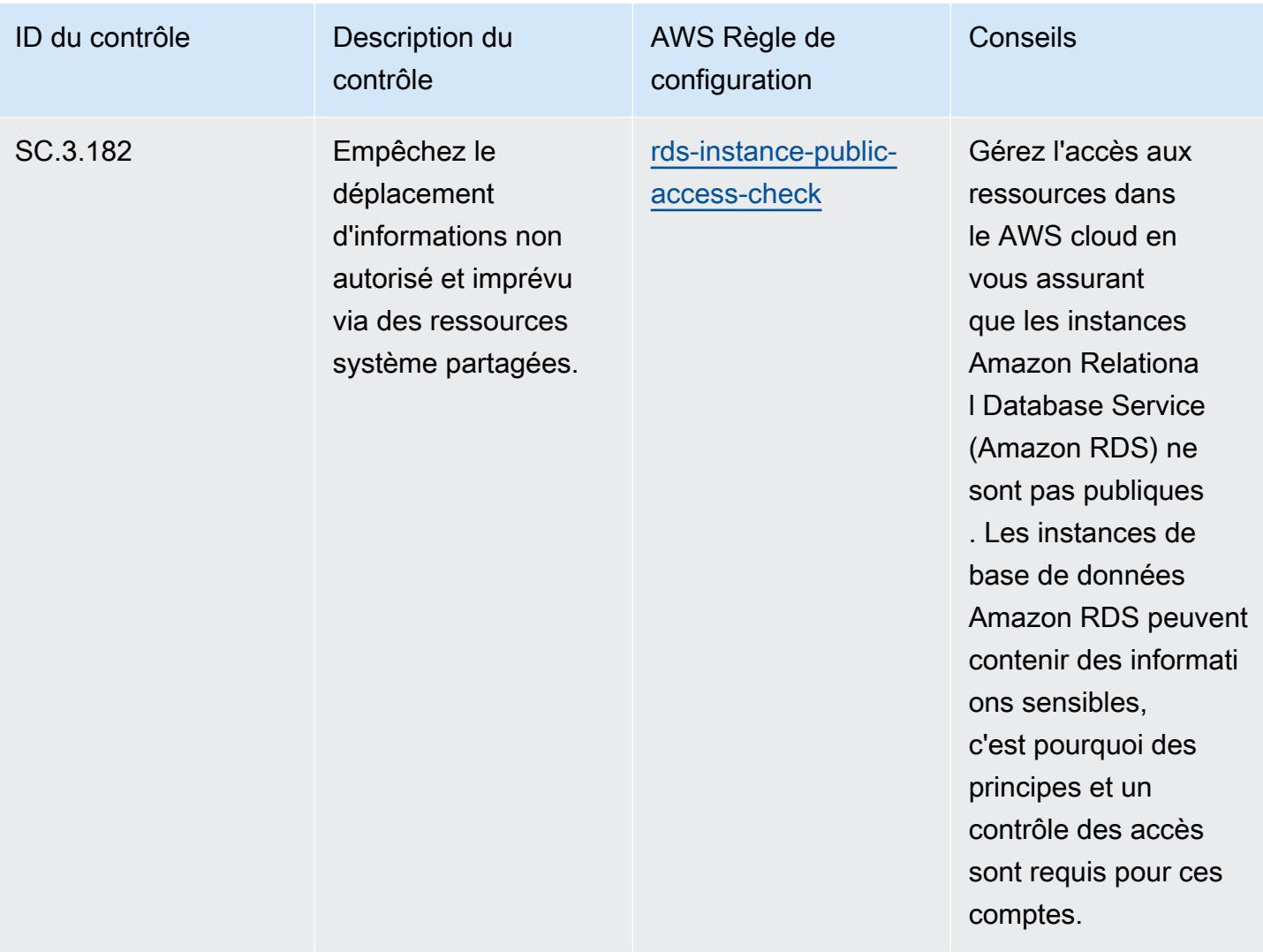

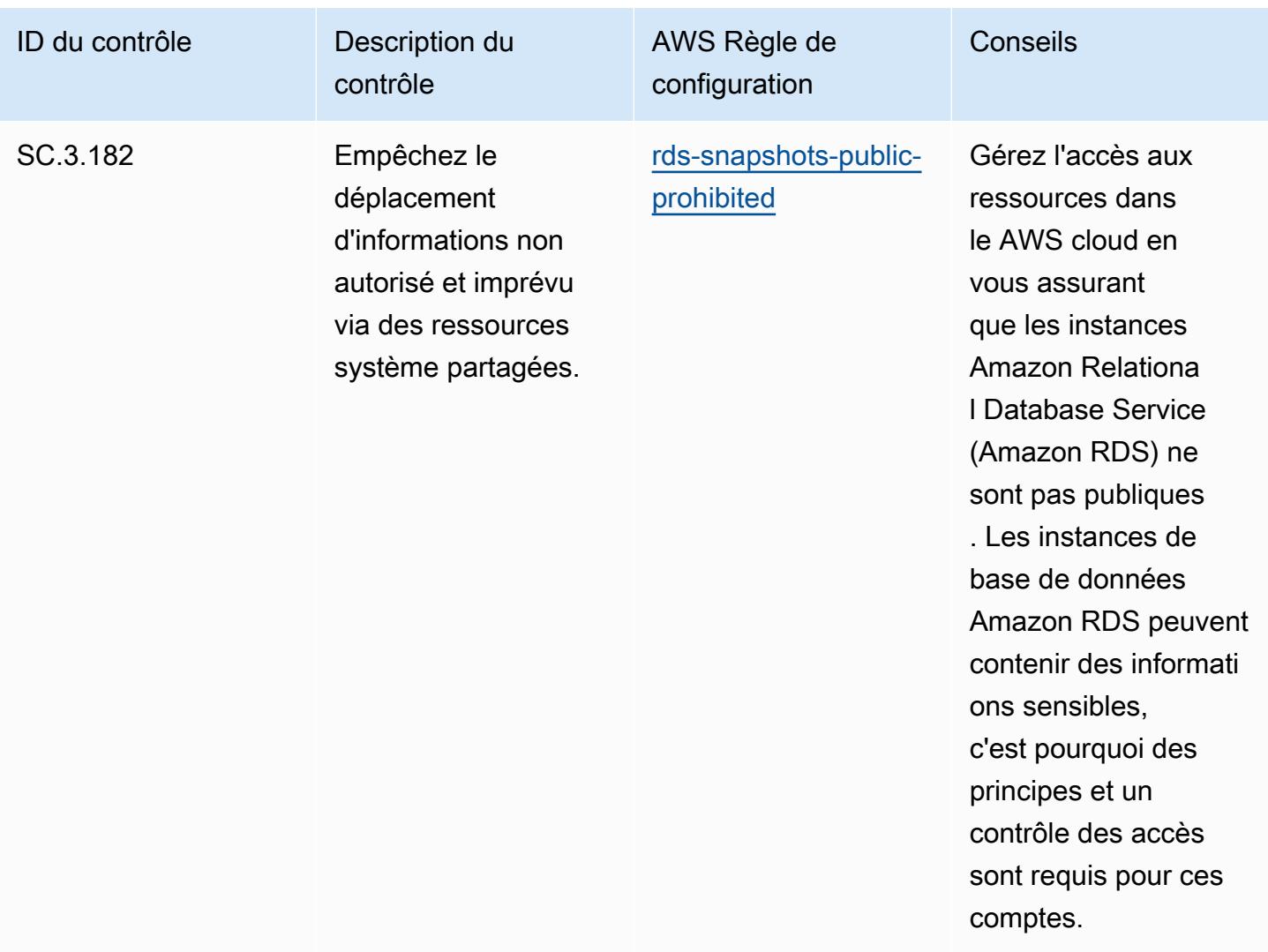

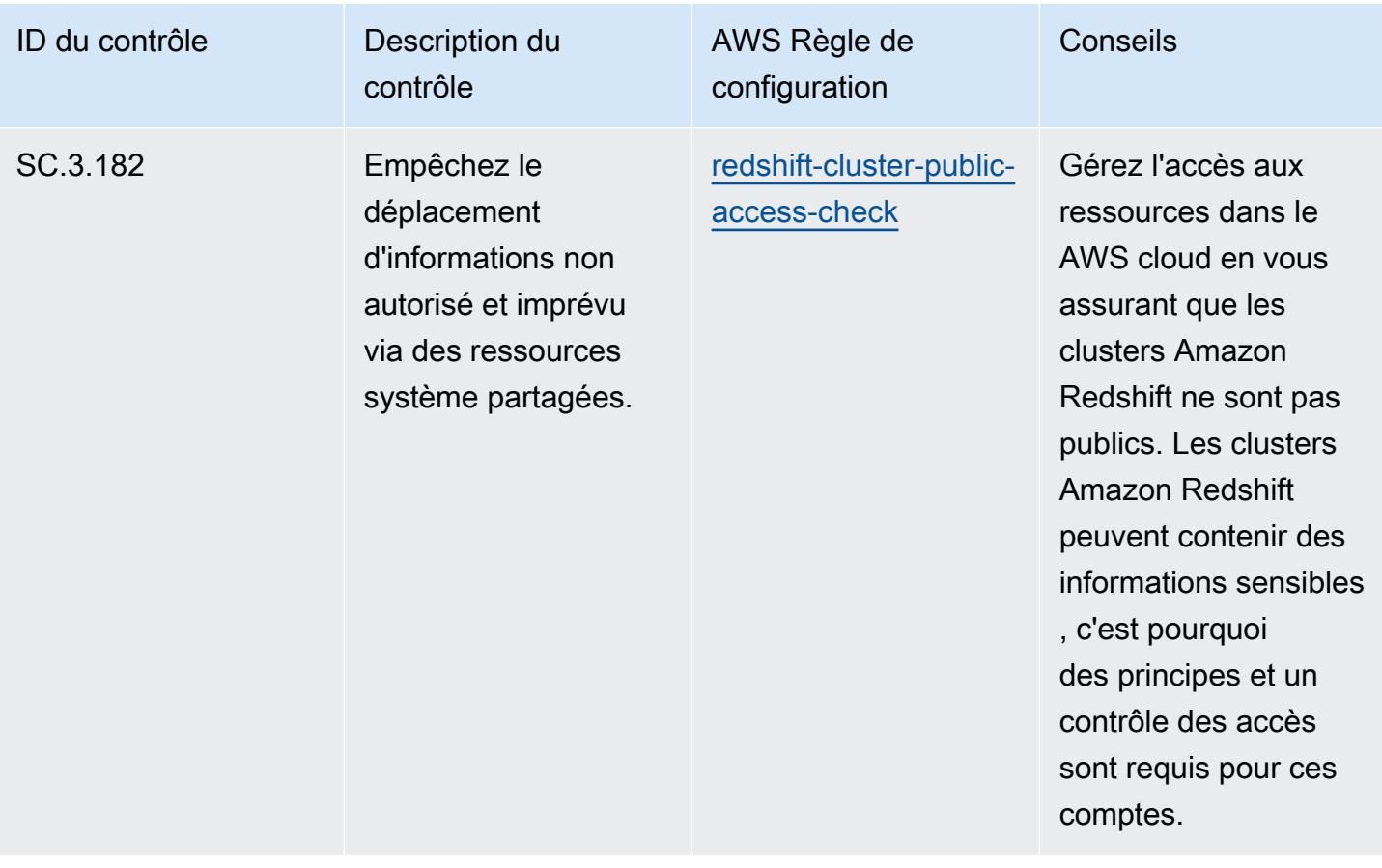

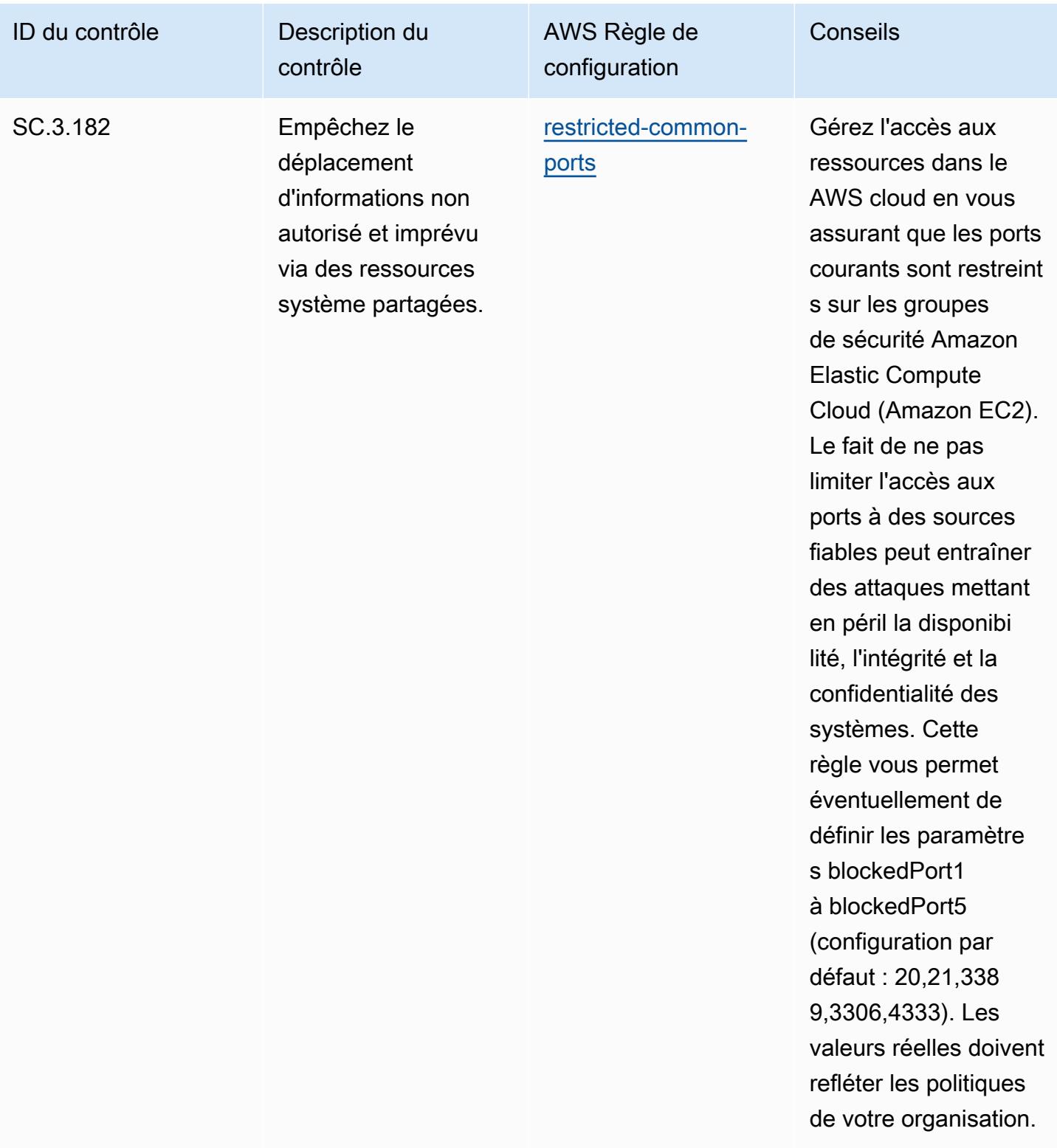
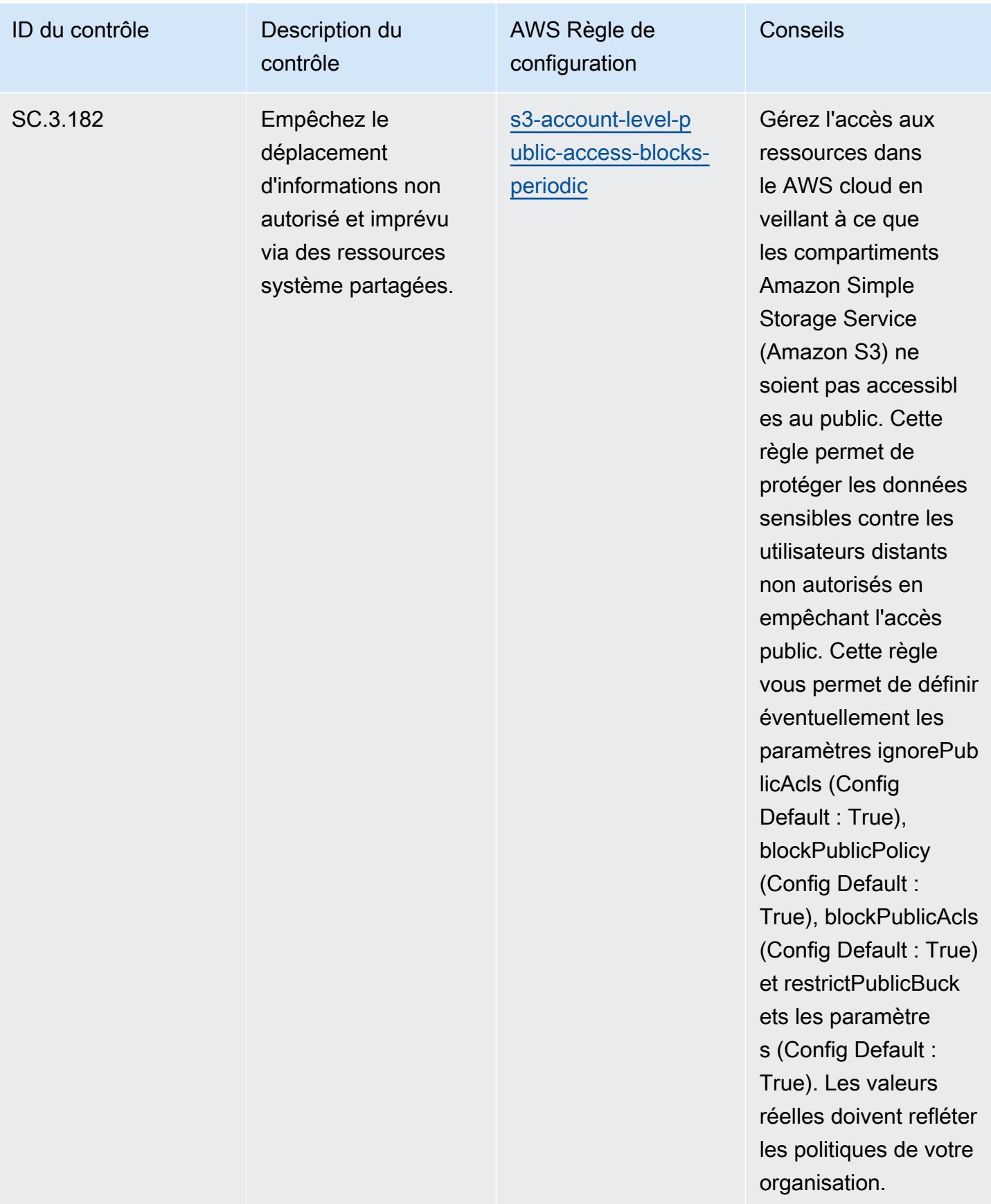

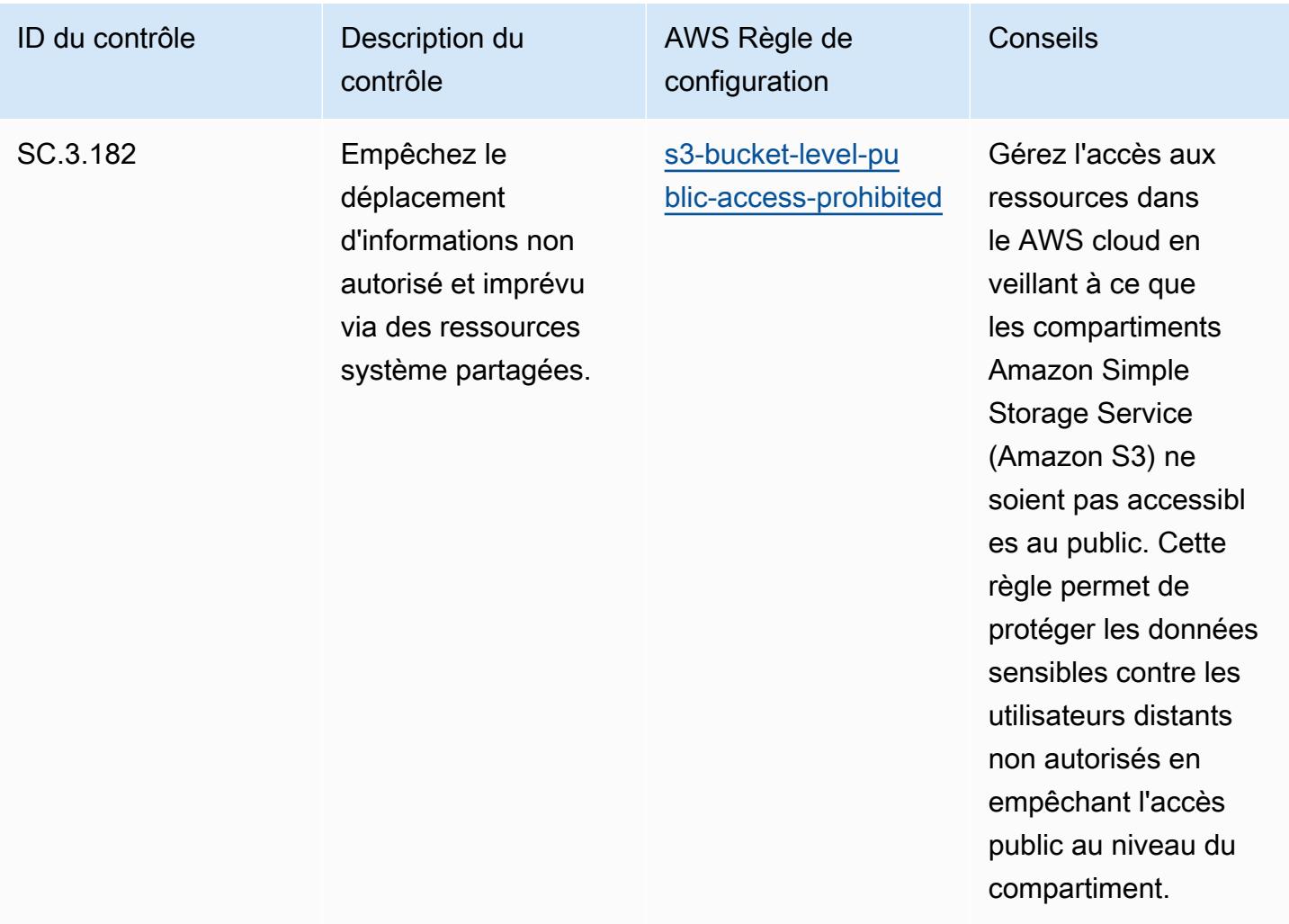

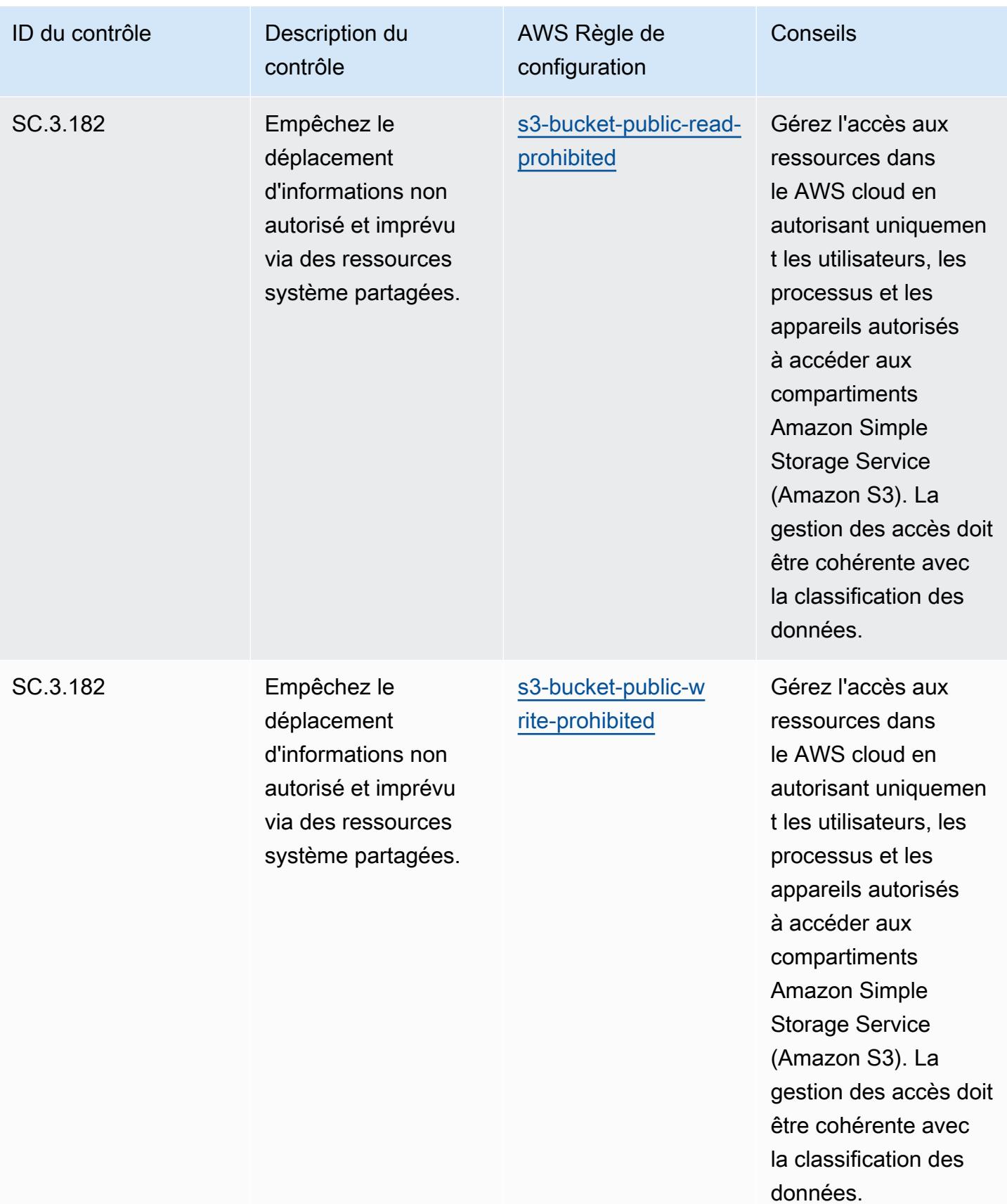

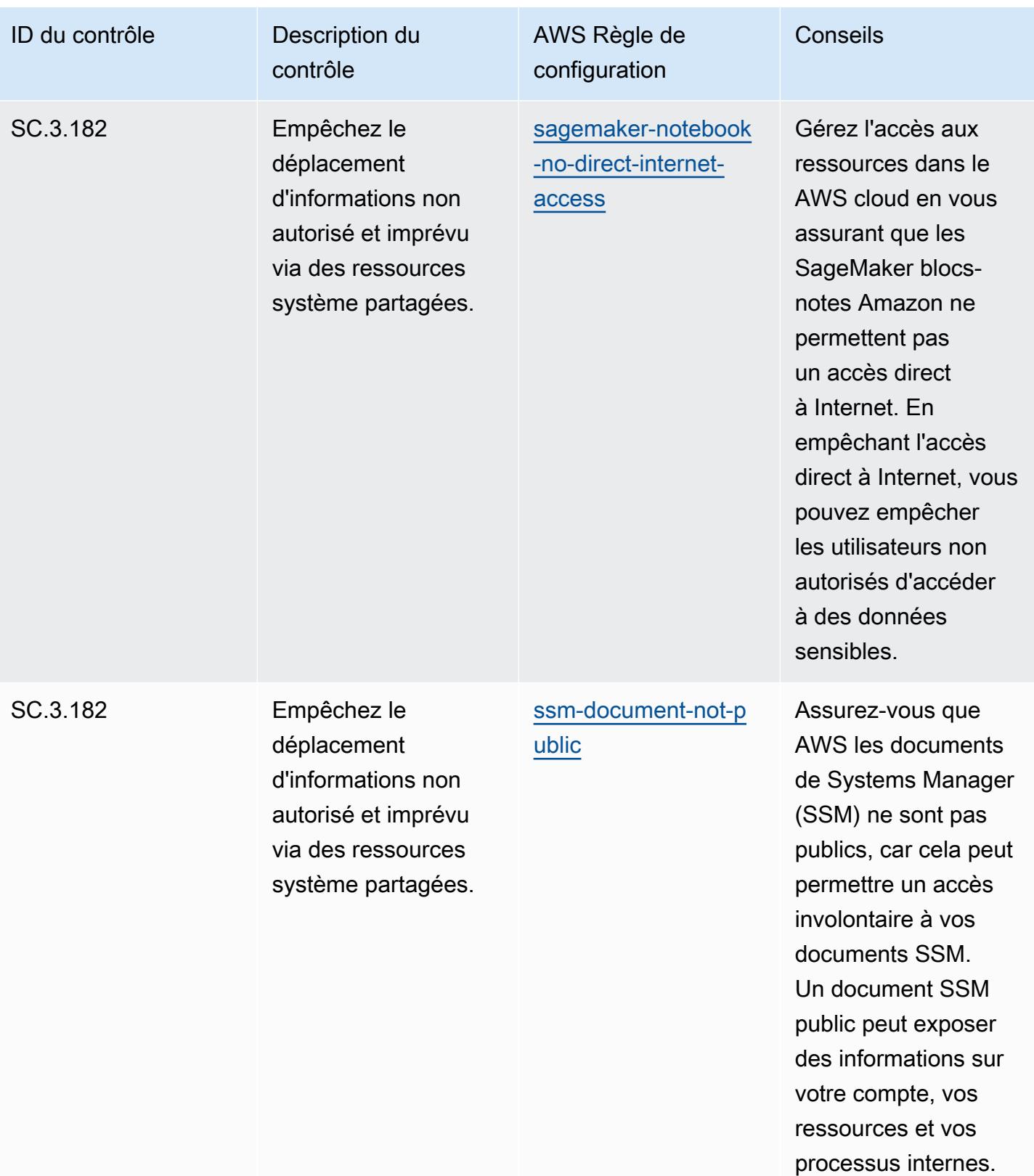

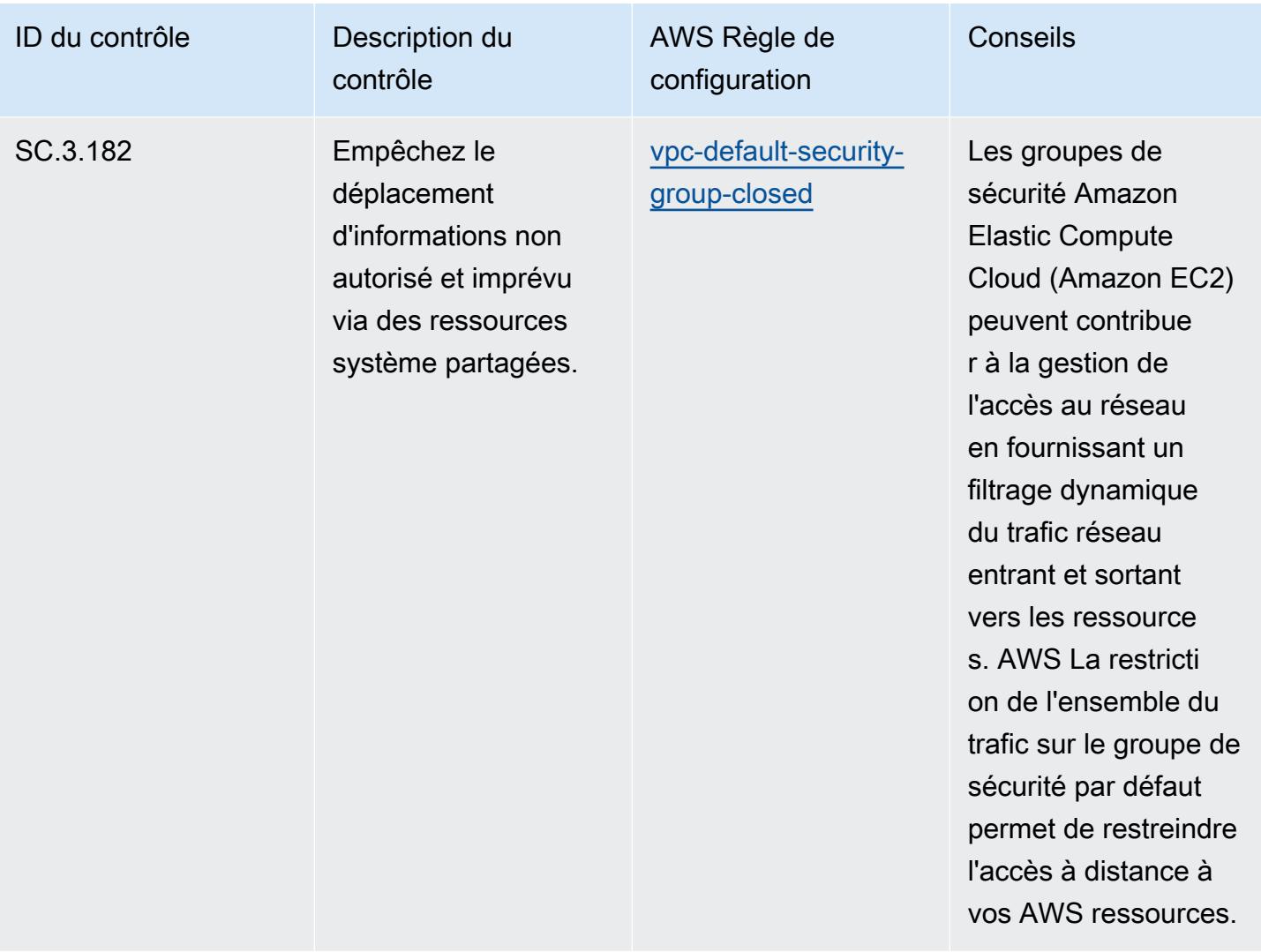

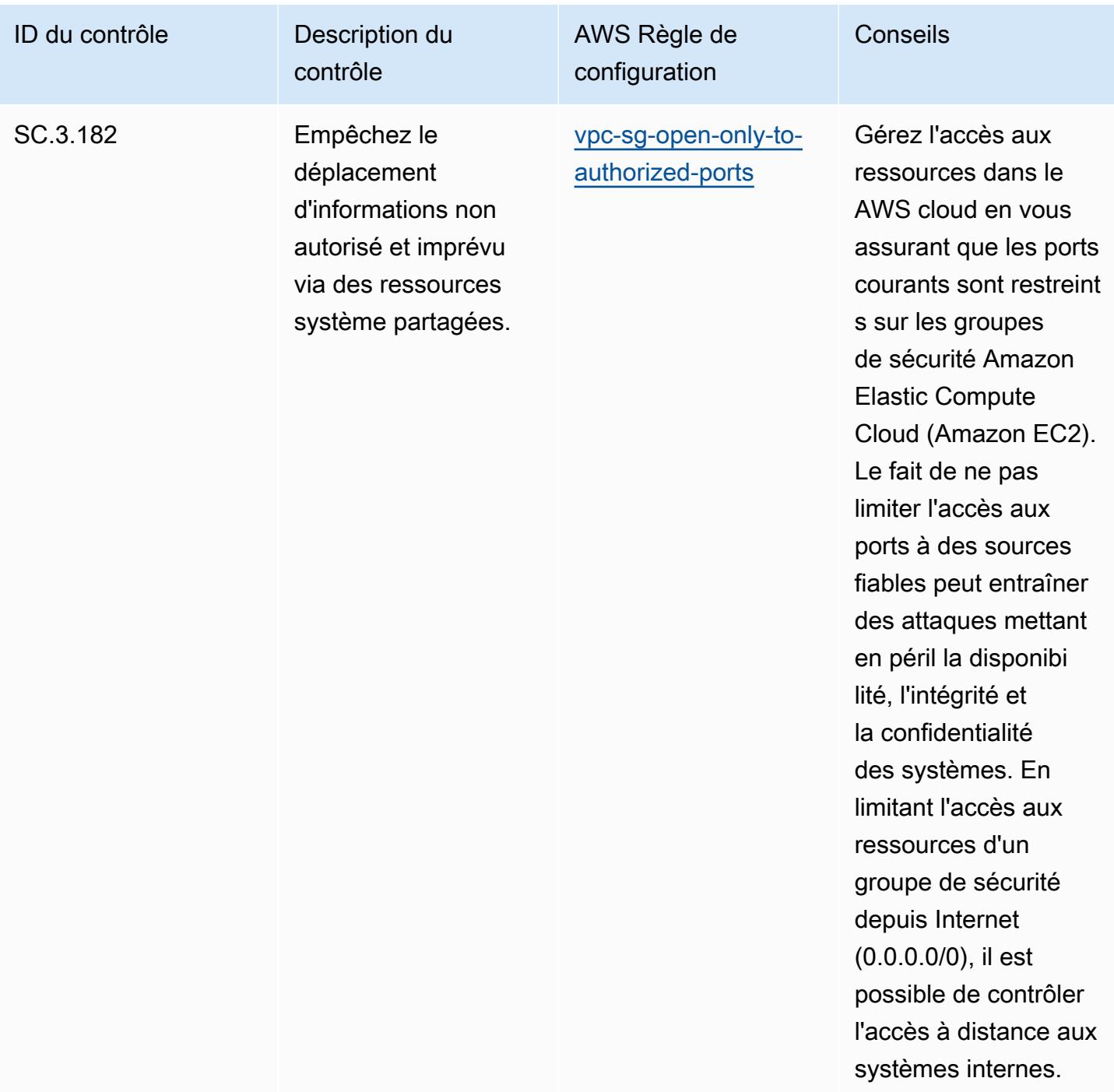

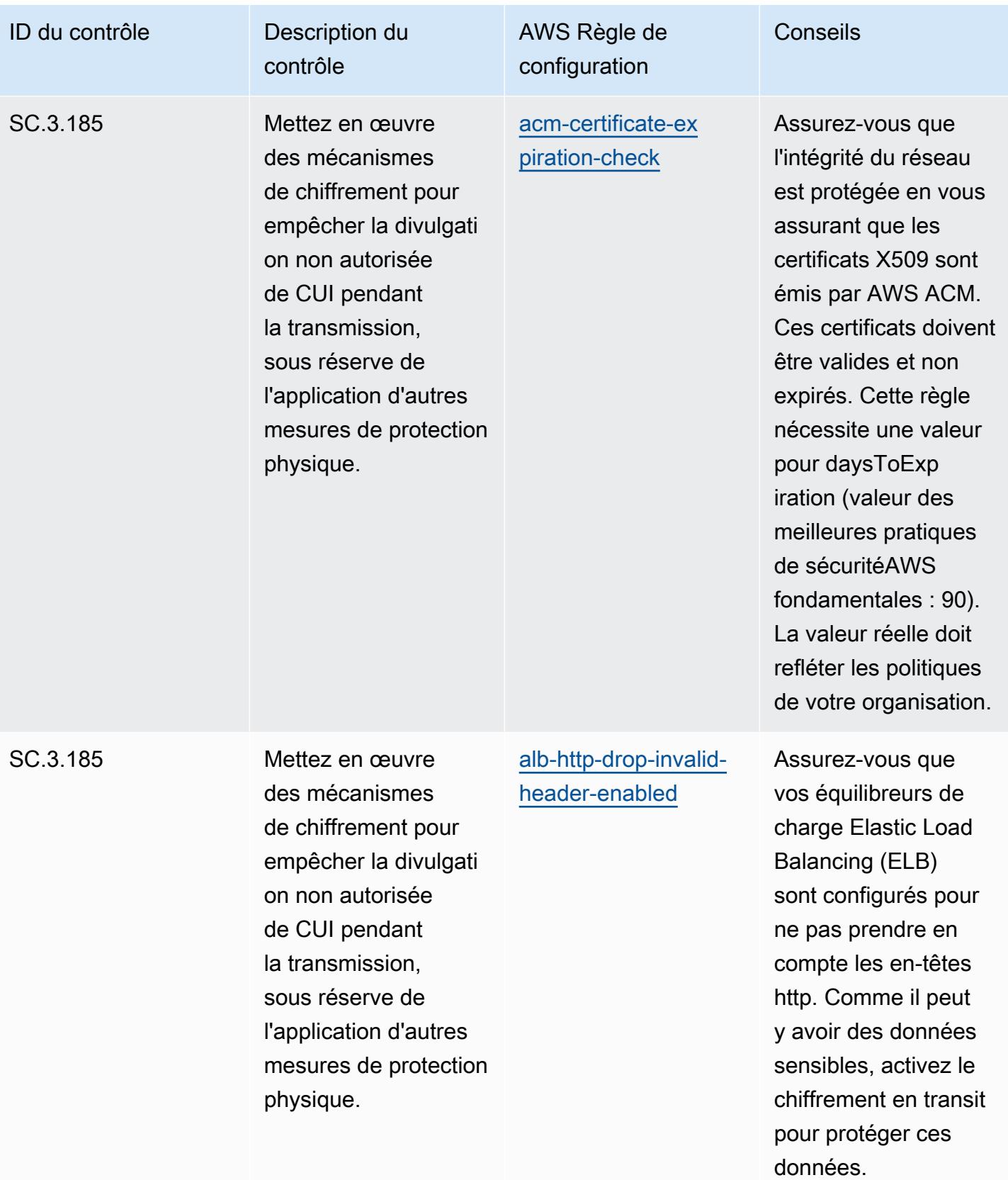

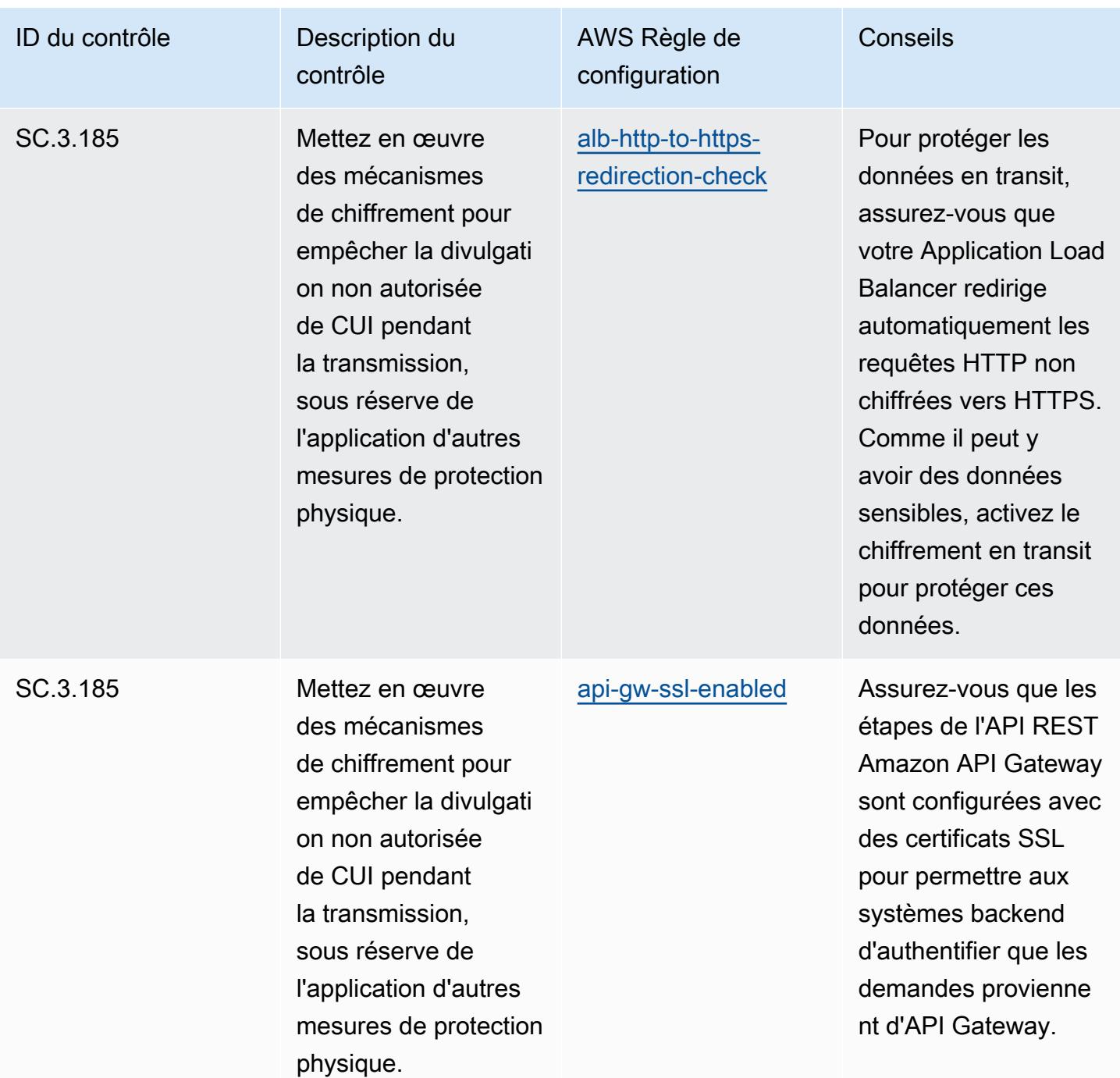

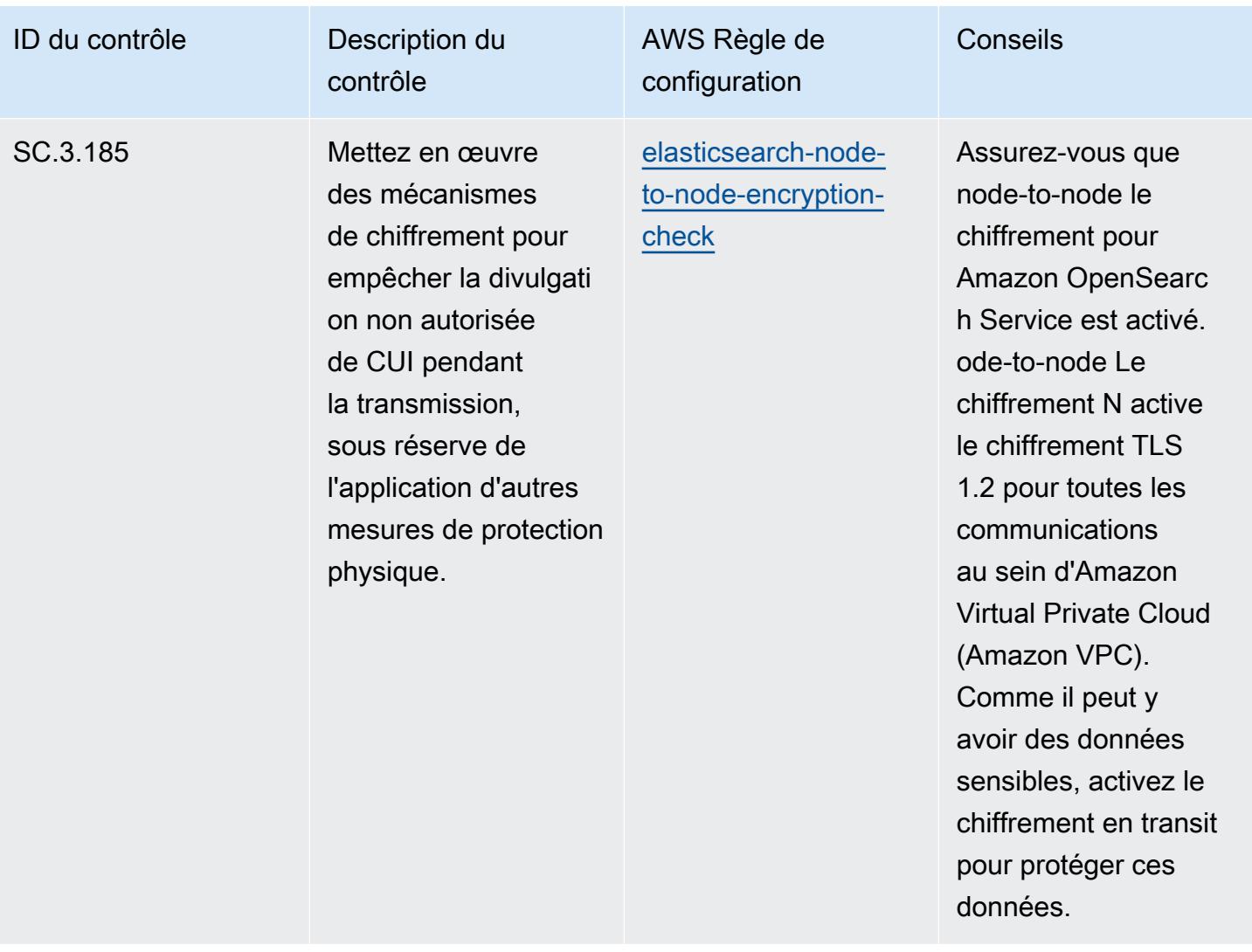

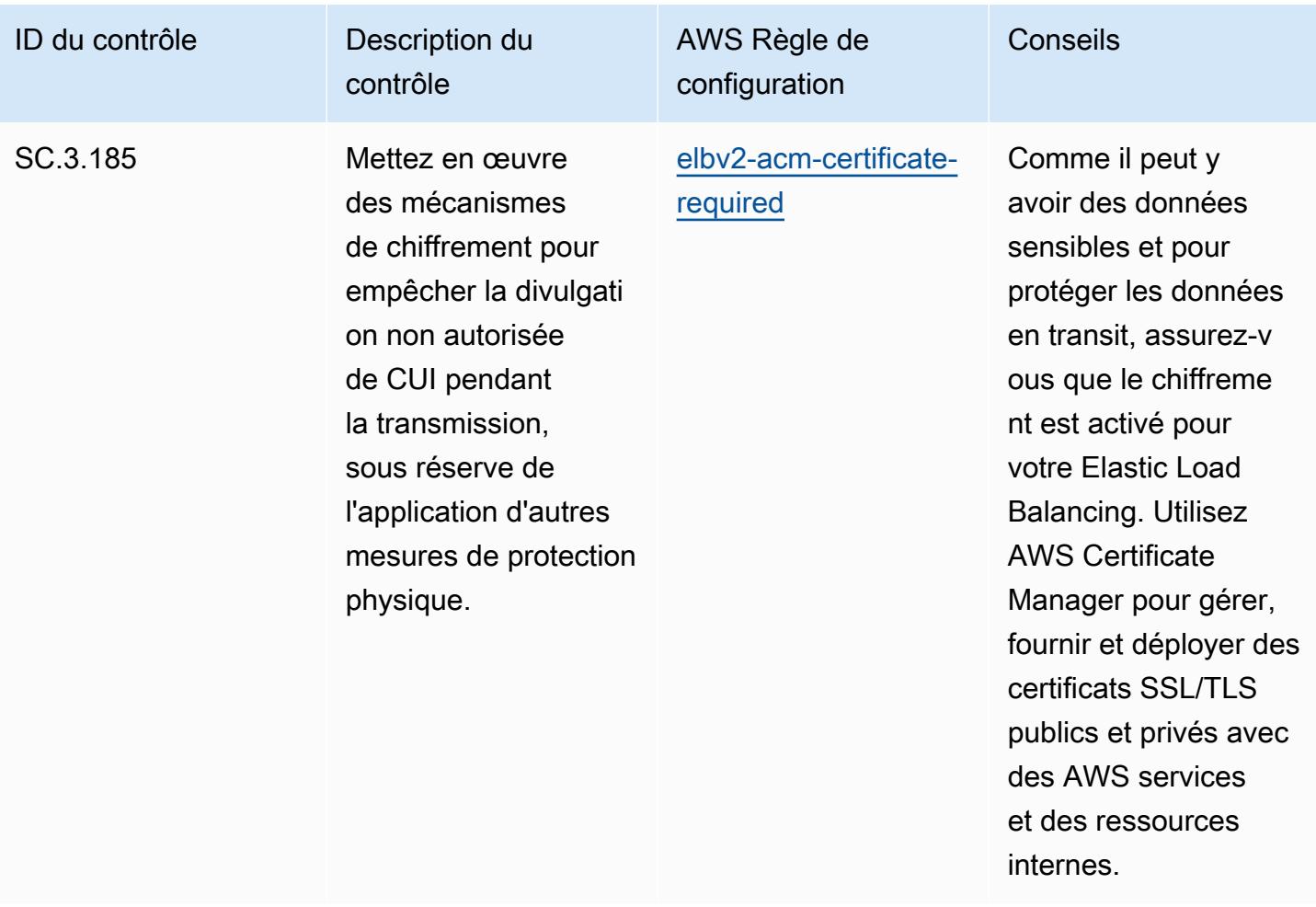

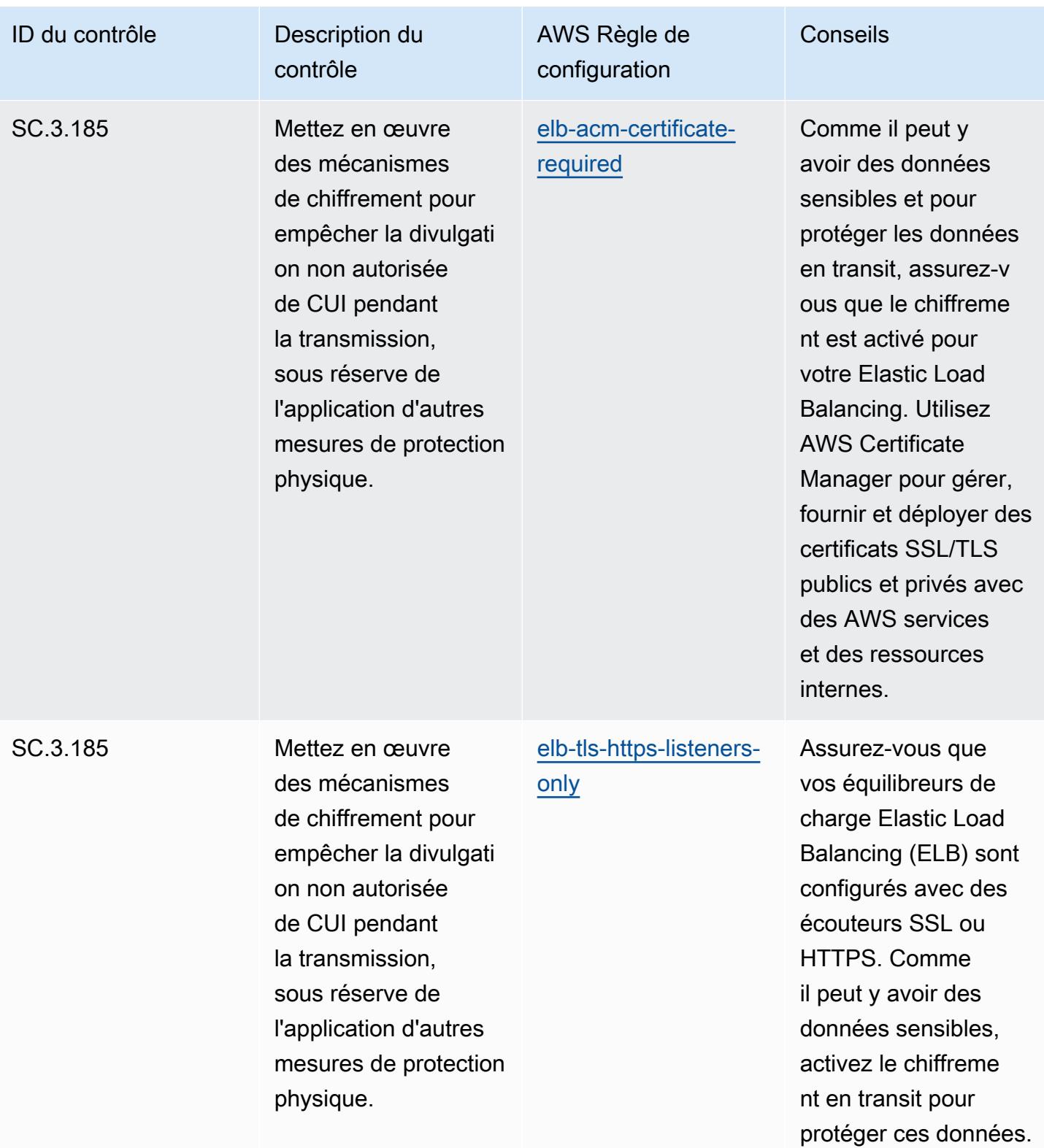

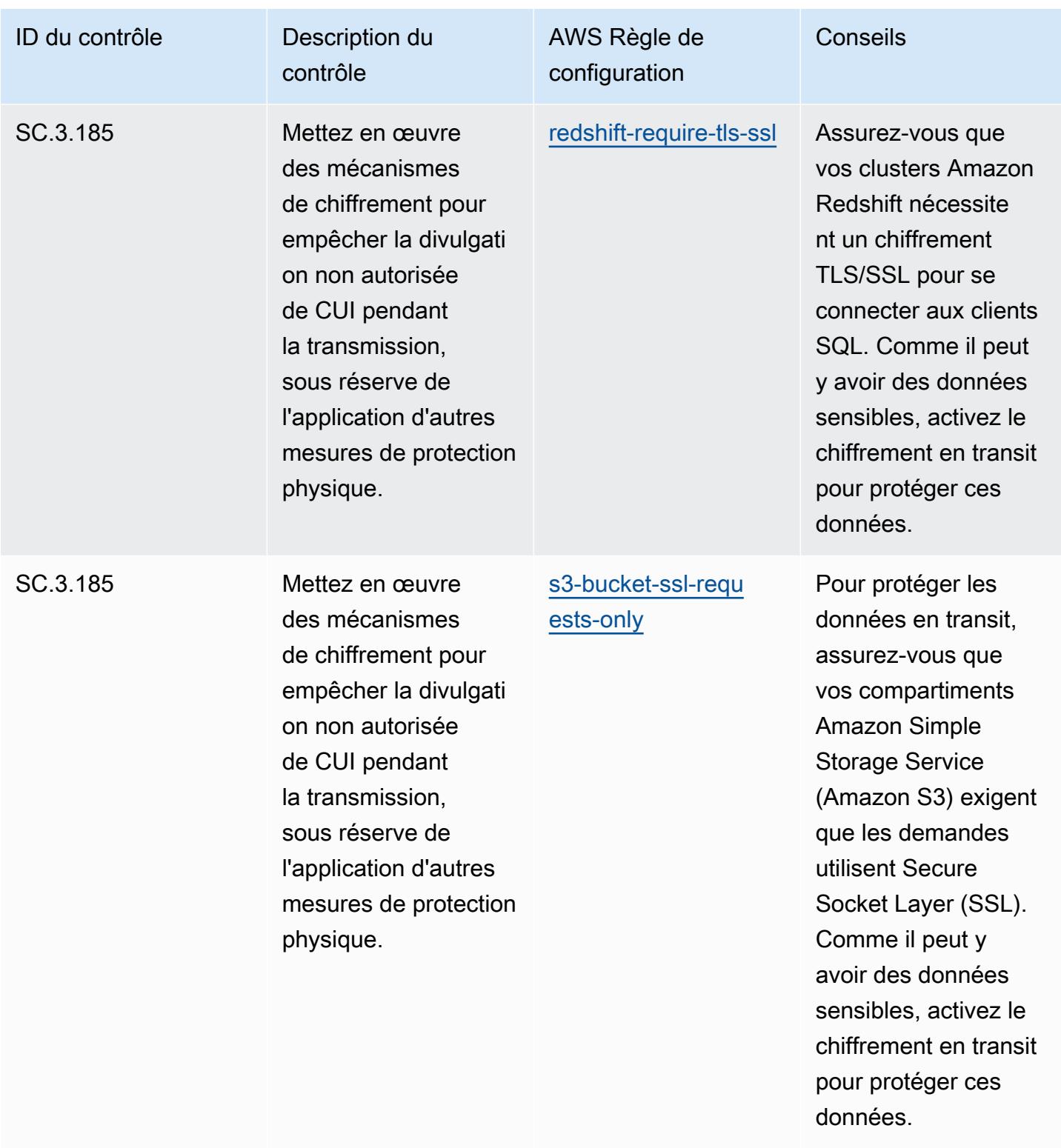

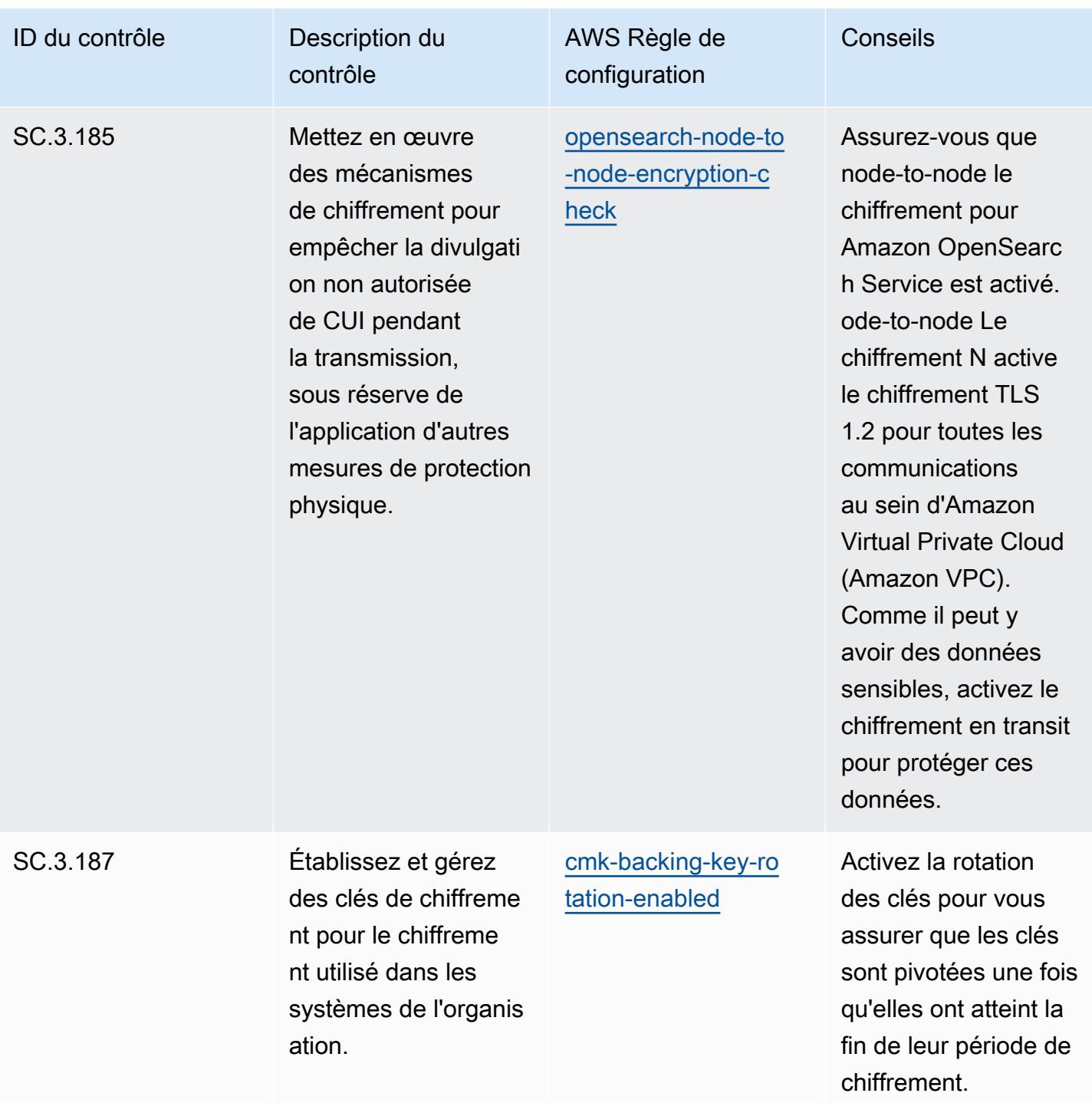

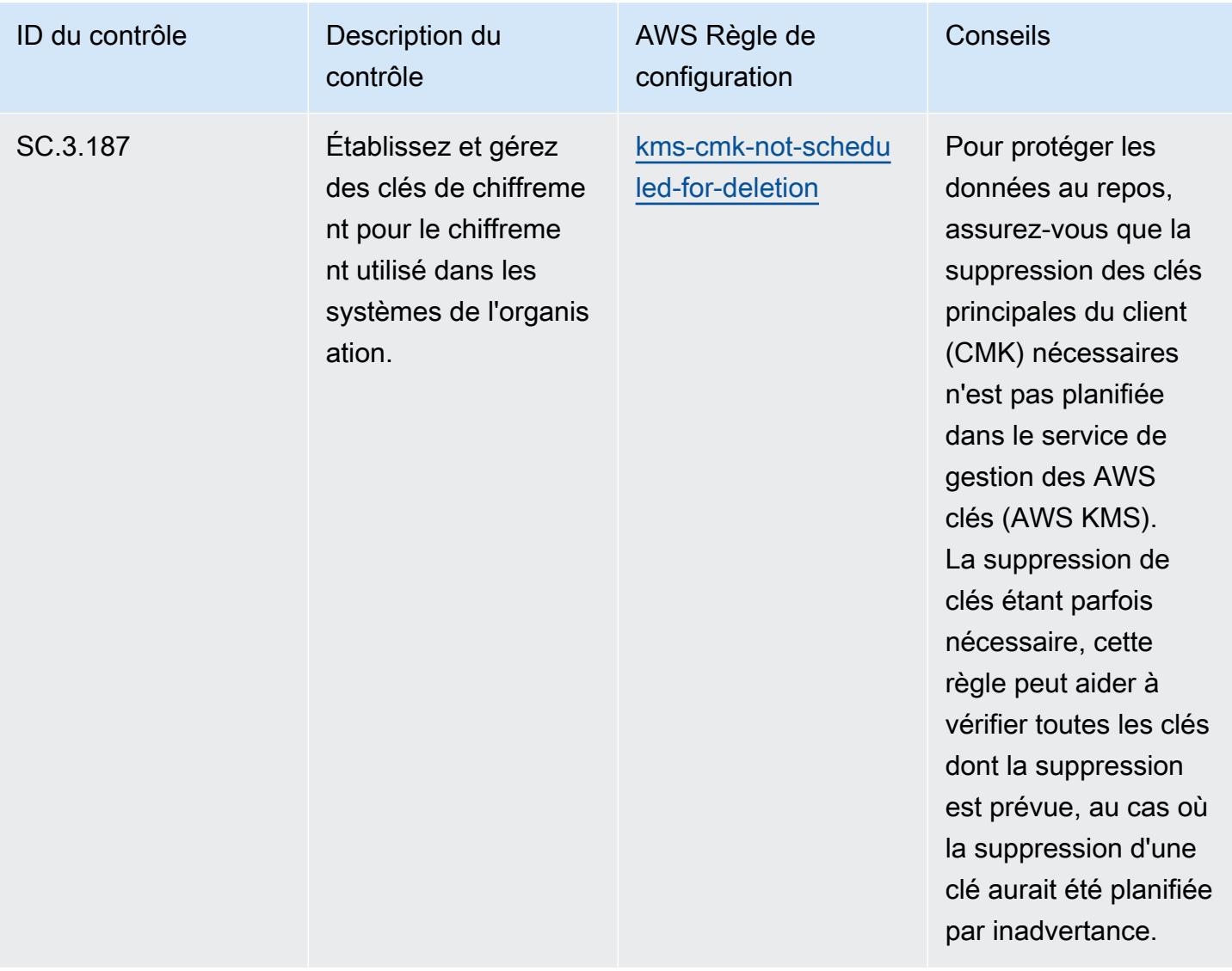

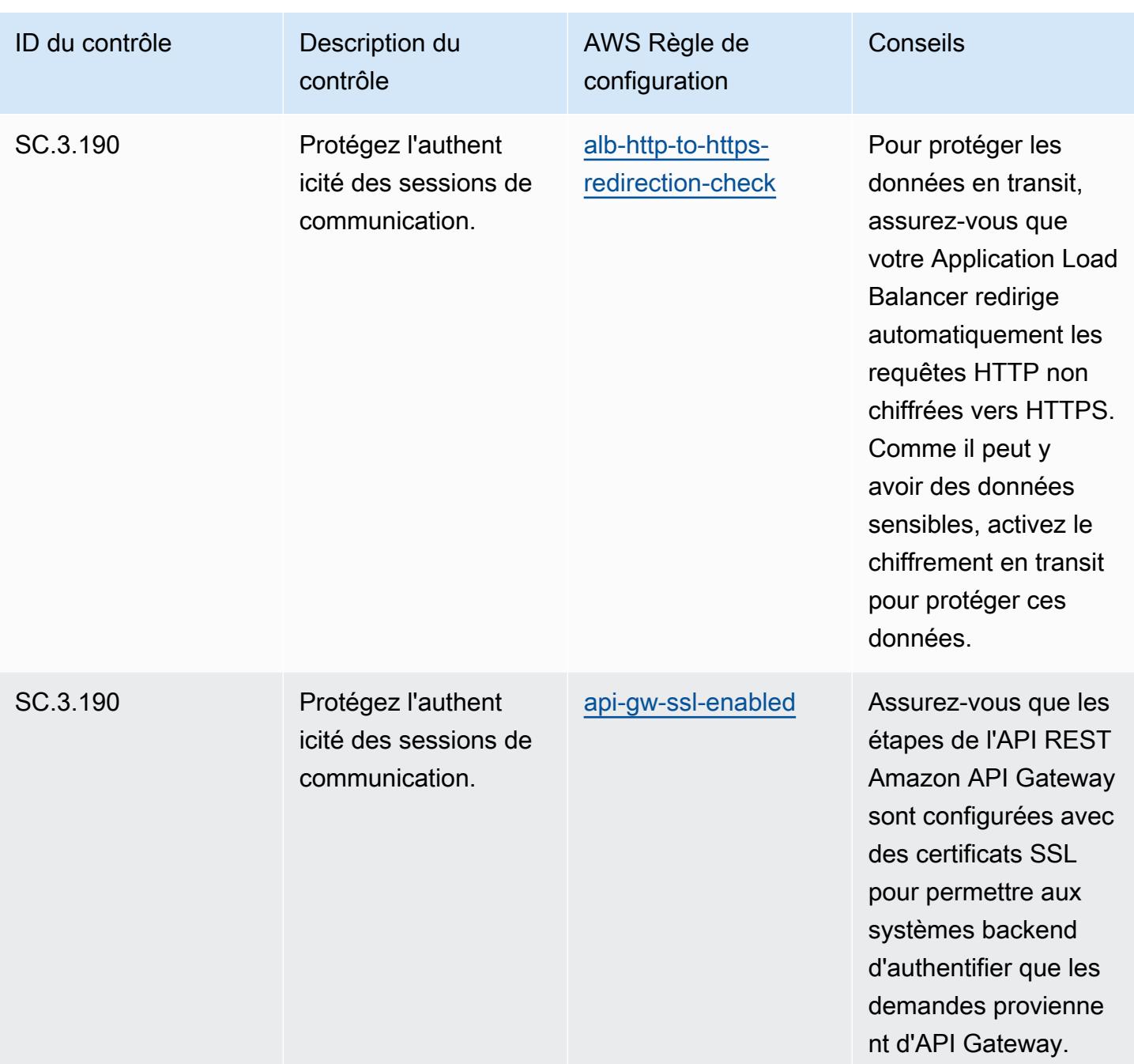

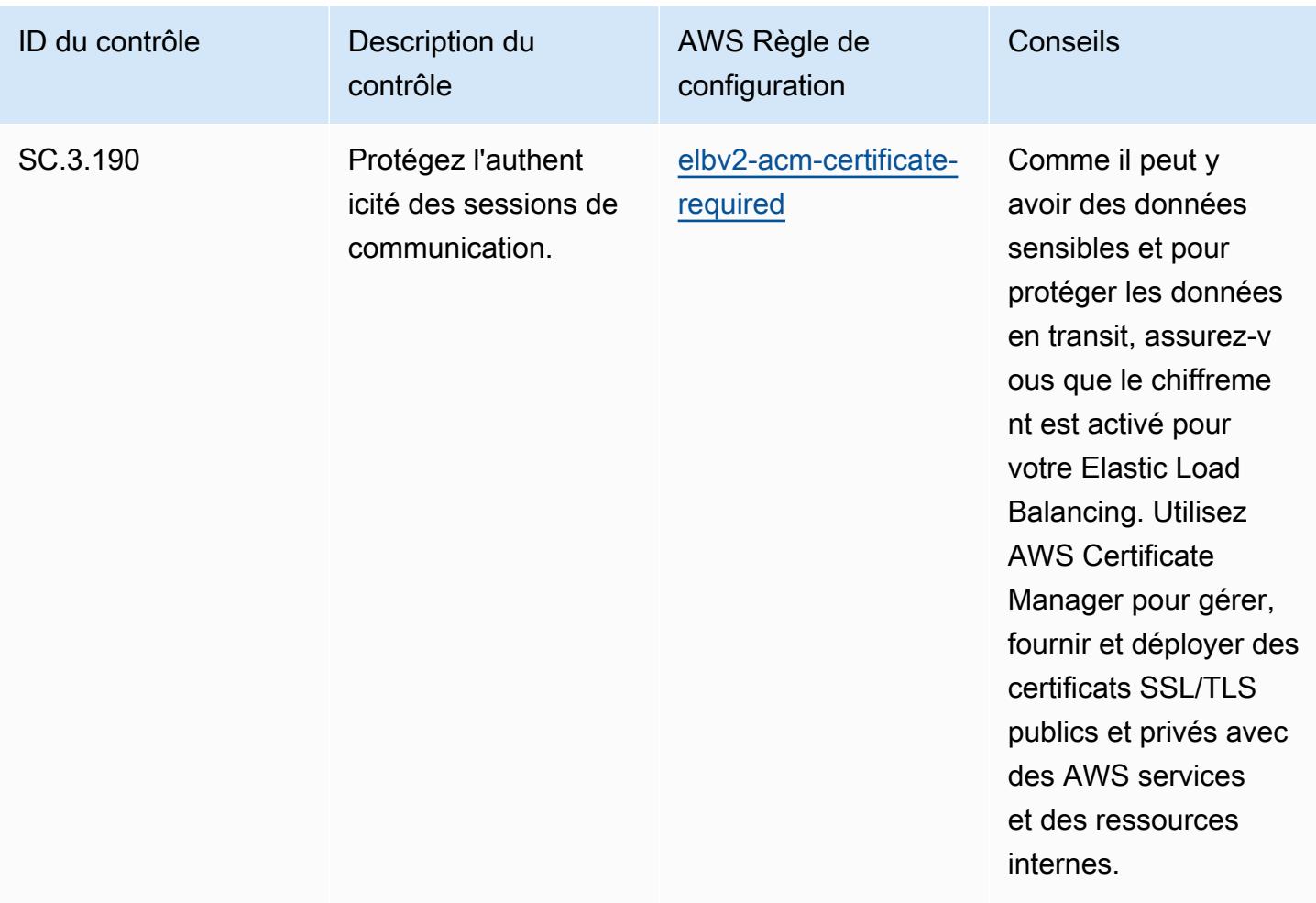

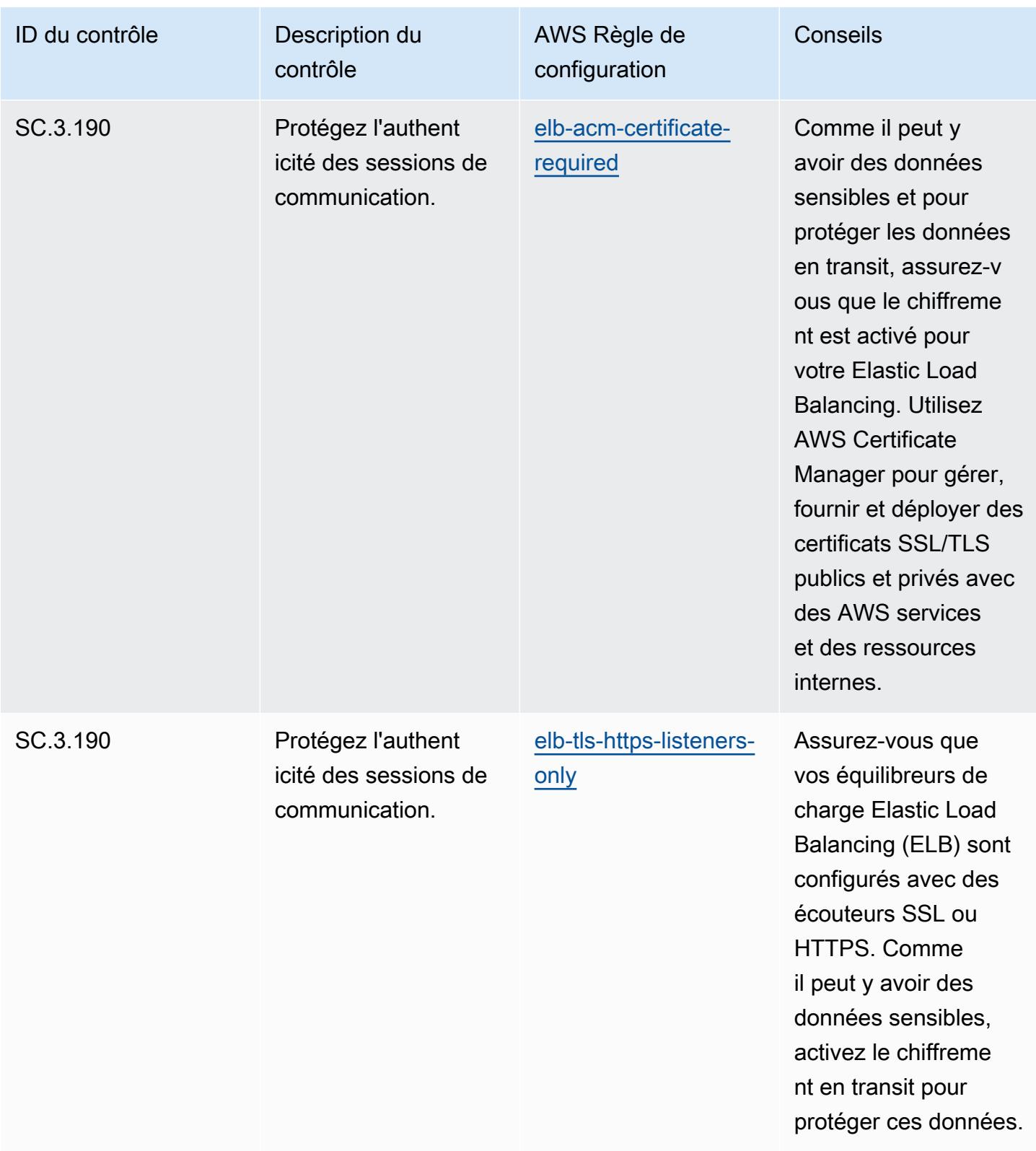

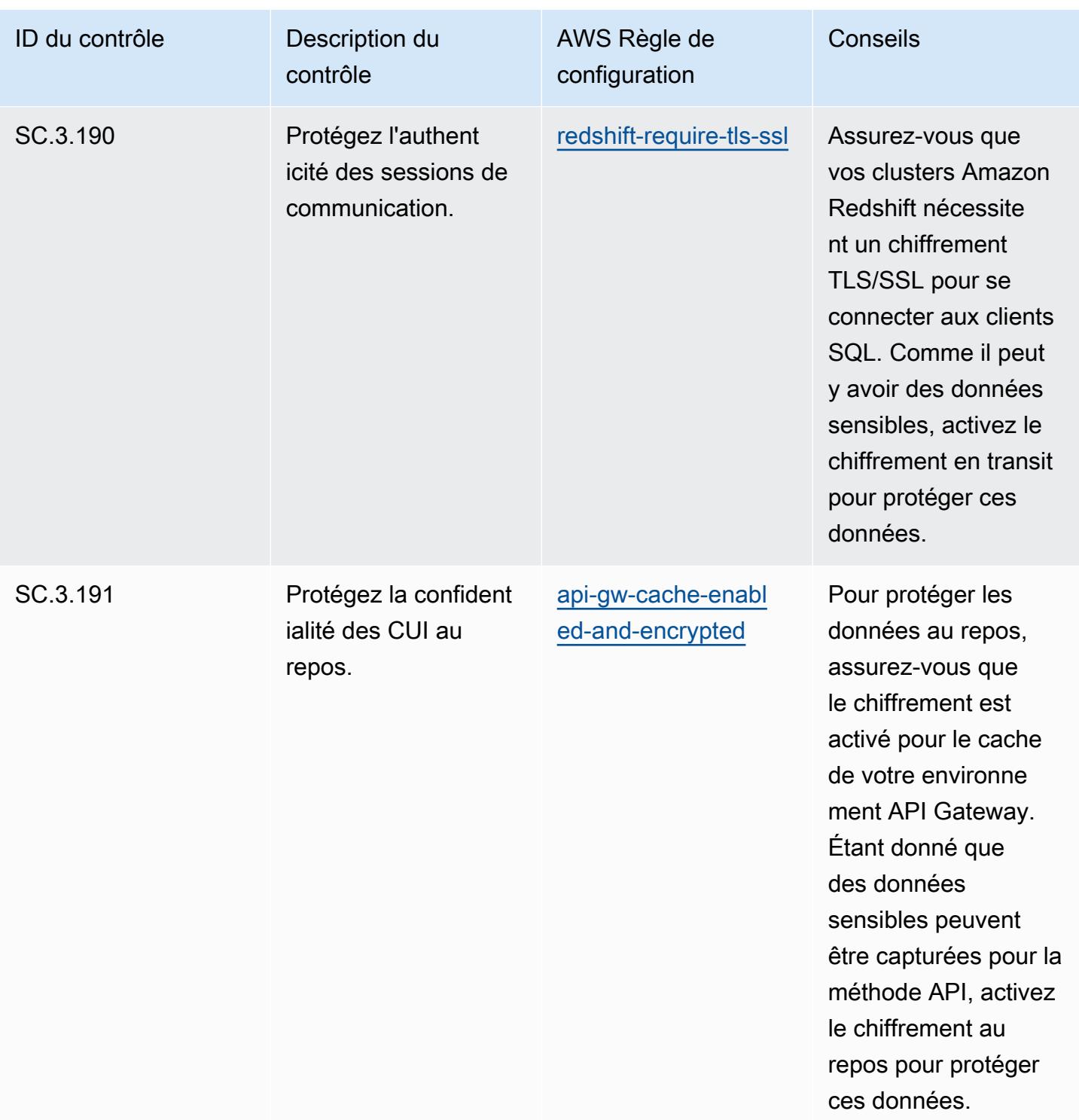

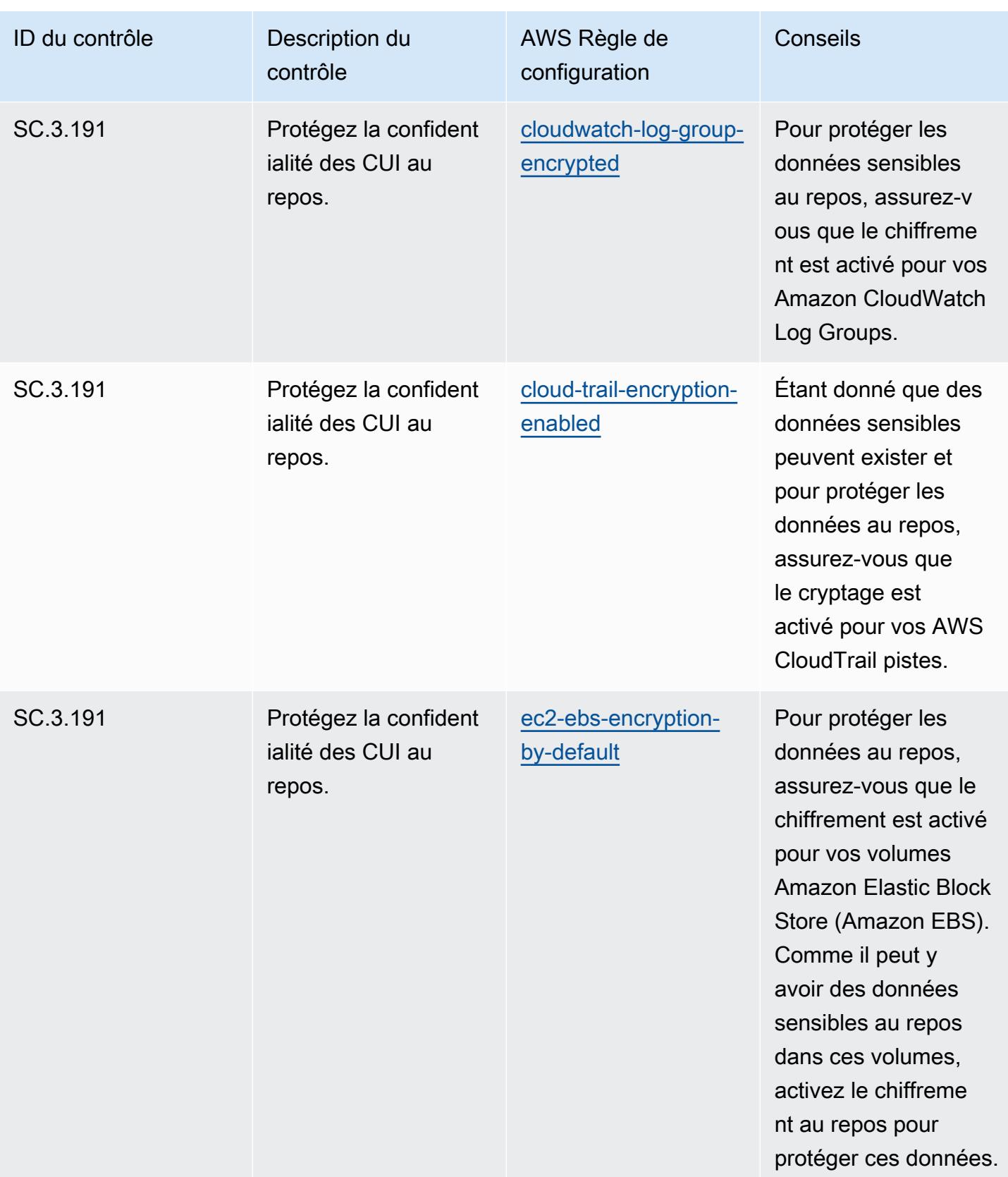

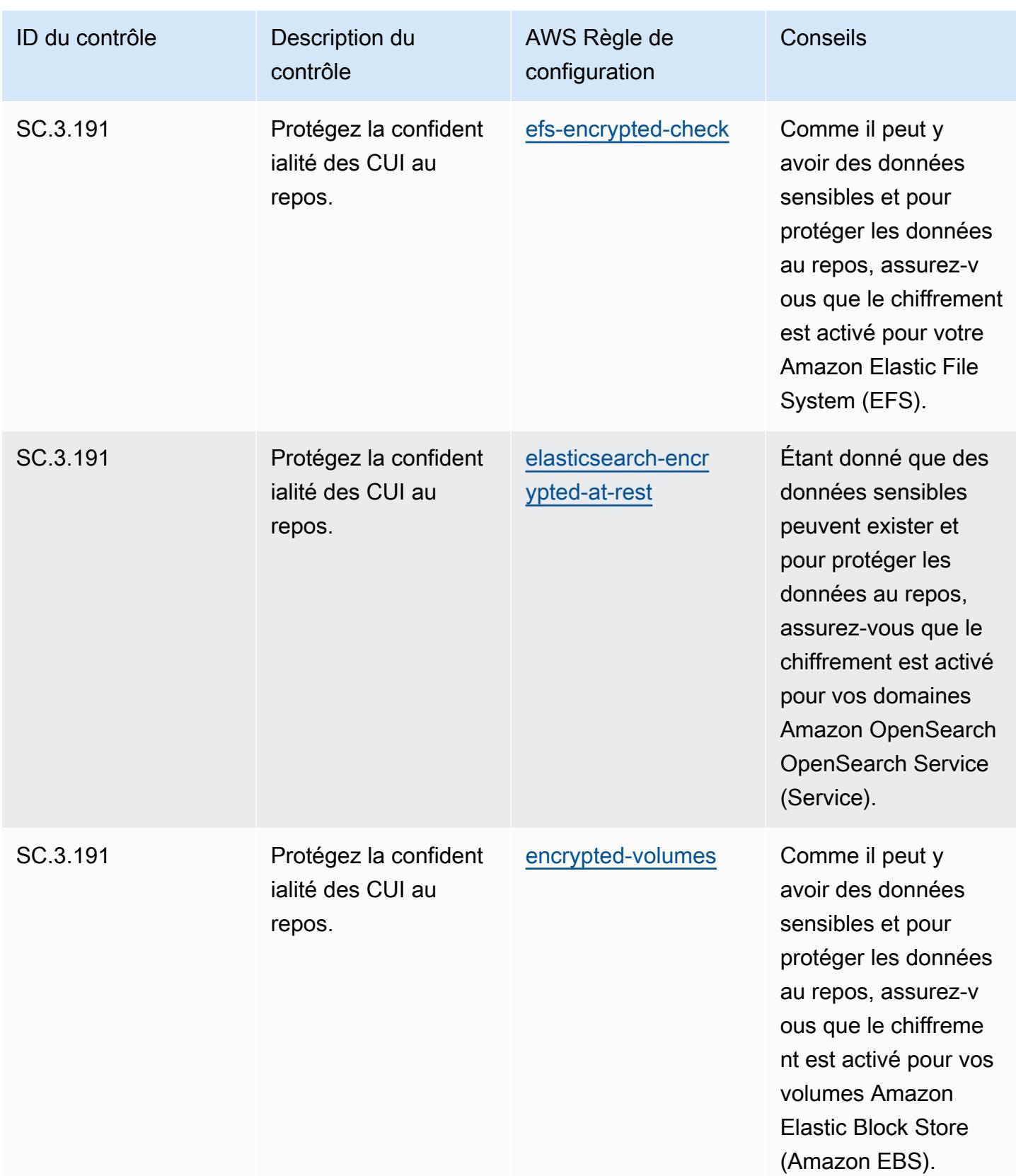

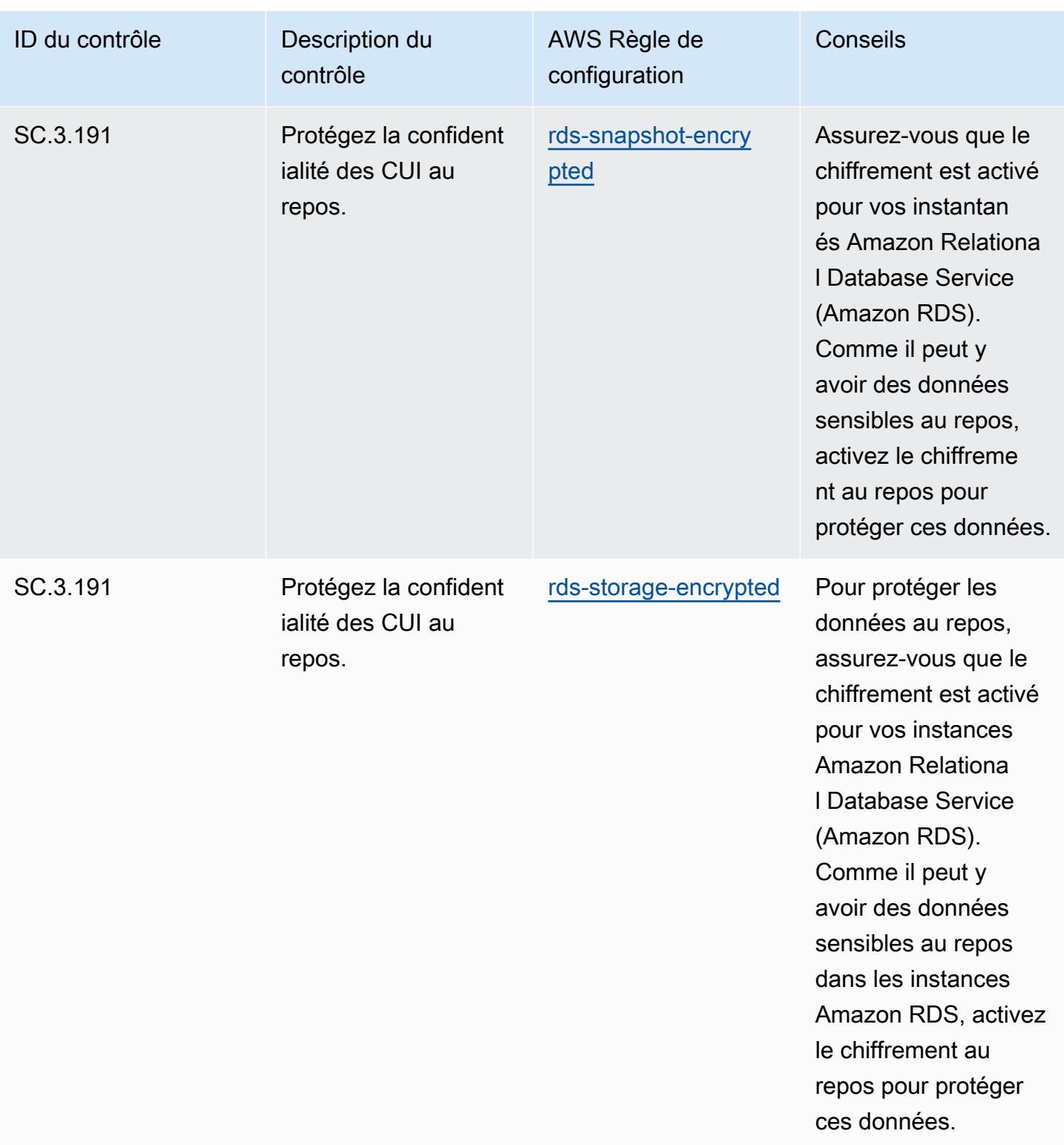

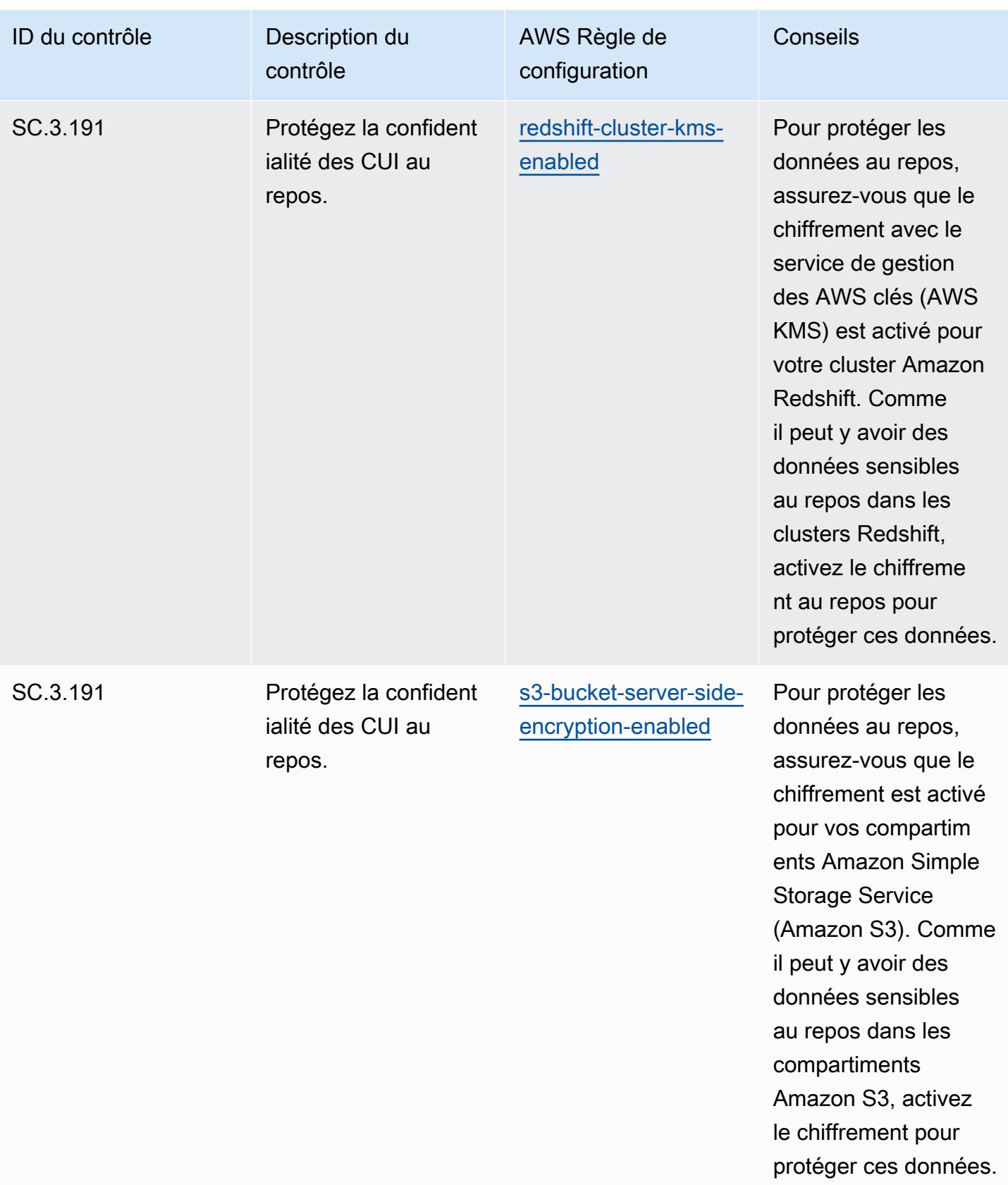

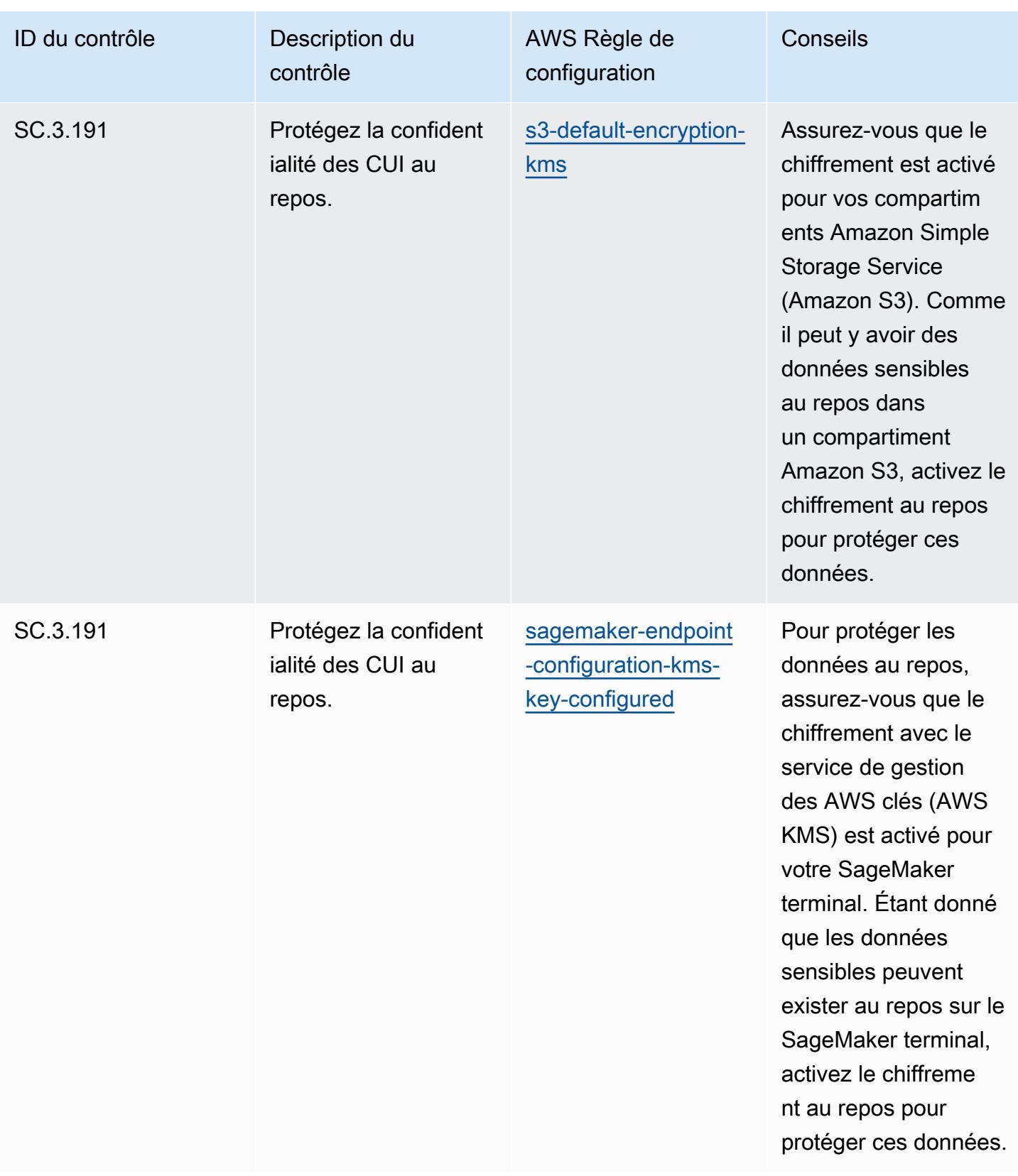

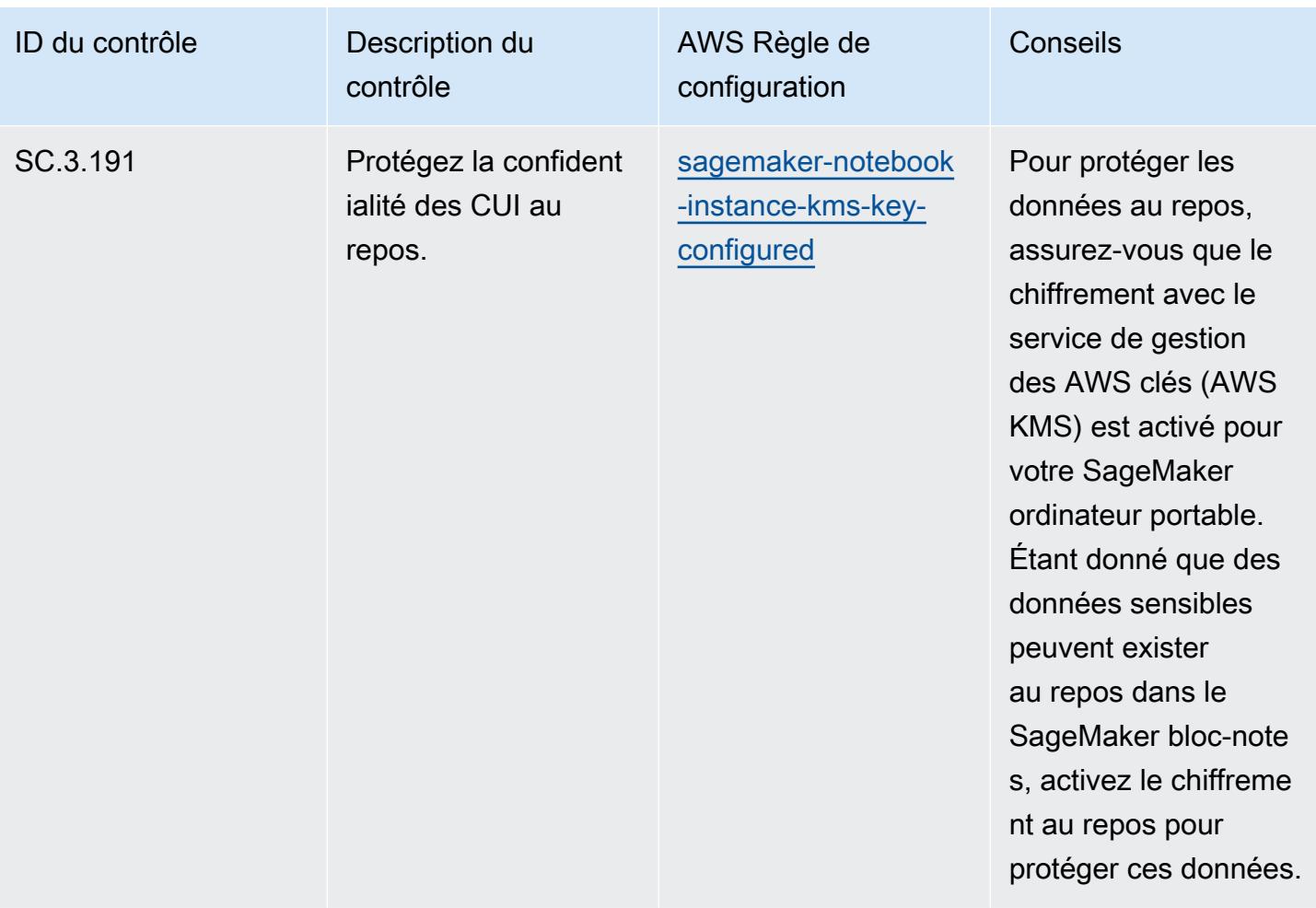

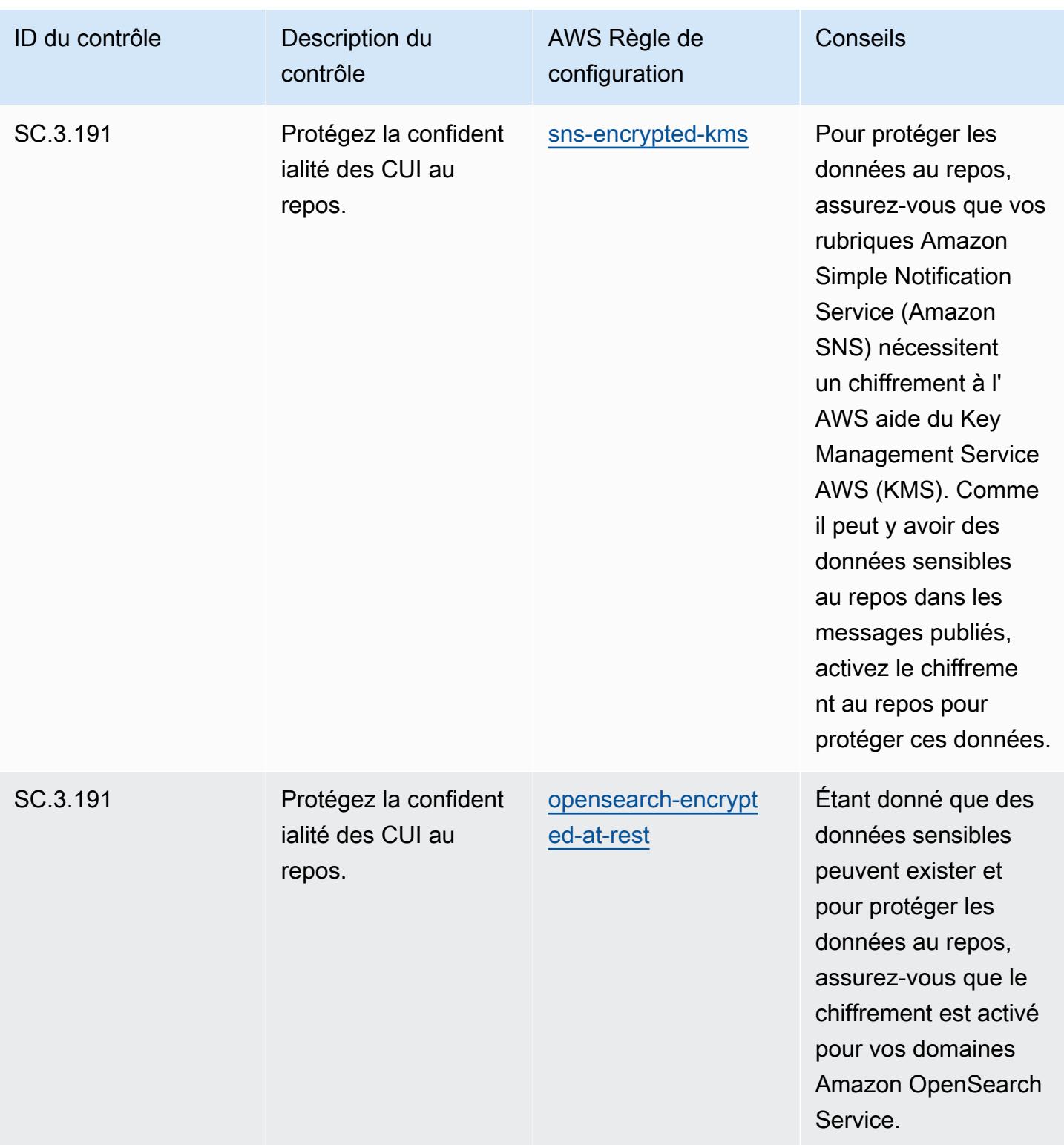

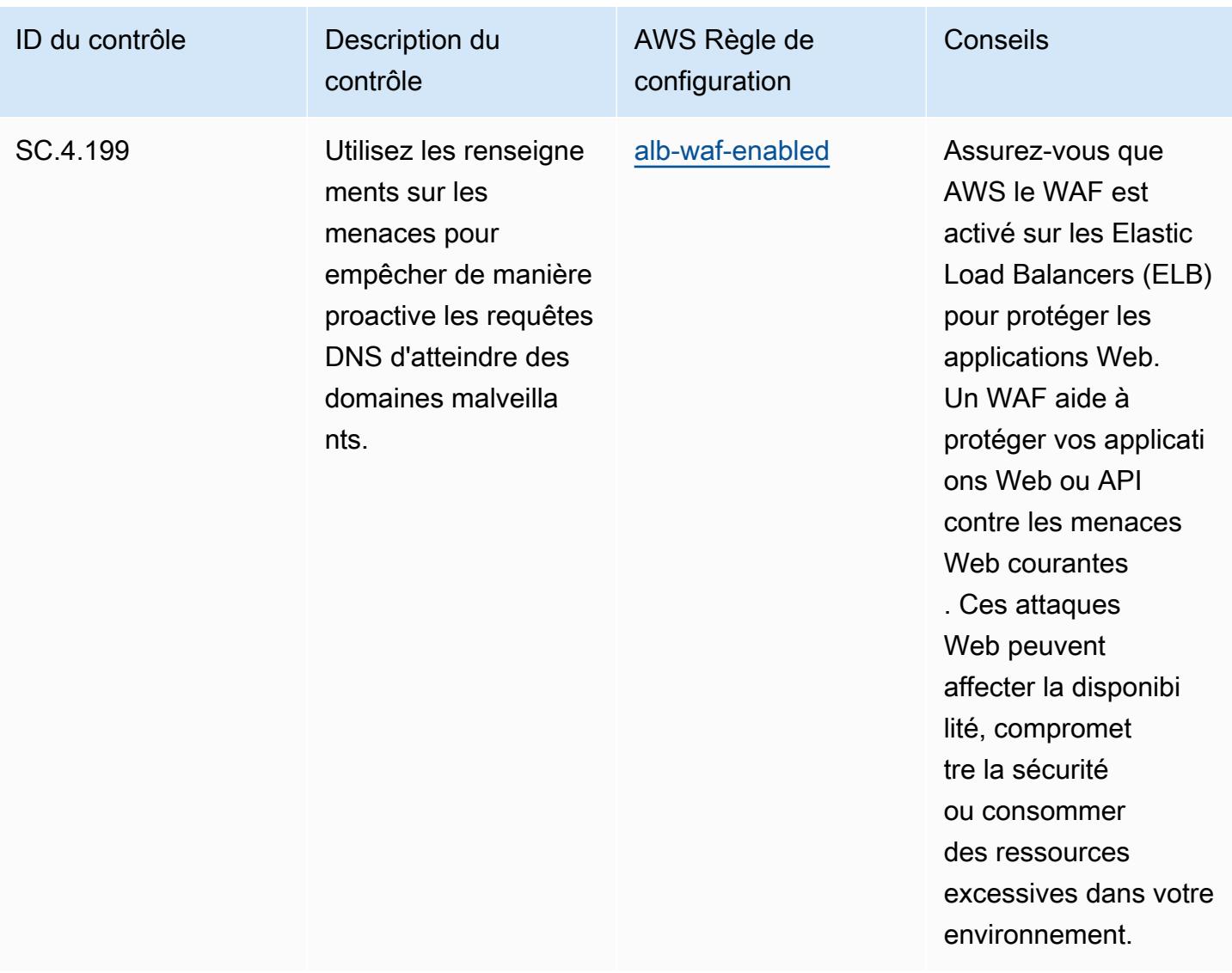

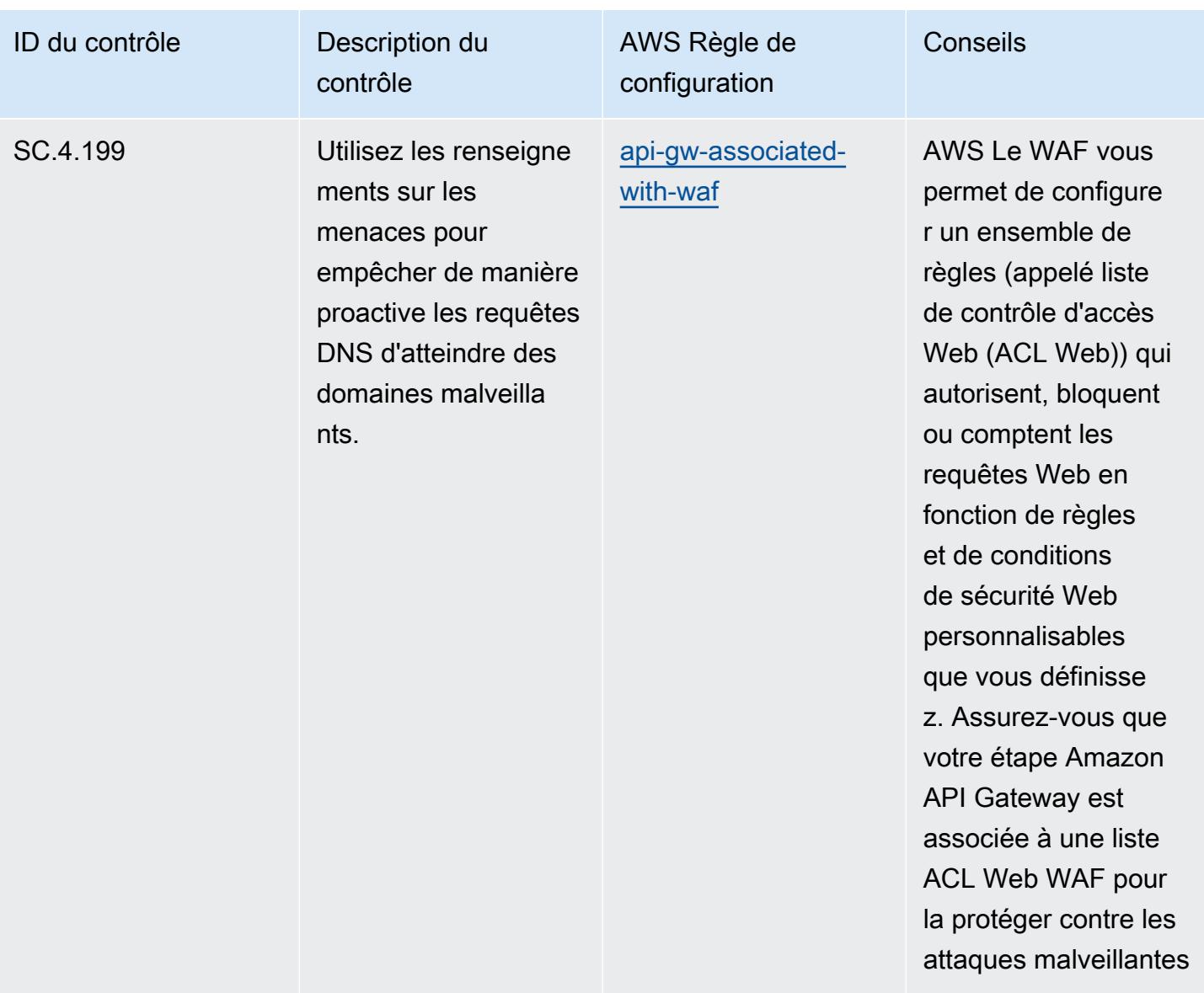

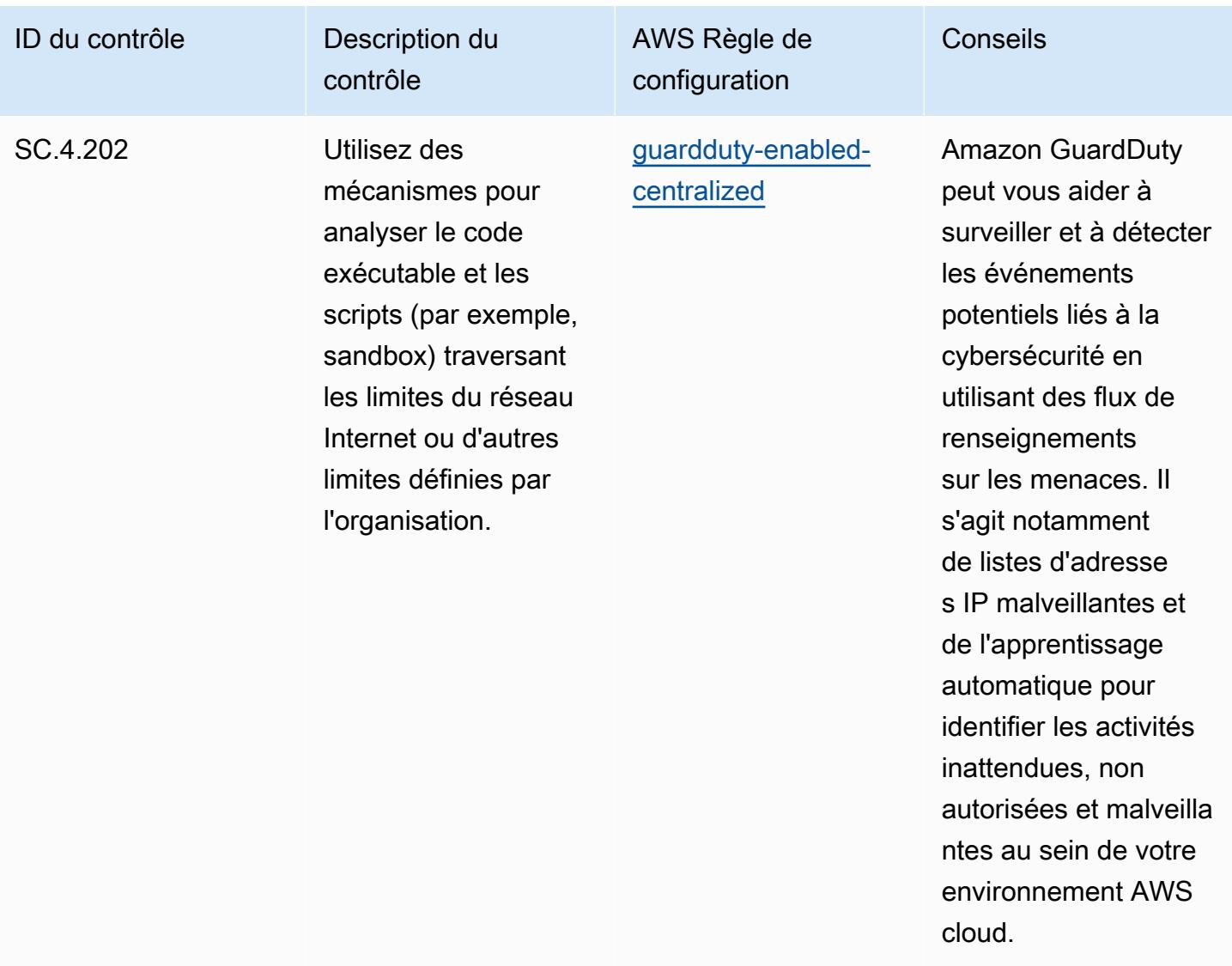

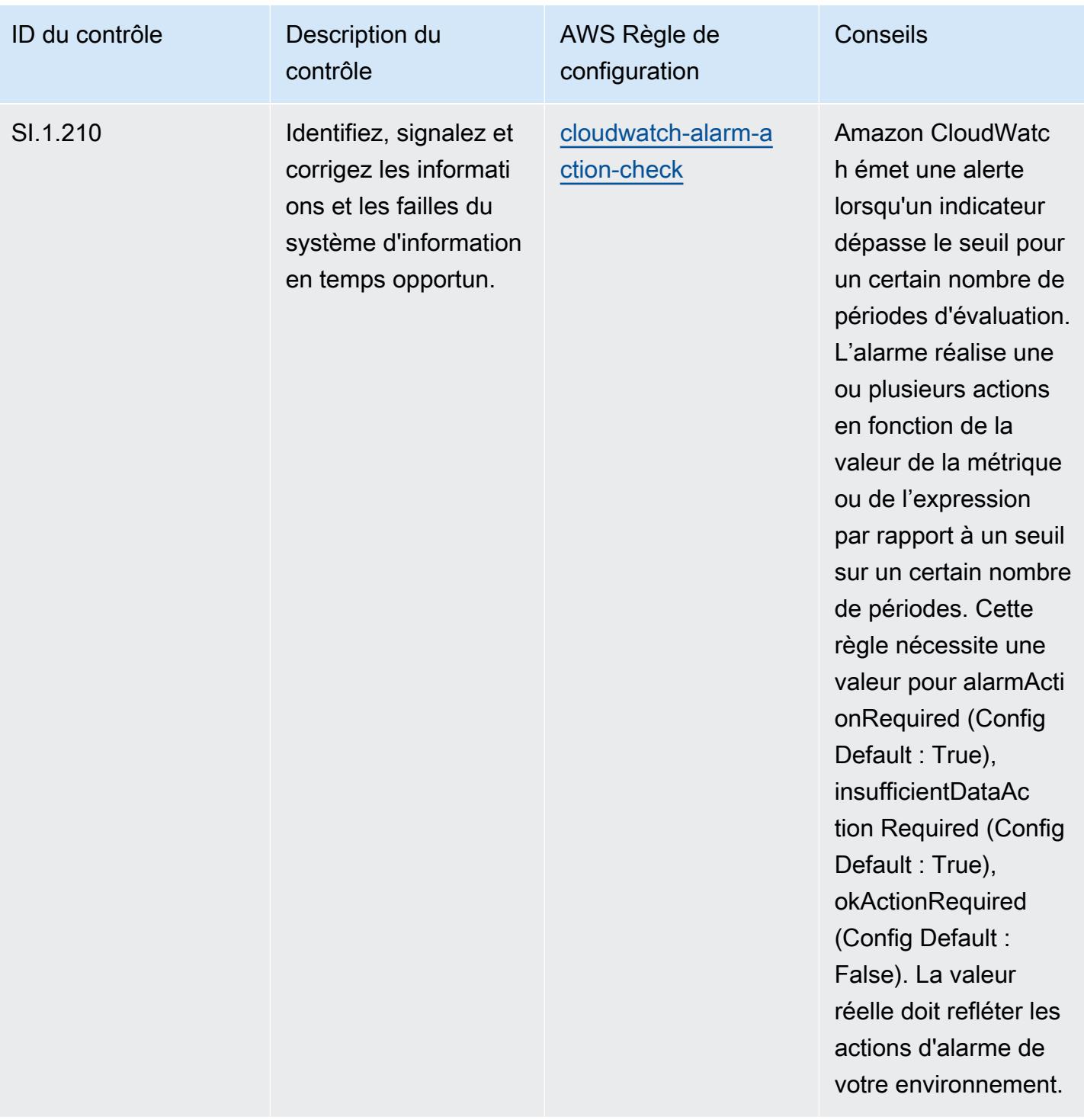

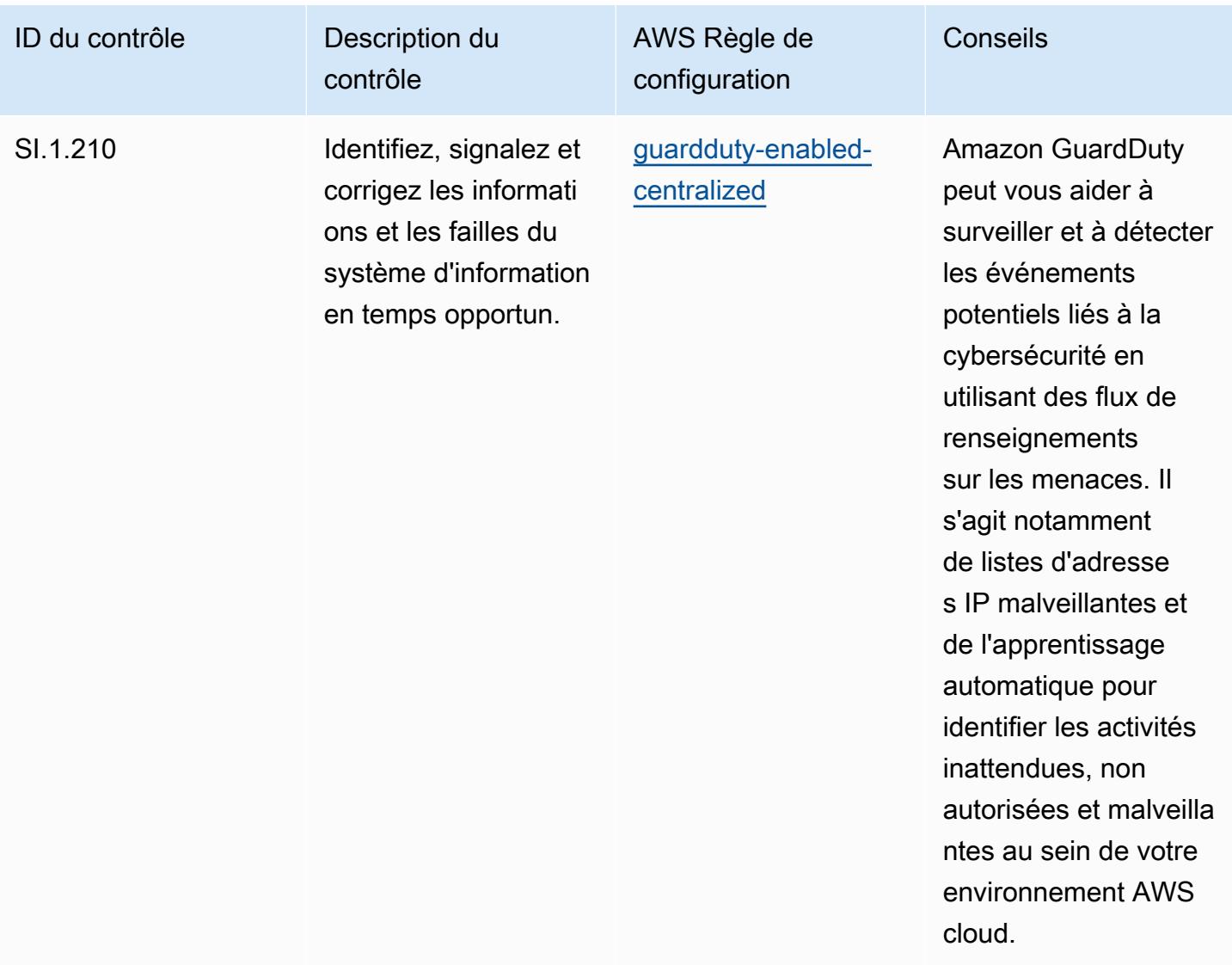

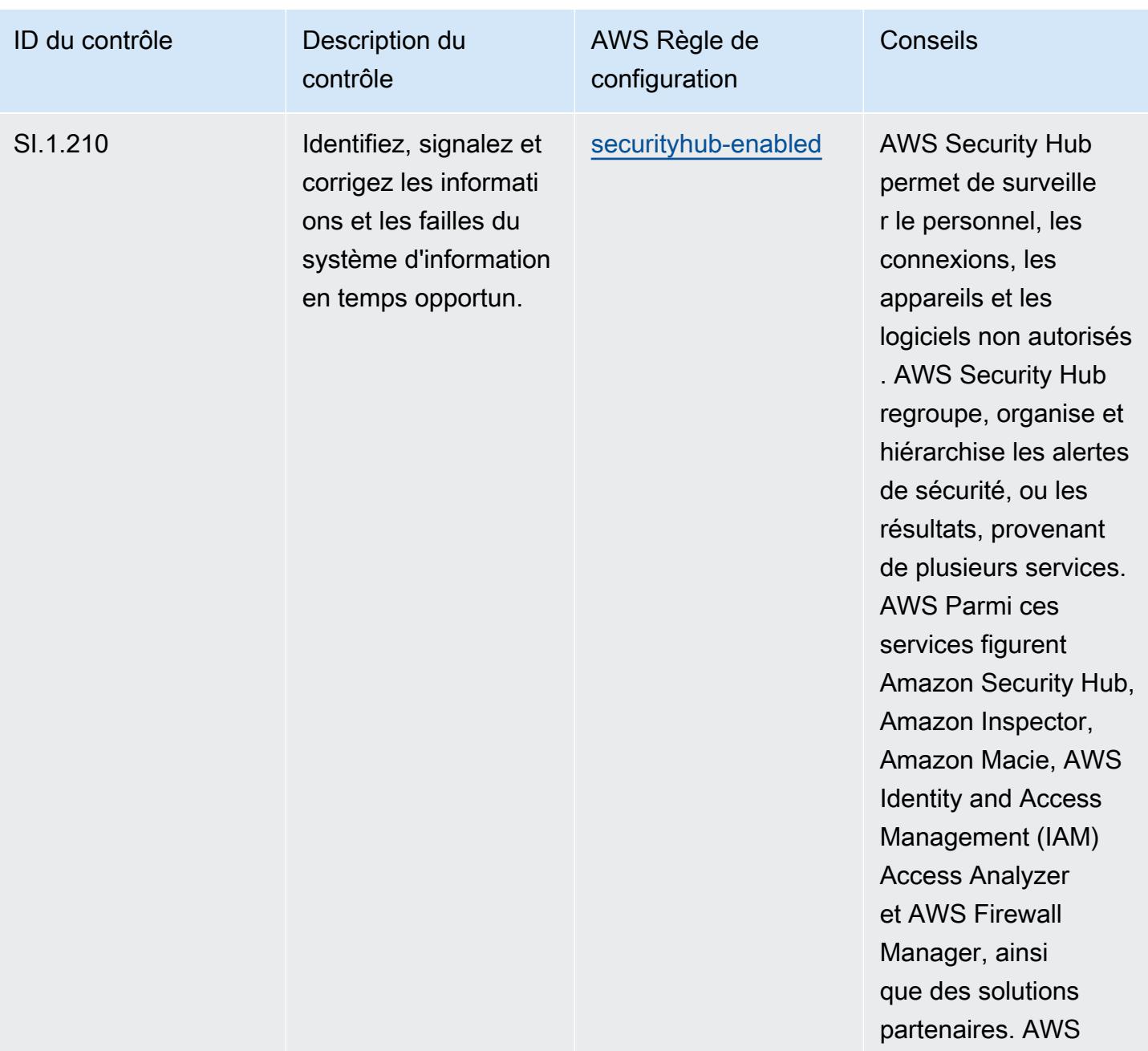

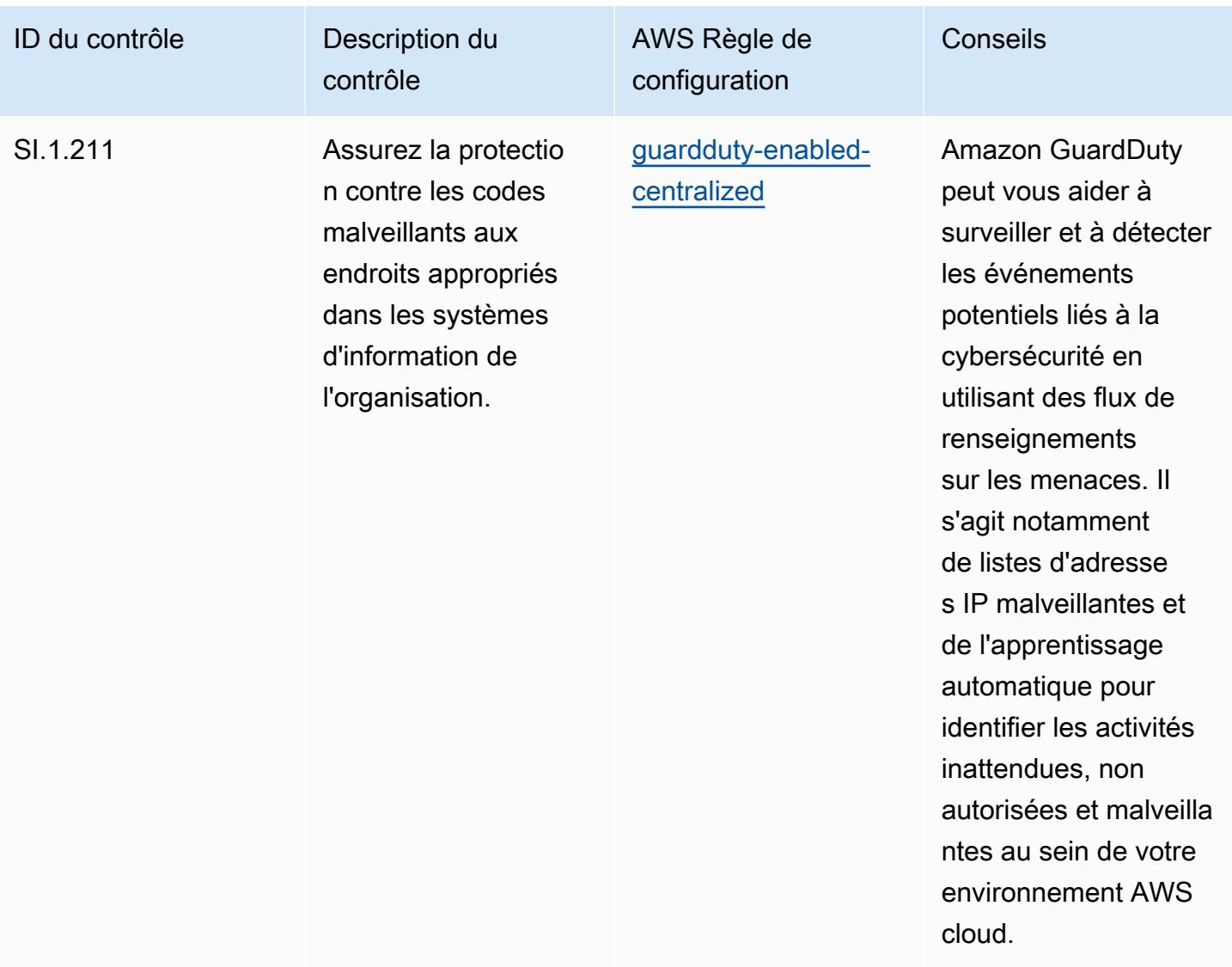

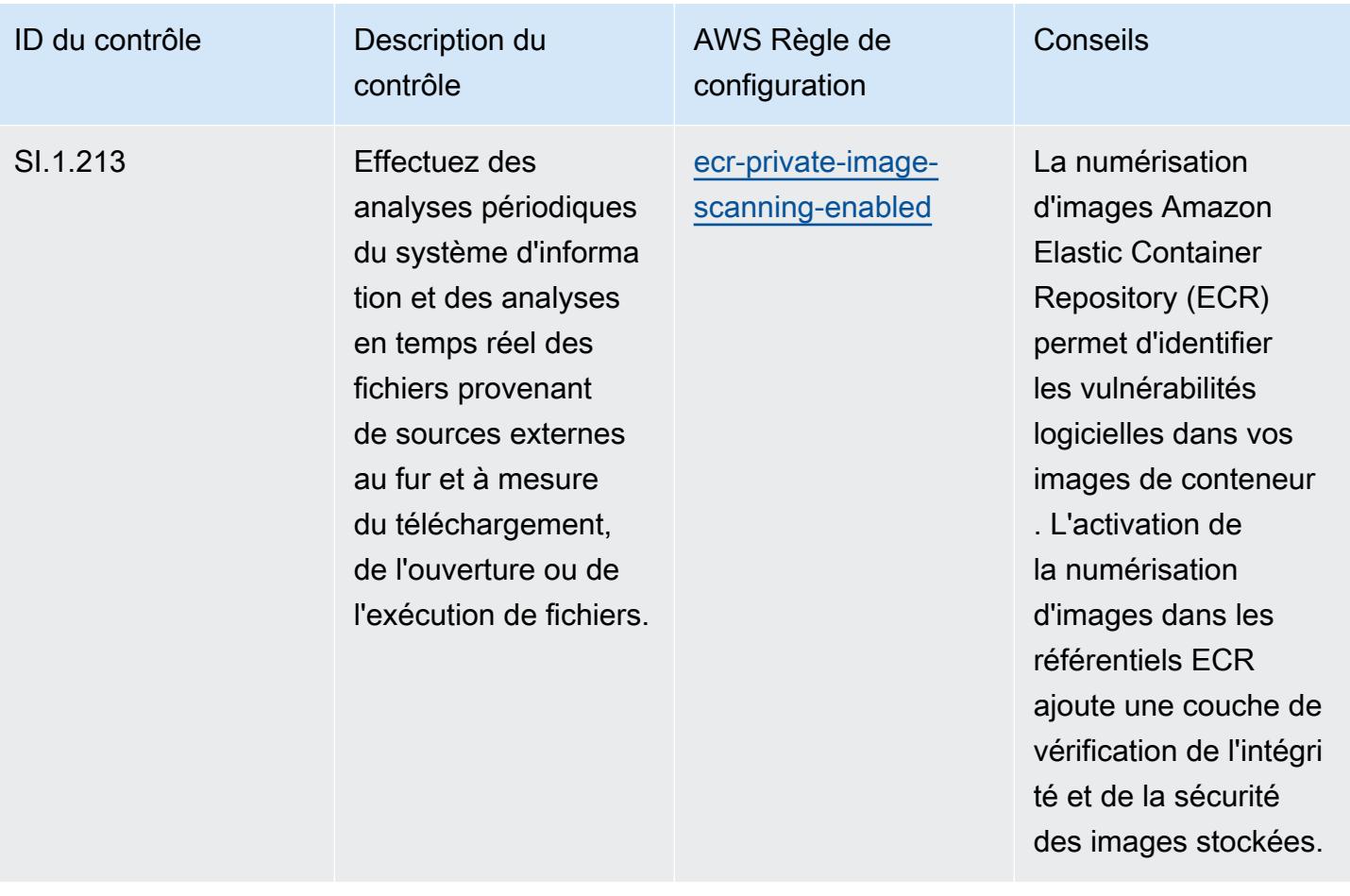

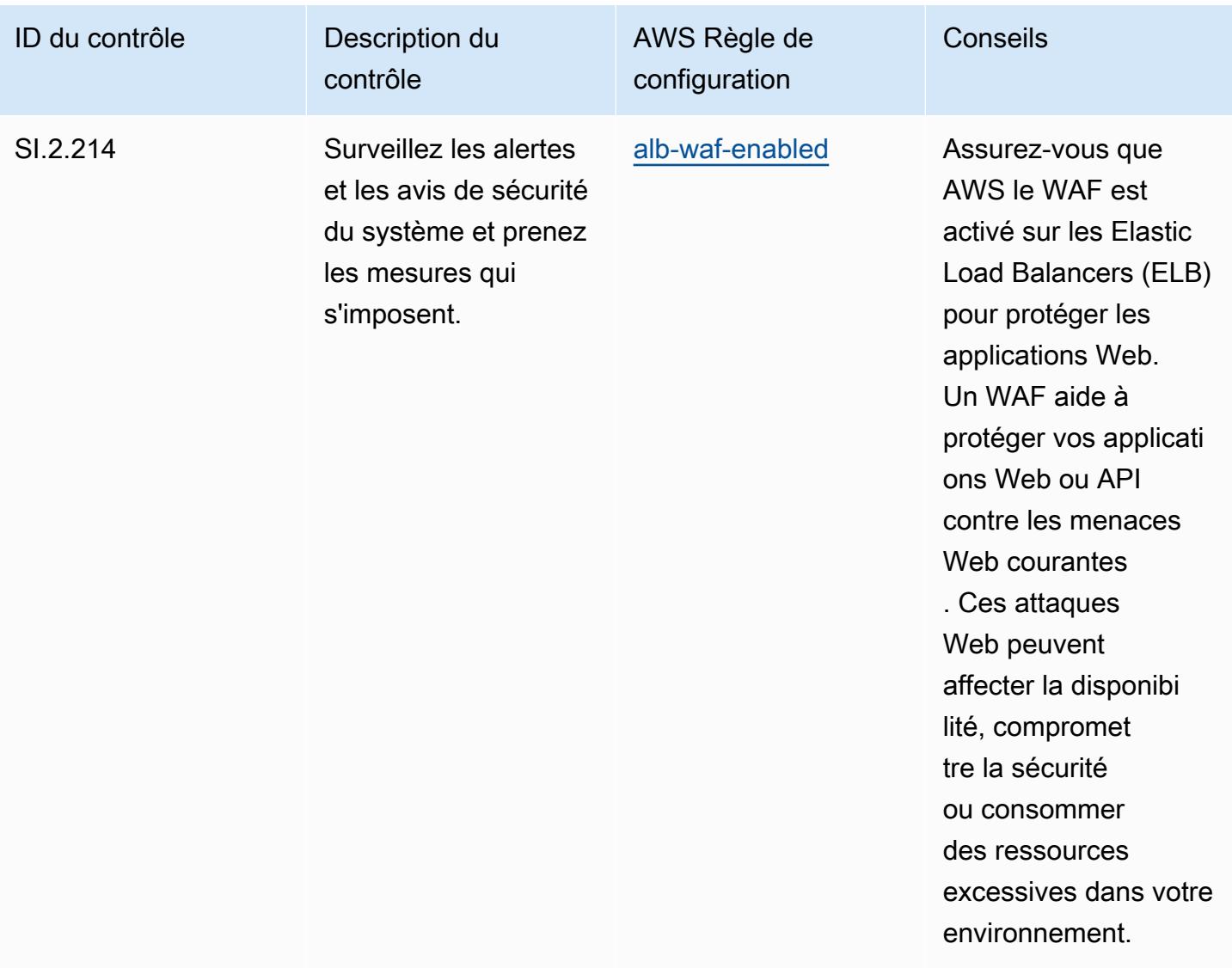

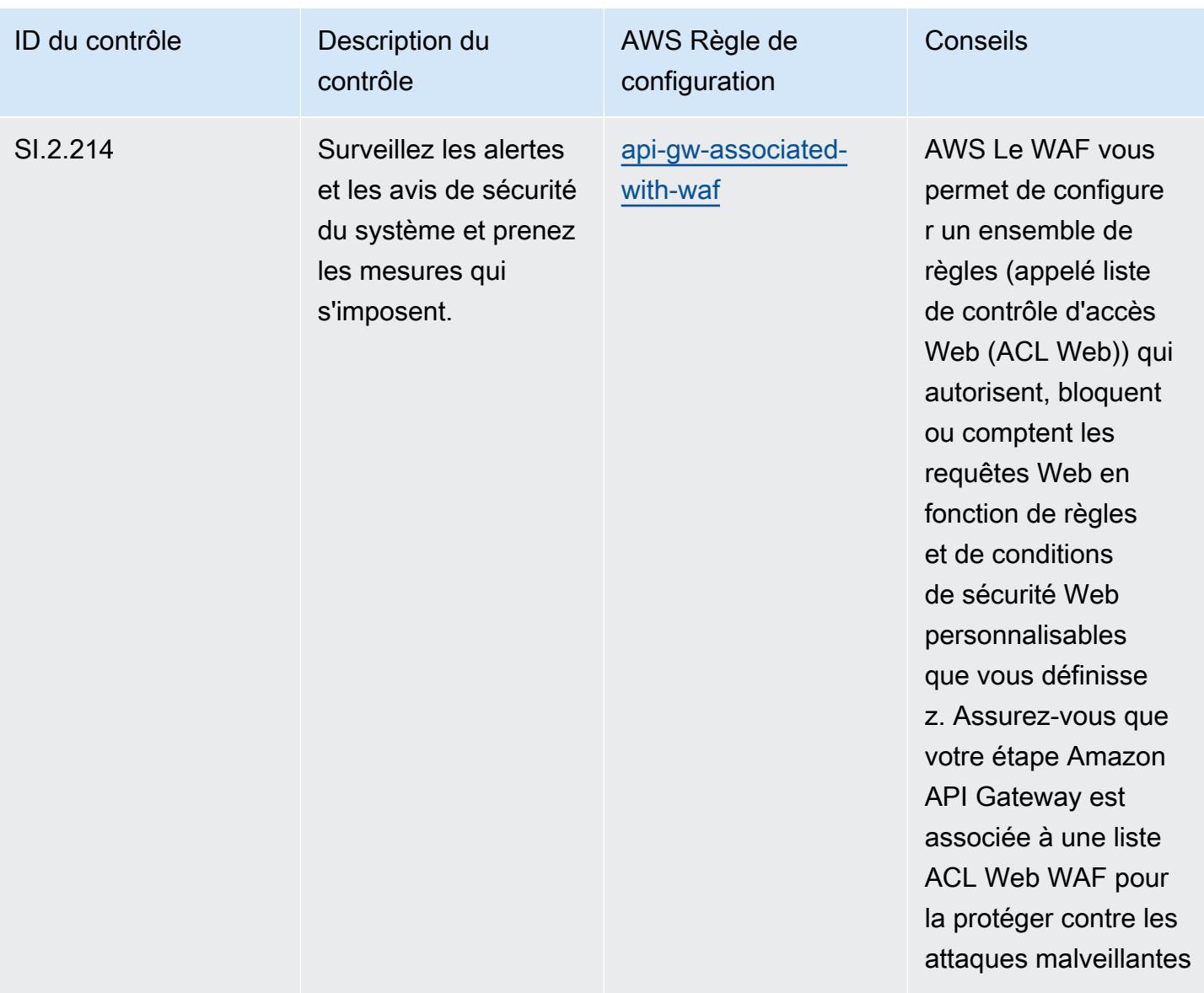

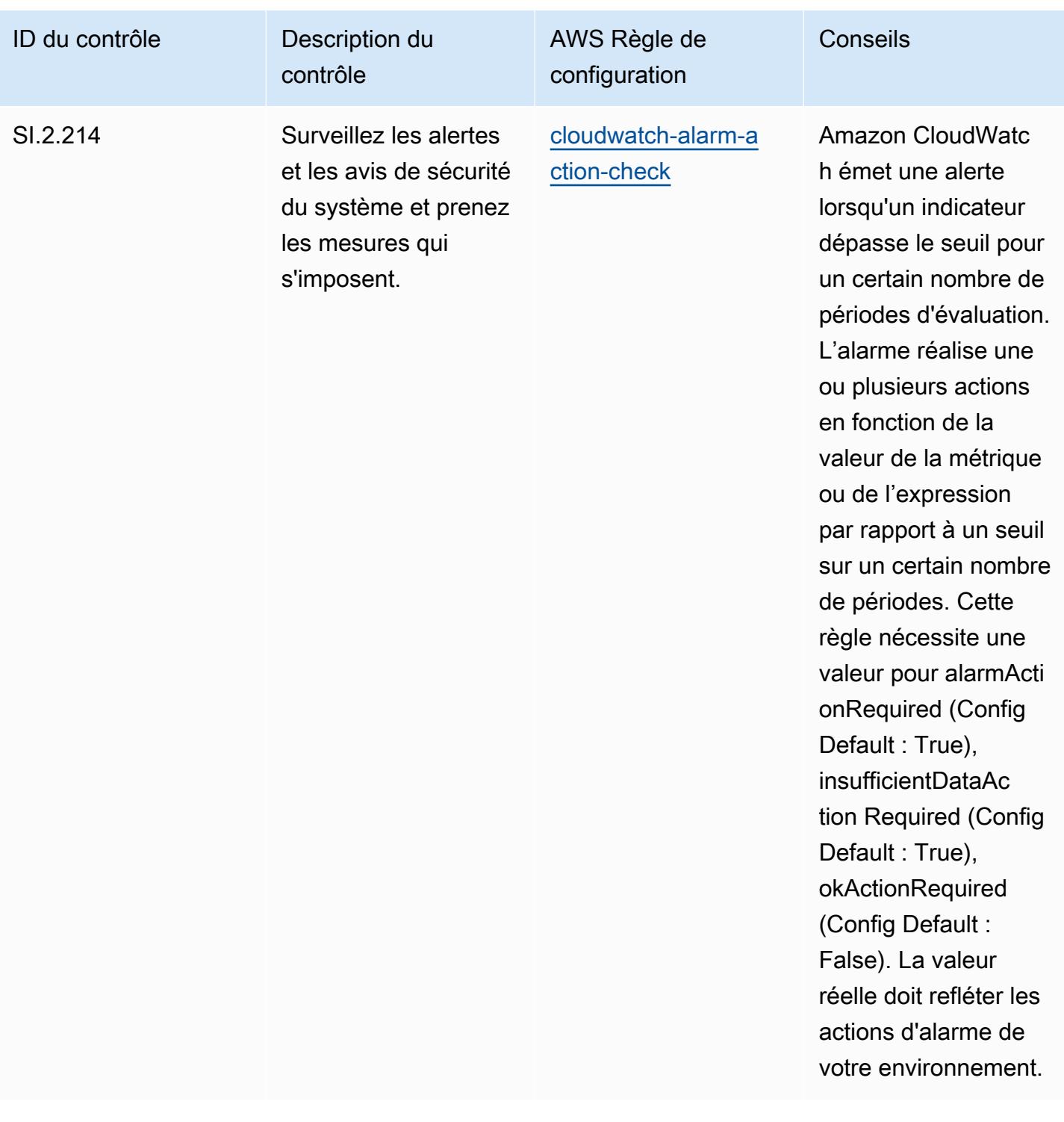
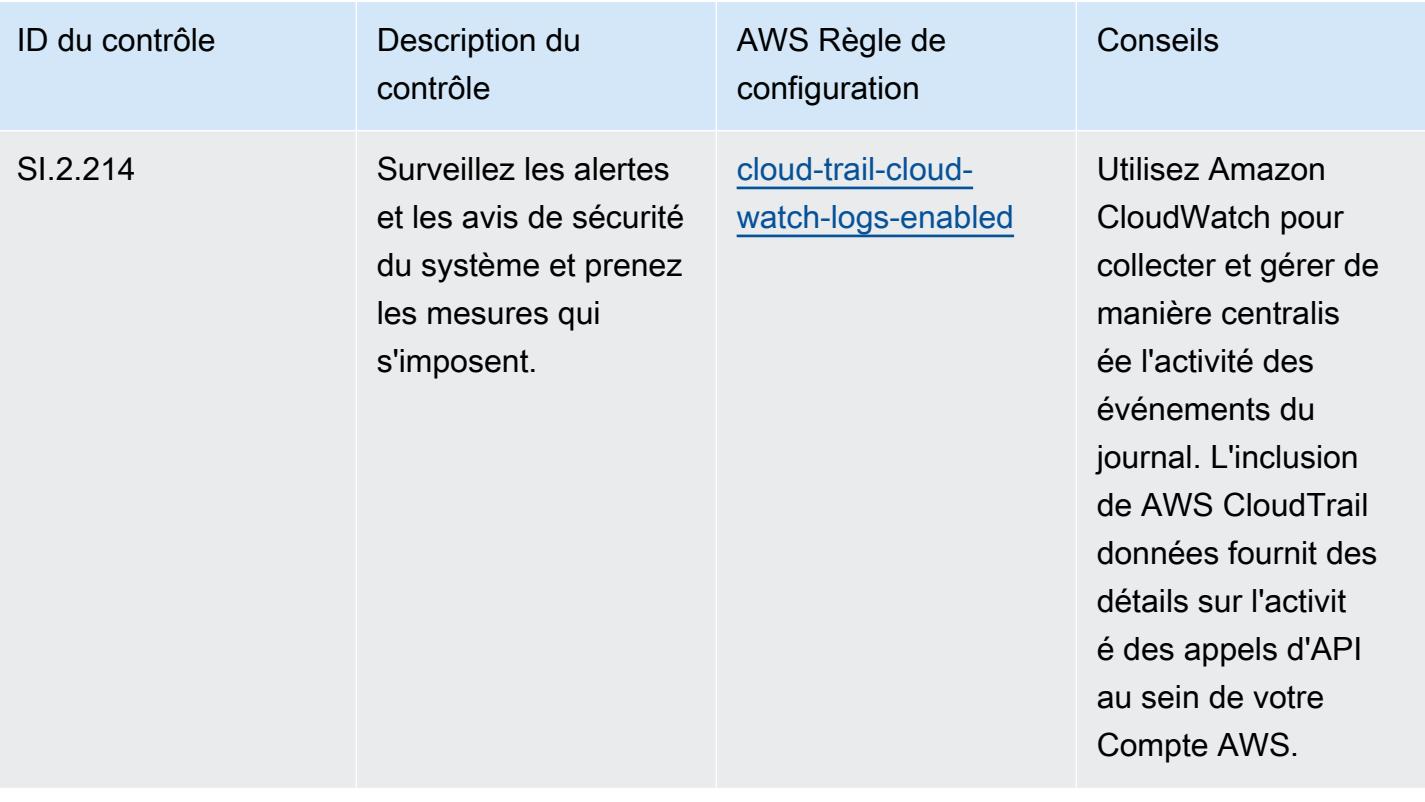

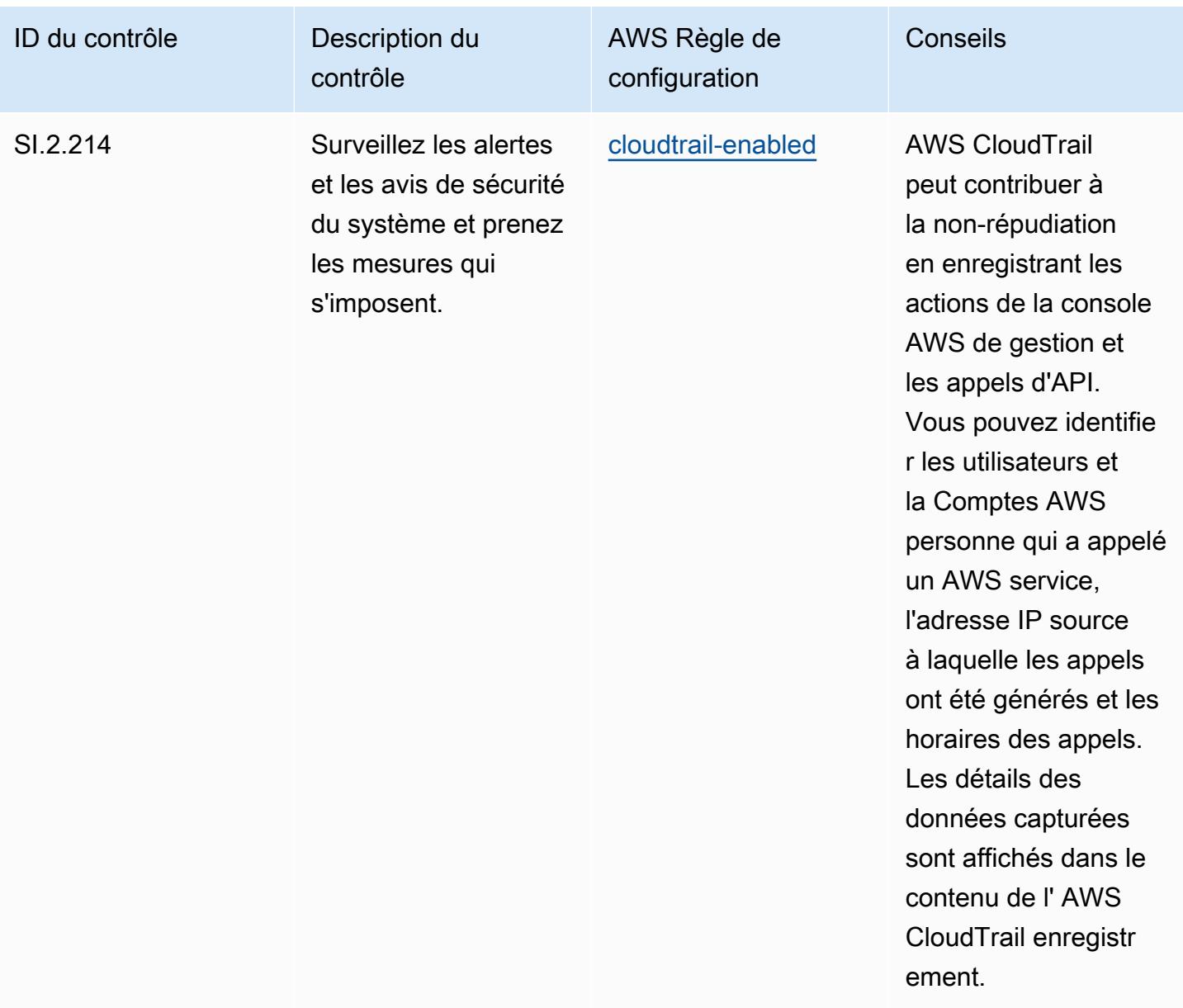

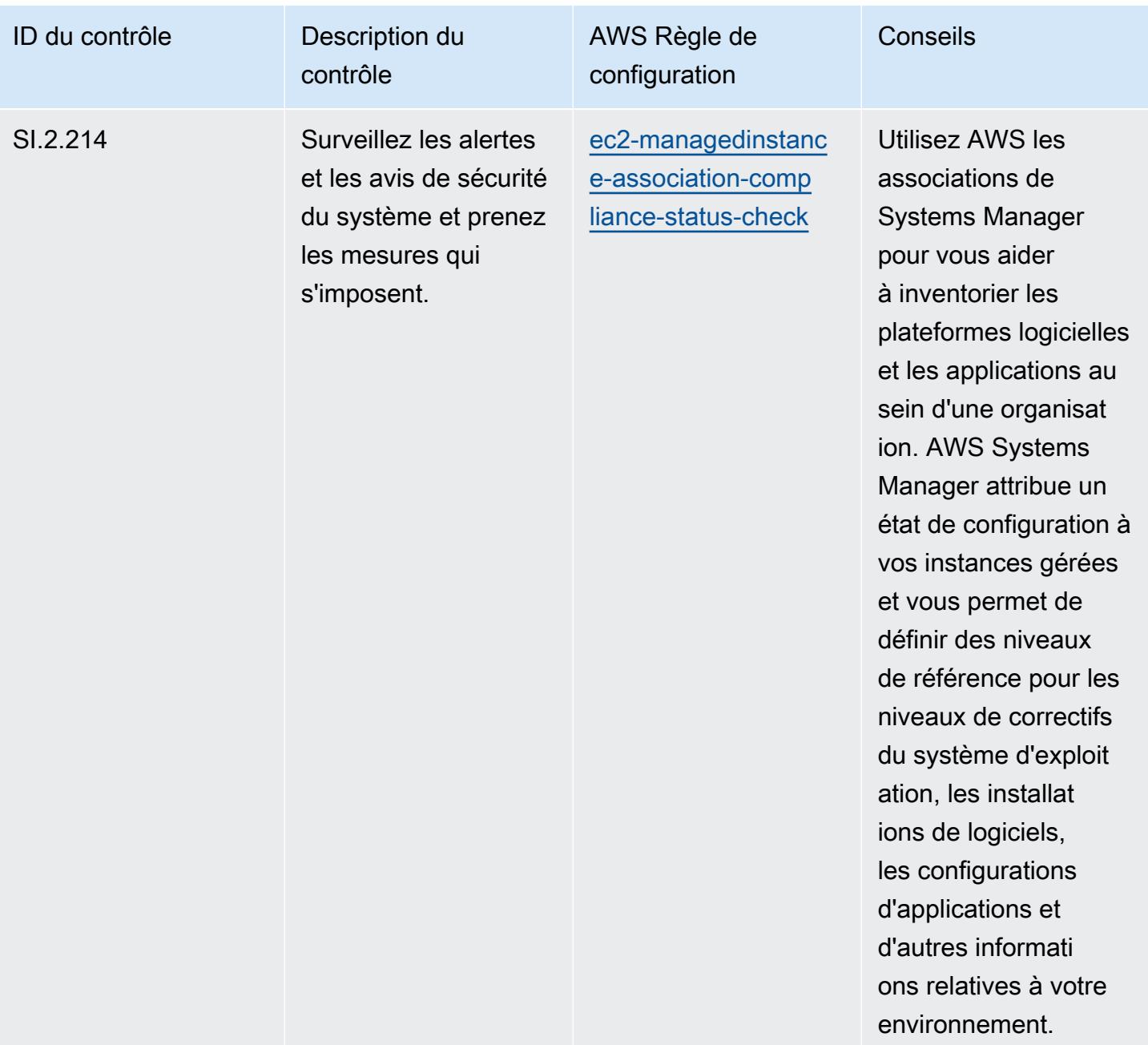

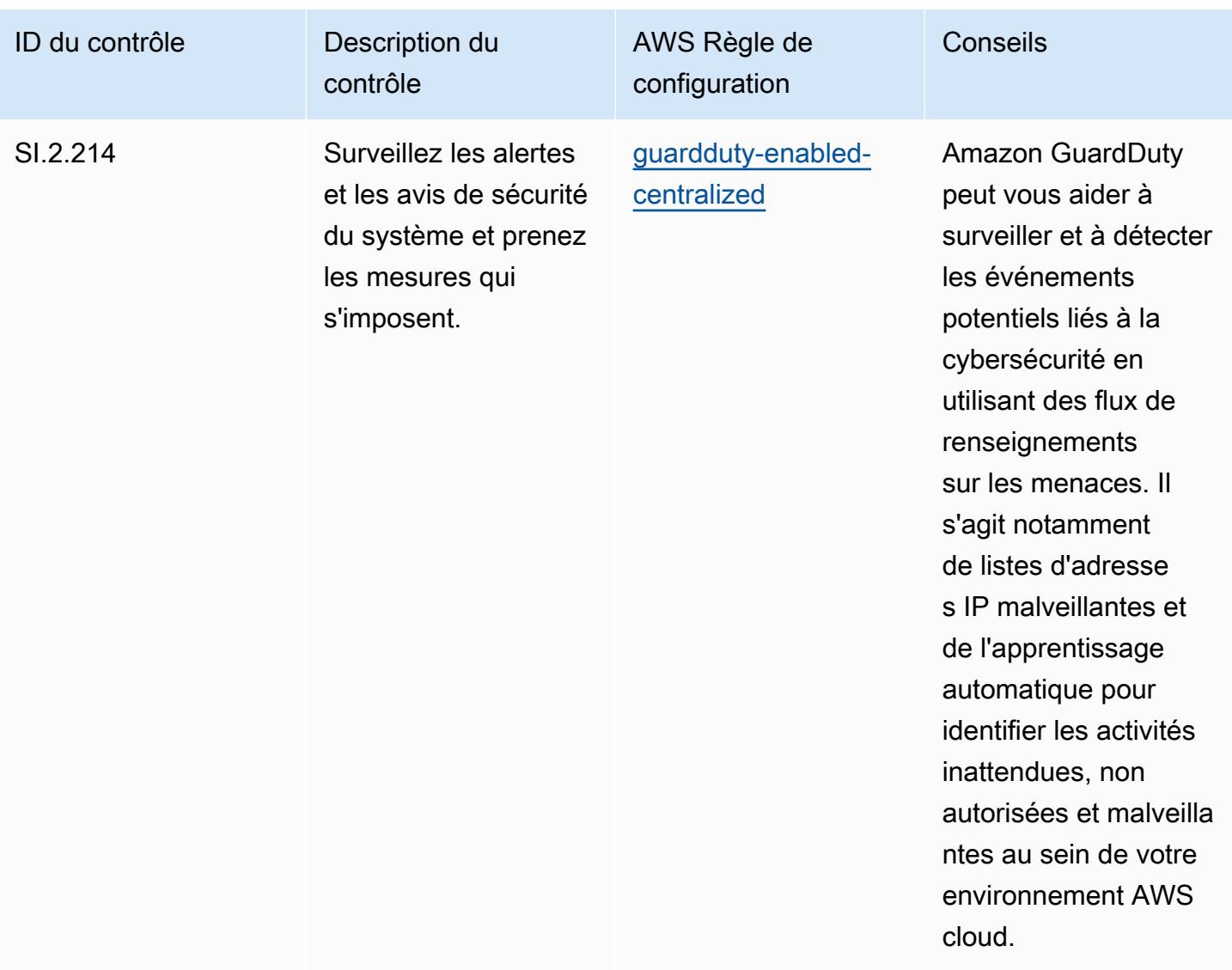

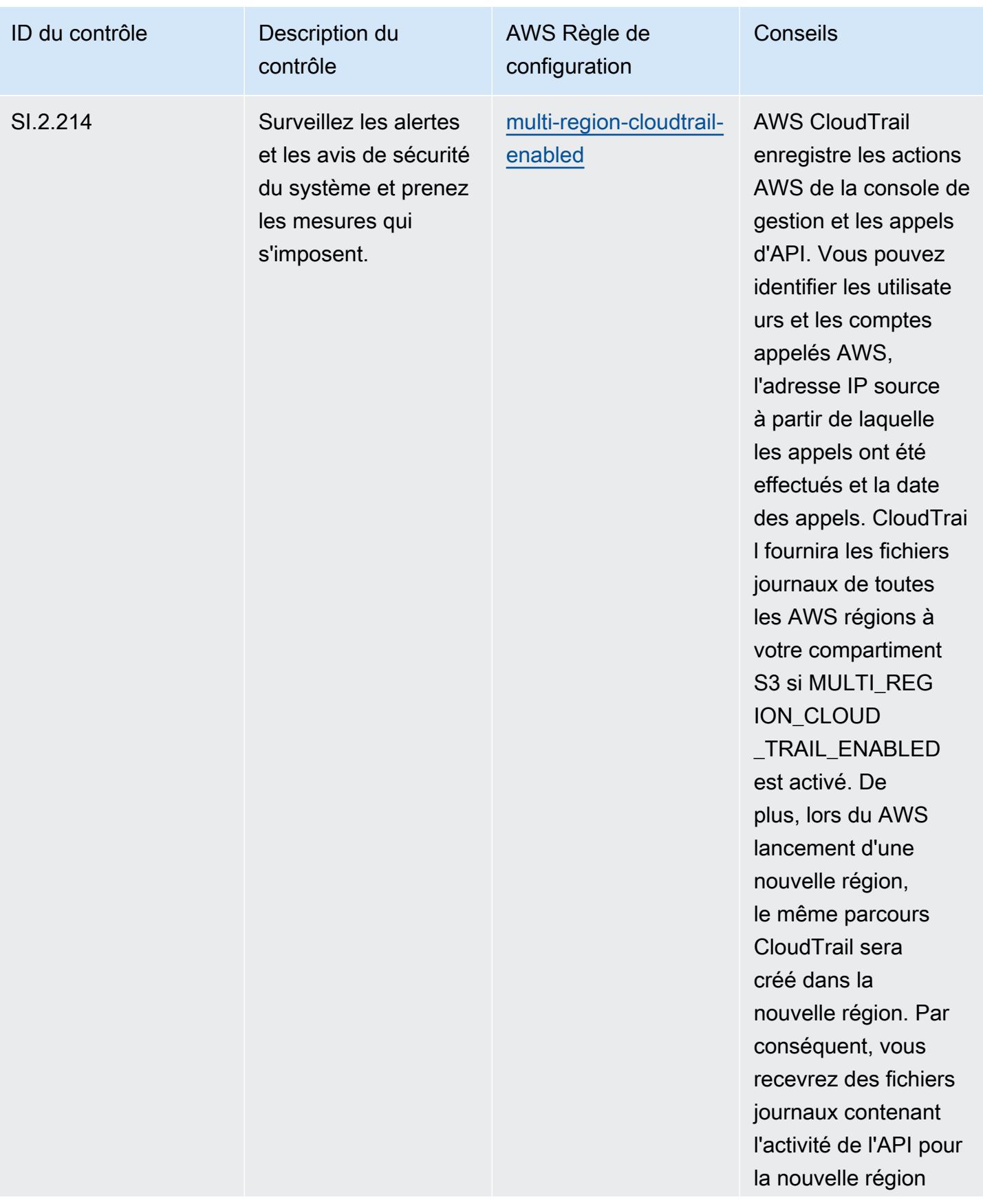

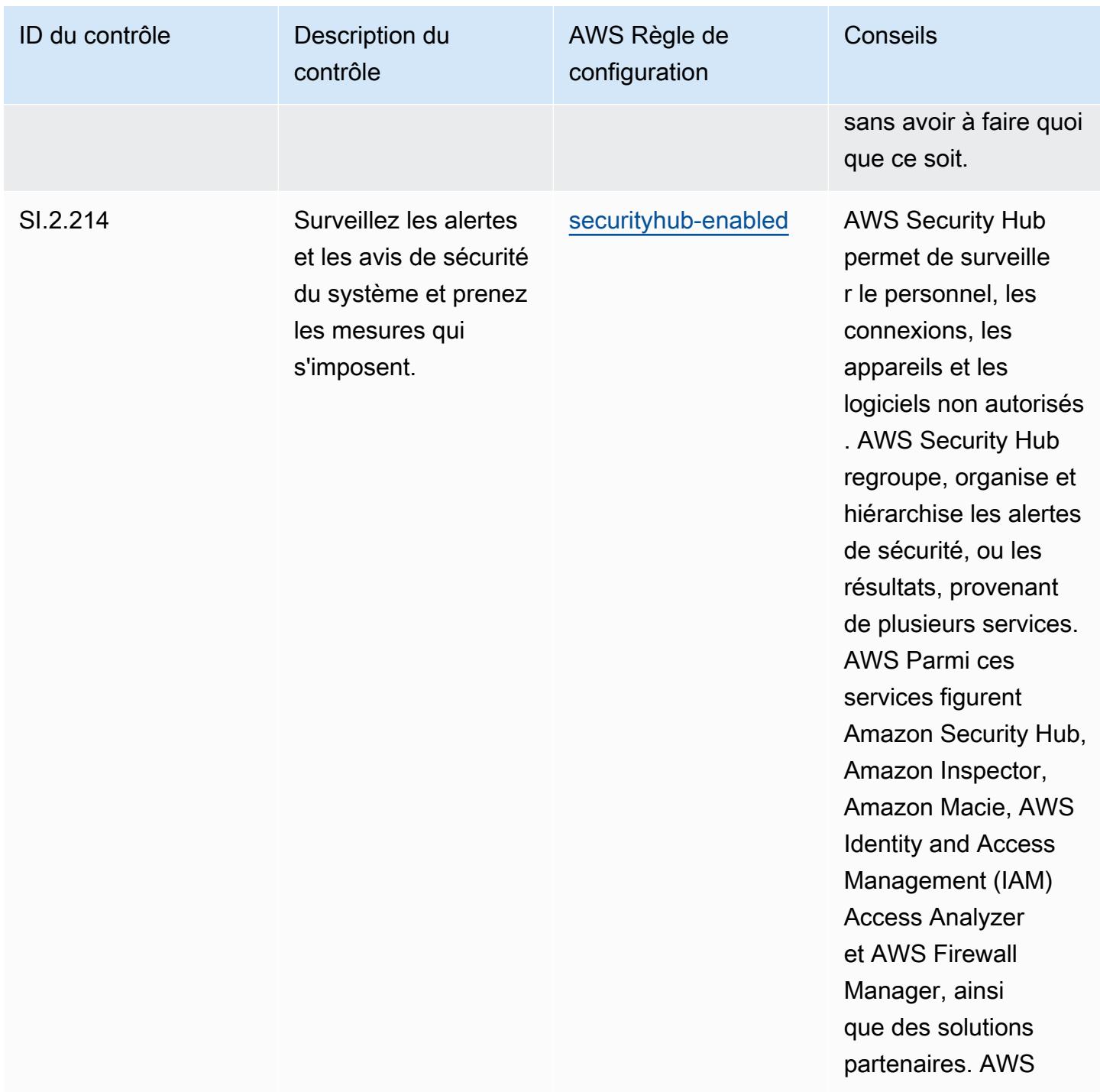

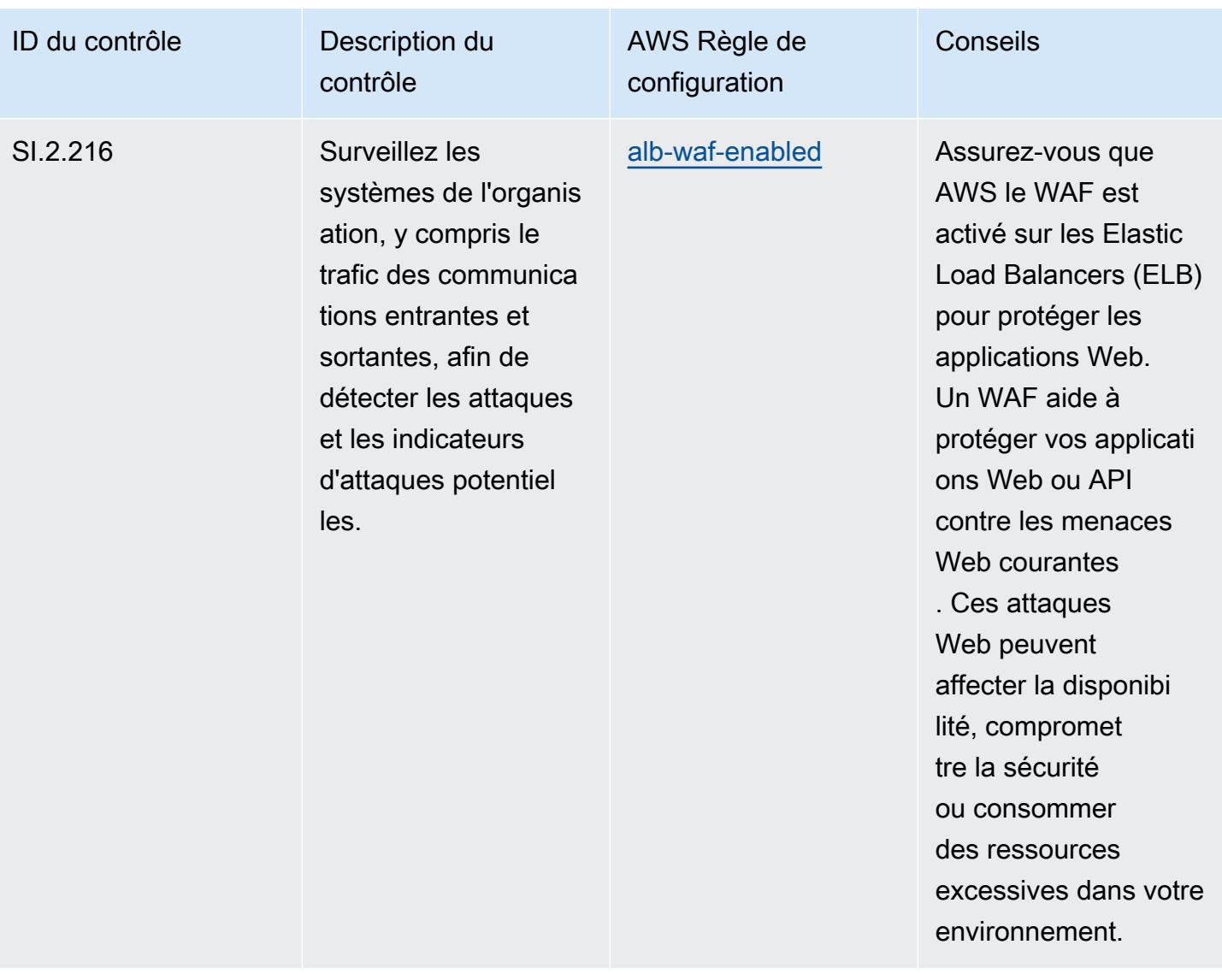

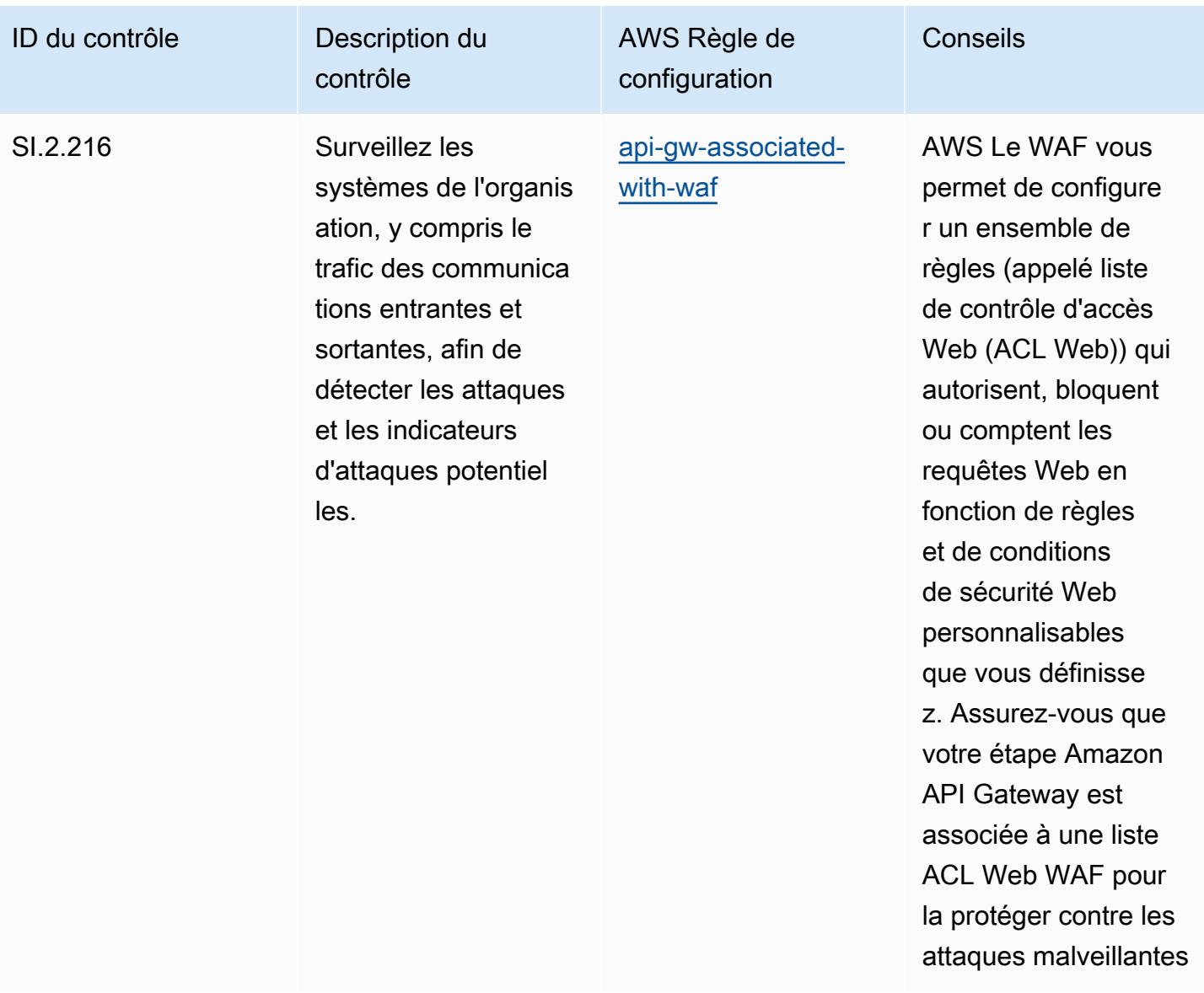

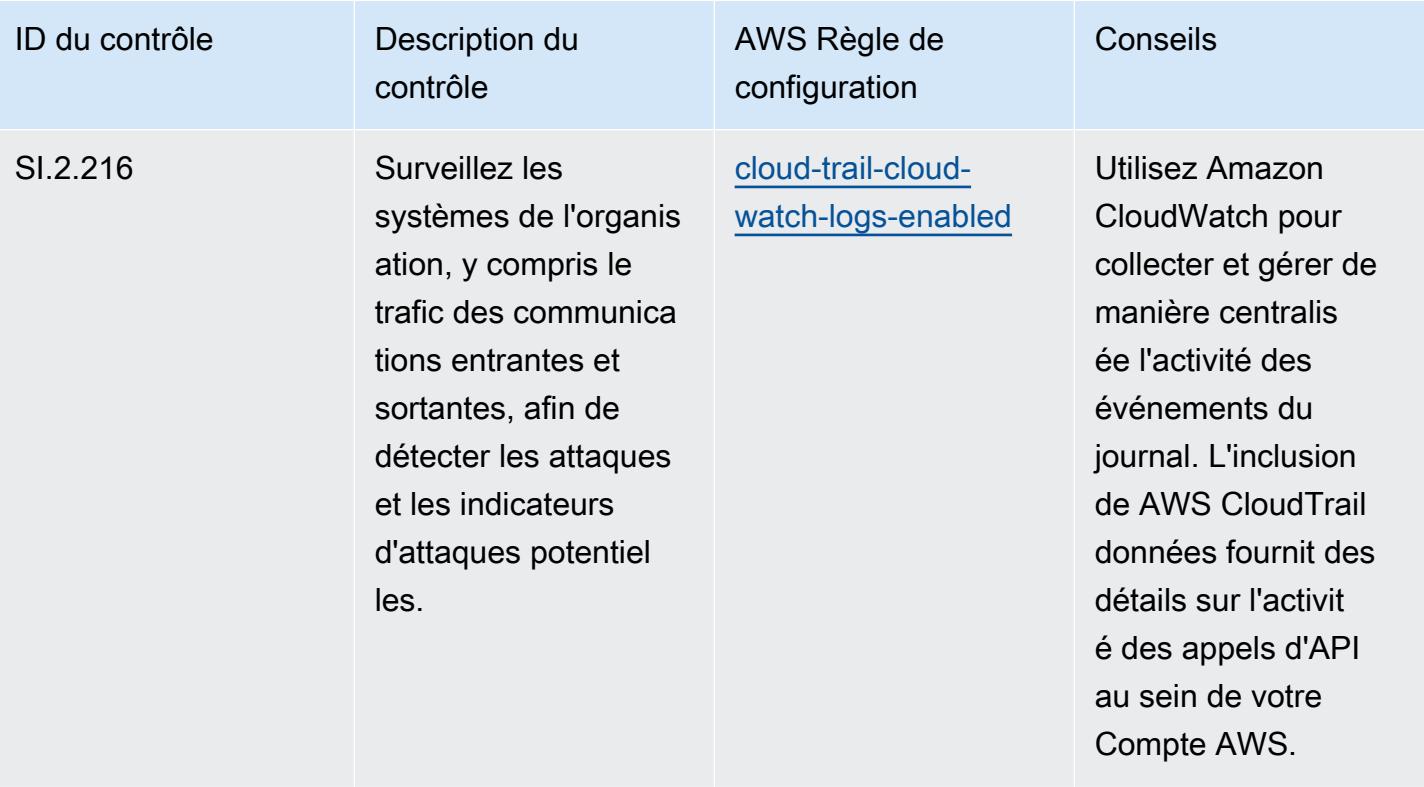

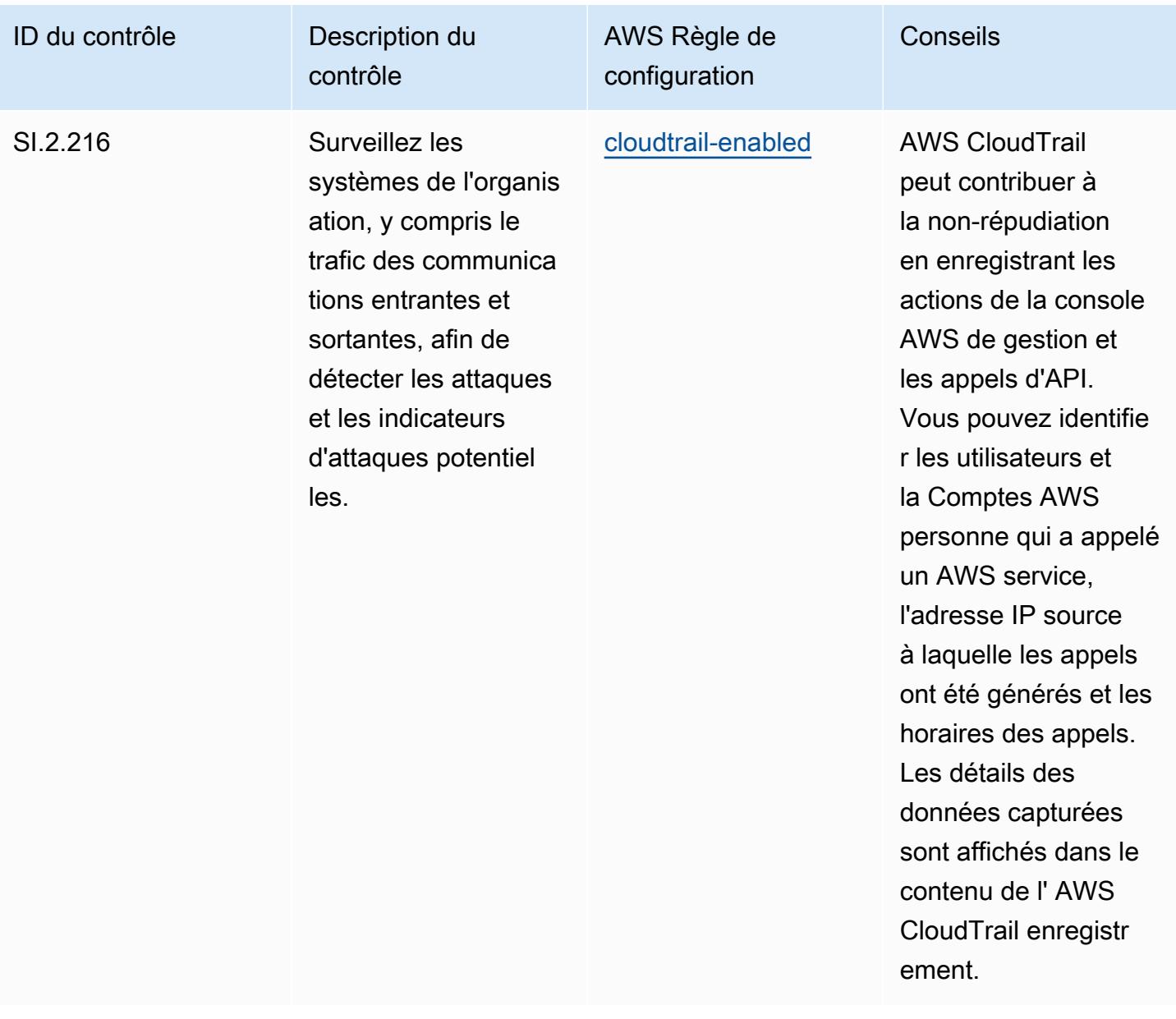

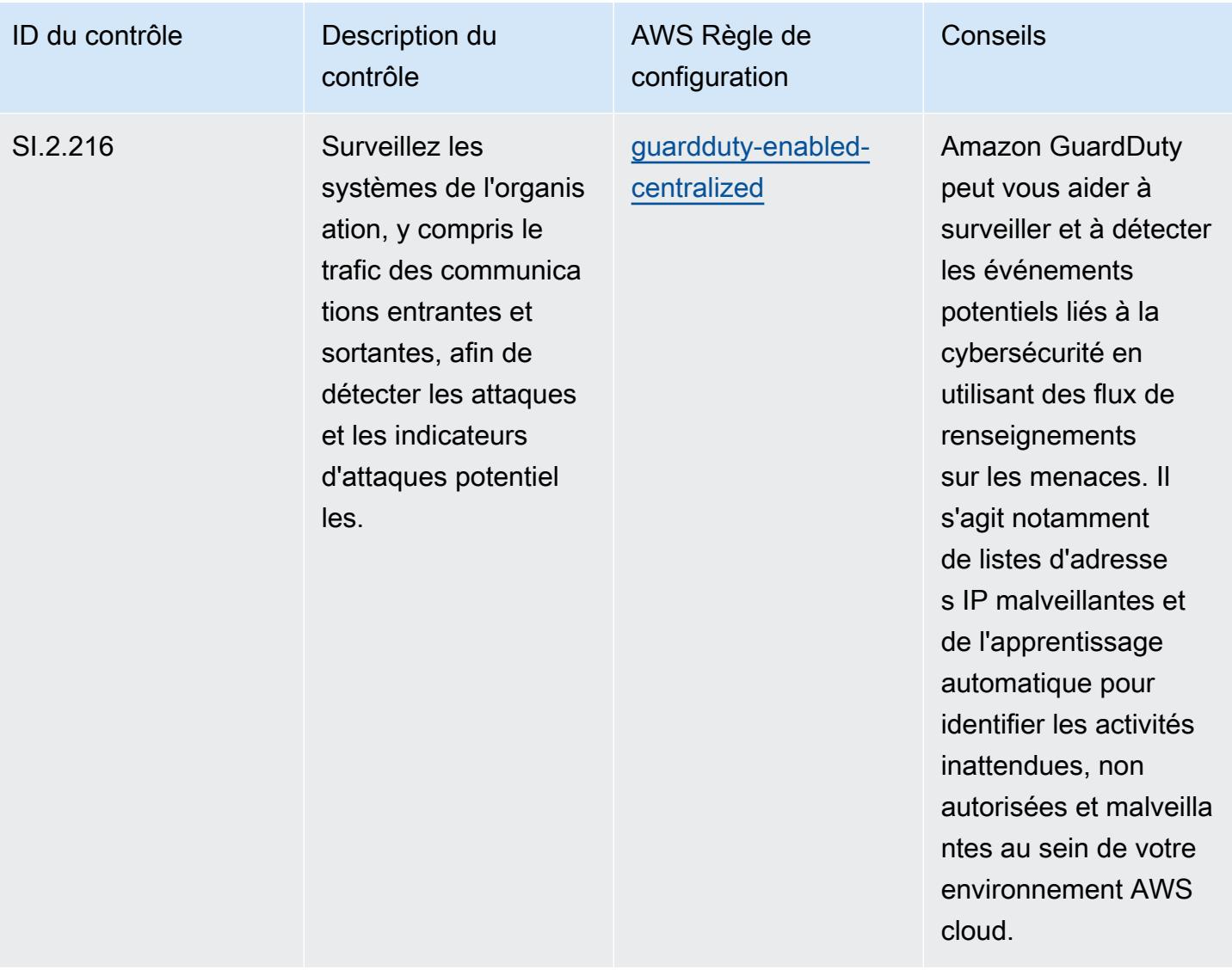

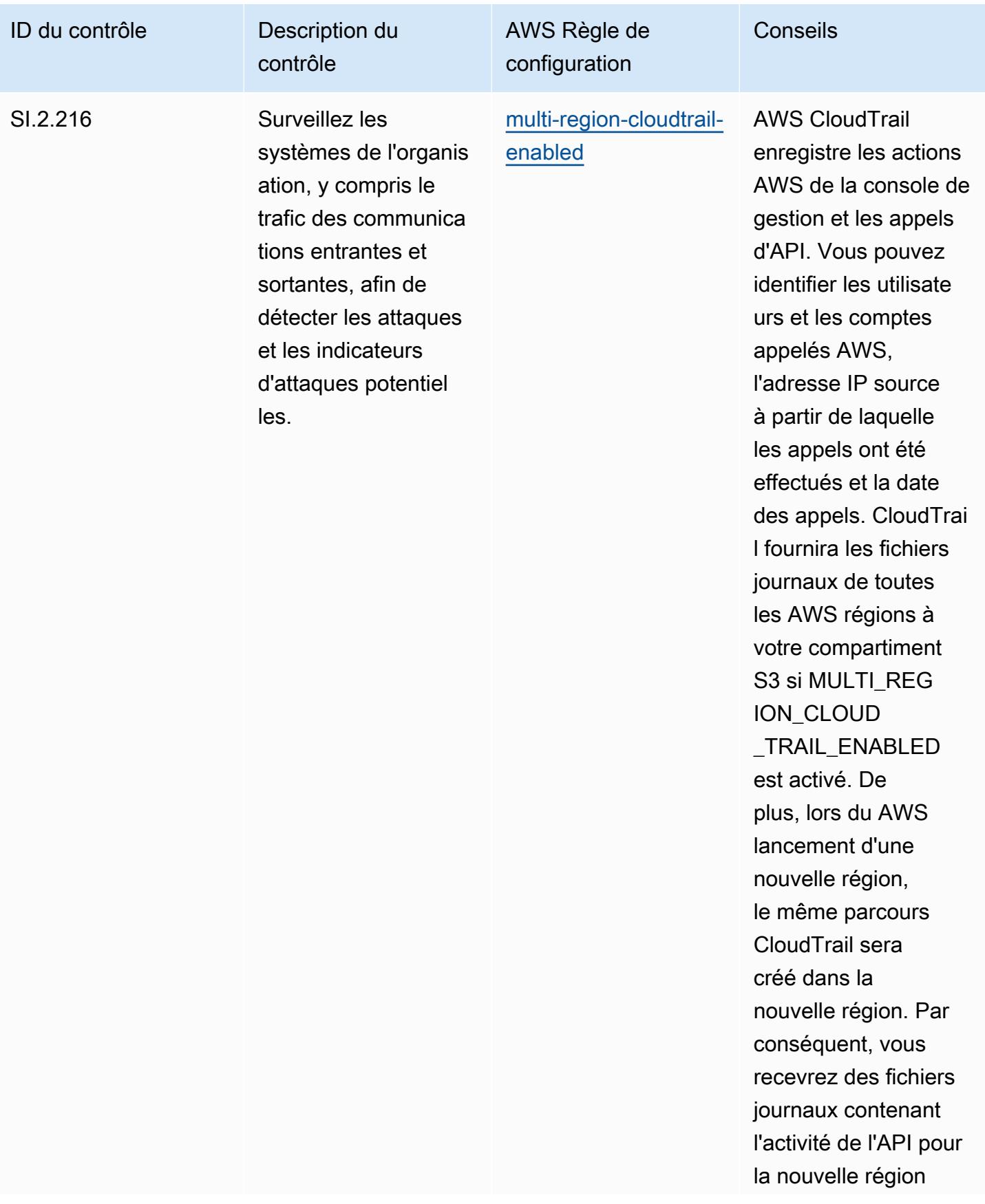

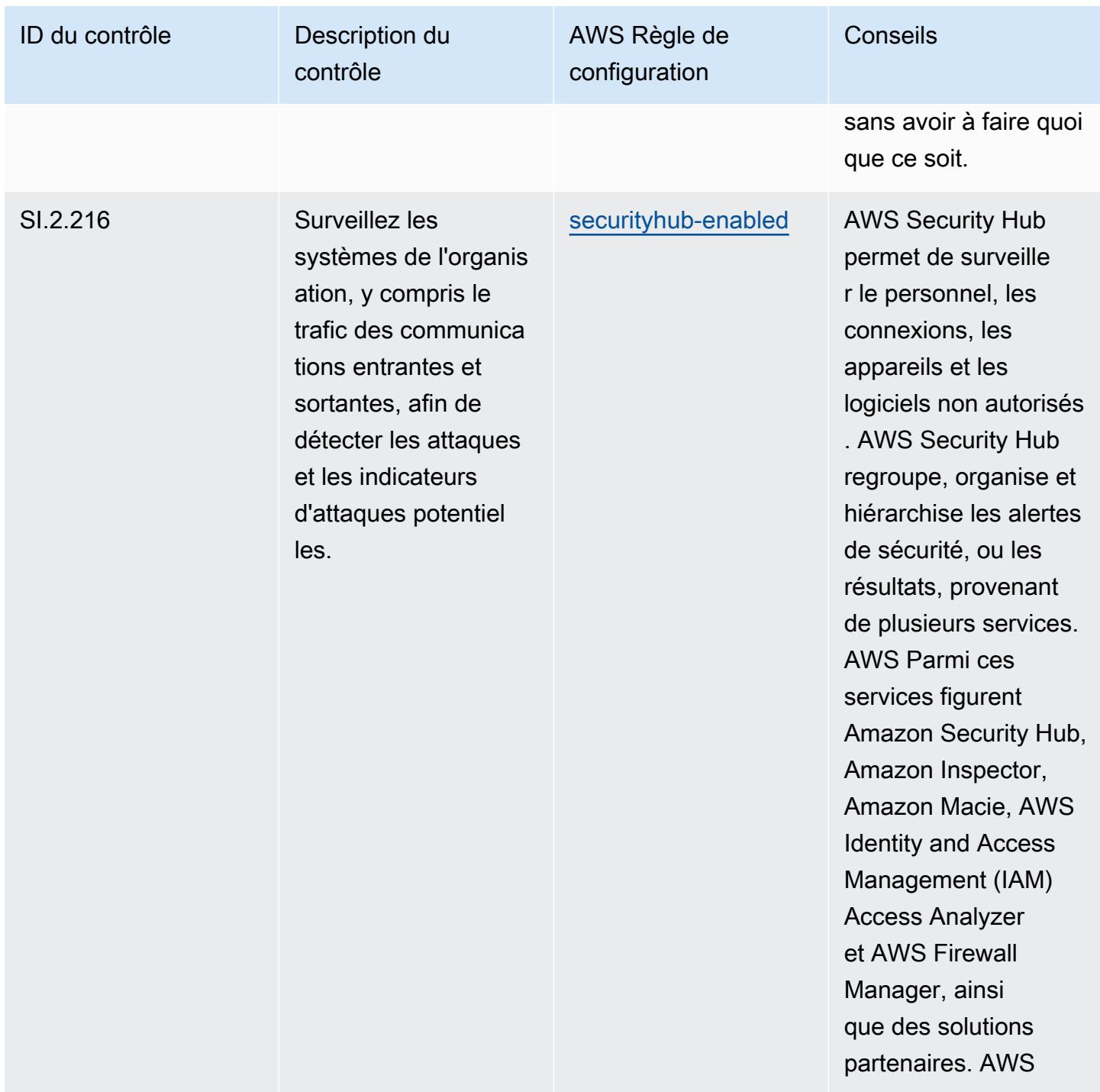

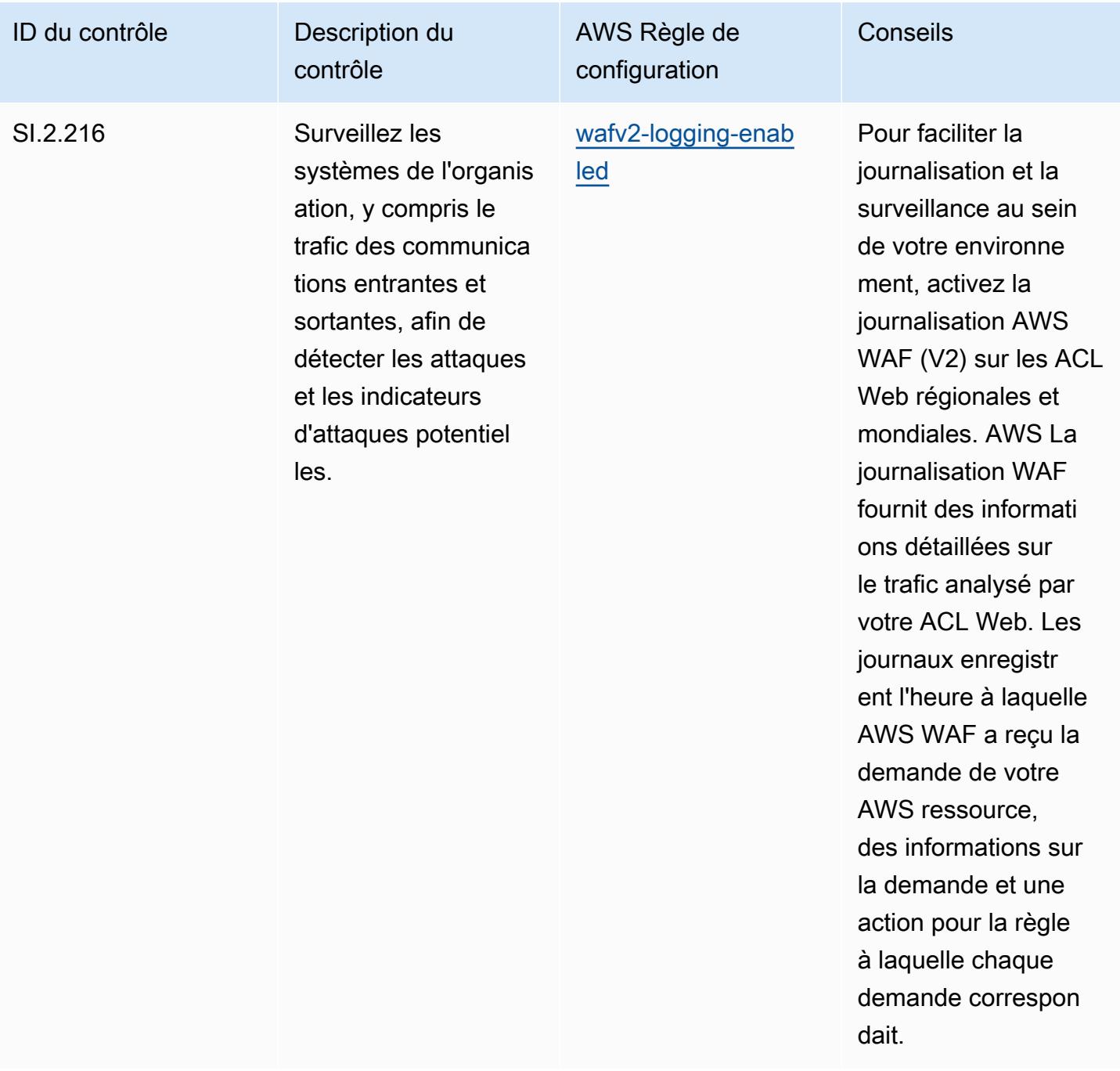

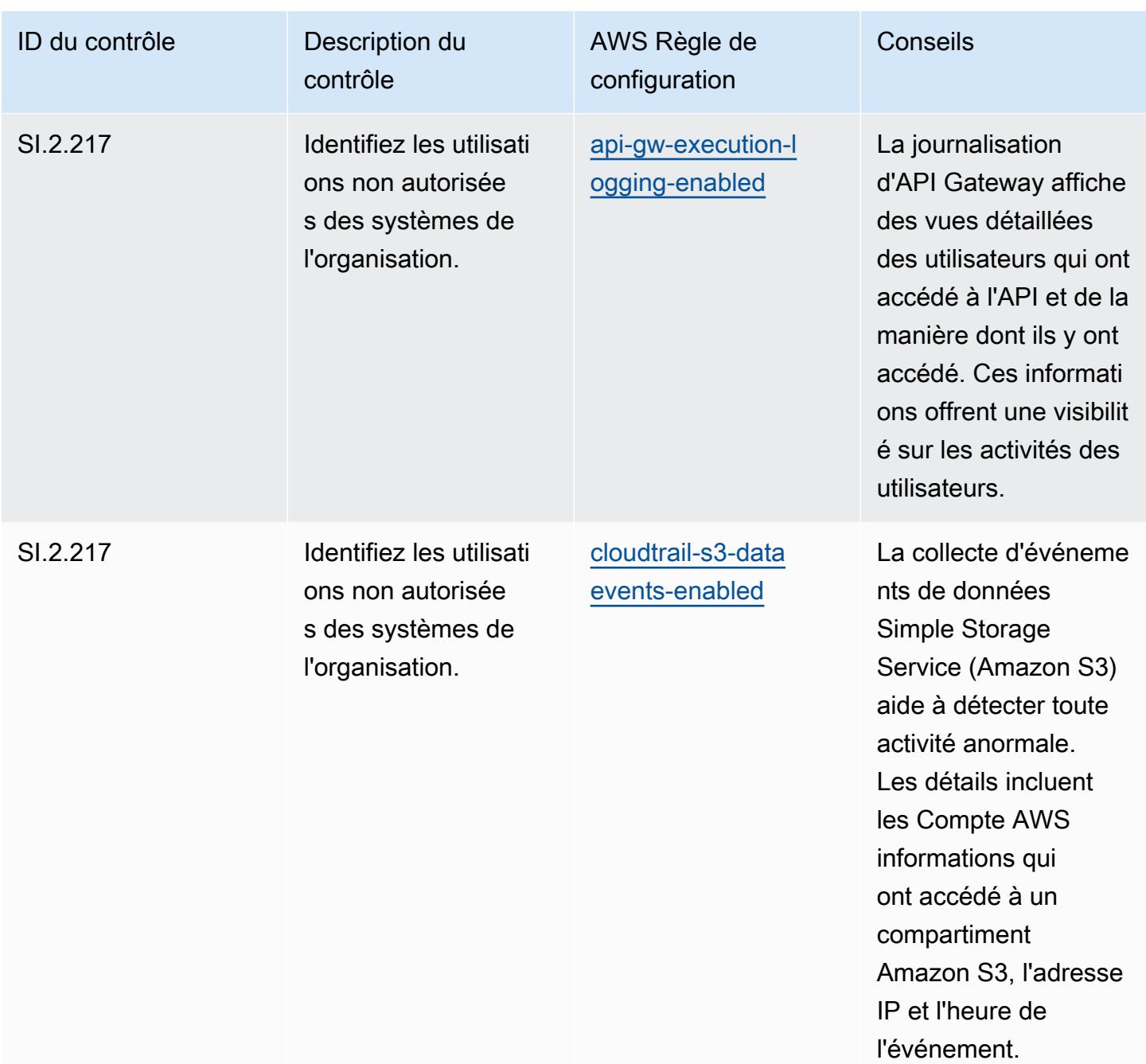

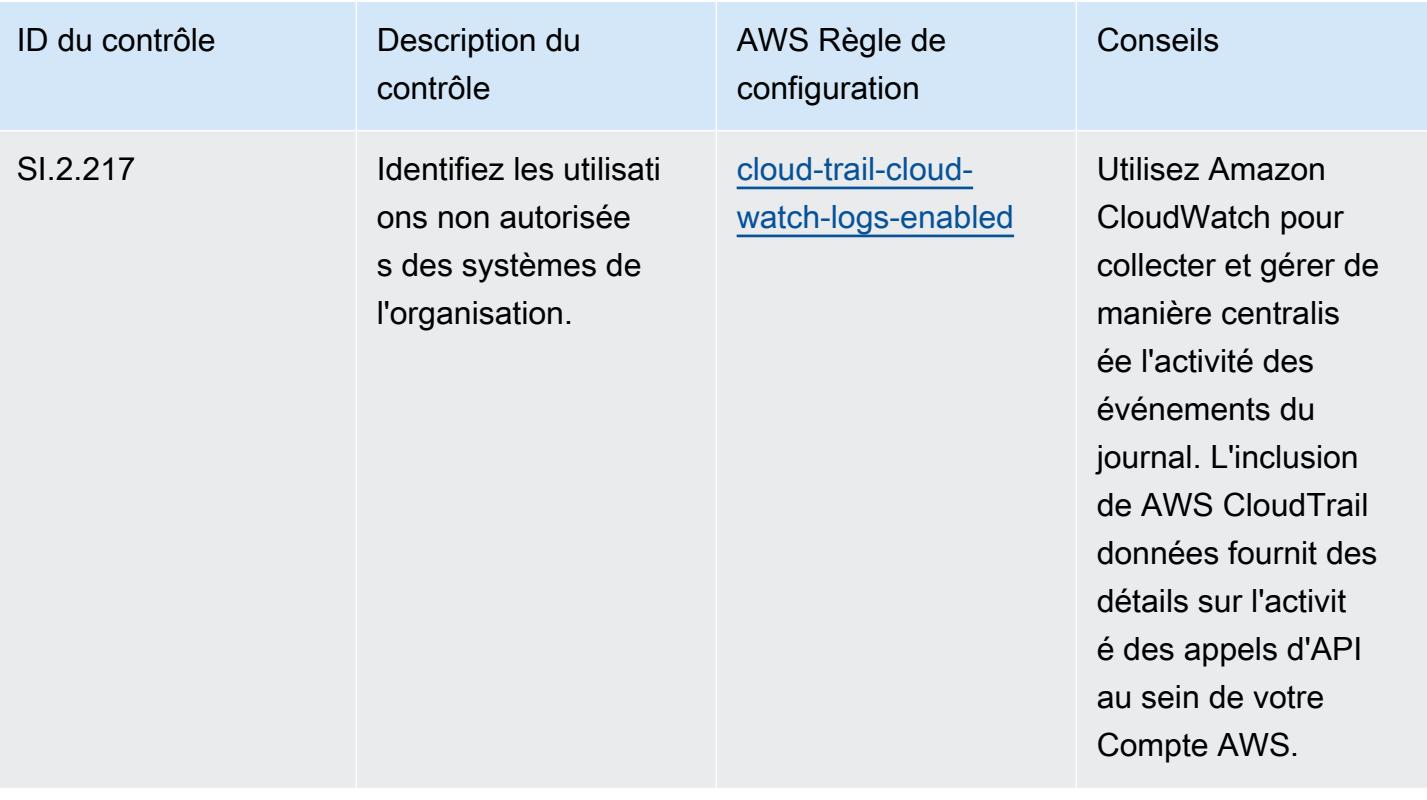

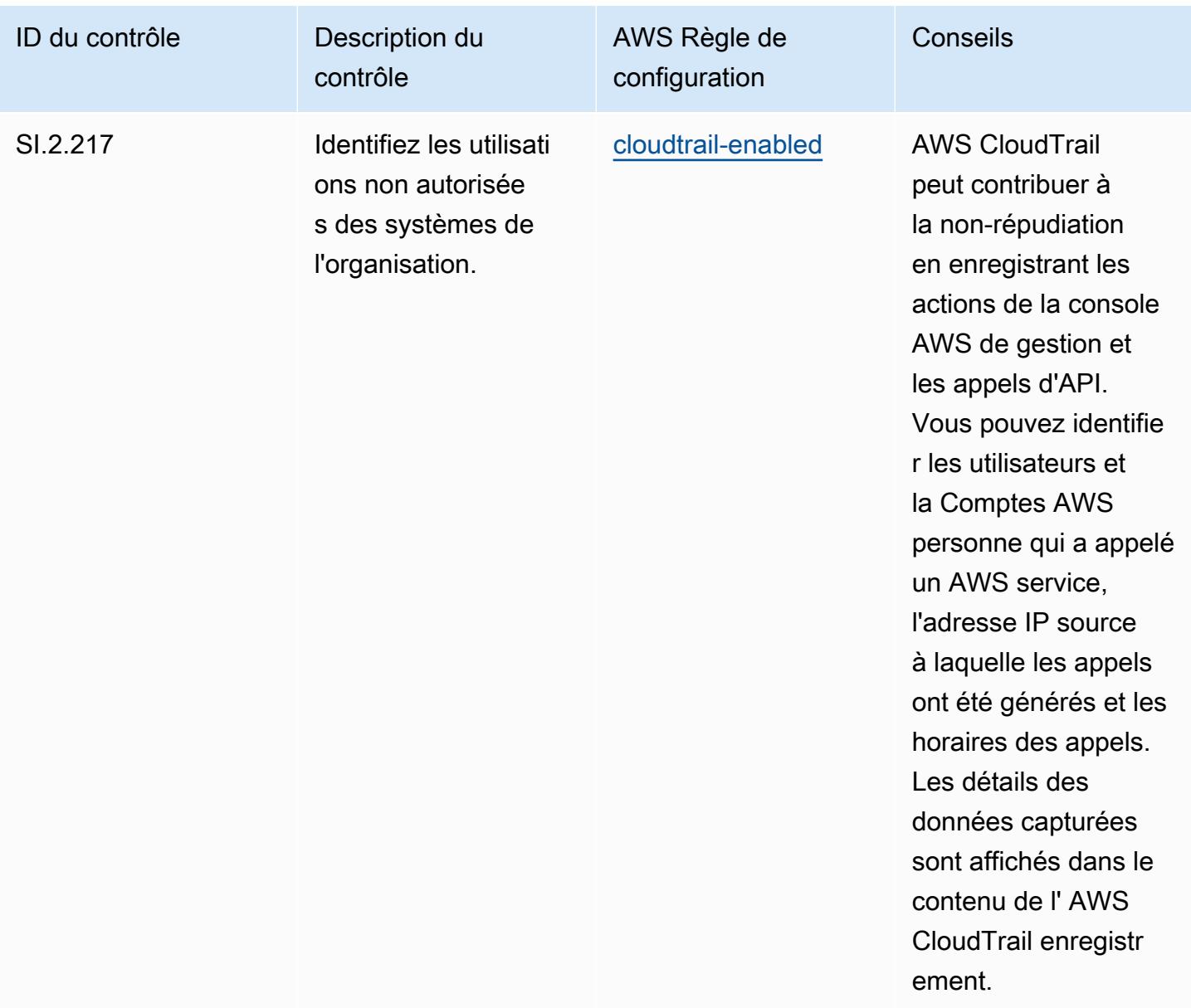

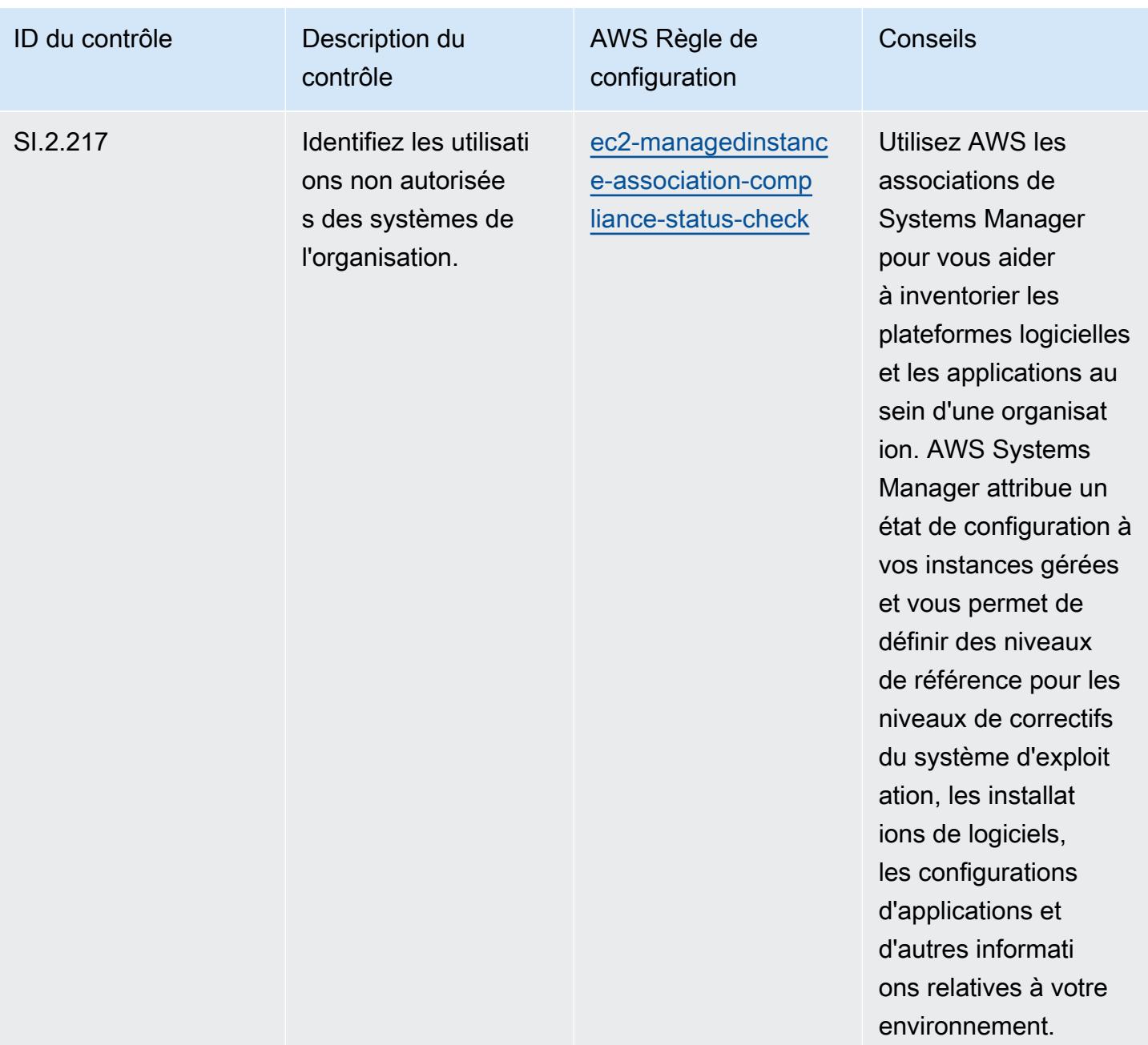

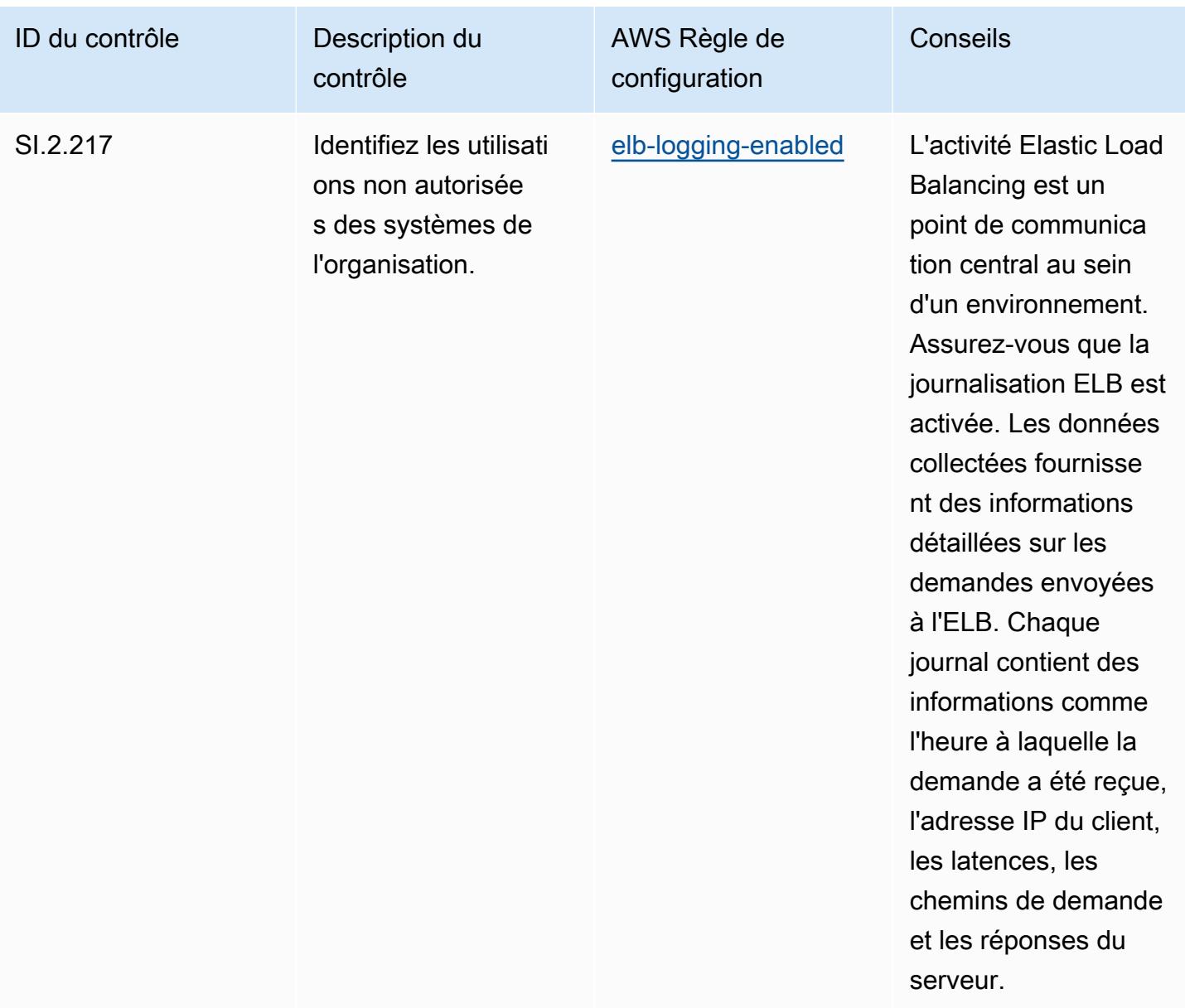

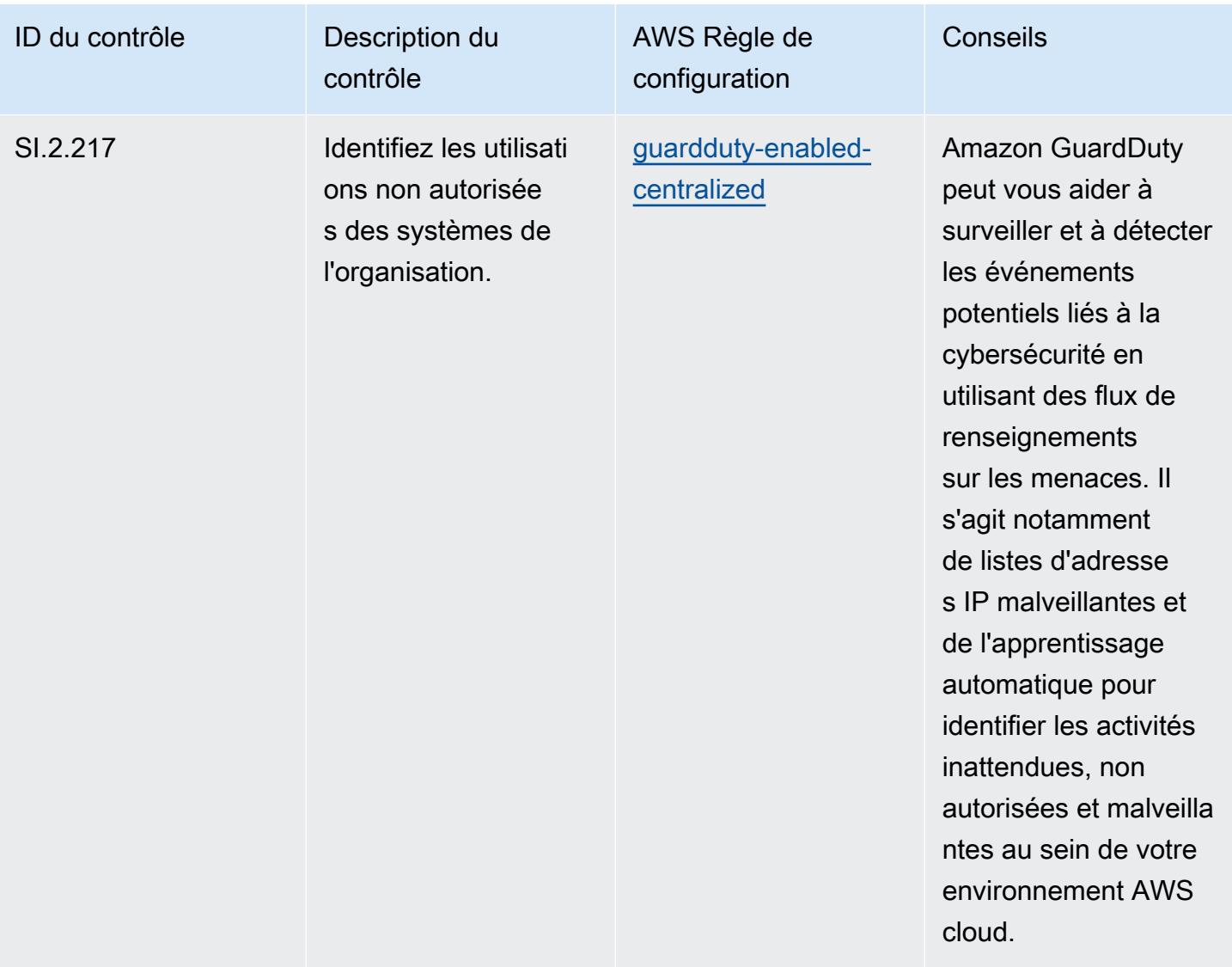

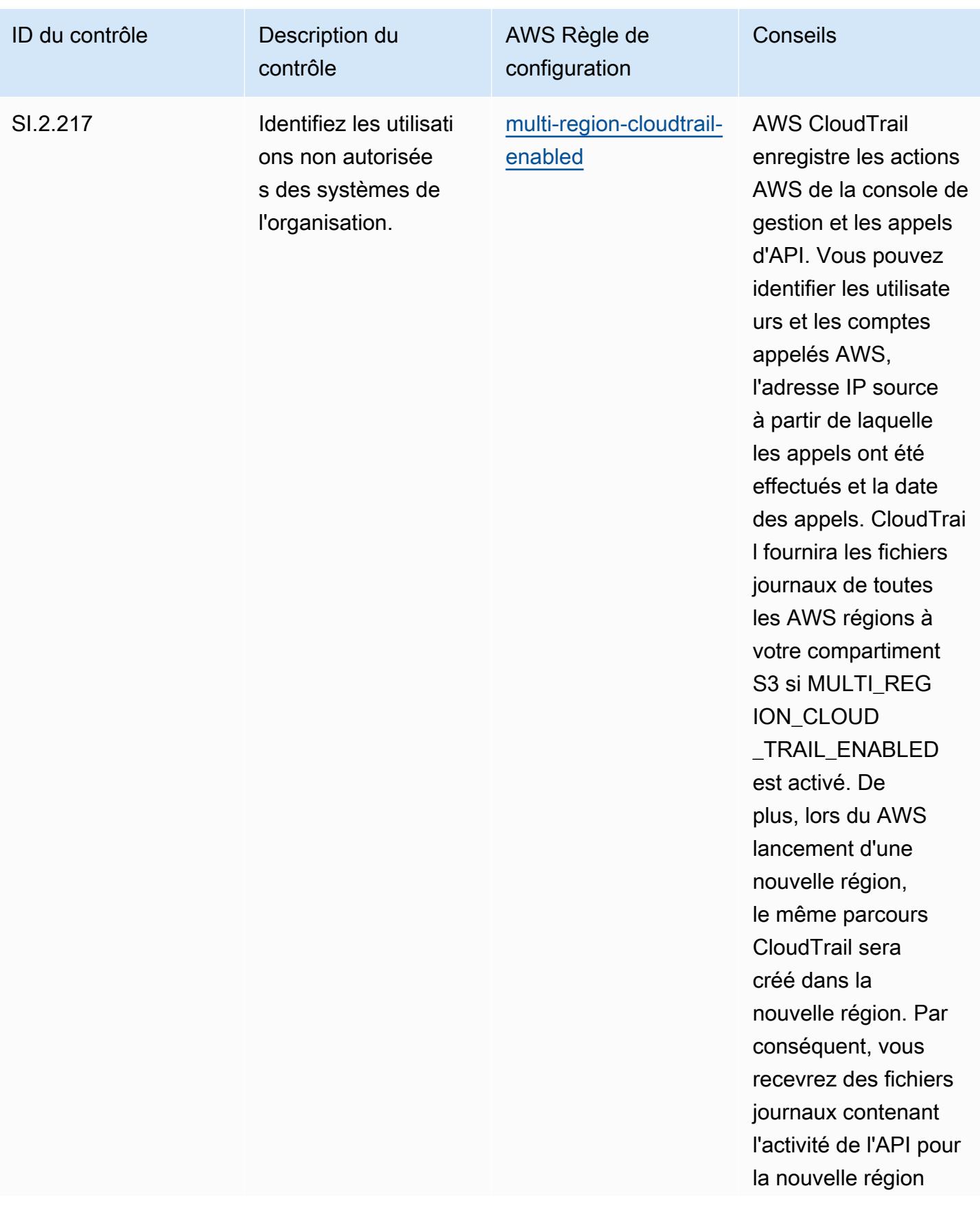

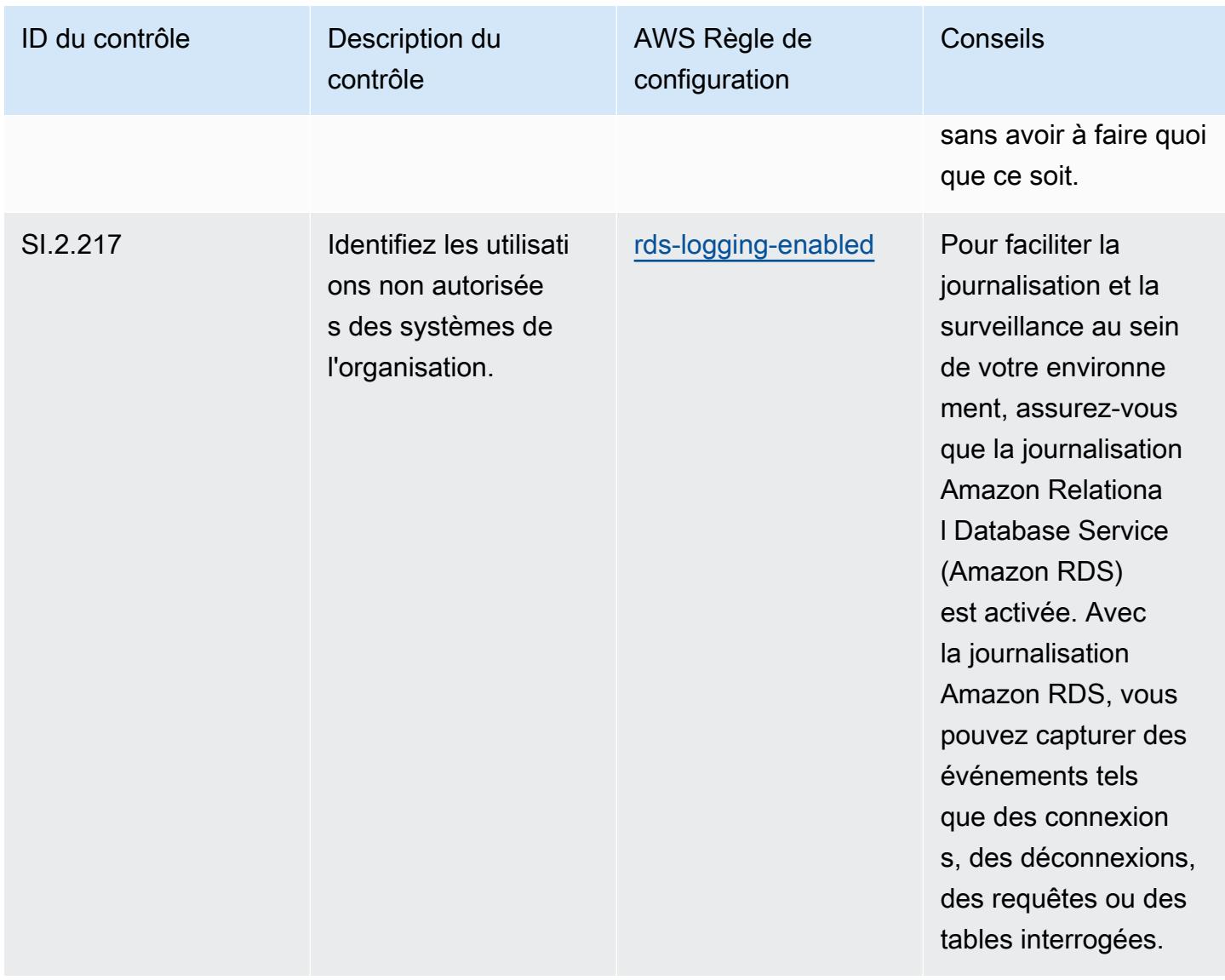

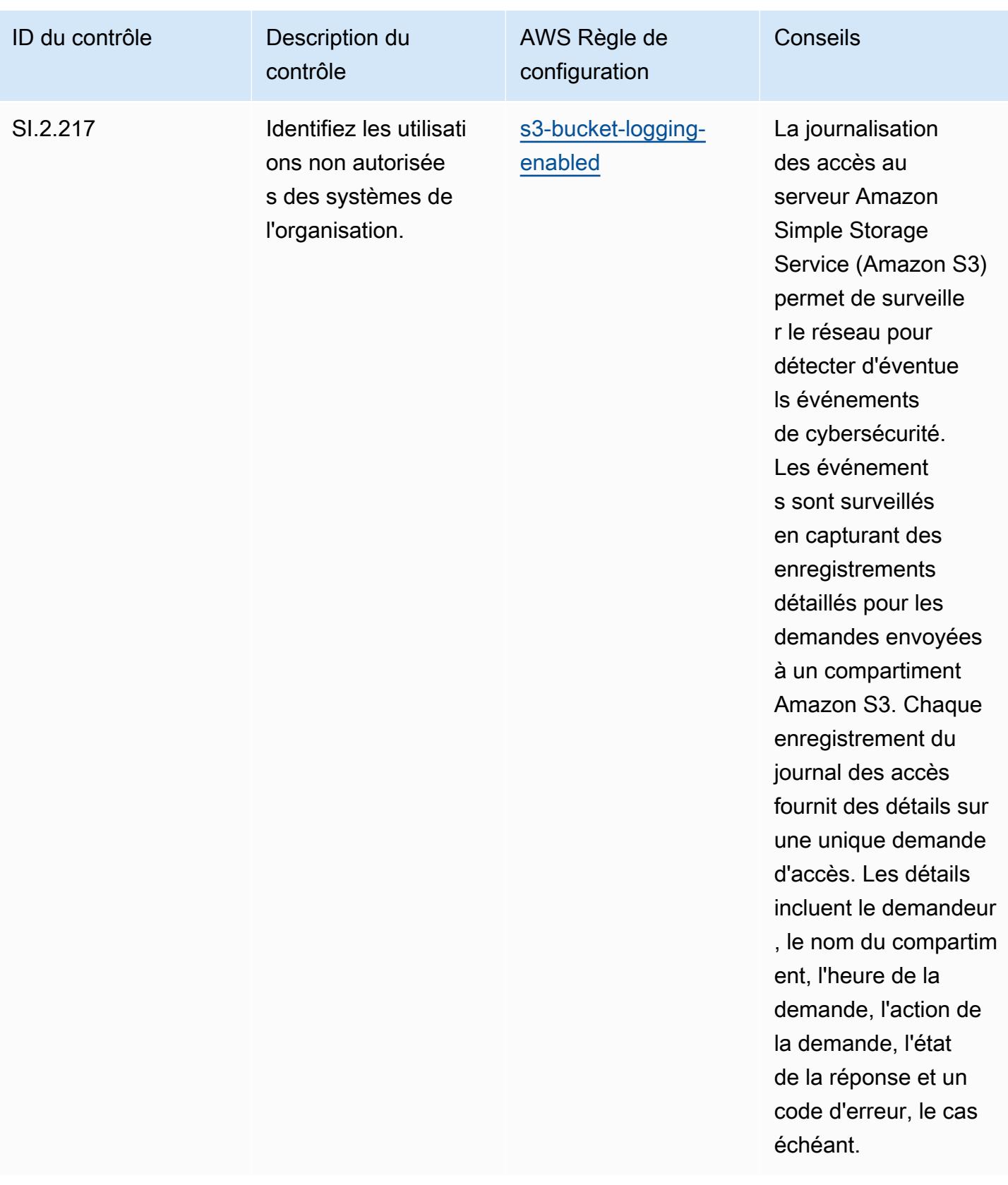

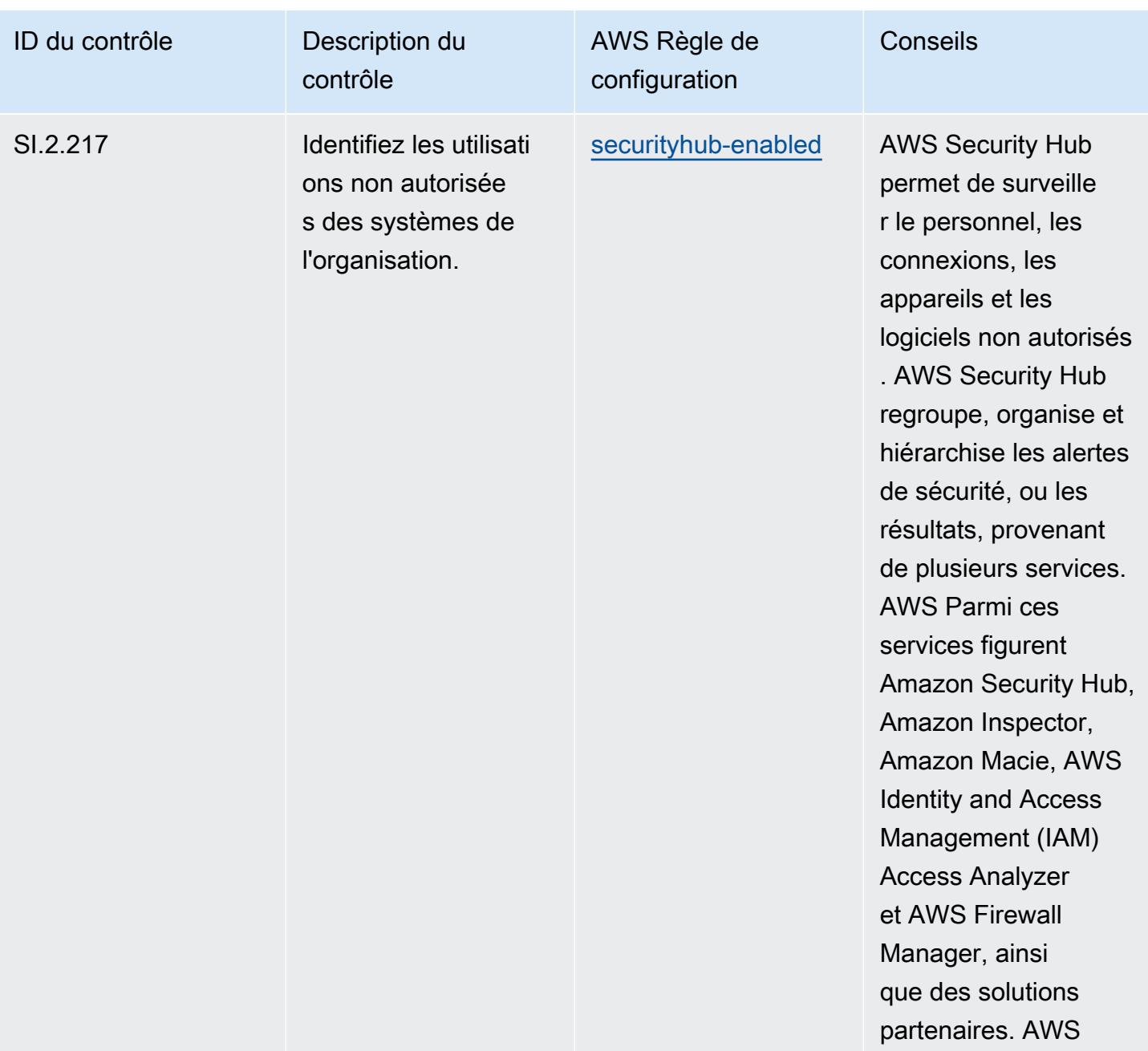

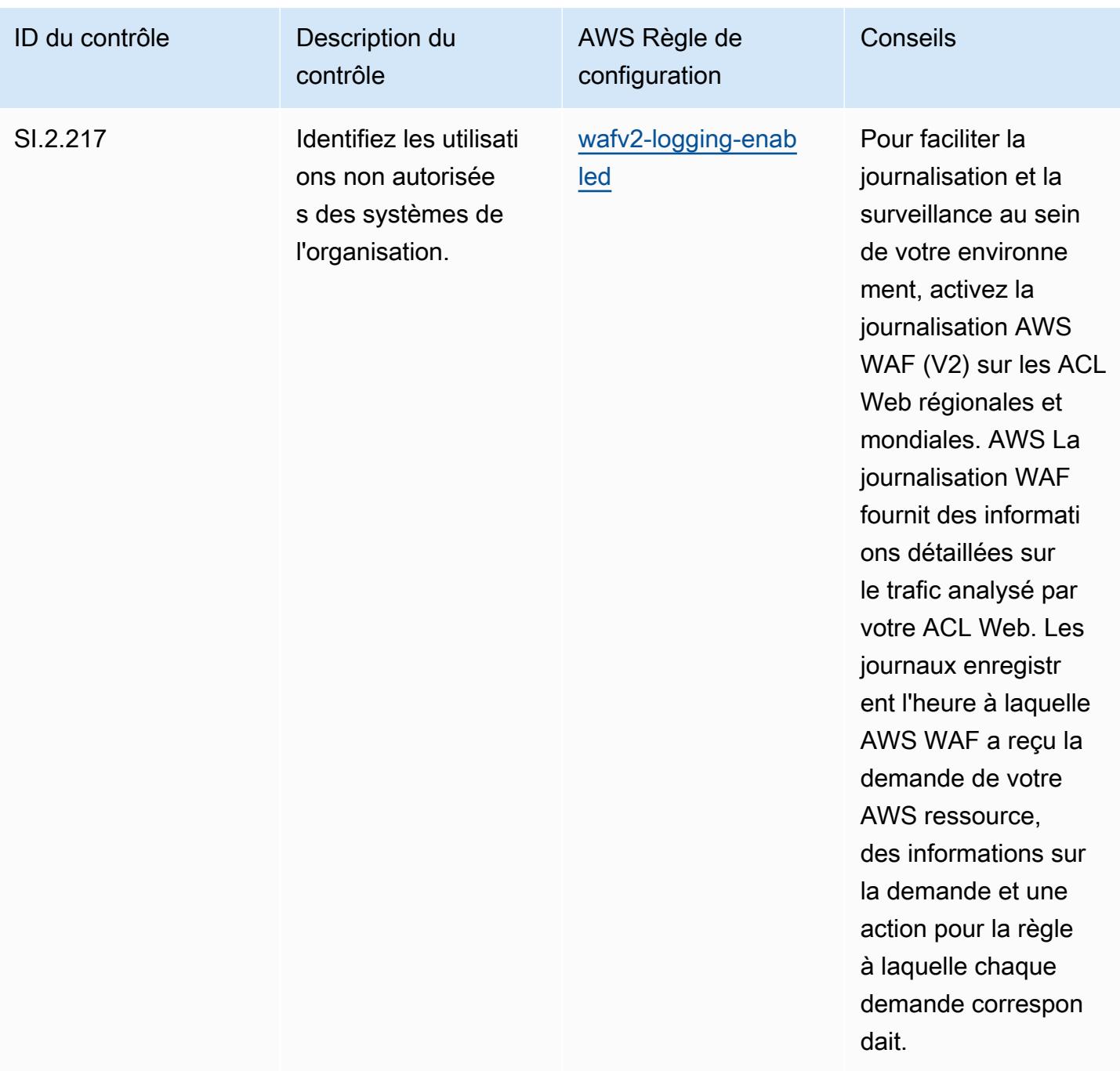

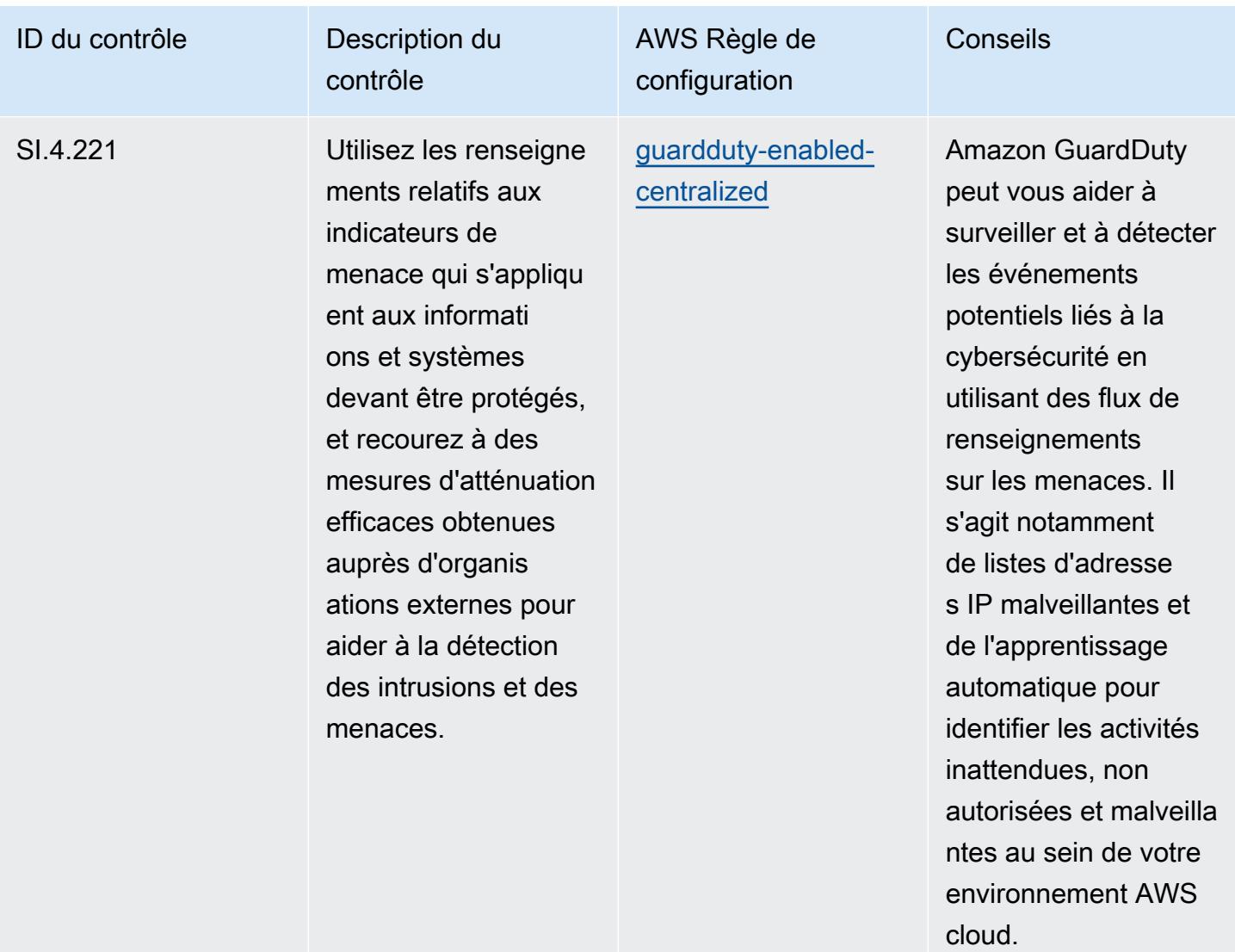

## Modèle

Le modèle est disponible sur GitHub : [Operational Best Practices for CMMC Level 4](https://github.com/awslabs/aws-config-rules/blob/master/aws-config-conformance-packs/Operational-Best-Practices-for-CMMC-Level-4.yaml).

## Bonnes pratiques de fonctionnement pour CMMC niveau 5

Les packs de conformité fournissent un cadre de conformité à usage général conçu pour vous permettre de créer des contrôles de gouvernance en matière de sécurité, d'exploitation ou d'optimisation des coûts à l'aide de AWS Config règles gérées ou personnalisées et d'actions correctives. AWS Config Les packs de conformité, en tant qu'exemples de modèle, ne sont pas conçus pour garantir pleinement la conformité à une norme de gouvernance ou de conformité spécifique. Il vous incombe de déterminer vous-même si votre utilisation des services est conforme aux exigences légales et réglementaires applicables.

Vous trouverez ci-dessous un exemple de mappage entre la certification CMMC (Cybersecurity Maturity Model) de niveau 5 et les règles de configuration AWS gérées. Chaque règle de configuration s'applique à une AWS ressource spécifique et concerne un ou plusieurs contrôles CMMC de niveau 5. Un contrôle CMMC de niveau 5 peut être associé à plusieurs règles de configuration. Reportez-vous au tableau ci-dessous pour obtenir plus de détails et des conseils relatifs à ces mappages.

## **a** Note

En raison des directives provisoires fournies par le DoD et l'organisme d'accréditation CMMC concernant la réciprocité FedRAMP pour les niveaux CMMC 3 à 5, il est recommandé aux clients d'utiliser les régions AWS GovCloud (États-Unis) pour le moment pour toutes les charges de travail nécessitant la conformité aux niveaux 3 à 5 de la CMMC. Par conséquent, les modèles de pack de conformité pour les niveaux 3 à 5 du programme CMMC ne sont pas disponibles dans la console du pack de conformité pour éviter toute confusion. Les clients peuvent installer indépendamment des règles de configuration qui reprennent les directives provisoires pour CMMC de niveau 3 à 5 (sans modèle de pack de conformité) CloudFormation en utilisant le fichier YAML d'exemple lié dans ce document.

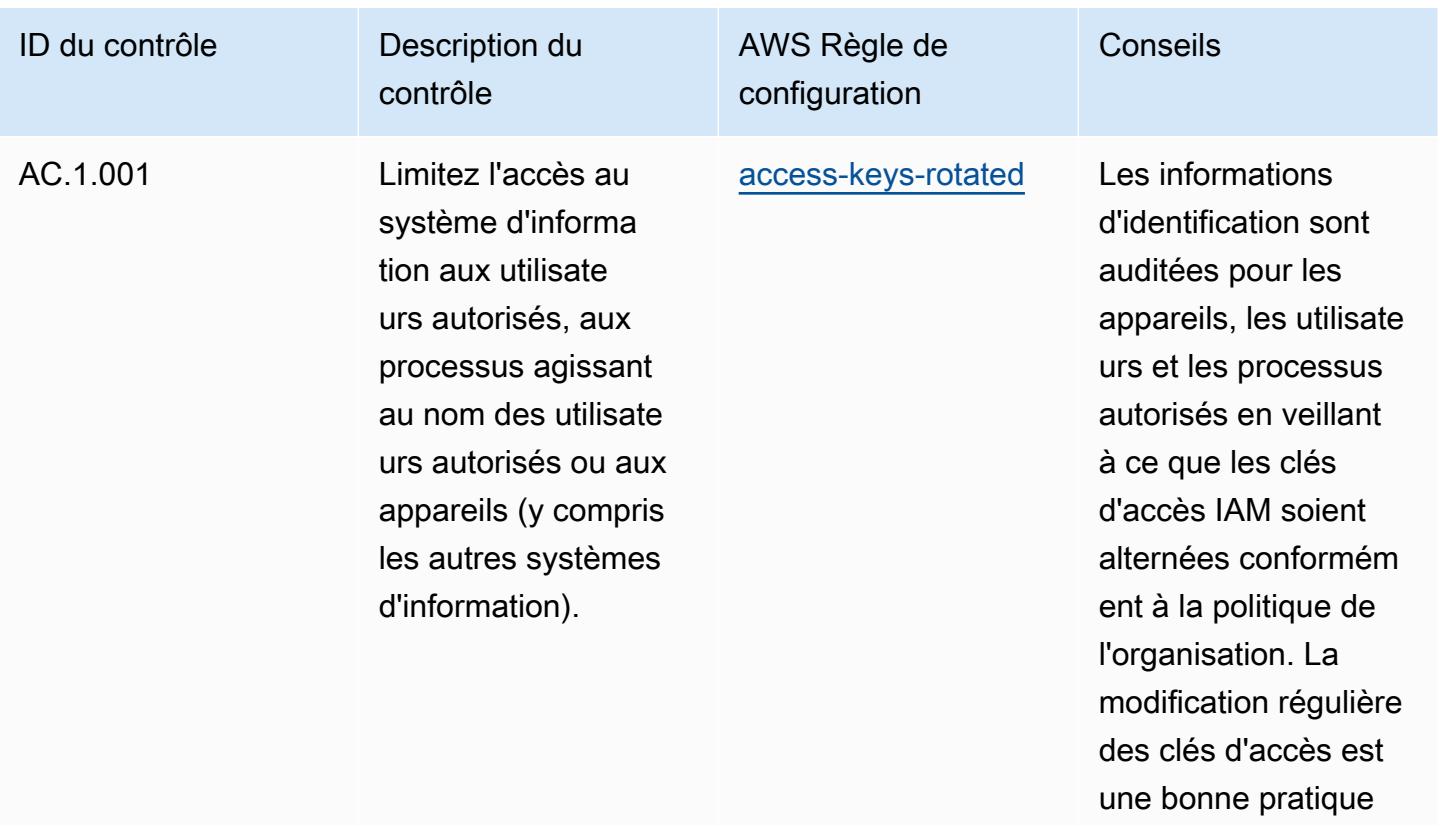

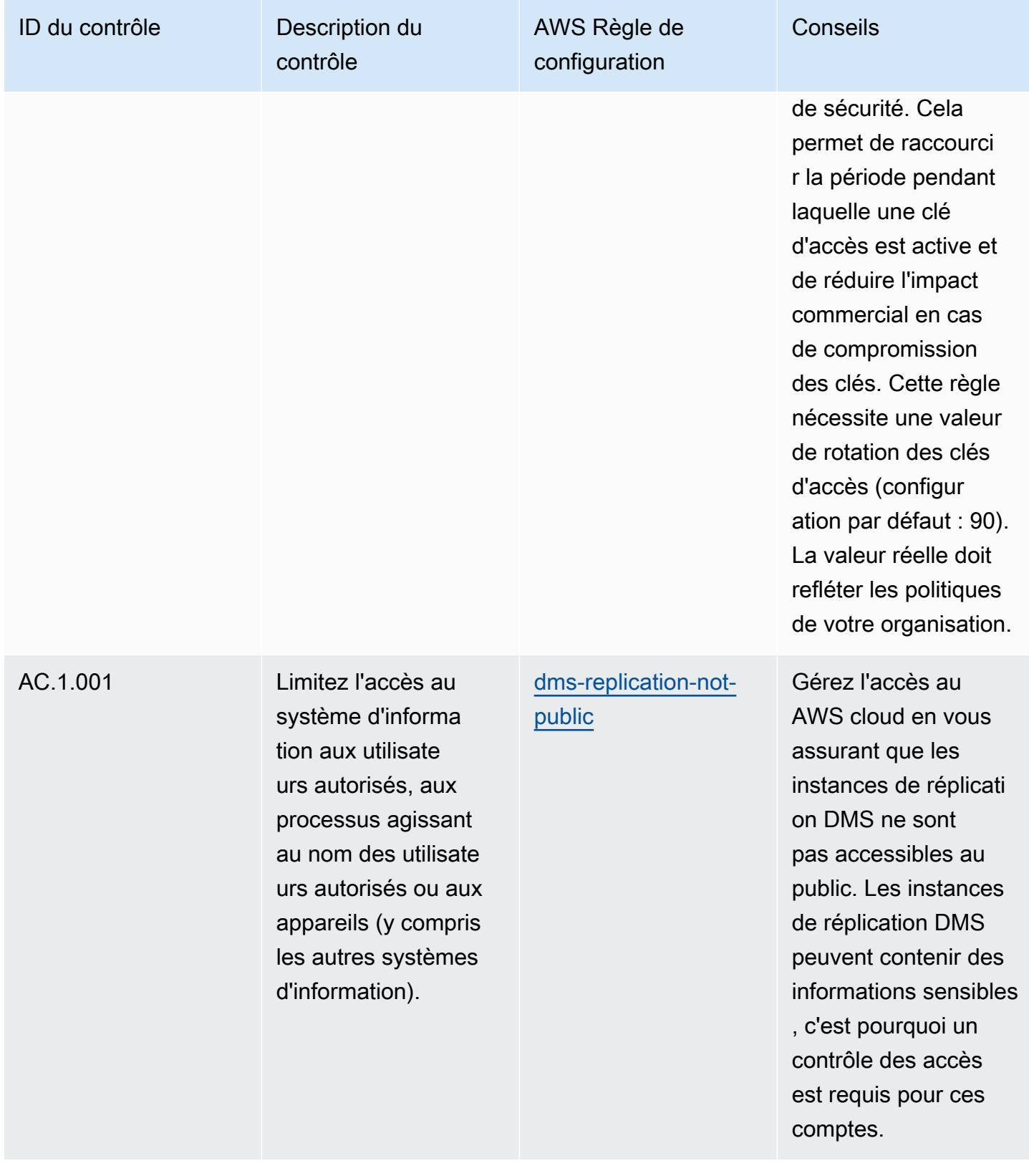

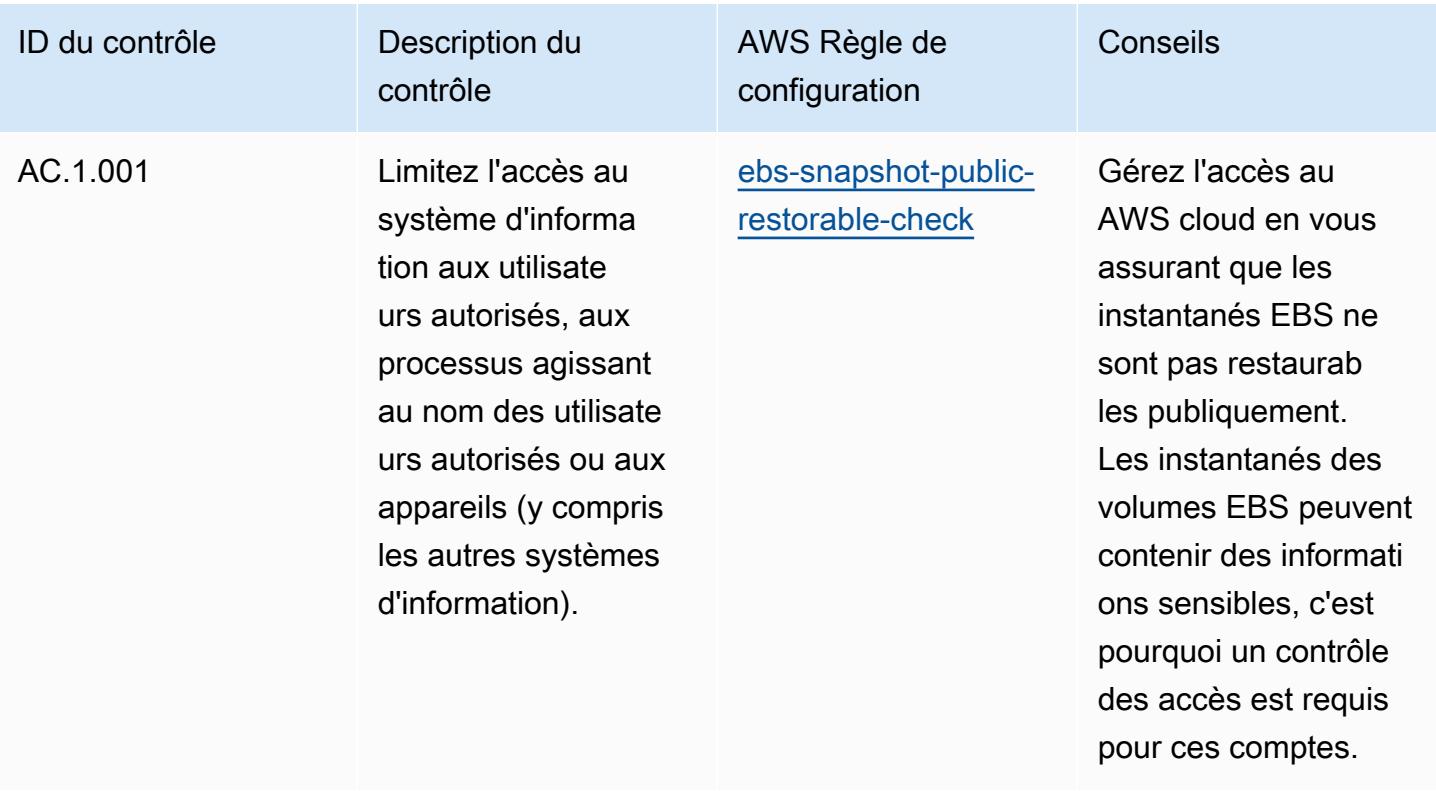

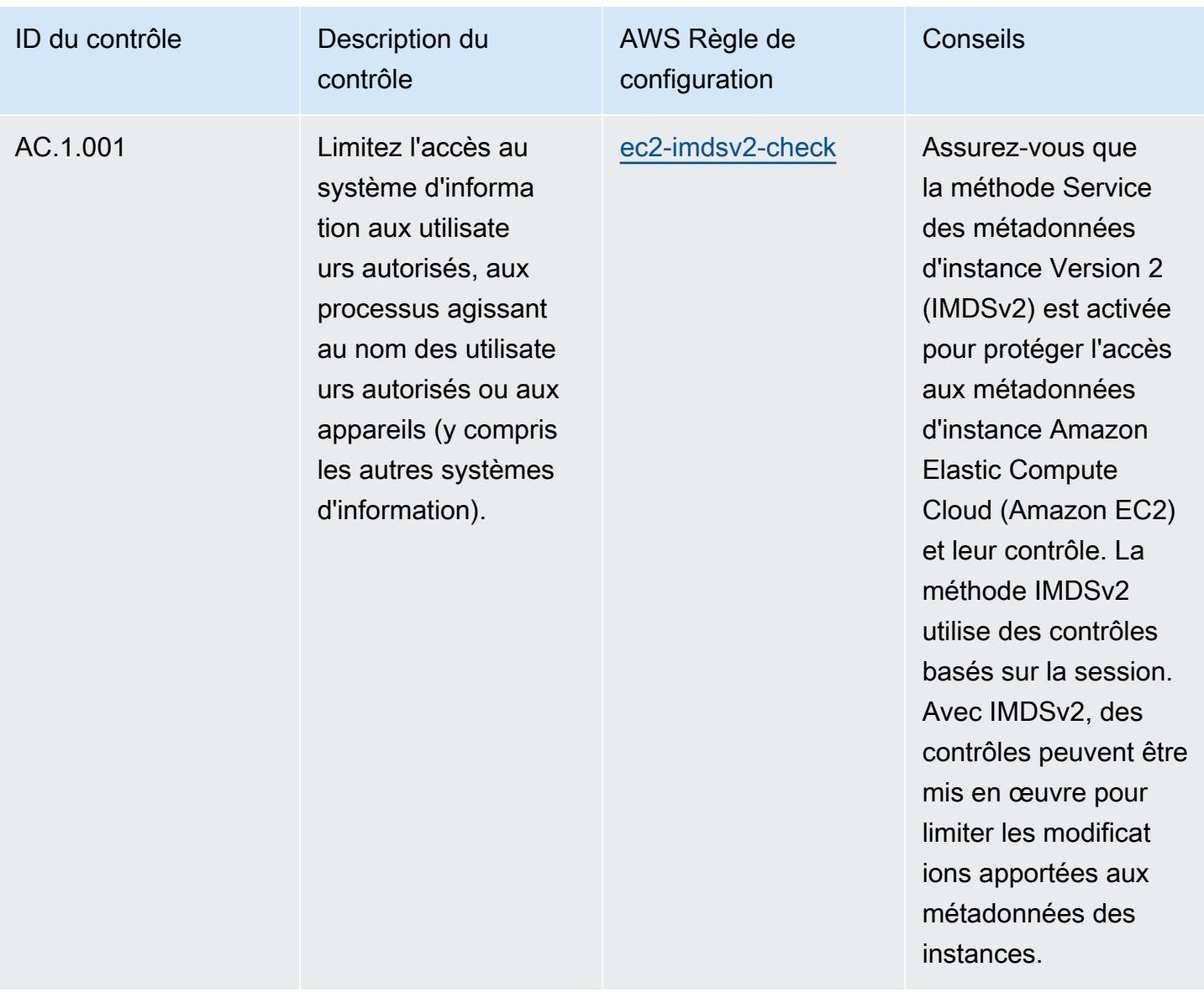

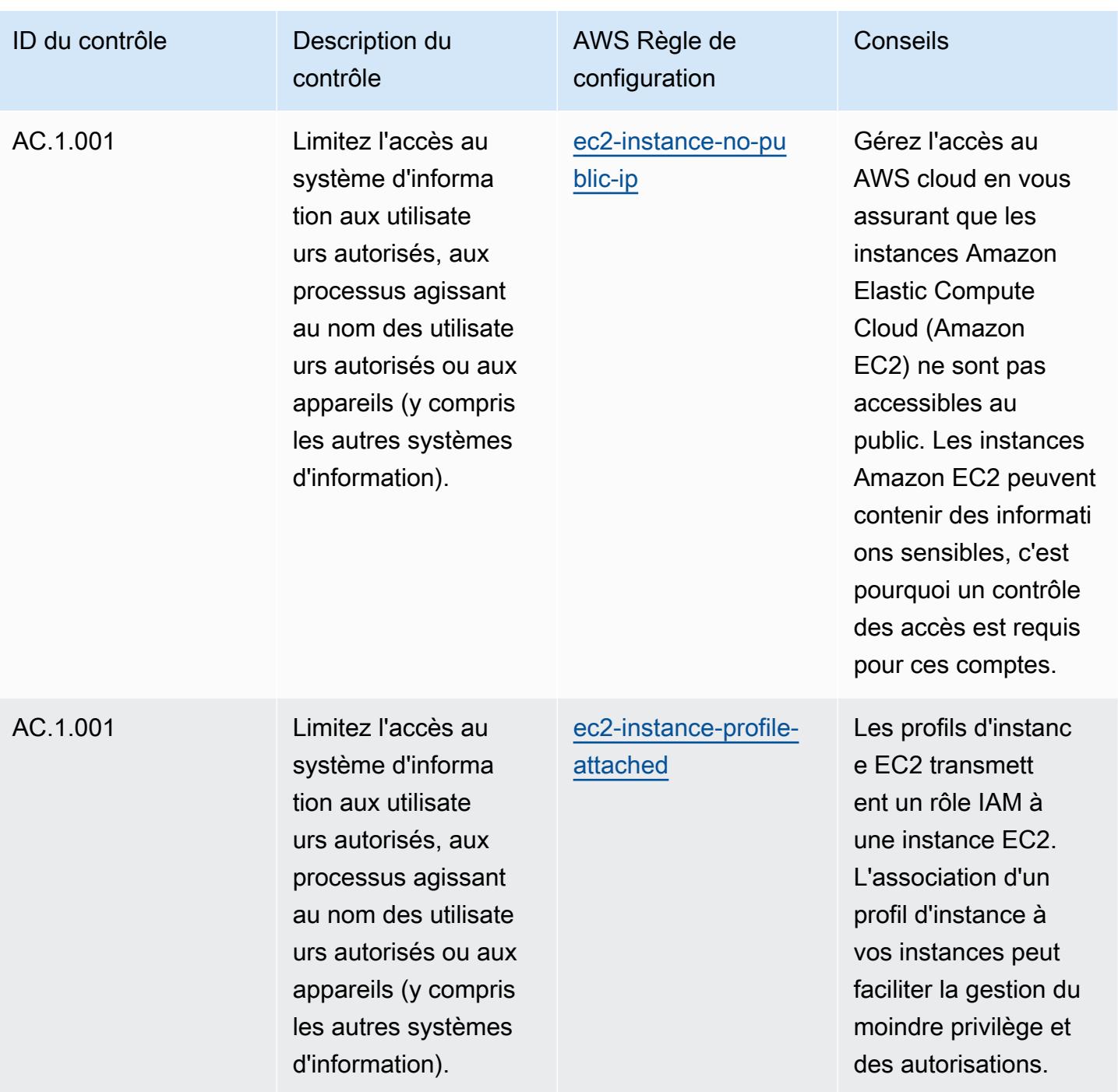

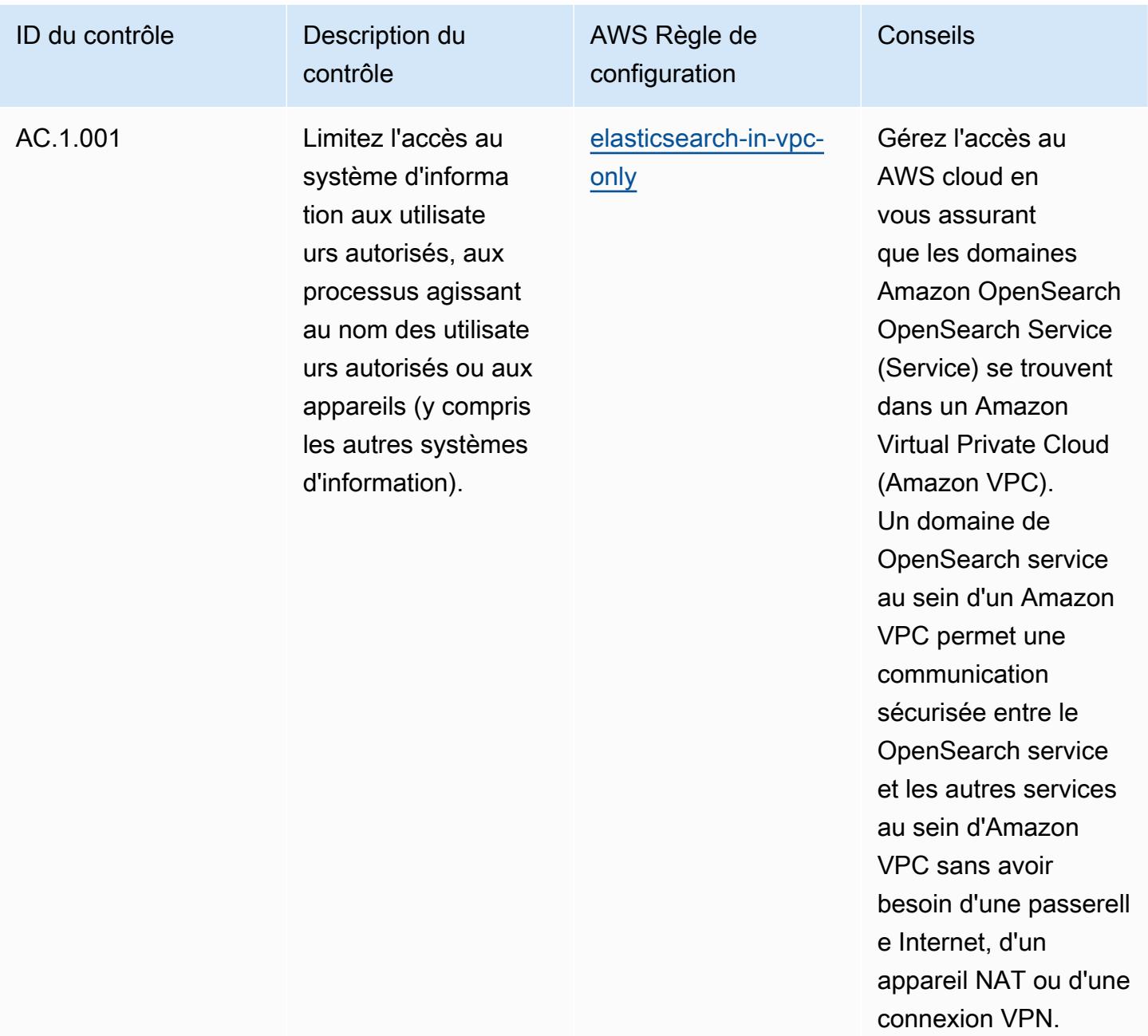

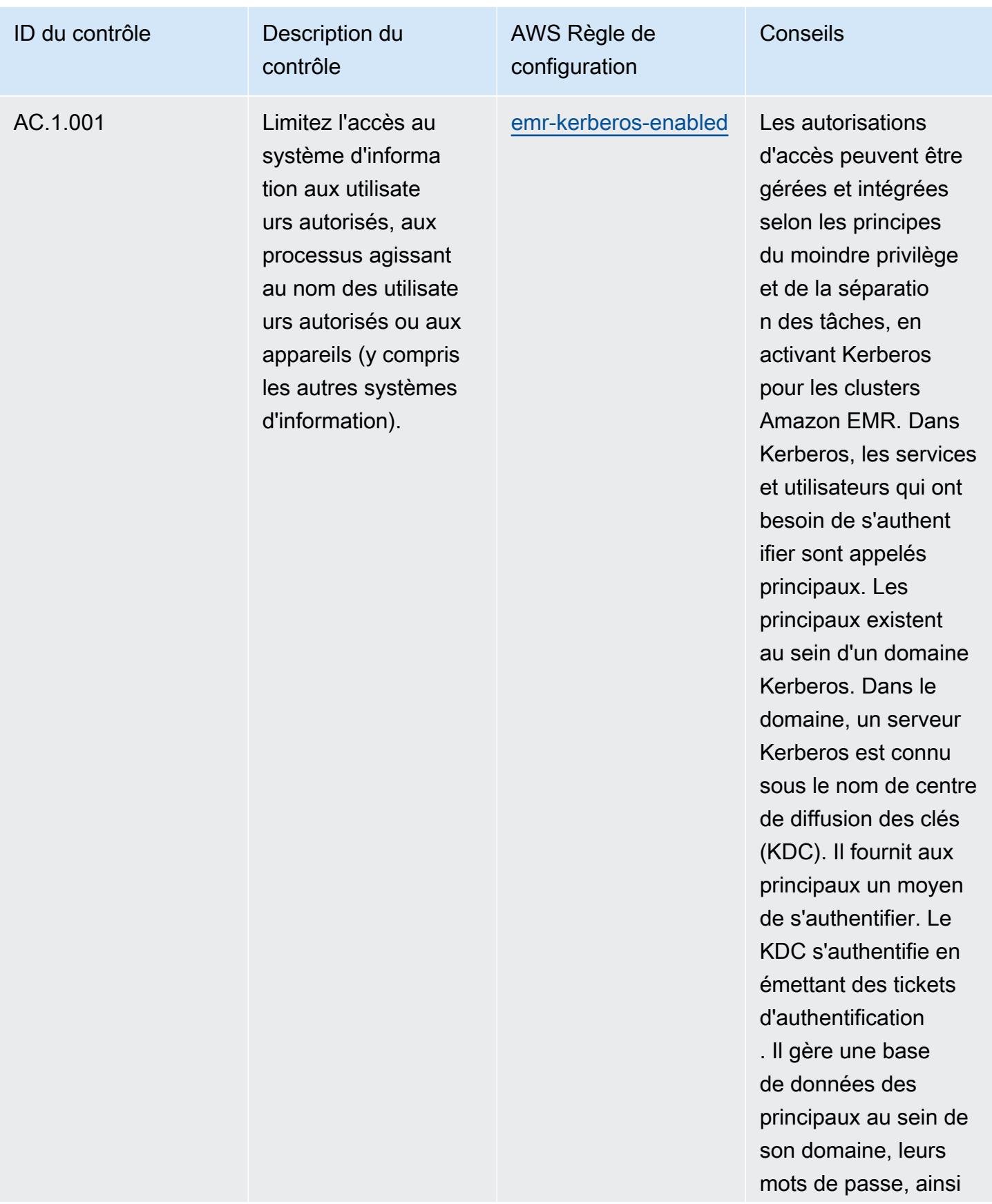

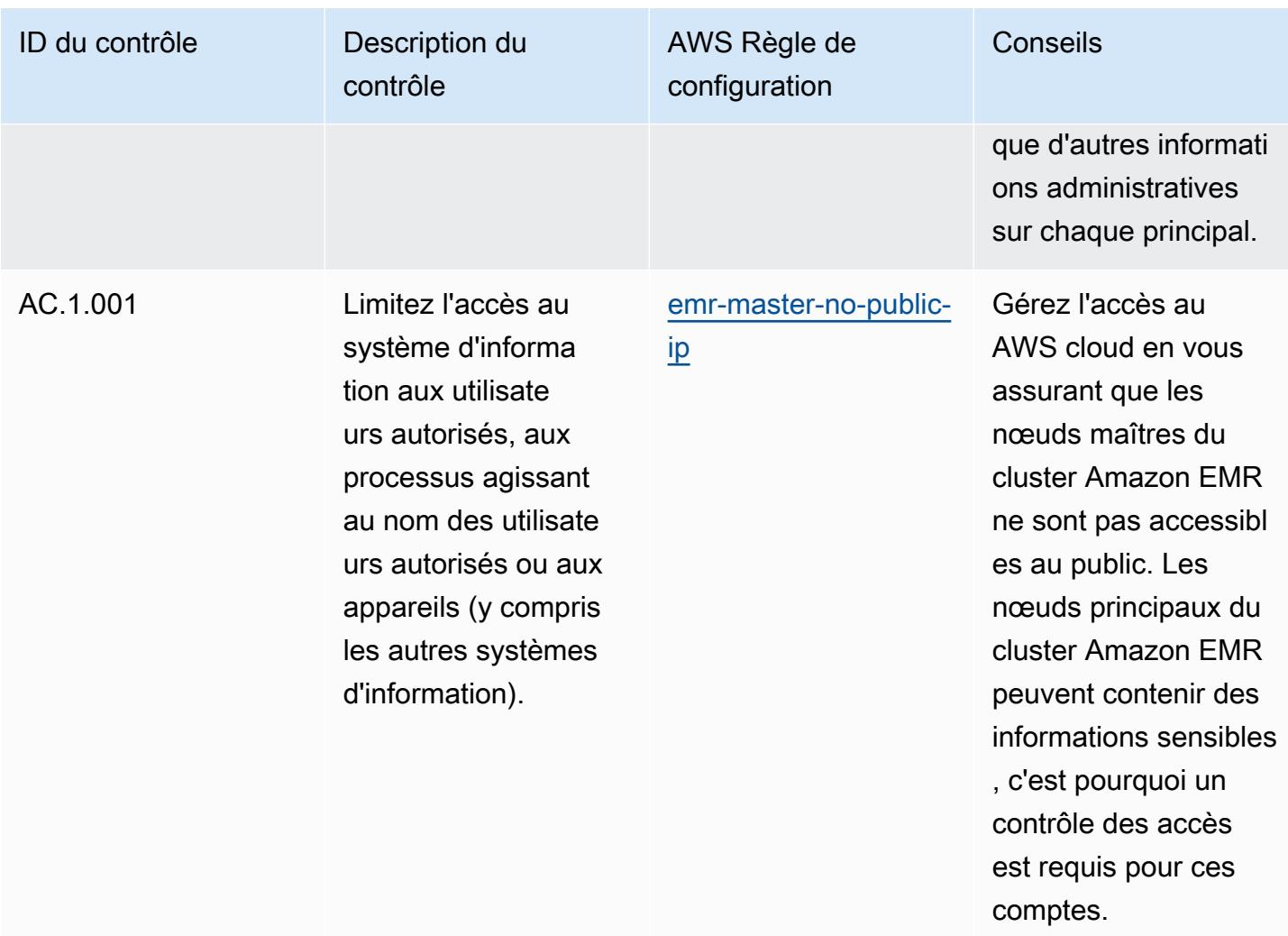

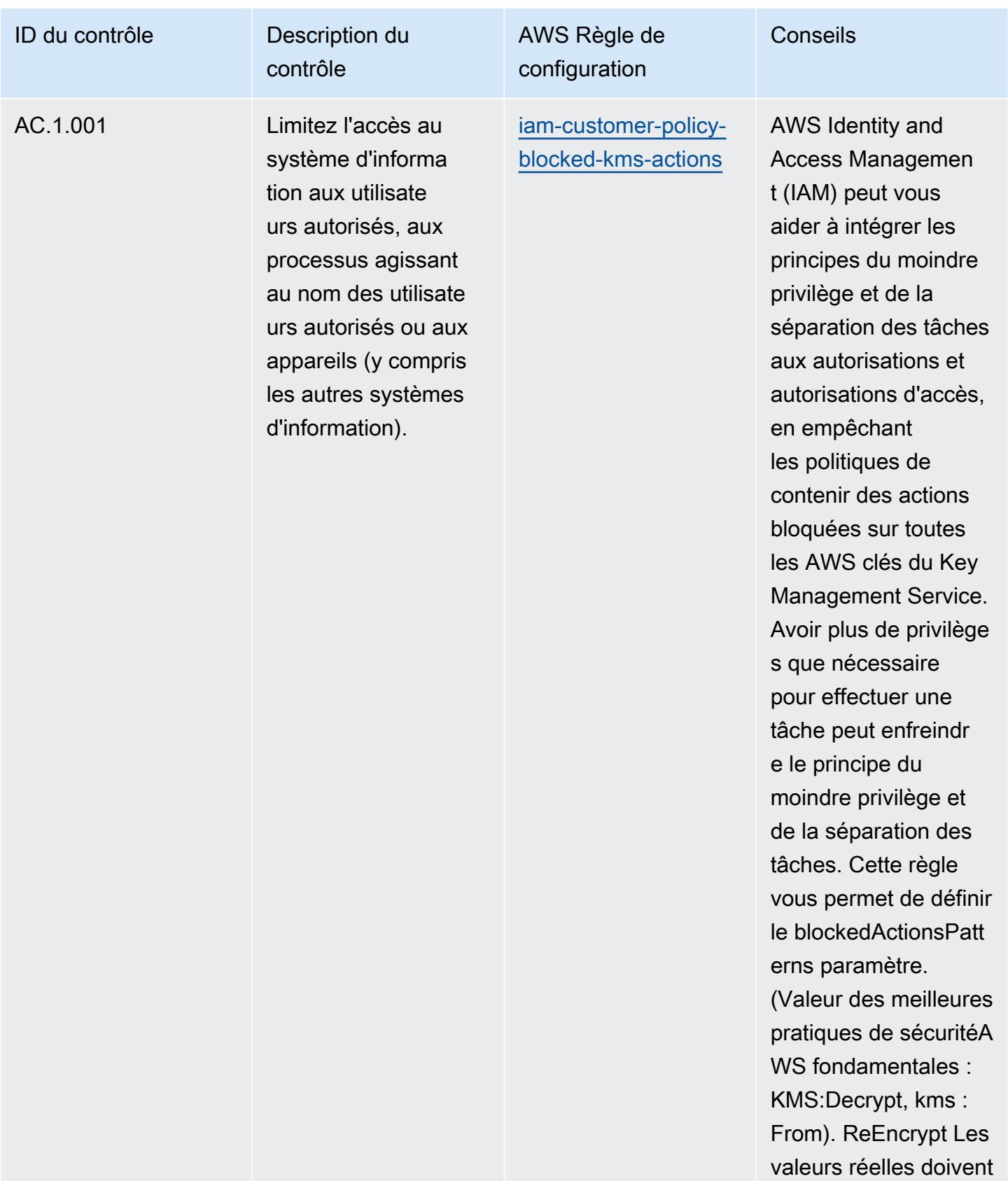

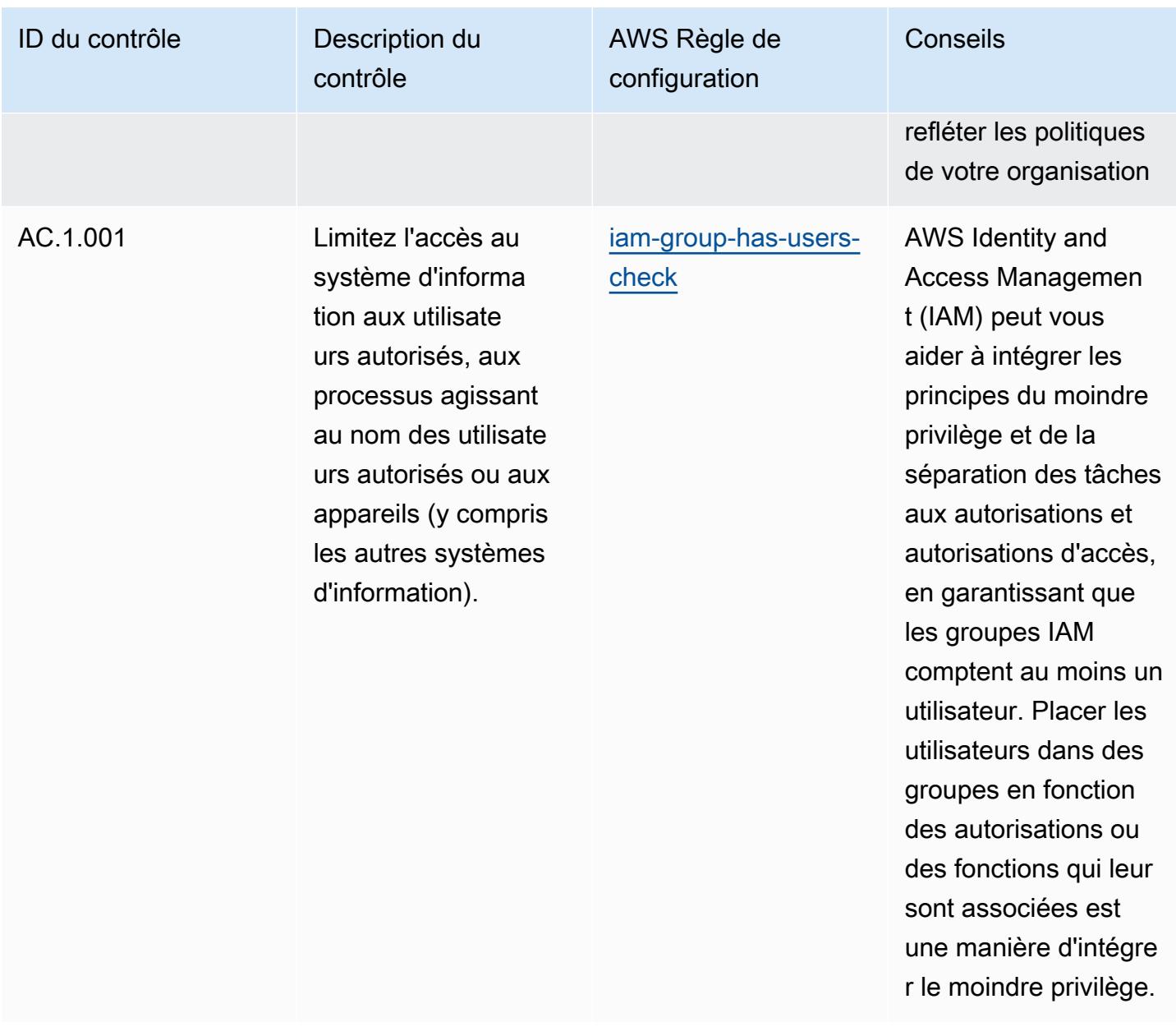
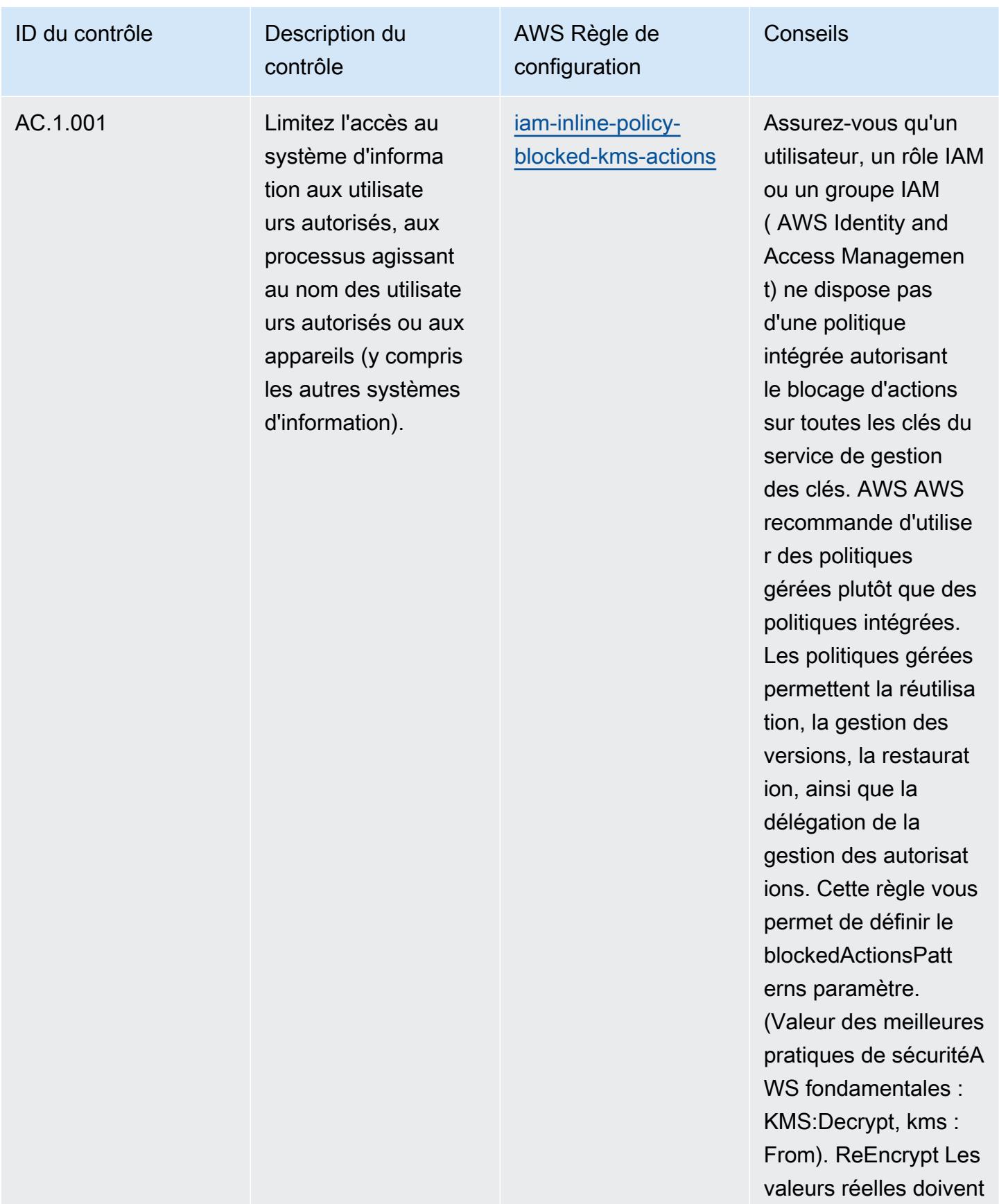

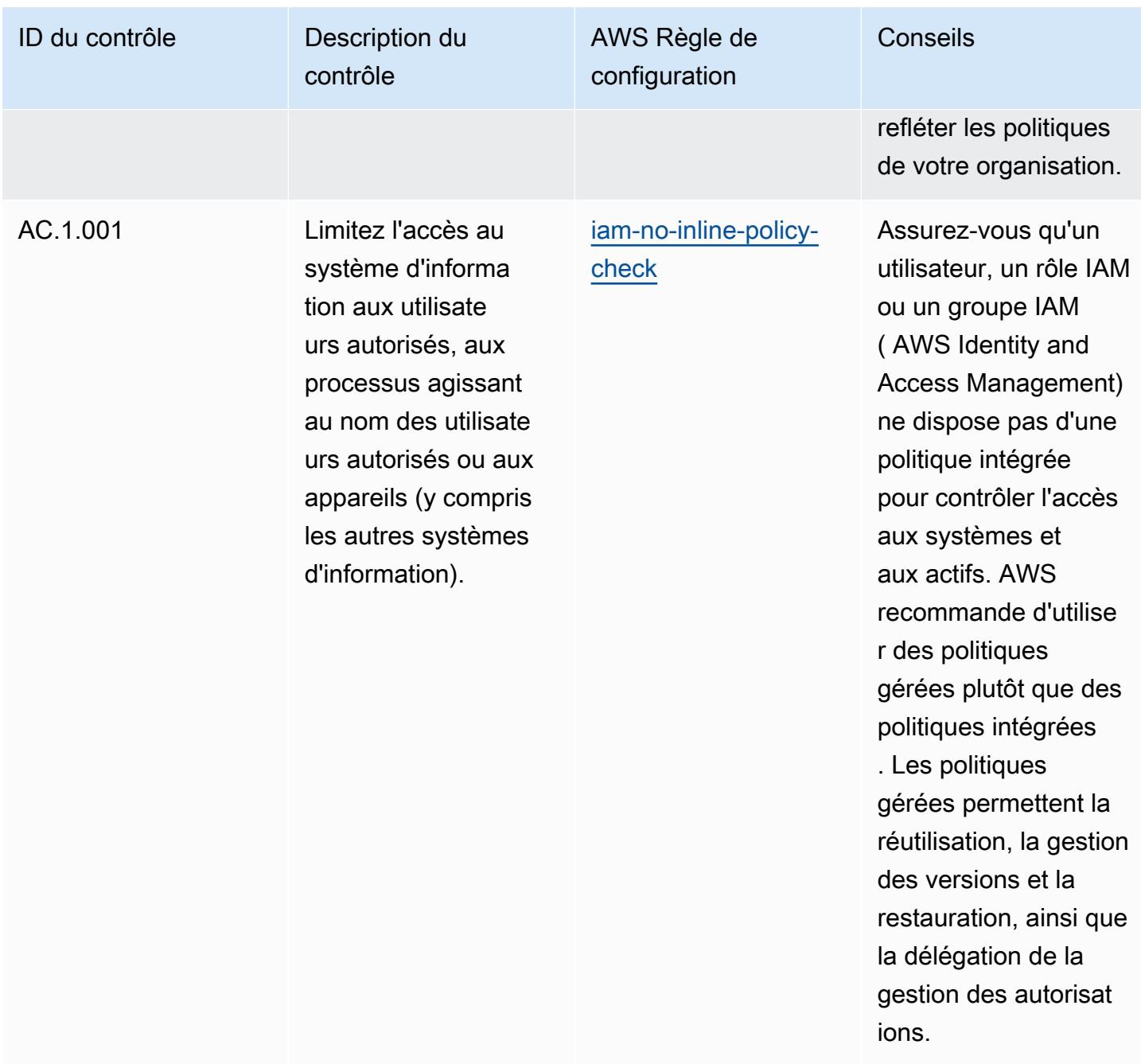

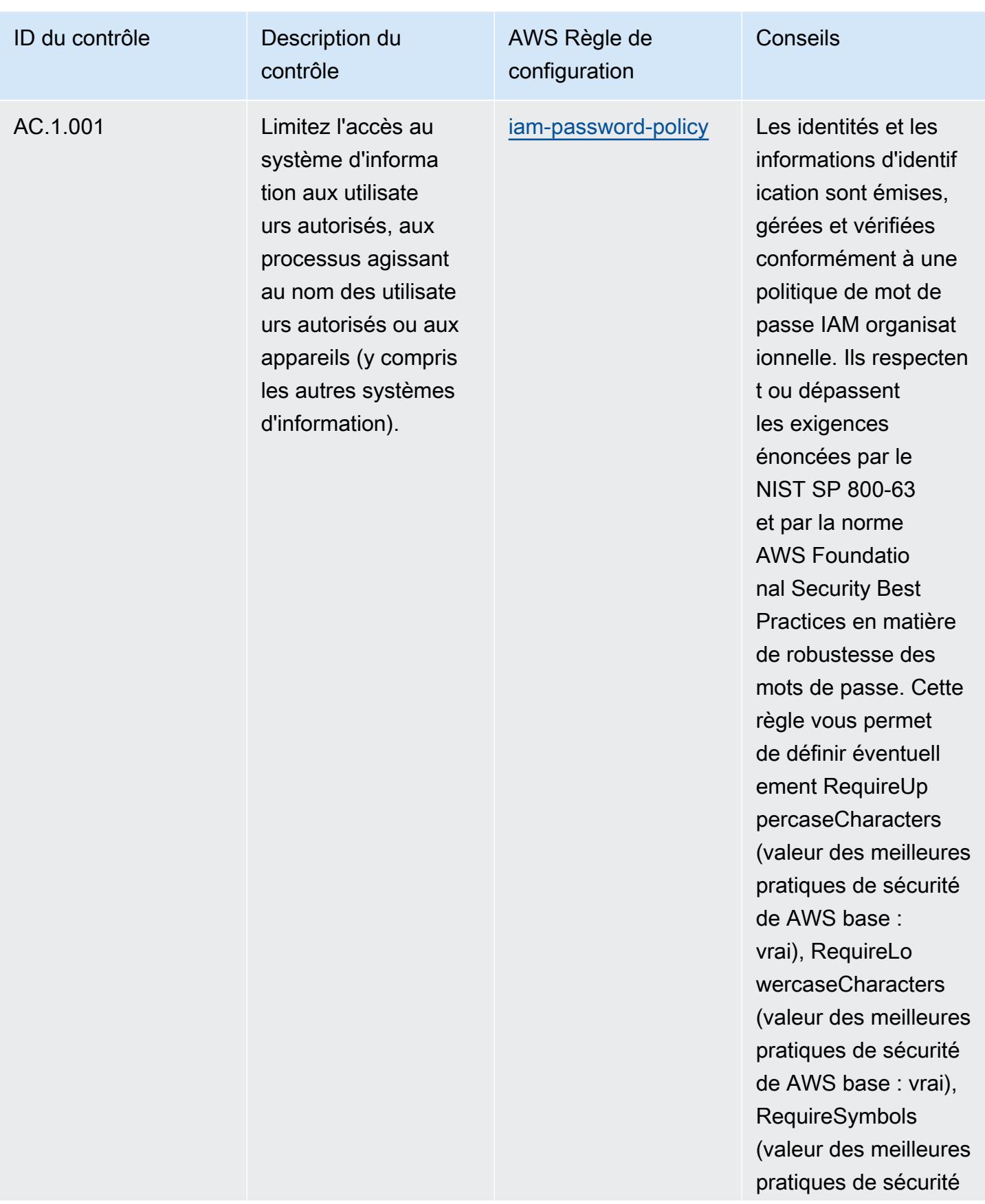

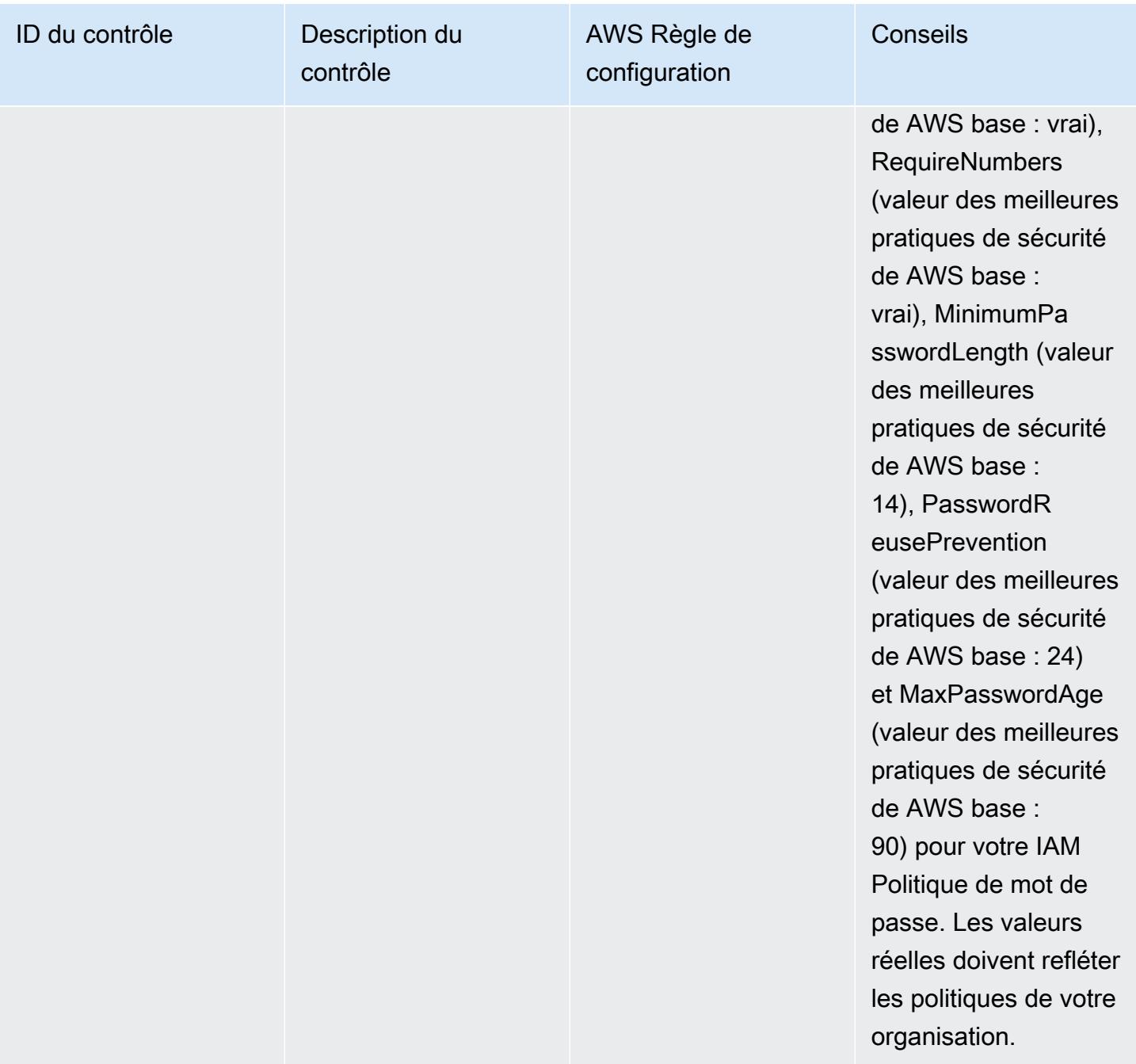

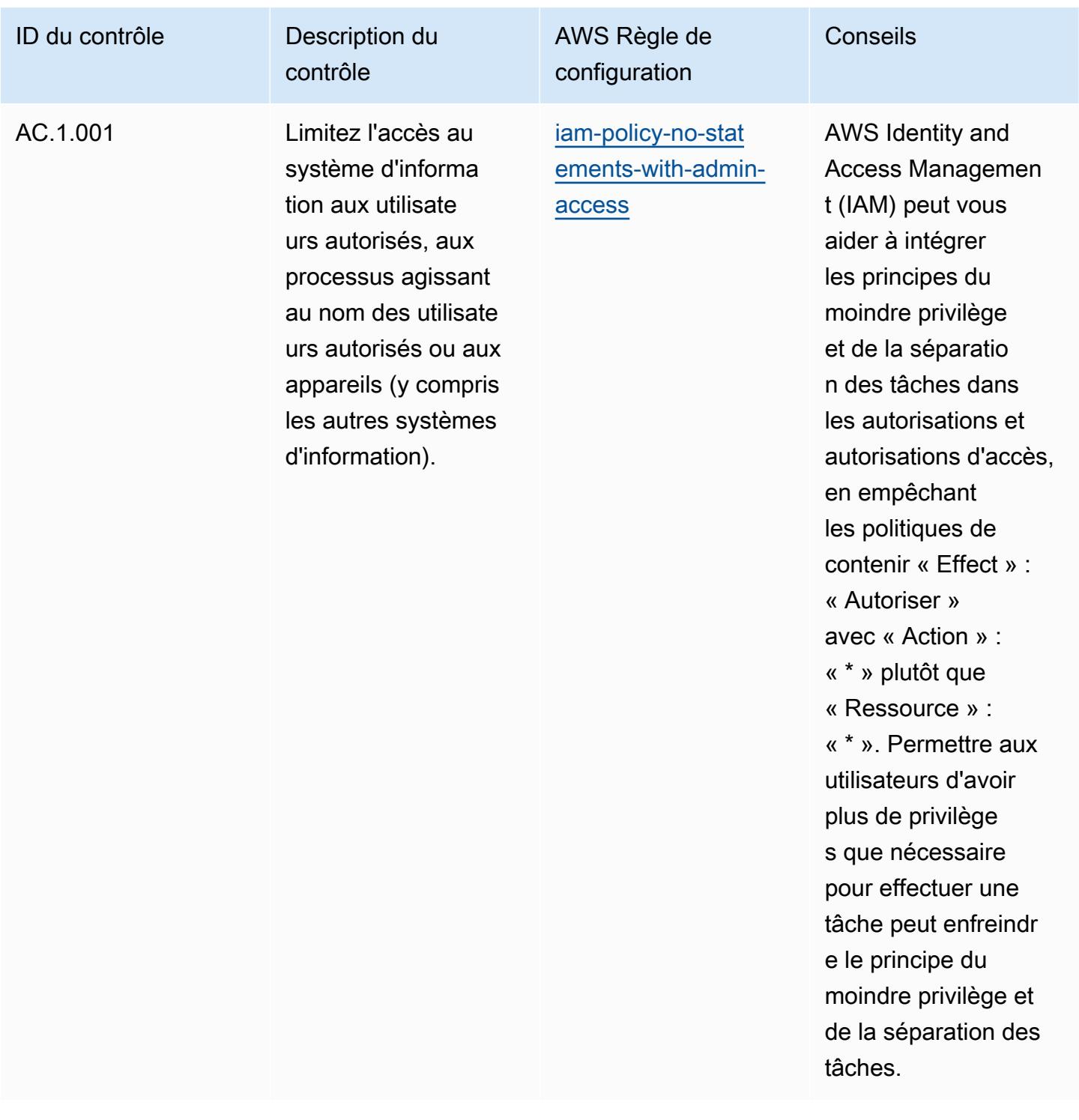

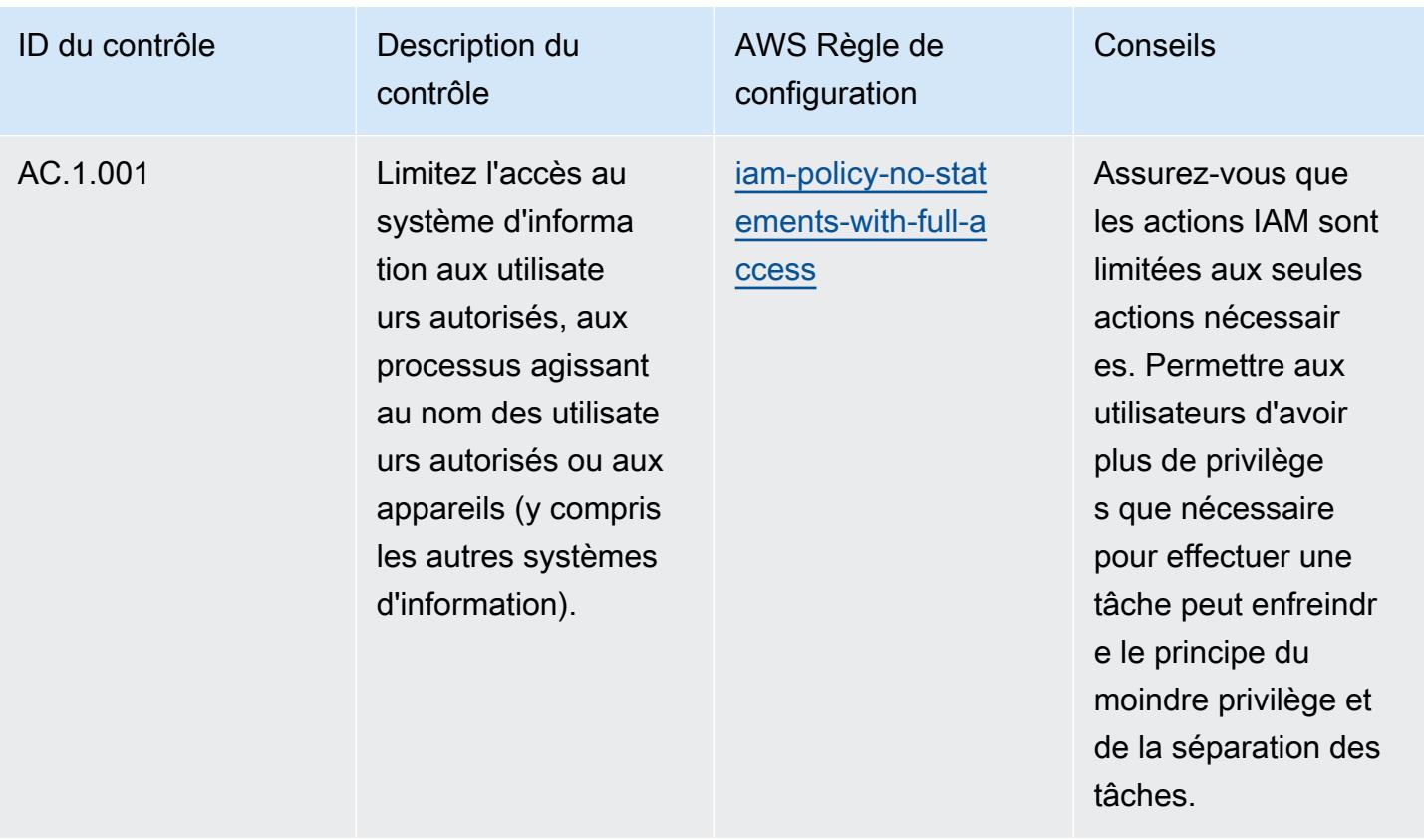

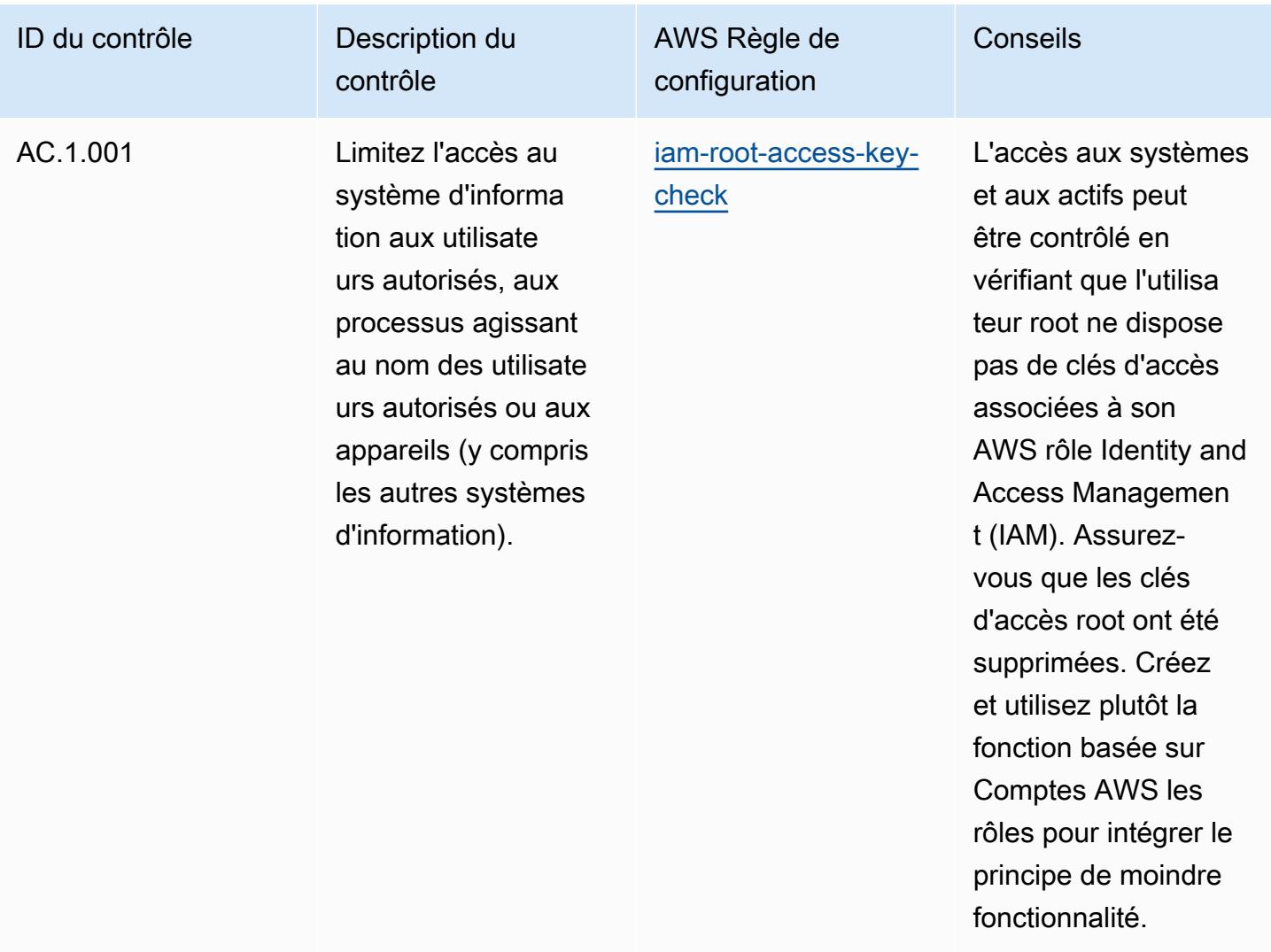

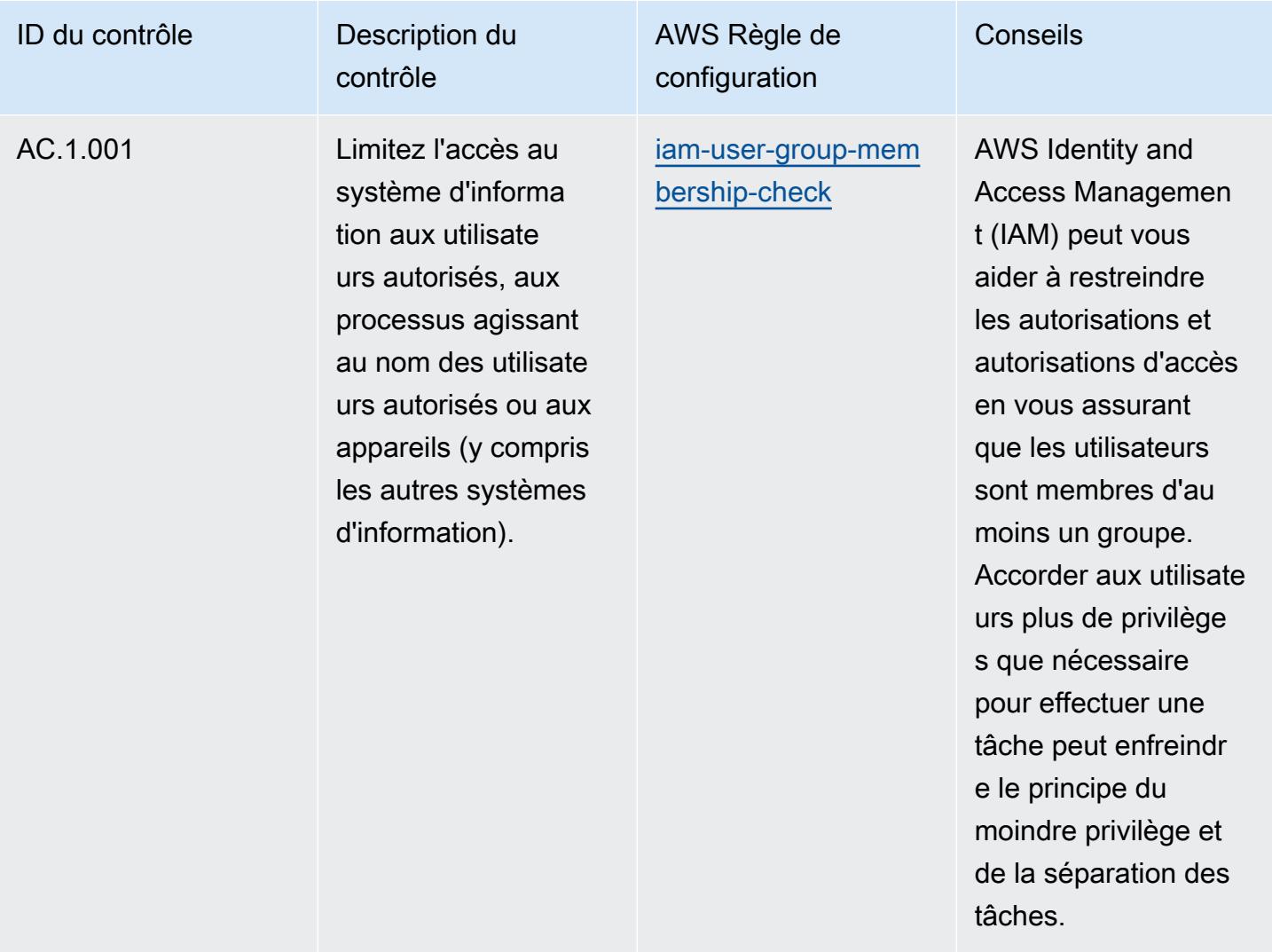

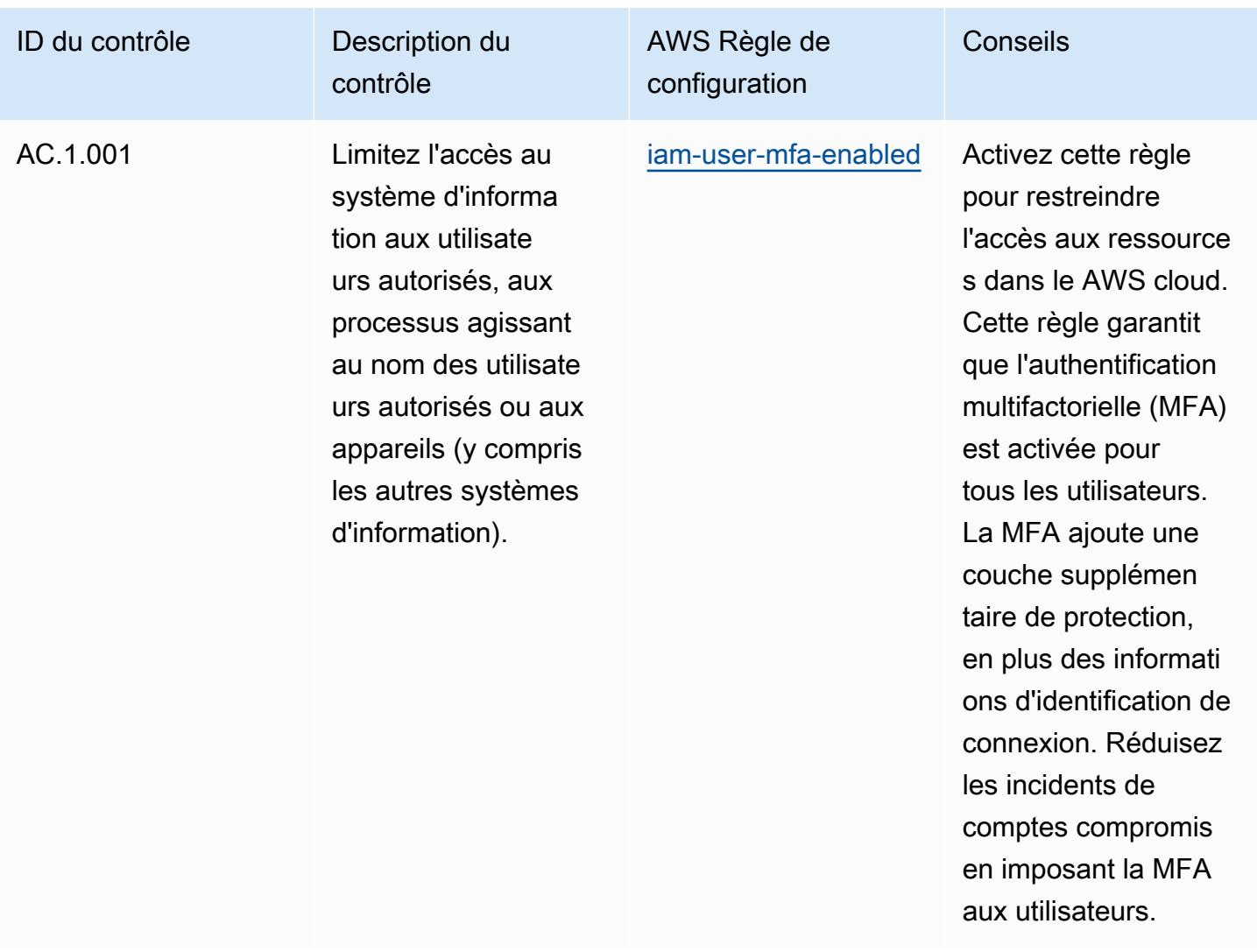

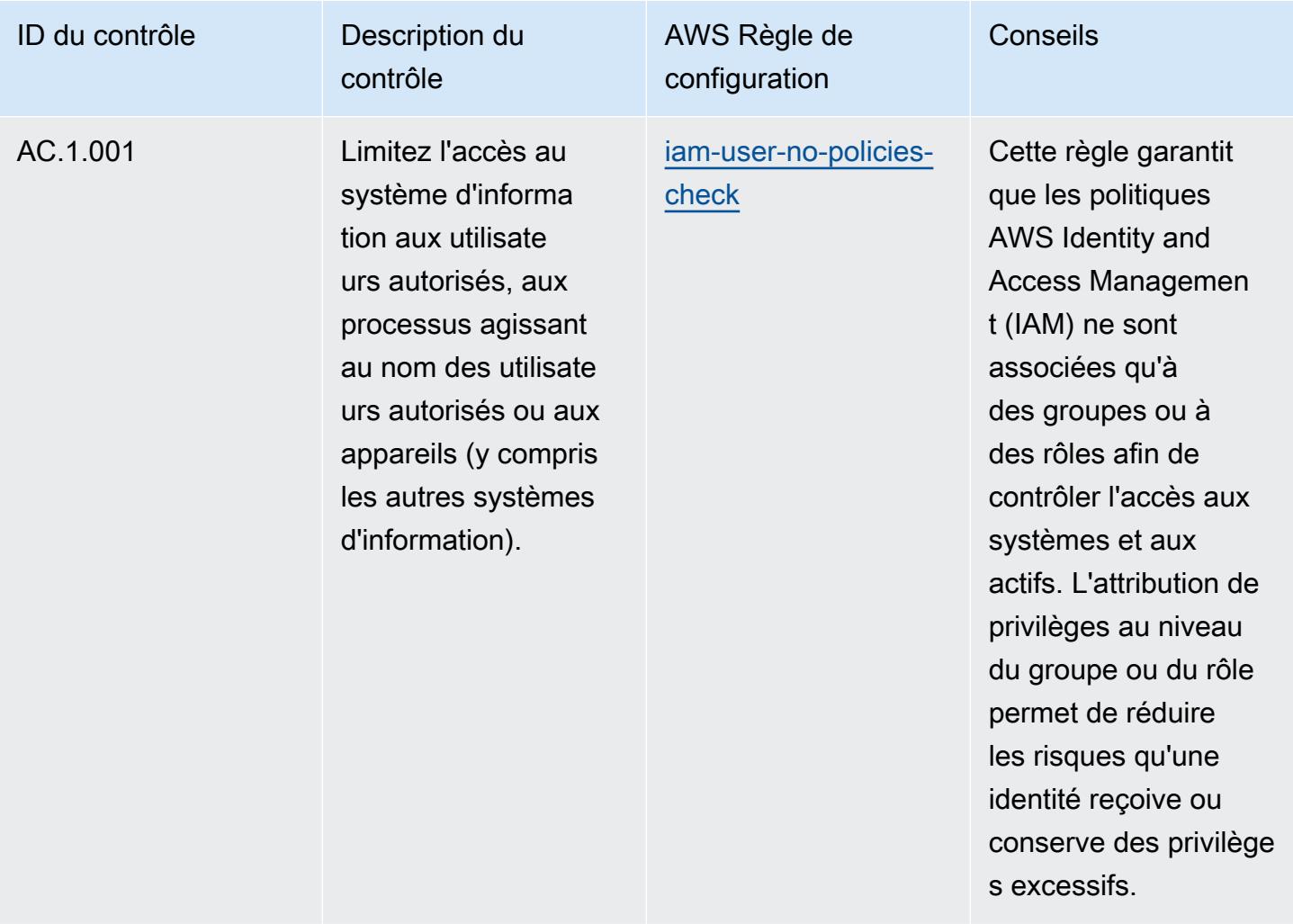

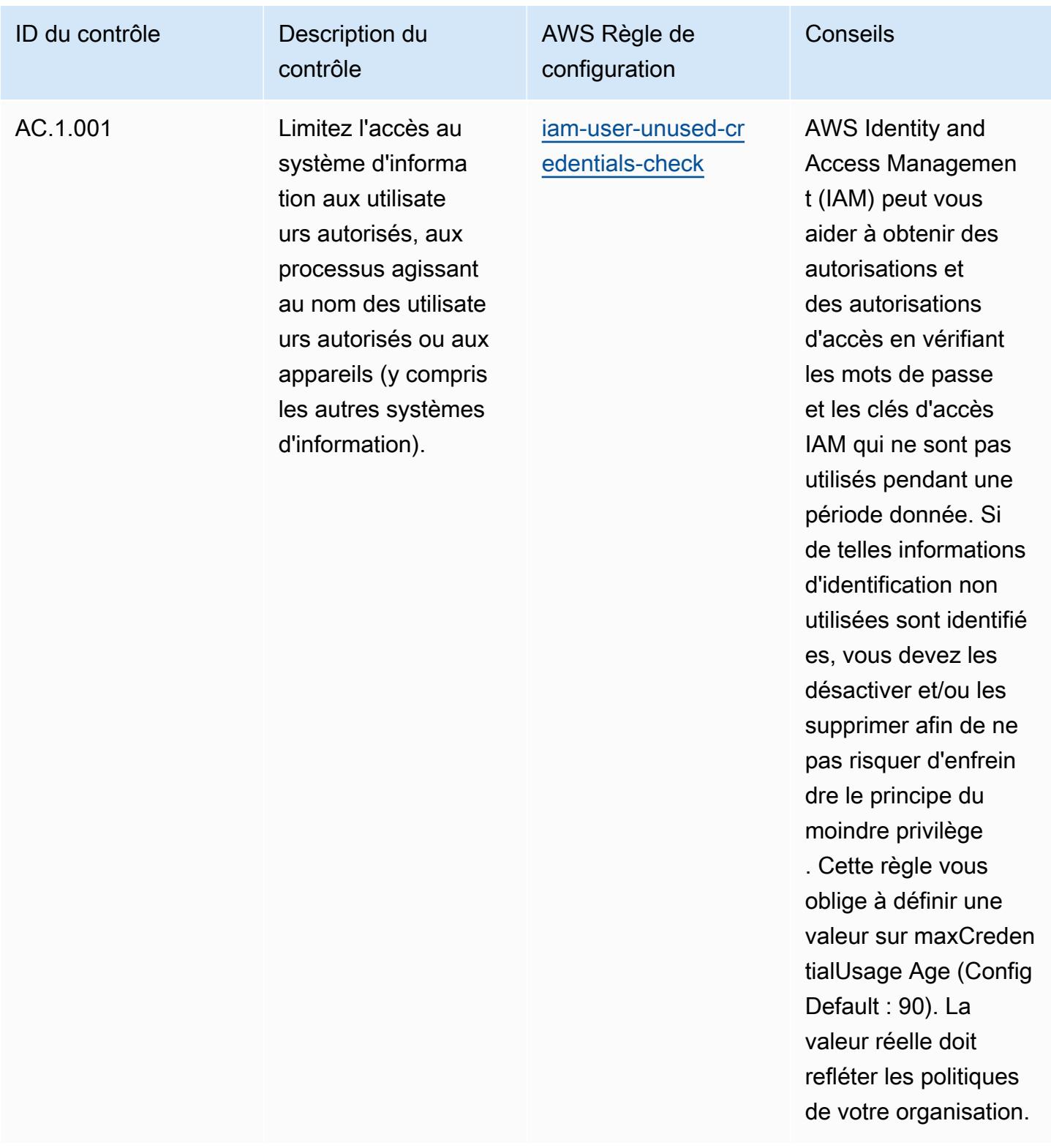

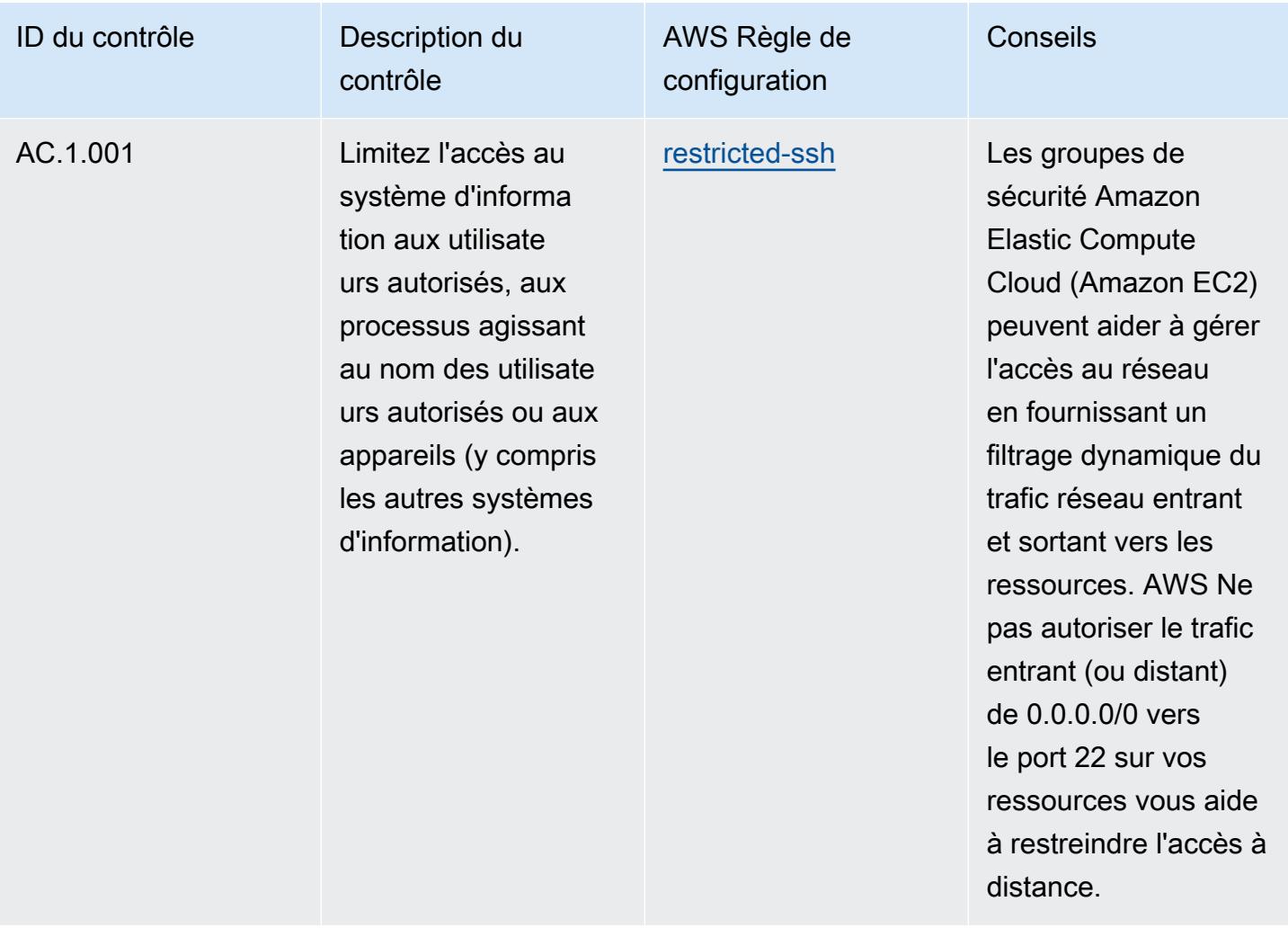

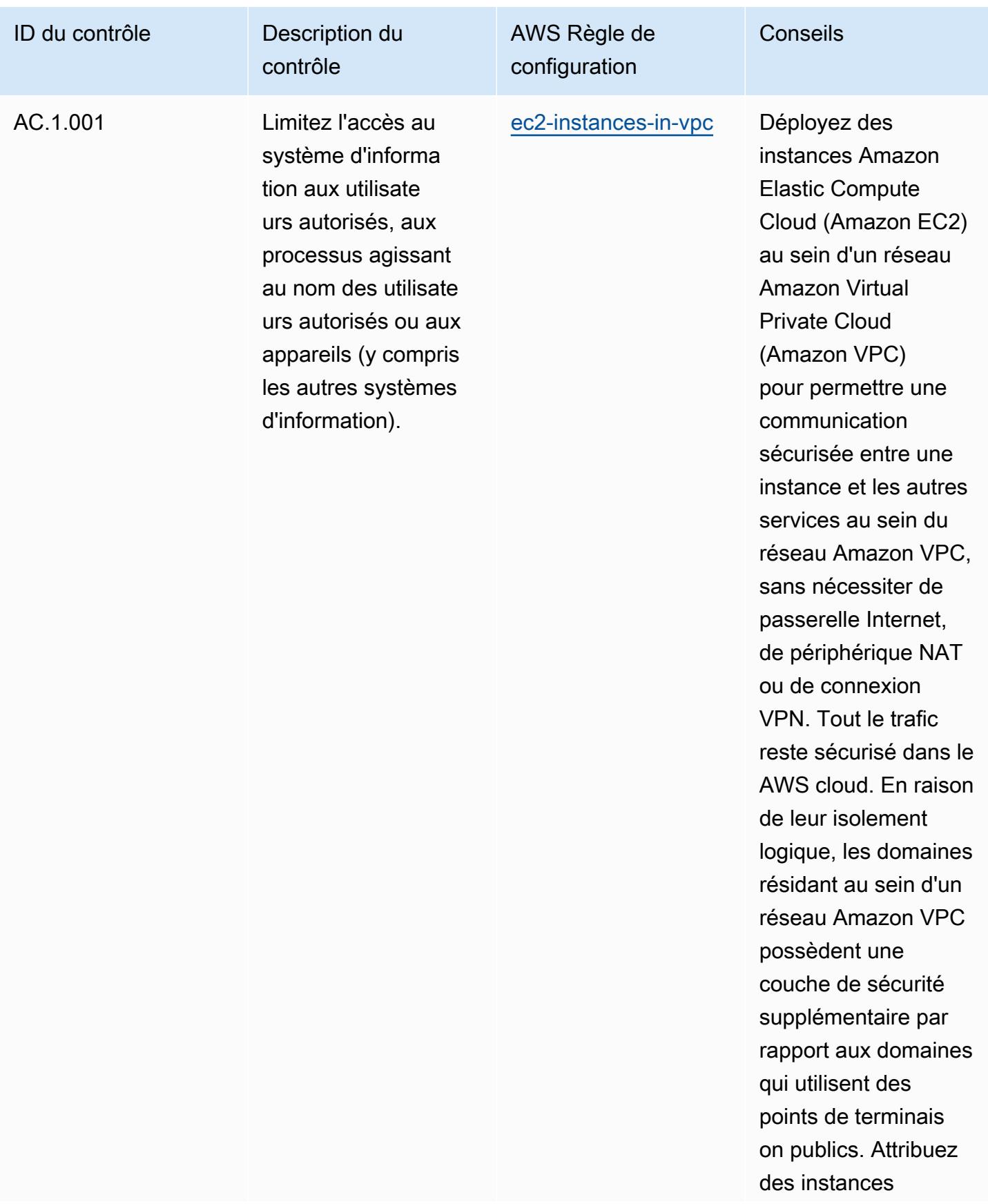

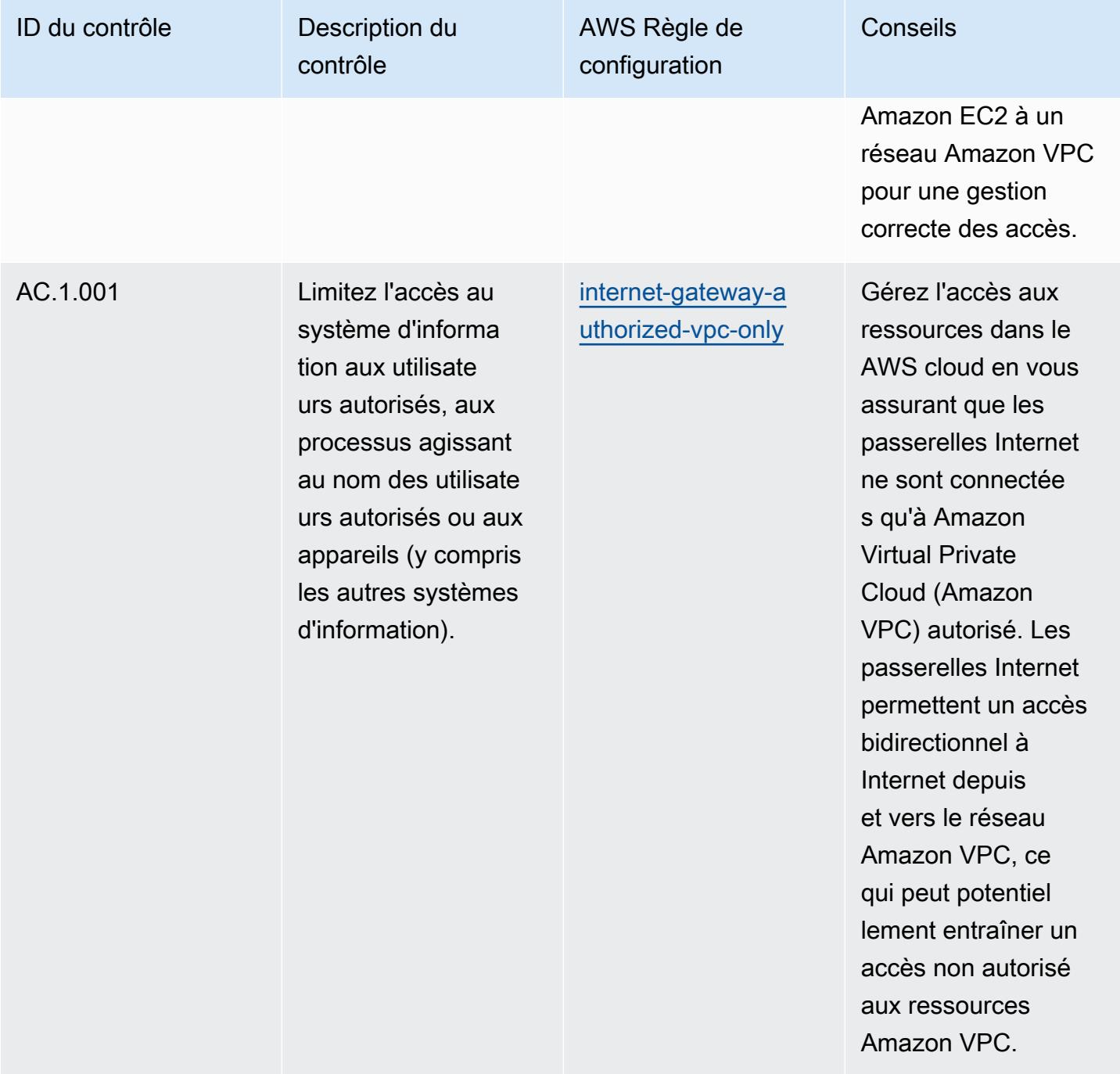

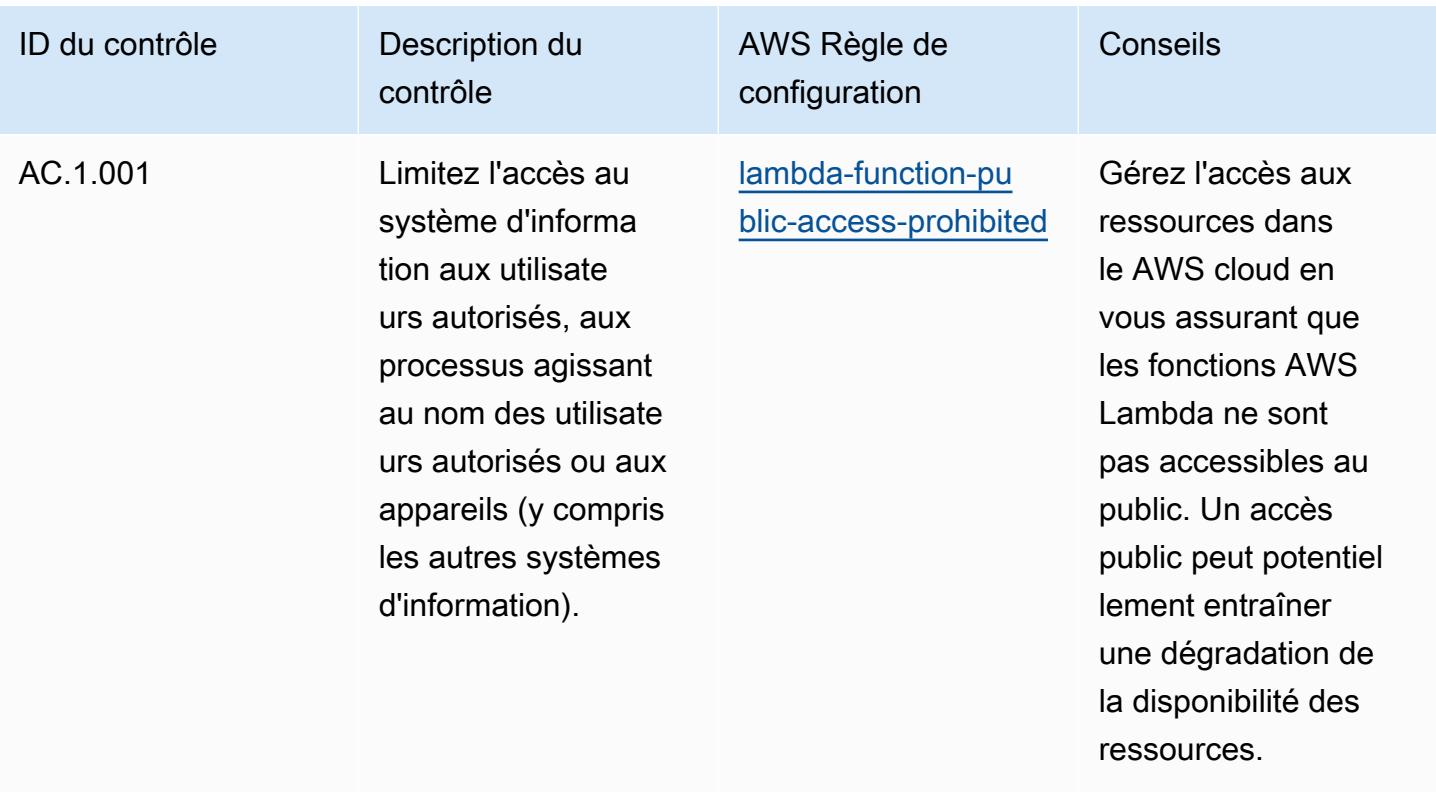

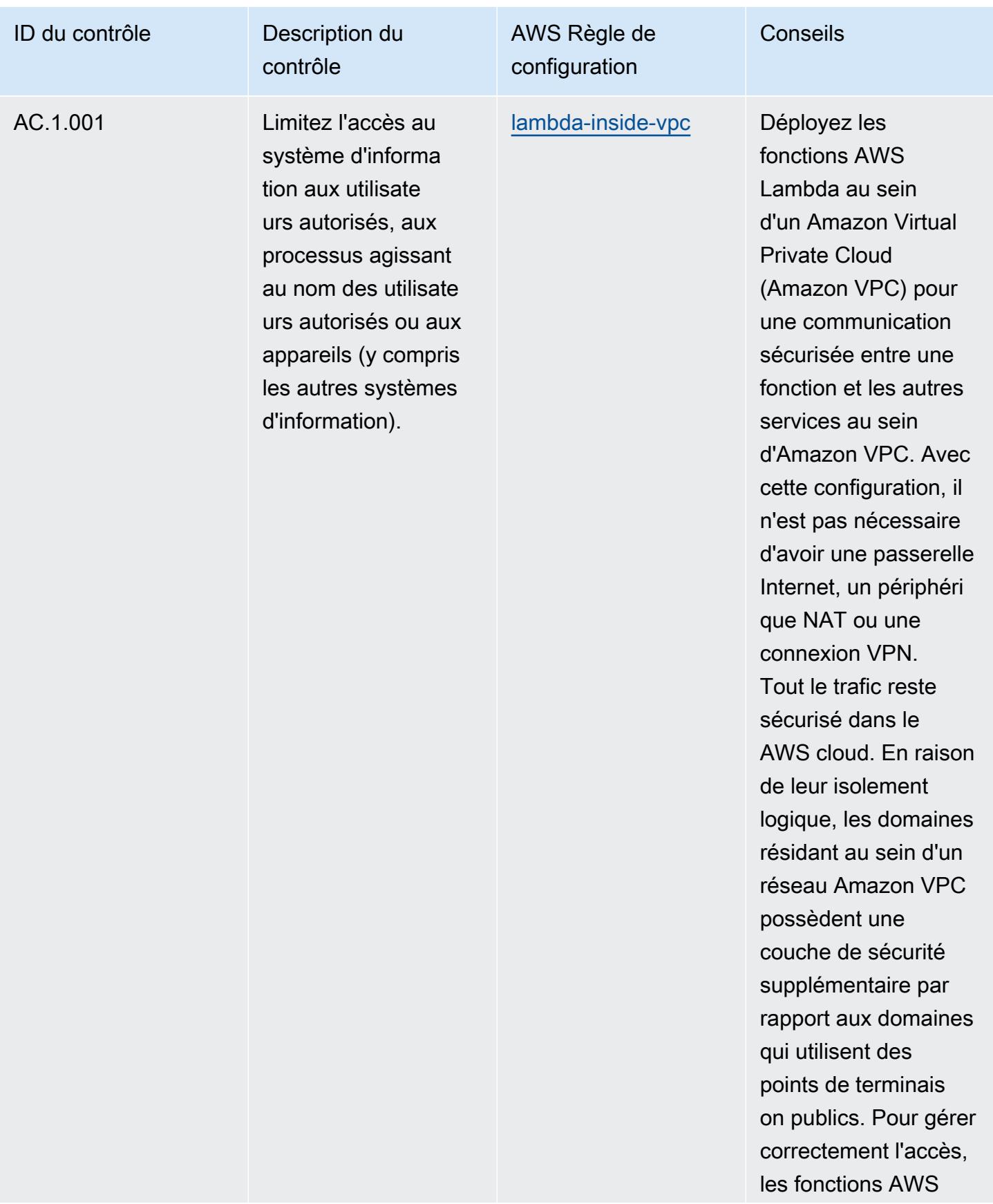

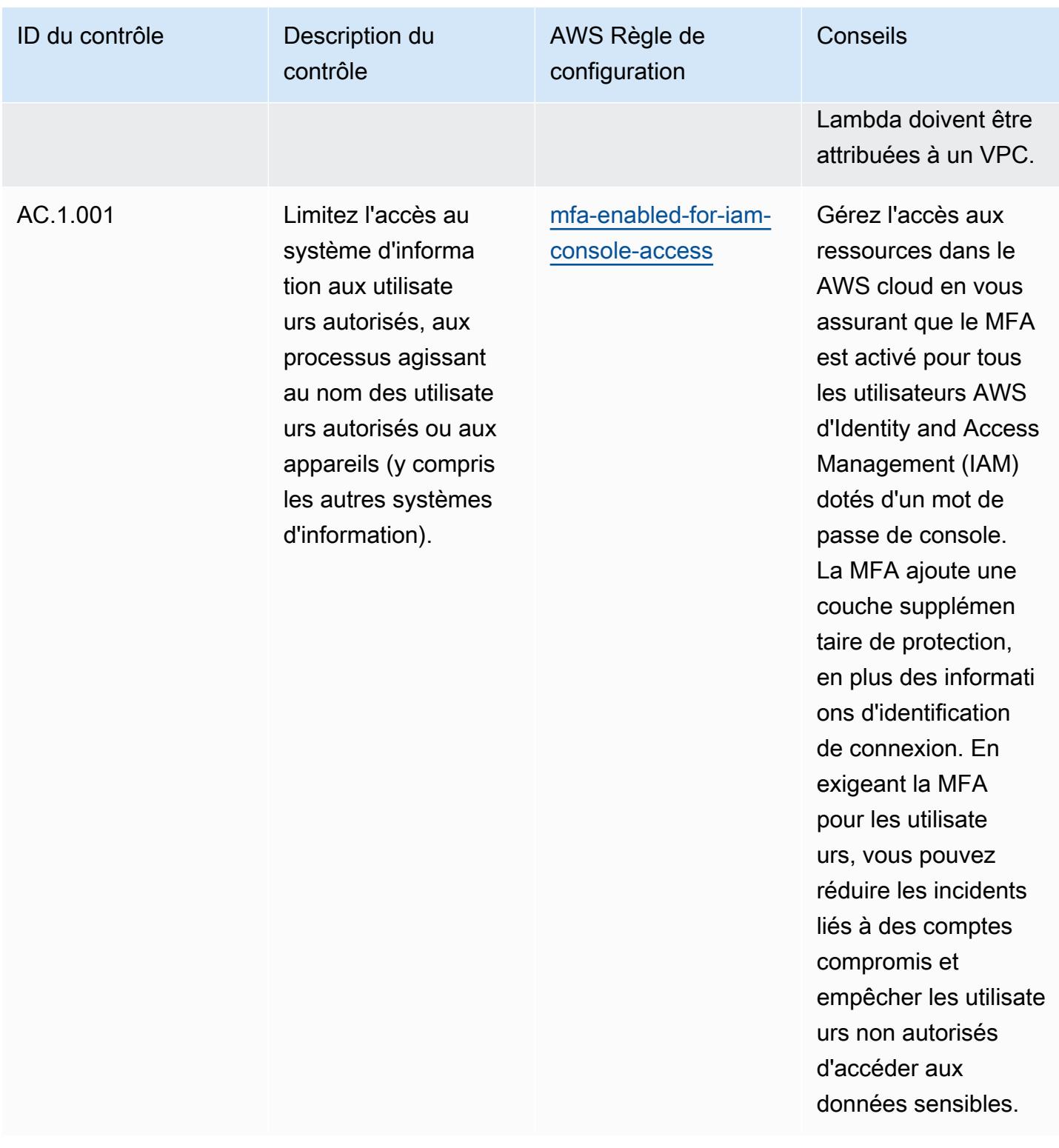

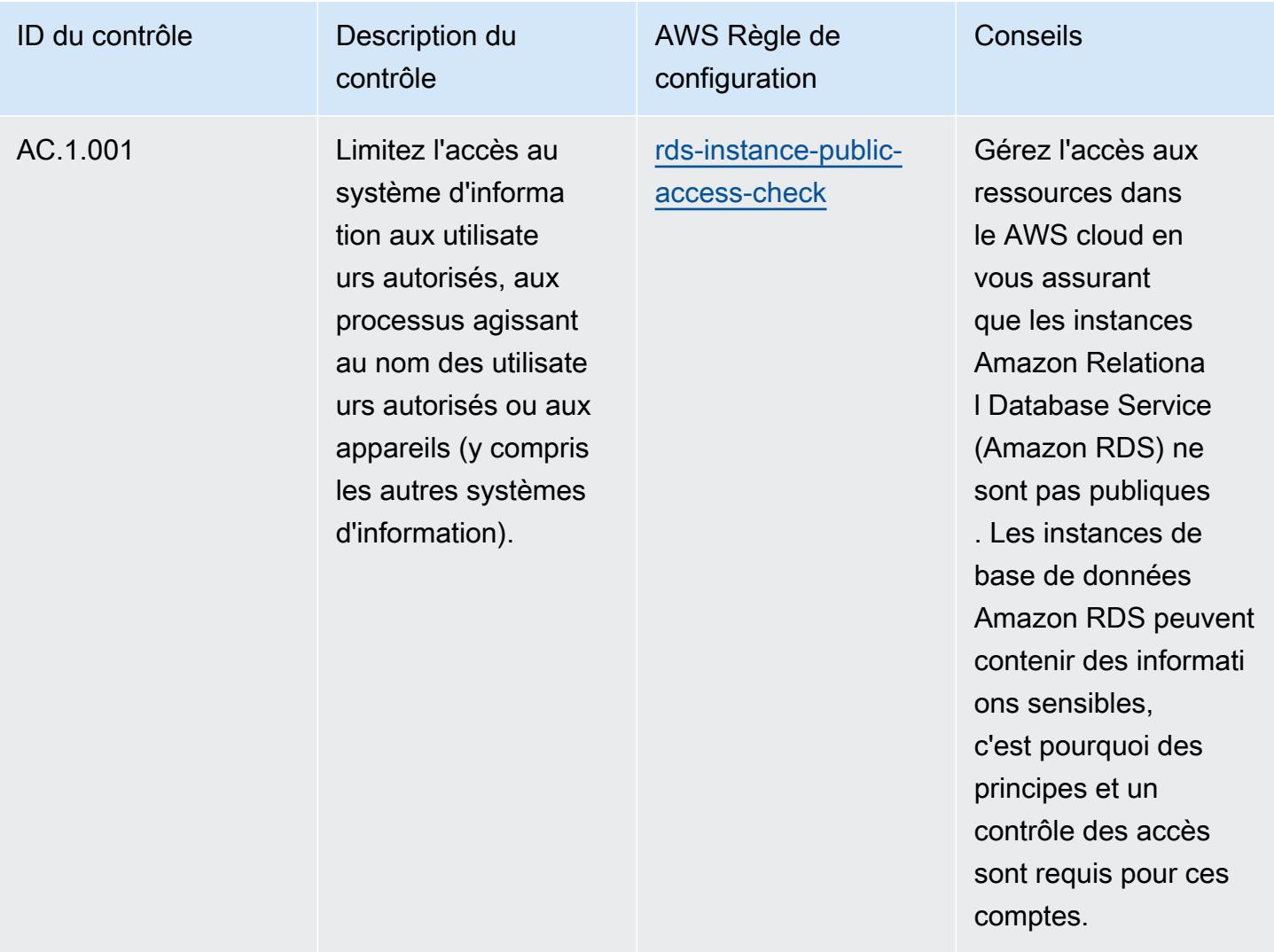

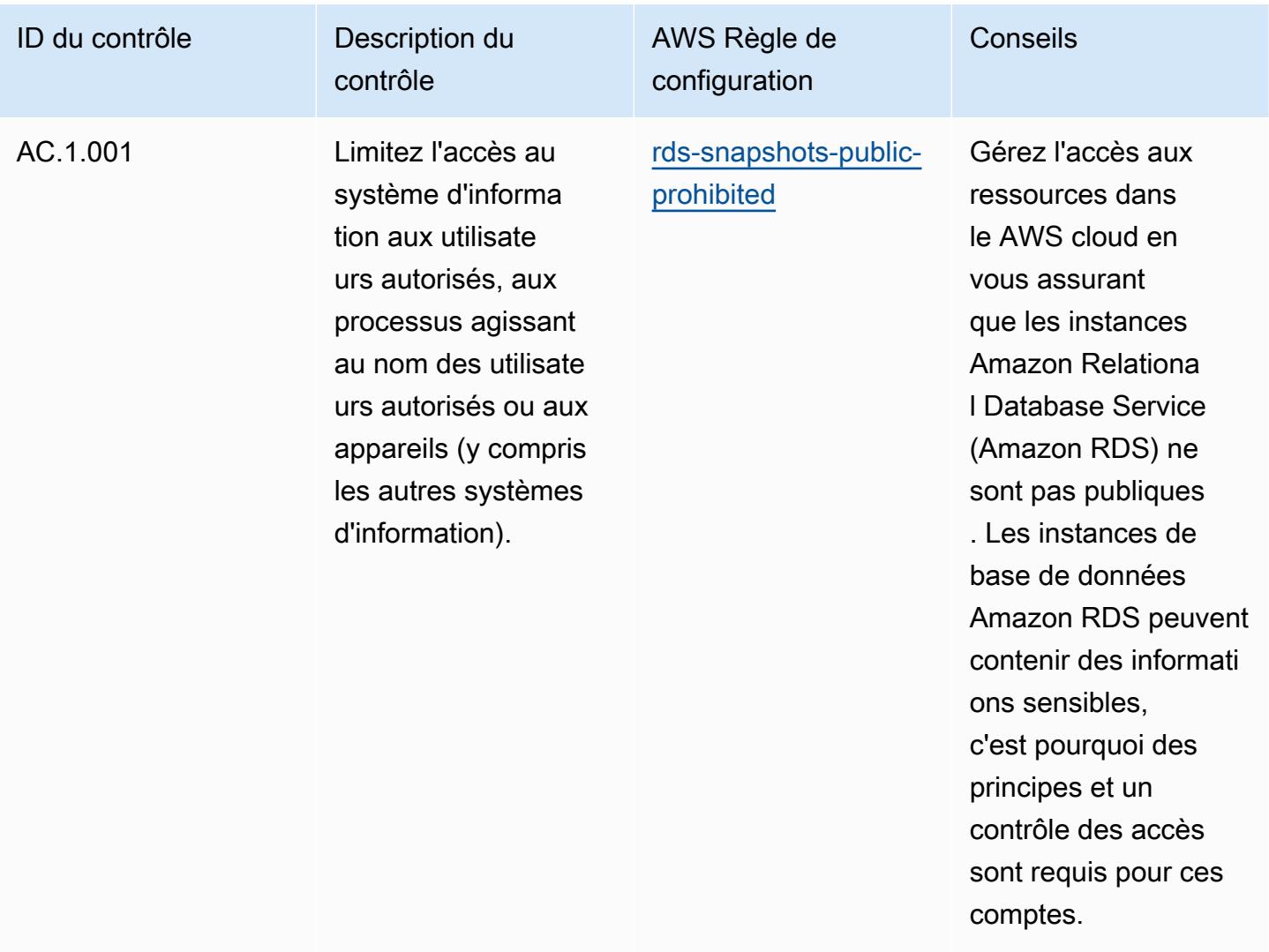

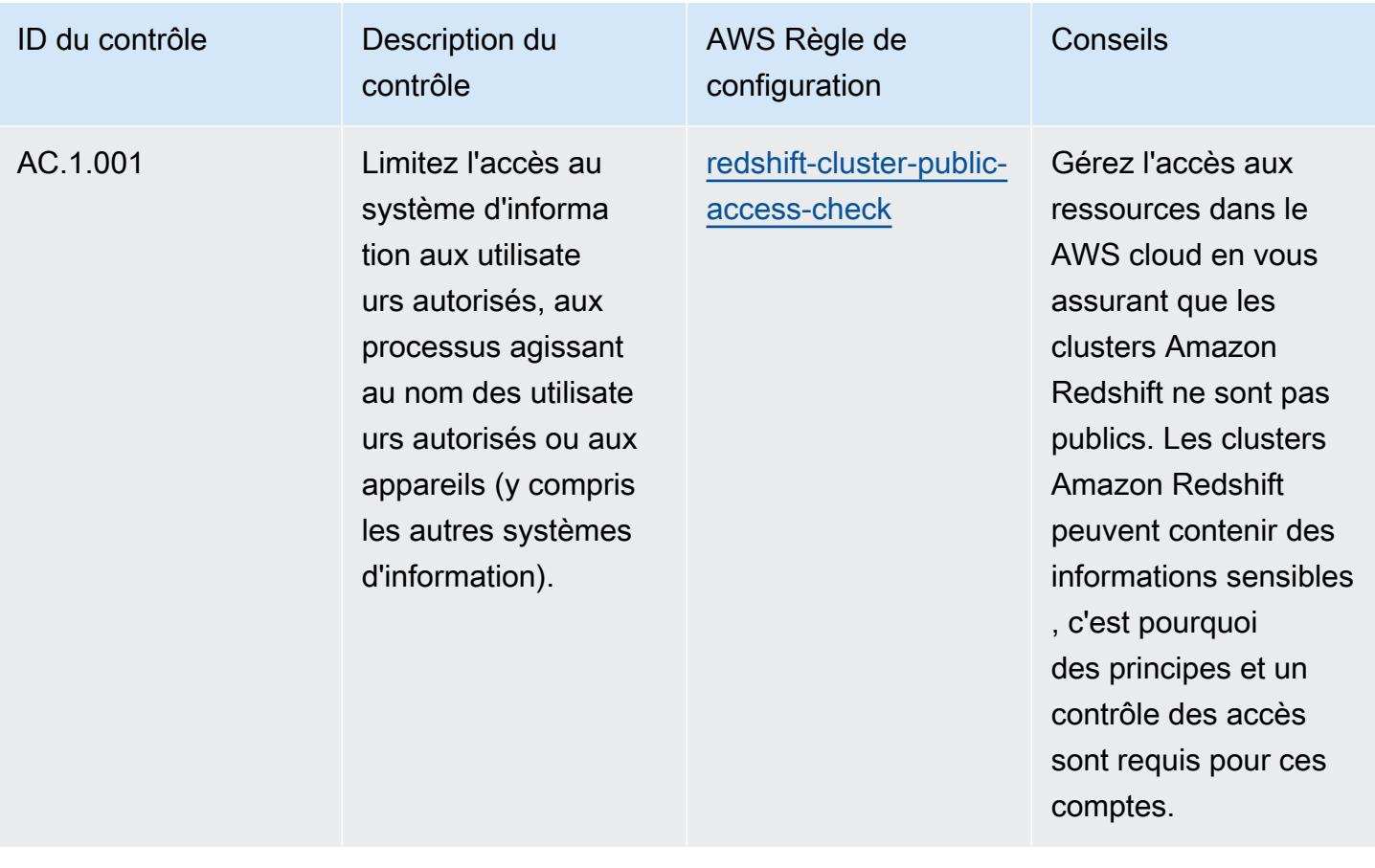

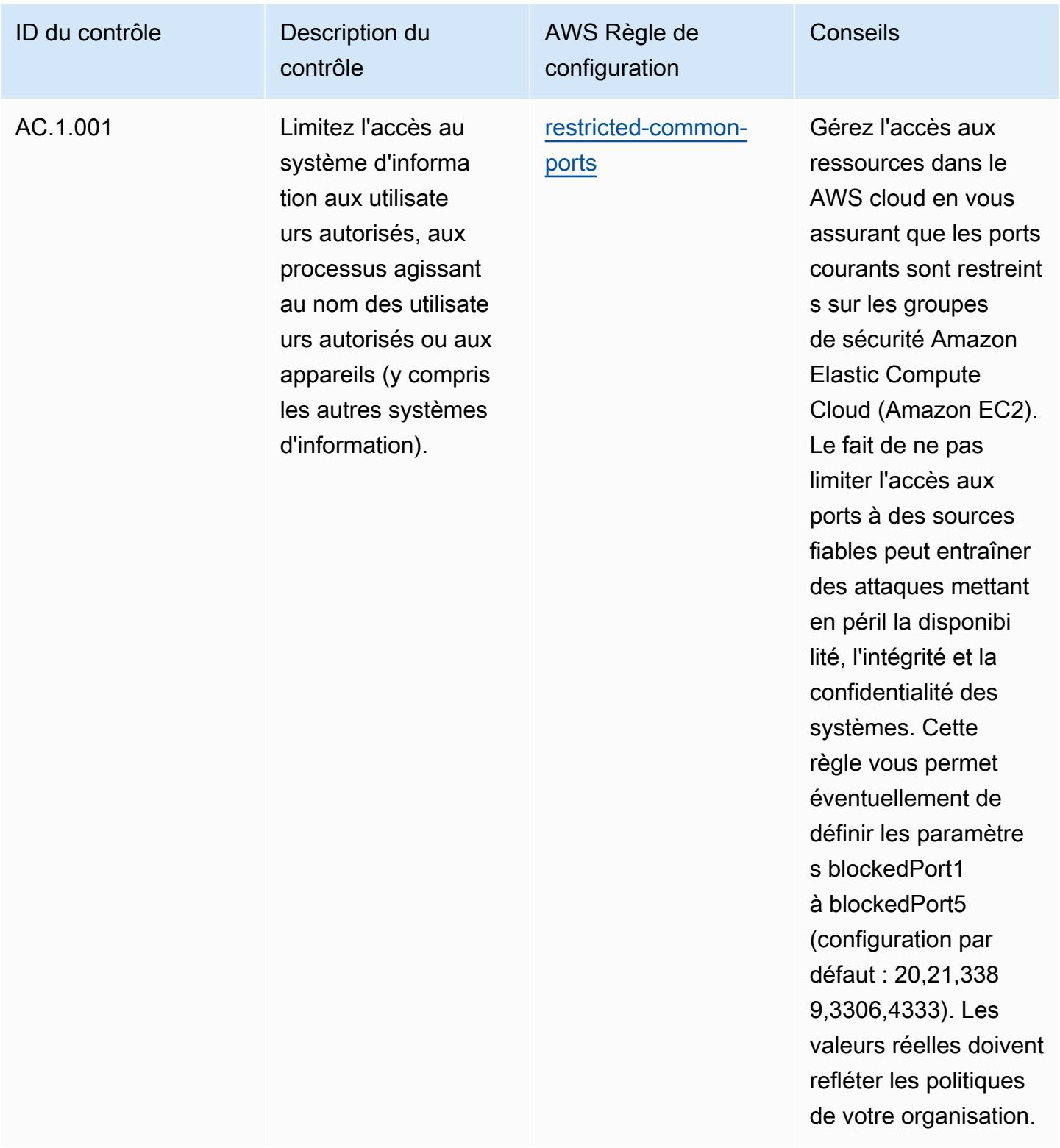

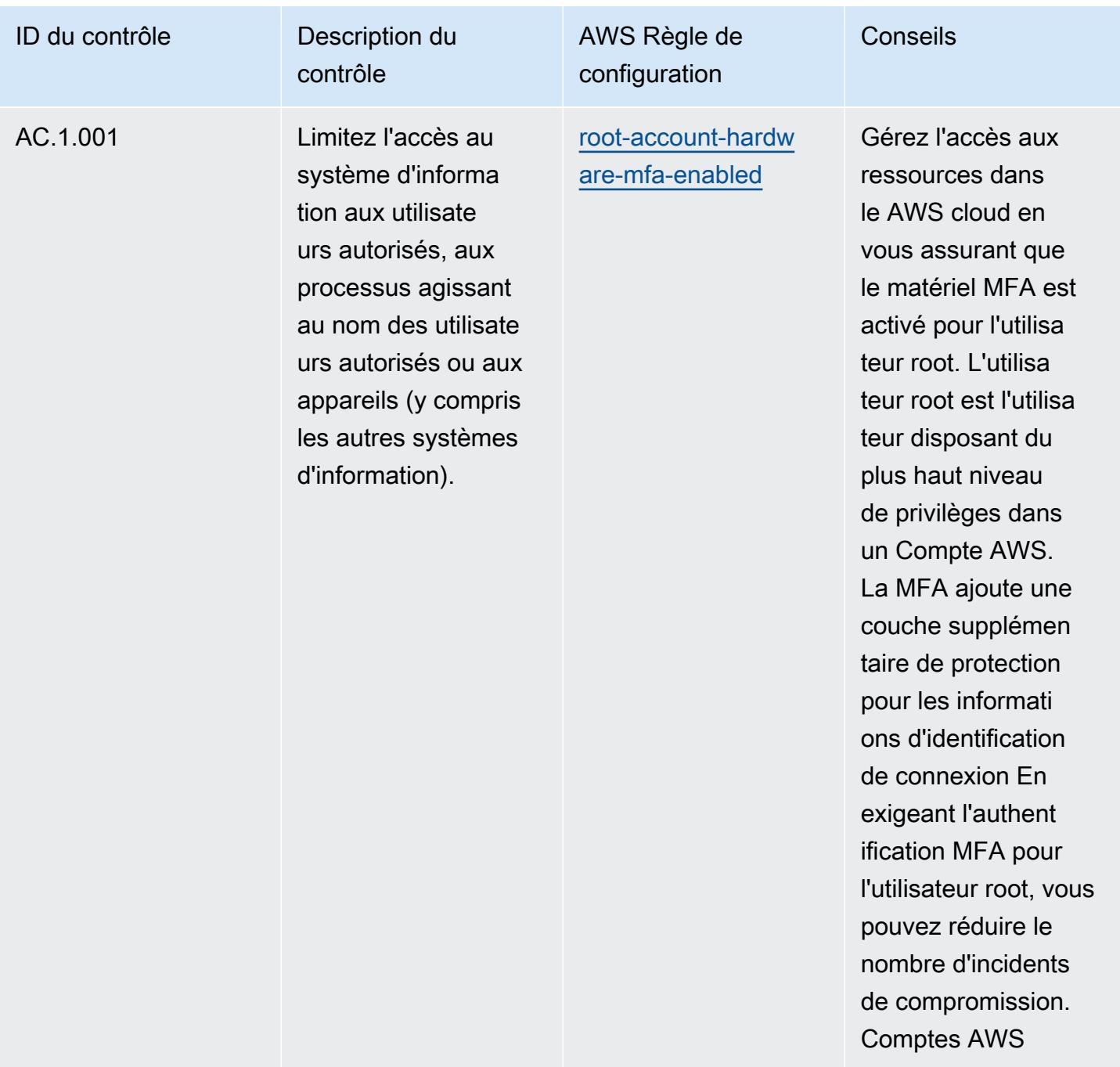

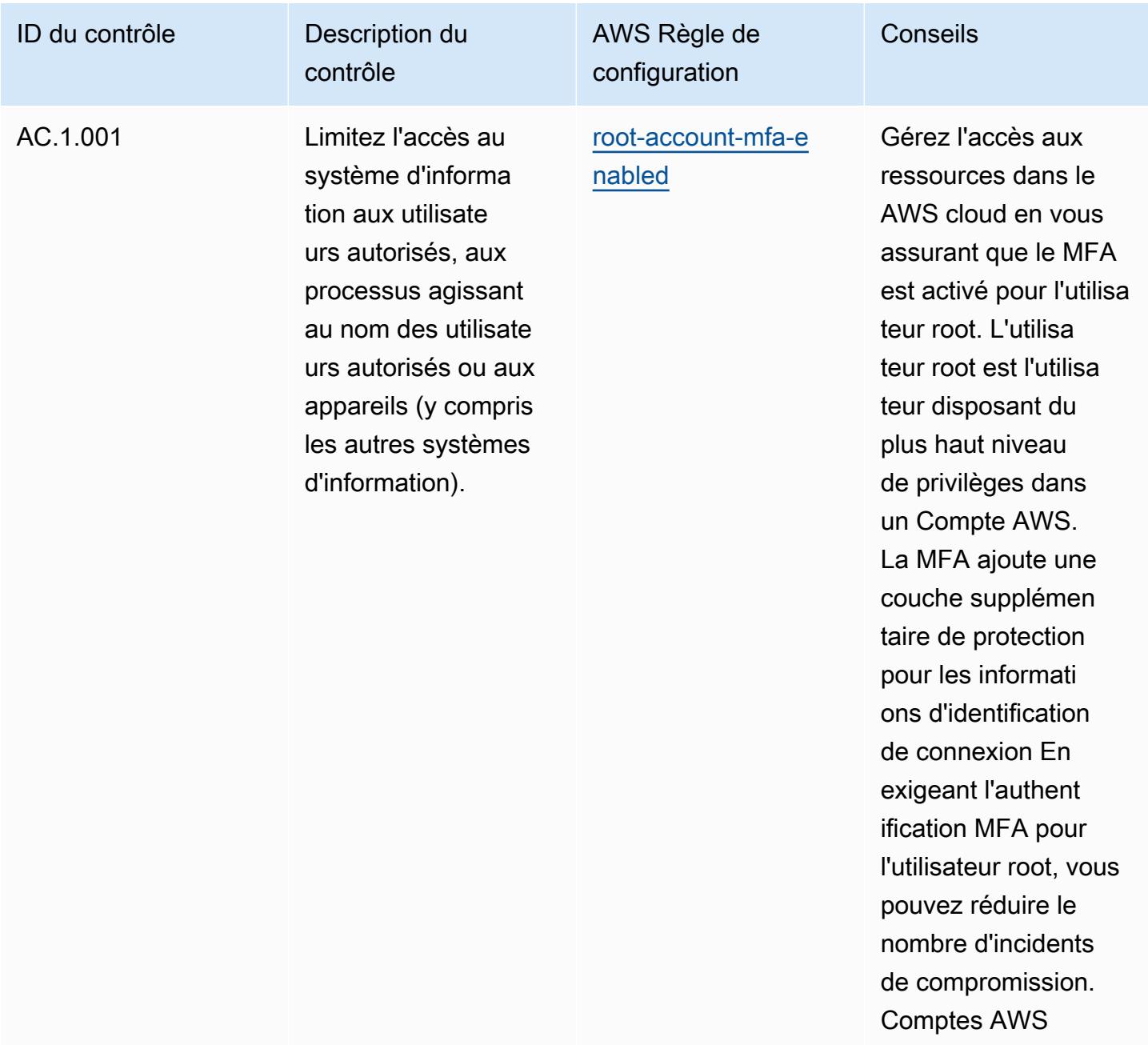

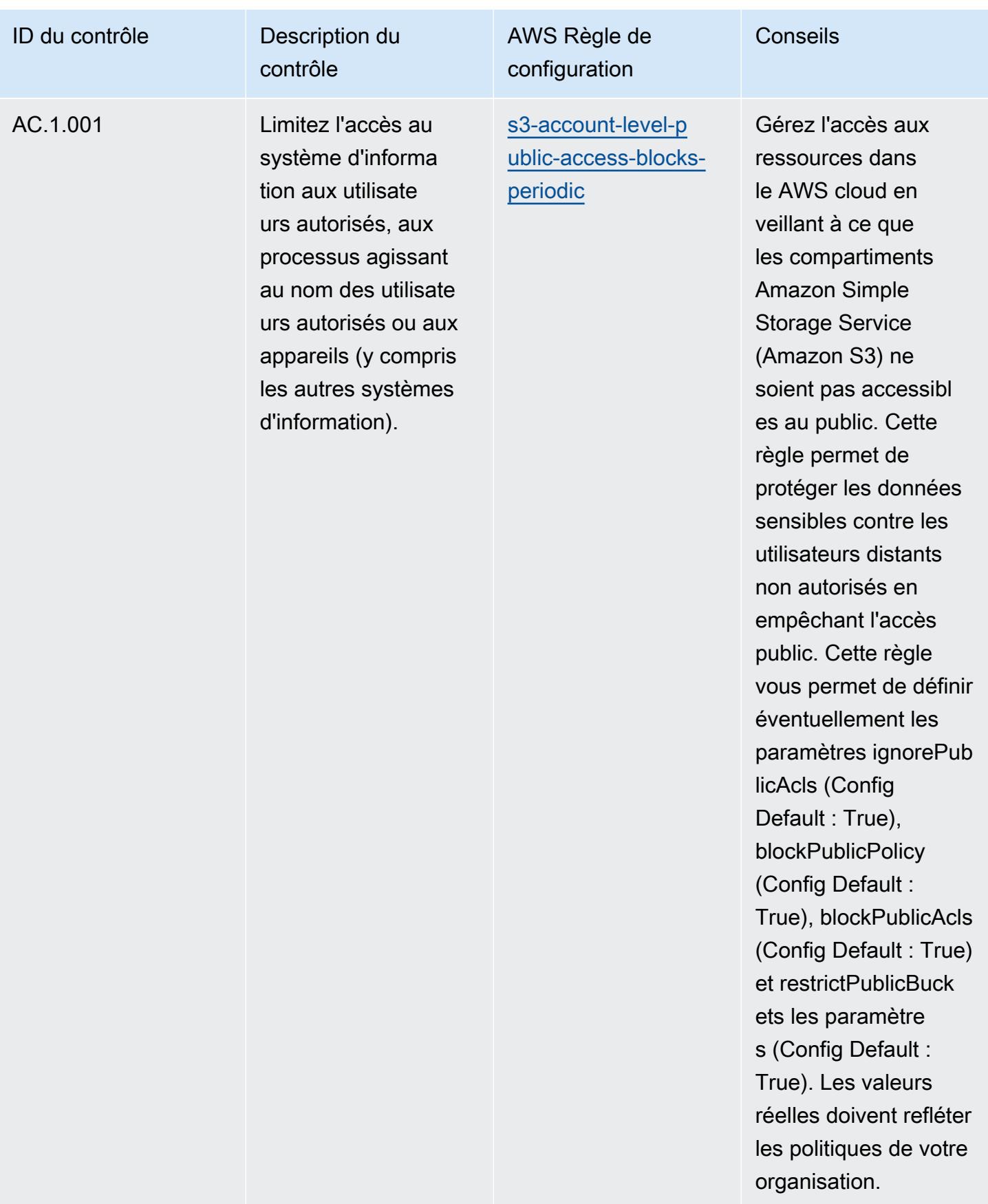

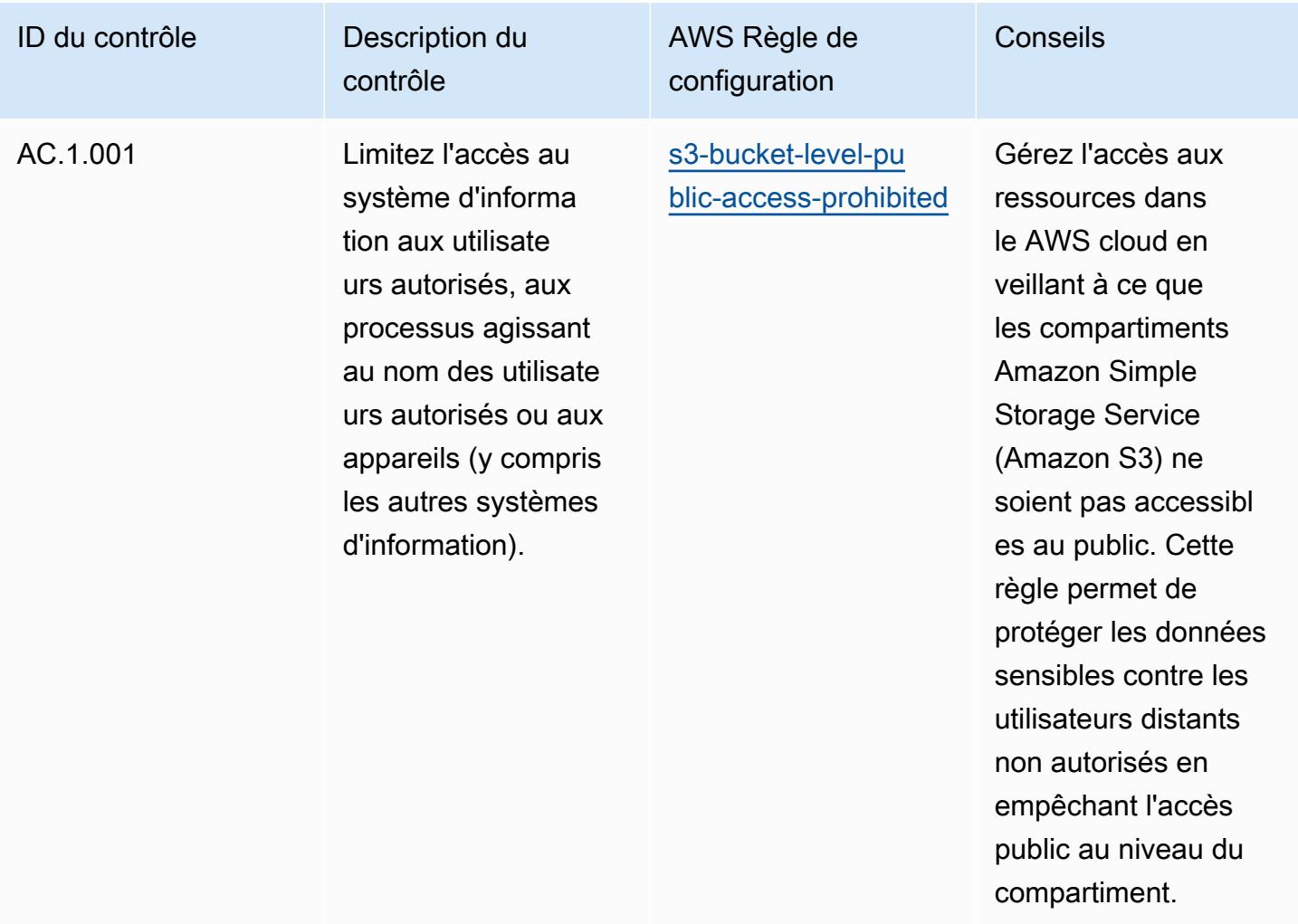

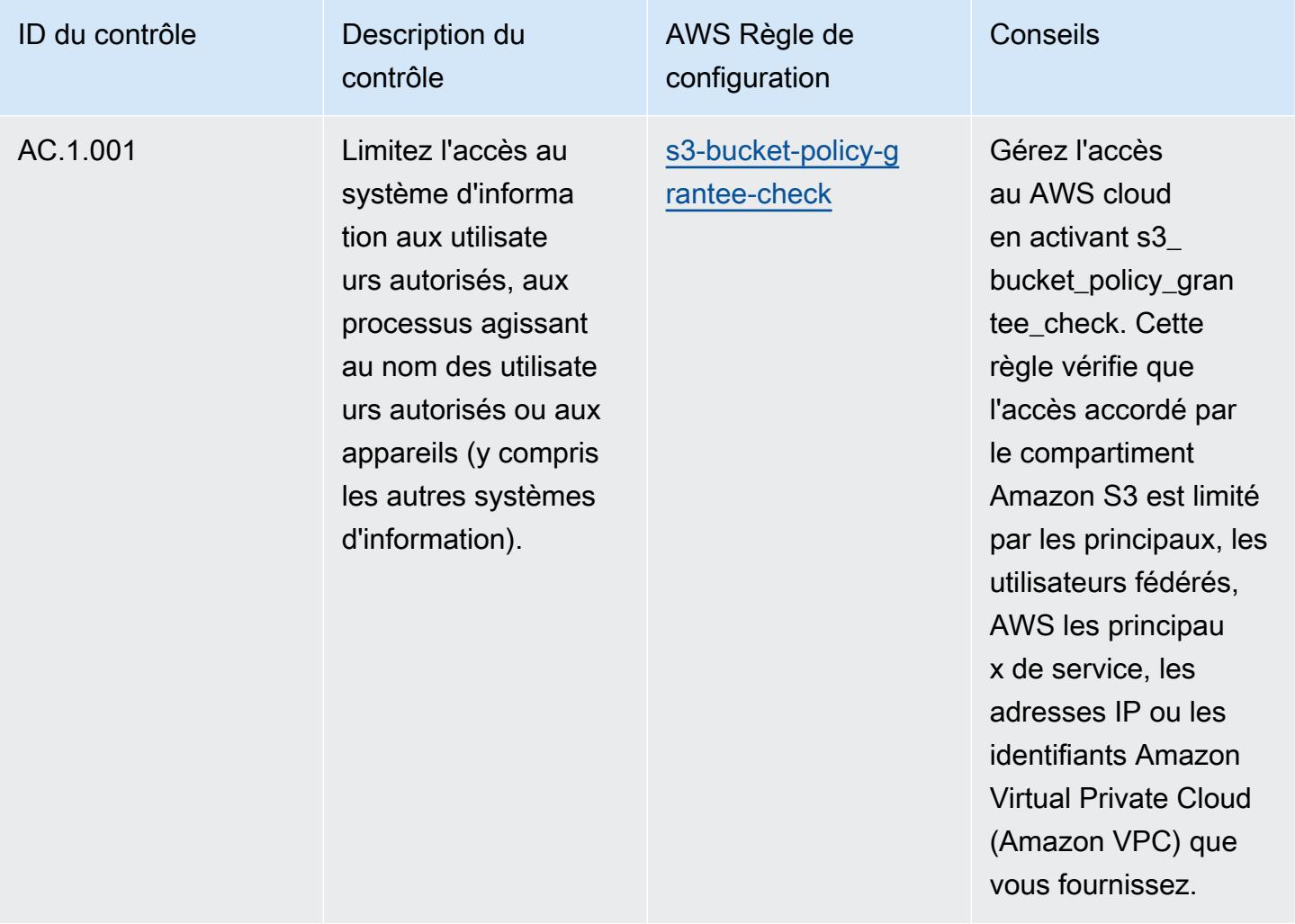

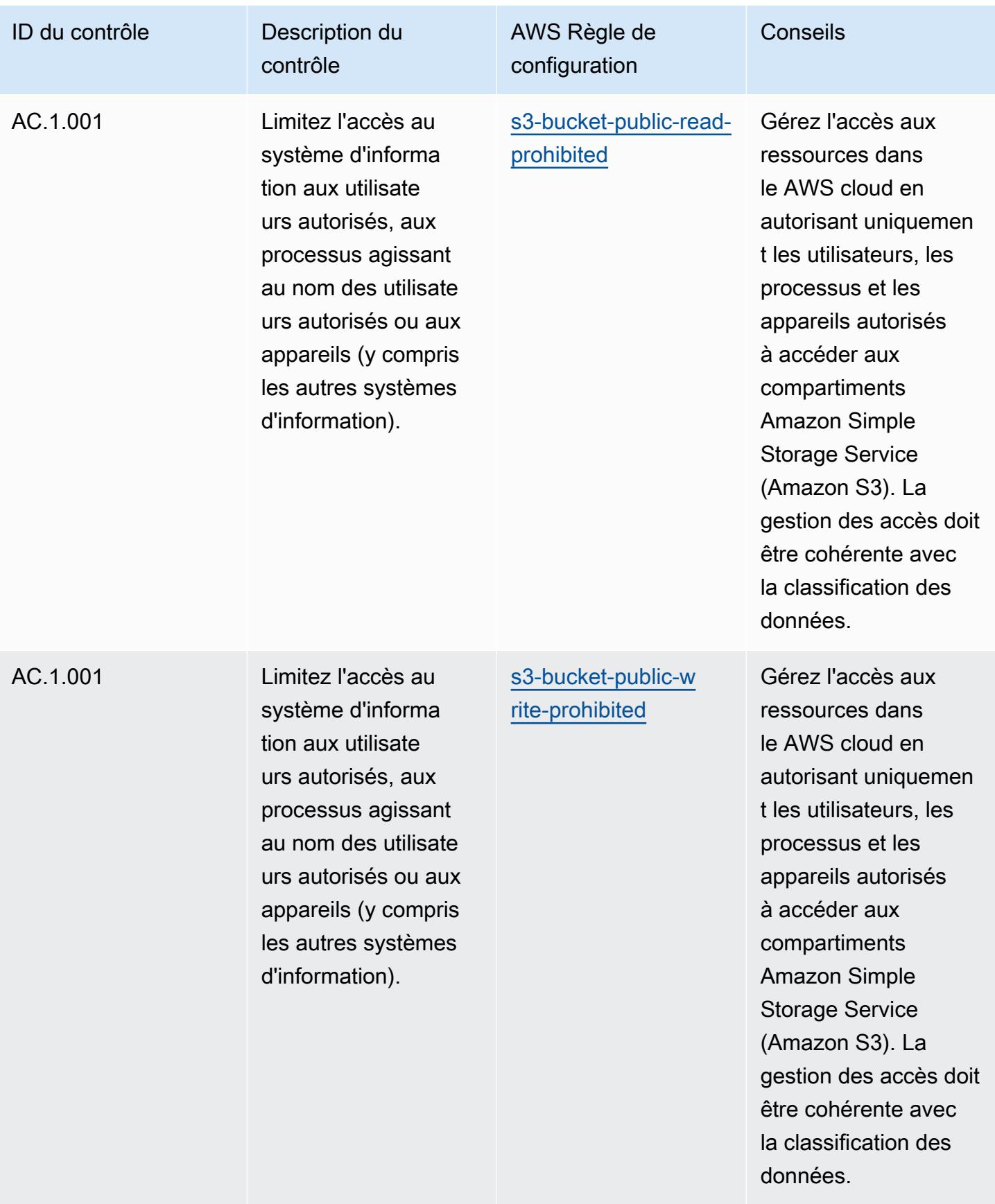

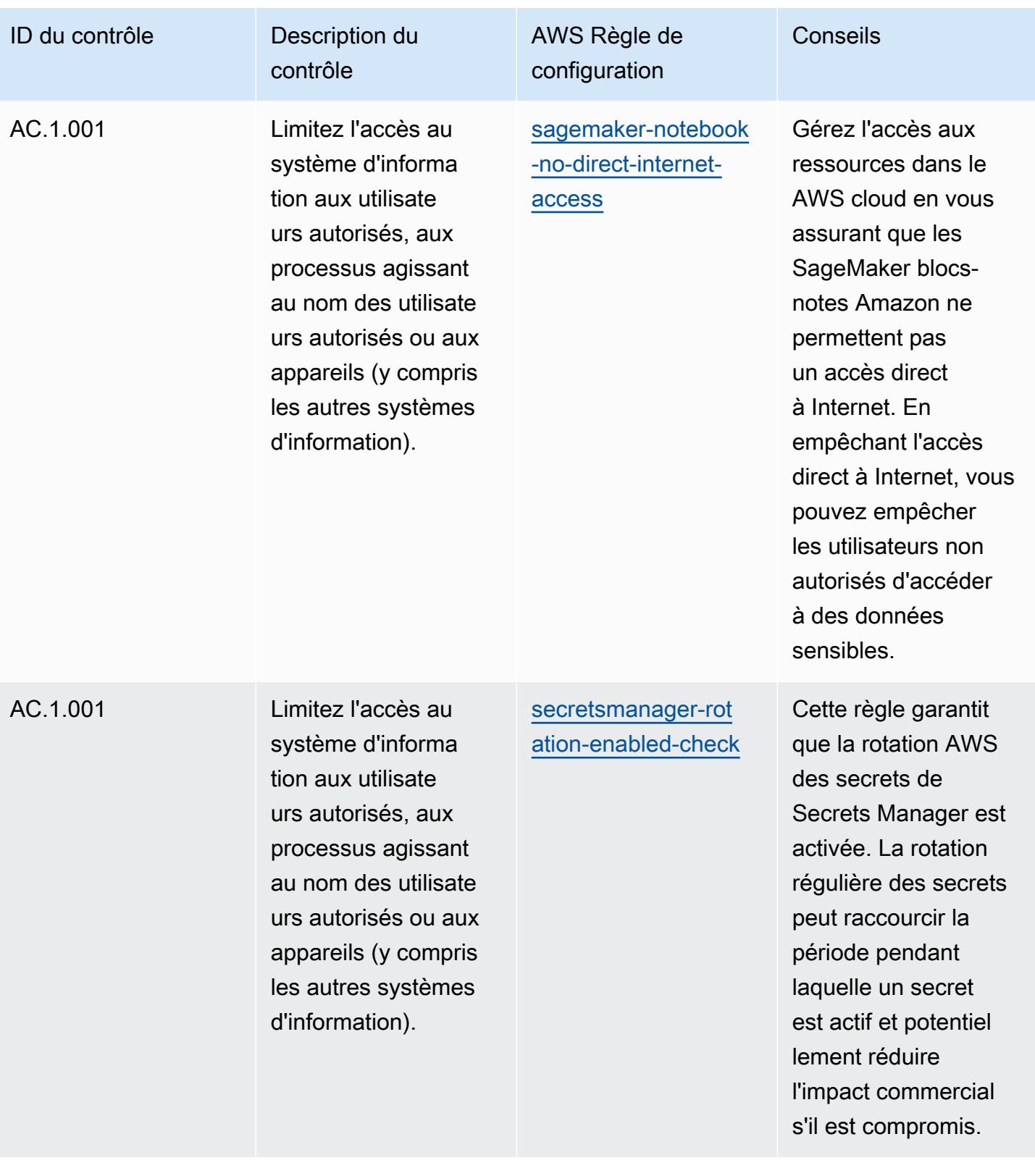

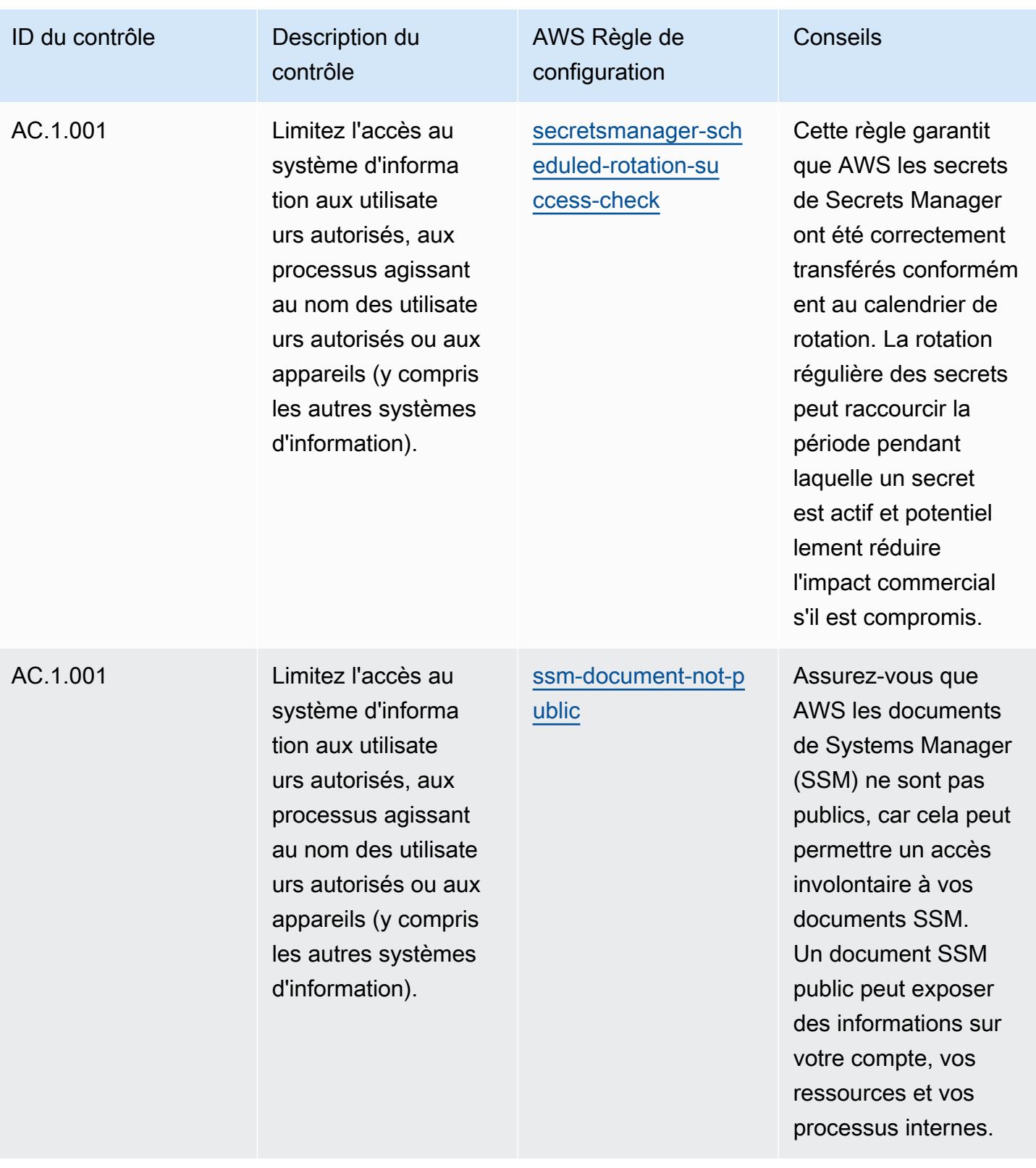

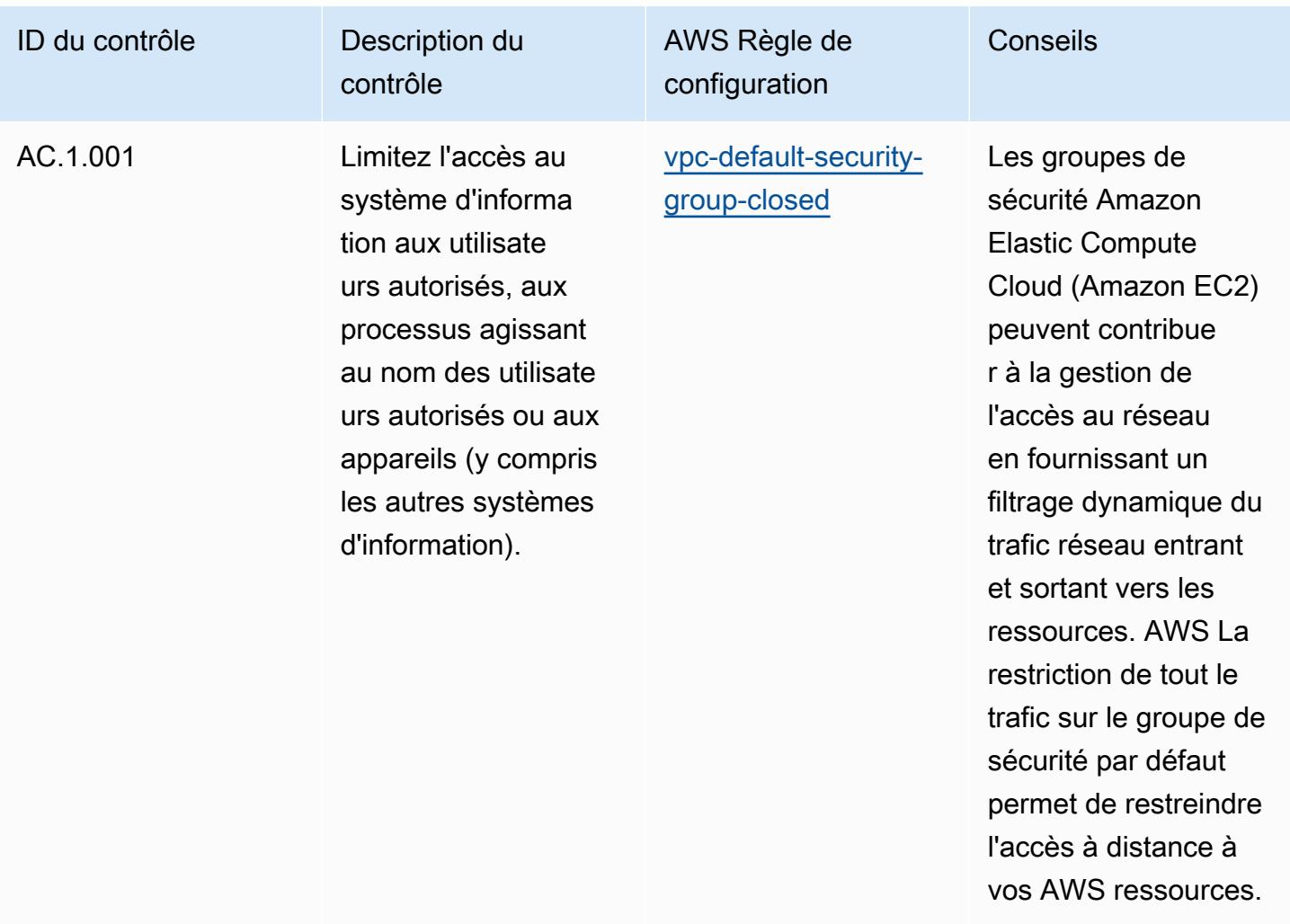

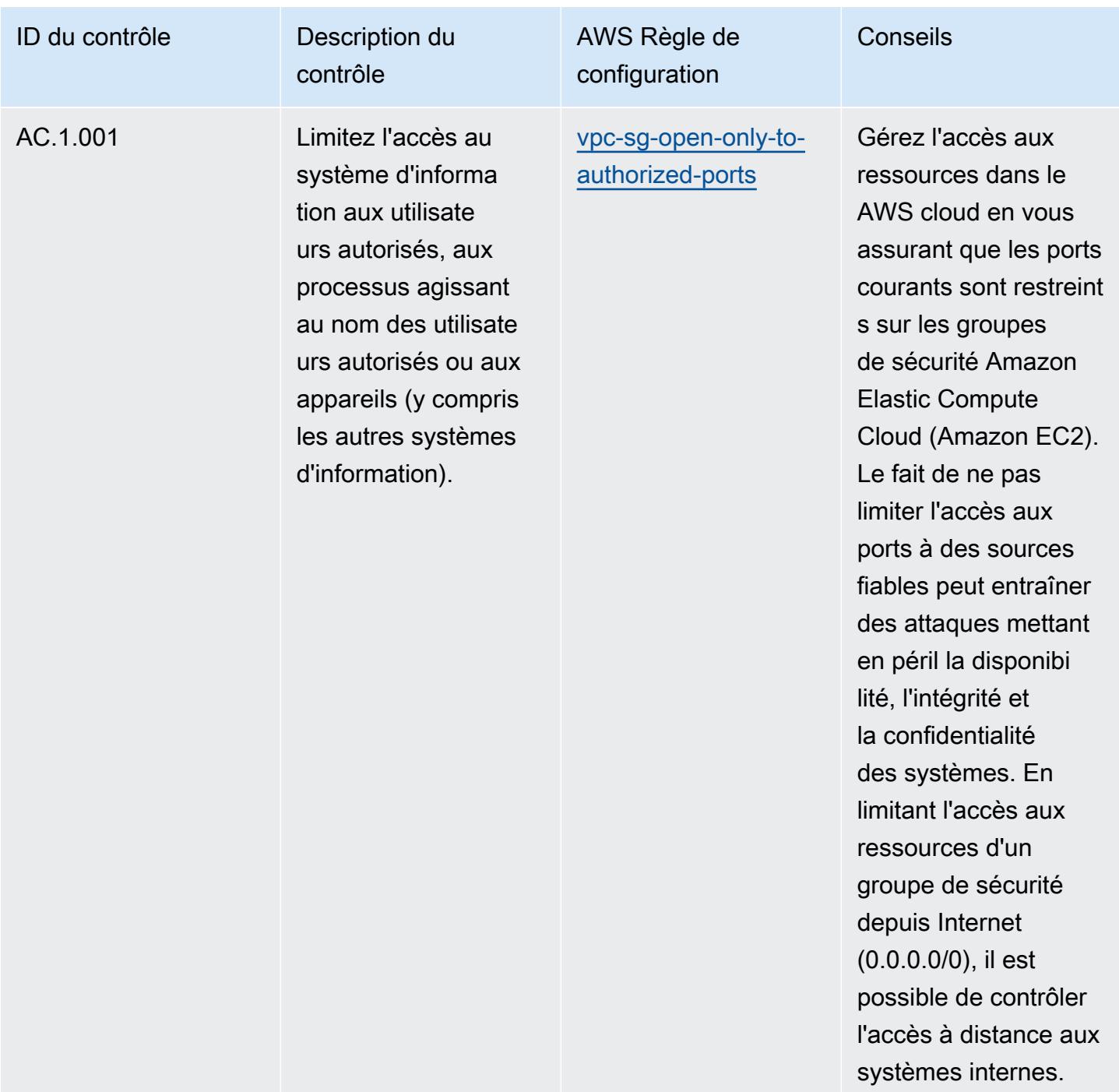

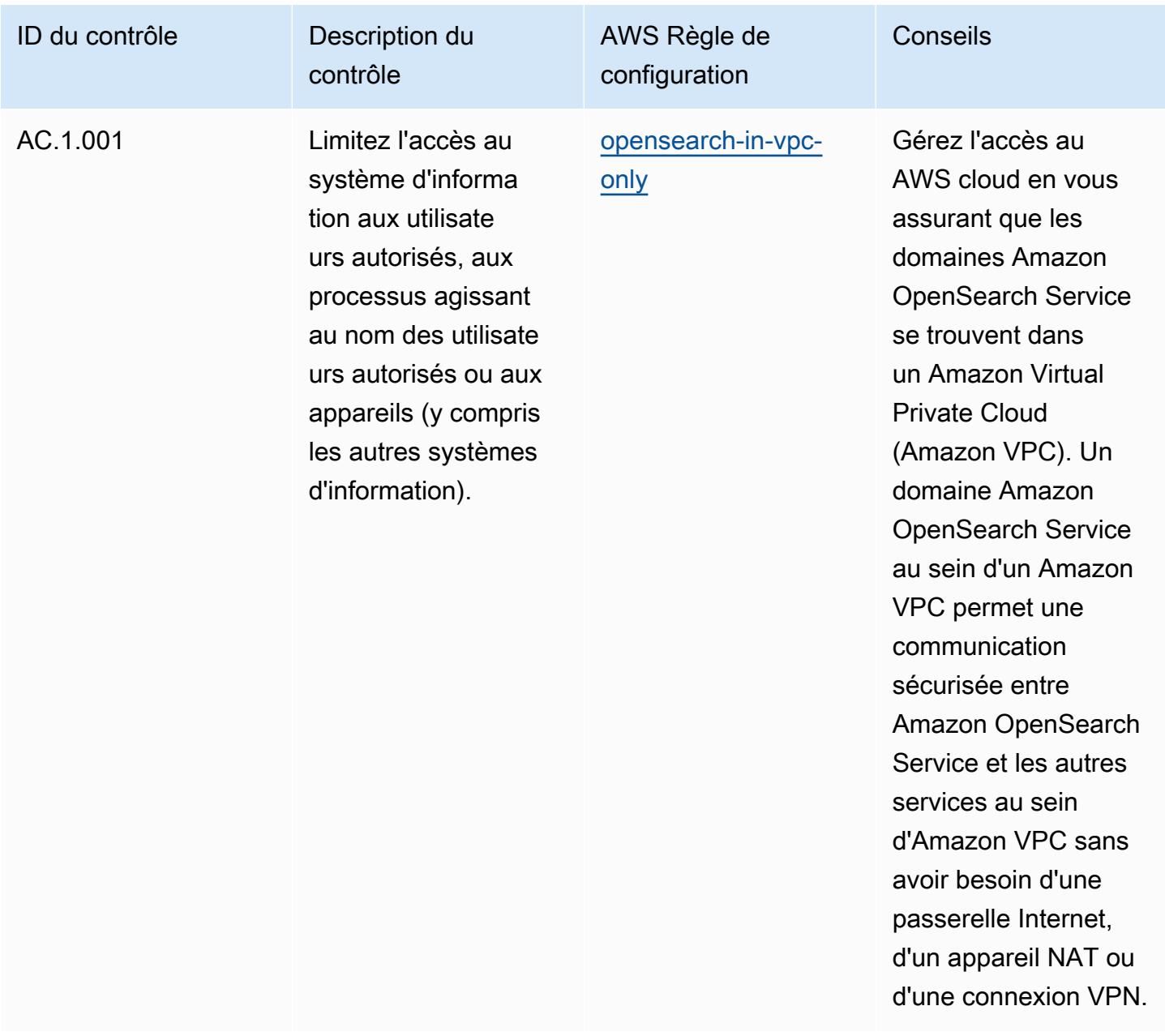

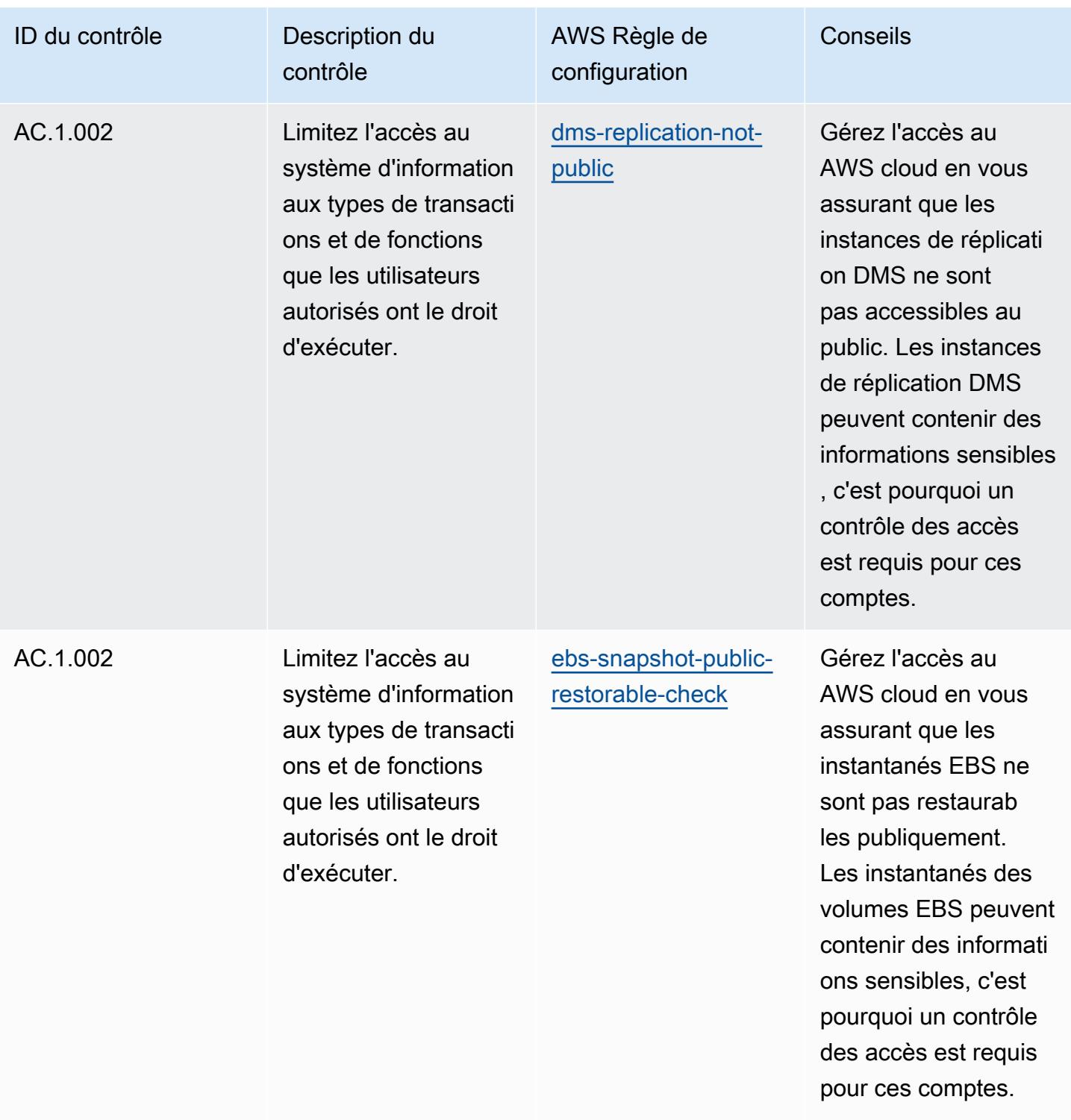

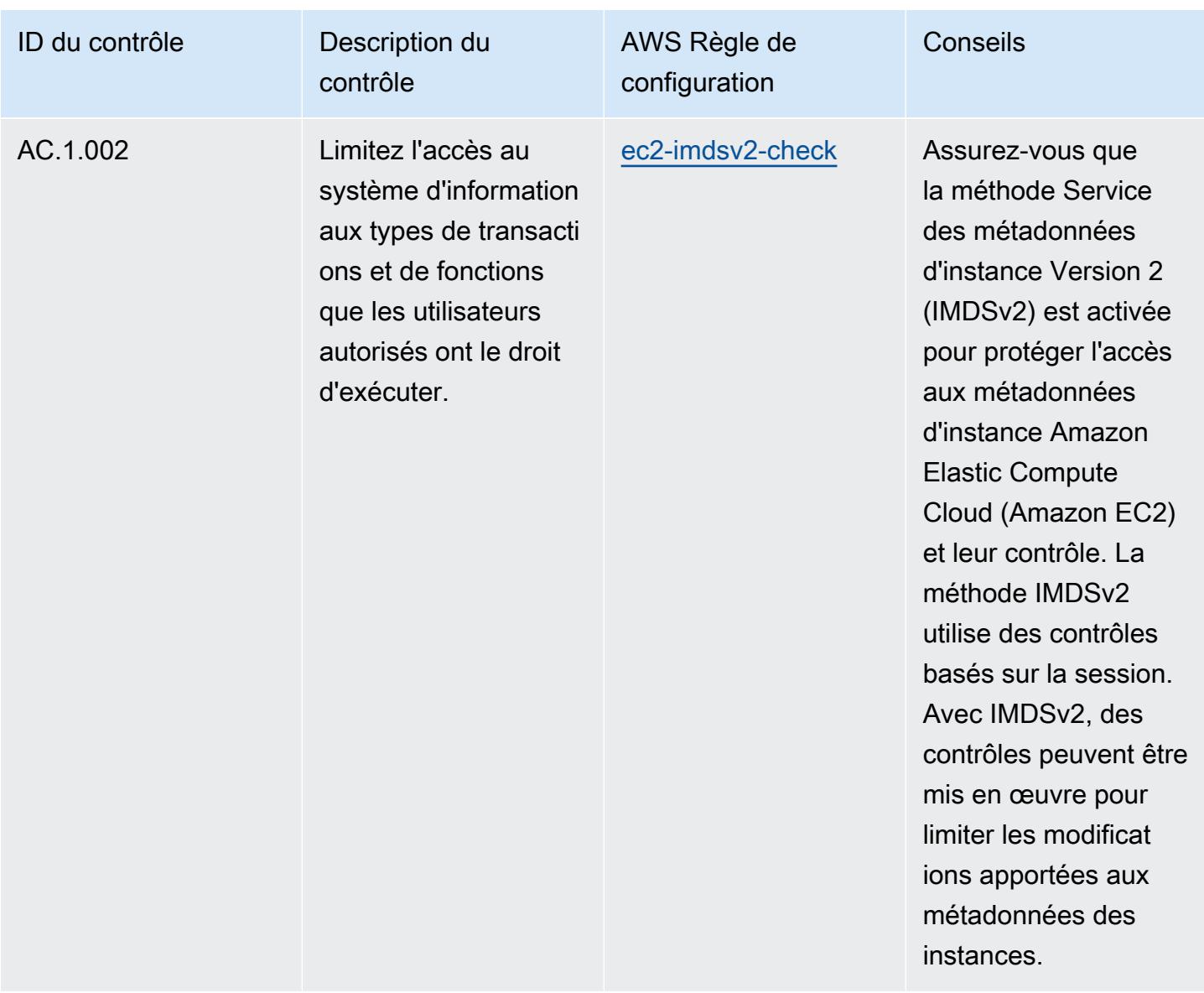

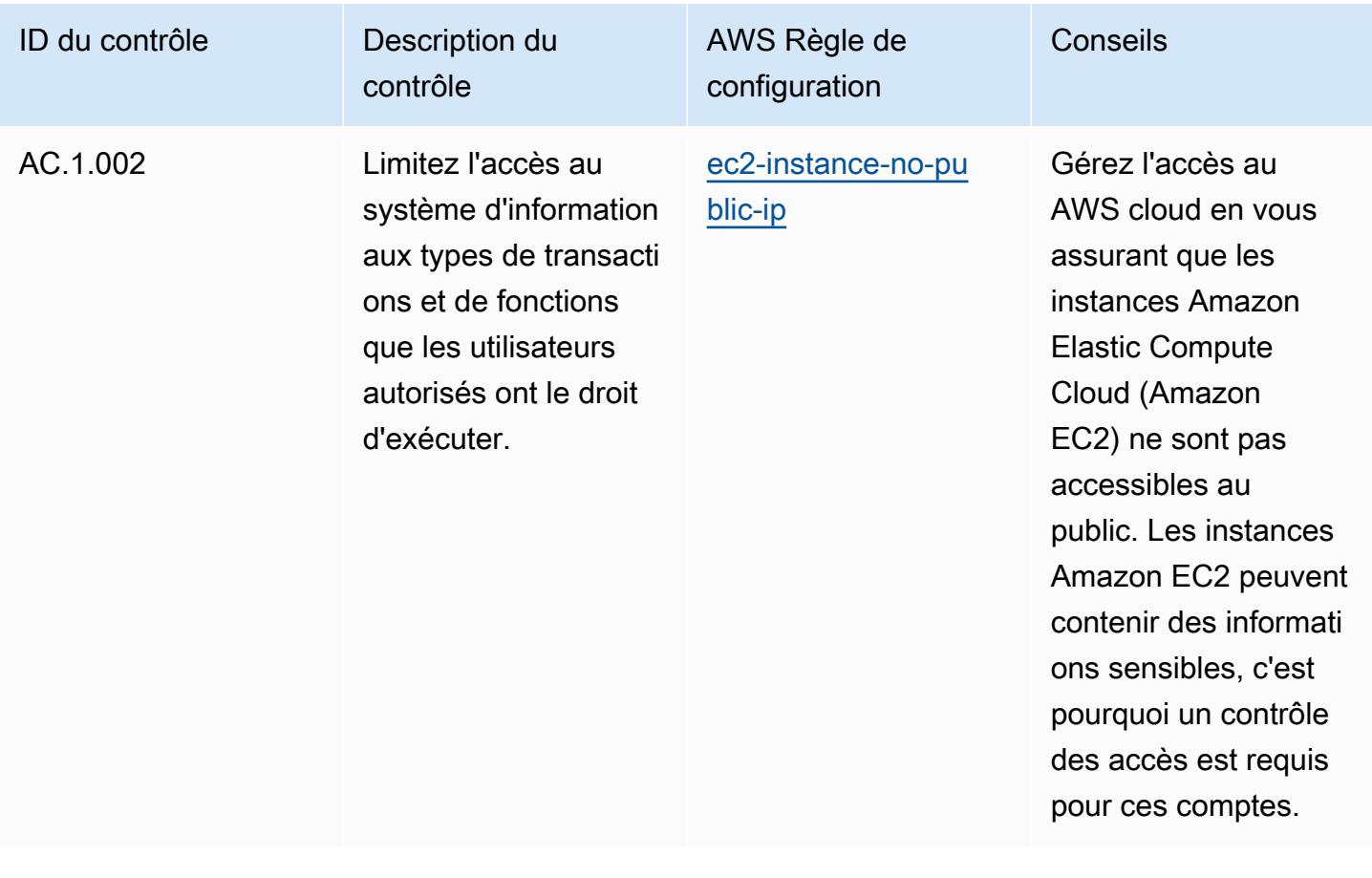

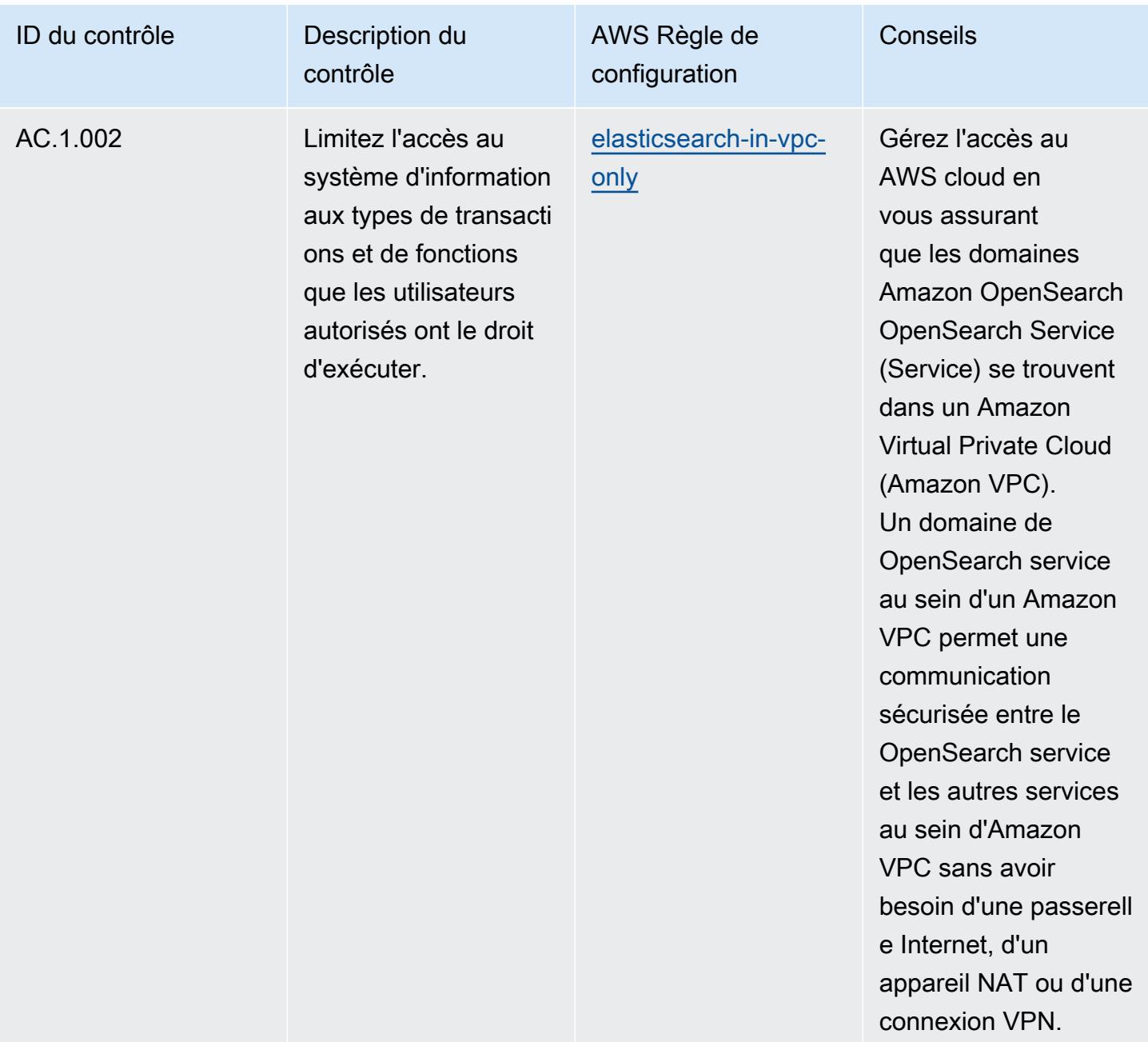
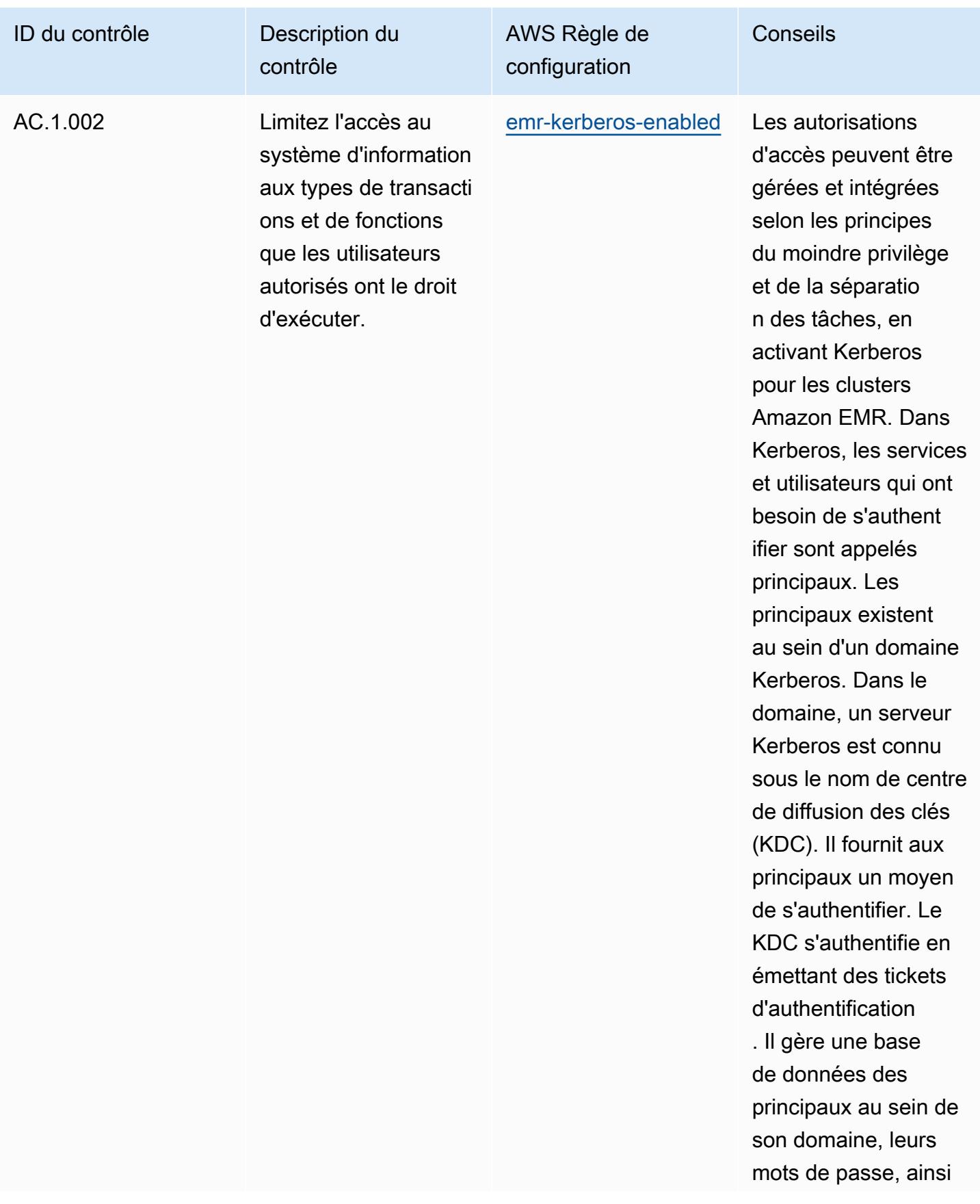

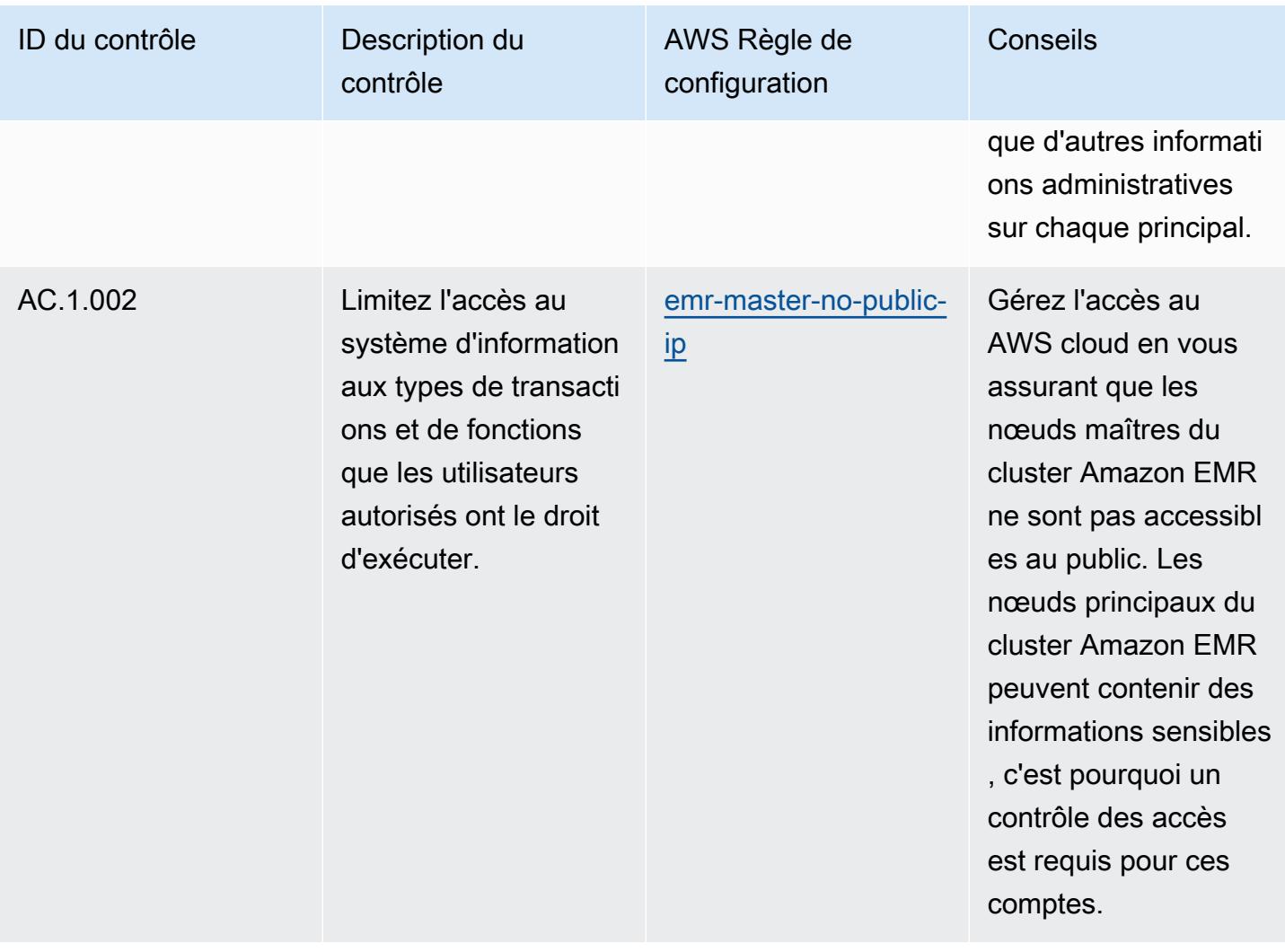

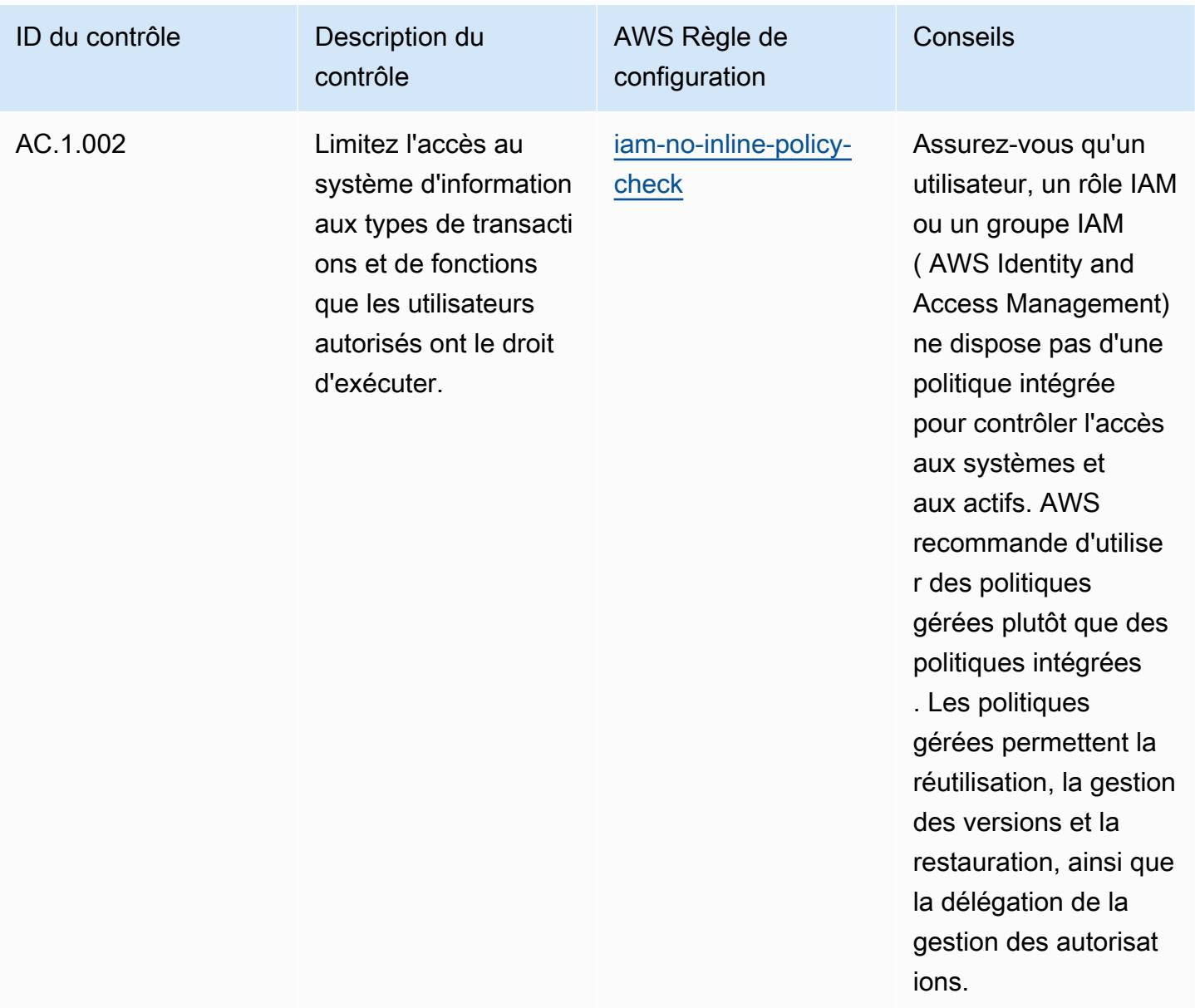

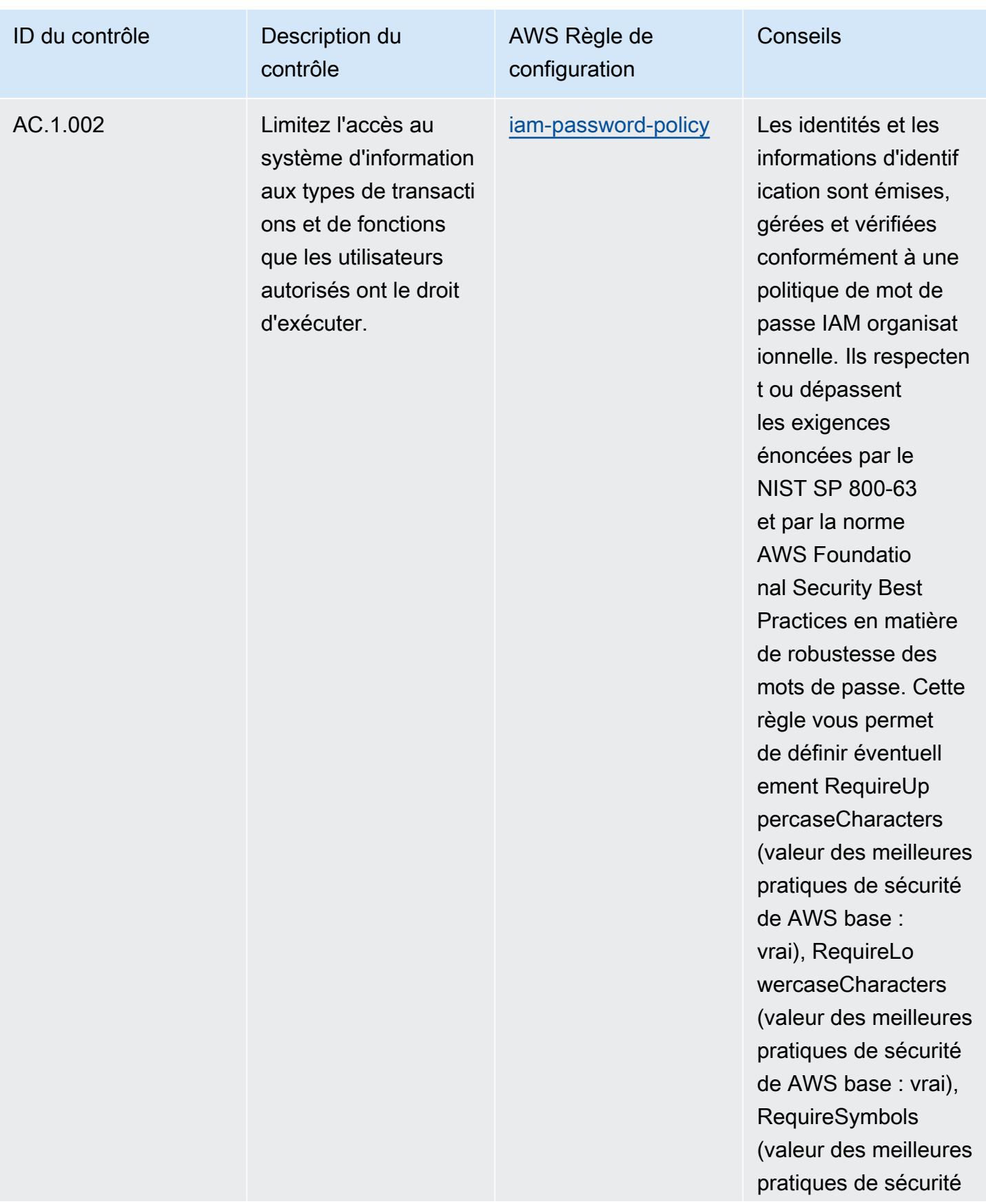

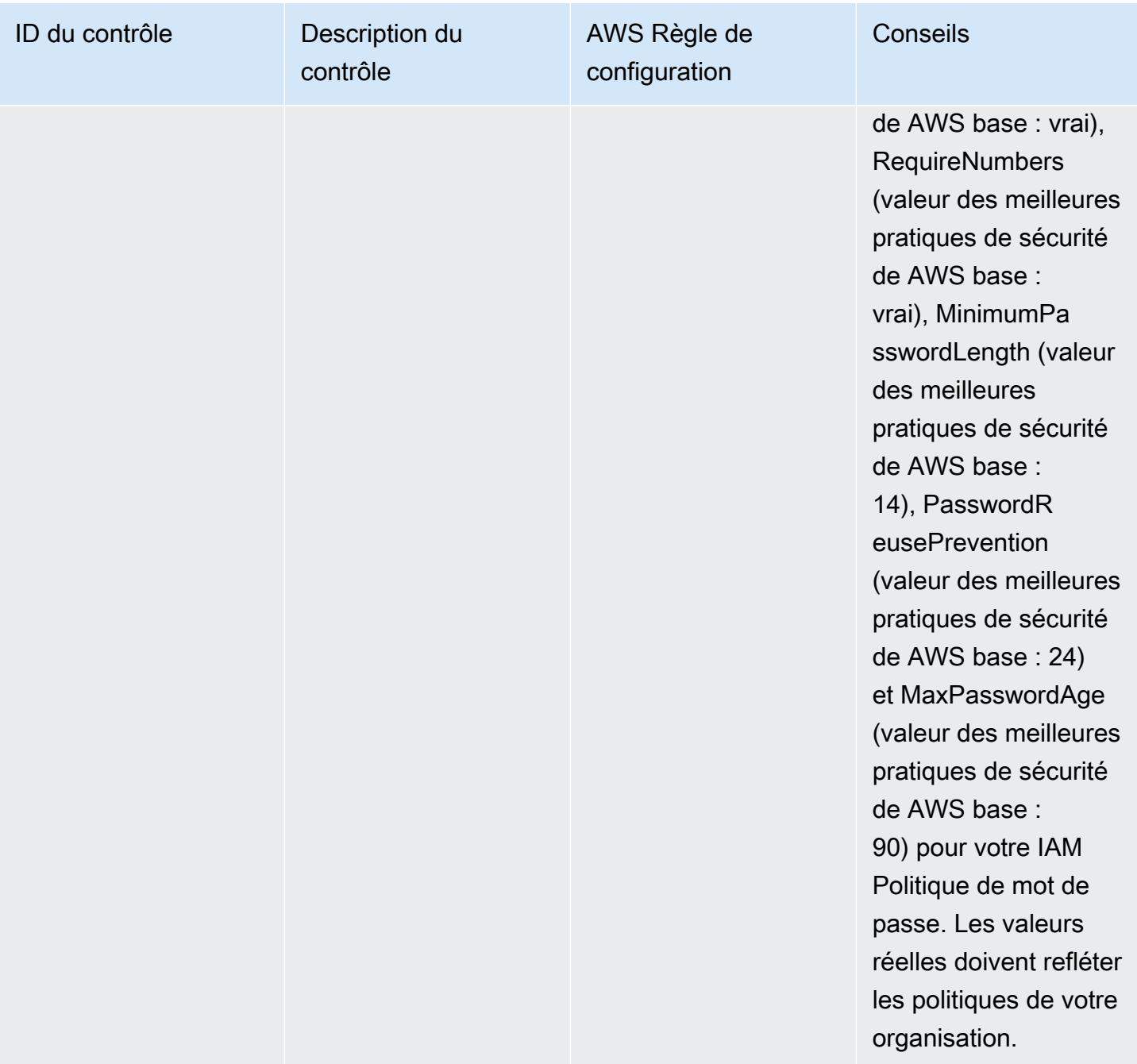

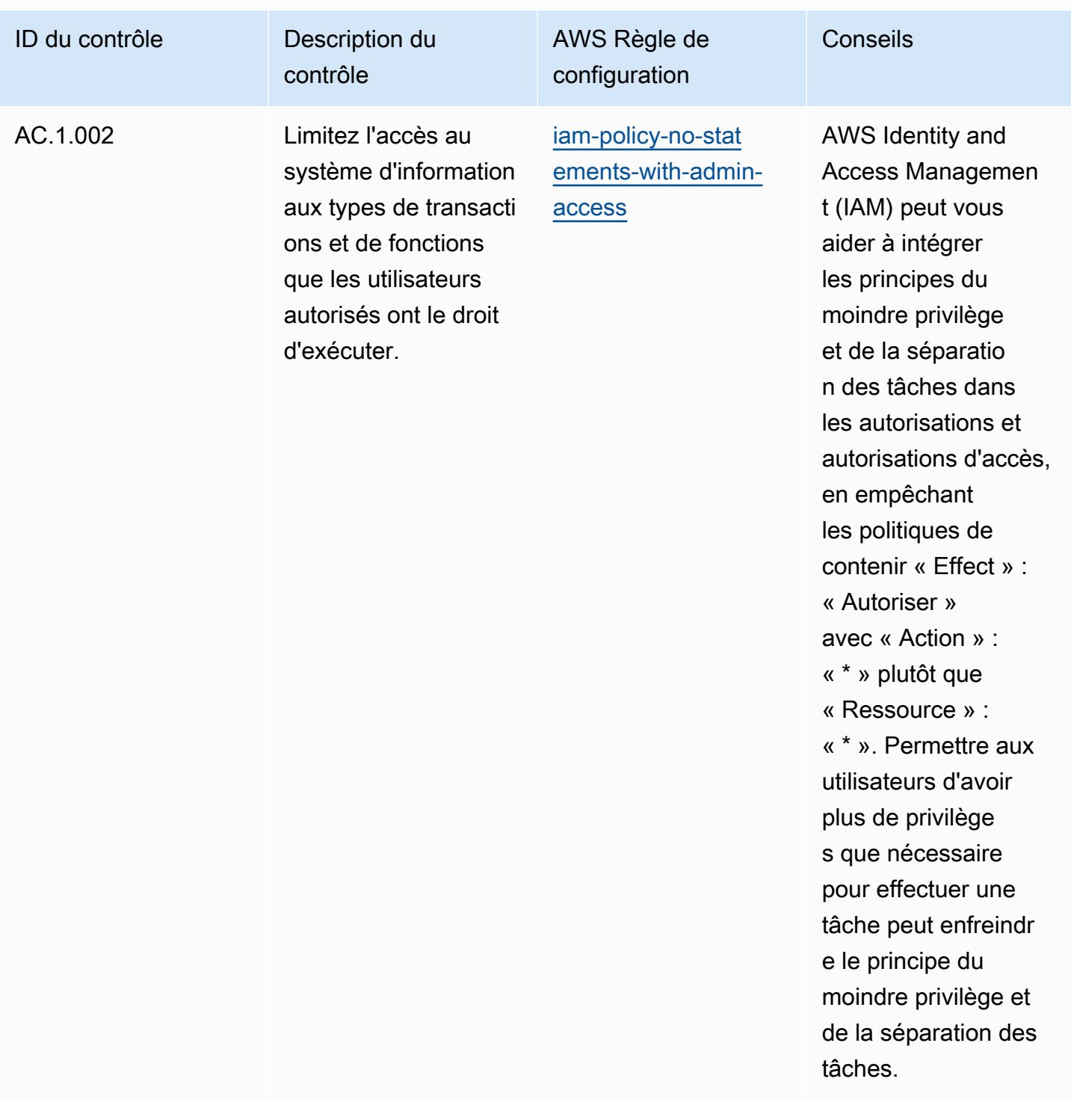

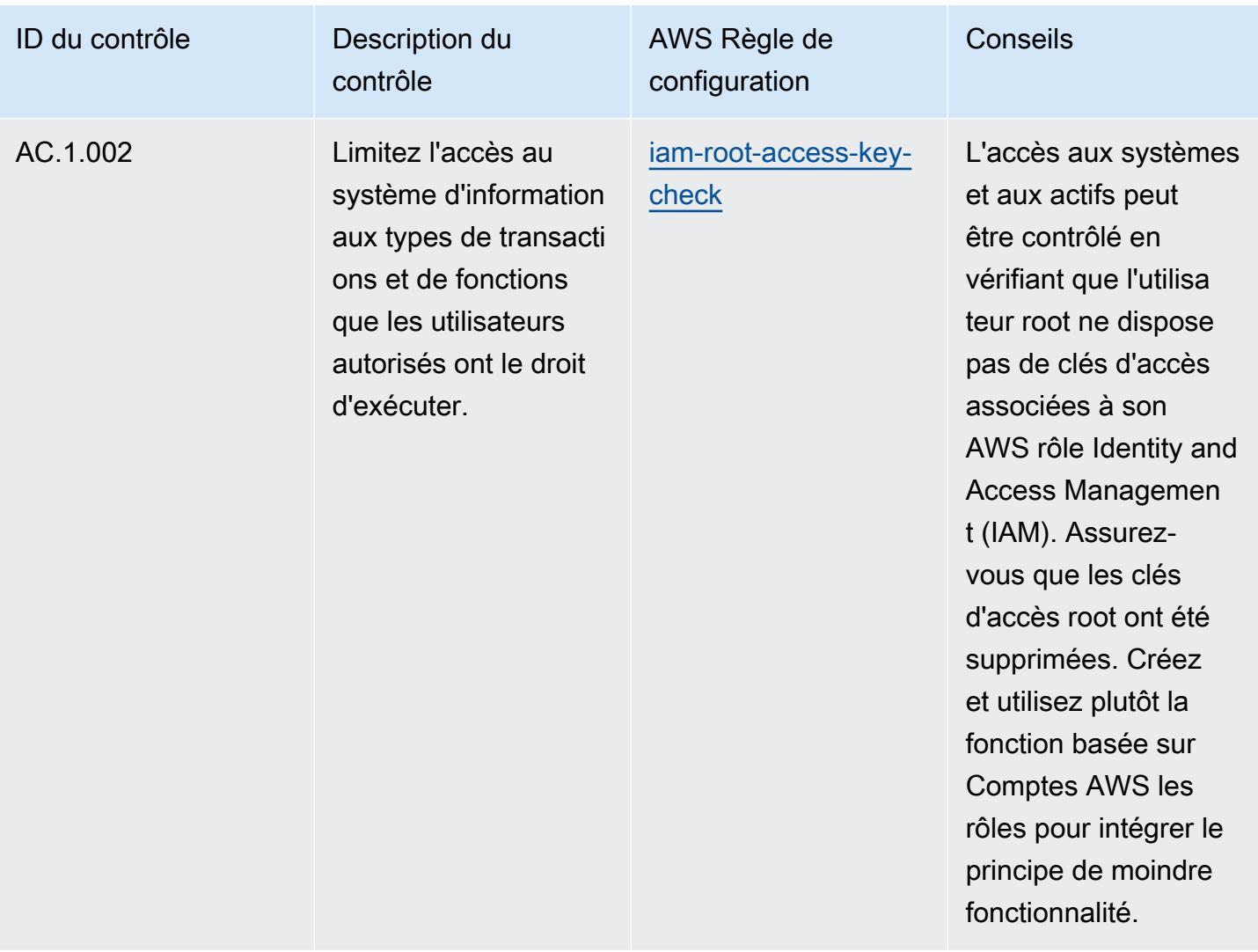

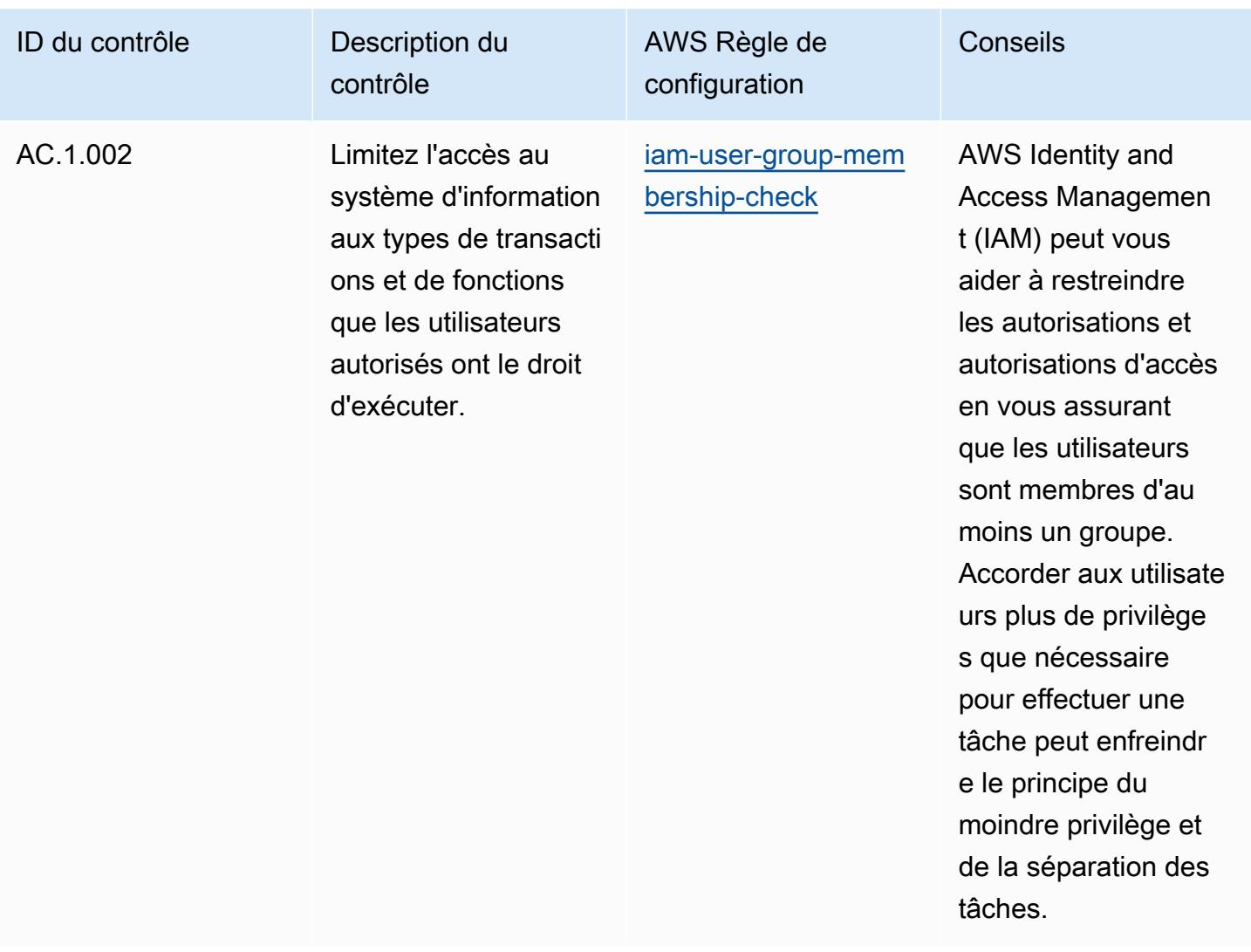

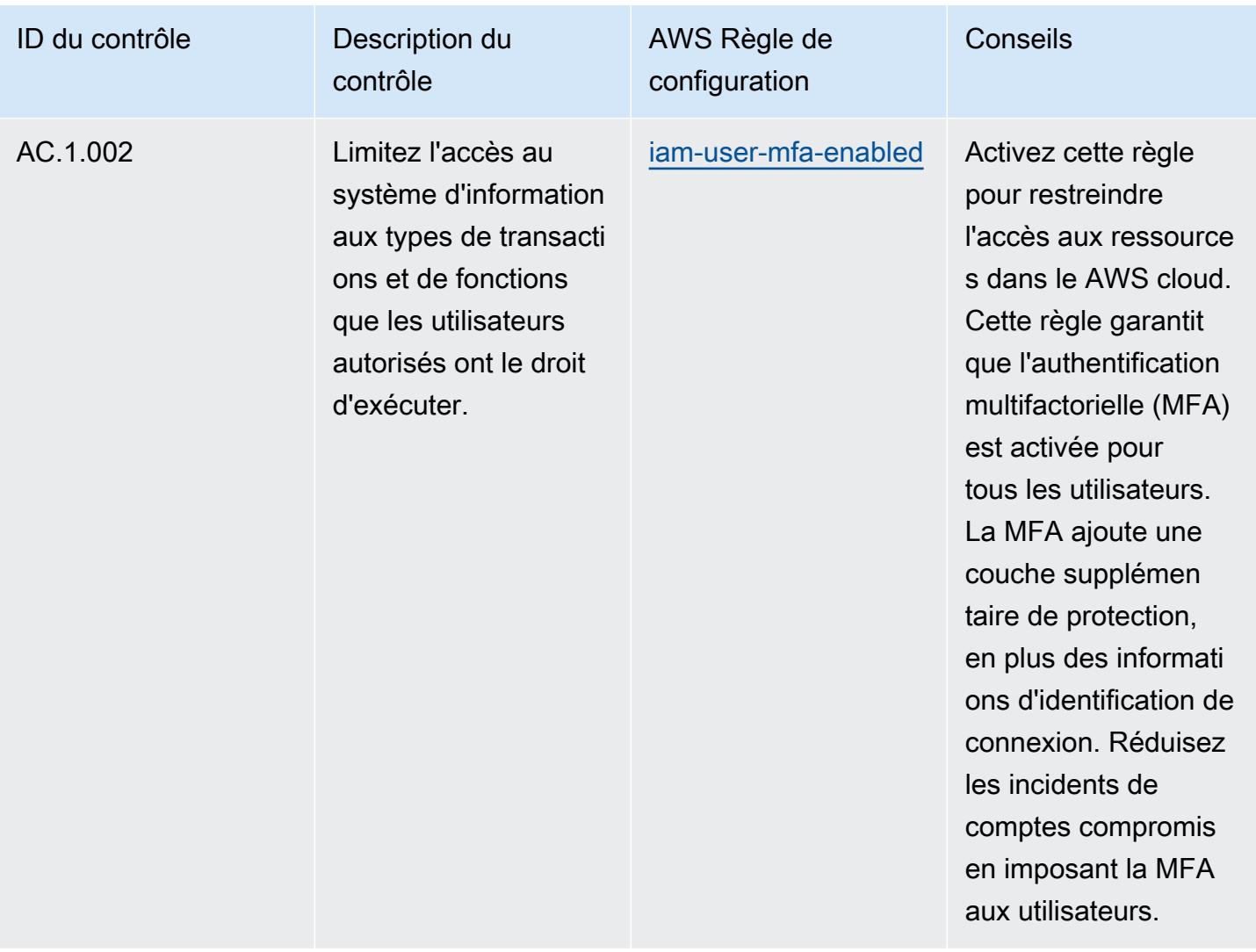

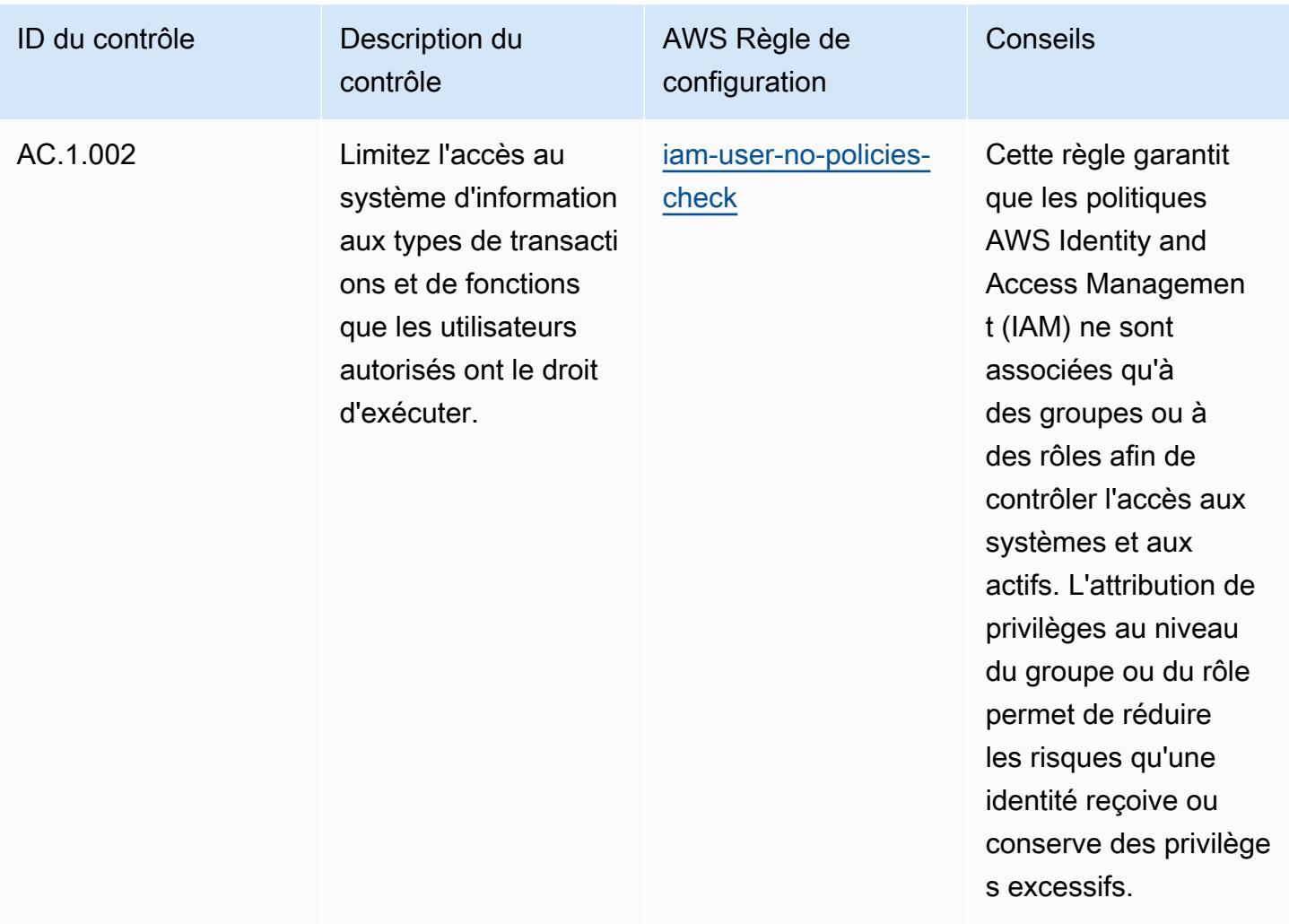

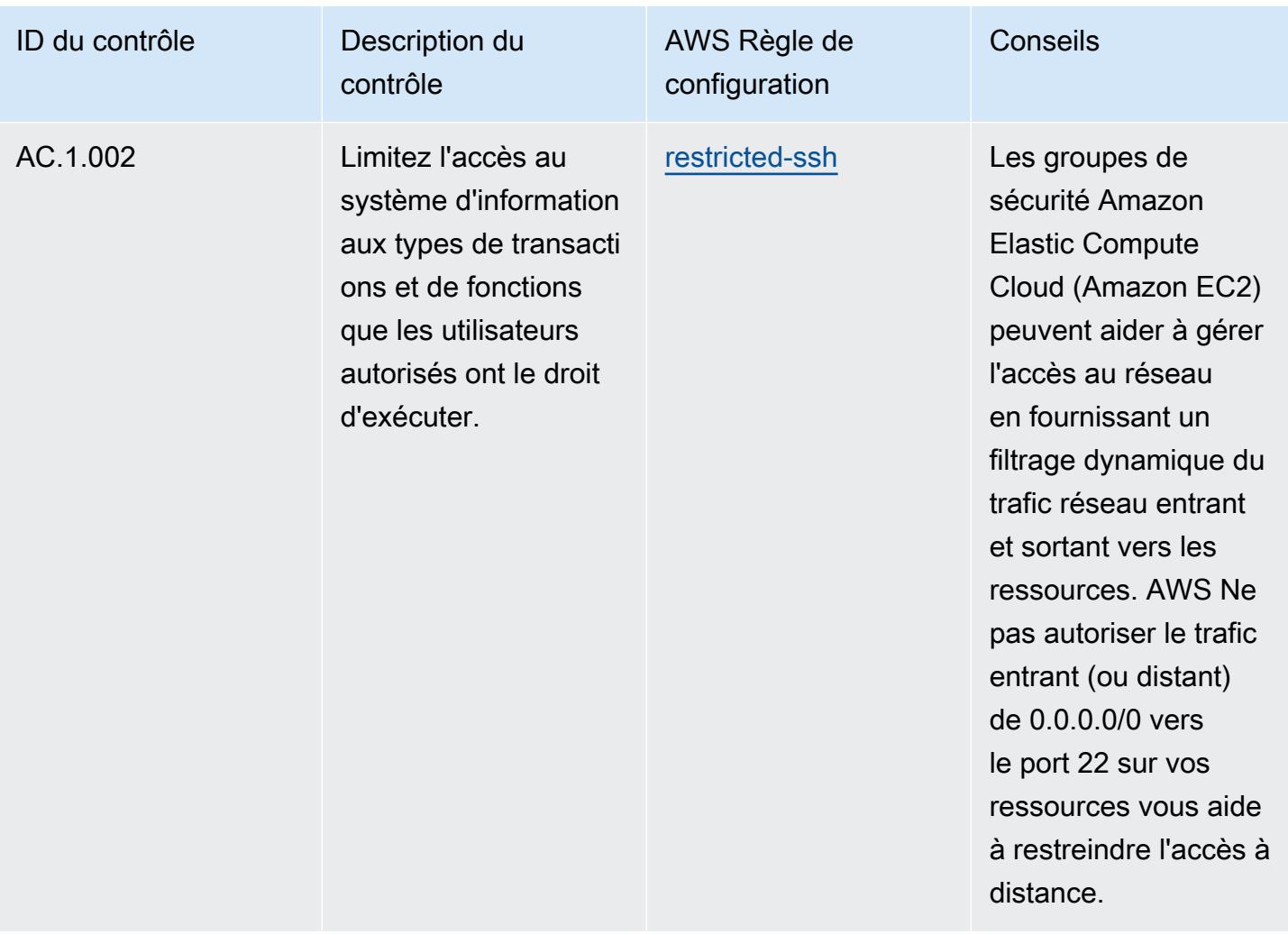

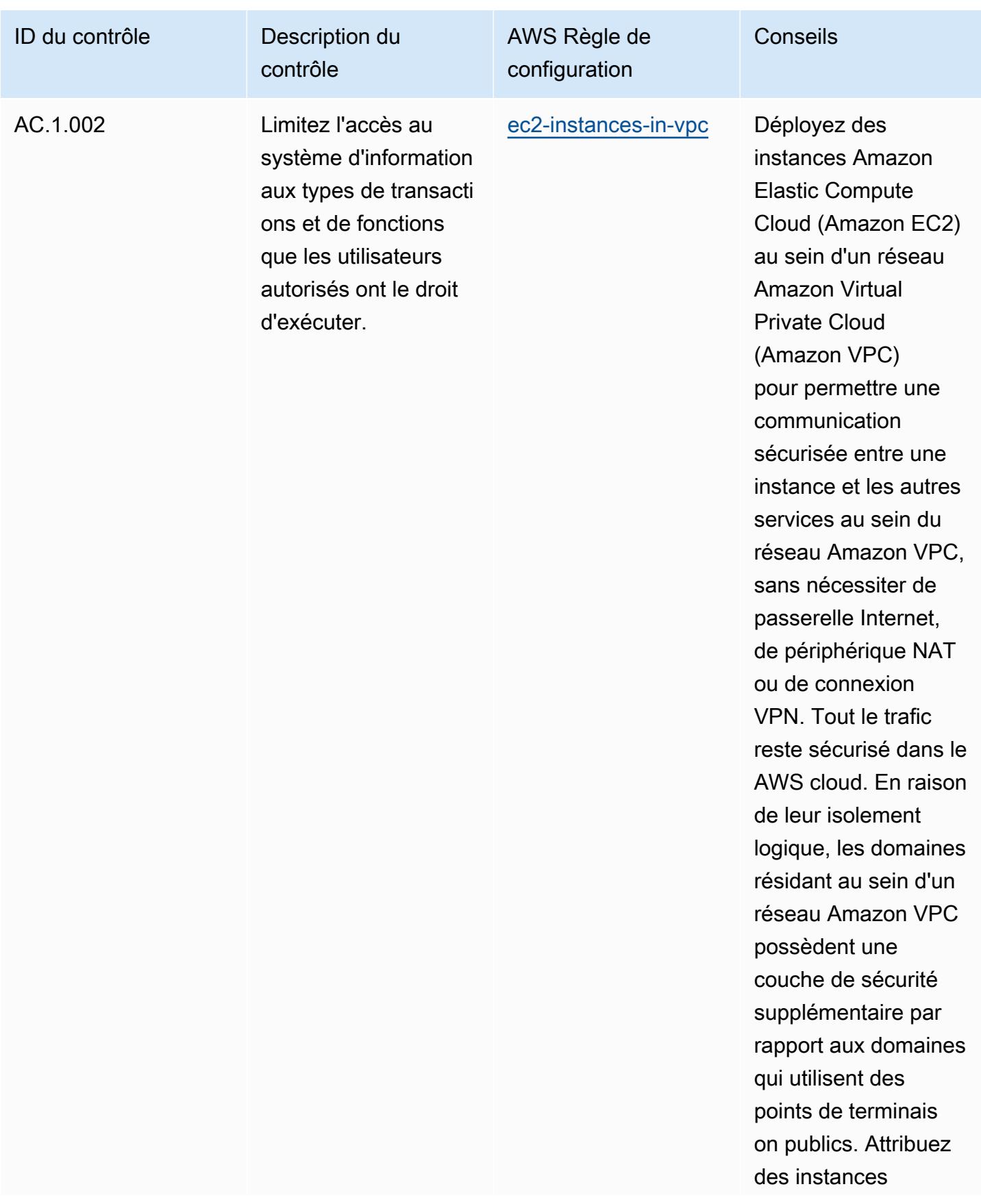

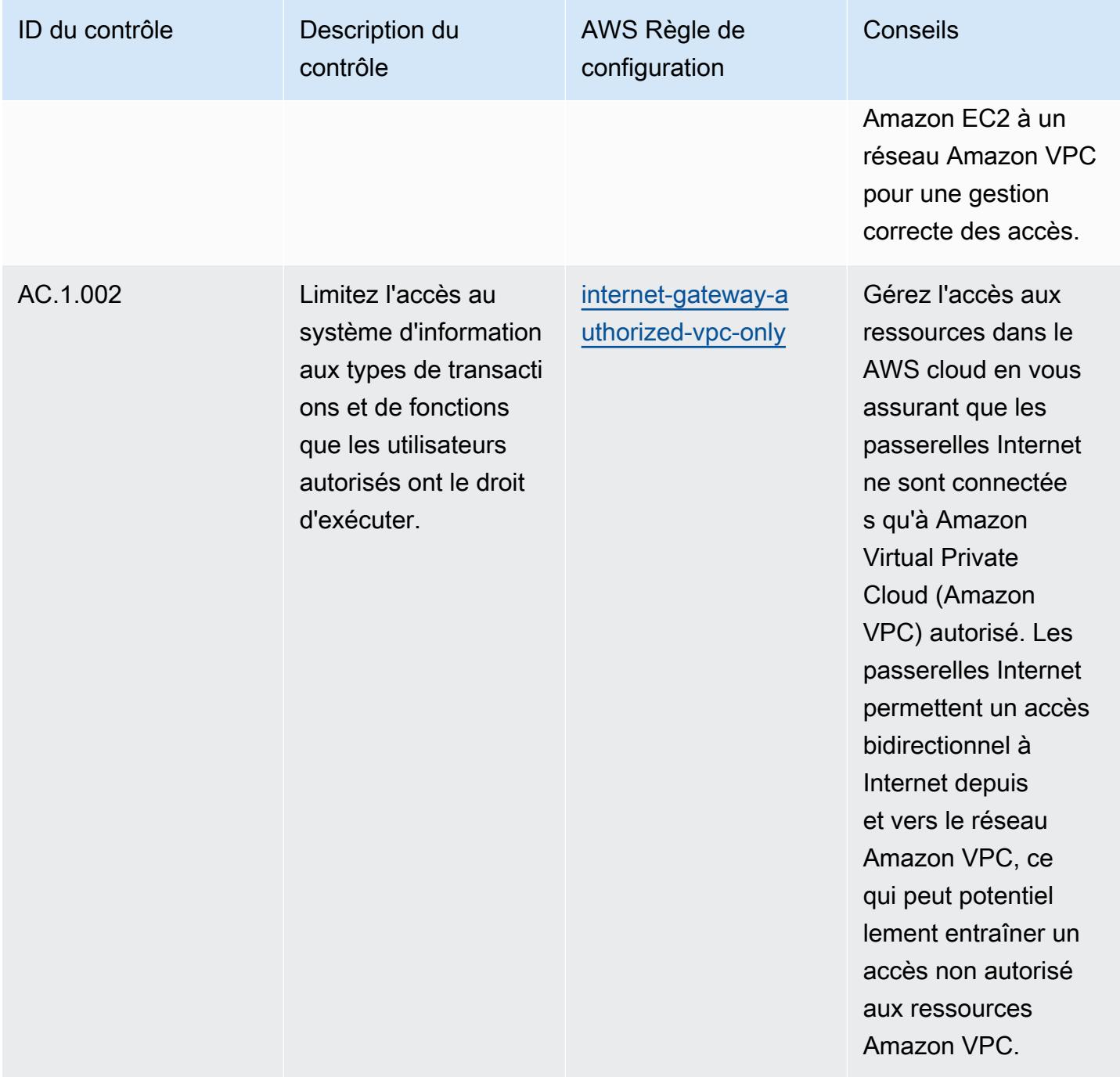

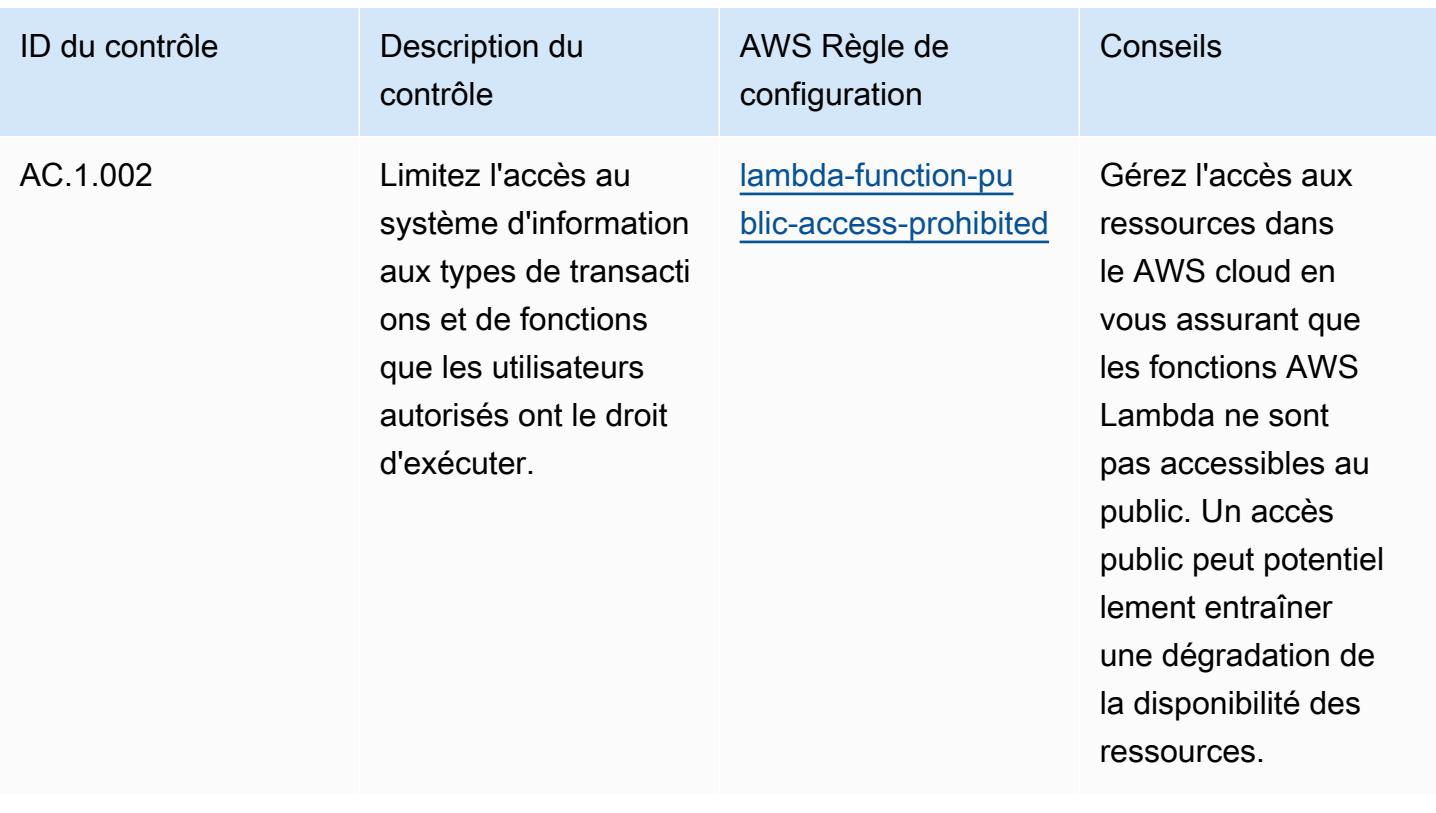

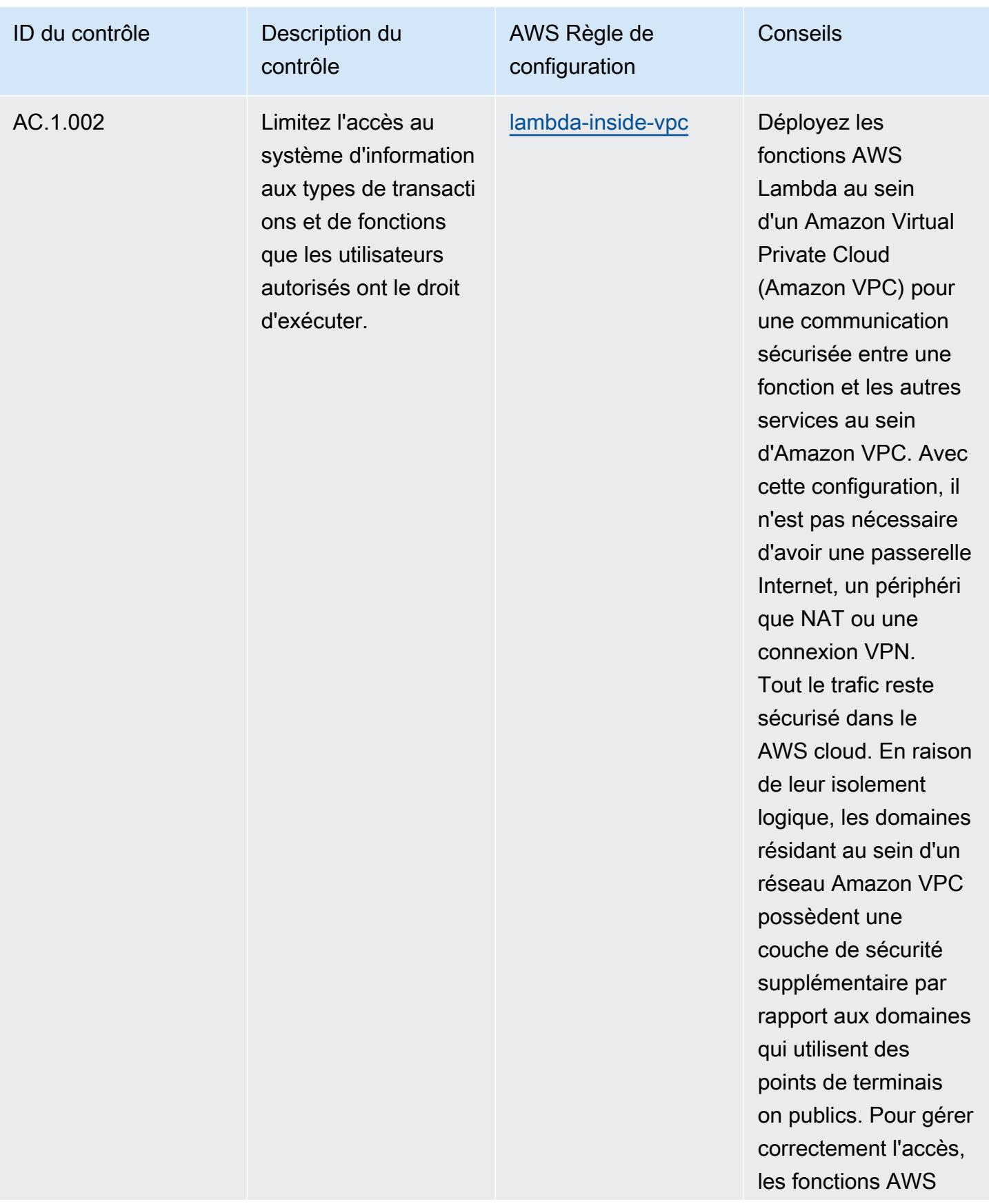

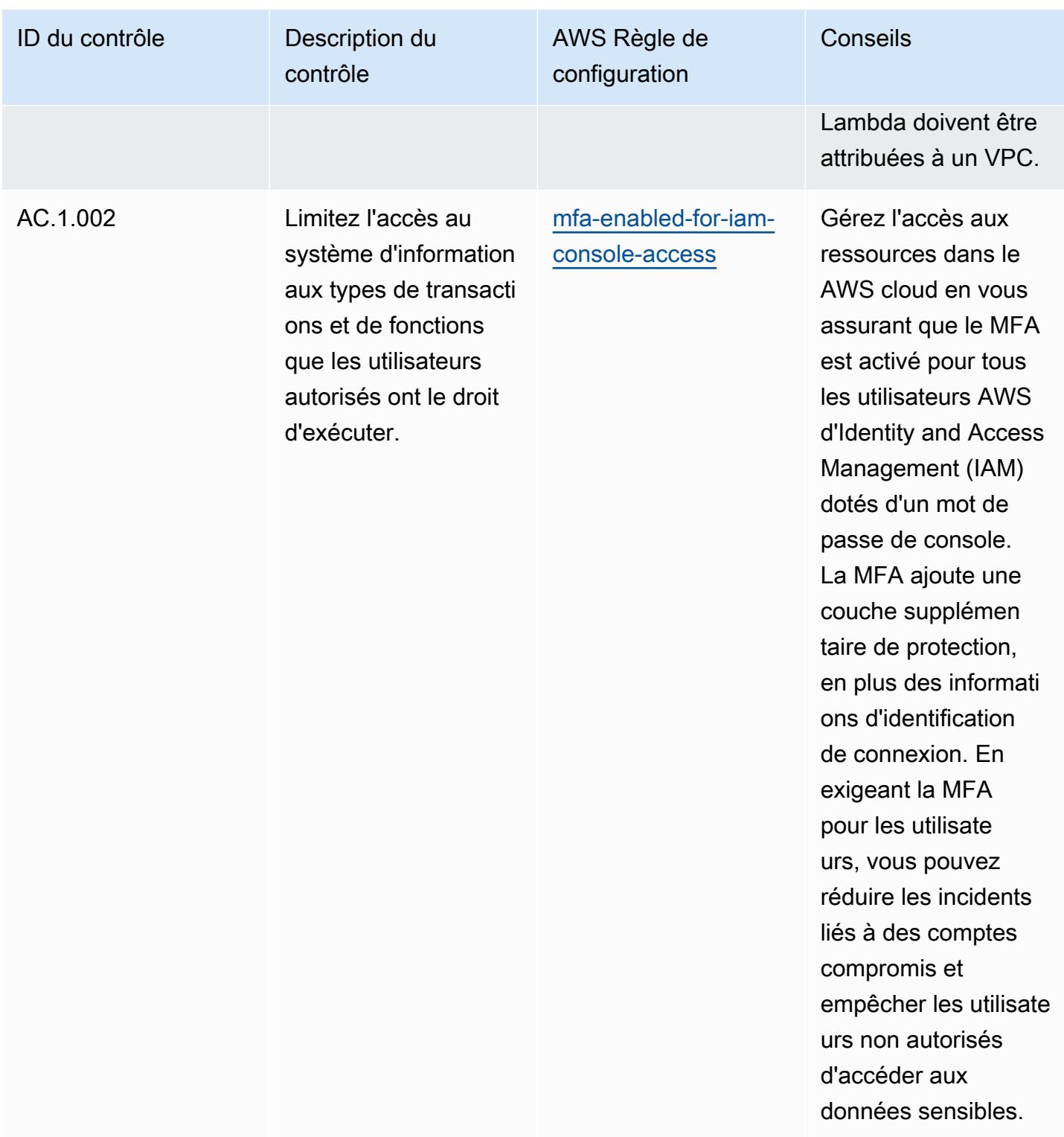

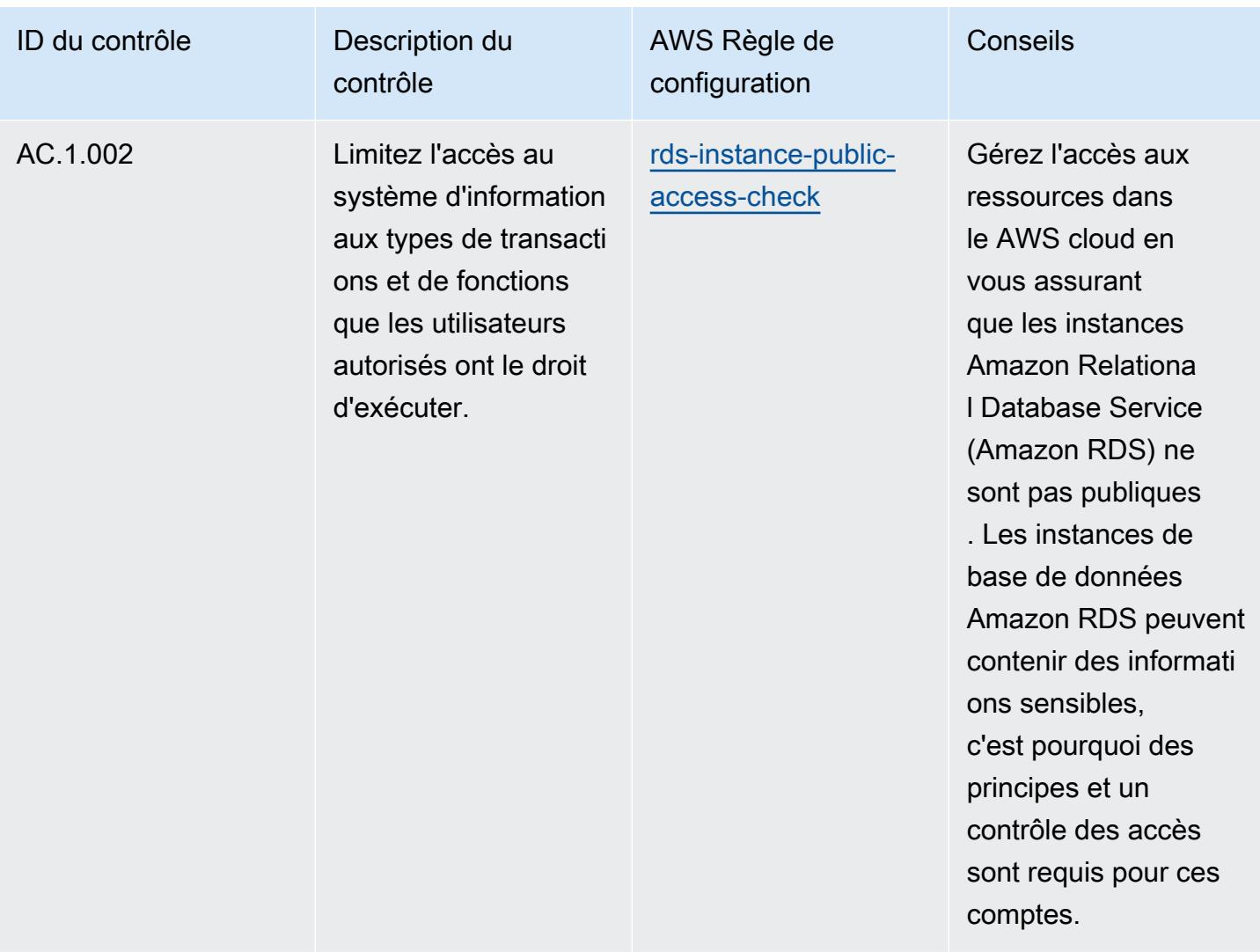

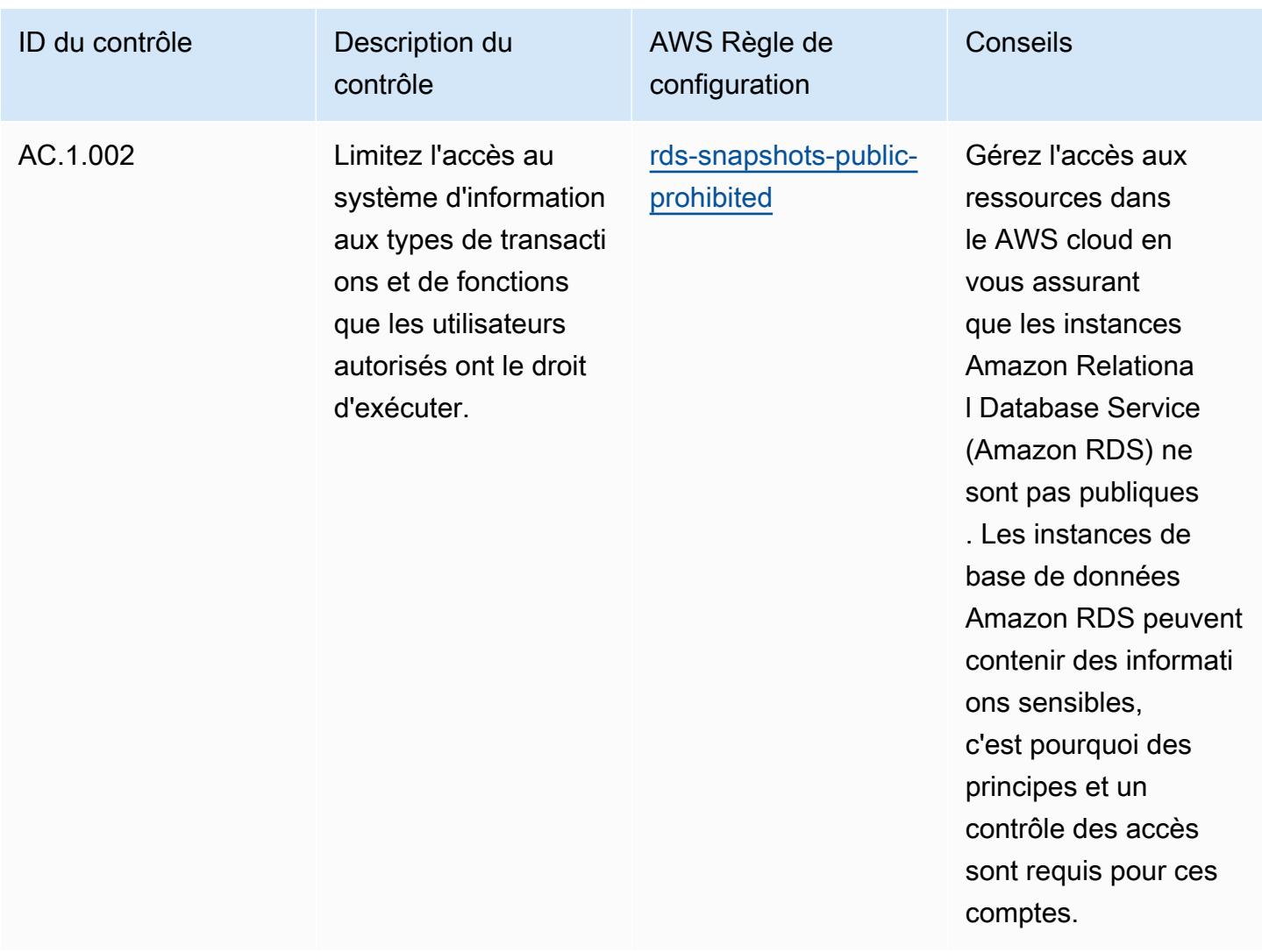

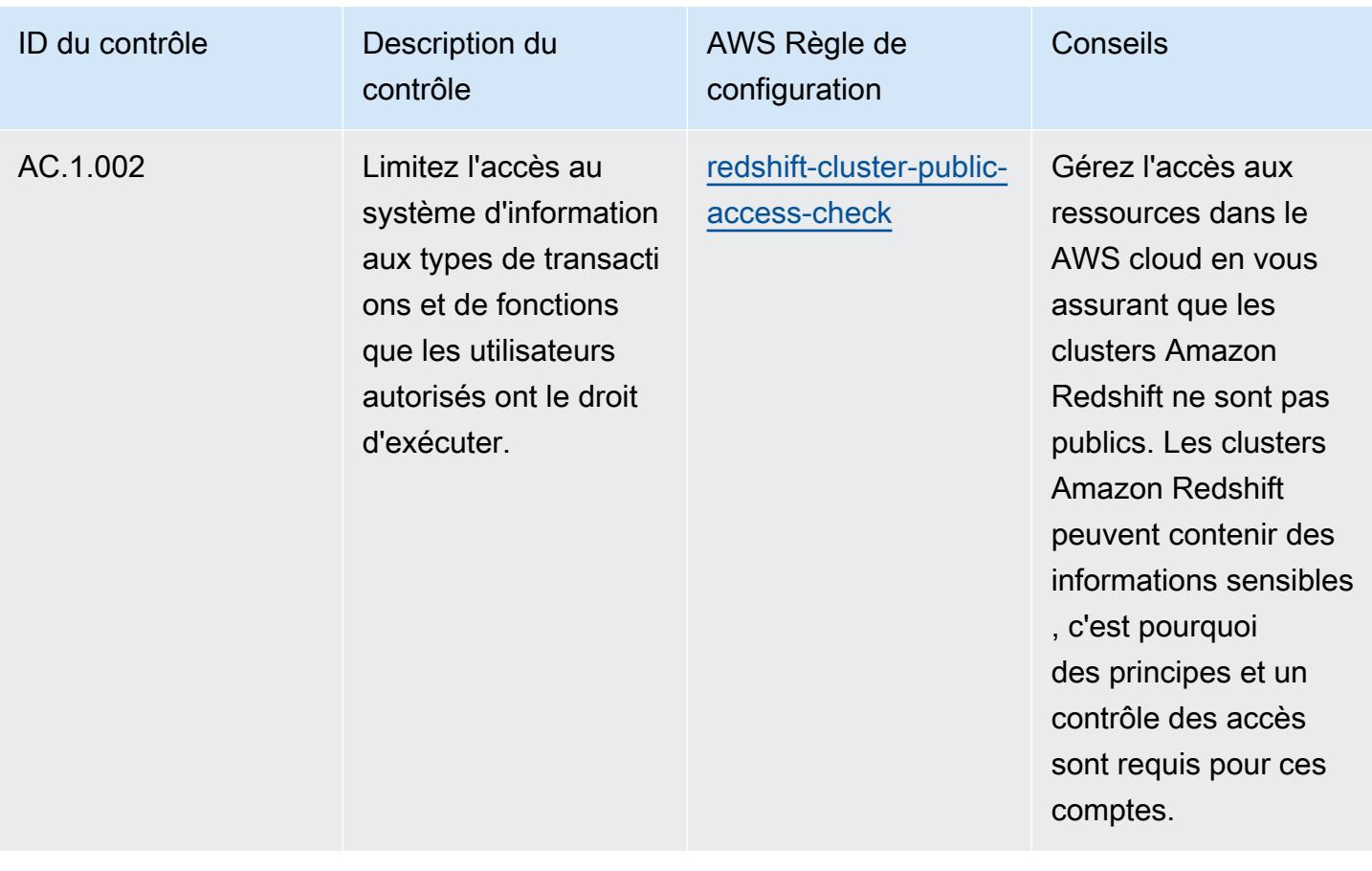

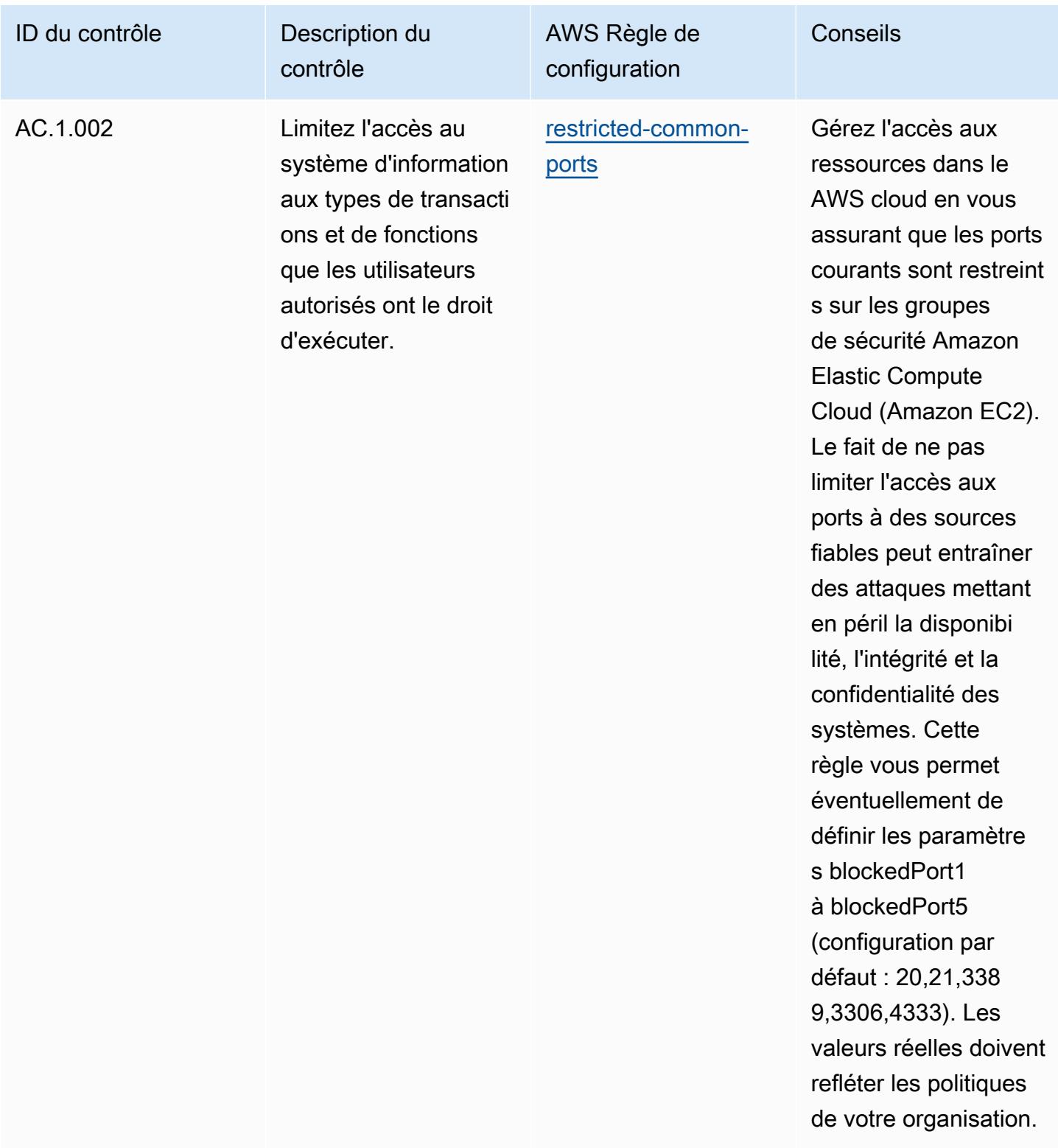

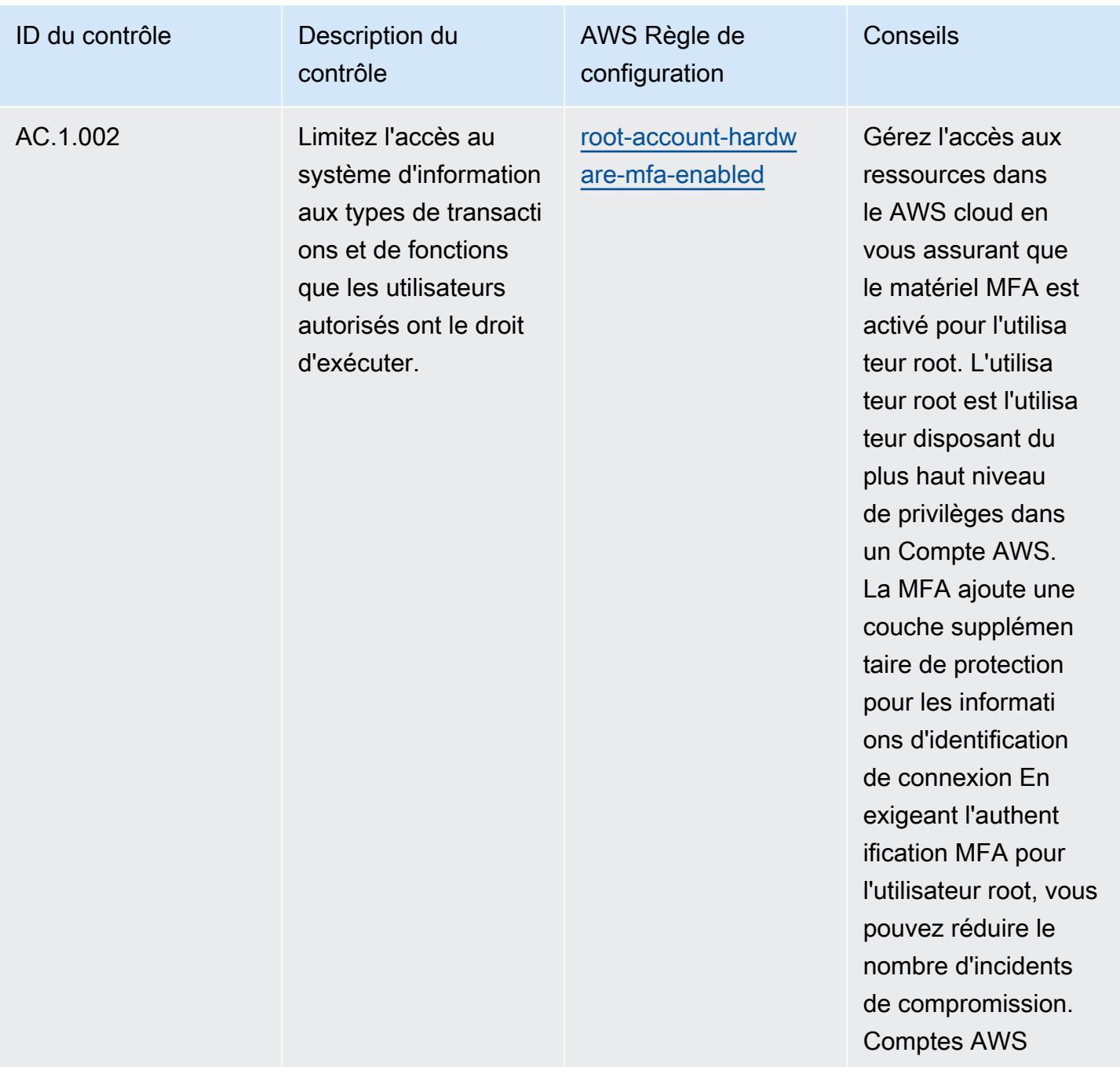

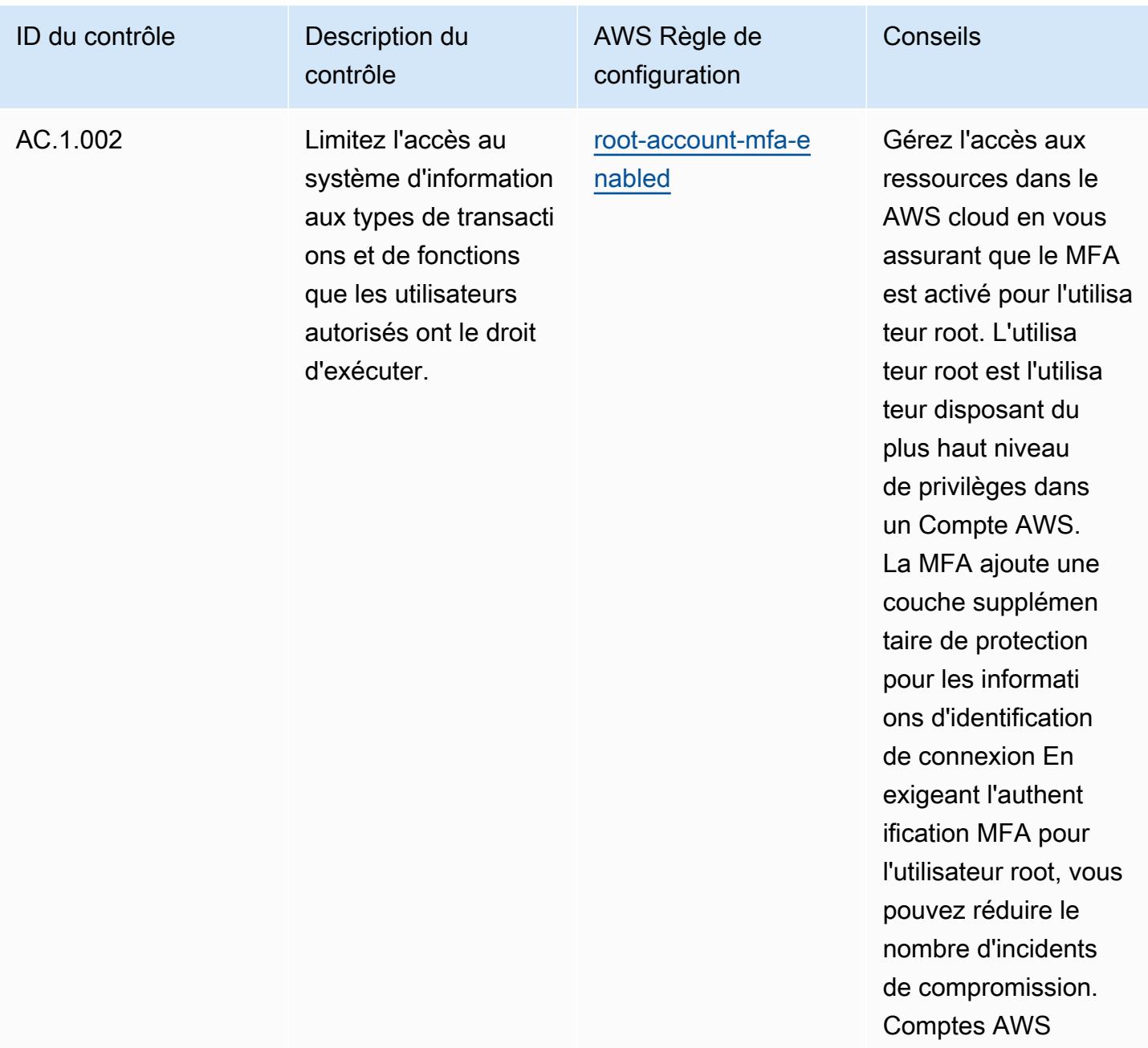

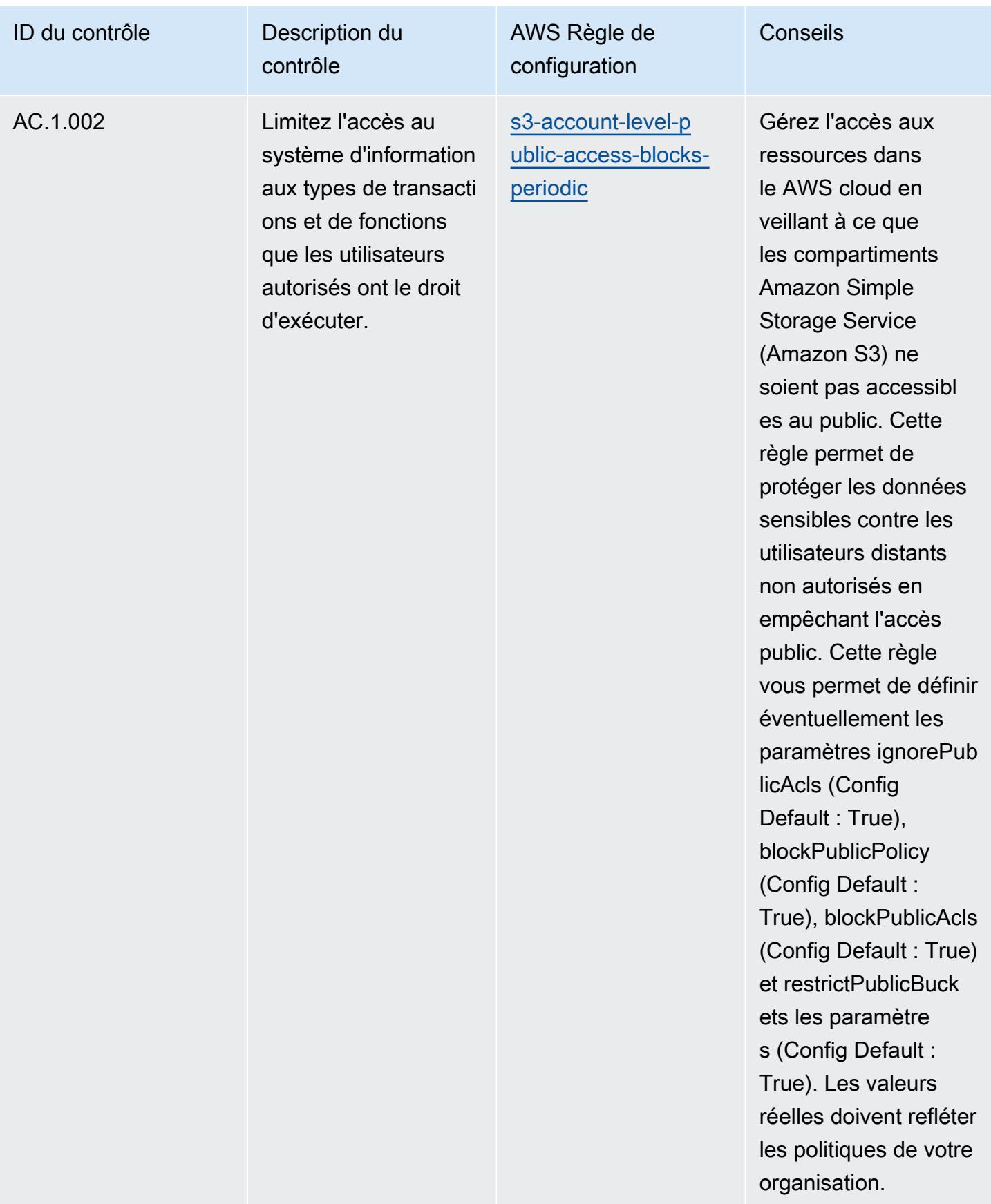

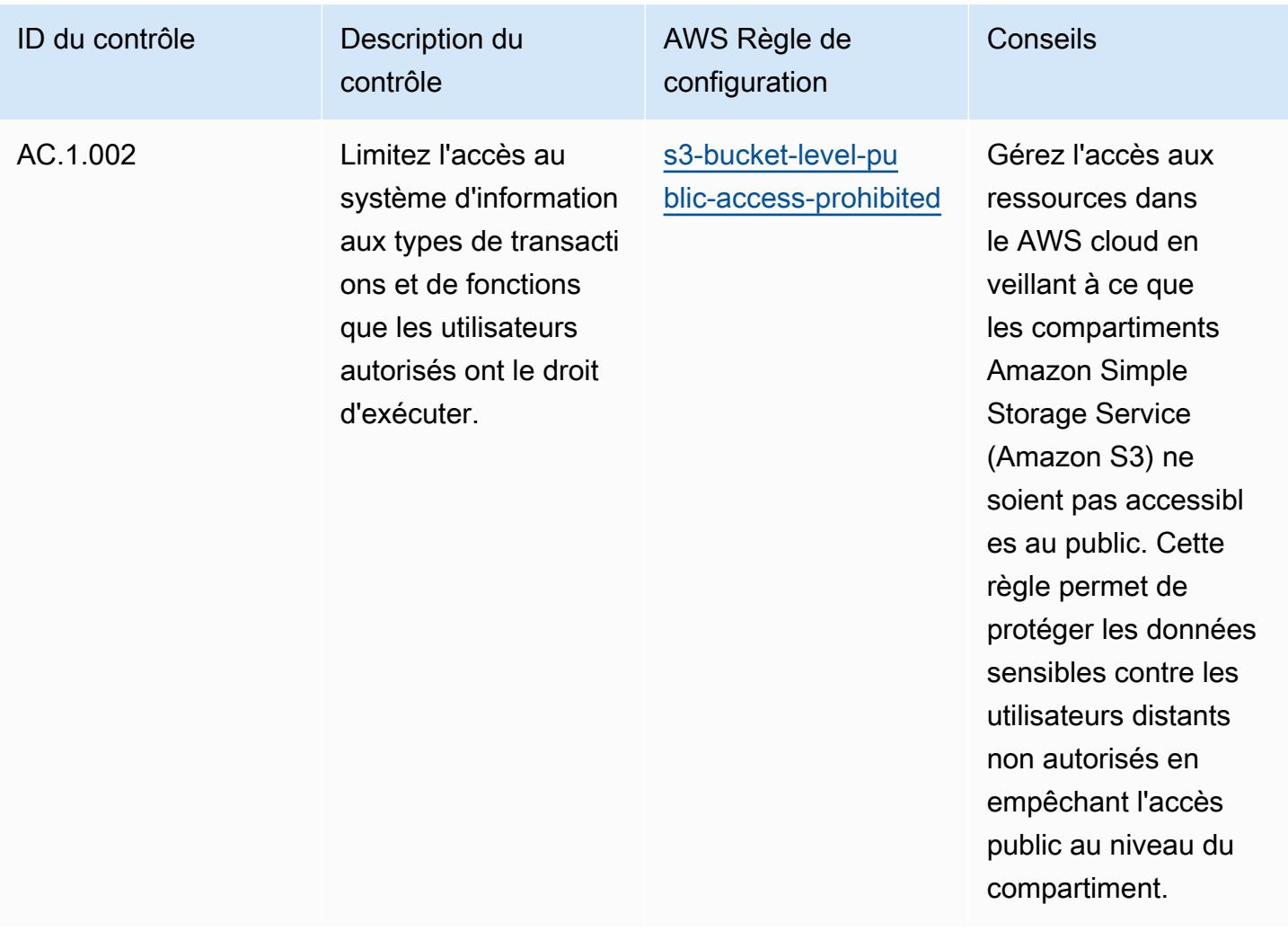

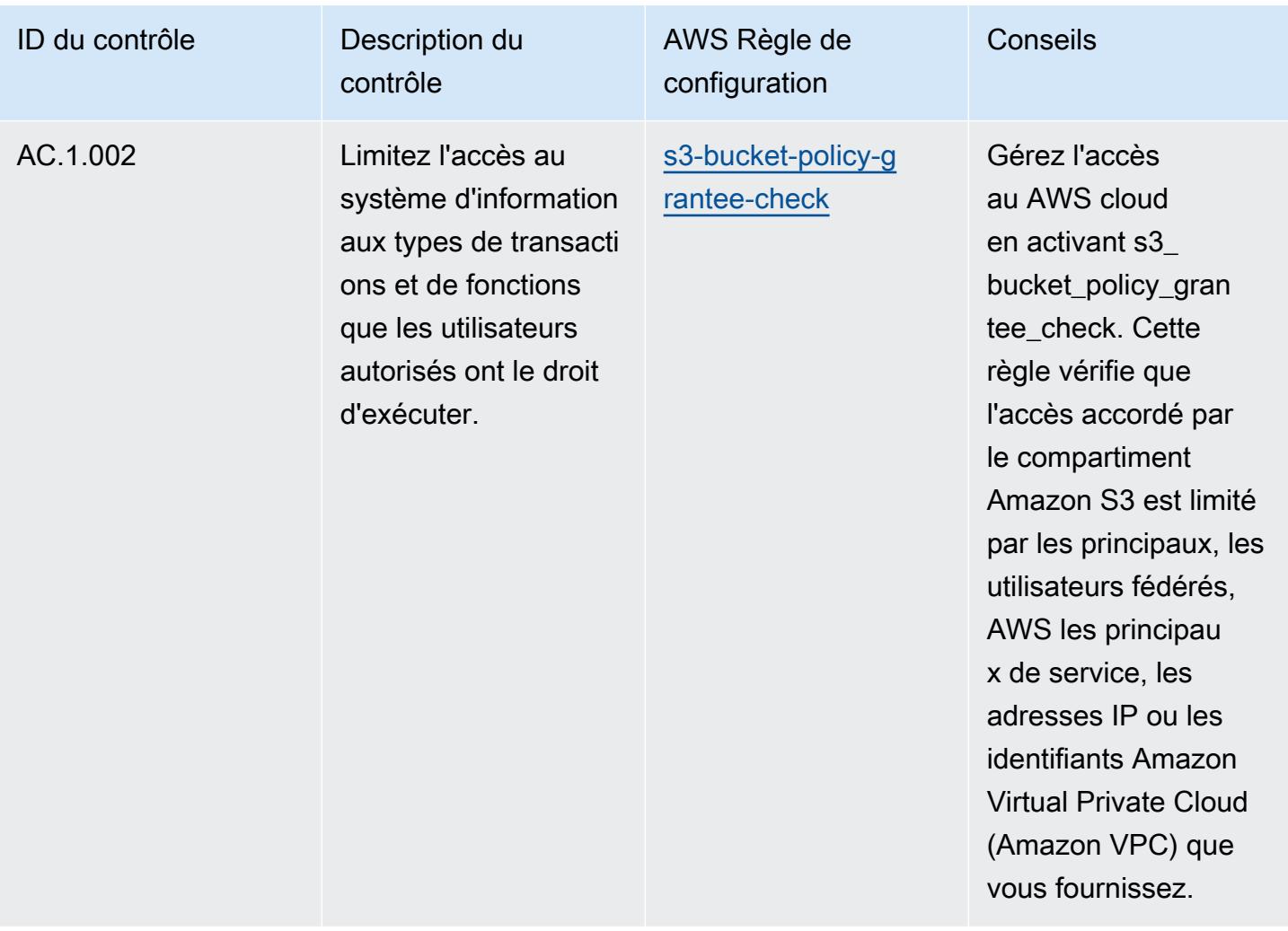

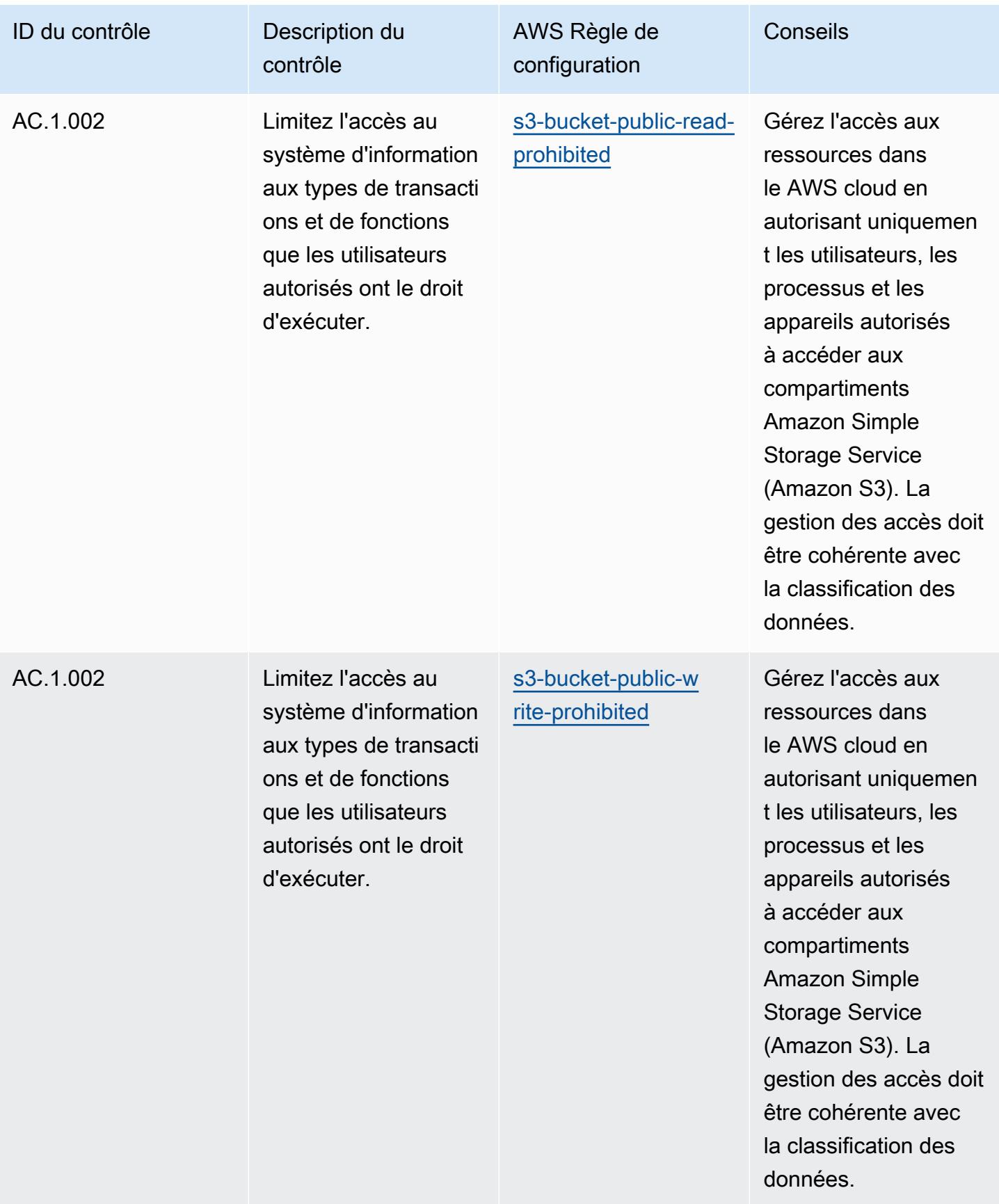

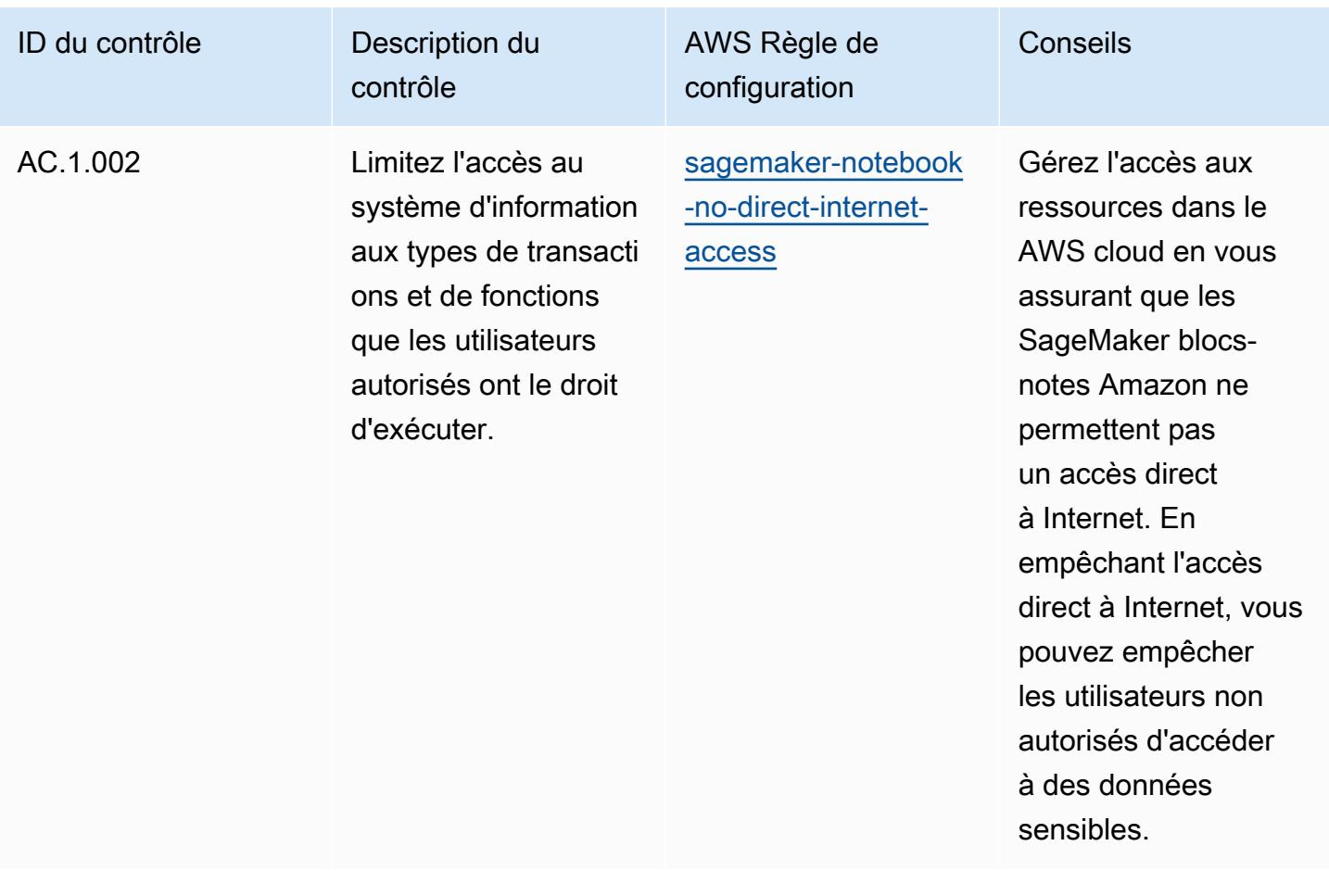

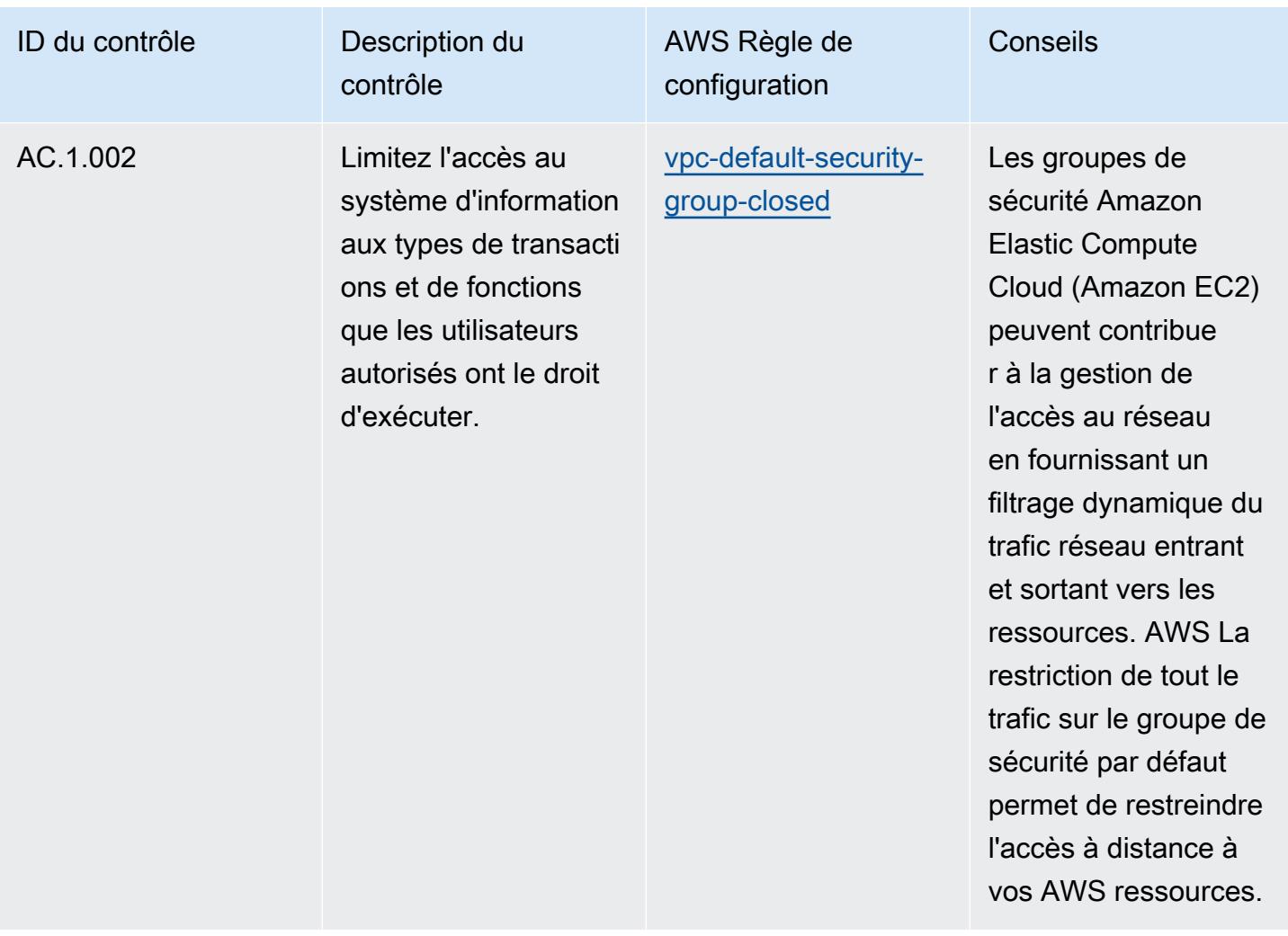

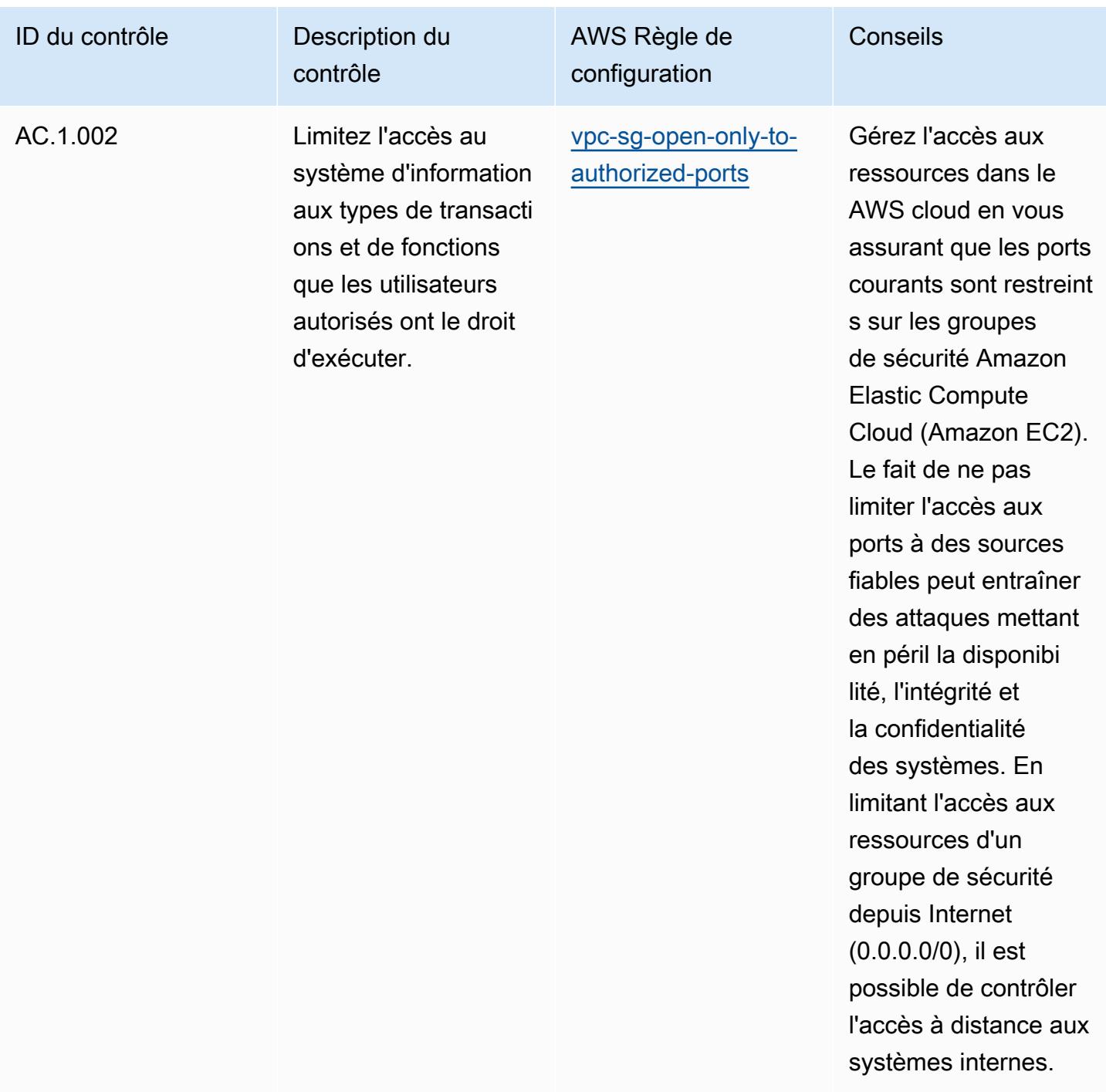

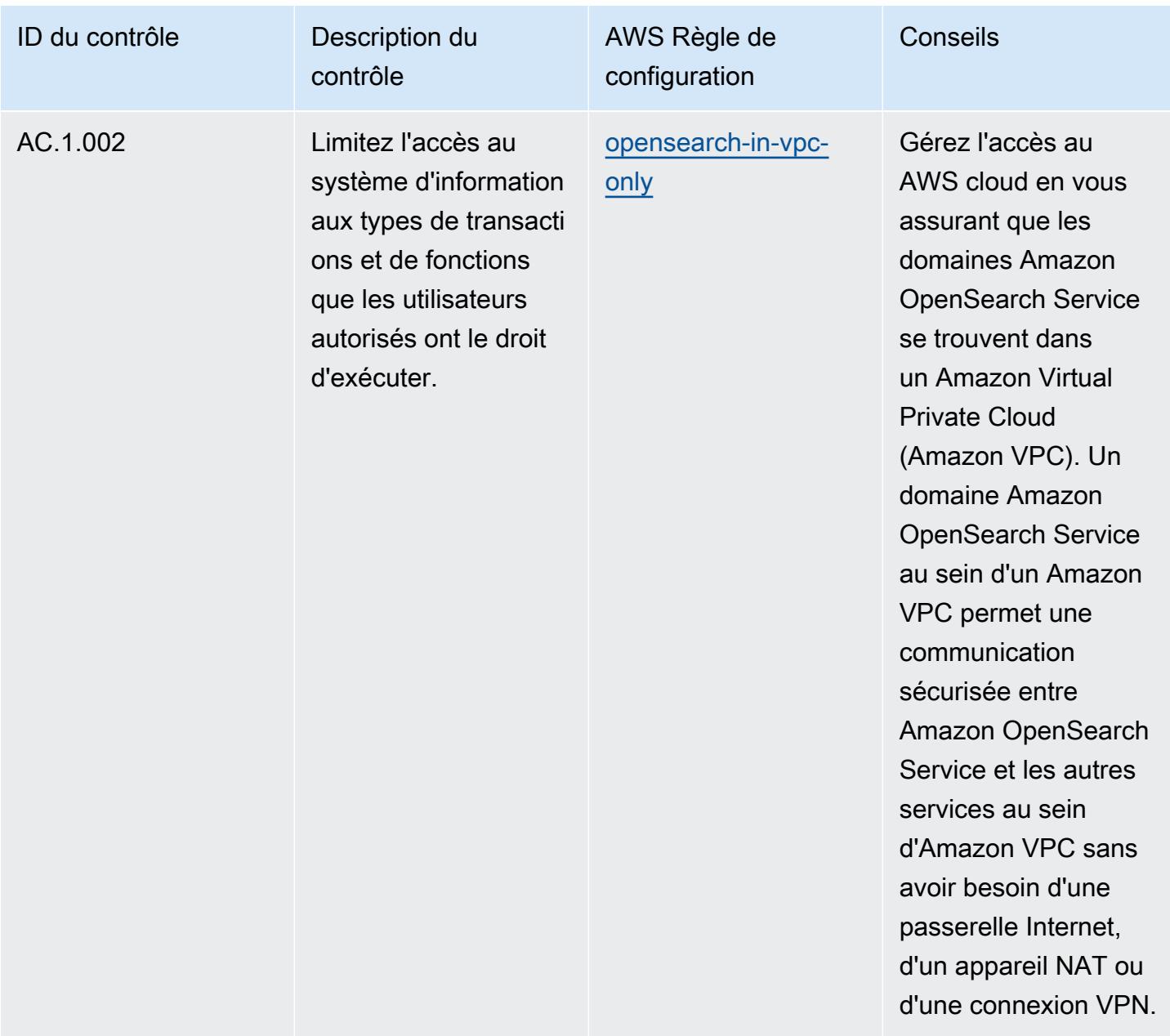

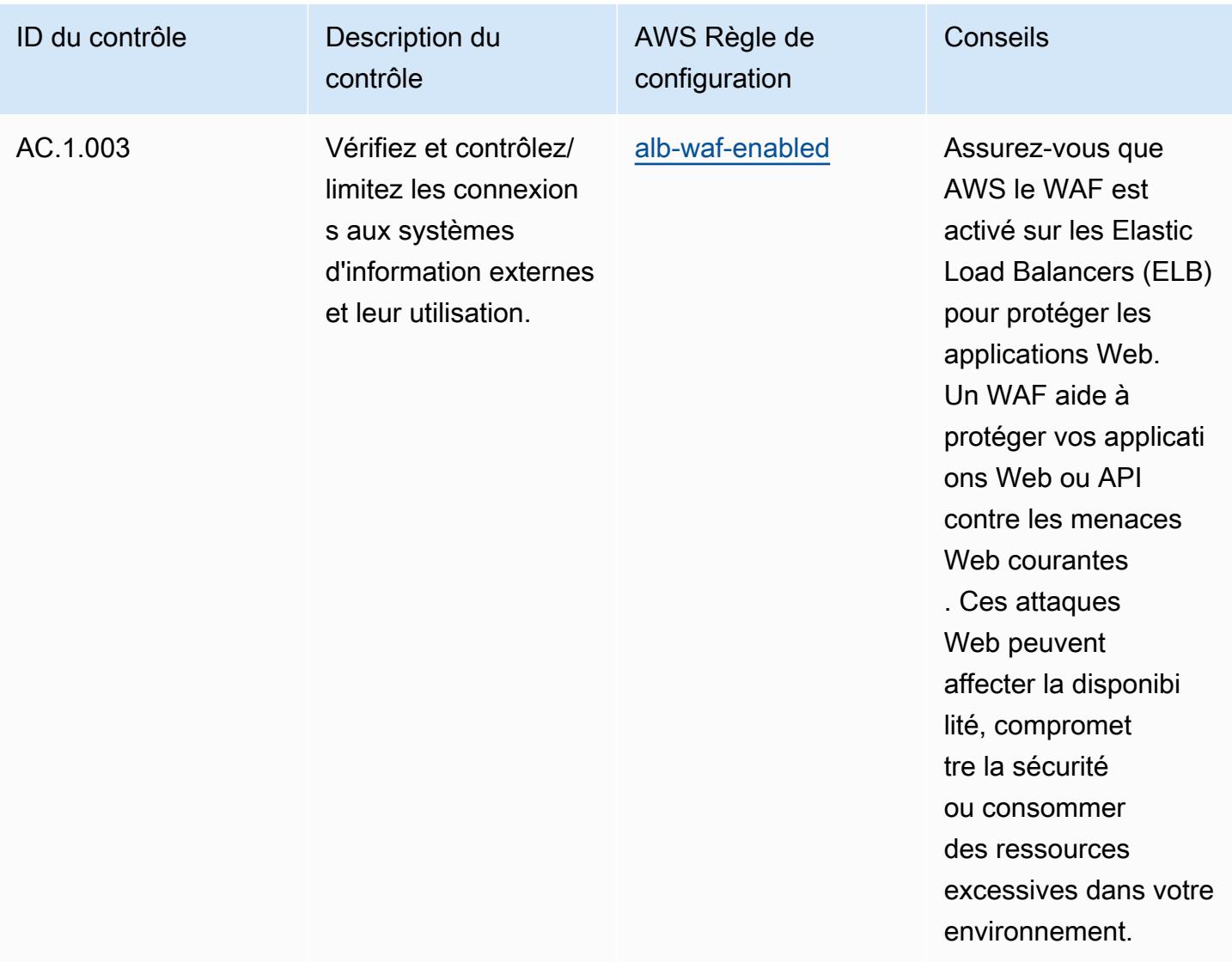

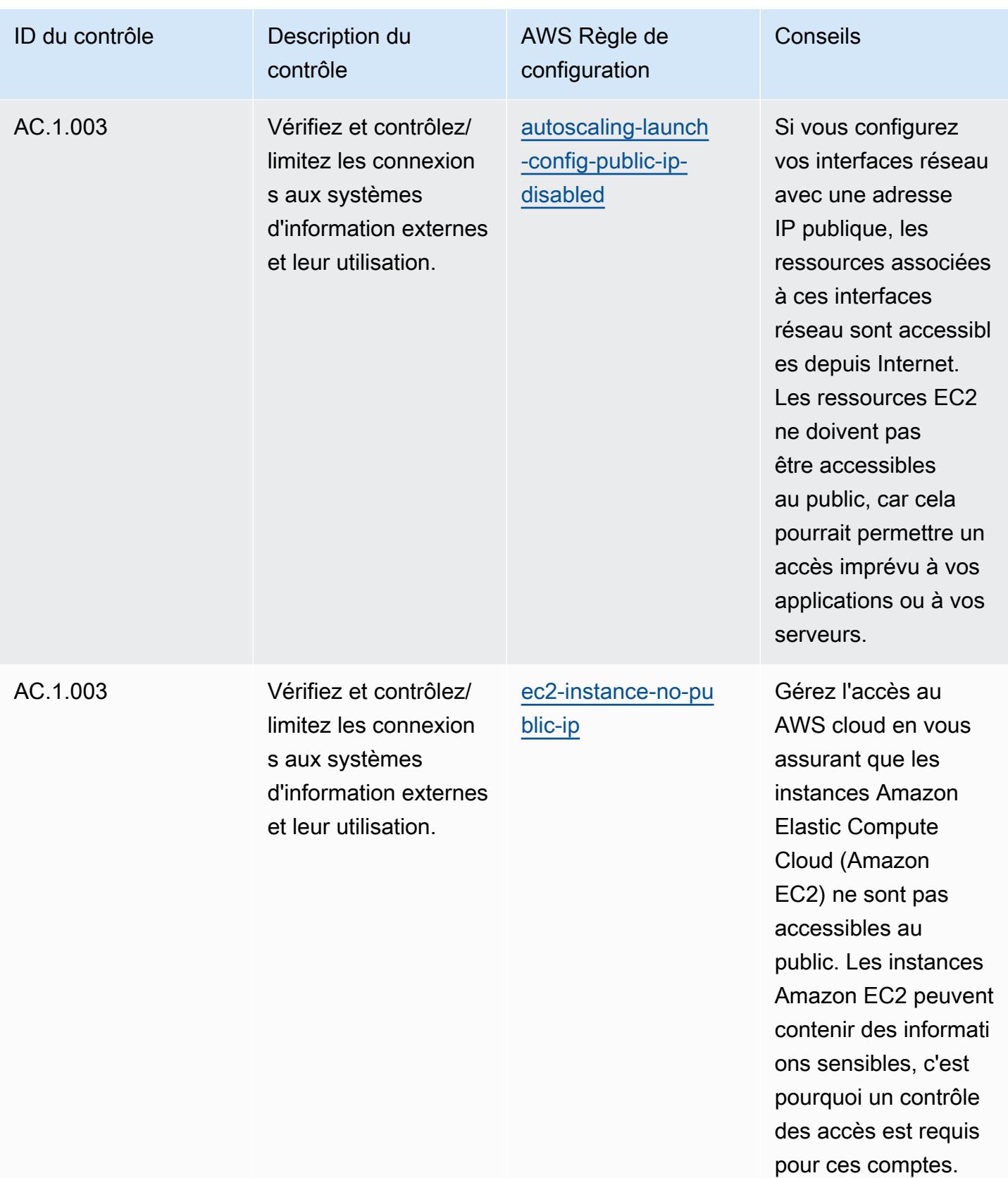

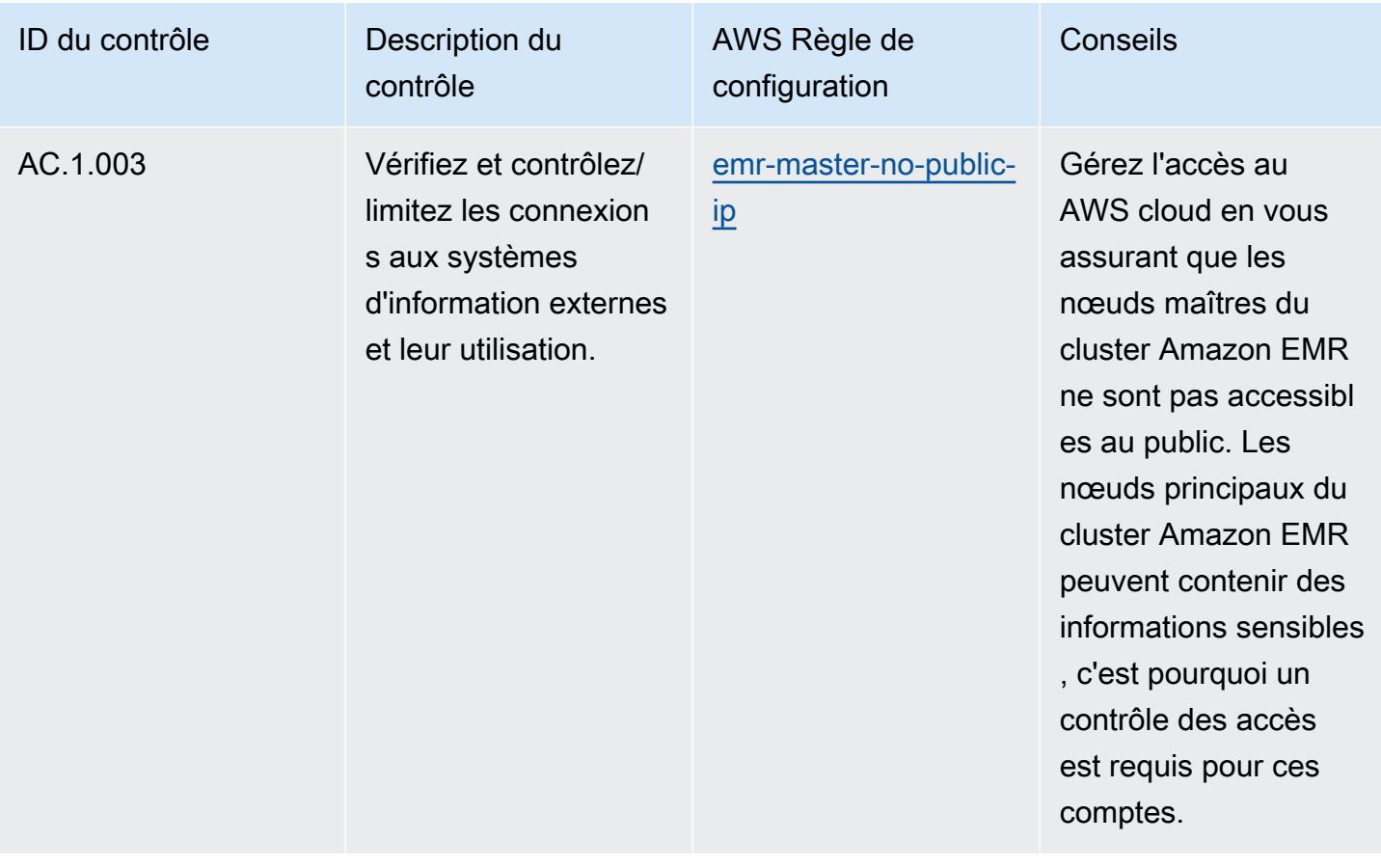

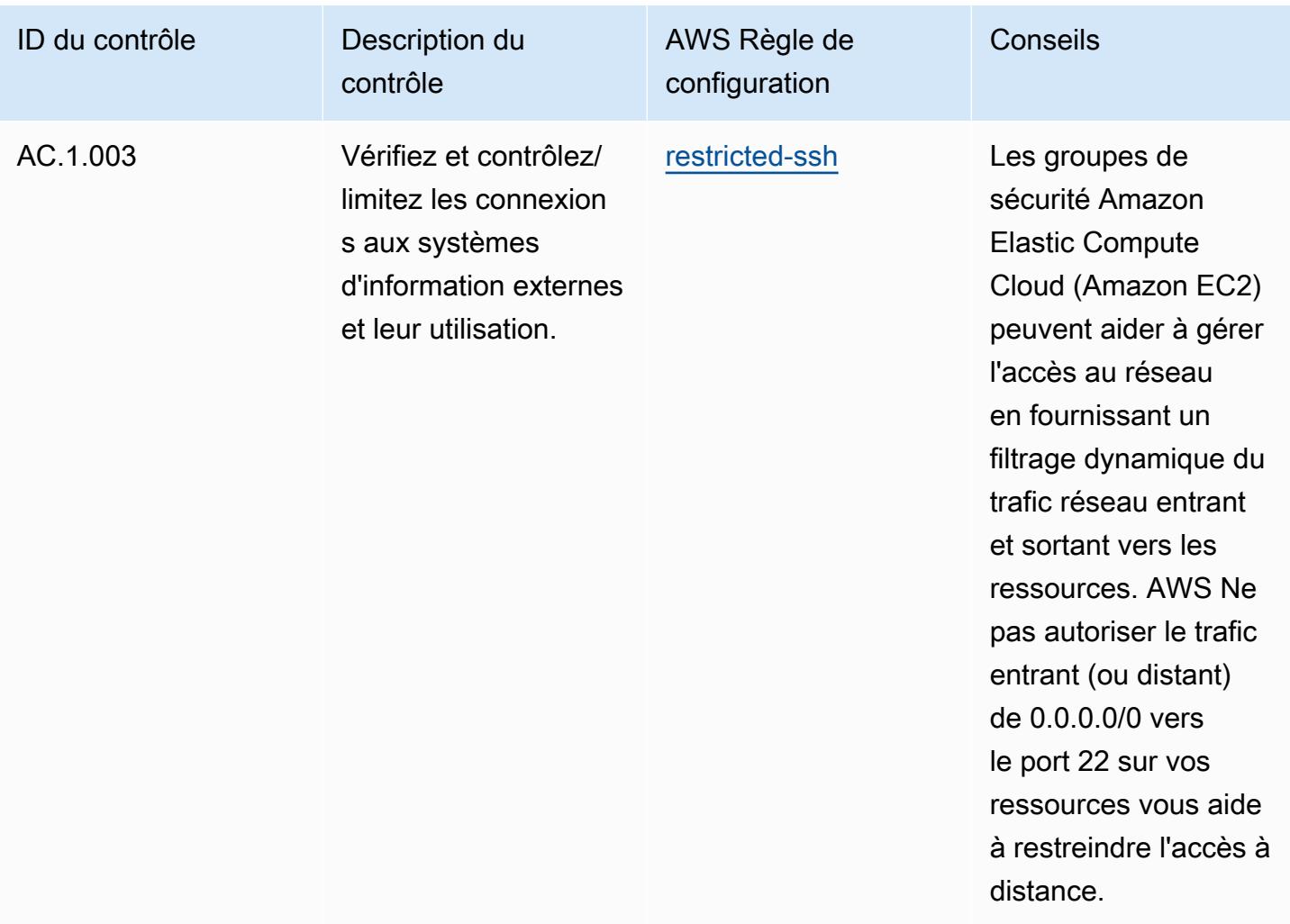

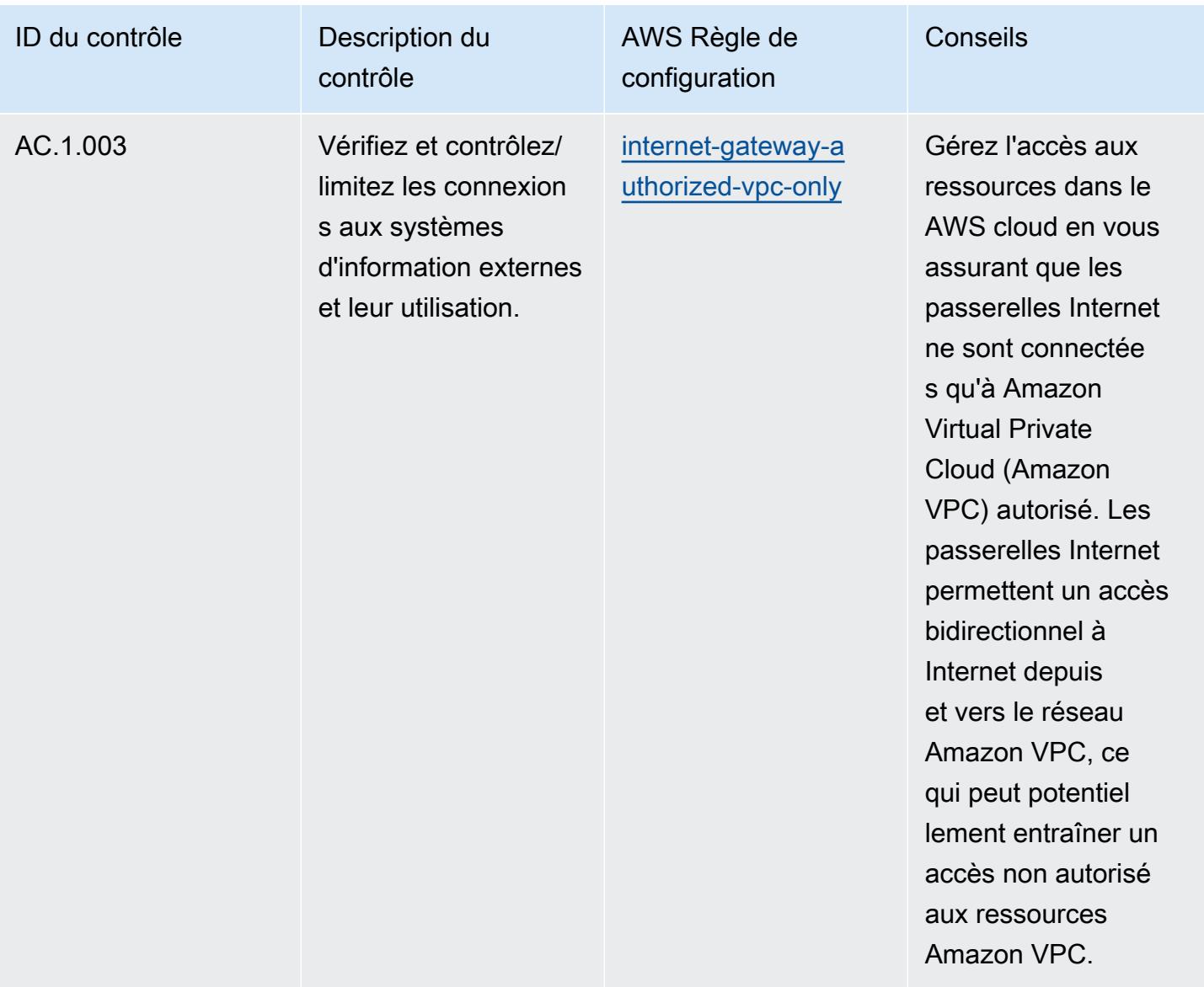

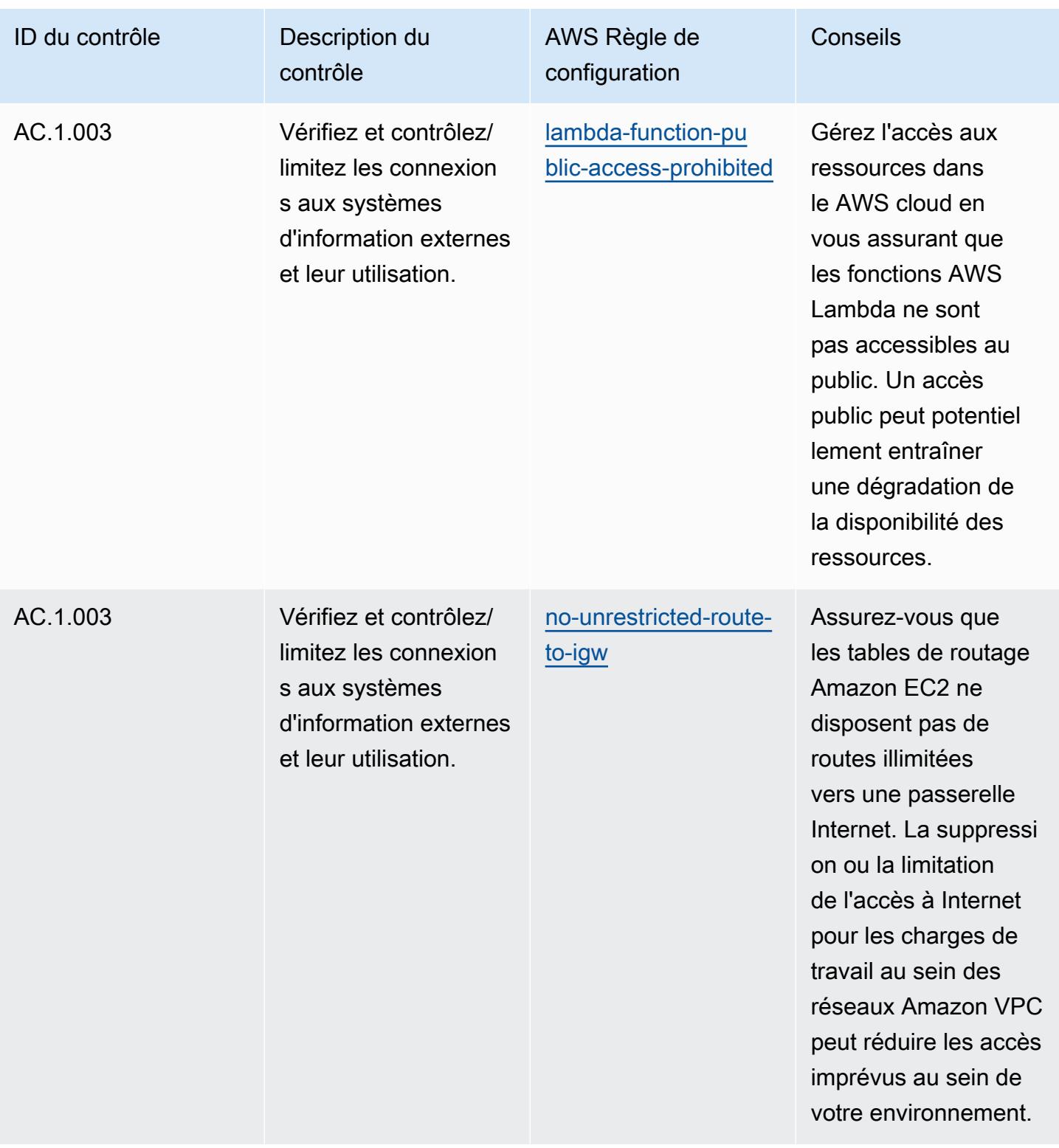
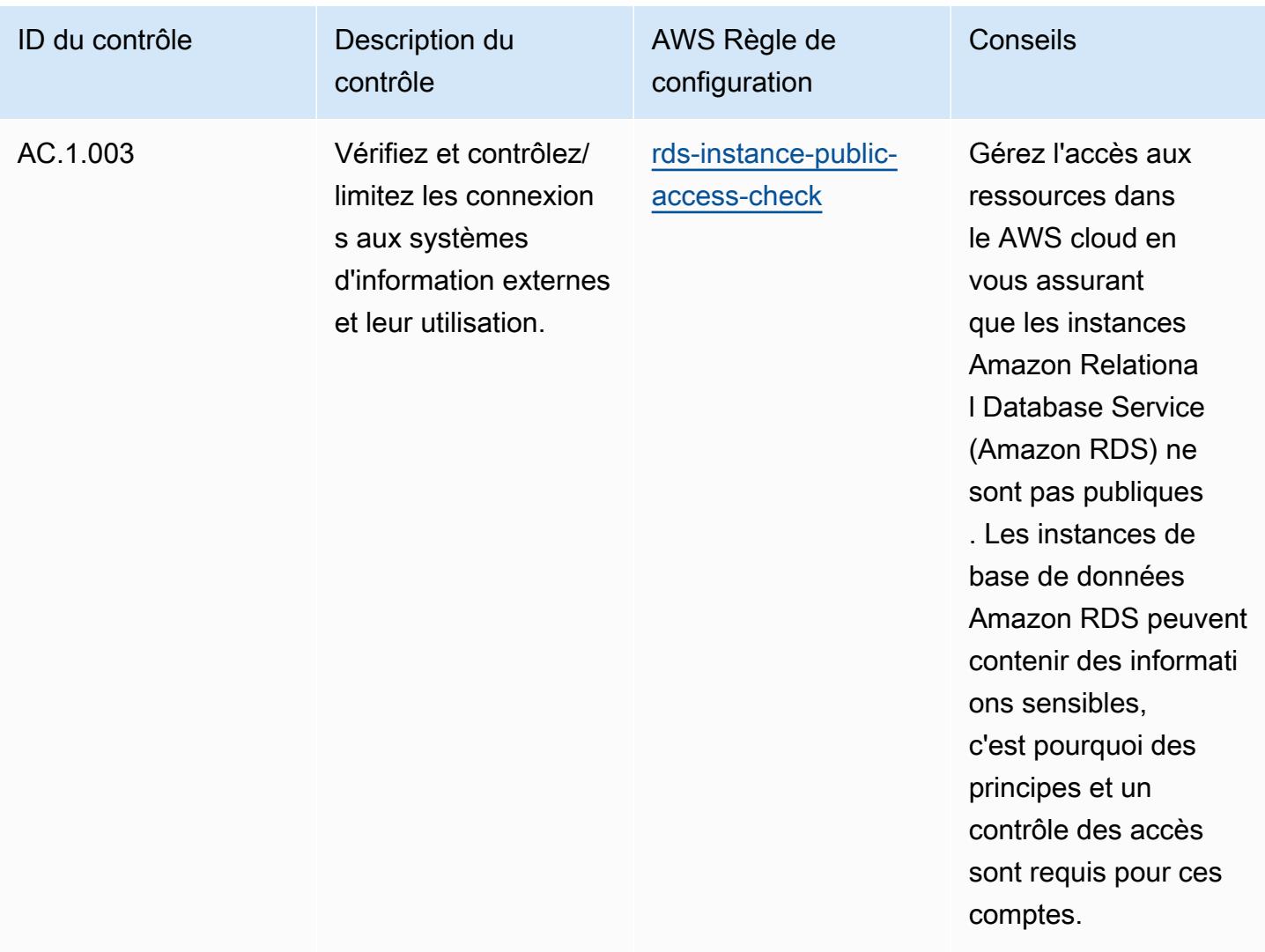

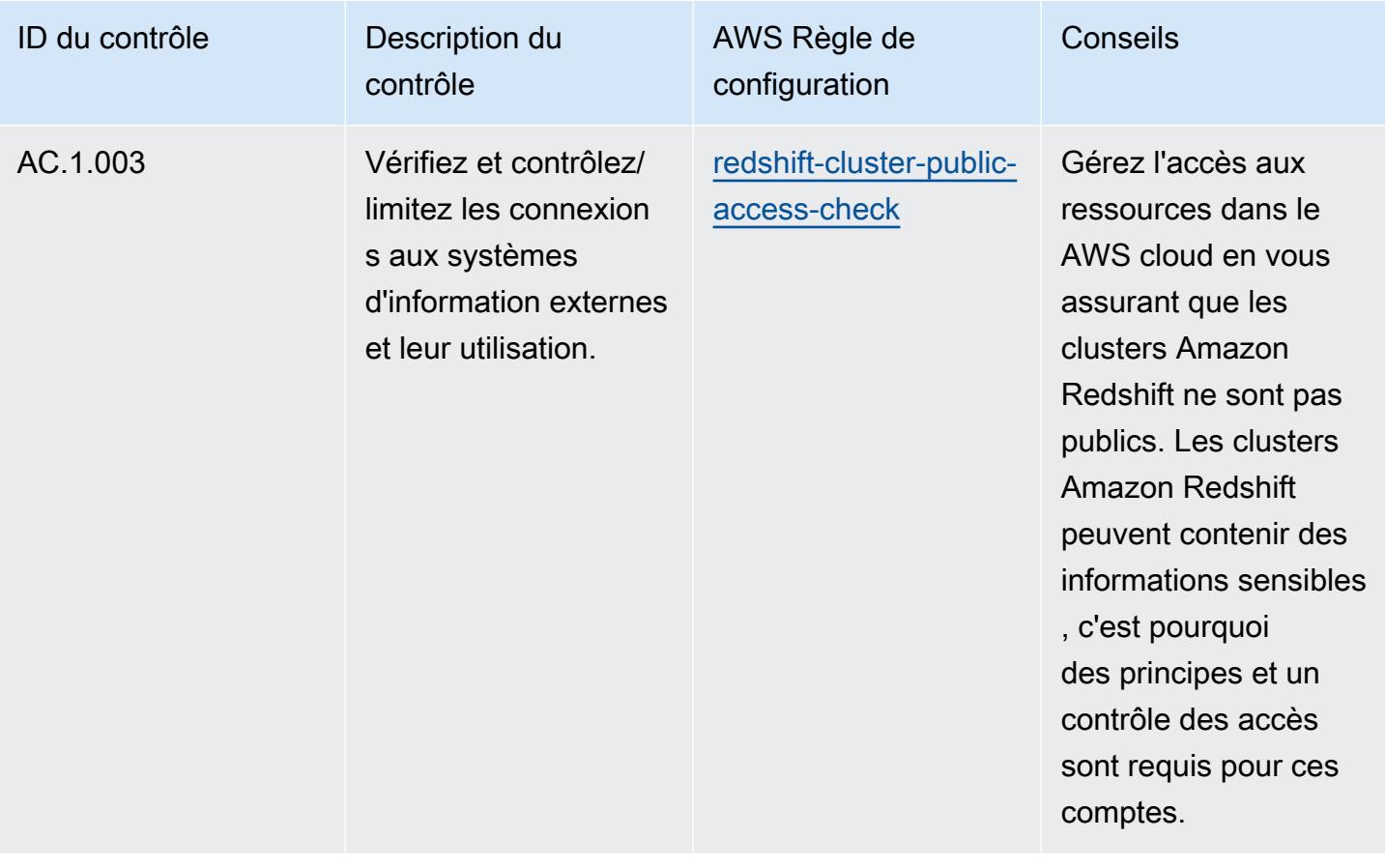

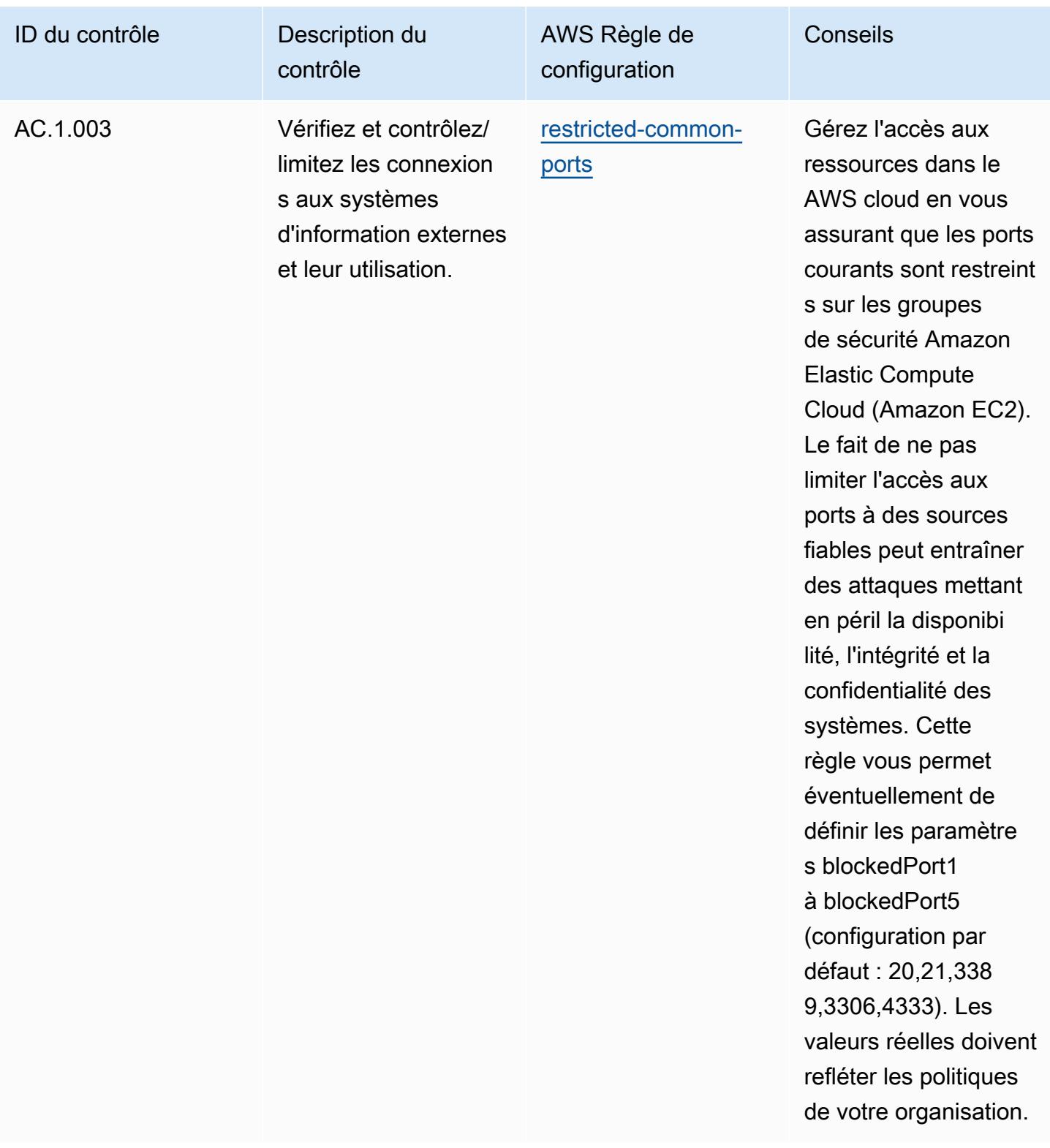

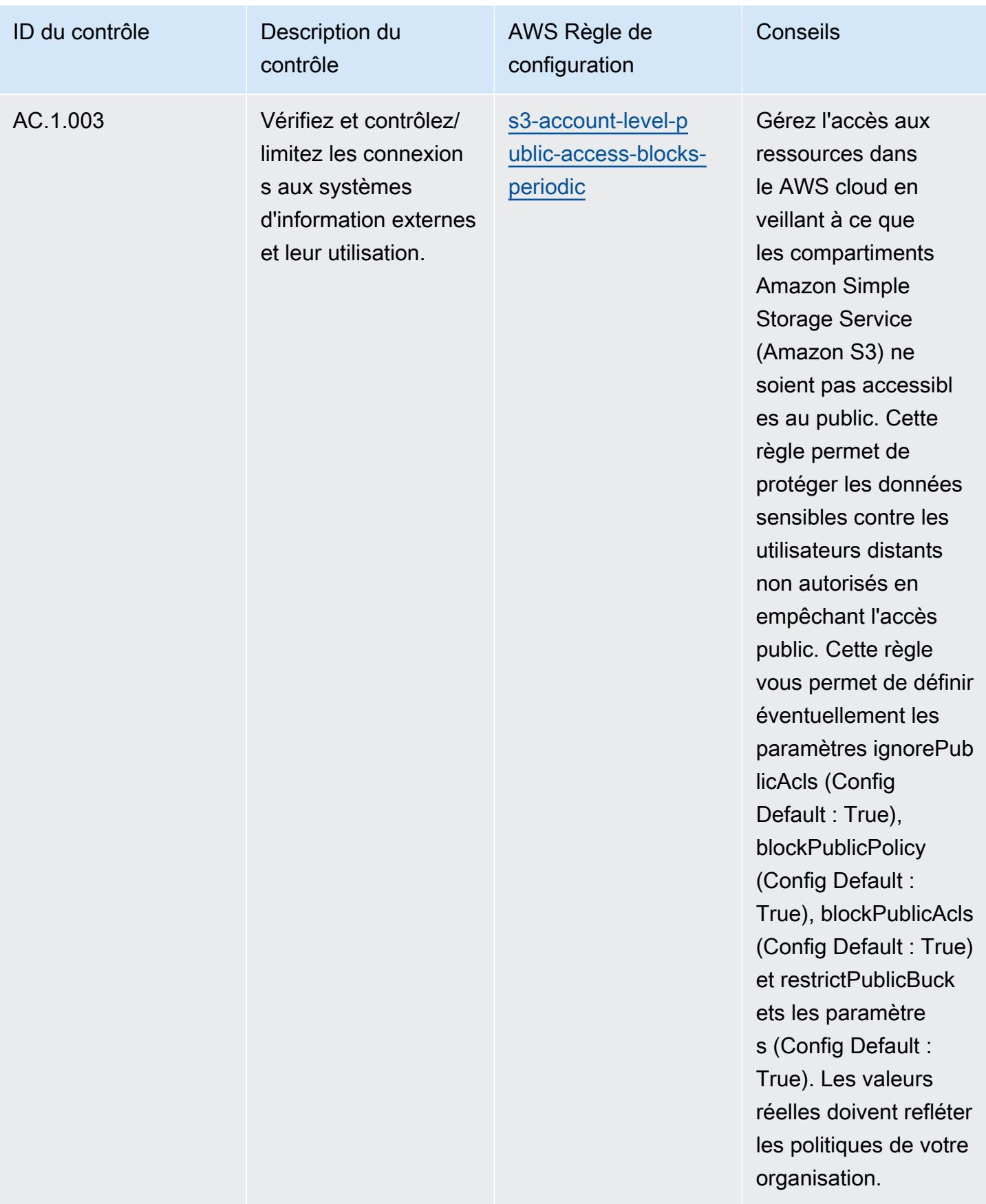

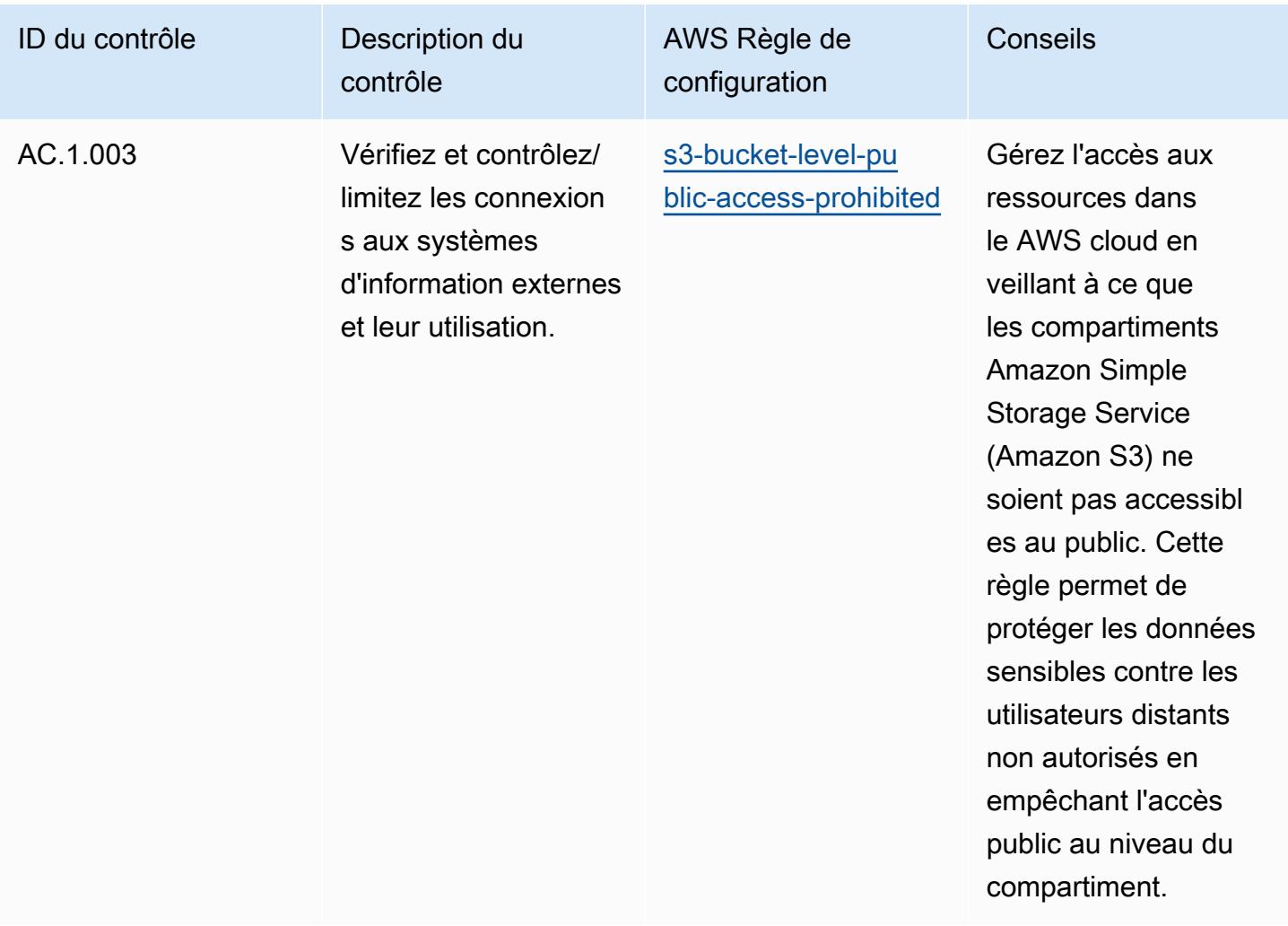

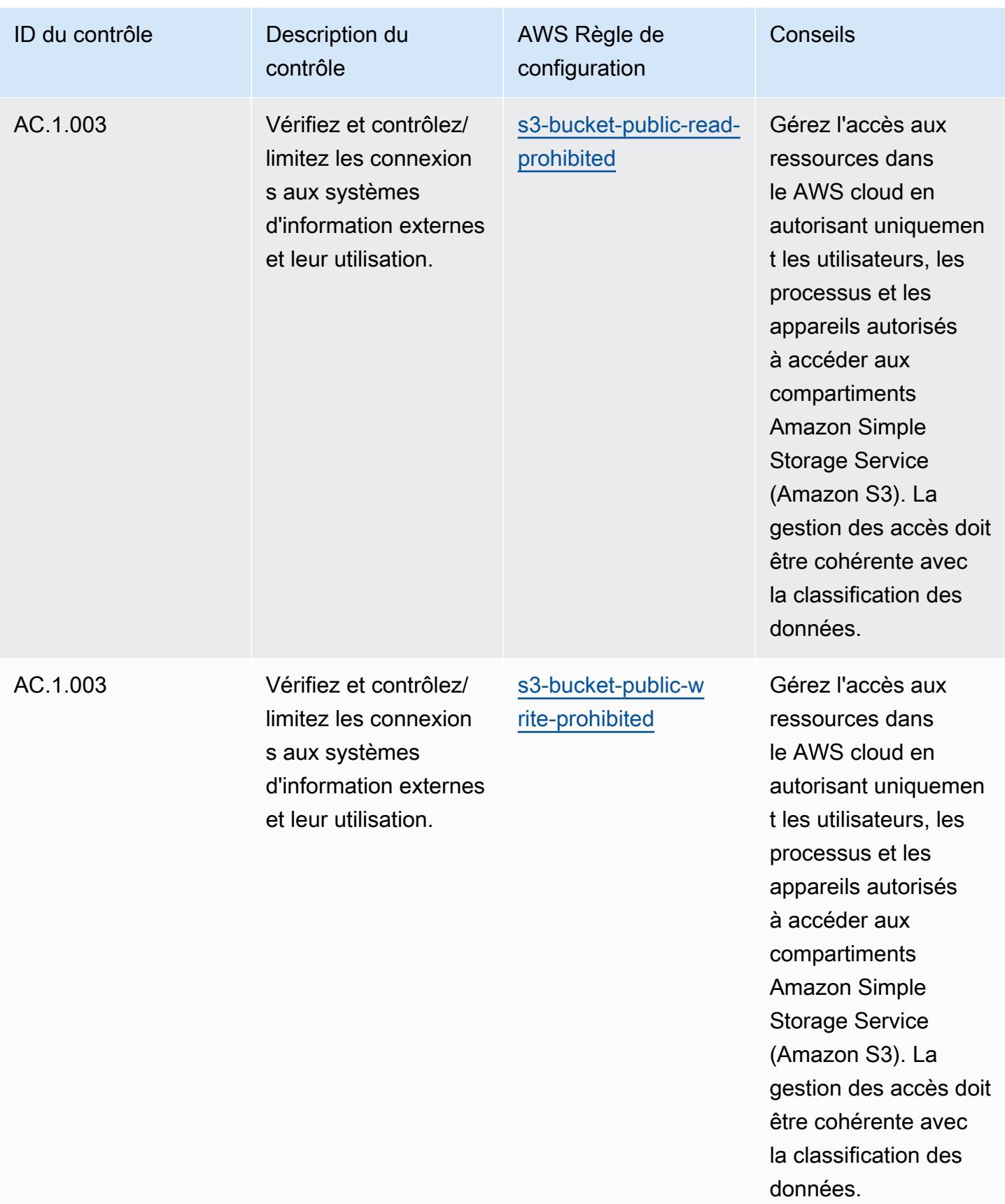

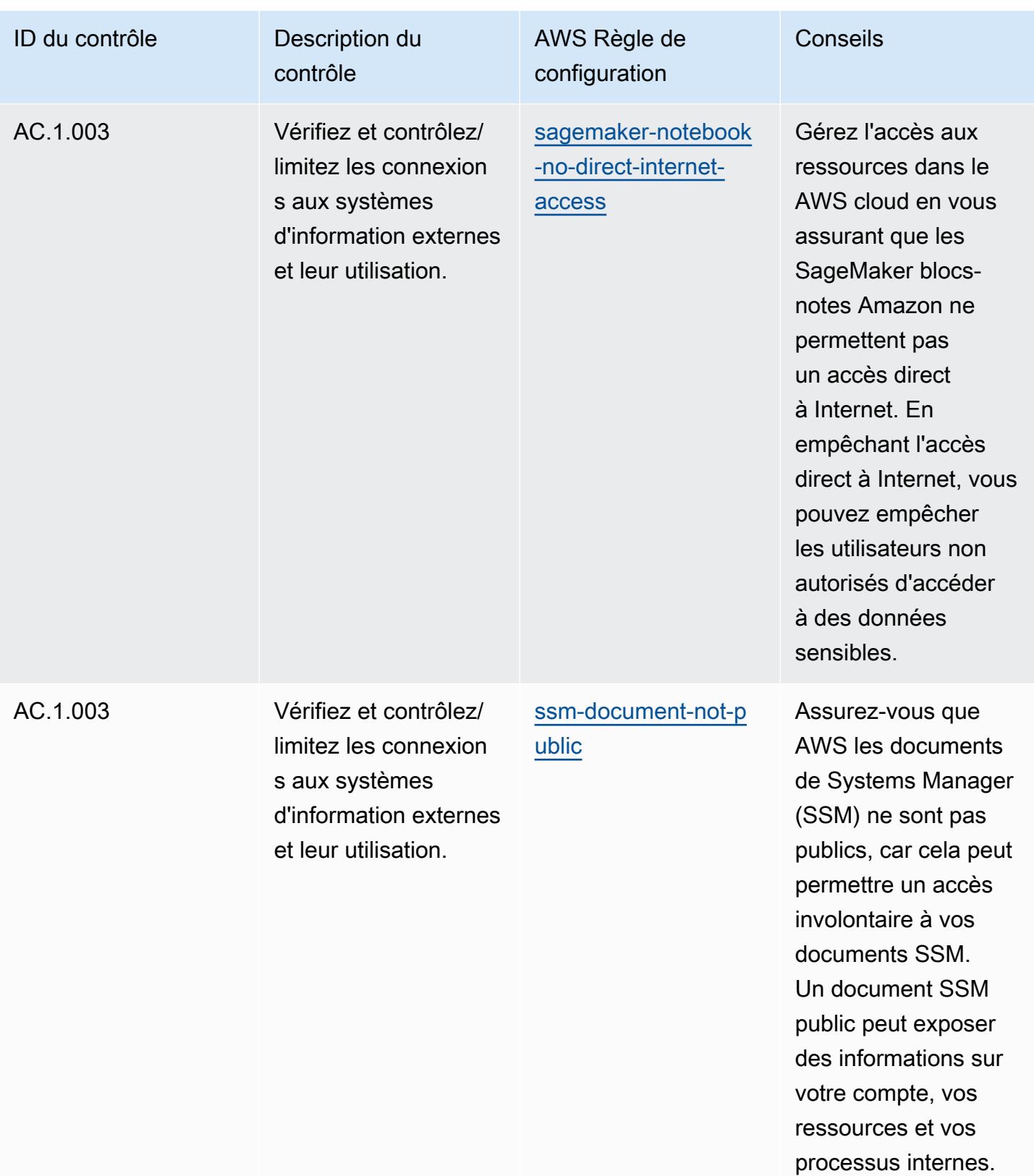

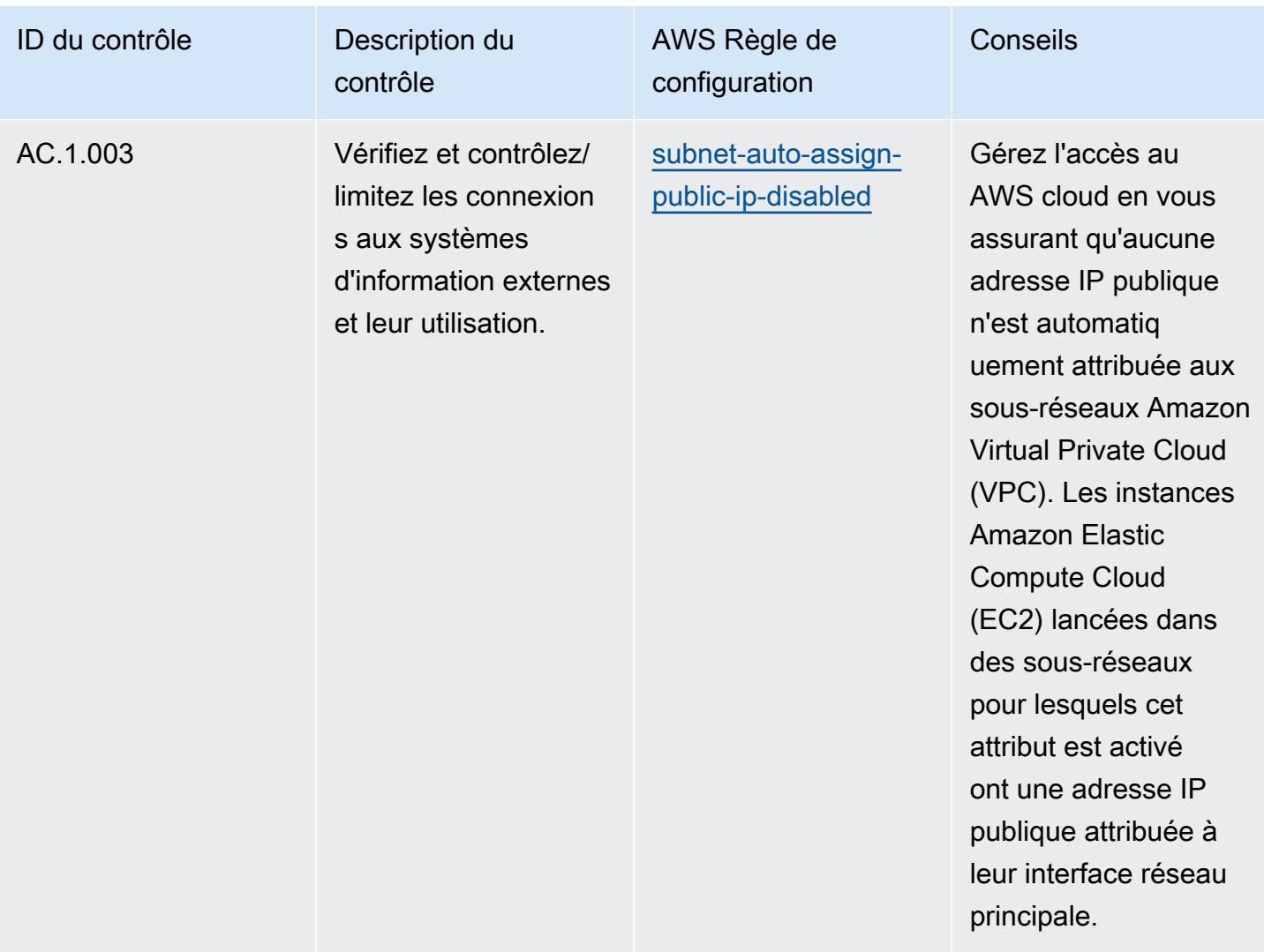

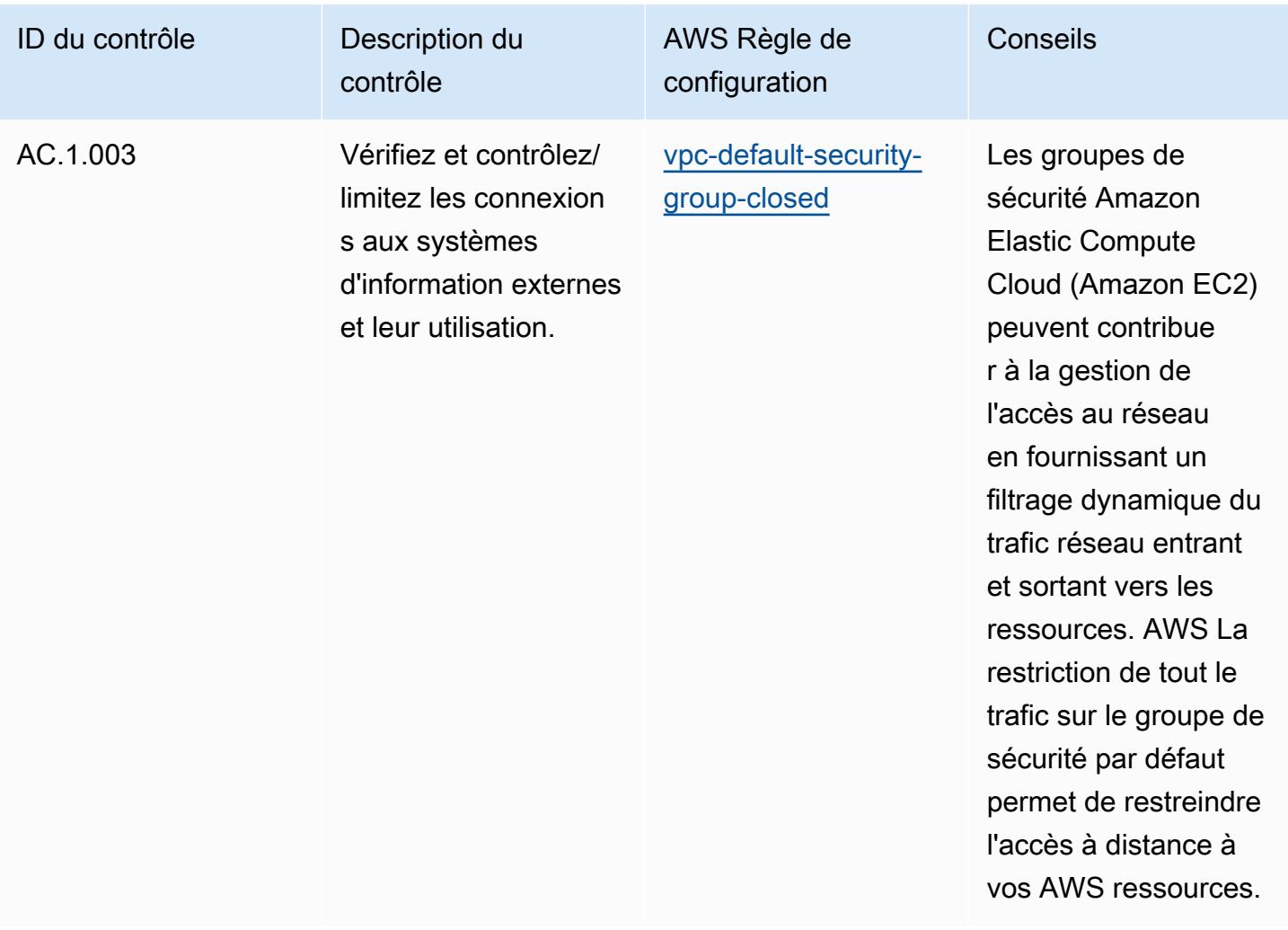

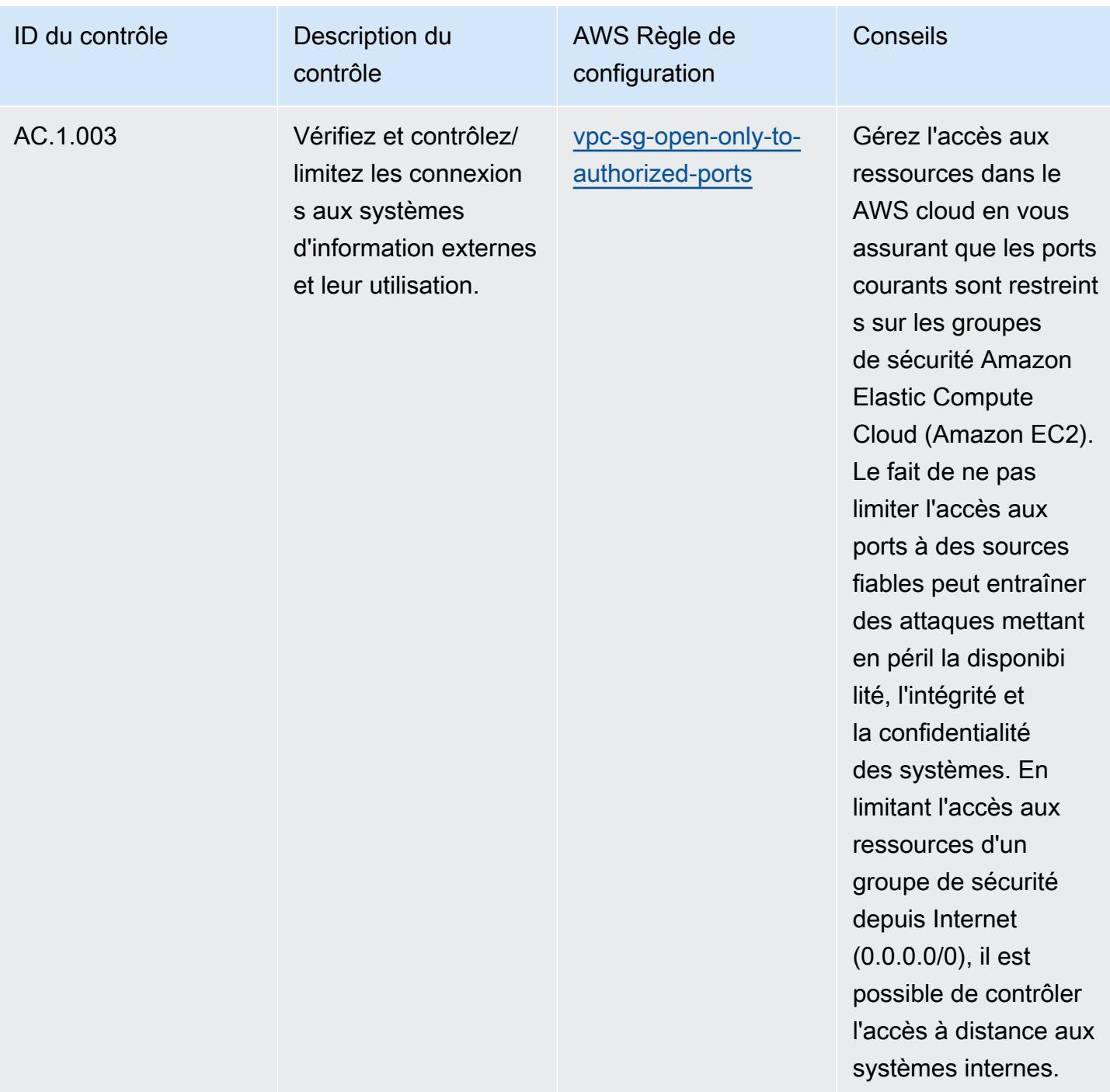

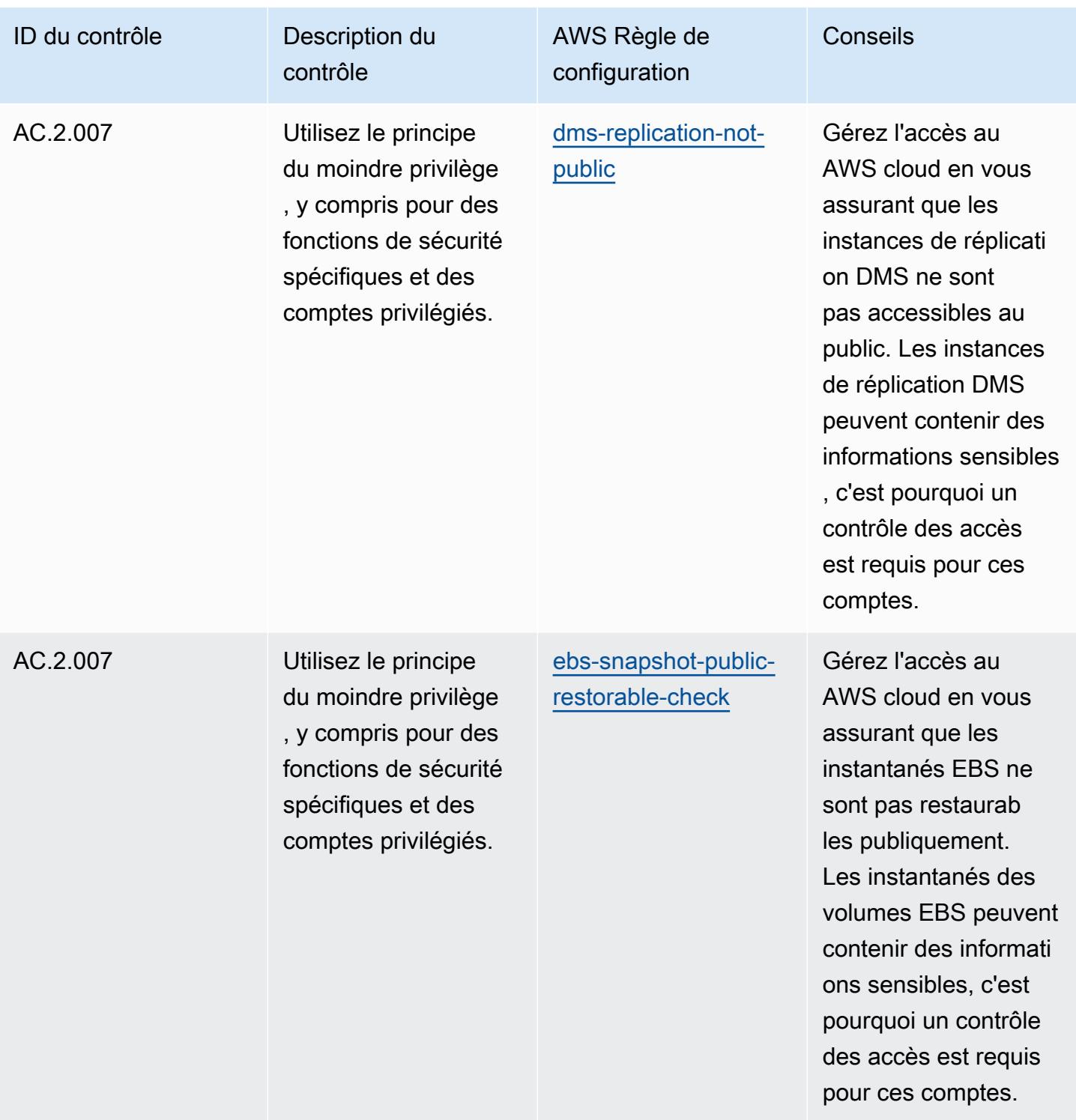

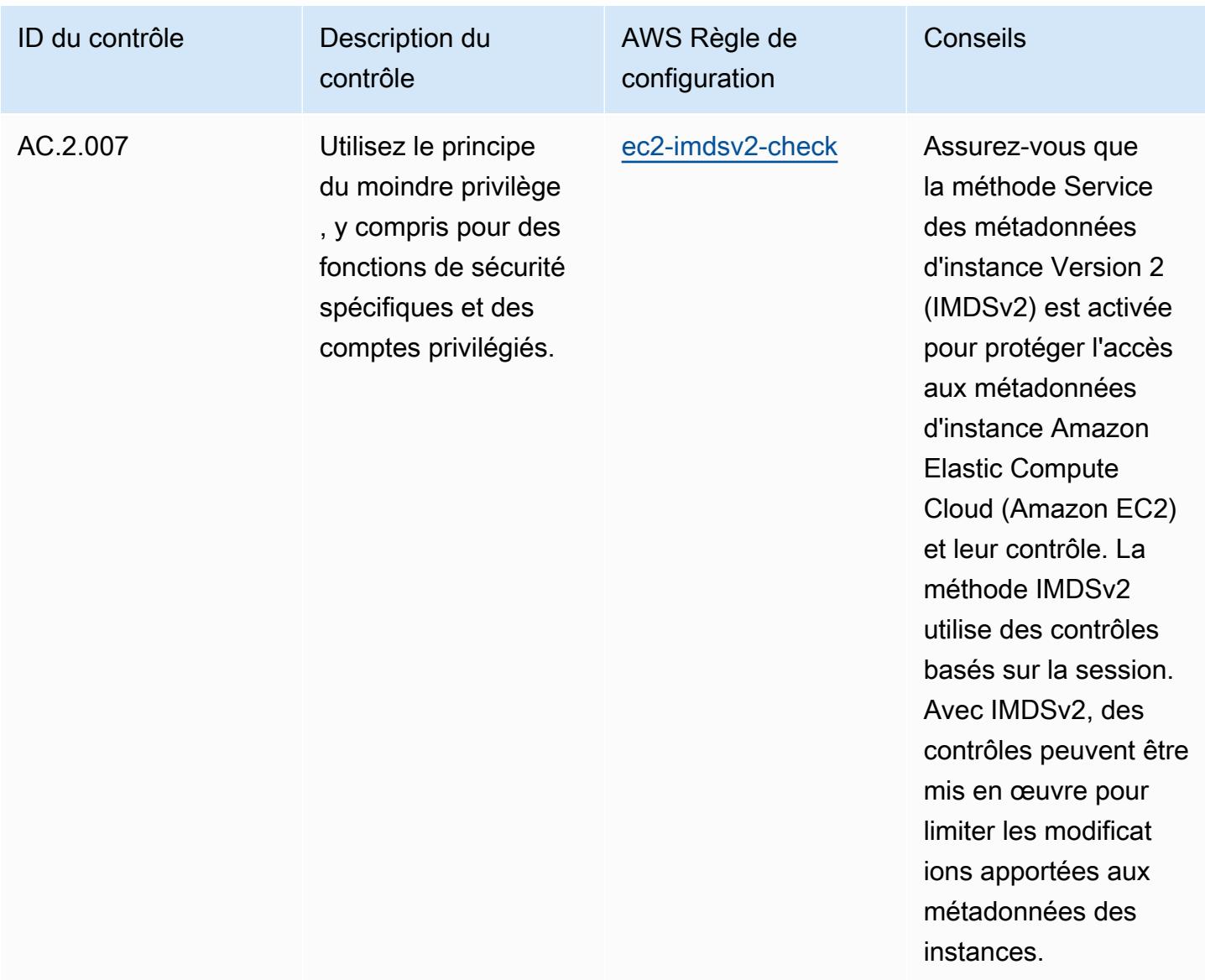

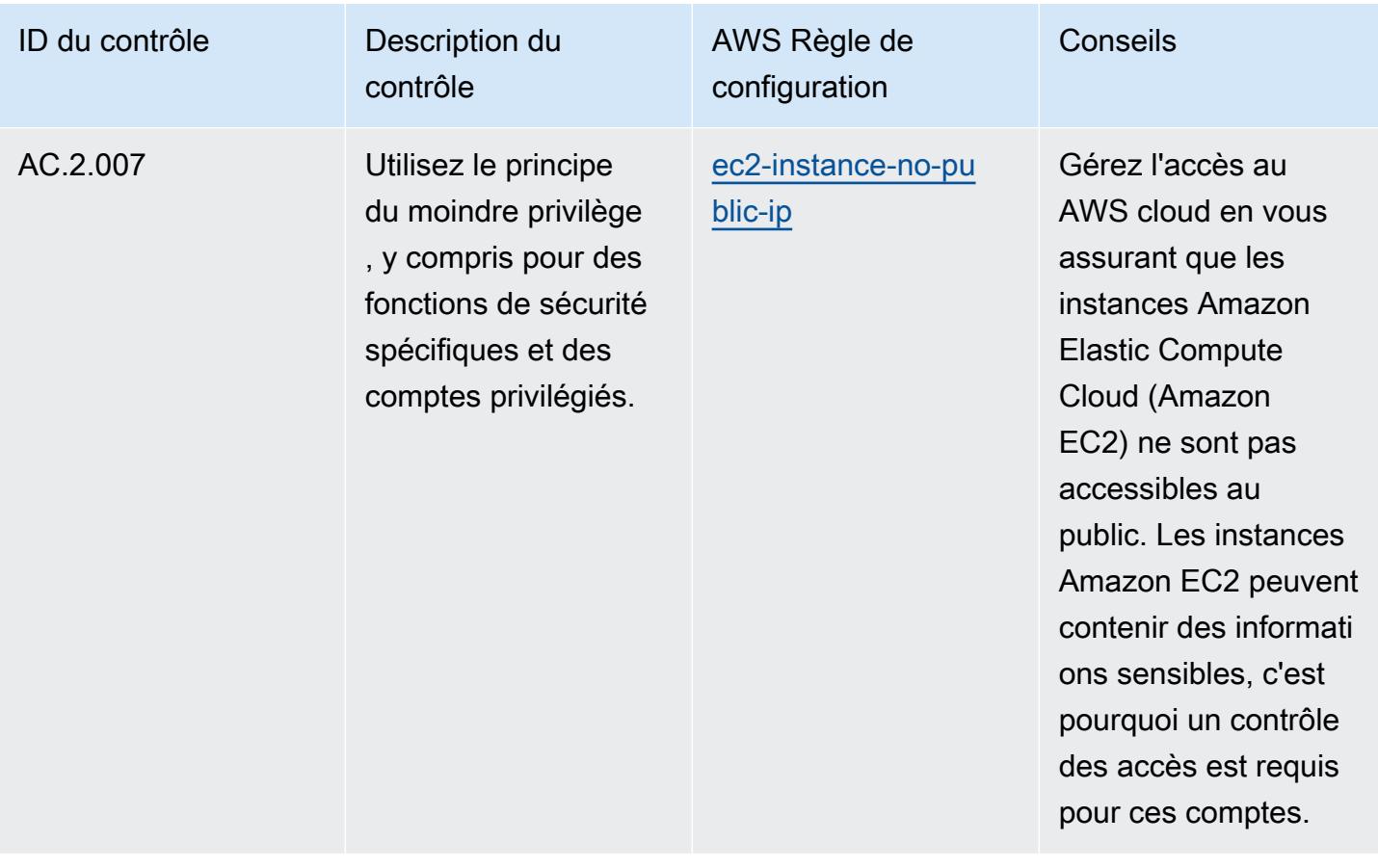

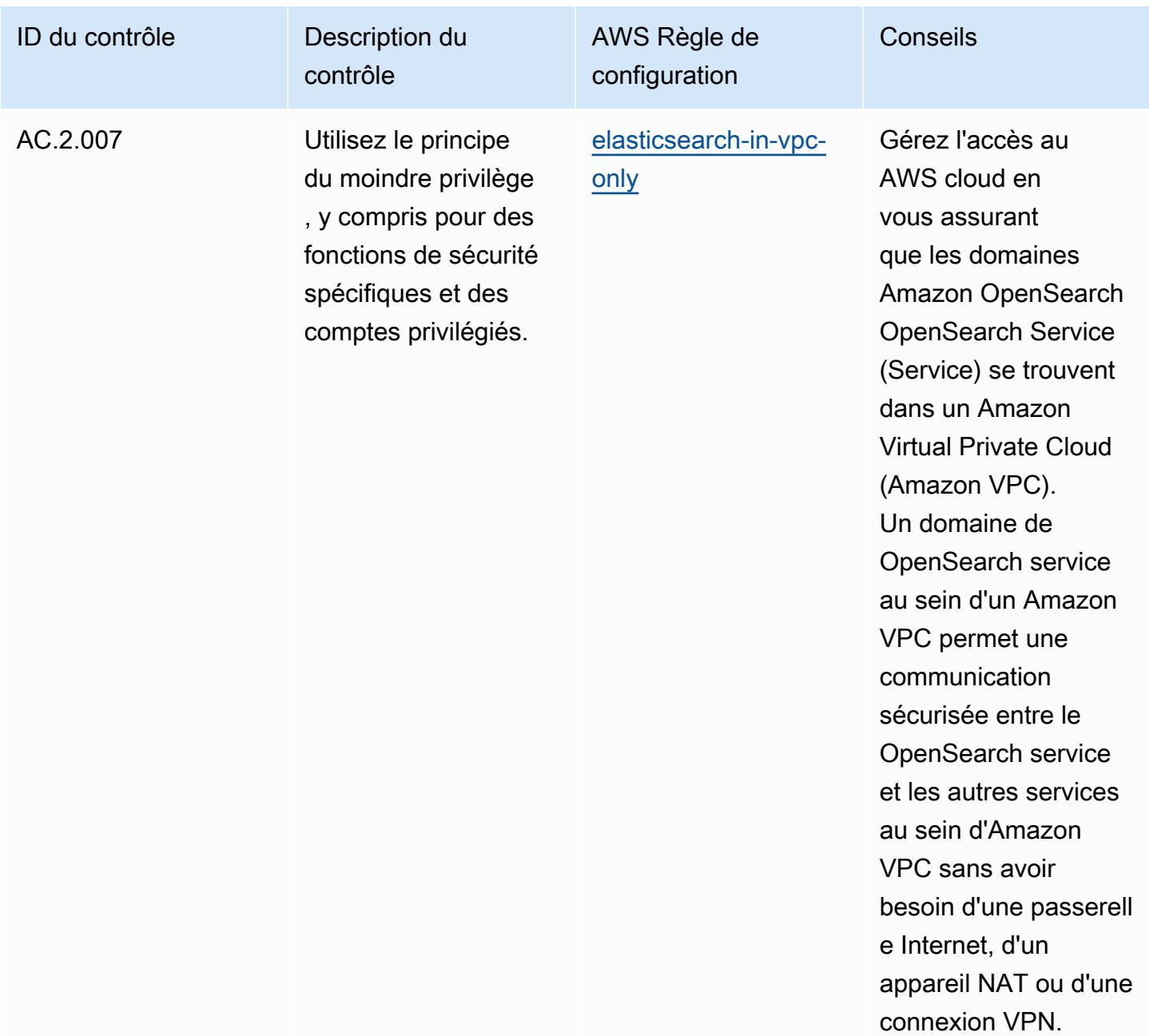

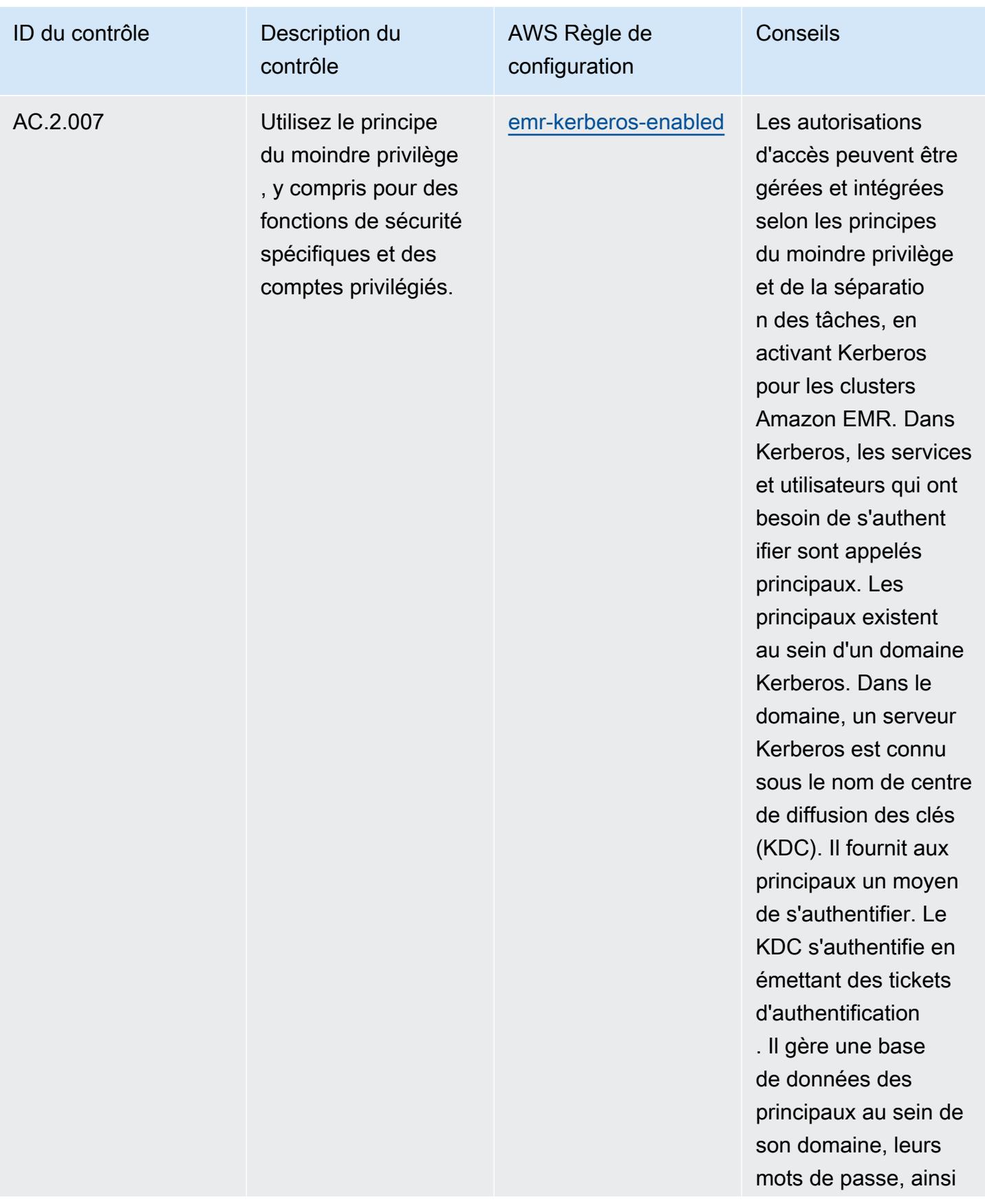

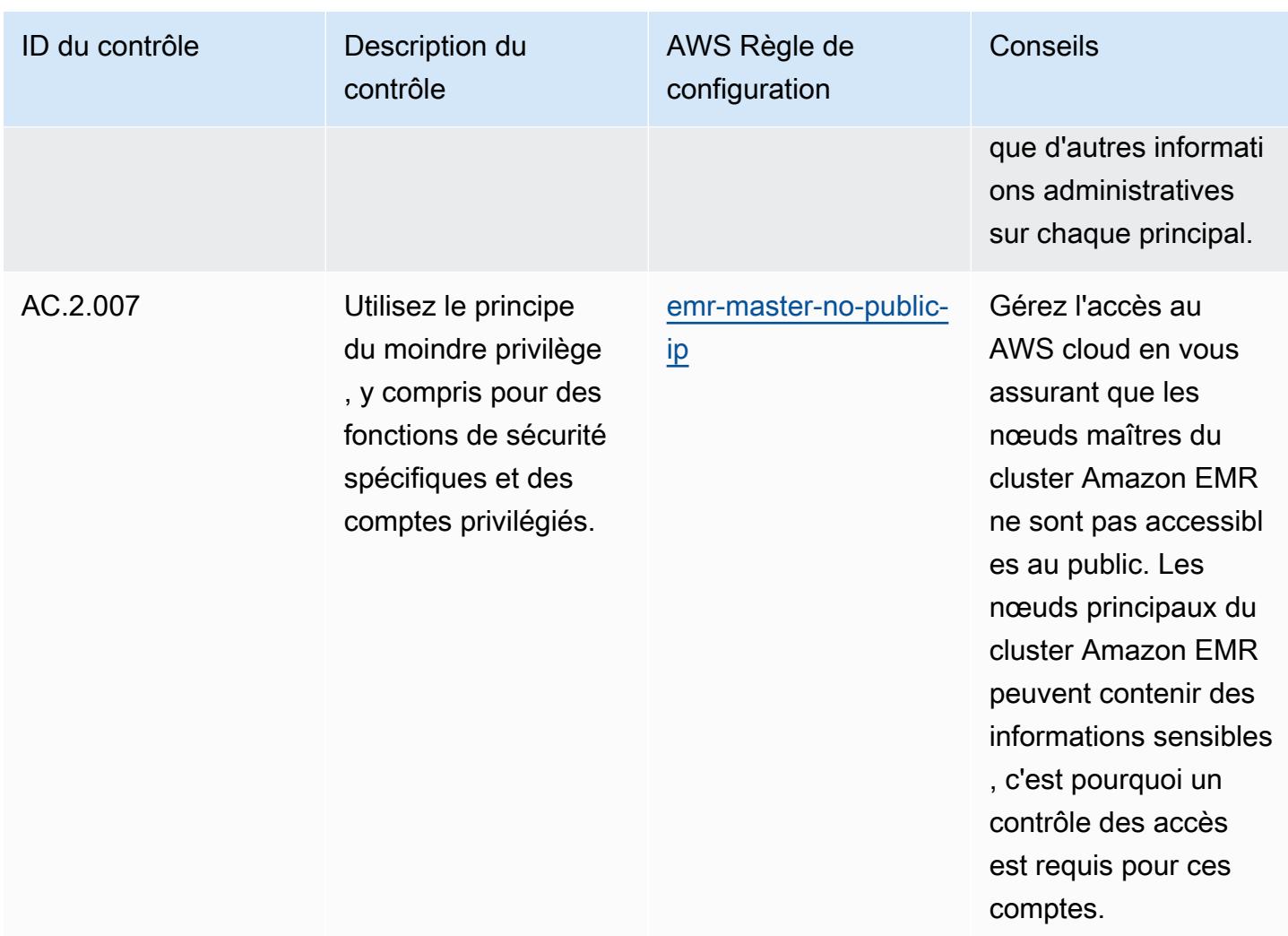

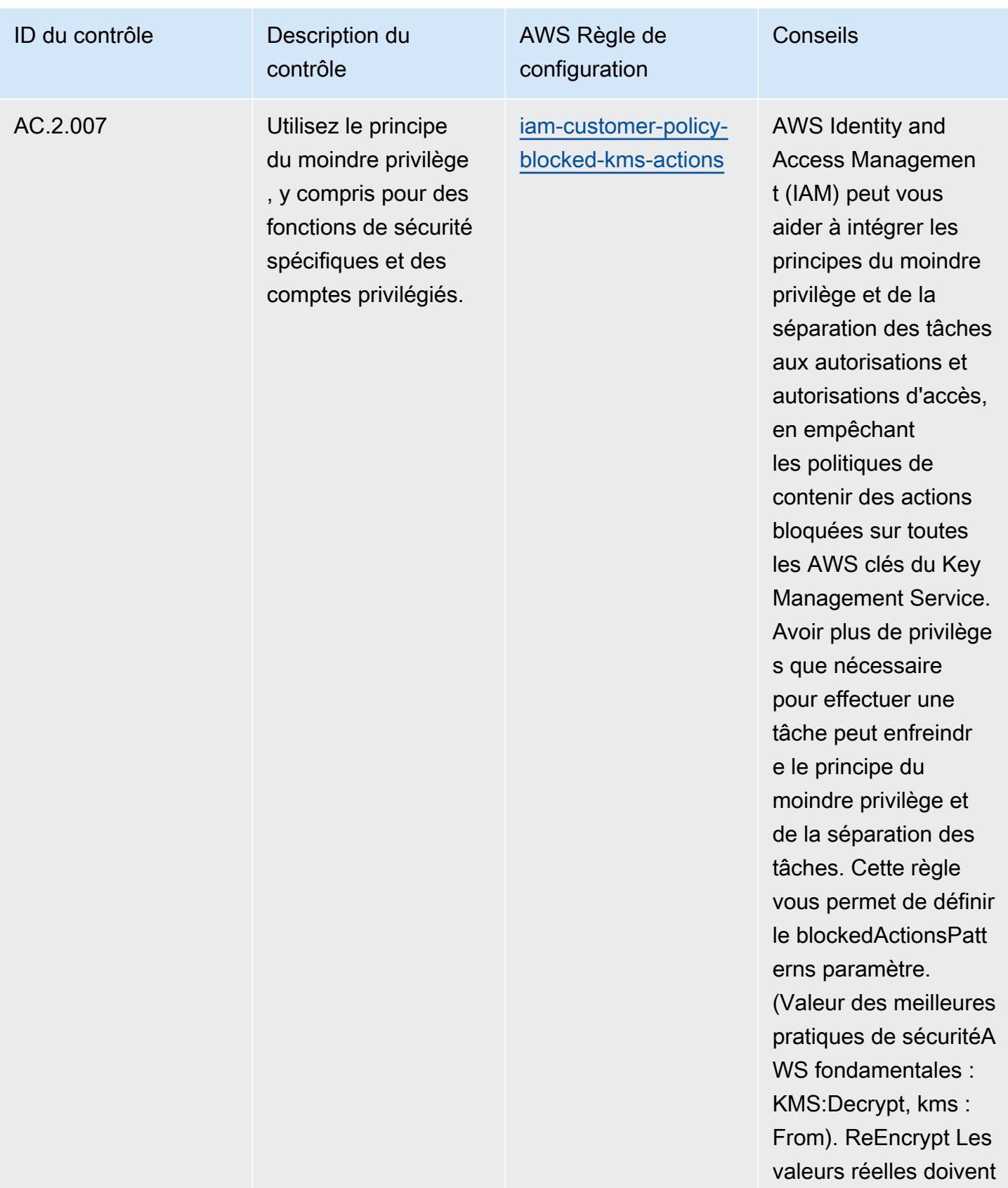

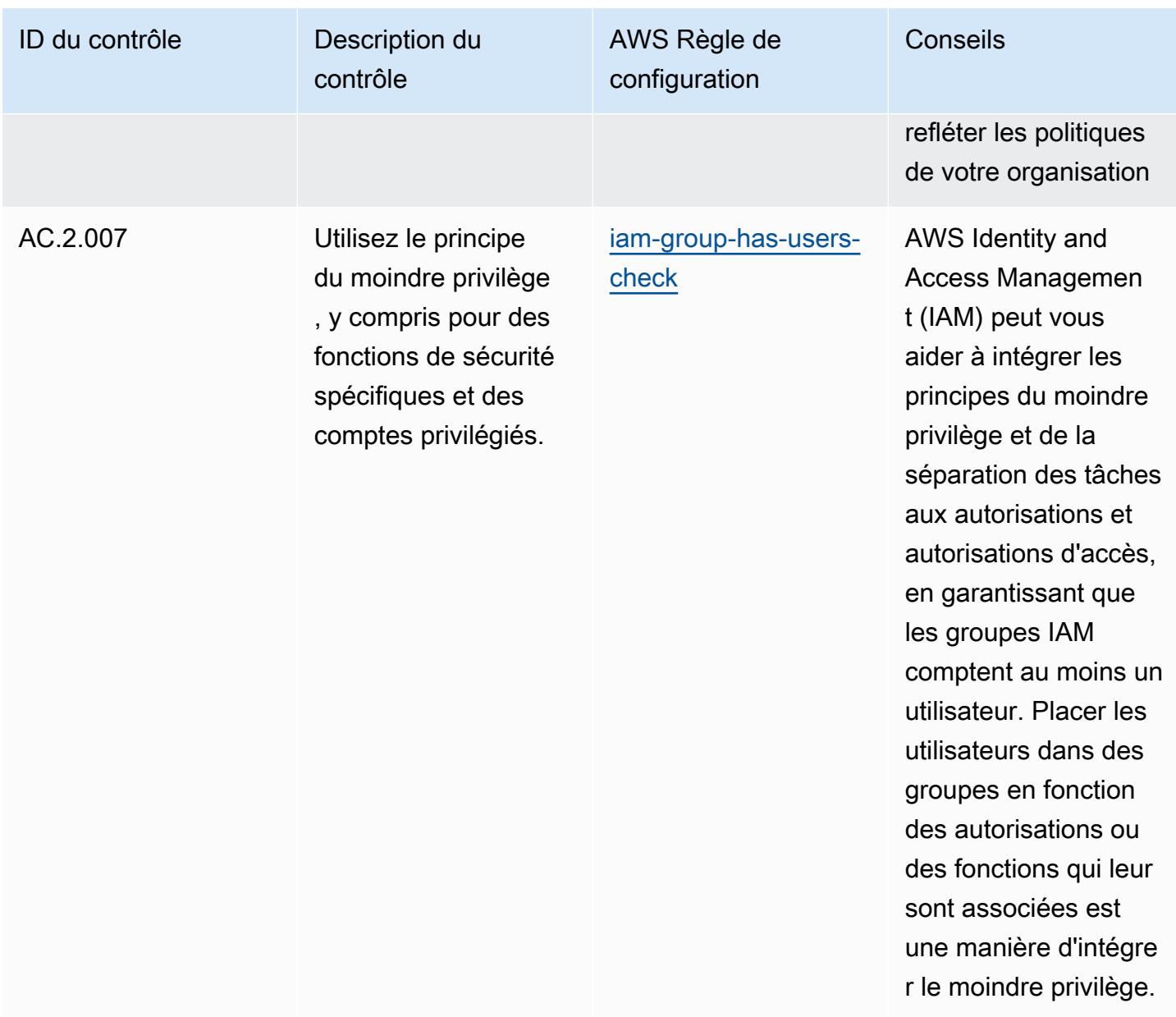

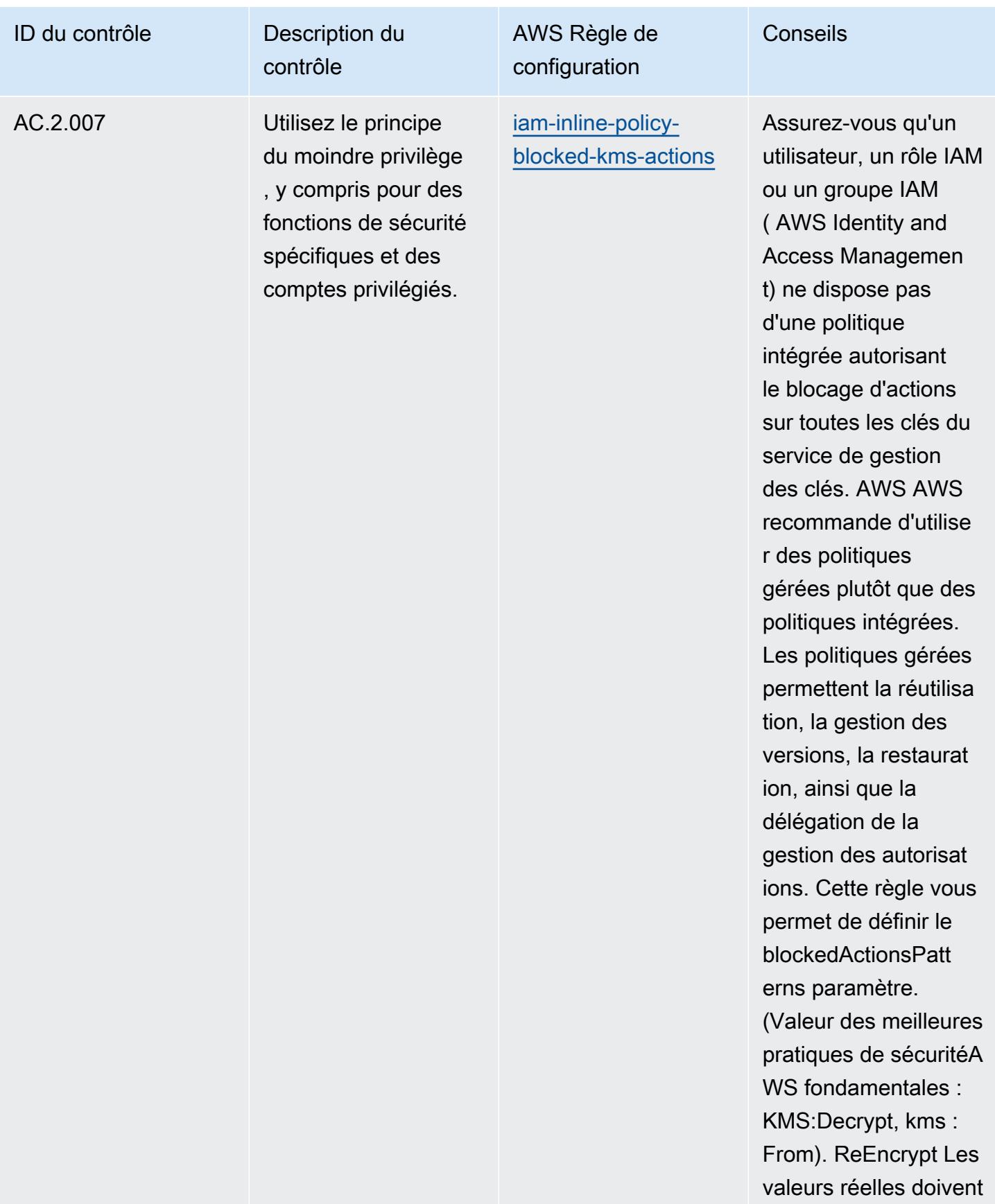

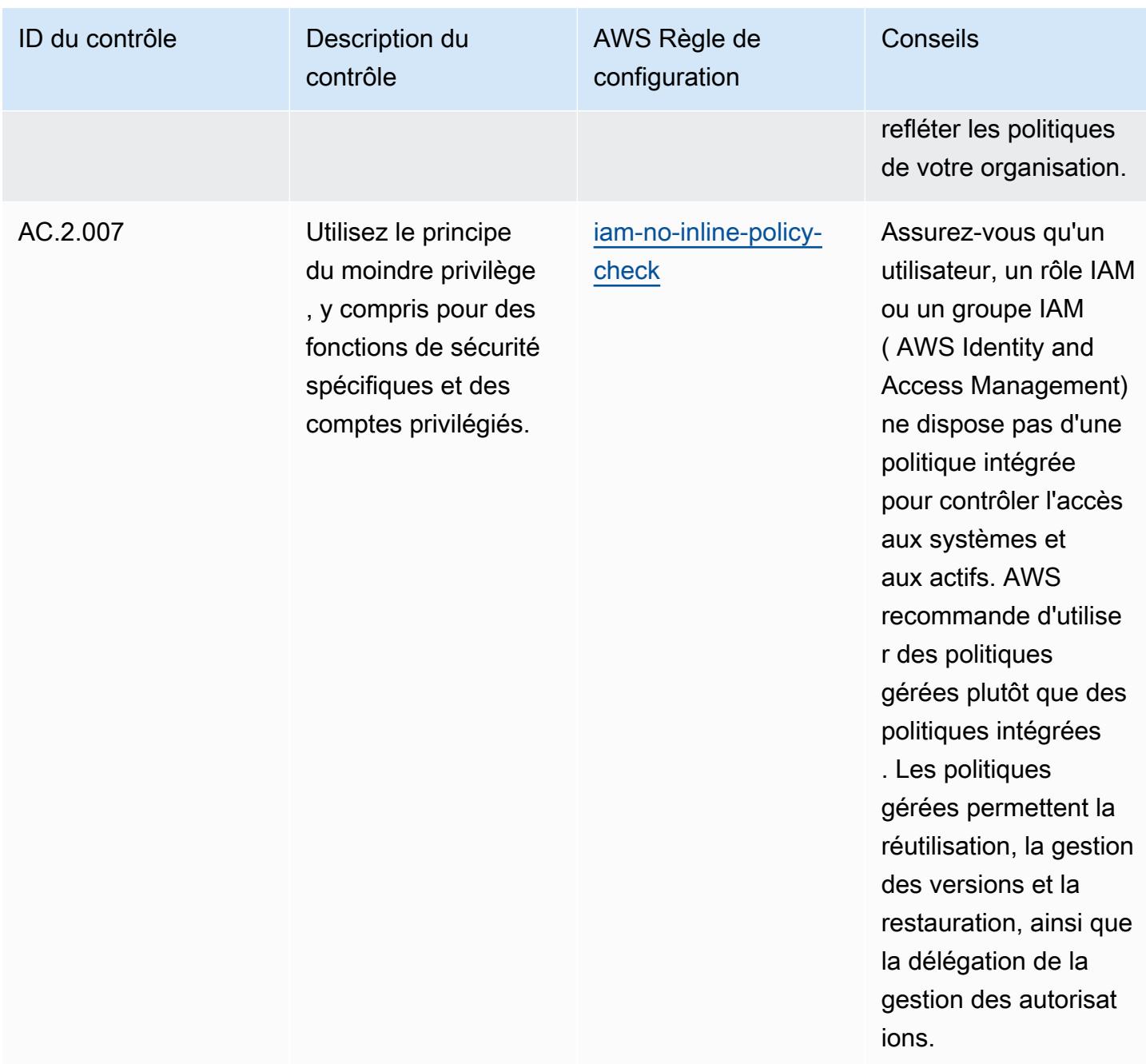

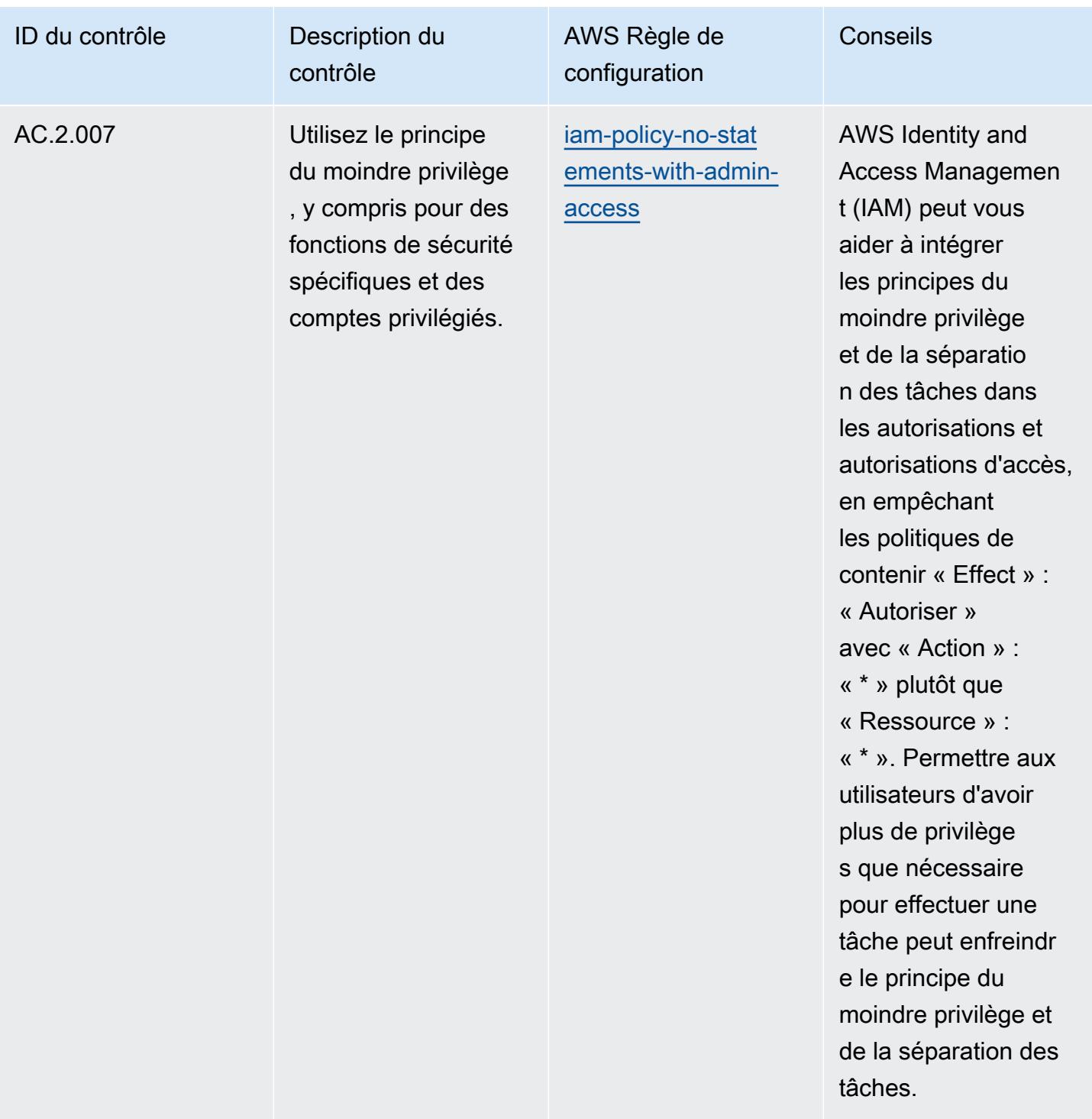

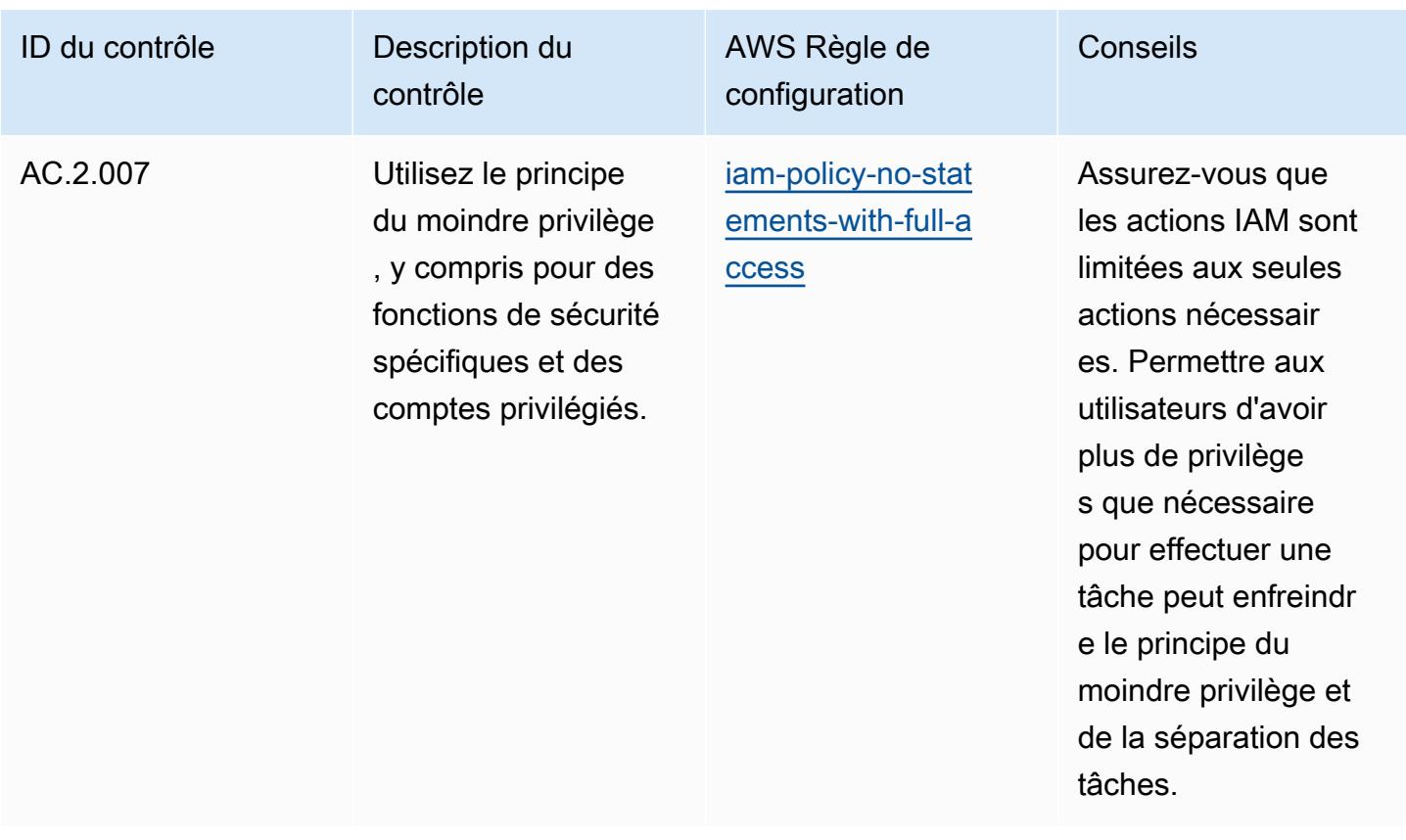

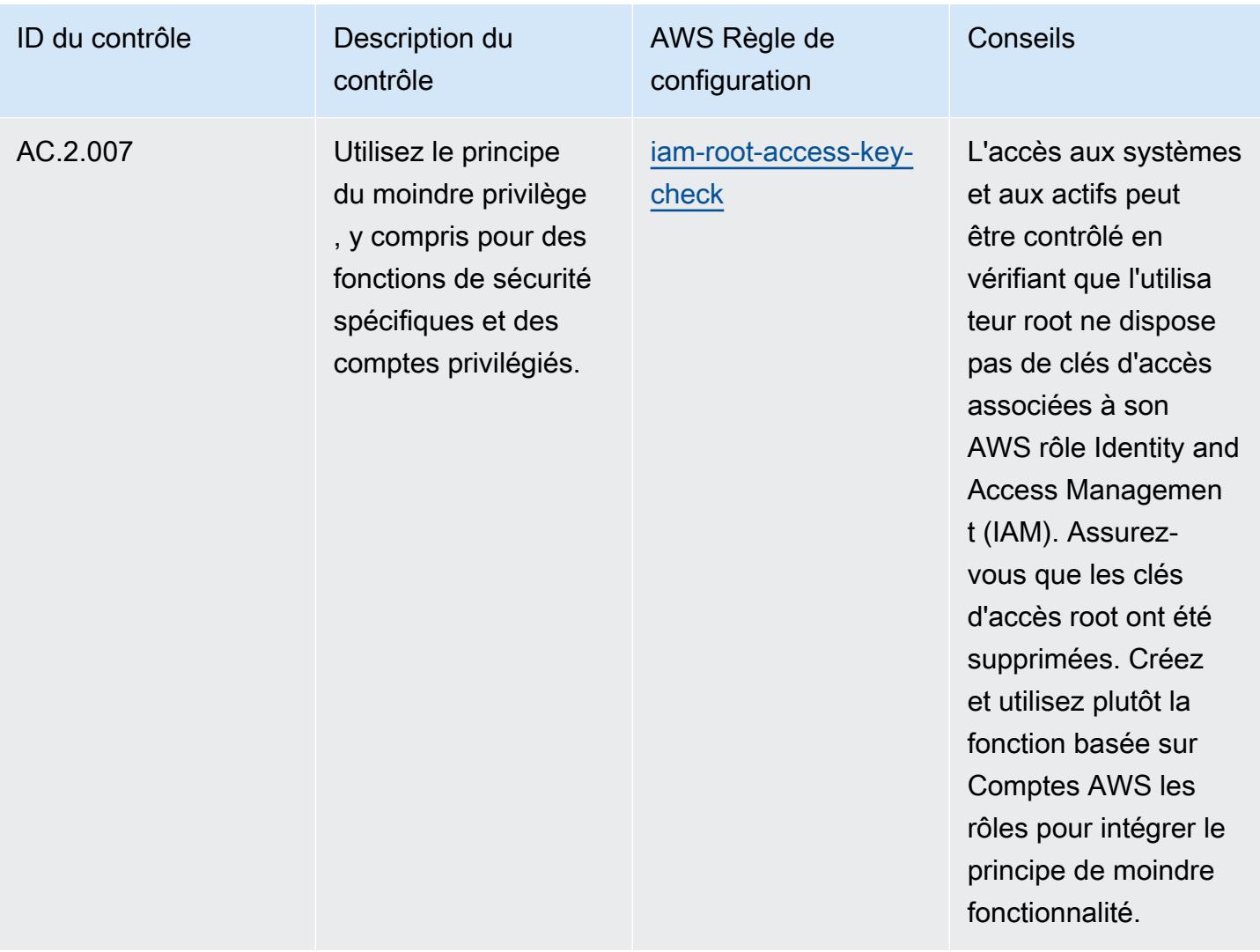

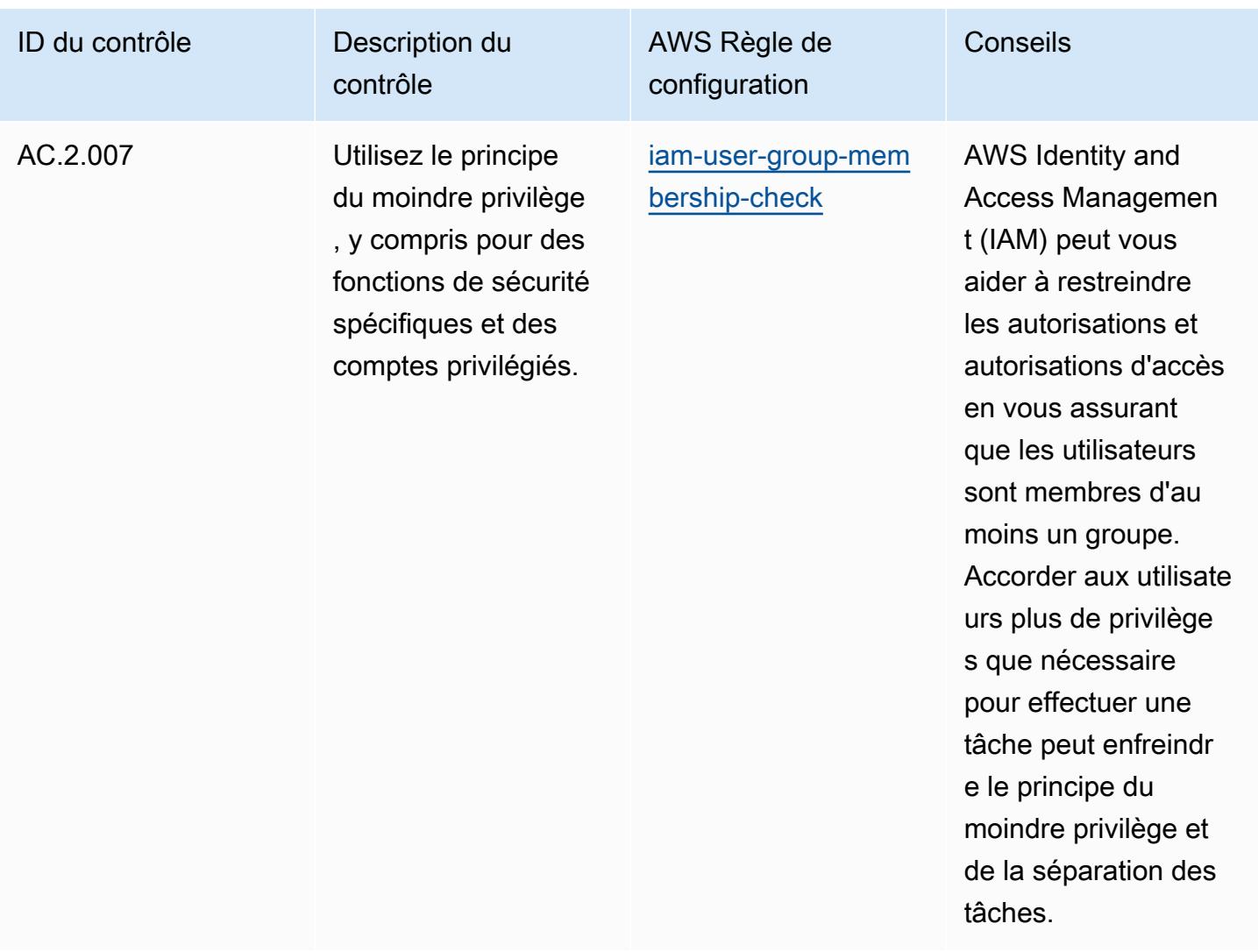

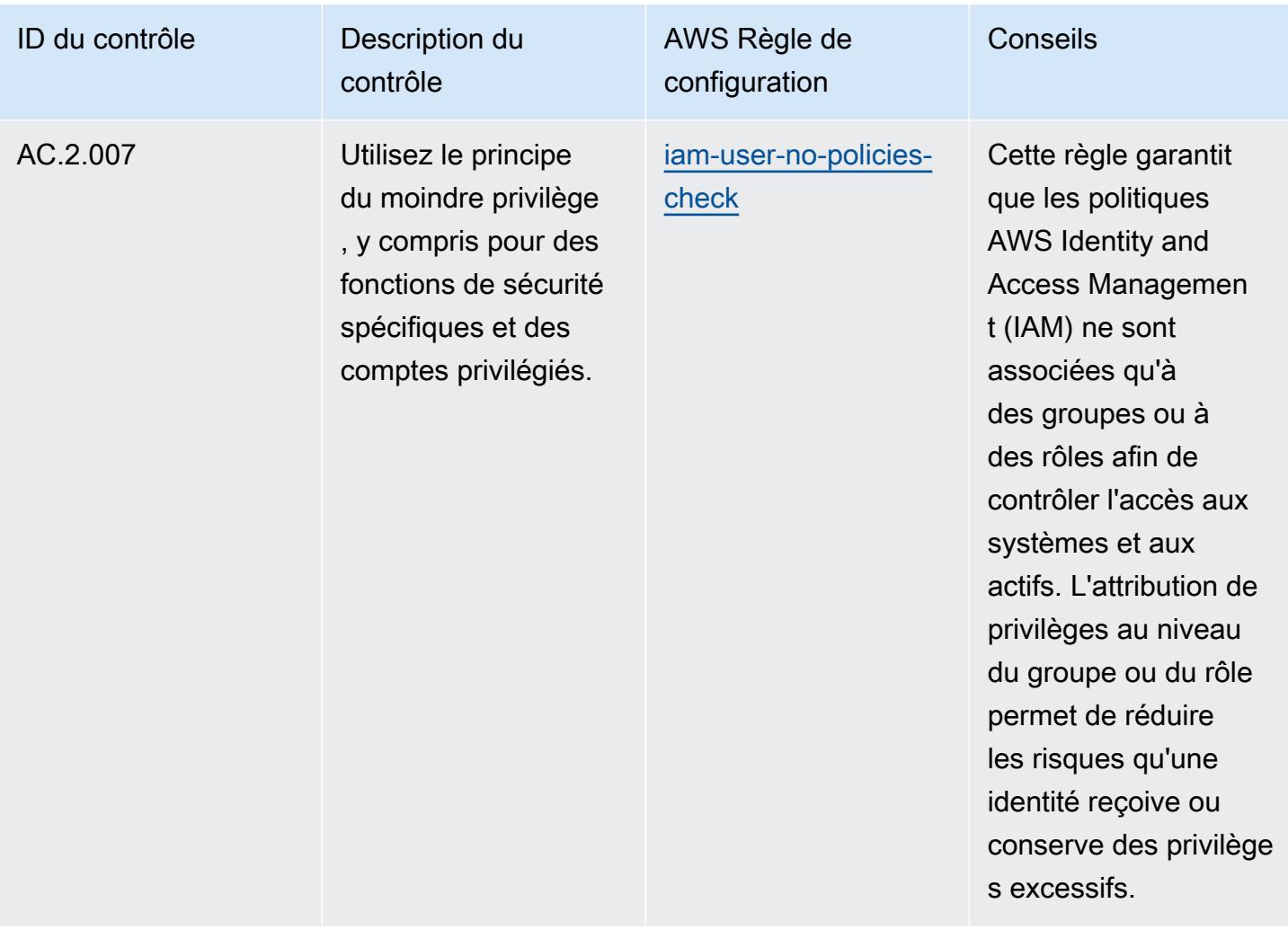

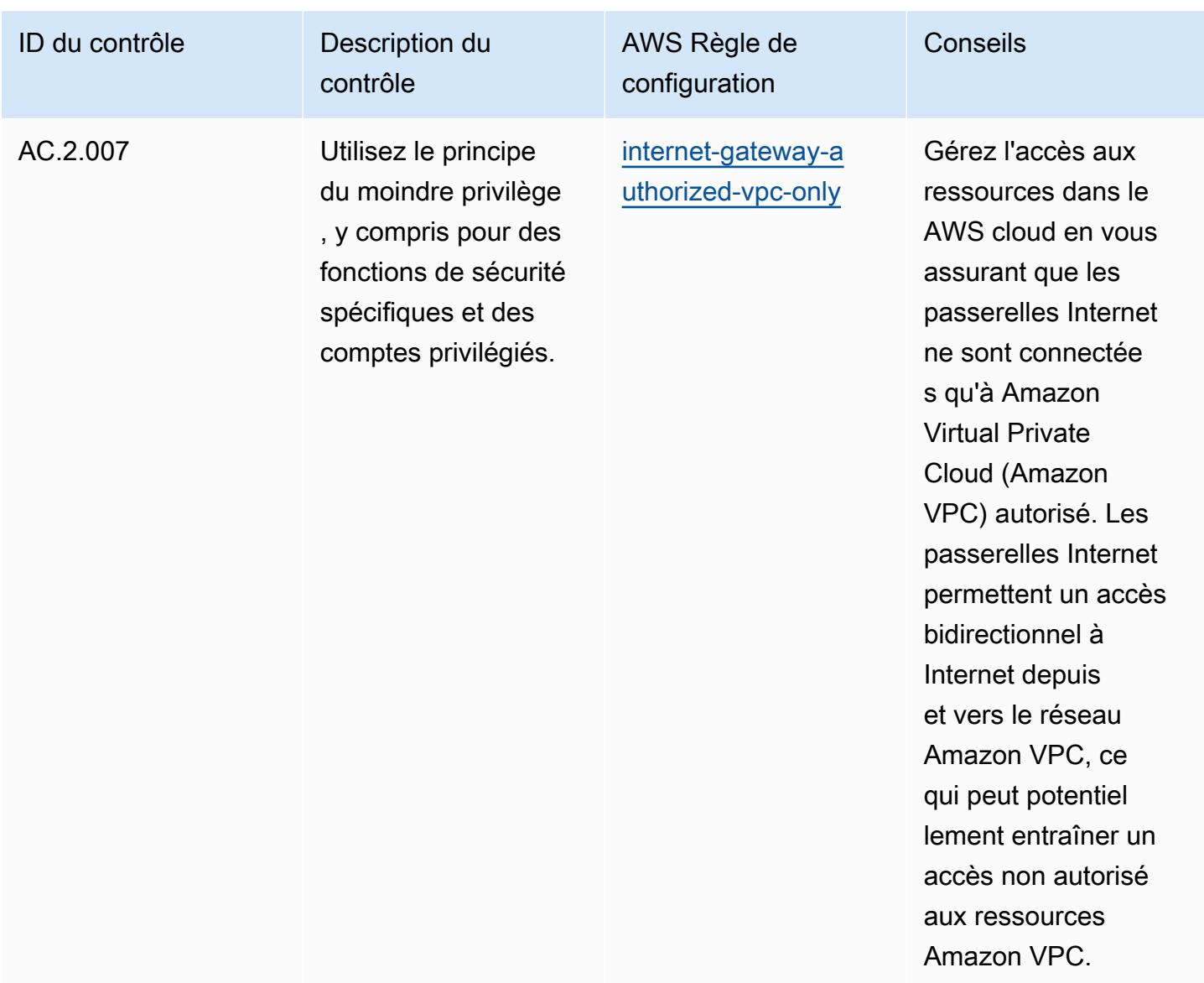

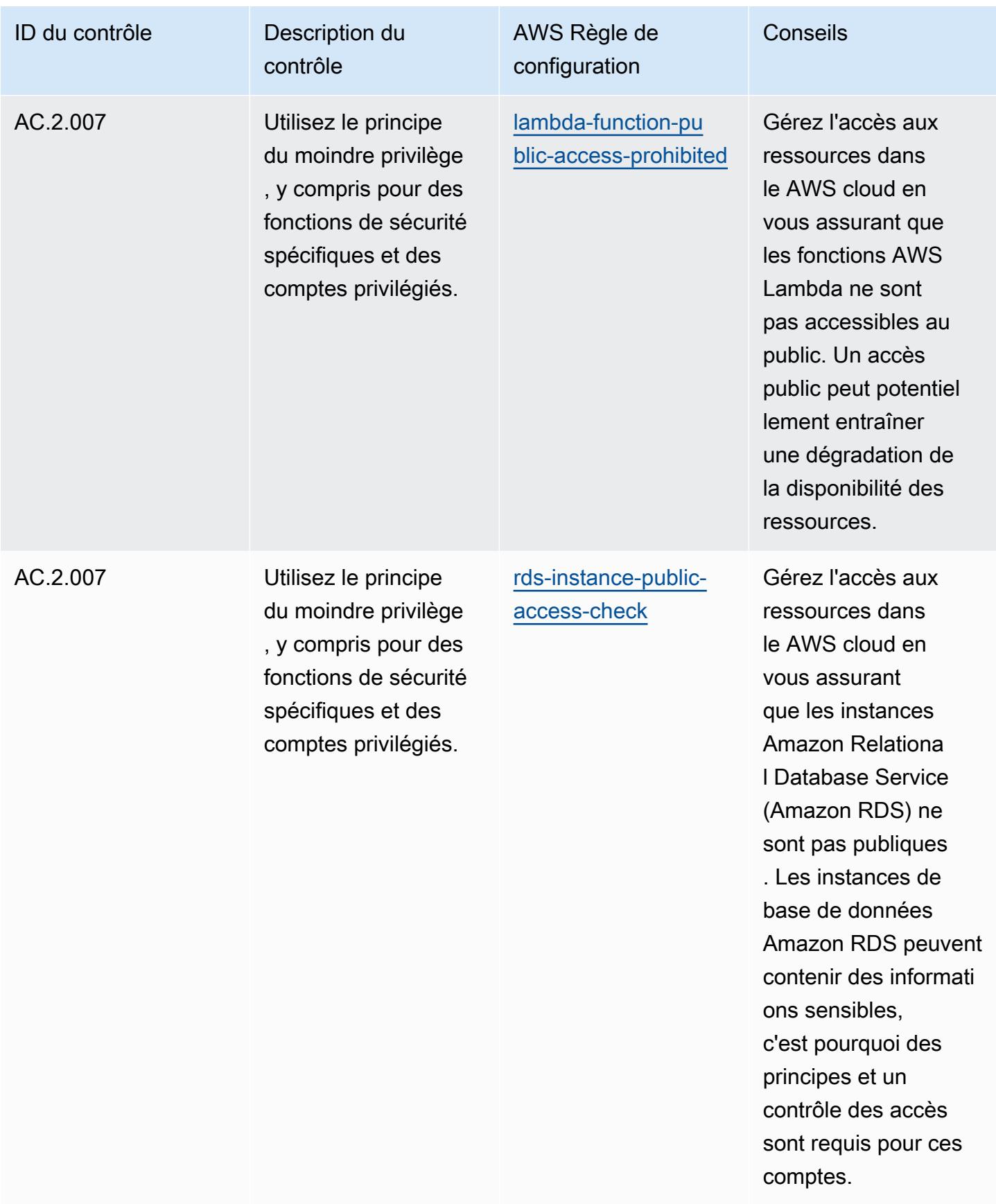

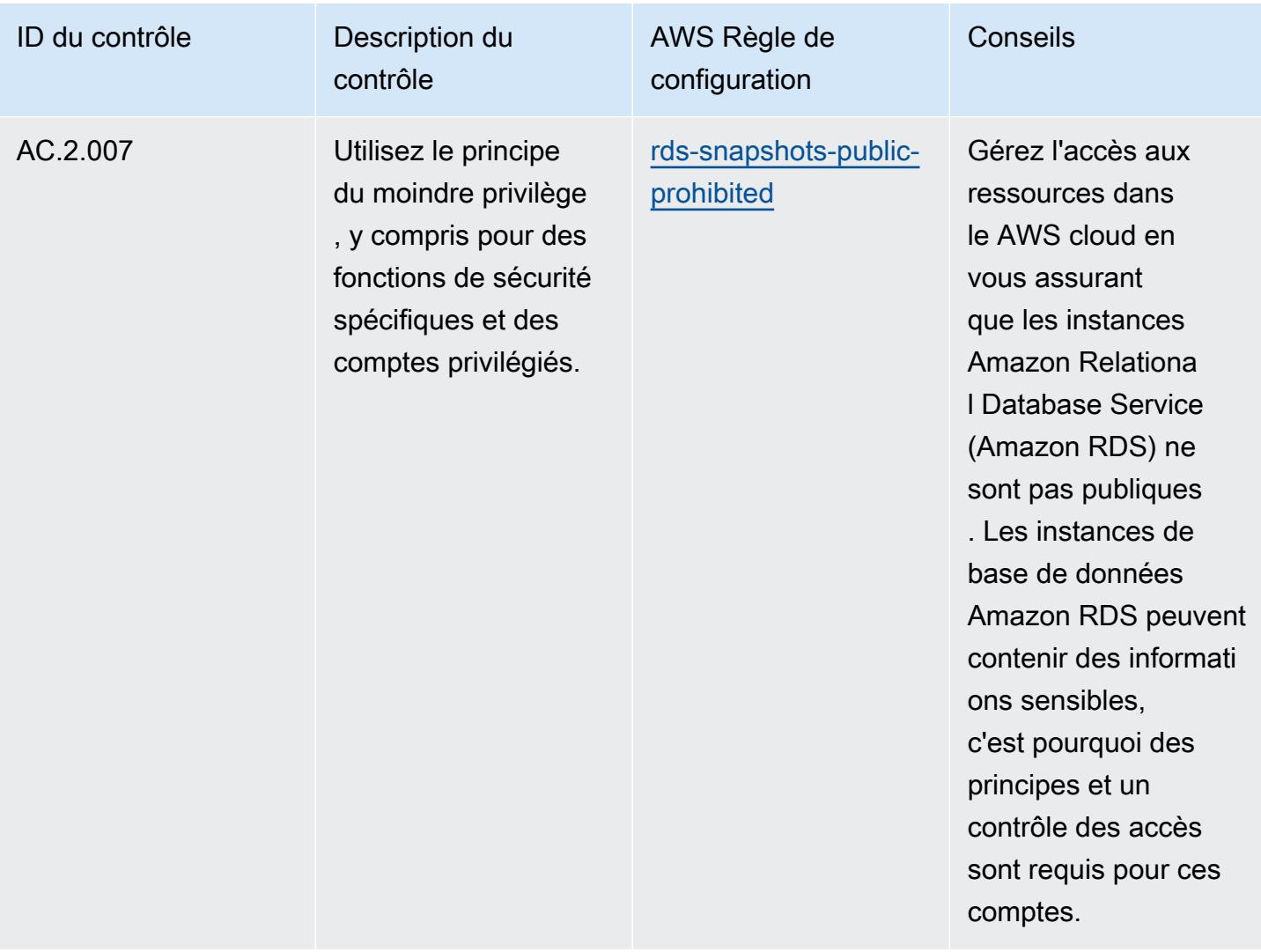

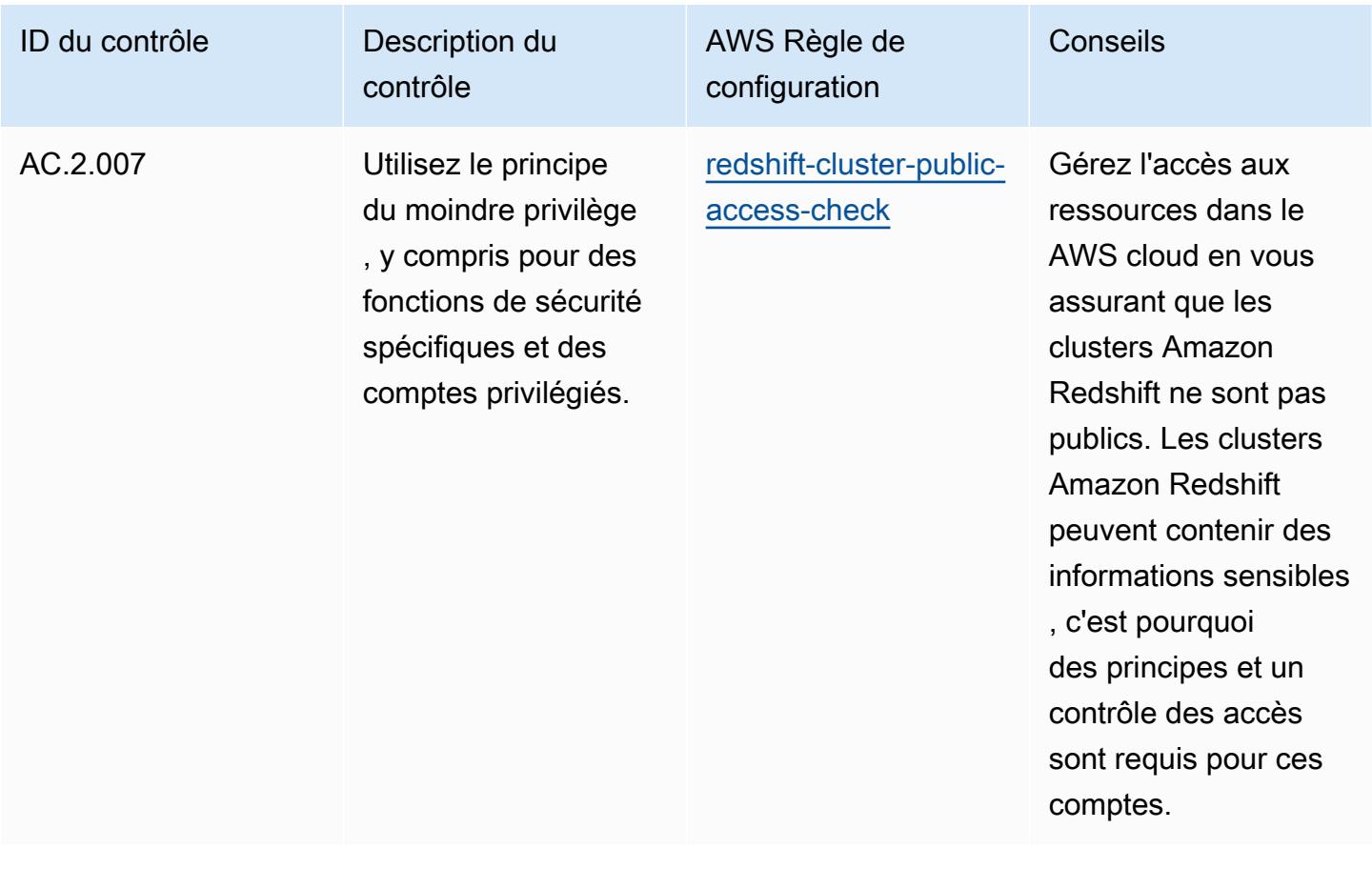

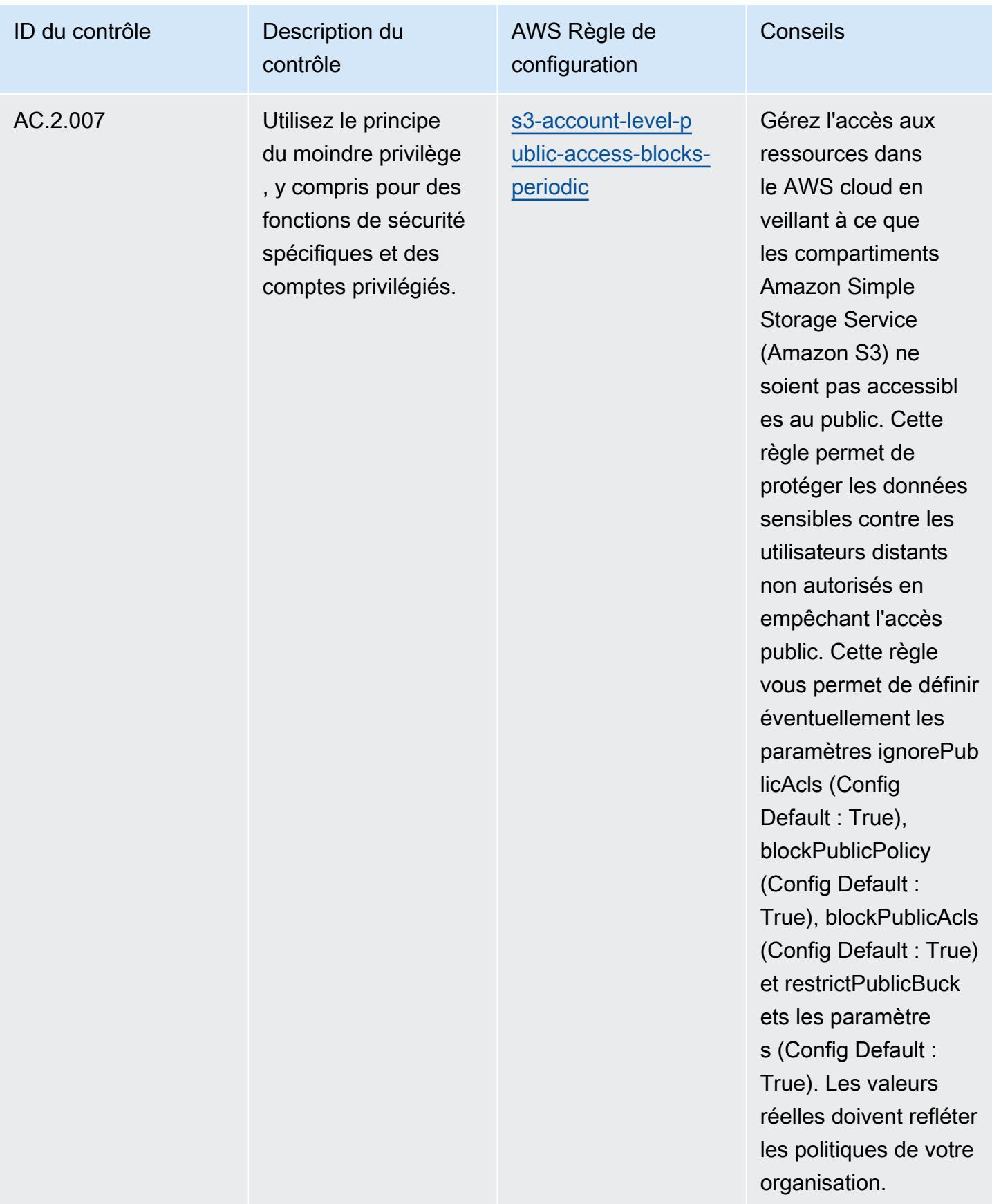

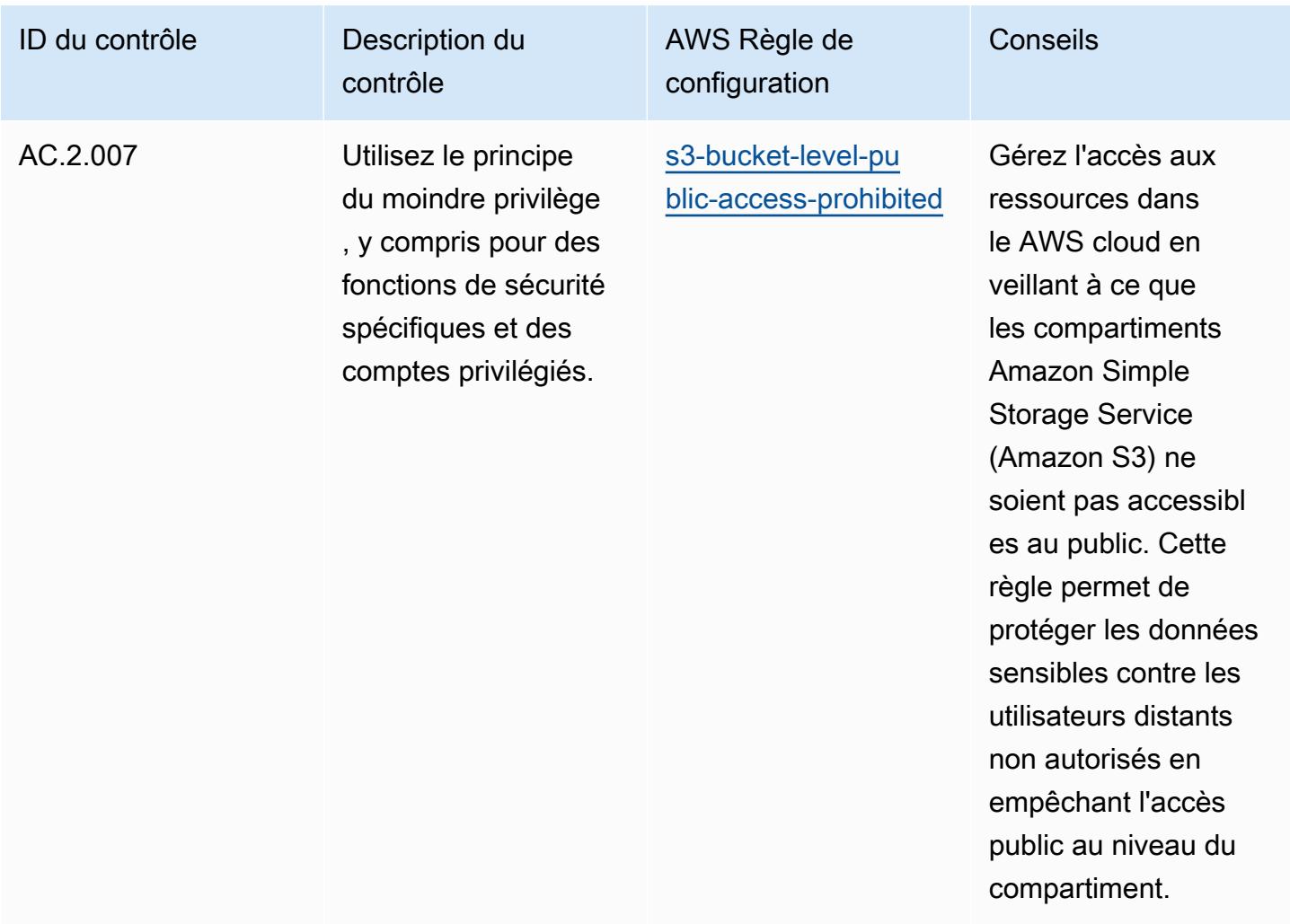

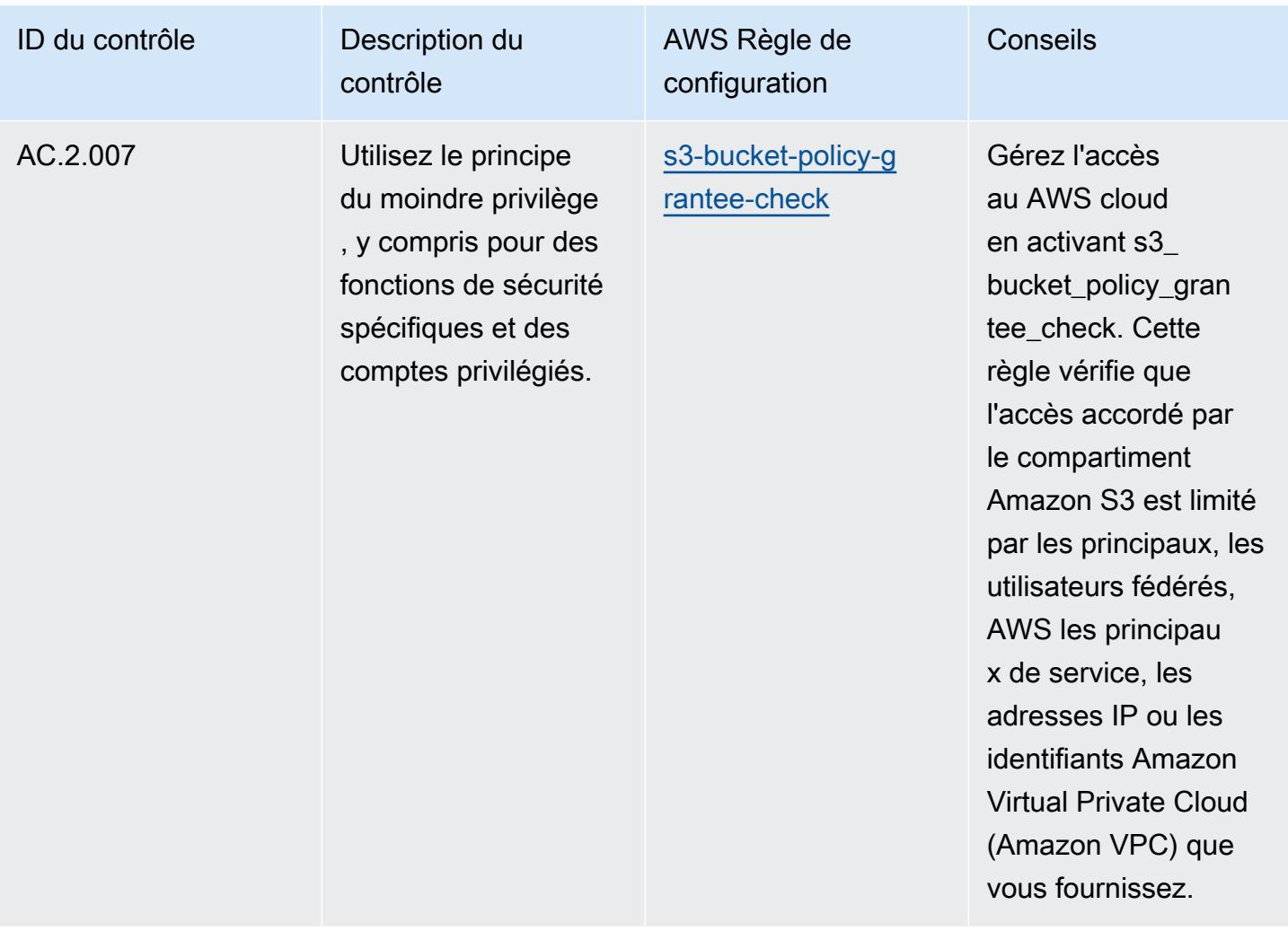

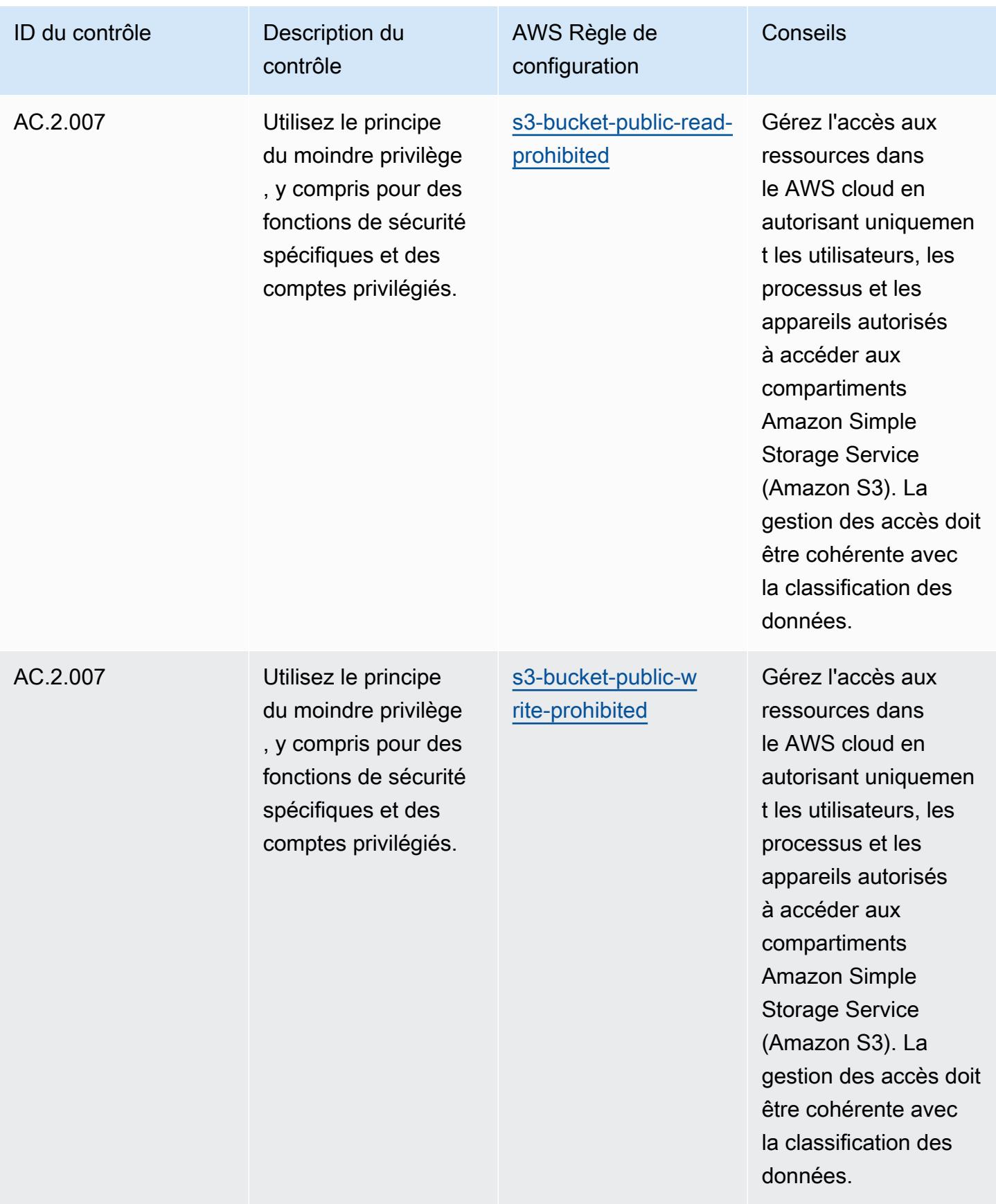

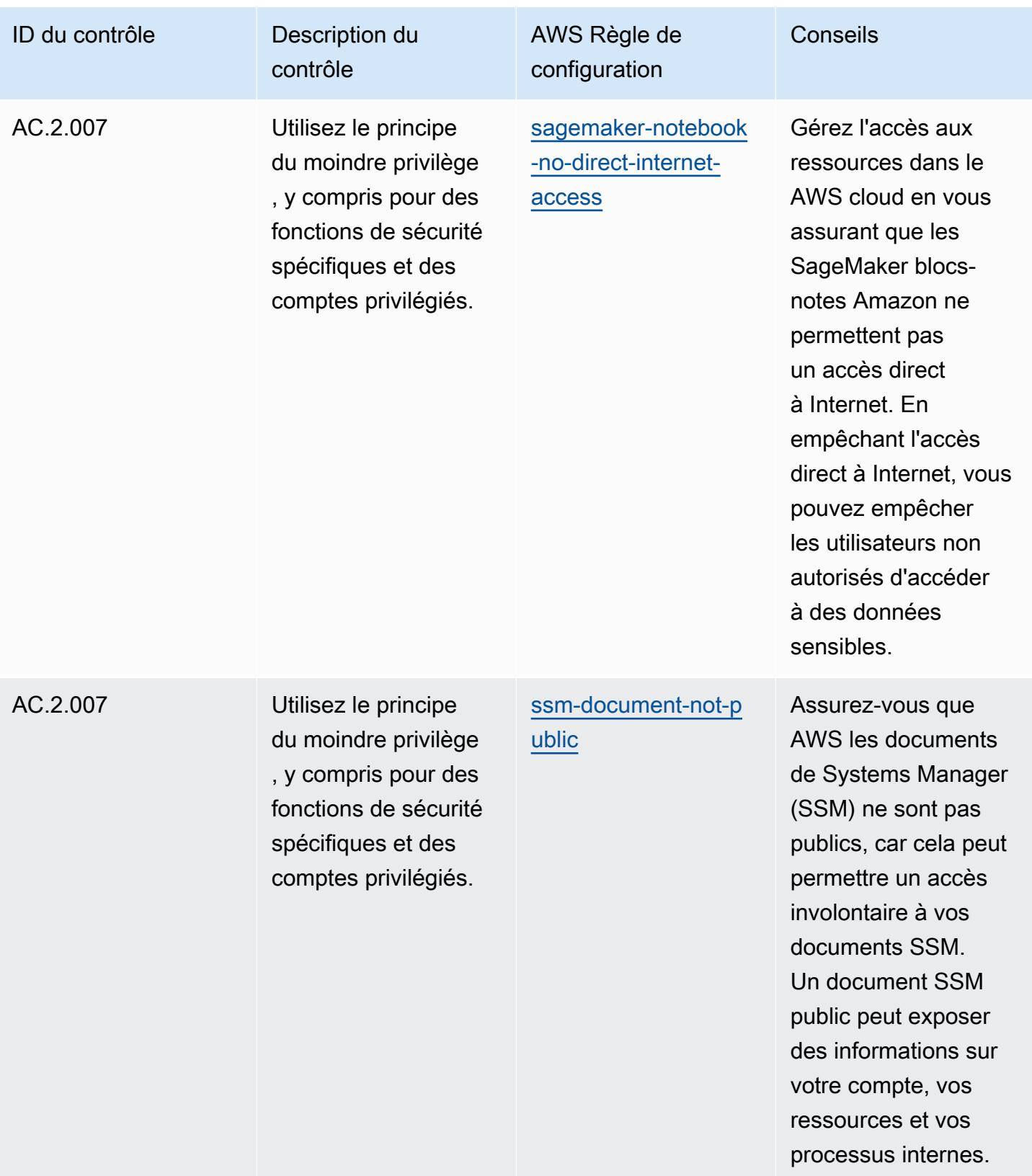

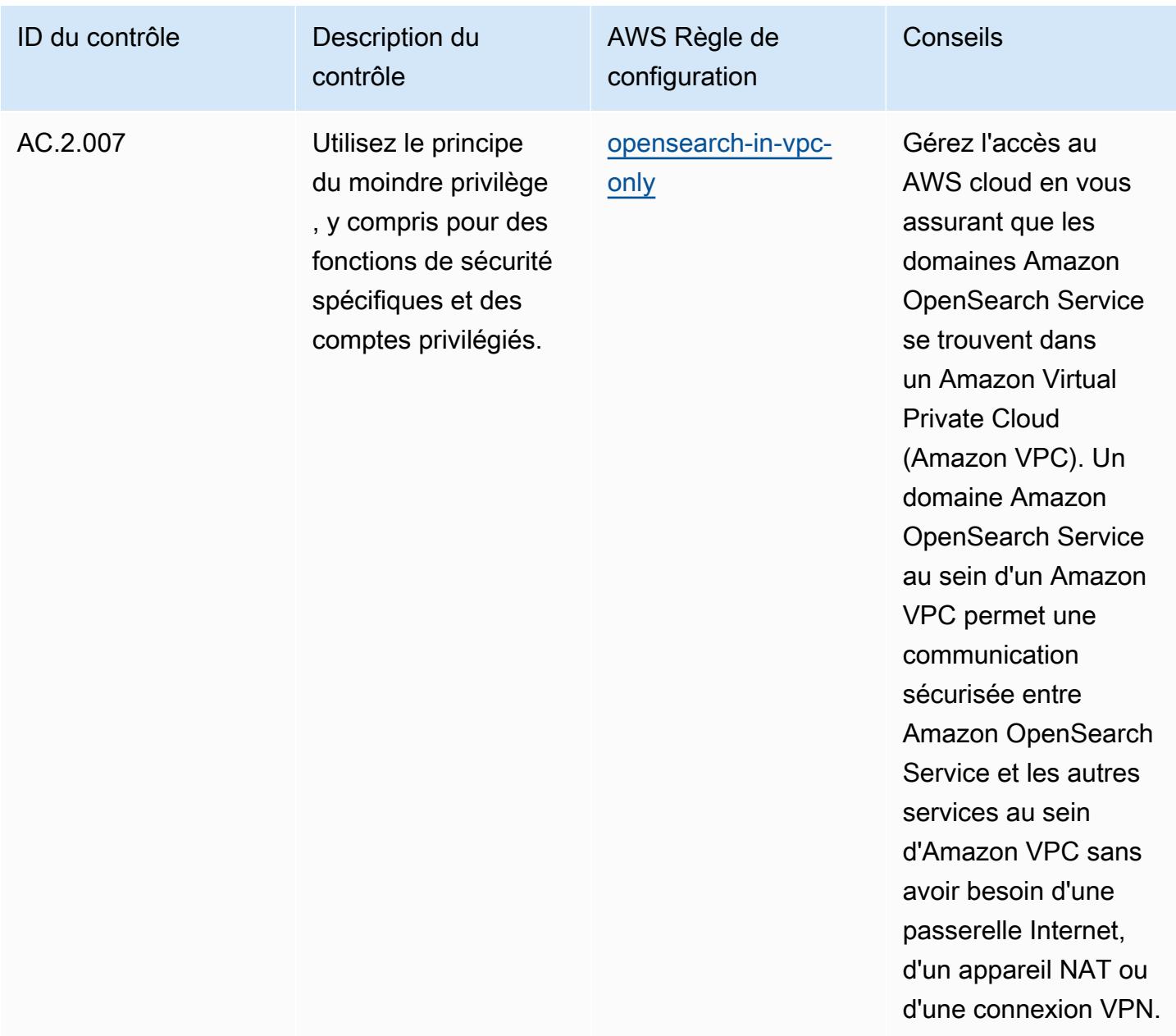

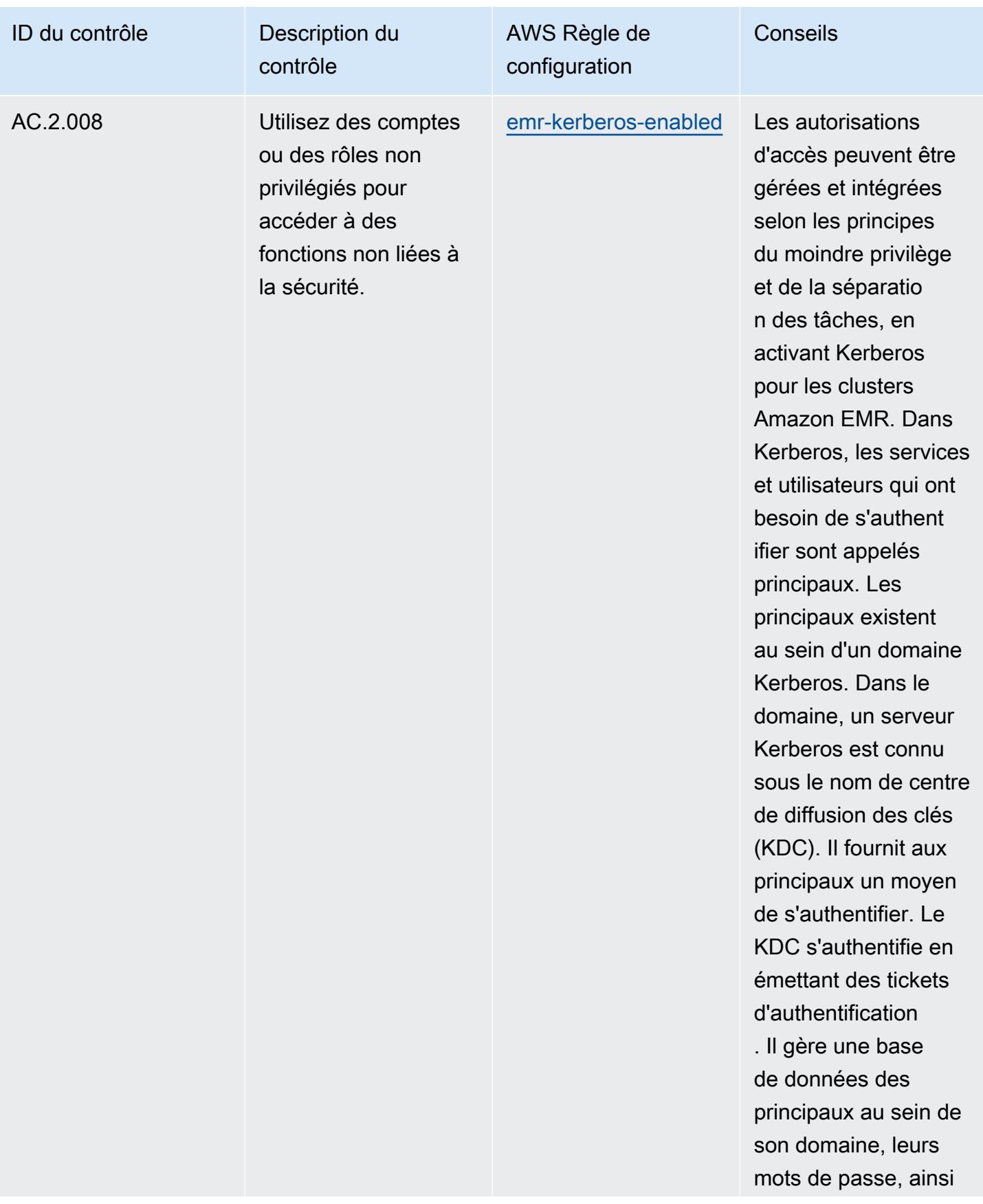
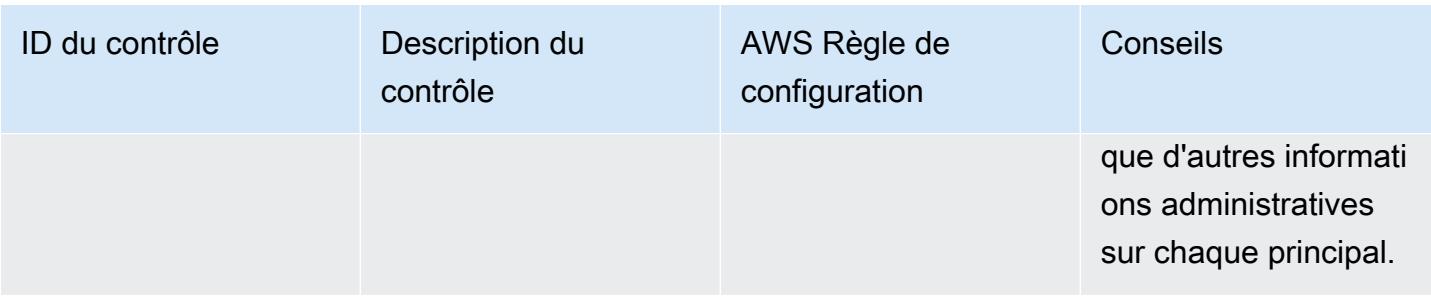

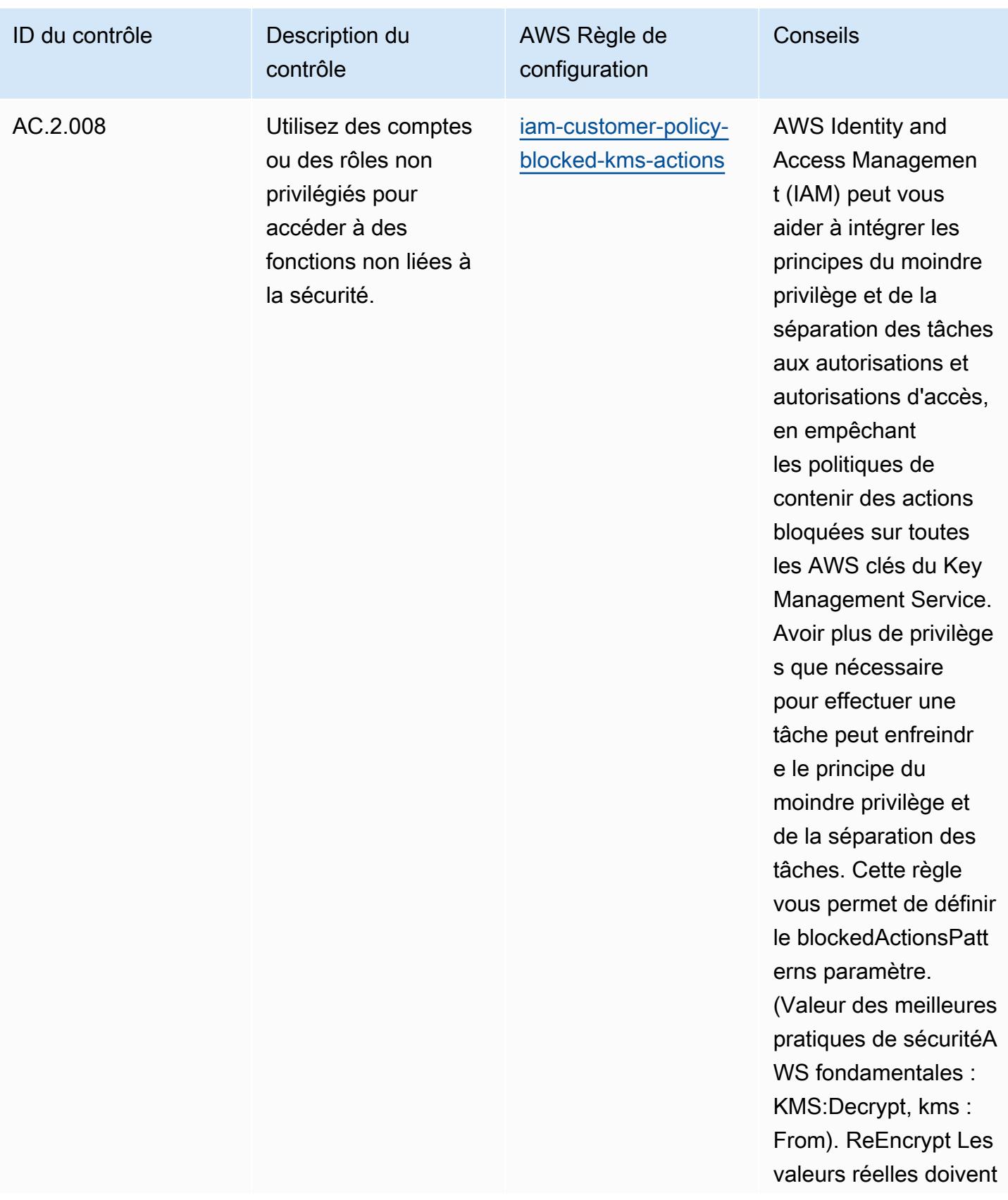

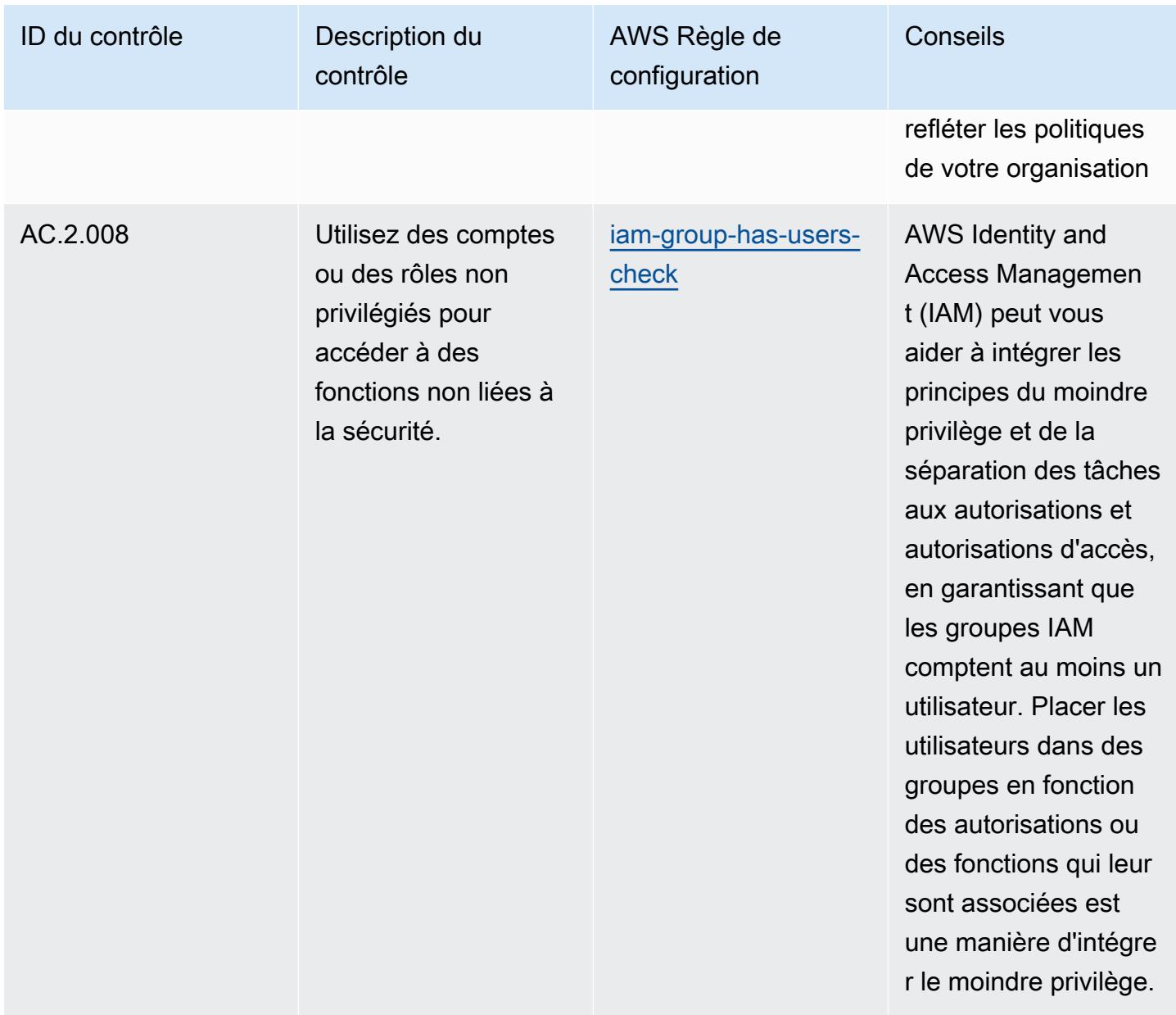

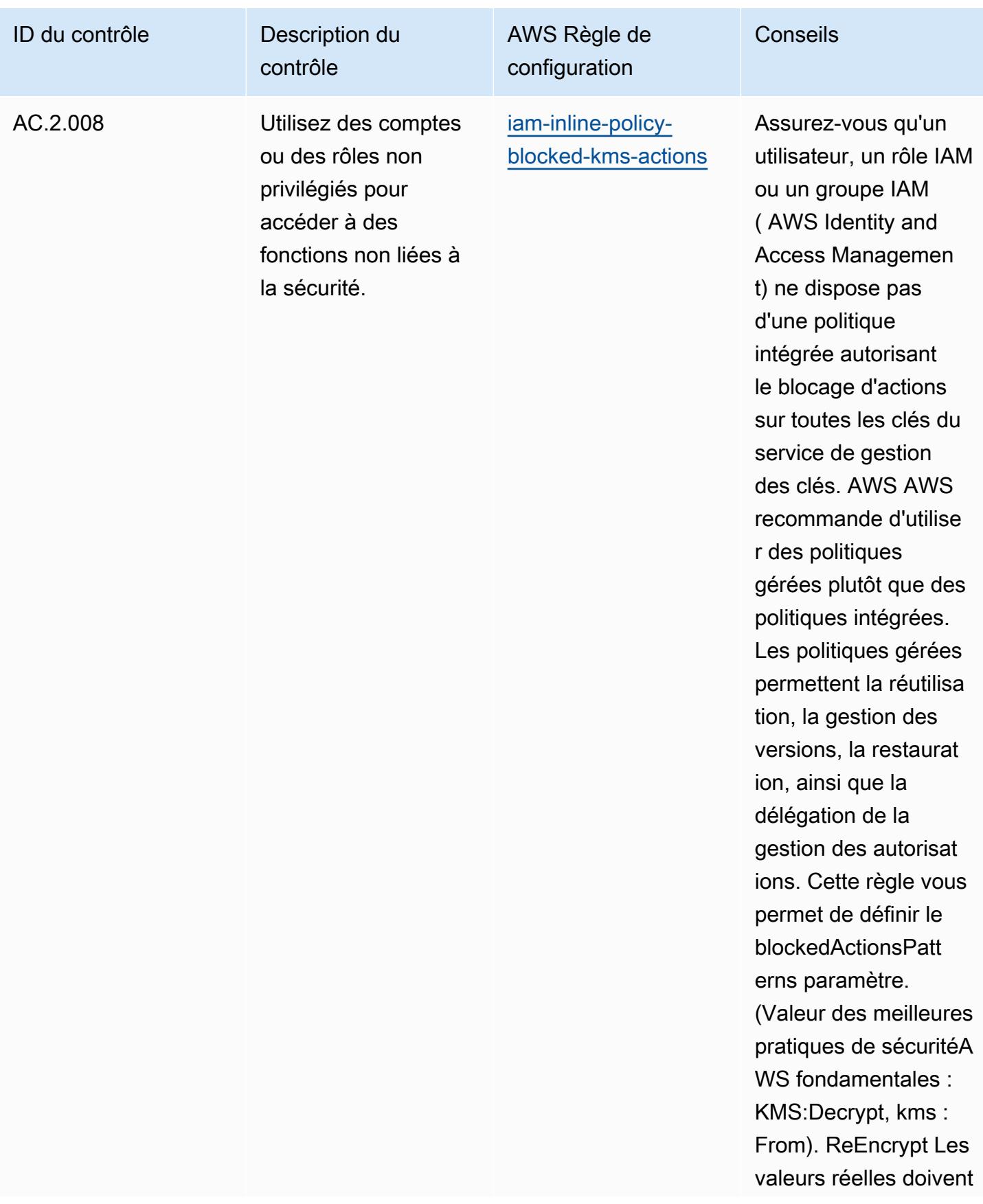

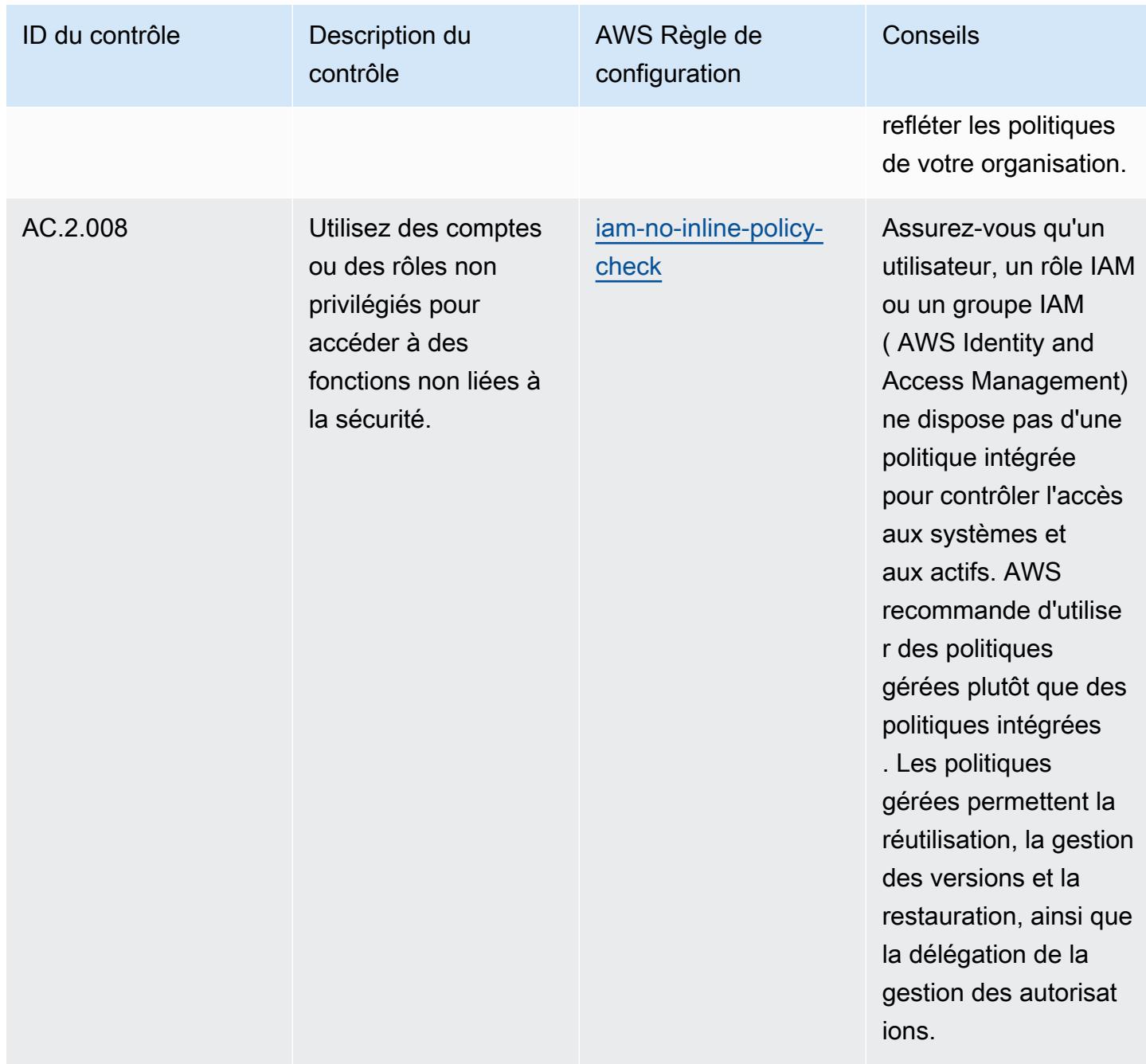

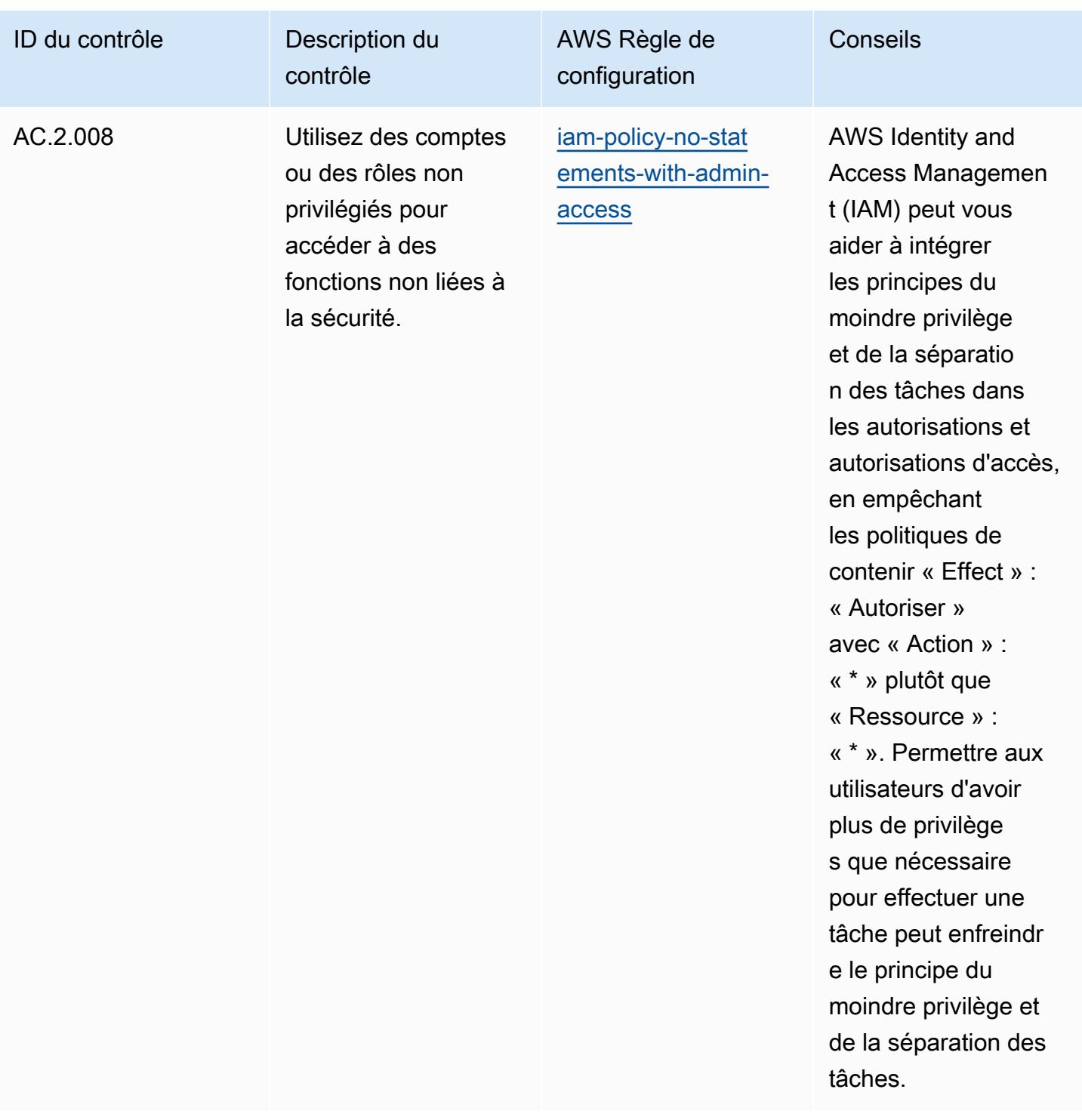

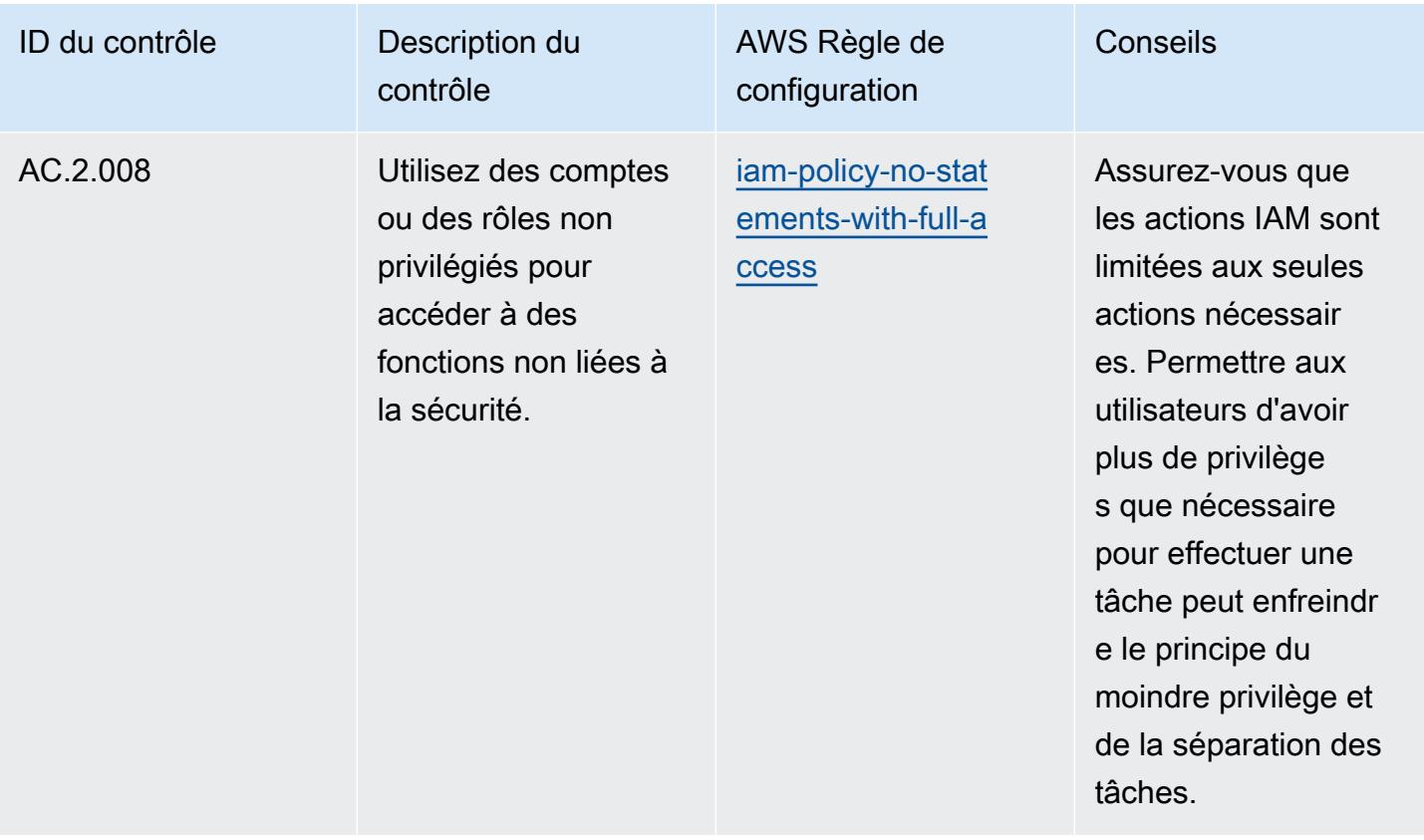

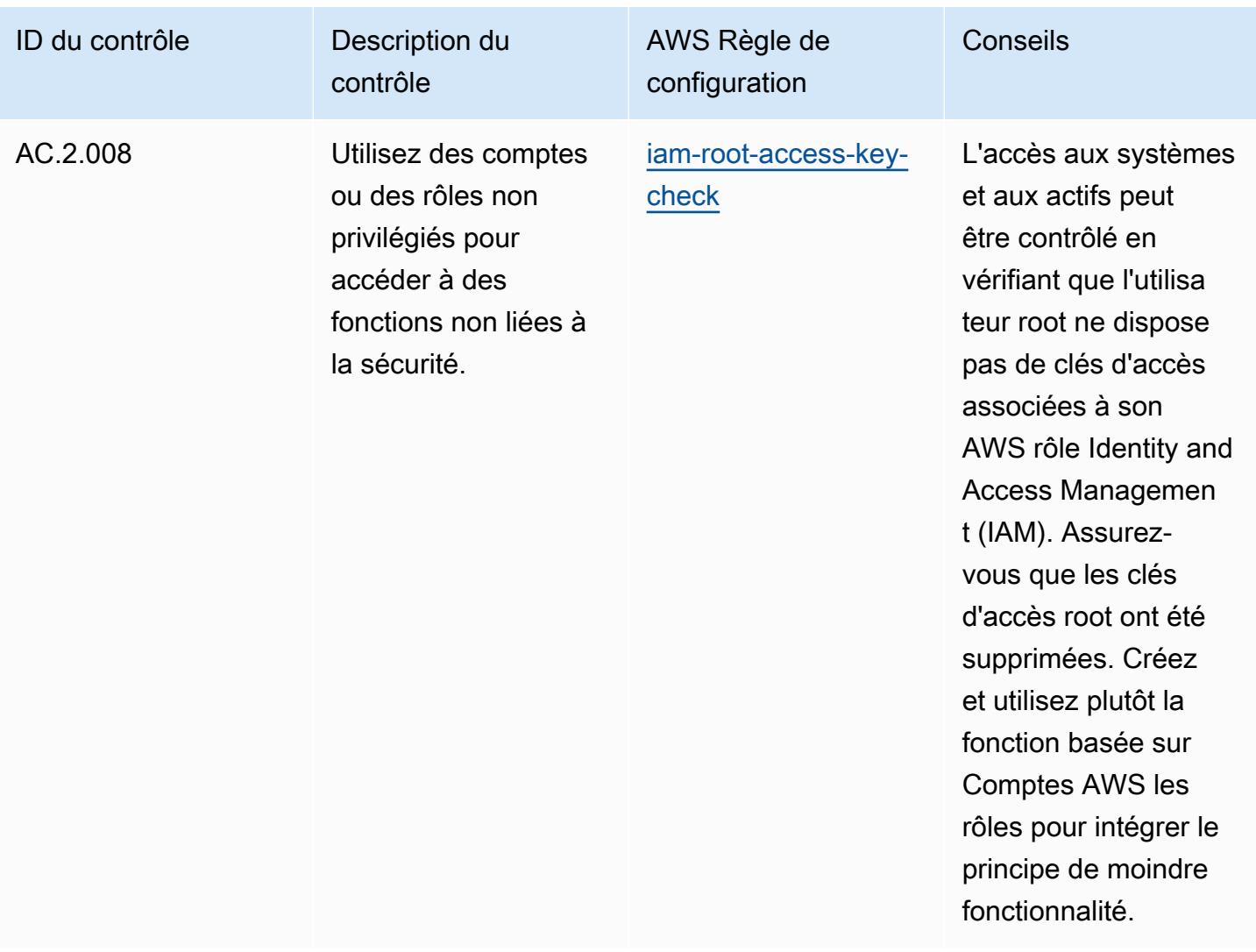

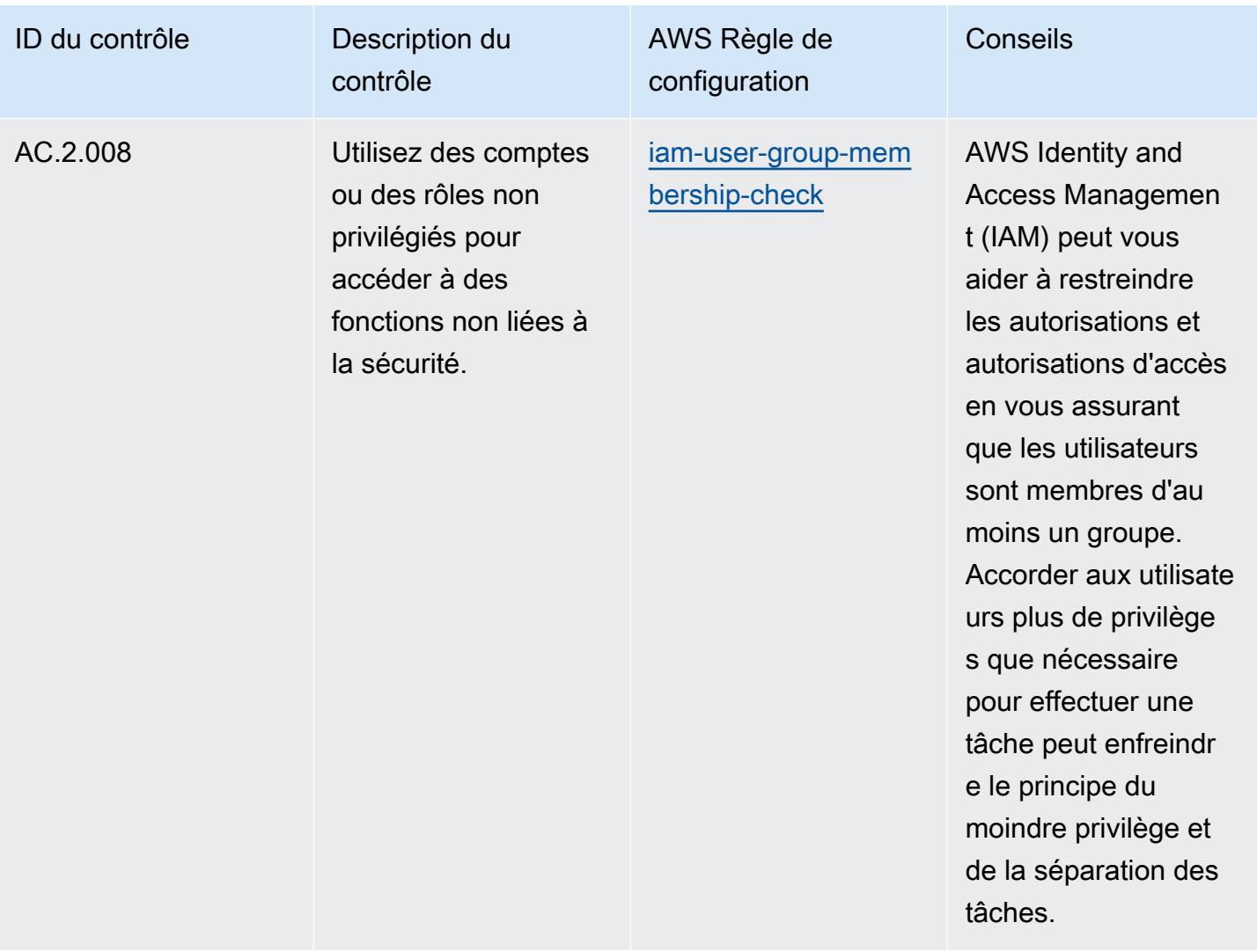

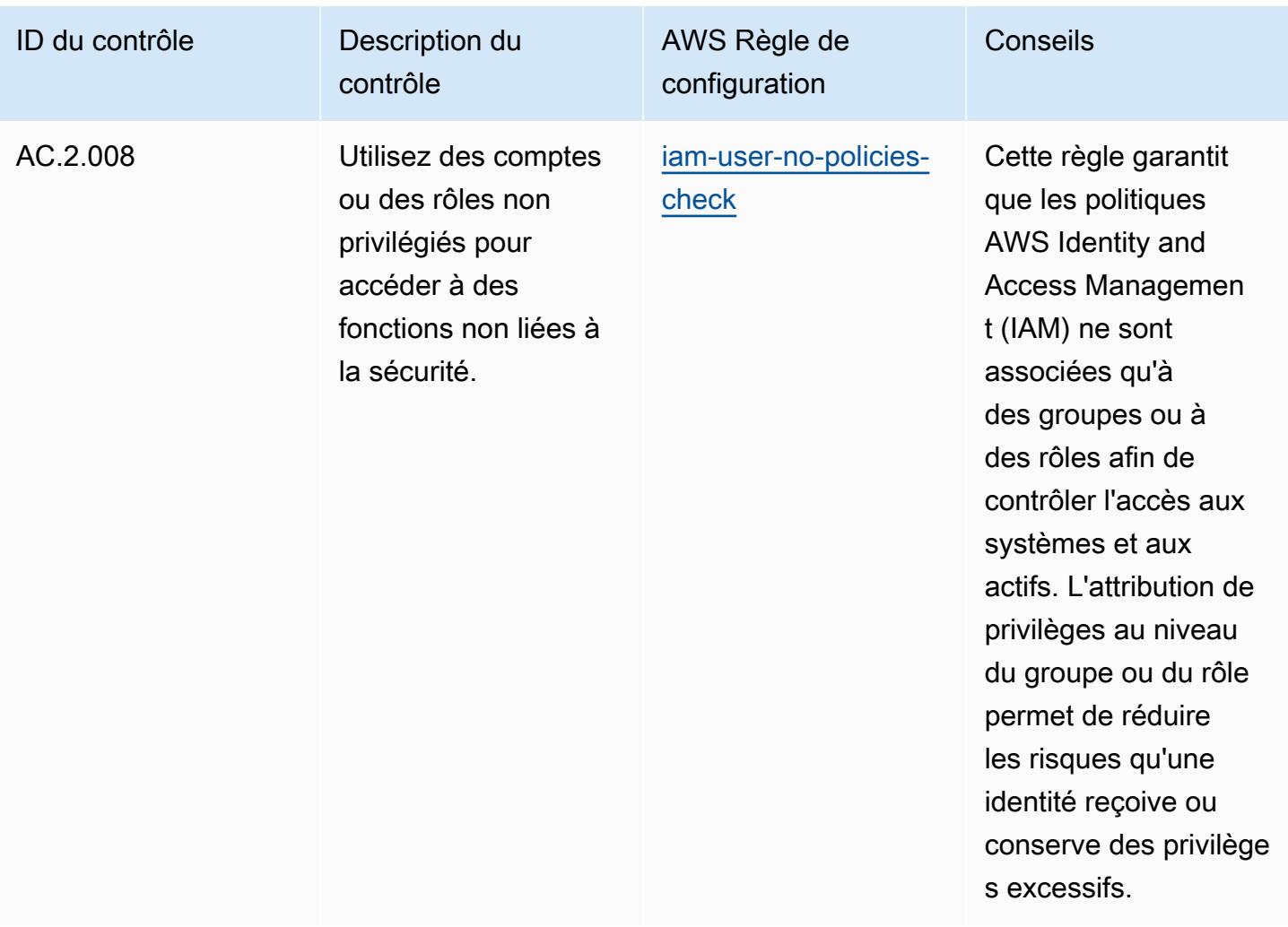

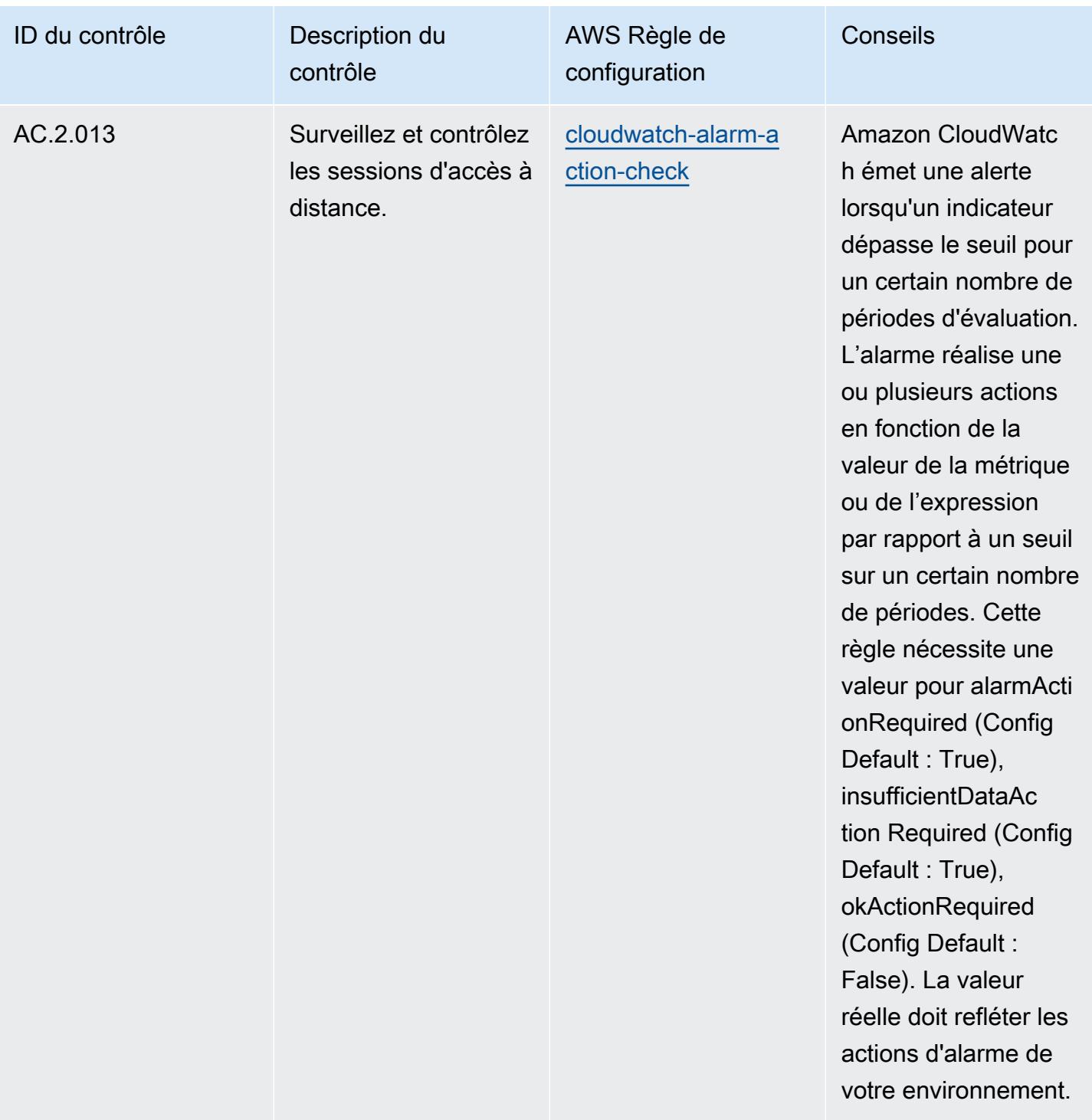

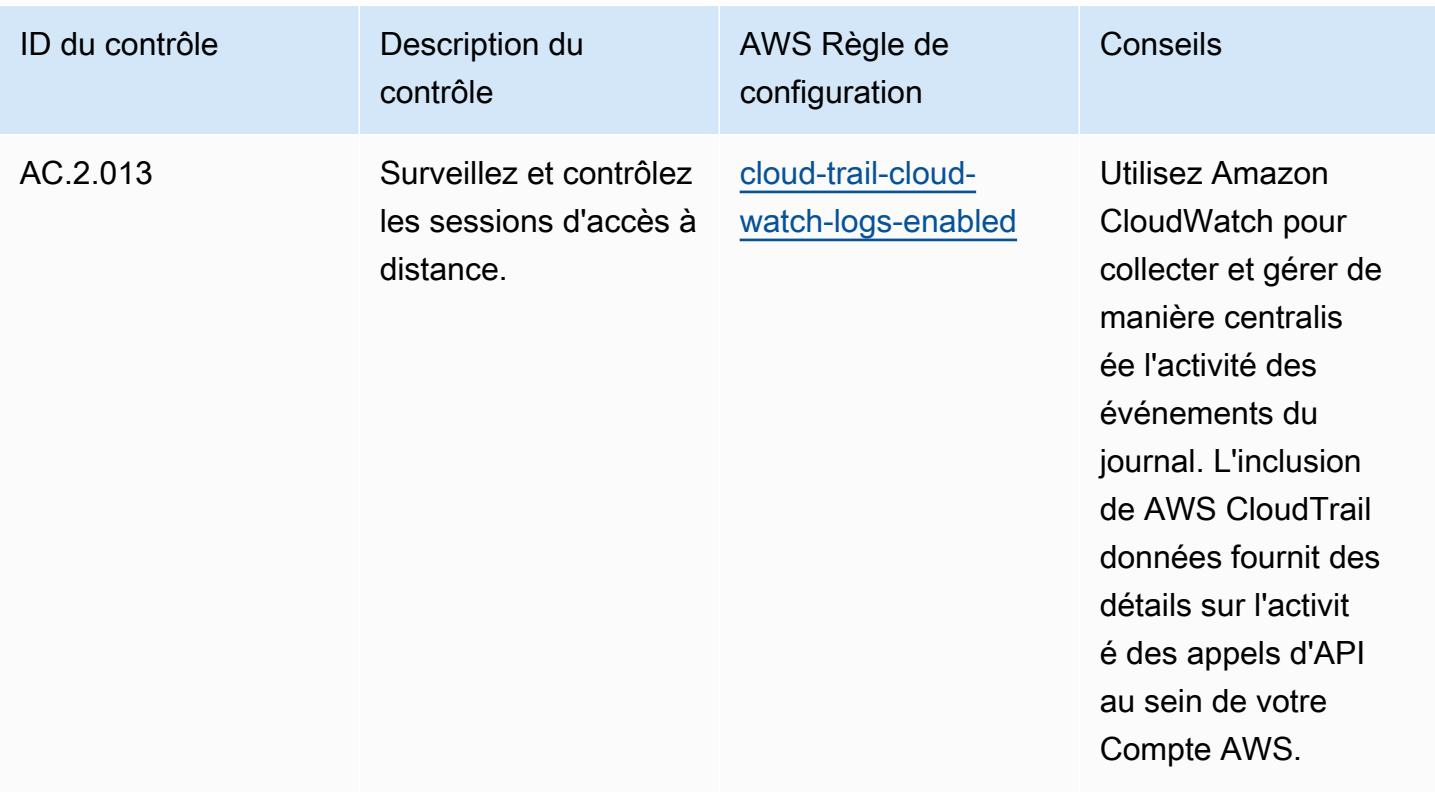

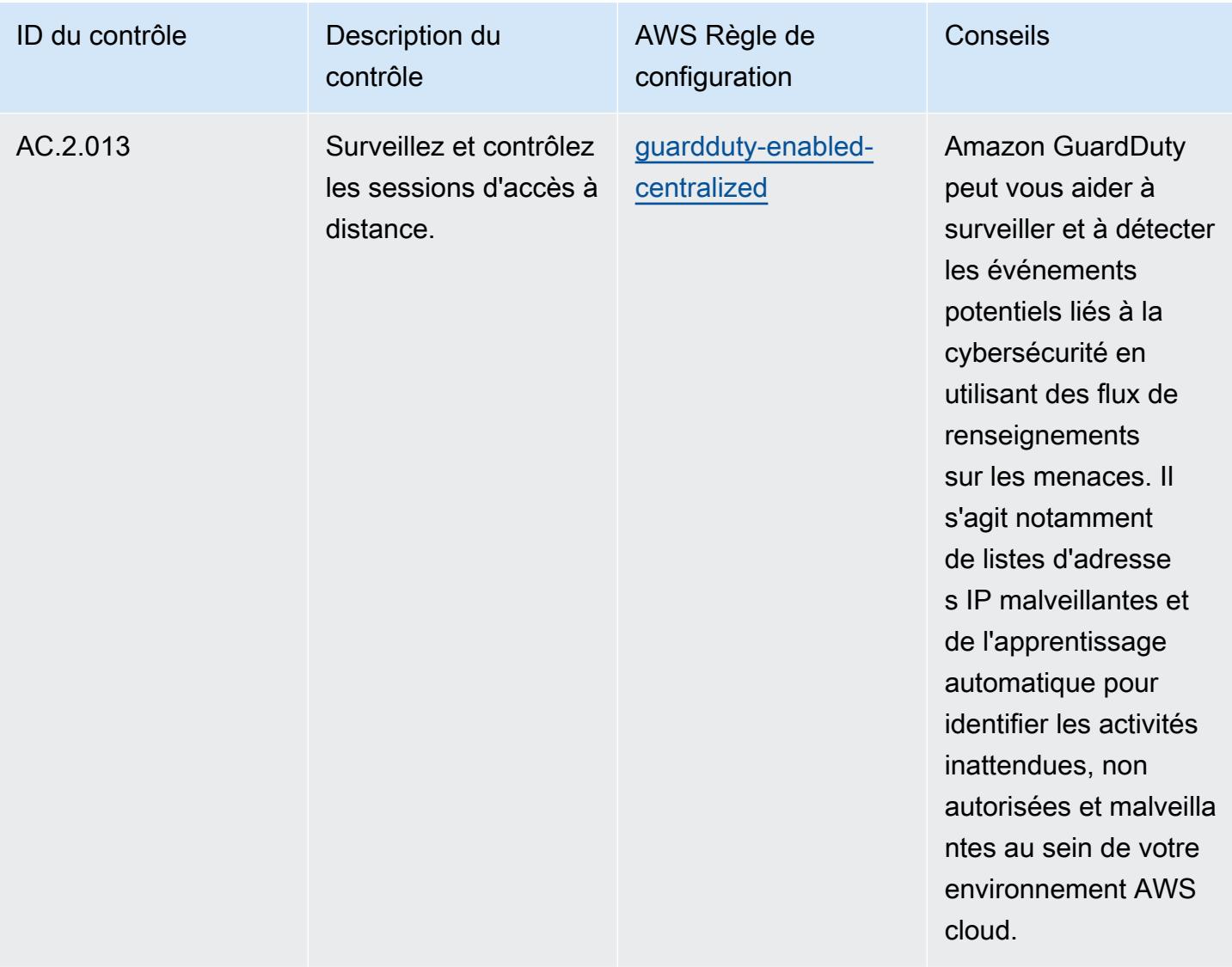

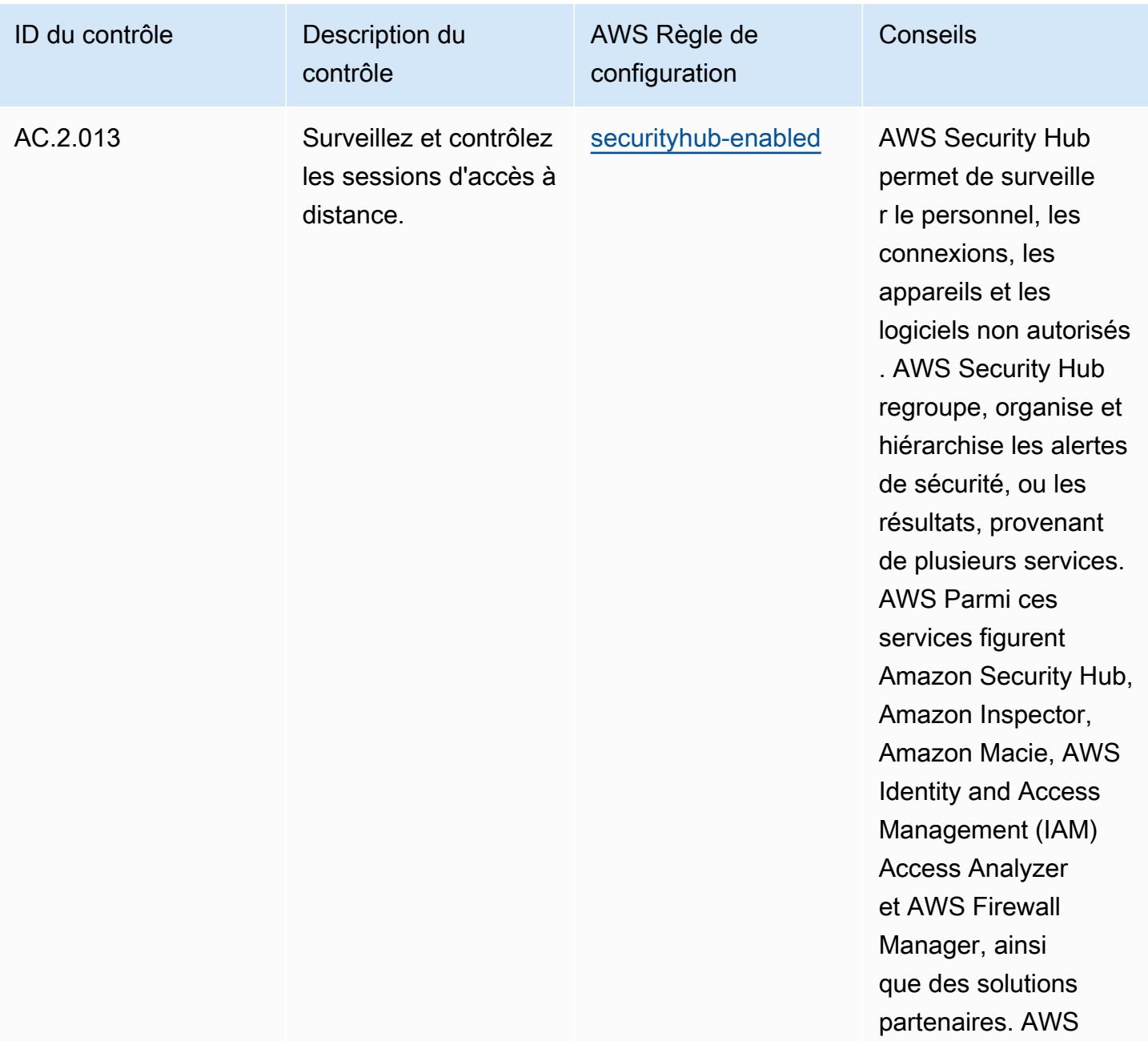

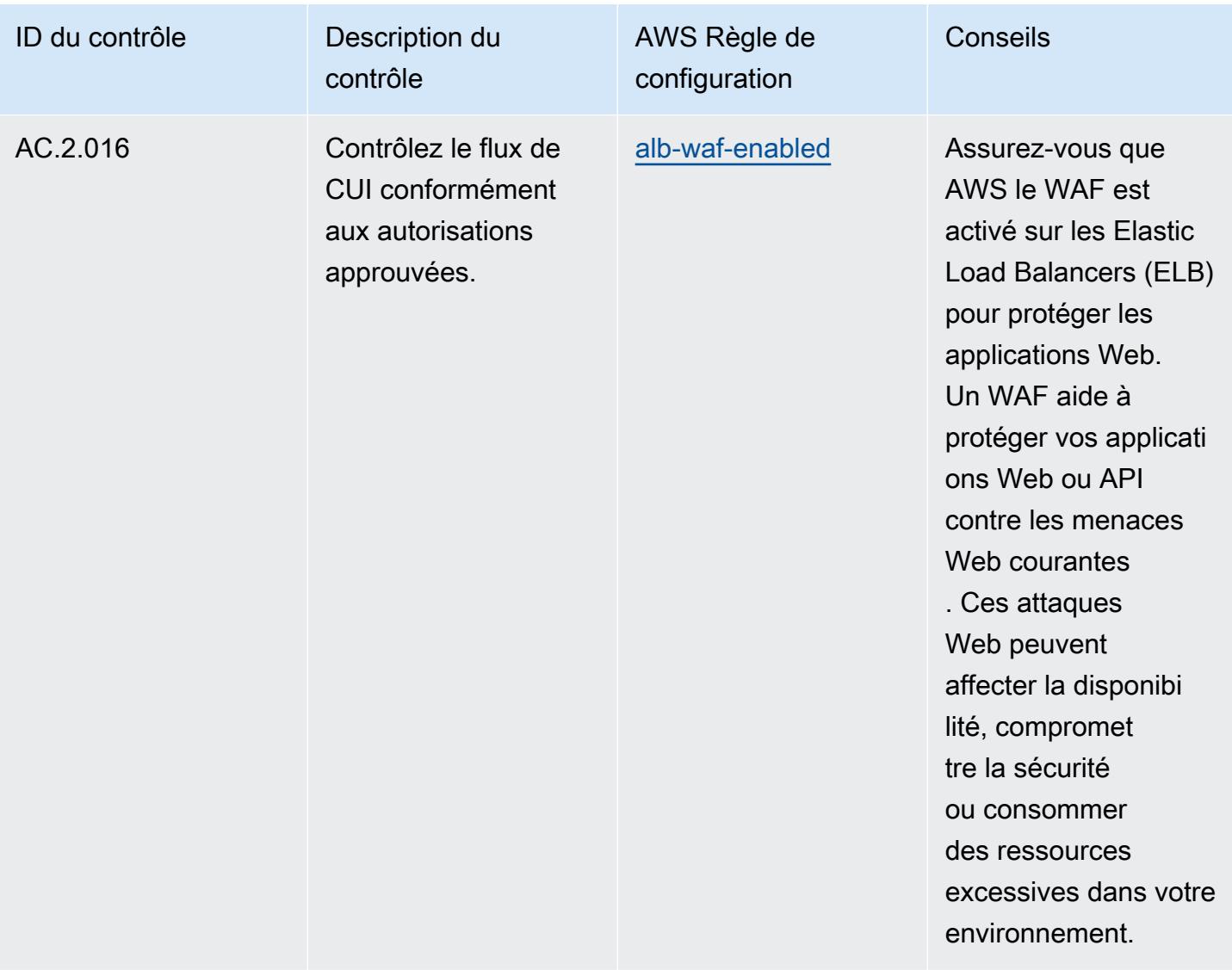

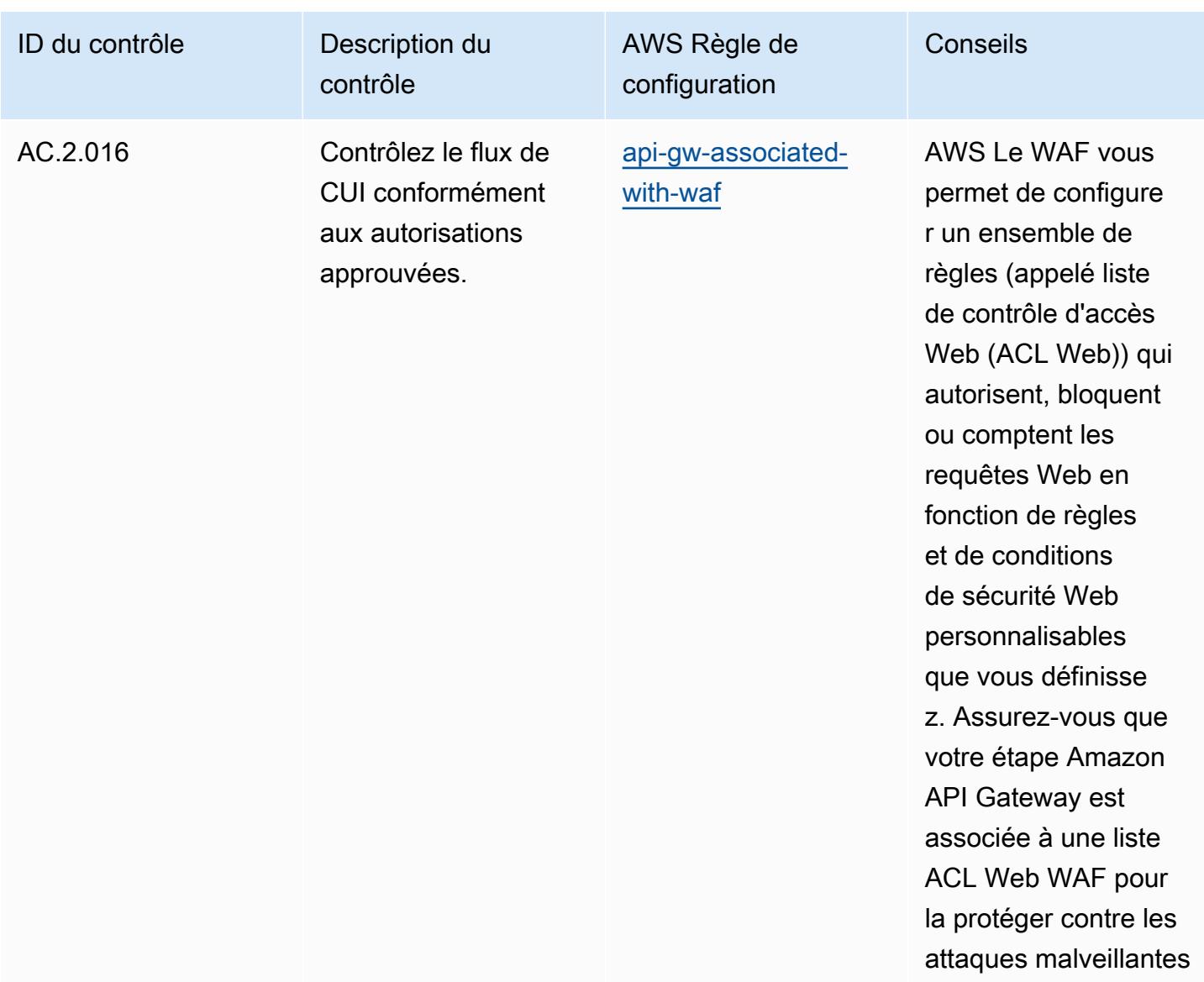

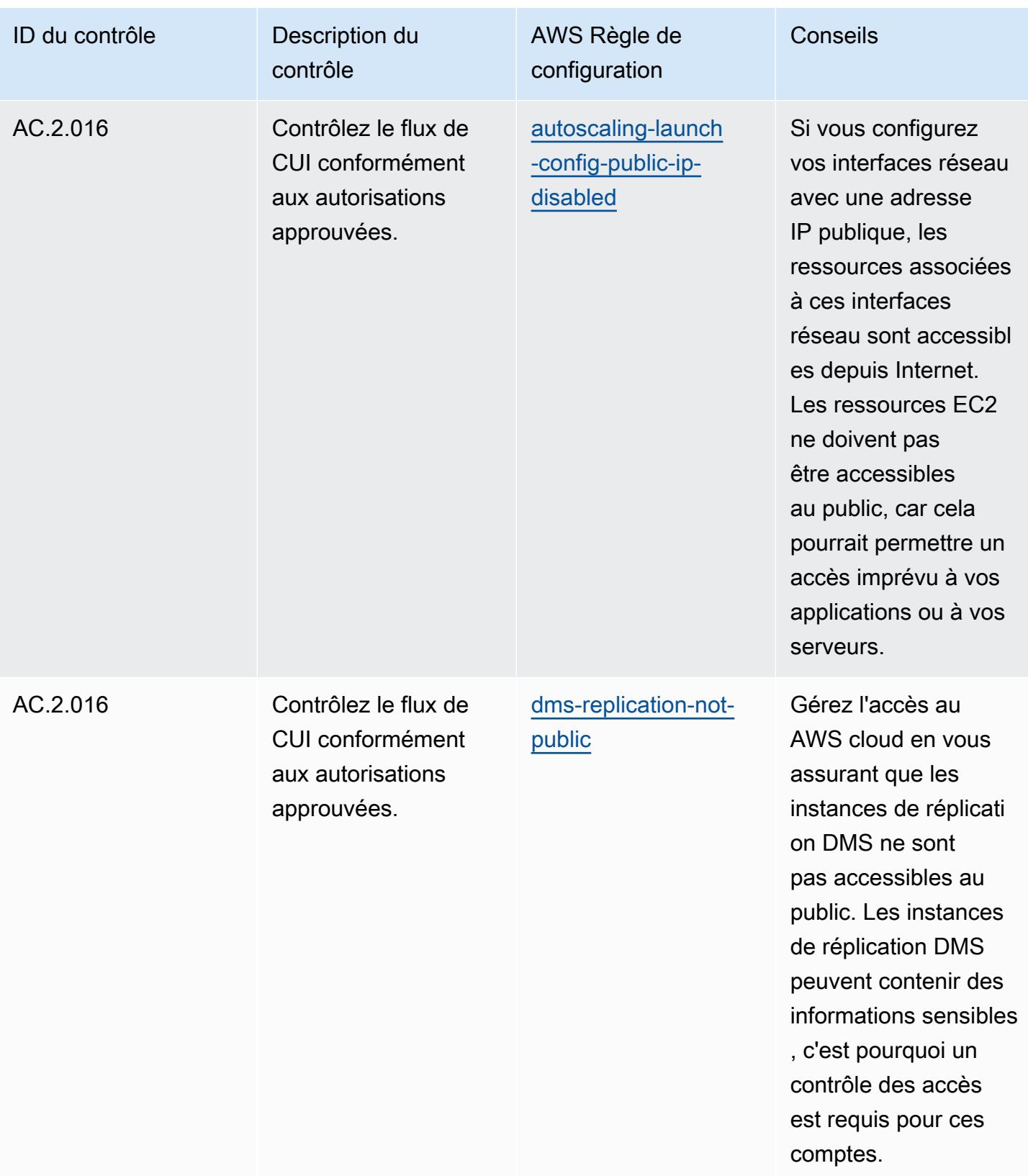

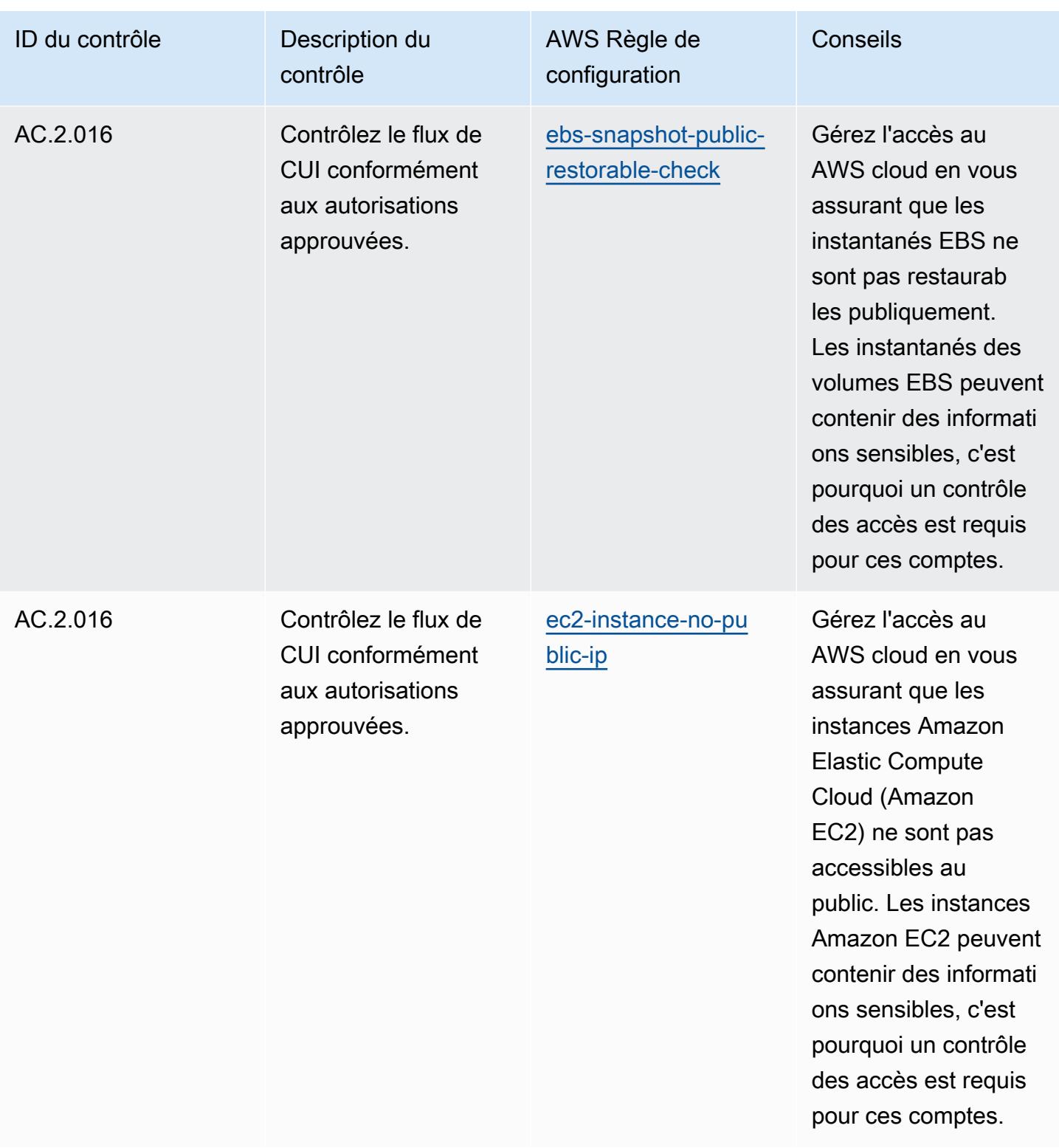

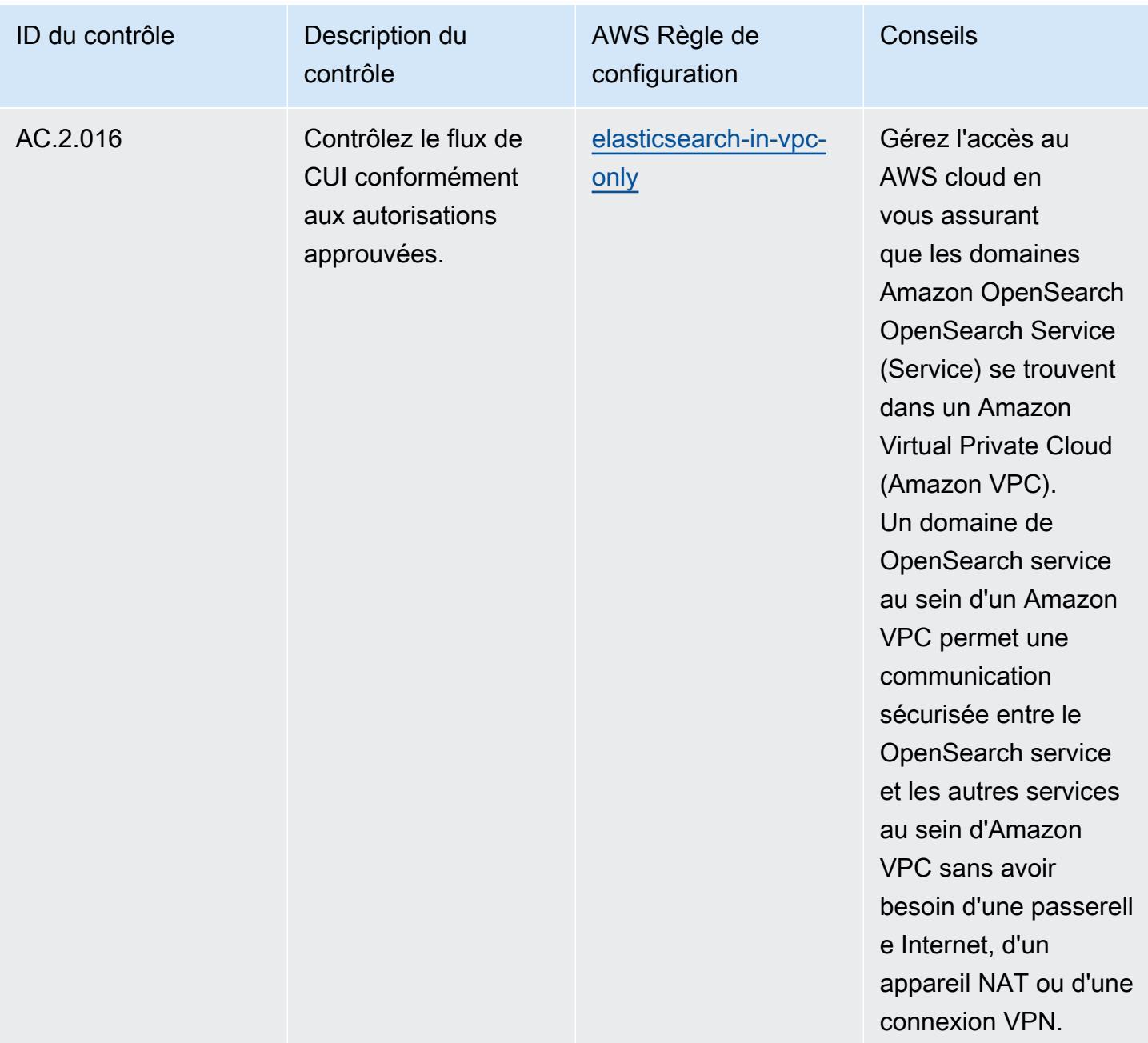

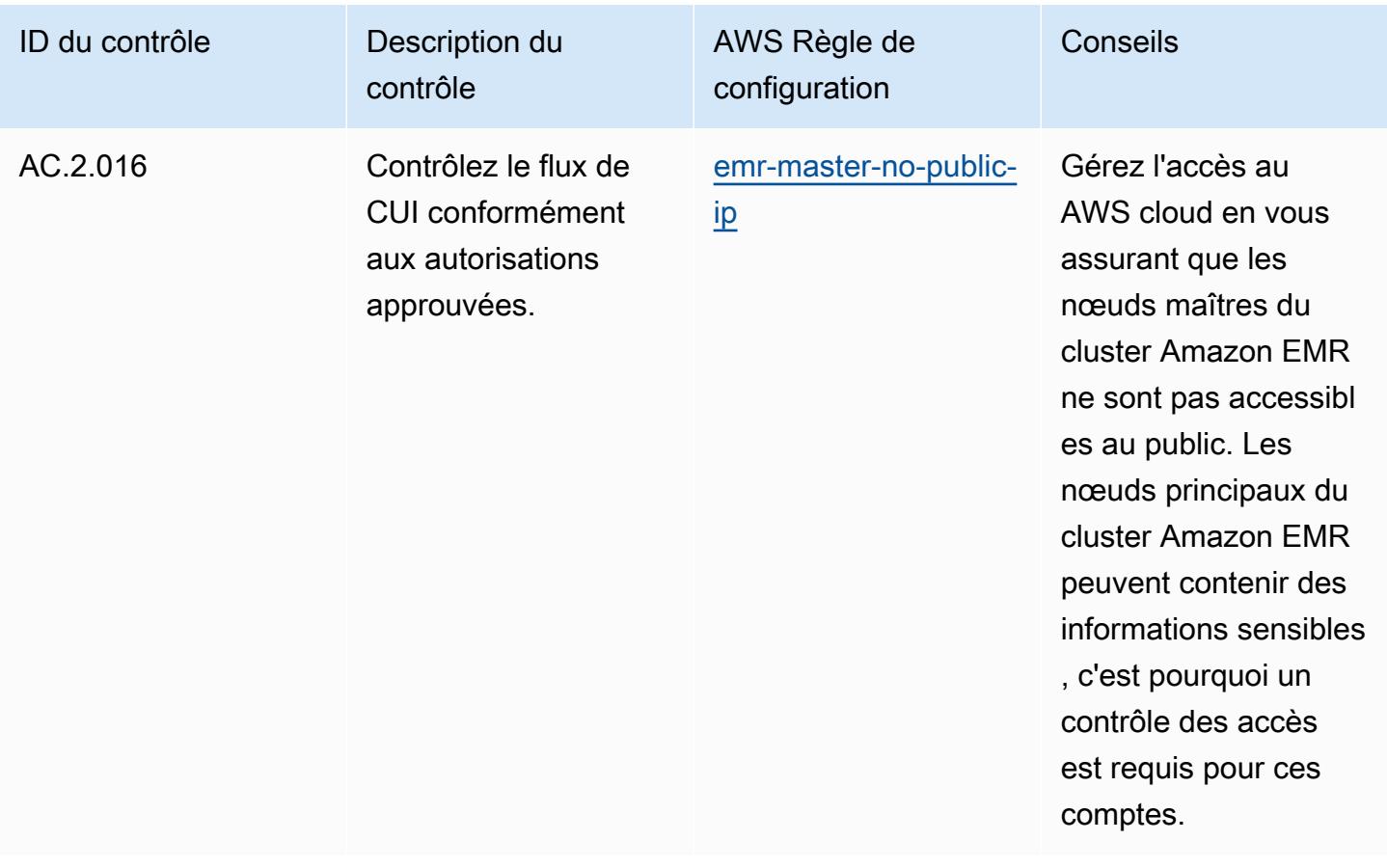

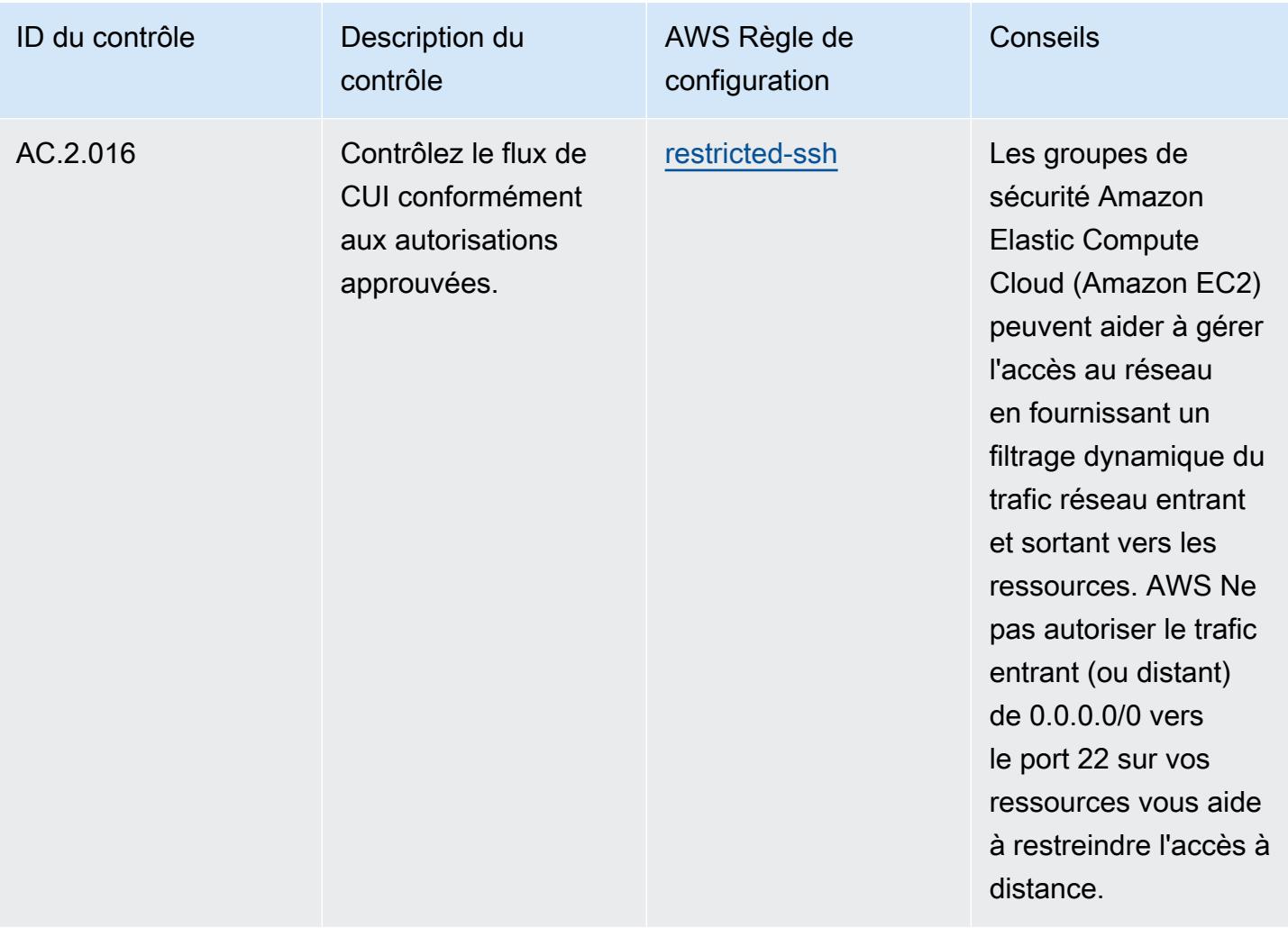

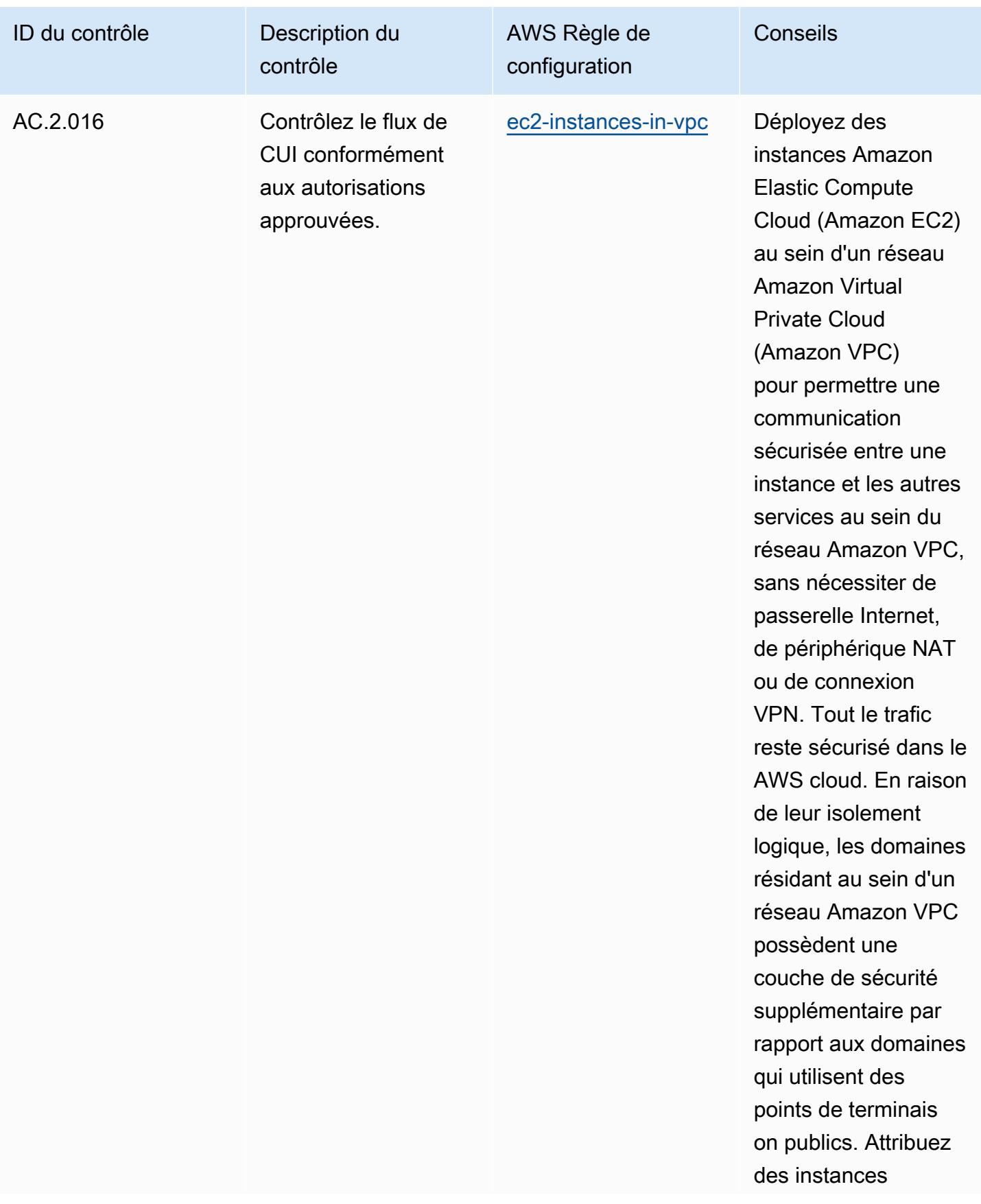

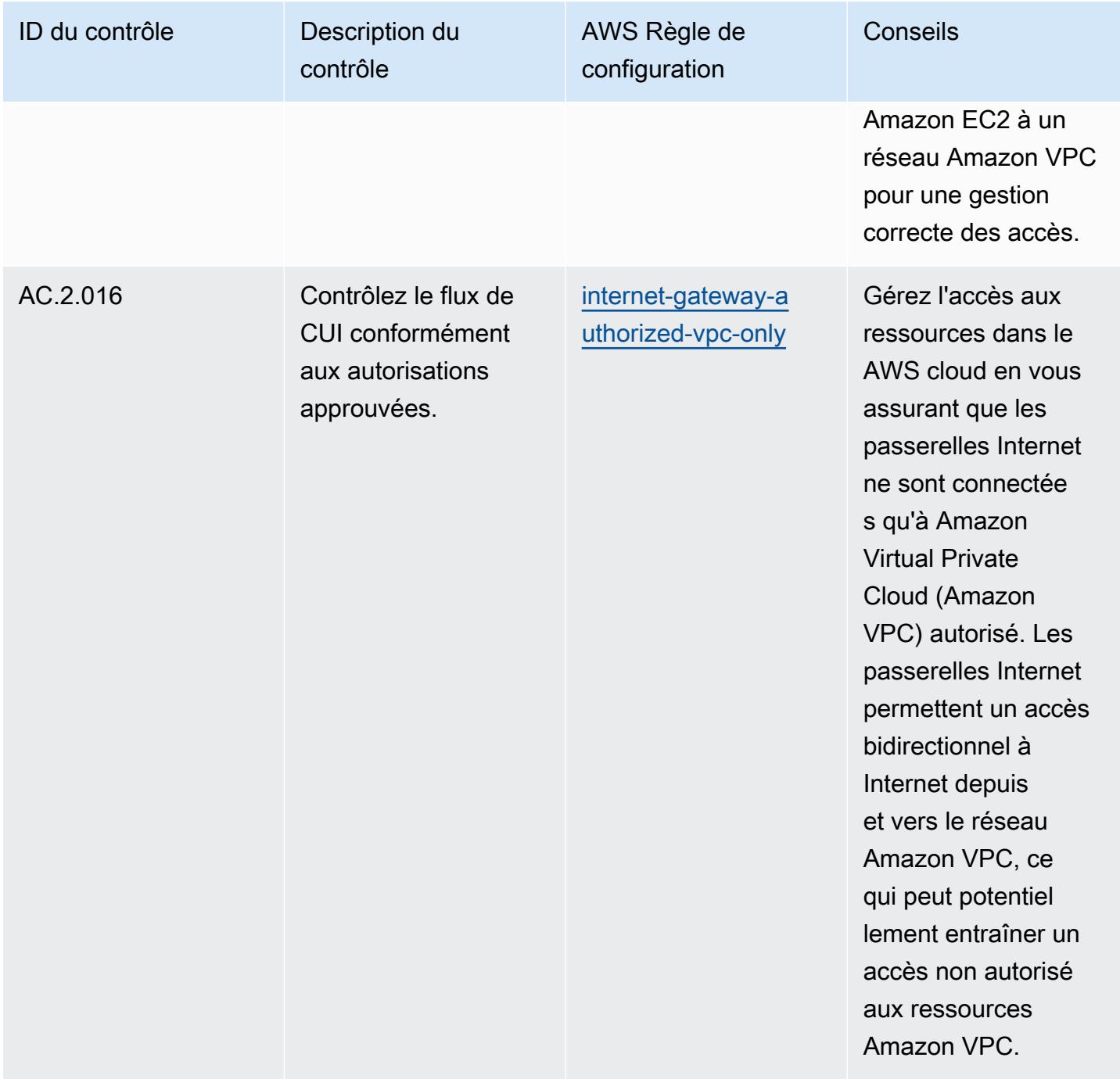

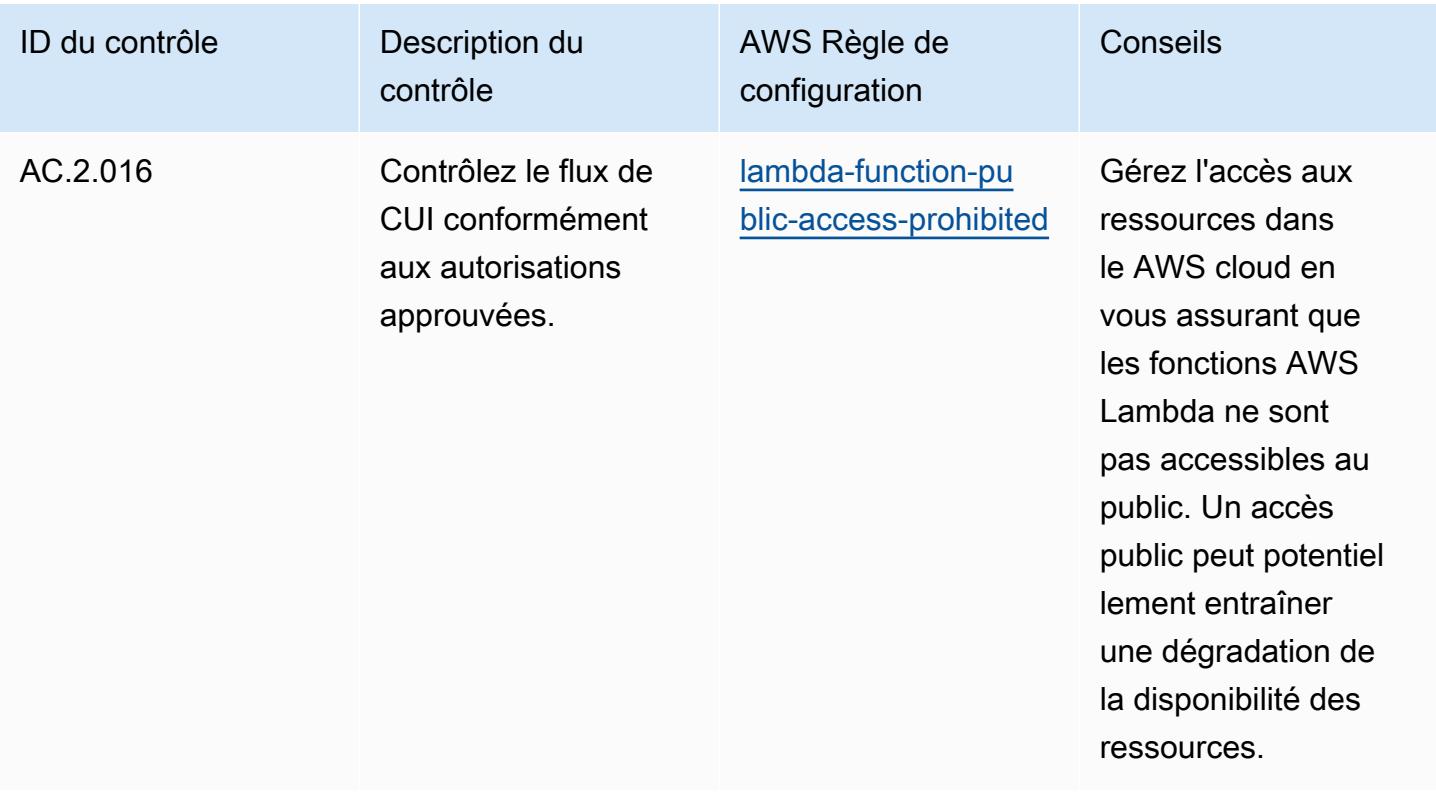

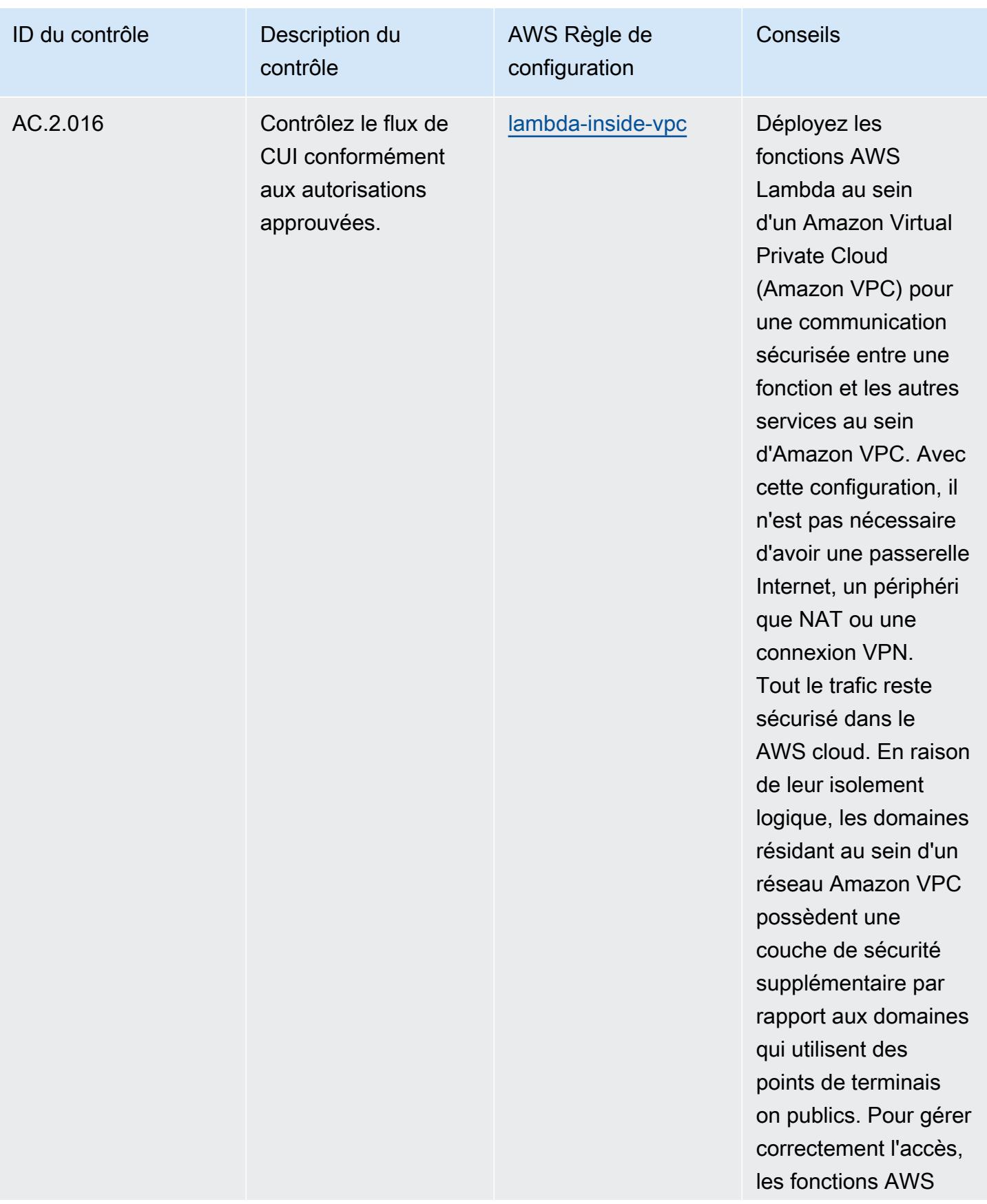

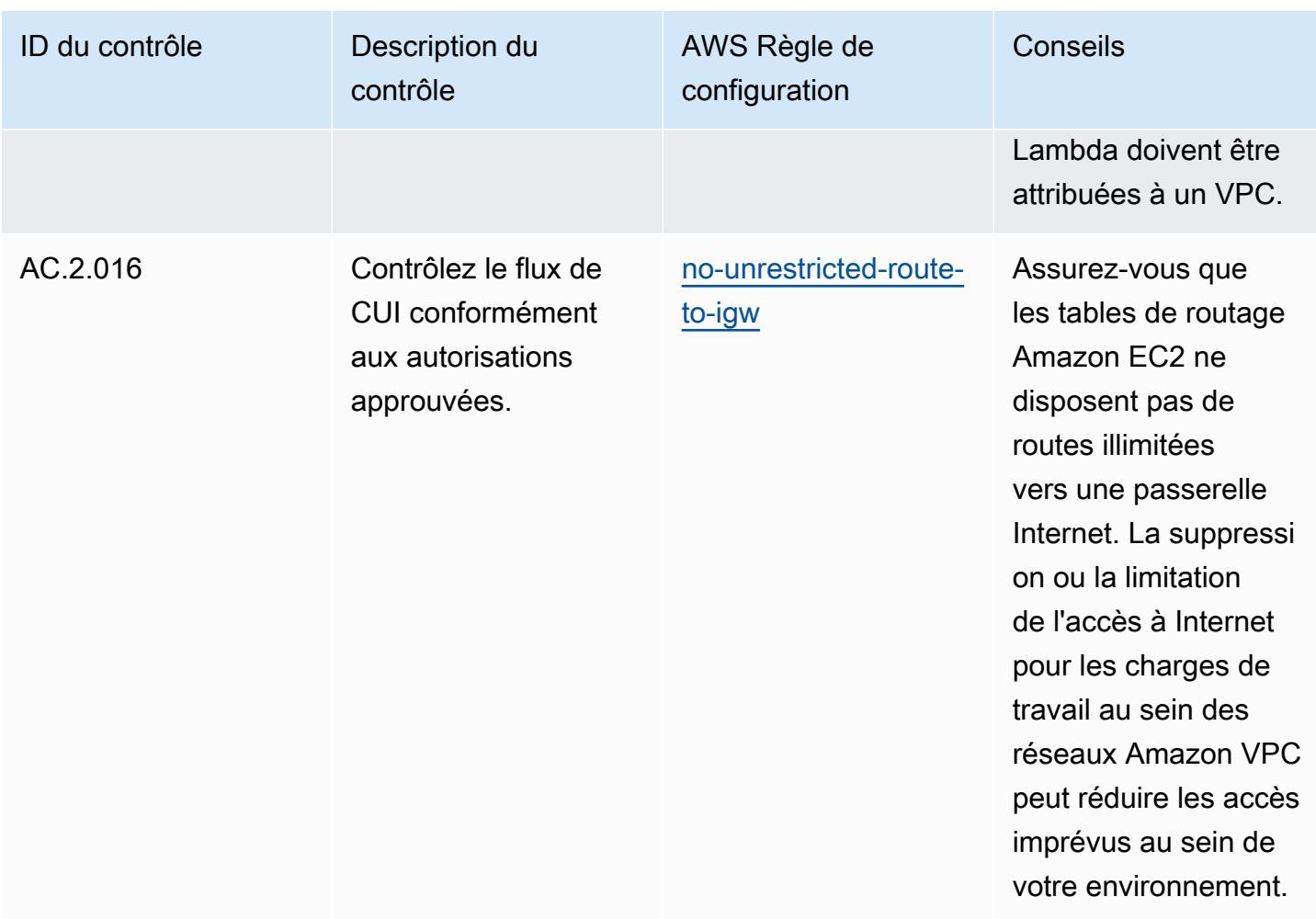

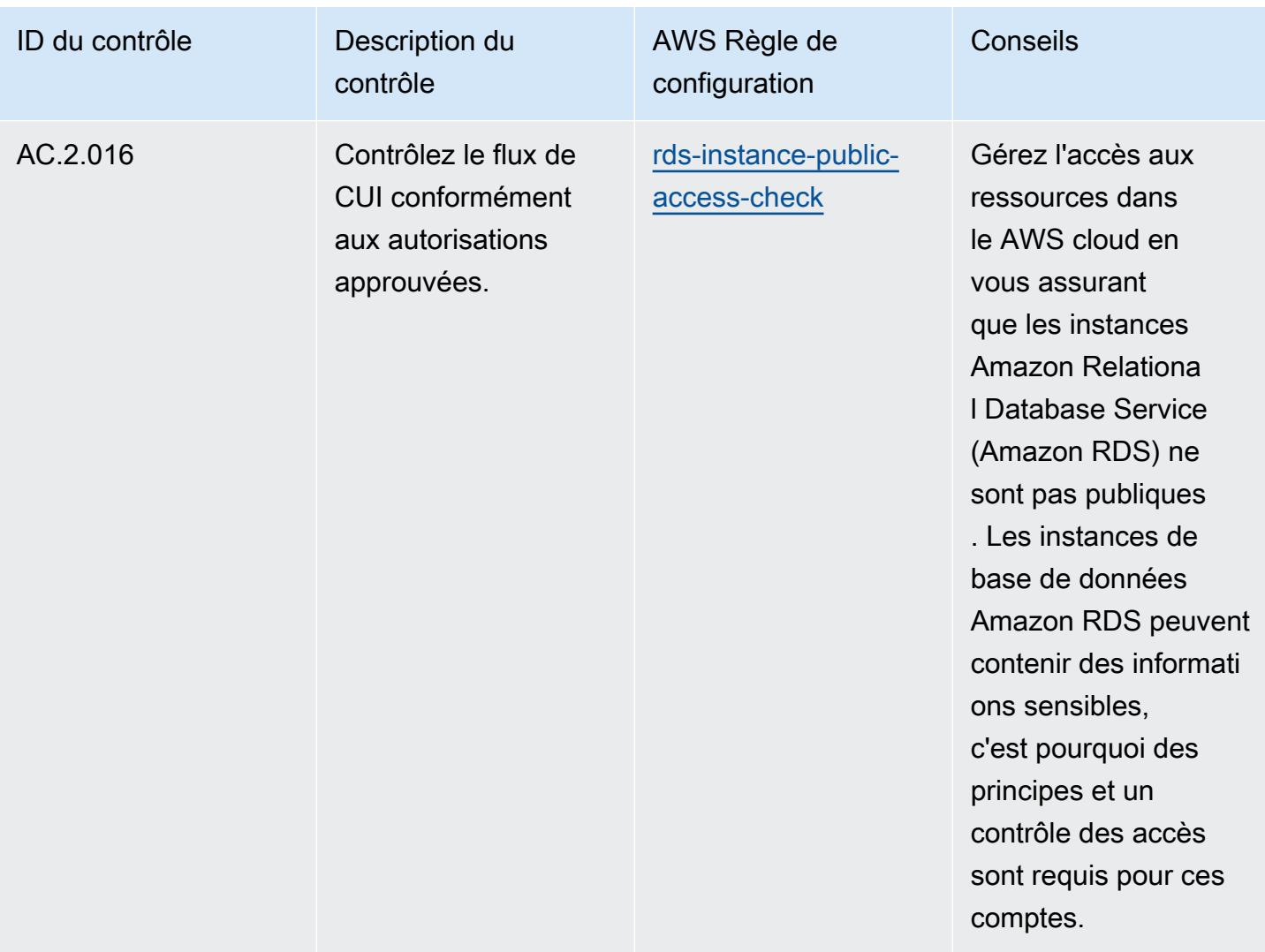

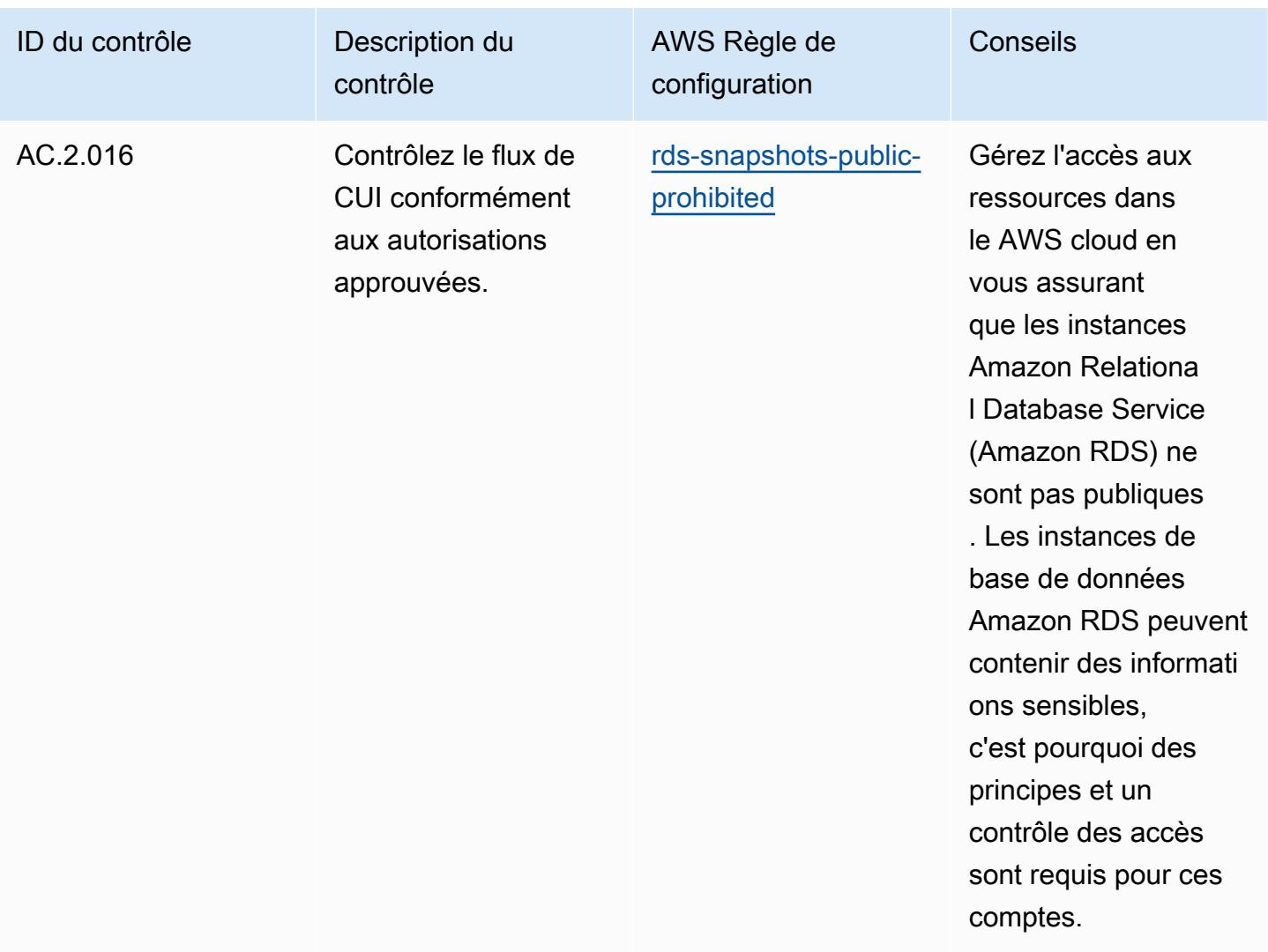

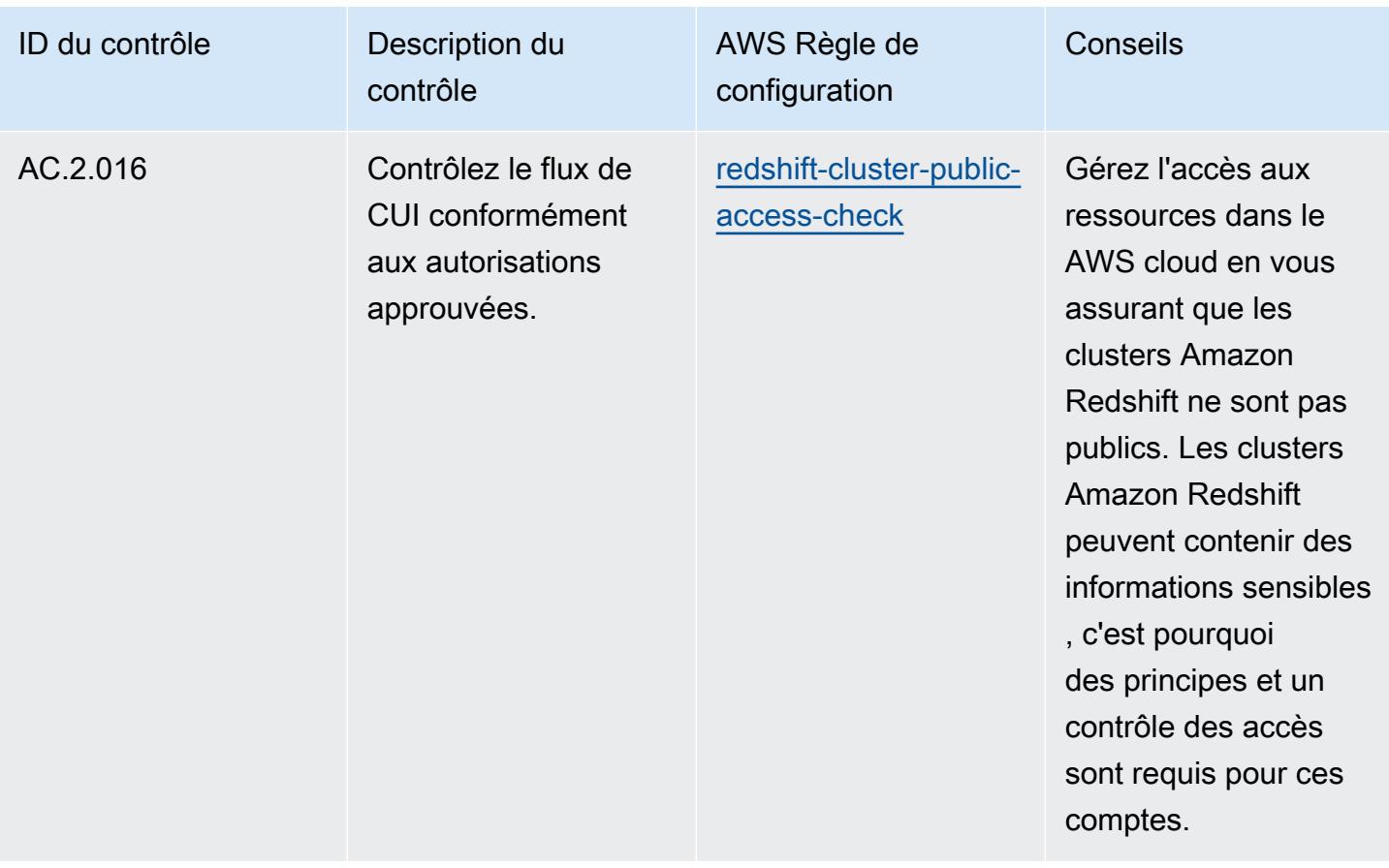

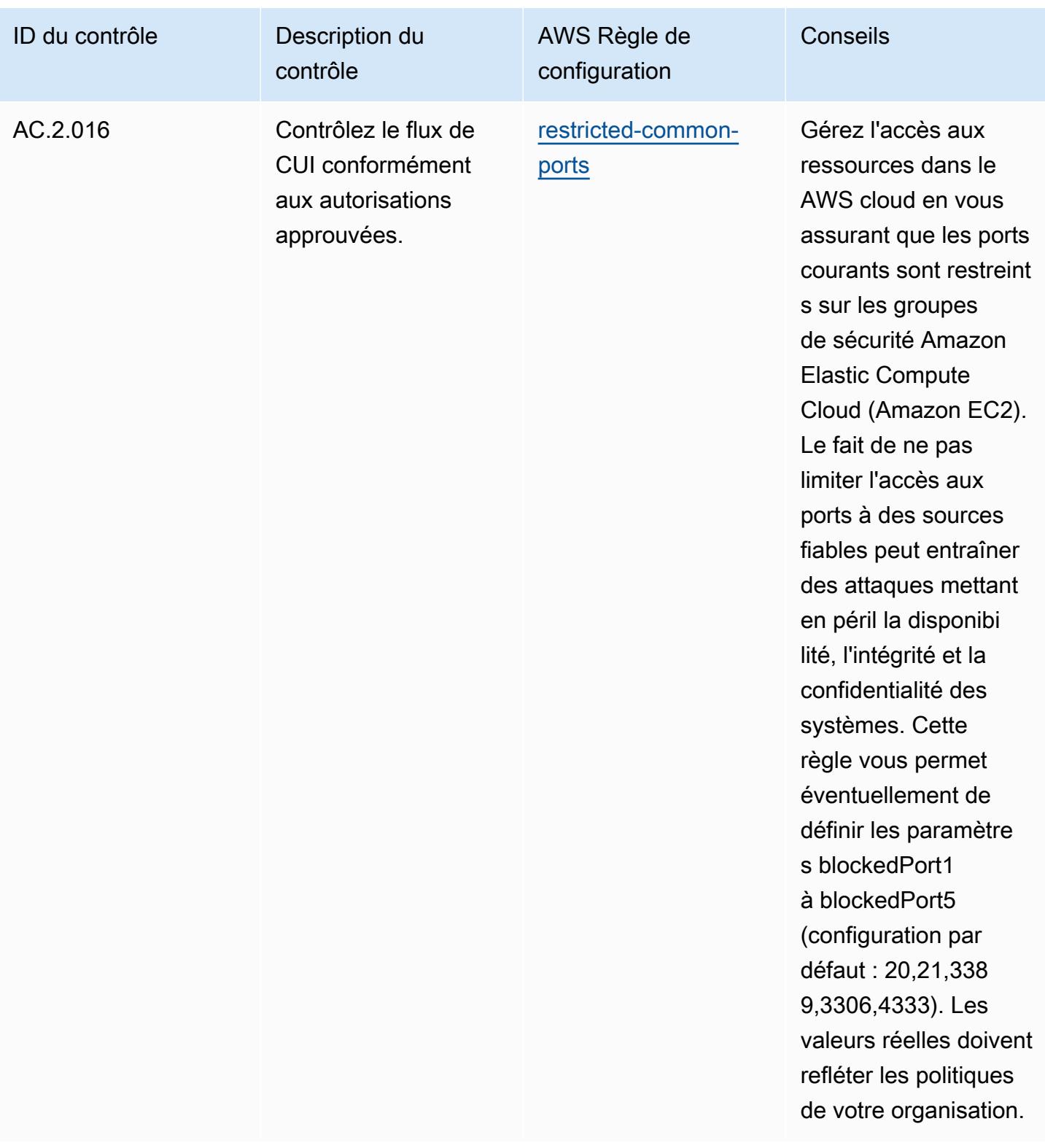

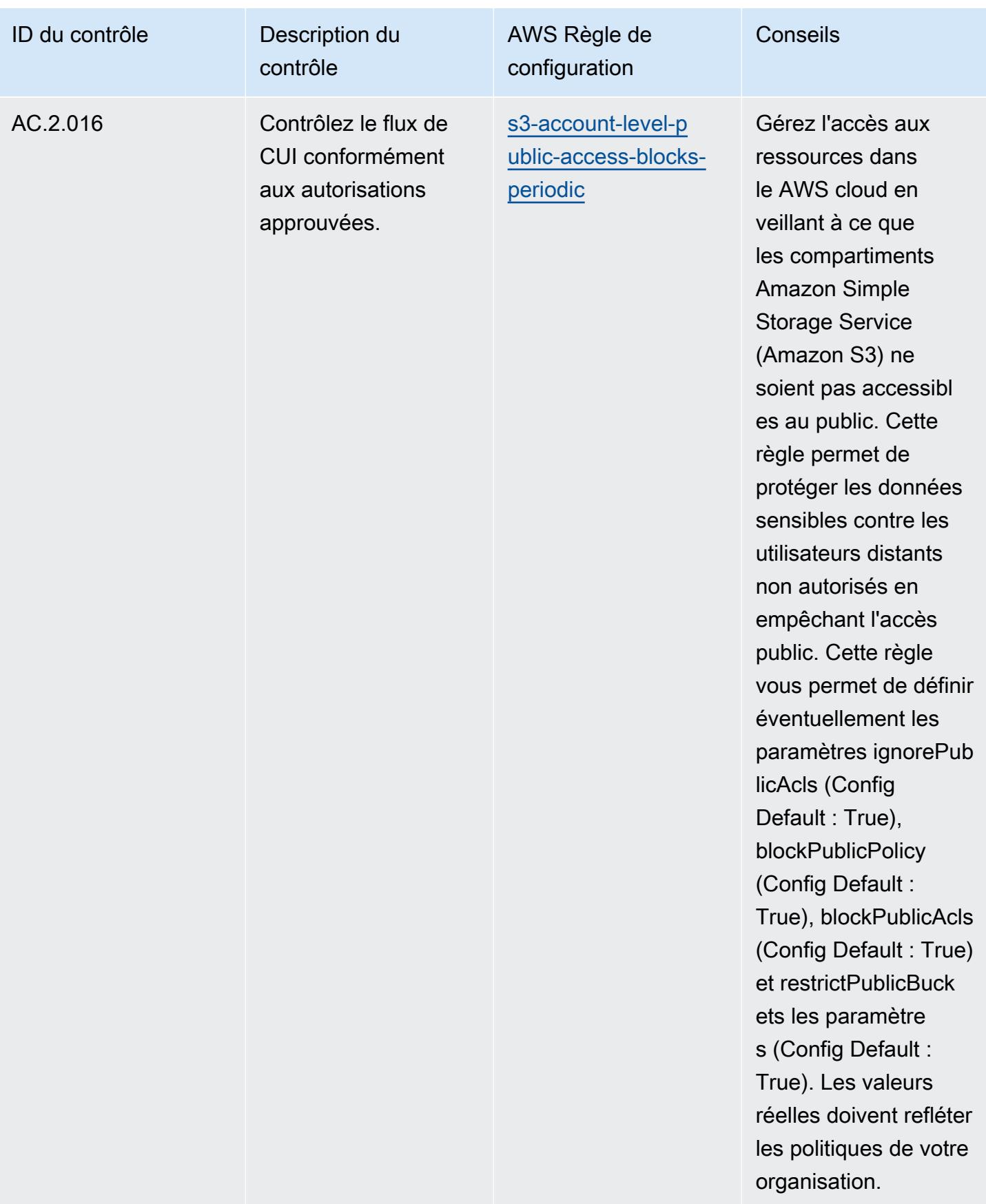

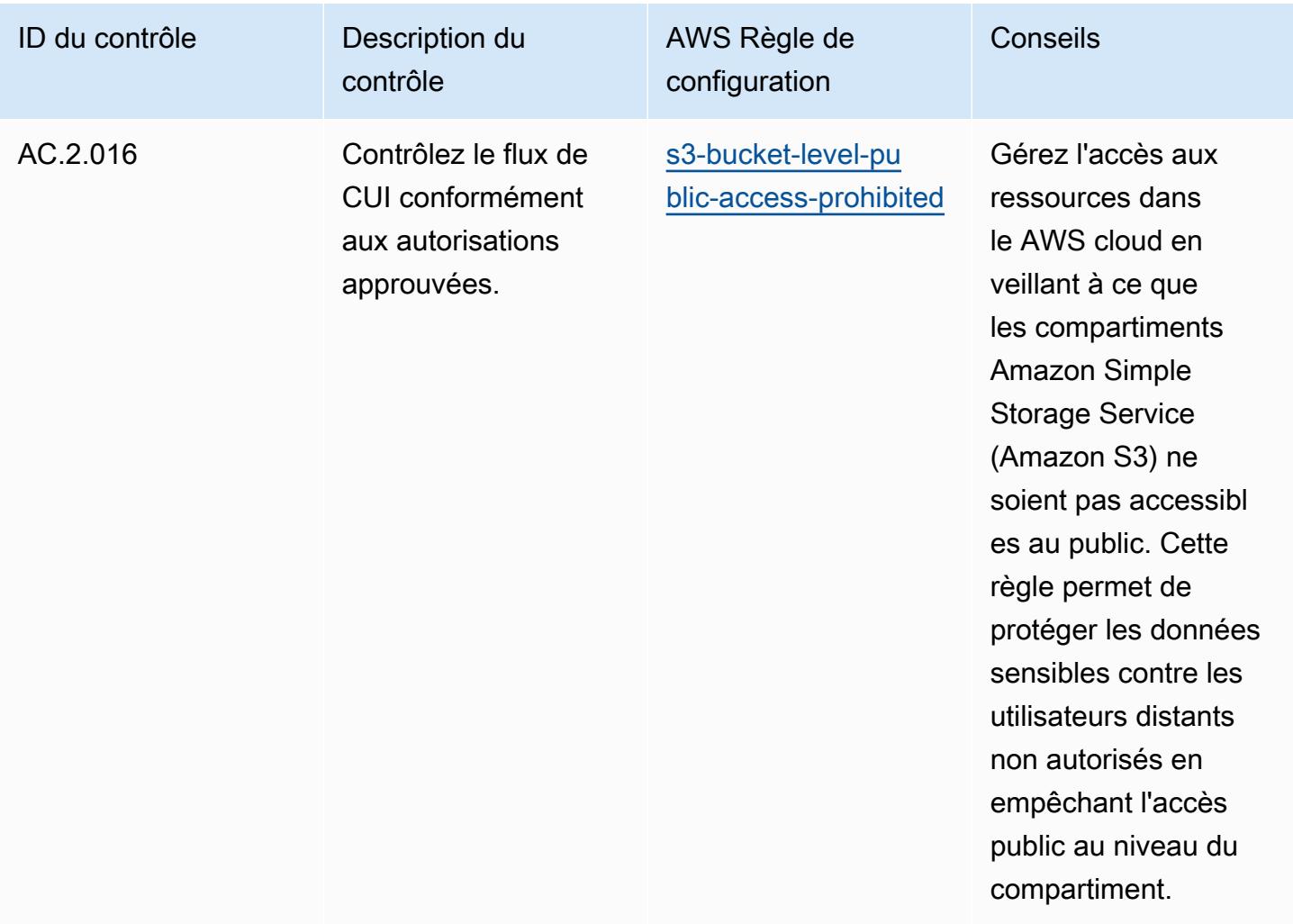

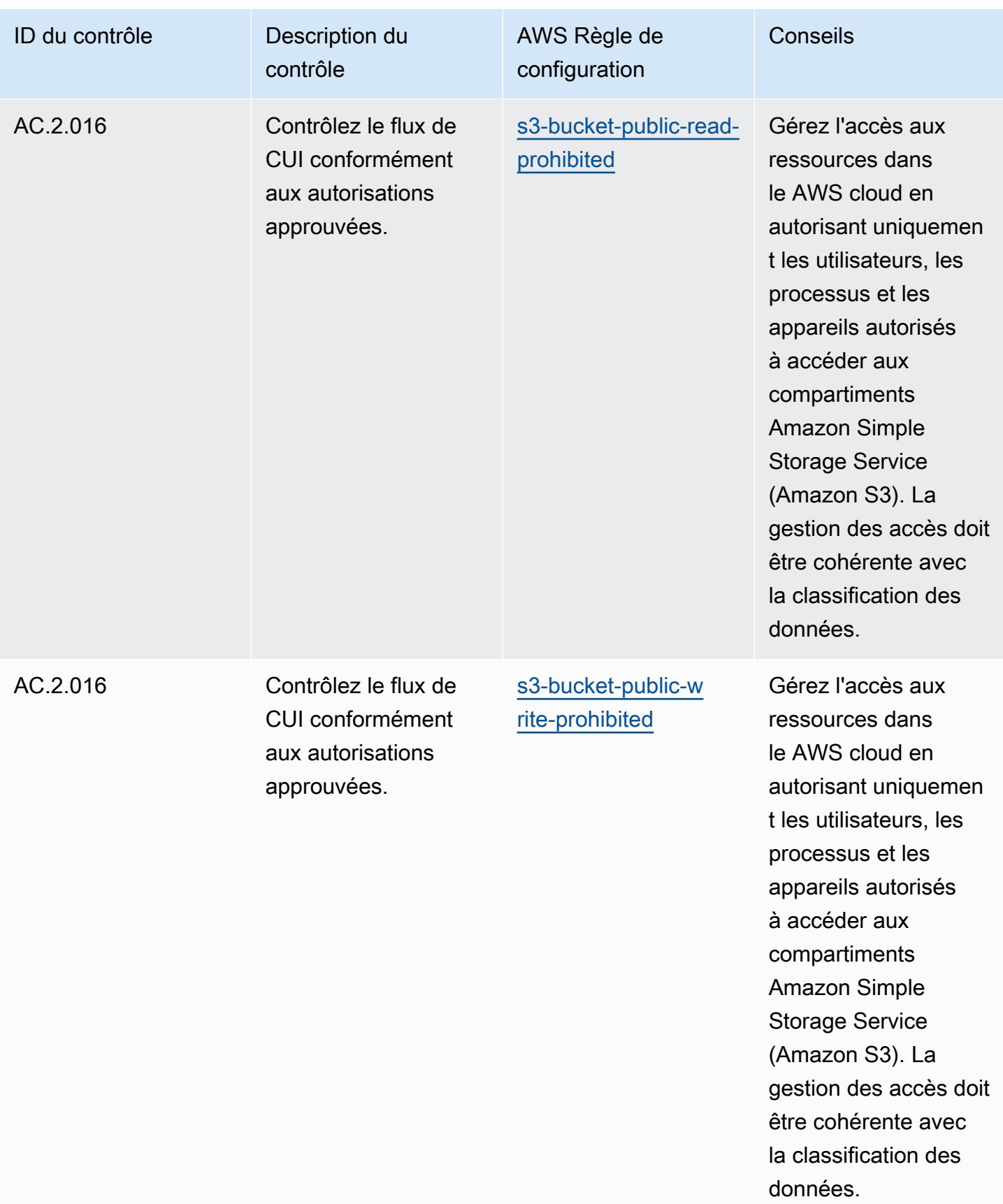

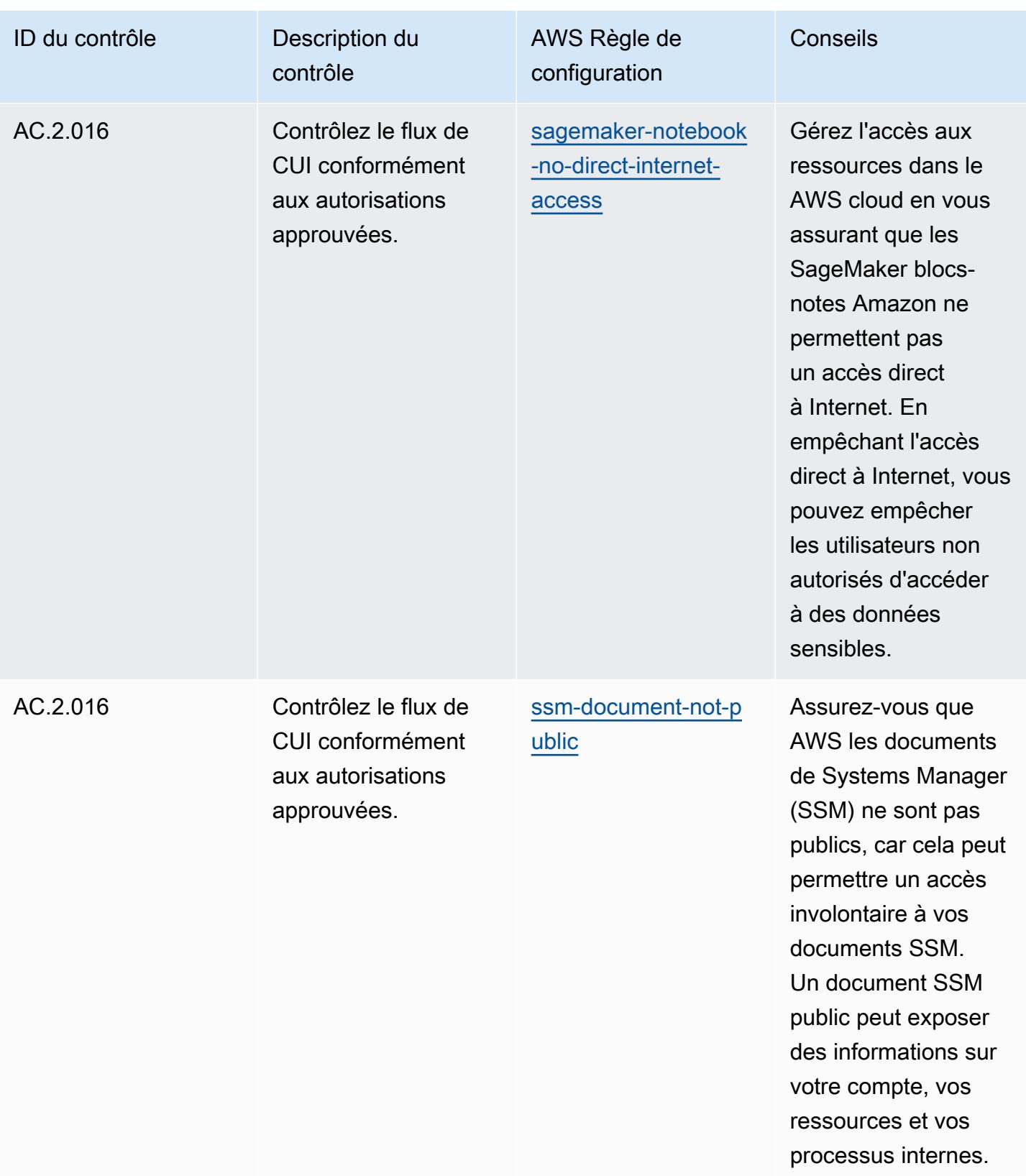

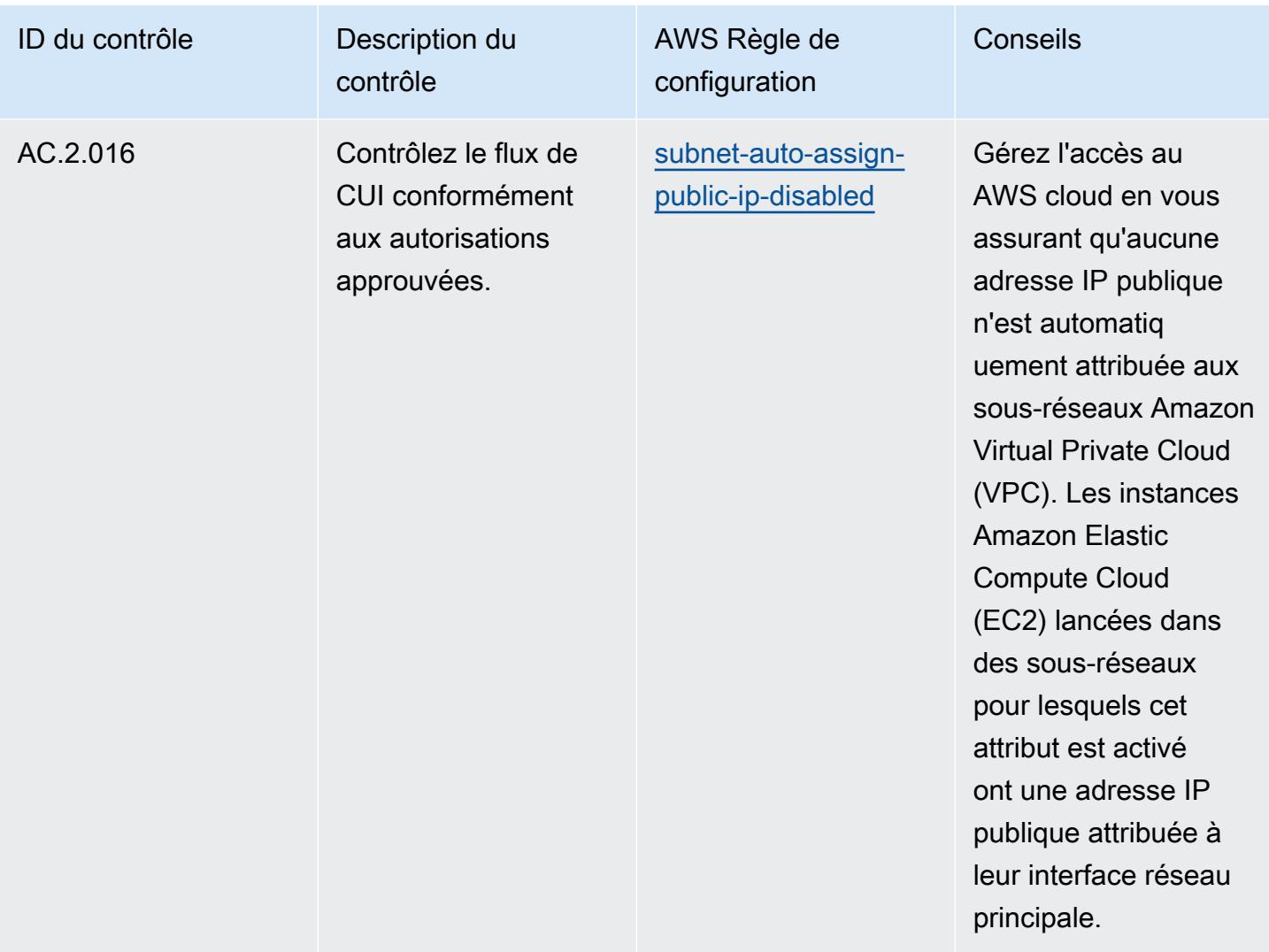

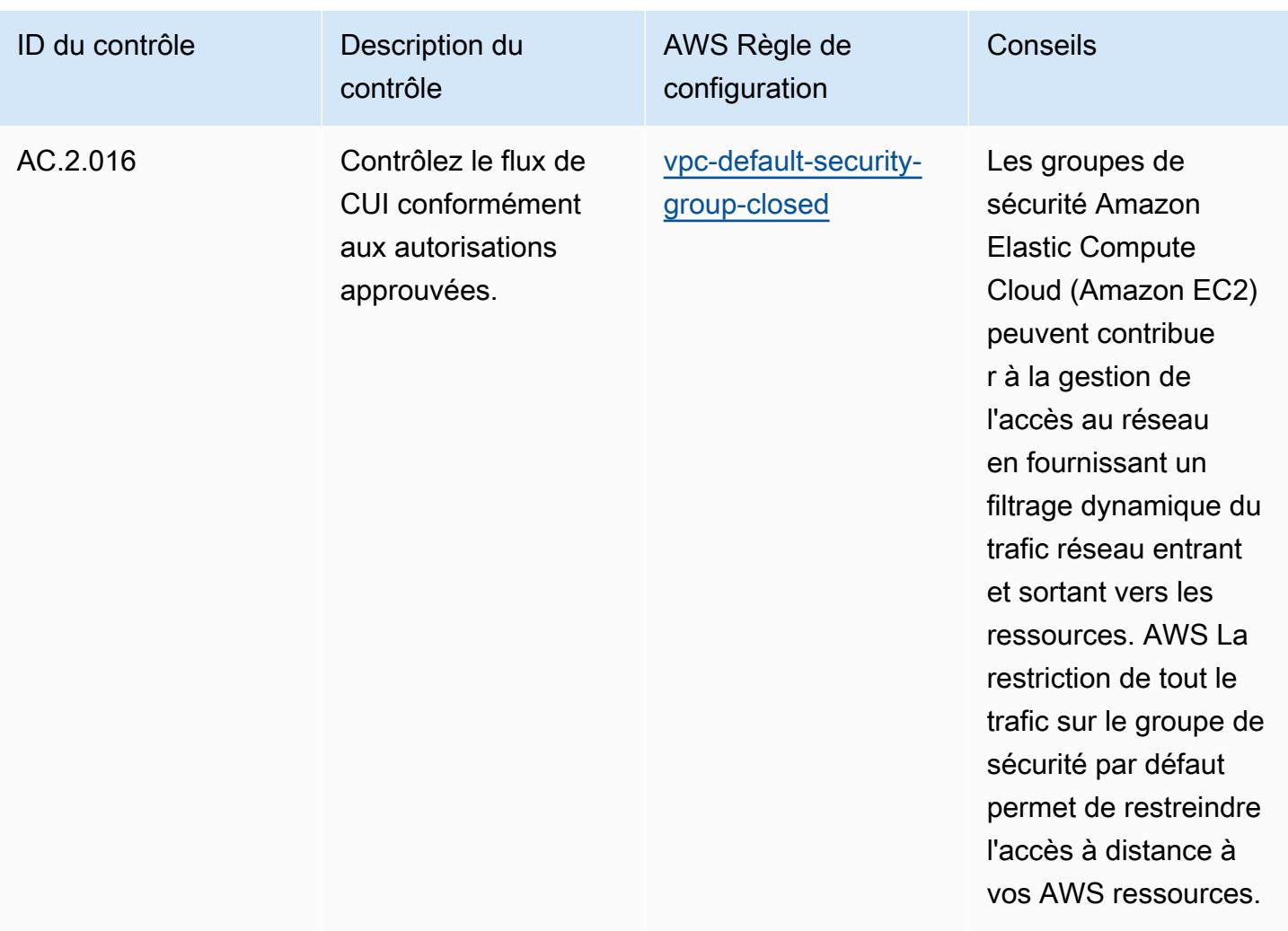
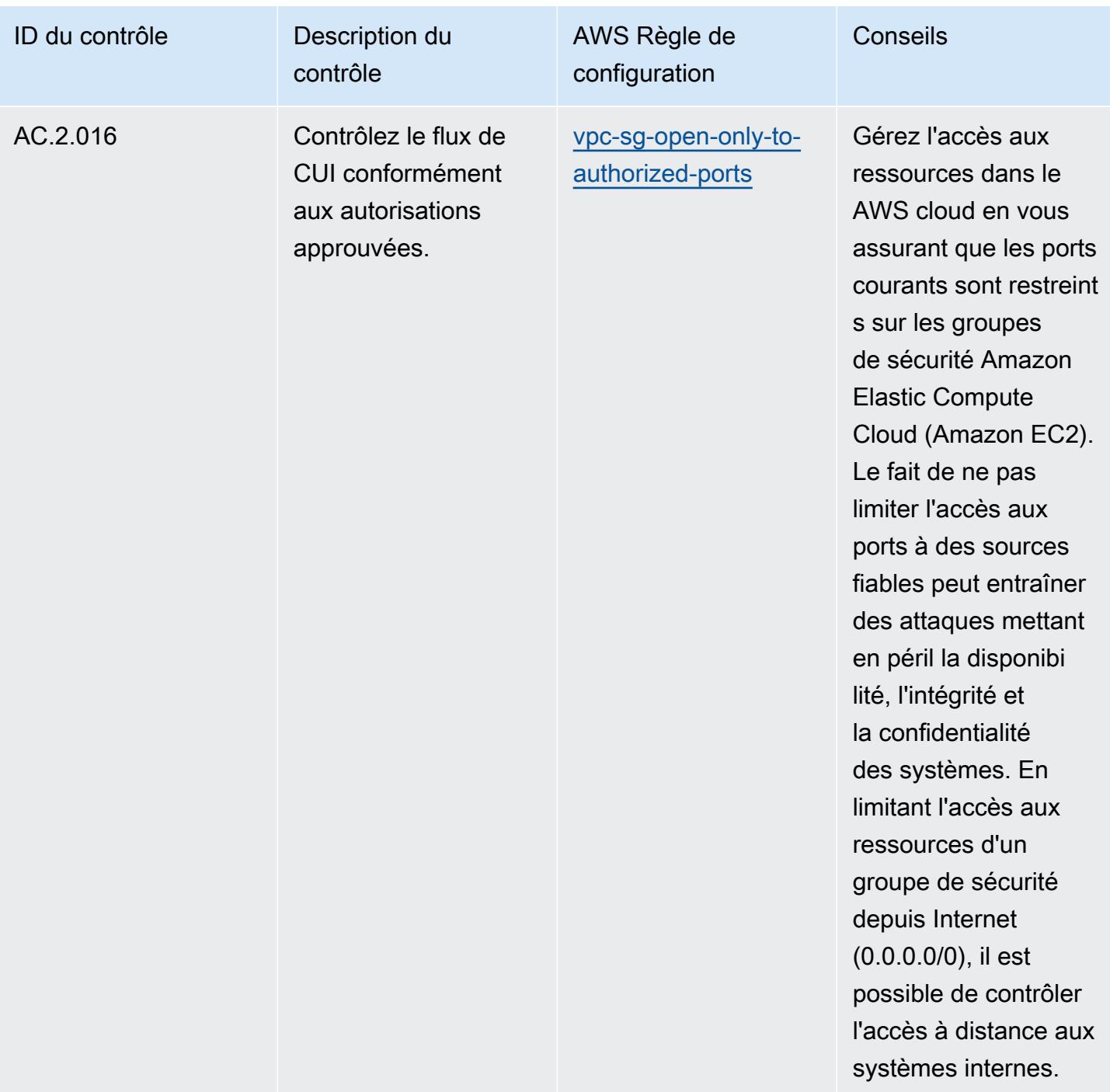

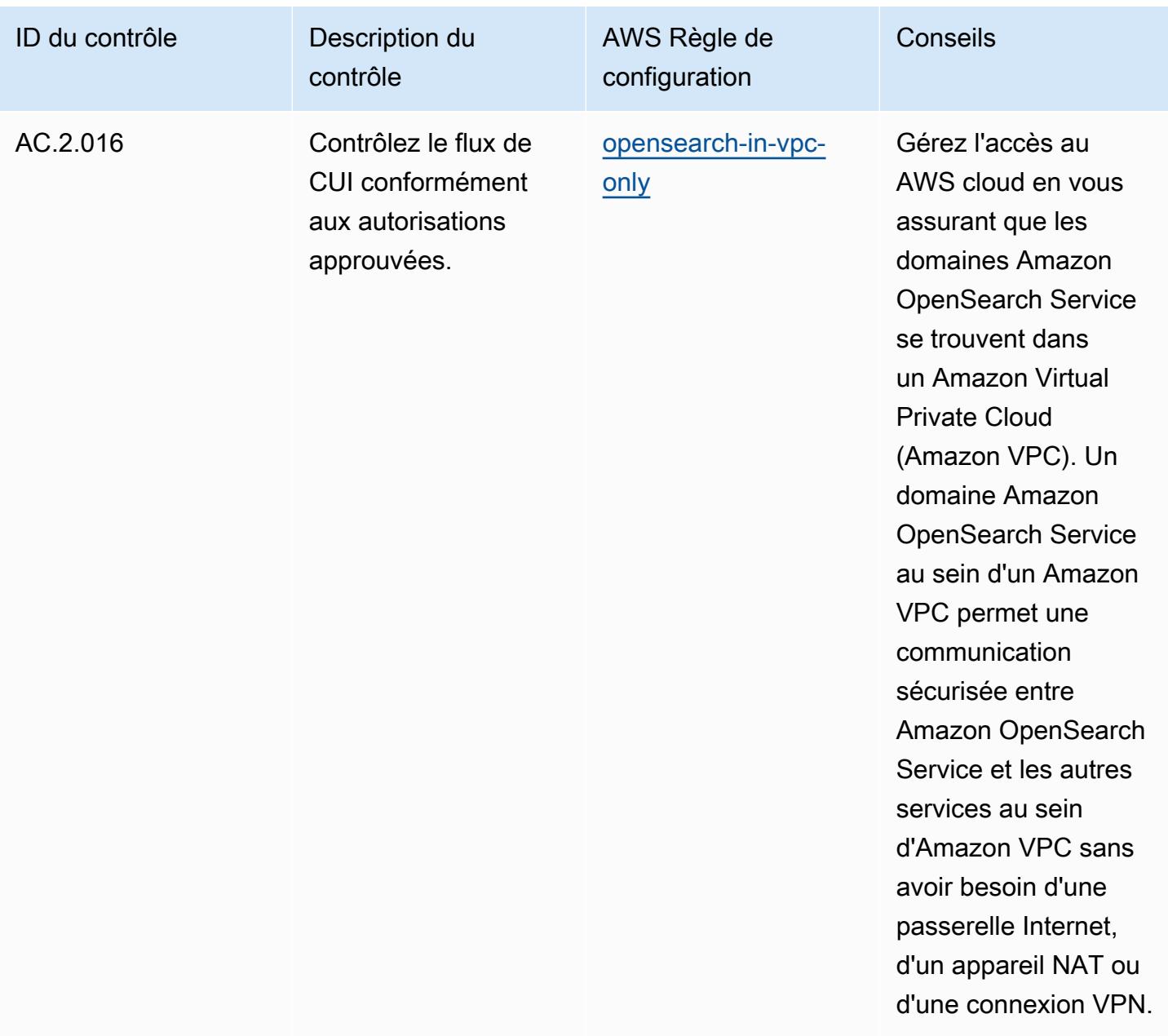

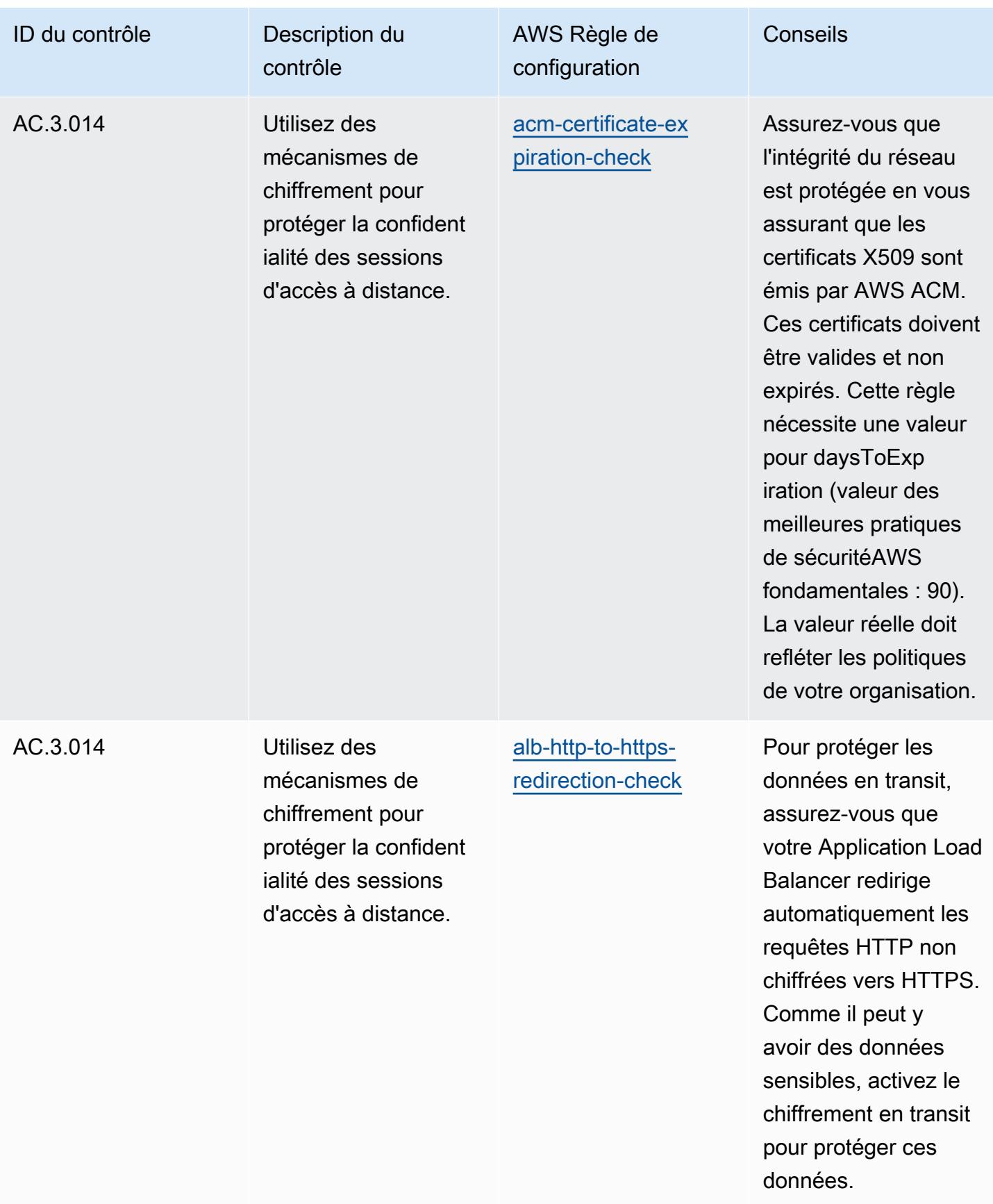

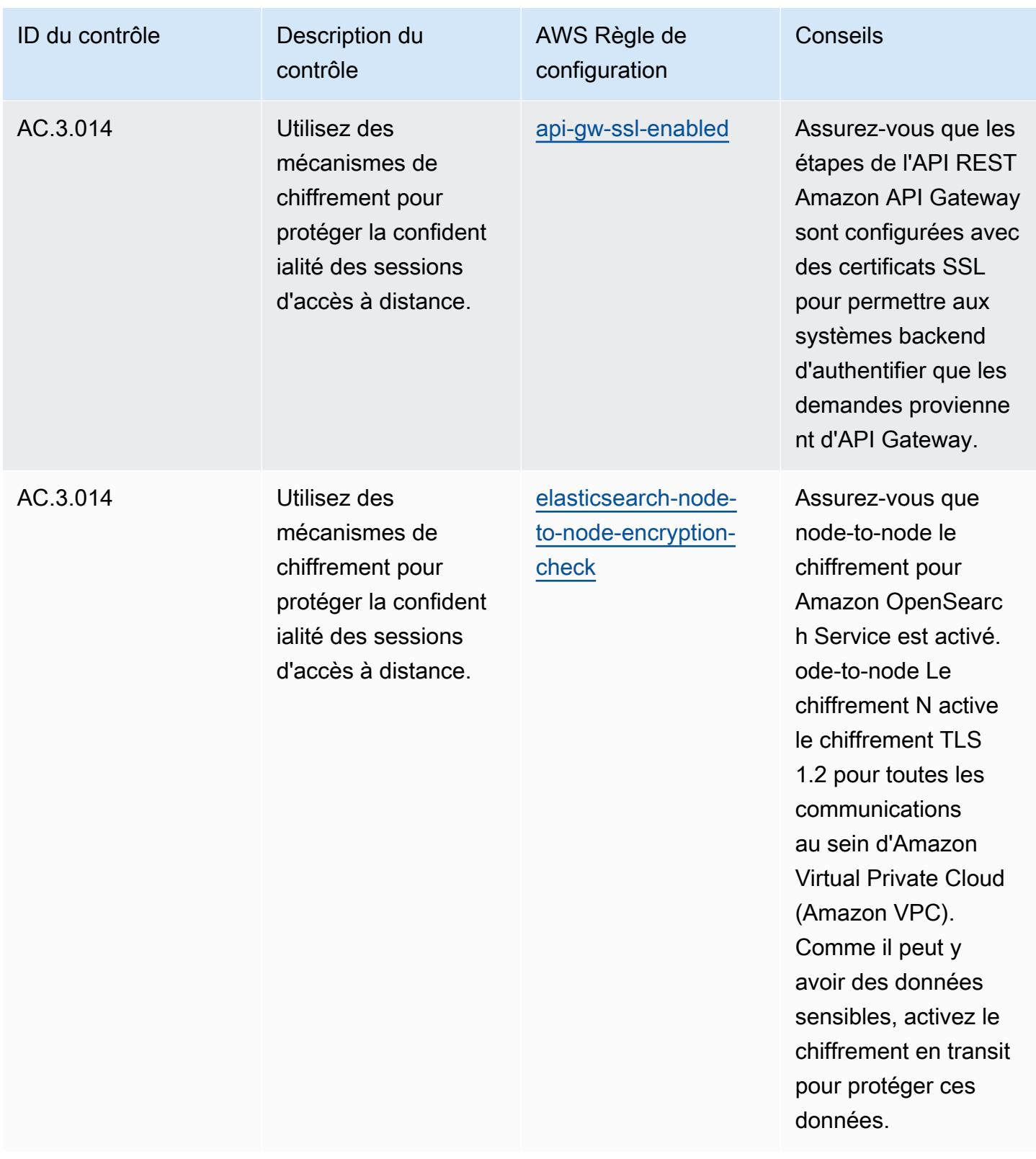

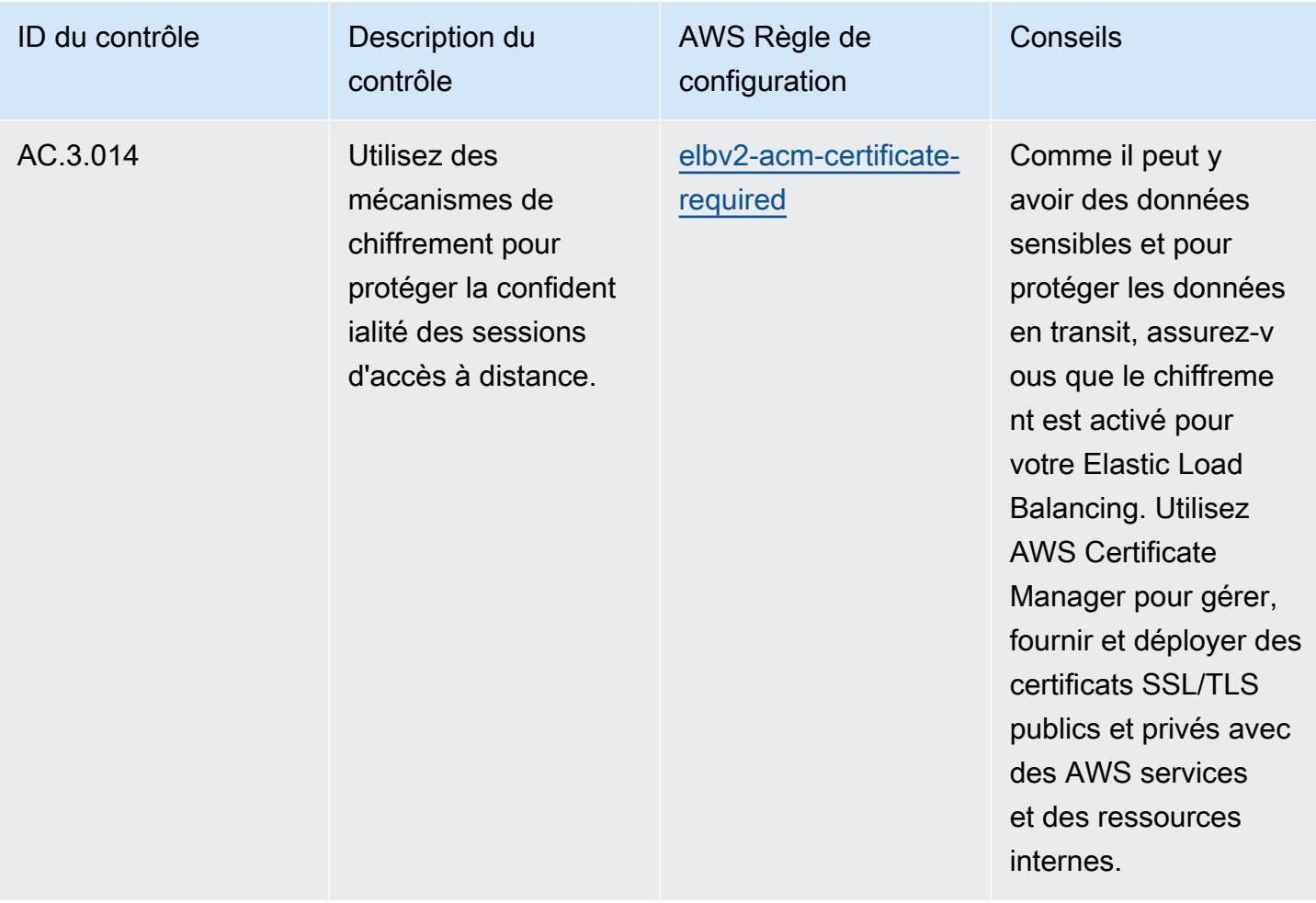

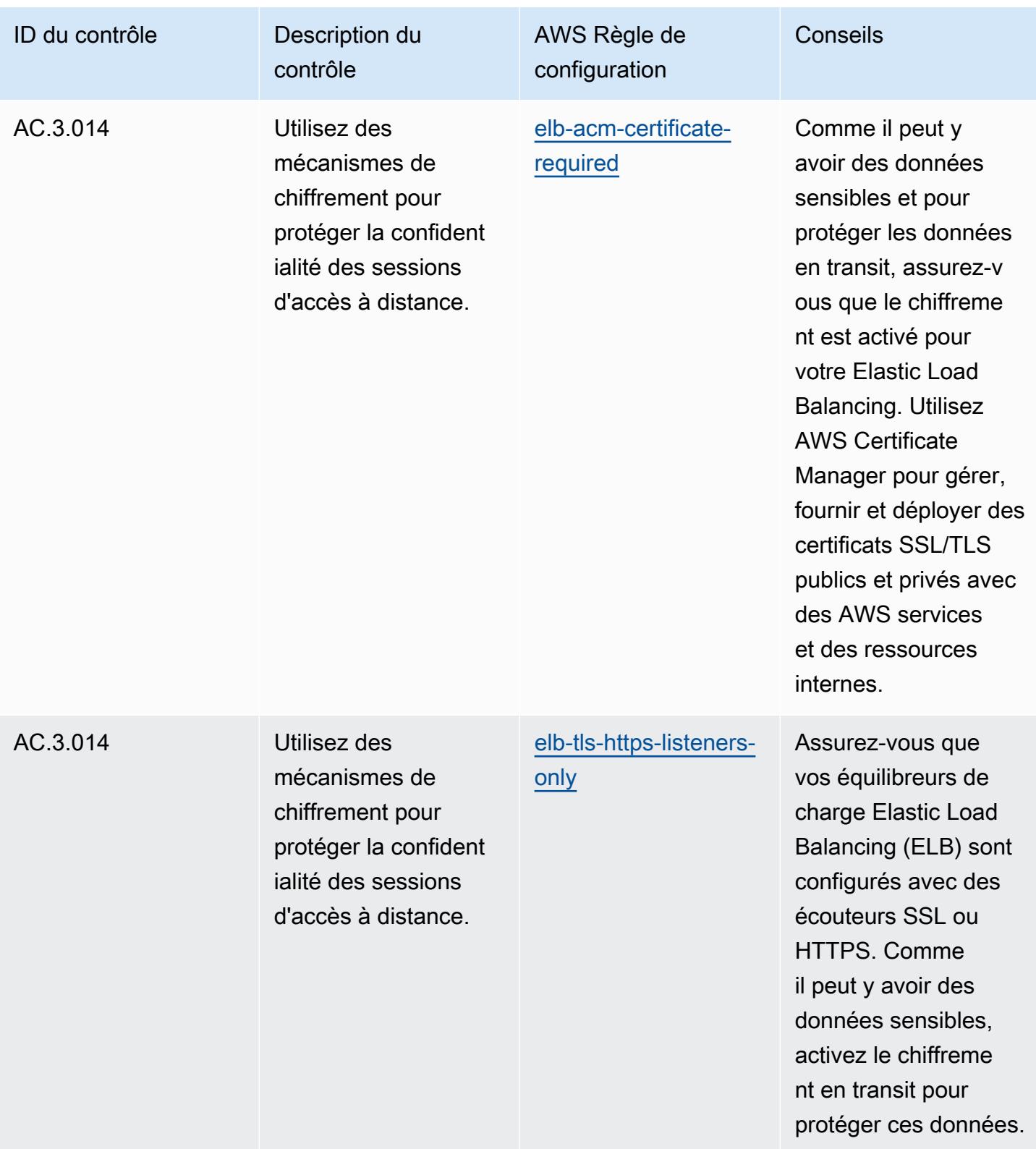

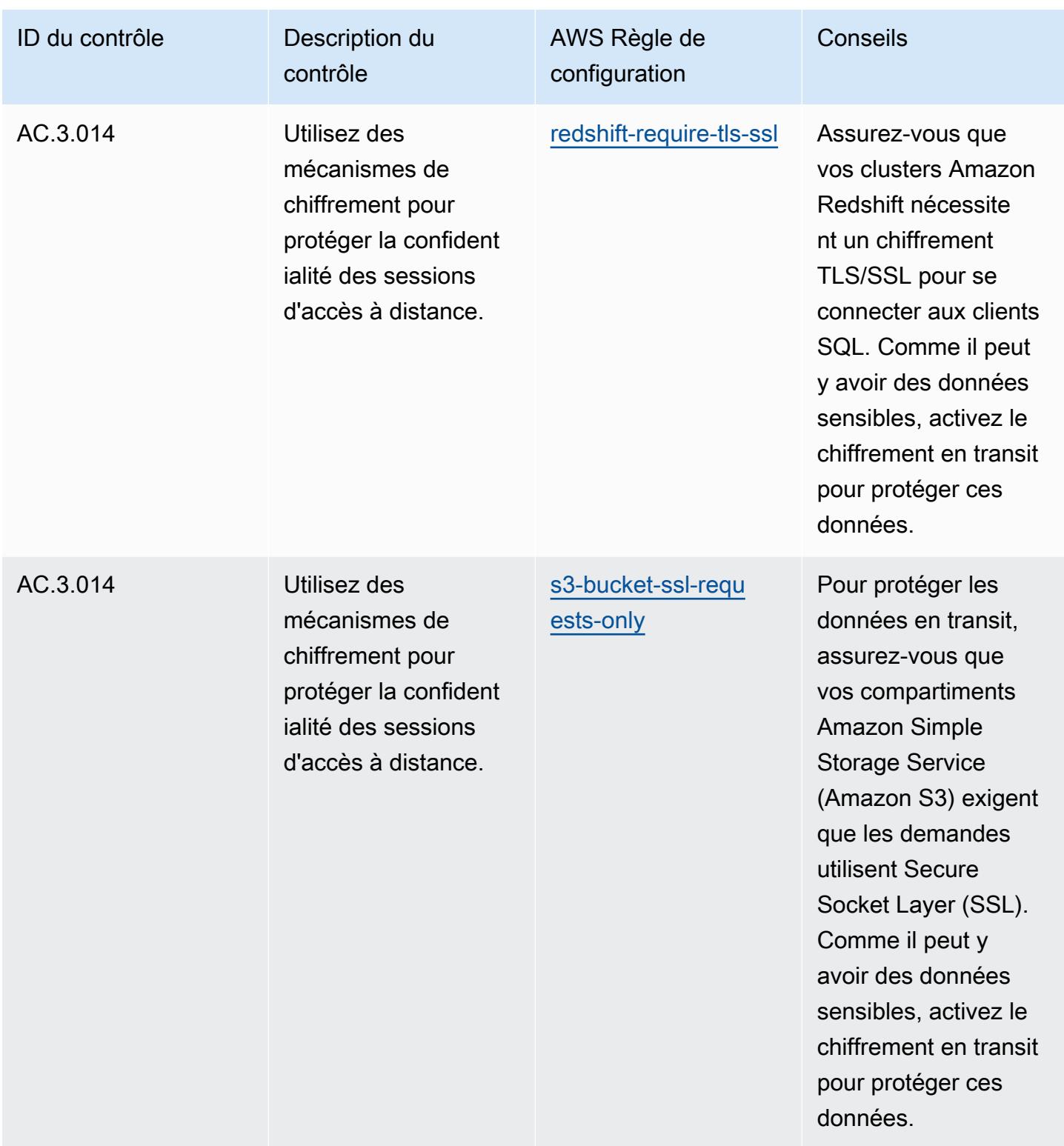

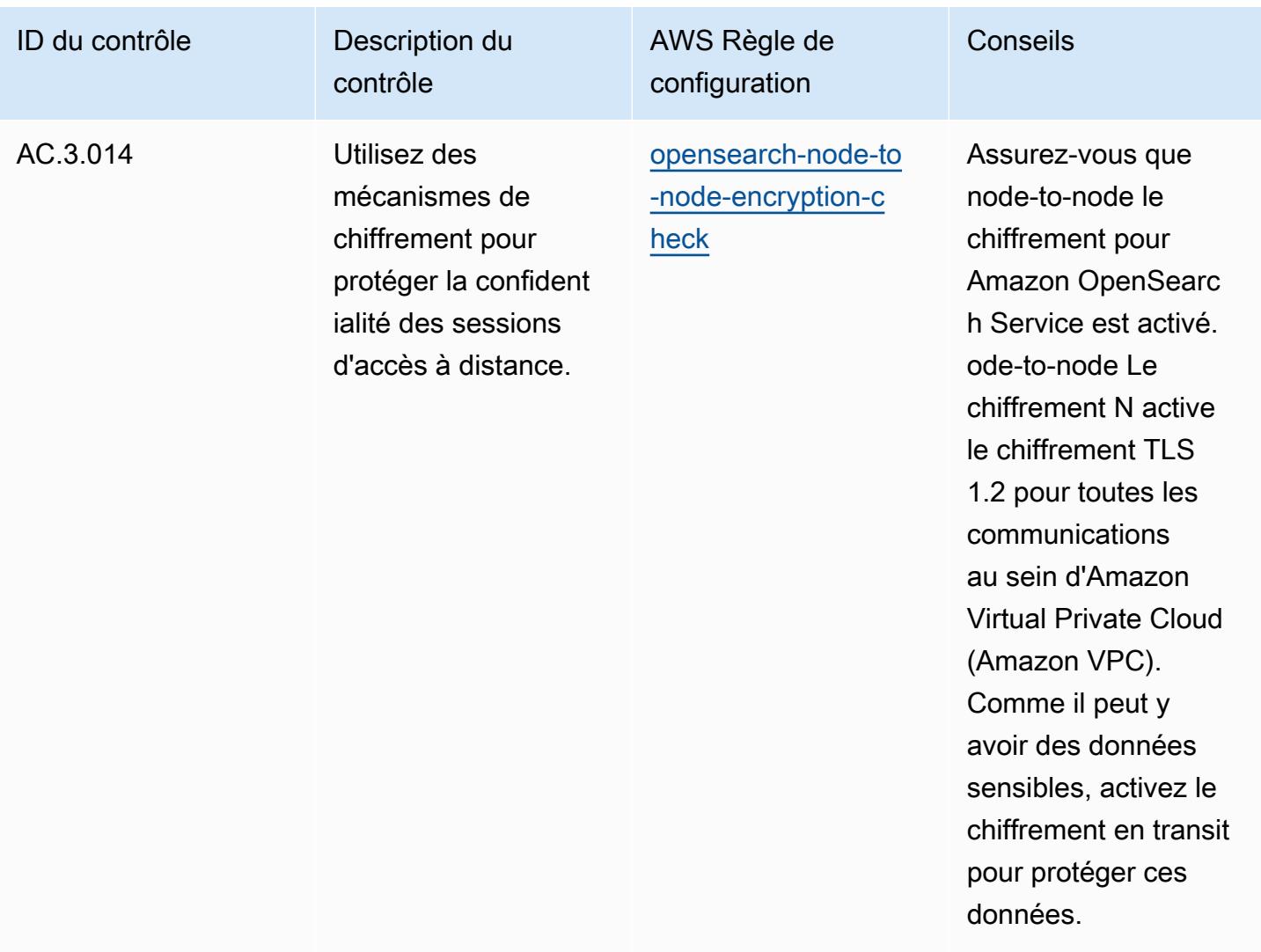

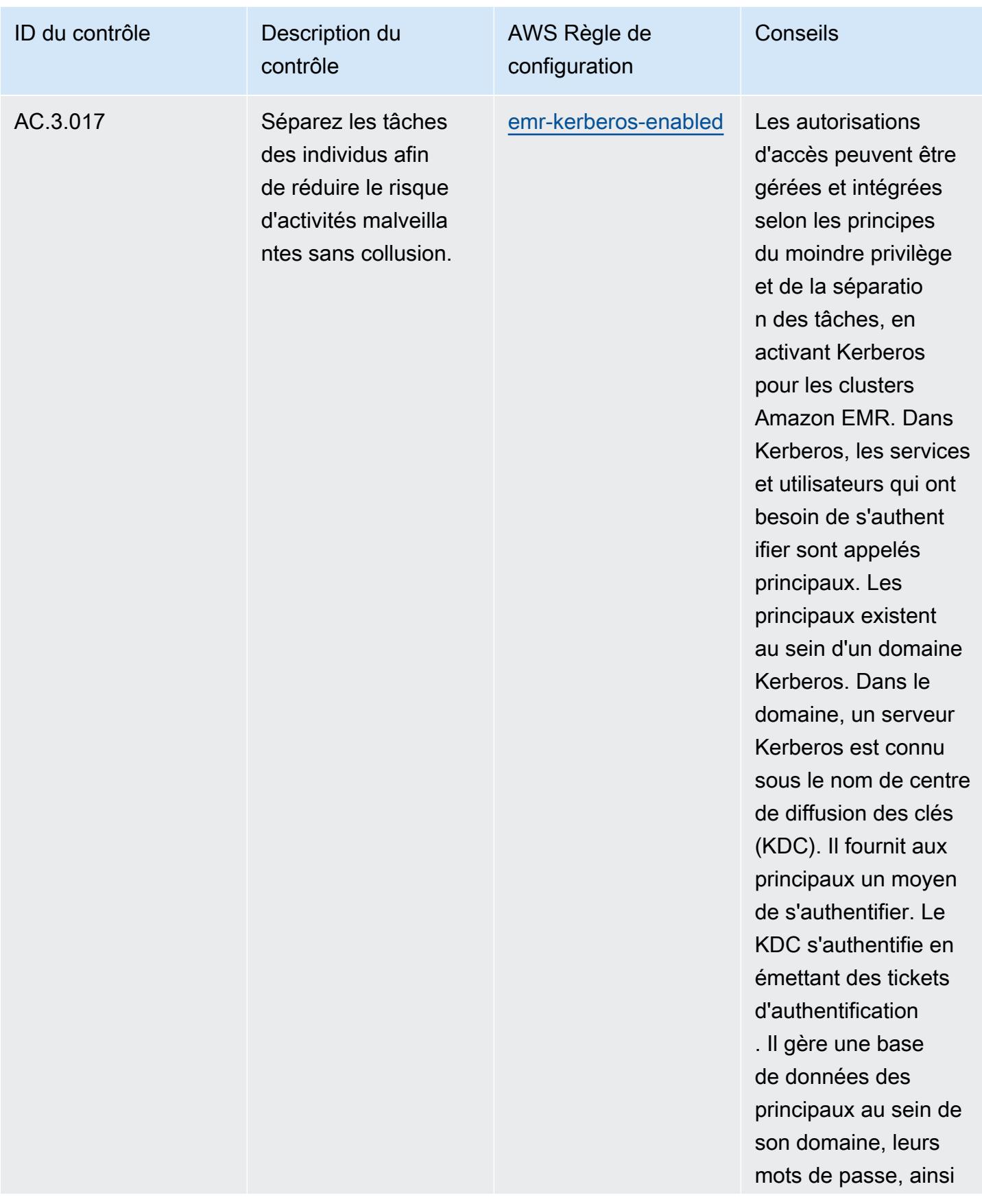

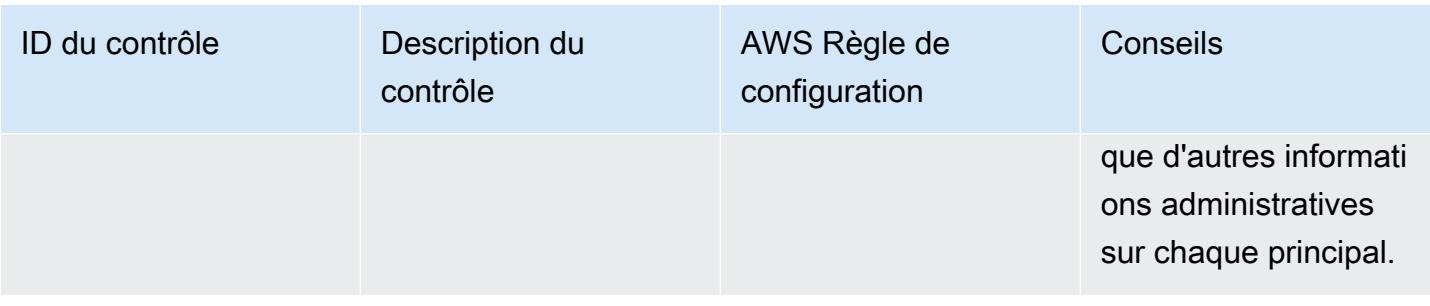

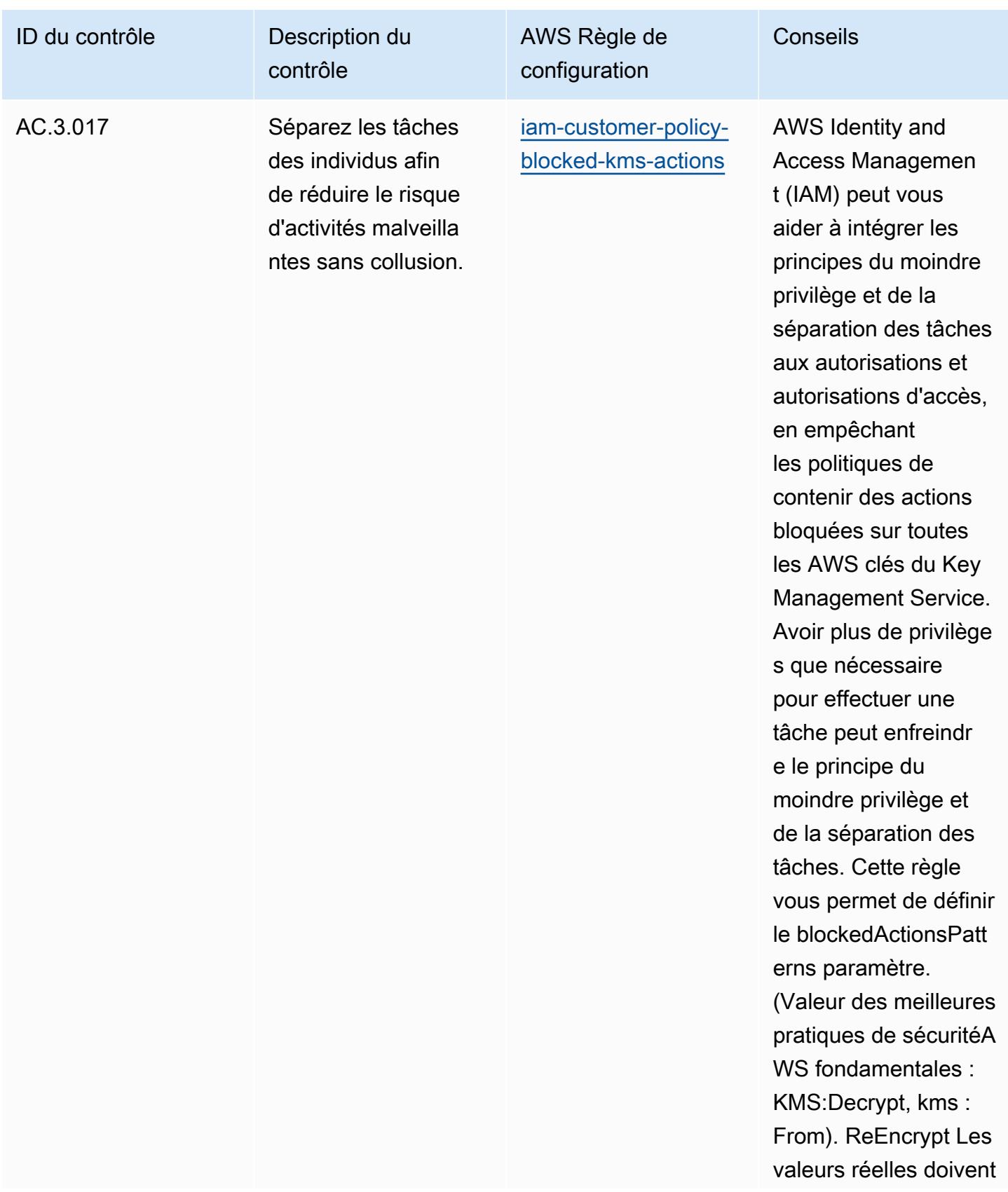

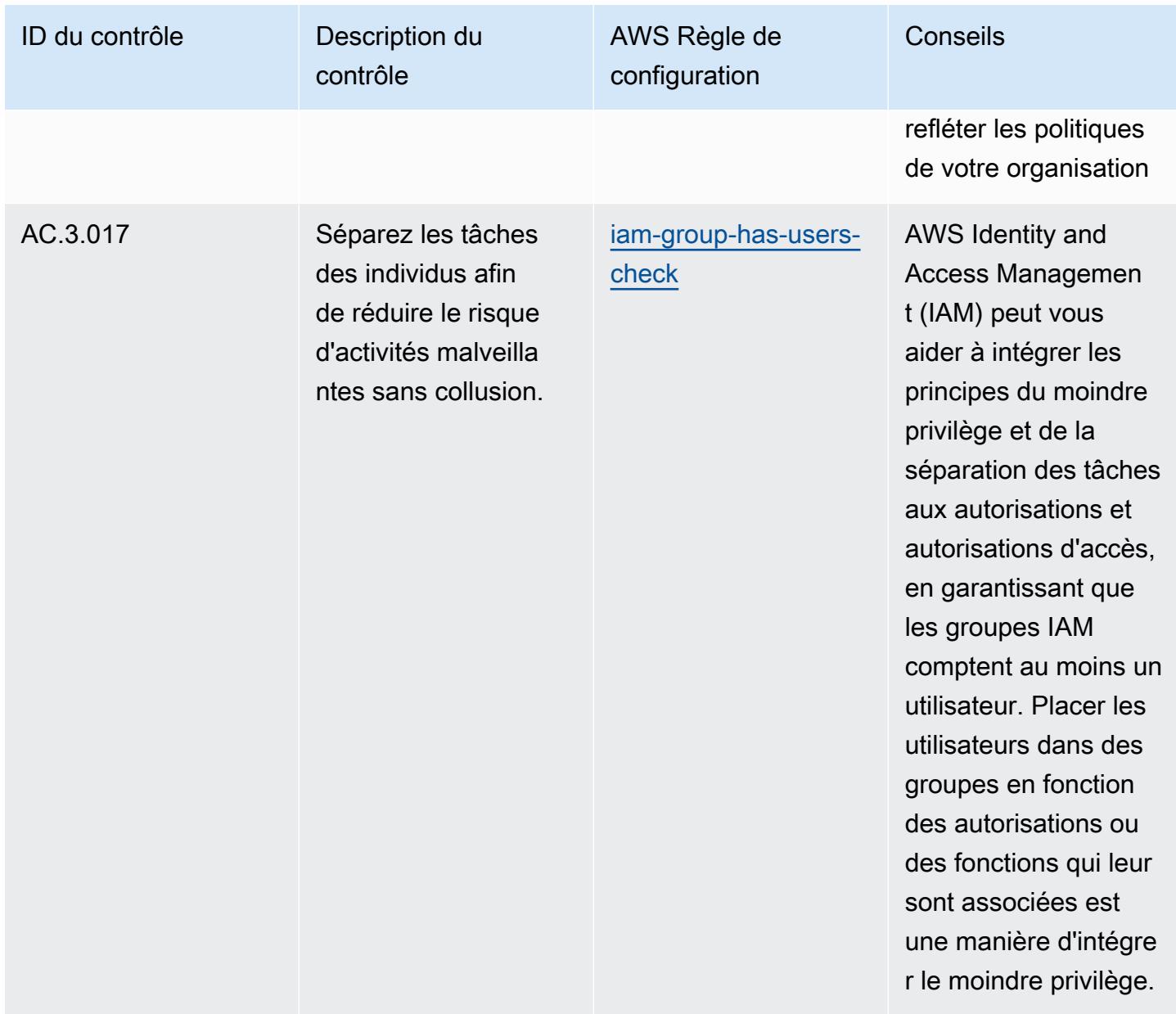

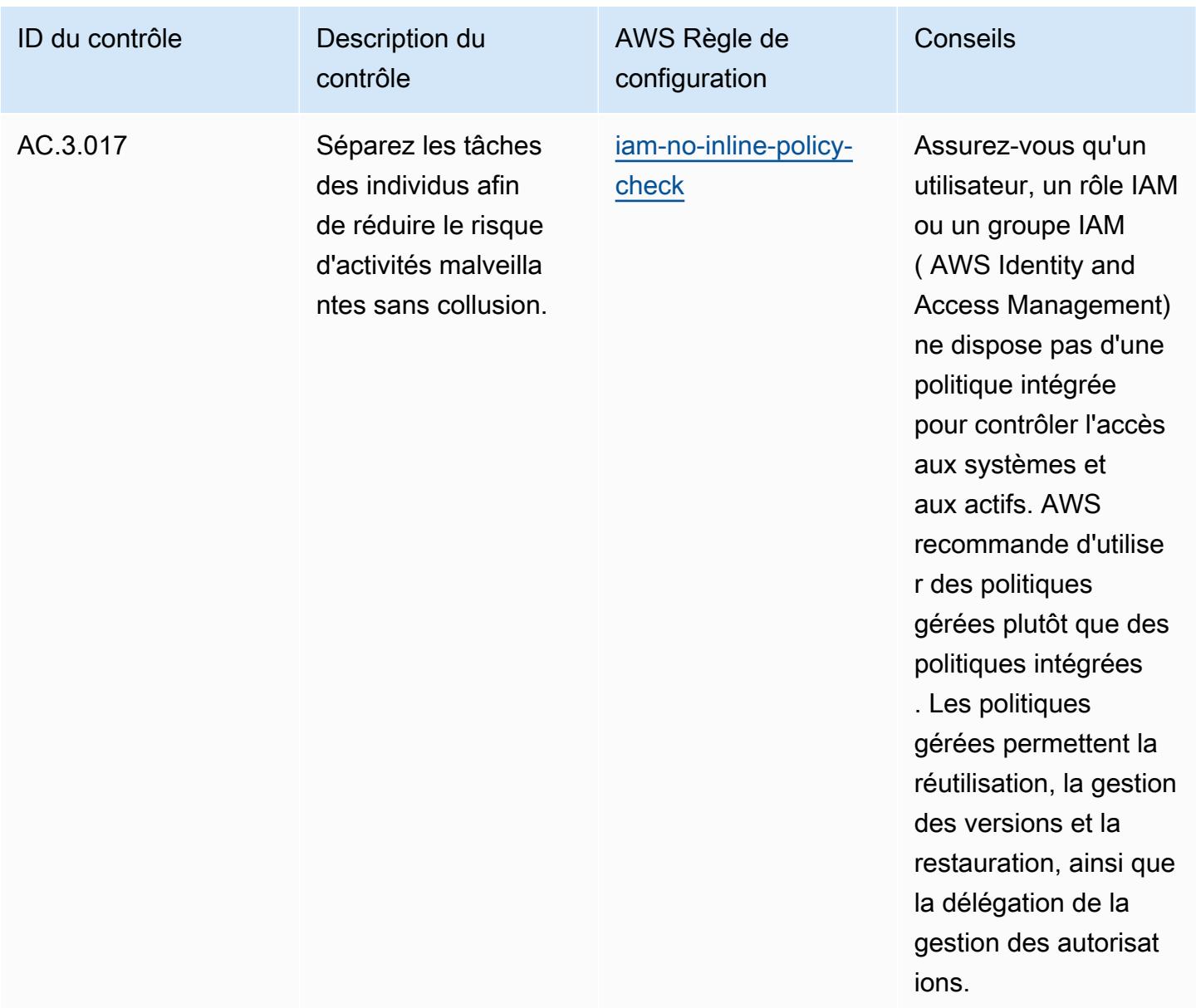

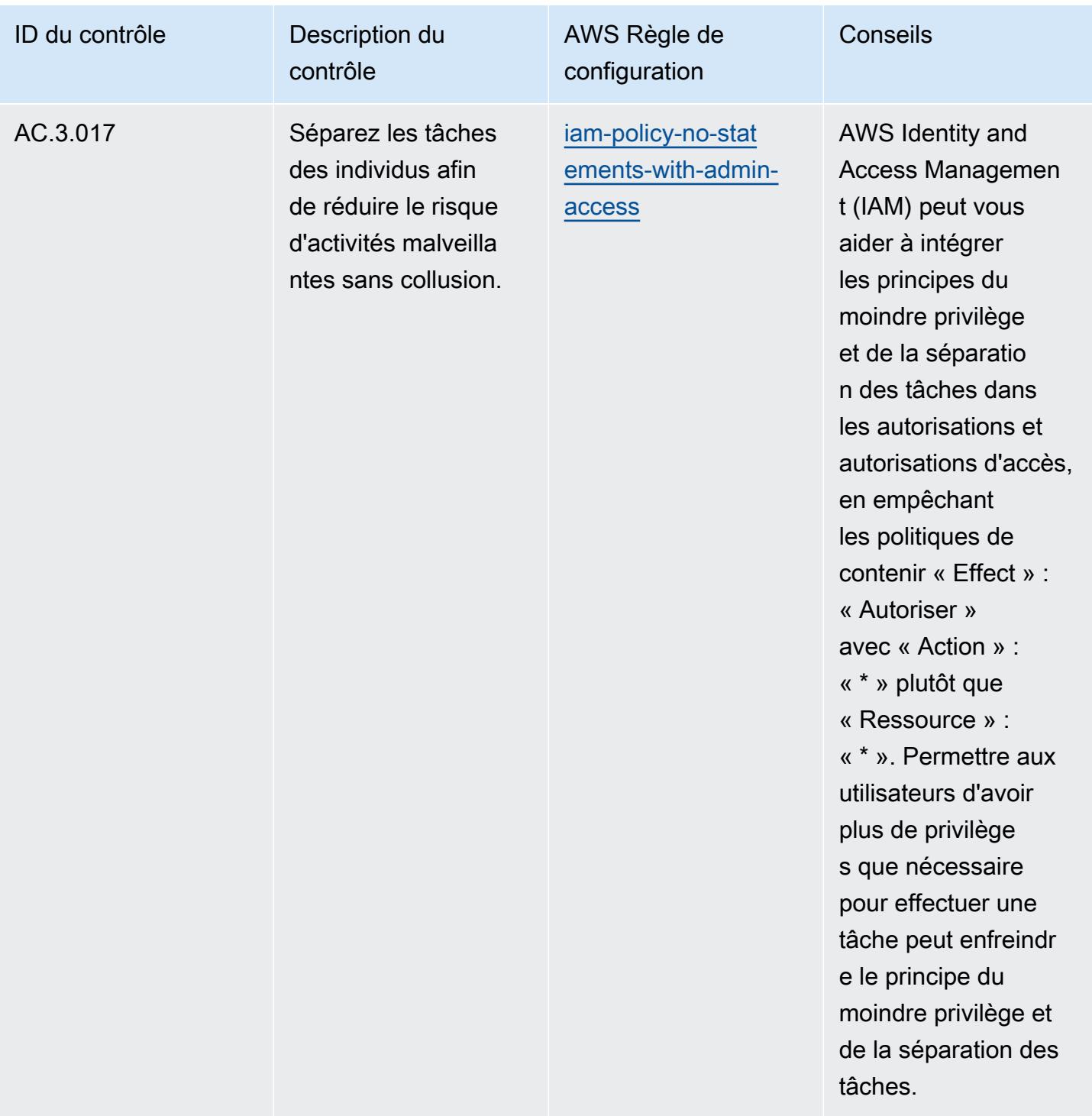

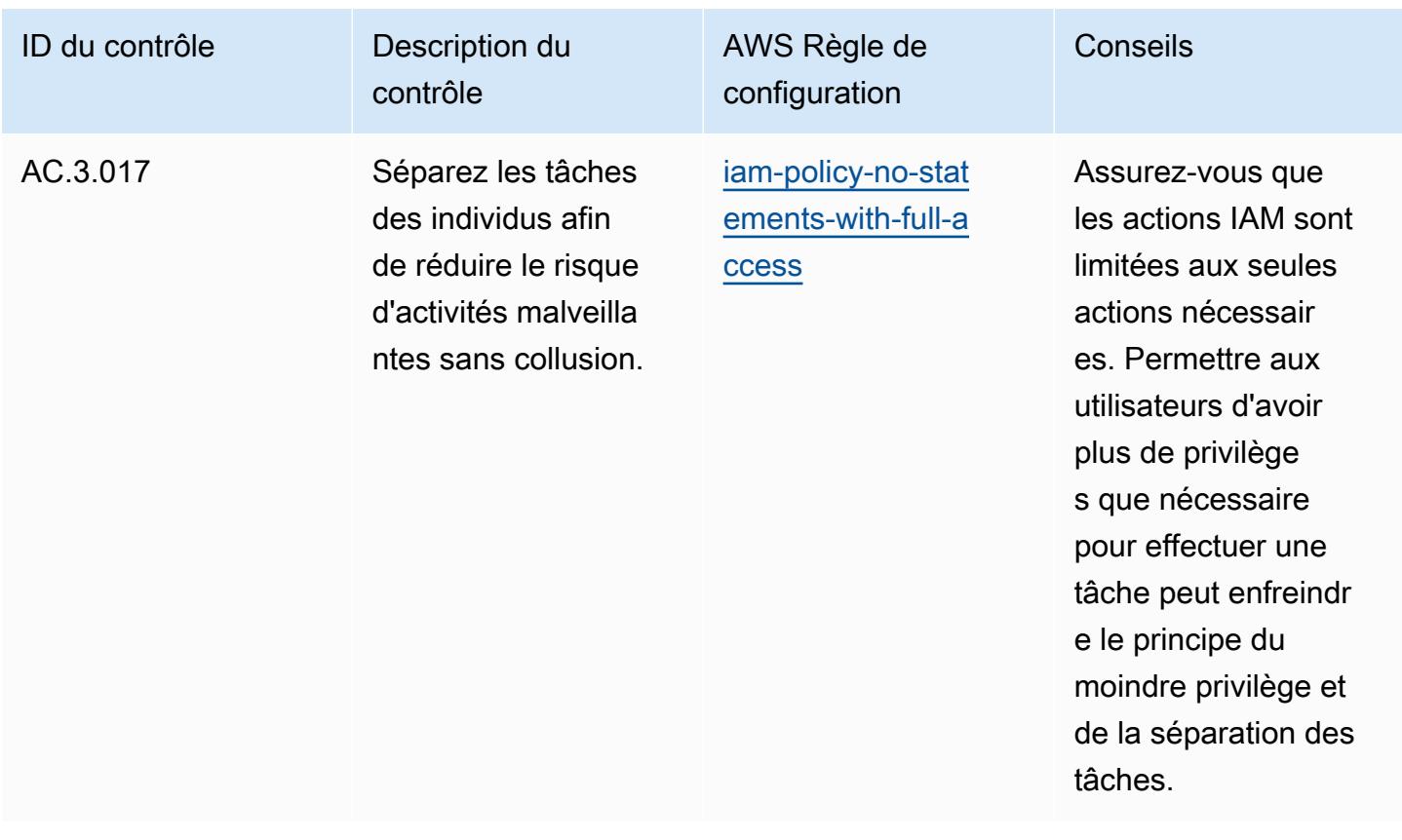

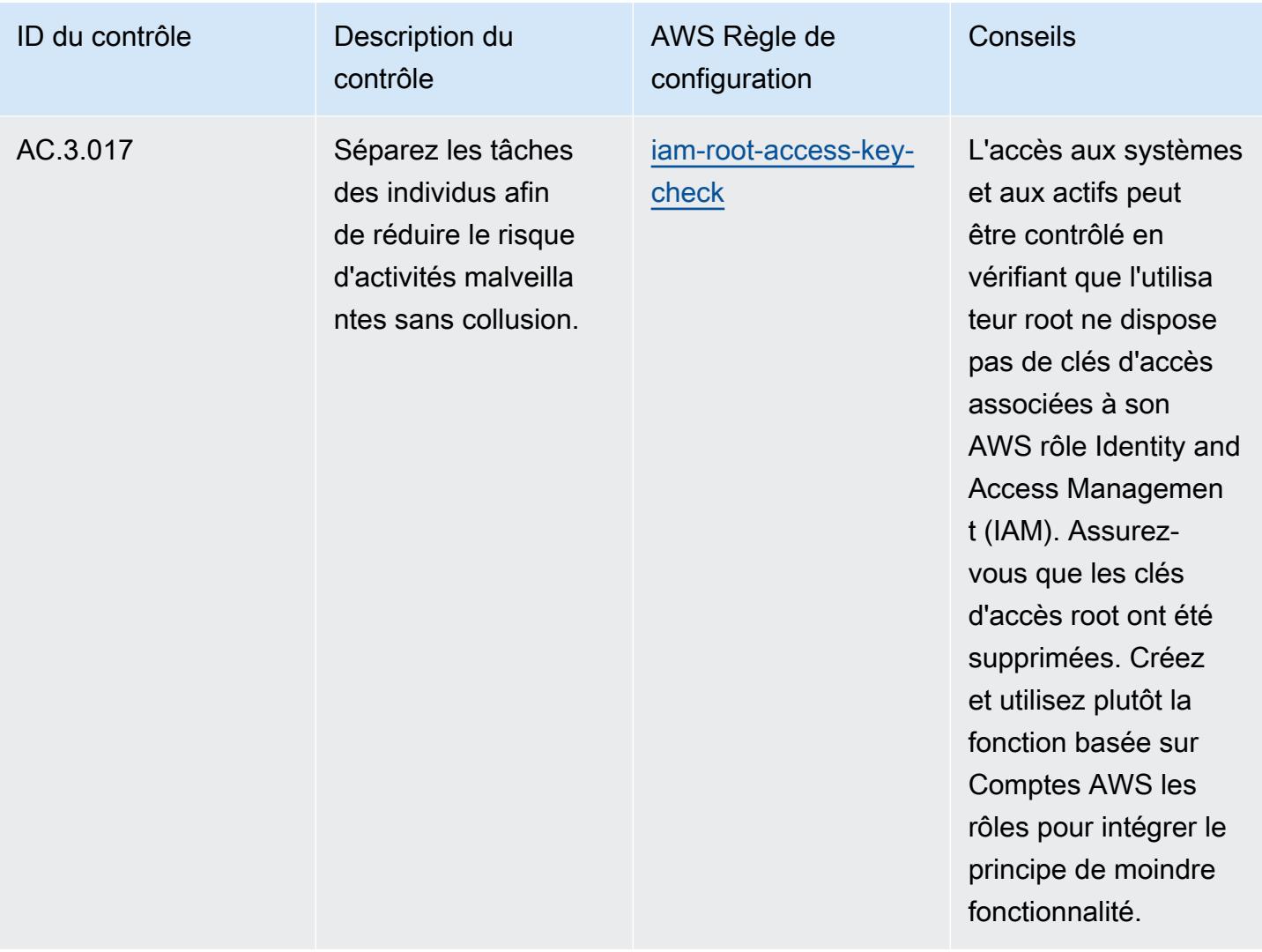

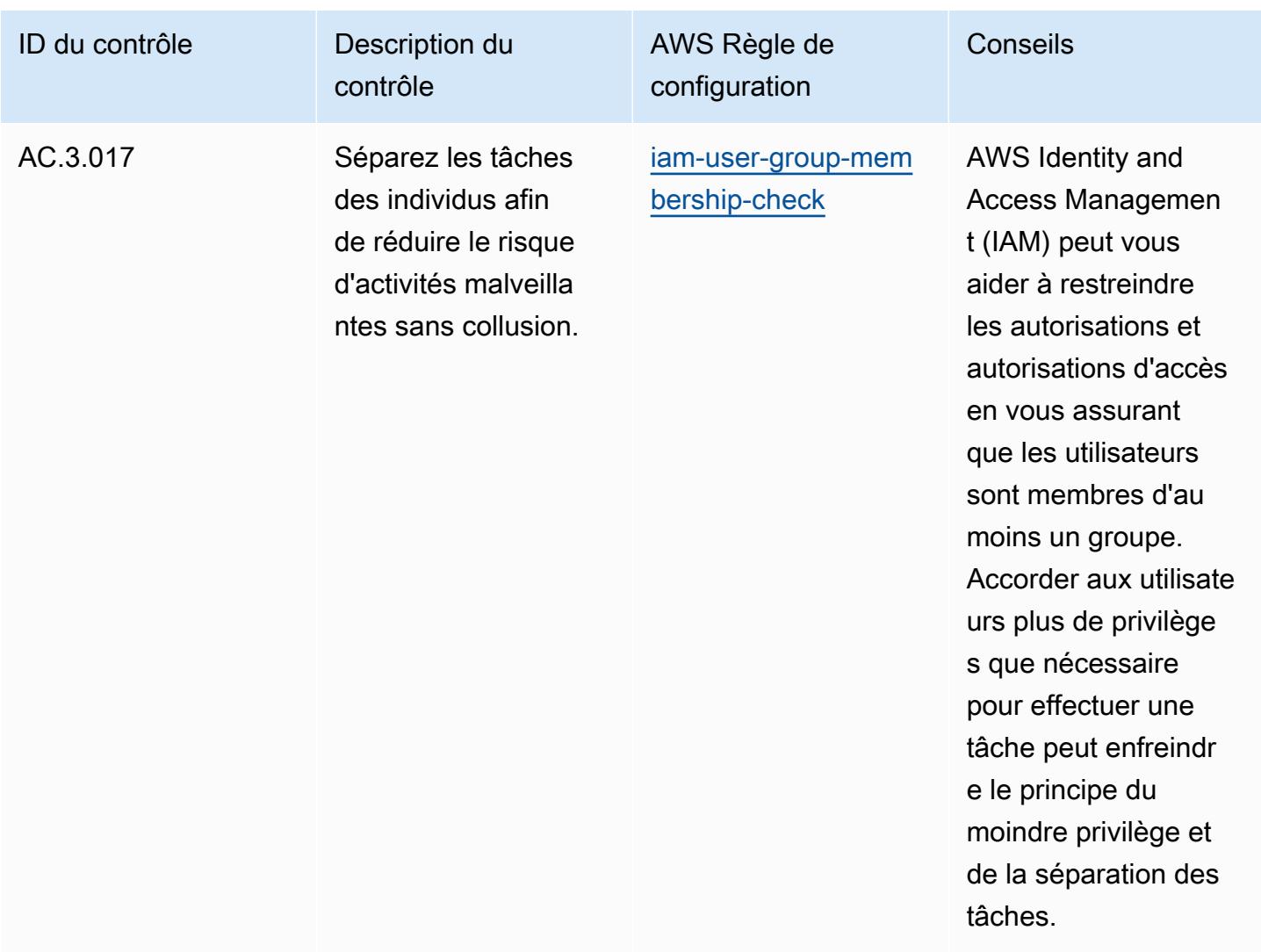

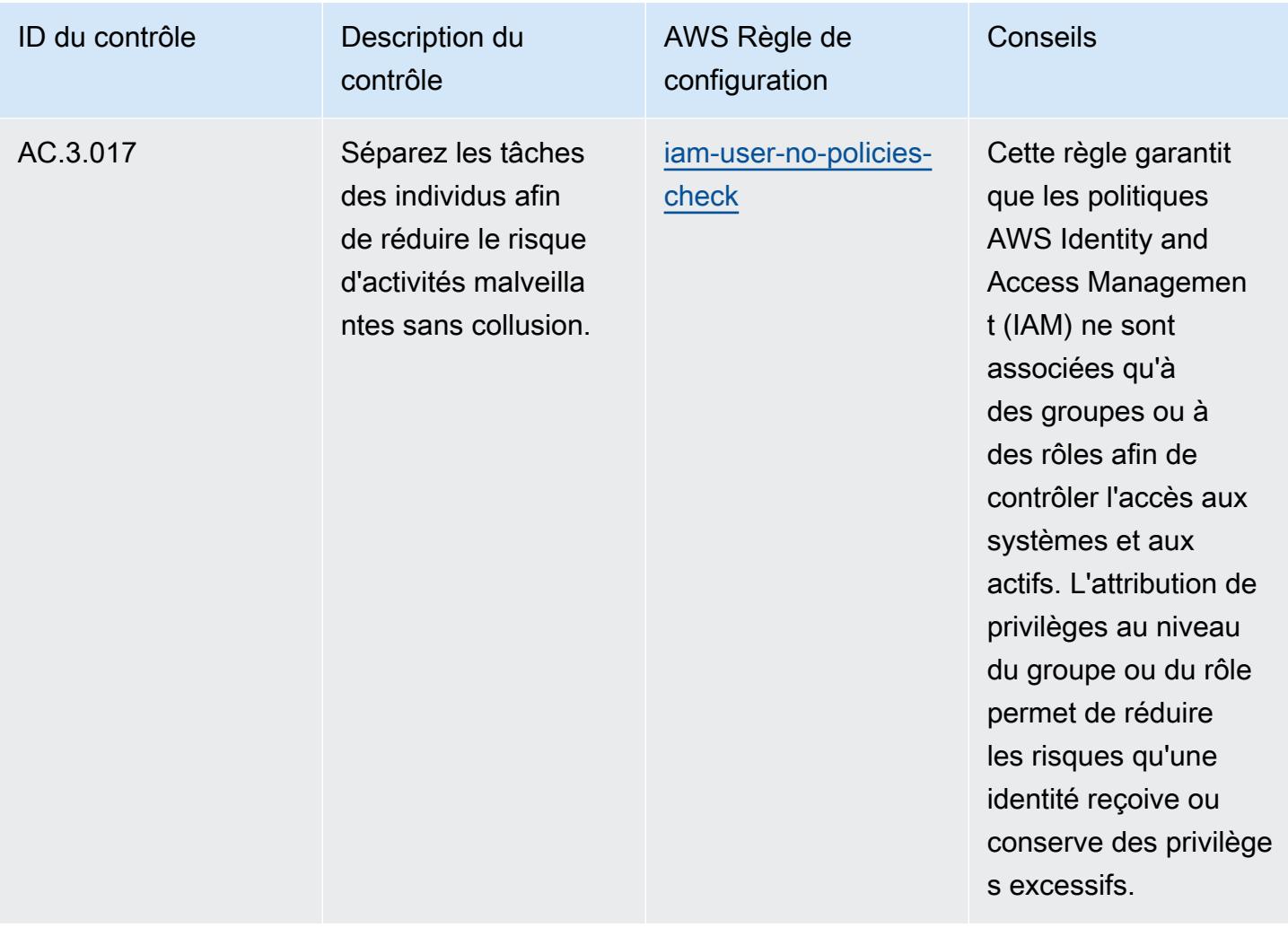

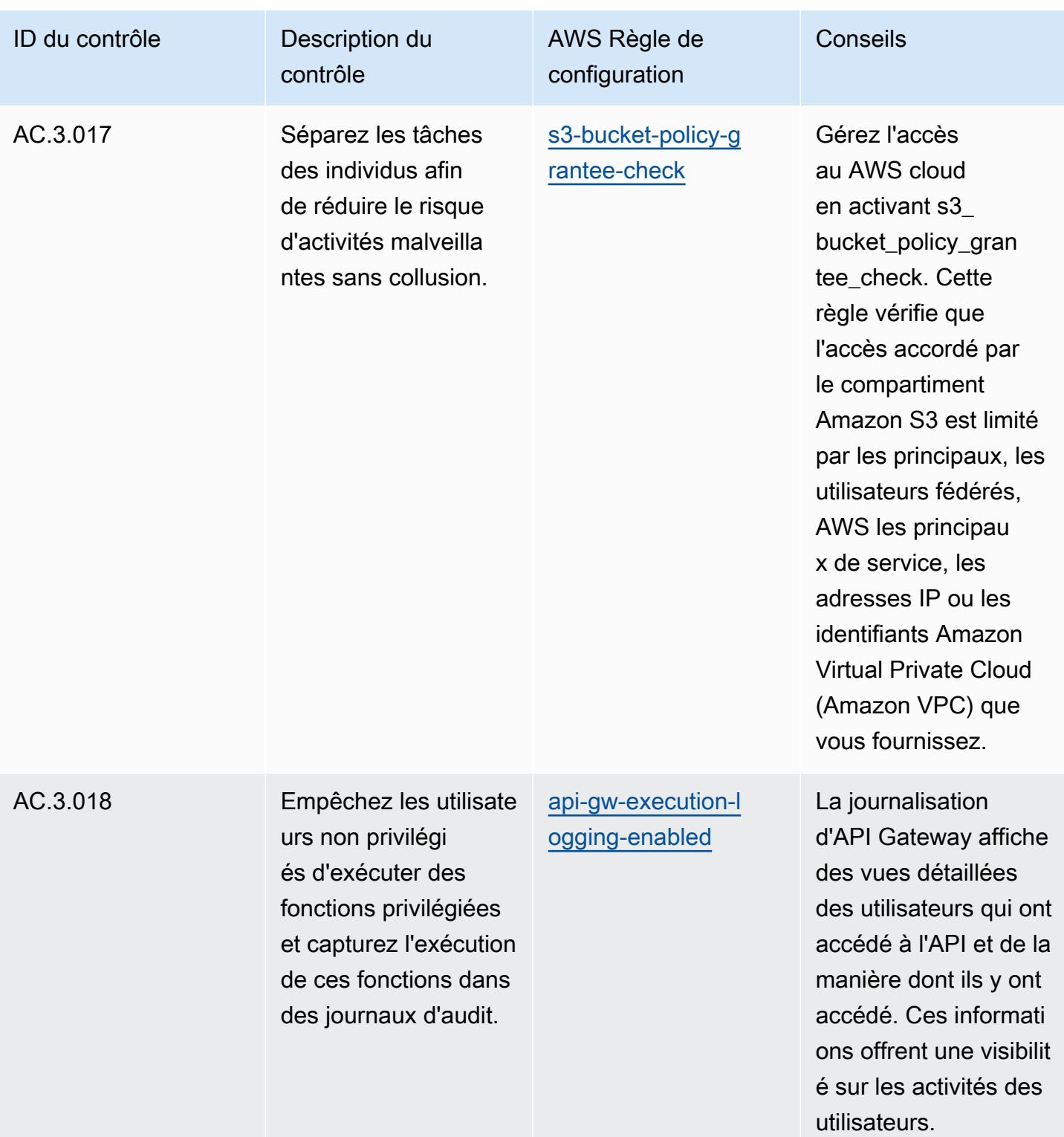

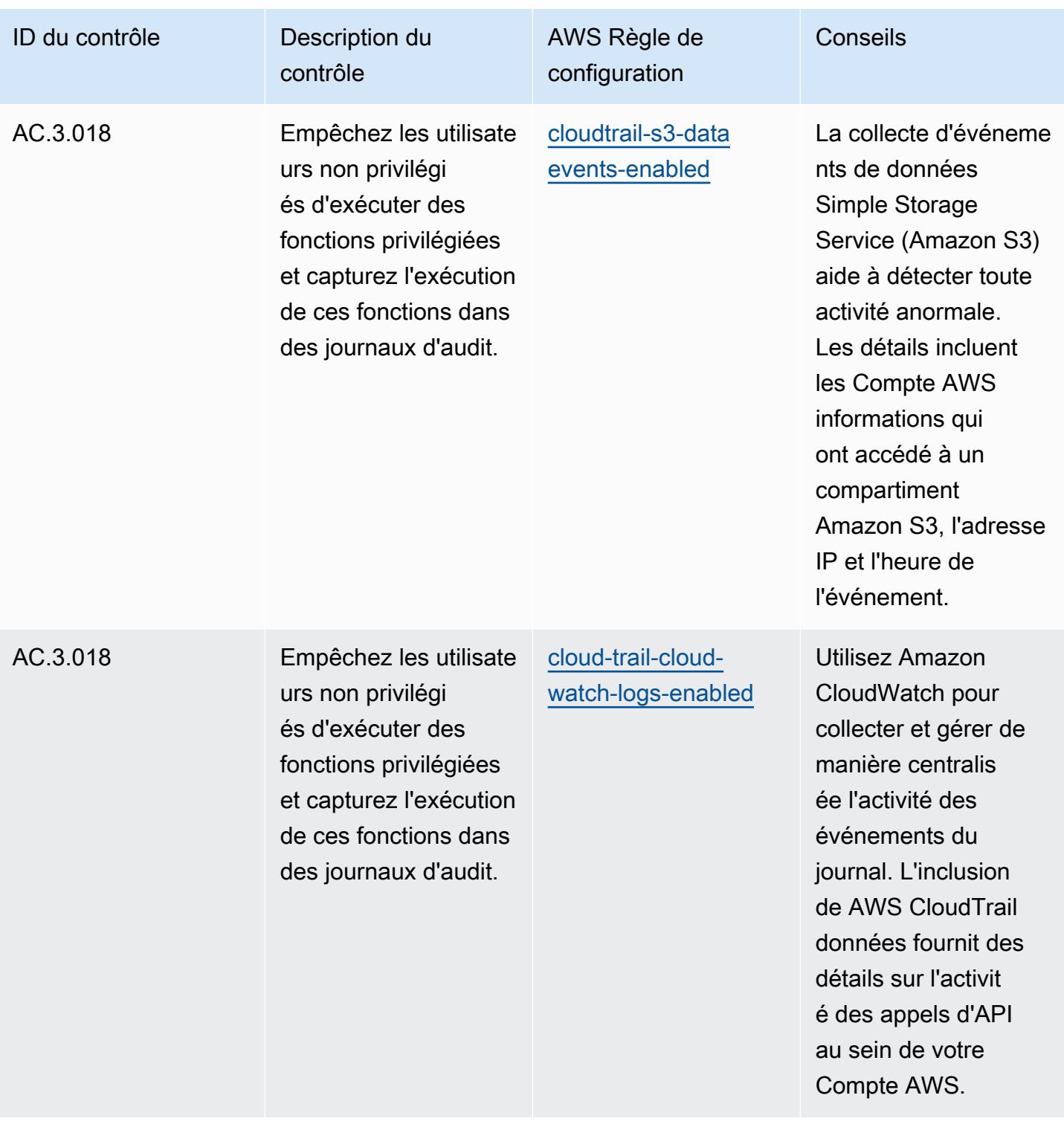

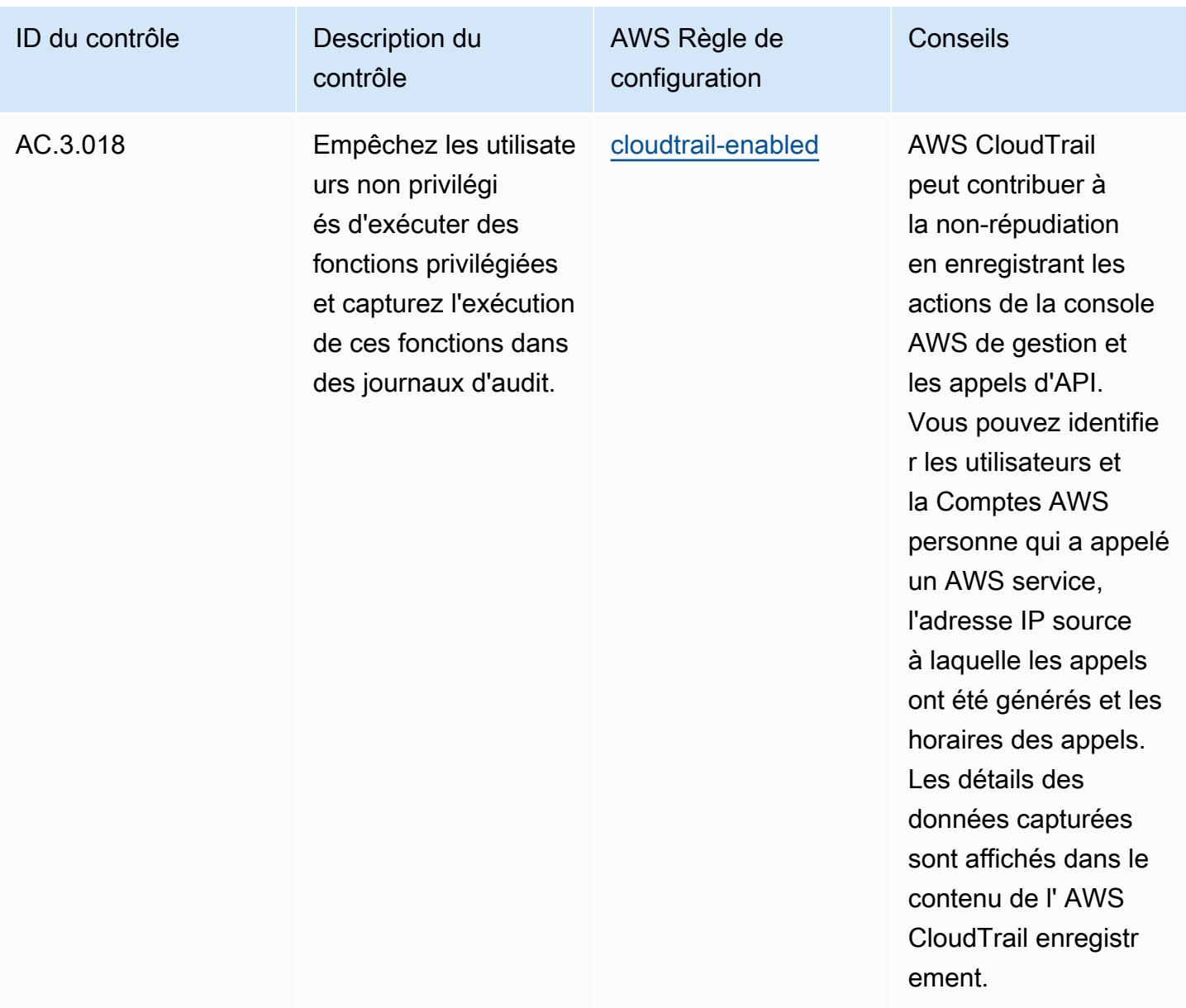

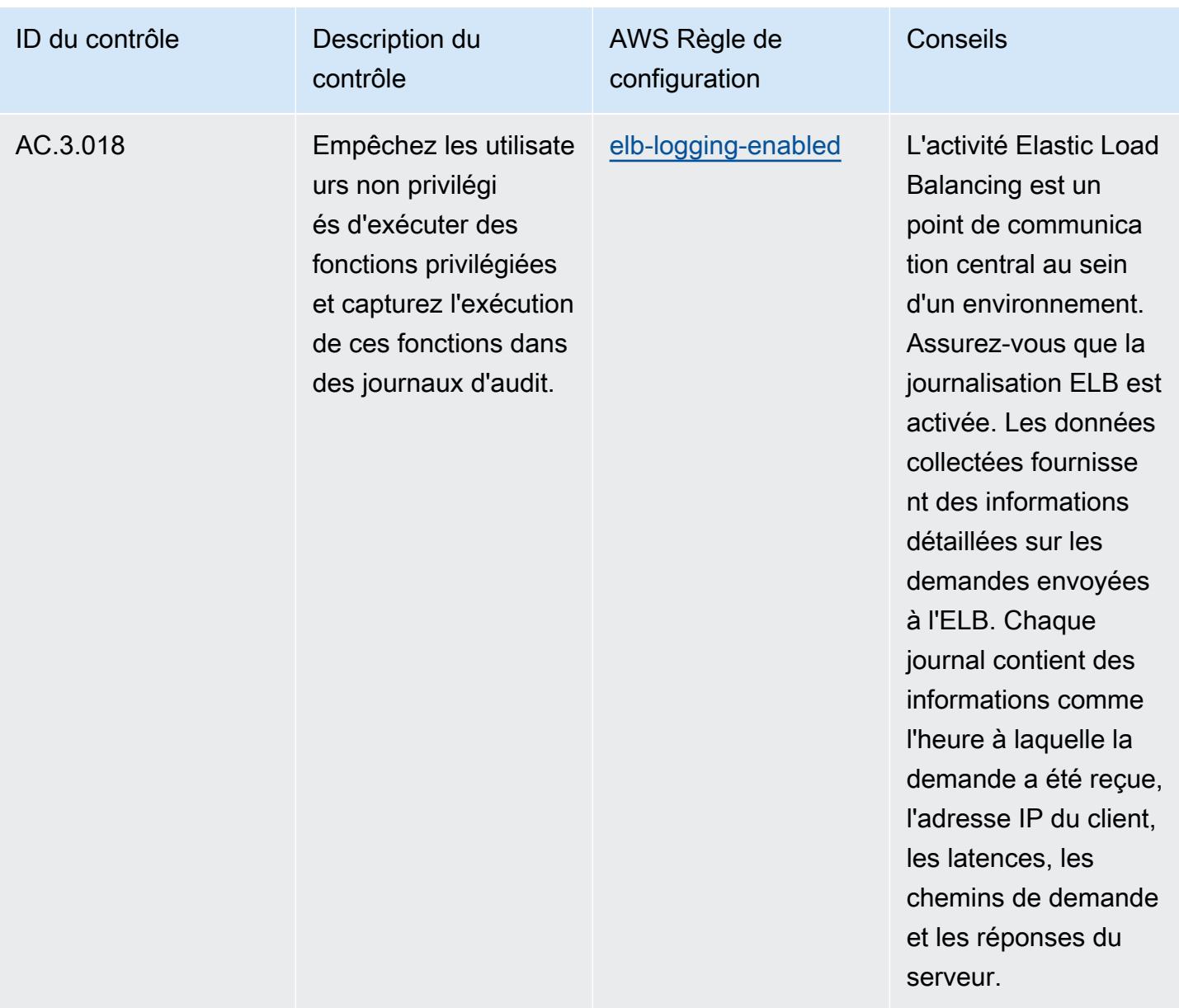

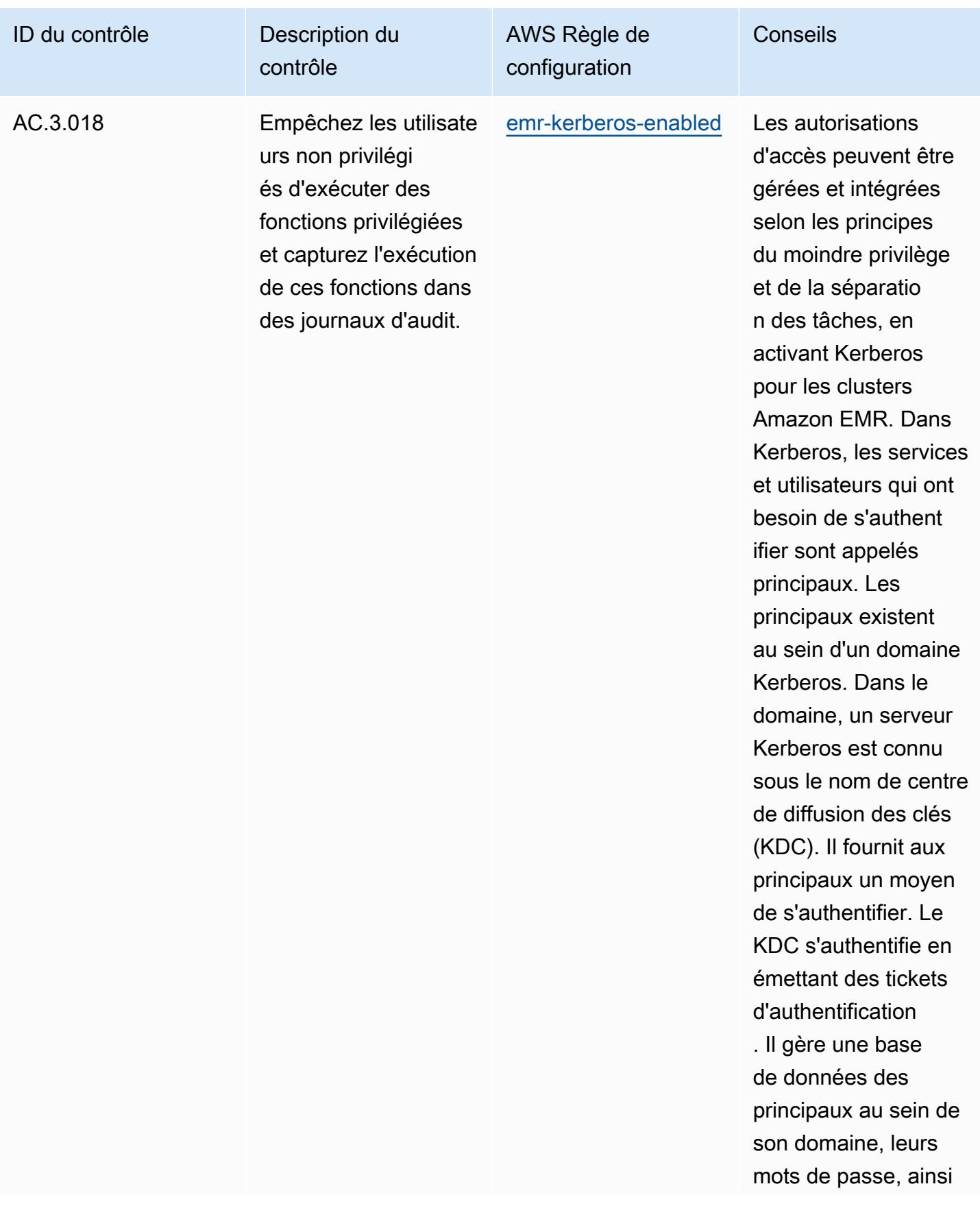

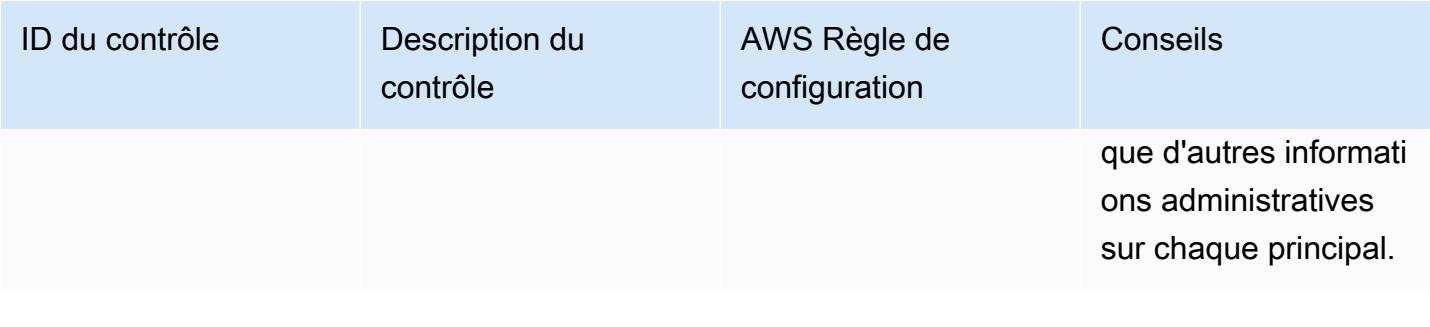

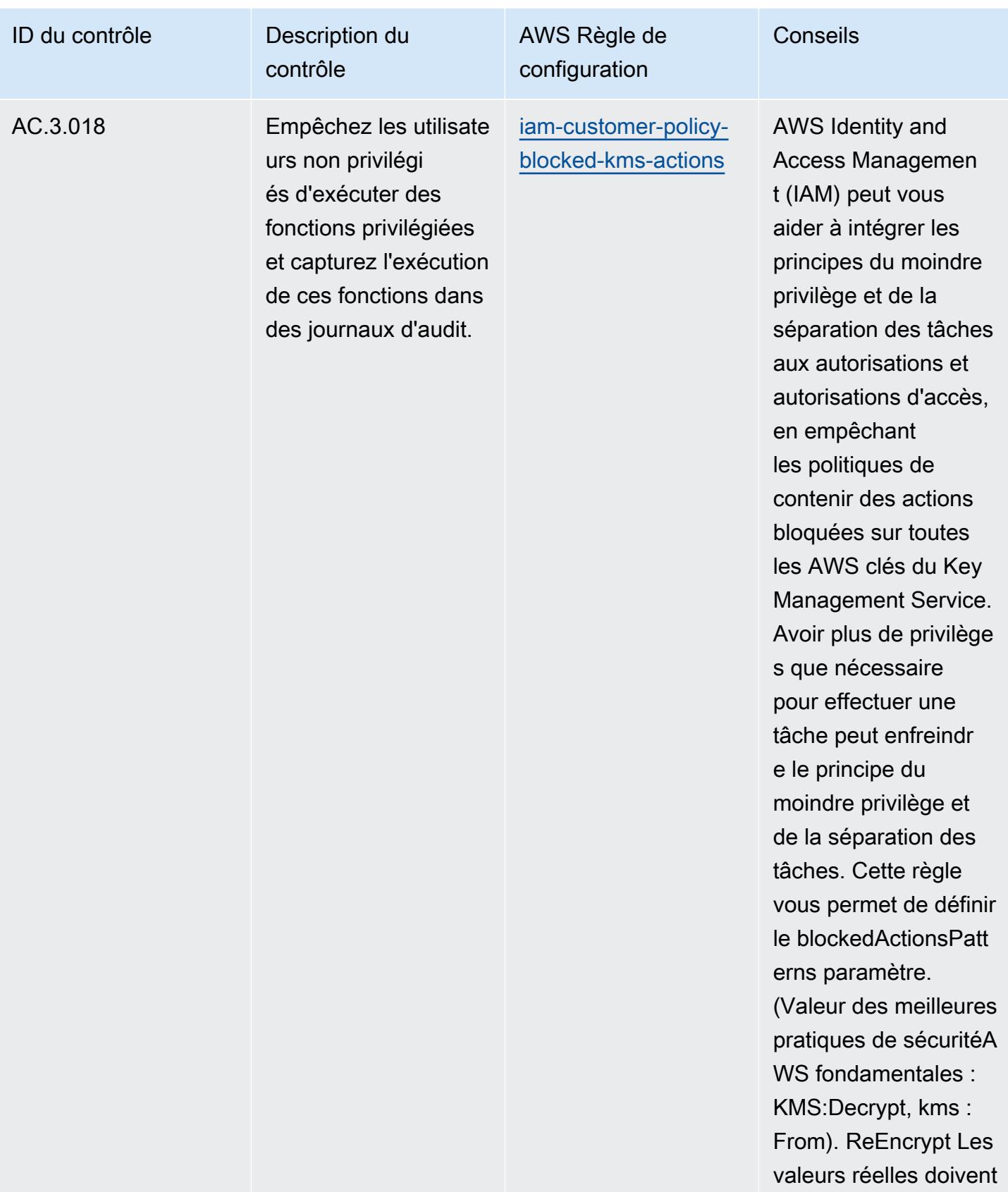

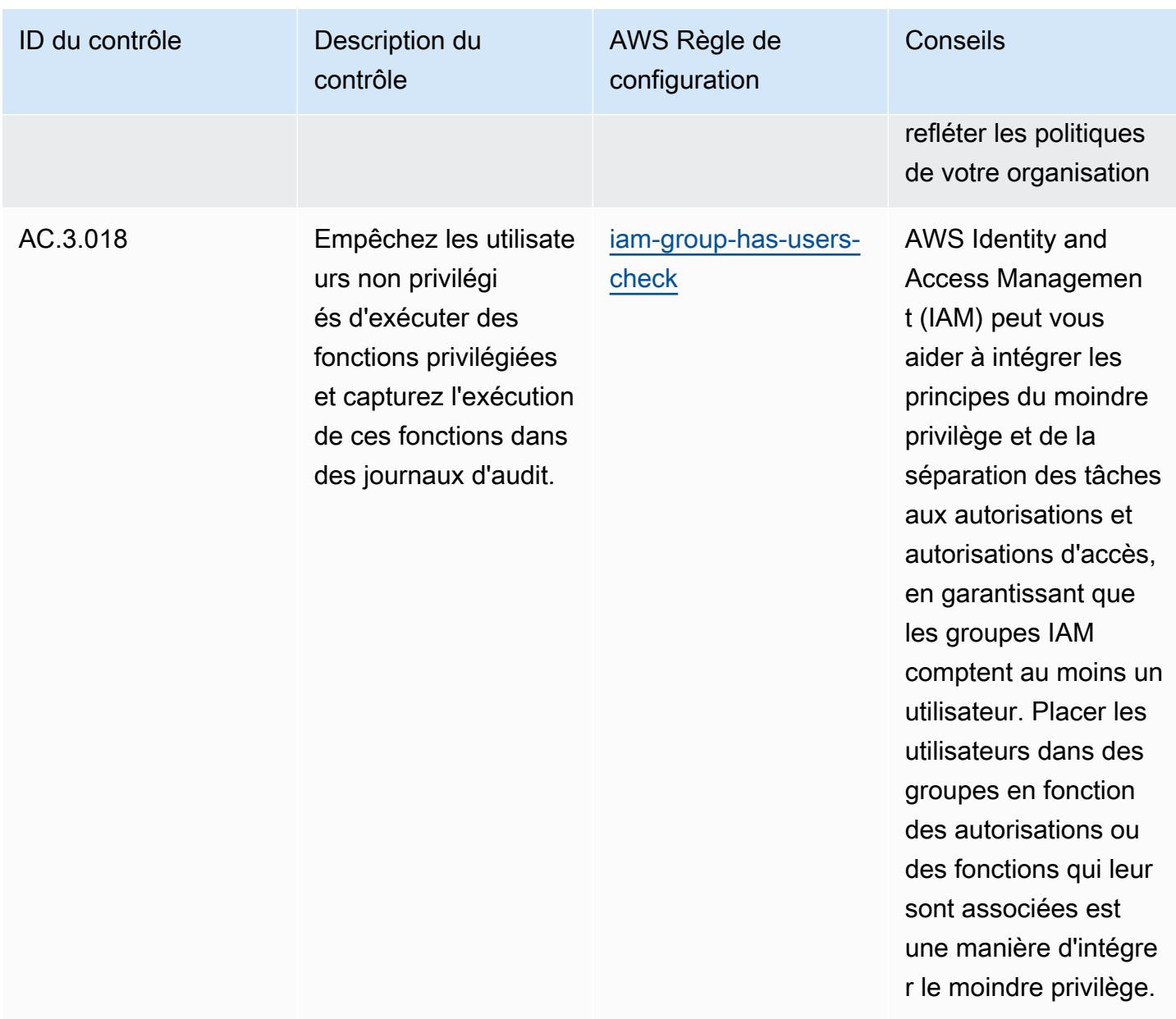

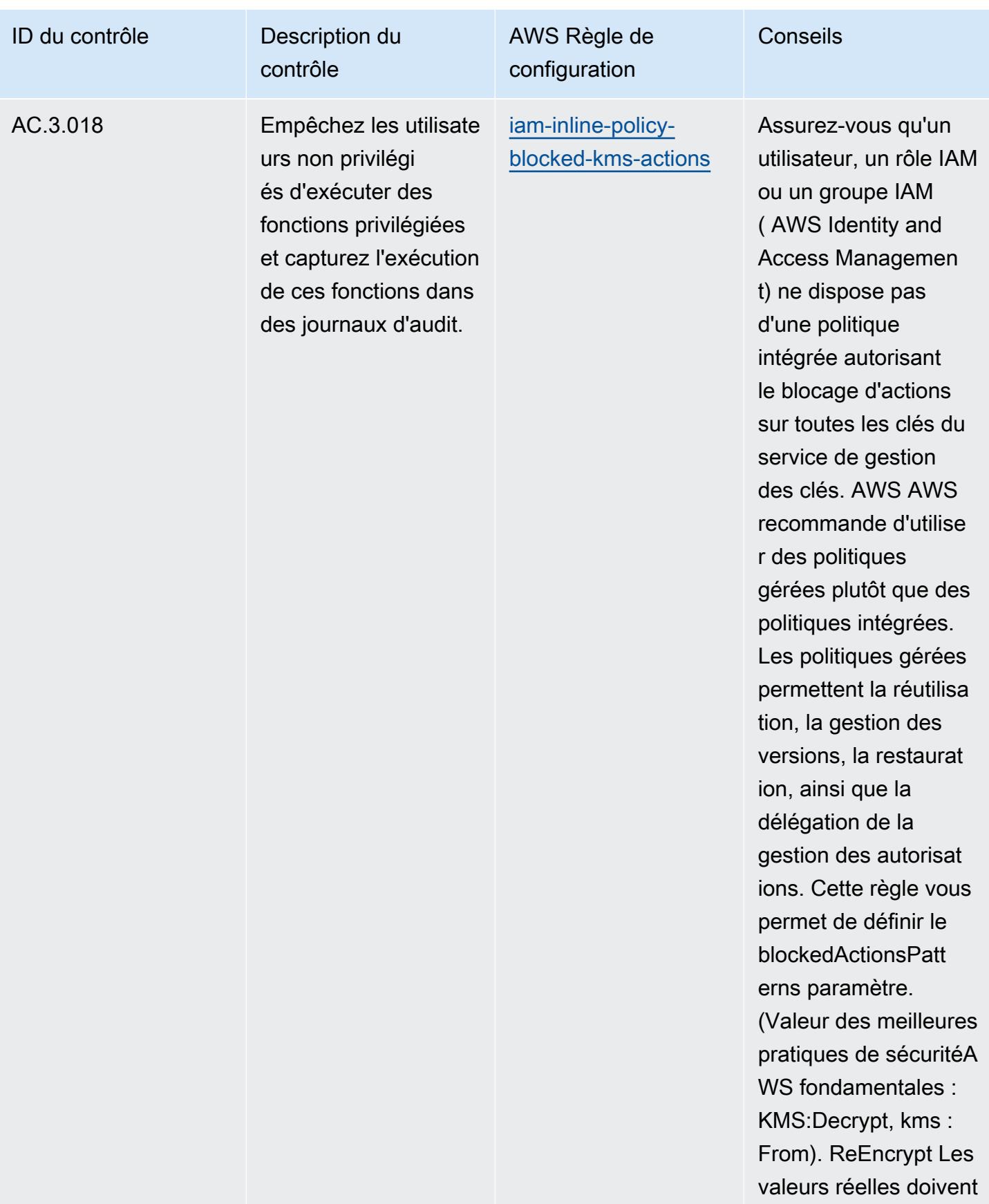

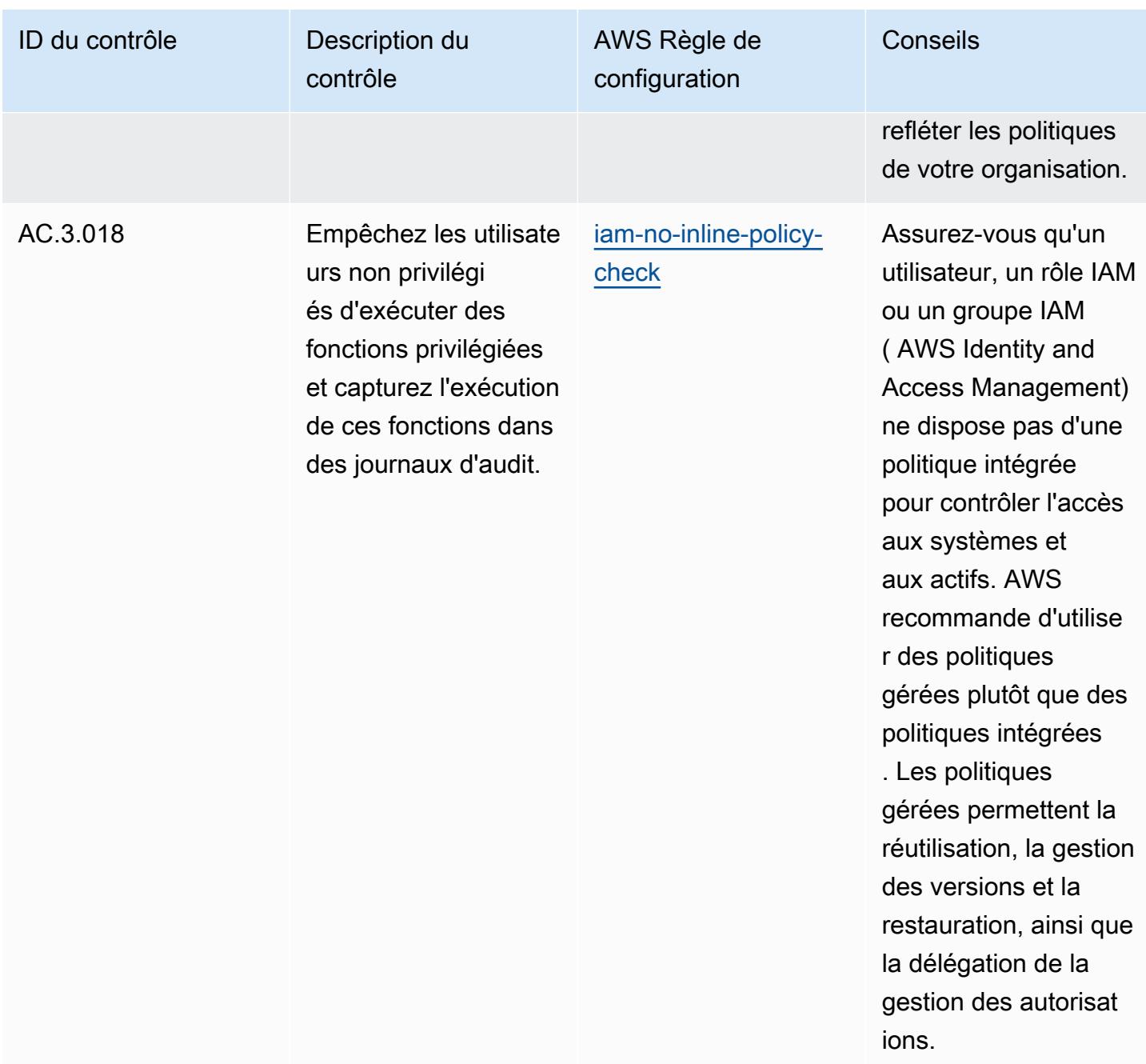

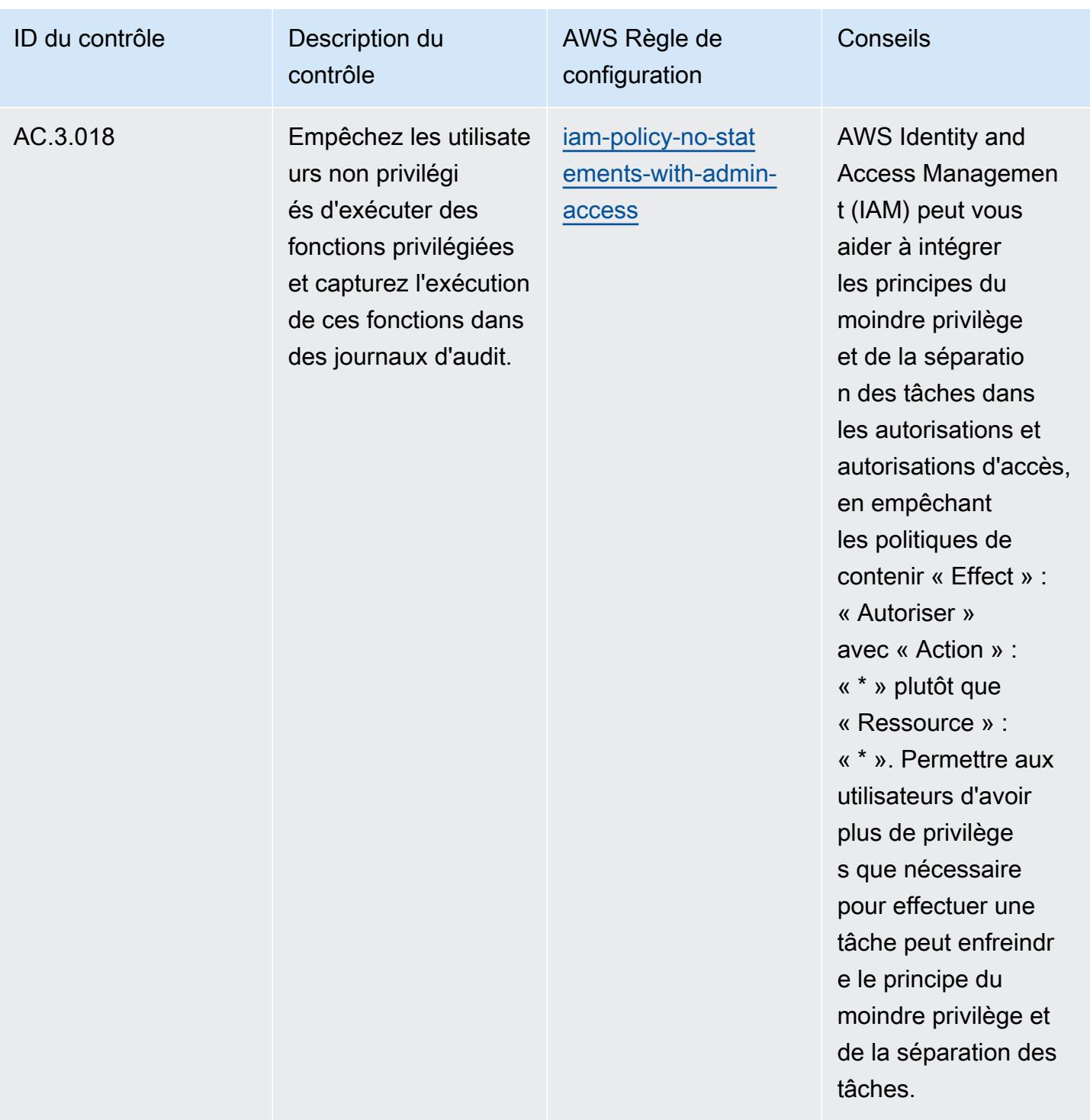

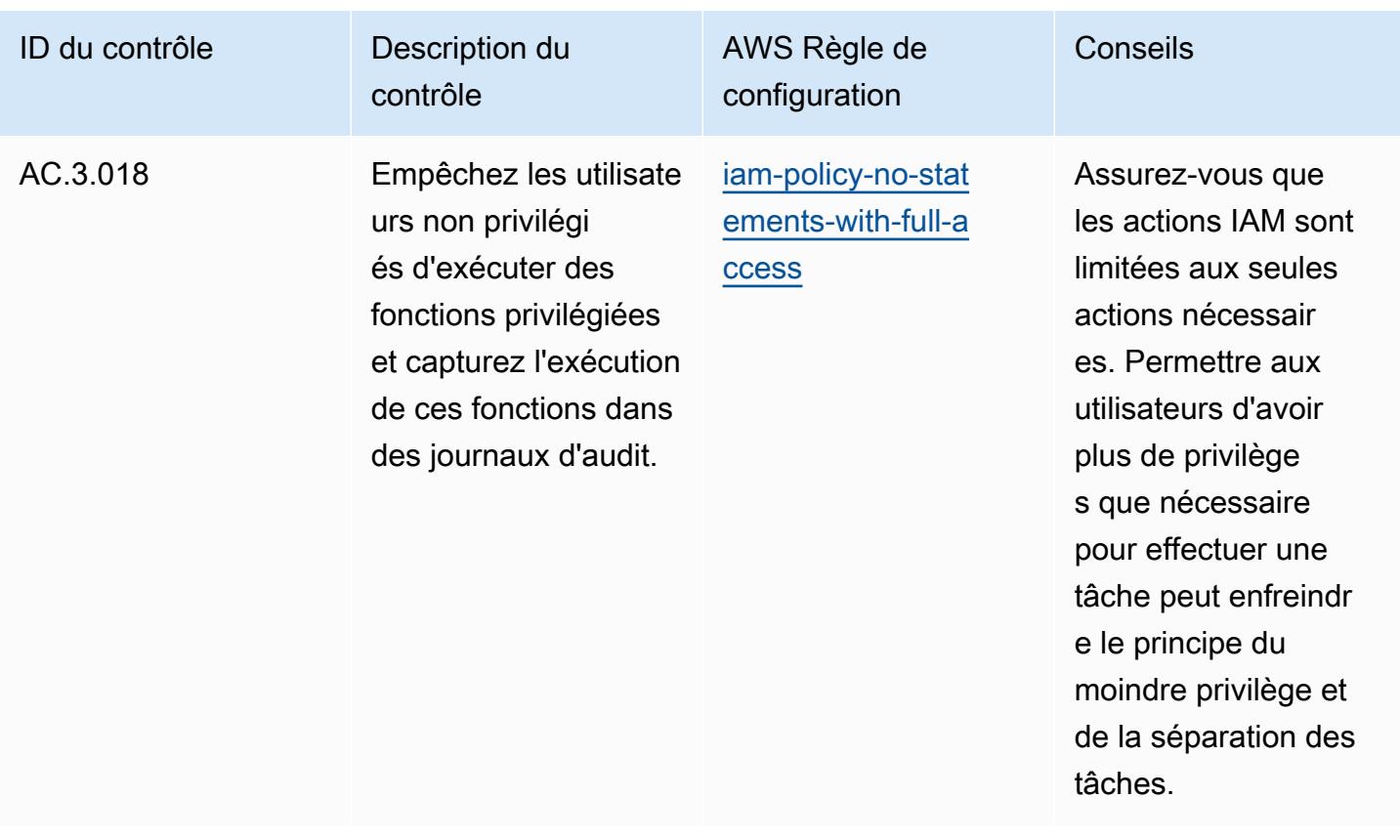

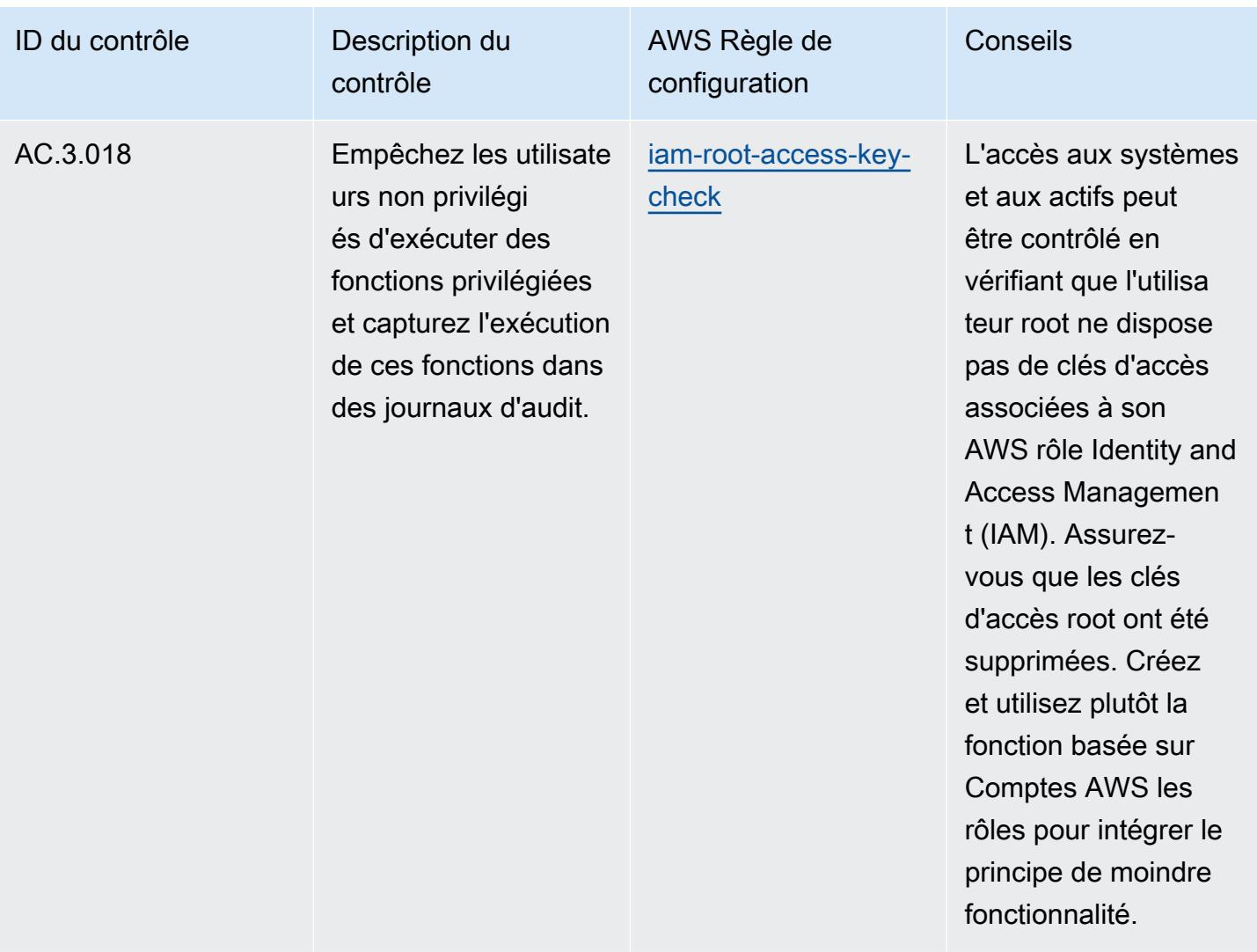

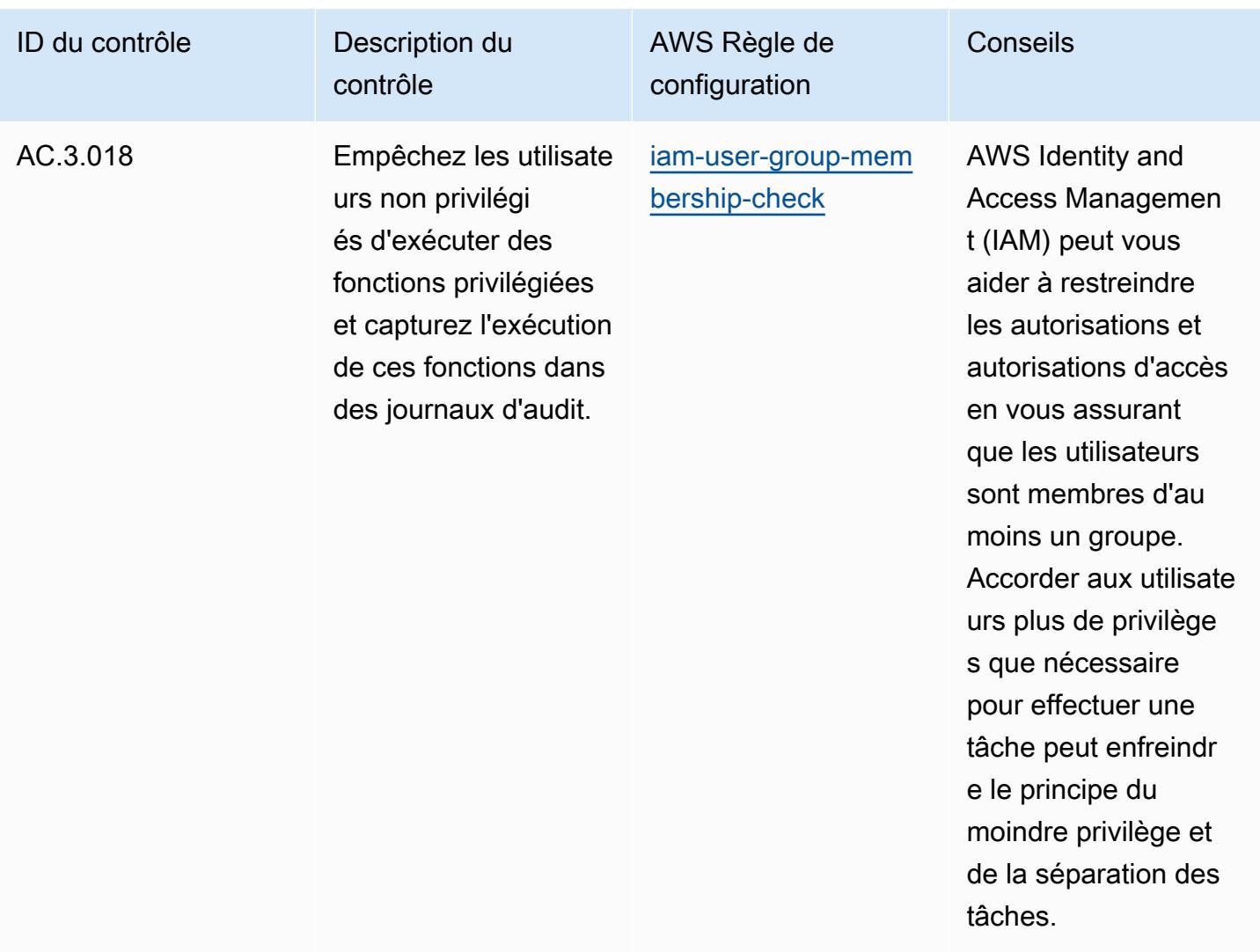

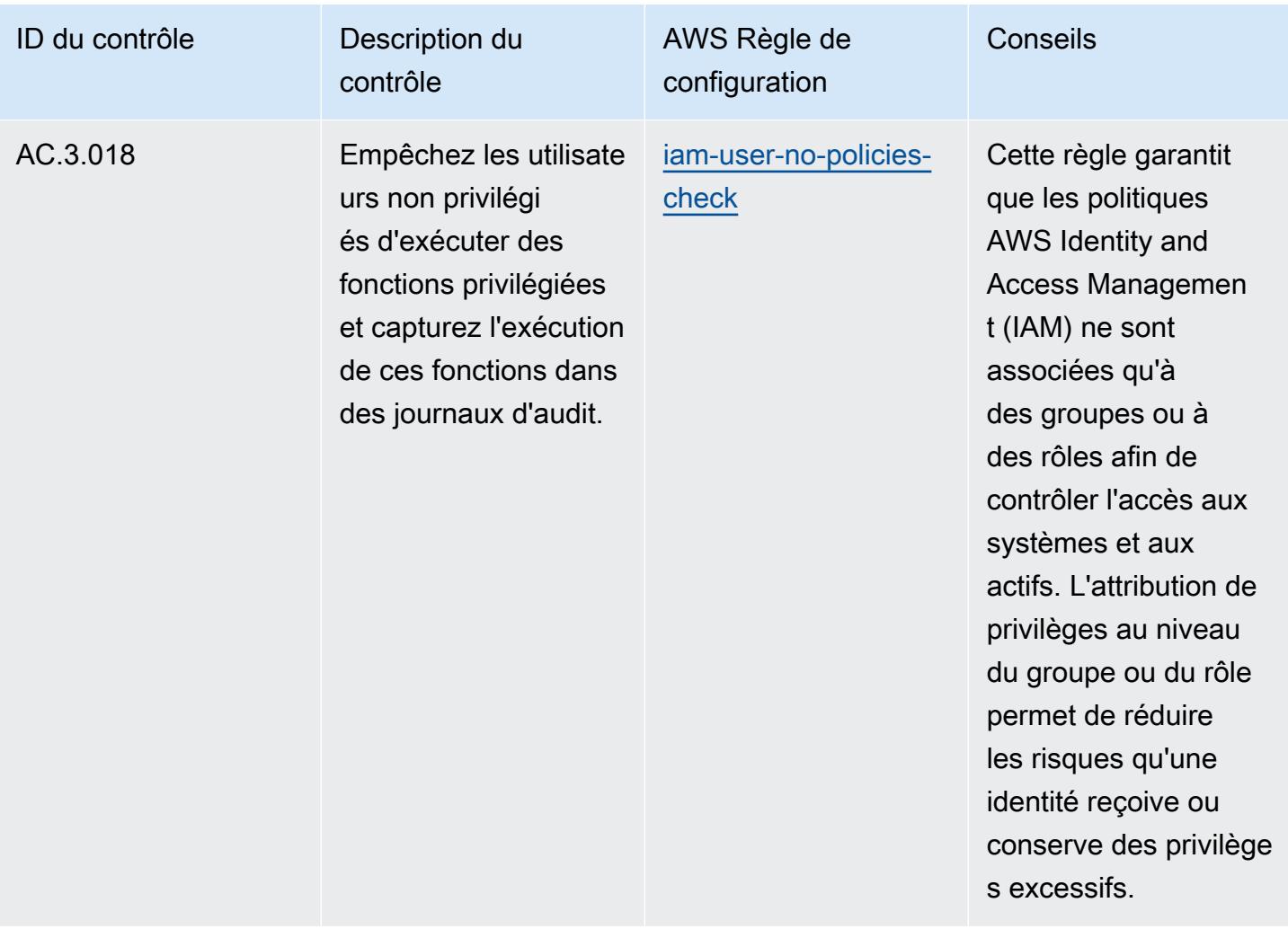

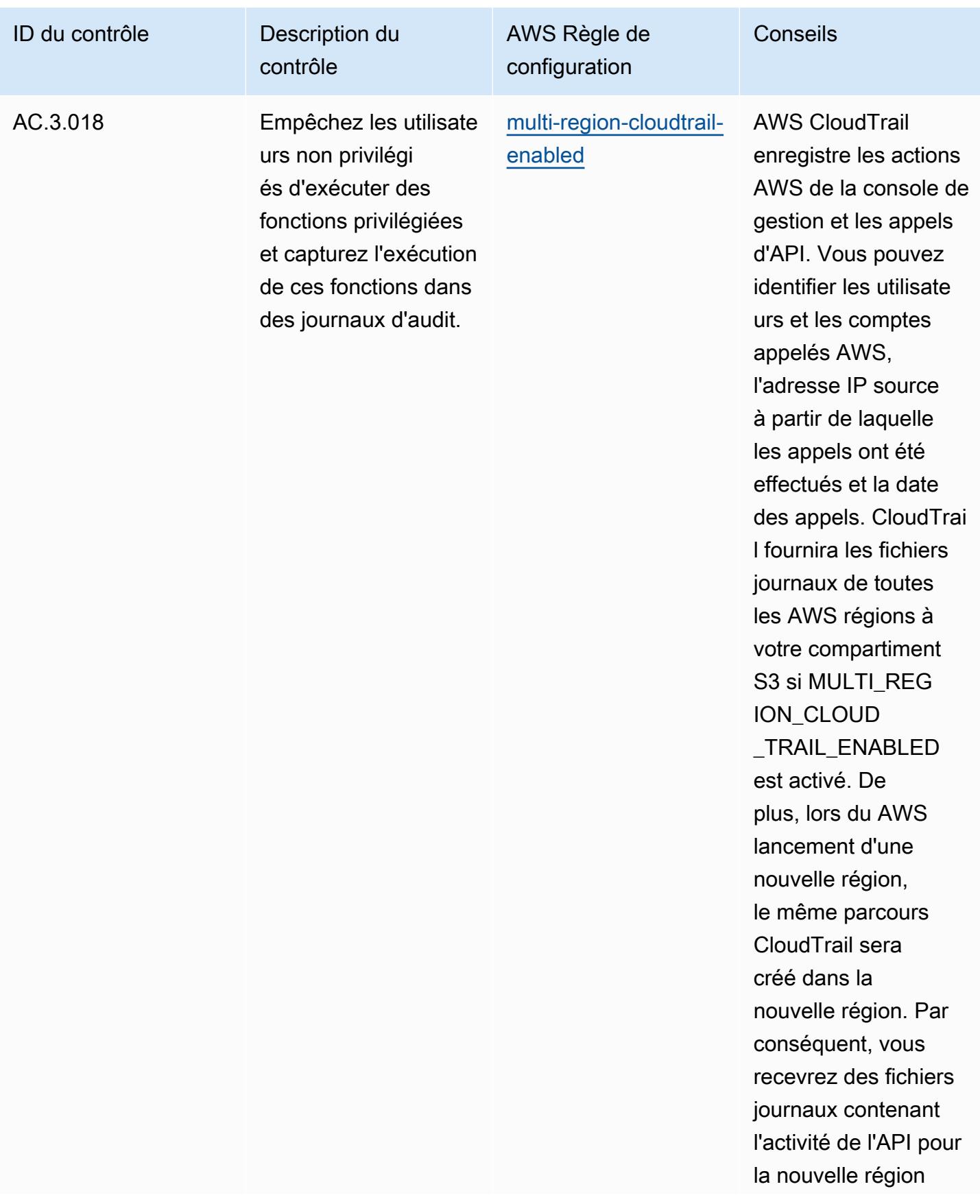

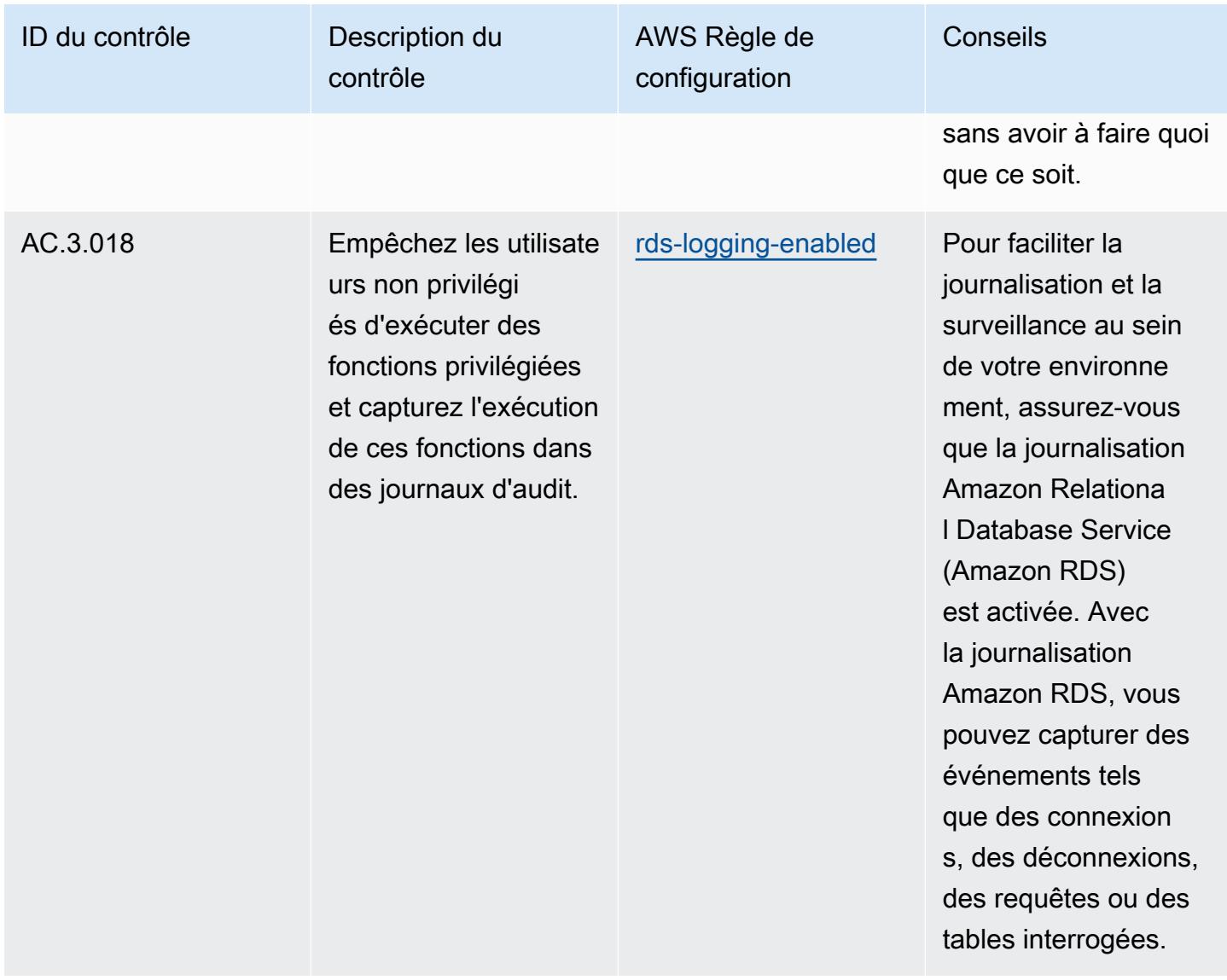

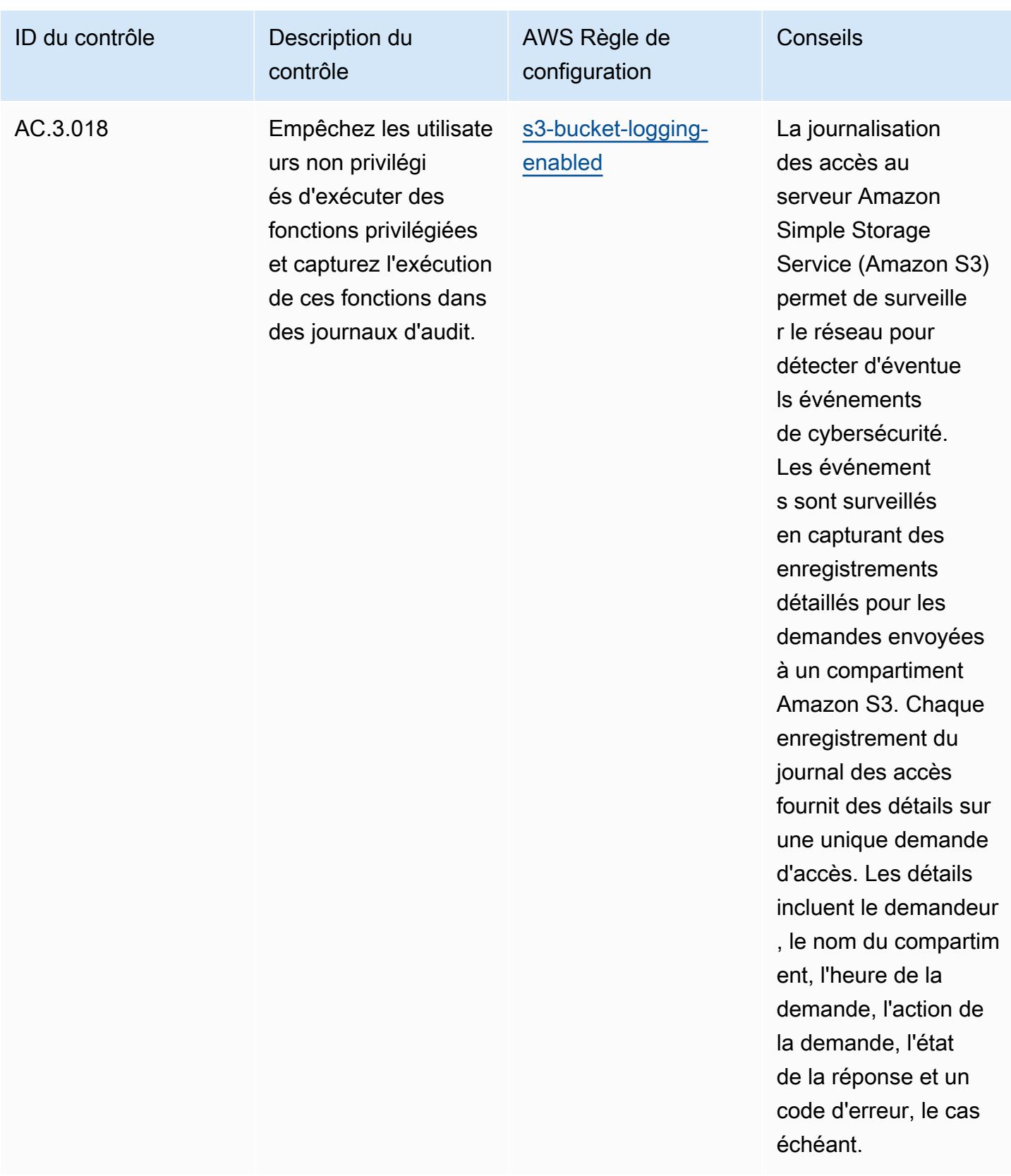
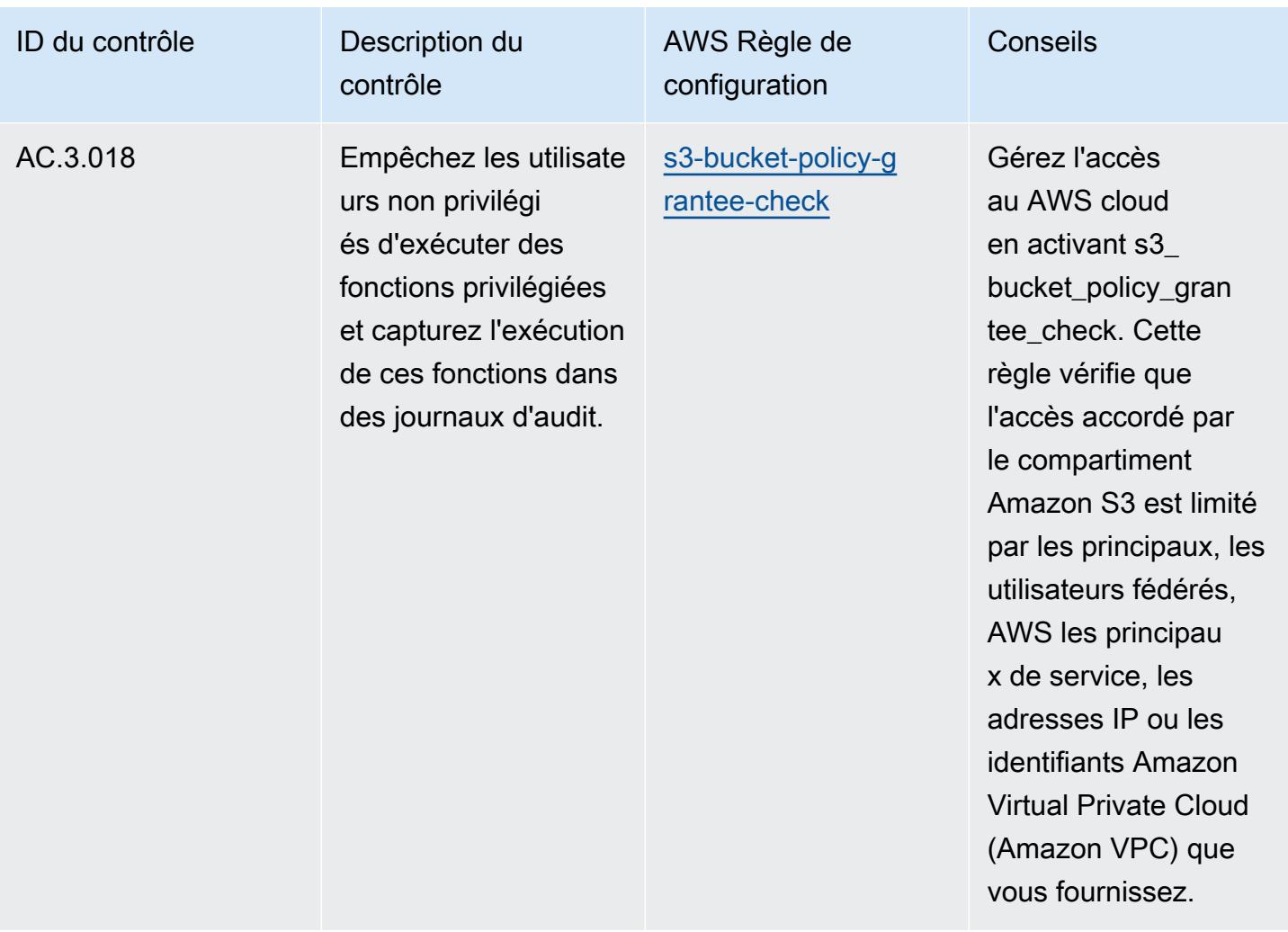

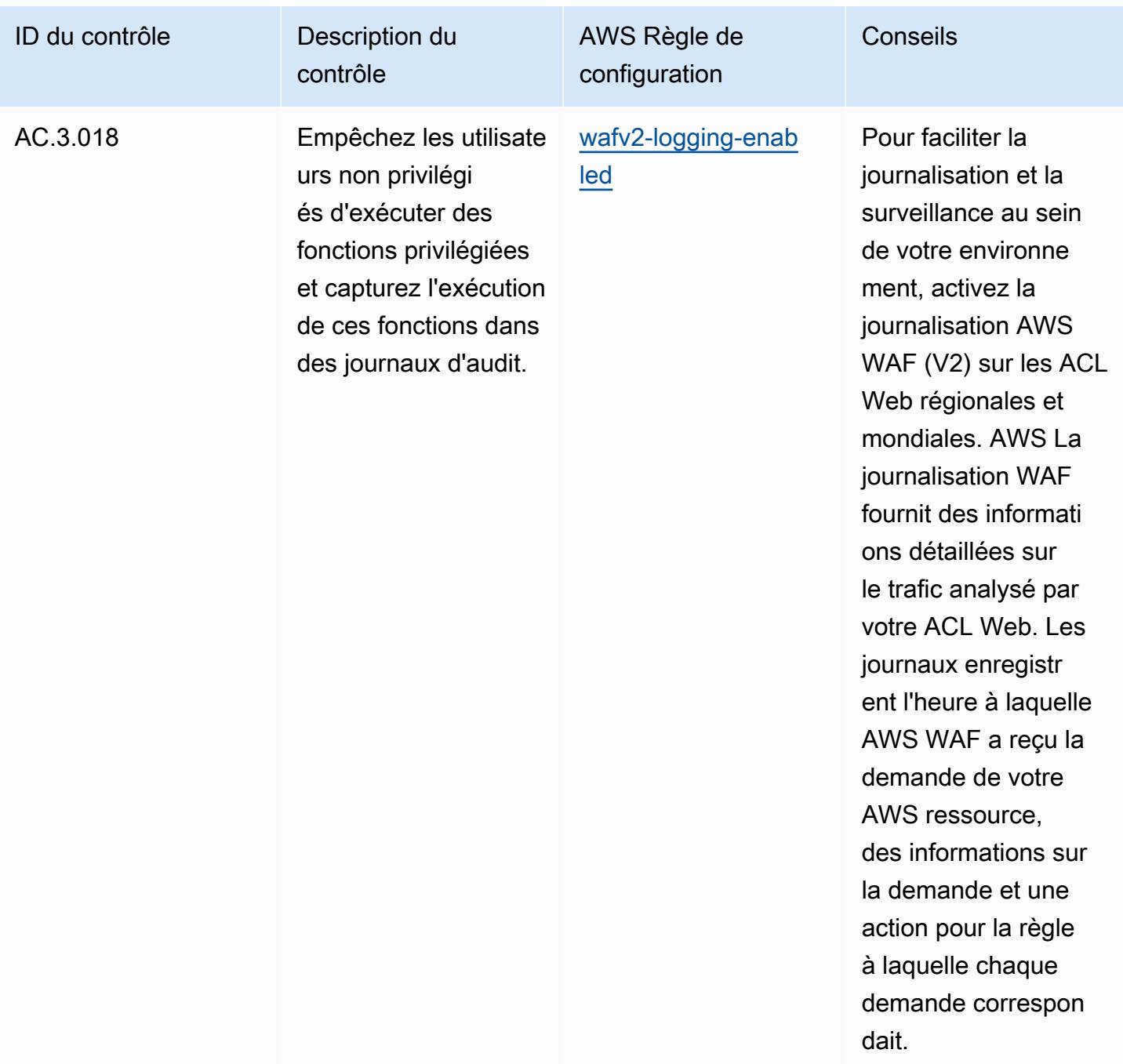

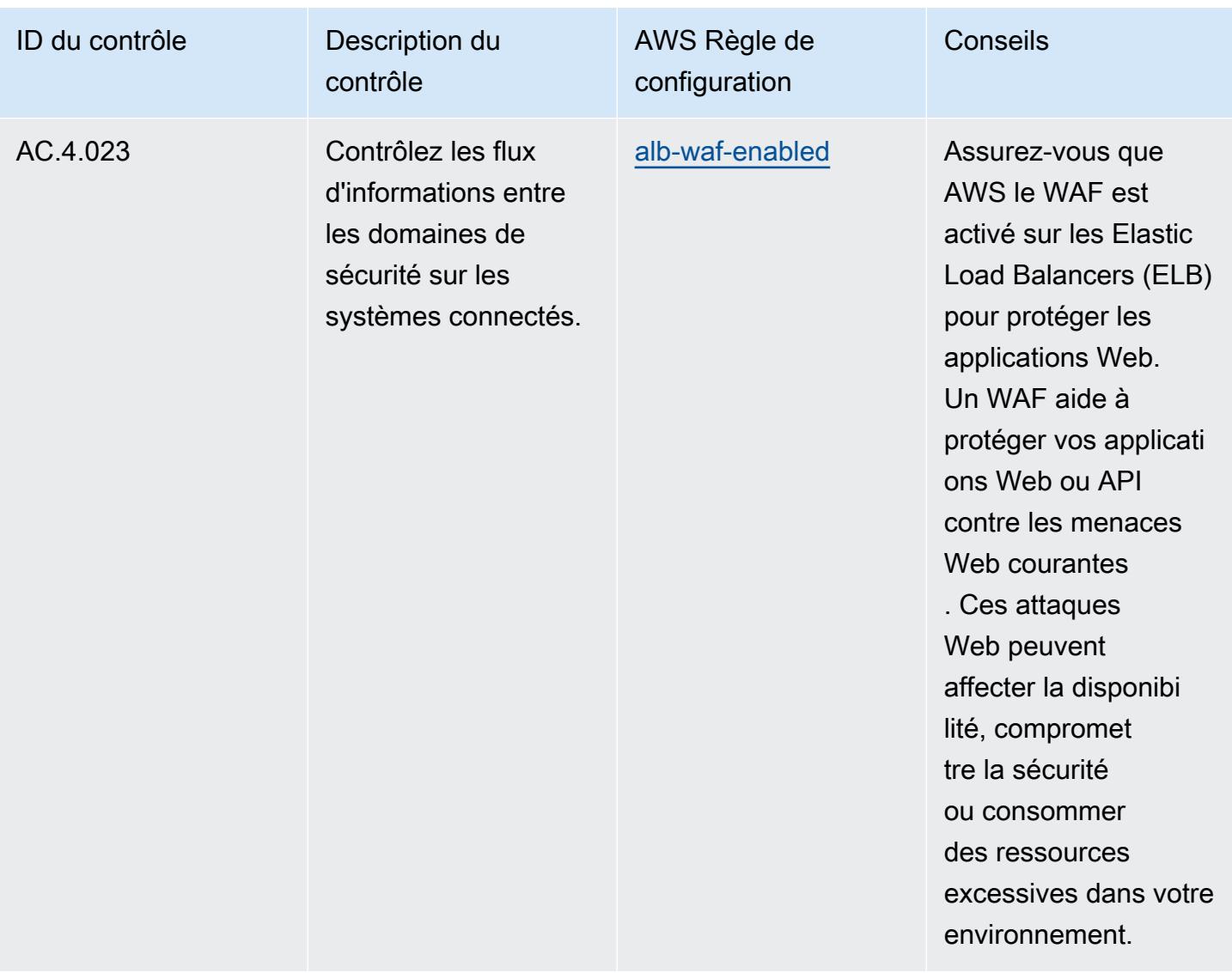

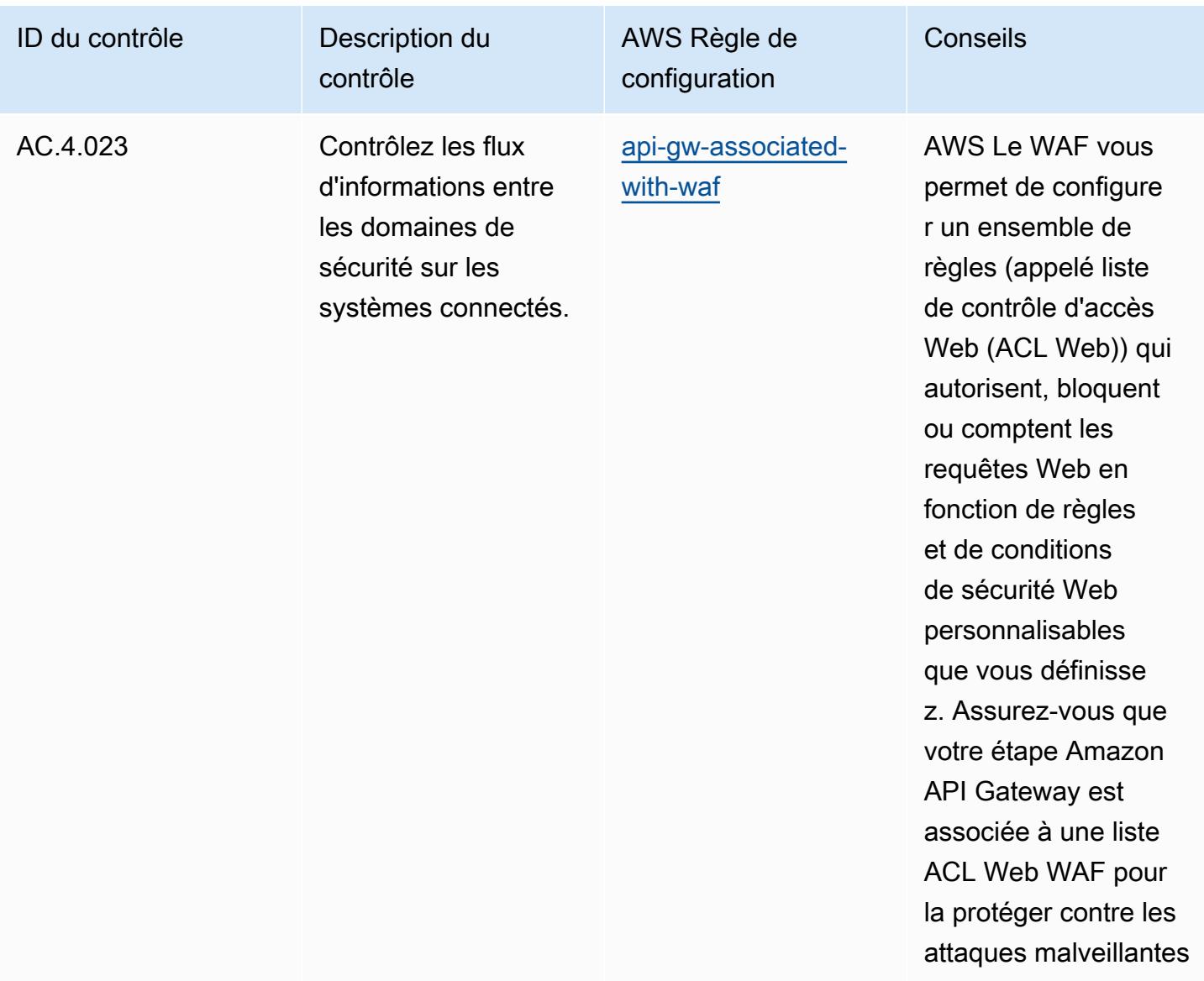

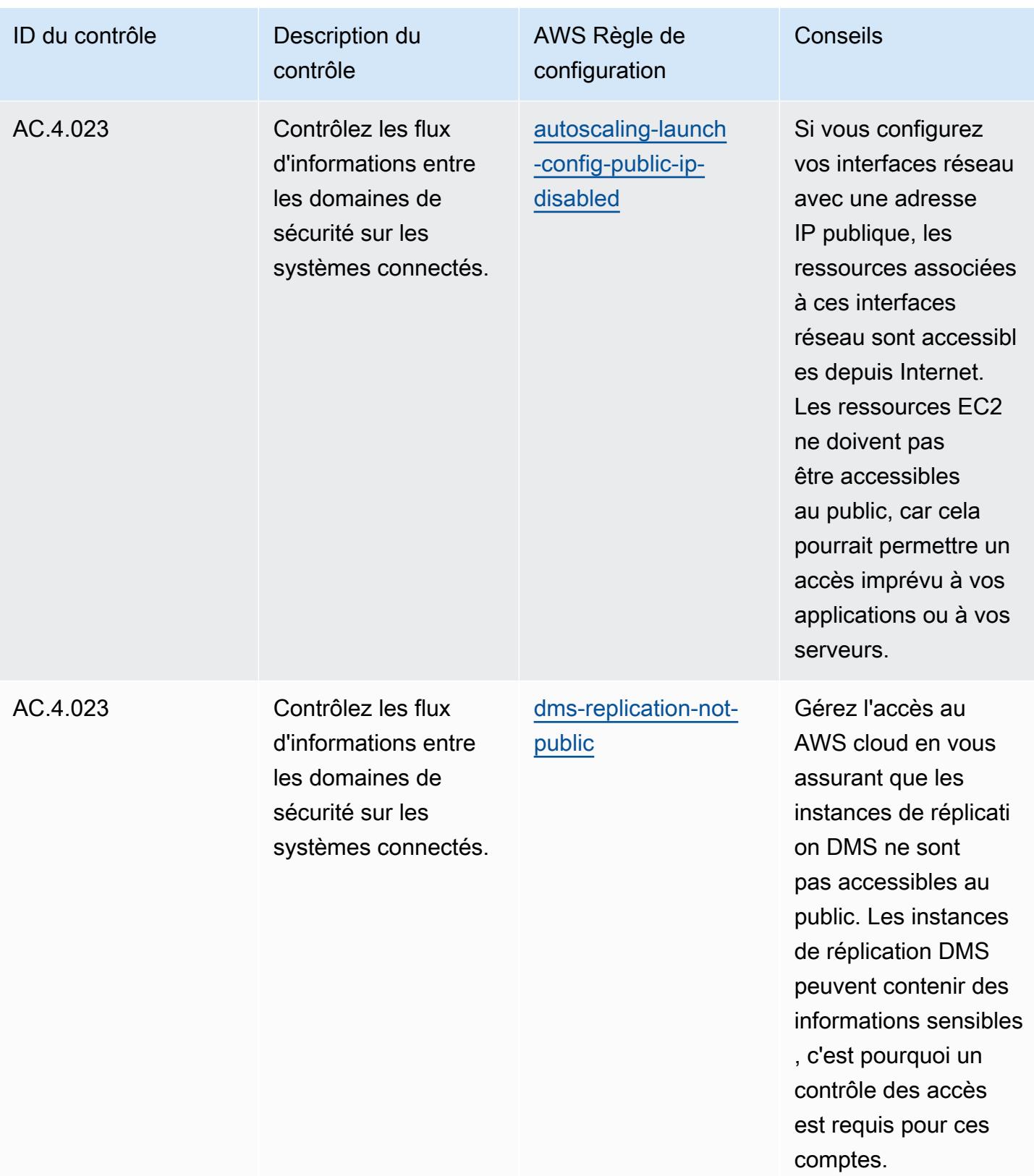

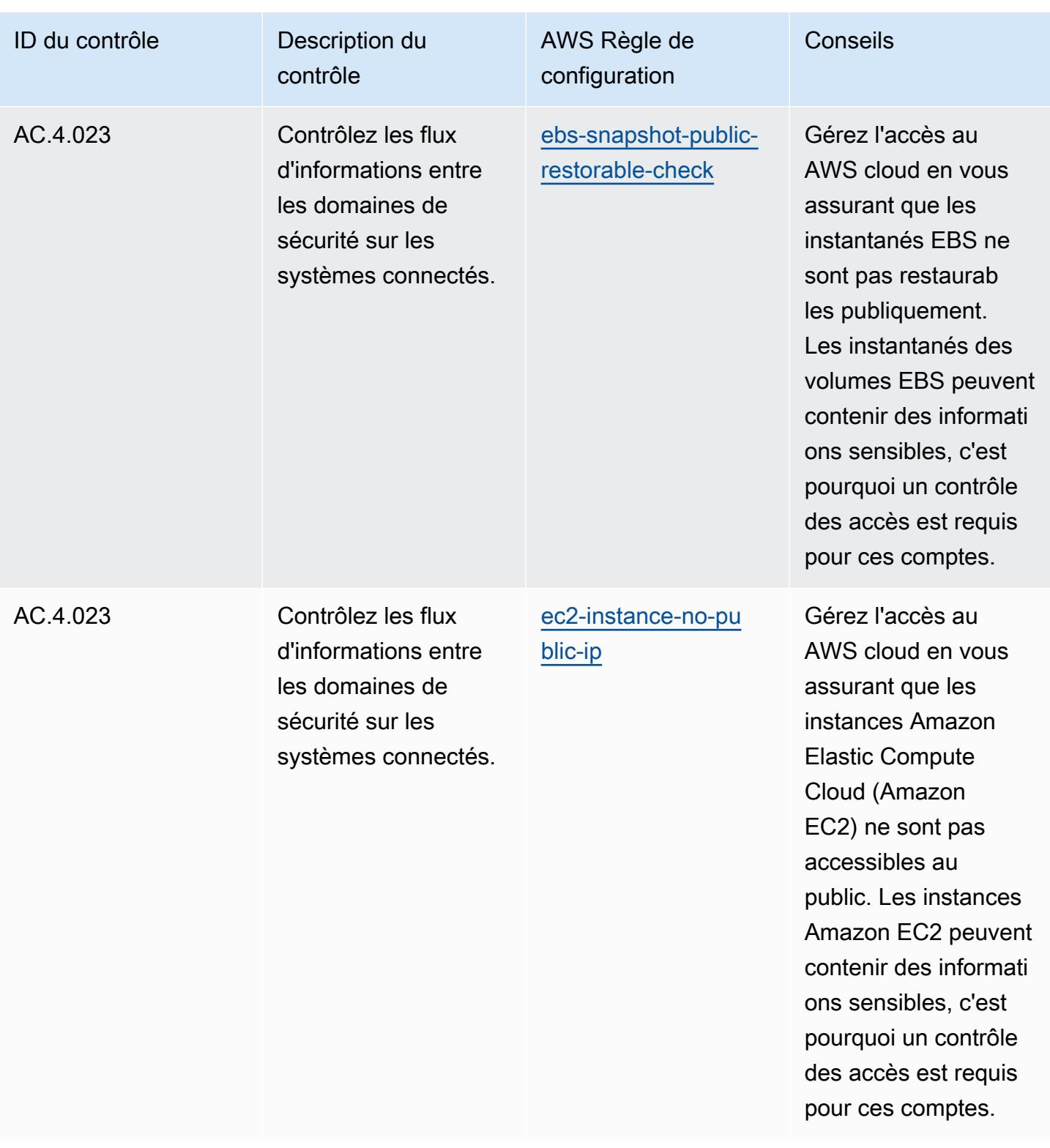

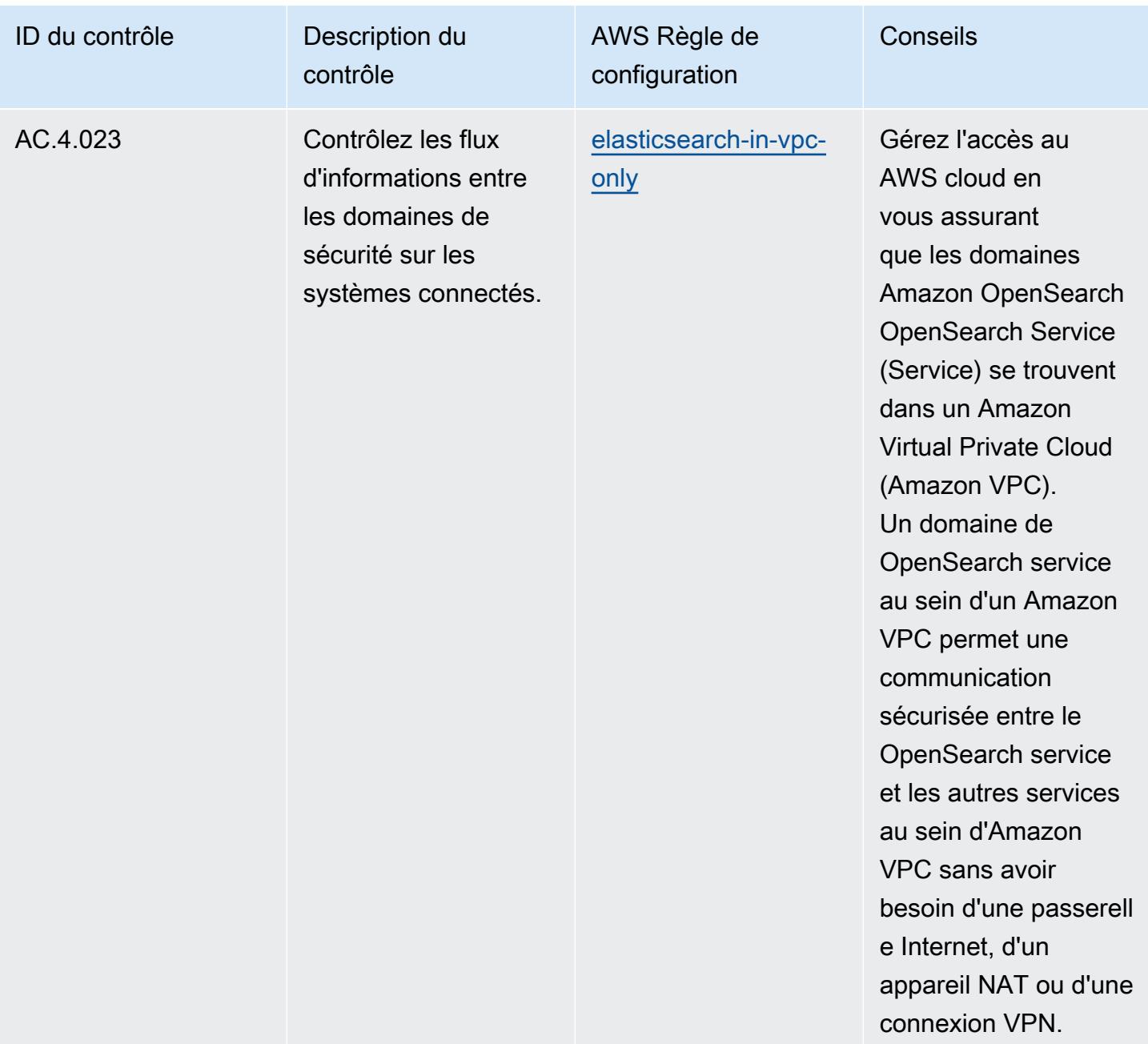

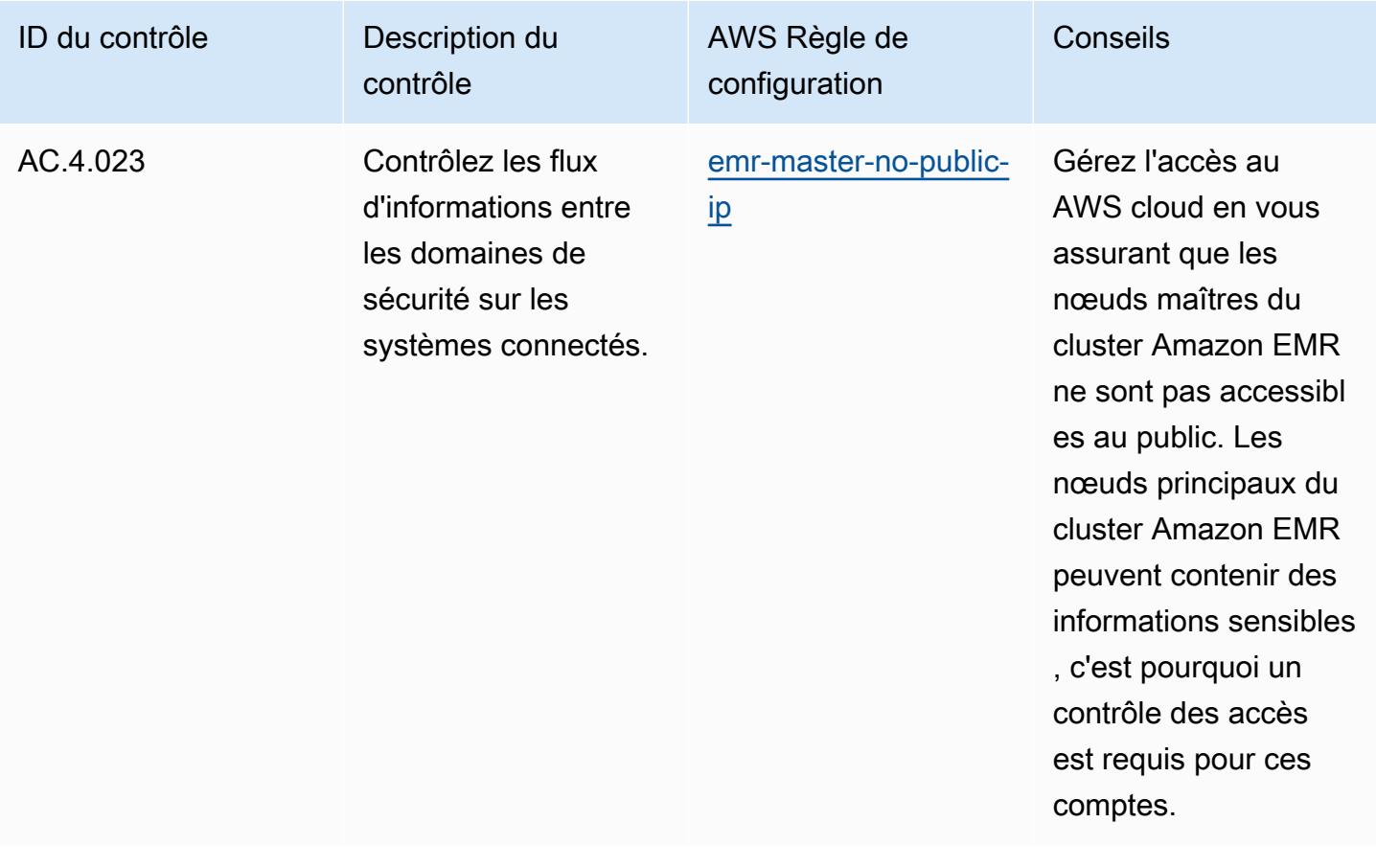

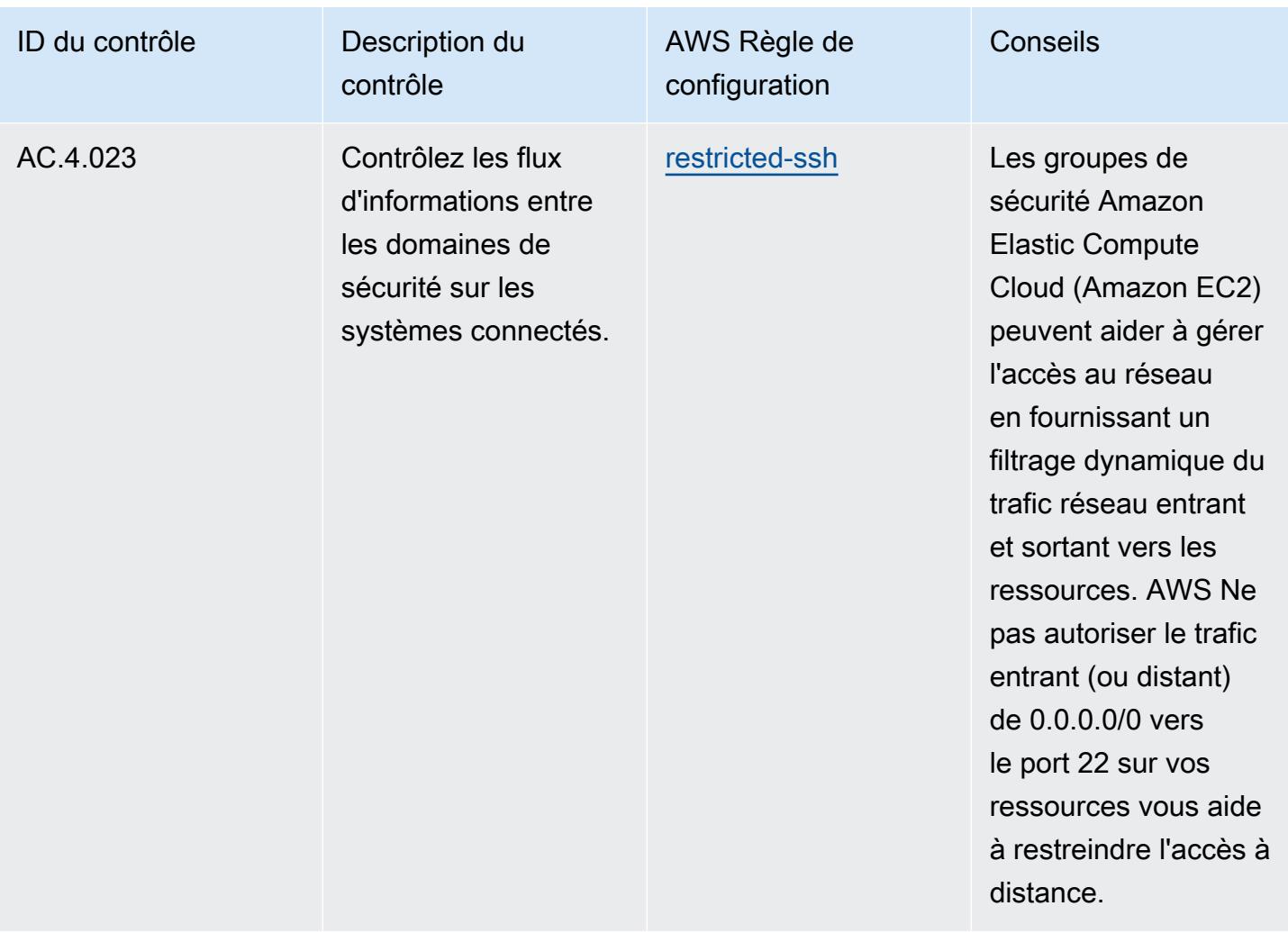

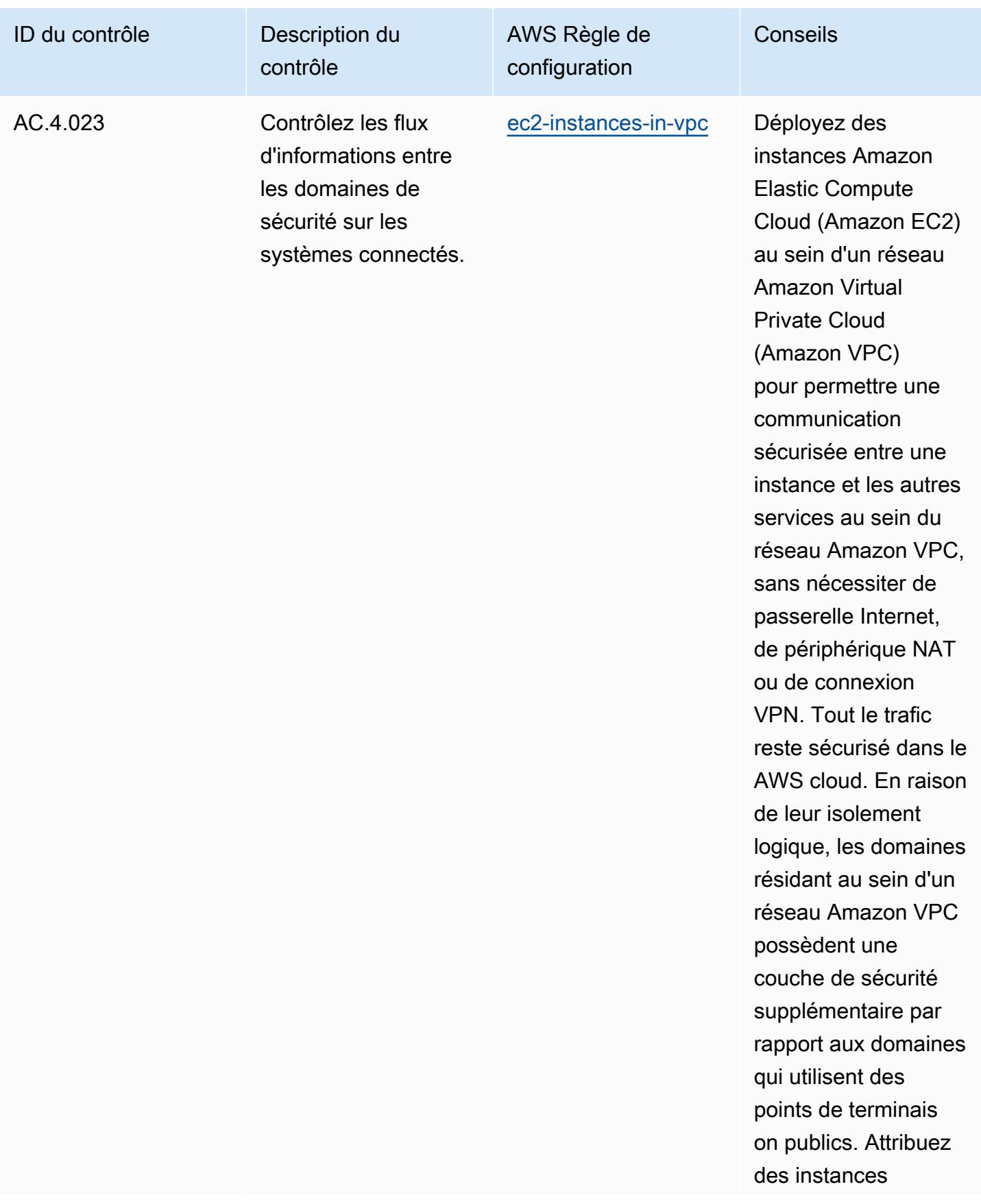

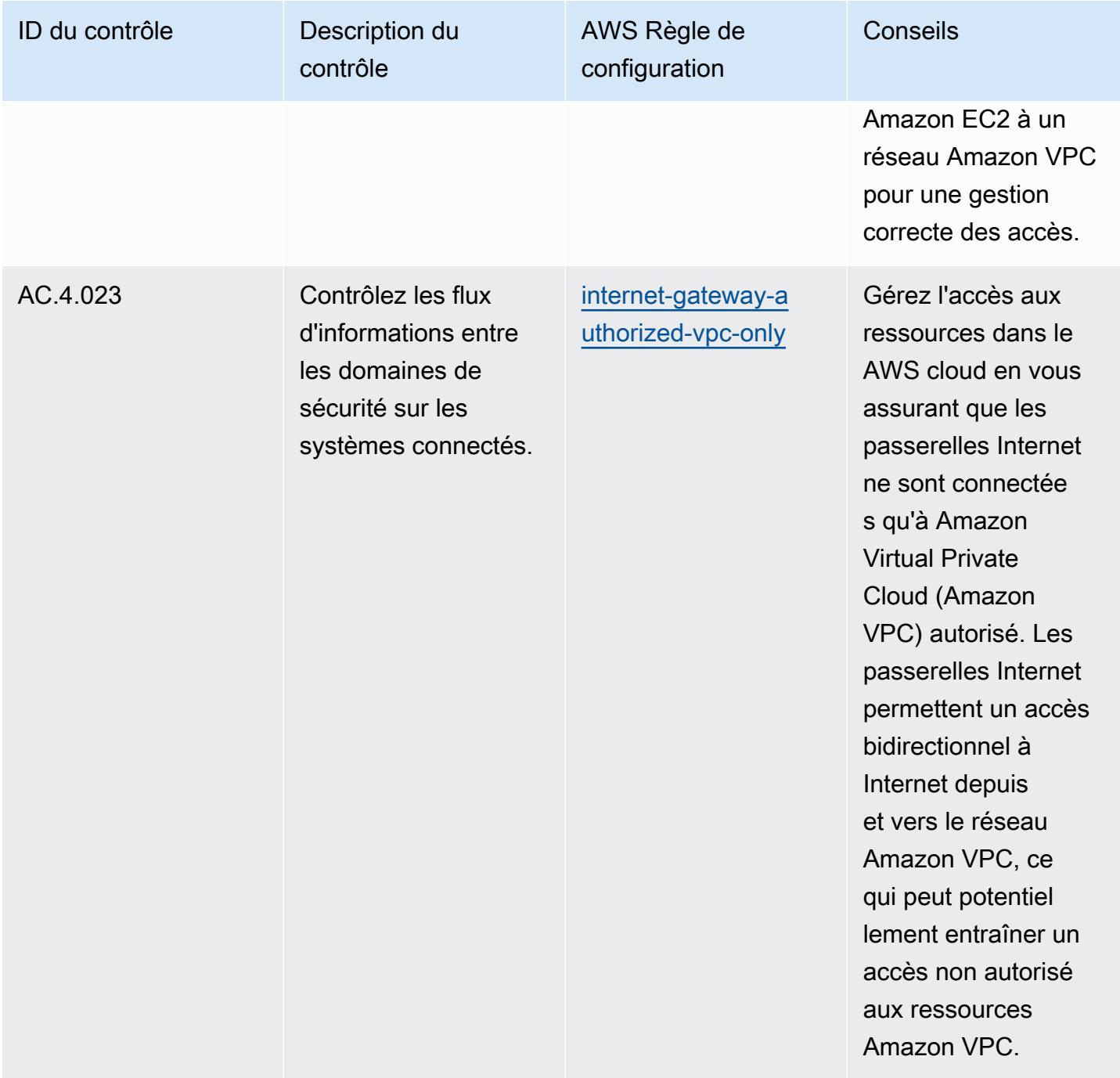

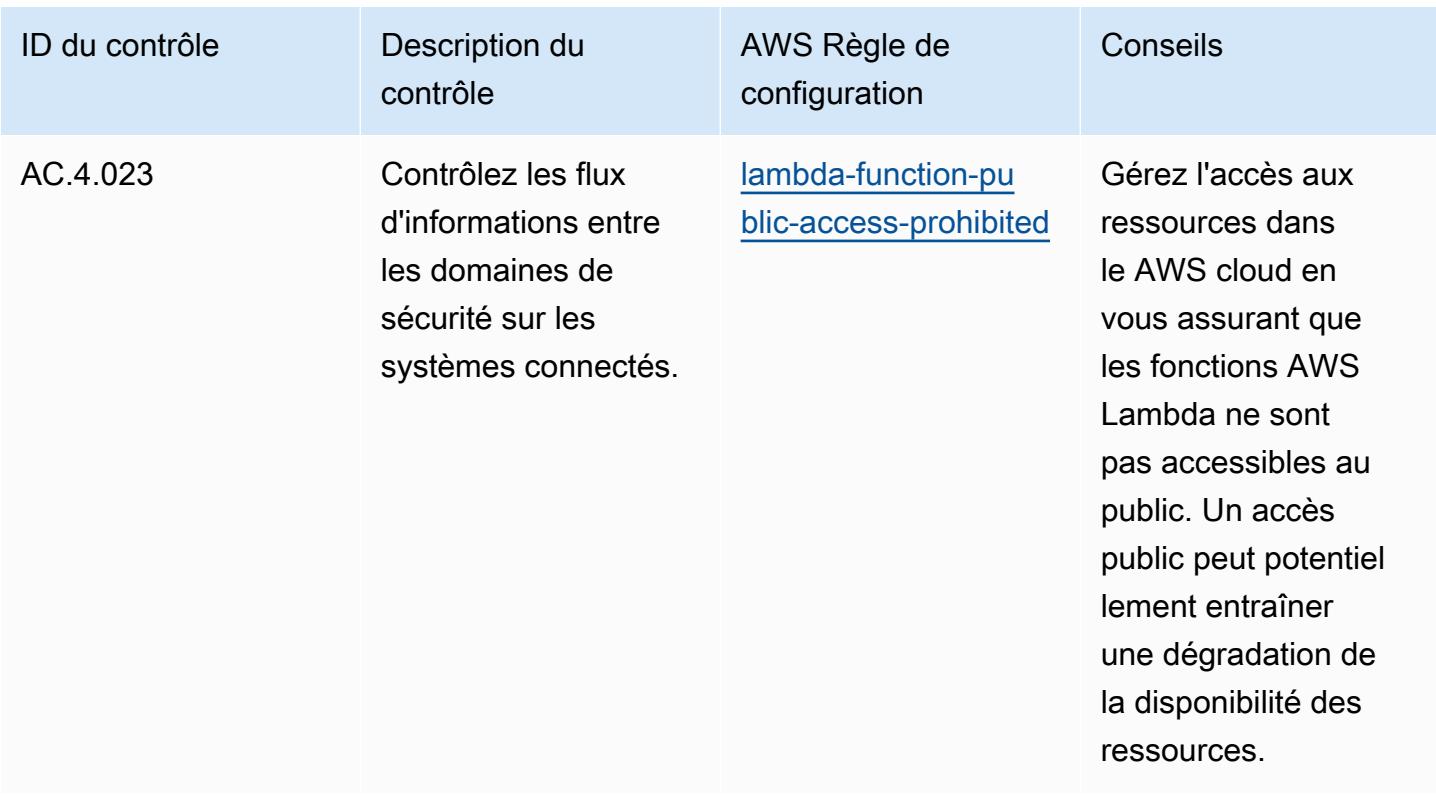

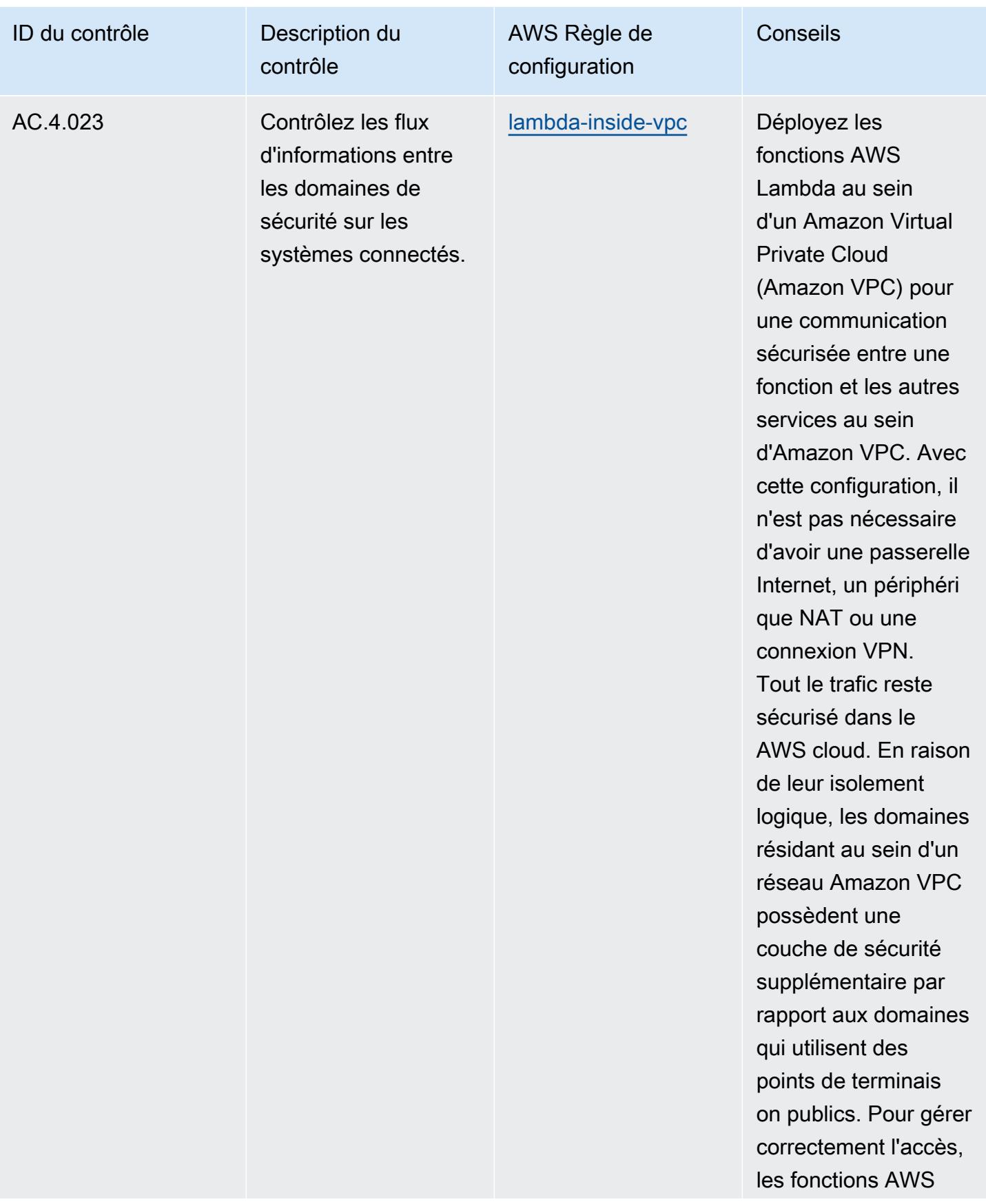

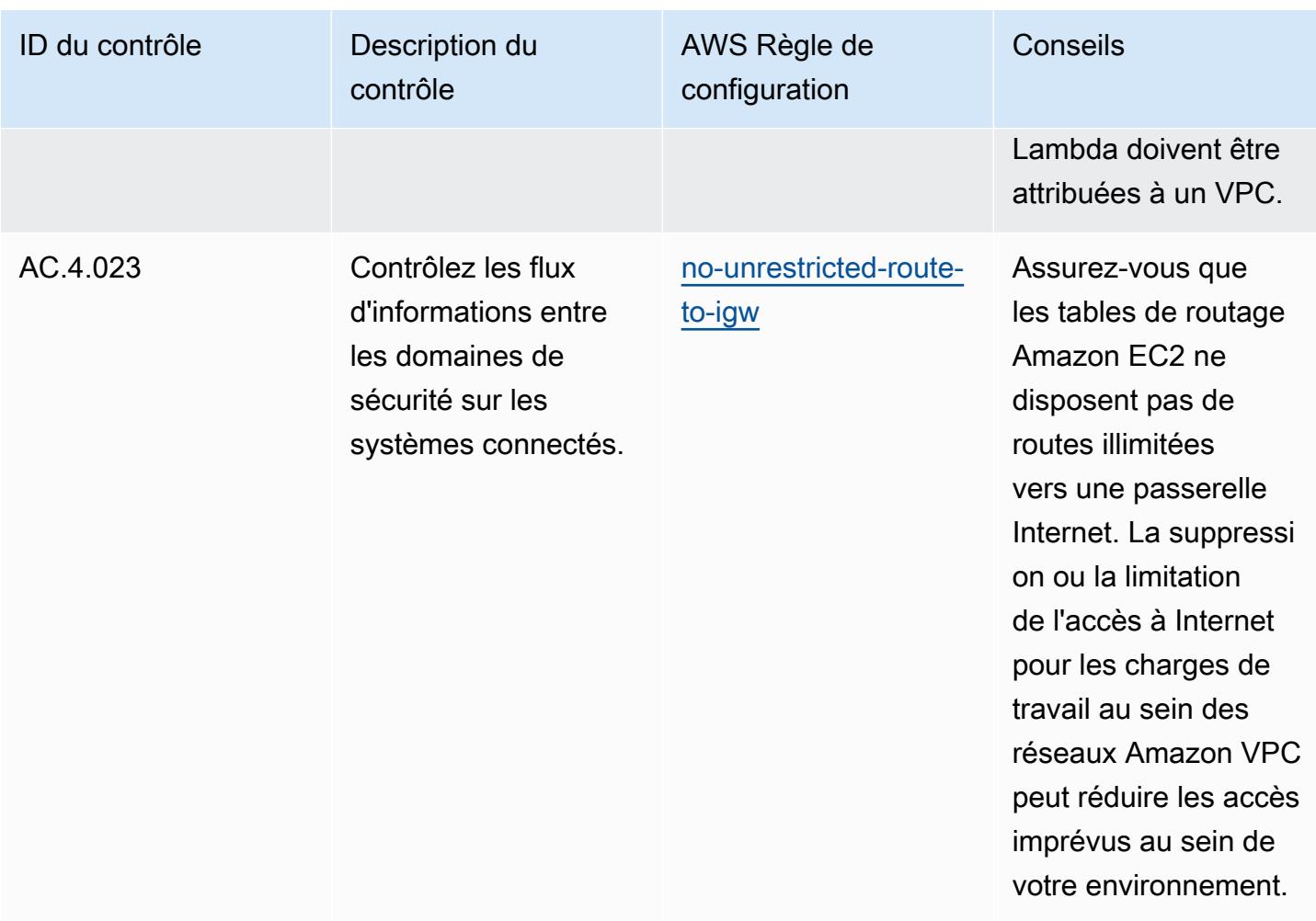

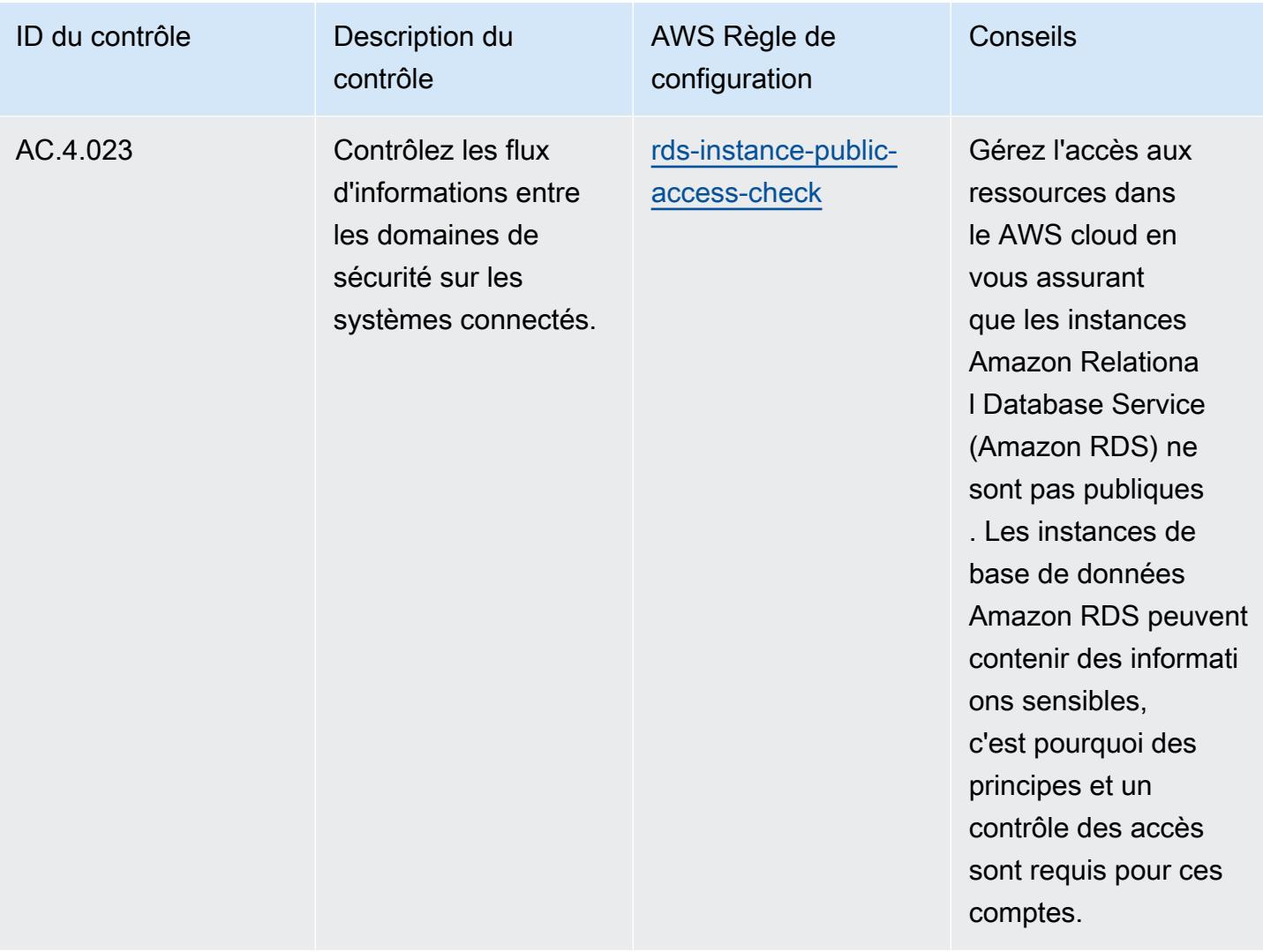

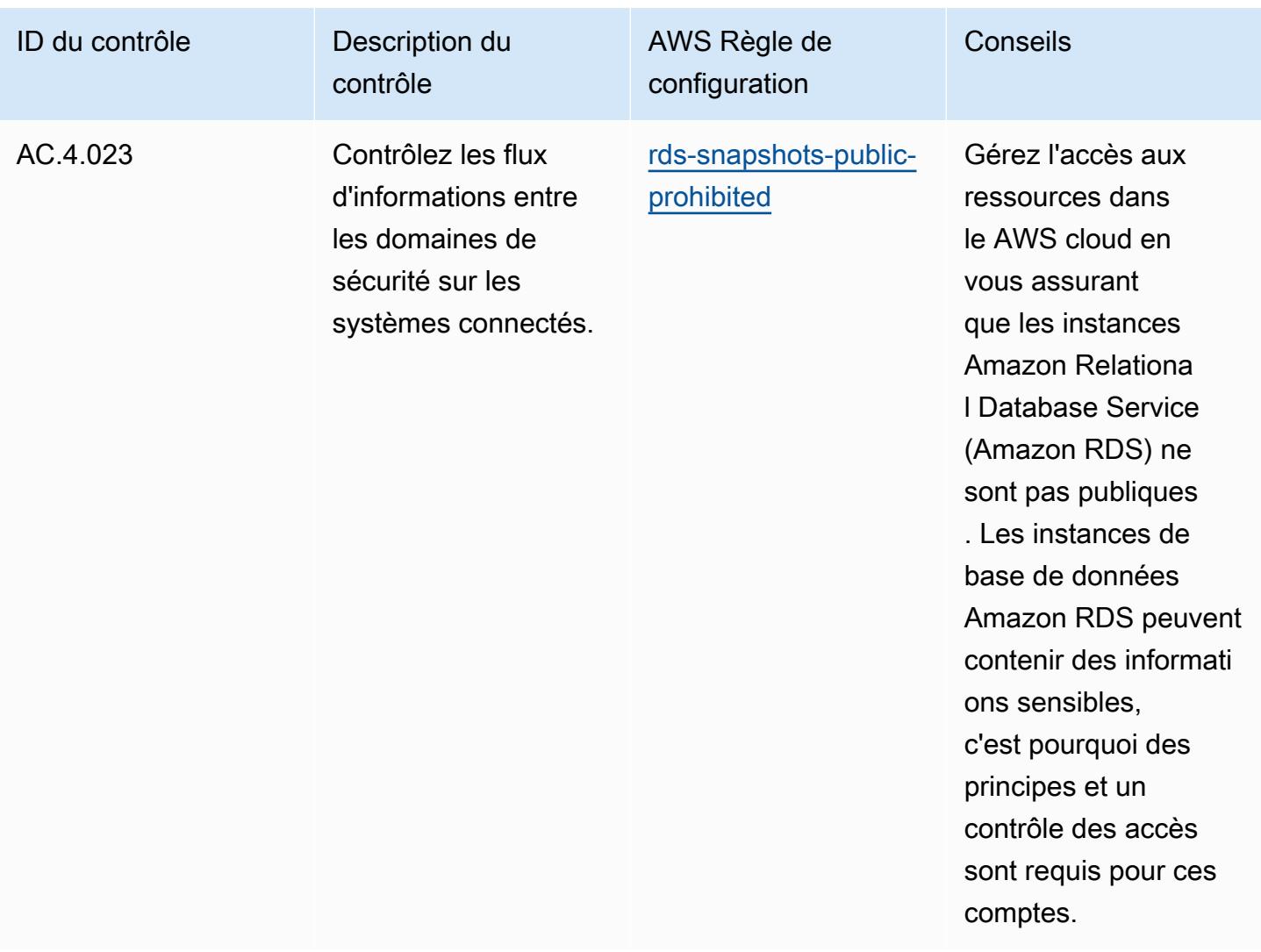

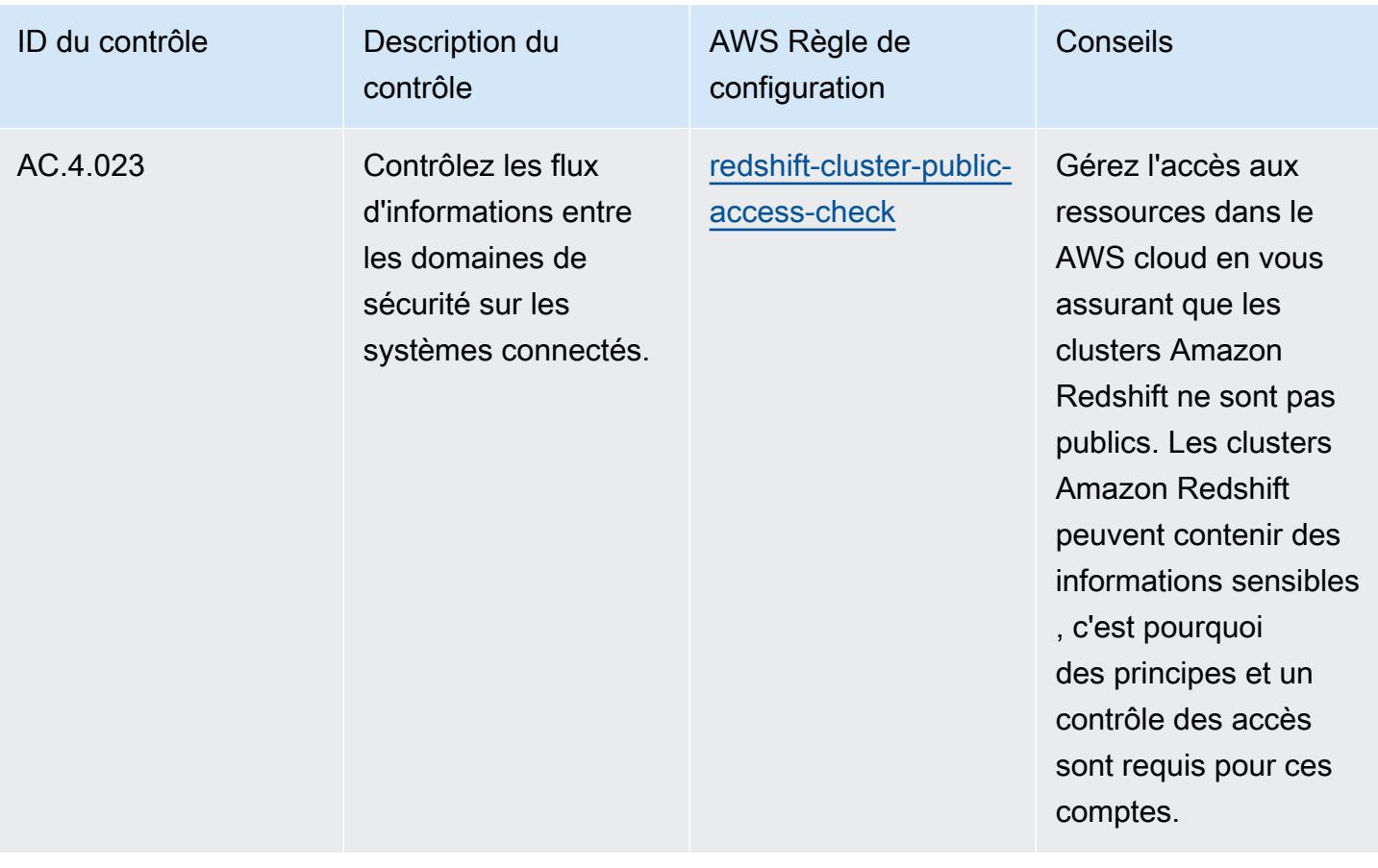

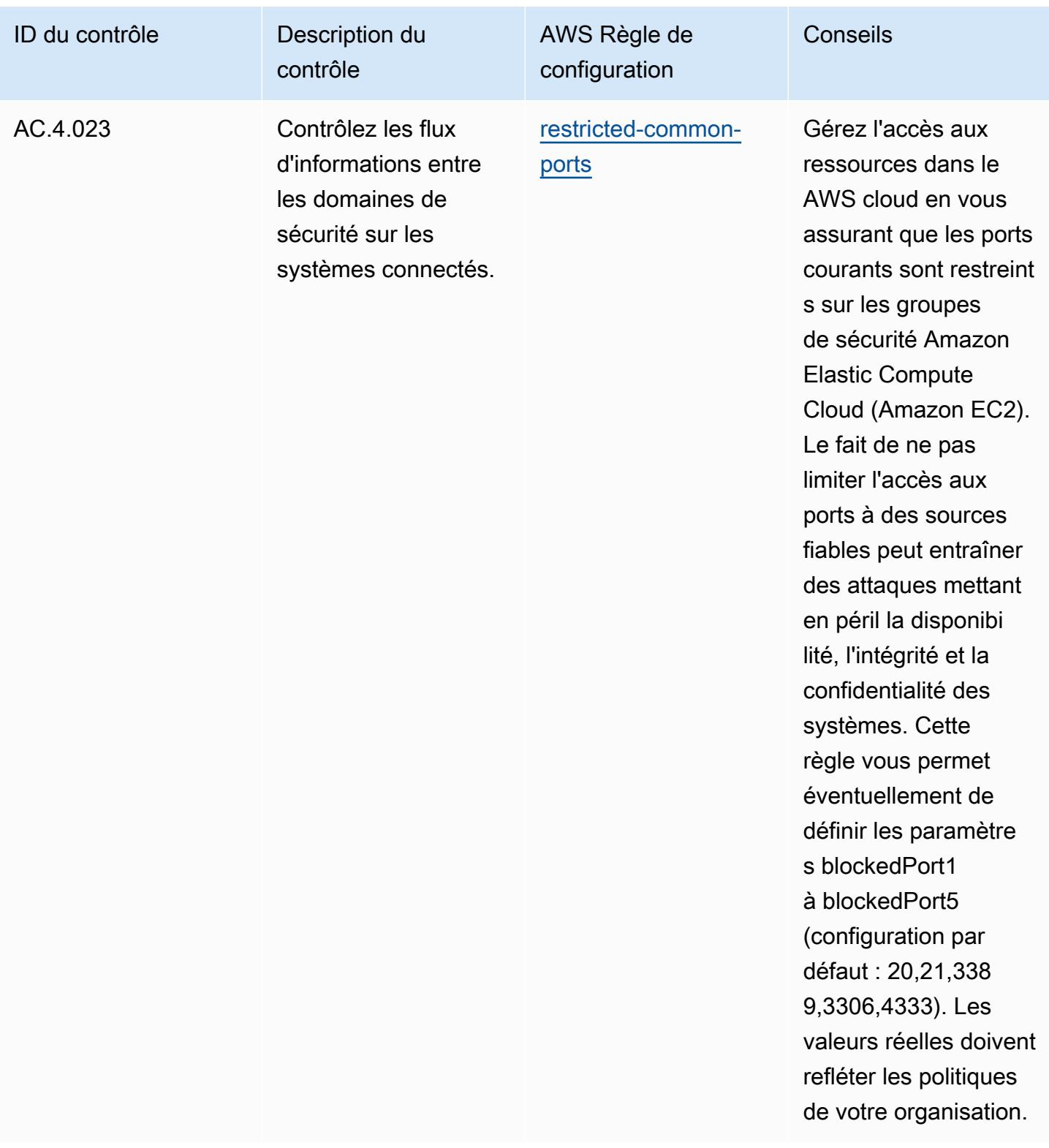

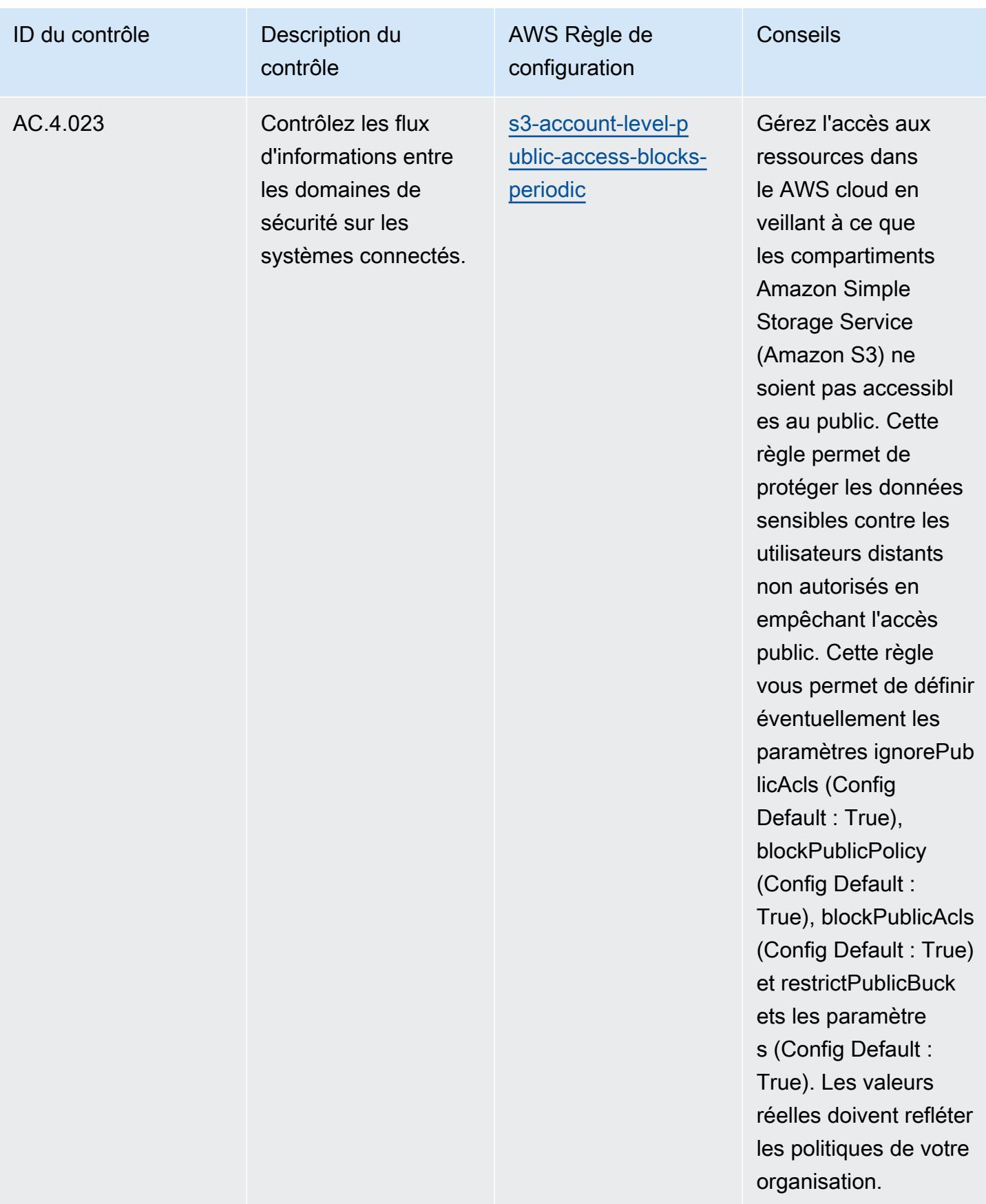

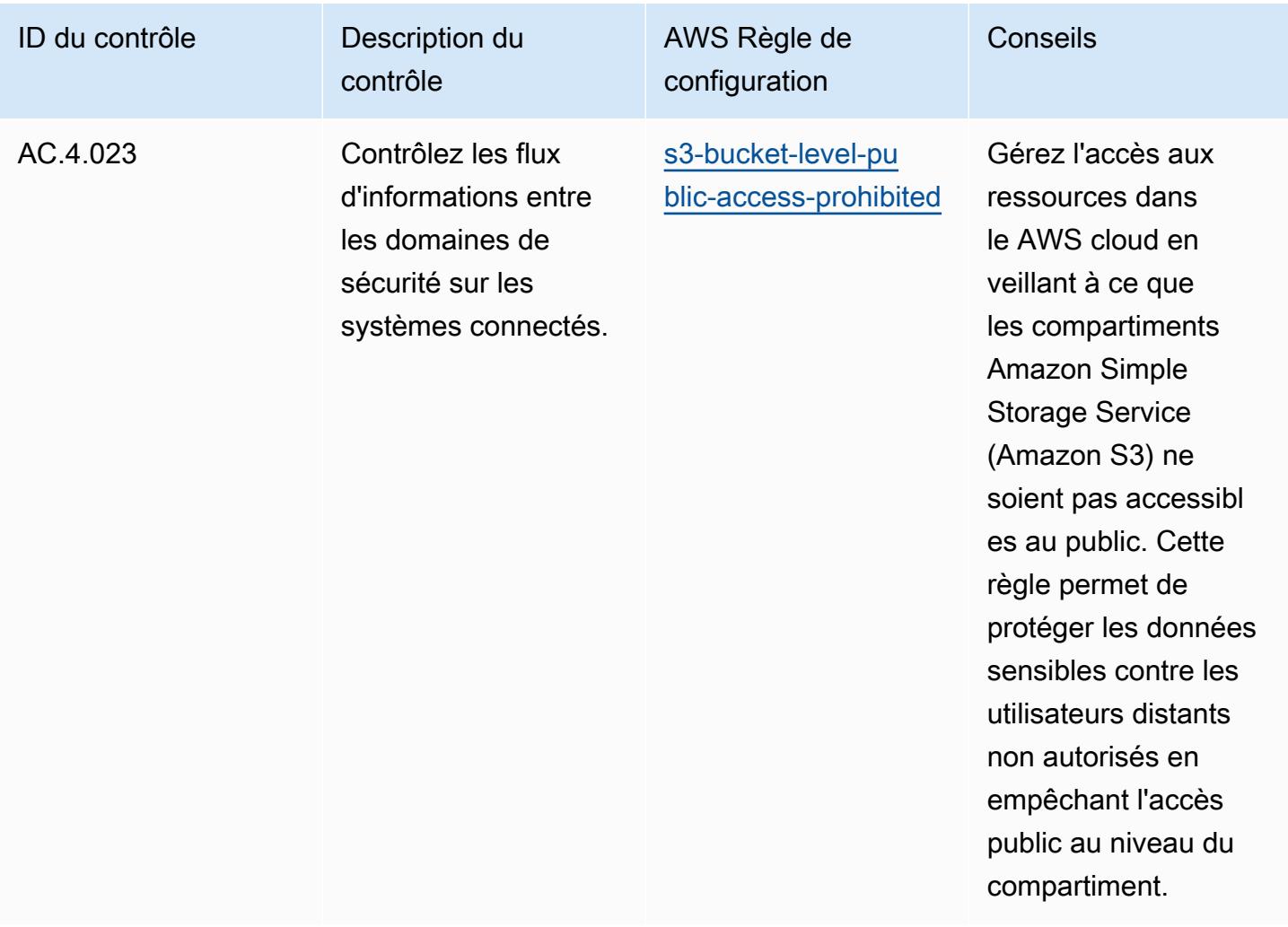

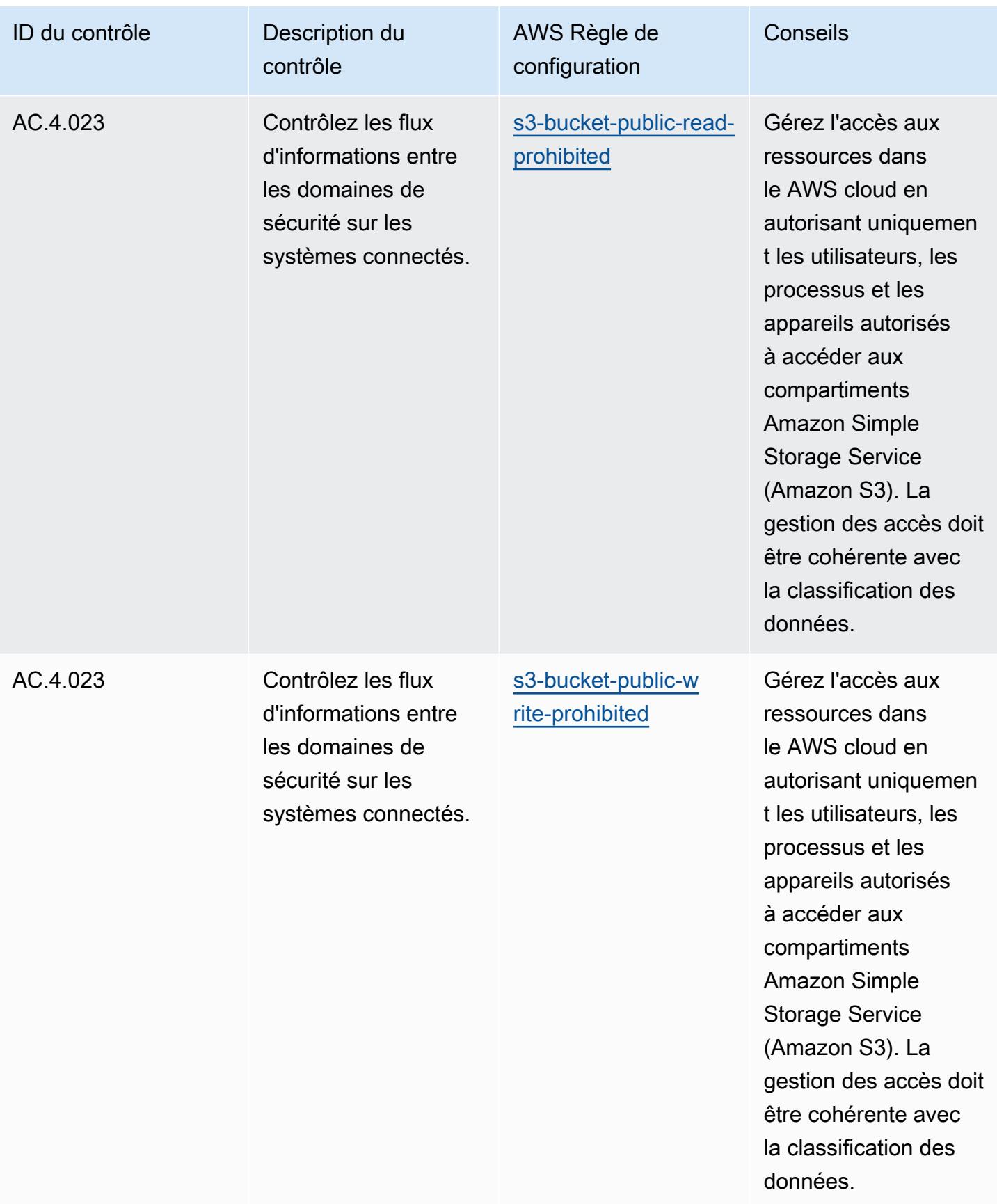

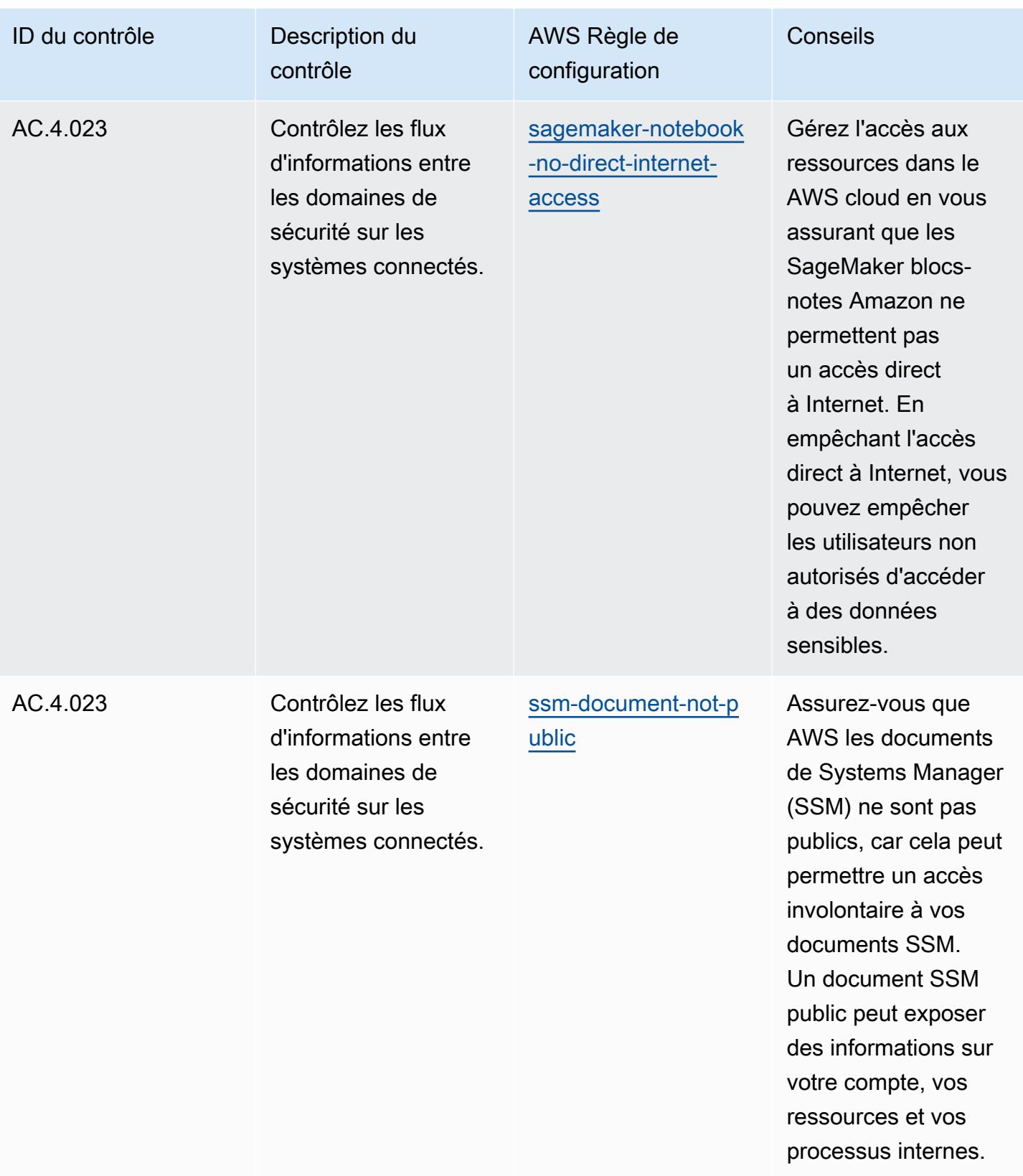

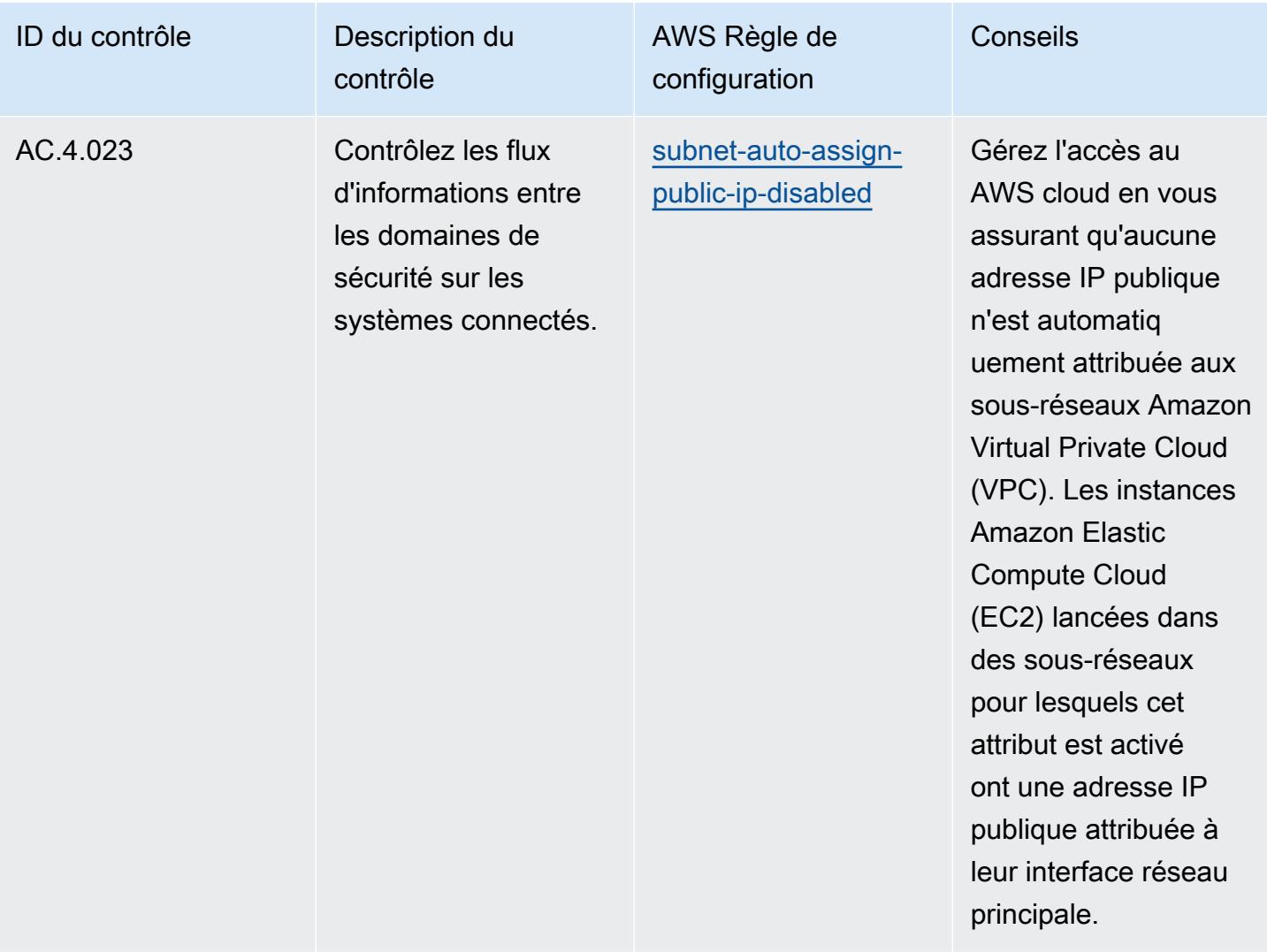

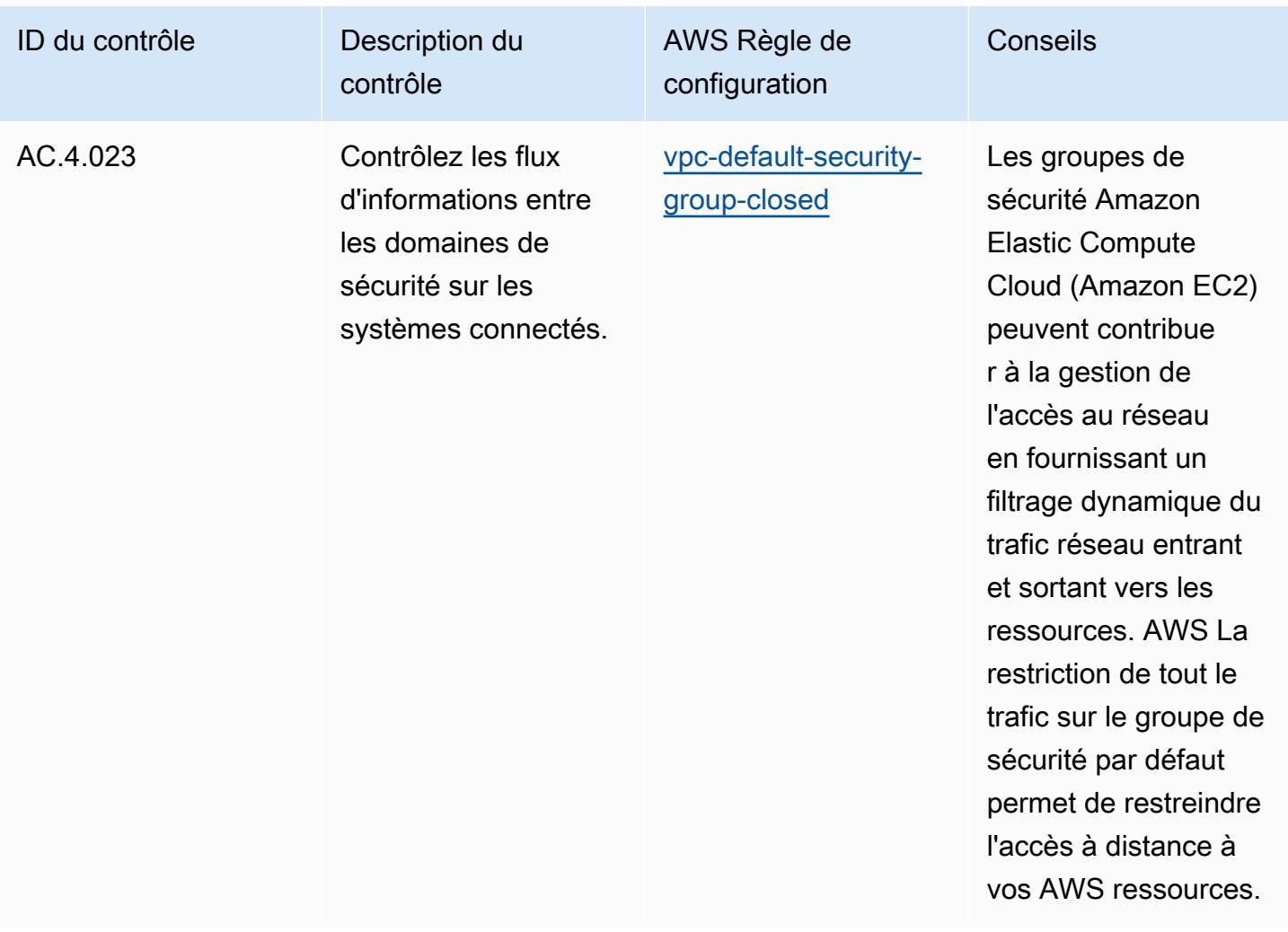

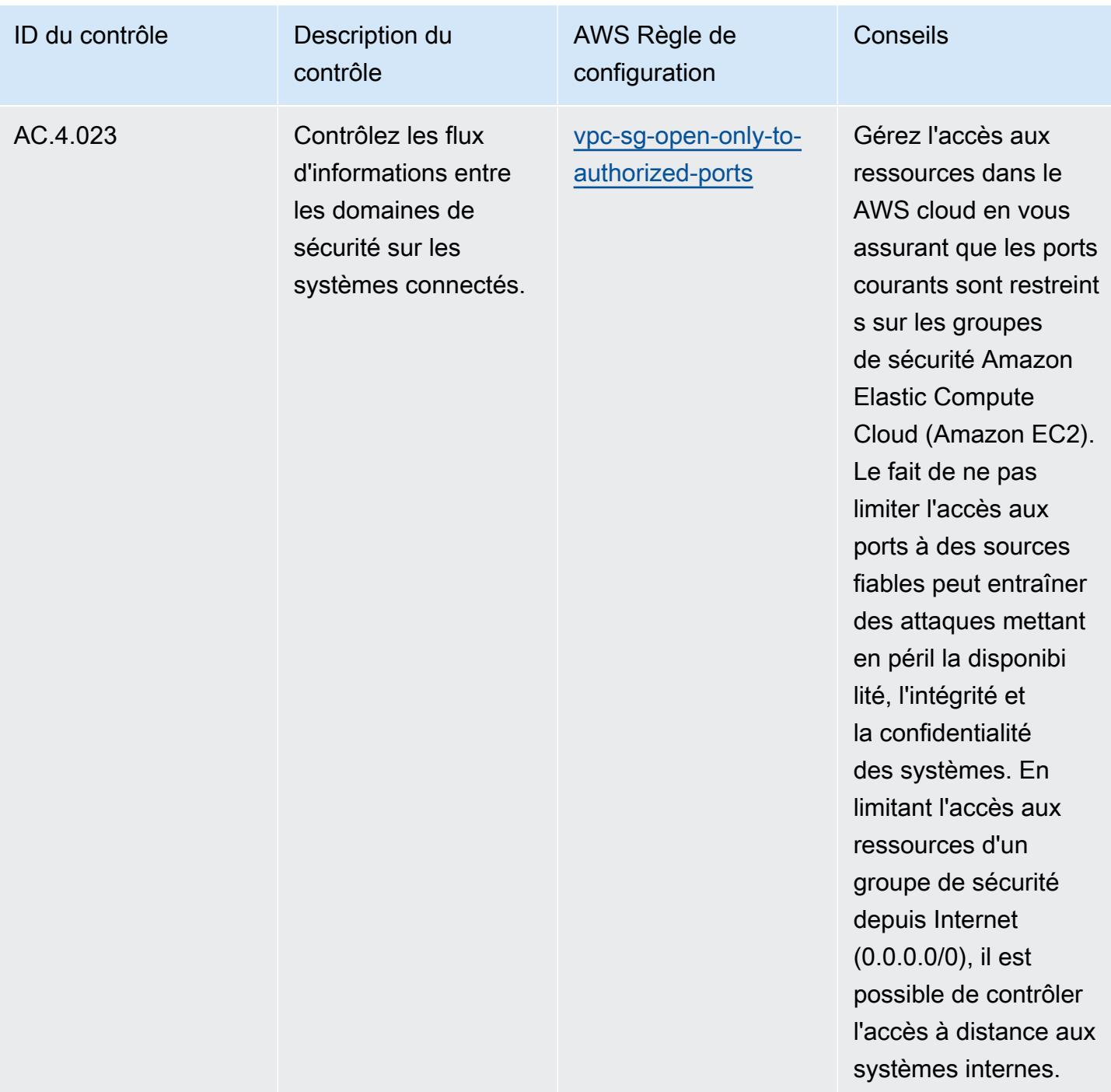

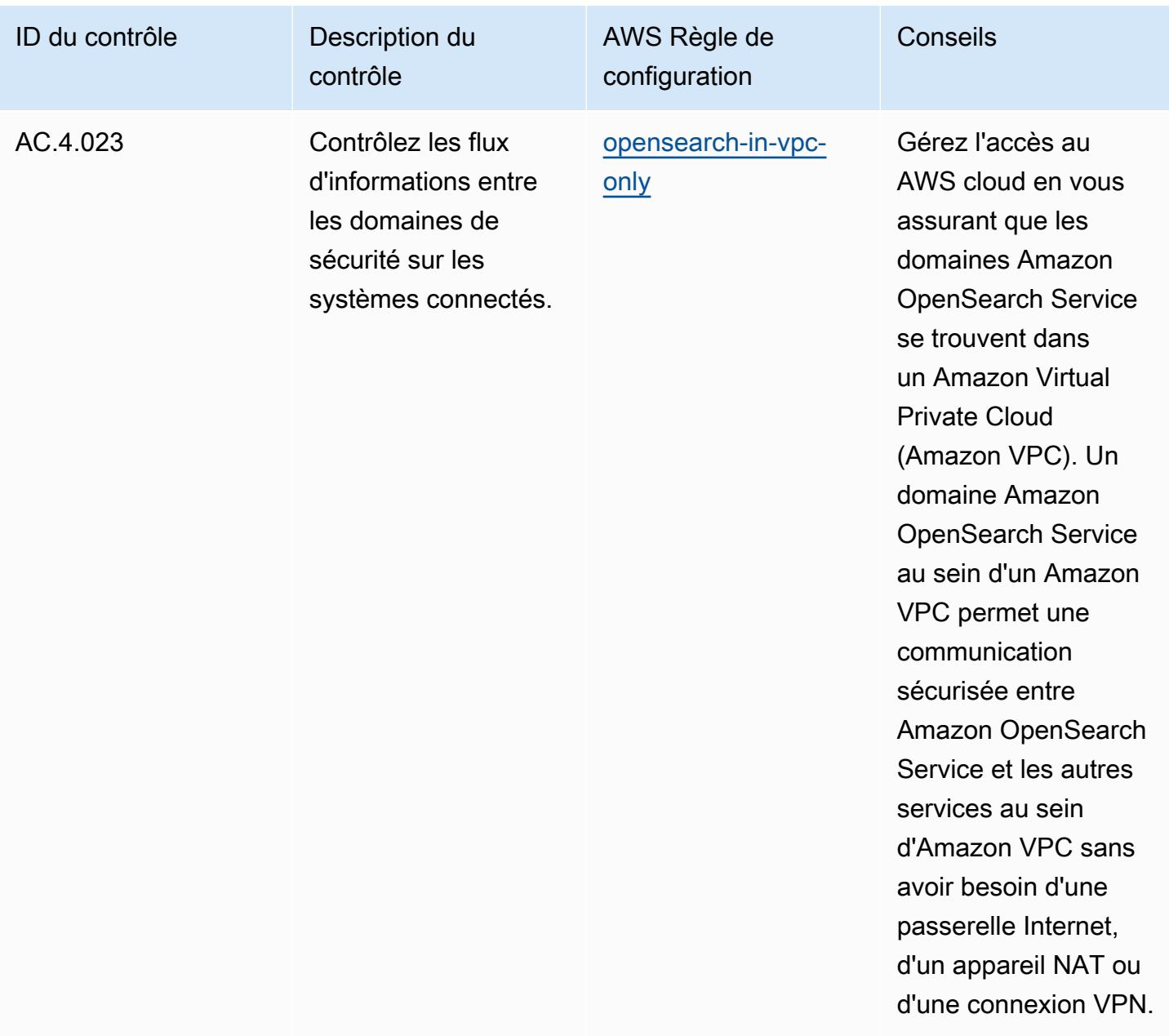

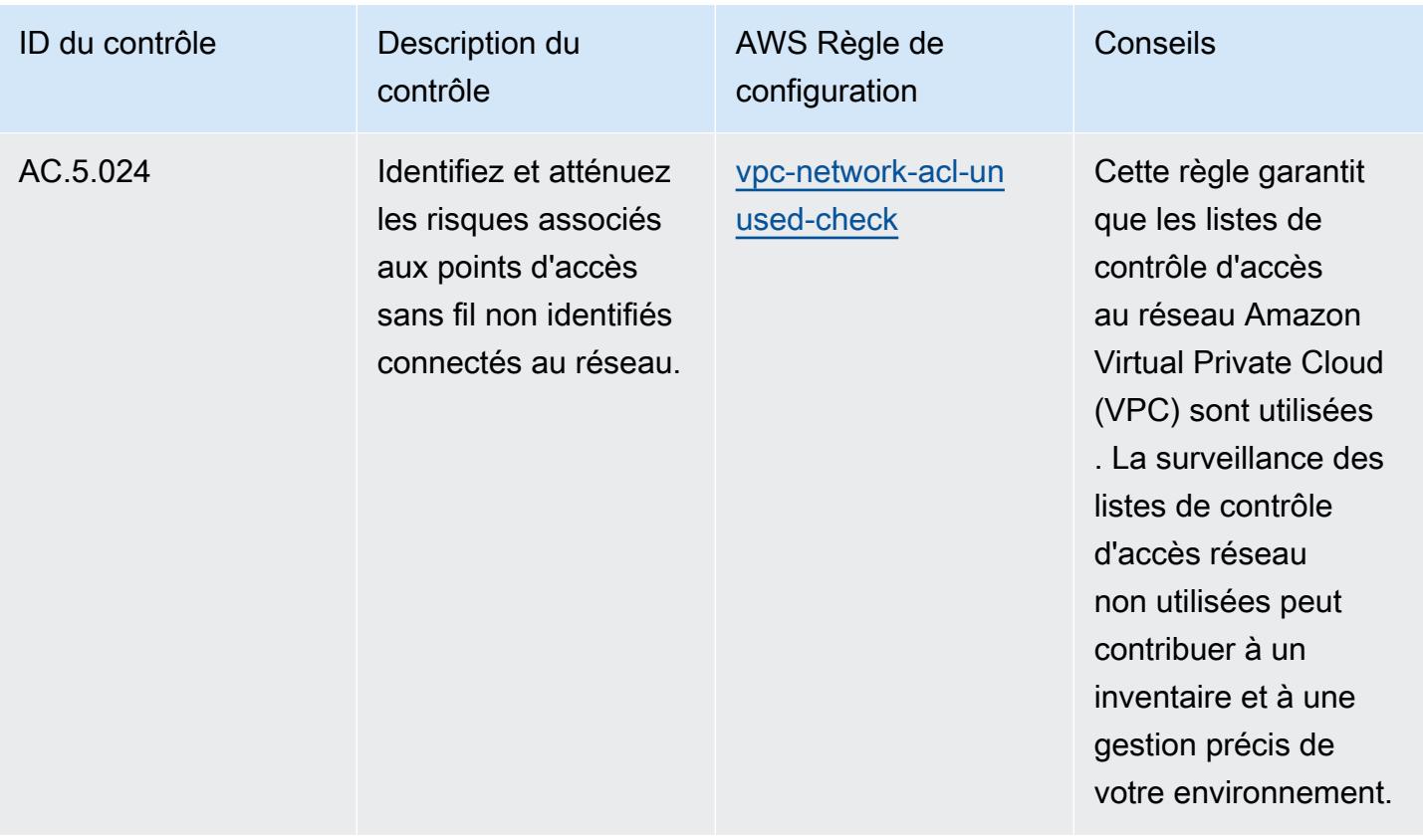

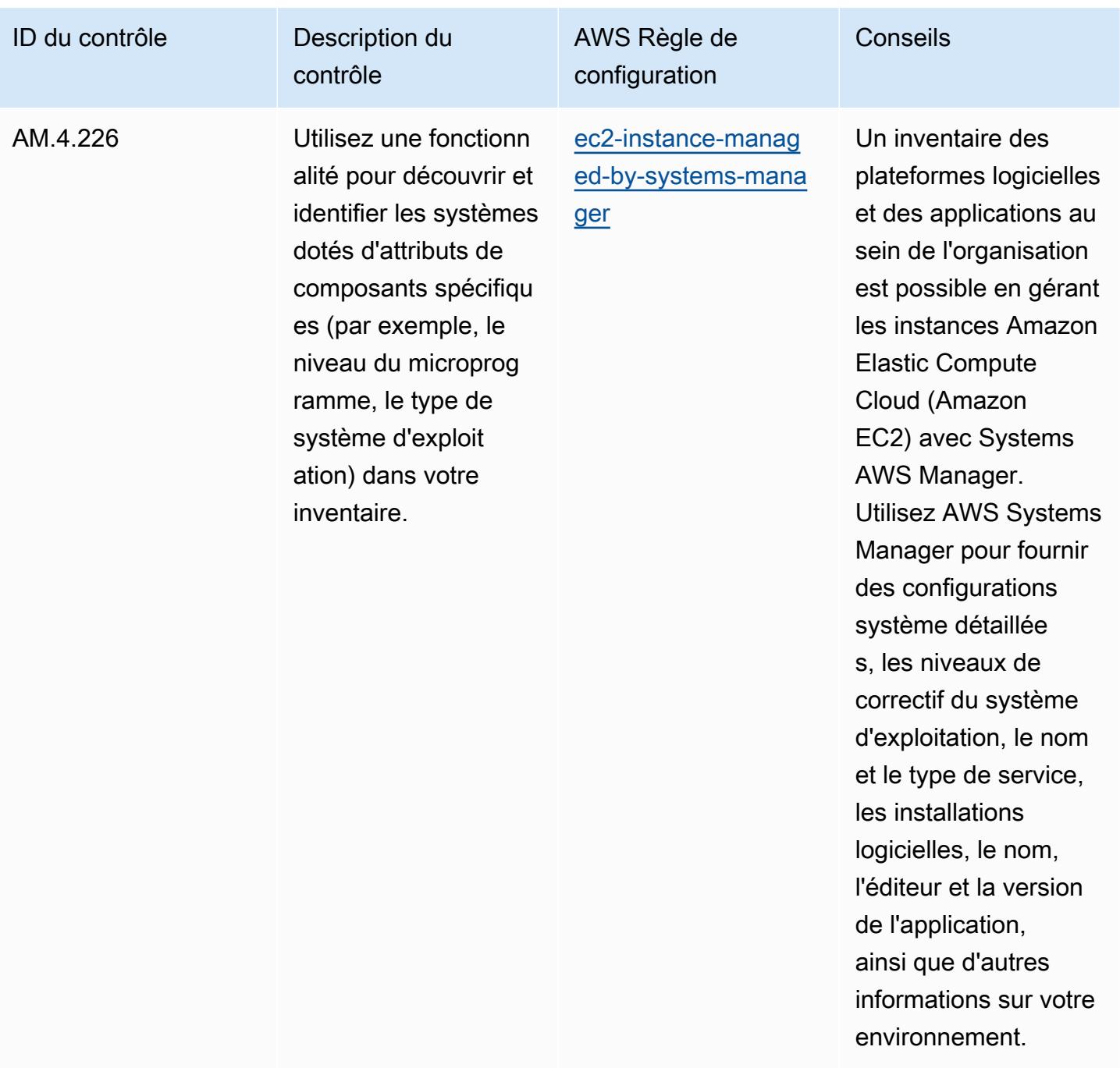

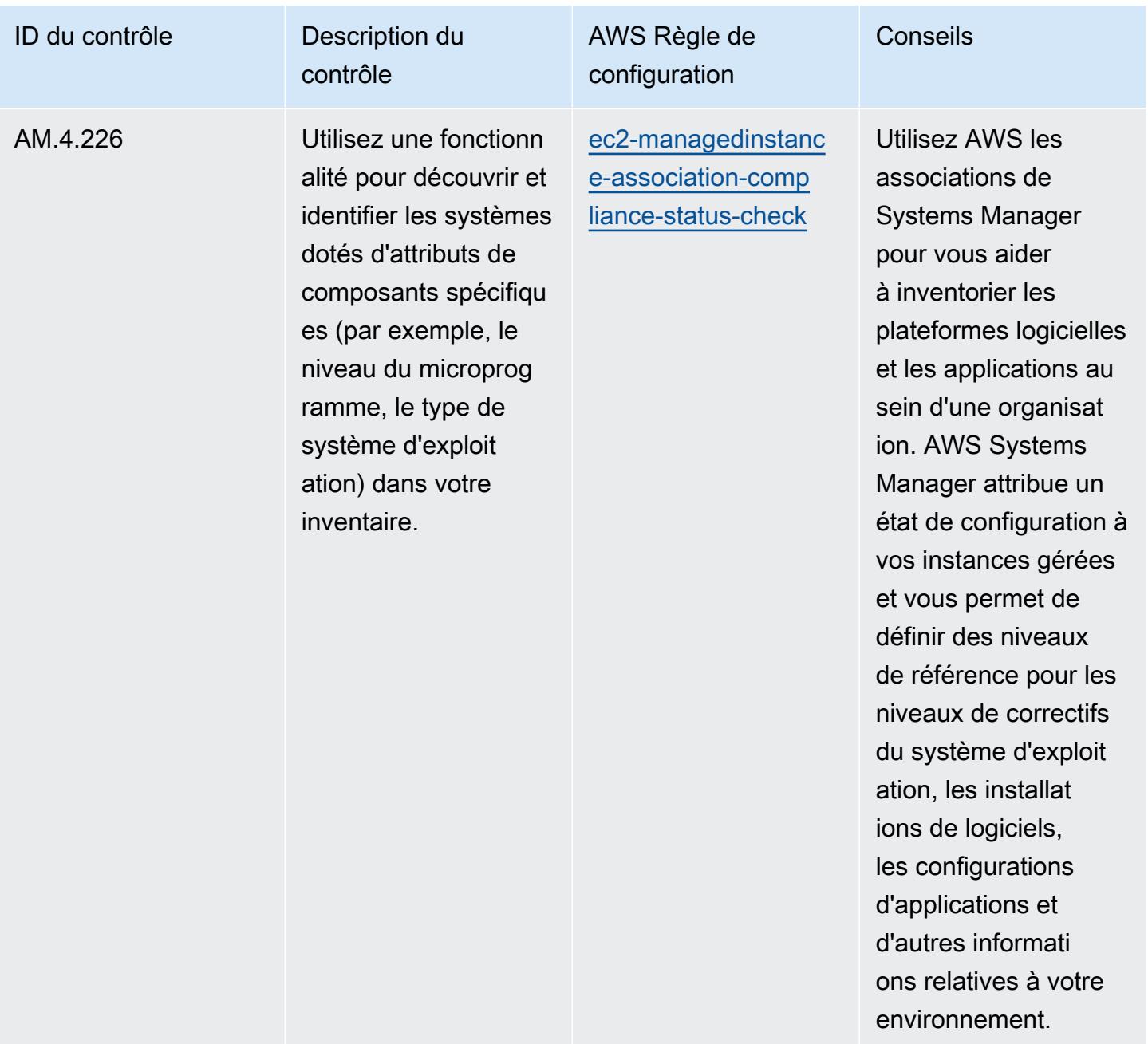

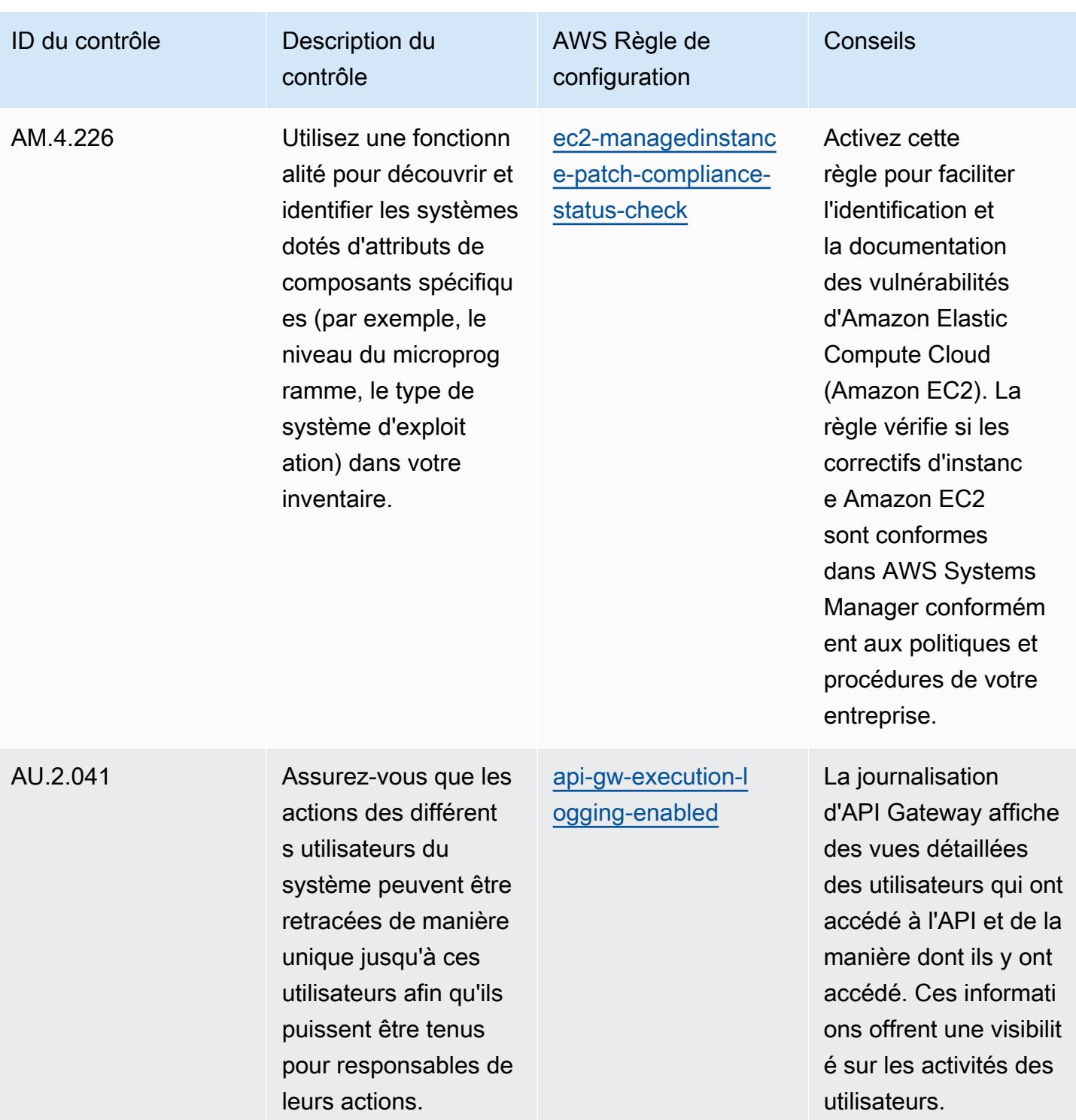

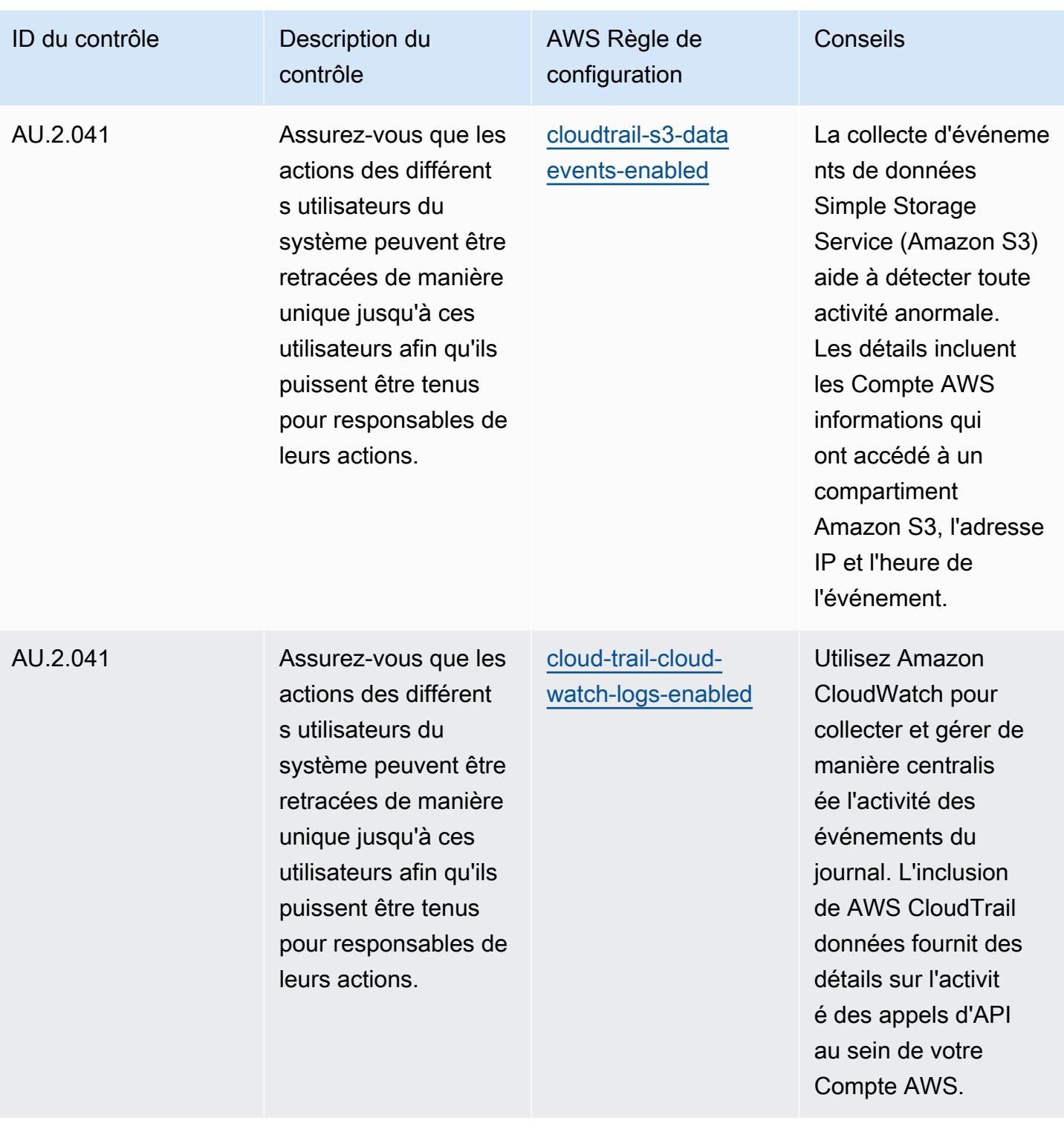

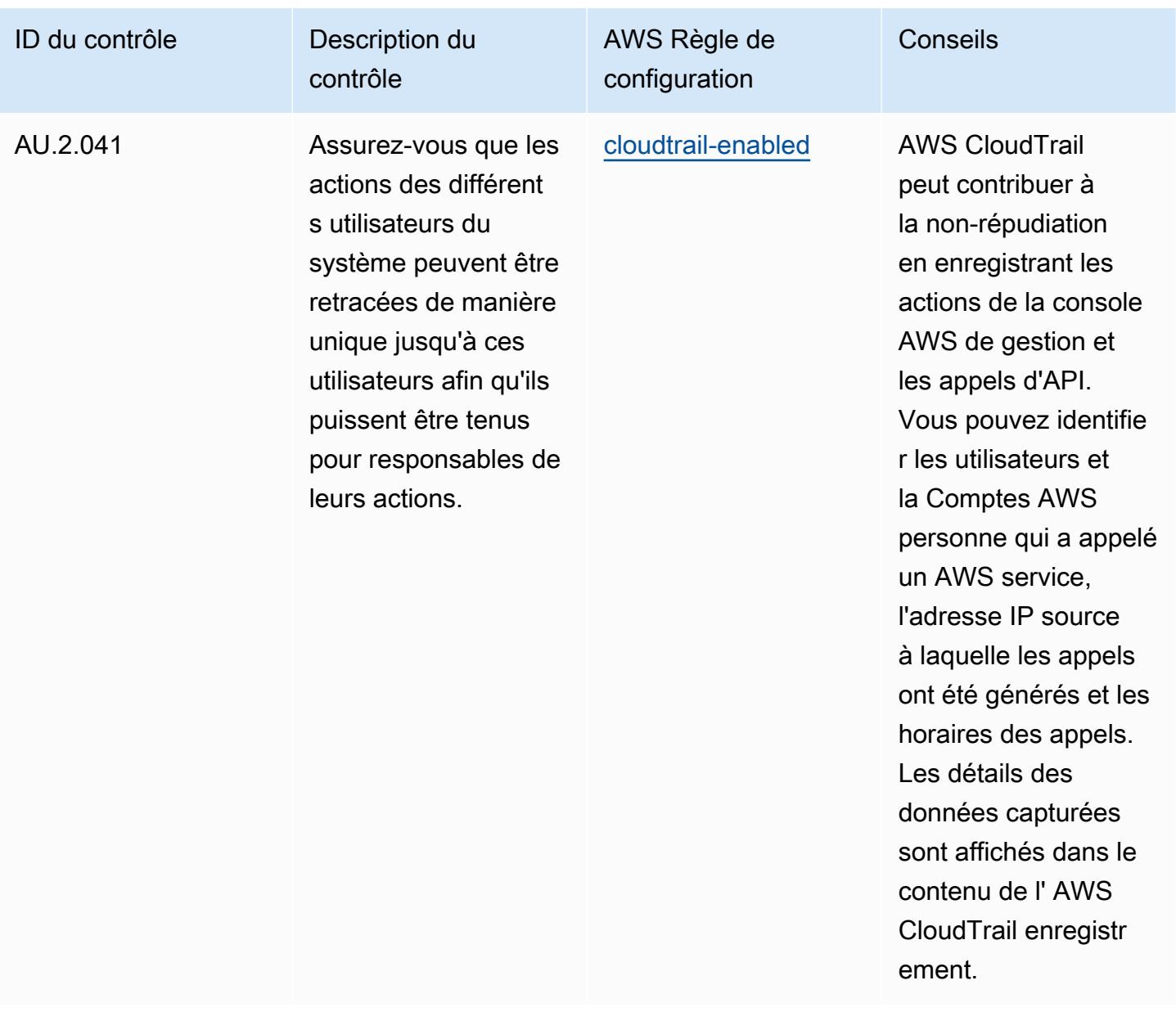

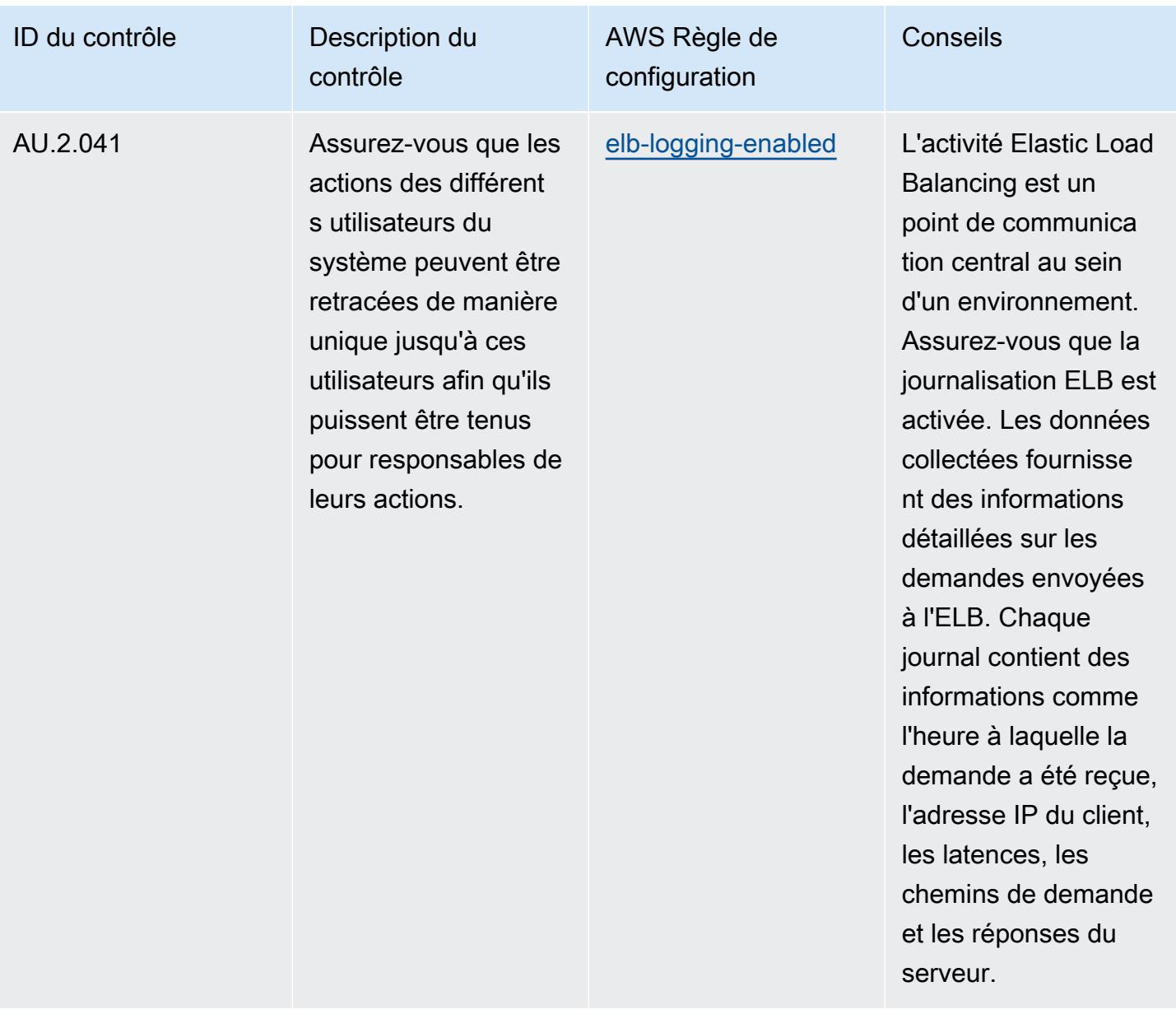

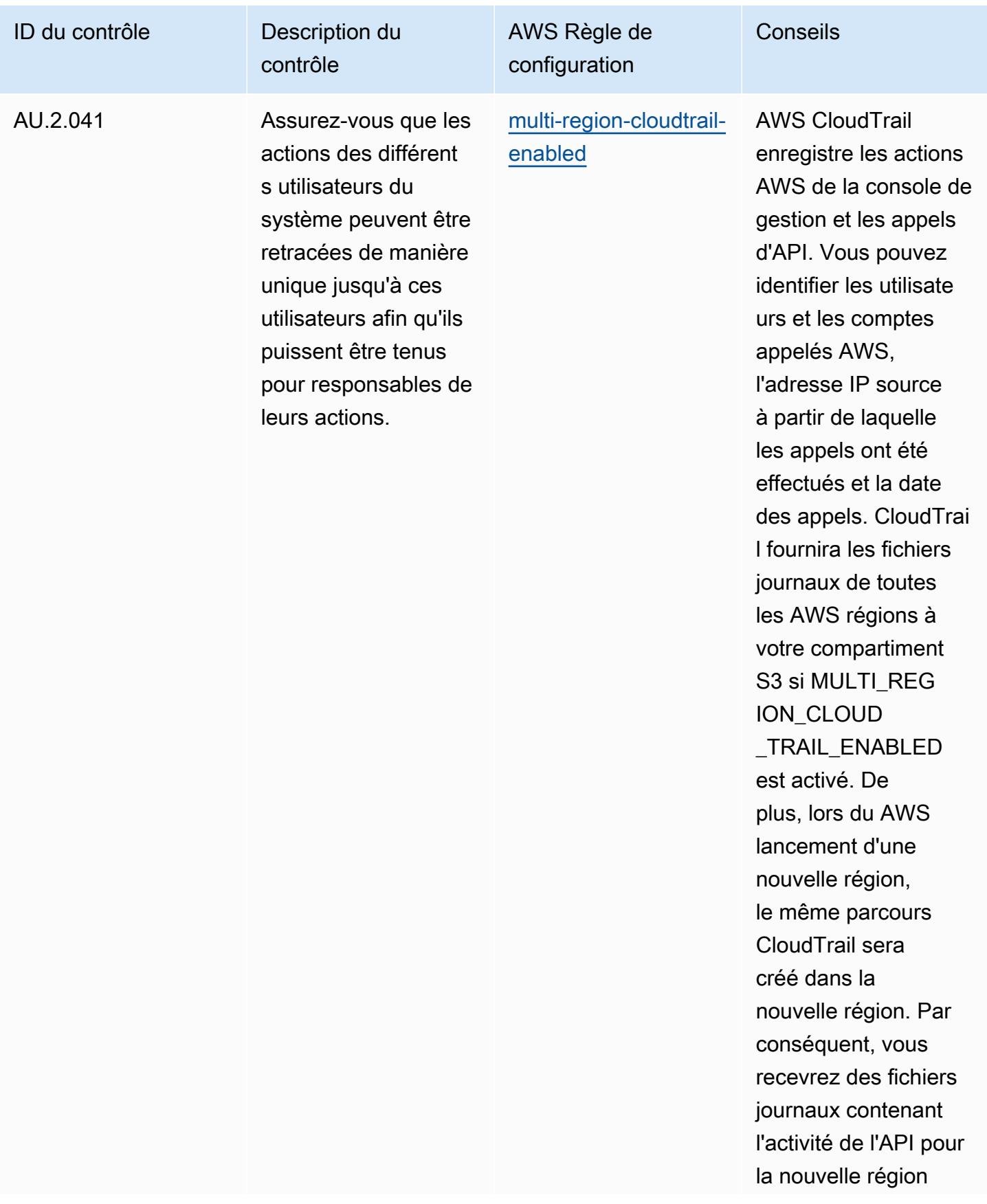

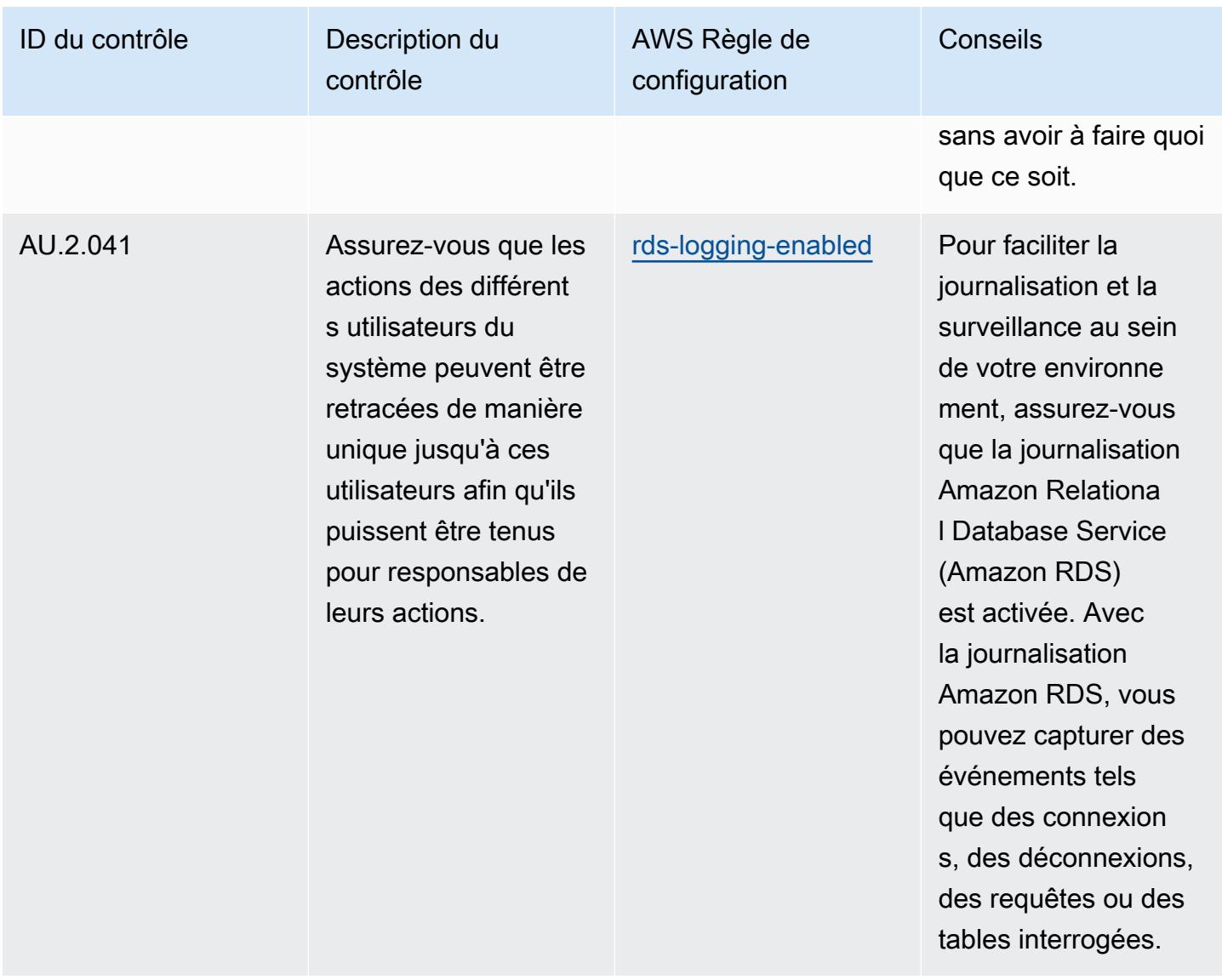

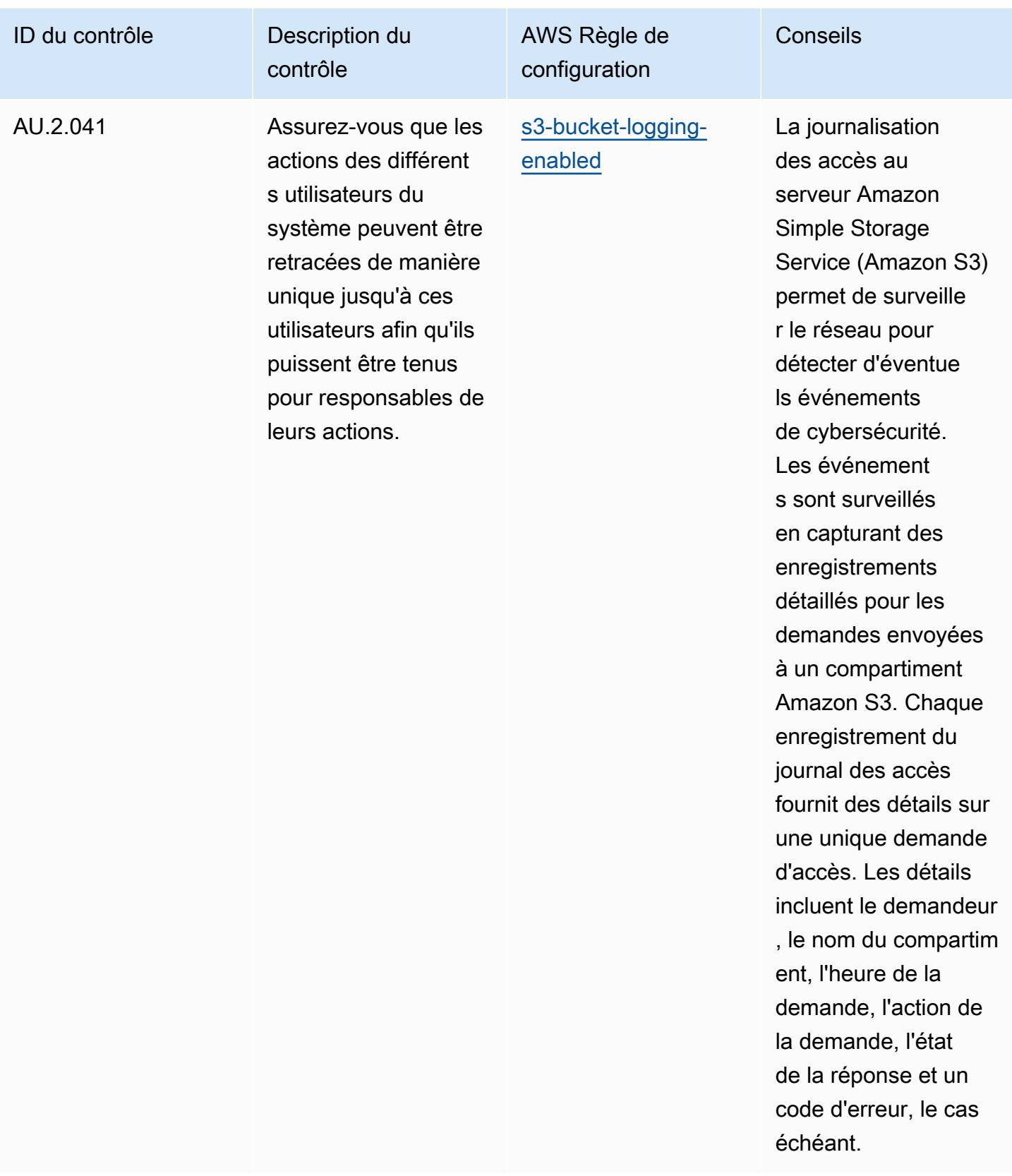
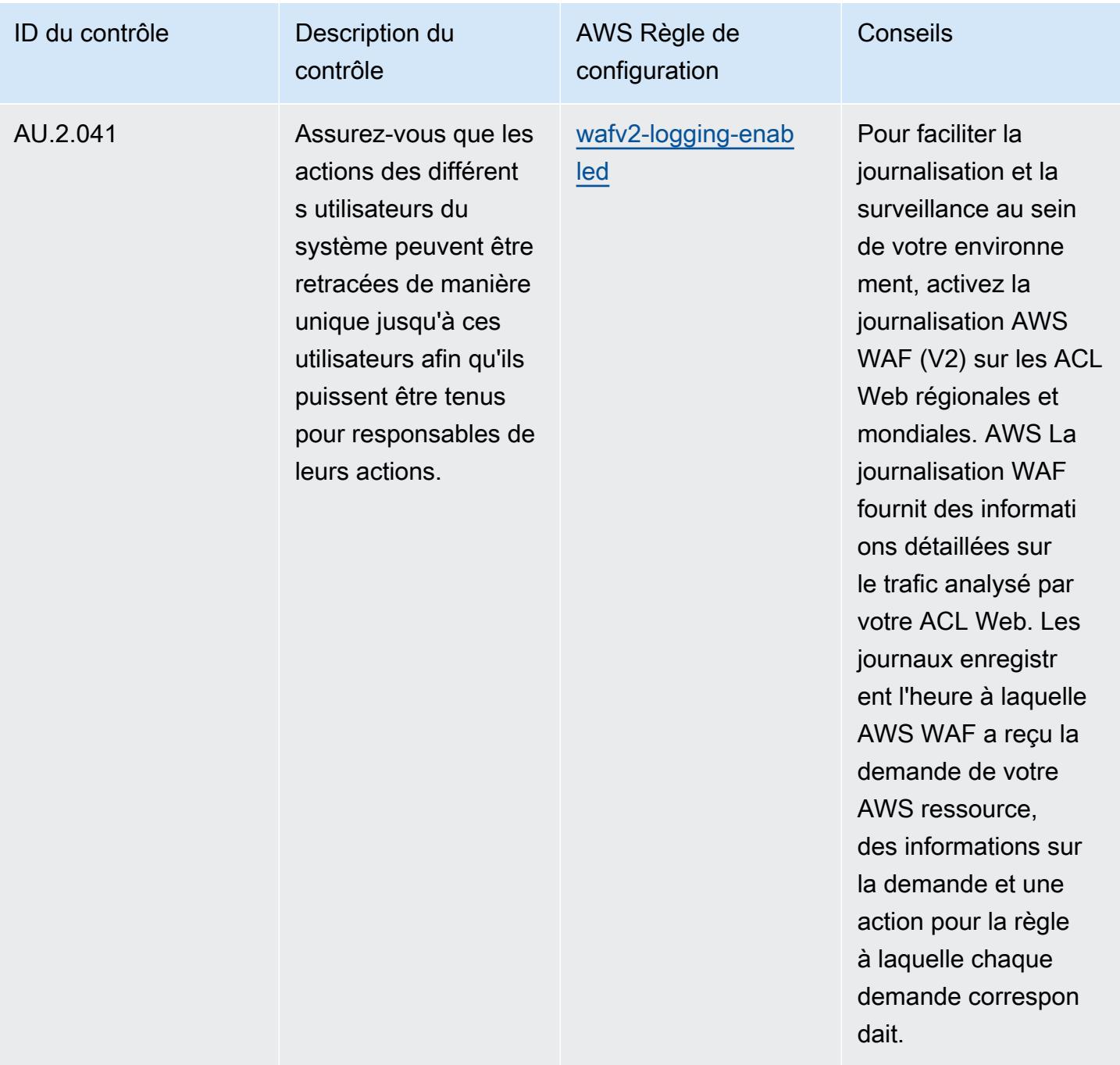

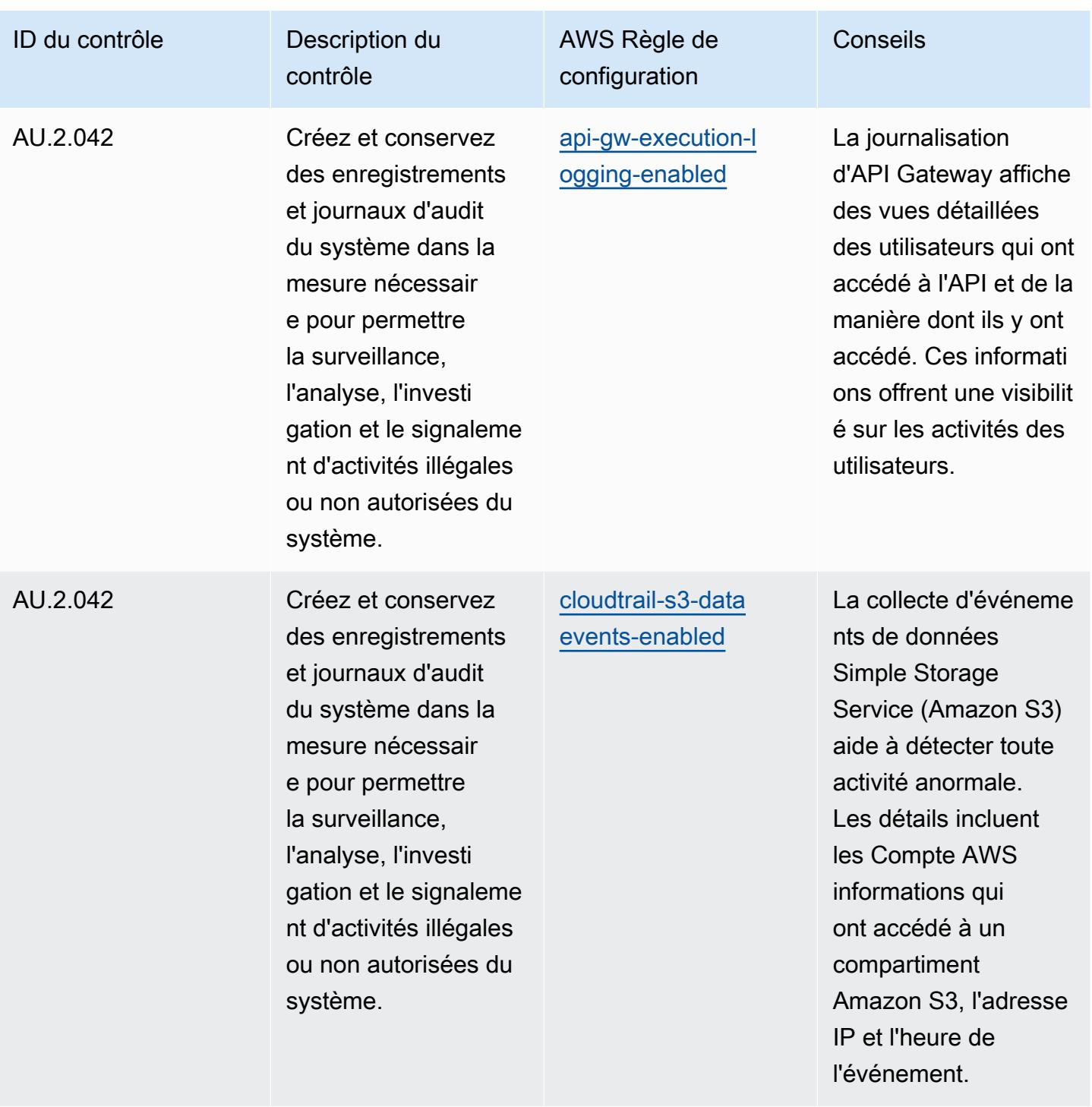

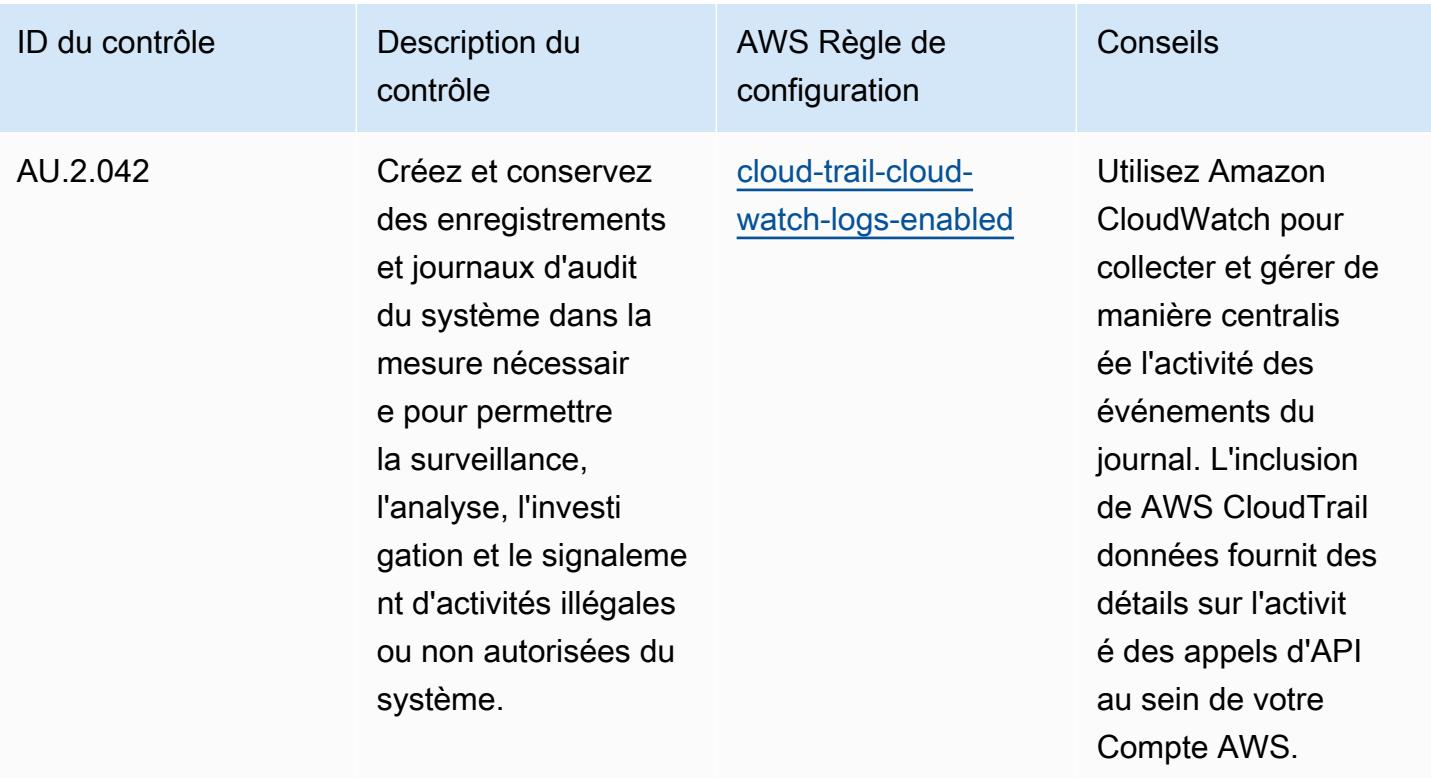

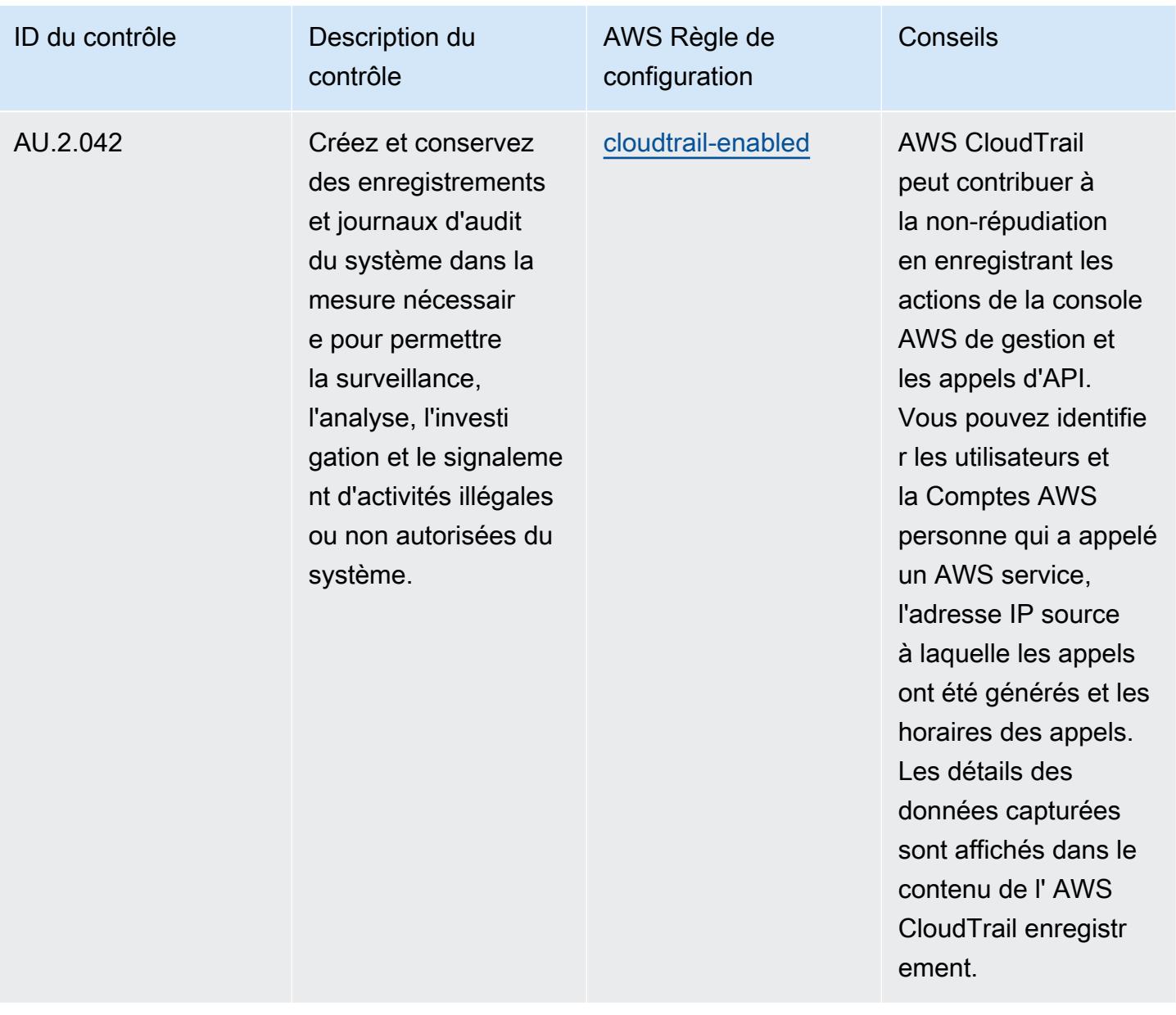

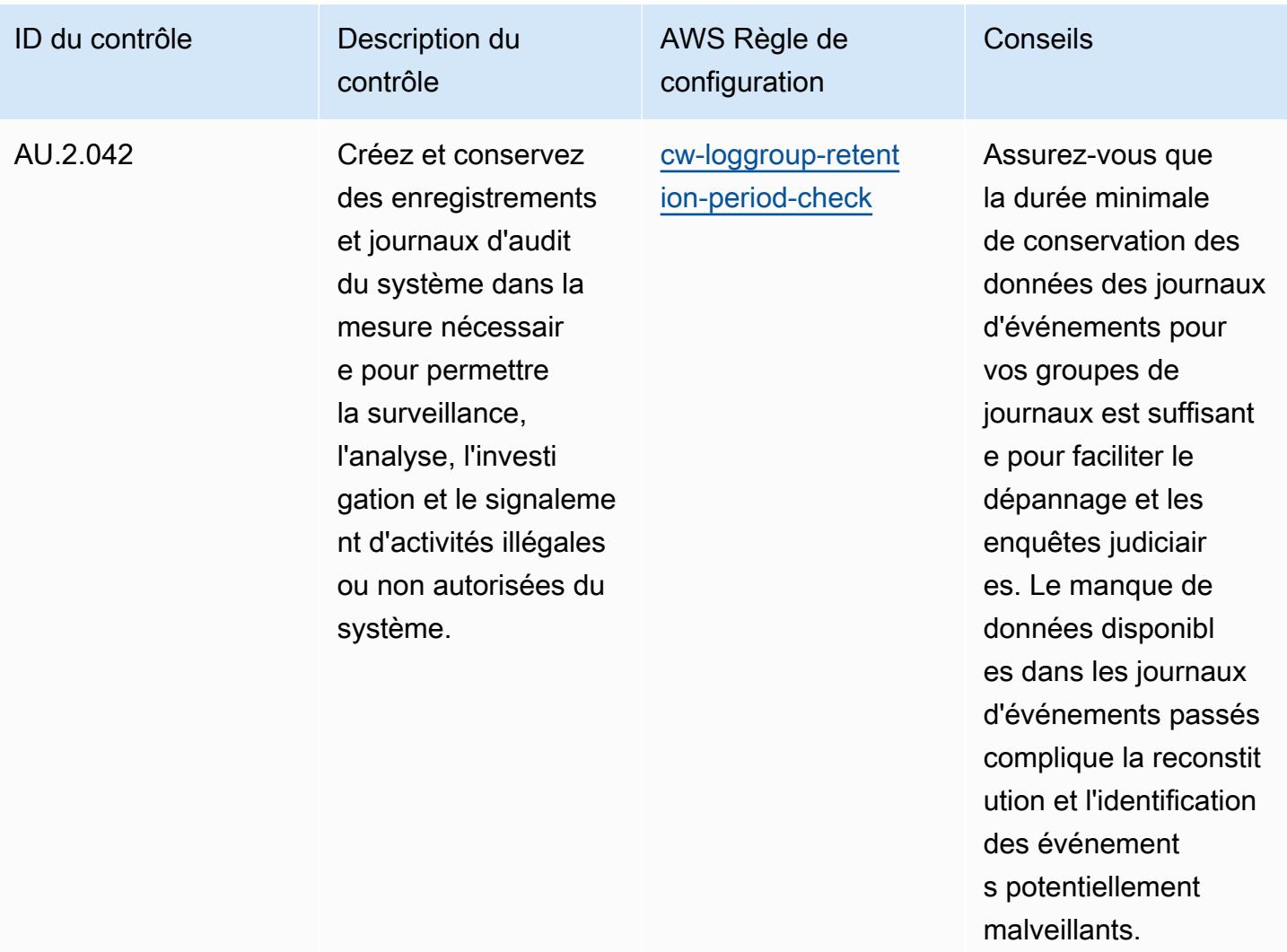

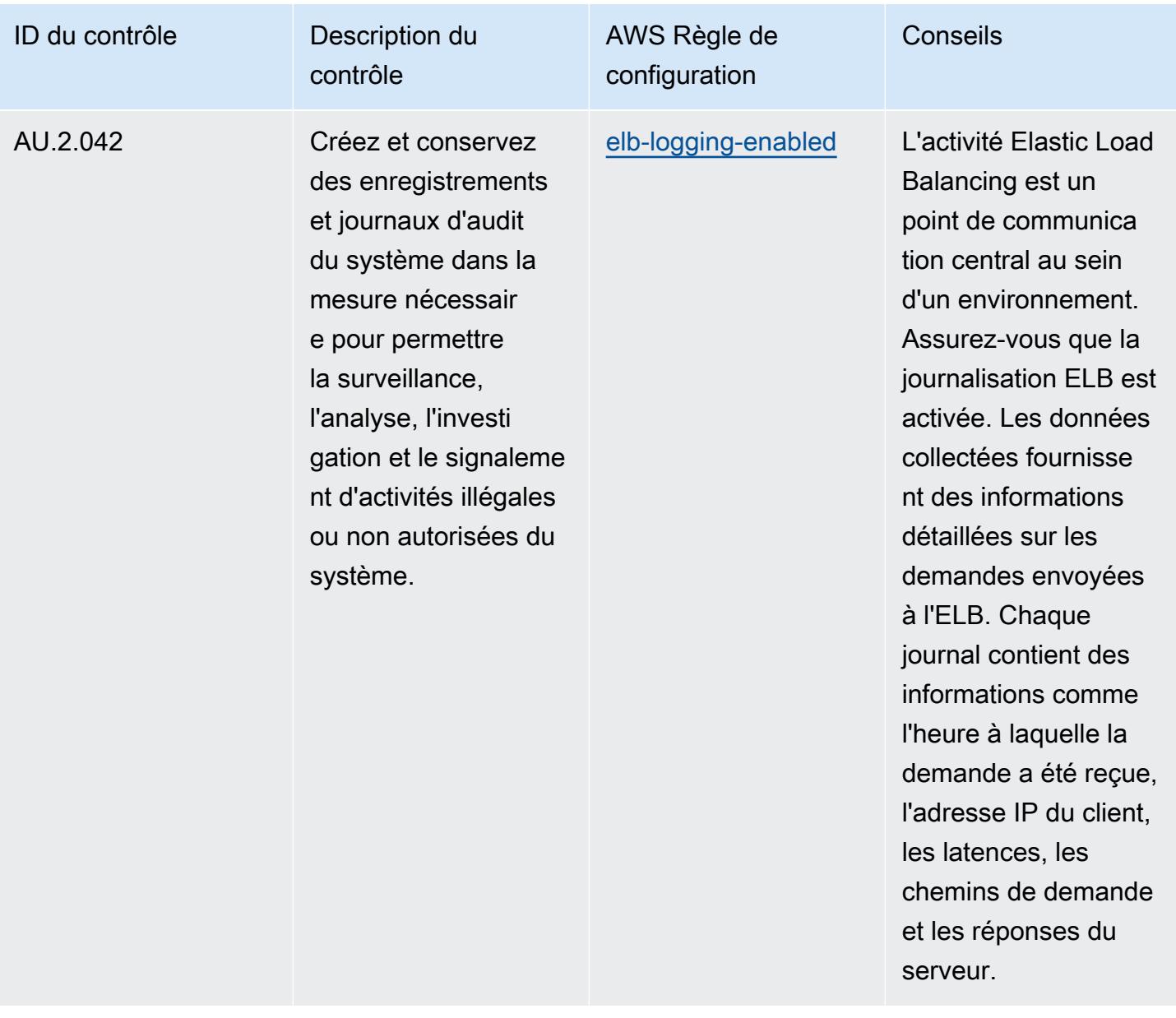

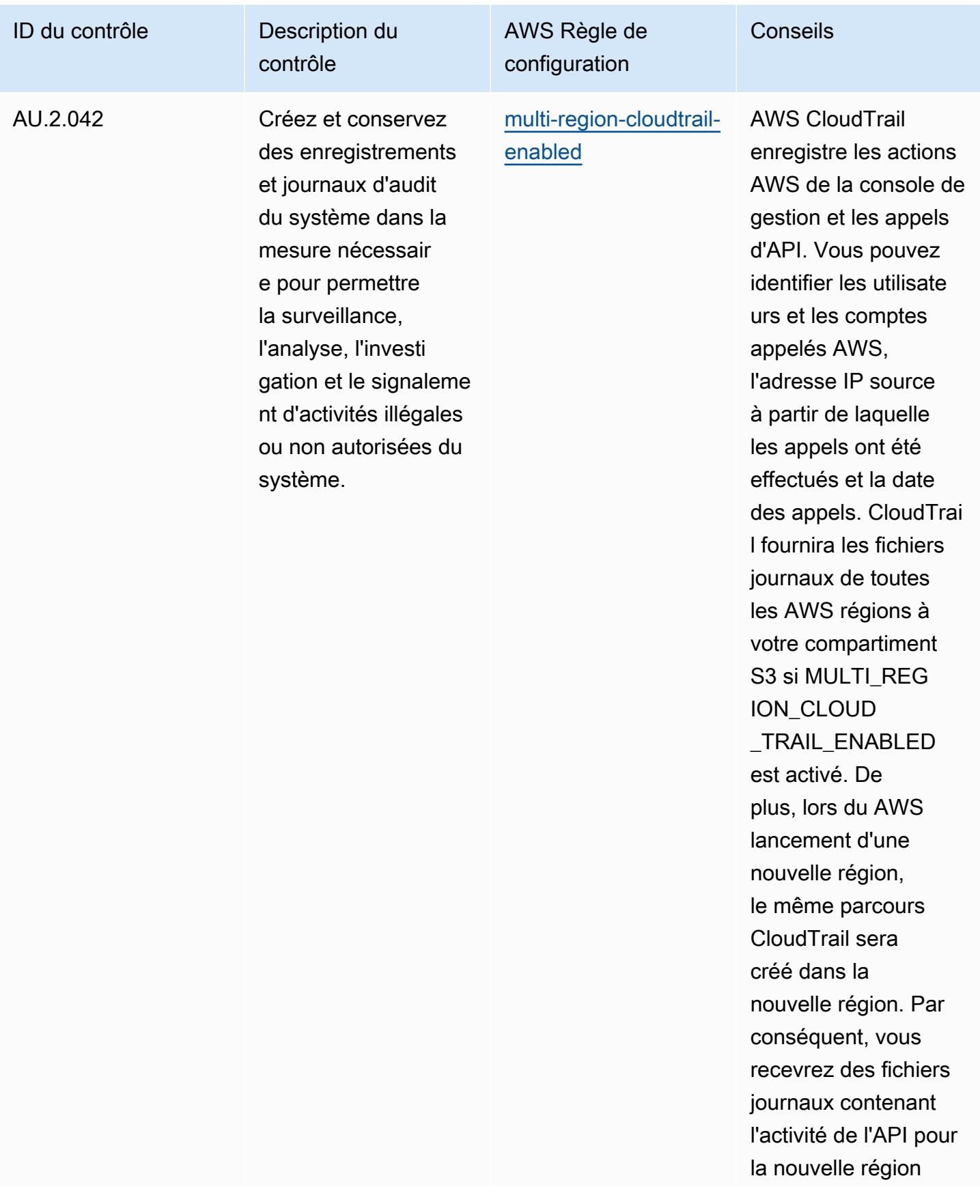

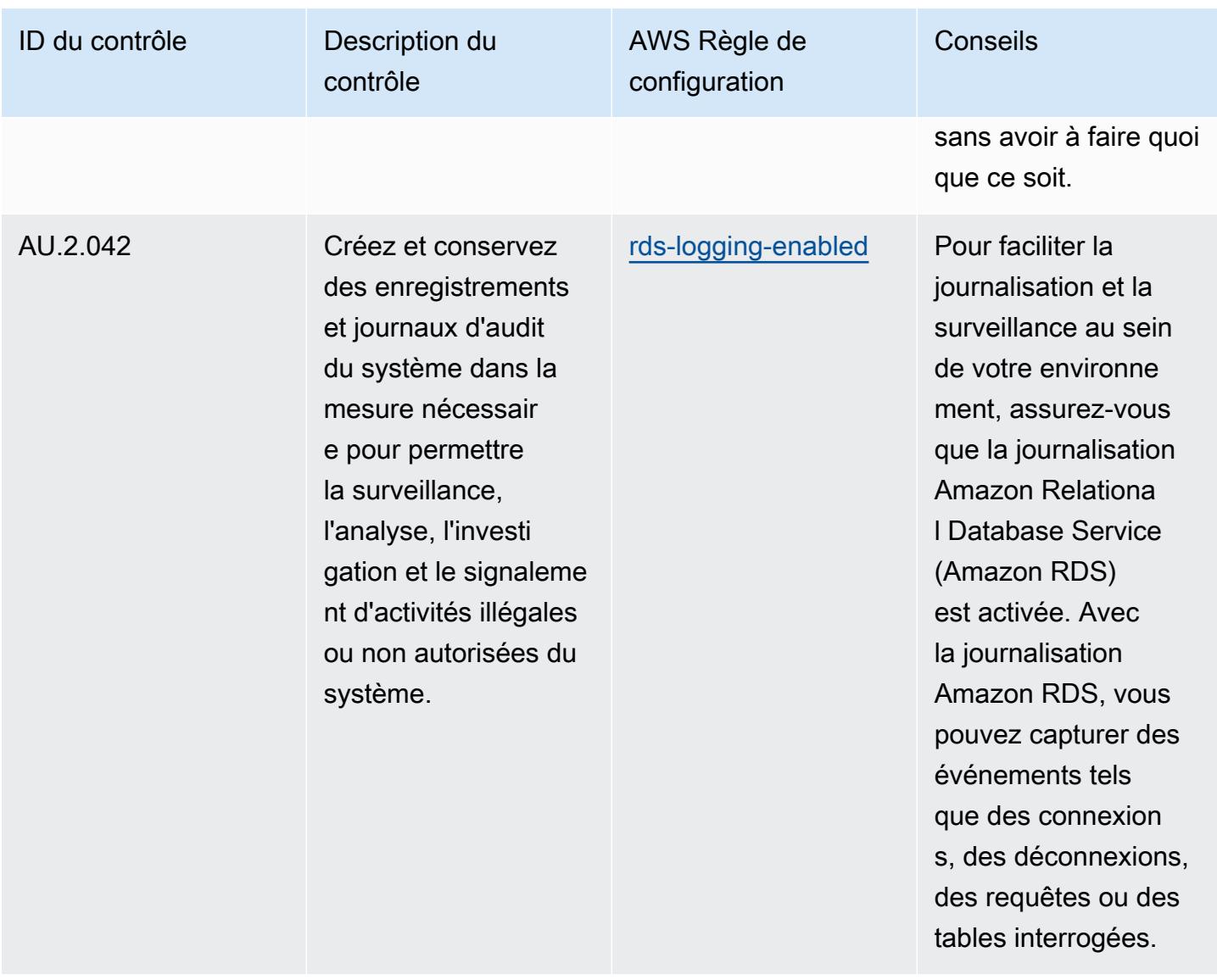

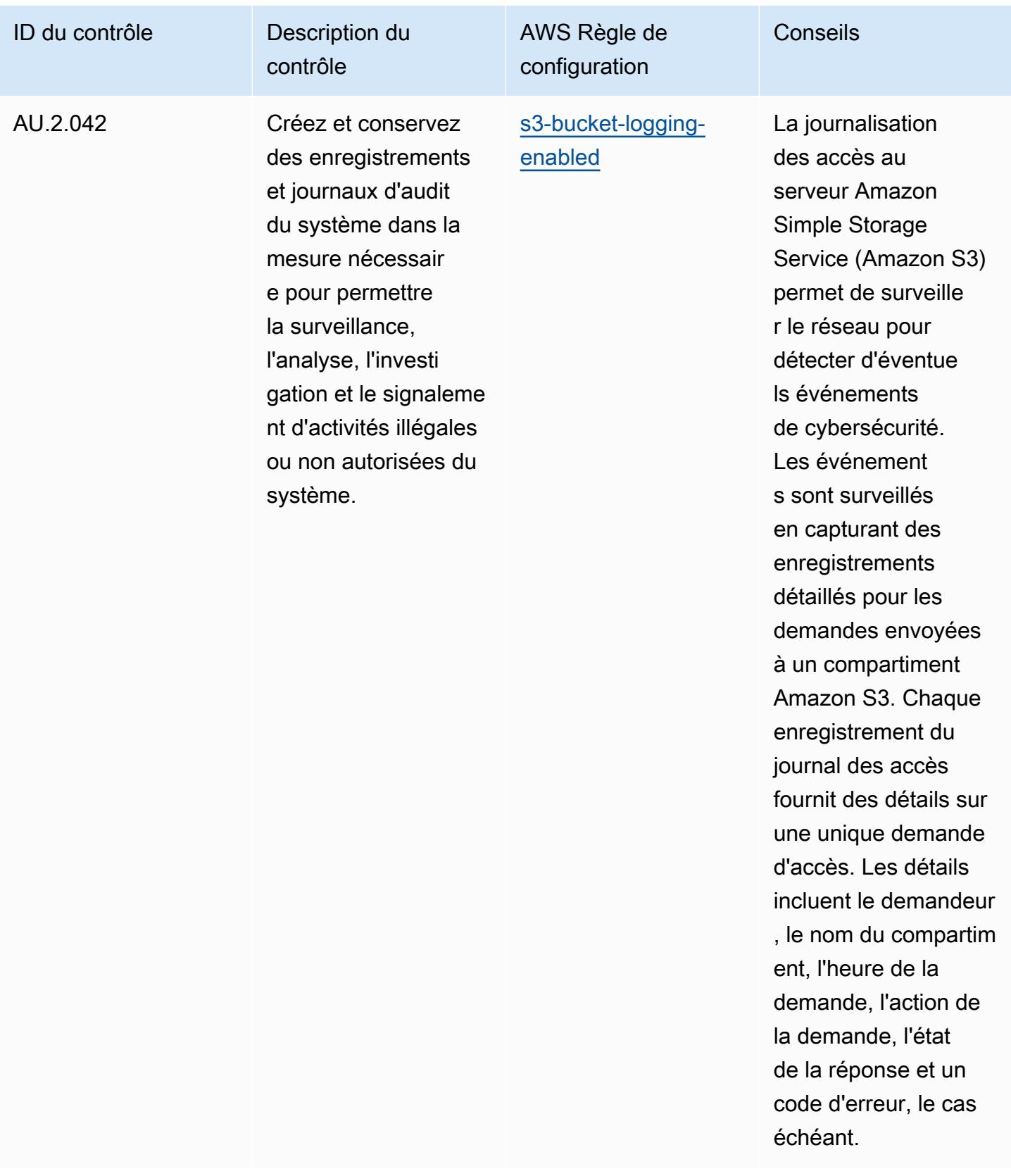

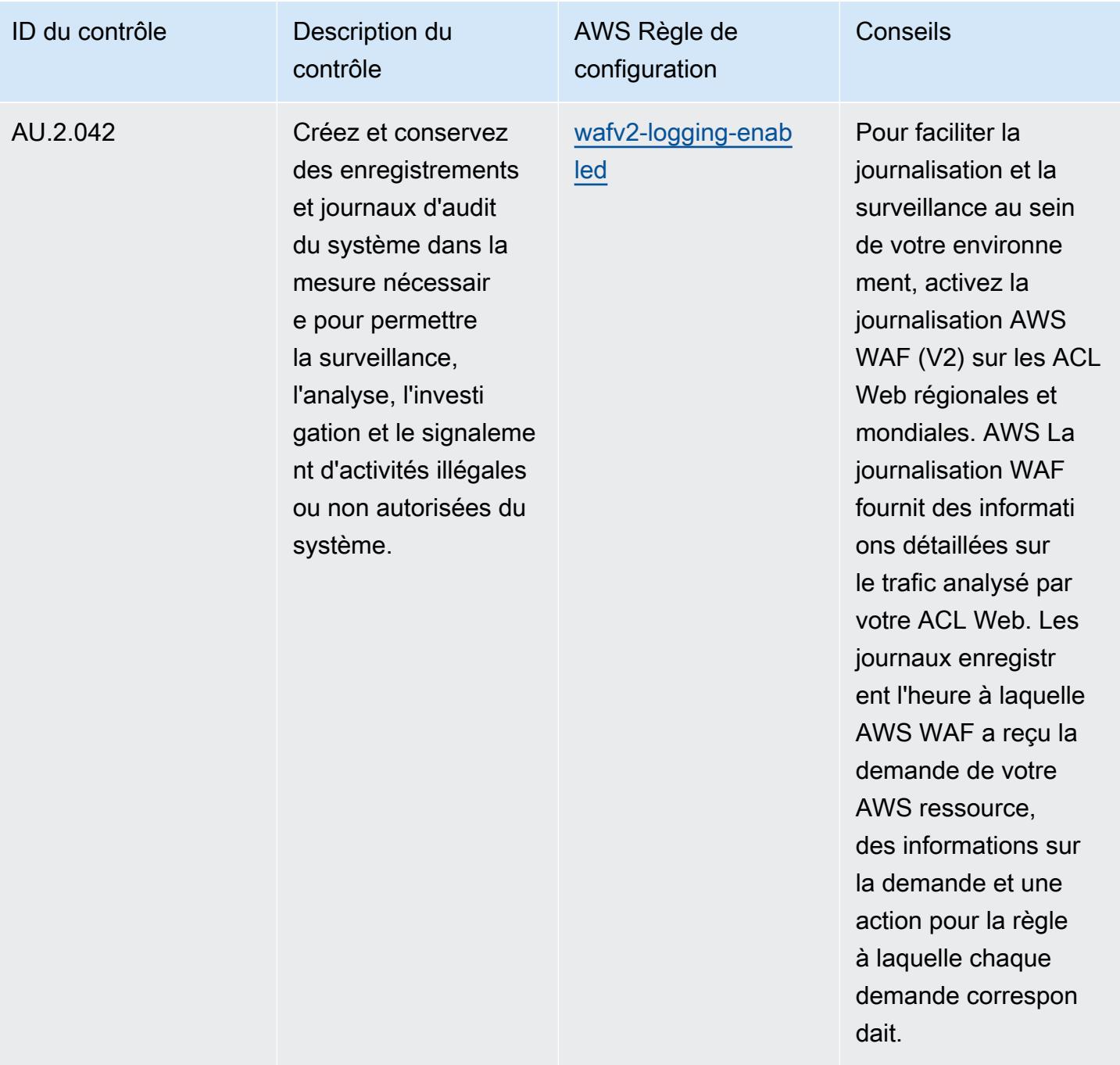

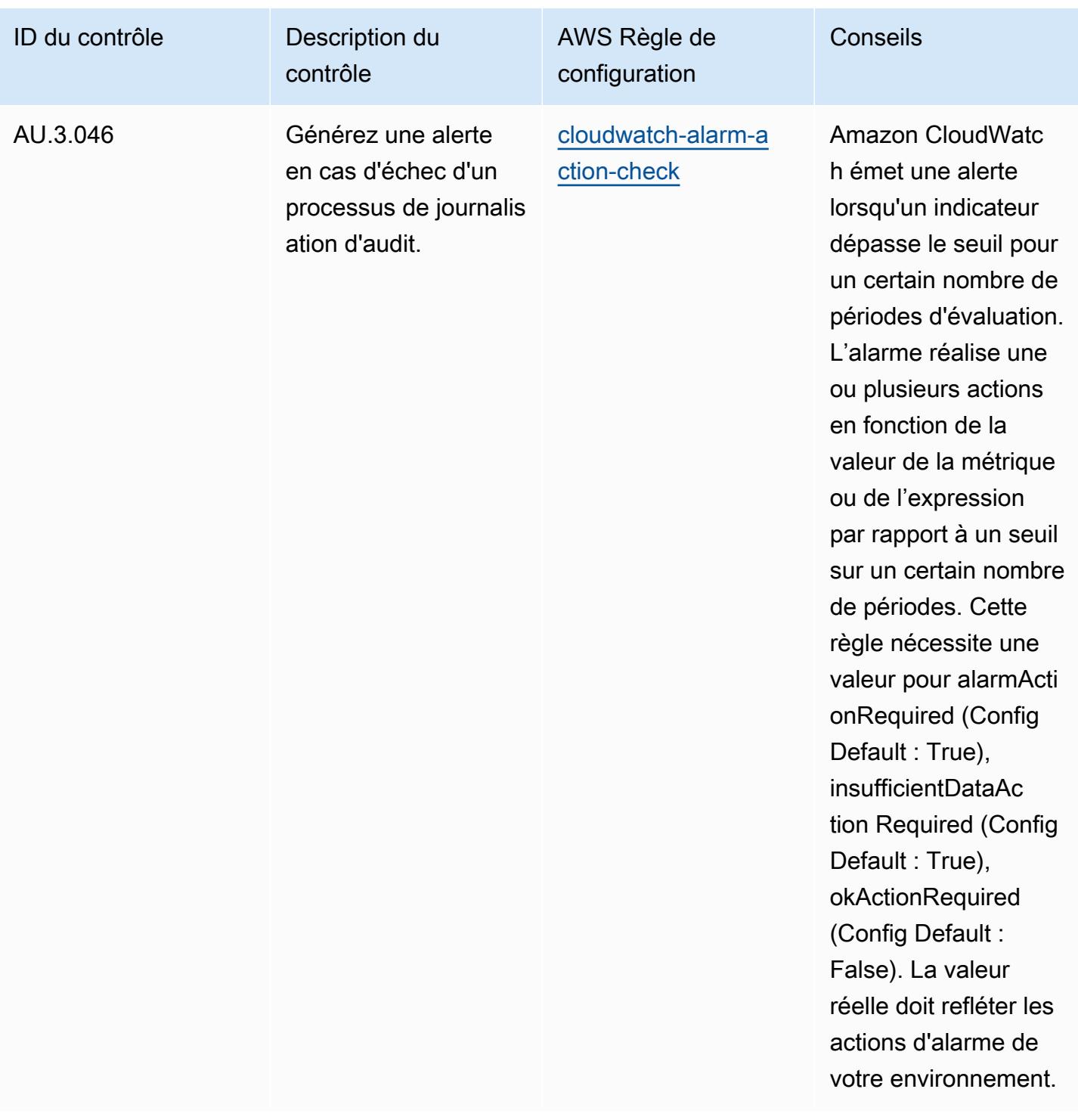

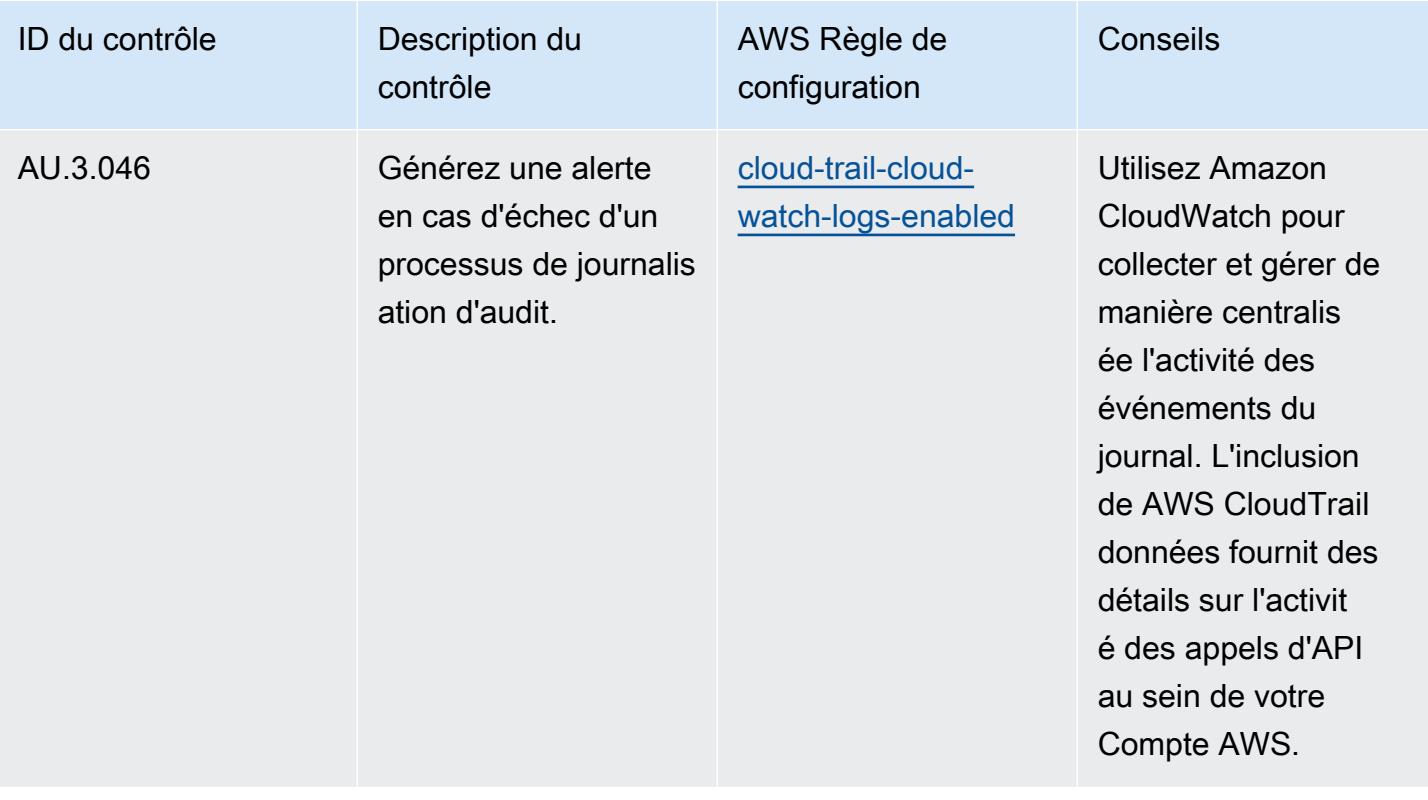

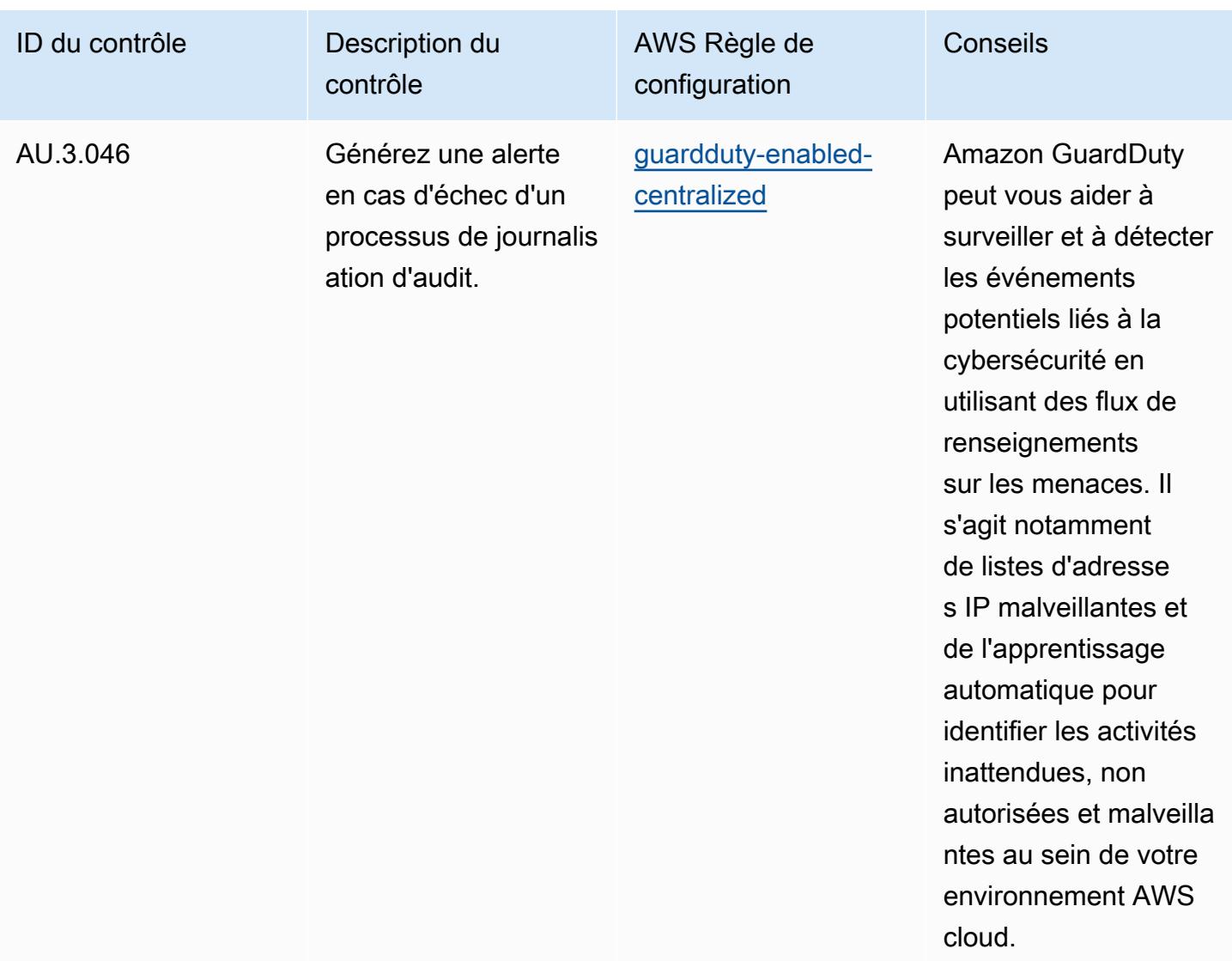

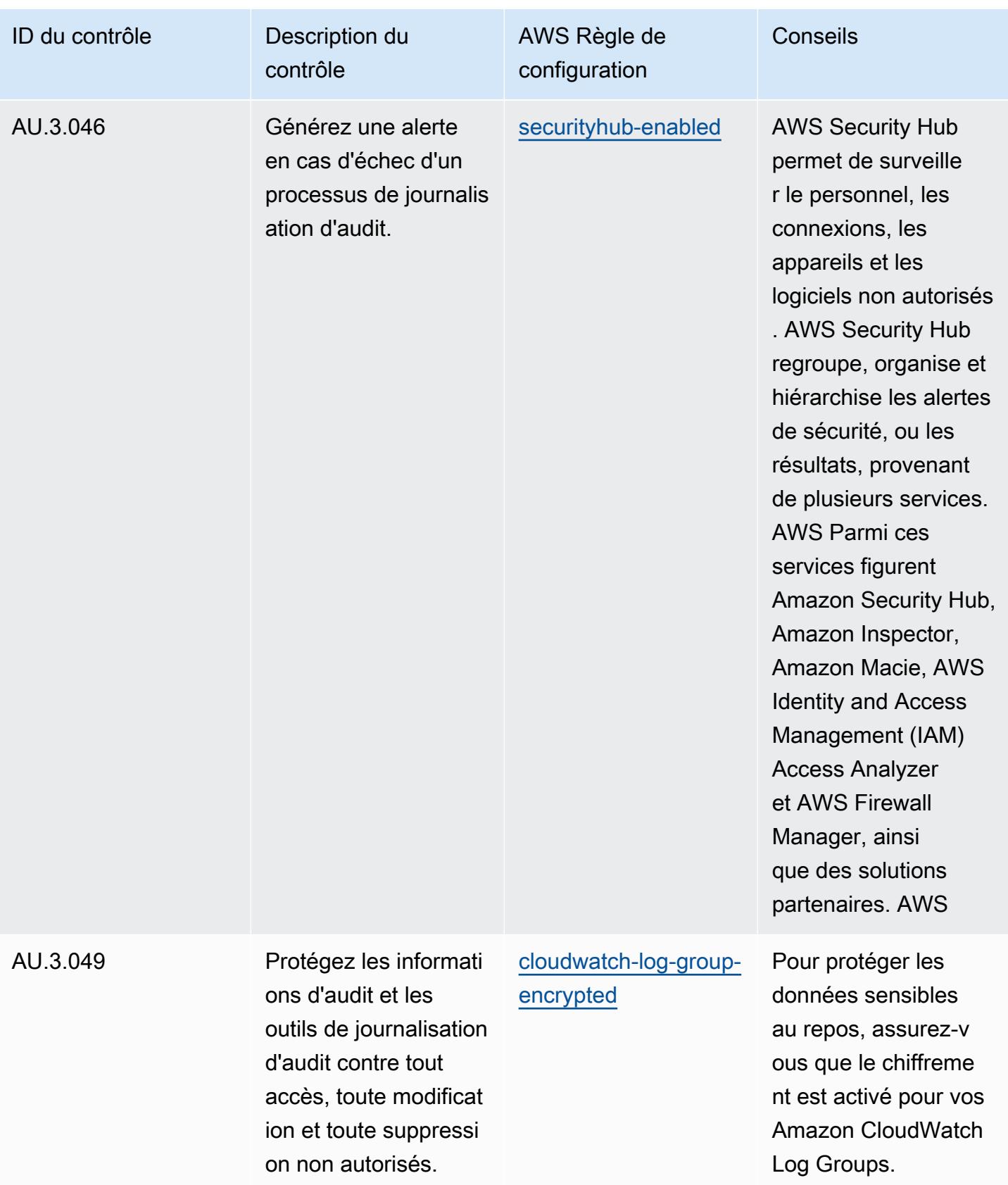

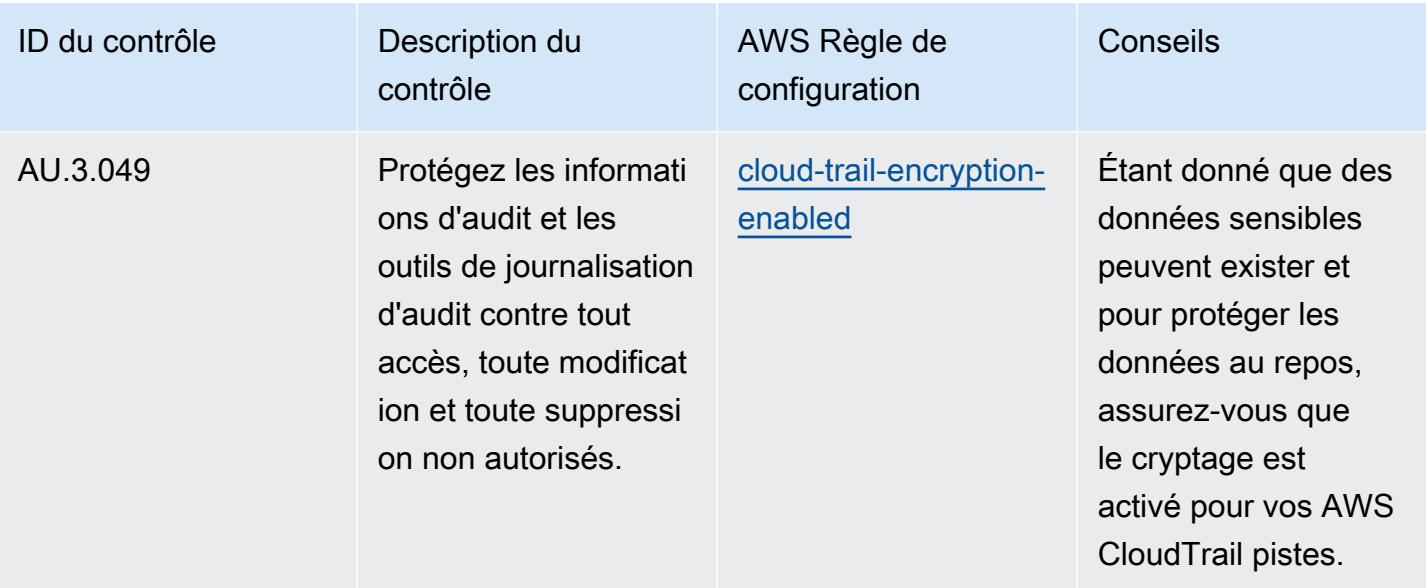

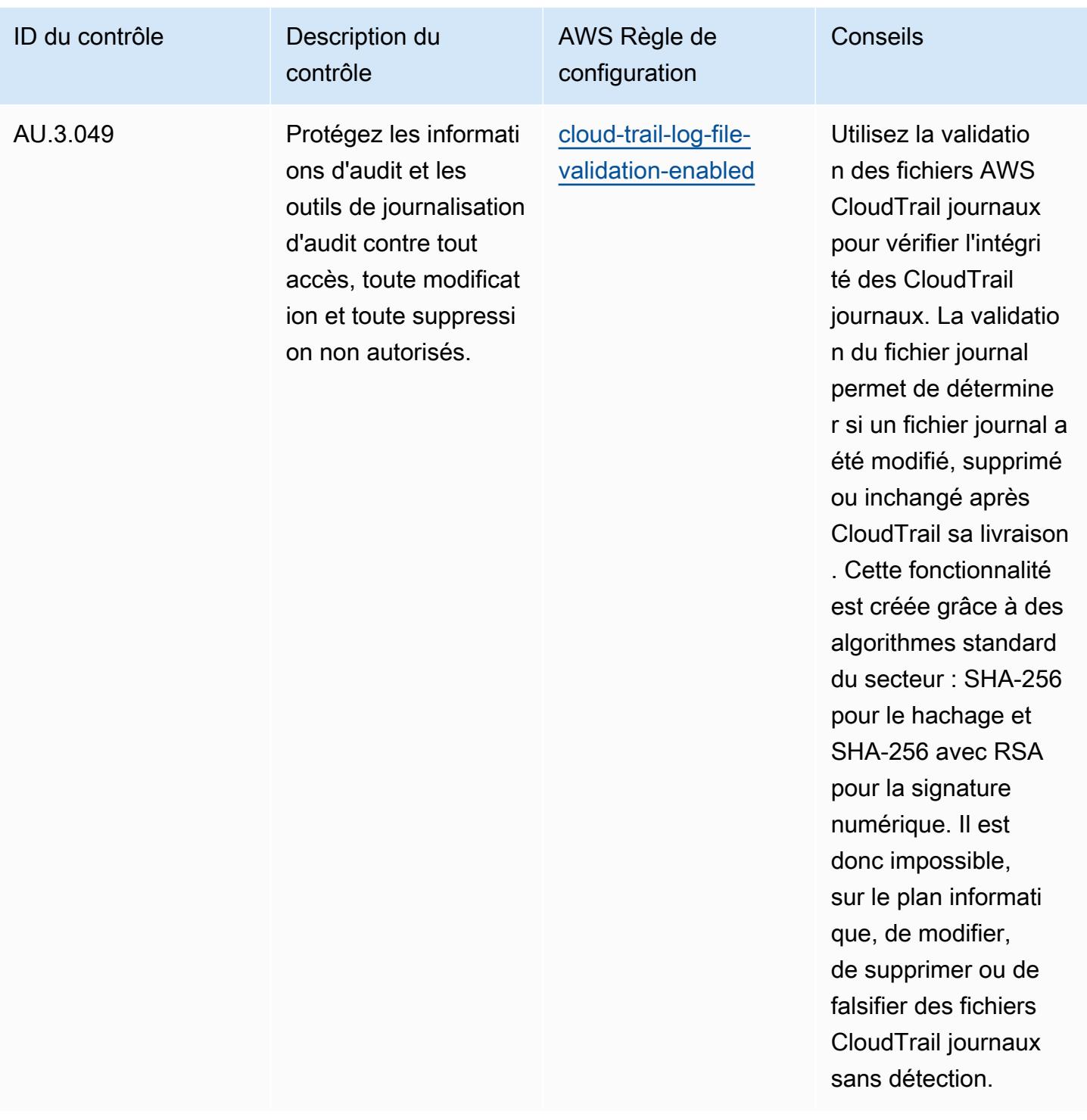

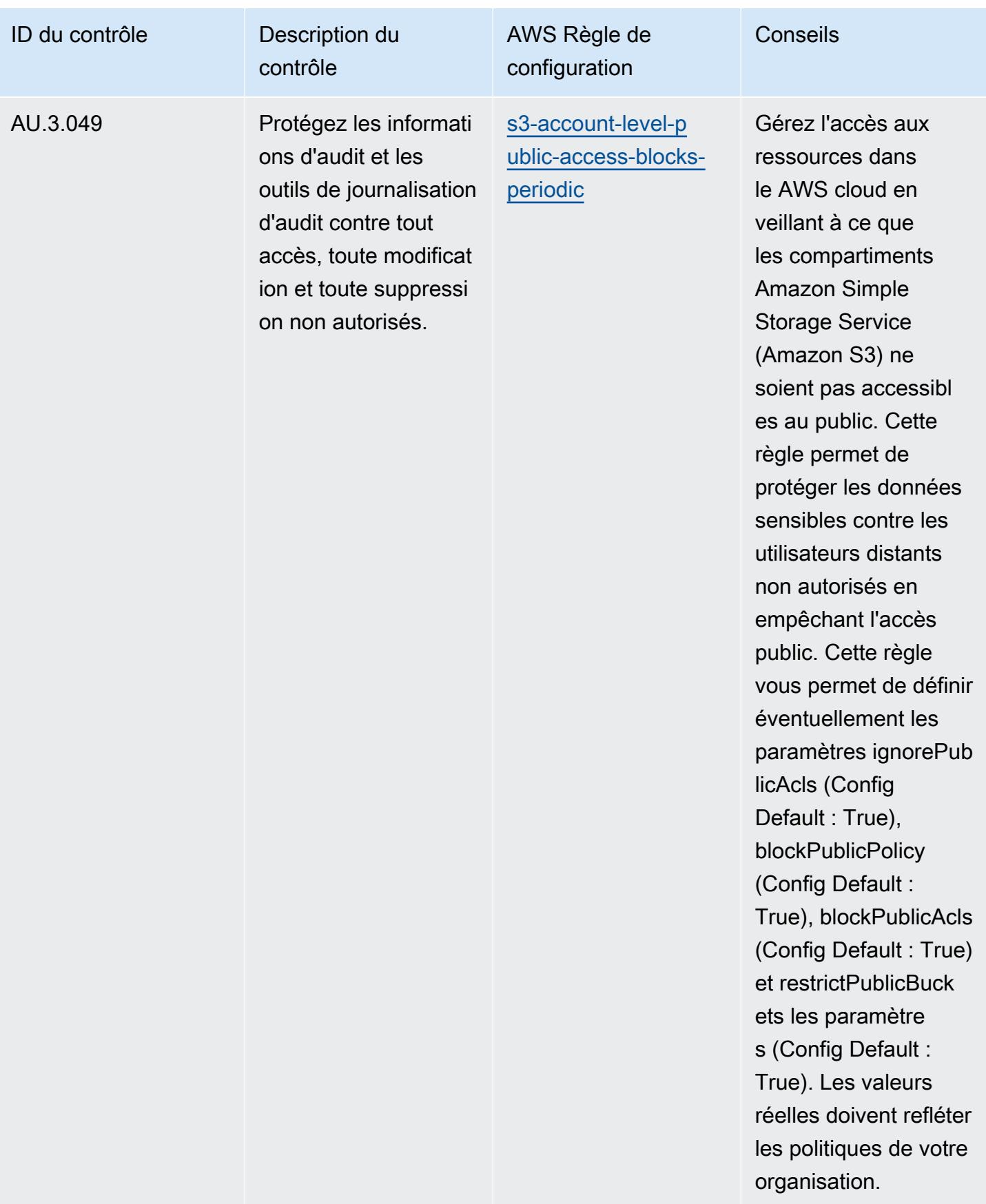

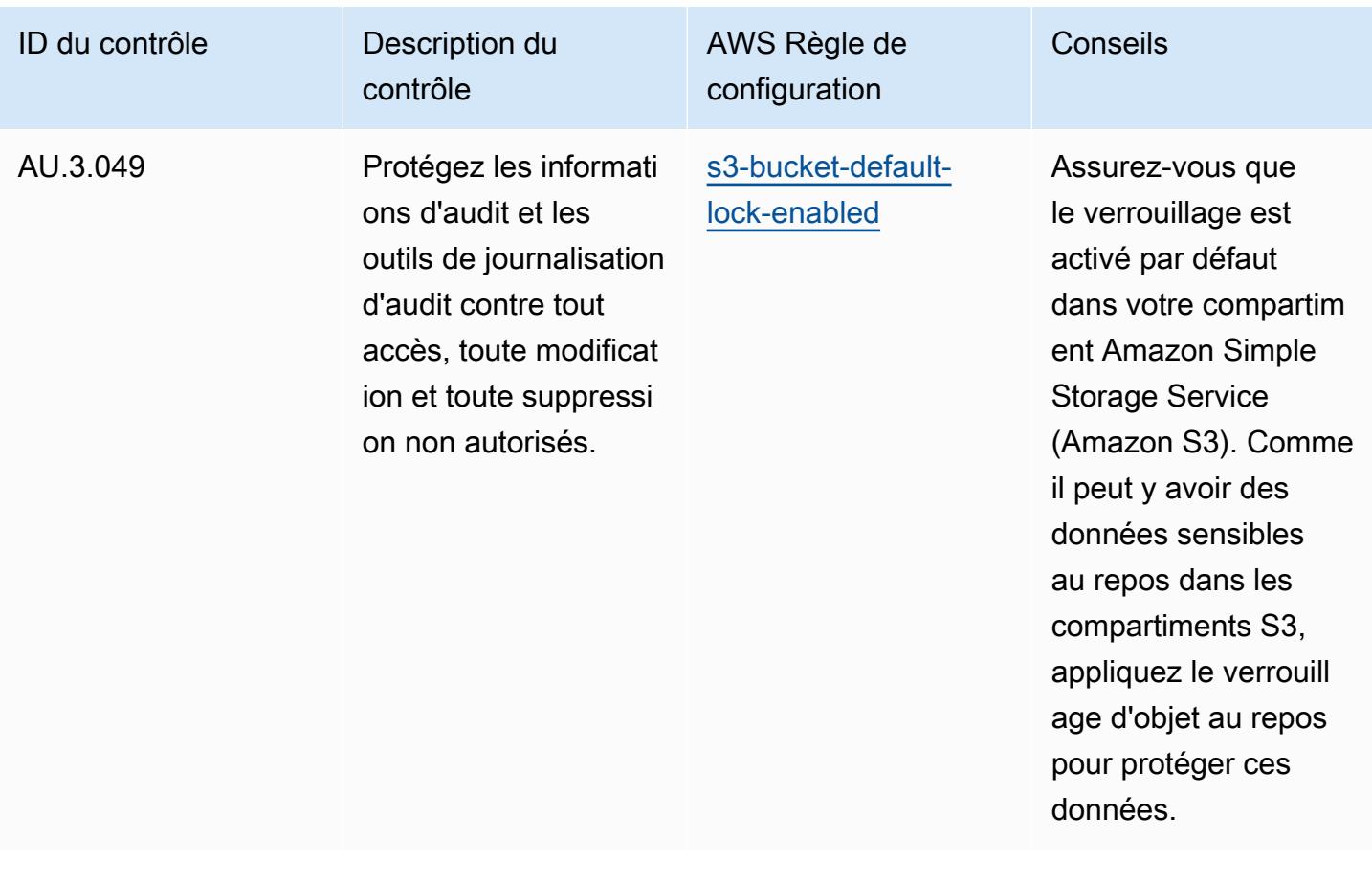

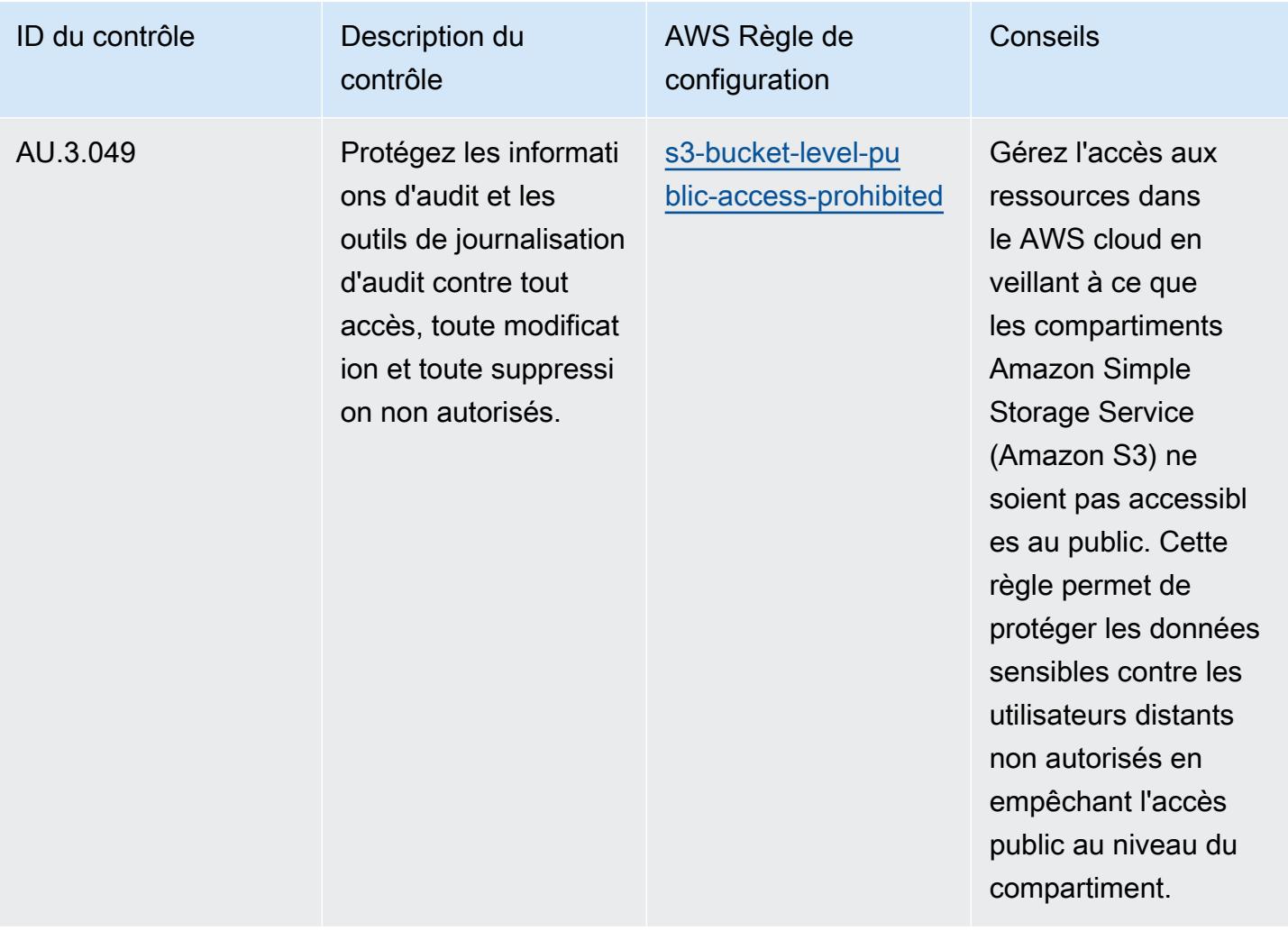

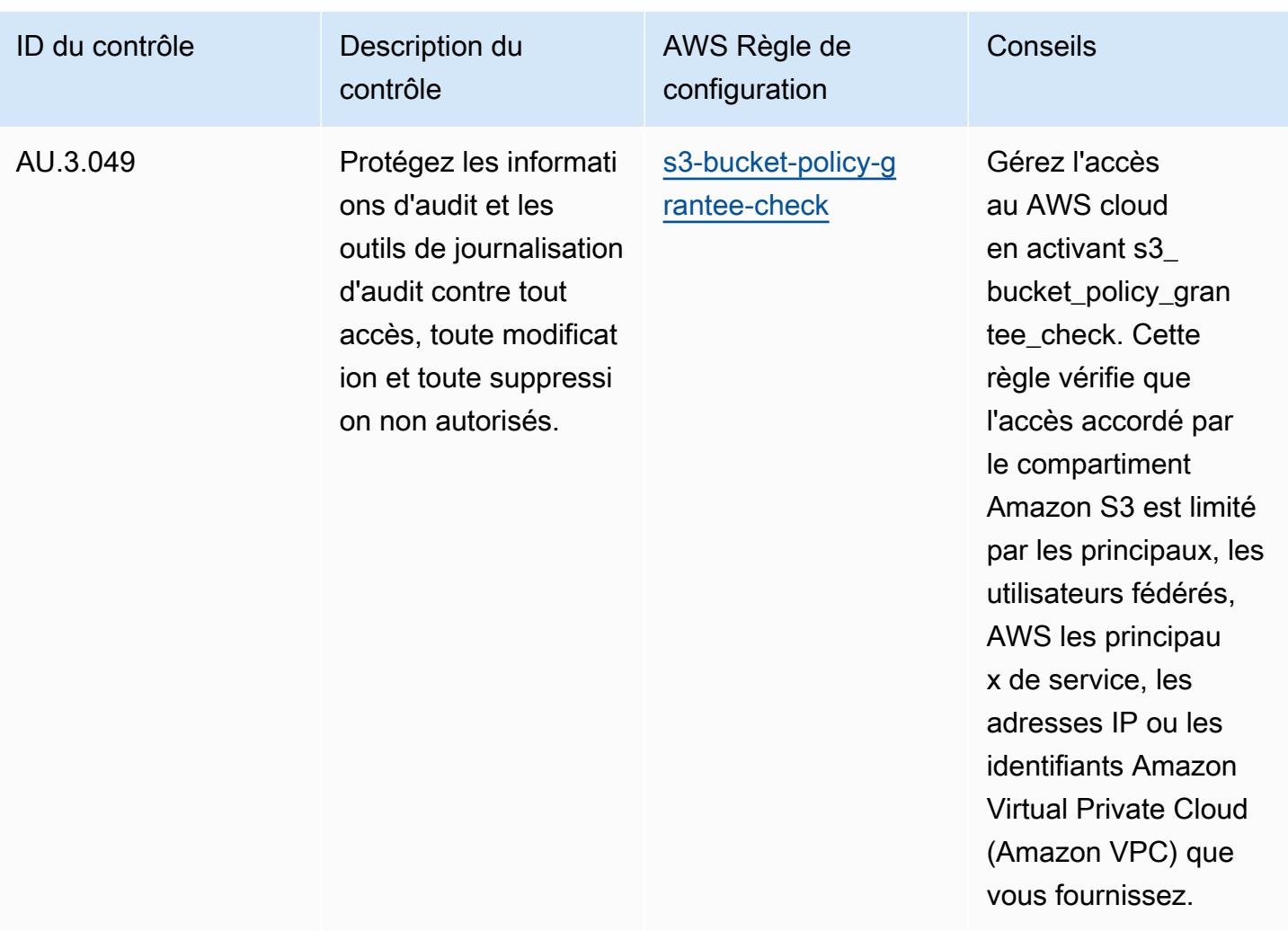

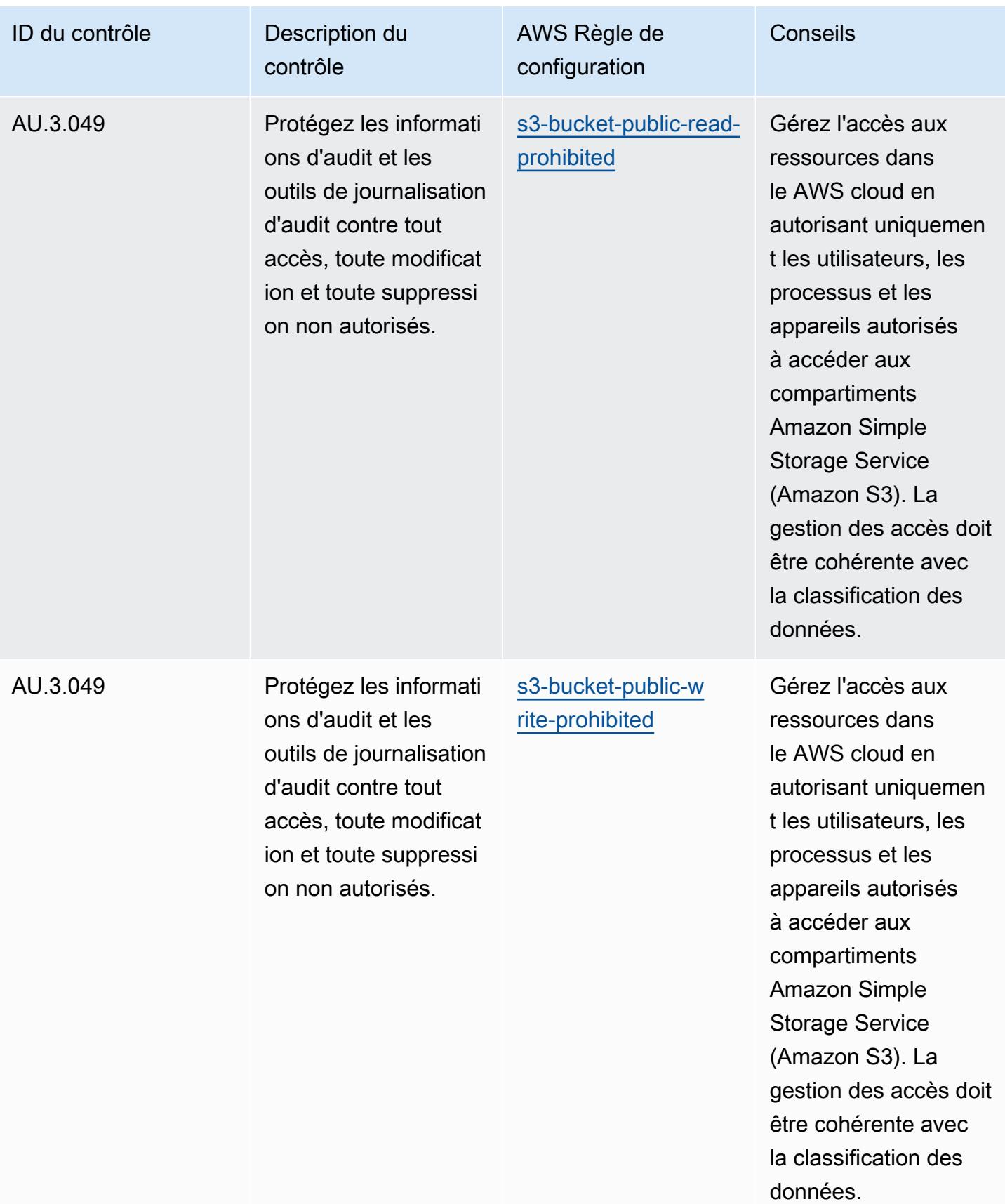

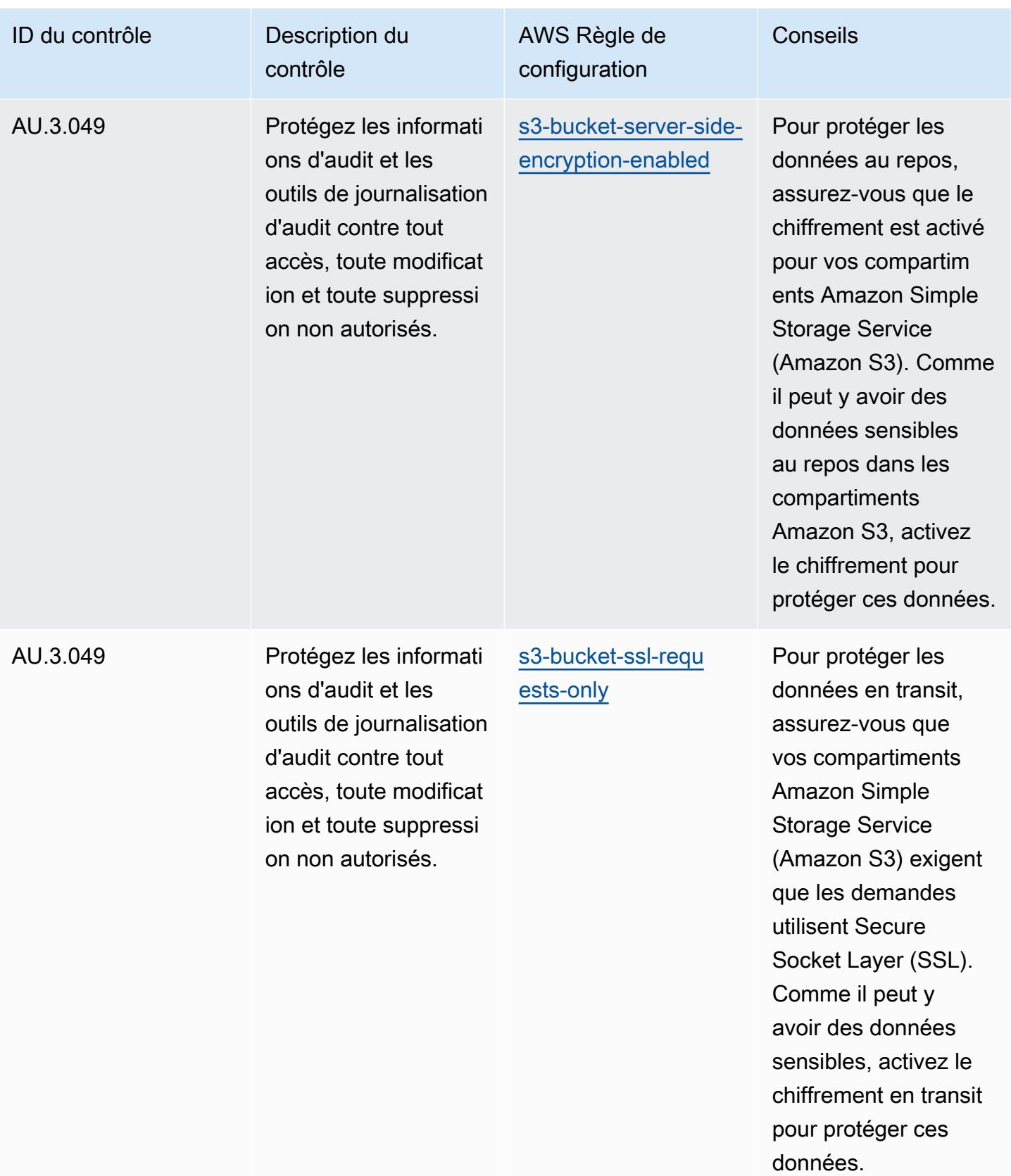

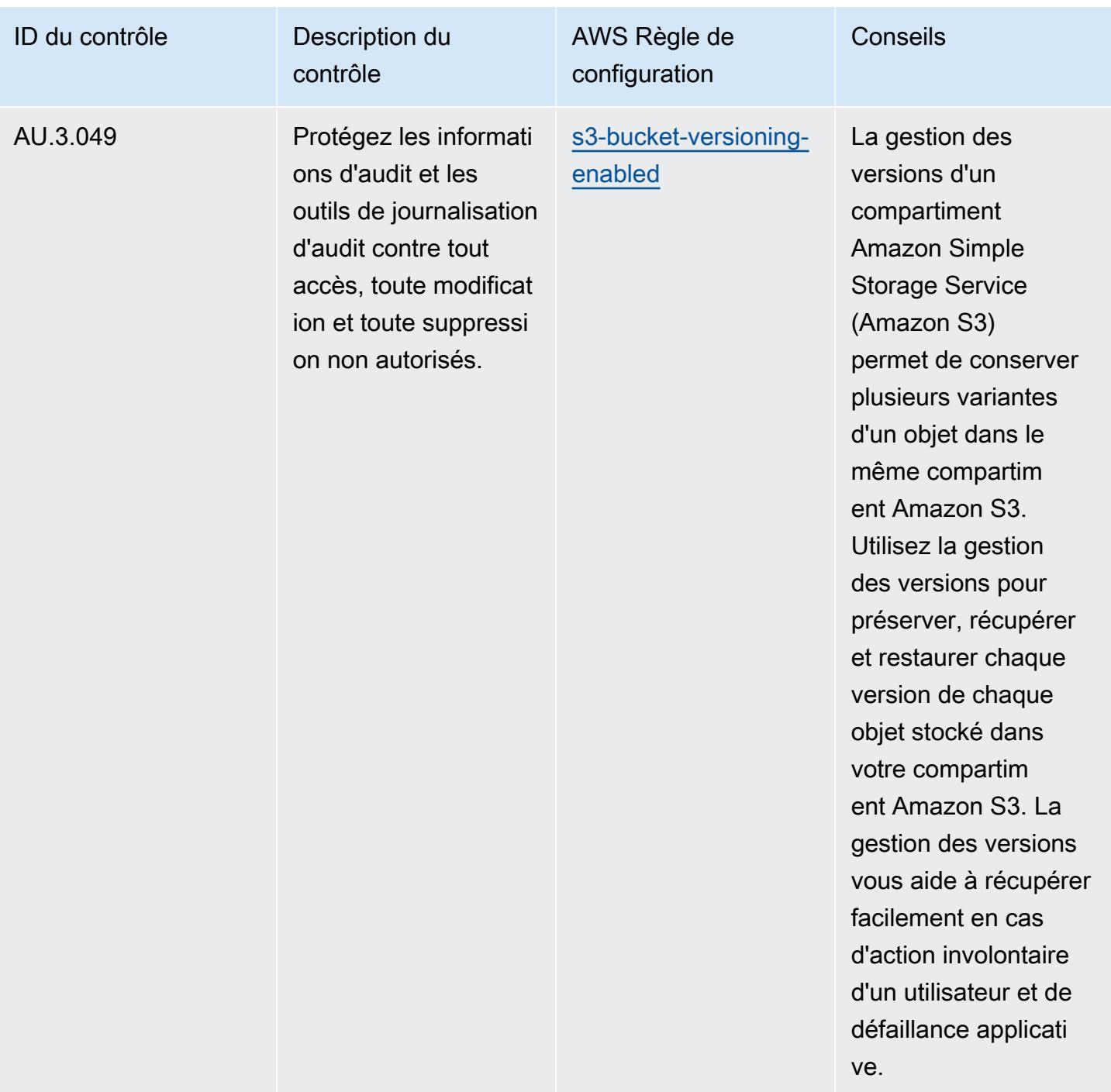

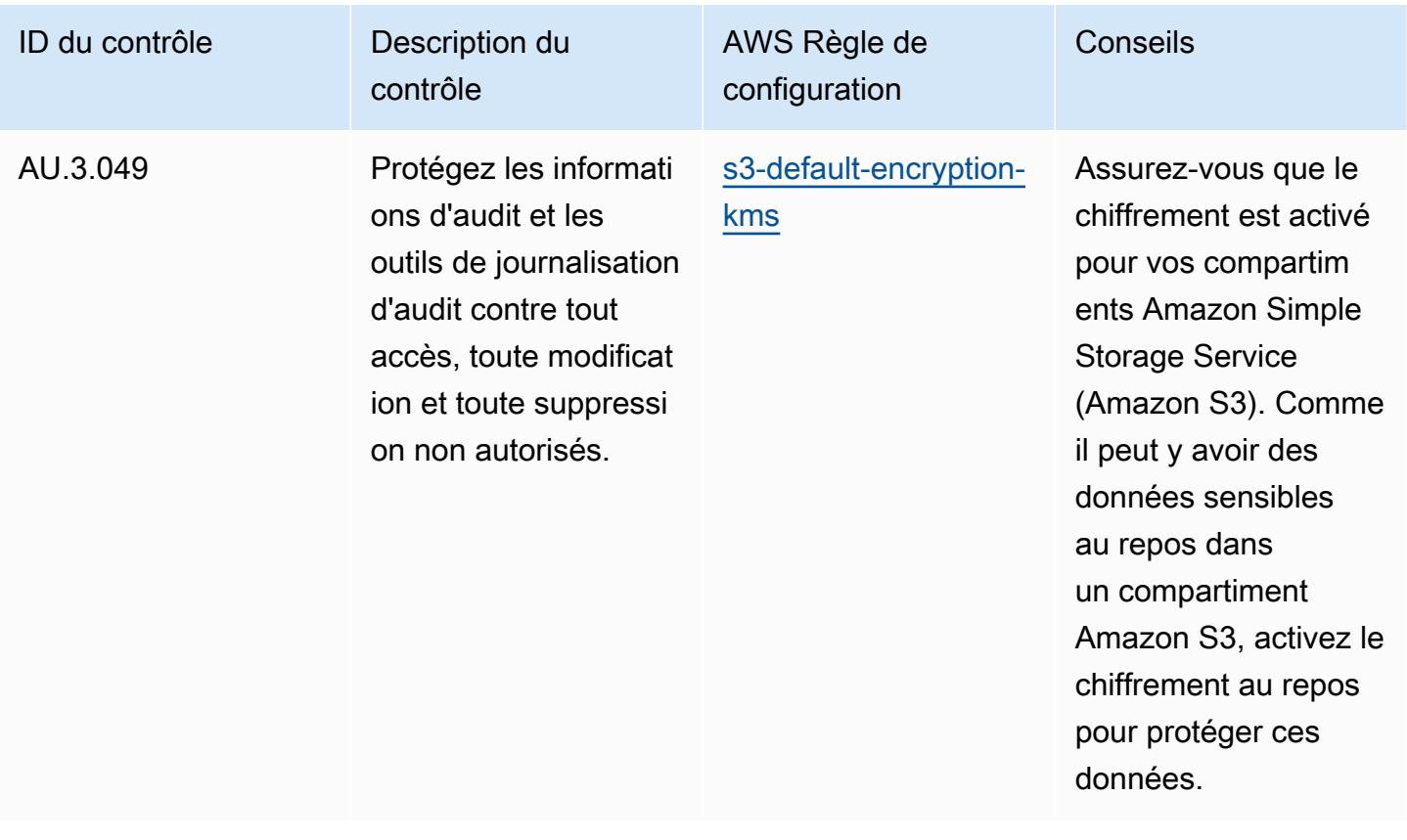

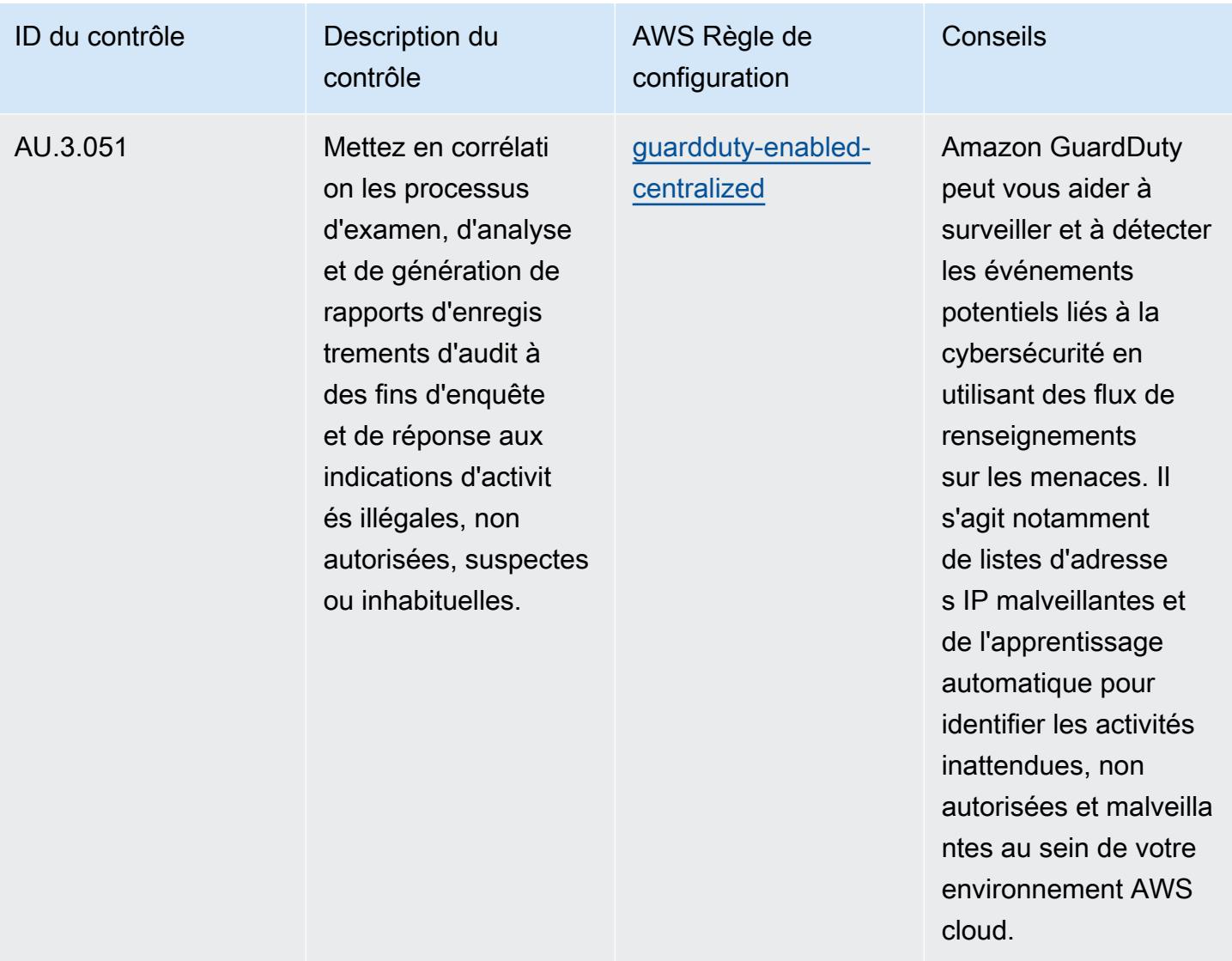

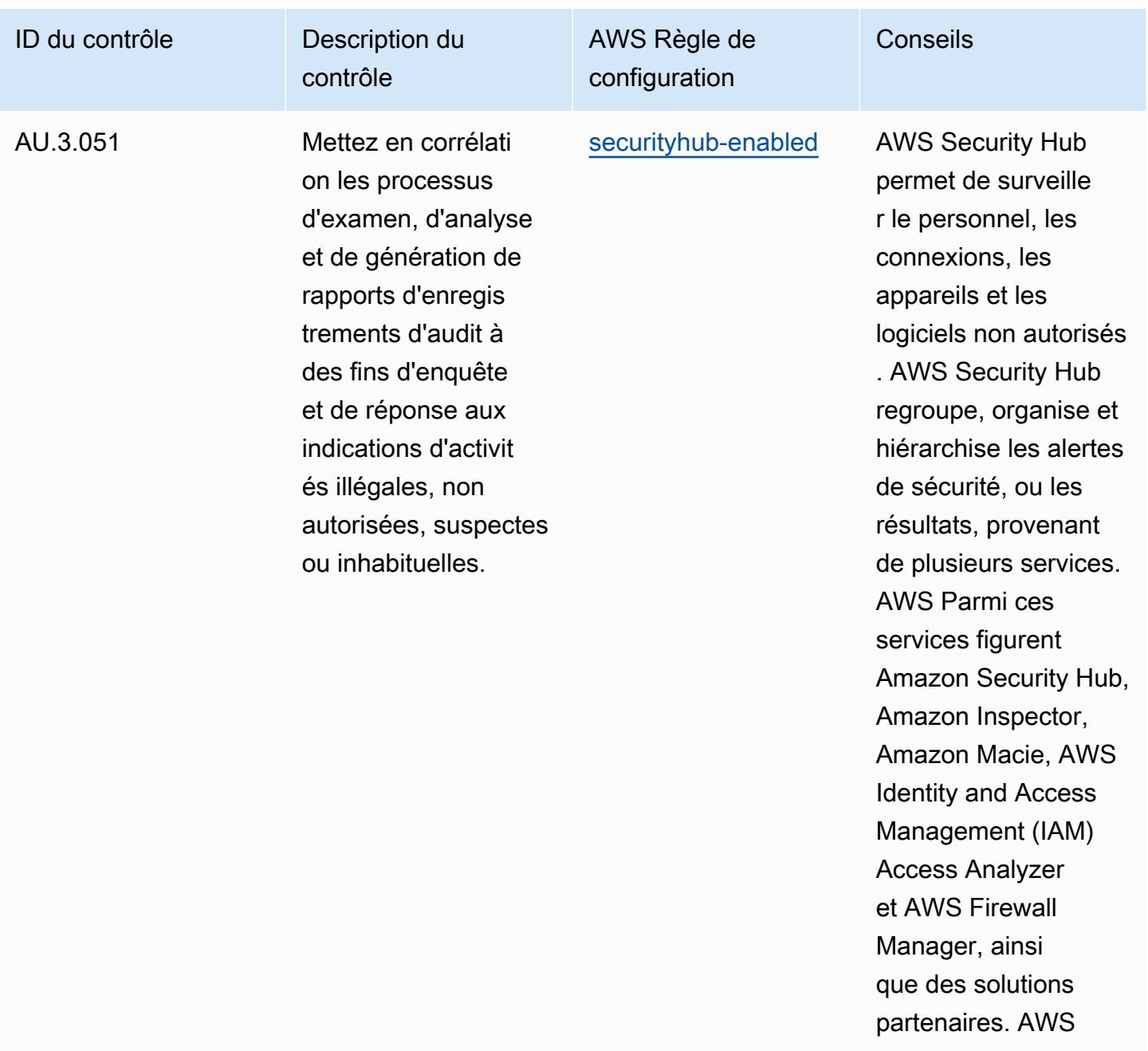

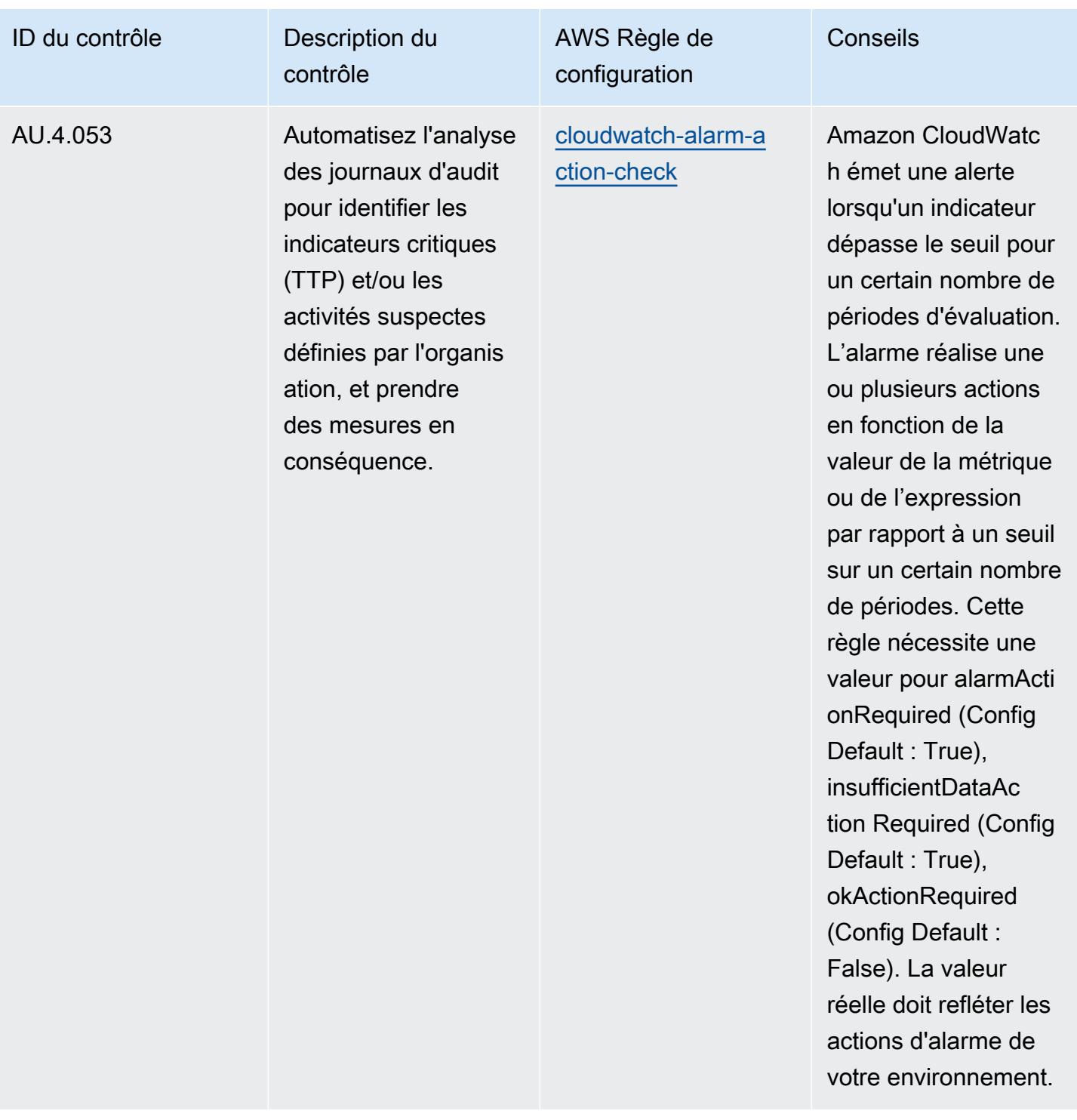

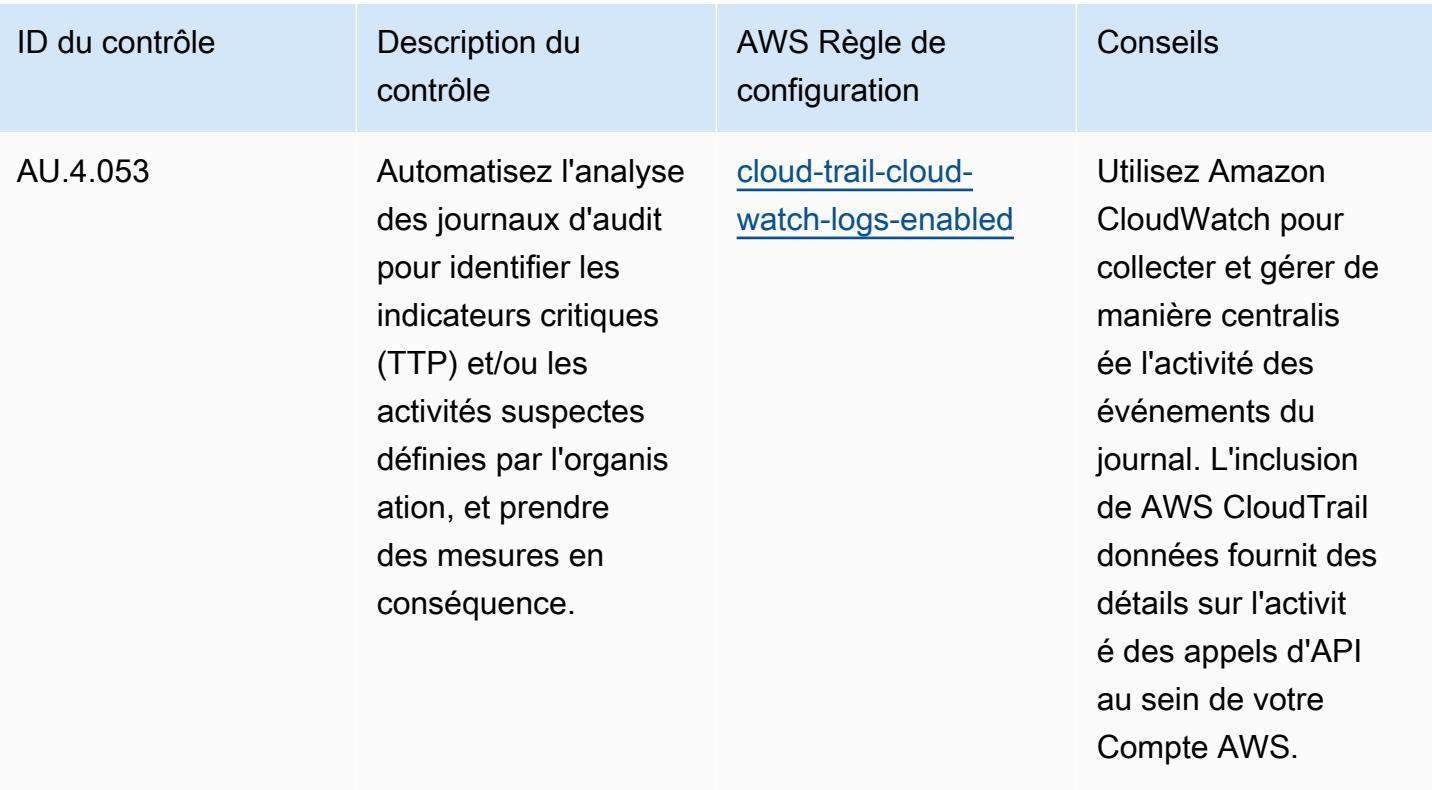

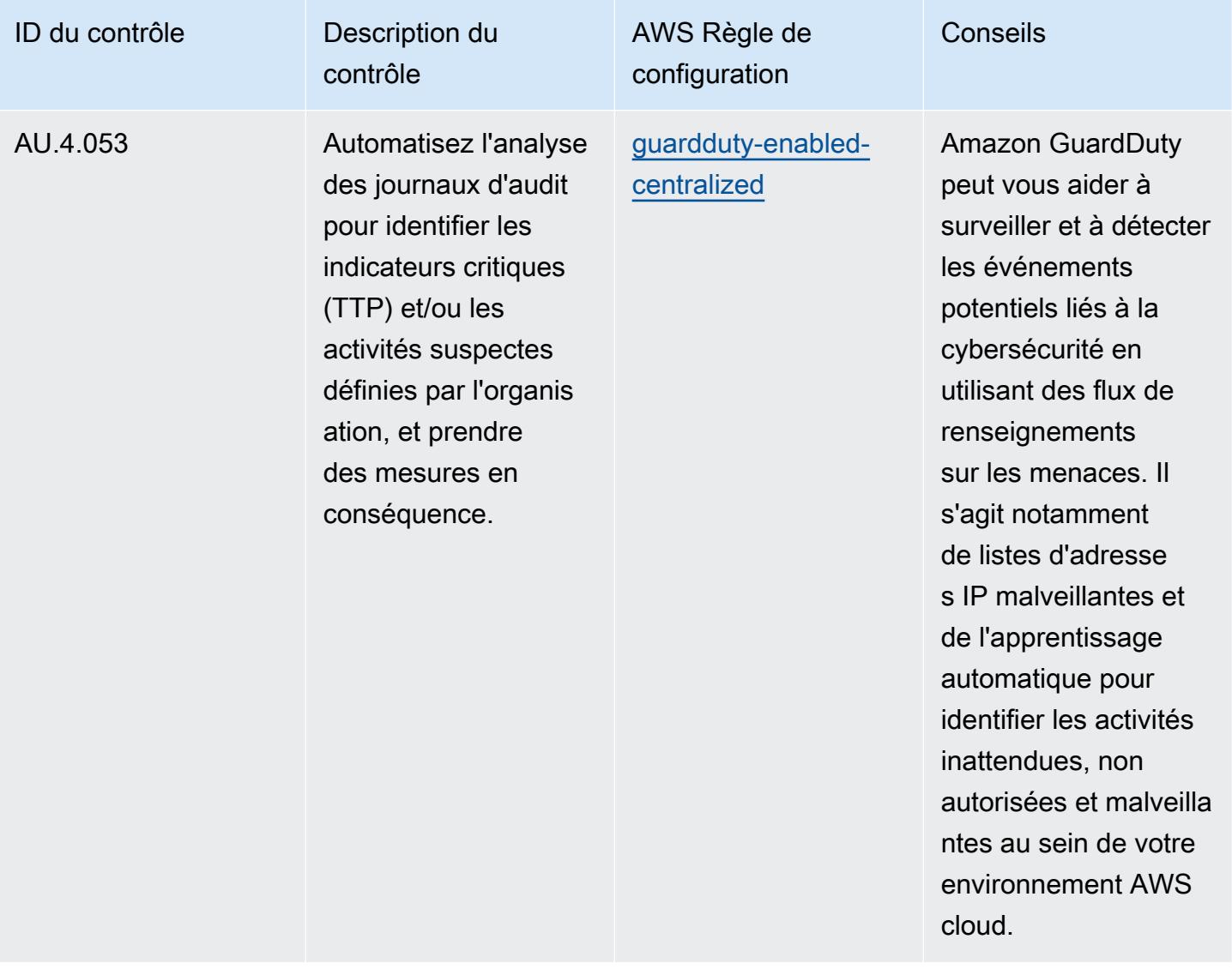

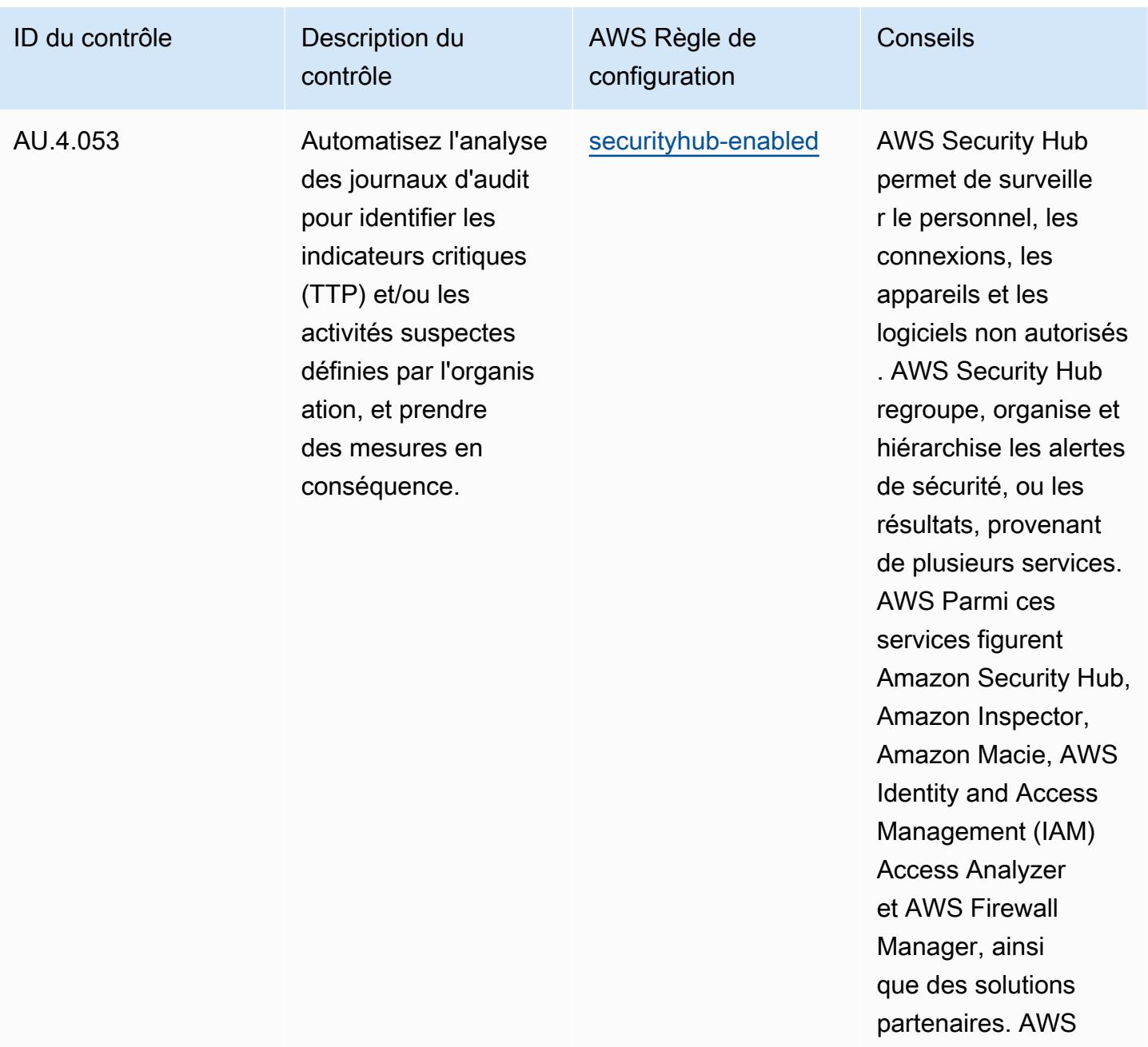

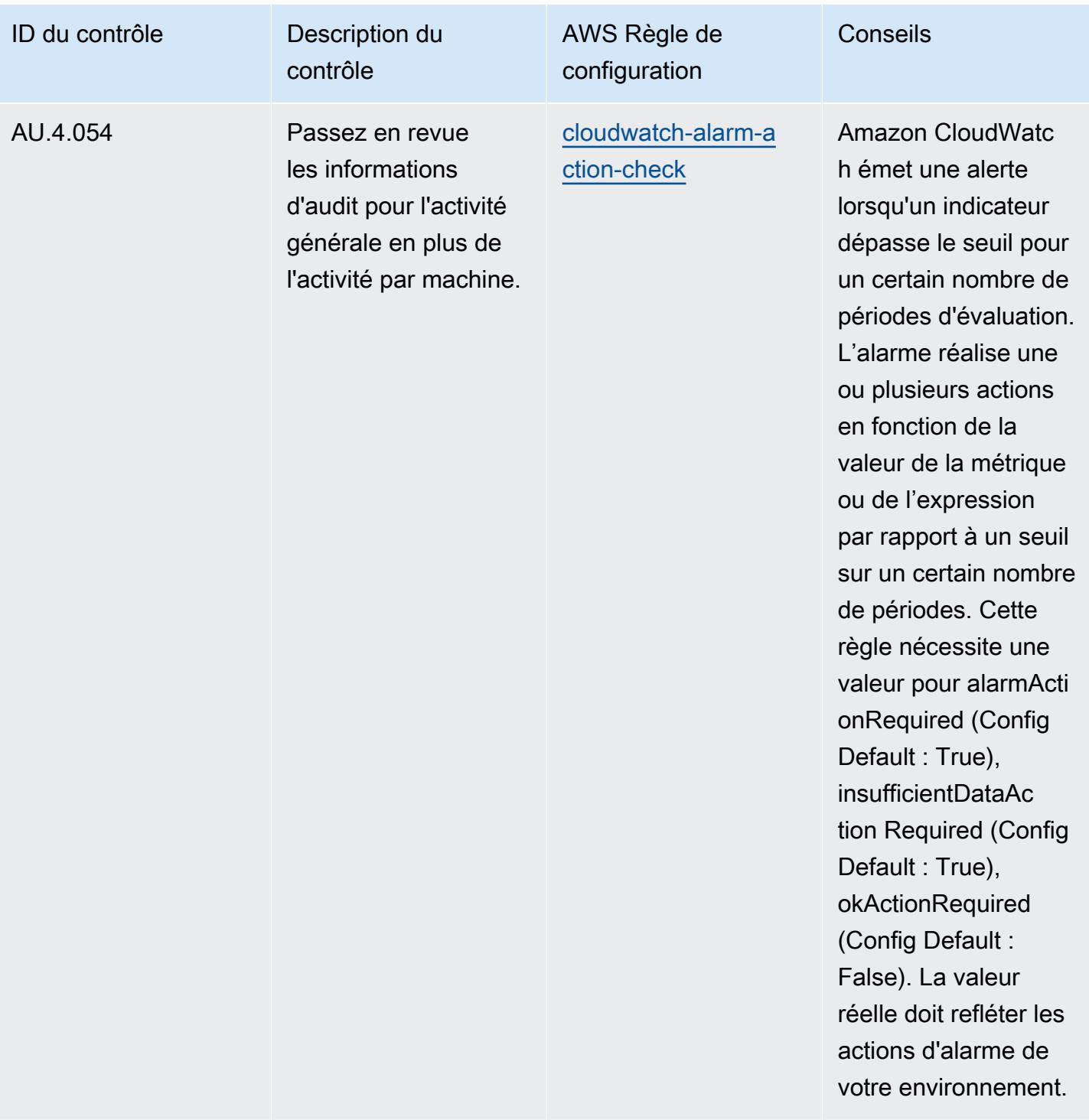

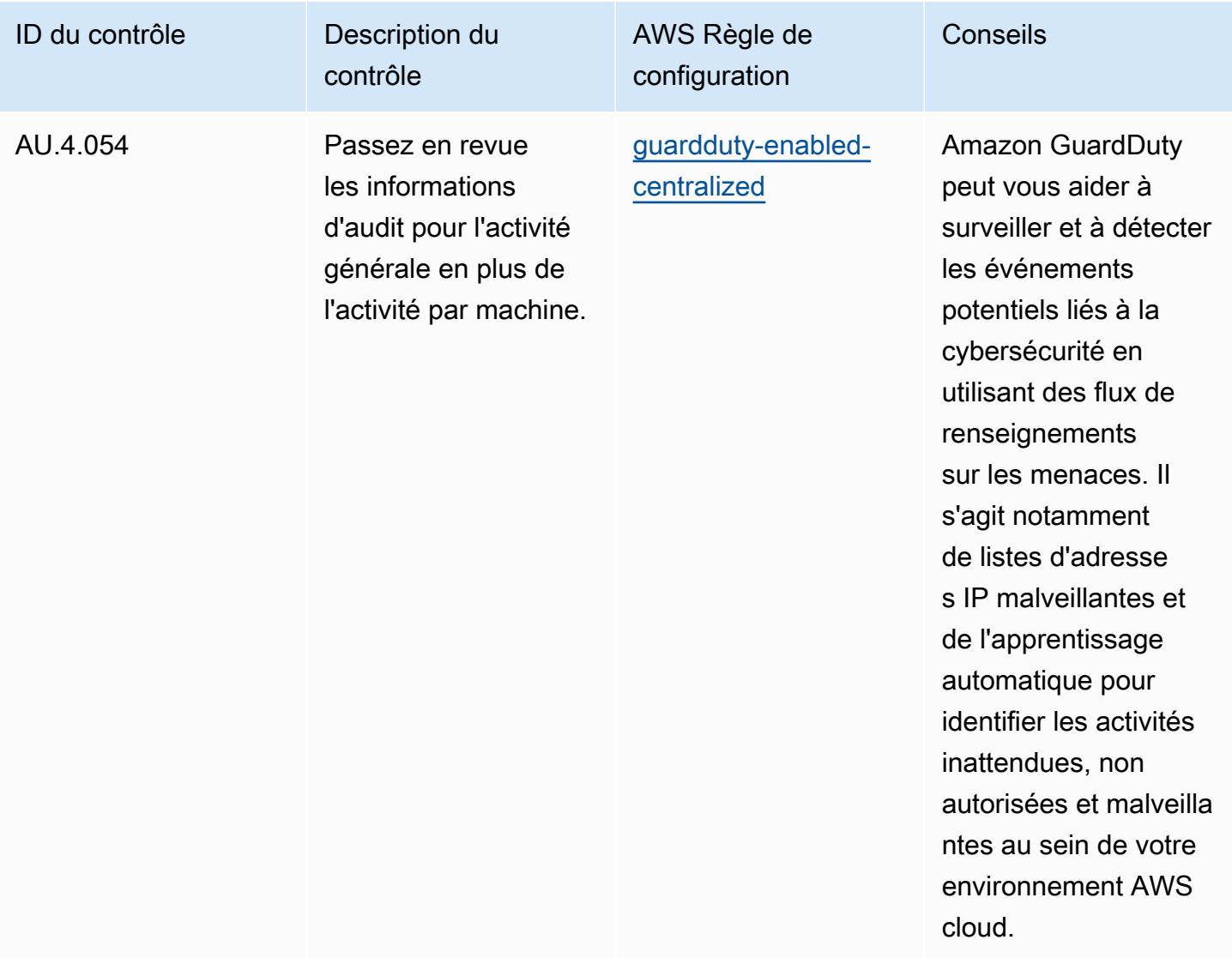

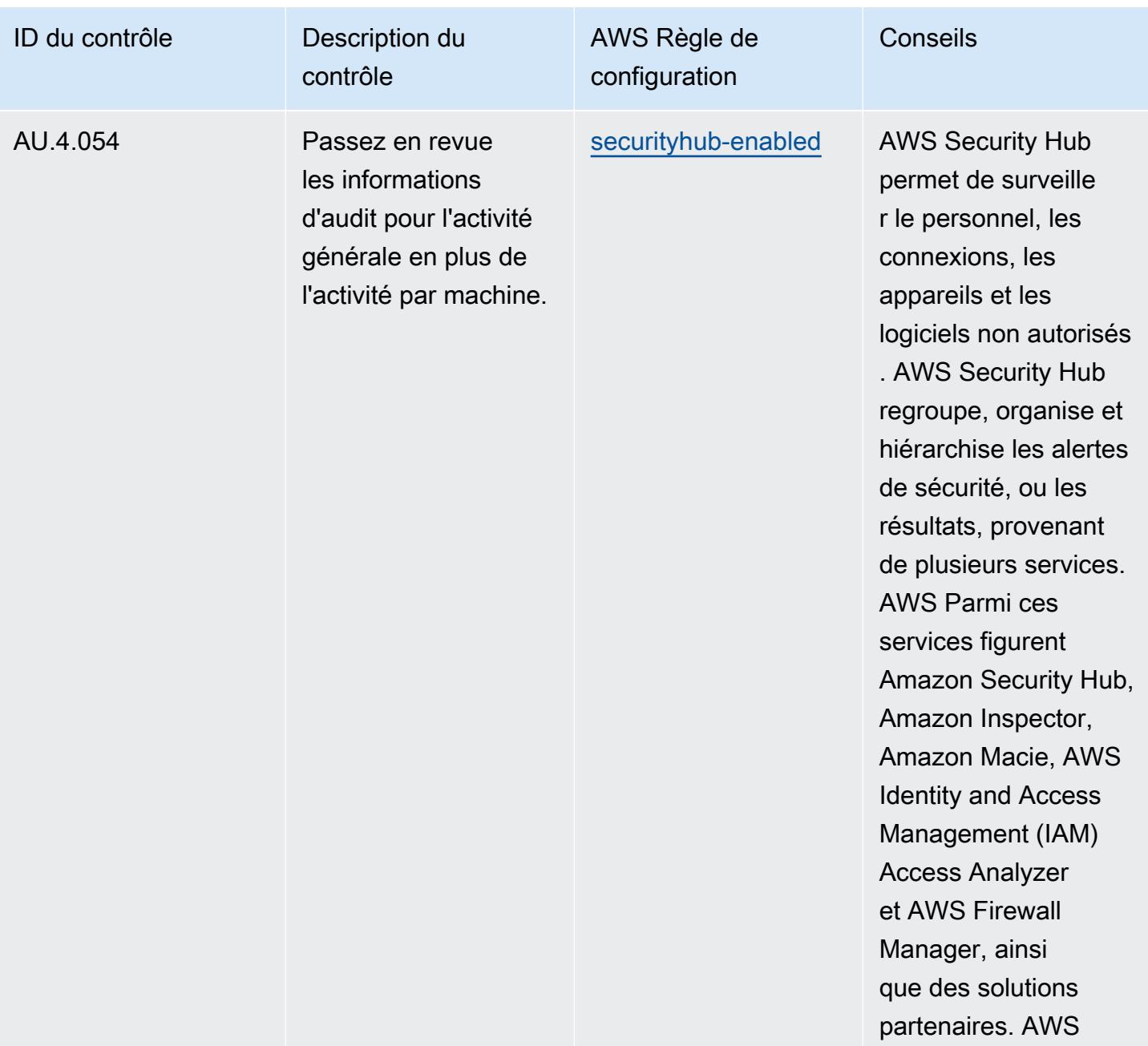

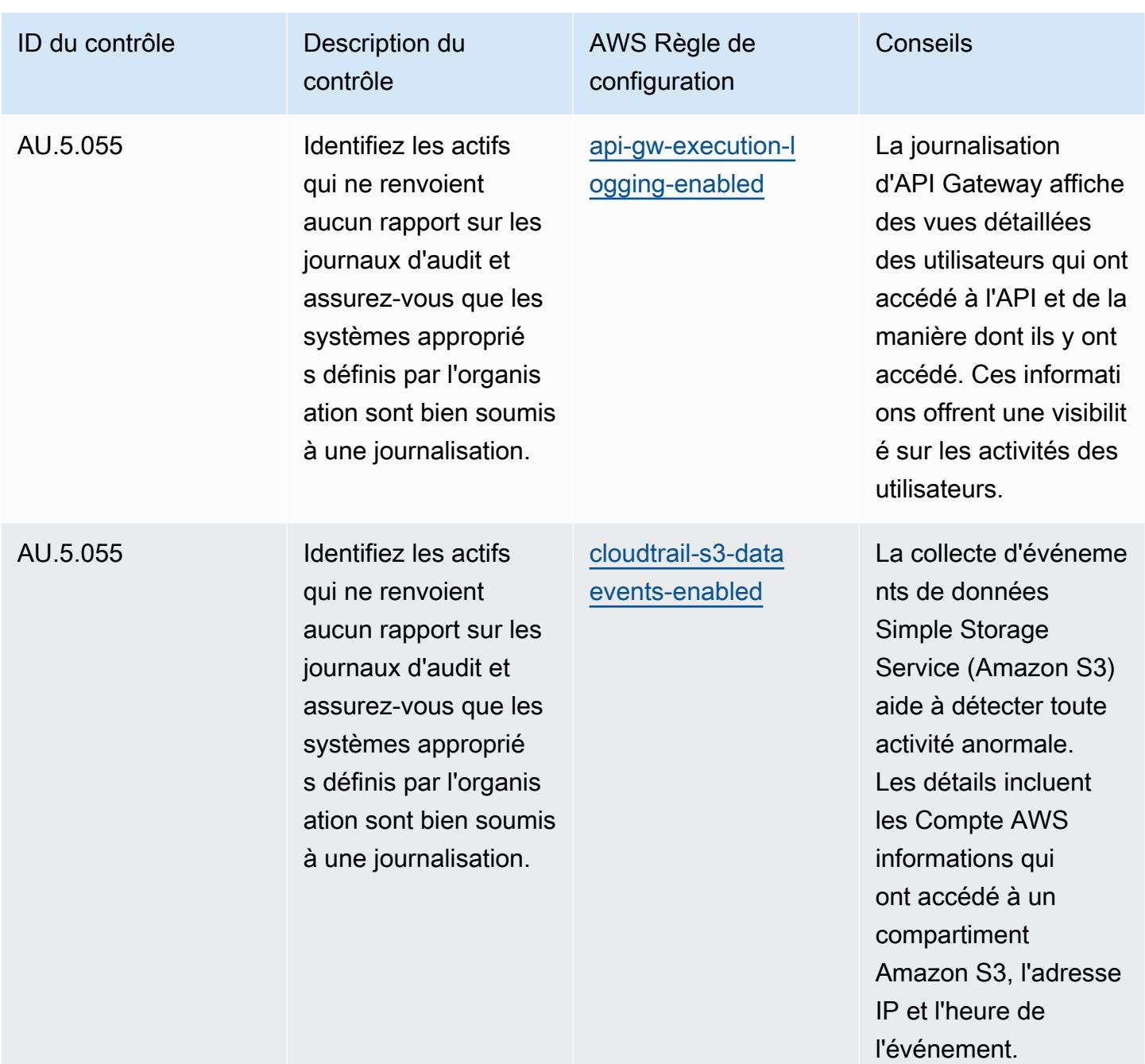

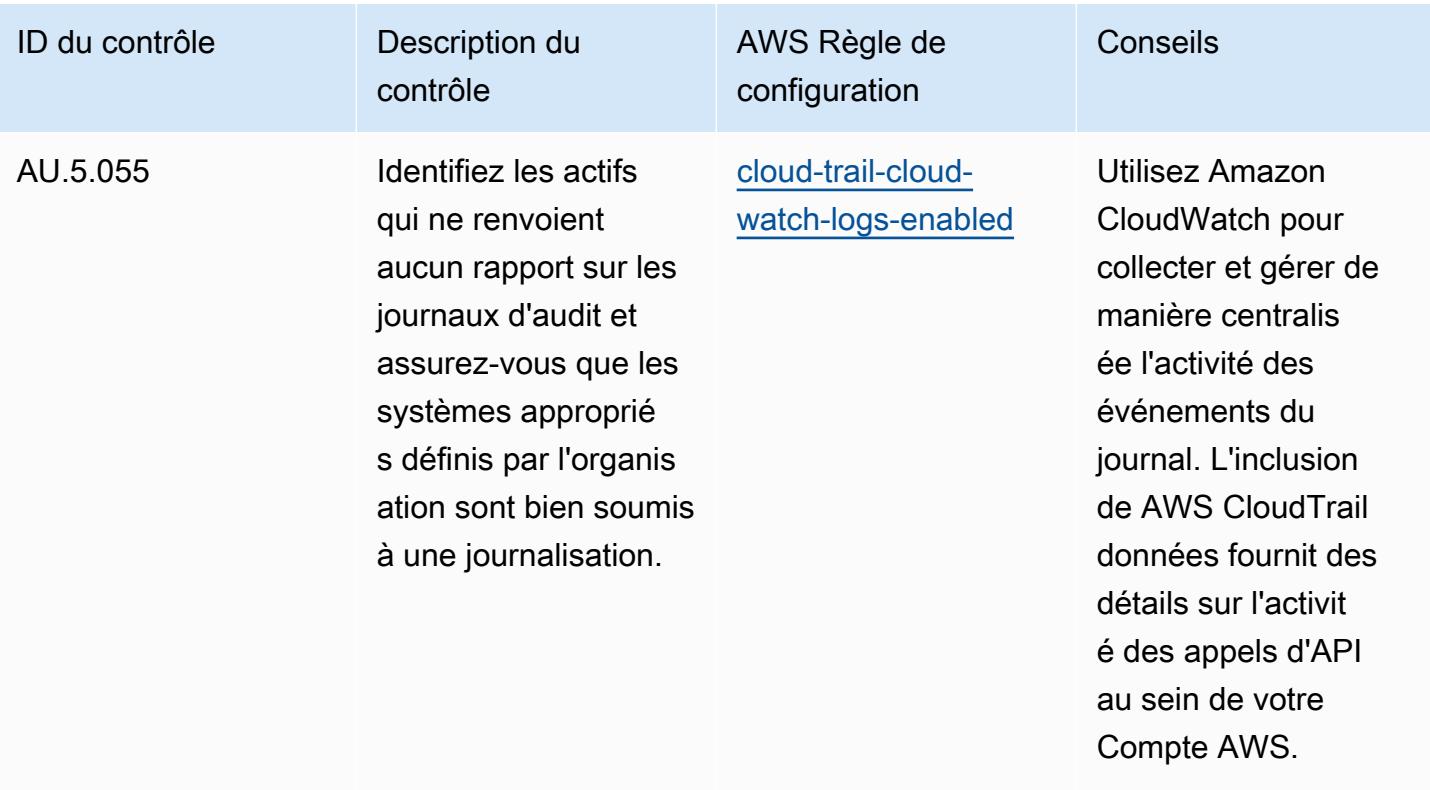

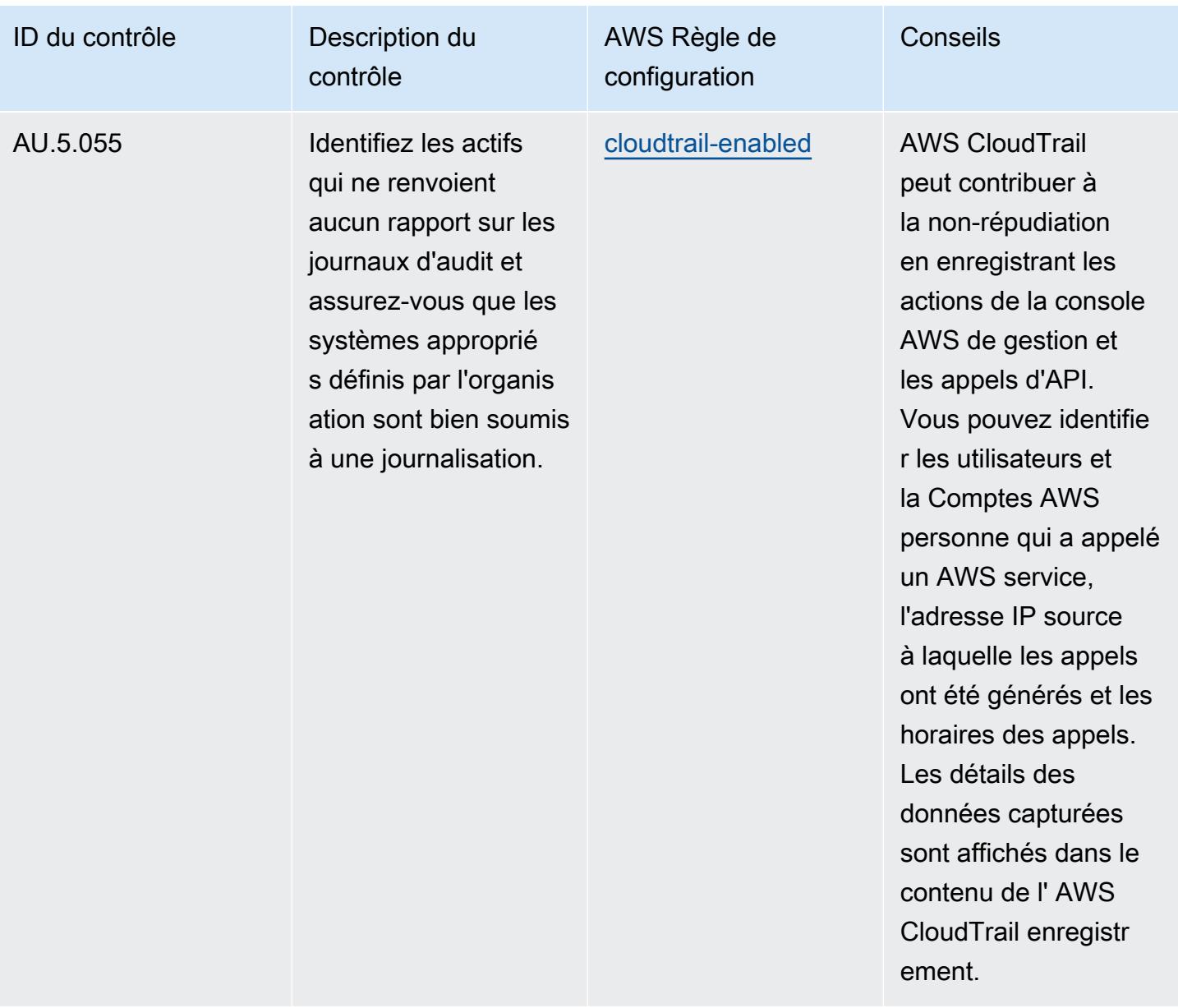
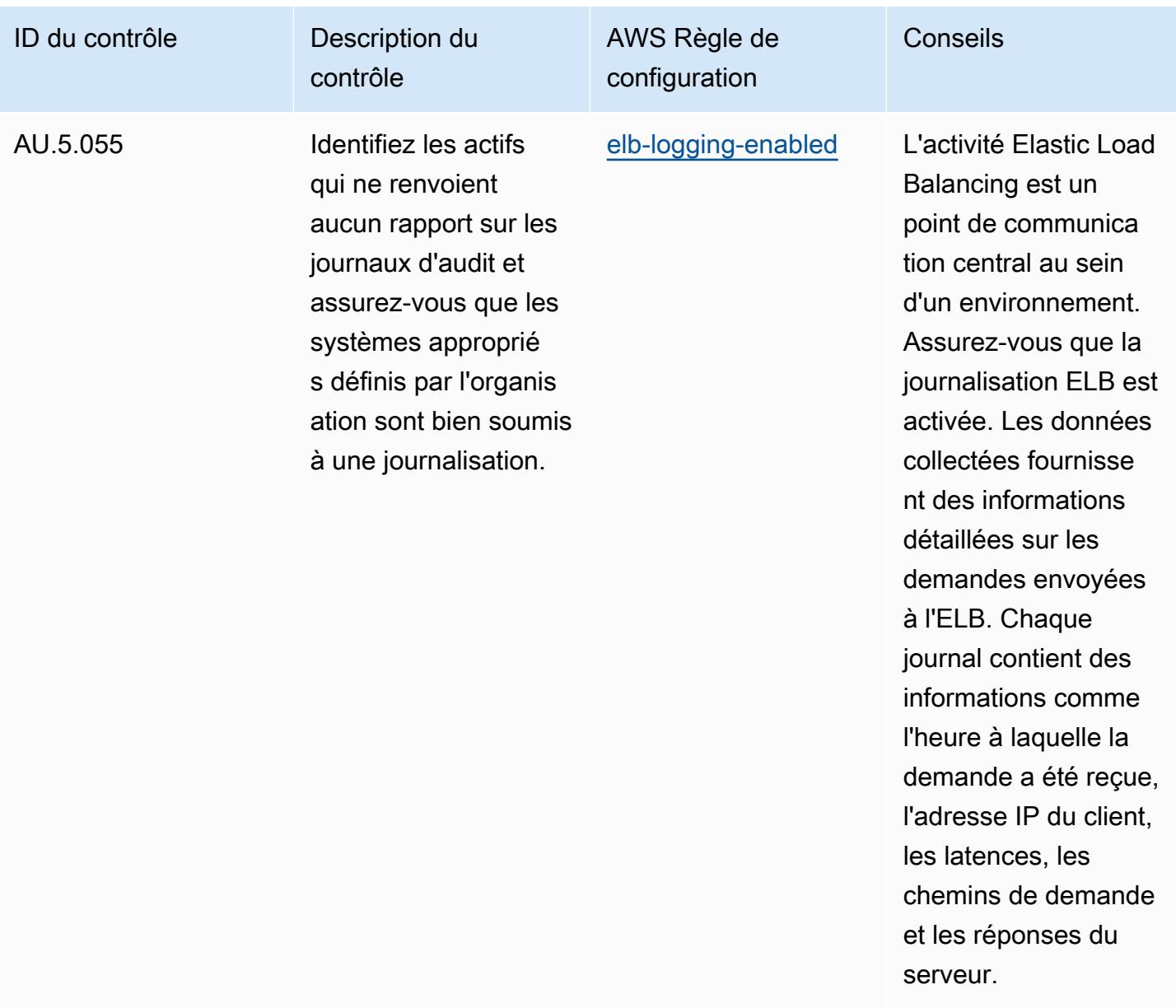

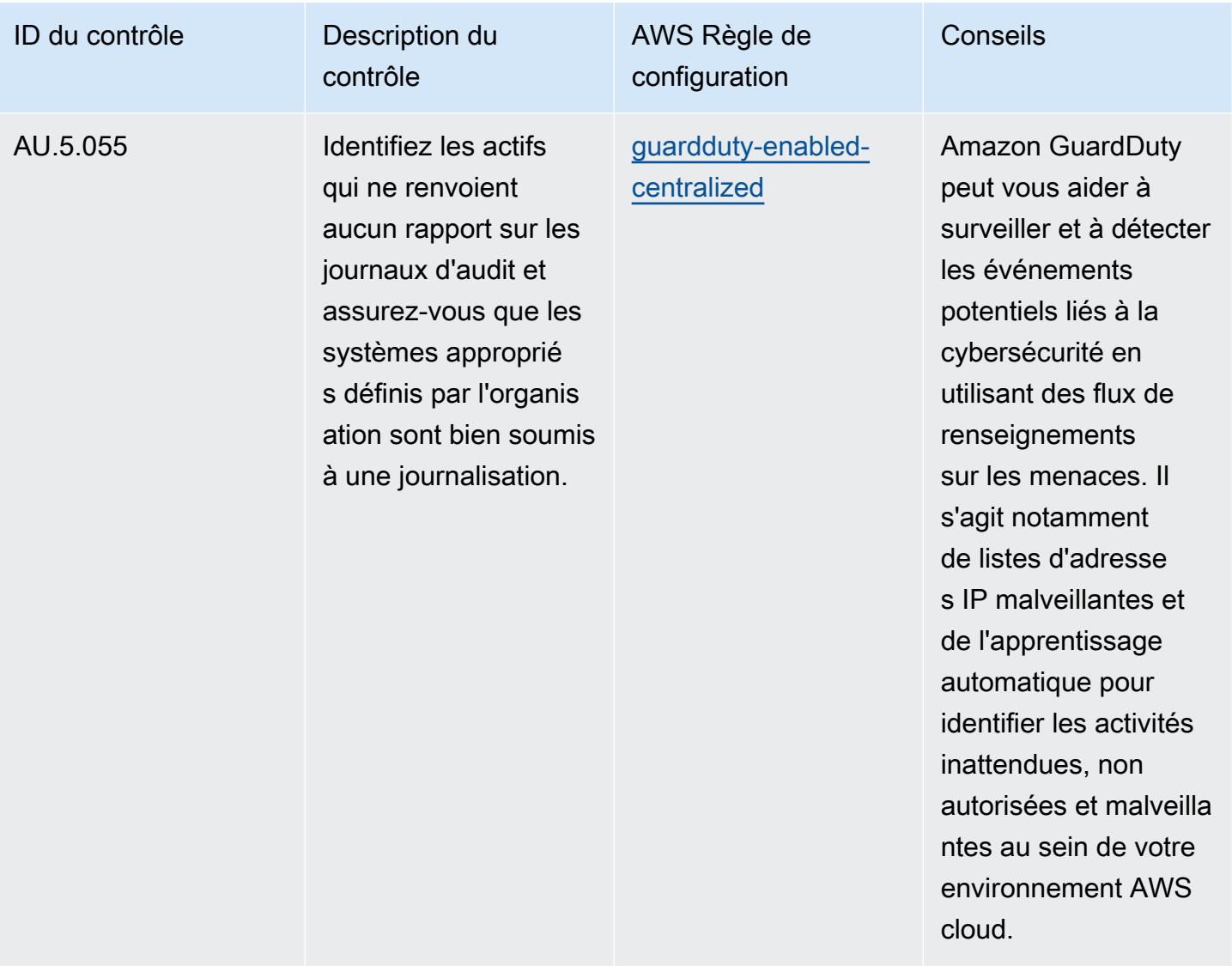

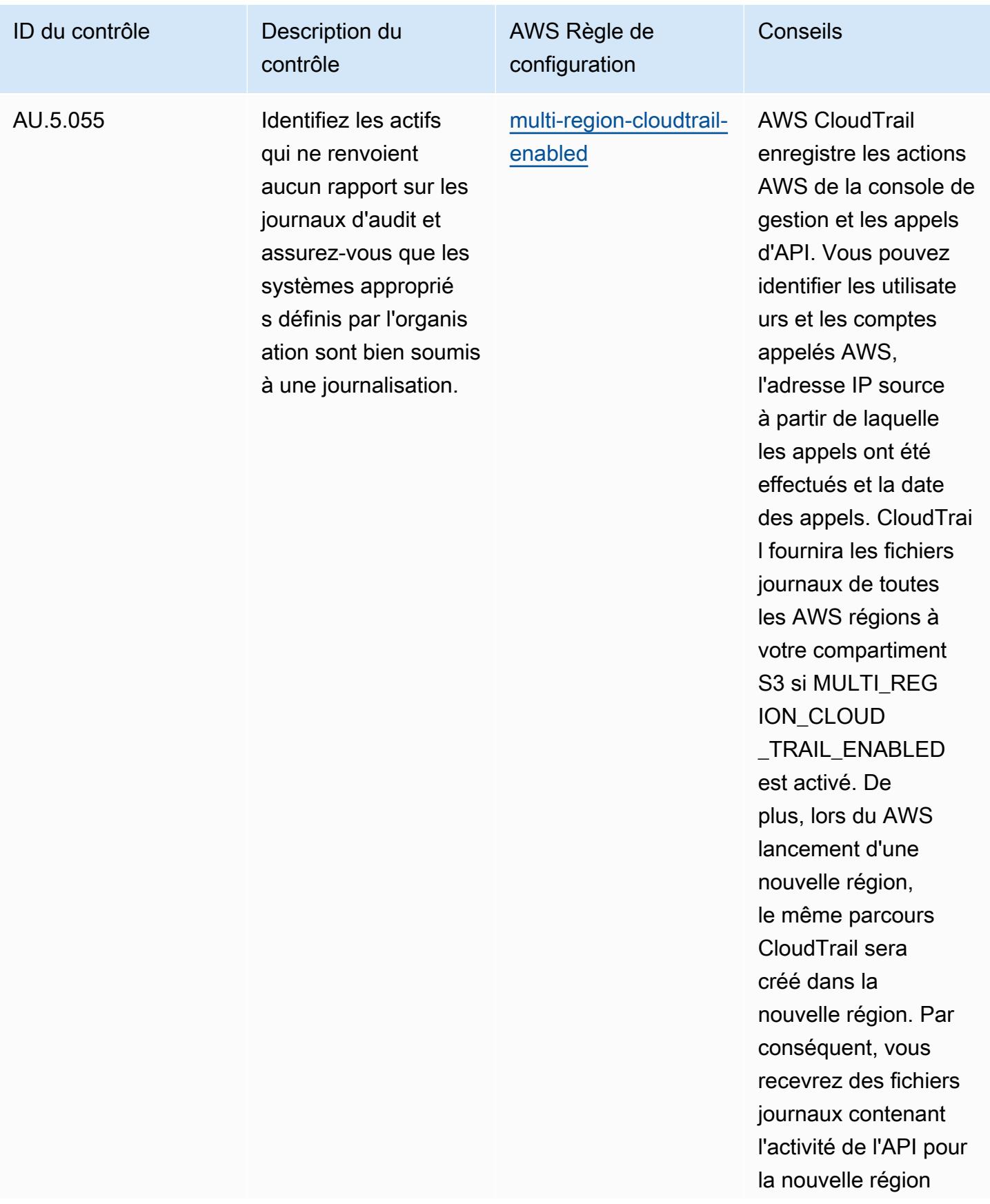

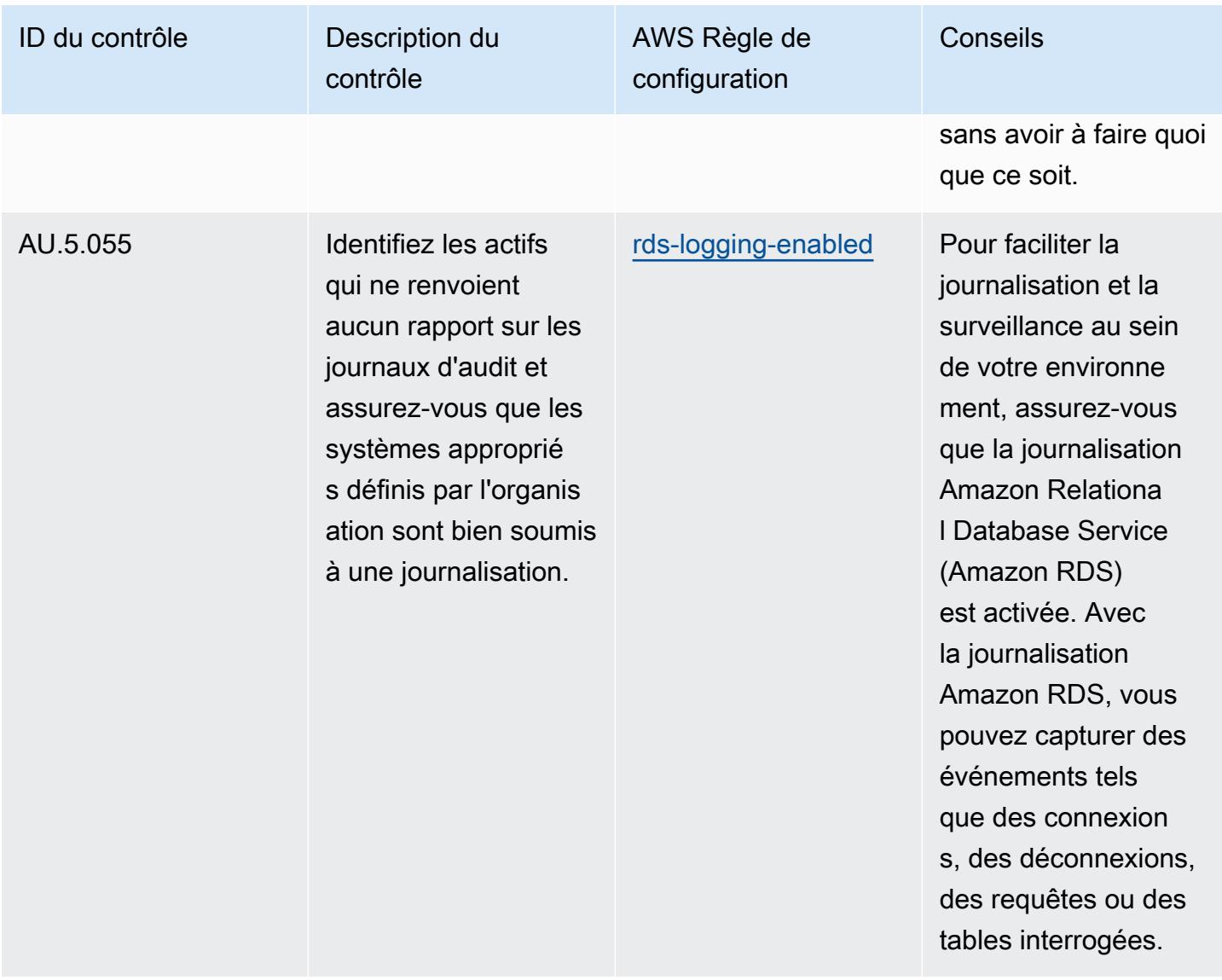

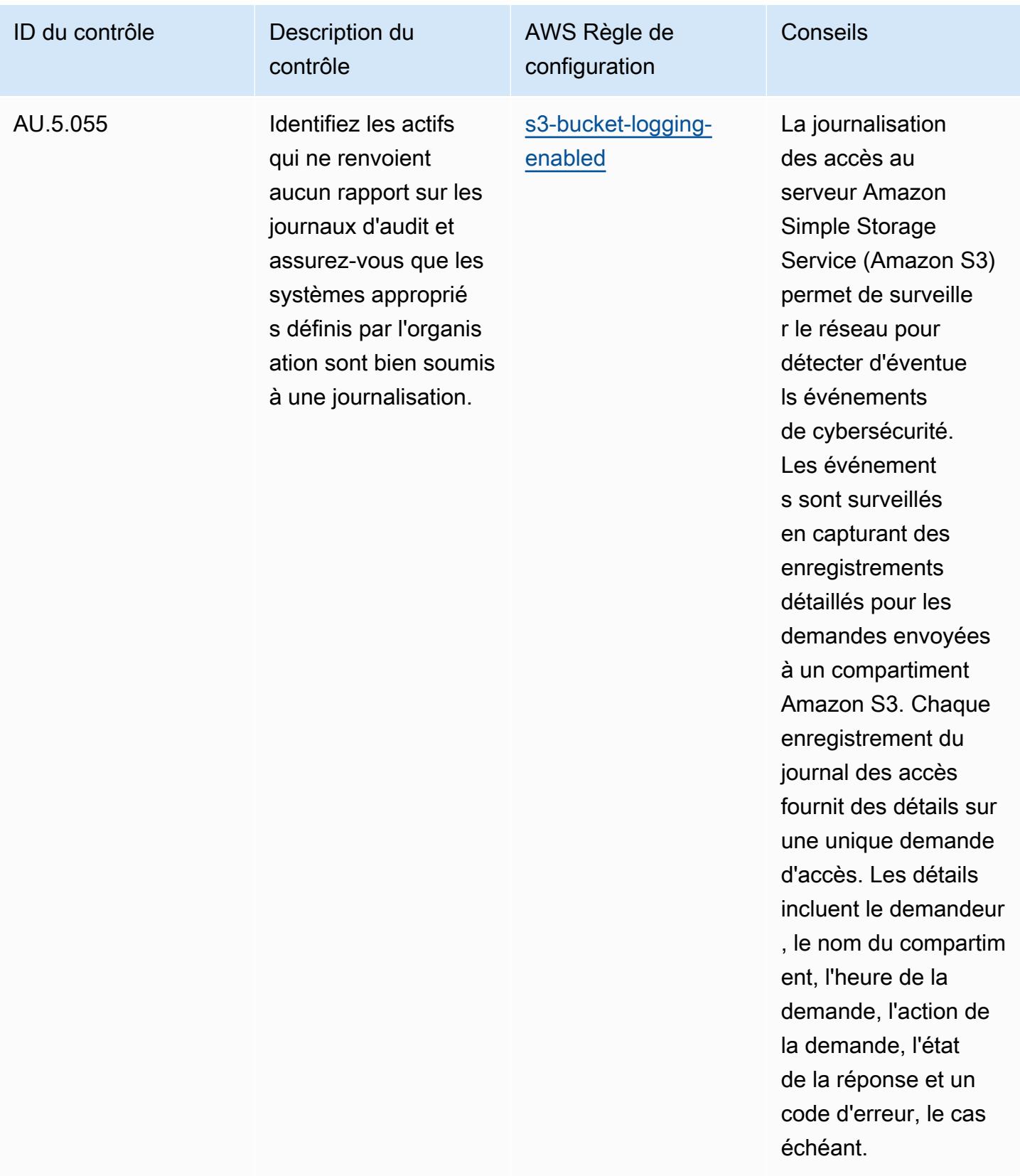

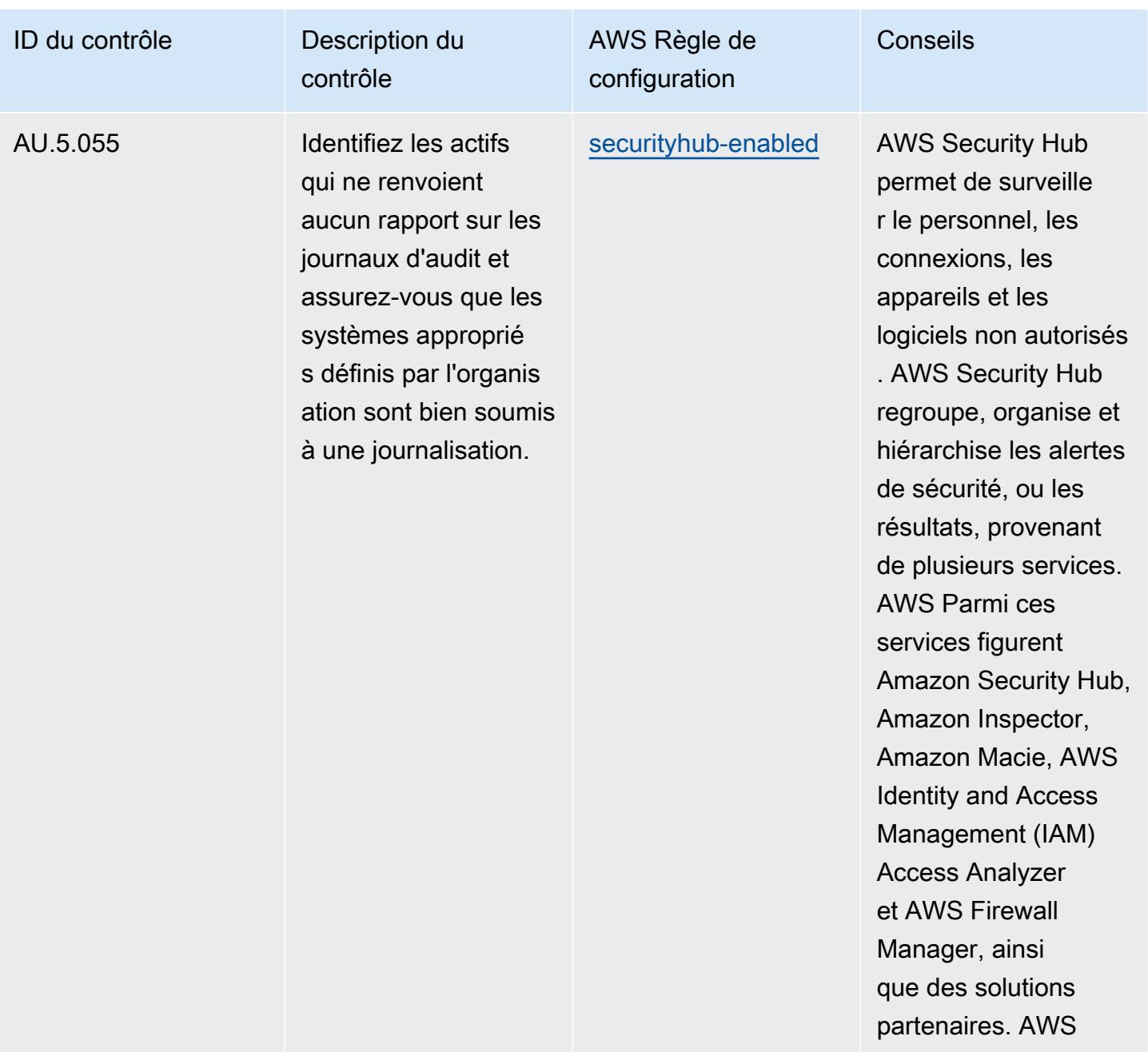

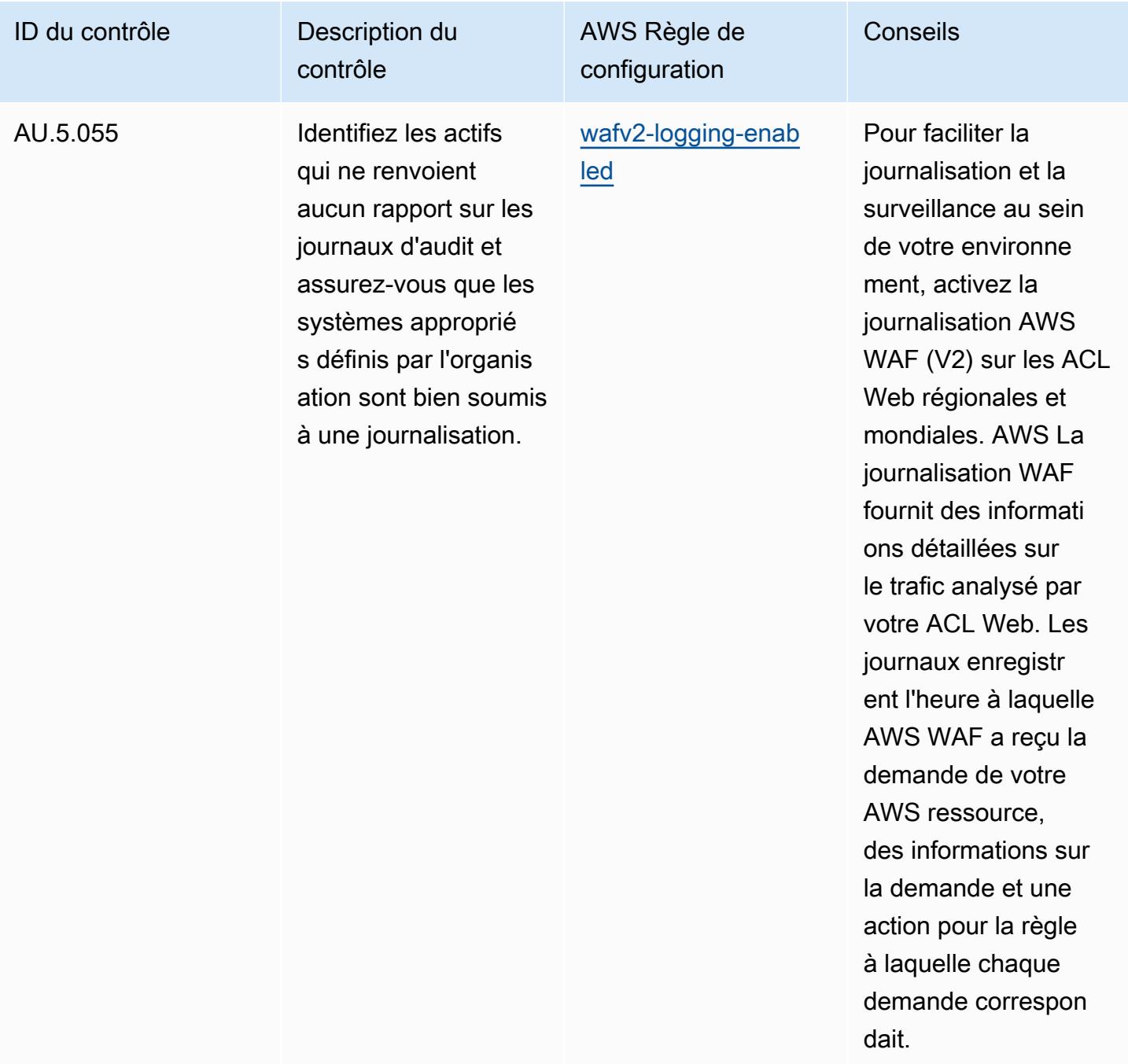

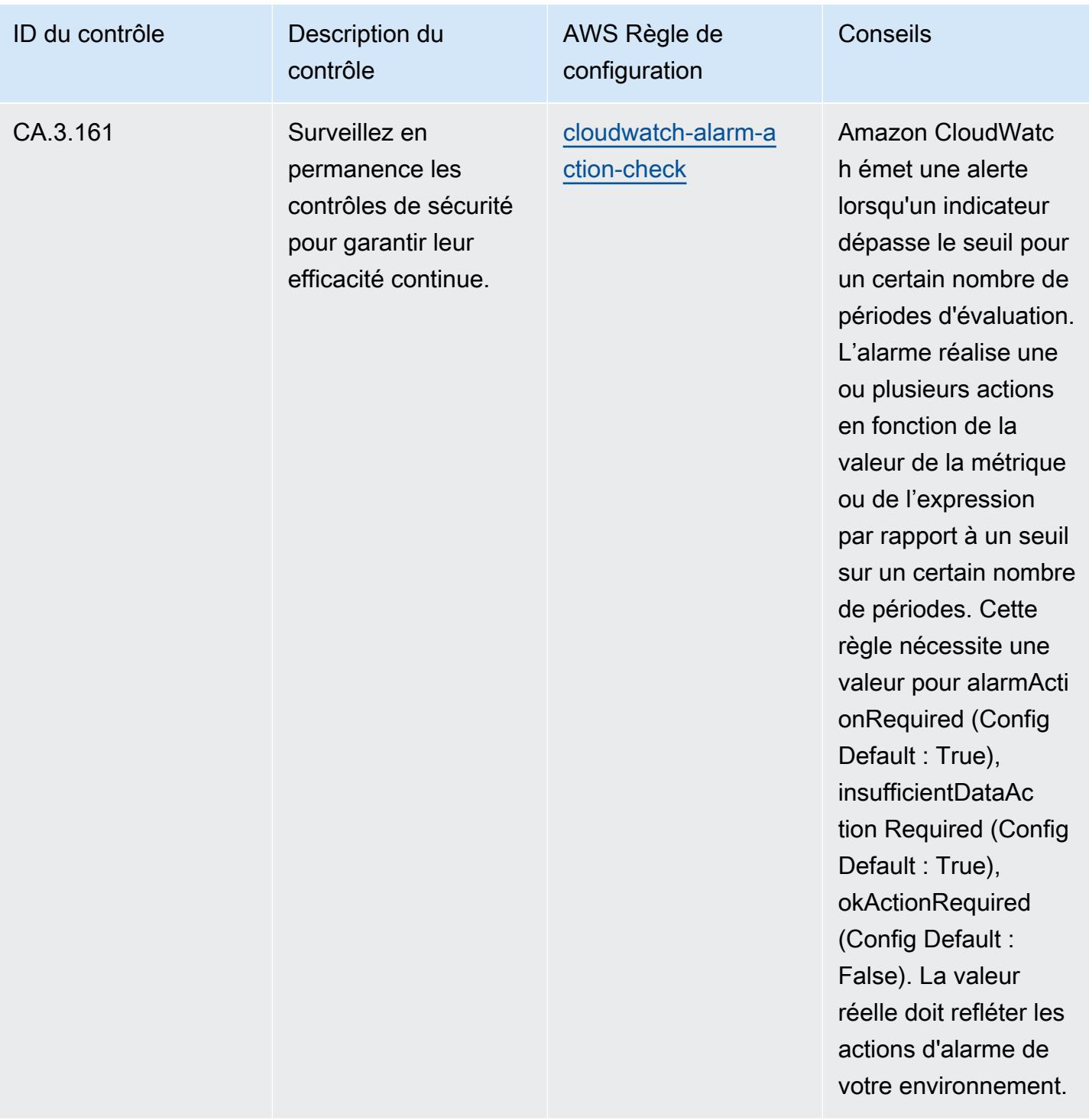

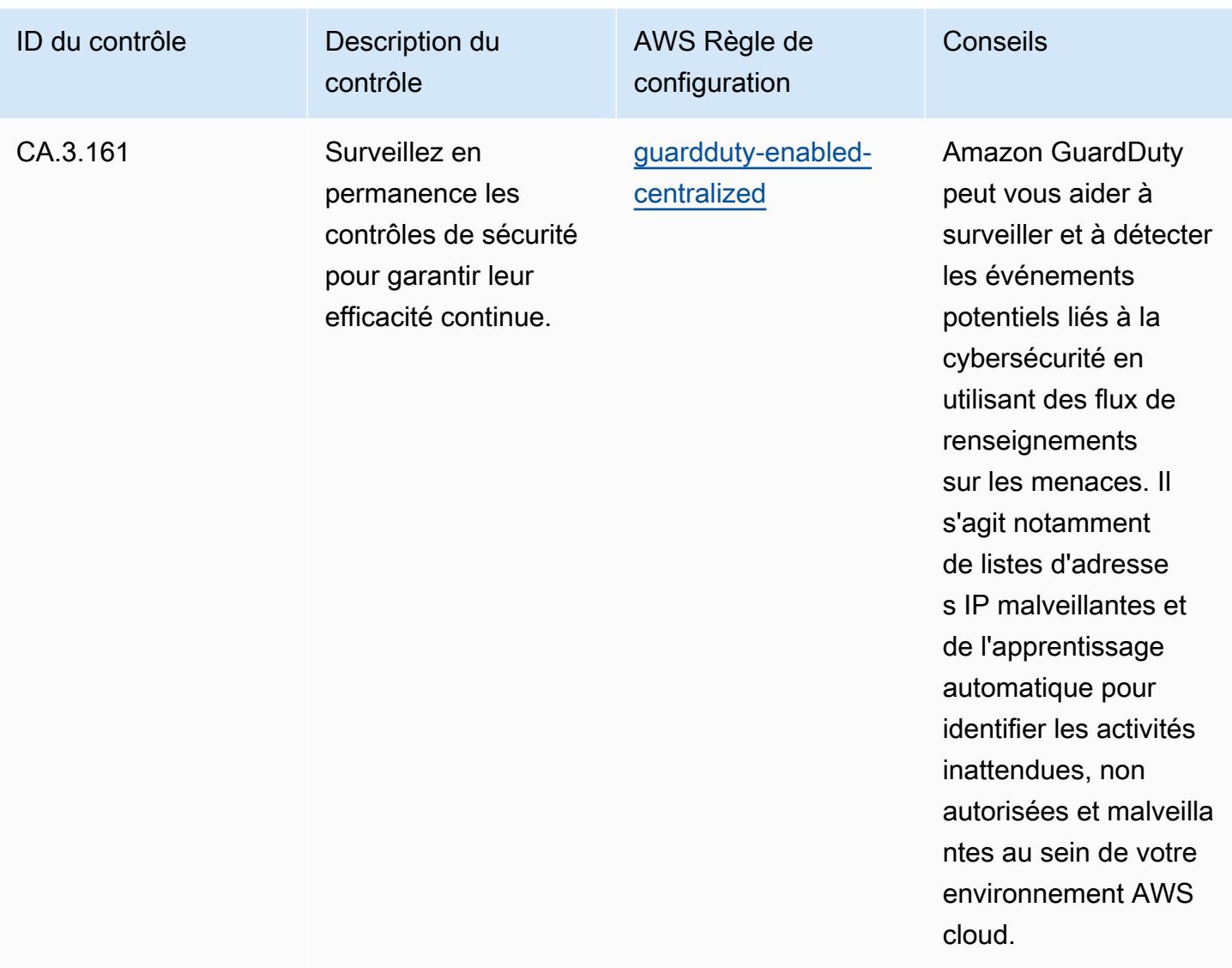

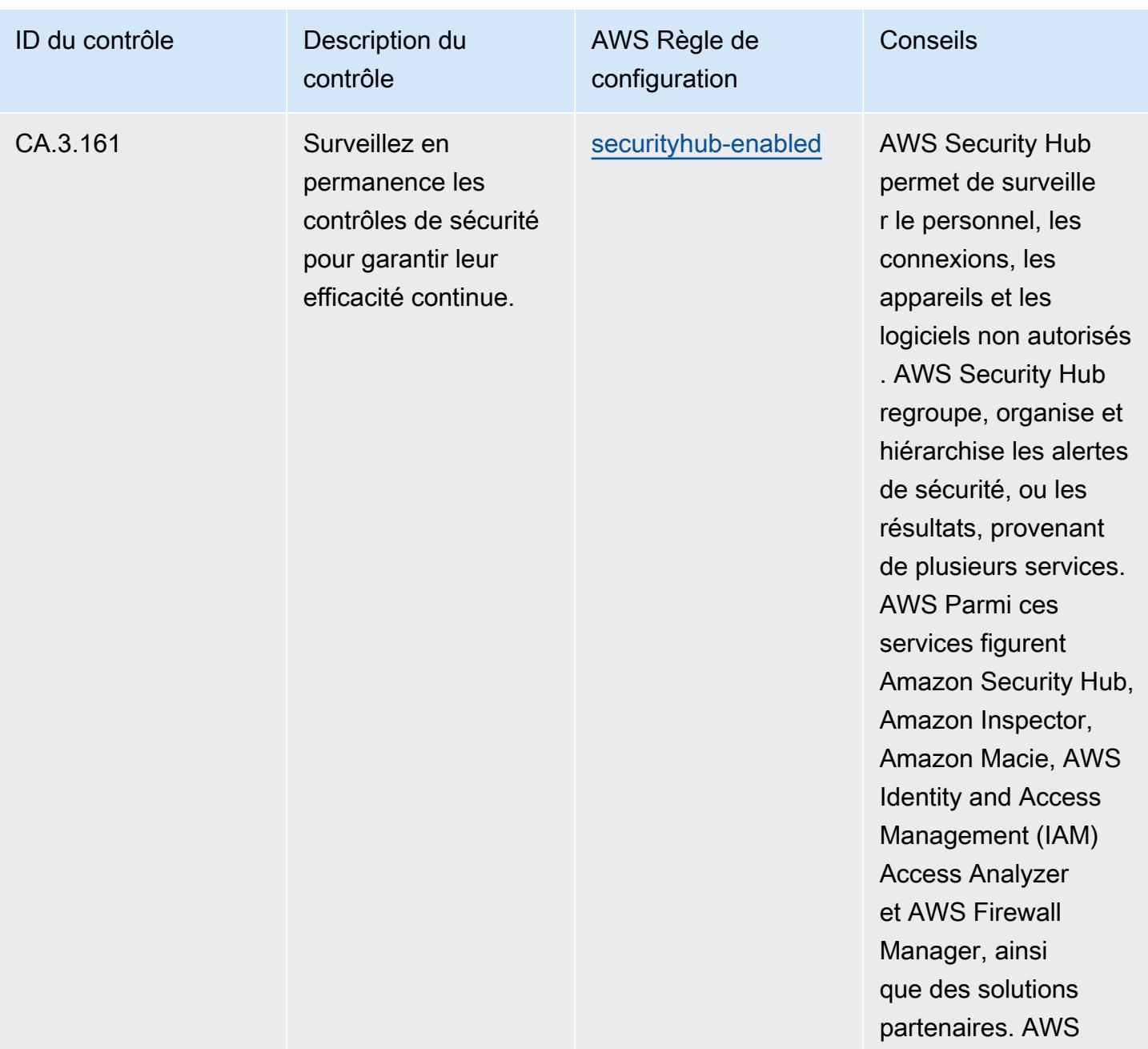

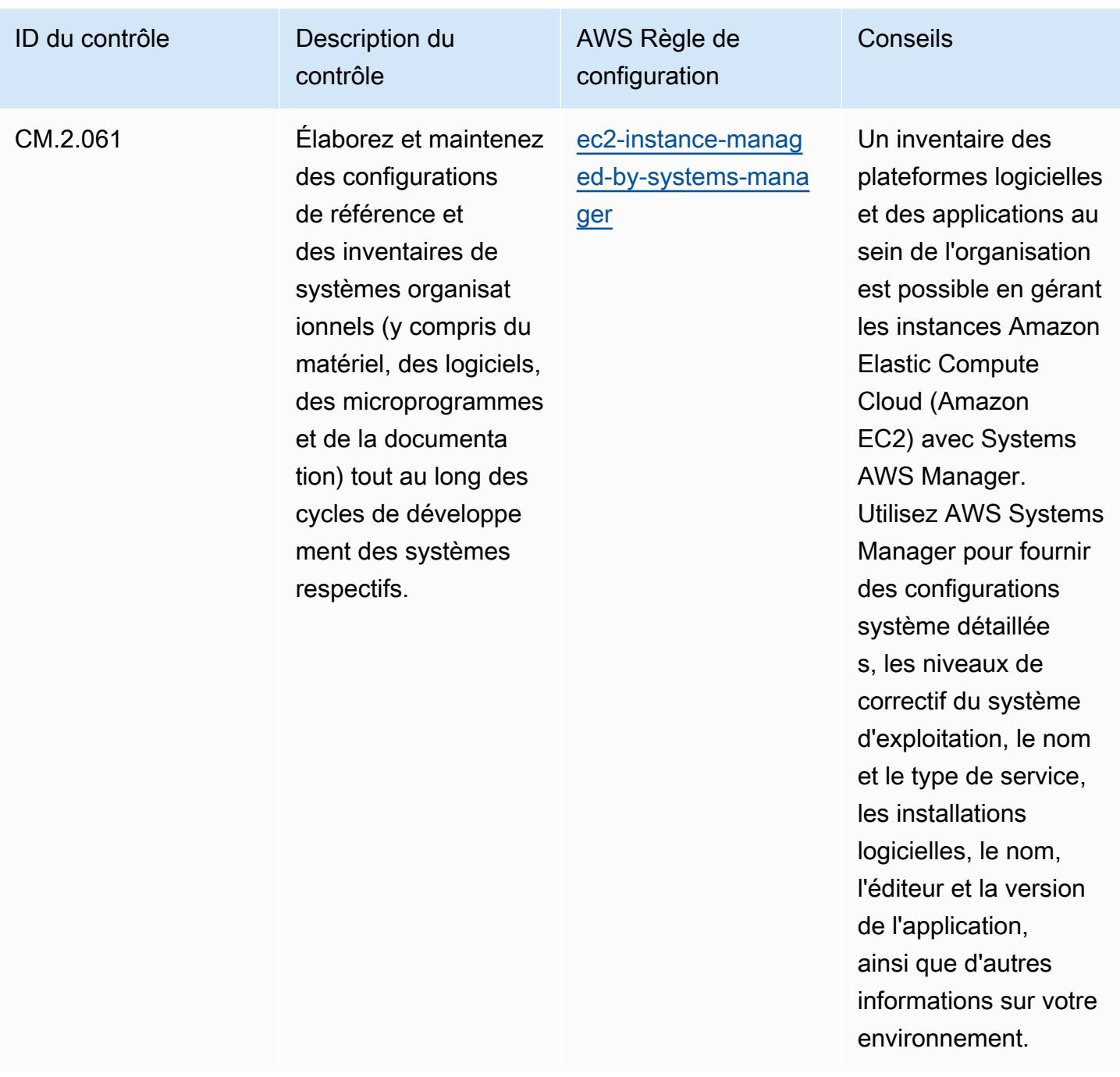

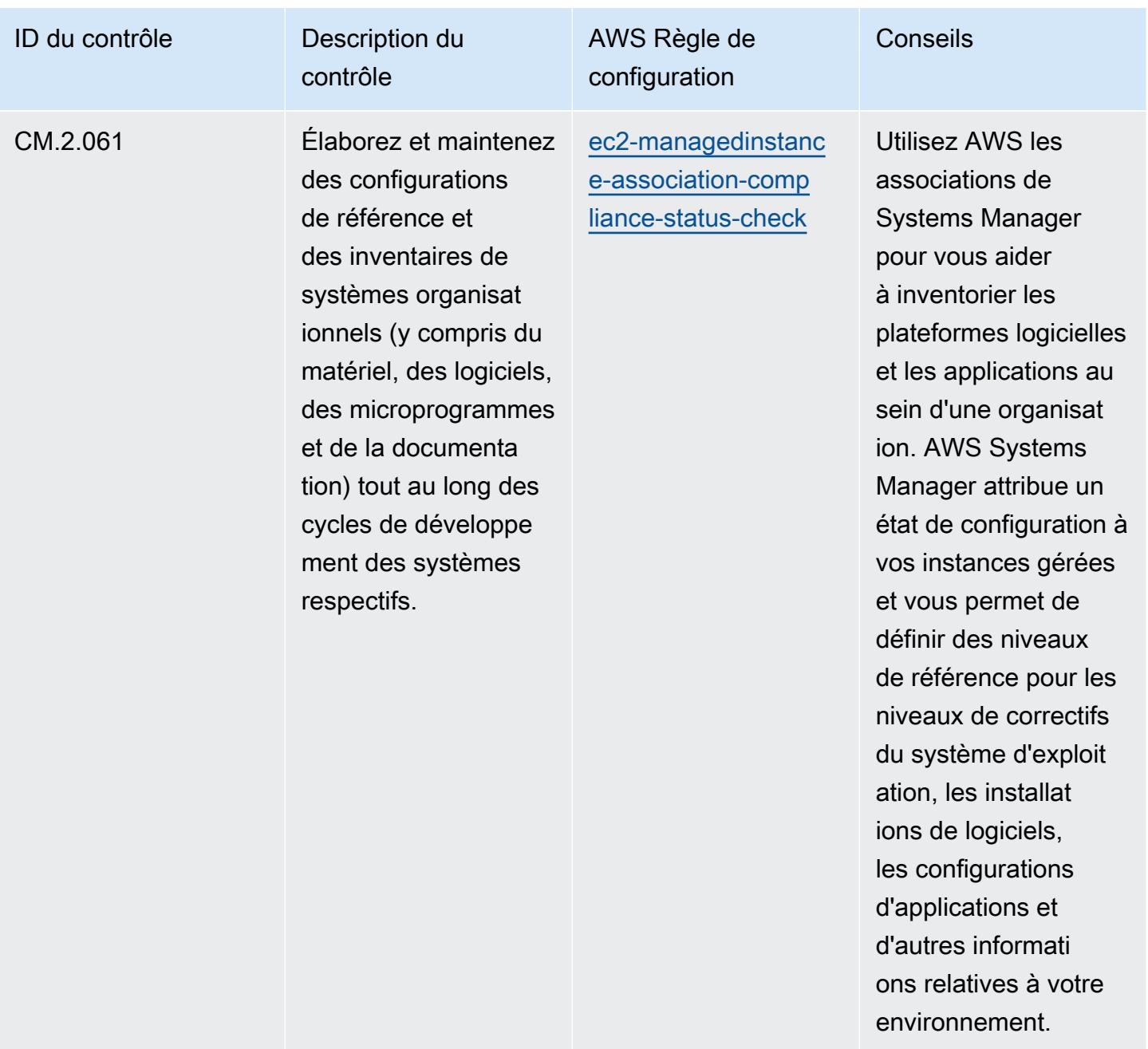

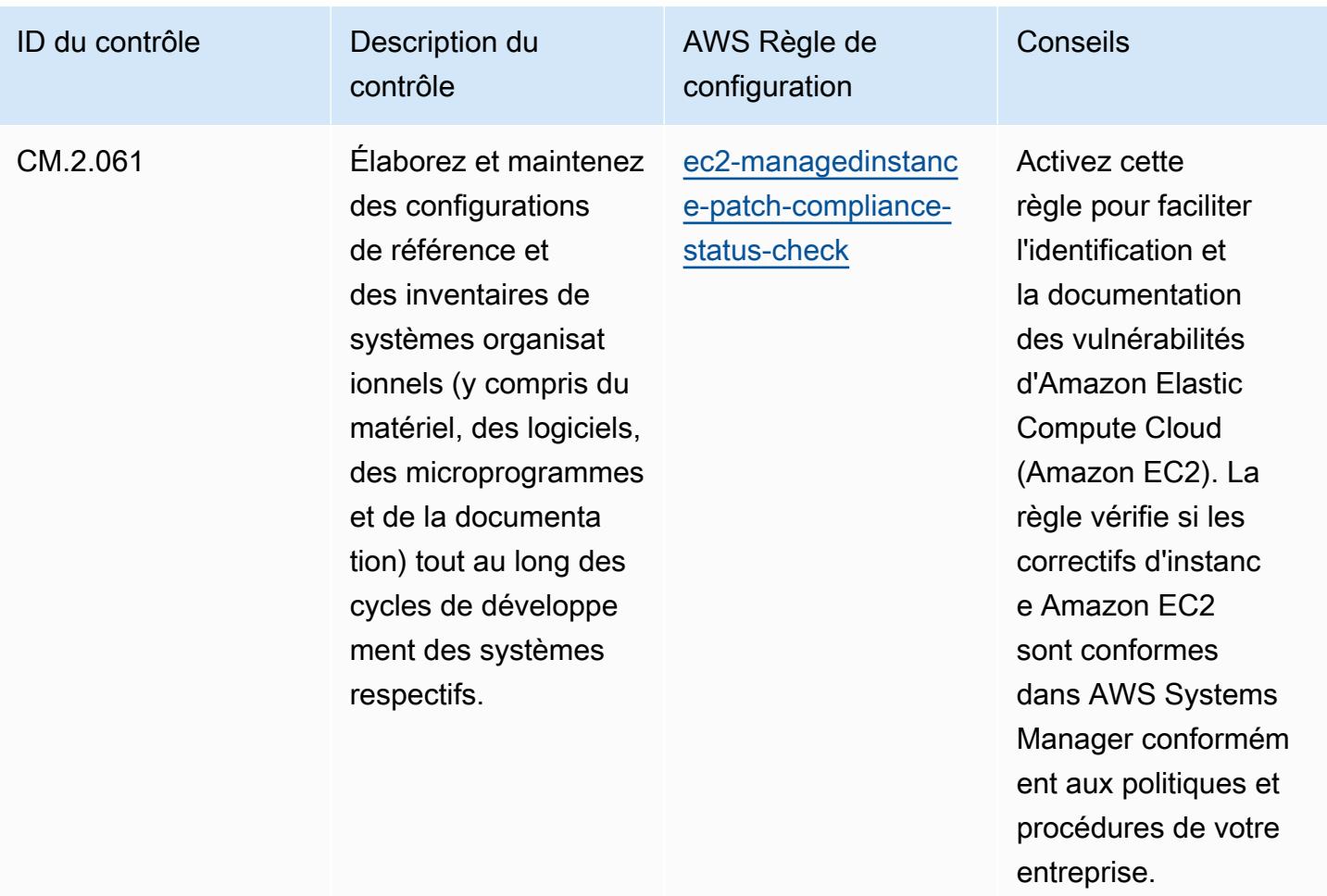

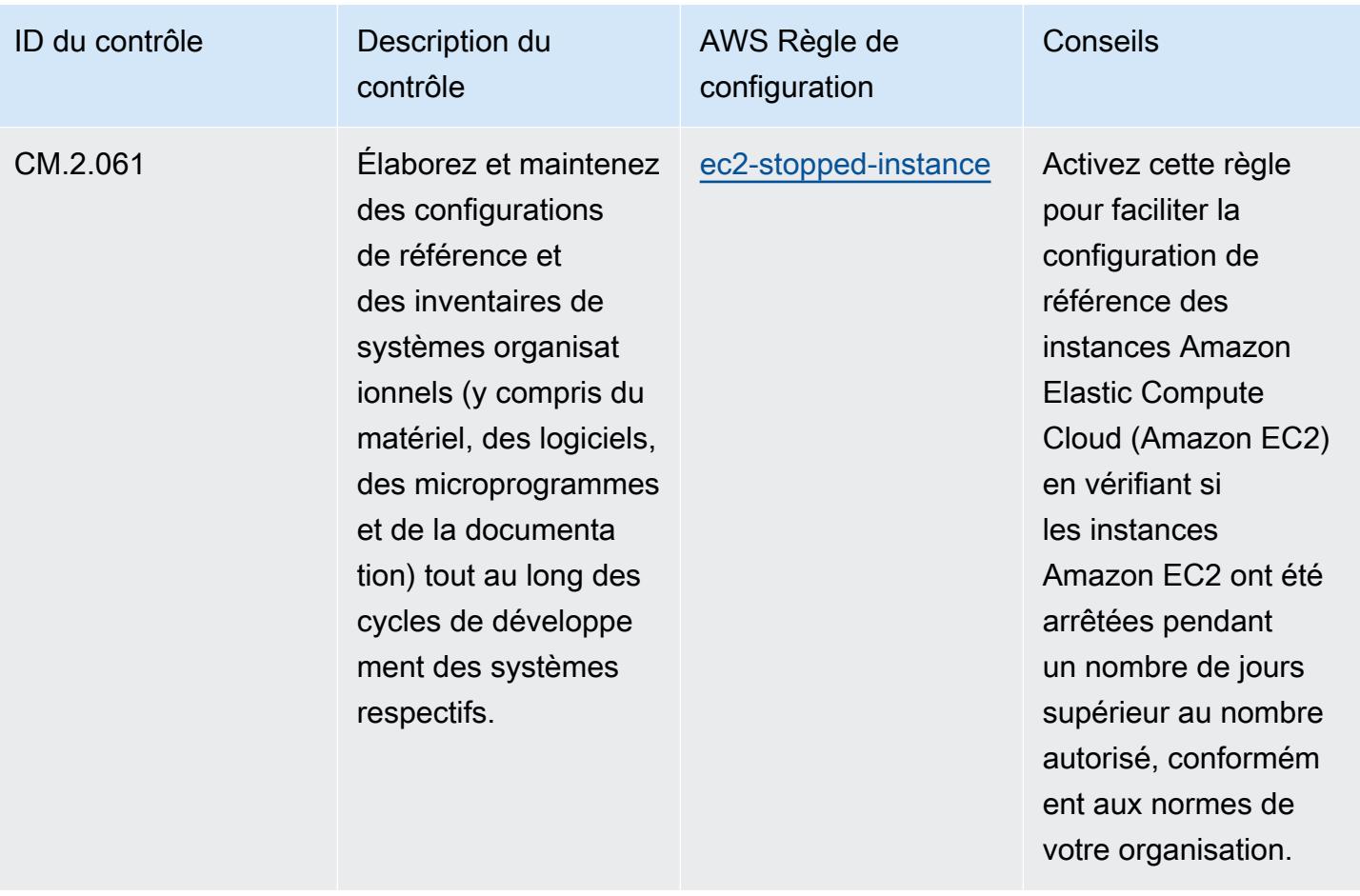

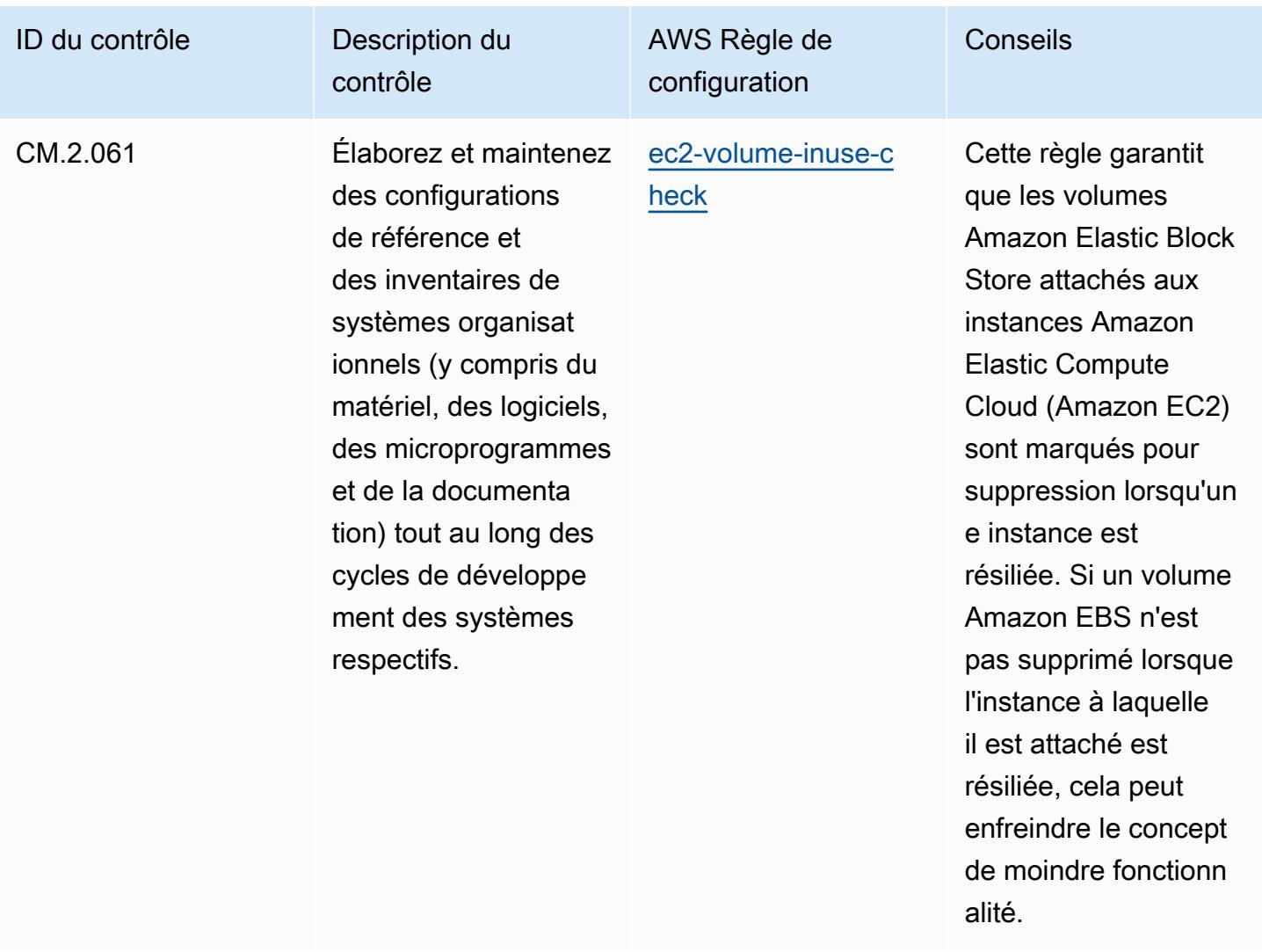

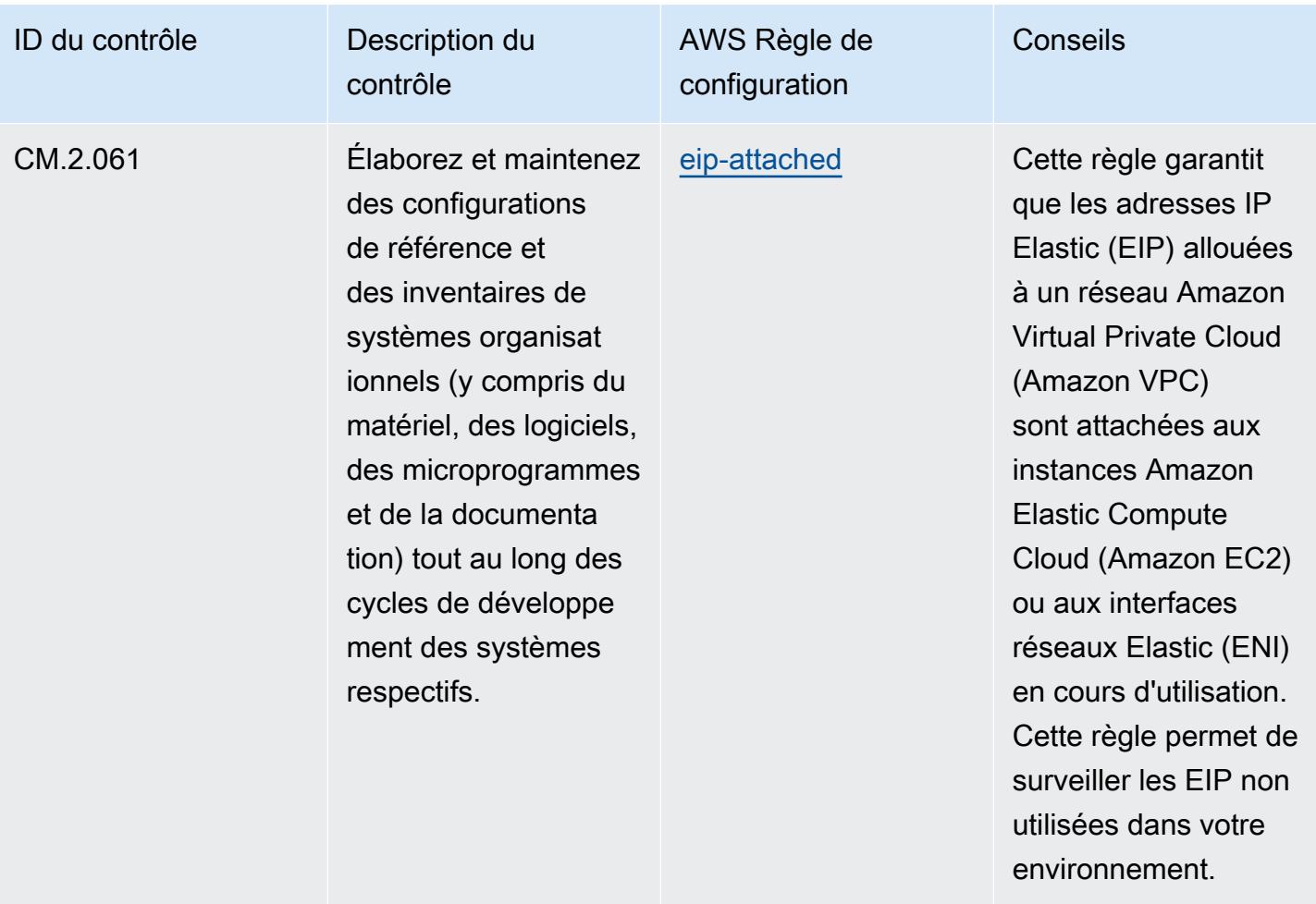

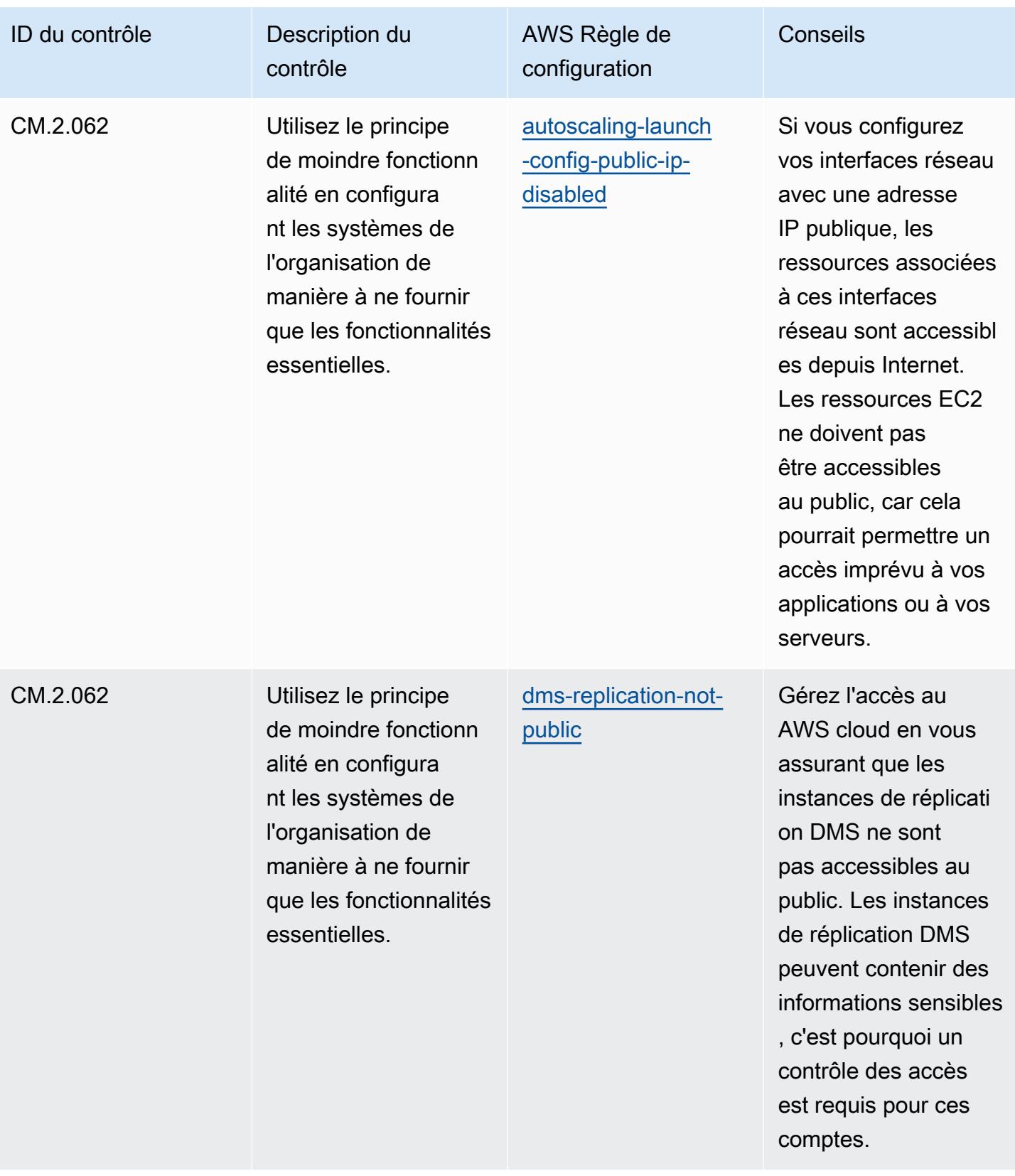

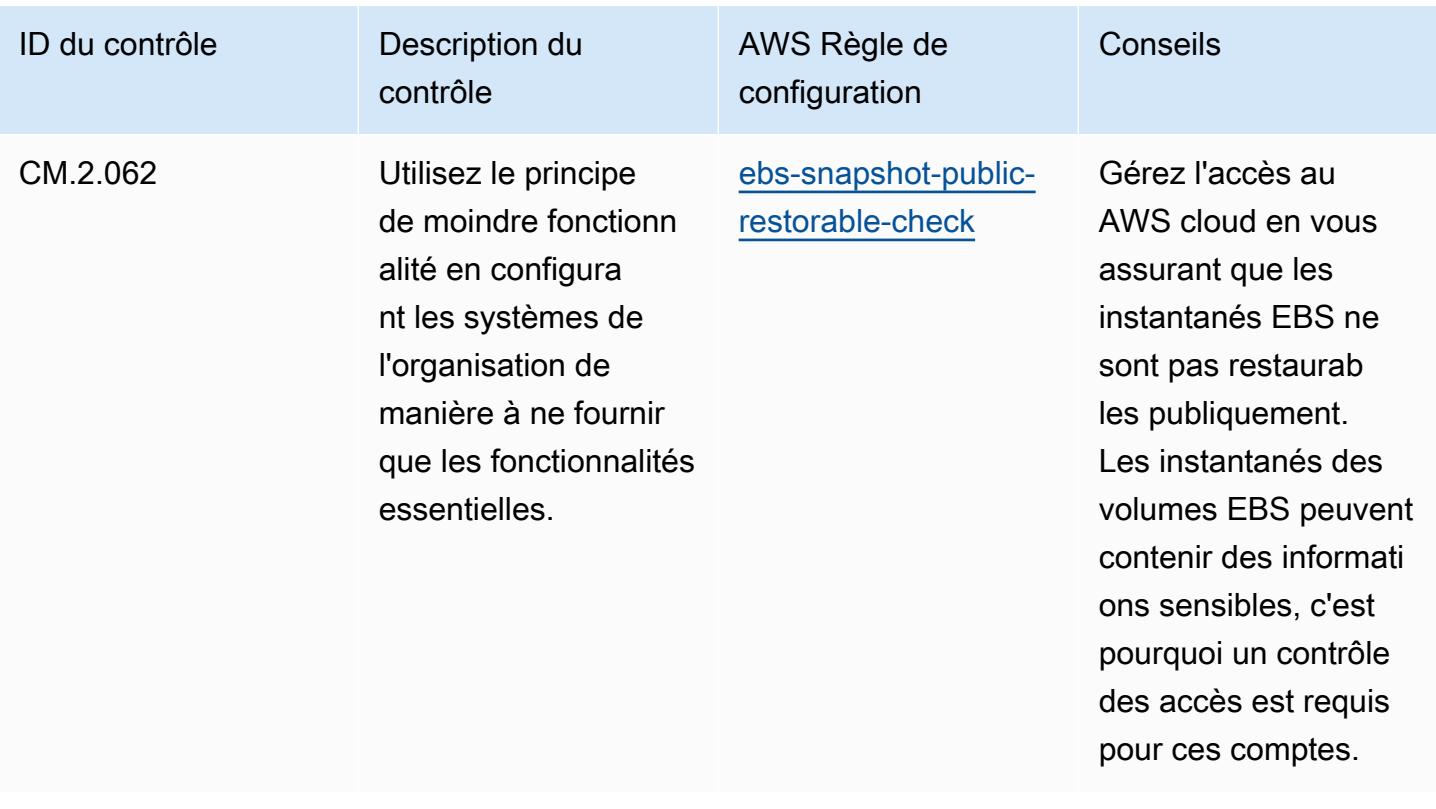

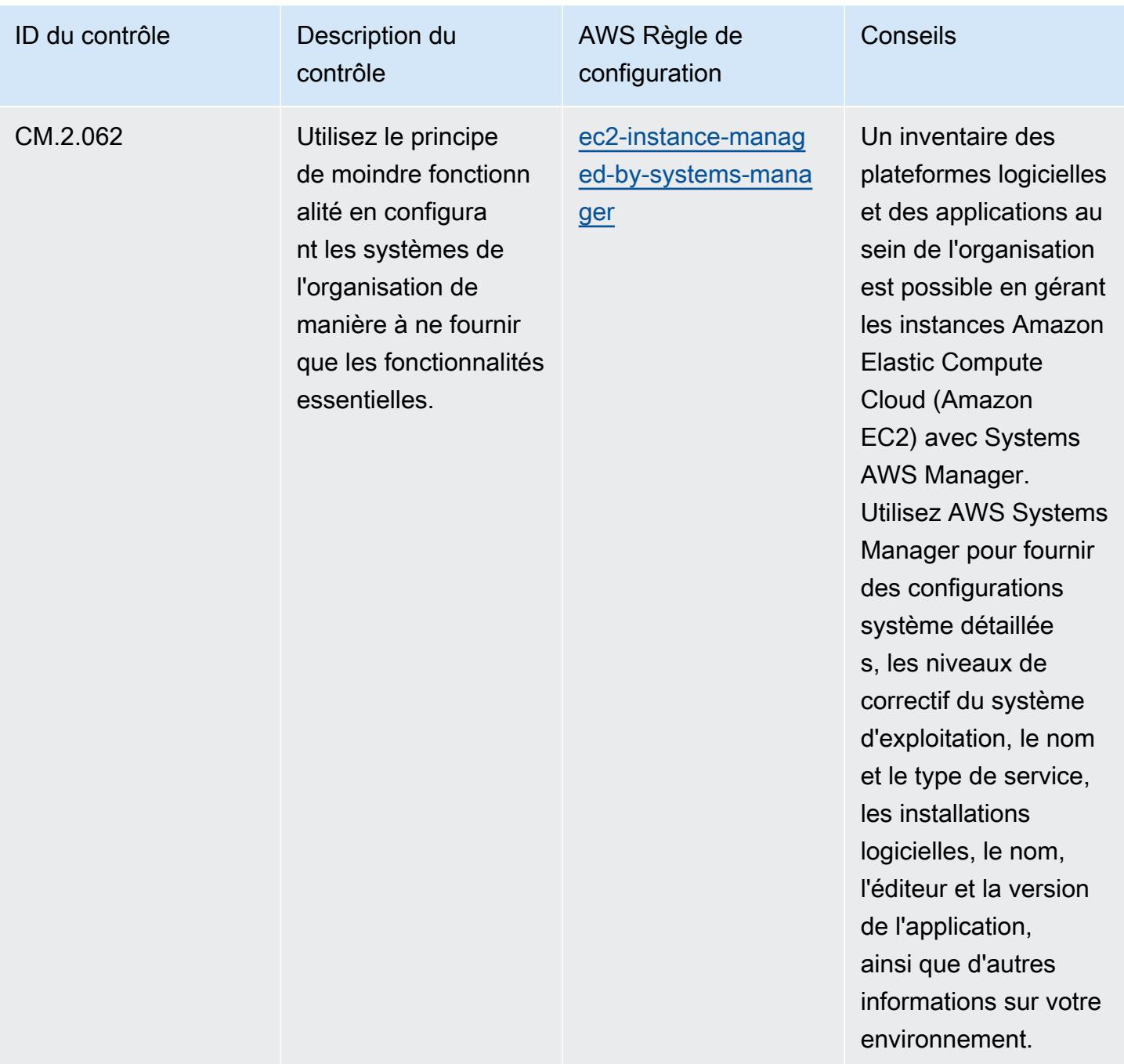

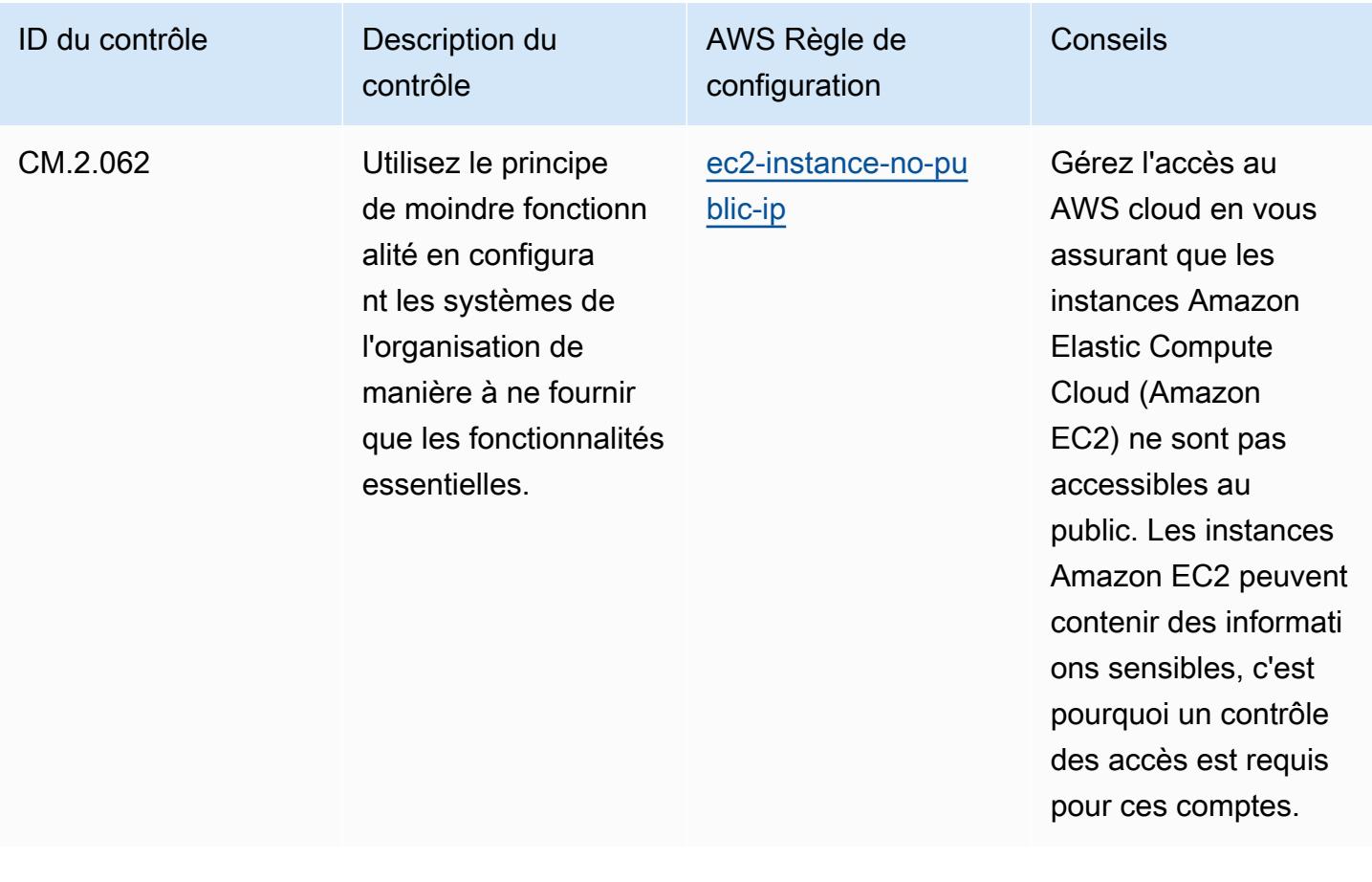

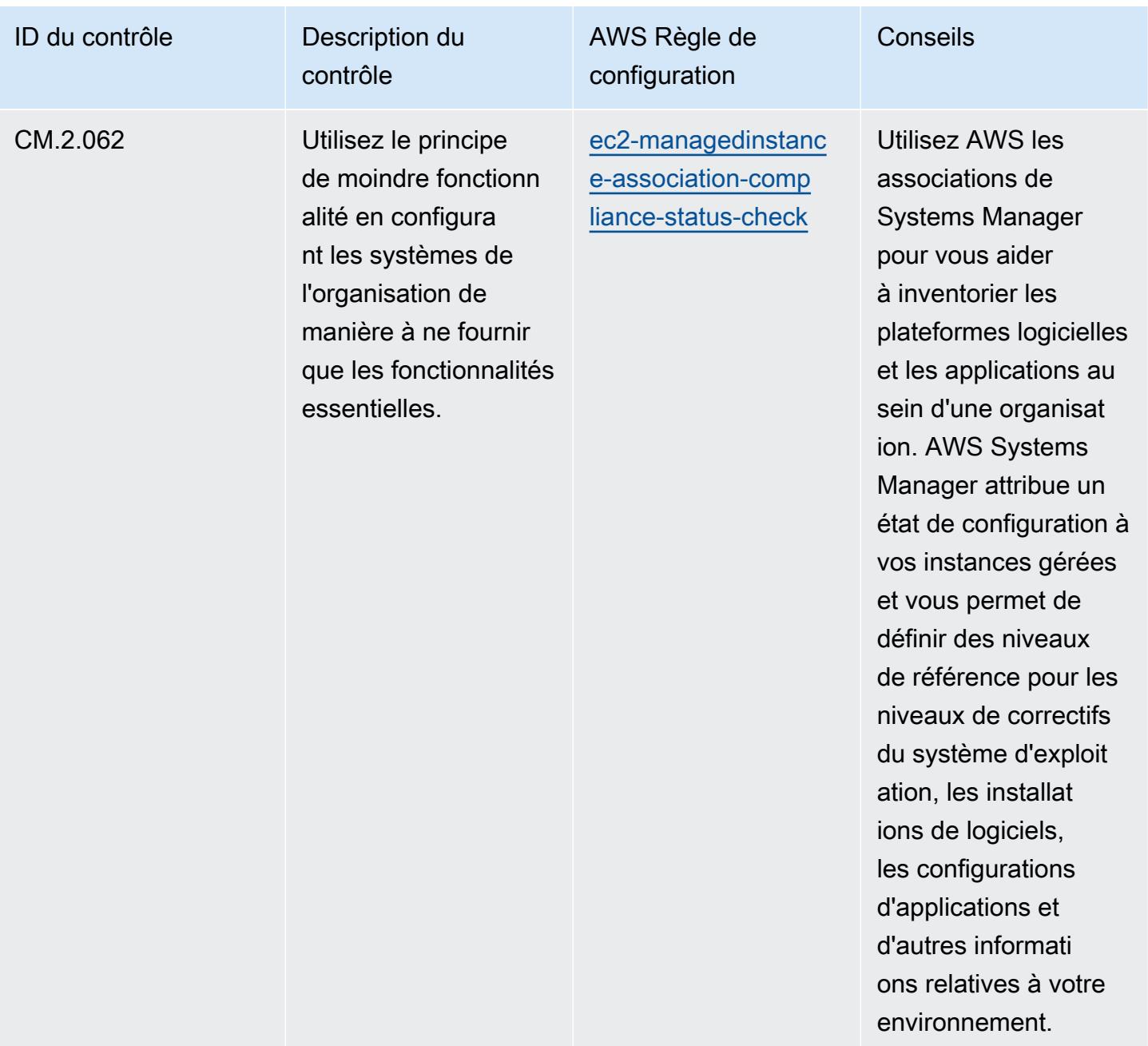

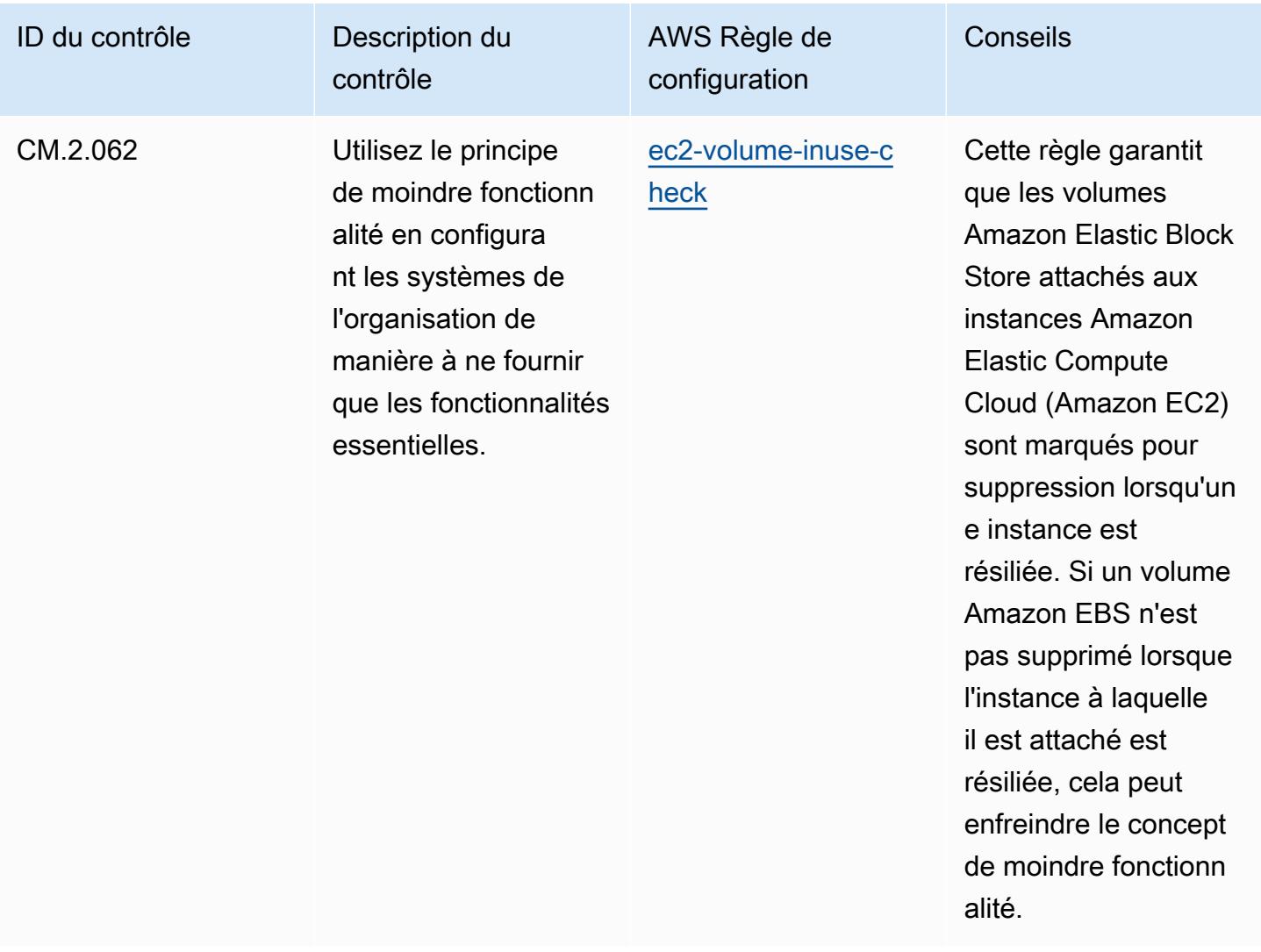

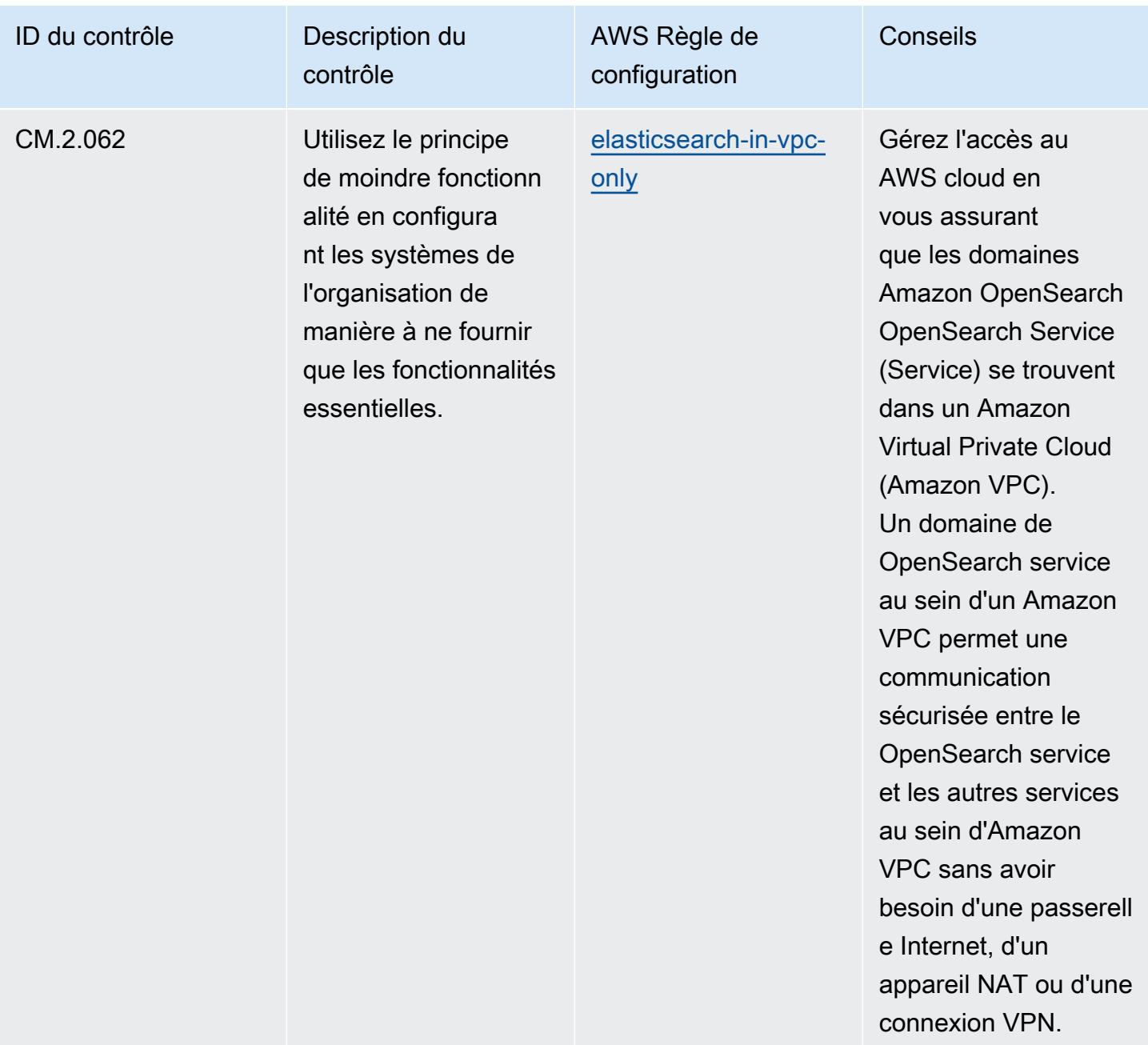

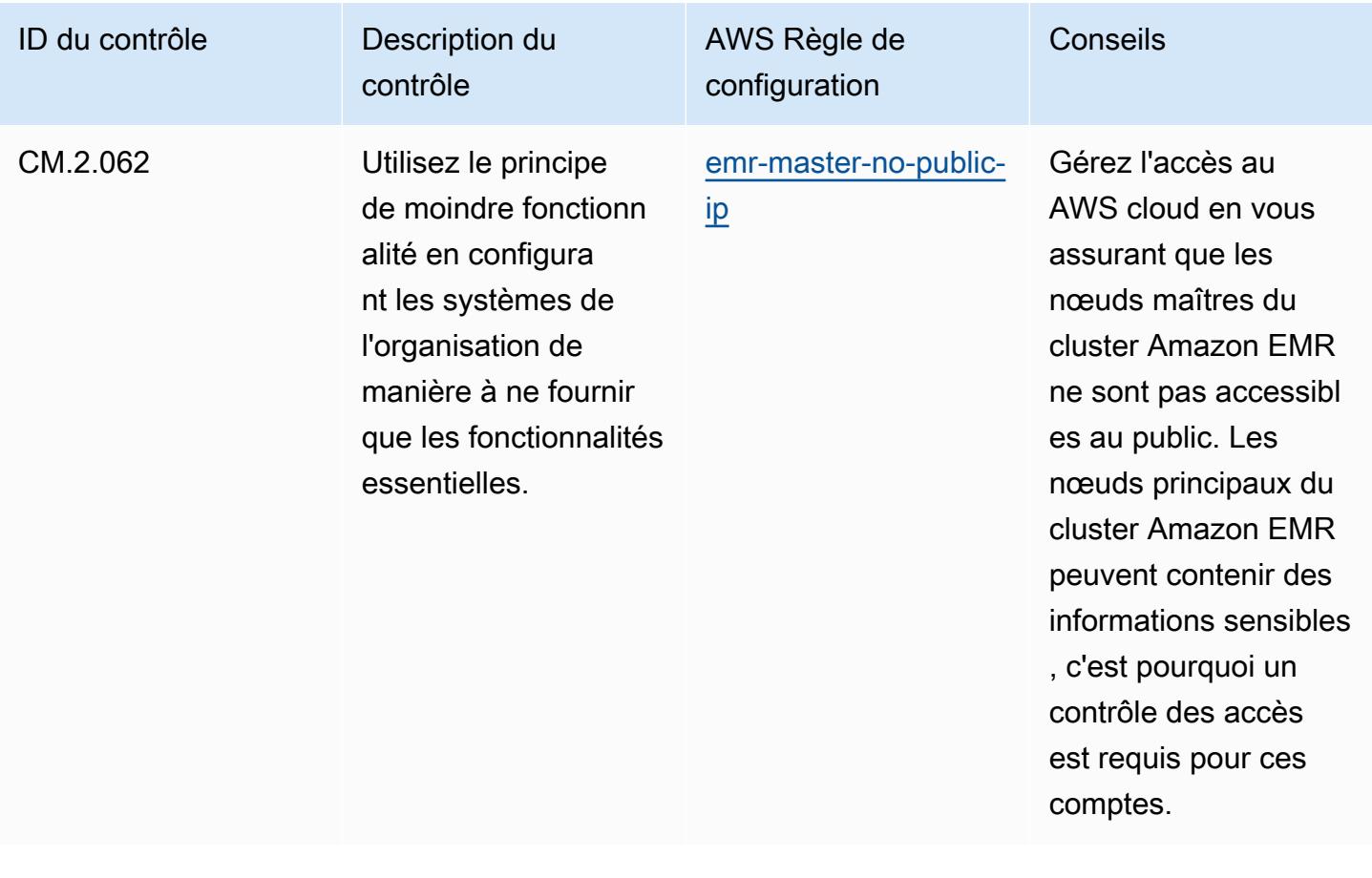

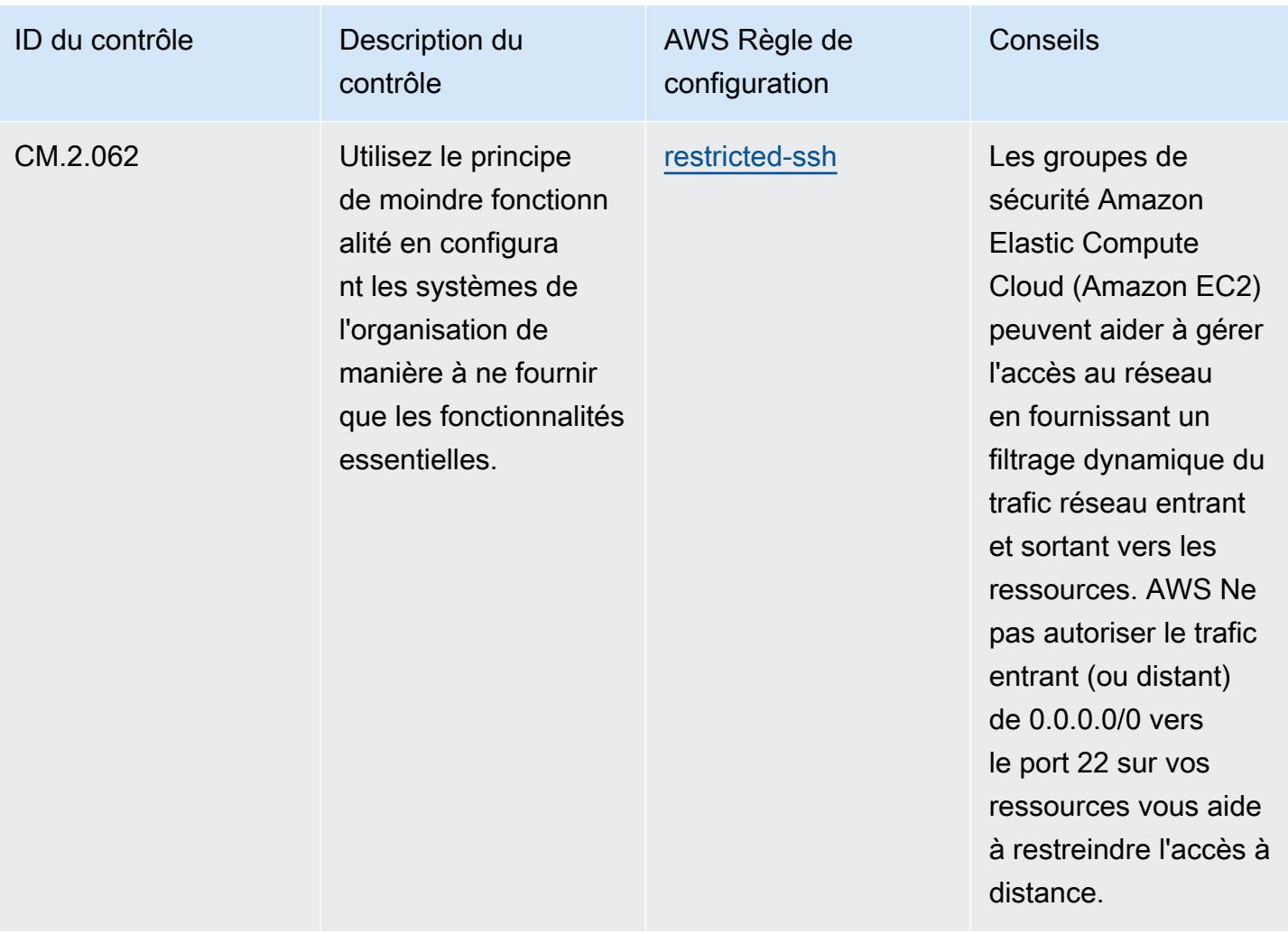

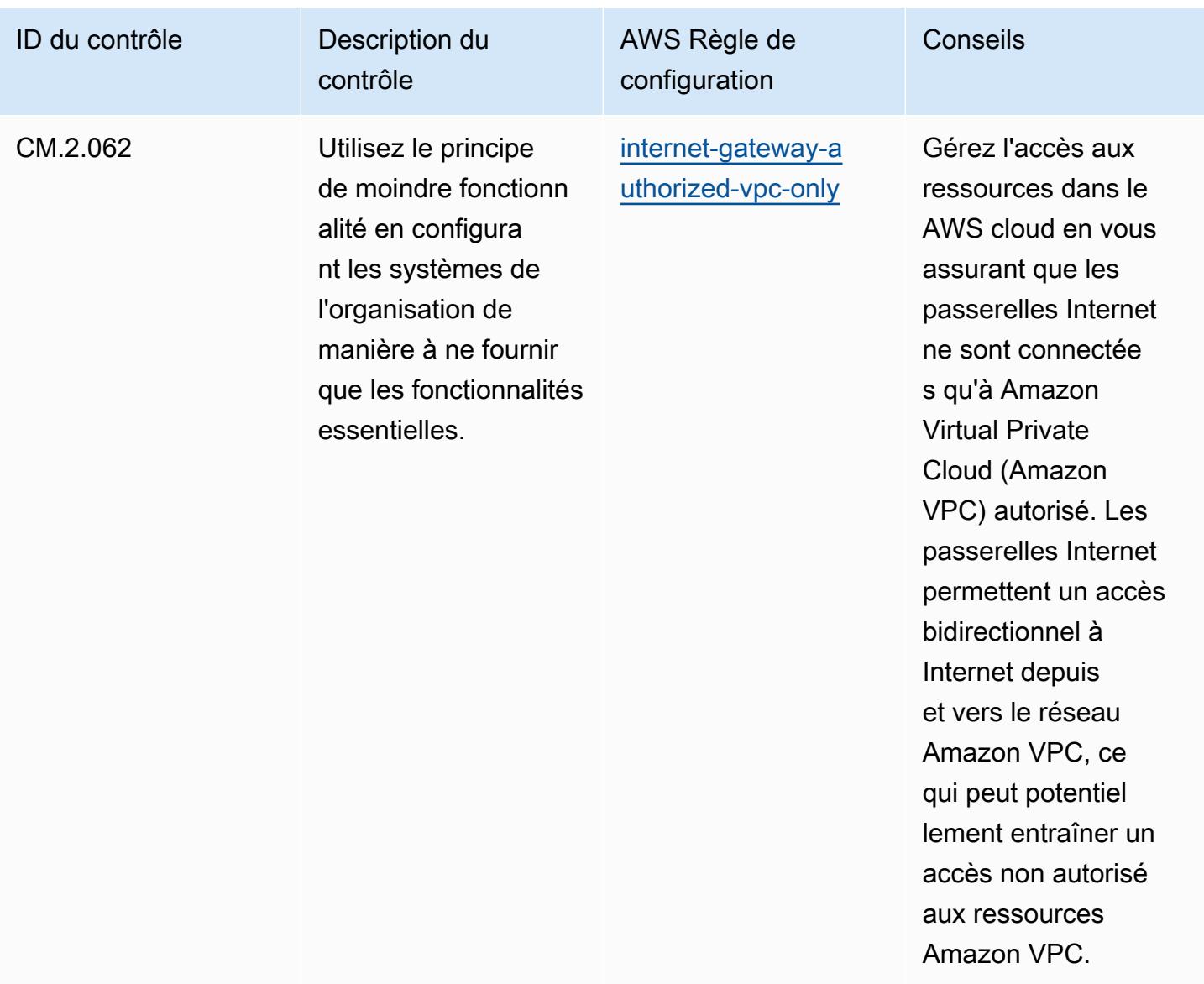

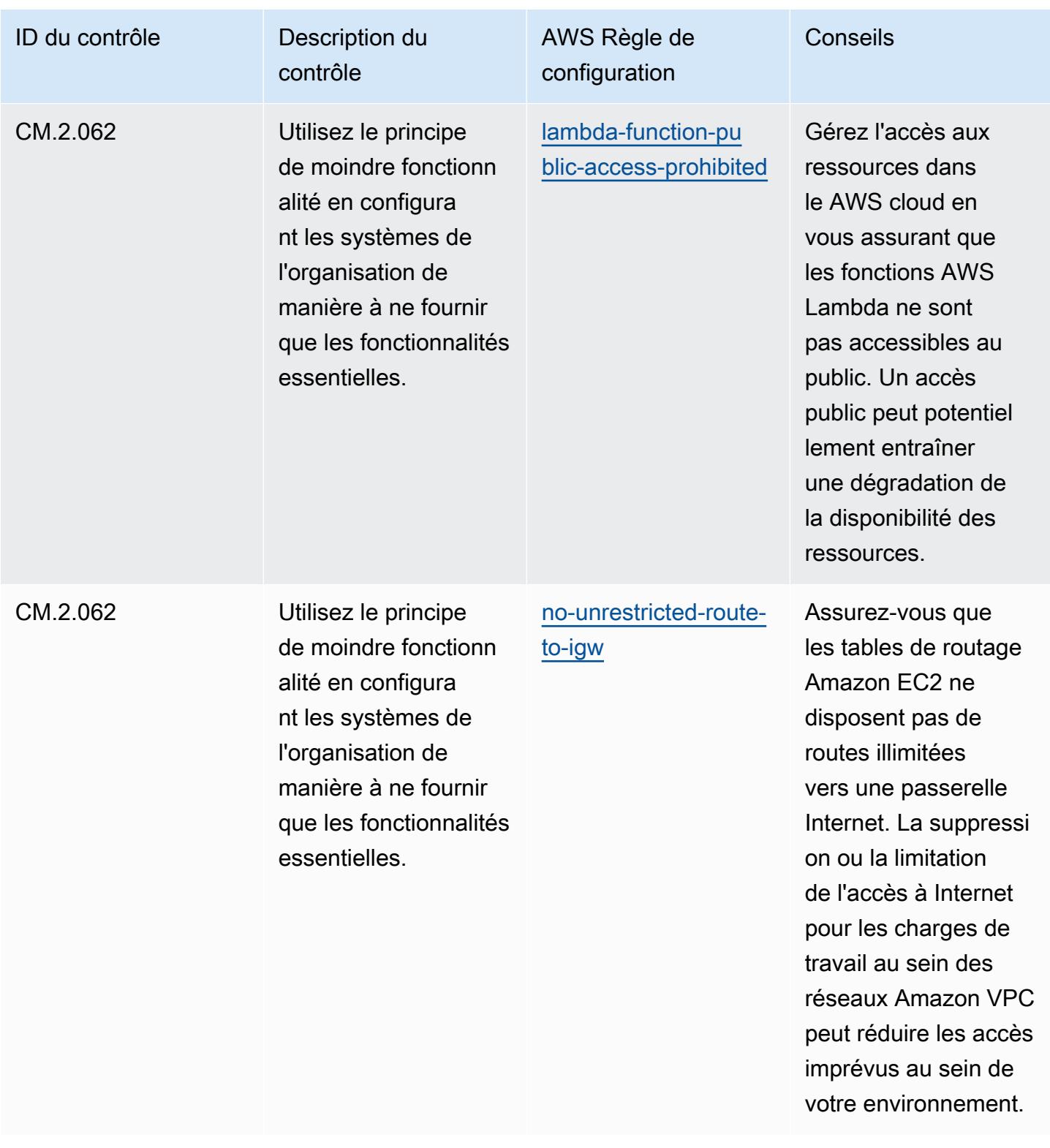

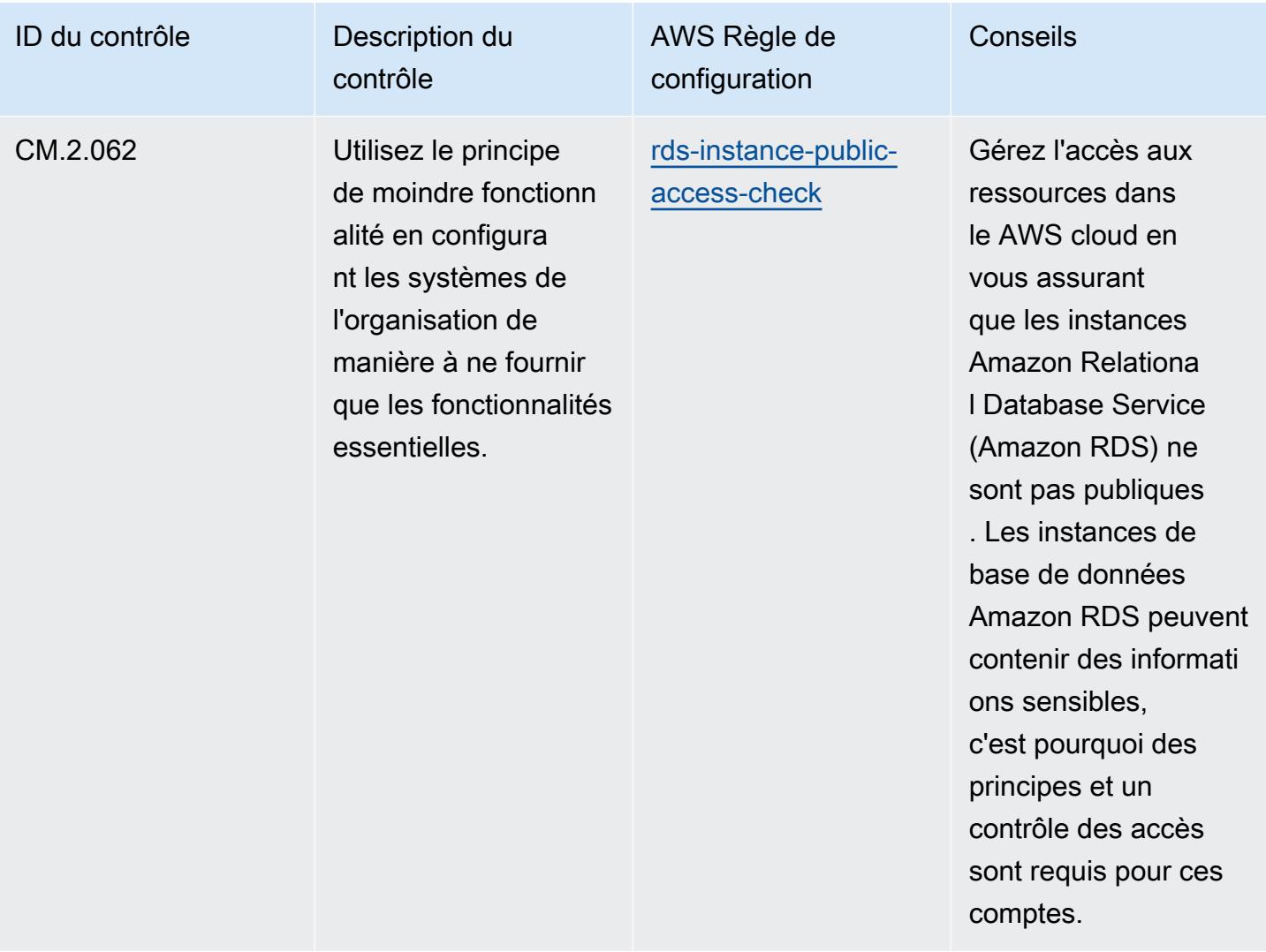

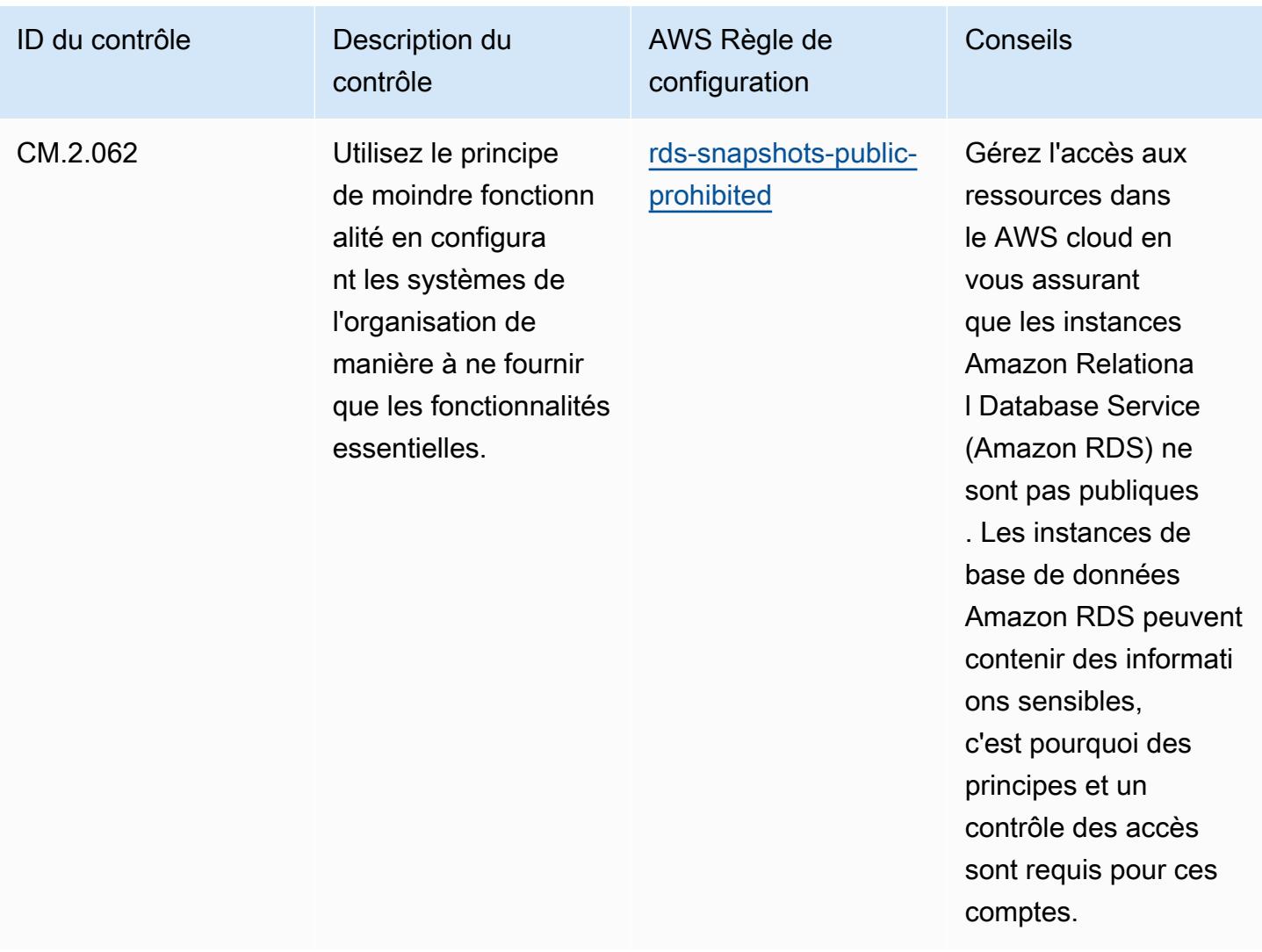

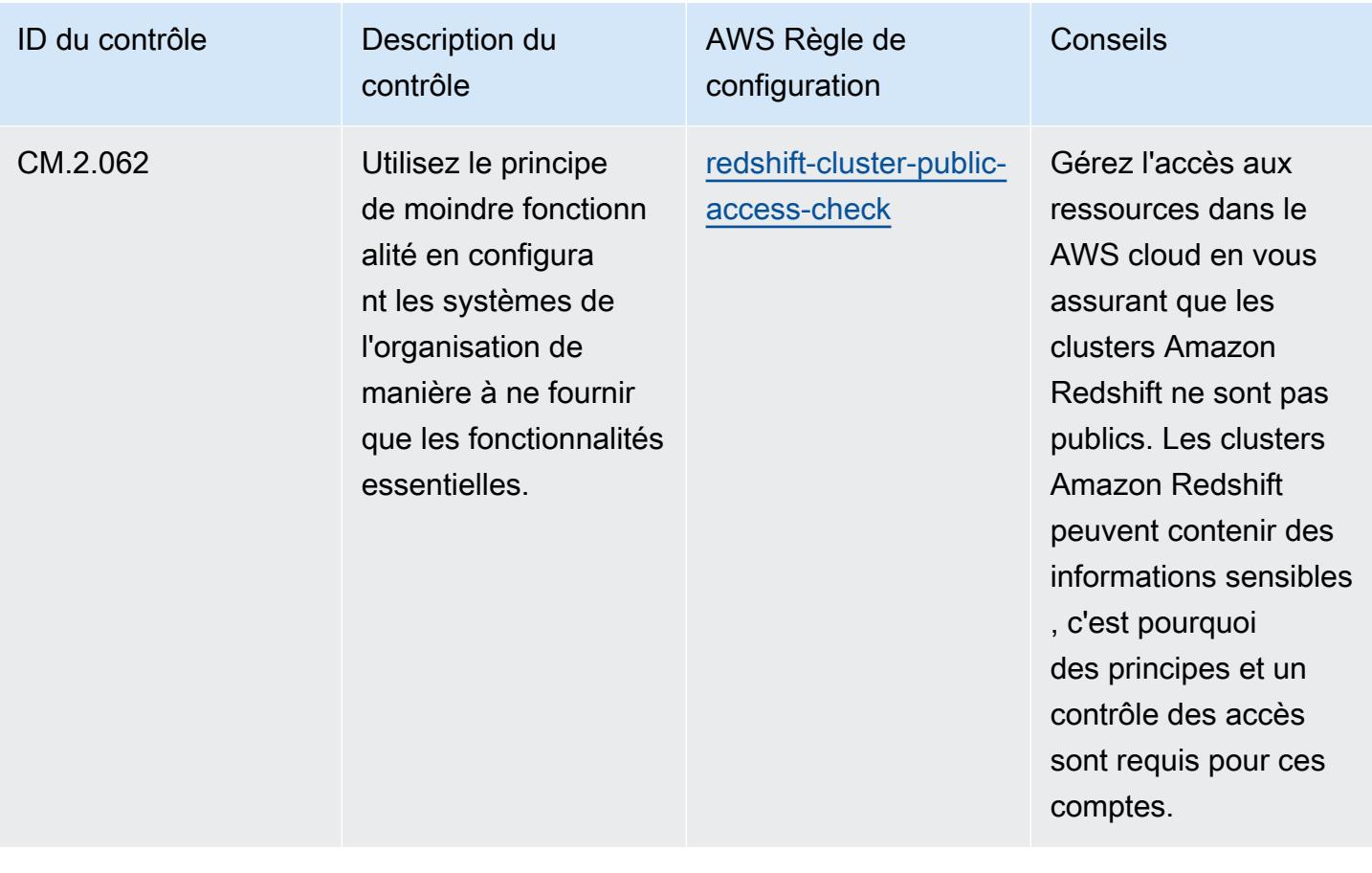

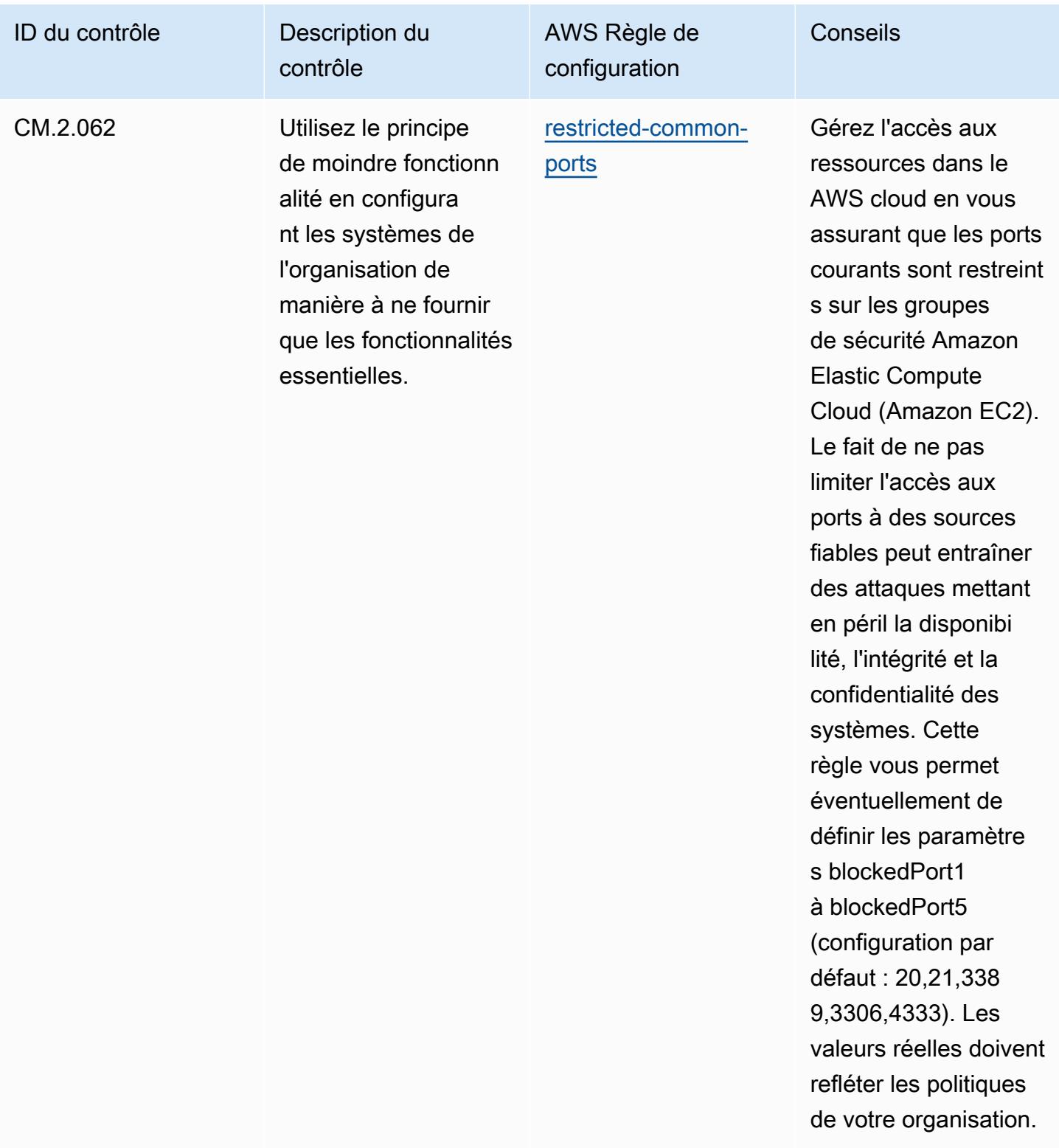

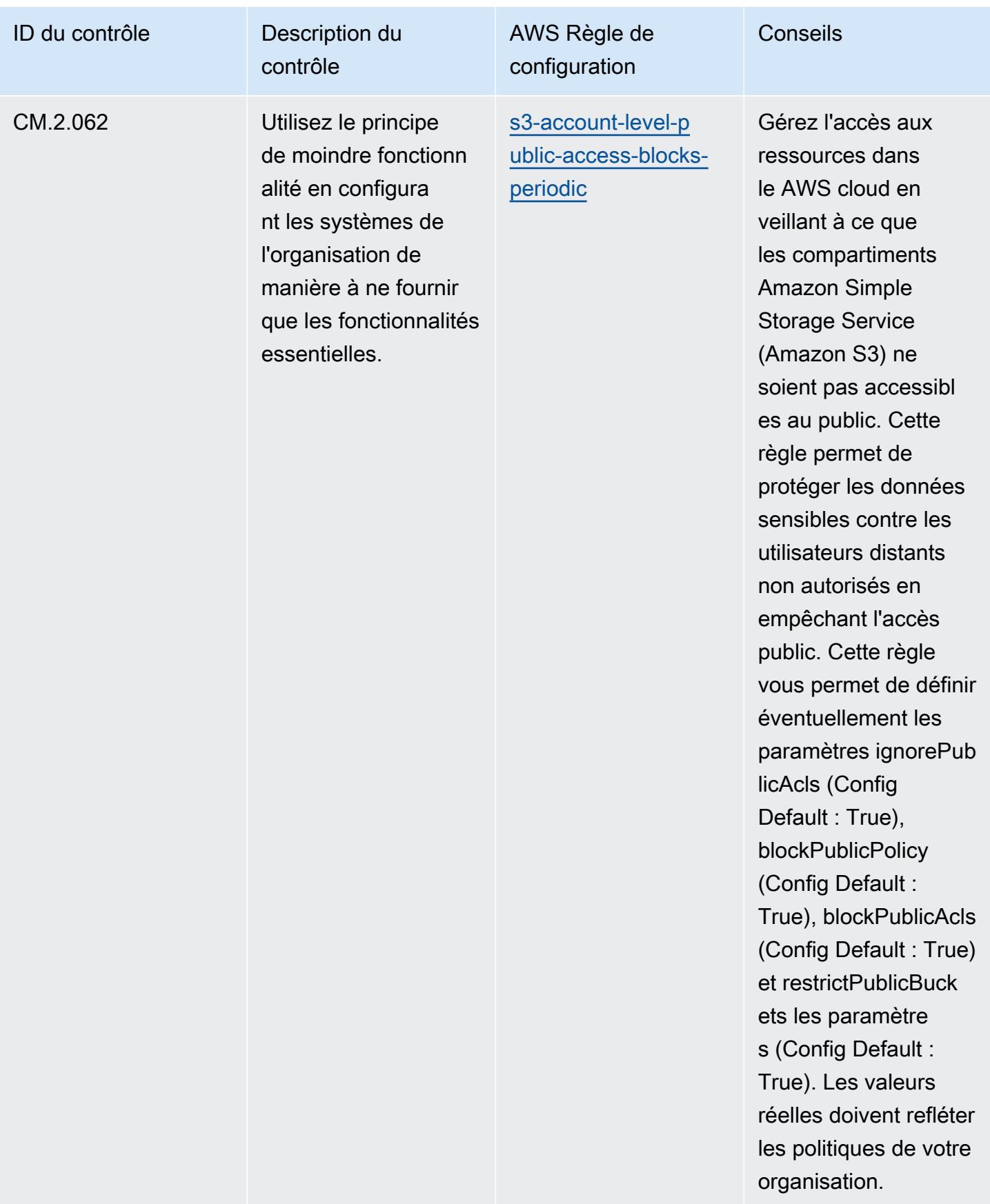

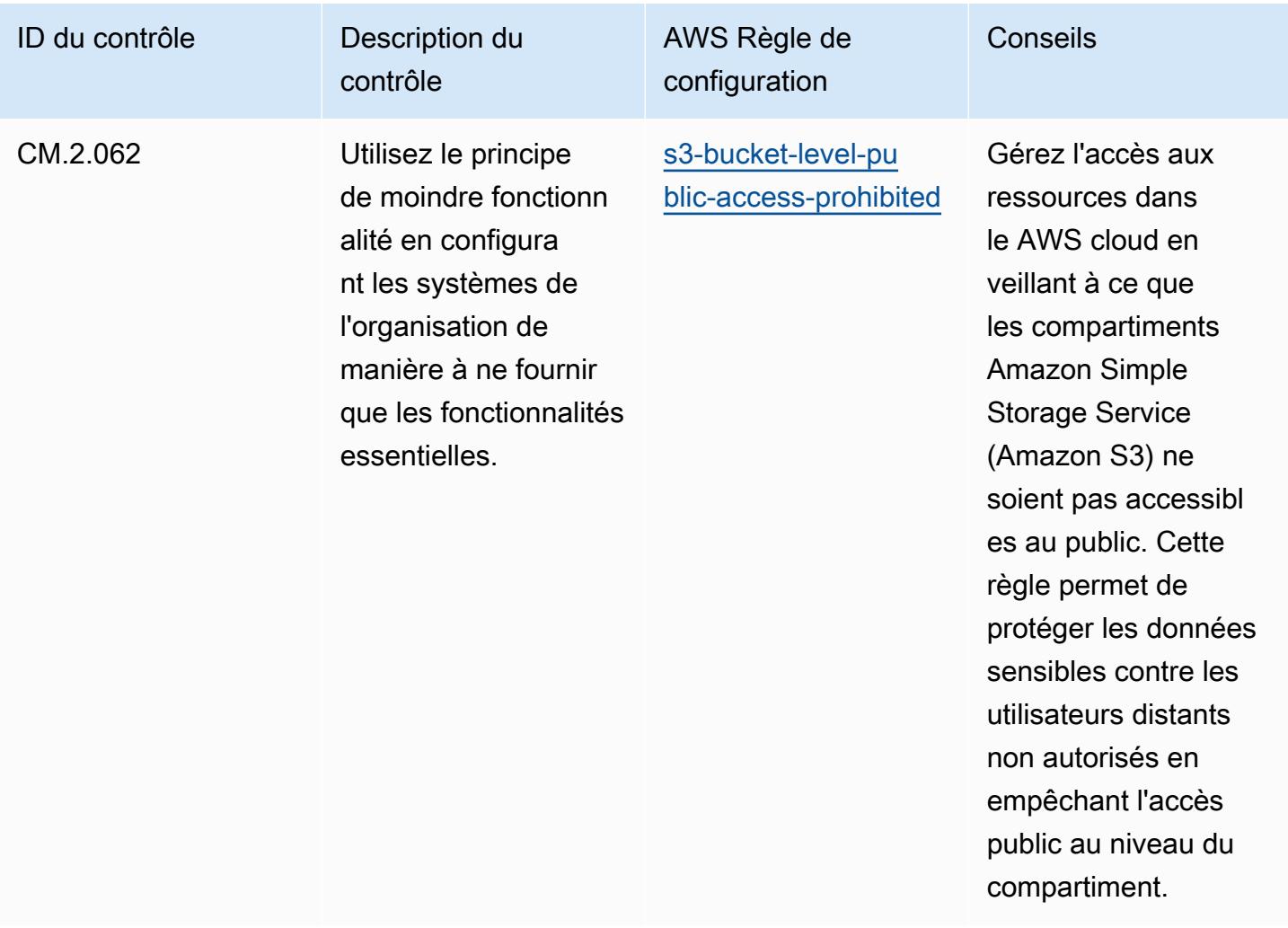

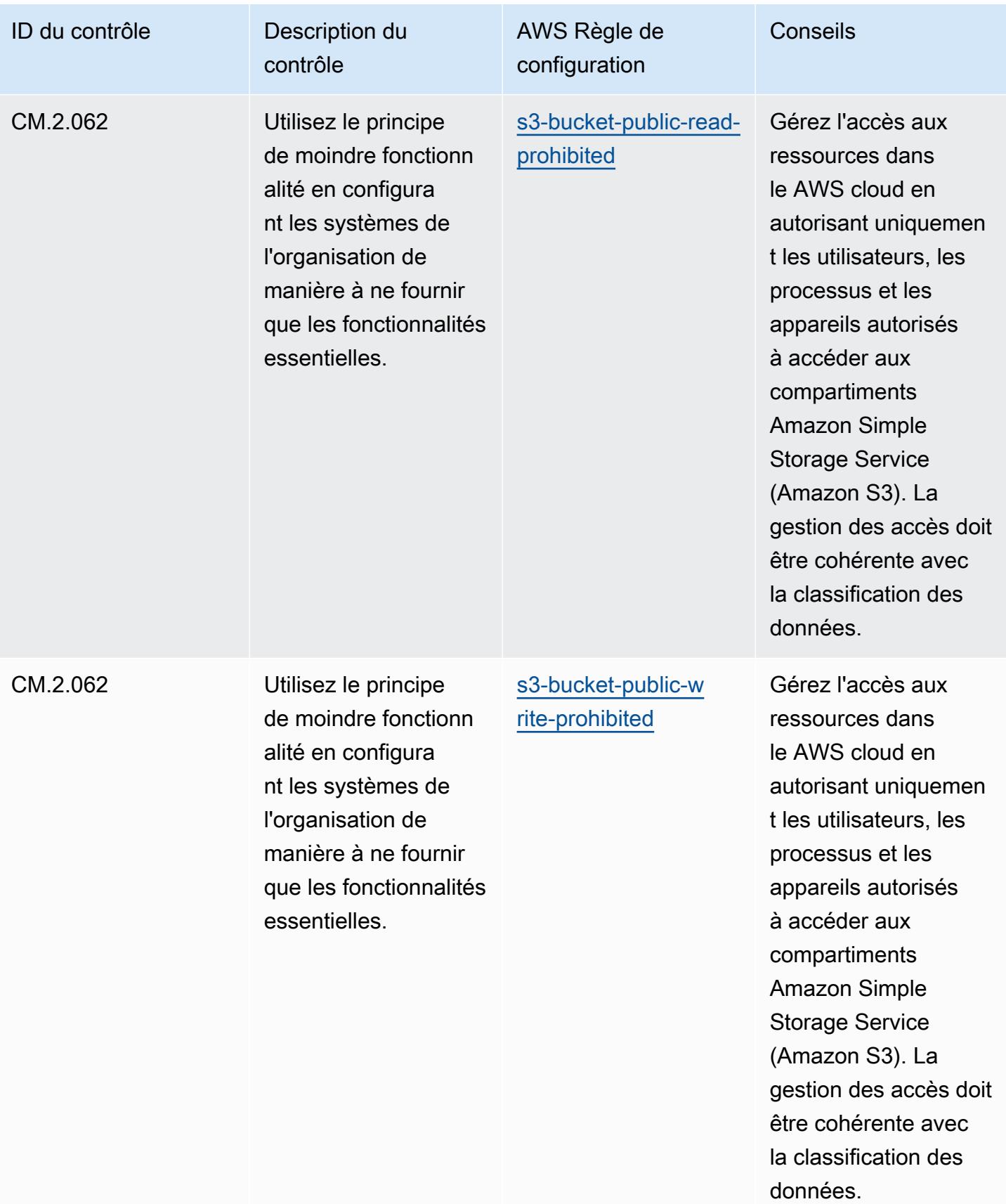

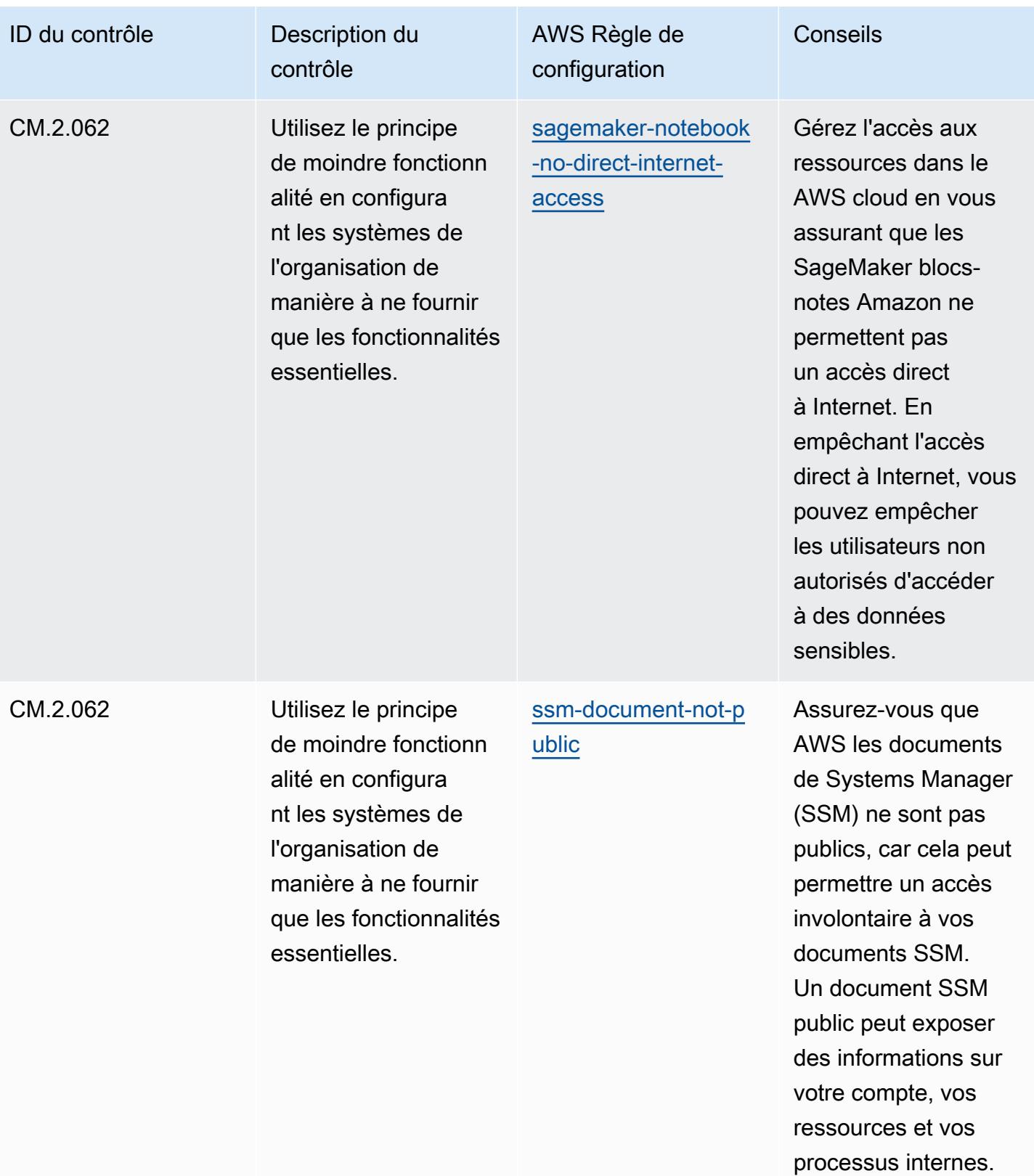

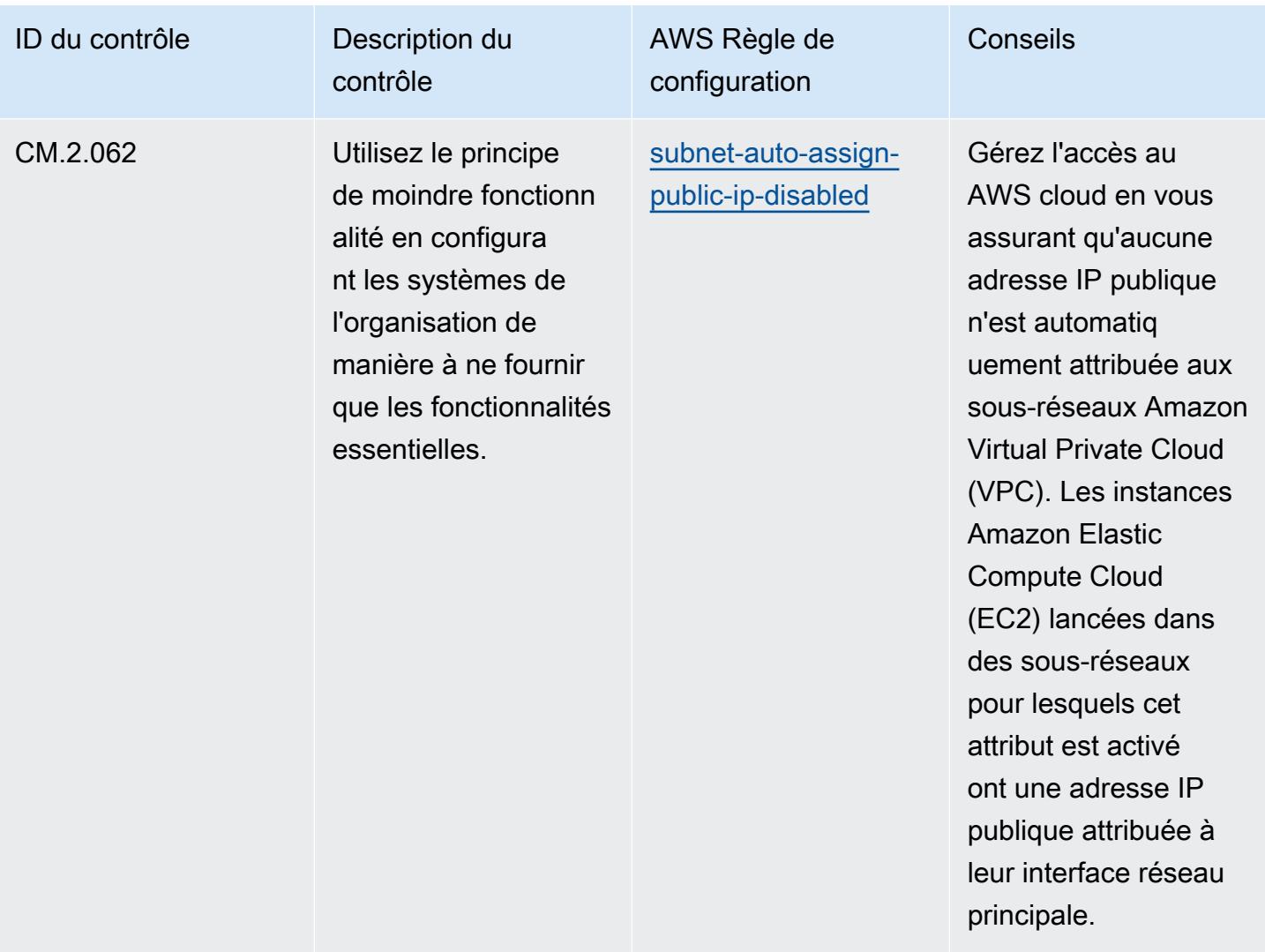
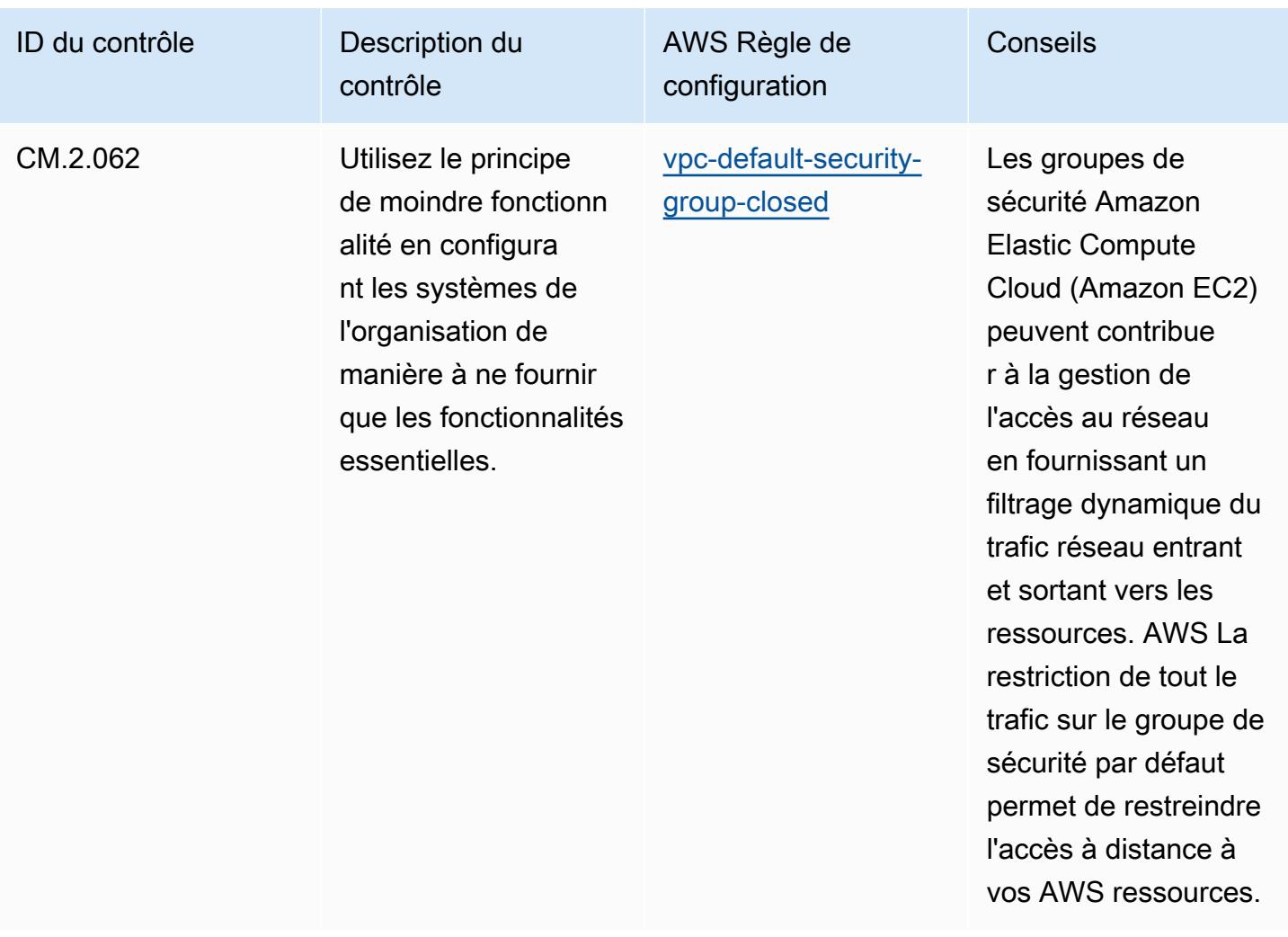

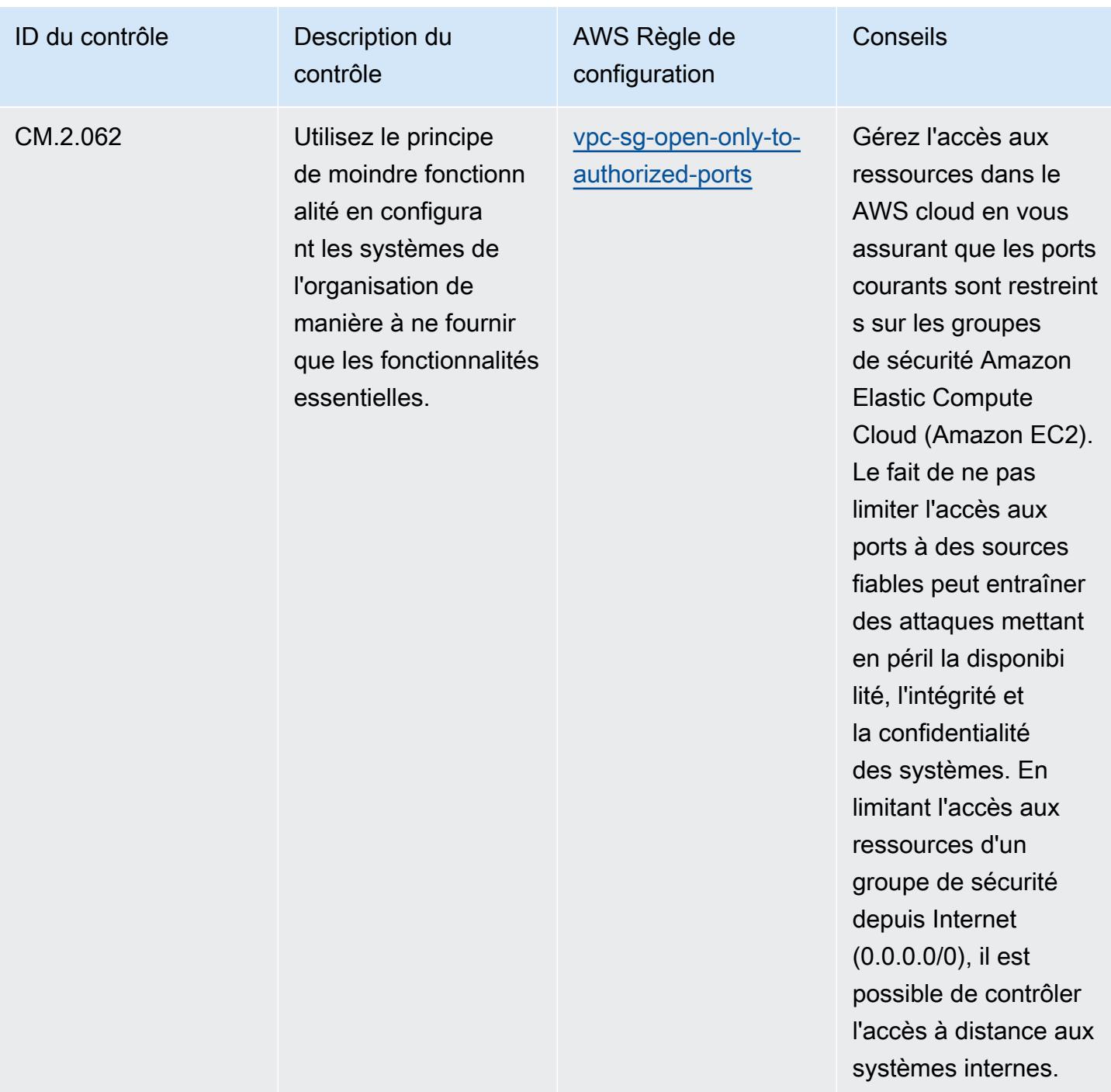

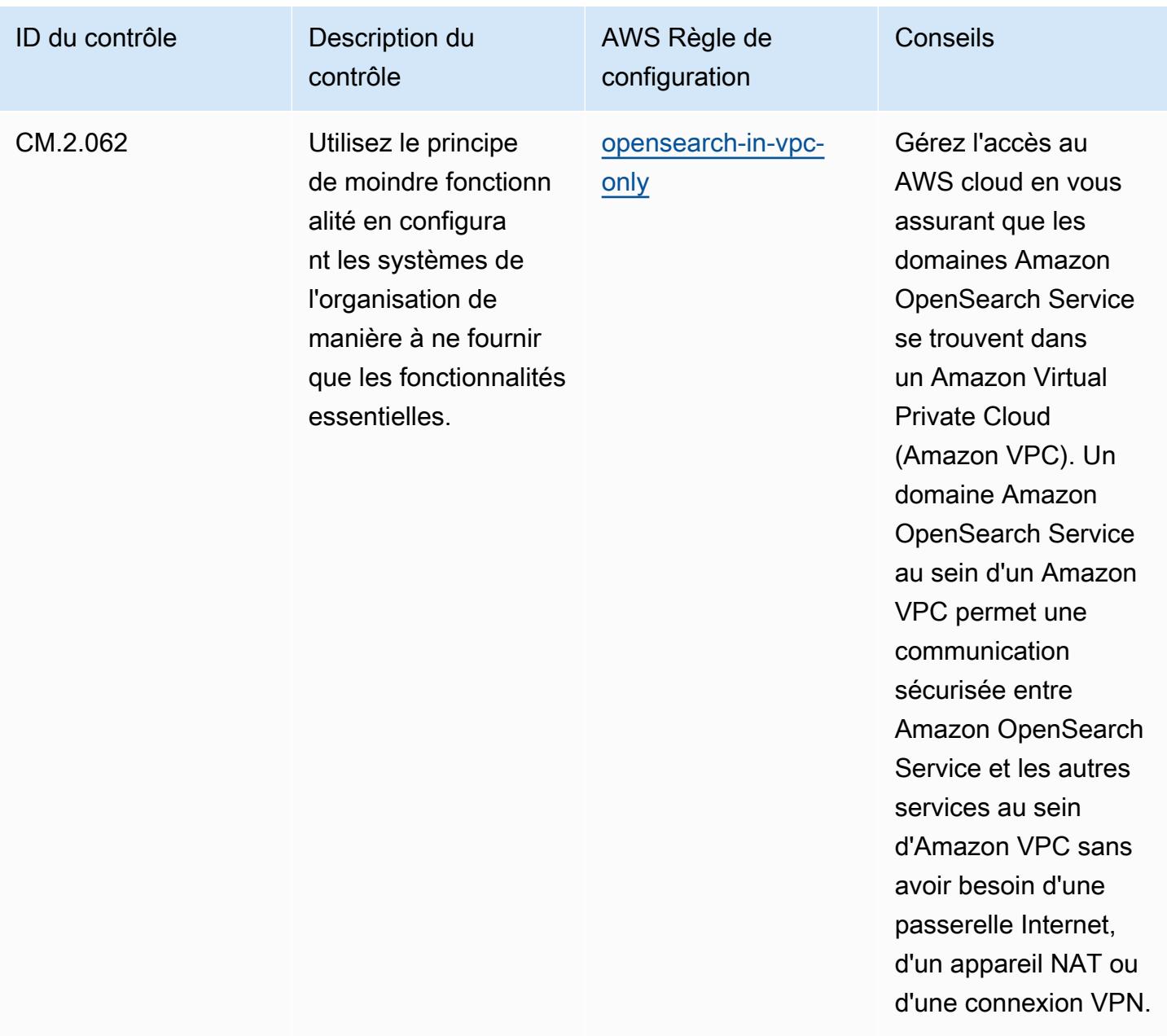

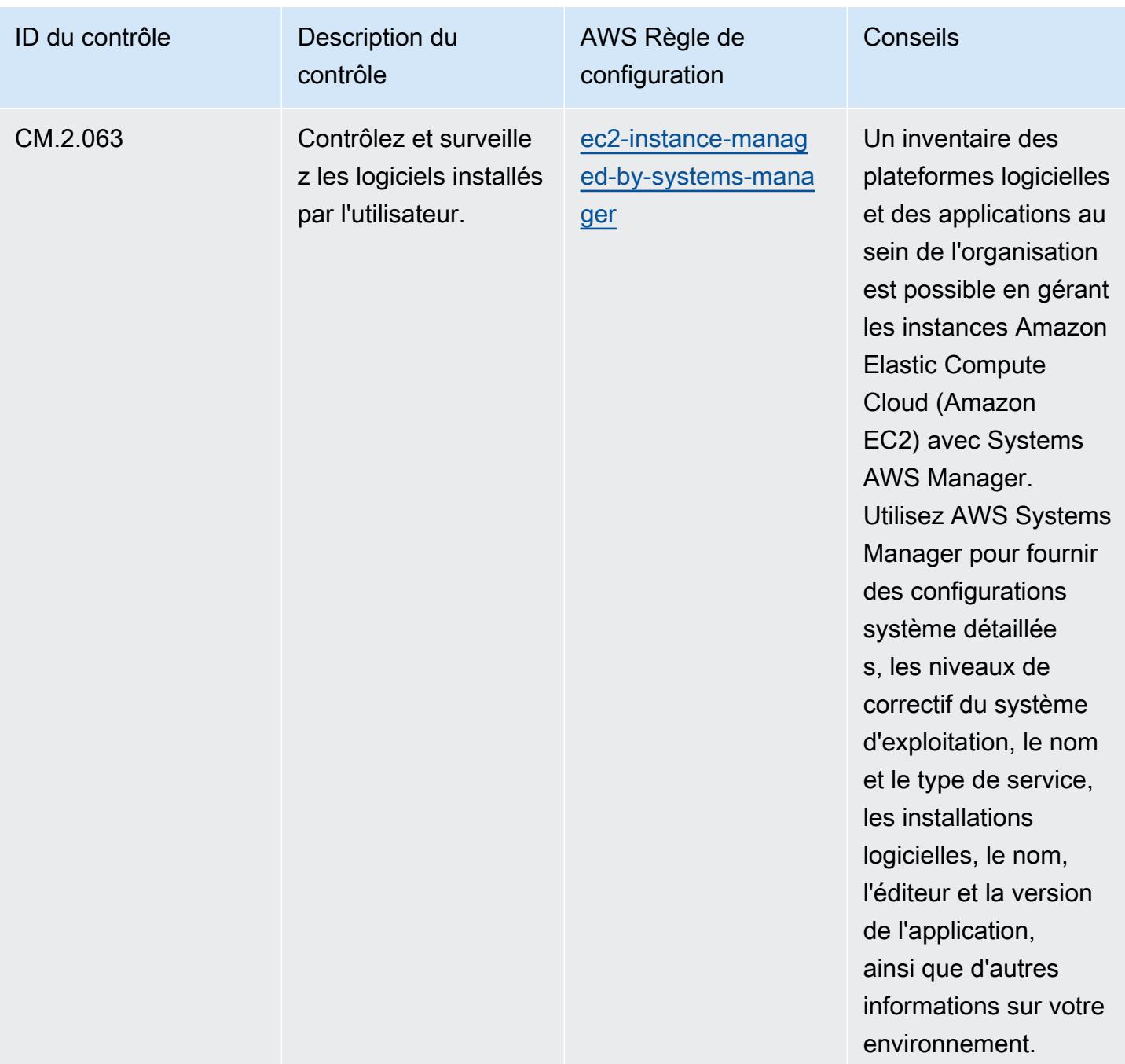

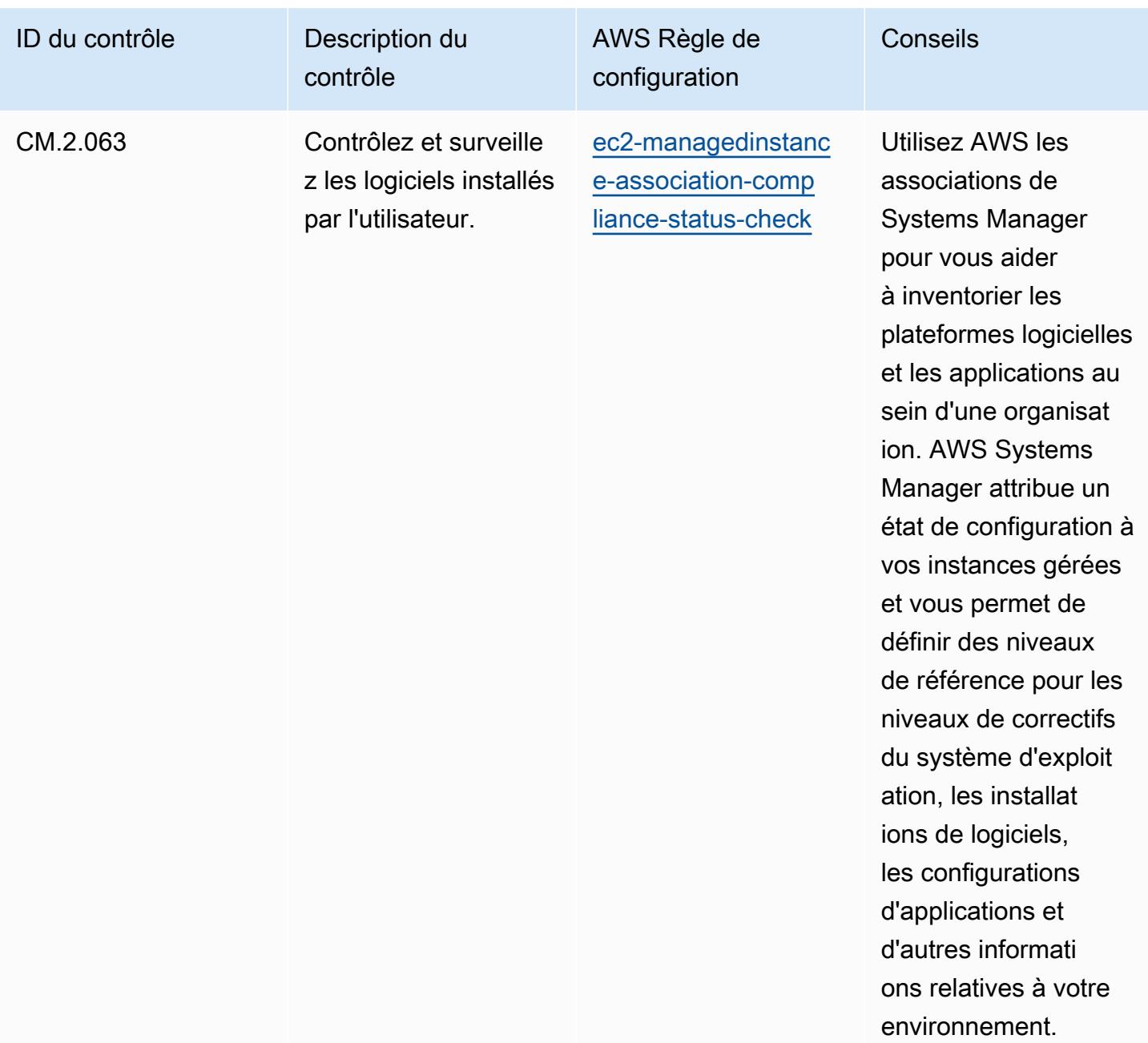

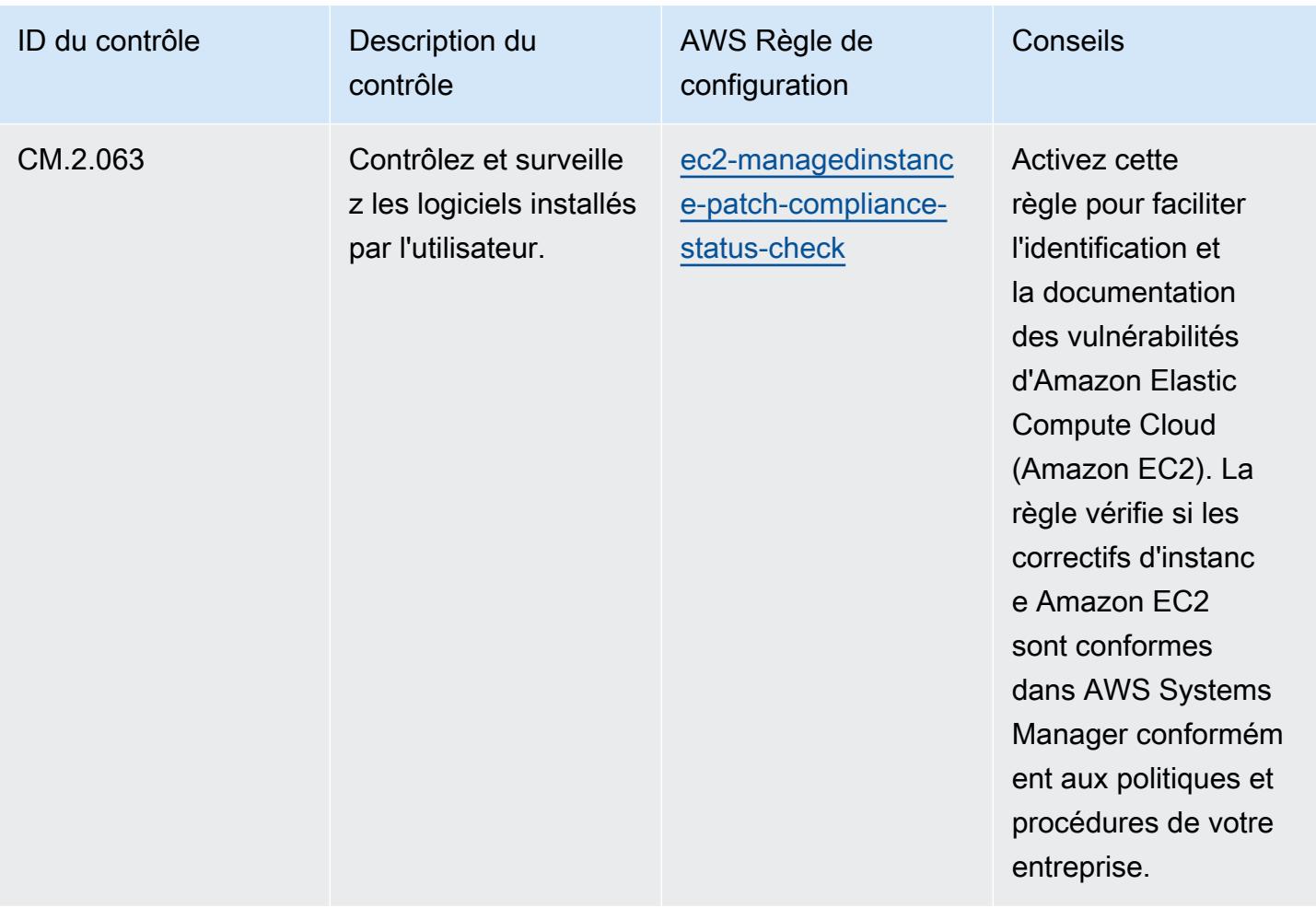

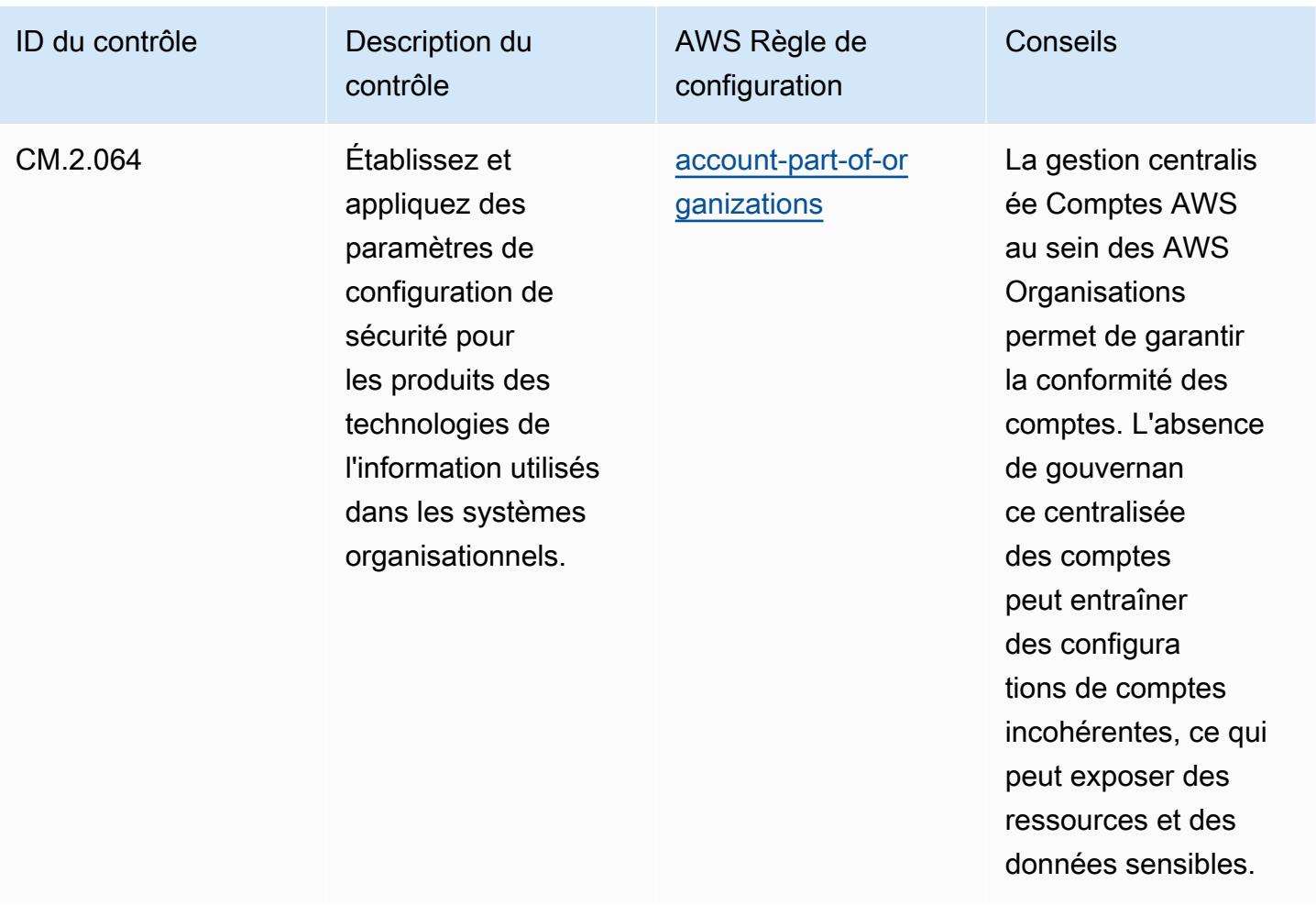

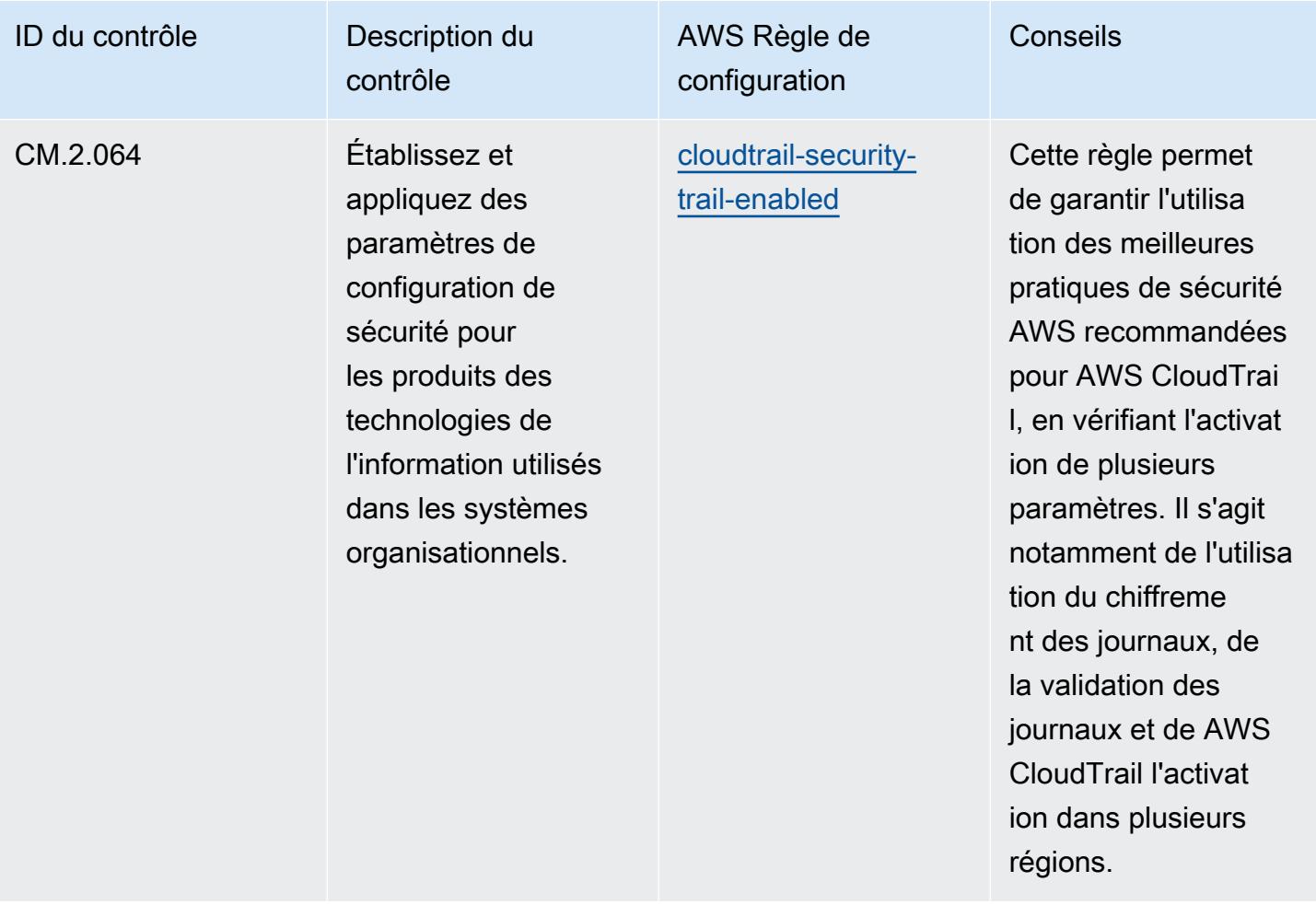

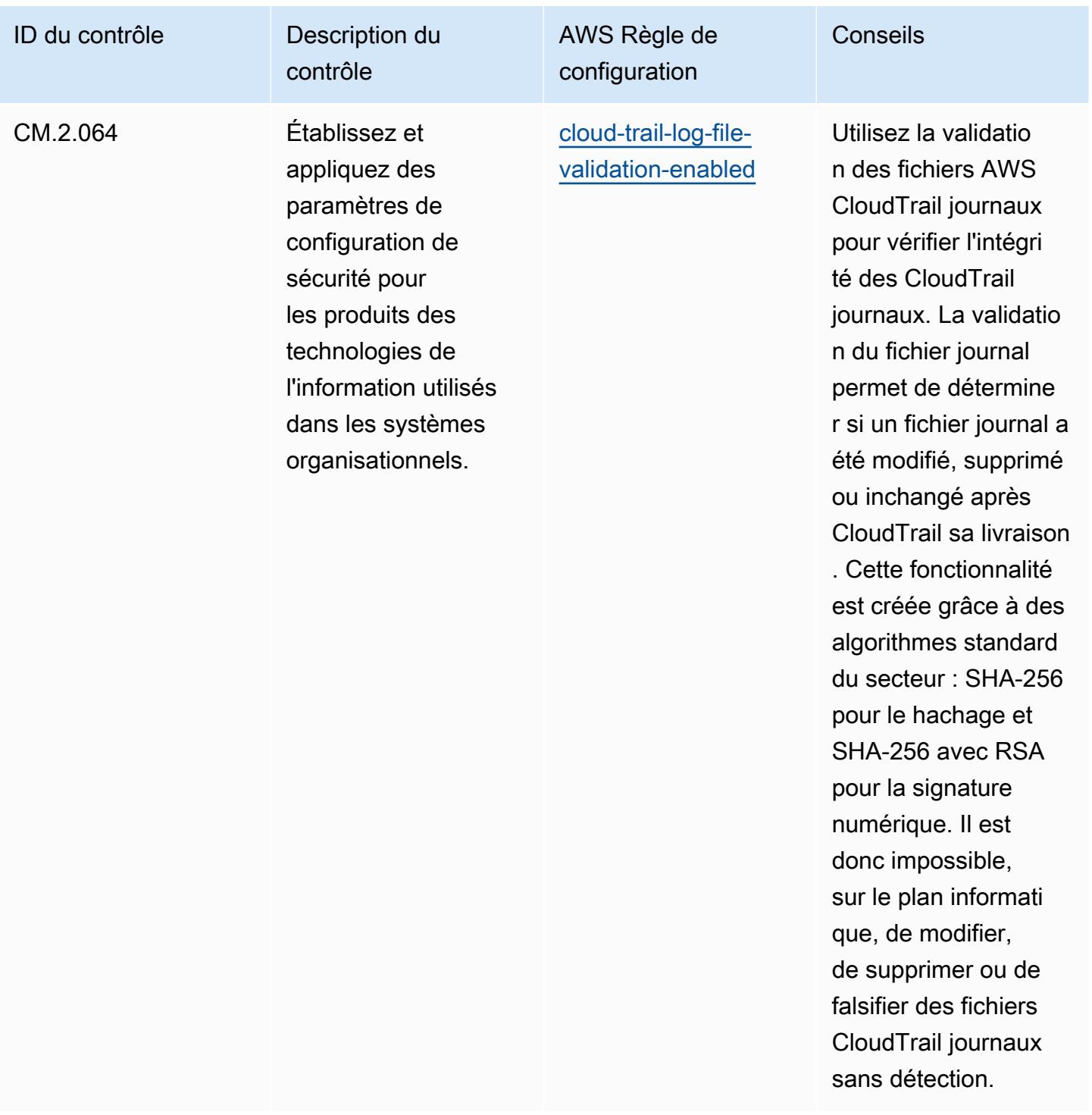

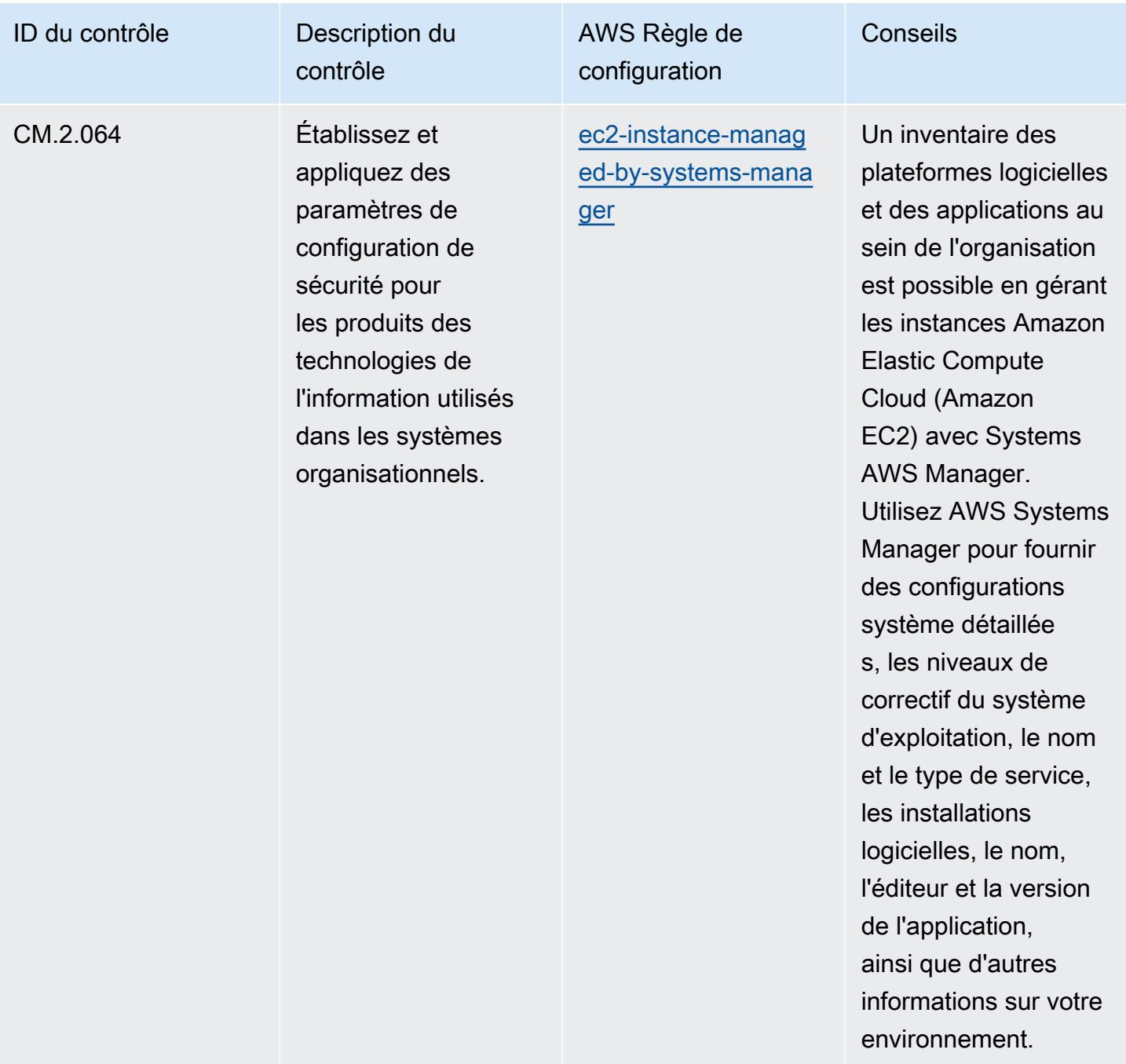

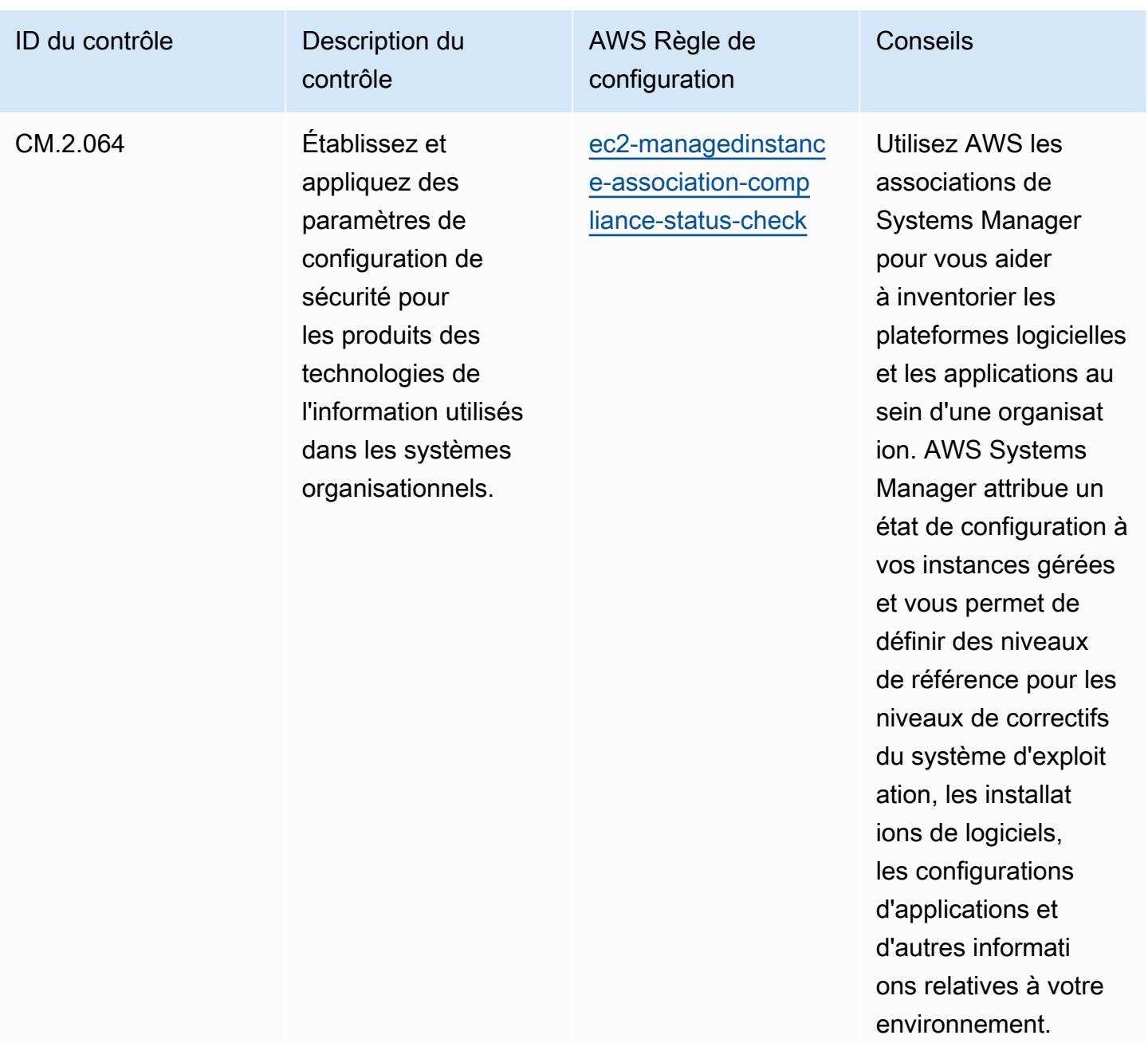

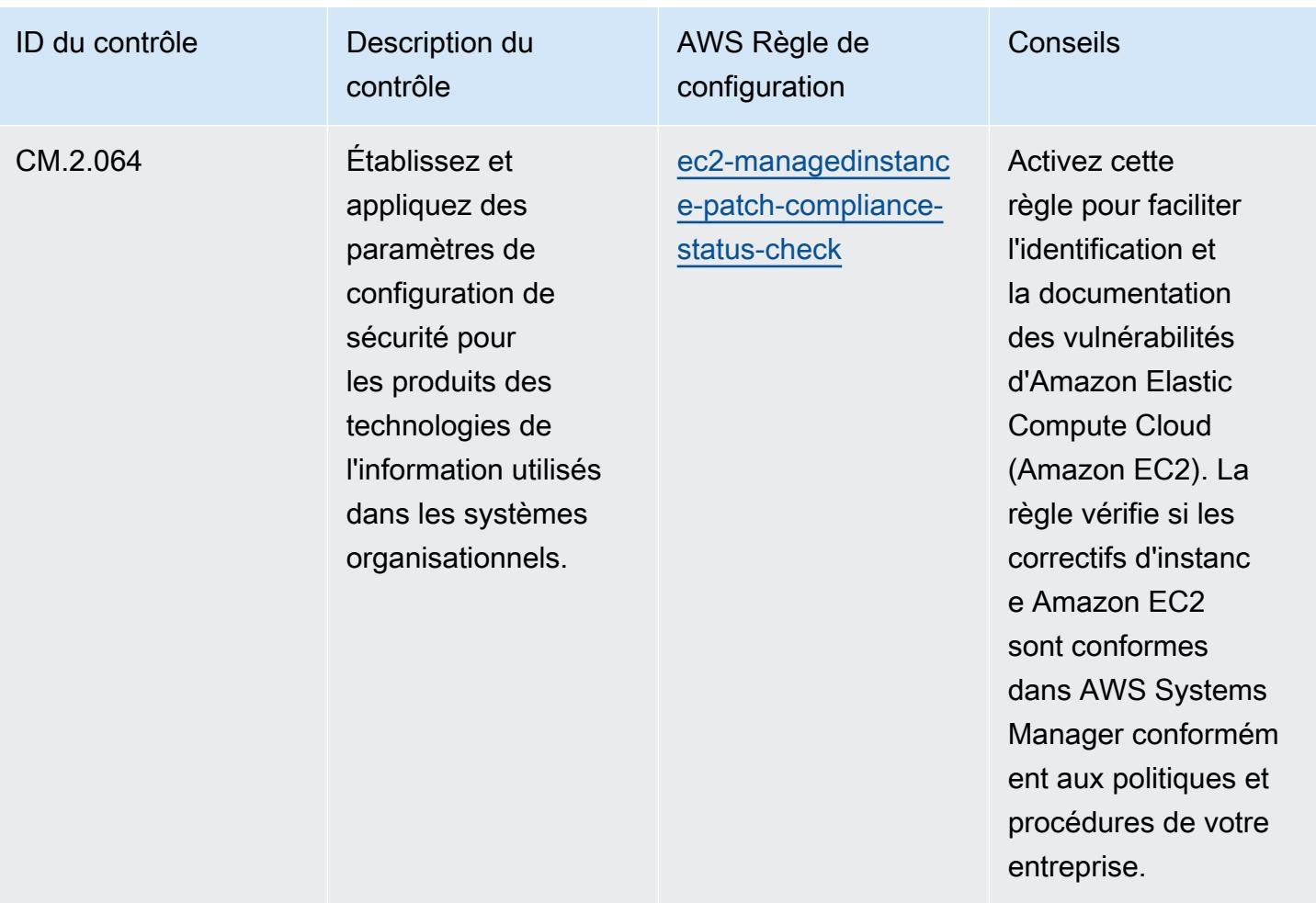

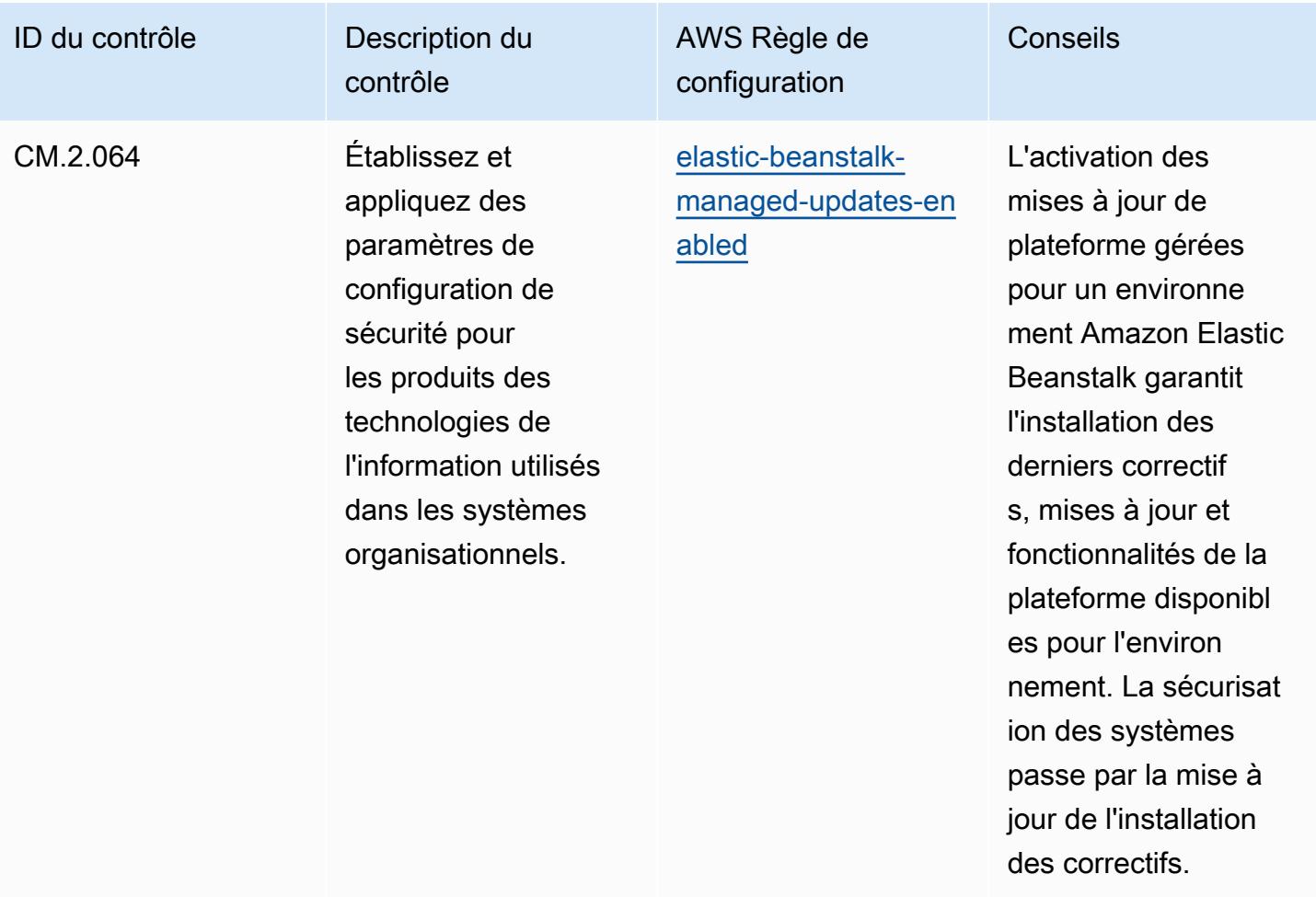

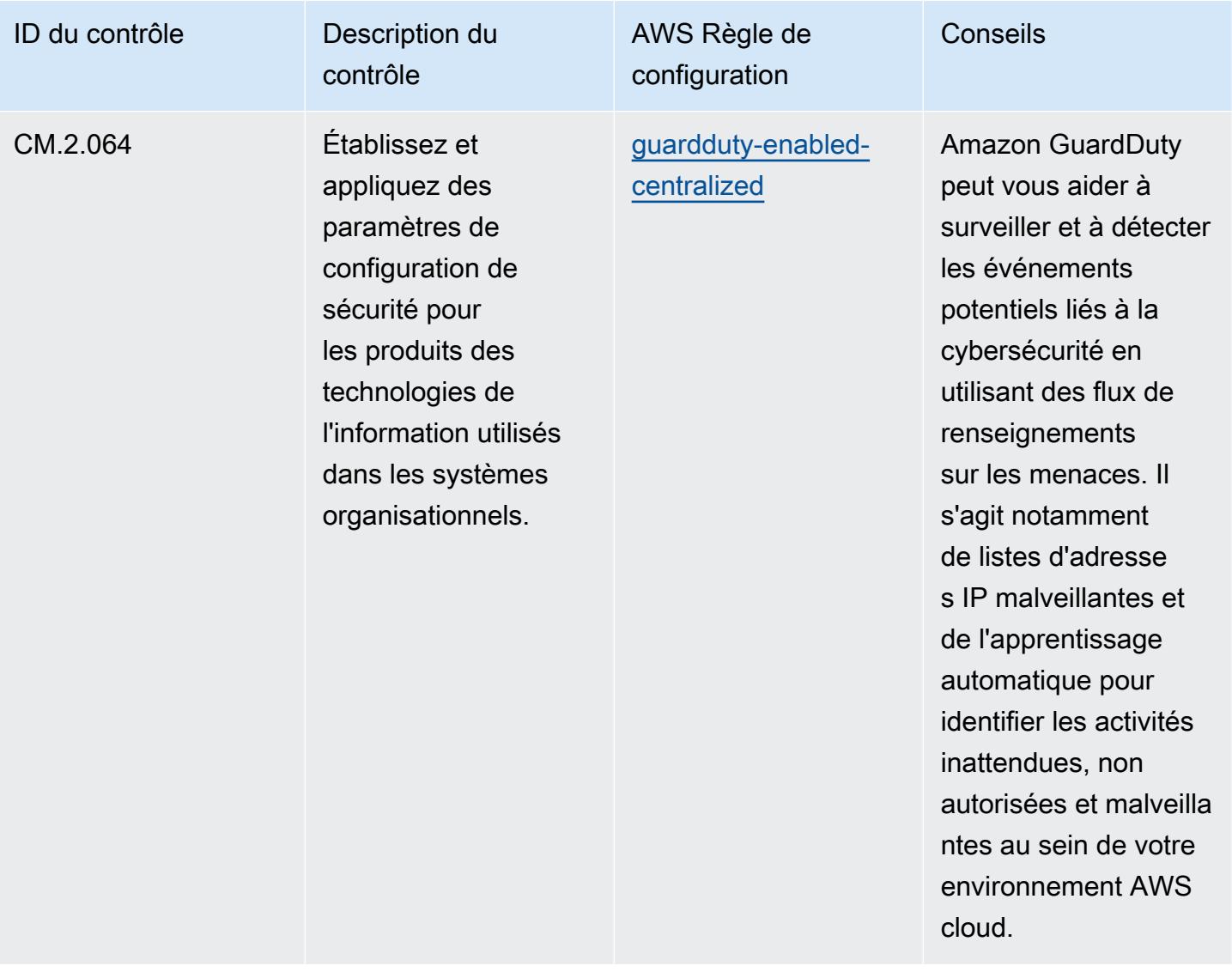

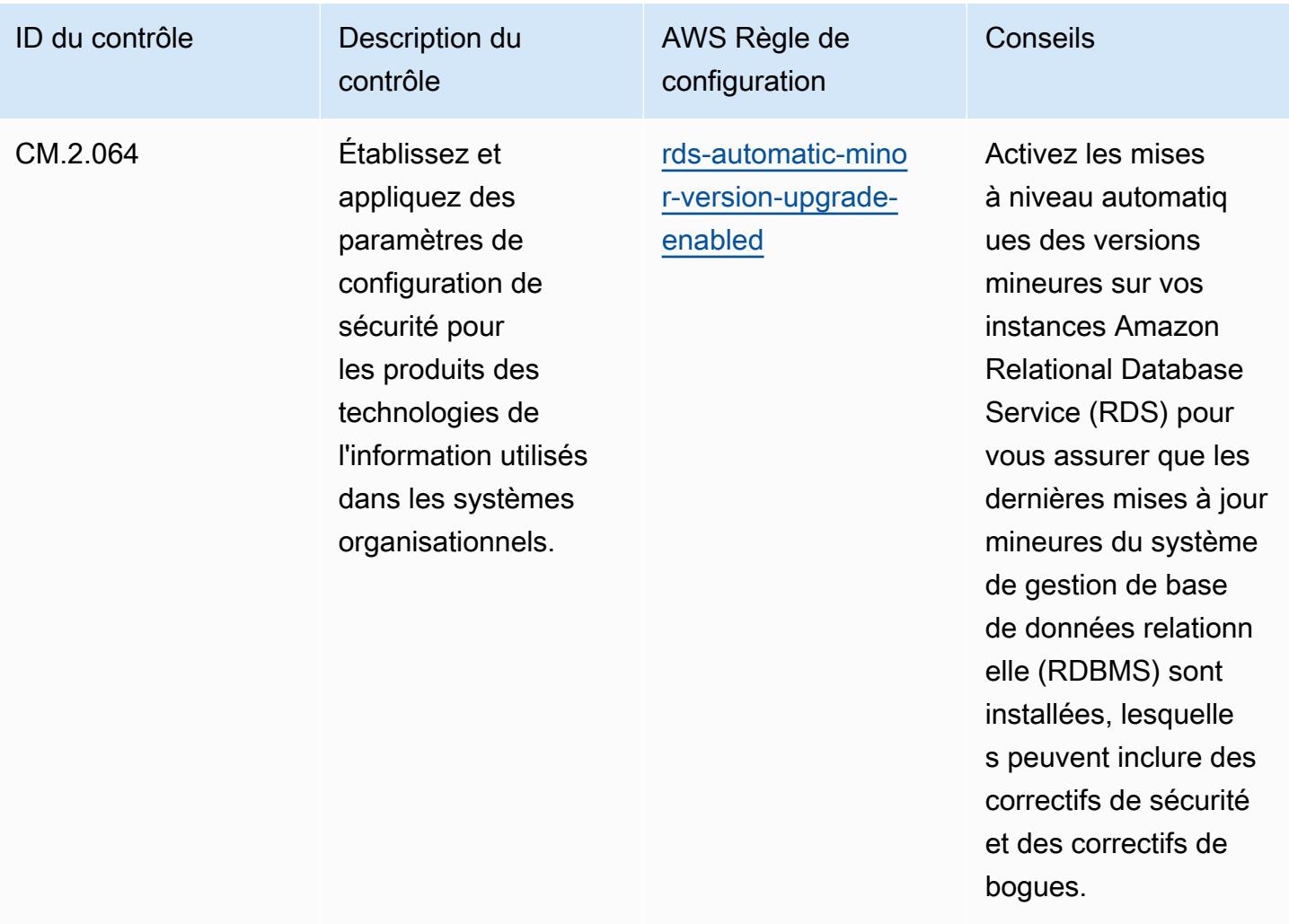

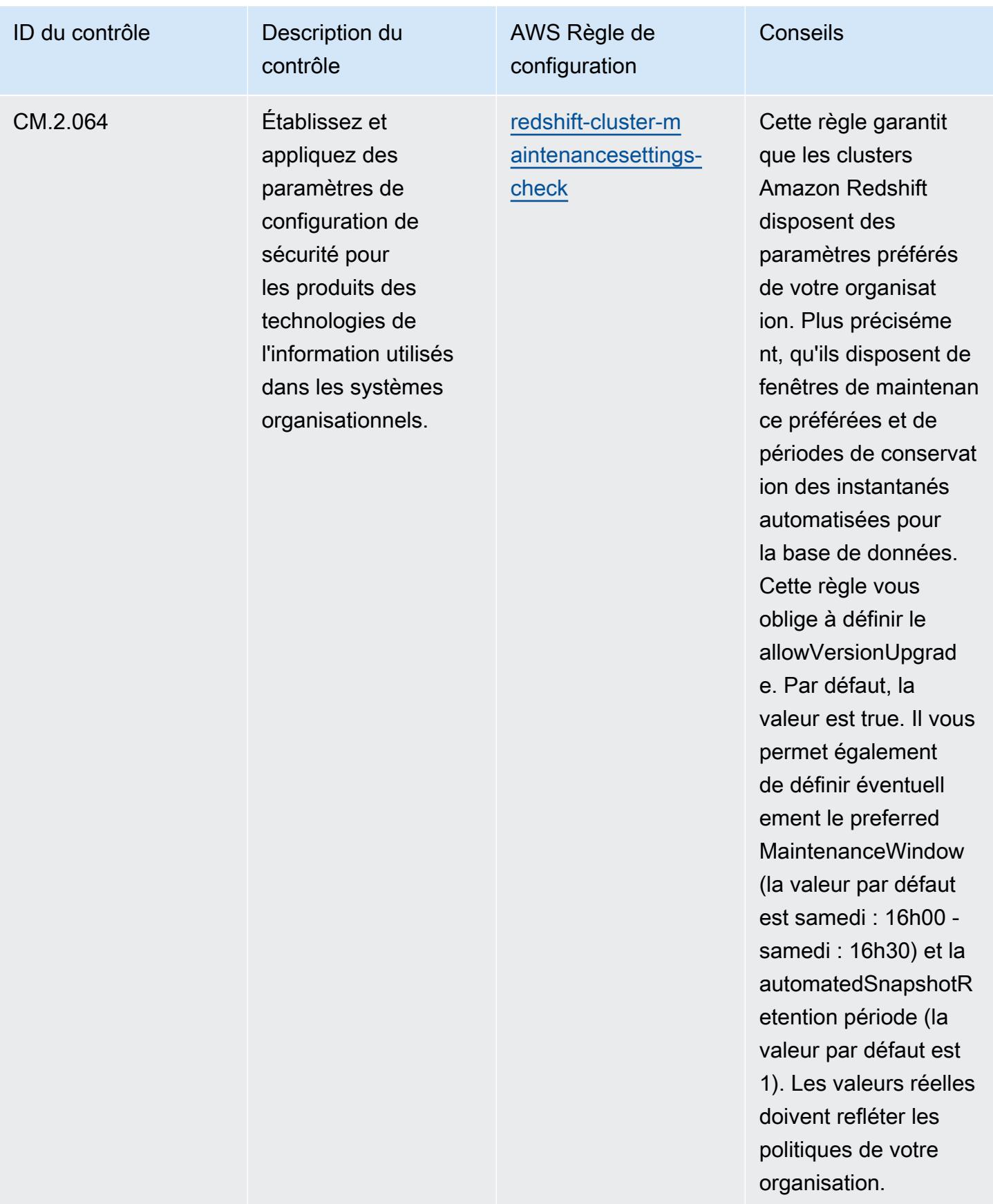

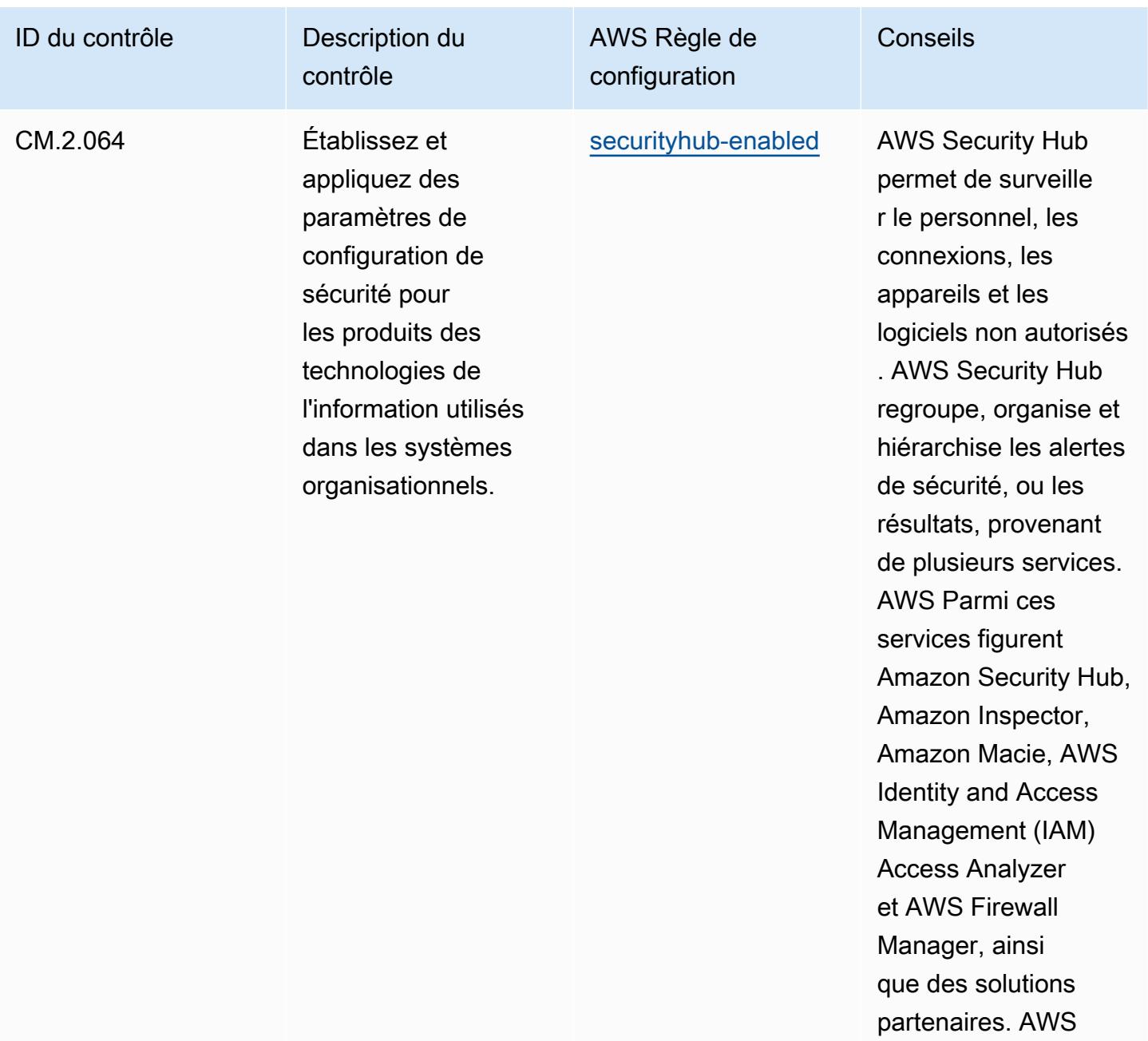

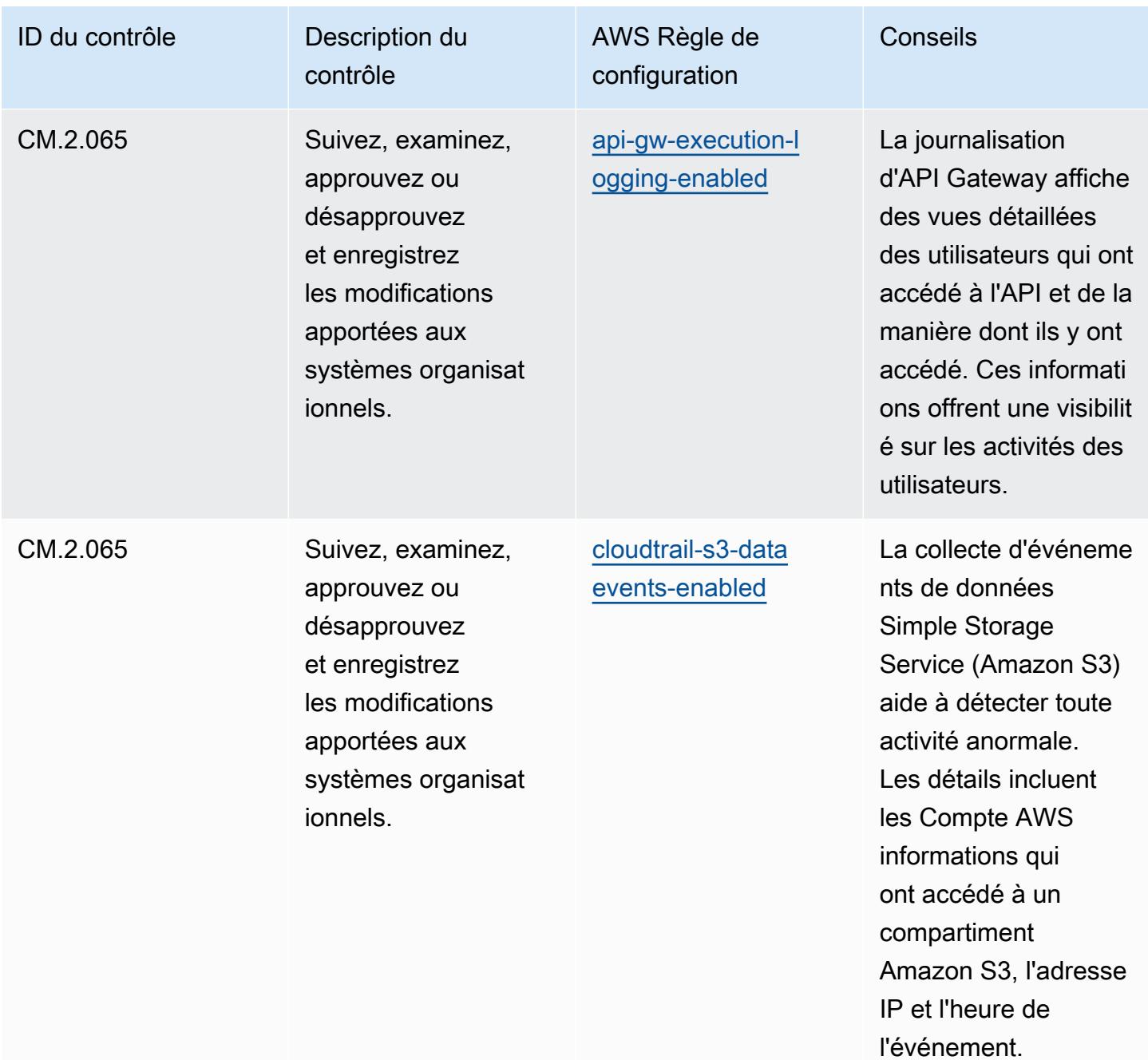

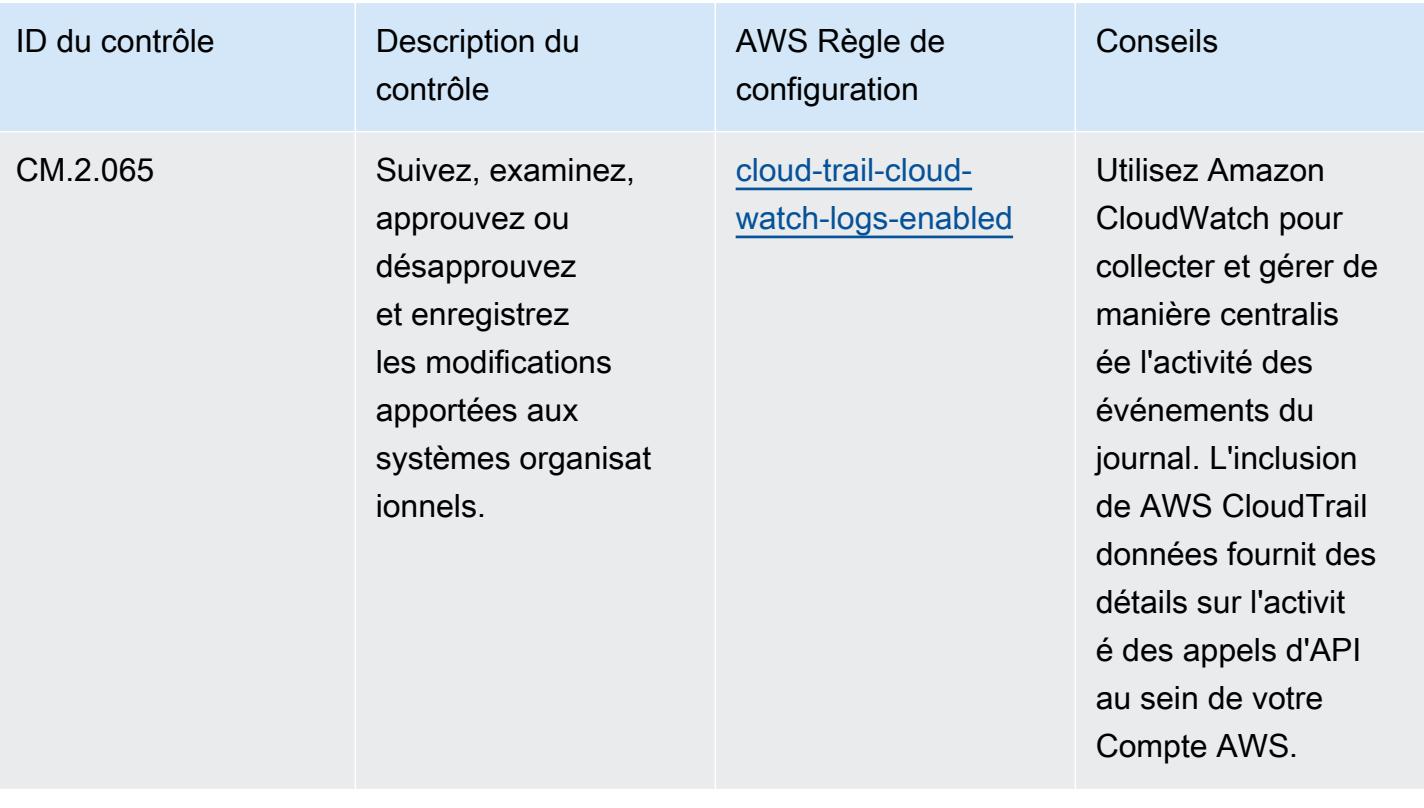

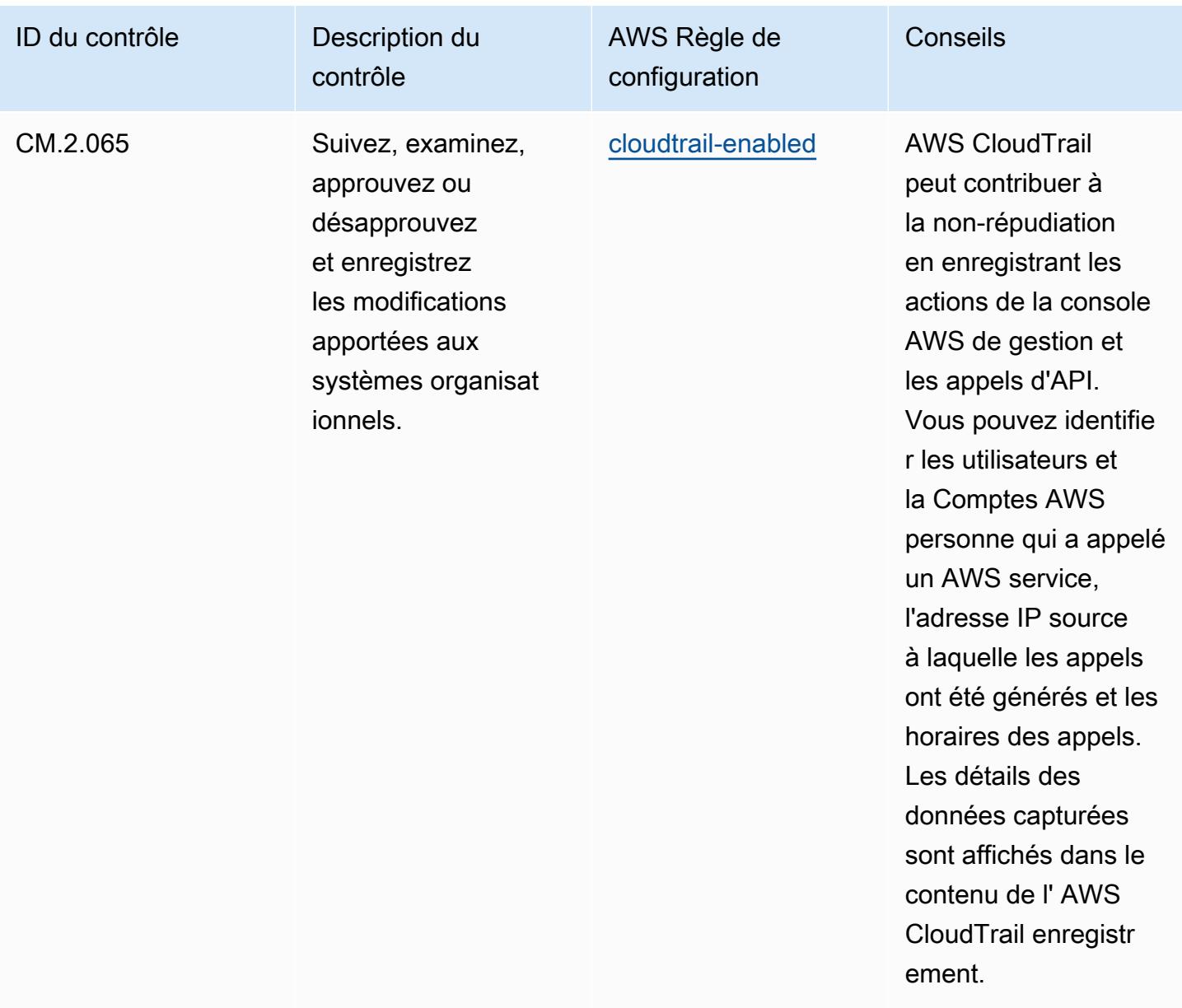

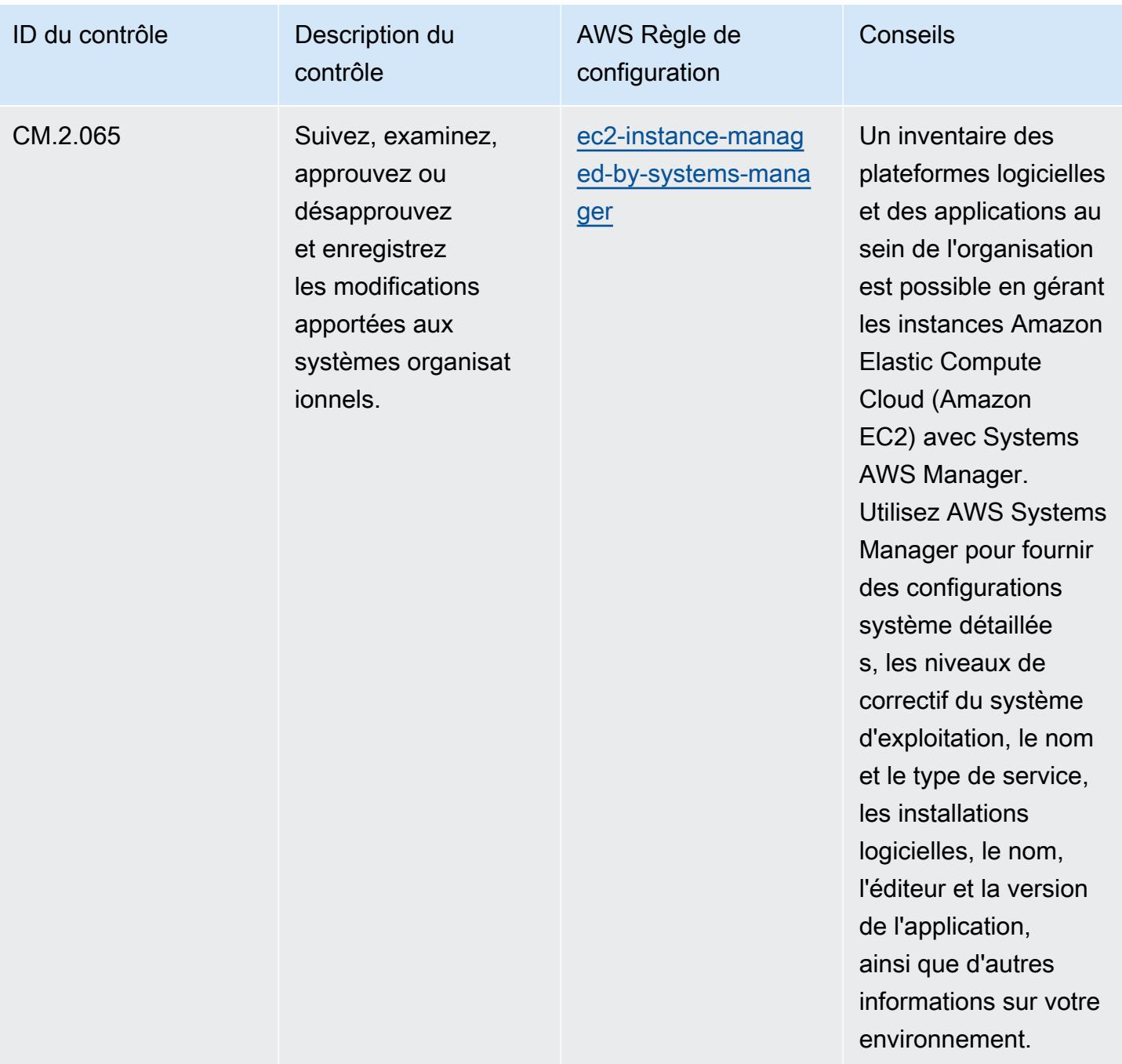

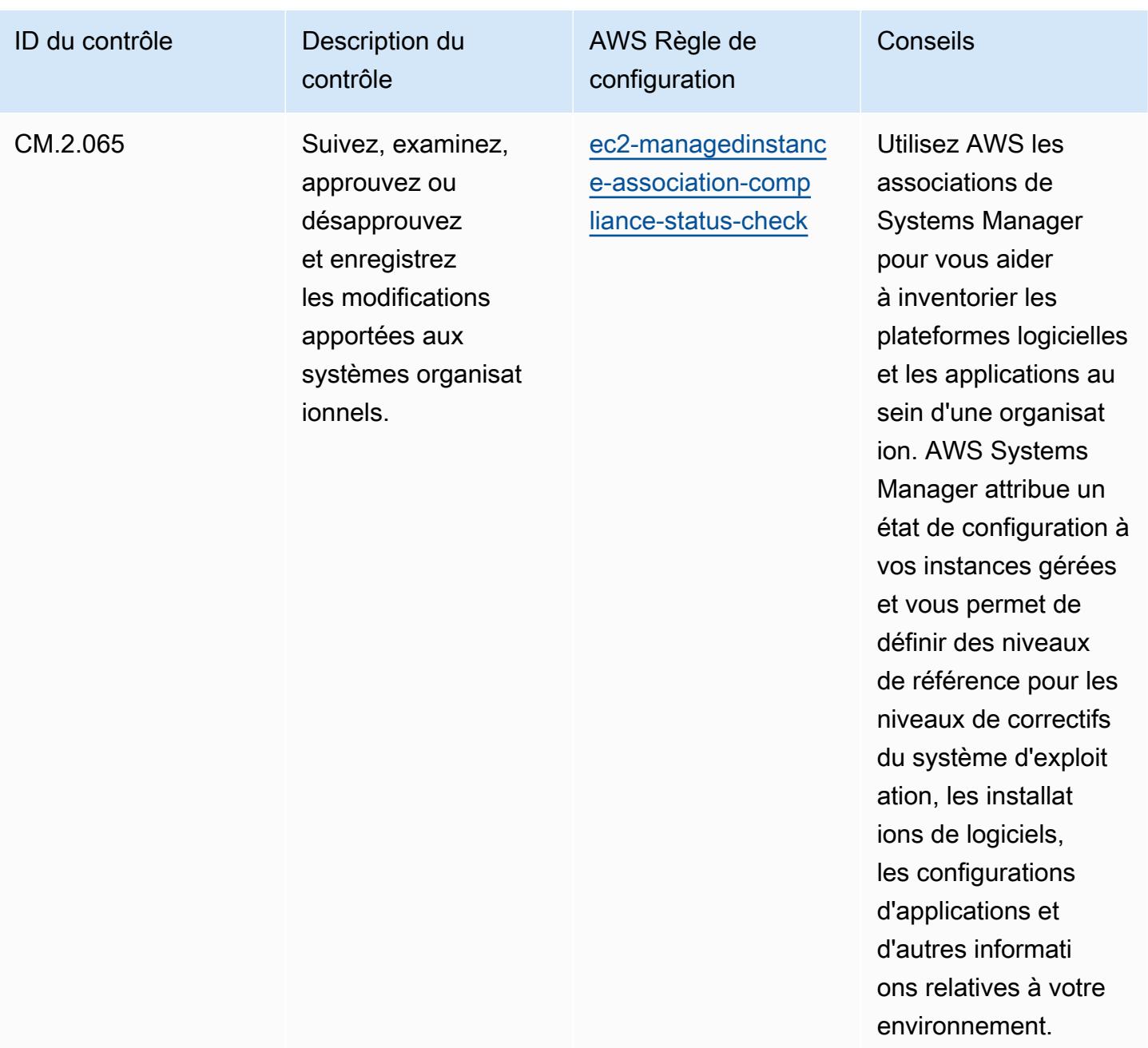

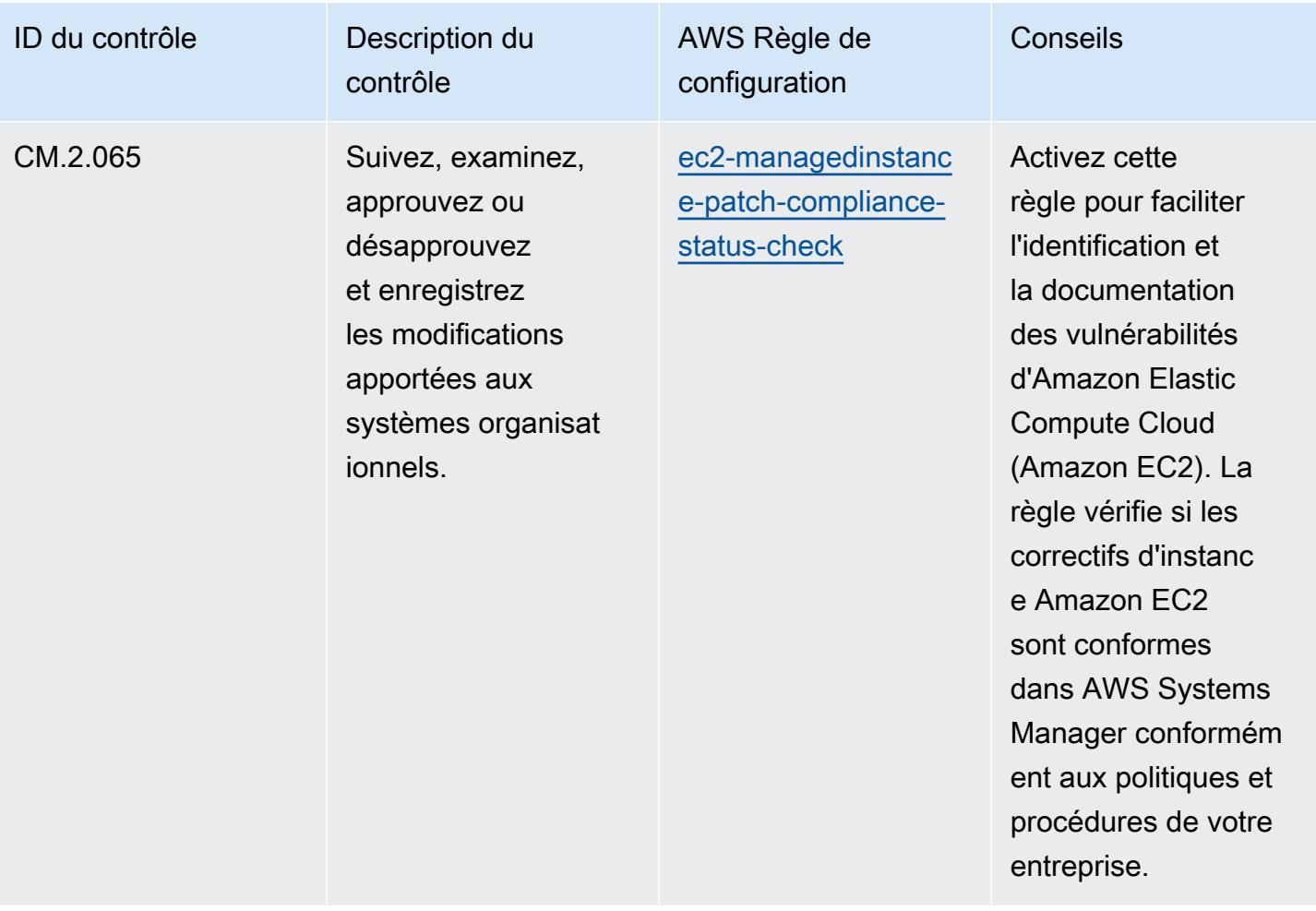

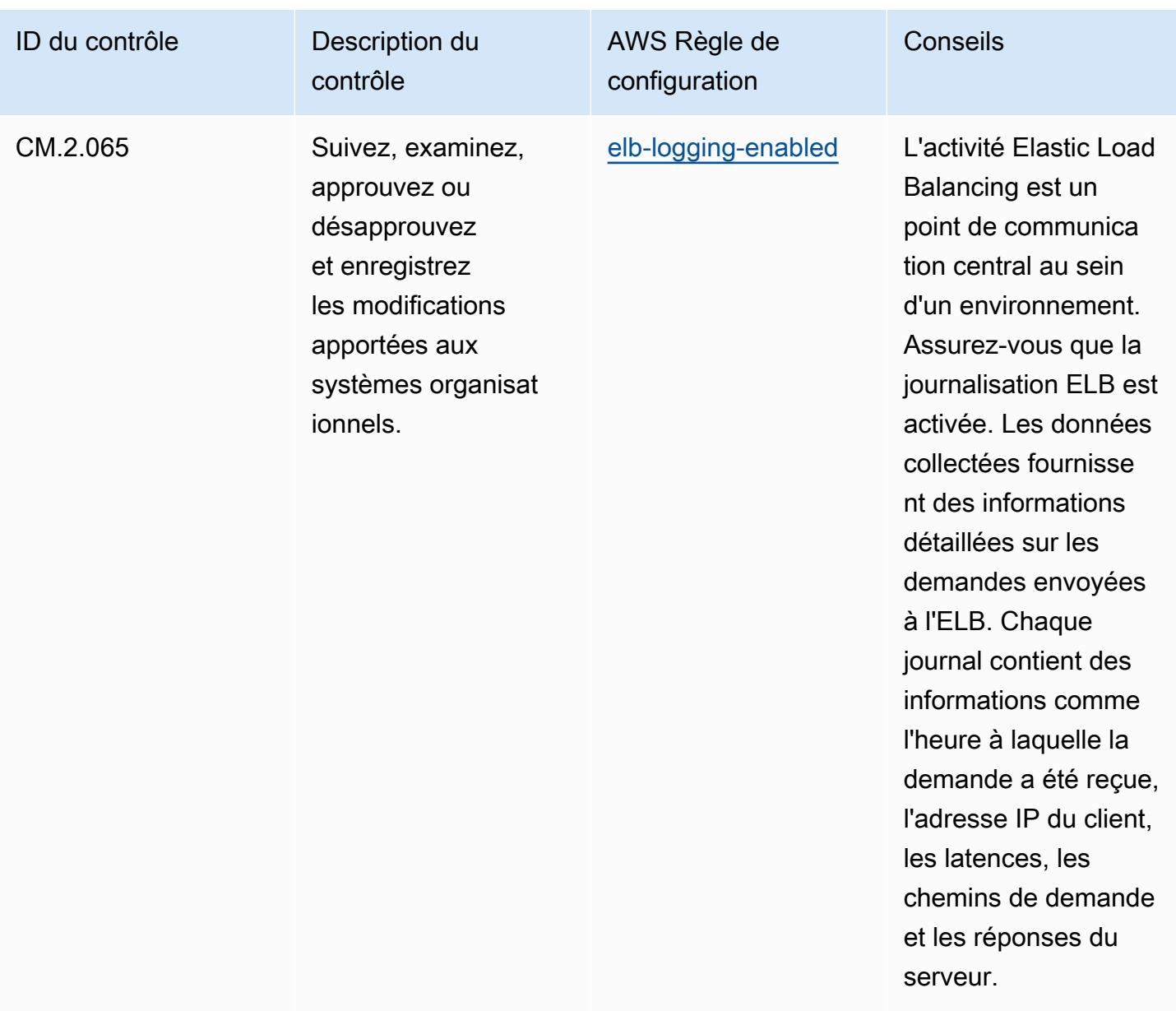

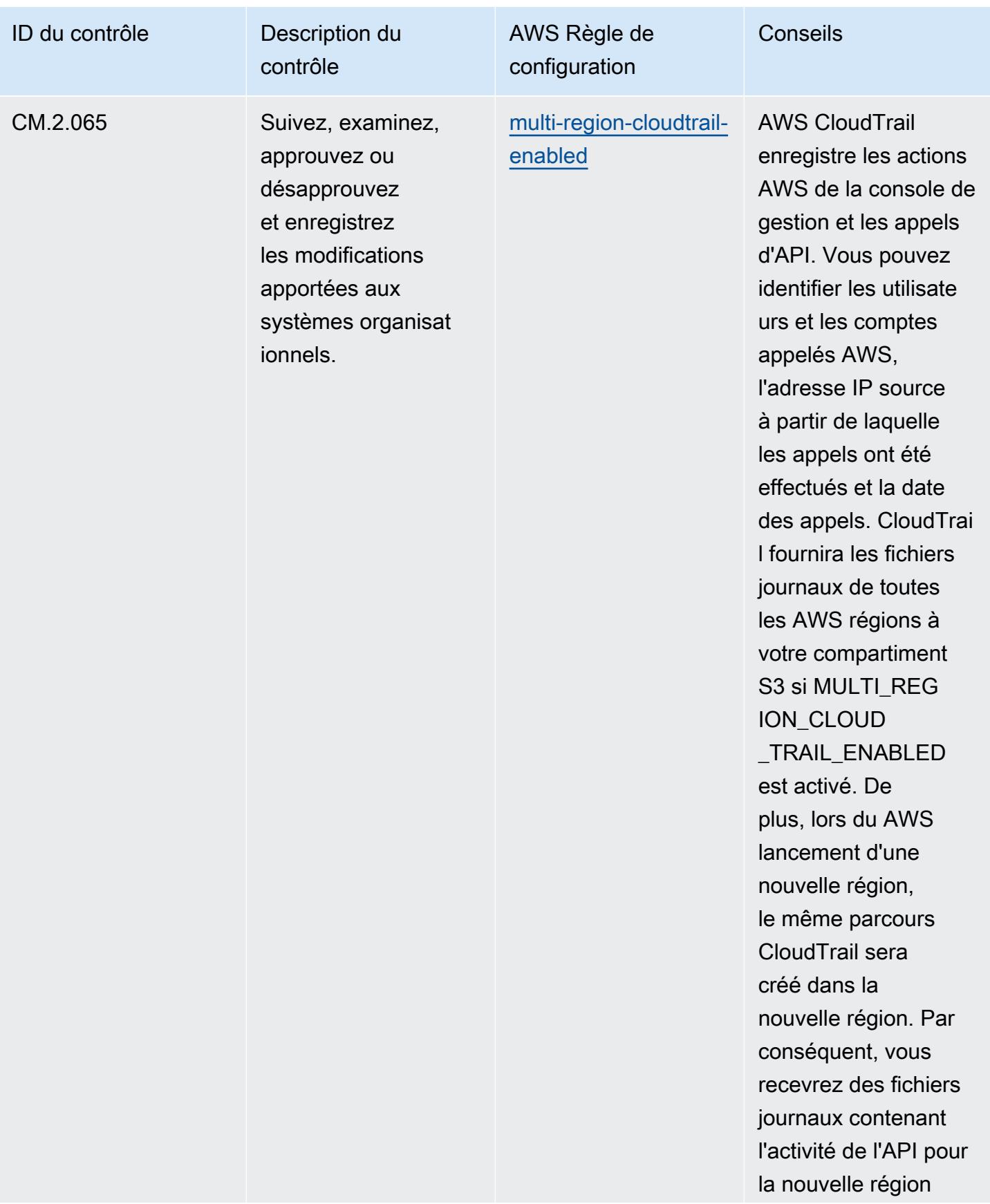

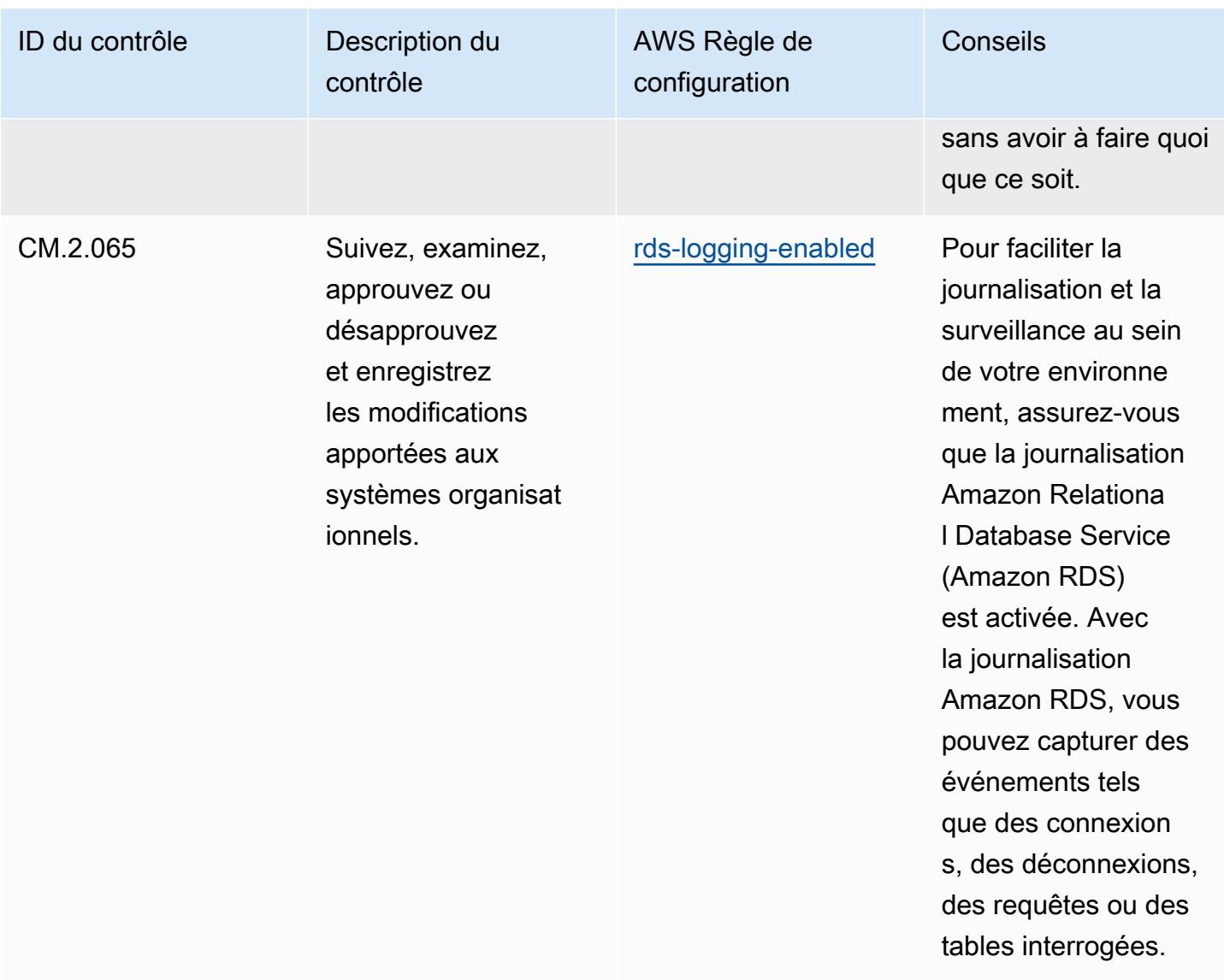

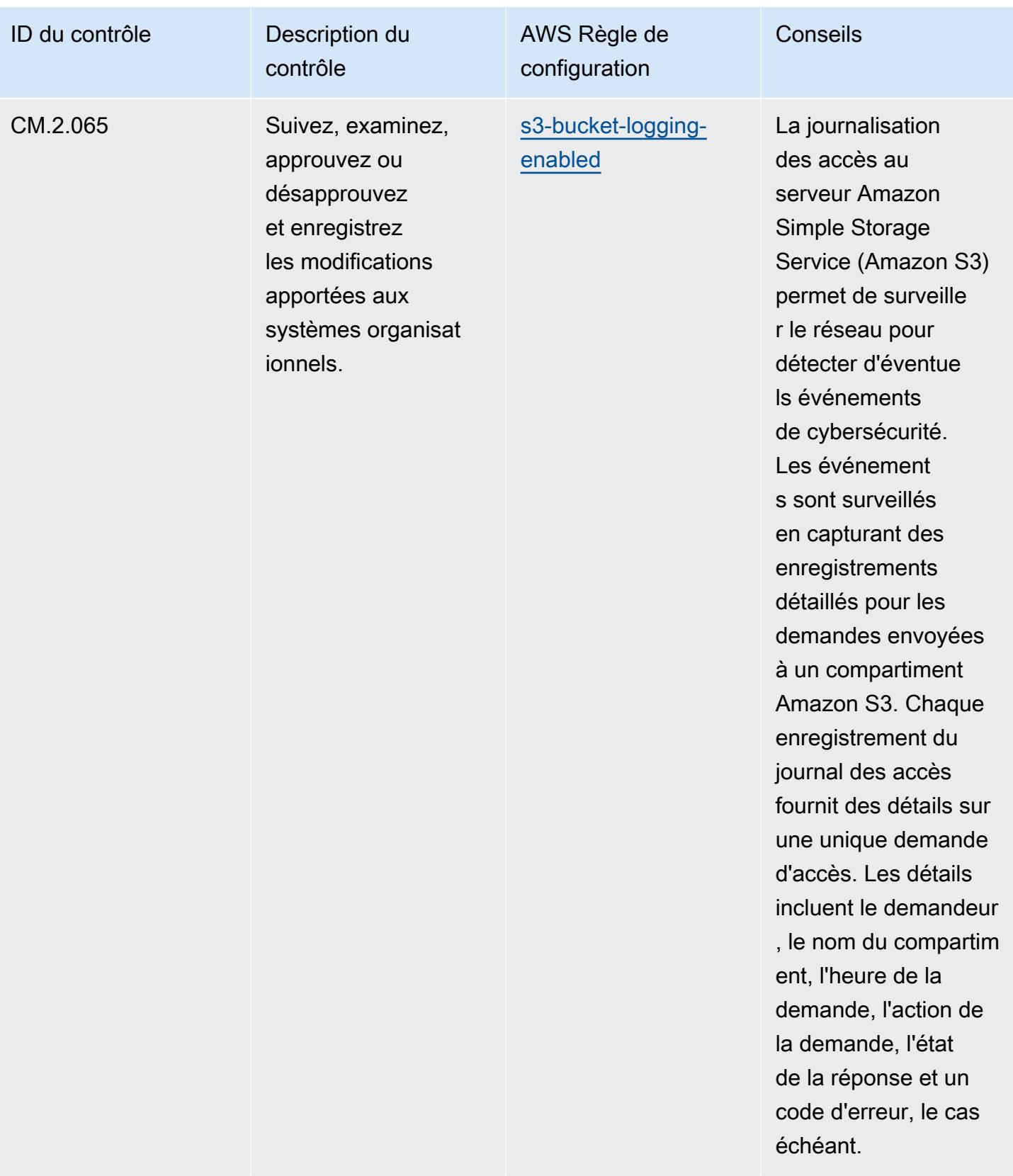

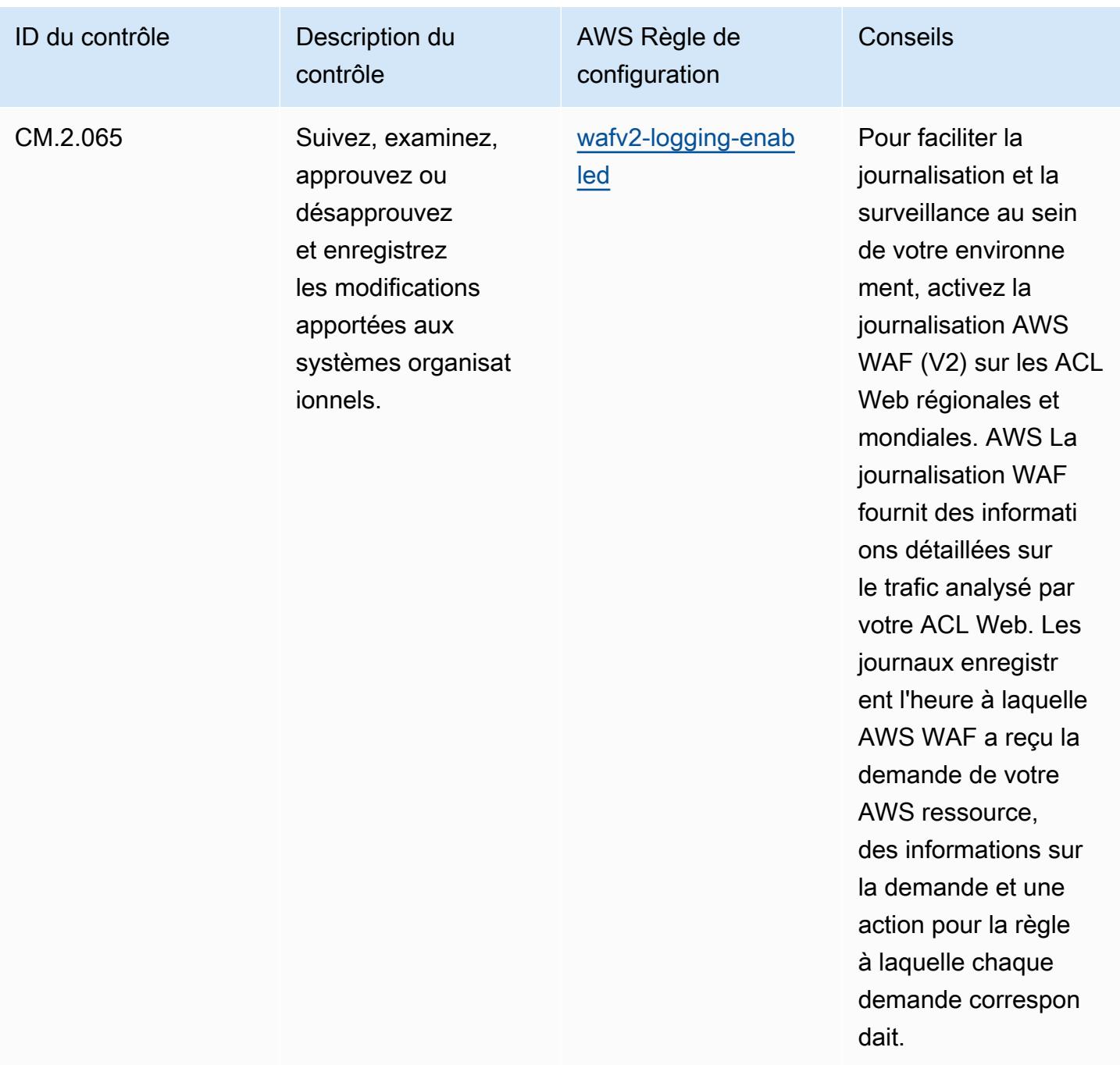

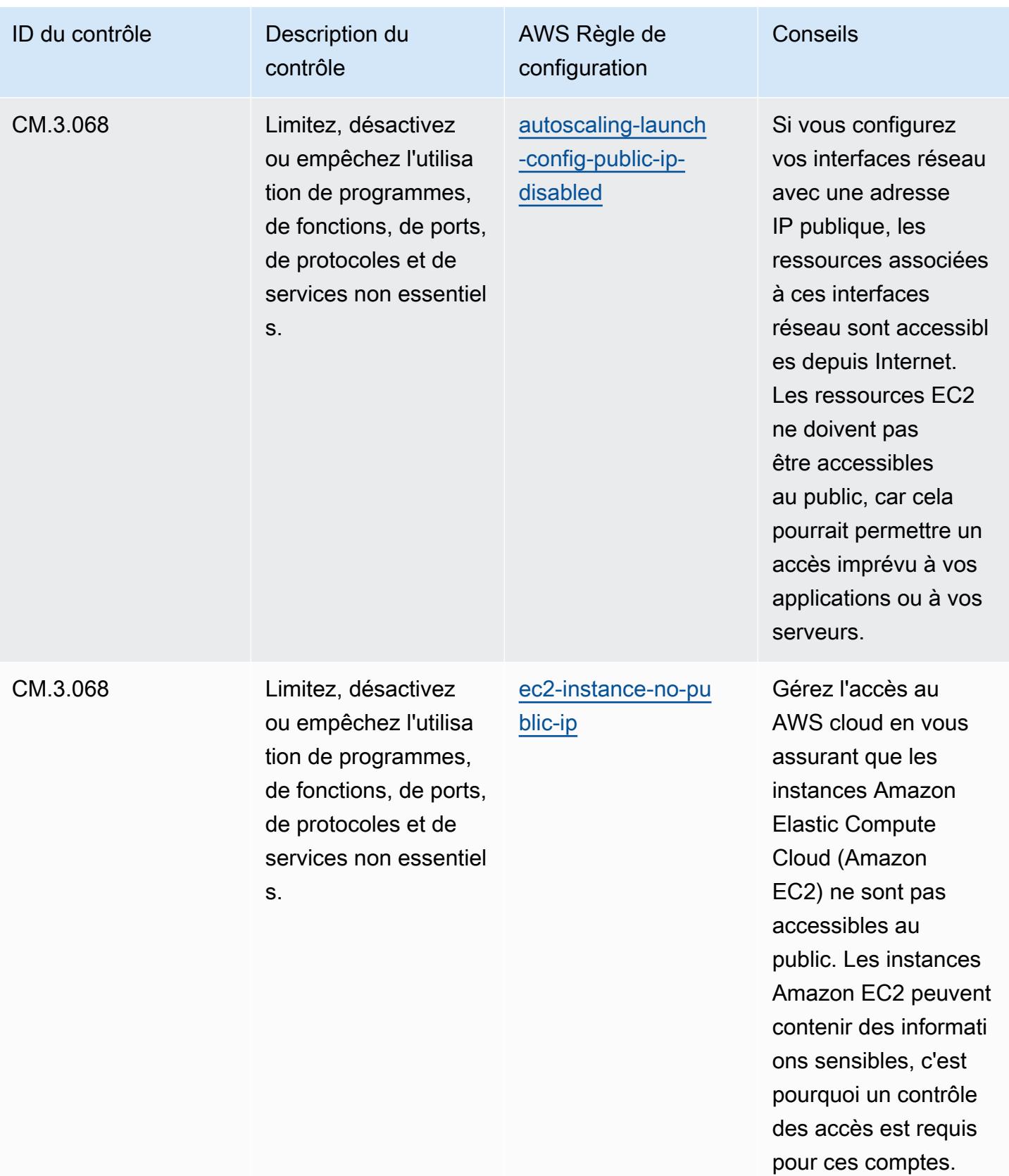

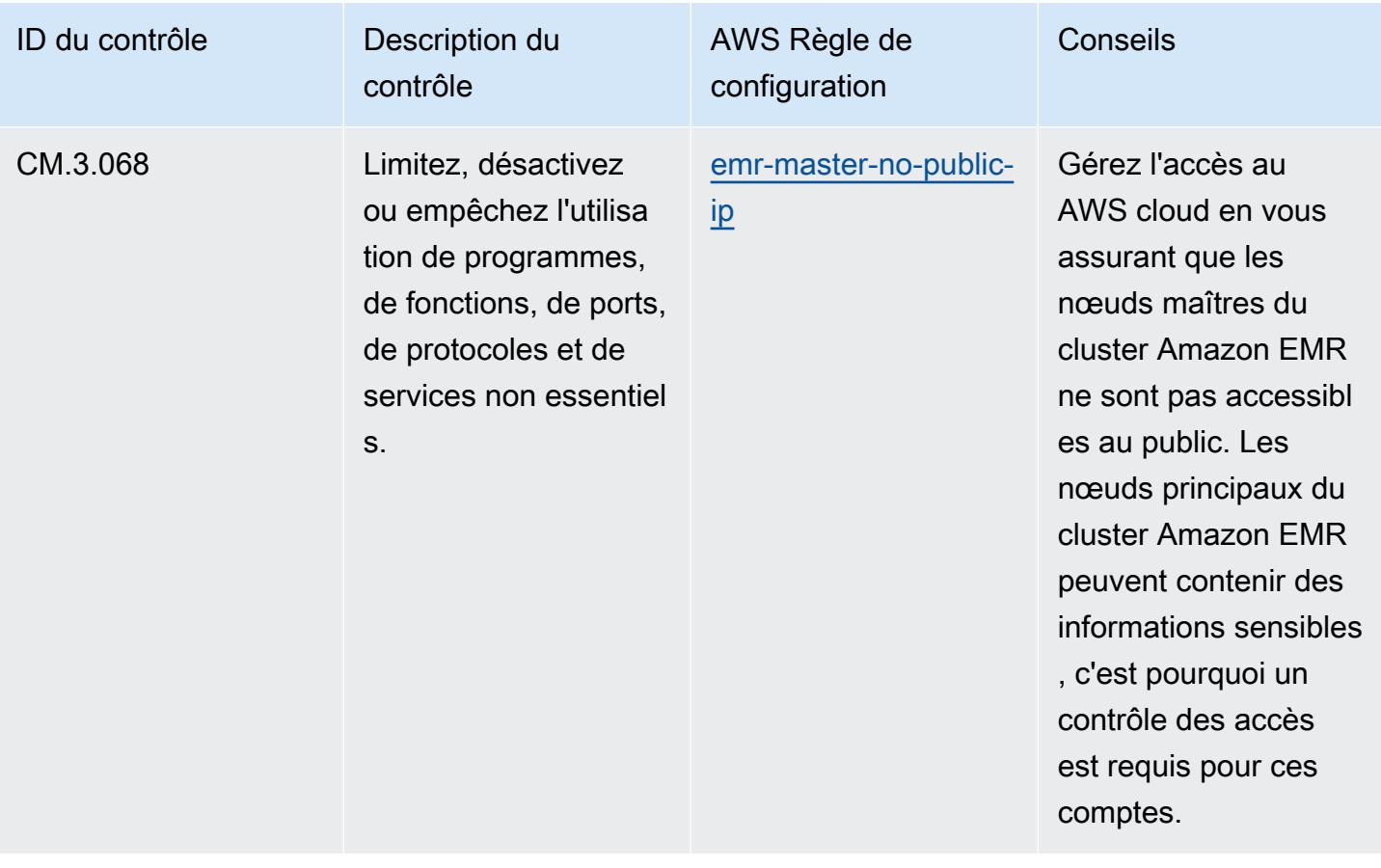

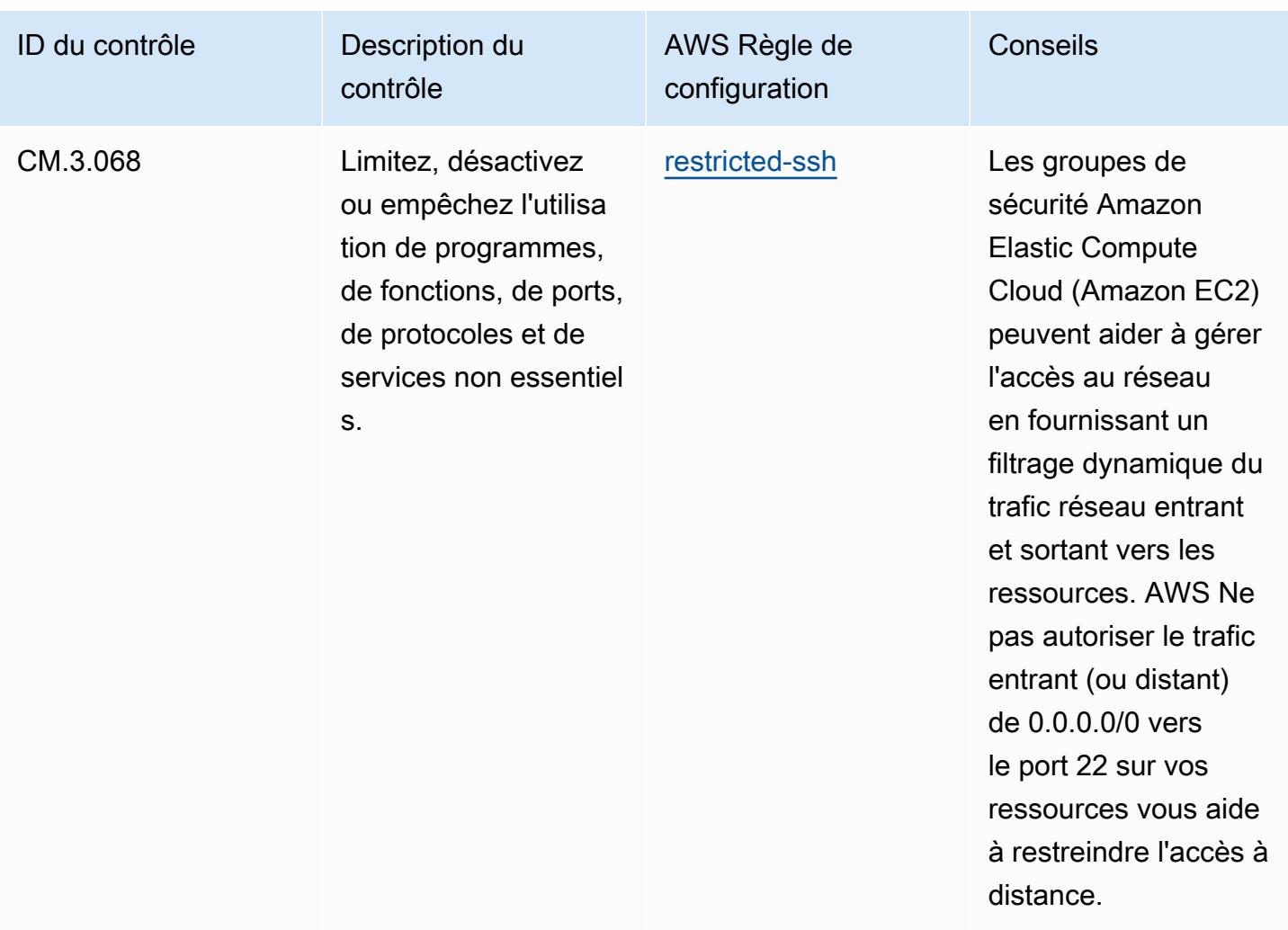

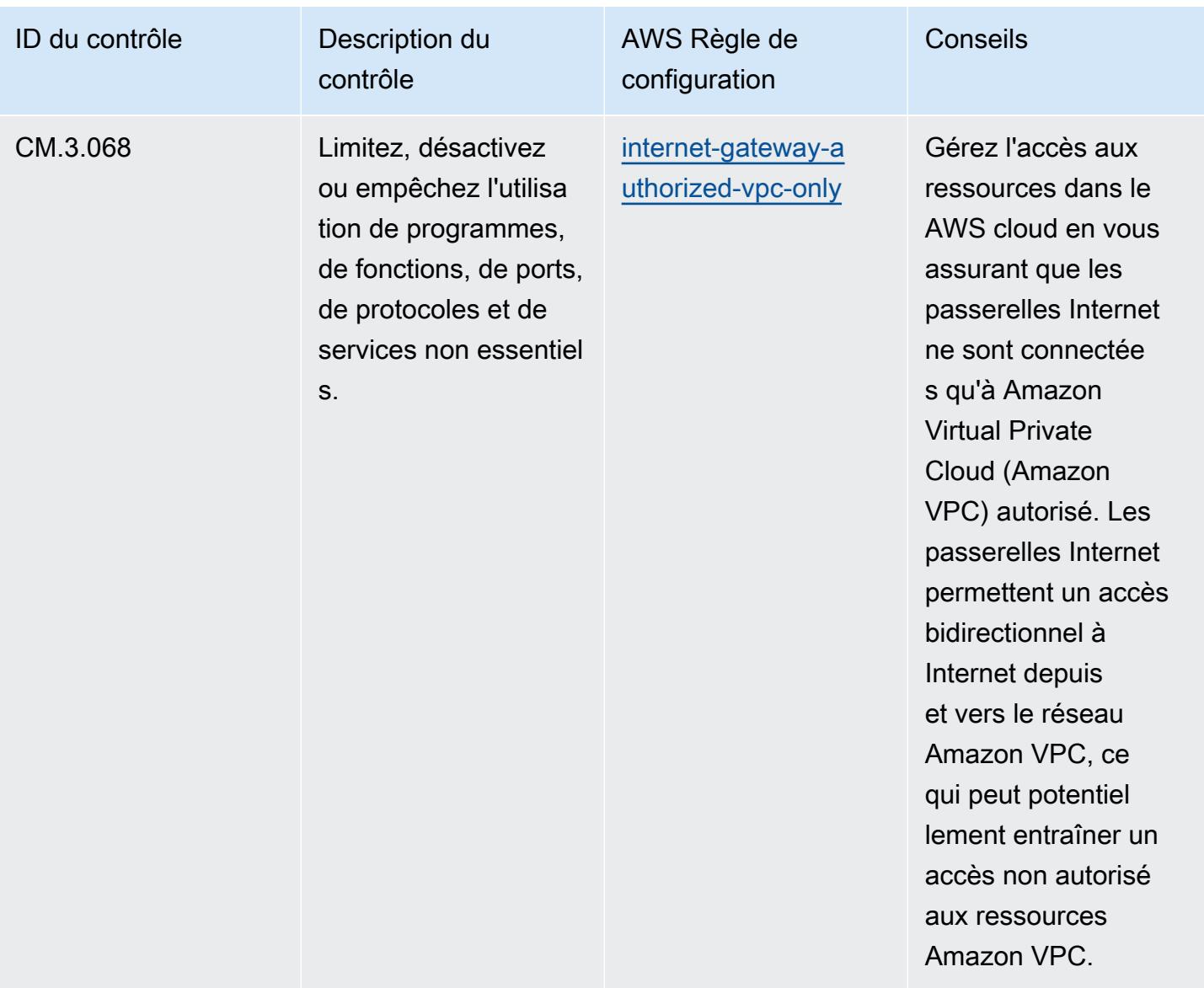

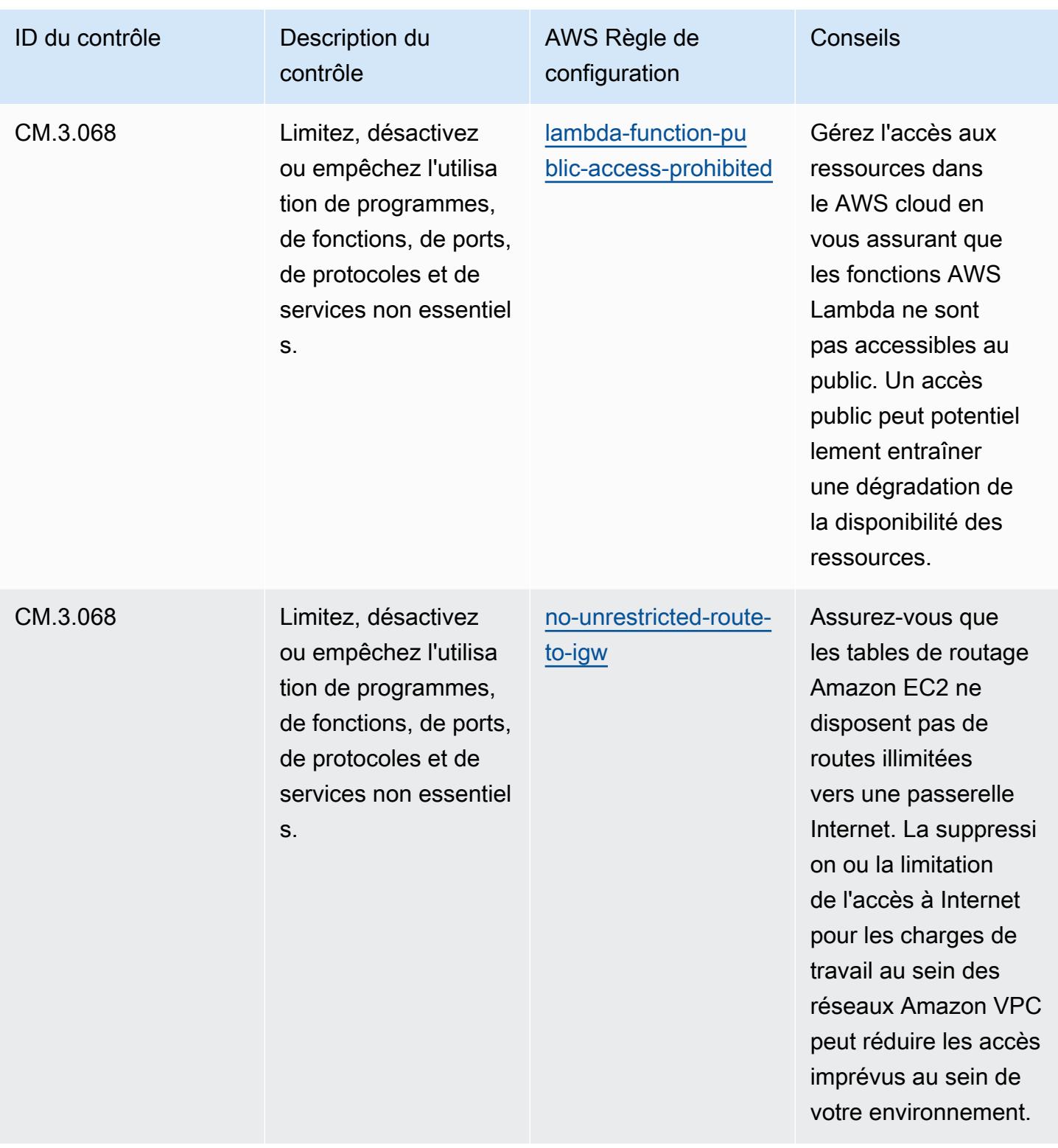

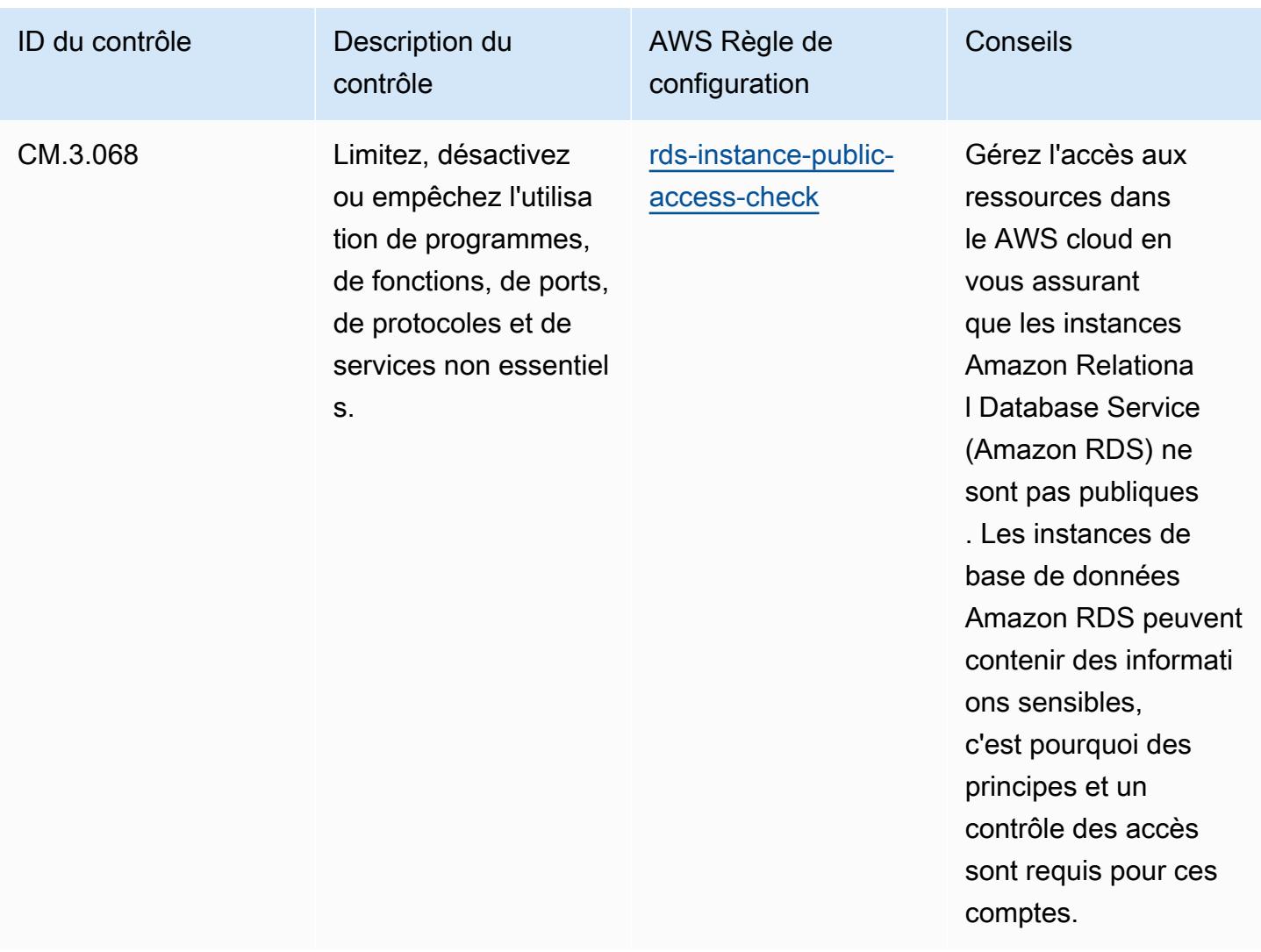

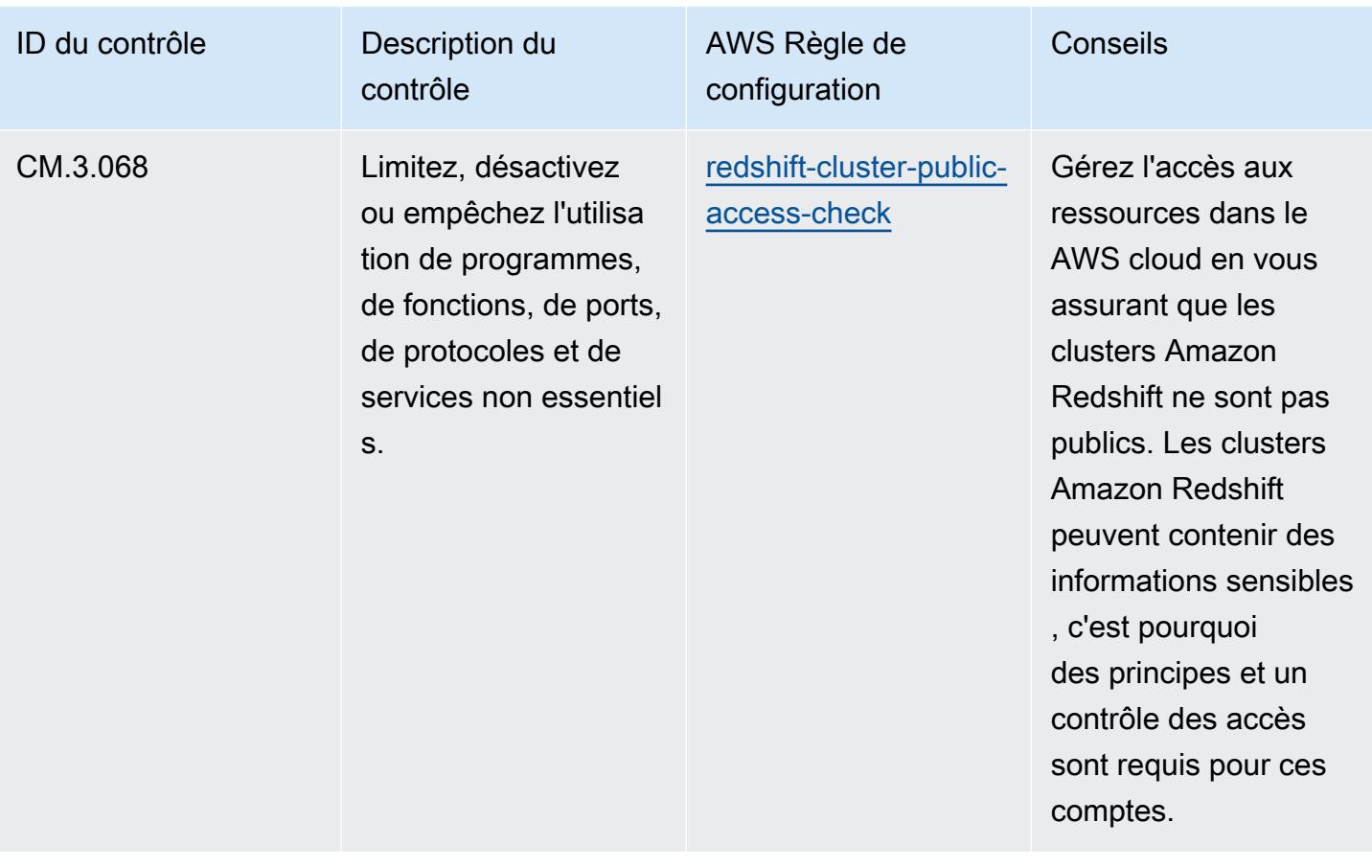

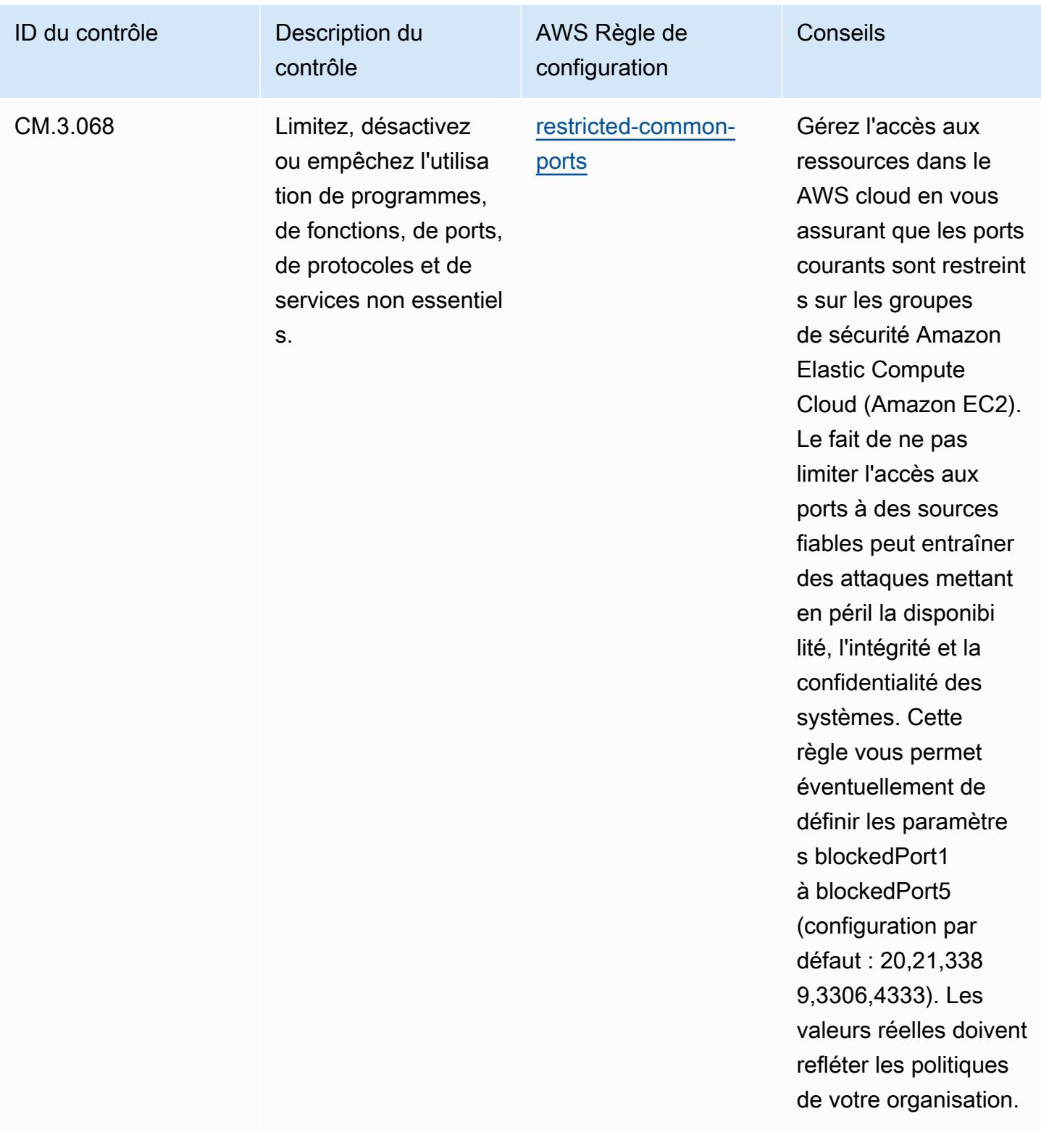
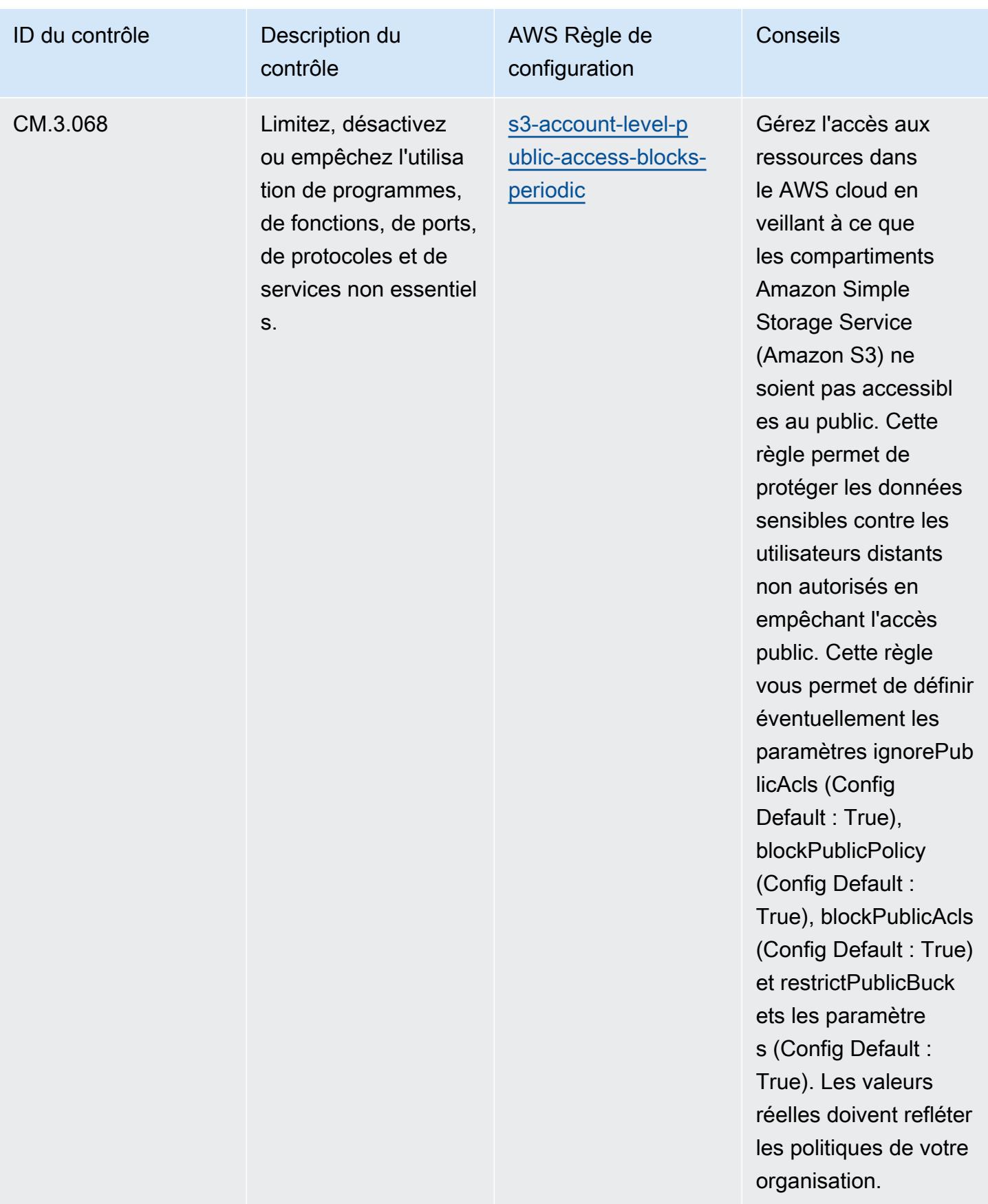

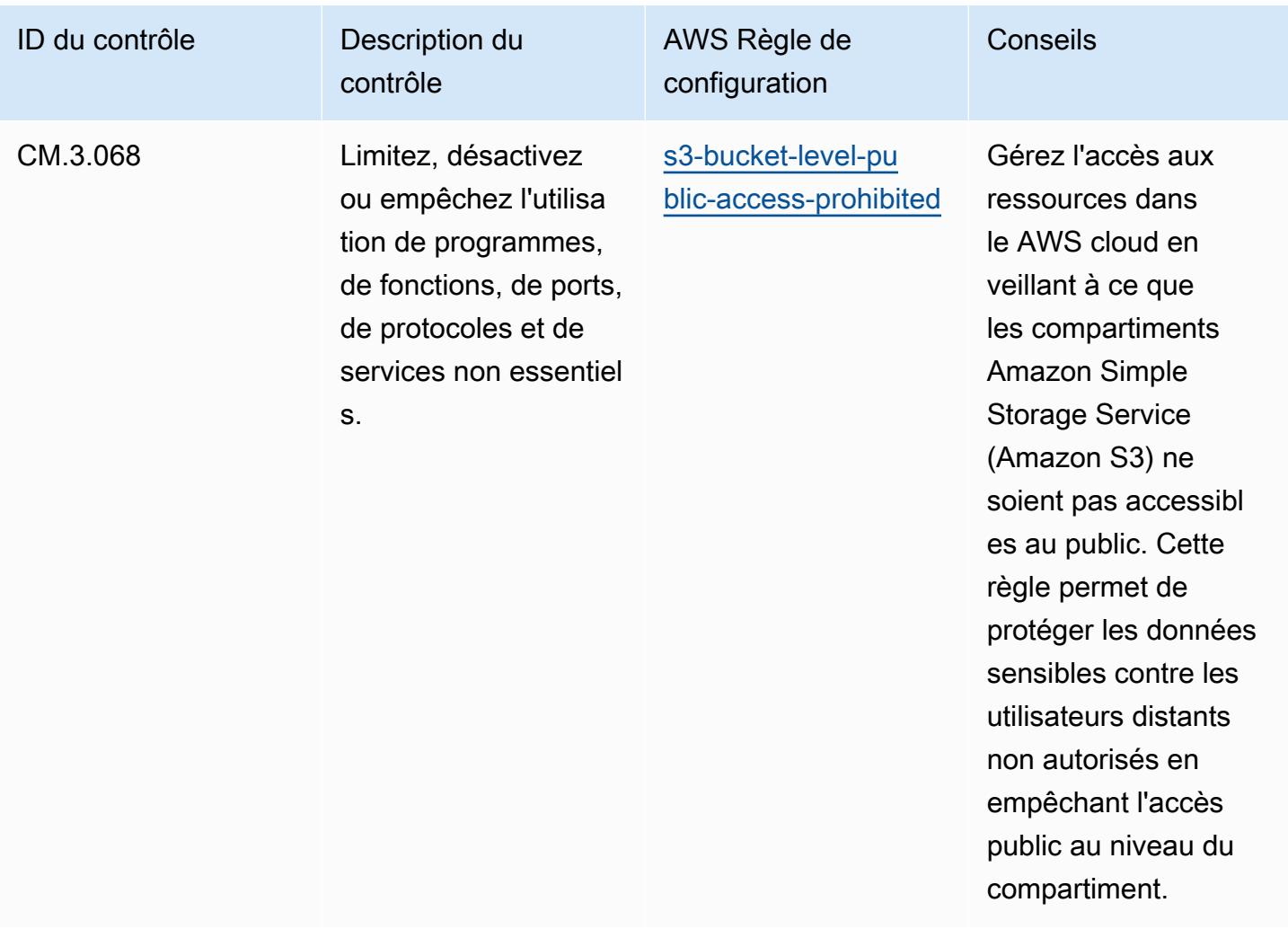

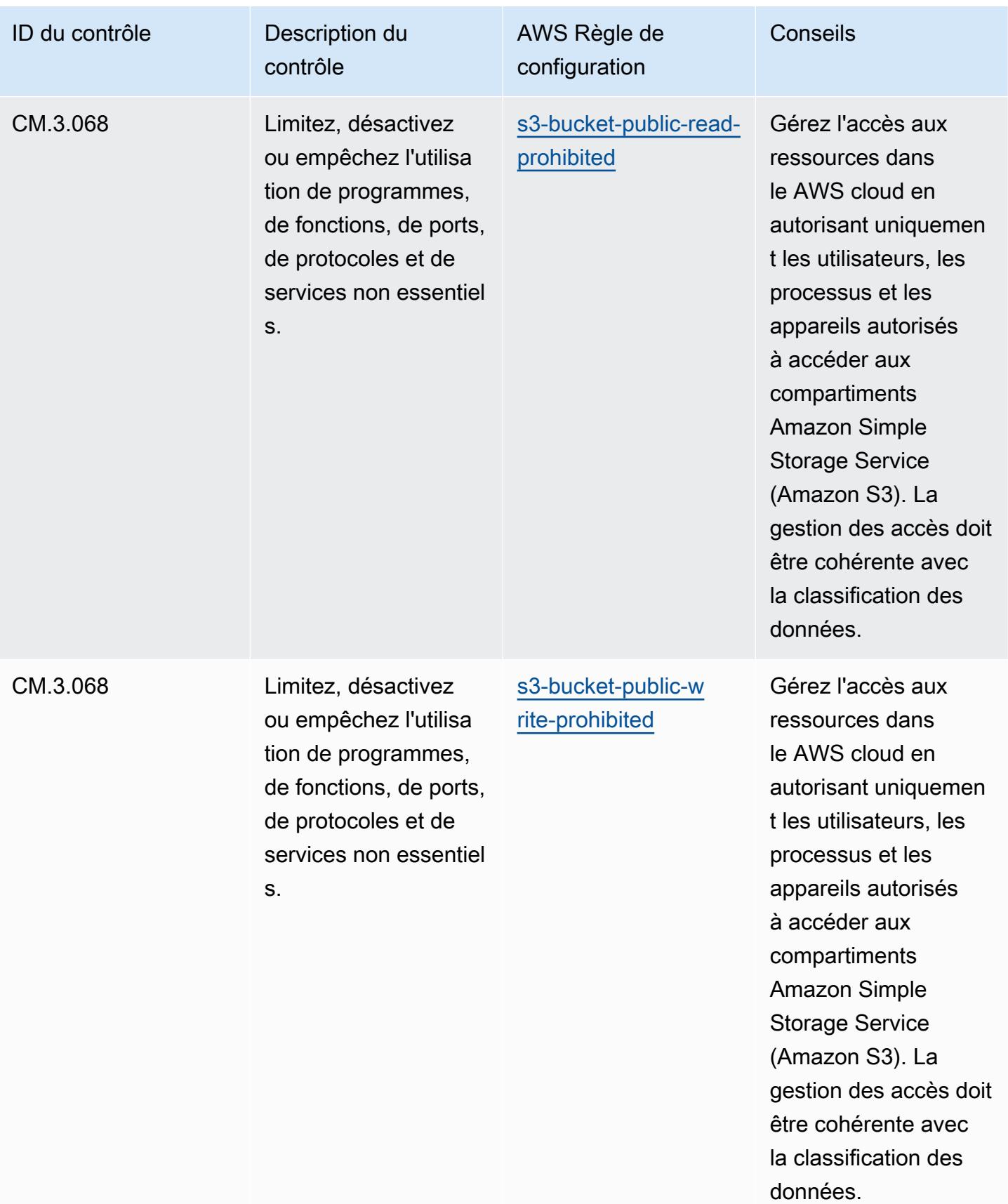

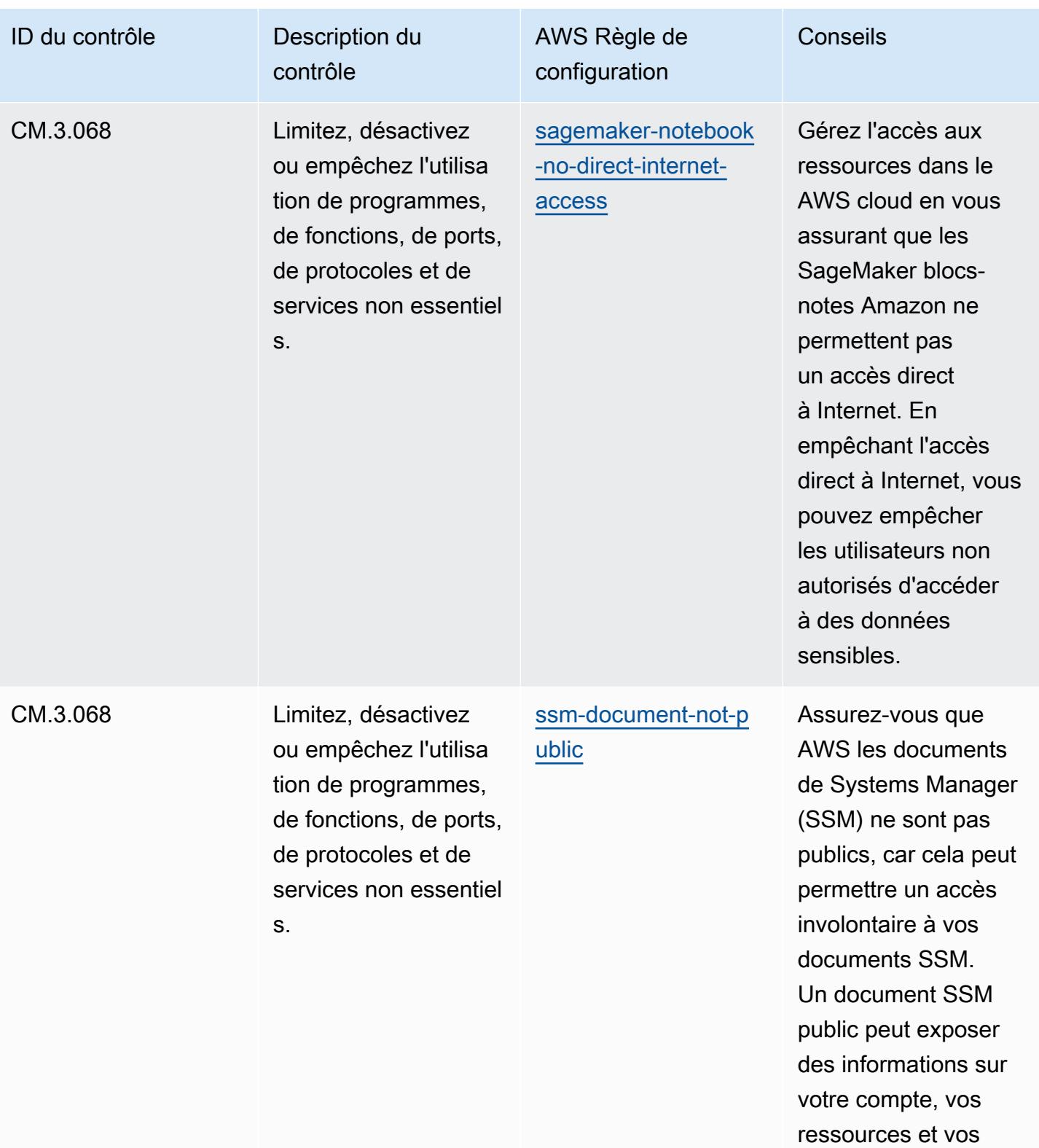

processus internes.

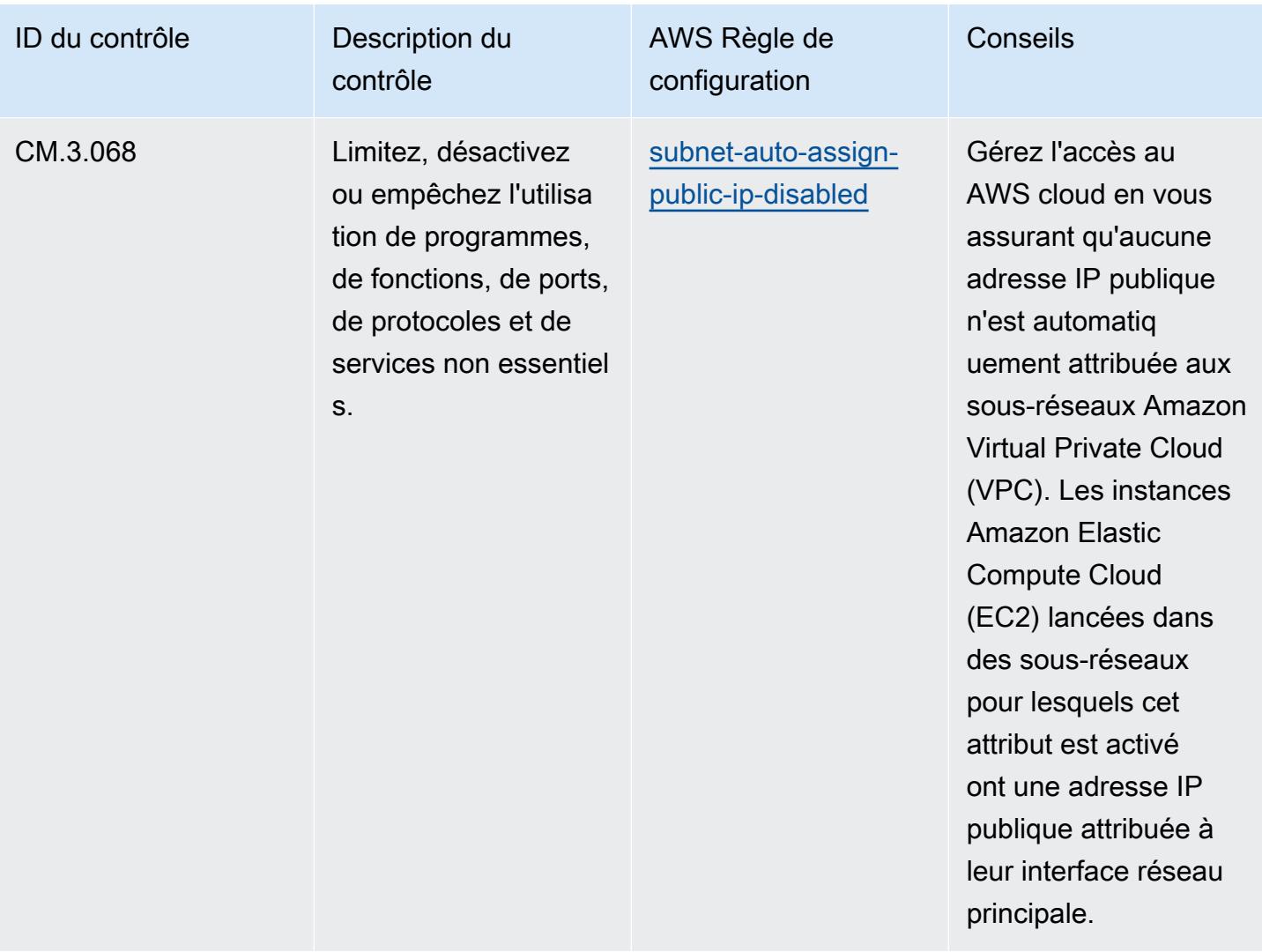

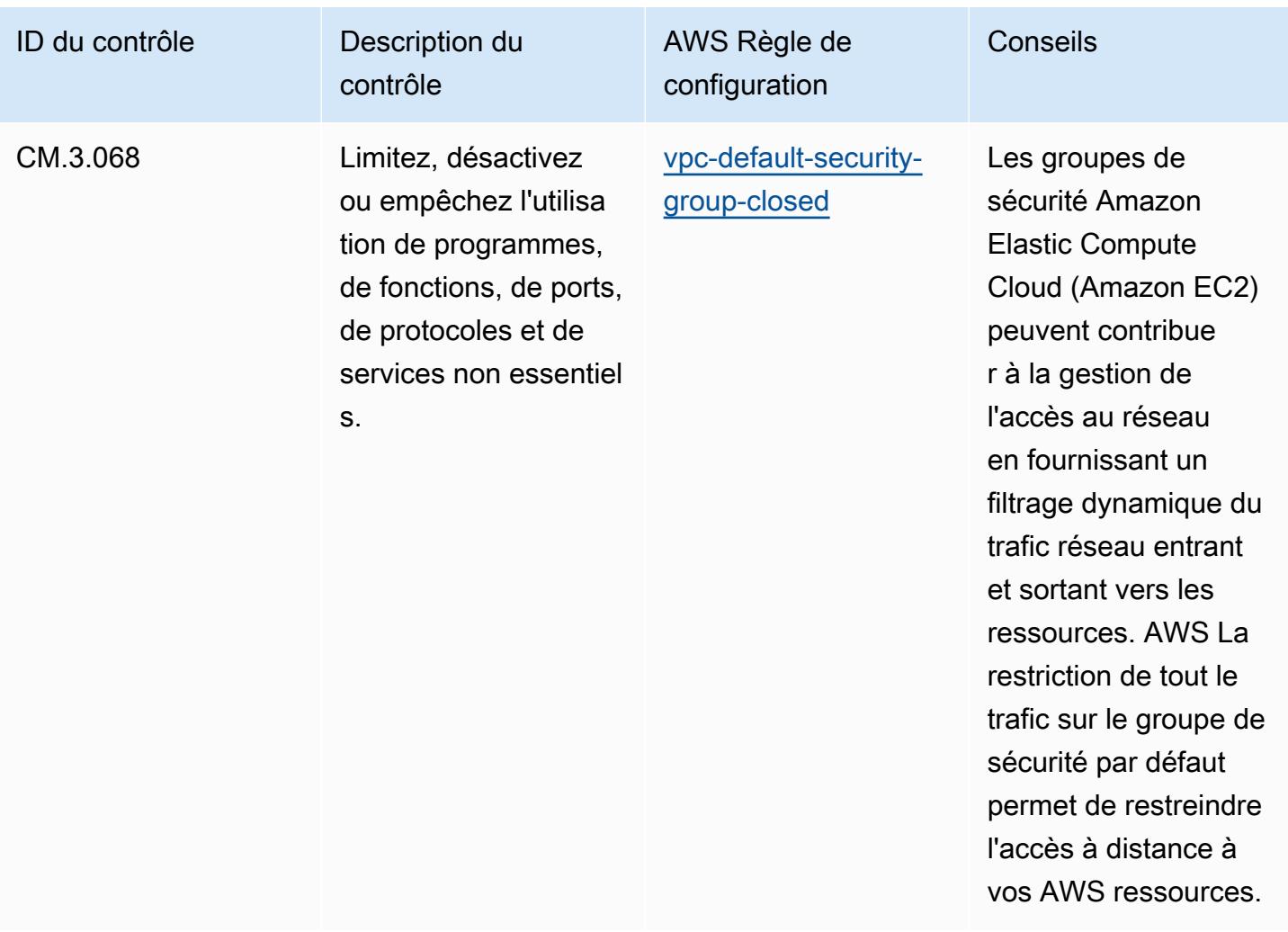

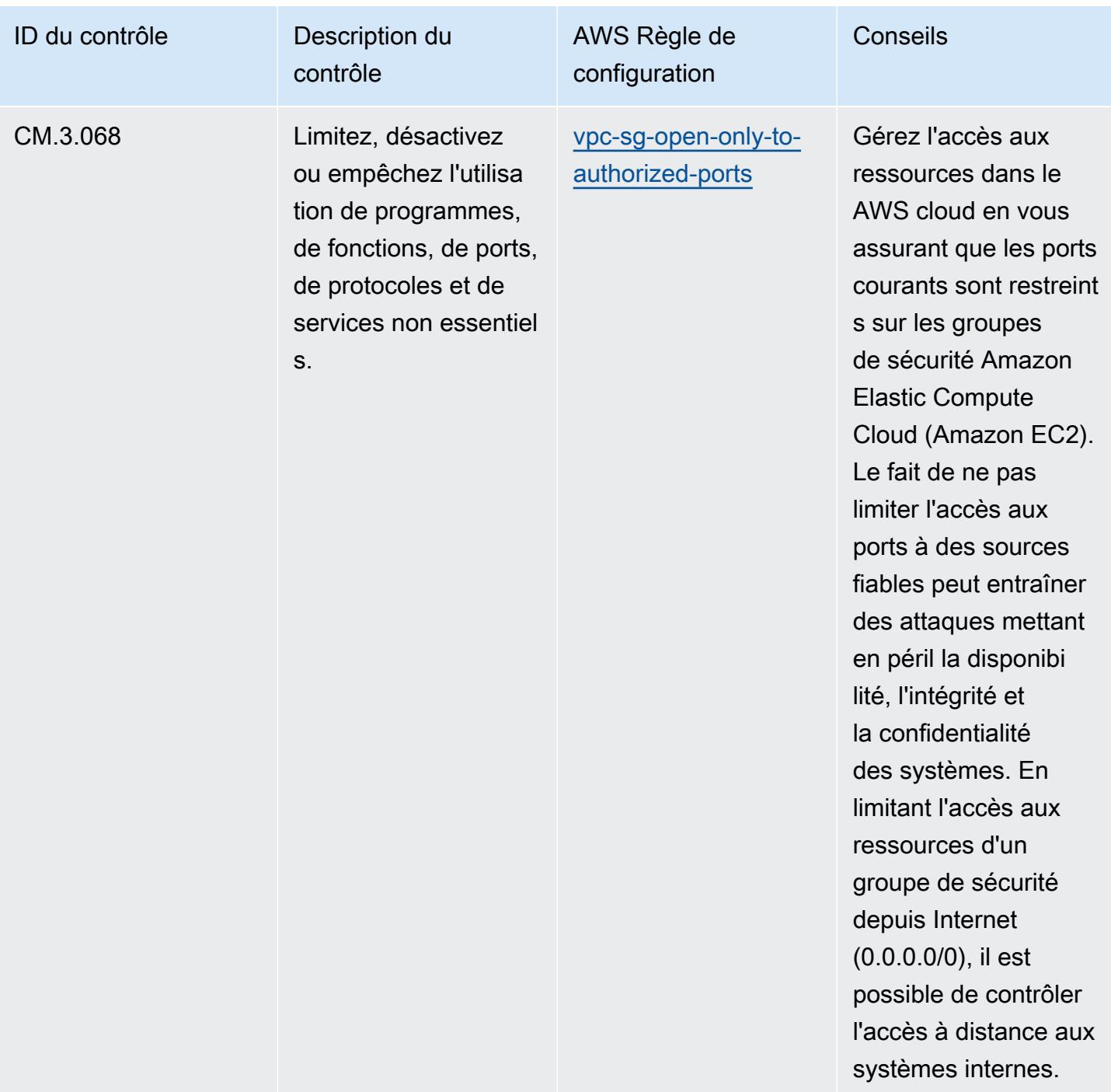

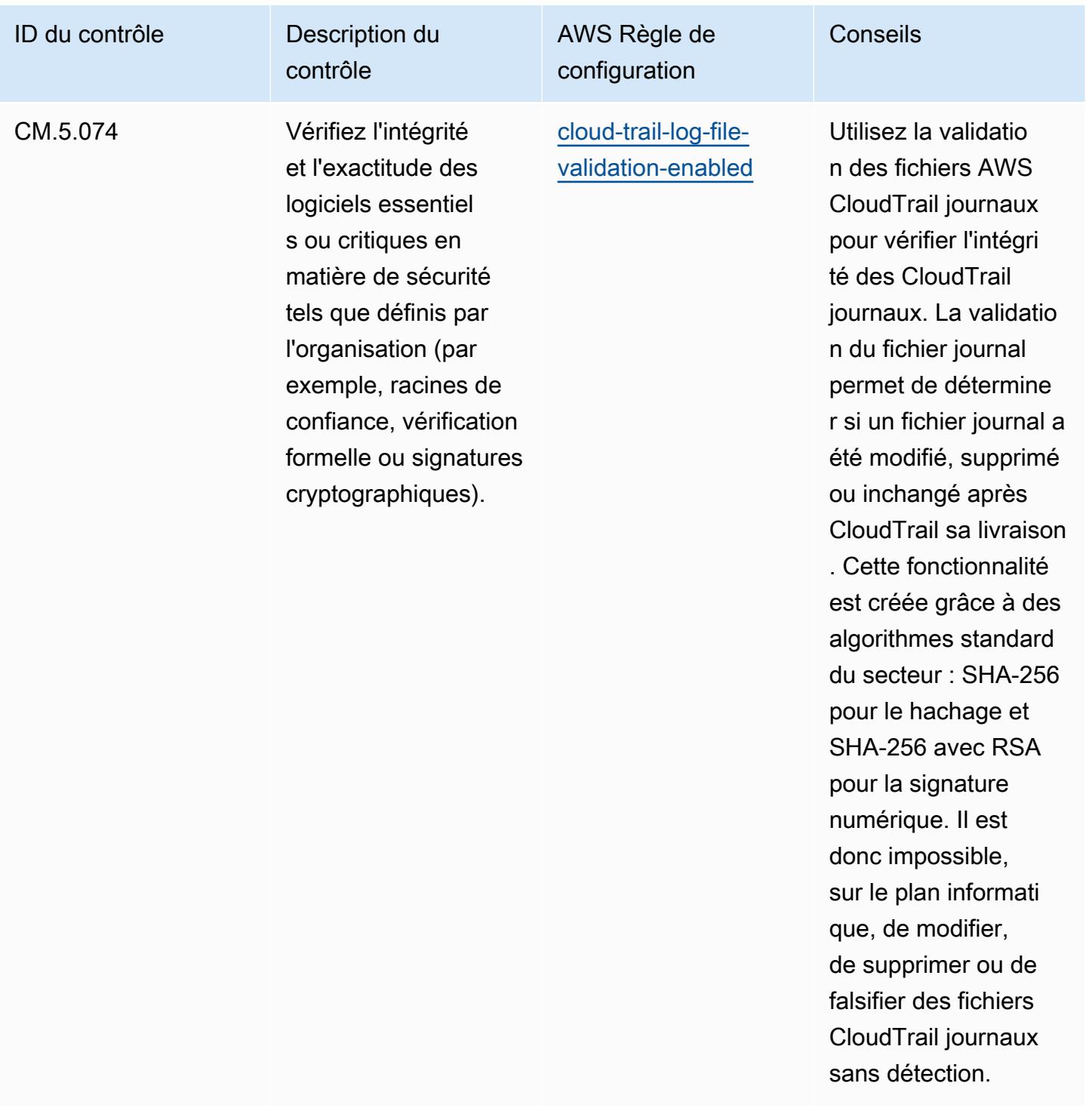

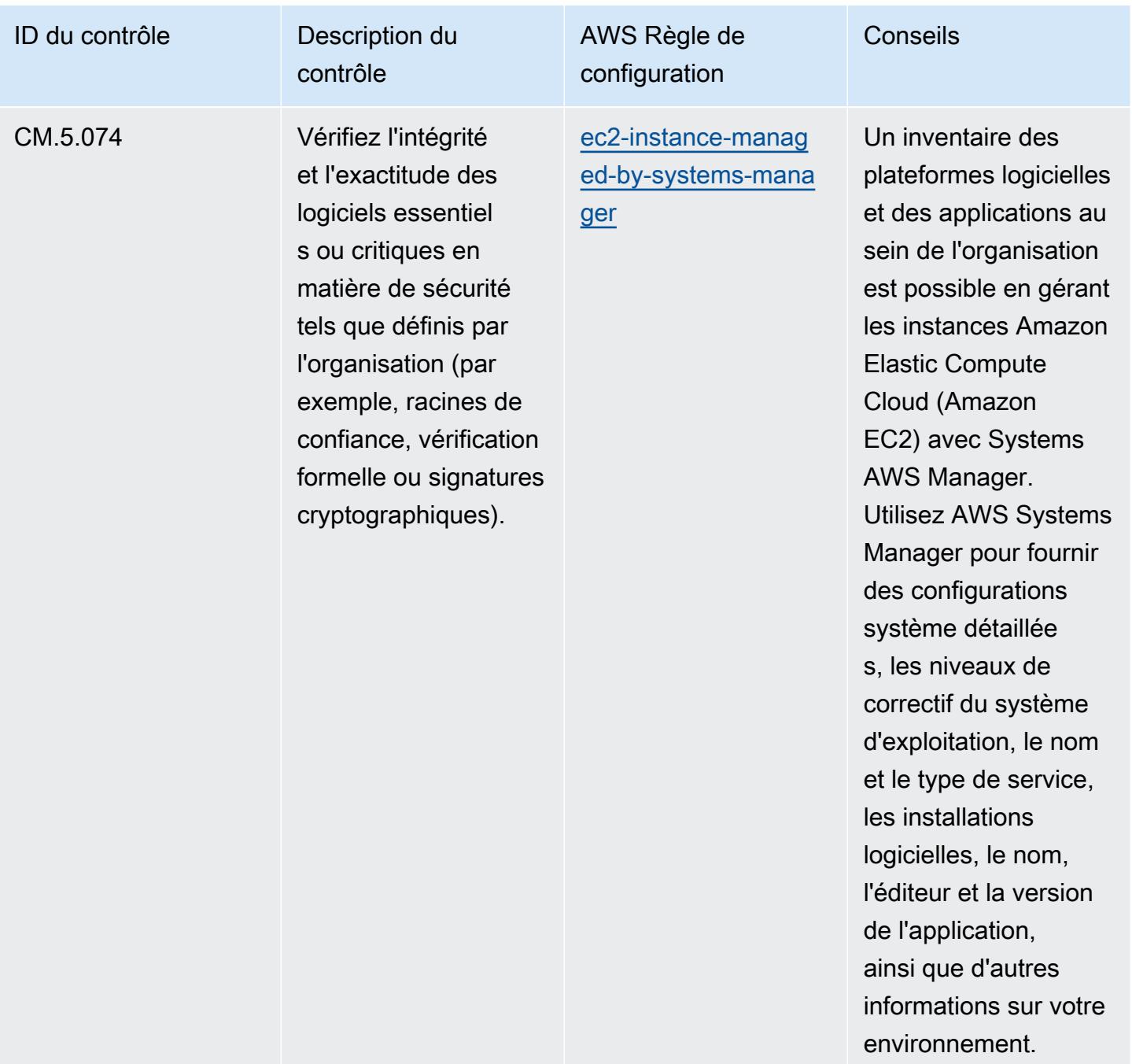

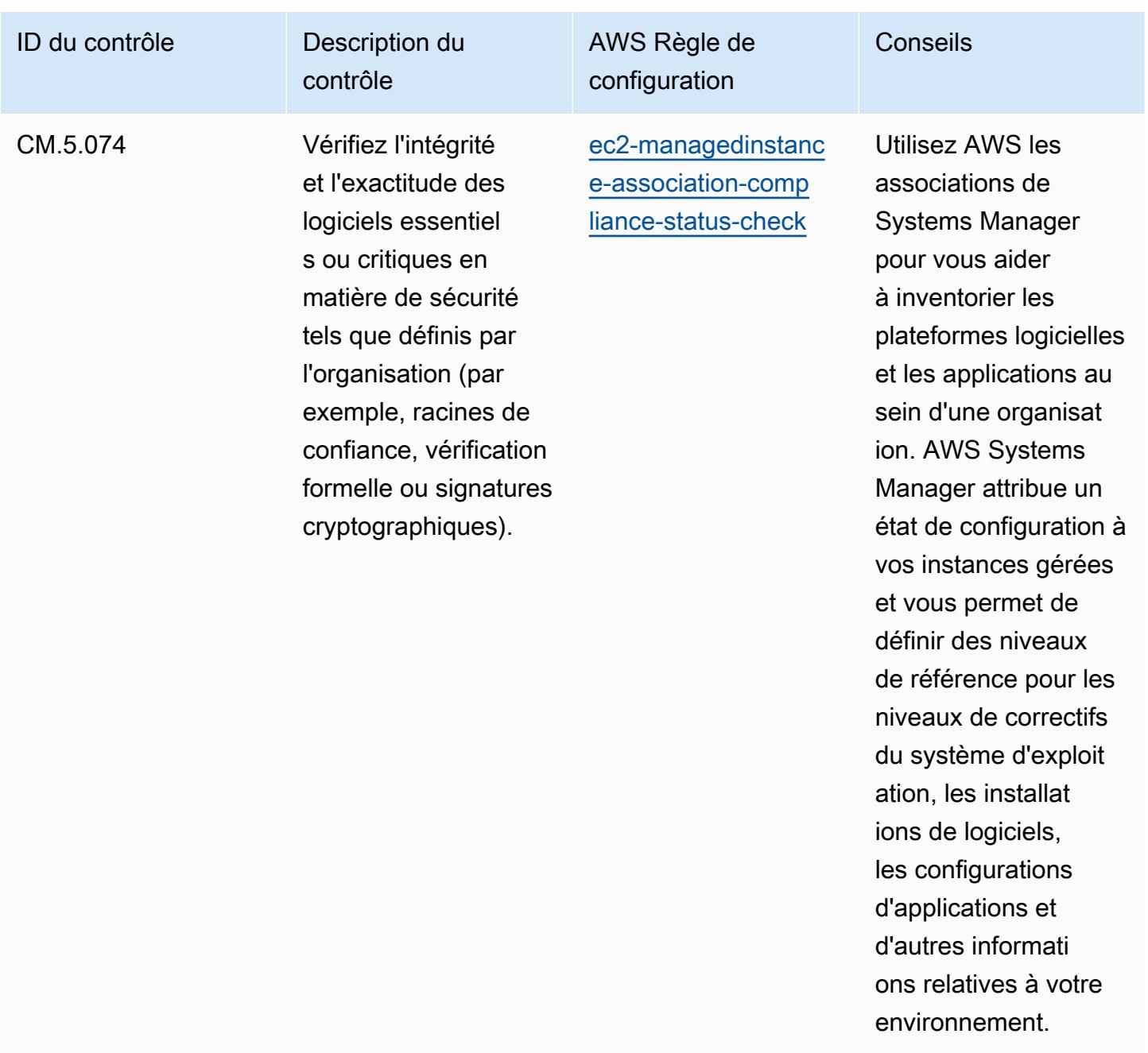

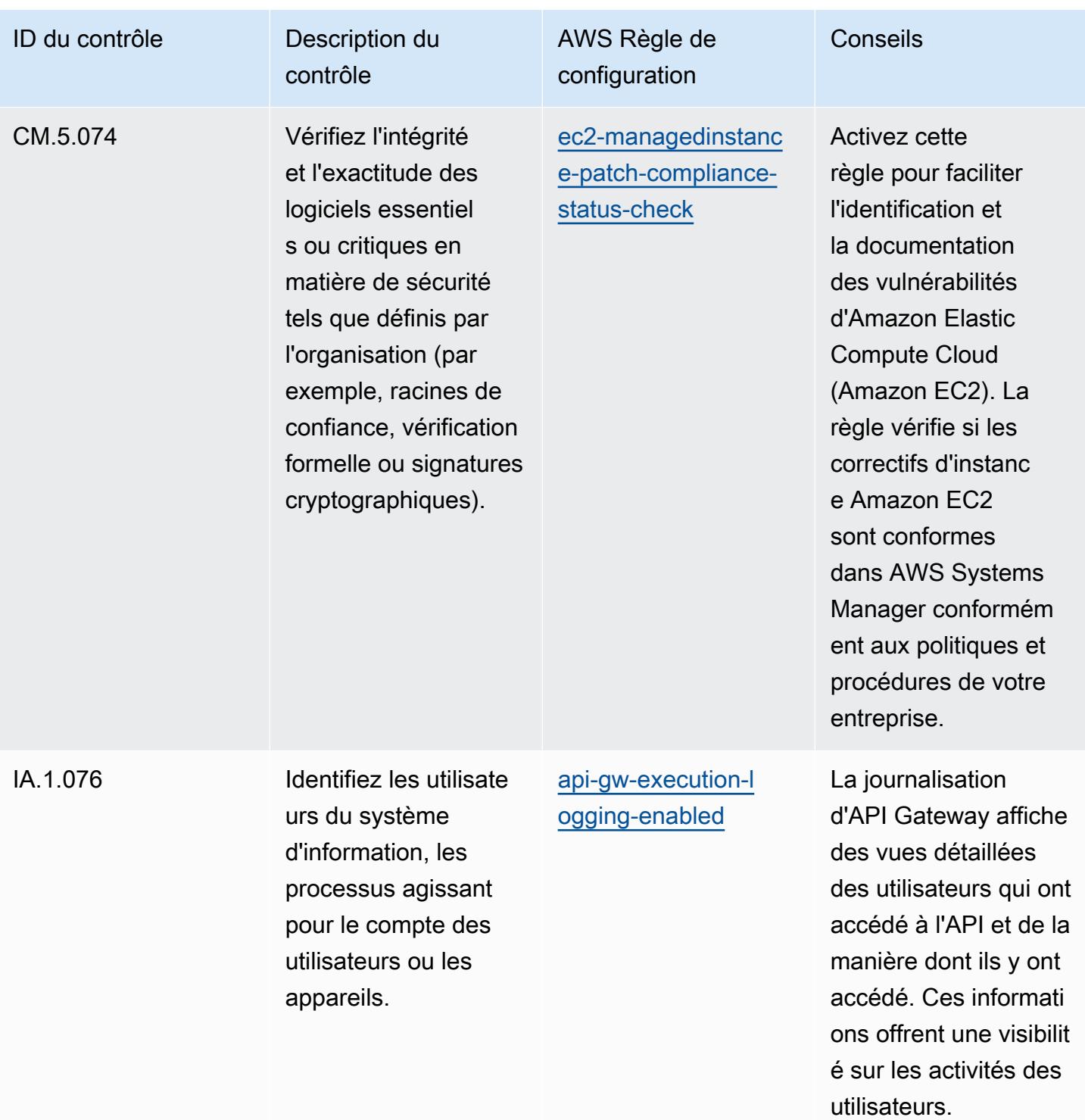

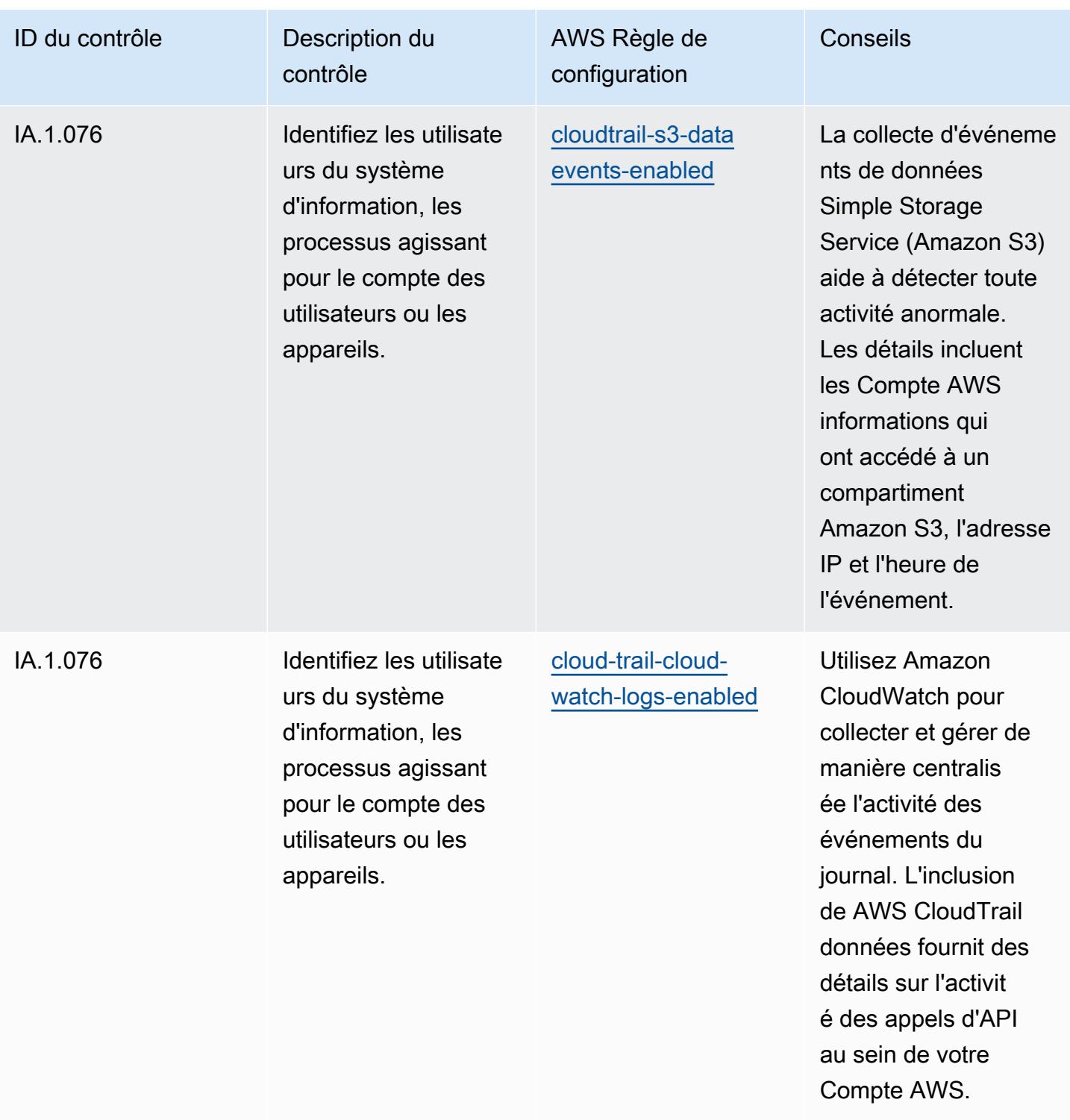

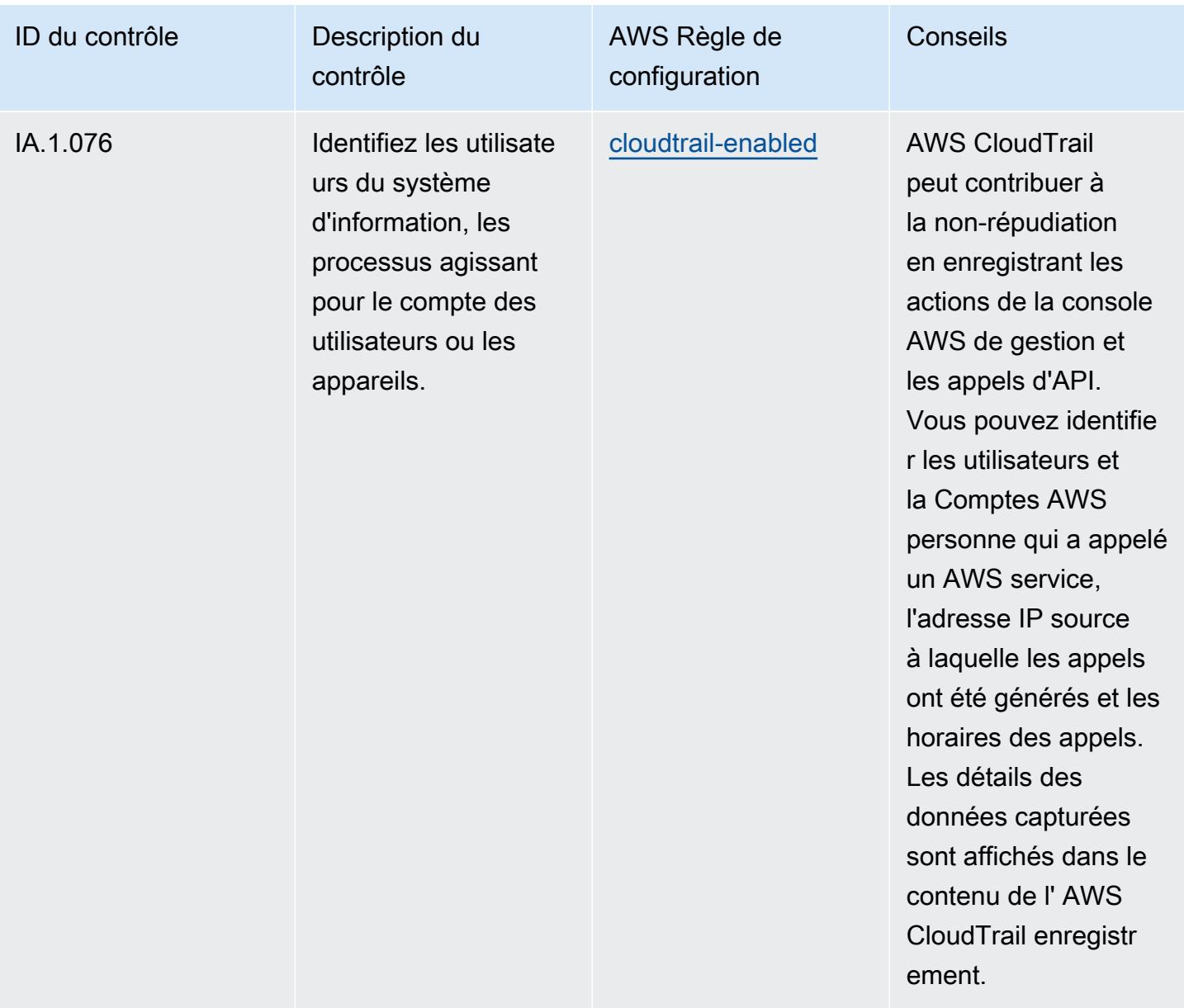

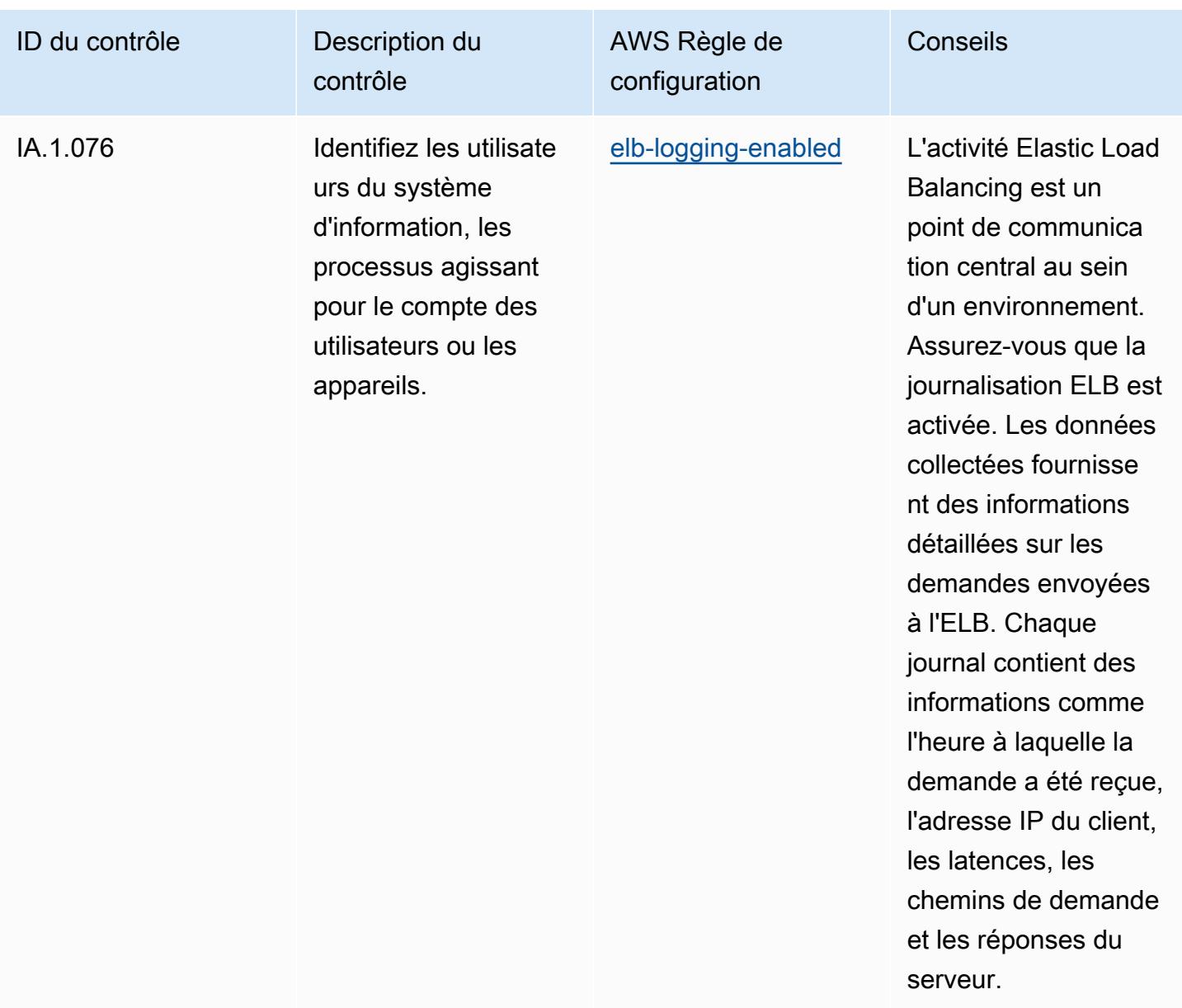

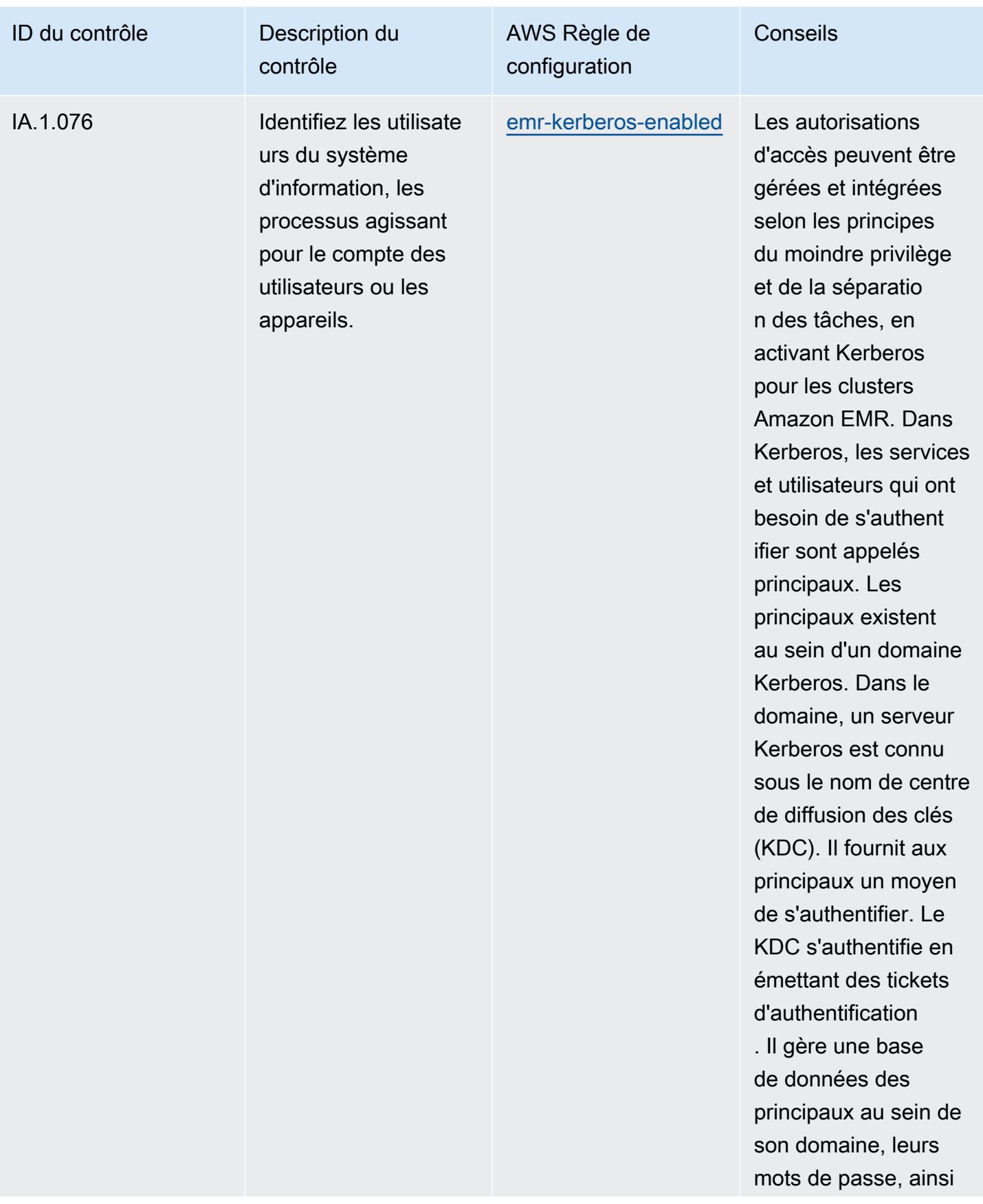

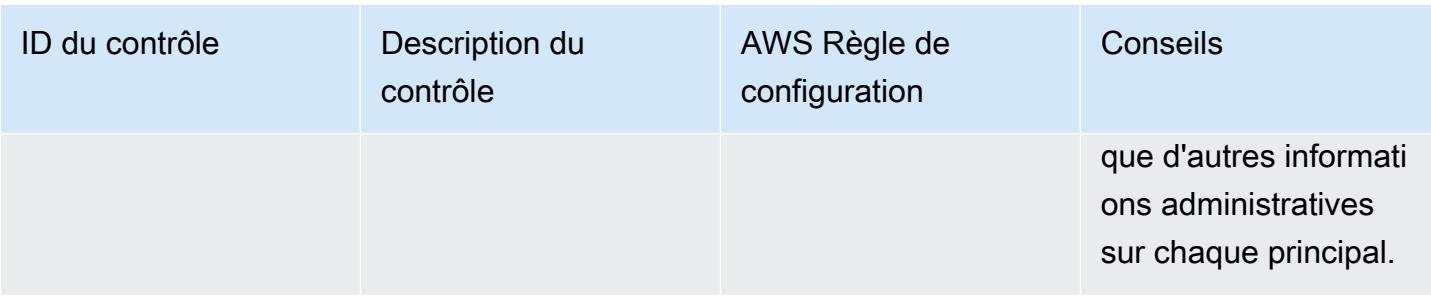

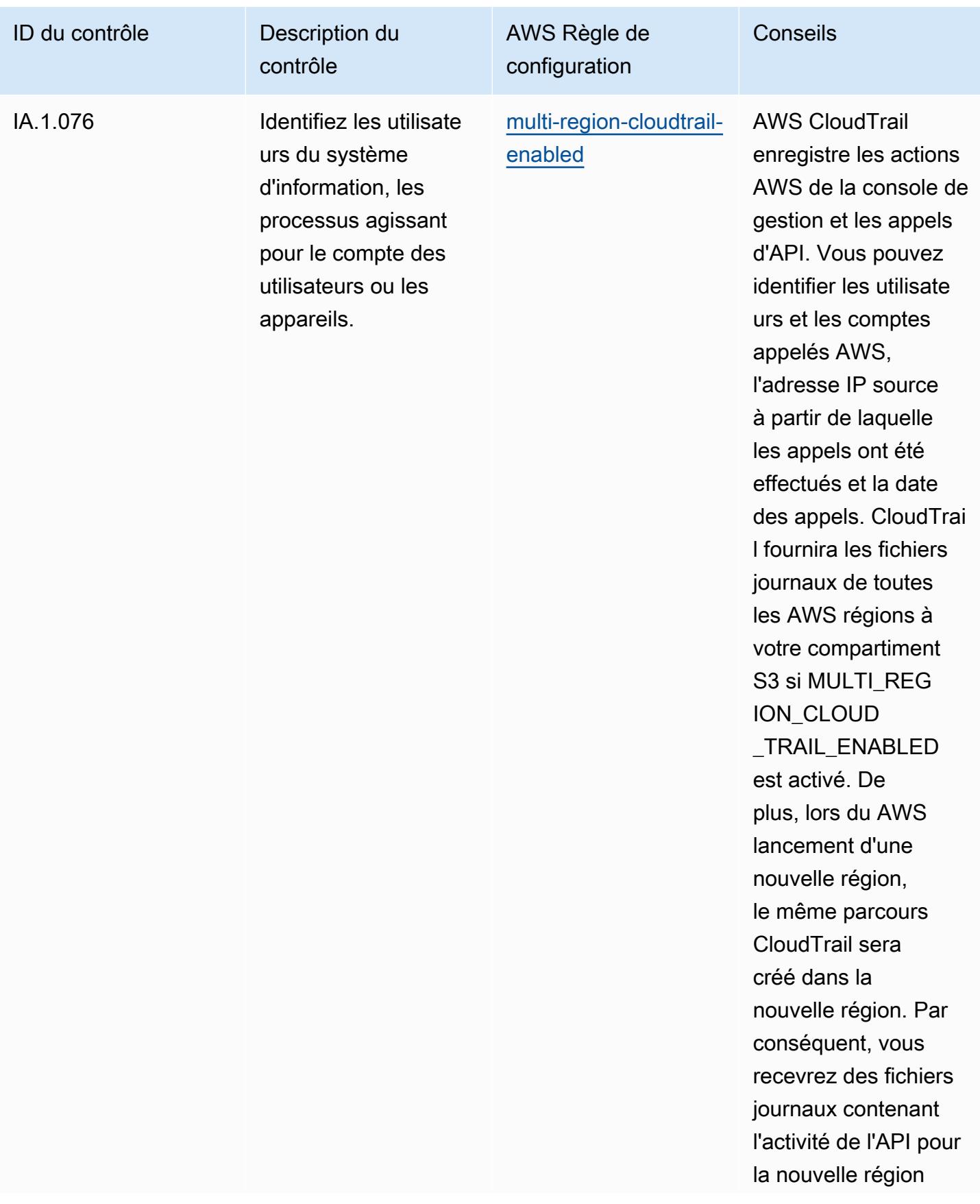

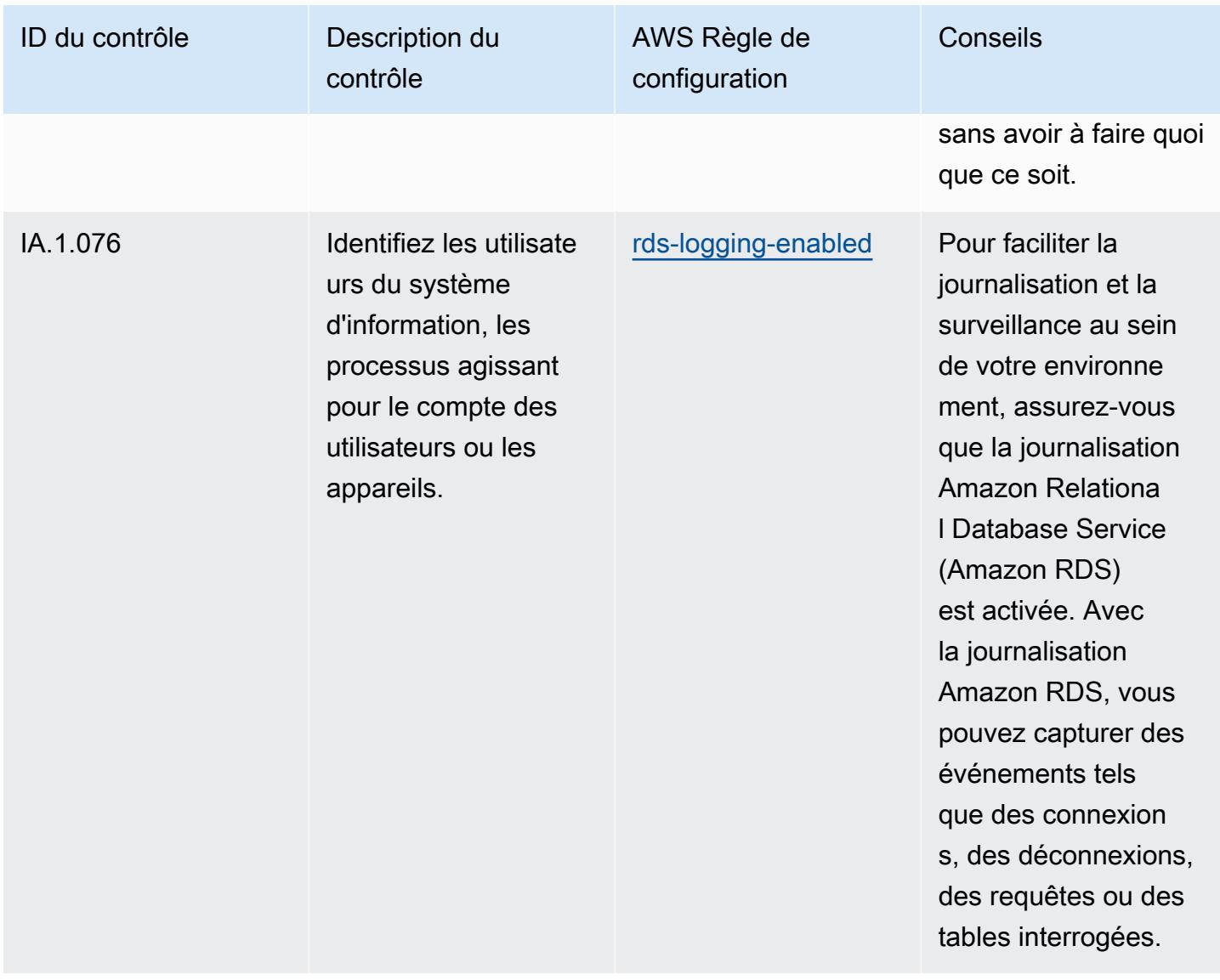

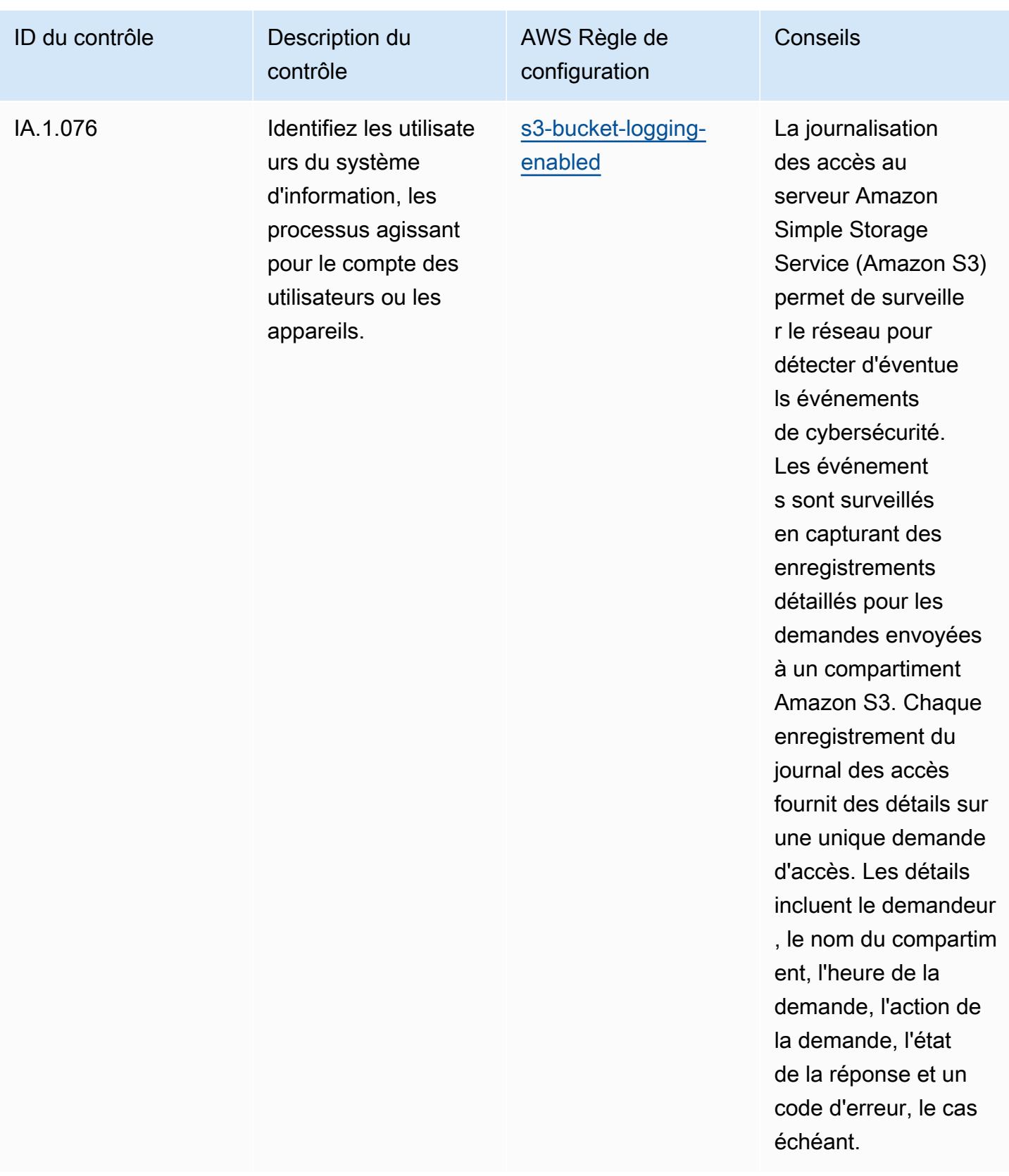

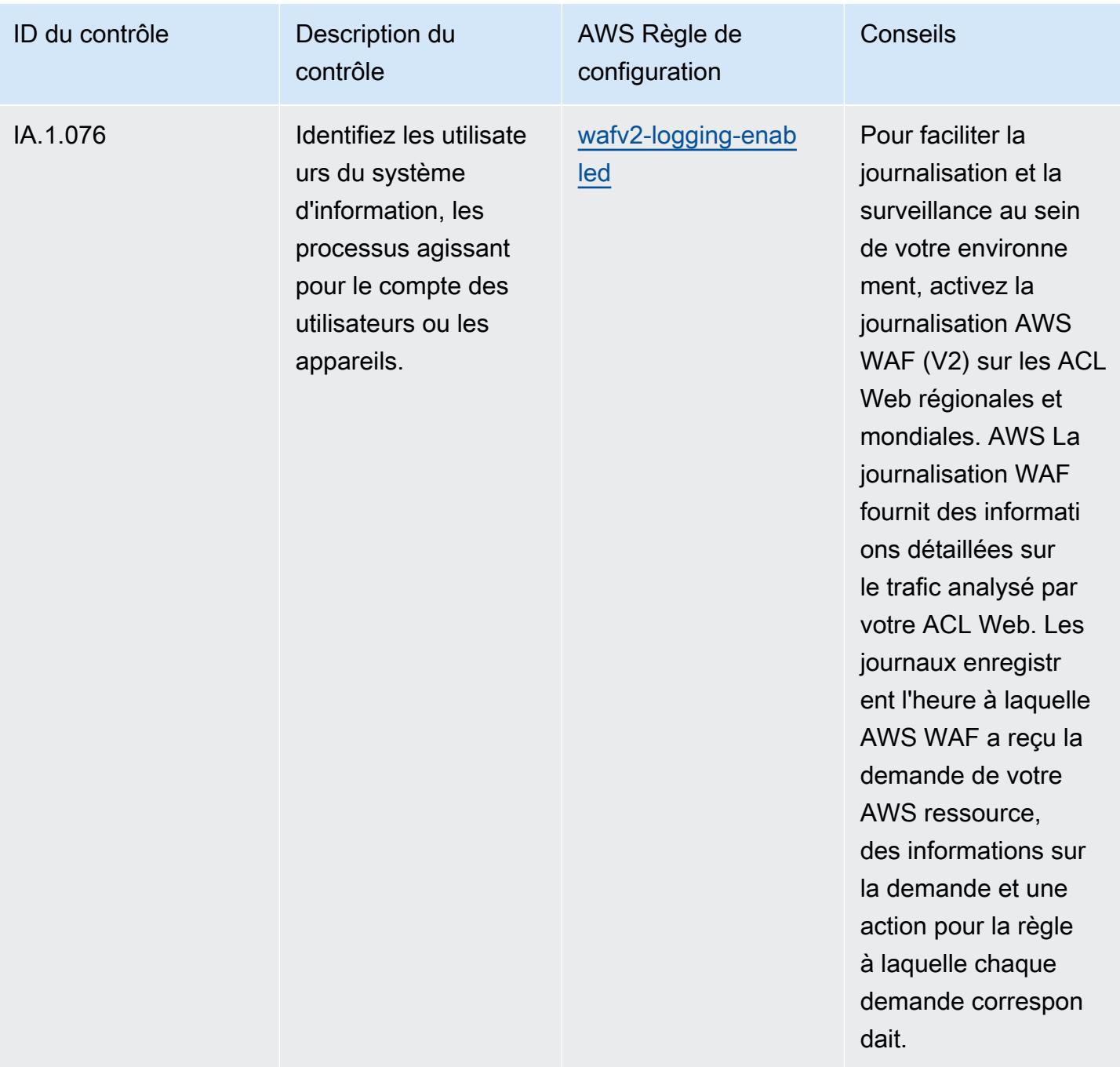

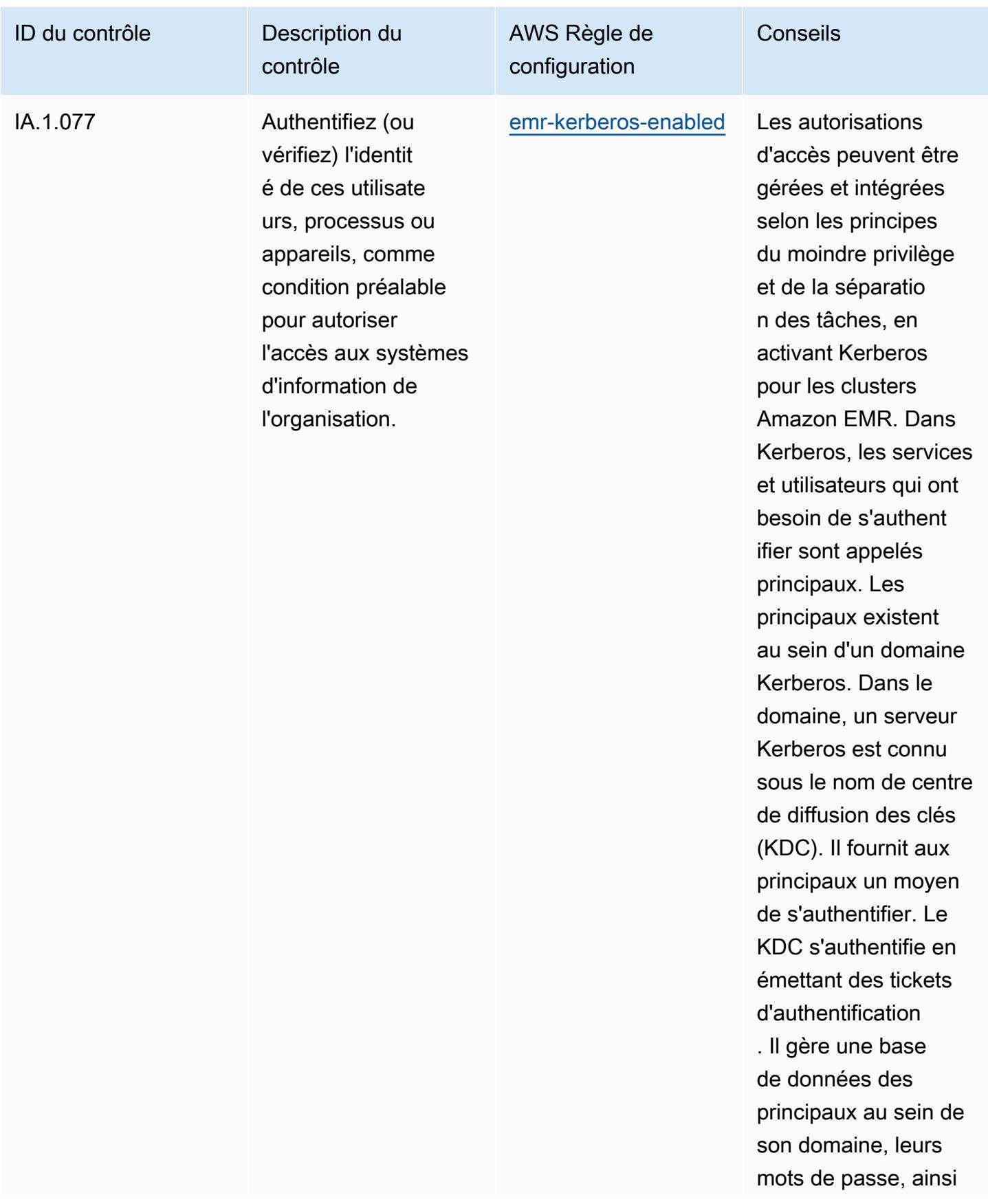

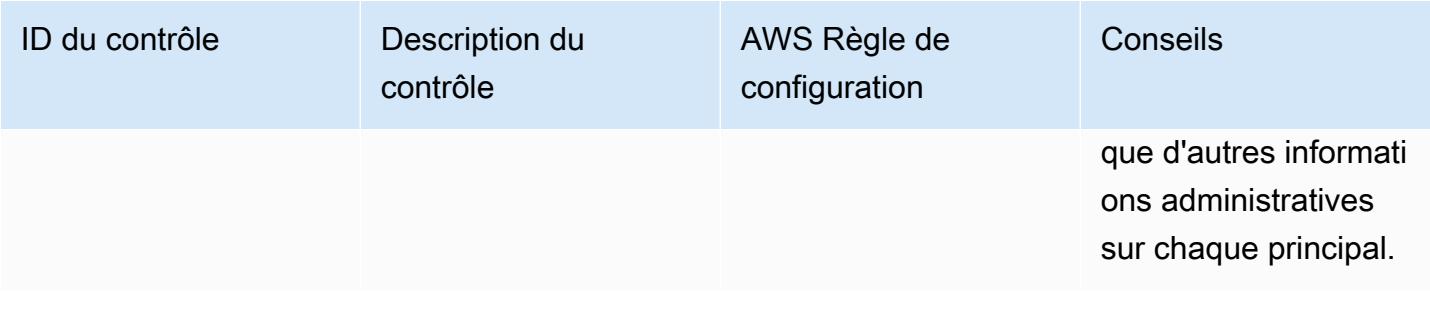

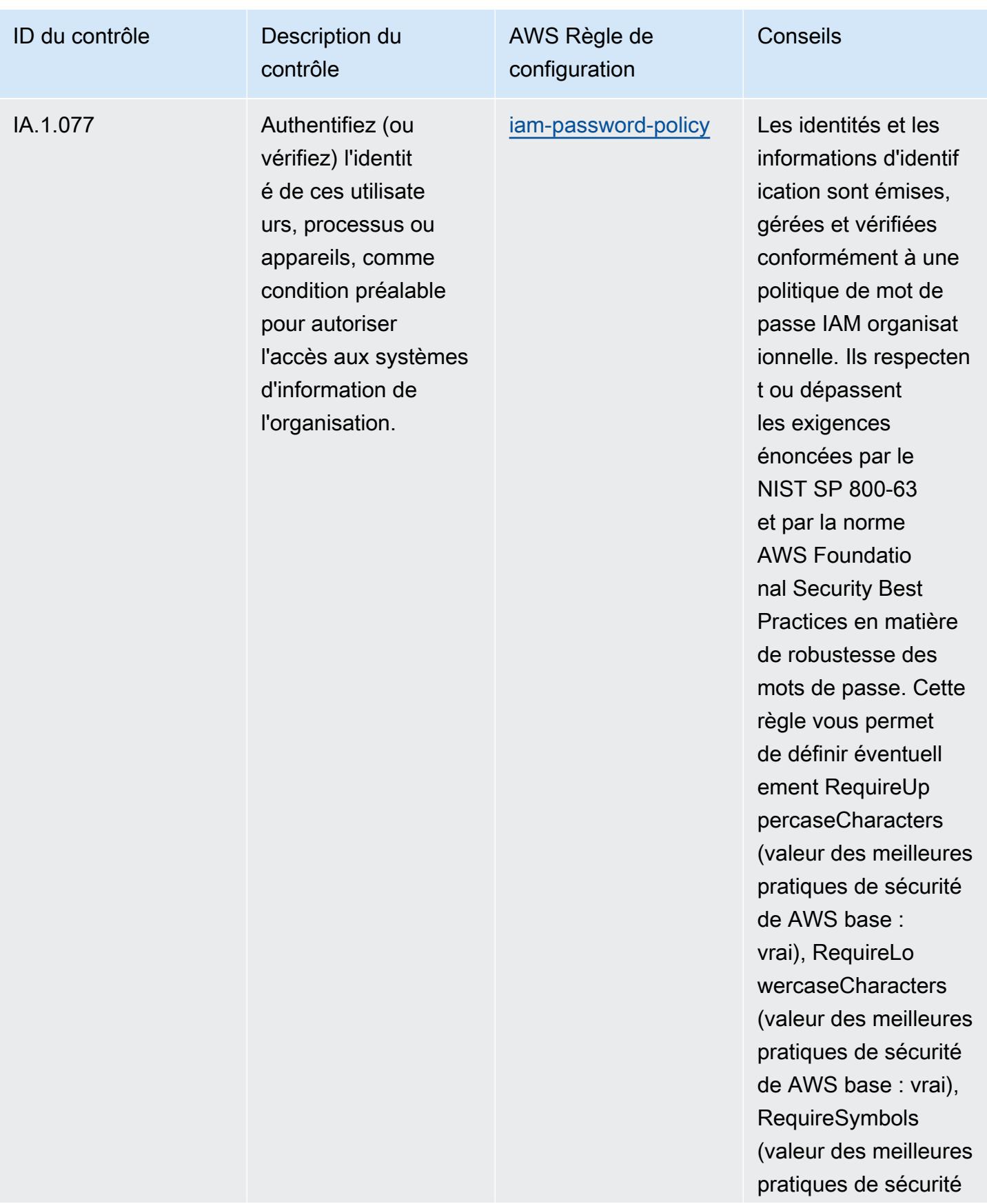

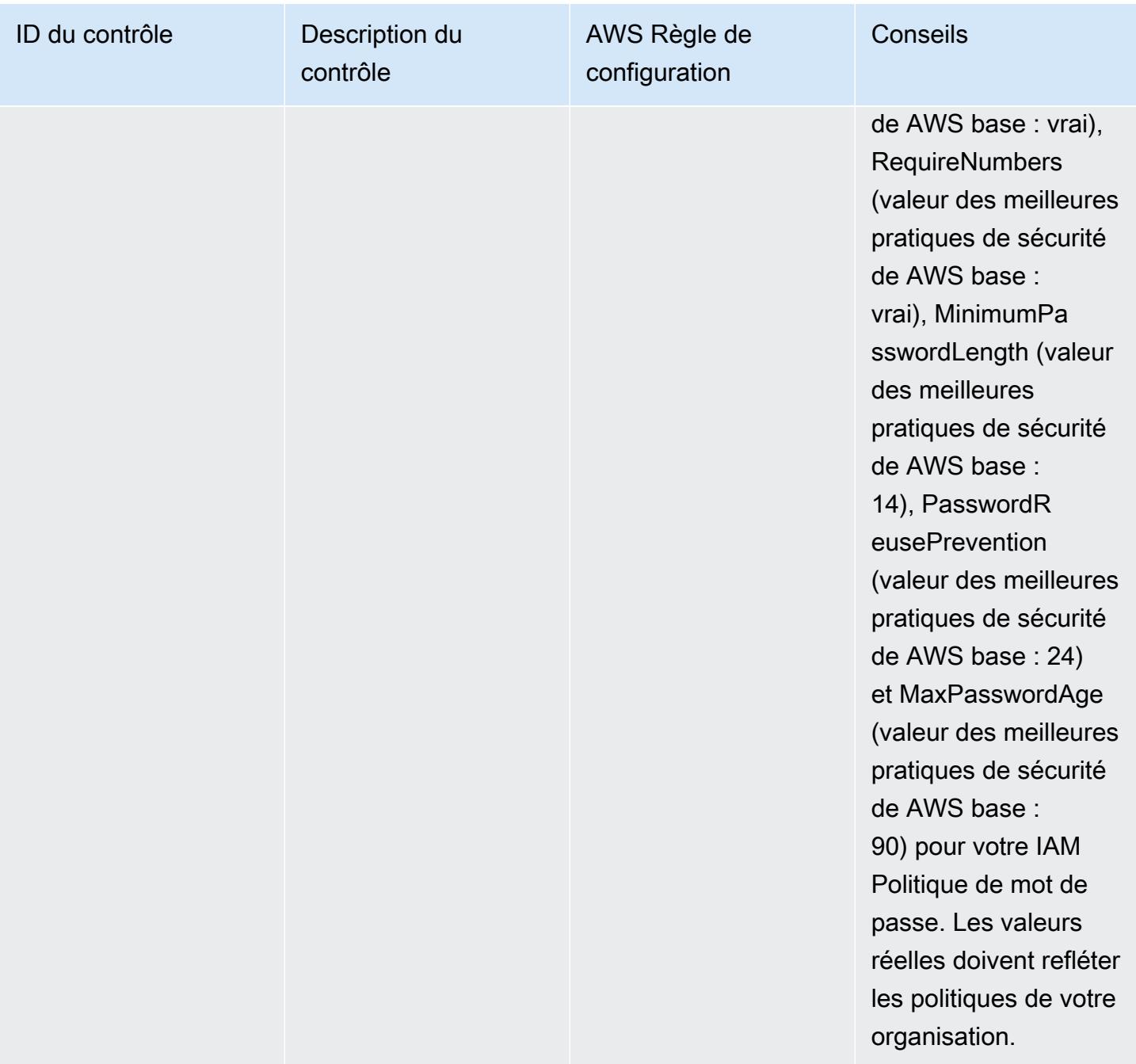

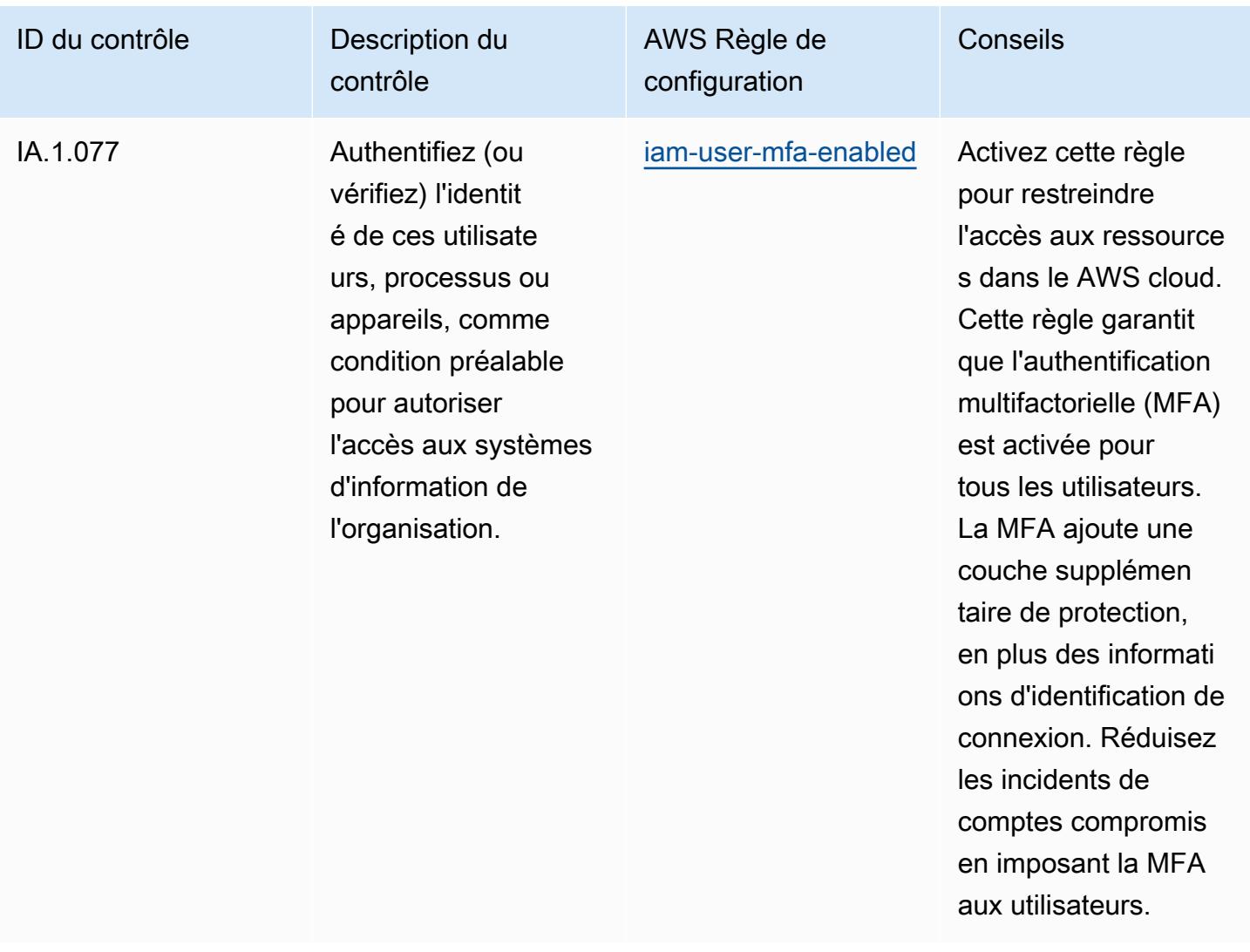

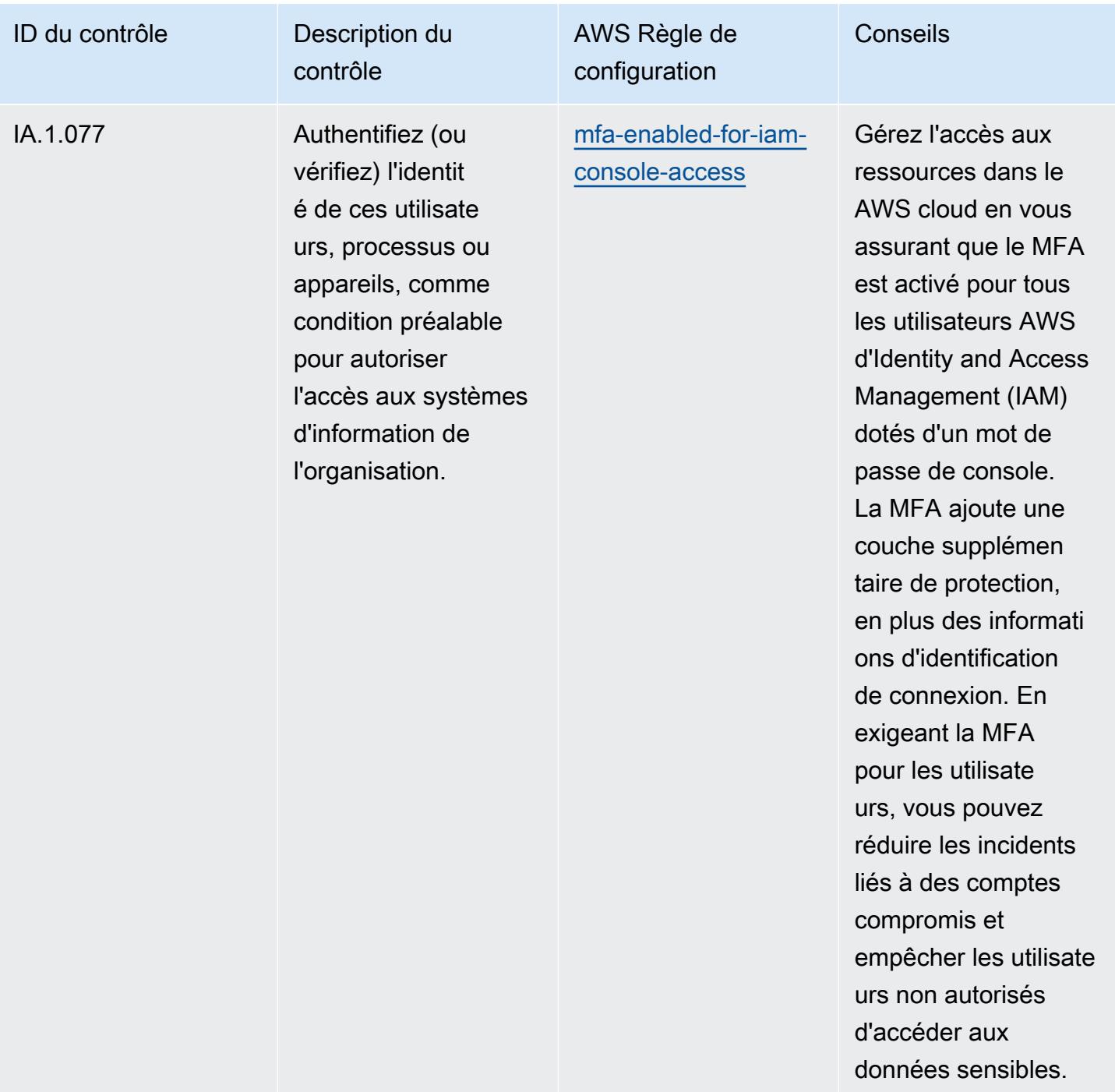

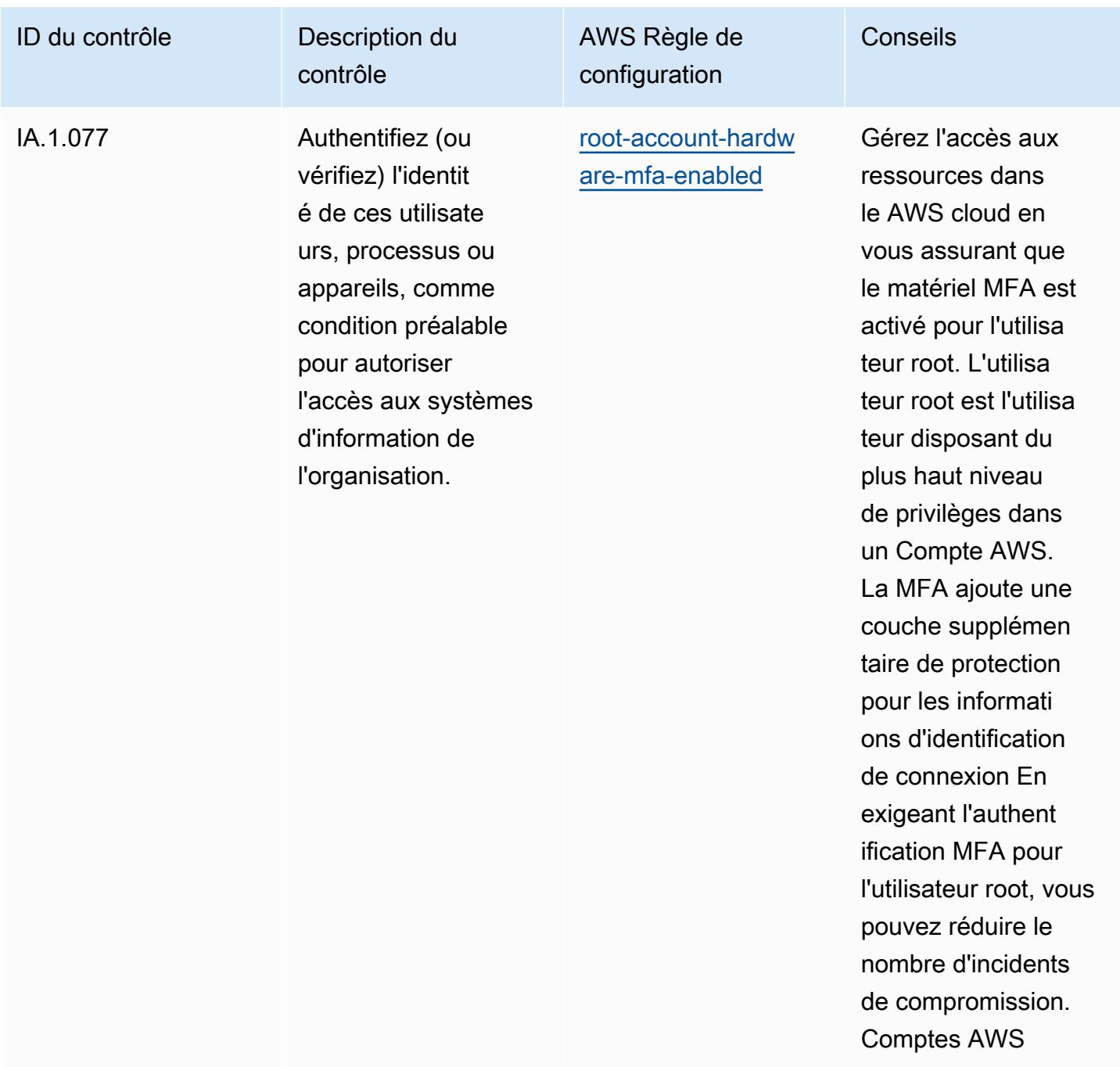

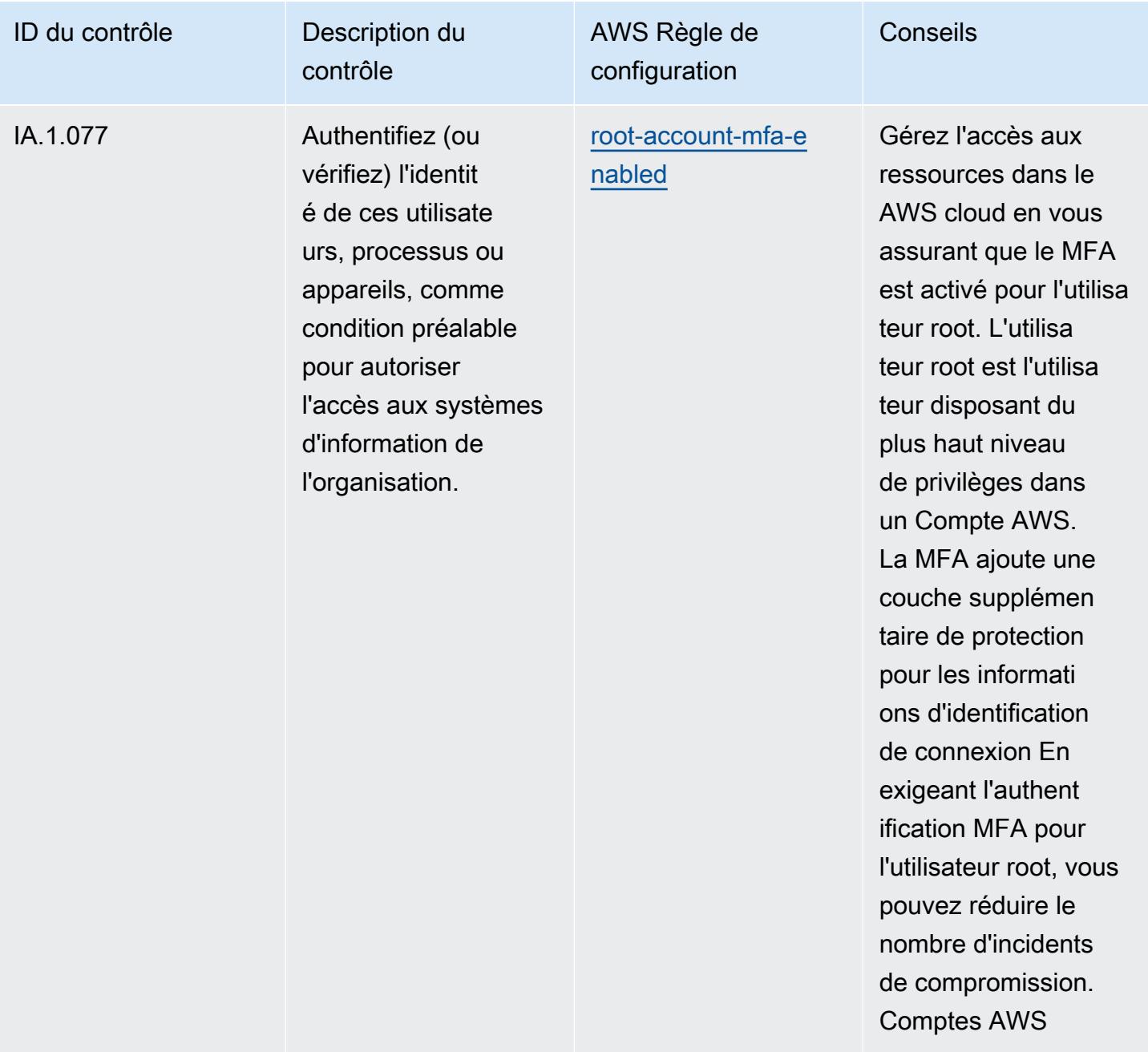

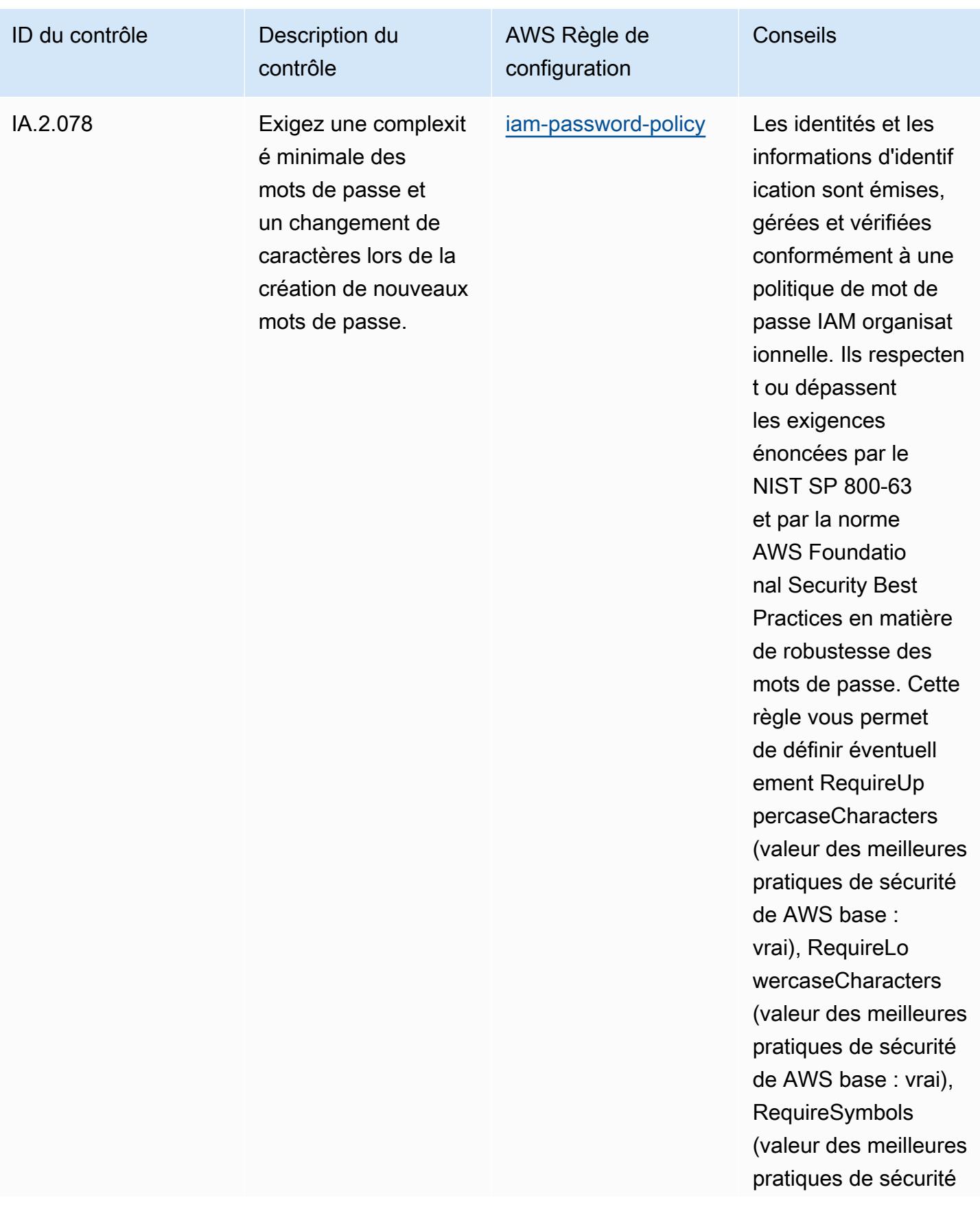

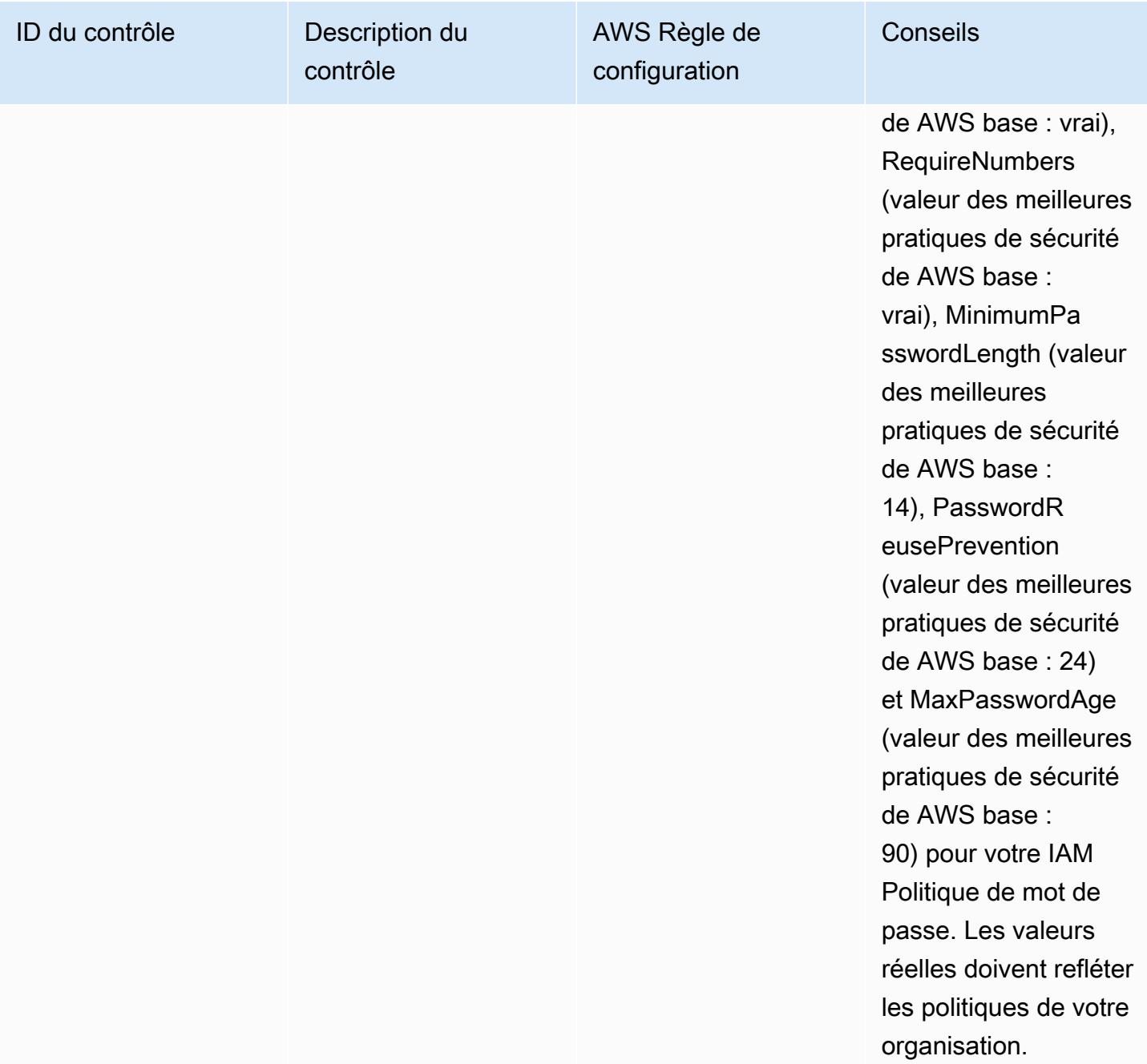

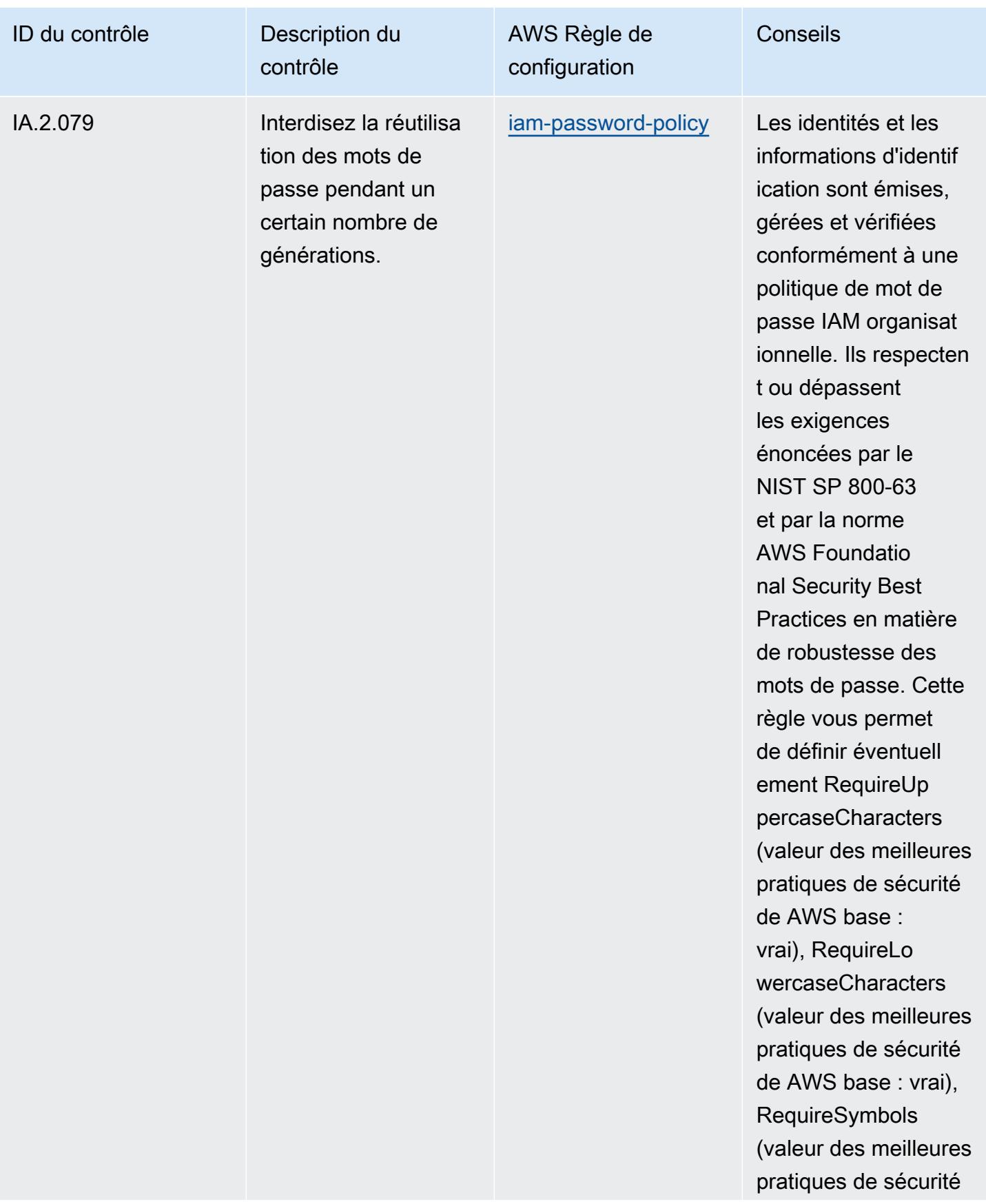

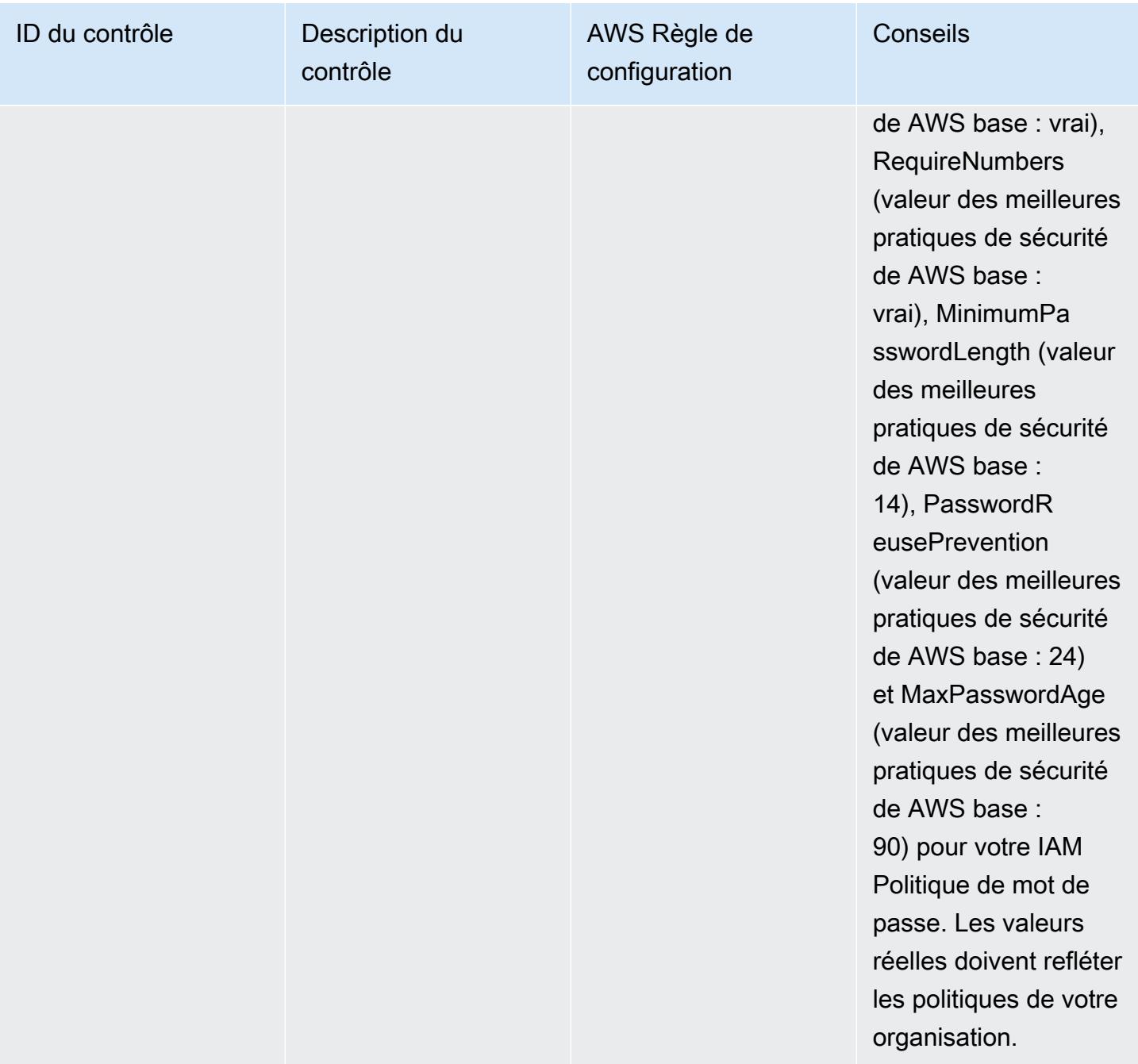

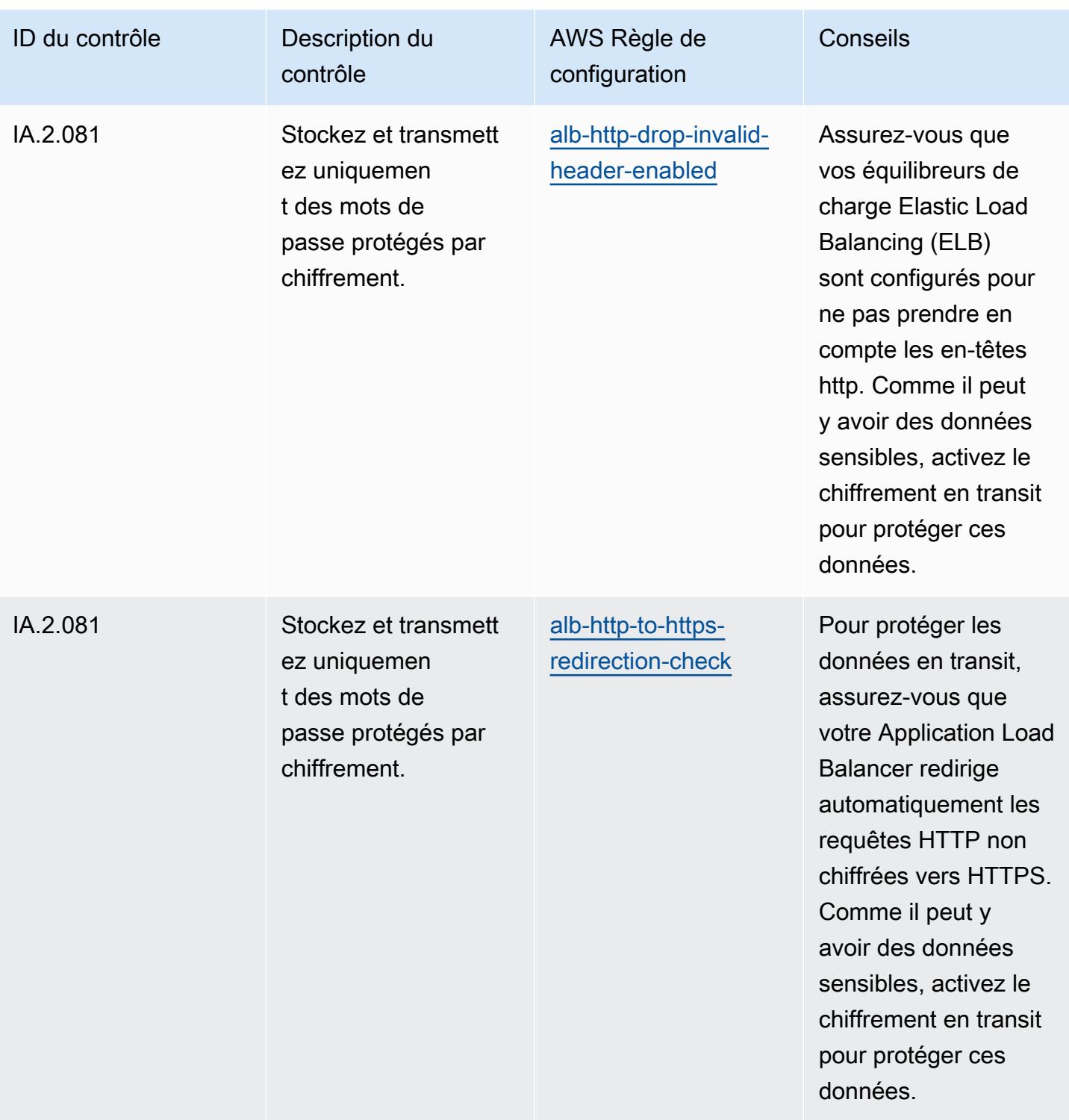

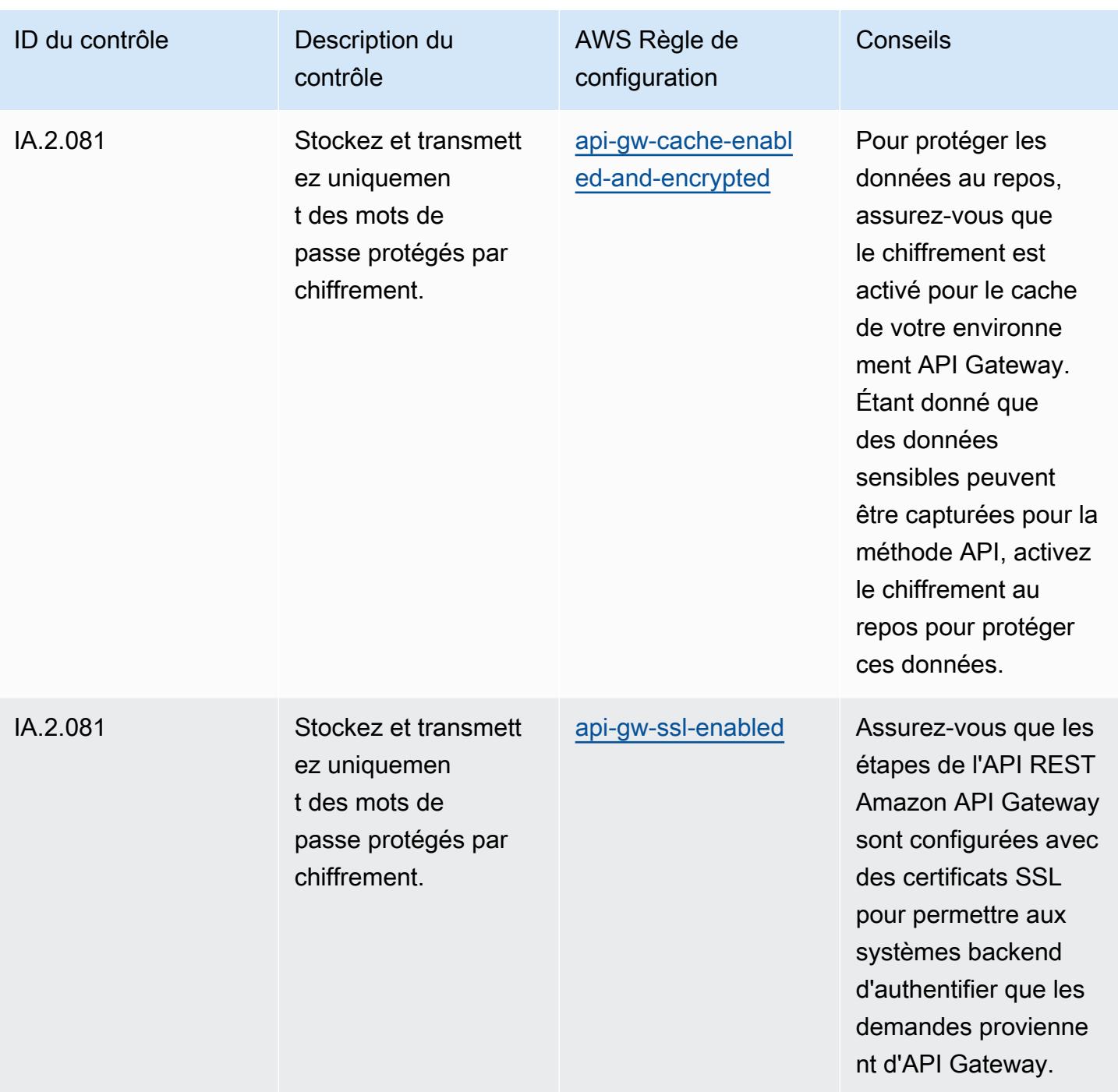

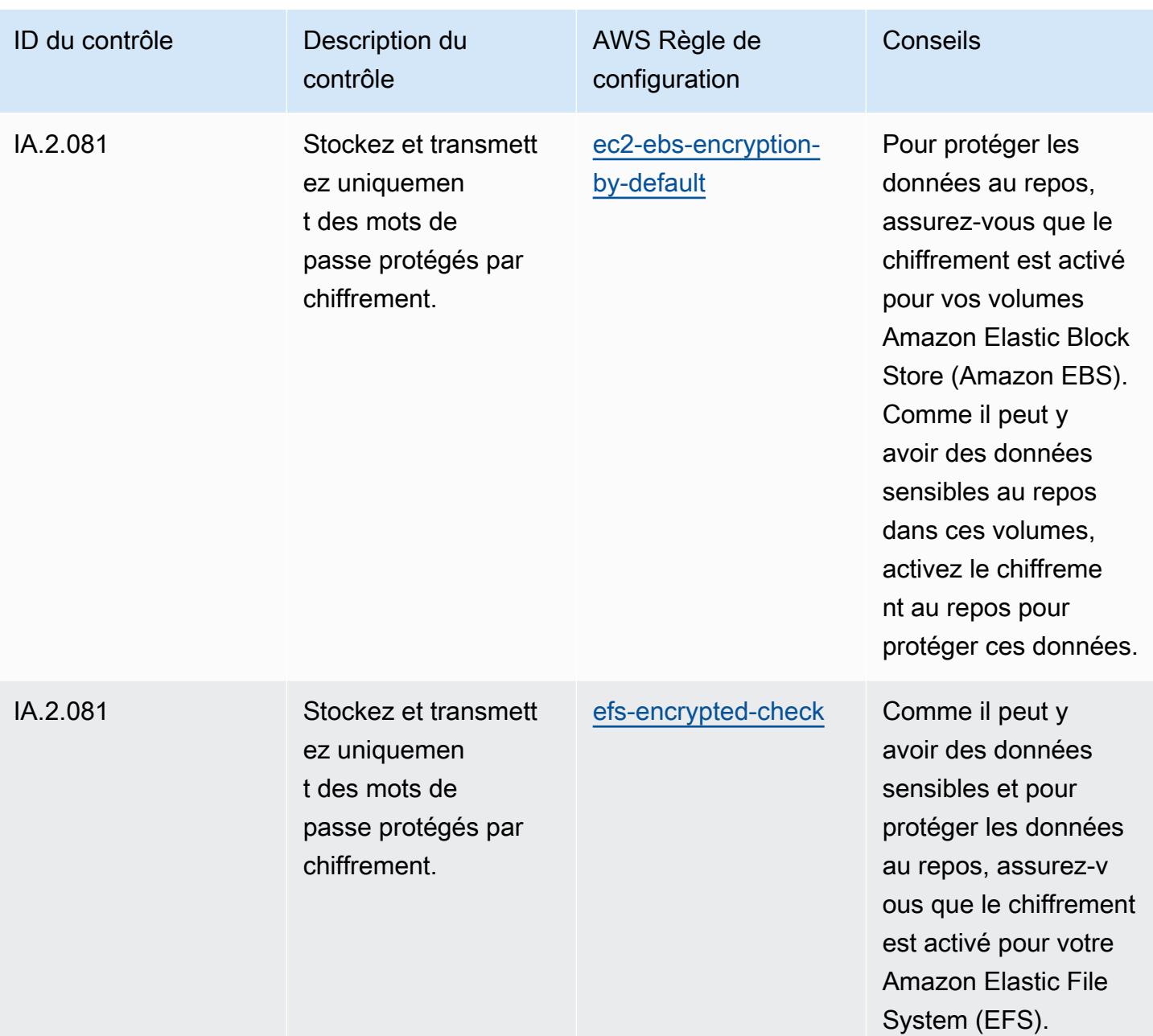

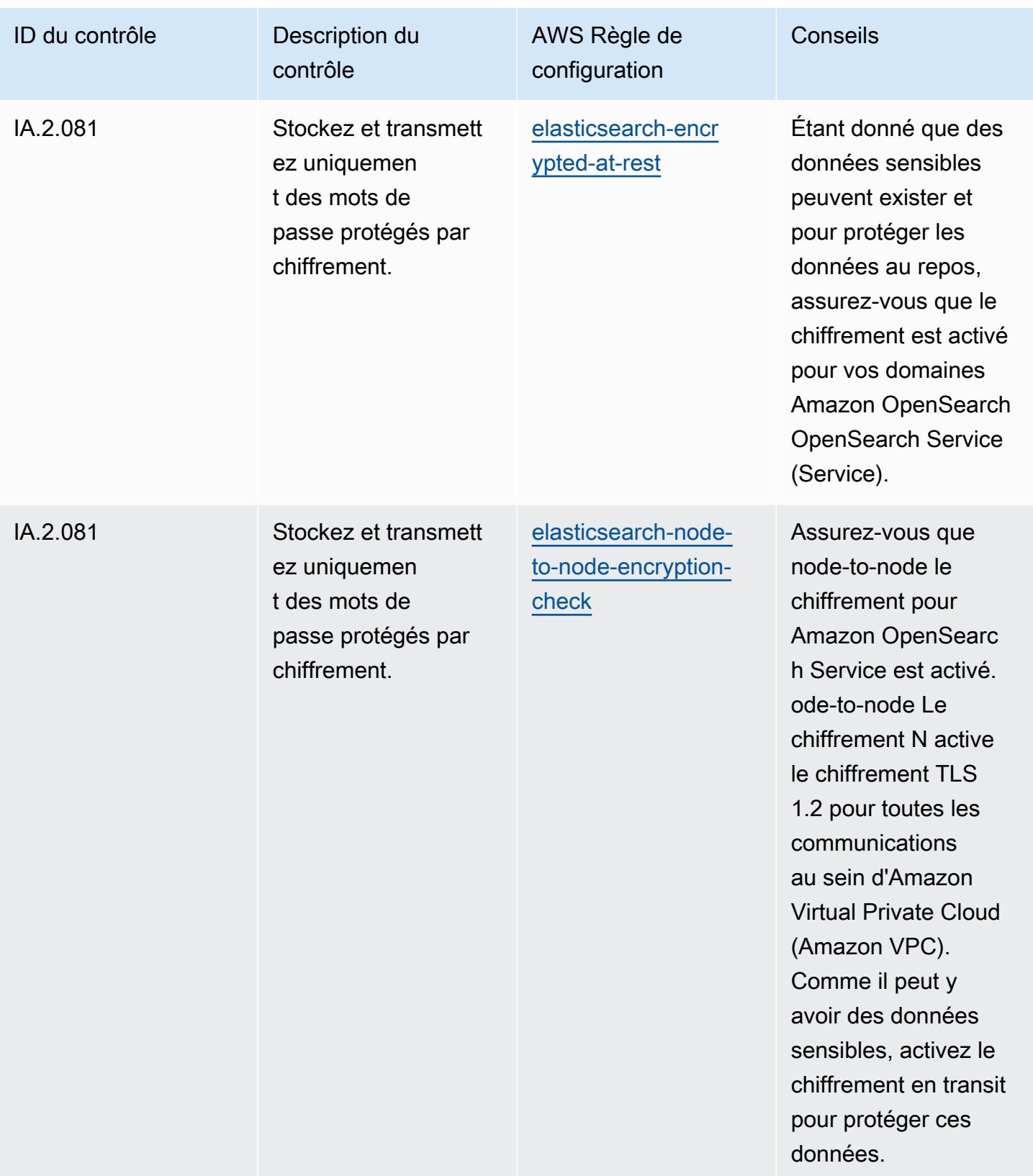
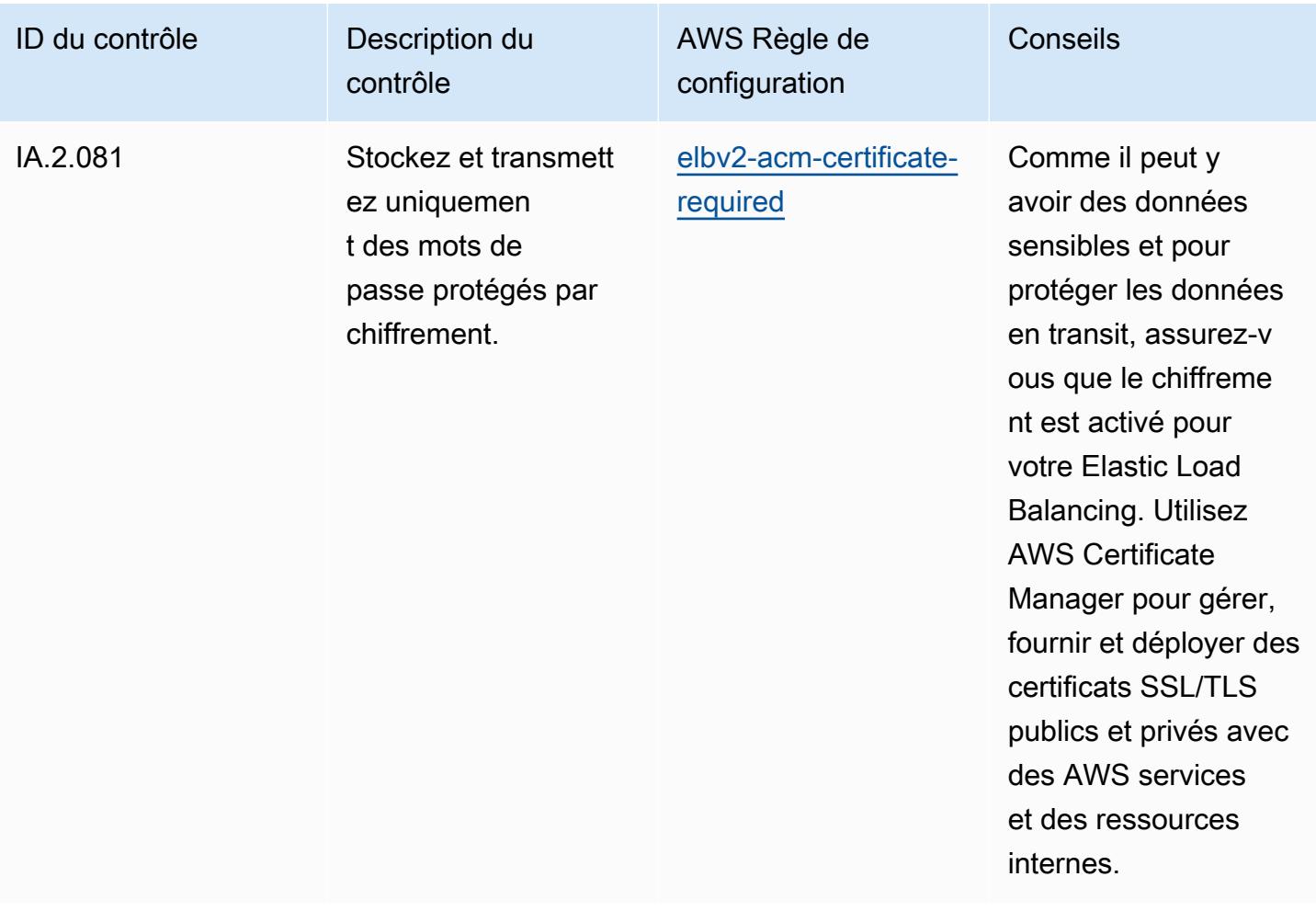

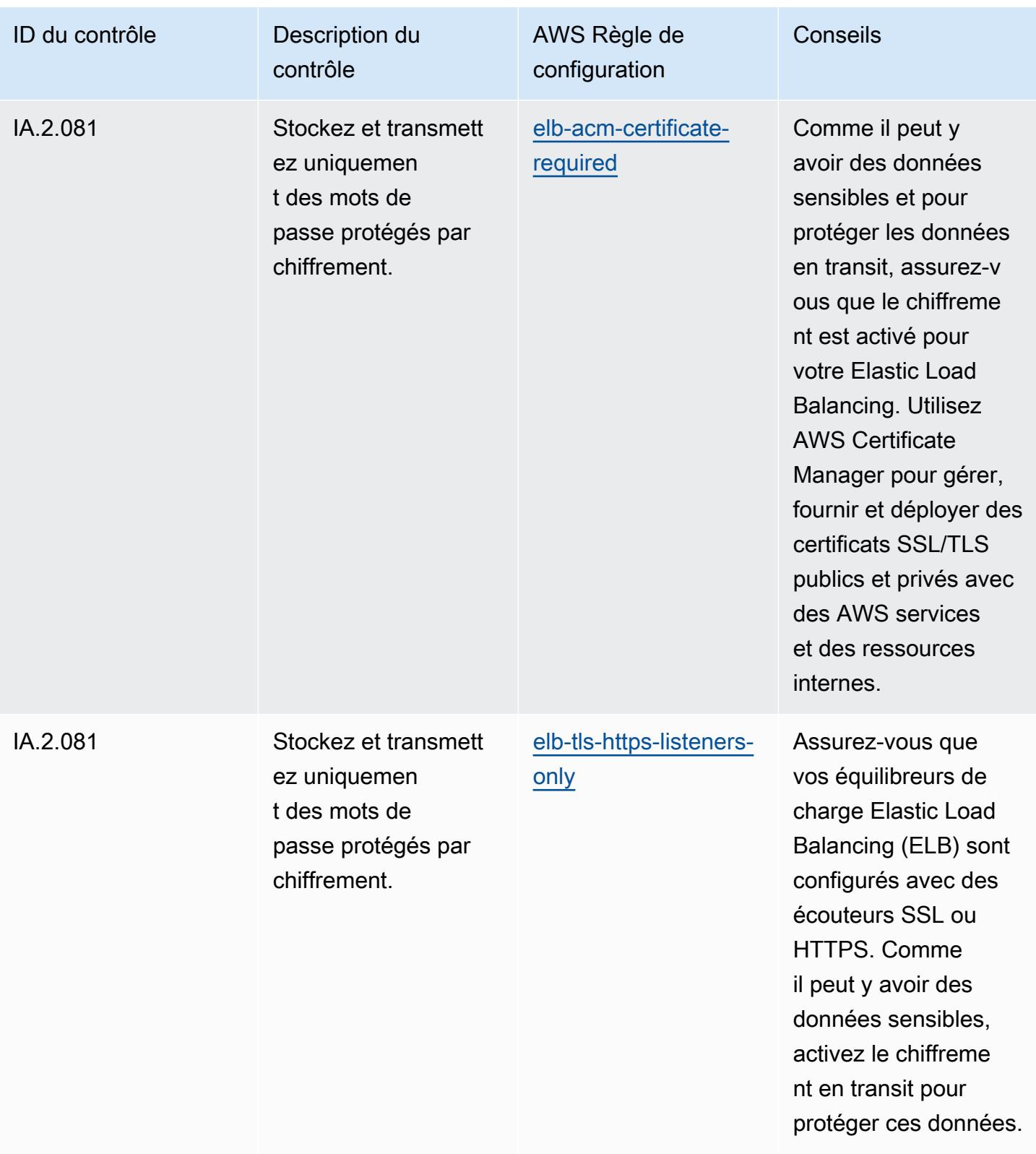

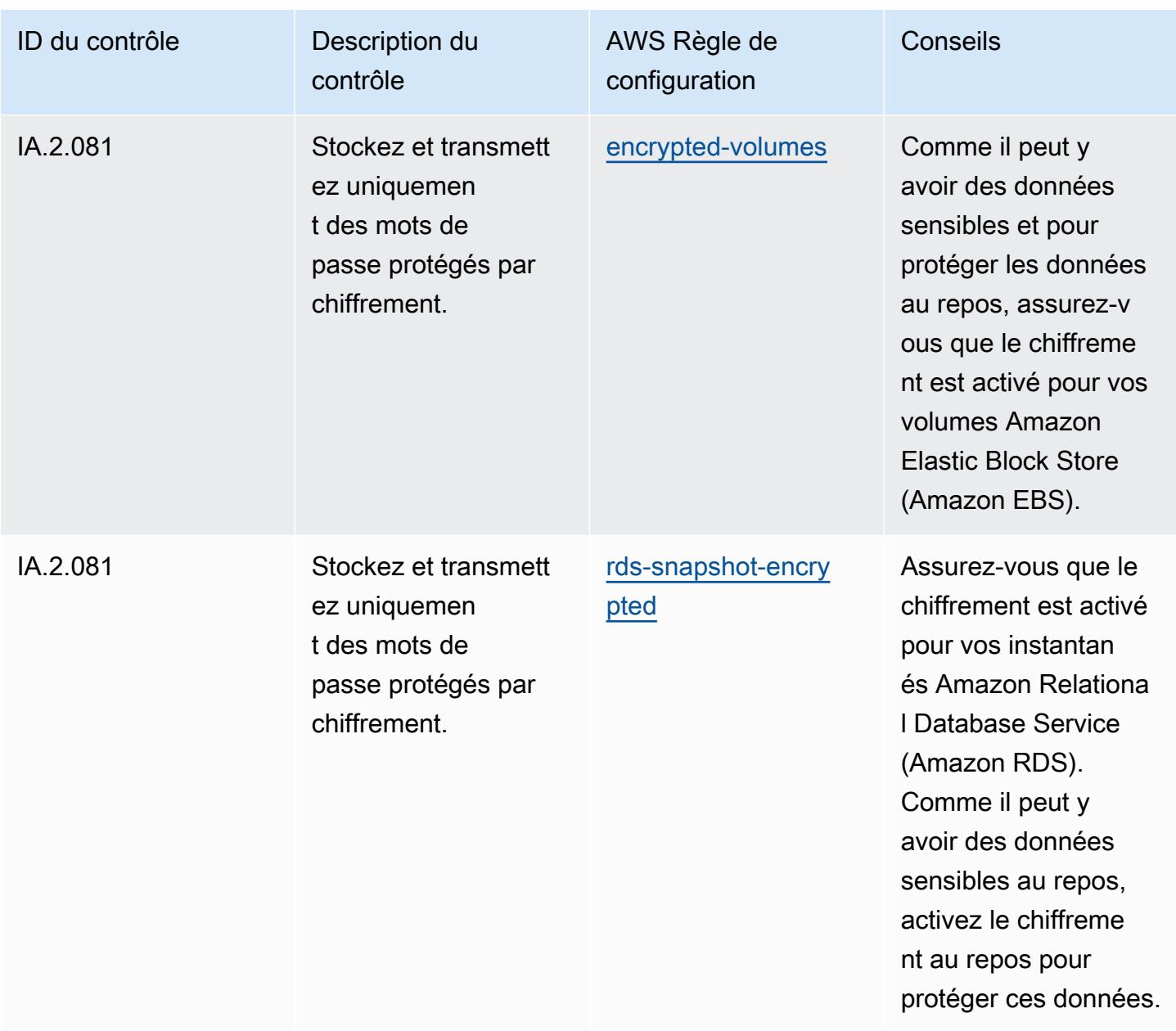

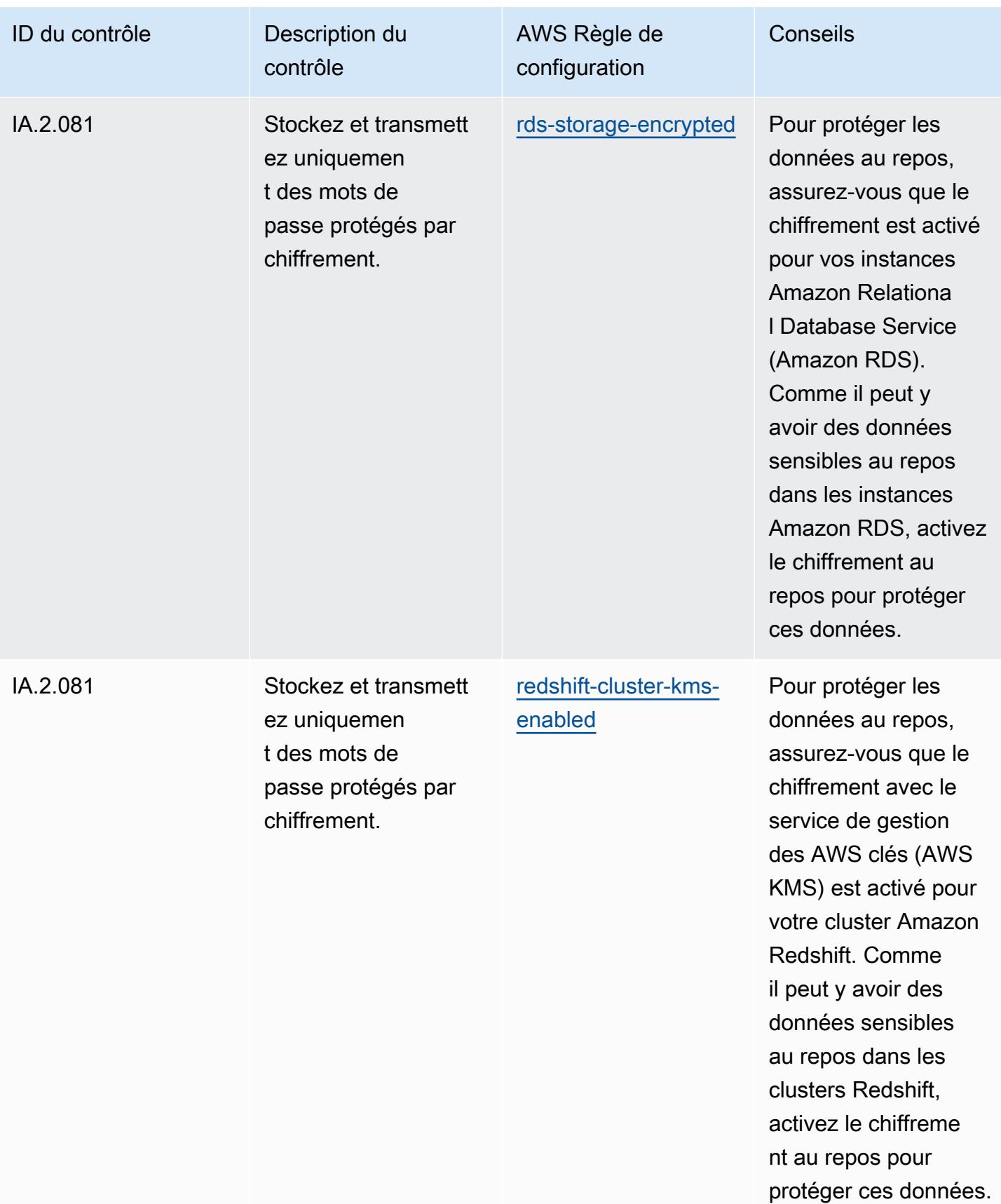

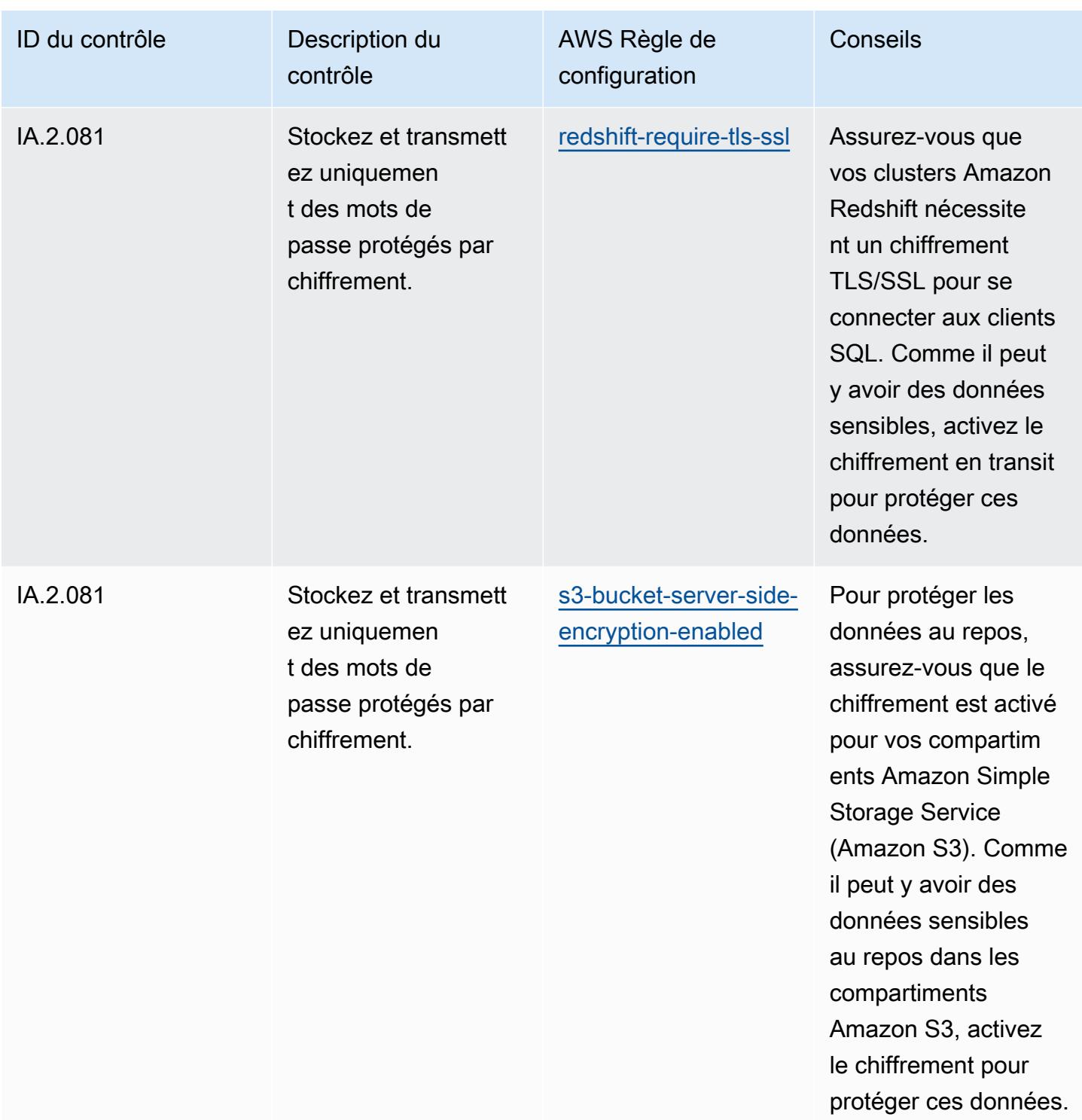

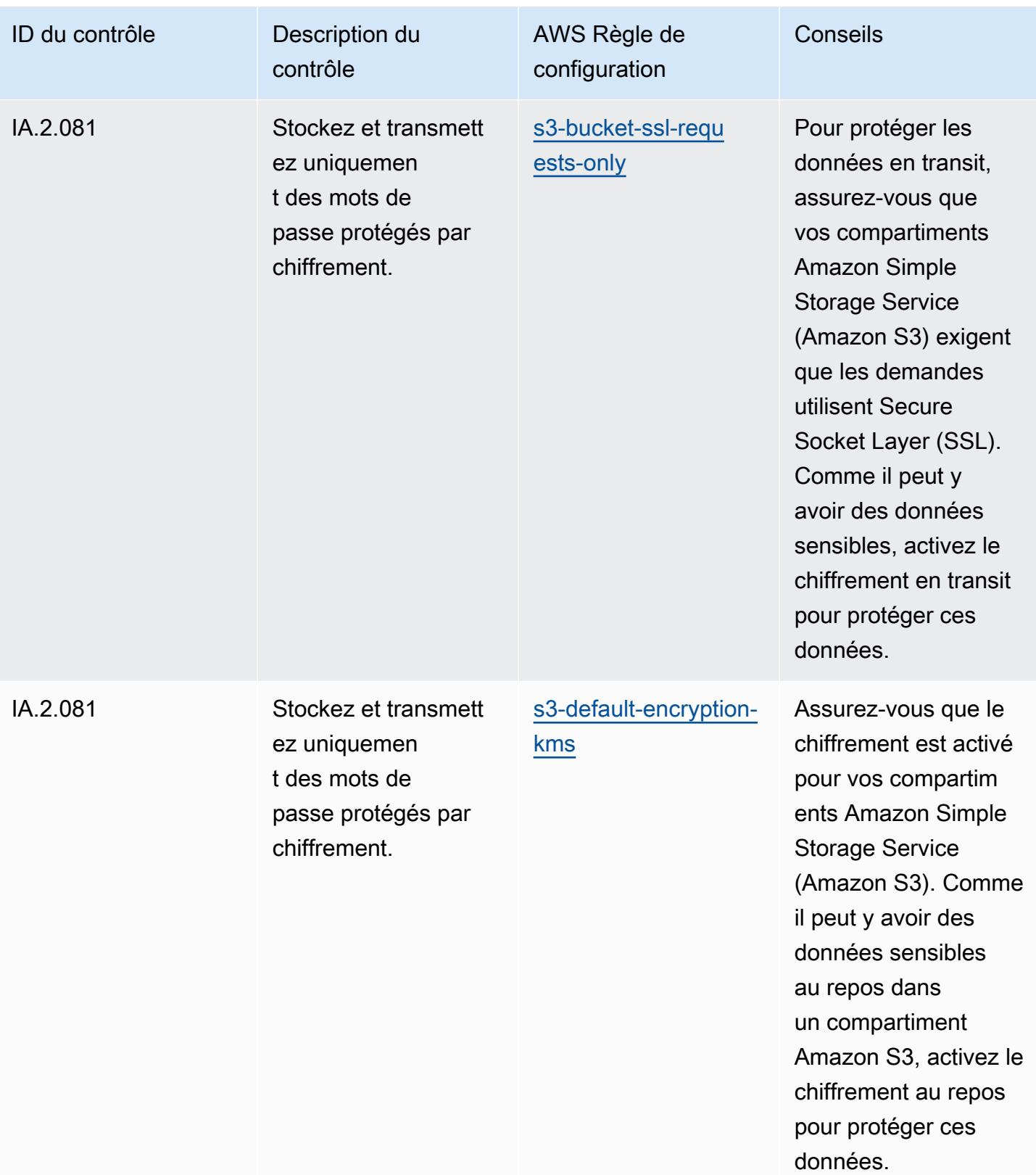

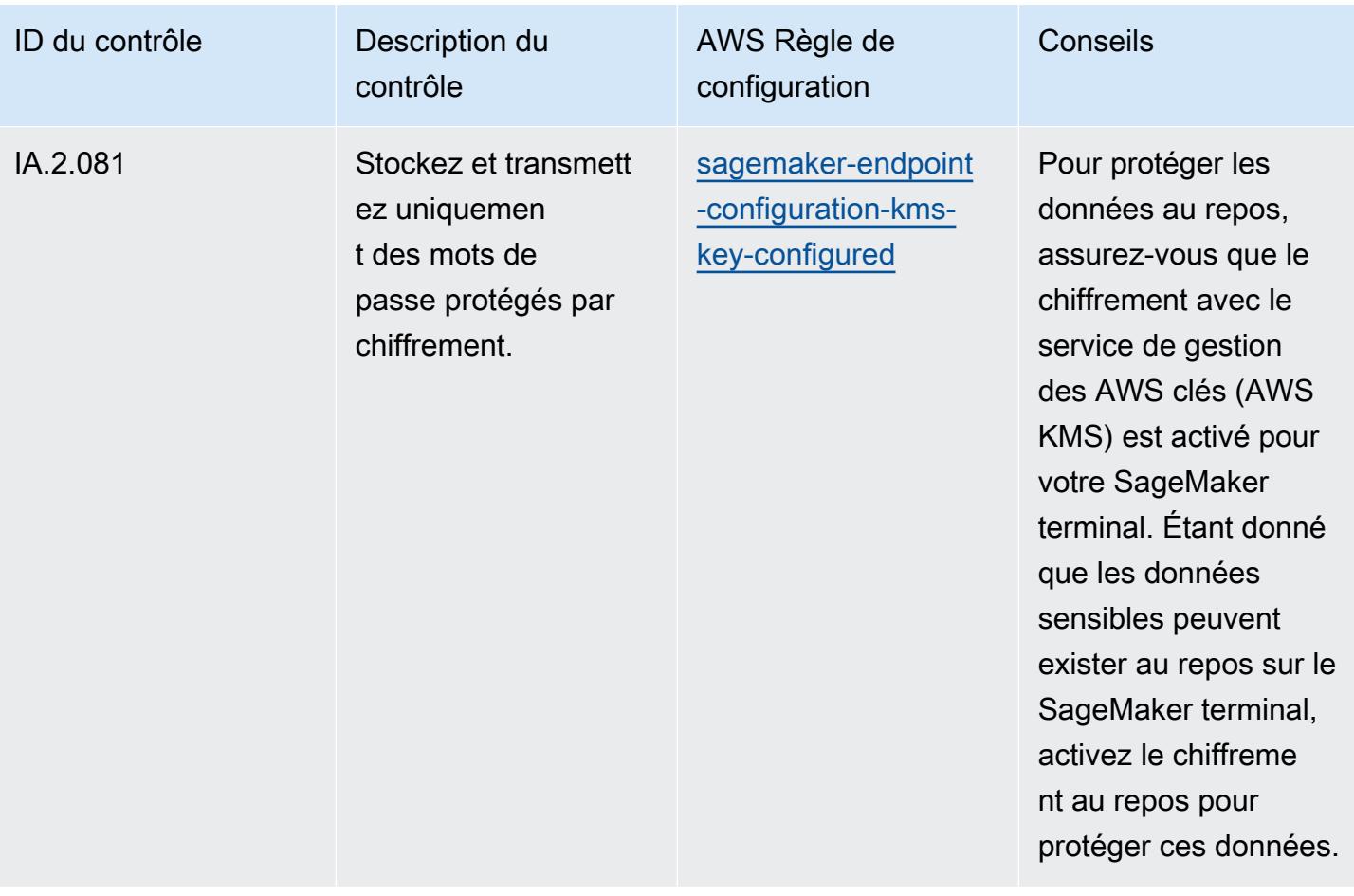

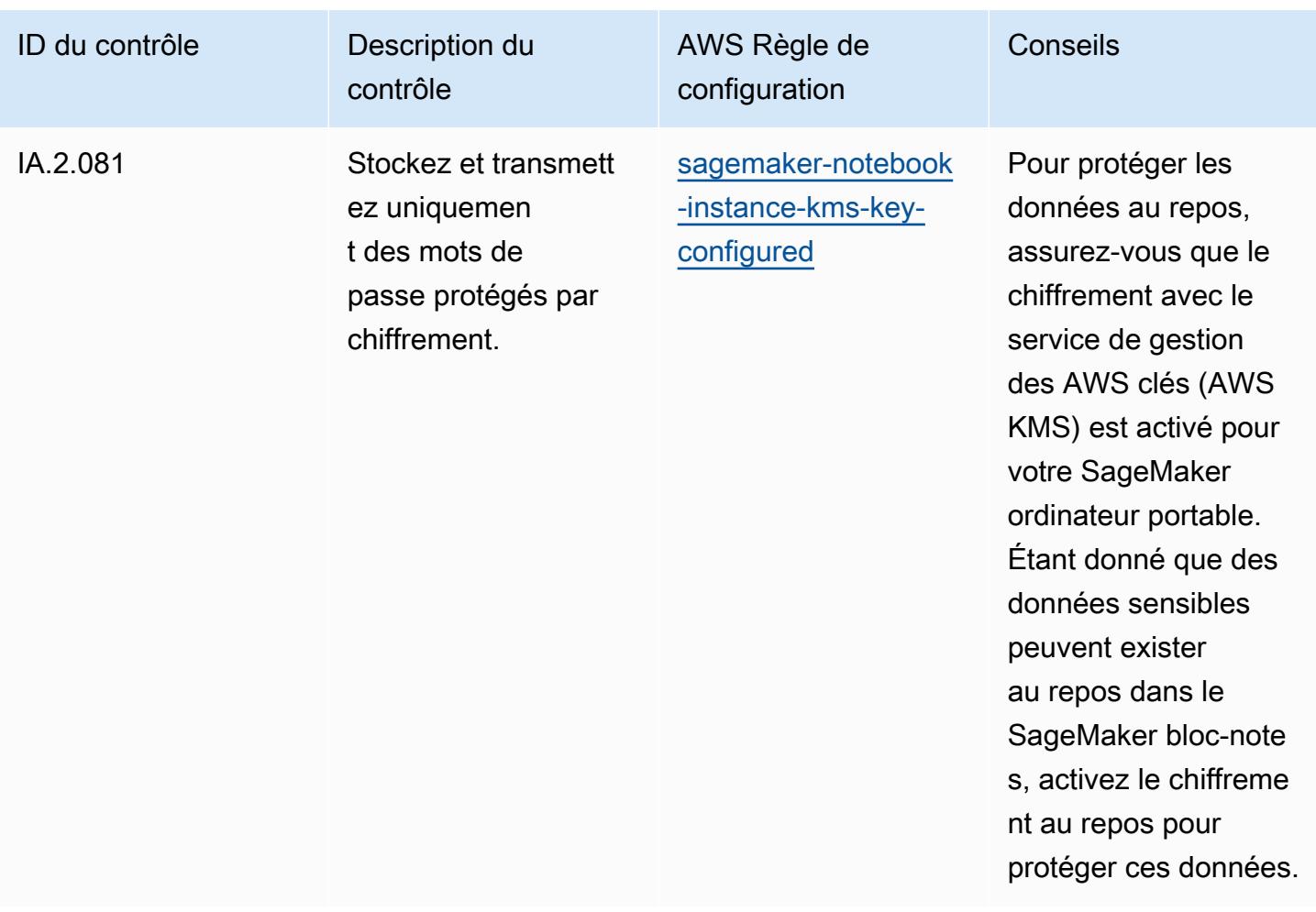

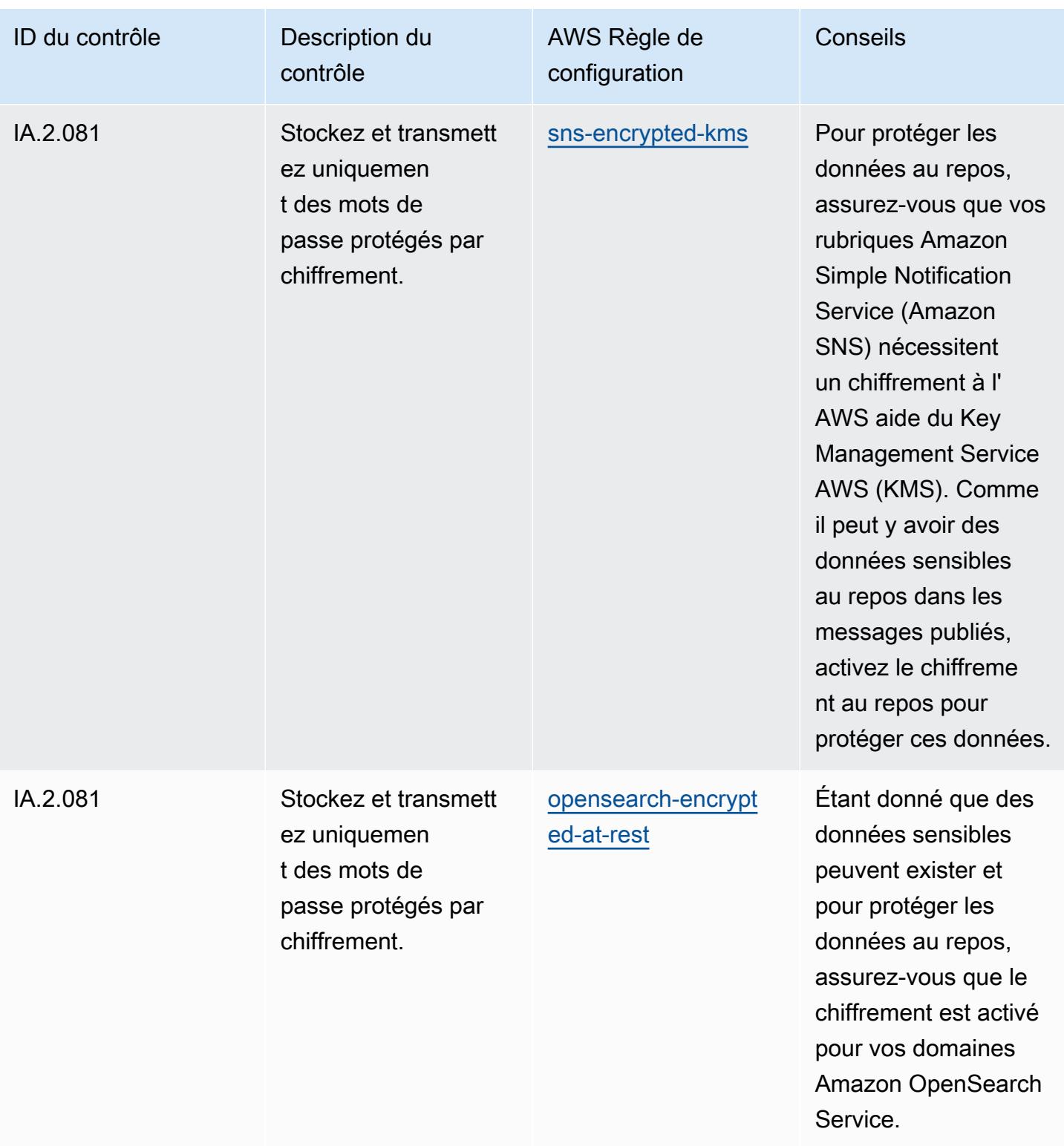

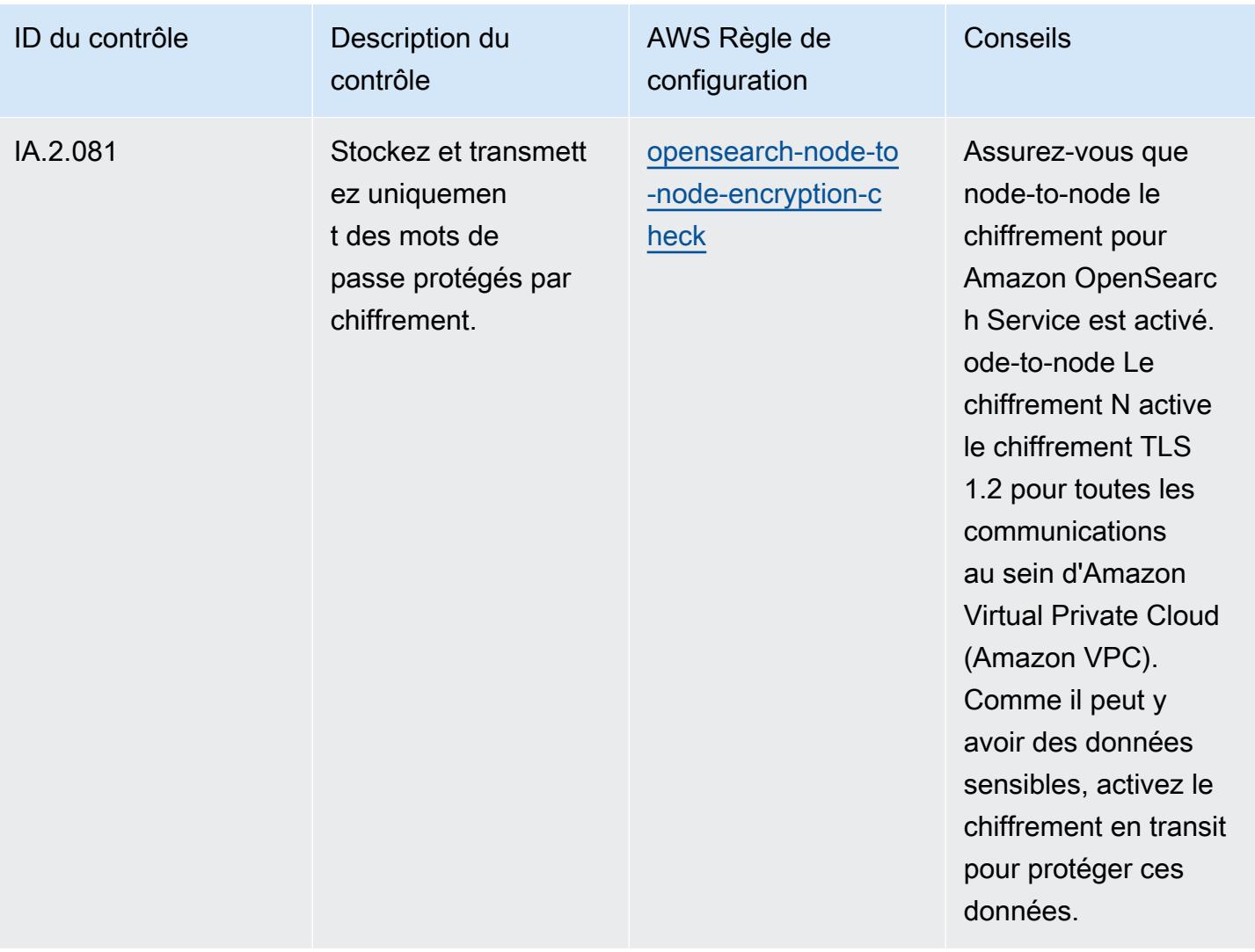

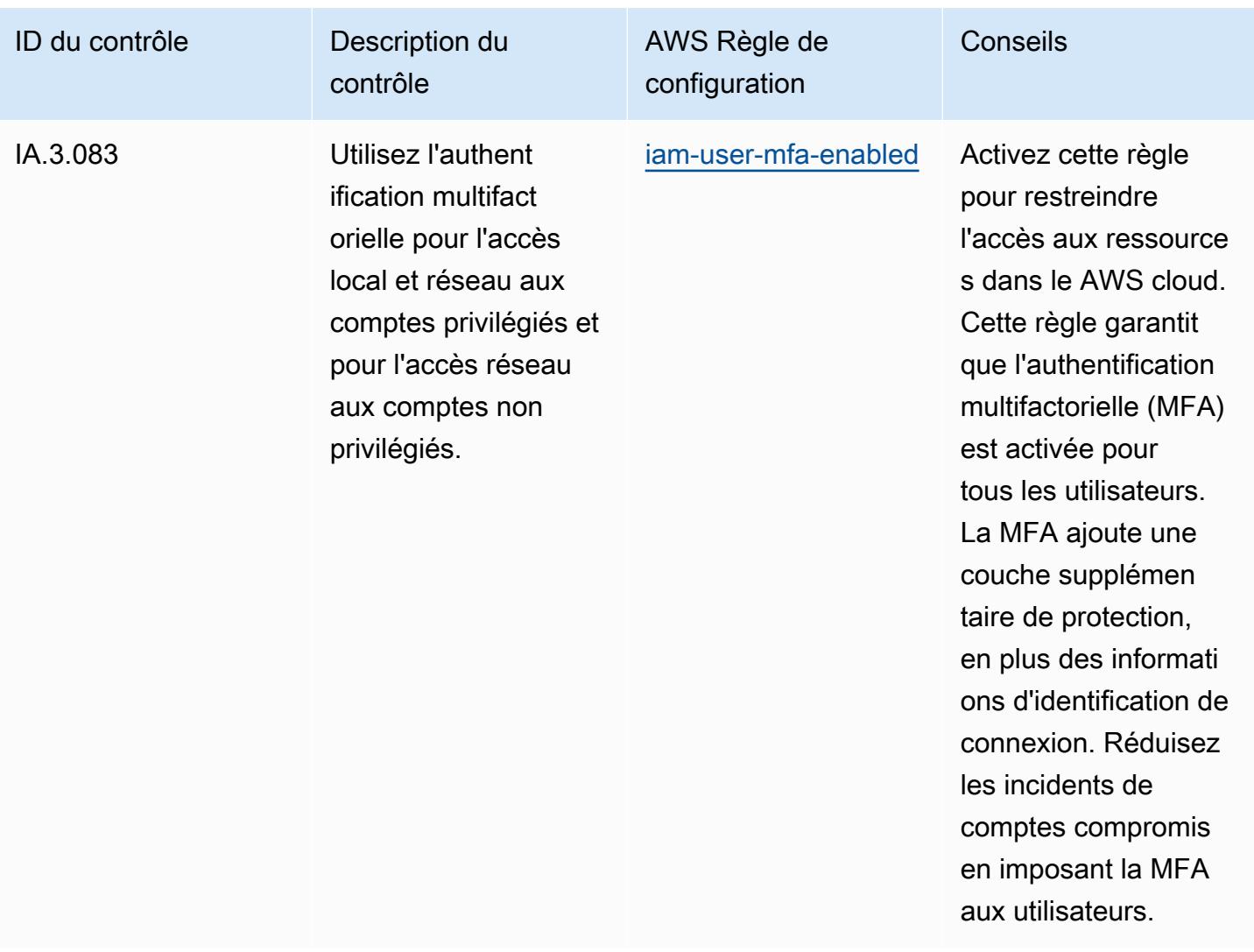

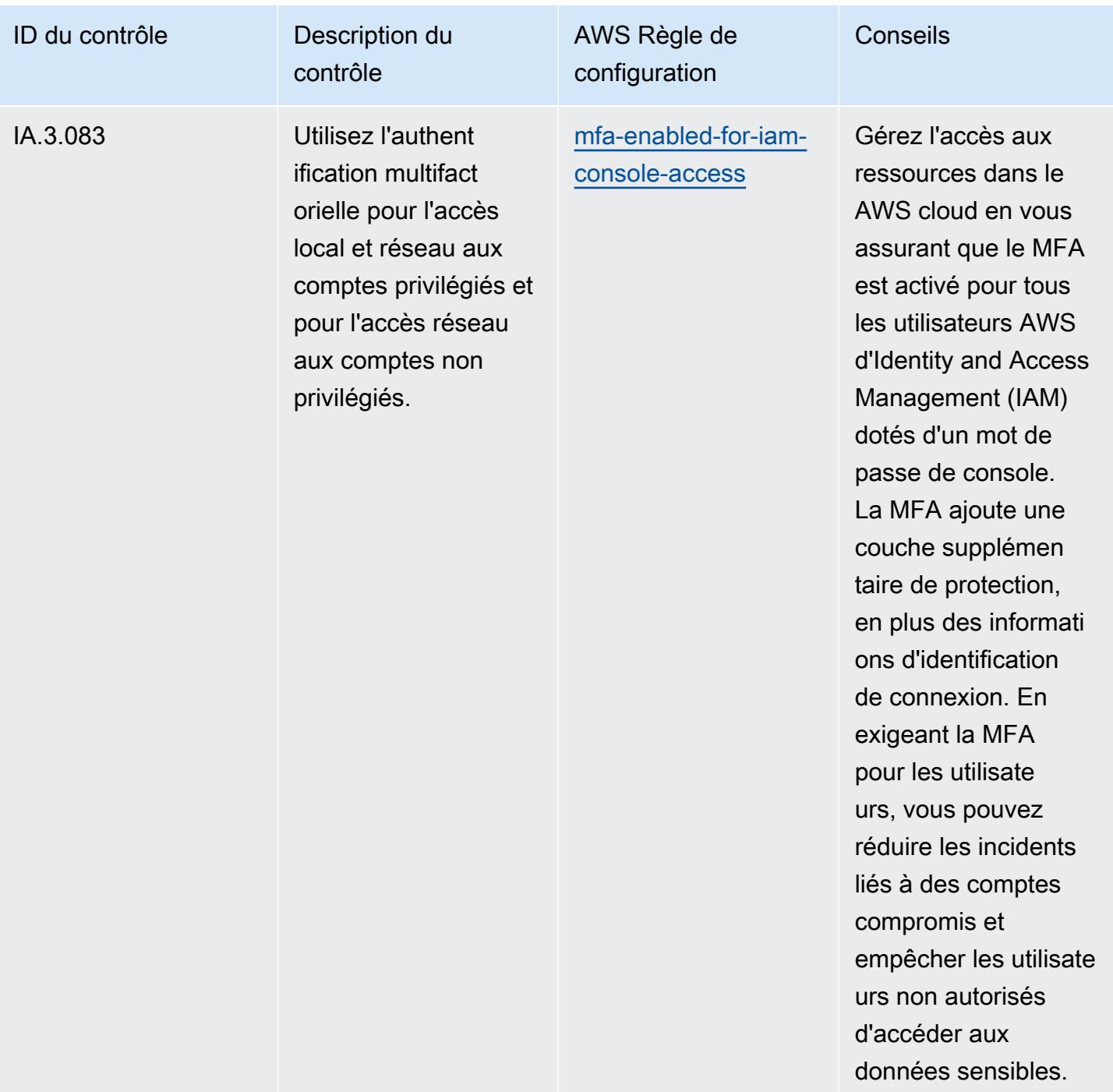

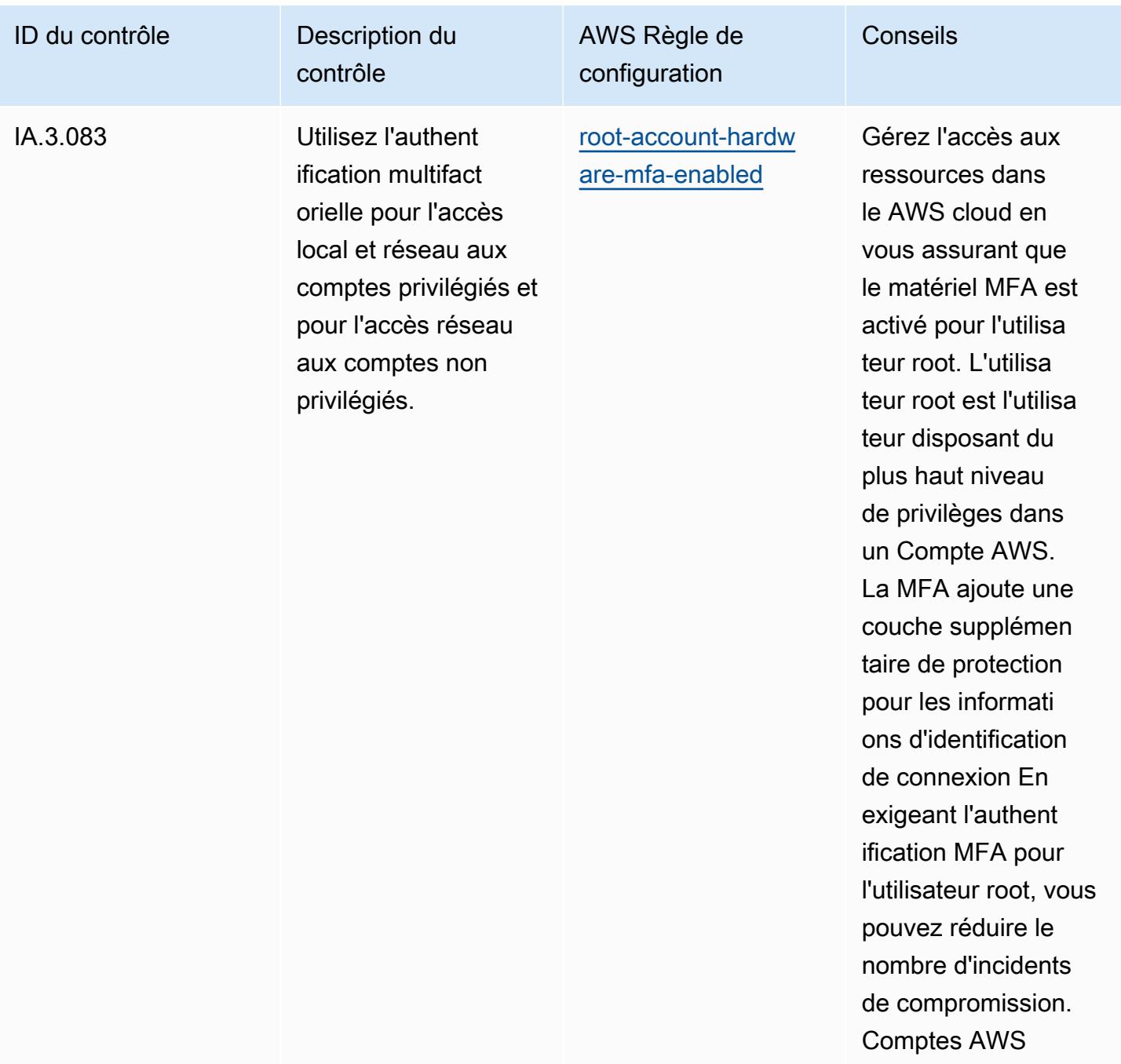

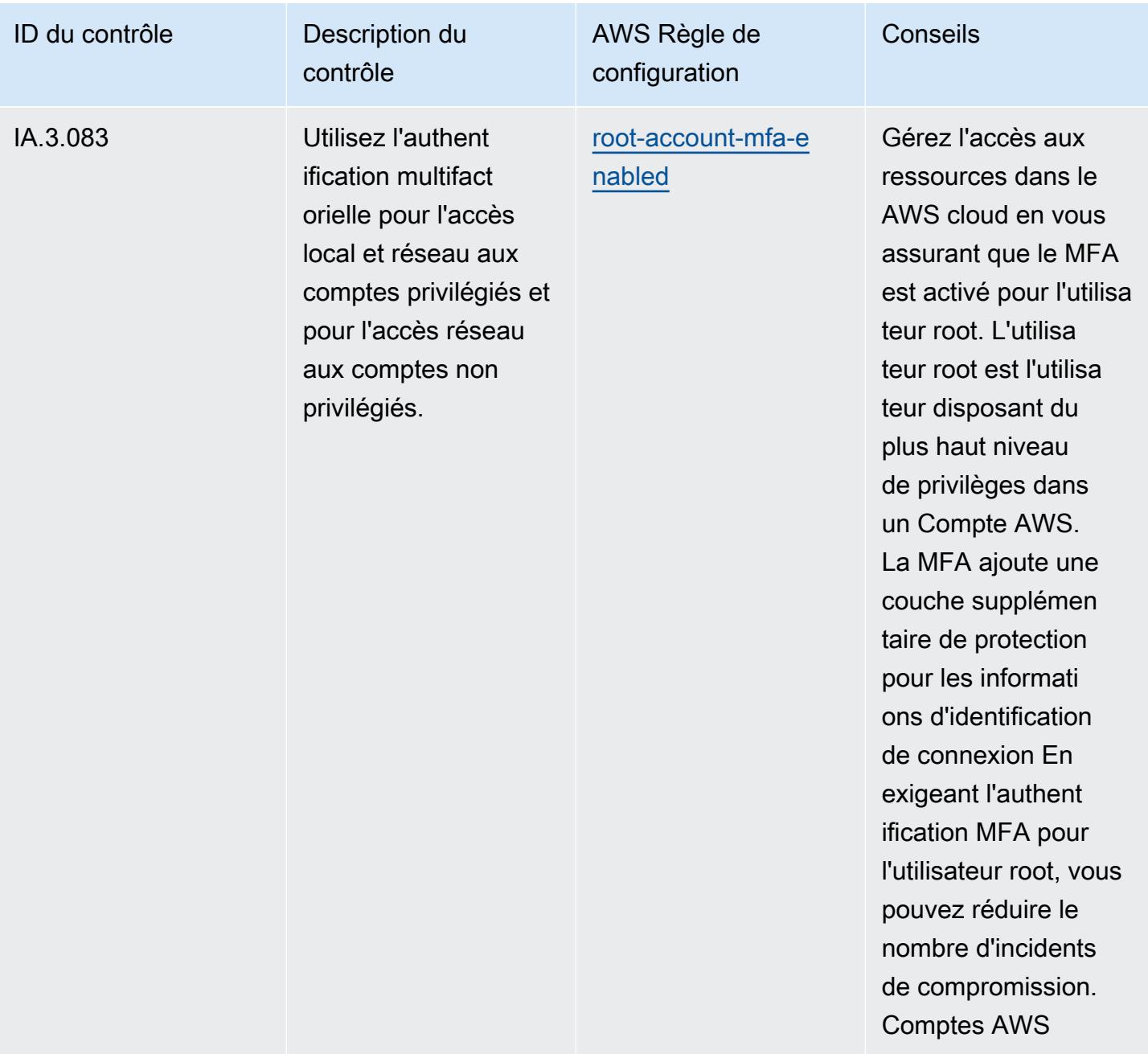

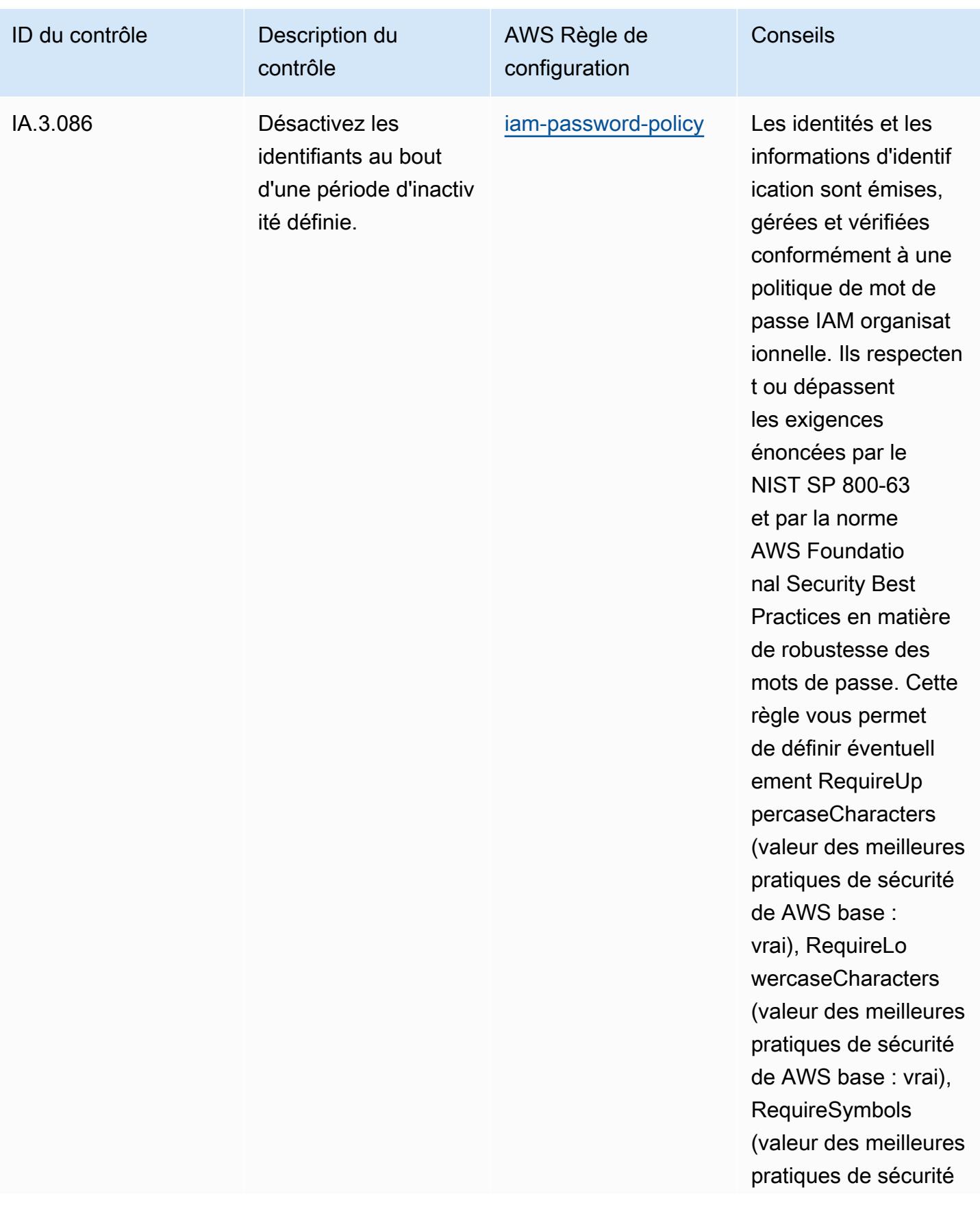

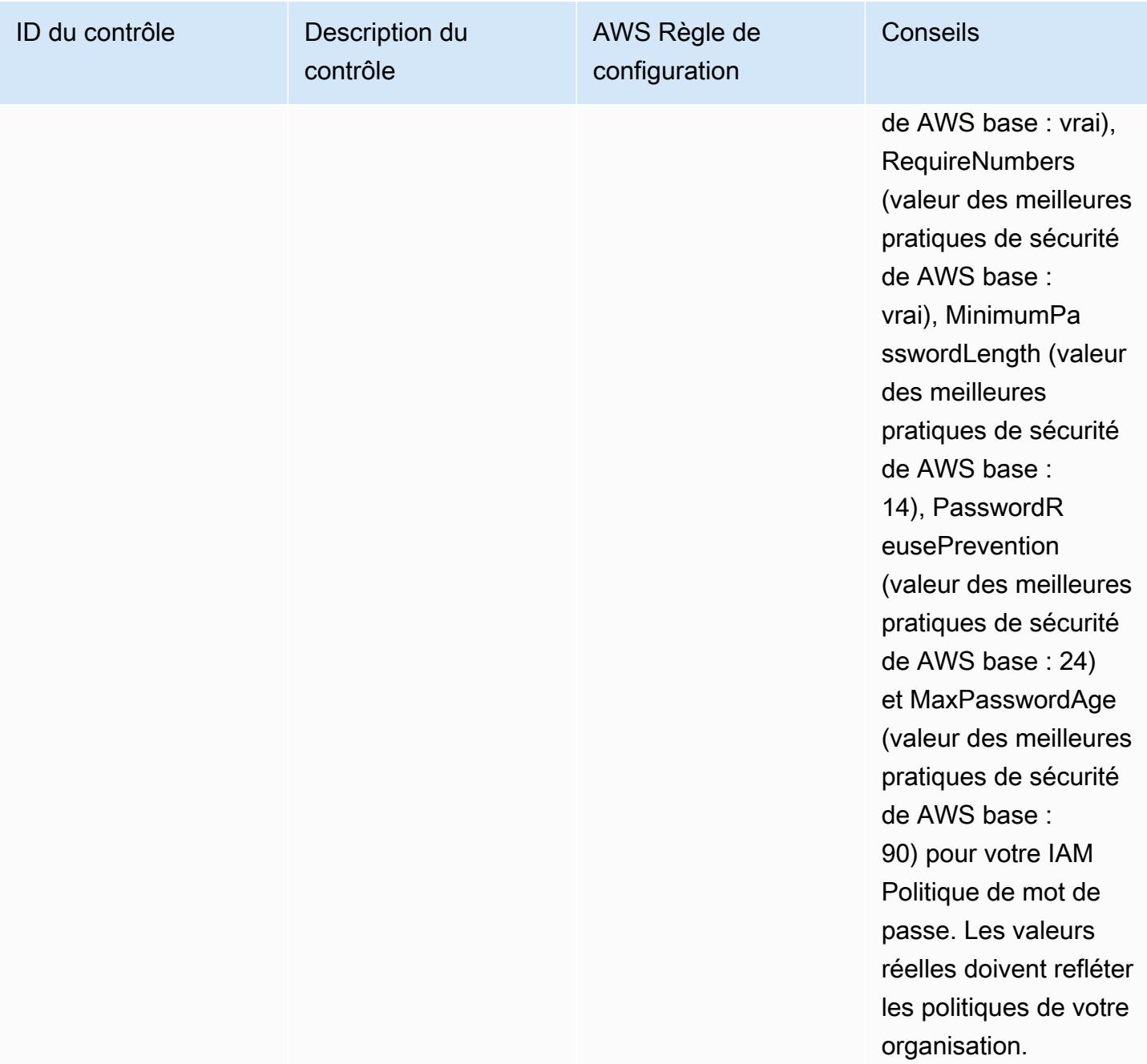

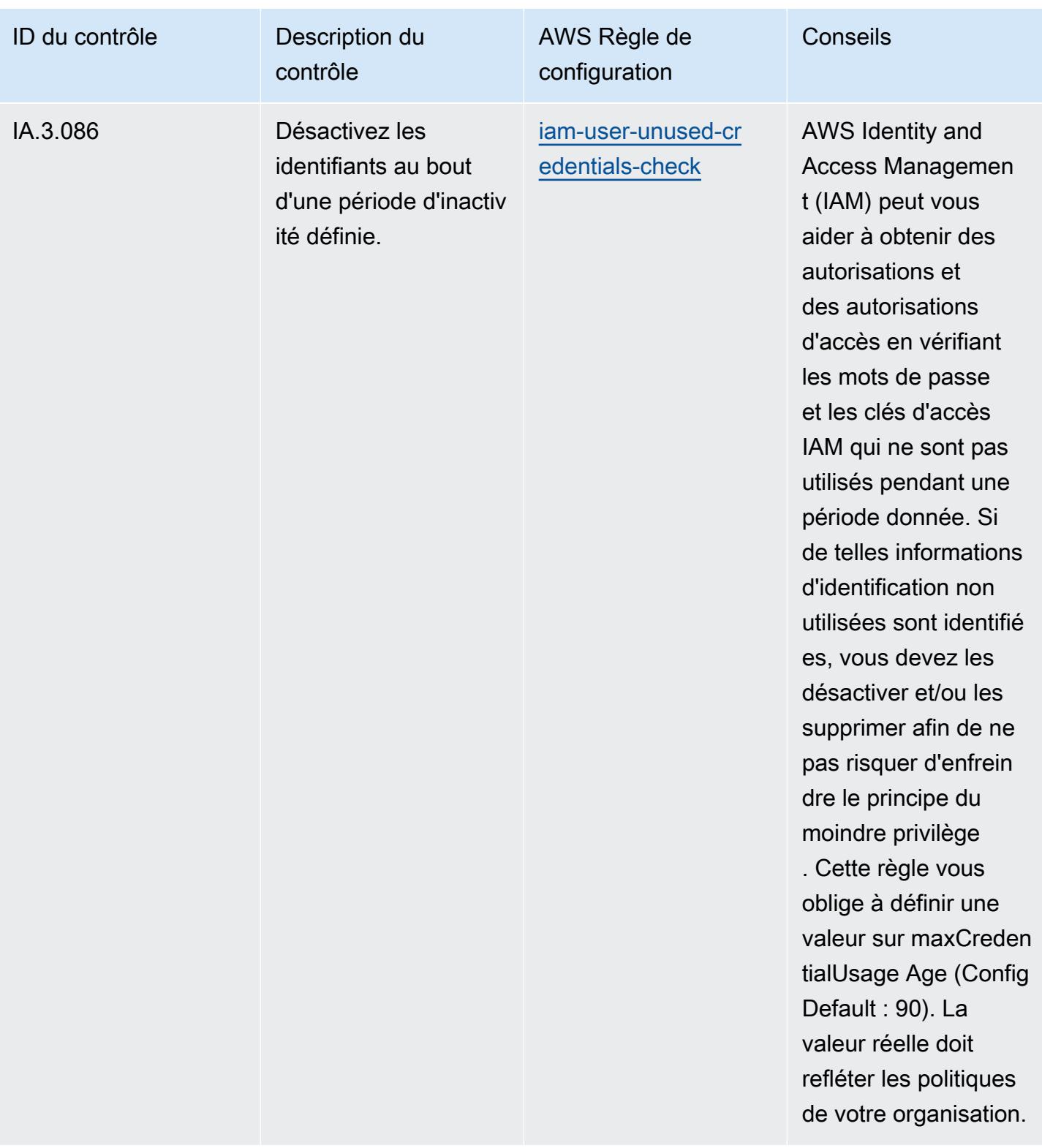

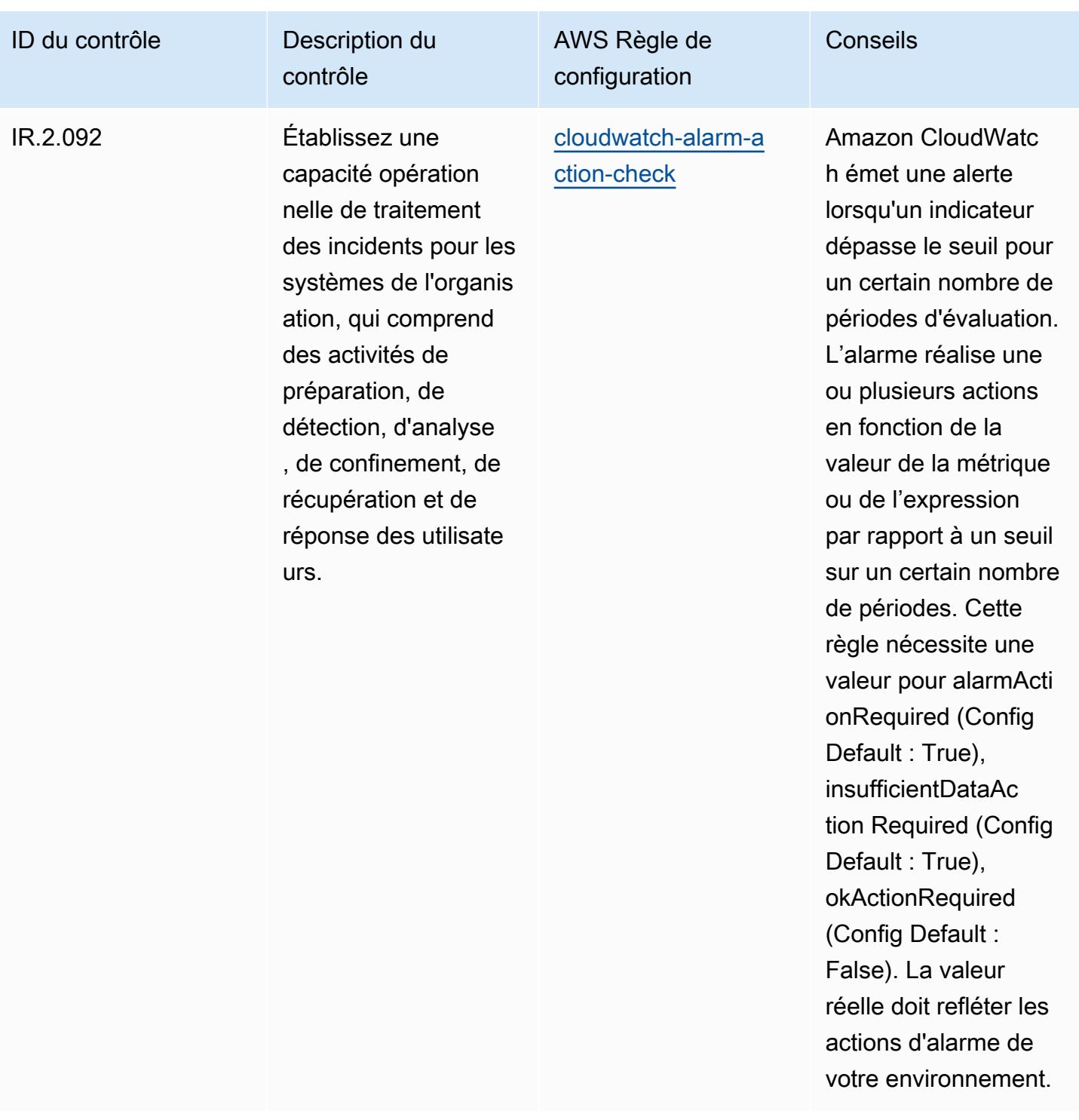

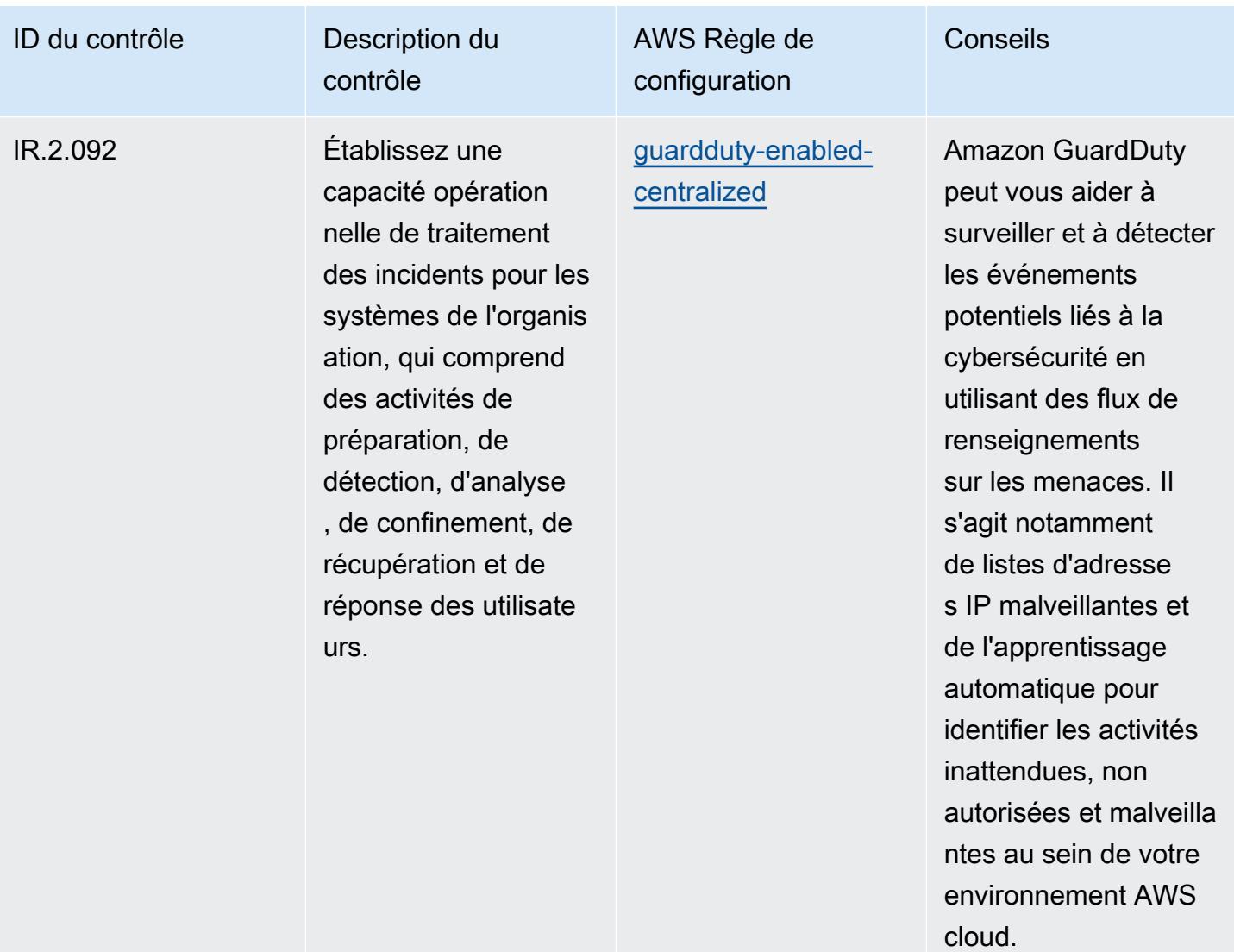

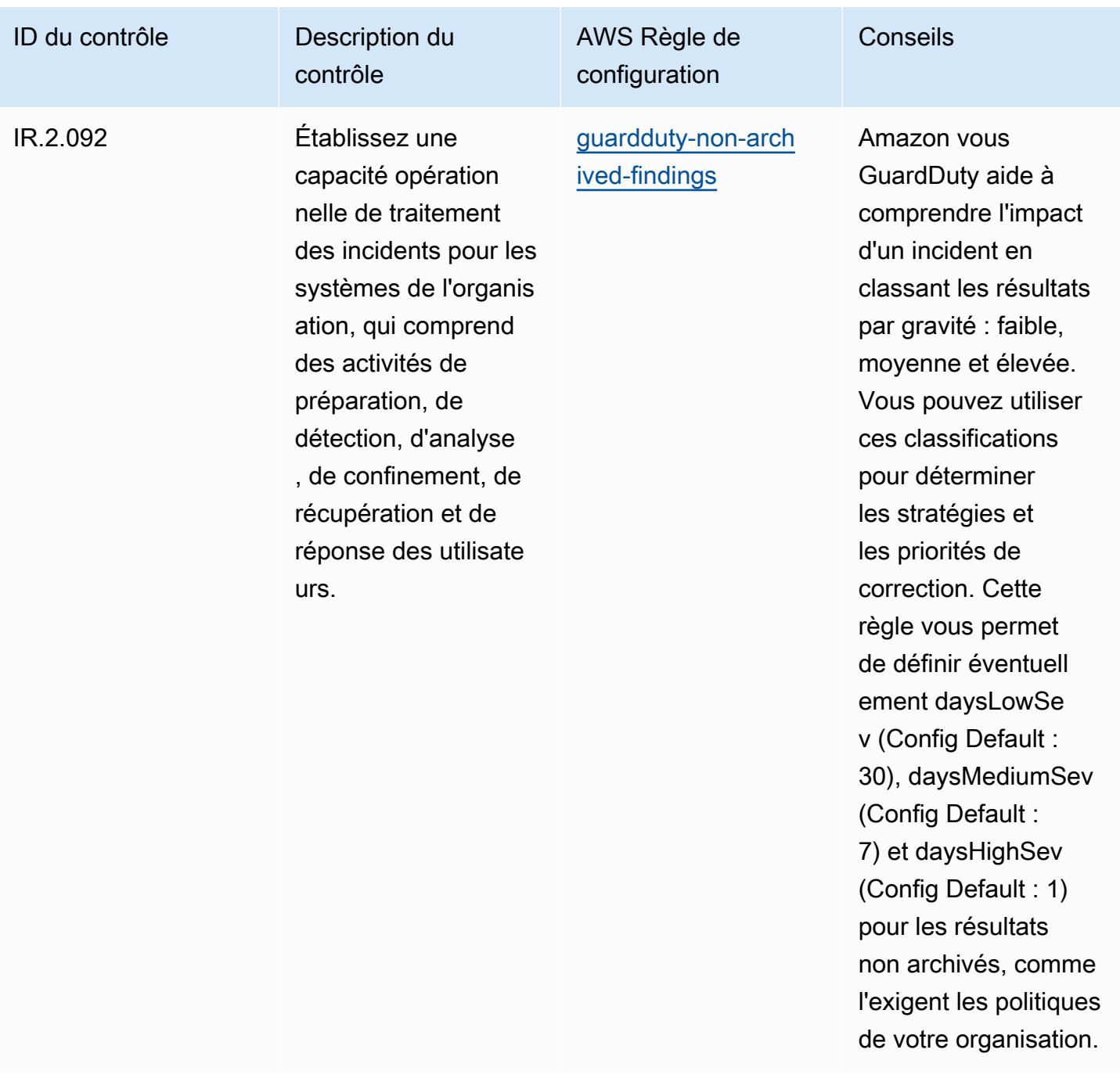

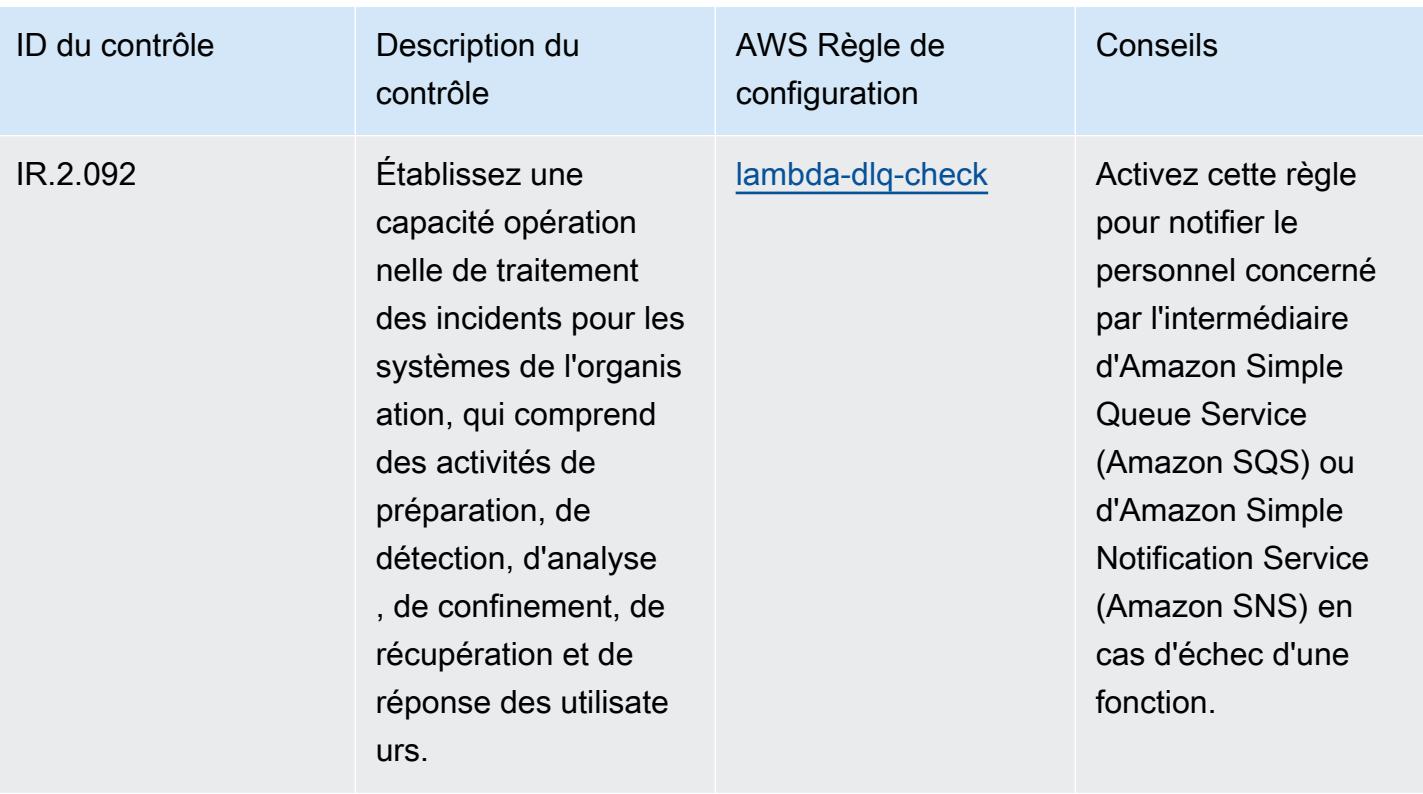

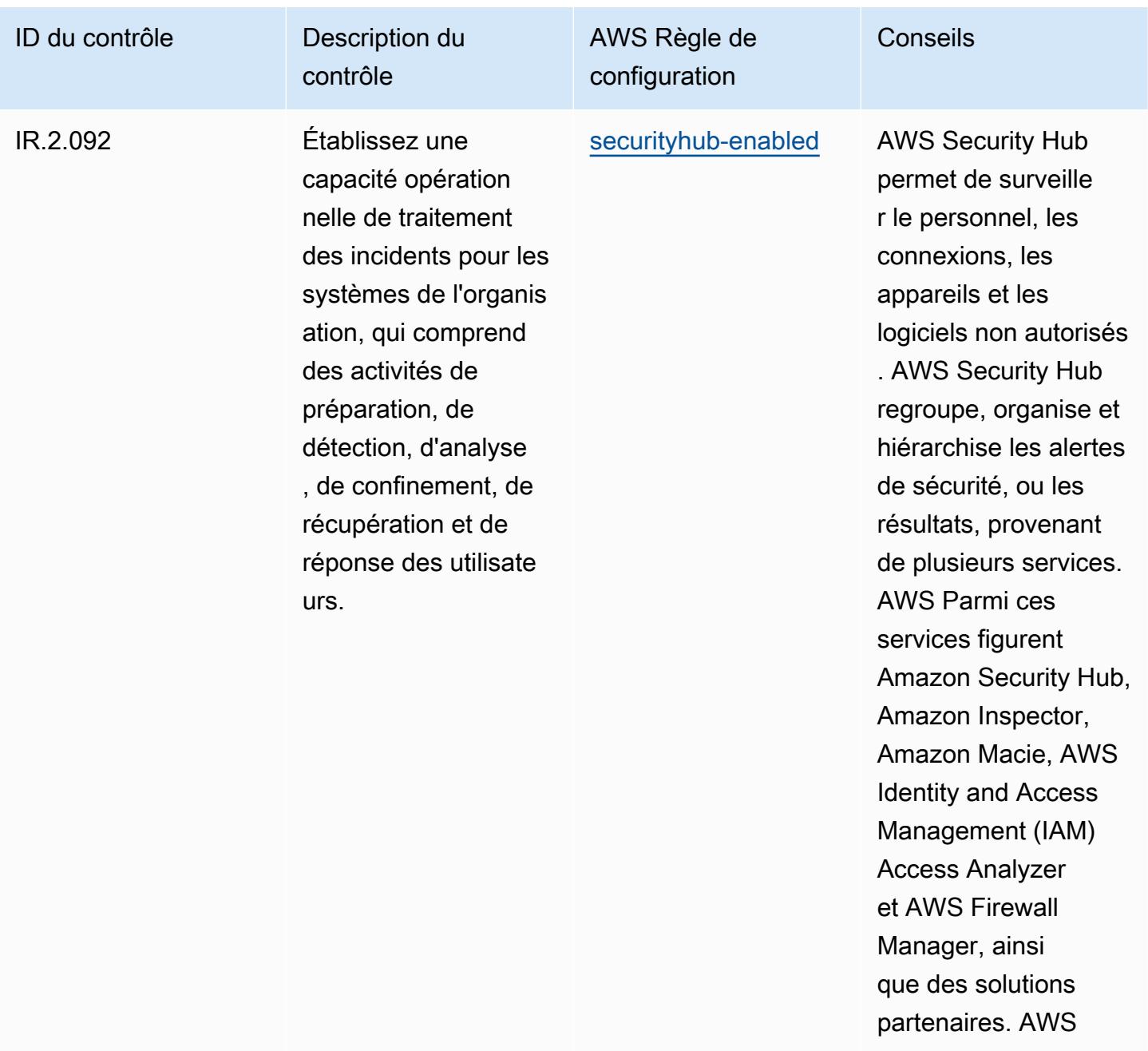

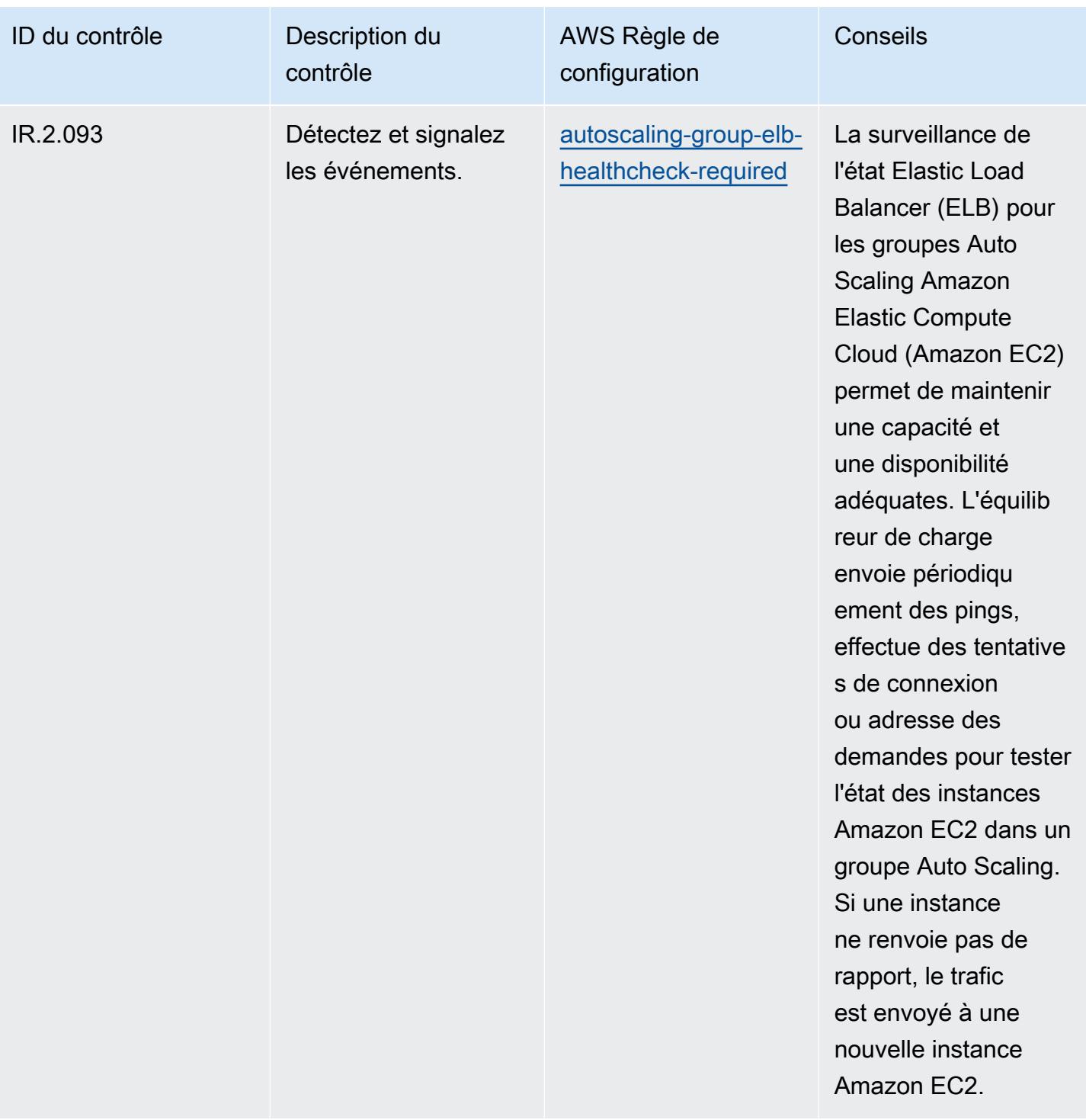

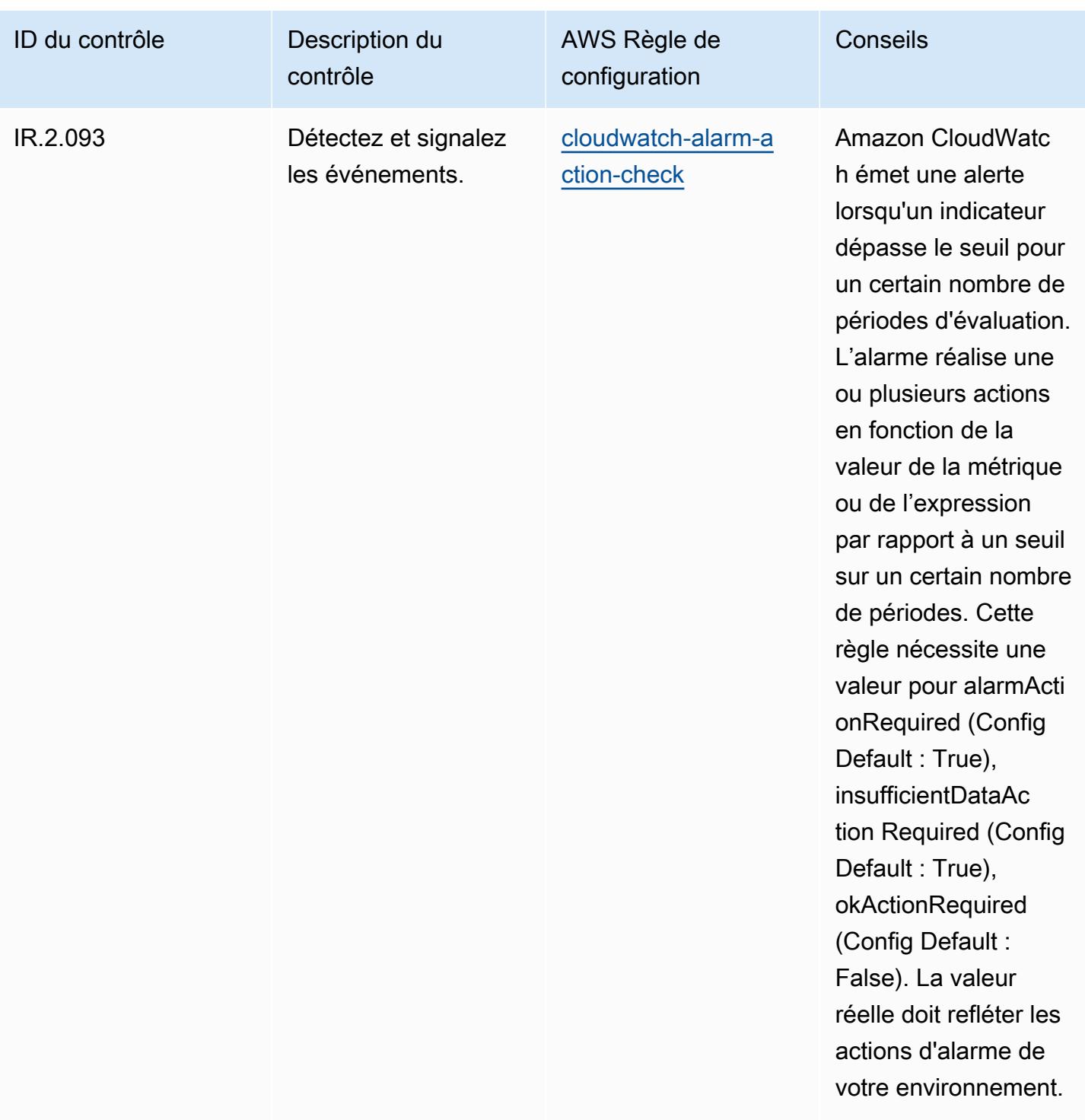

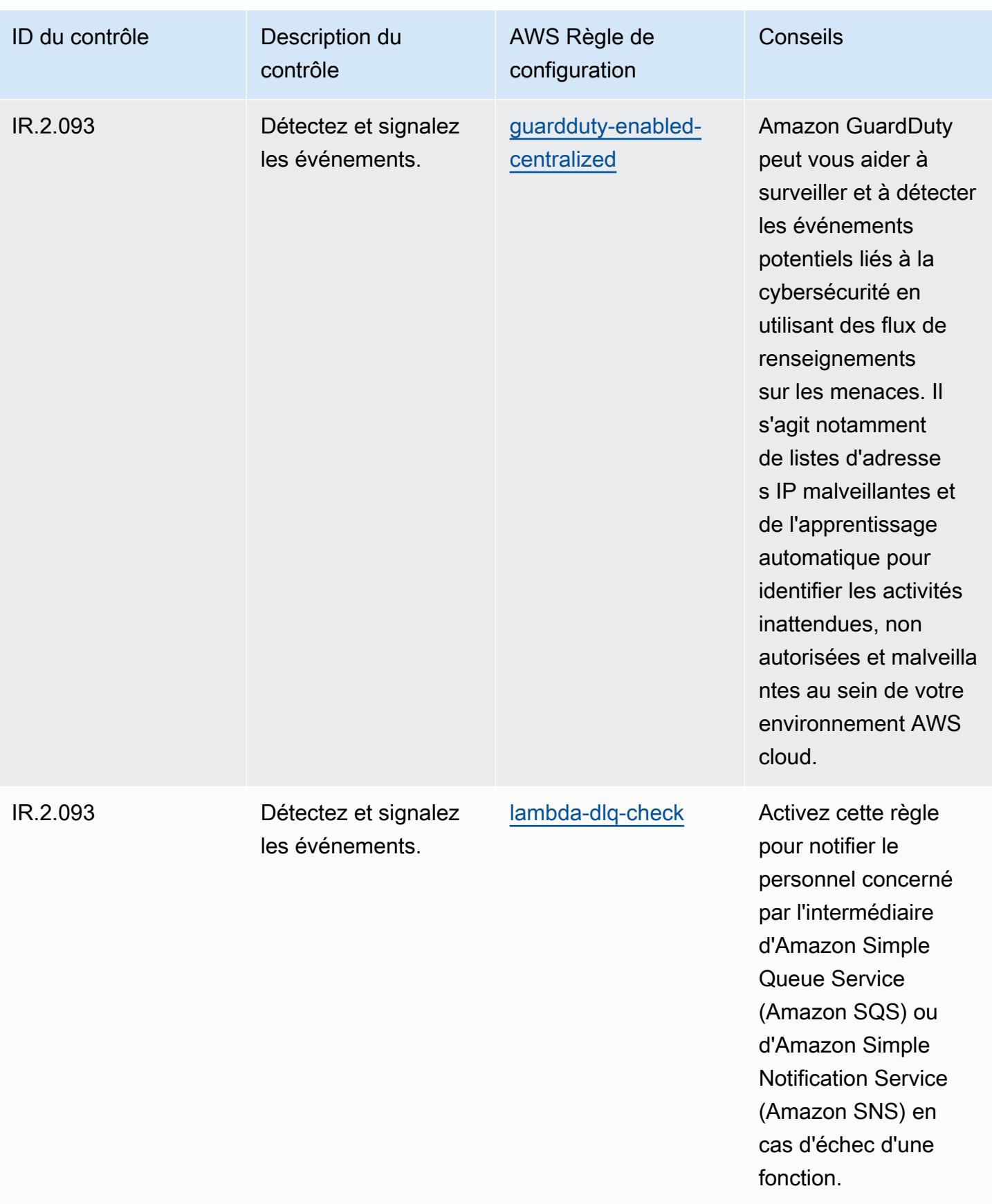

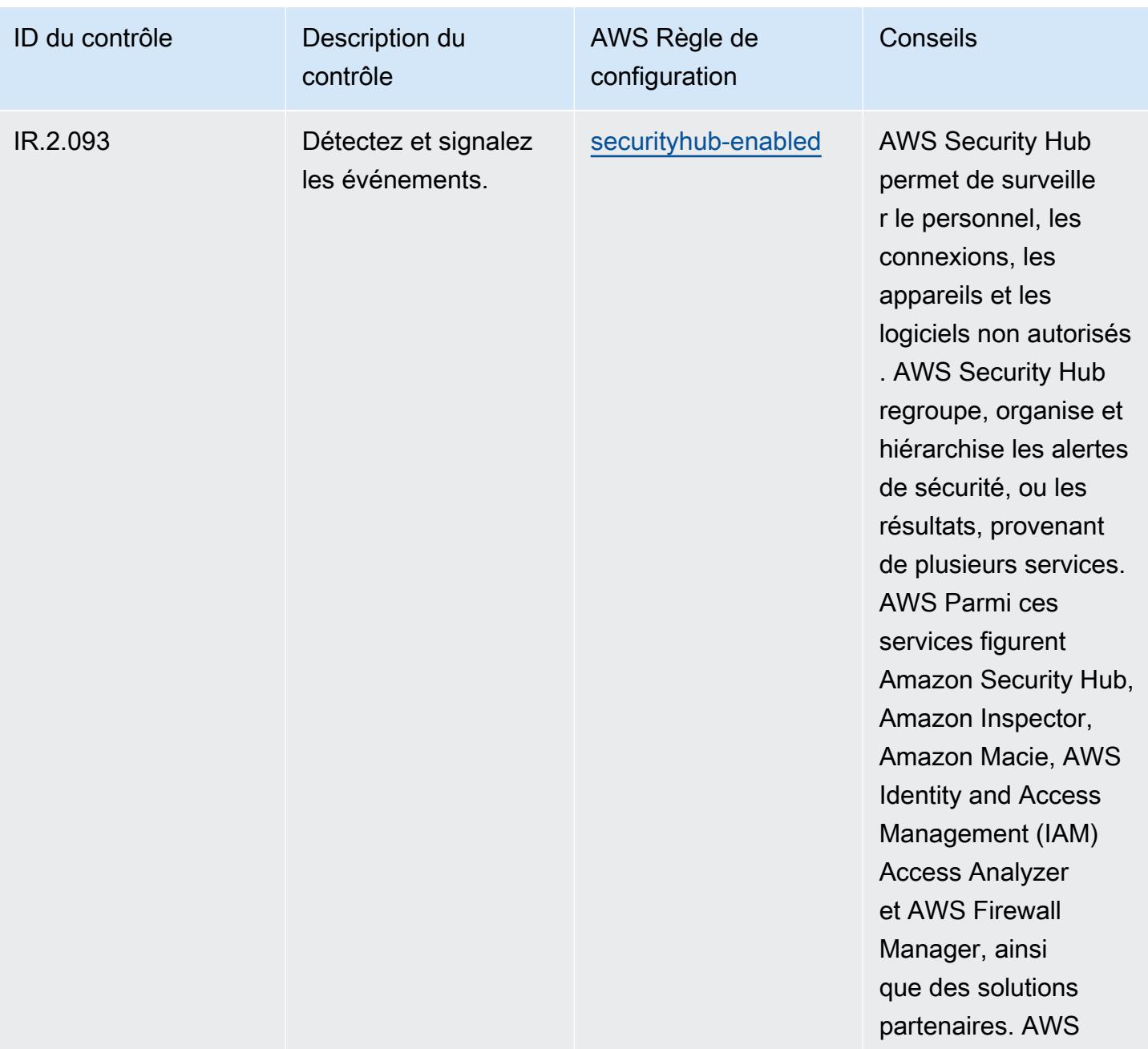

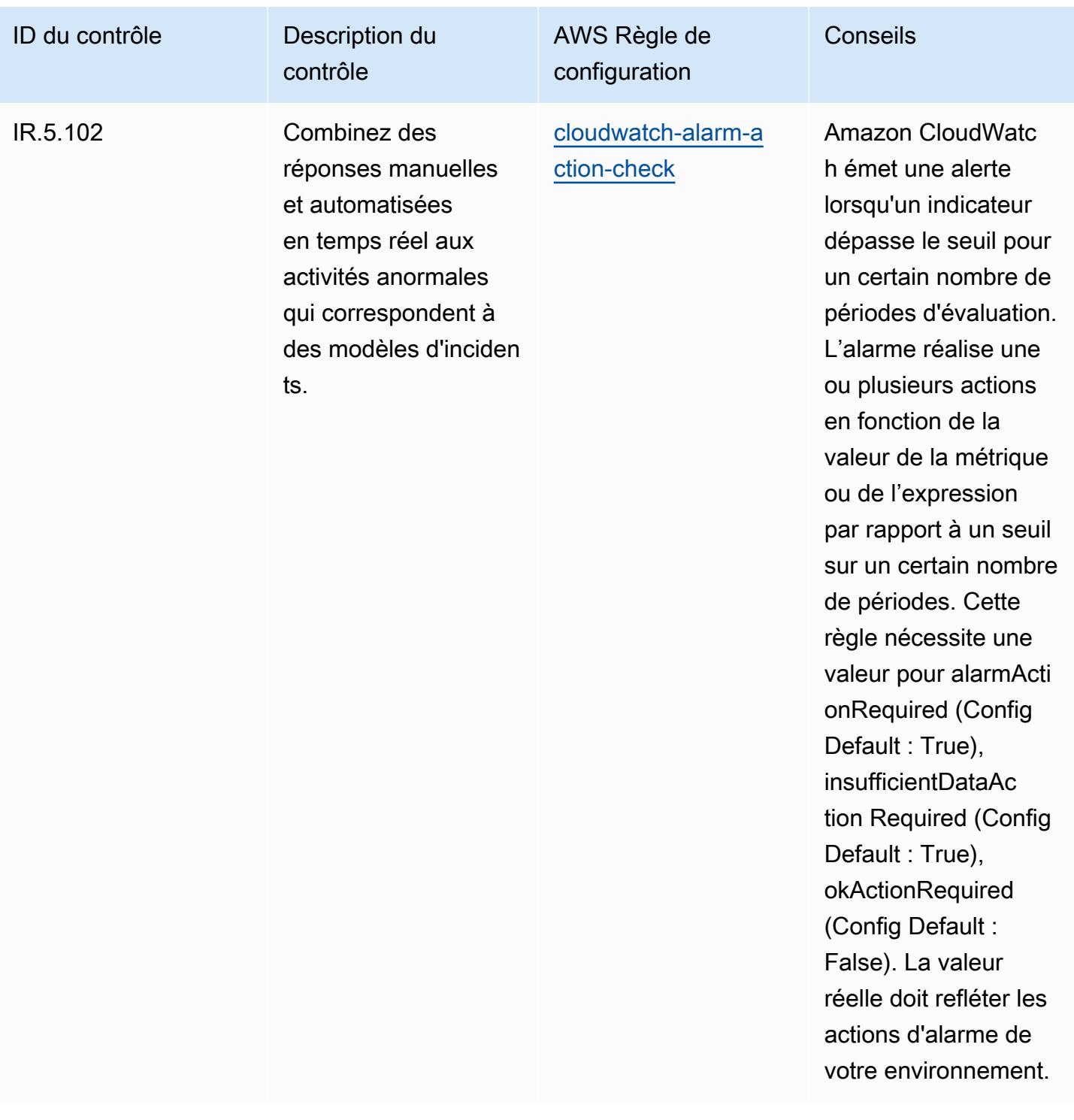

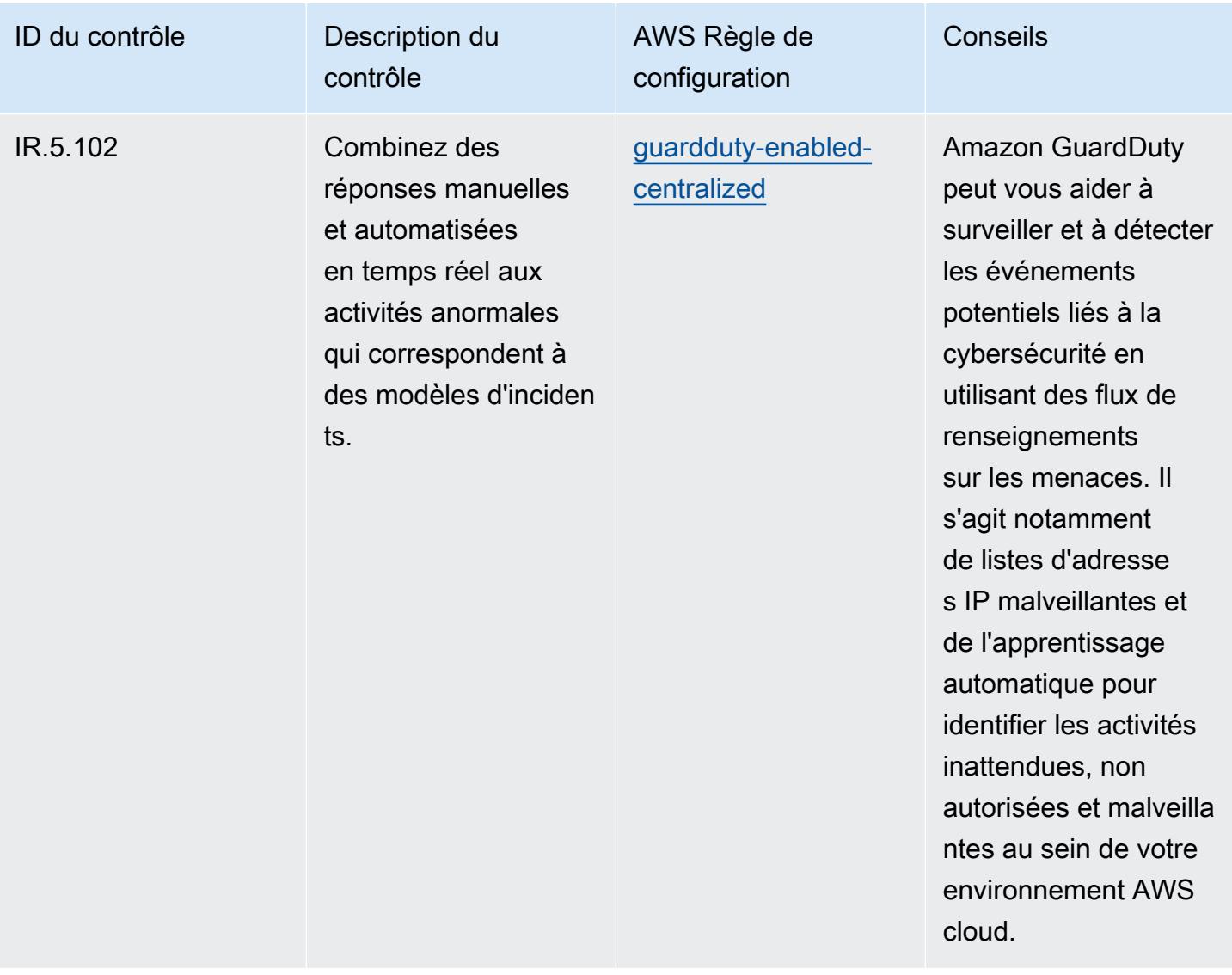

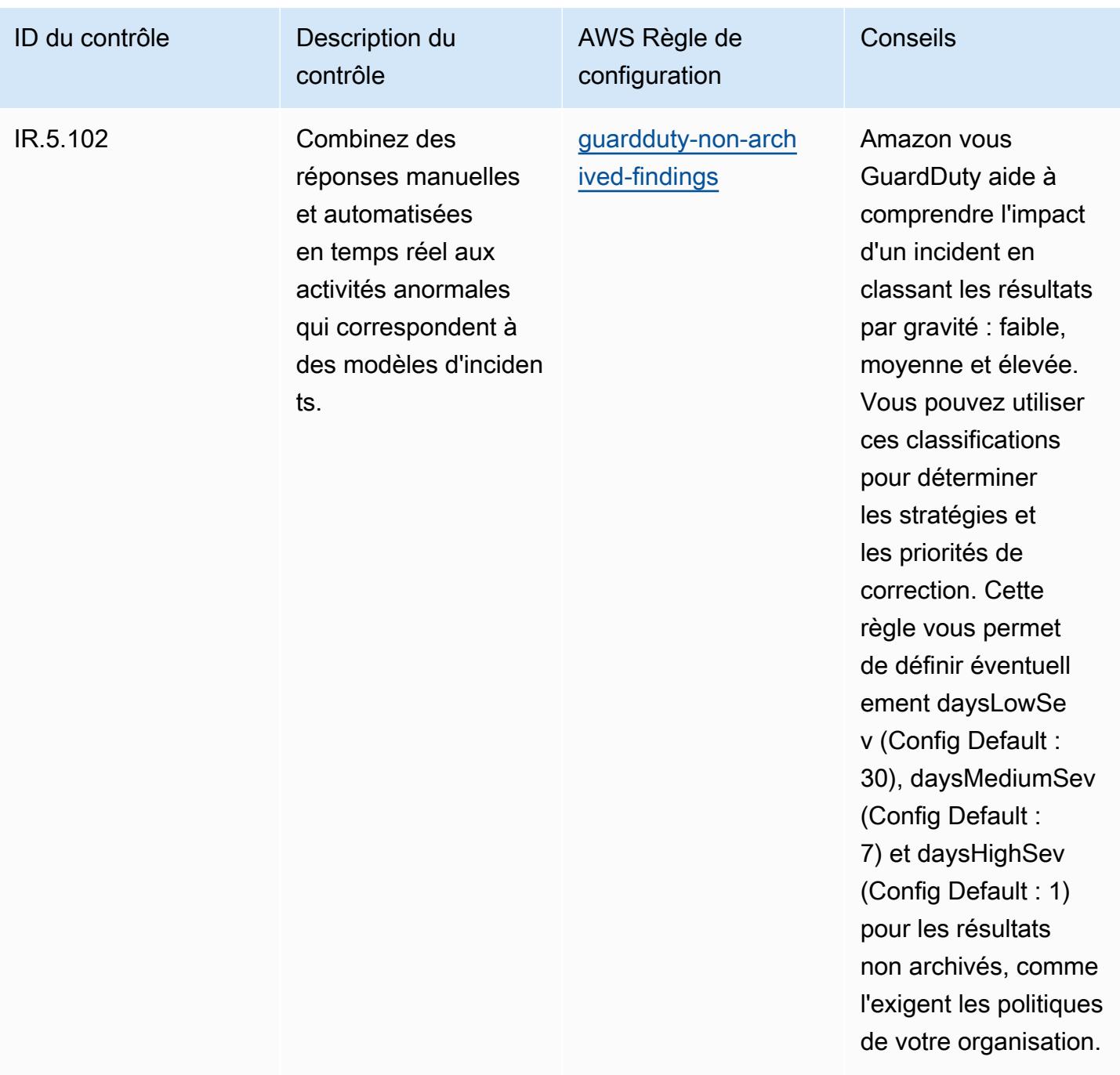

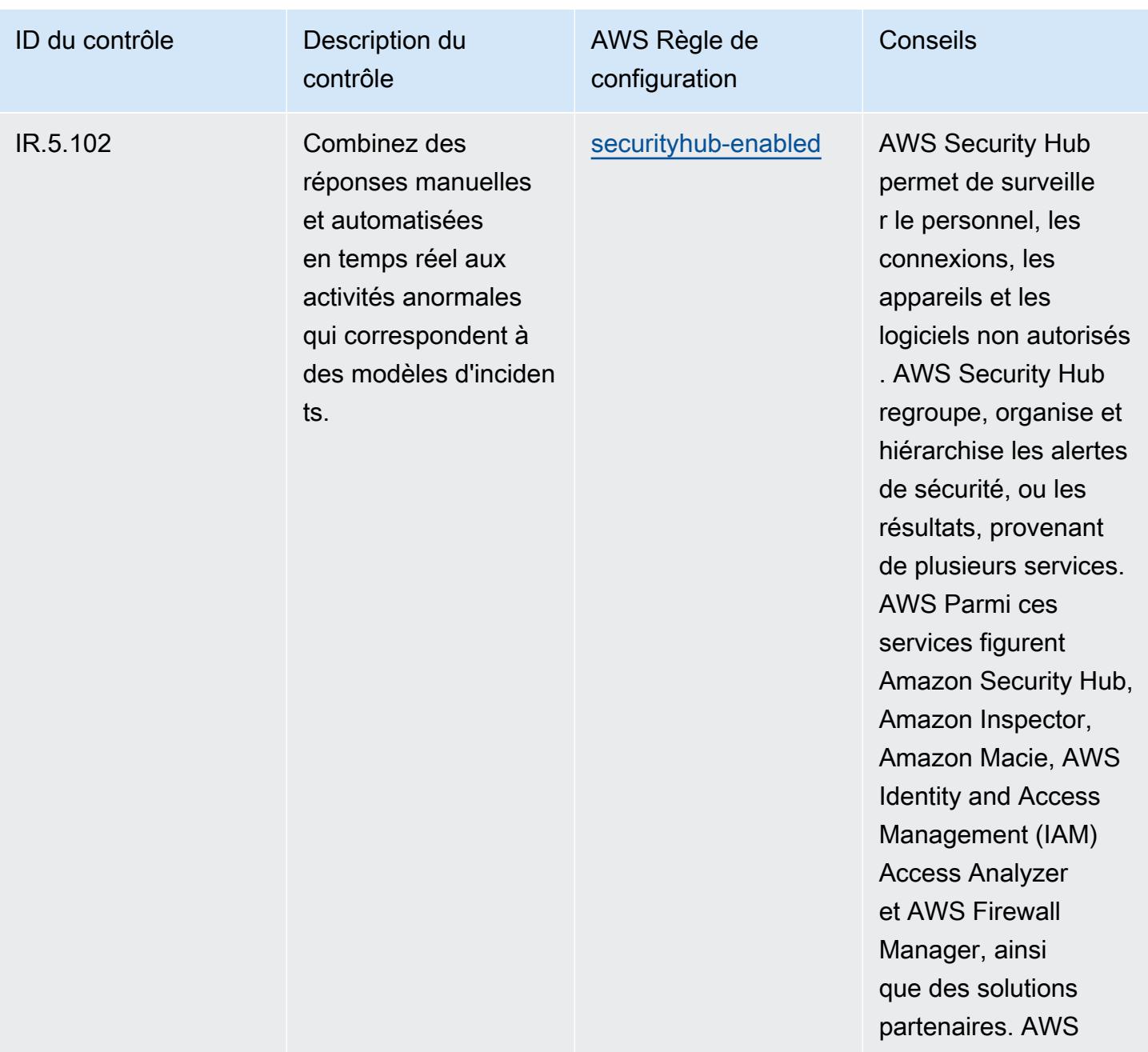

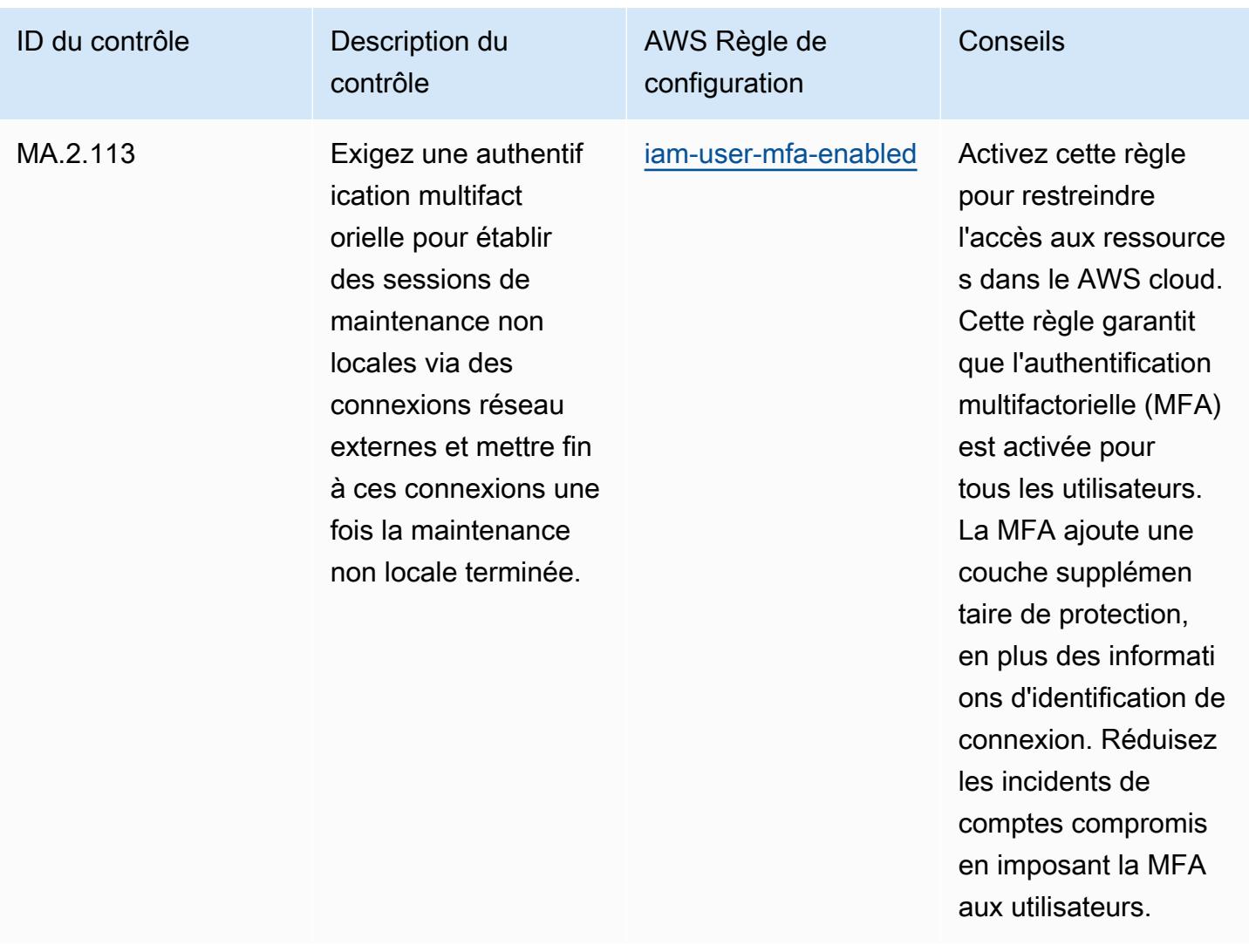

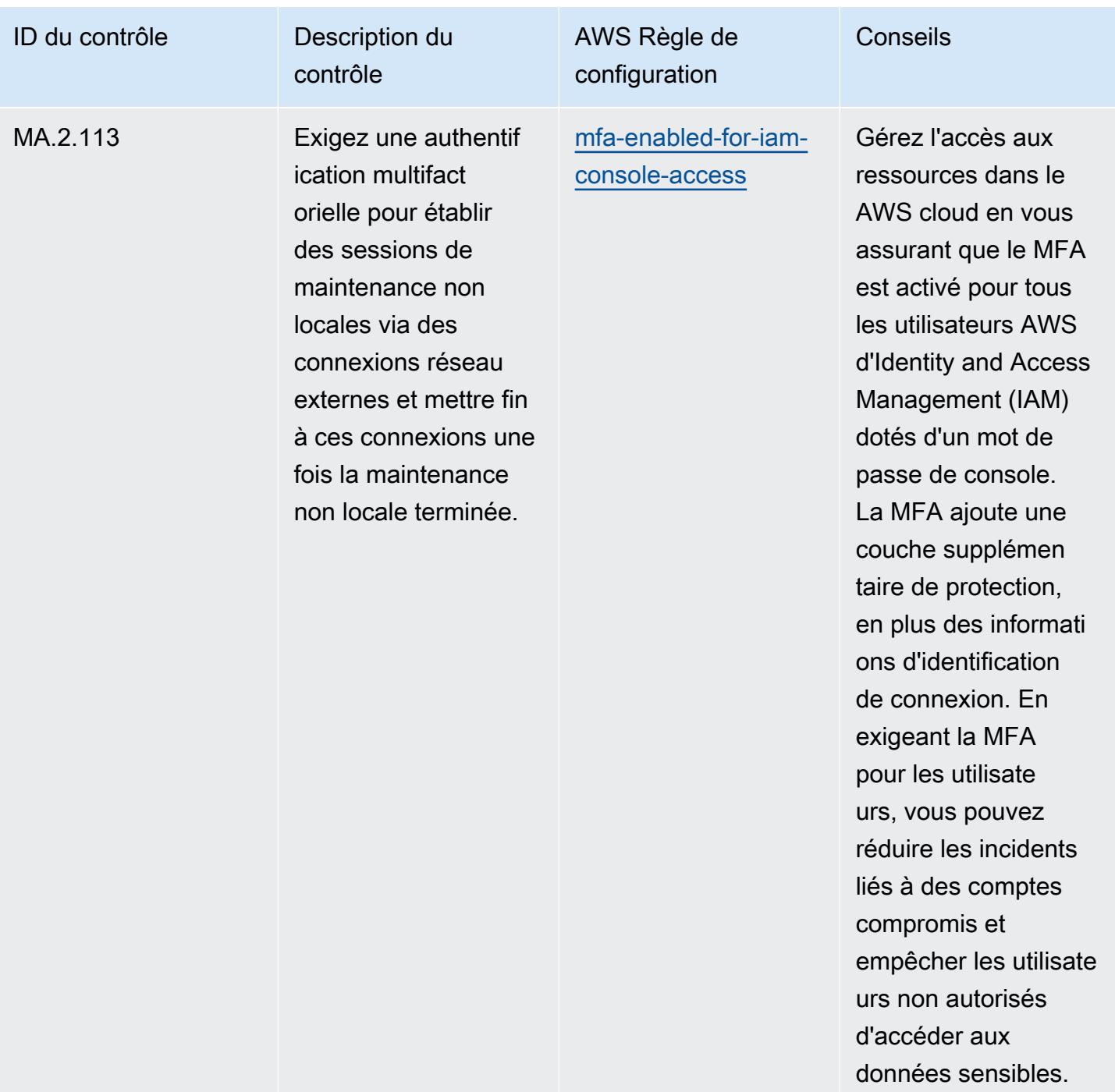

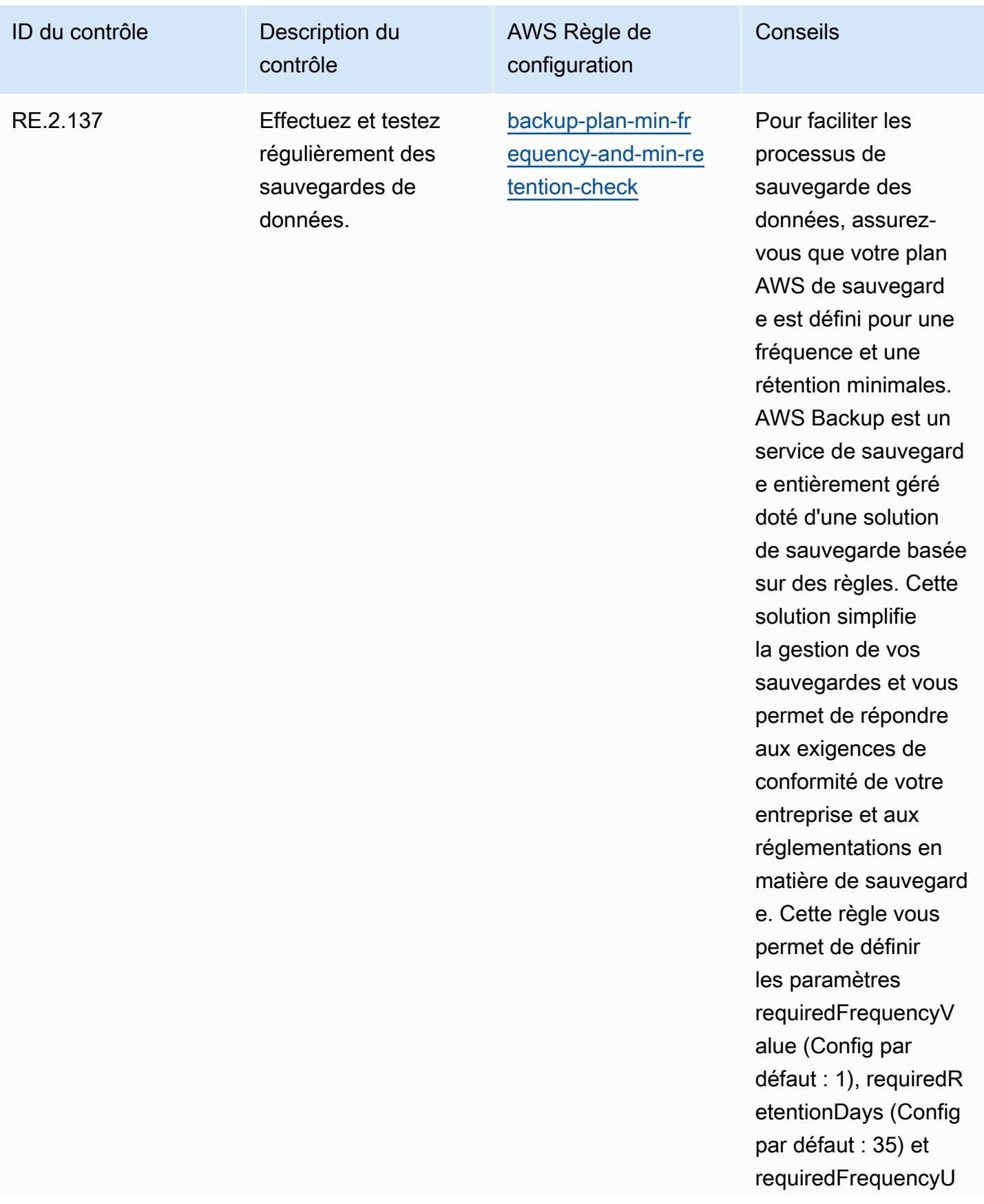

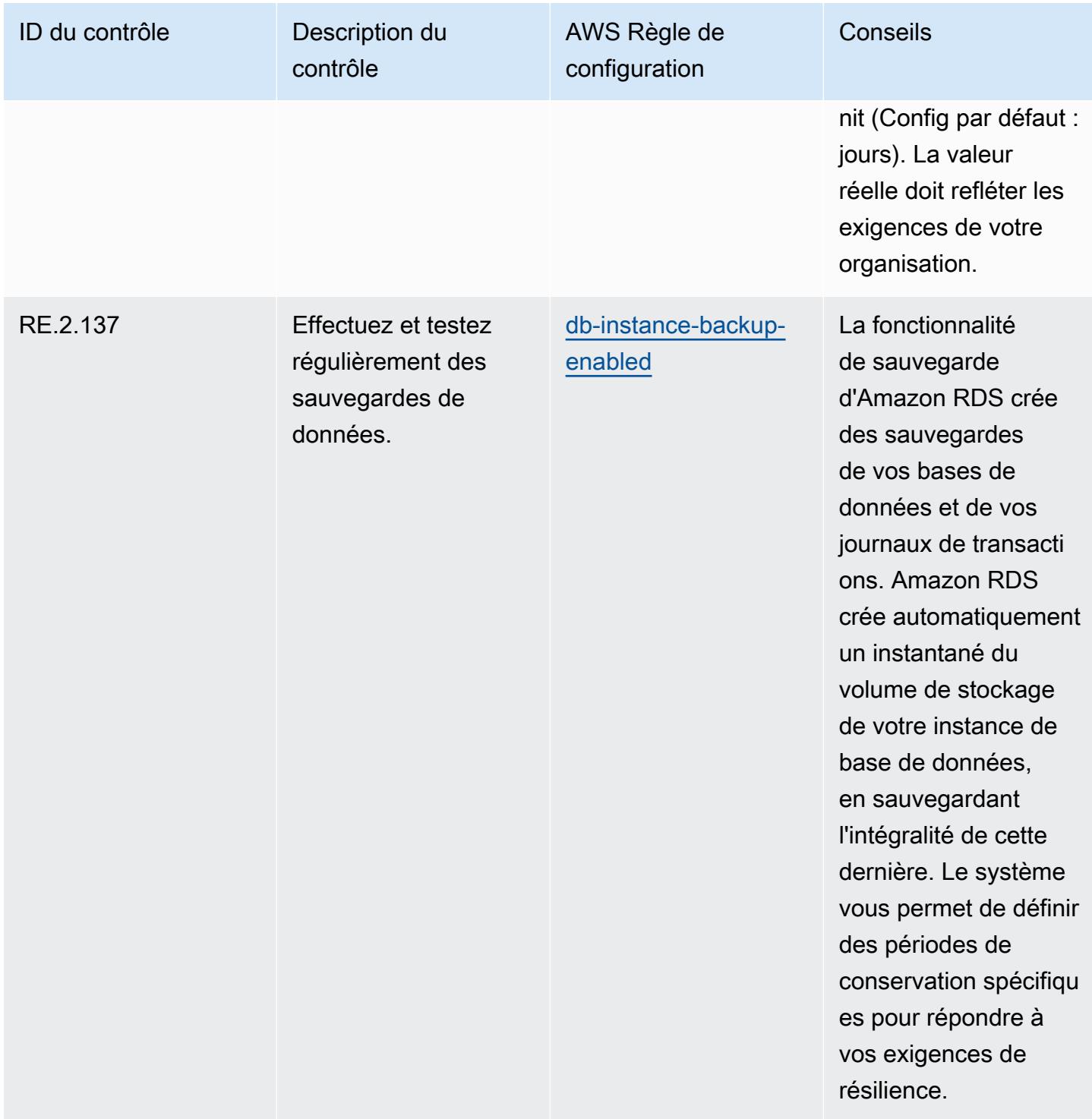

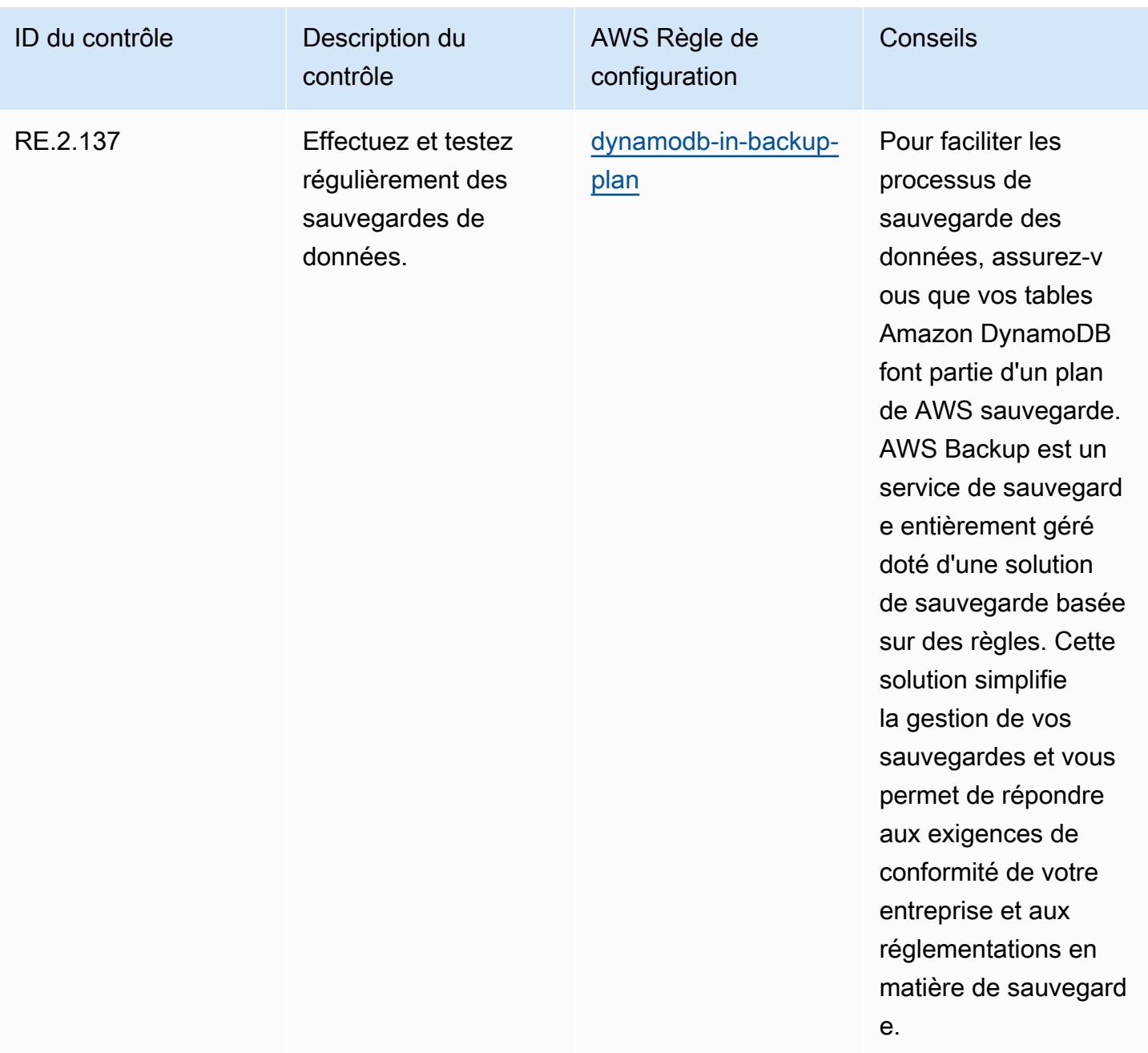

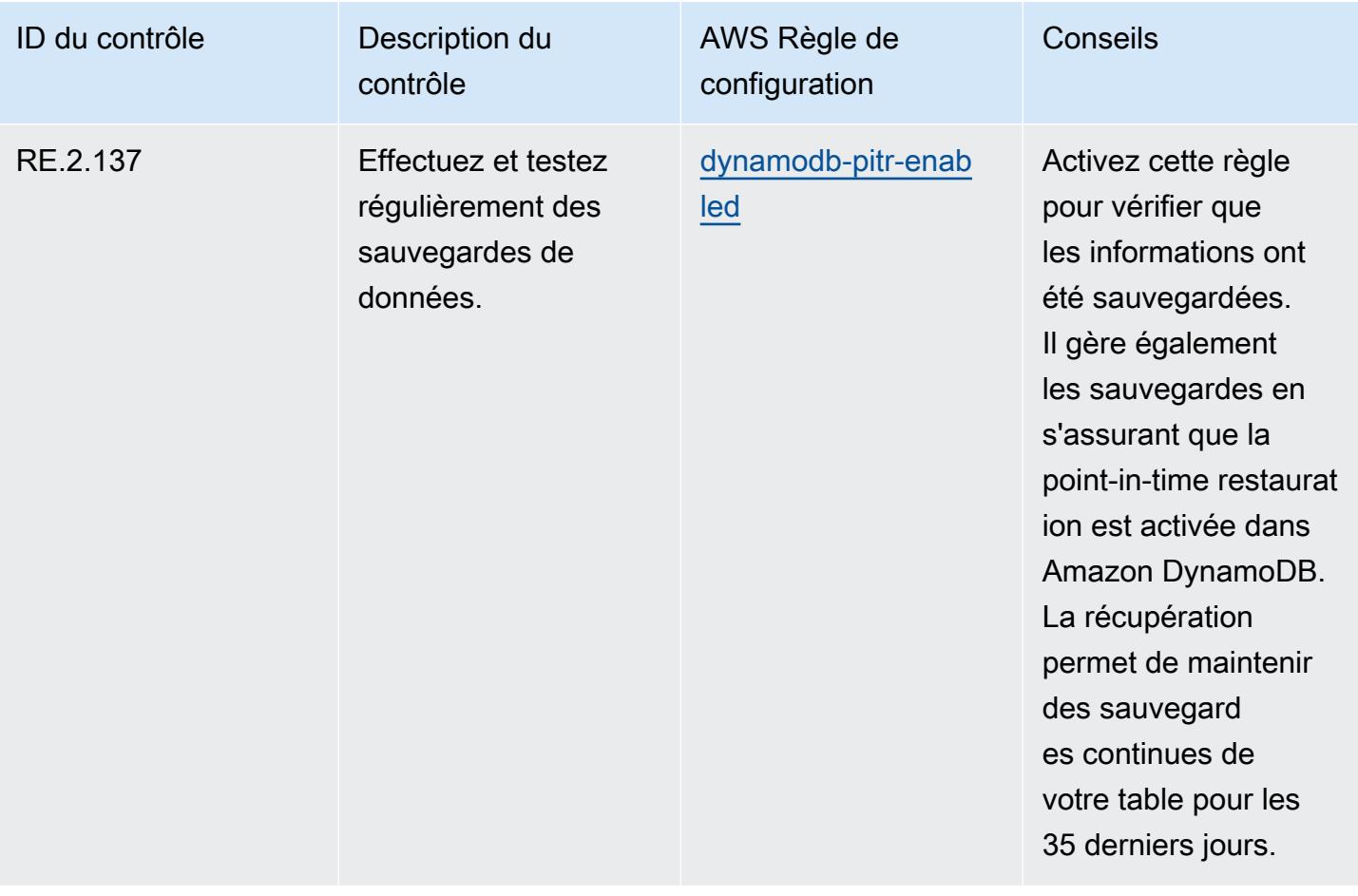
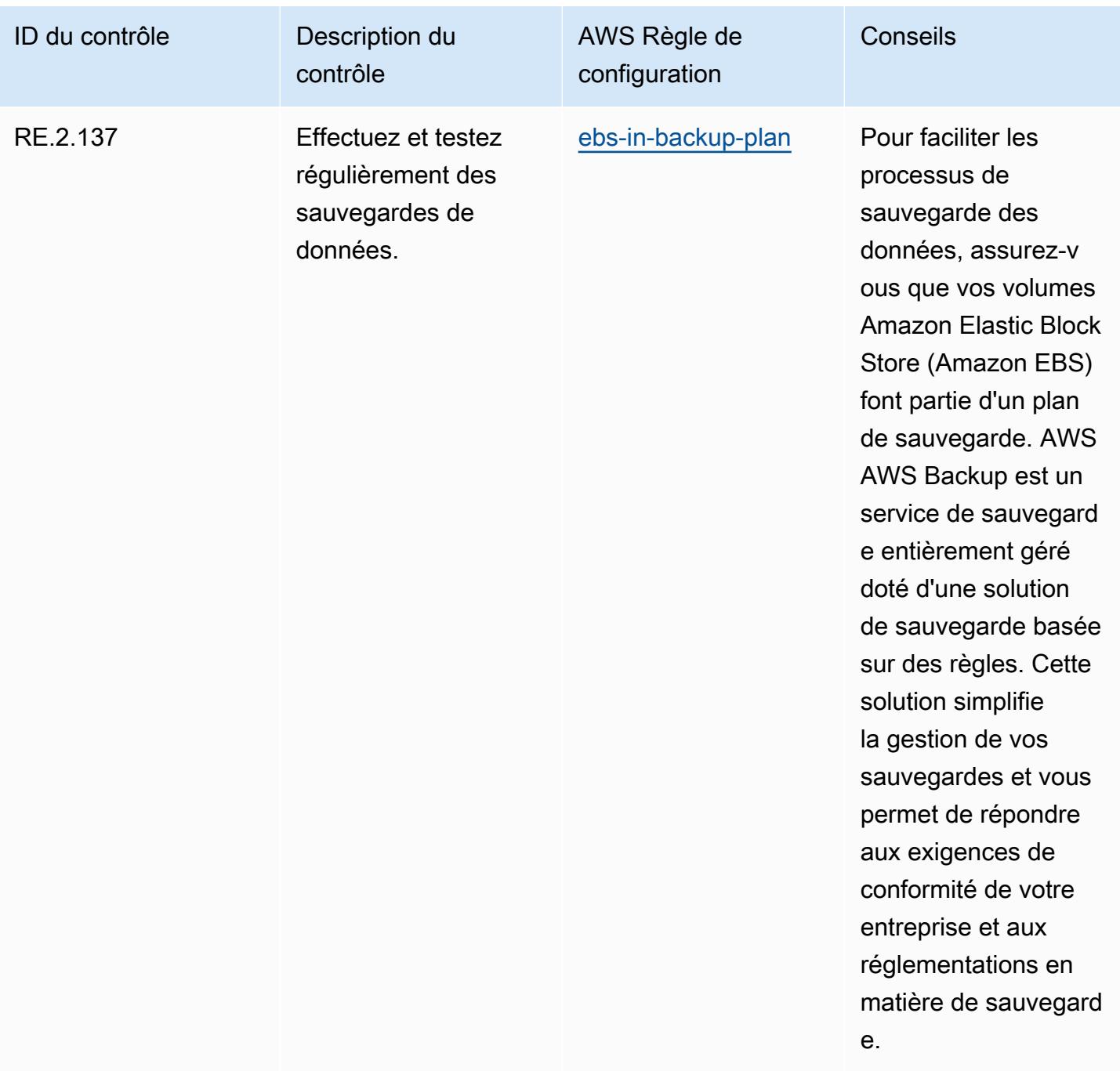

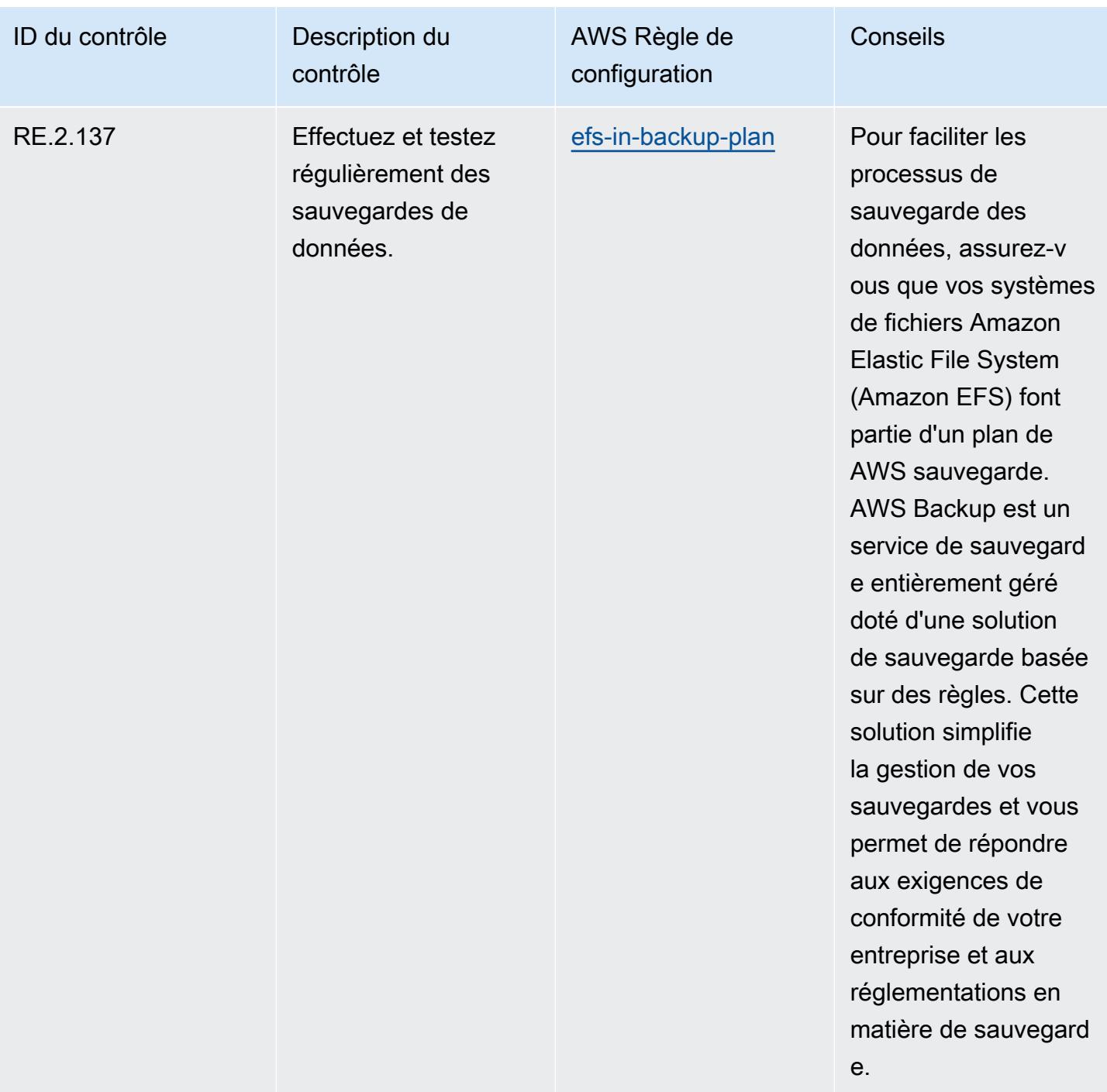

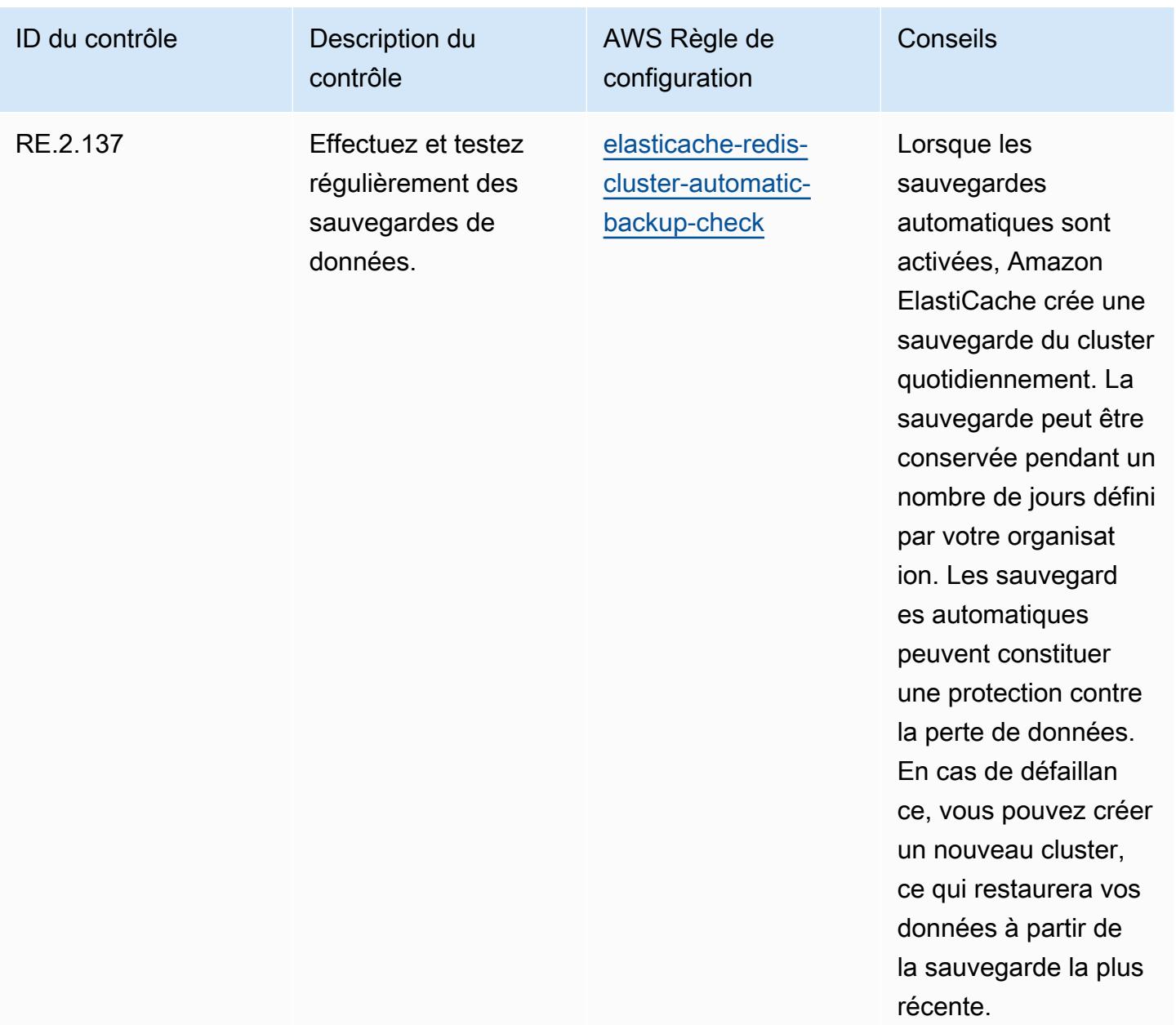

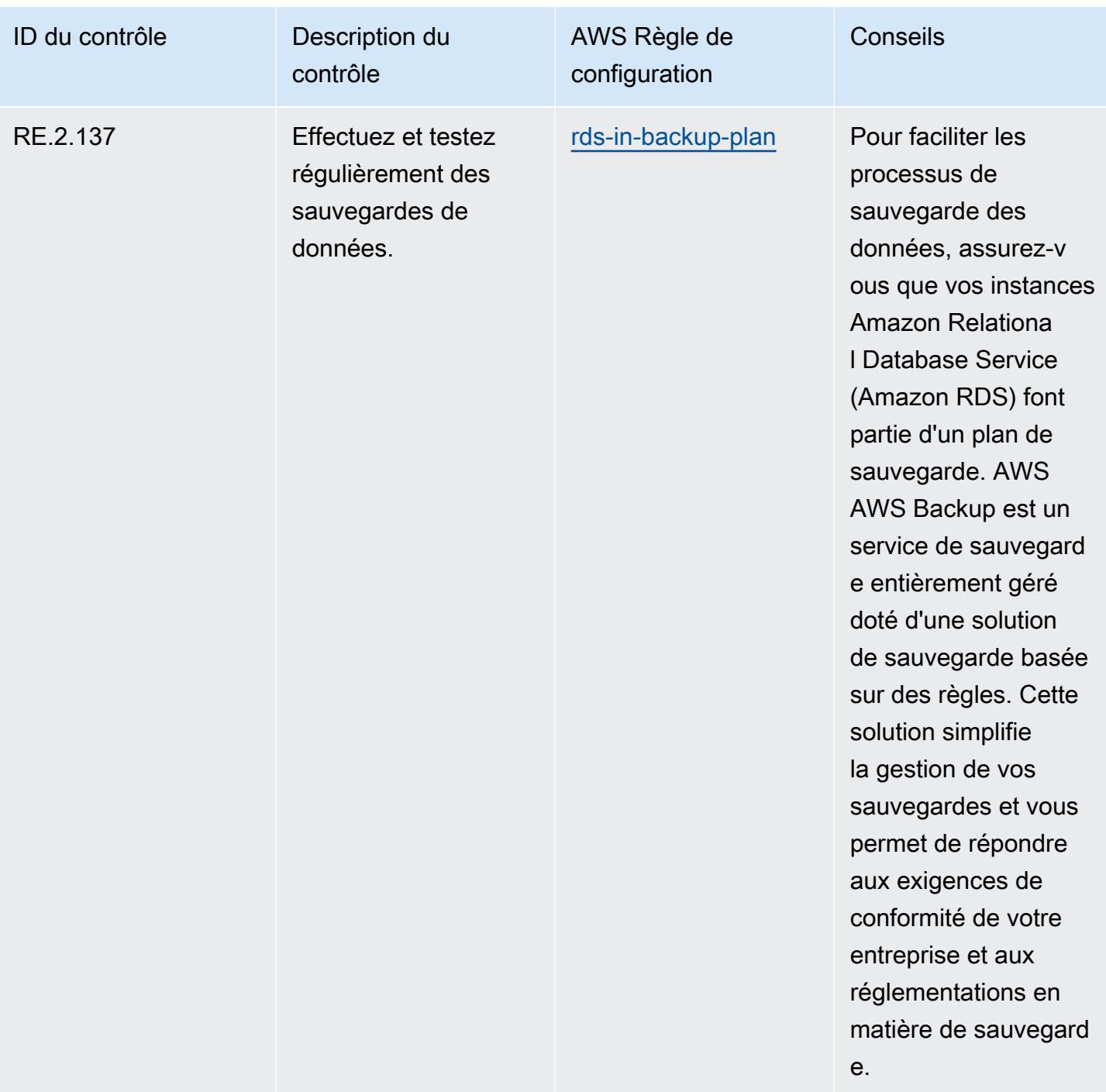

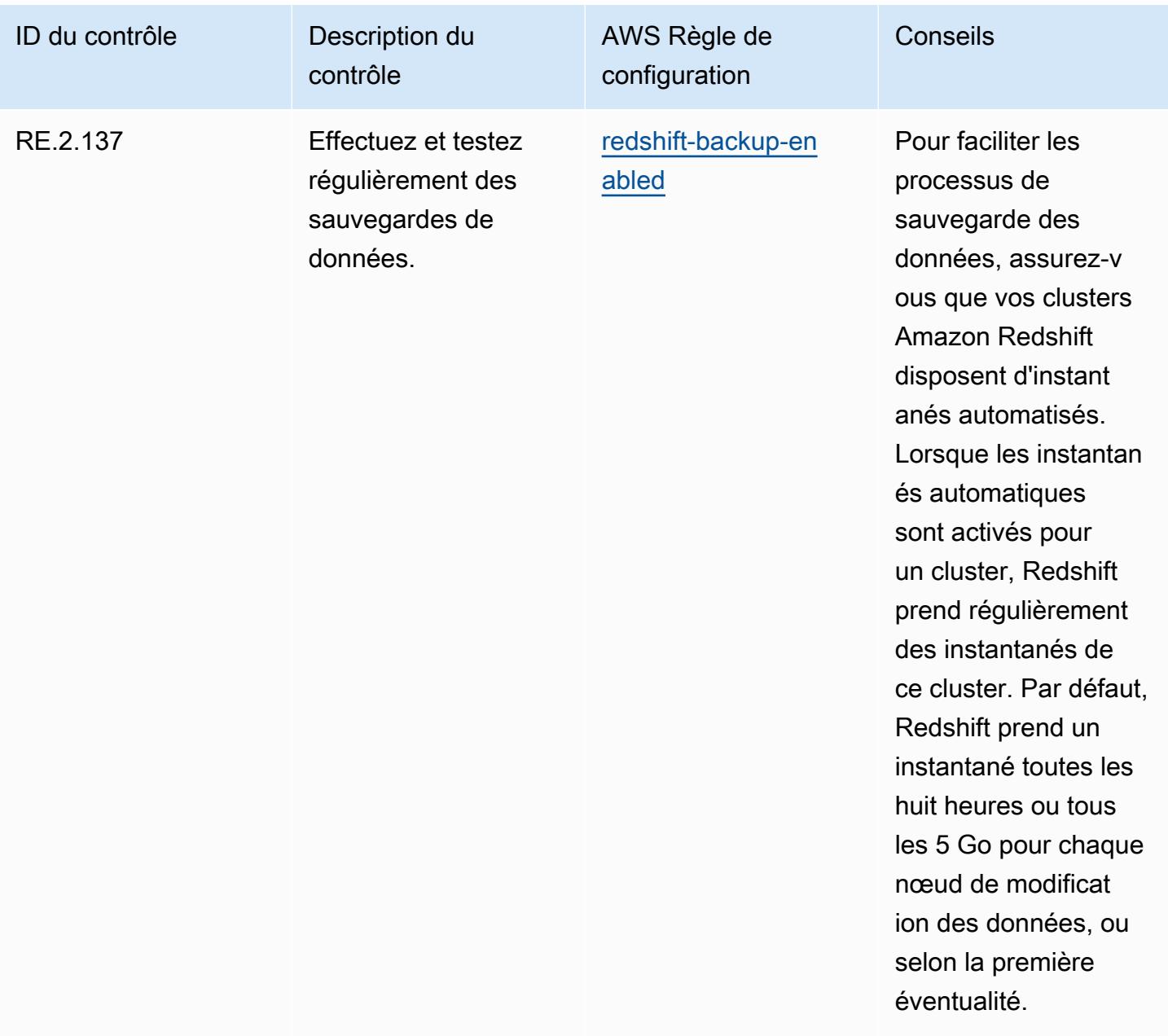

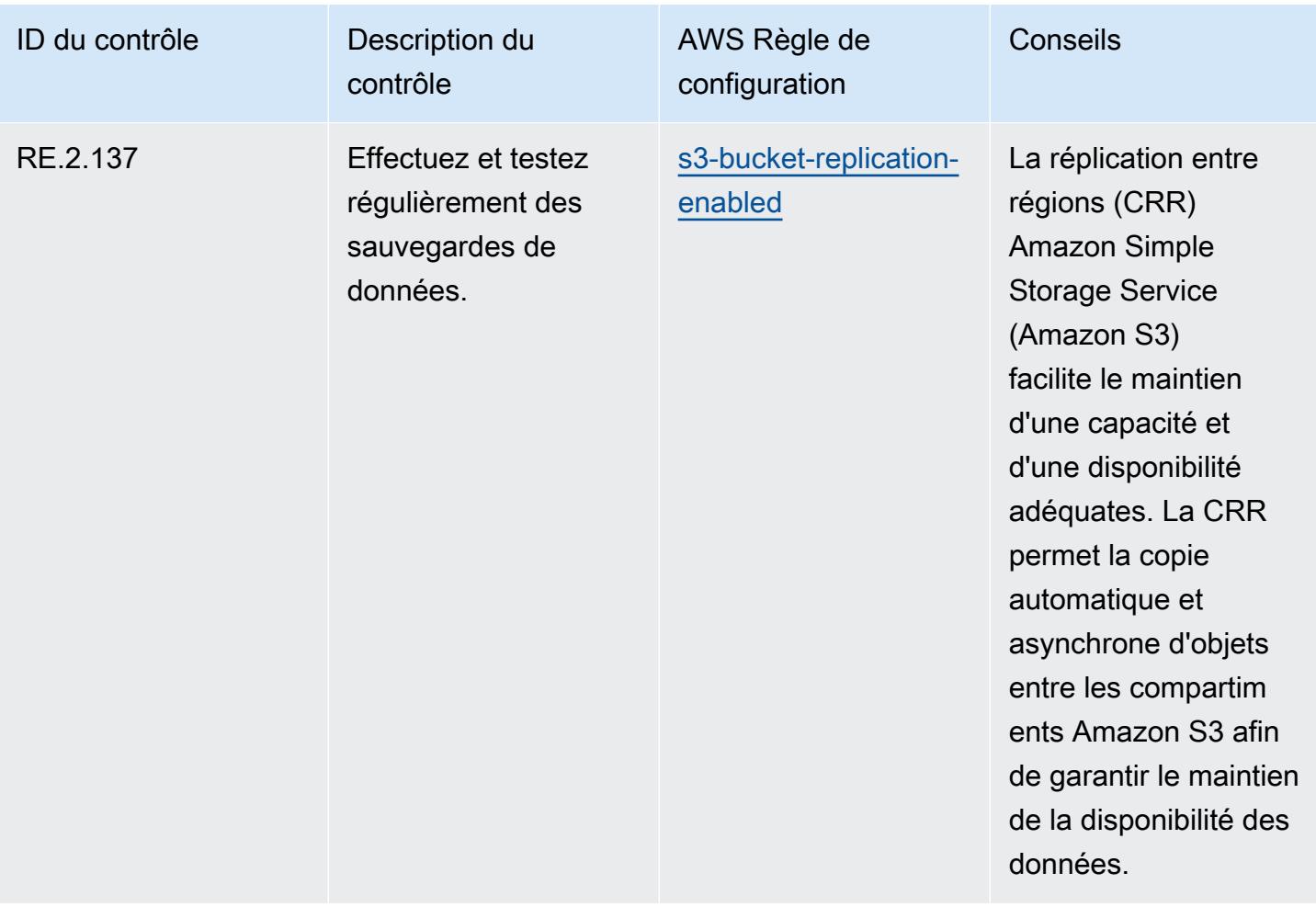

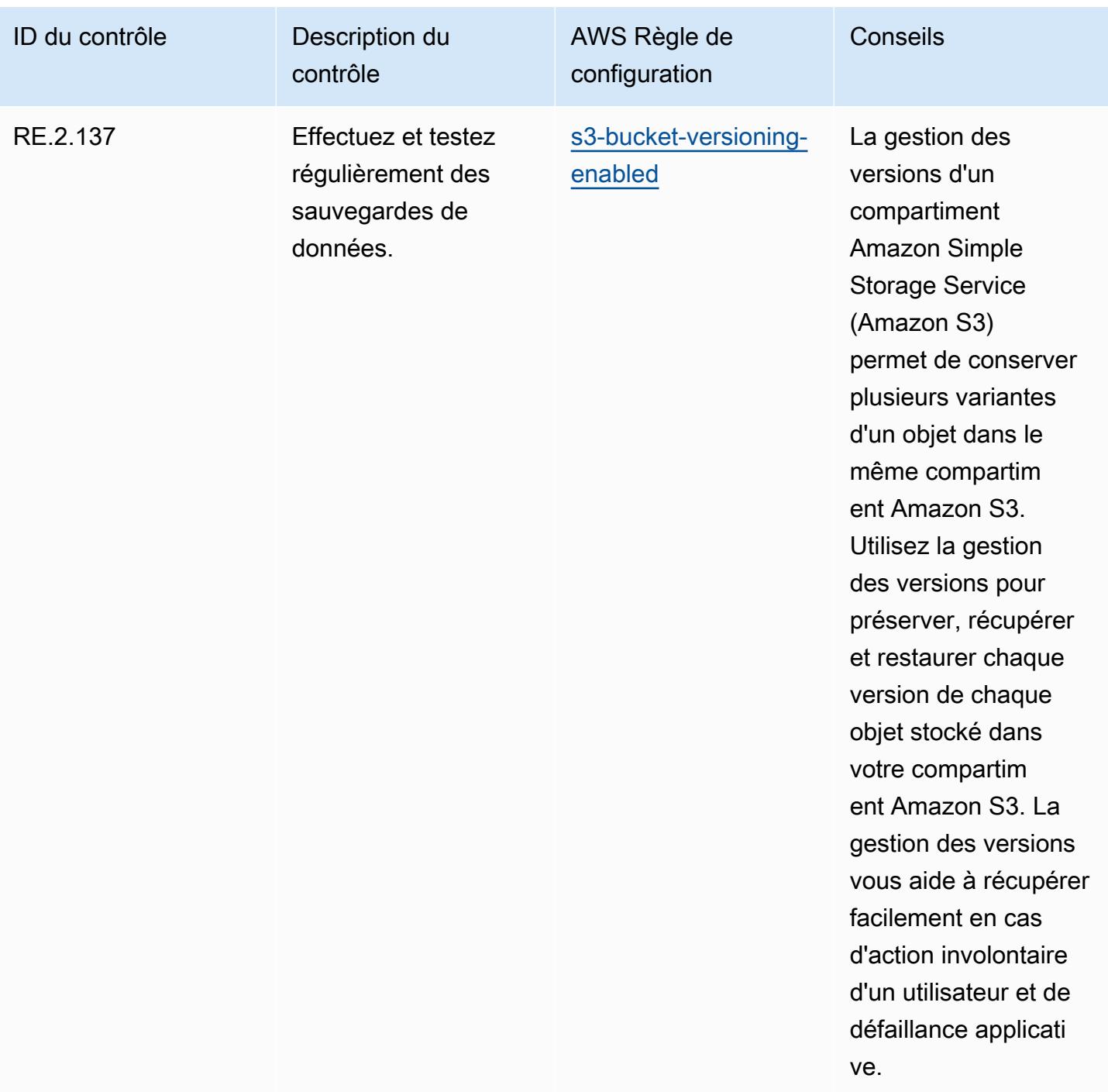

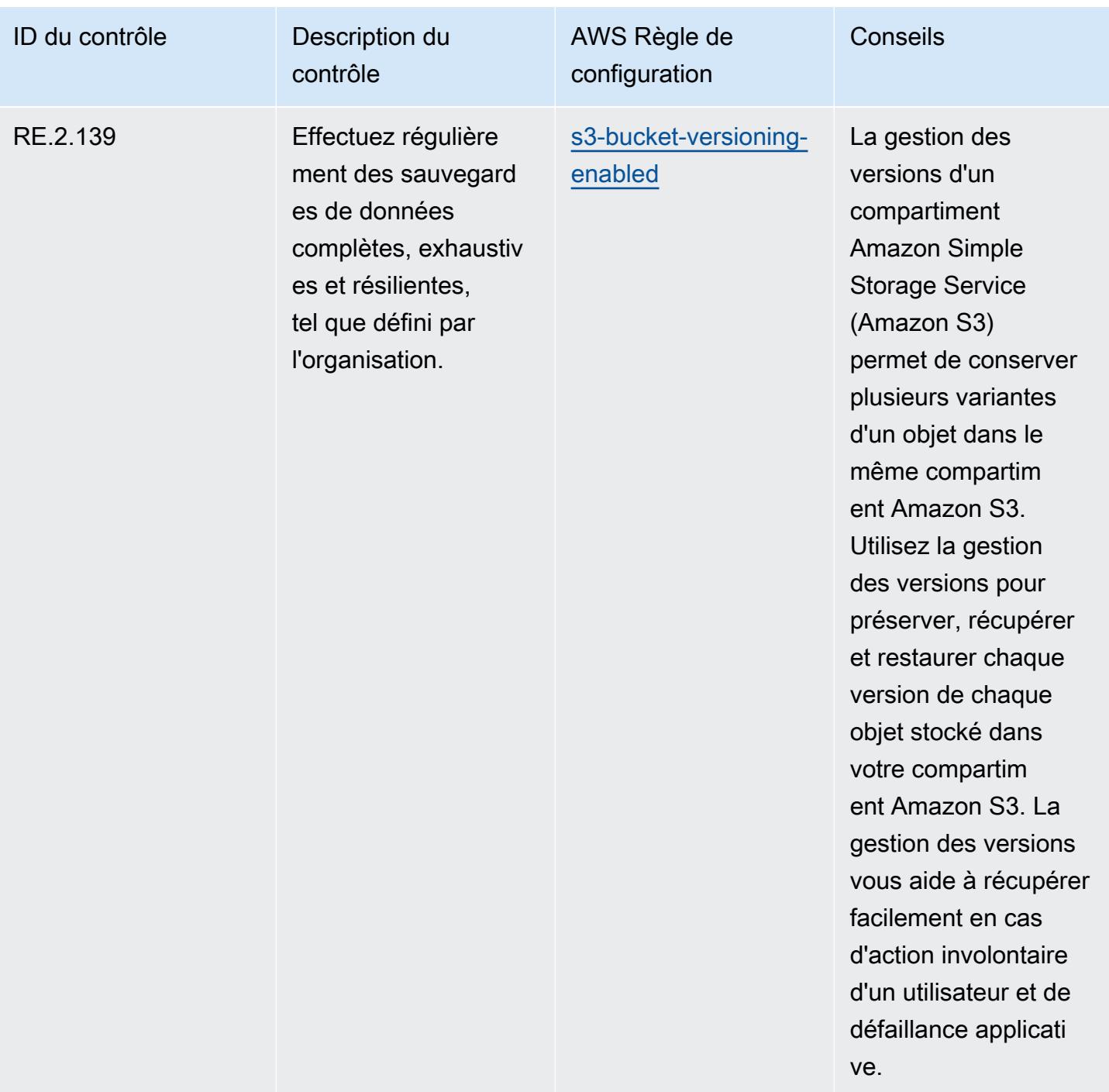

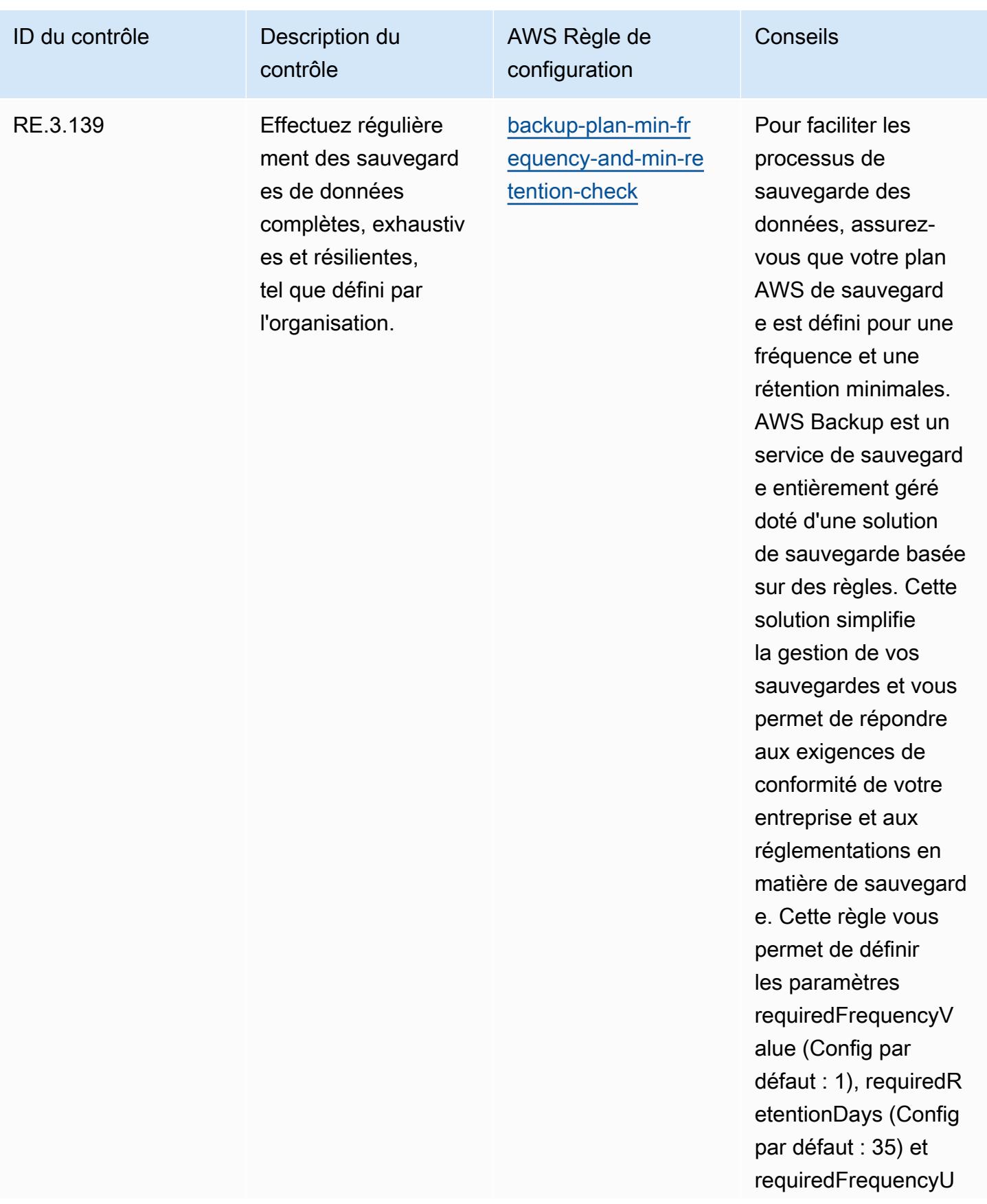

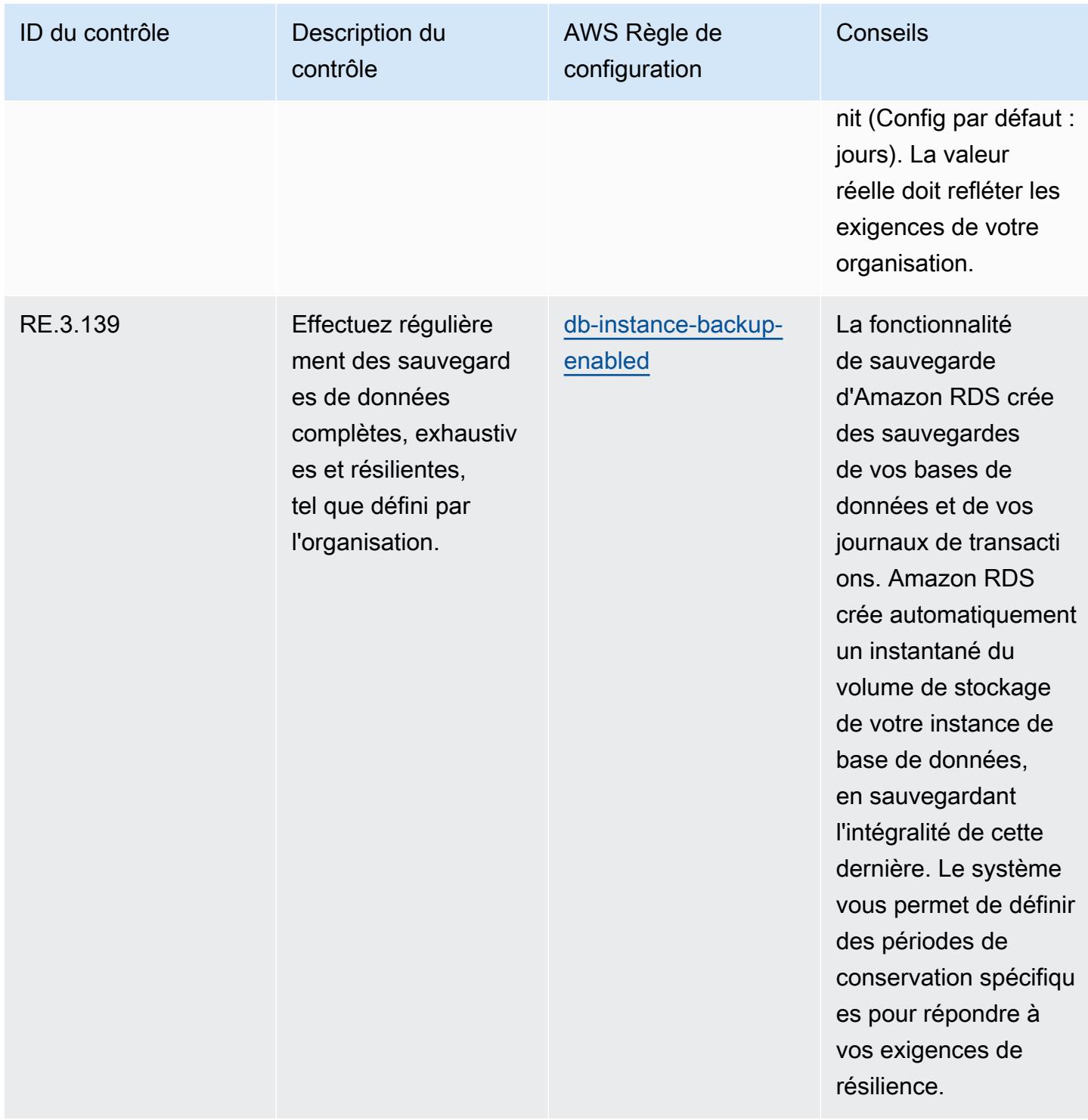

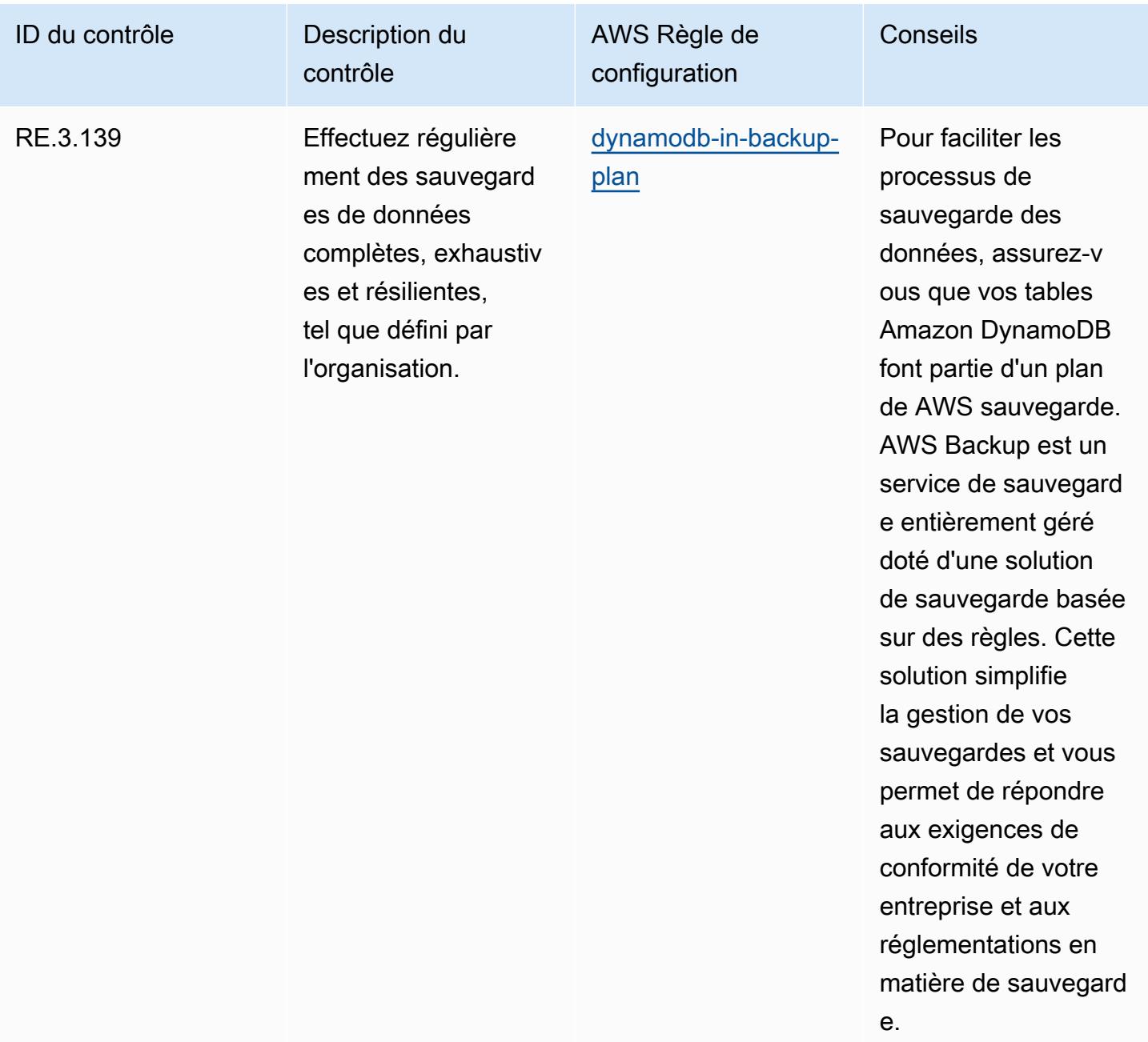

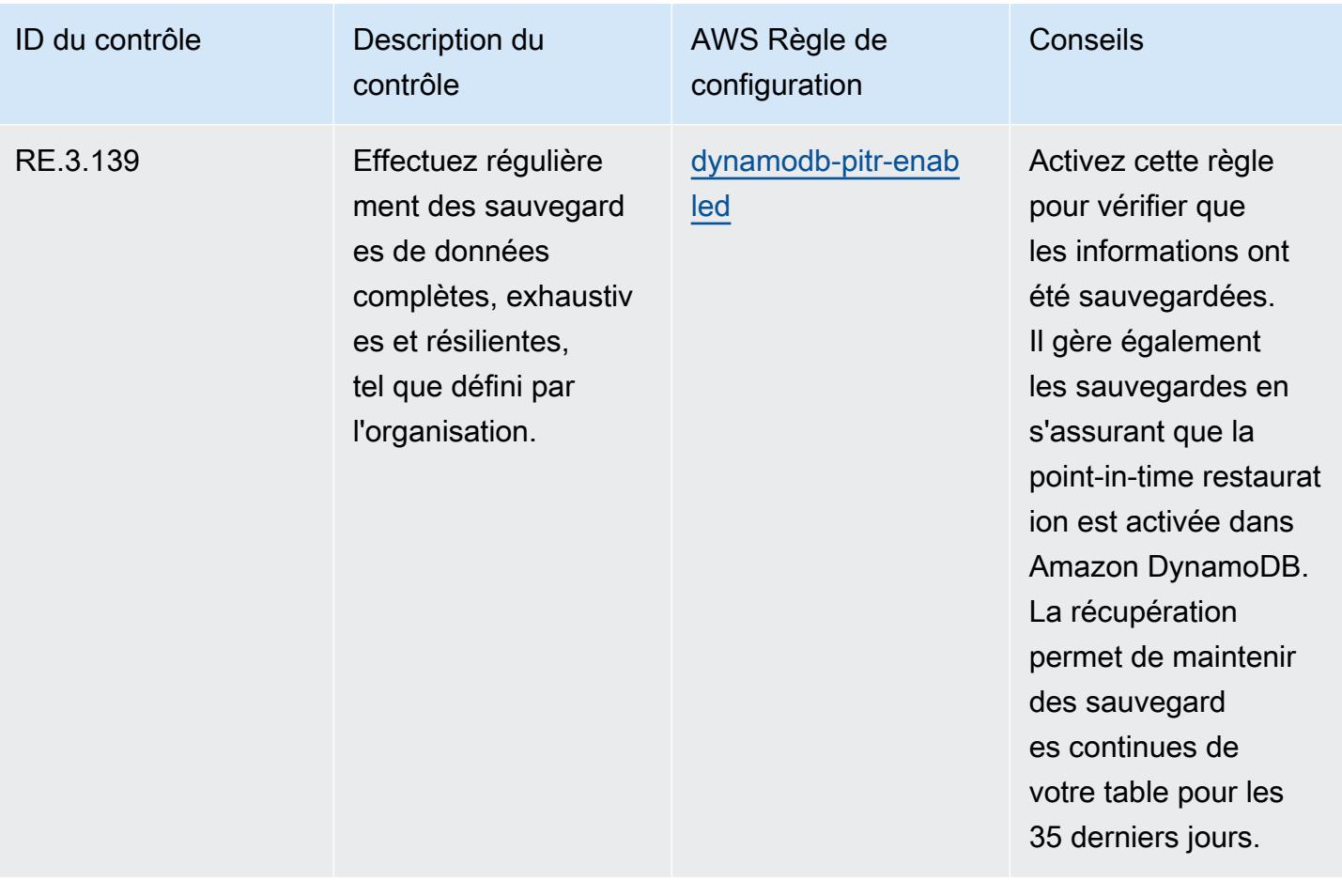

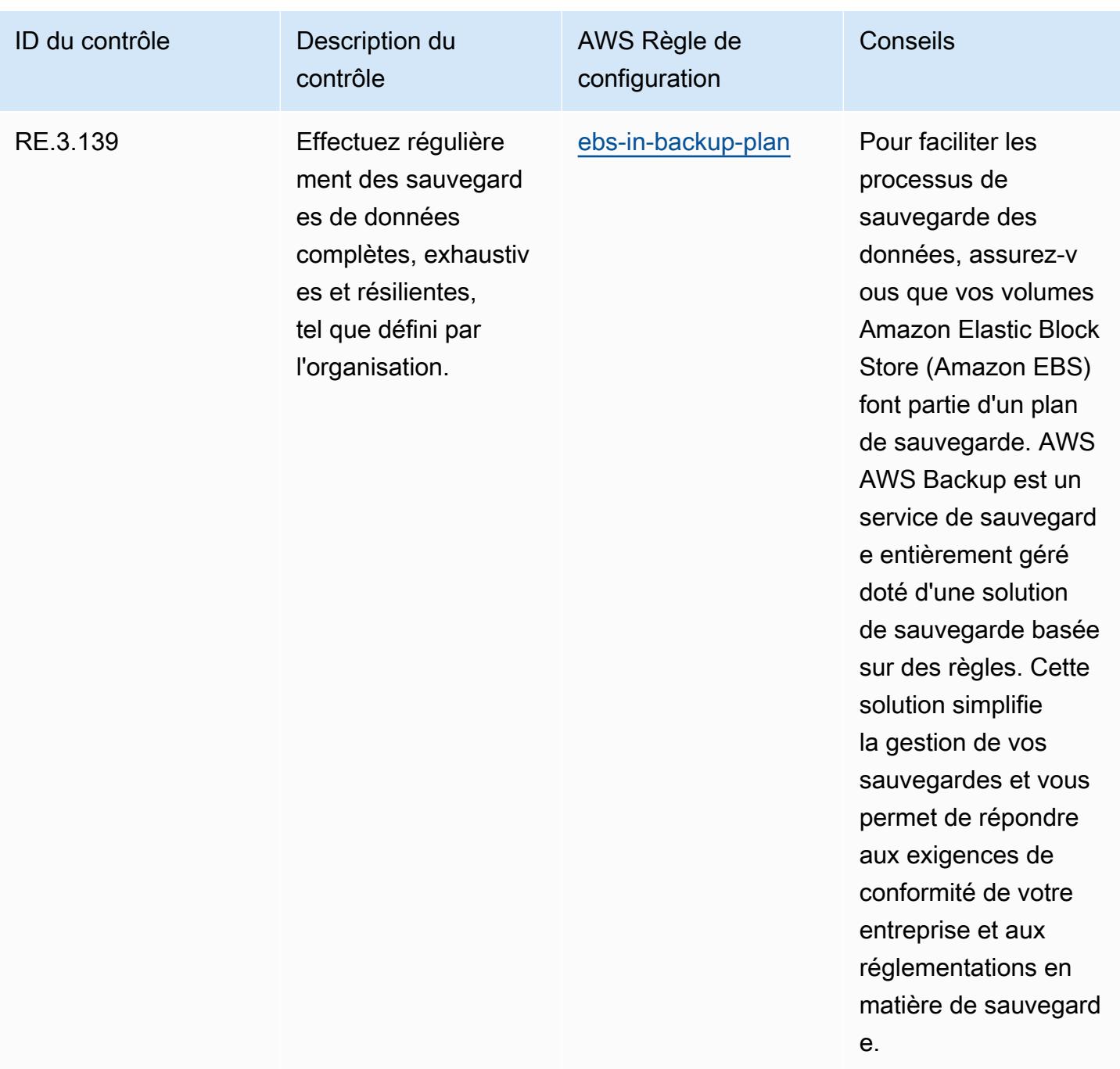

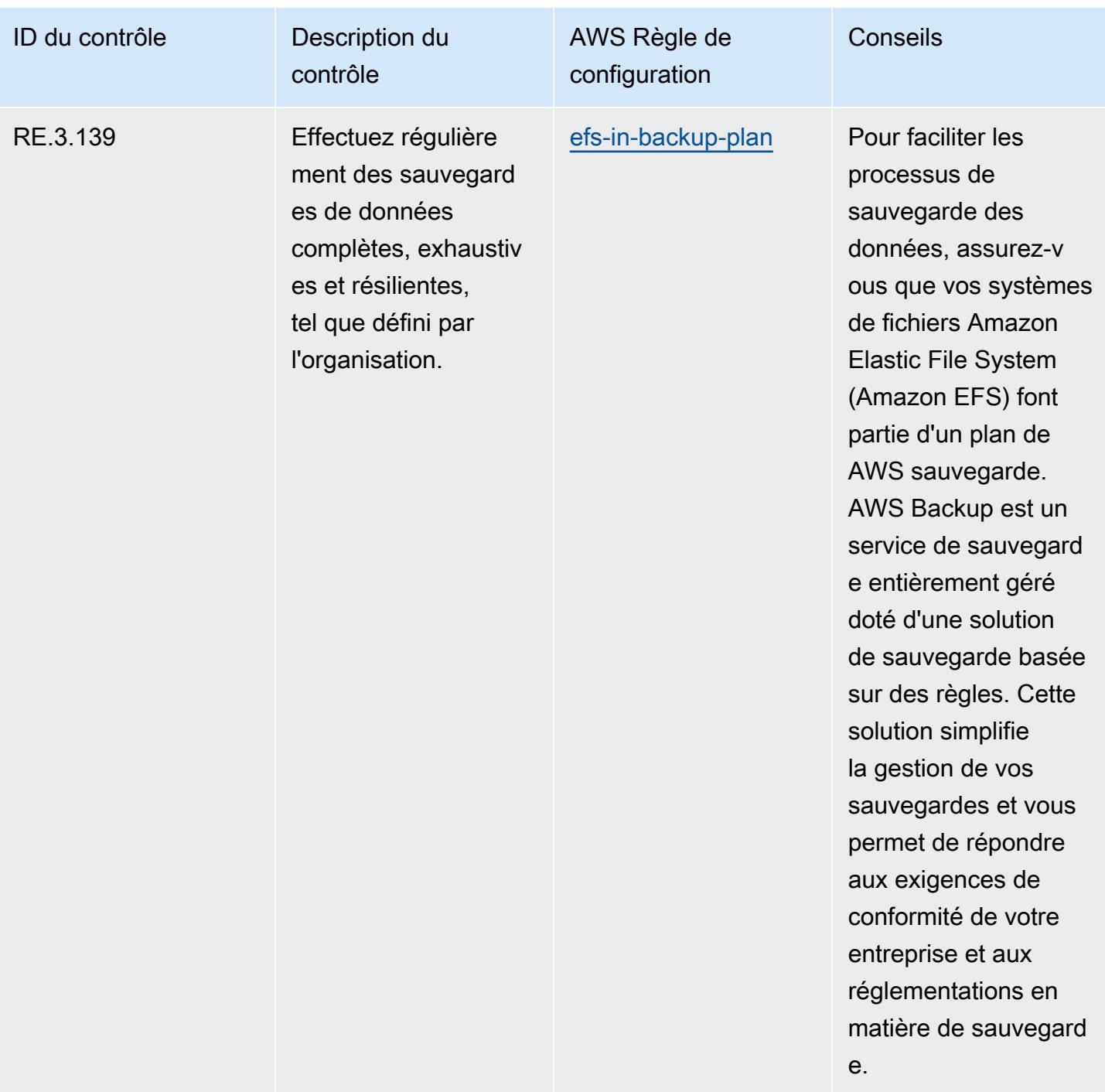

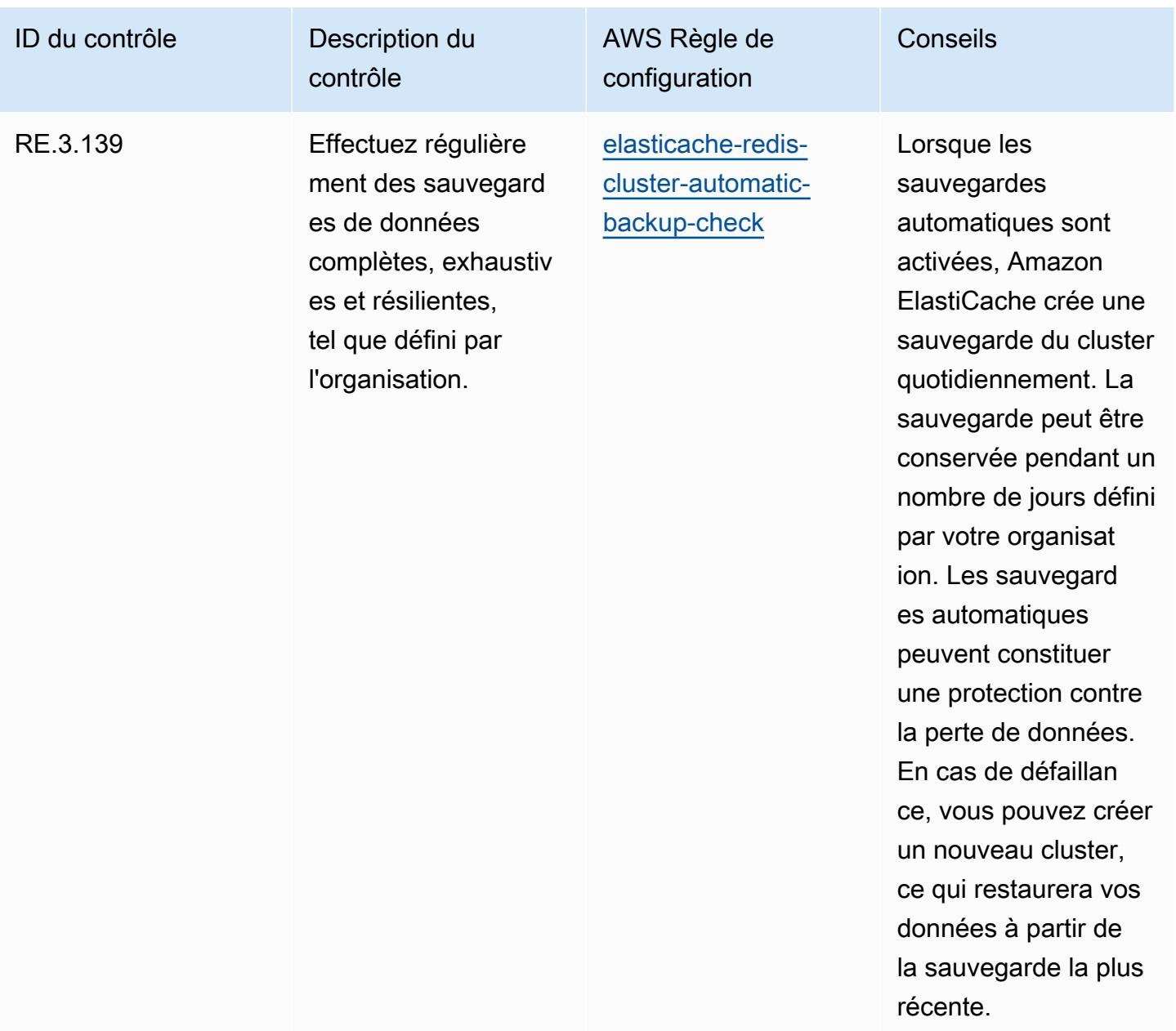

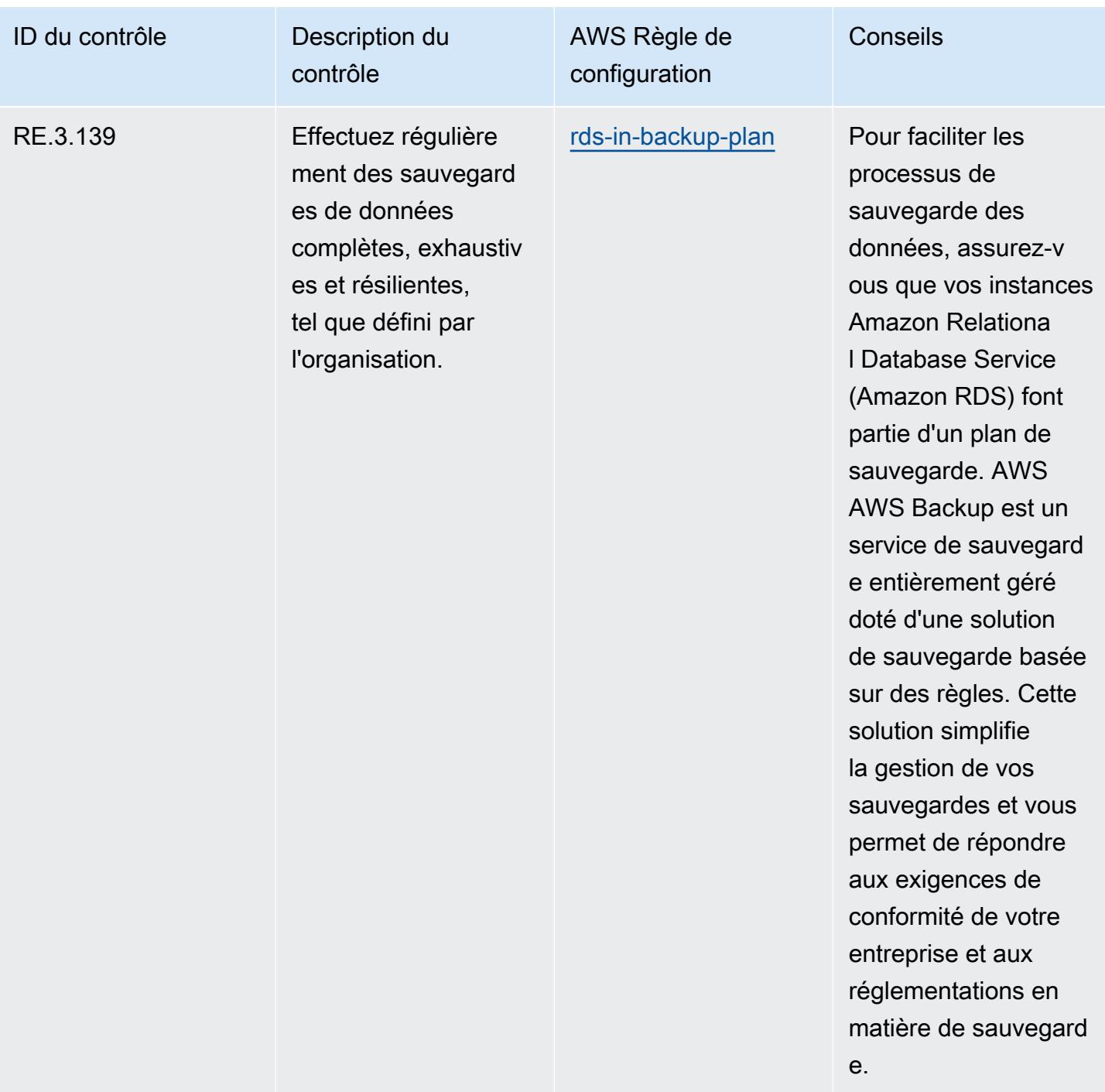

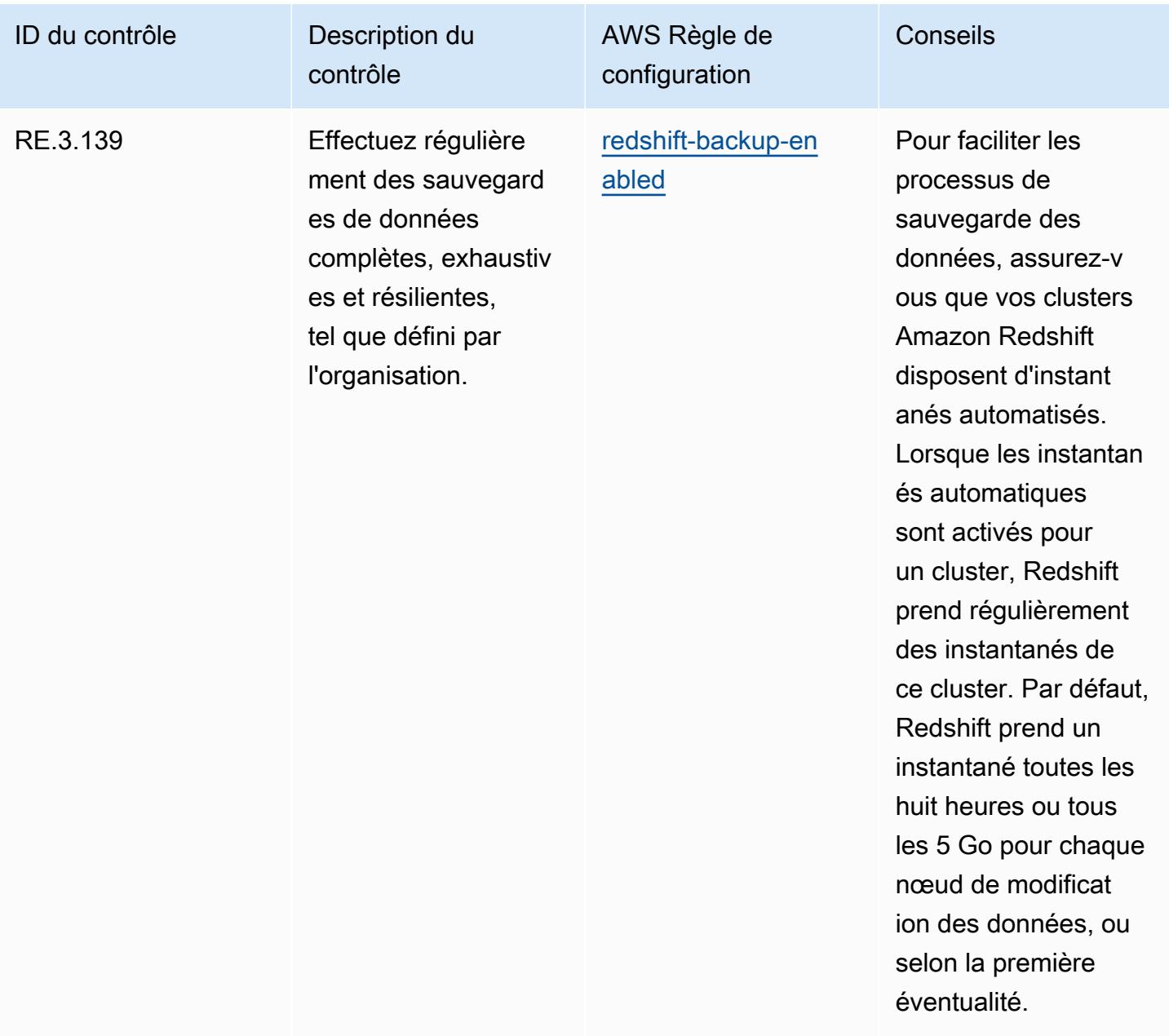

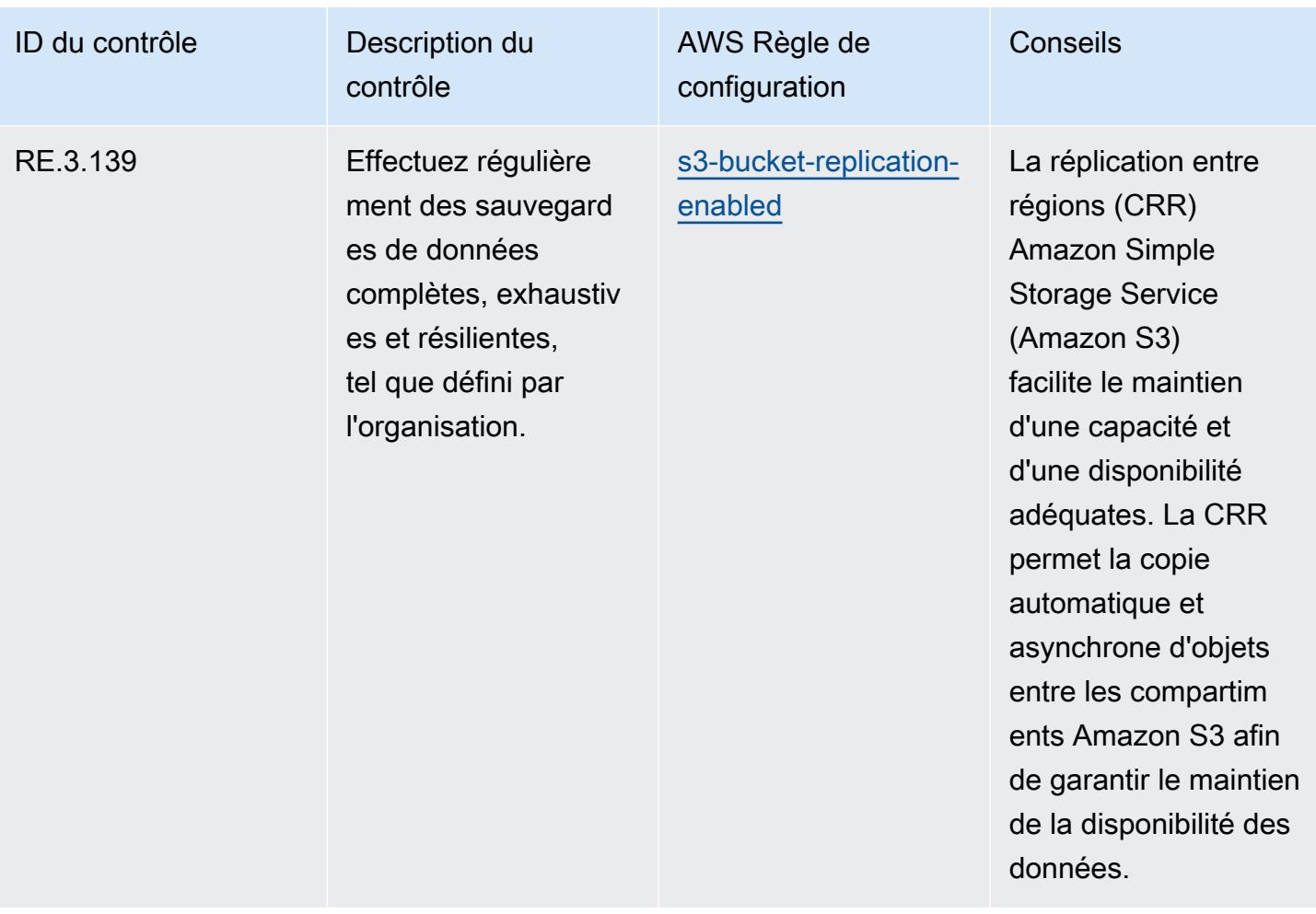

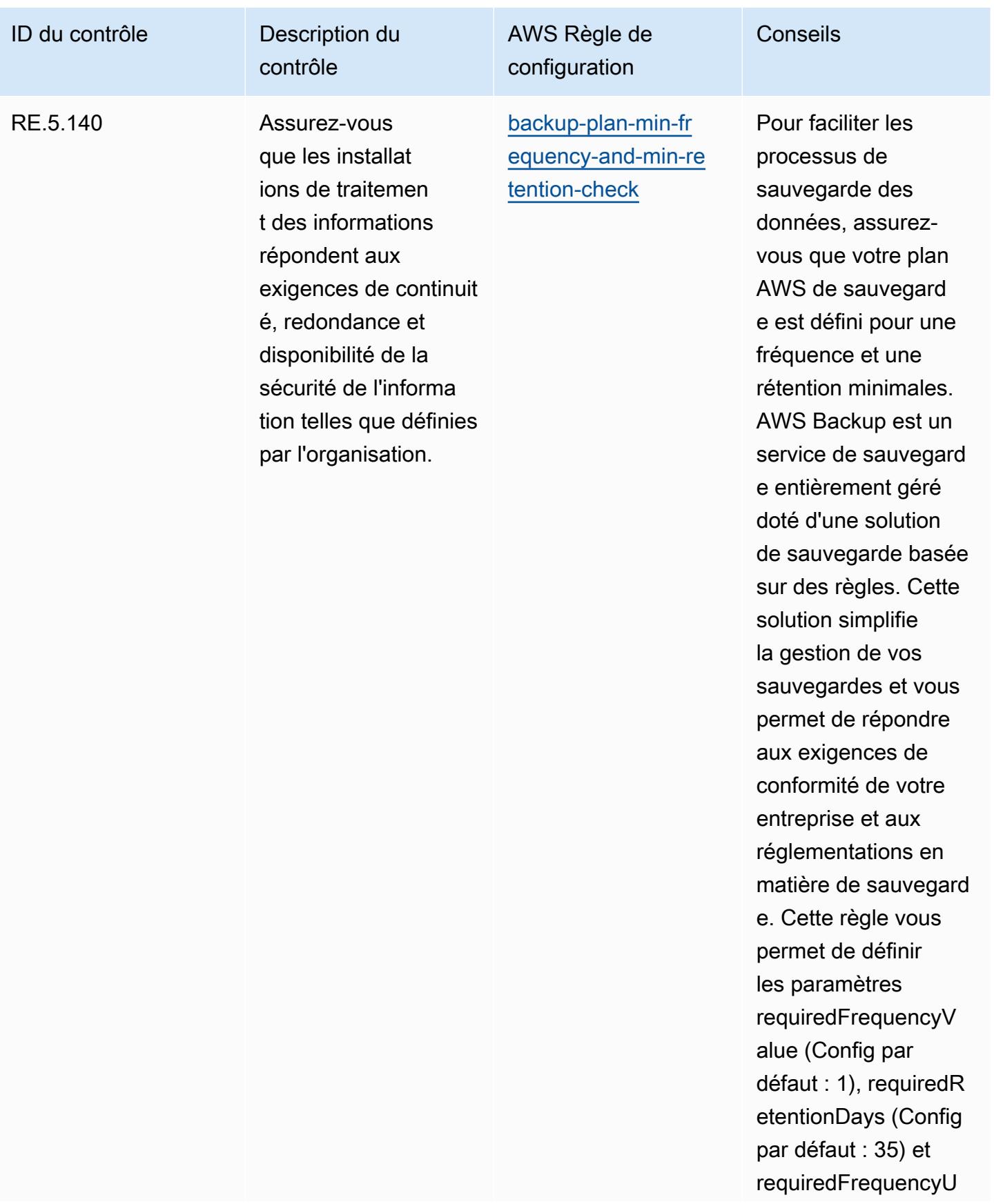

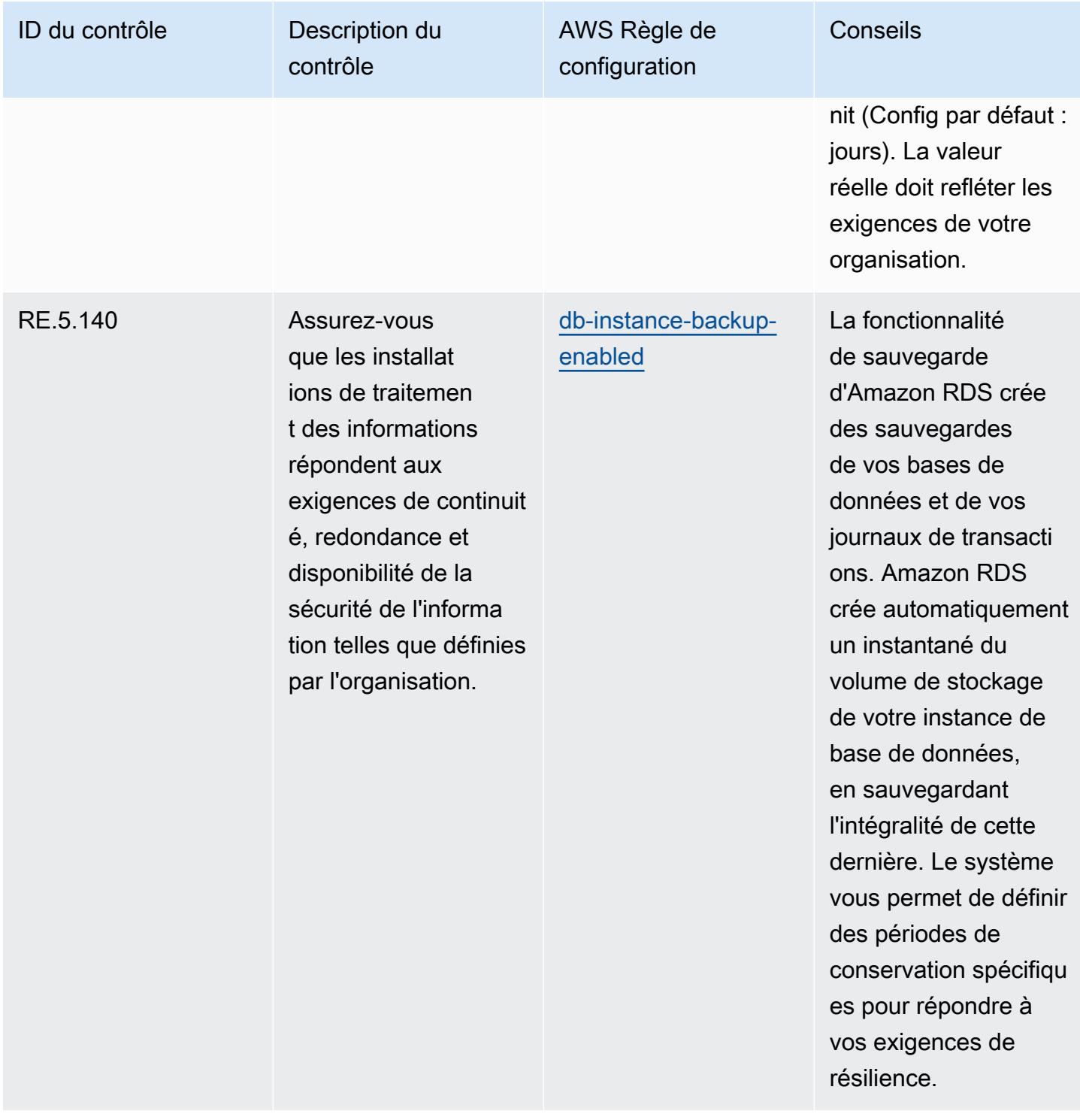

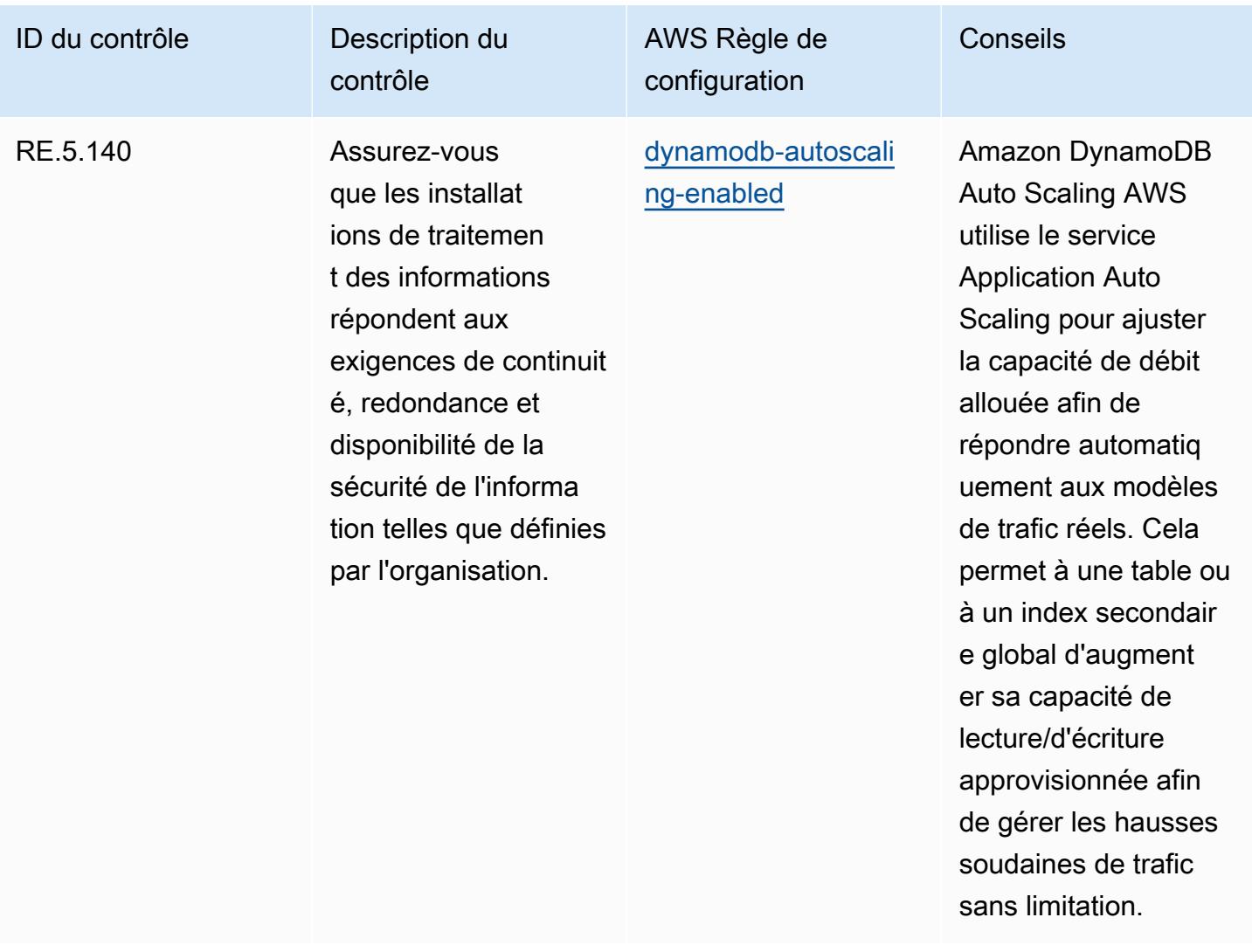

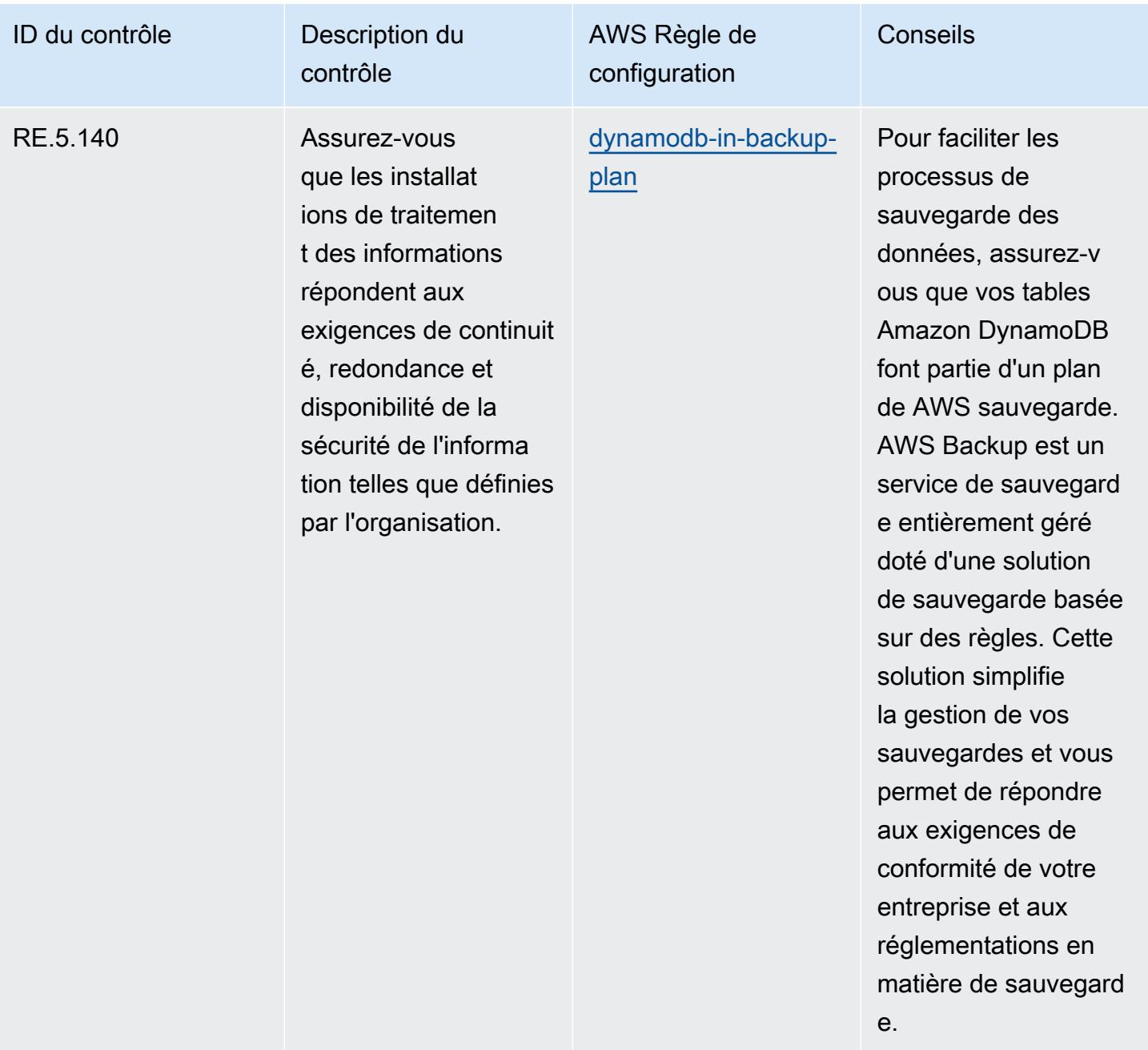

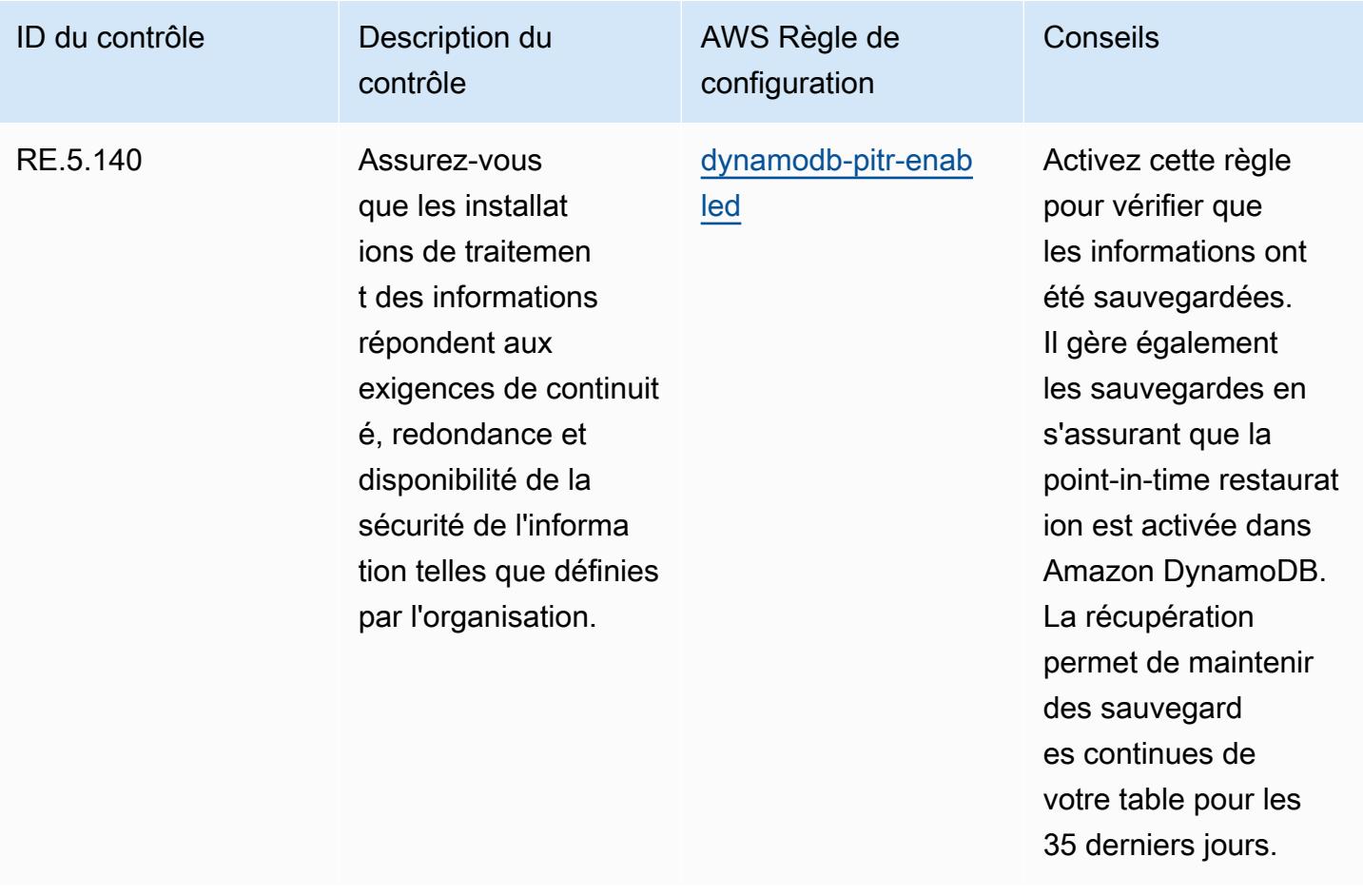

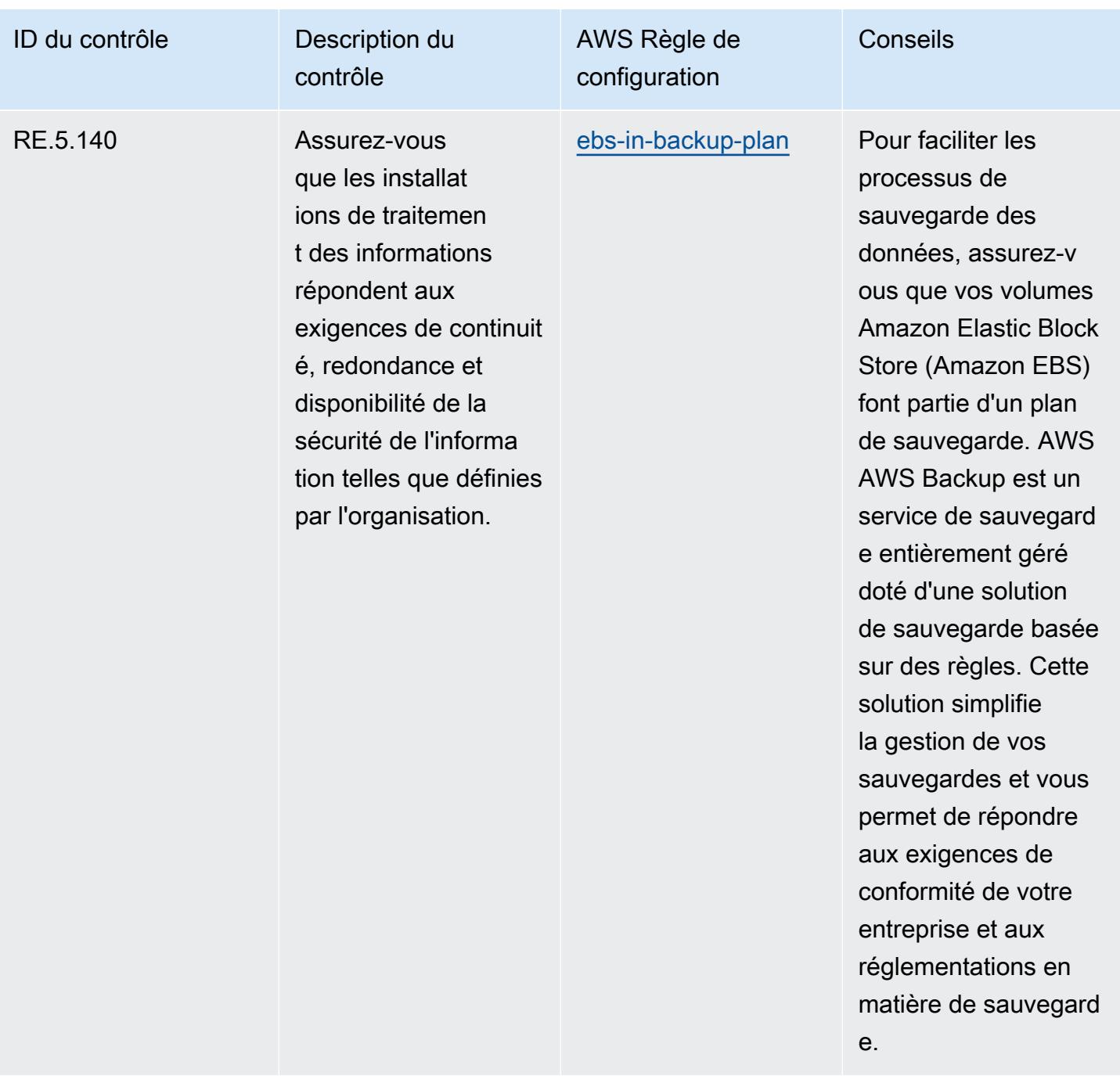

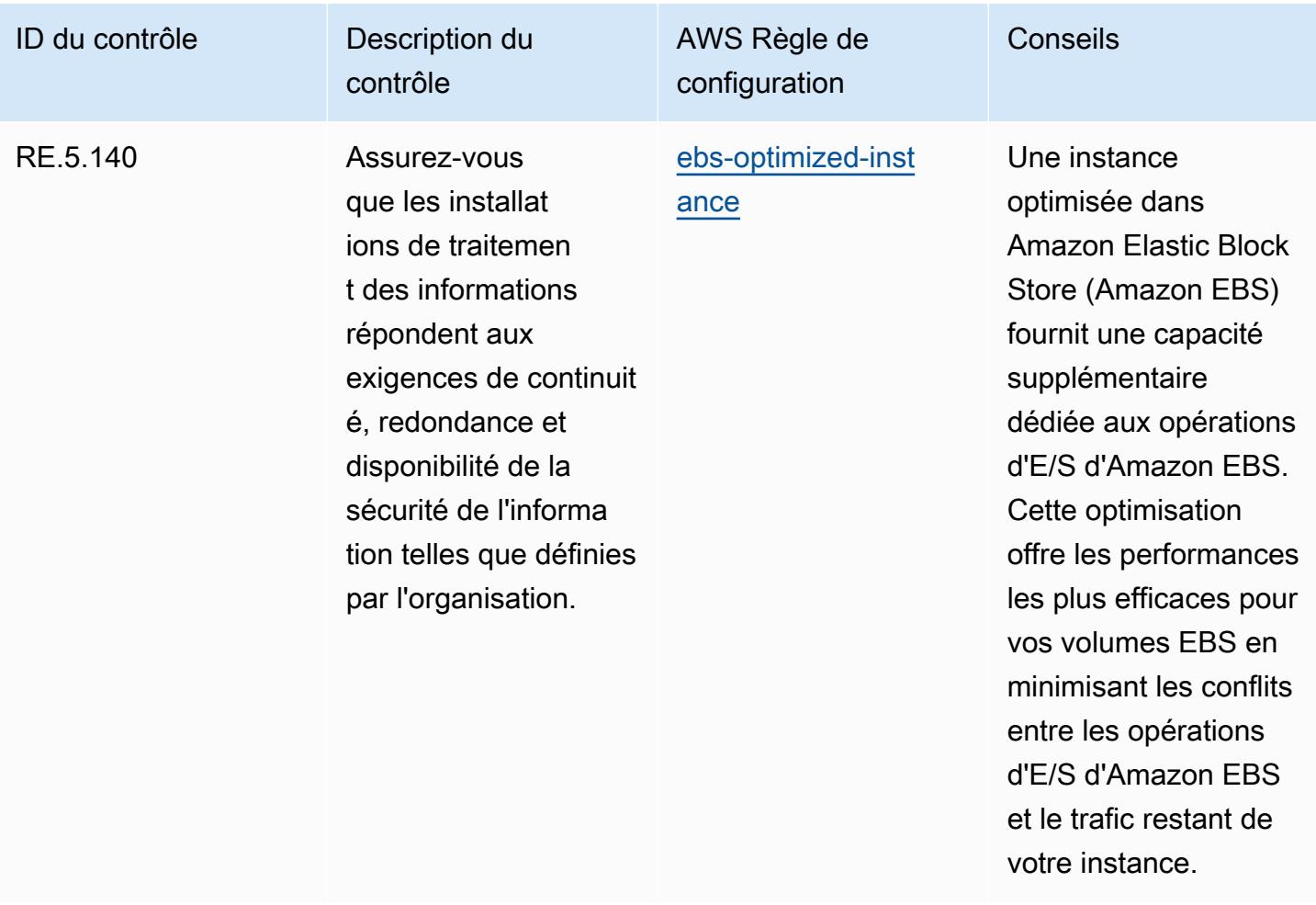

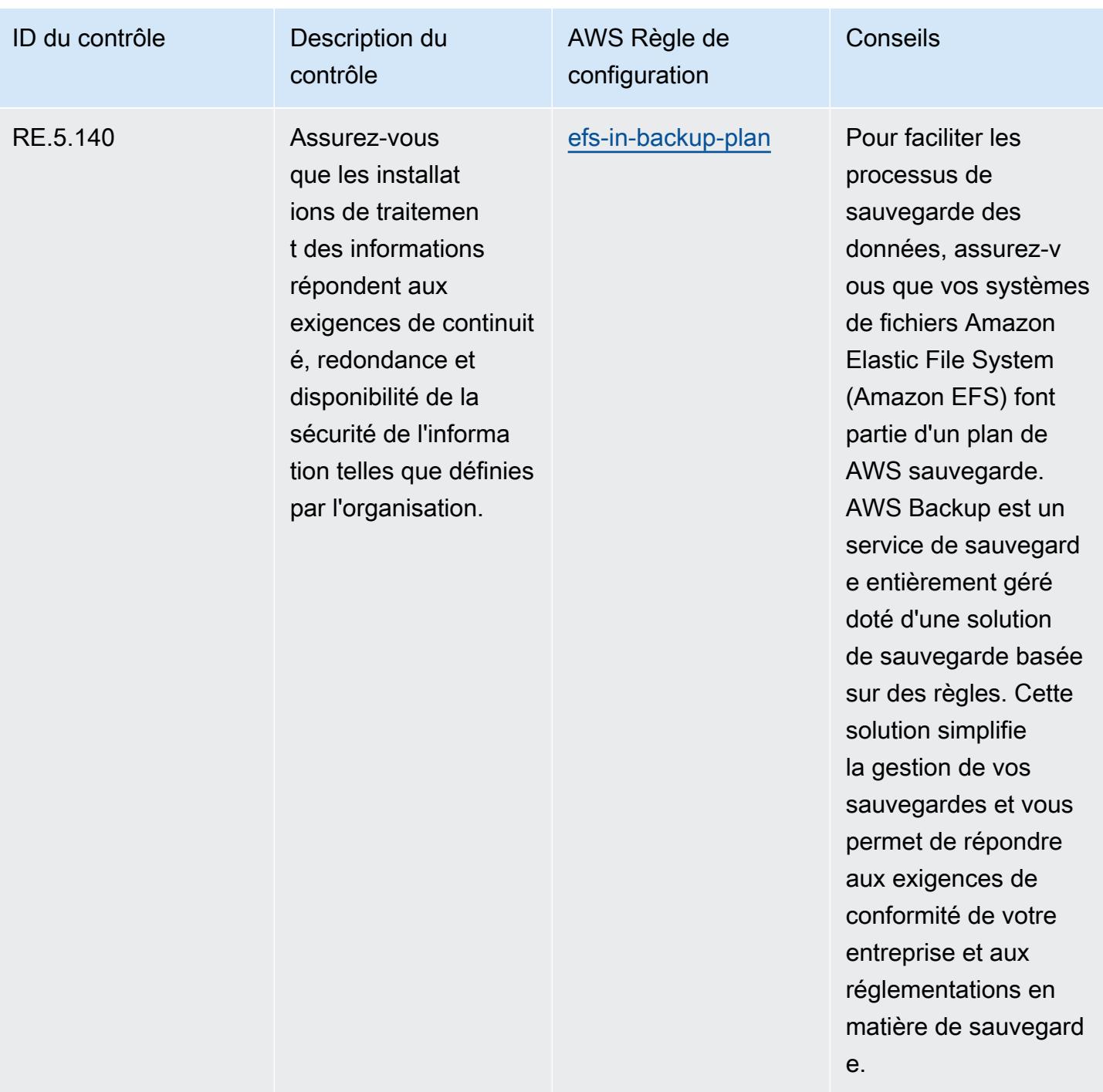

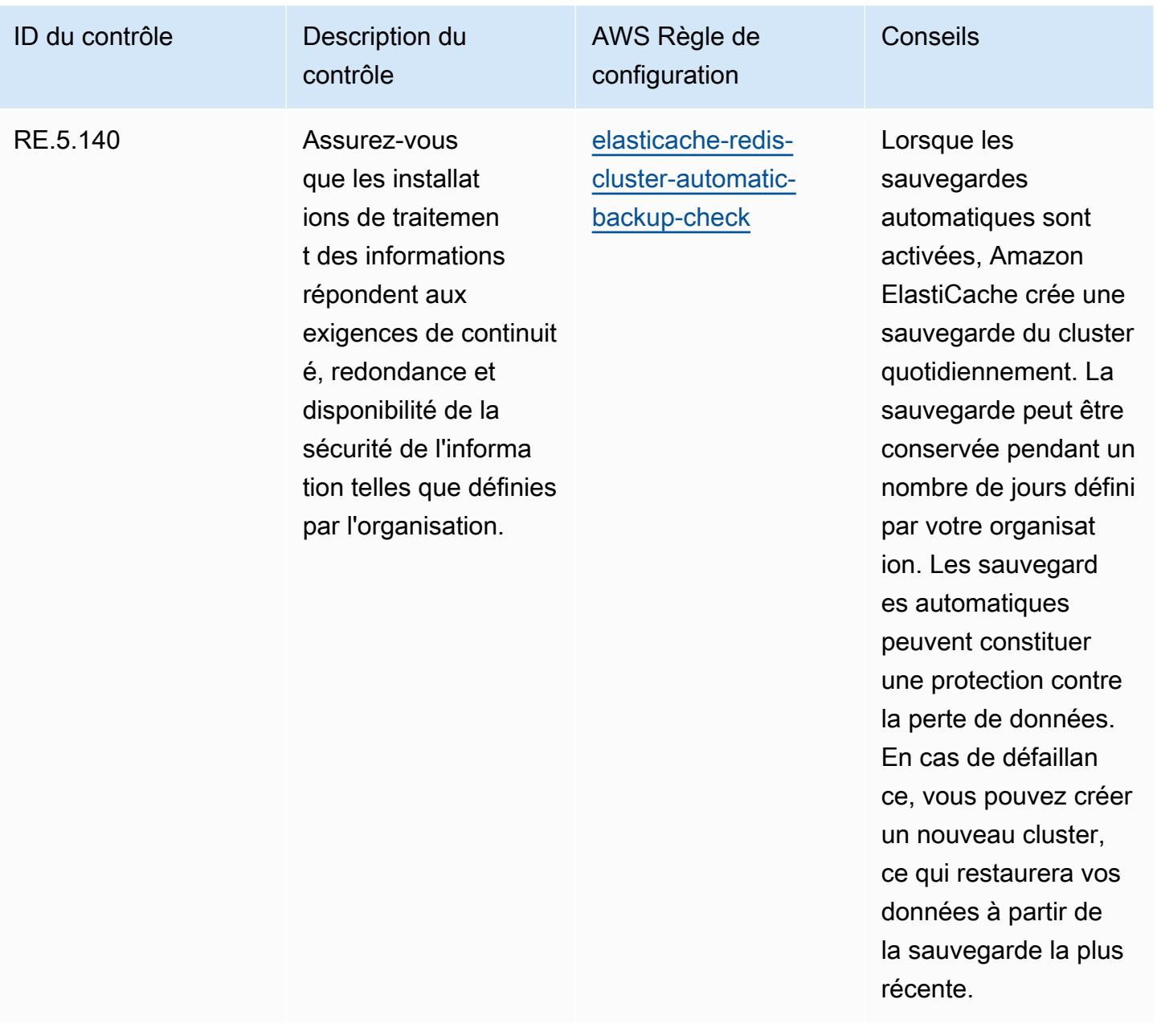

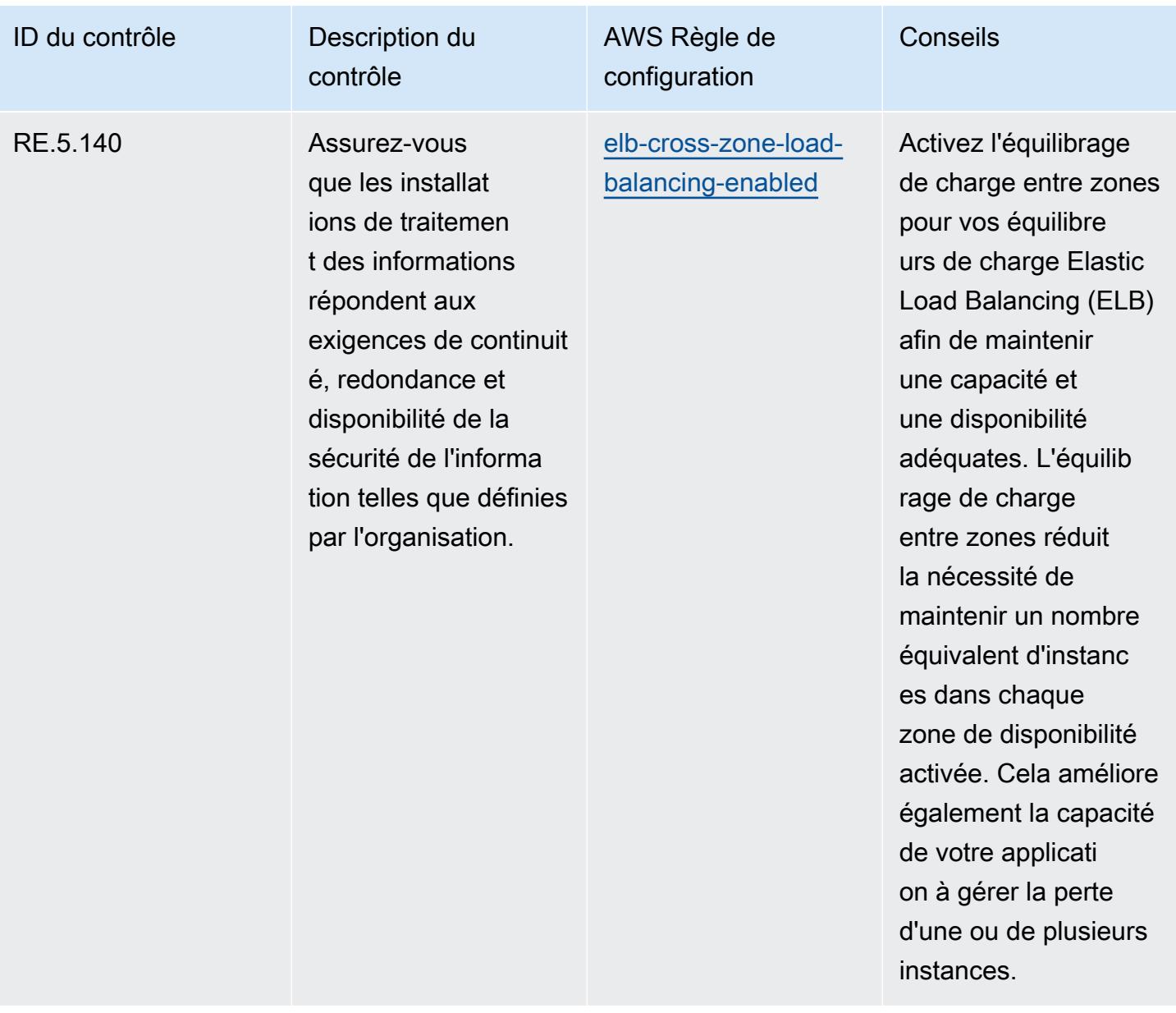

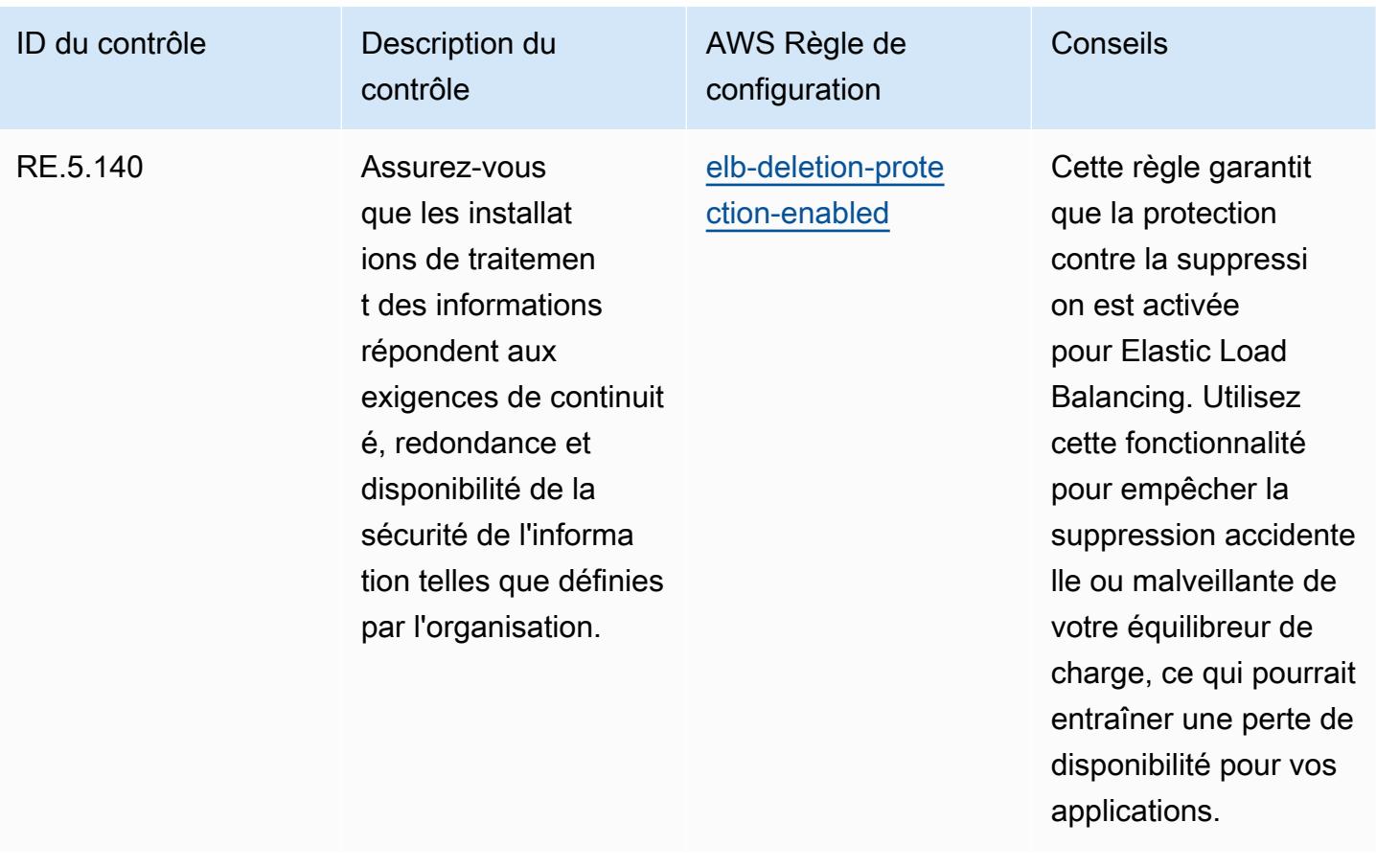

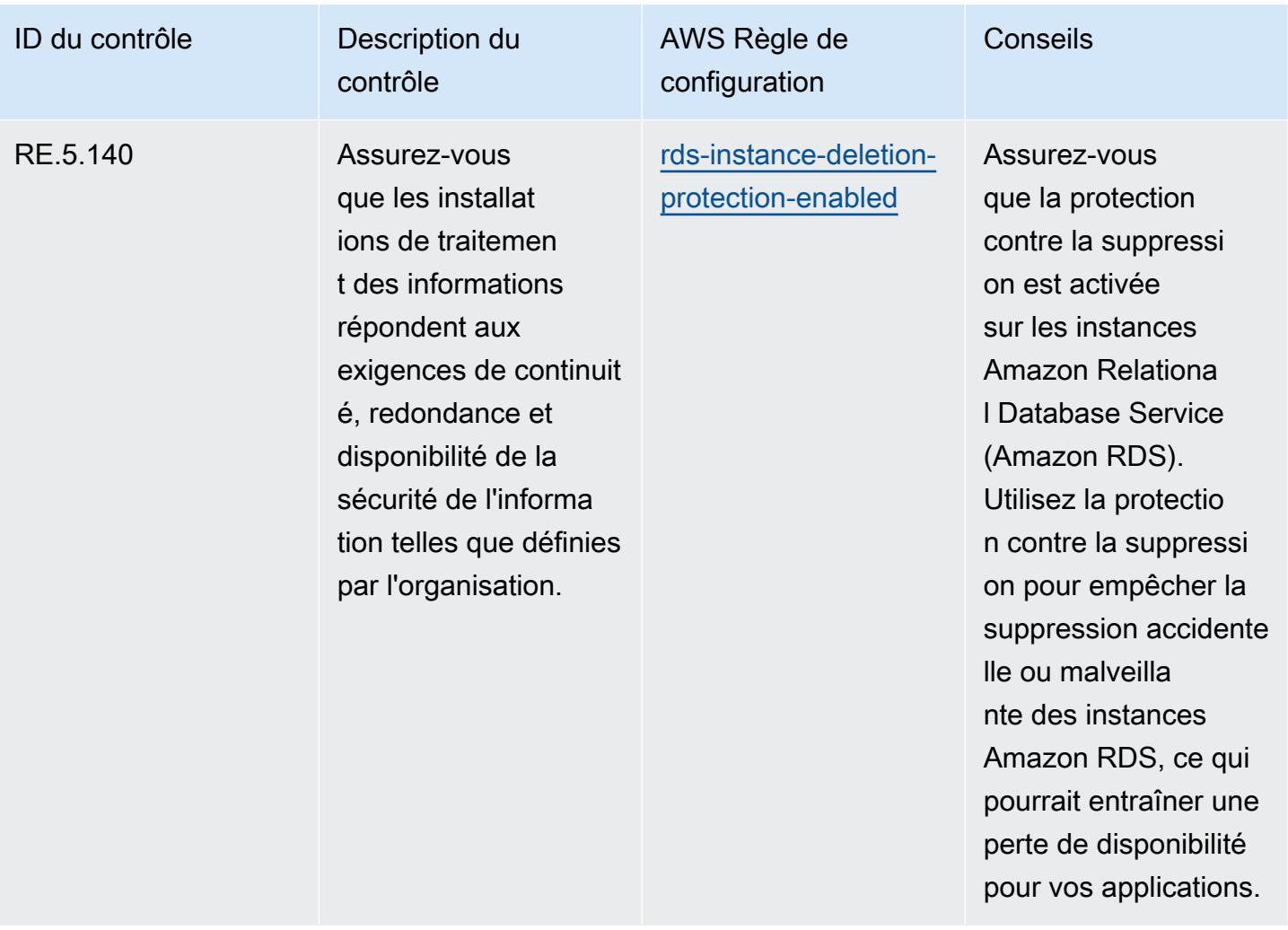

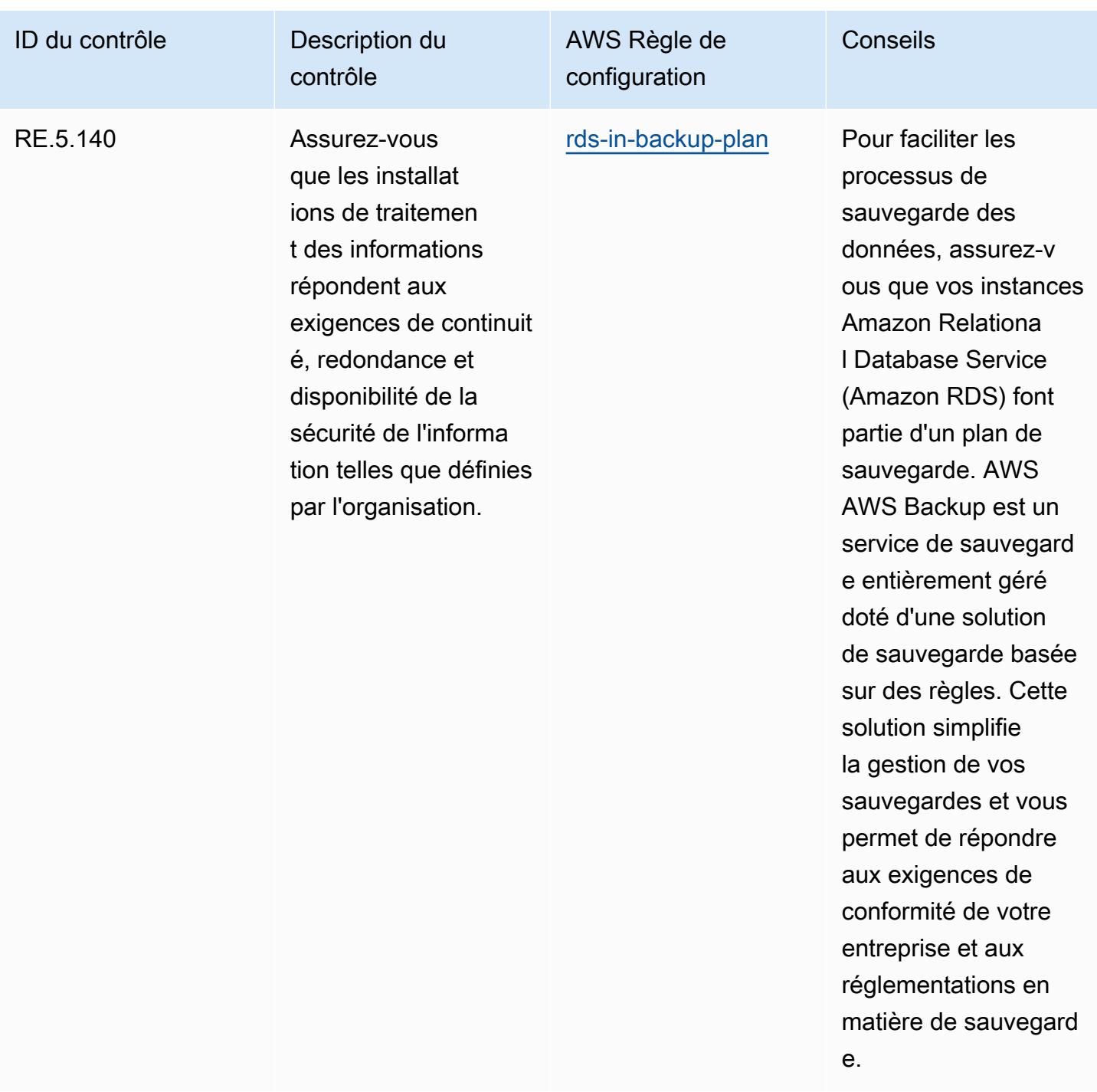

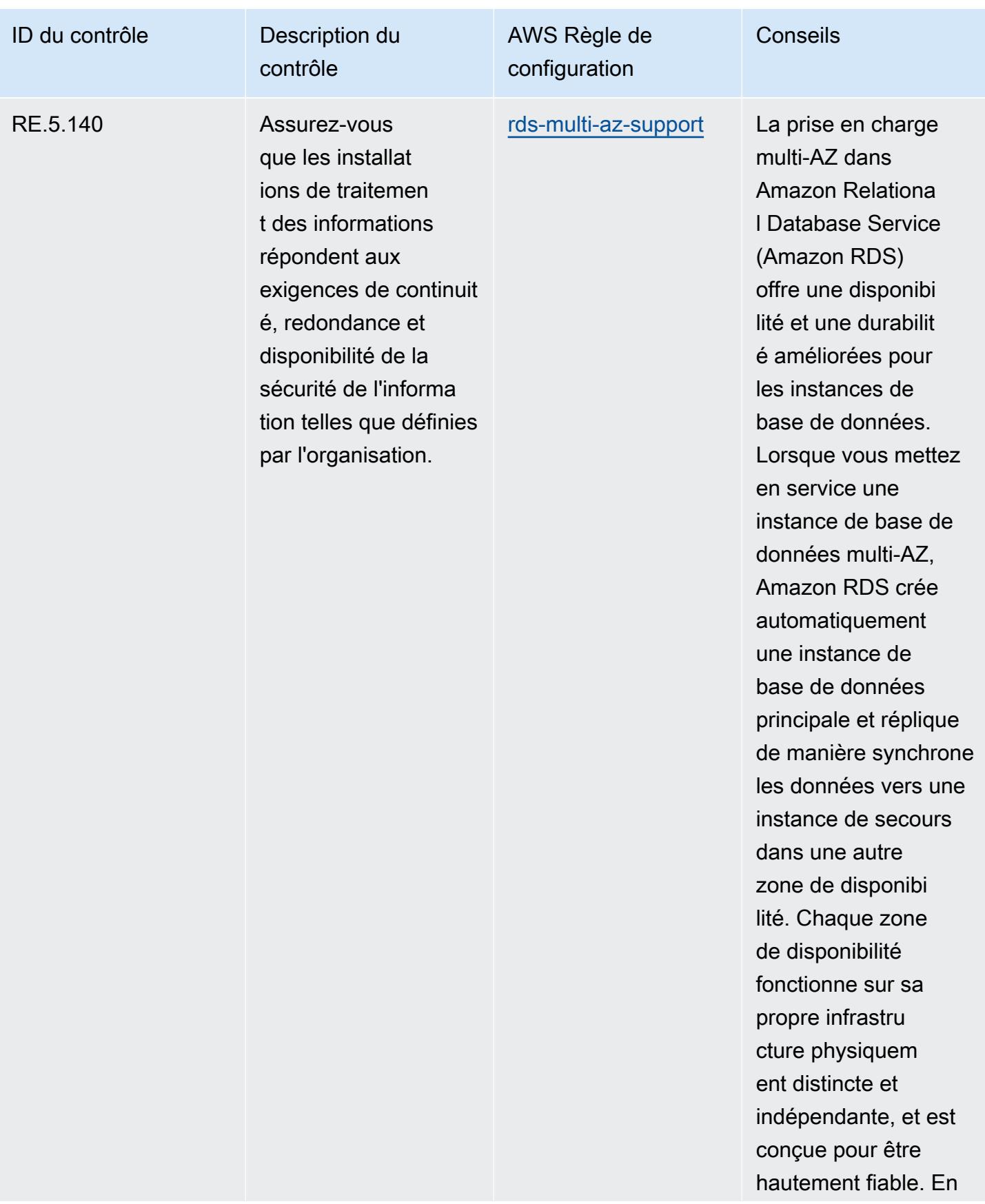

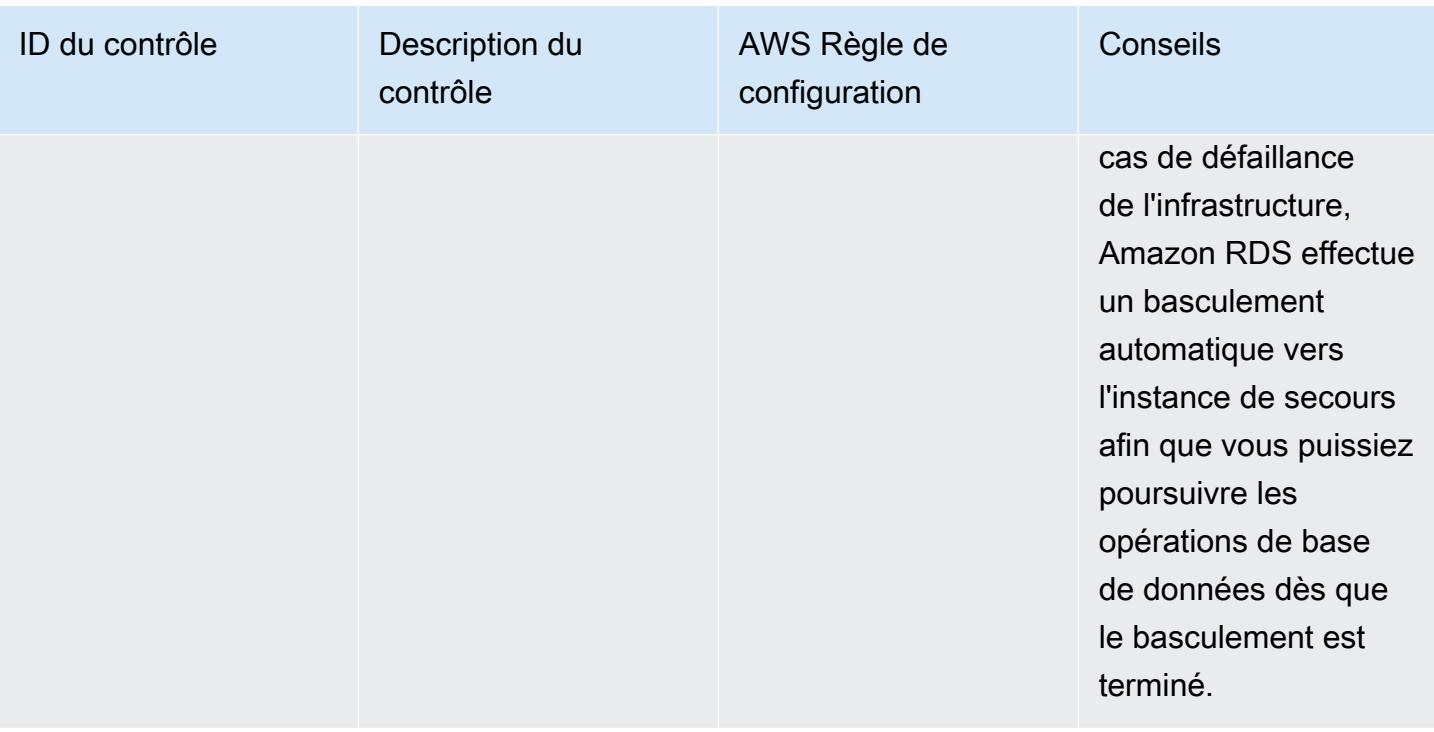

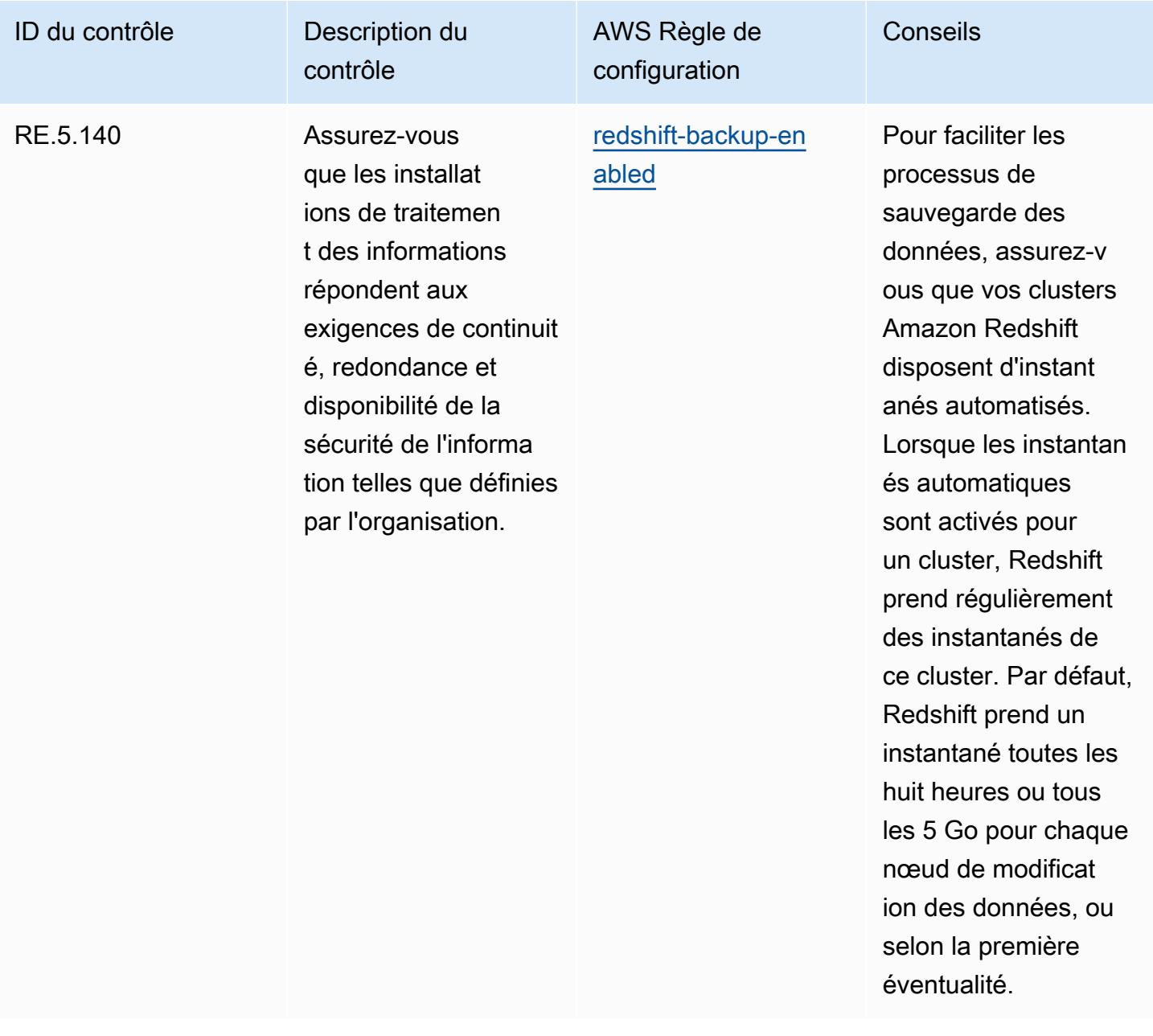

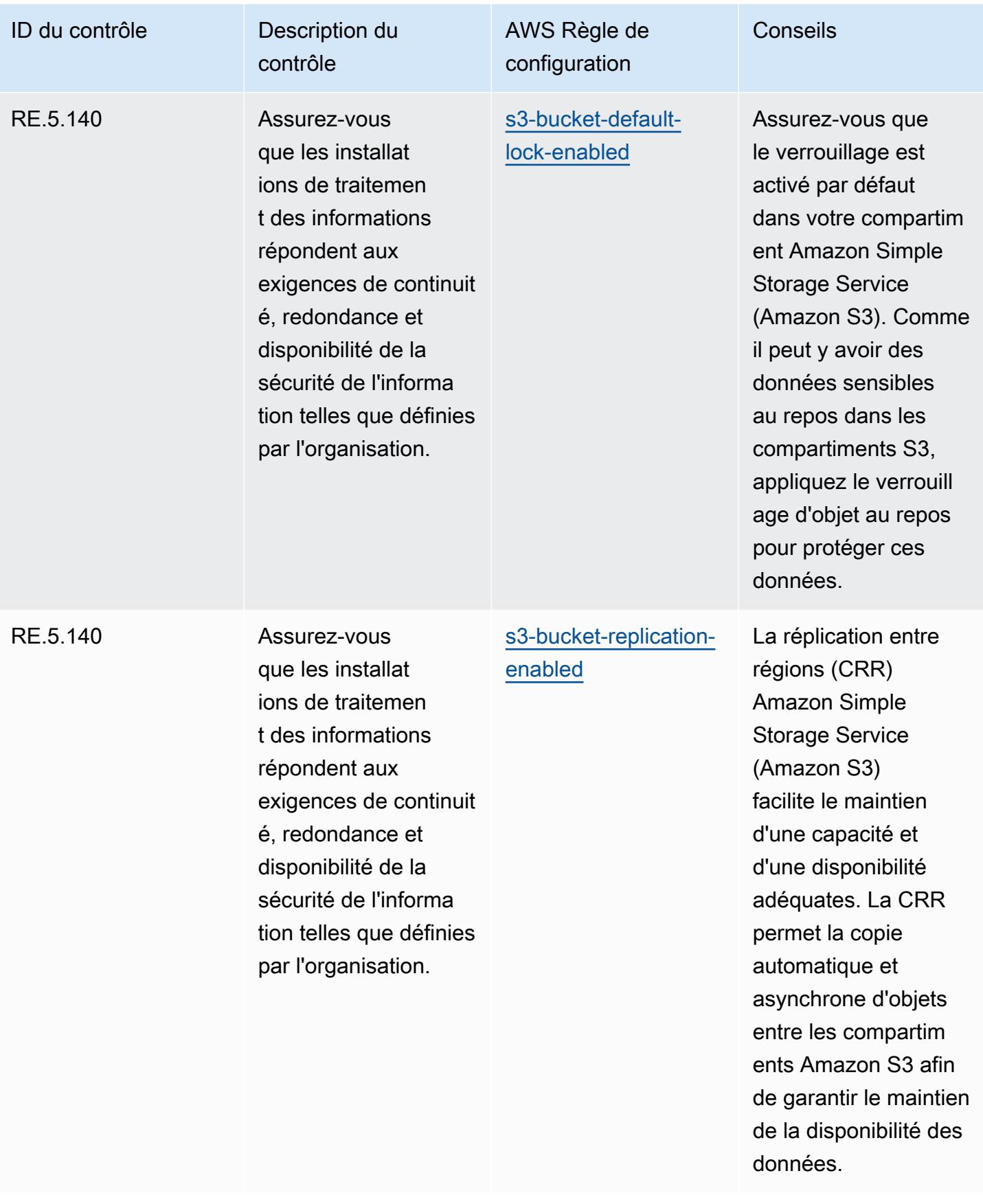

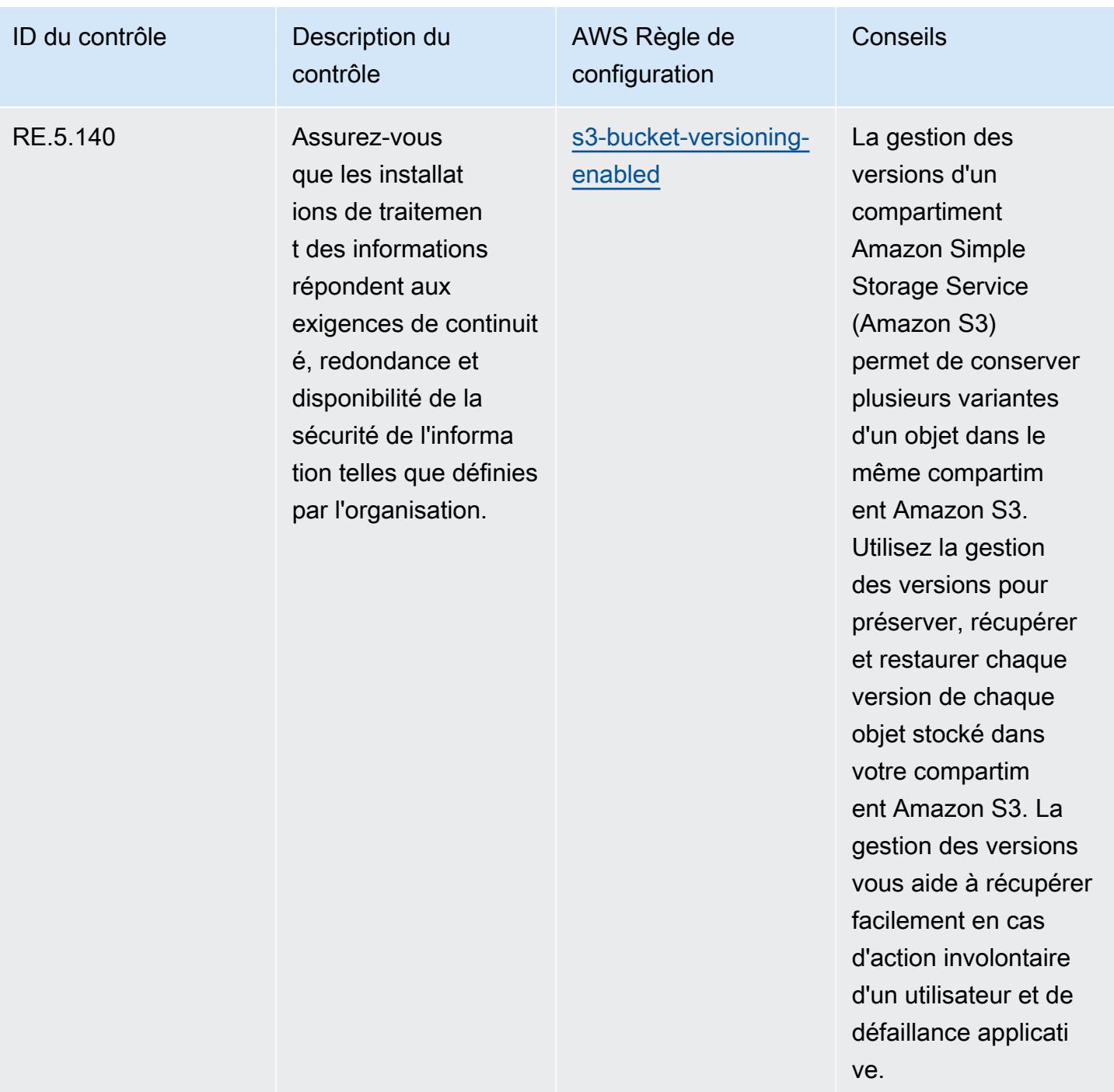
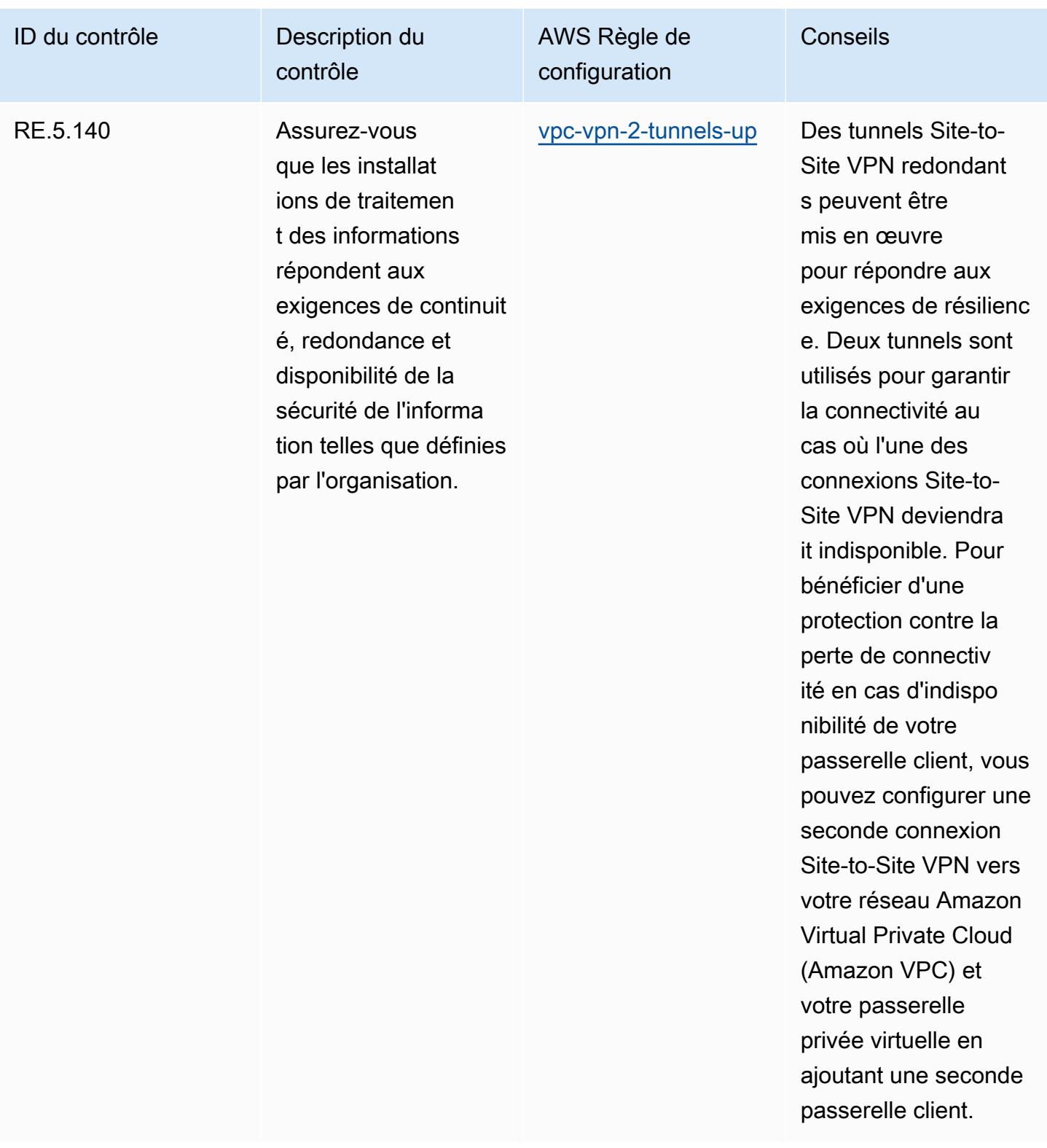

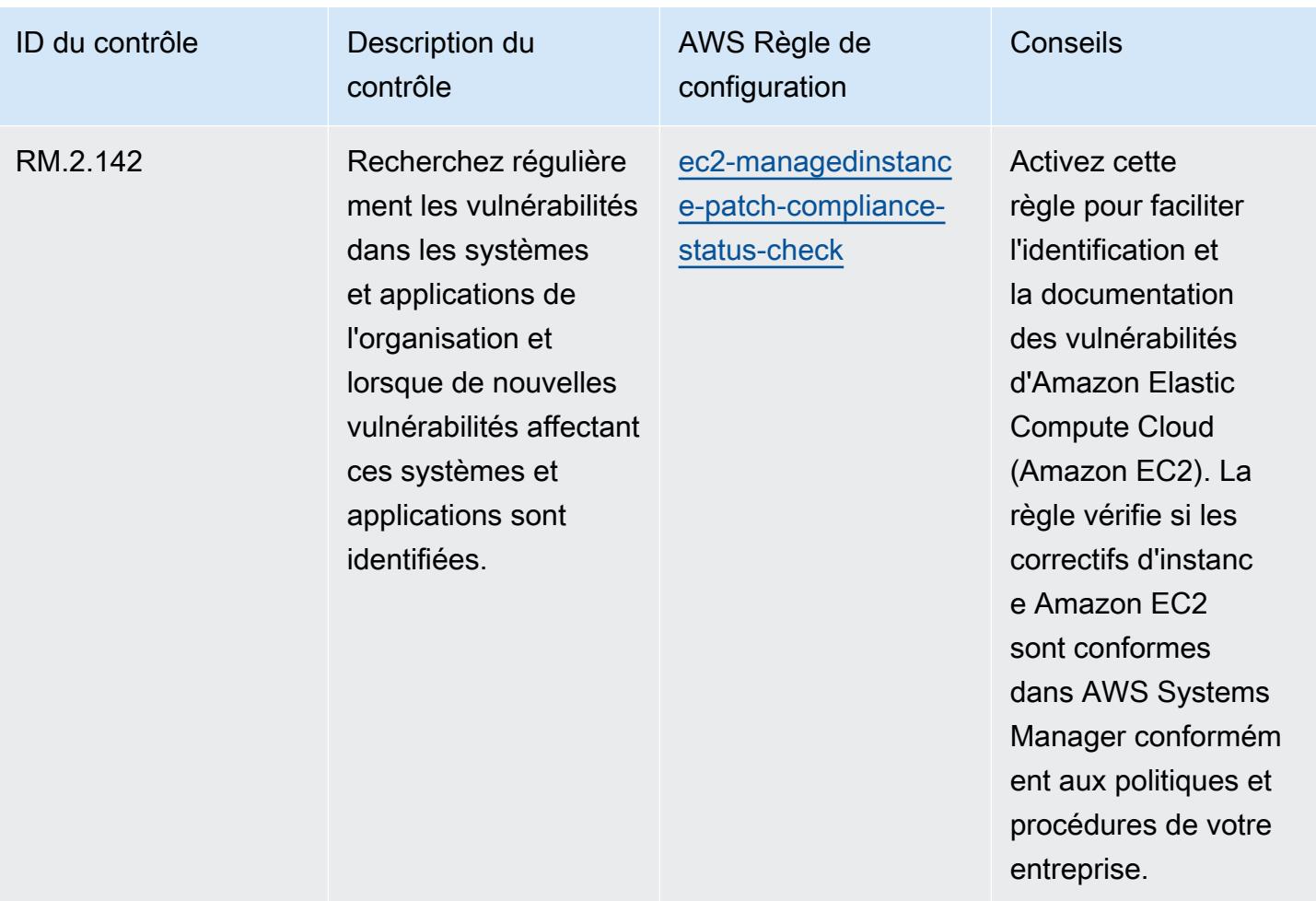

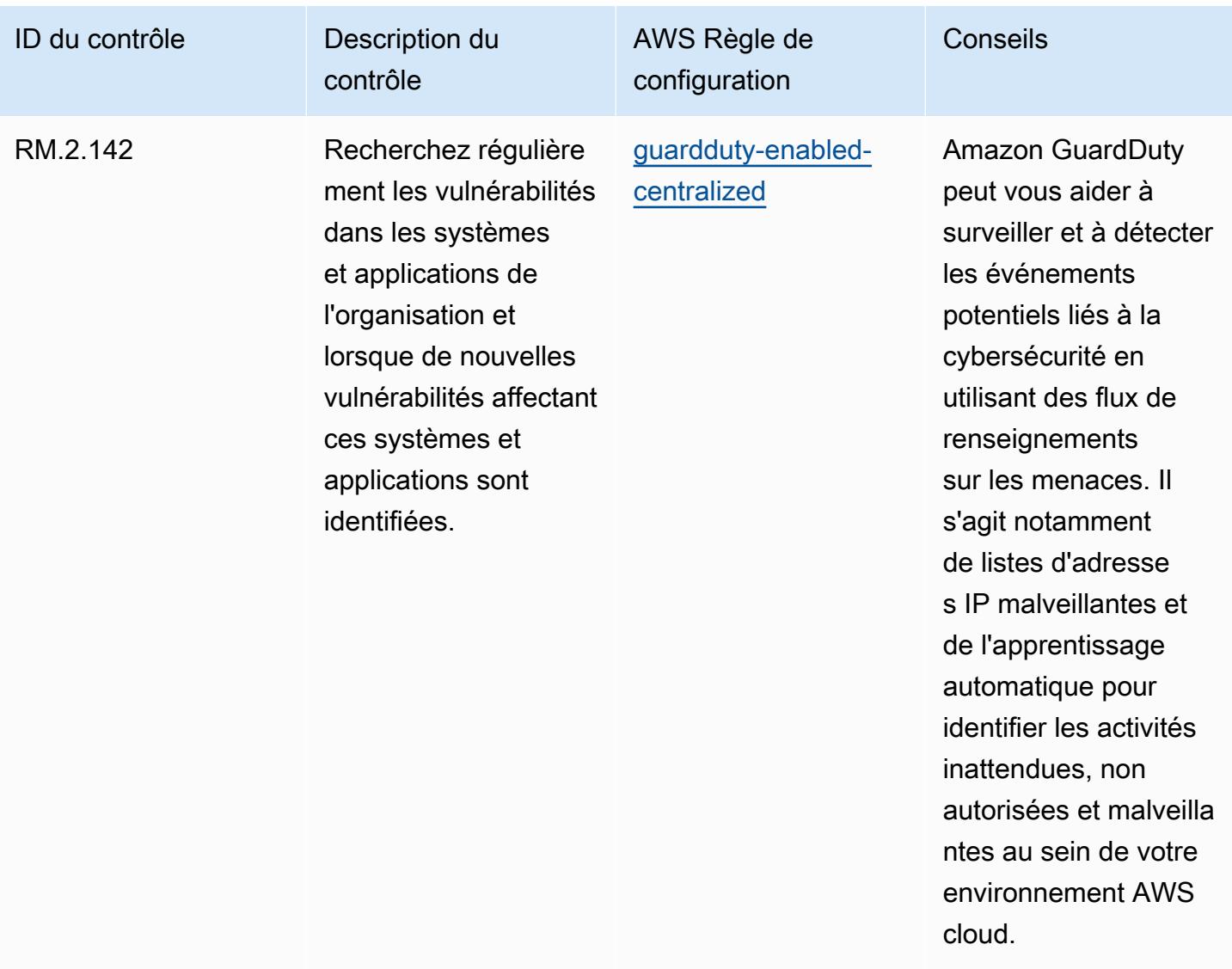

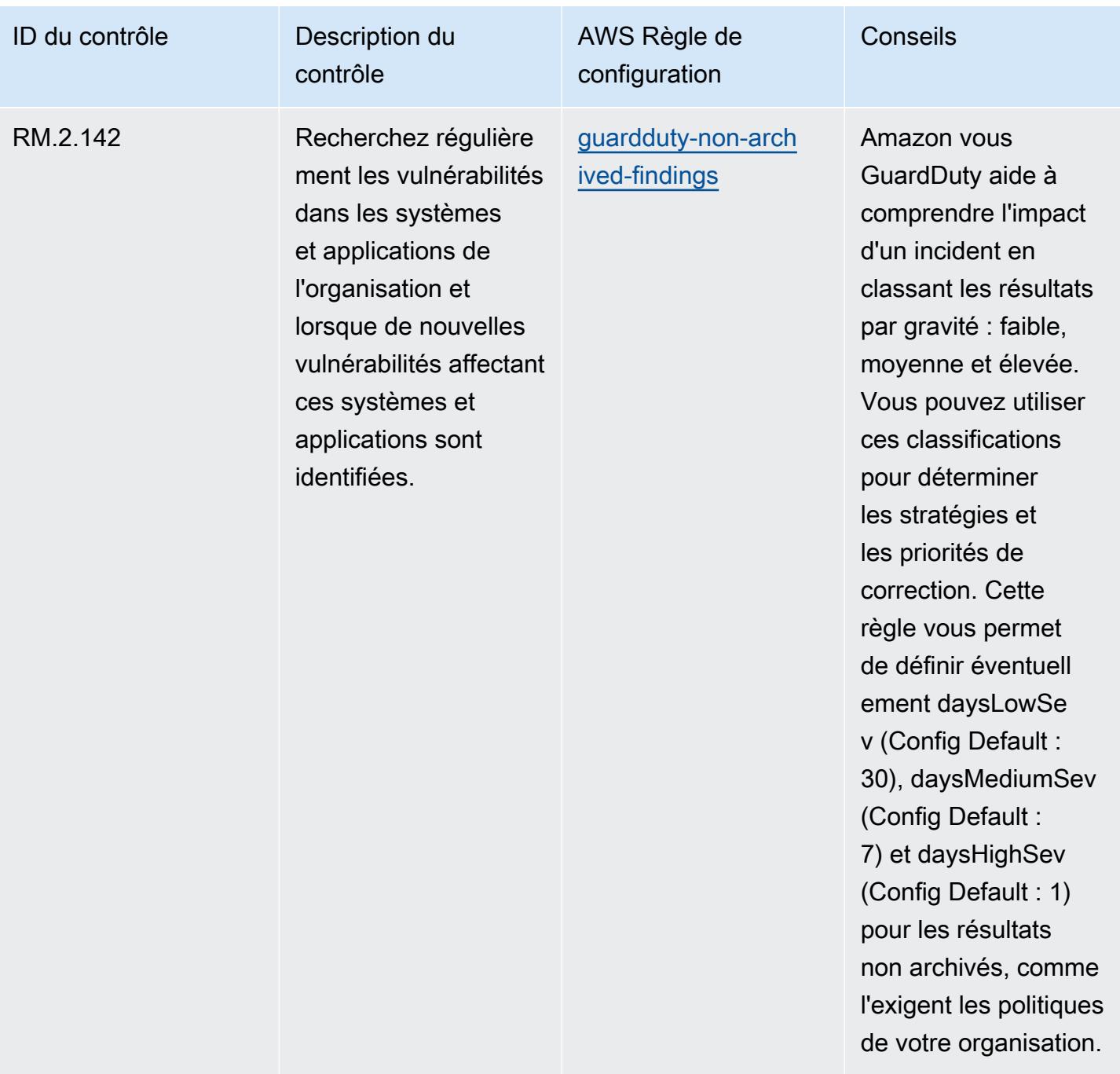

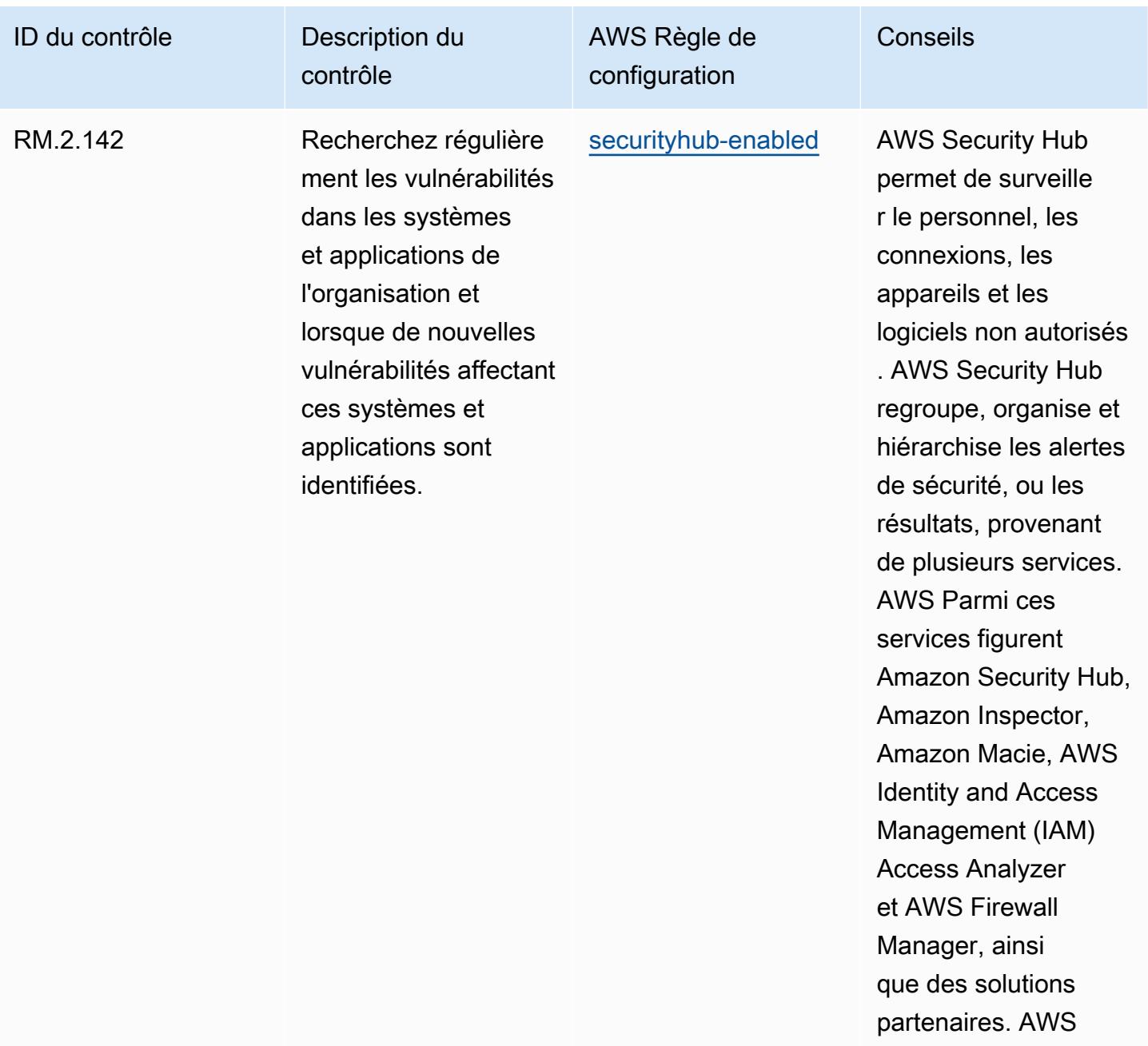

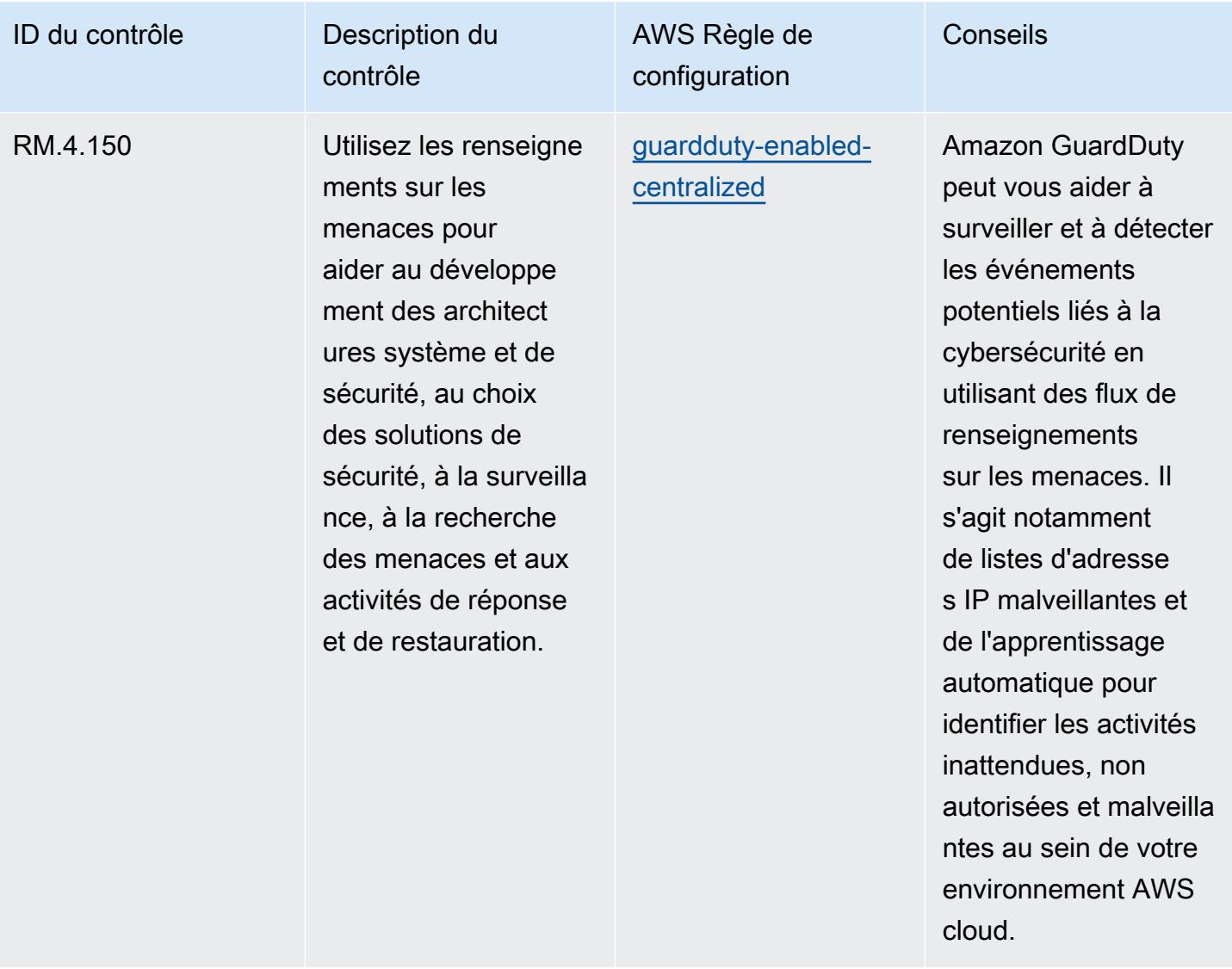

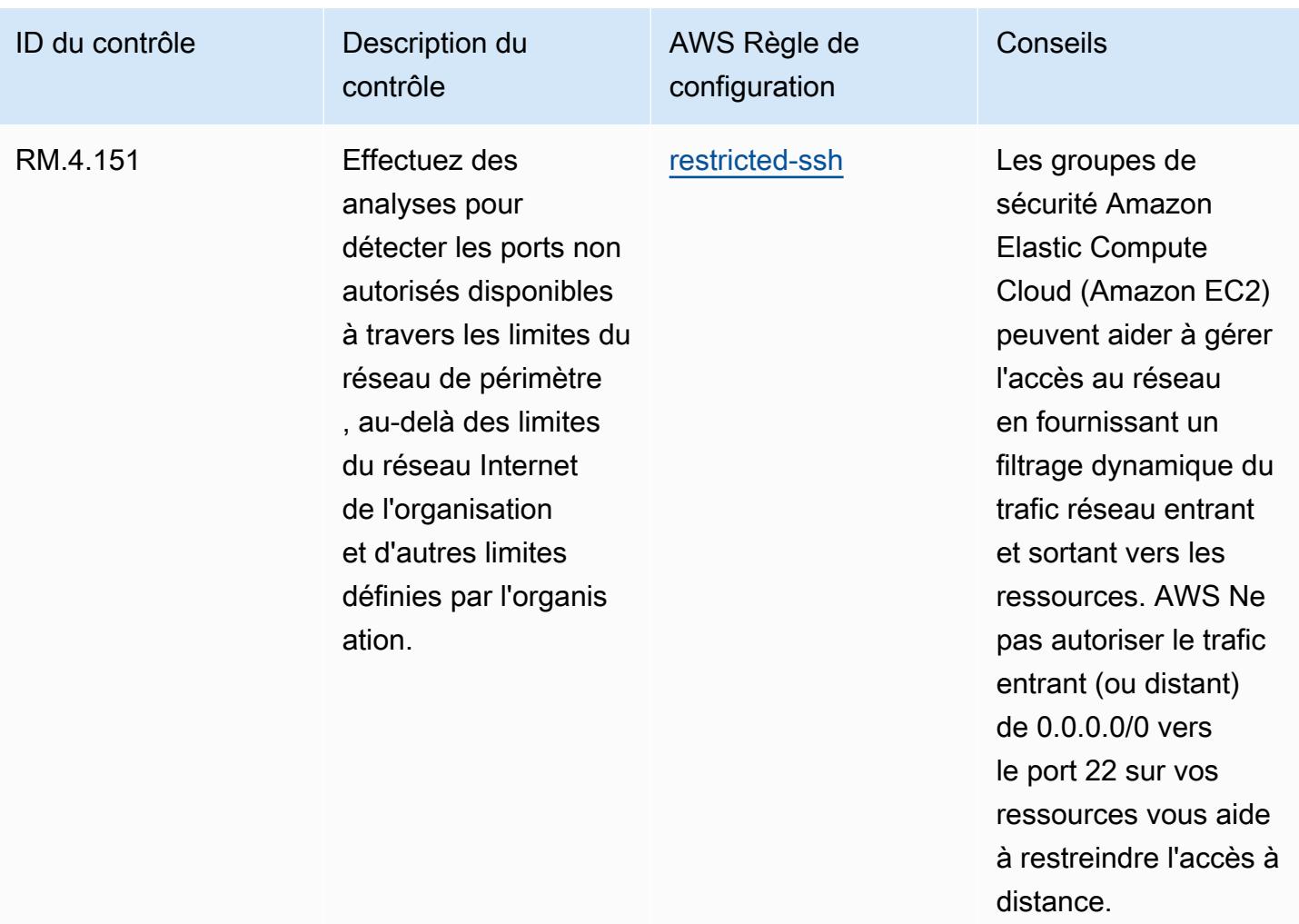

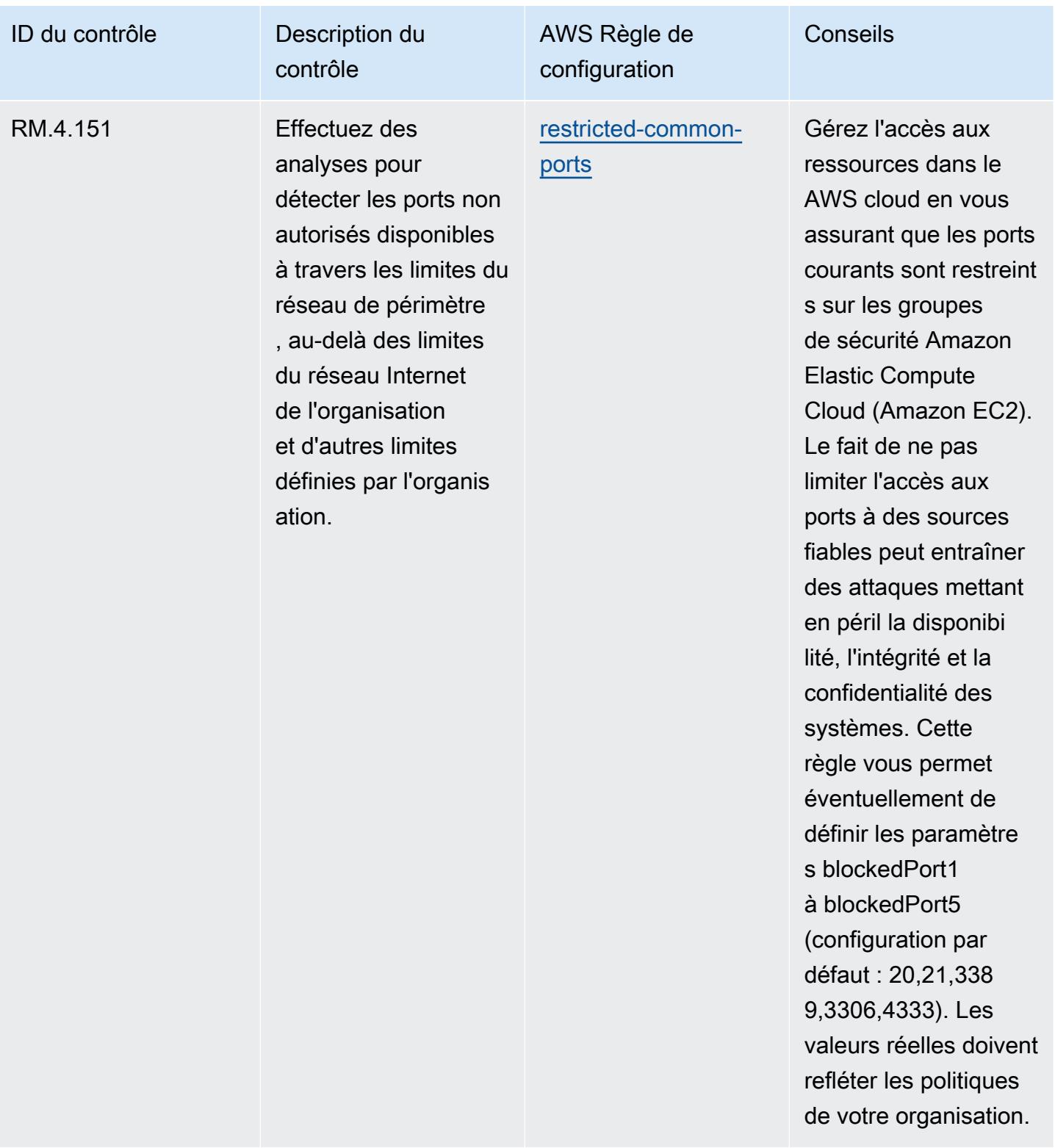

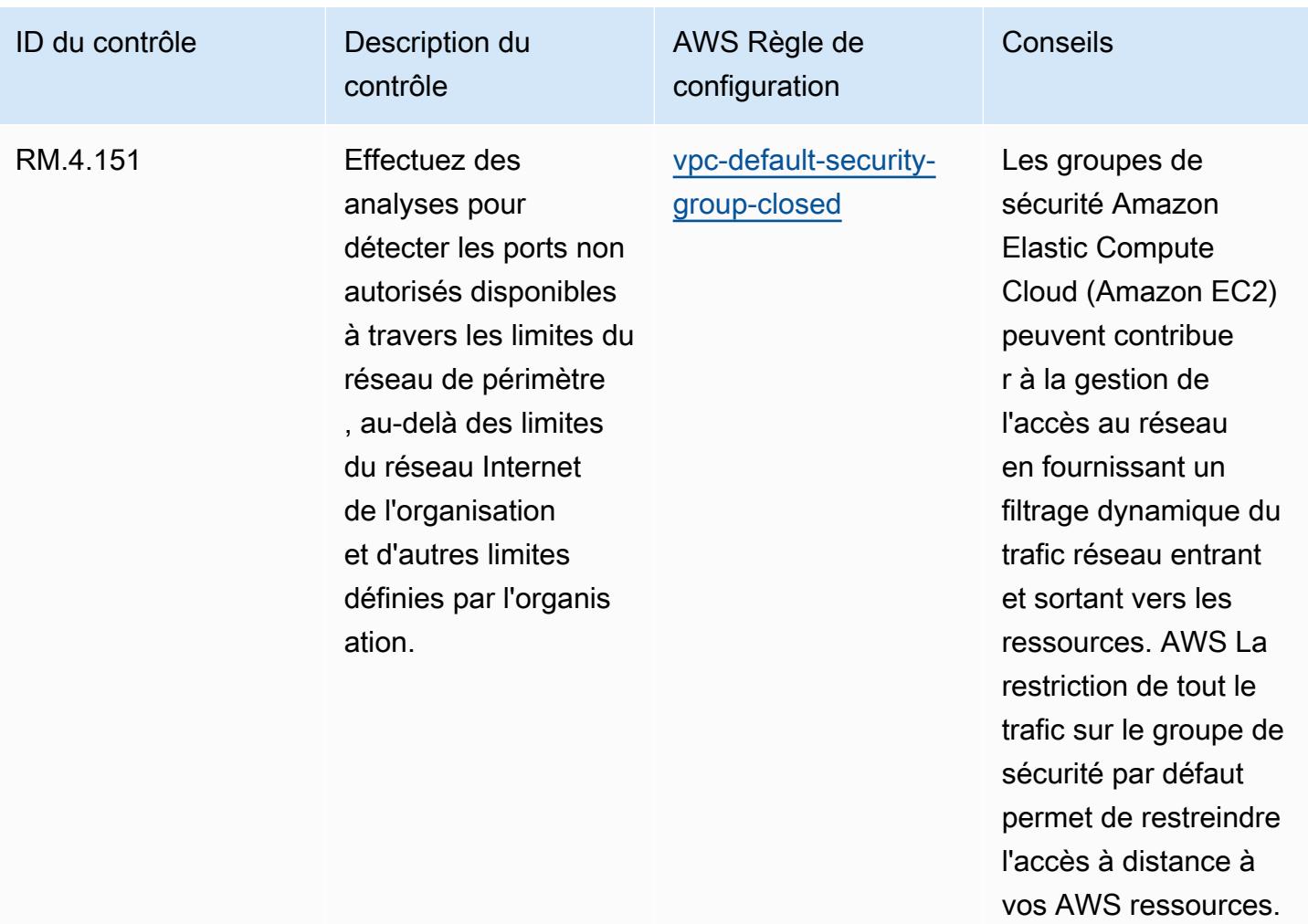

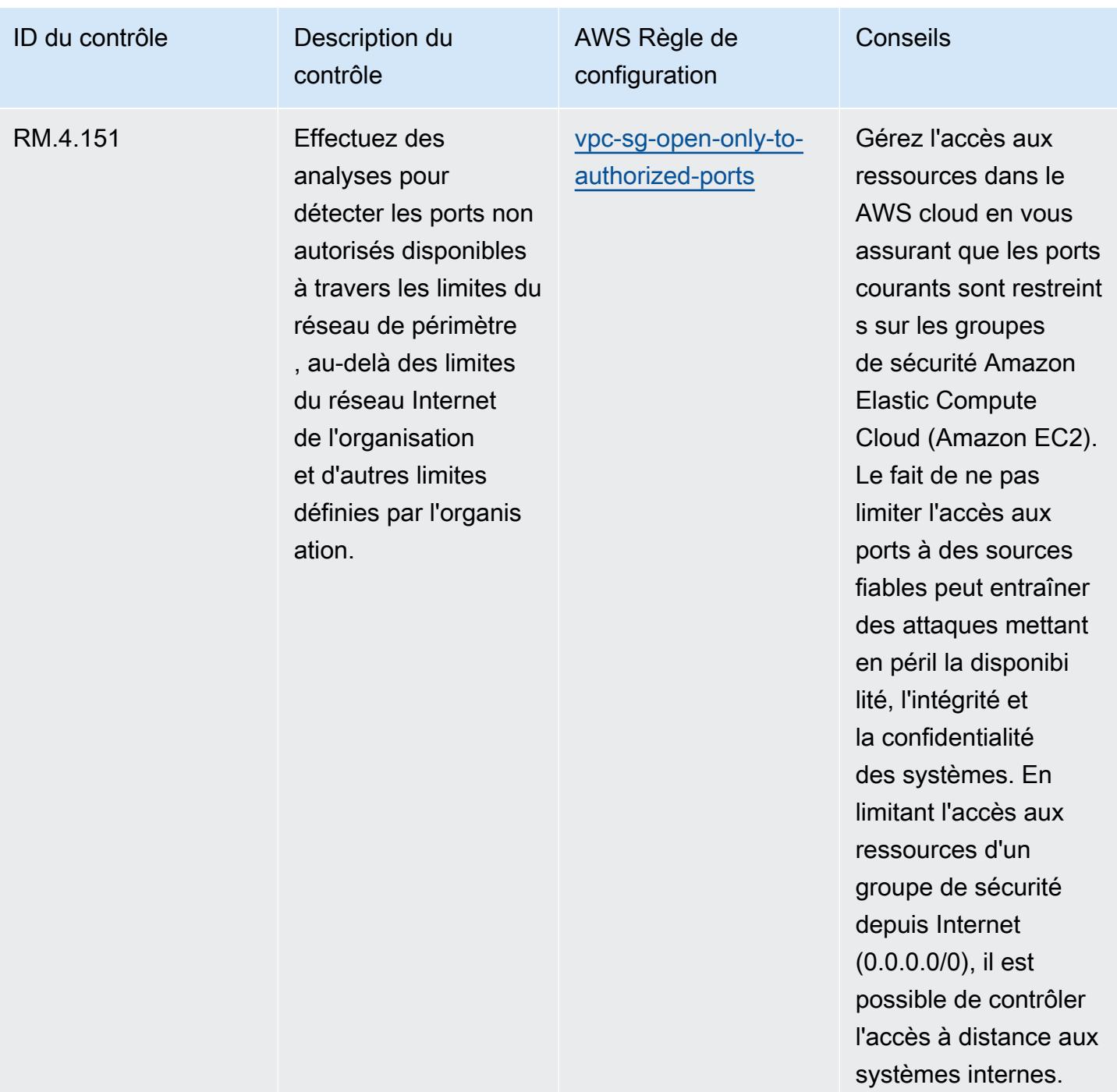

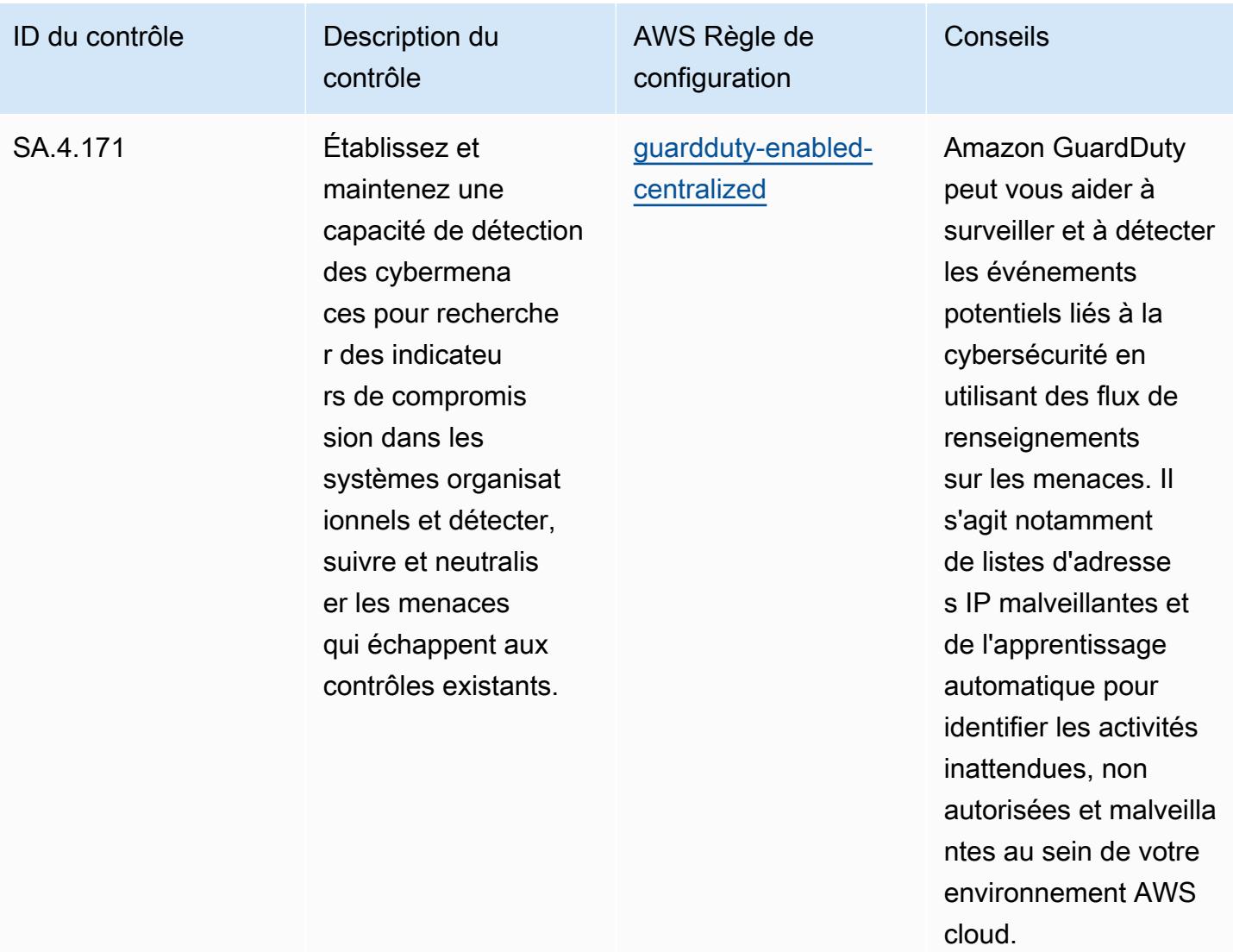

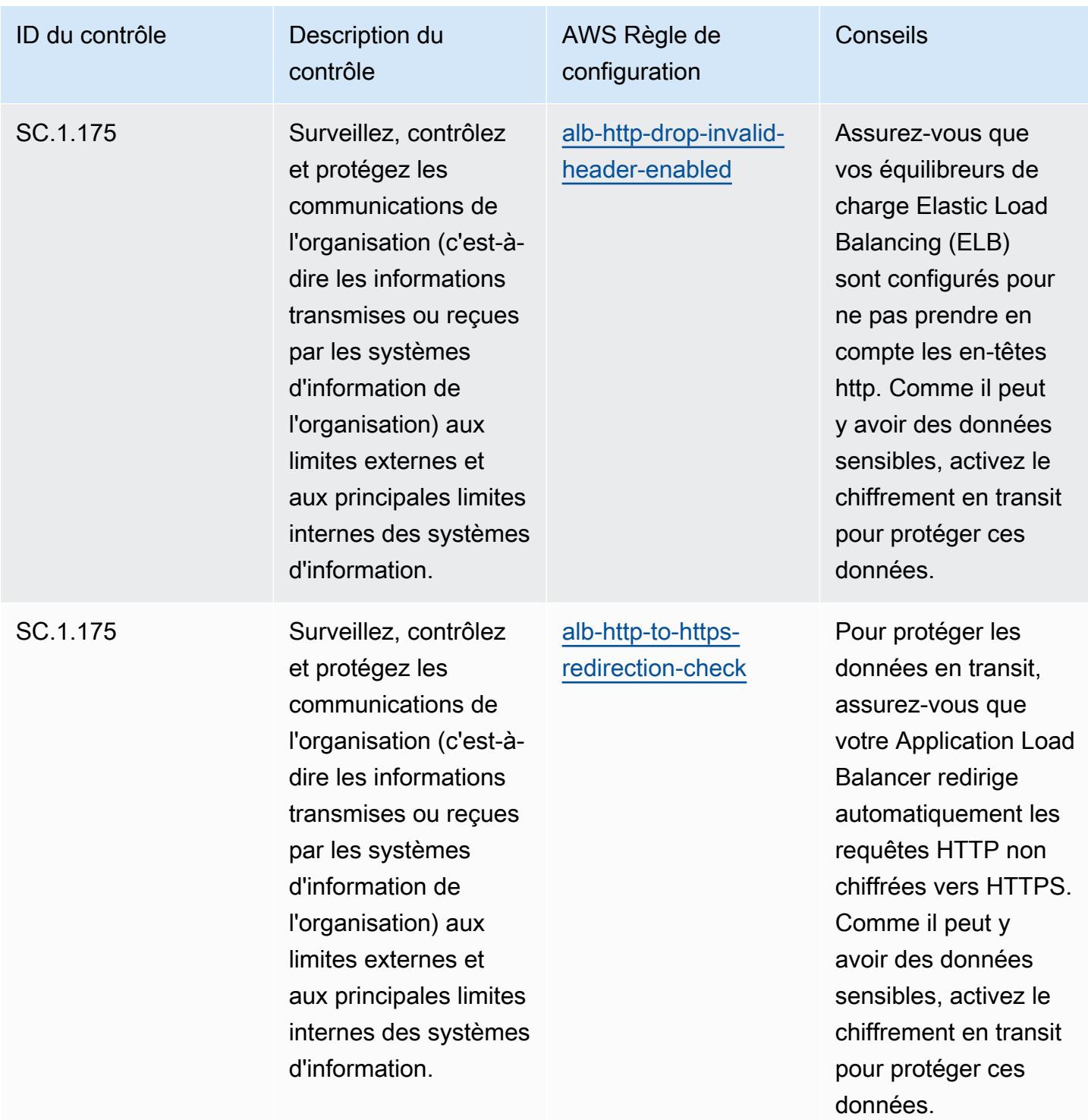

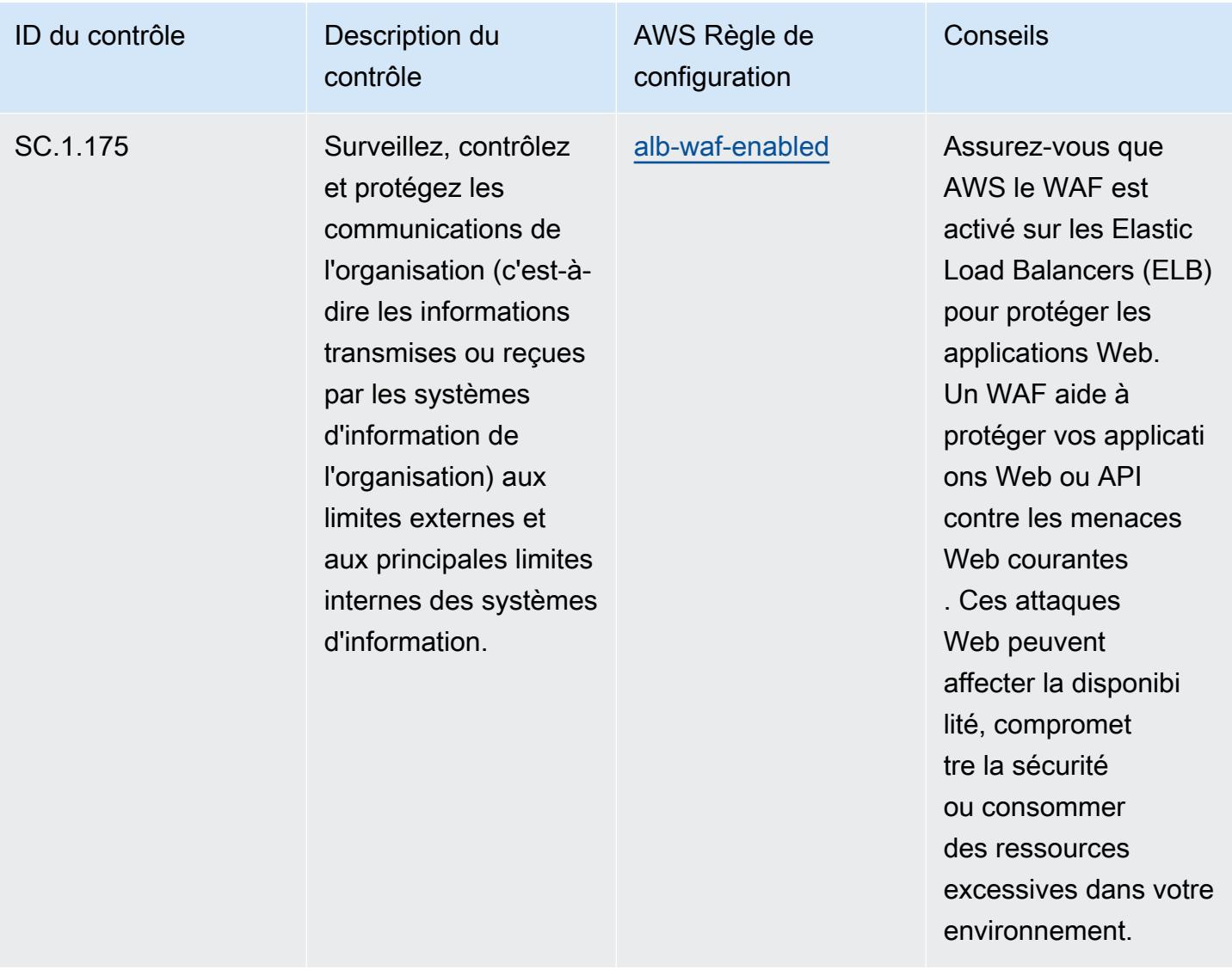

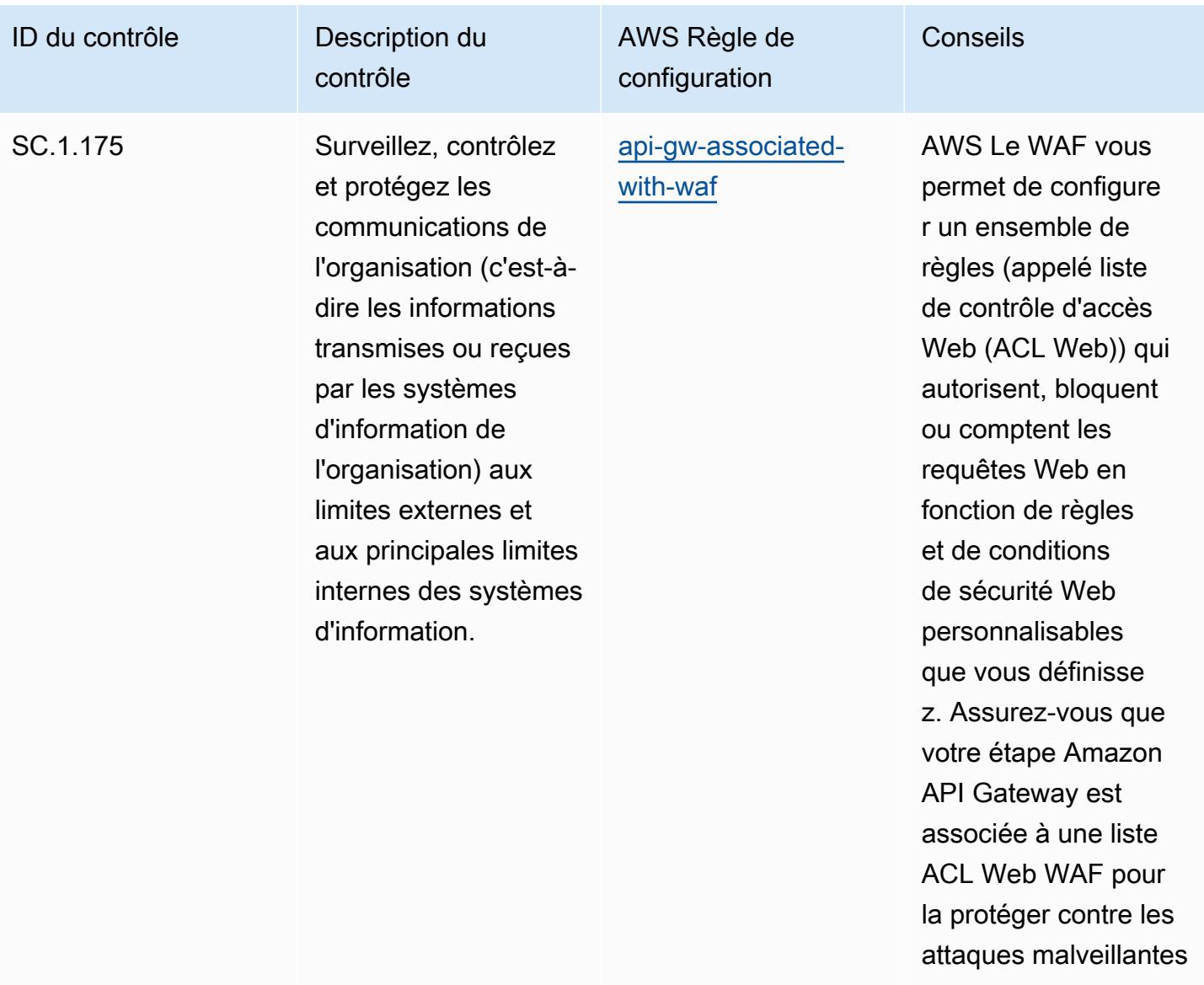

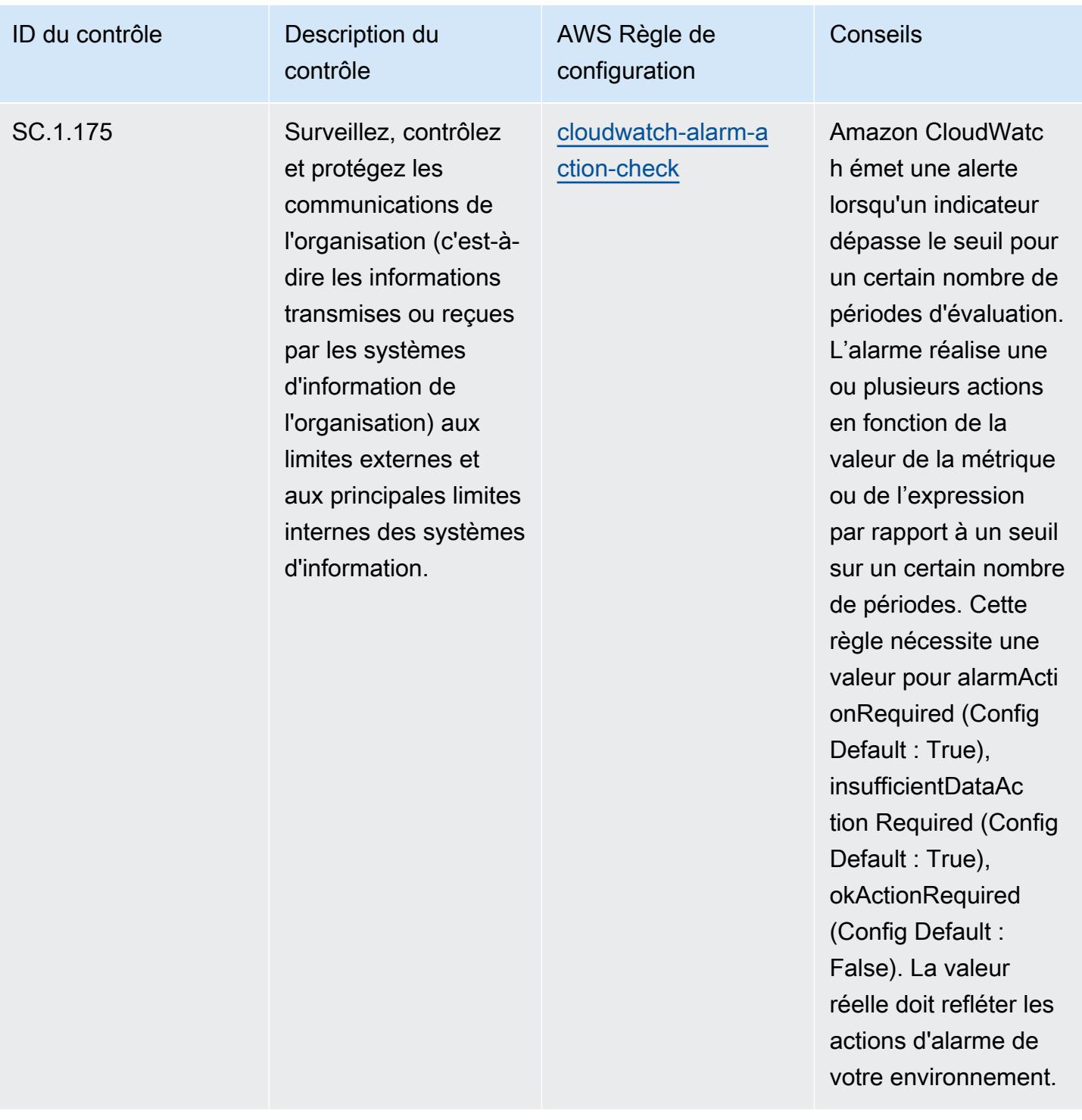

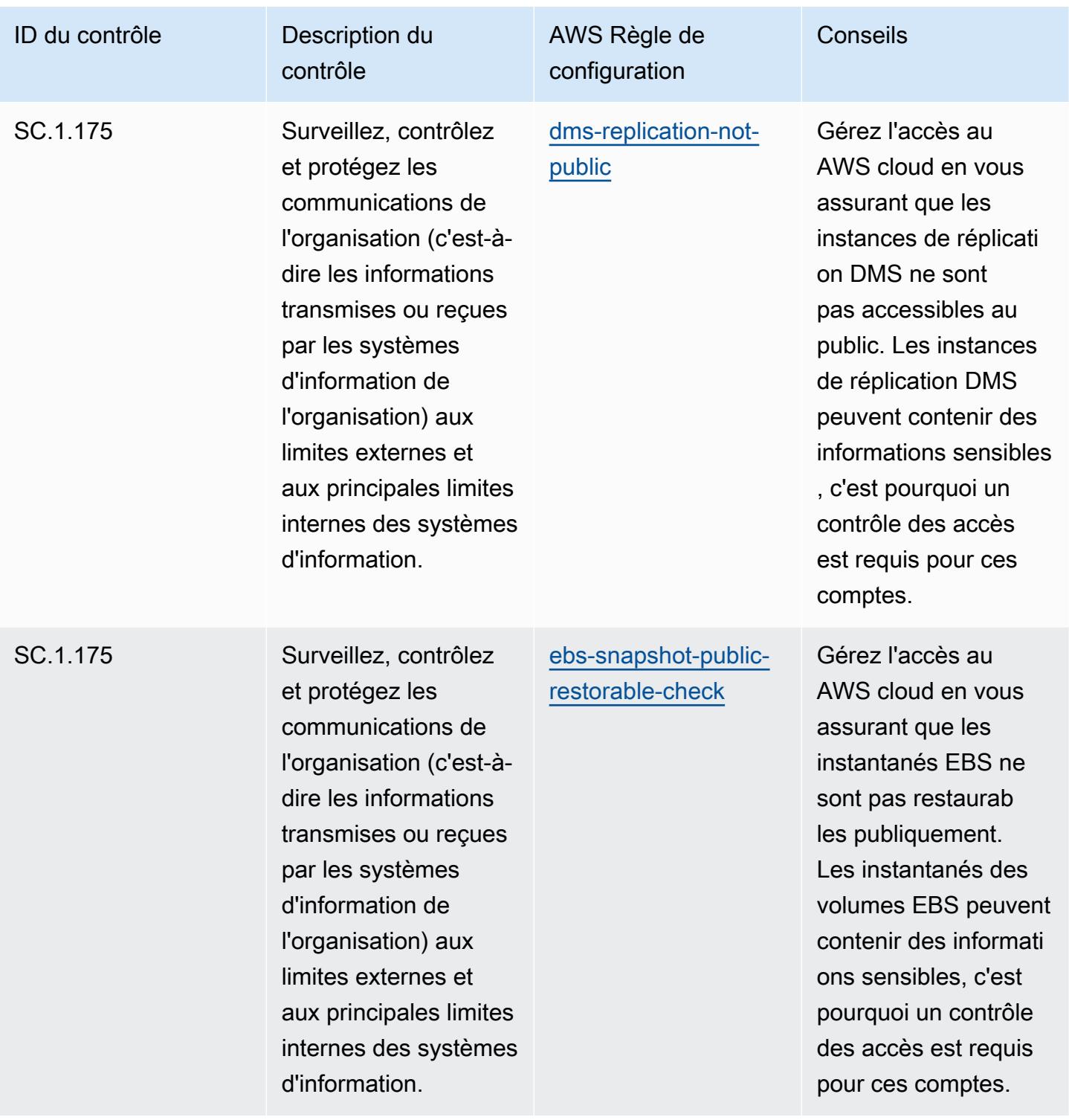

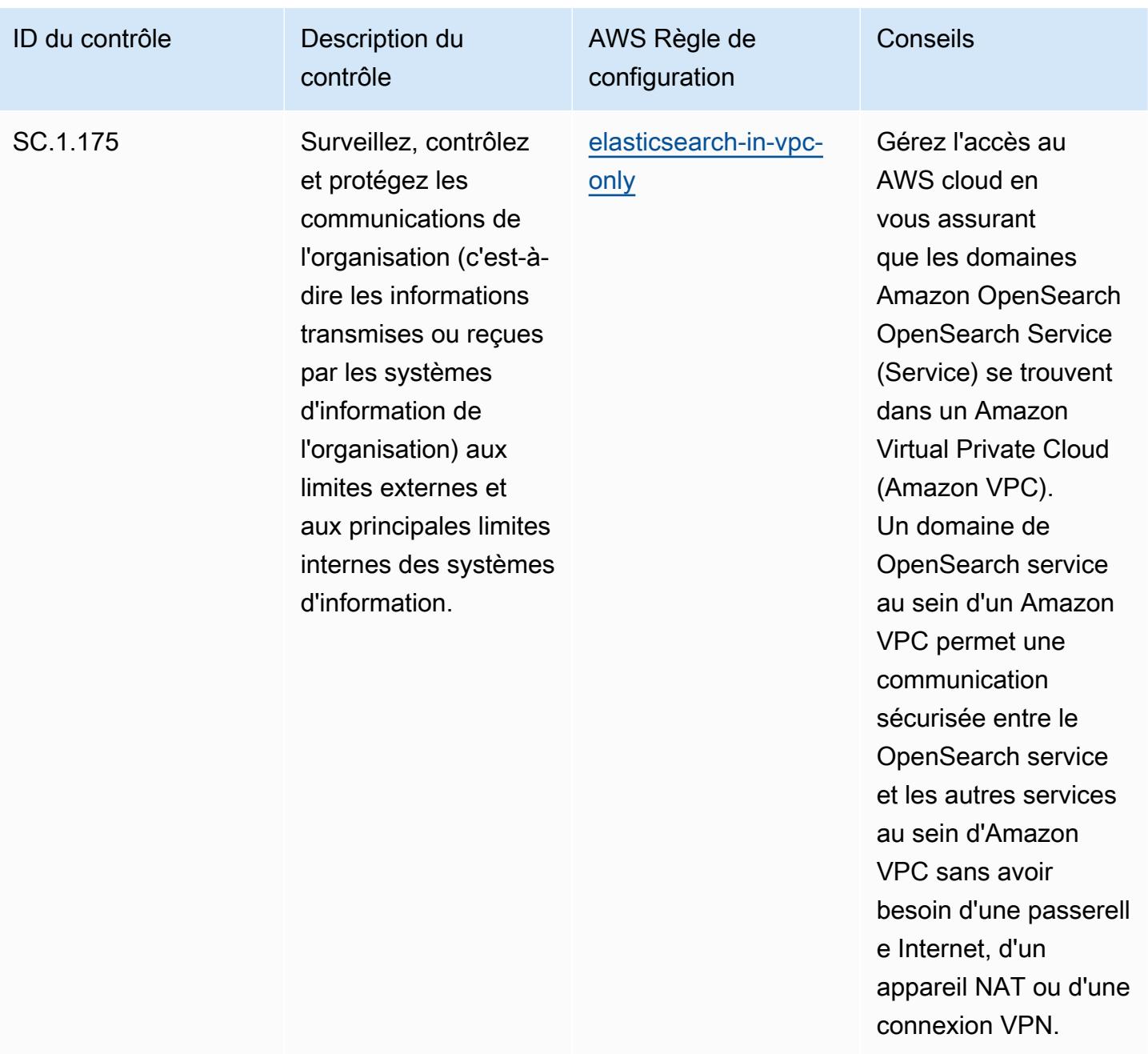

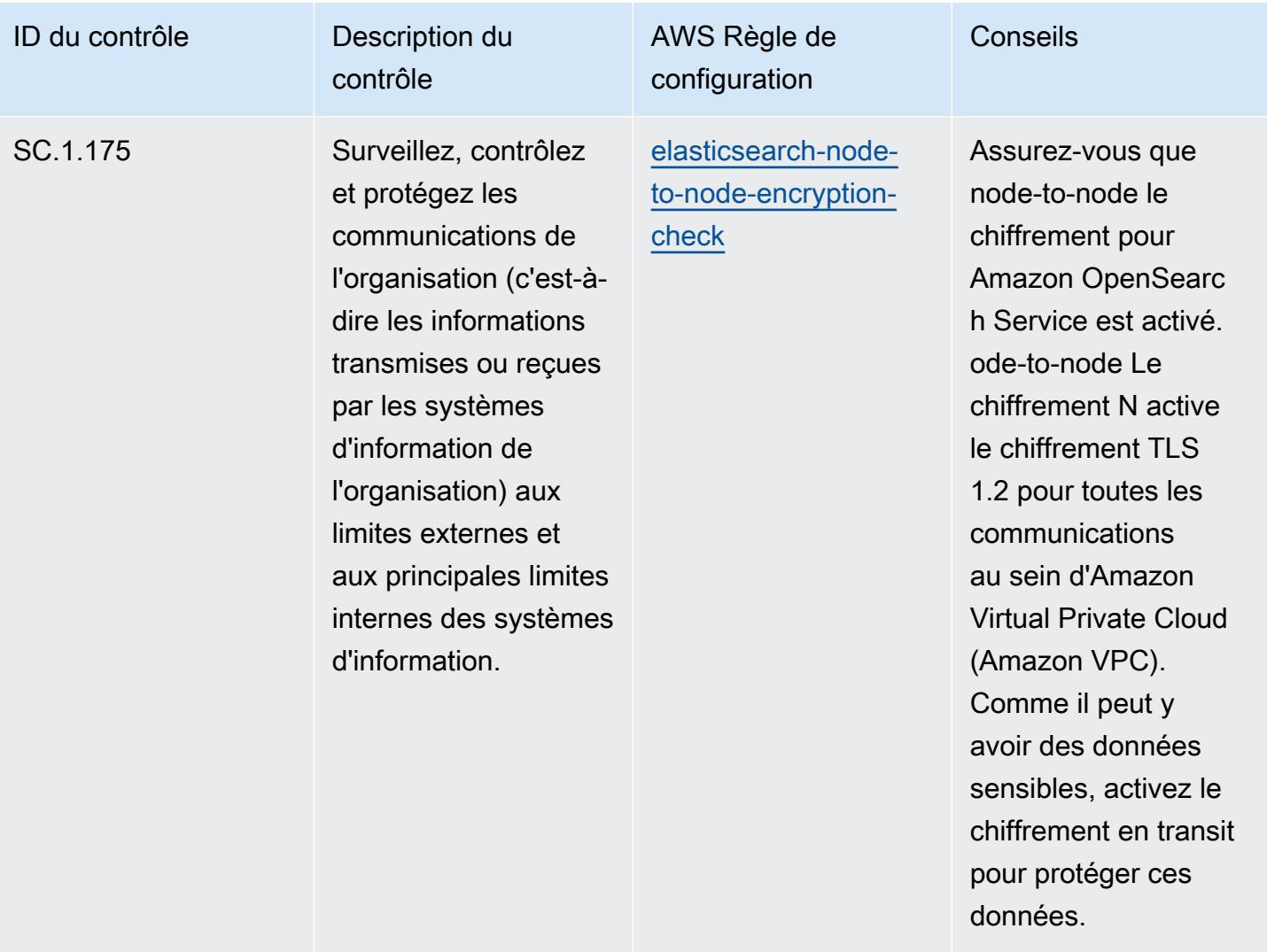

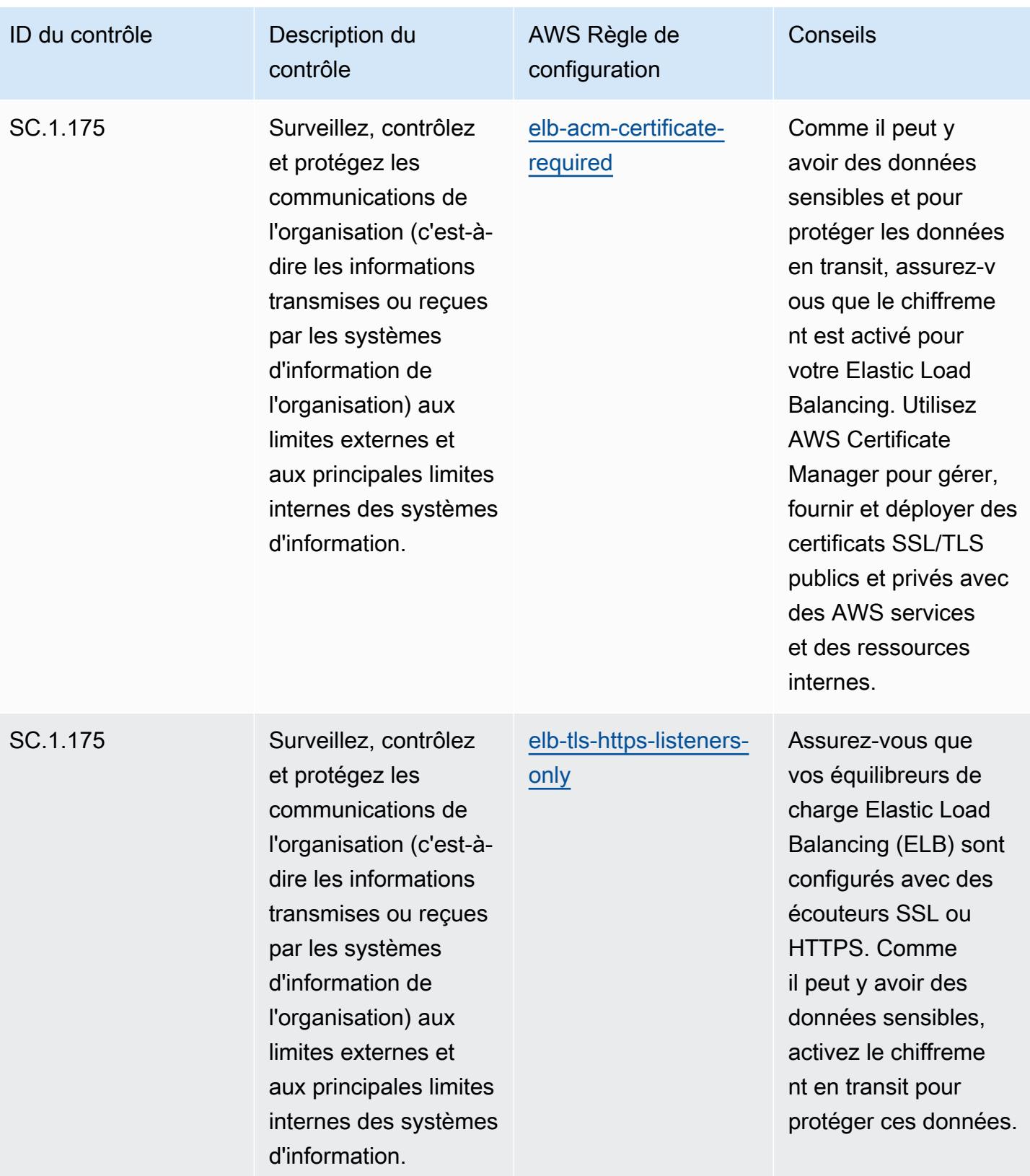

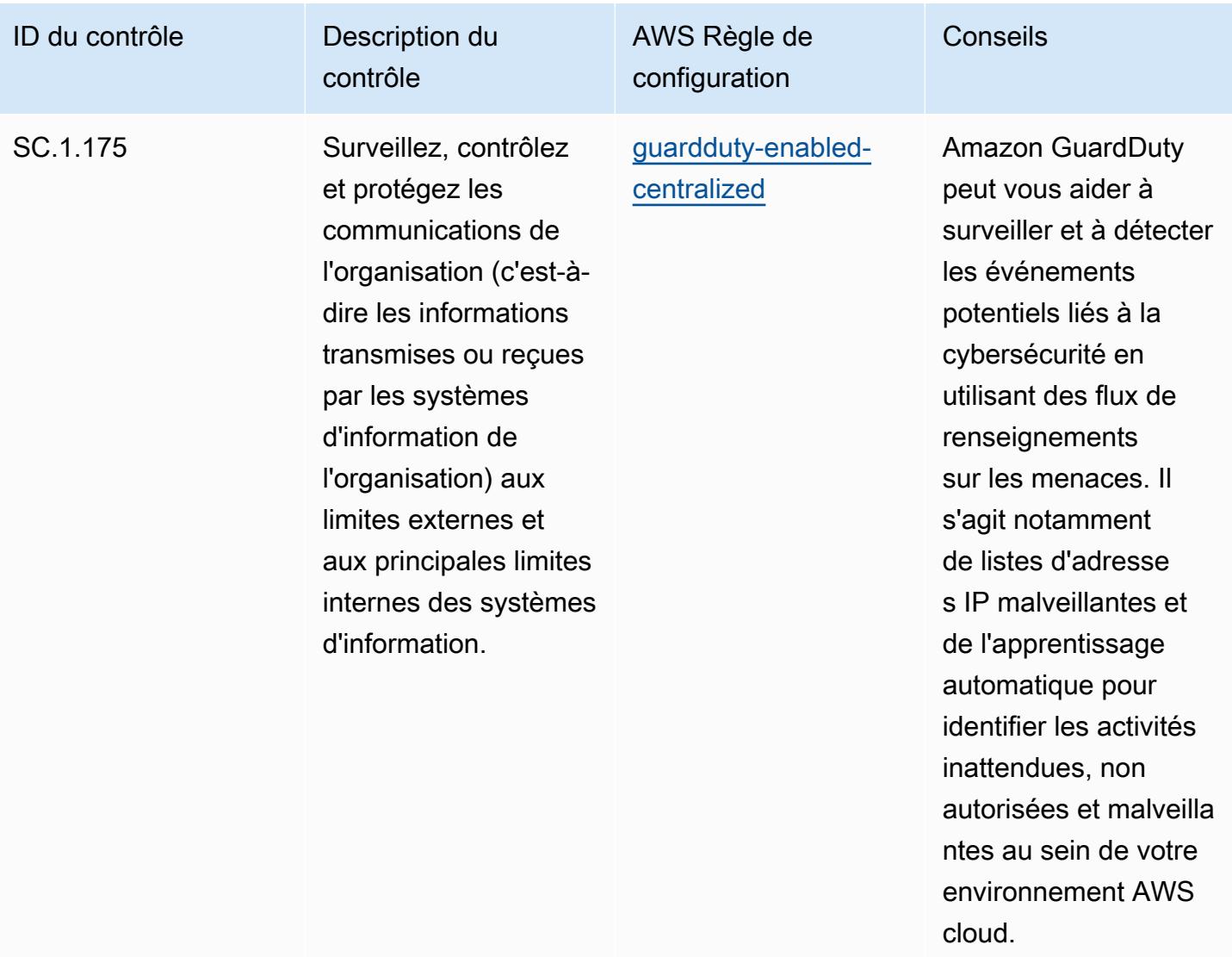

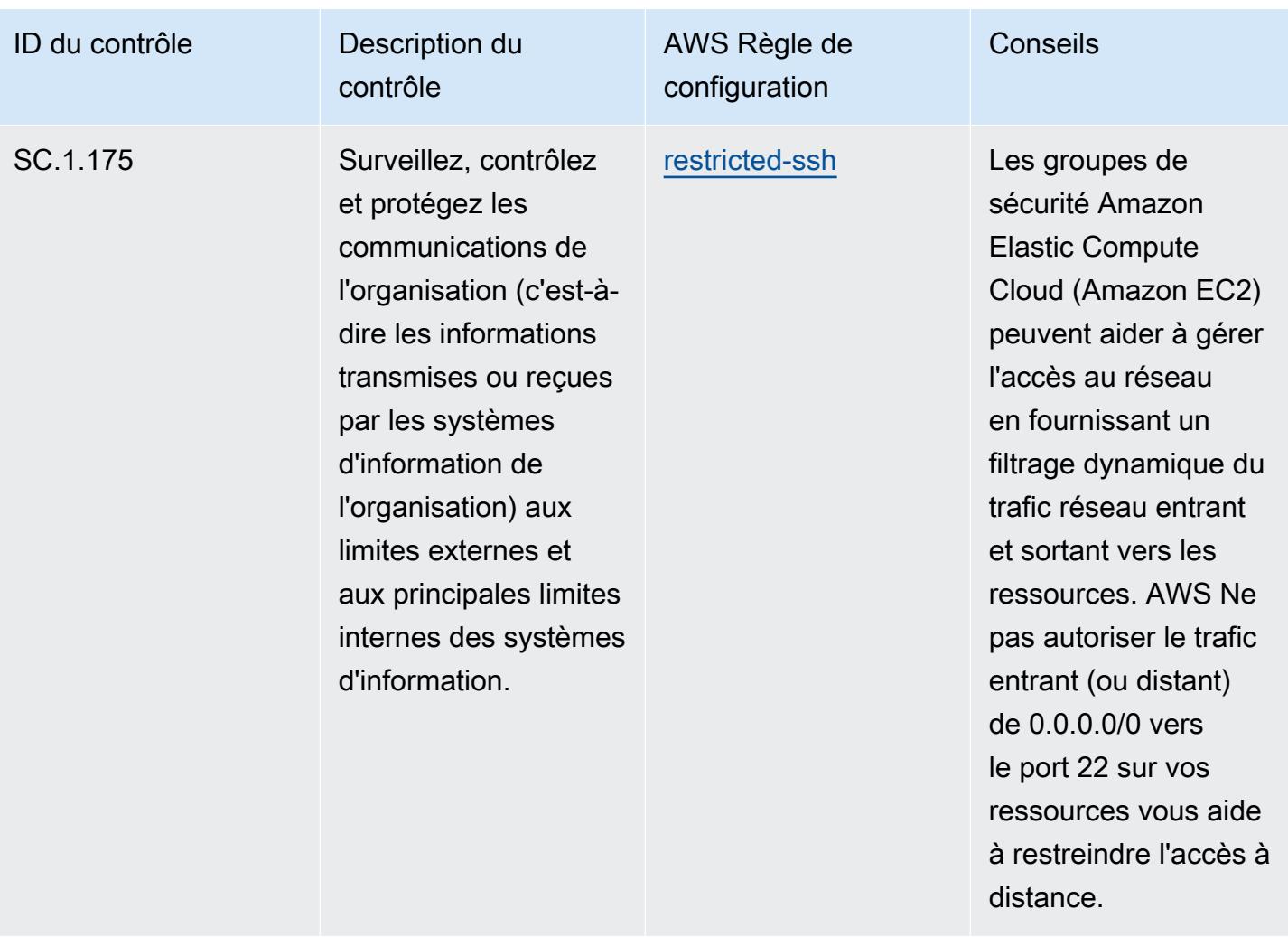

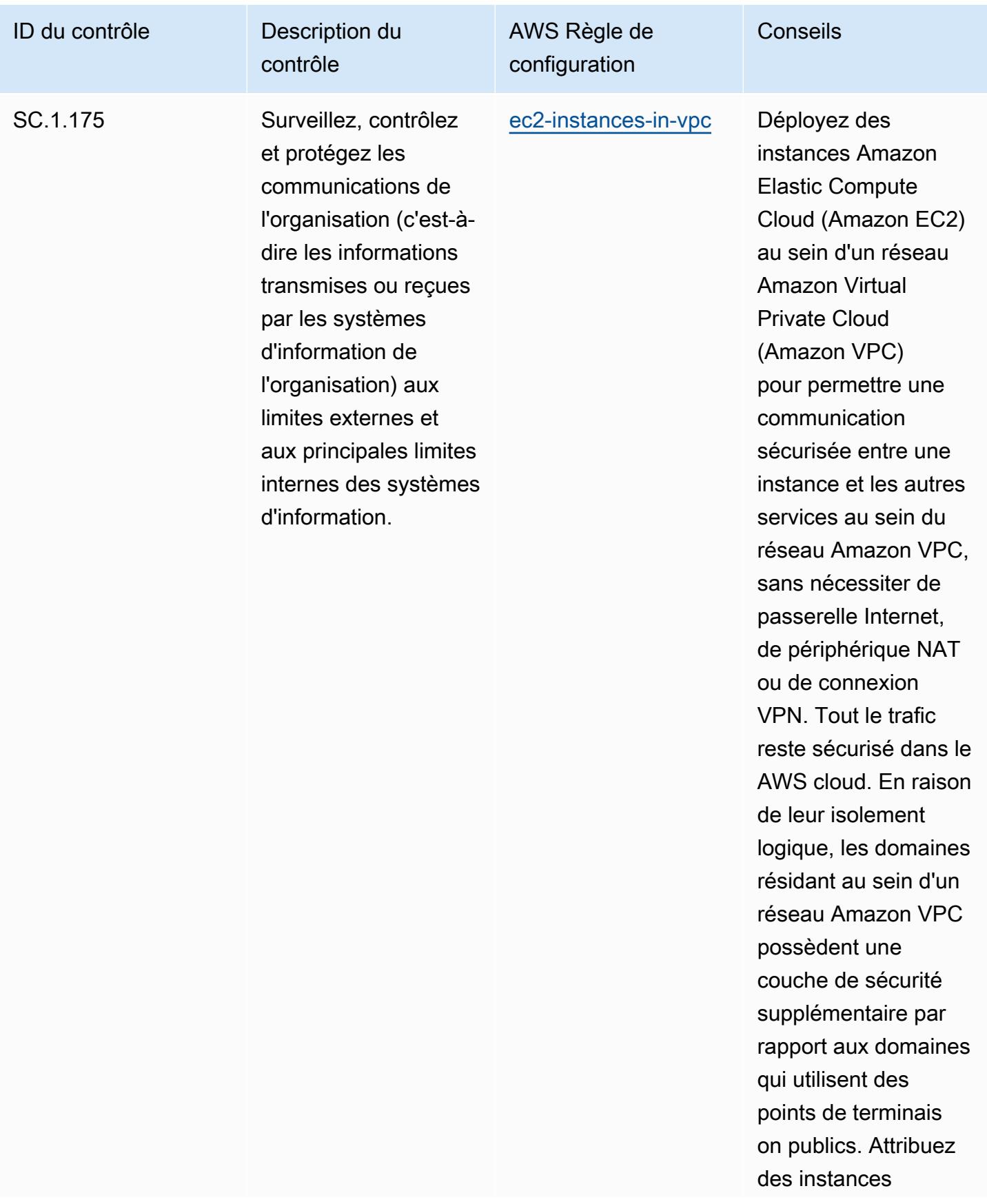

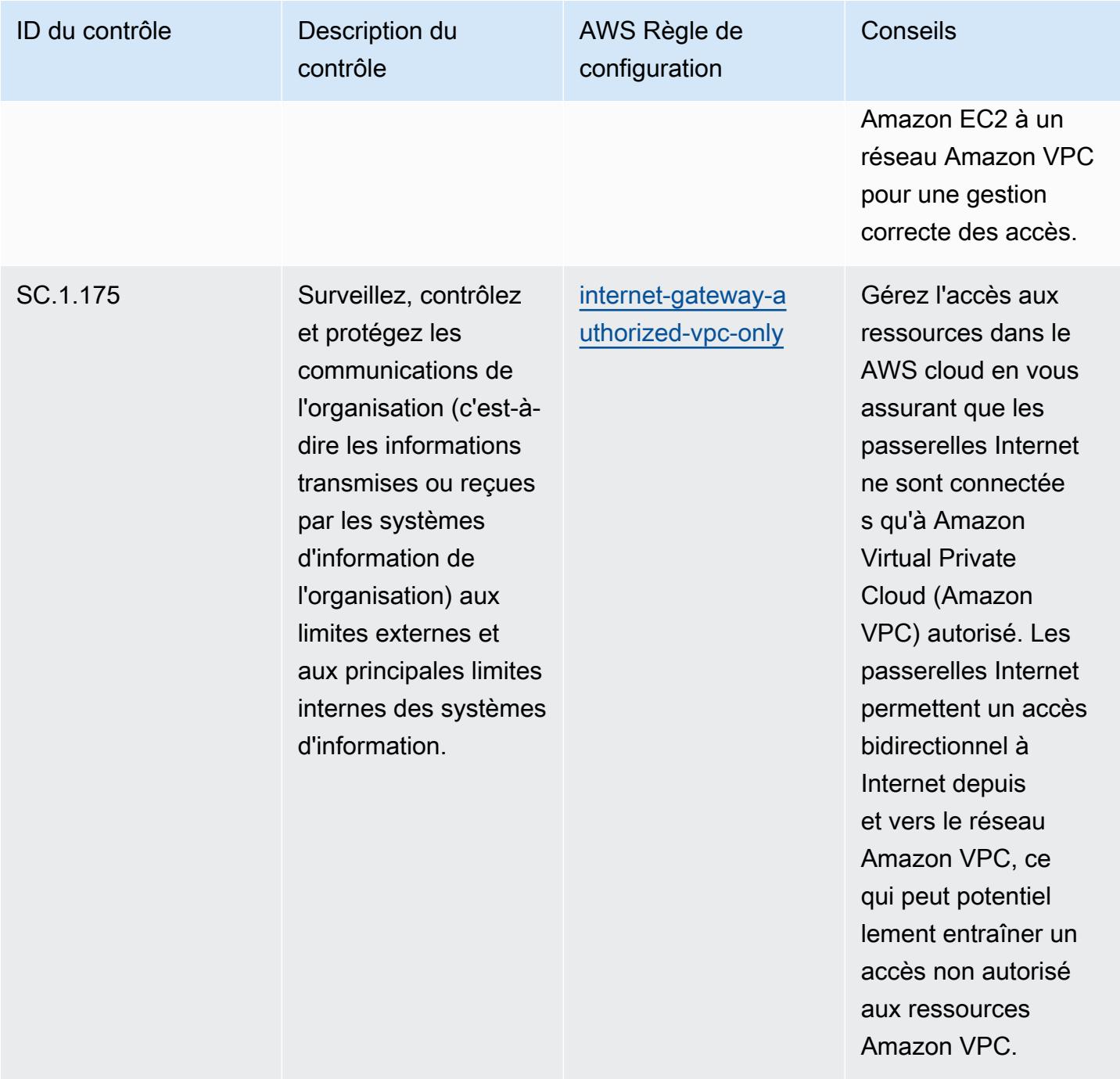

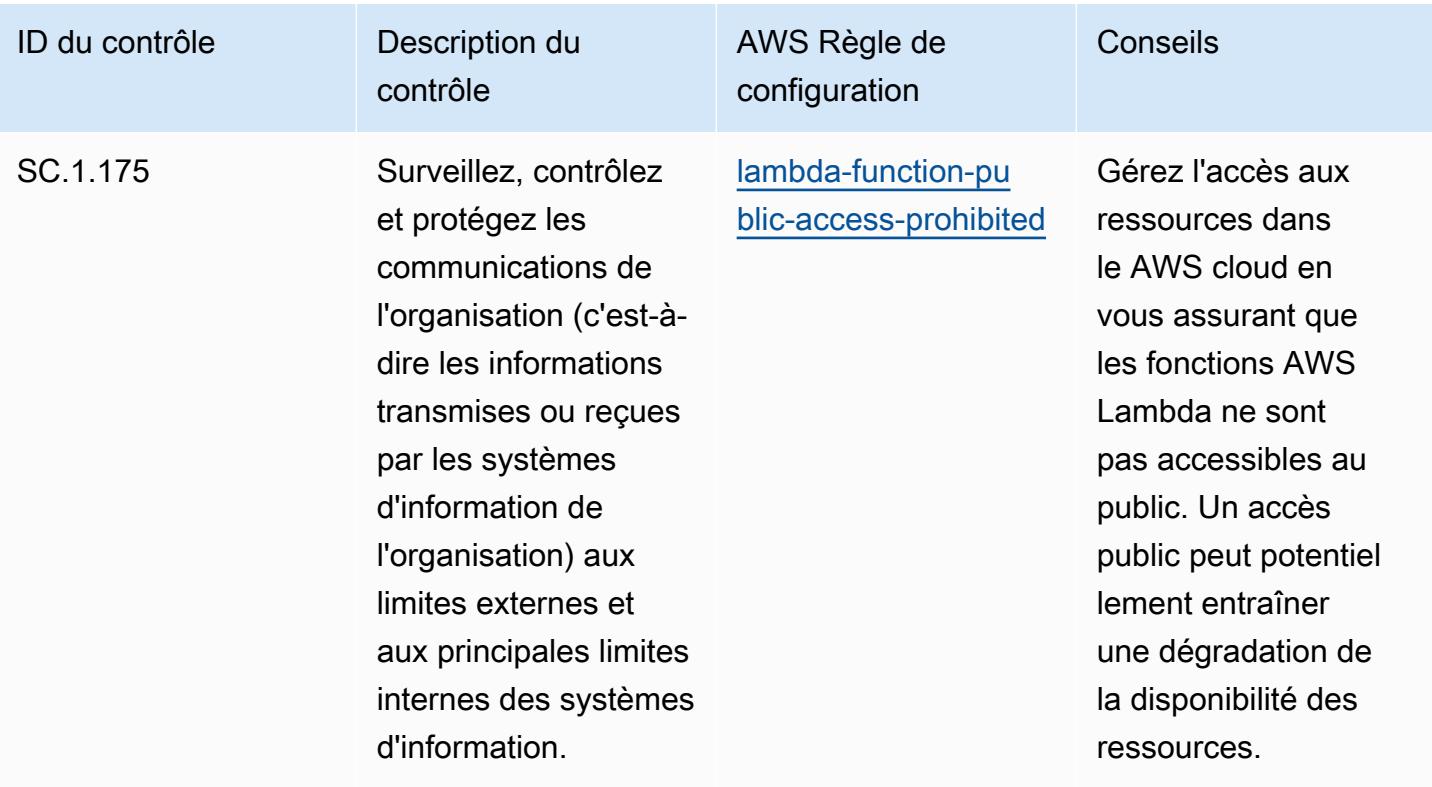

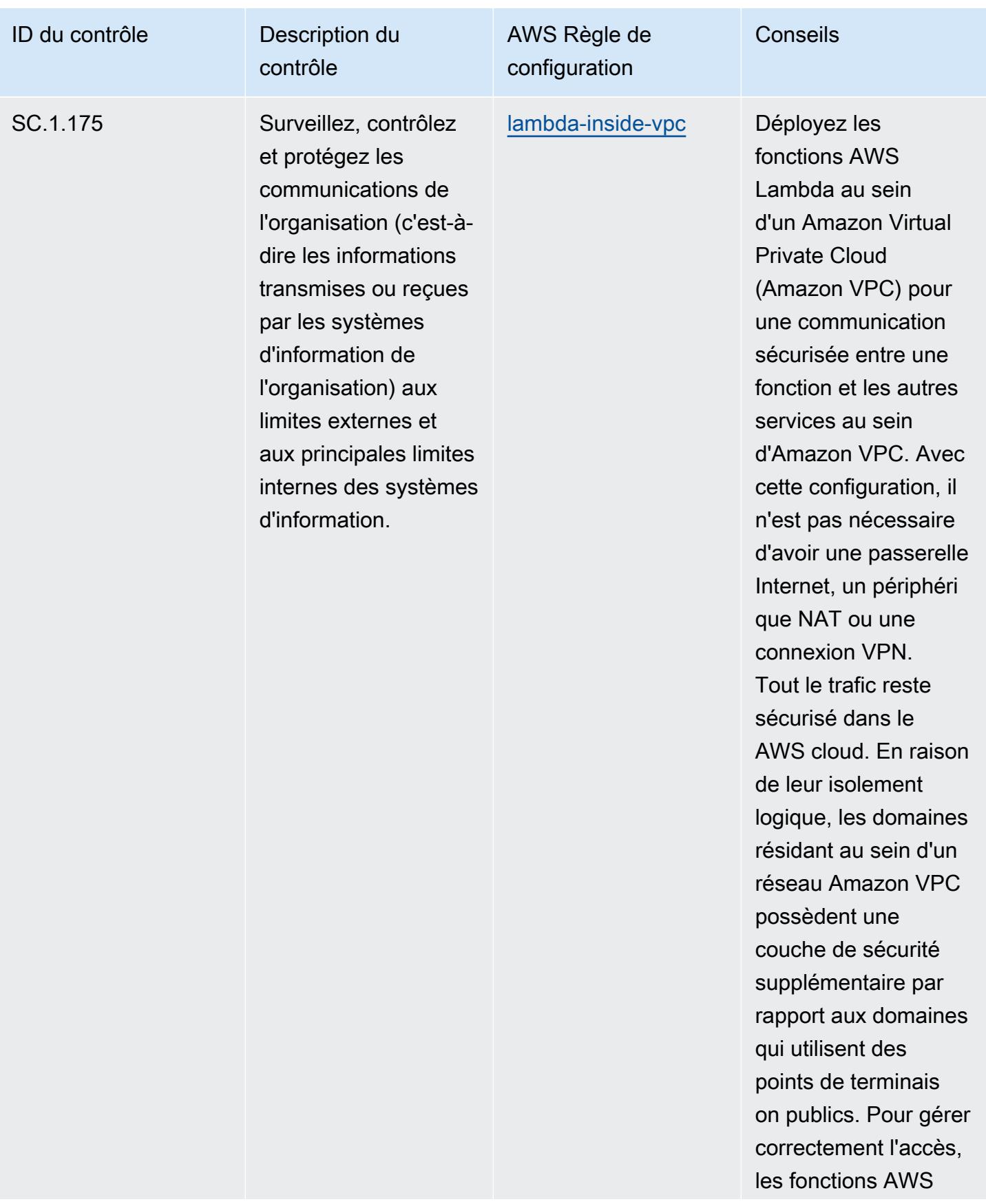

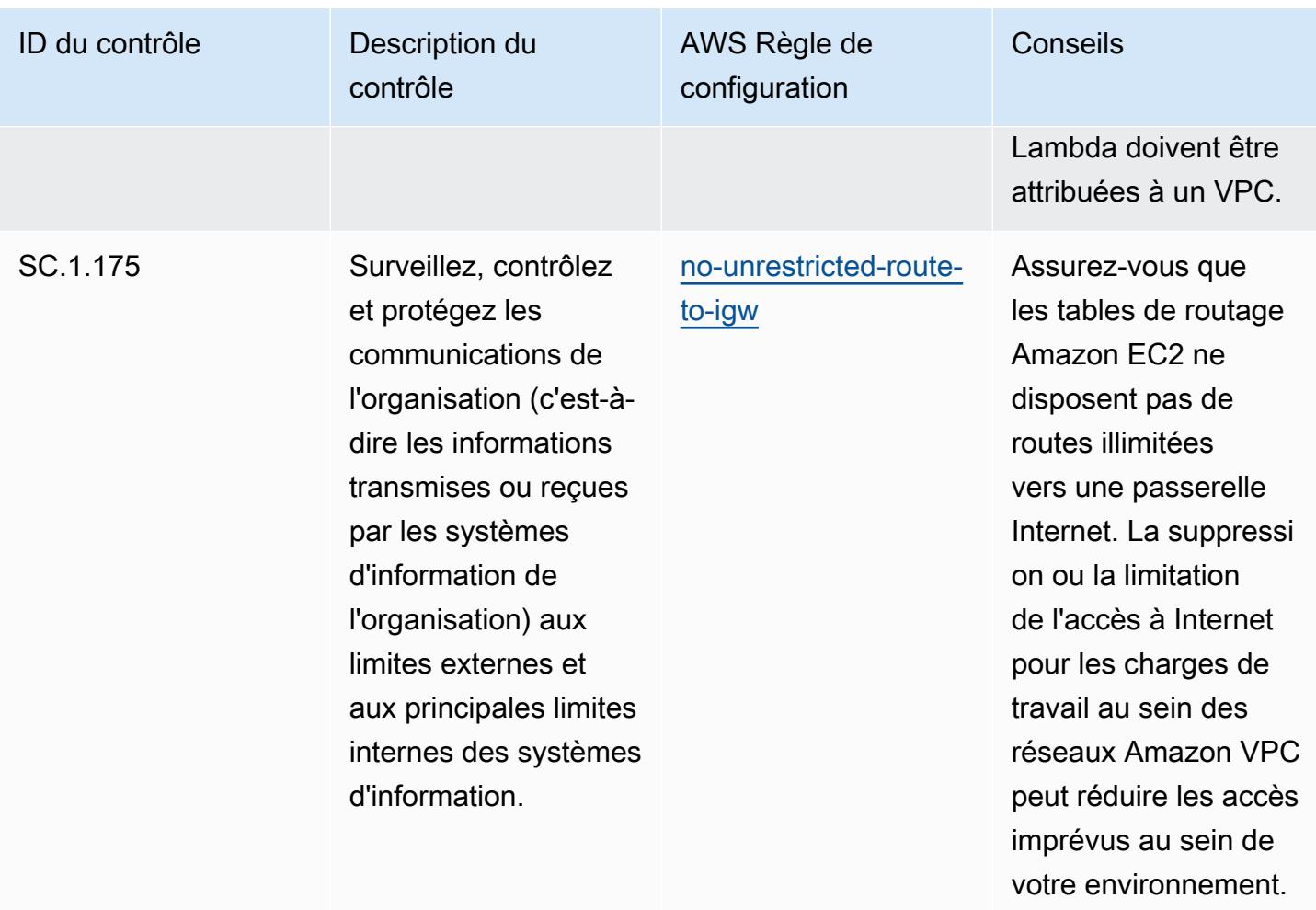

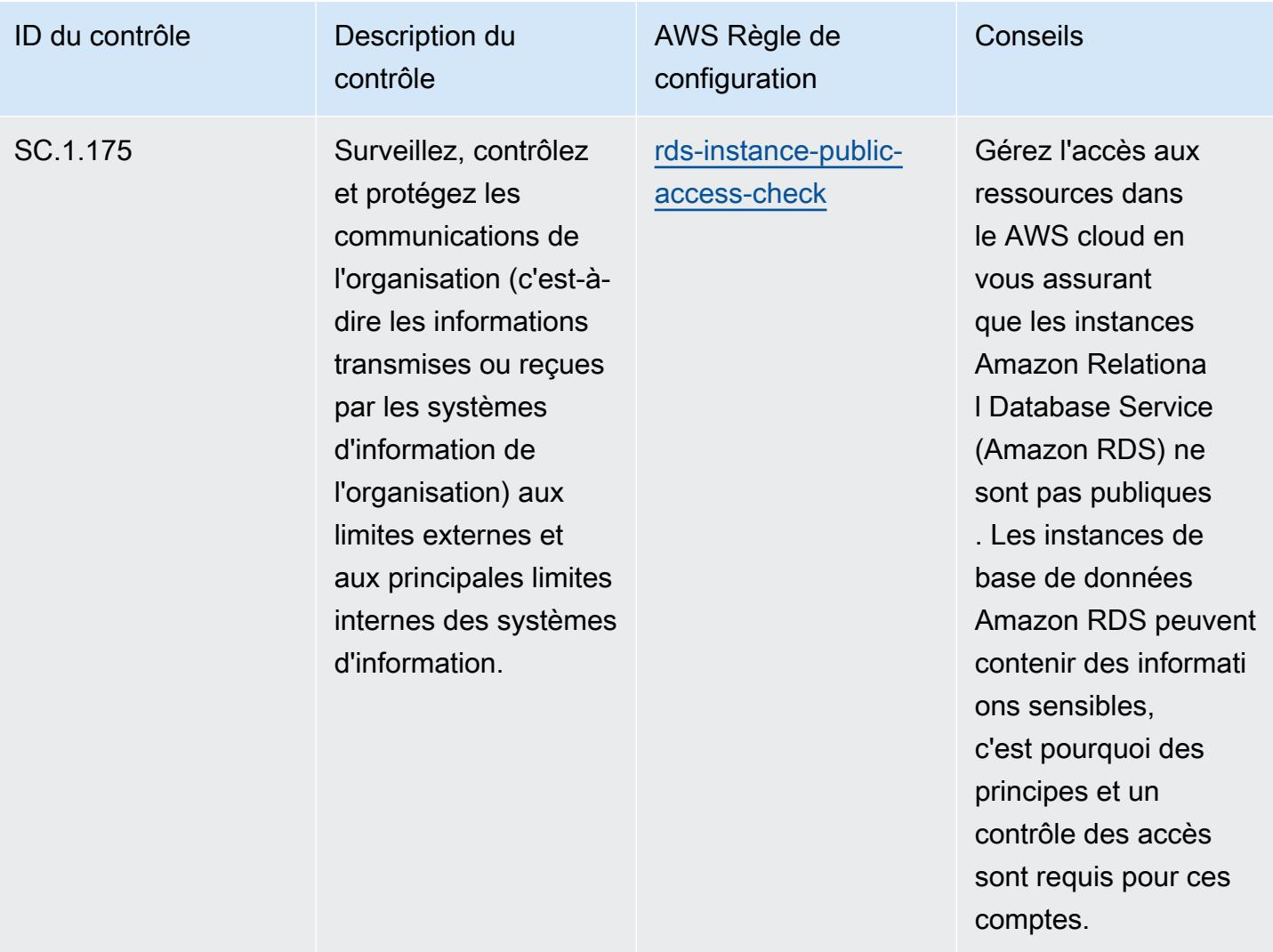

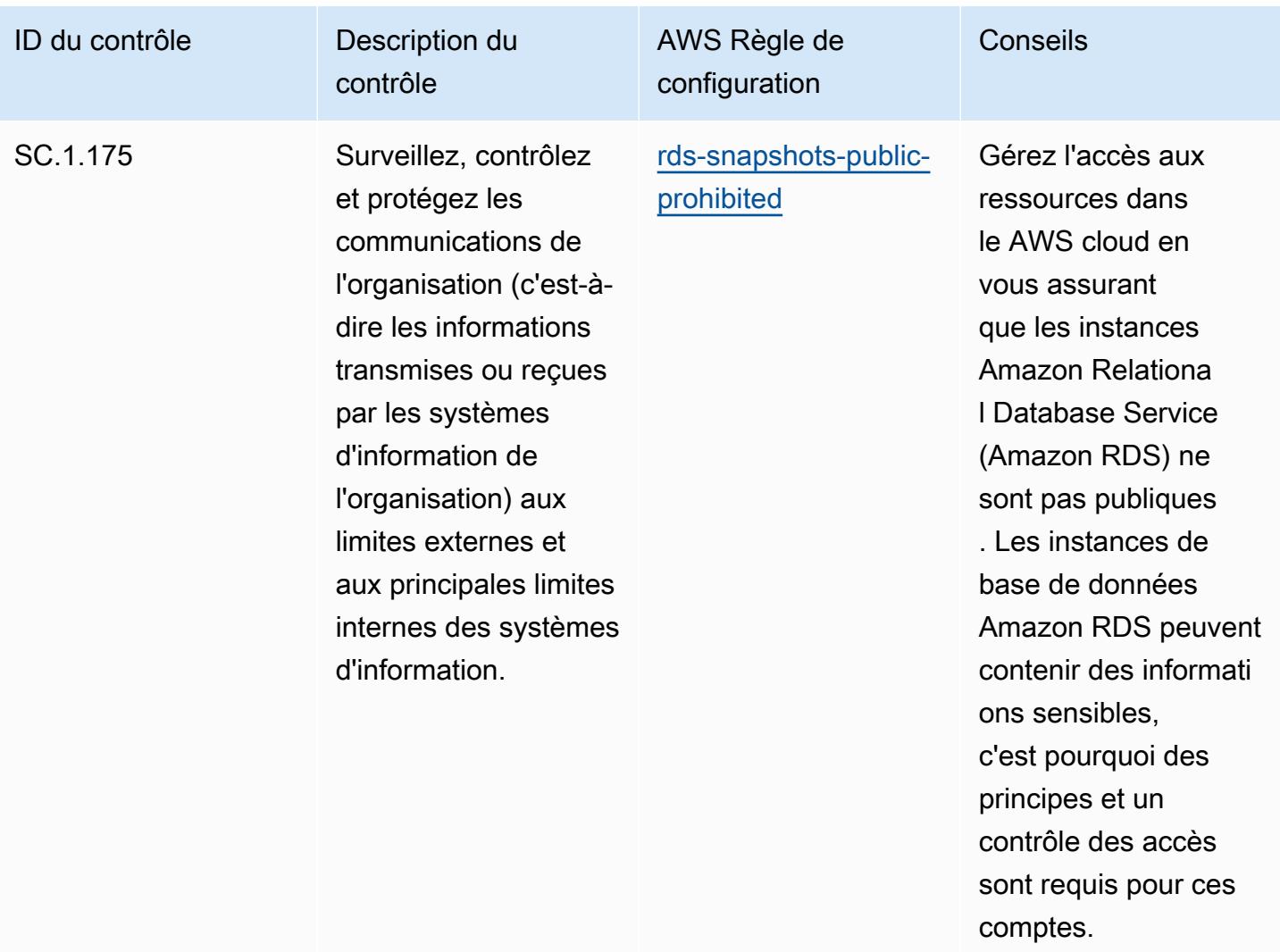

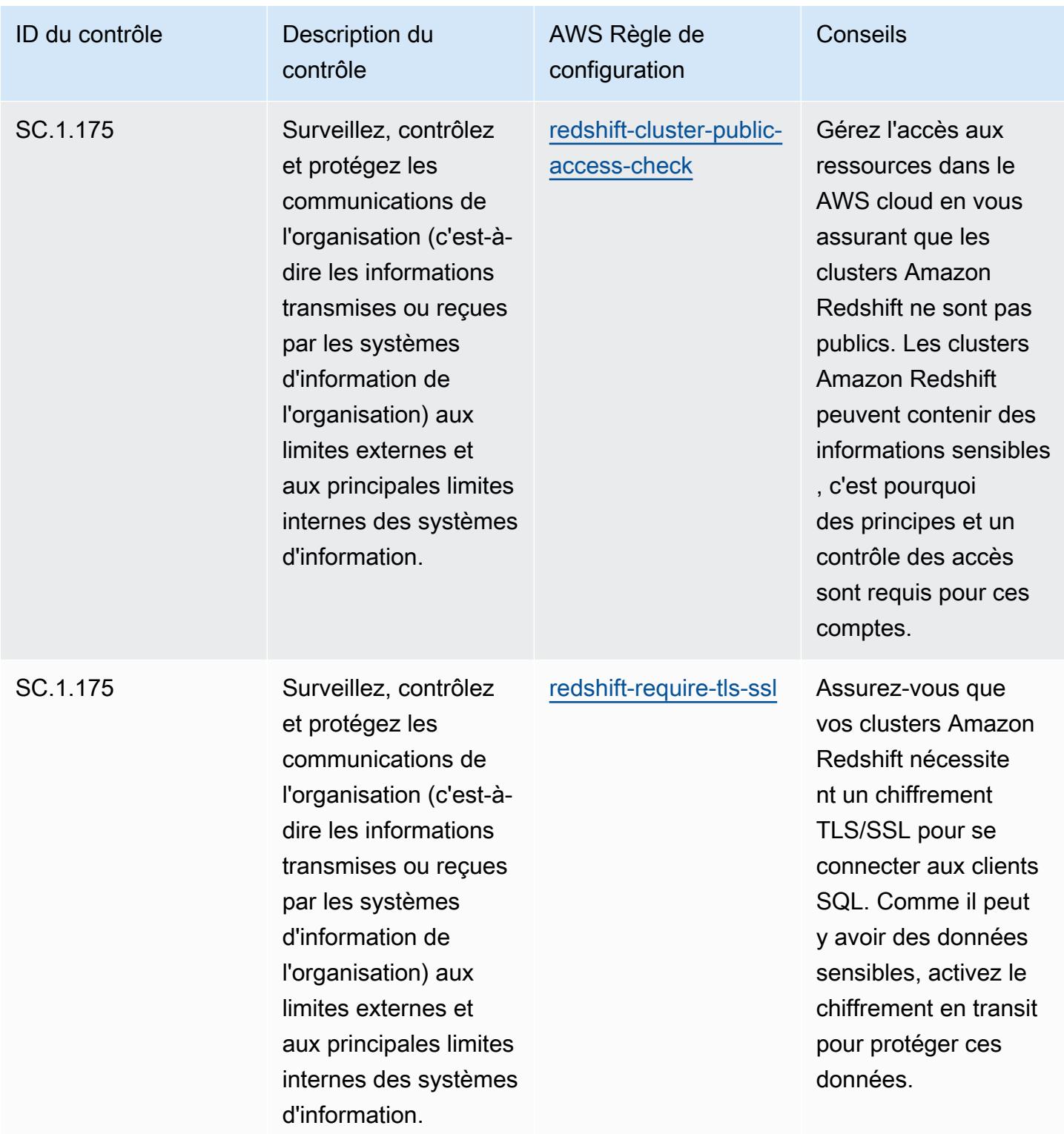

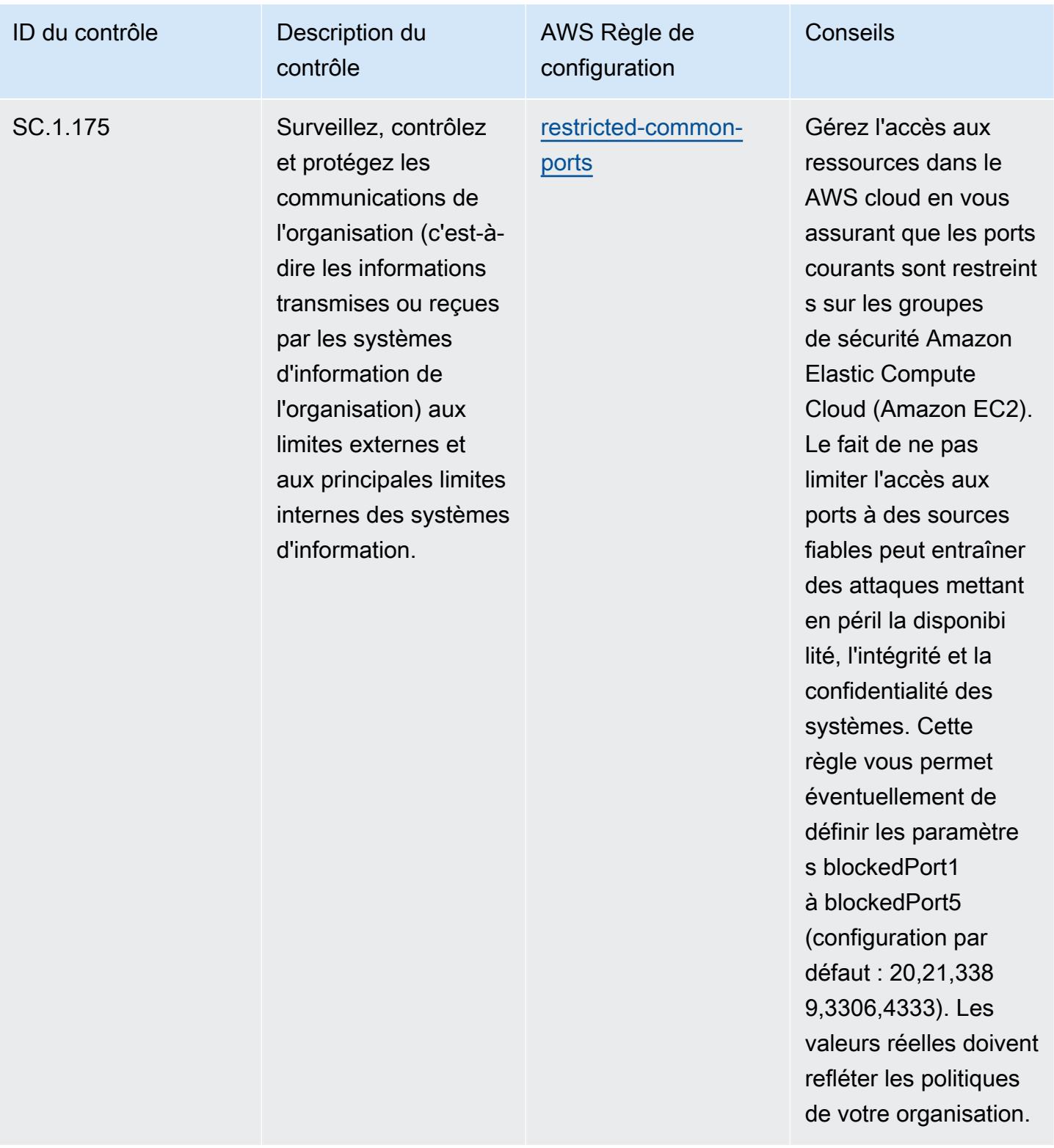

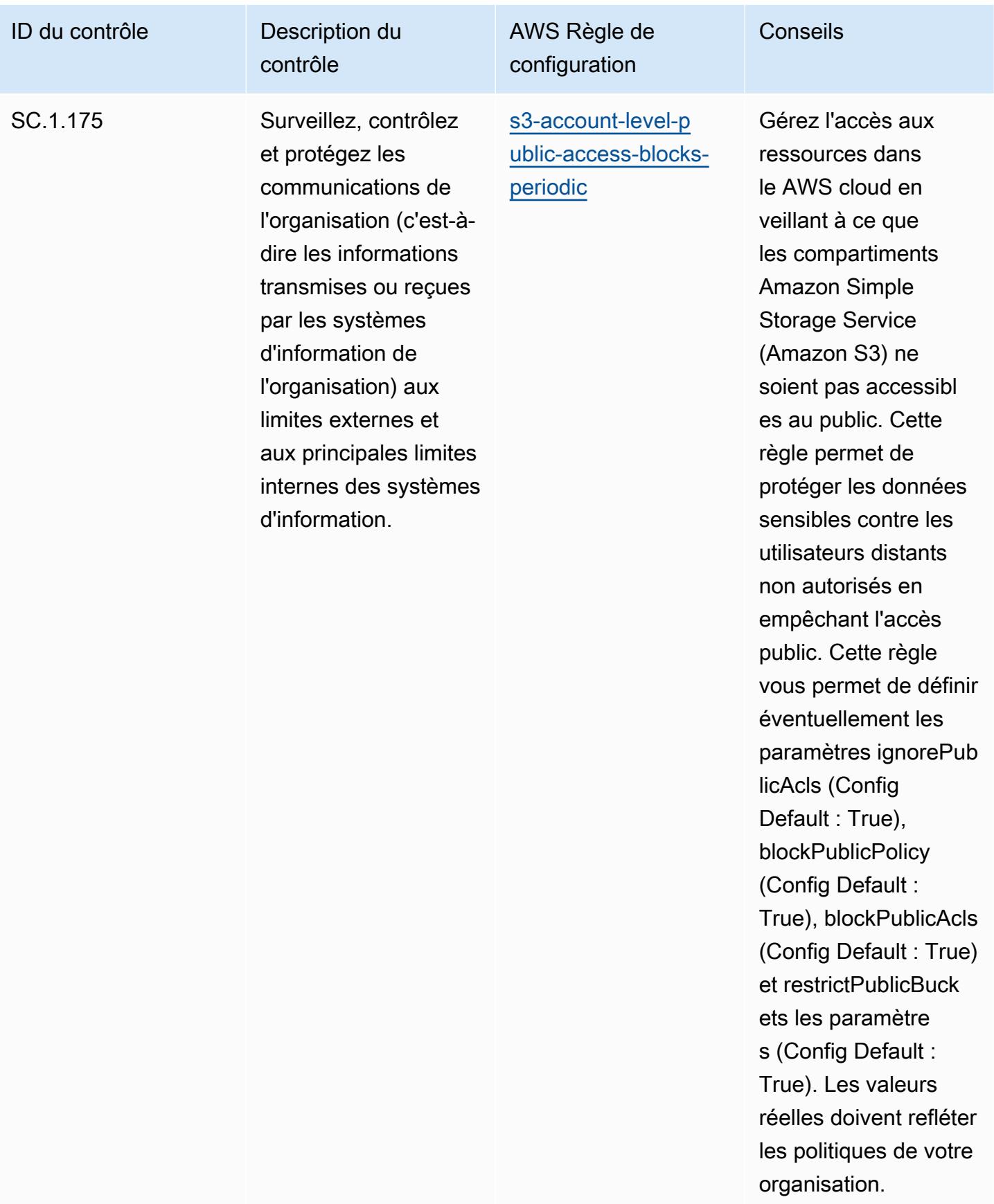

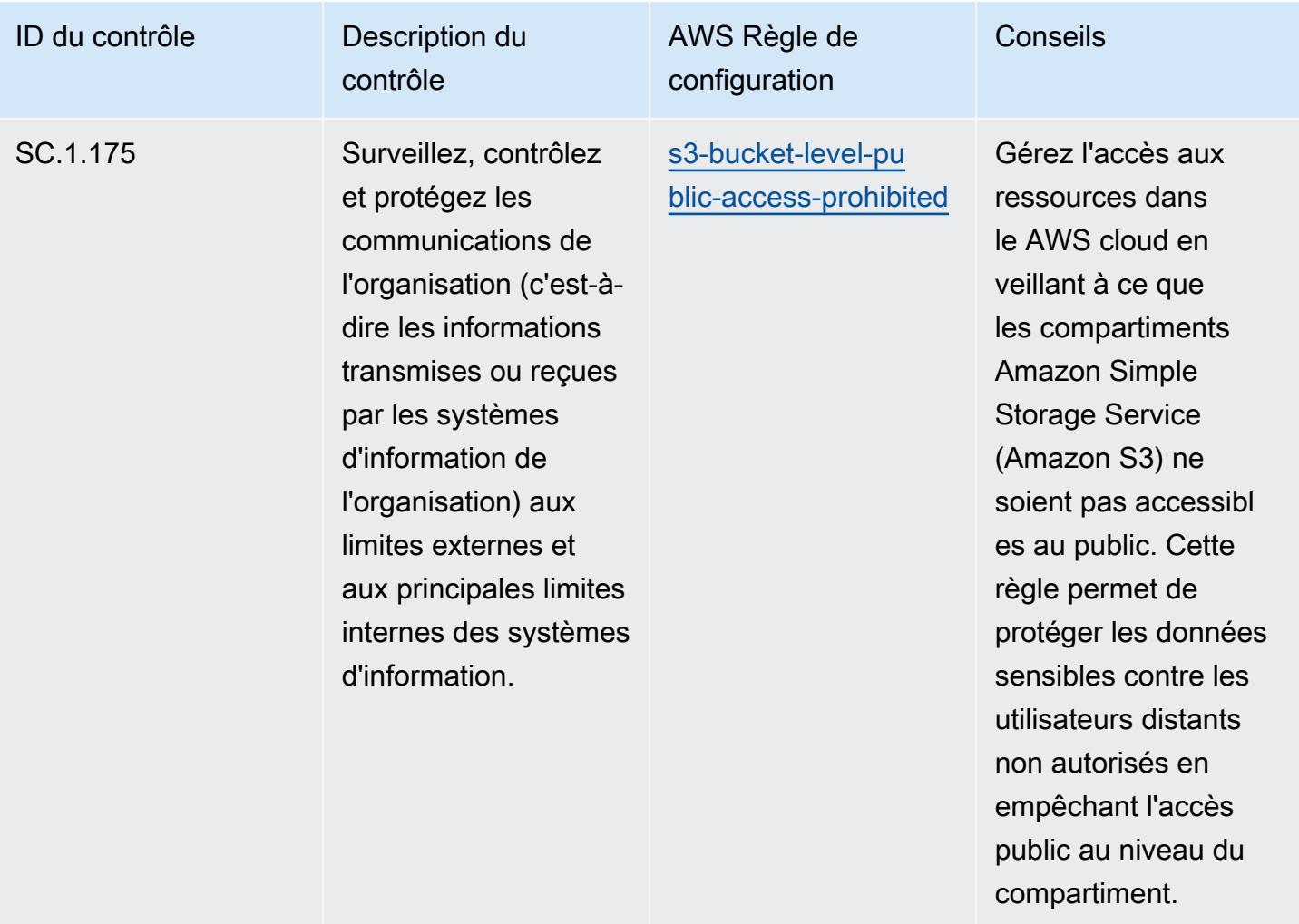

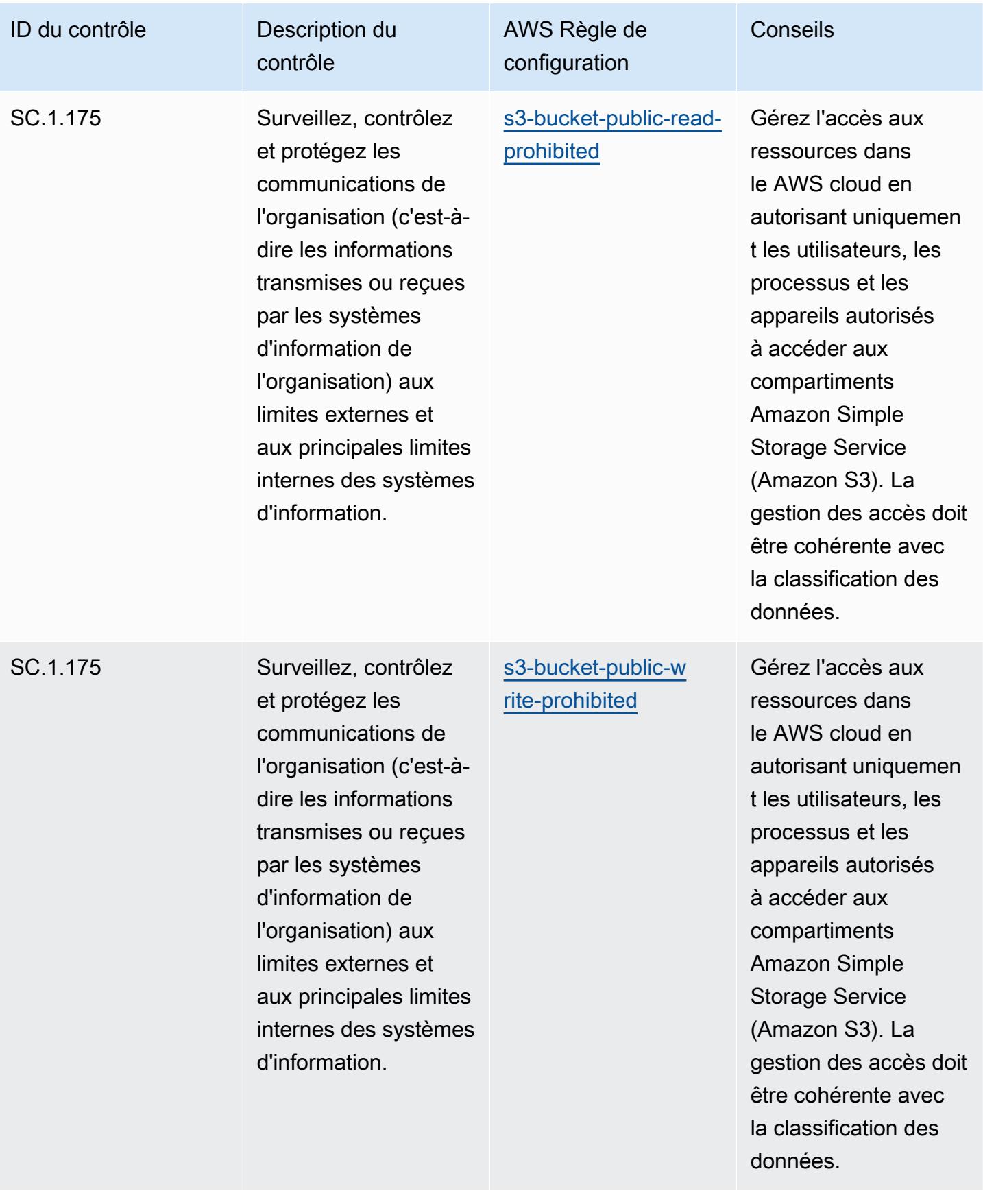

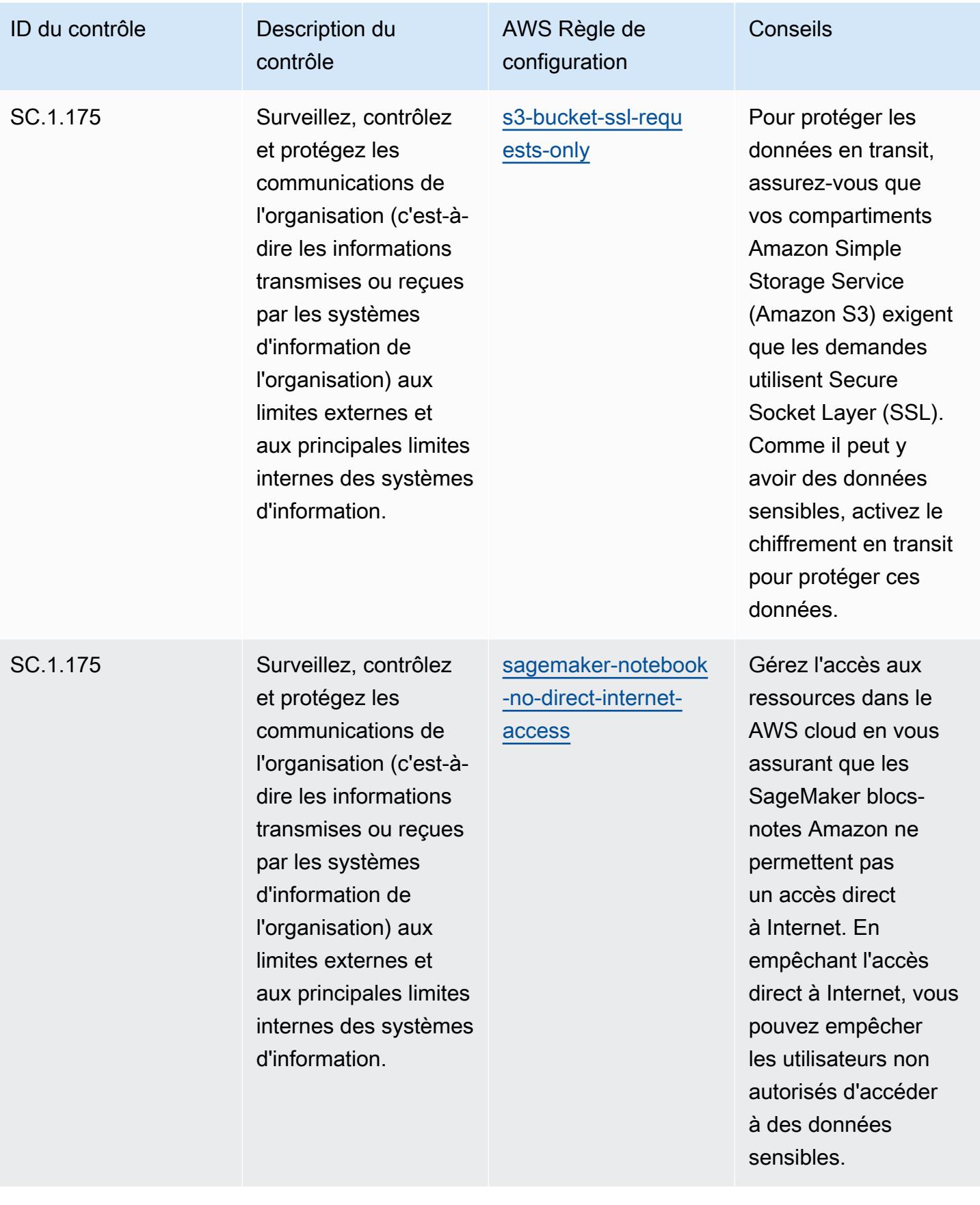

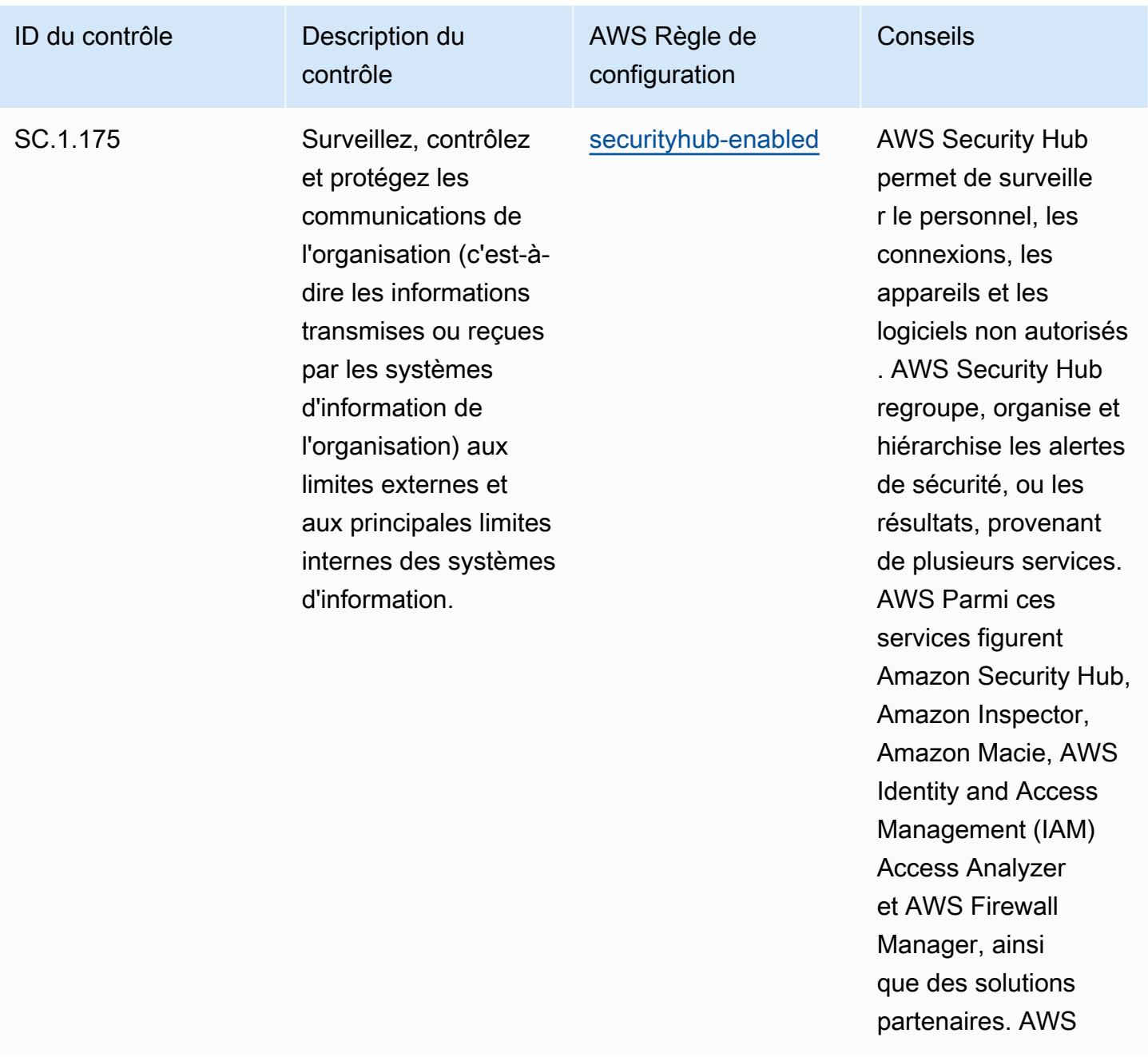

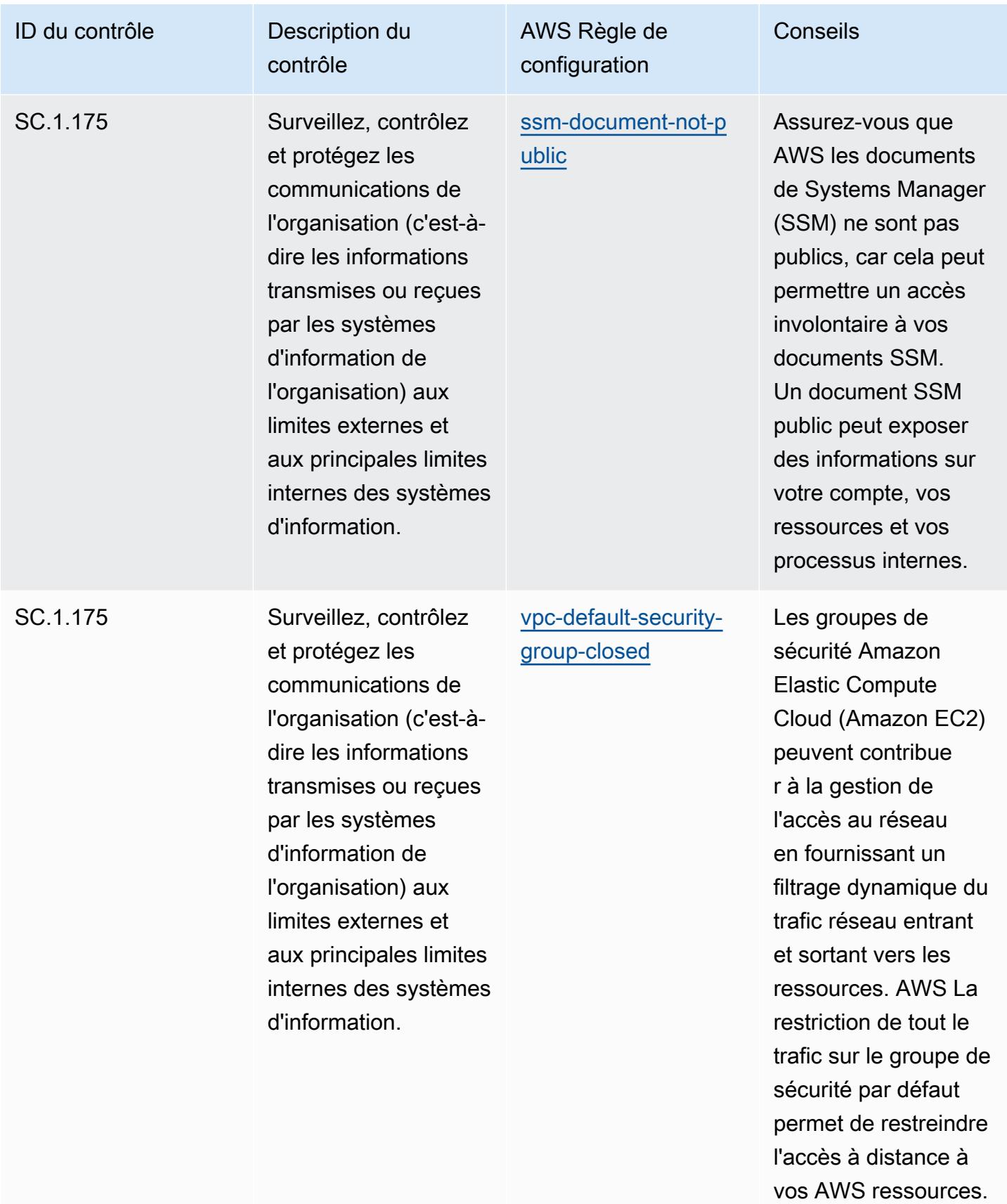
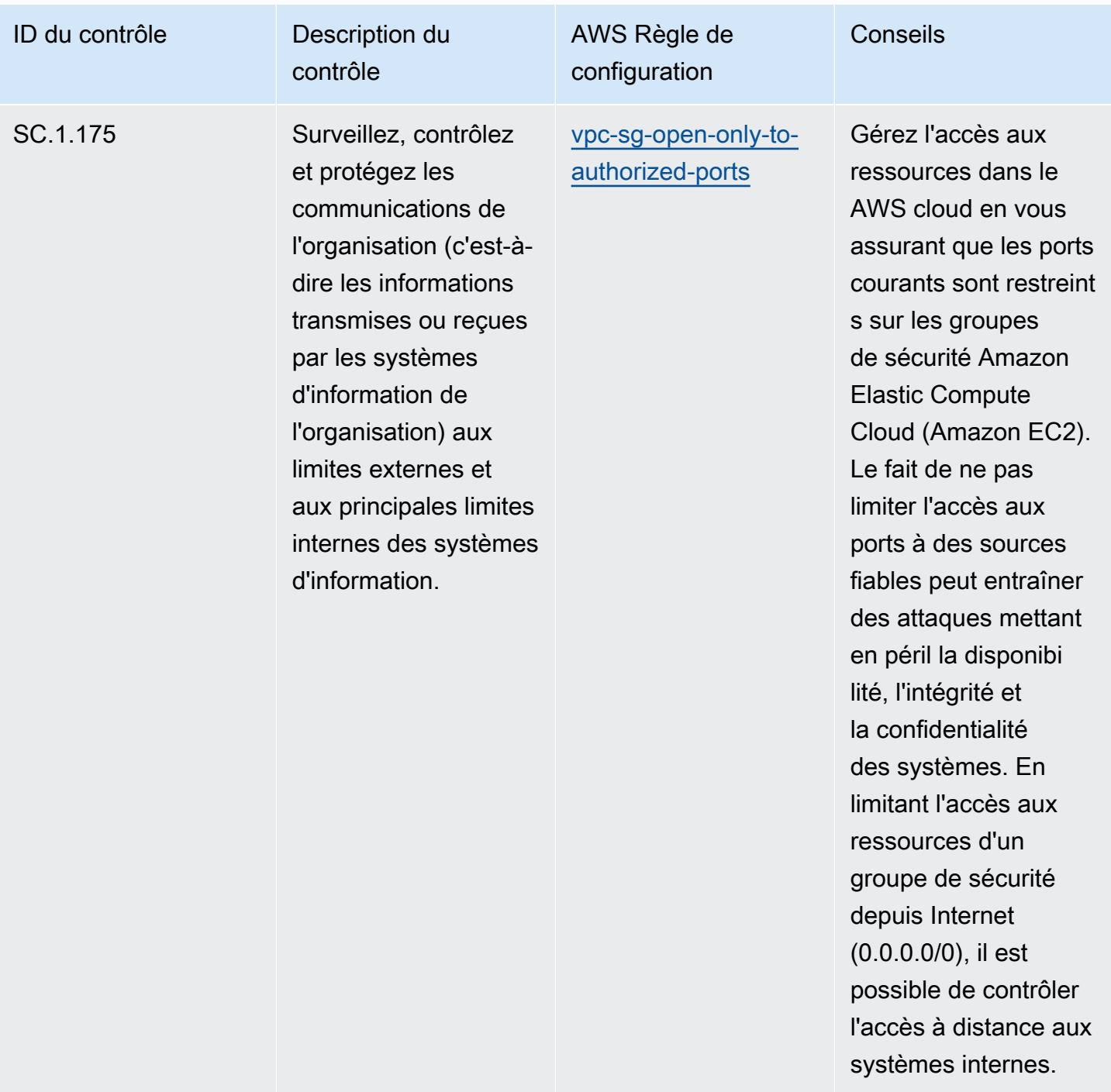

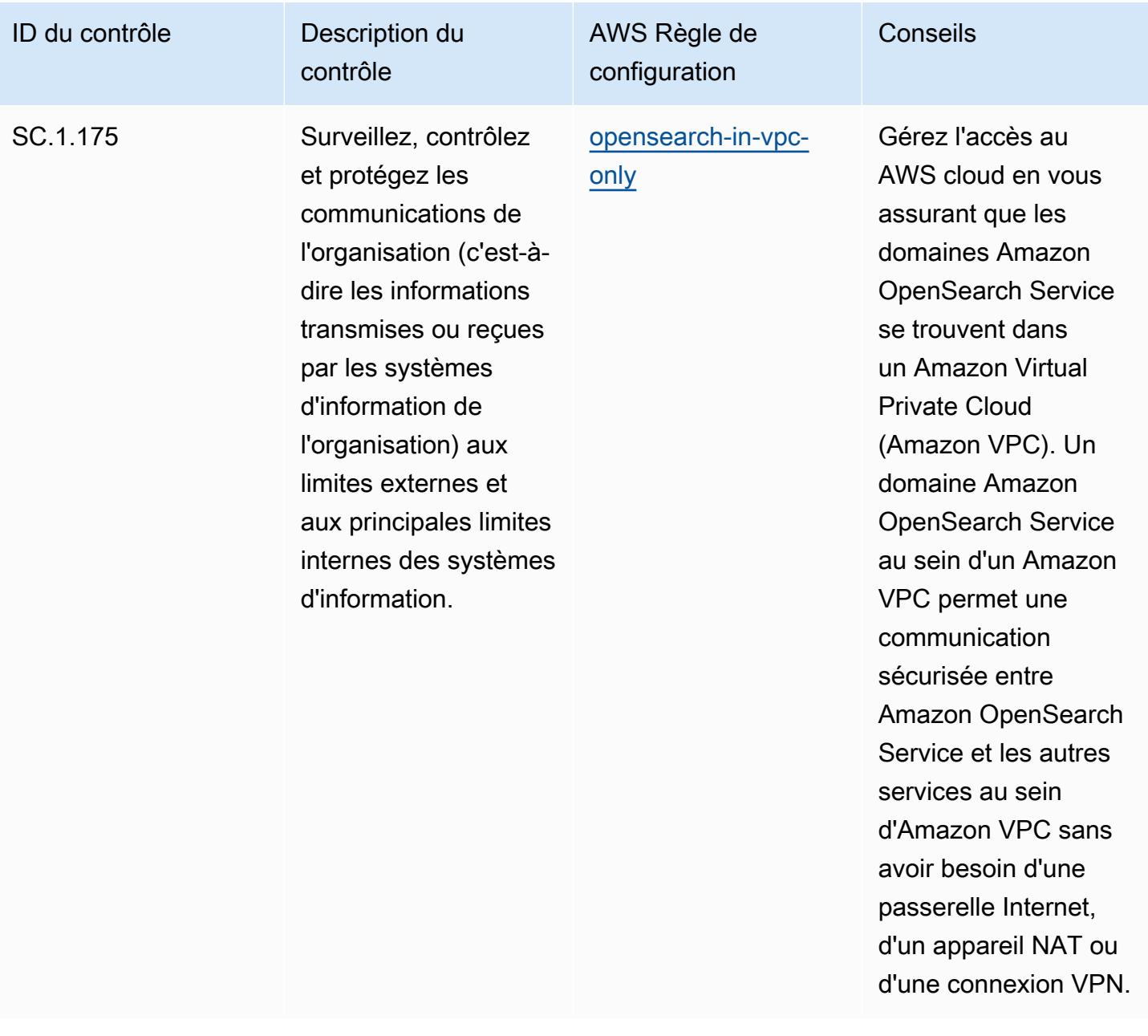

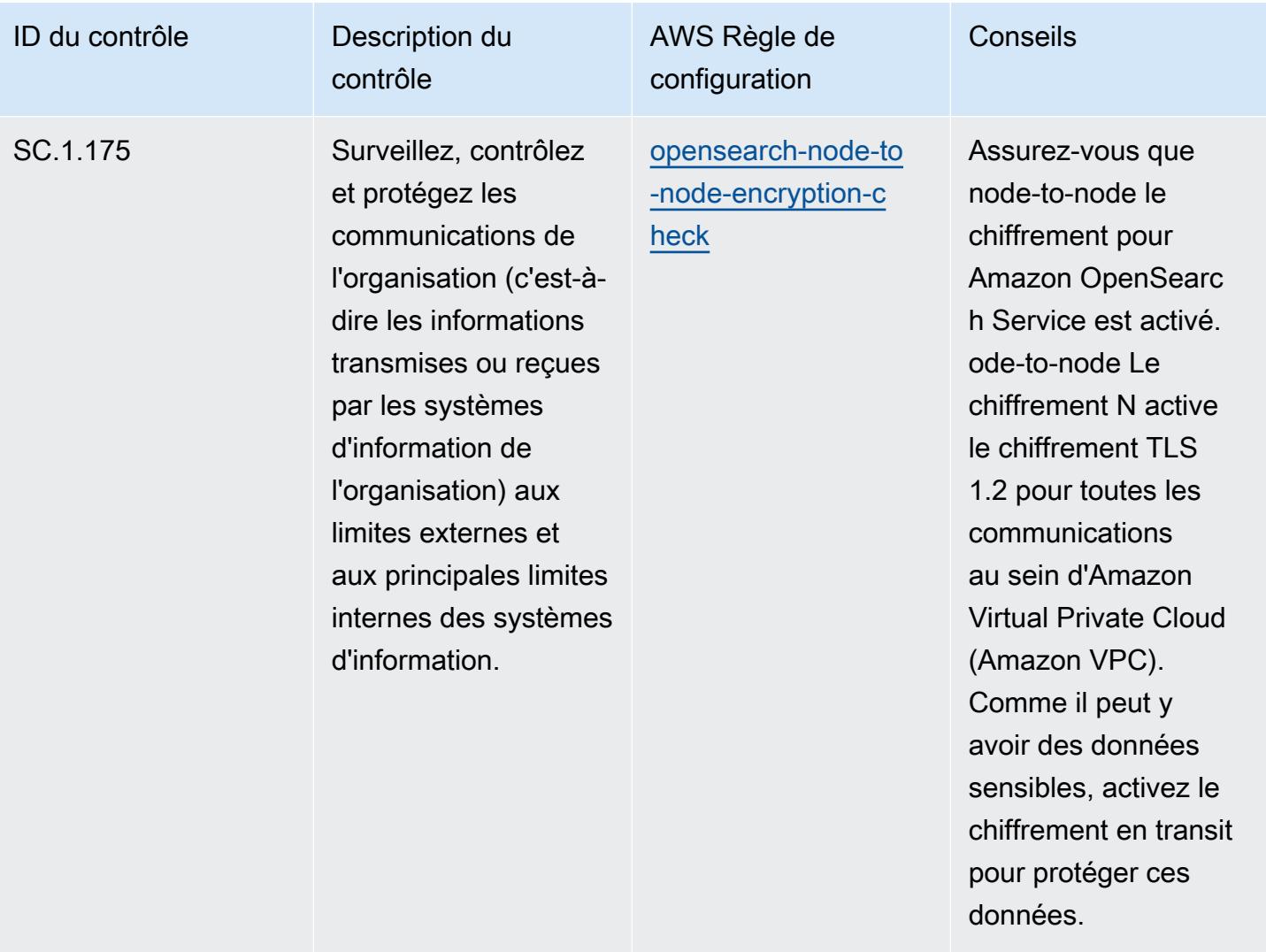

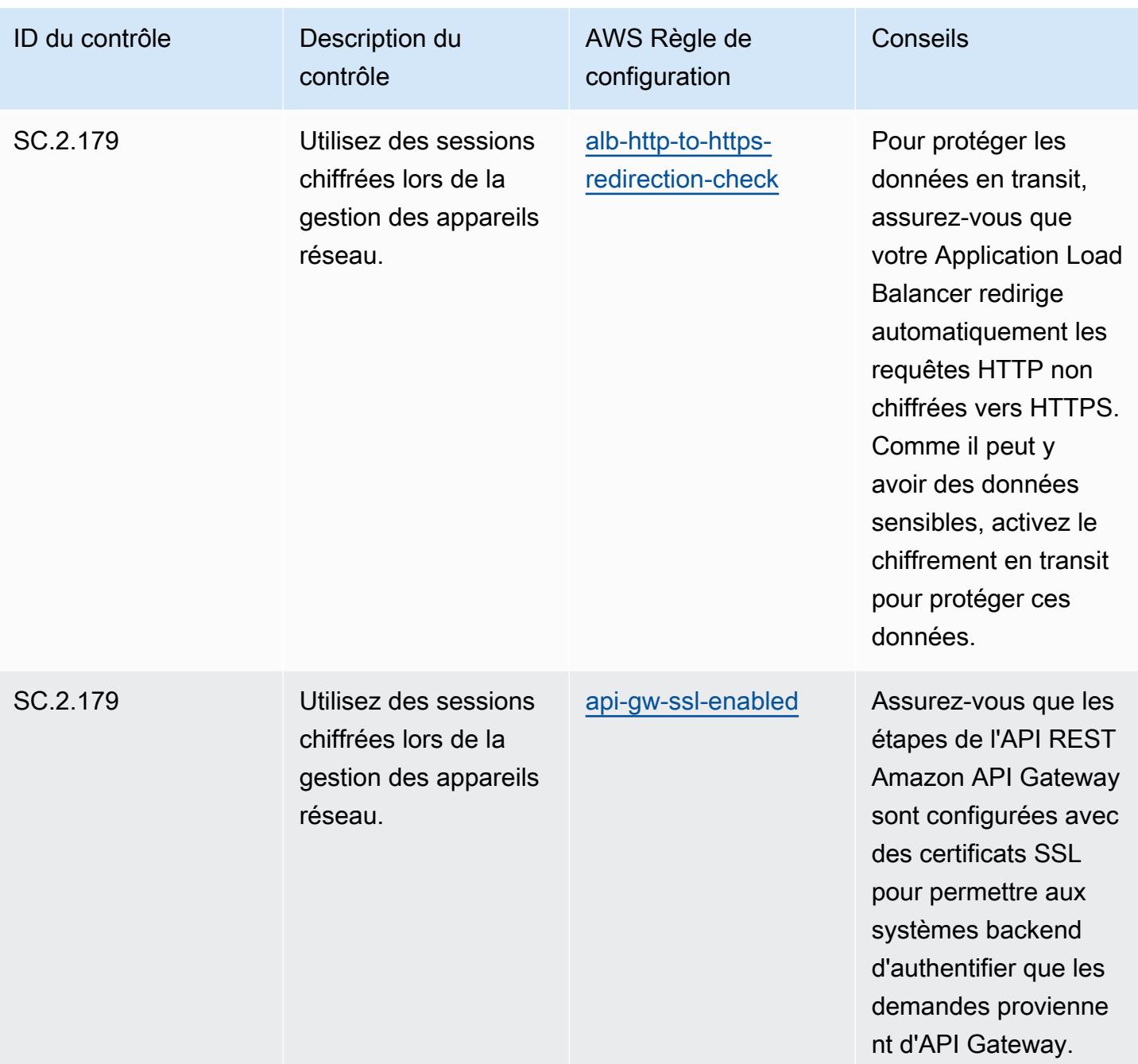

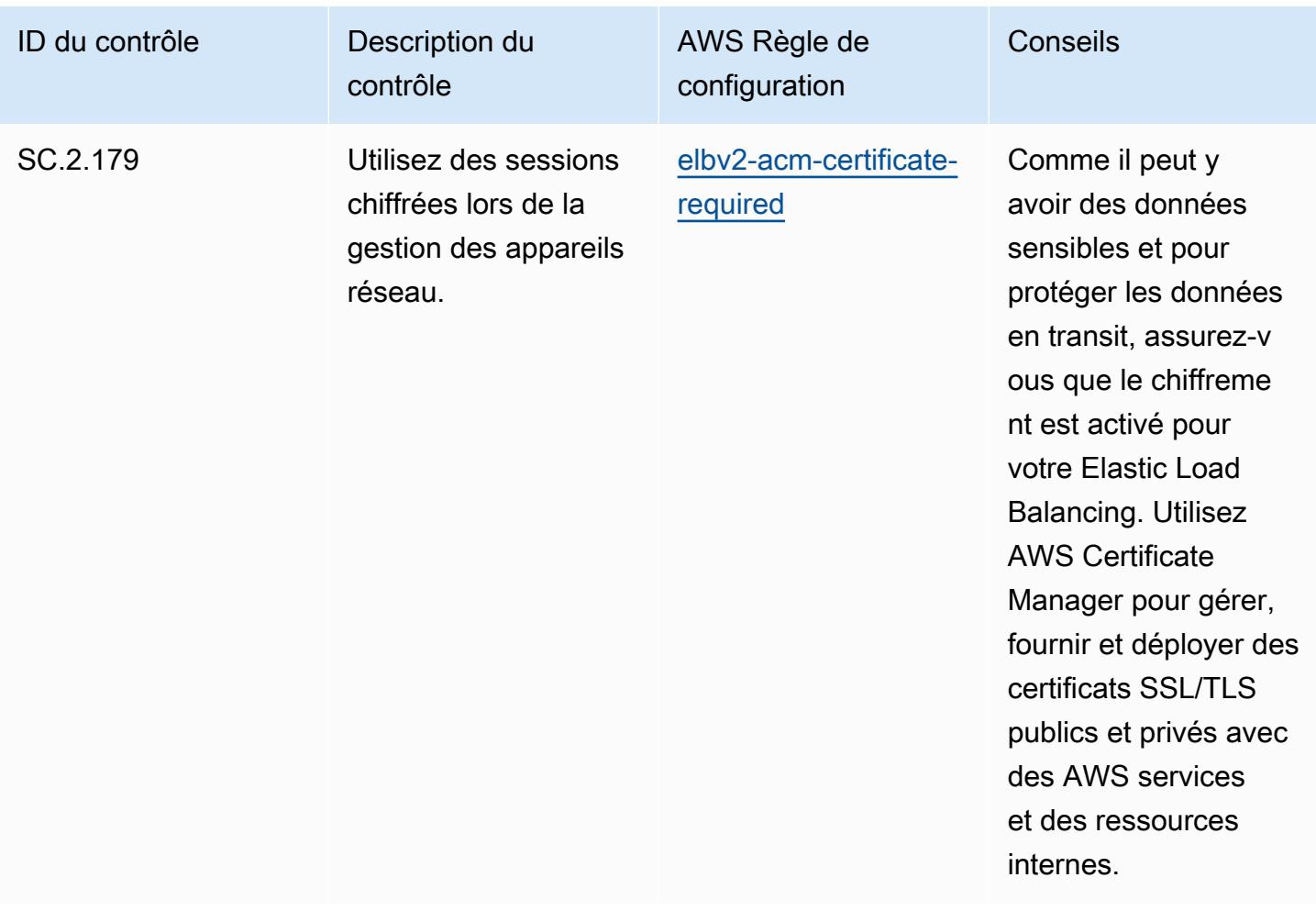

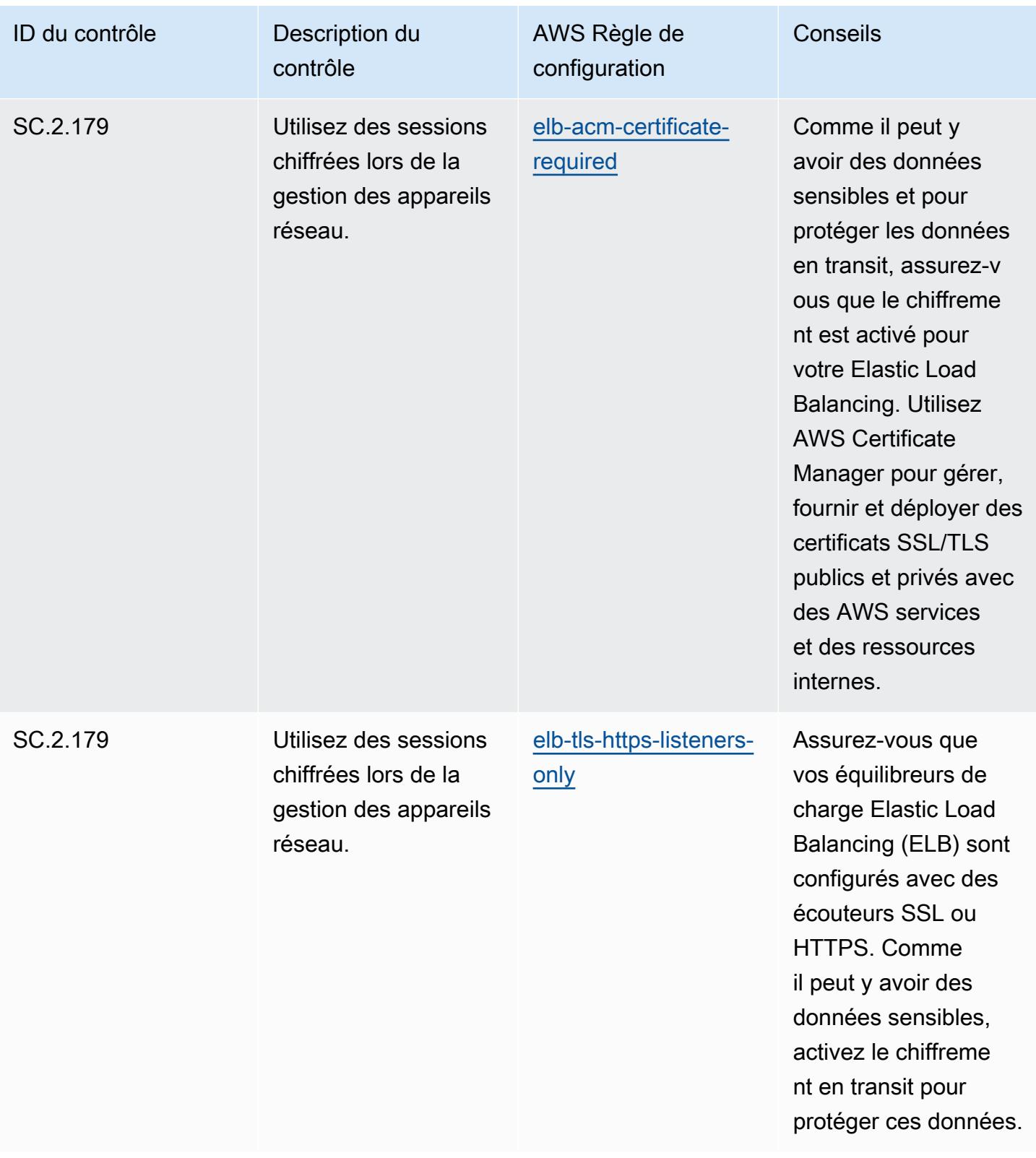

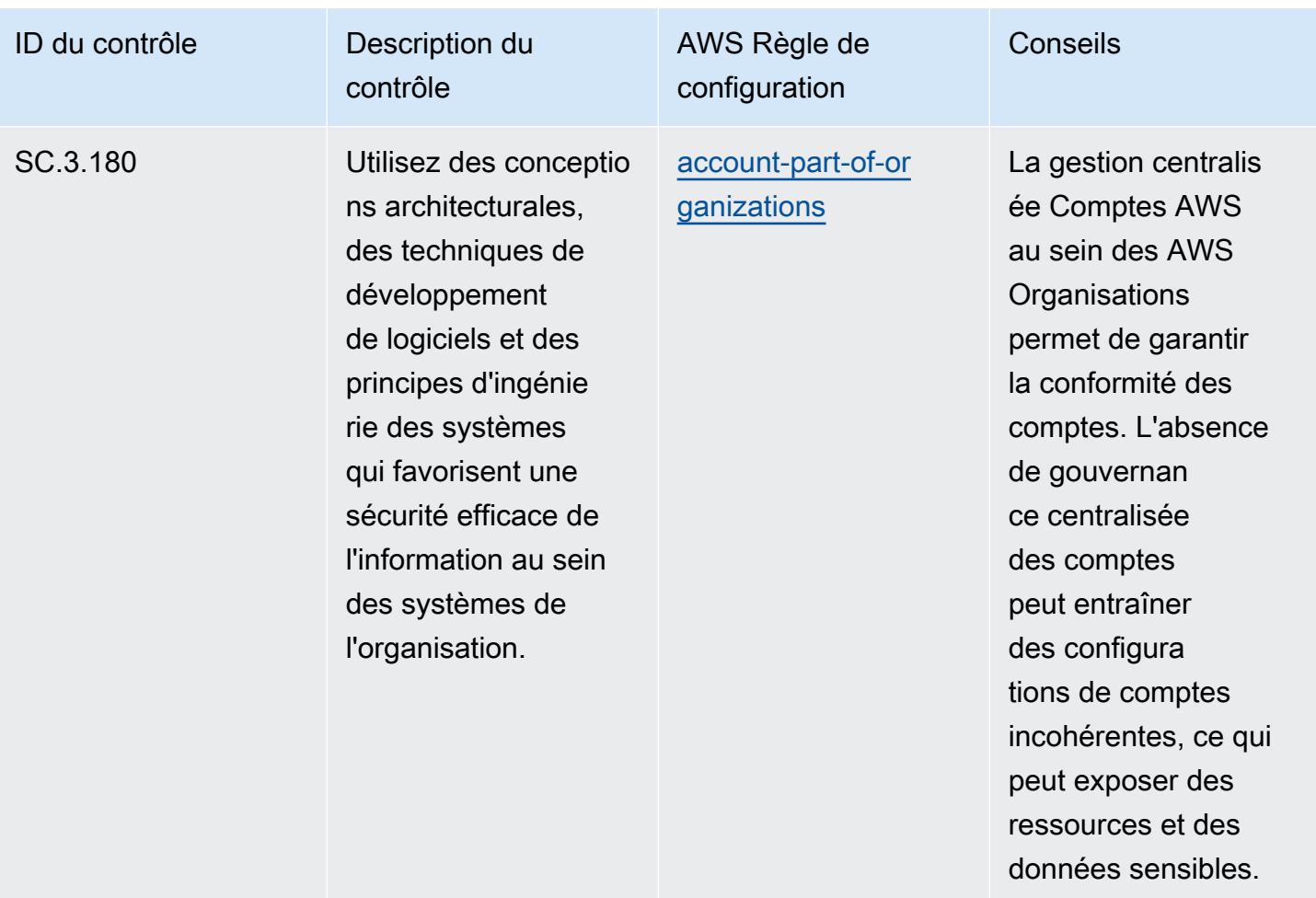

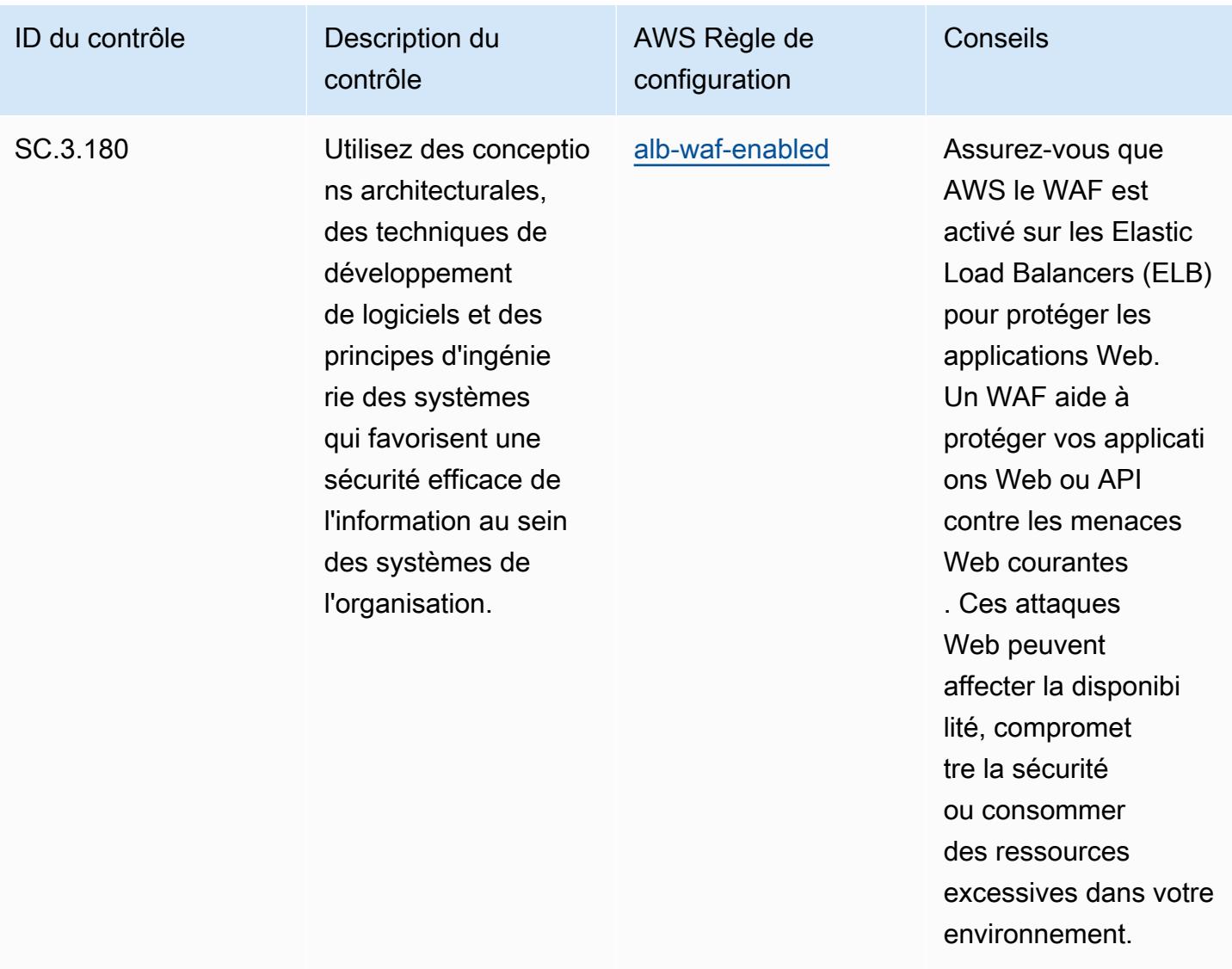

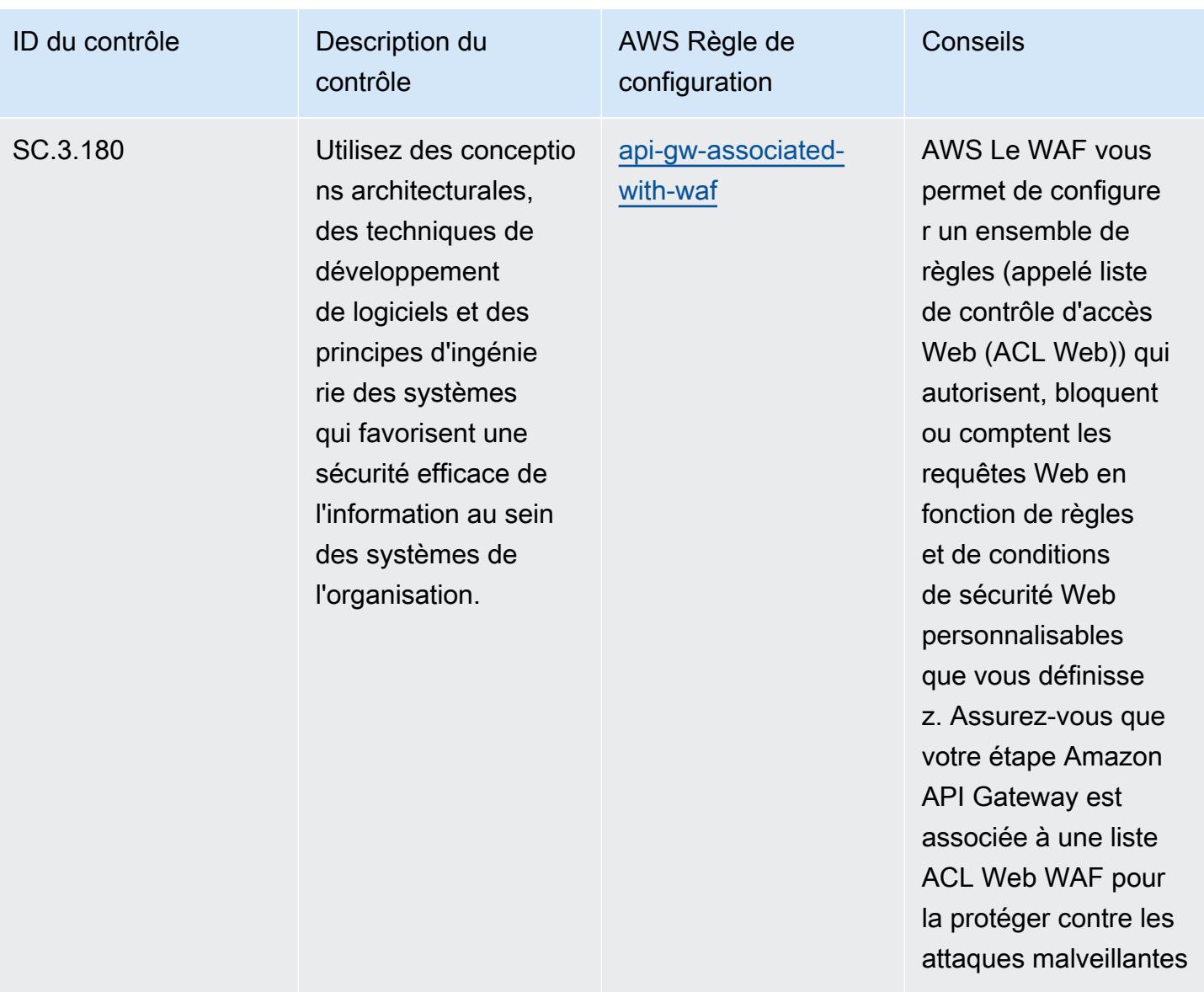

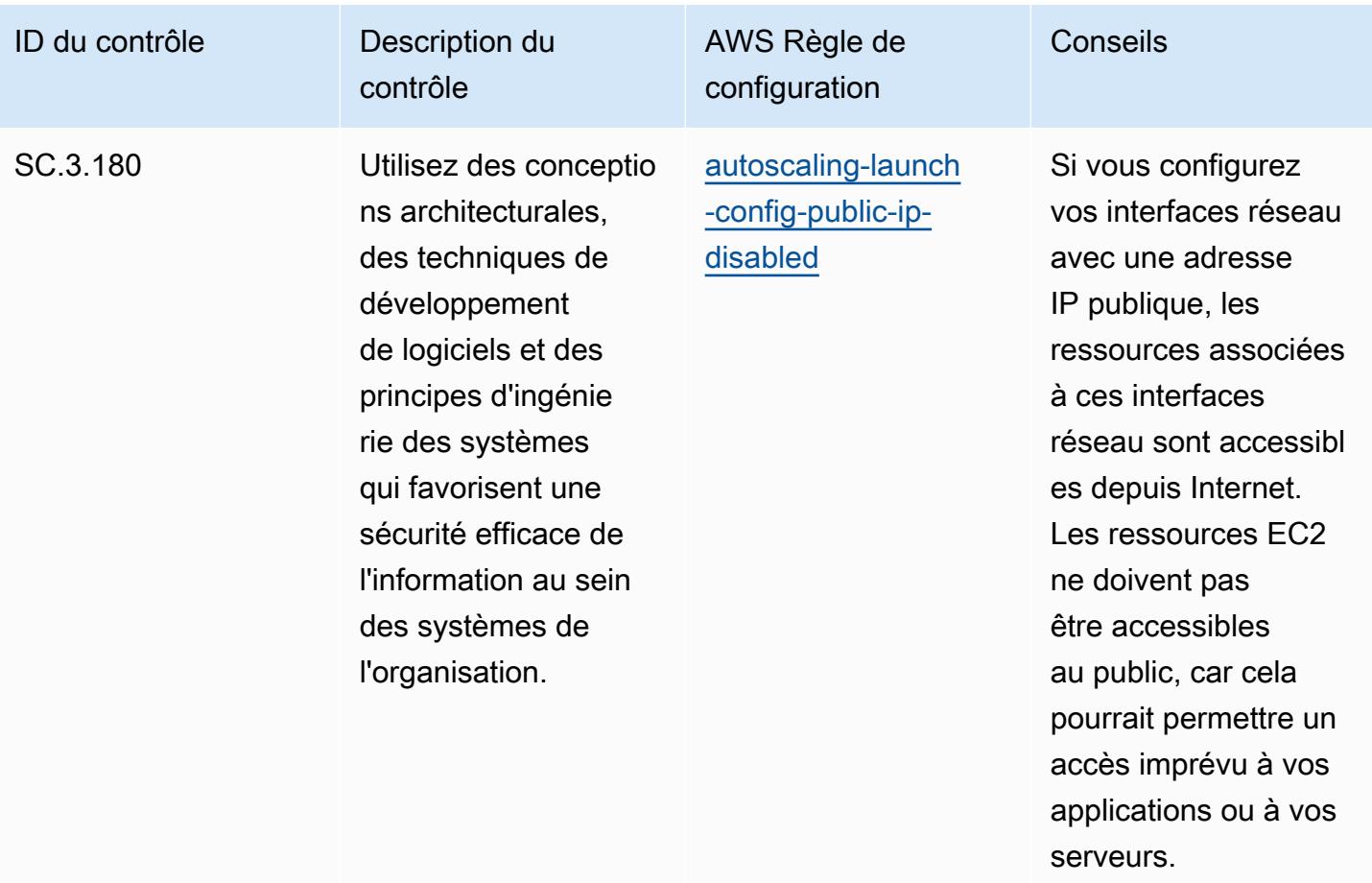

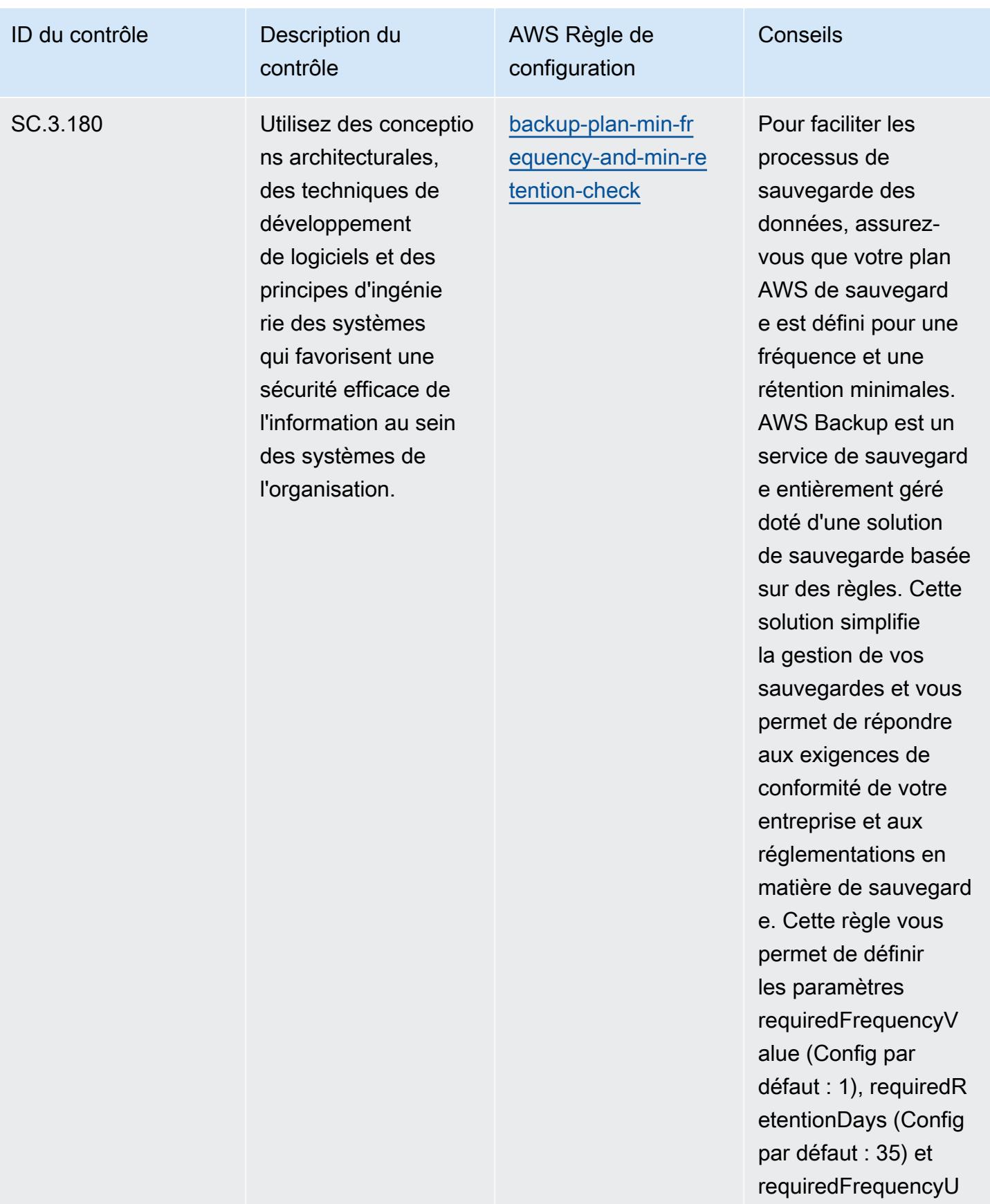

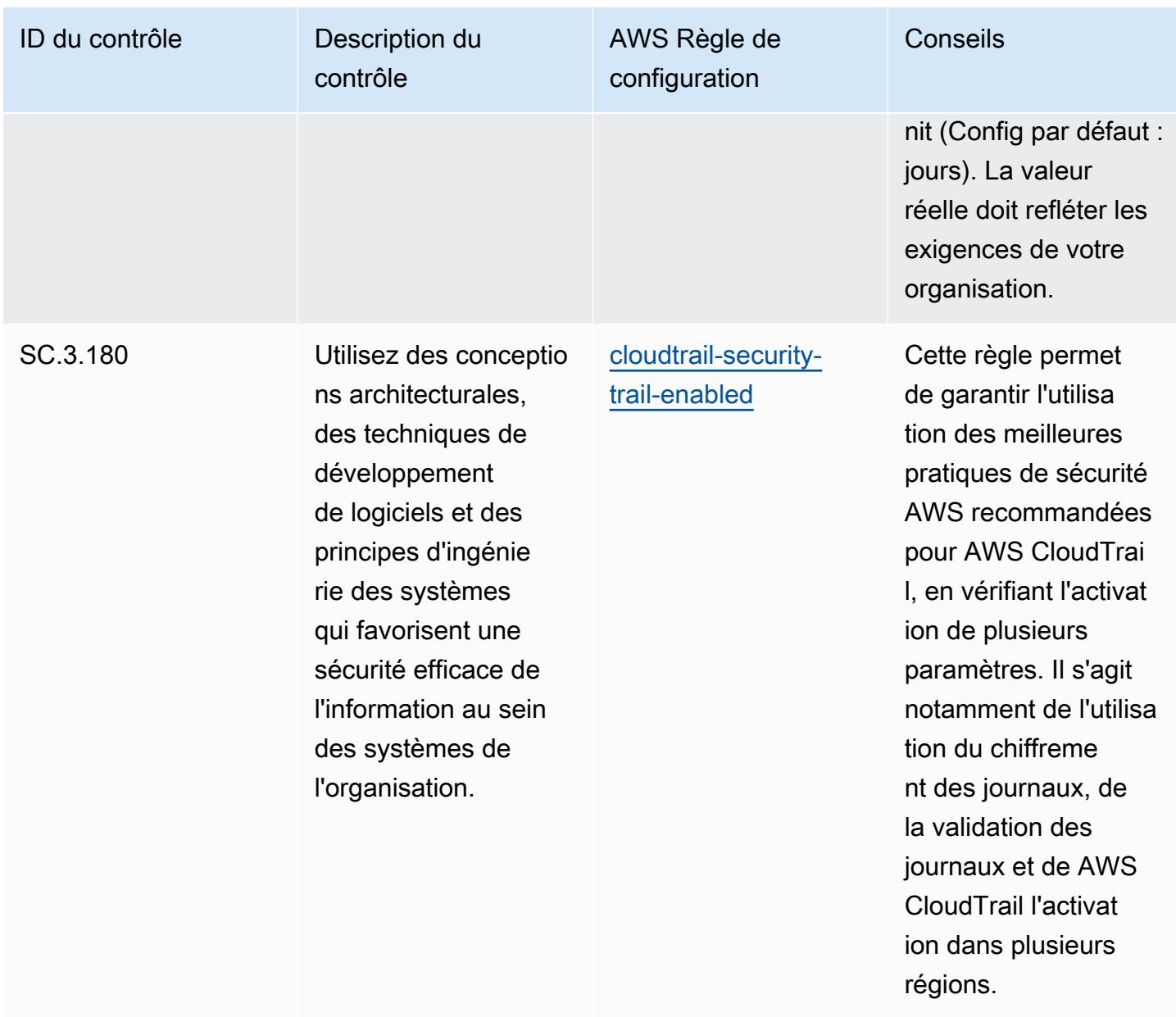

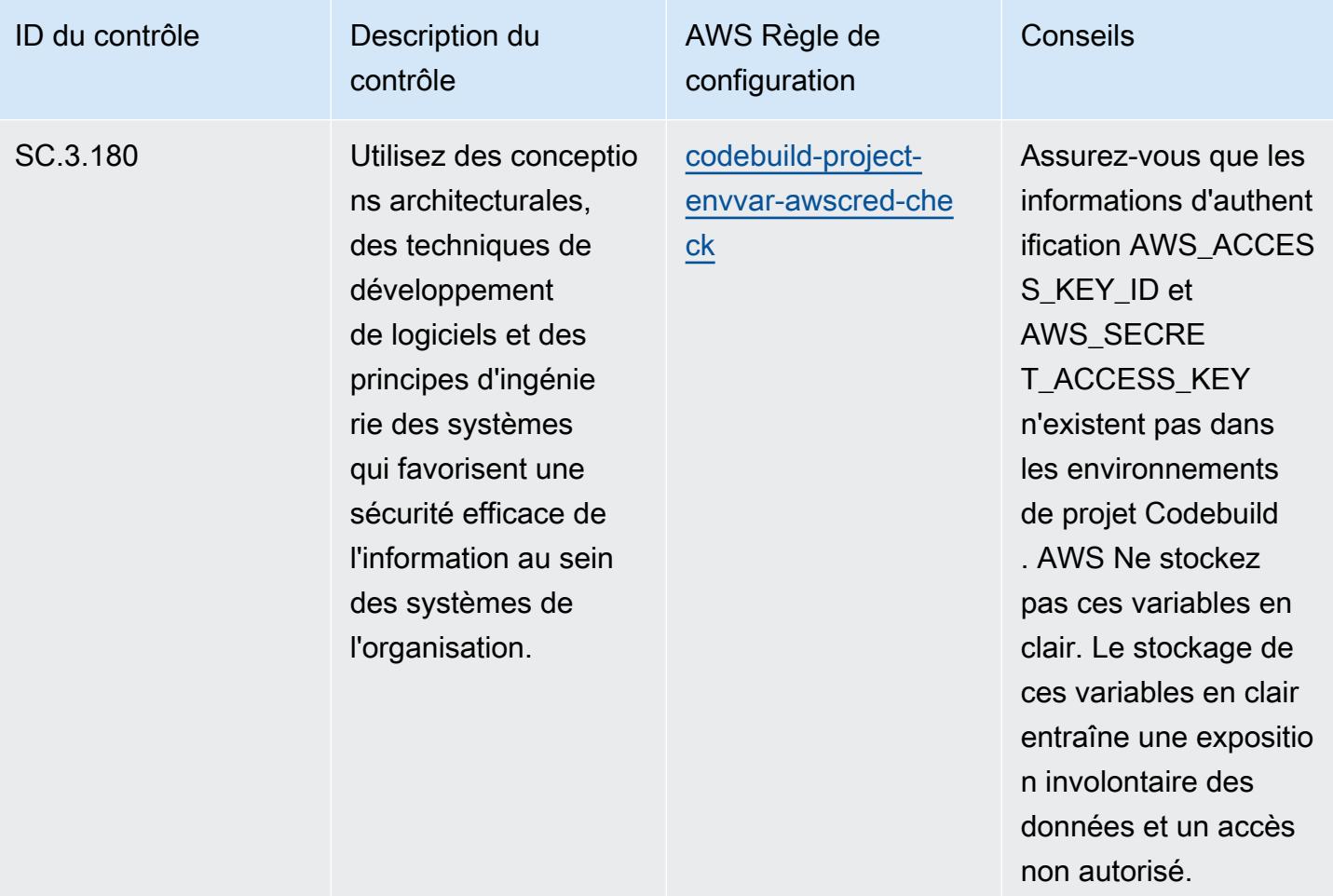

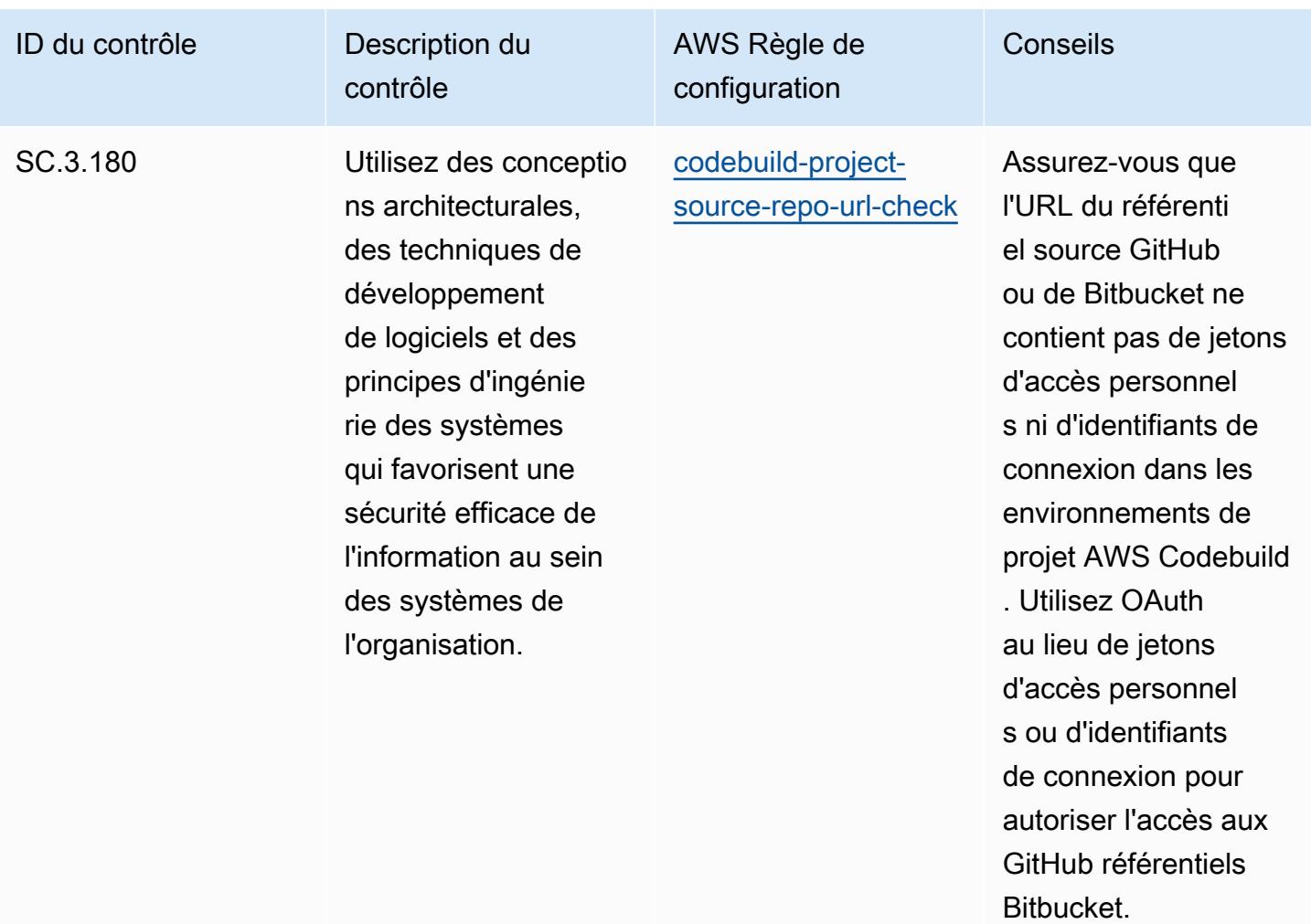

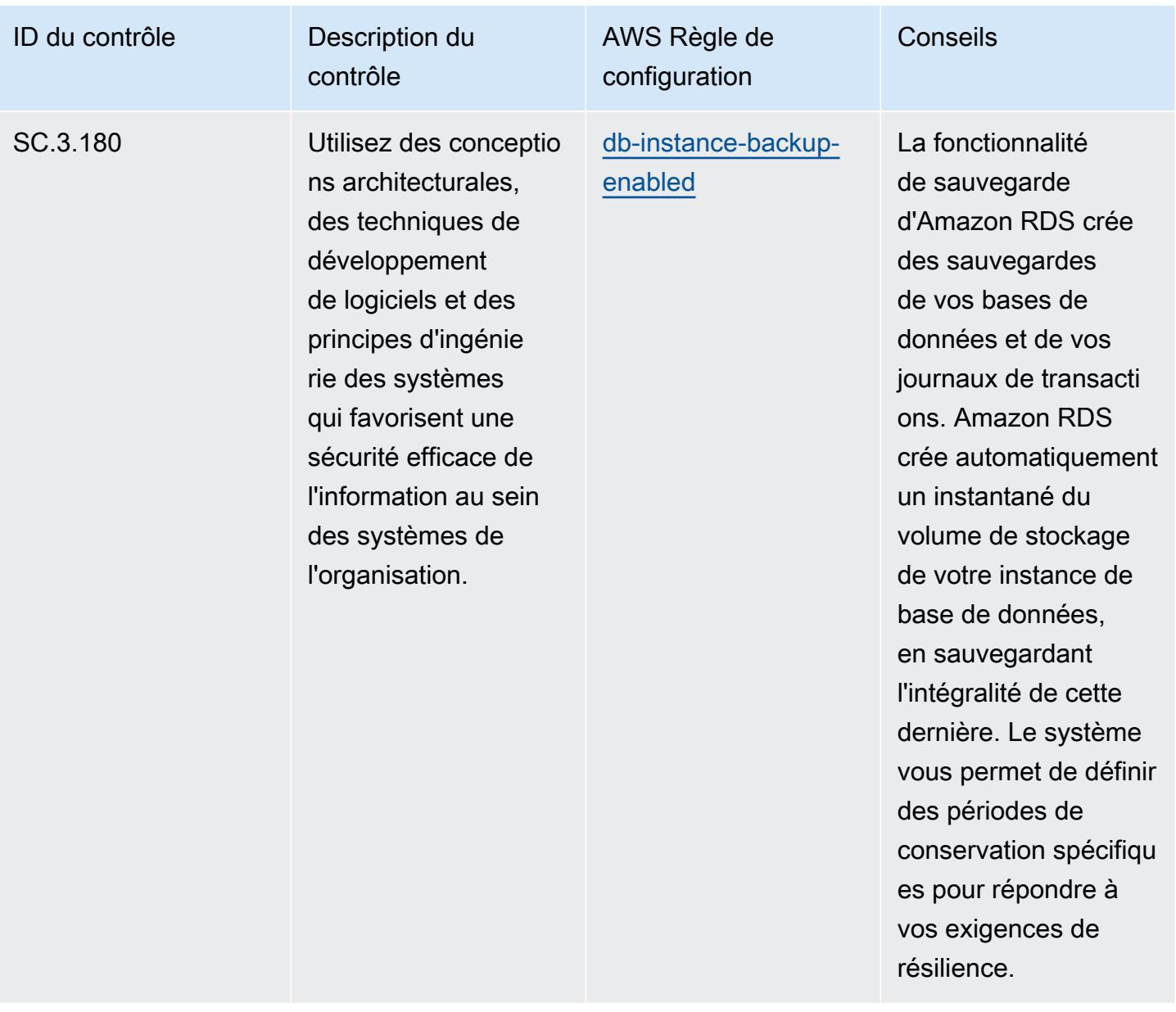

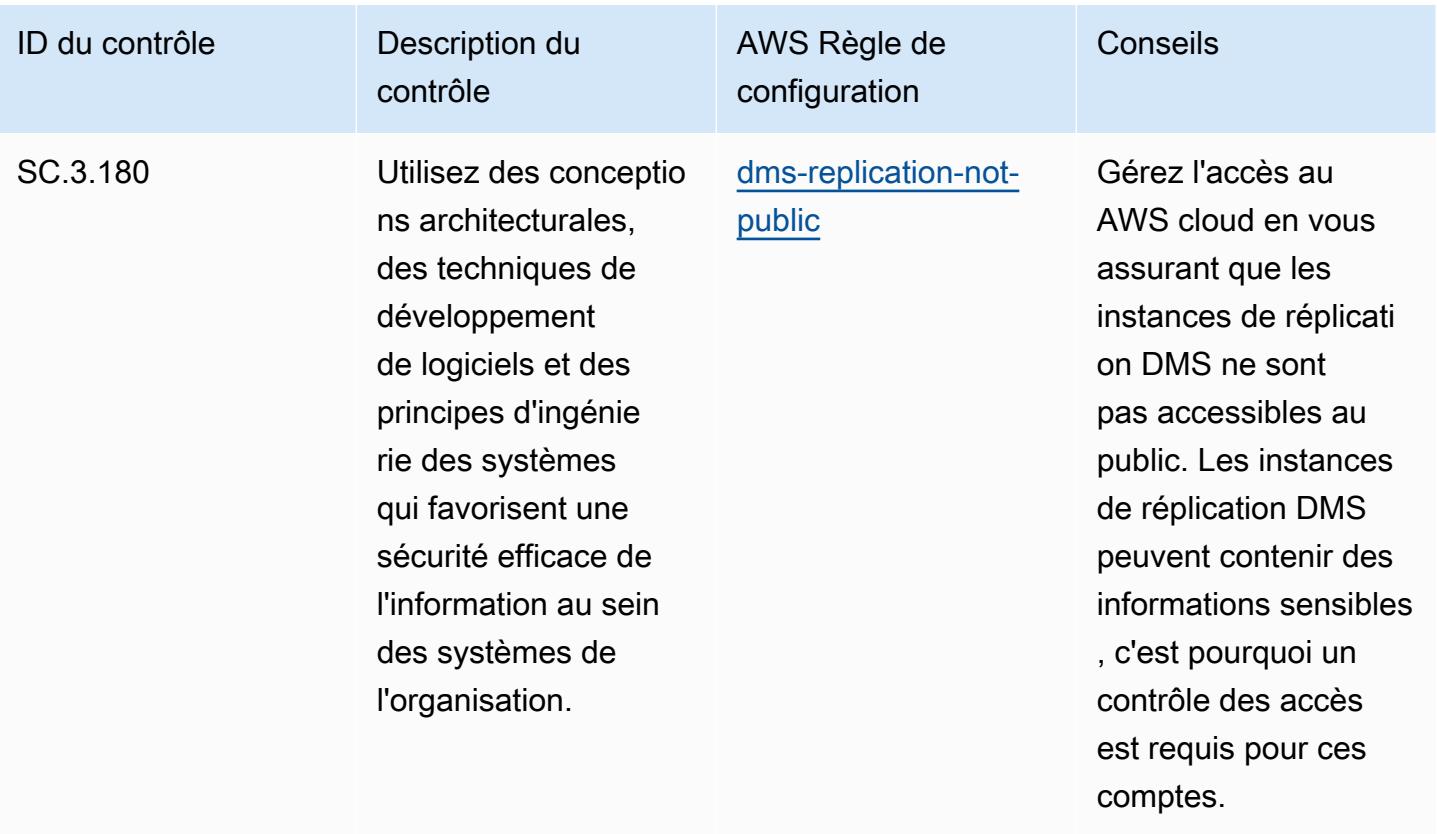

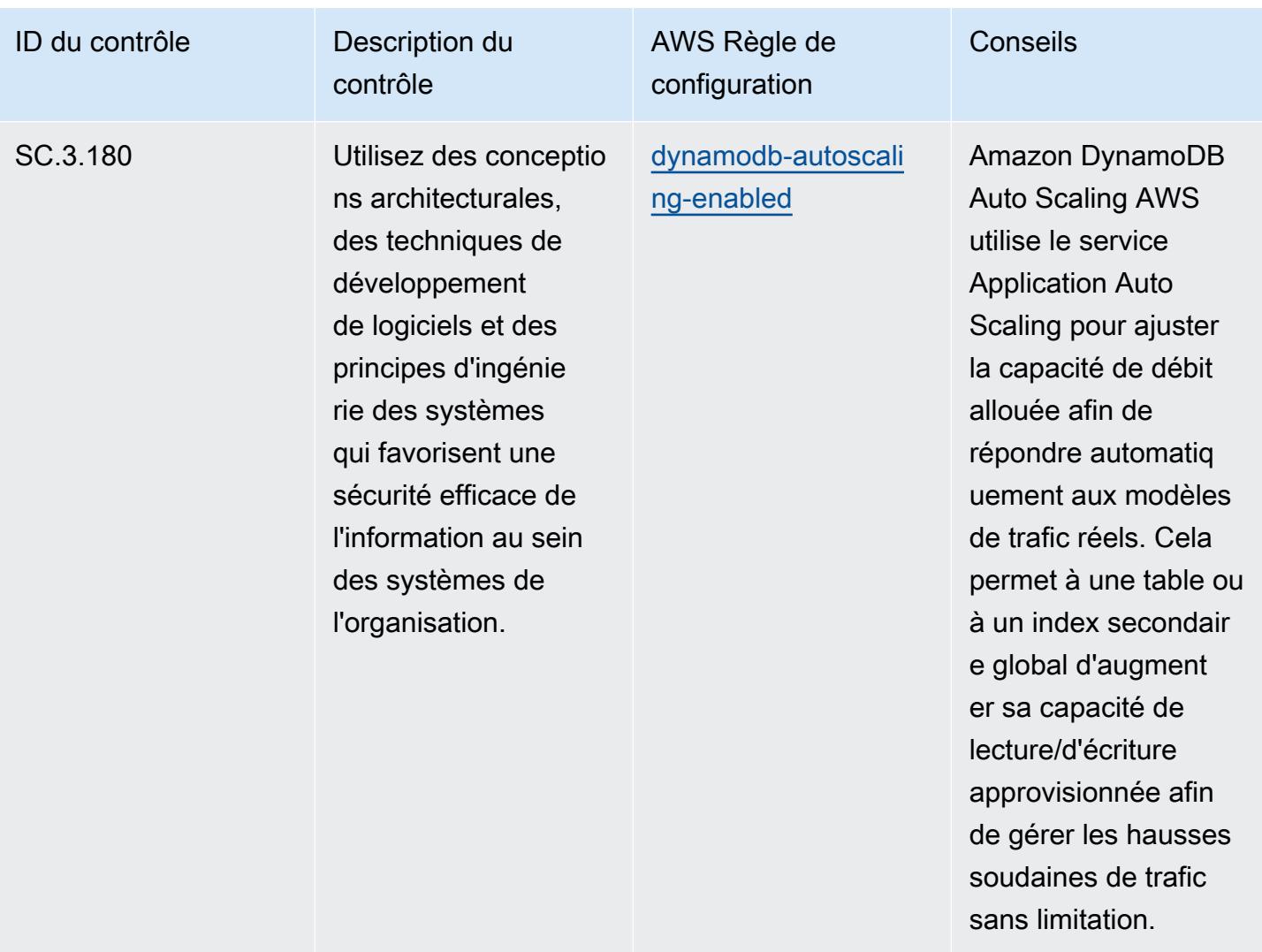

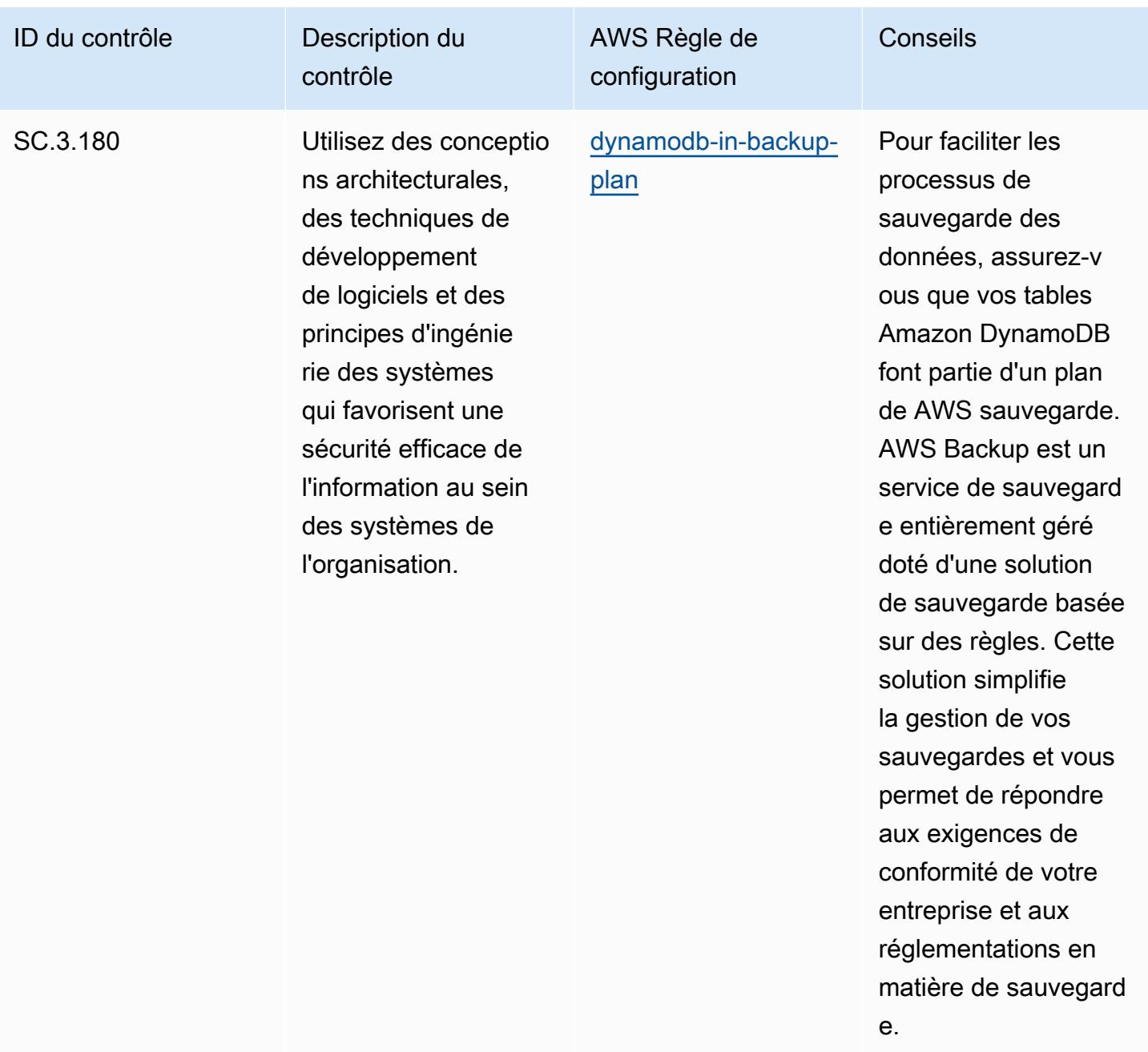

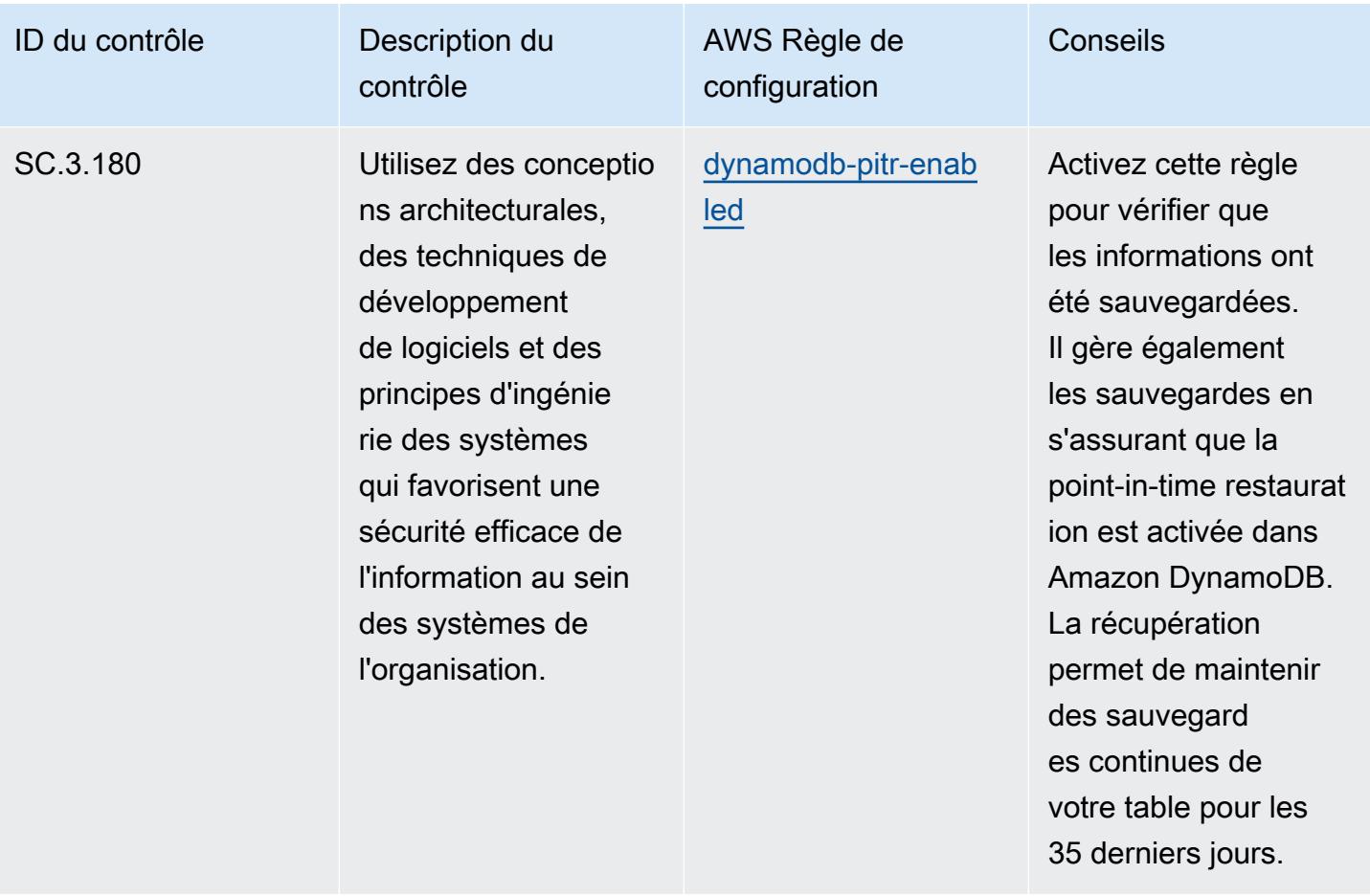

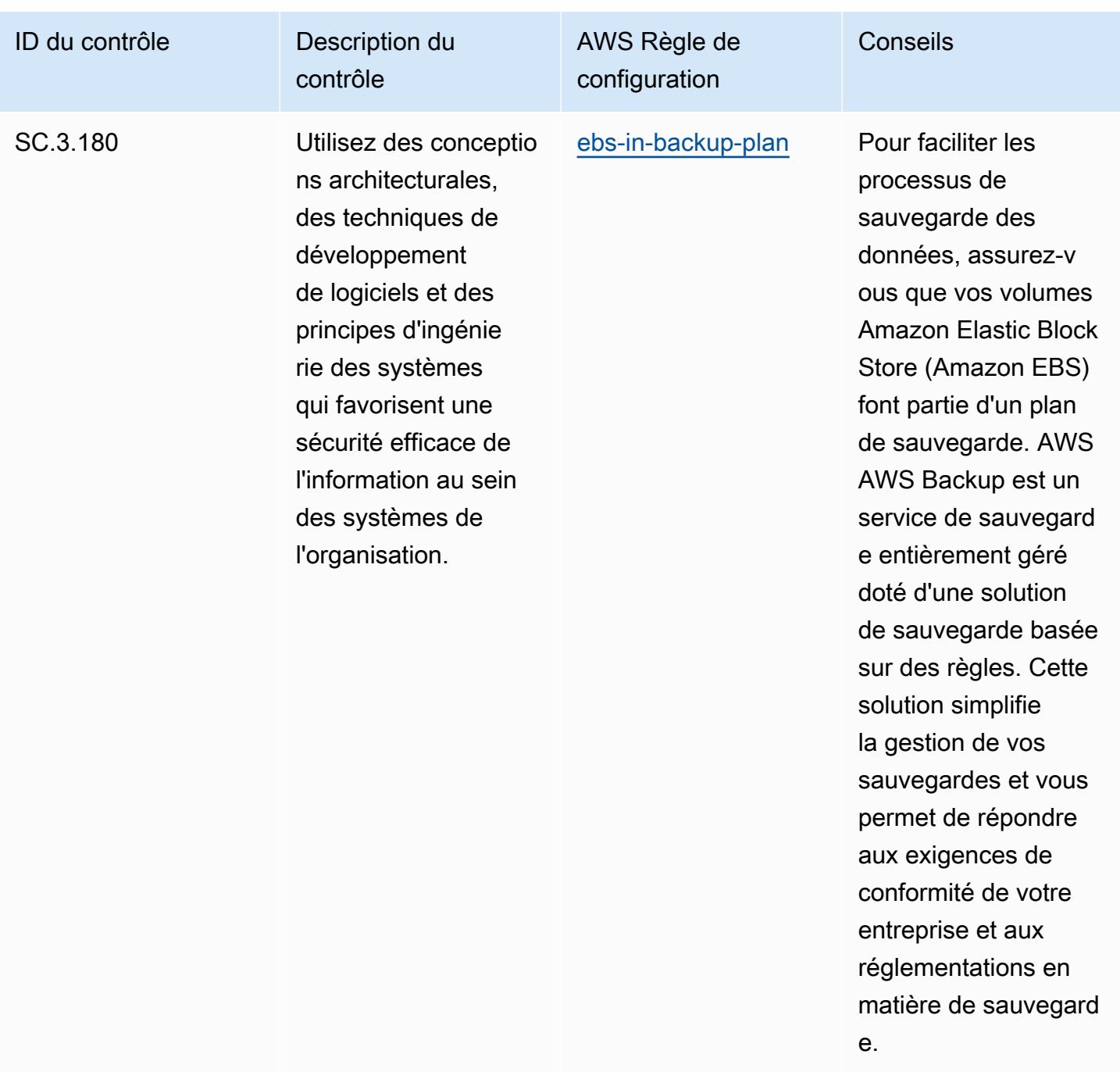

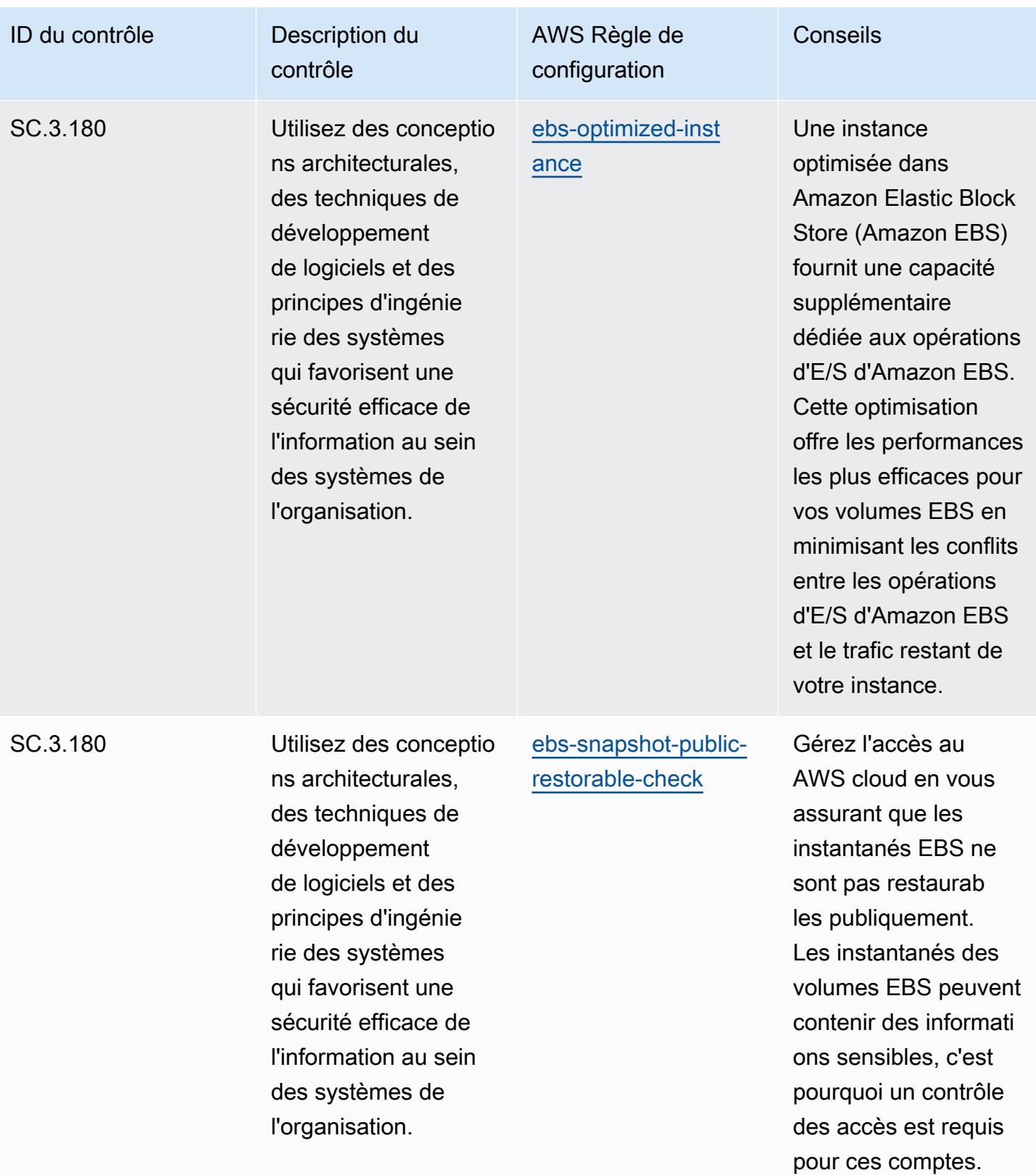

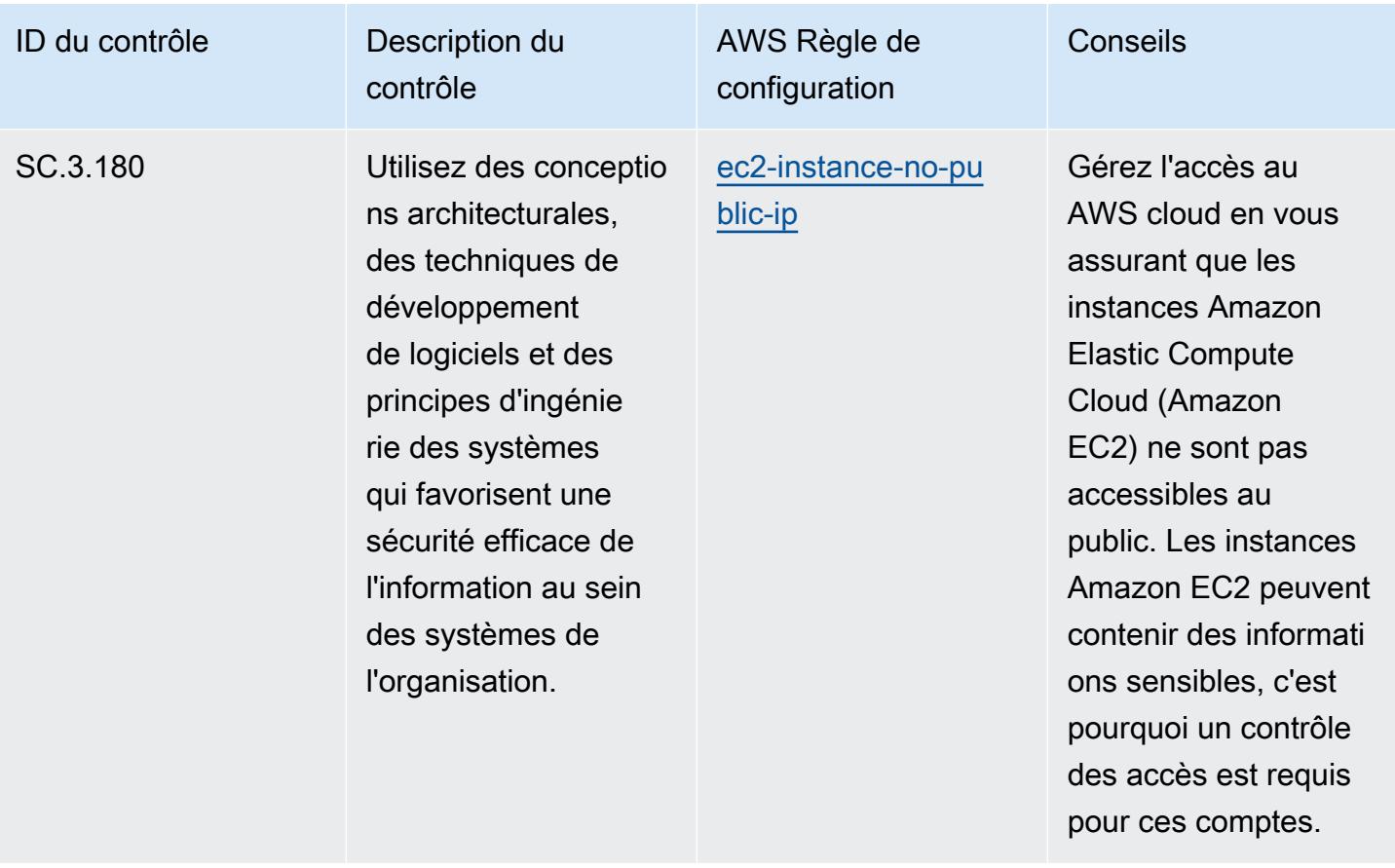

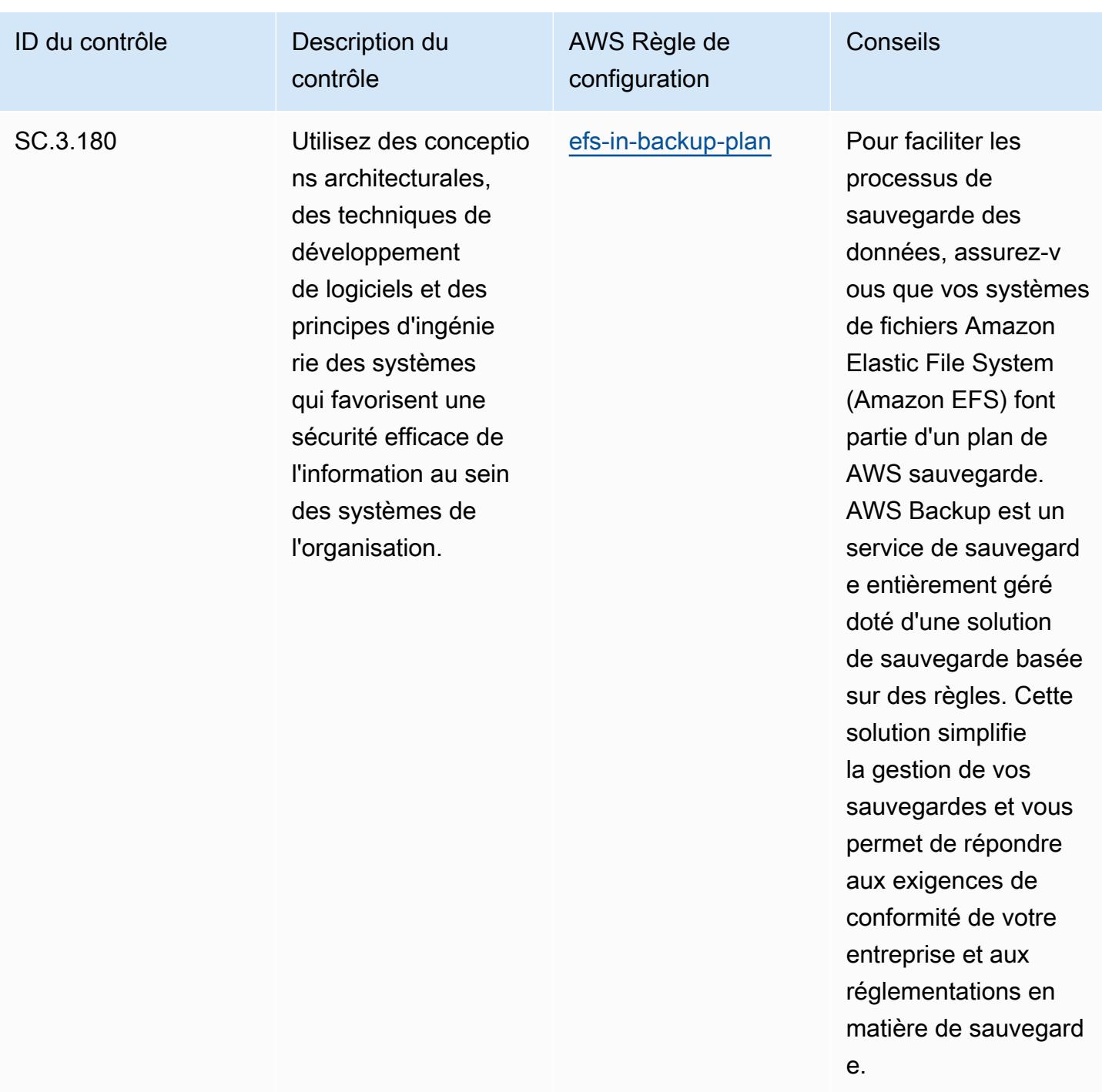

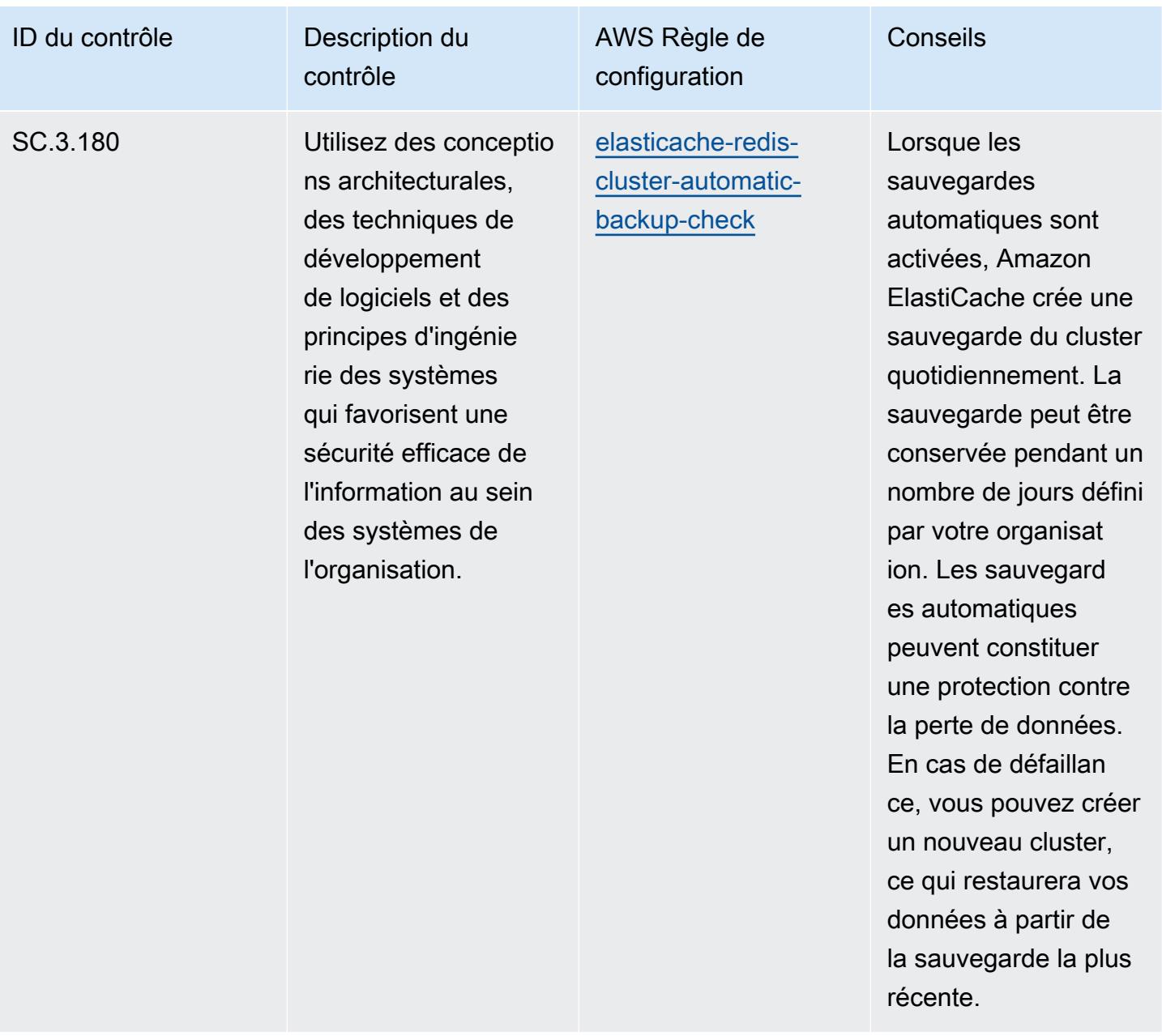

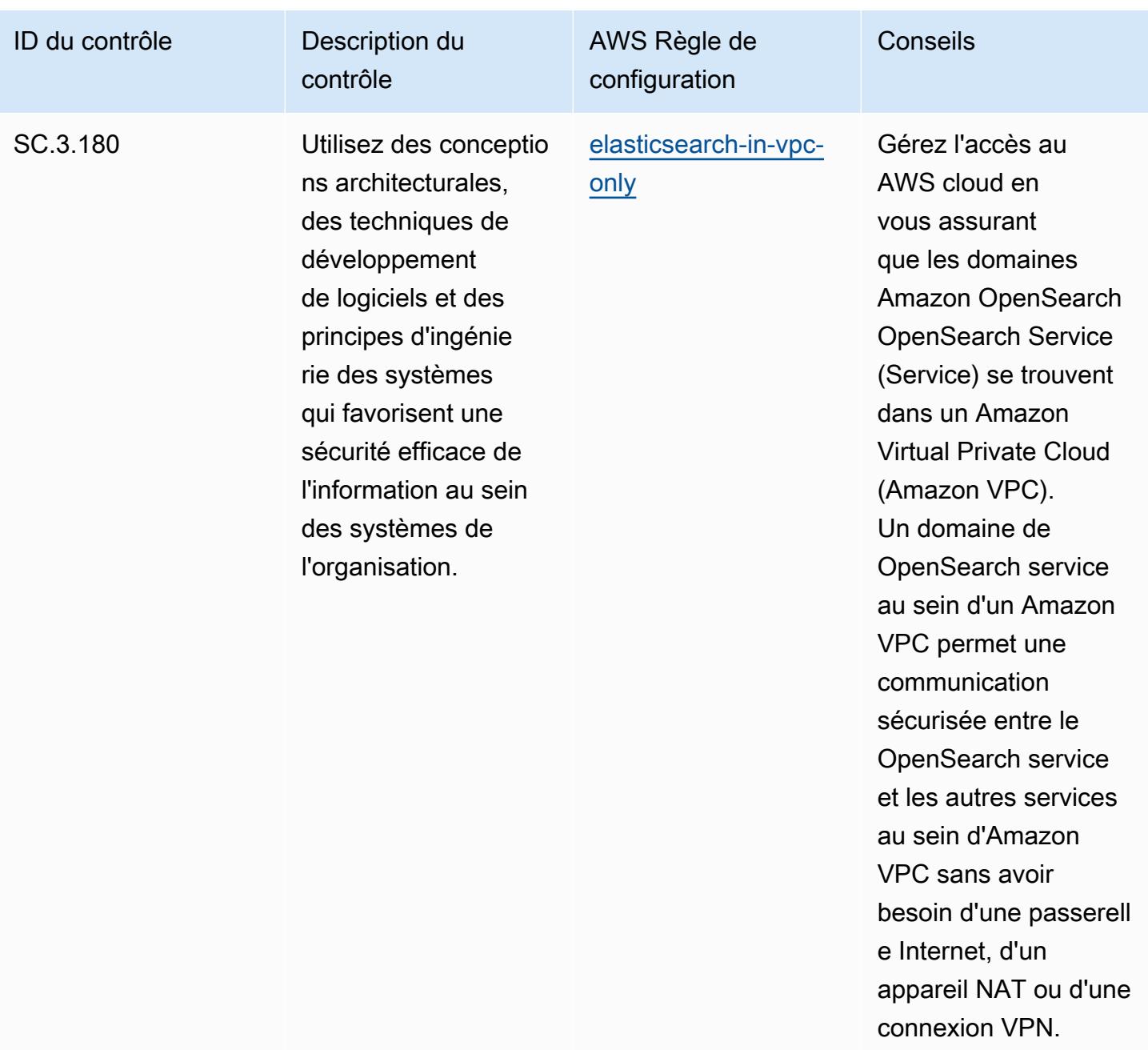

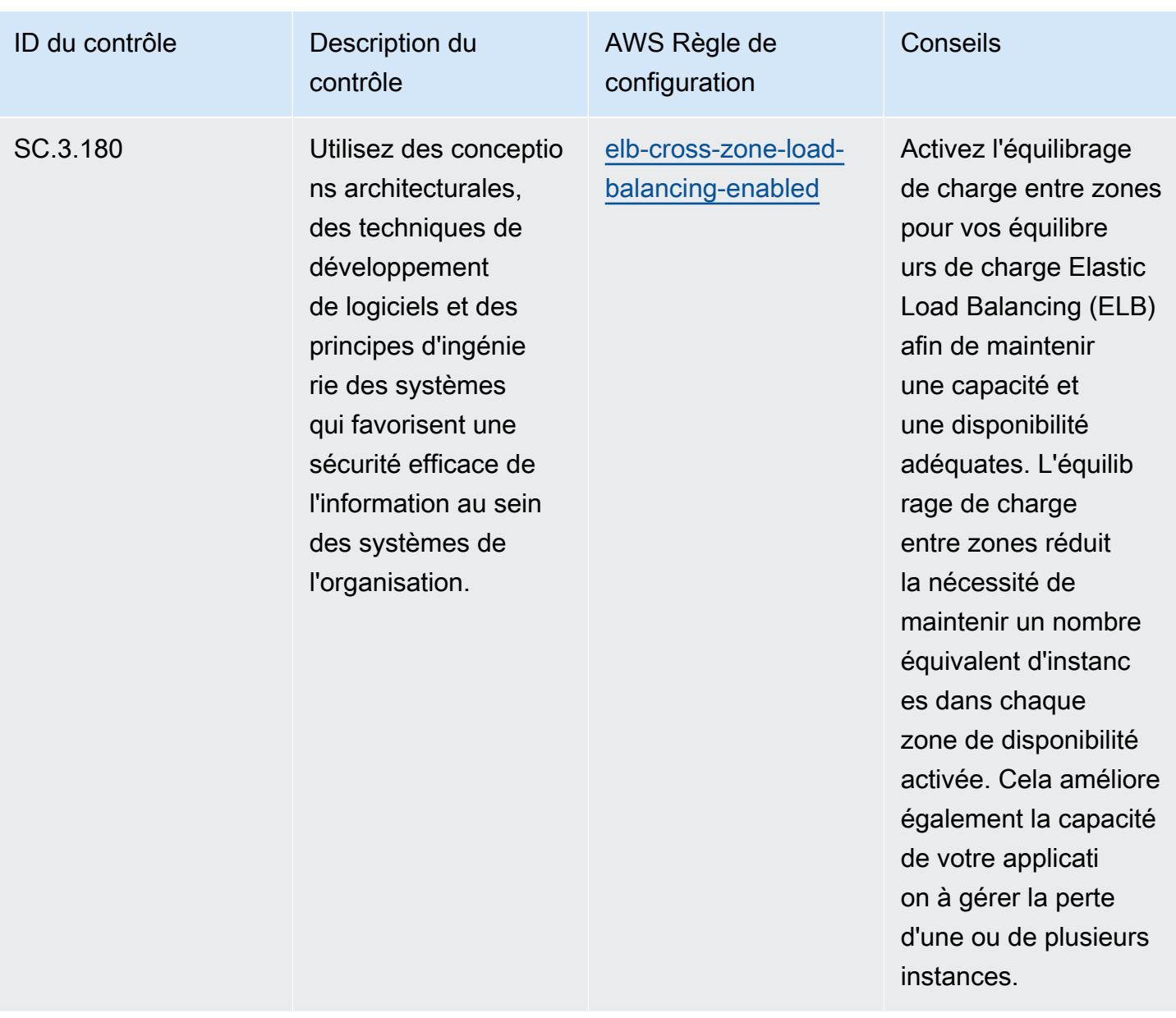

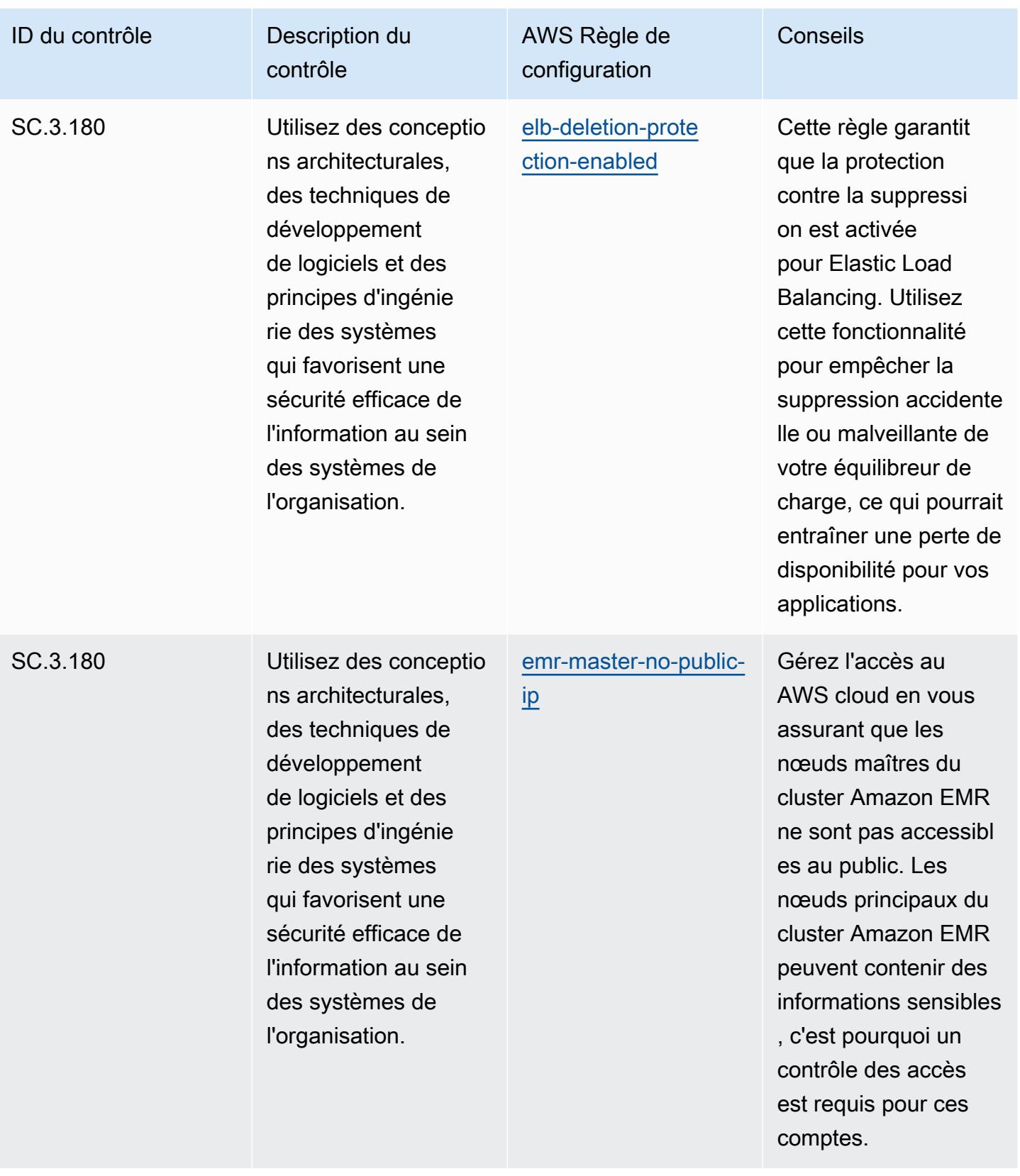

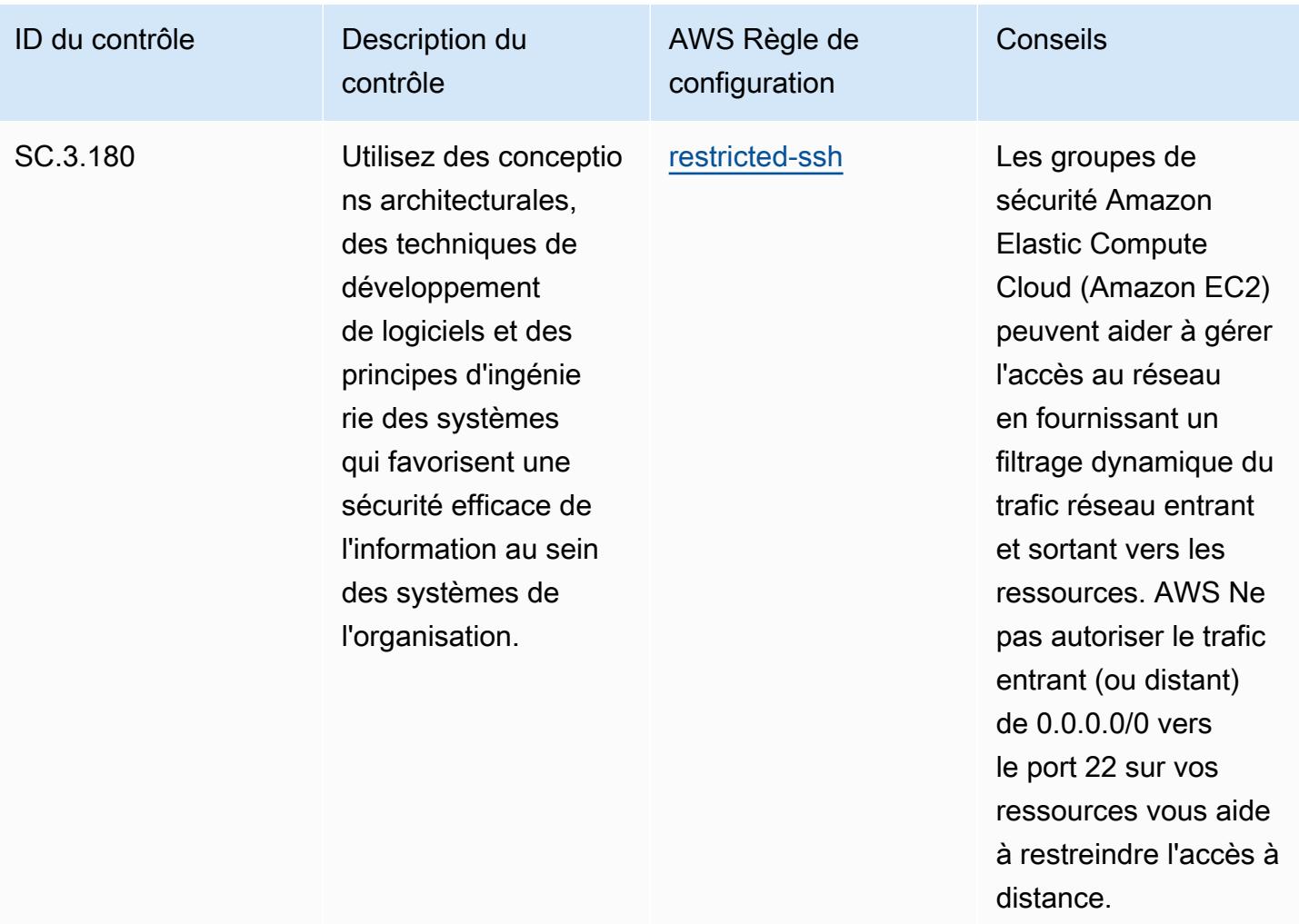

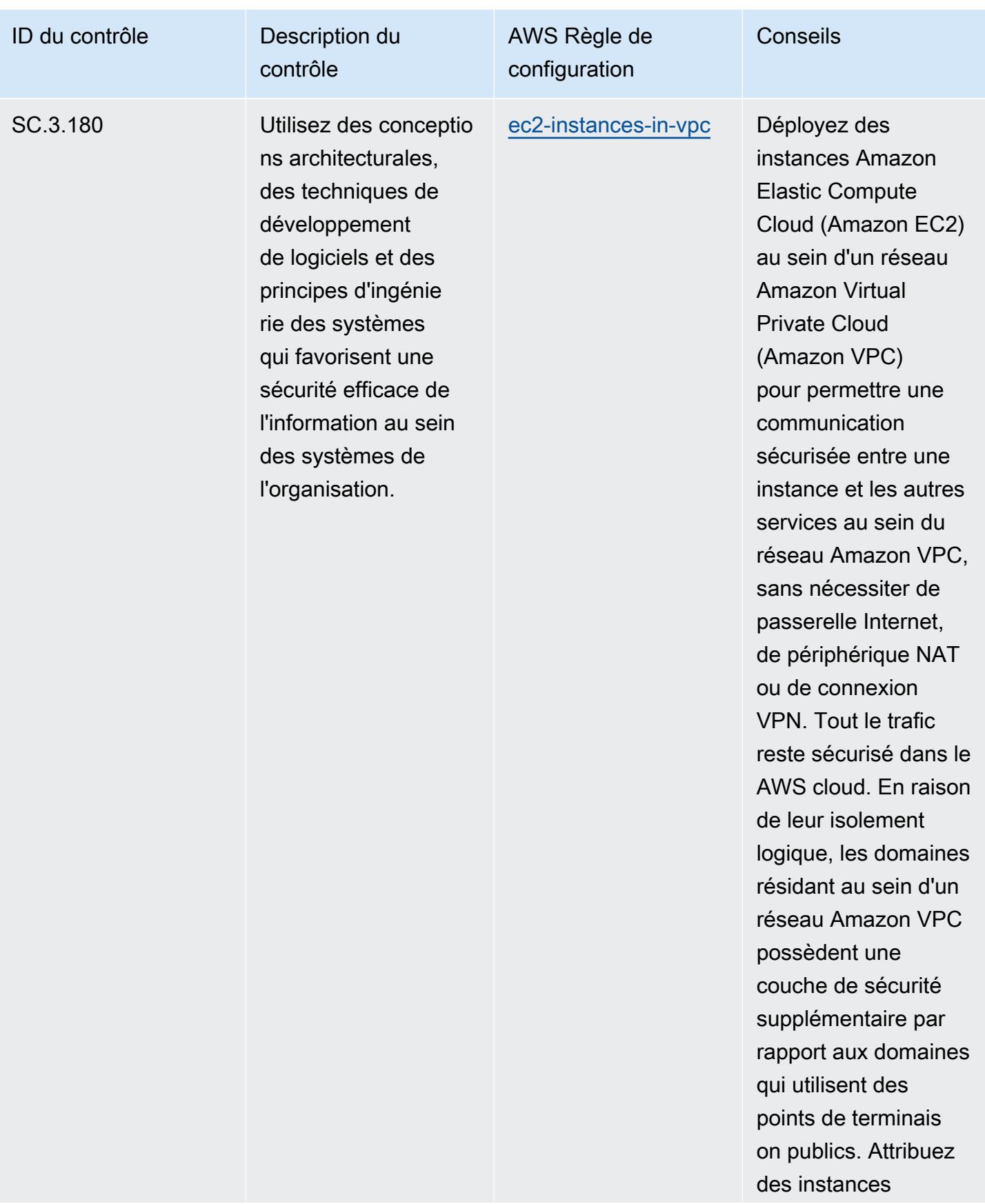

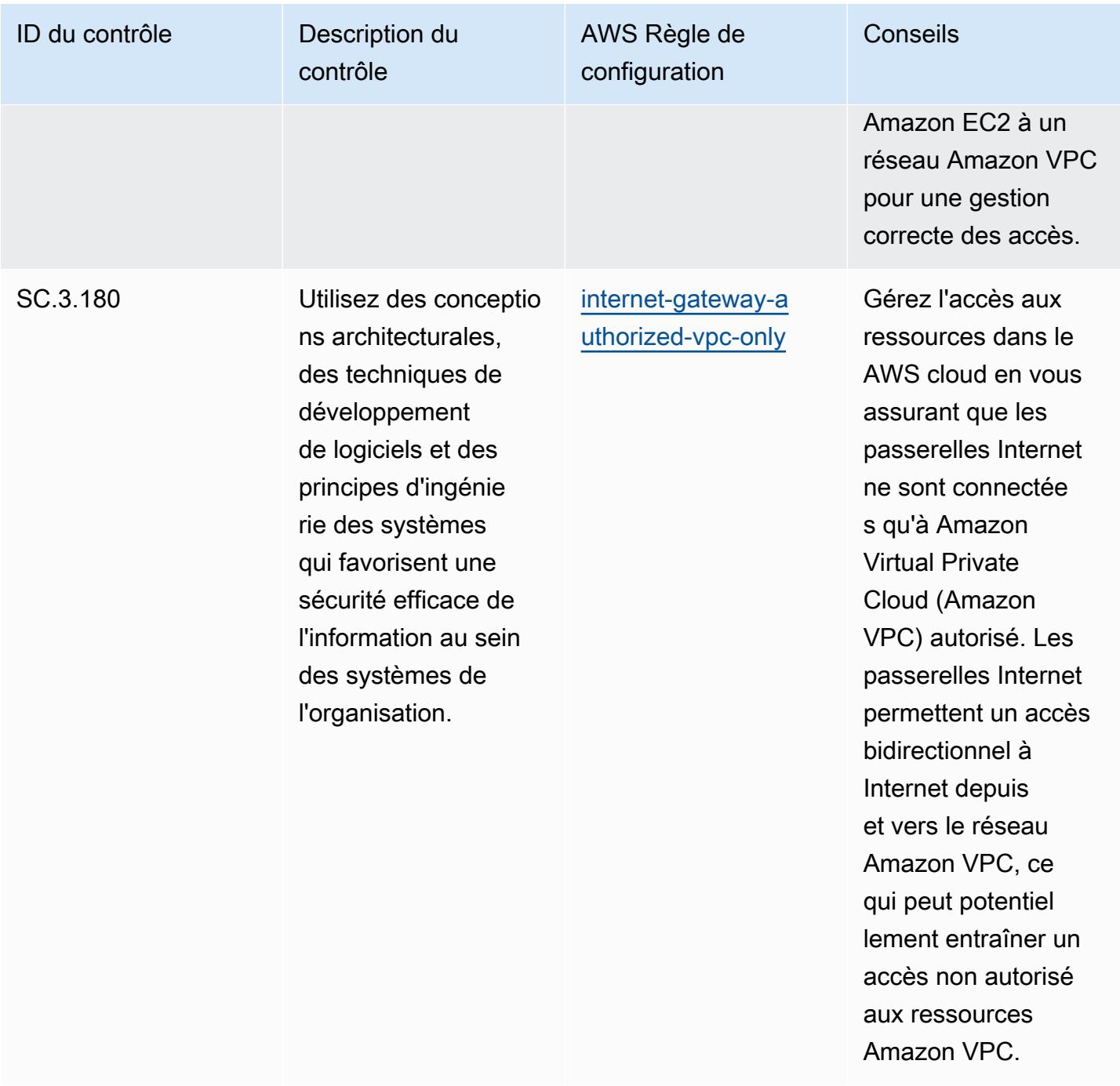

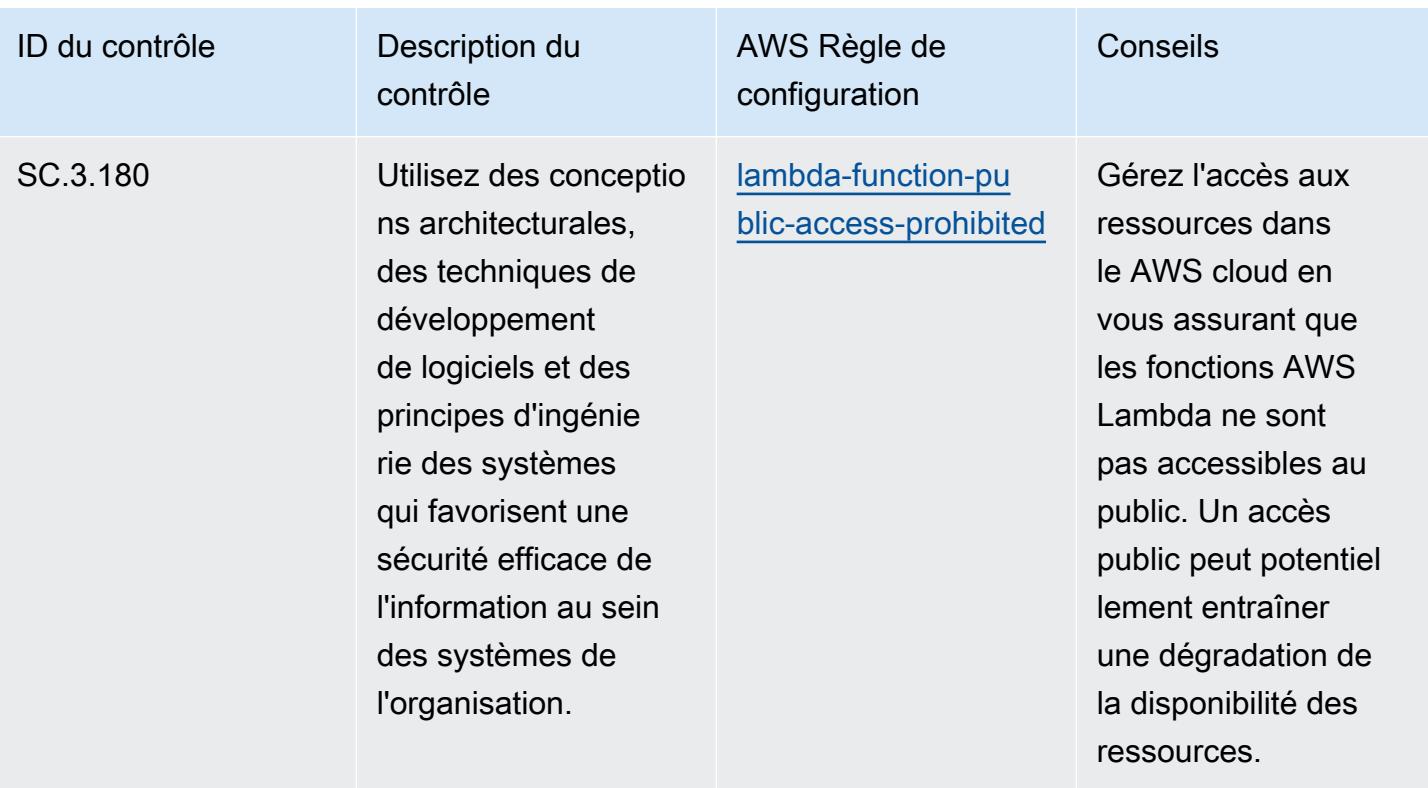

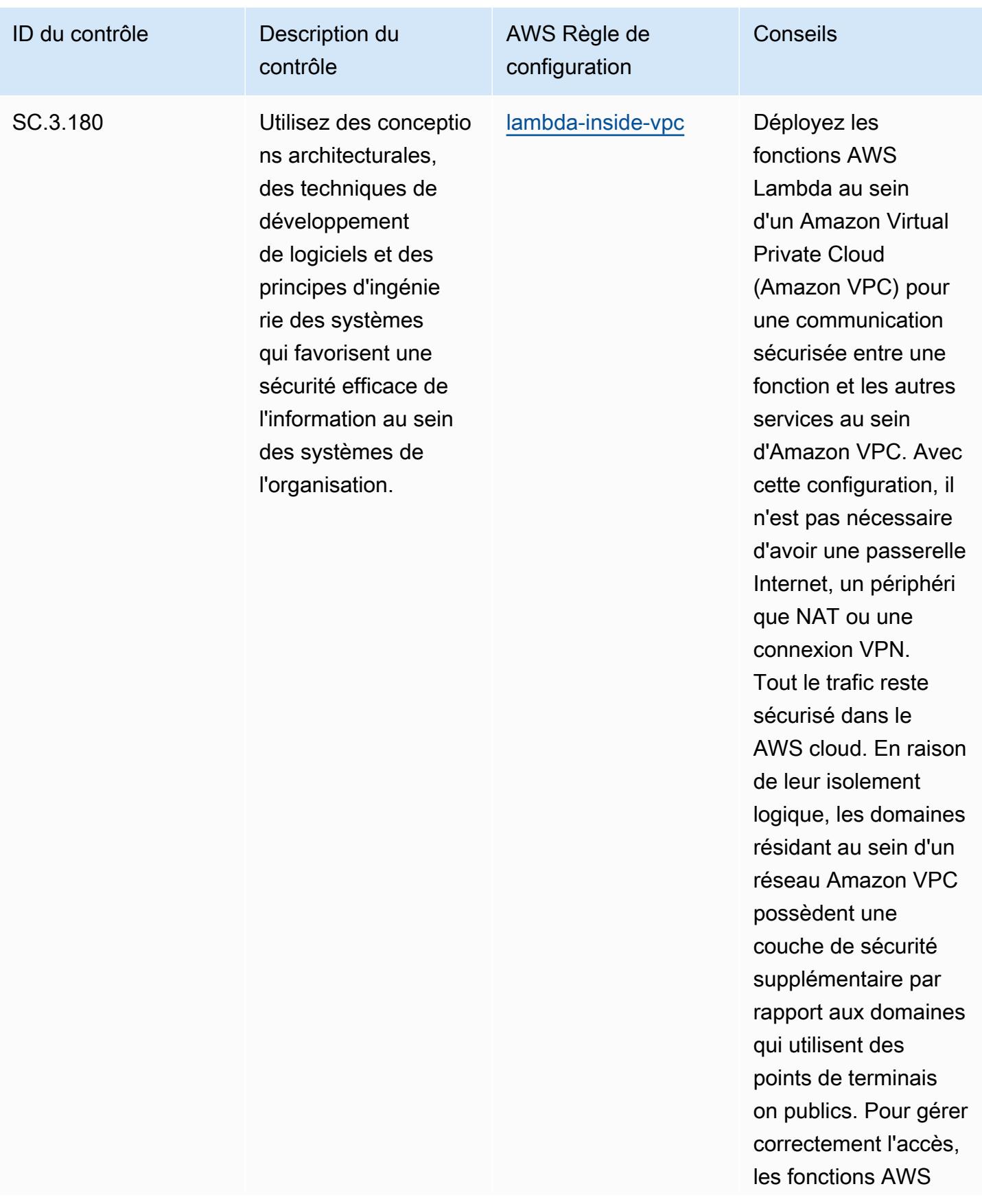

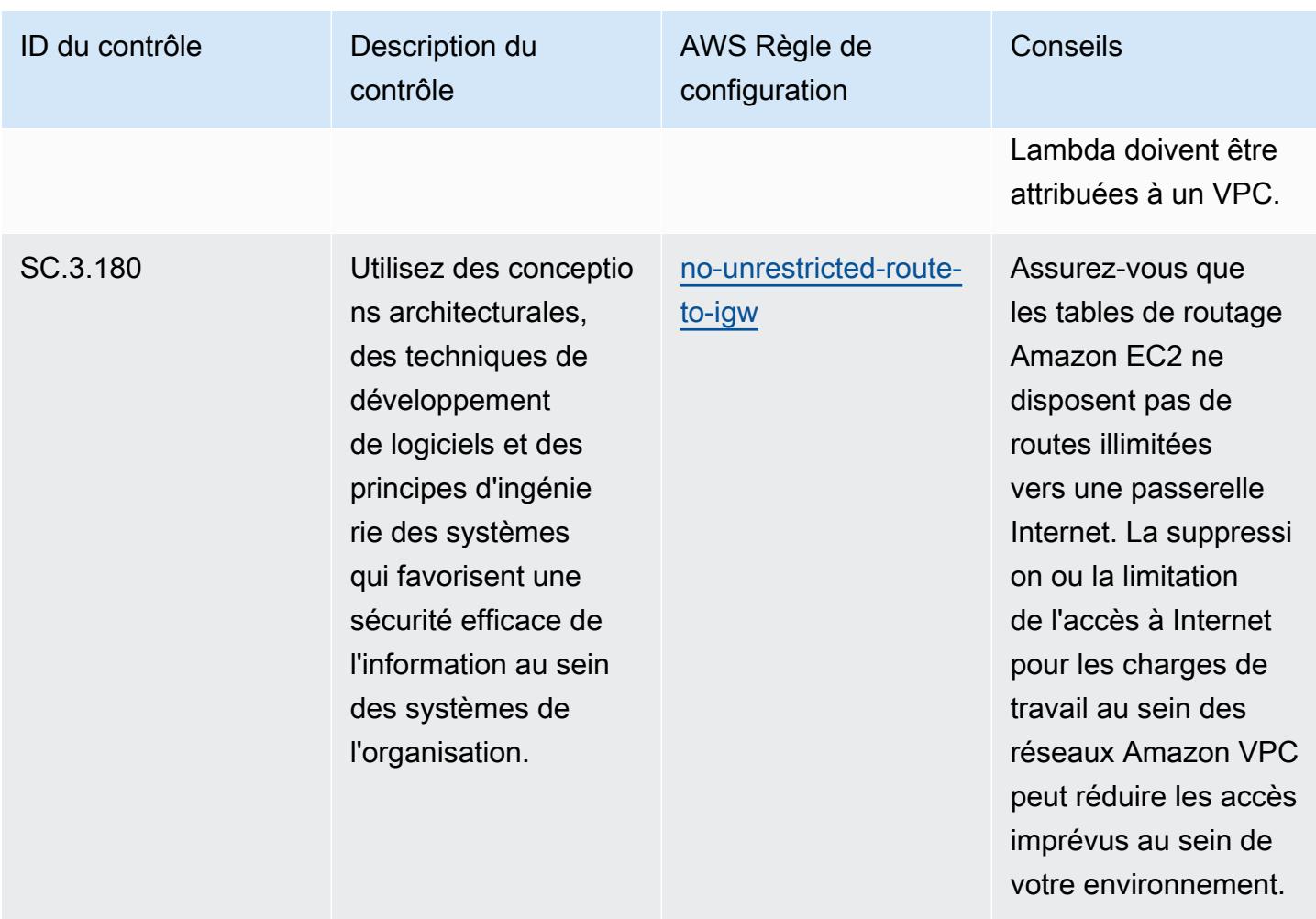

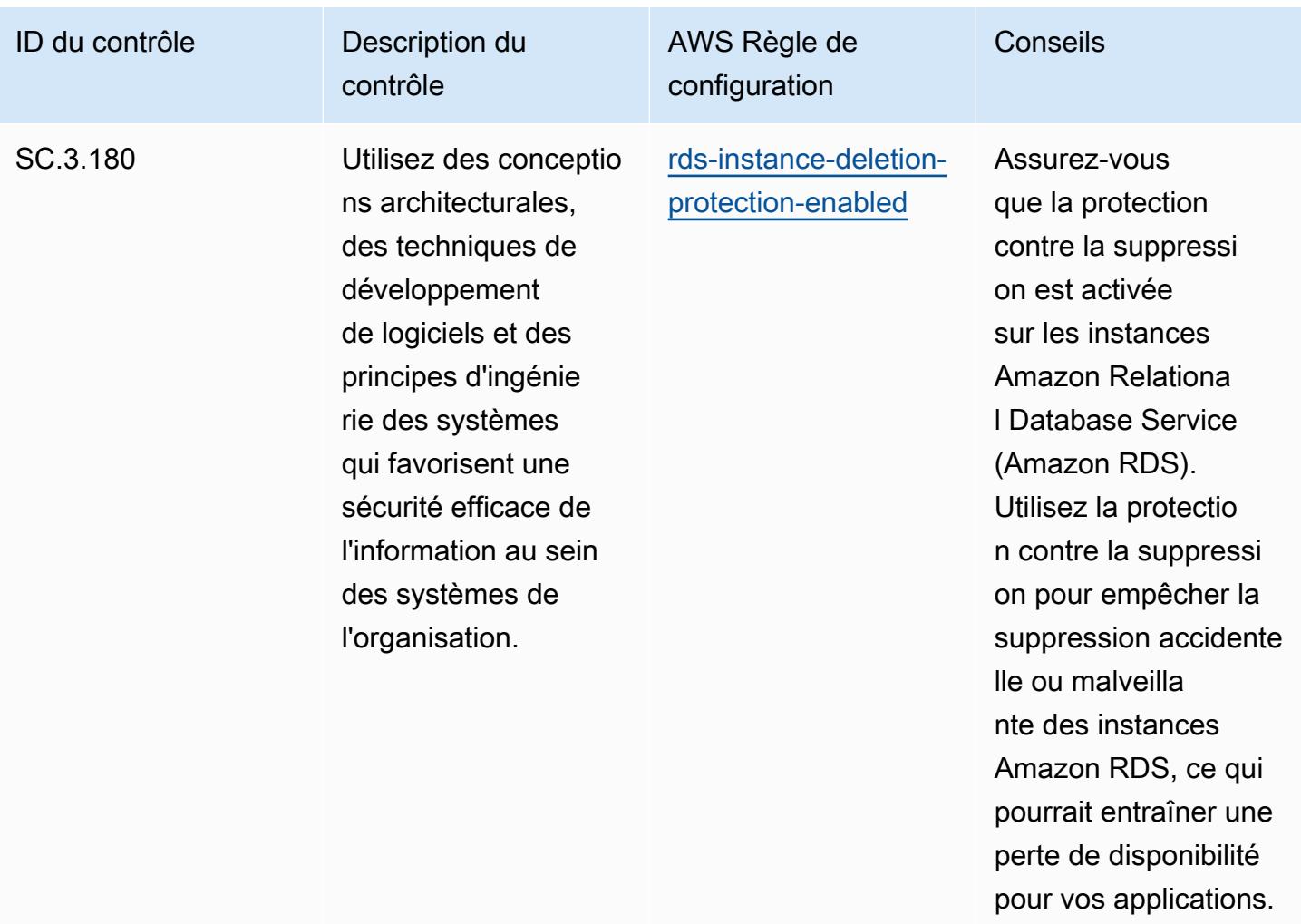

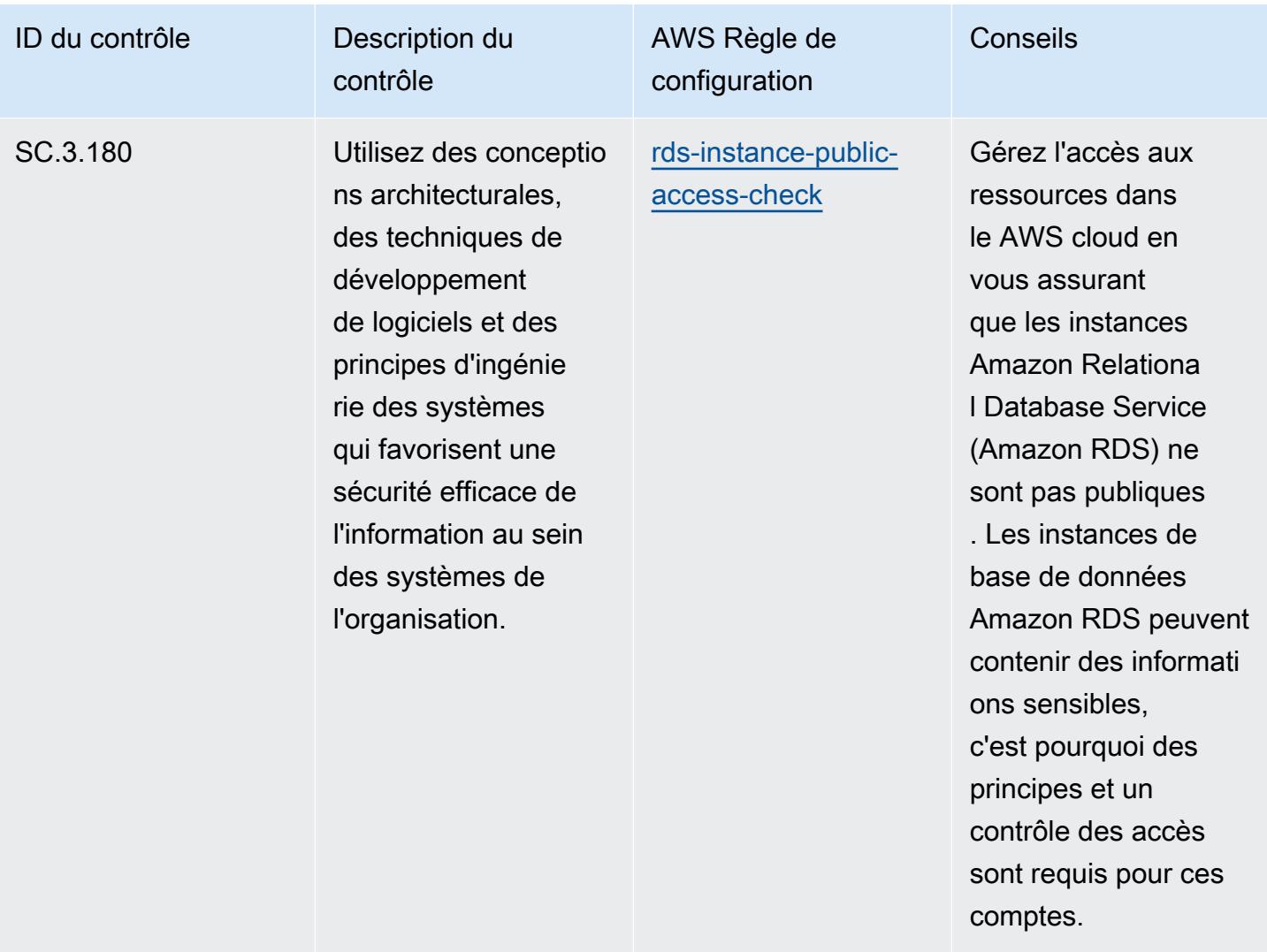

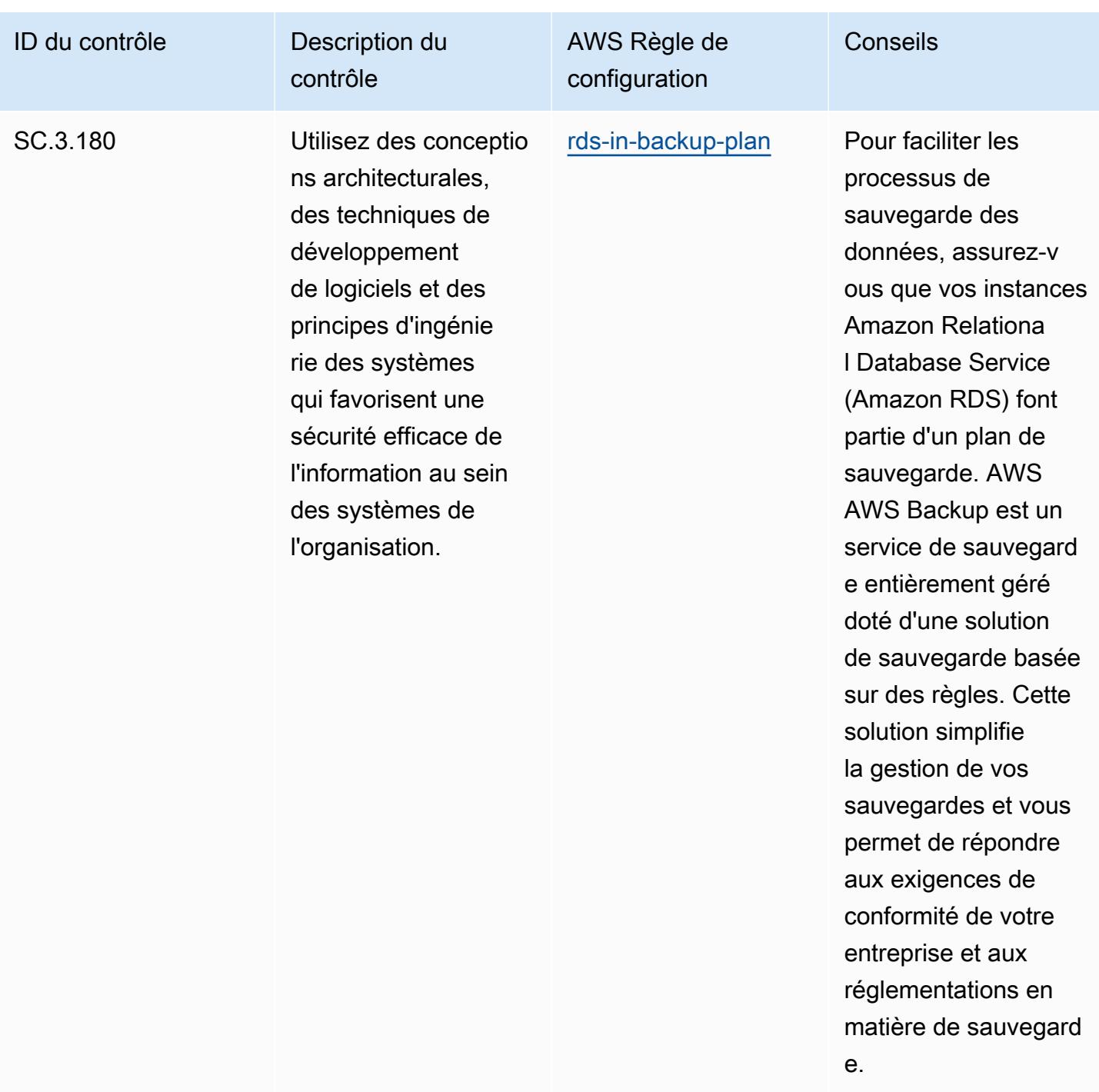
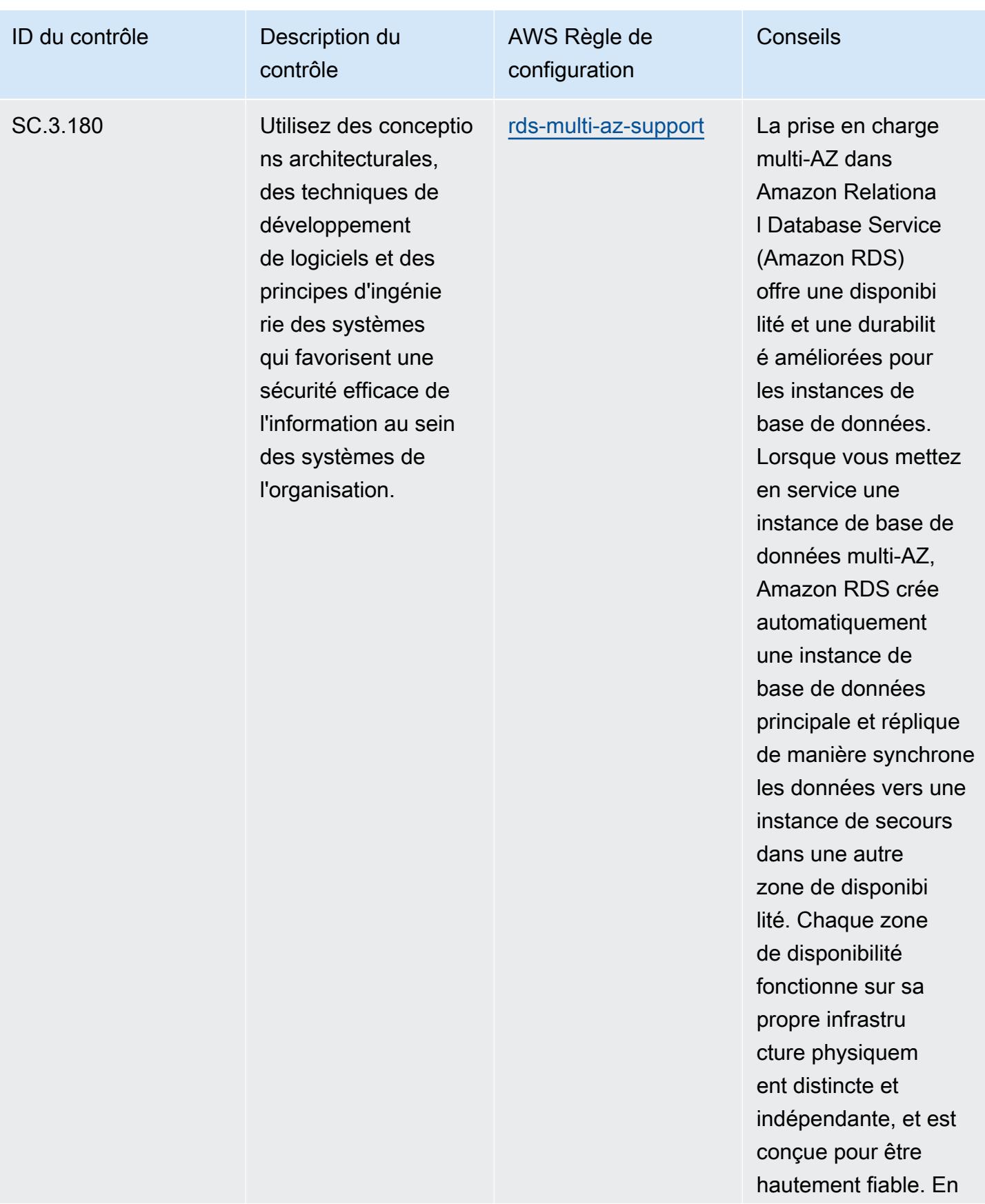

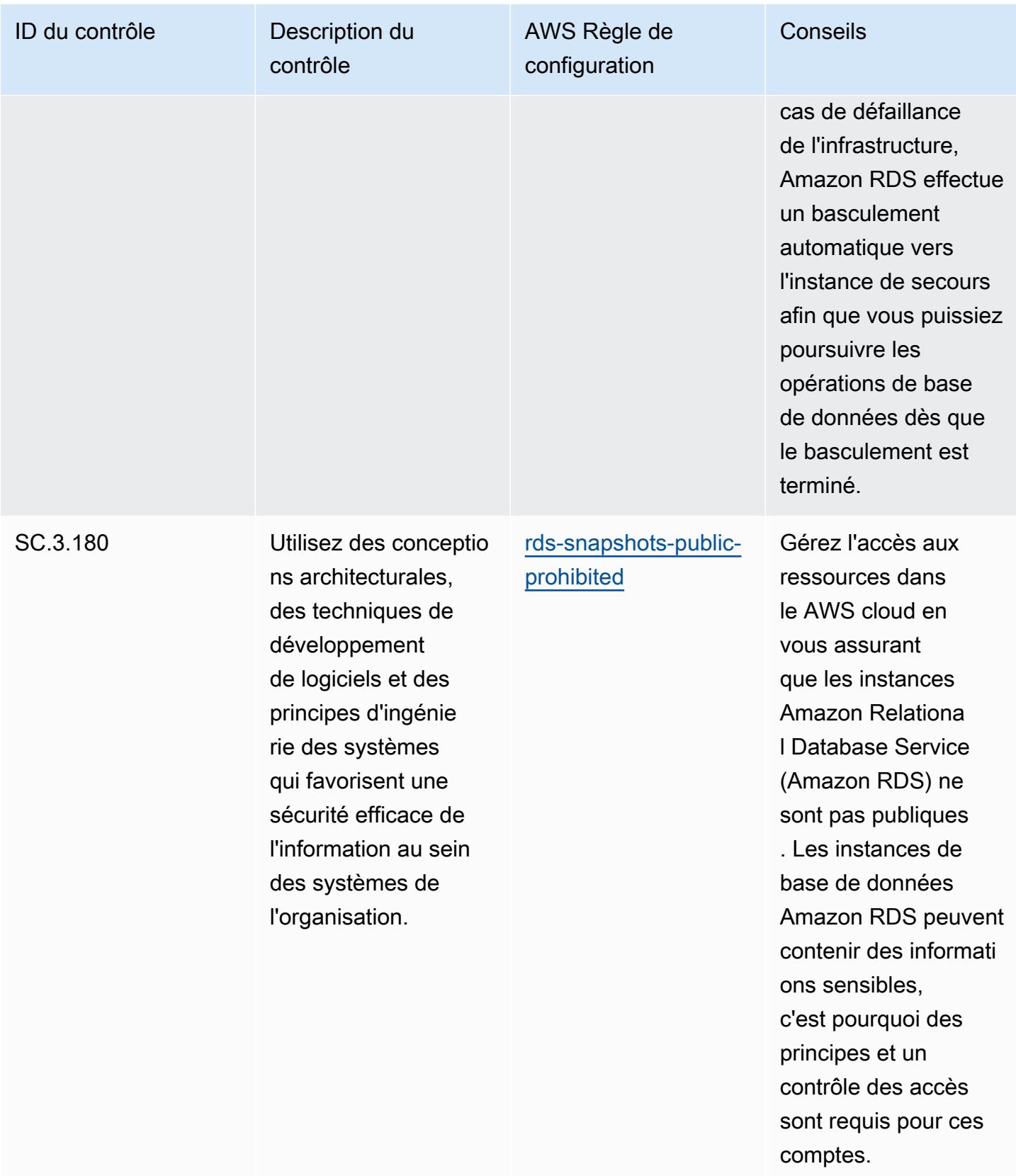

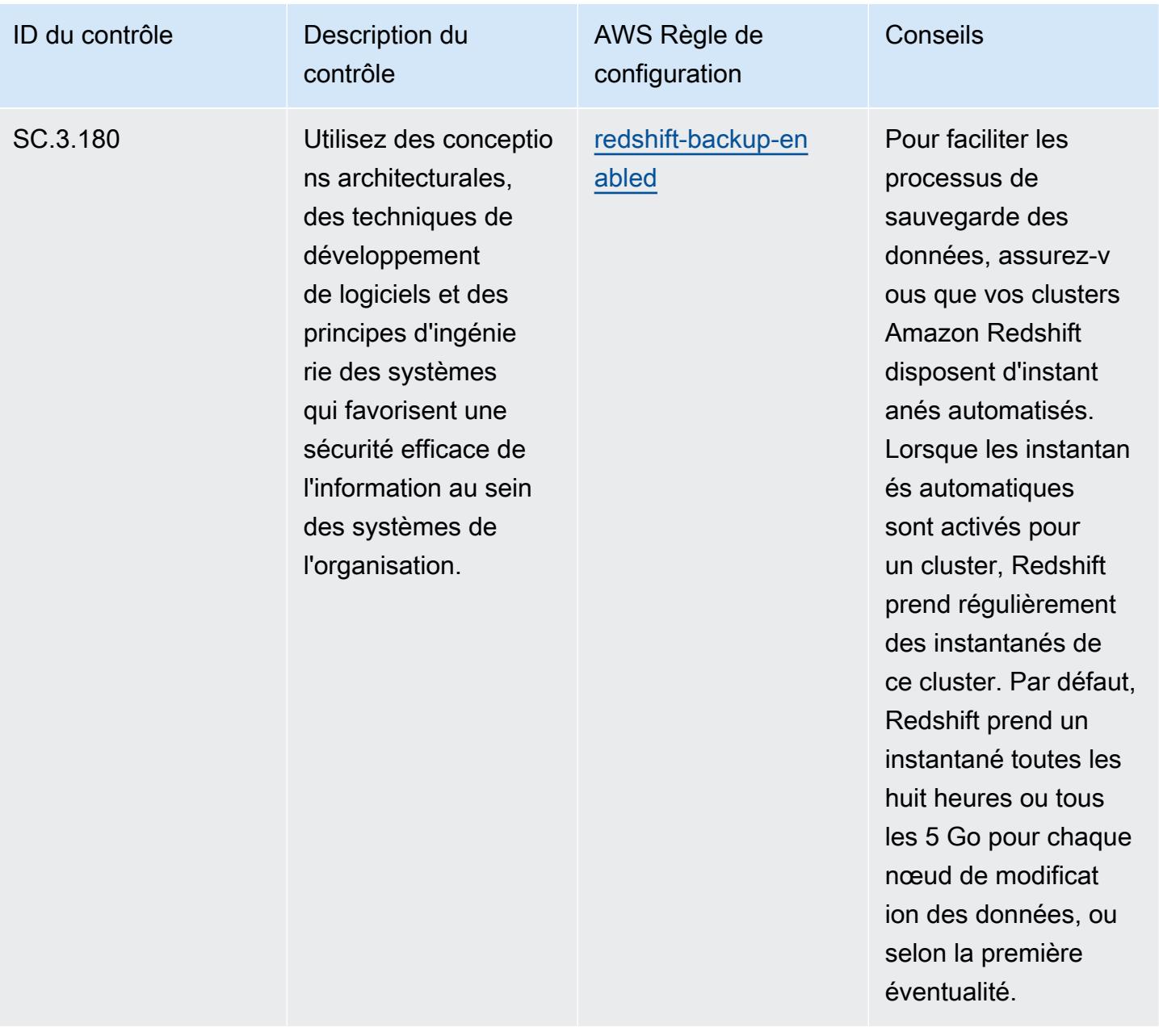

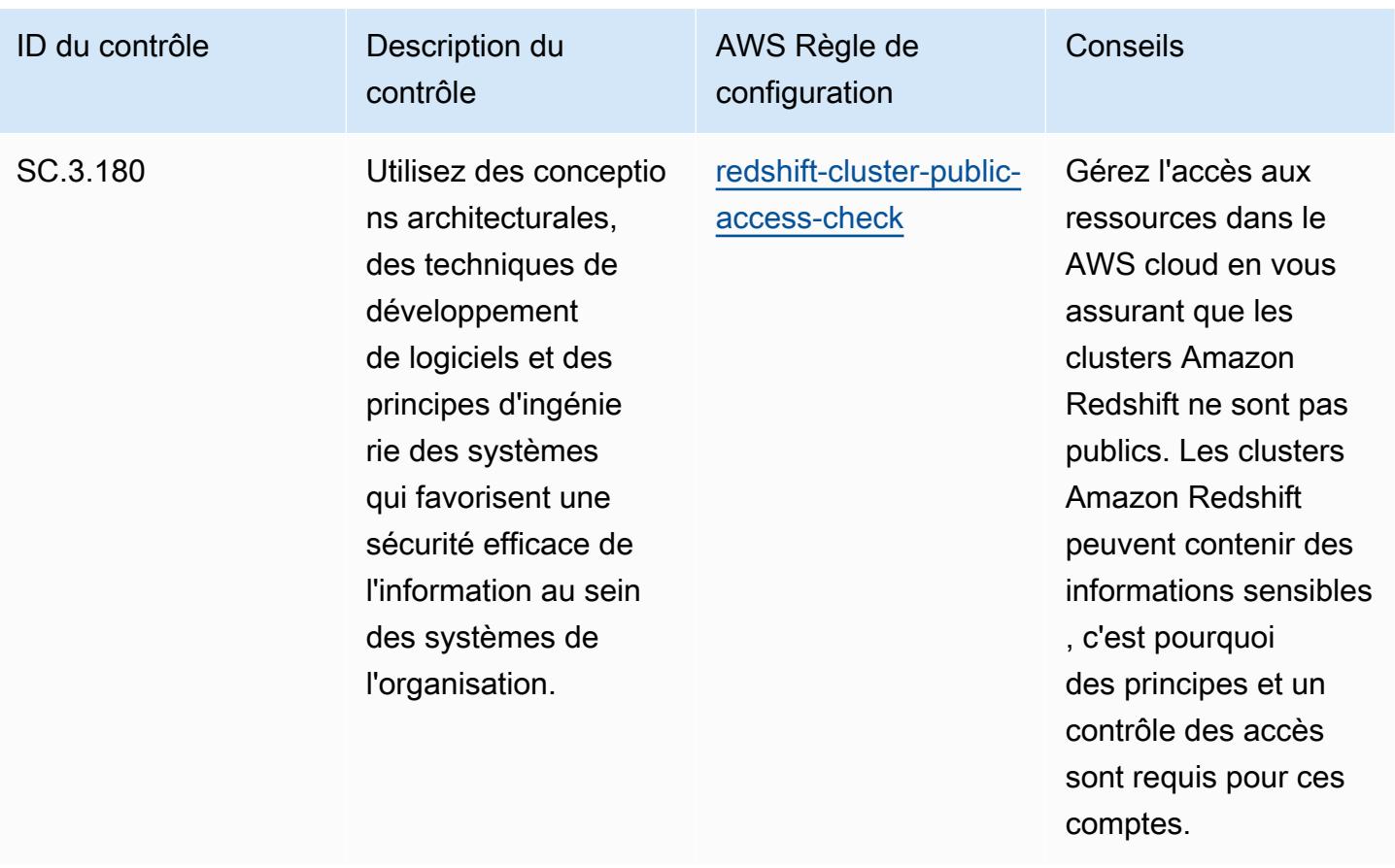

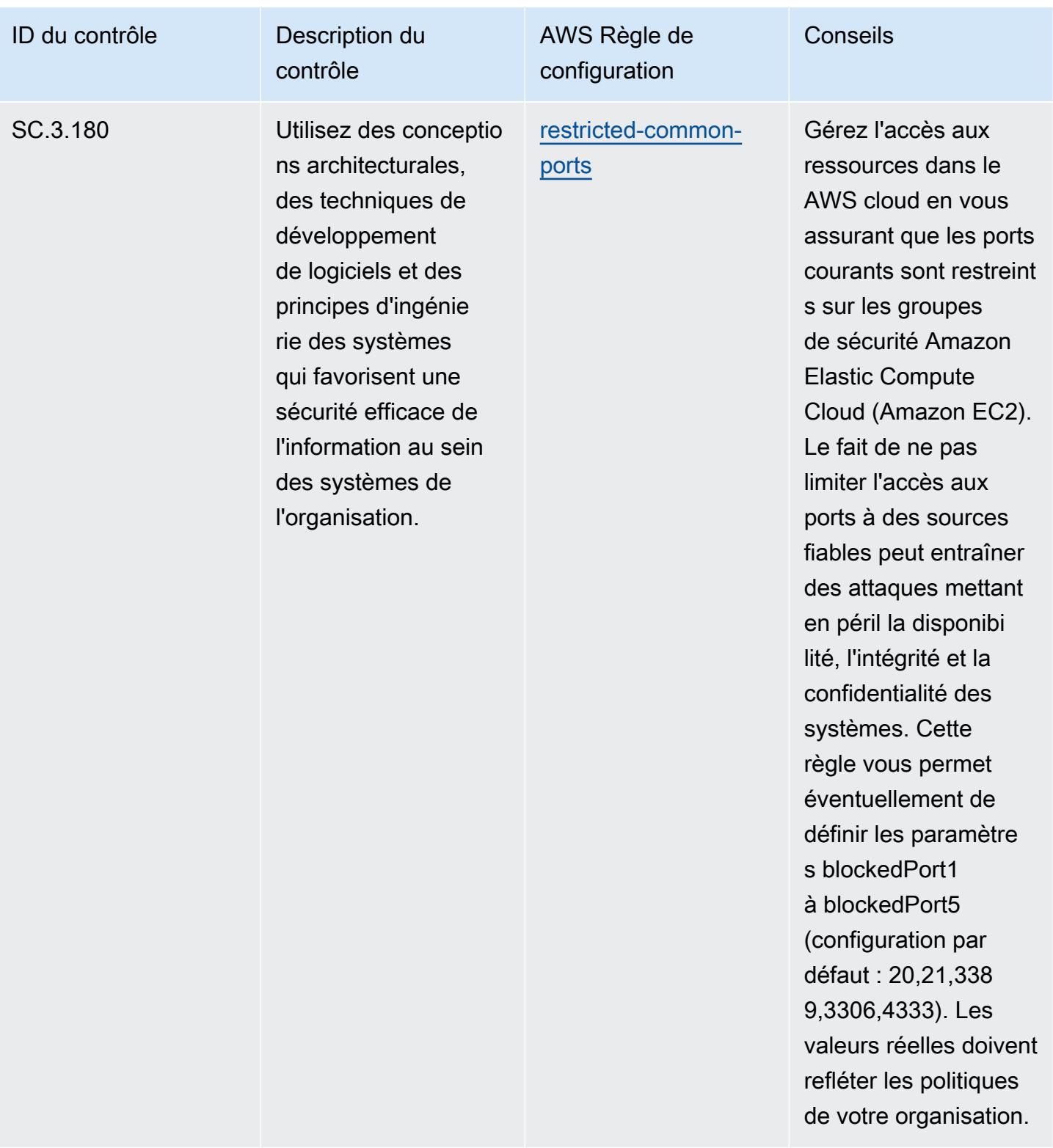

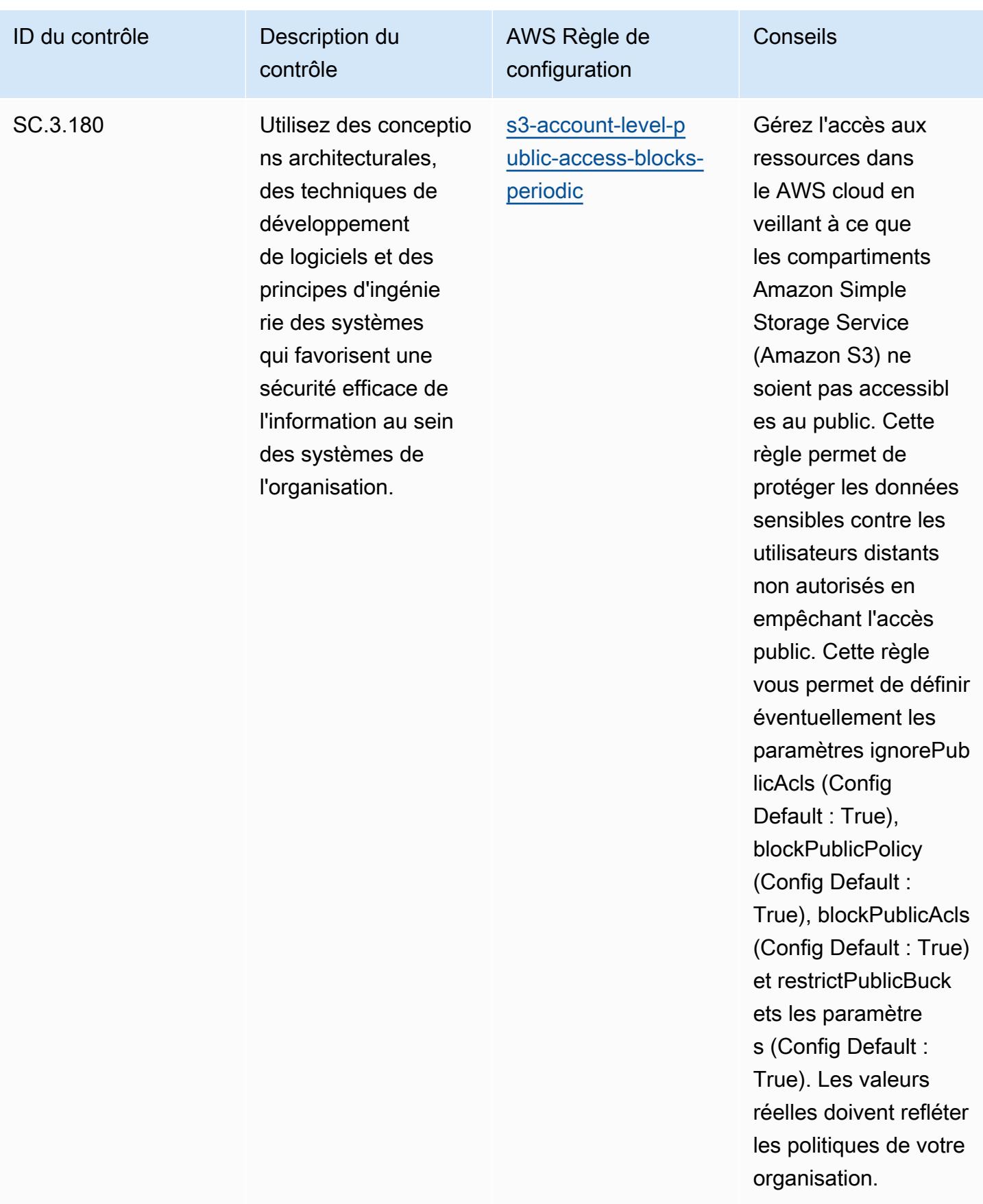

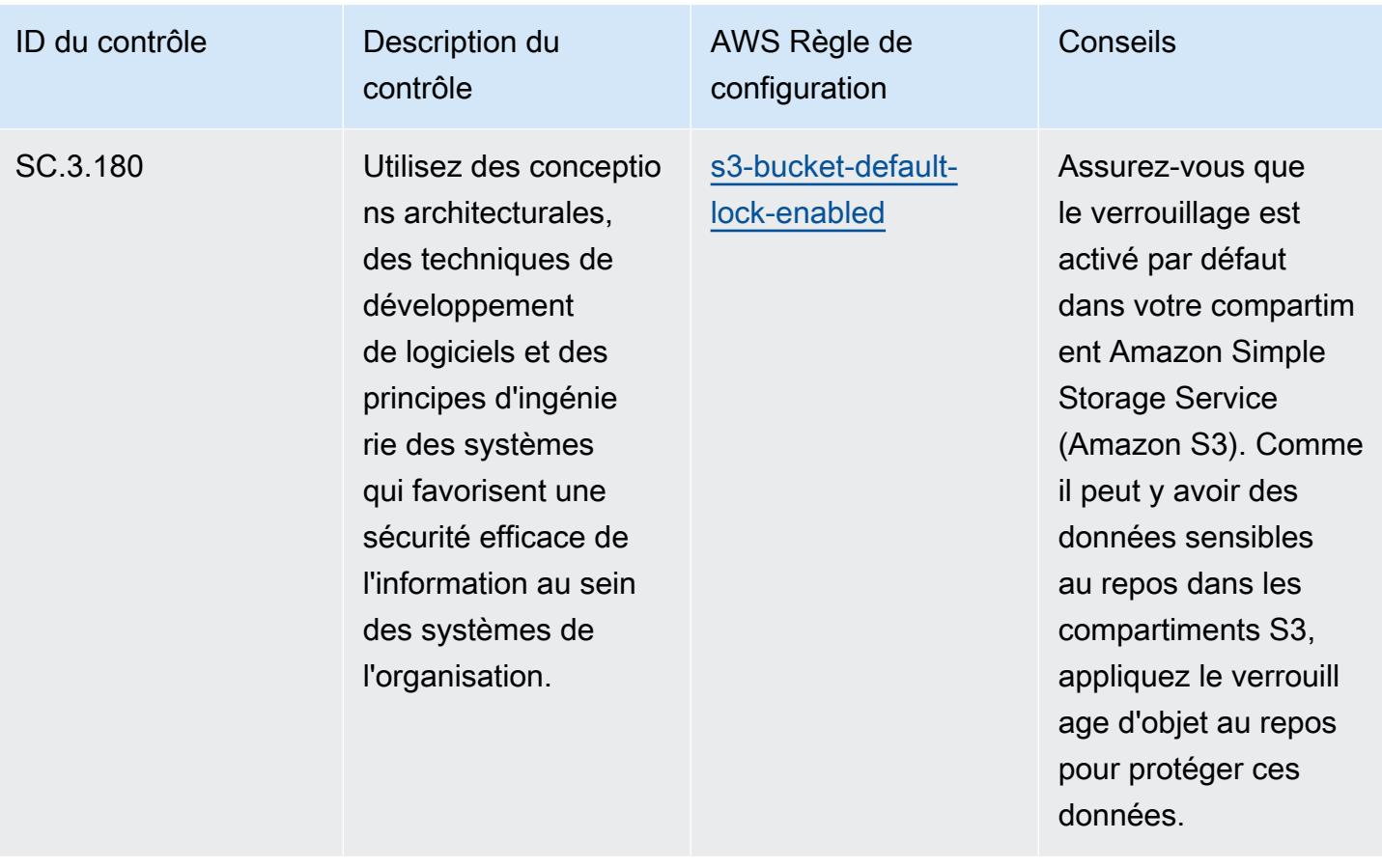

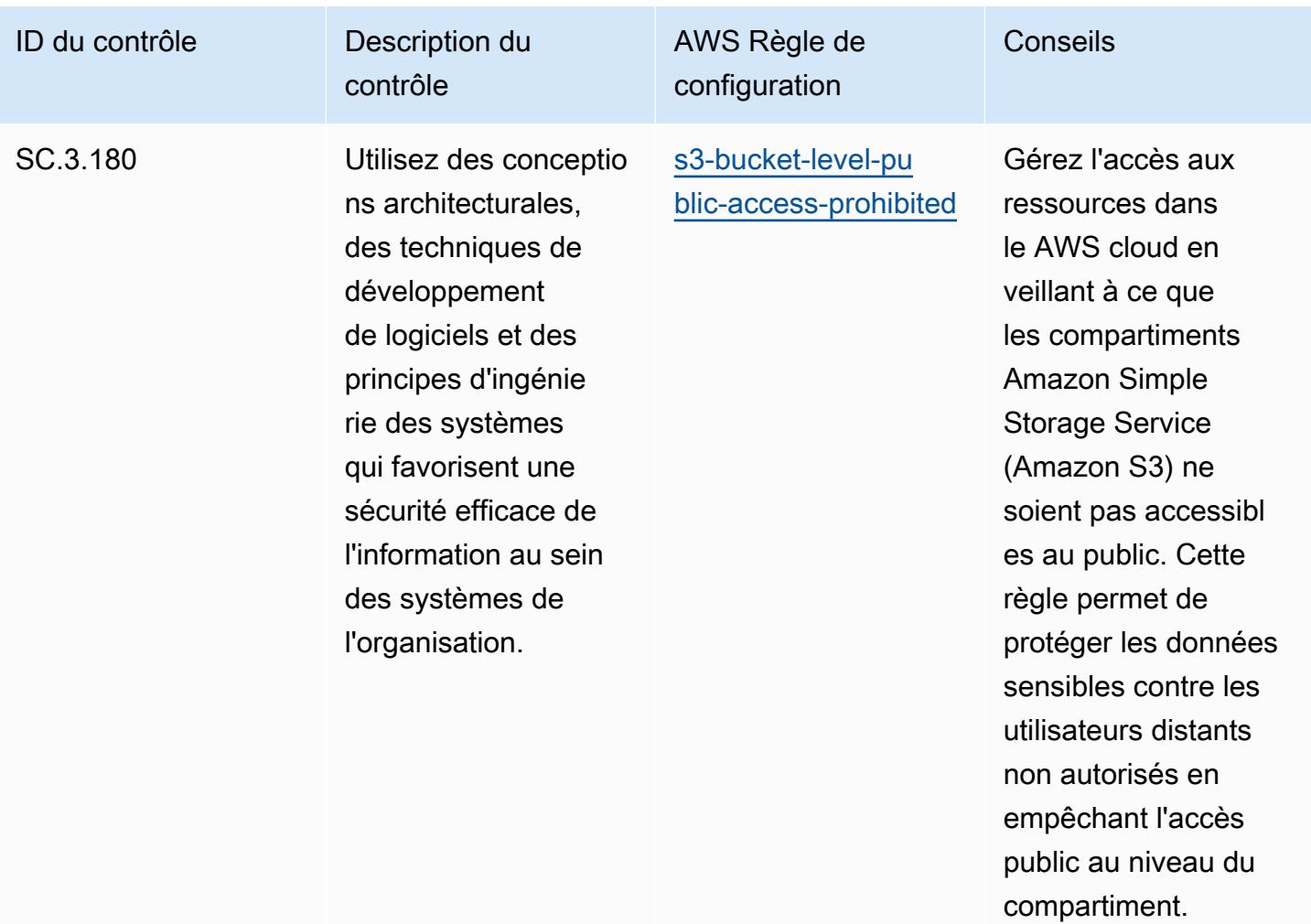

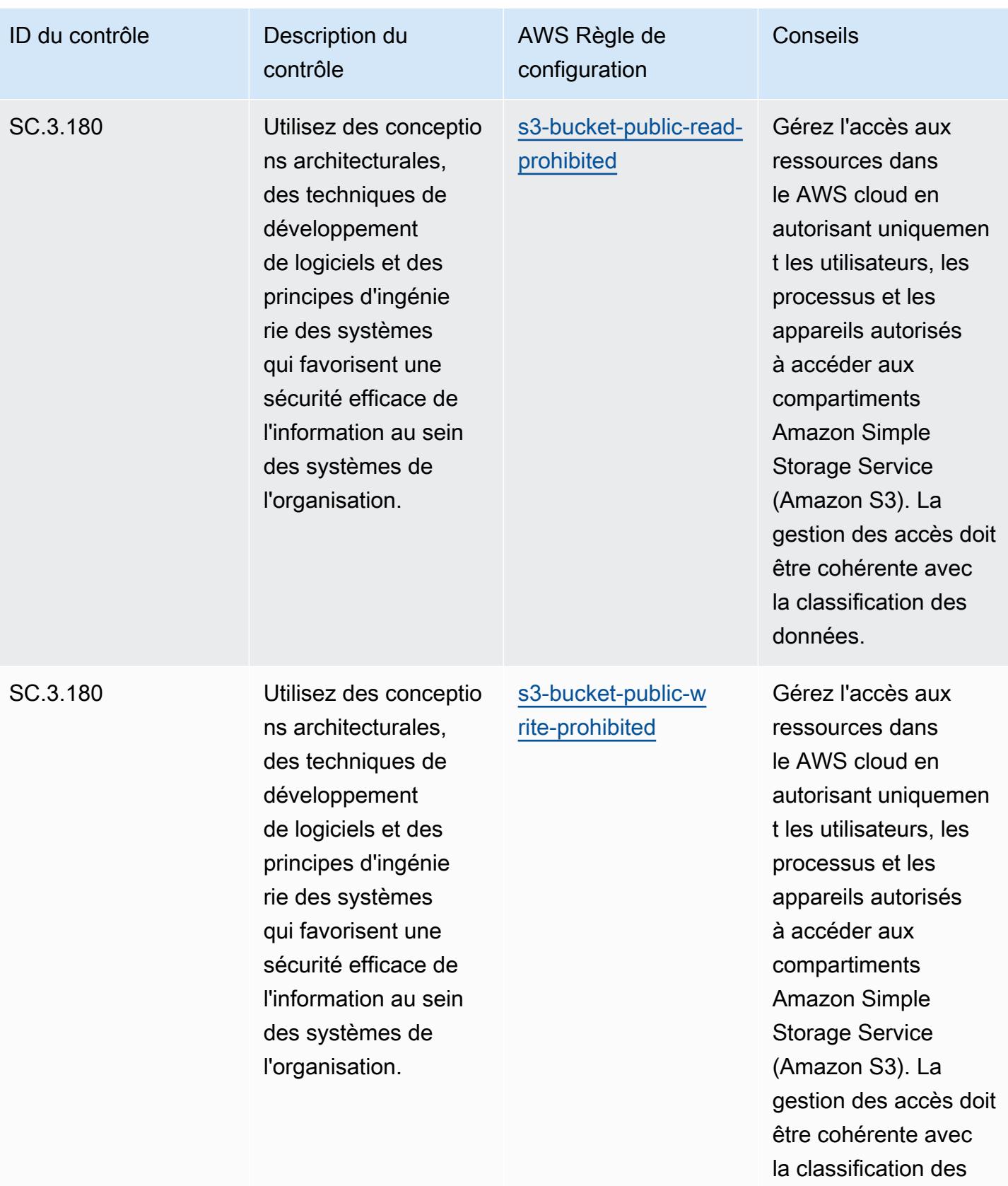

données.

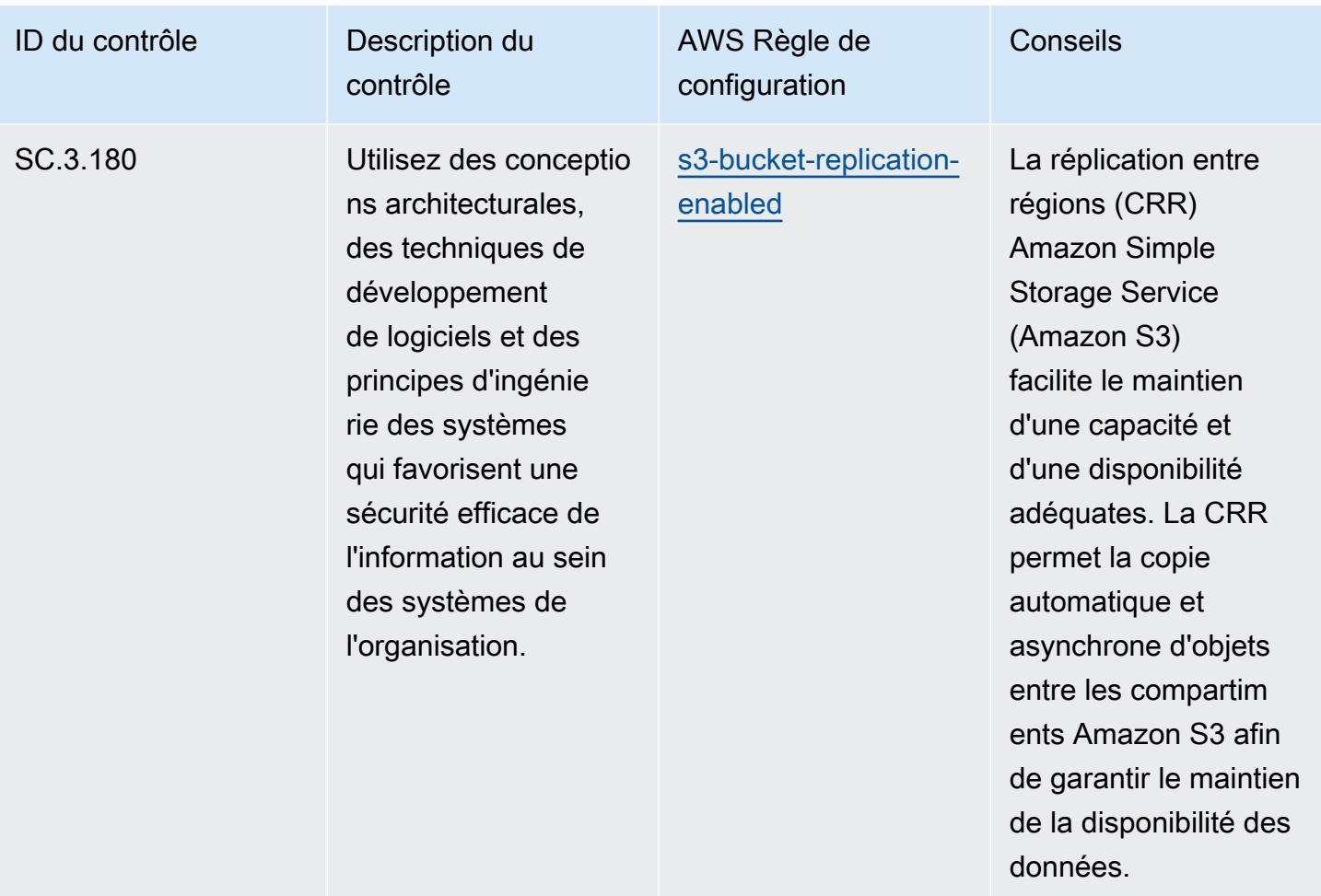

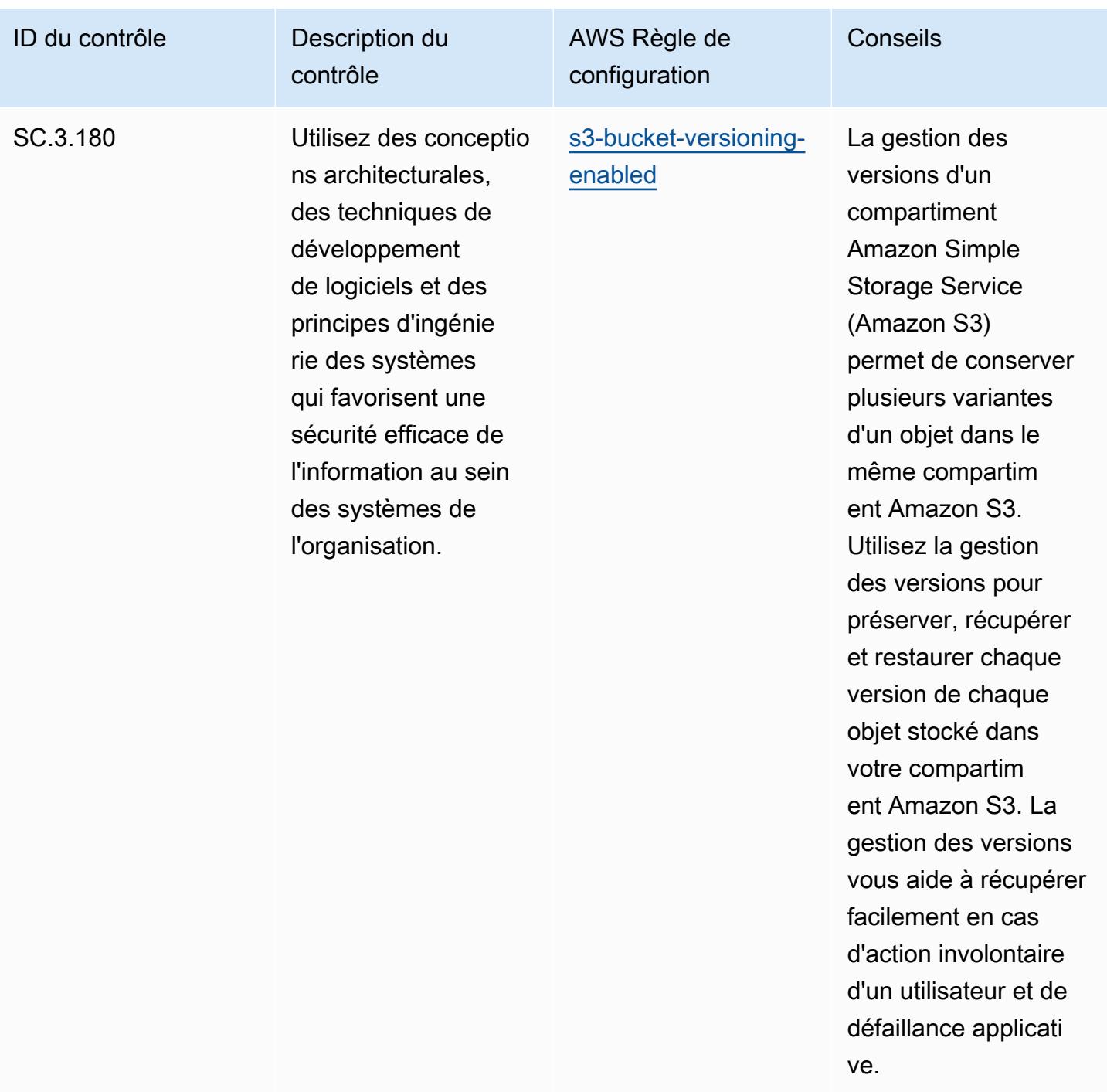

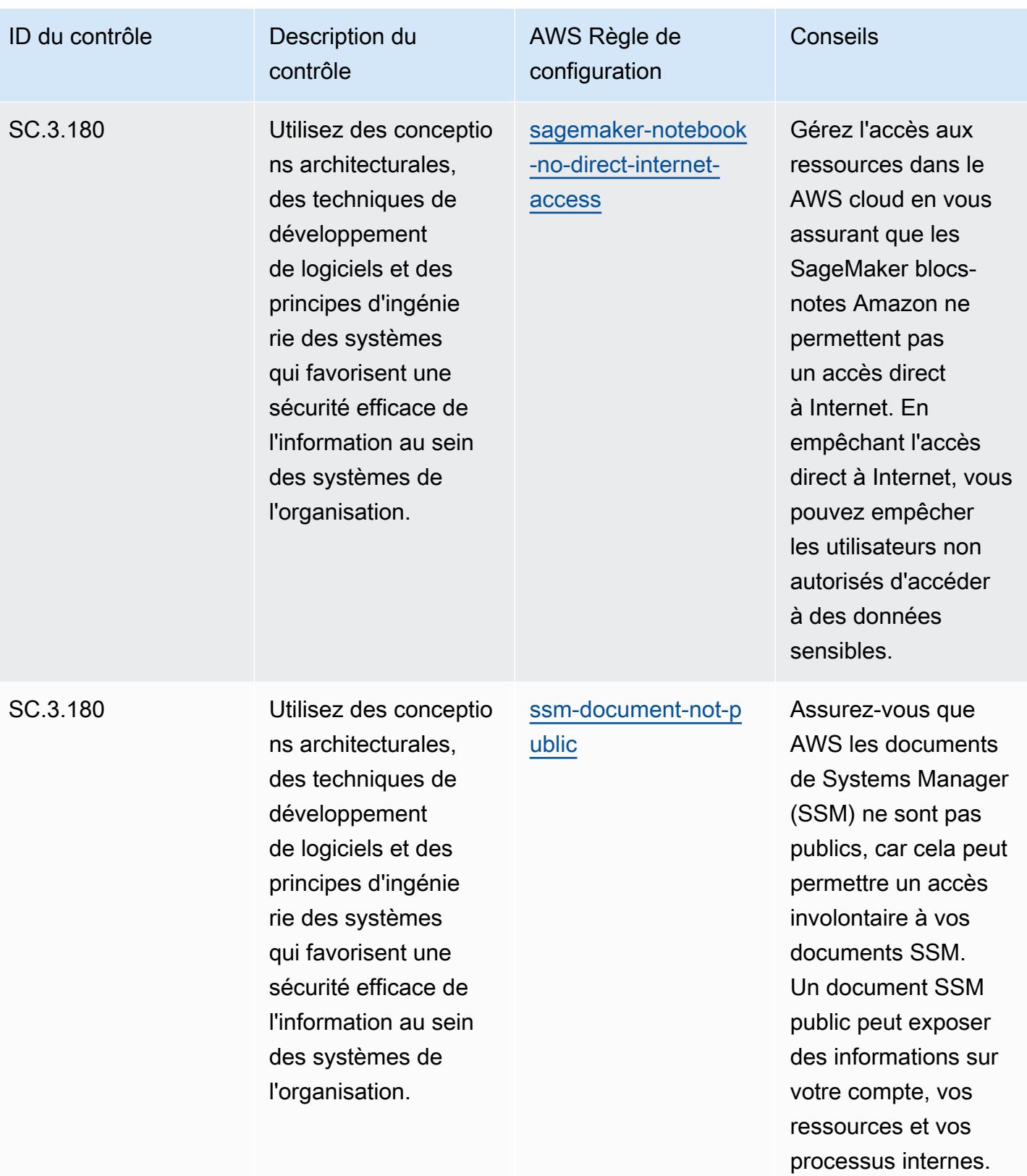

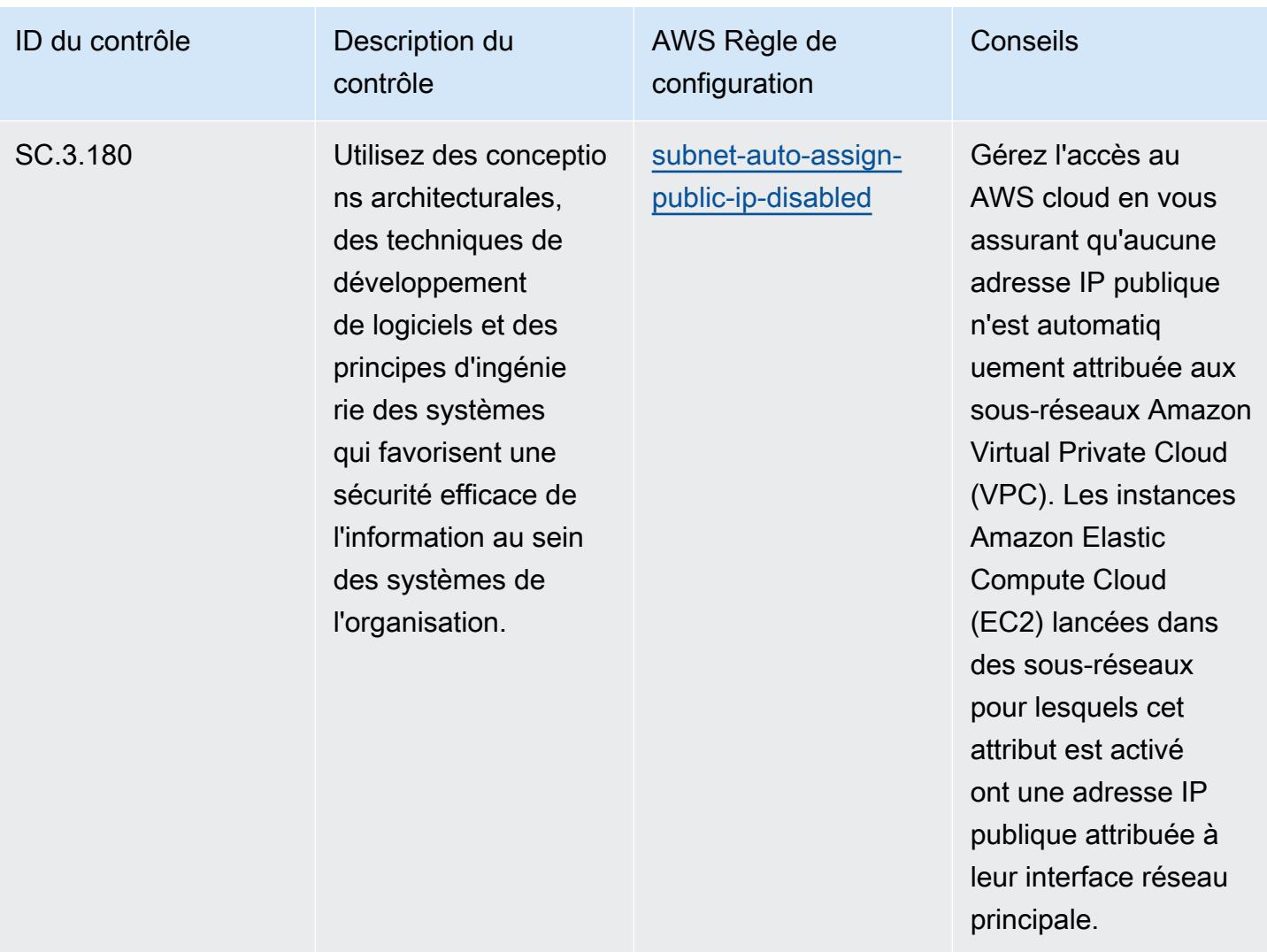

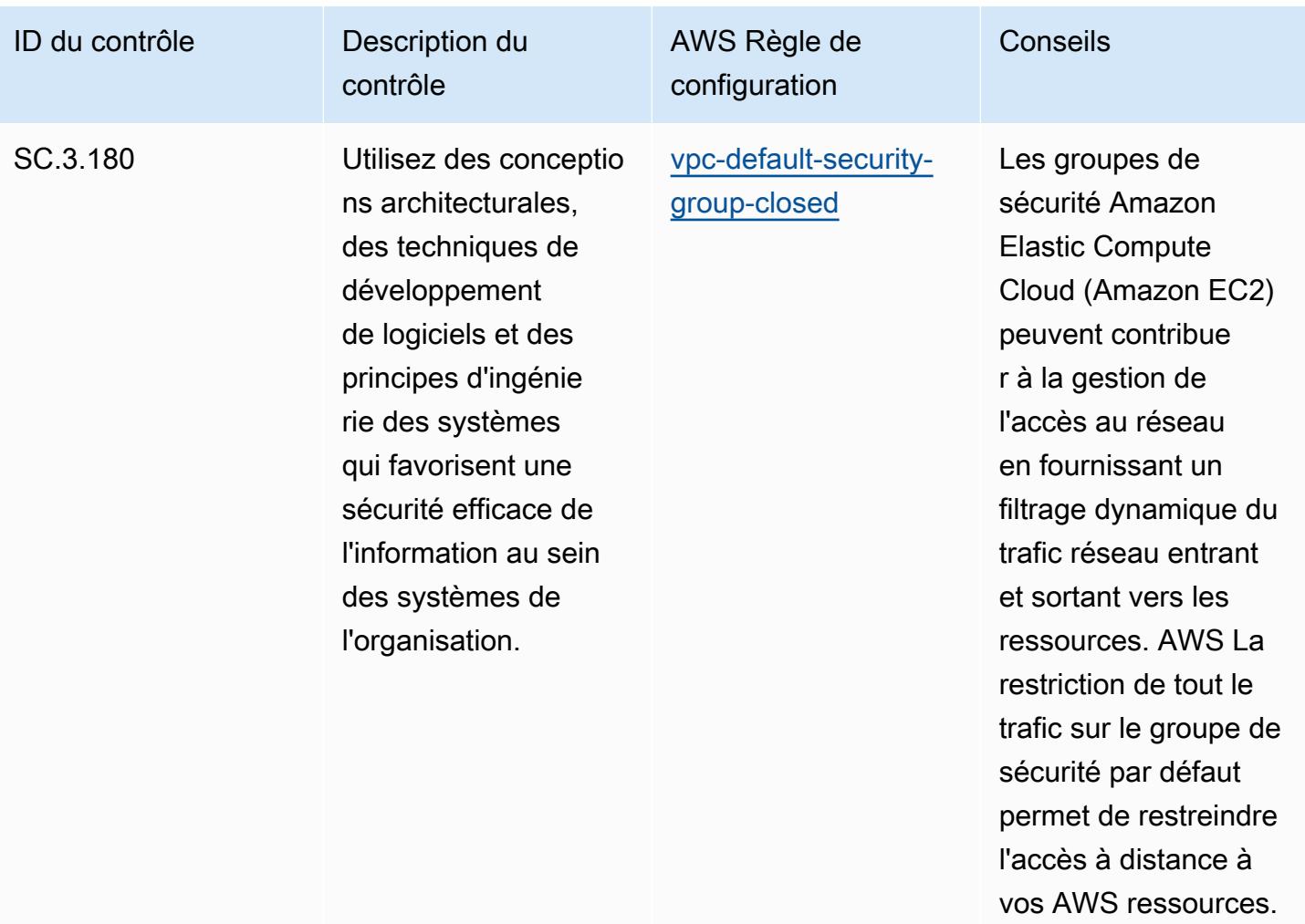

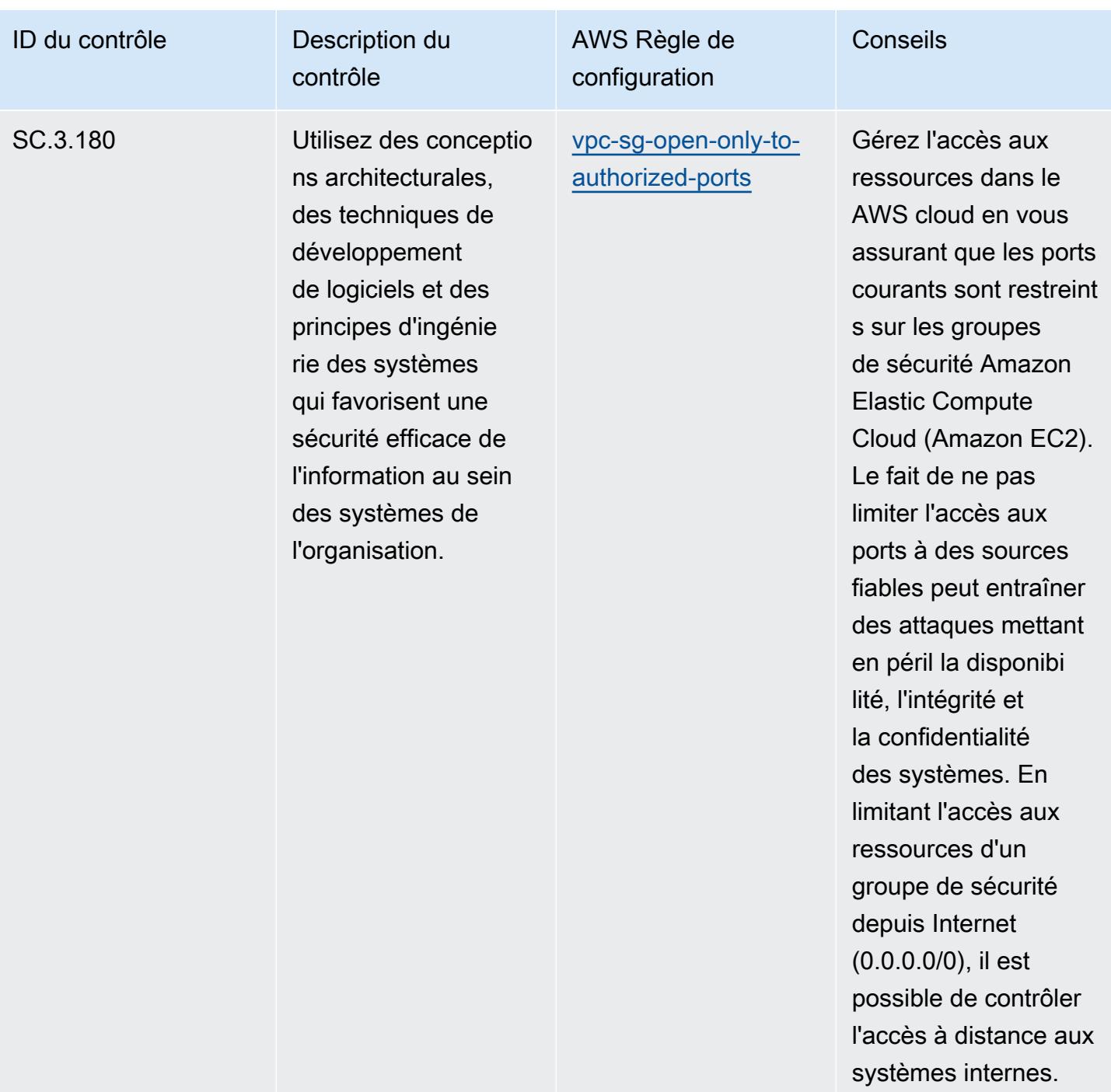

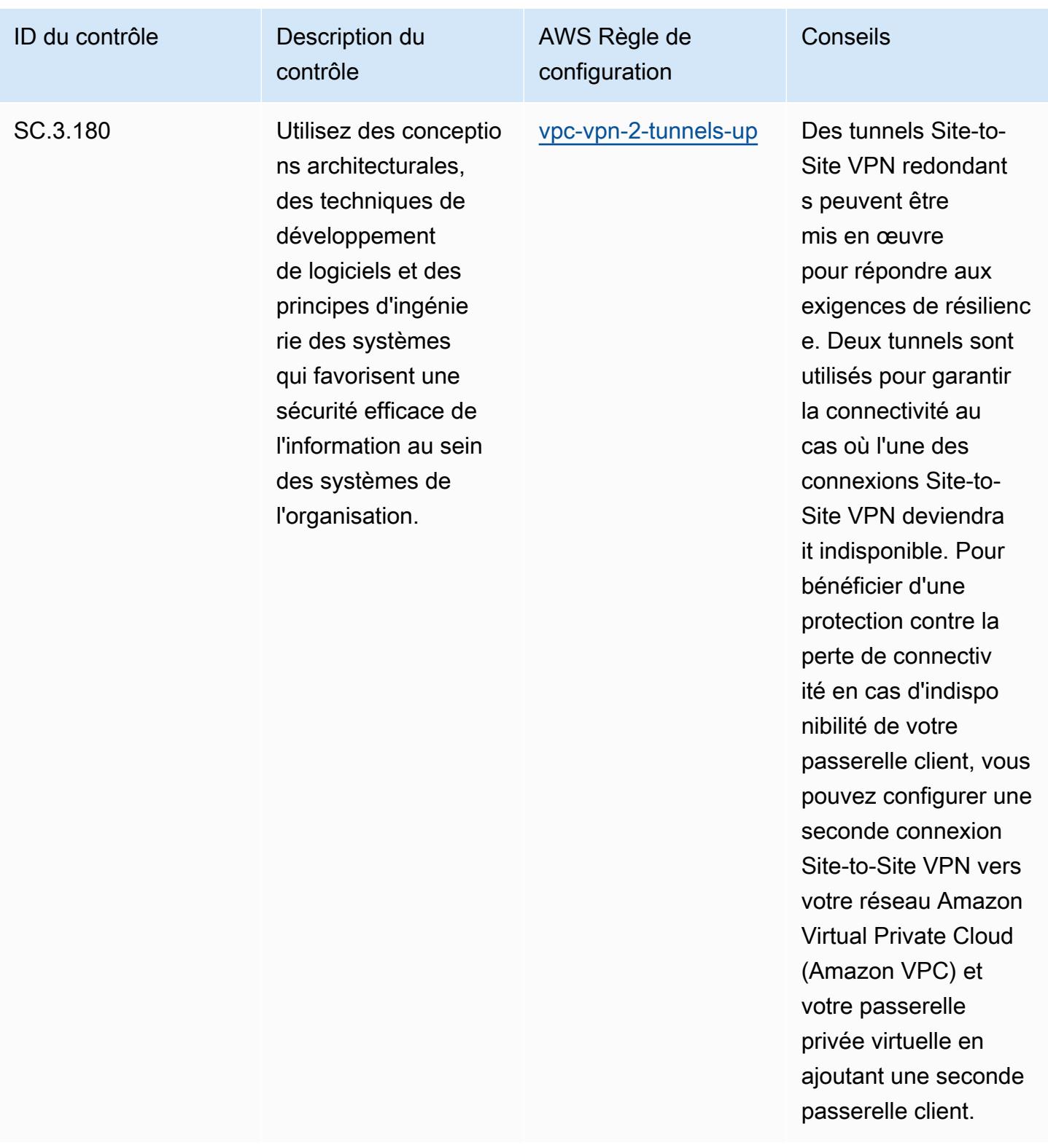

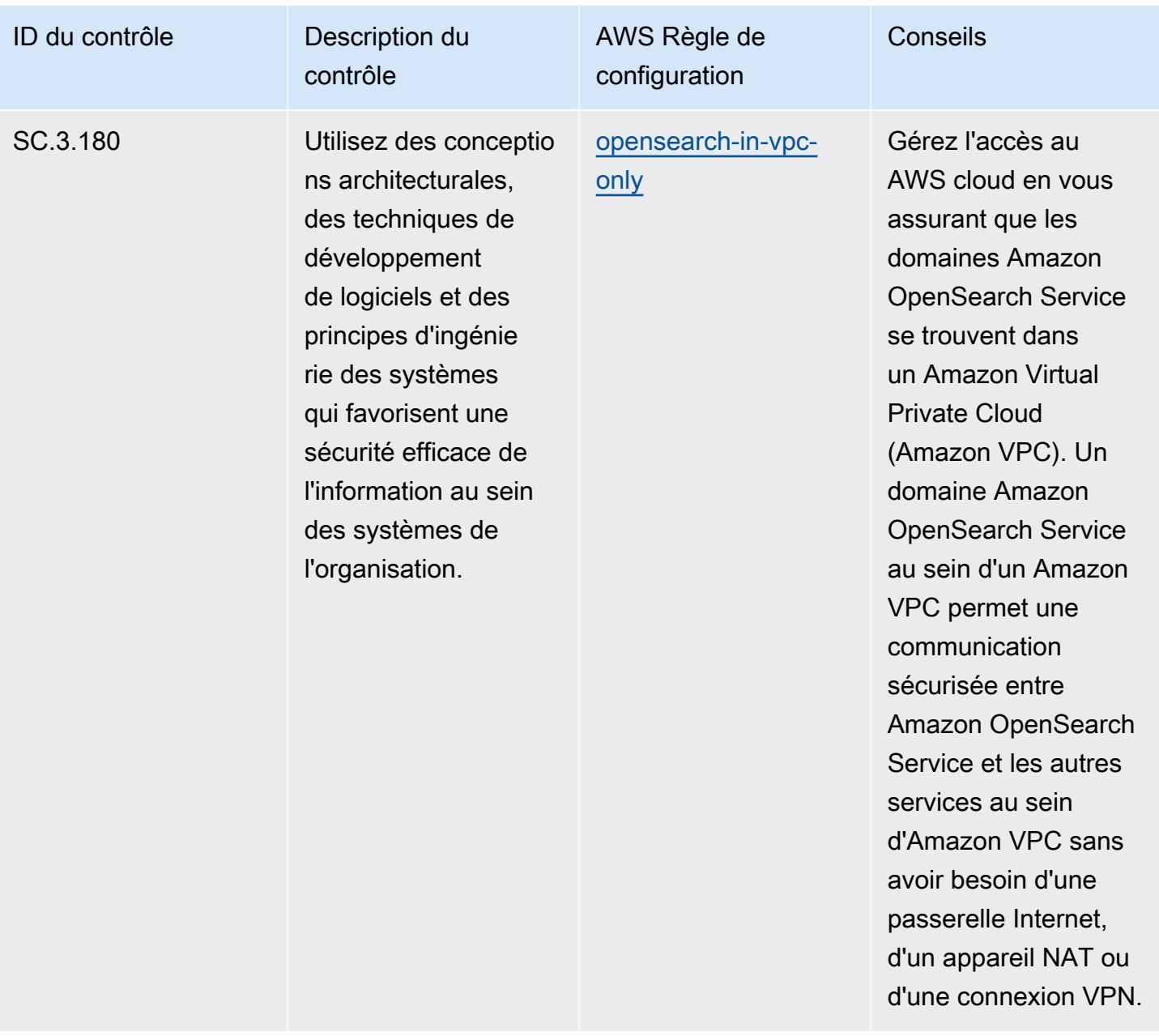

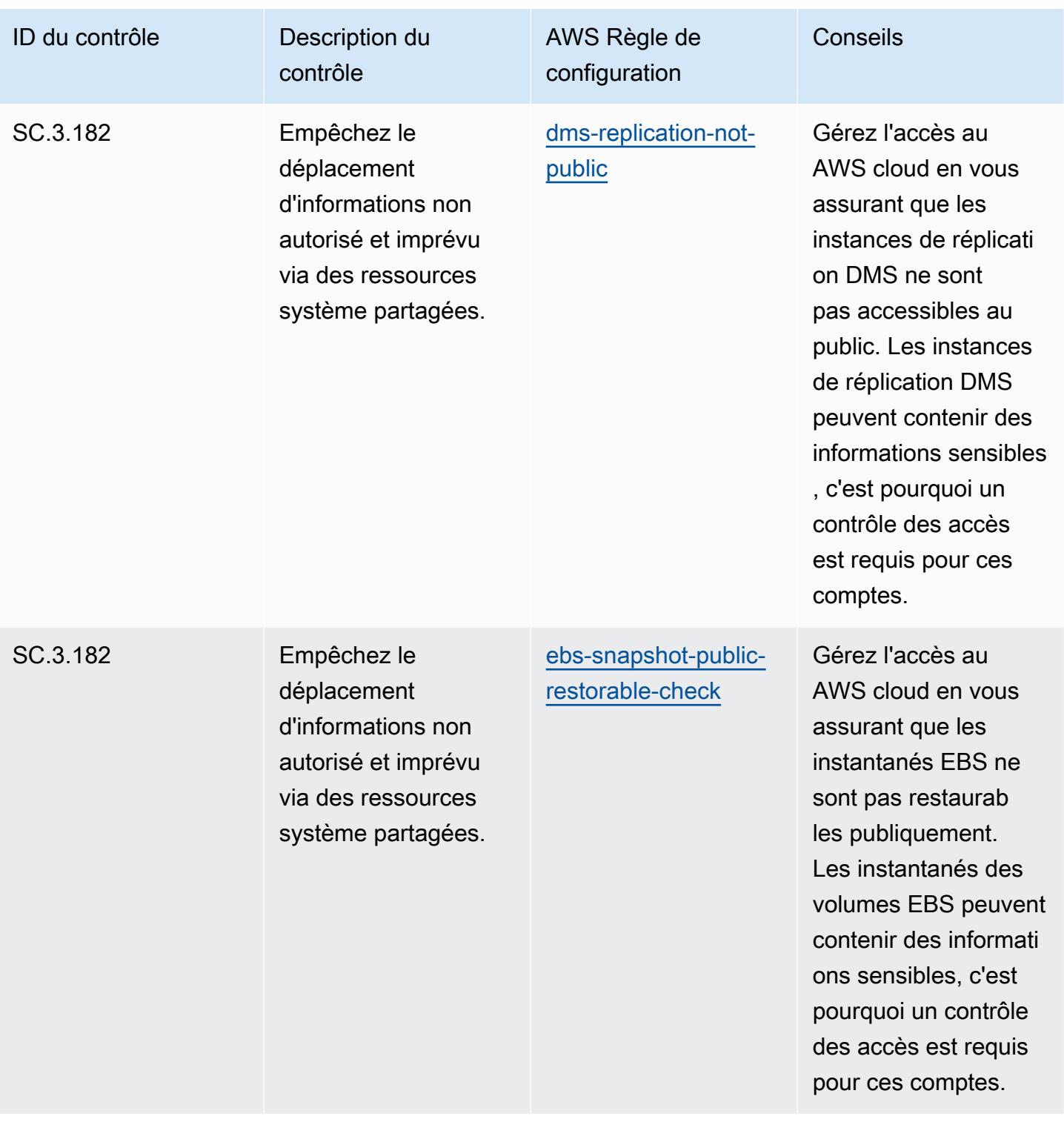

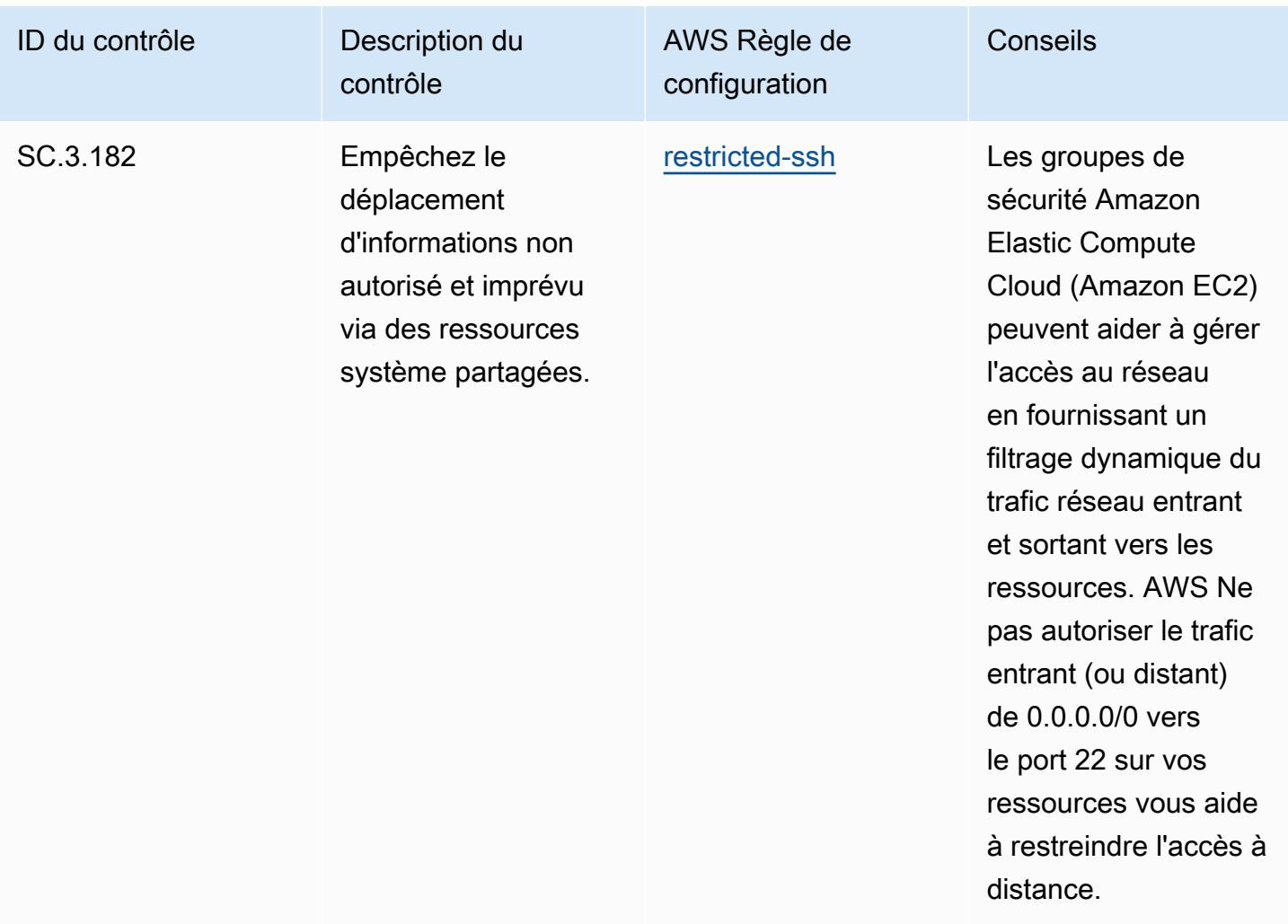

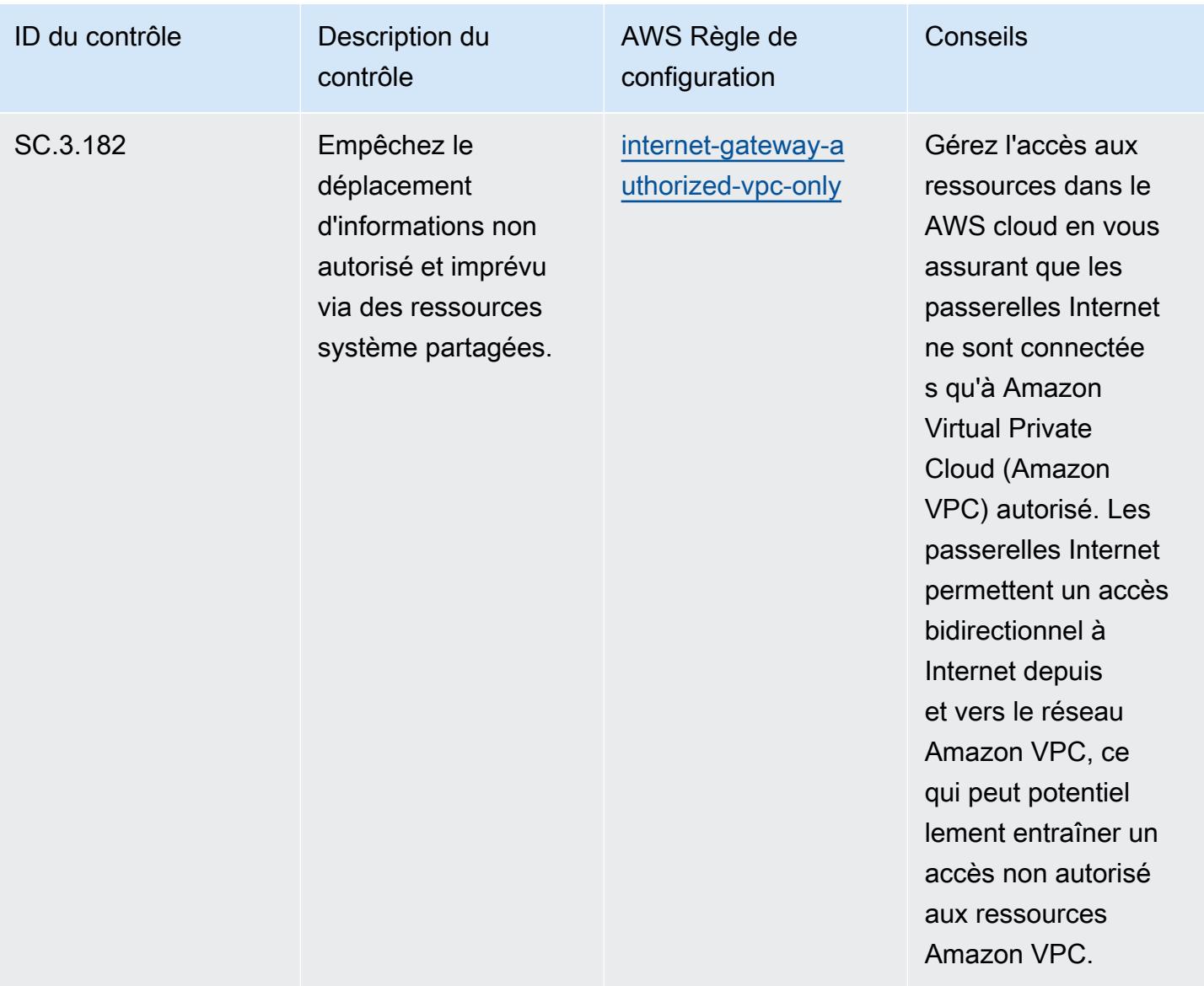

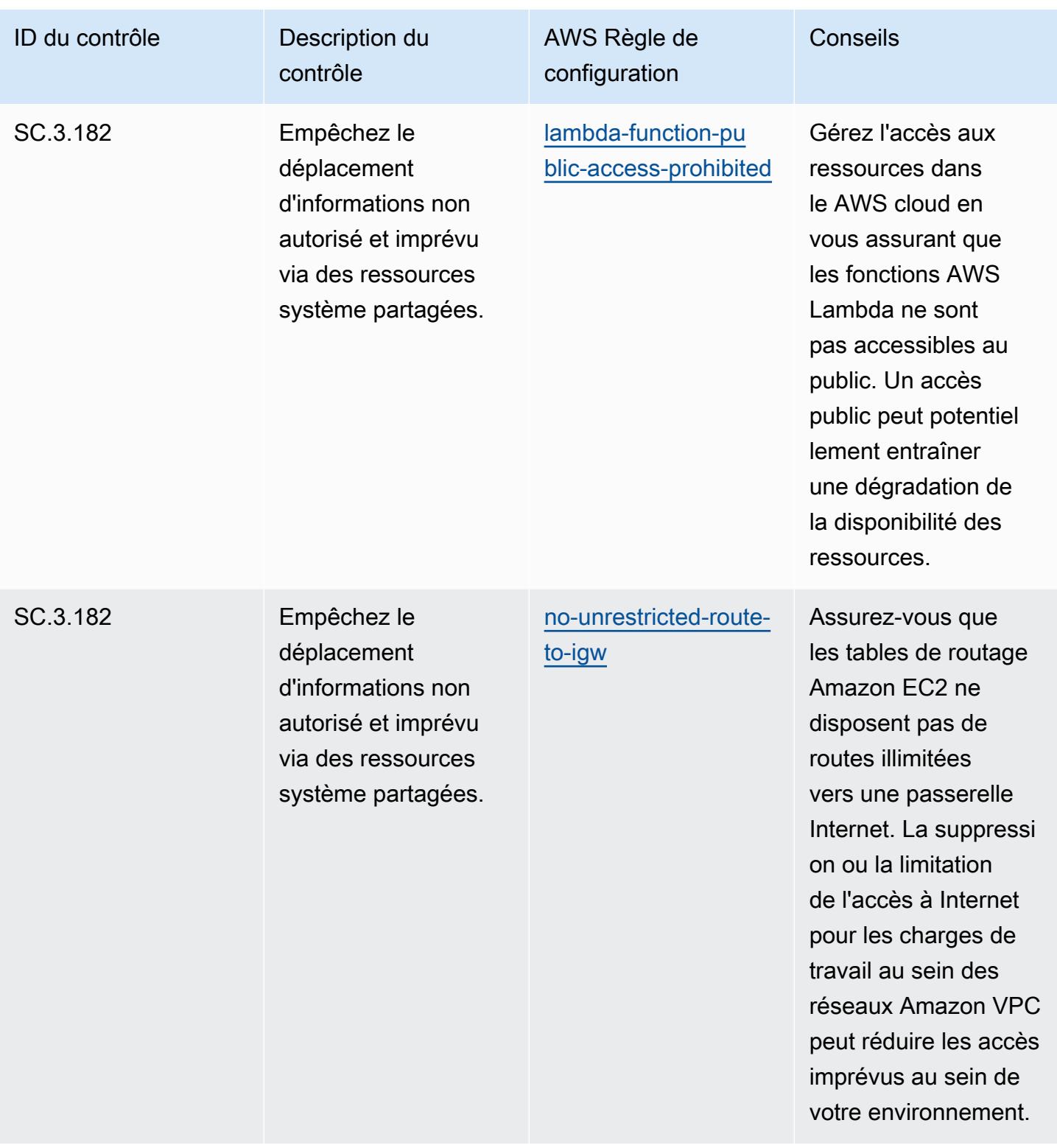

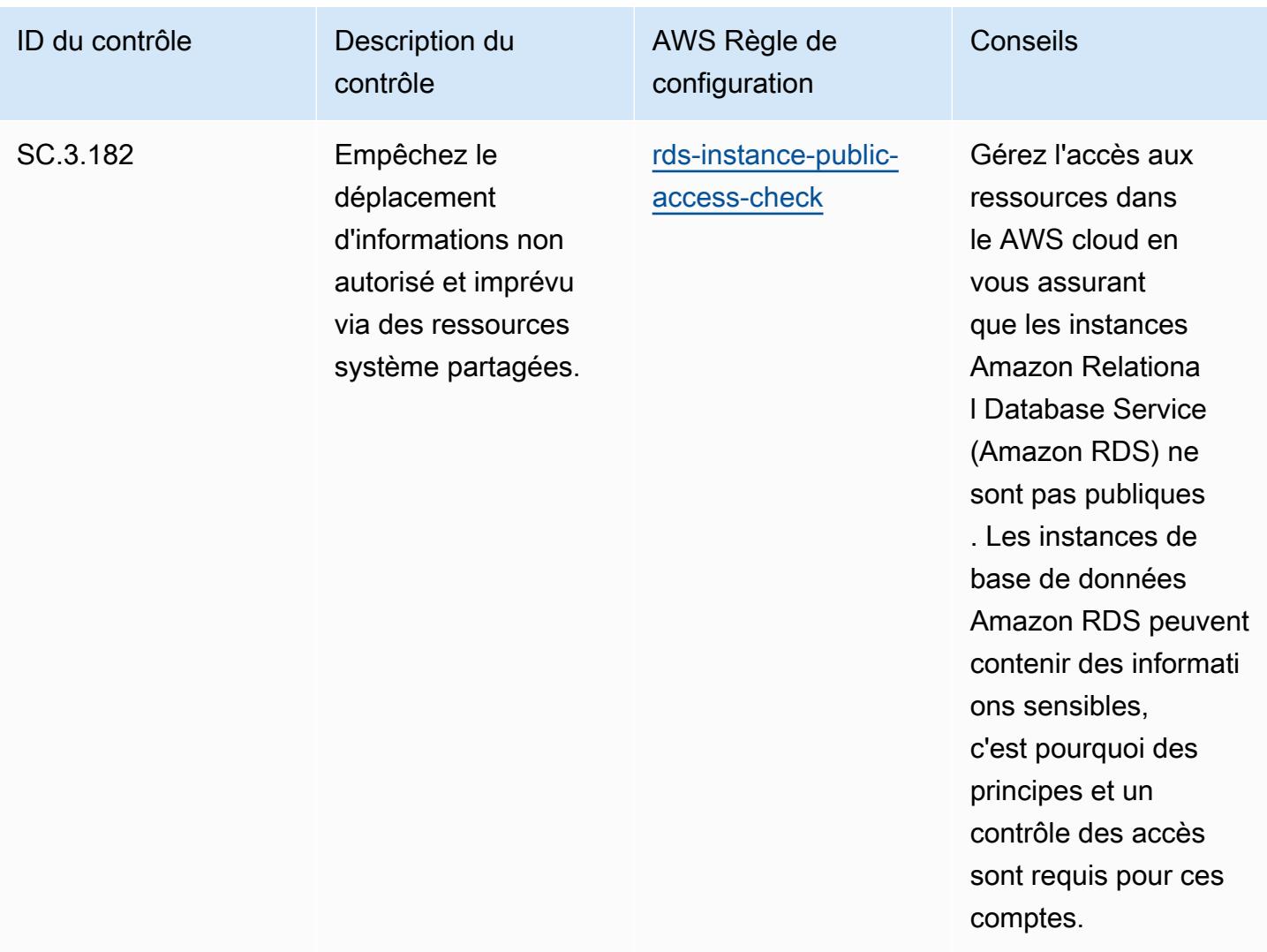

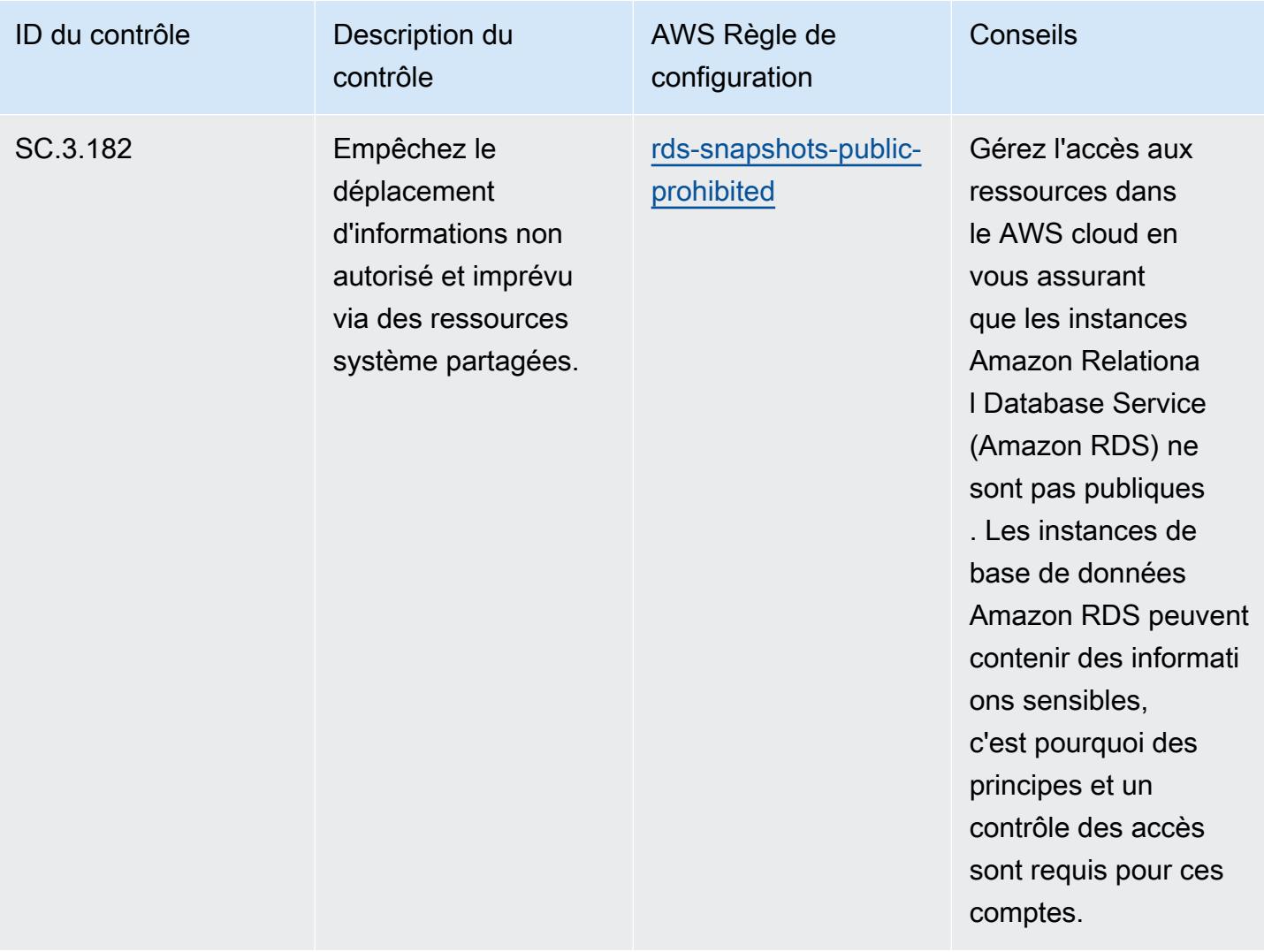

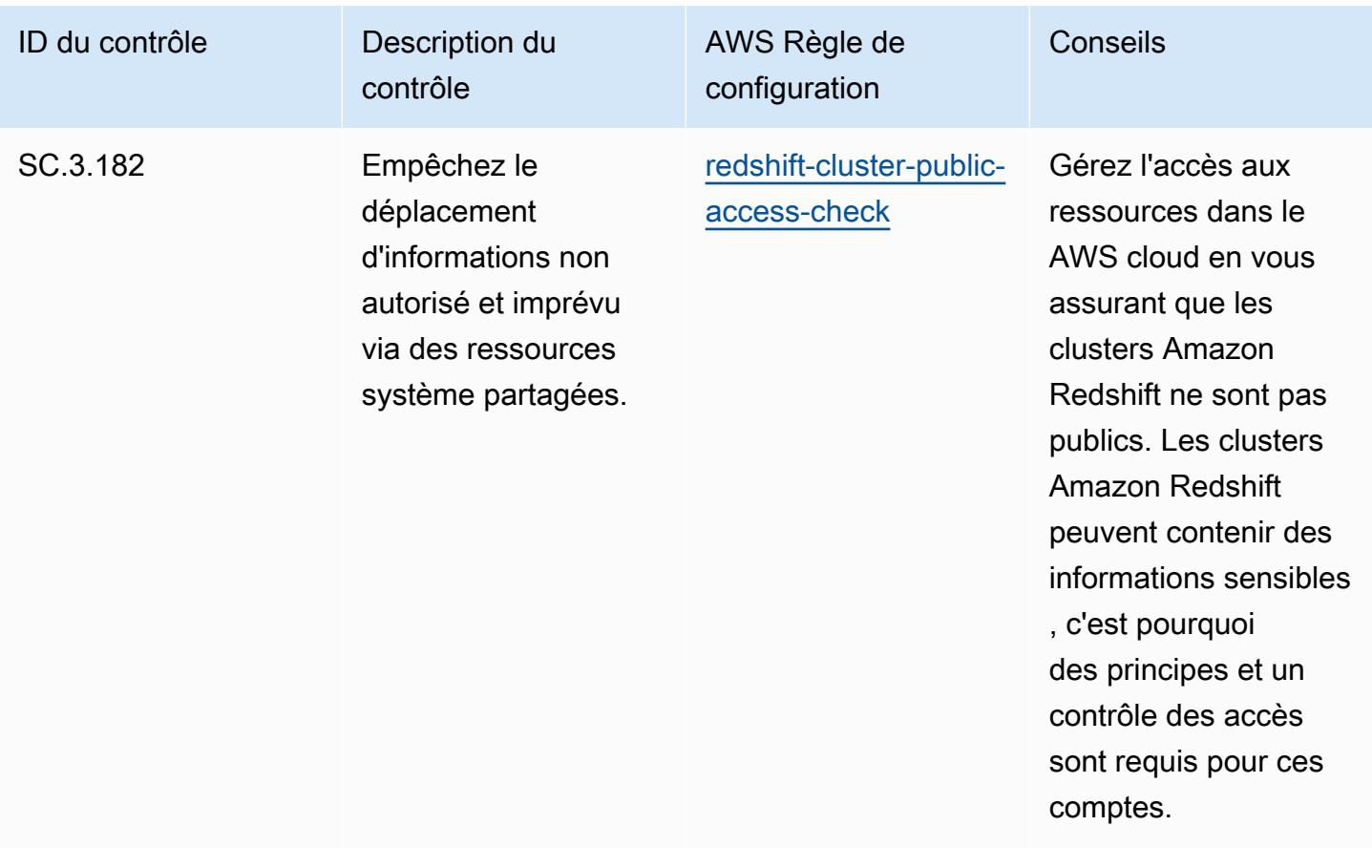

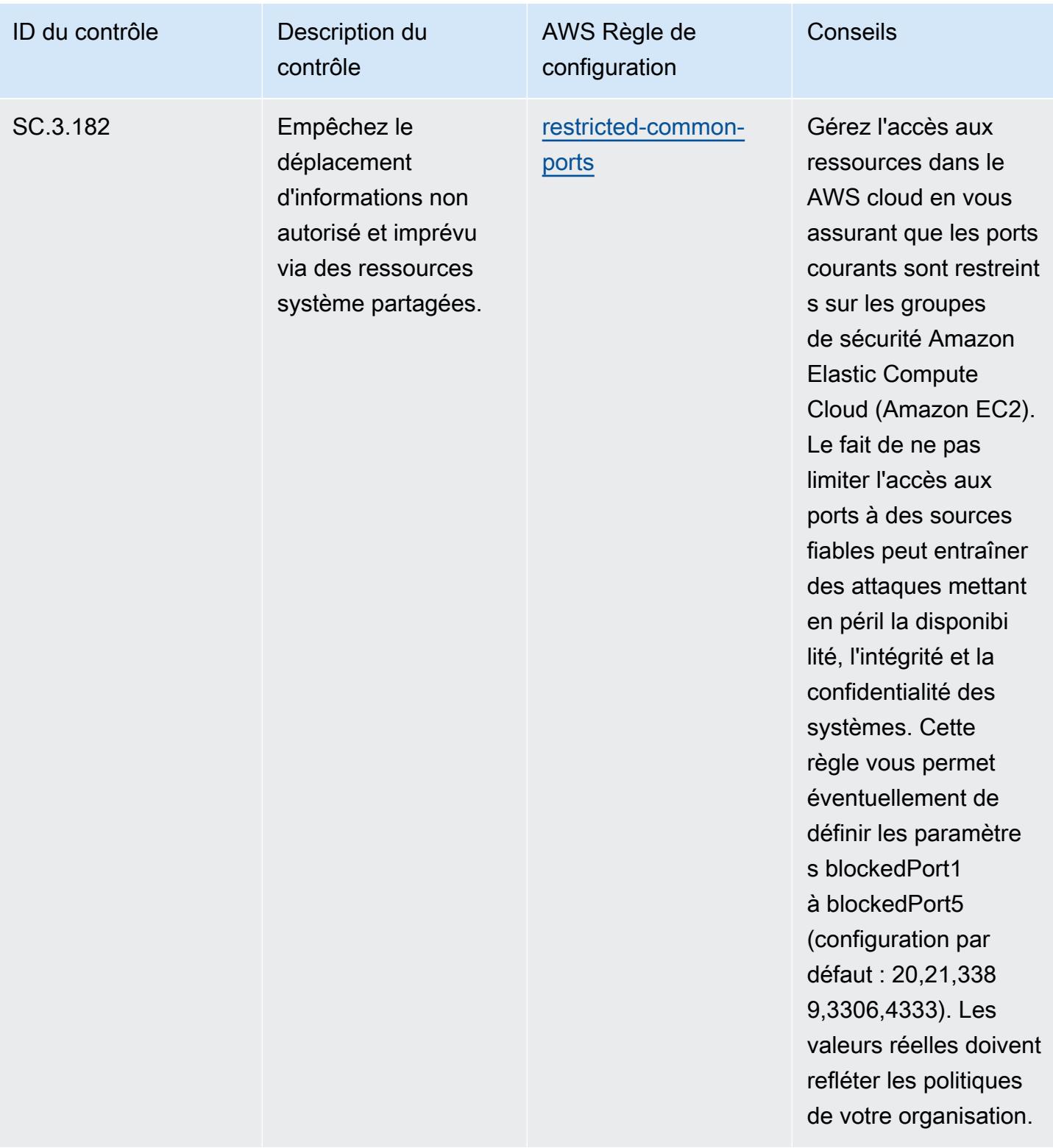

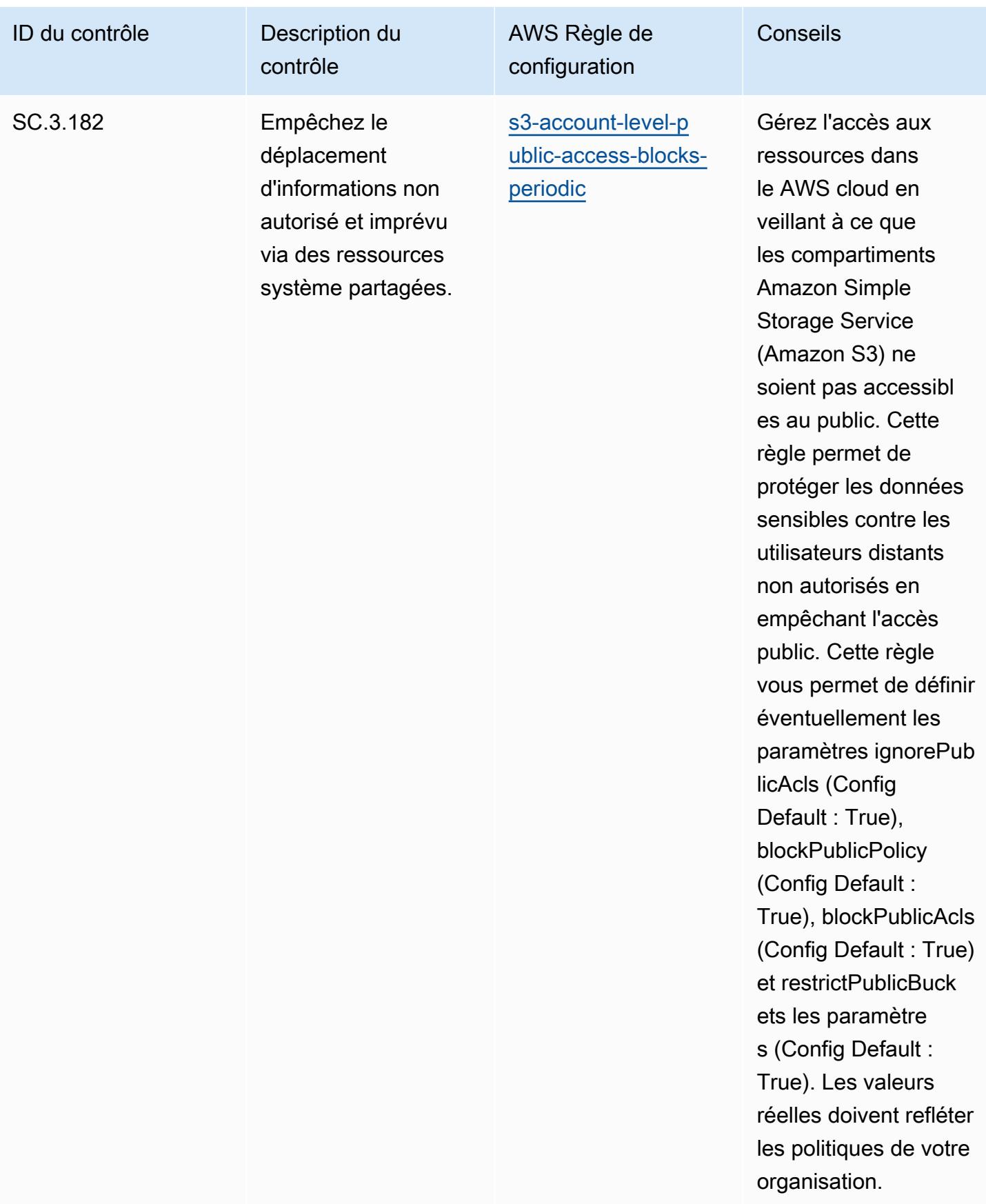

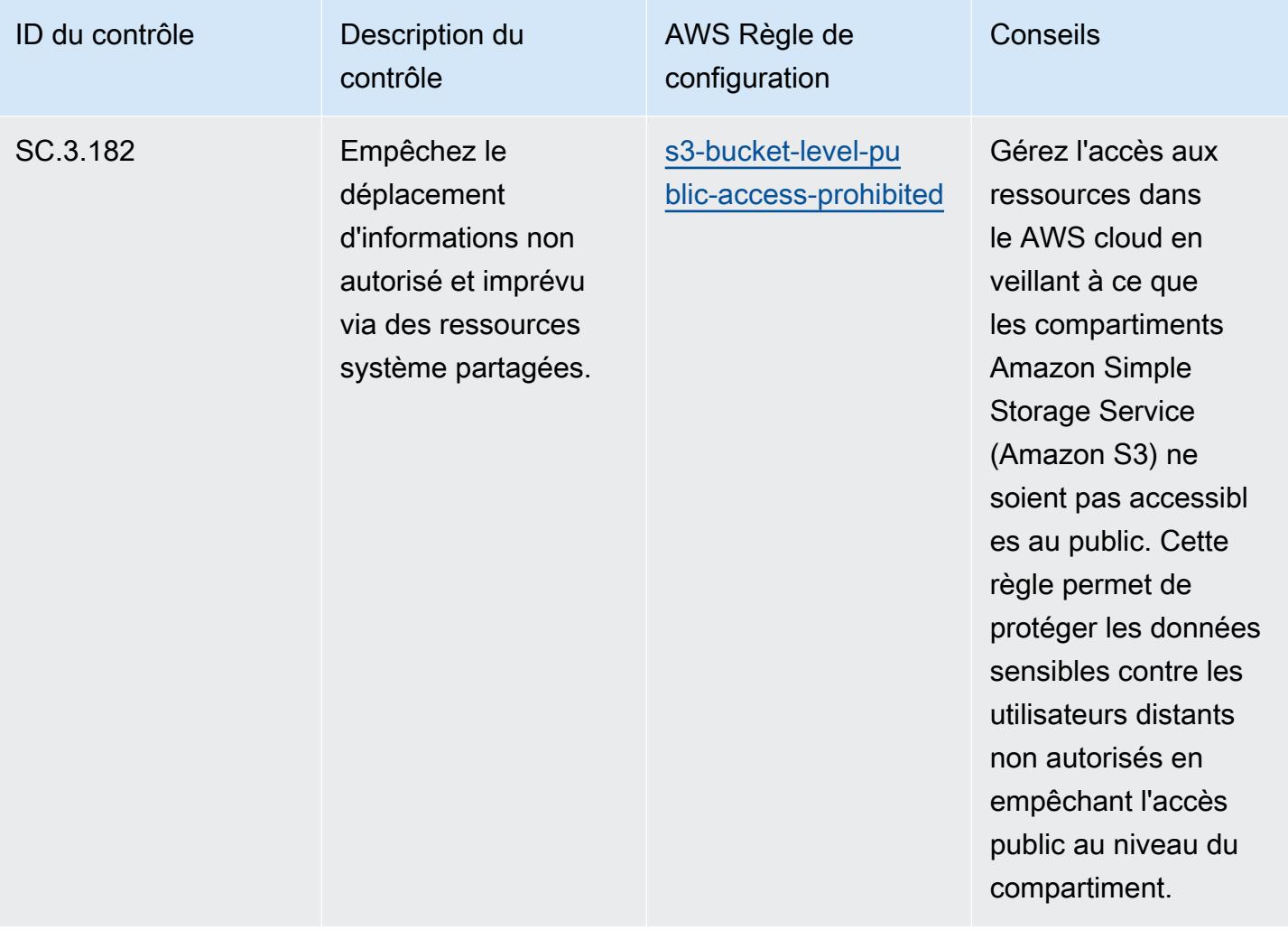

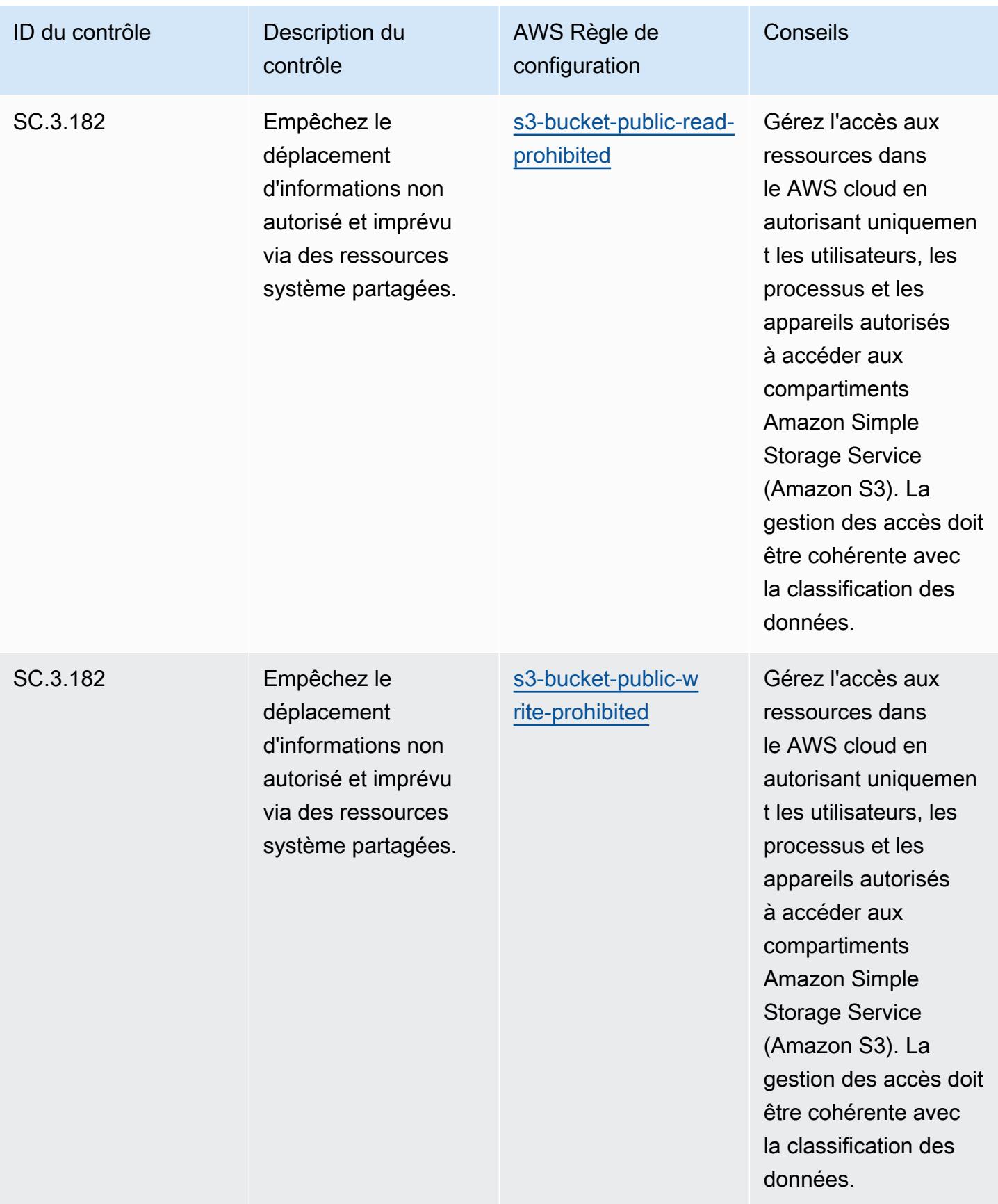

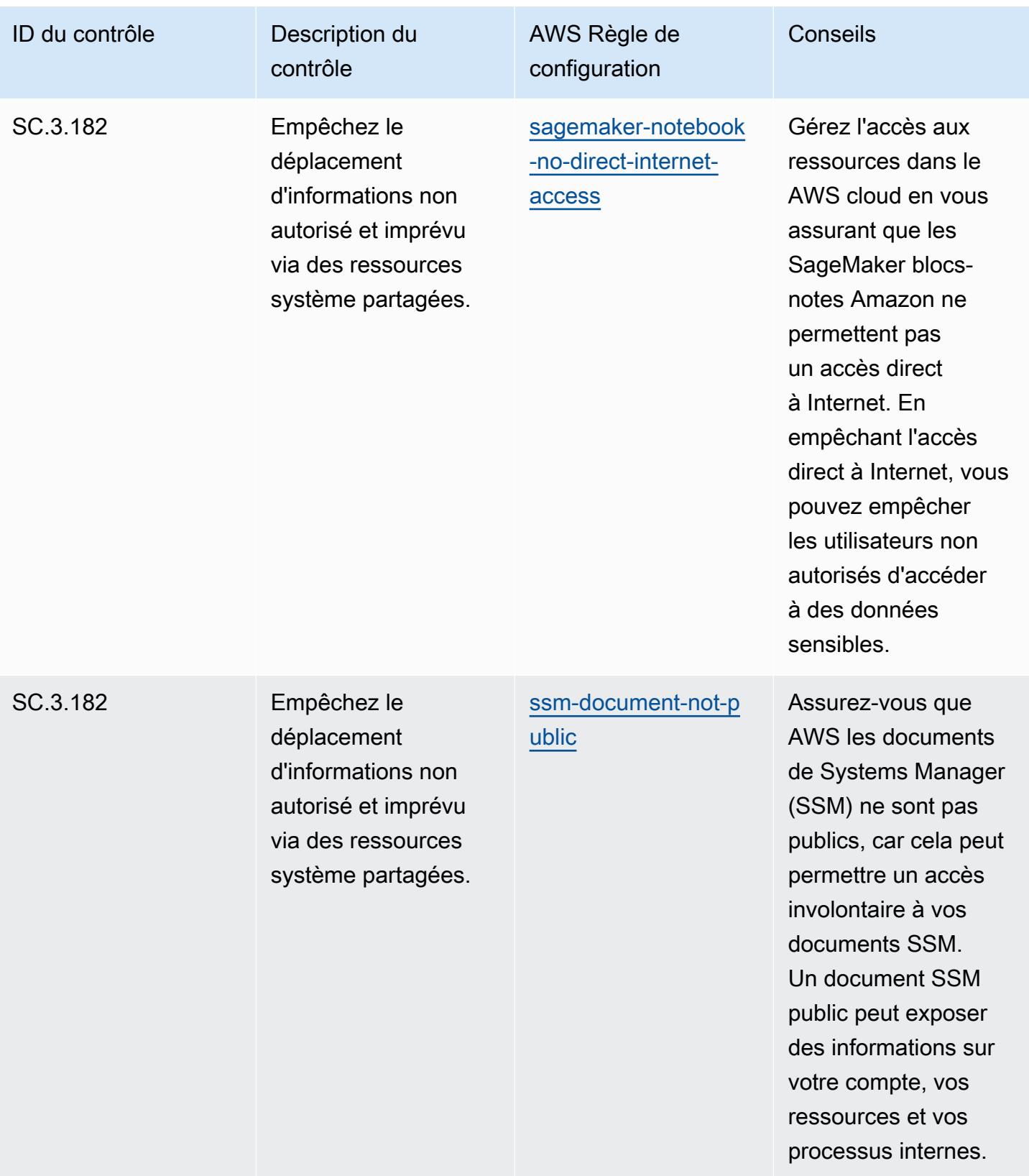

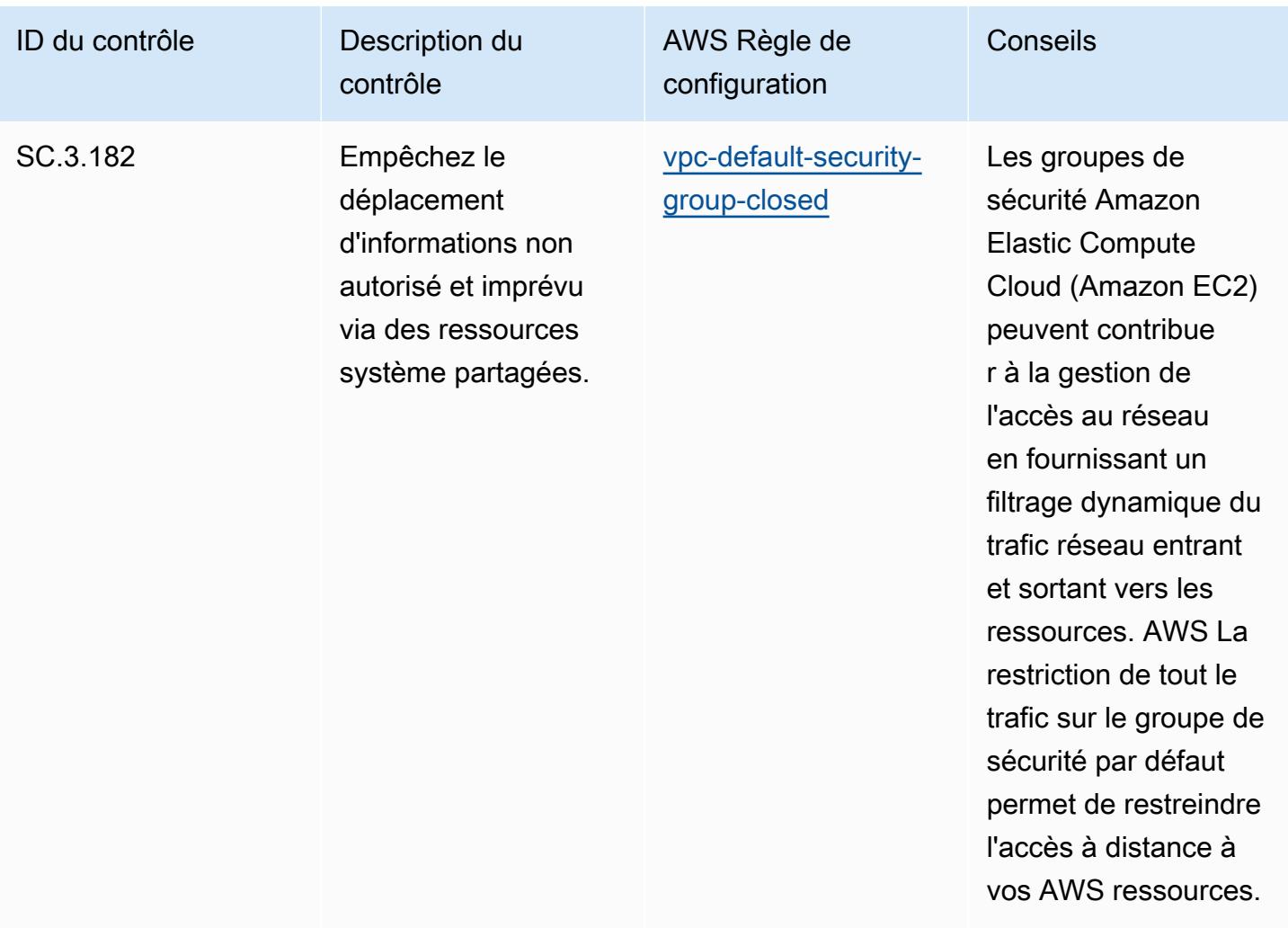

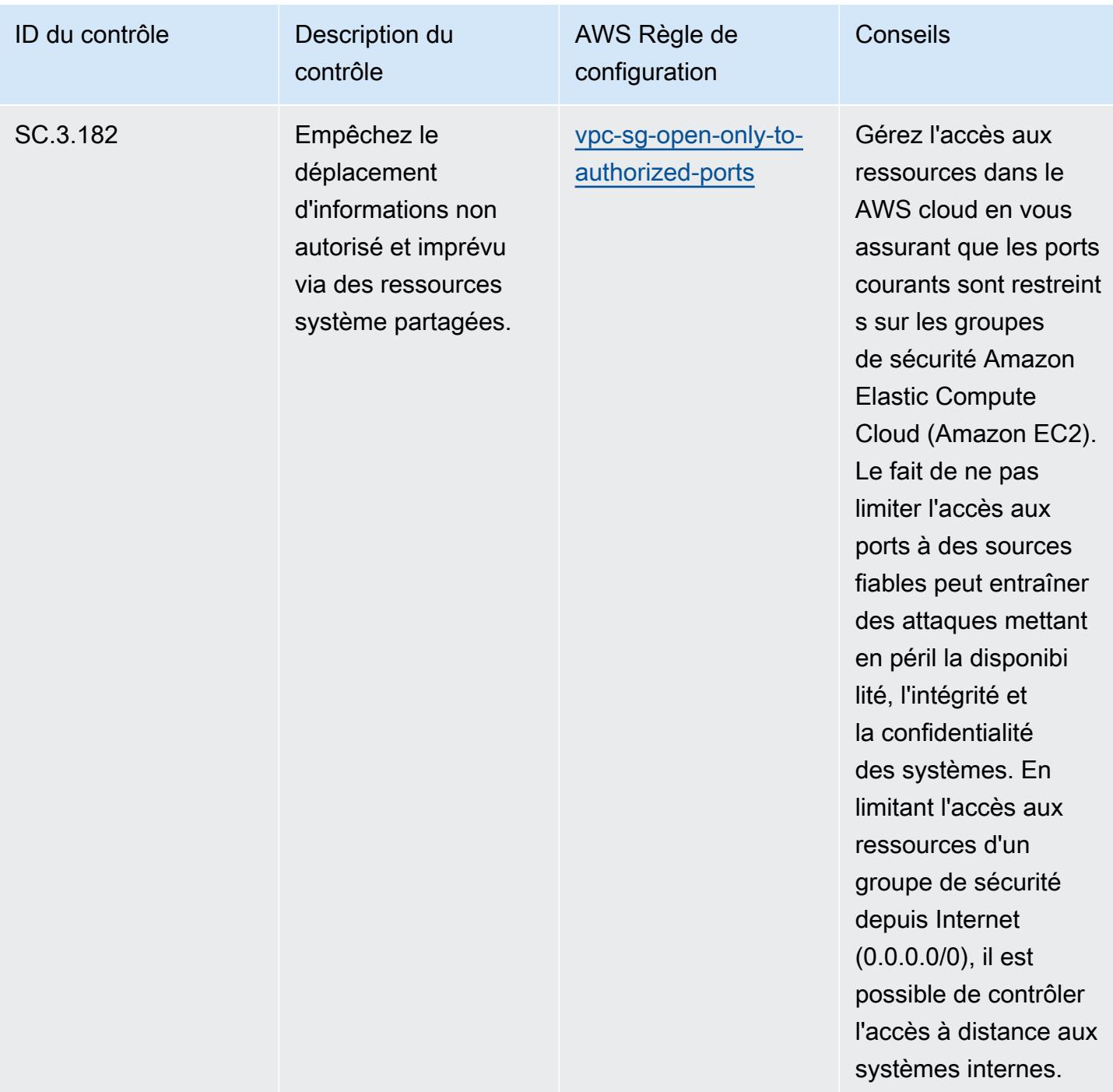

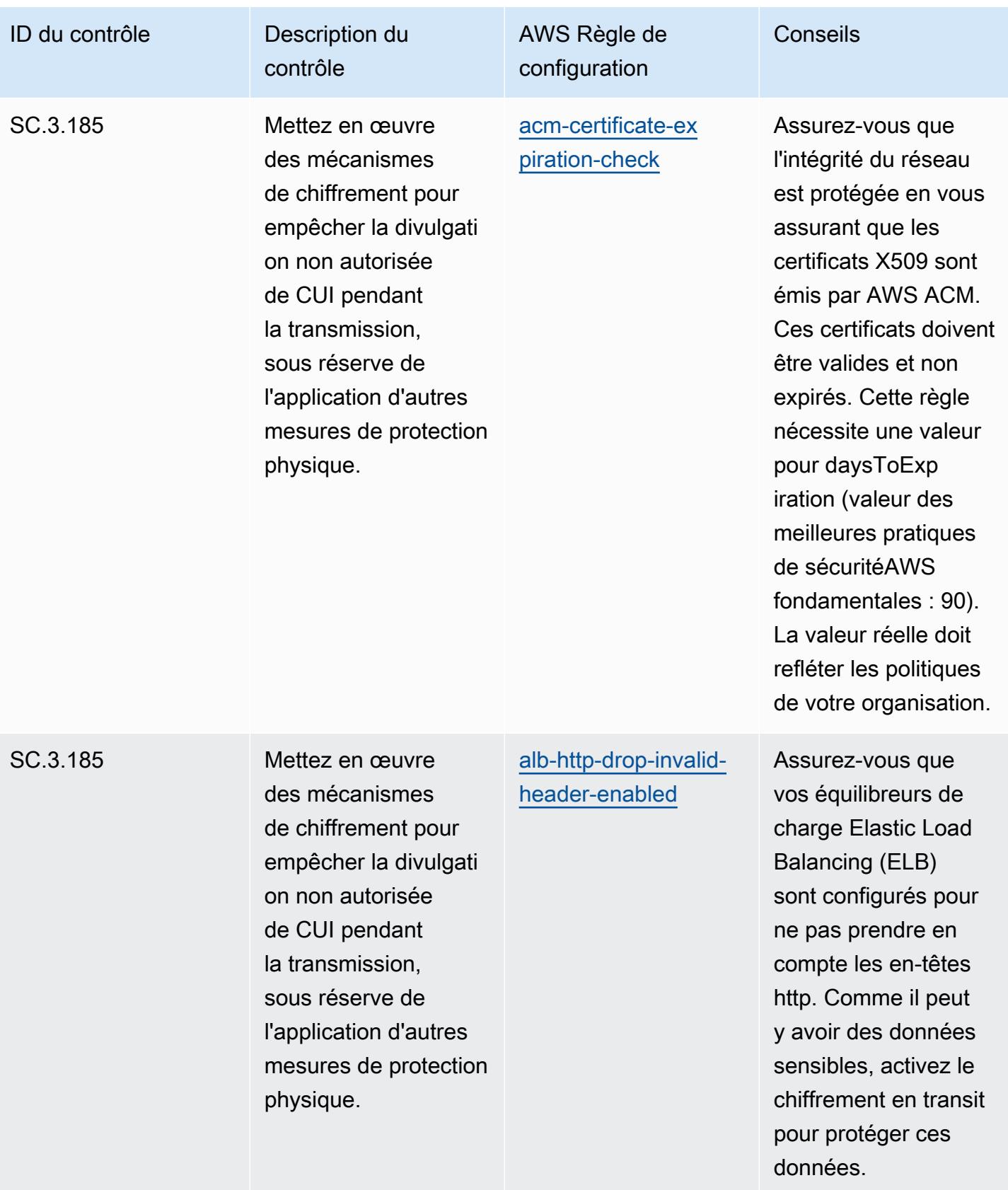

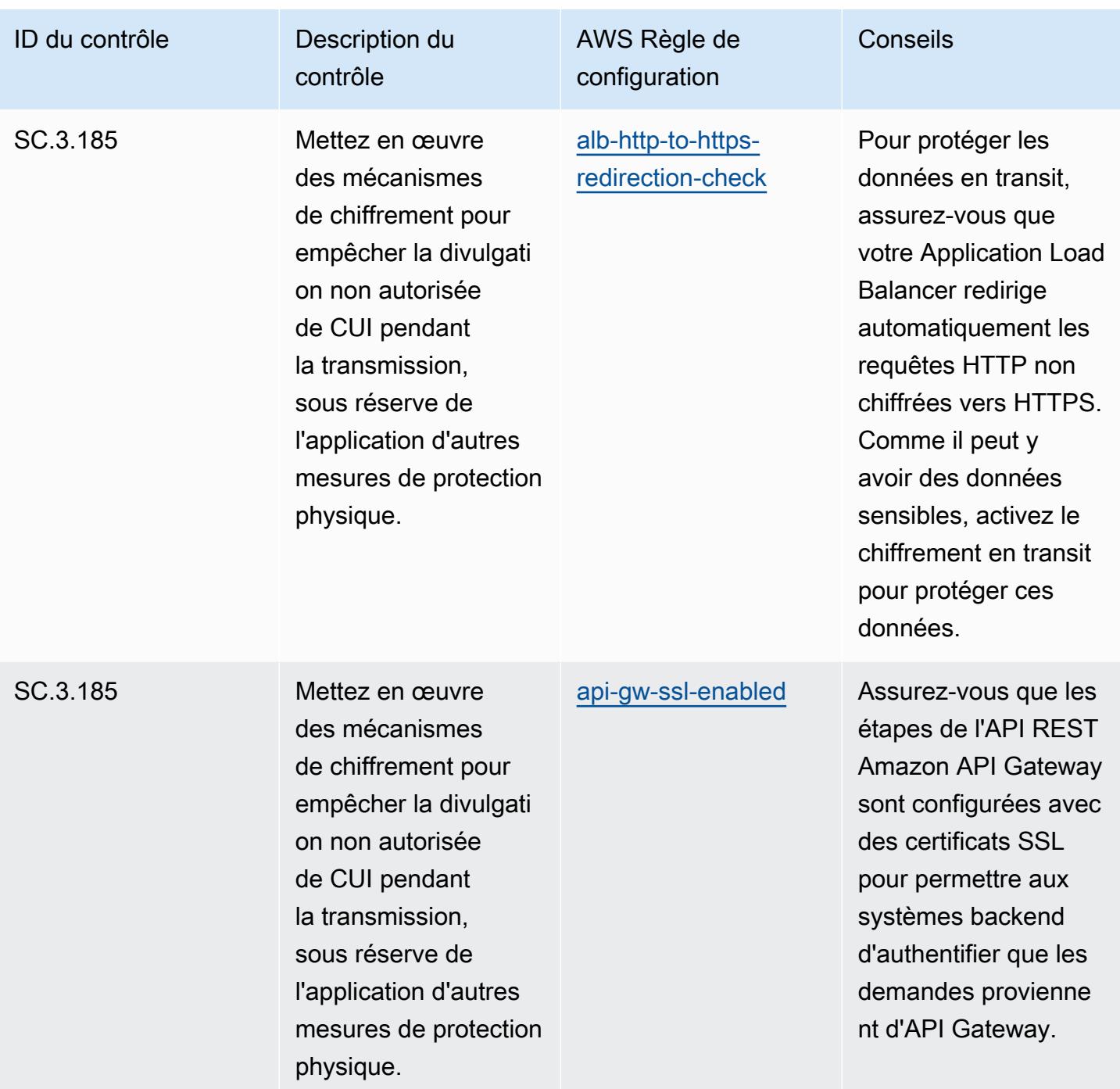

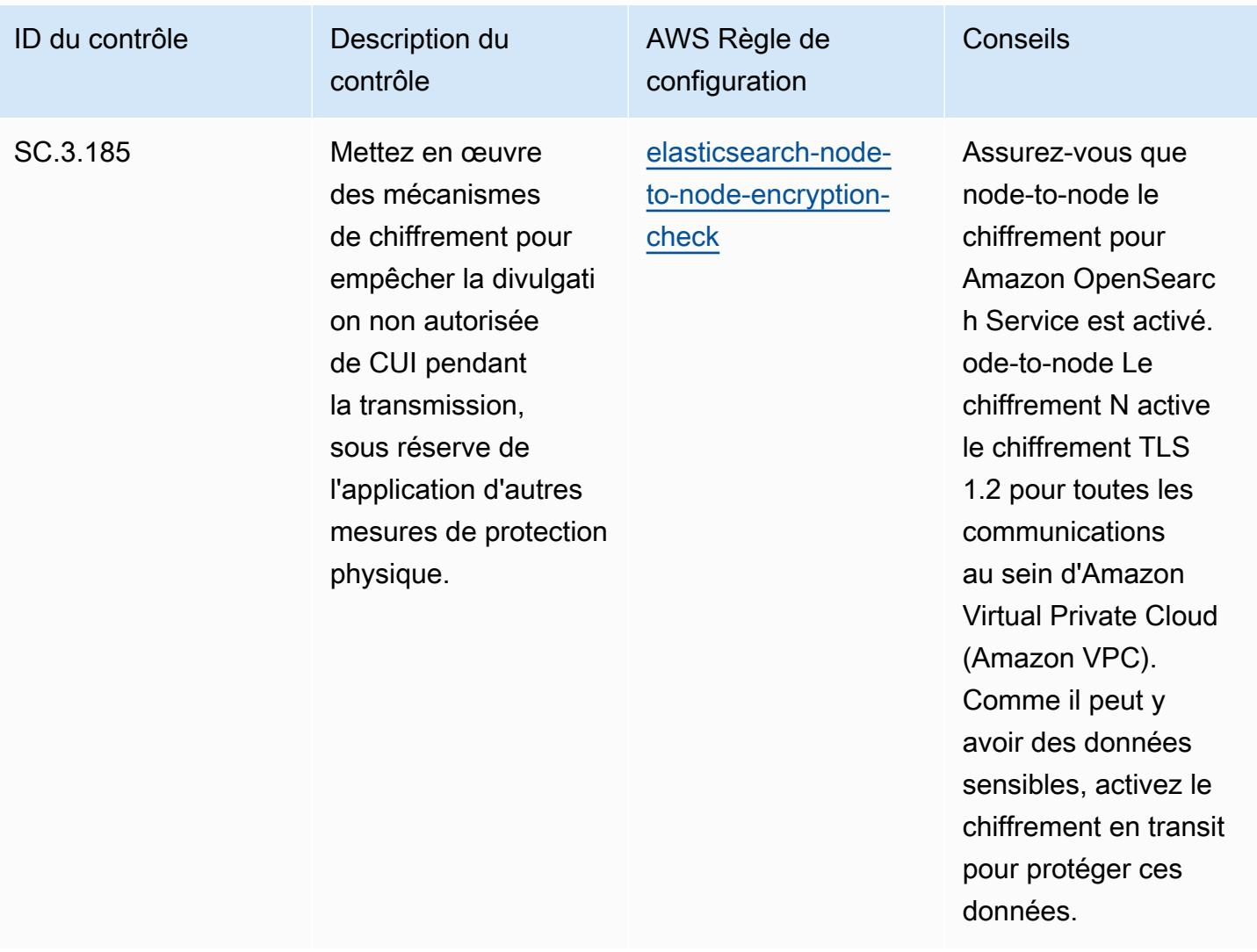

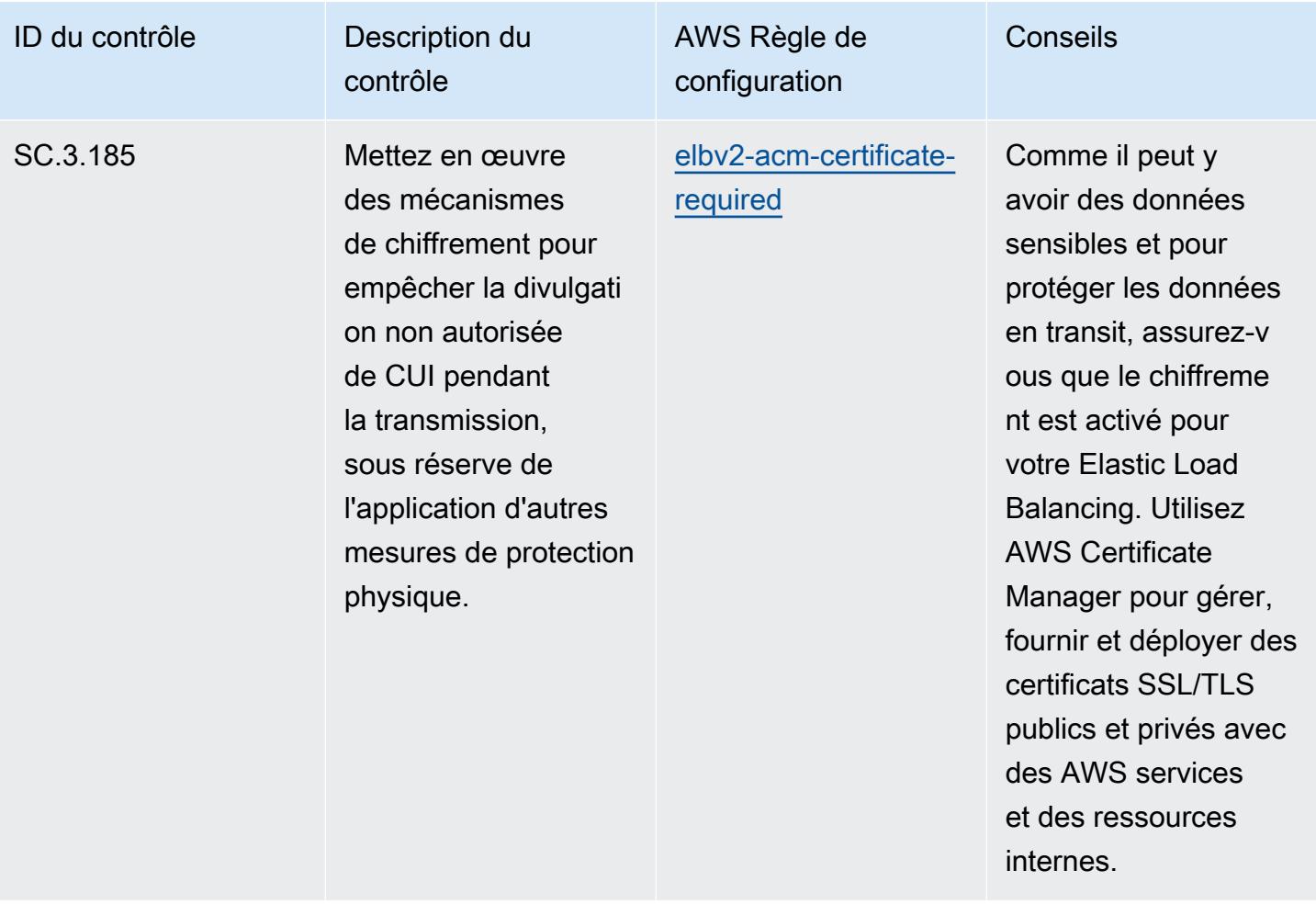

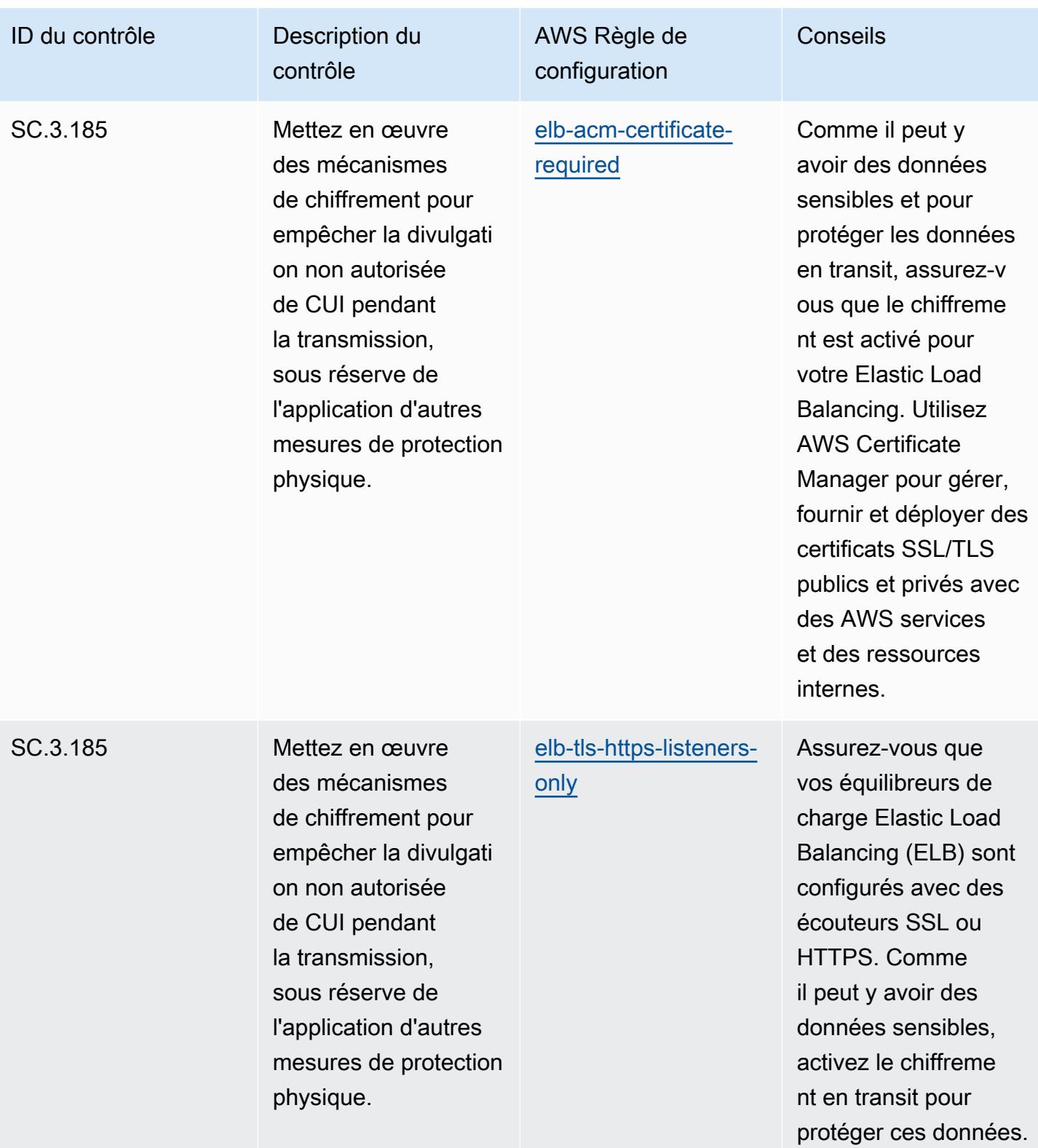
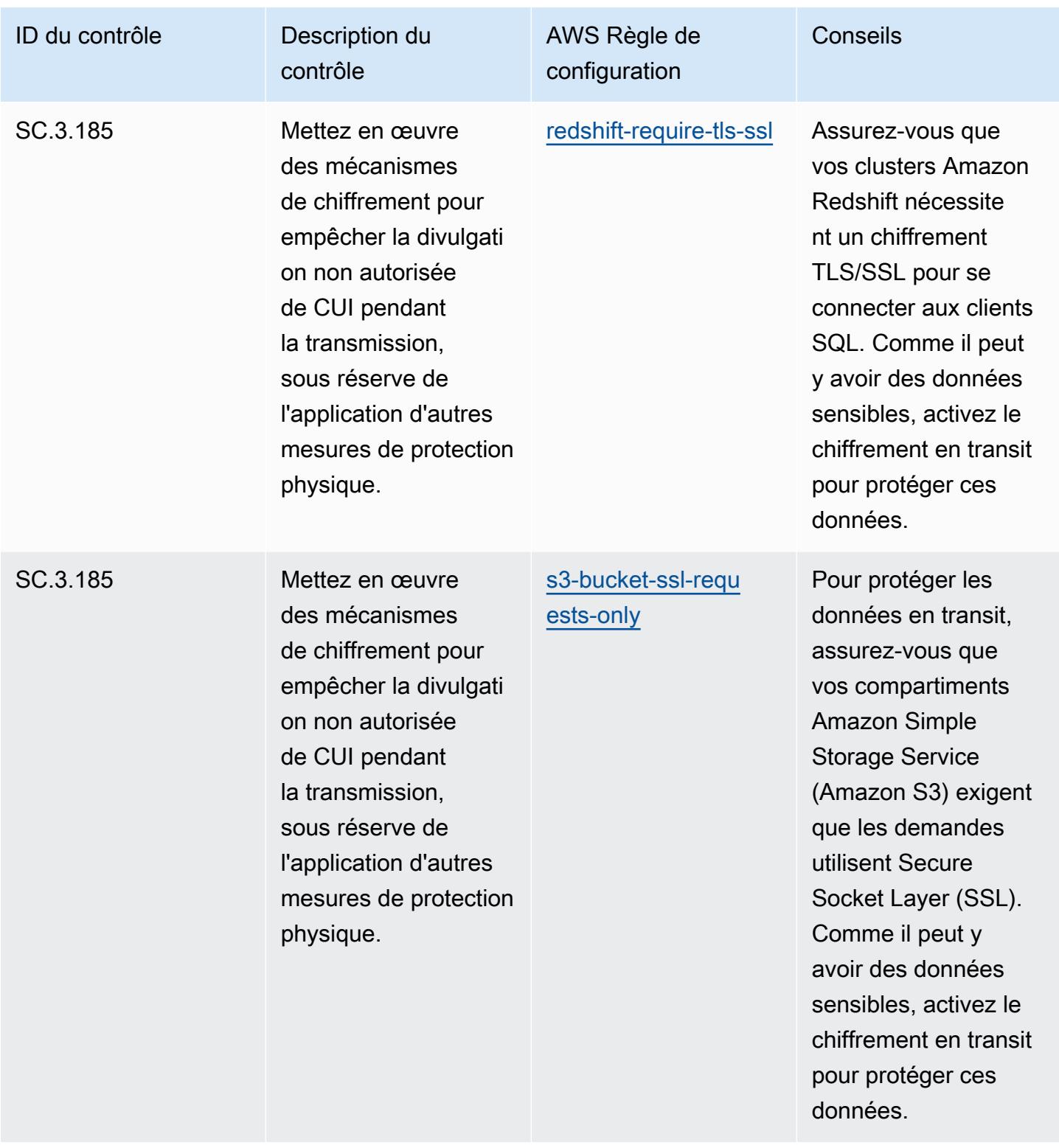

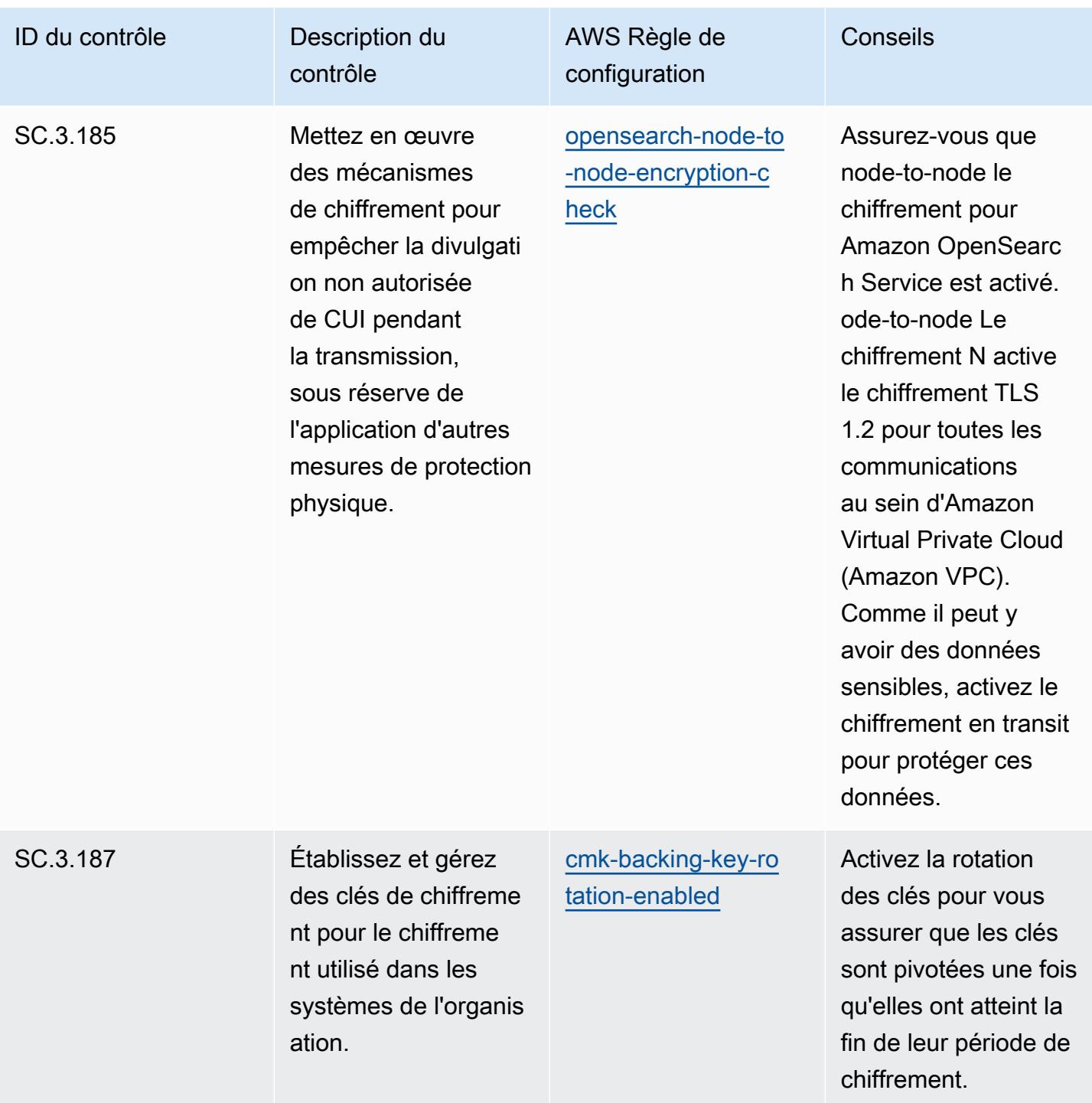

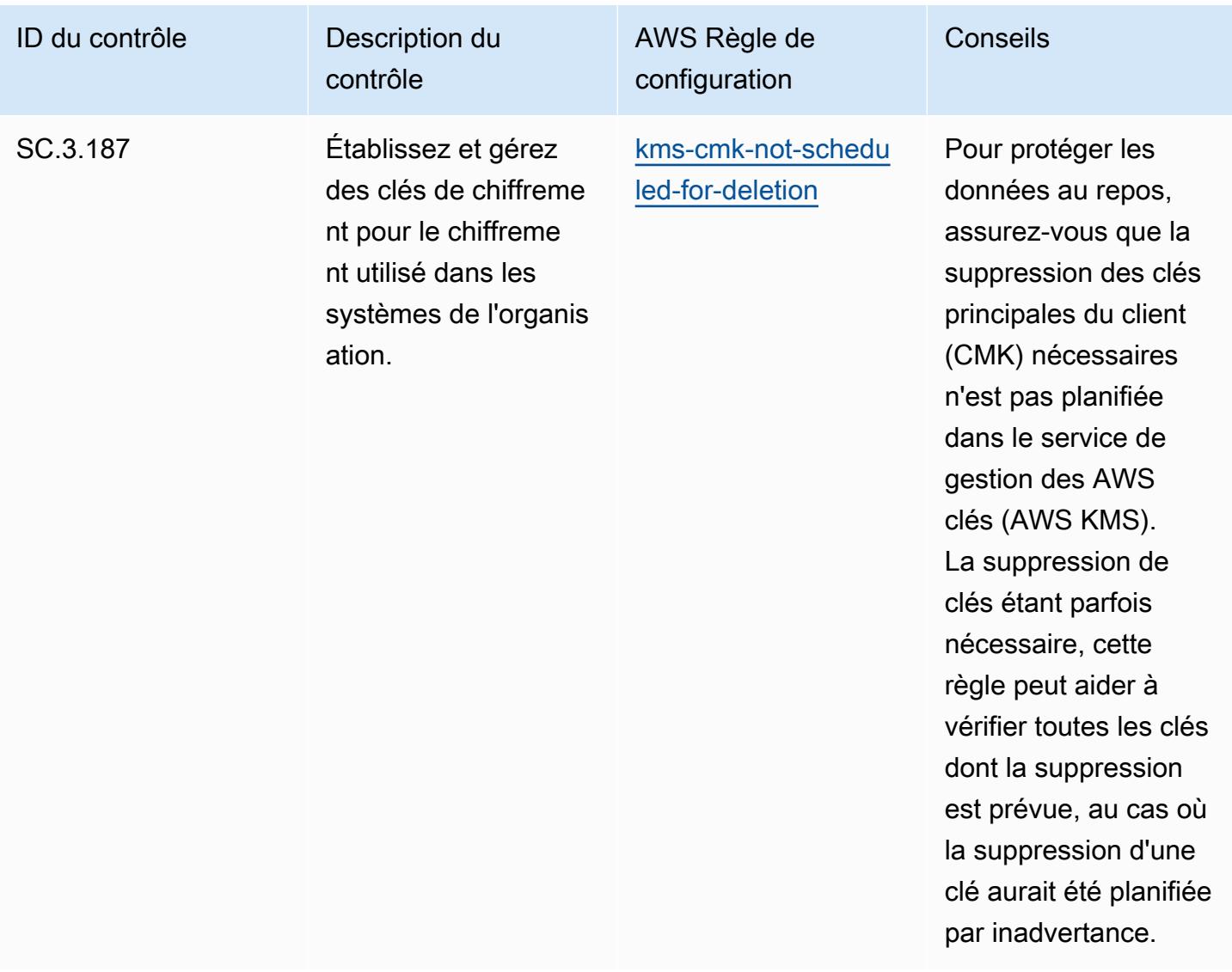

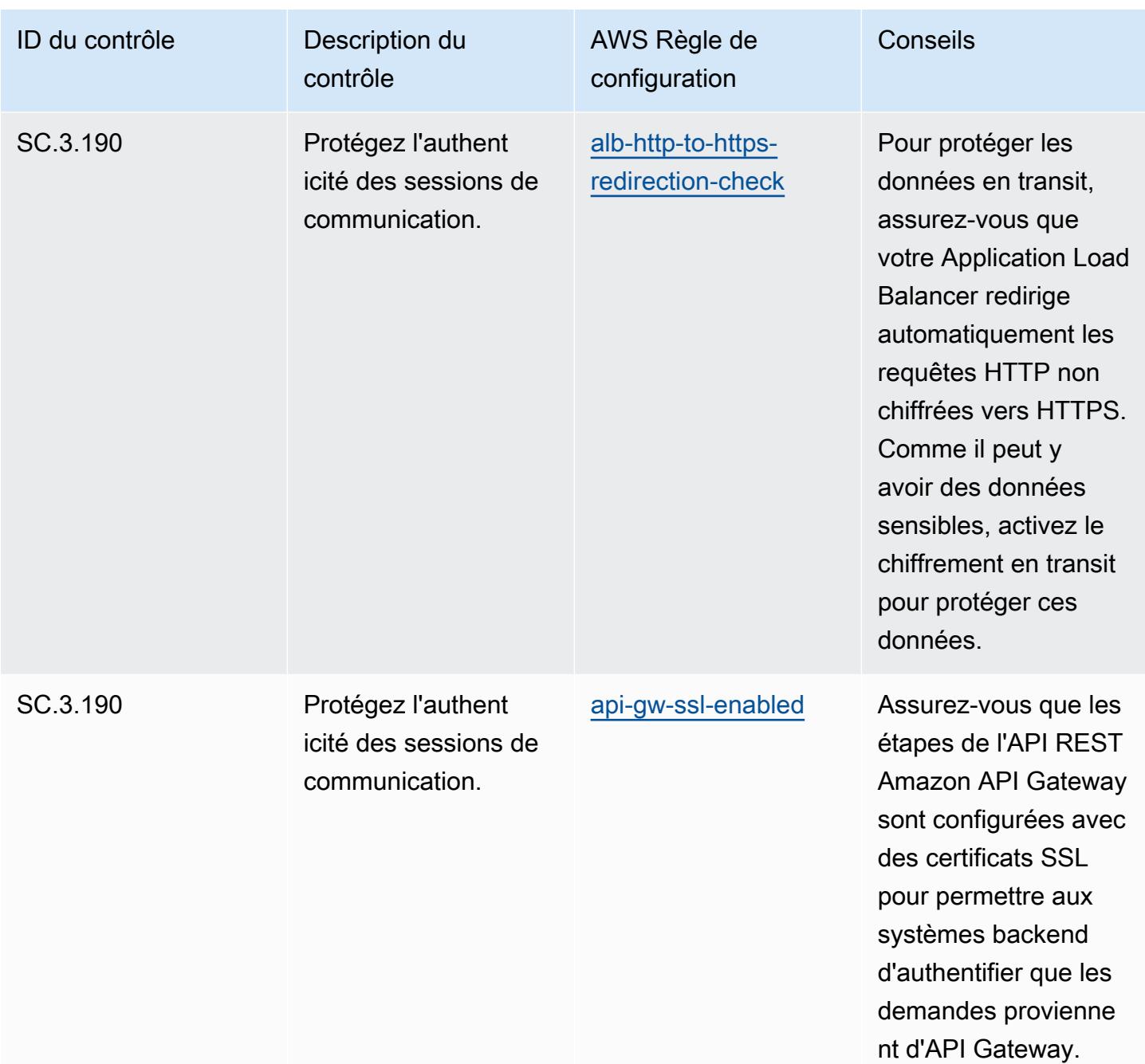

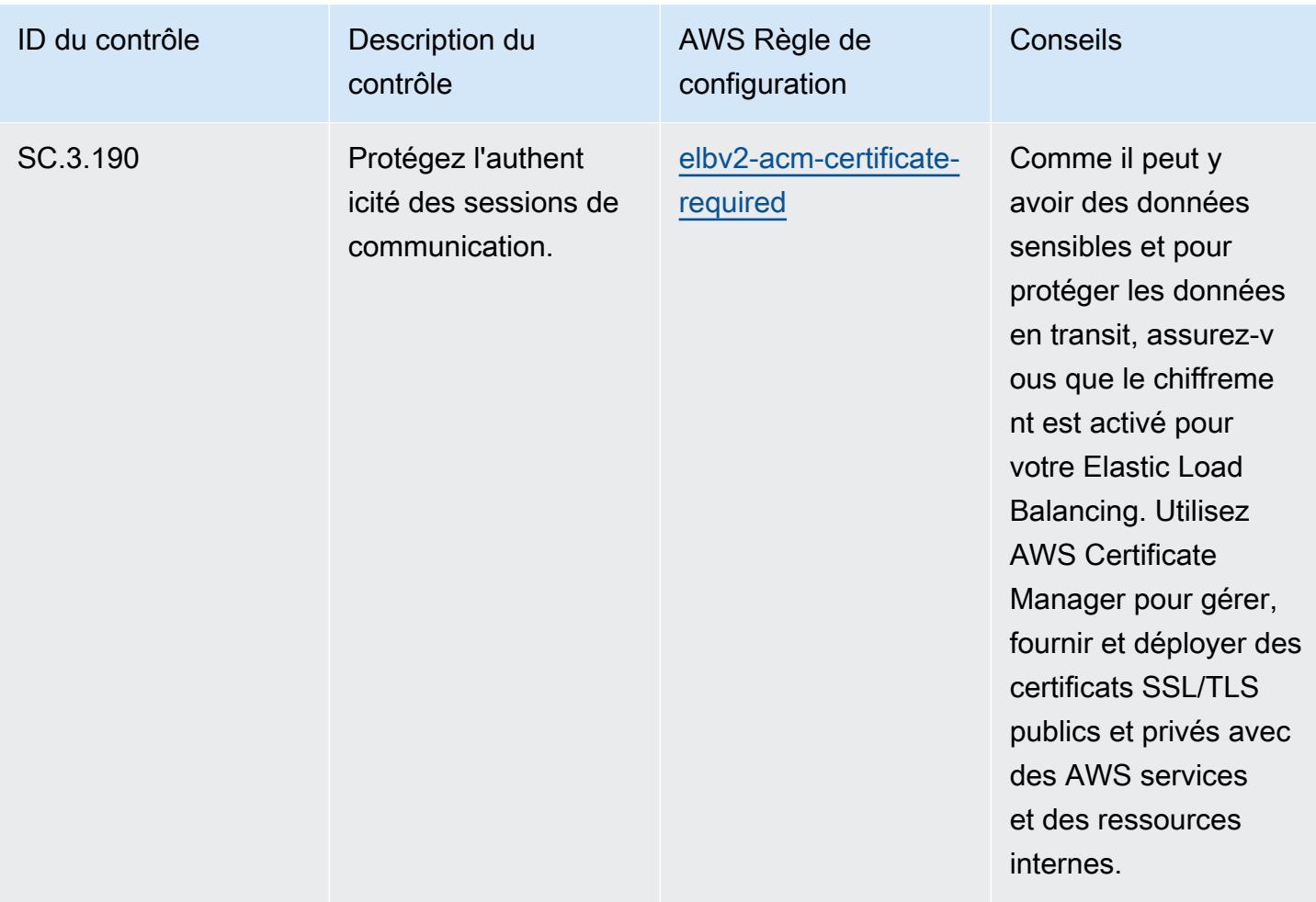

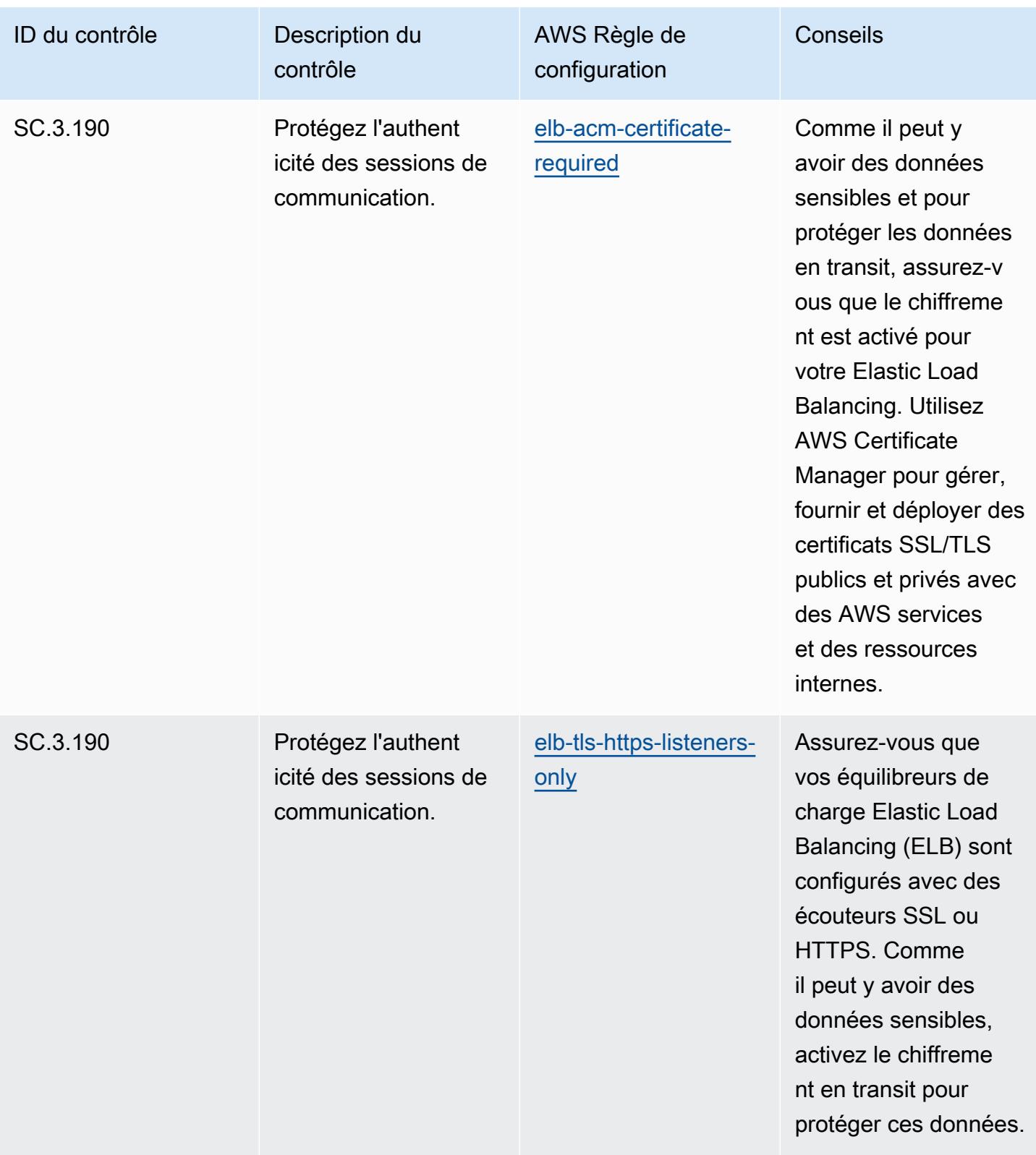

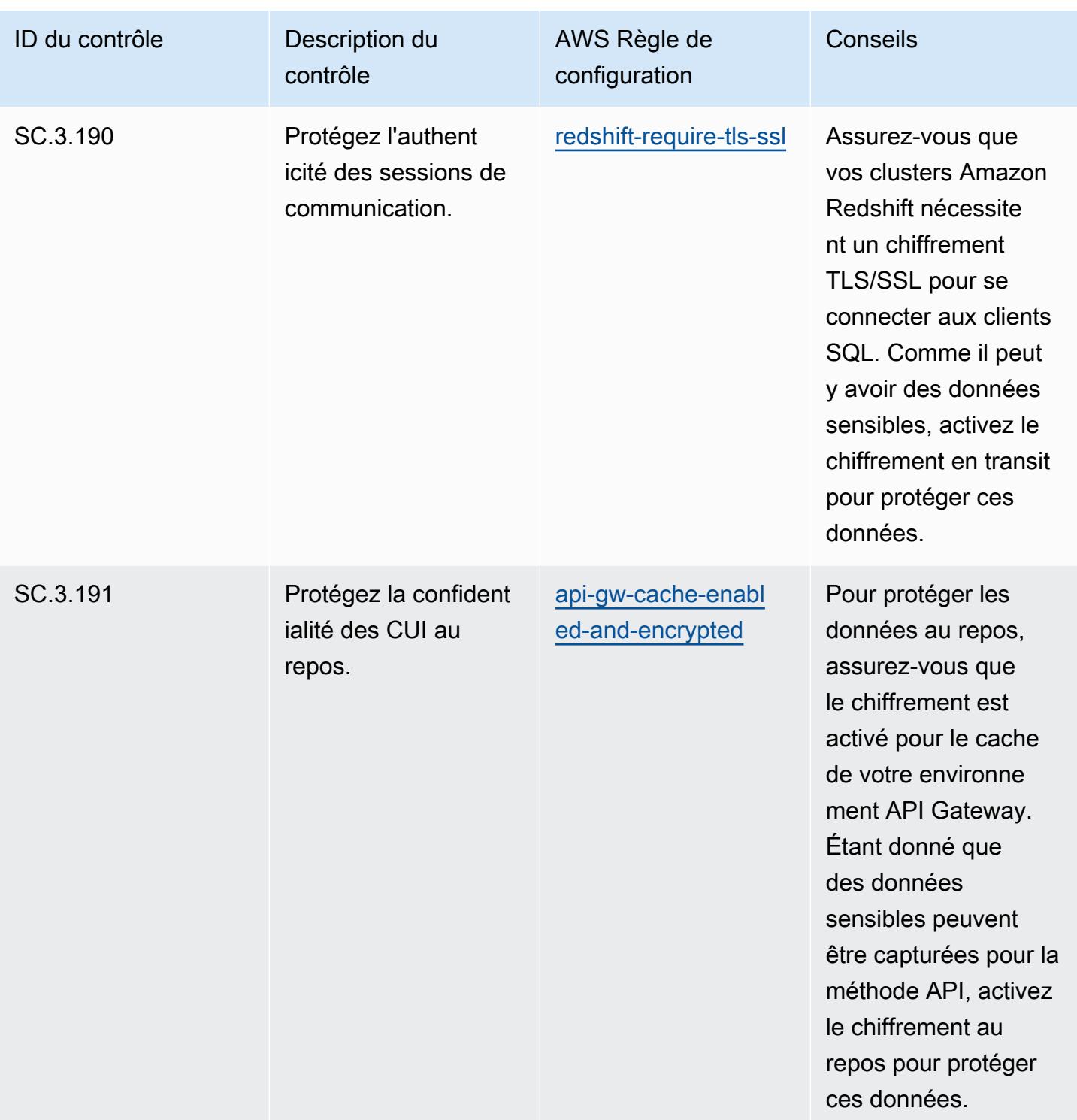

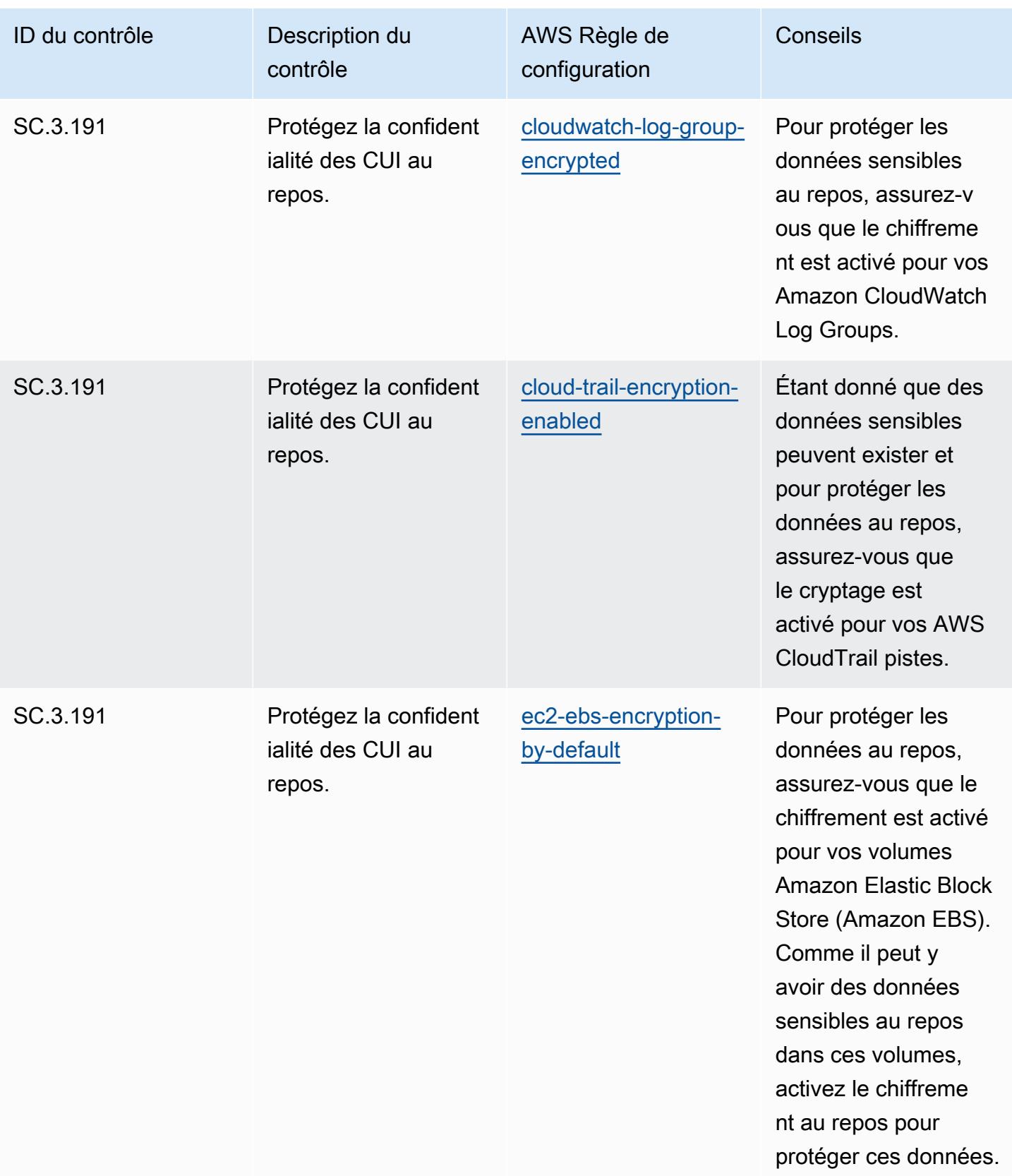

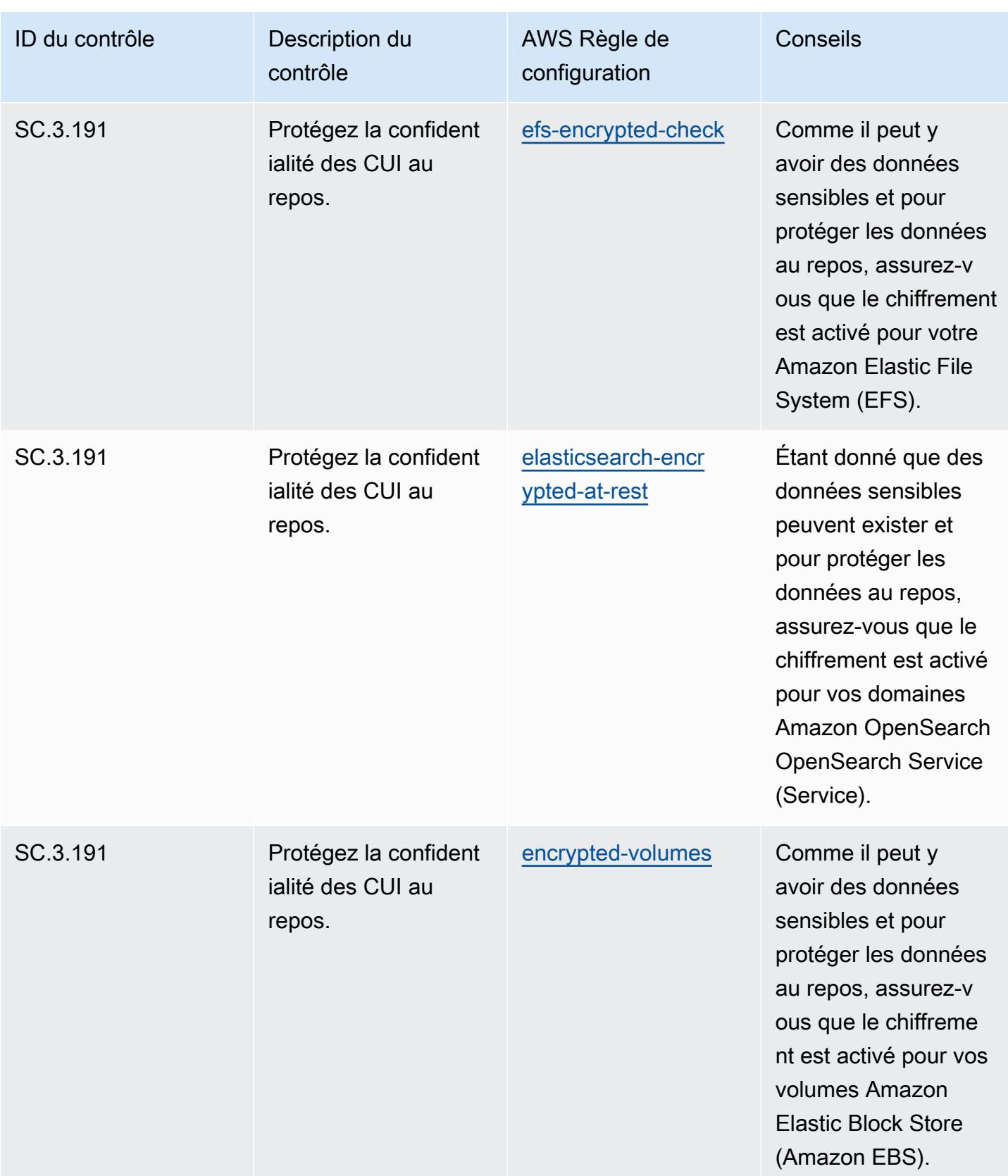

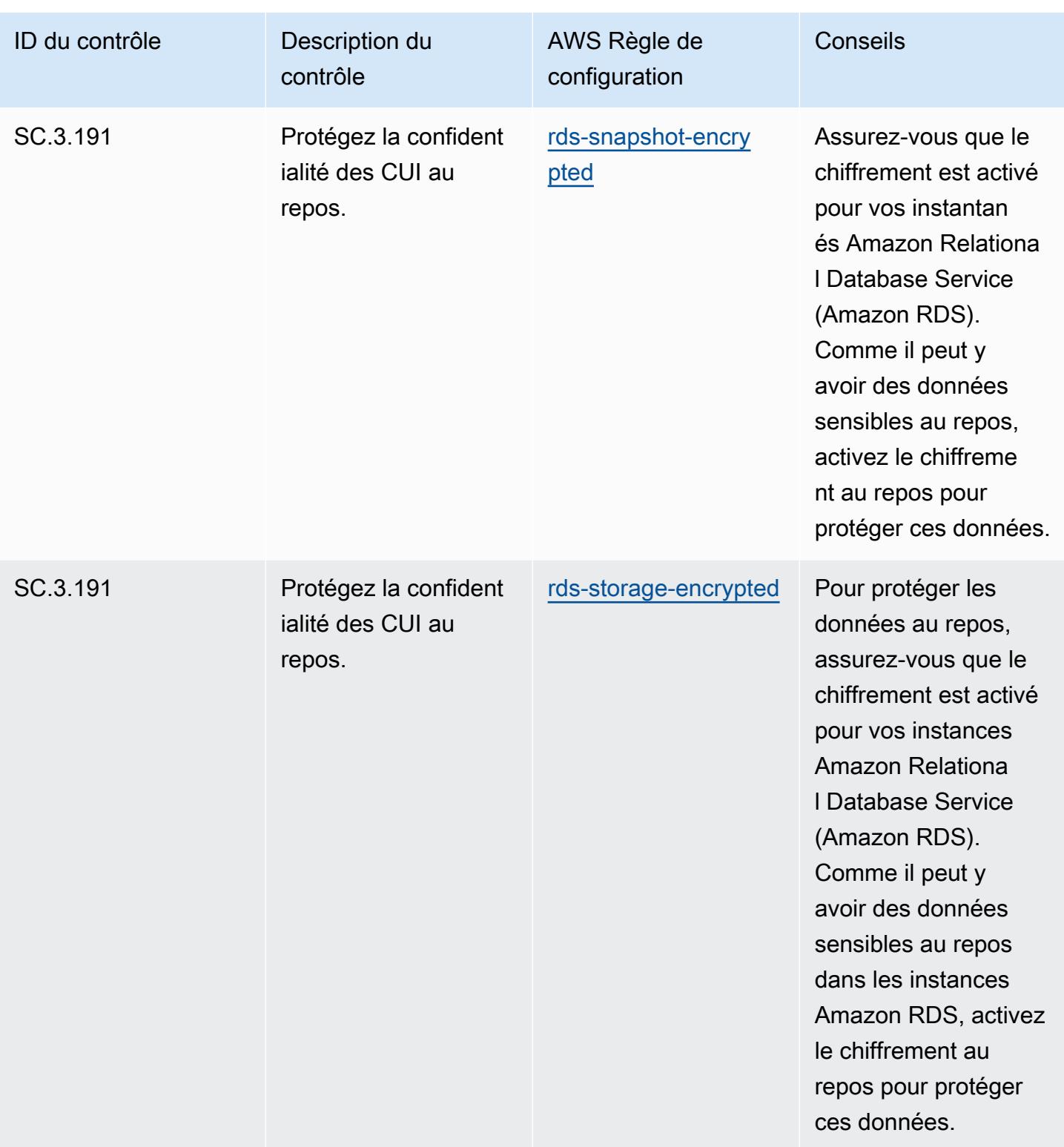

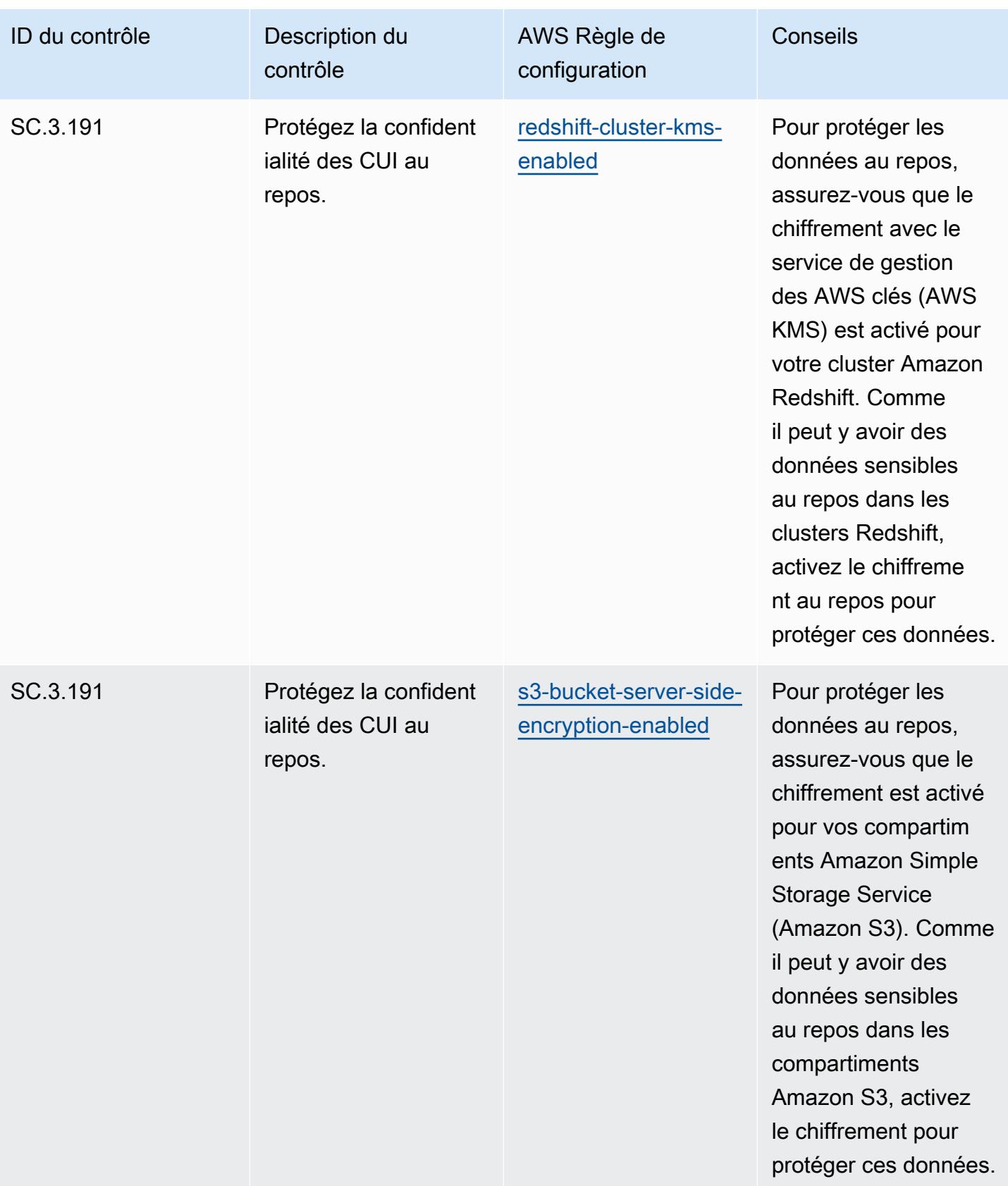

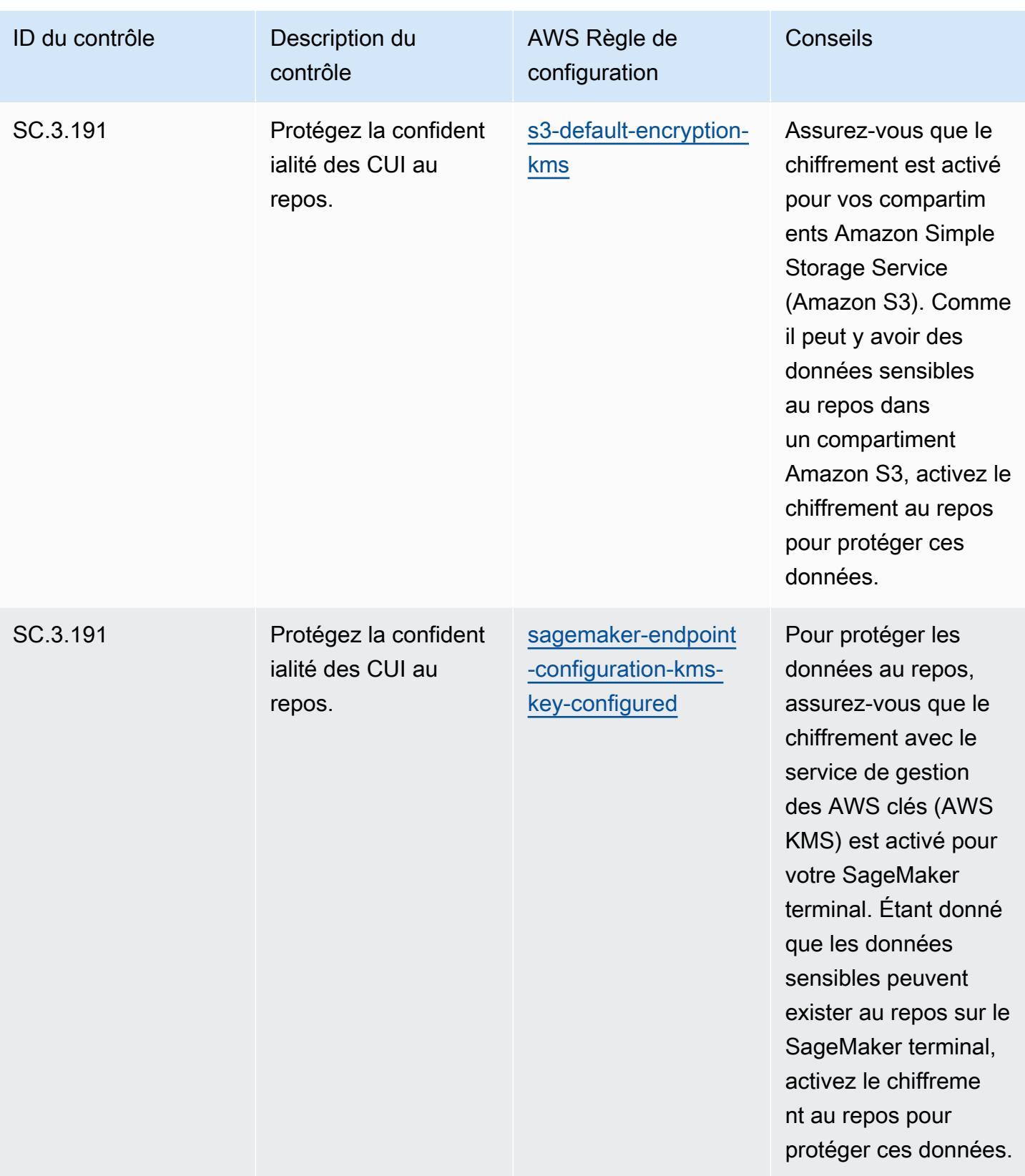

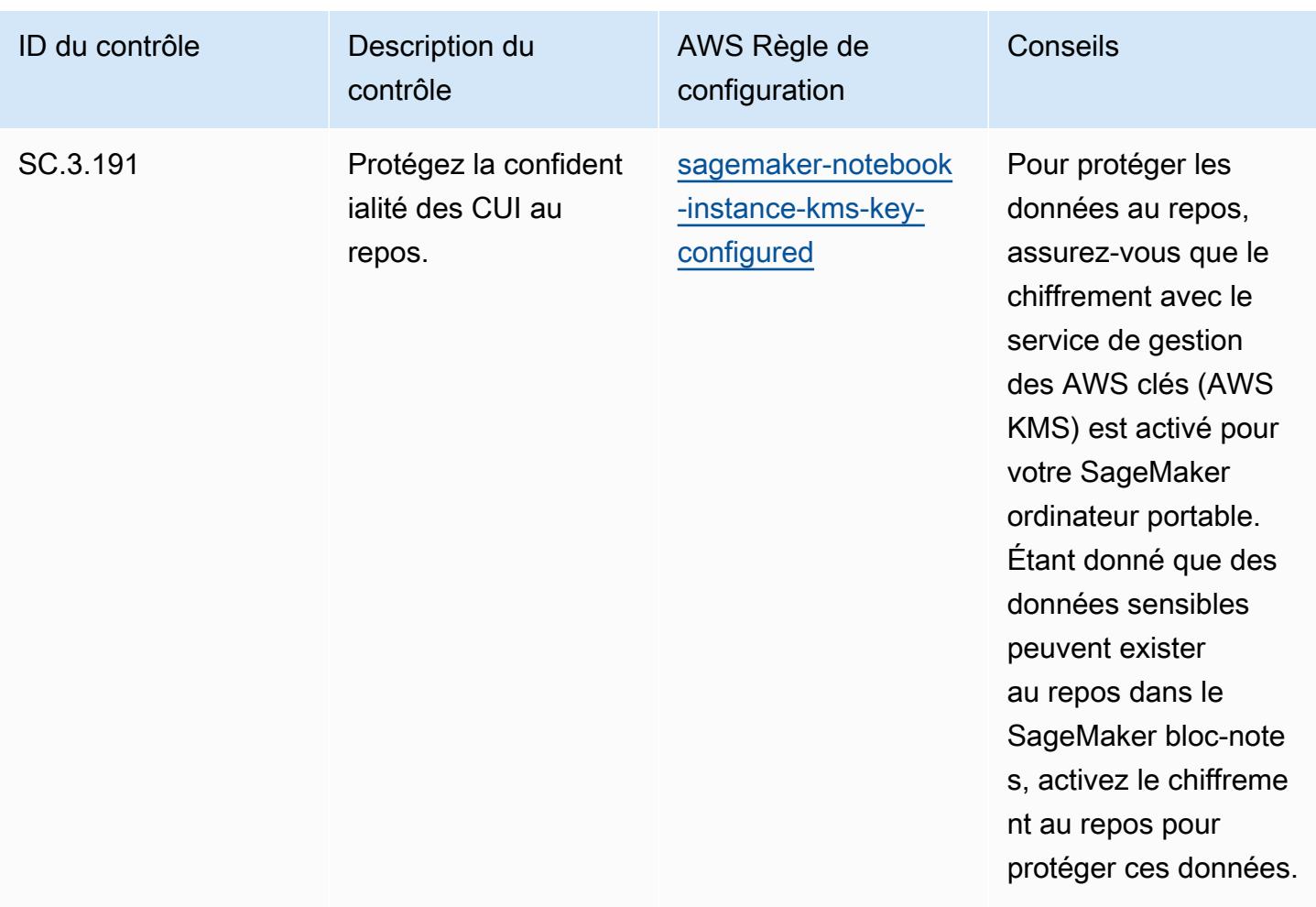

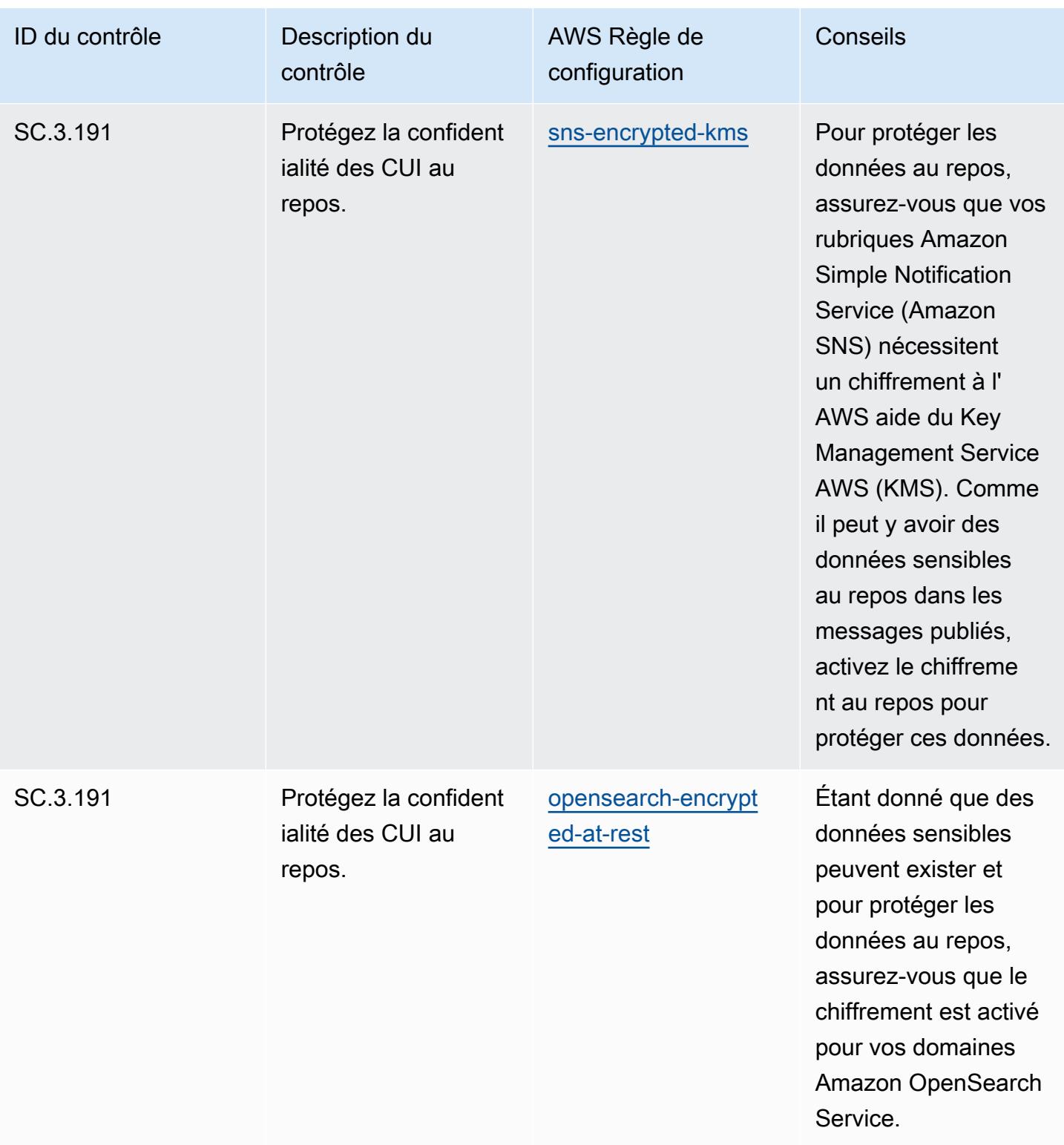

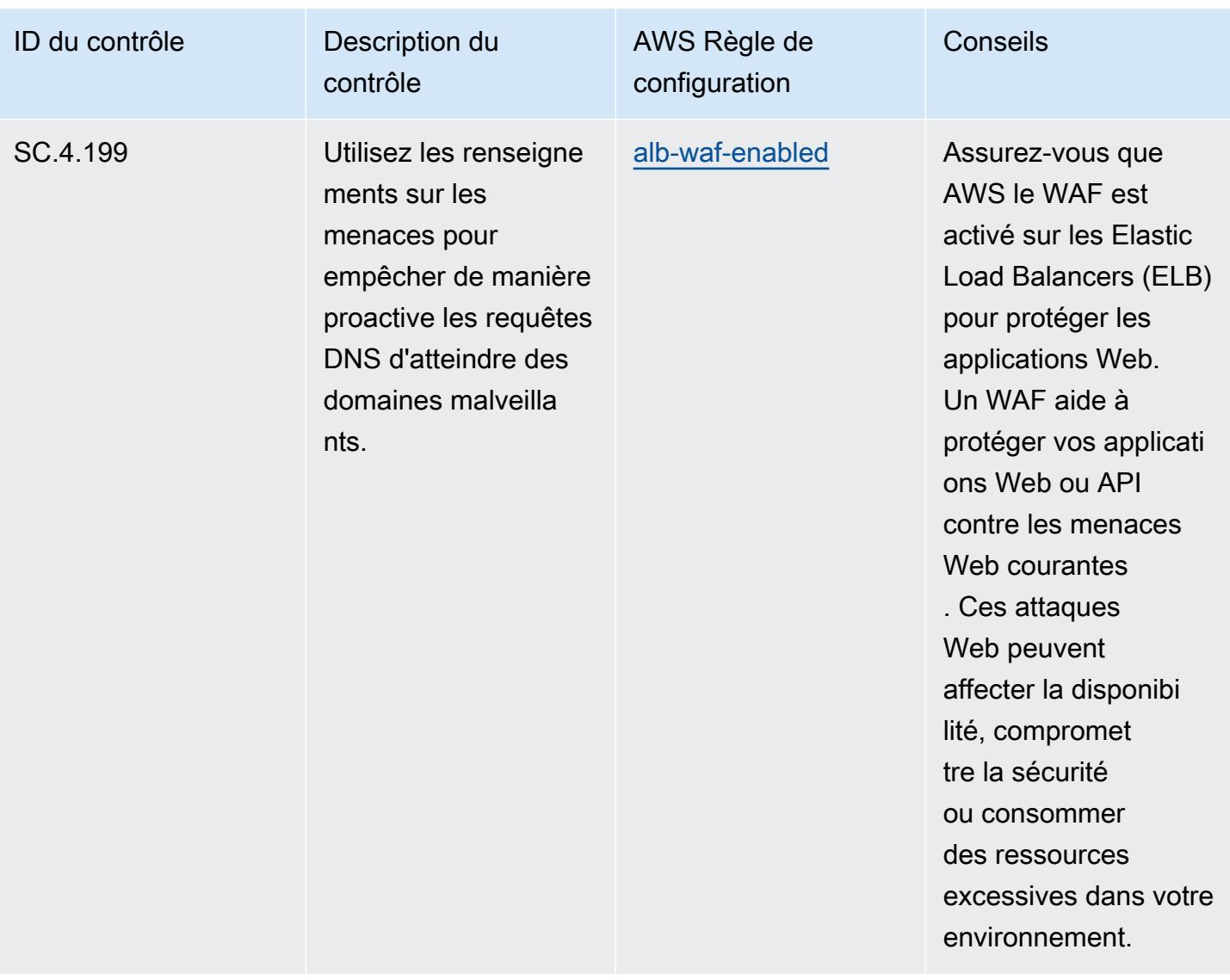

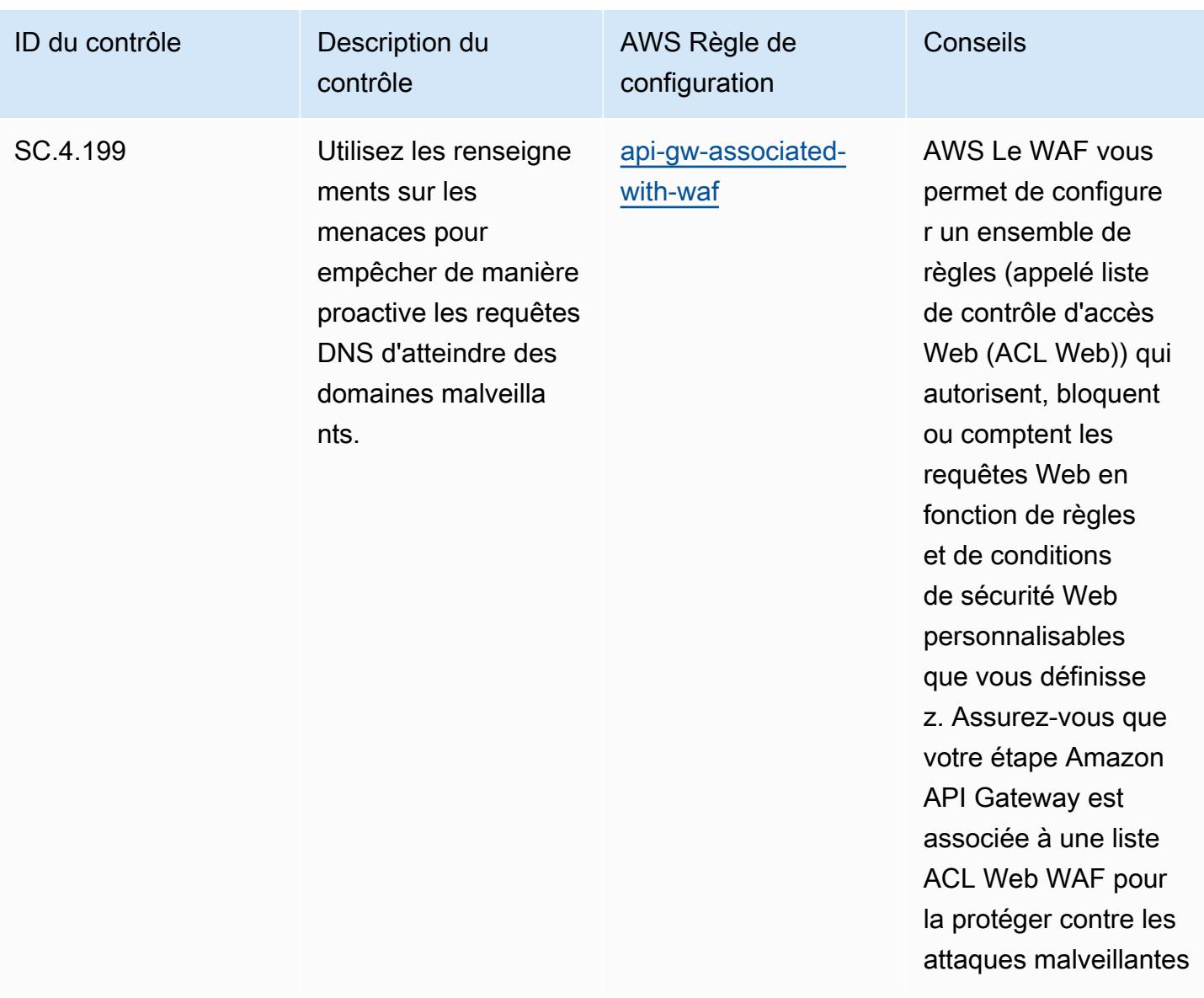

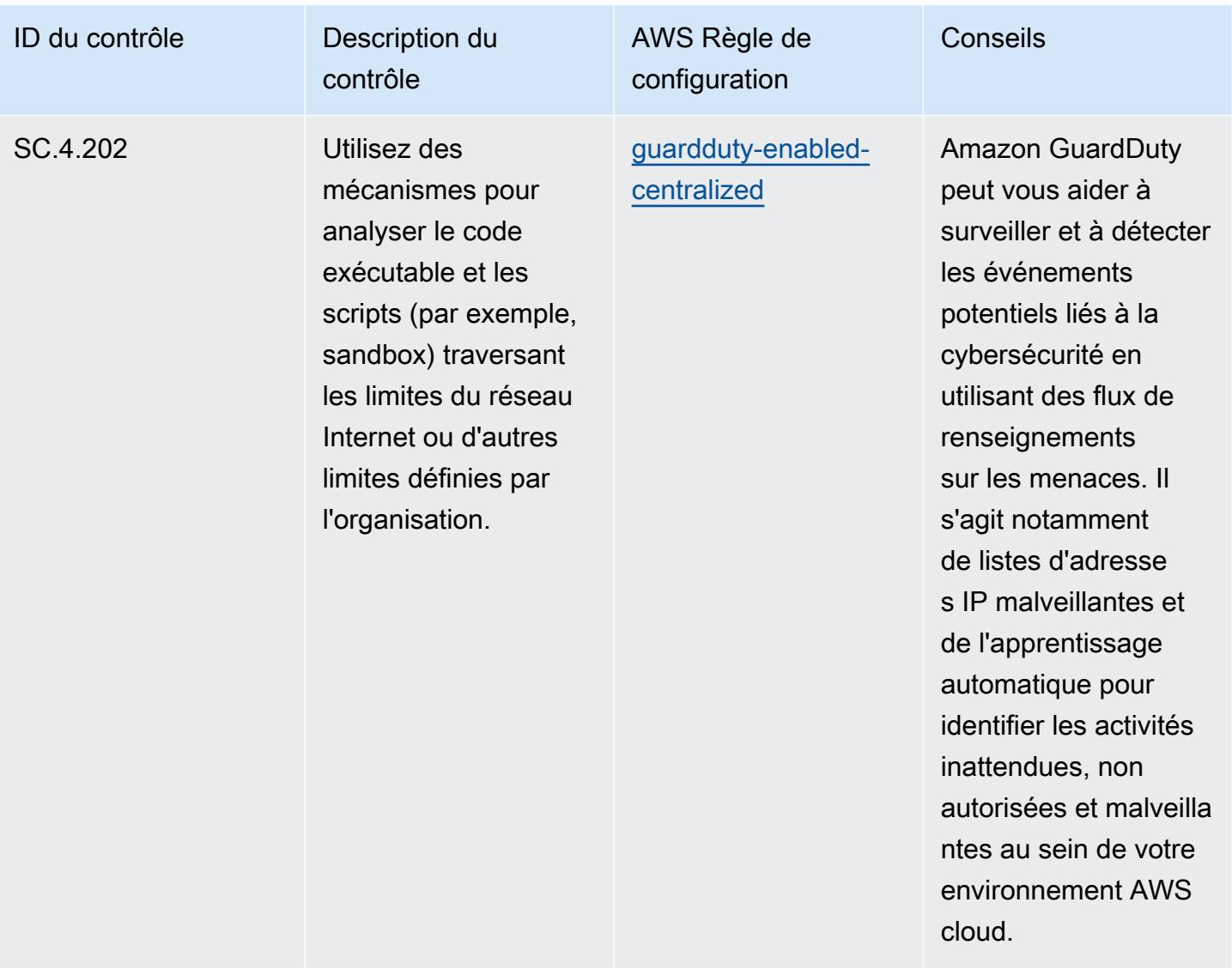

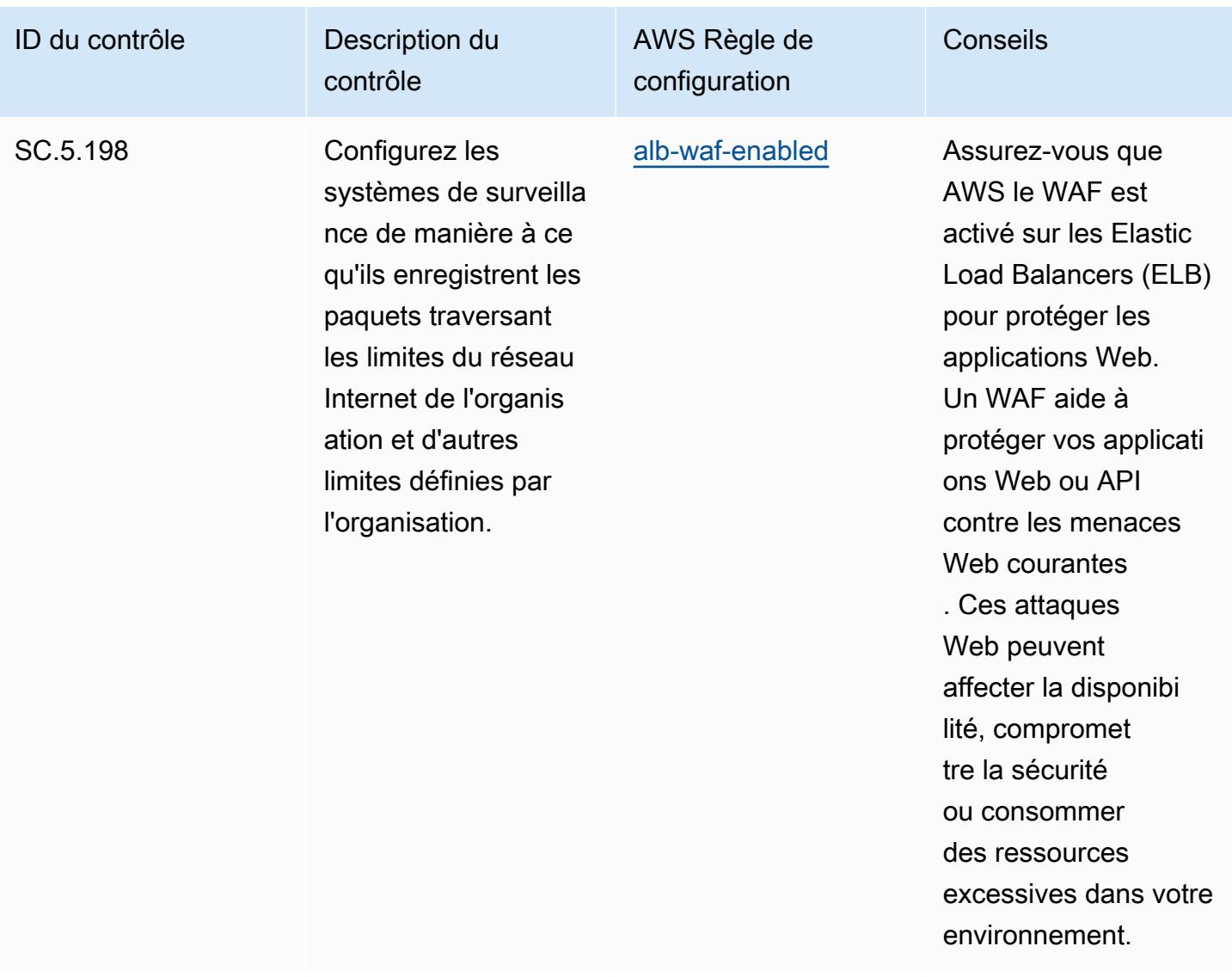

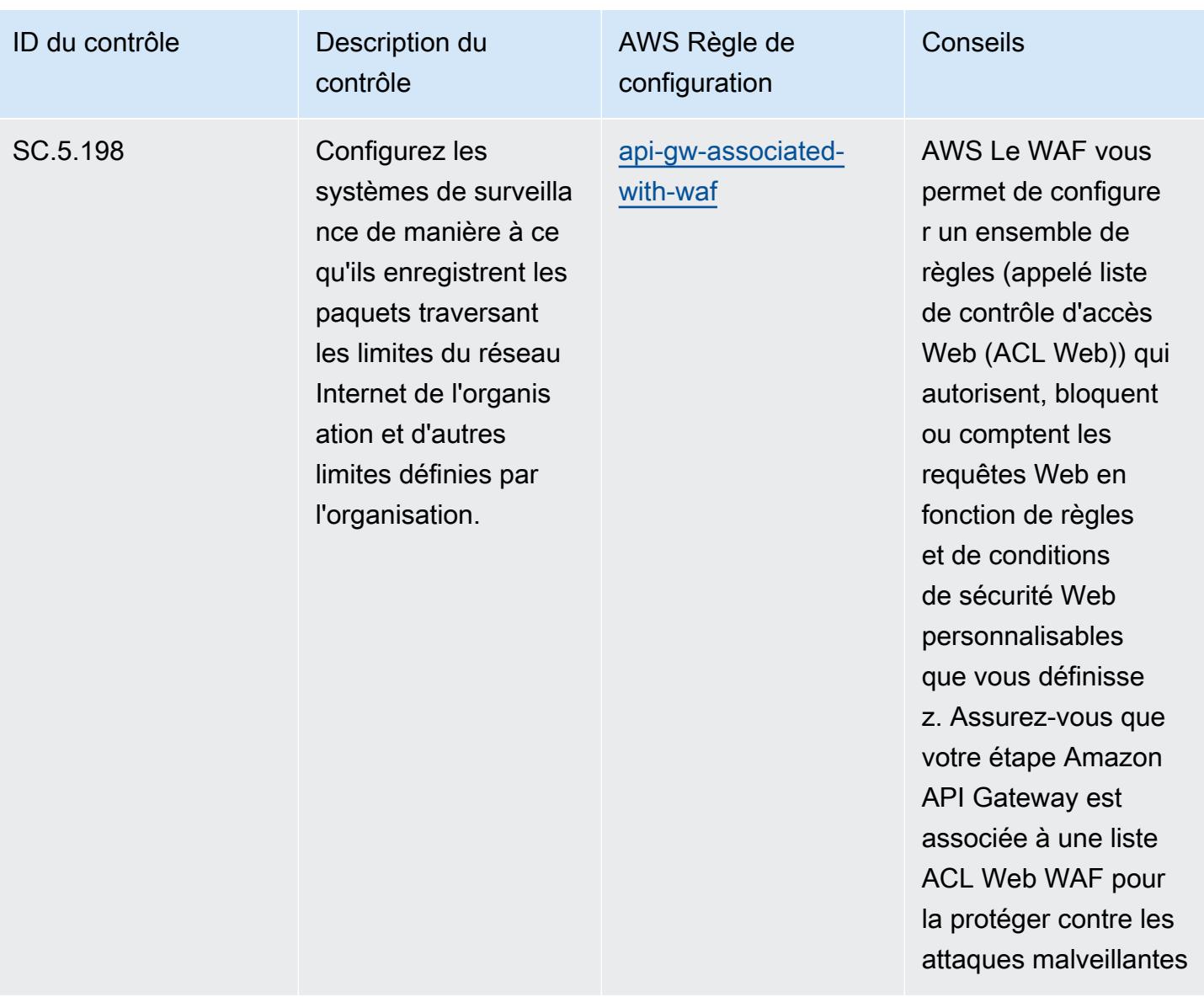

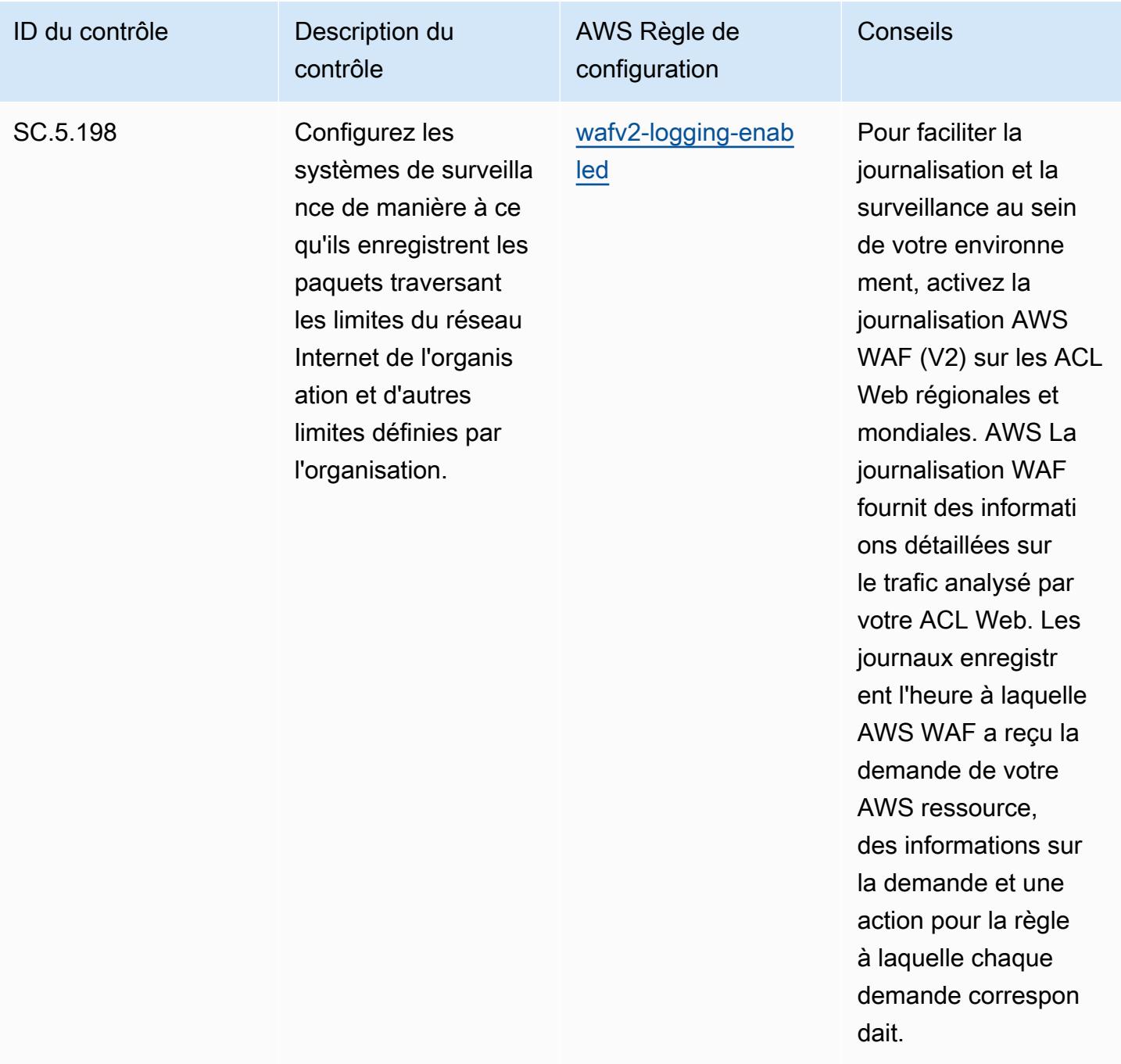

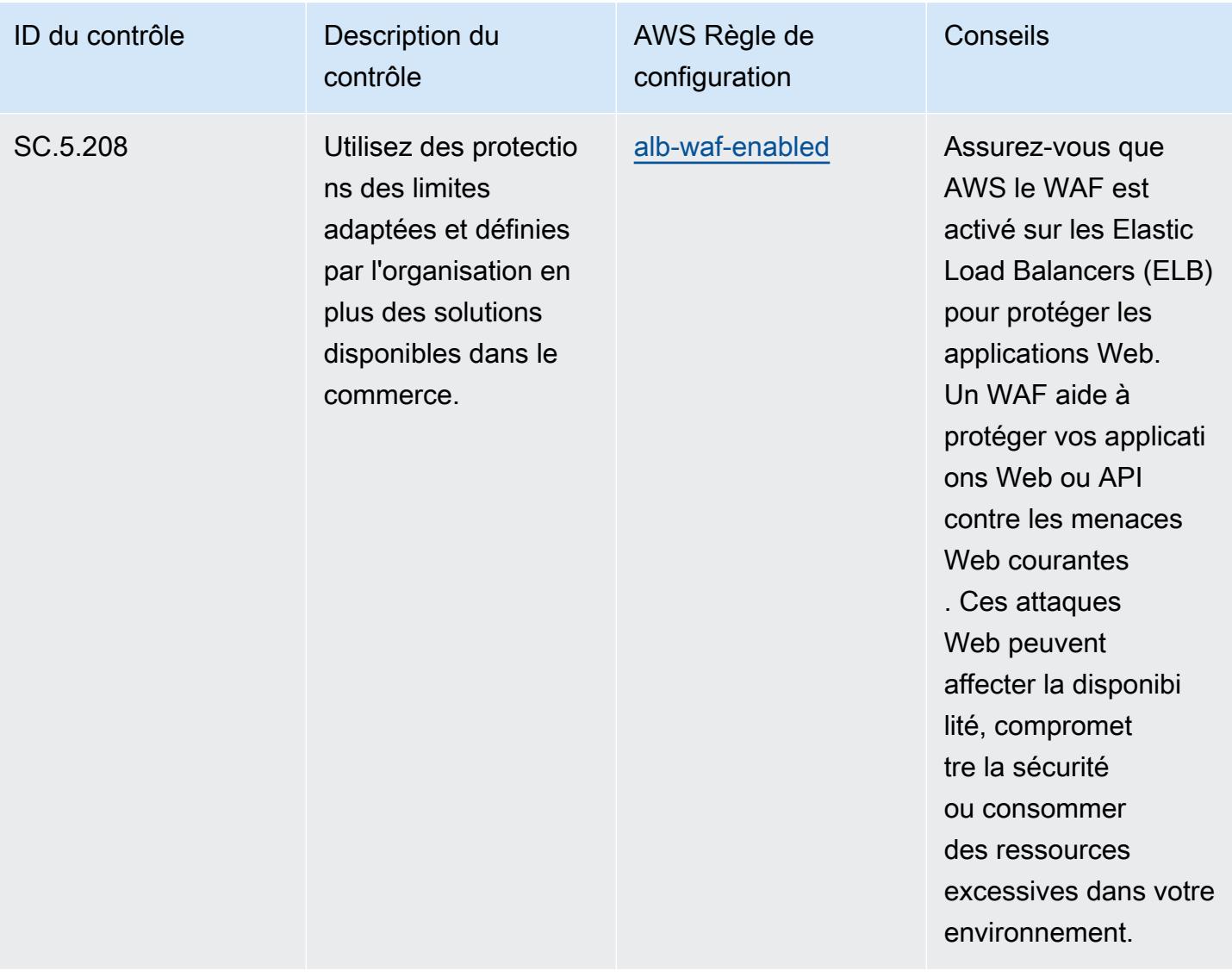

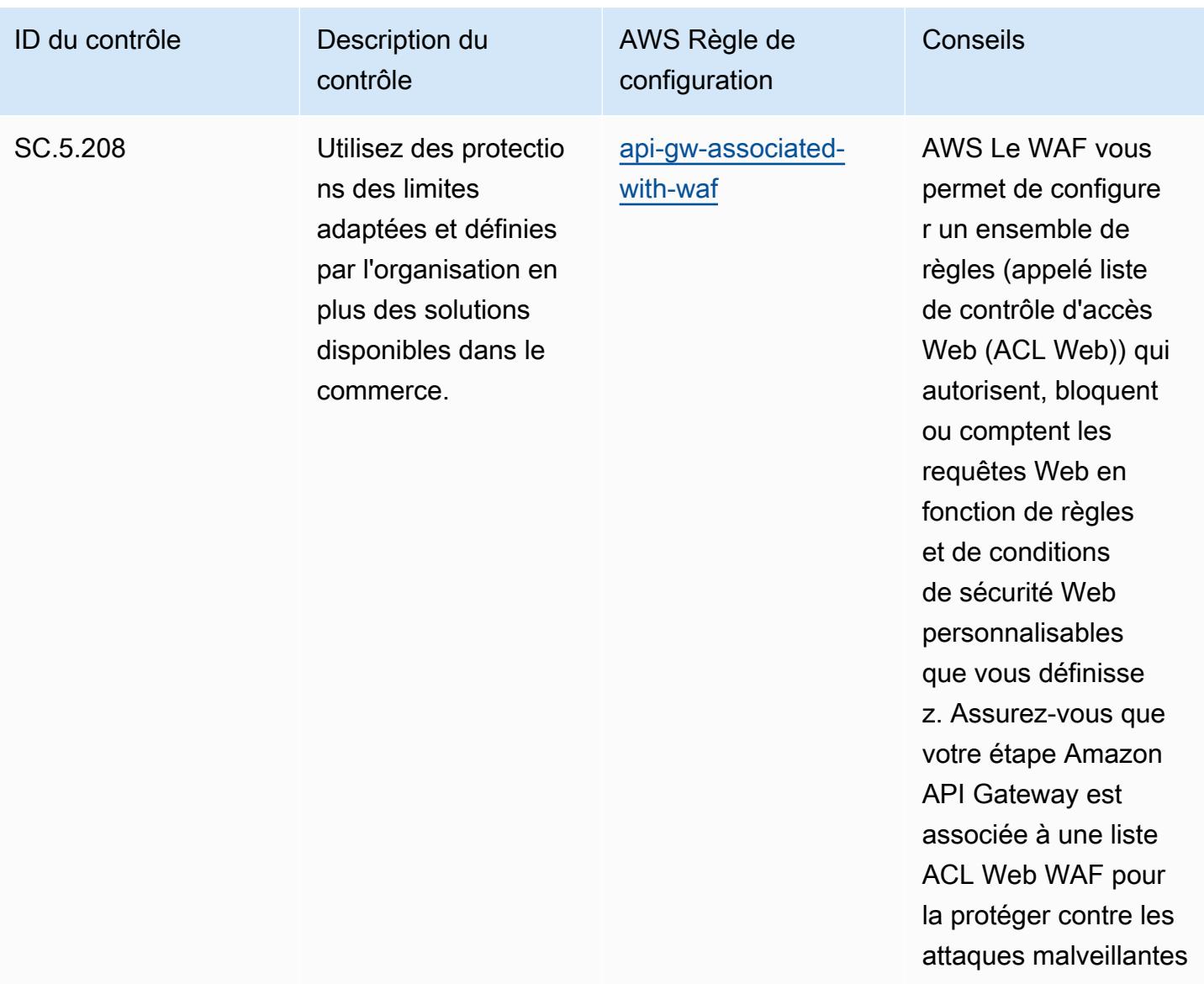

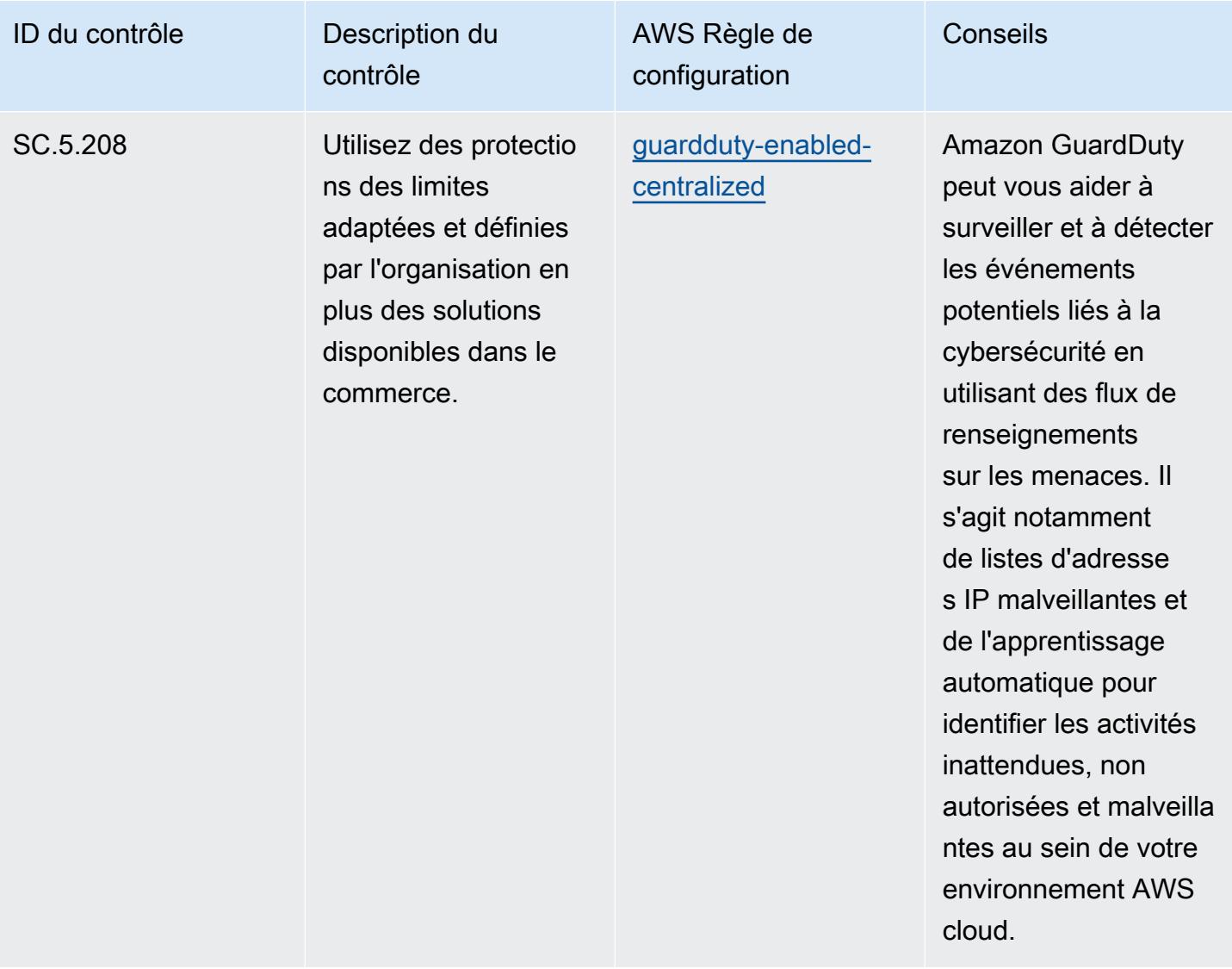

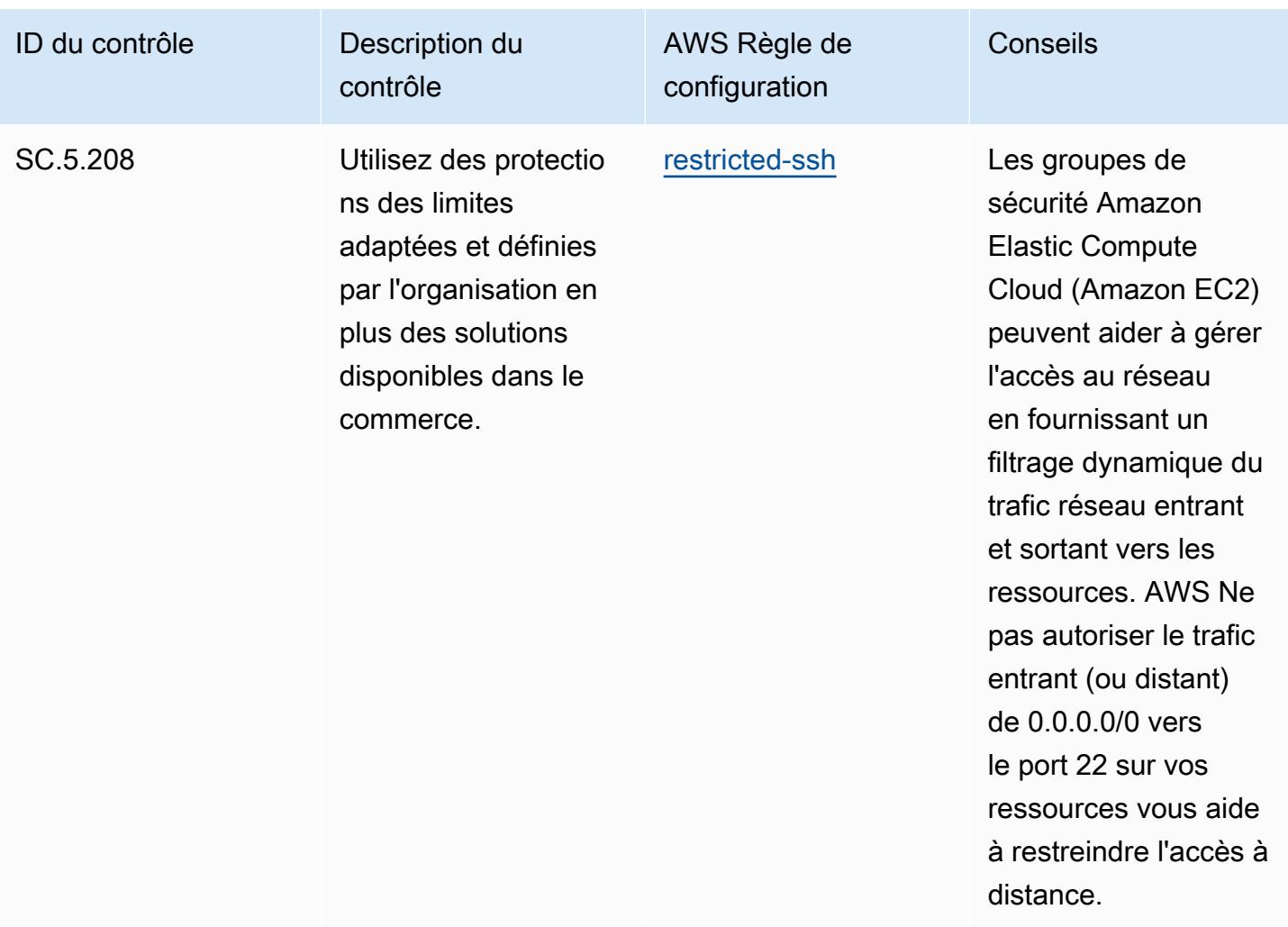

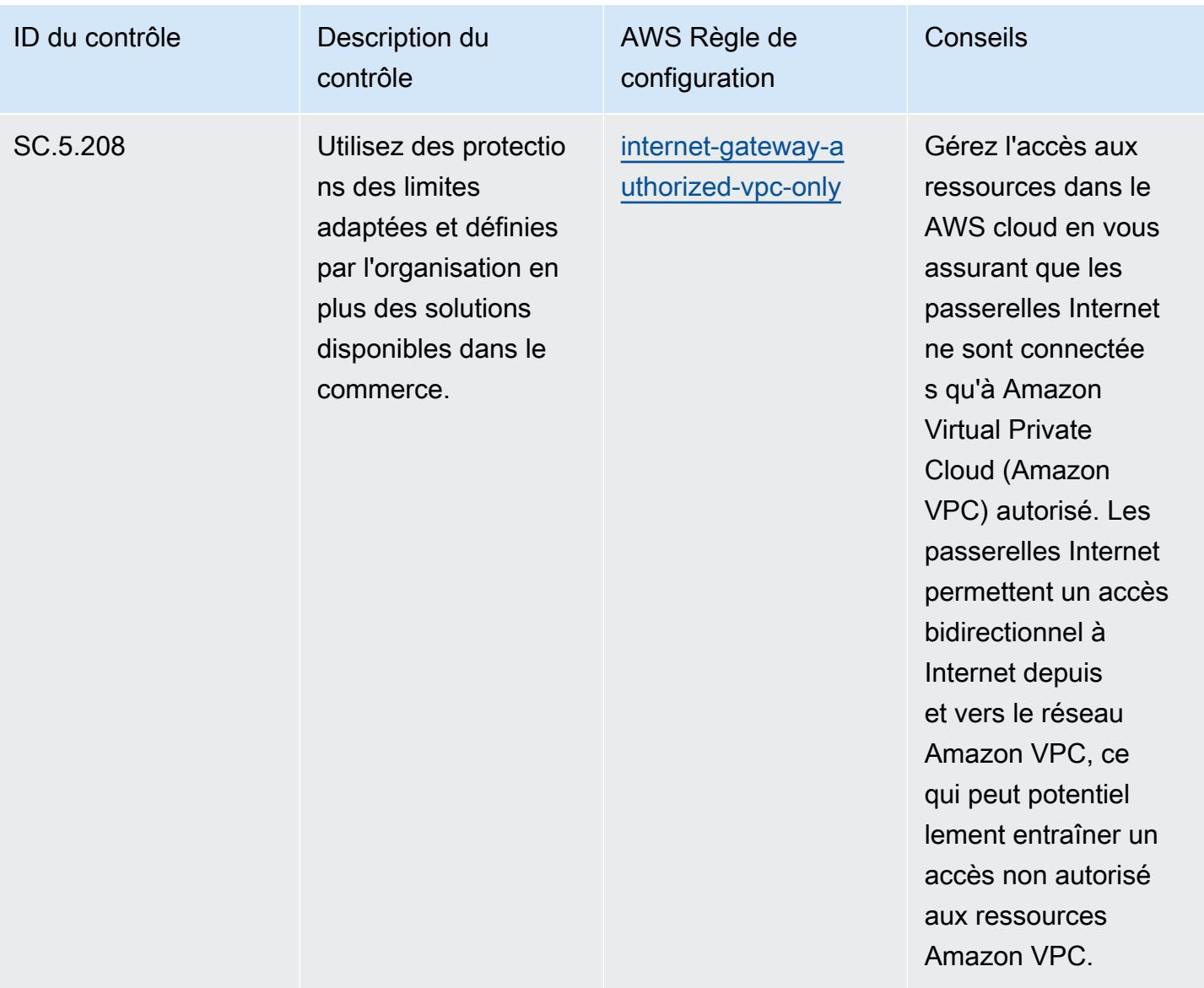

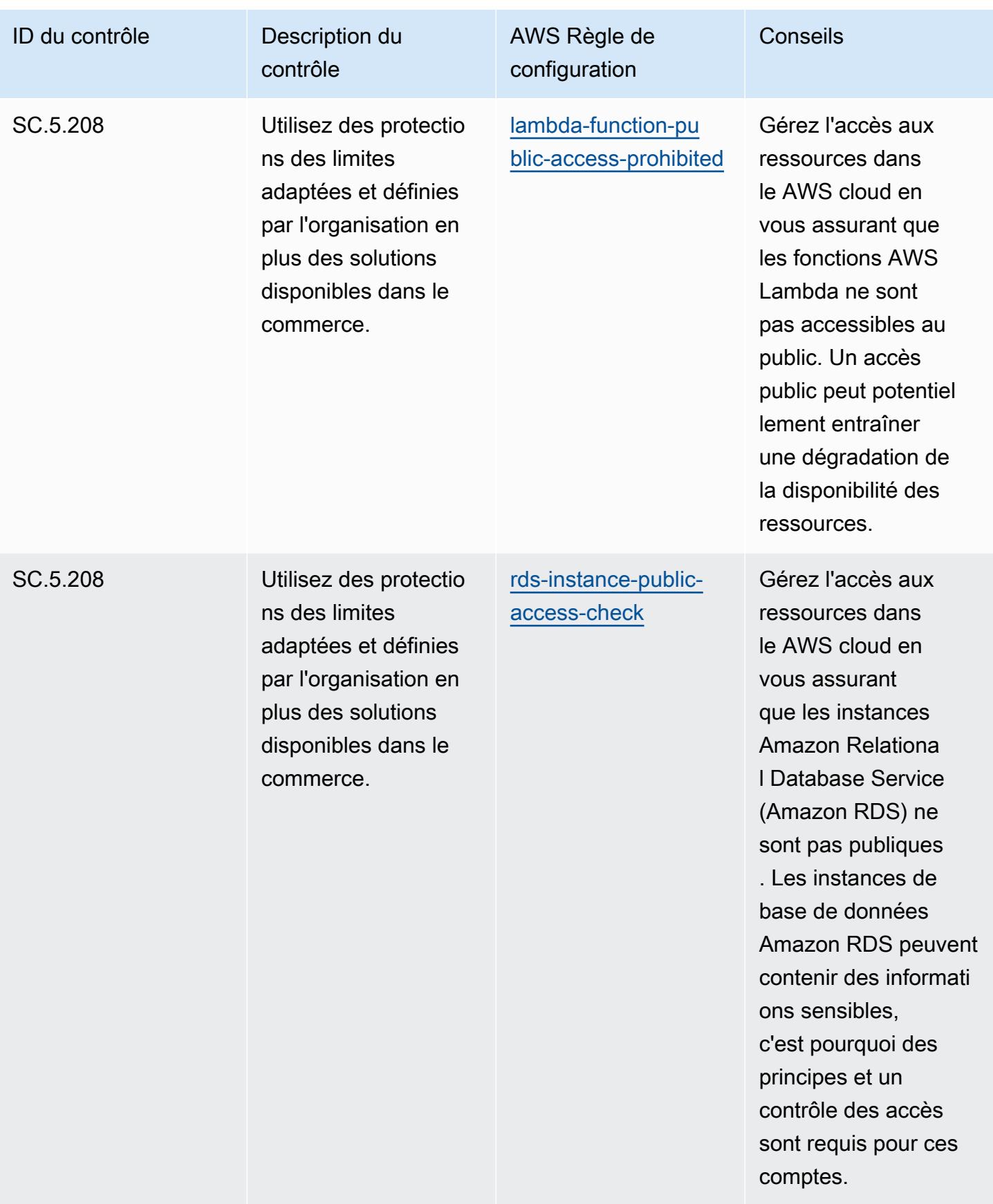

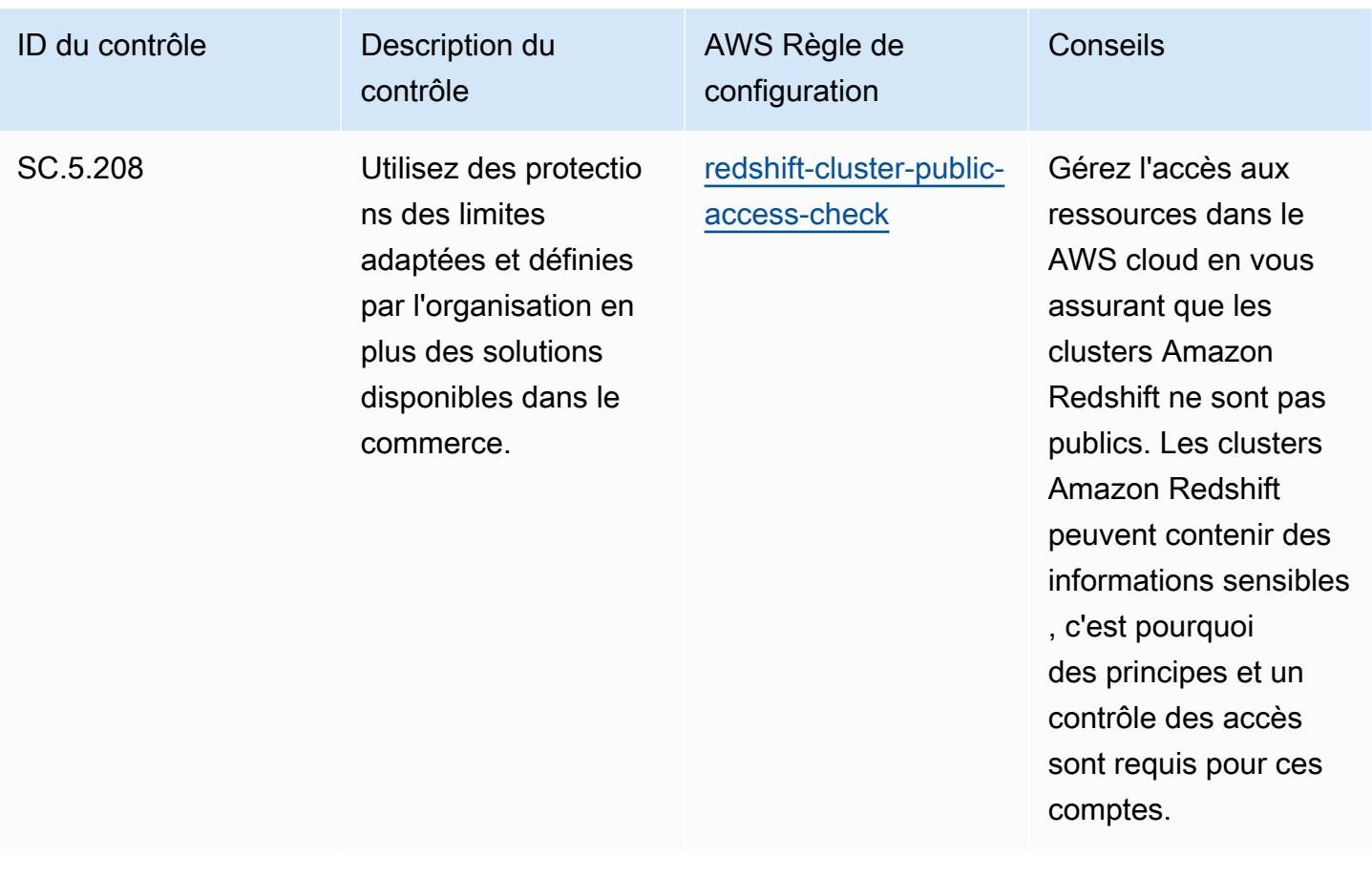

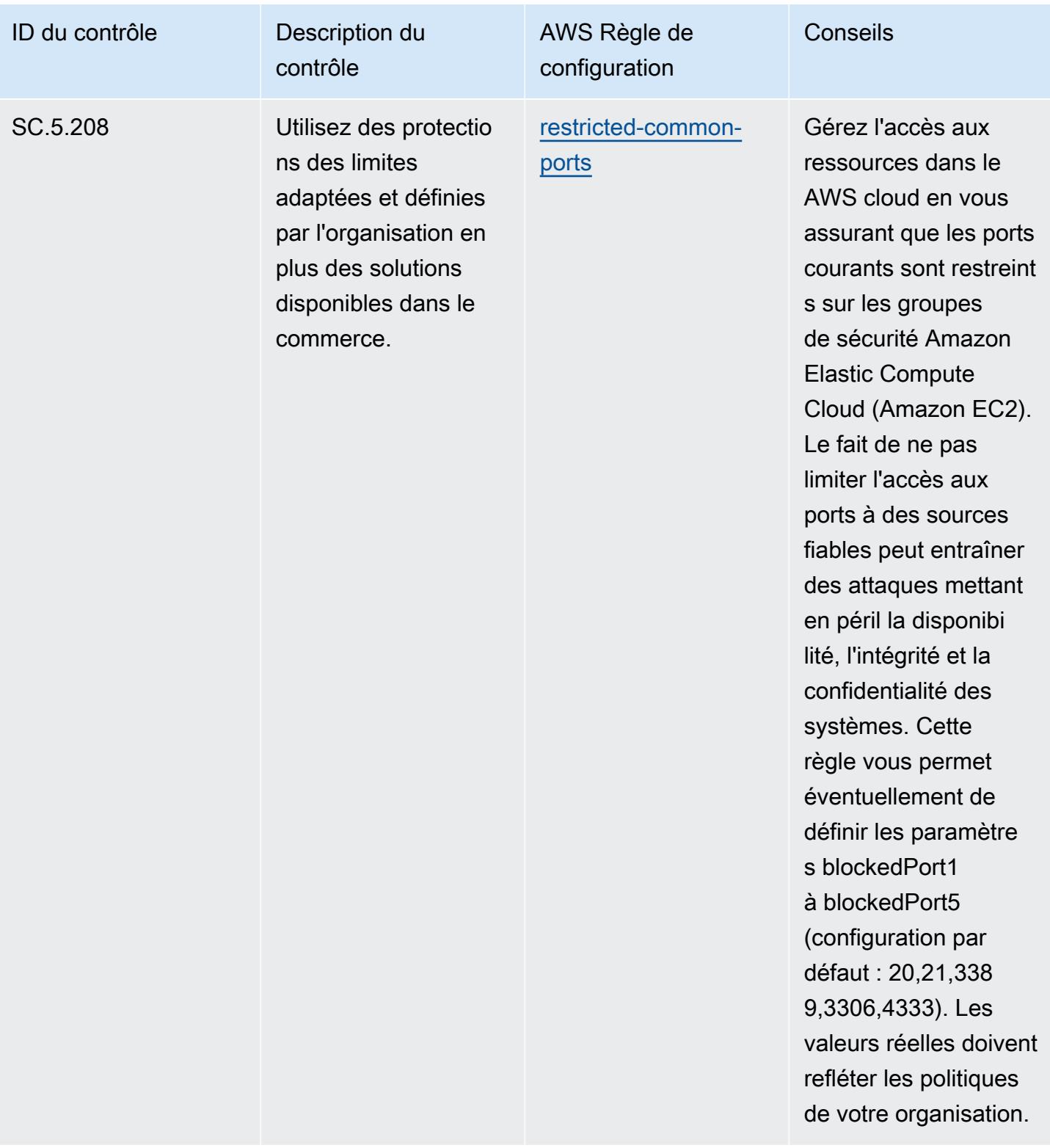

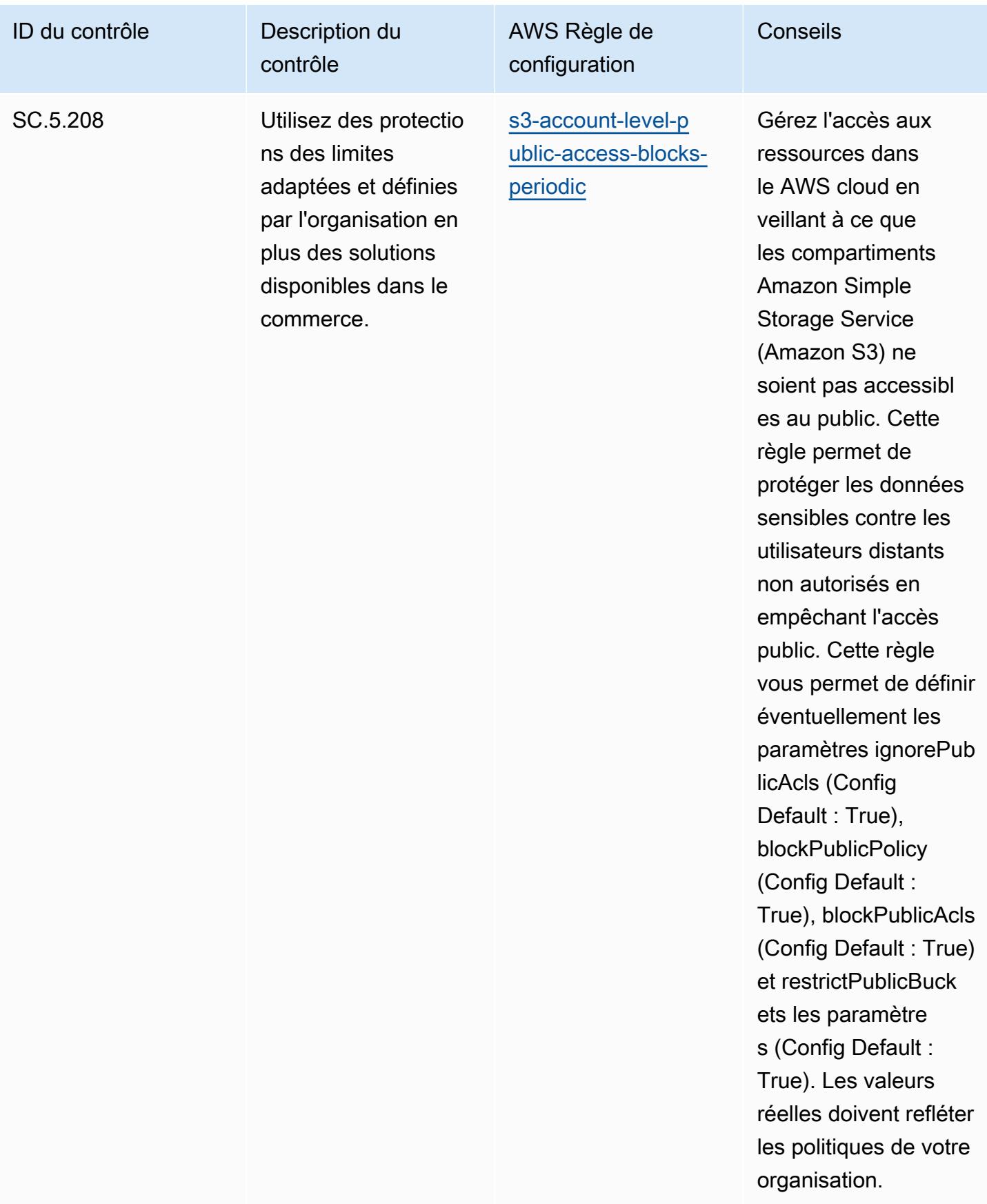

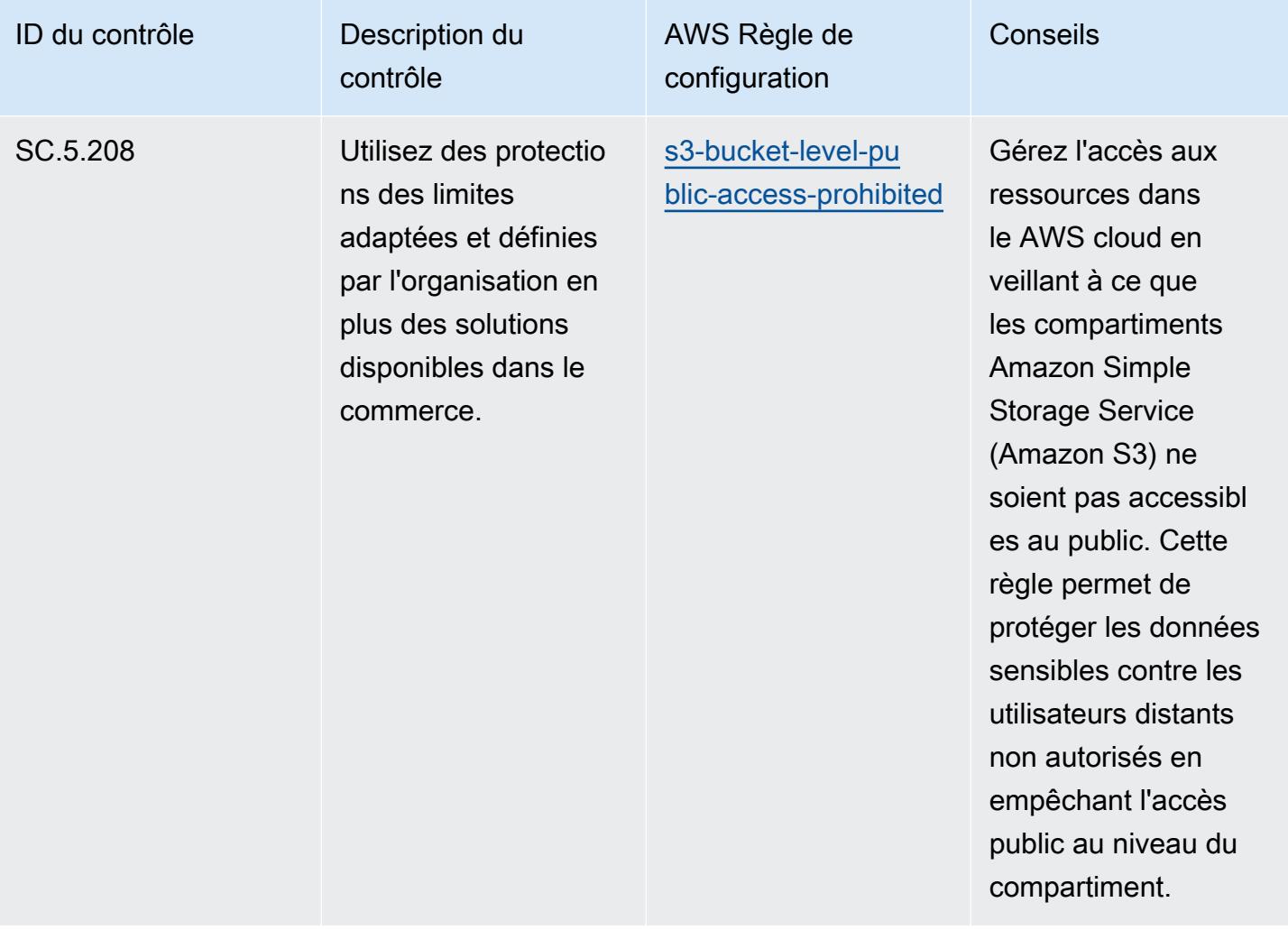

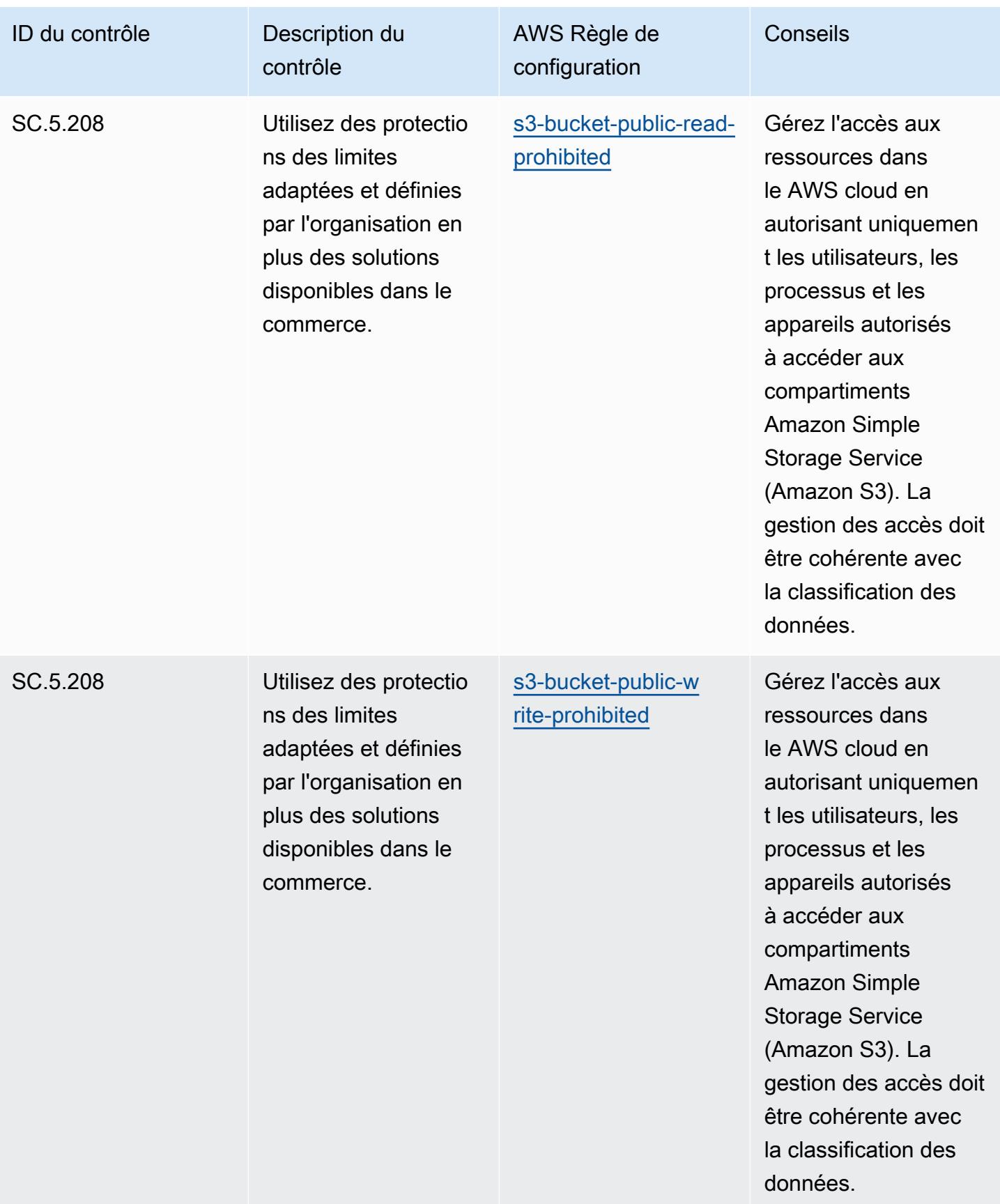

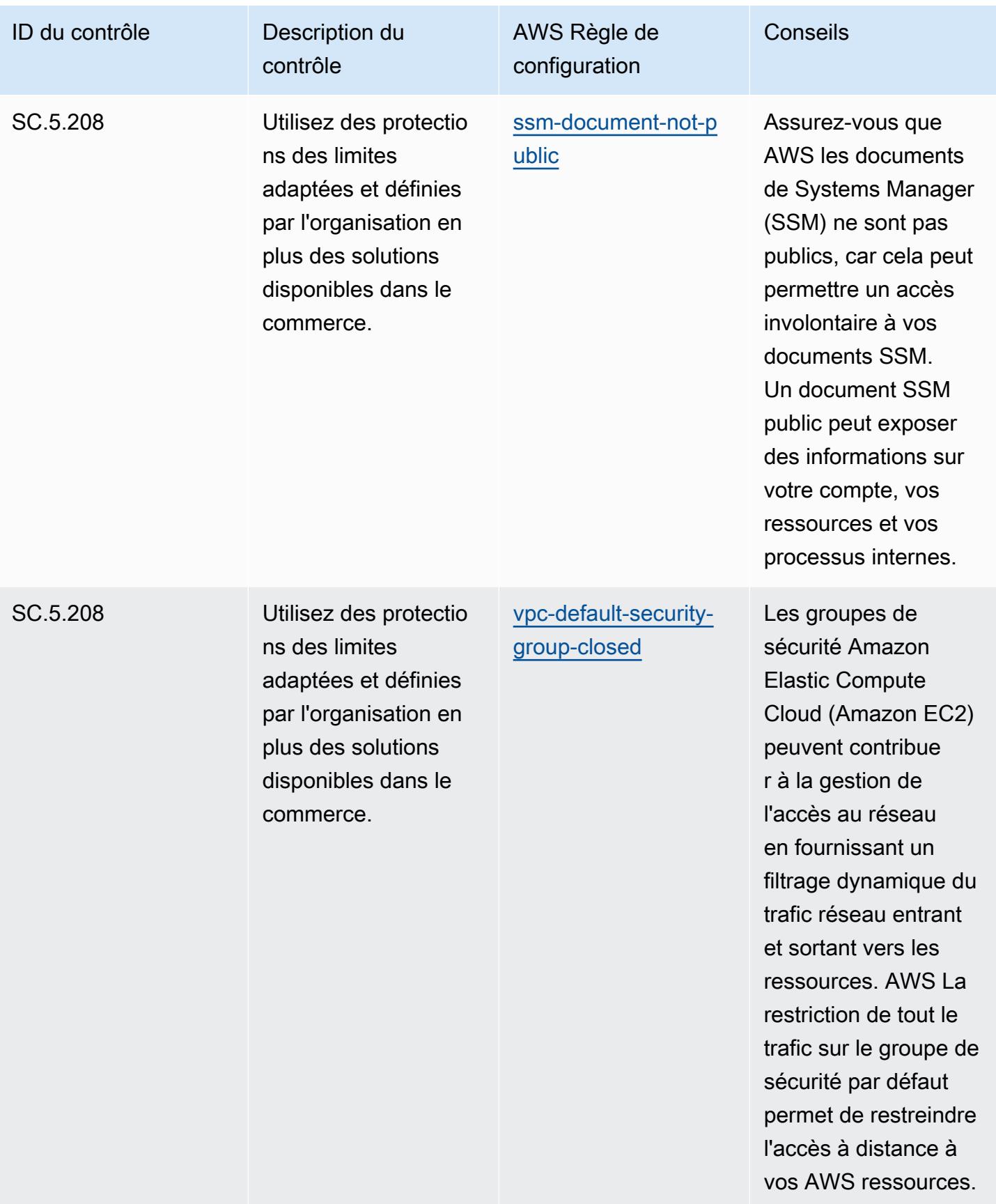

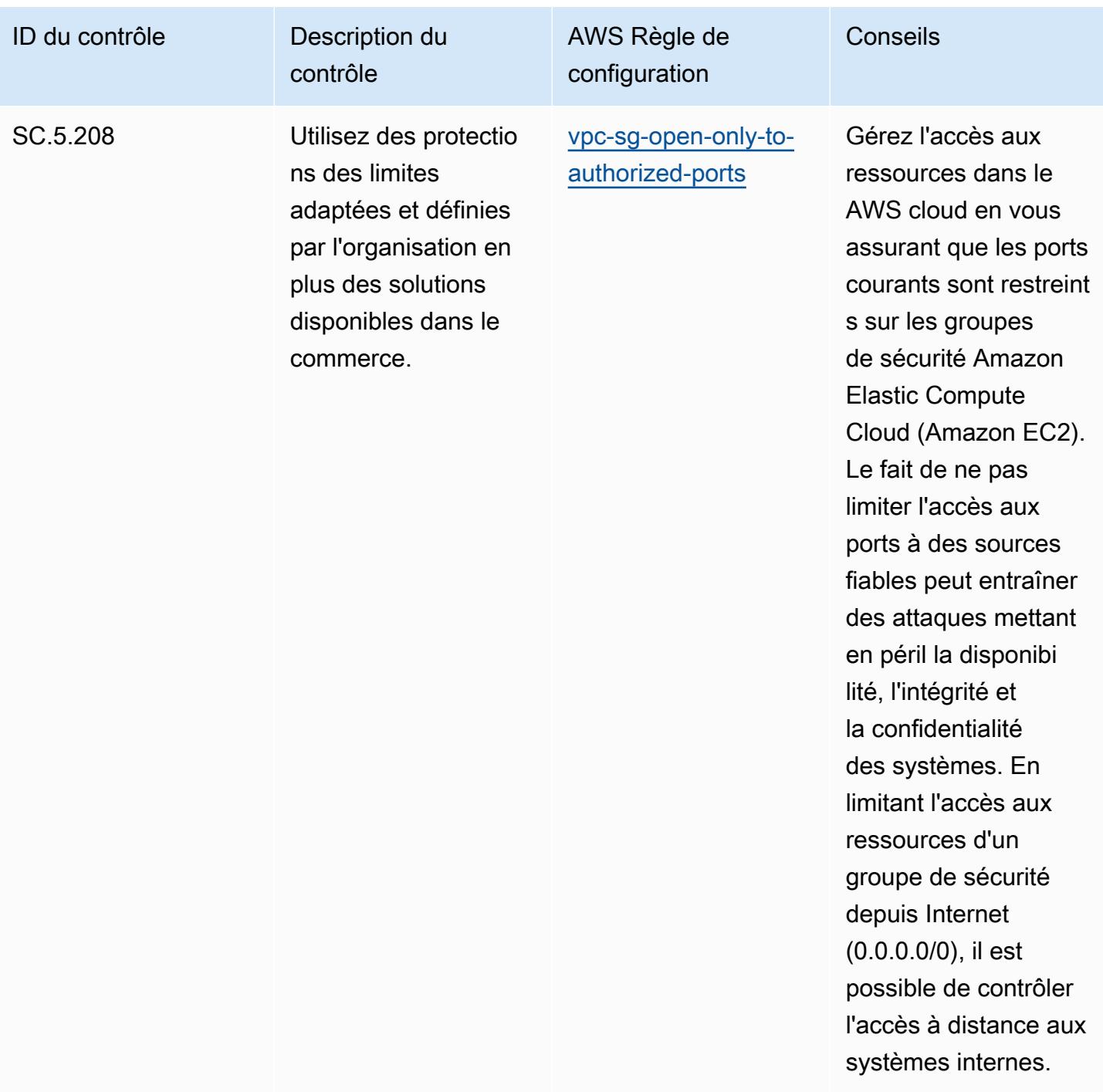

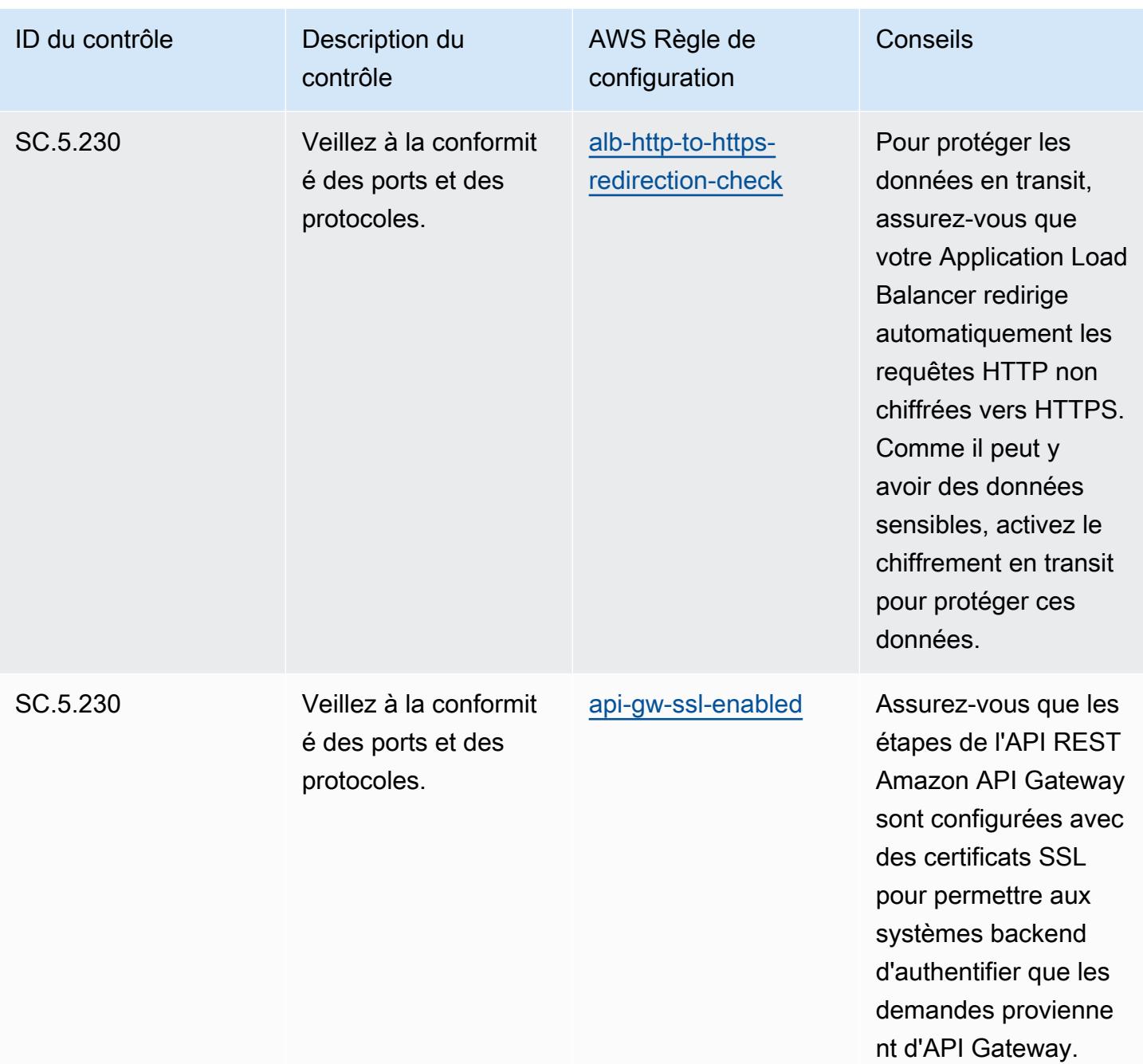

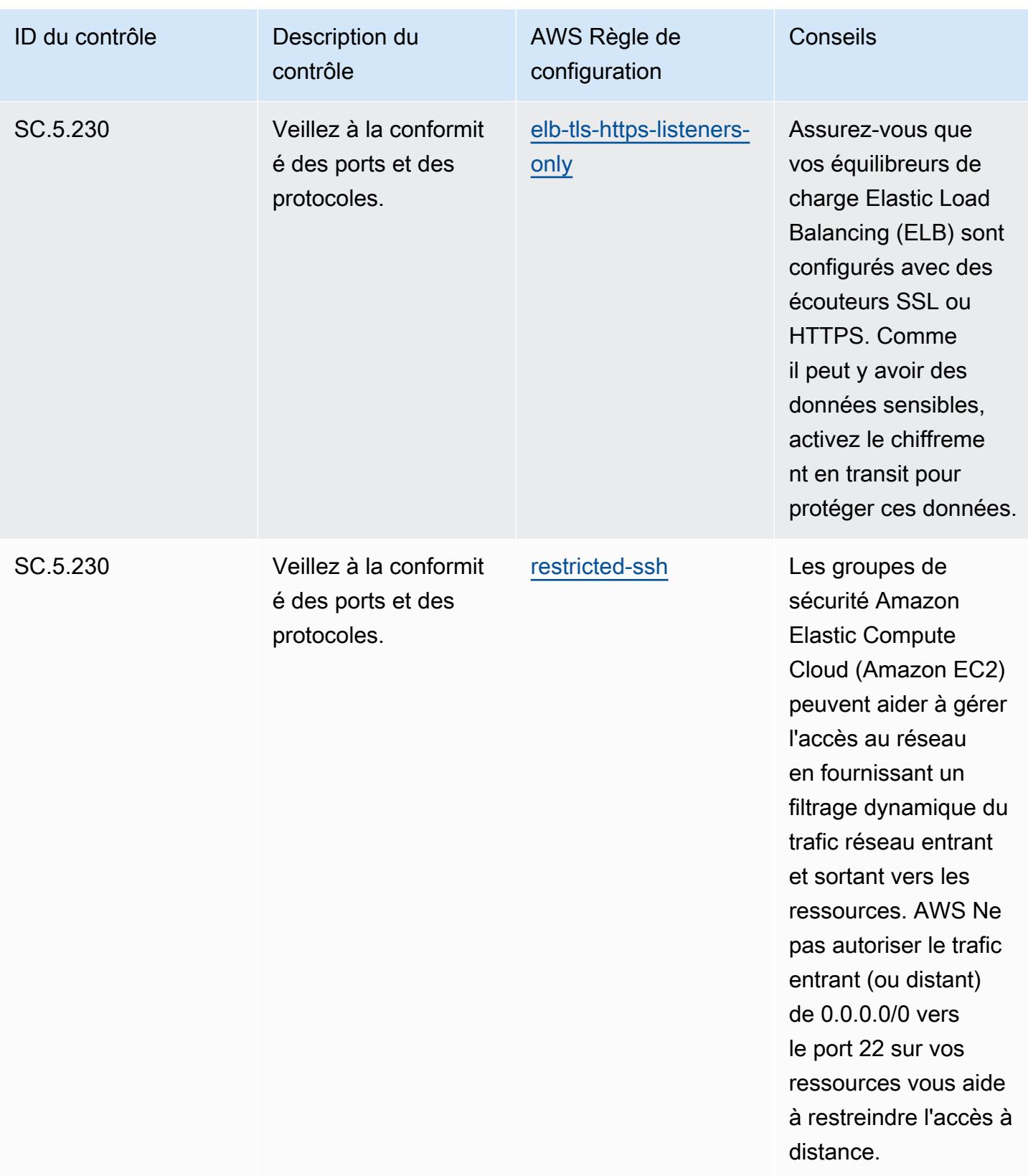

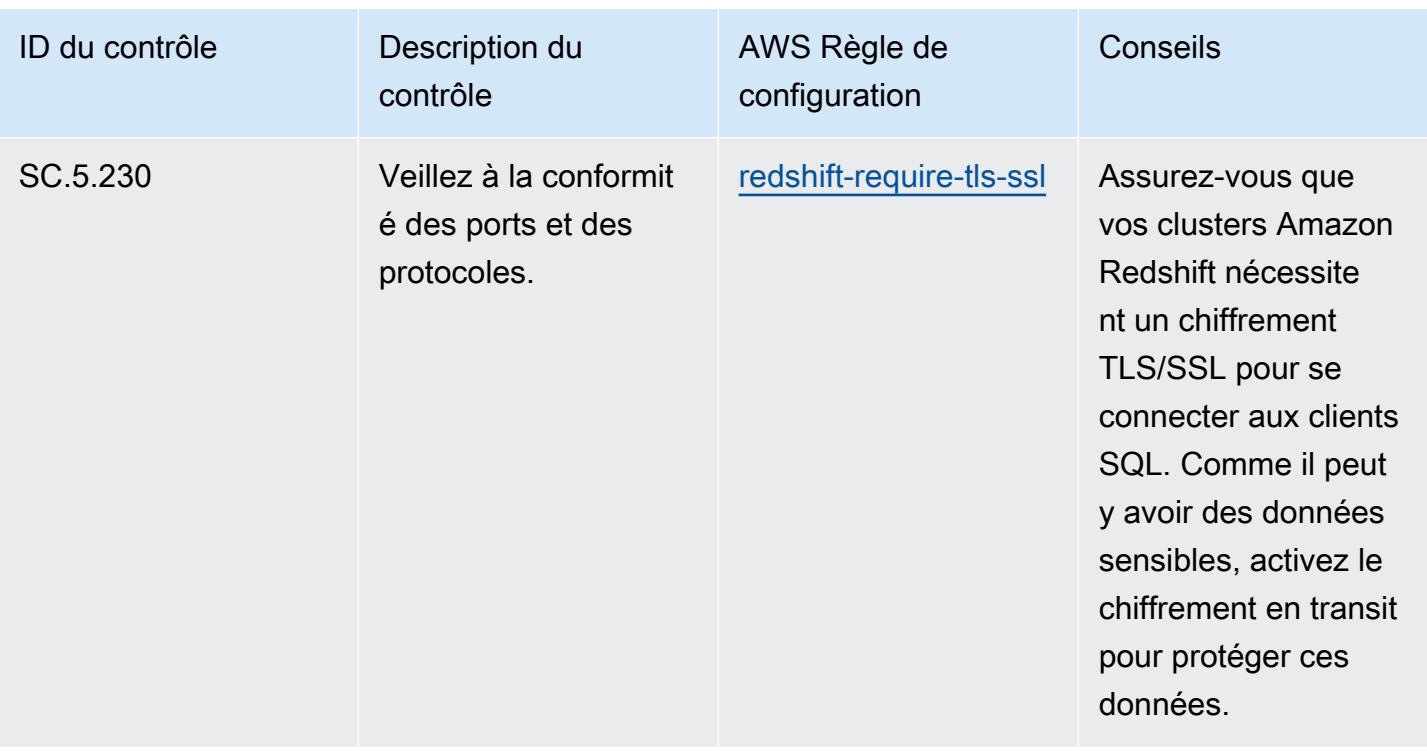
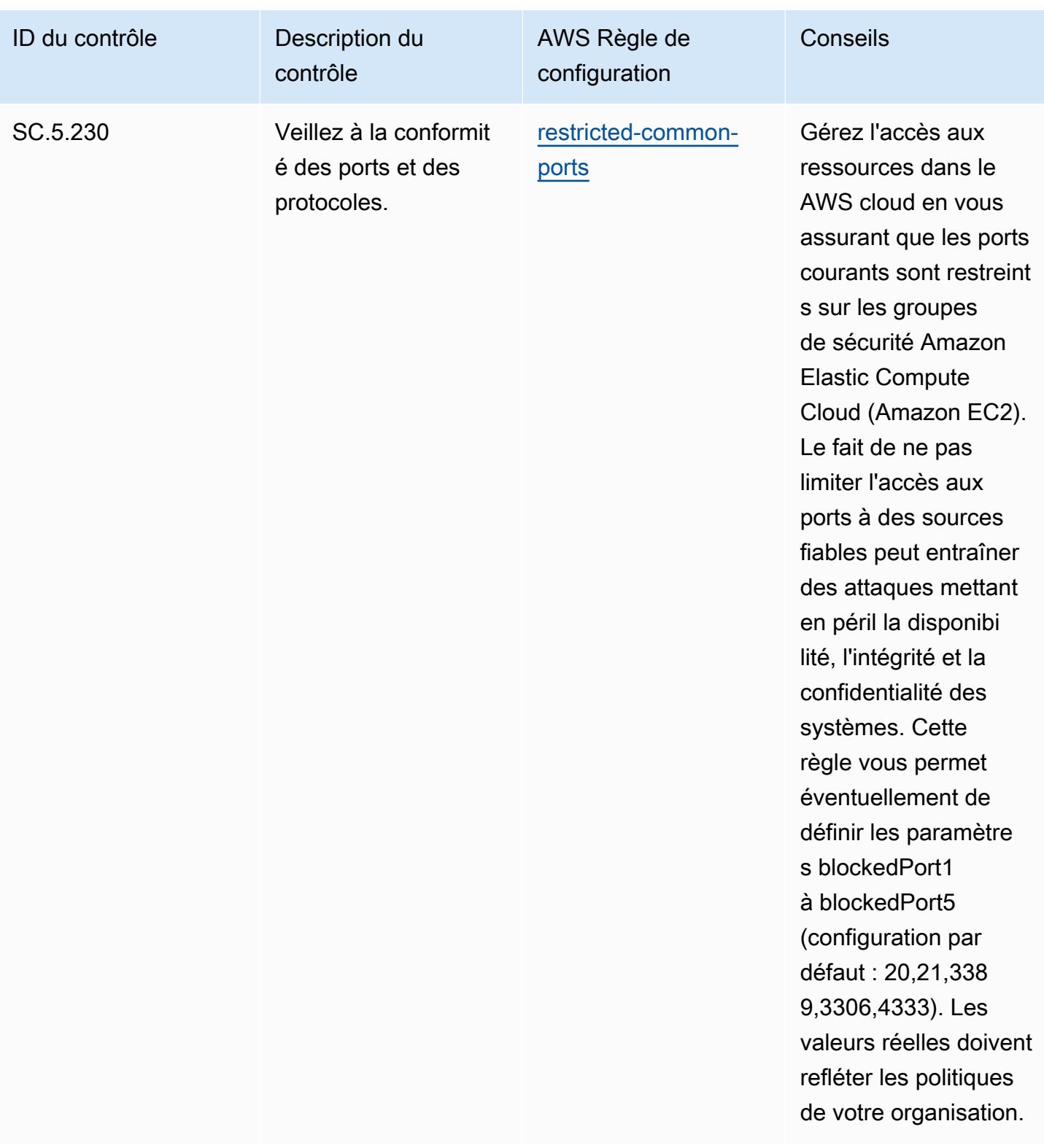

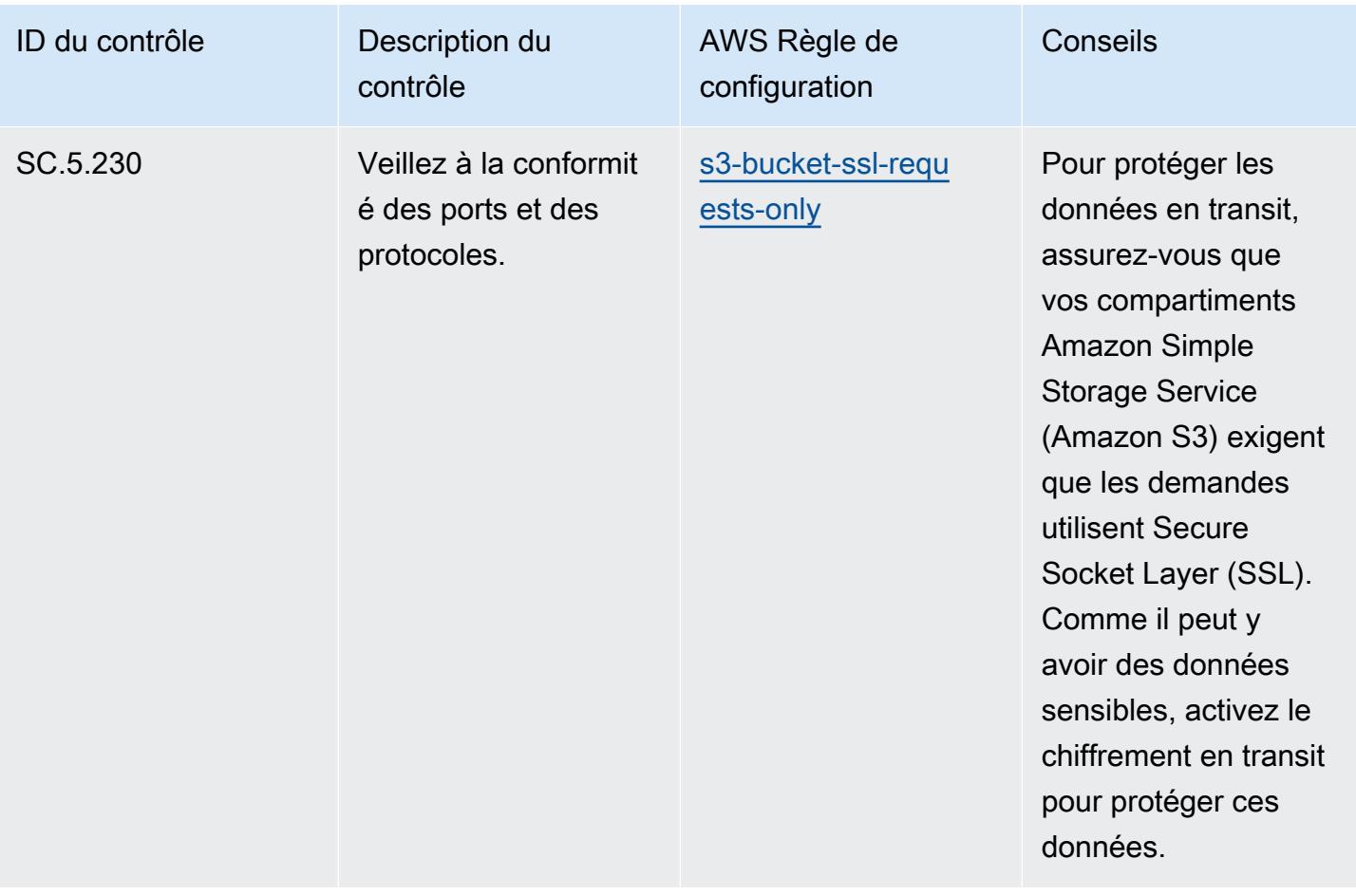

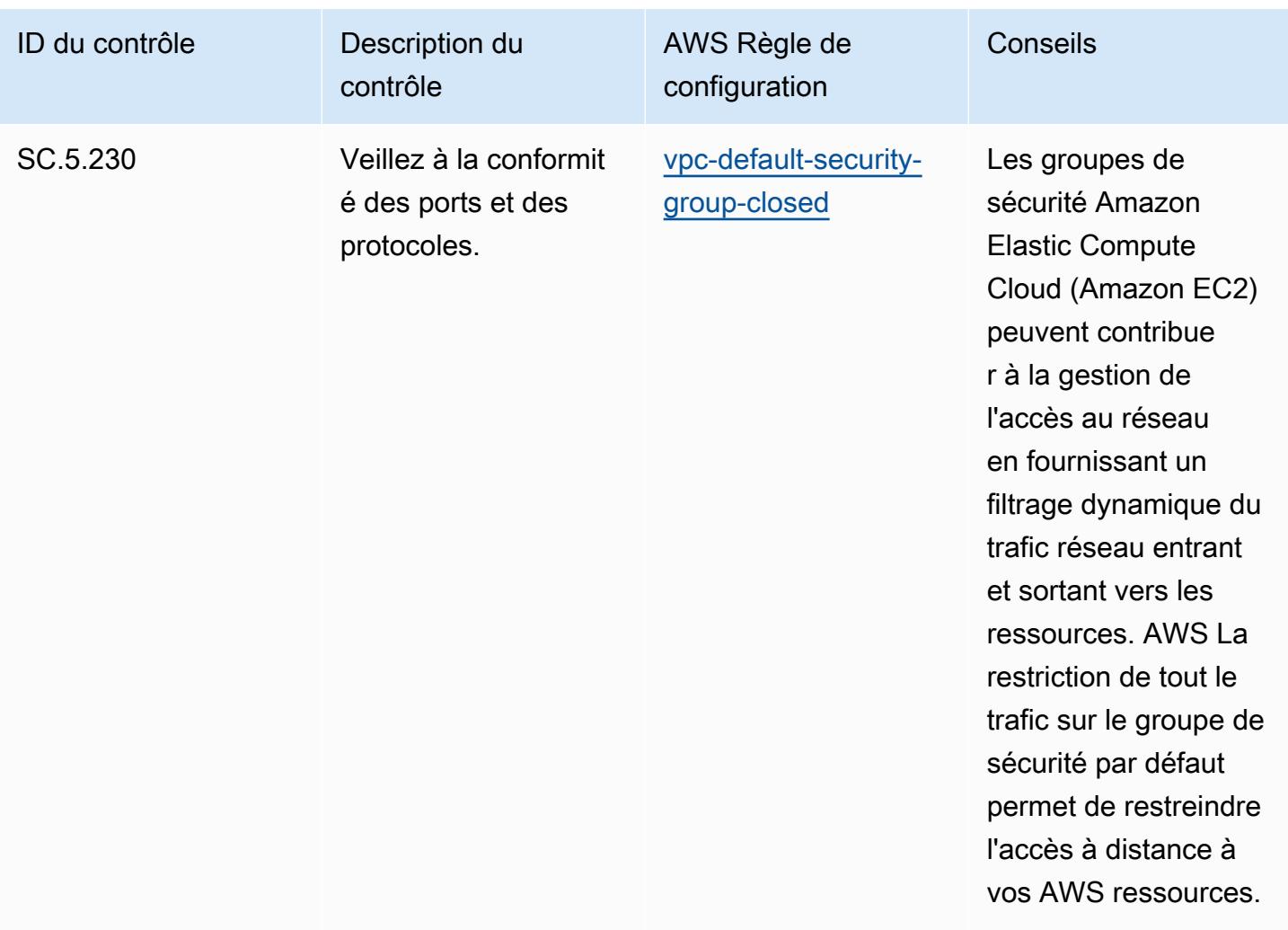

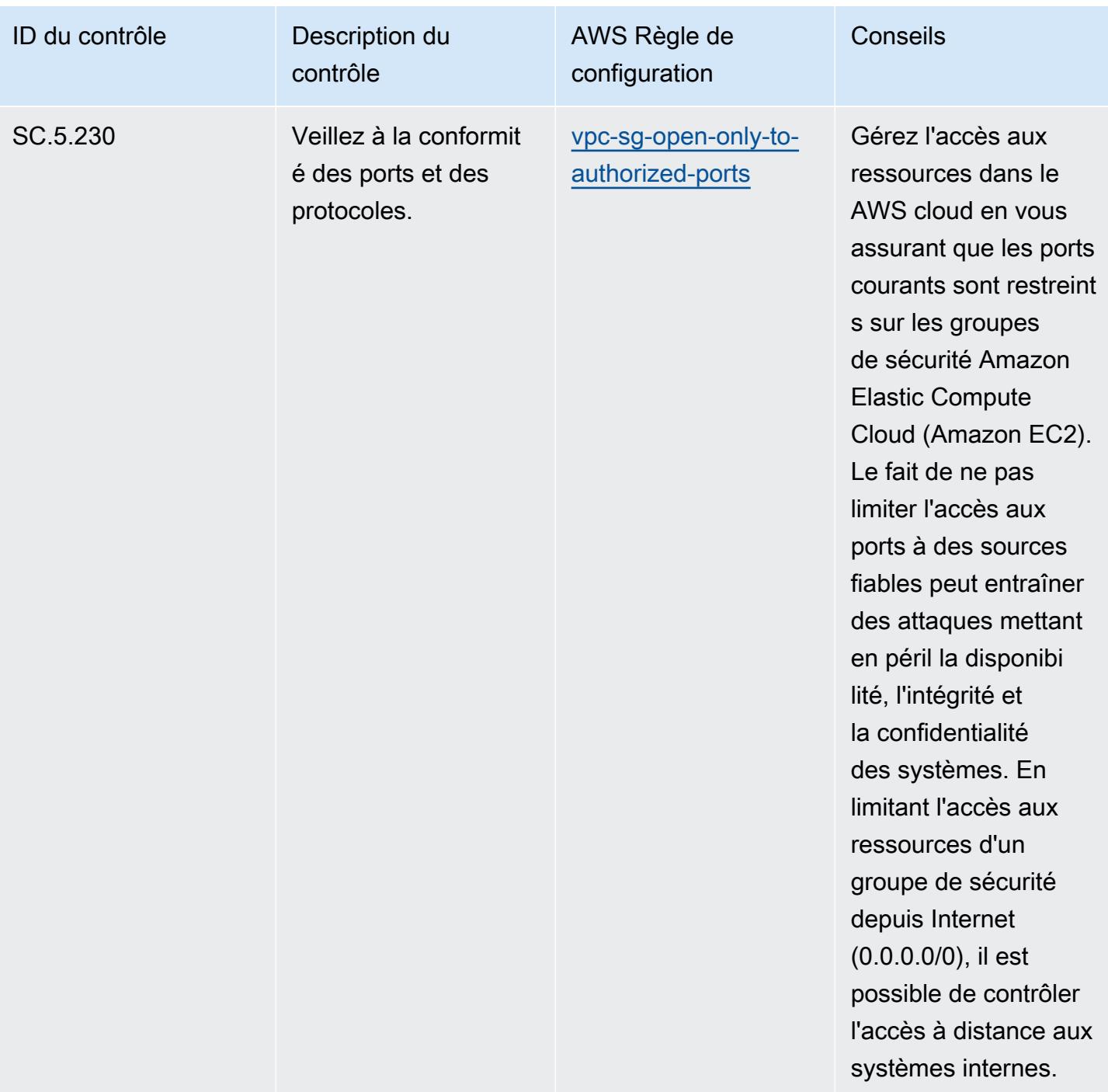

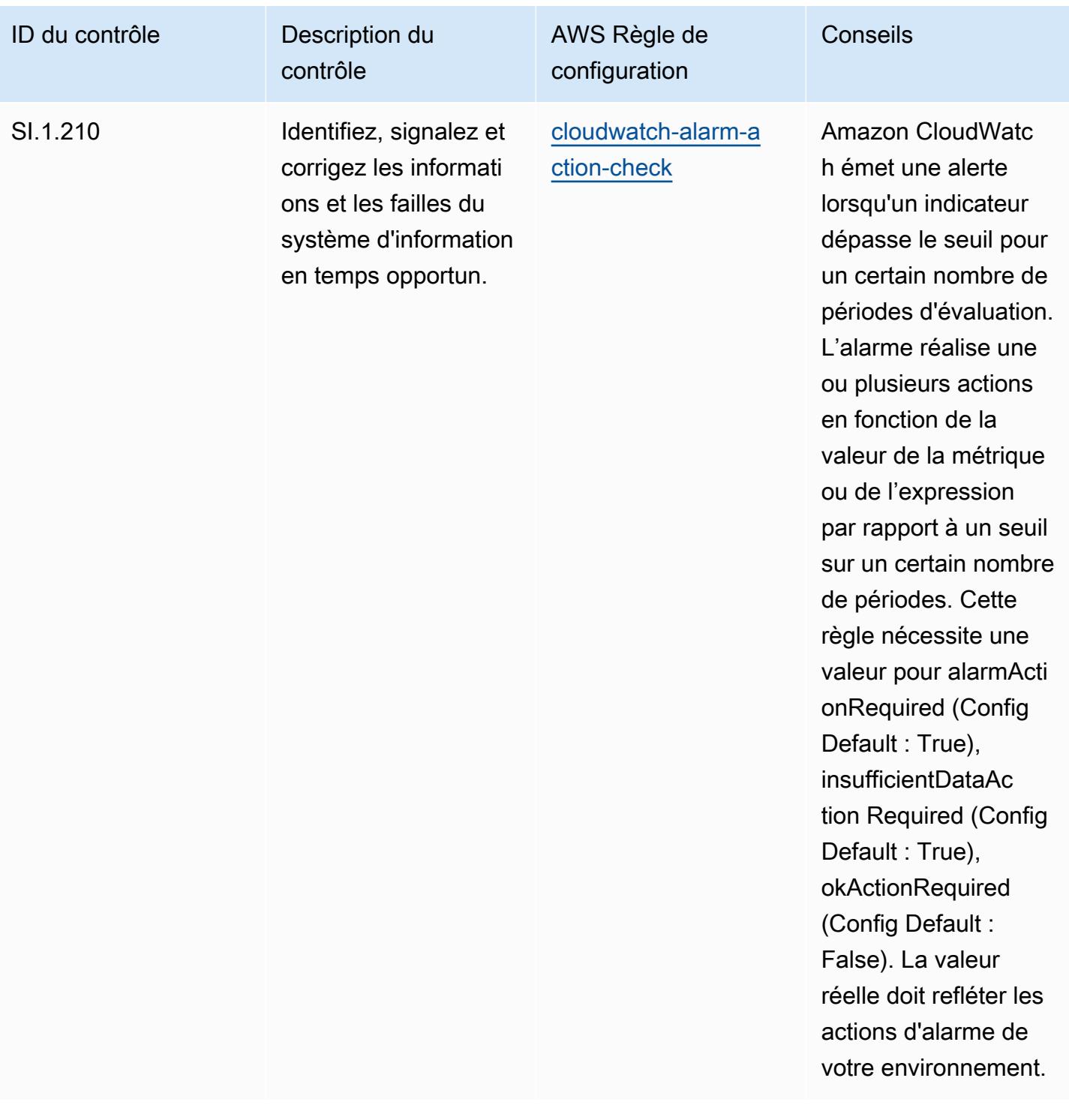

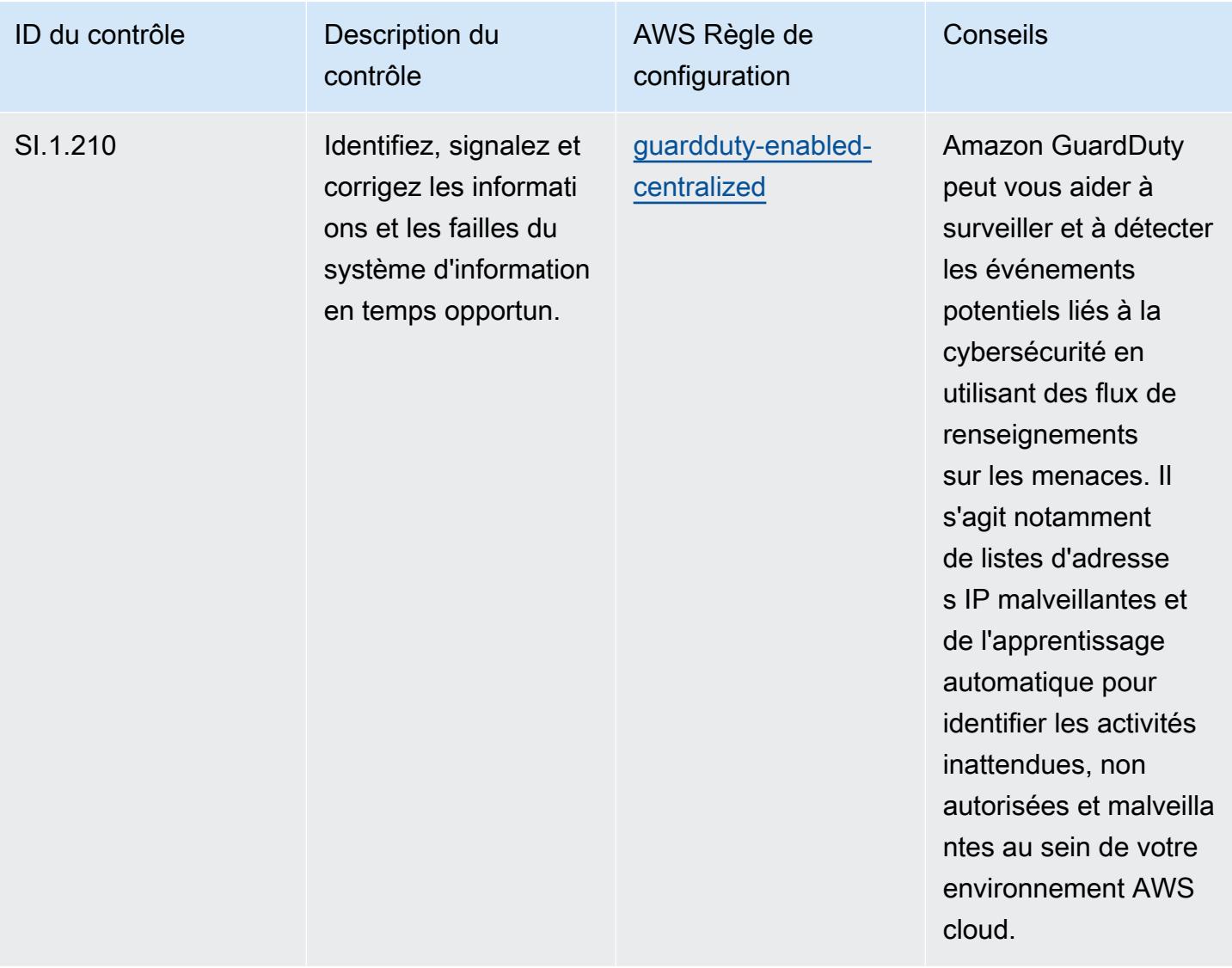

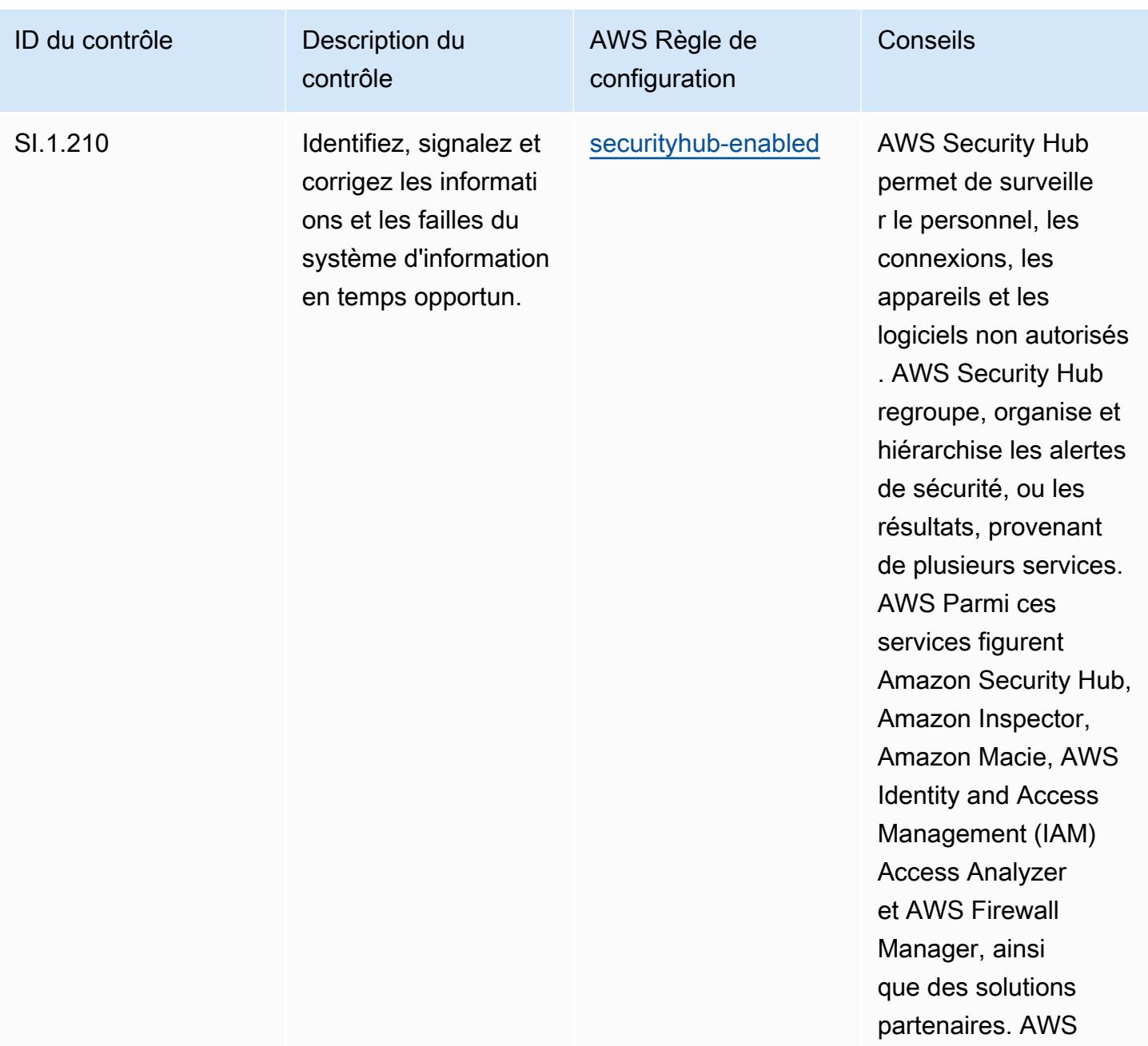

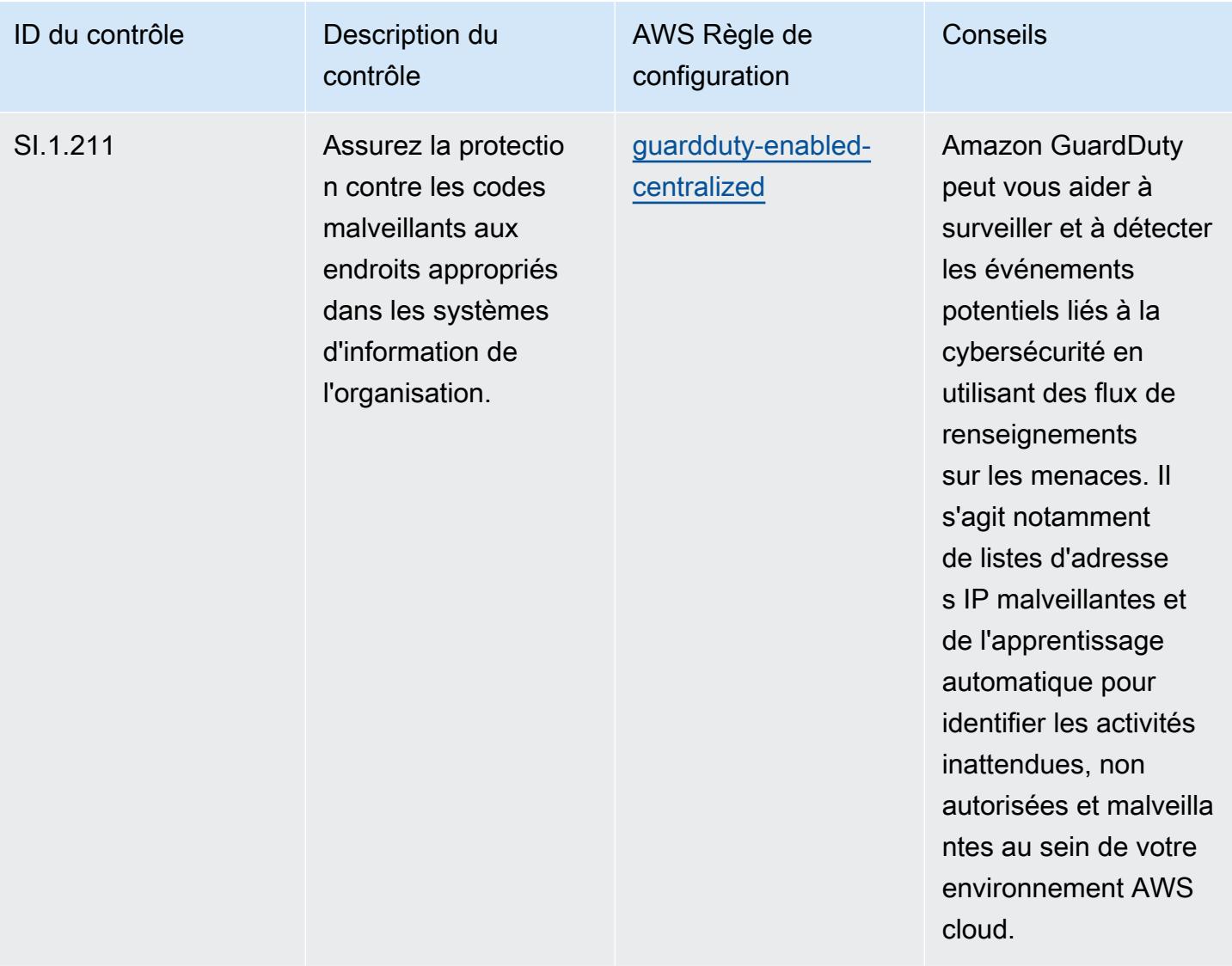

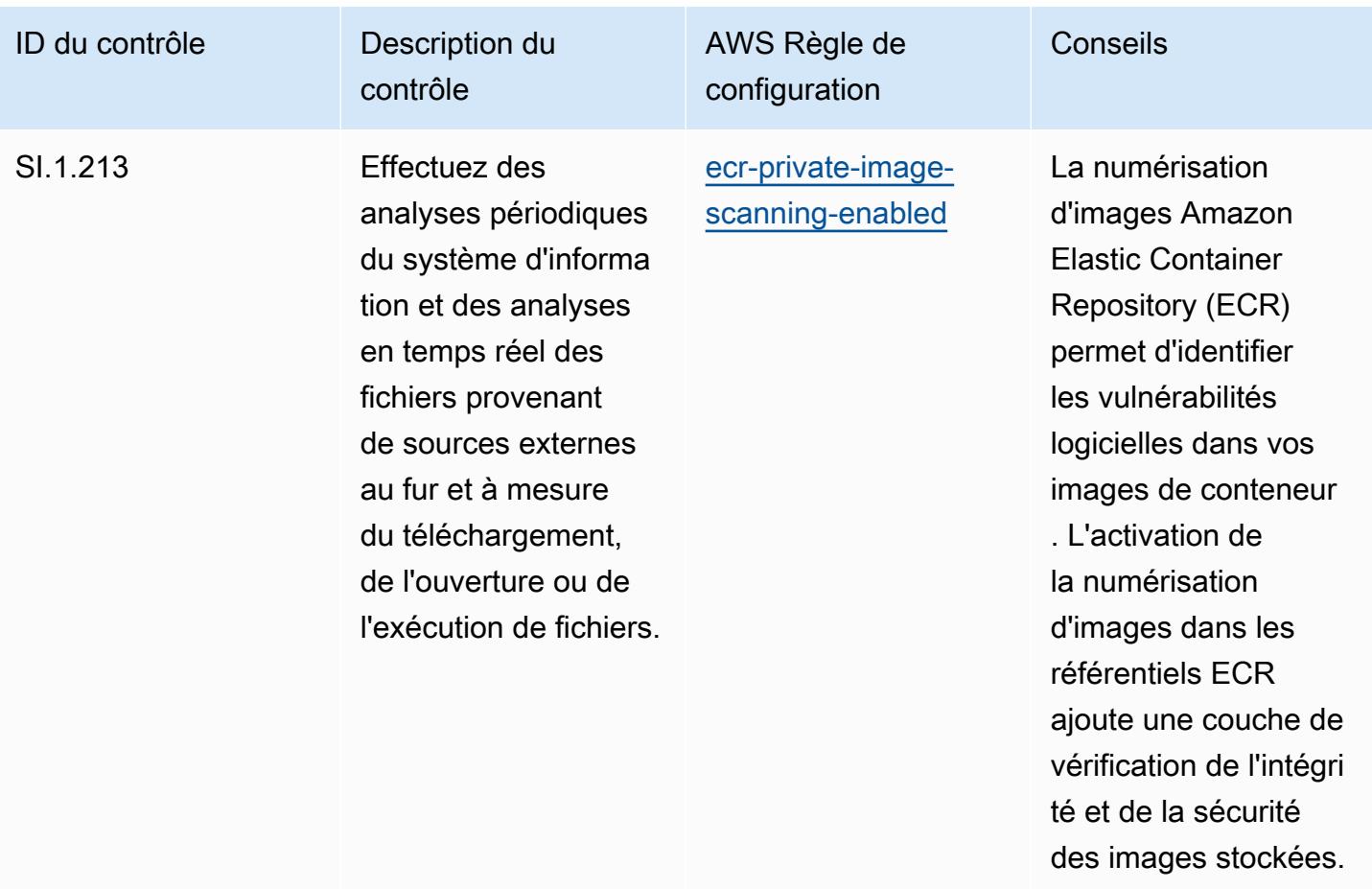

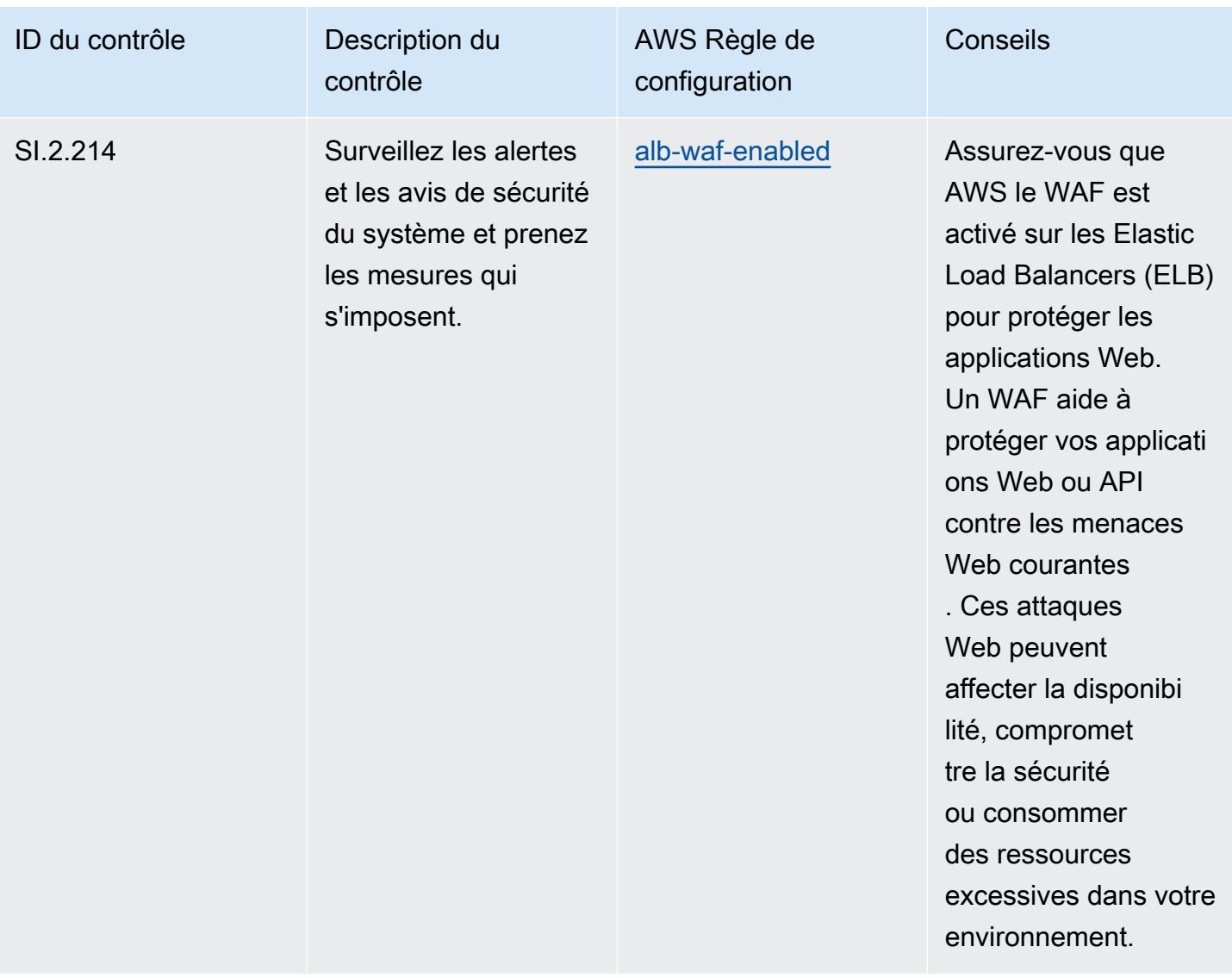

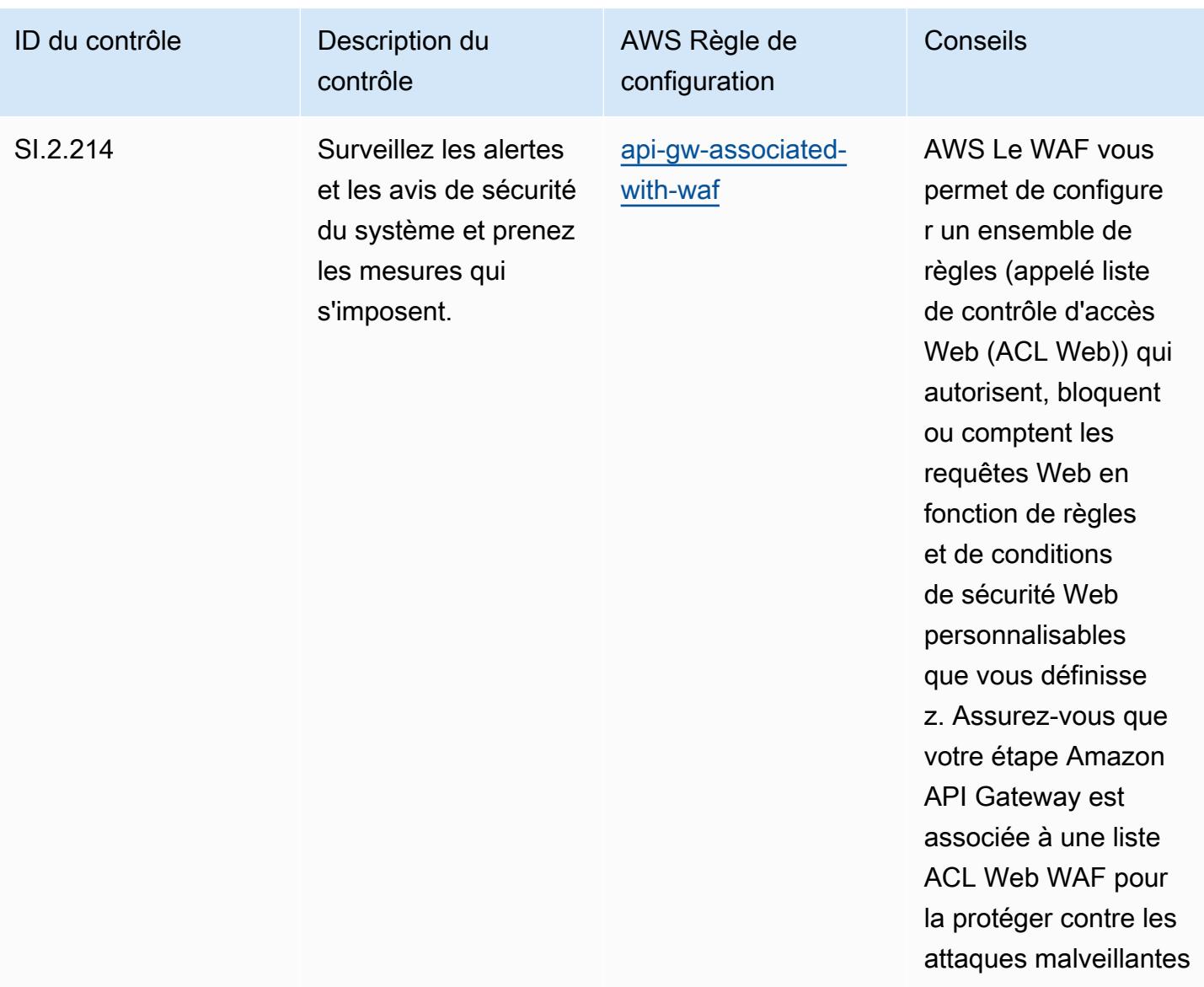

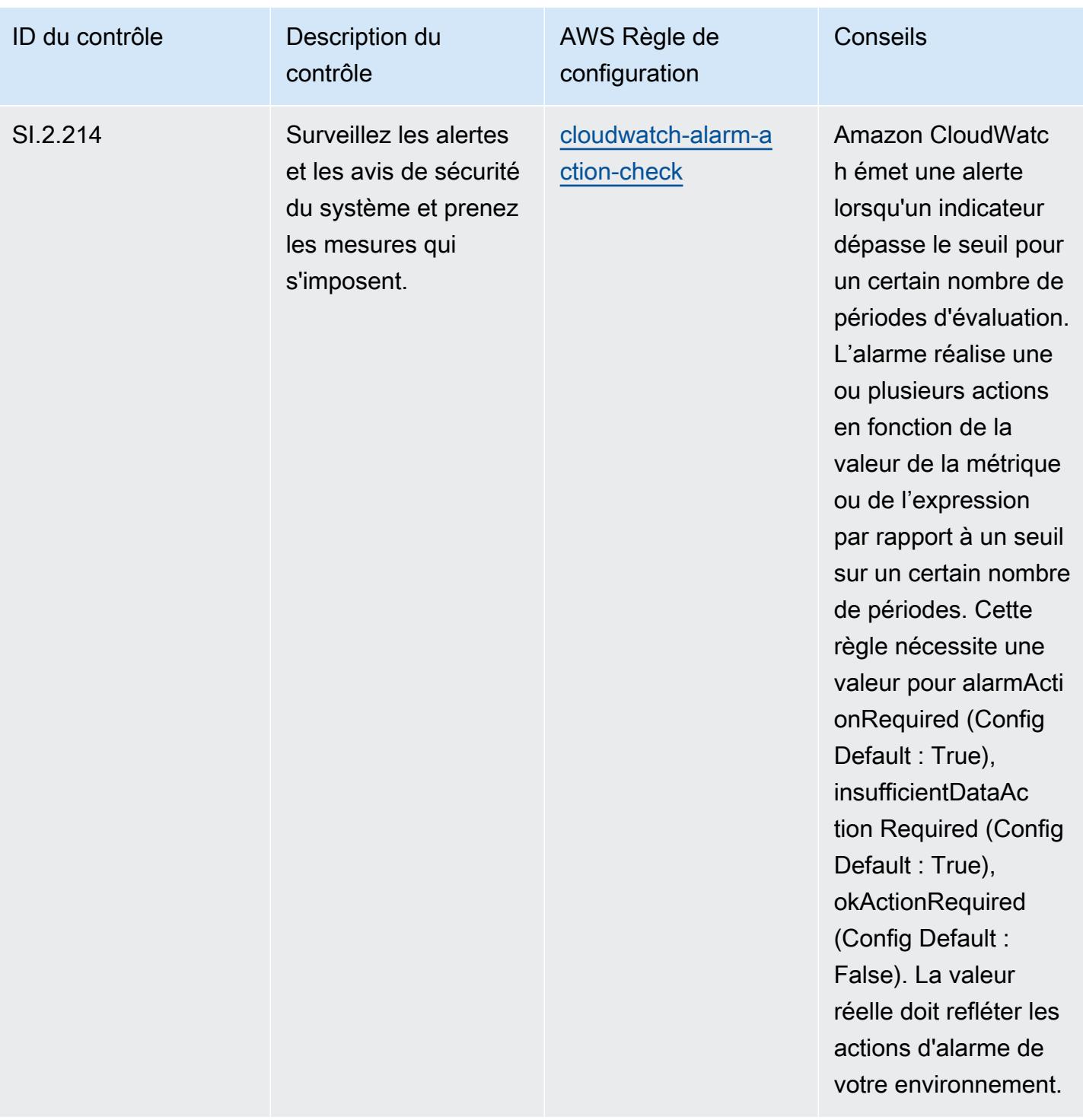

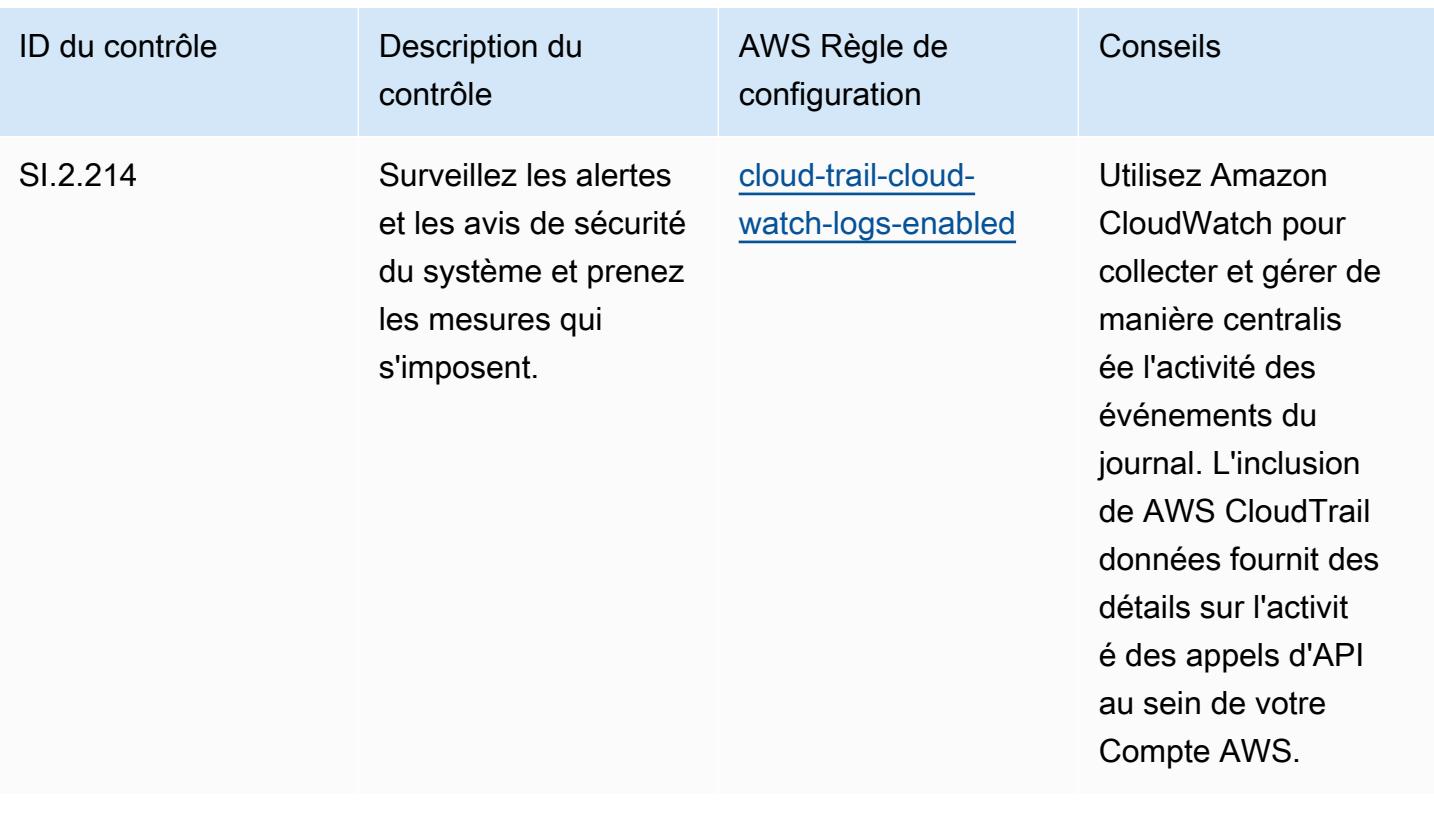

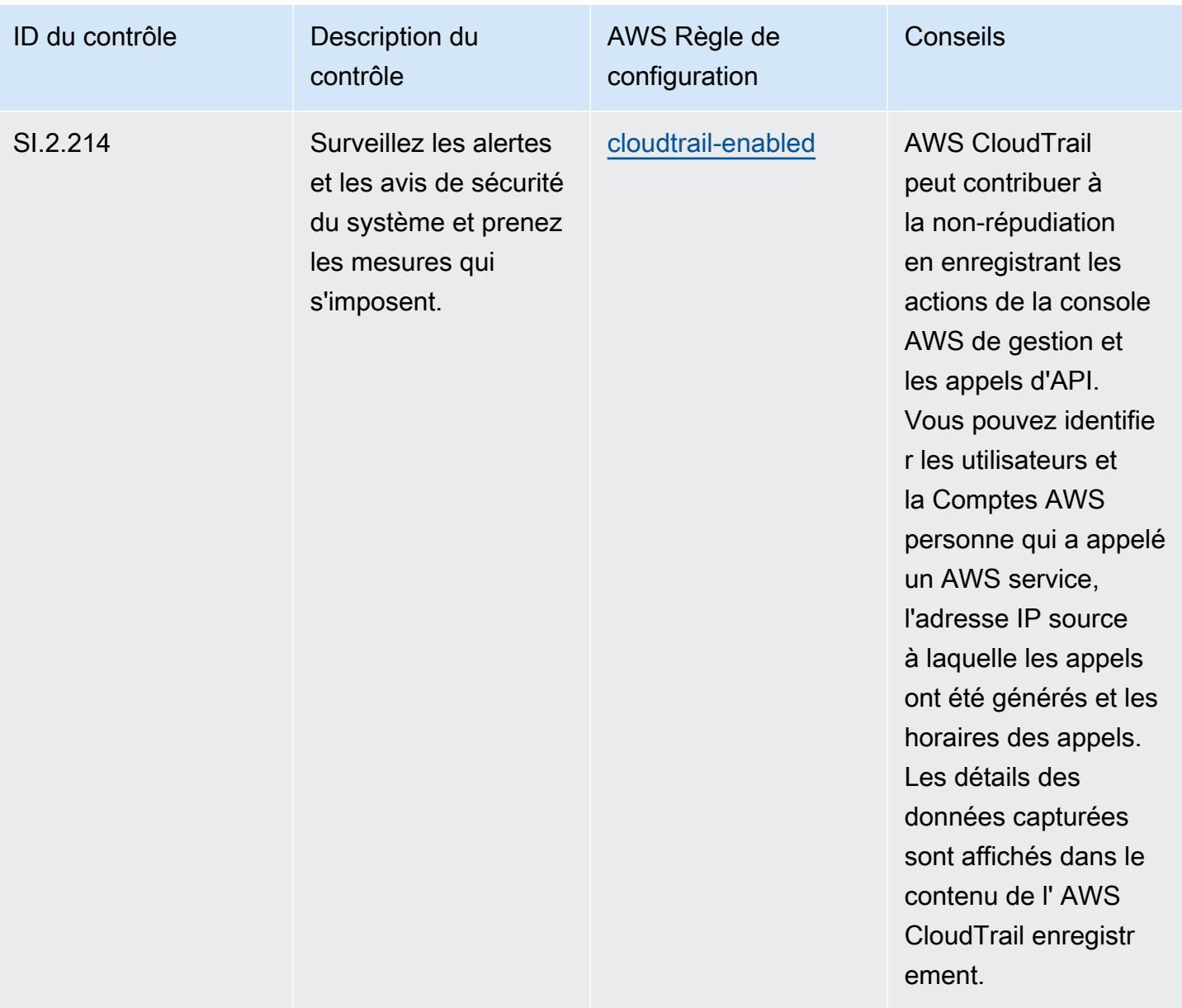

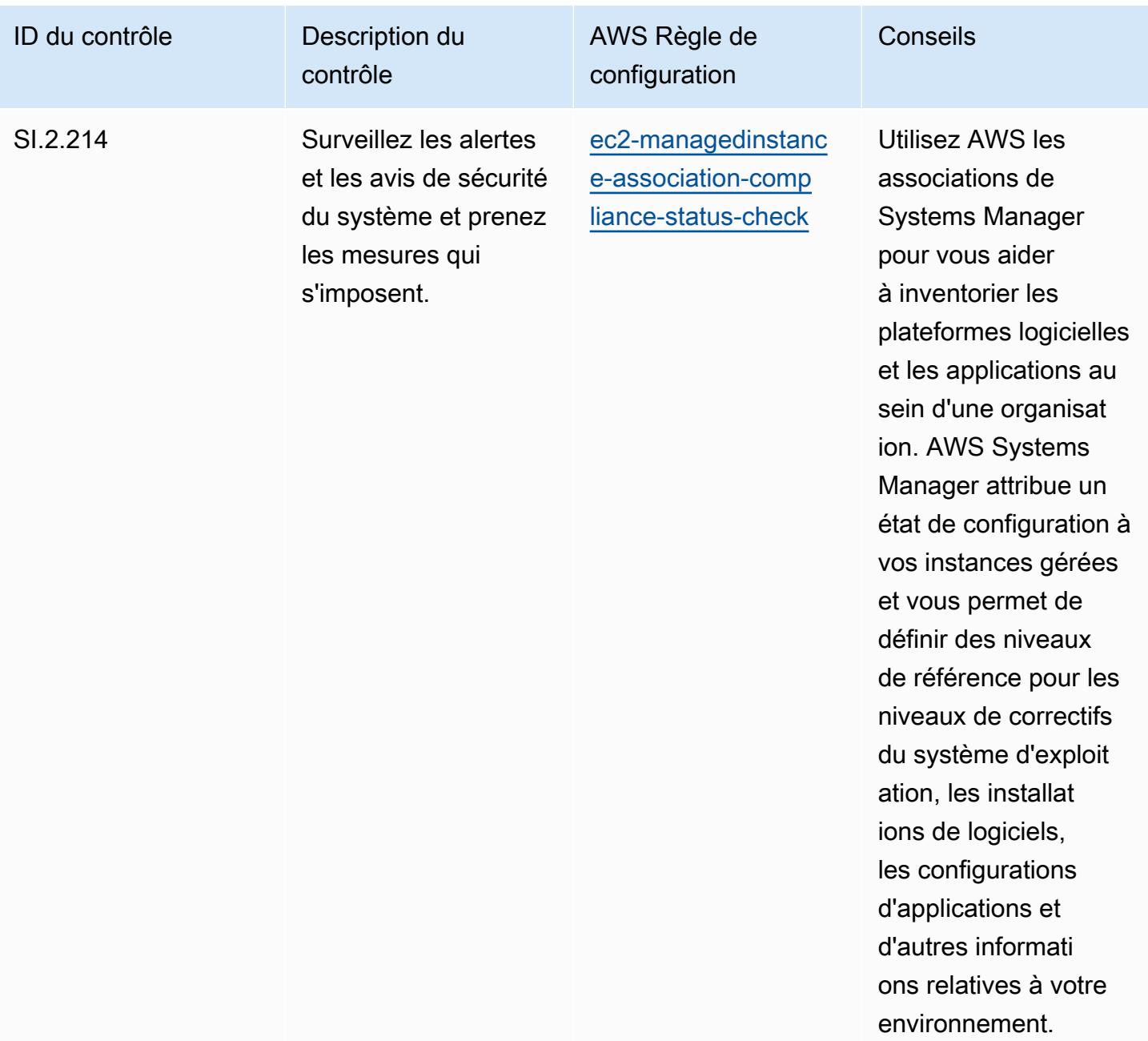

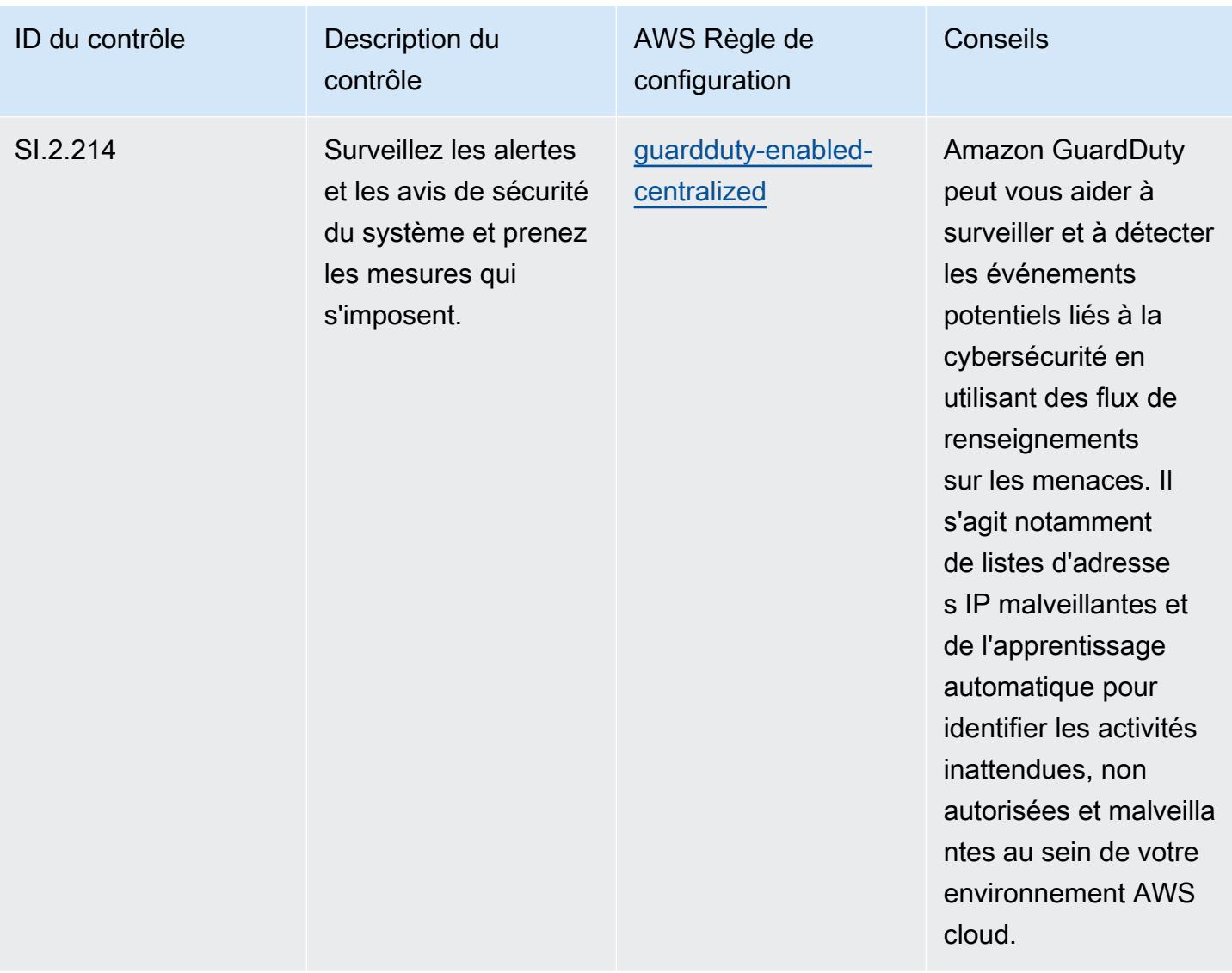

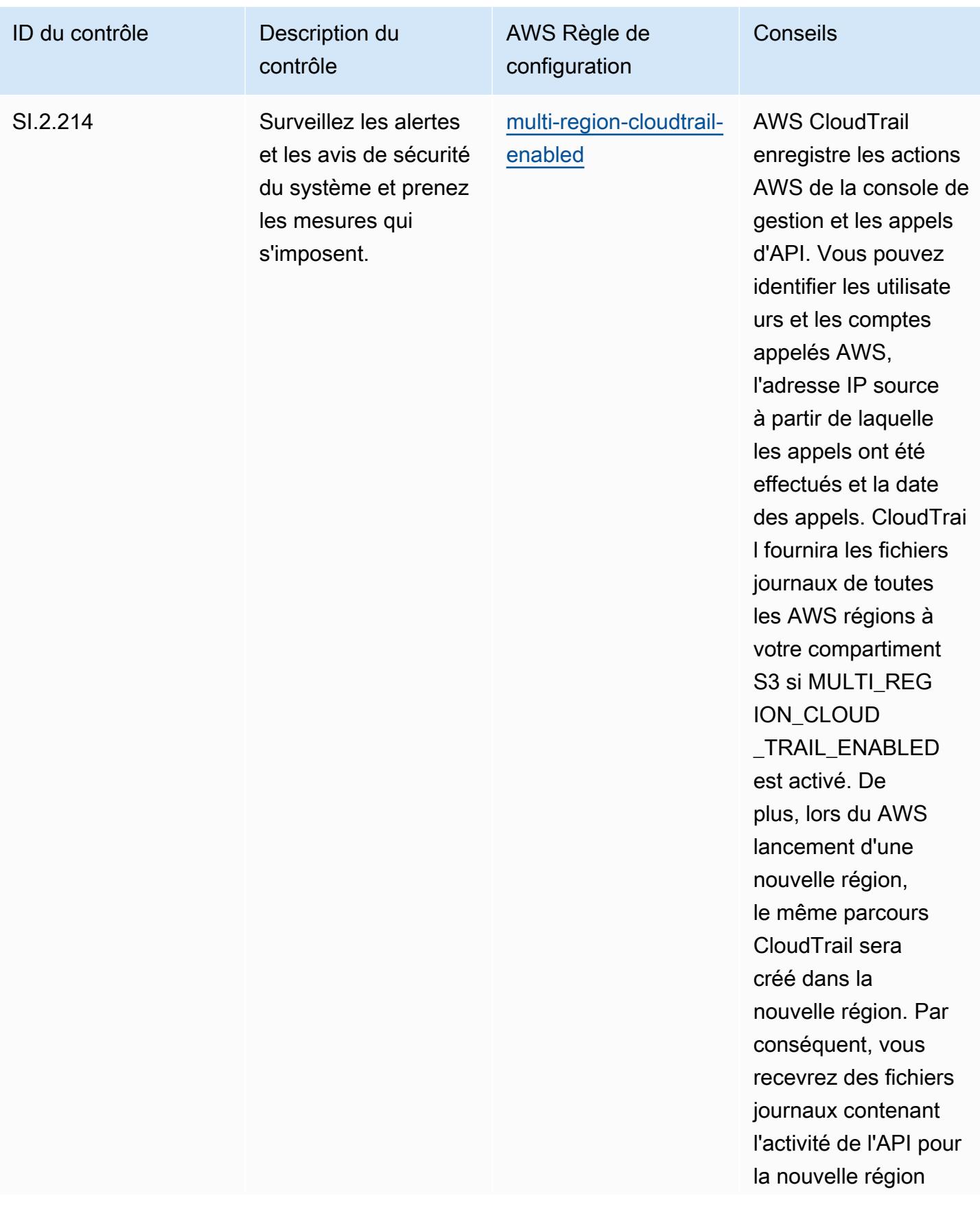

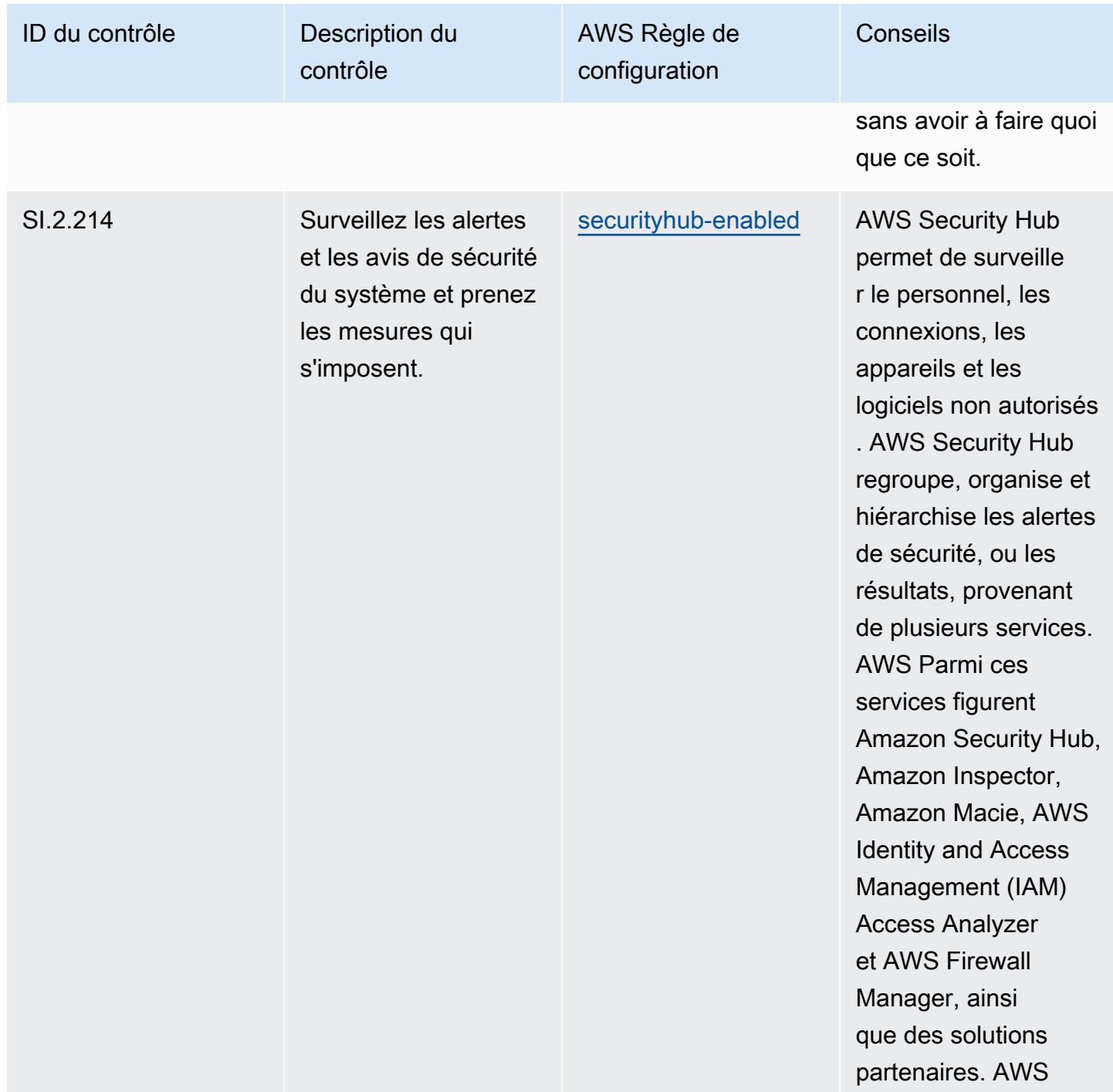

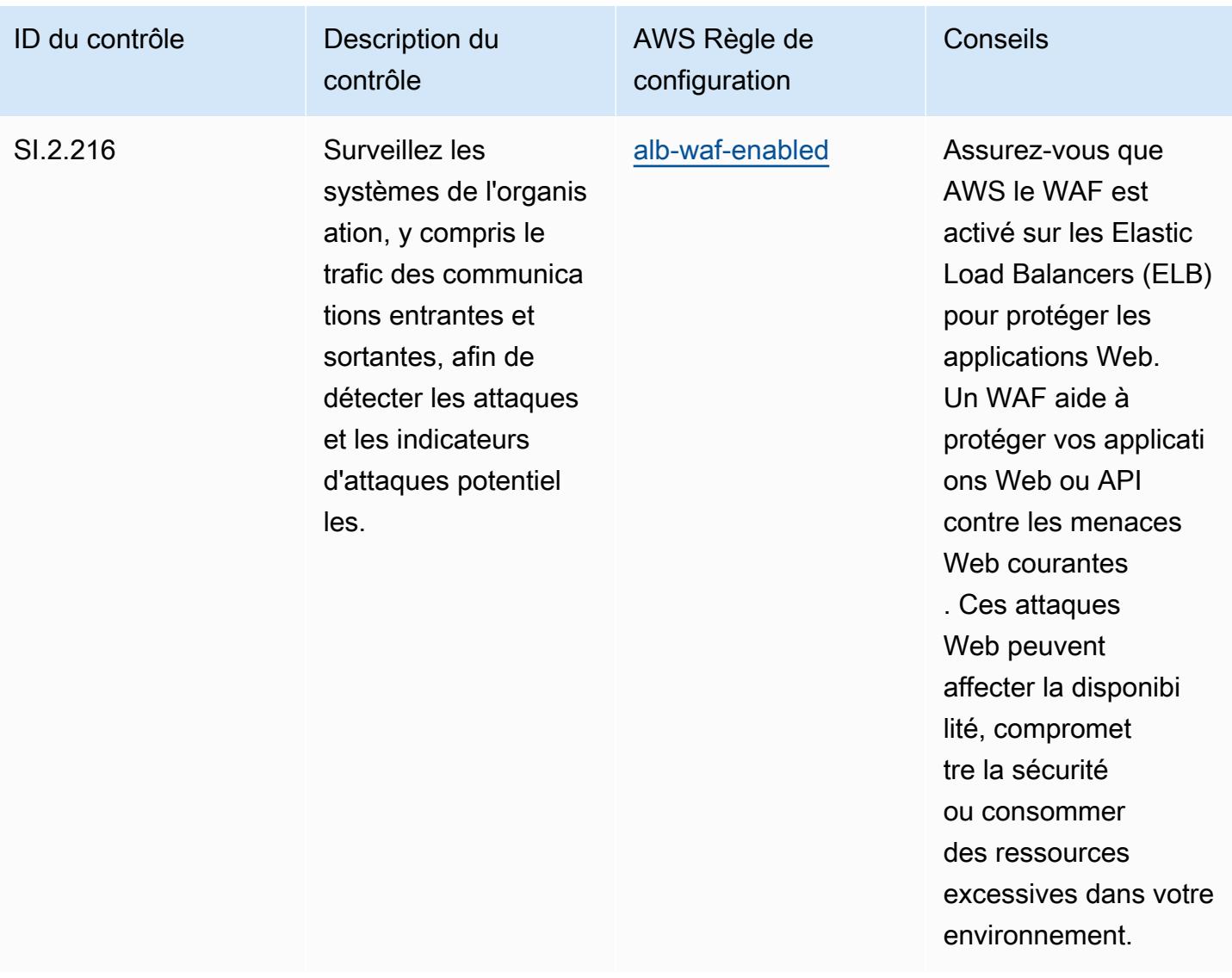

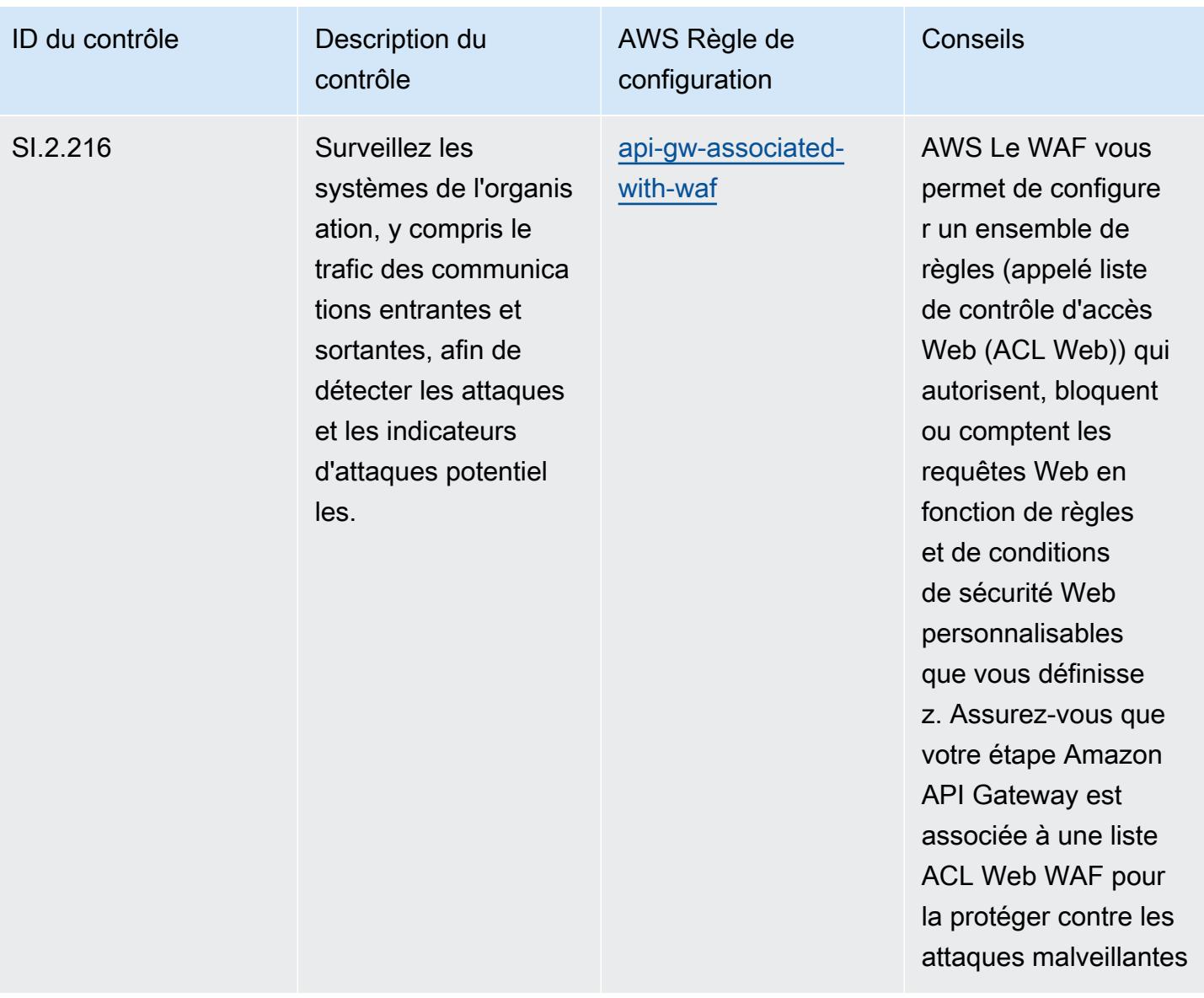

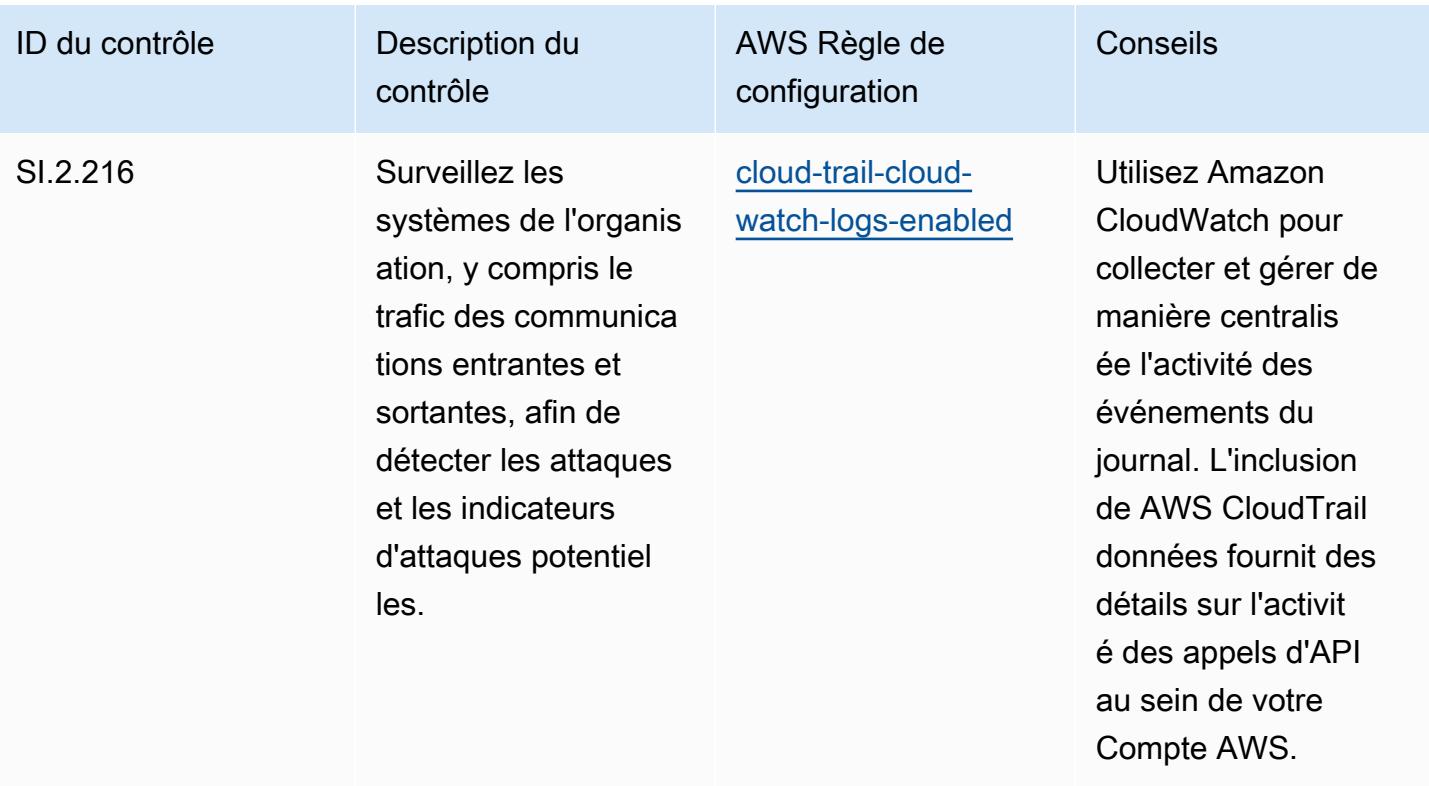

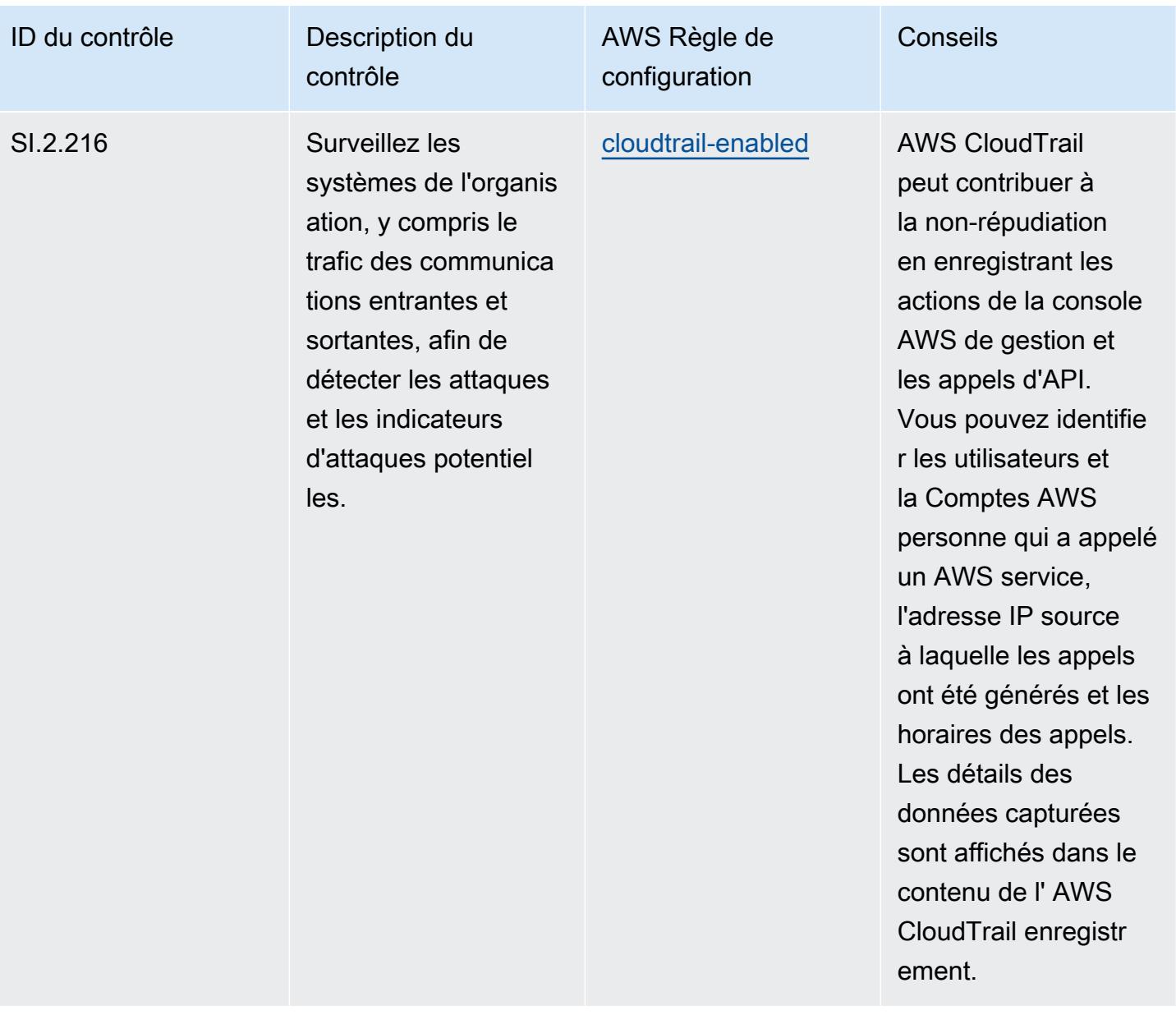

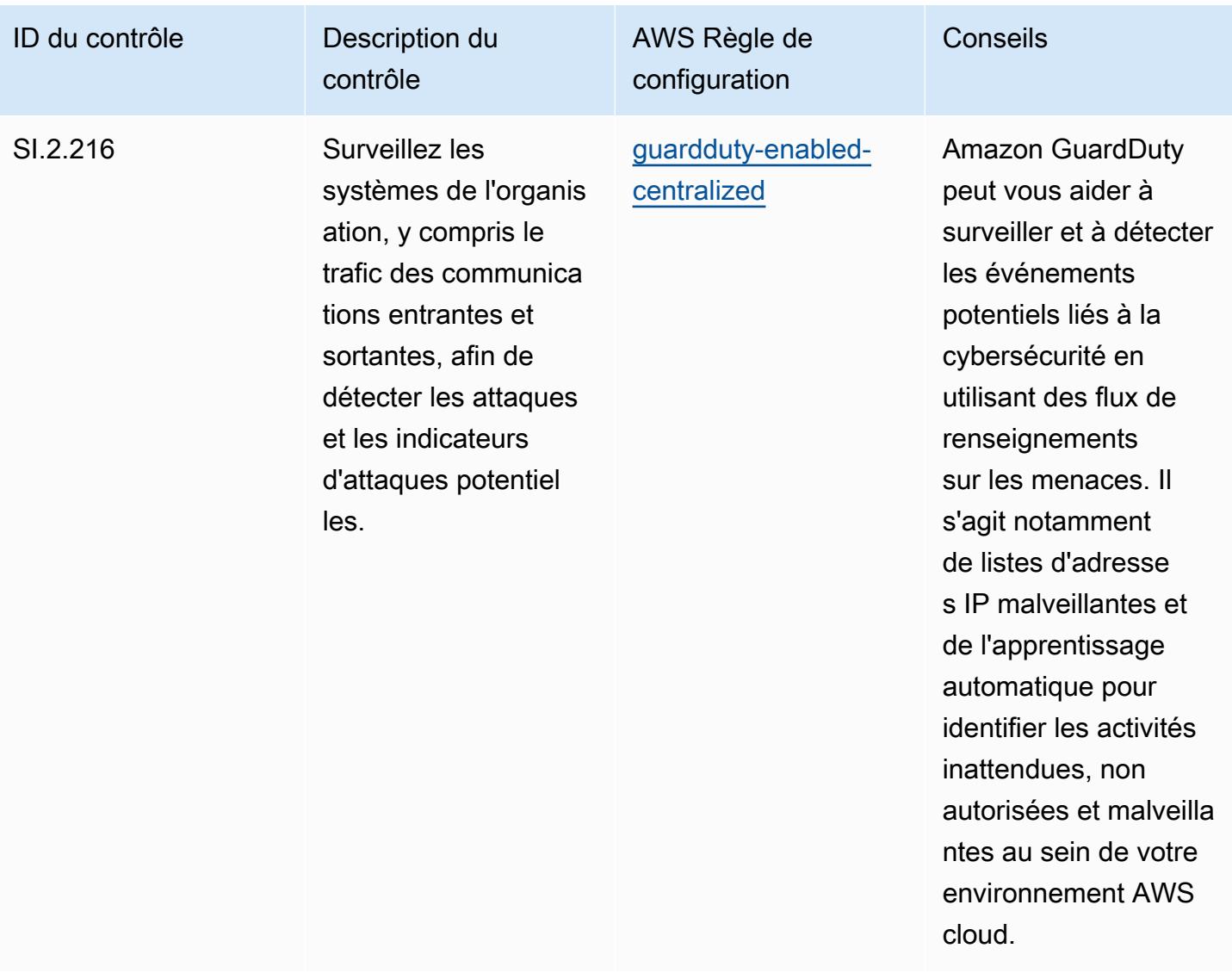

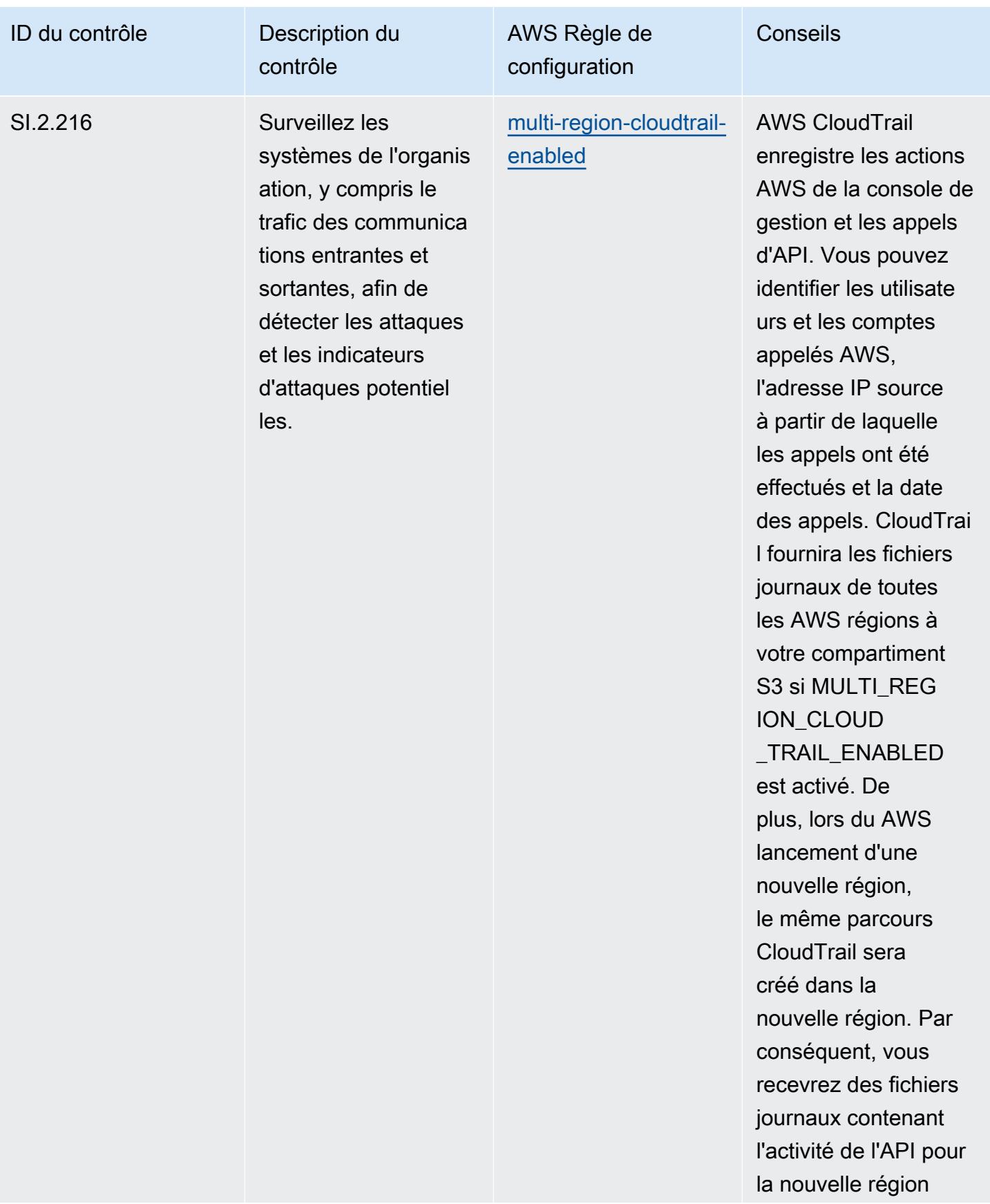

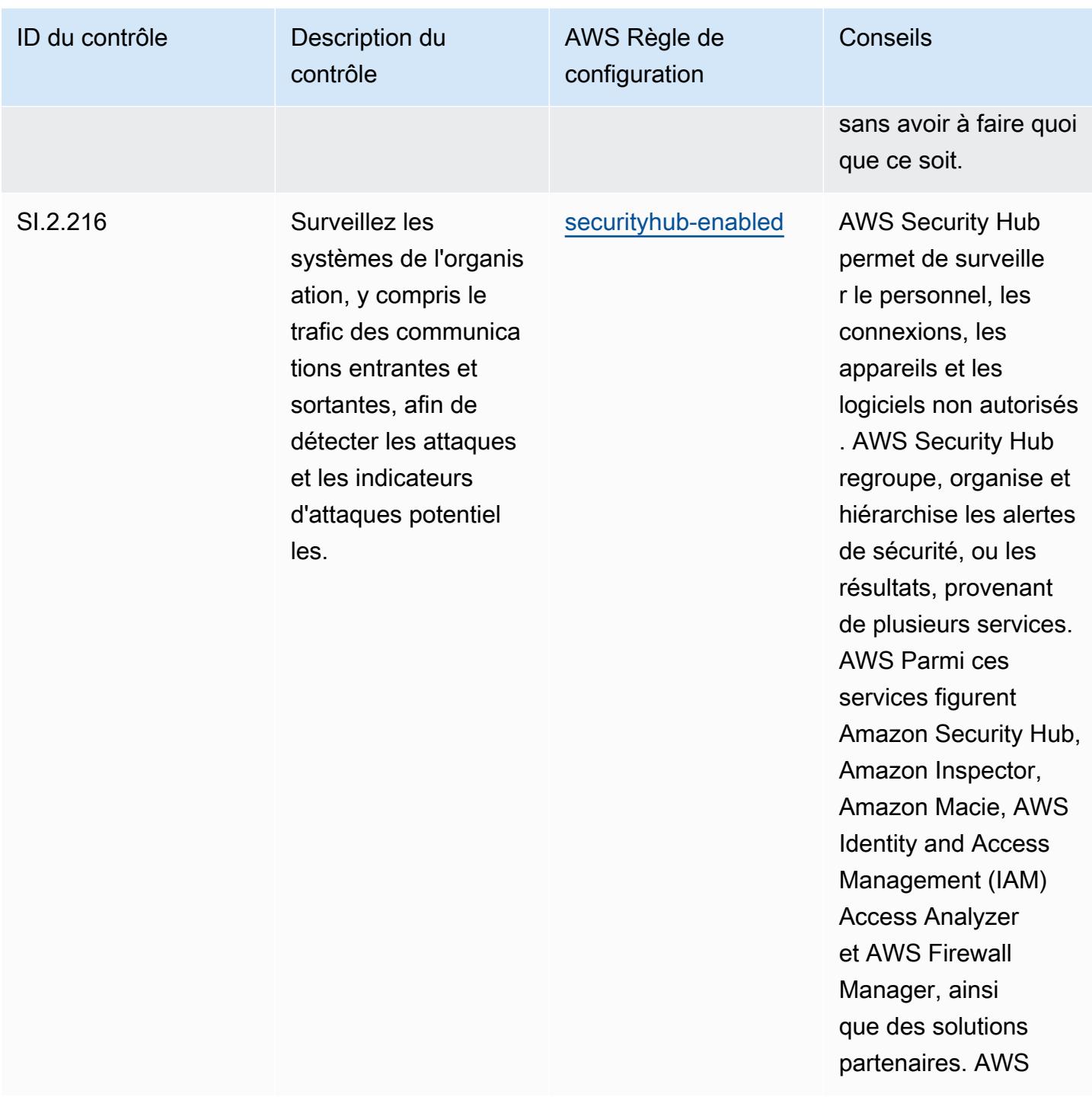

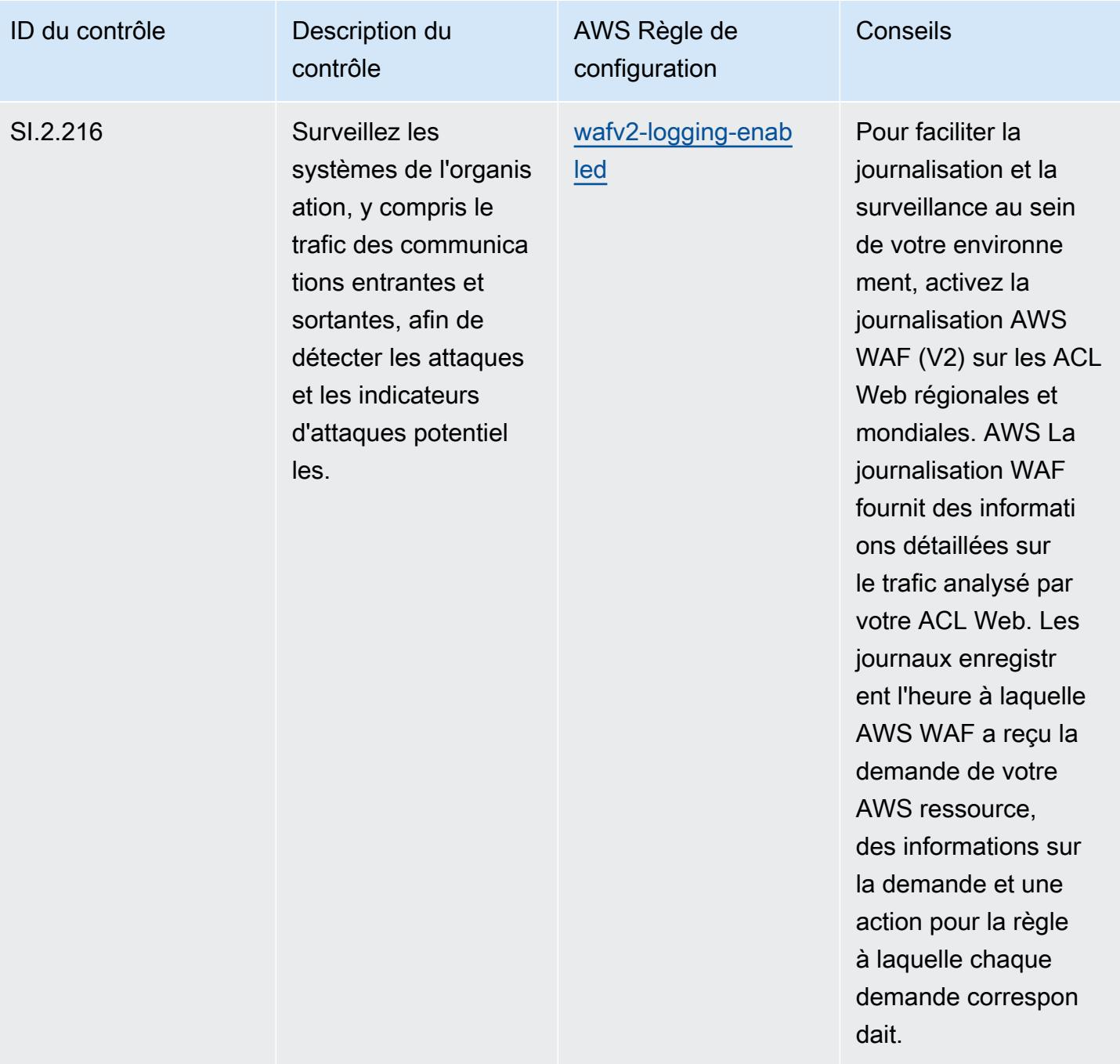

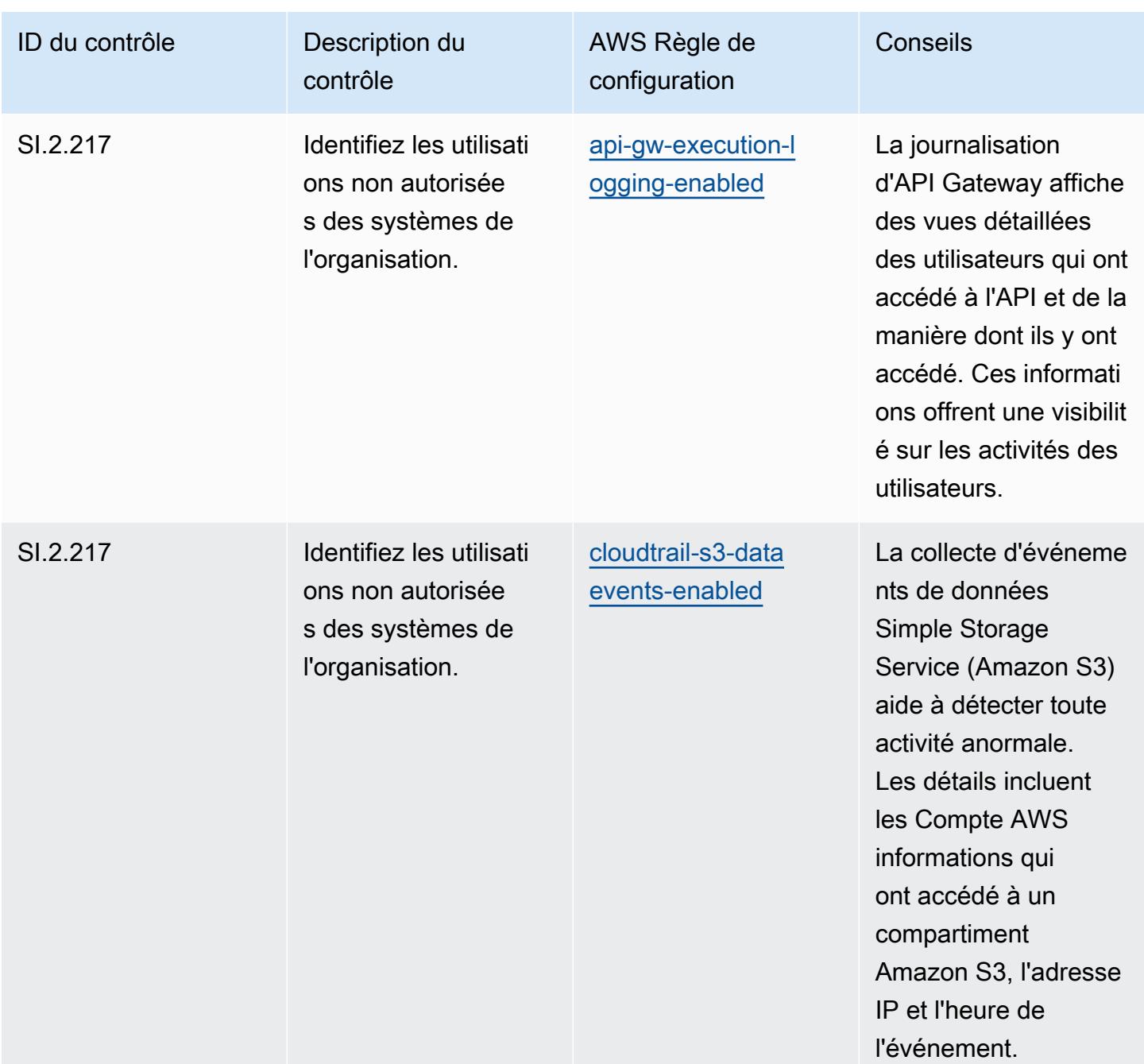

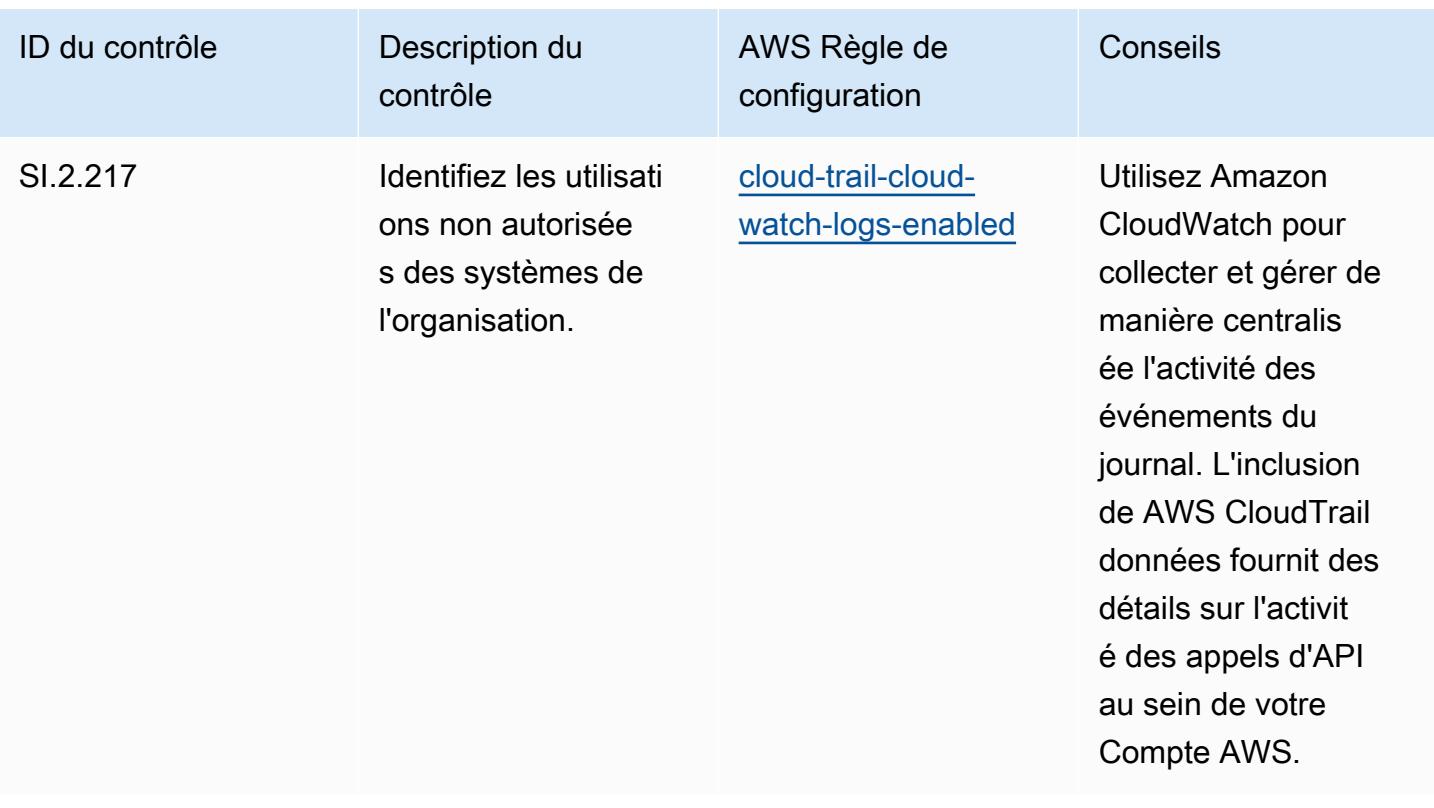

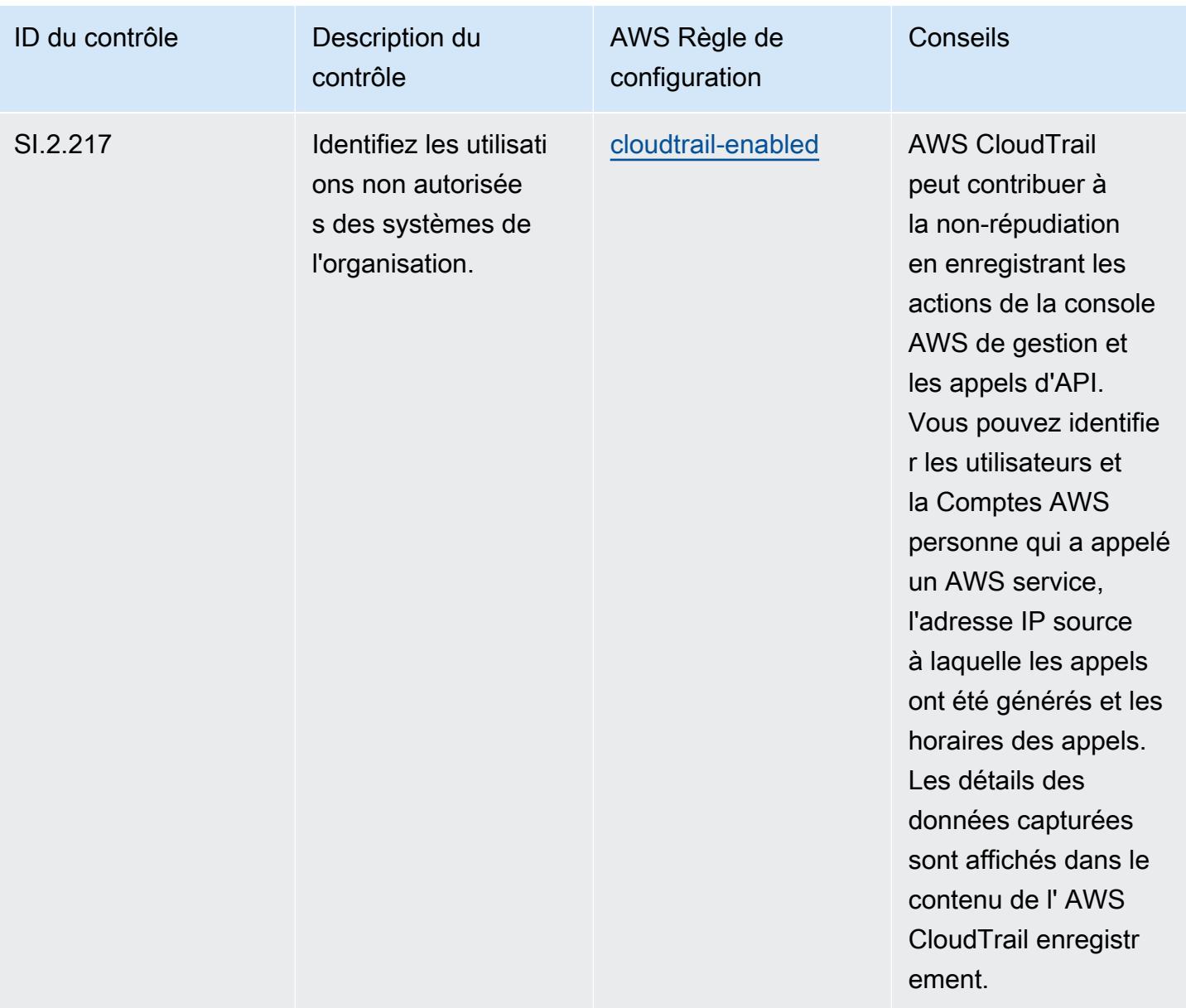

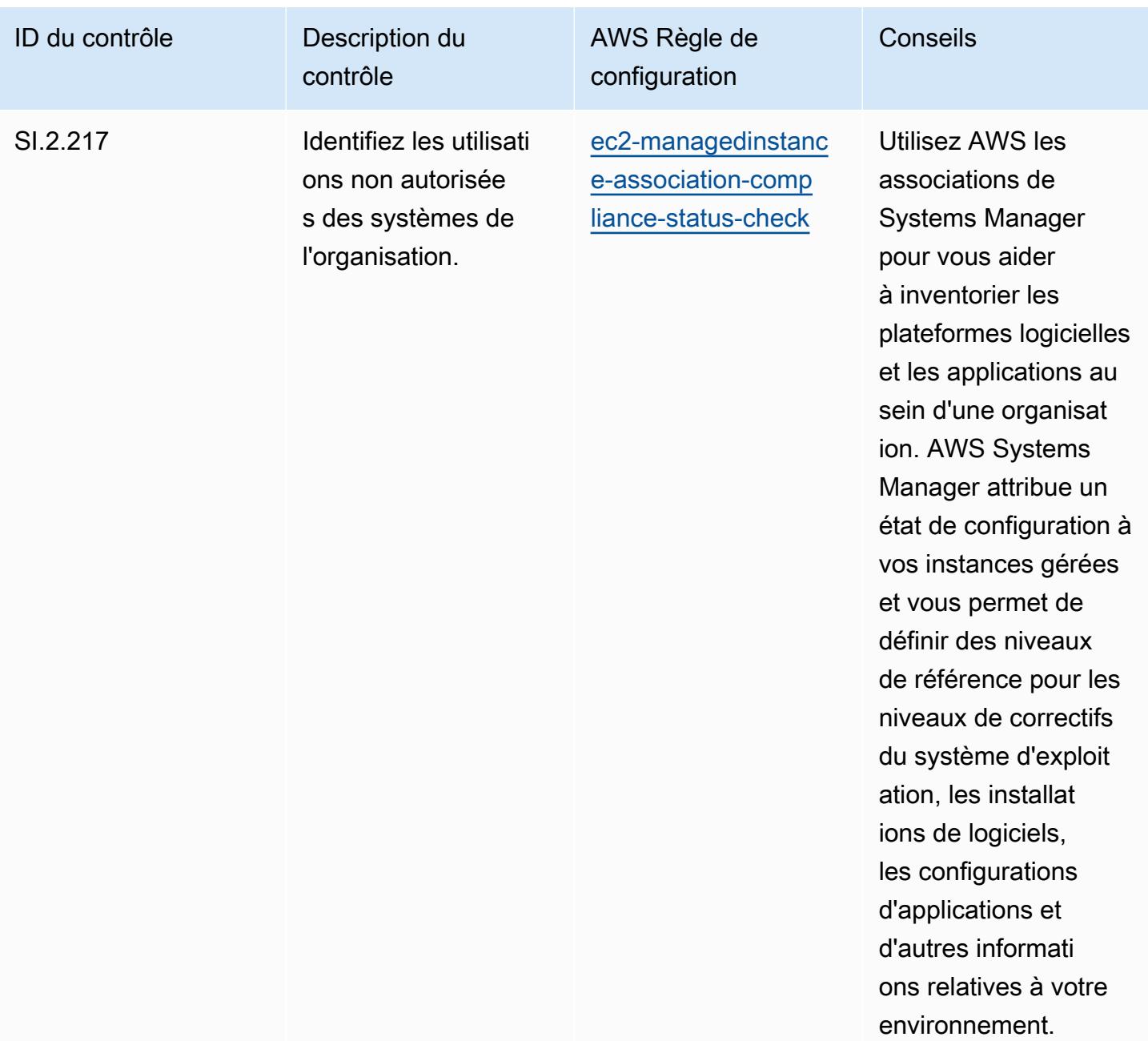

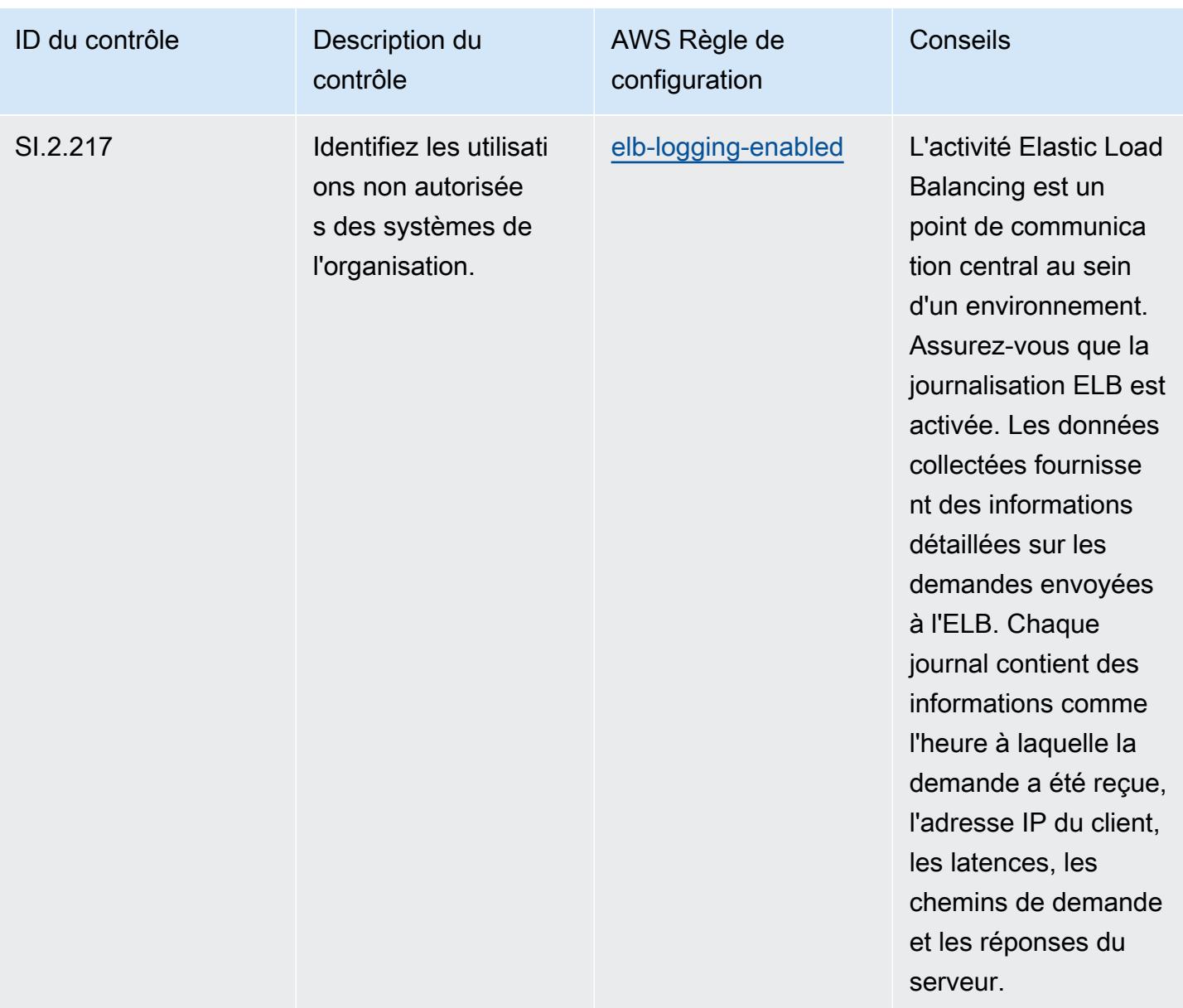

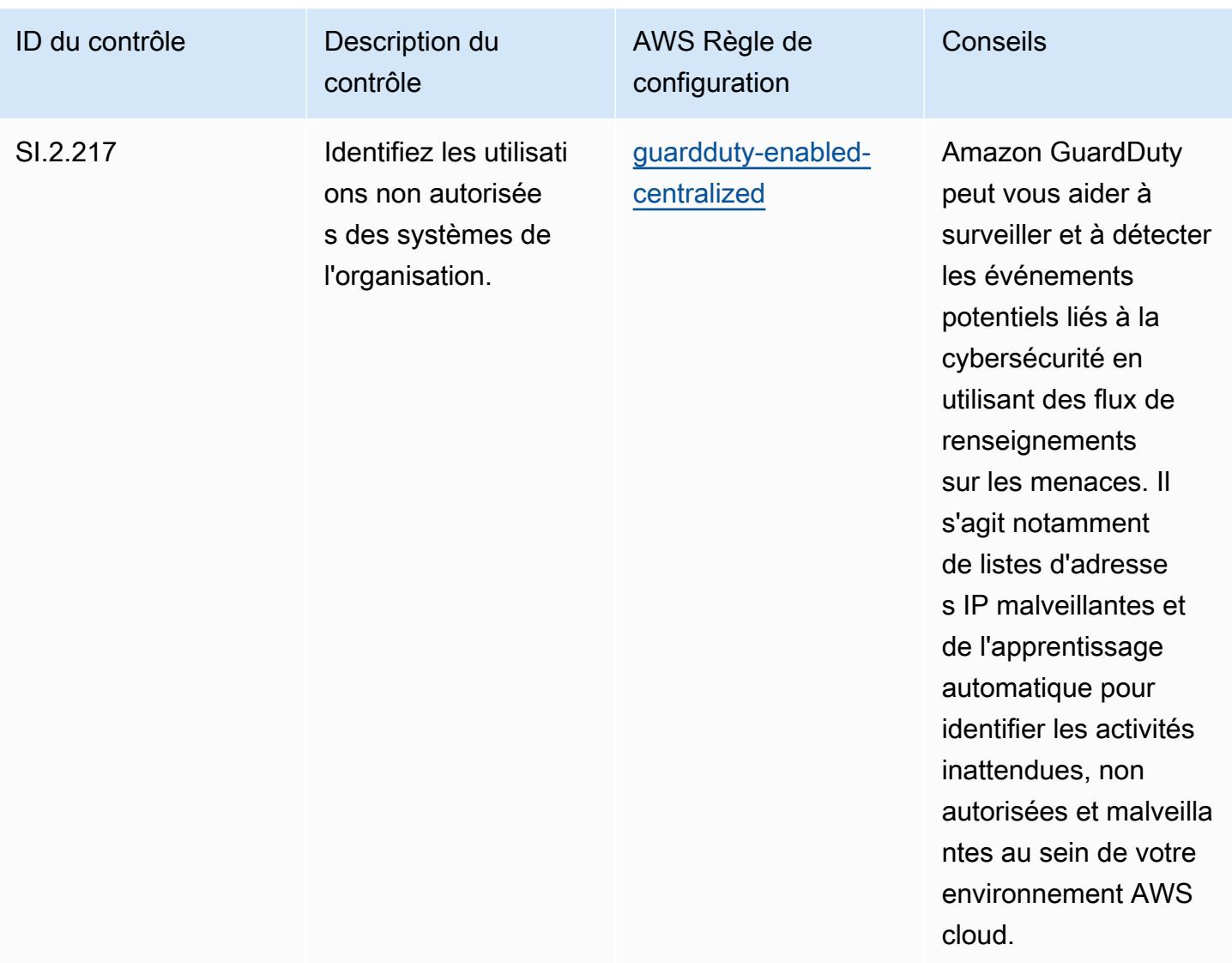

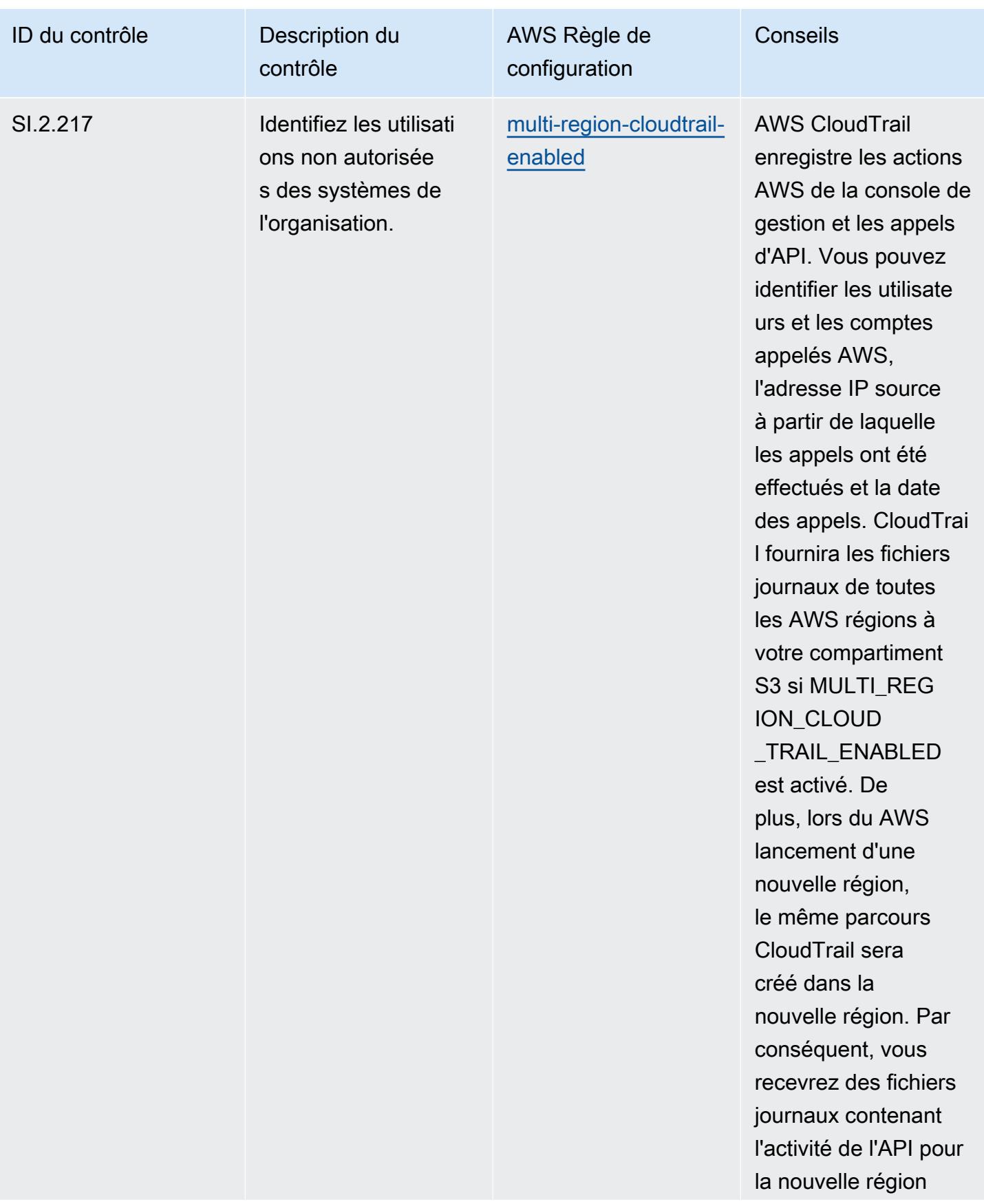

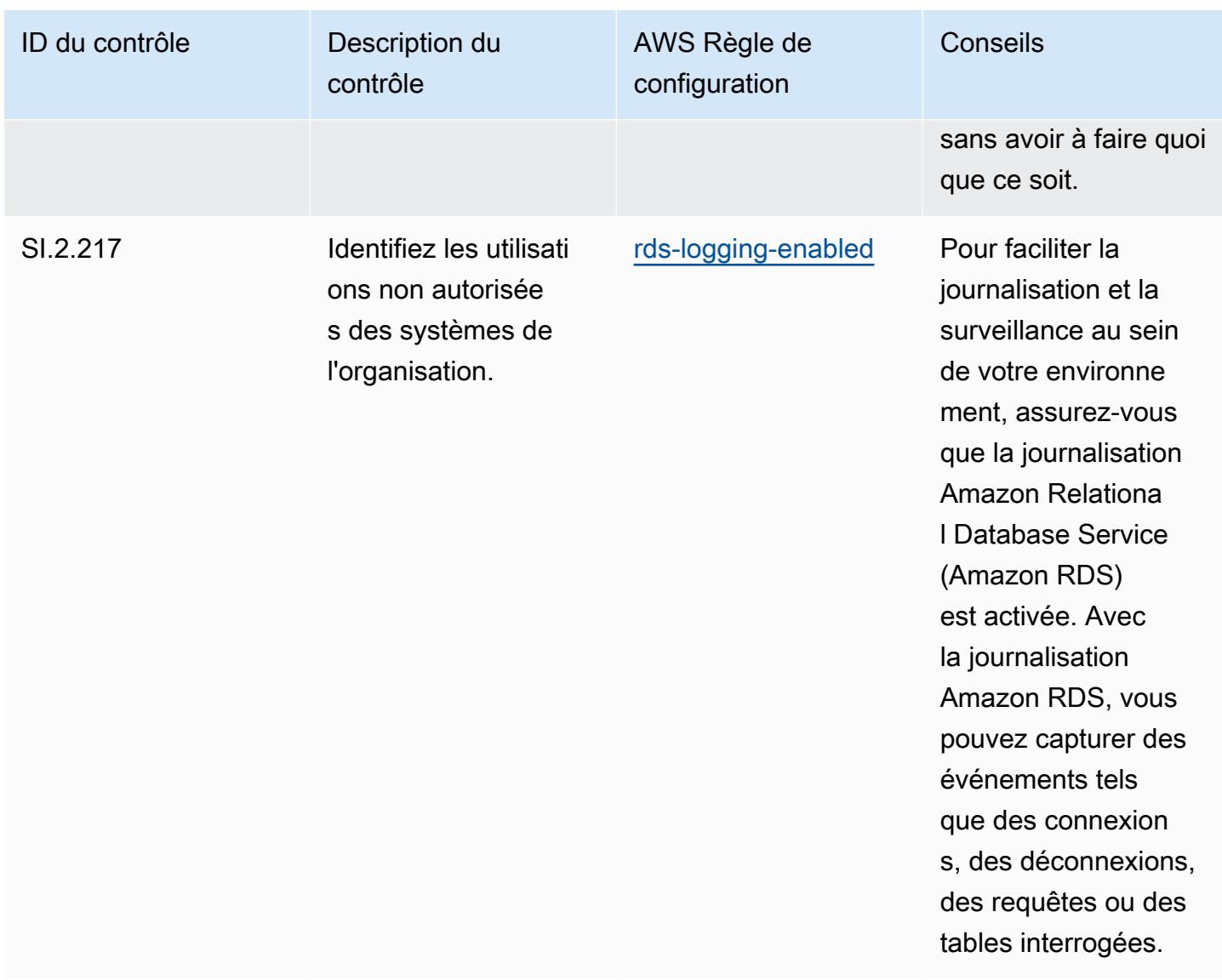

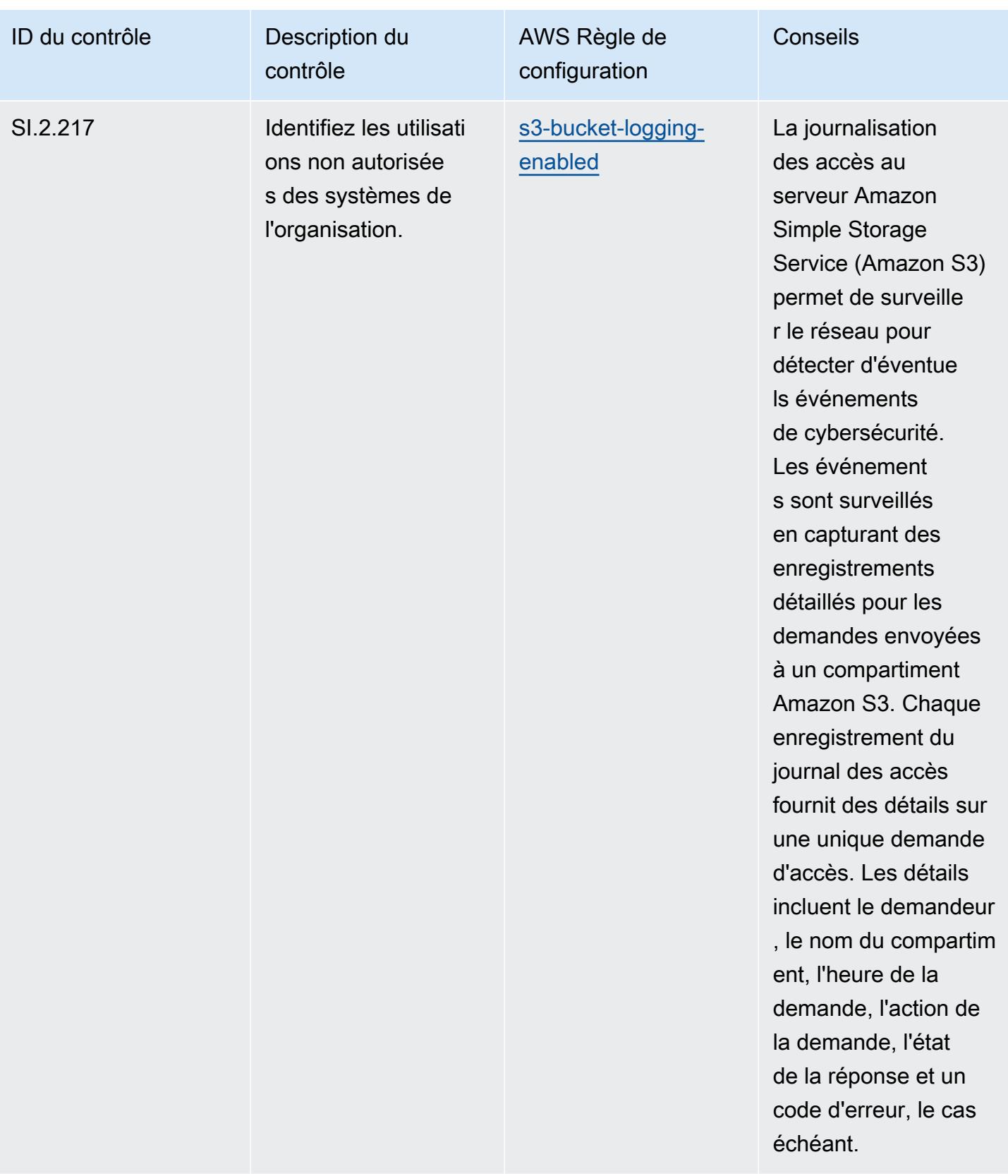

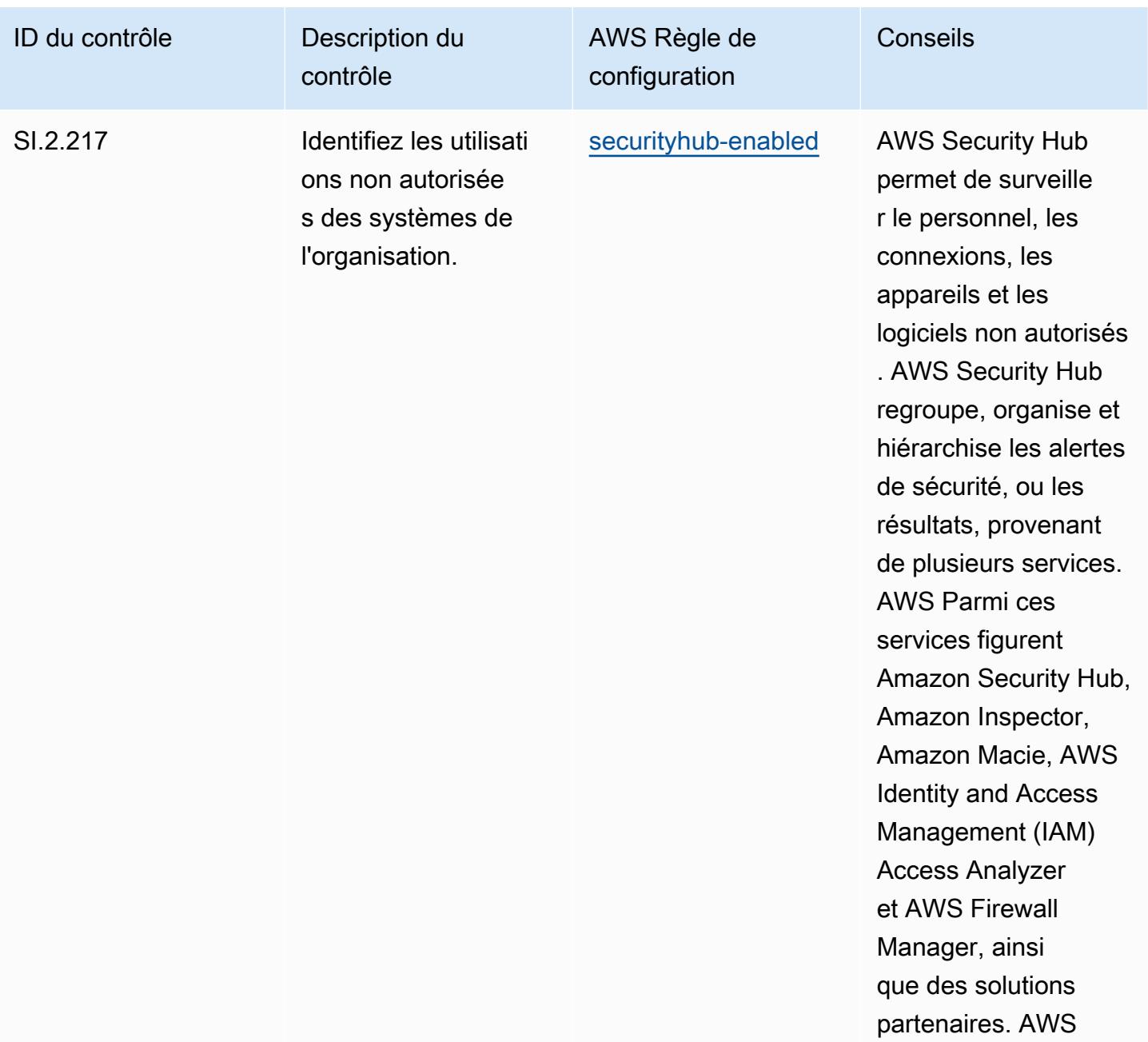
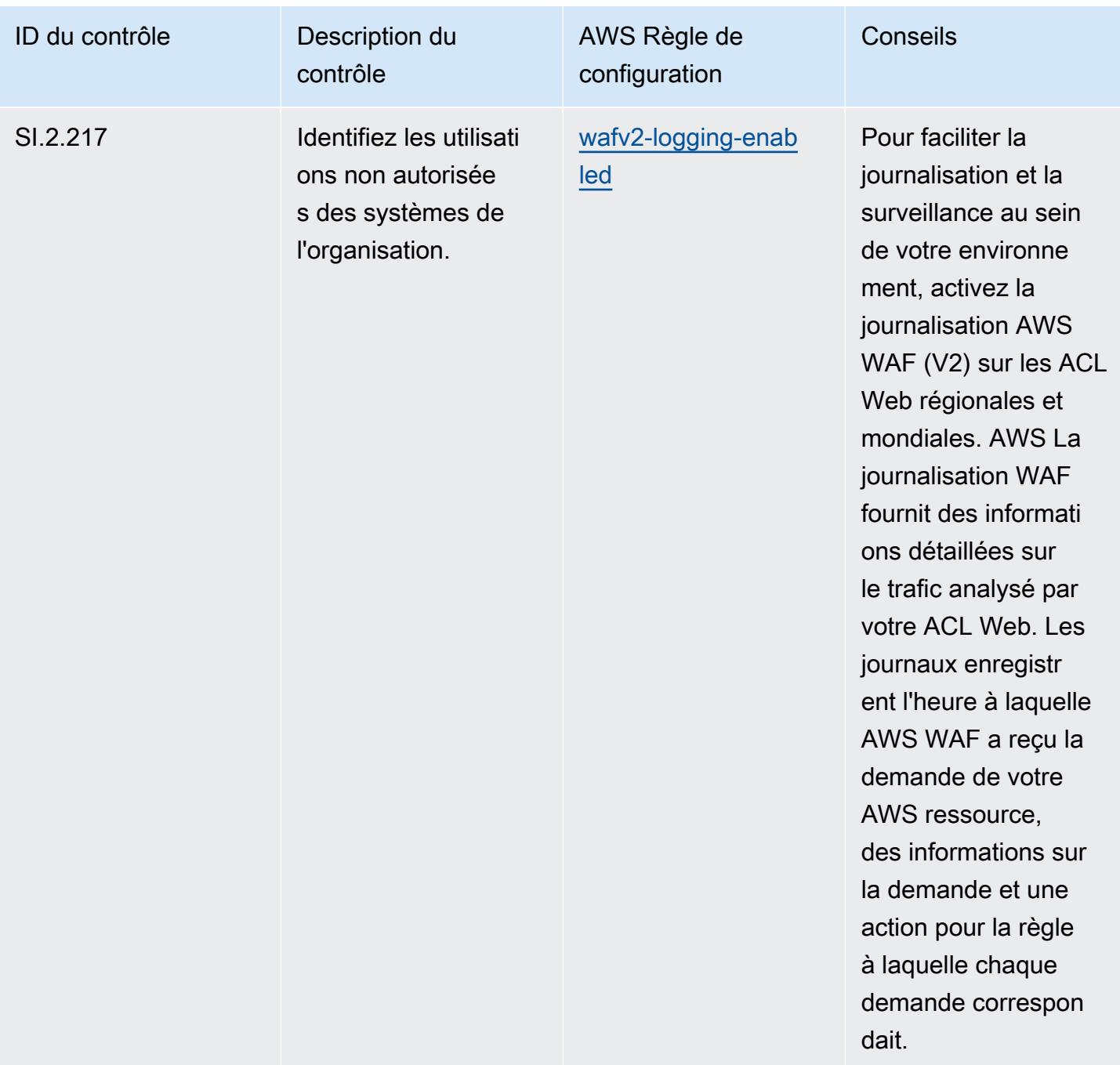

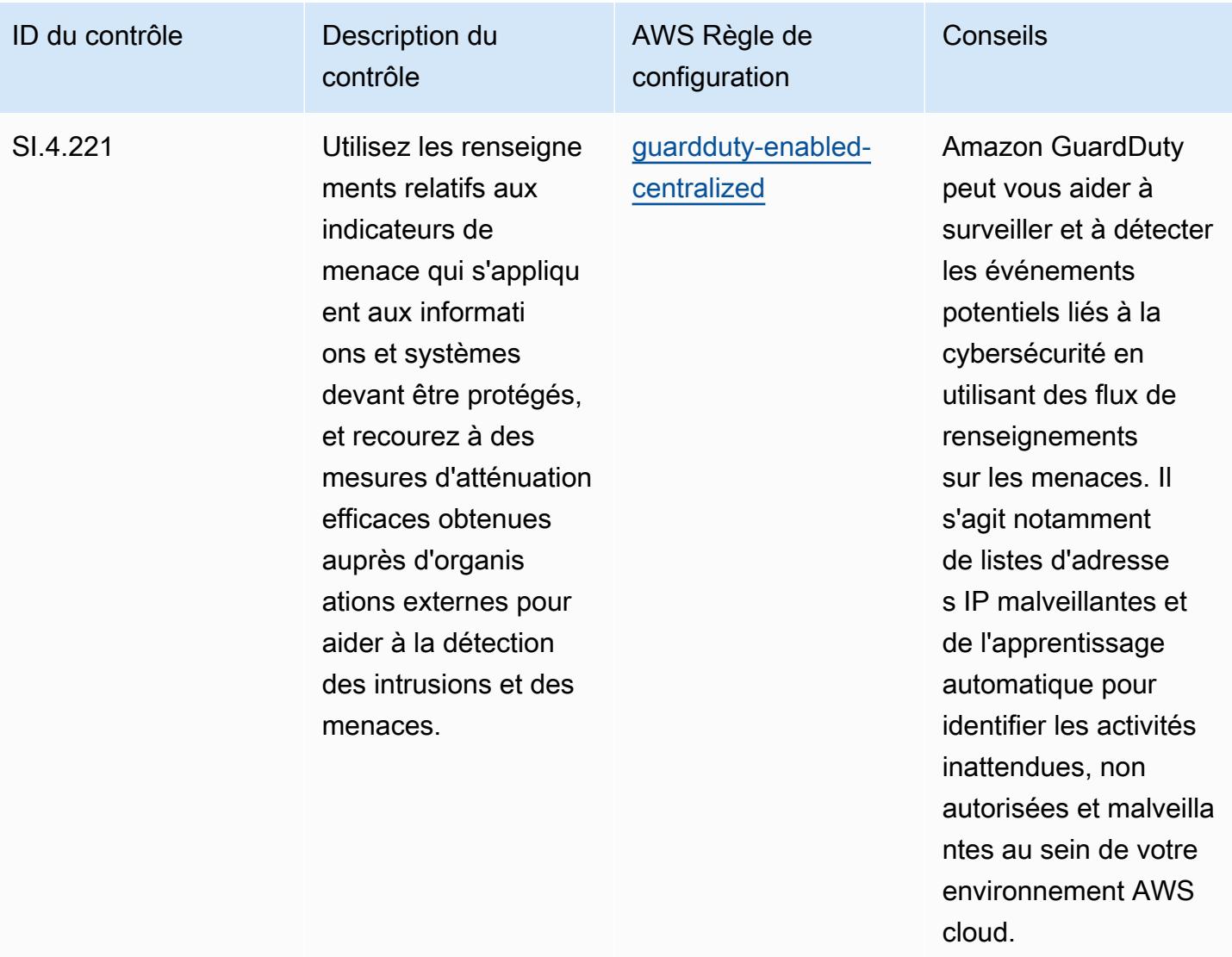

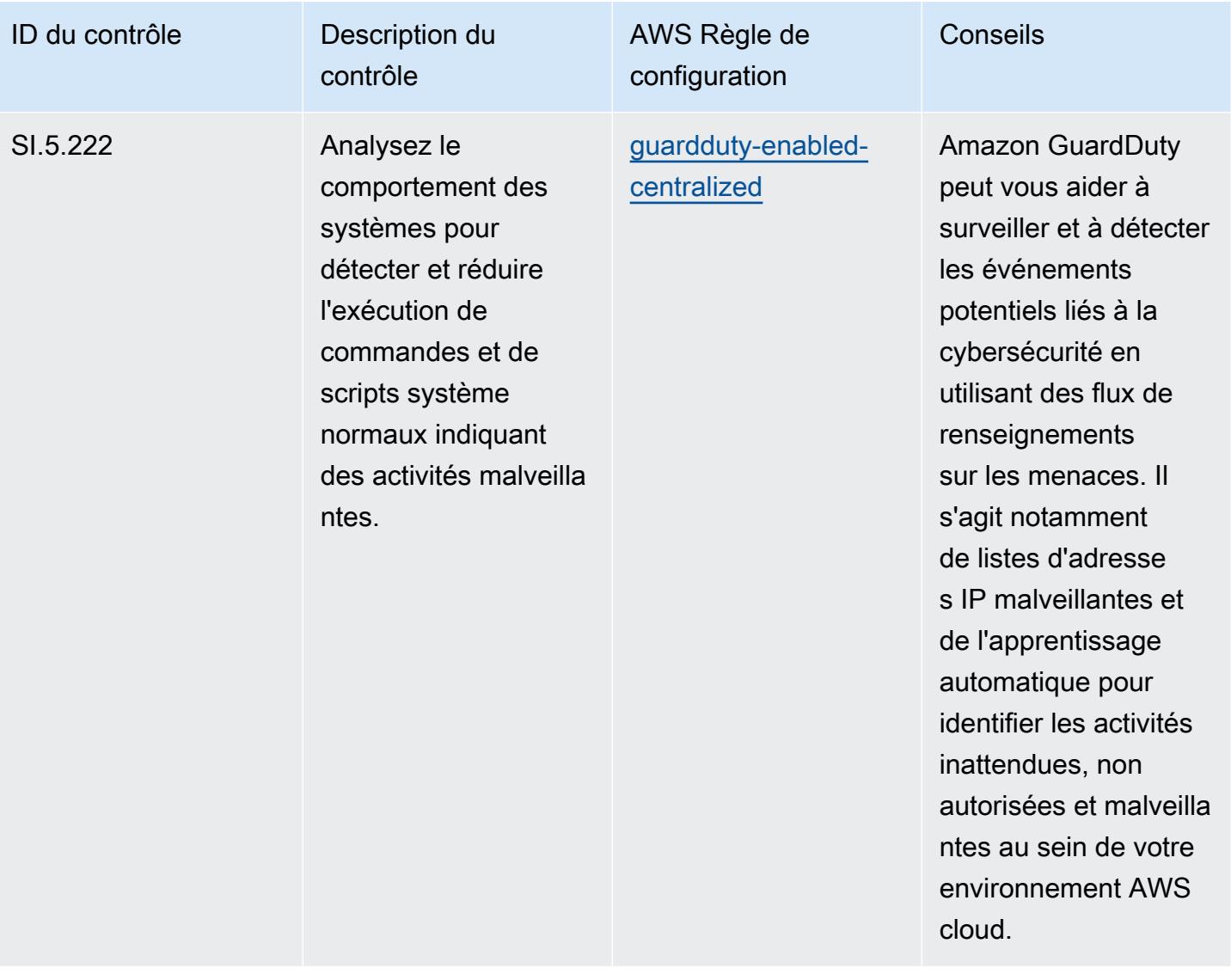

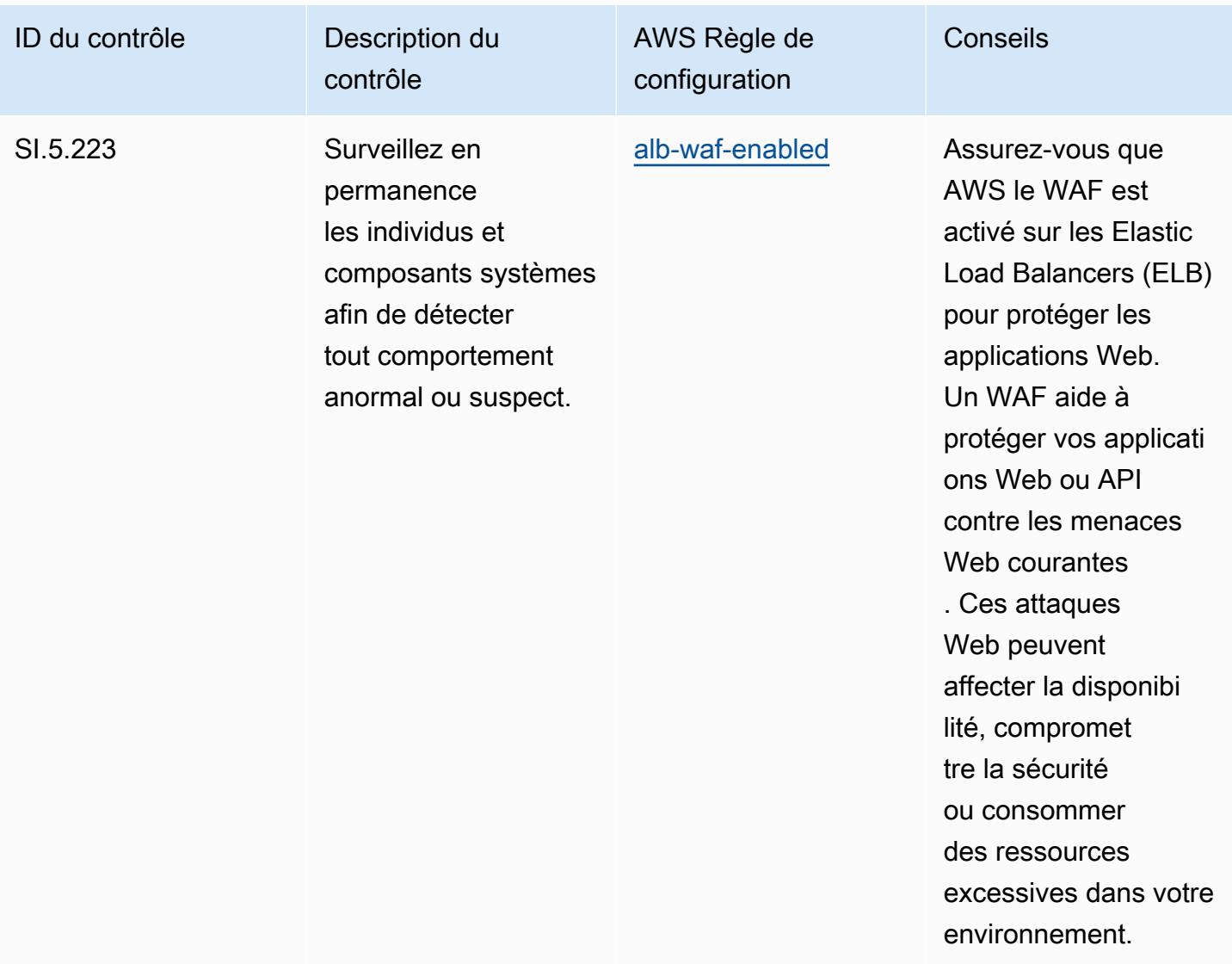

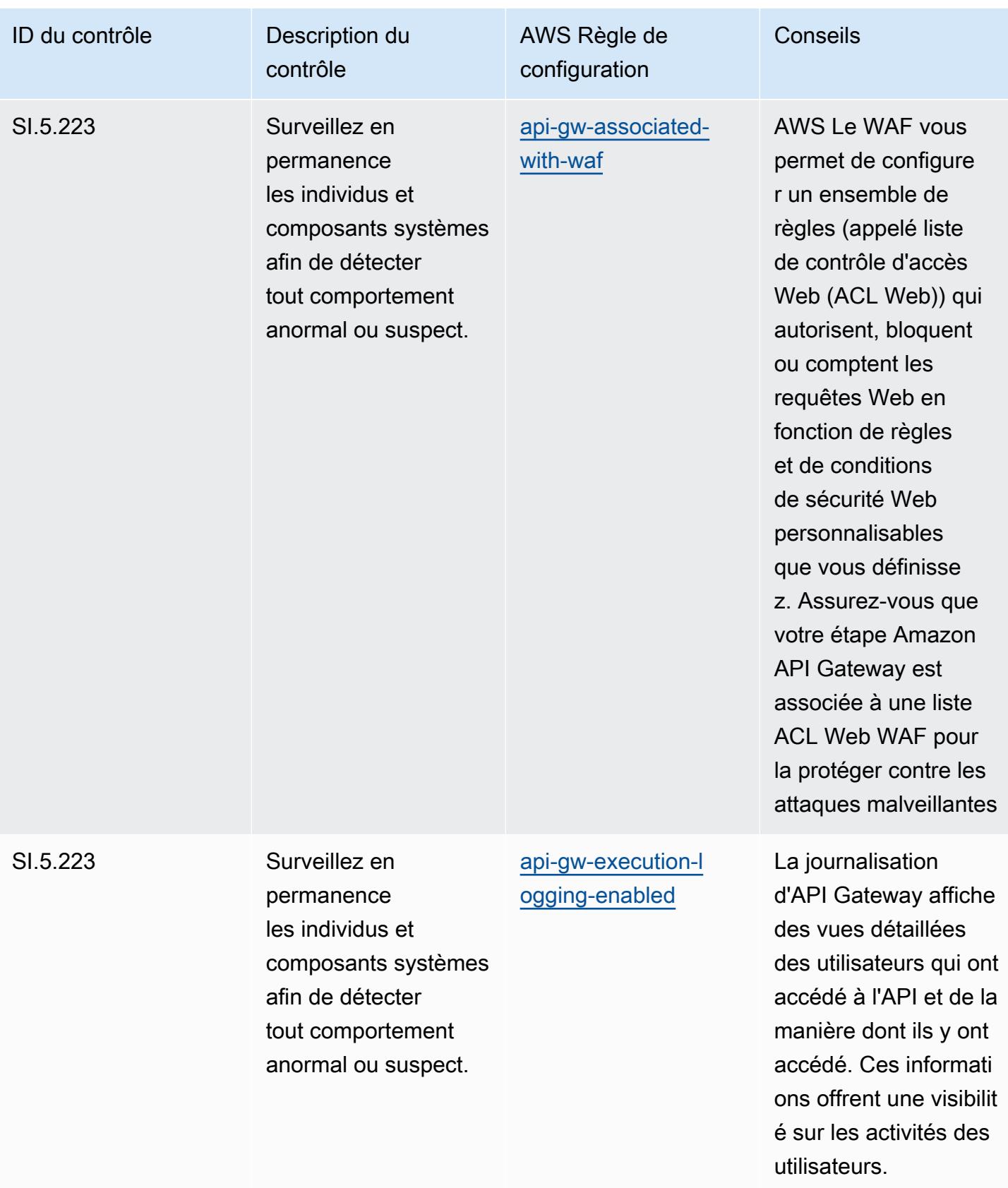

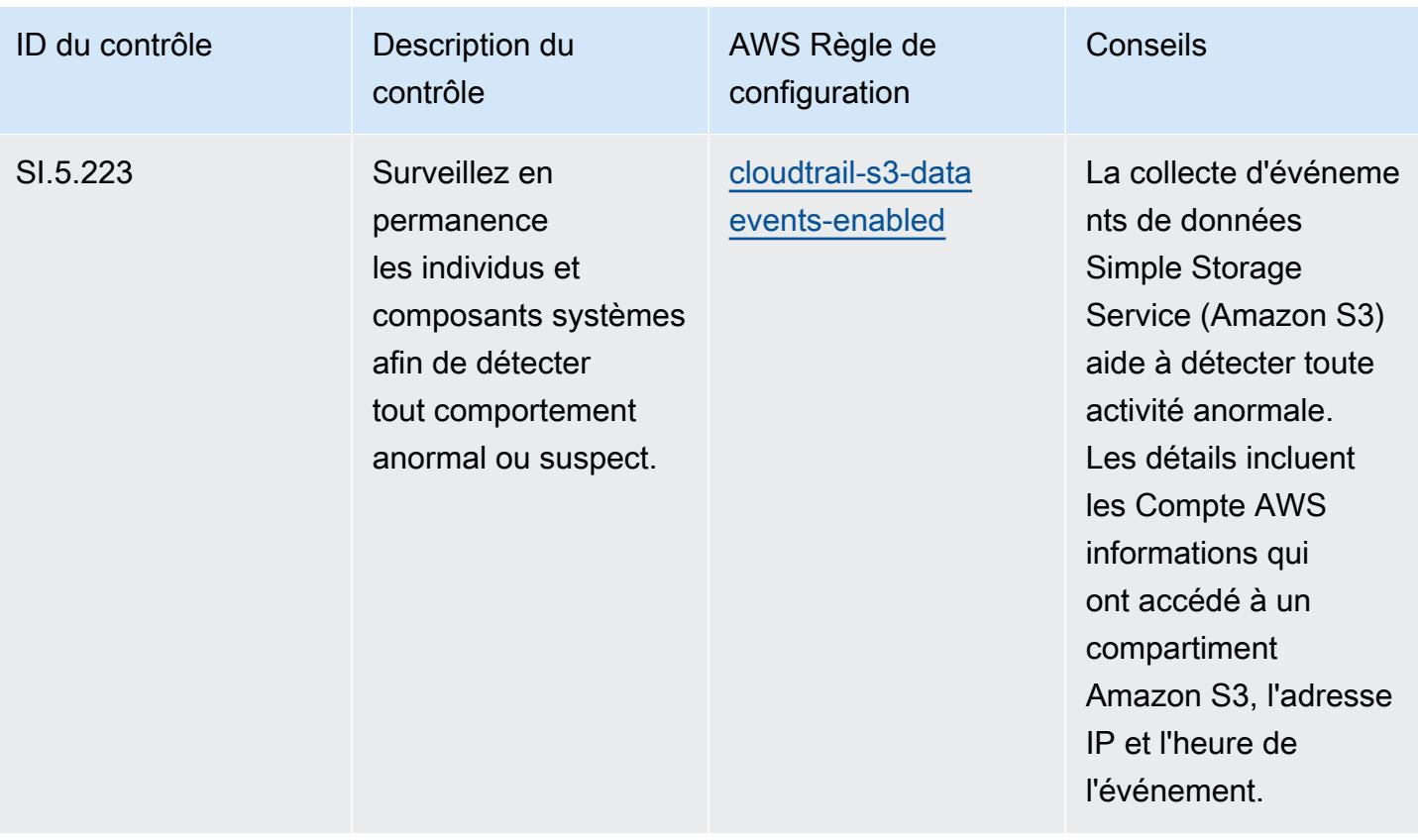

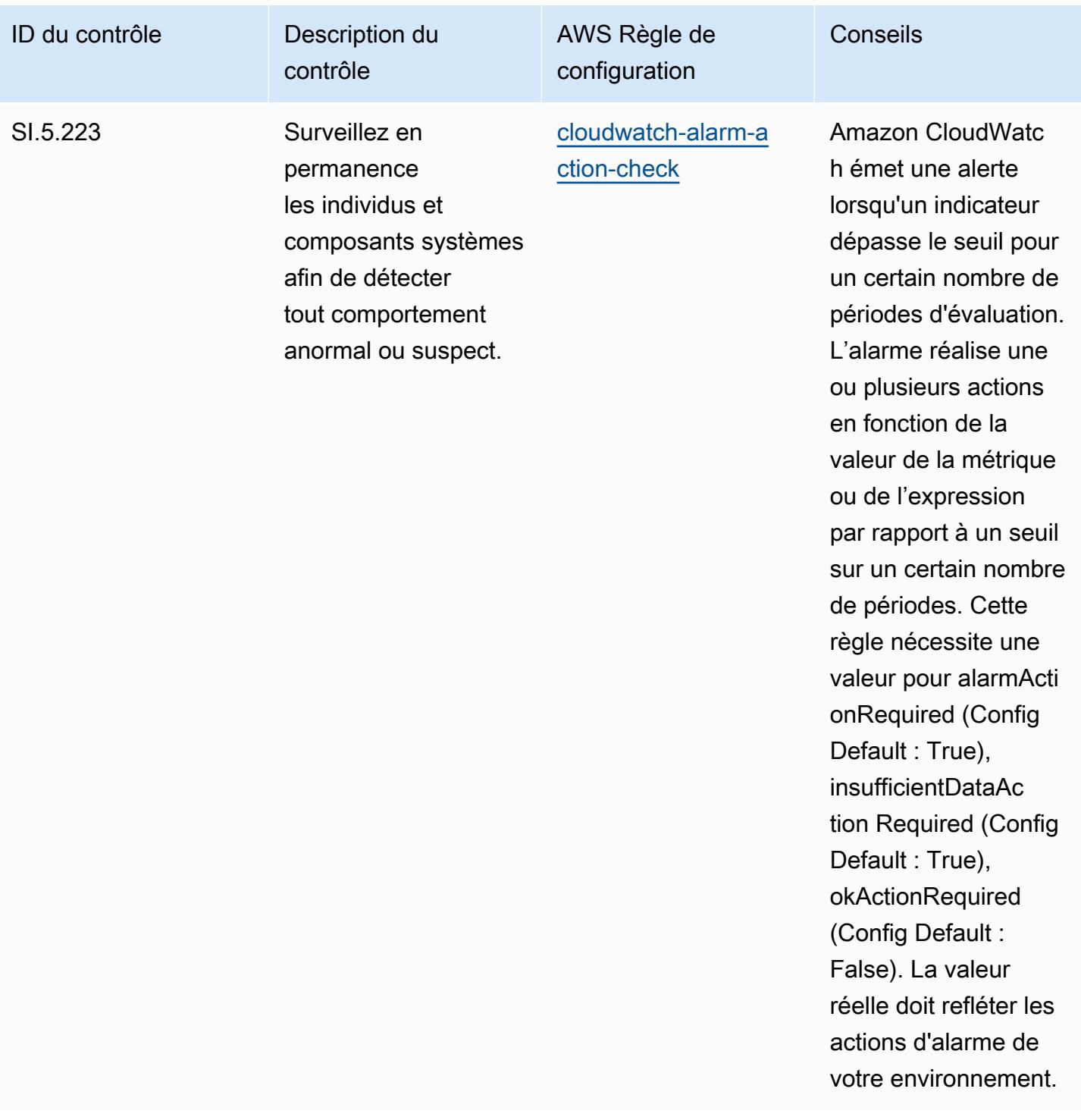

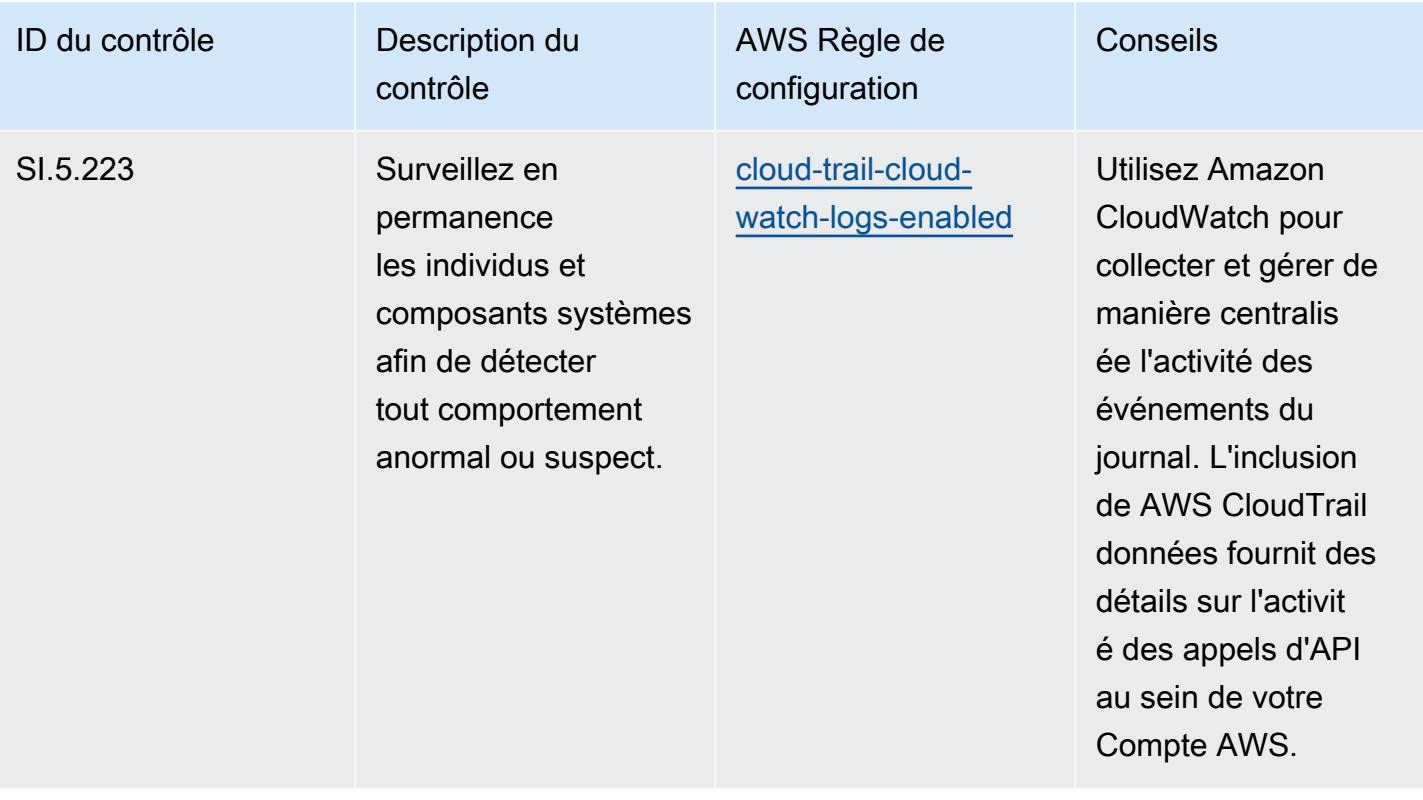

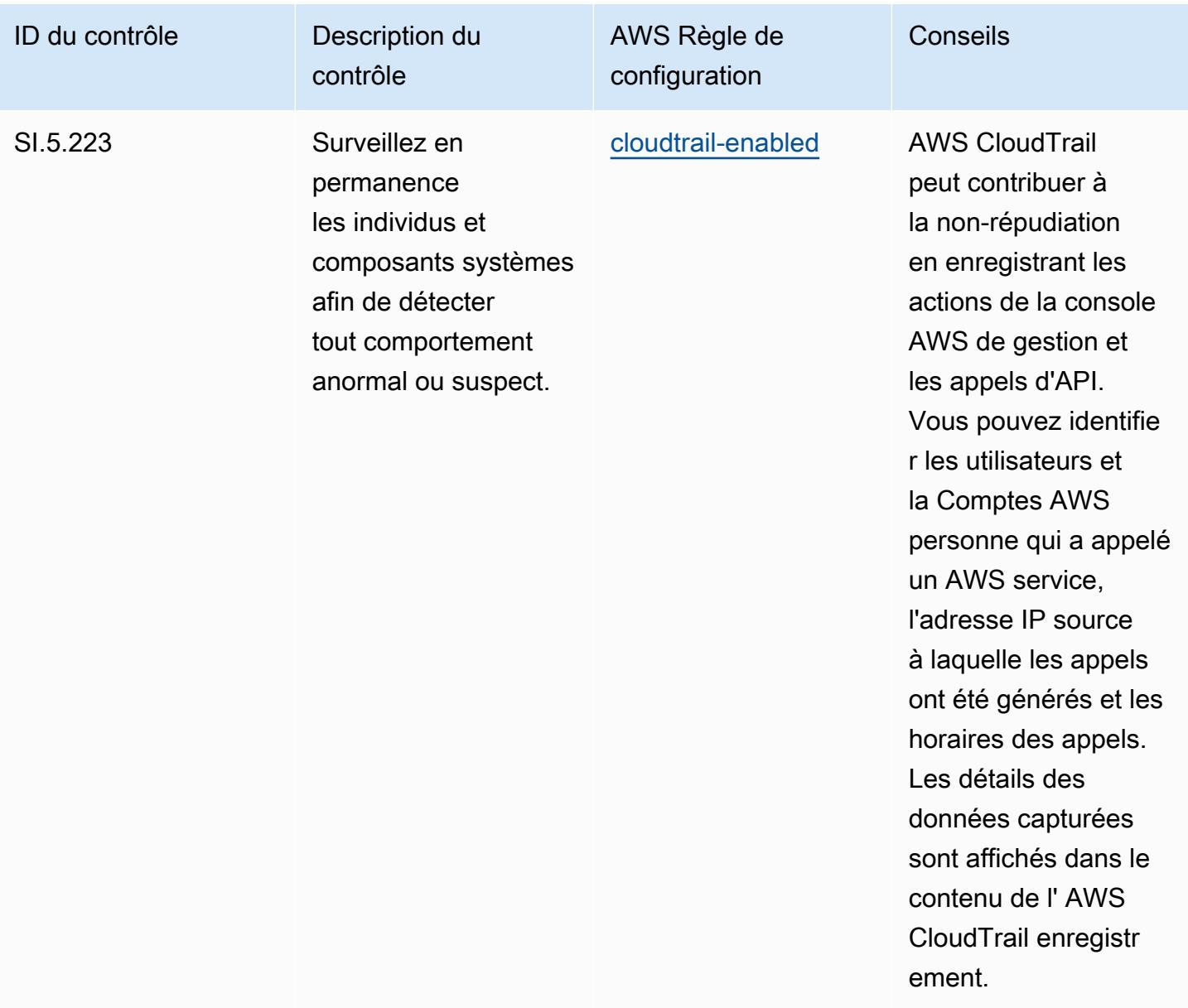

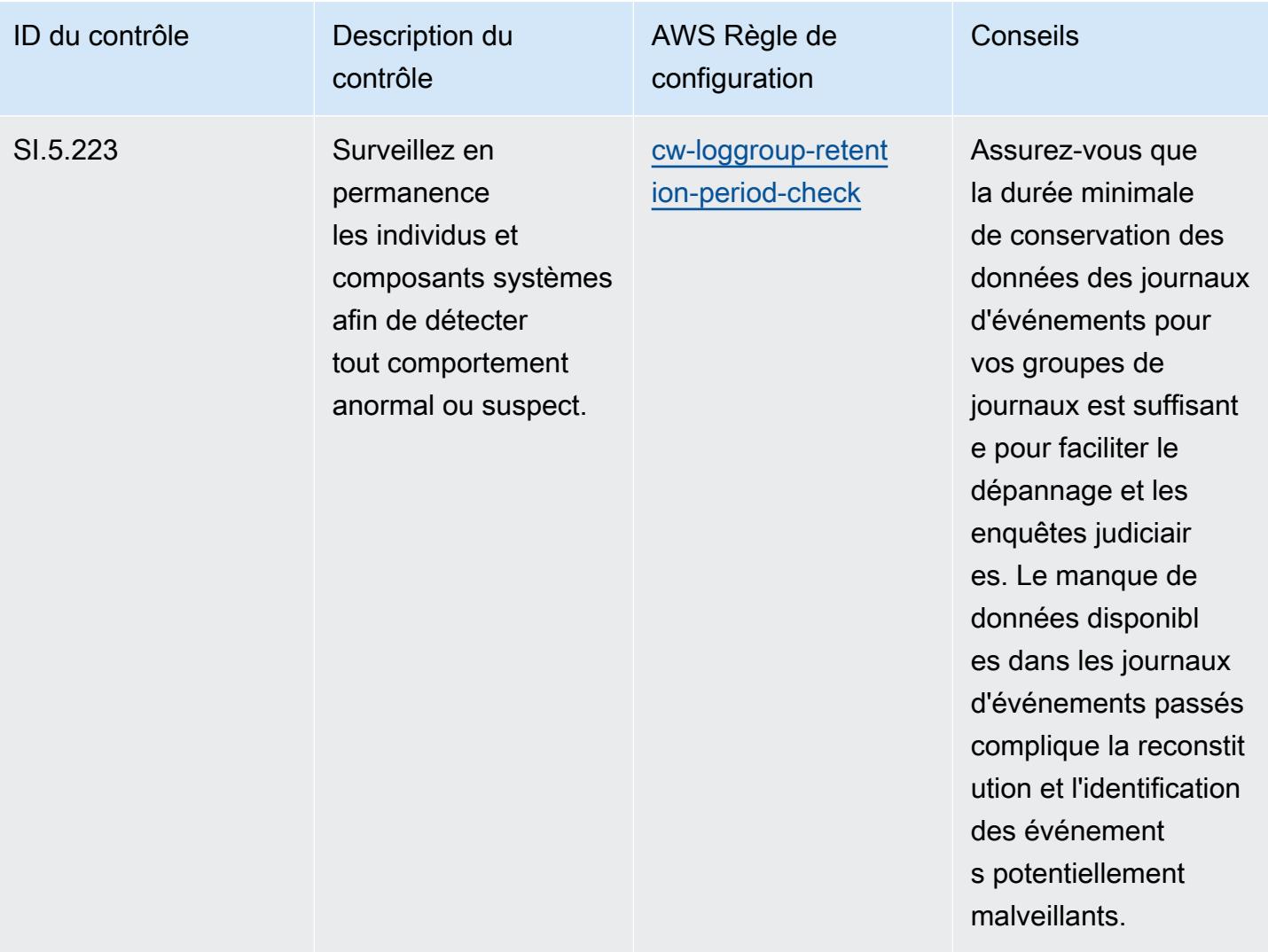

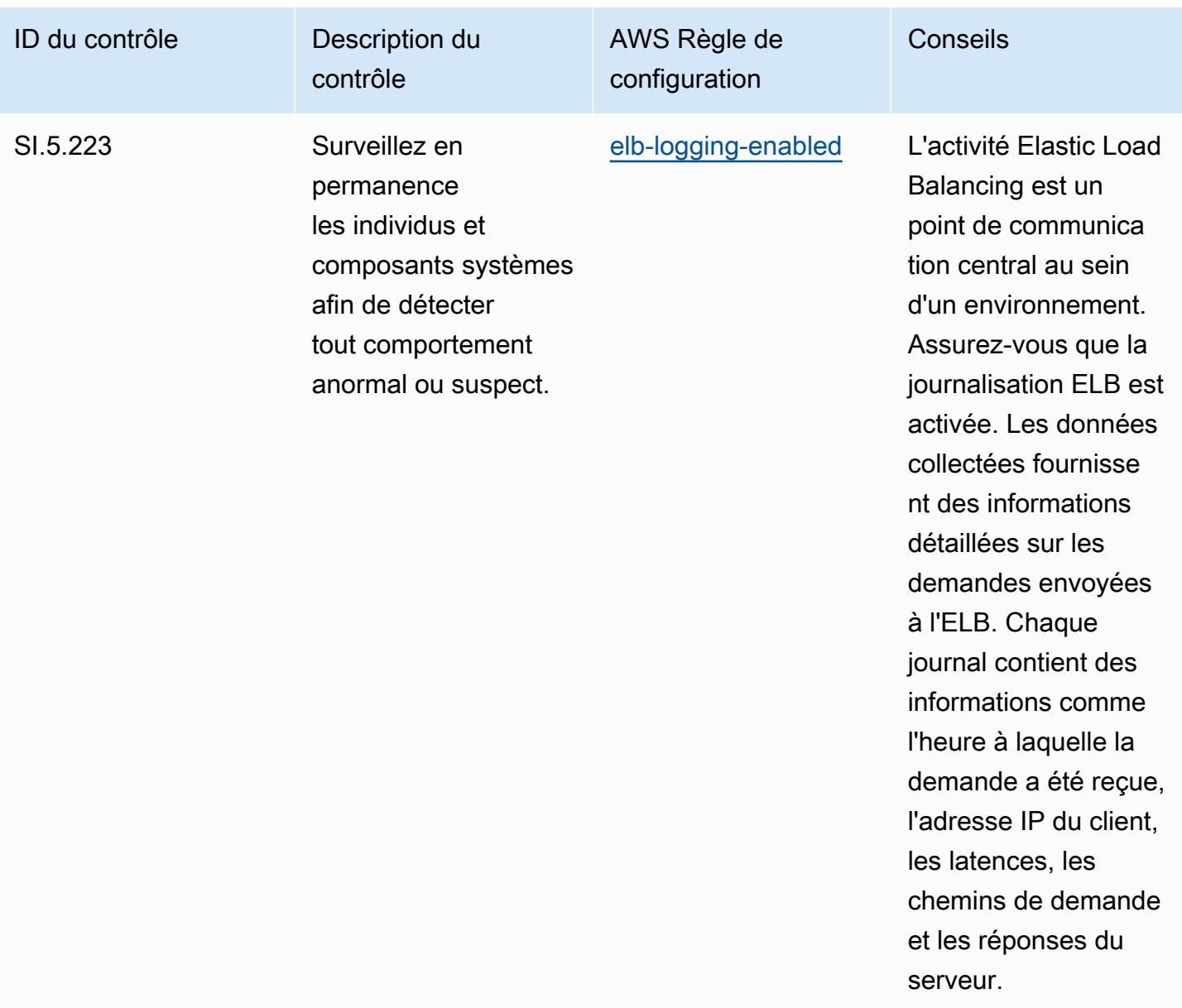

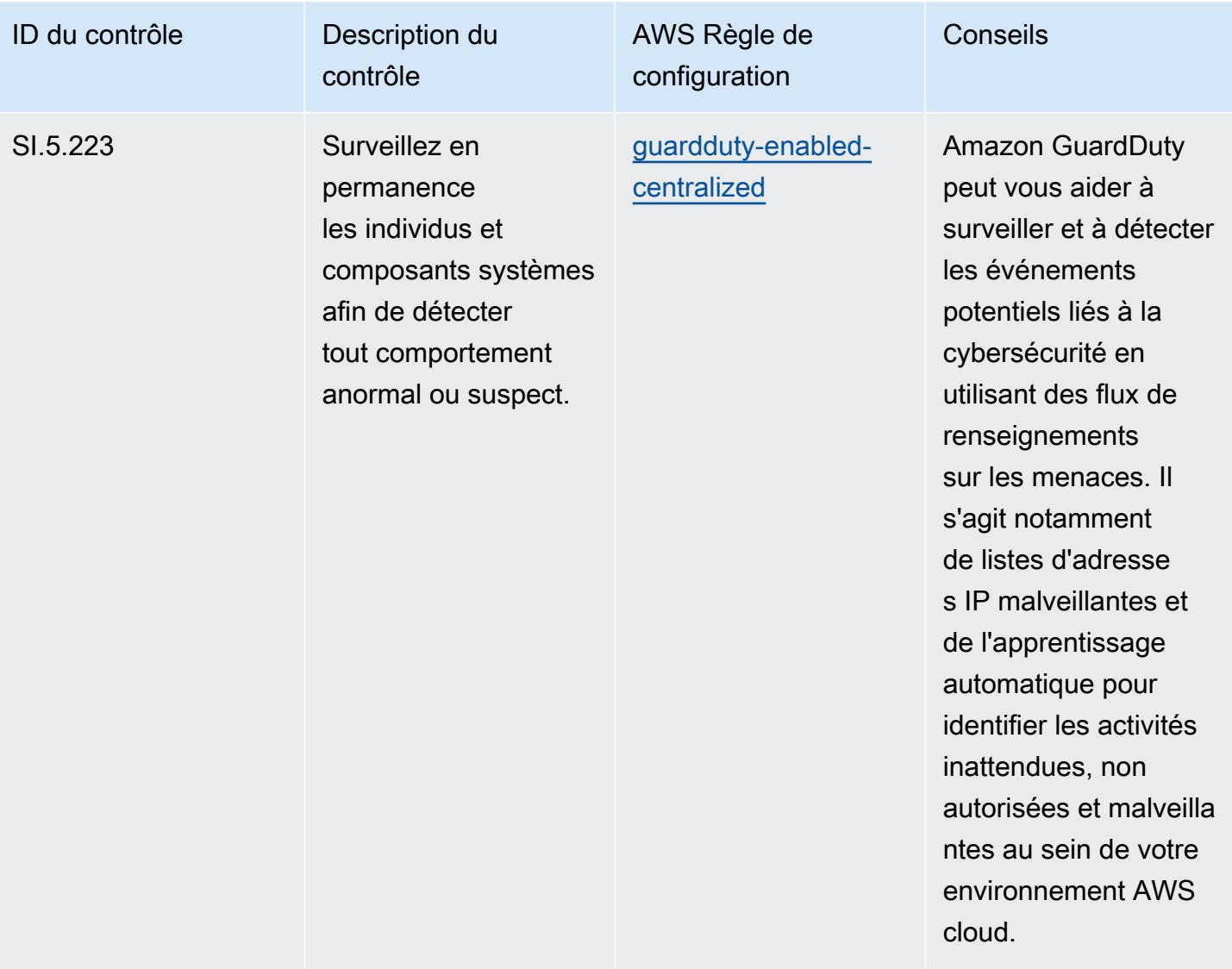

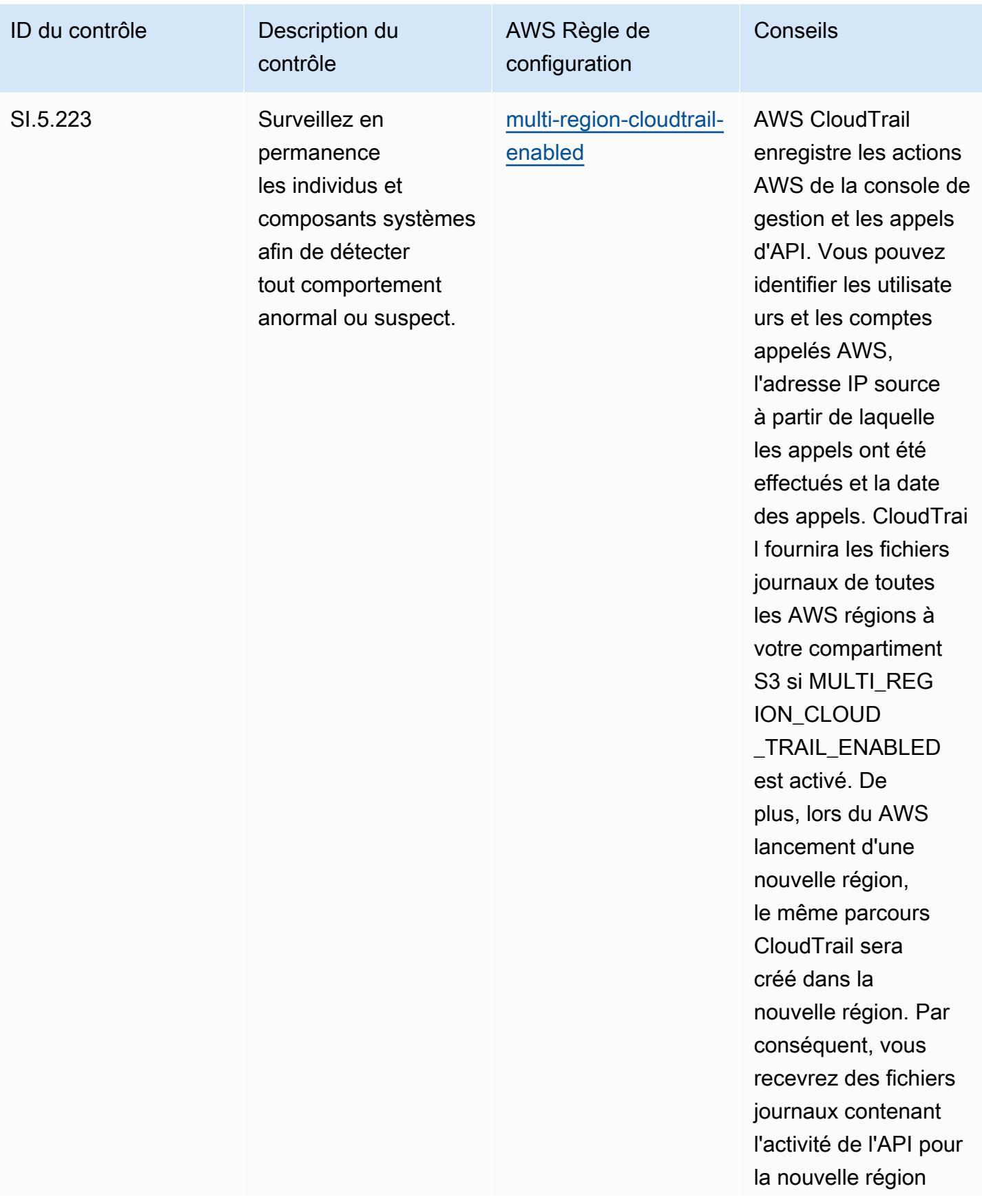

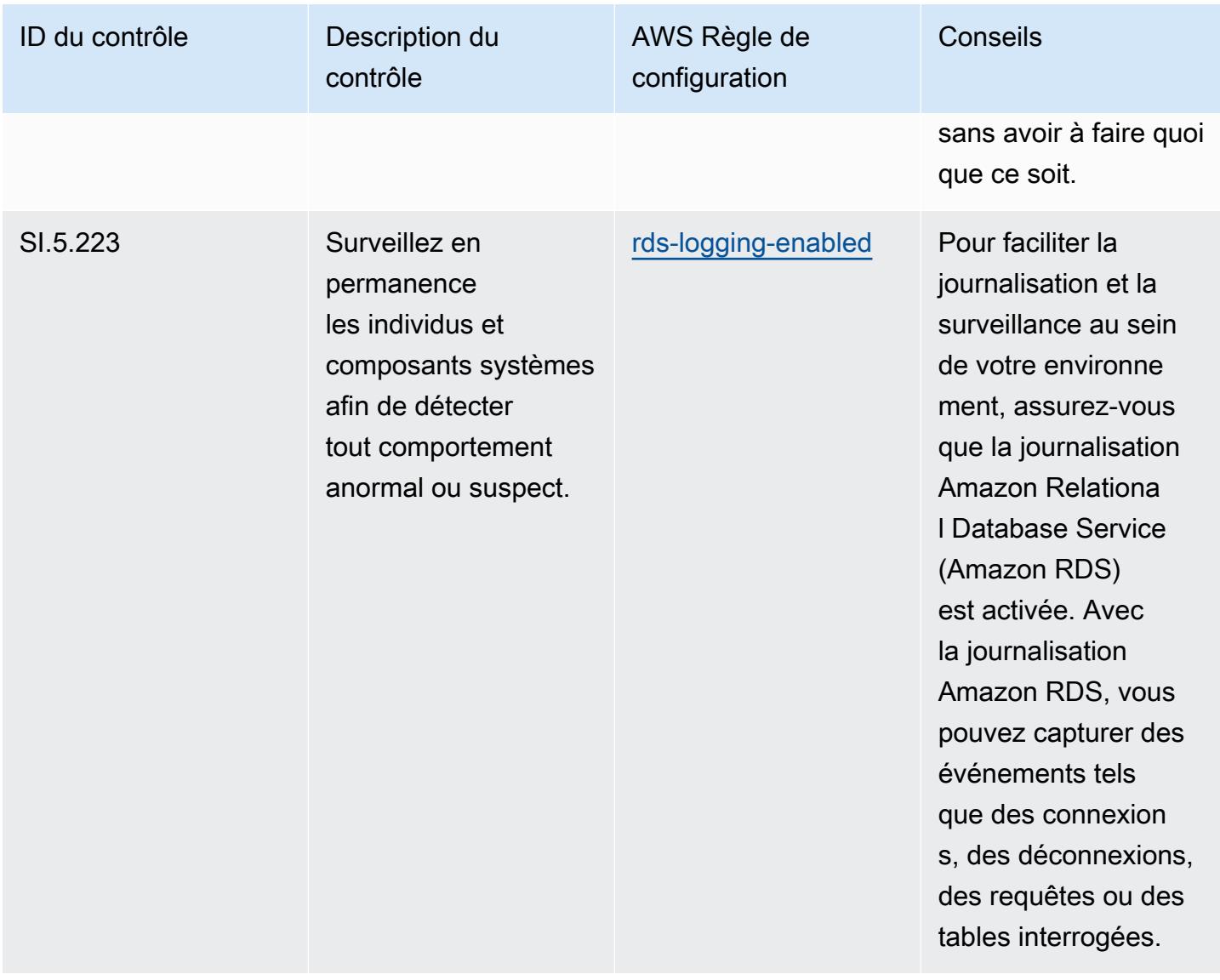

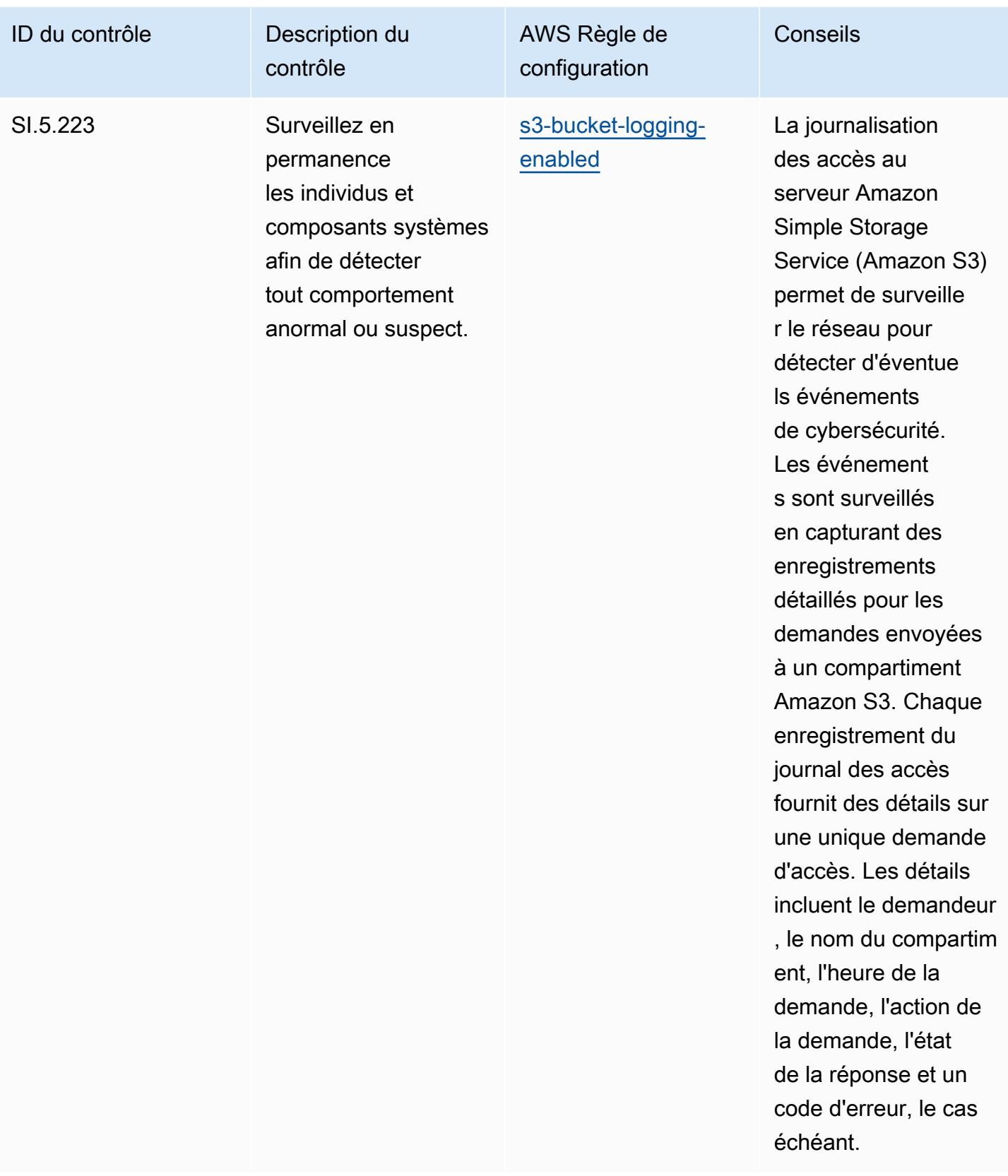

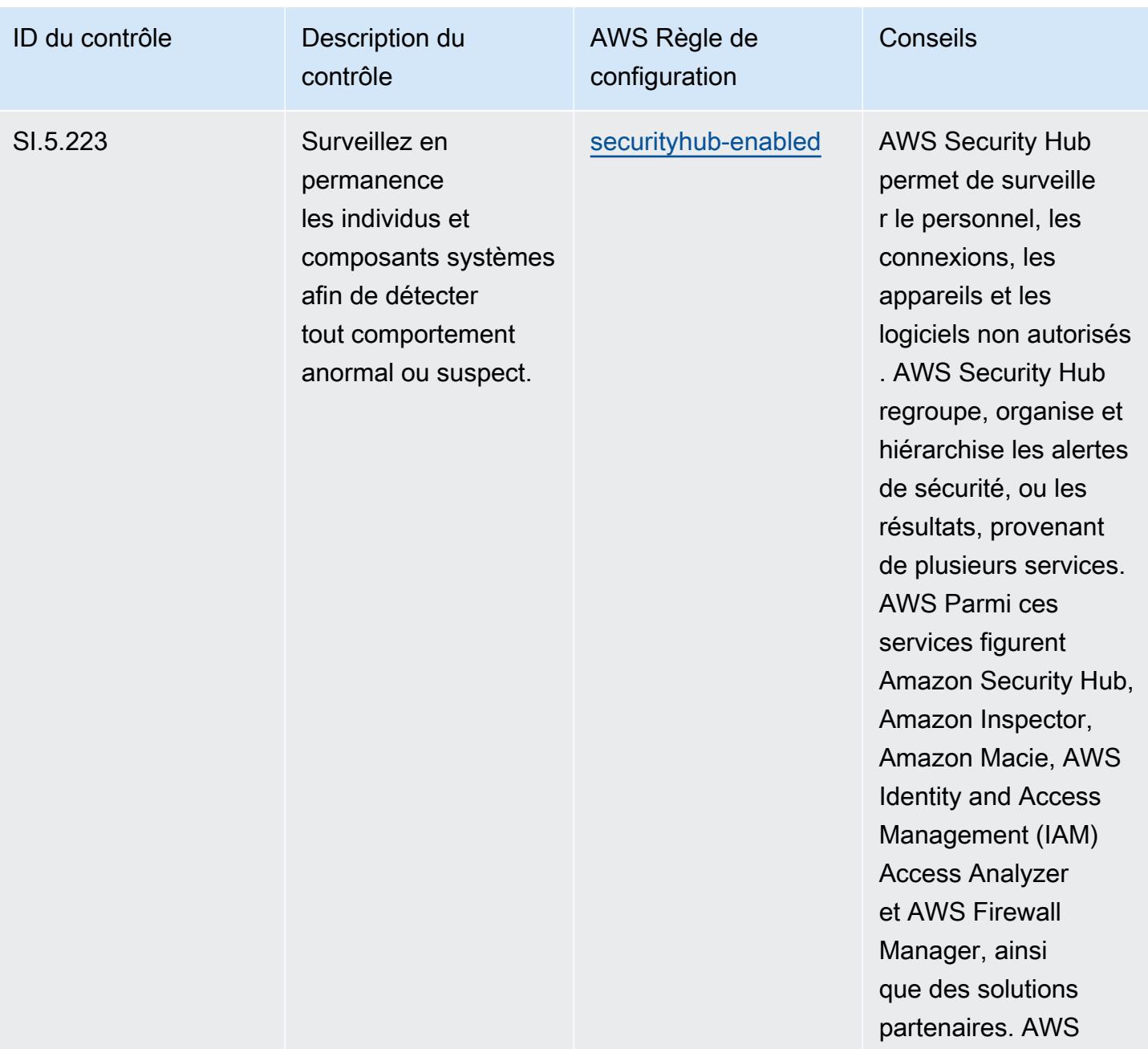

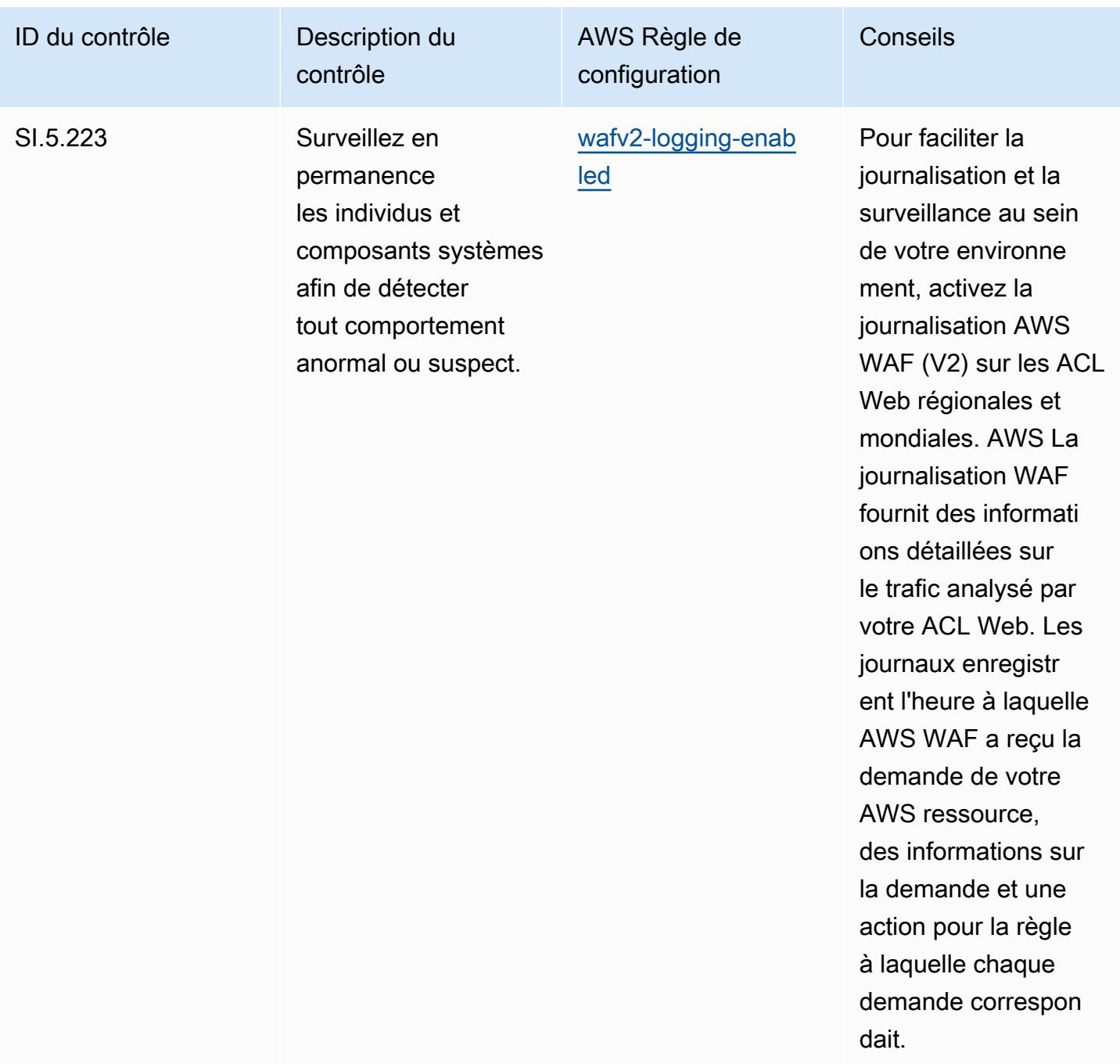

## Modèle

Le modèle est disponible sur GitHub : [Operational Best Practices for CMMC Level 5](https://github.com/awslabs/aws-config-rules/blob/master/aws-config-conformance-packs/Operational-Best-Practices-for-CMMC-Level-5.yaml).

## Bonnes pratiques de fonctionnement pour CMMC 2.0 niveau 1

Les packs de conformité fournissent un cadre de conformité à usage général conçu pour vous permettre de créer des contrôles de gouvernance en matière de sécurité, d'exploitation ou

d'optimisation des coûts à l'aide de AWS Config règles gérées ou personnalisées et d'actions correctives. AWS Config Les packs de conformité, en tant qu'exemples de modèle, ne sont pas conçus pour garantir pleinement la conformité à une norme de gouvernance ou de conformité spécifique. Il vous incombe de déterminer vous-même si votre utilisation des services est conforme aux exigences légales et réglementaires applicables.

Vous trouverez ci-dessous un exemple de mappage entre la certification du modèle de maturité de la cybersécurité (CMMC) 2.0 niveau 1 et les règles de configuration AWS gérées. Chaque règle de configuration s'applique à une AWS ressource spécifique et concerne un ou plusieurs contrôles CMMC 2.0 de niveau 1. Un contrôle CMMC 2.0 de niveau 1 peut être associé à plusieurs règles de configuration. Reportez-vous au tableau ci-dessous pour obtenir plus de détails et des conseils relatifs à ces mappages.

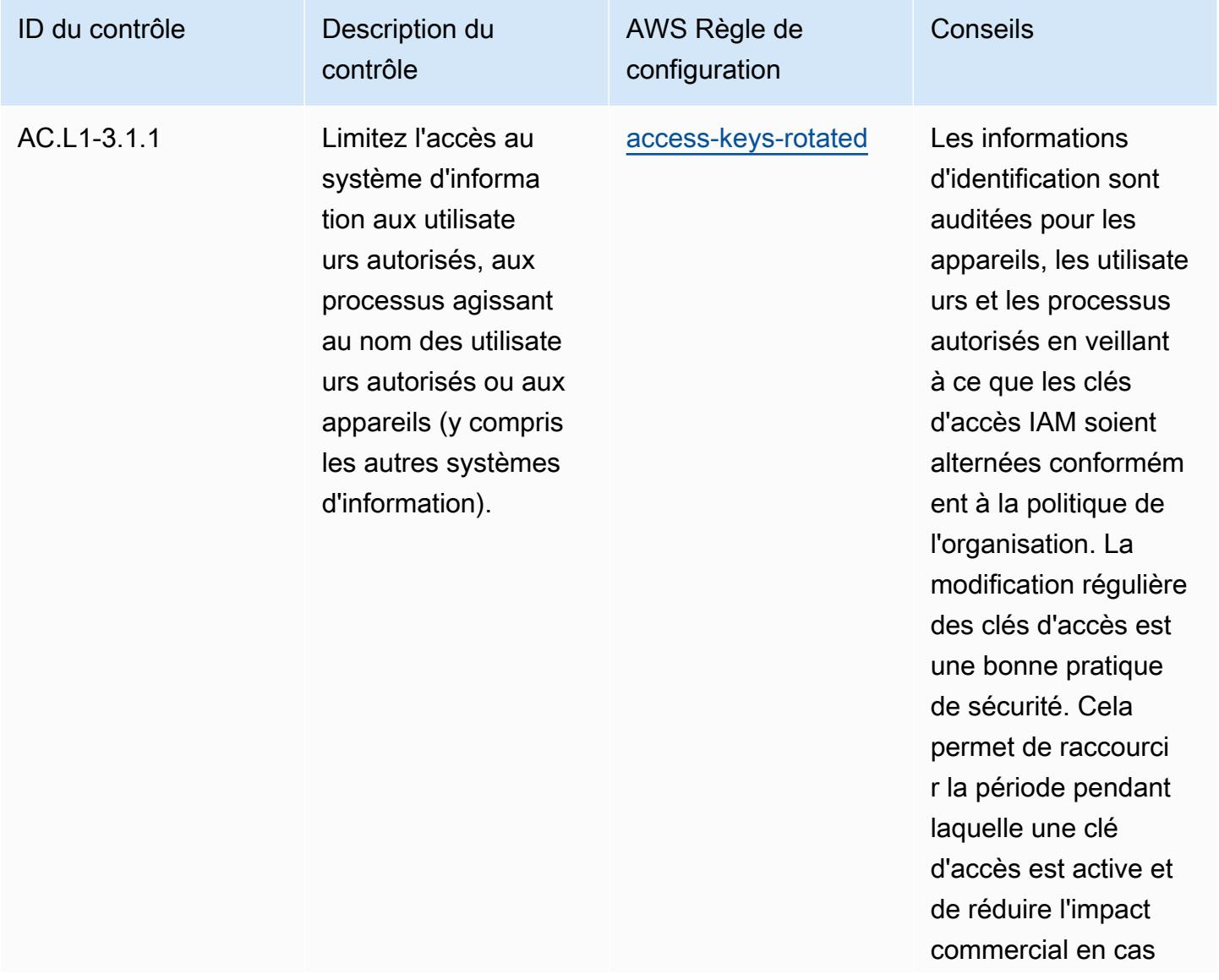

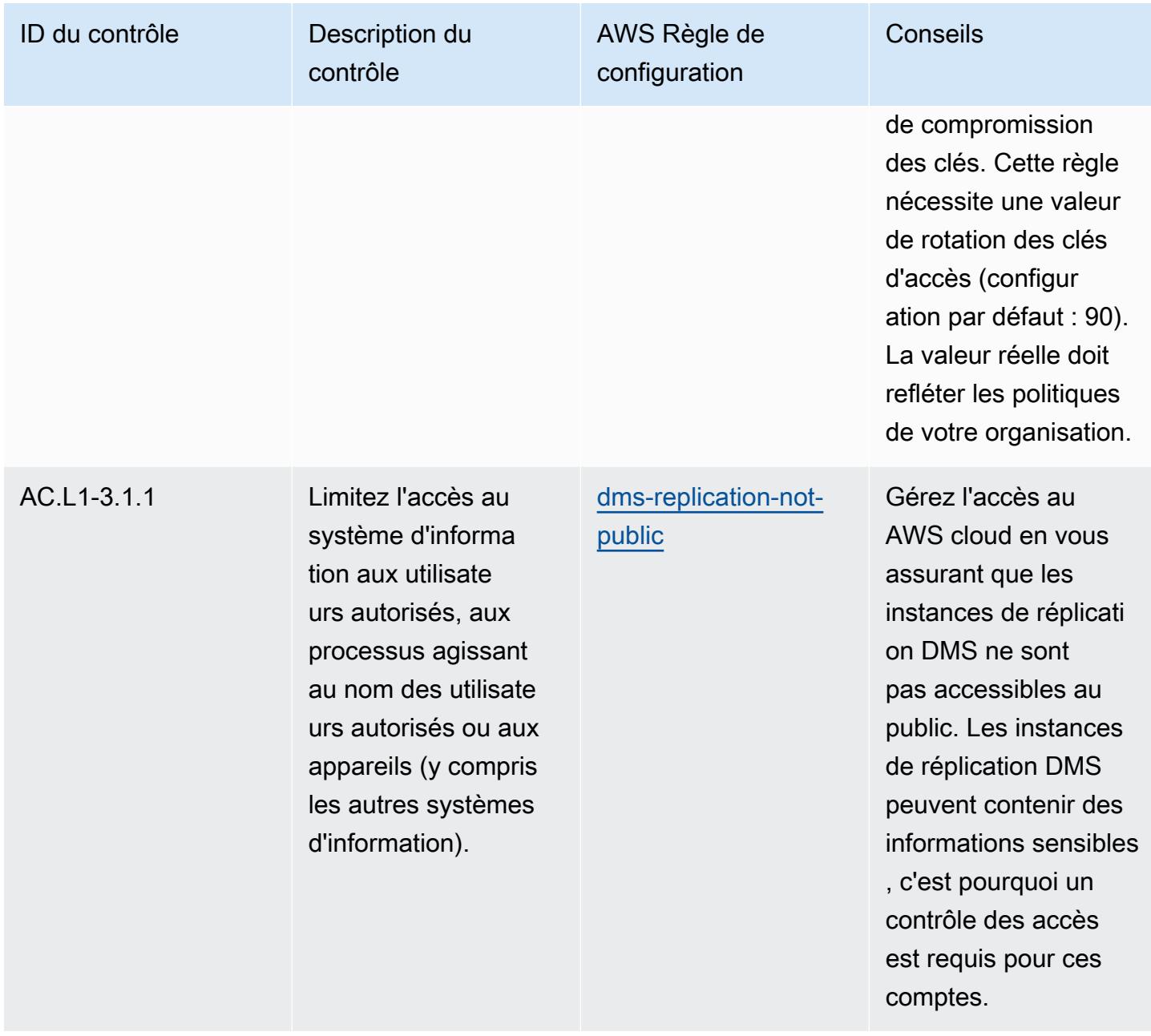

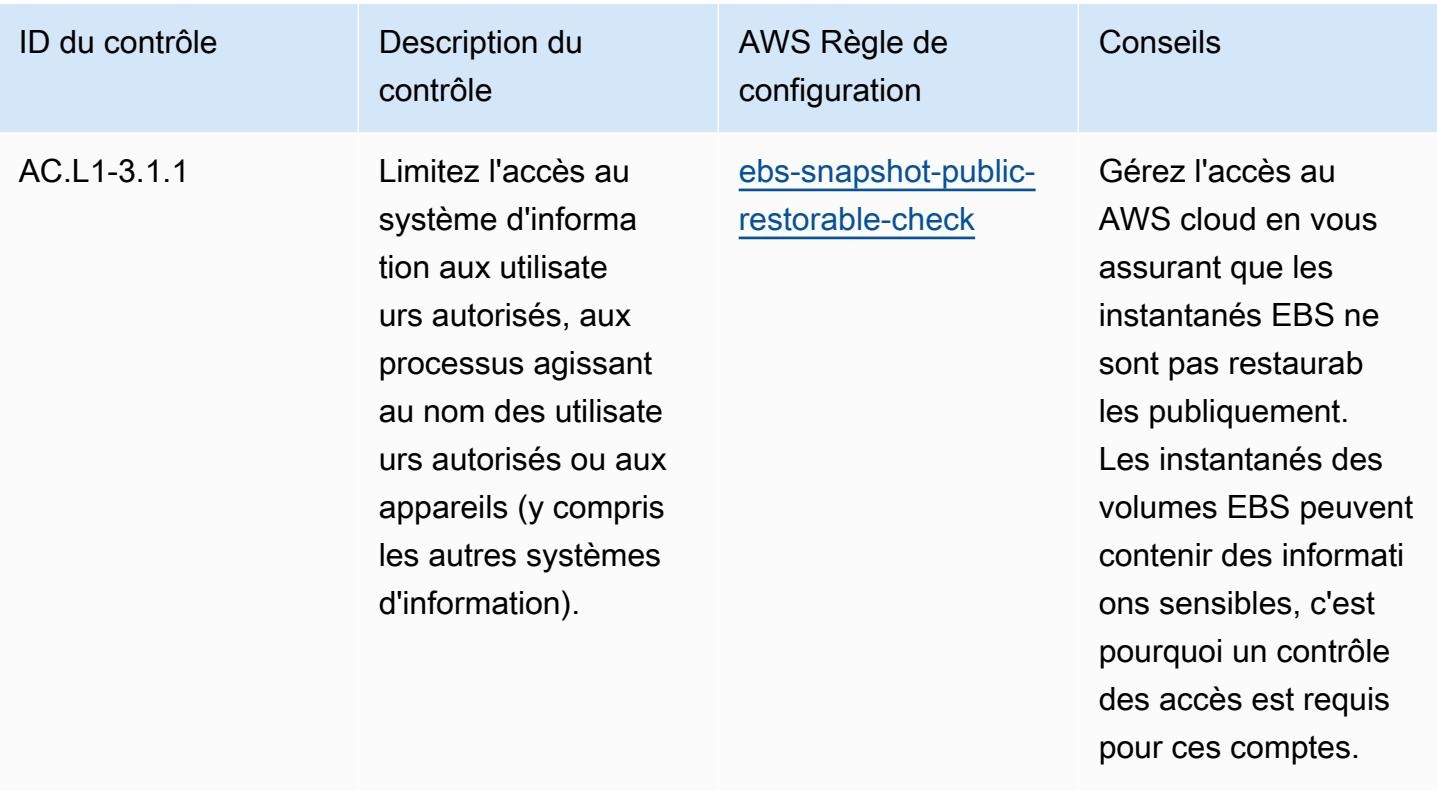

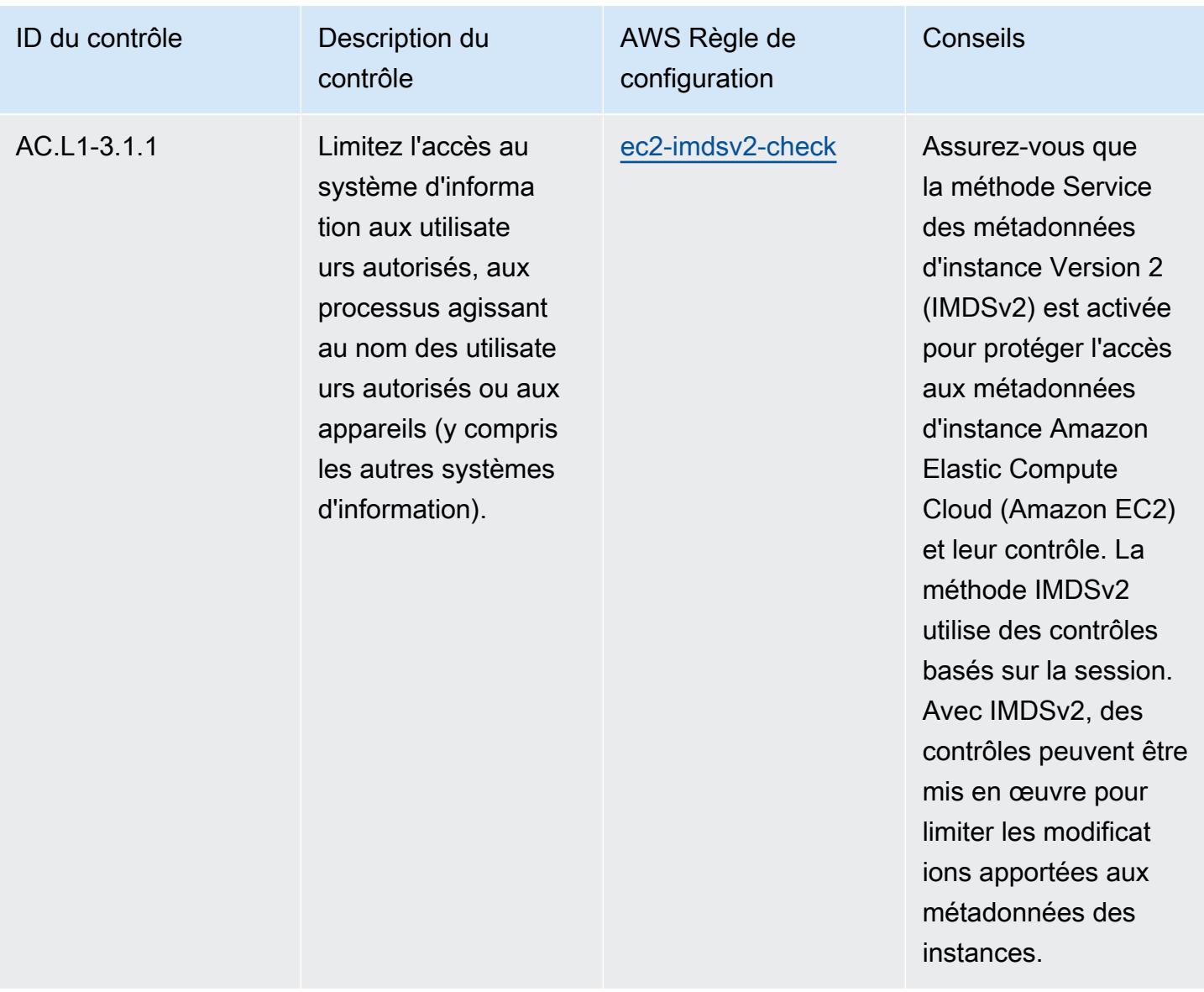

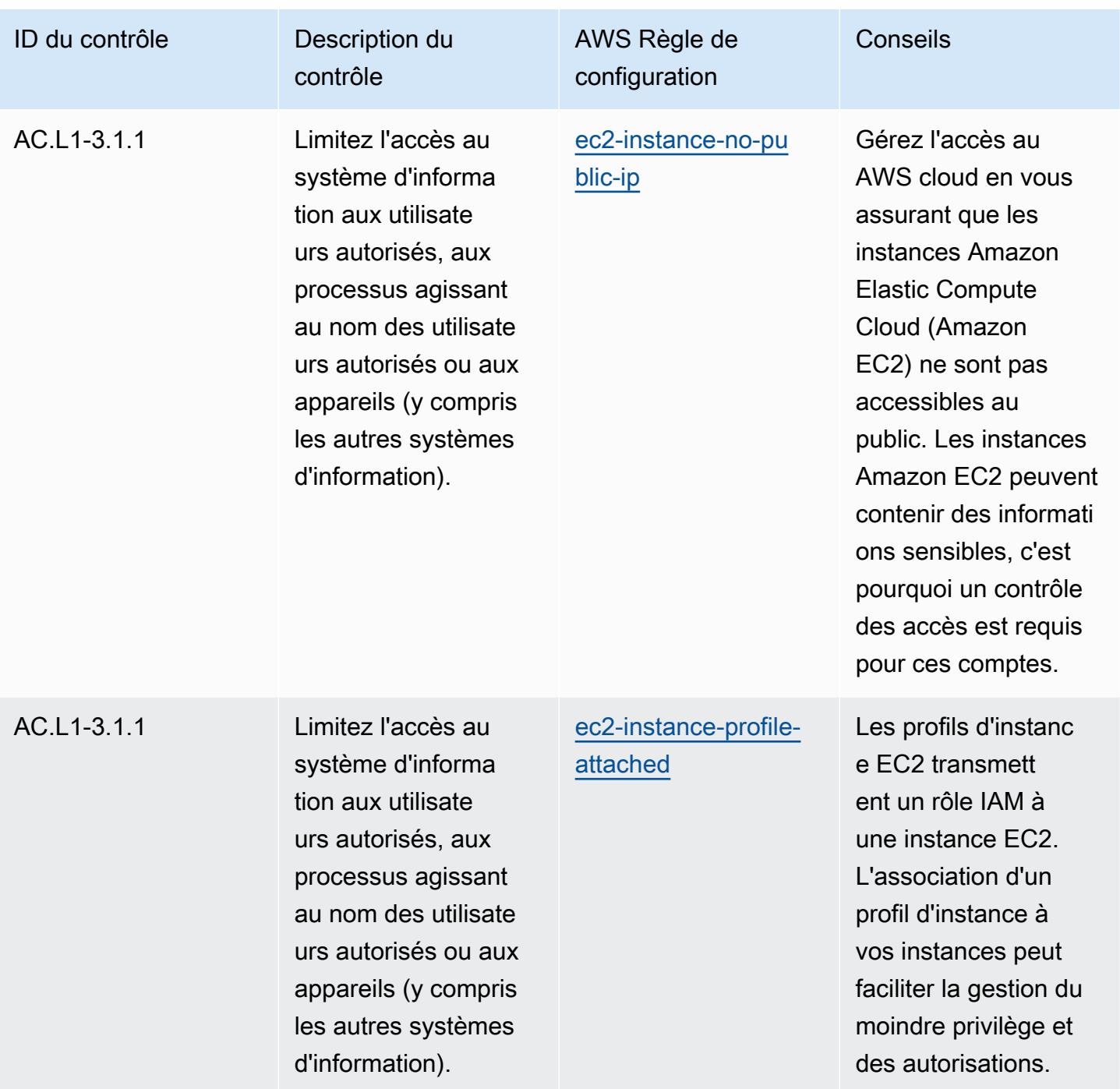

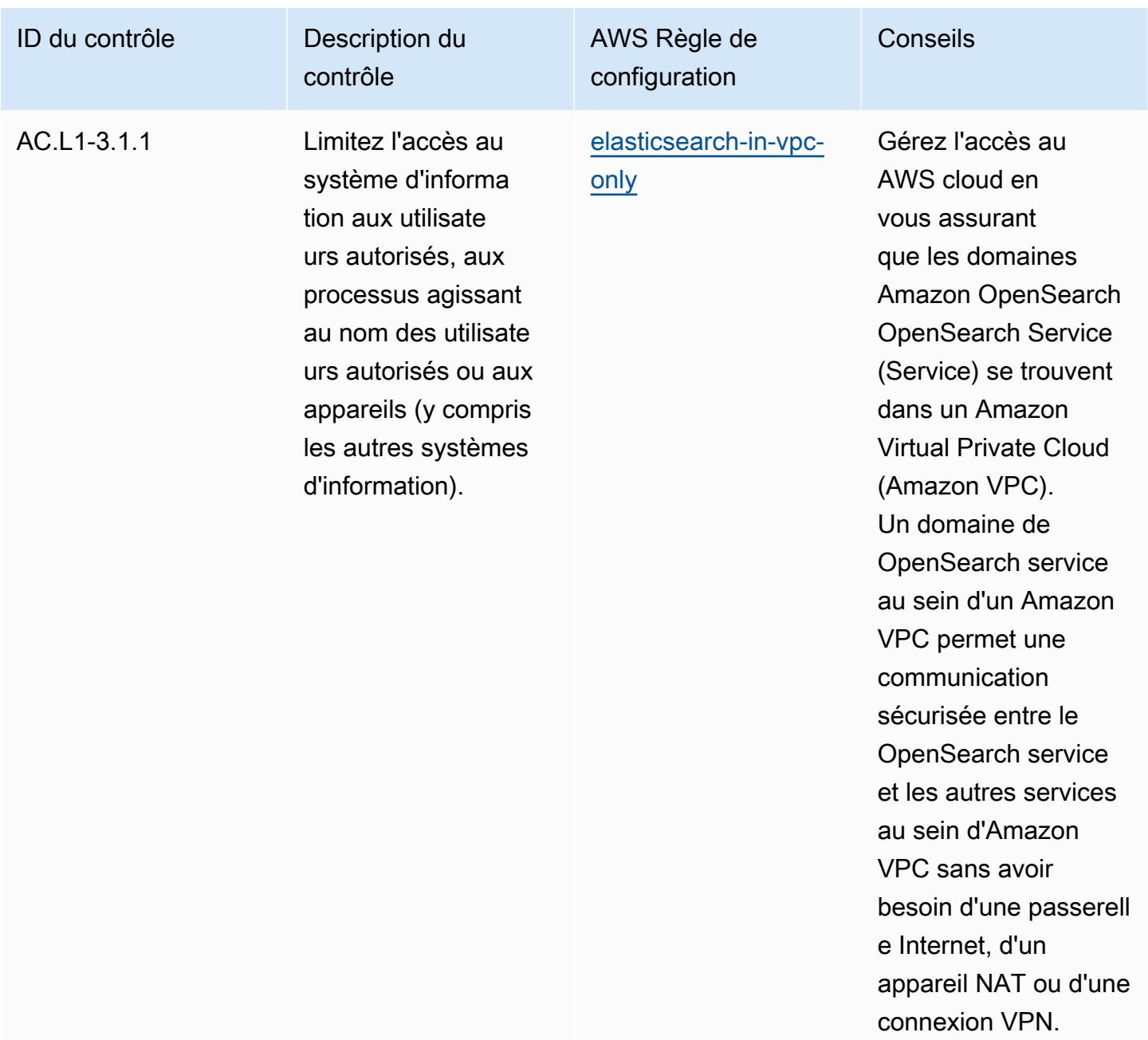

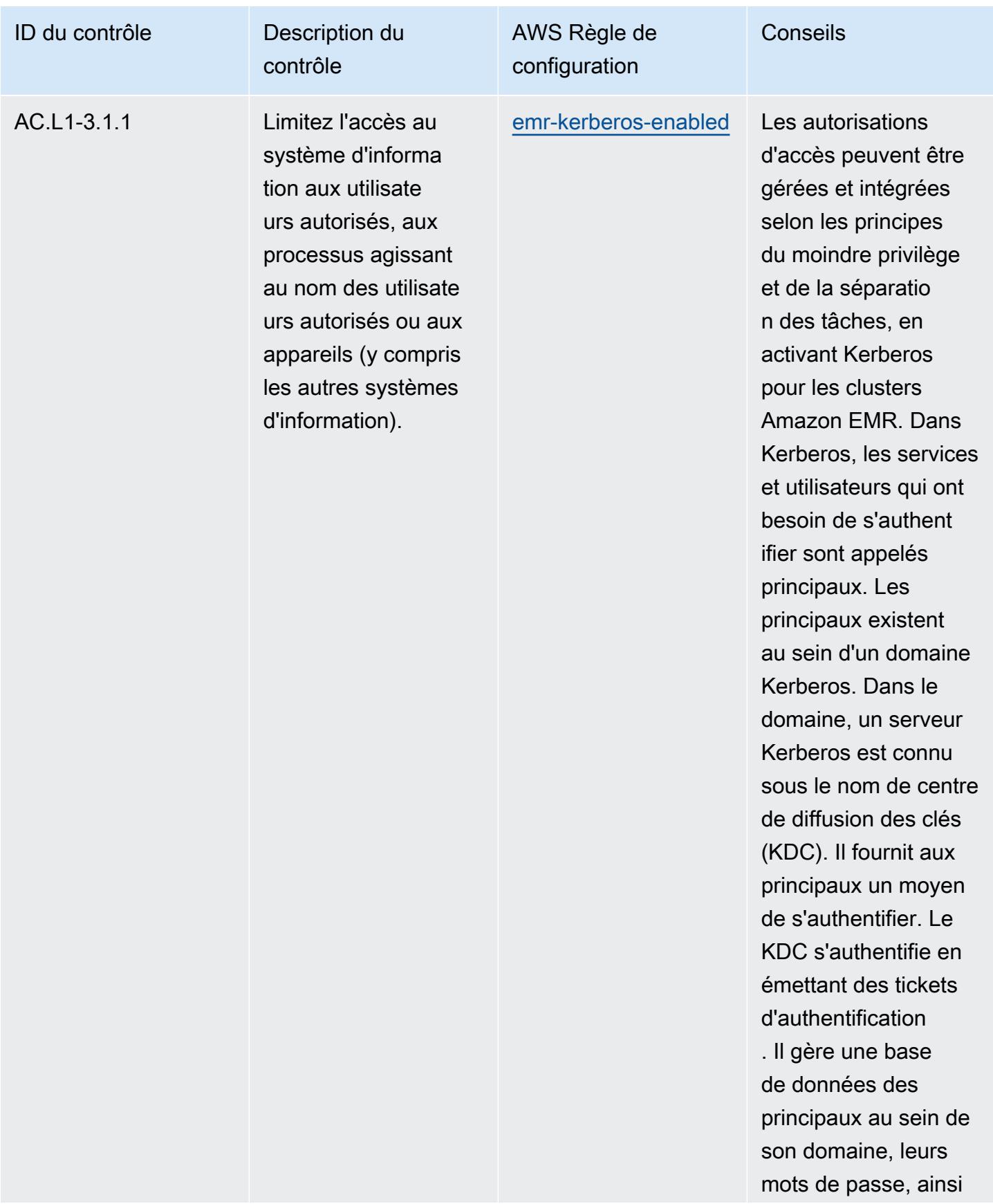

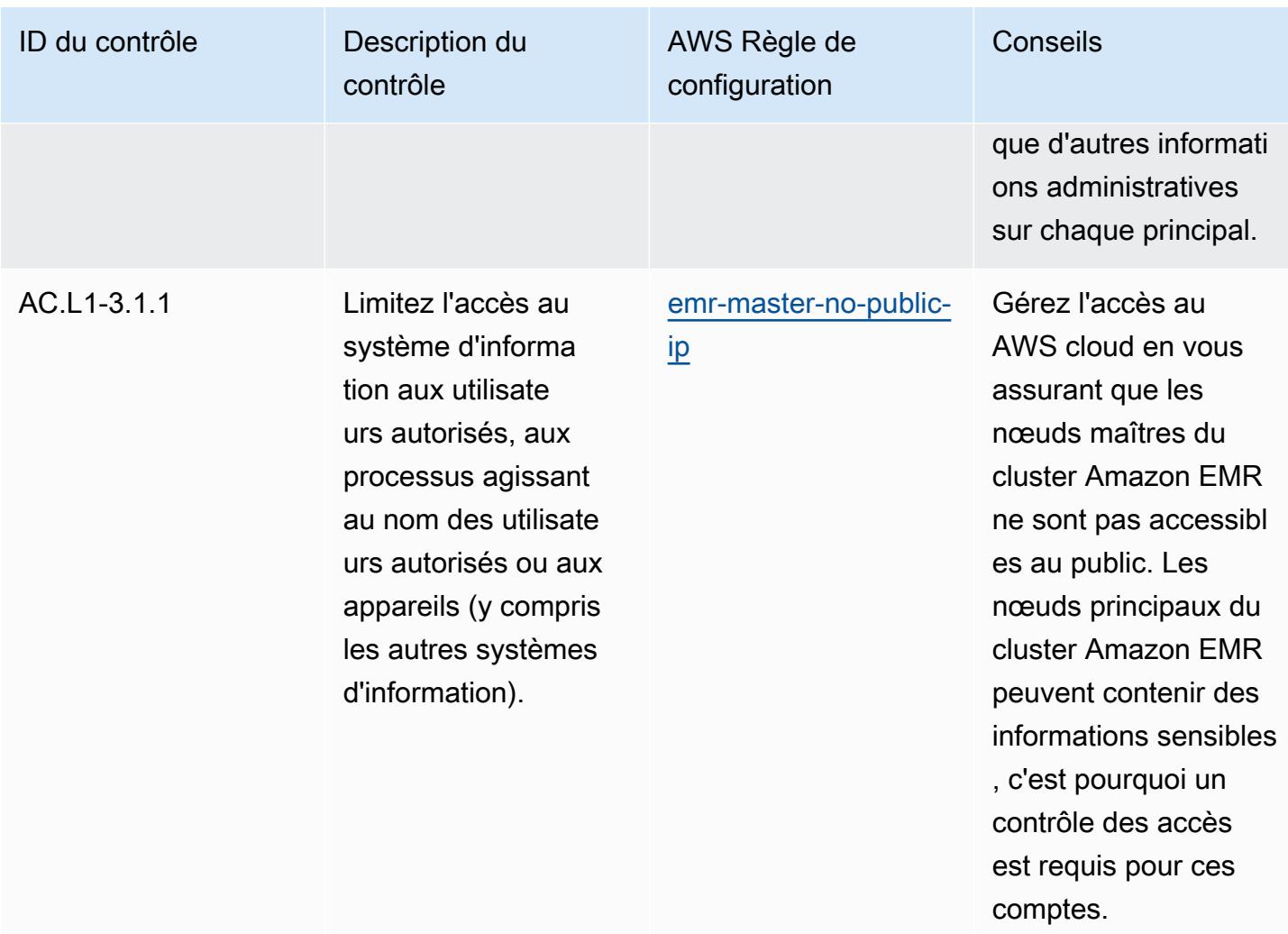

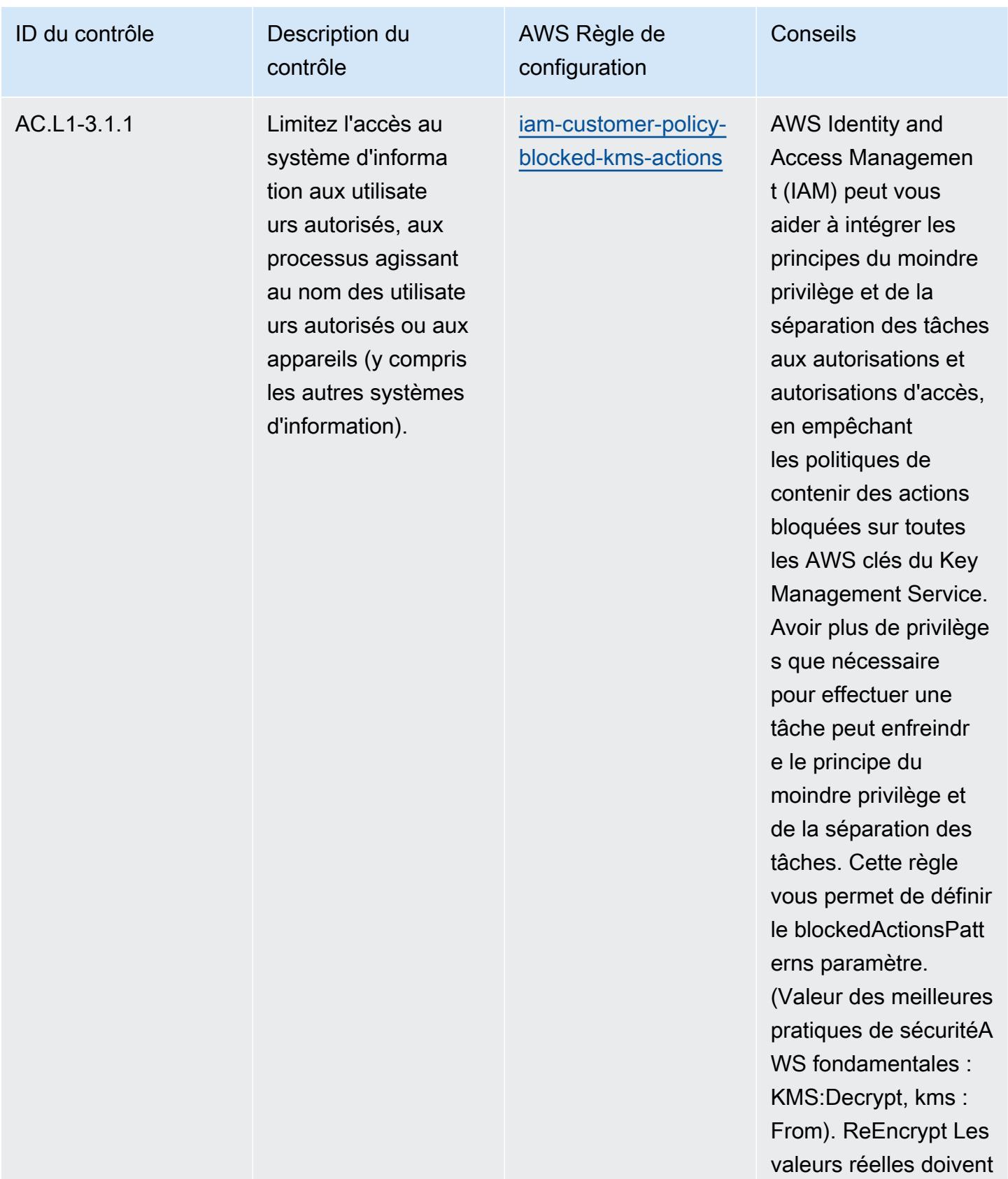

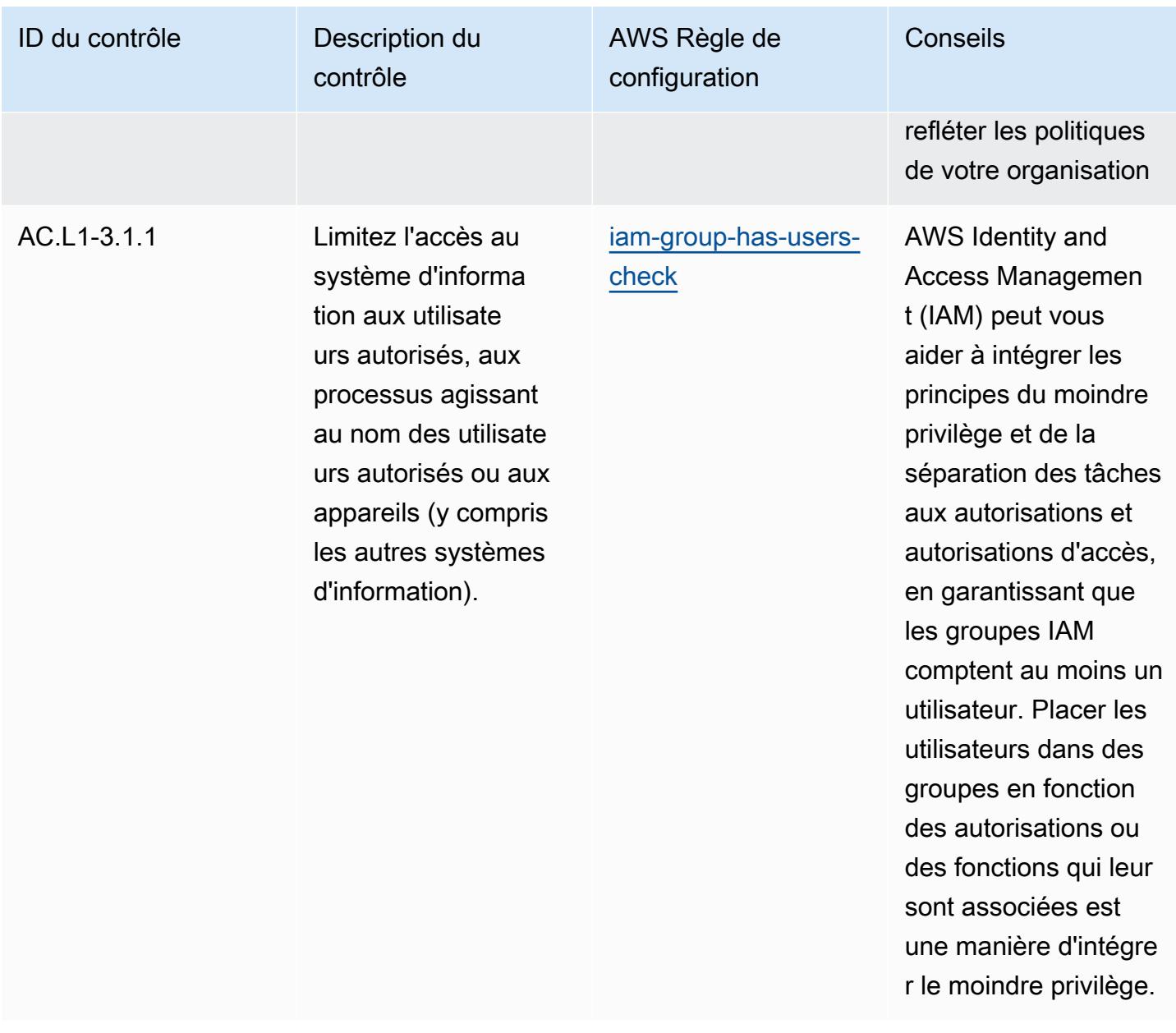

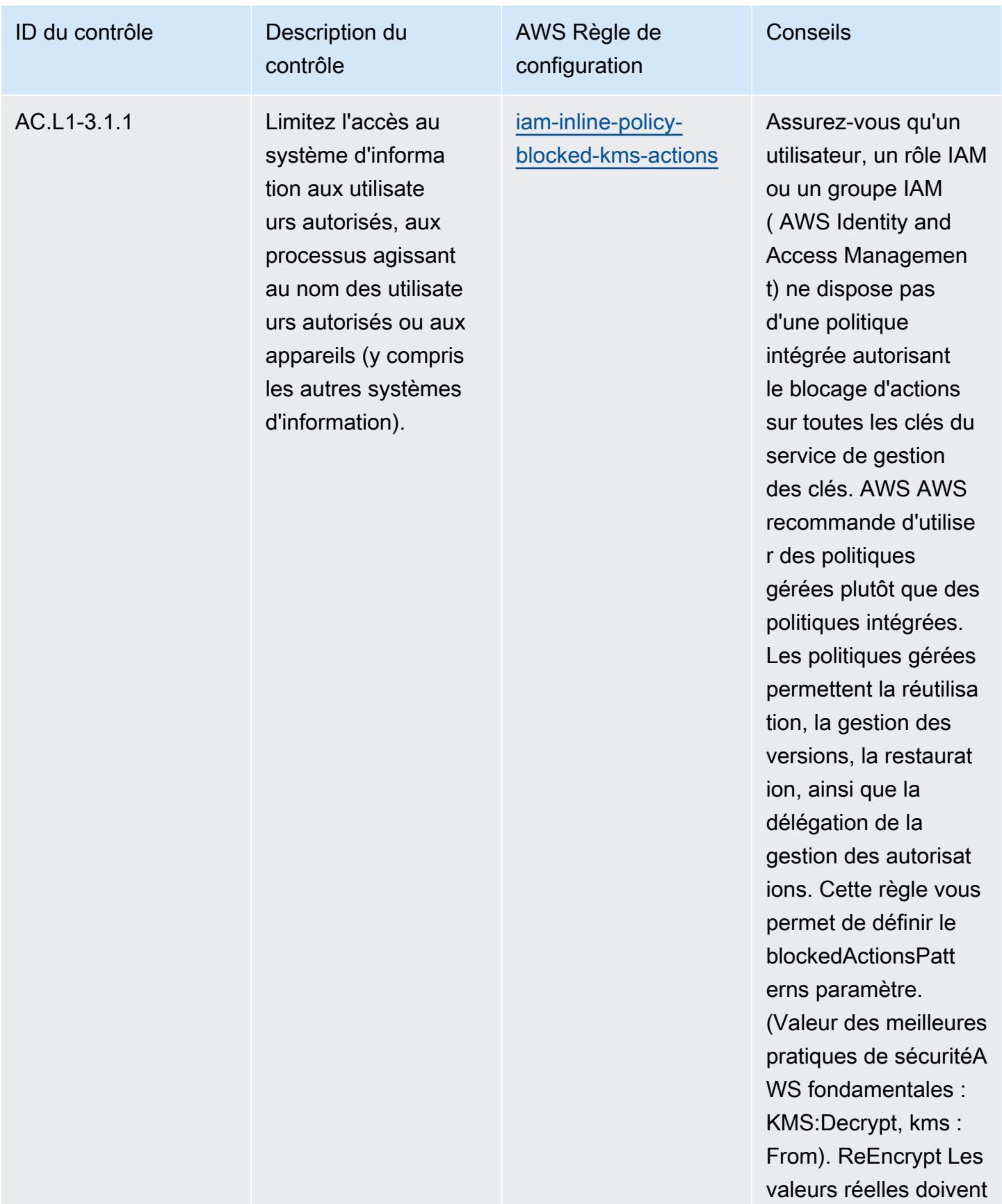

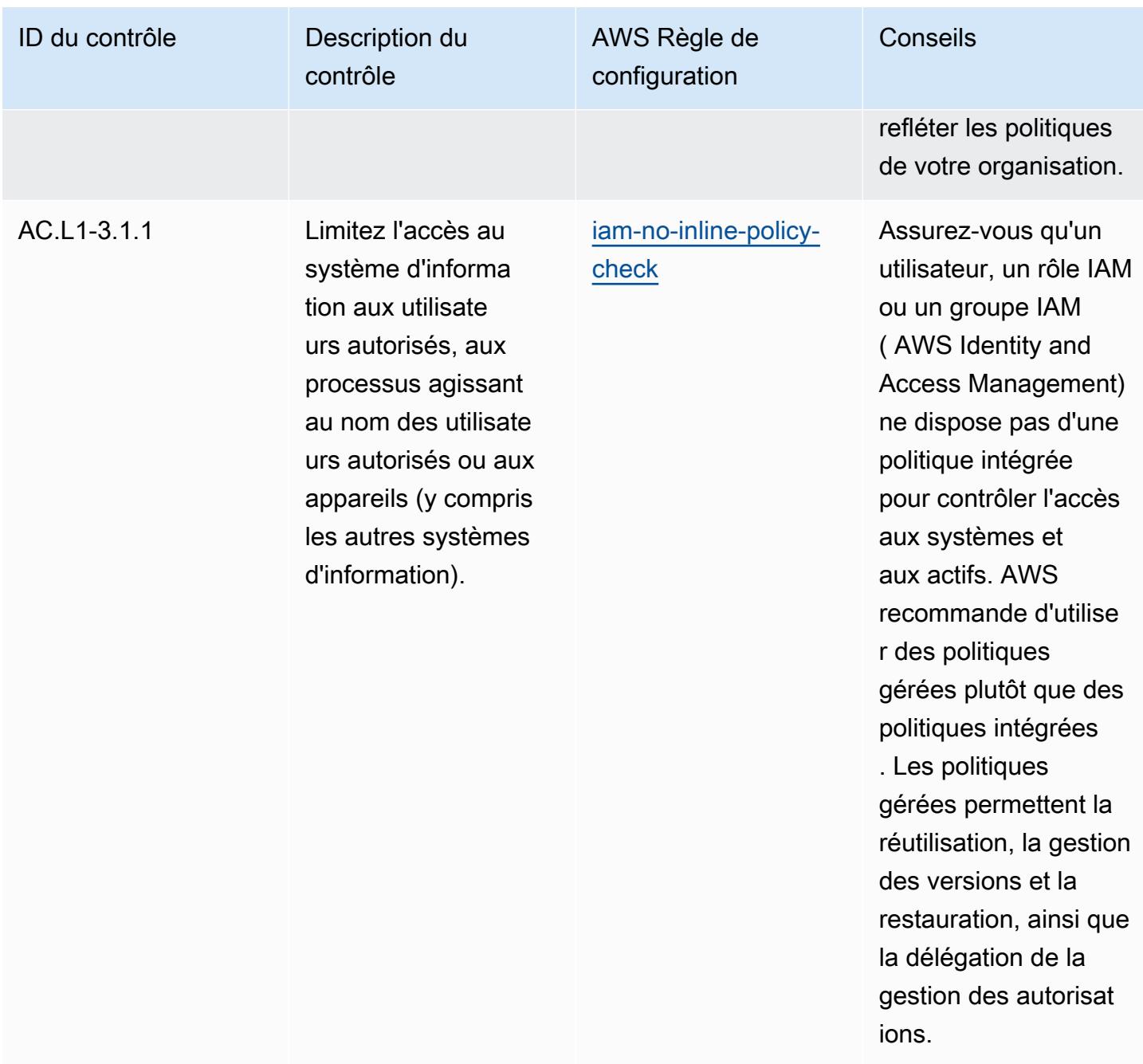

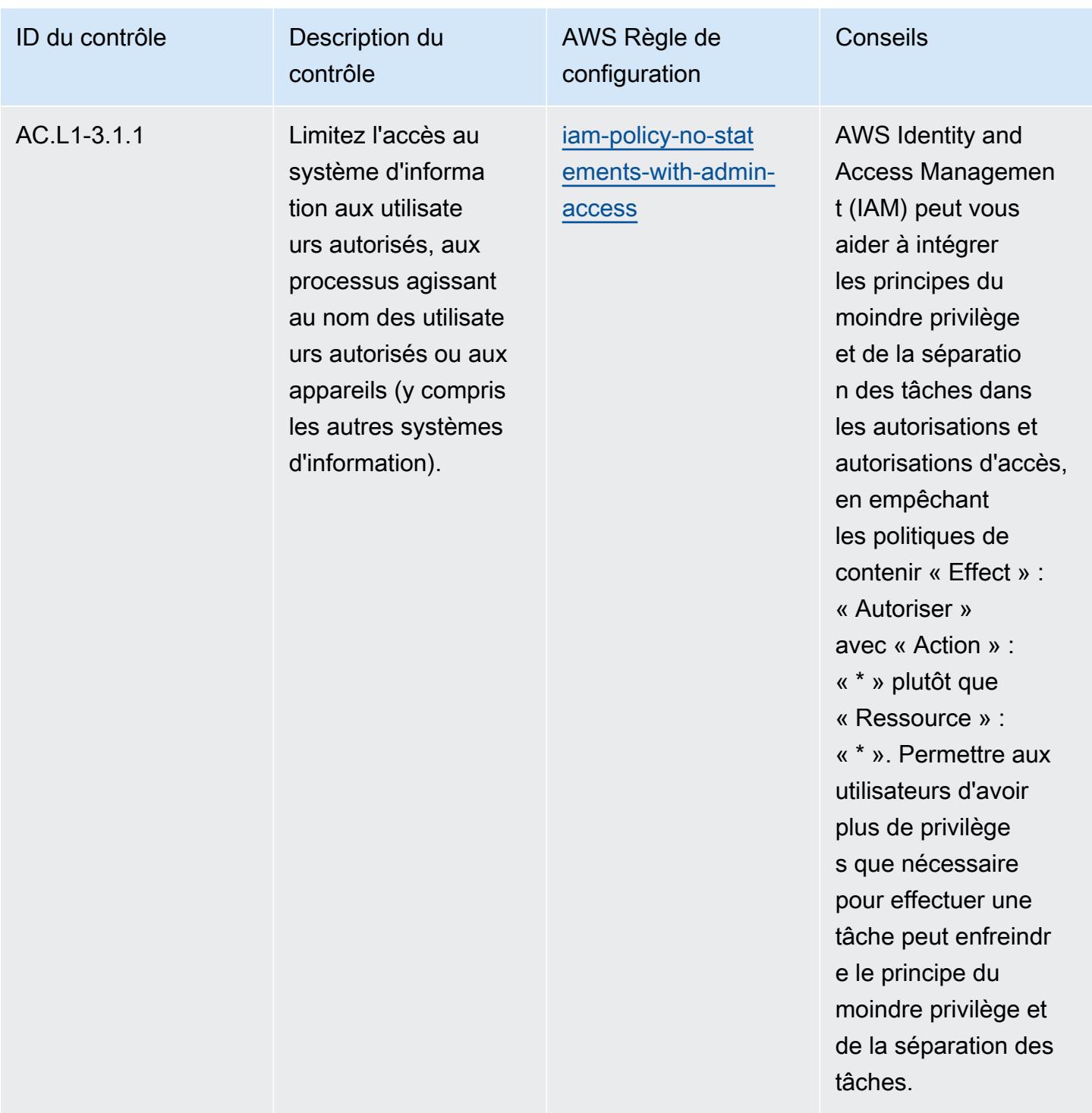

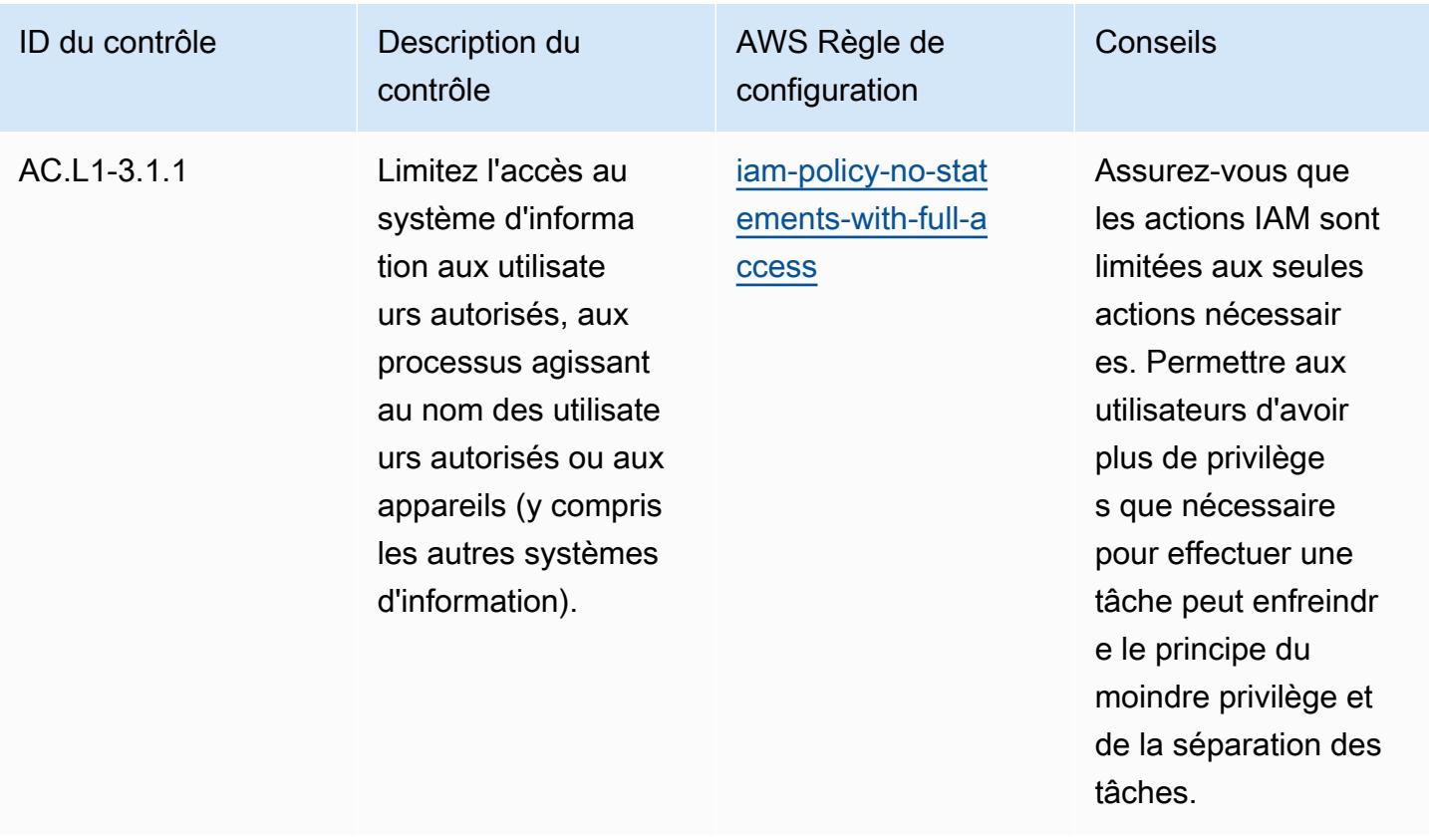

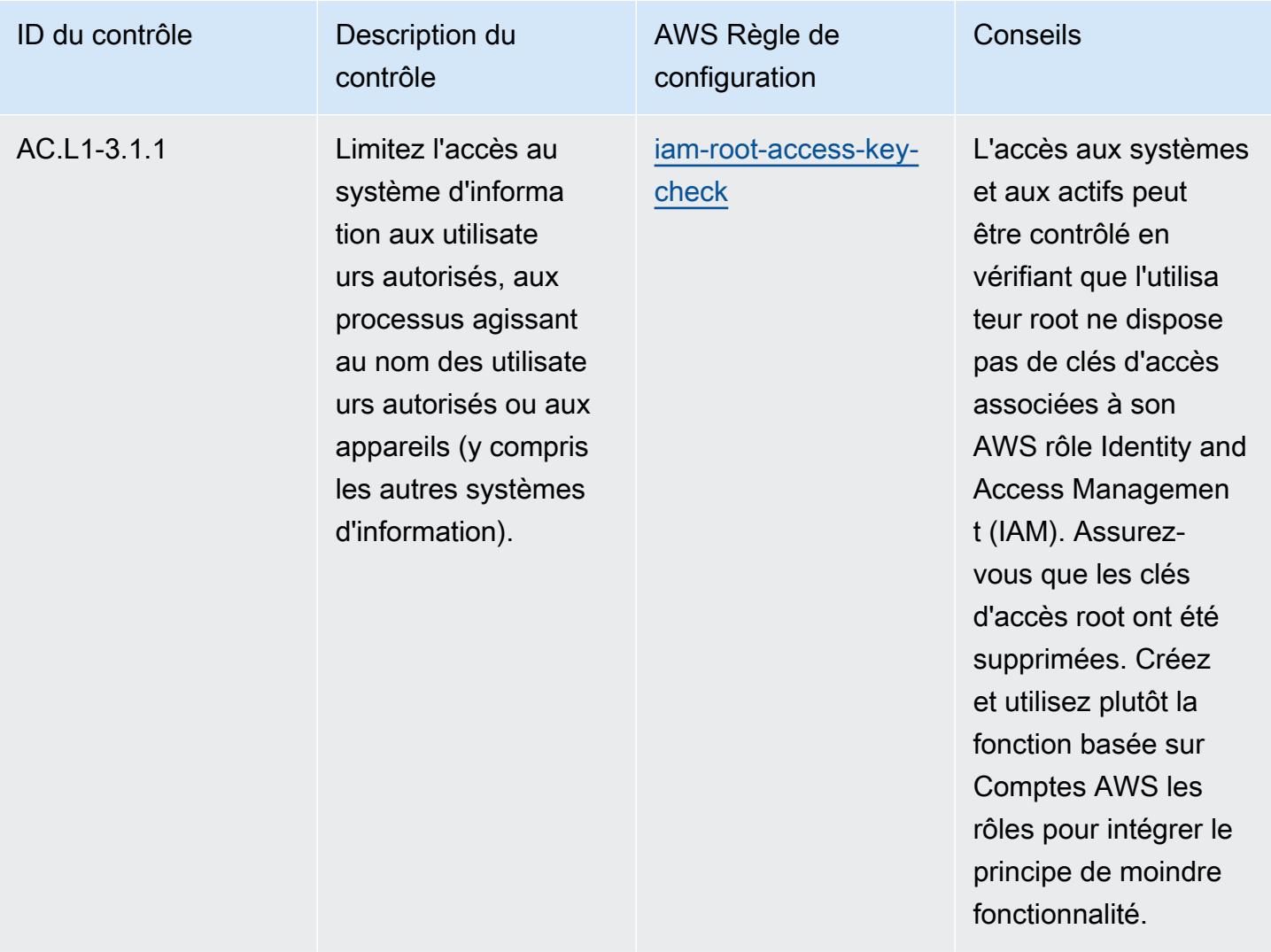

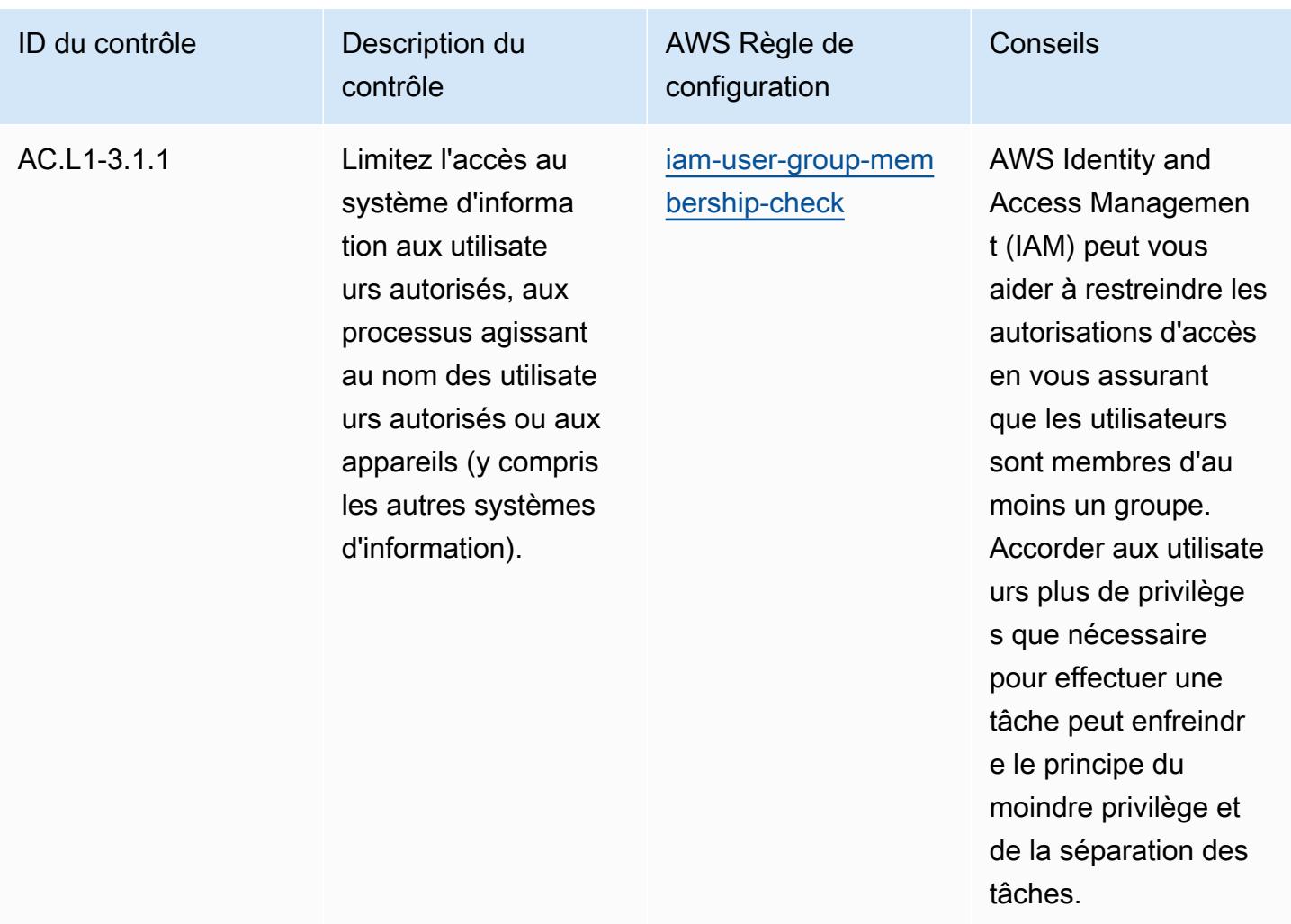

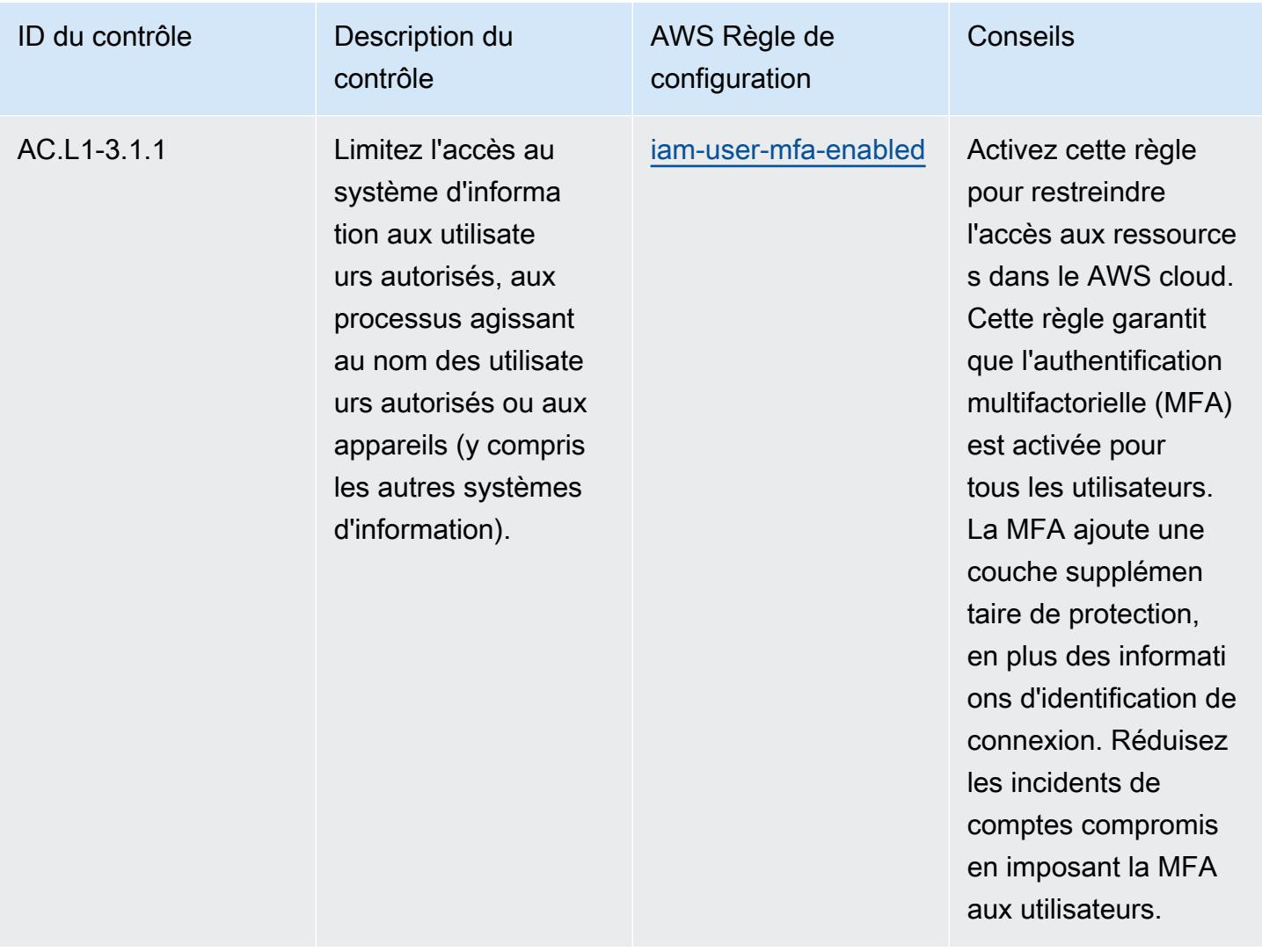

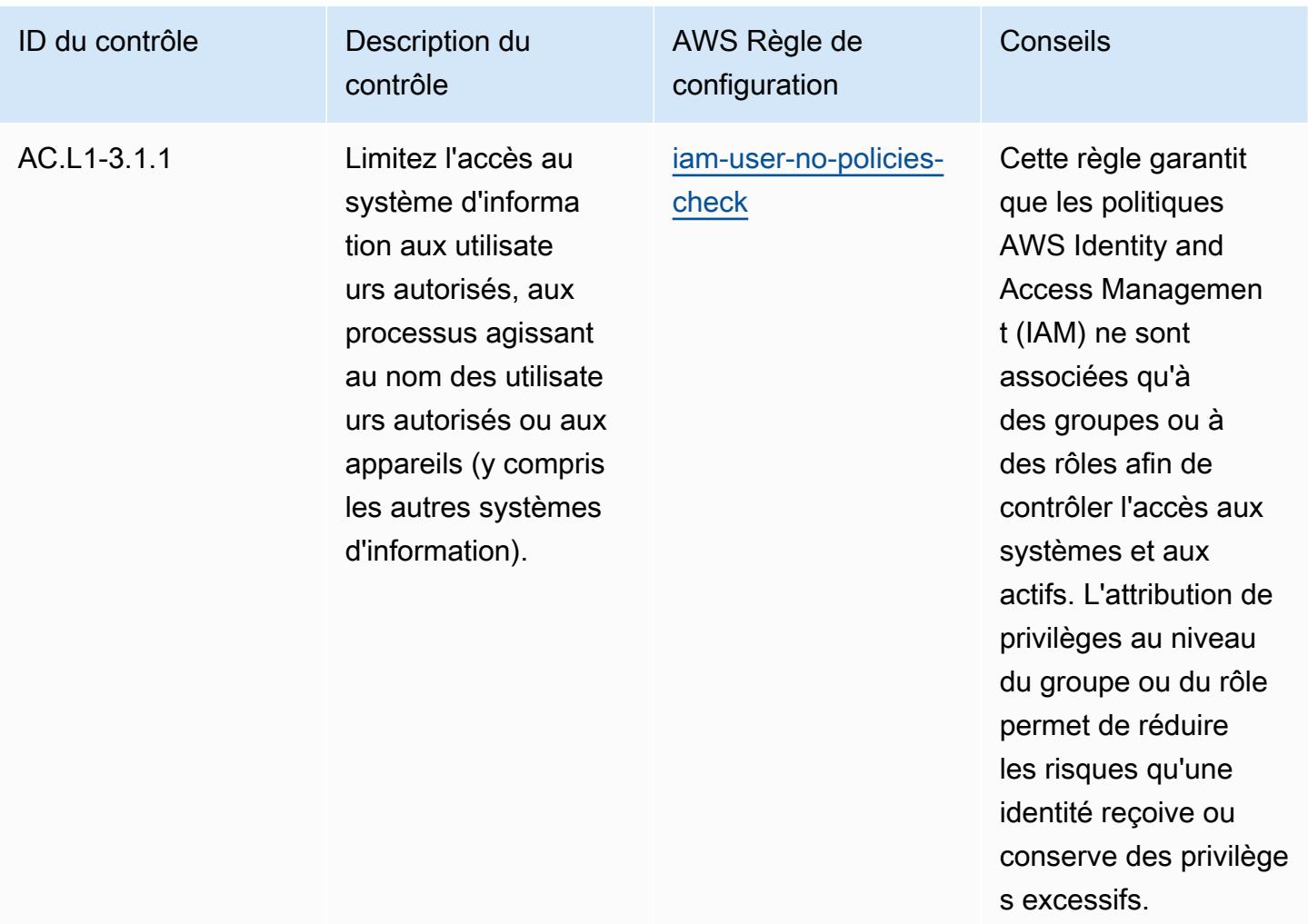

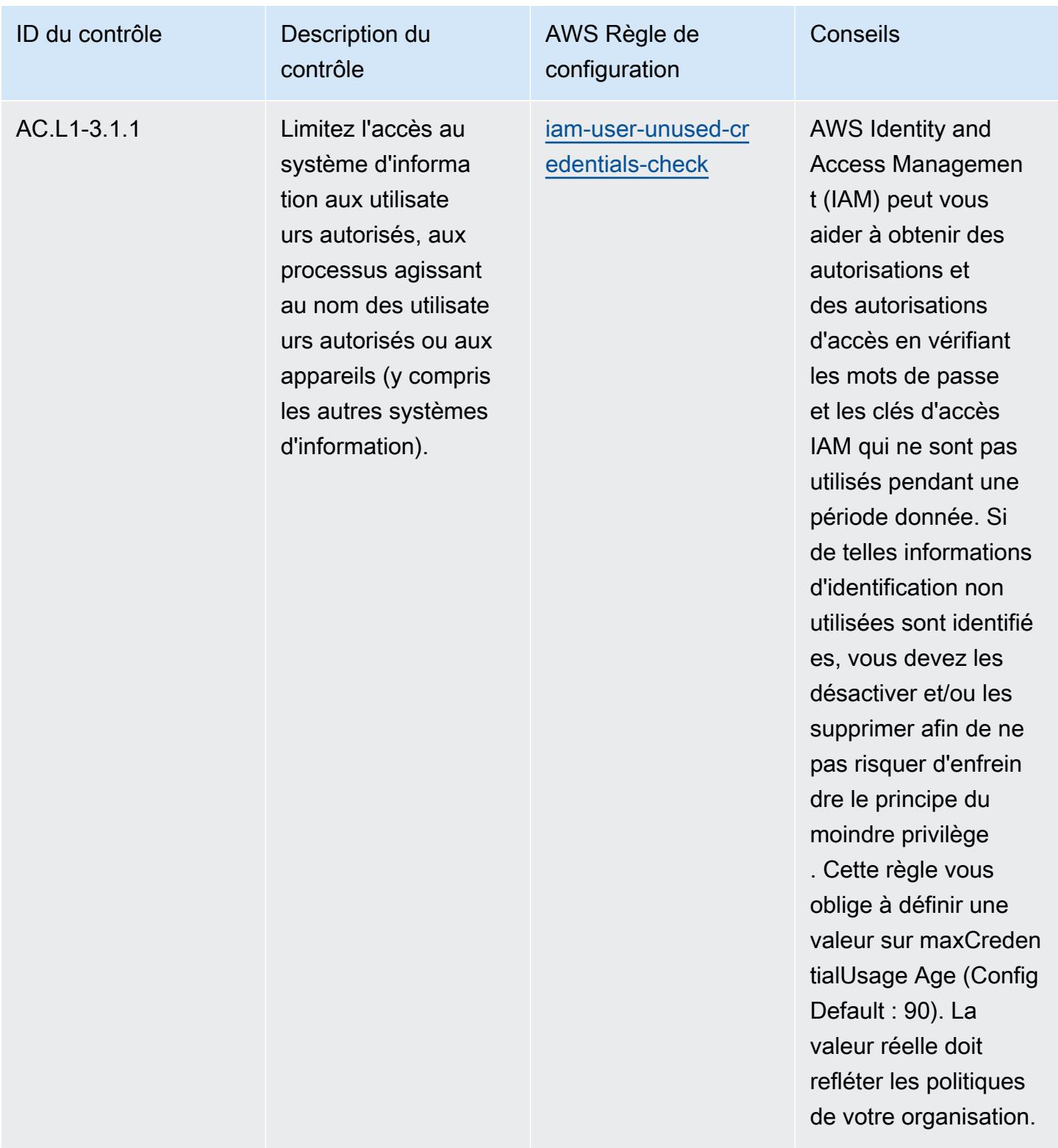
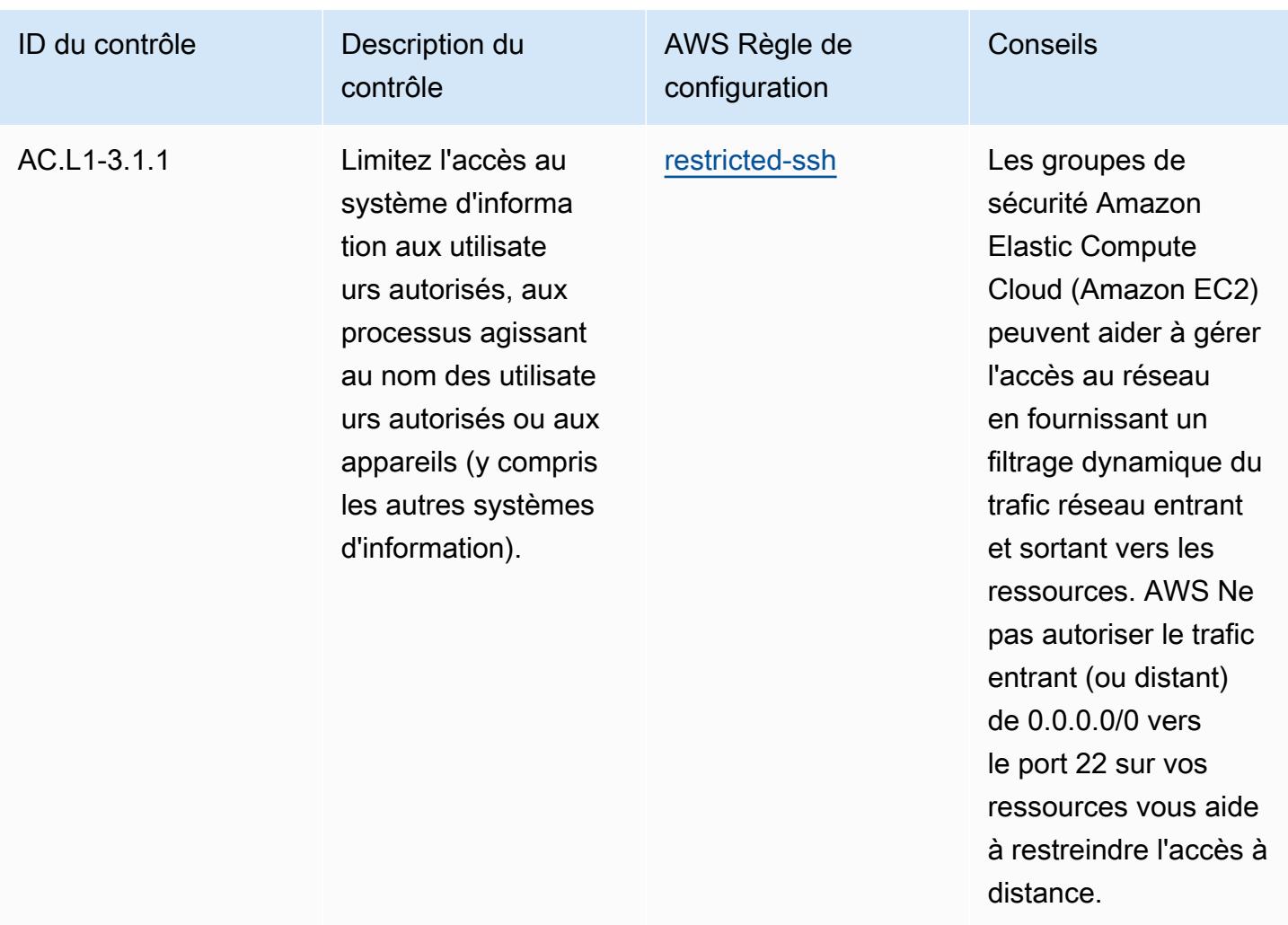

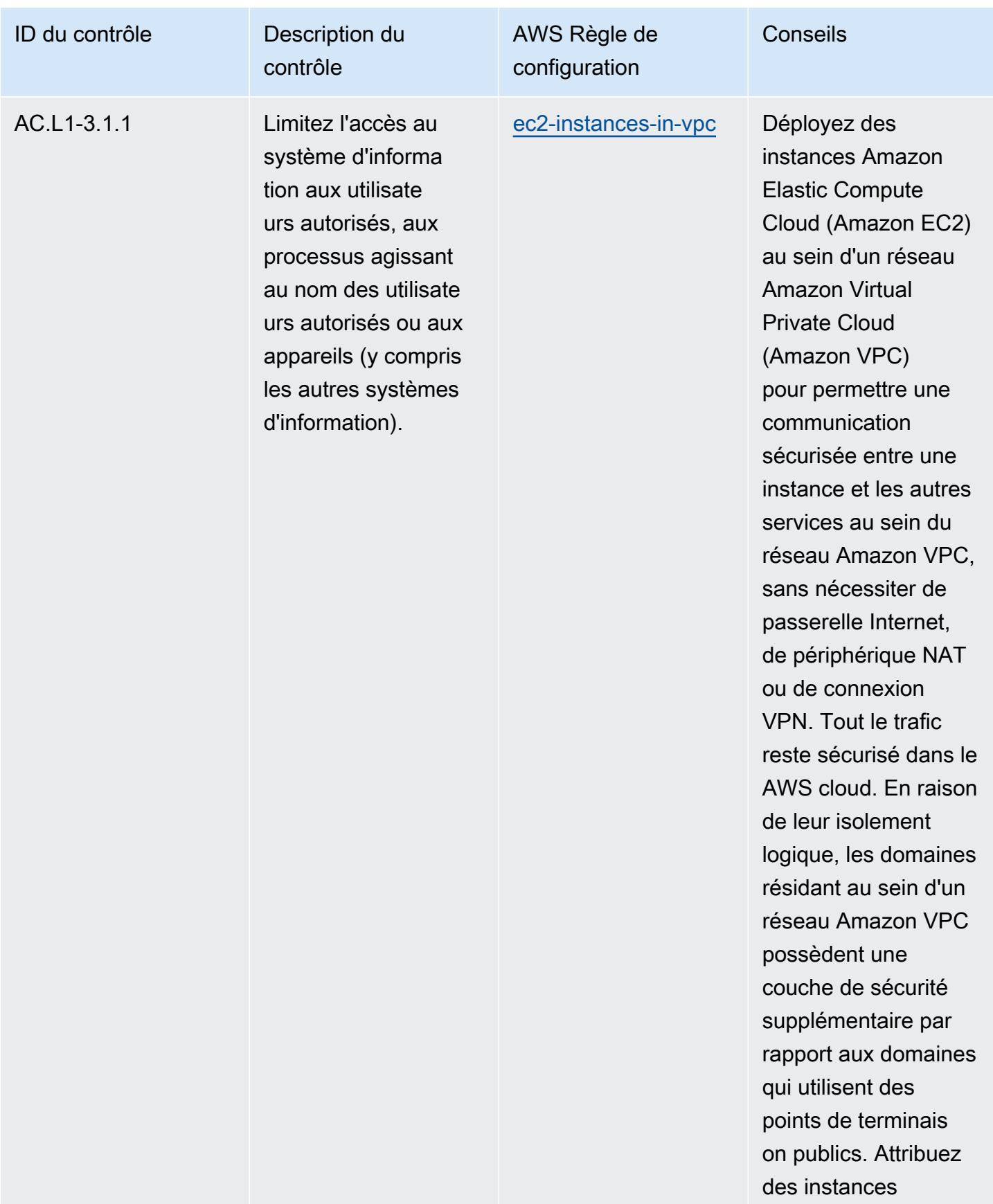

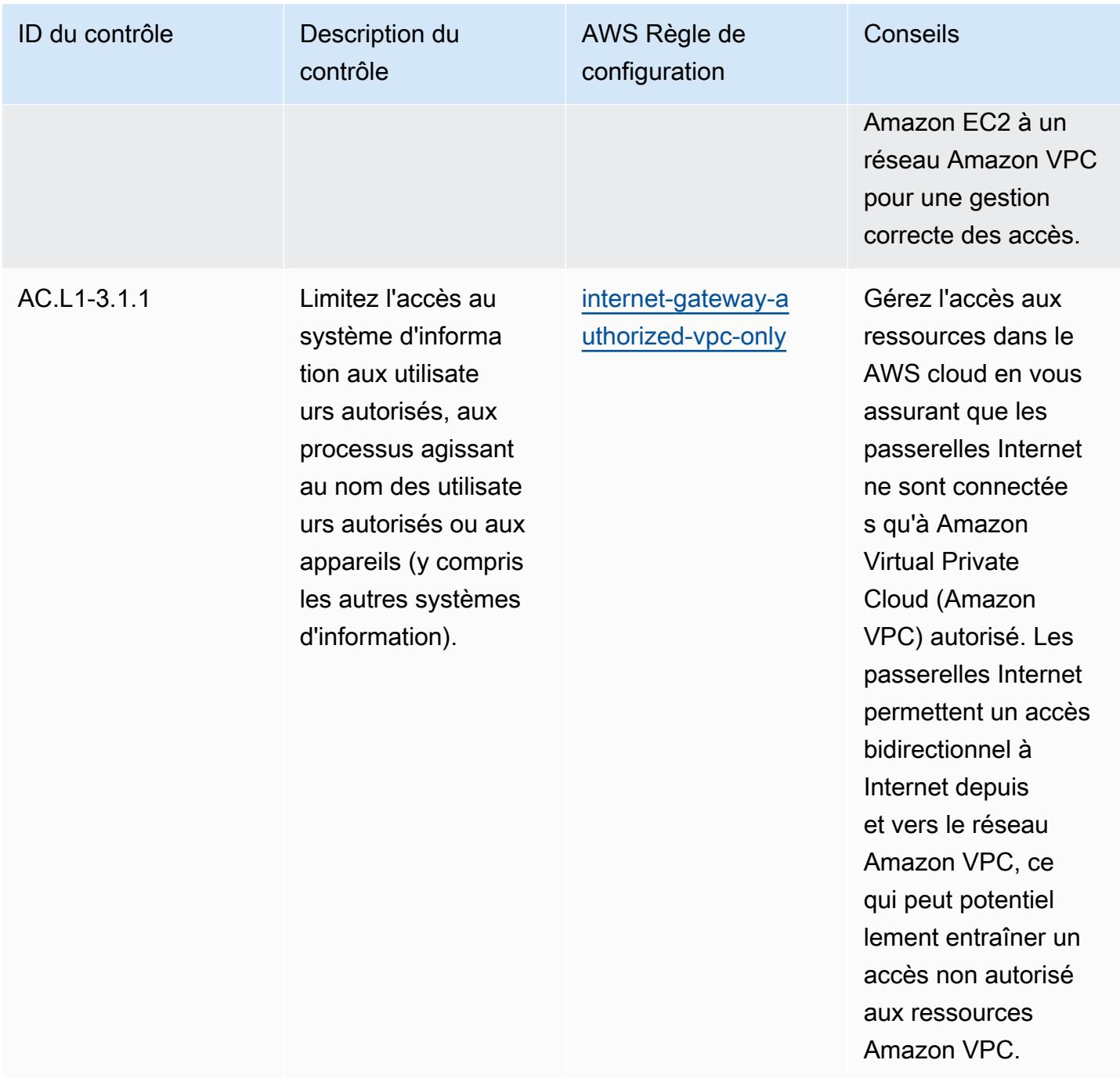

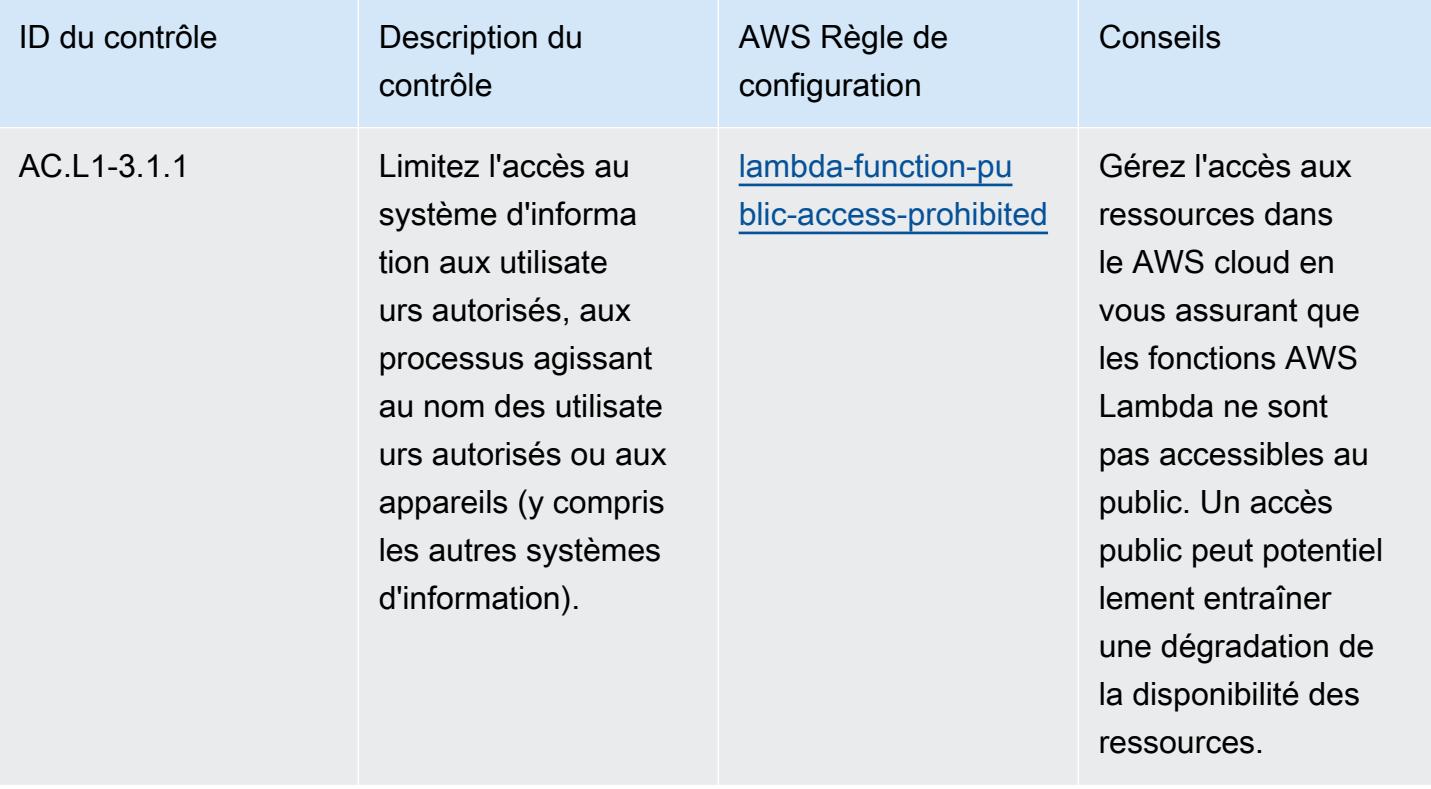

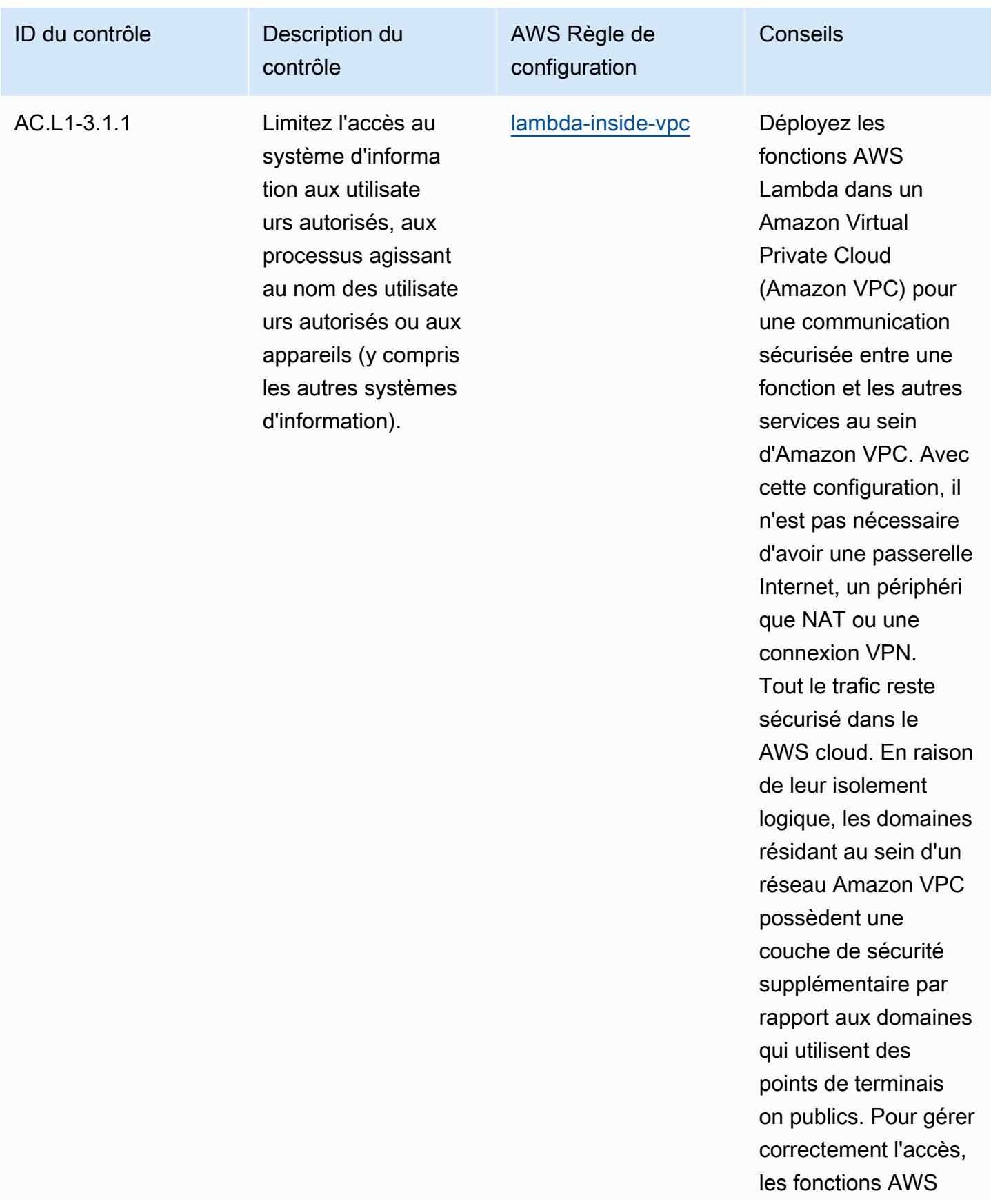

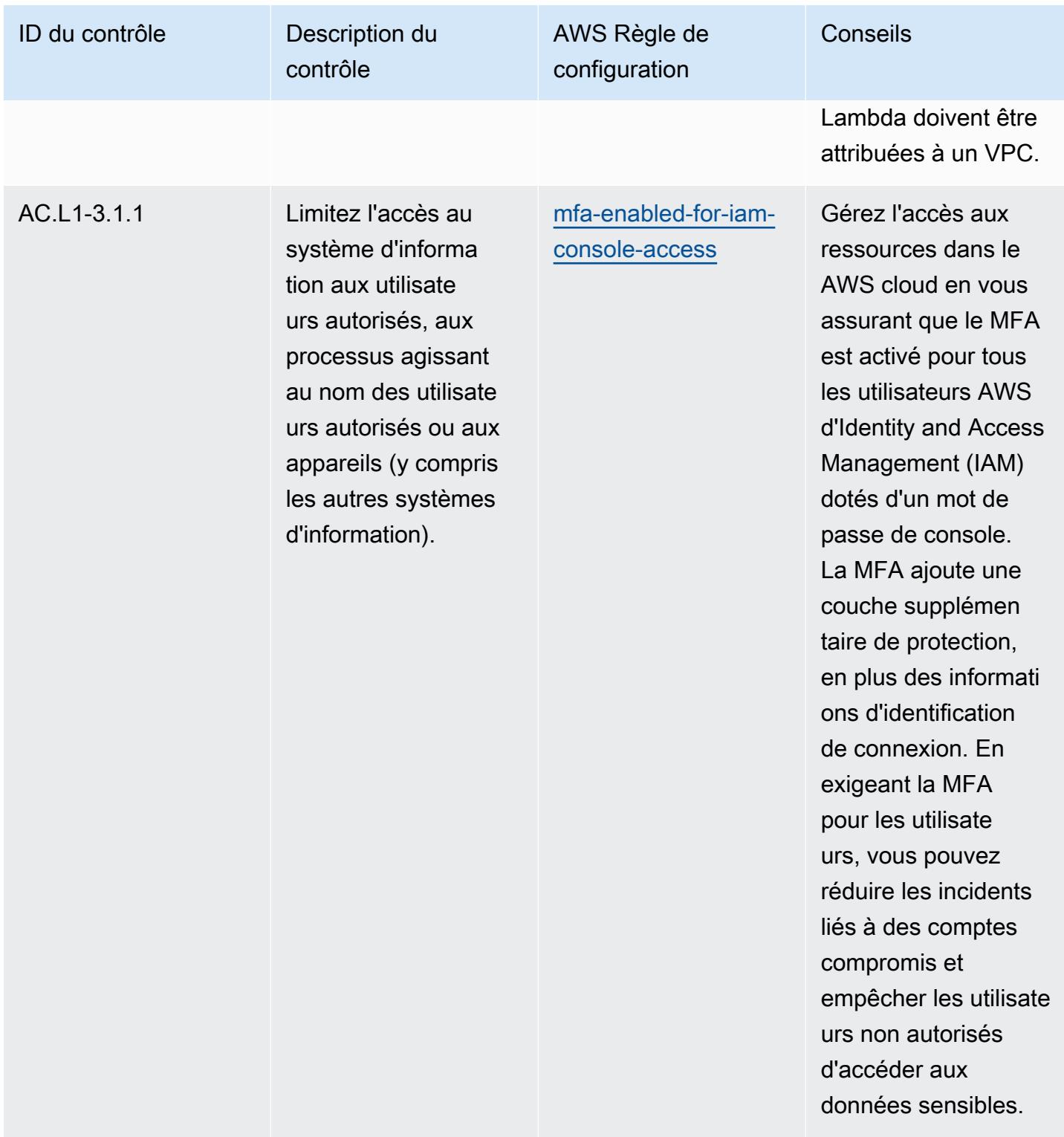

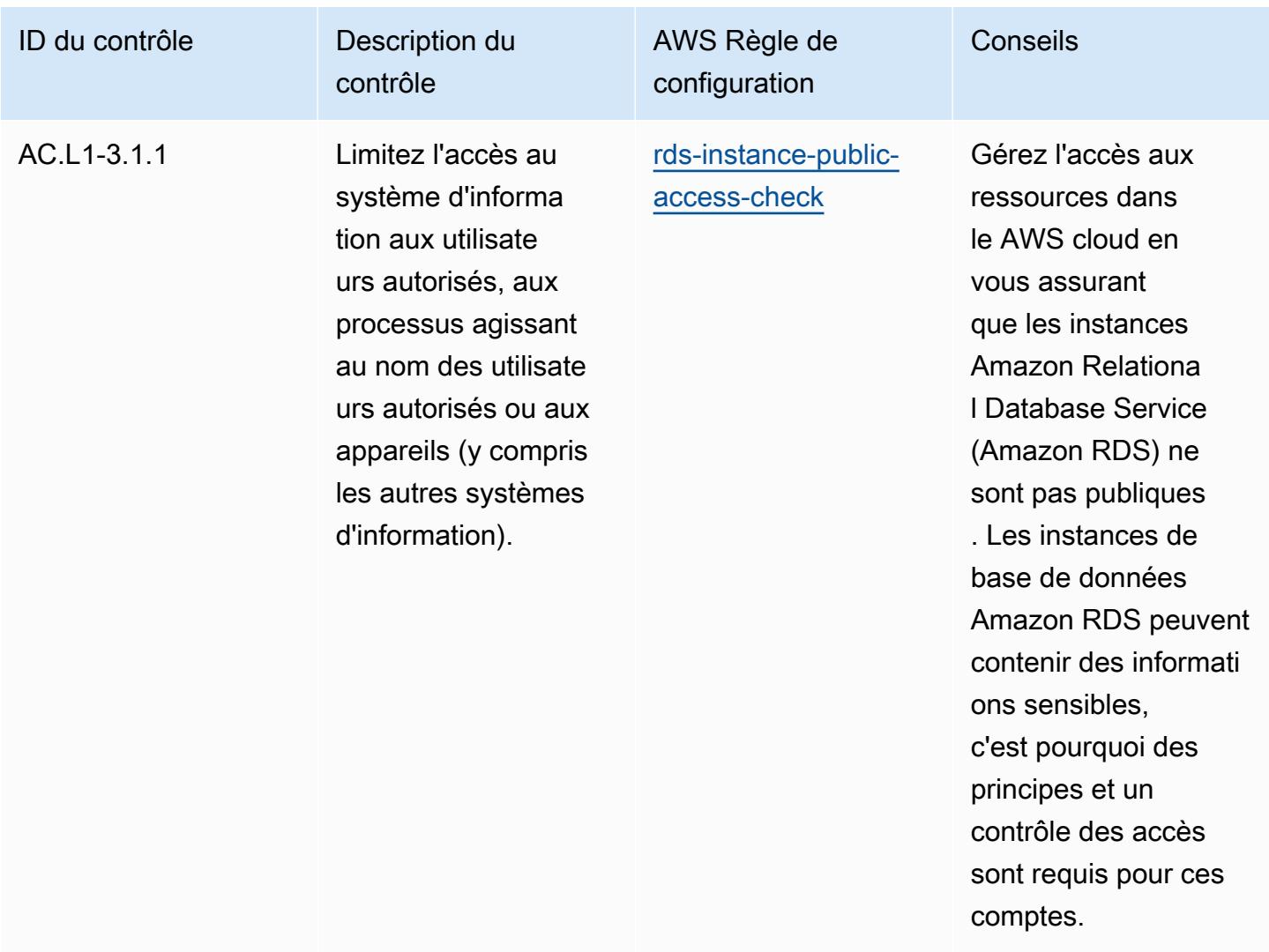

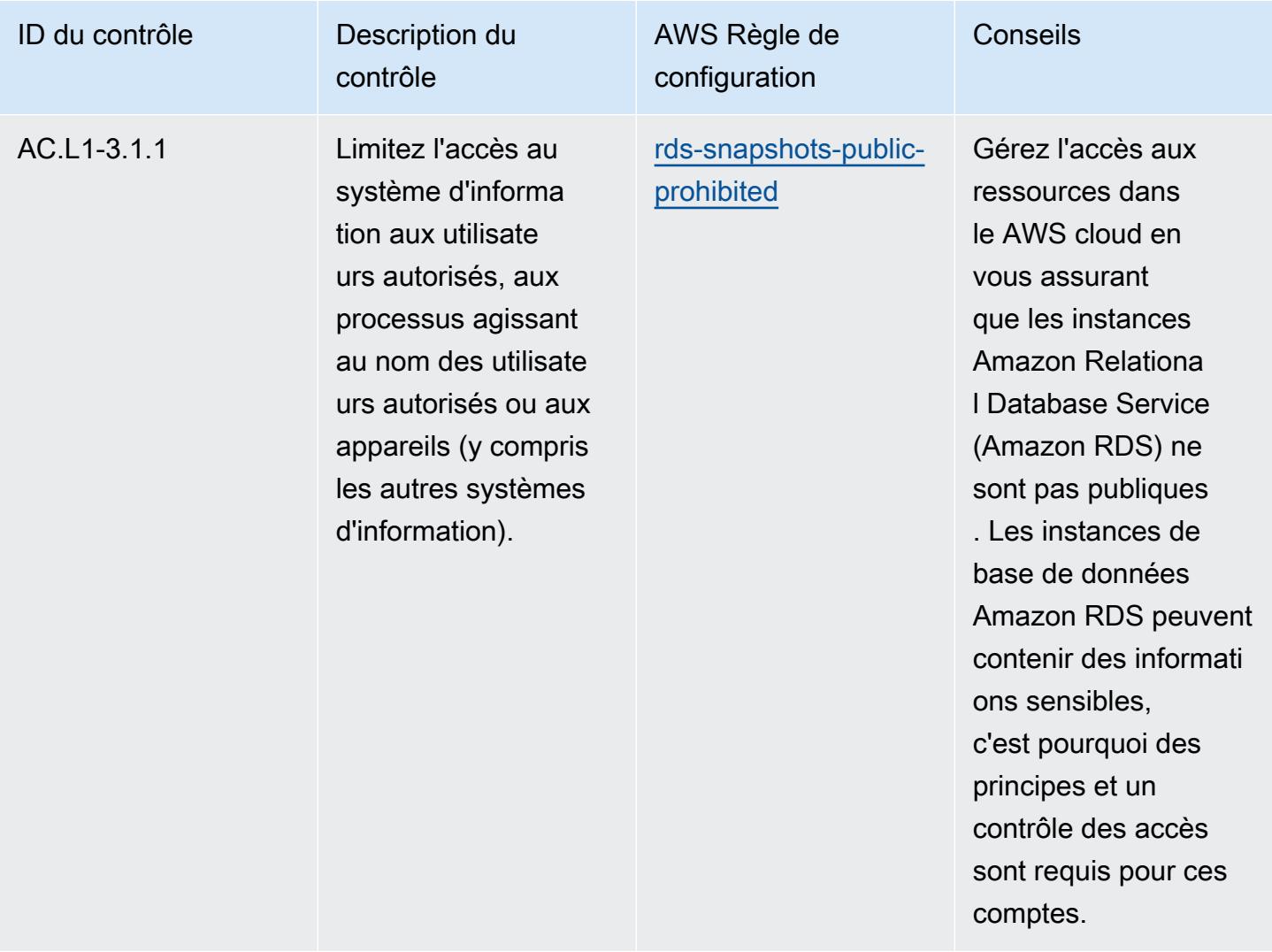

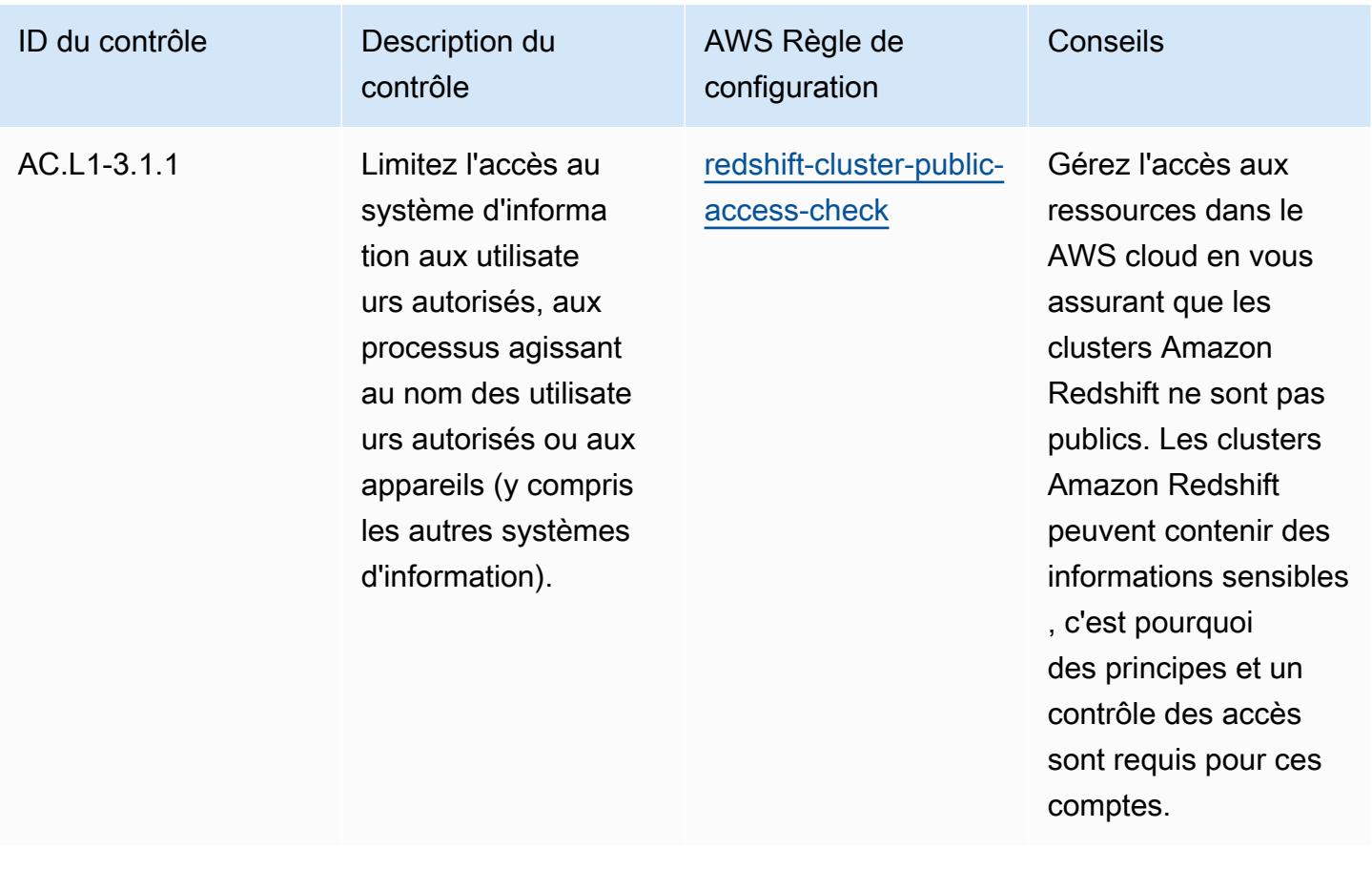

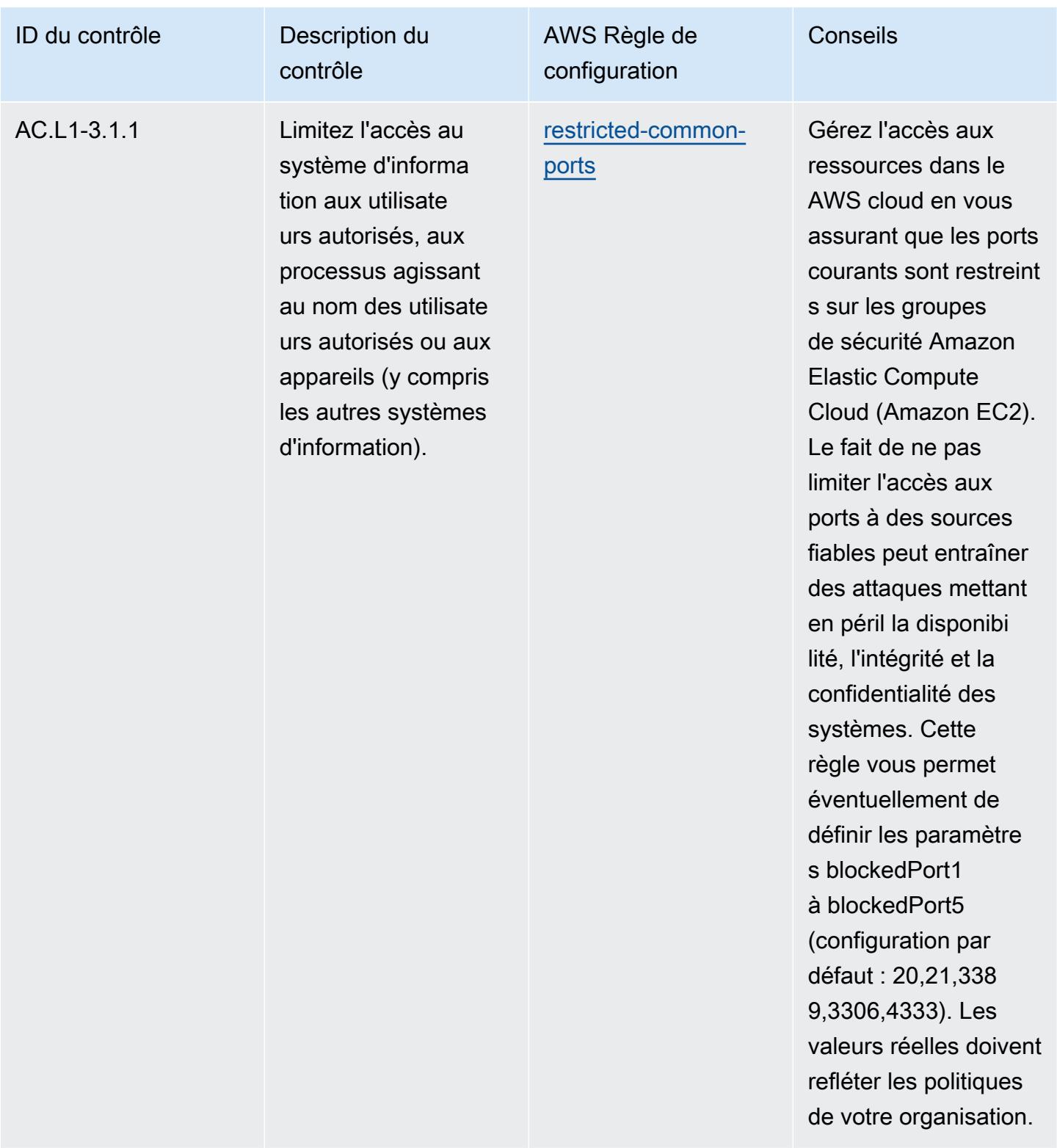

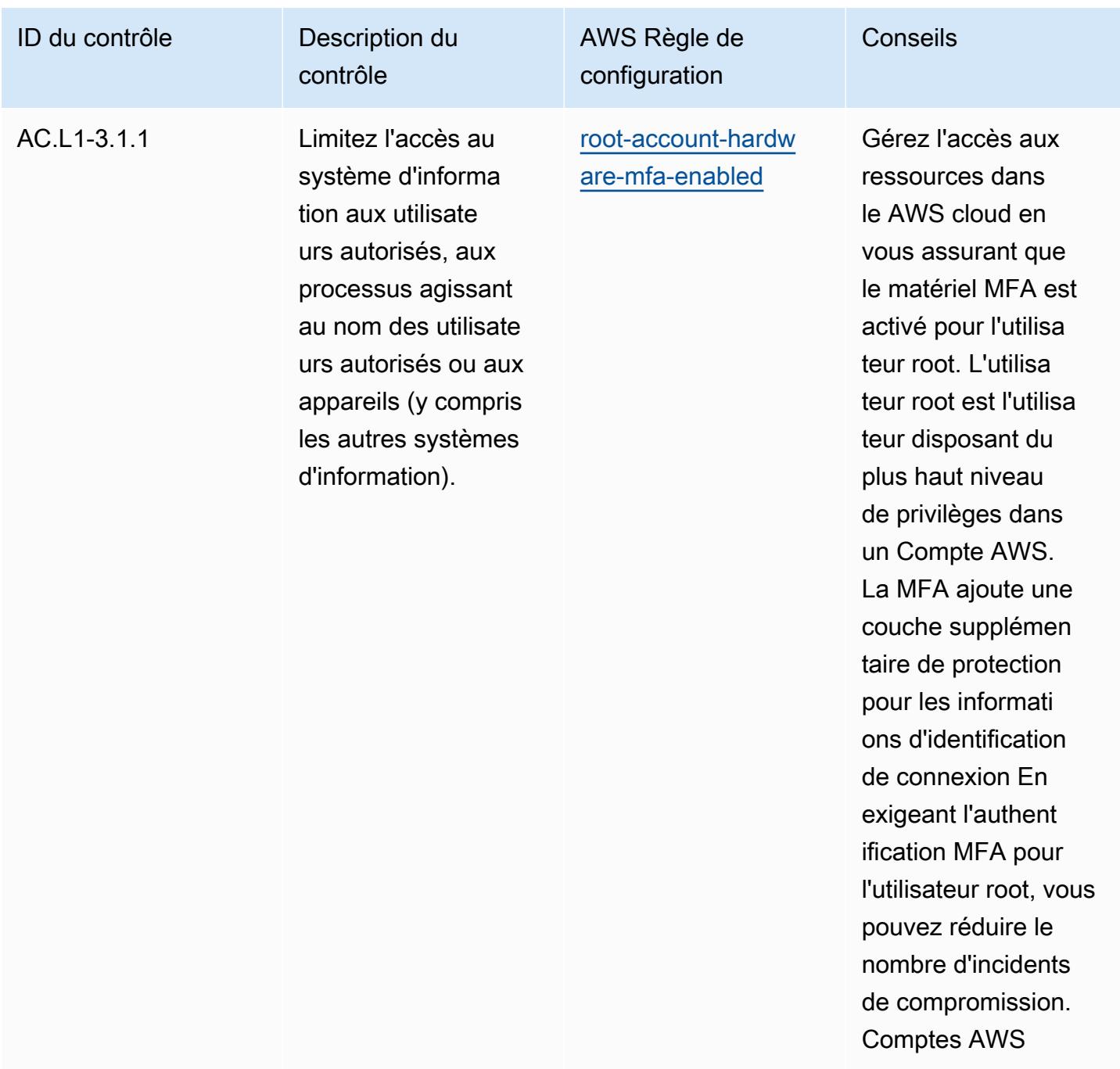

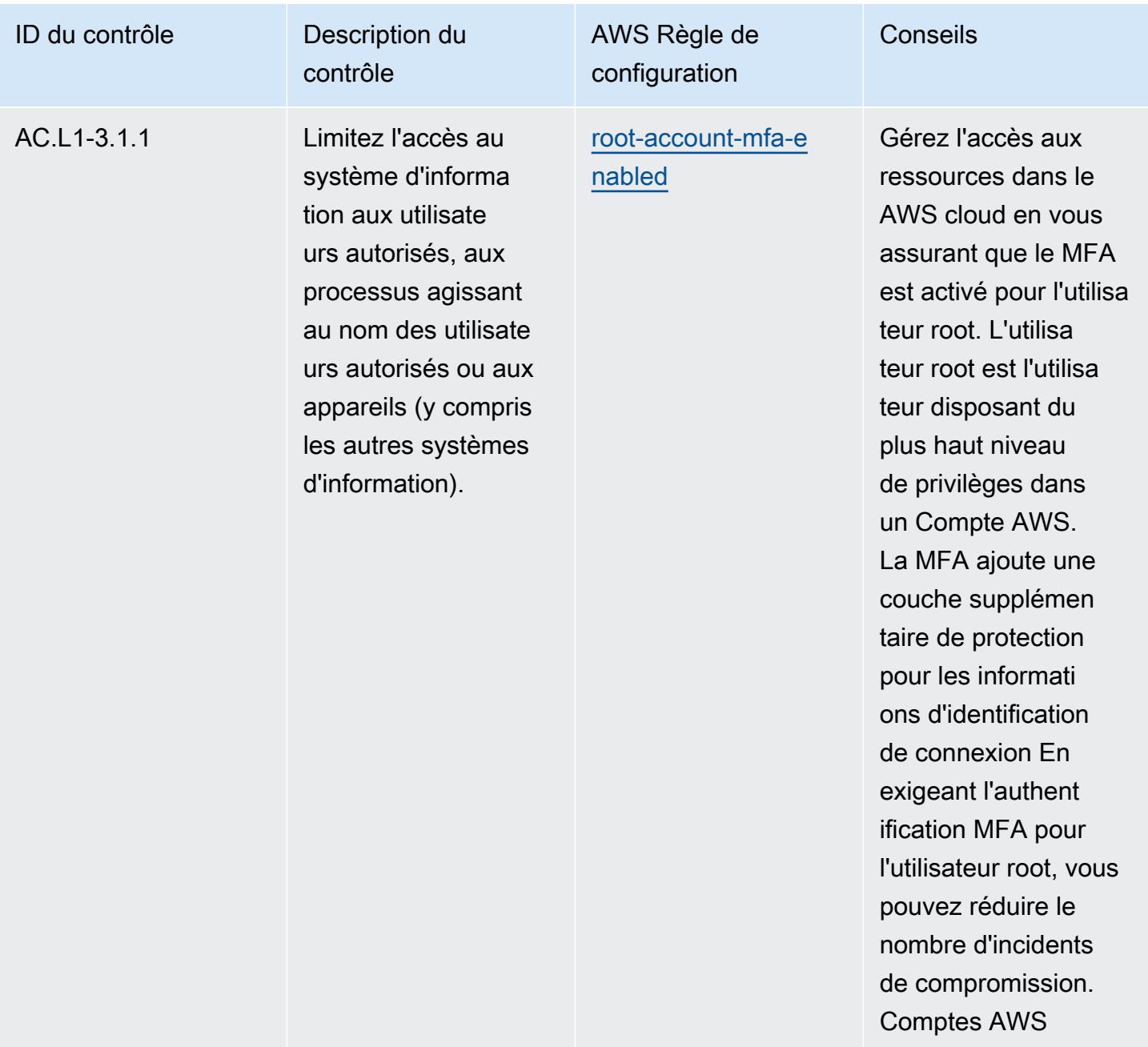

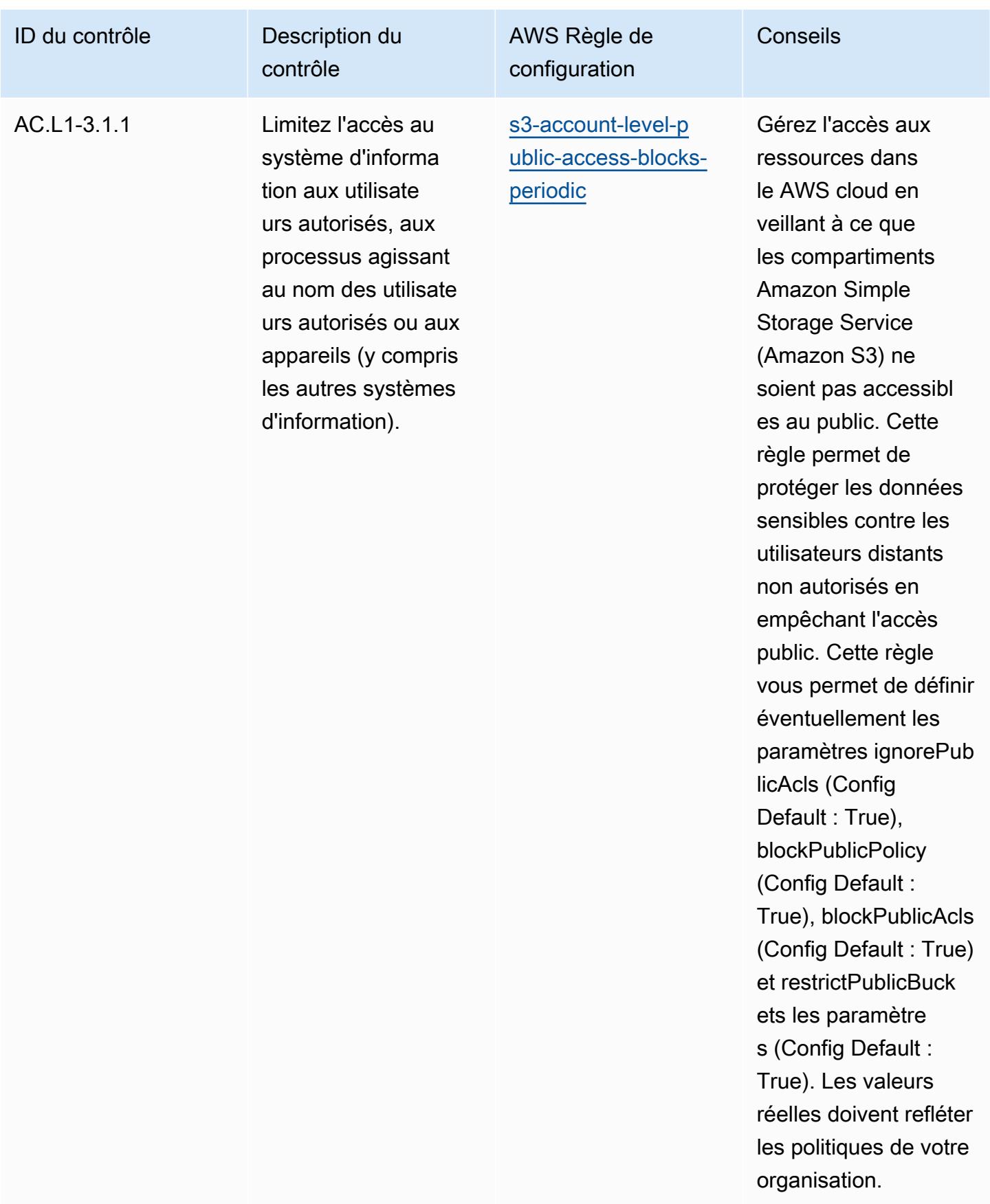

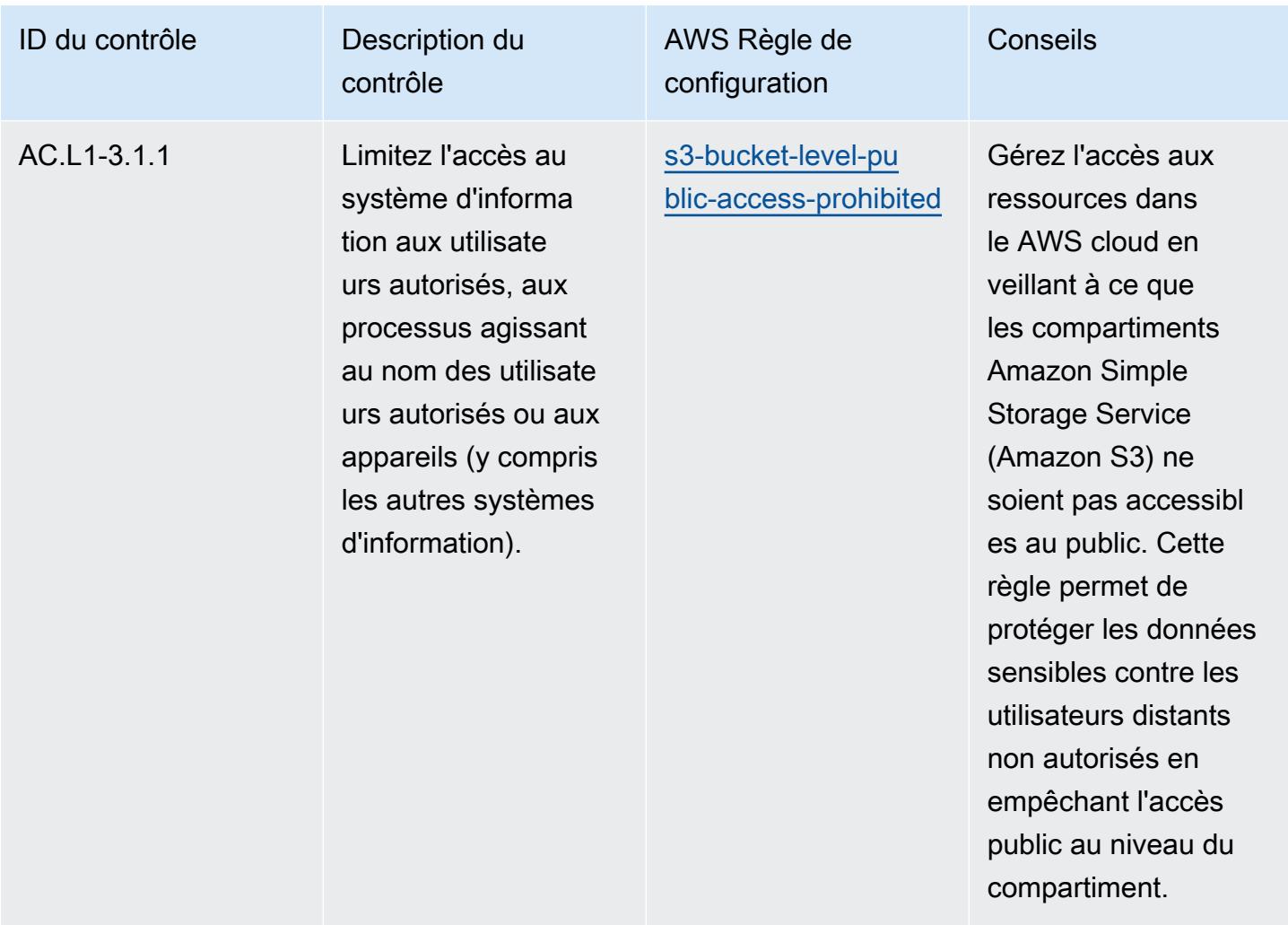

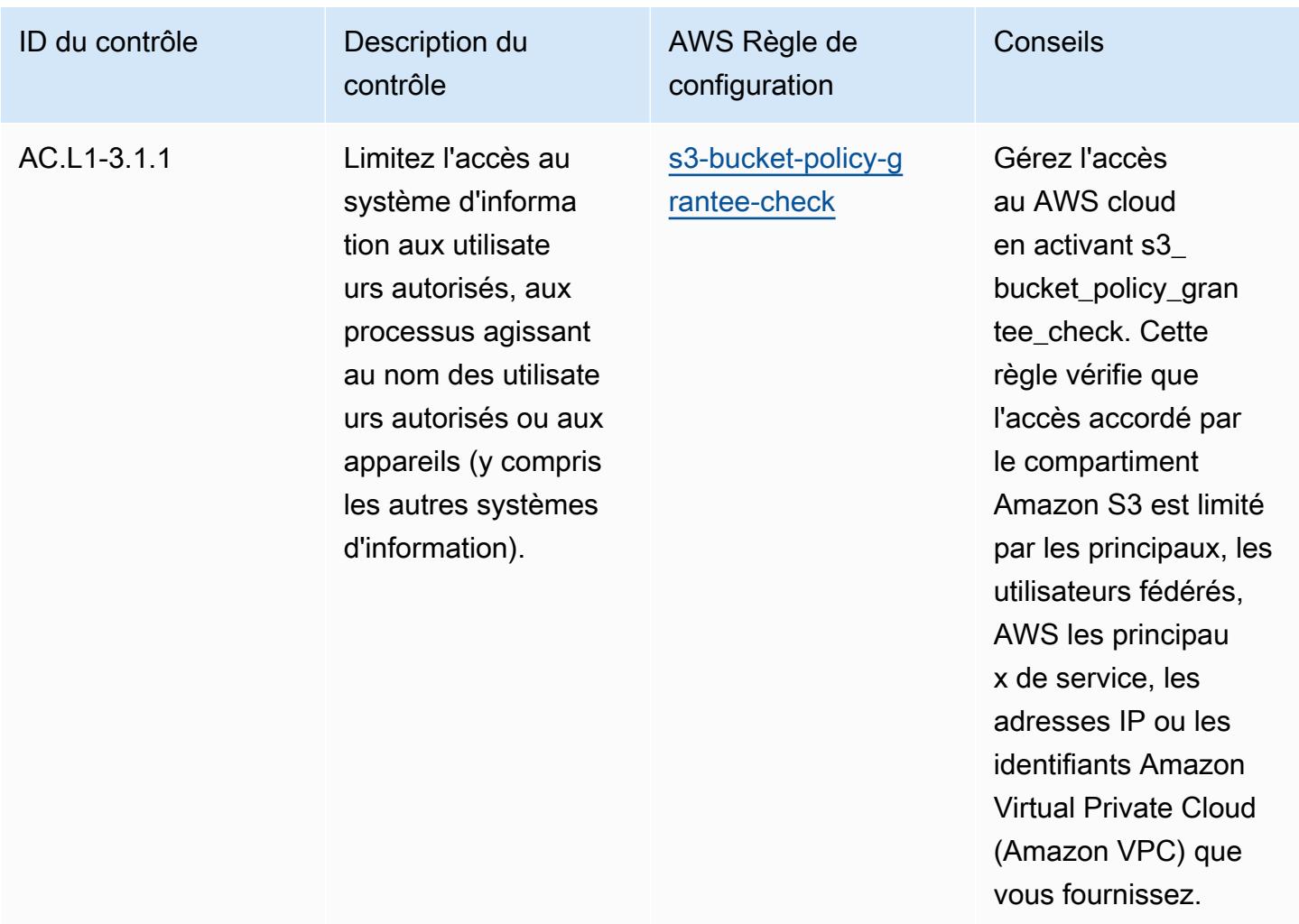

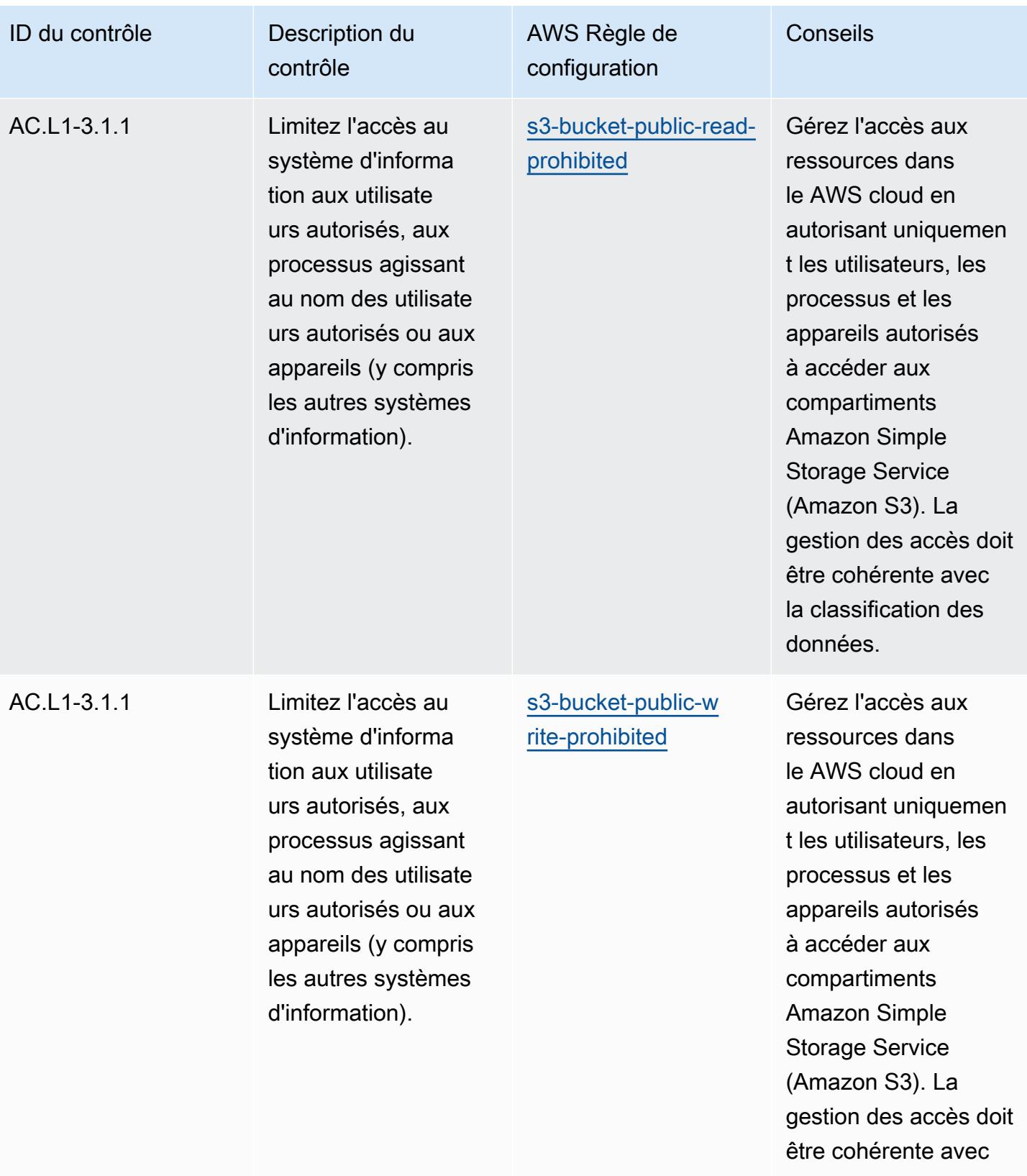

la classification des données.

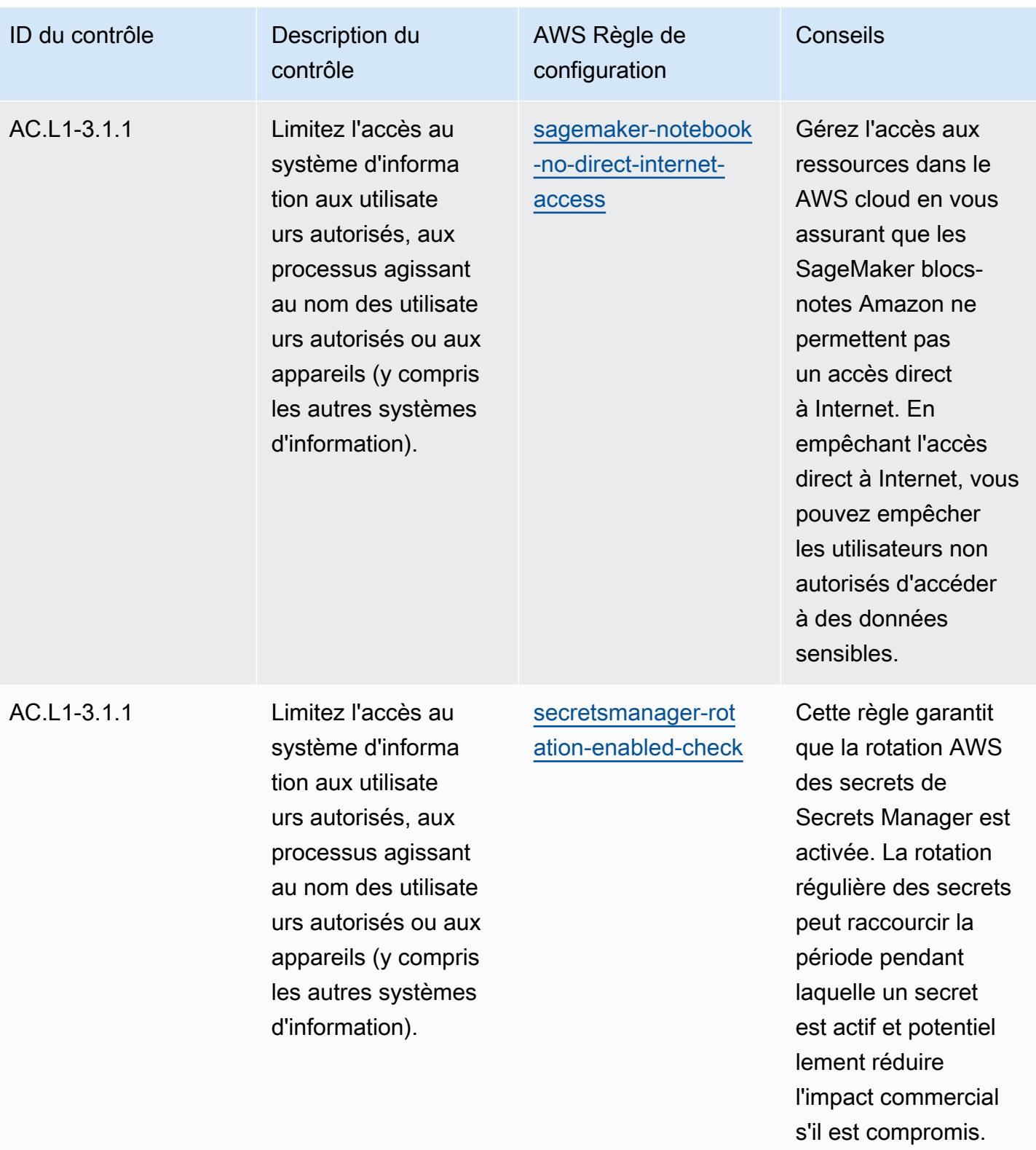

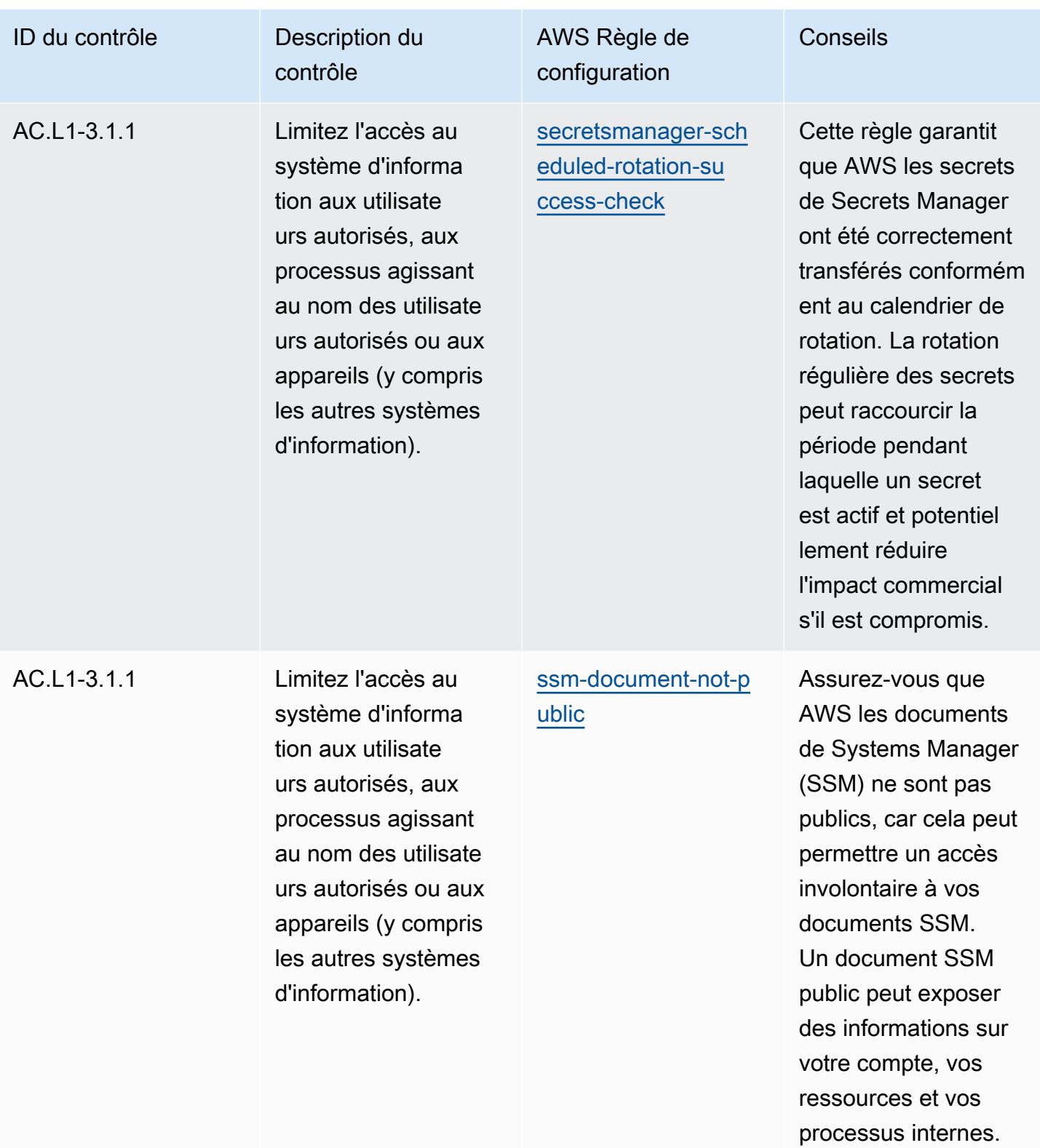

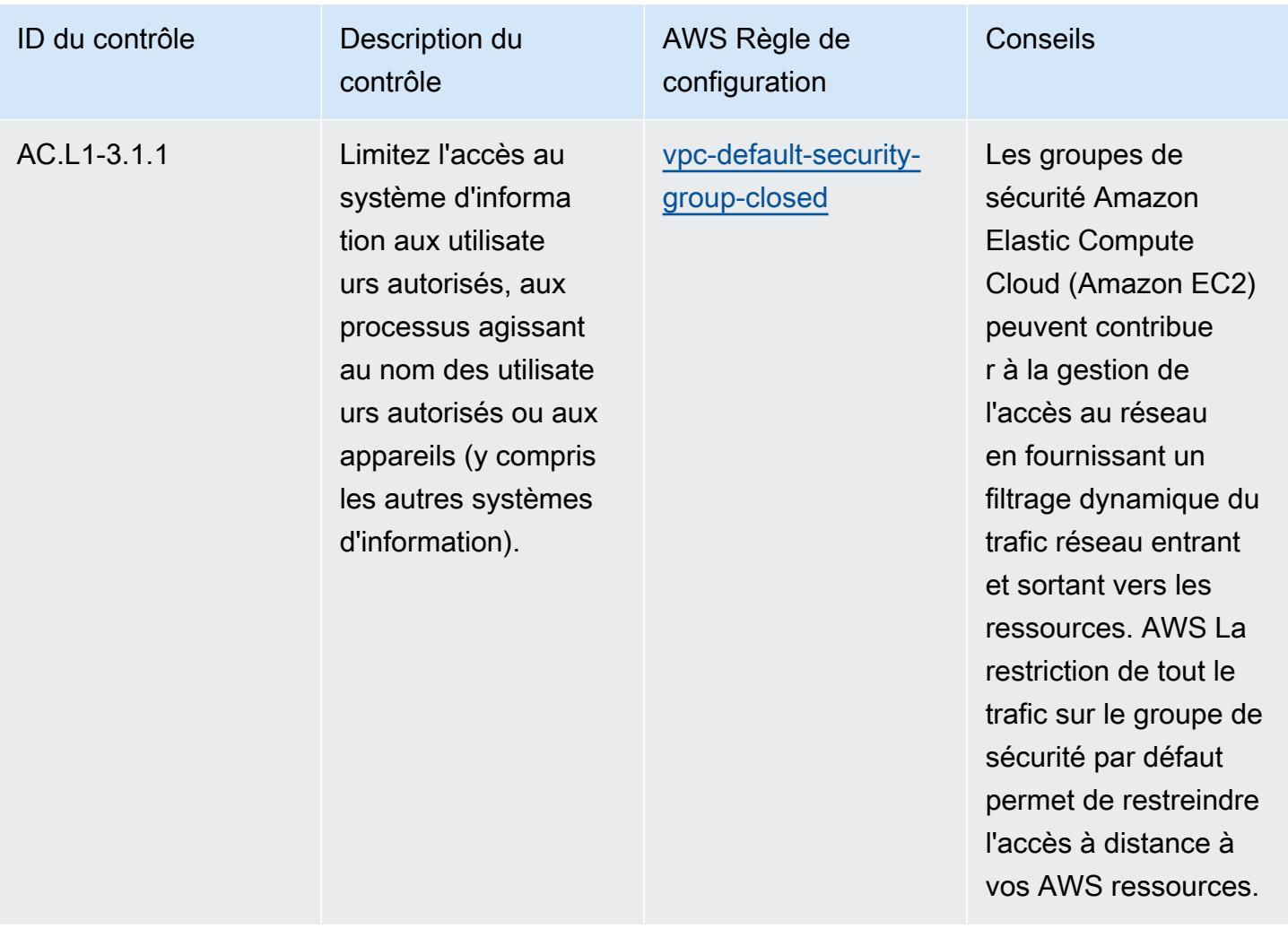

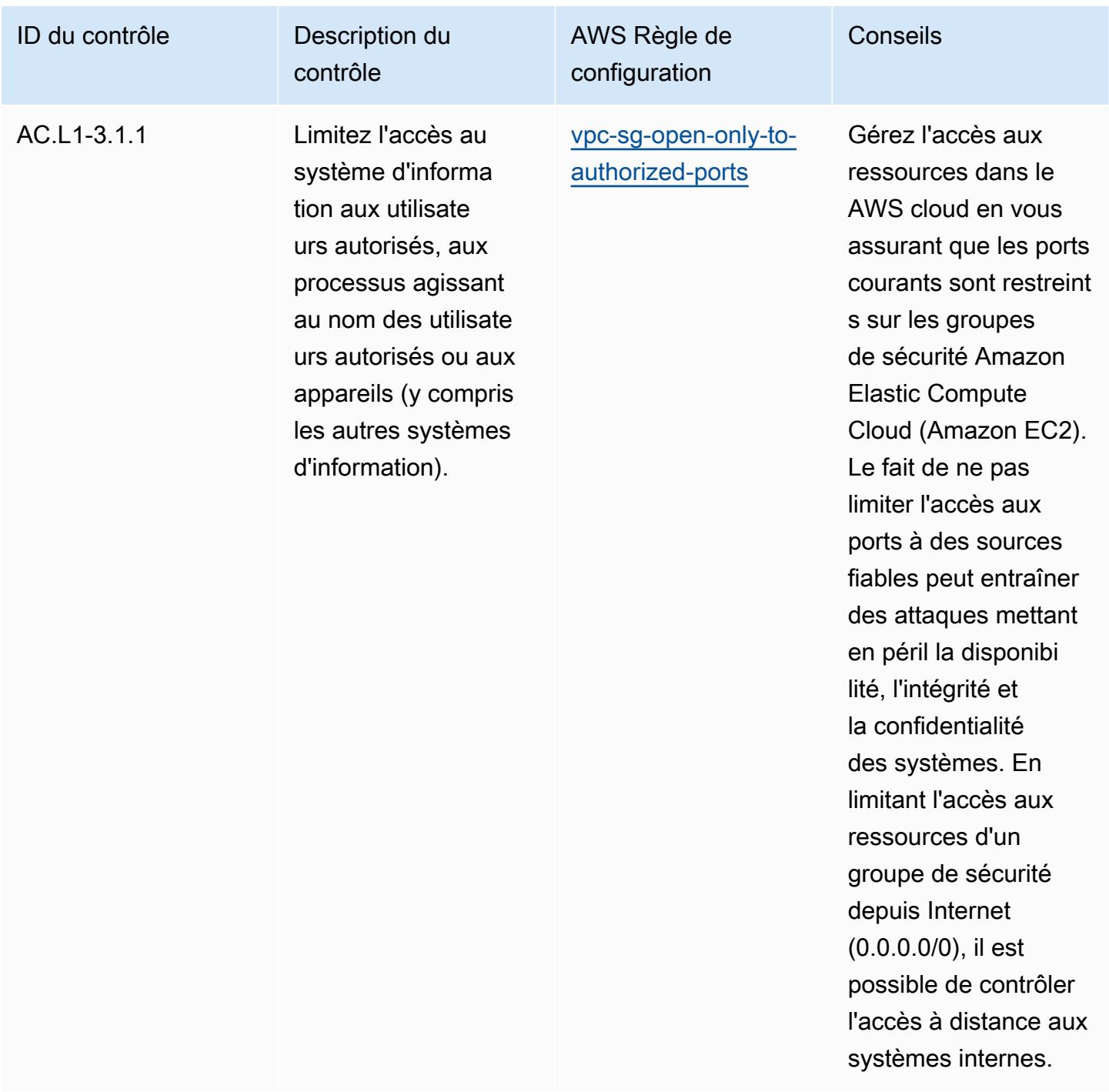

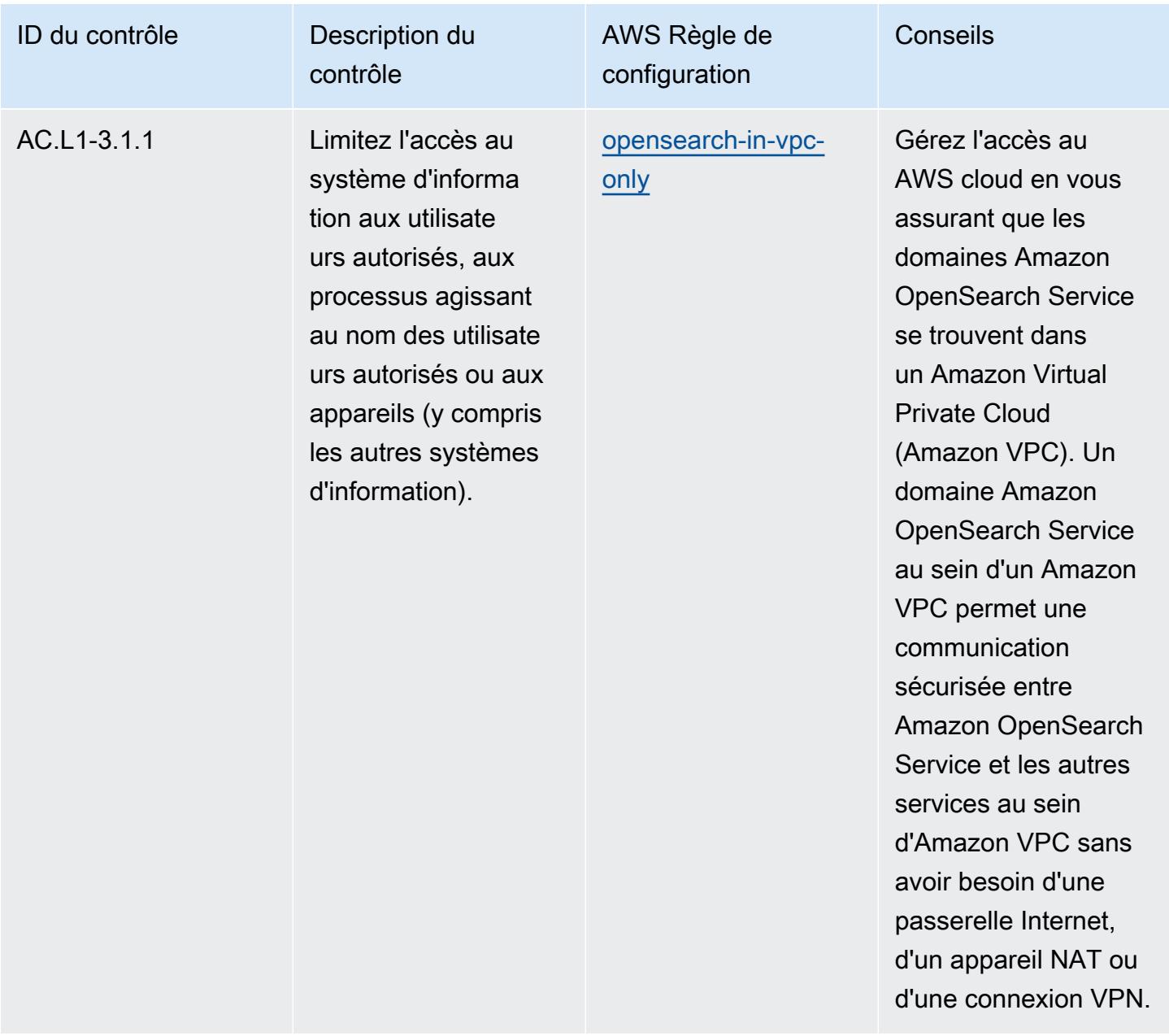

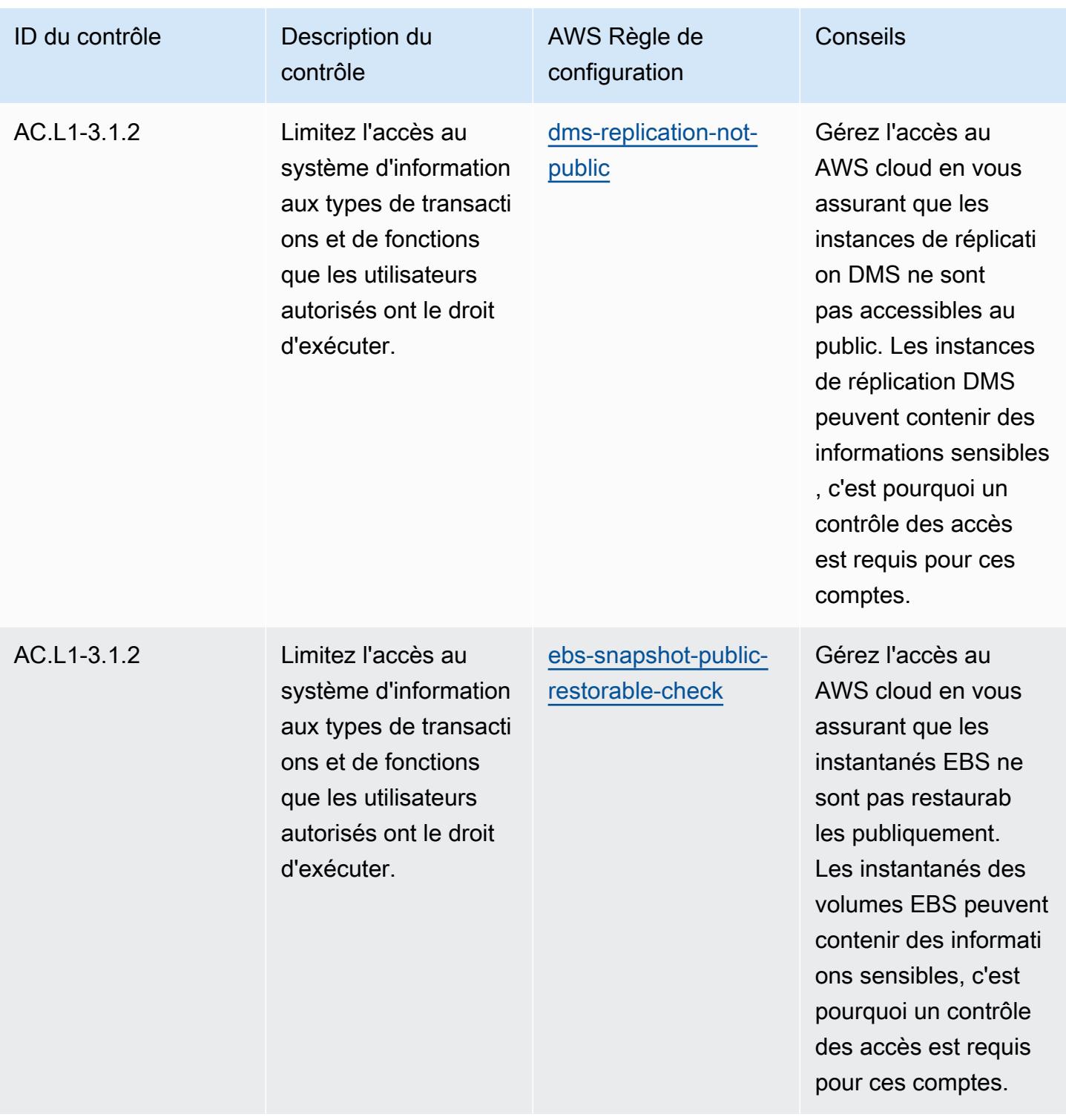

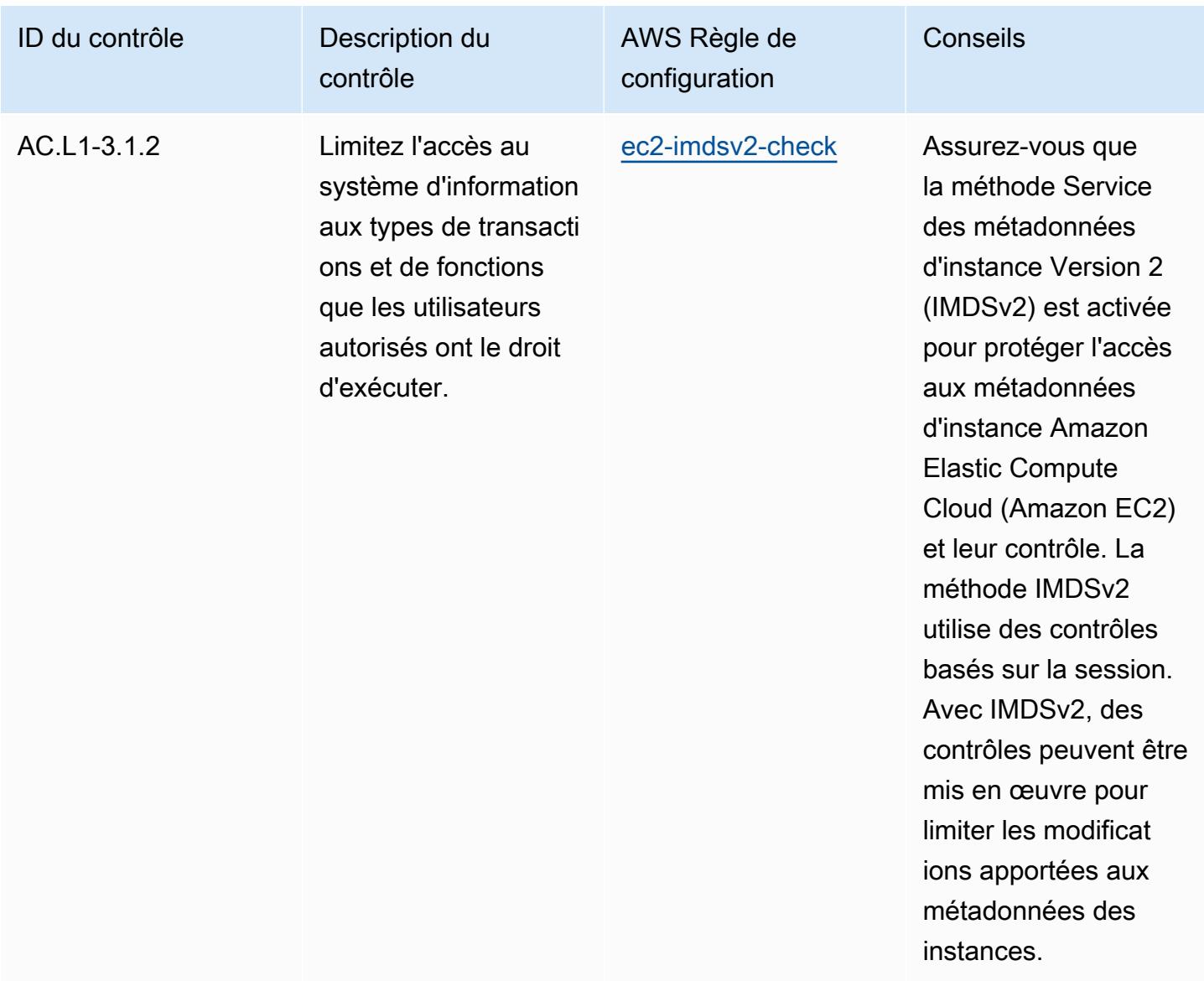

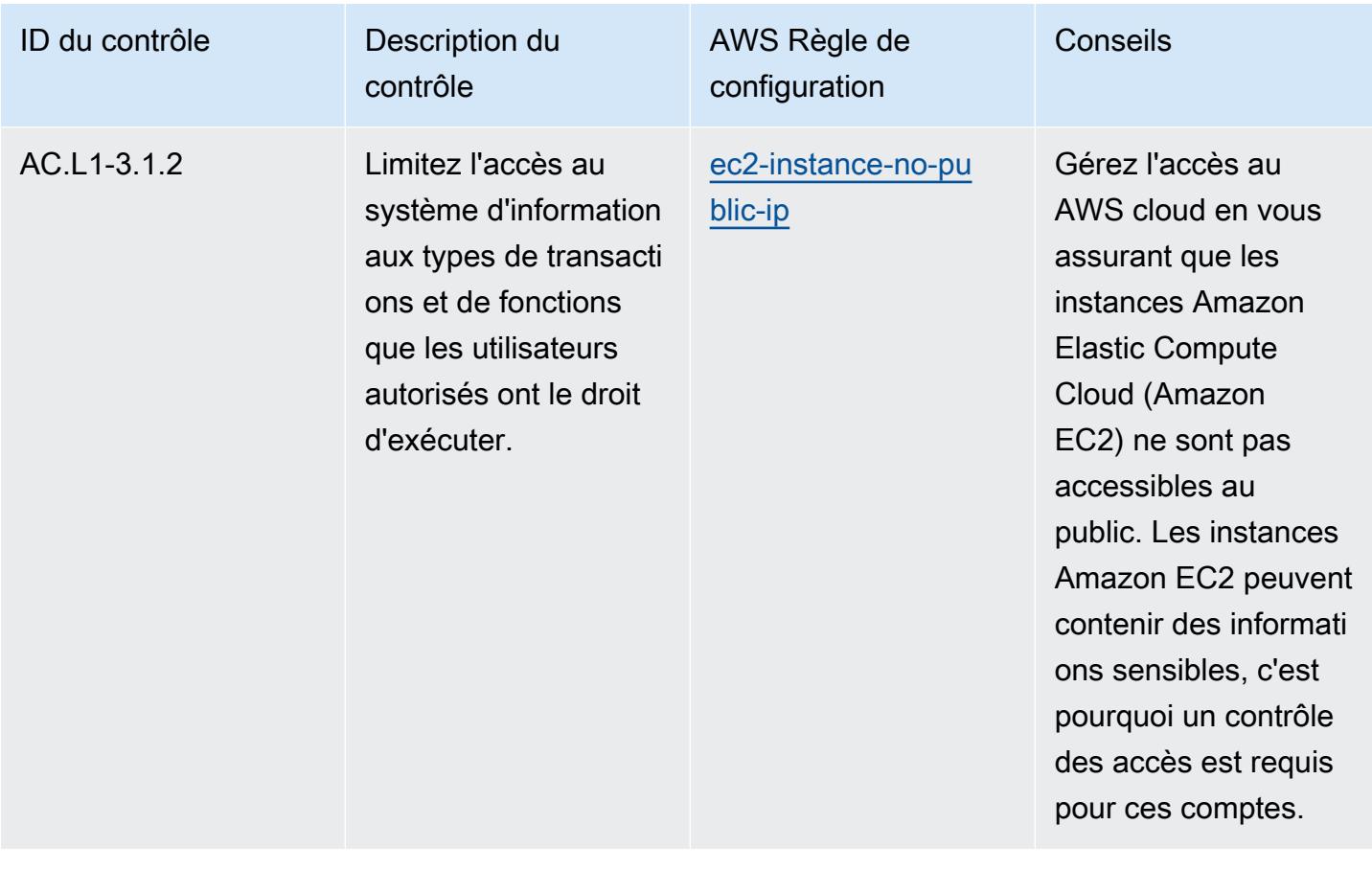

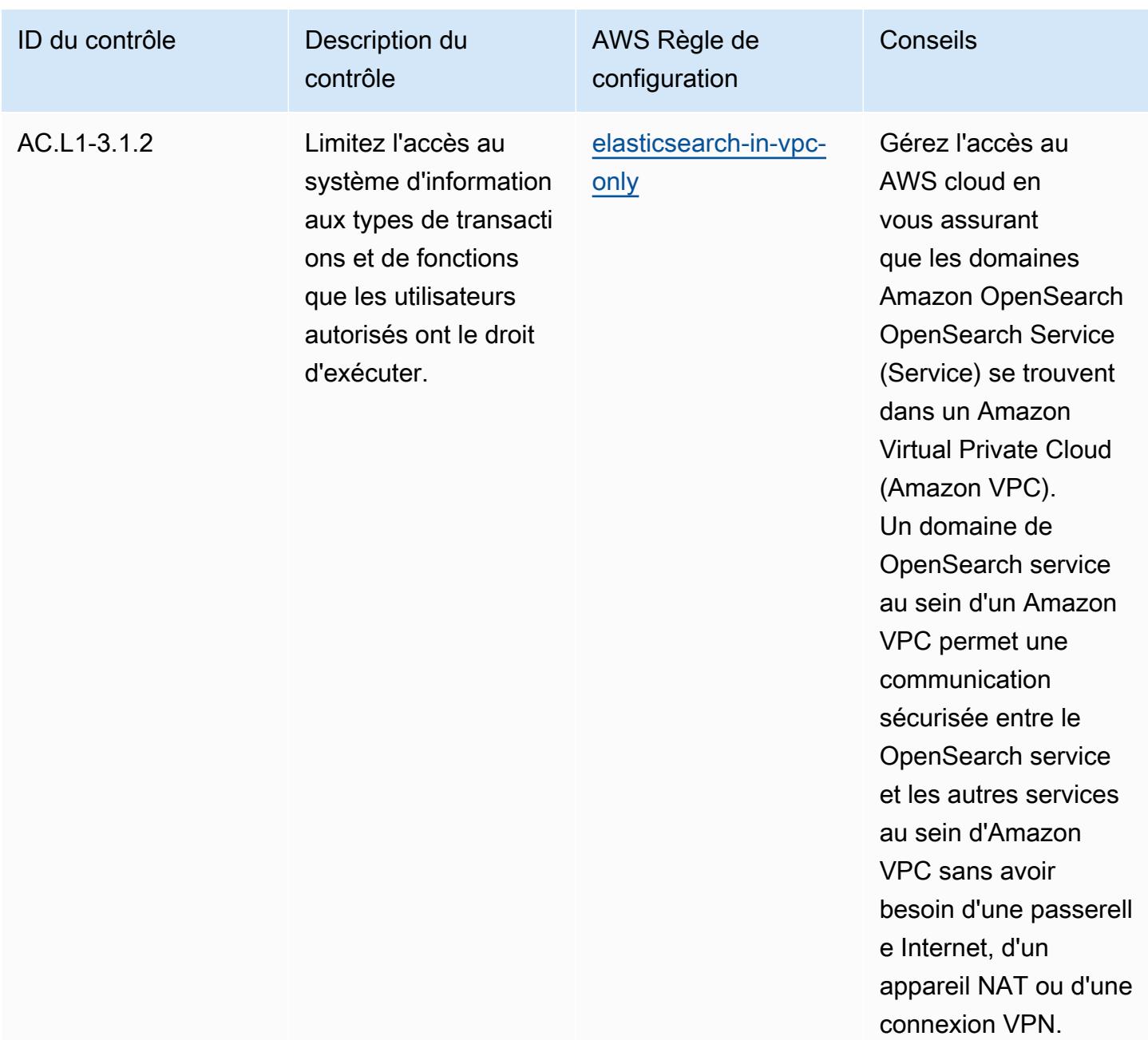

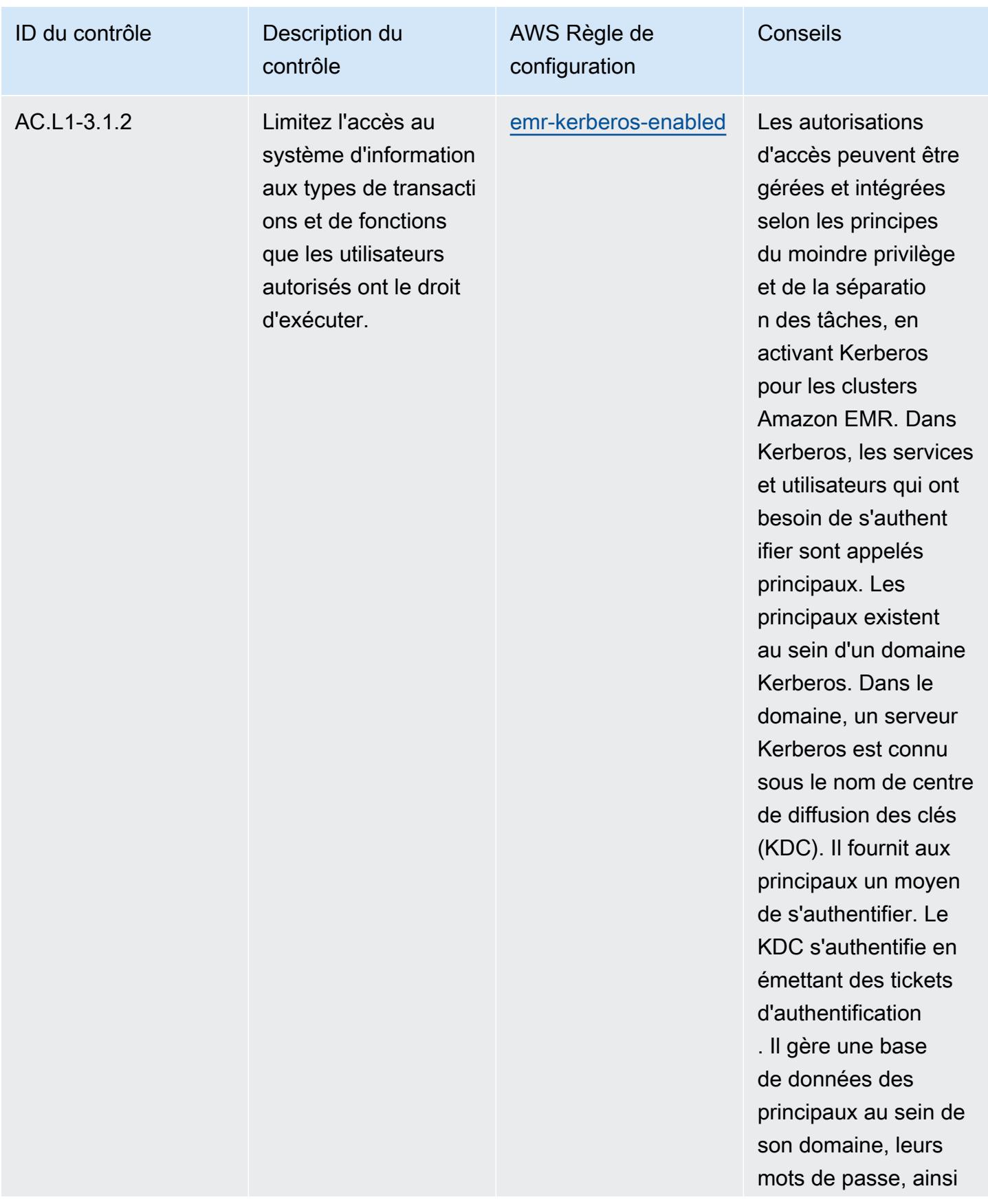

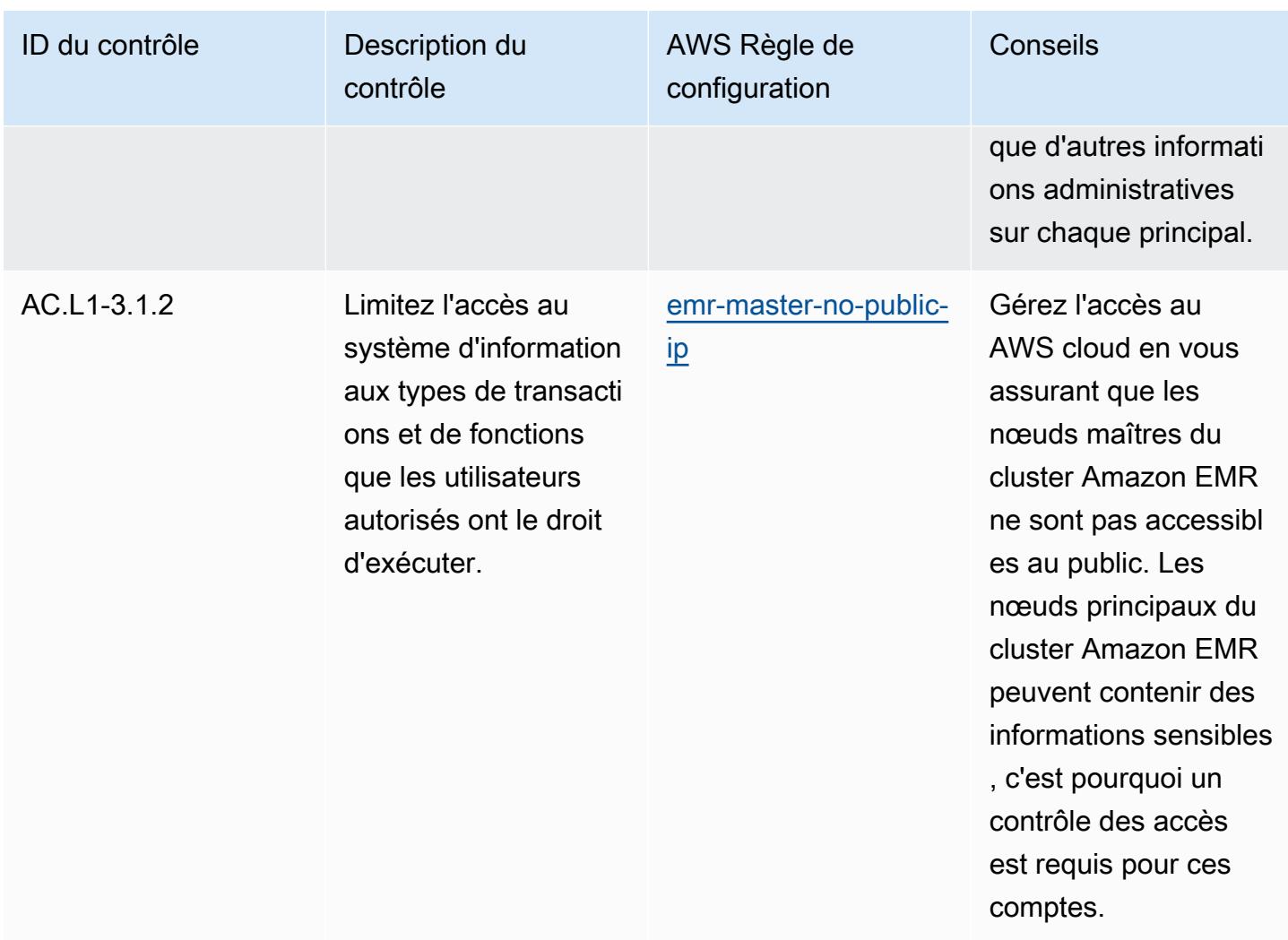

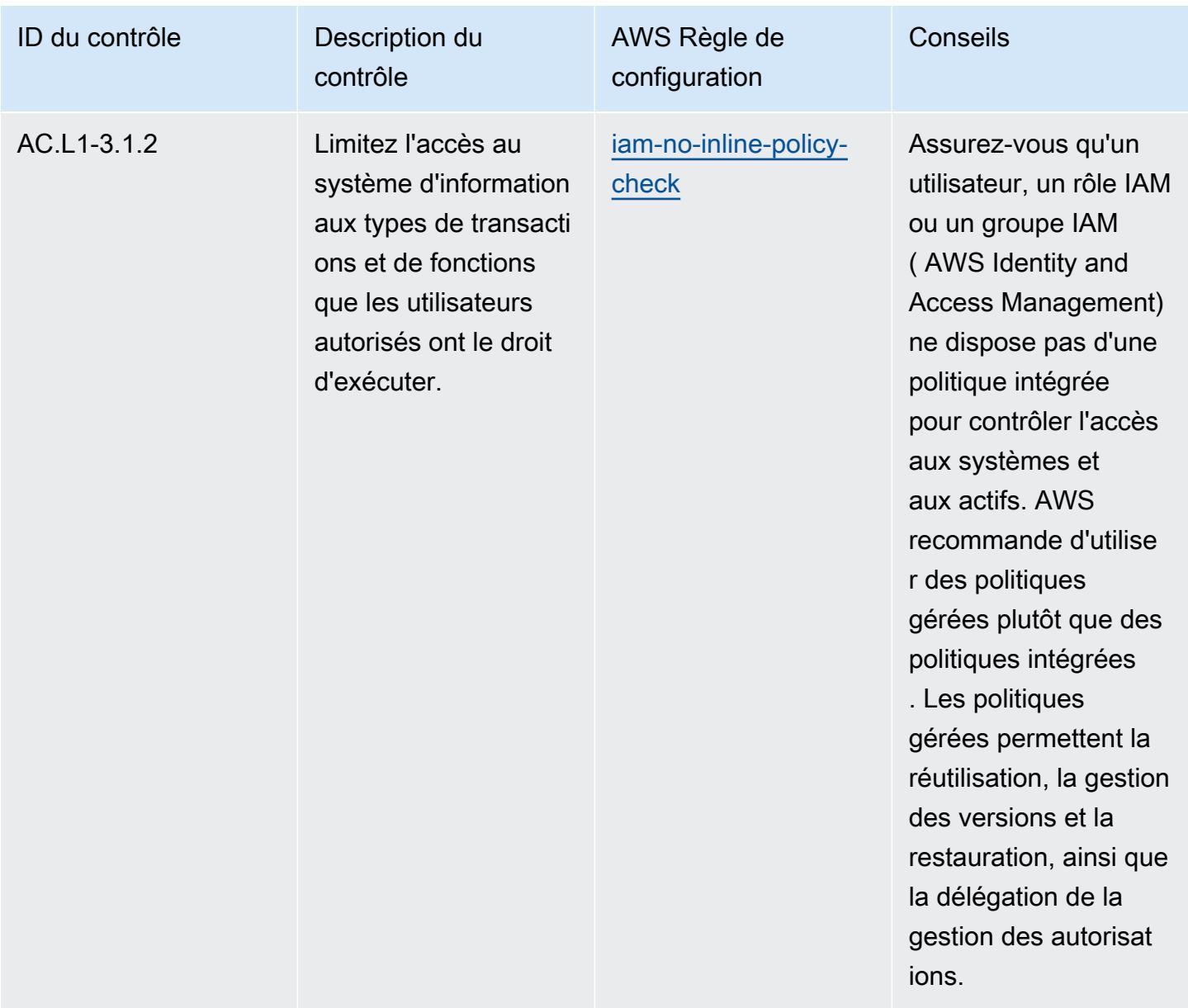

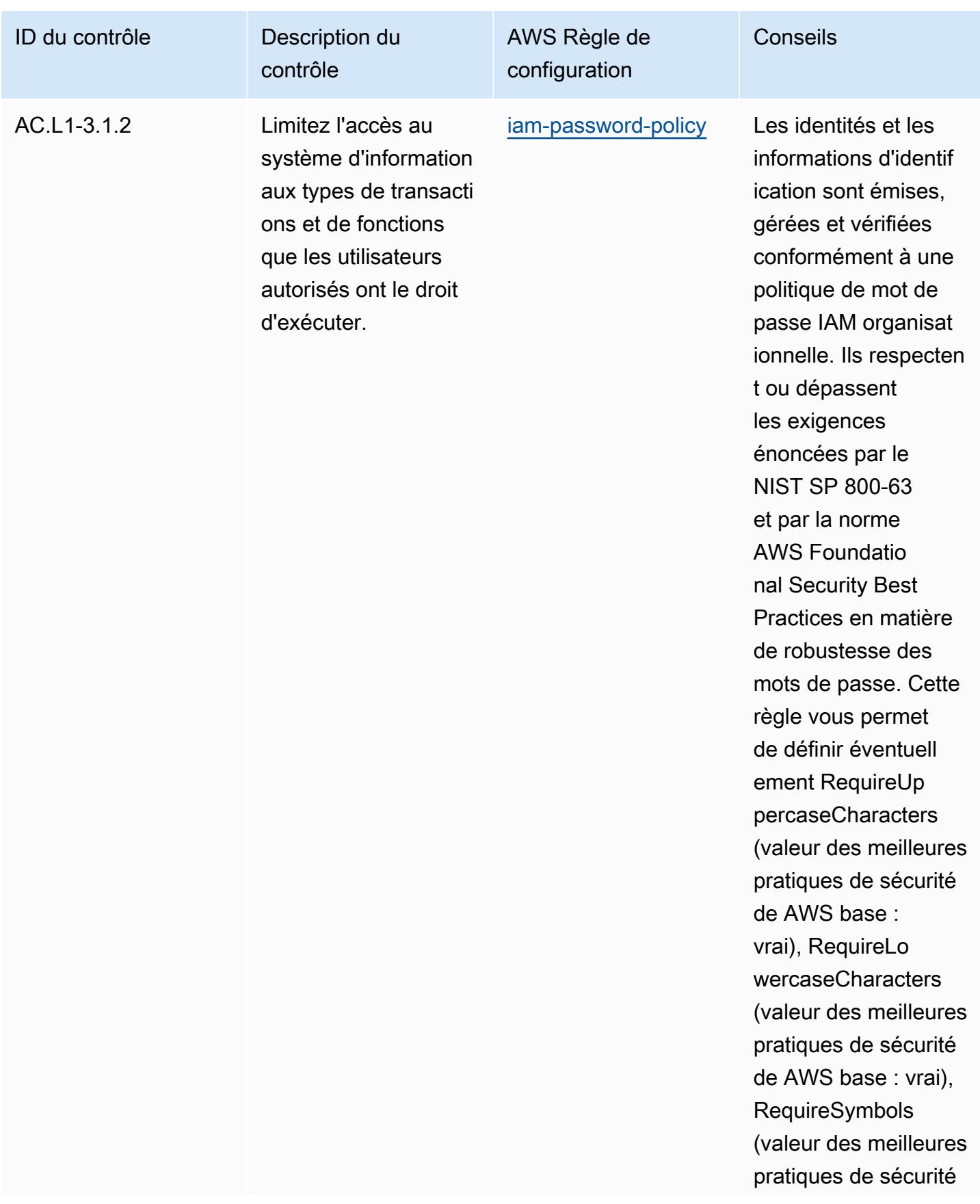

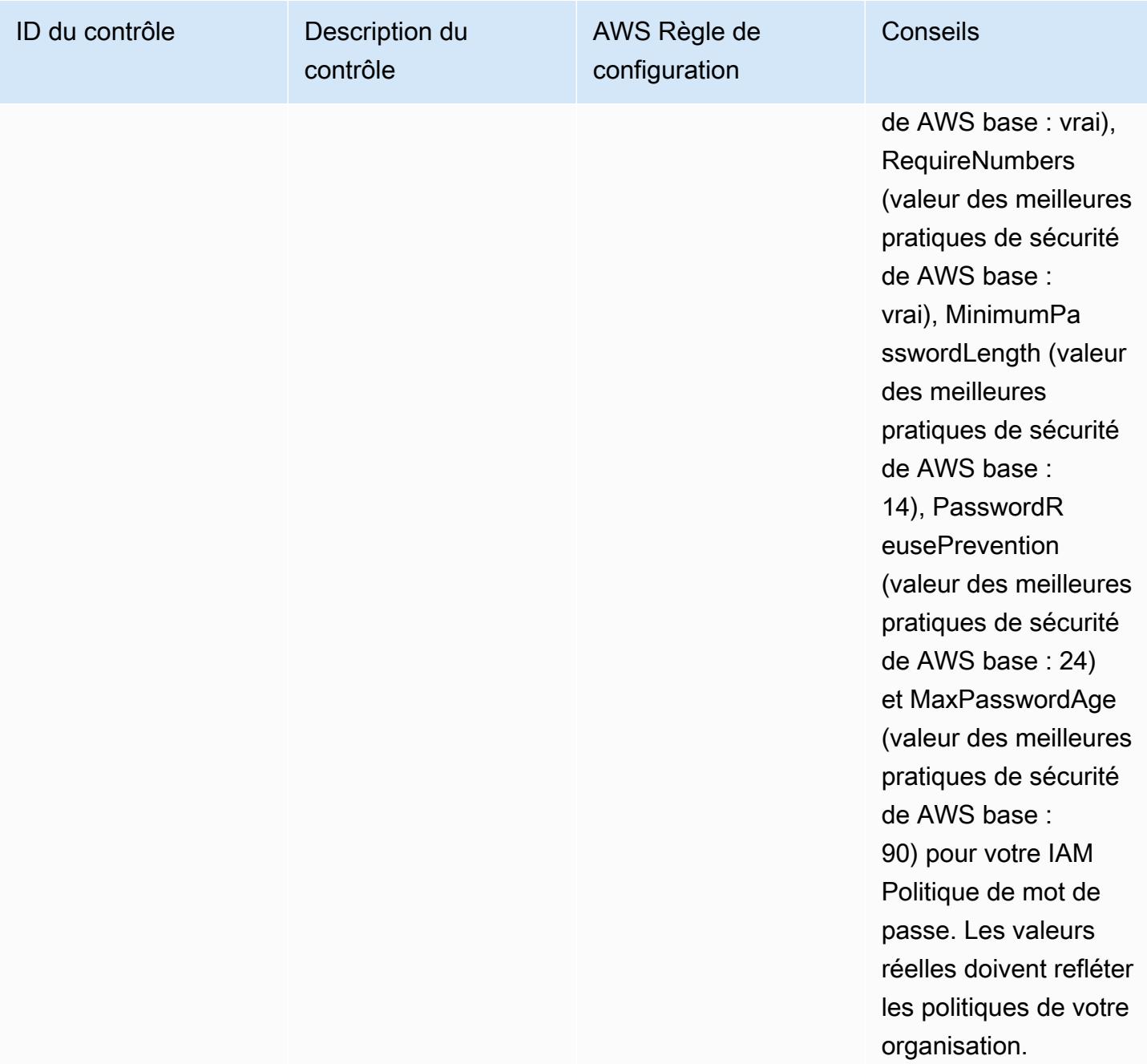

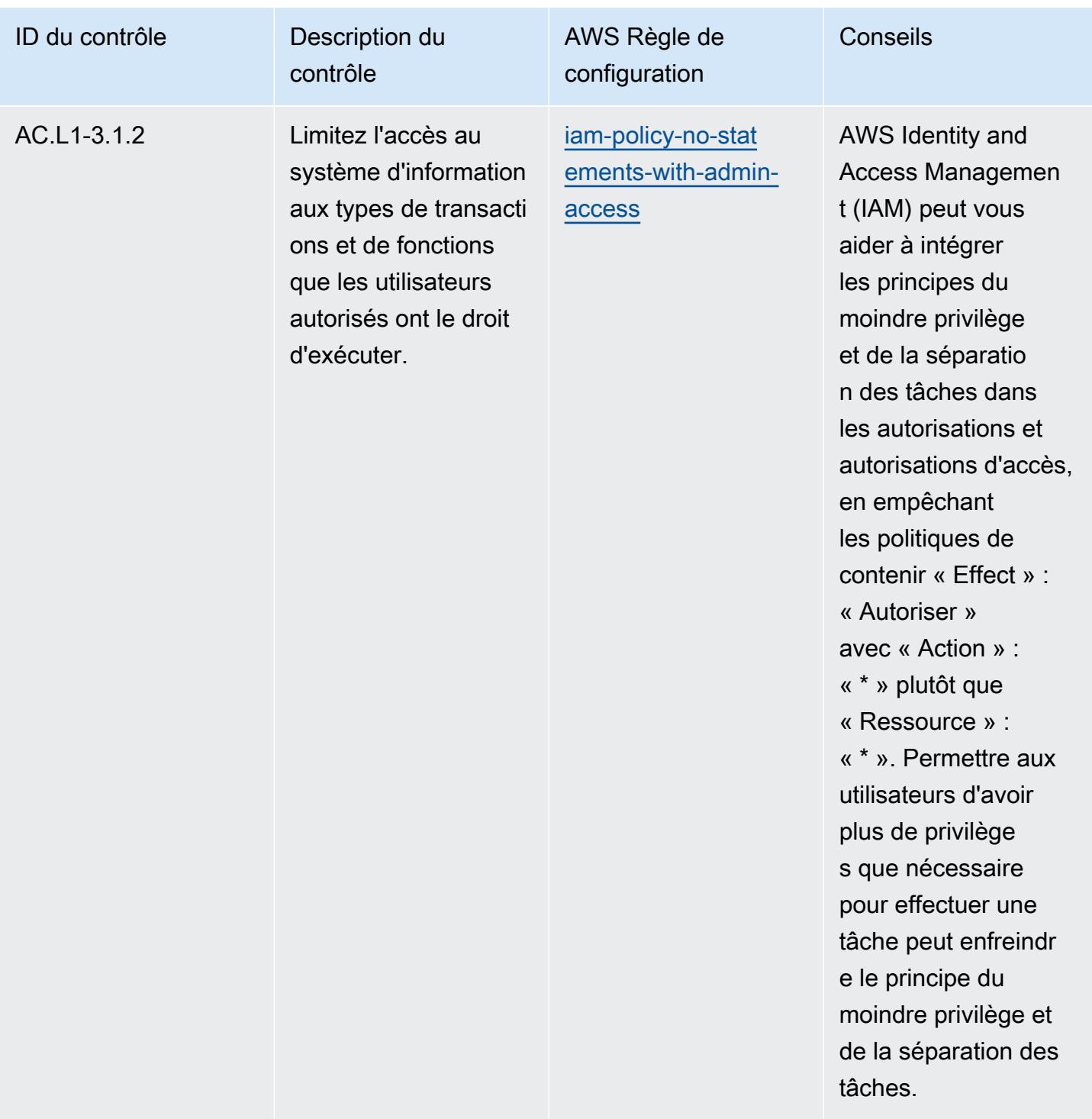

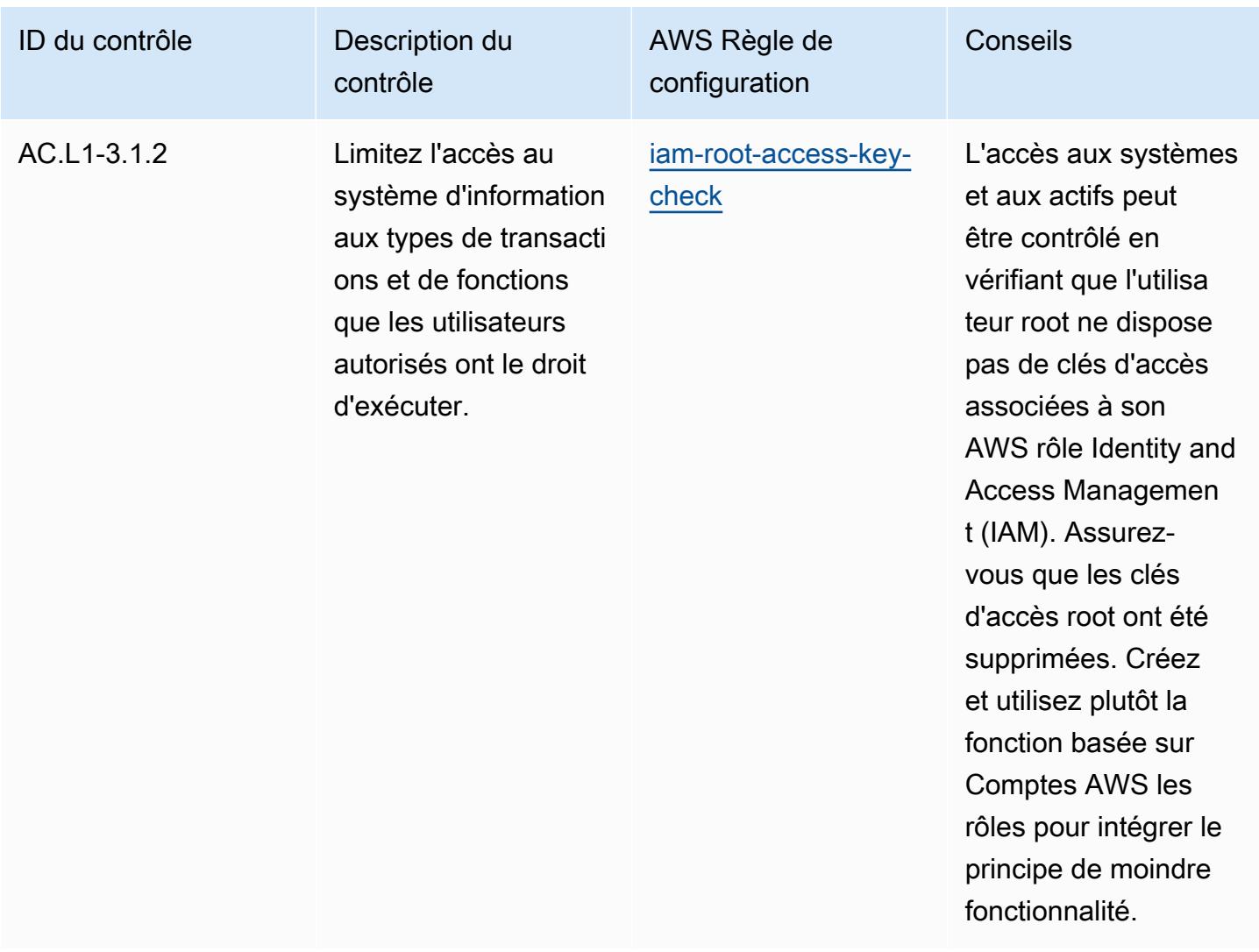

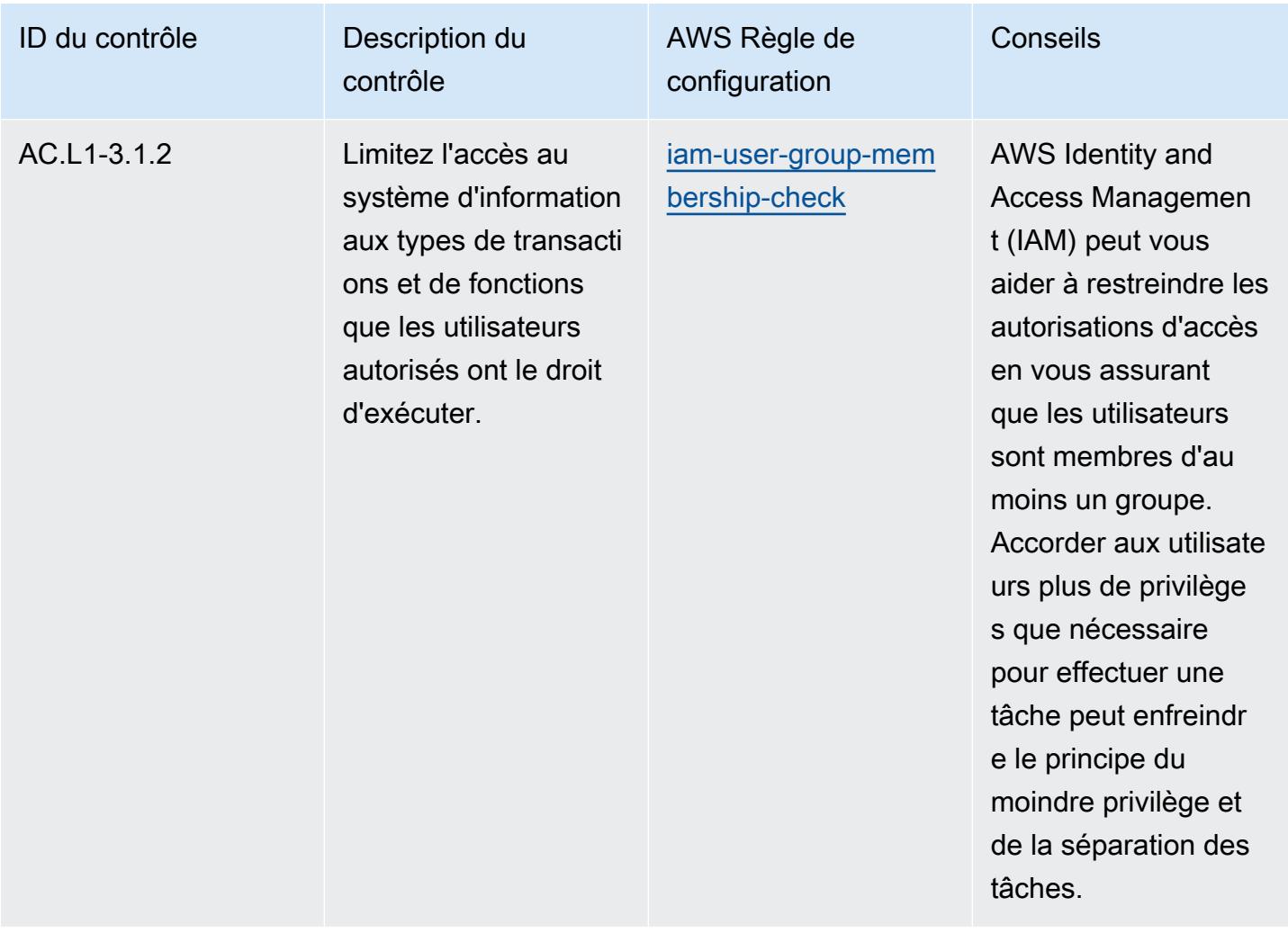

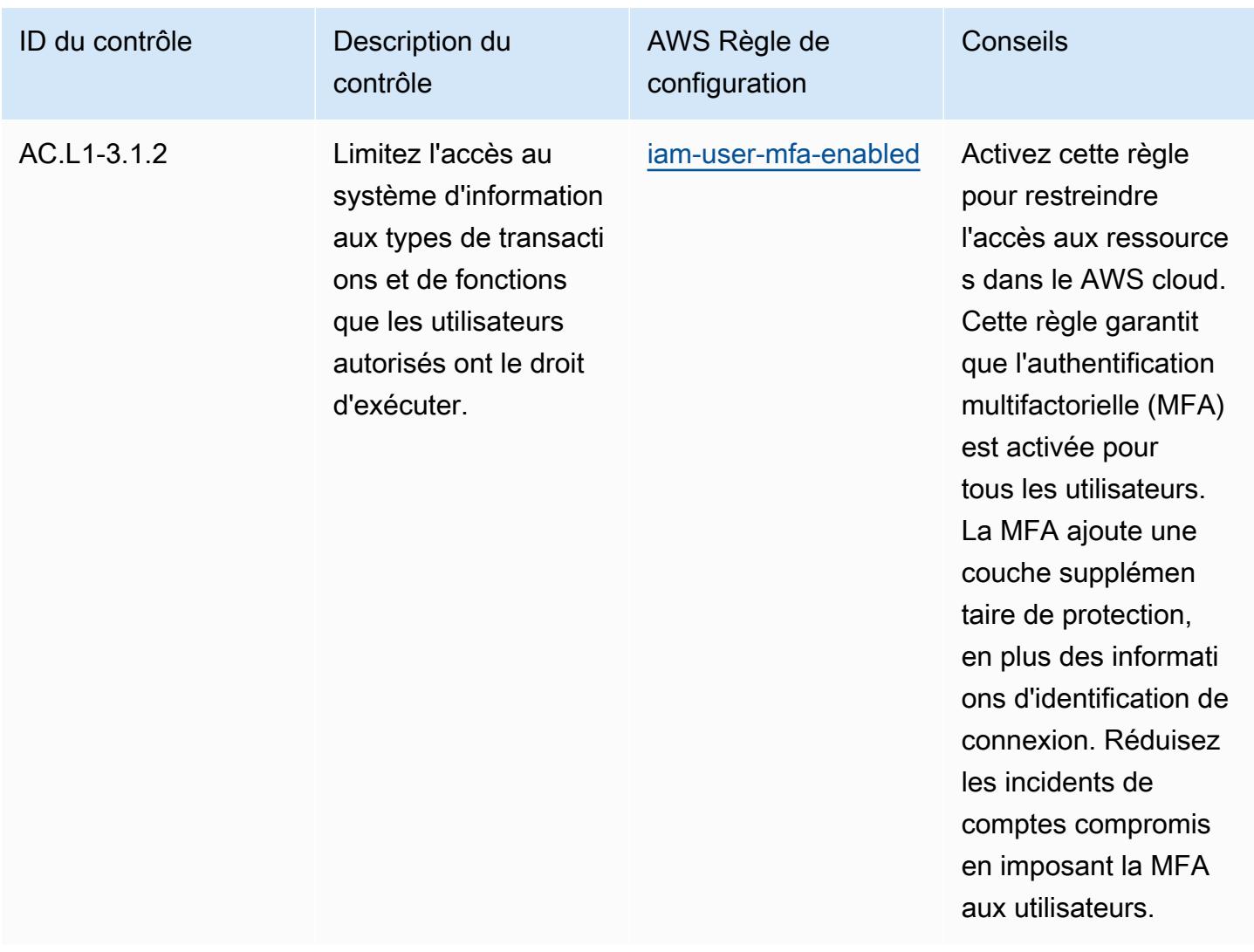

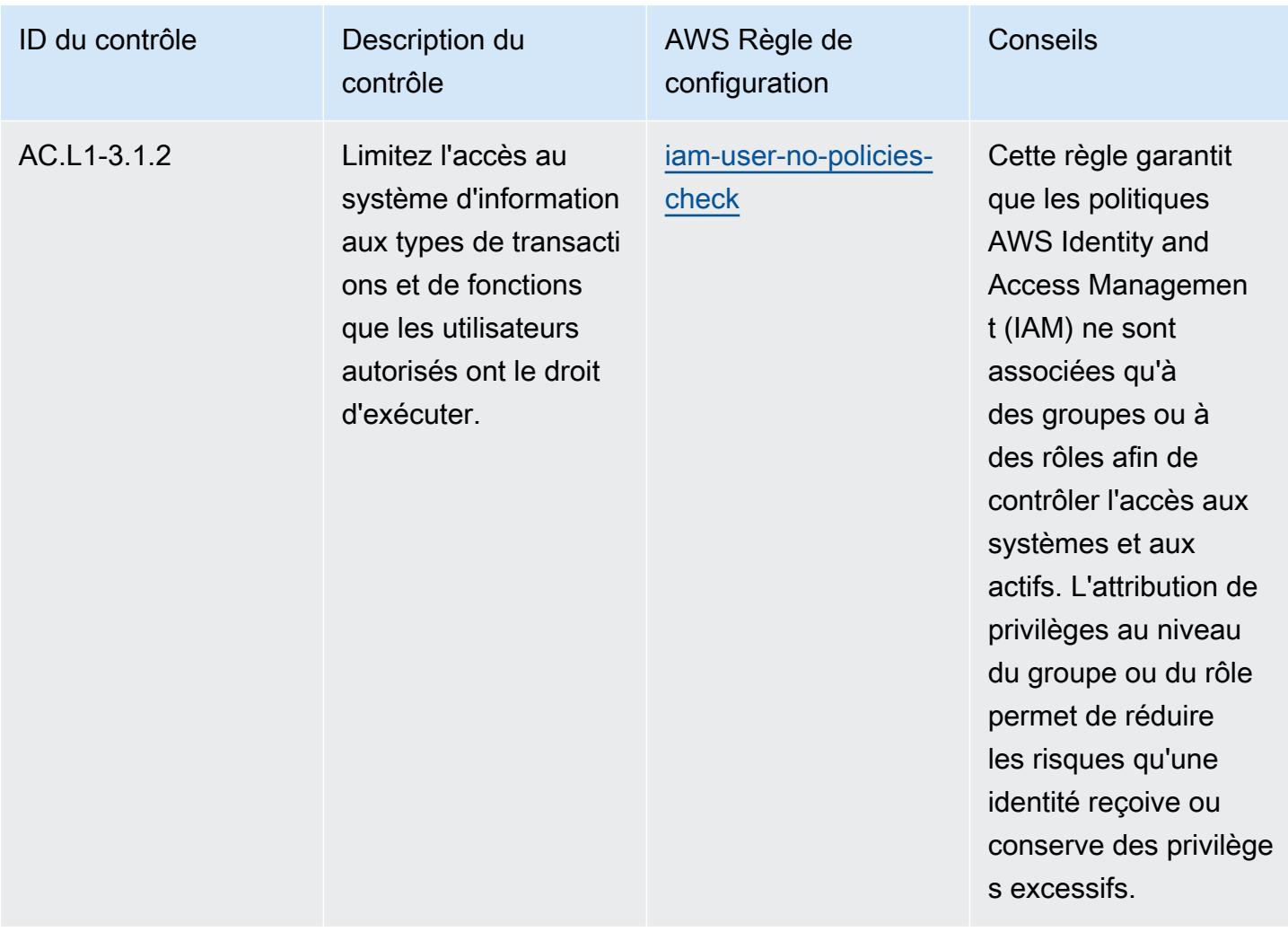

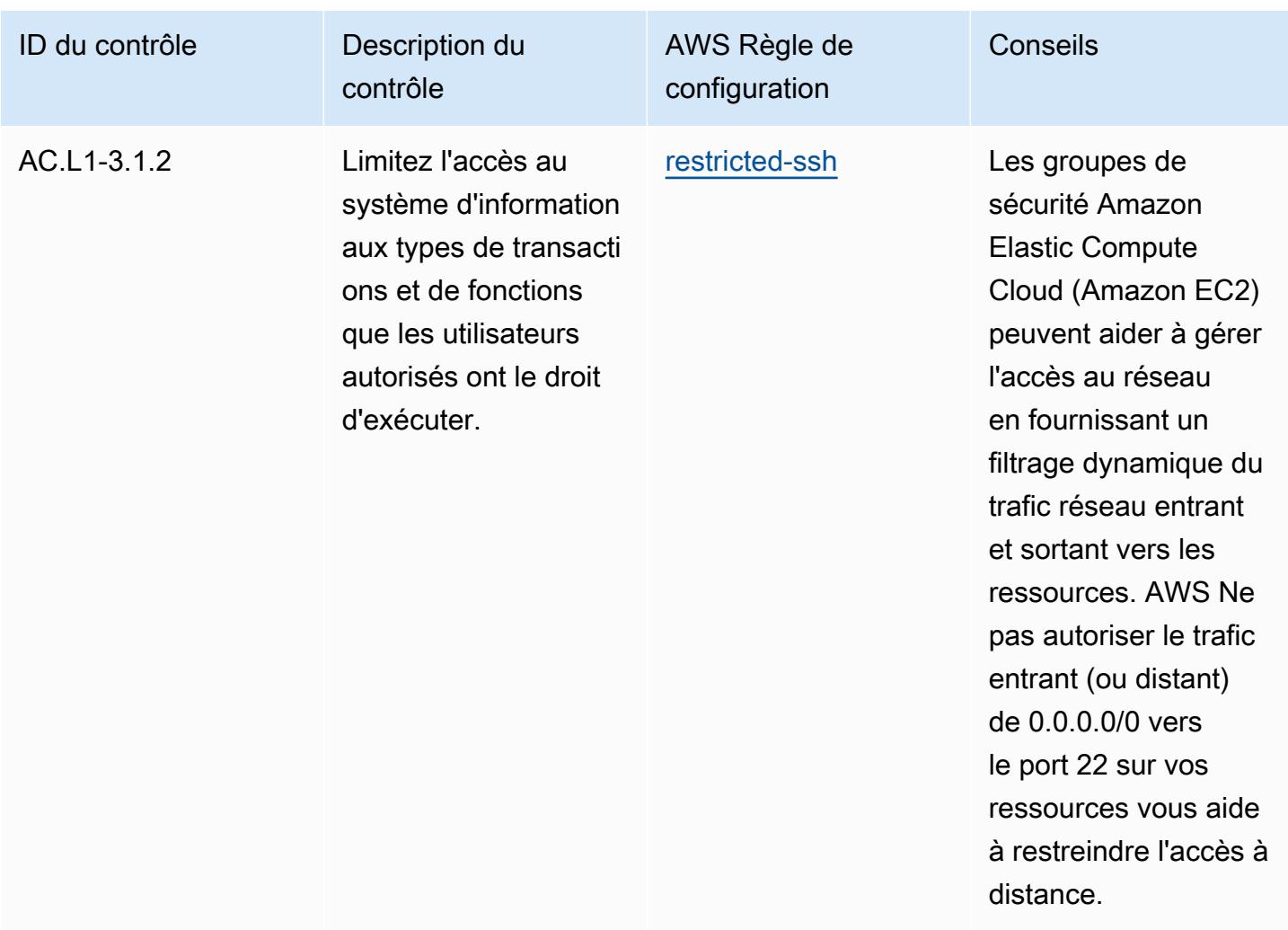
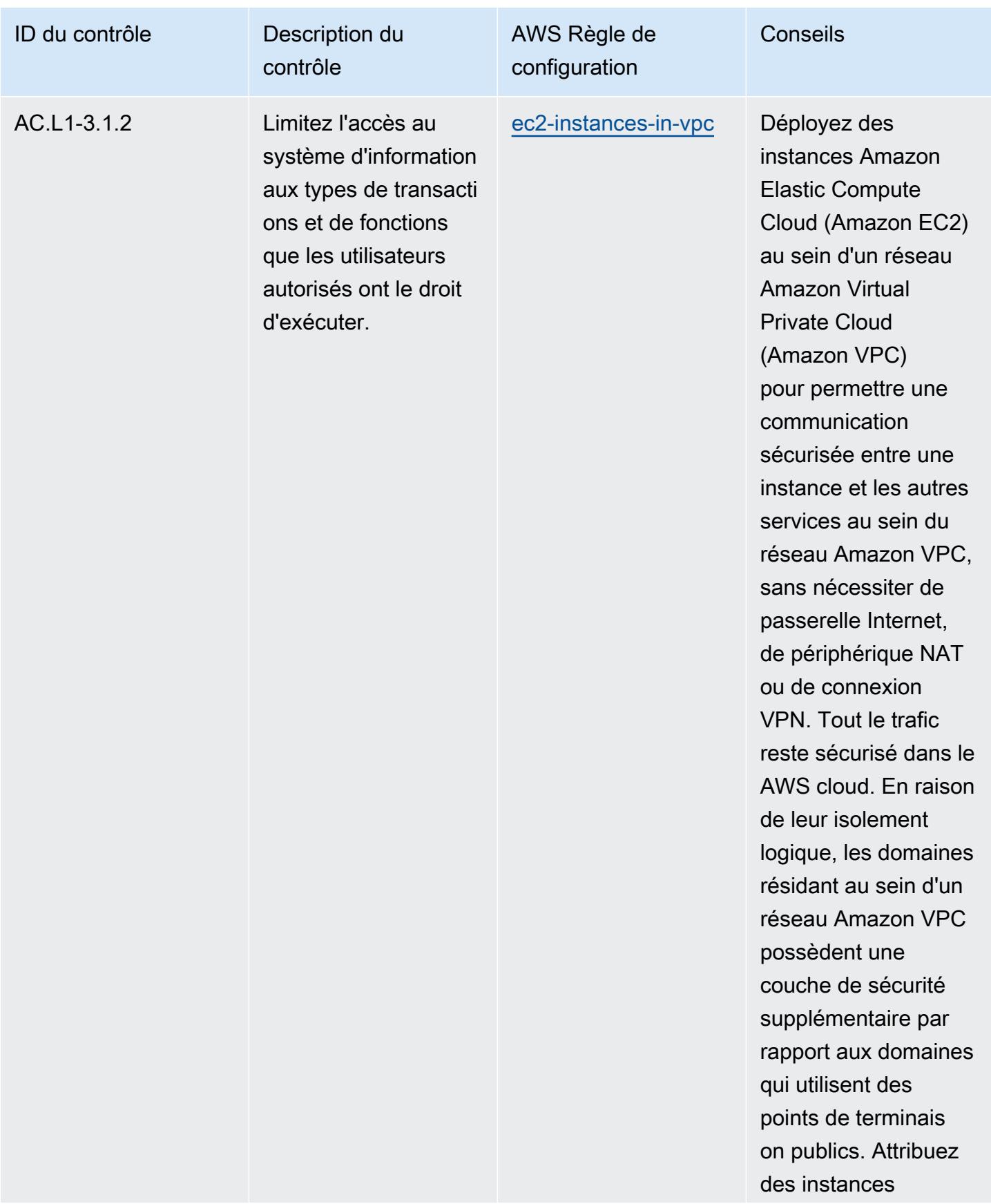

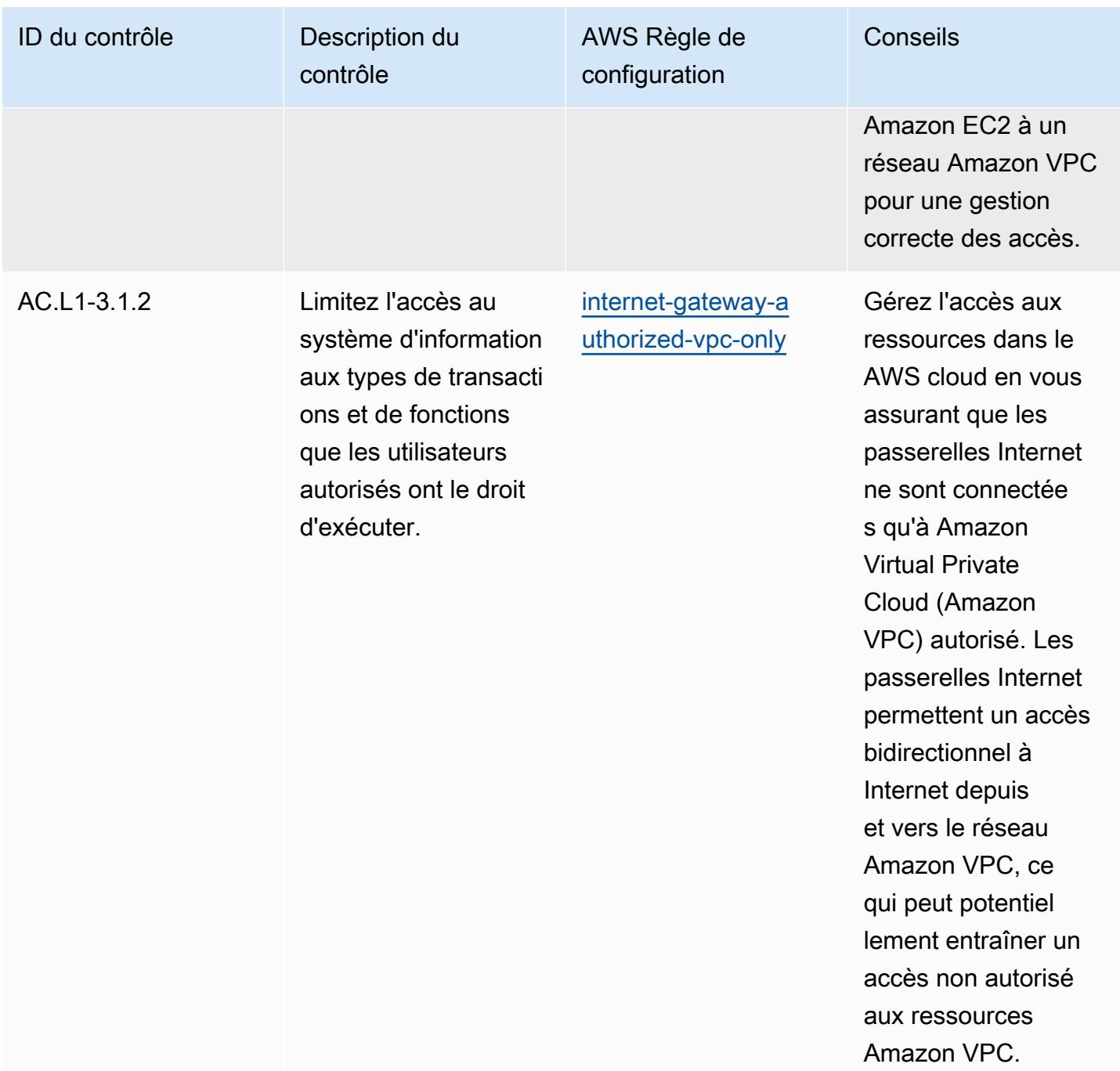

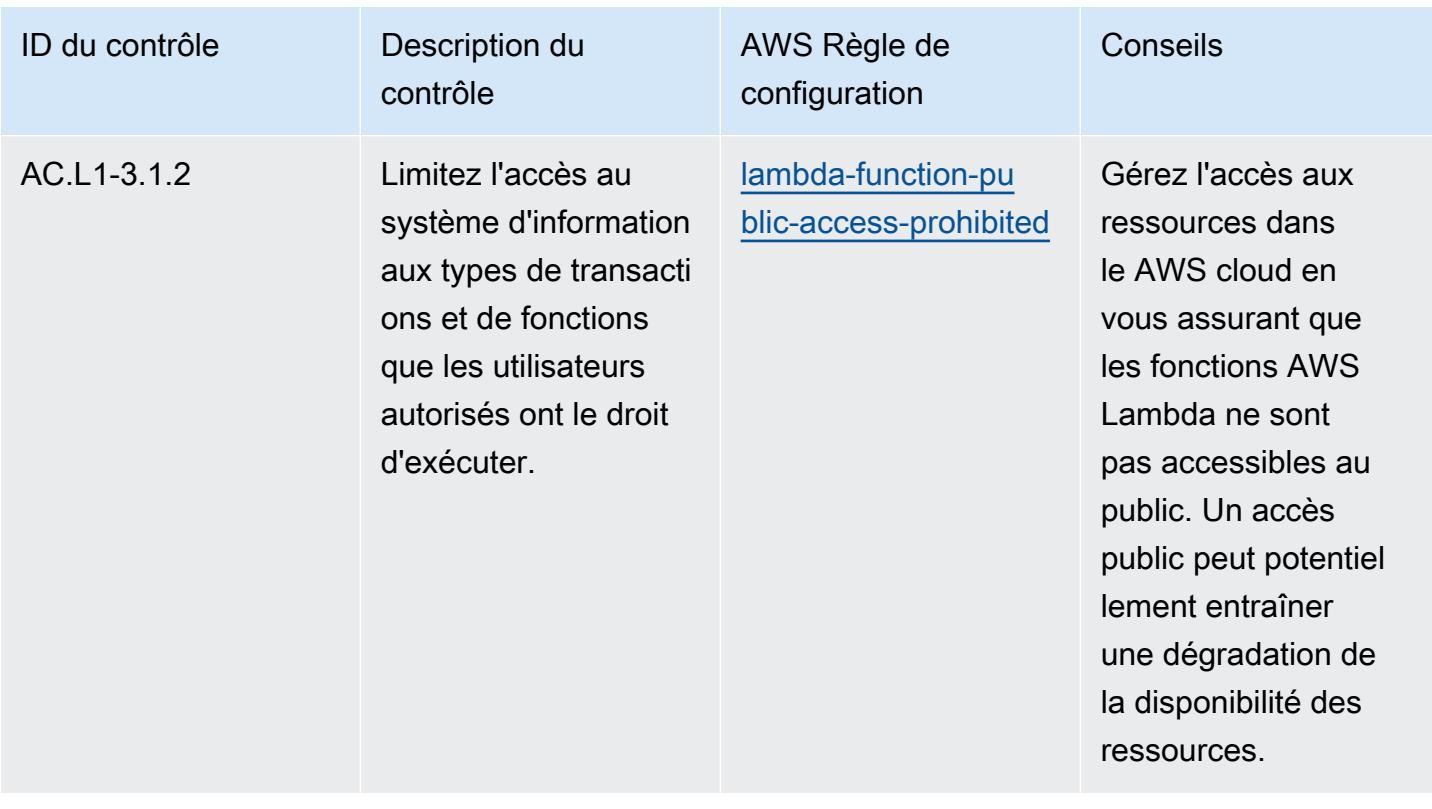

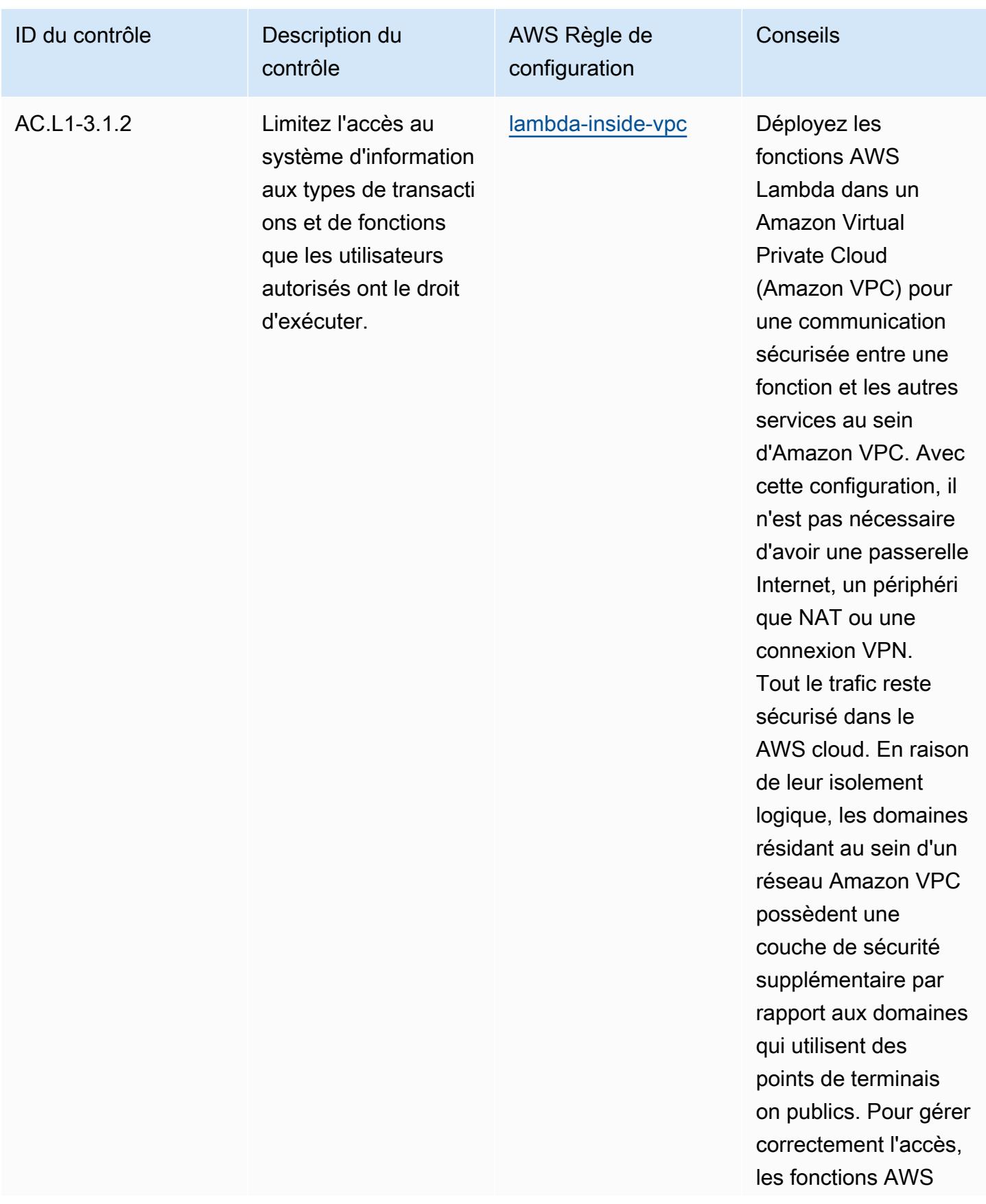

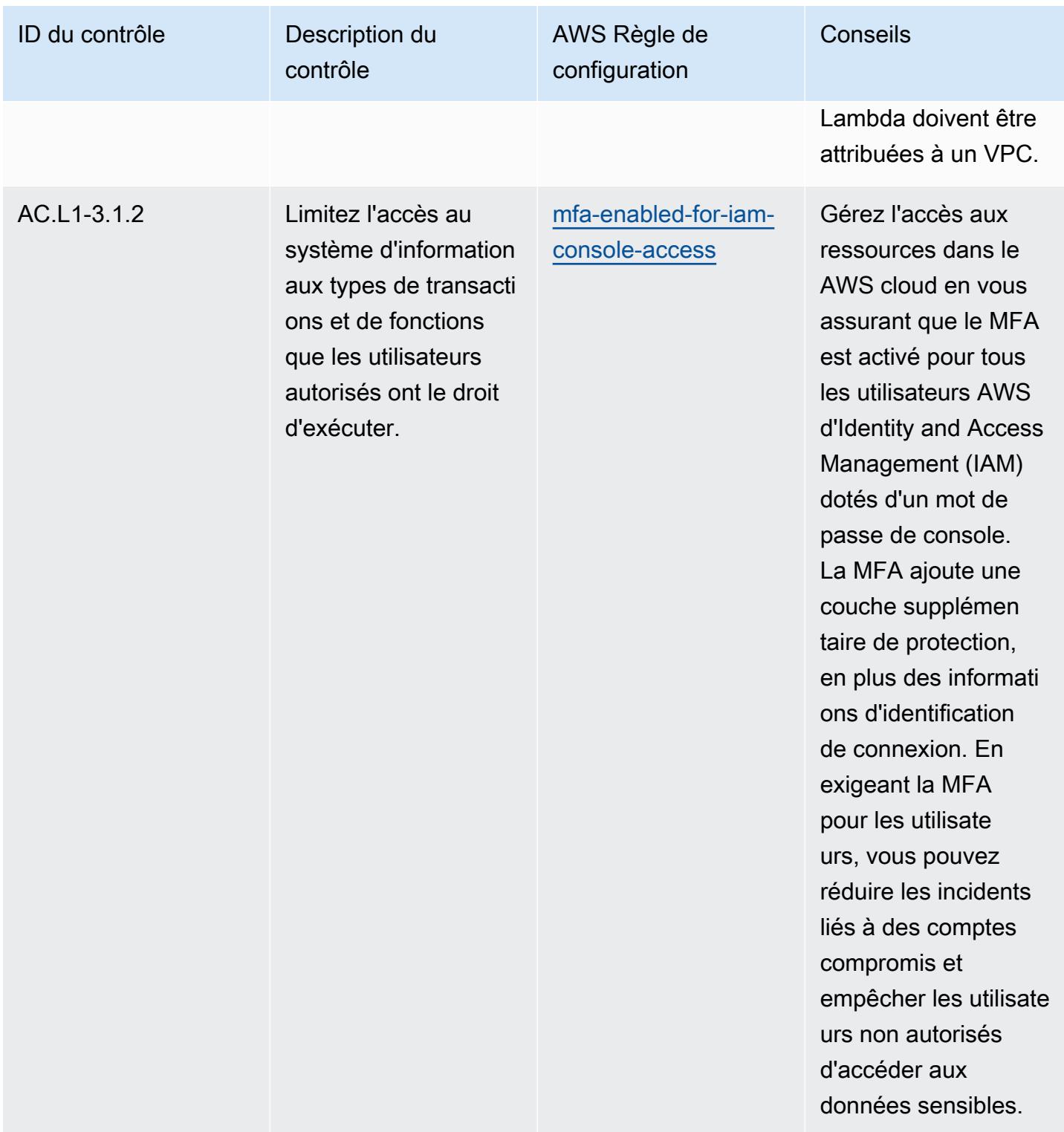

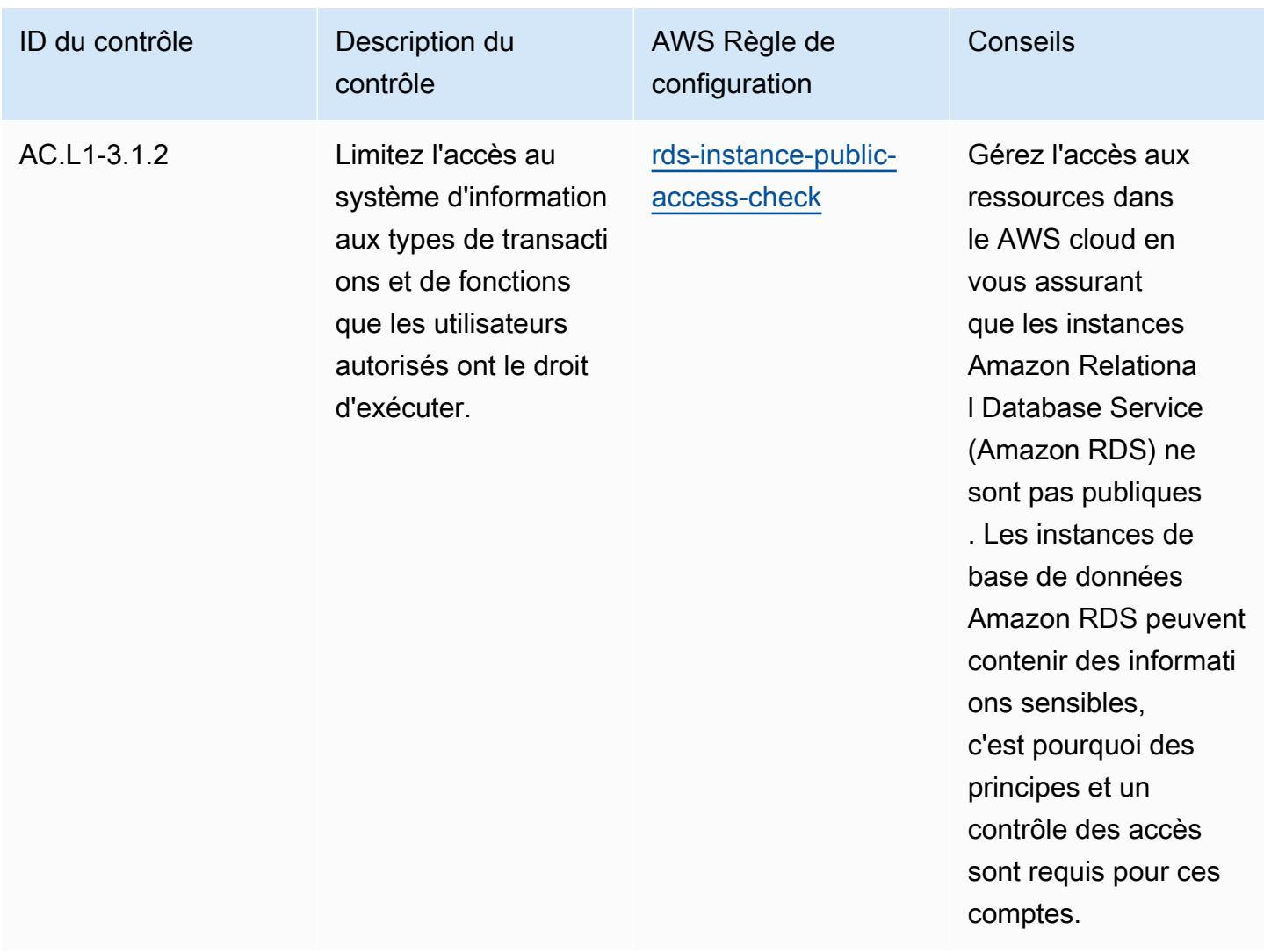

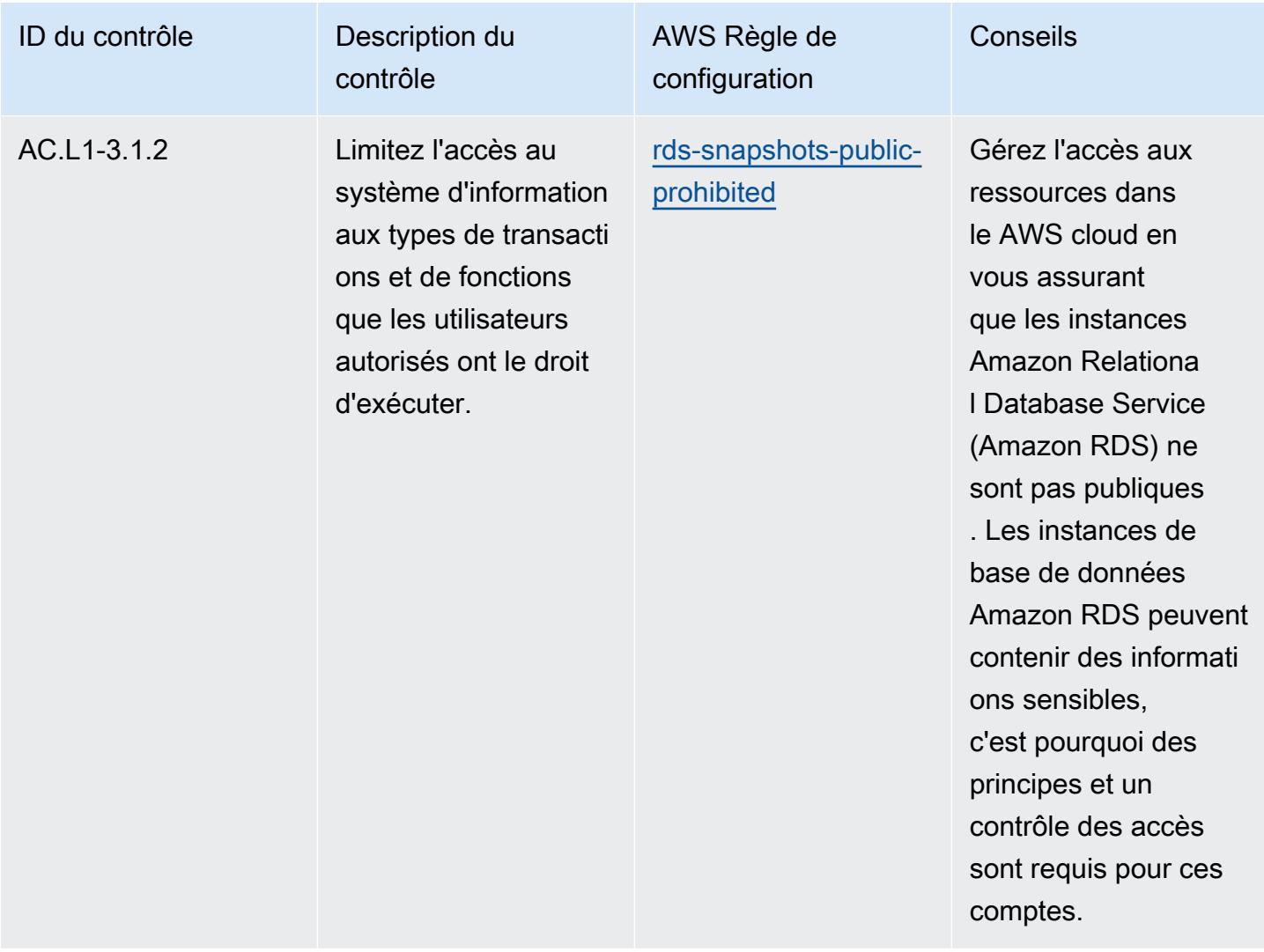

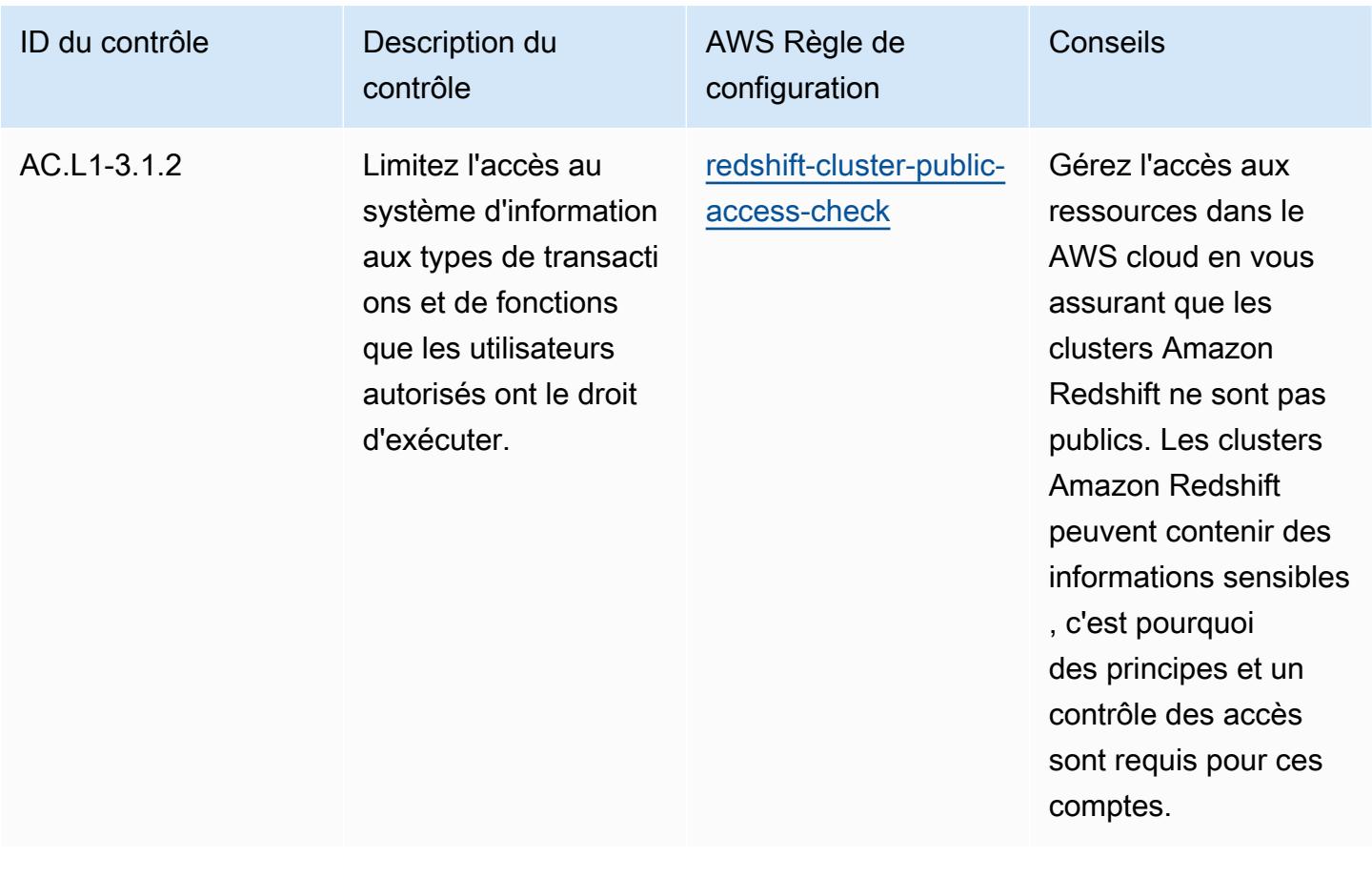

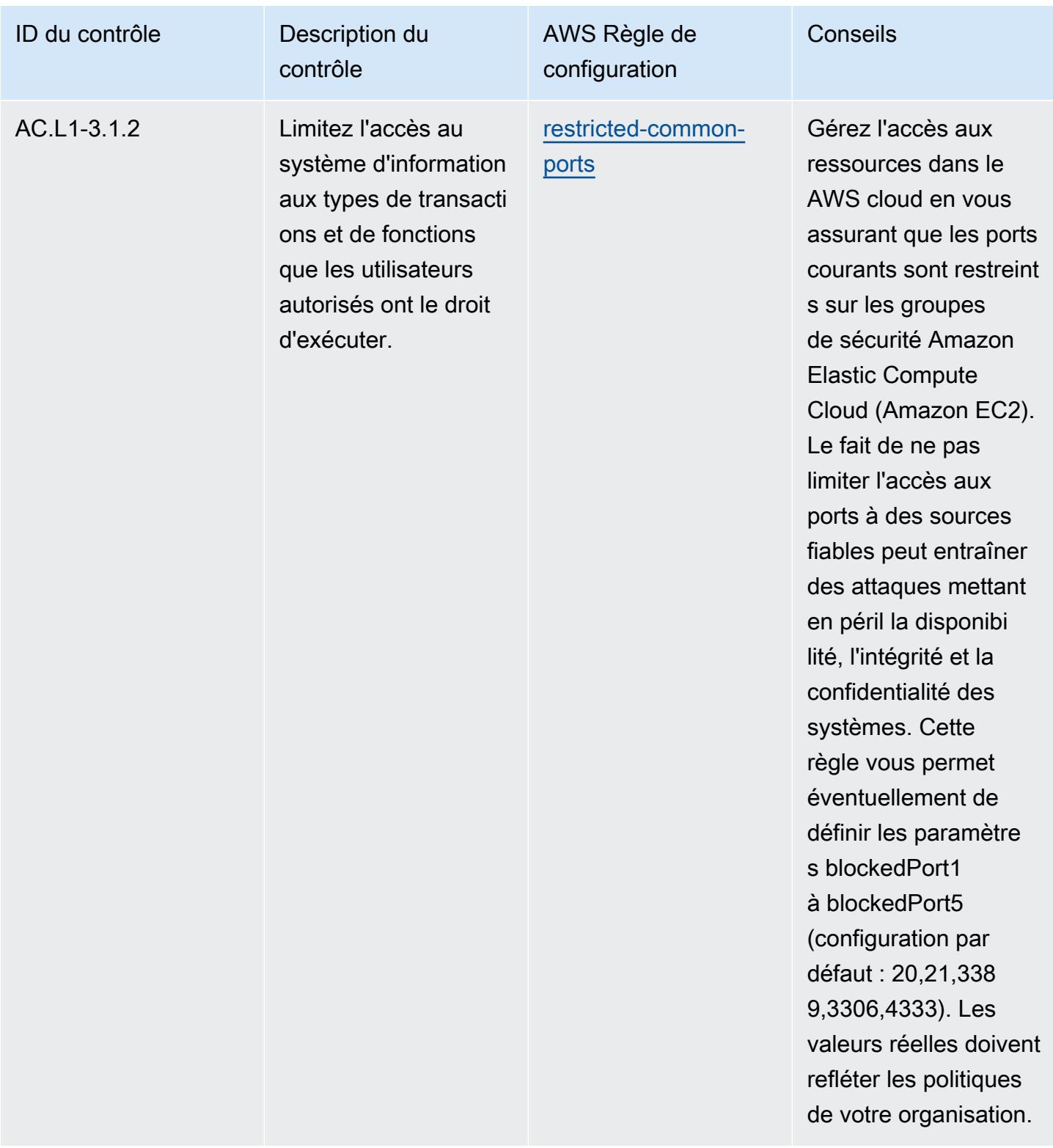

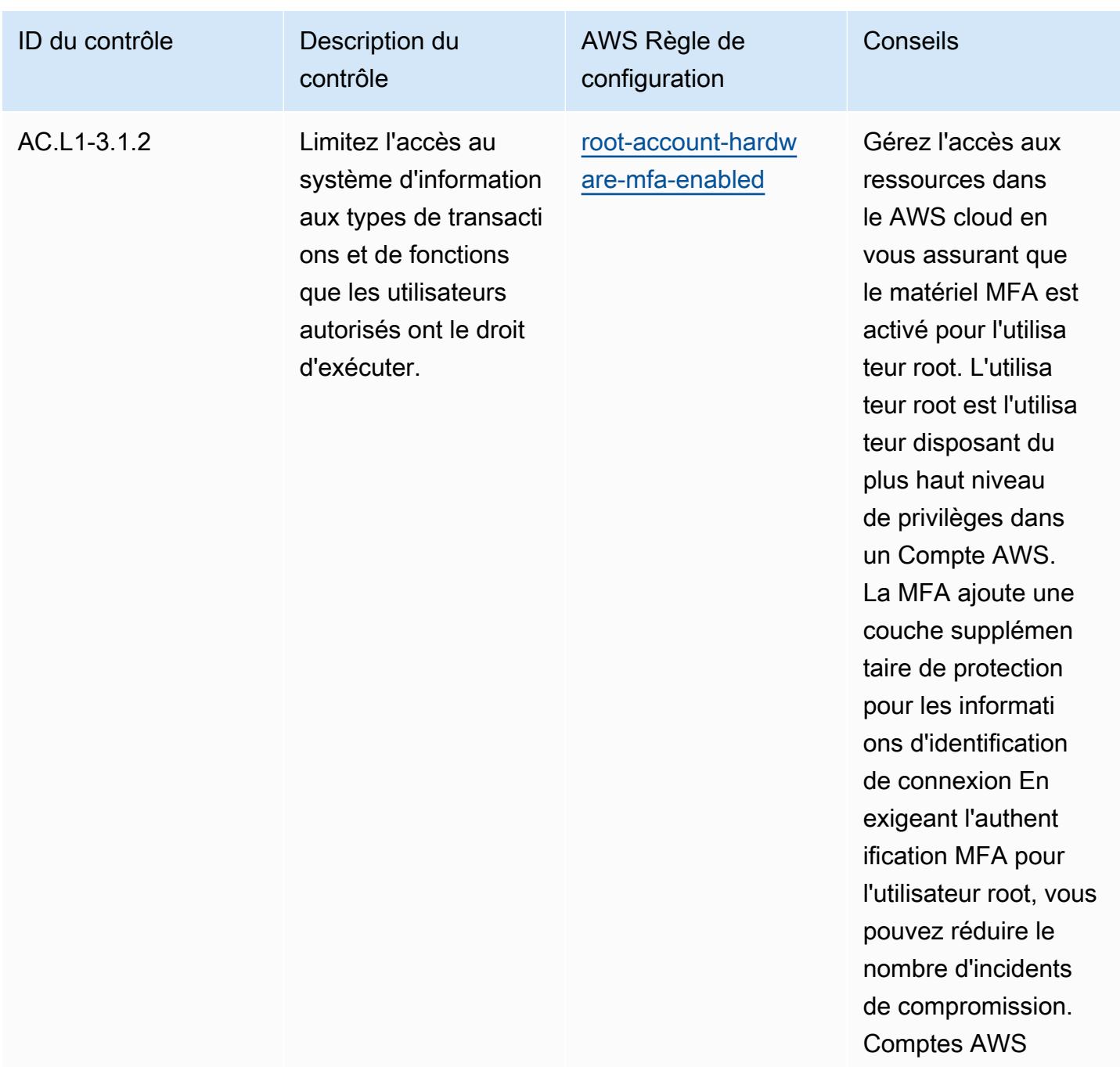

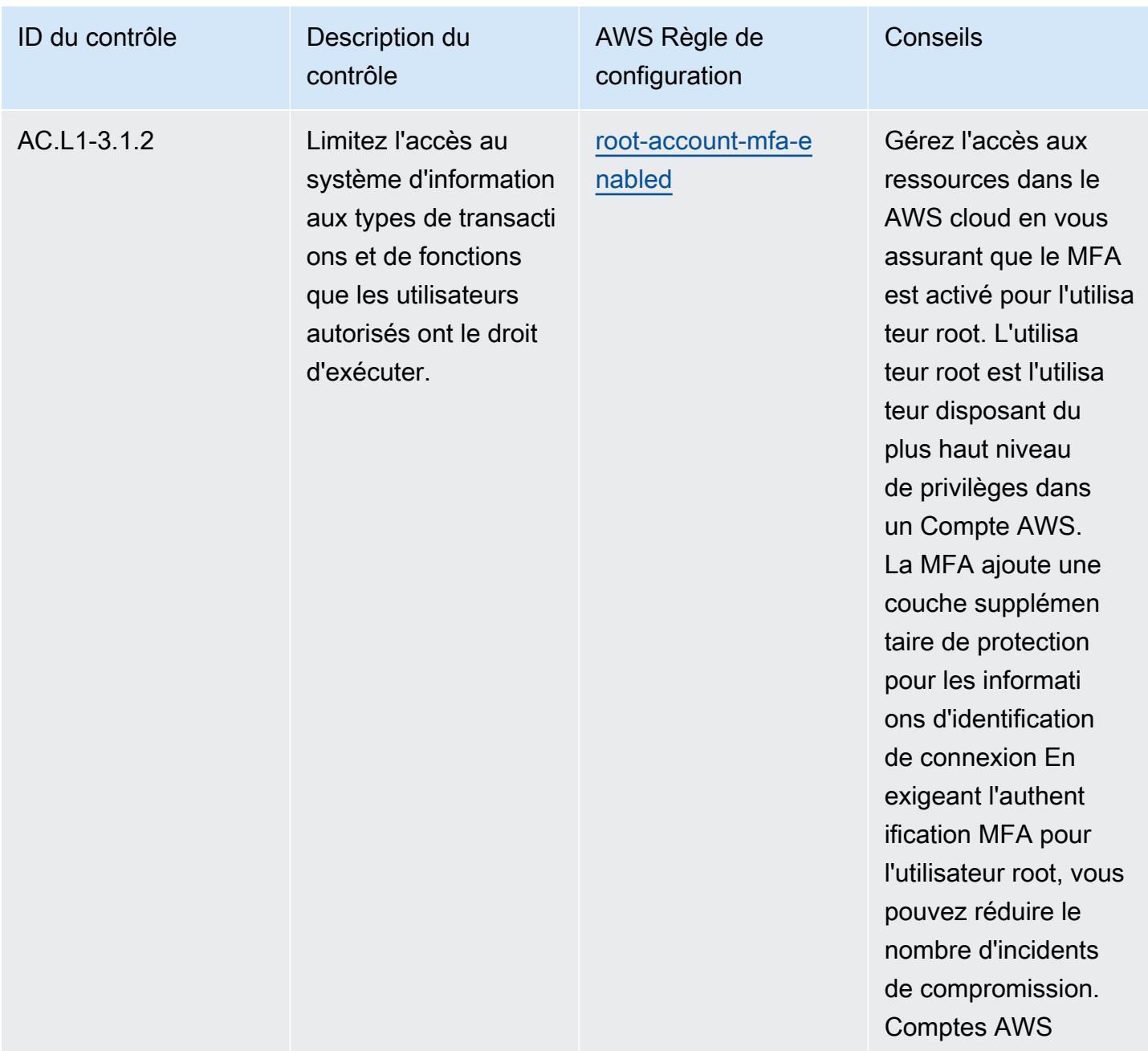

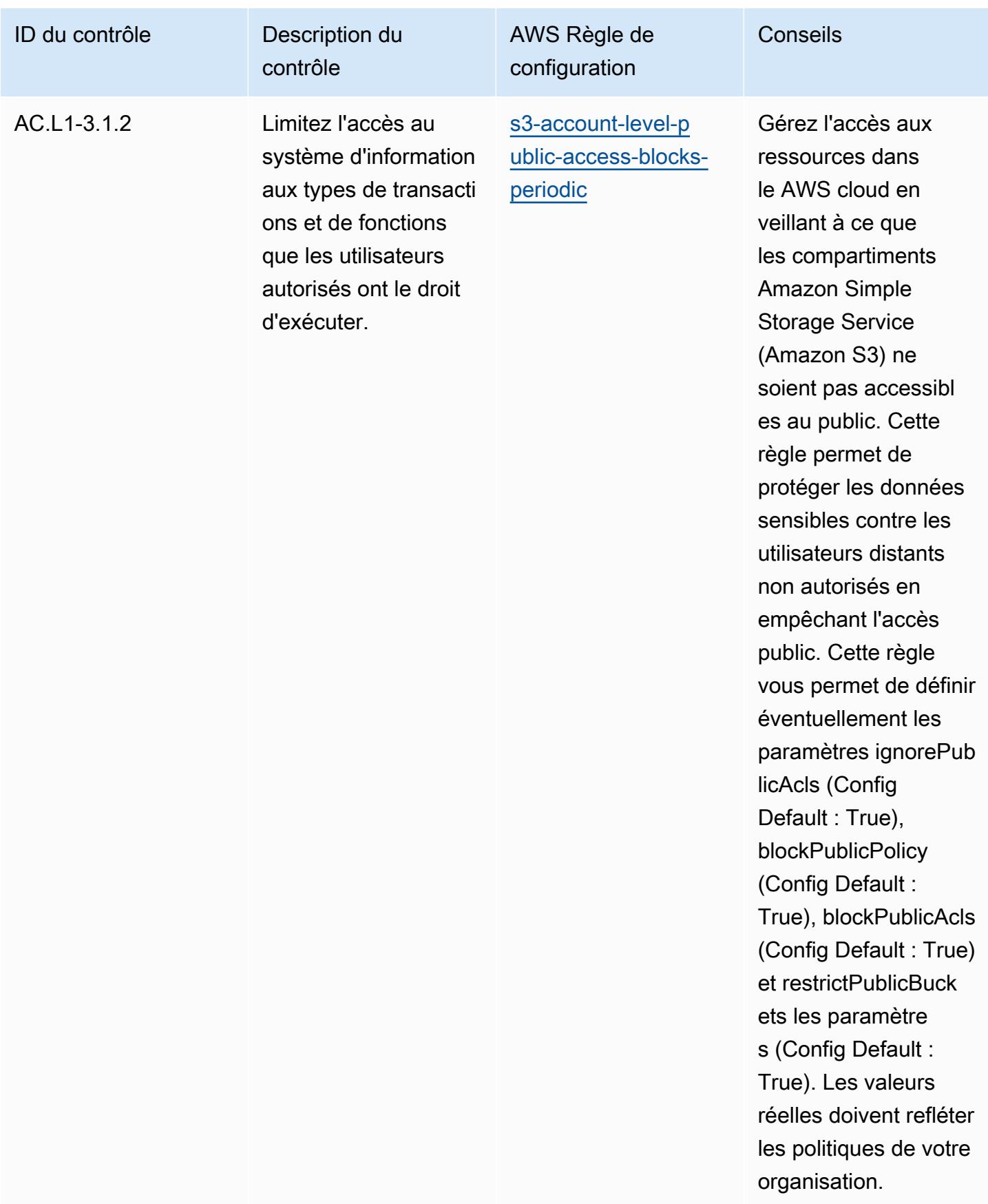

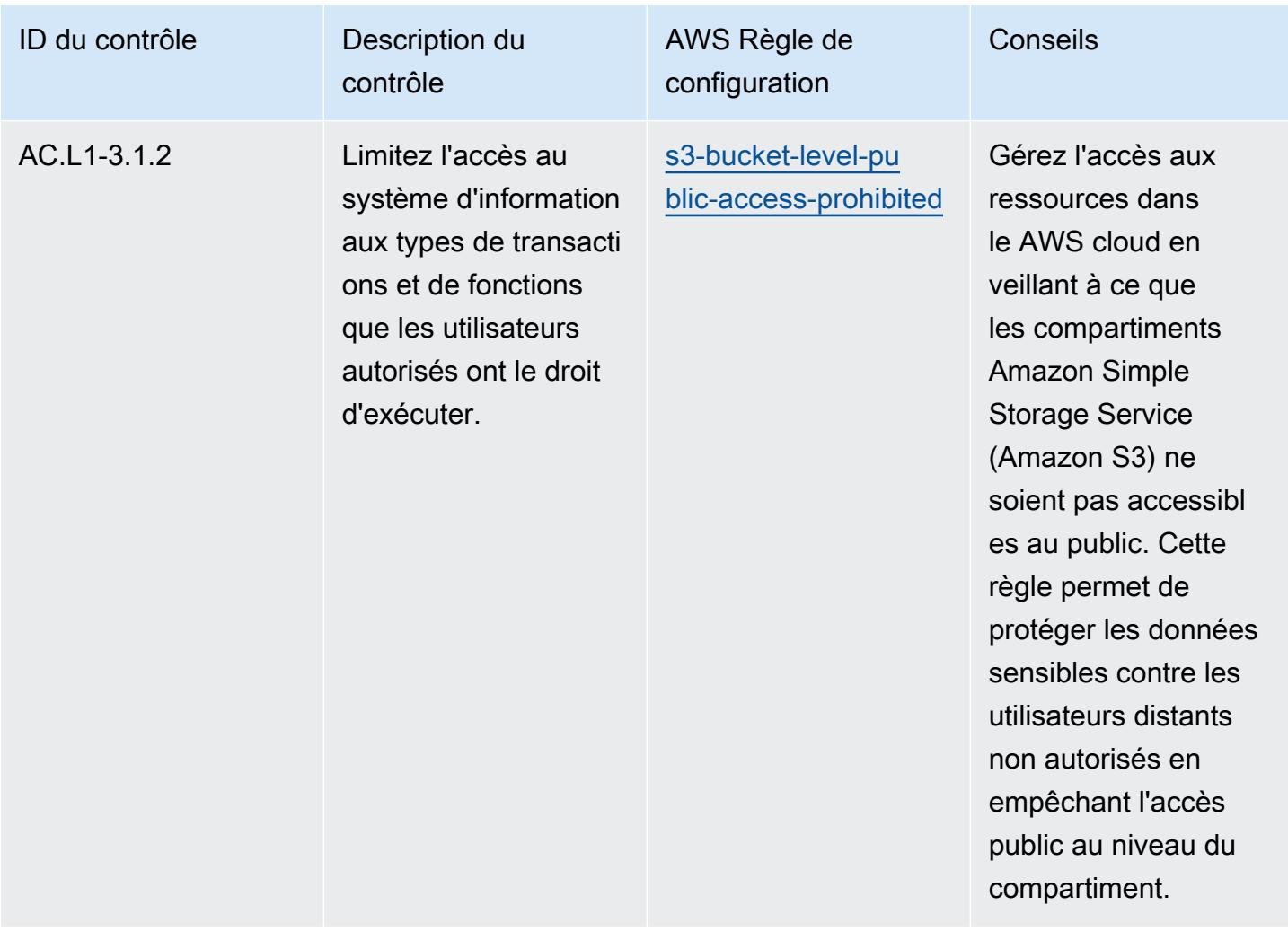

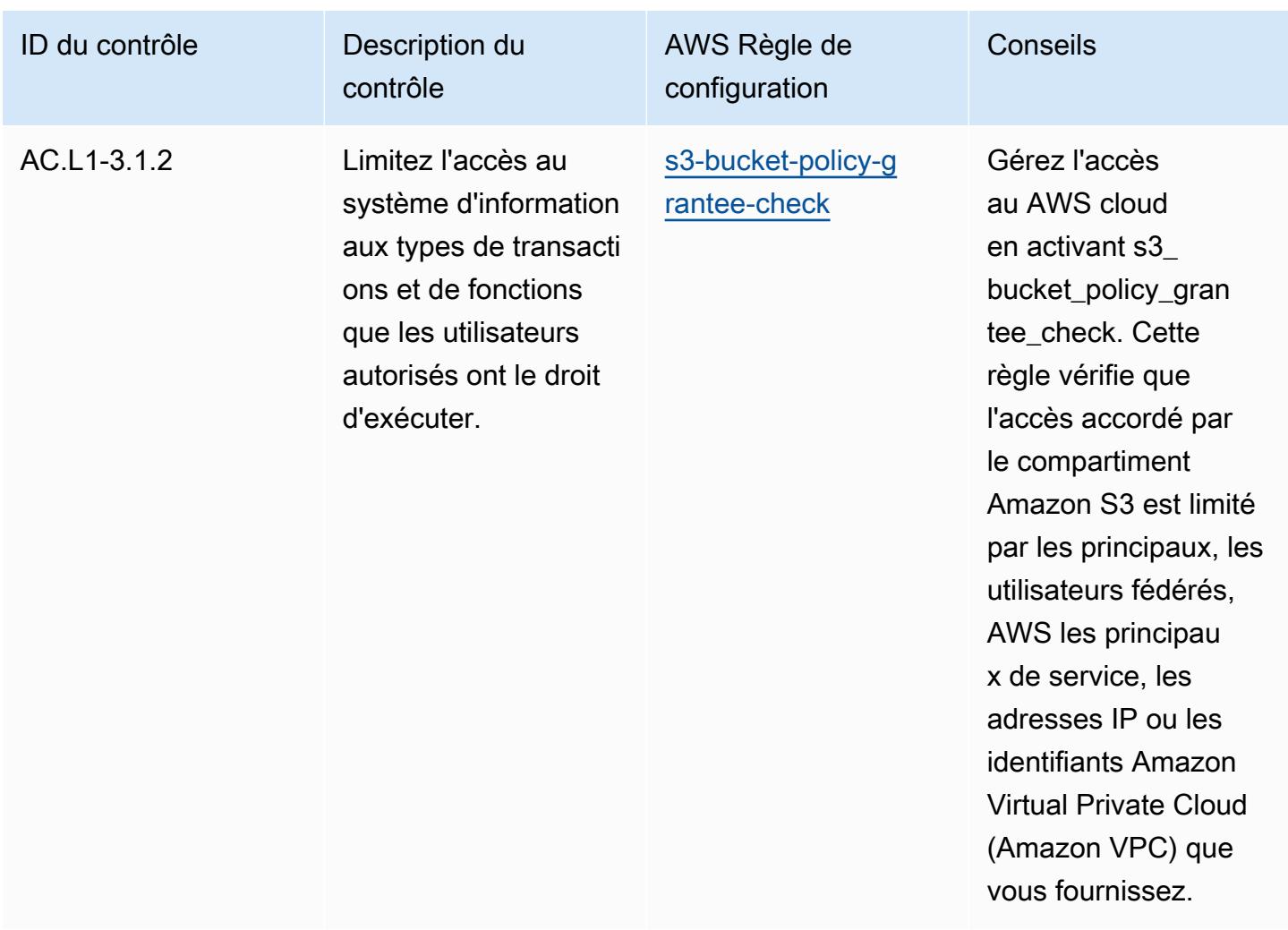

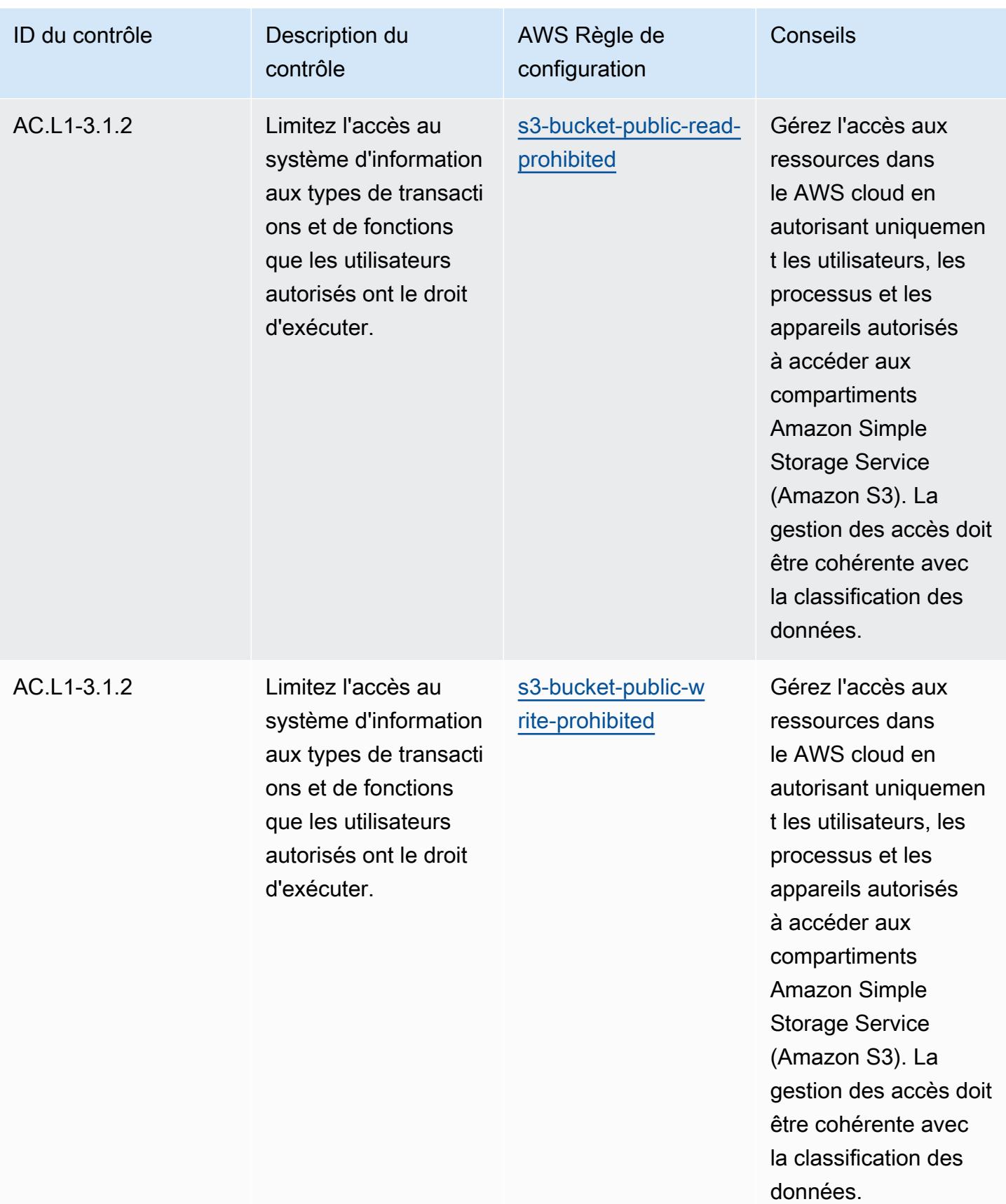

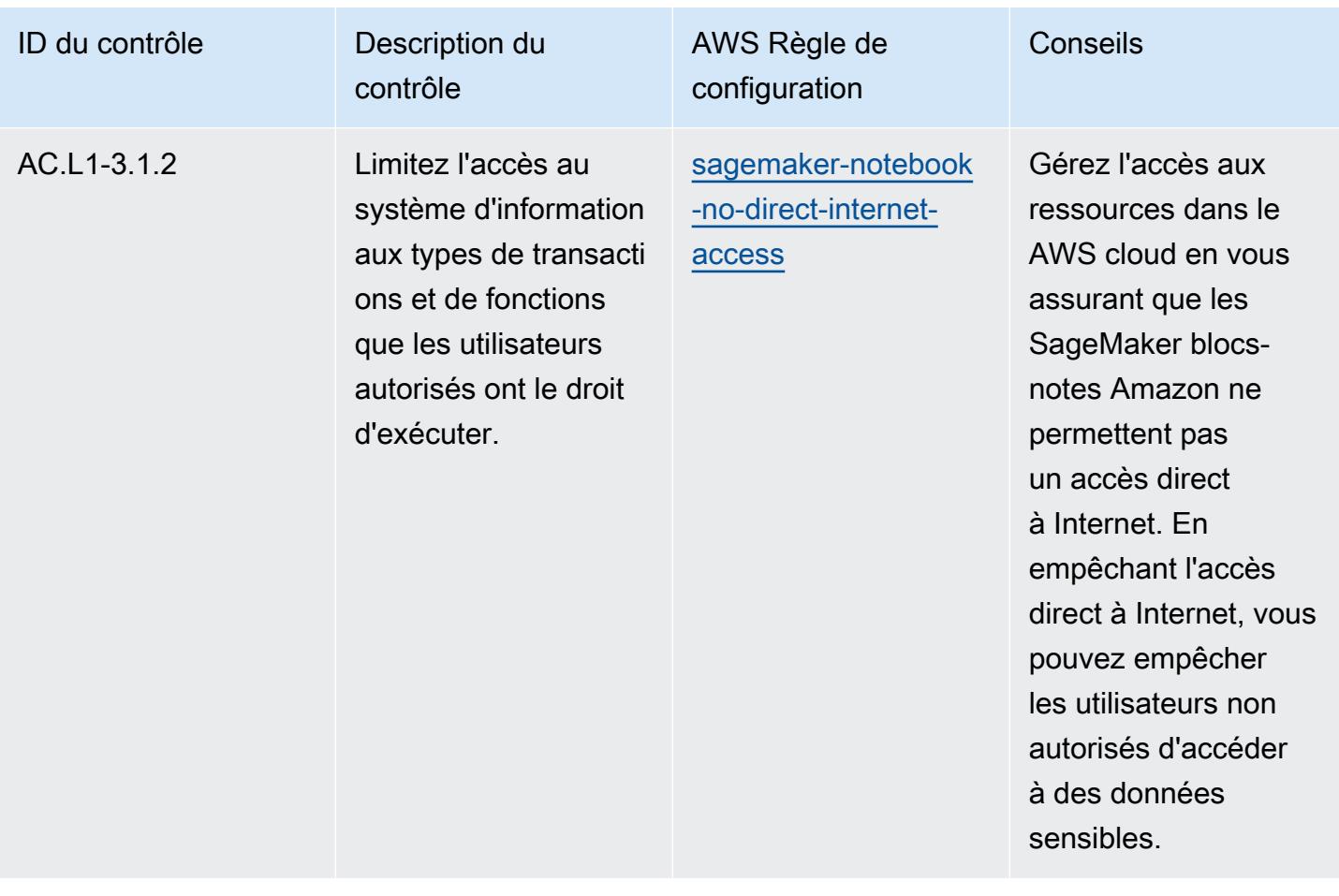

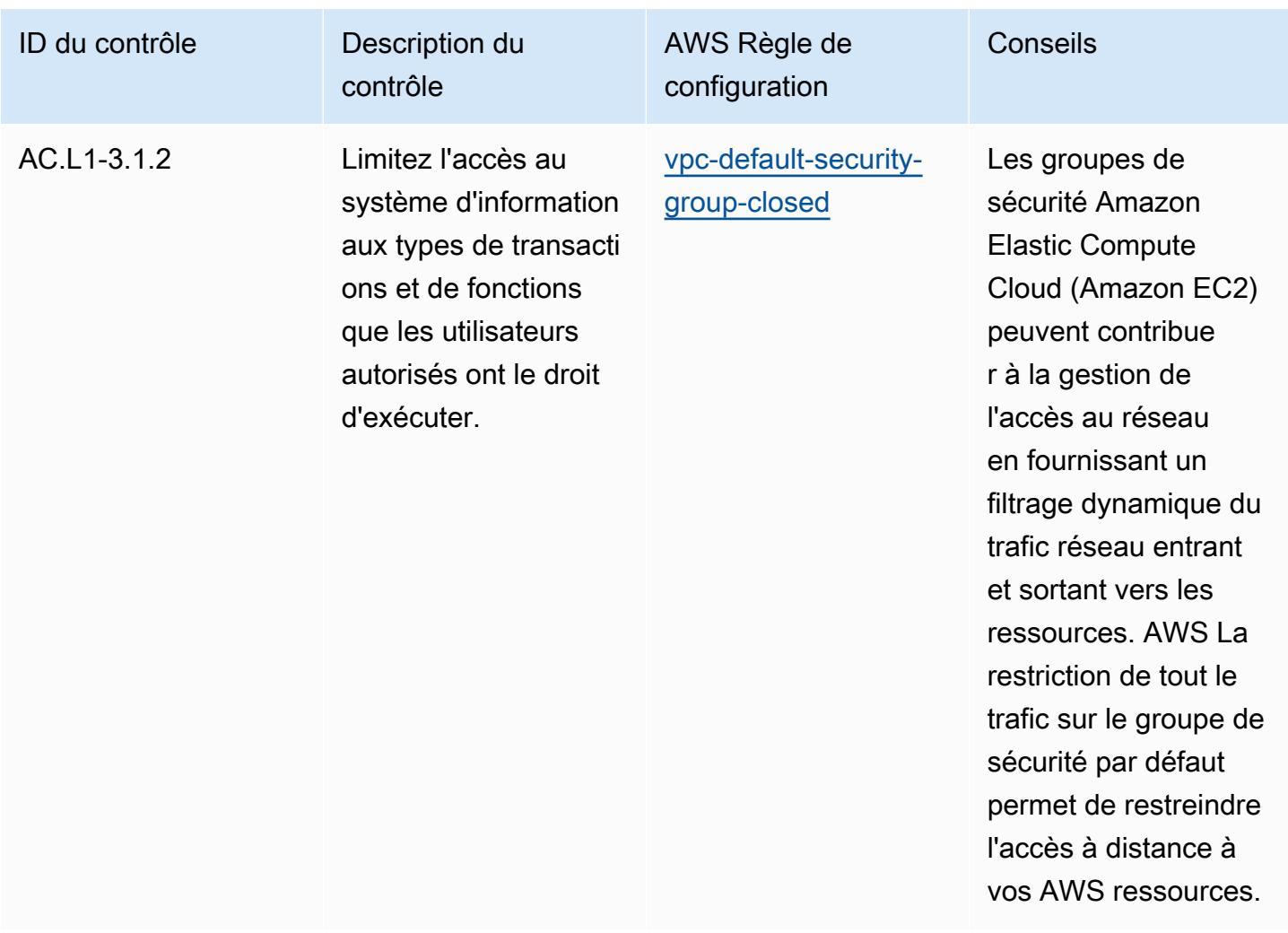

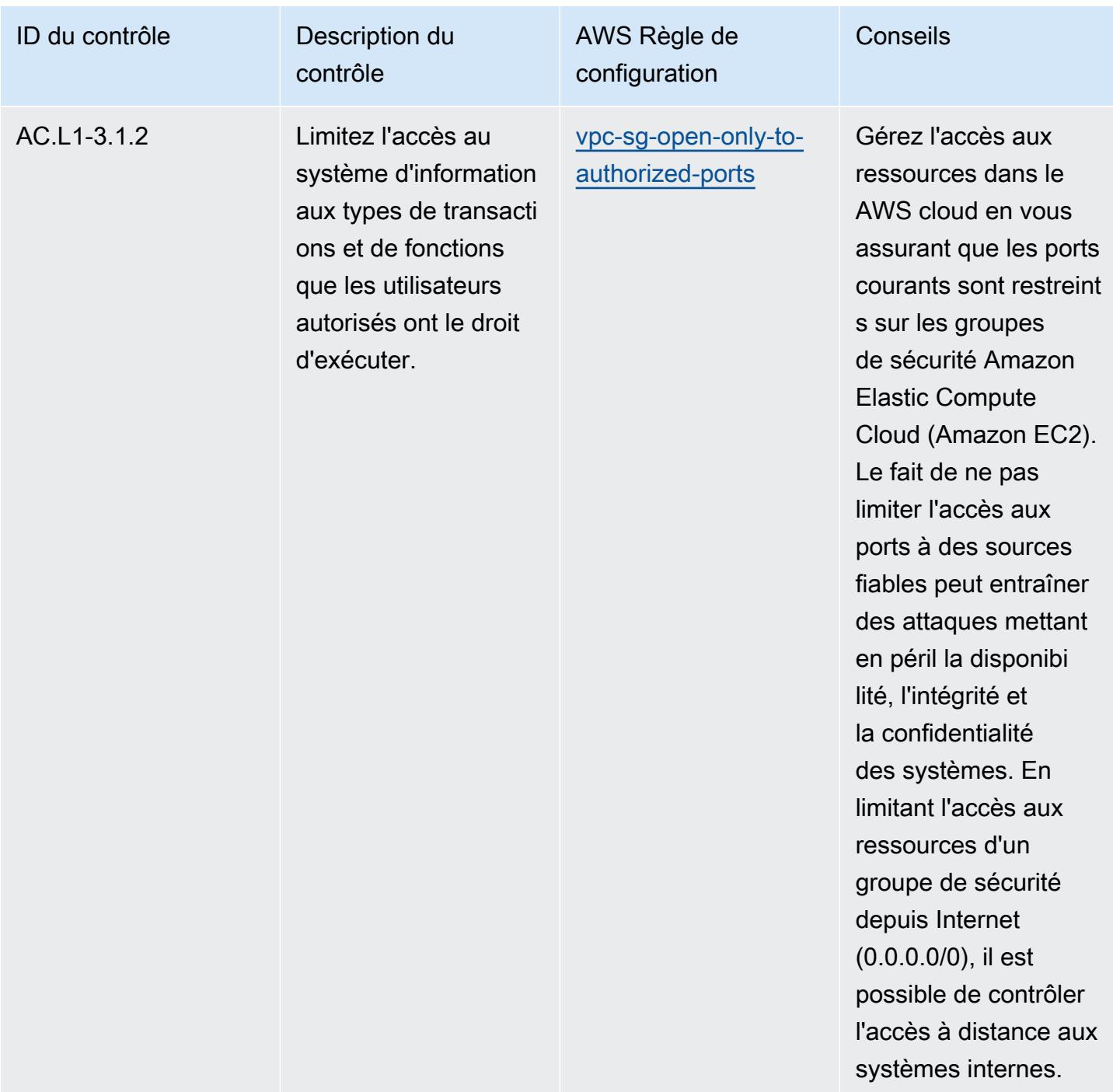

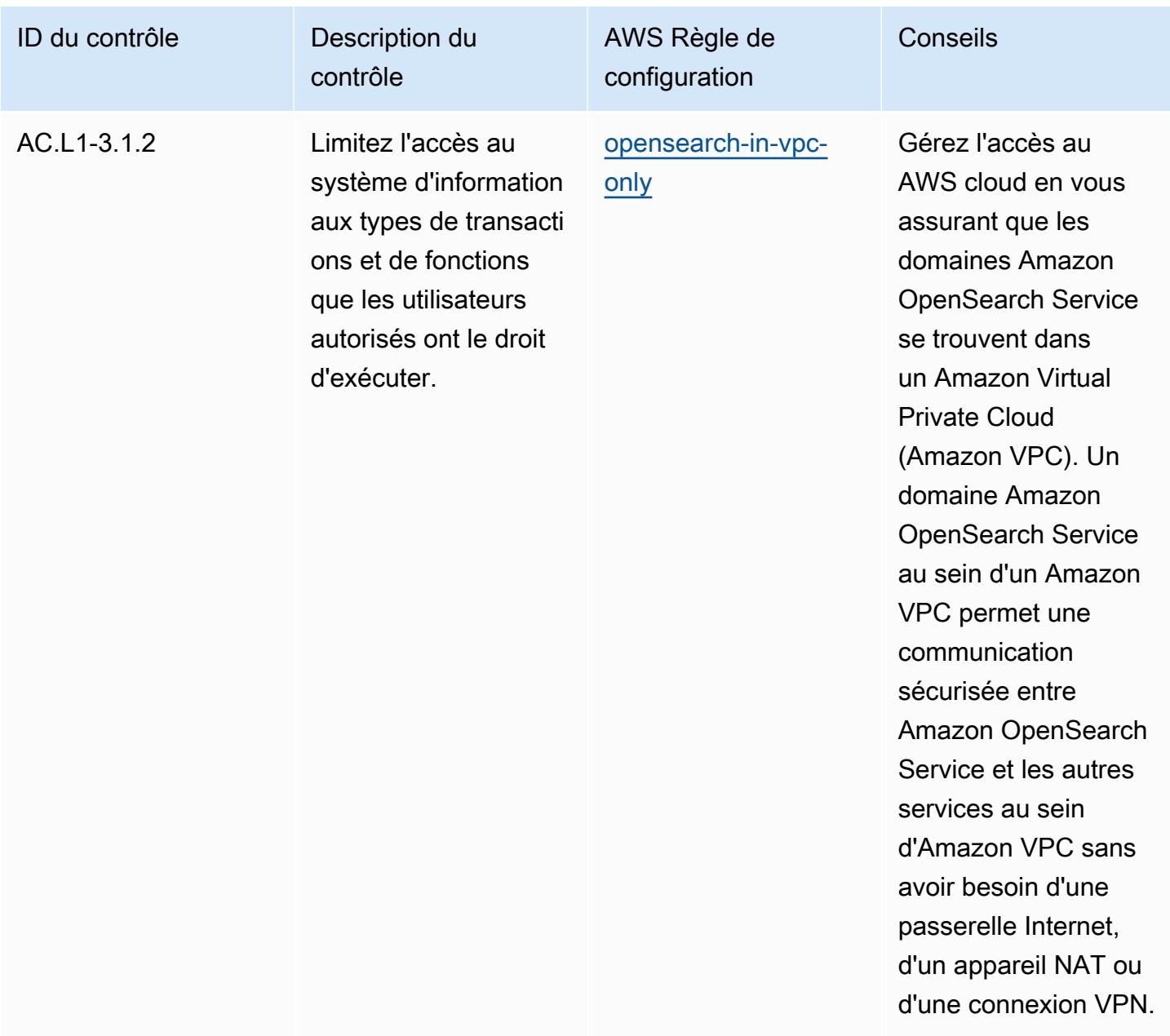

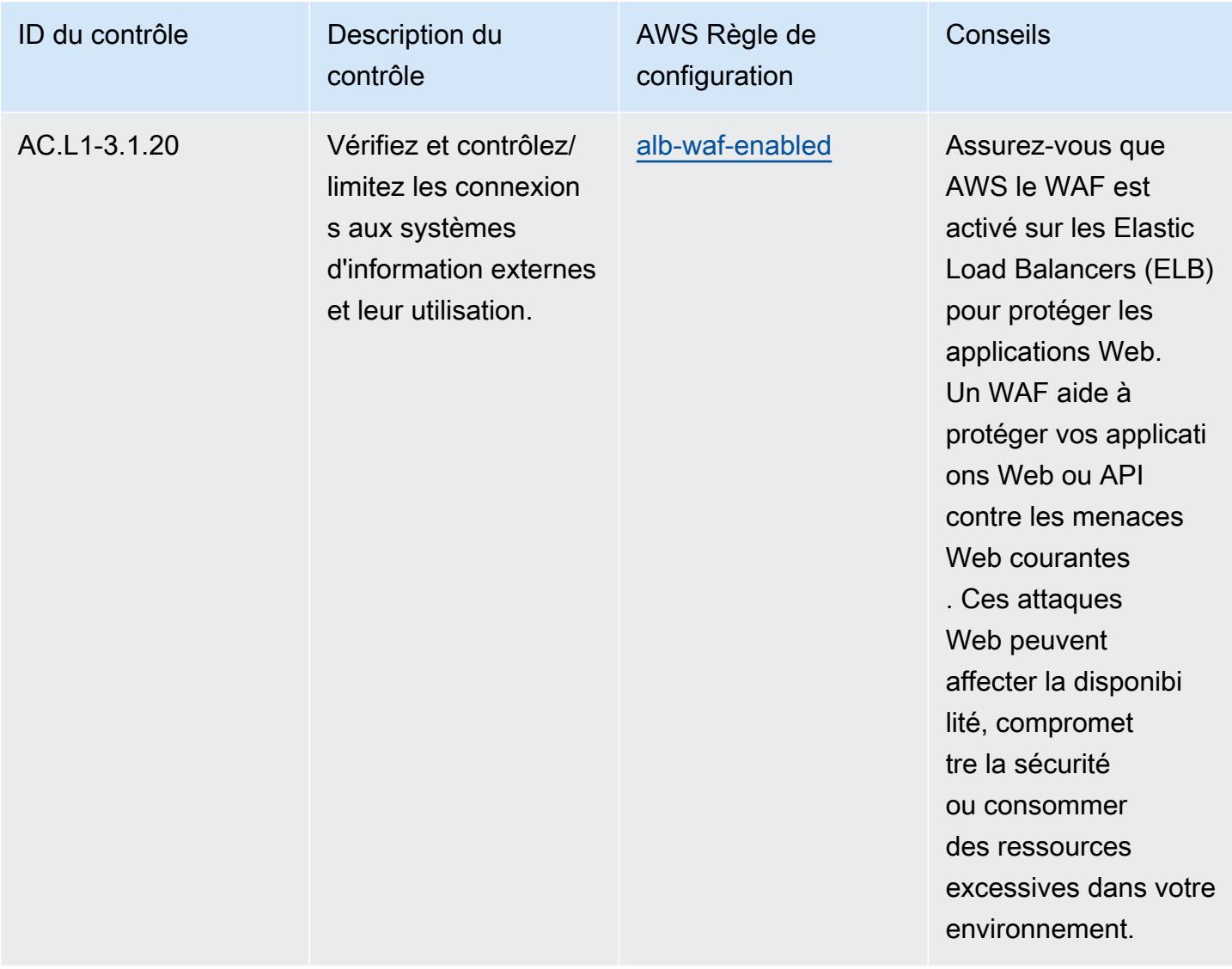

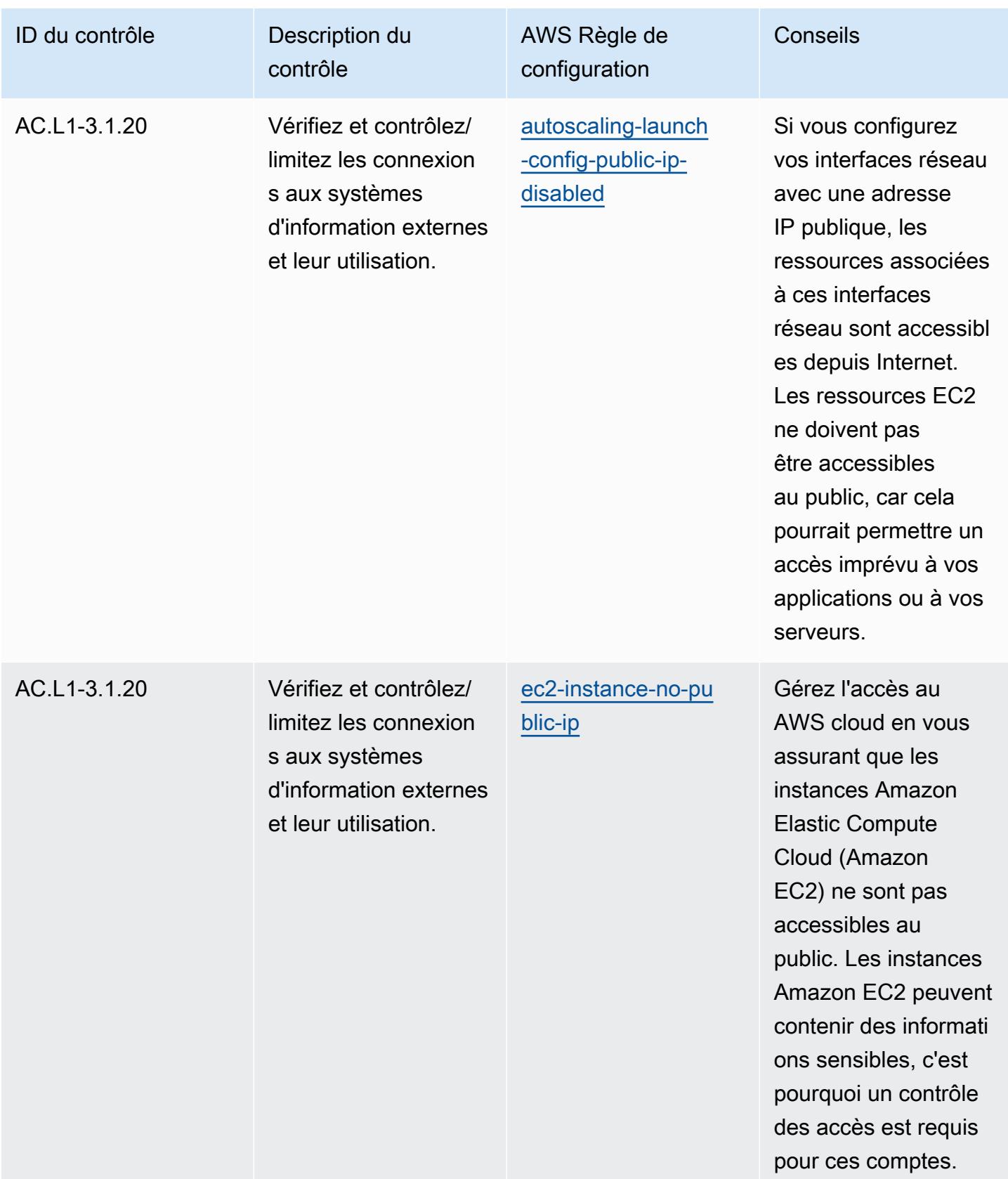

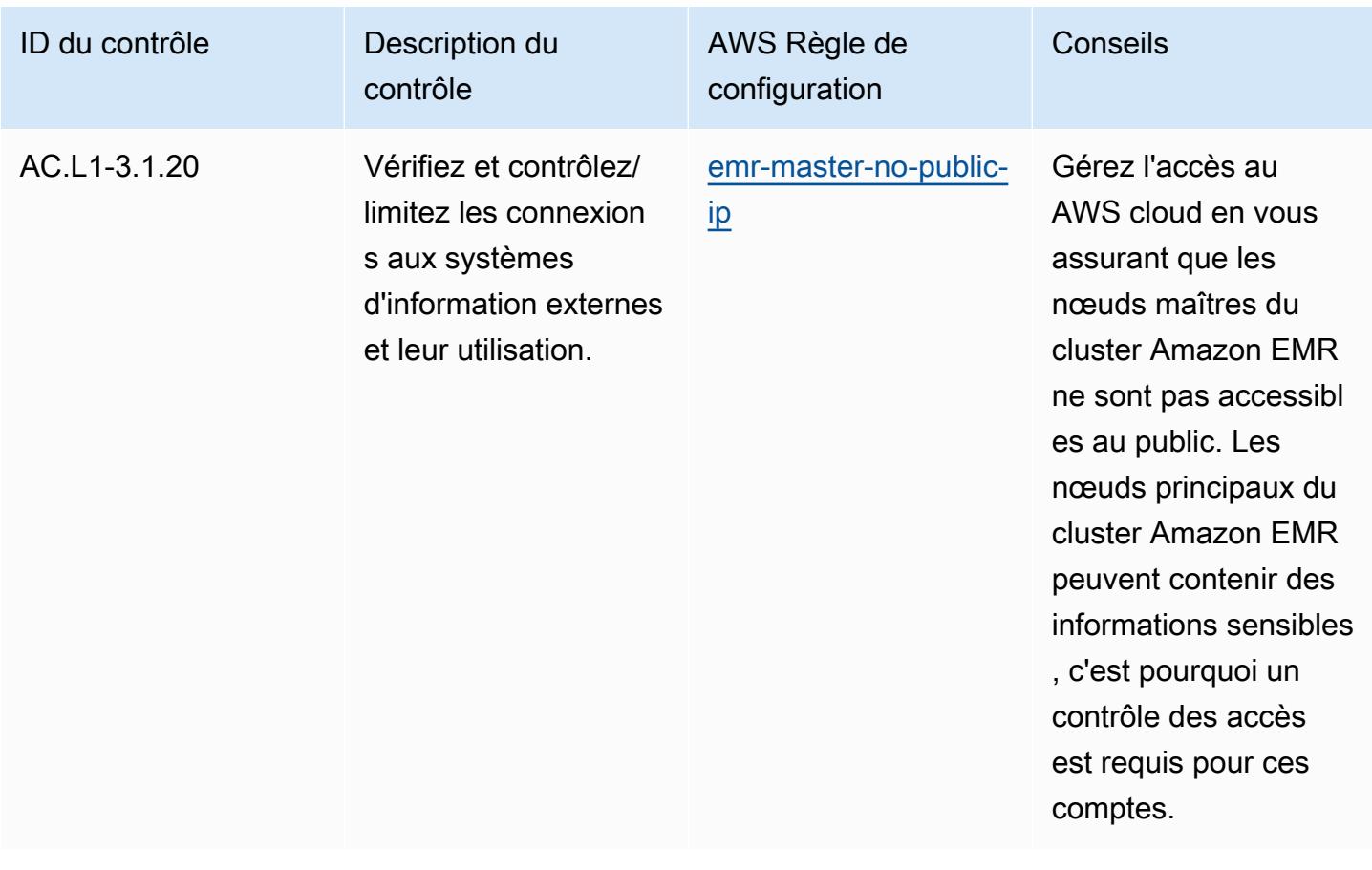

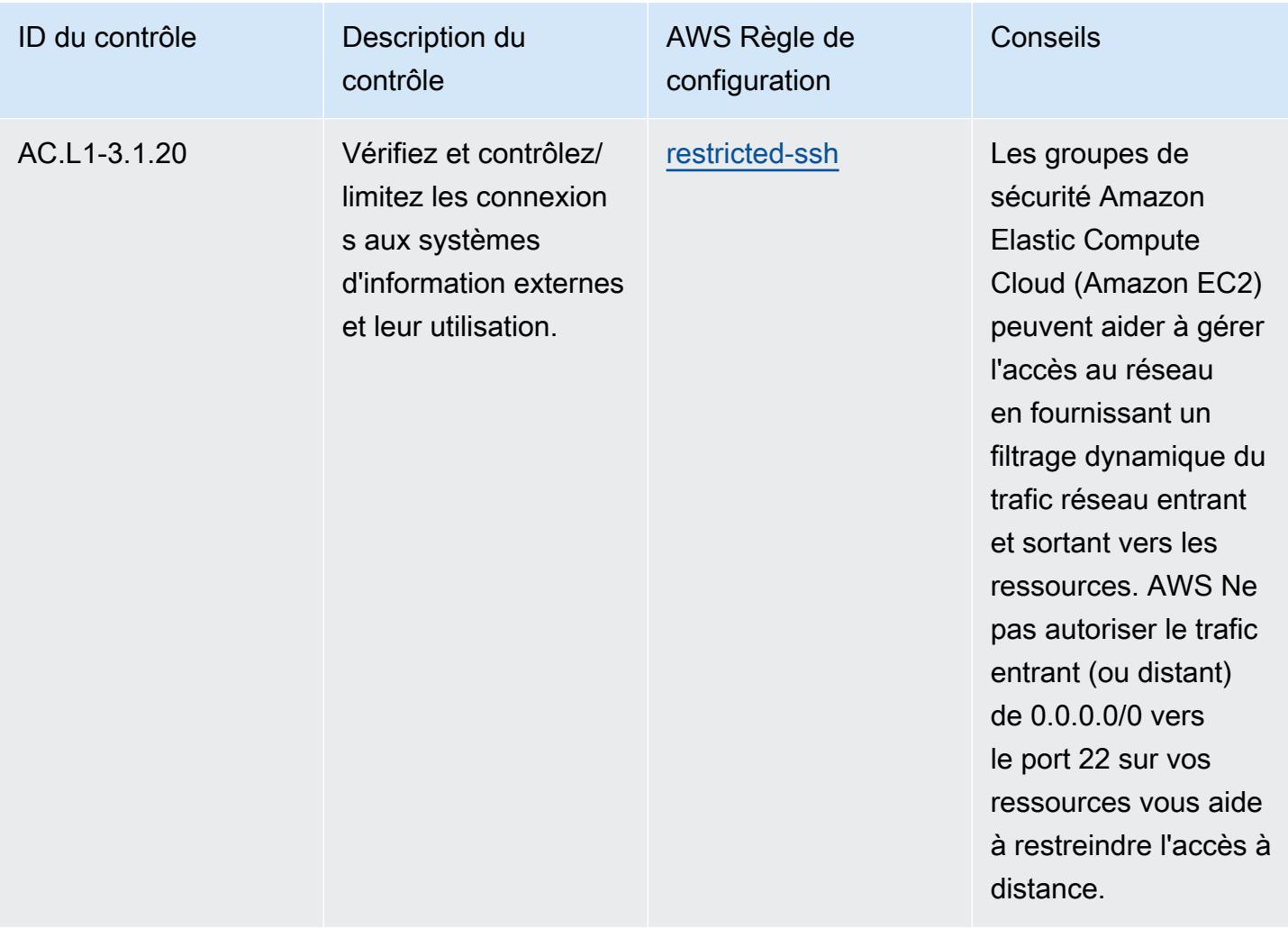

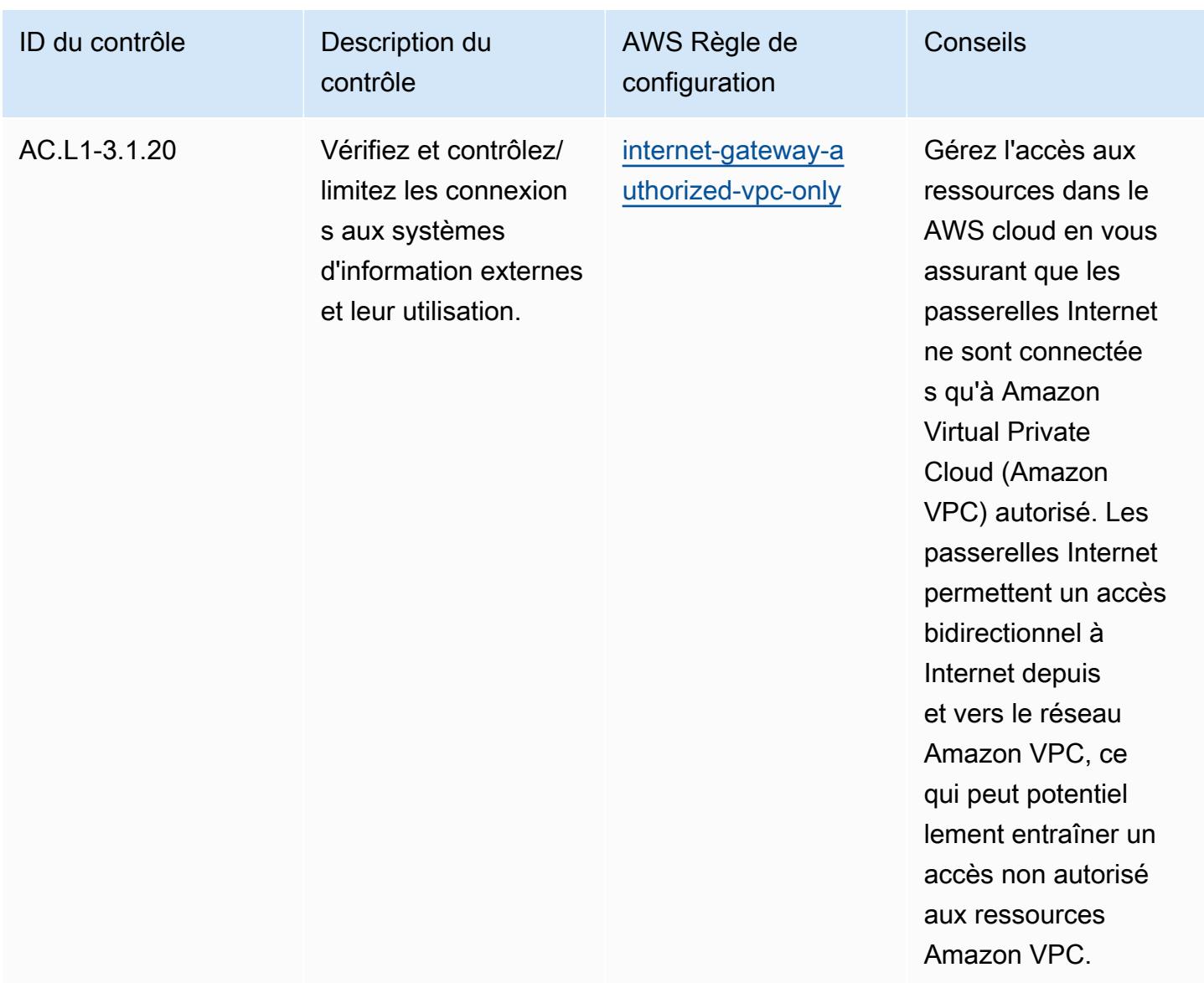

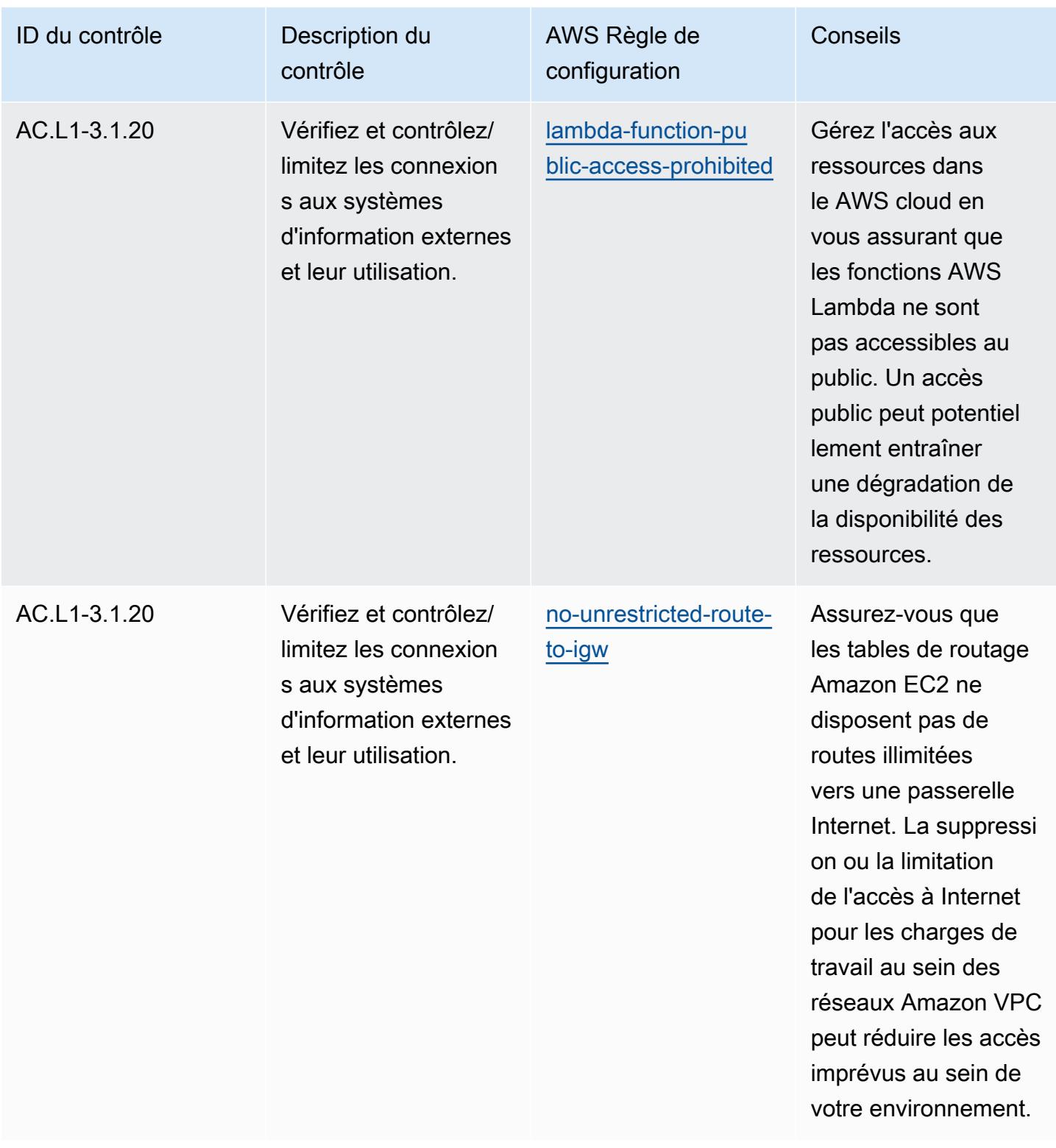

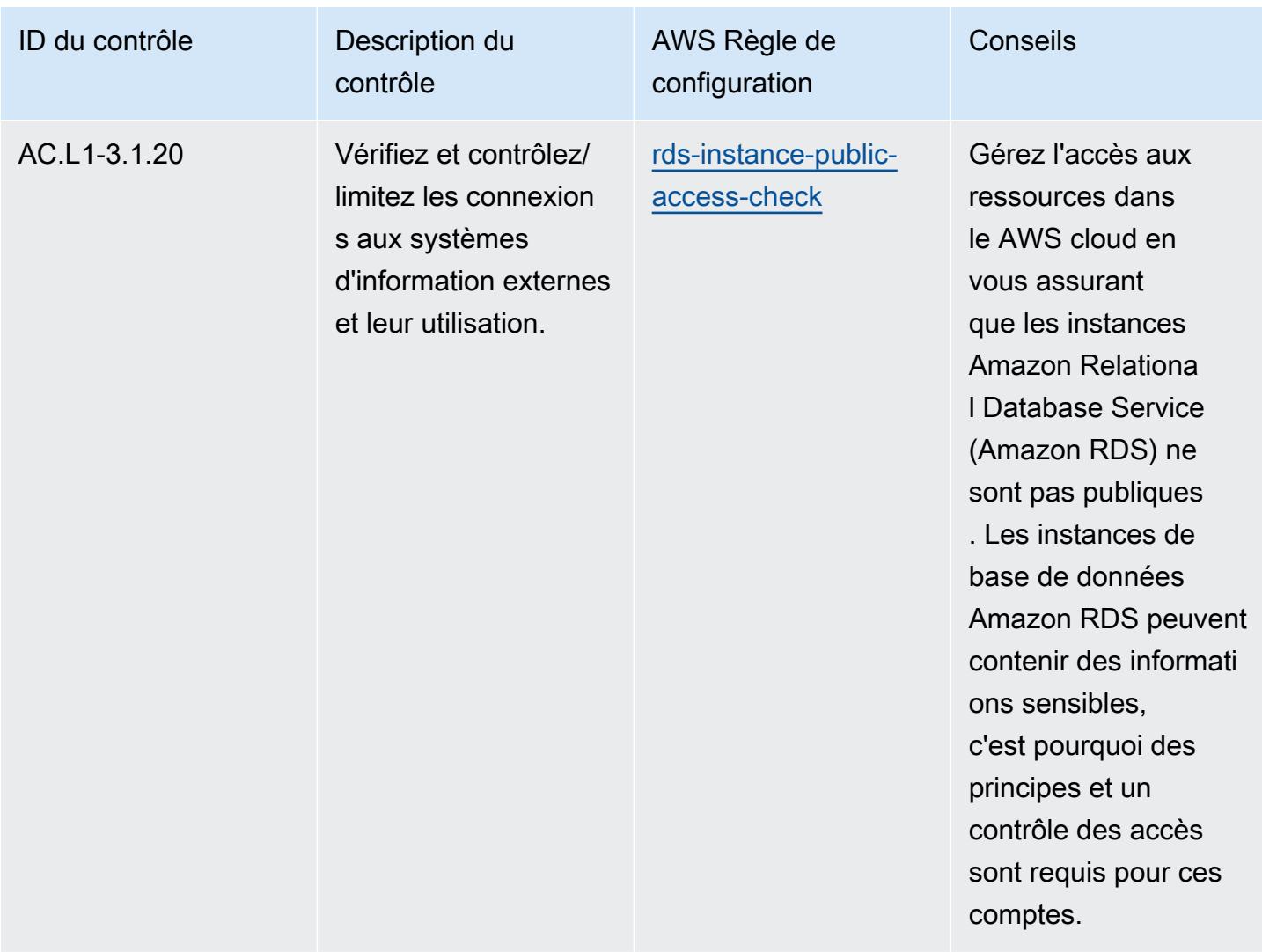

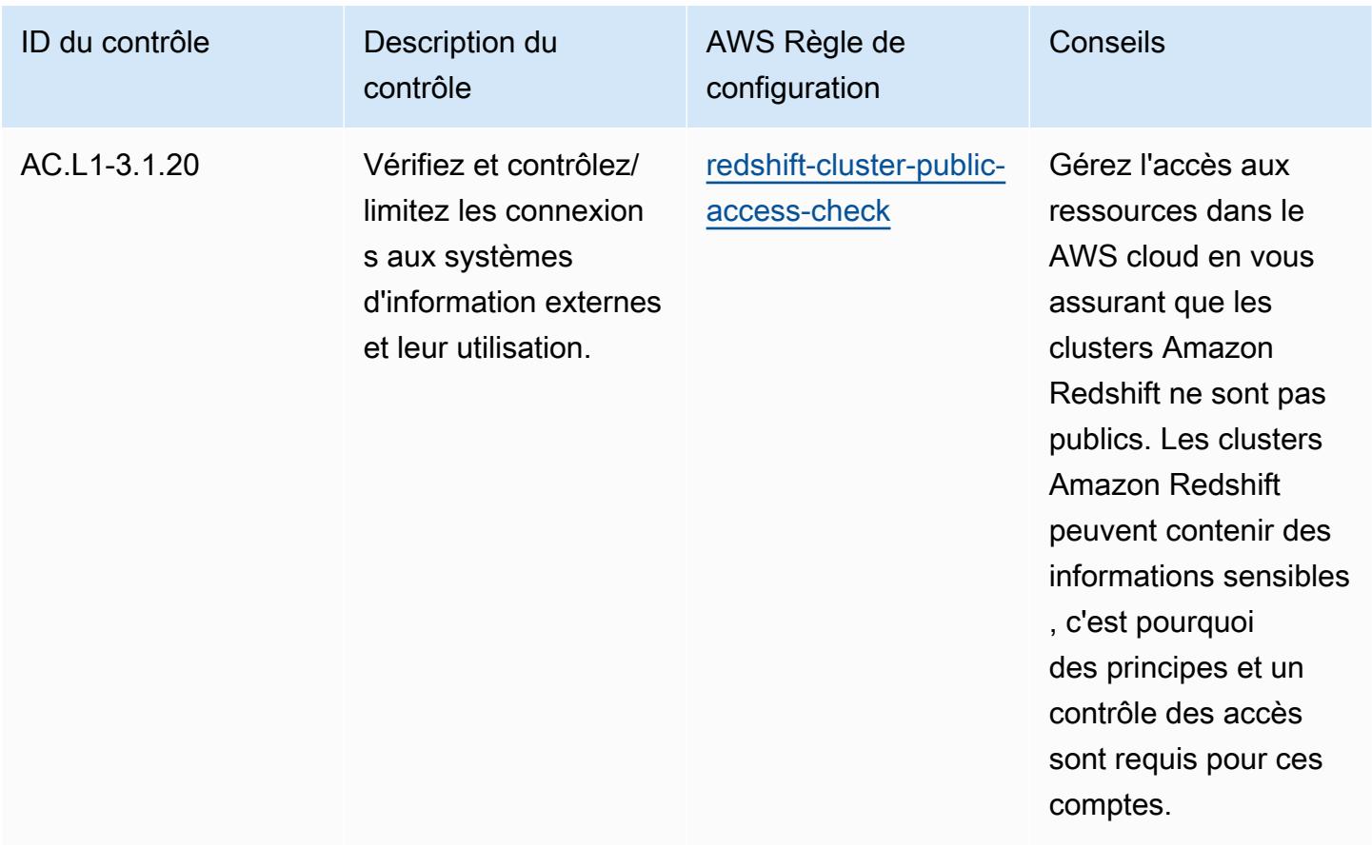

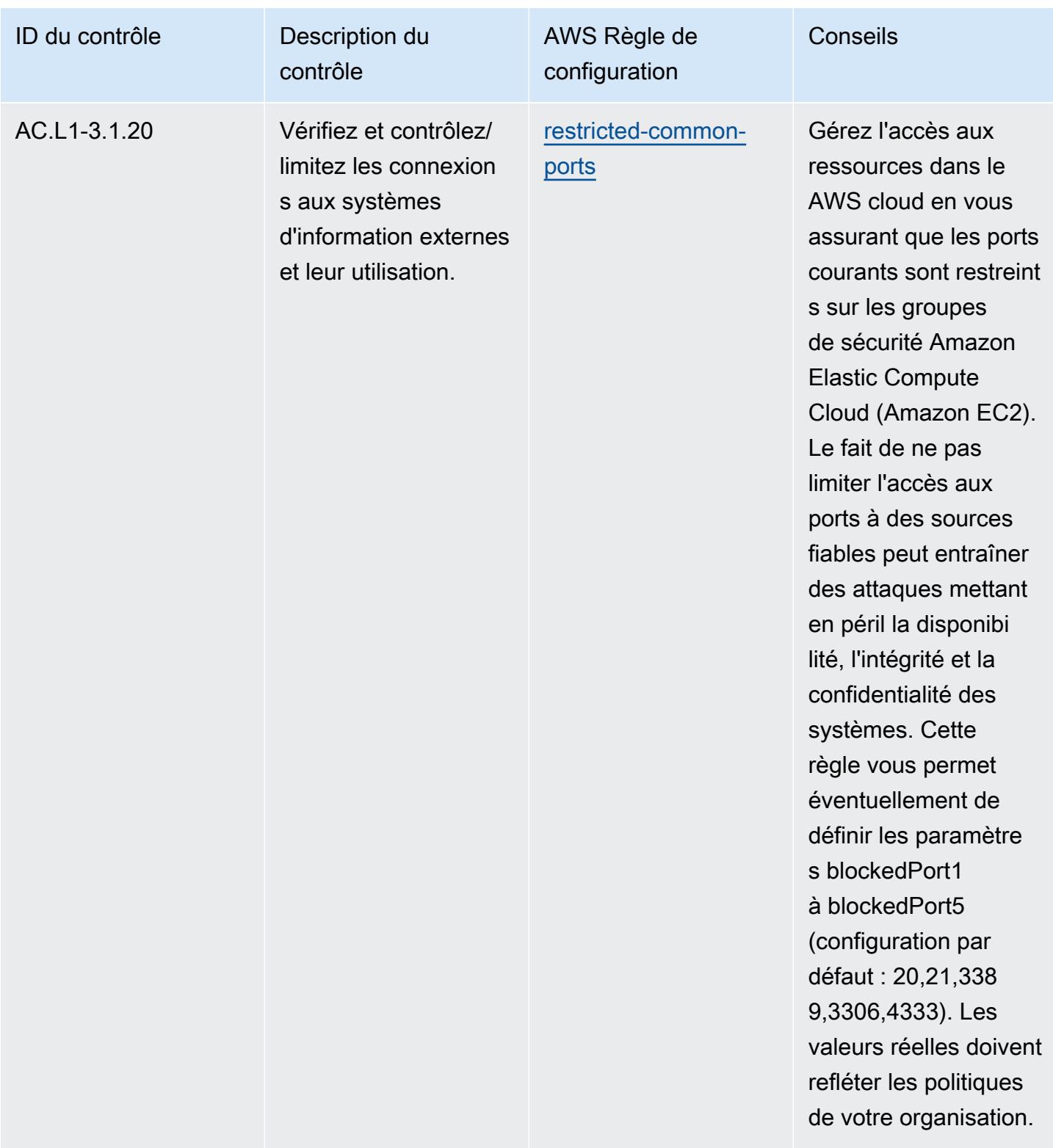

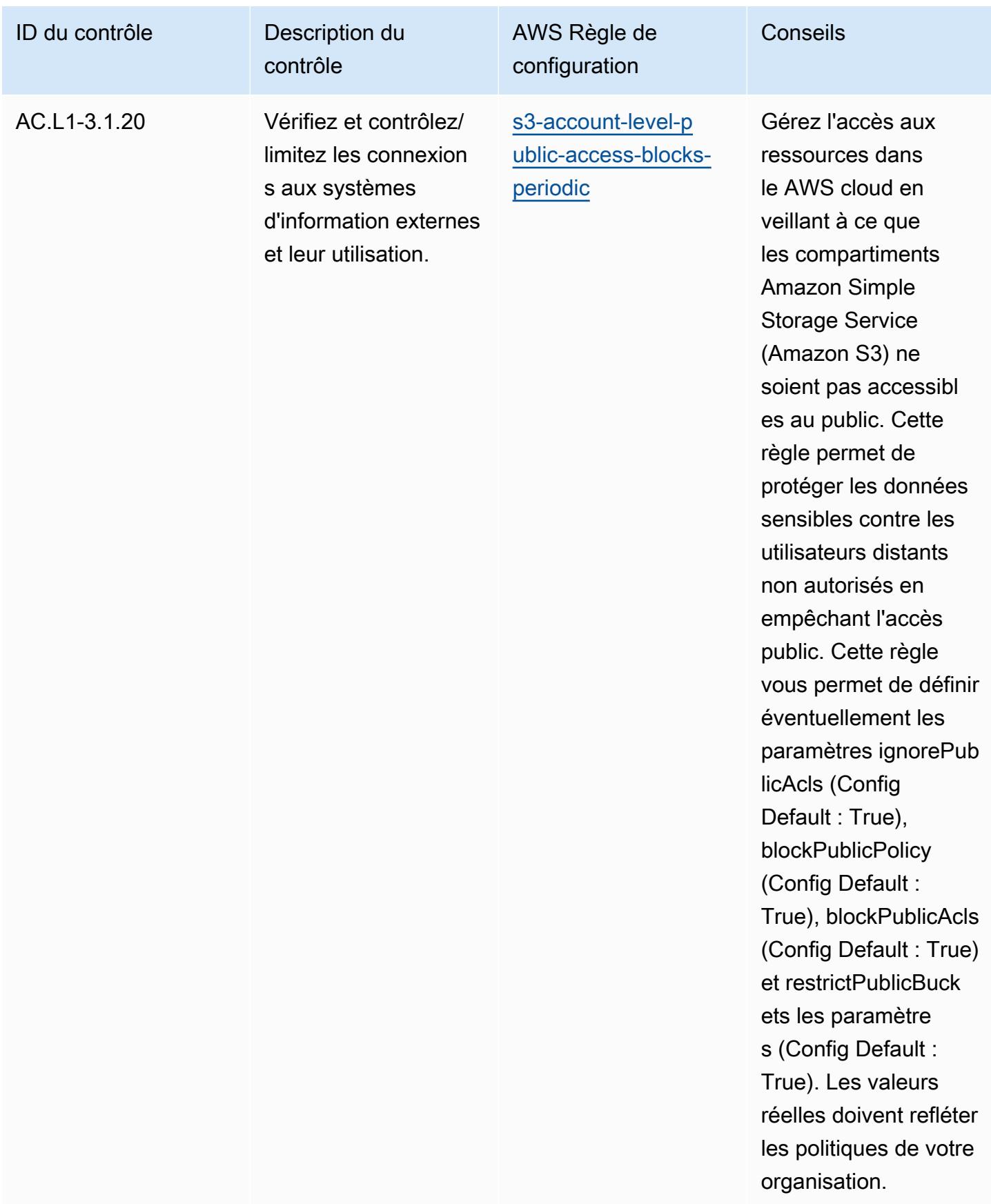

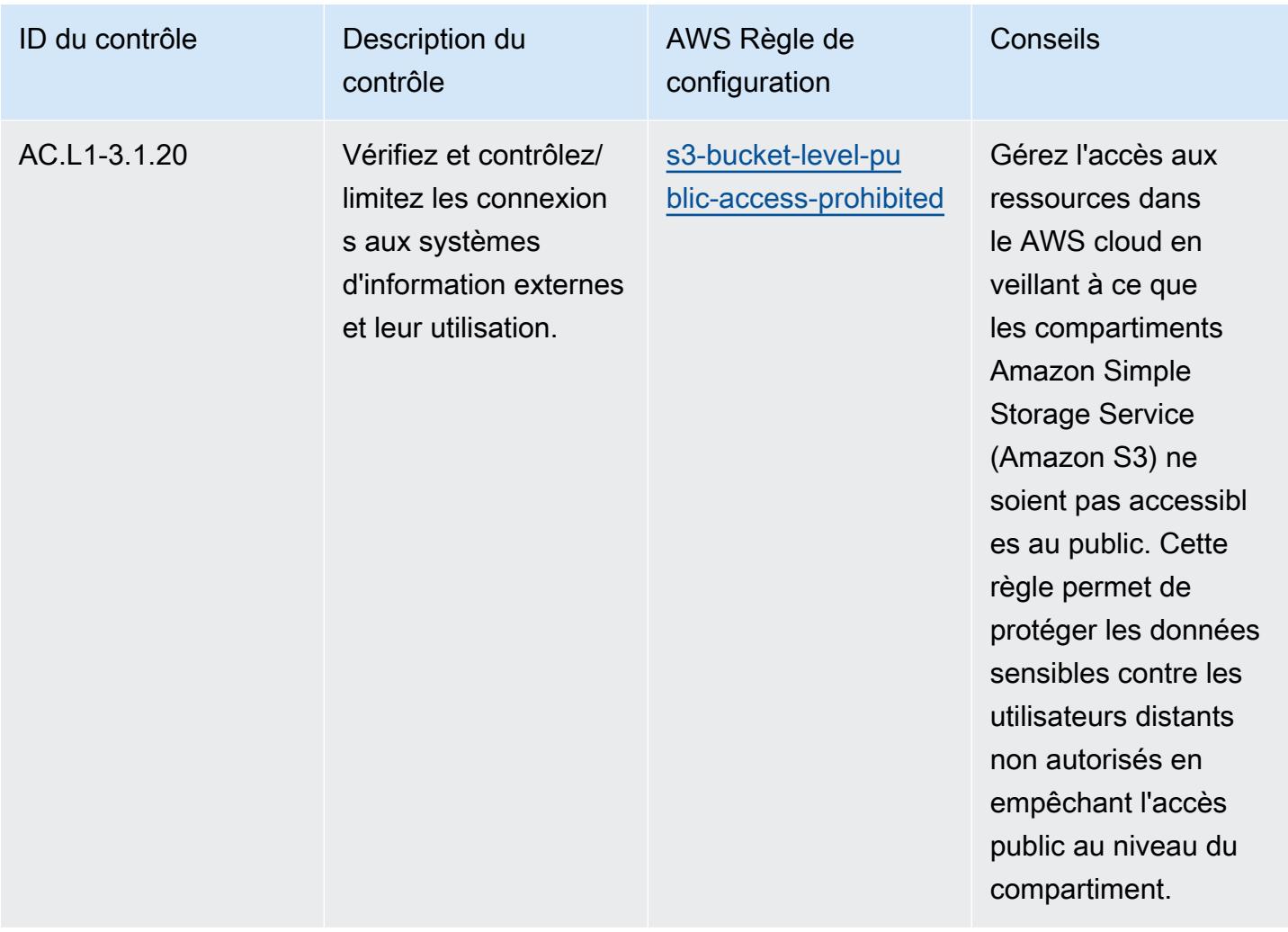

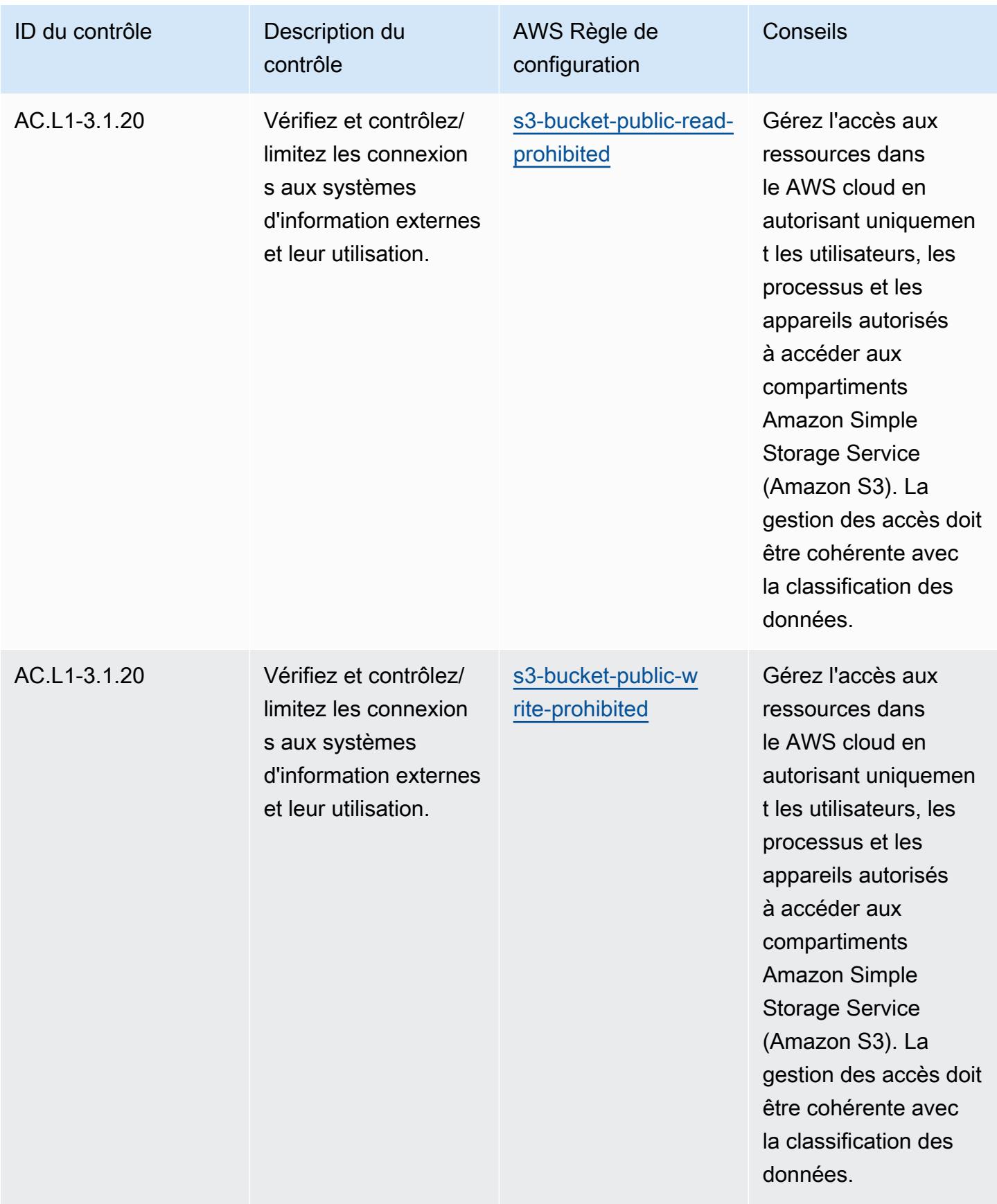

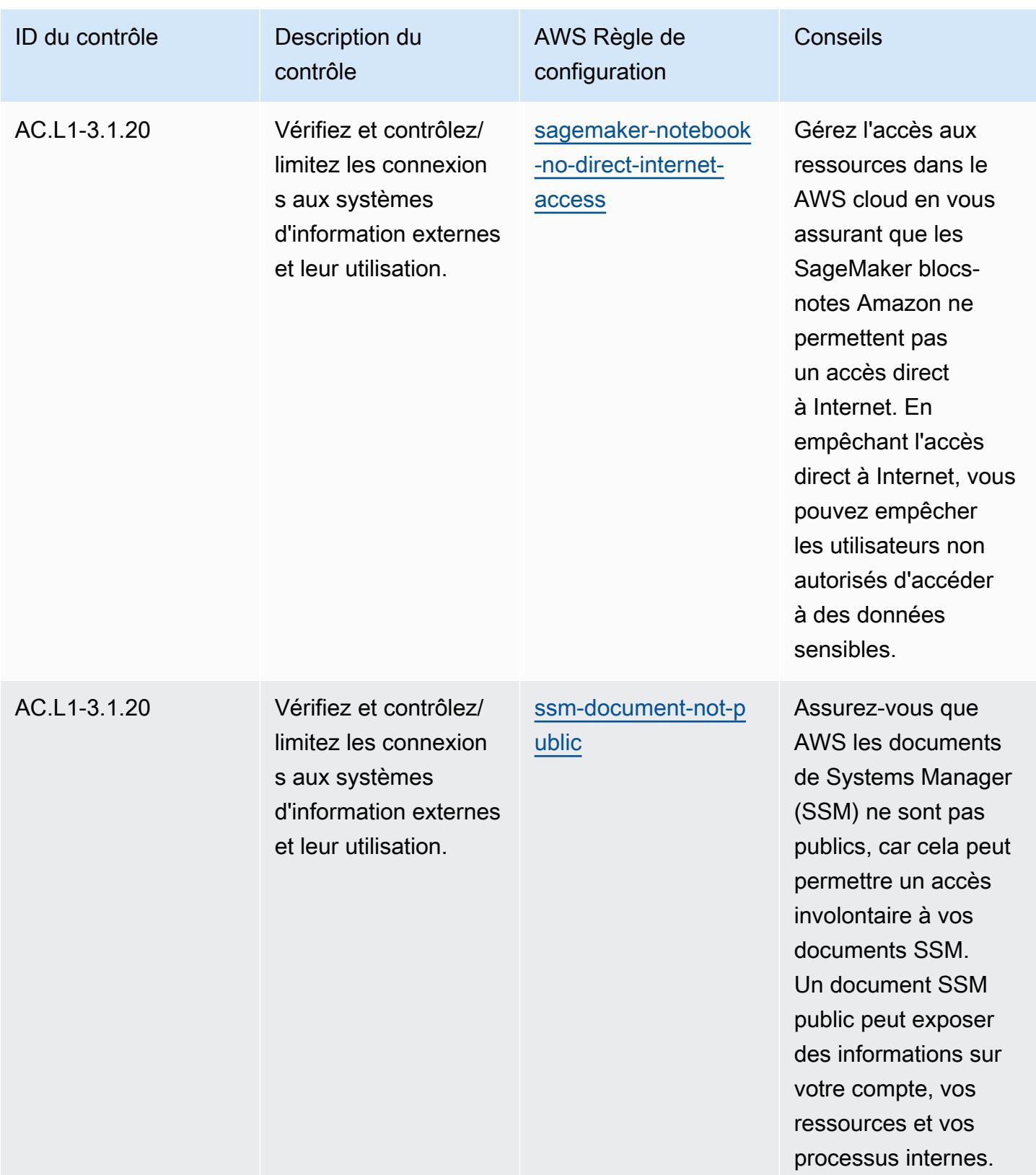

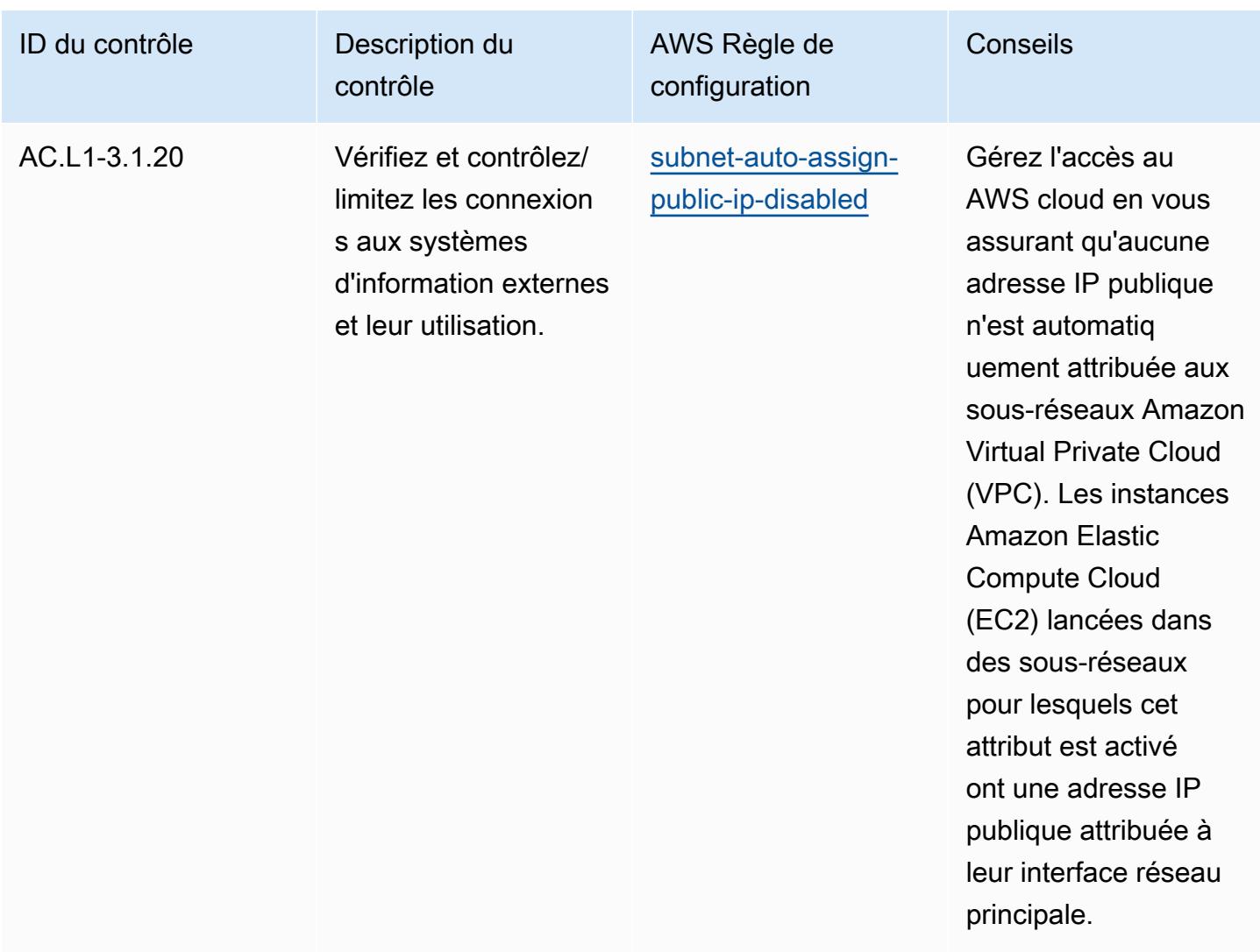

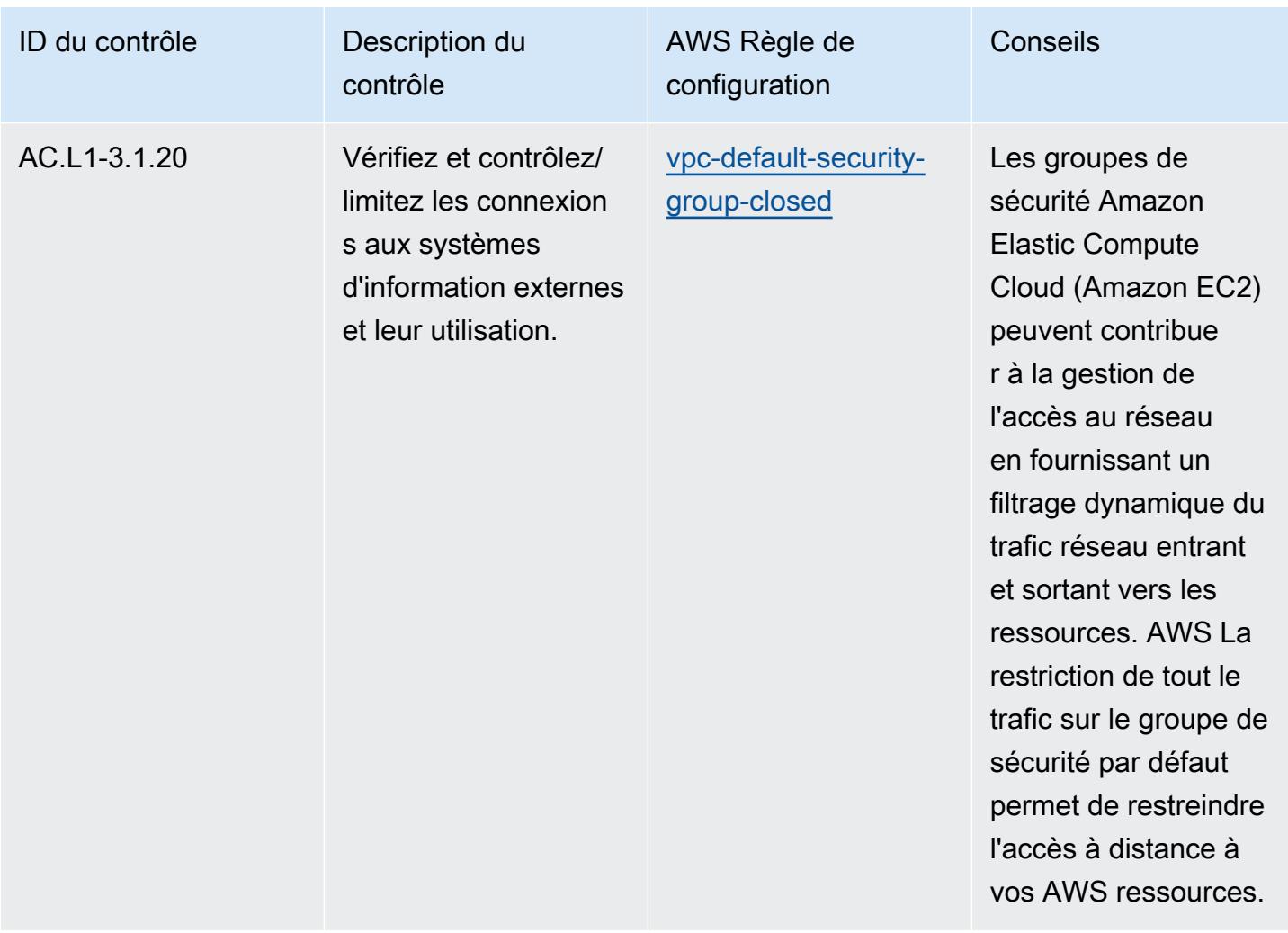

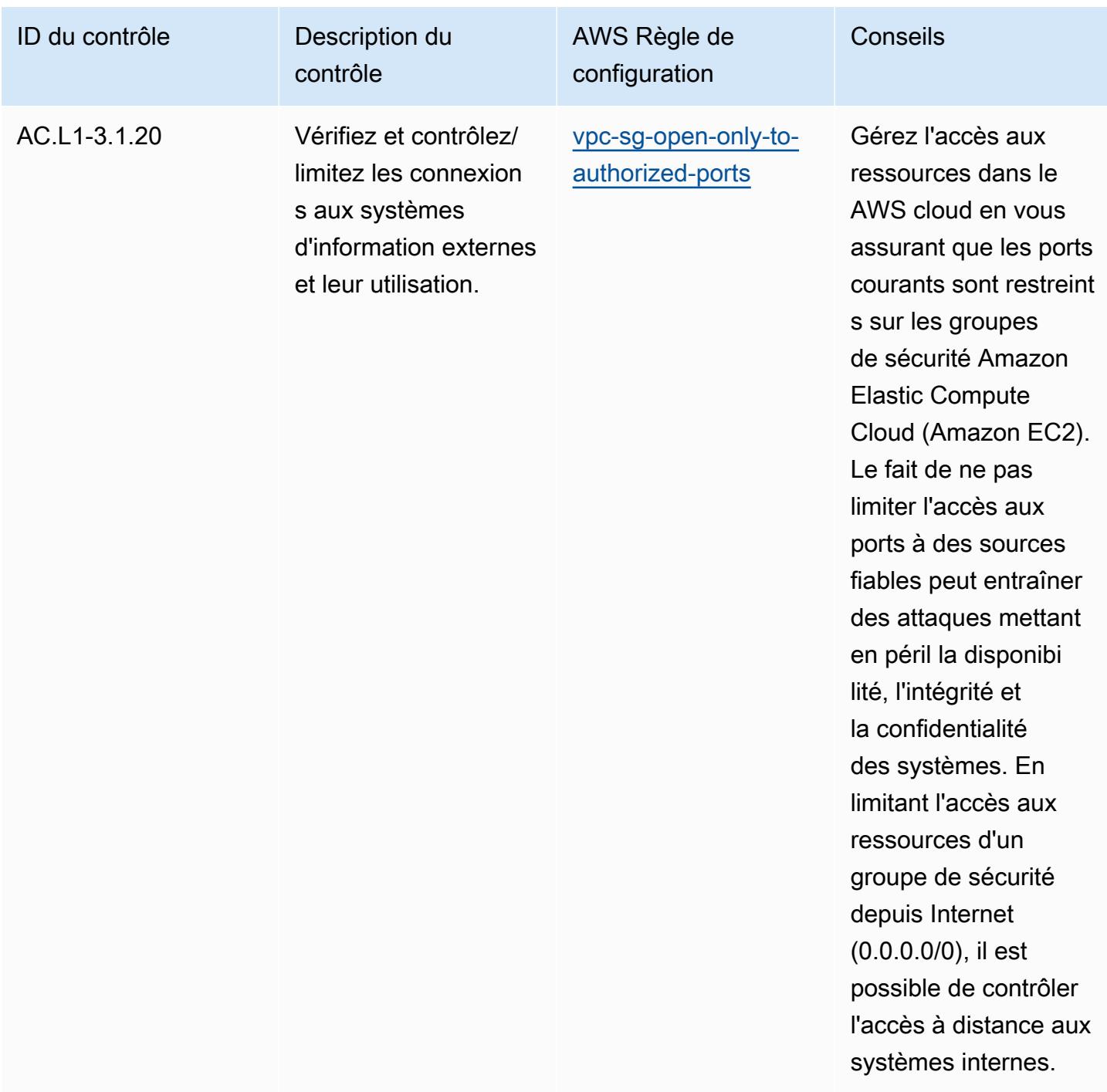

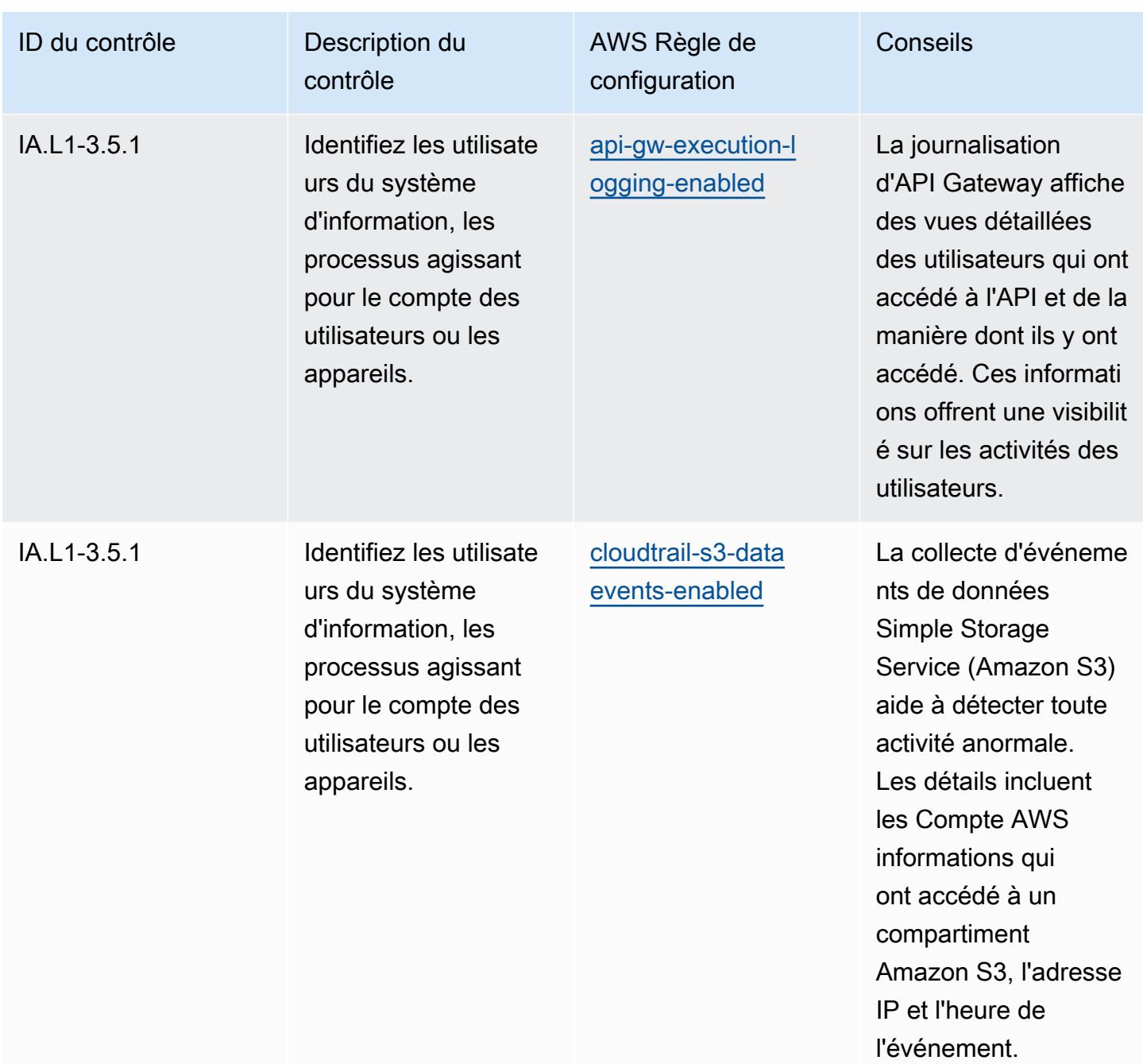
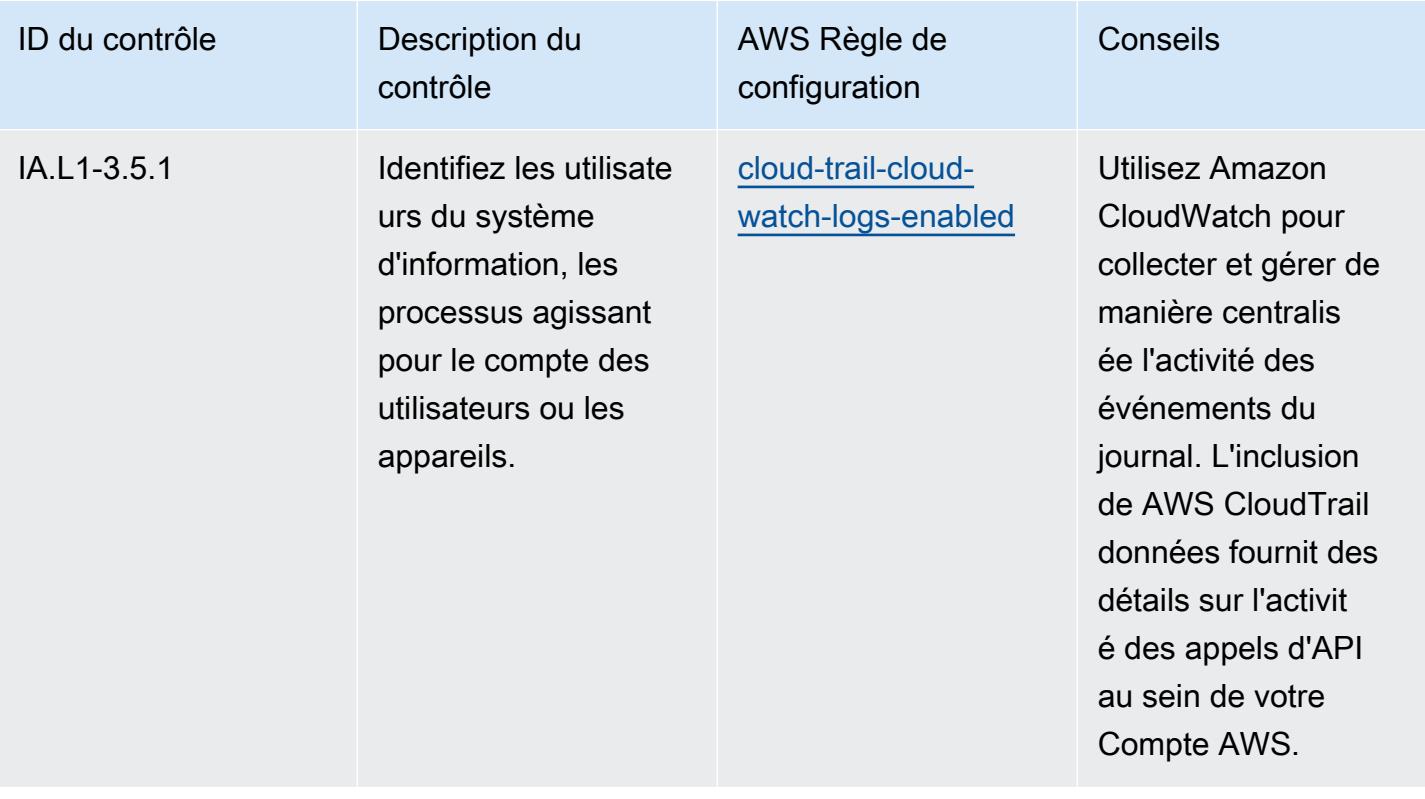

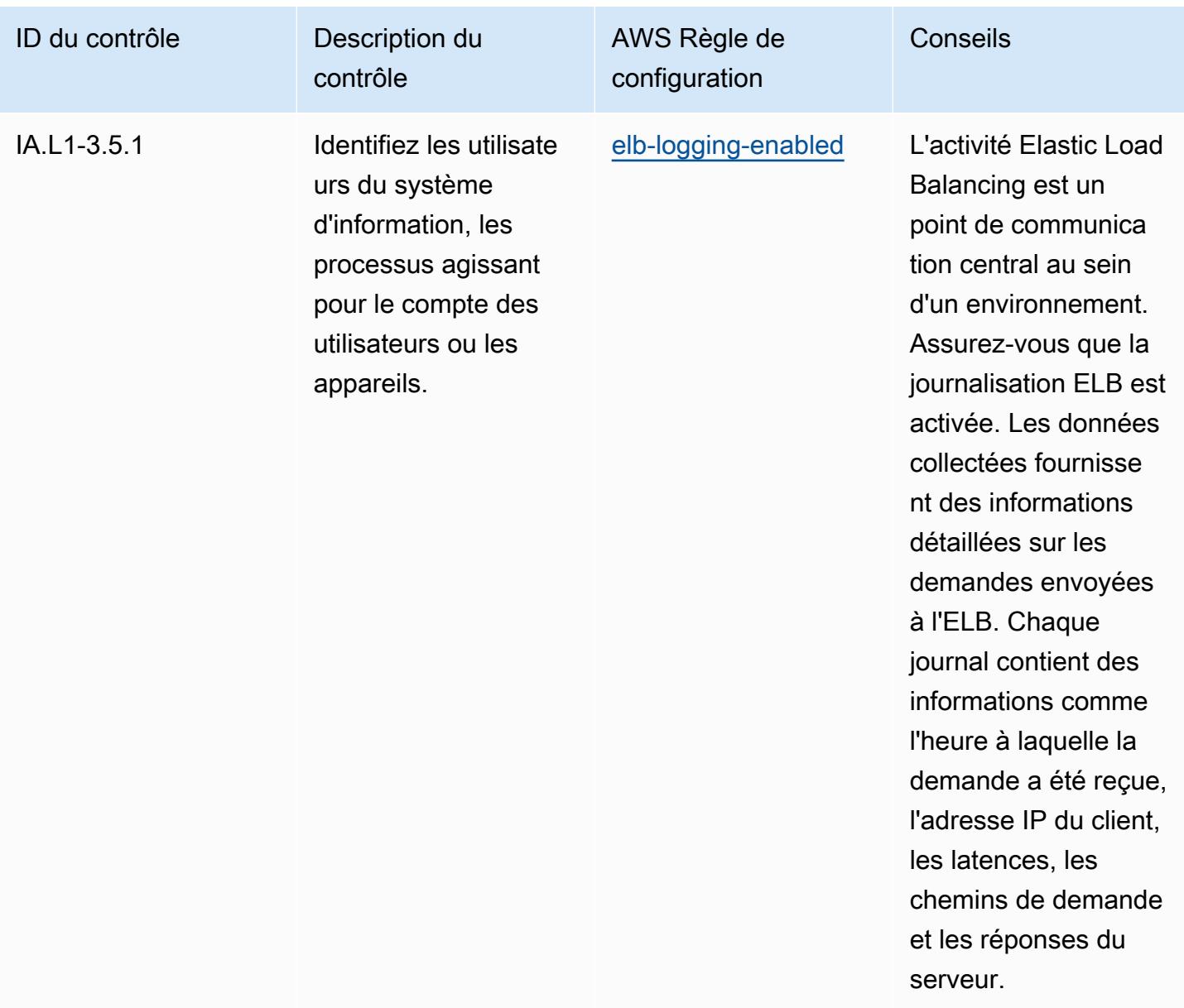

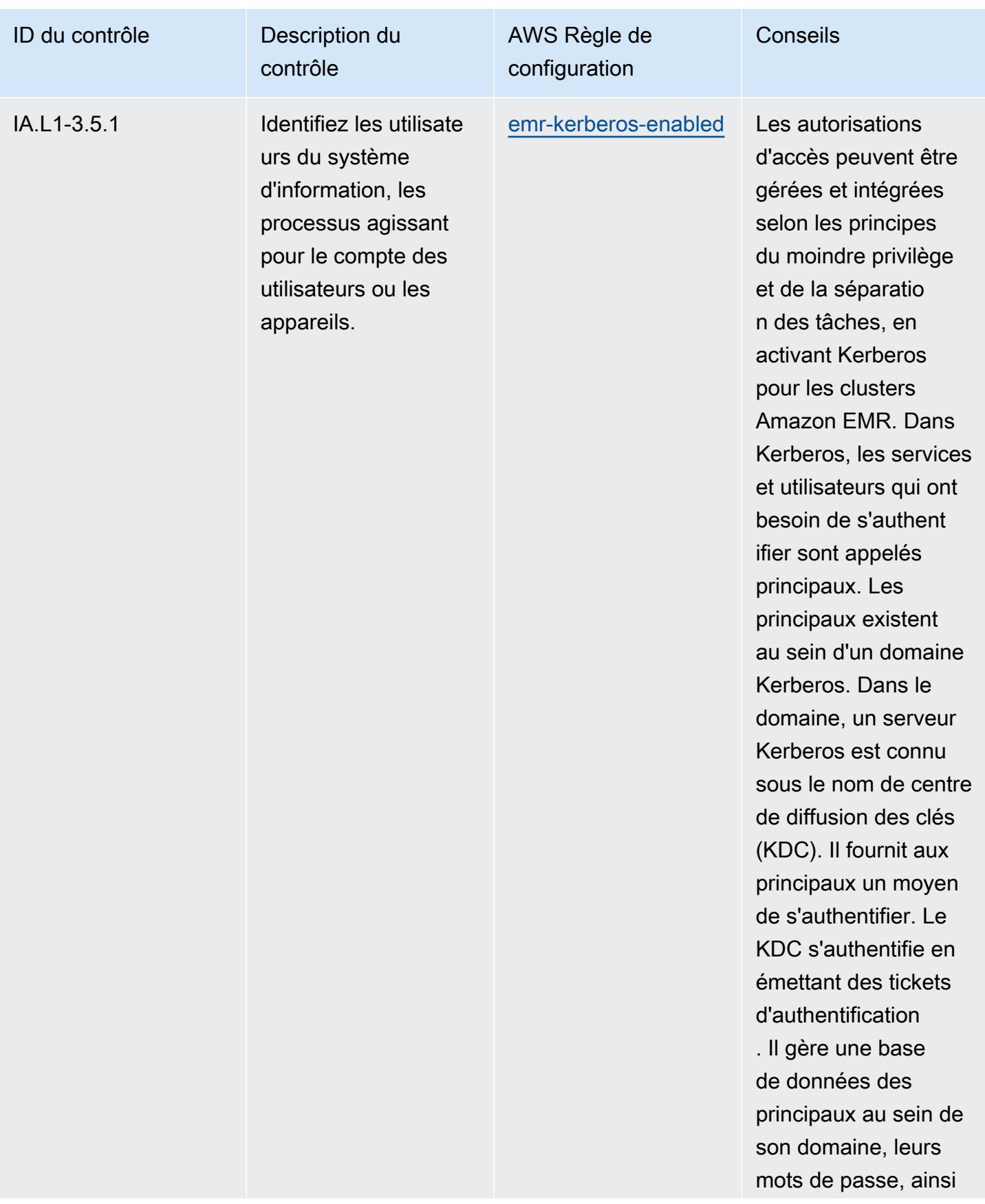

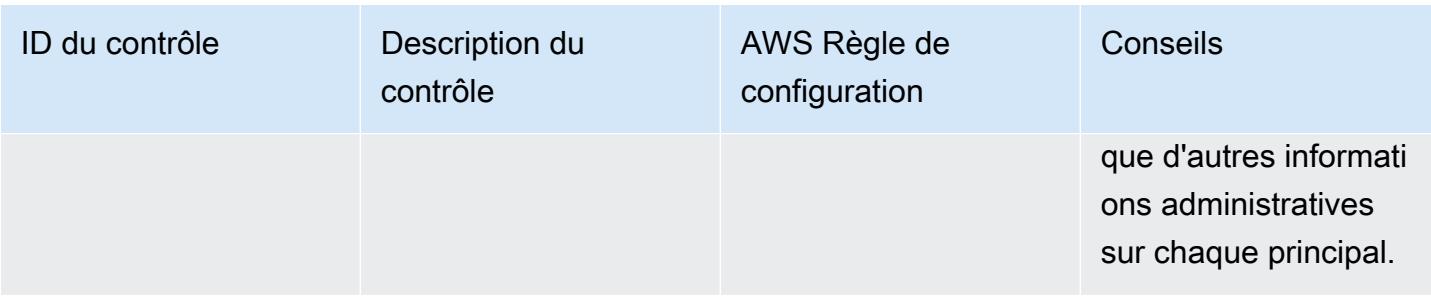

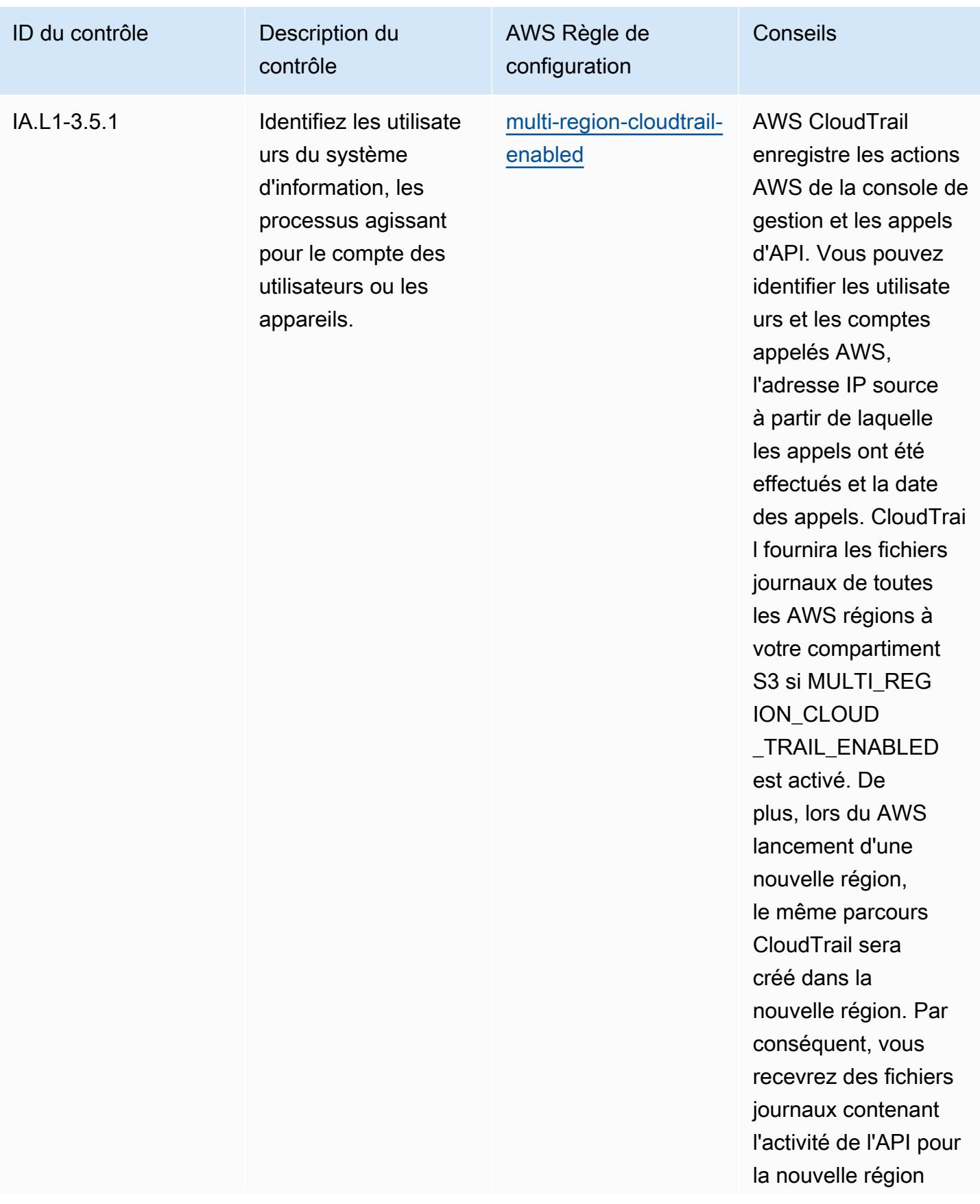

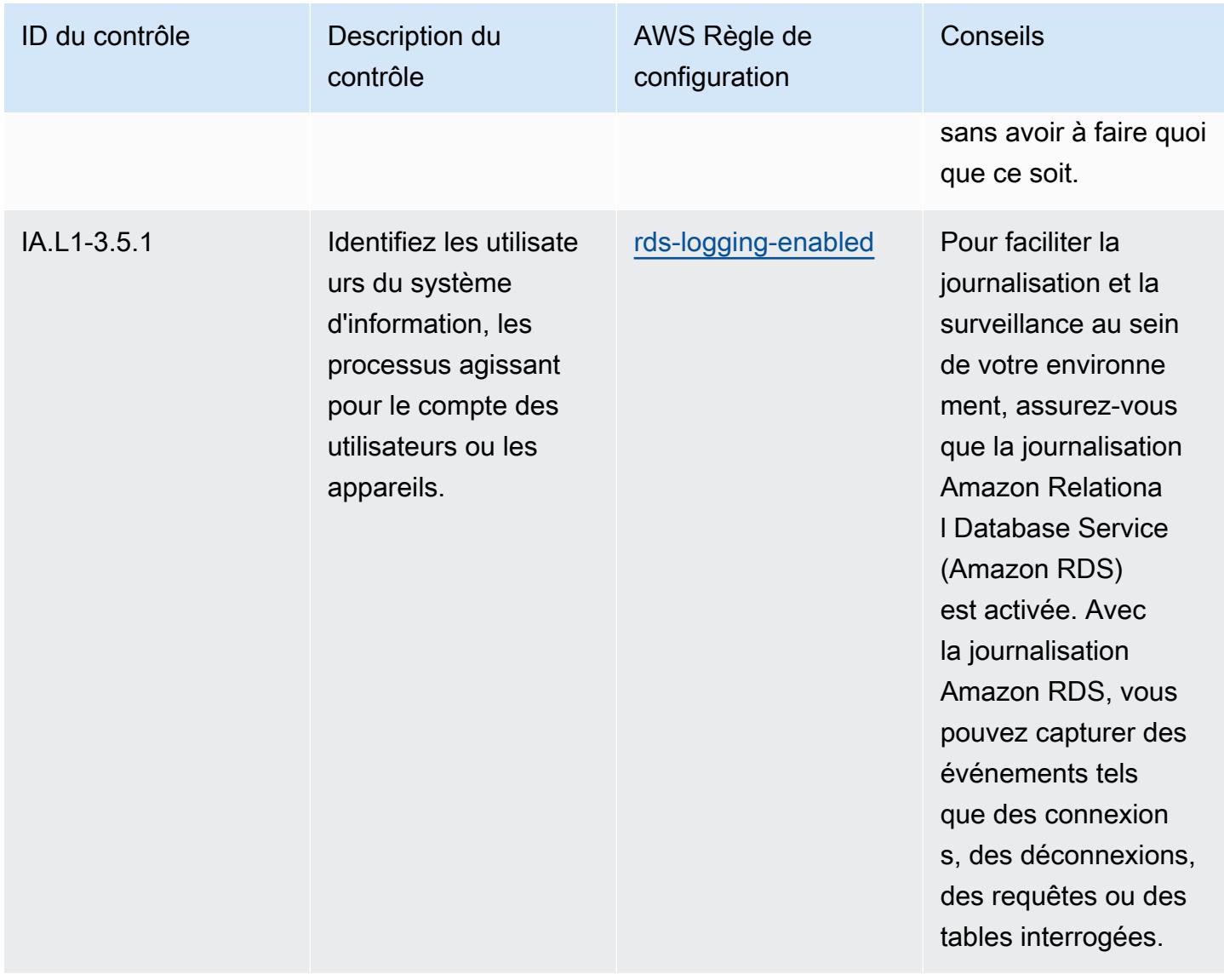

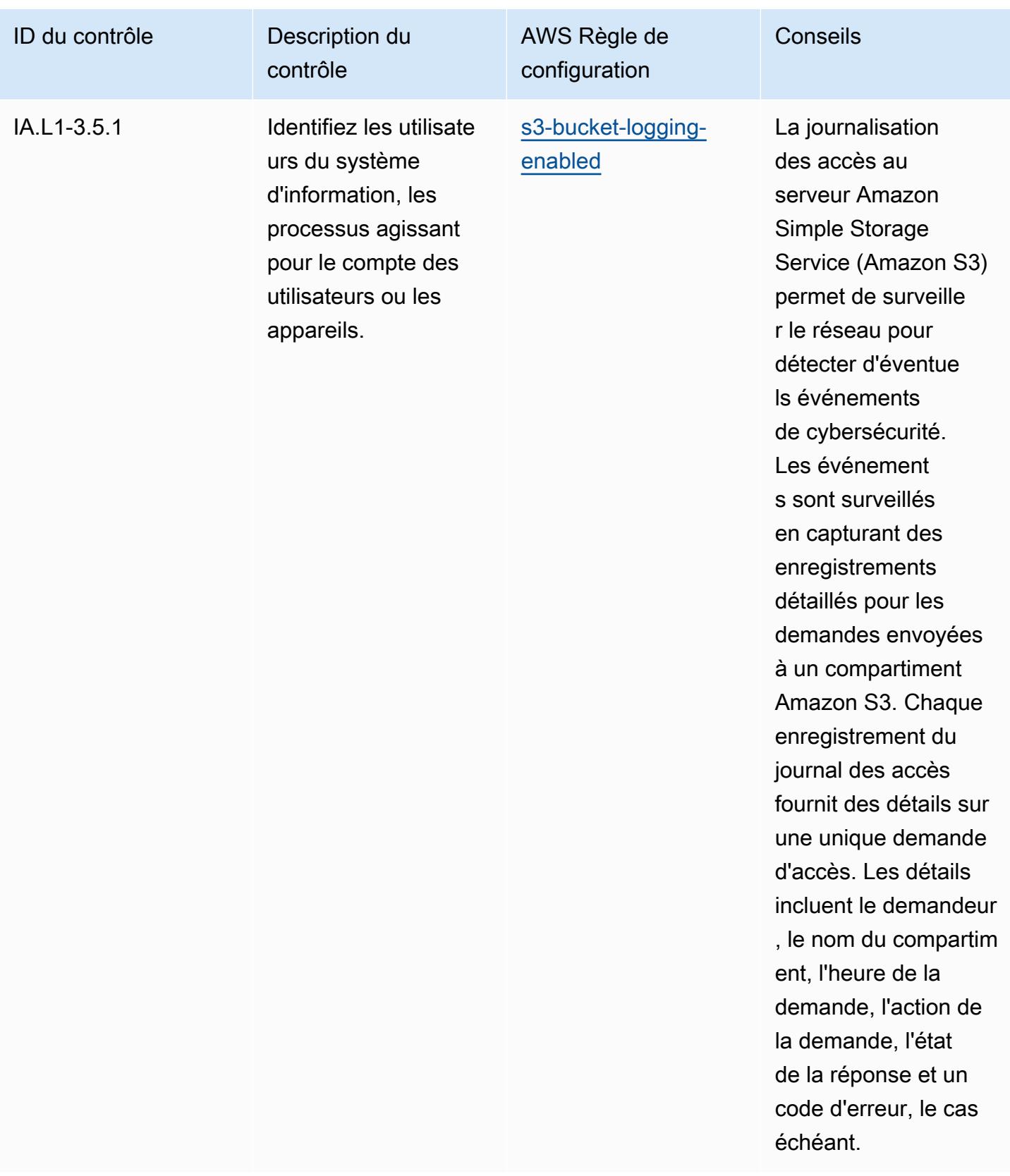

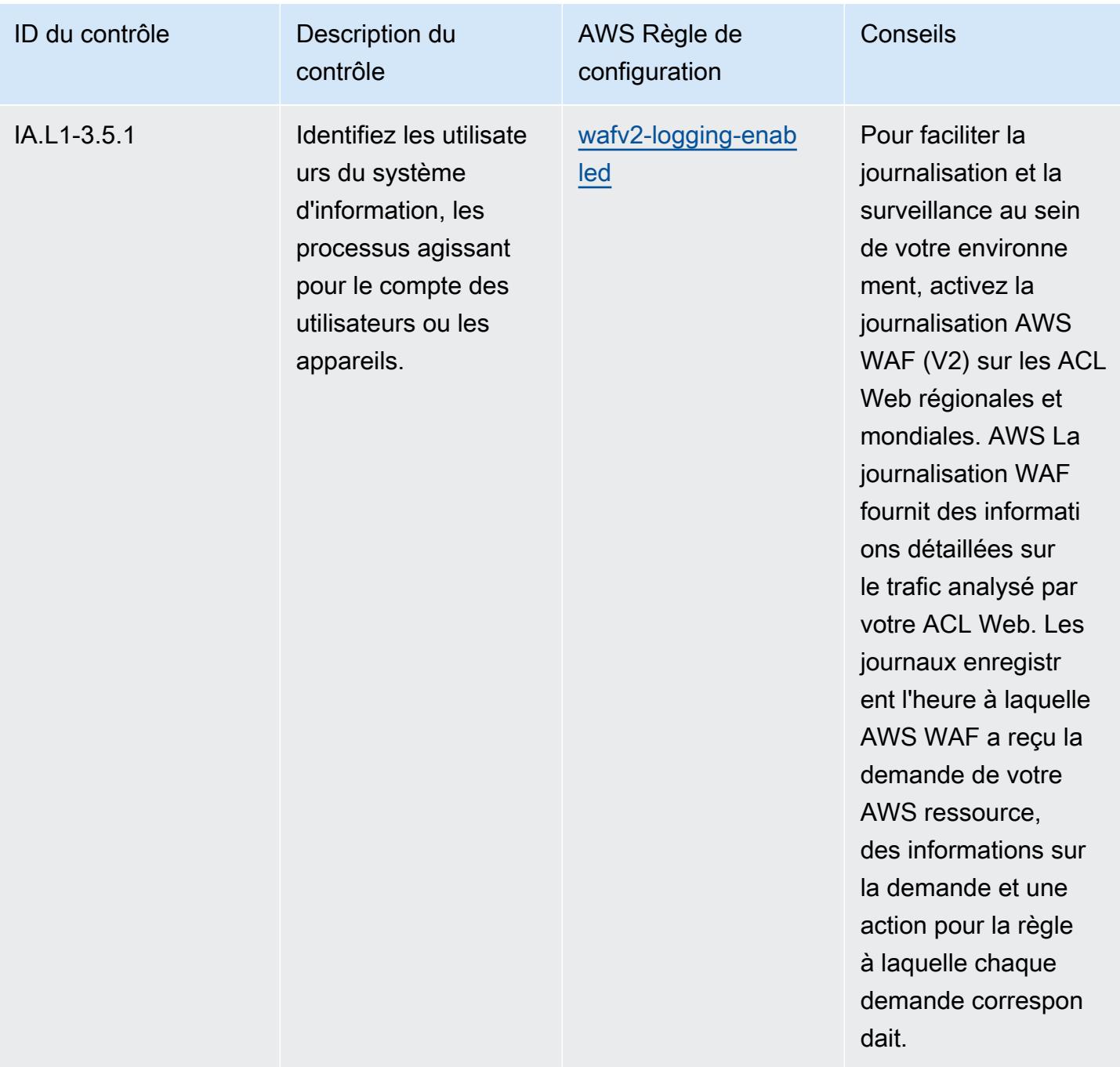

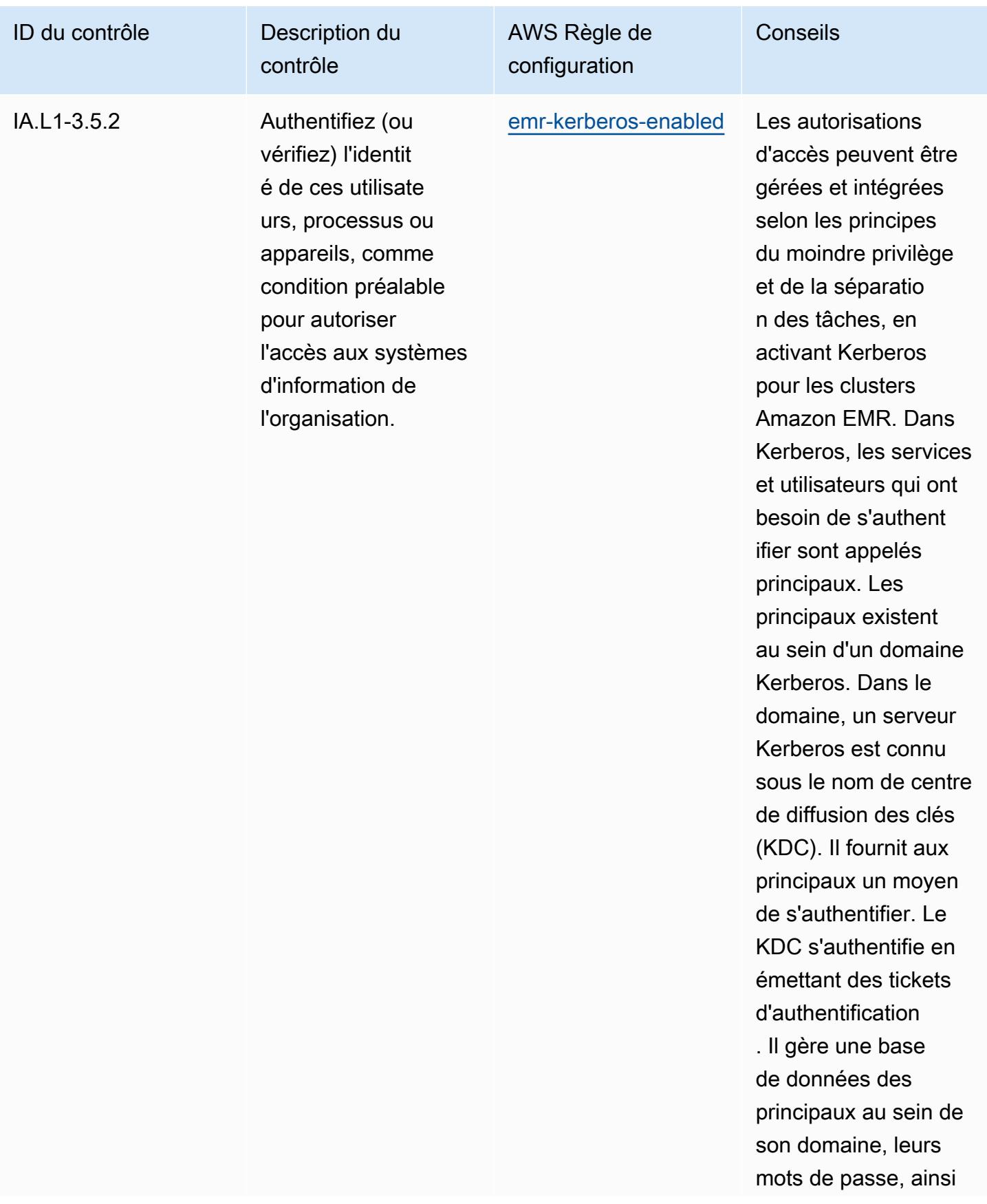

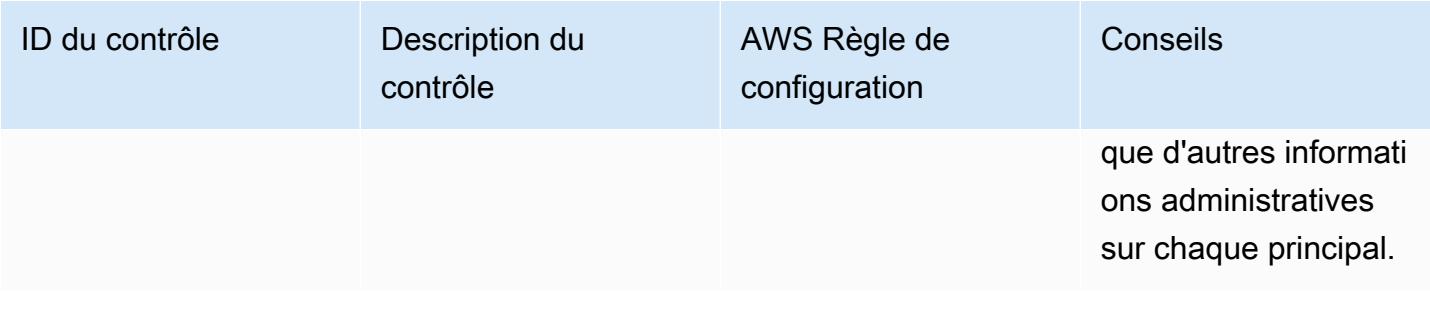

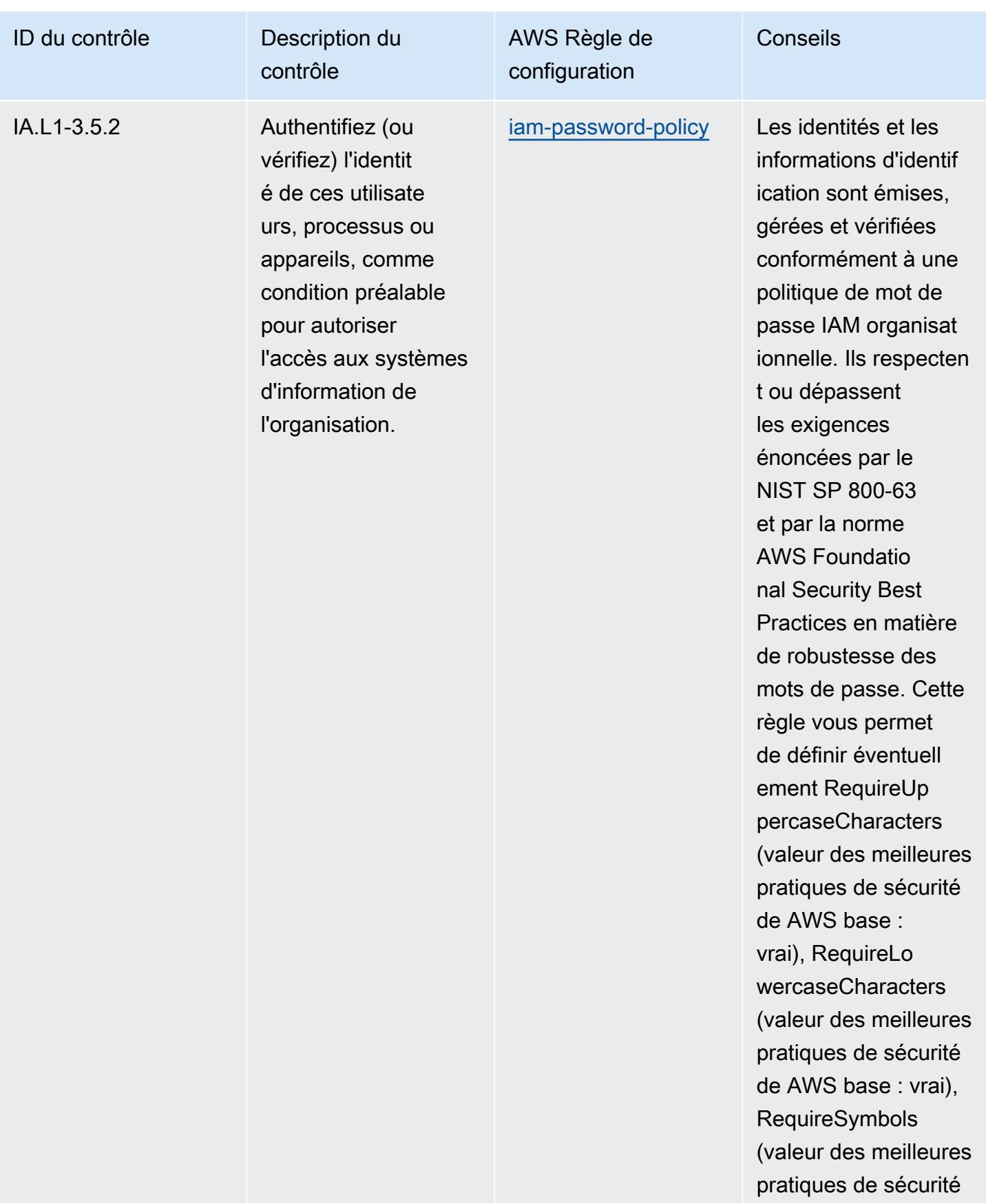

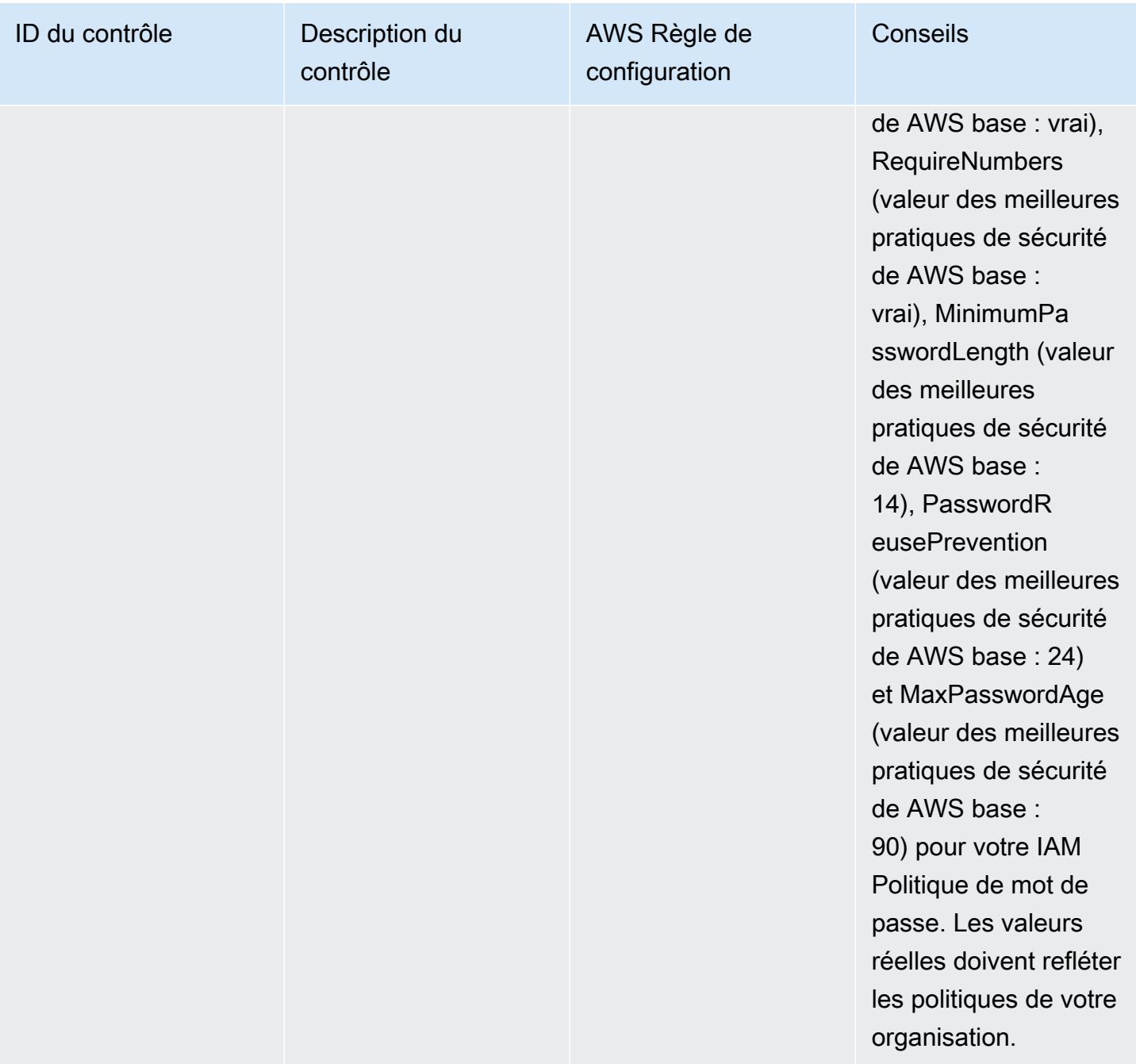

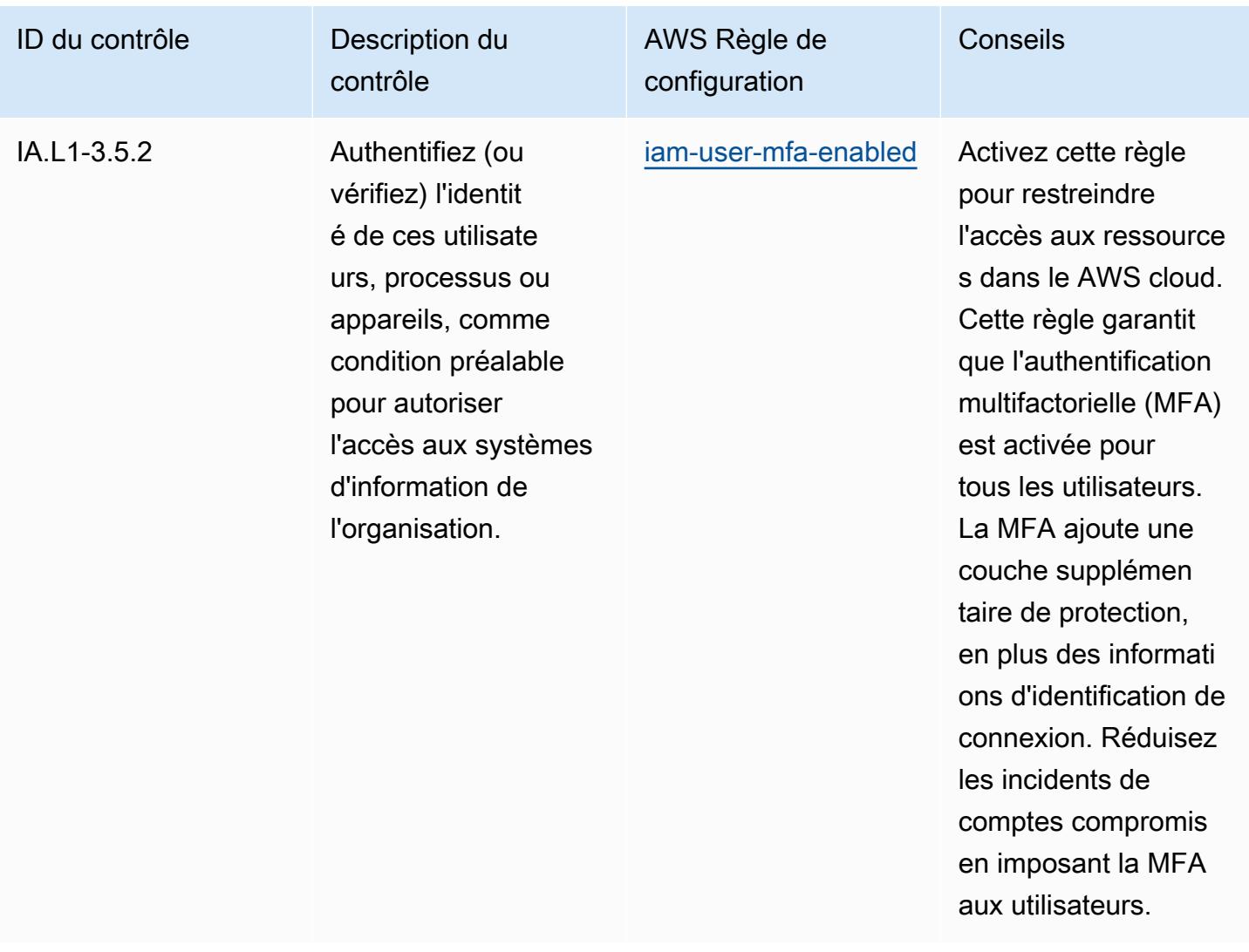

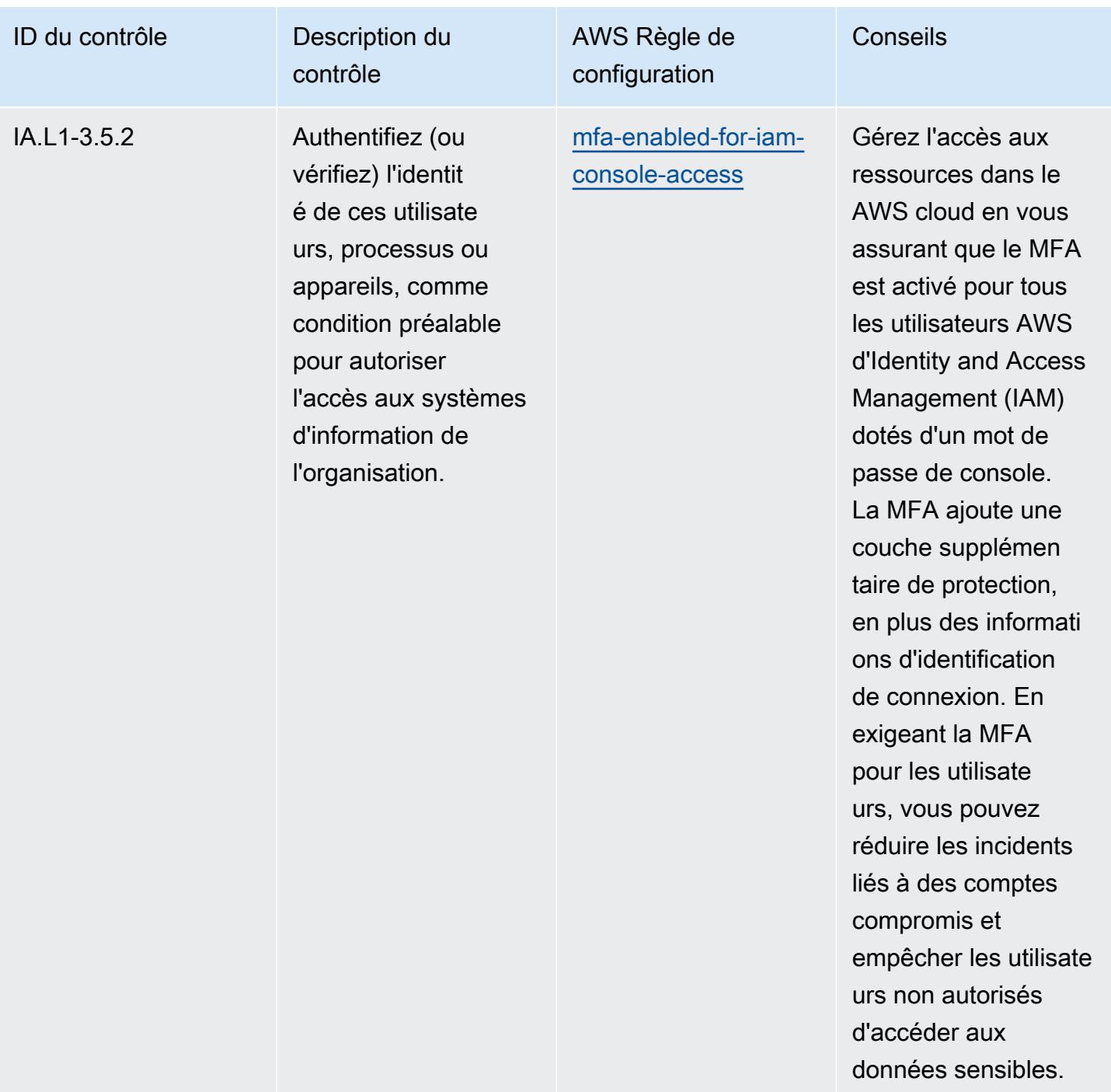

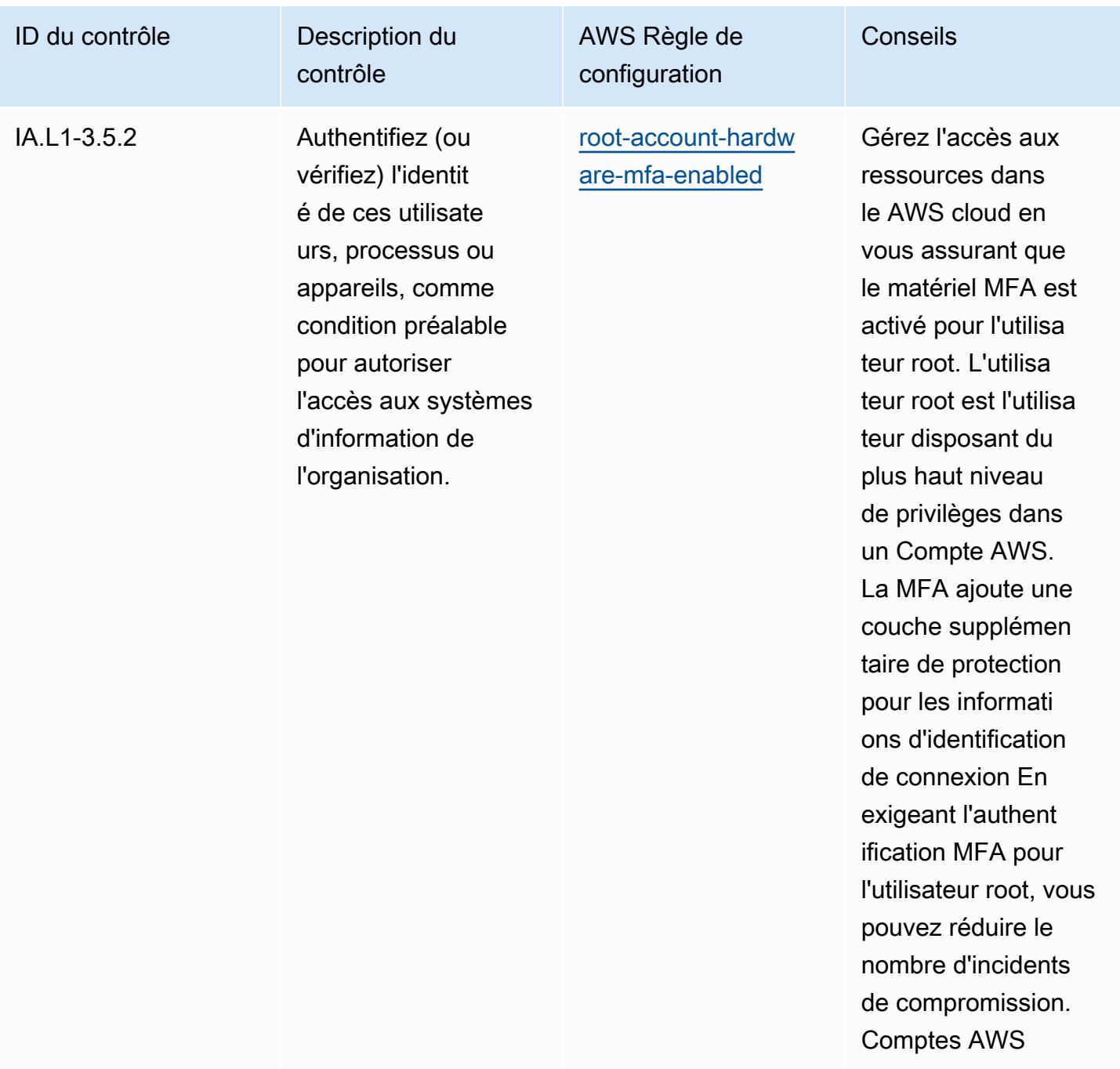

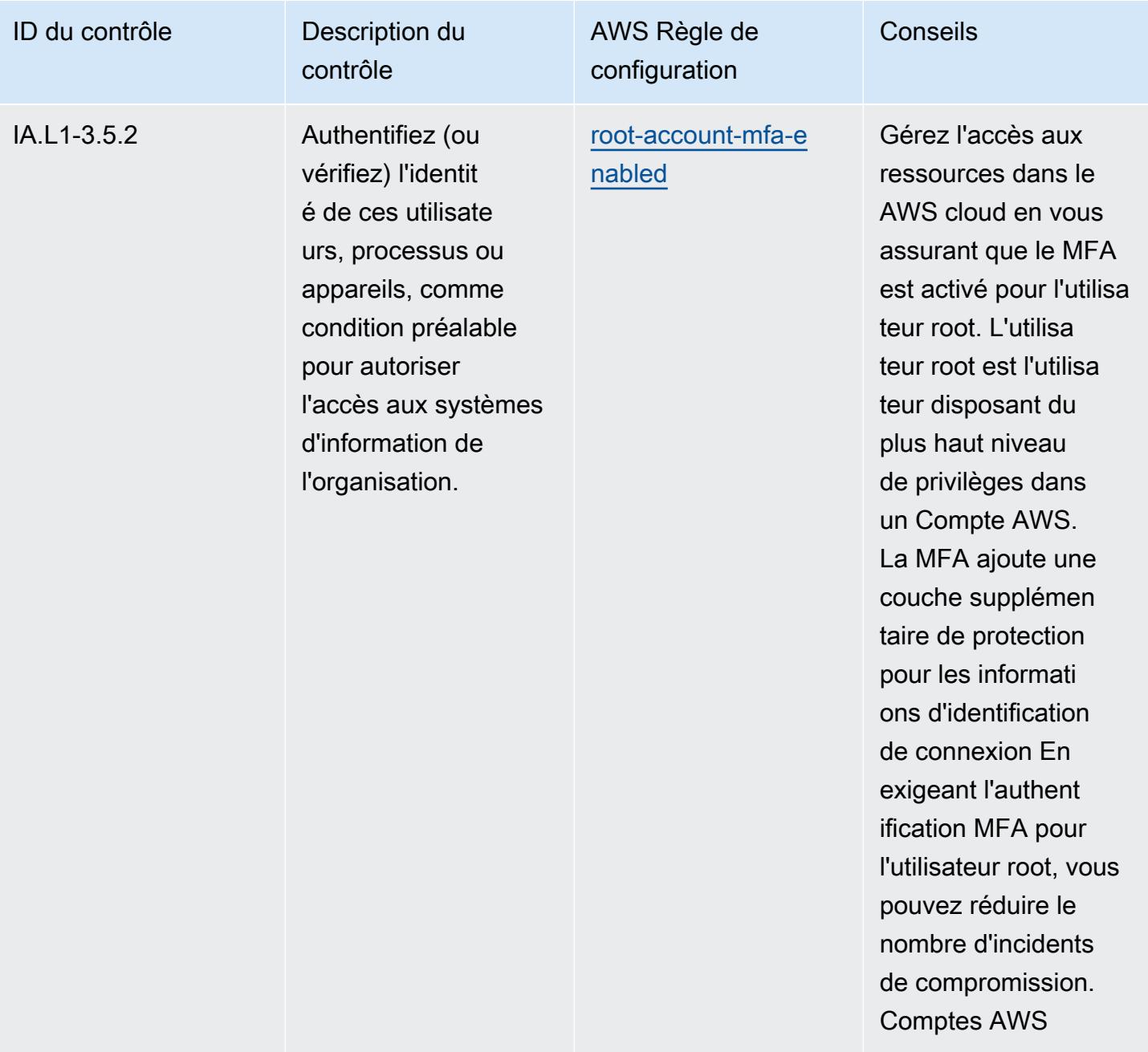

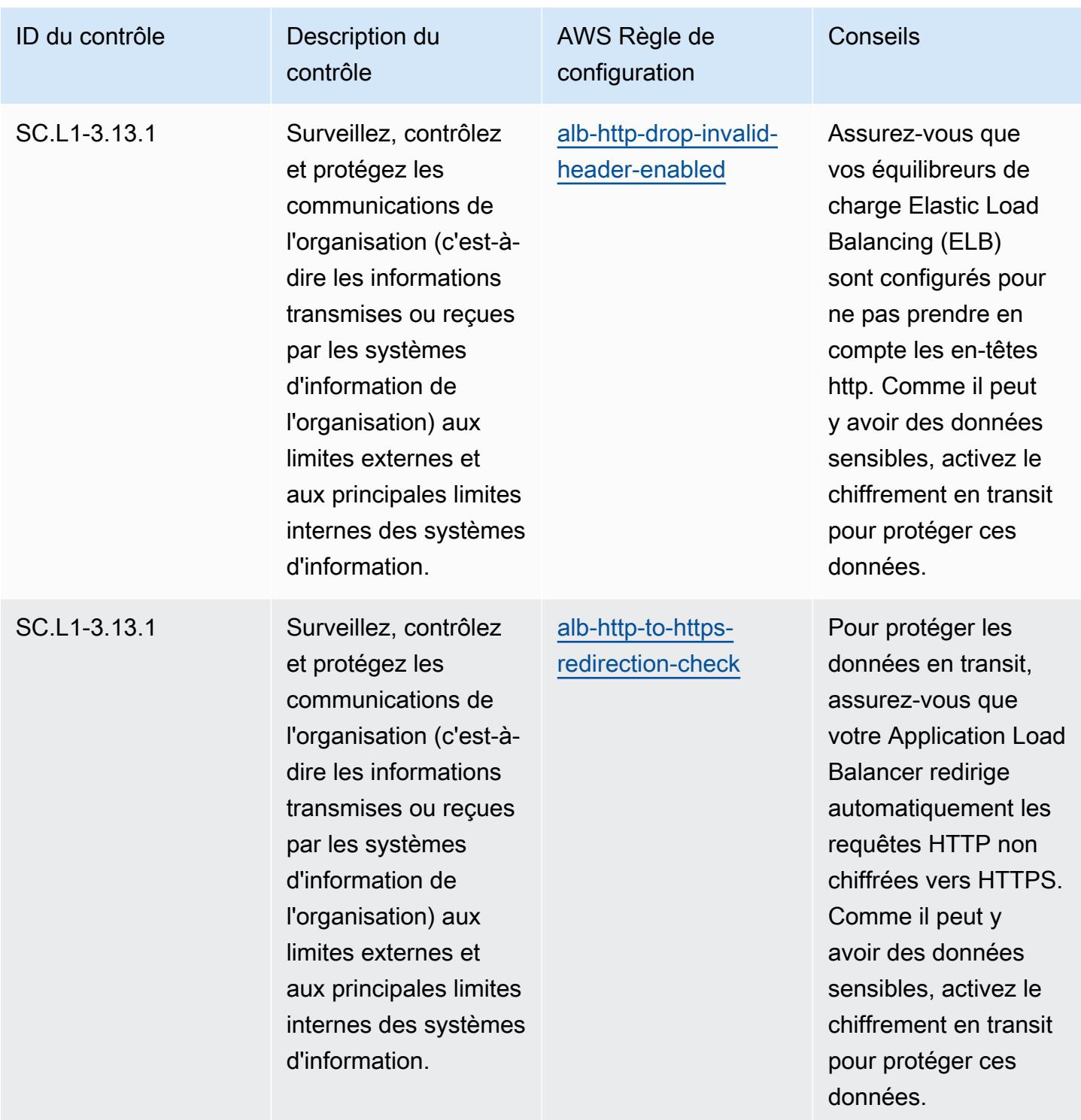

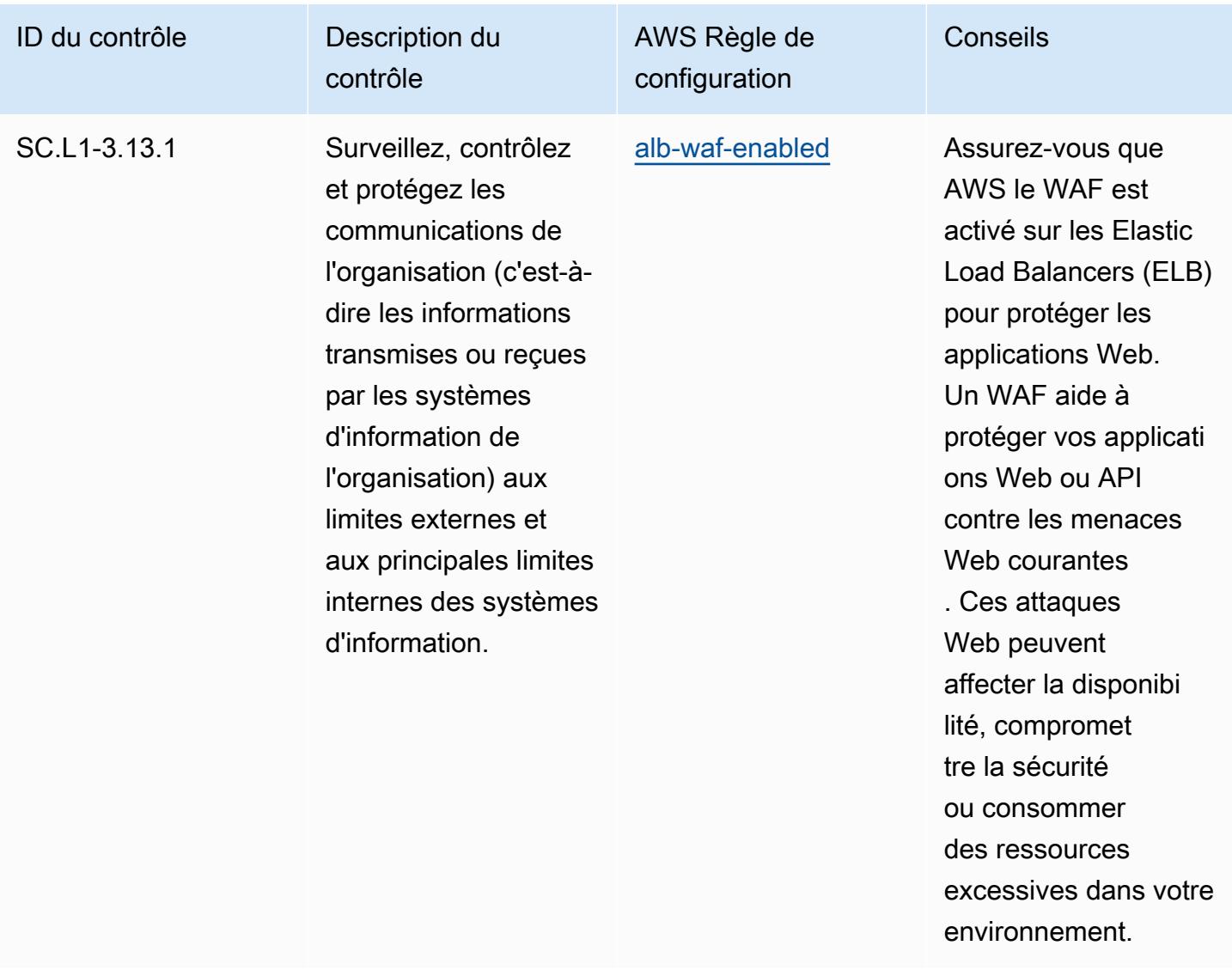

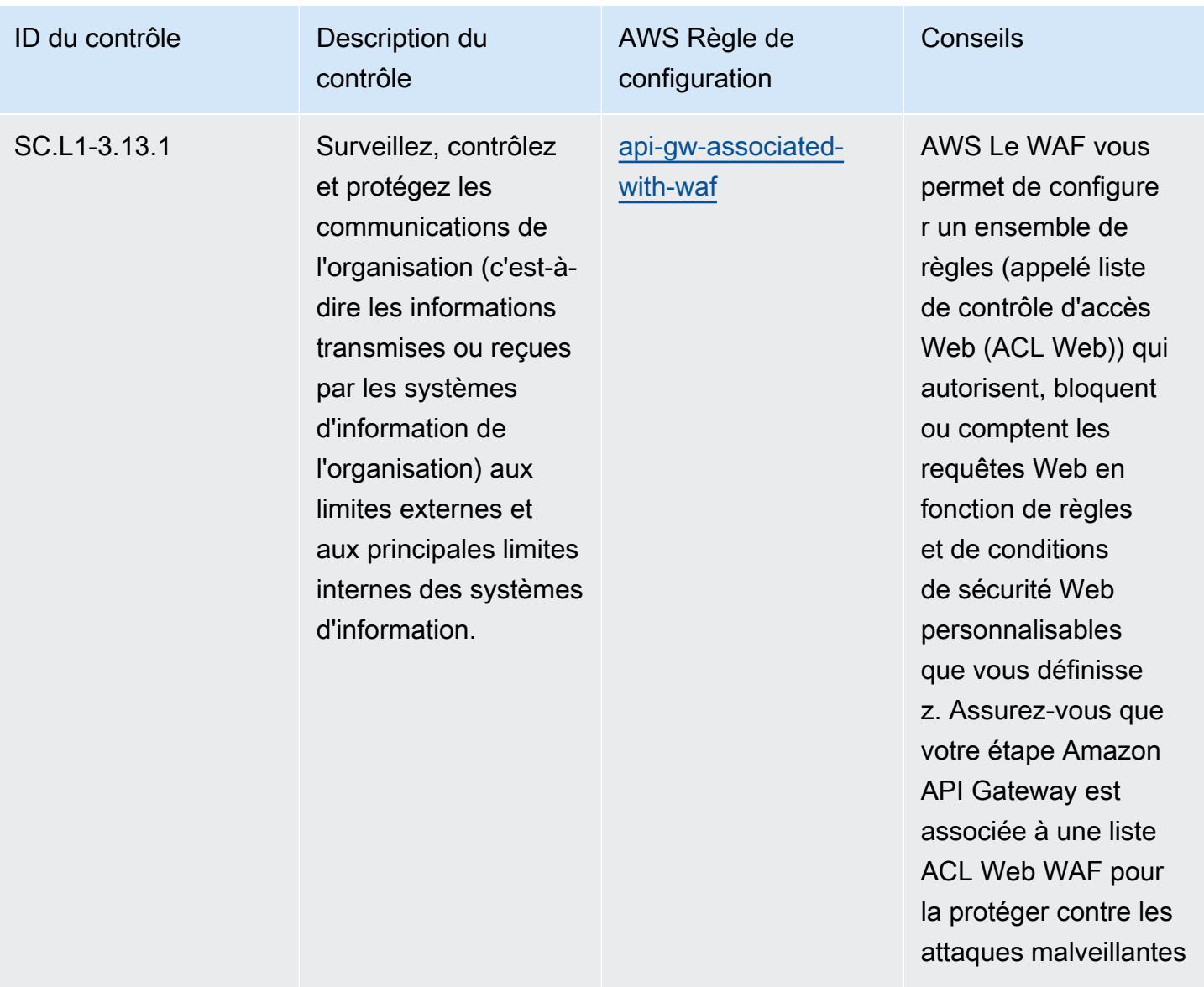

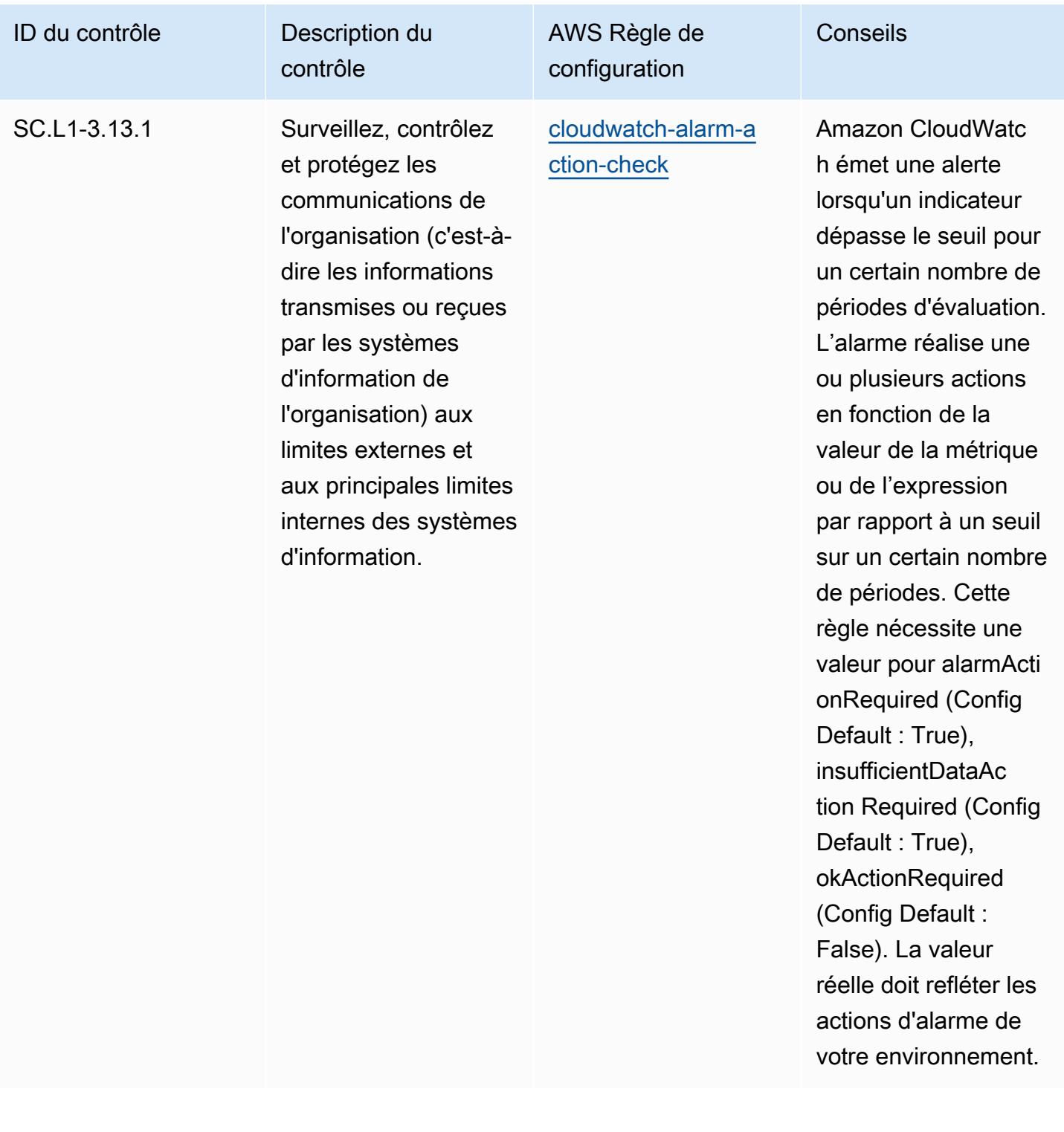

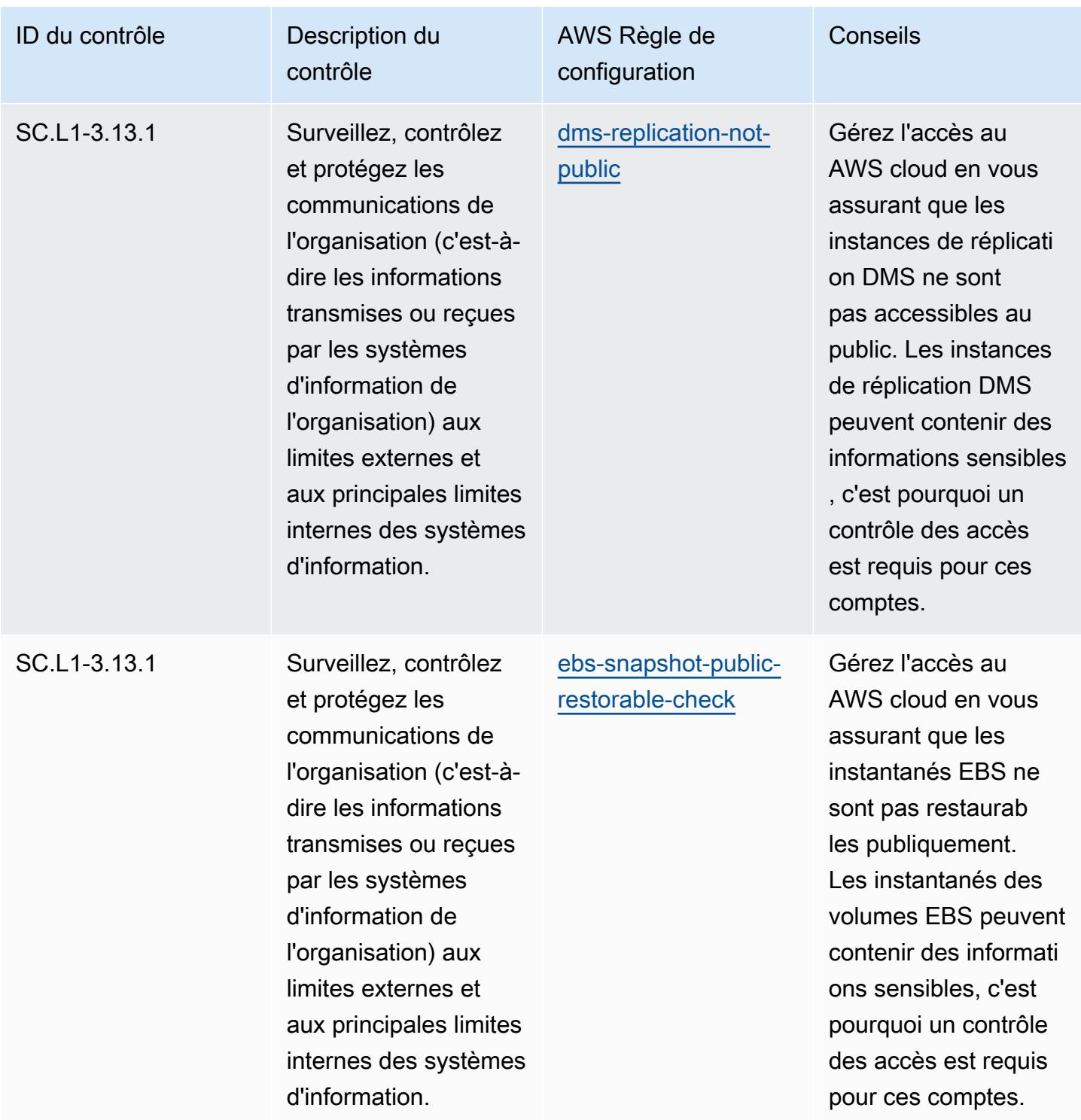

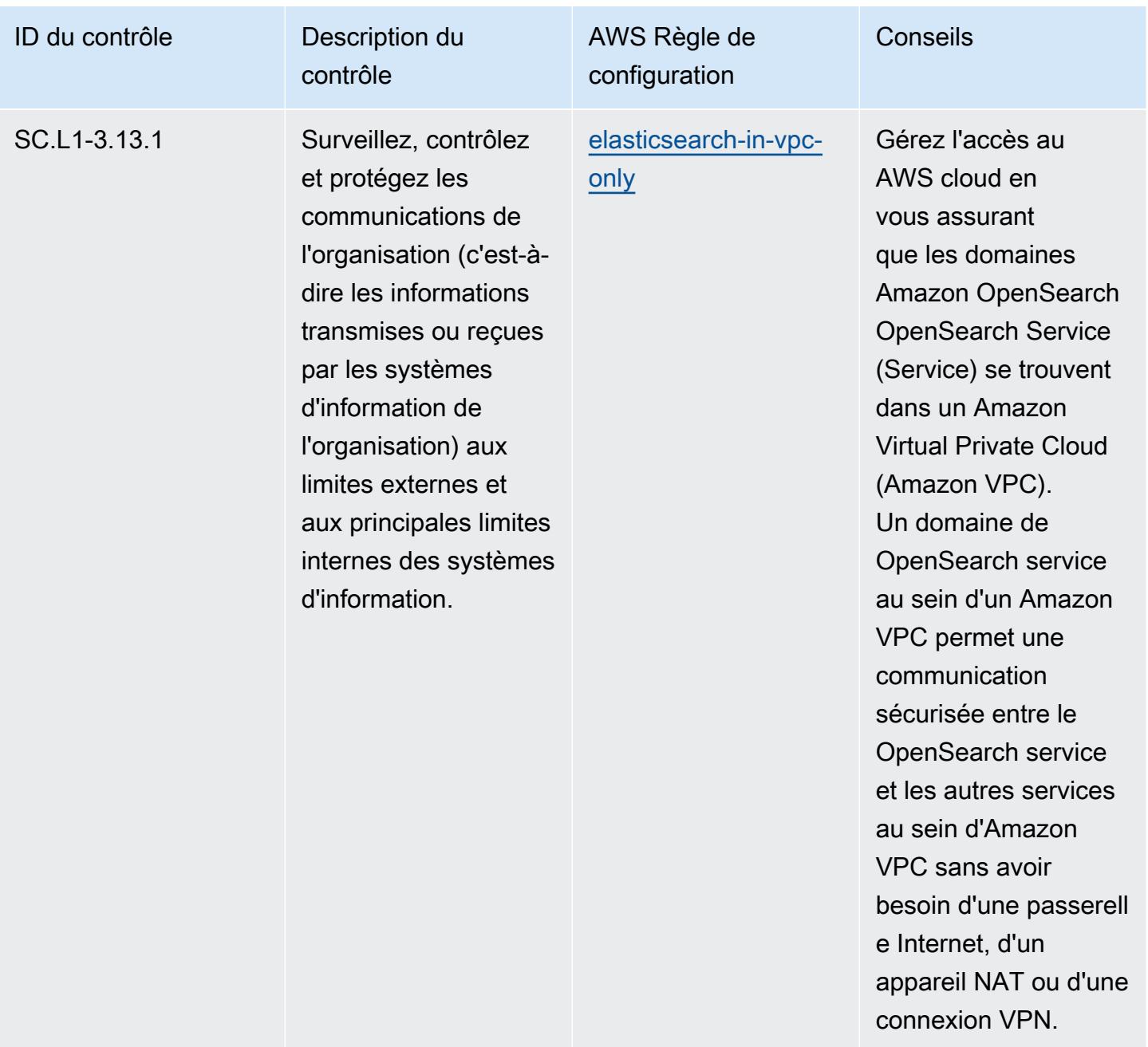

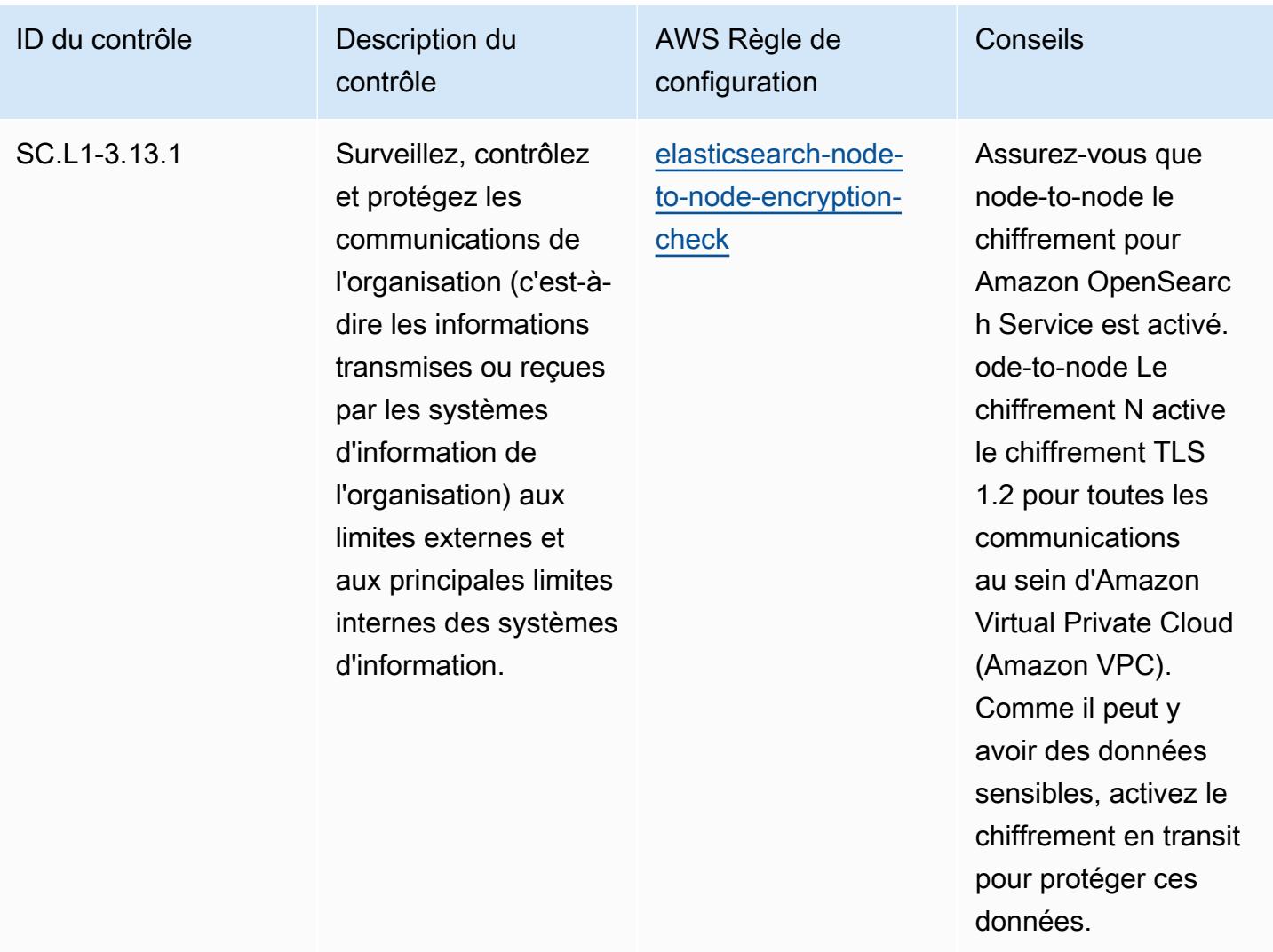

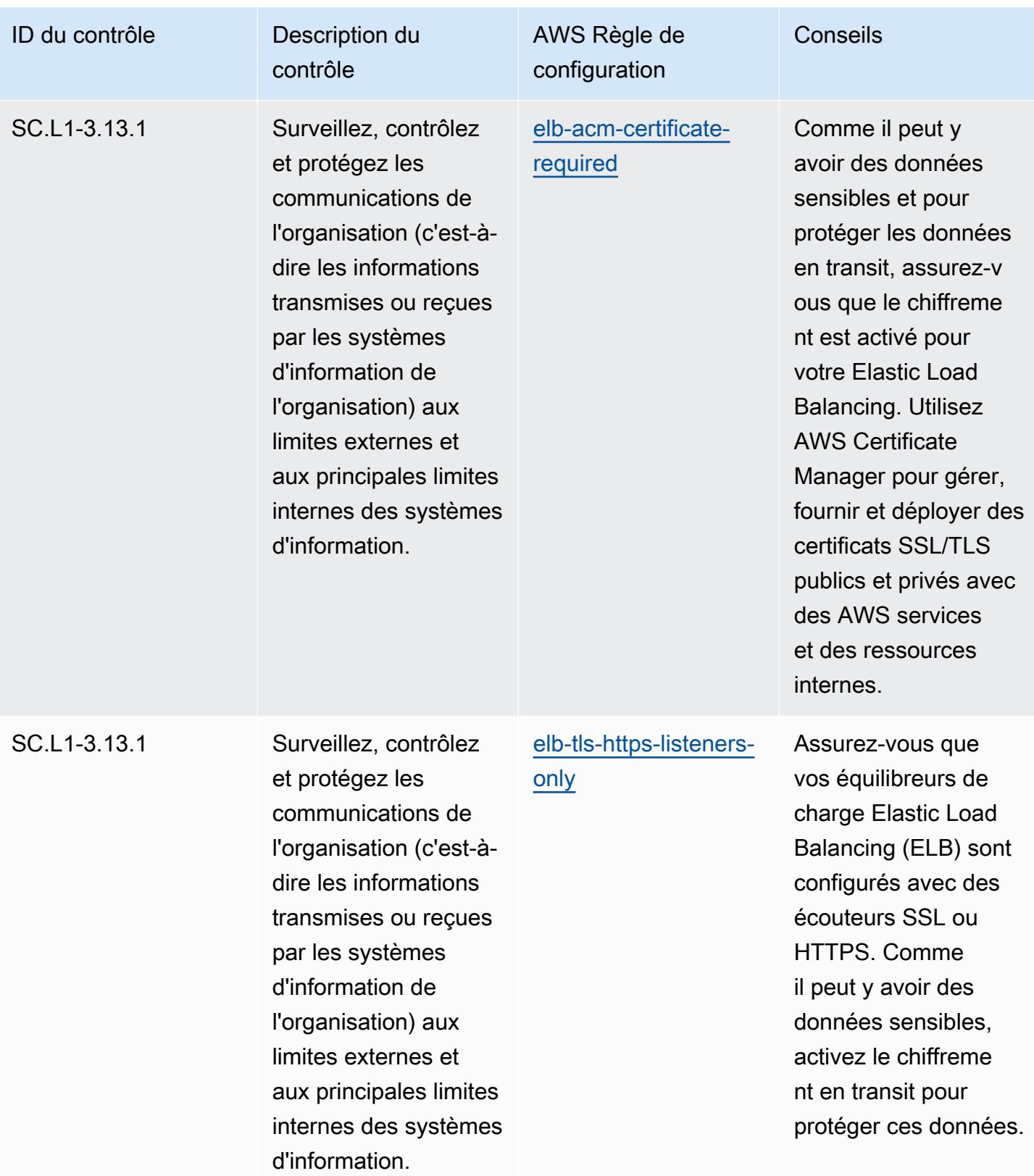

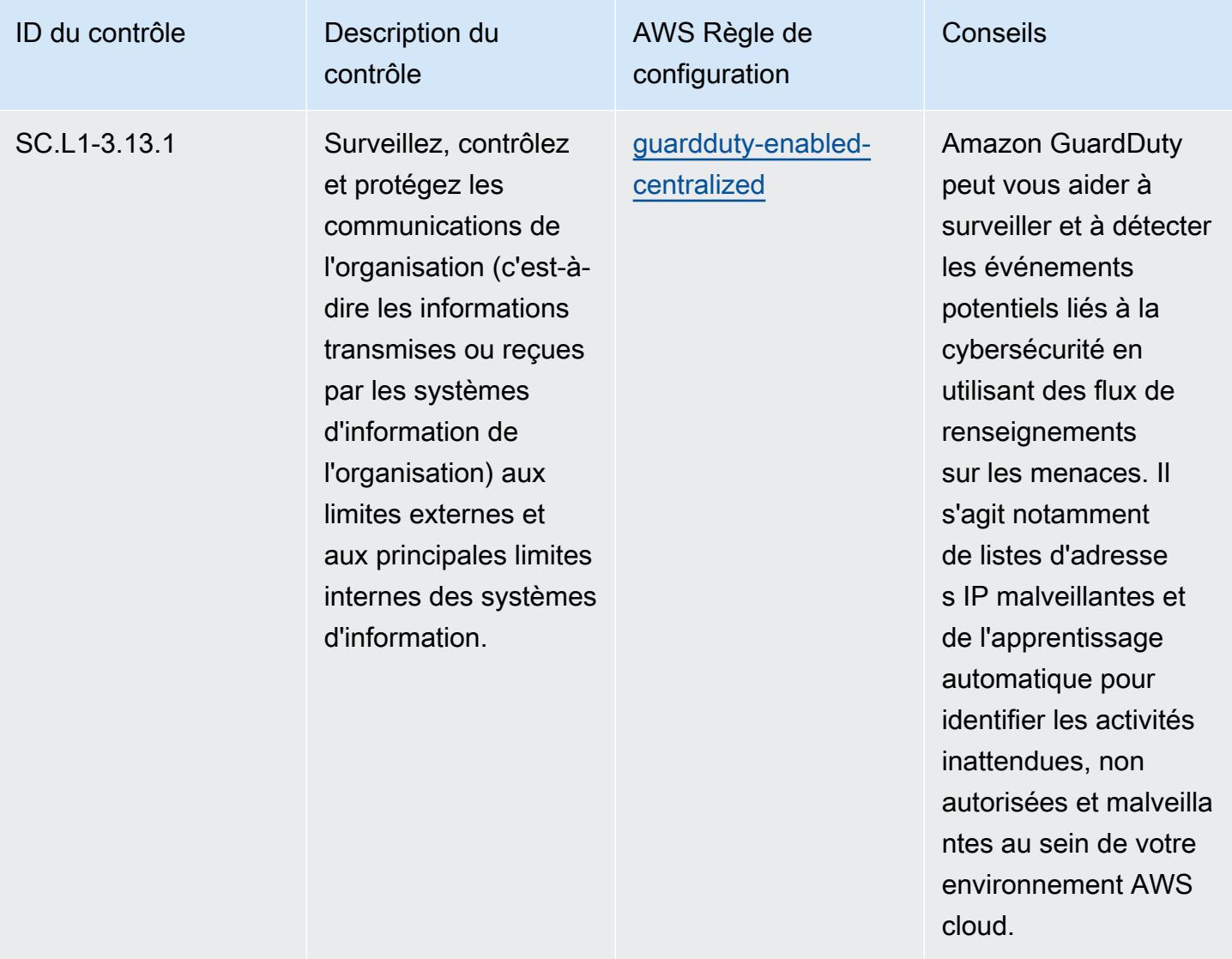

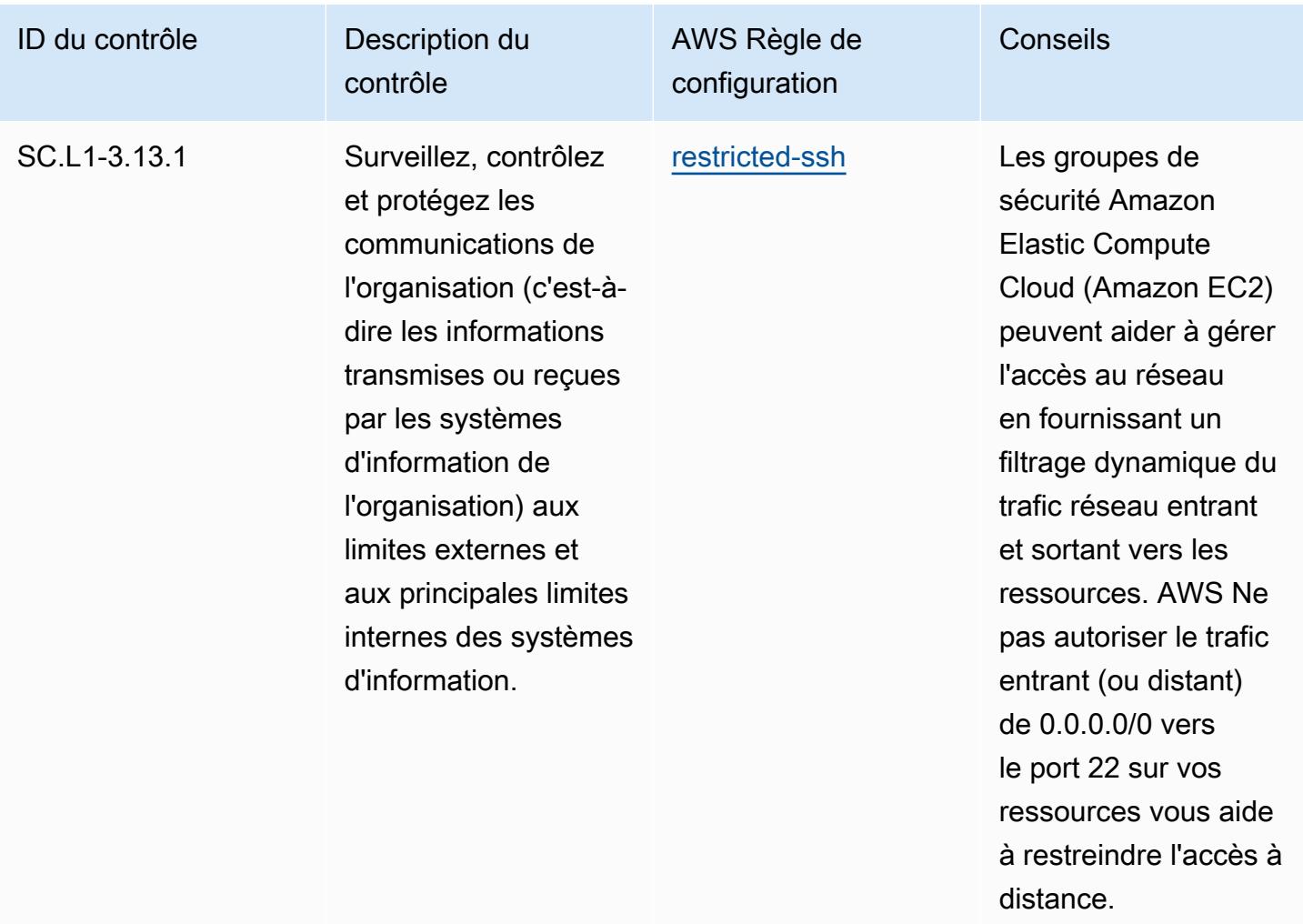

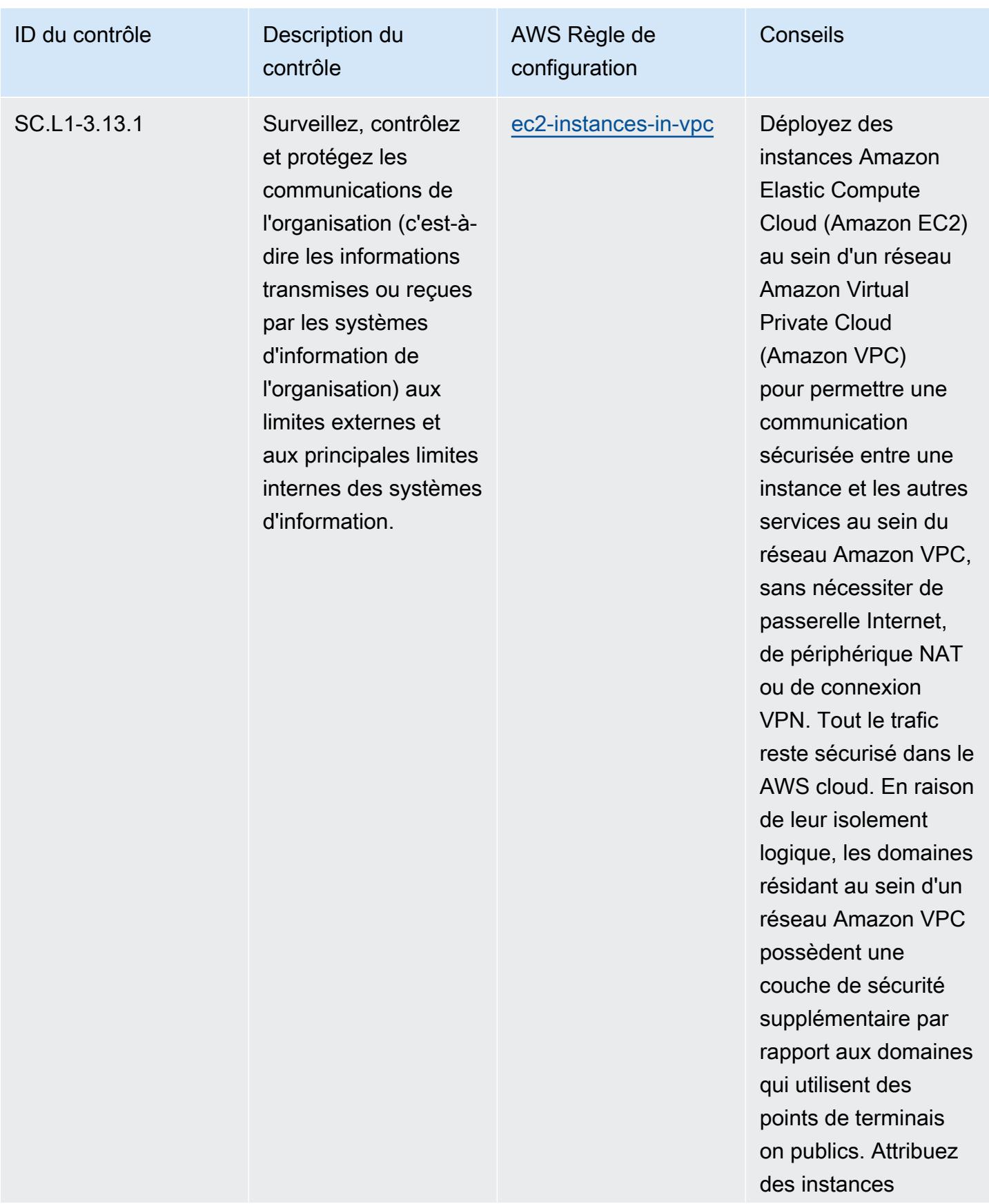

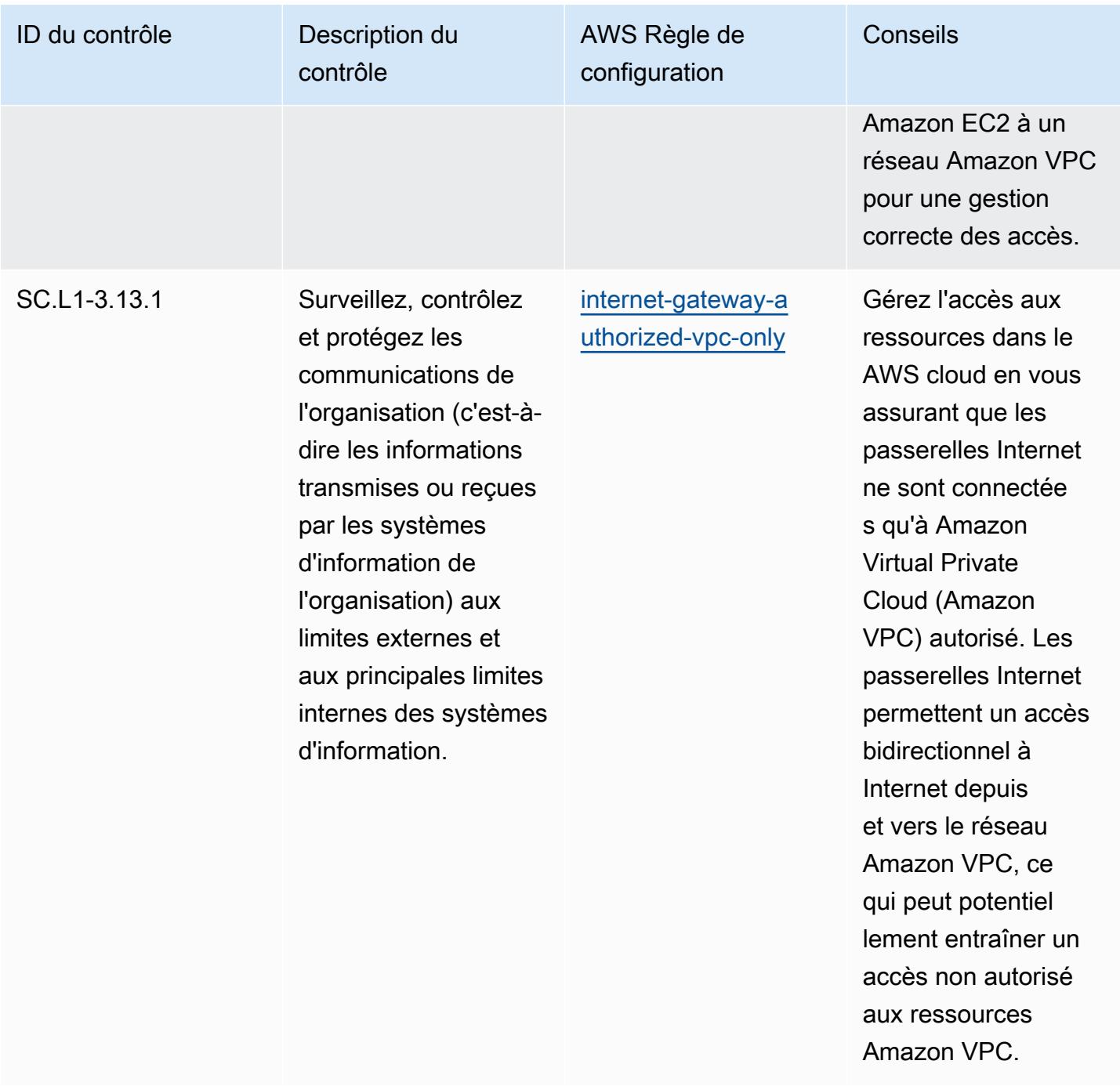

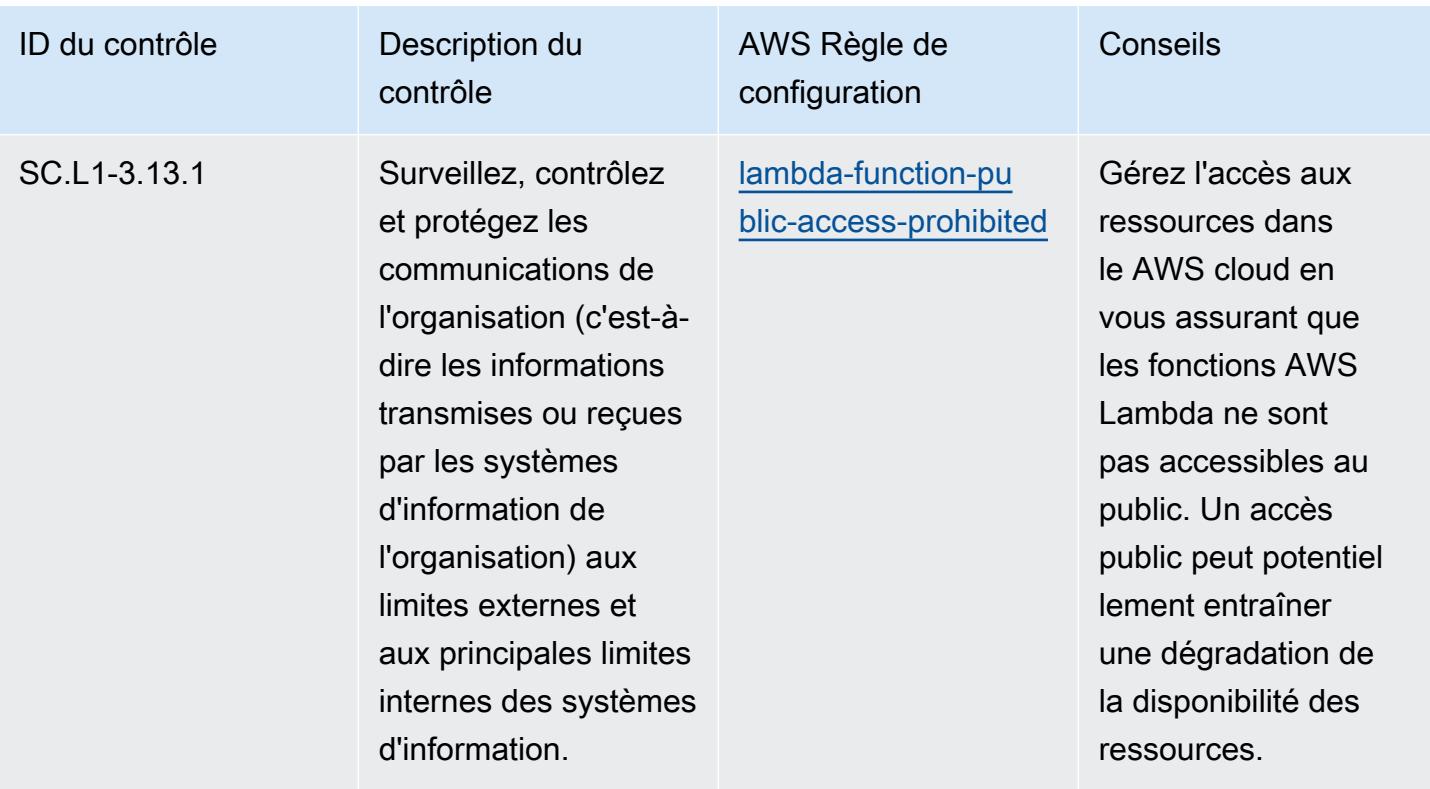

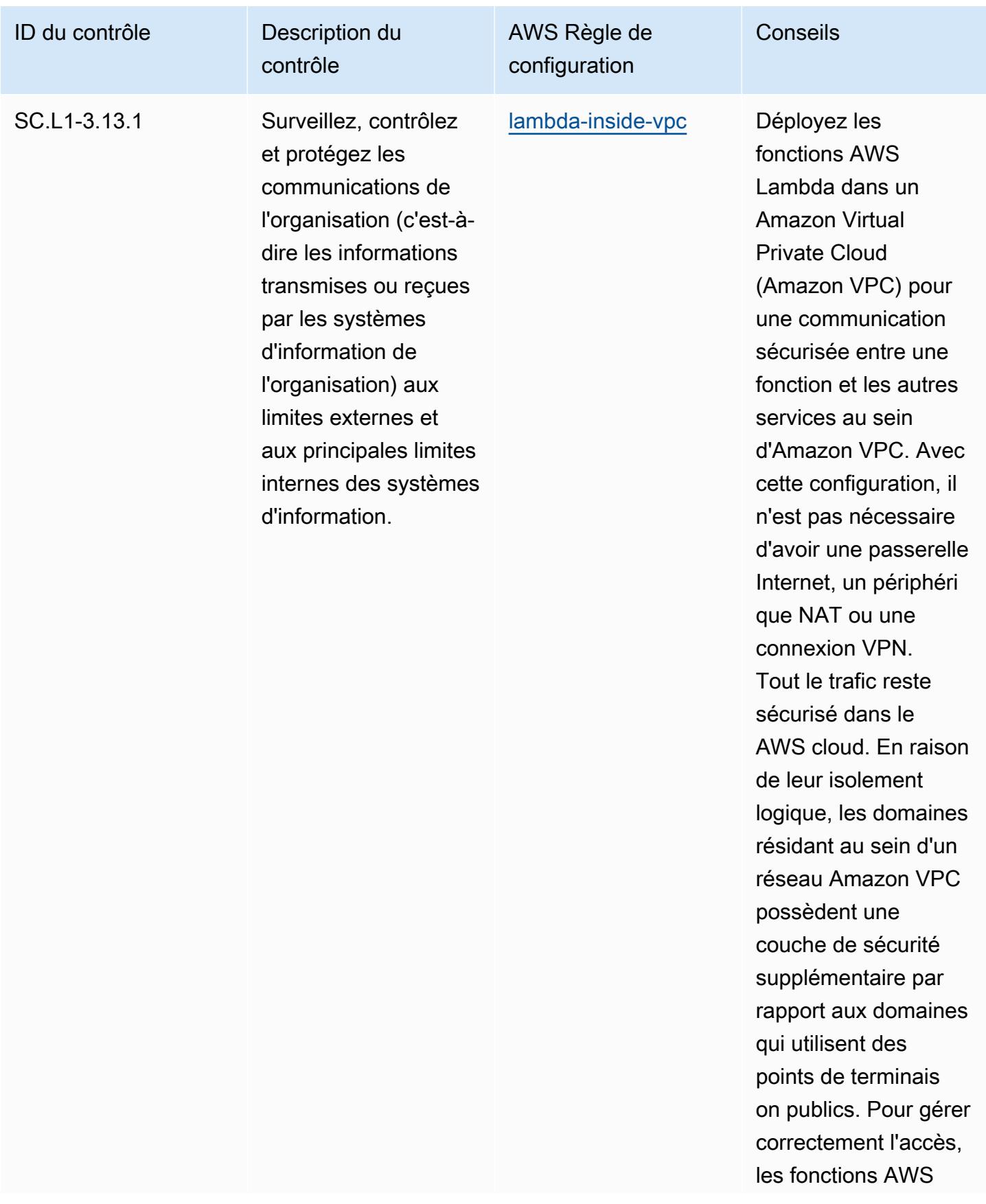

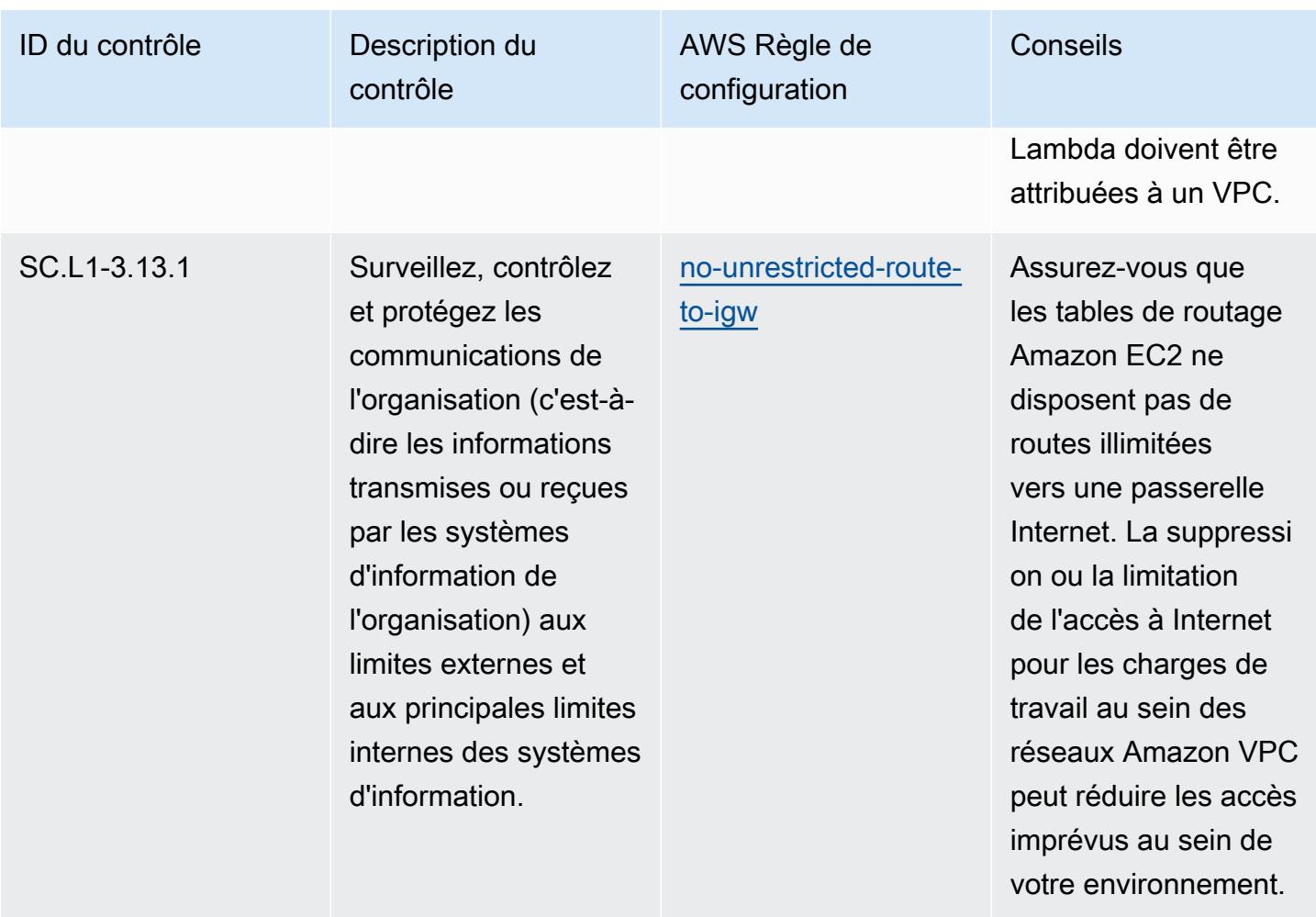

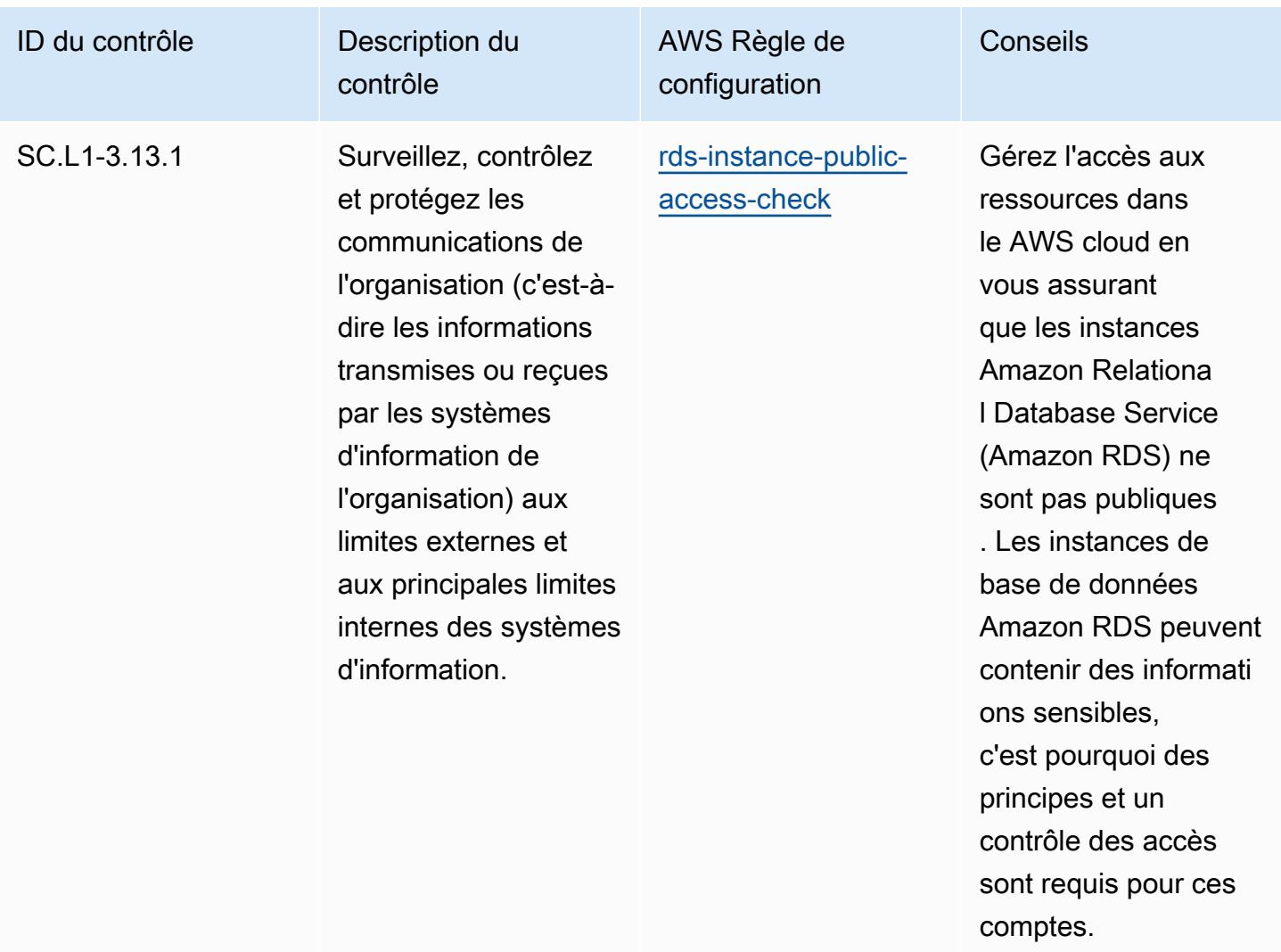

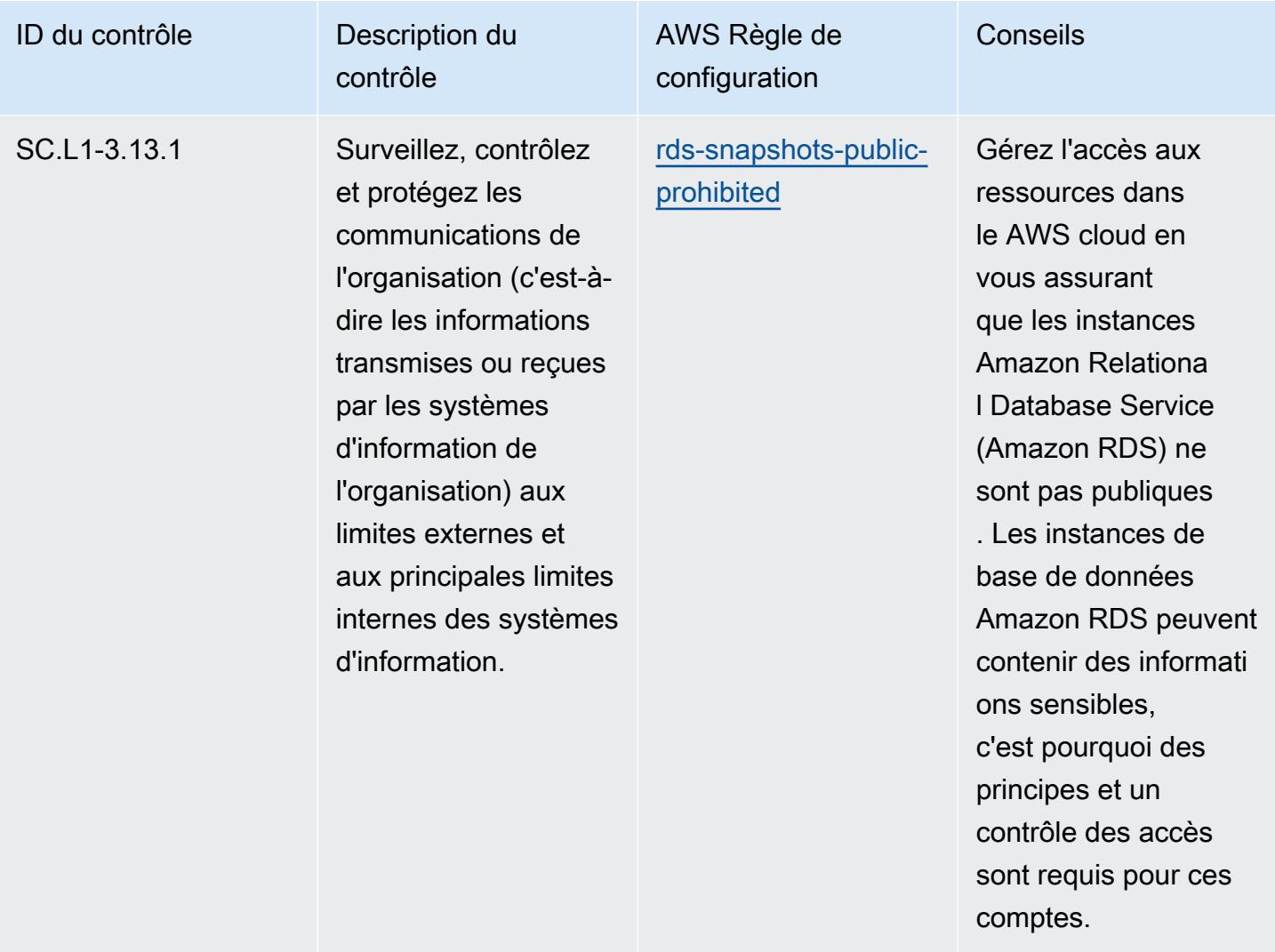

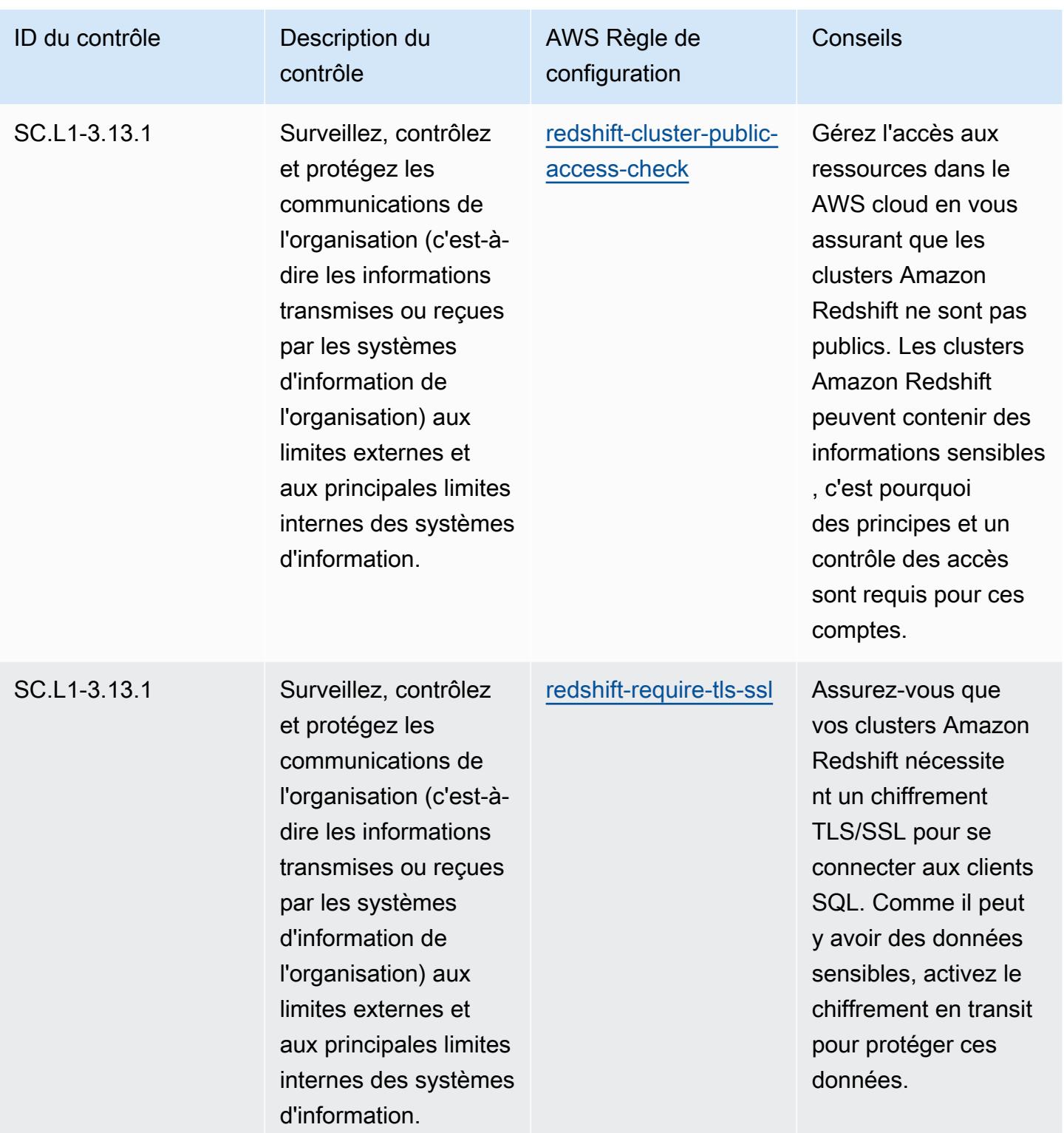

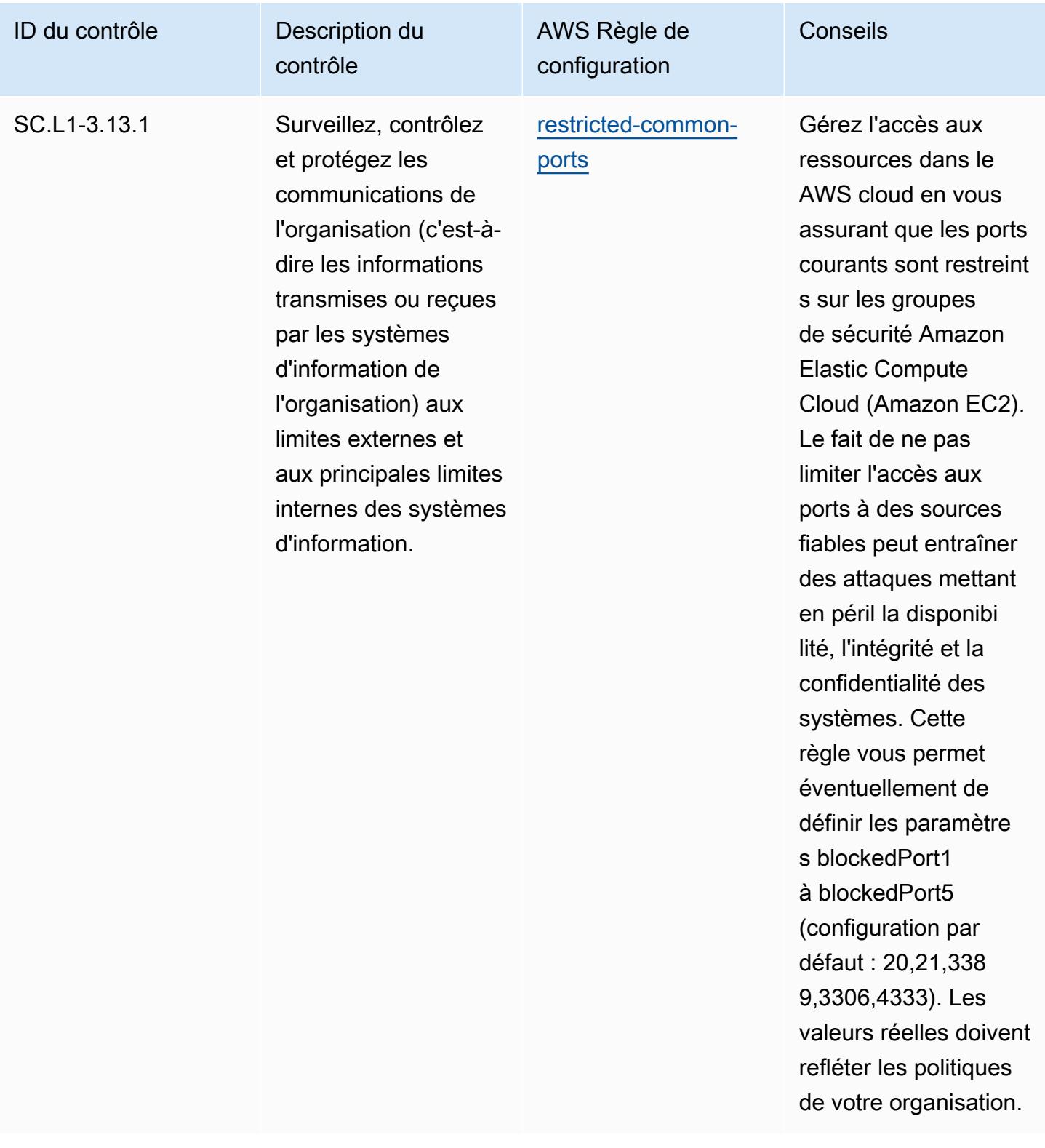

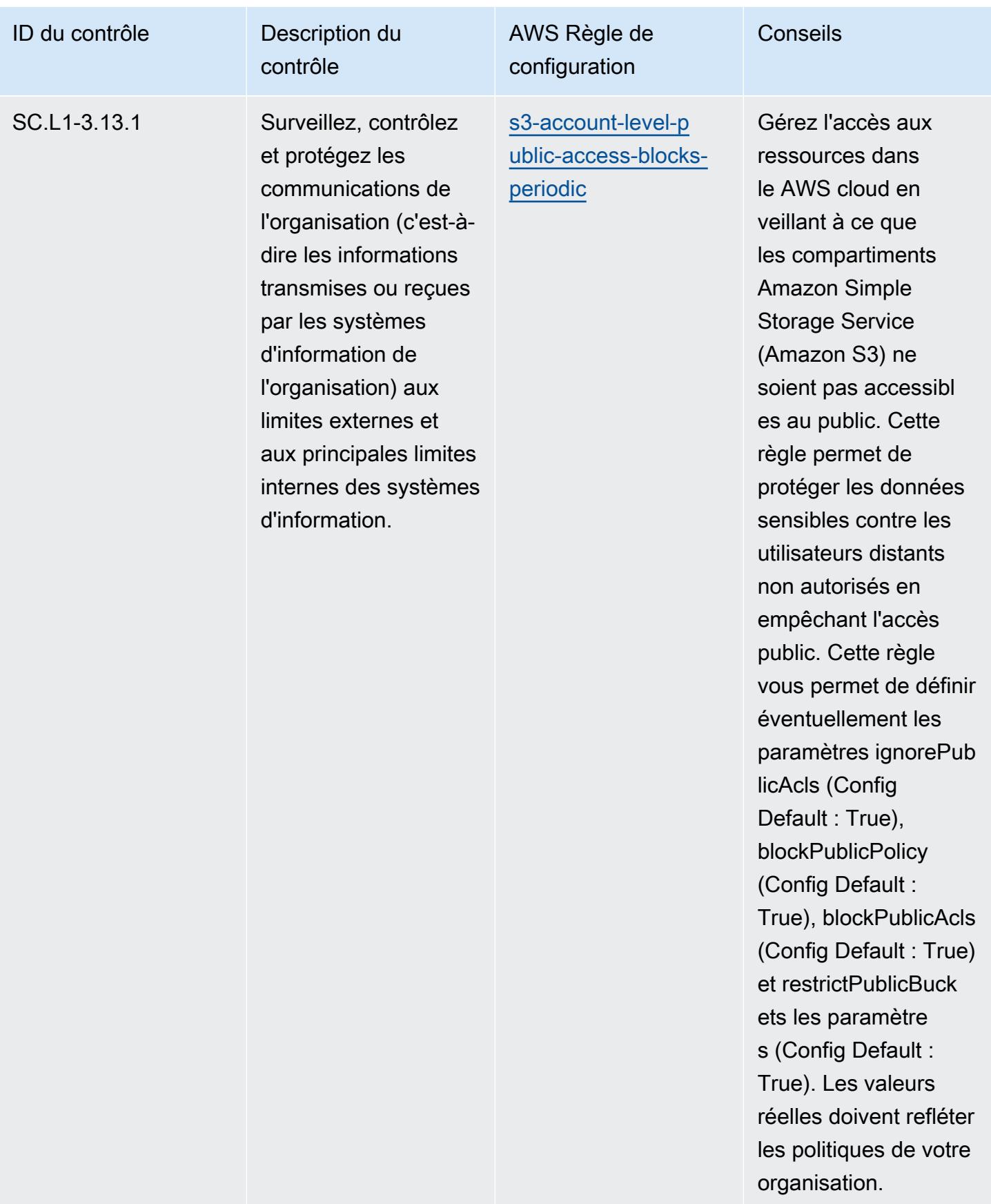
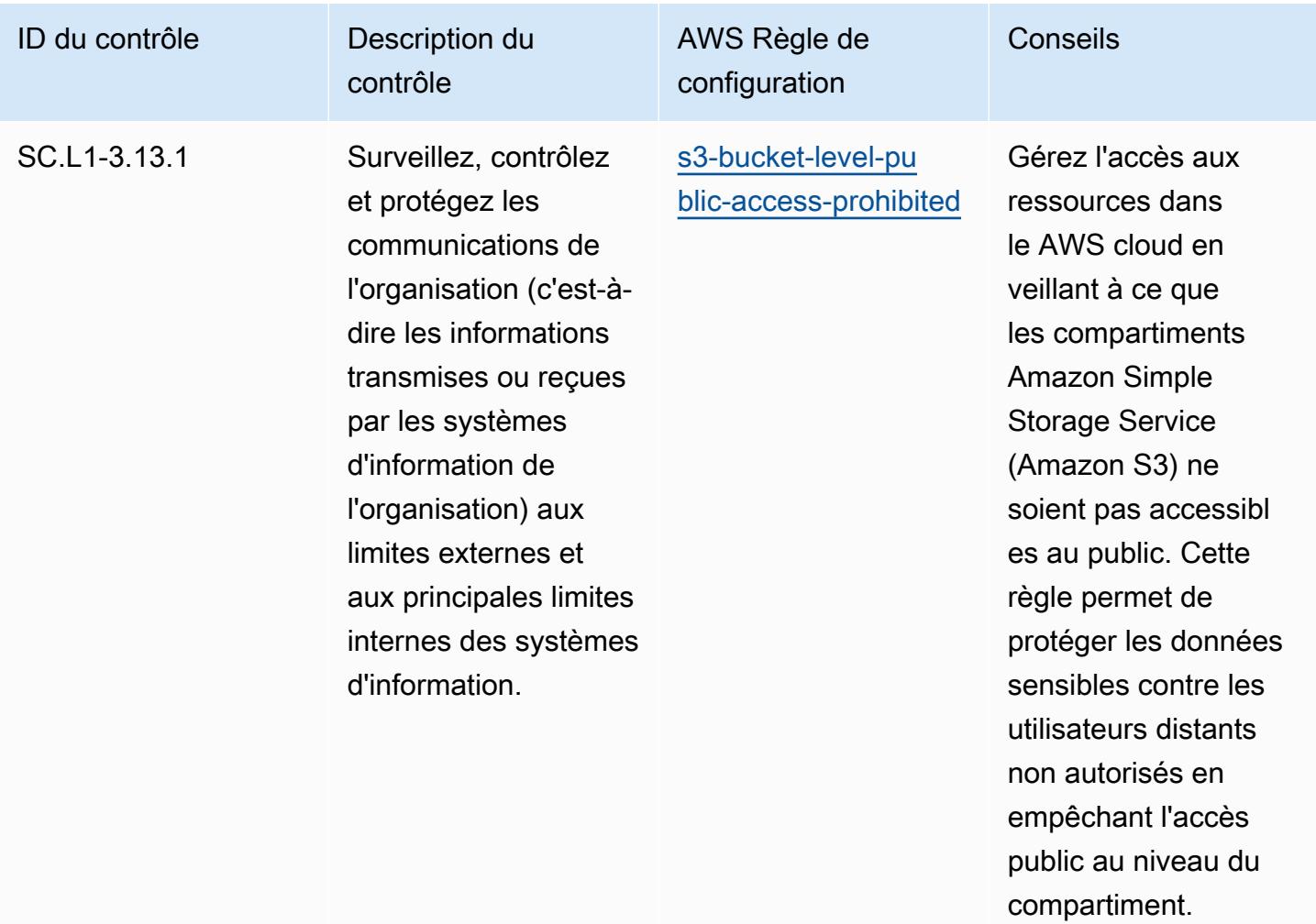

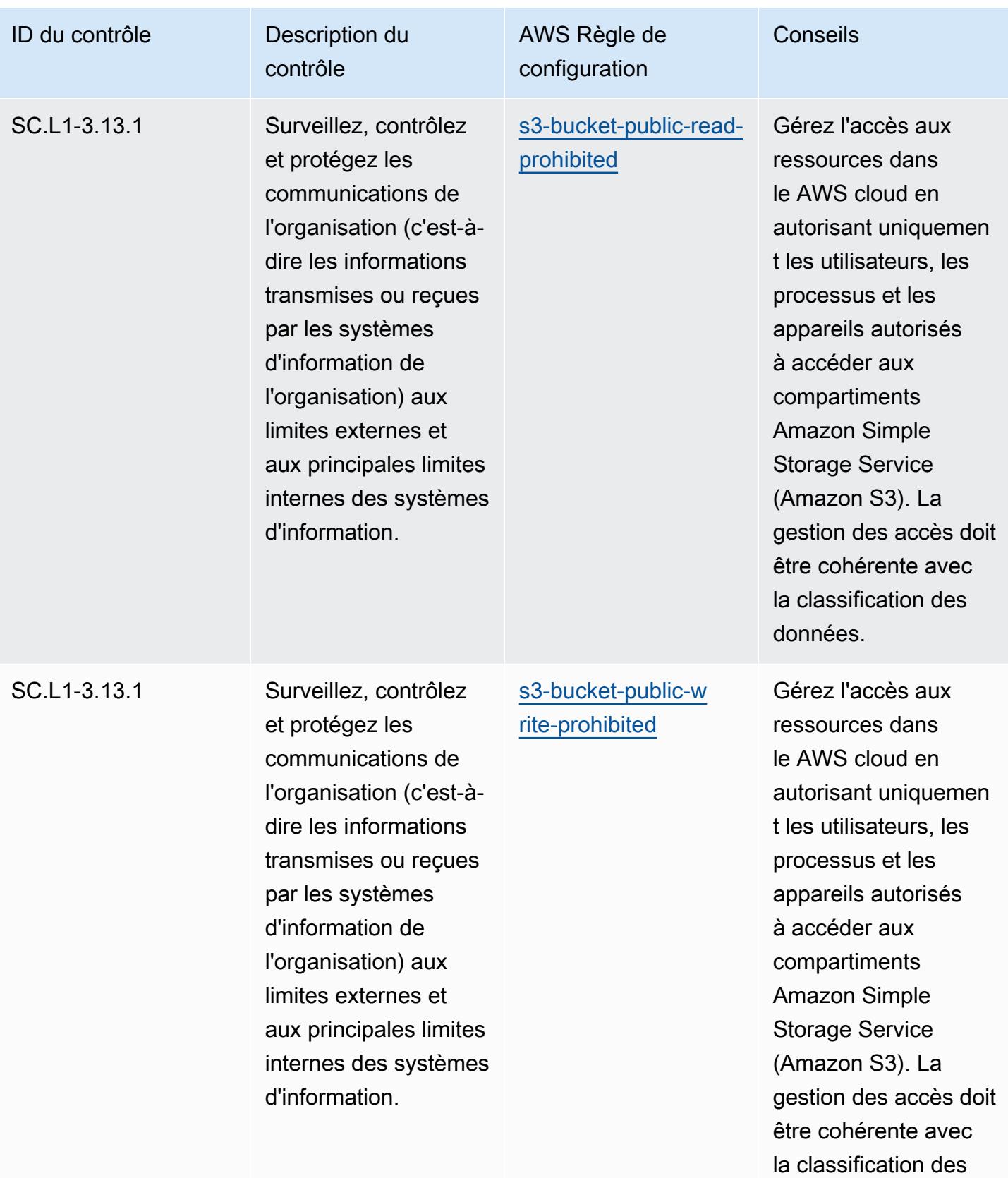

données.

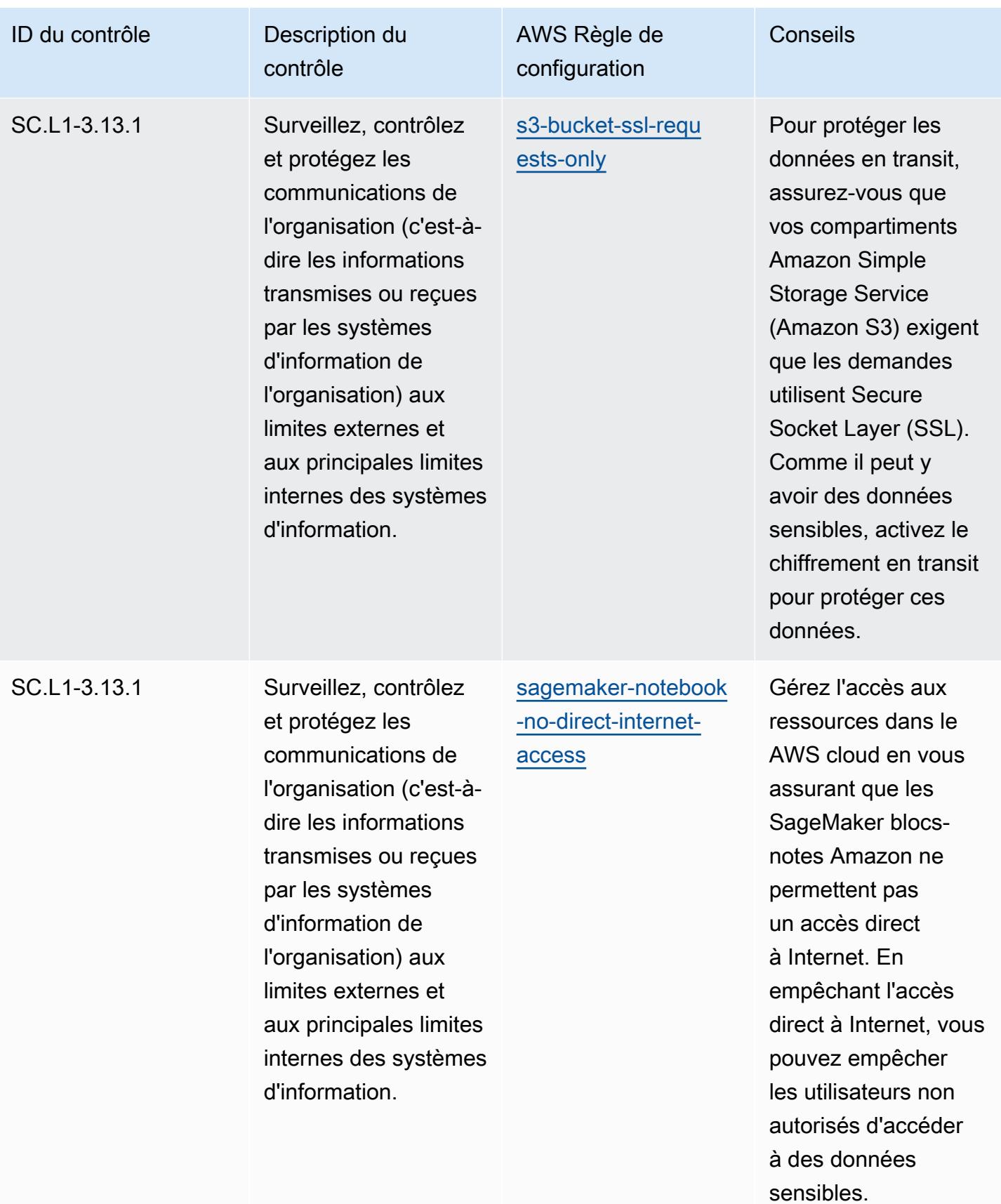

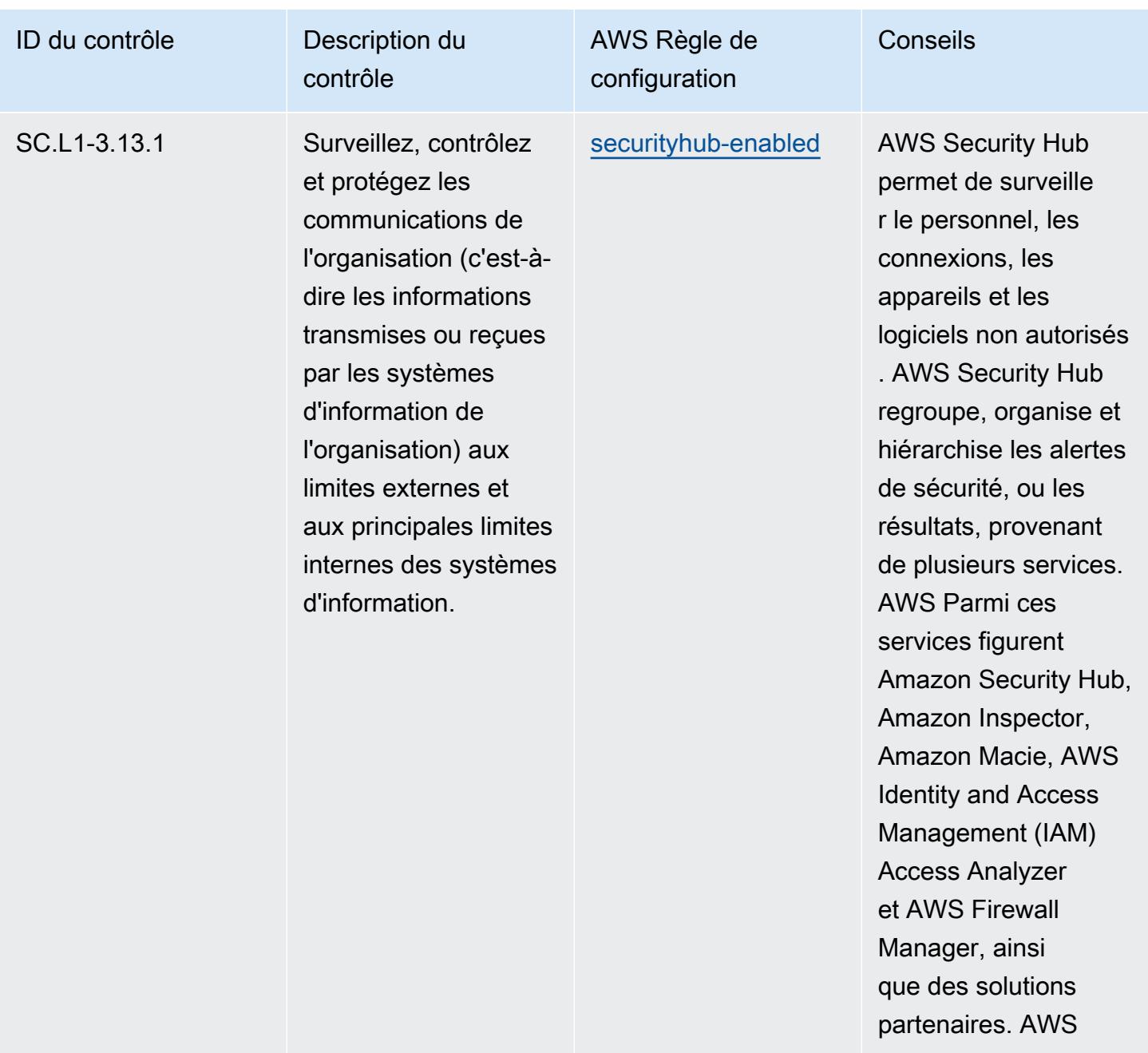

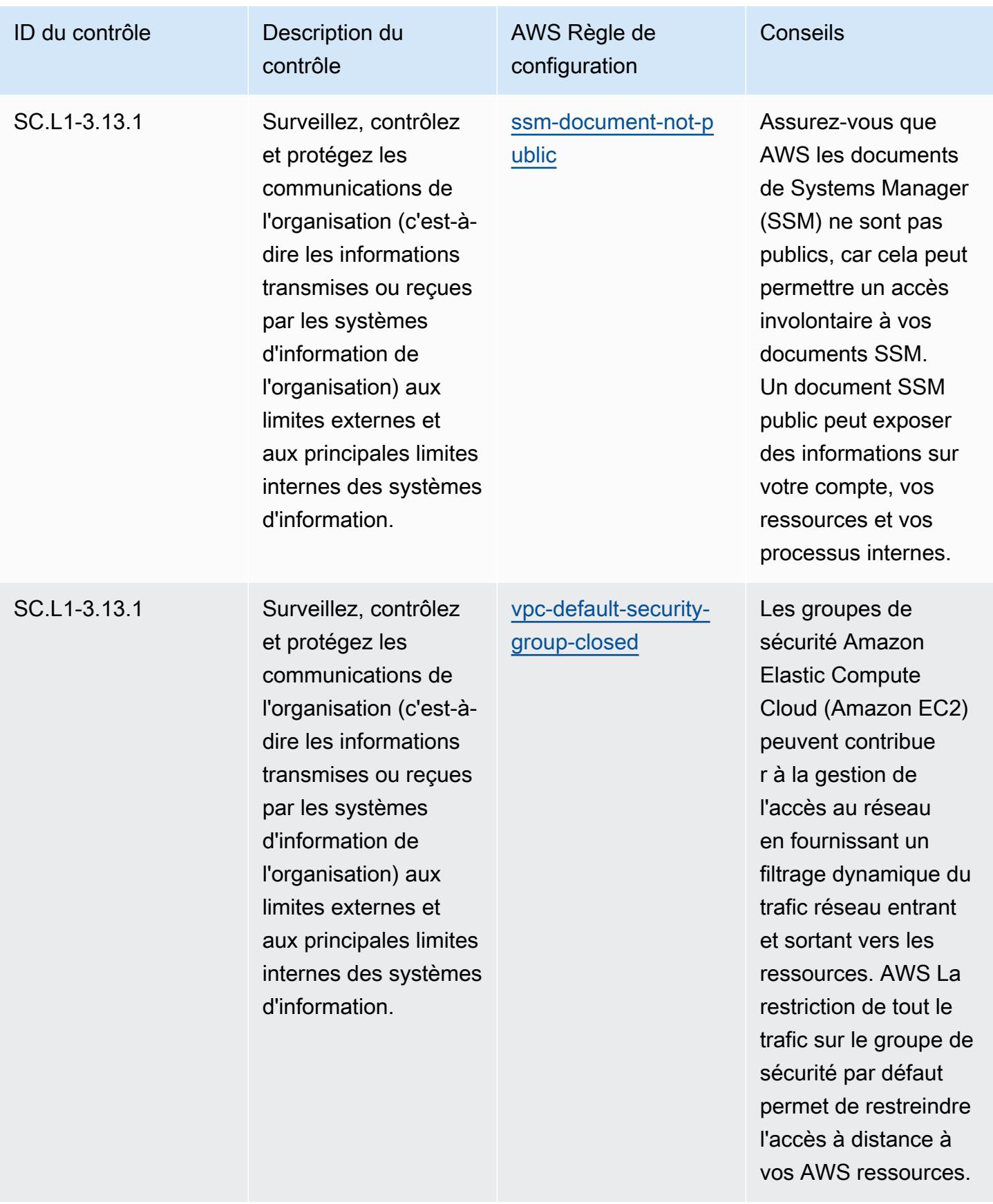

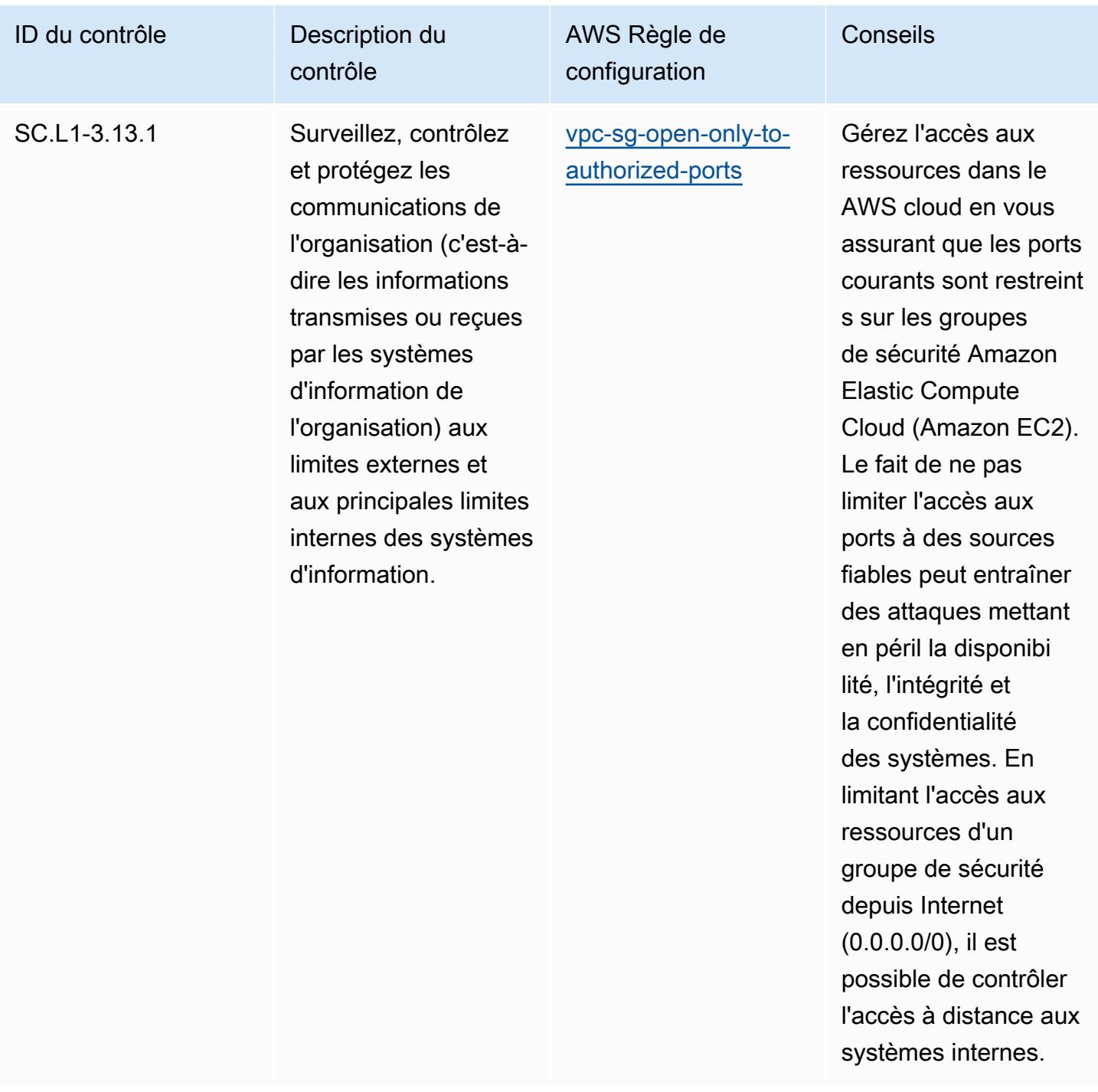

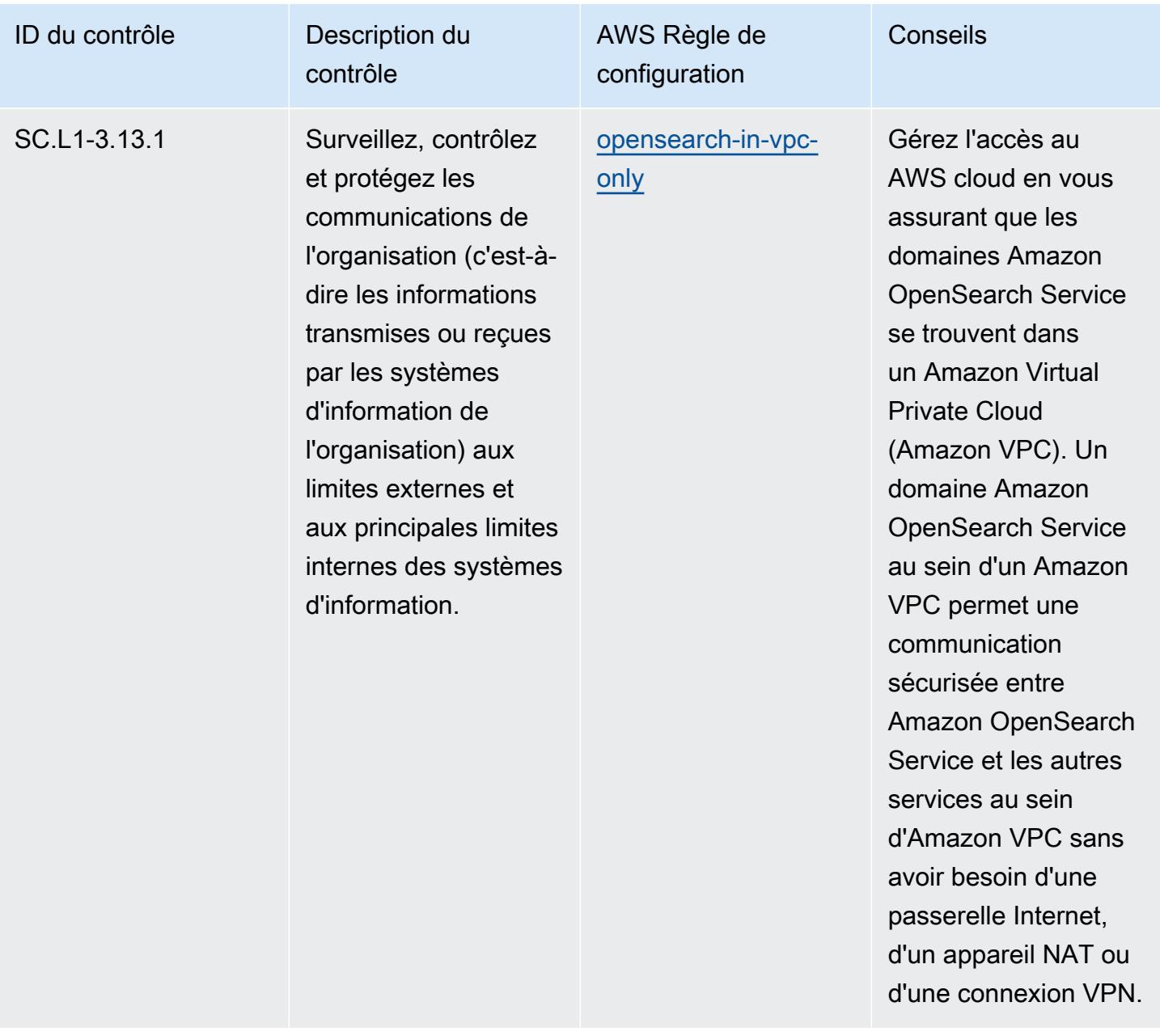

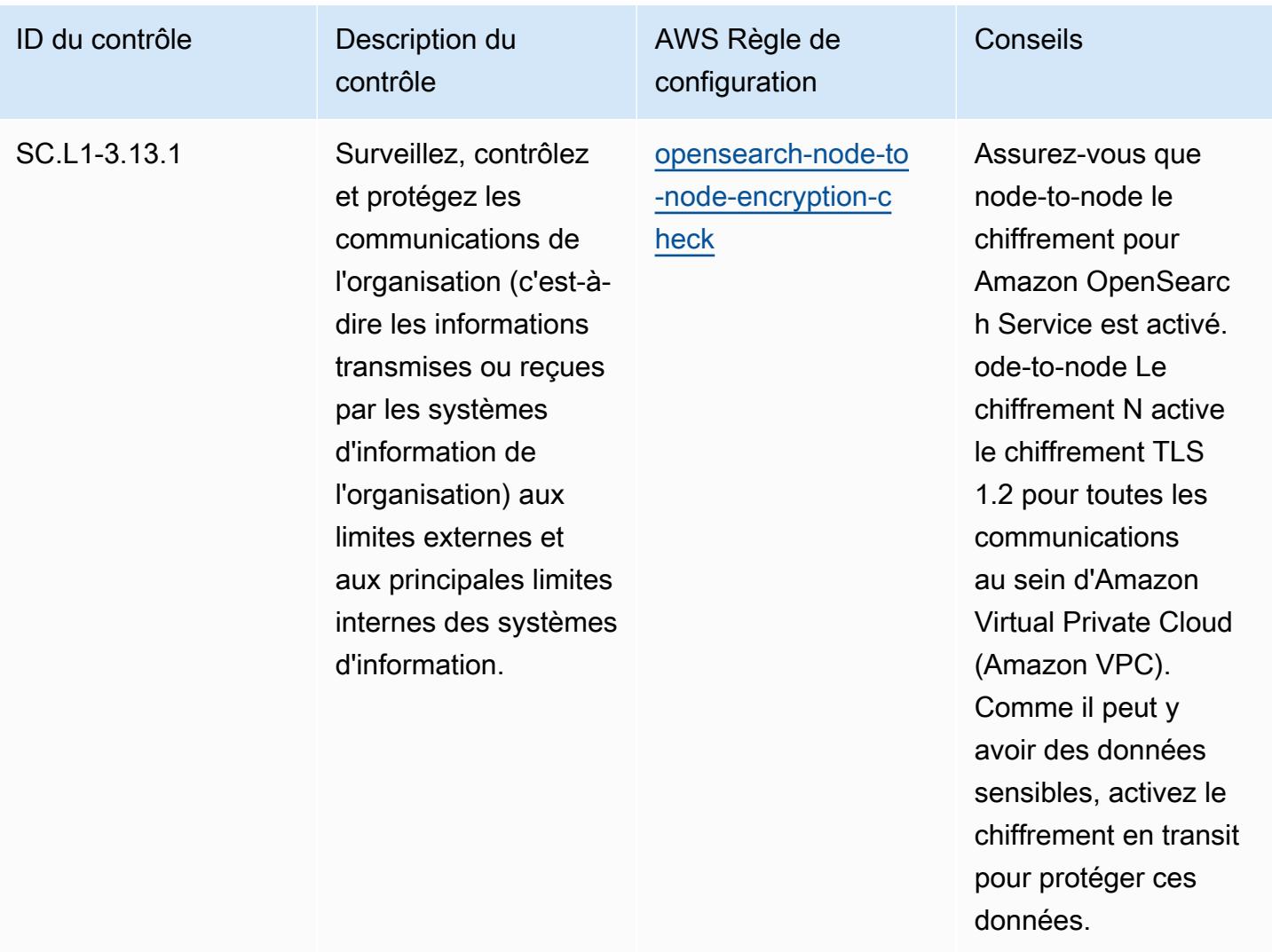

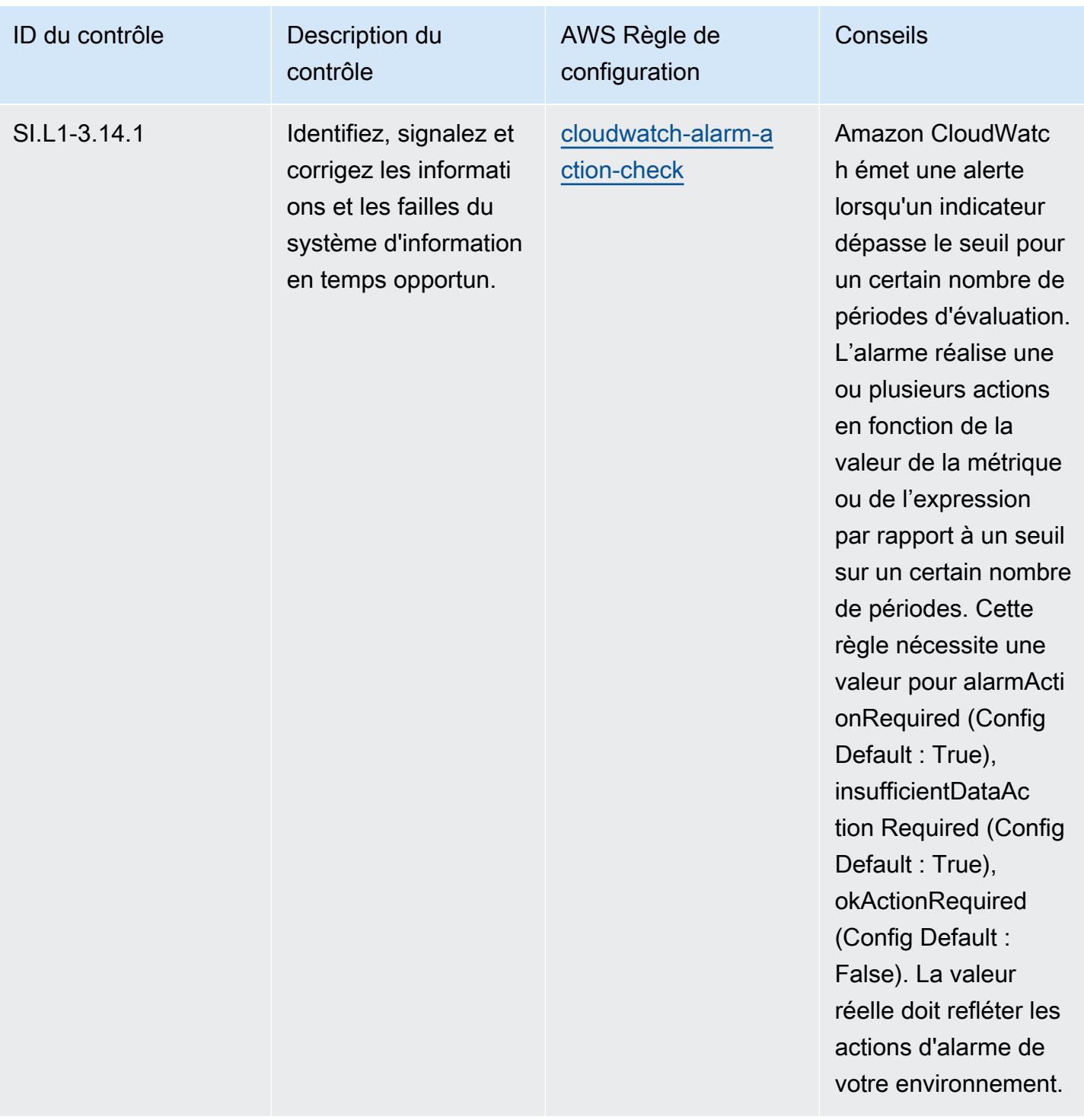

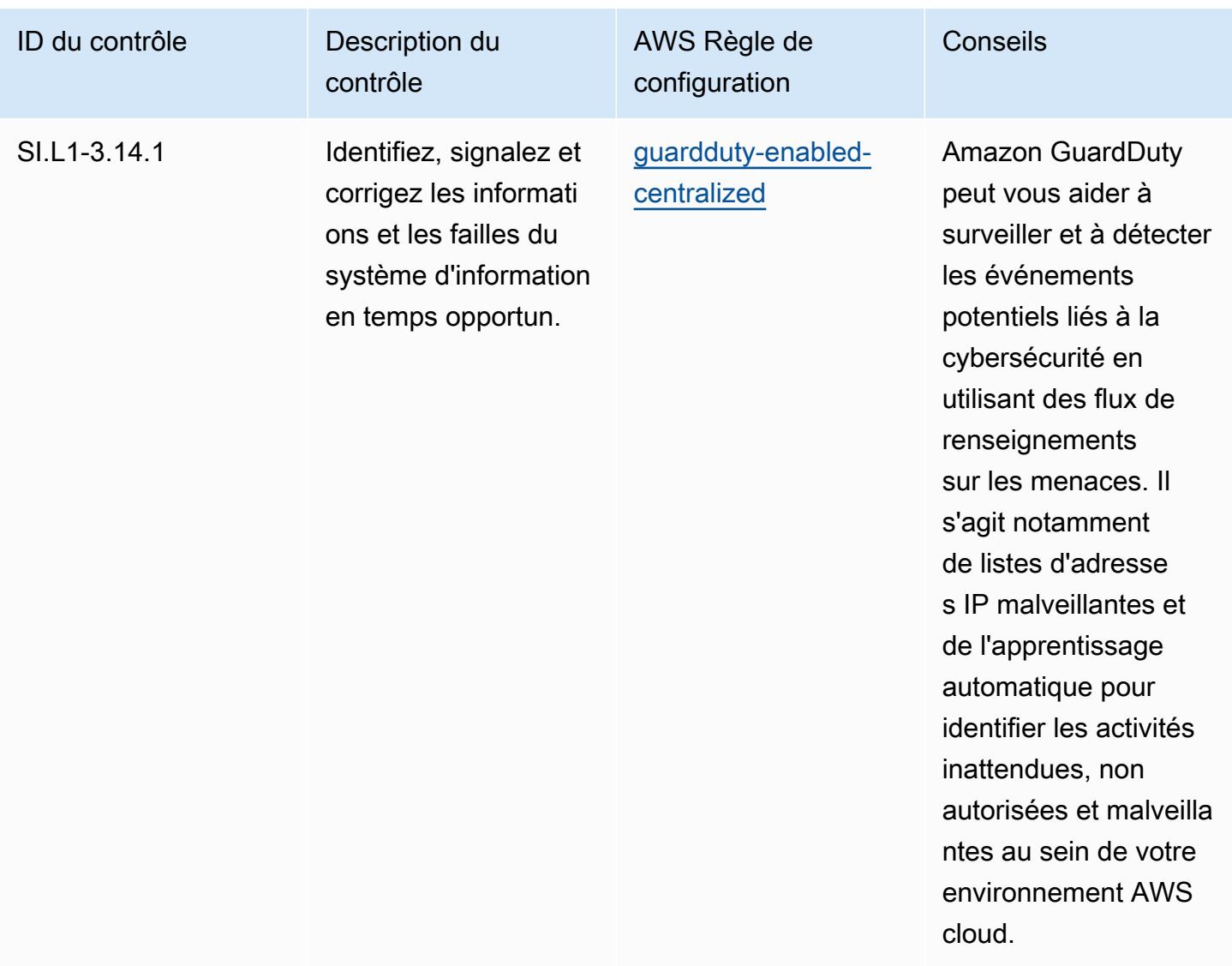

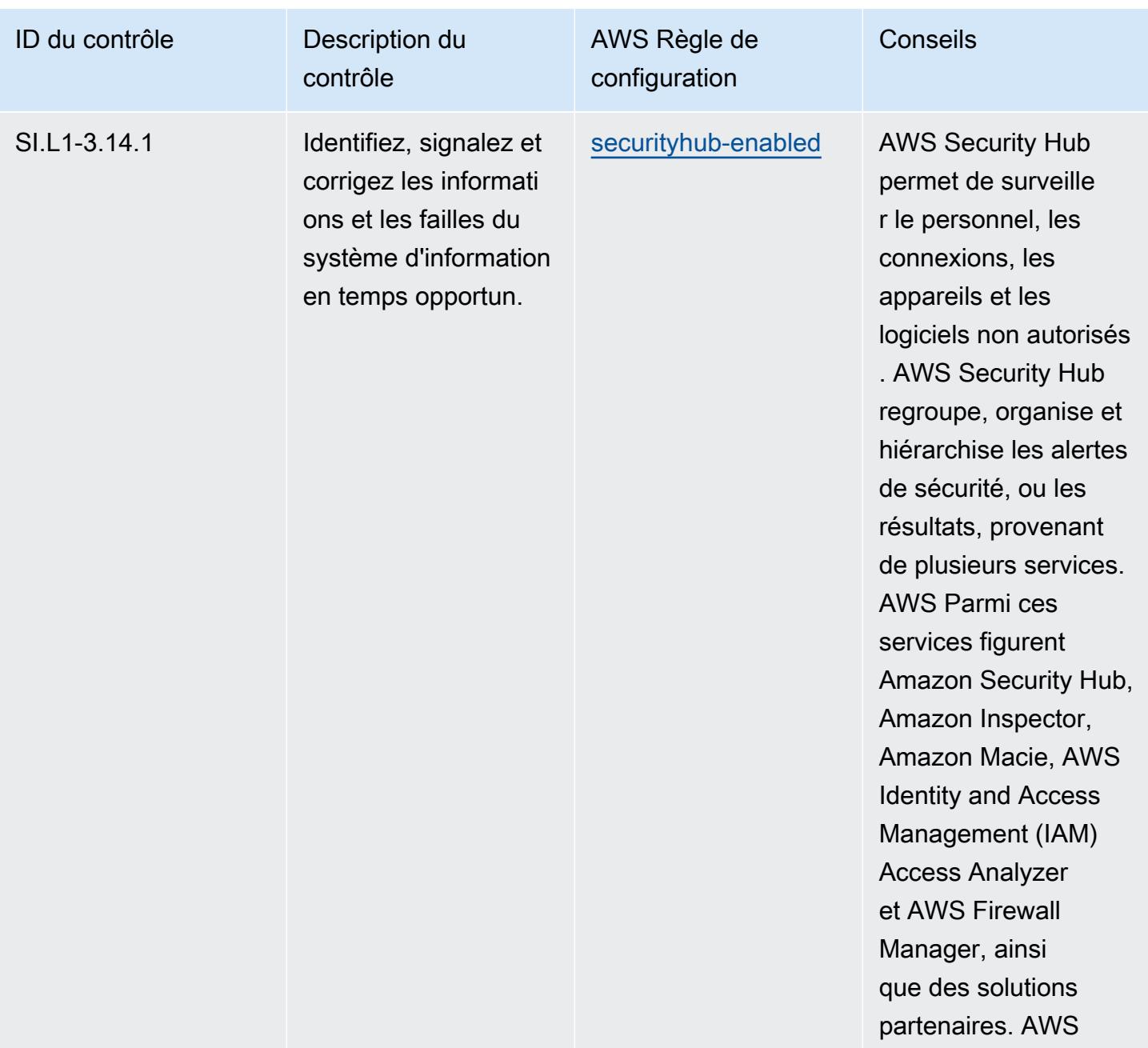

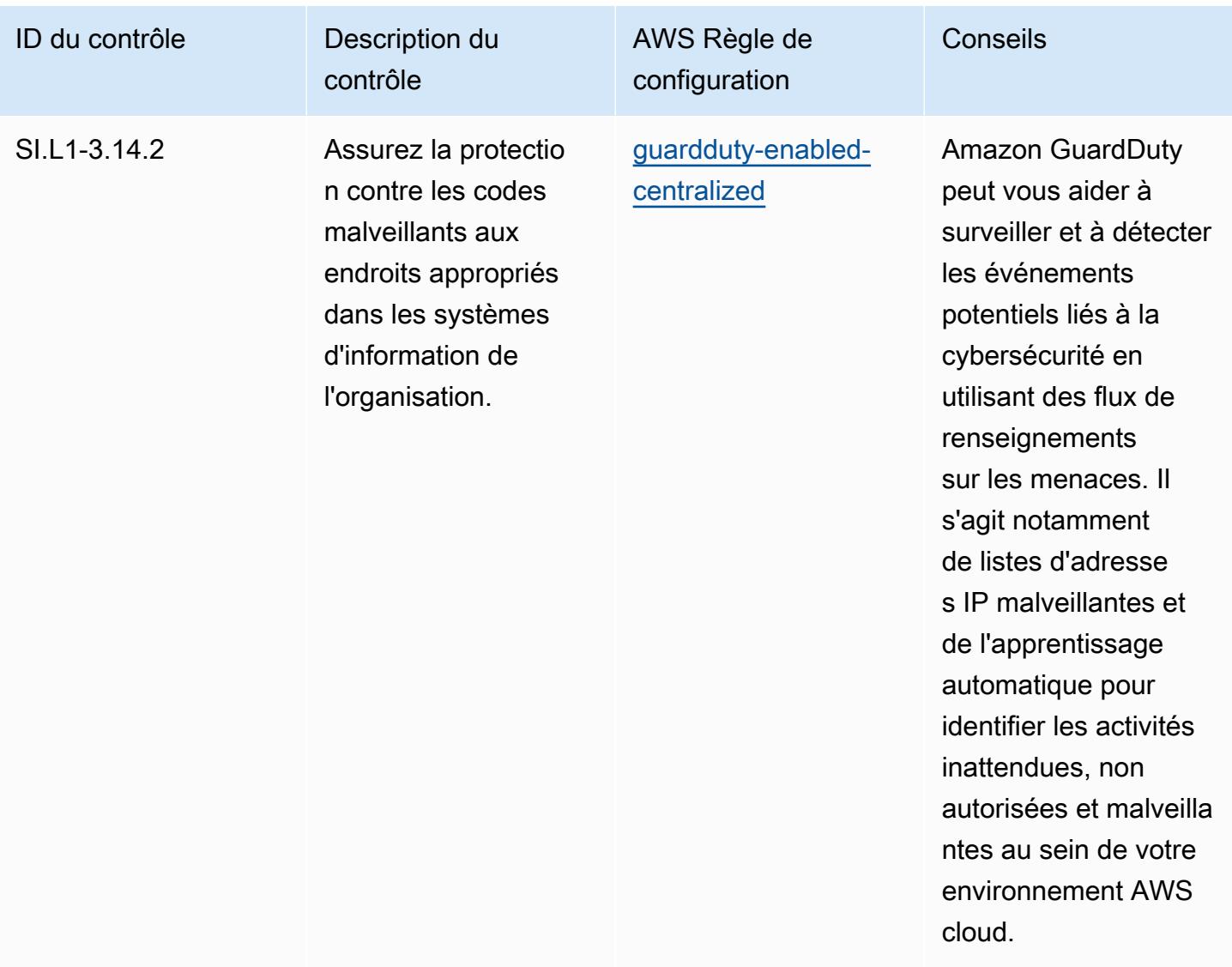

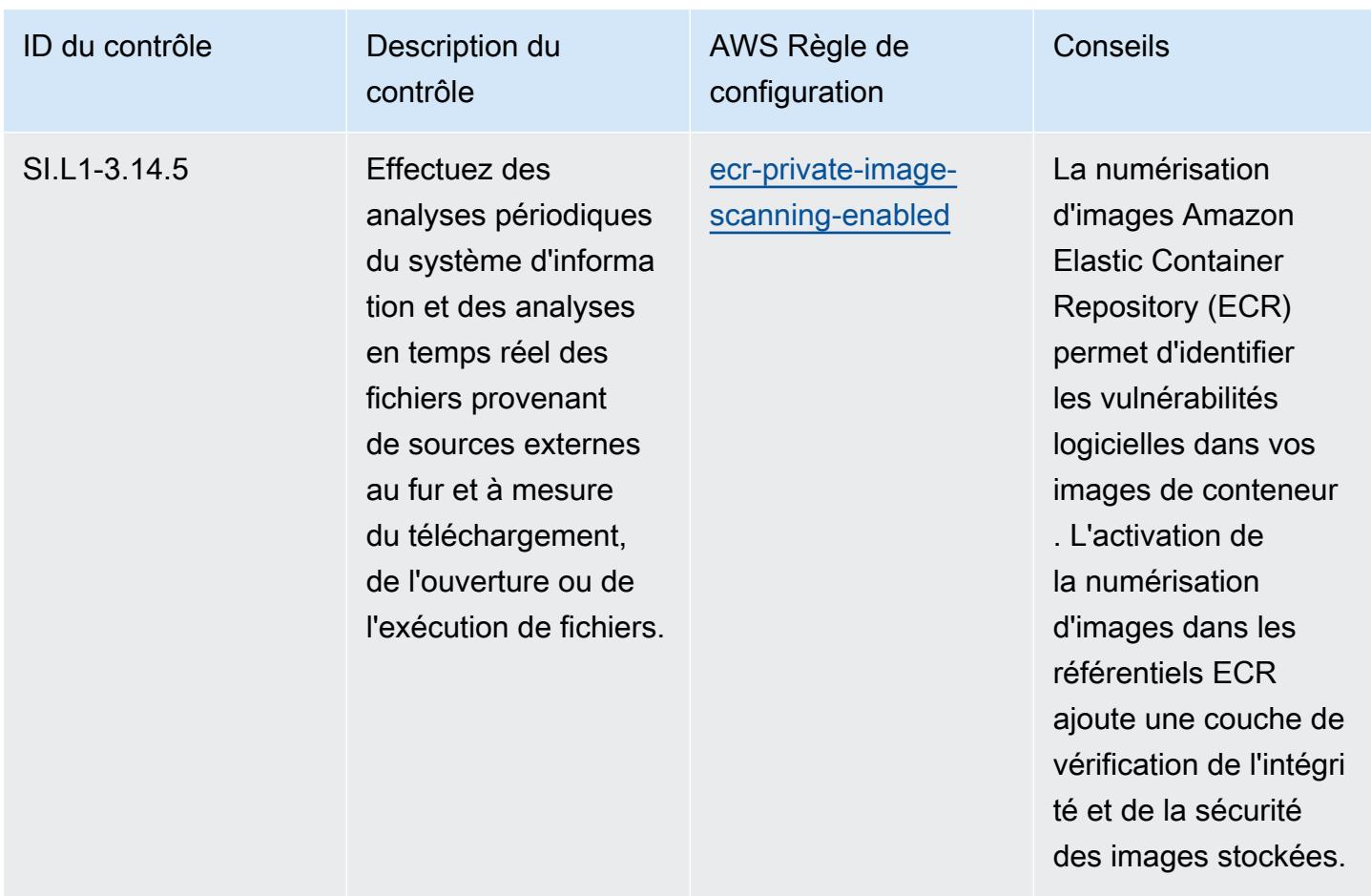

## Modèle

Le modèle est disponible sur GitHub : [Operational Best Practices for CMMC 2.0 Level 1](https://github.com/awslabs/aws-config-rules/blob/master/aws-config-conformance-packs/Operational-Best-Practices-for-CMMC-2.0-Level-1.yaml).

## Bonnes pratiques de fonctionnement pour CMMC 2.0 niveau 2

Les packs de conformité fournissent un cadre de conformité à usage général conçu pour vous permettre de créer des contrôles de gouvernance en matière de sécurité, d'exploitation ou d'optimisation des coûts à l'aide de AWS Config règles gérées ou personnalisées et d'actions correctives. AWS Config Les packs de conformité, en tant qu'exemples de modèle, ne sont pas conçus pour garantir pleinement la conformité à une norme de gouvernance ou de conformité spécifique. Il vous incombe de déterminer vous-même si votre utilisation des services est conforme aux exigences légales et réglementaires applicables.

Vous trouverez ci-dessous un exemple de mappage entre la certification du modèle de maturité de la cybersécurité (CMMC) 2.0 niveau 2 et les règles de configuration AWS gérées. Chaque règle de configuration s'applique à une AWS ressource spécifique et concerne un ou plusieurs contrôles

CMMC 2.0 de niveau 2. Un contrôle CMMC 2.0 de niveau 2 peut être associé à plusieurs règles de configuration. Reportez-vous au tableau ci-dessous pour obtenir plus de détails et des conseils relatifs à ces mappages.

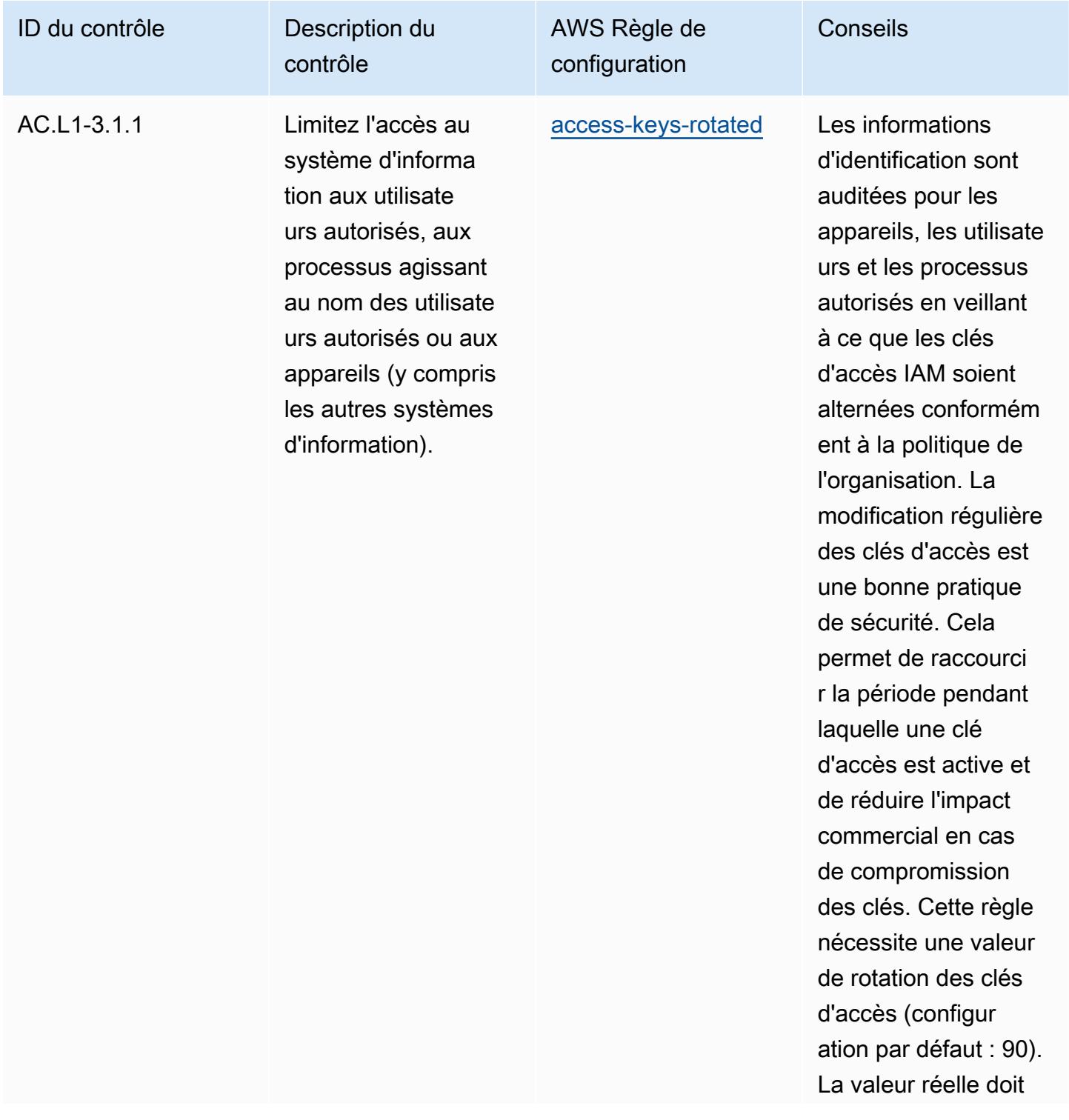

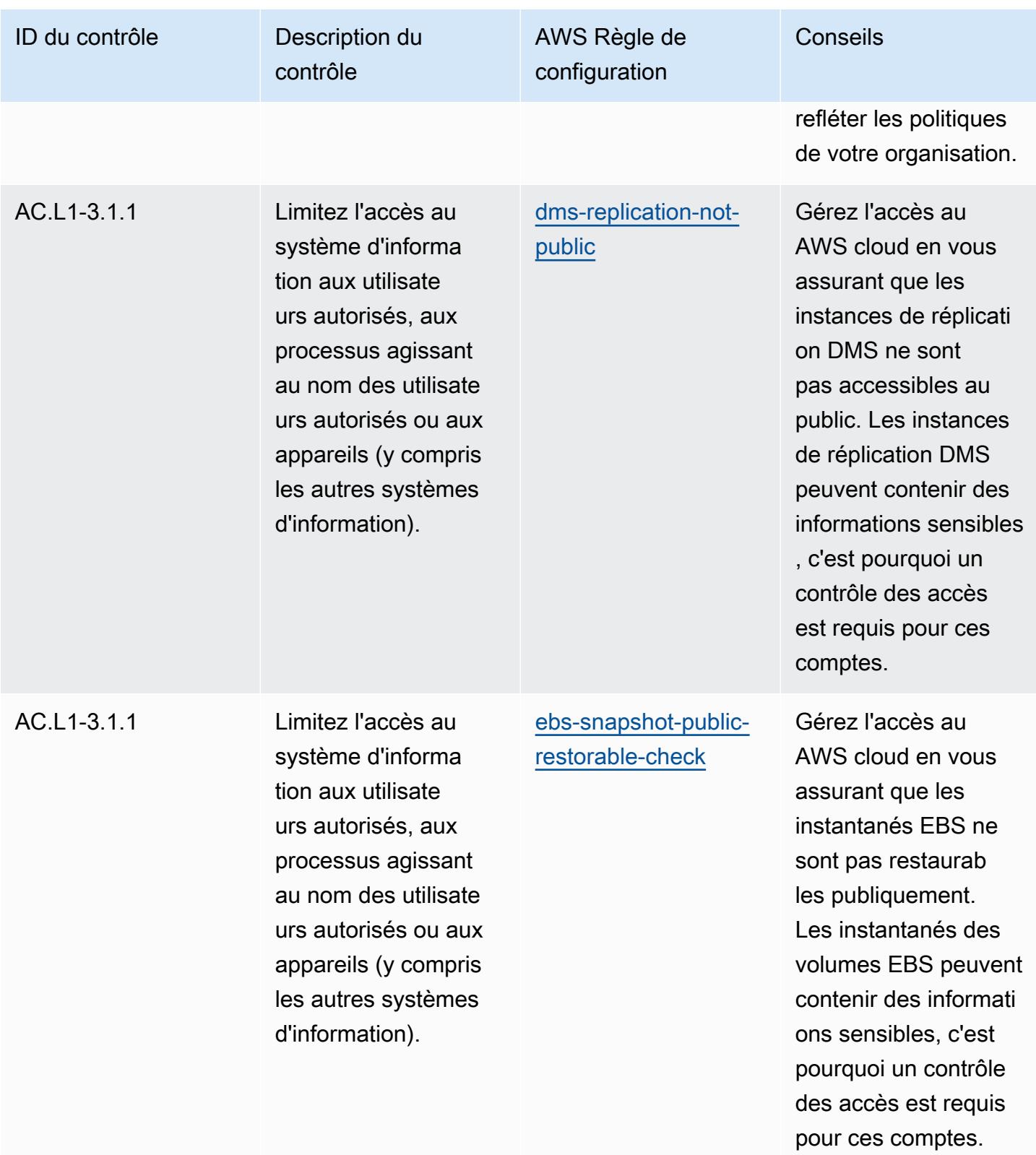

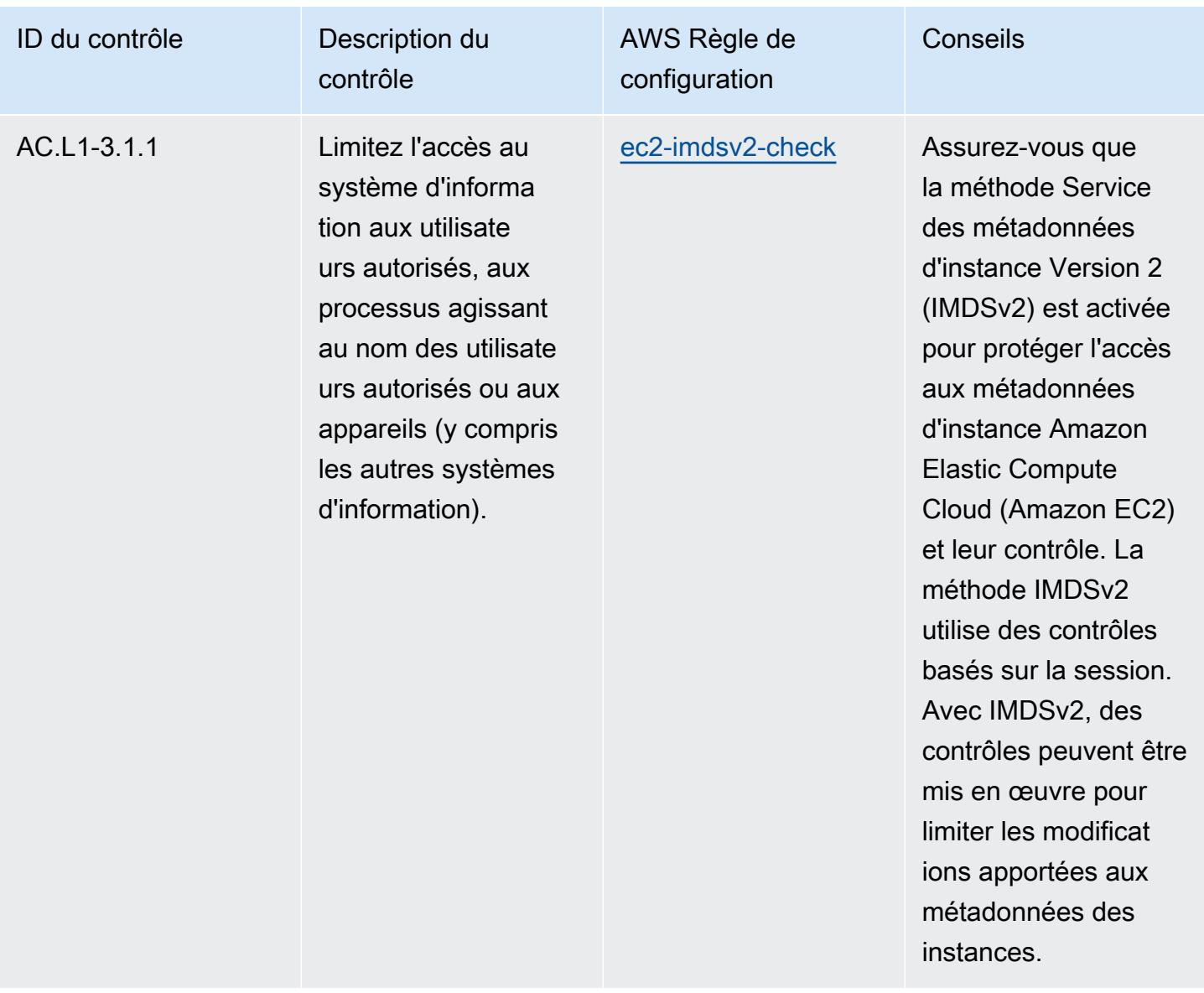

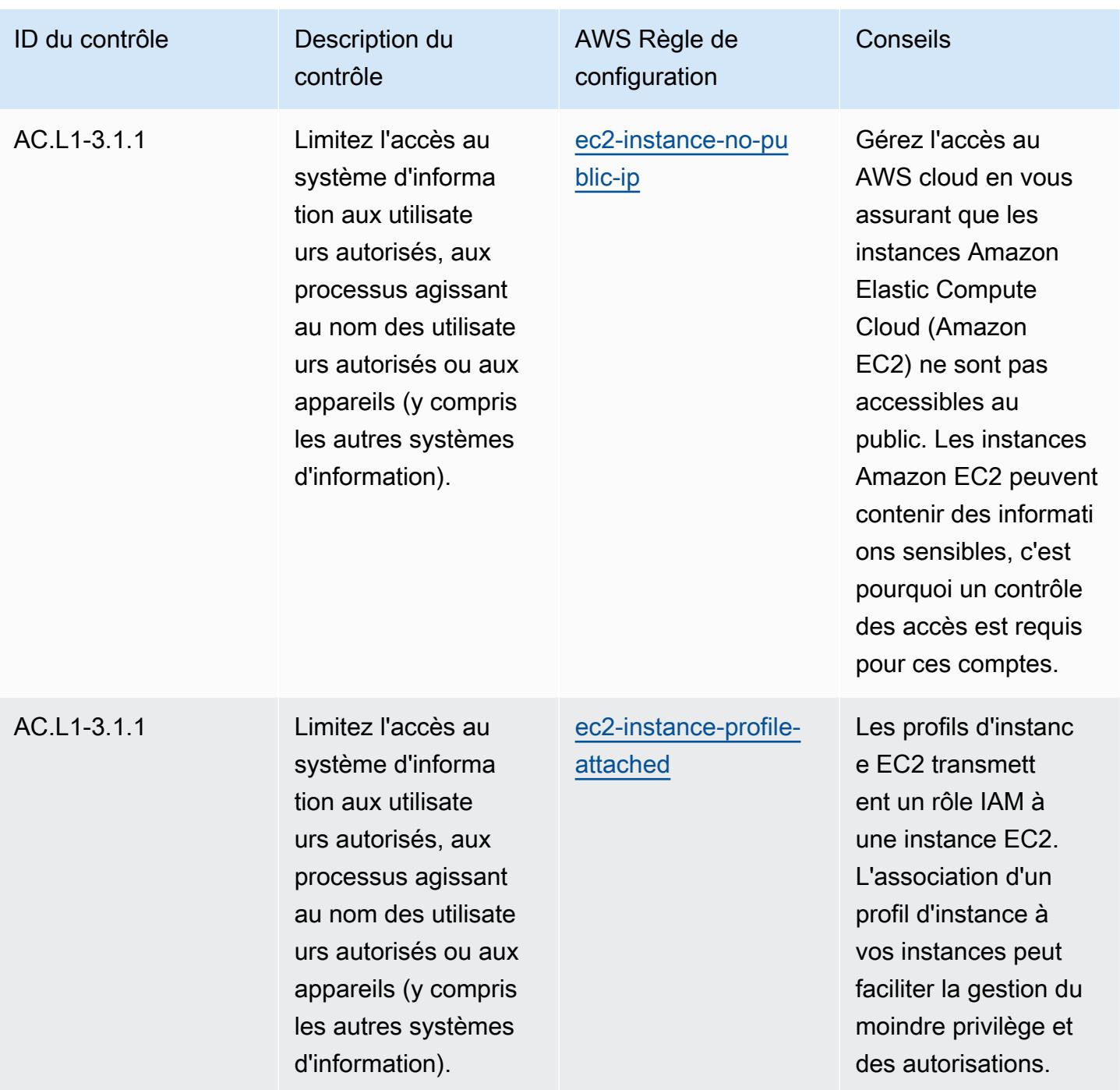

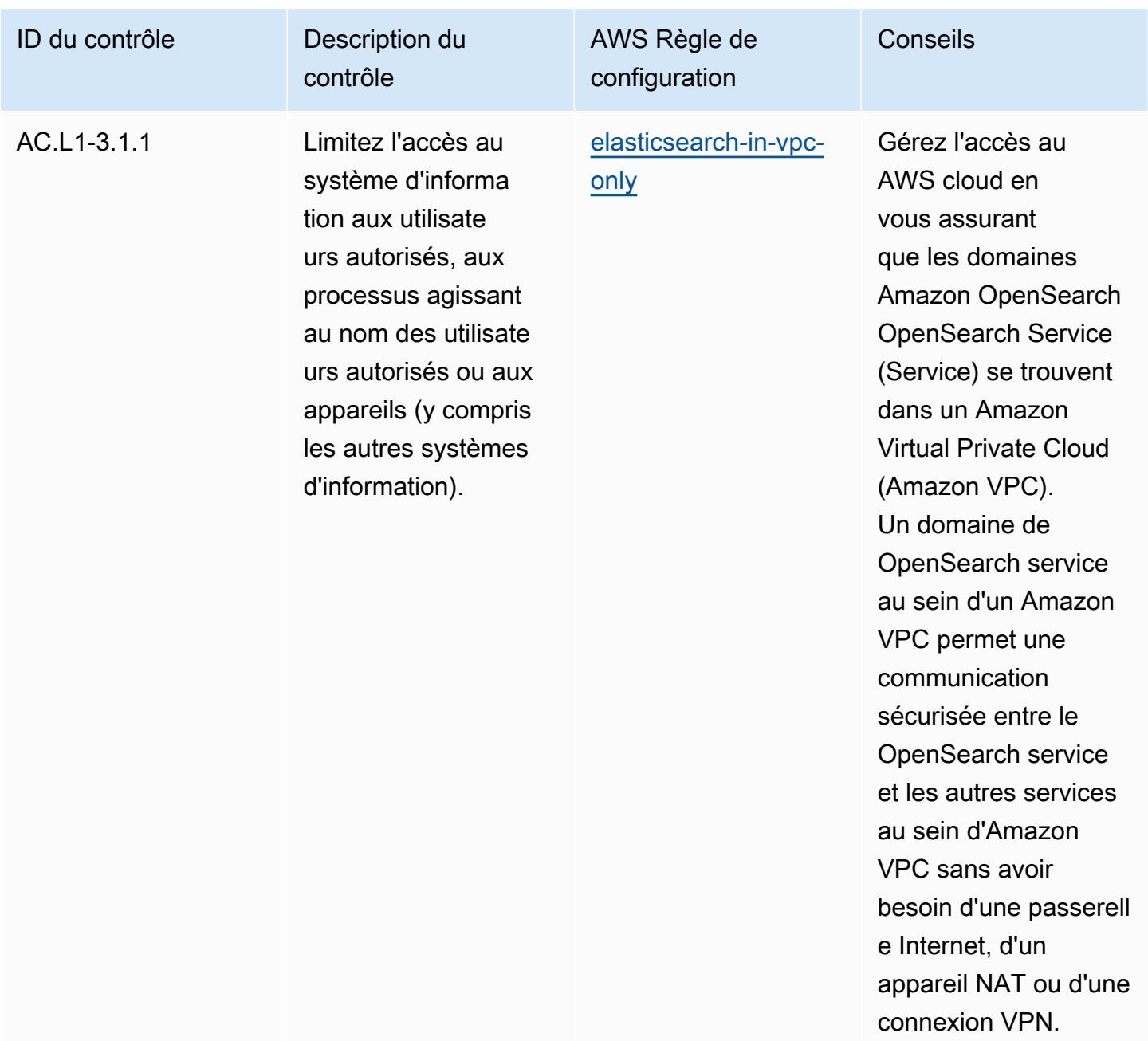

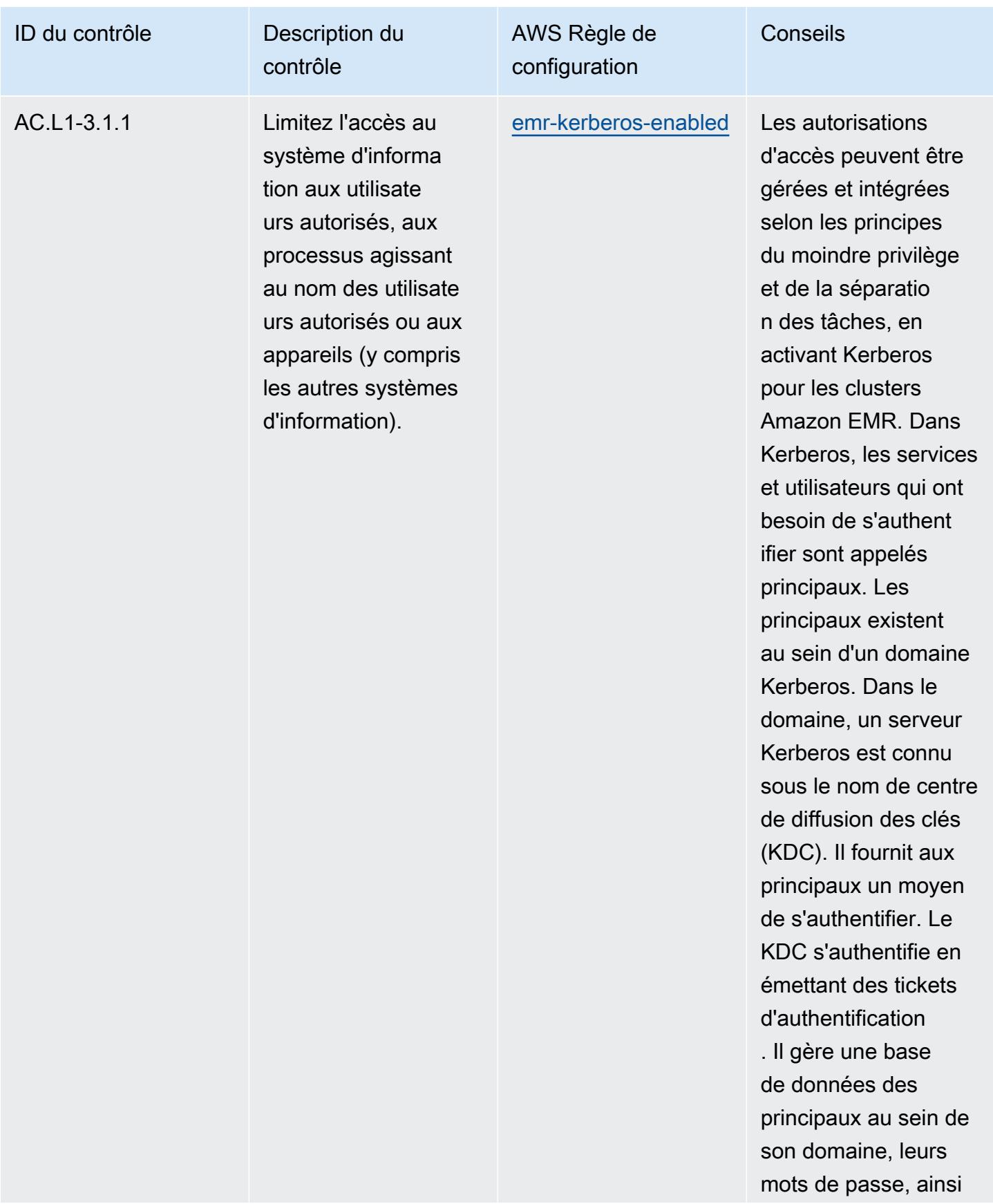

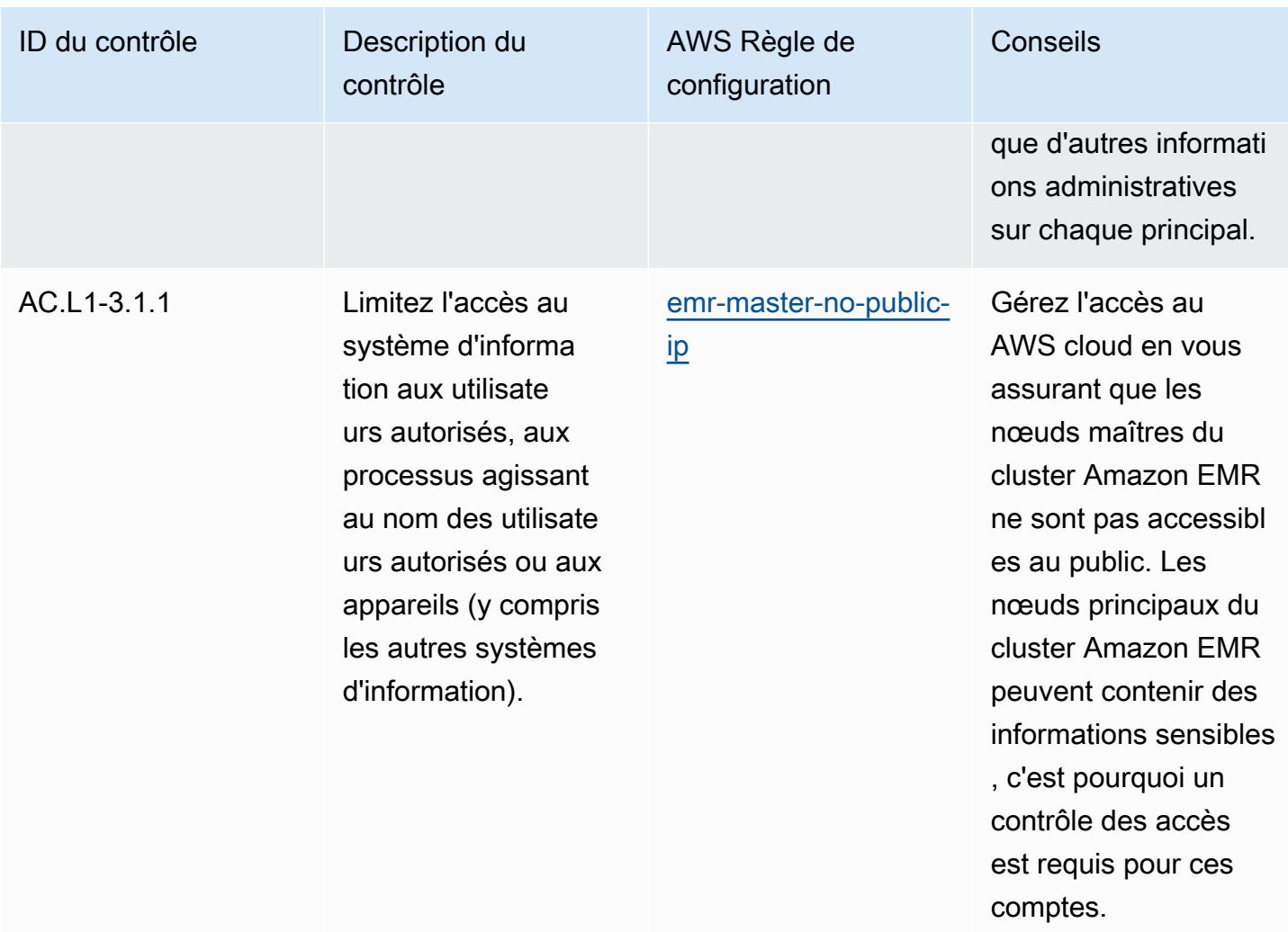

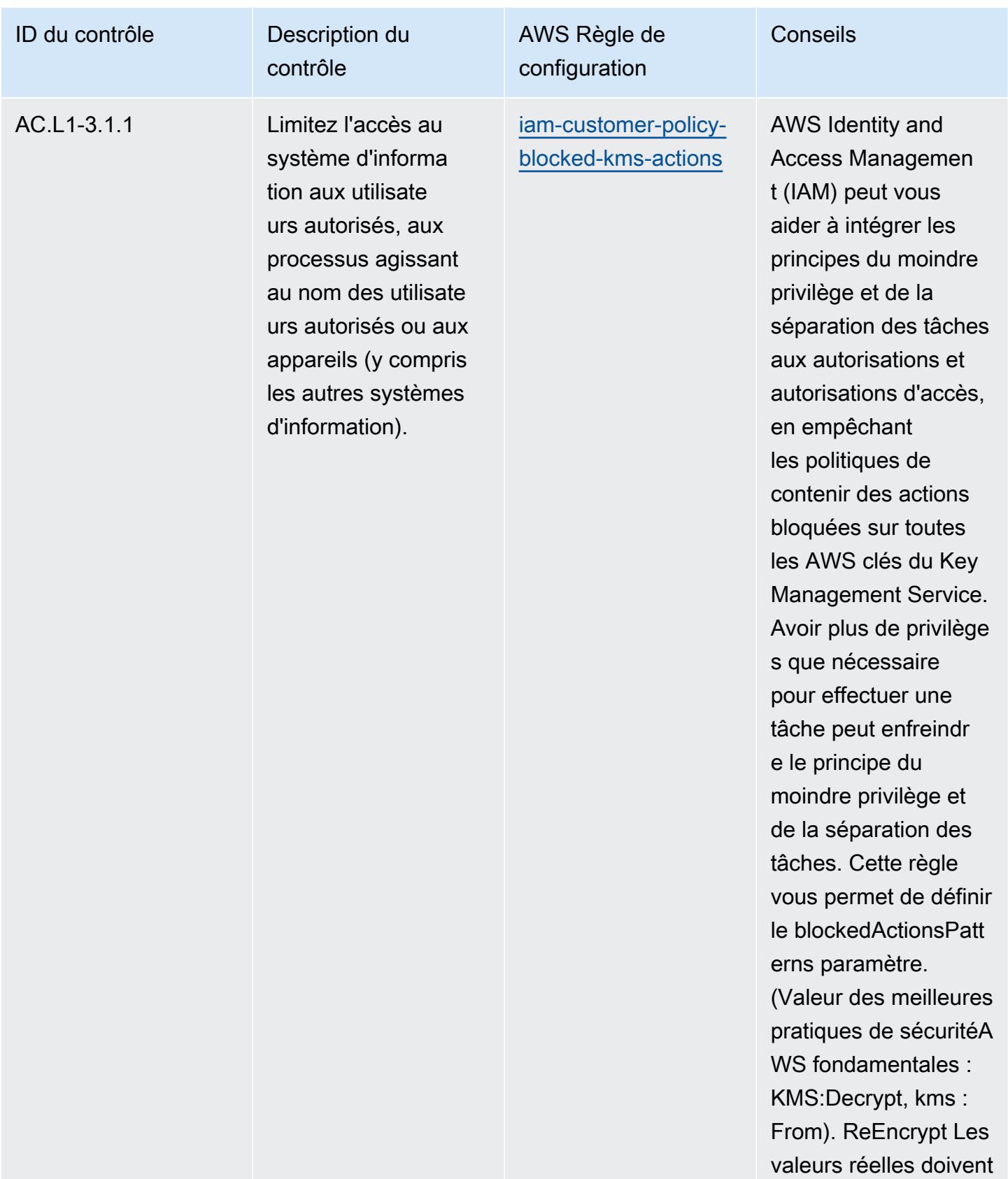

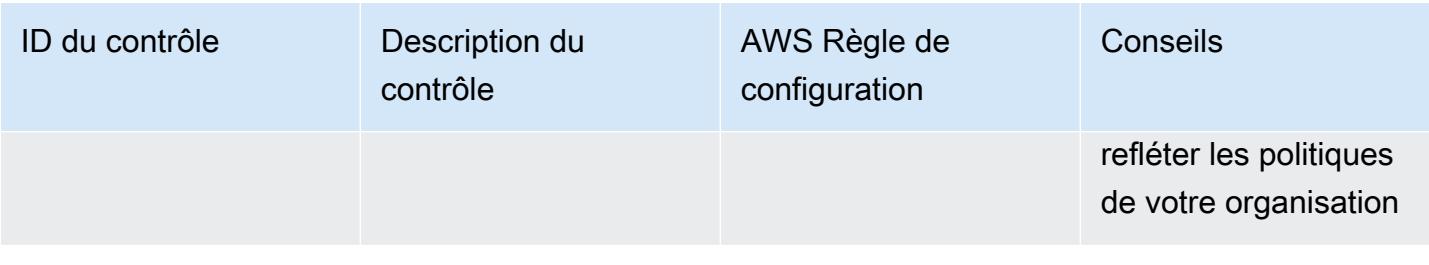

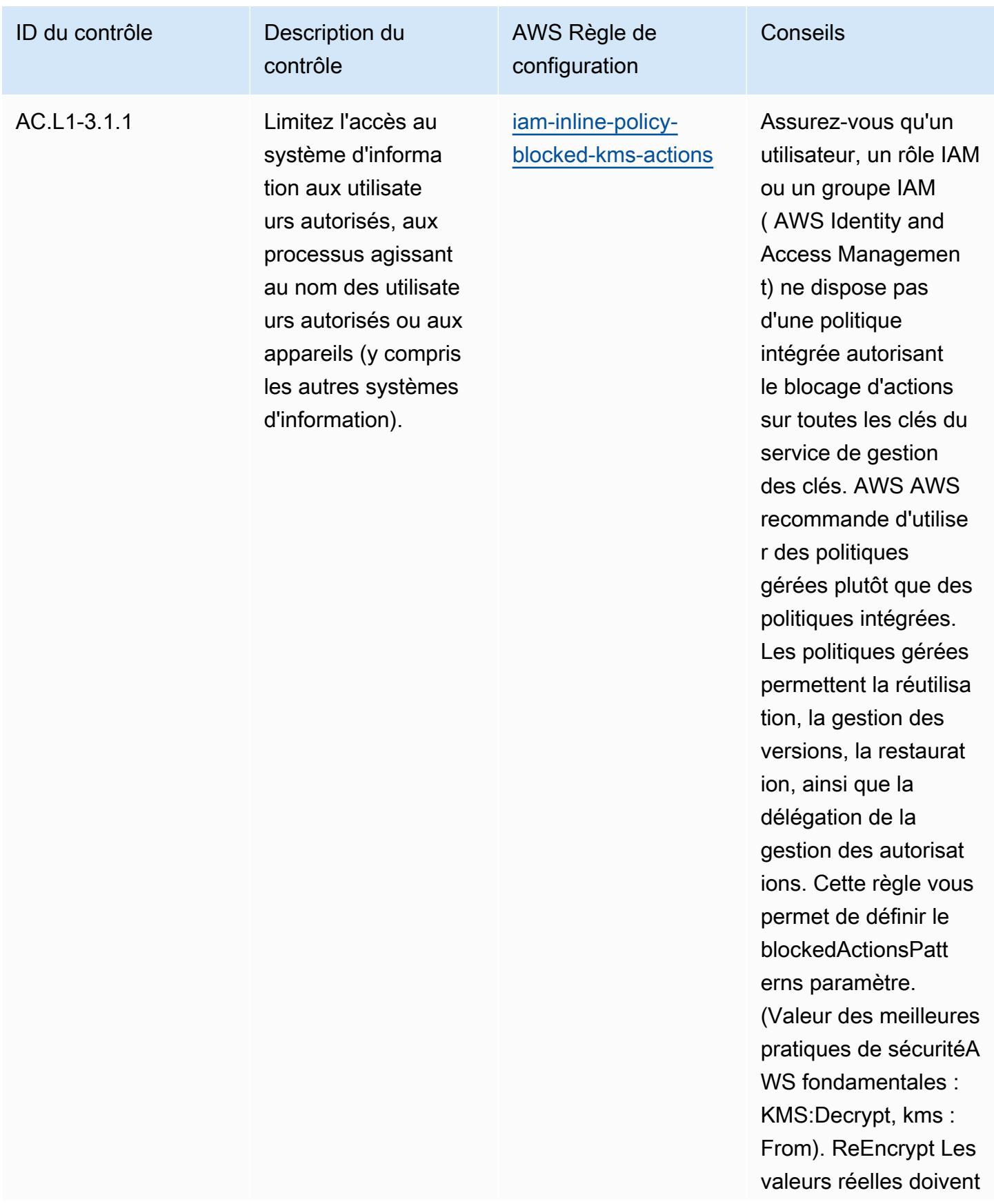

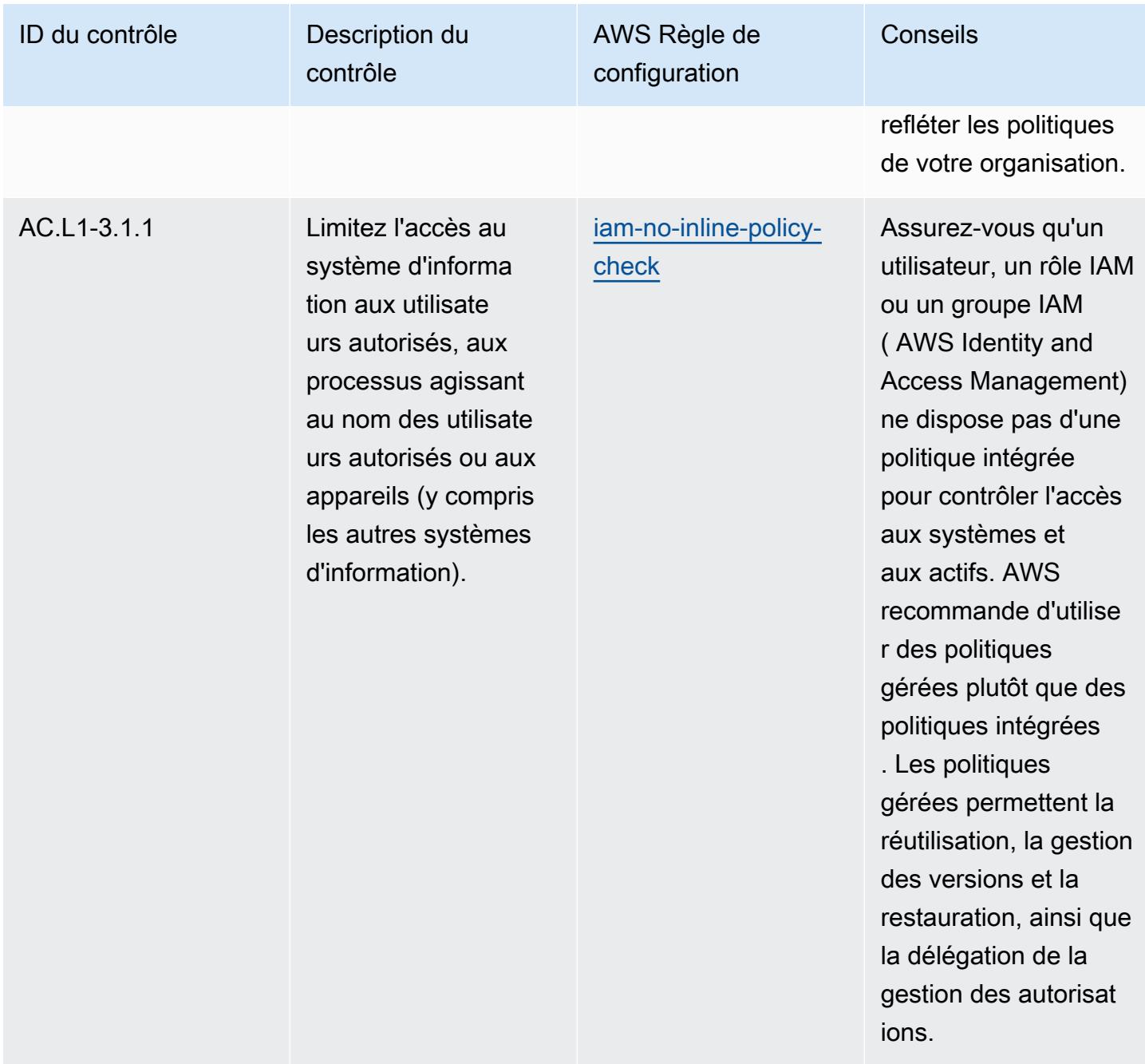

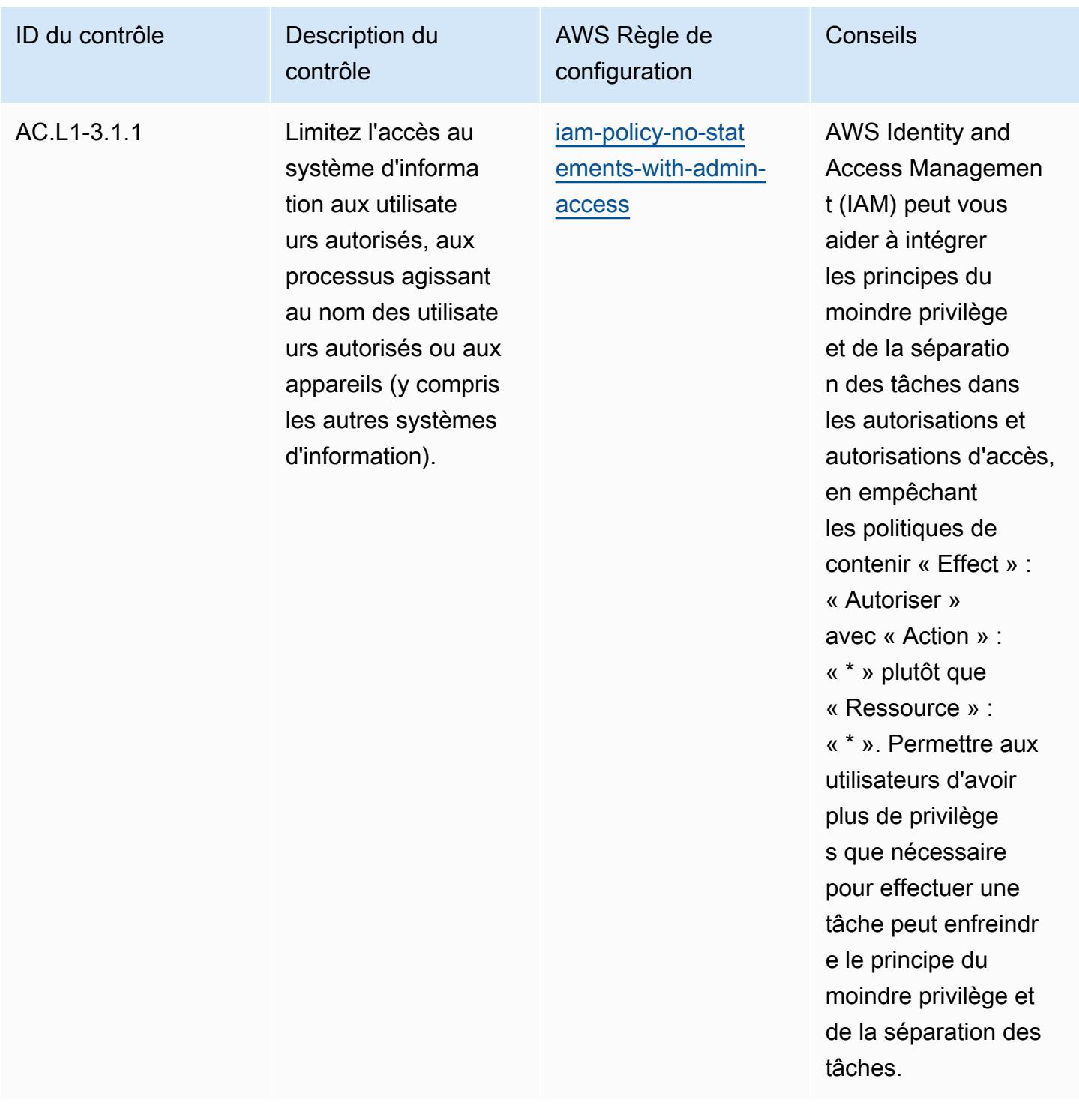

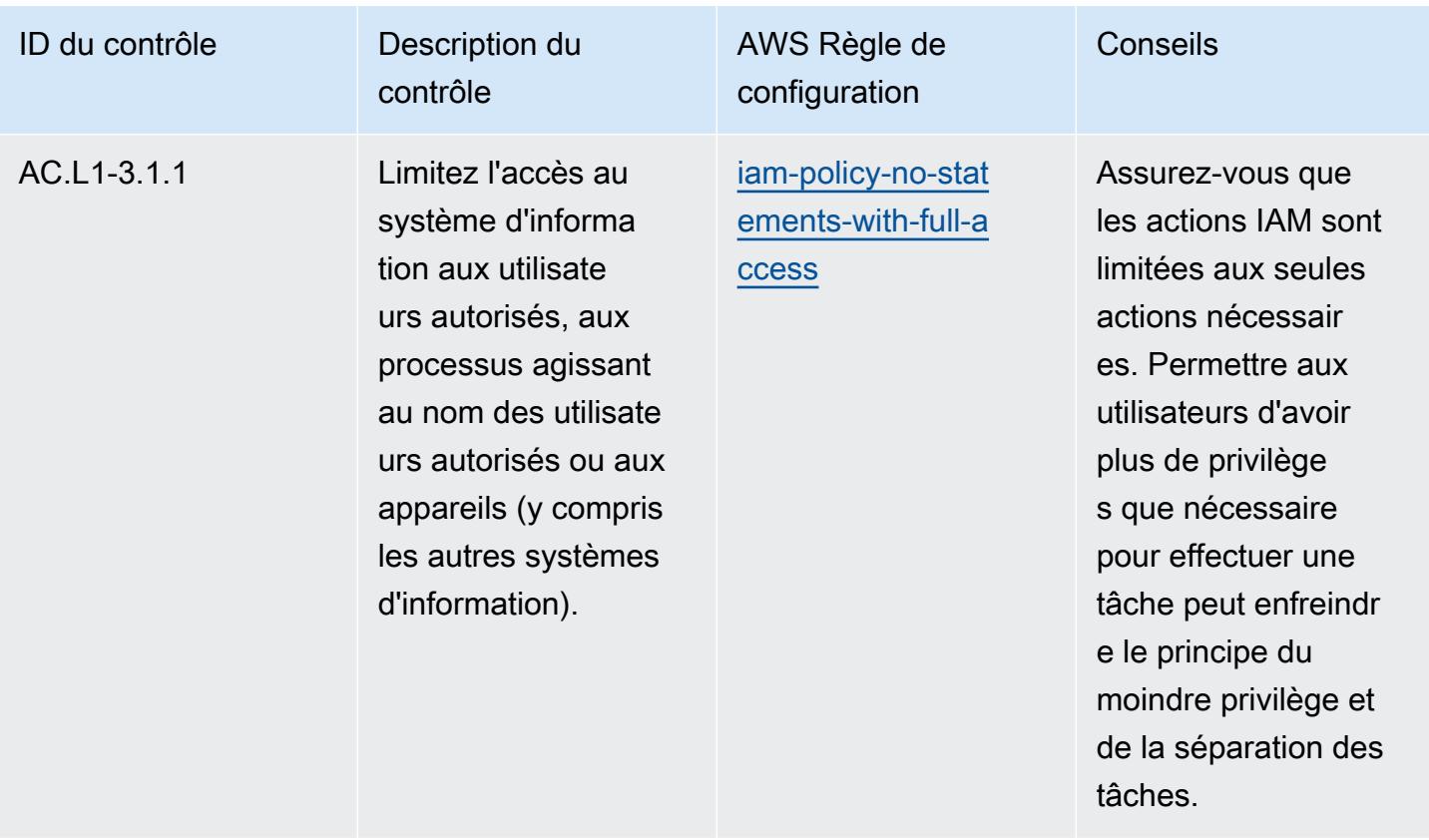

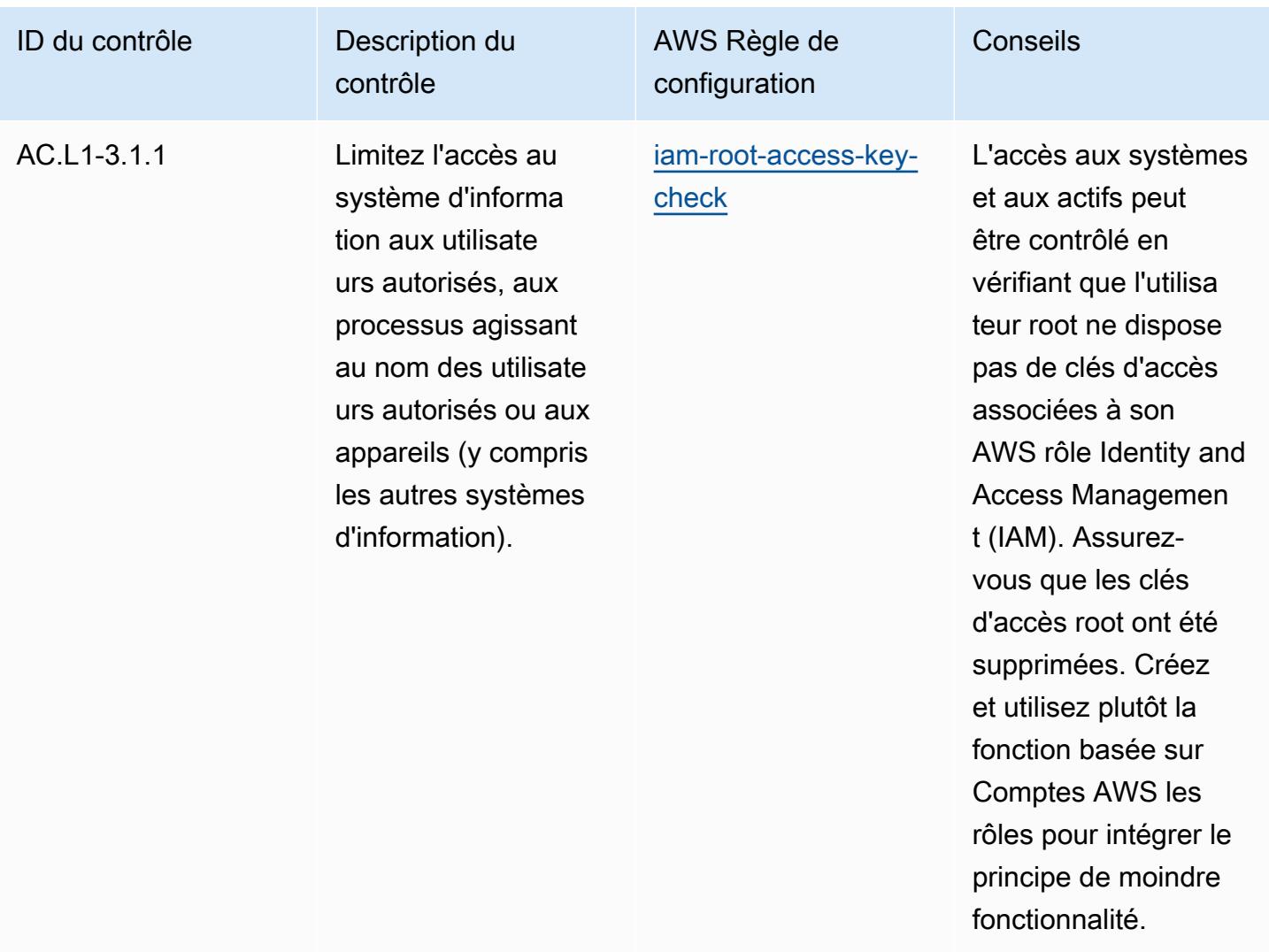

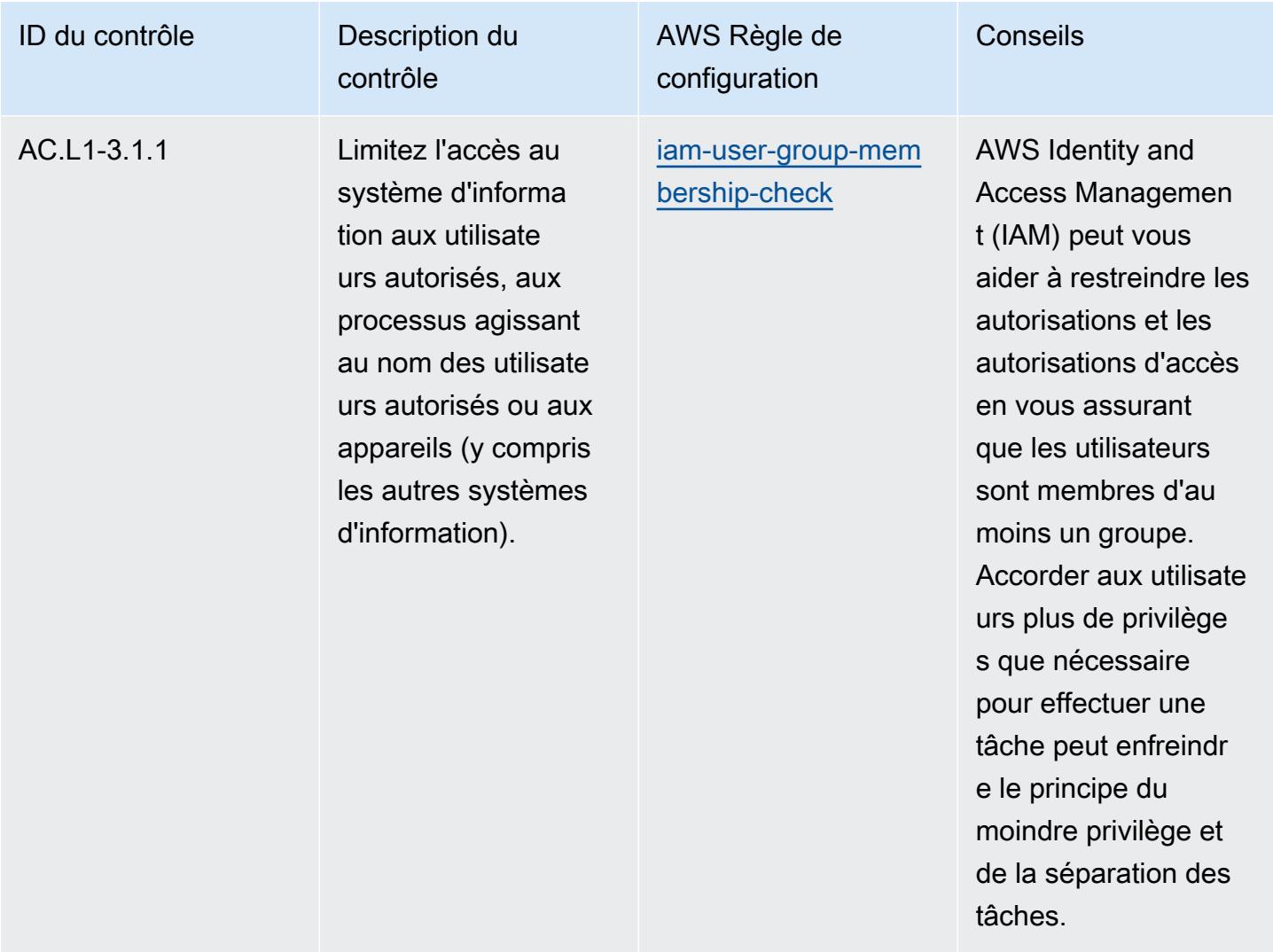

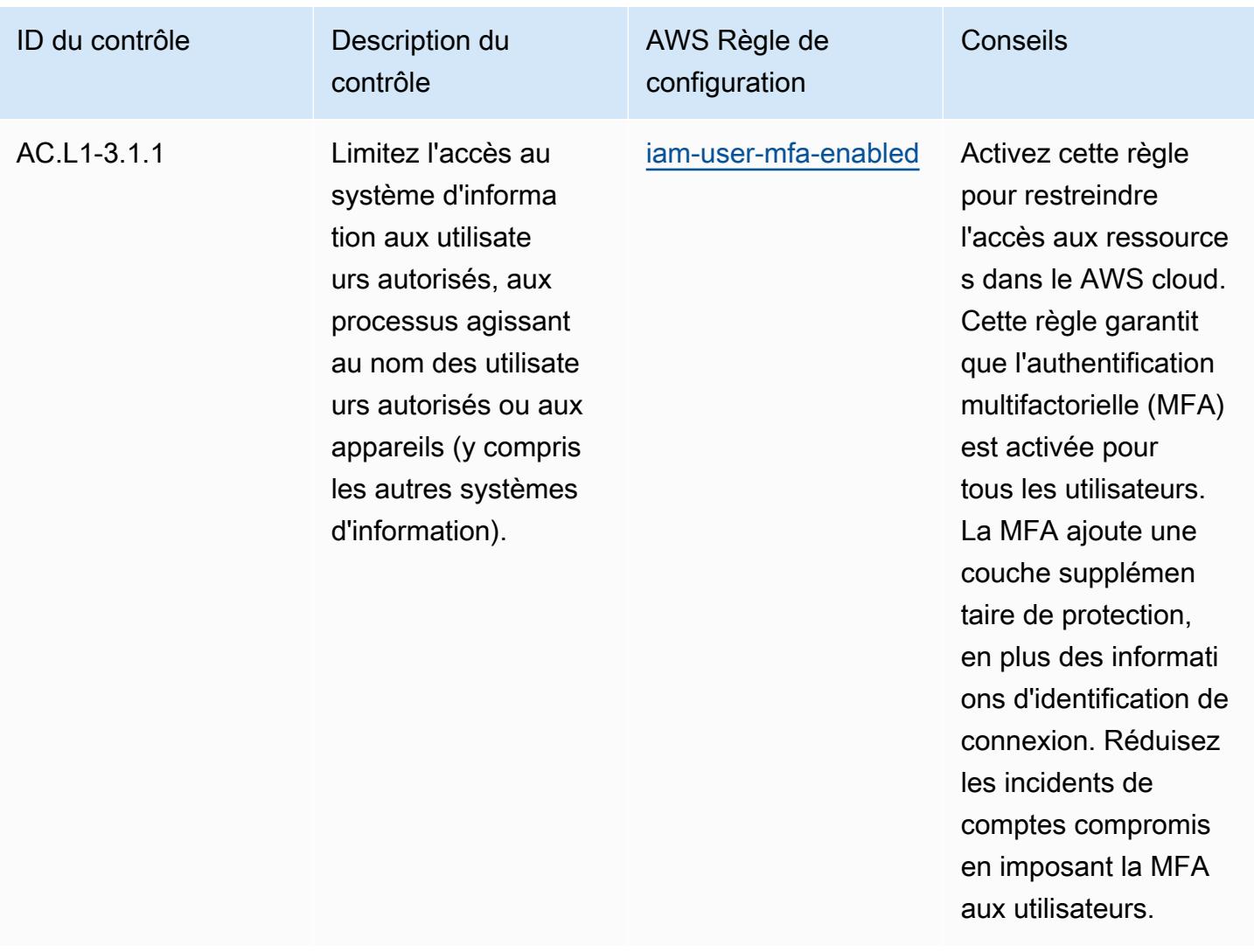

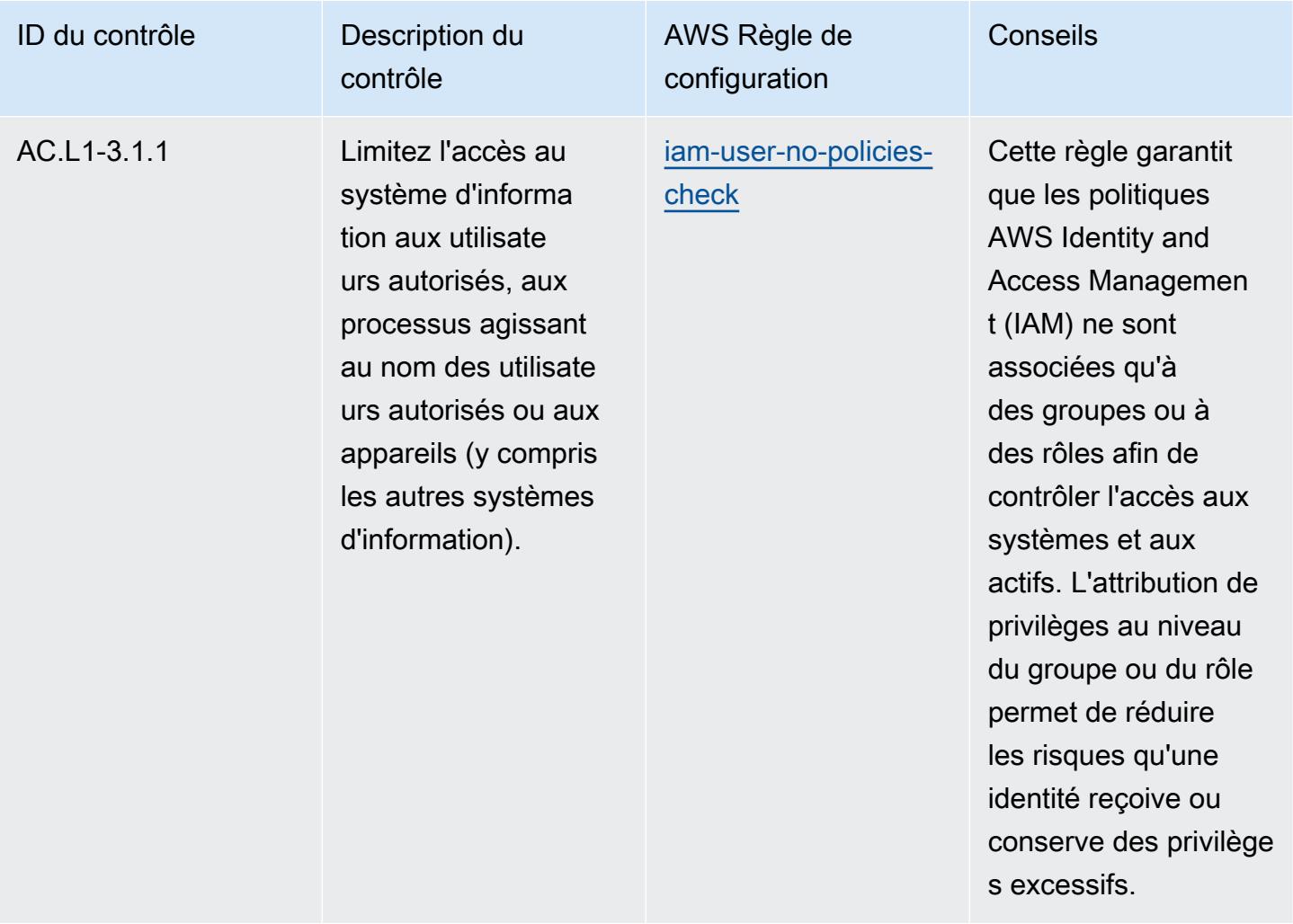

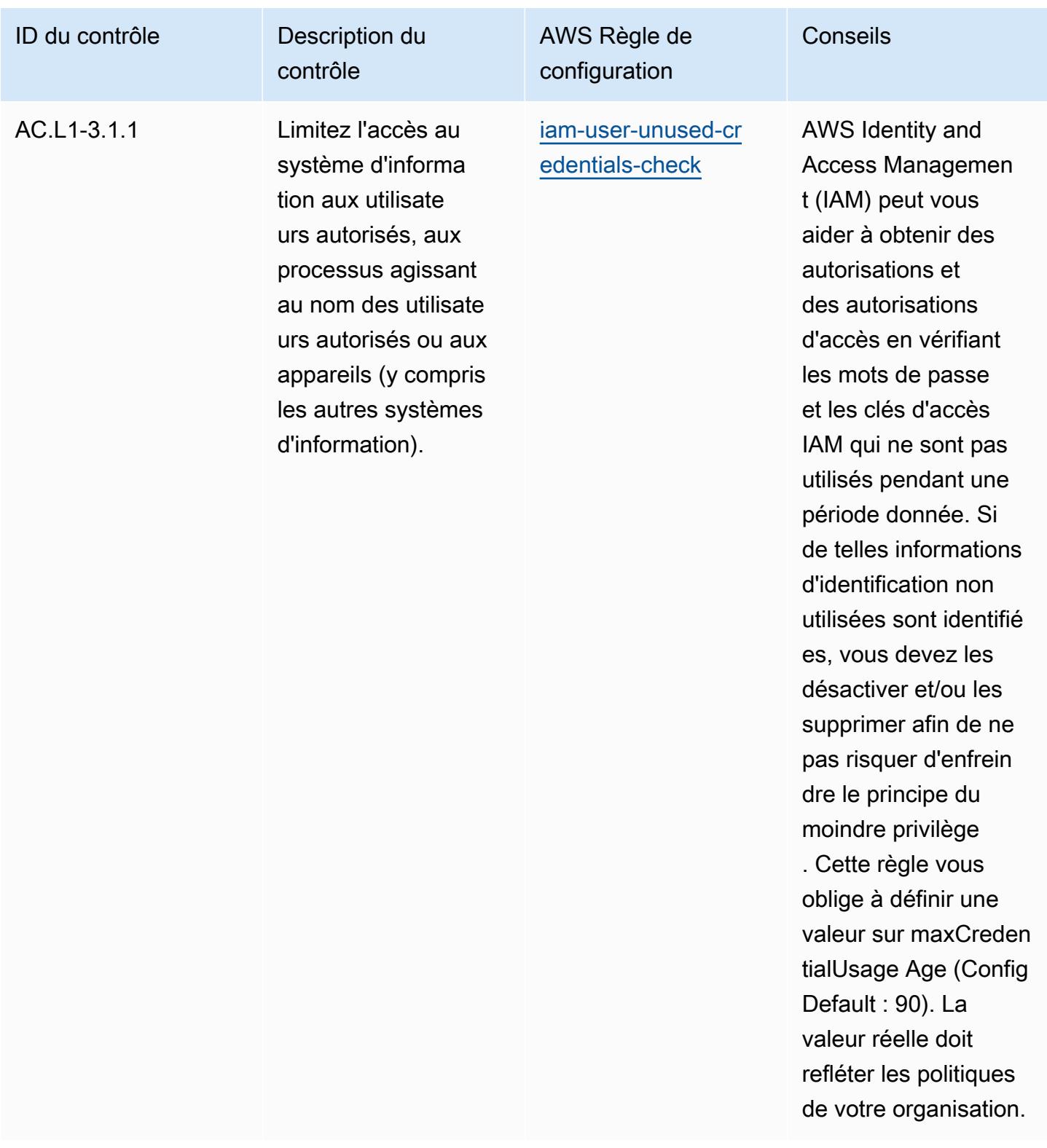

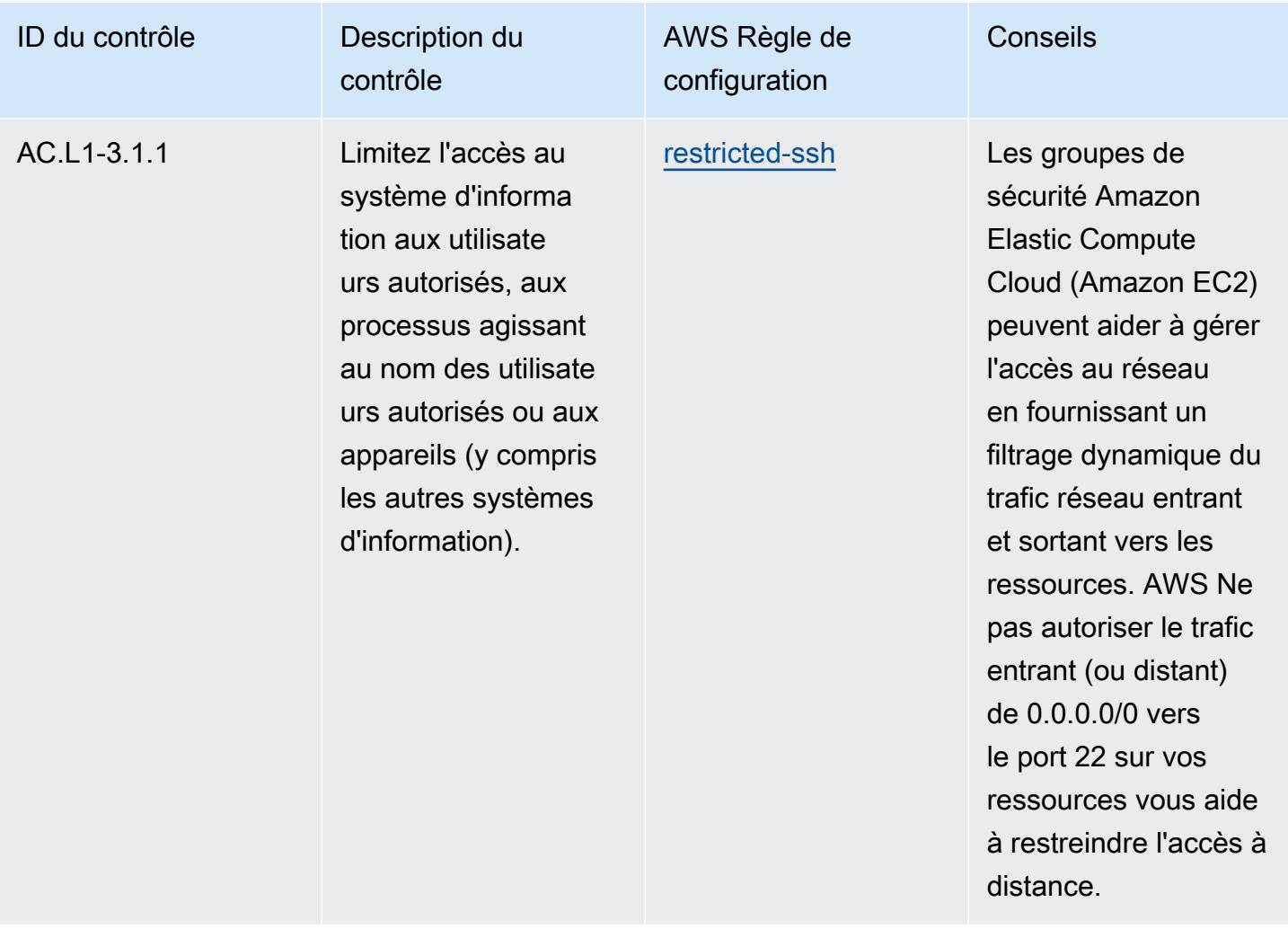

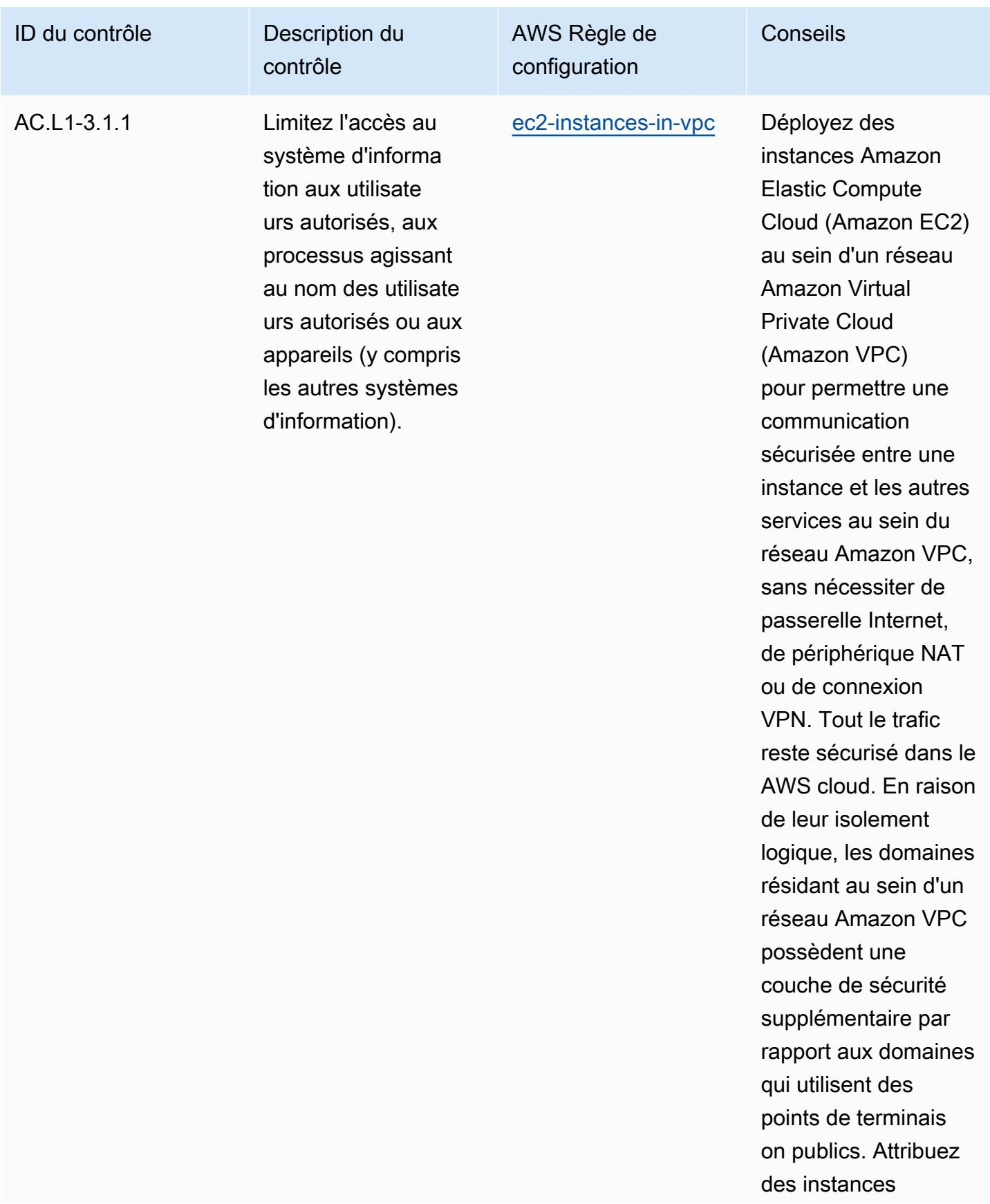

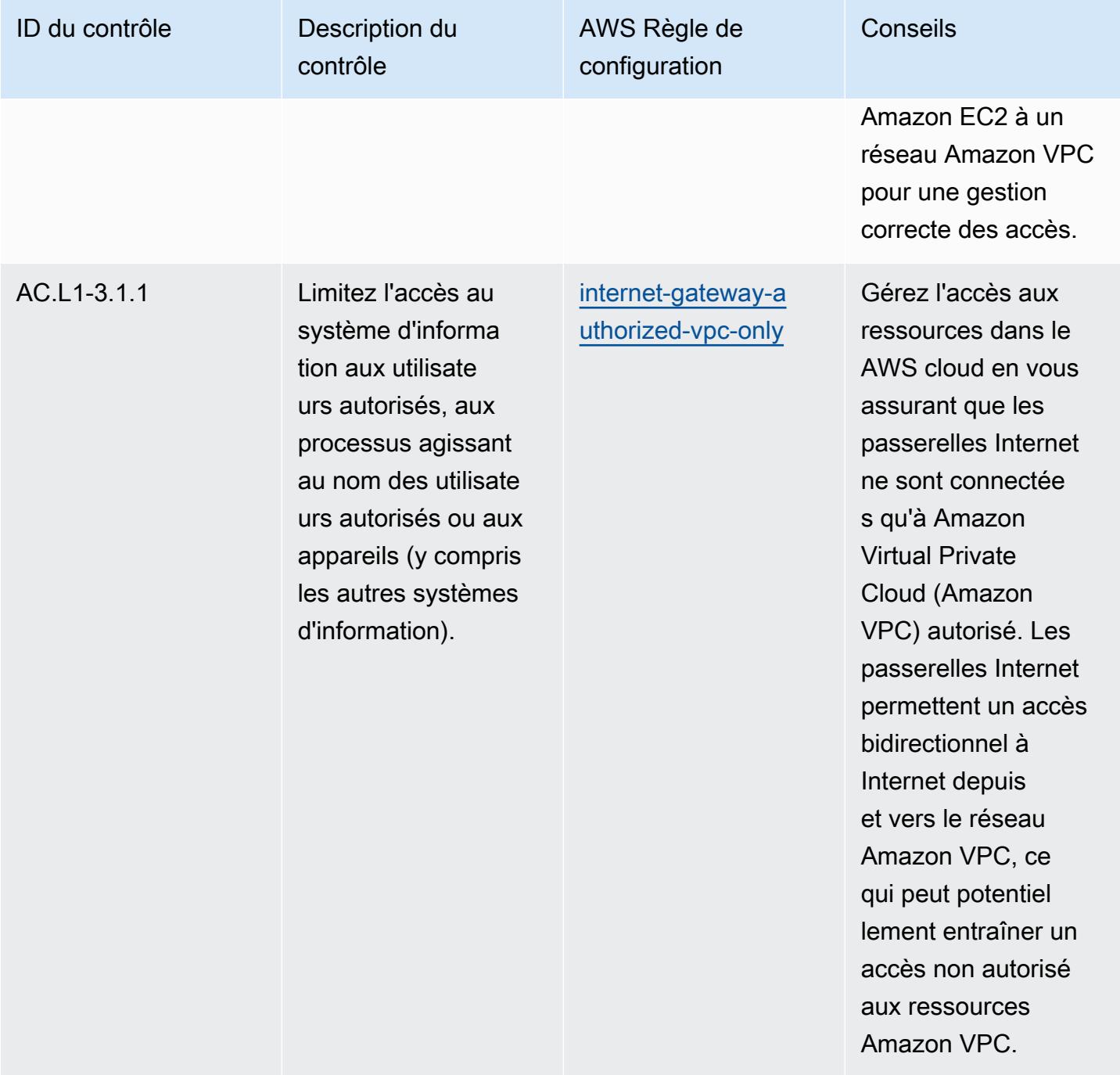

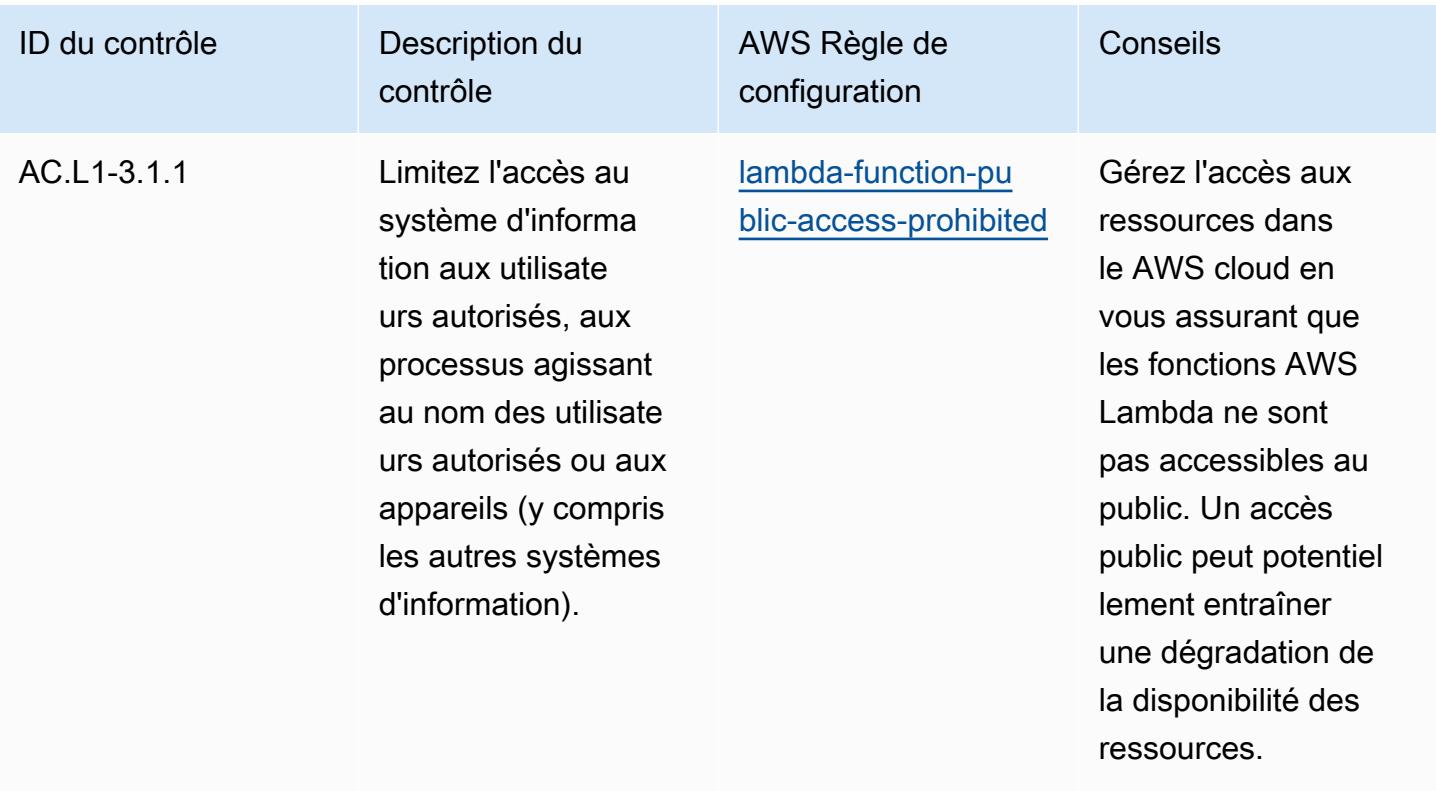

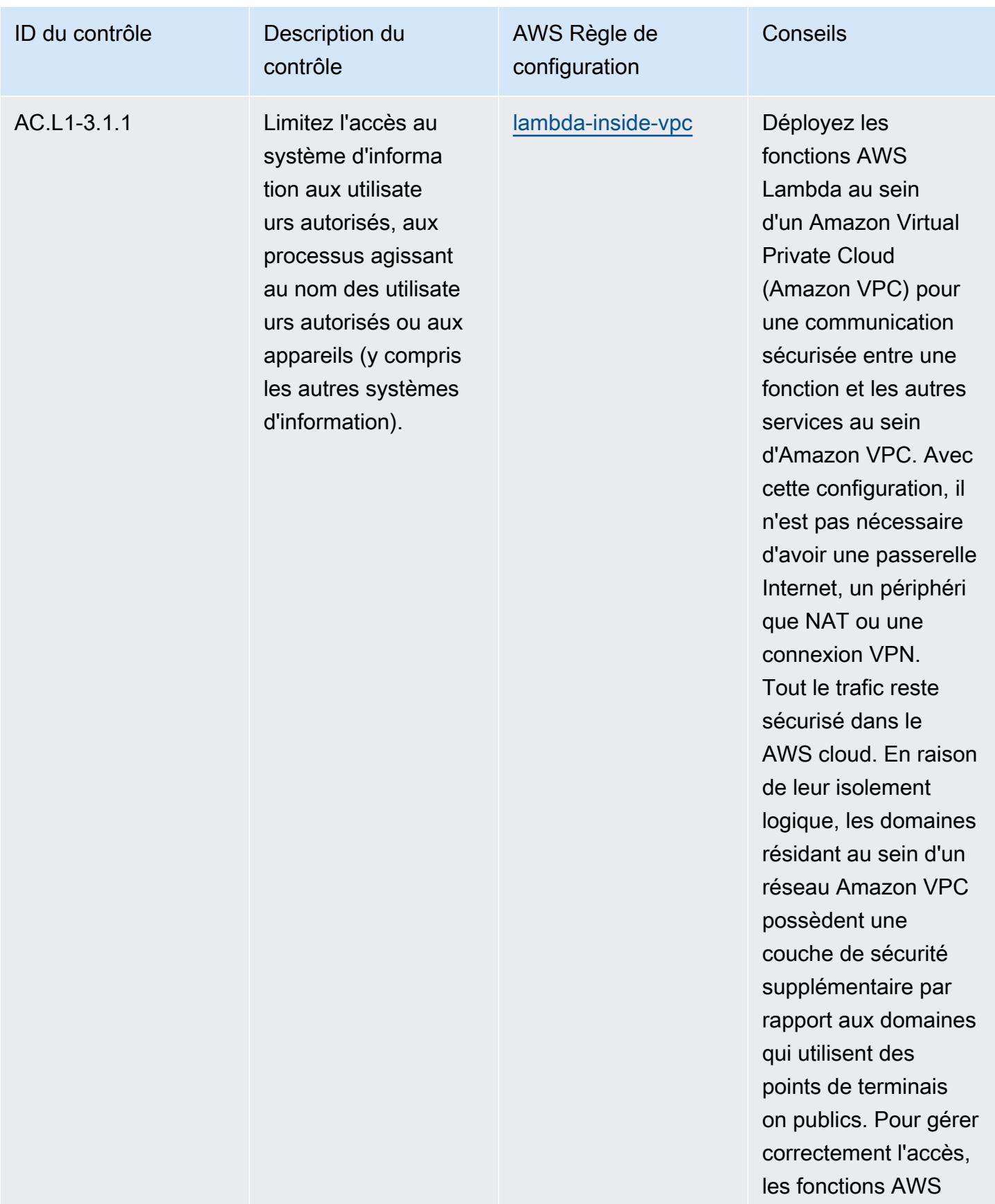
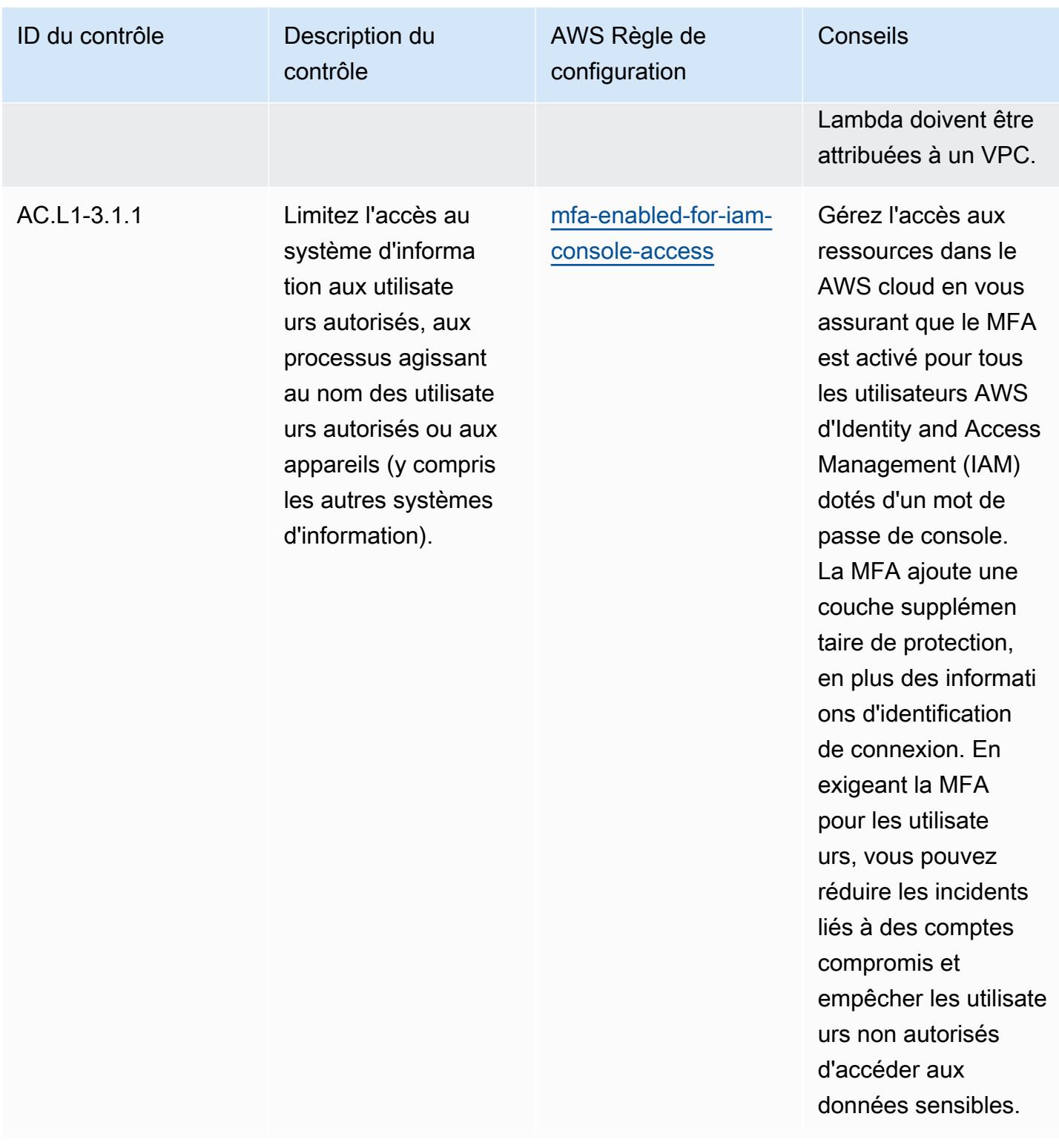

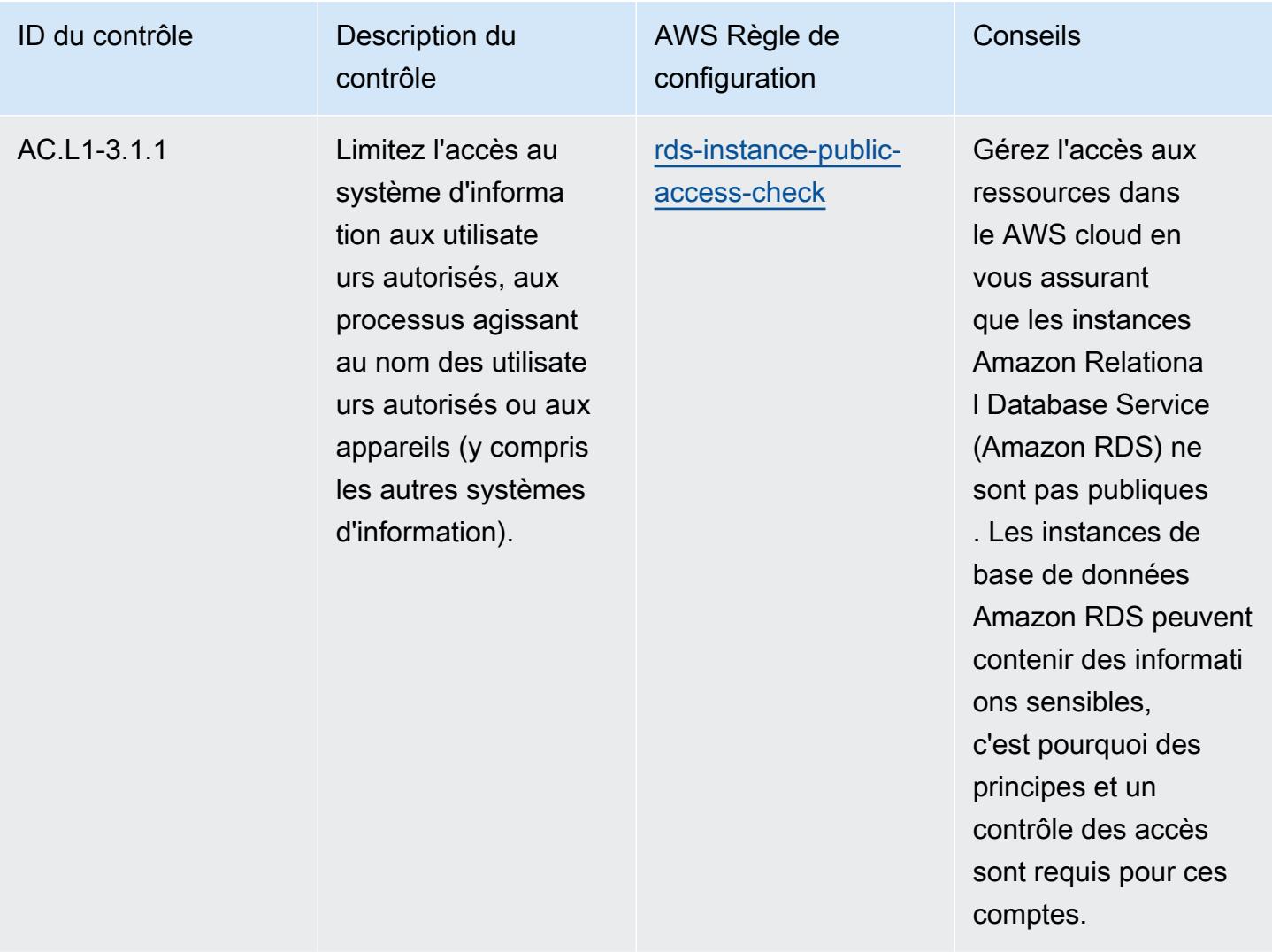

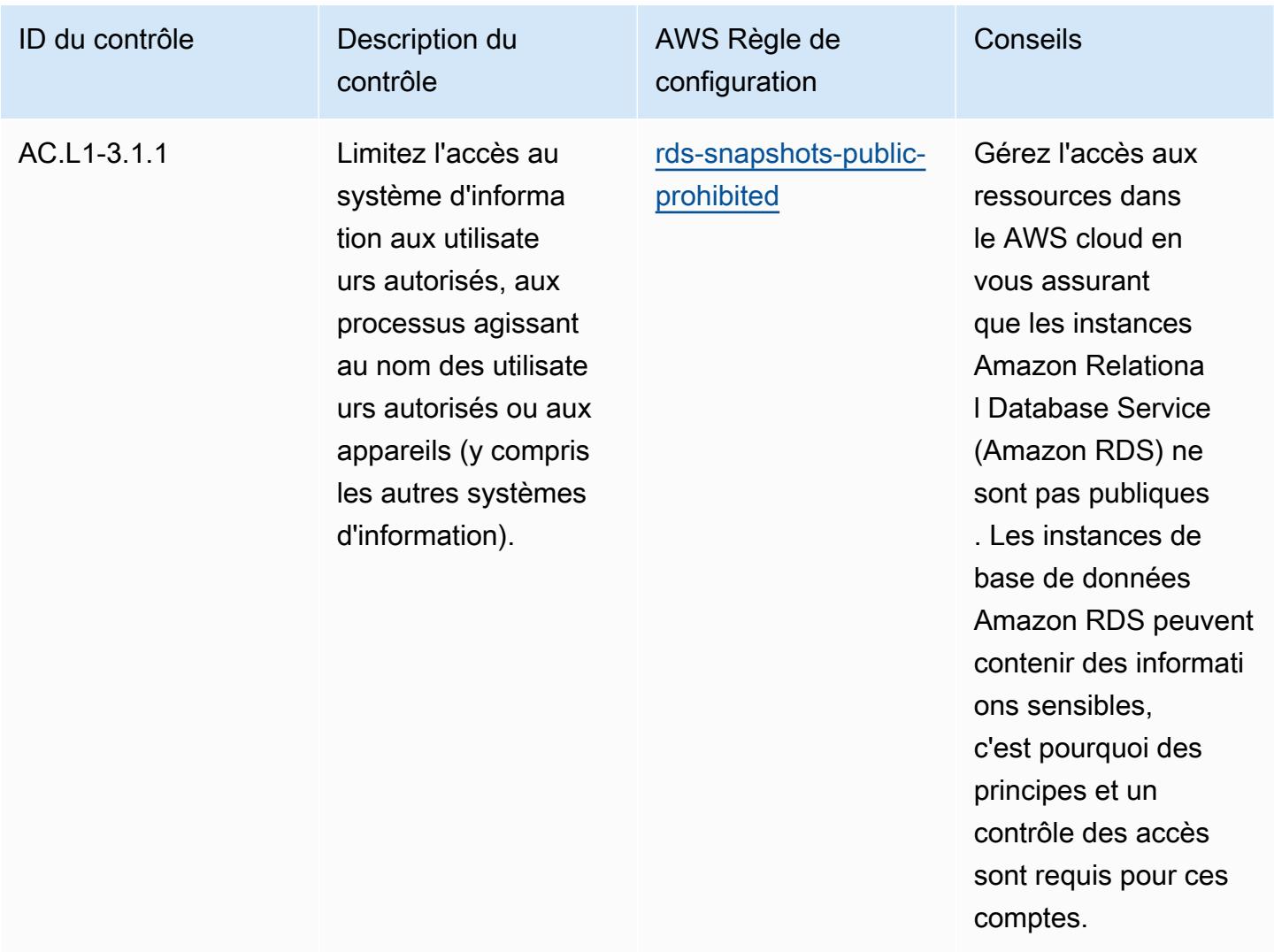

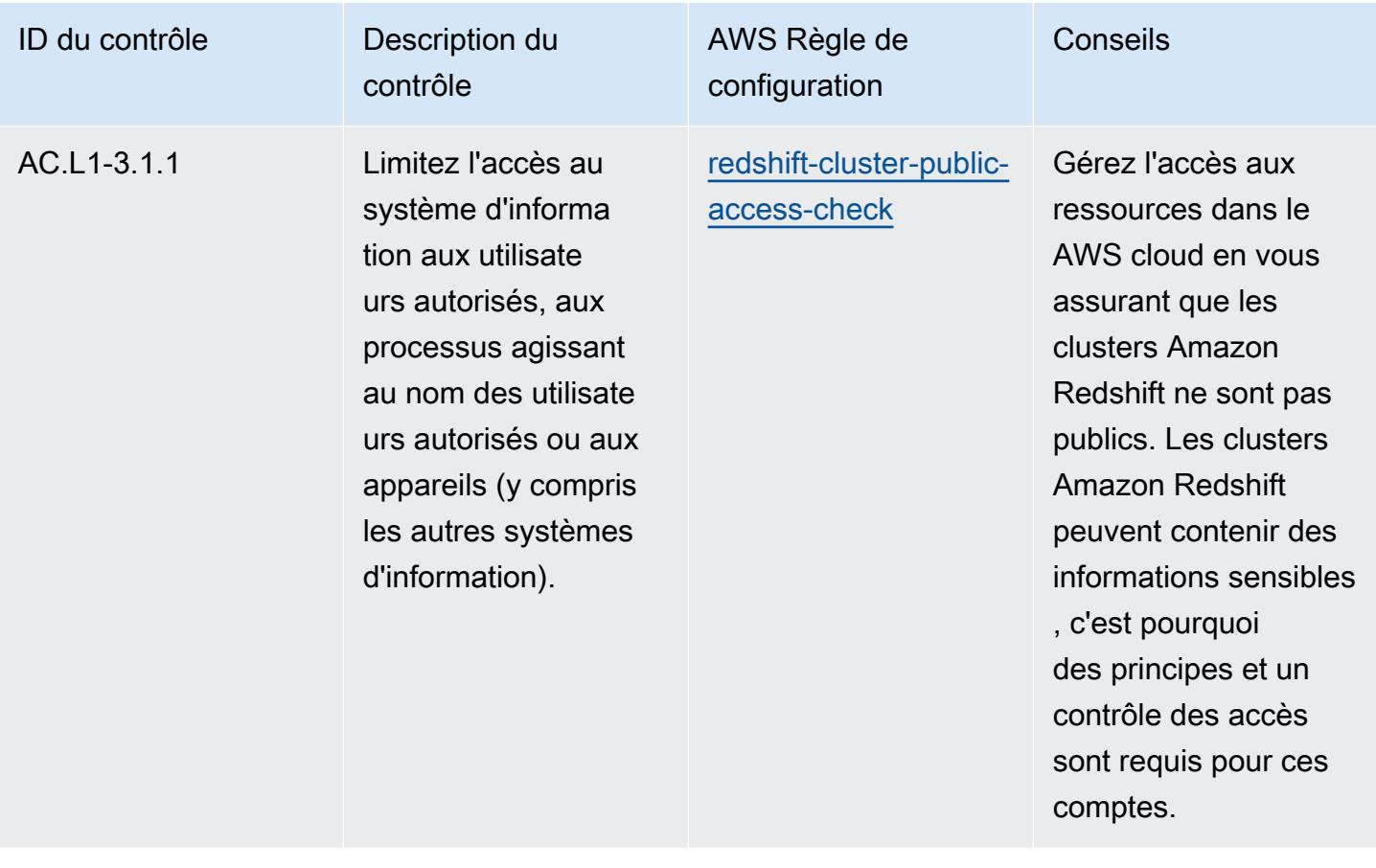

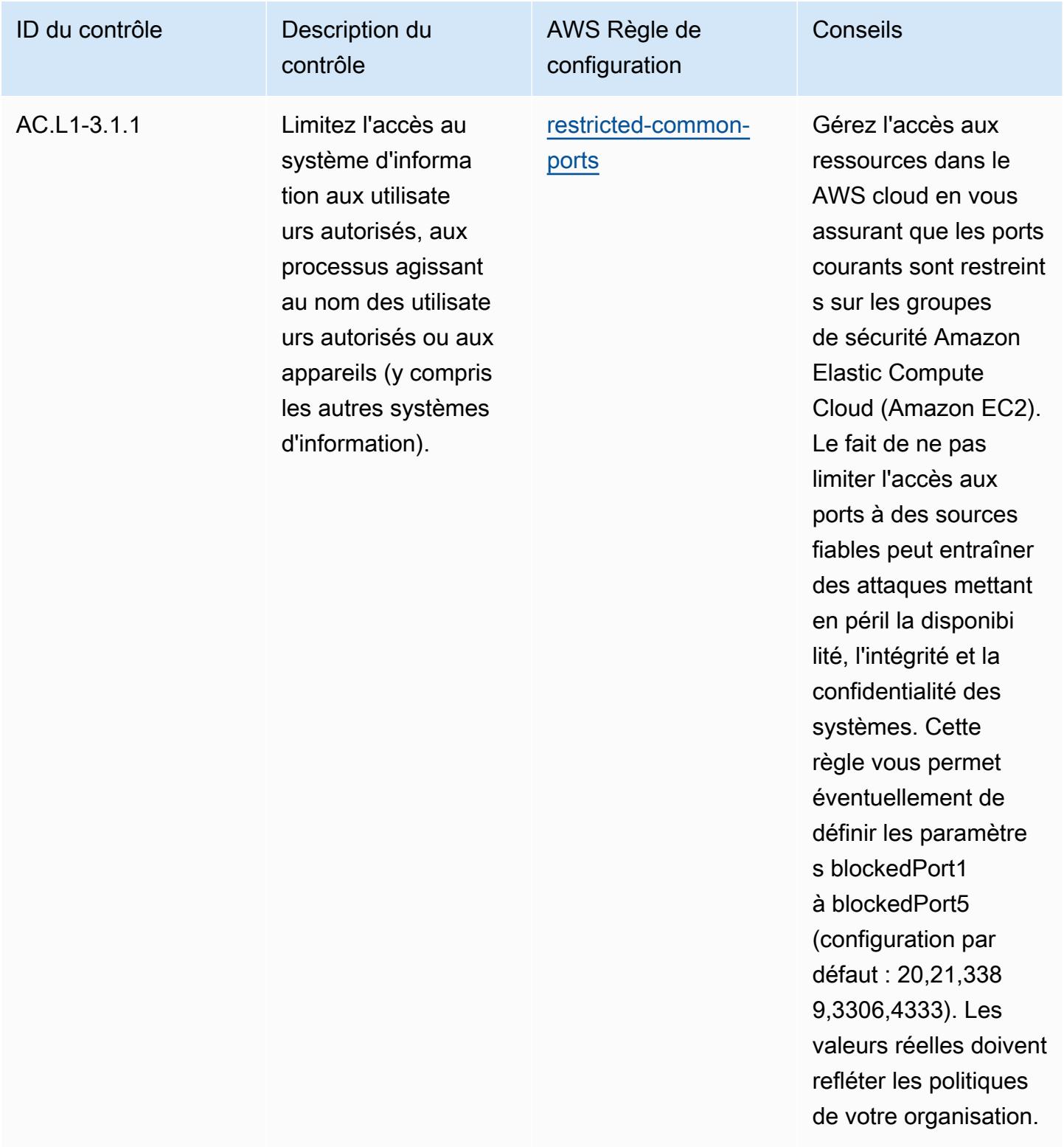

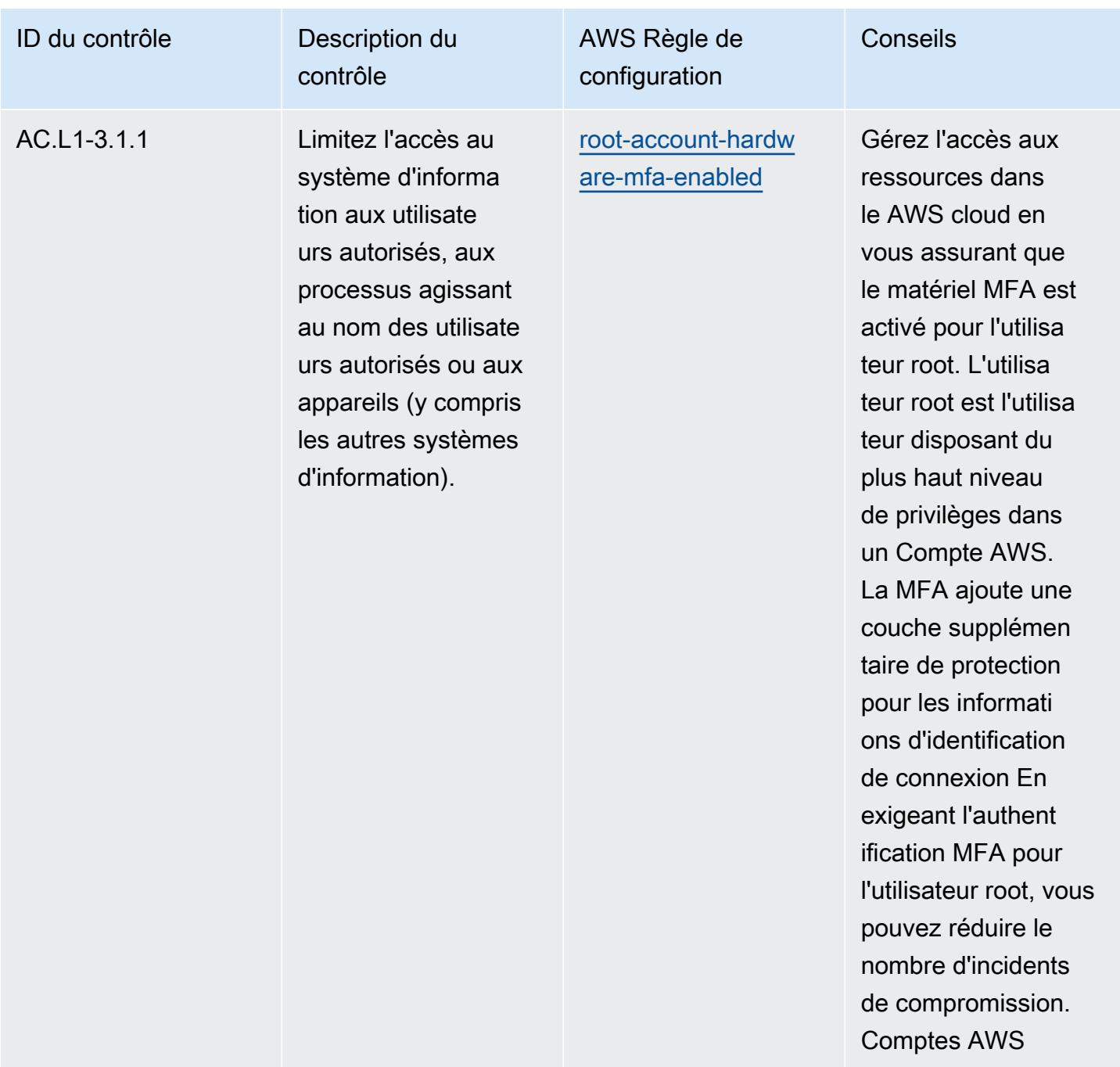

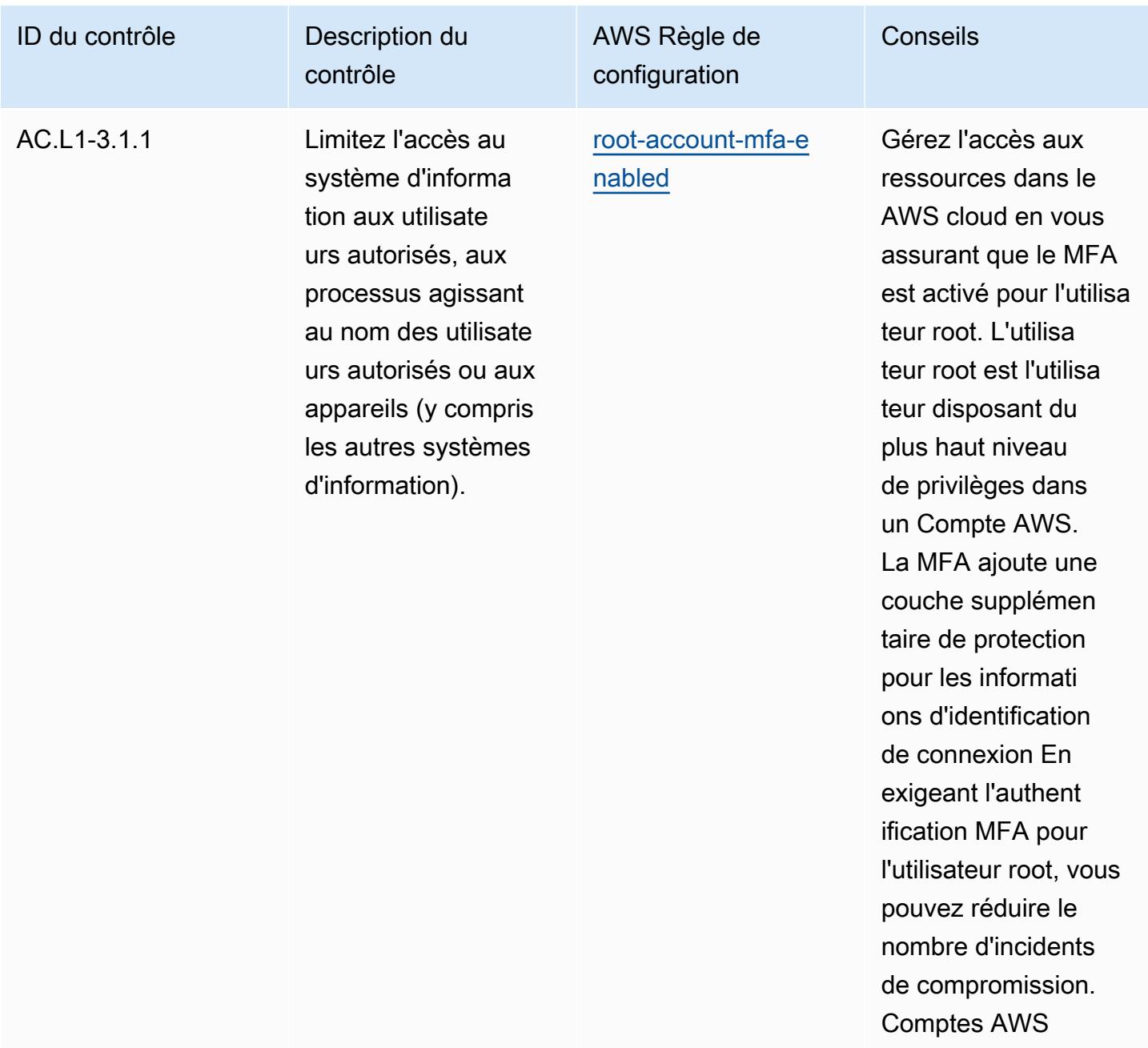

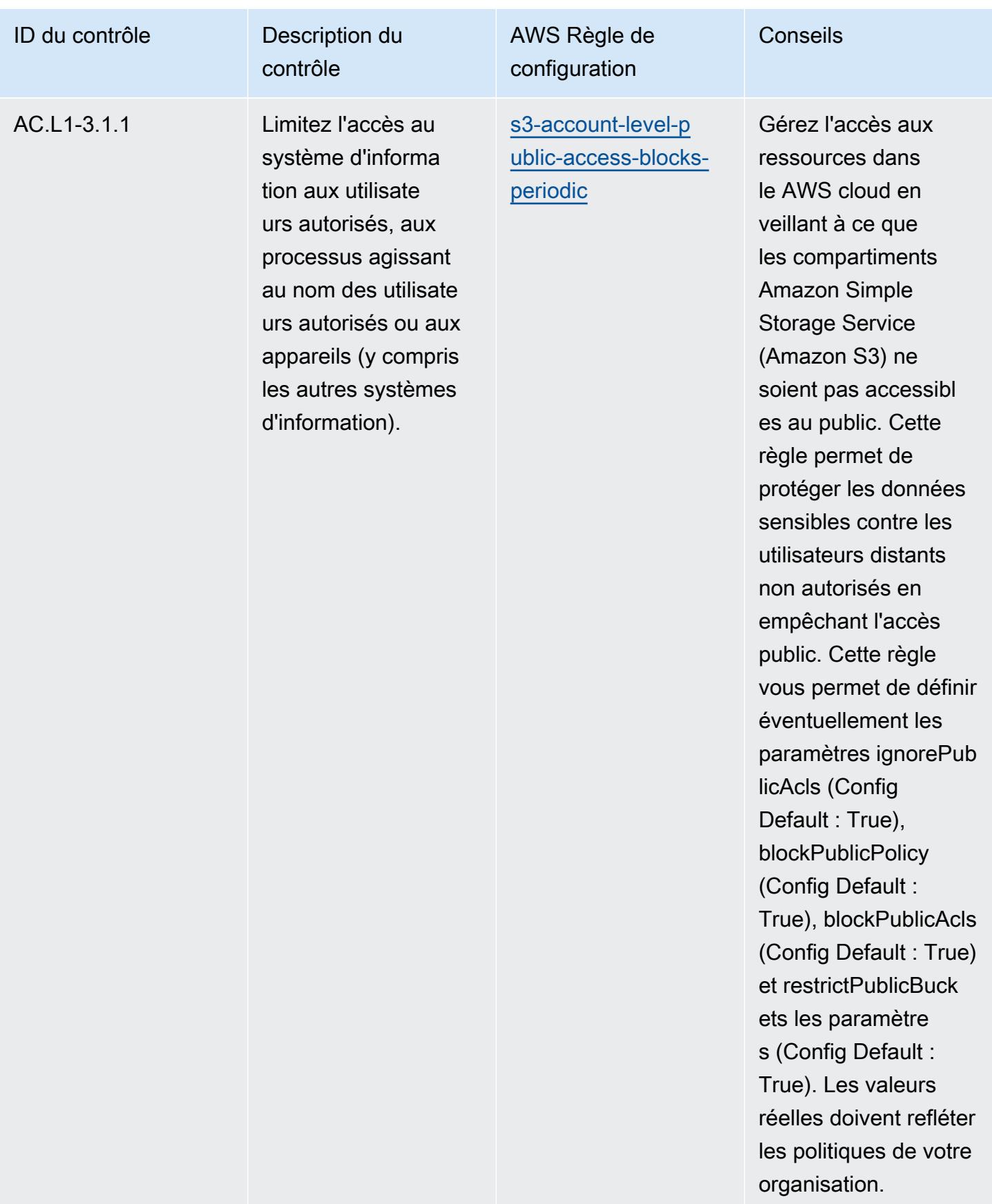

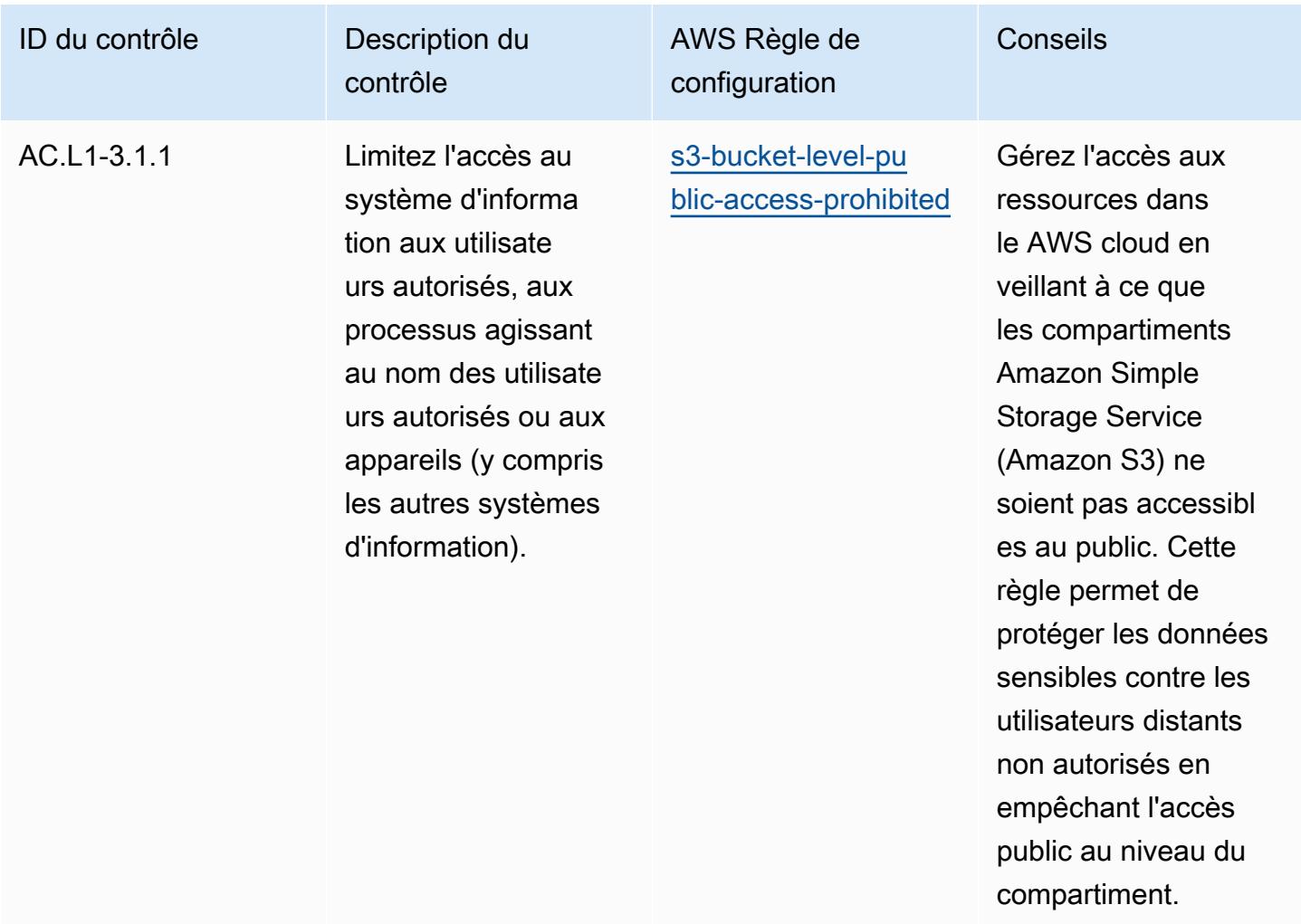

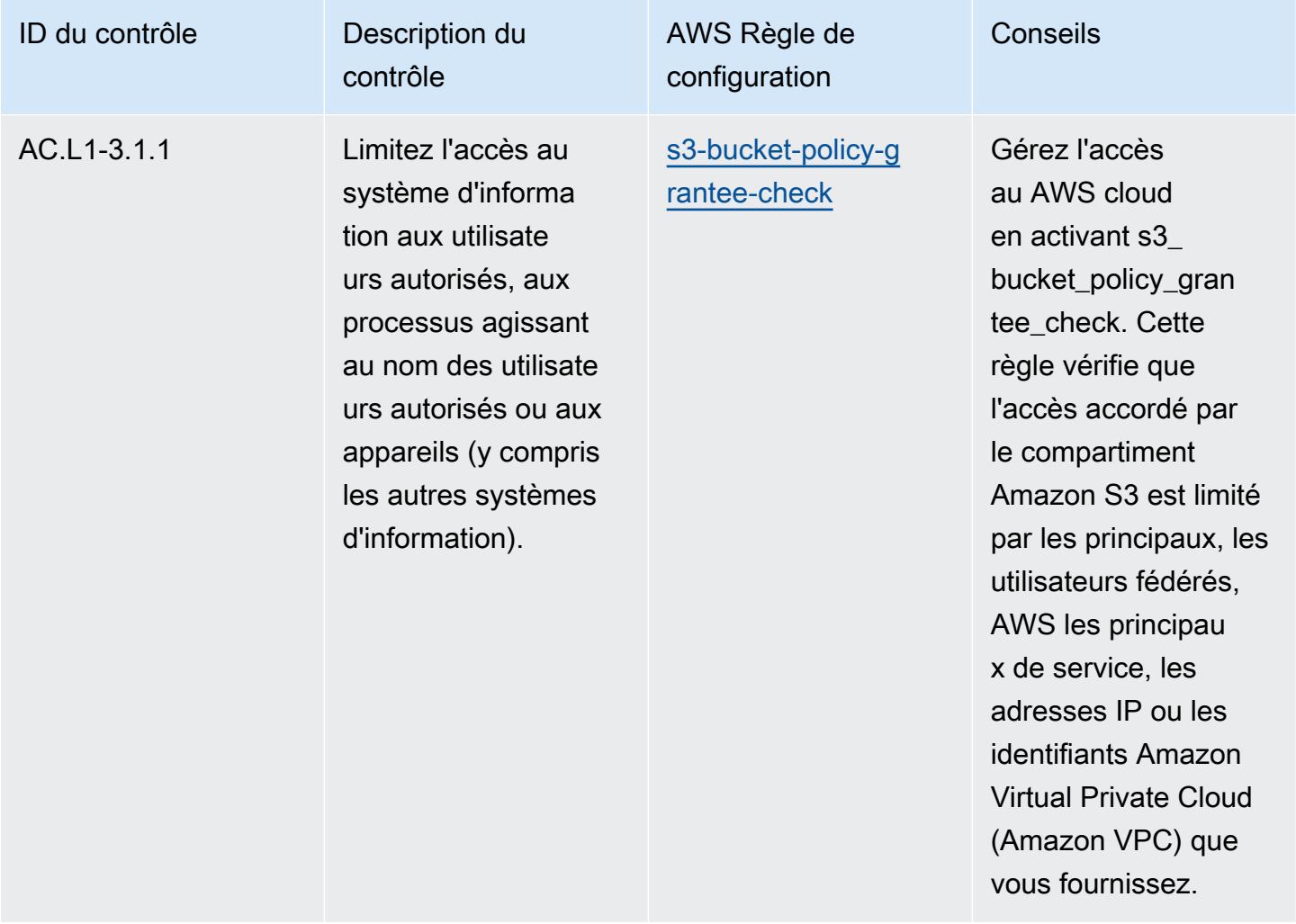

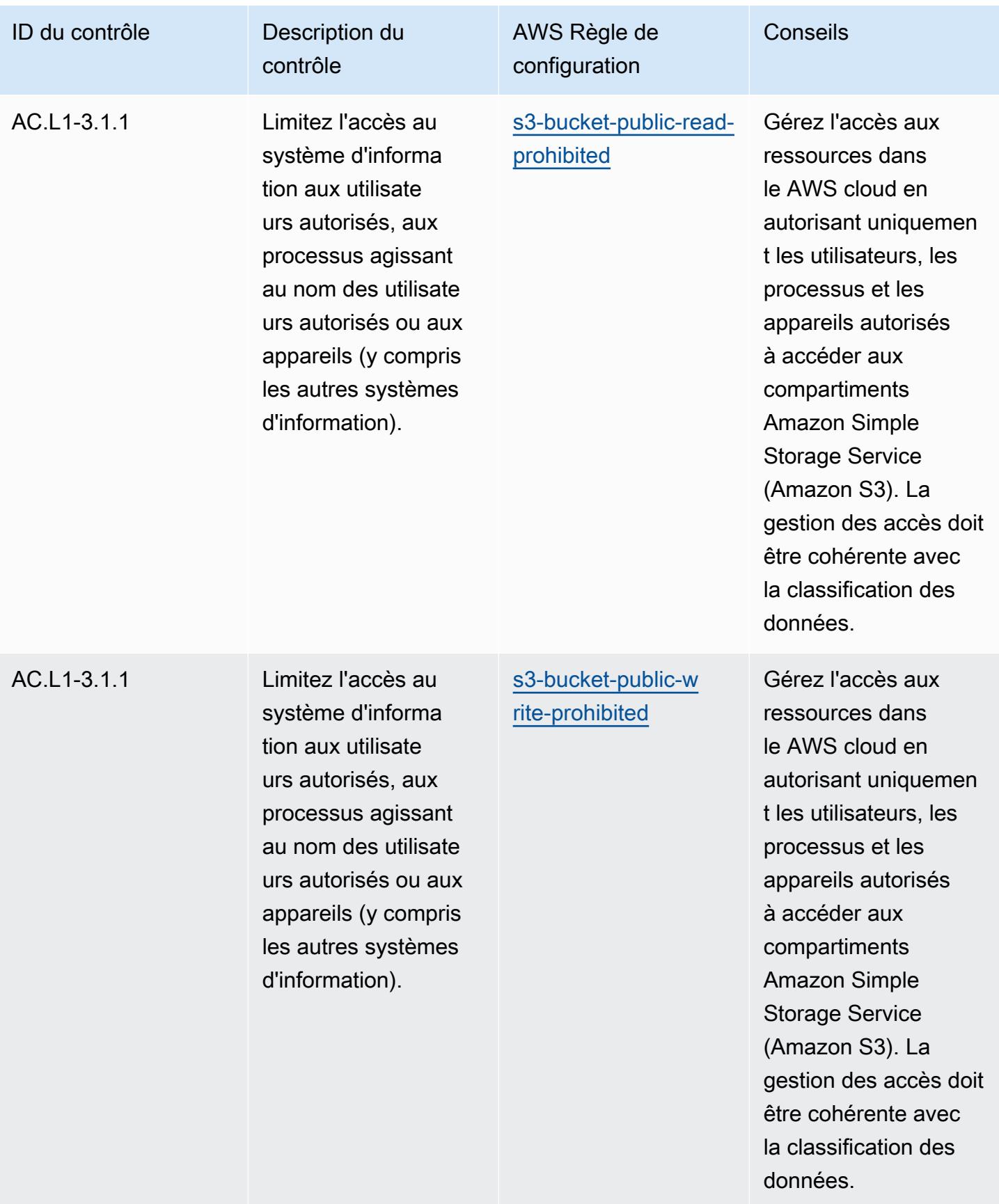

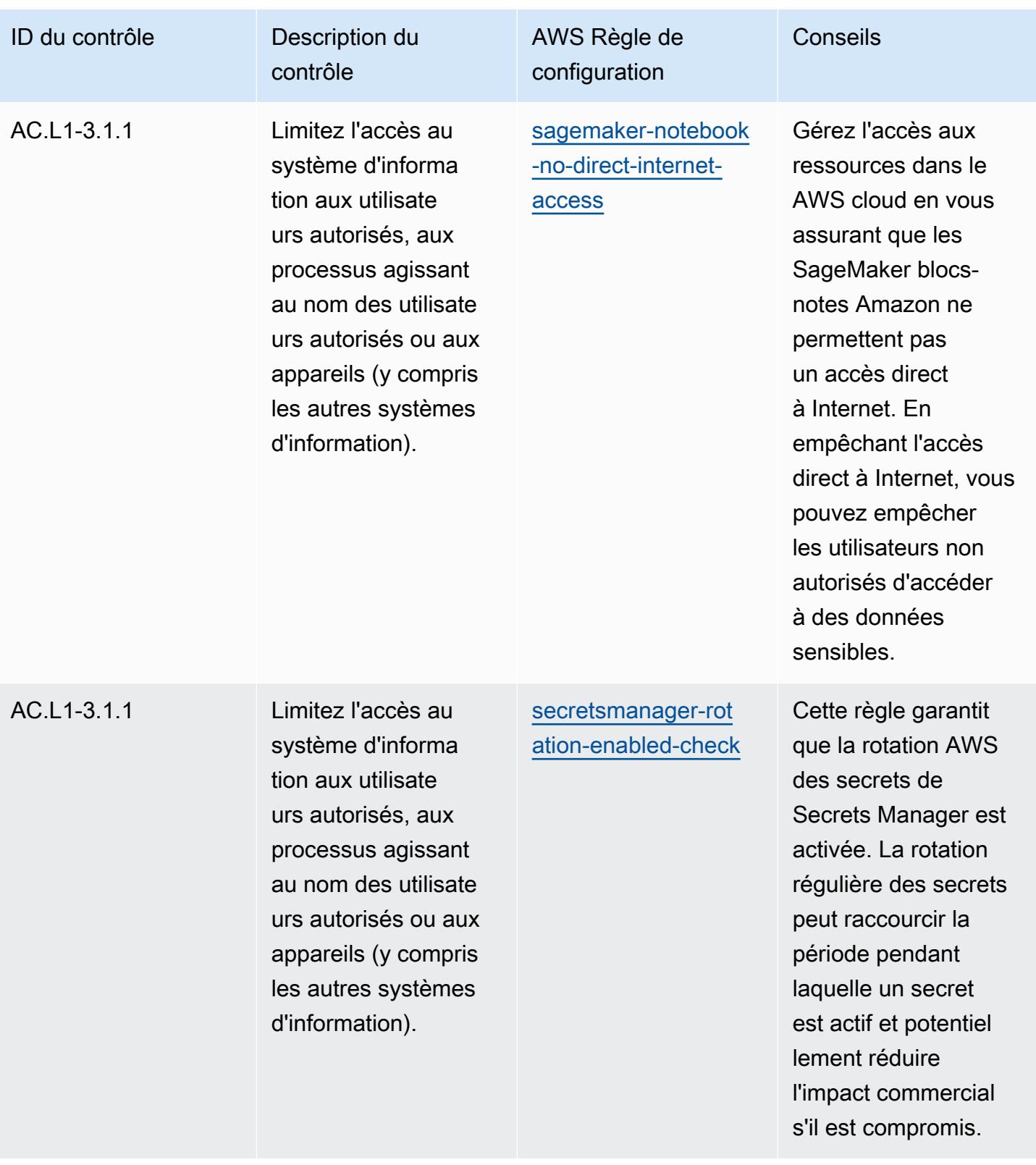

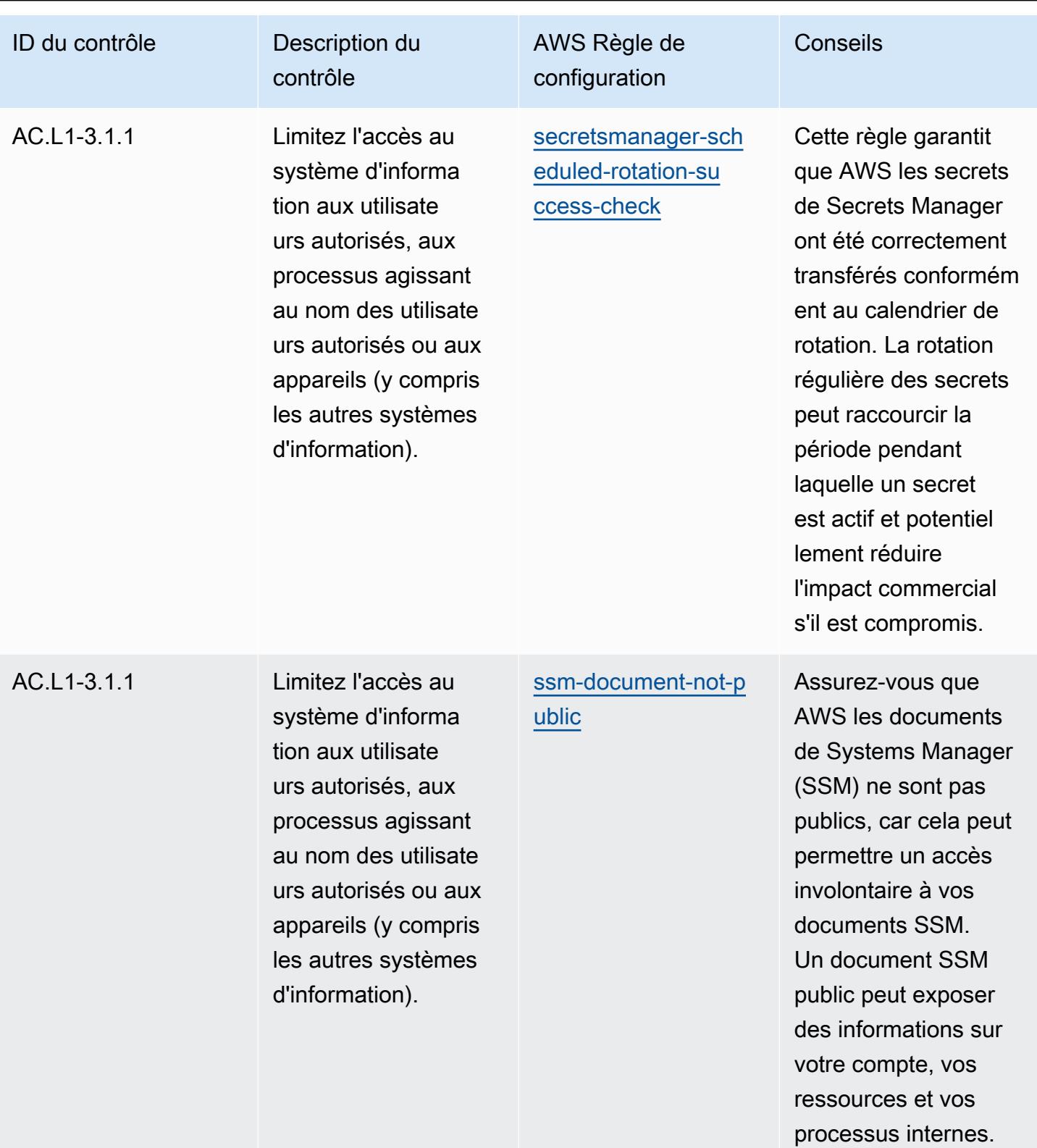

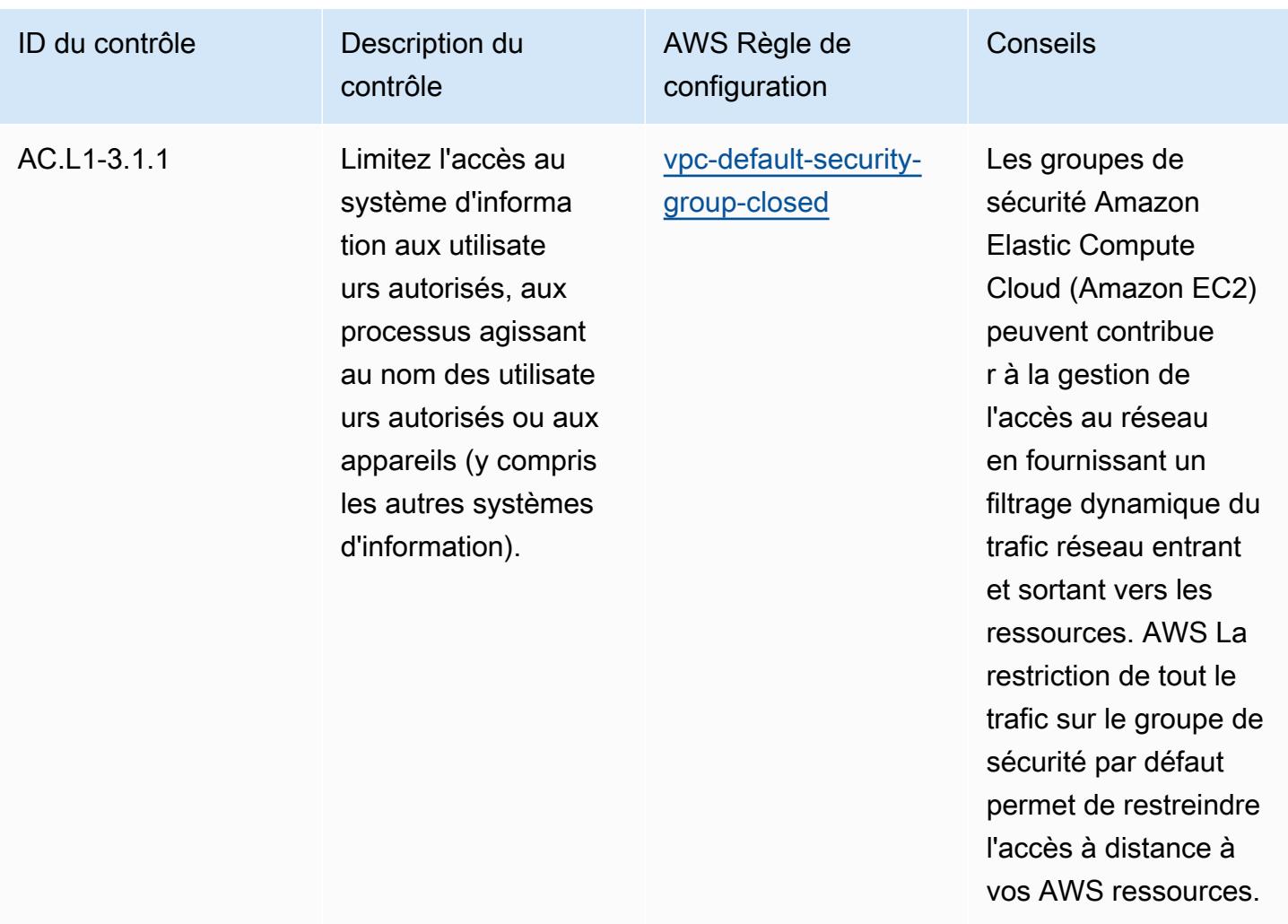

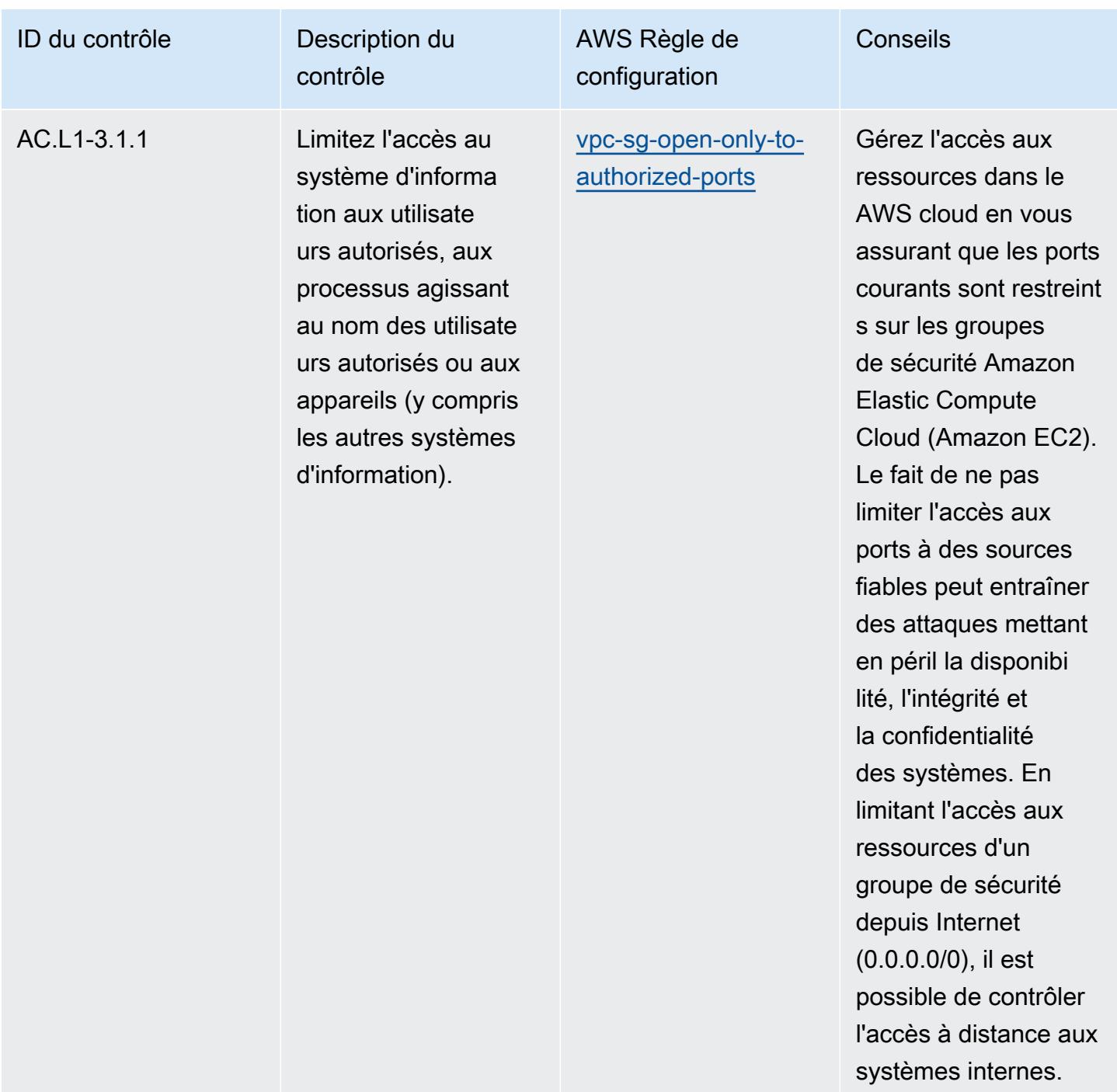

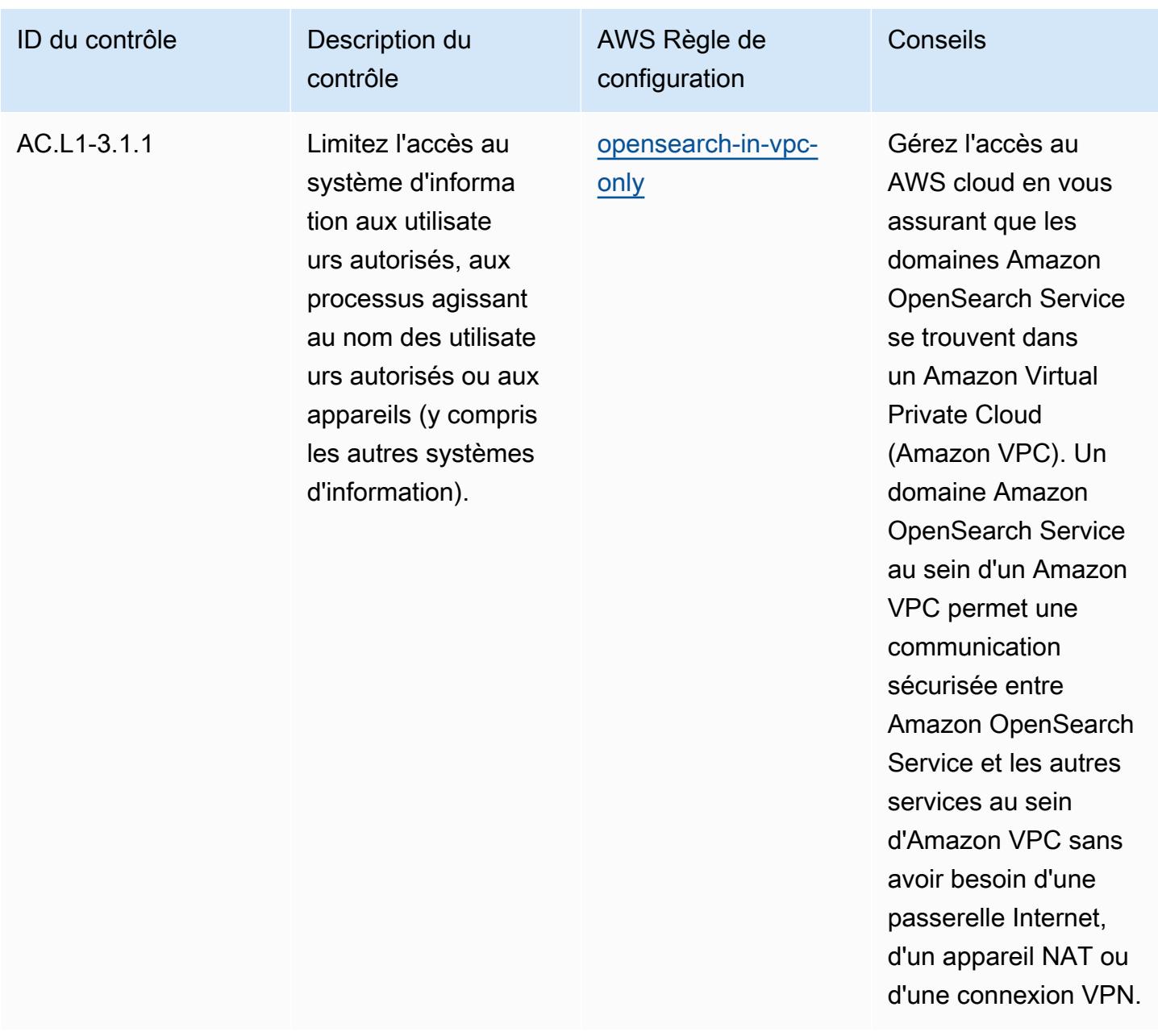

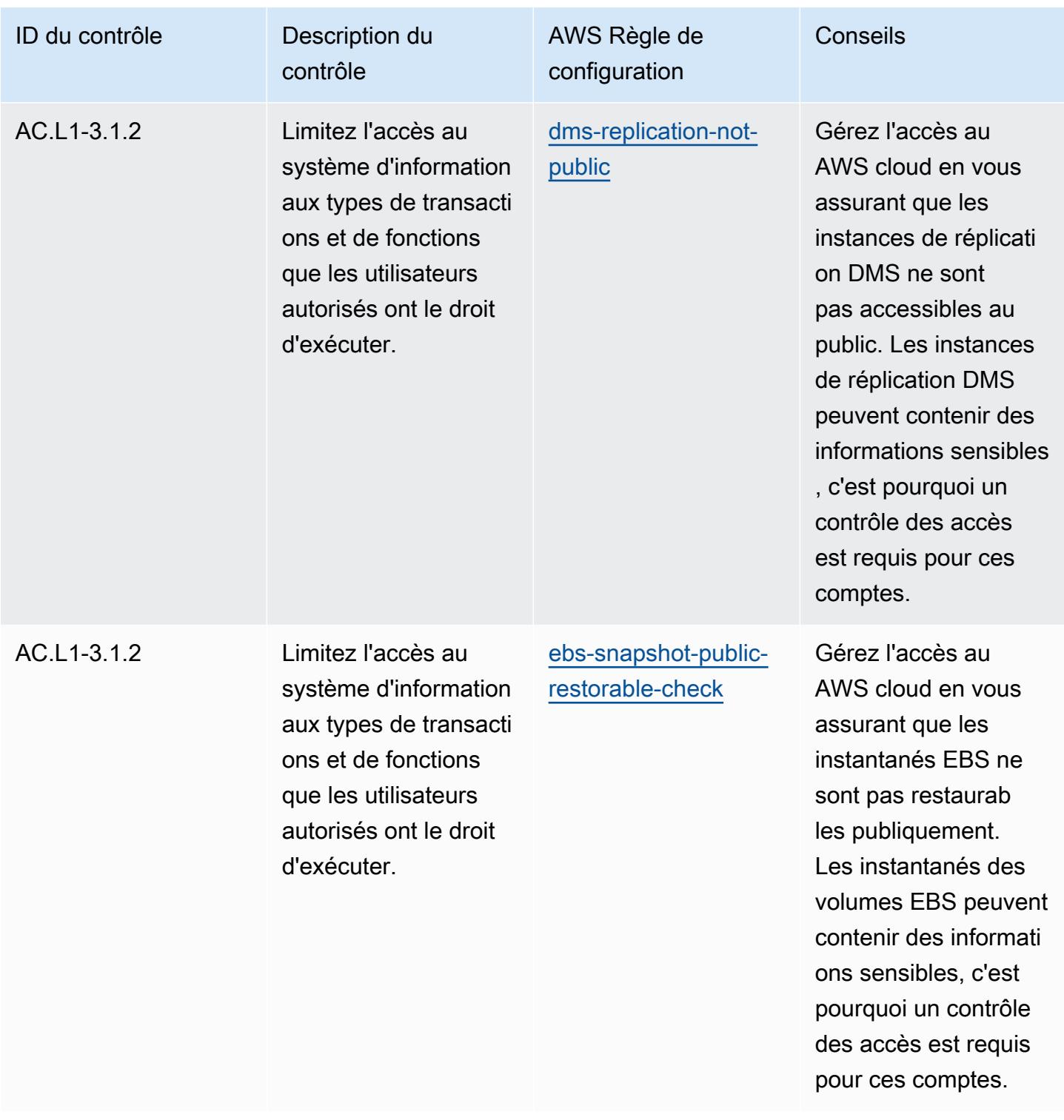

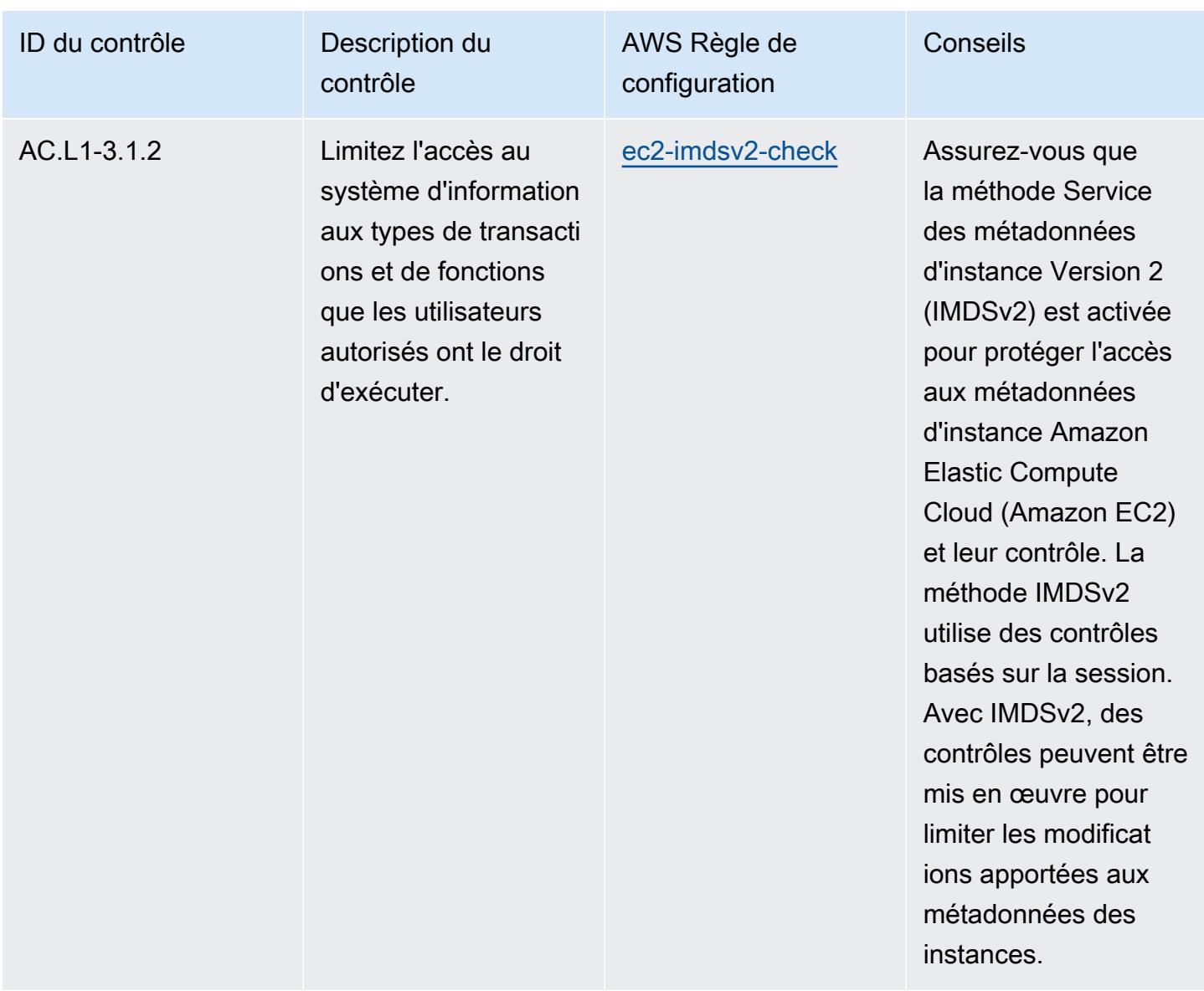

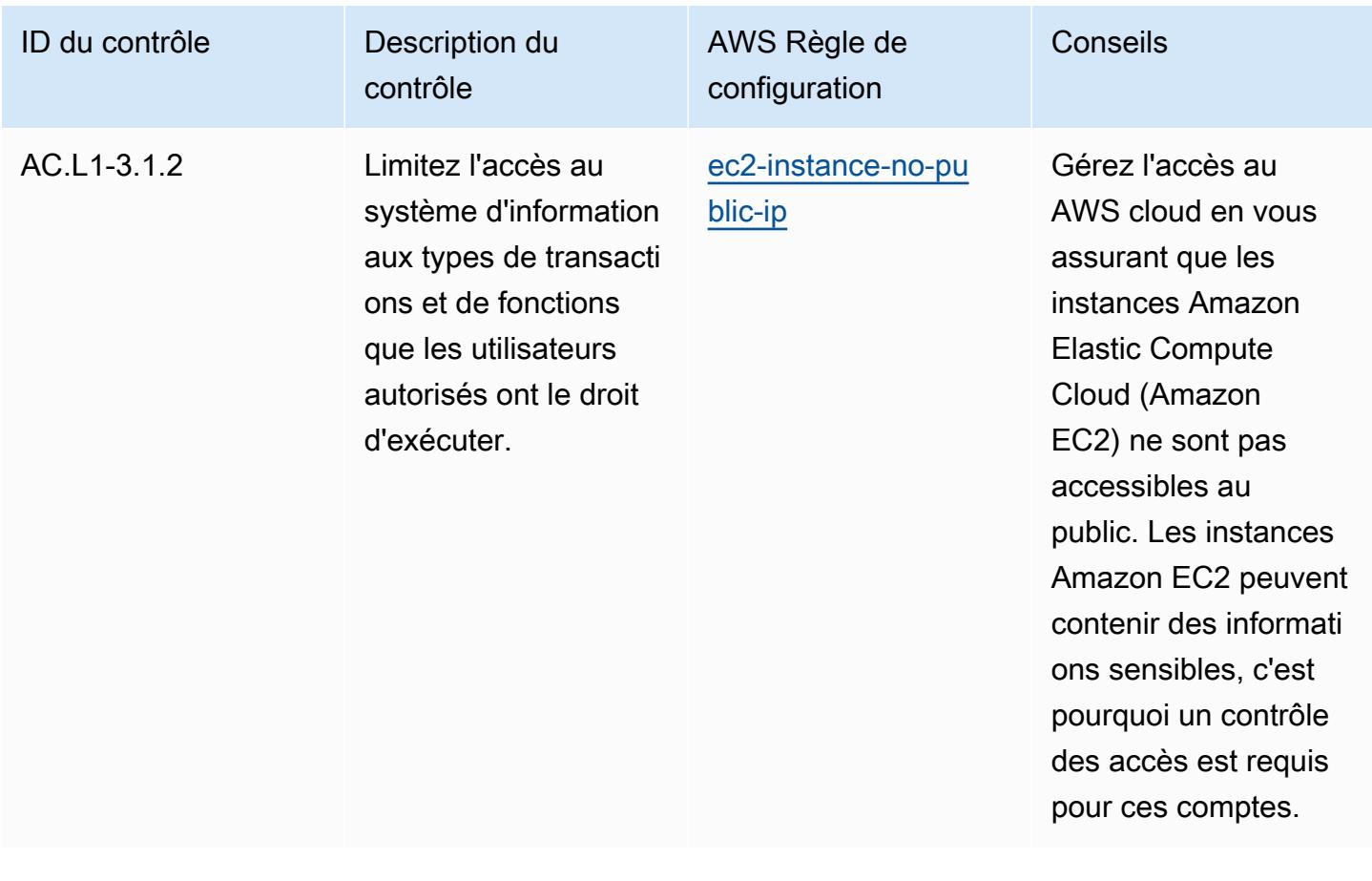

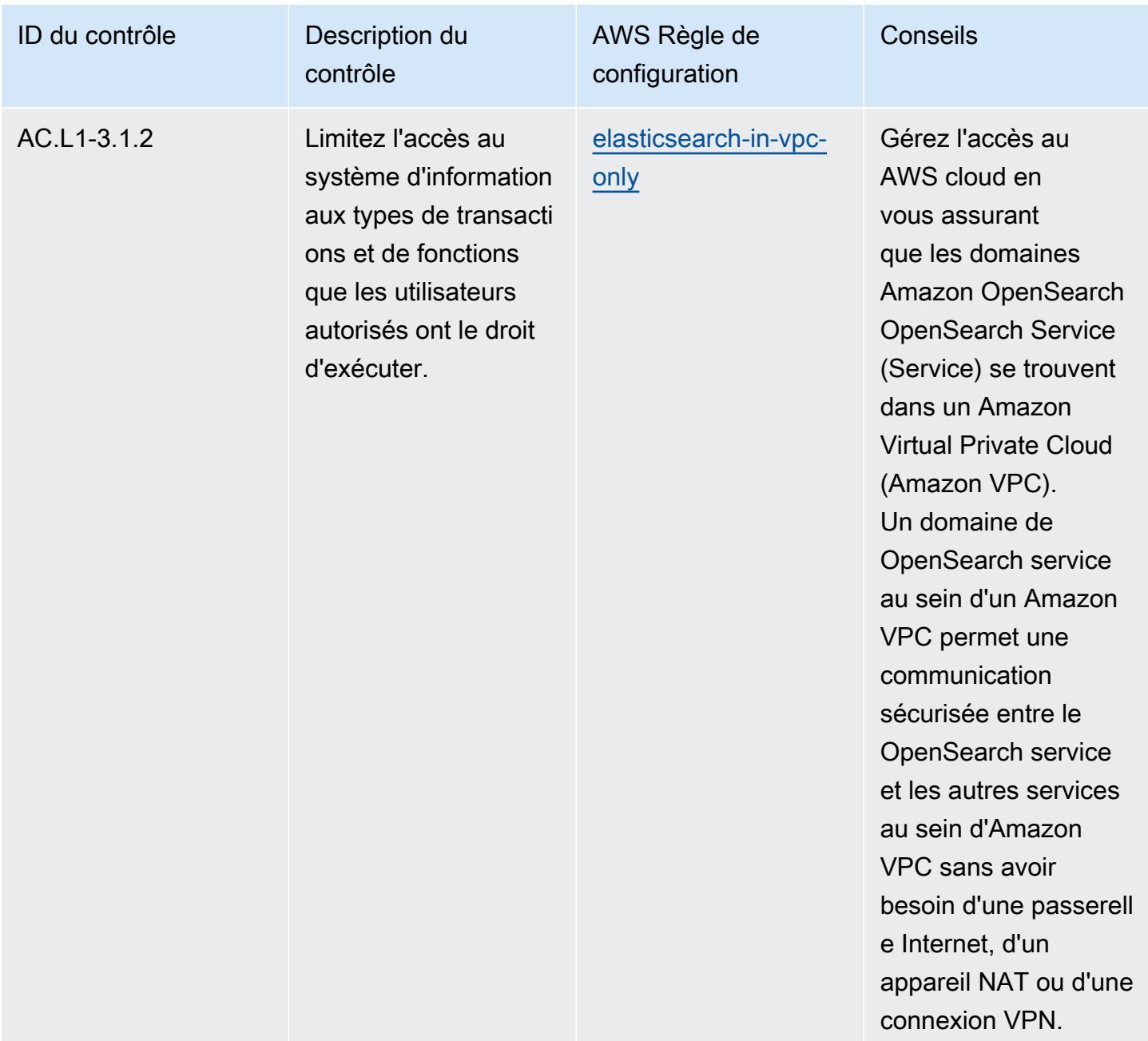

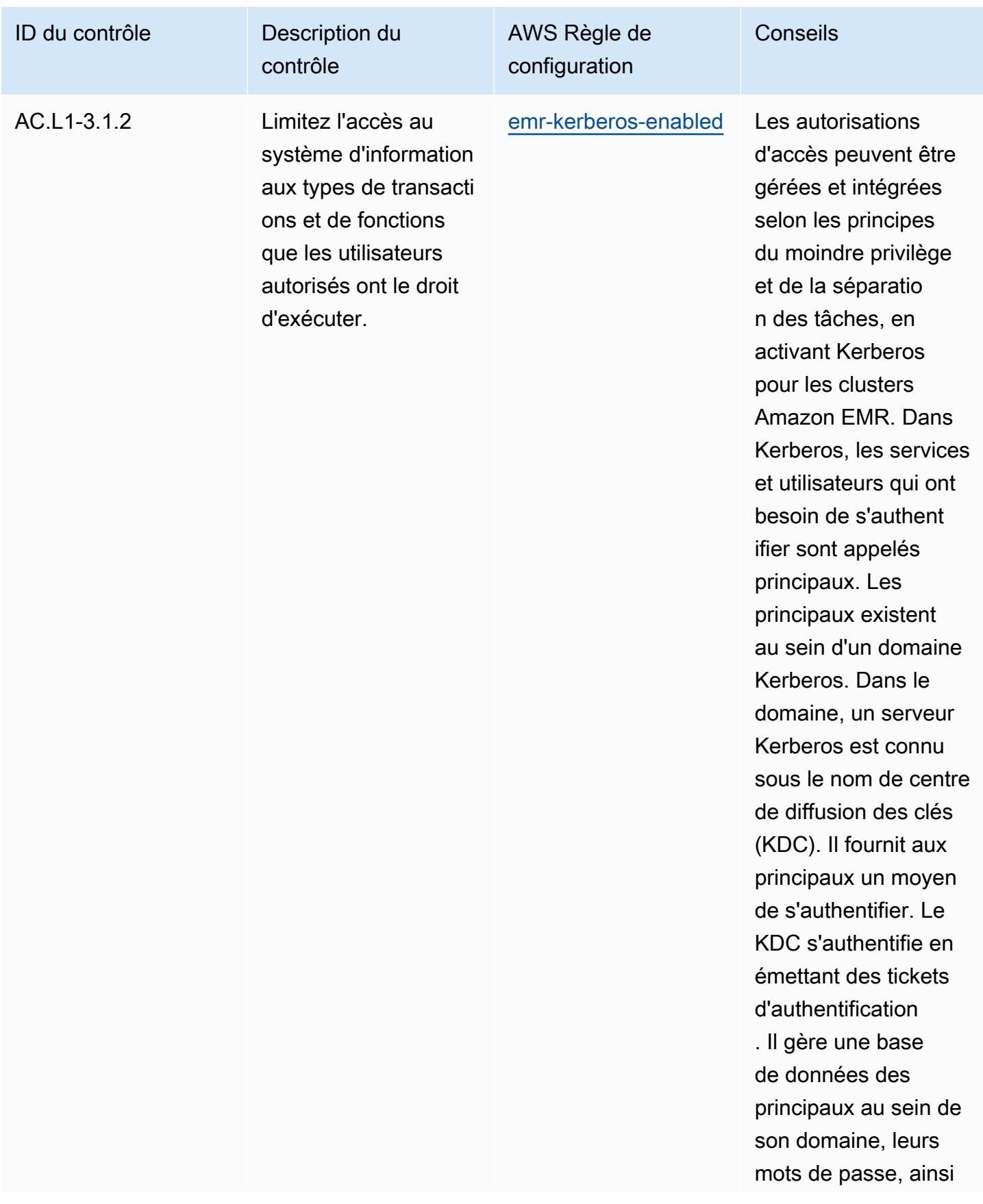

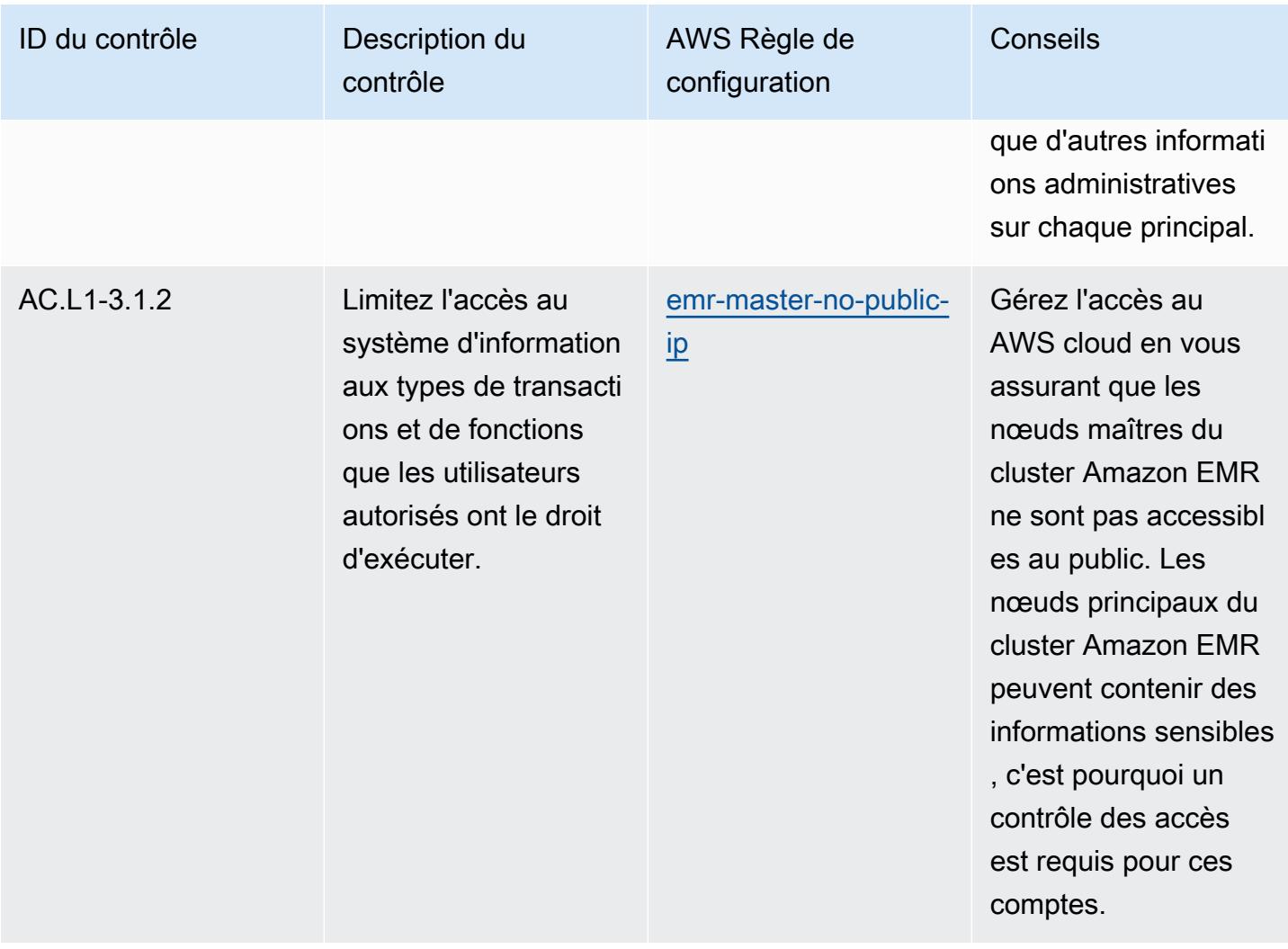

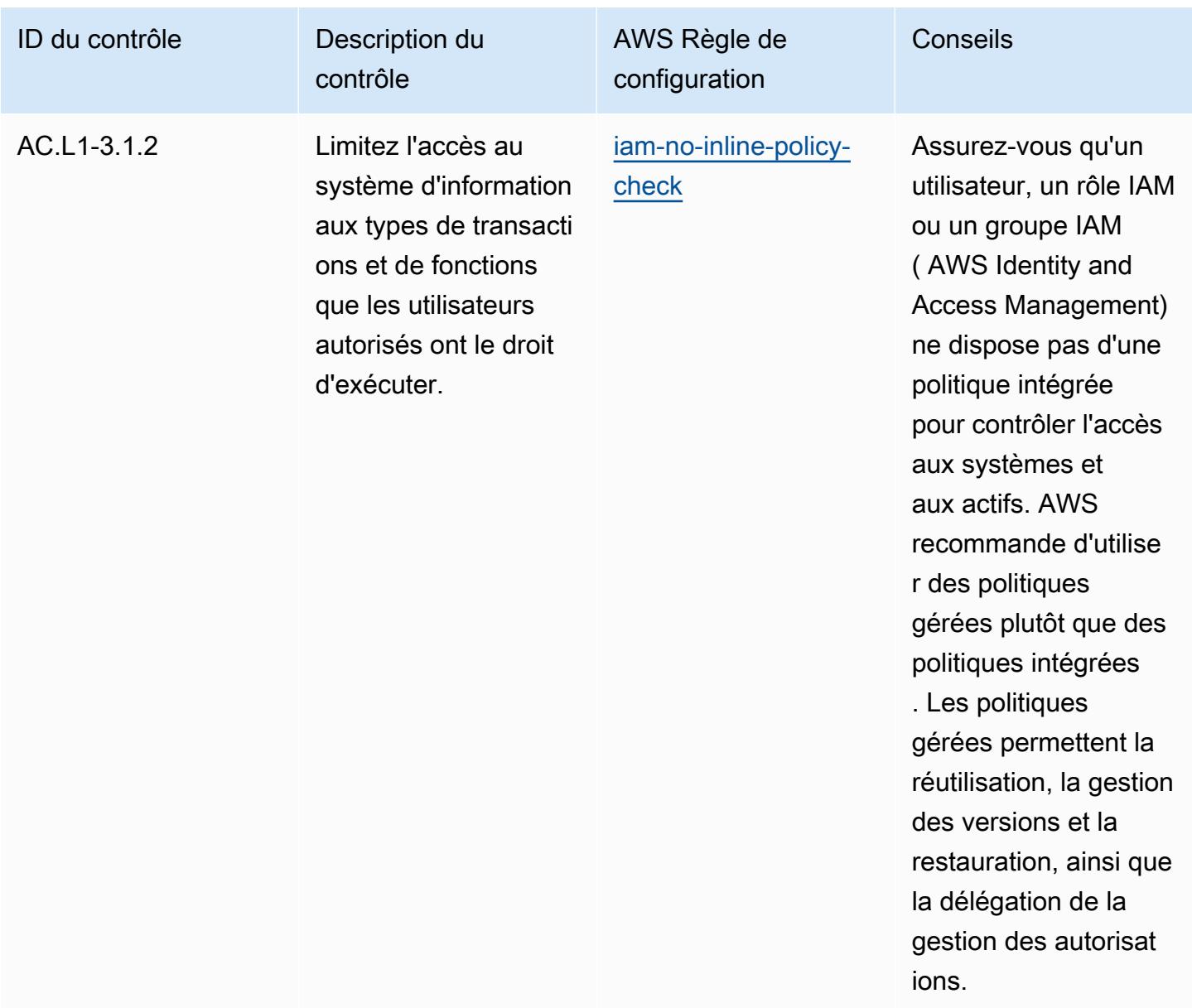

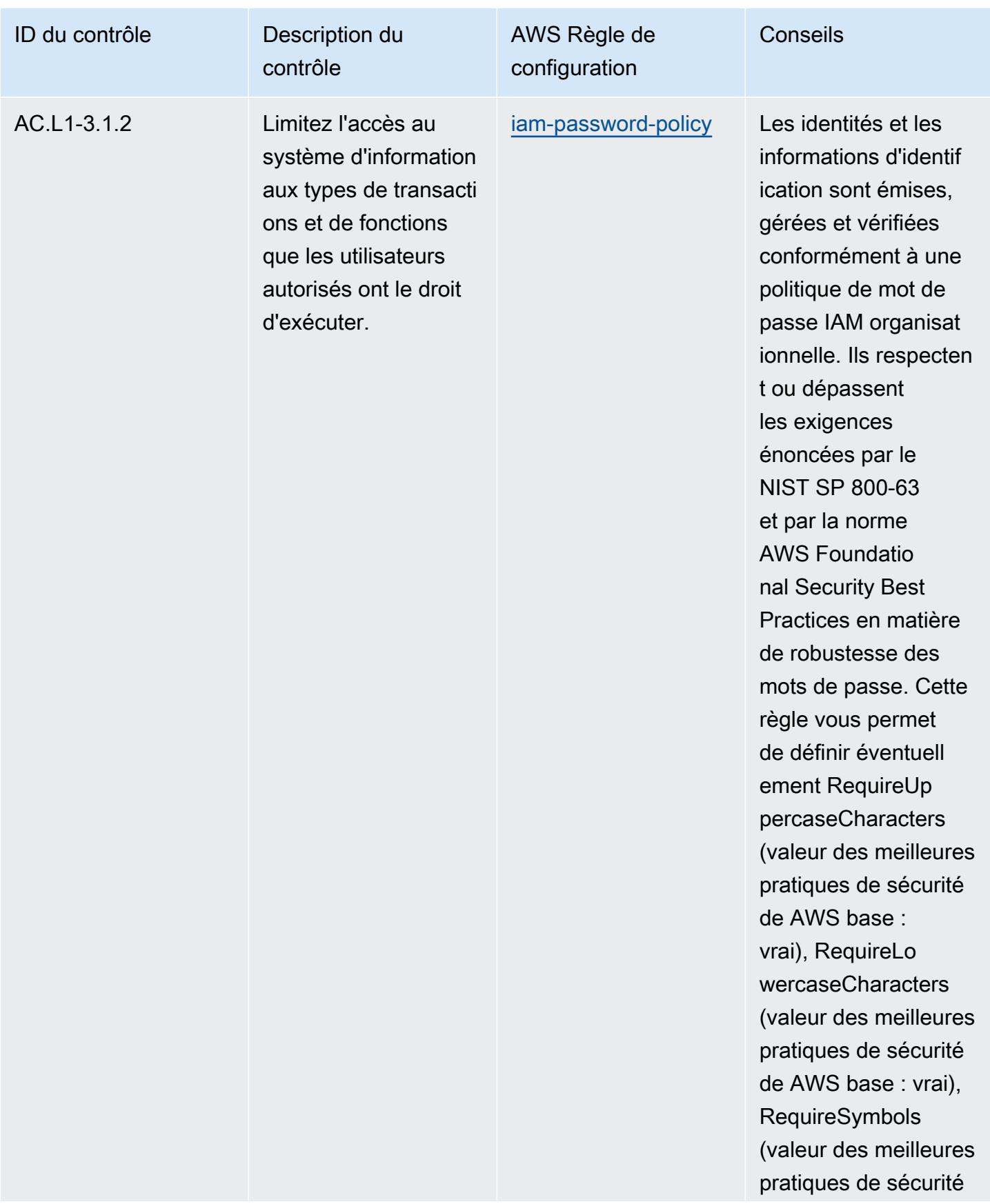

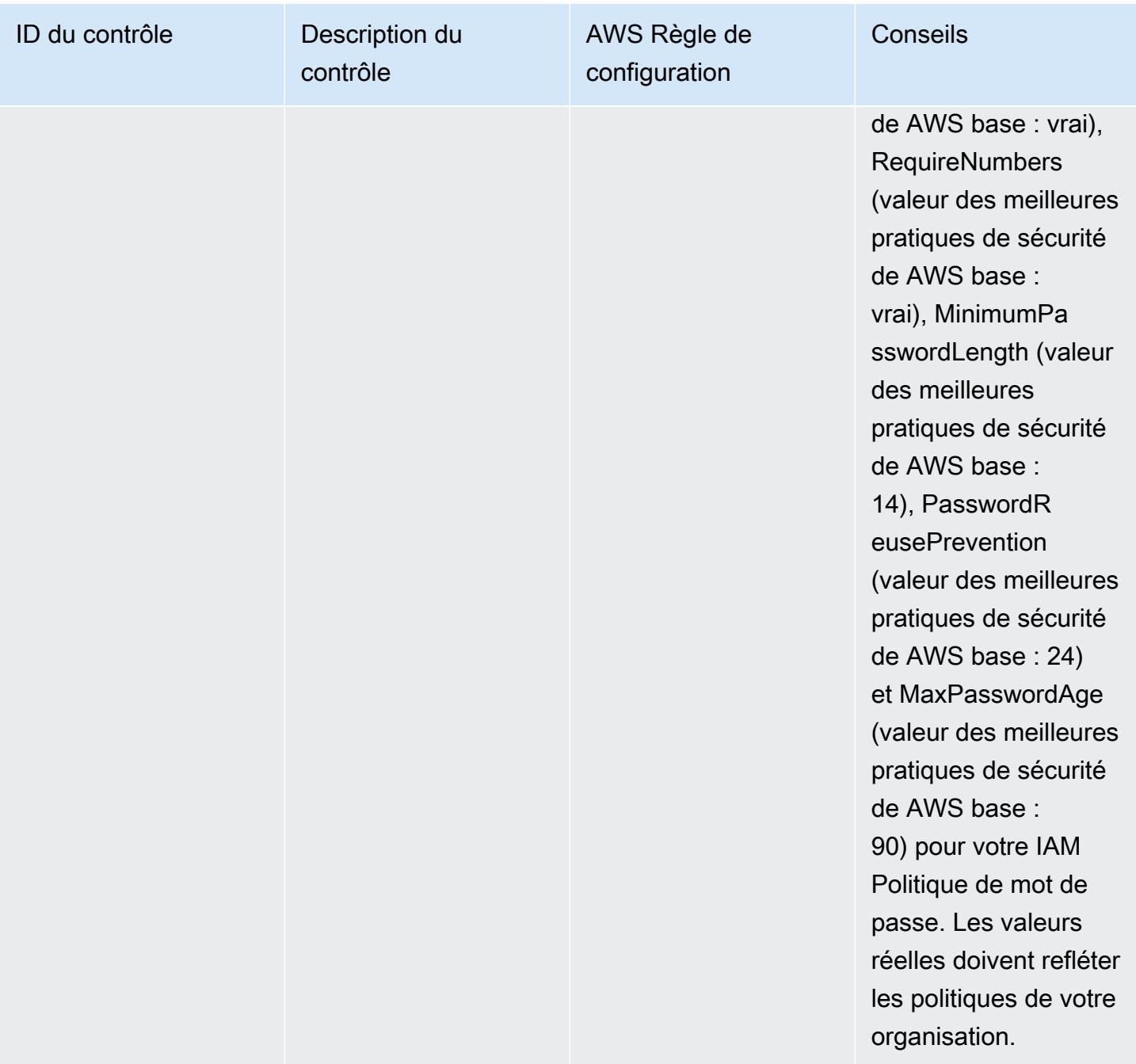

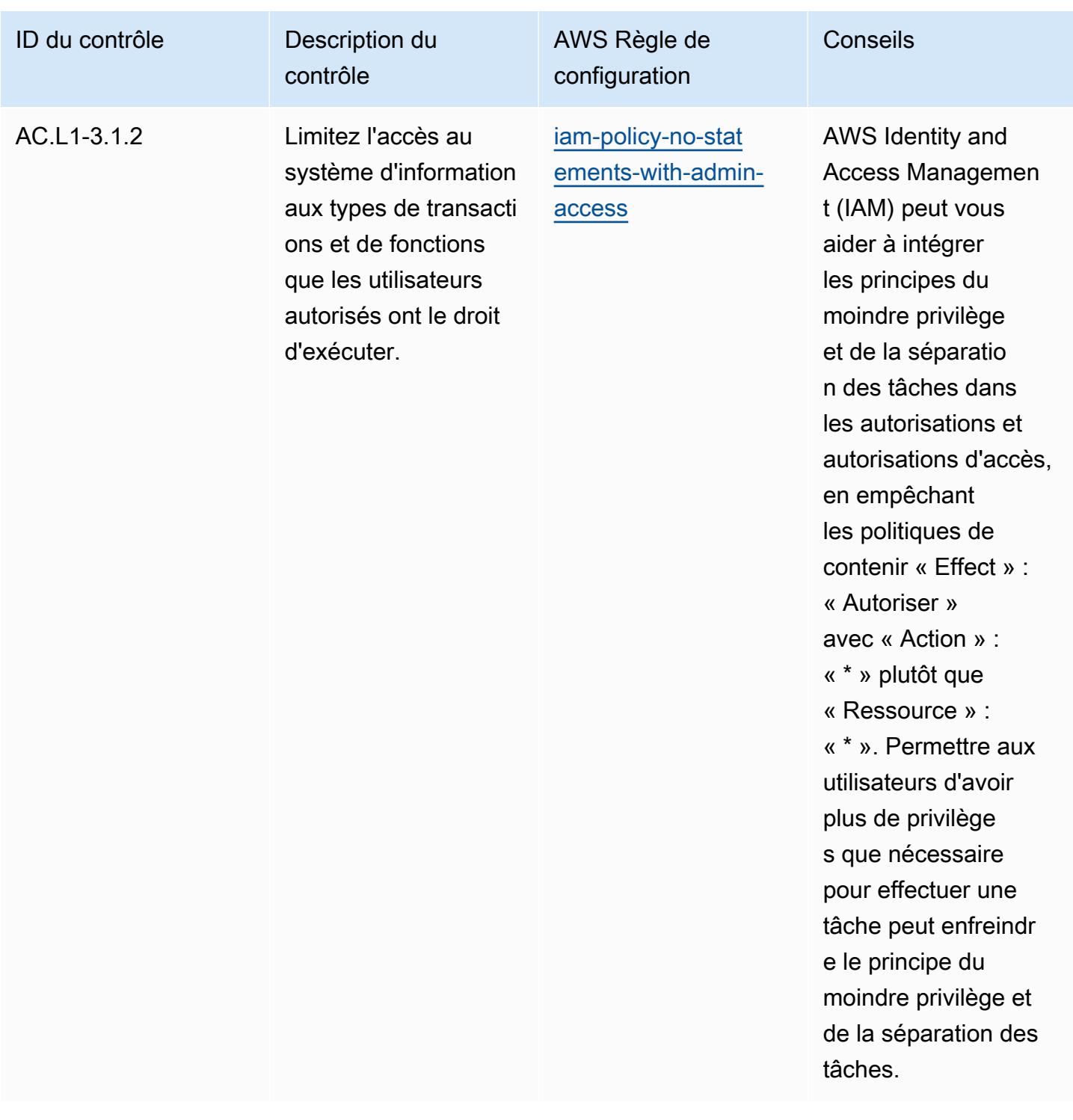

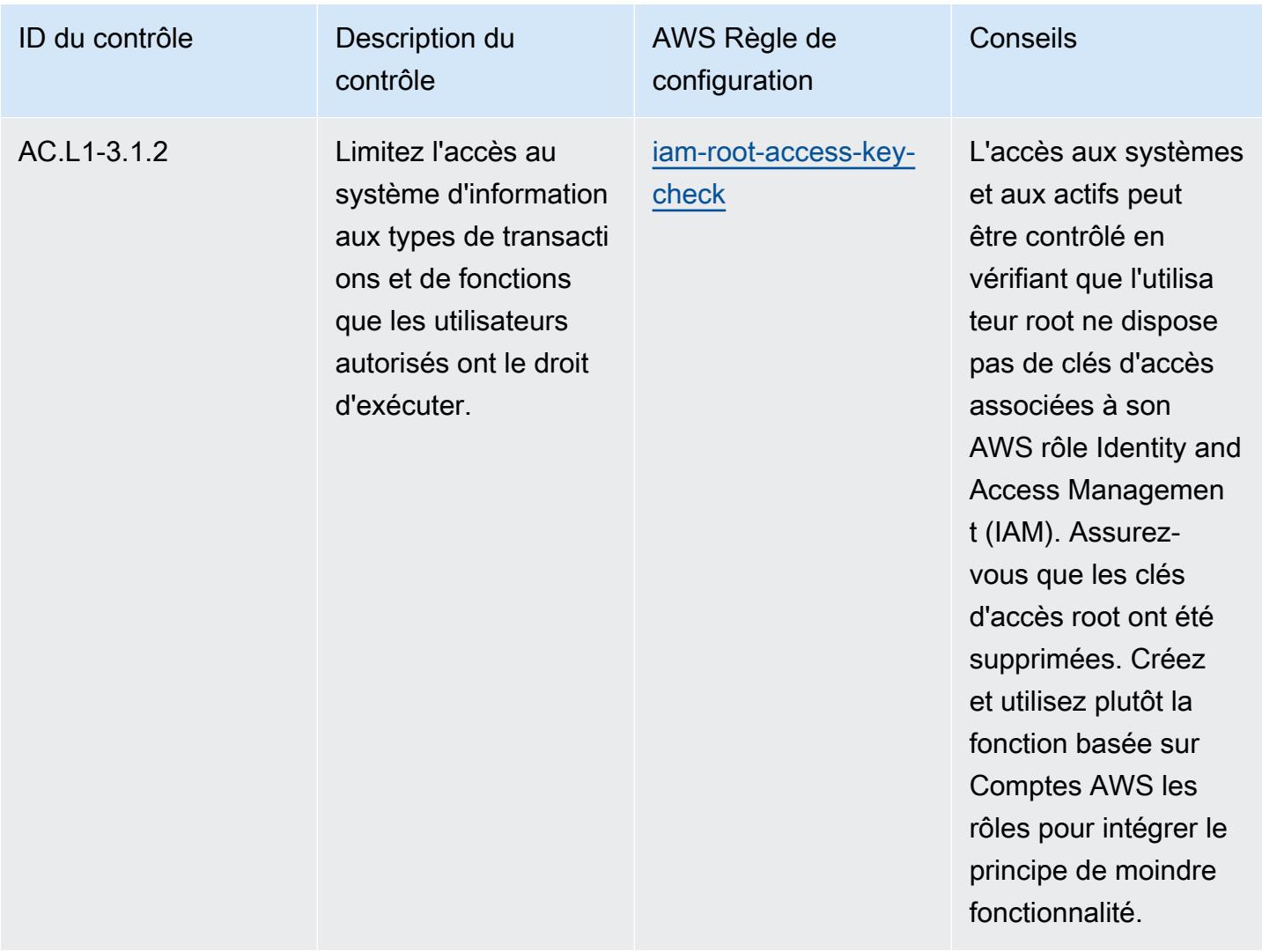

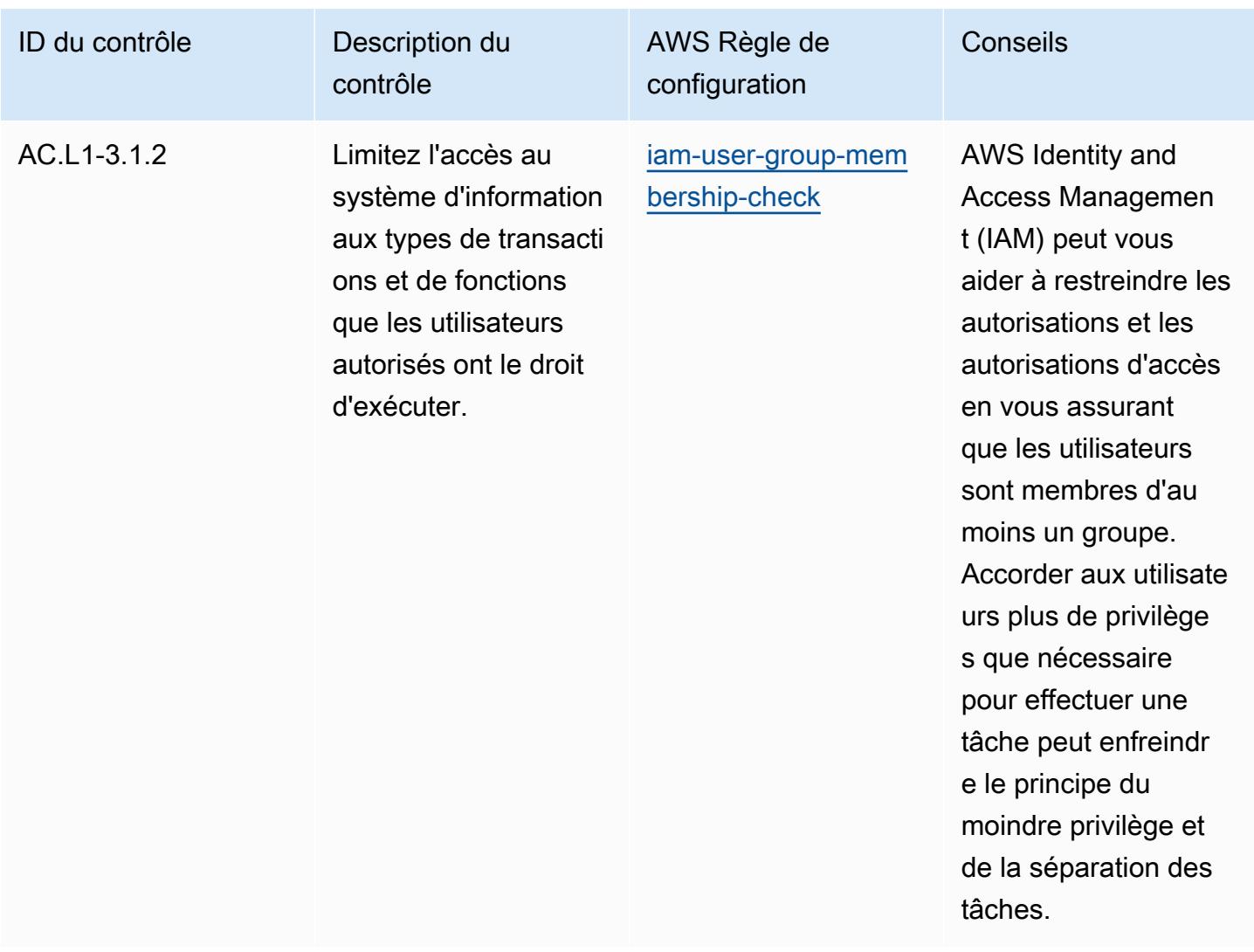

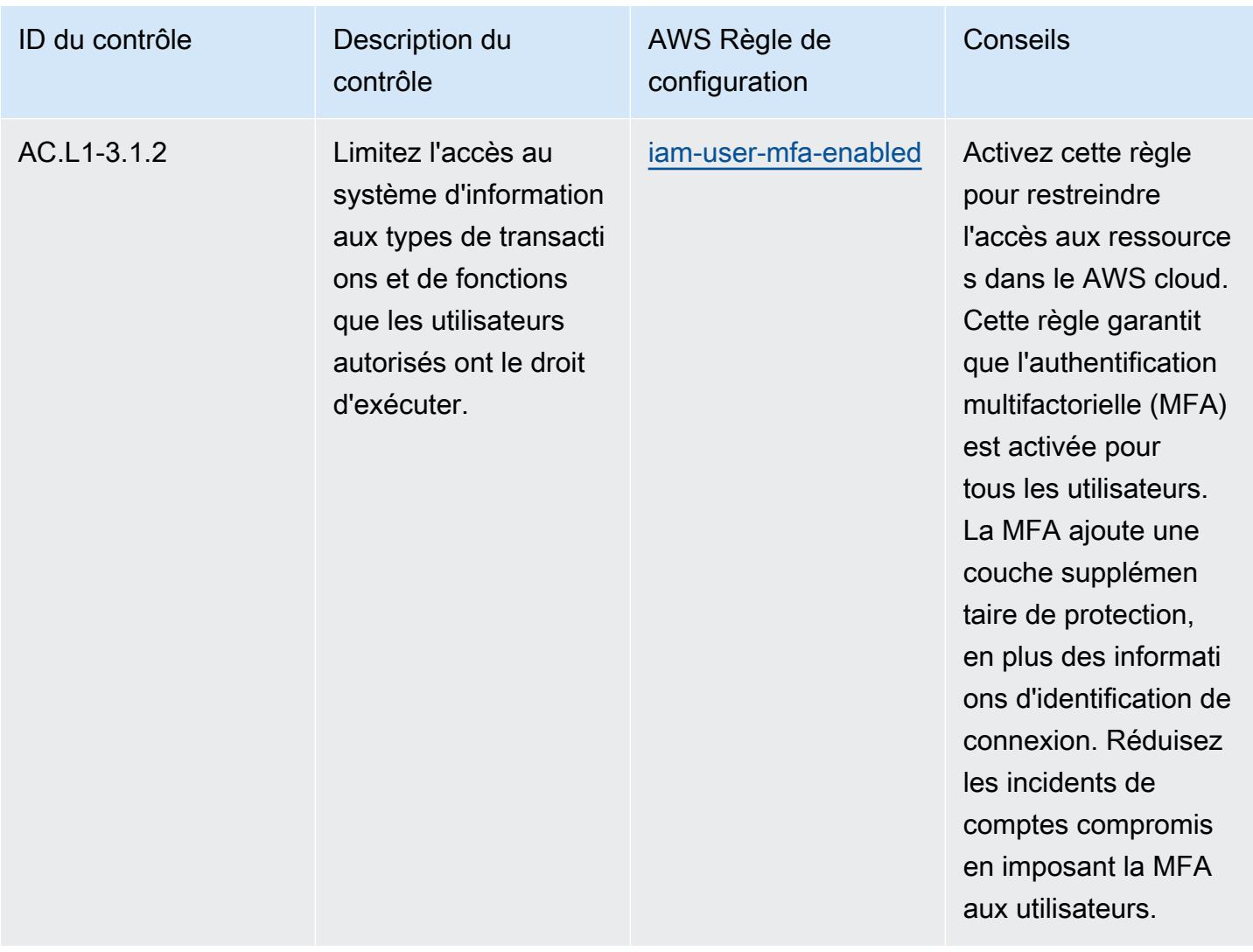

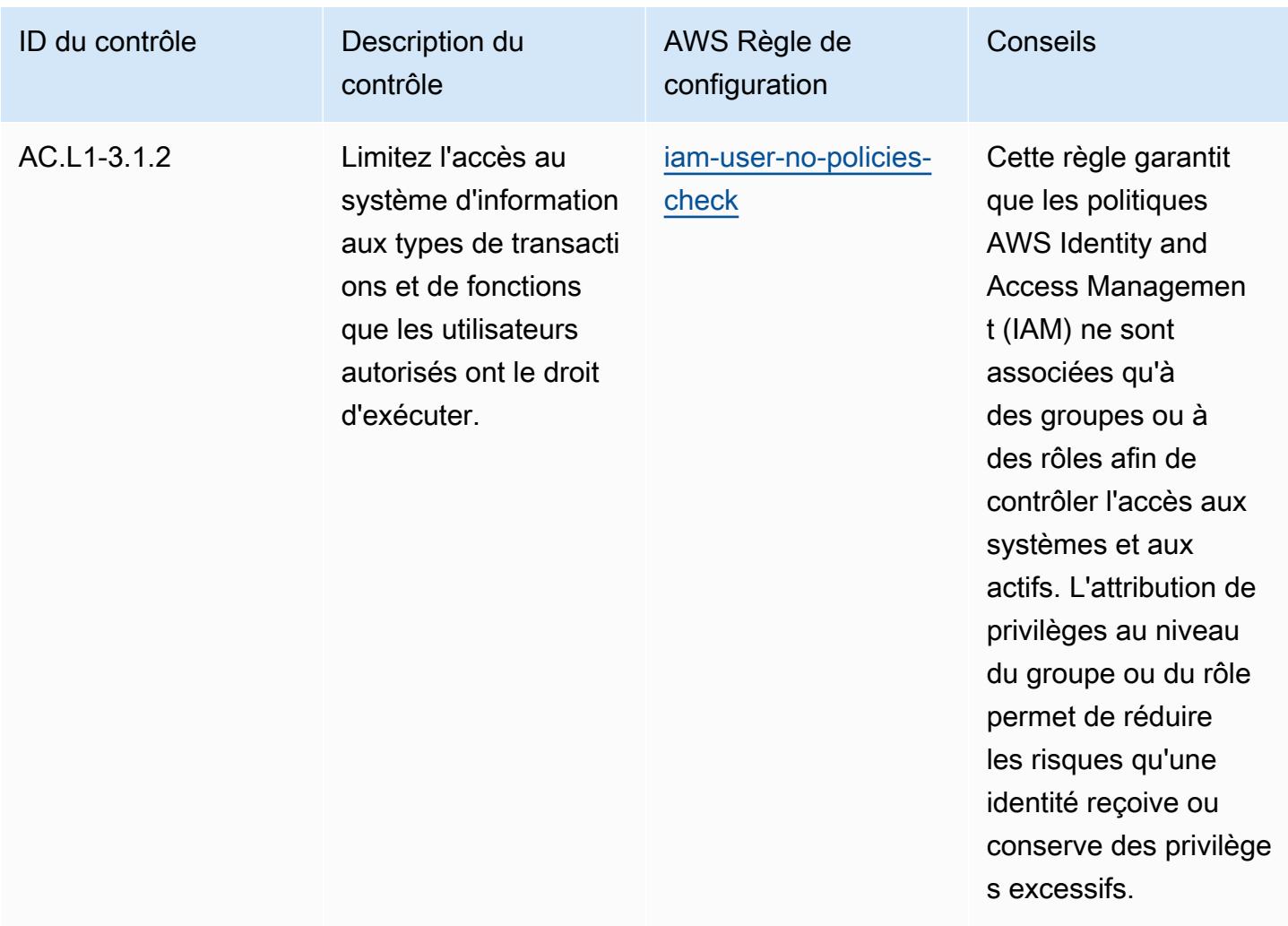

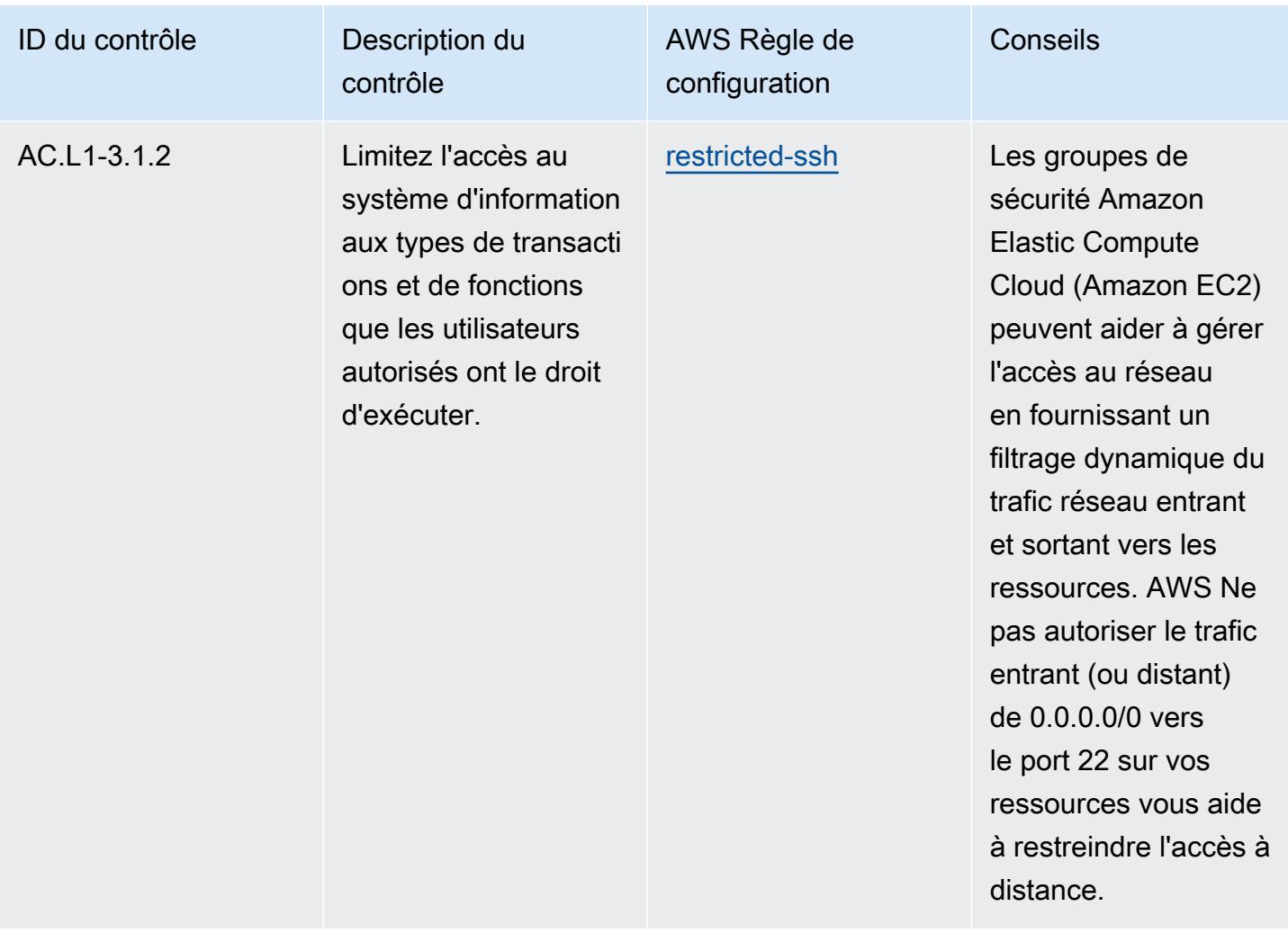

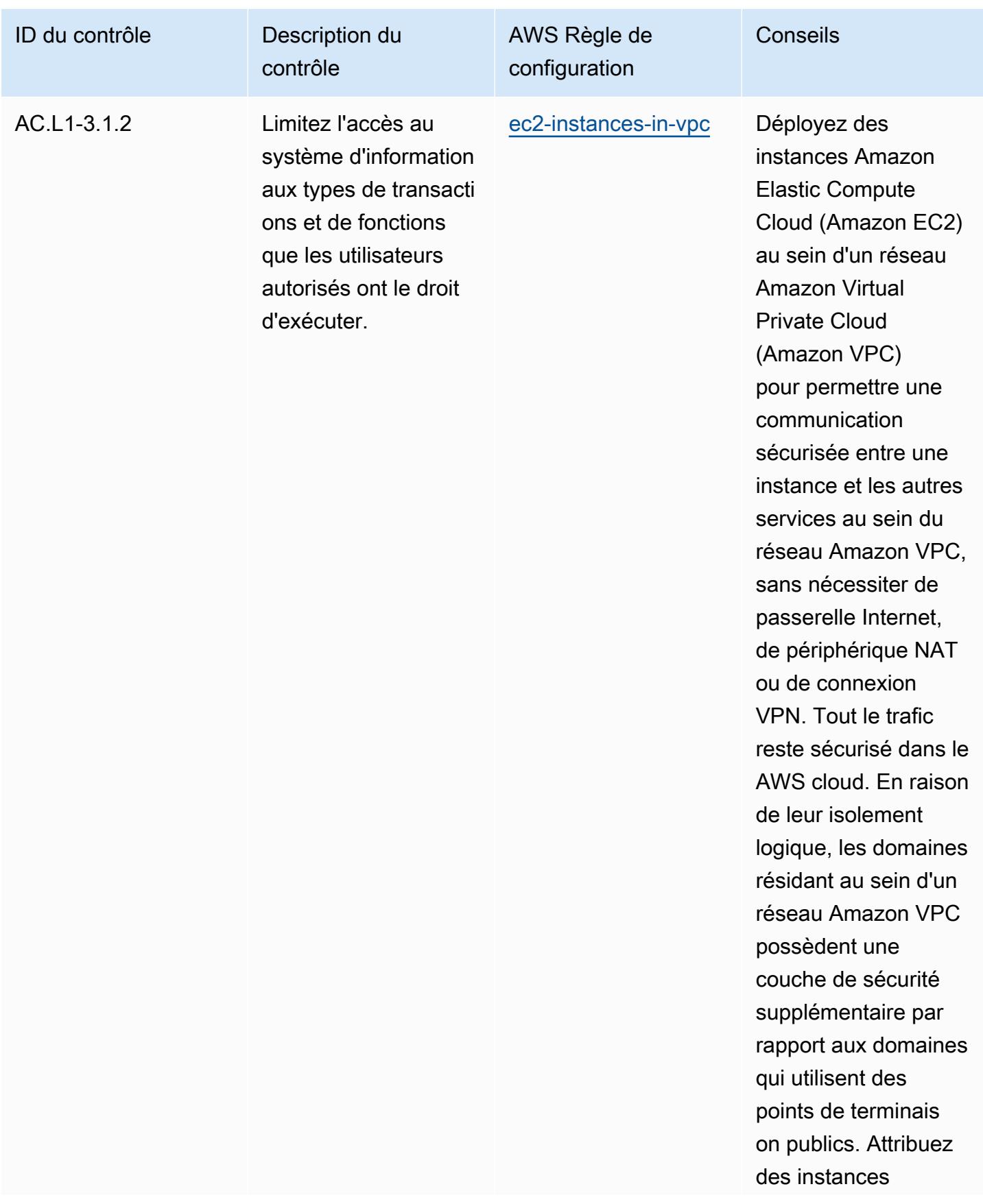

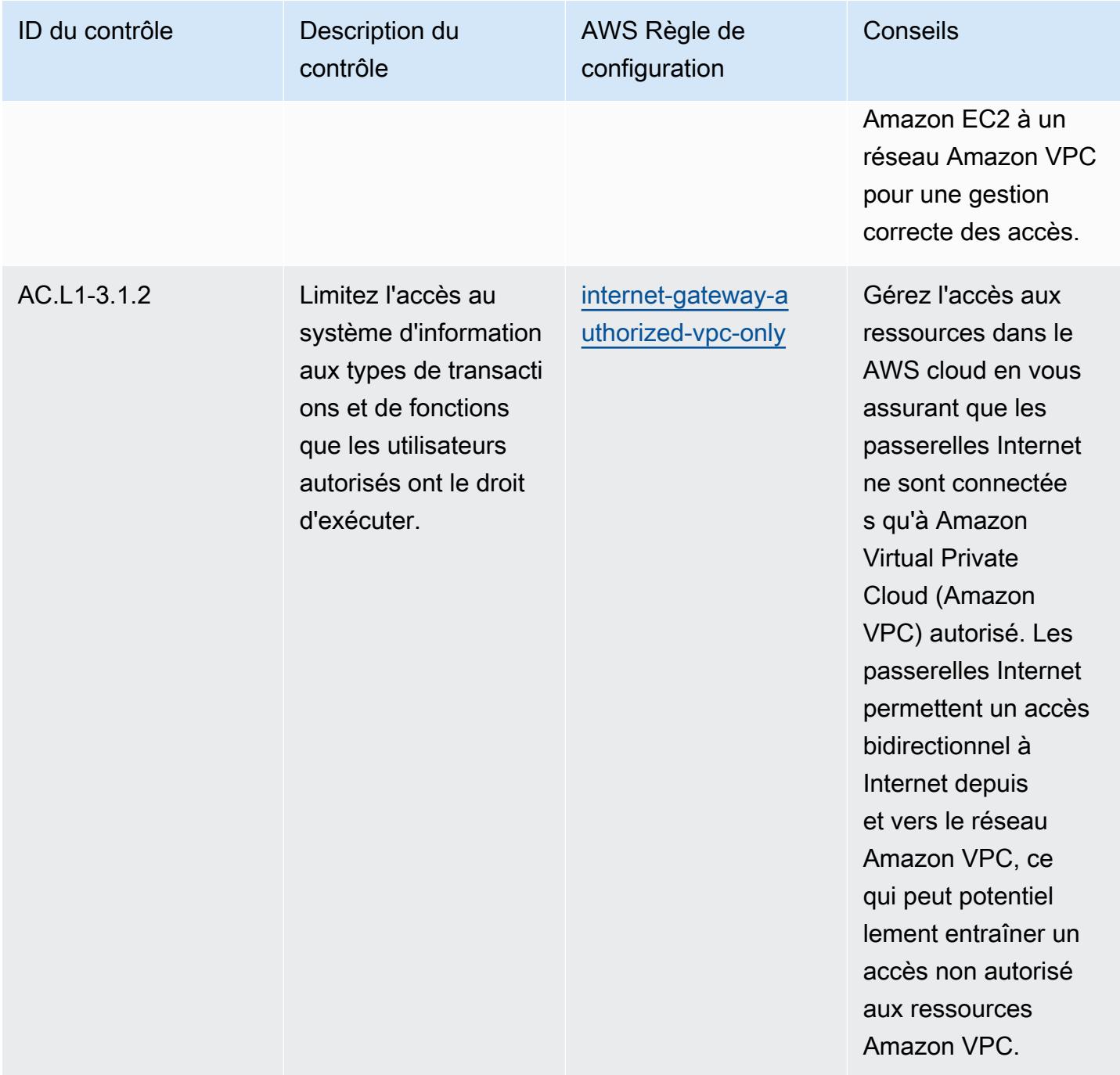

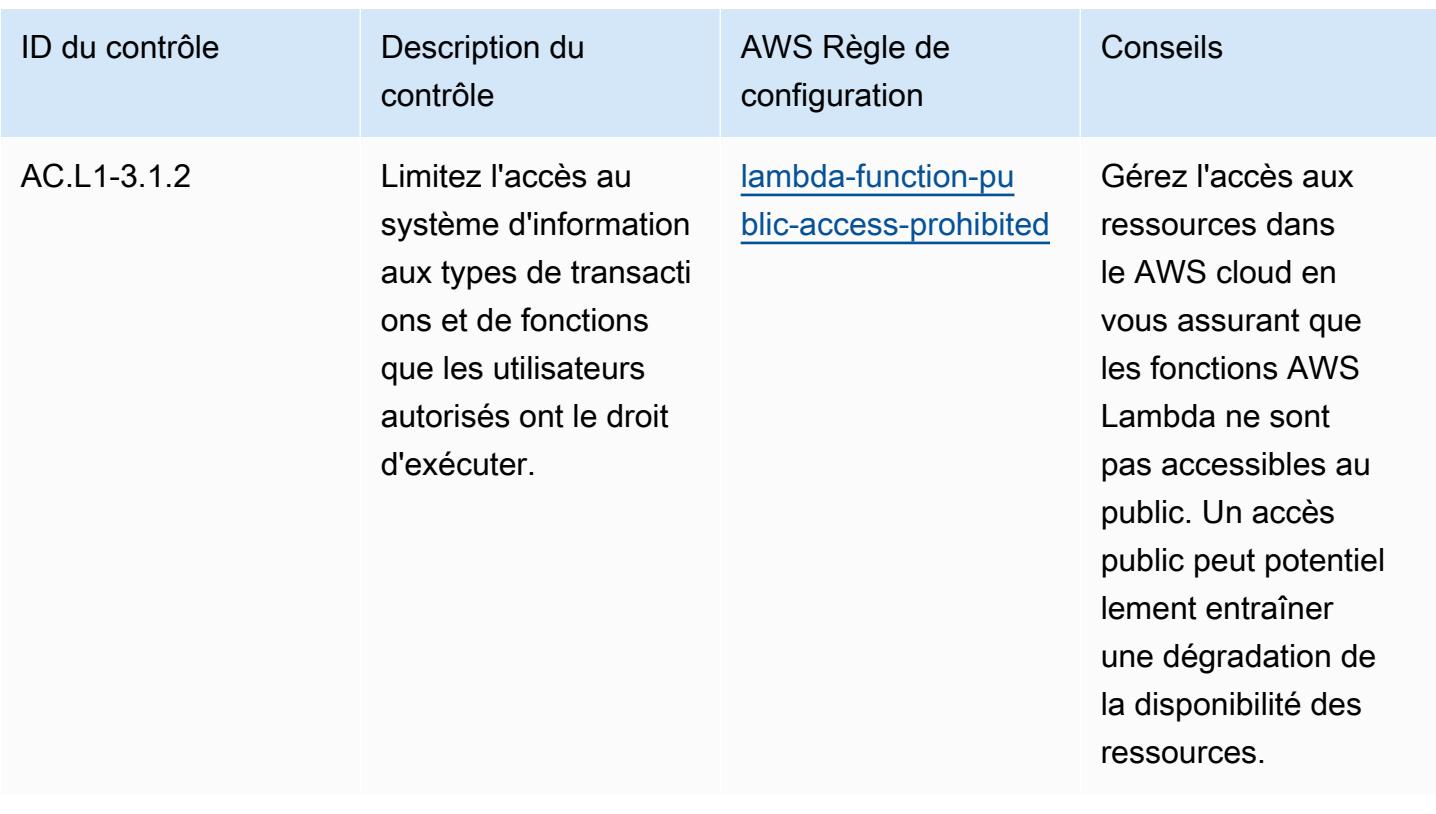

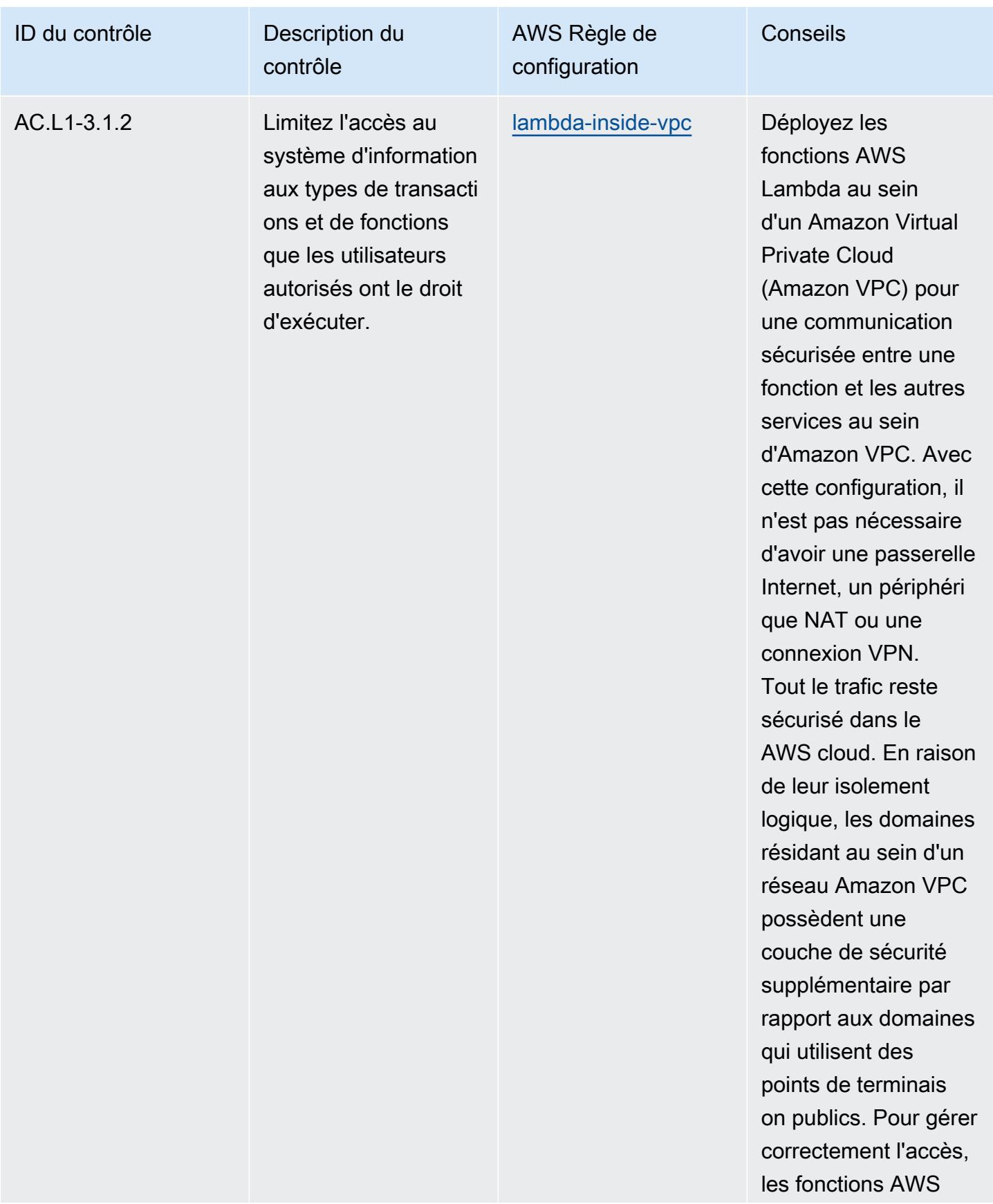

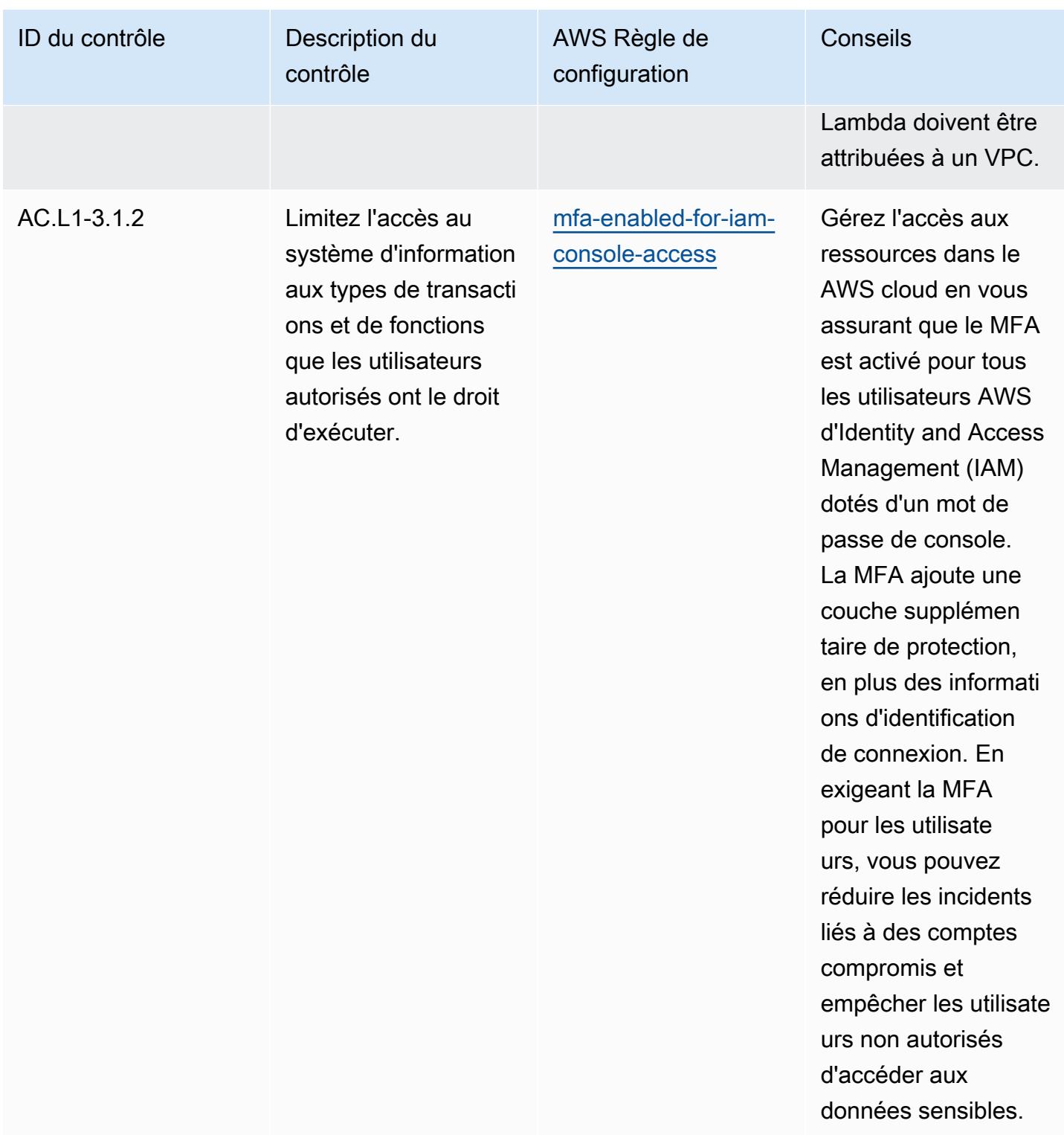
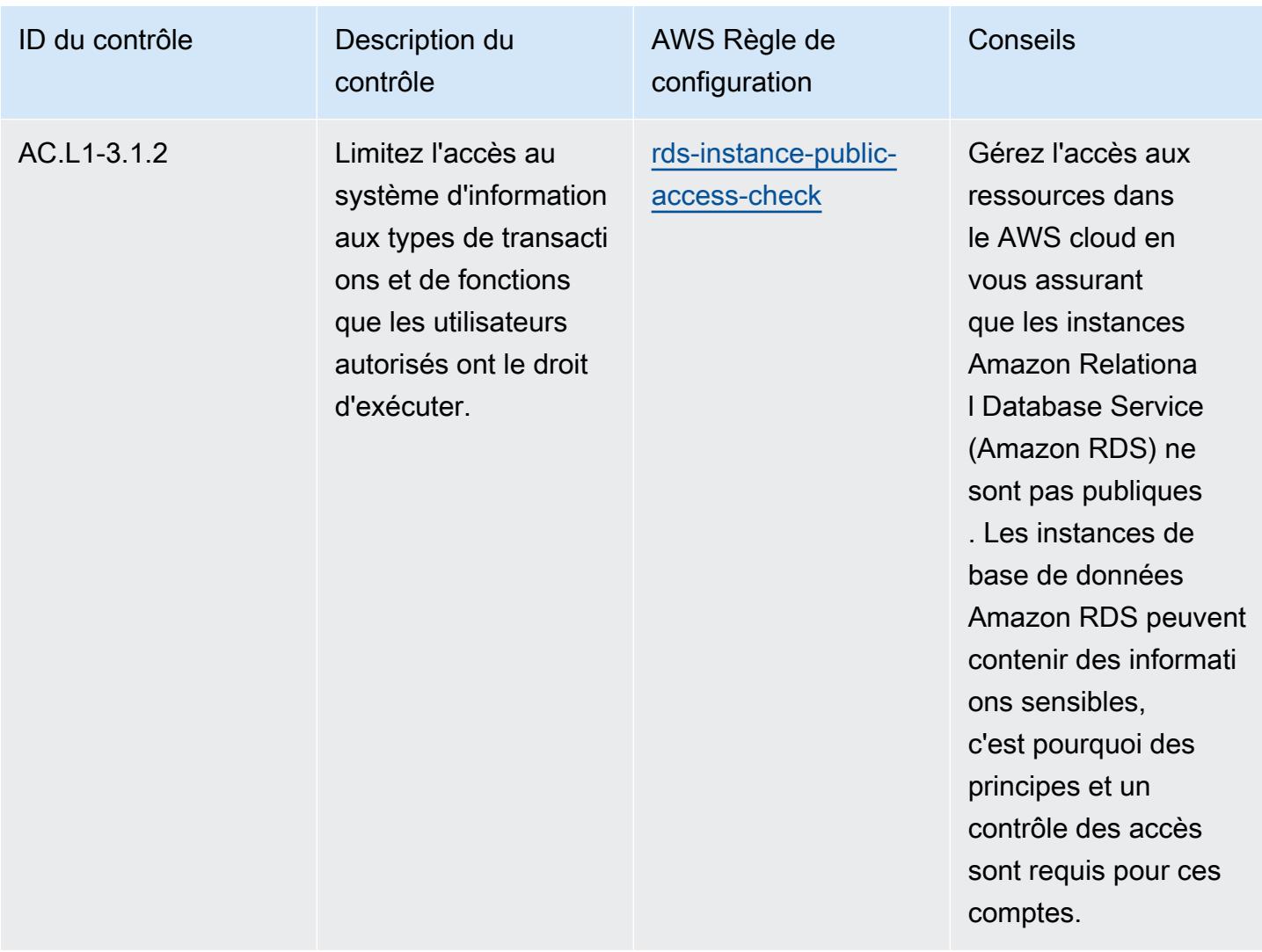

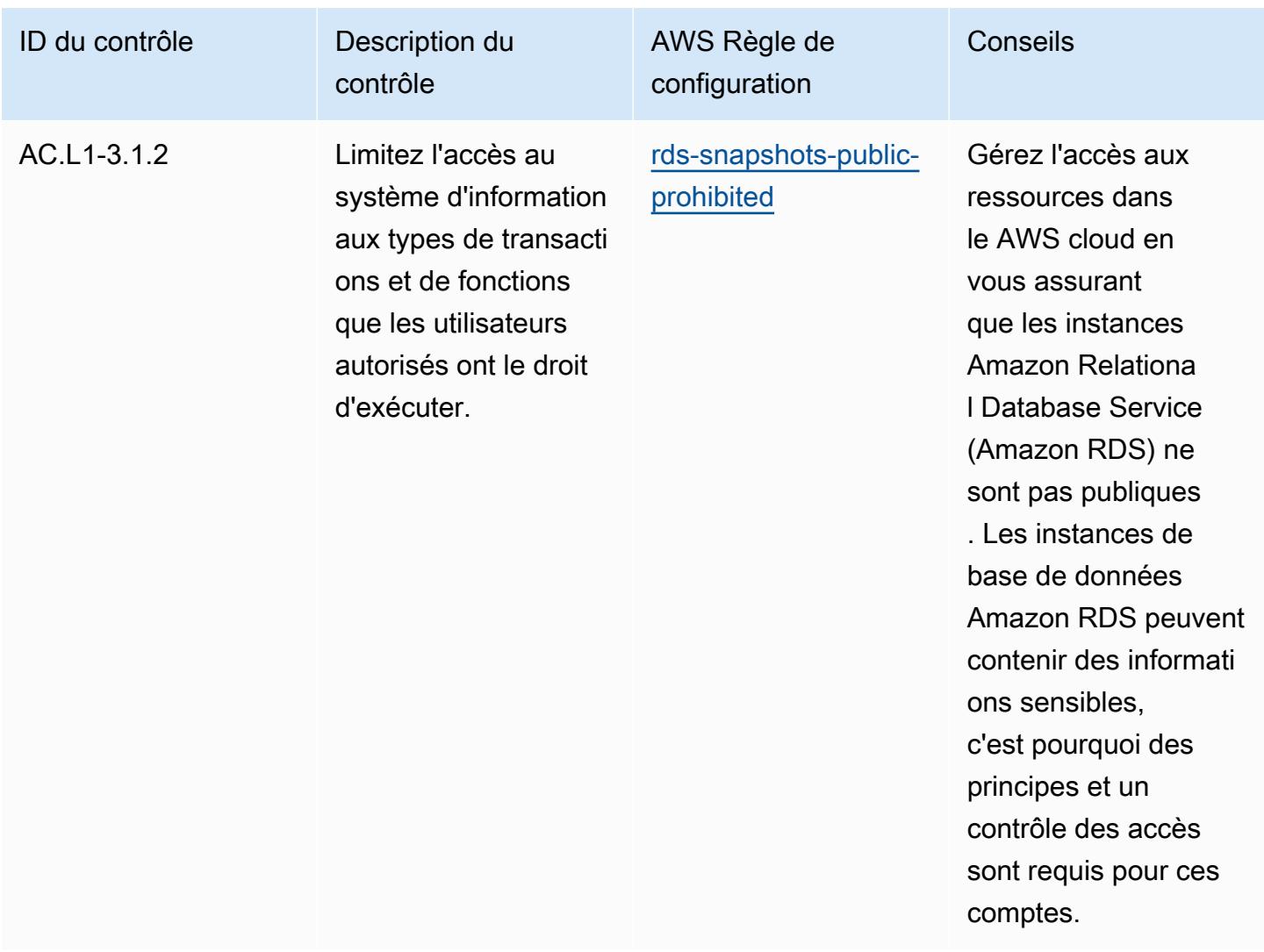

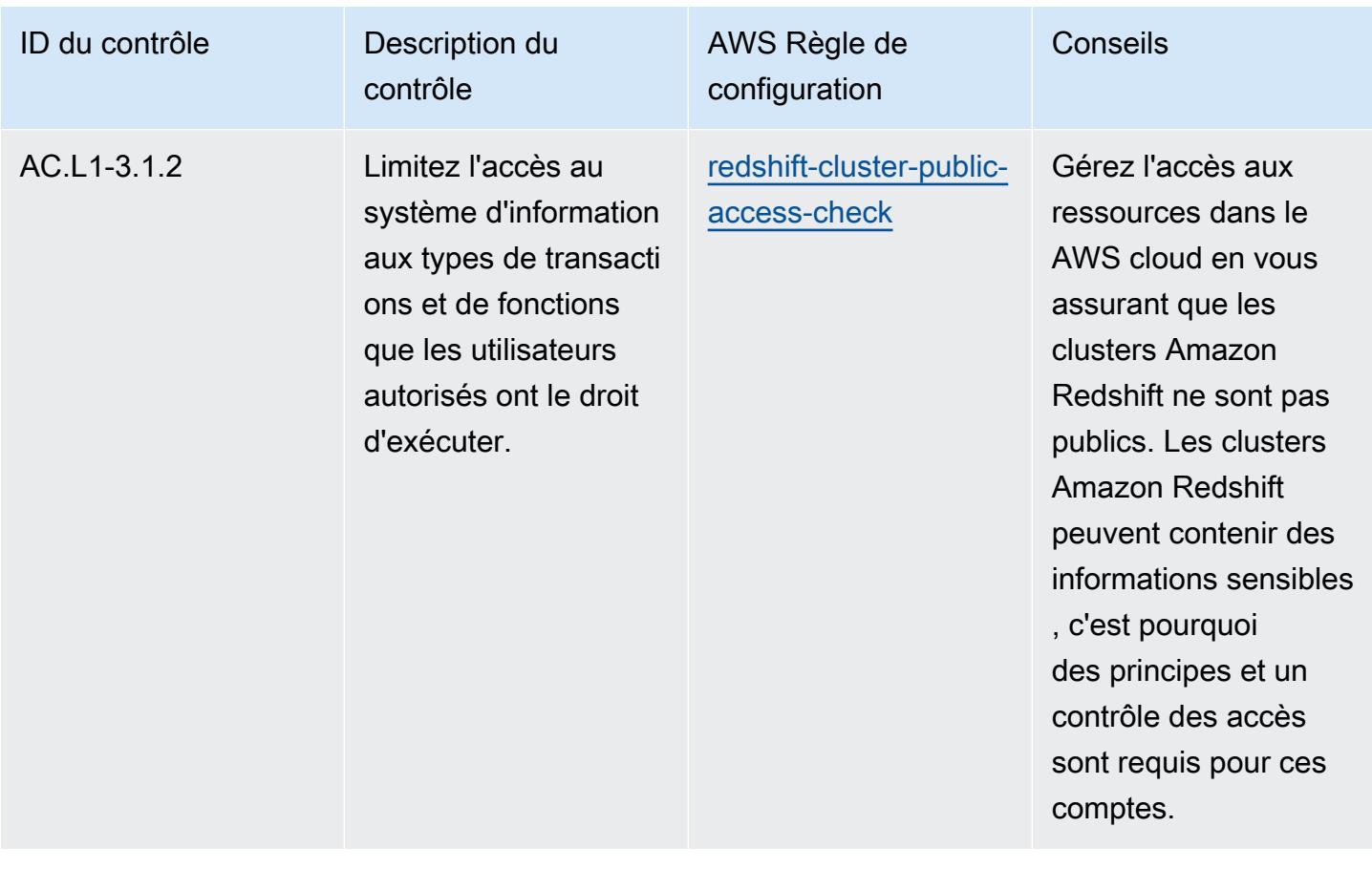

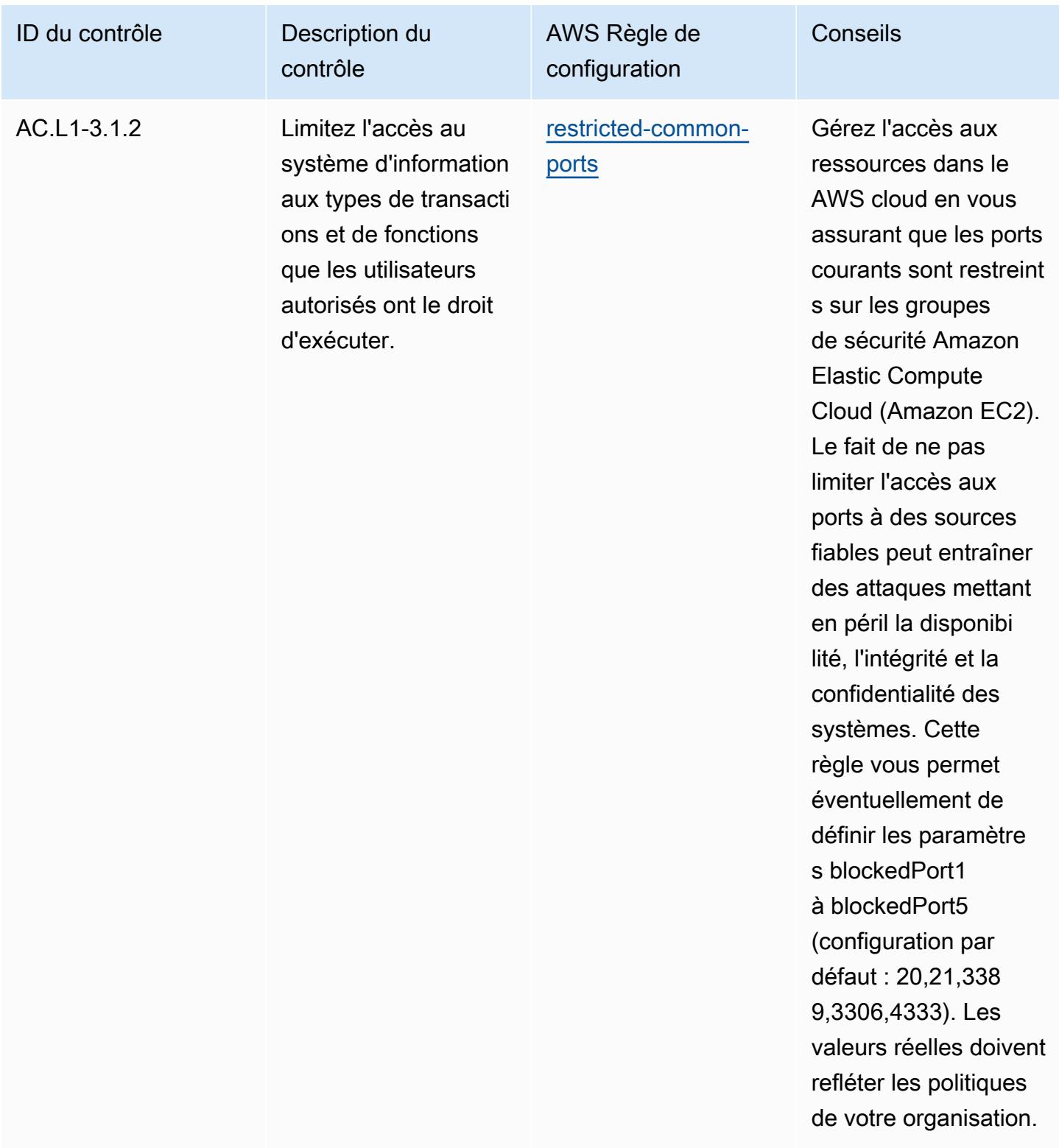

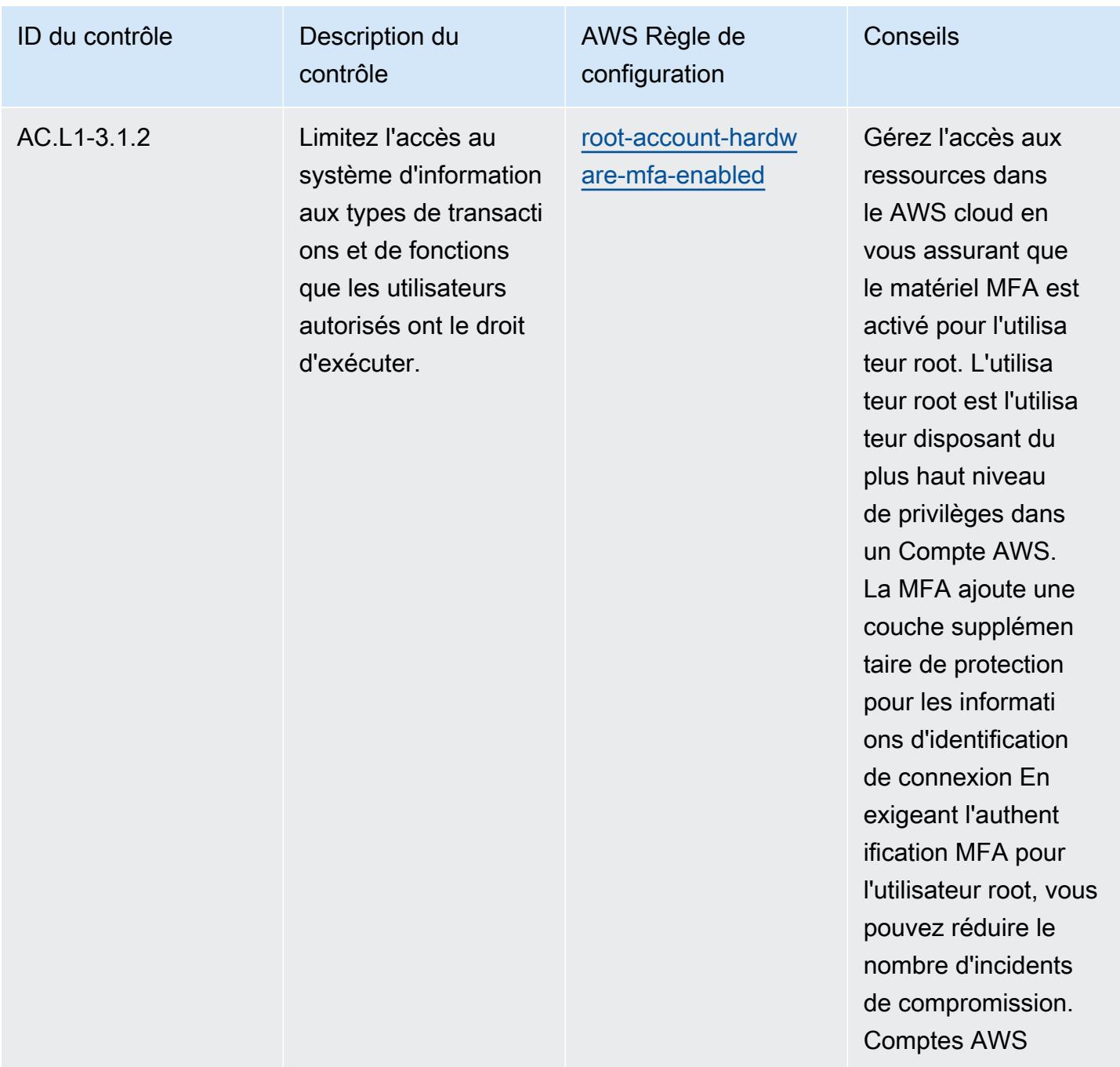

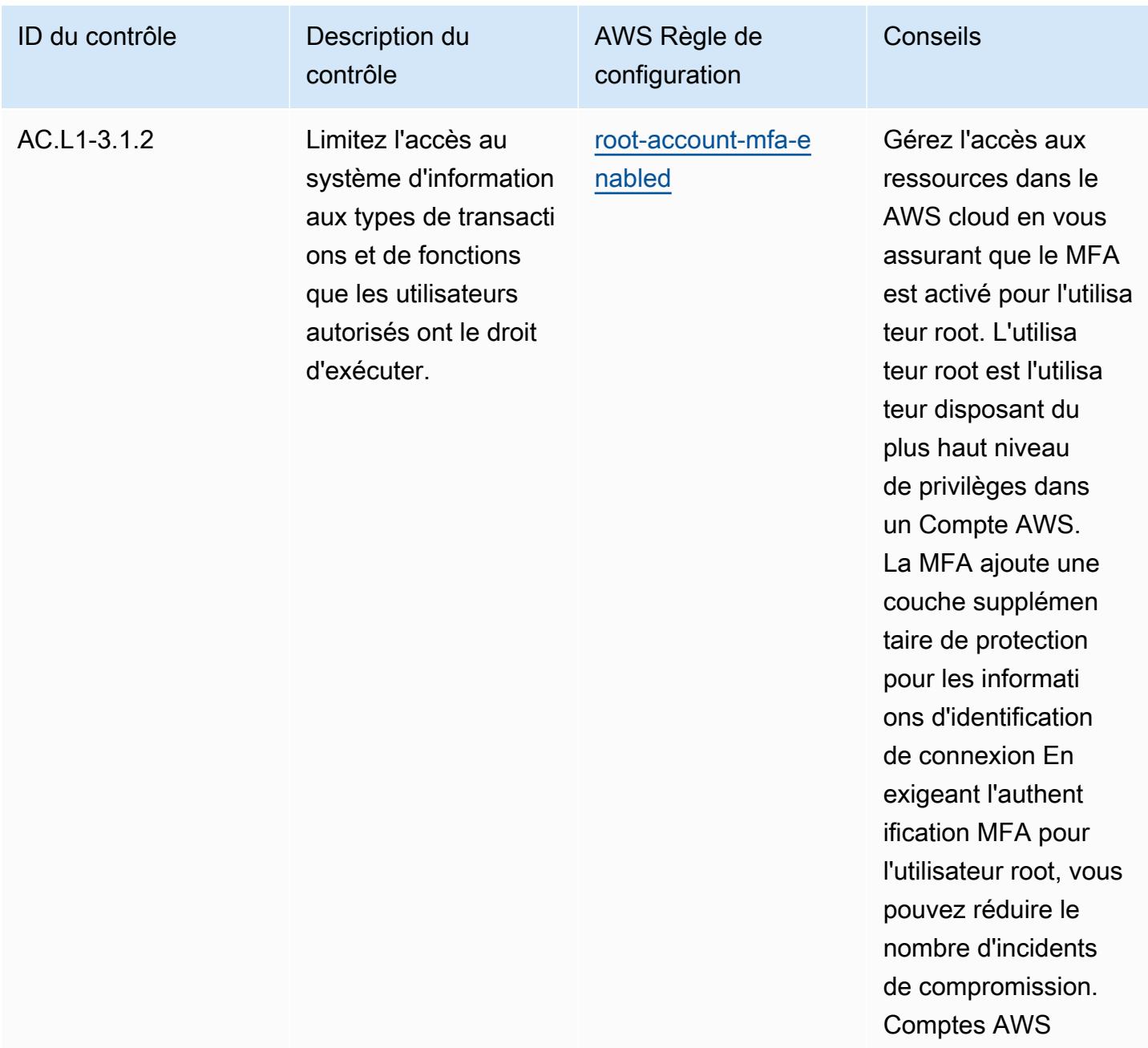

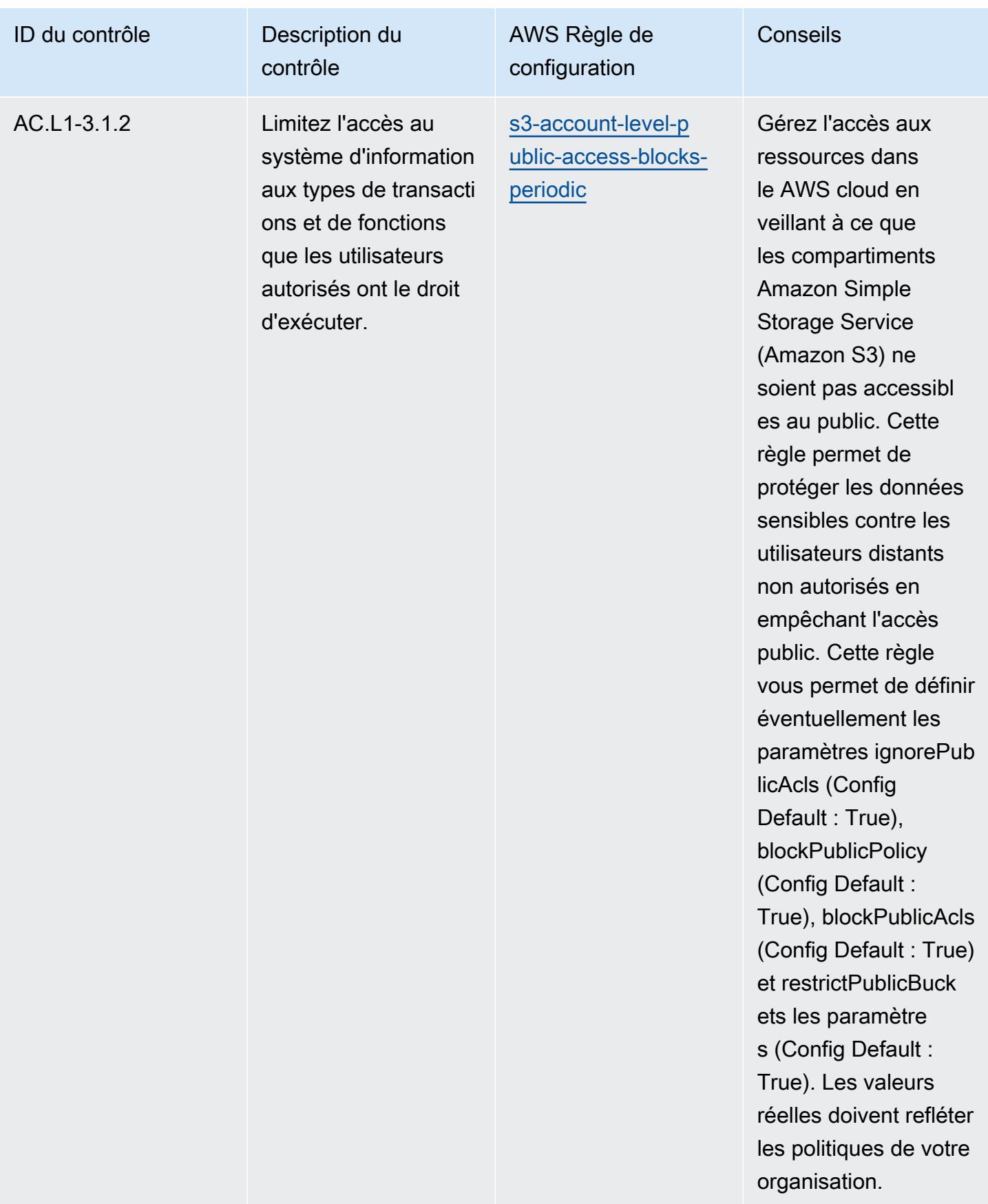

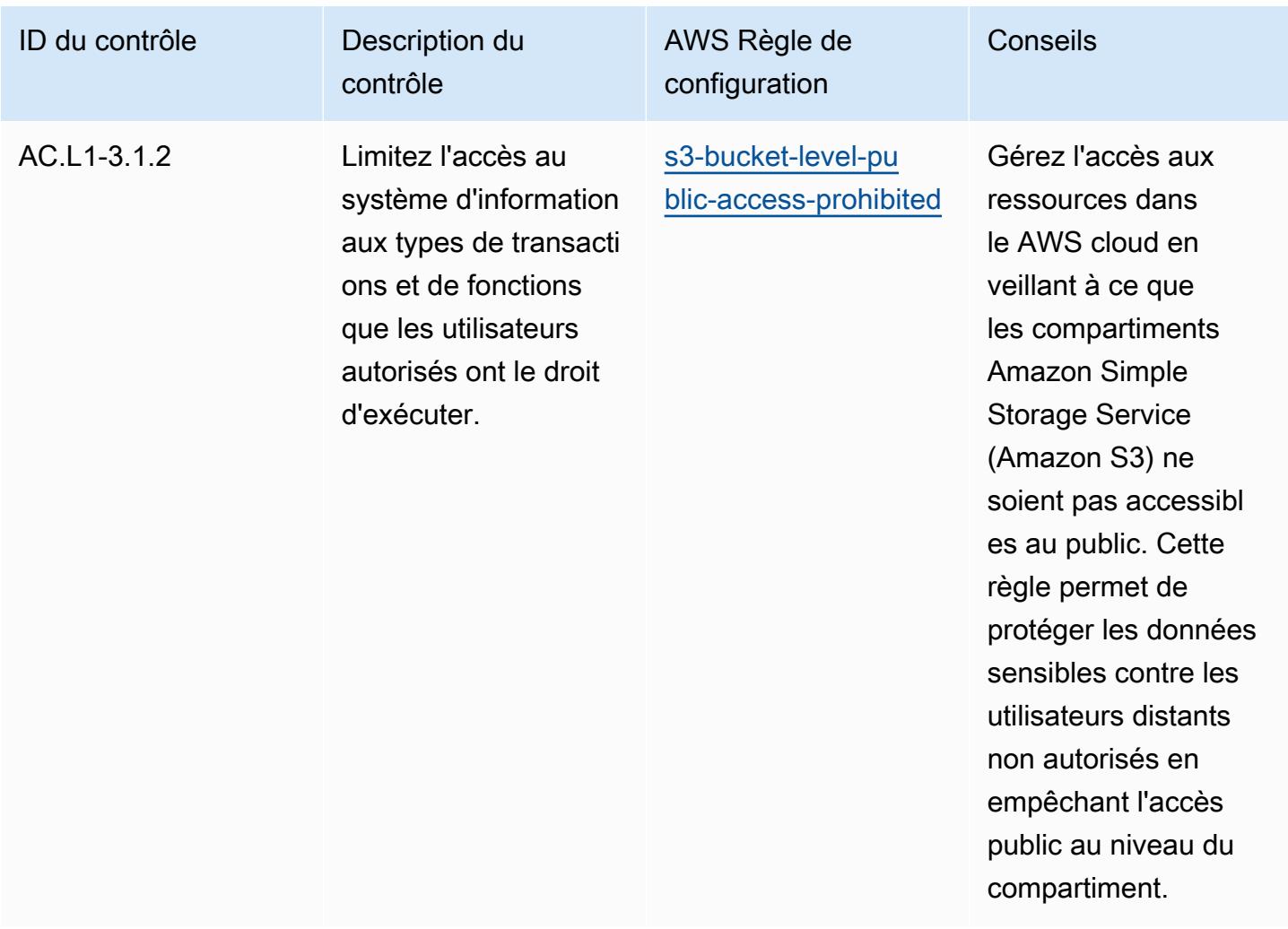

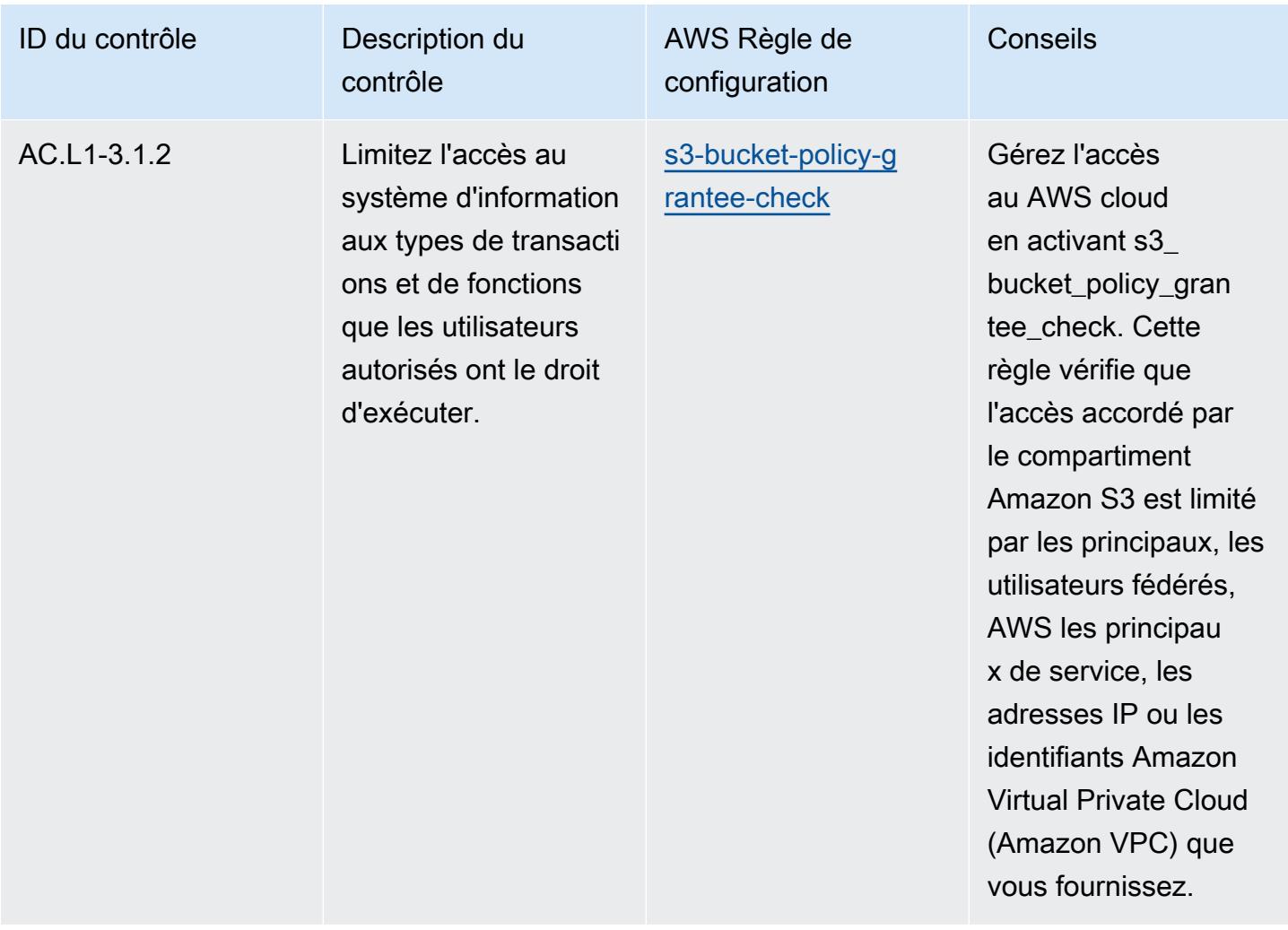

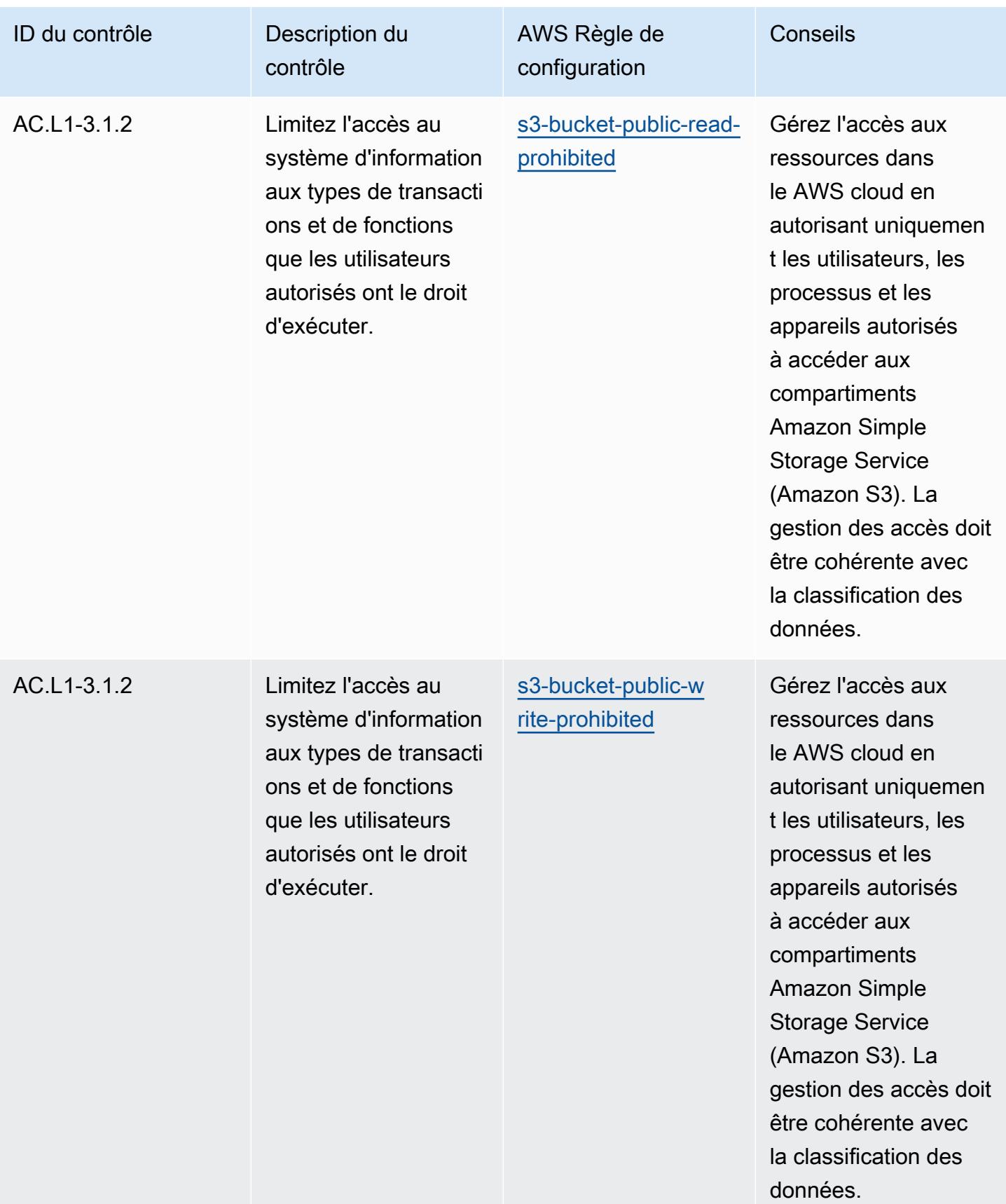

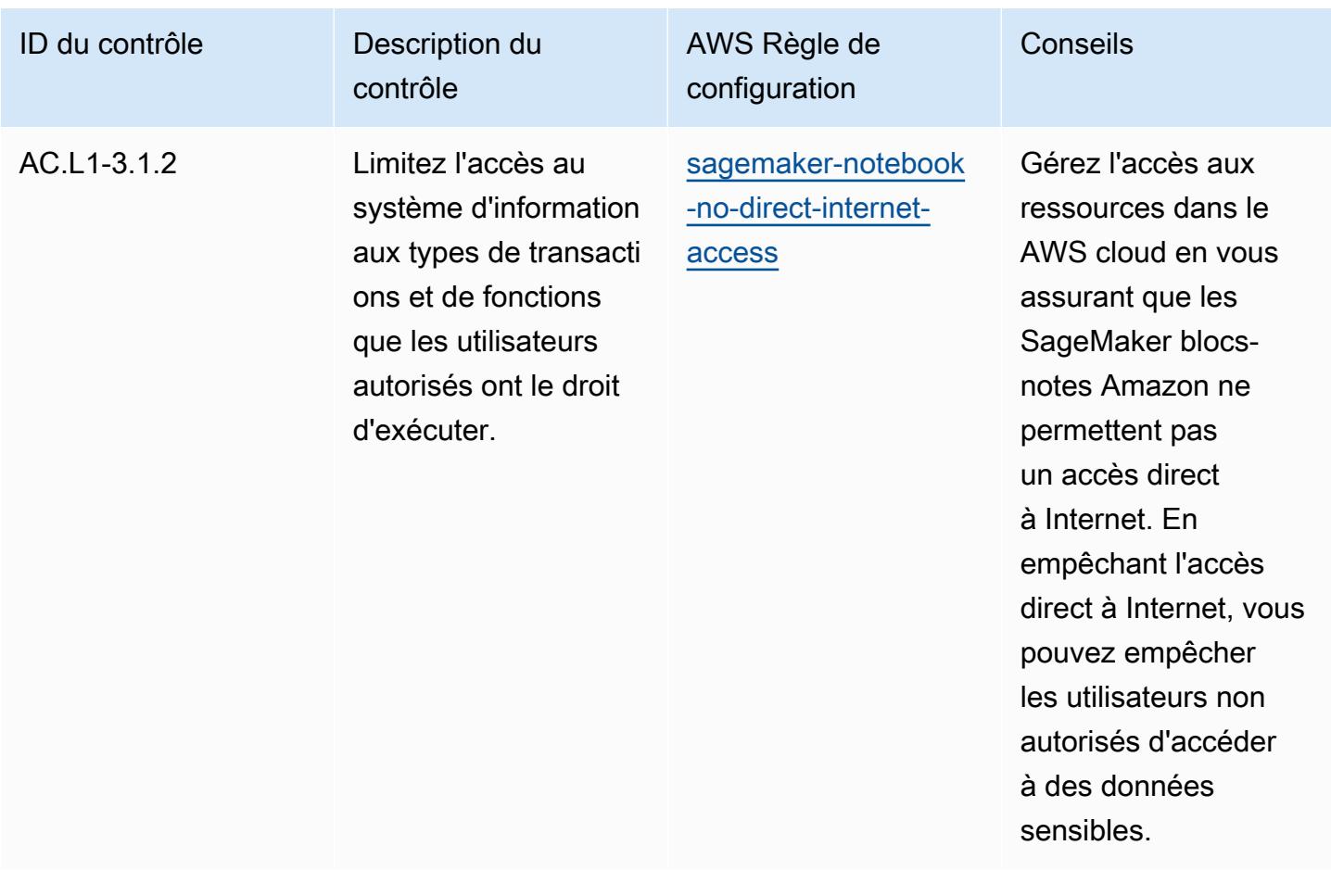

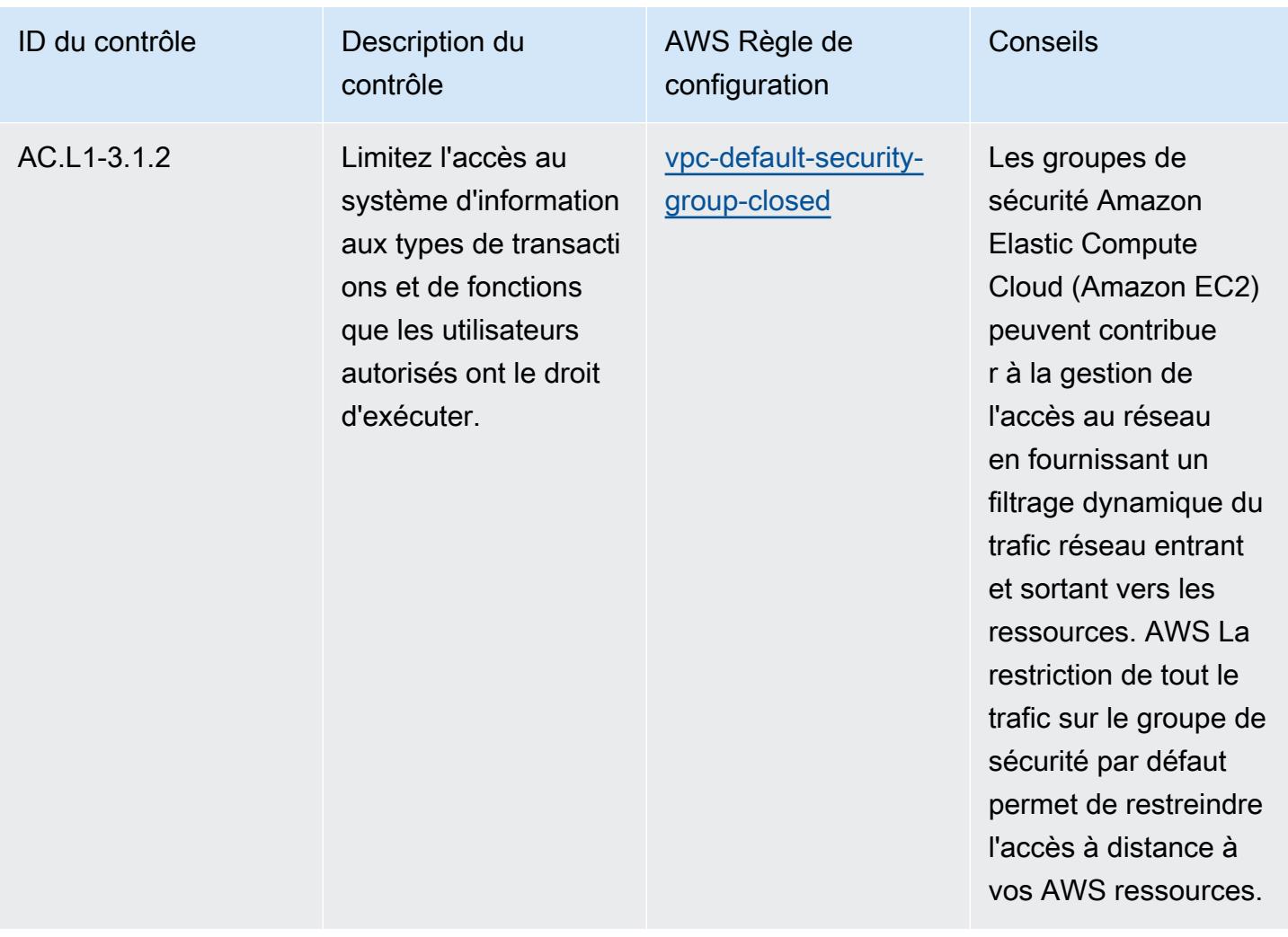

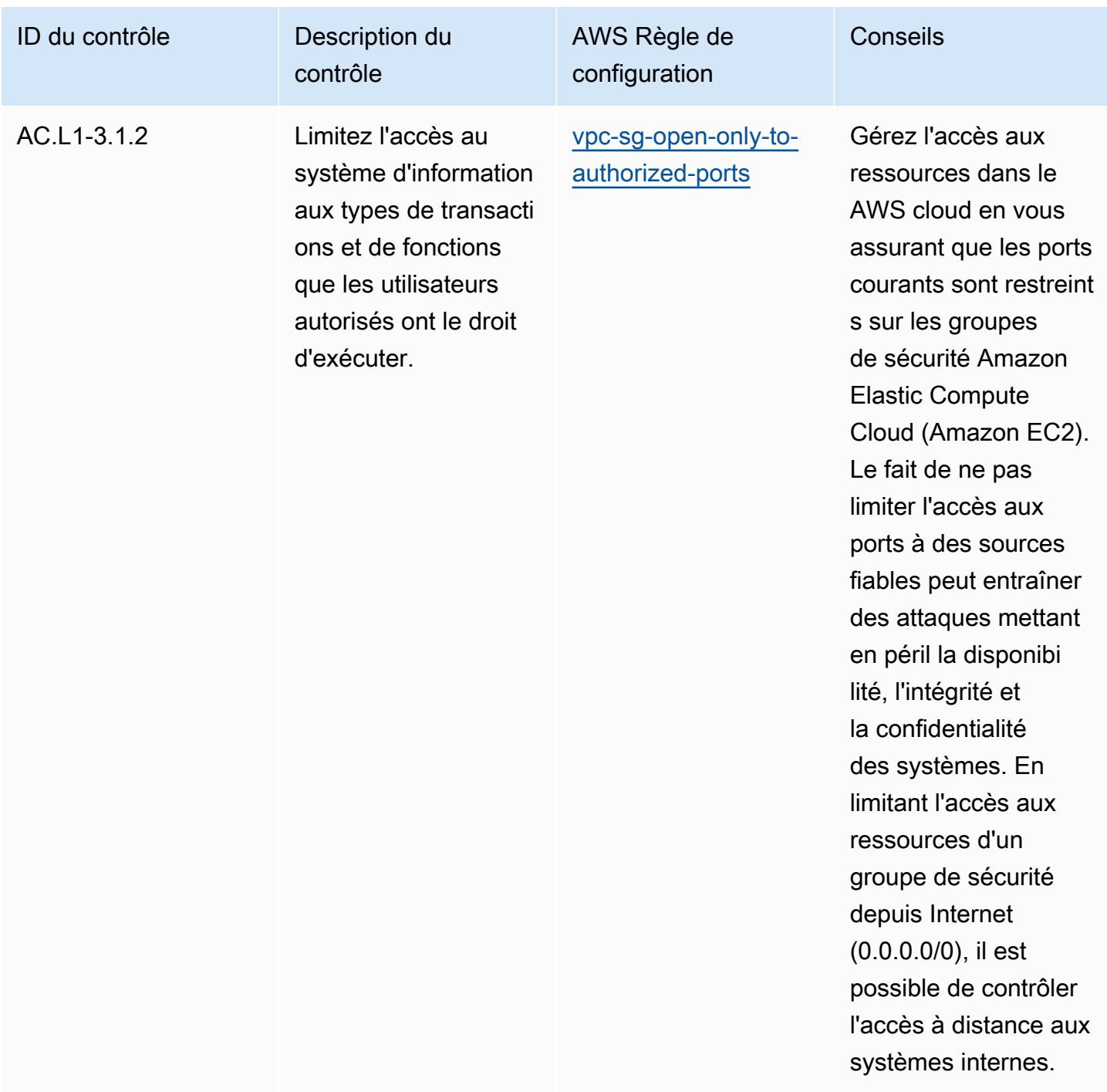

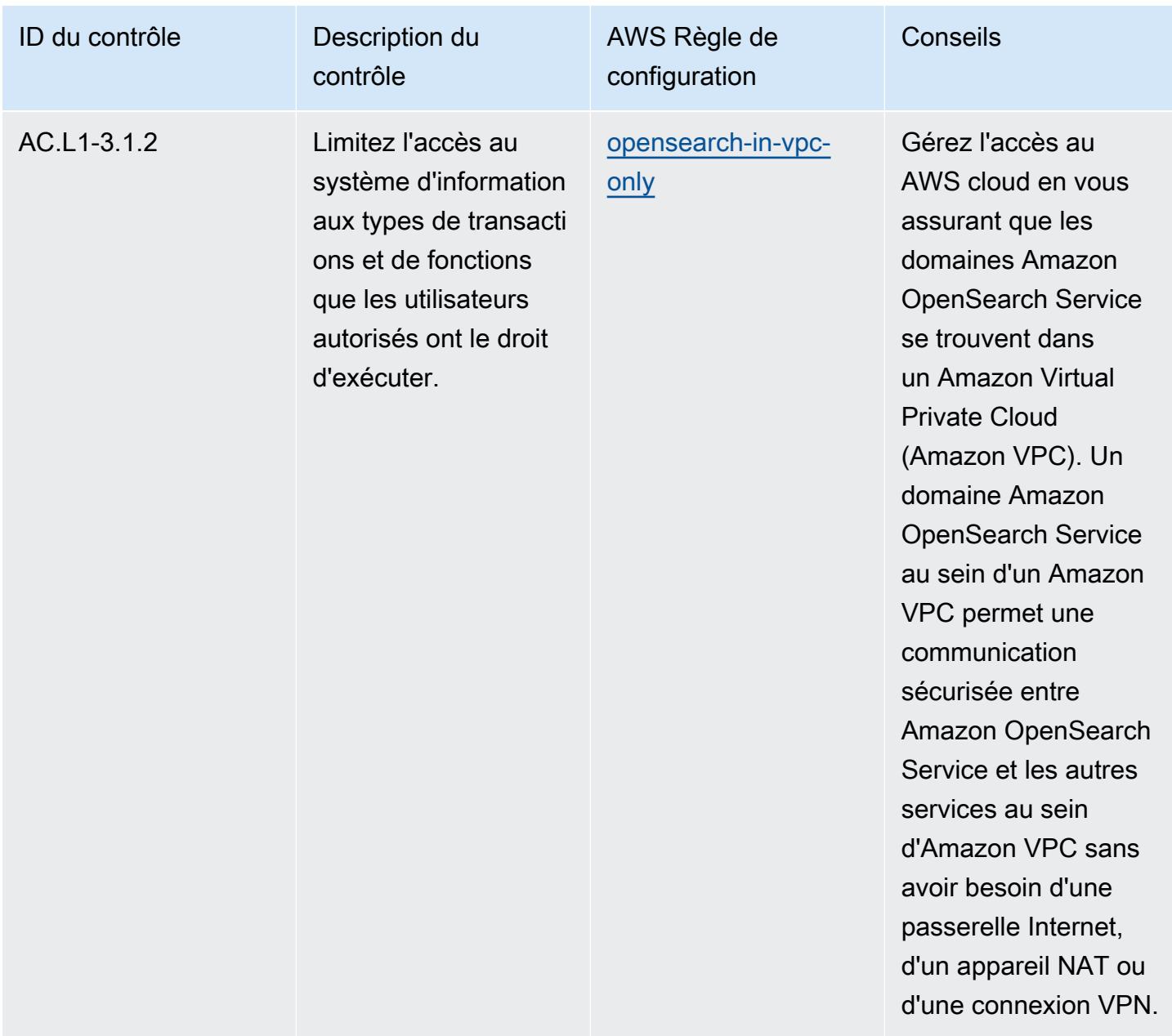

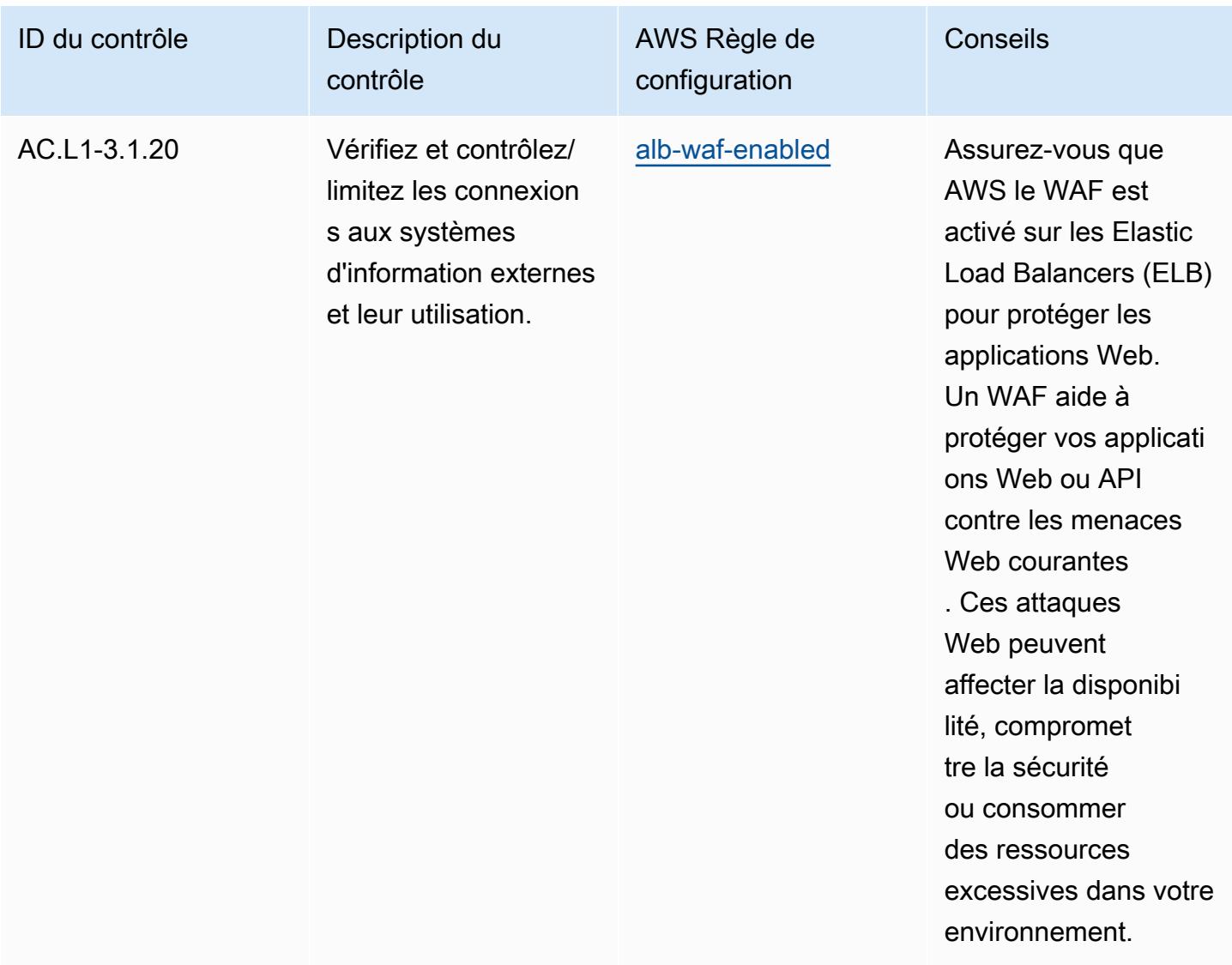

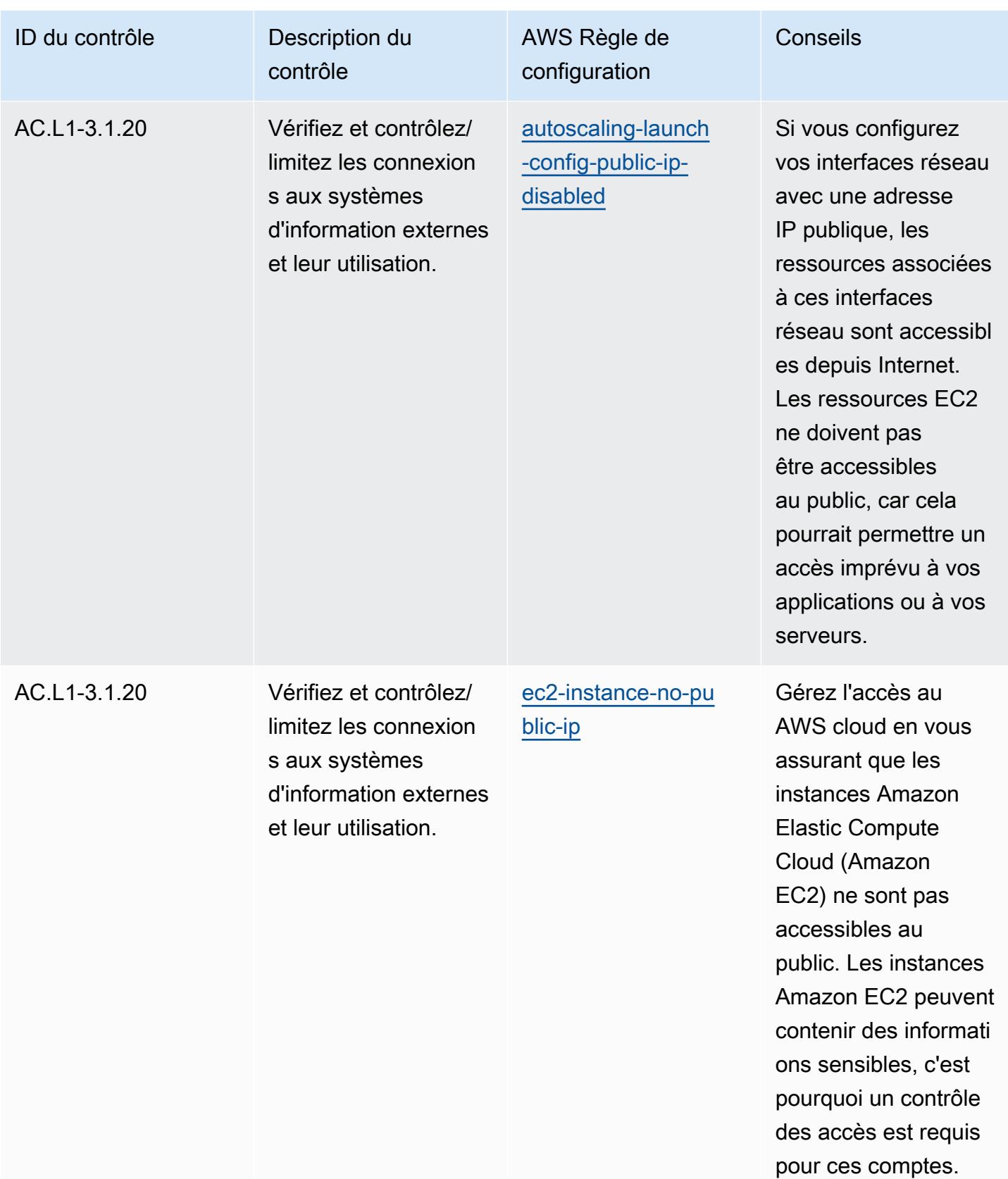

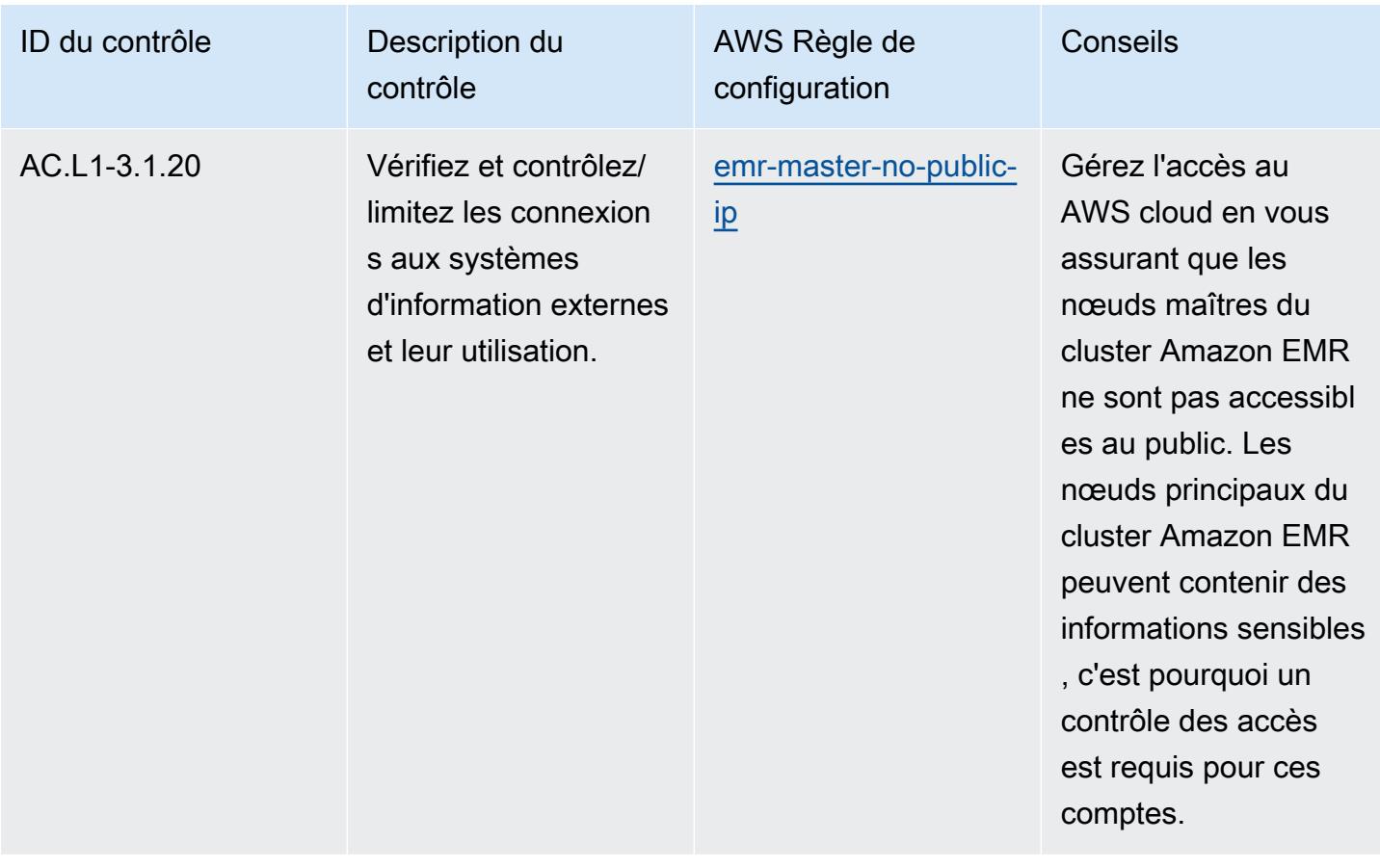

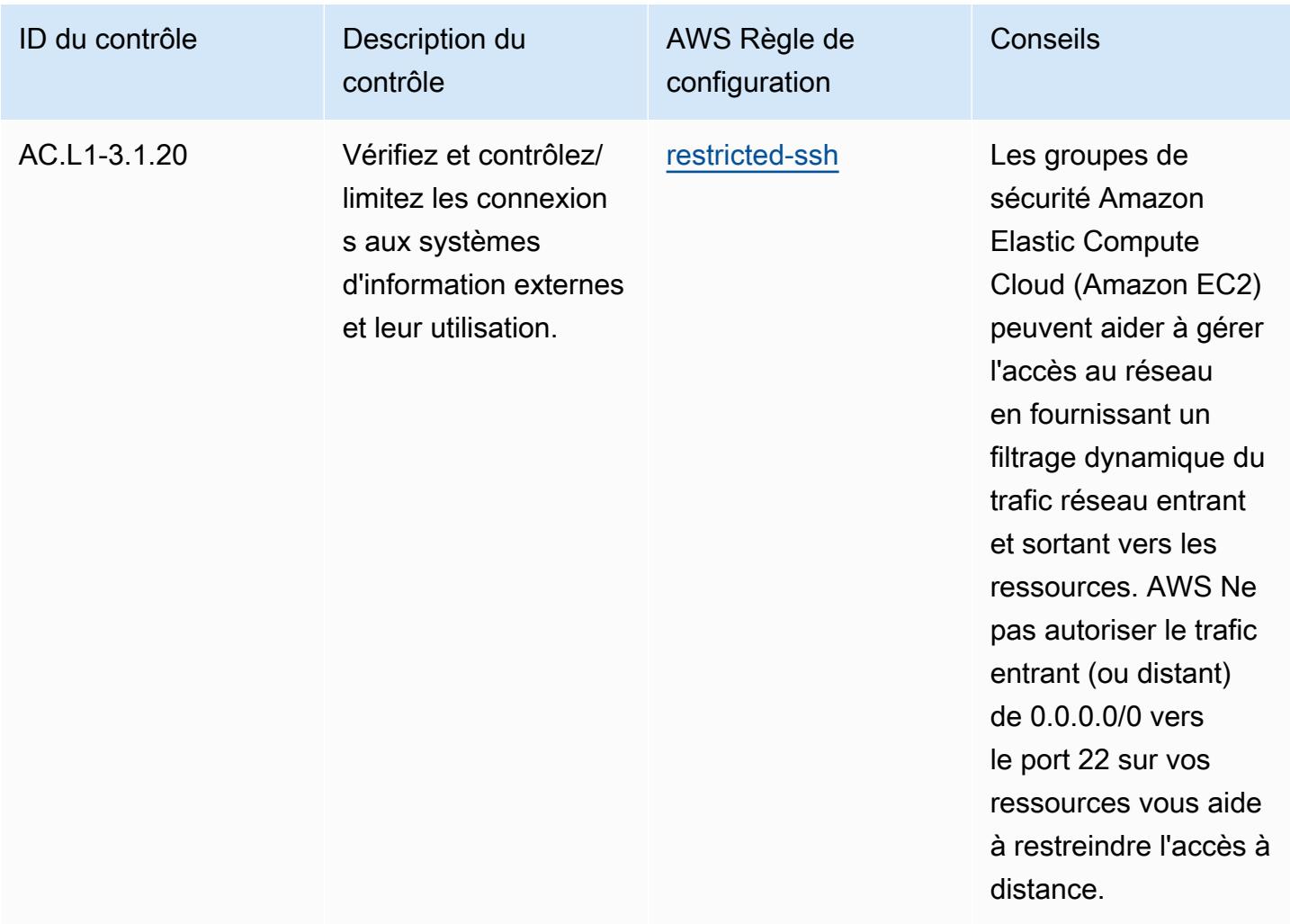

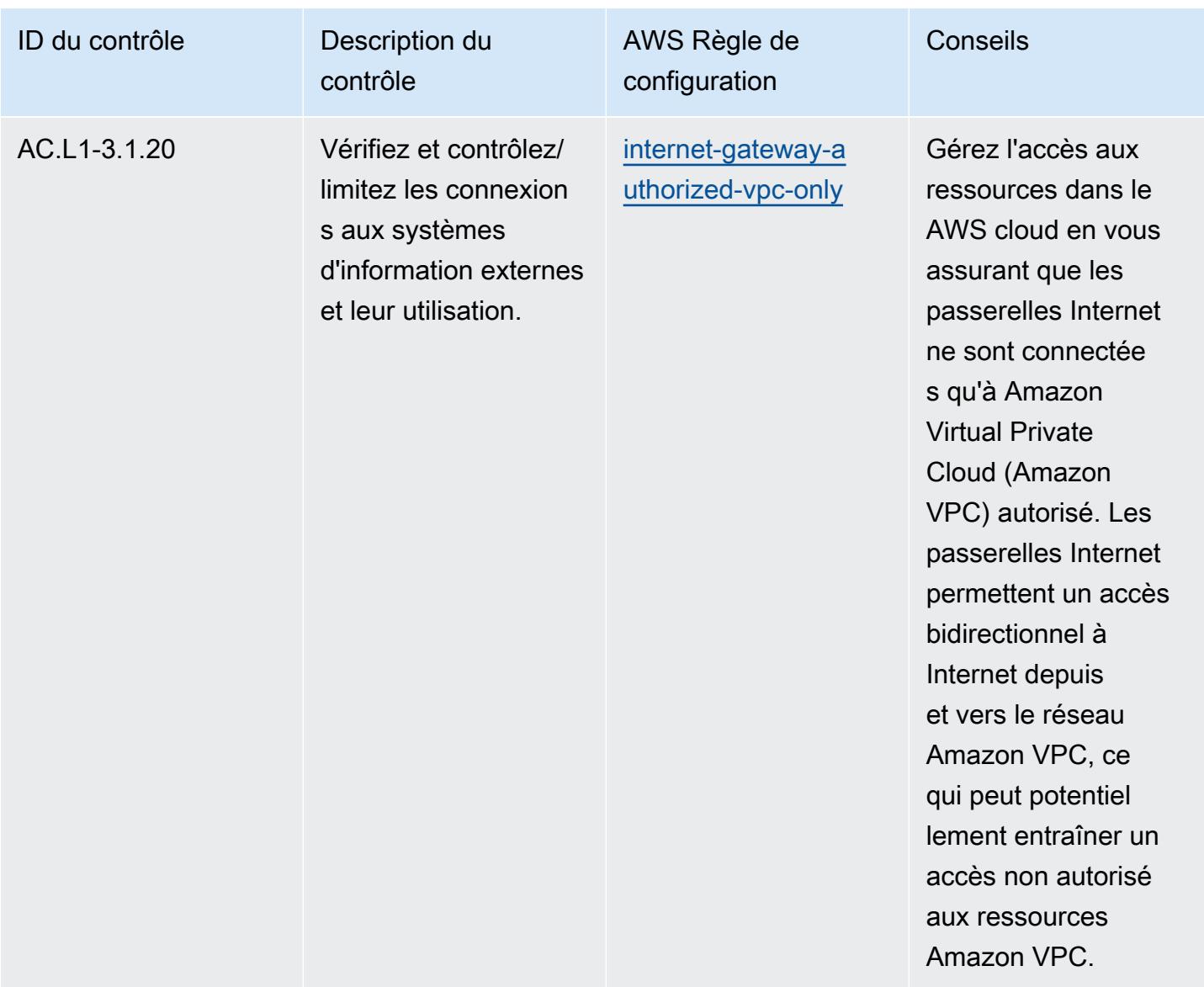

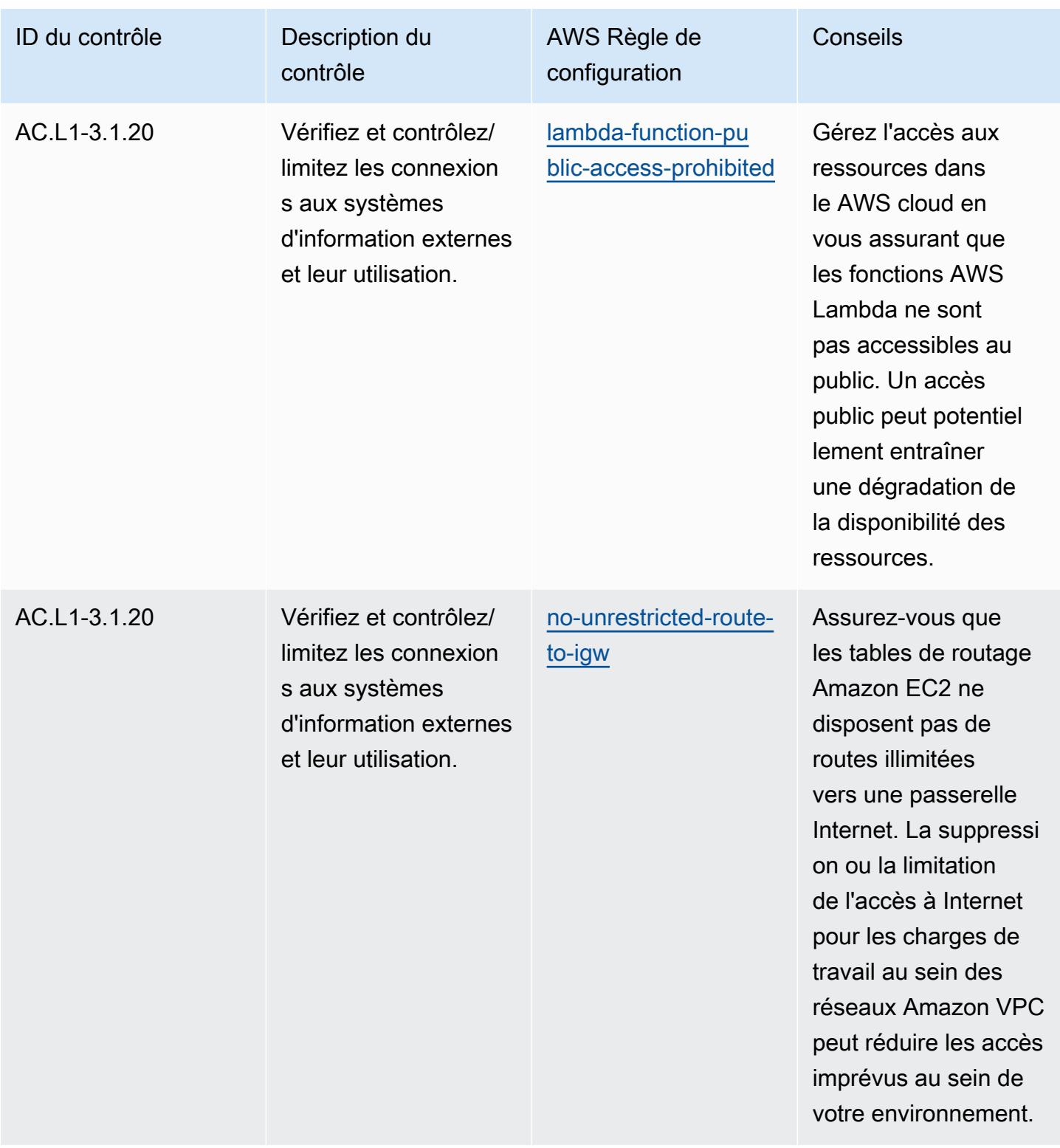

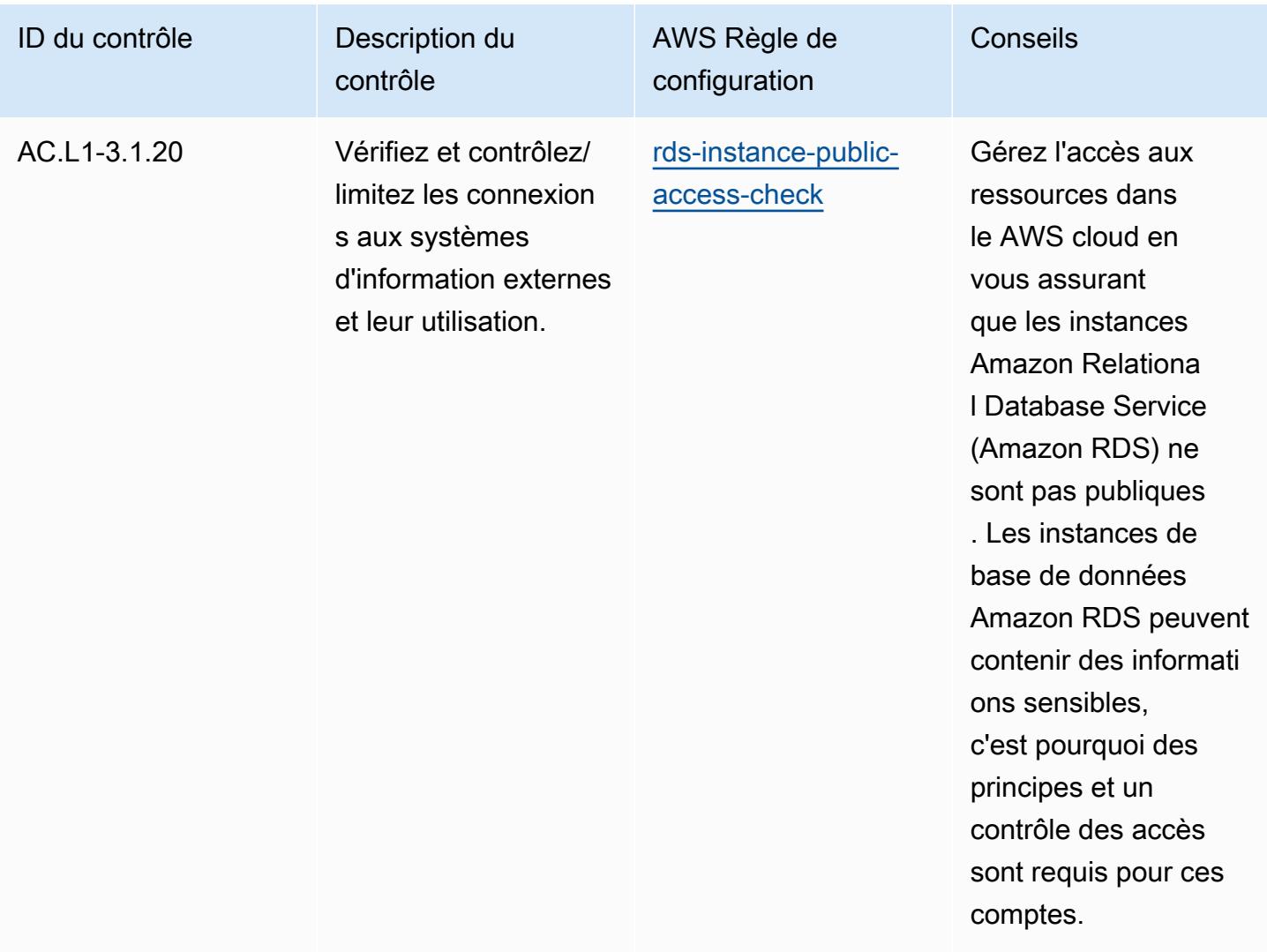

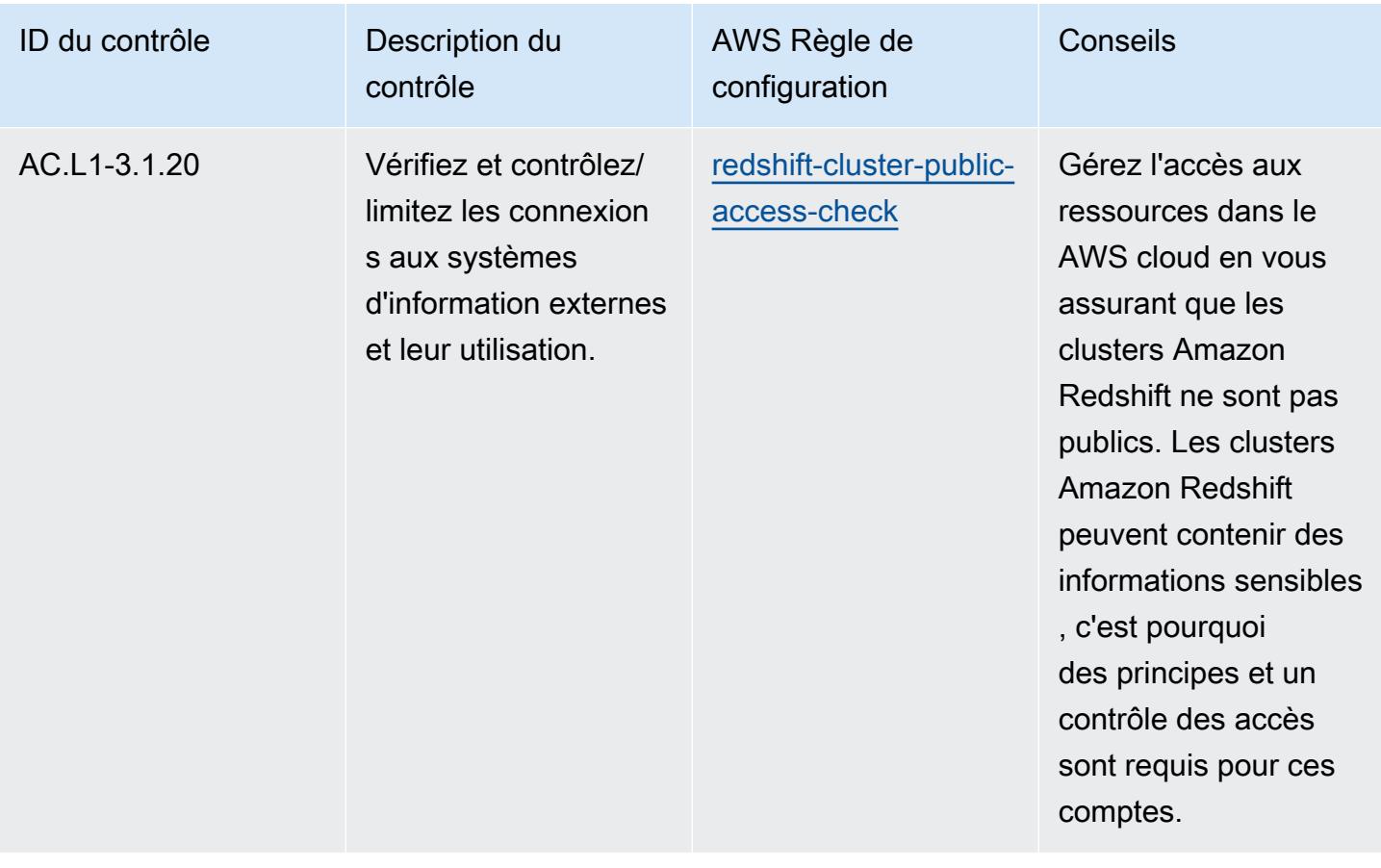

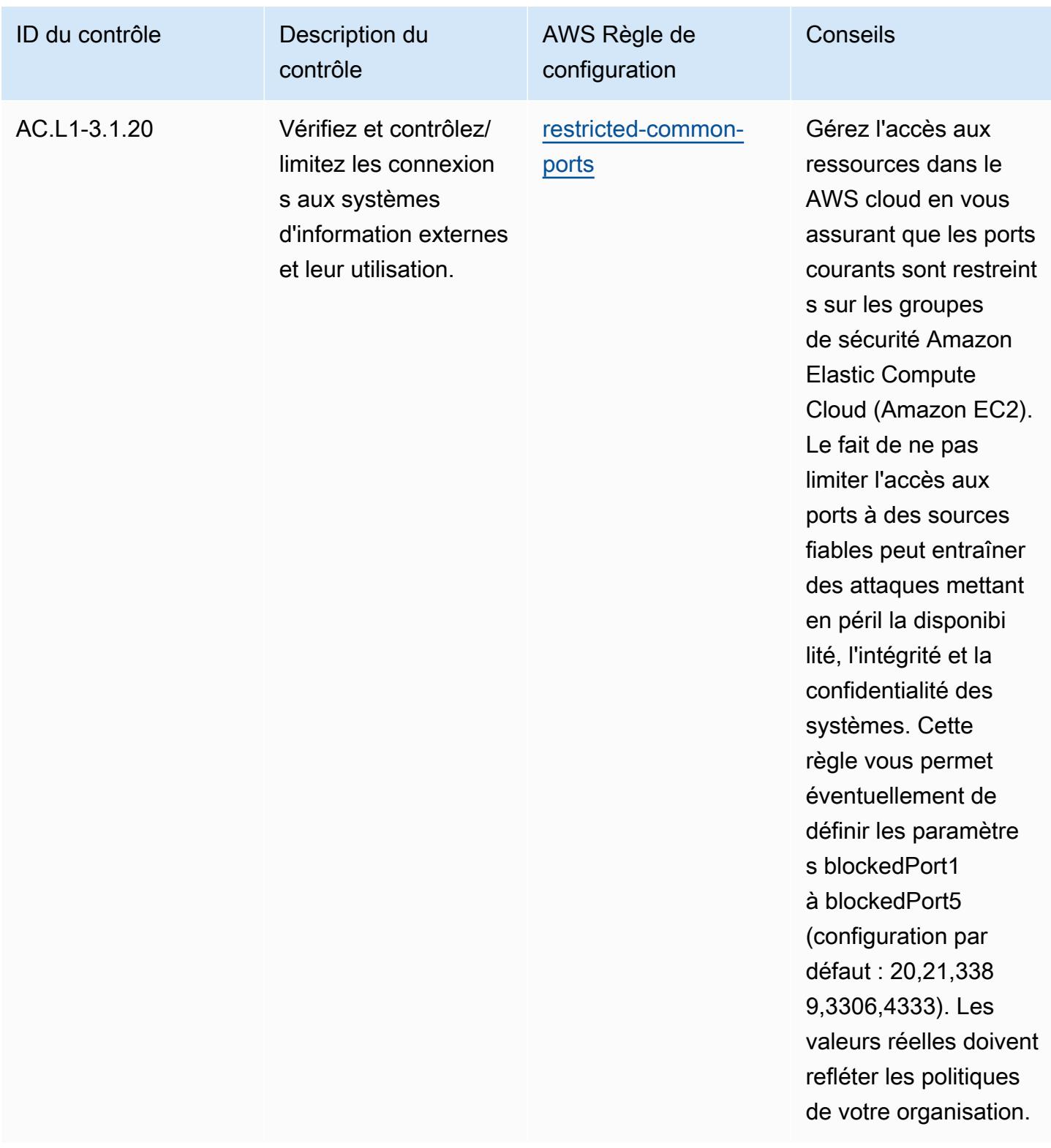

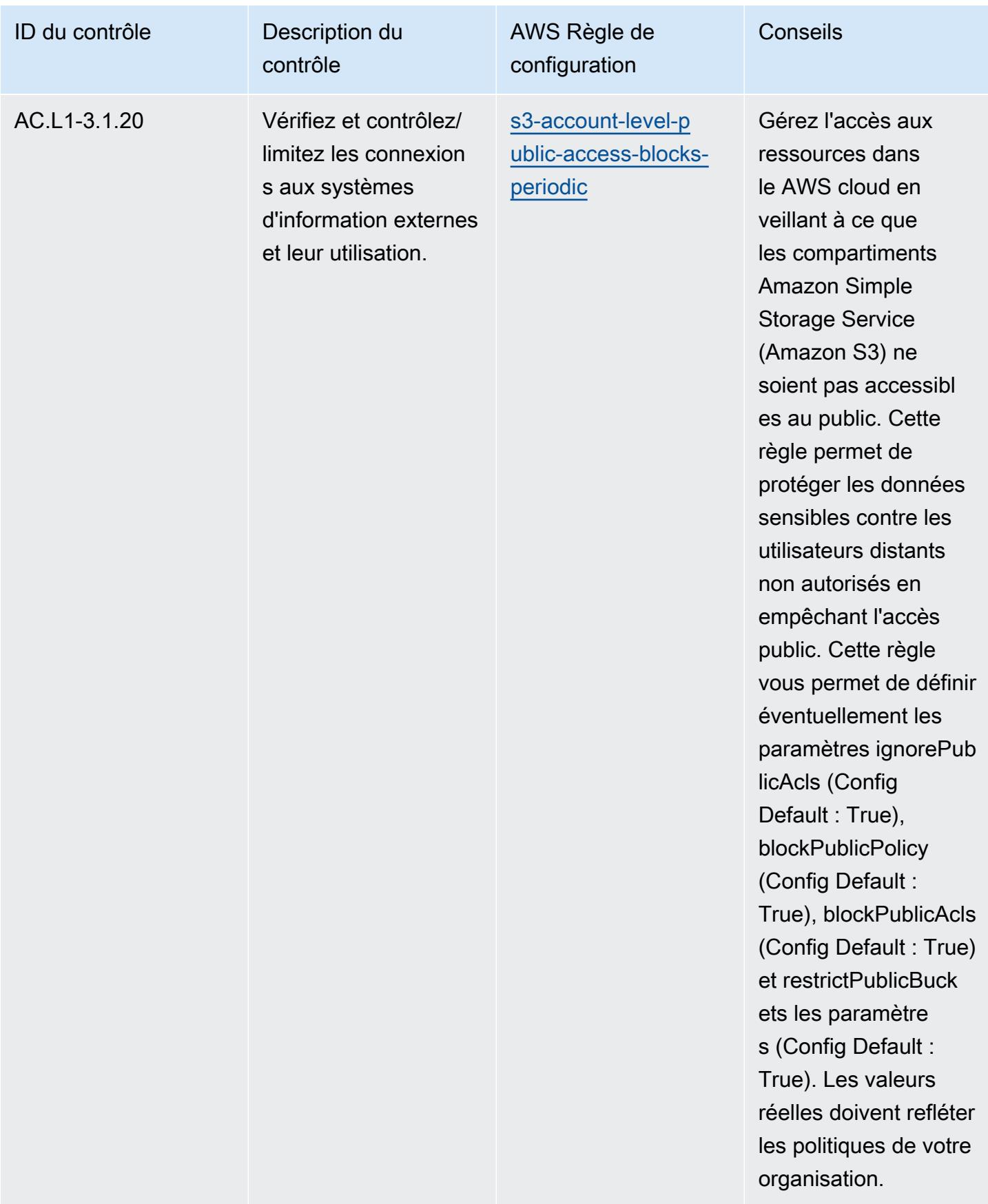

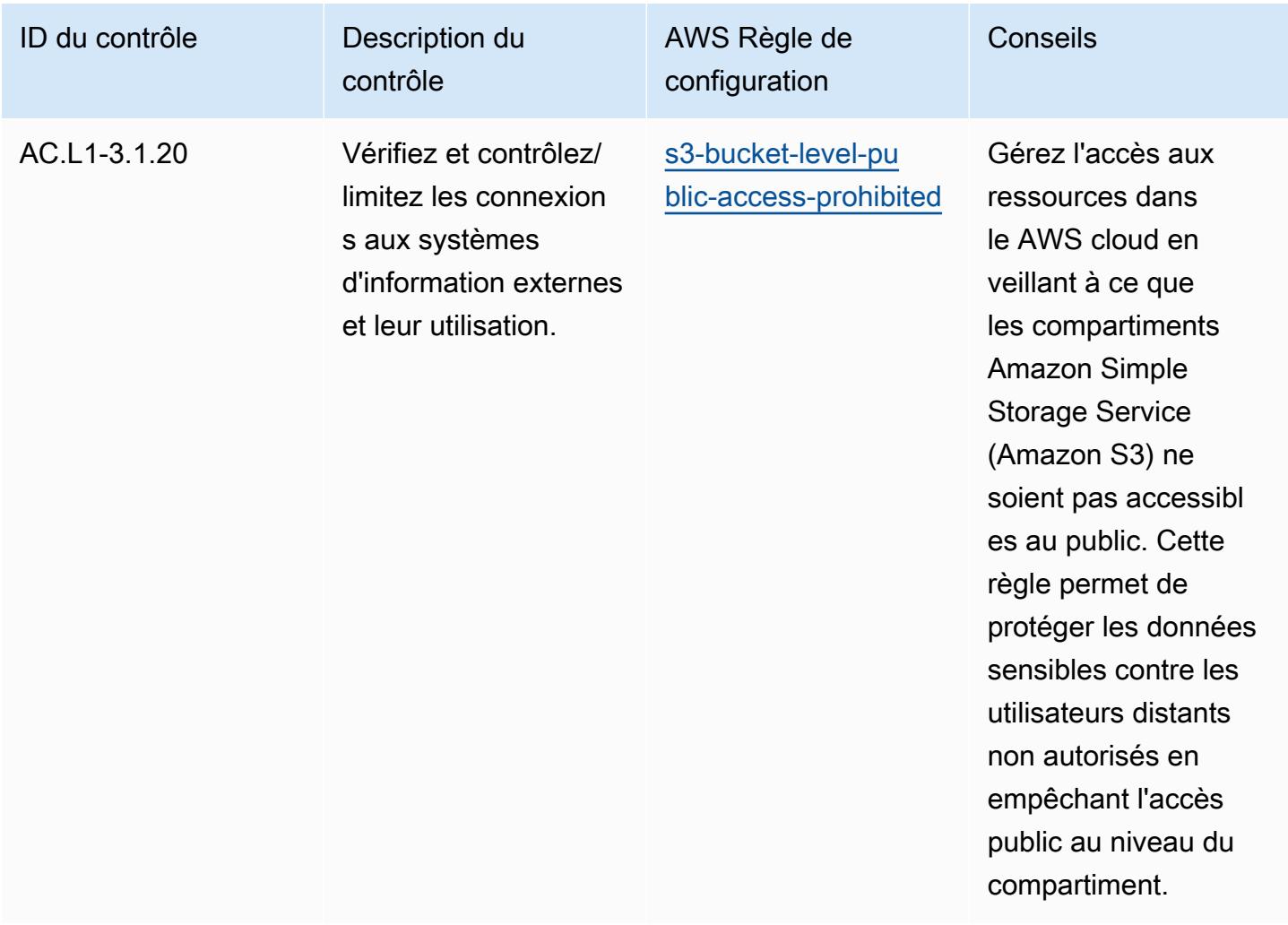

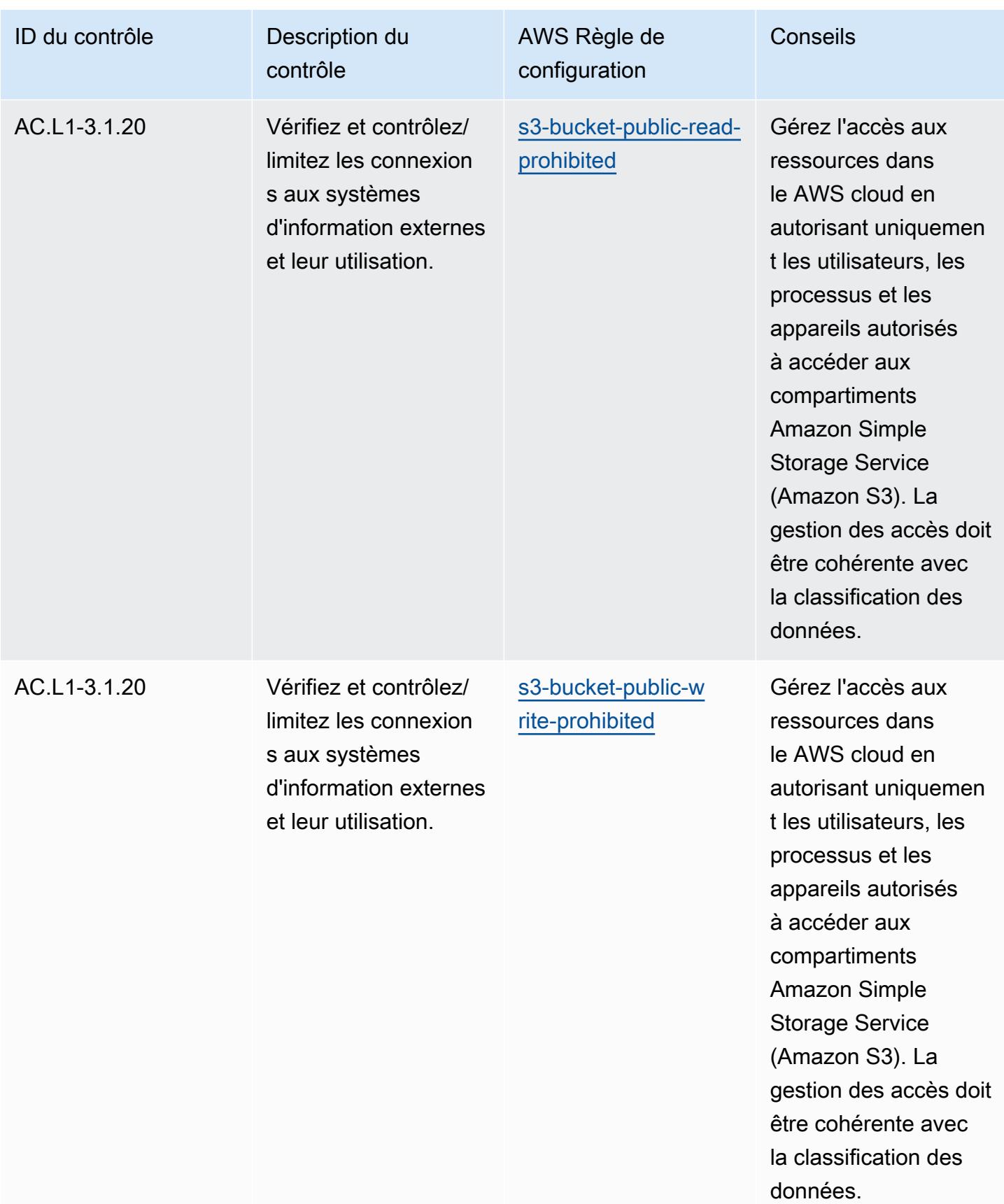

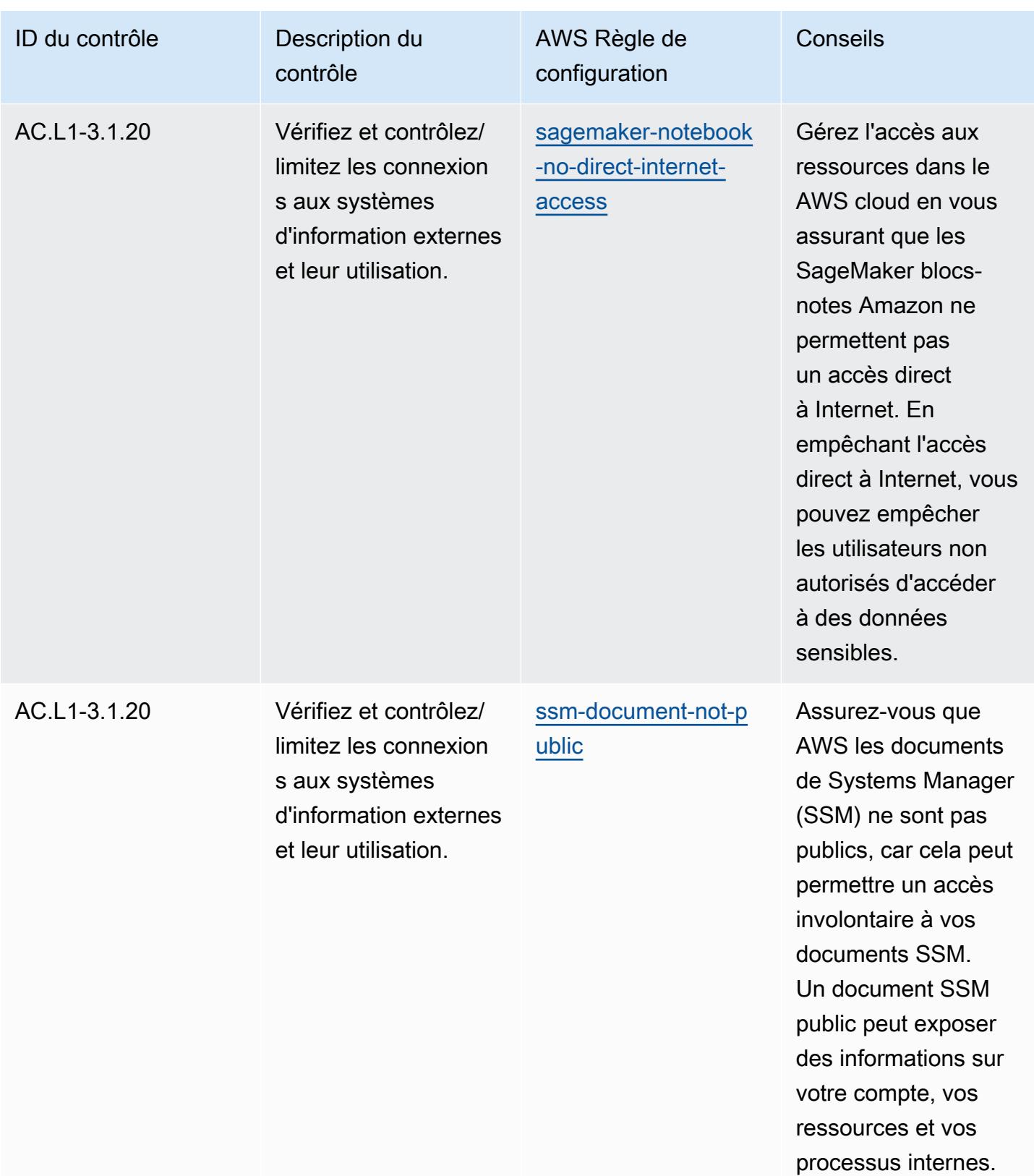

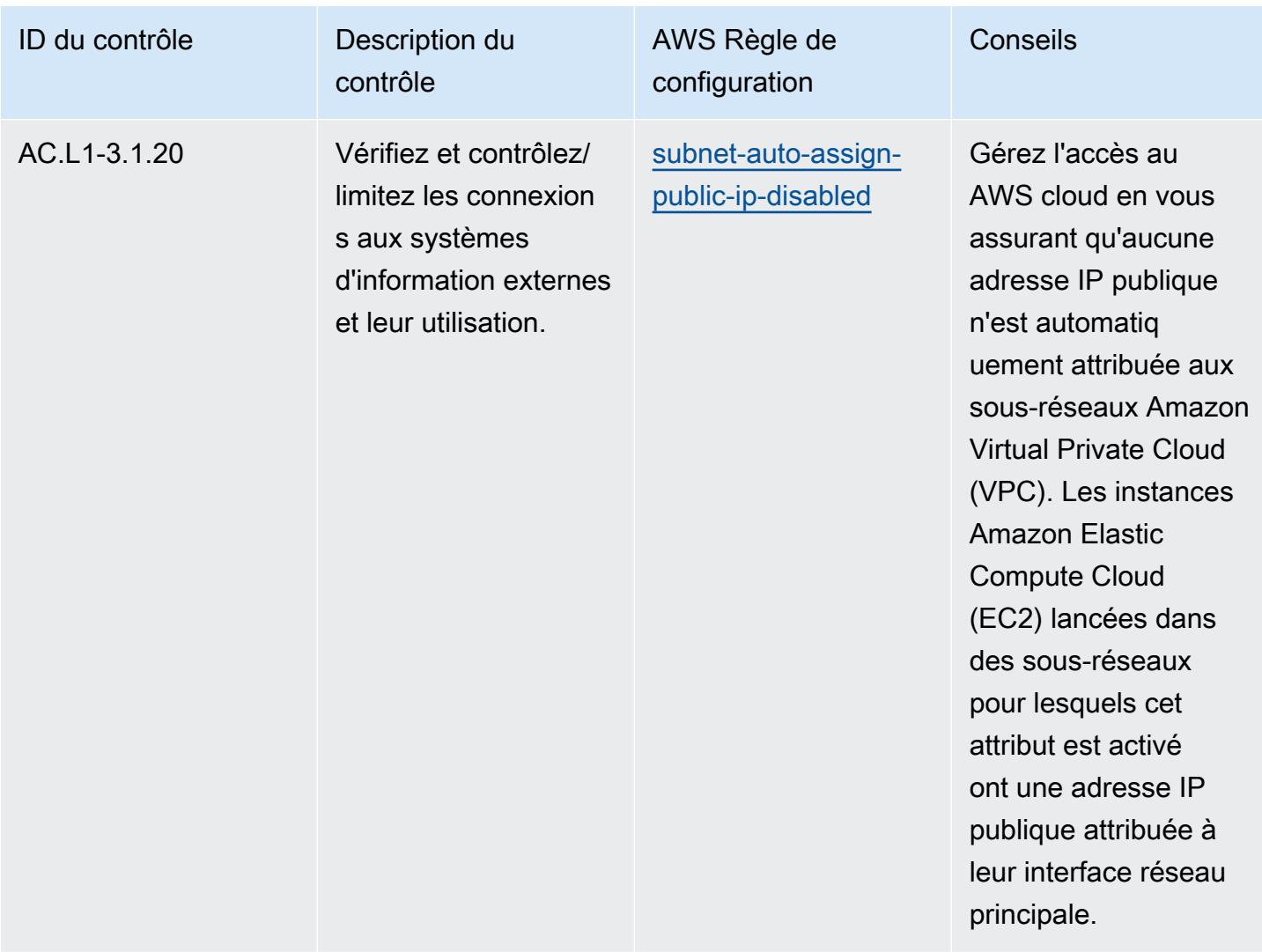

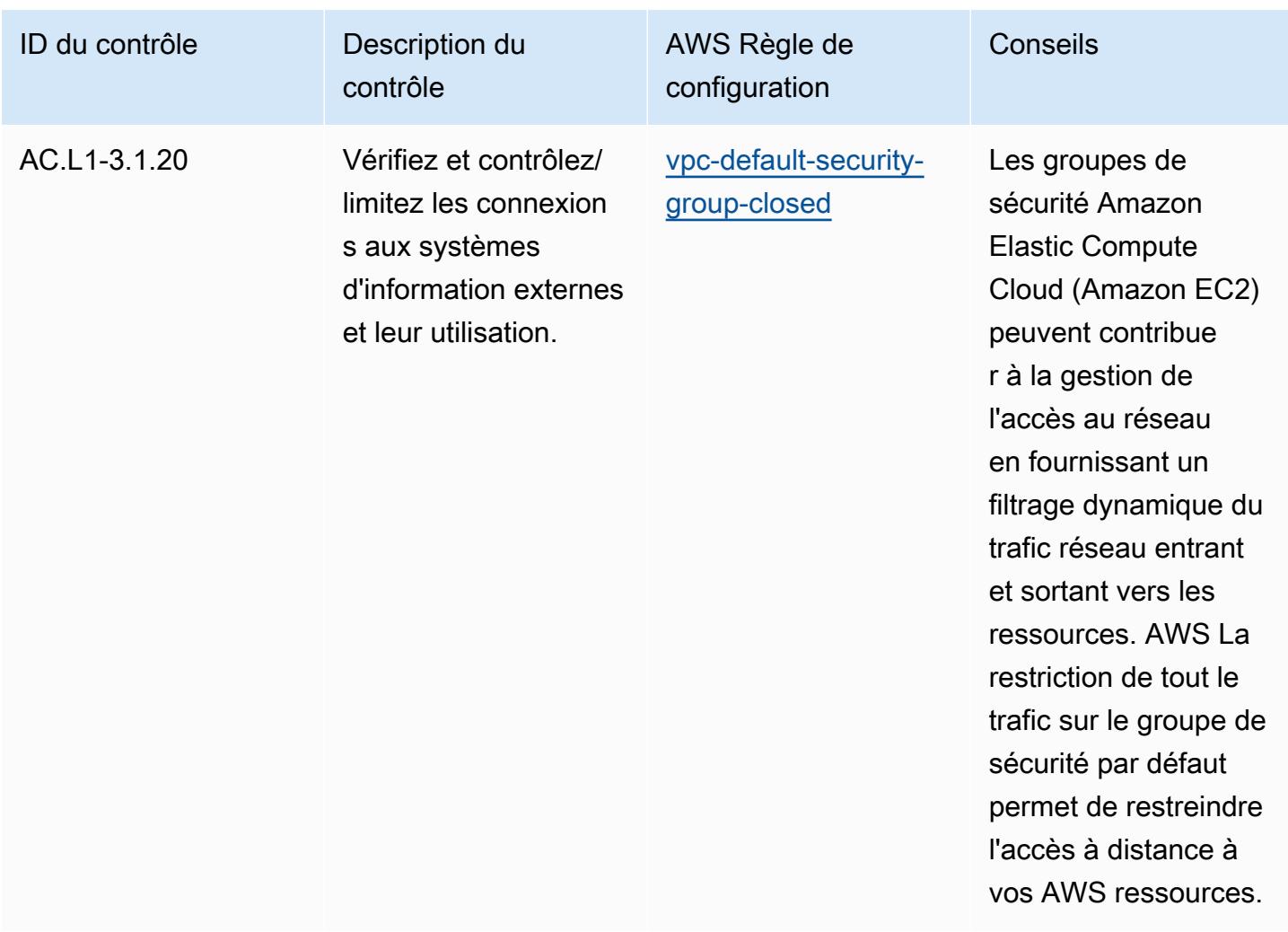

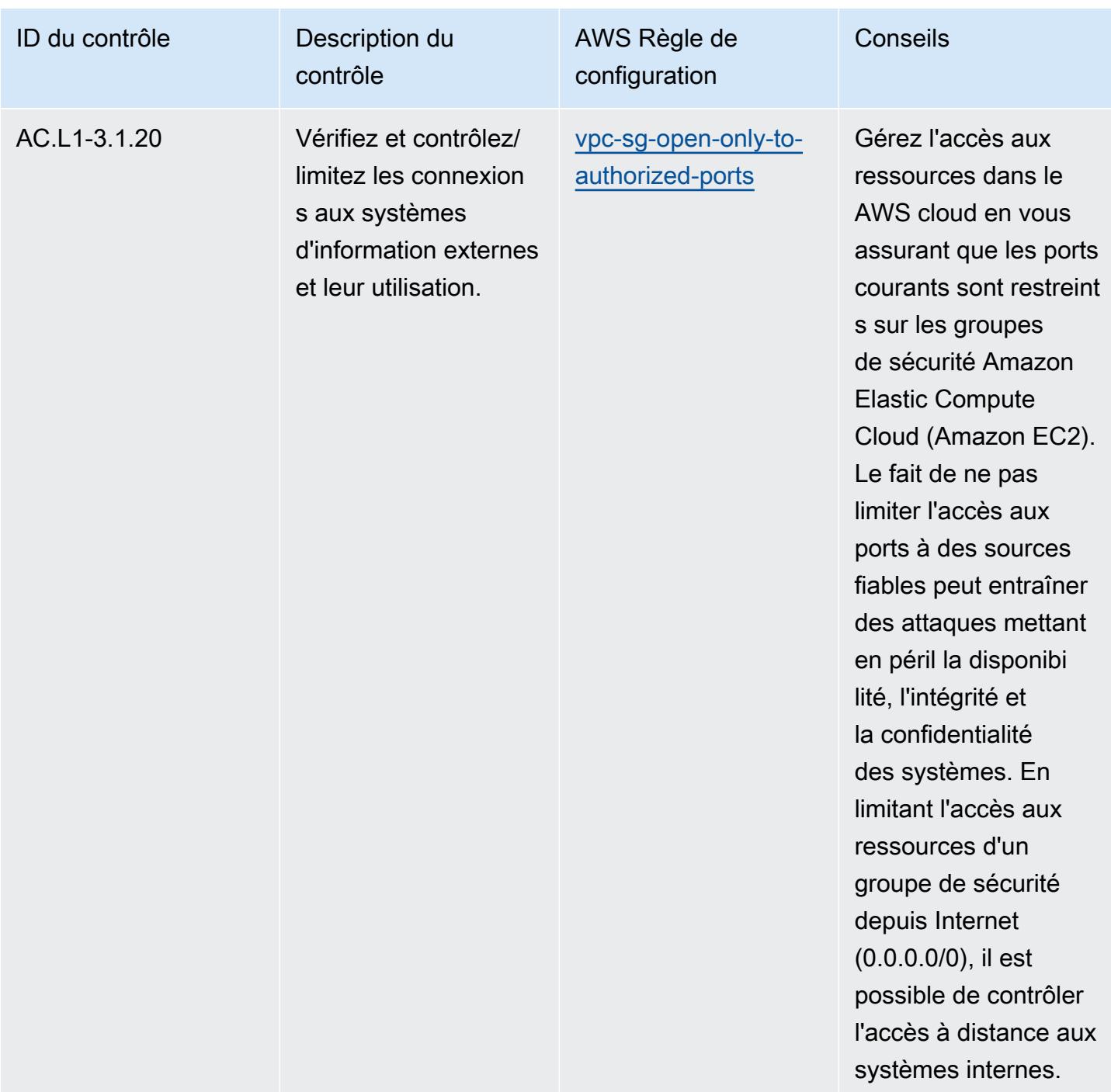

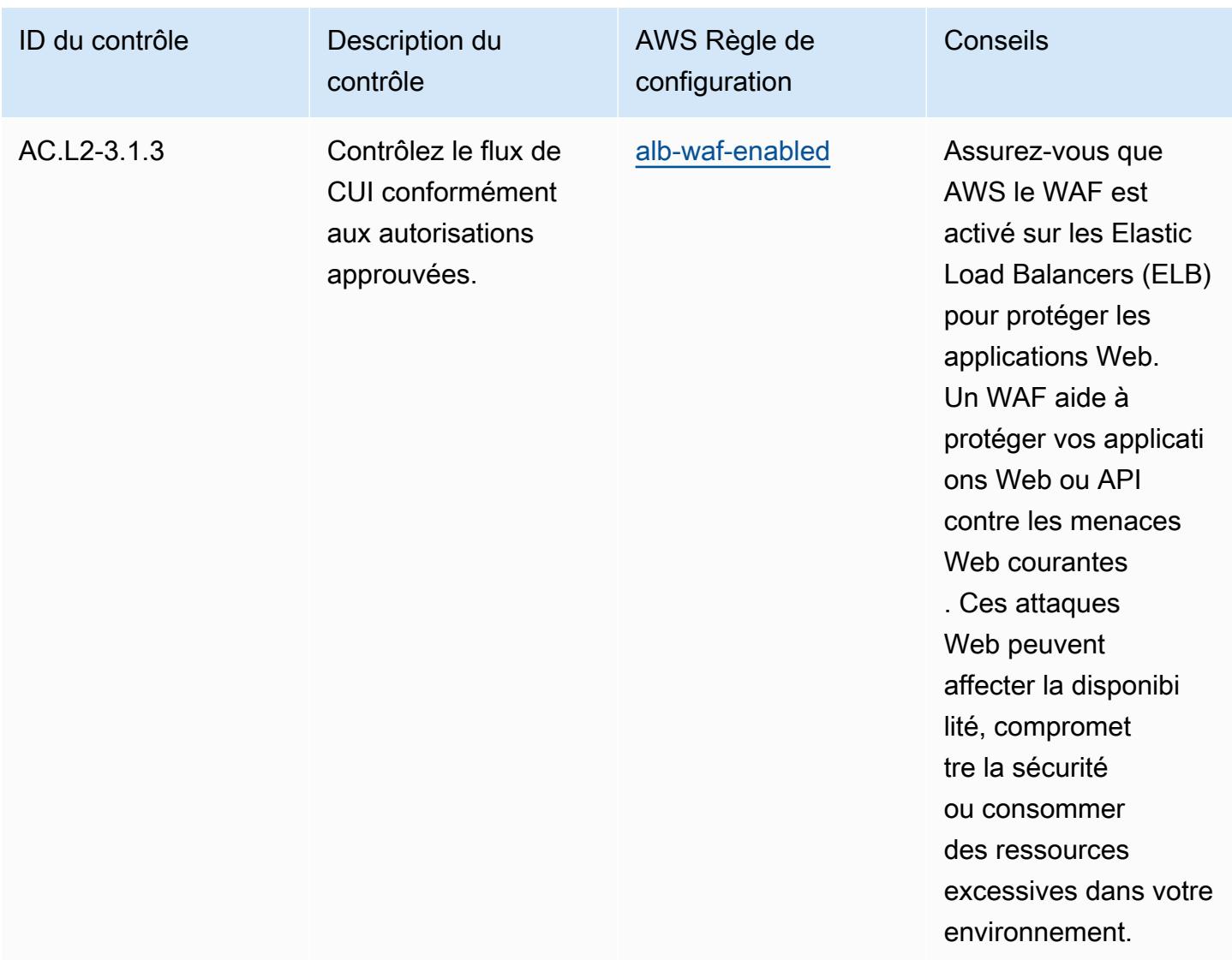

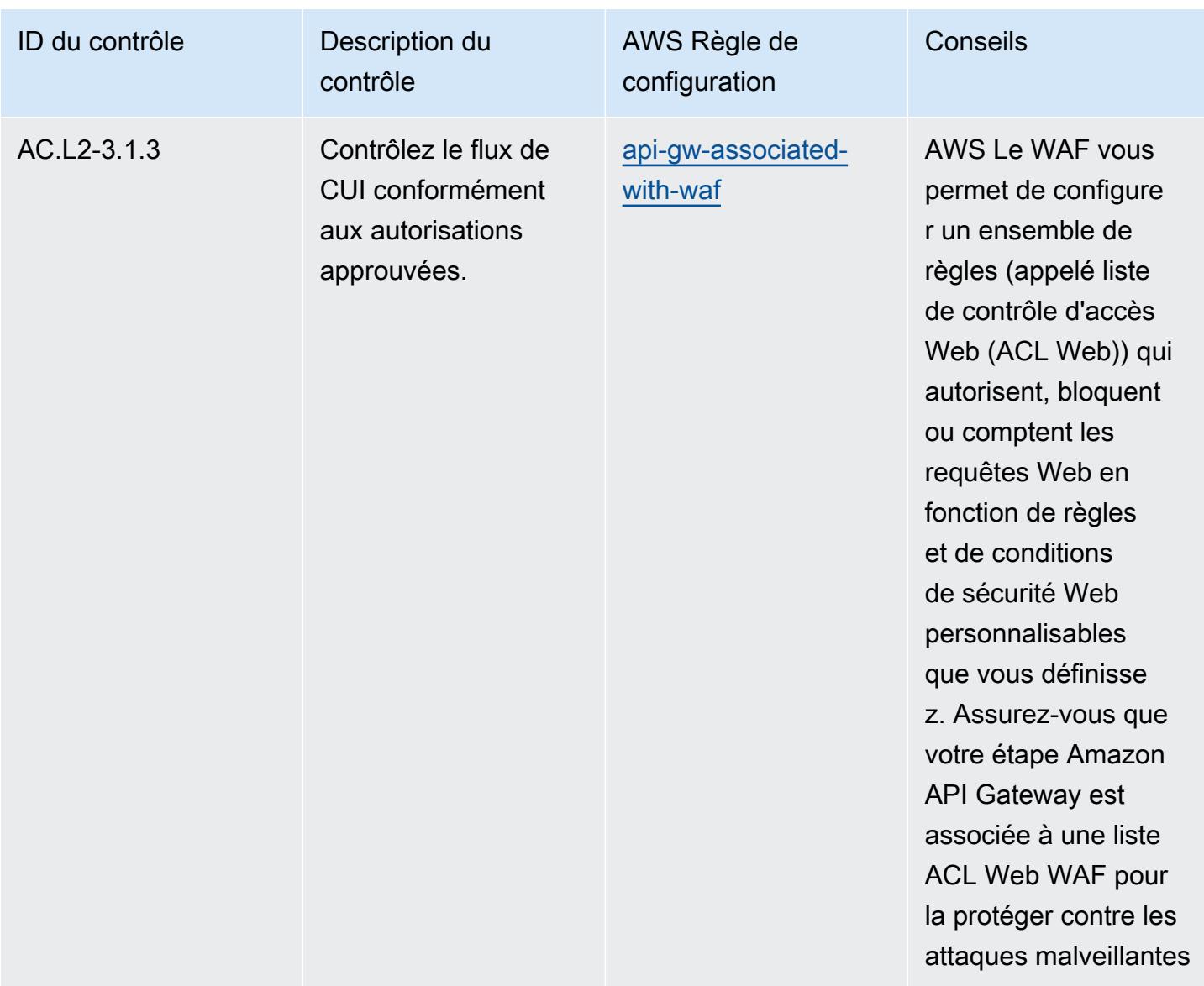

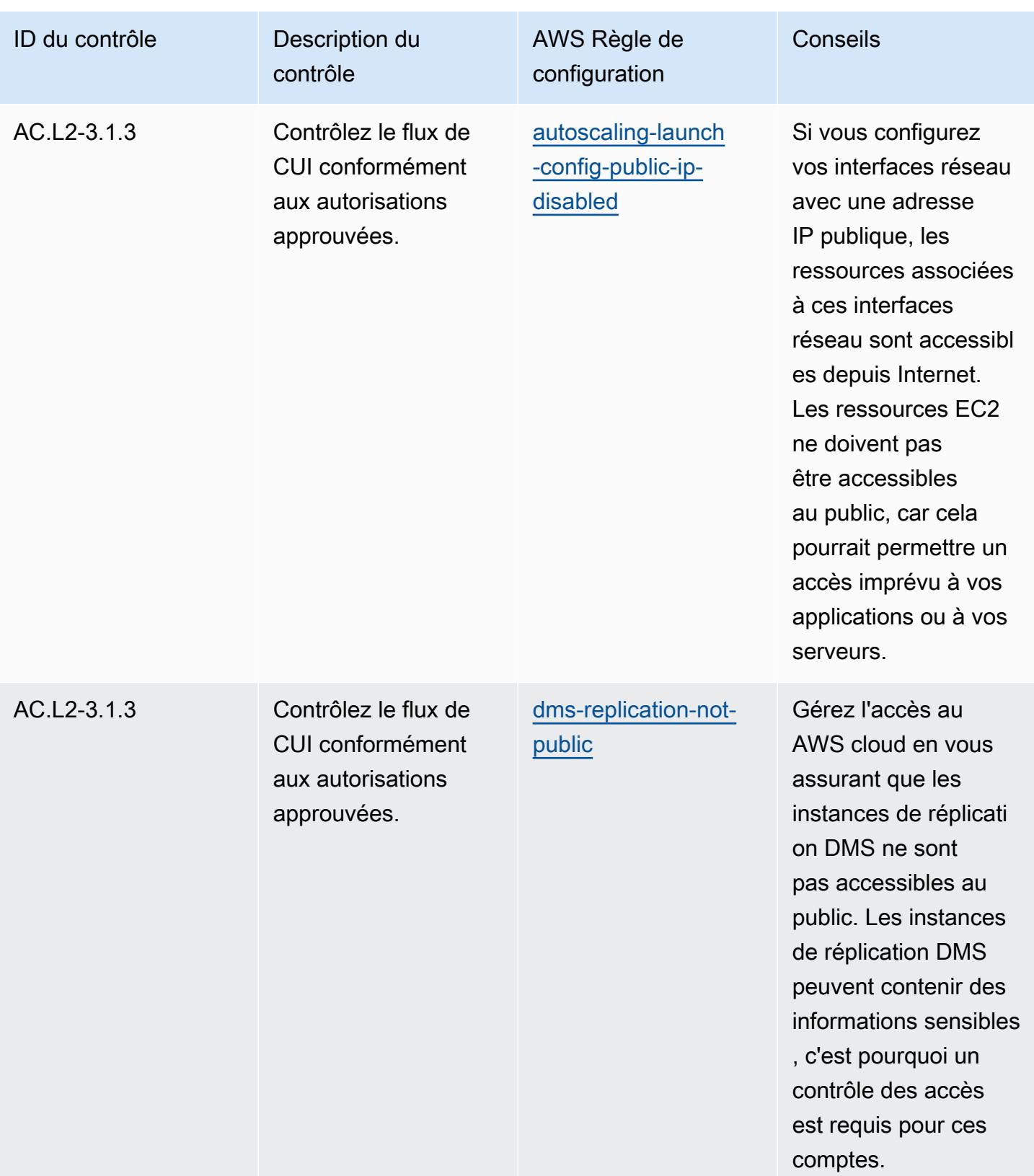

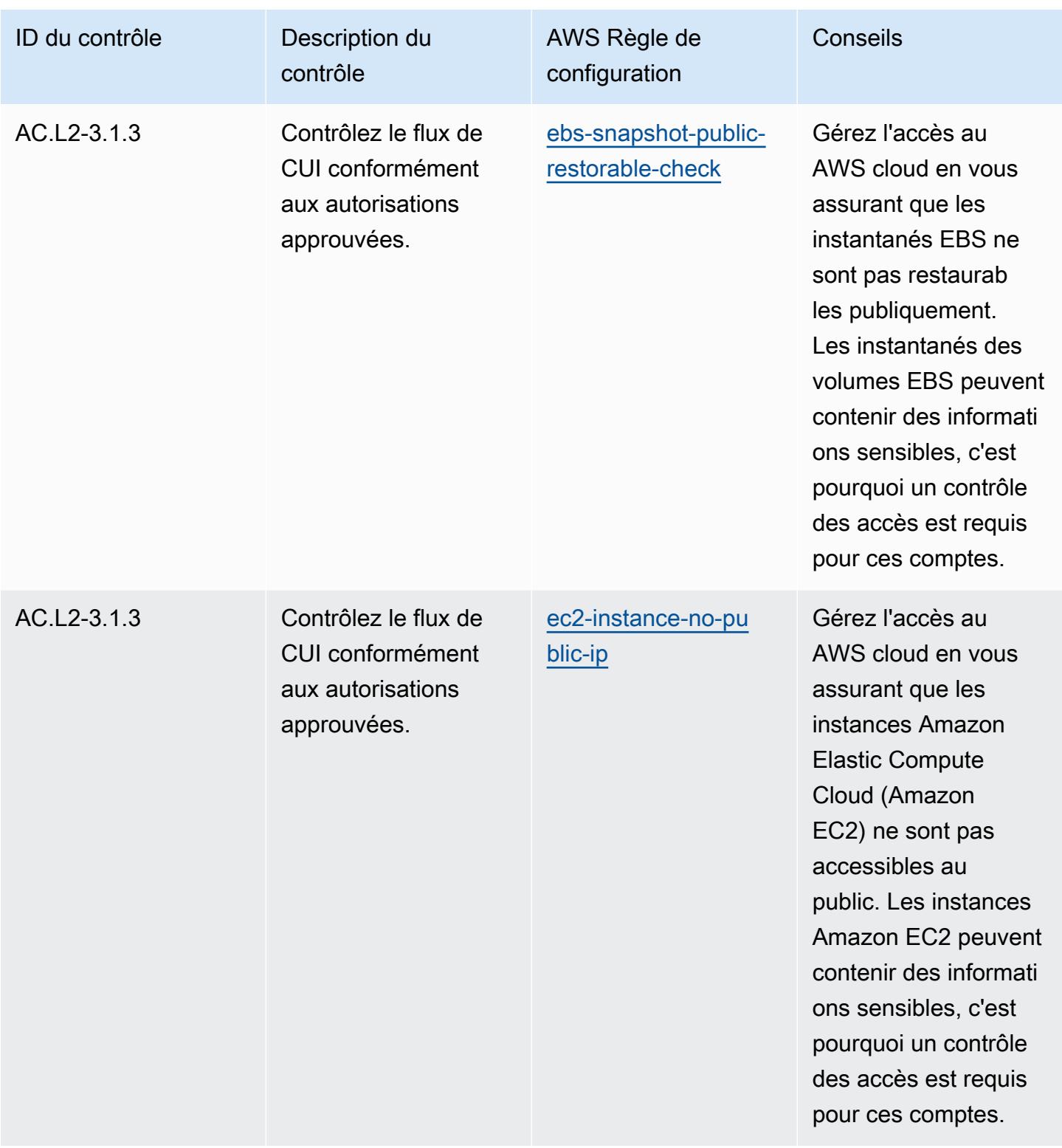

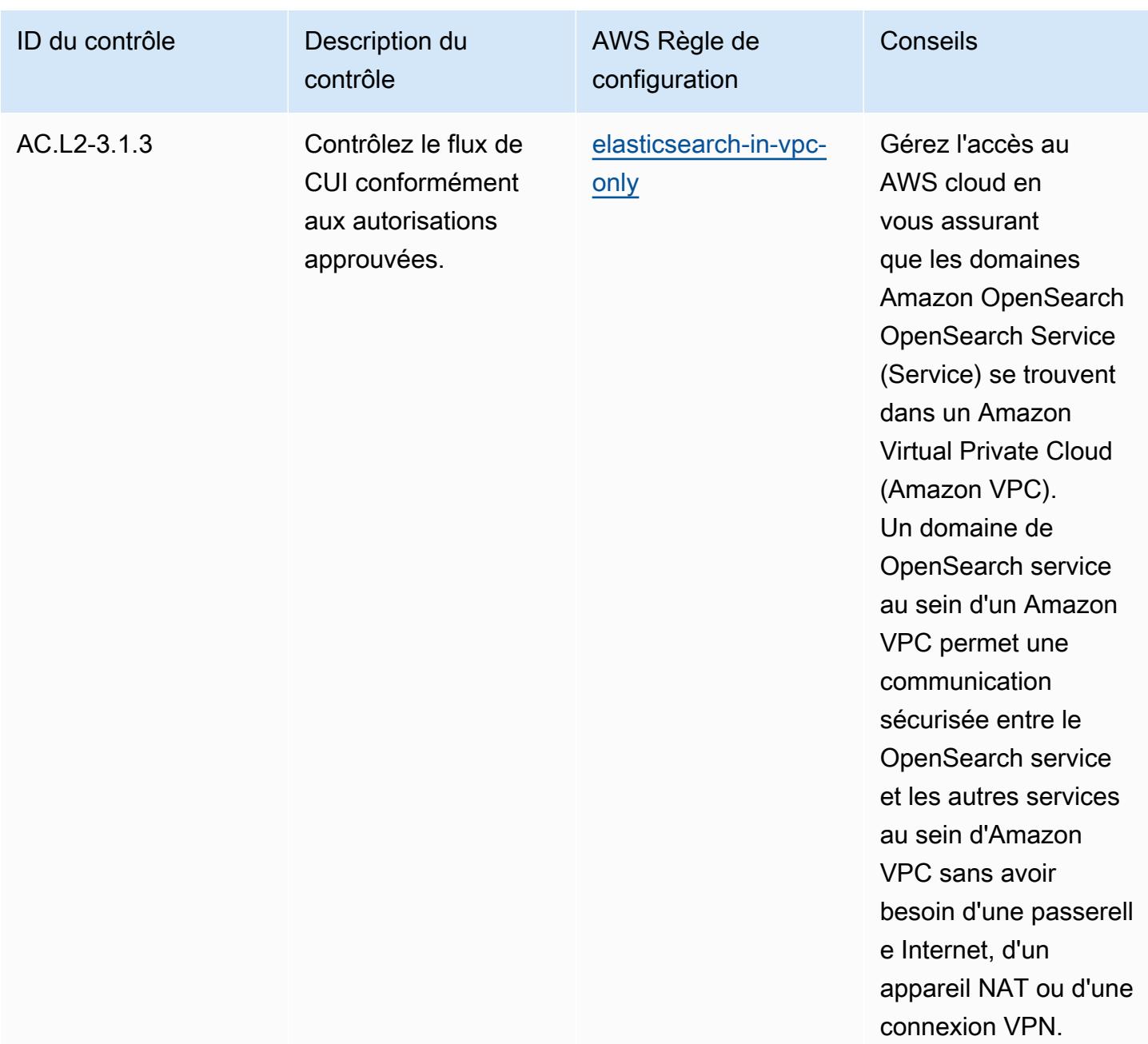

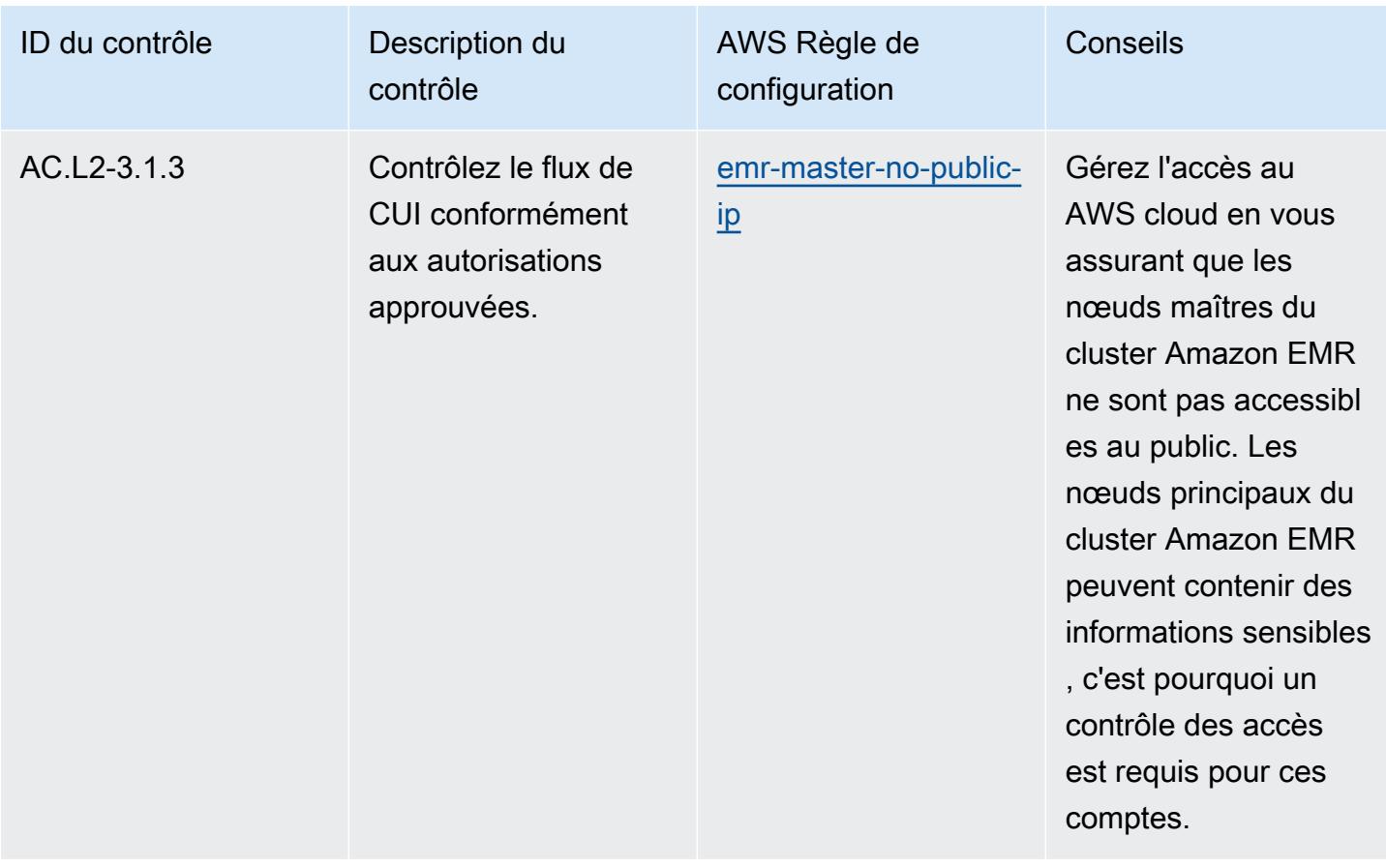
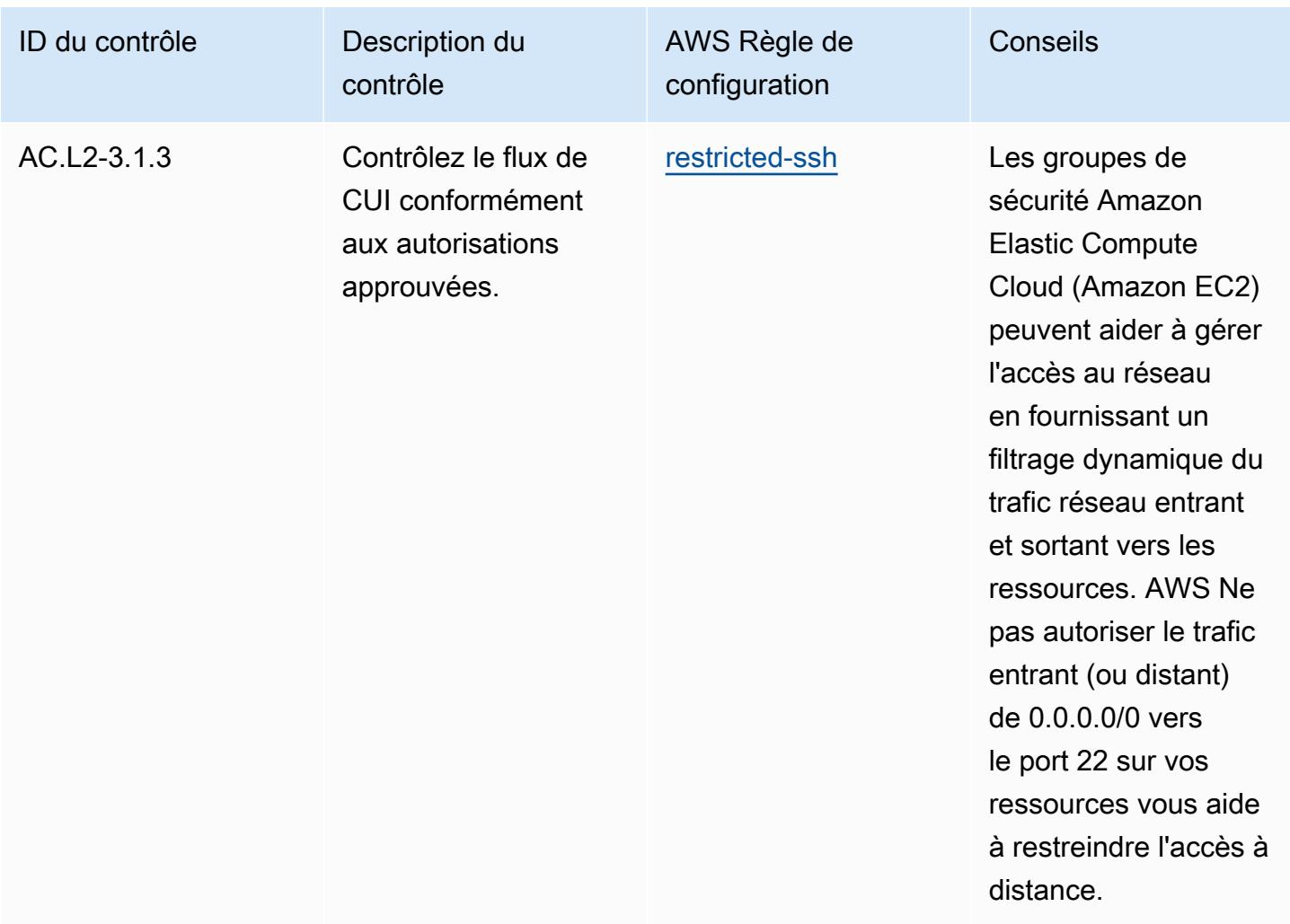

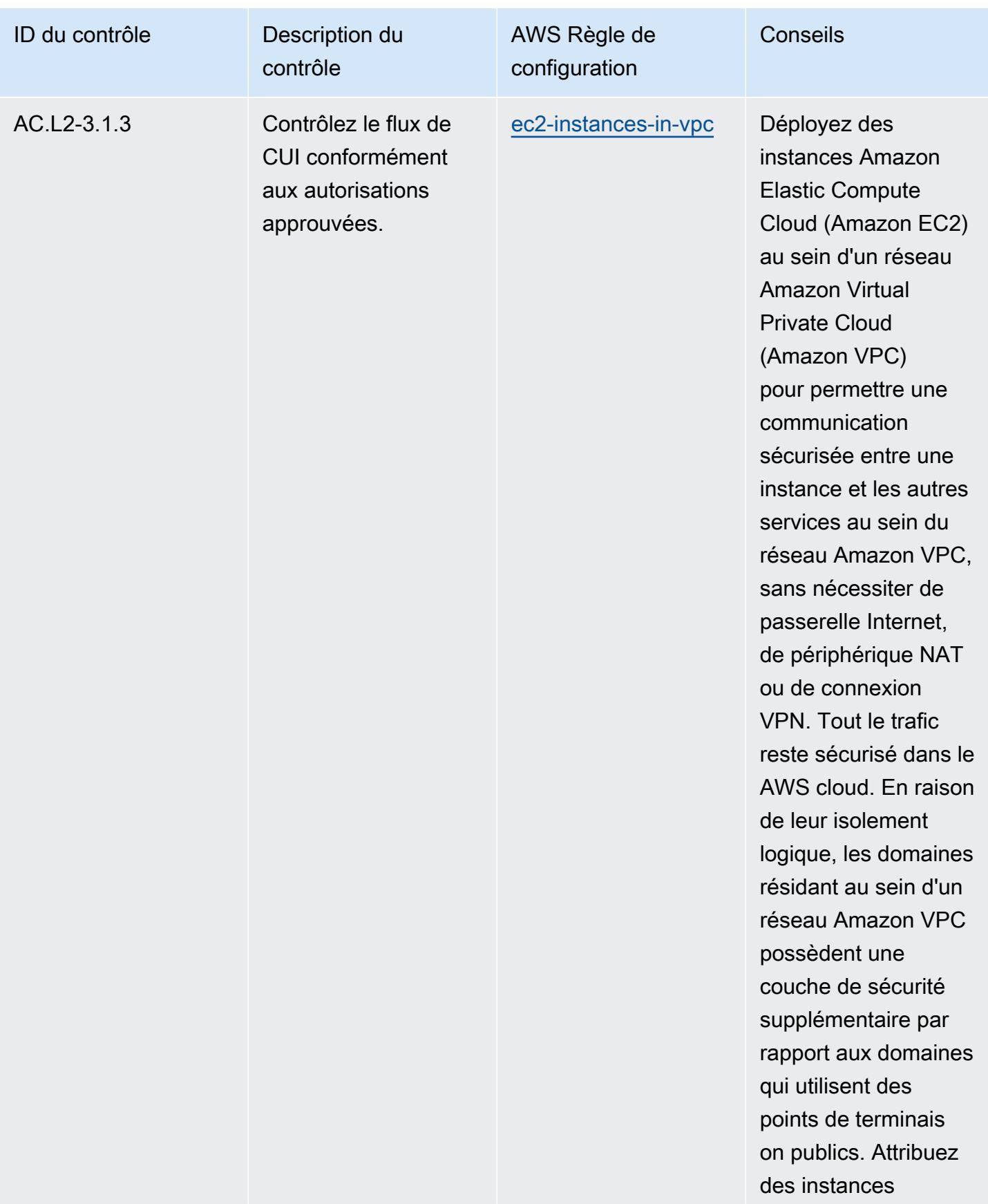

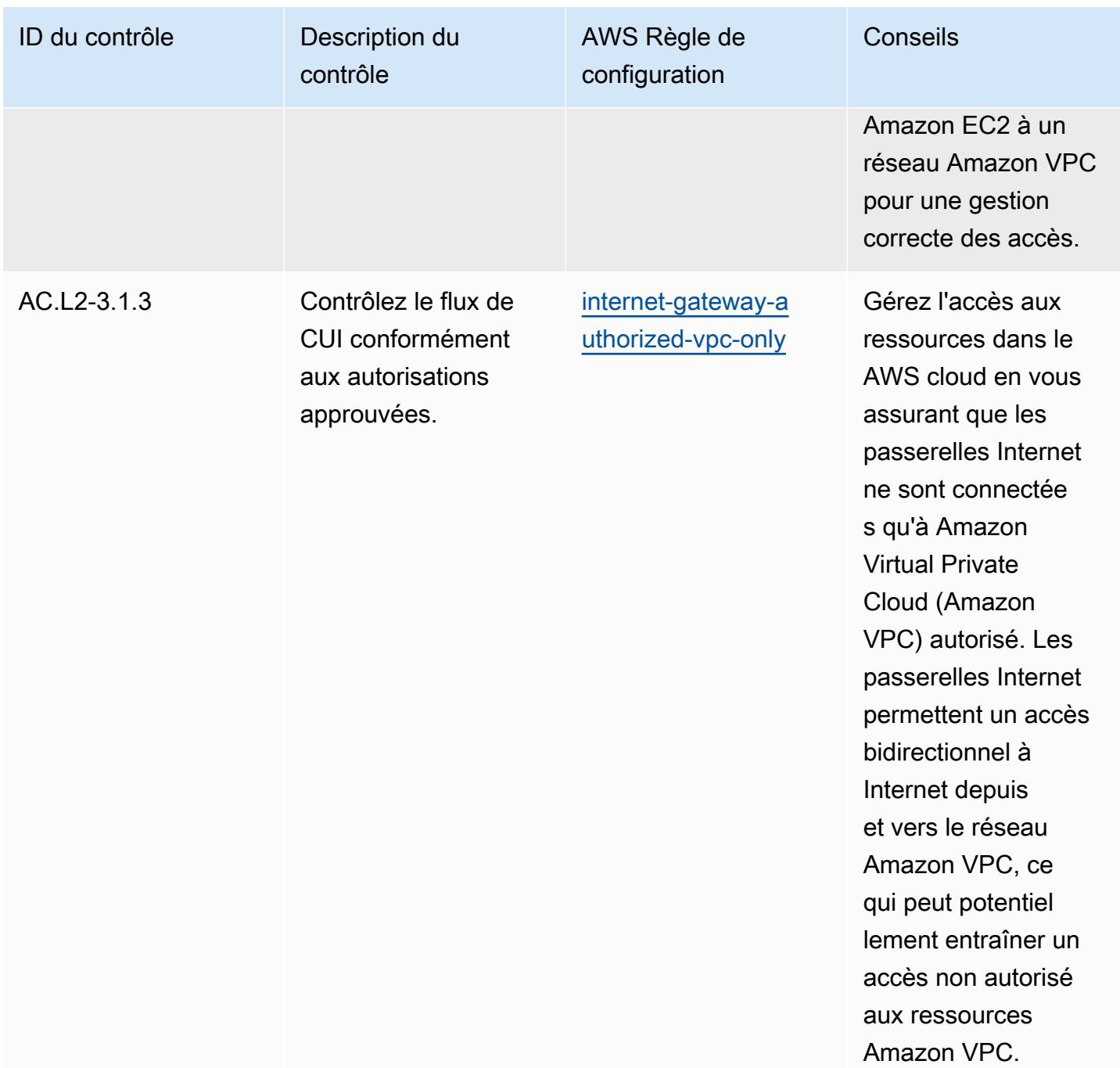

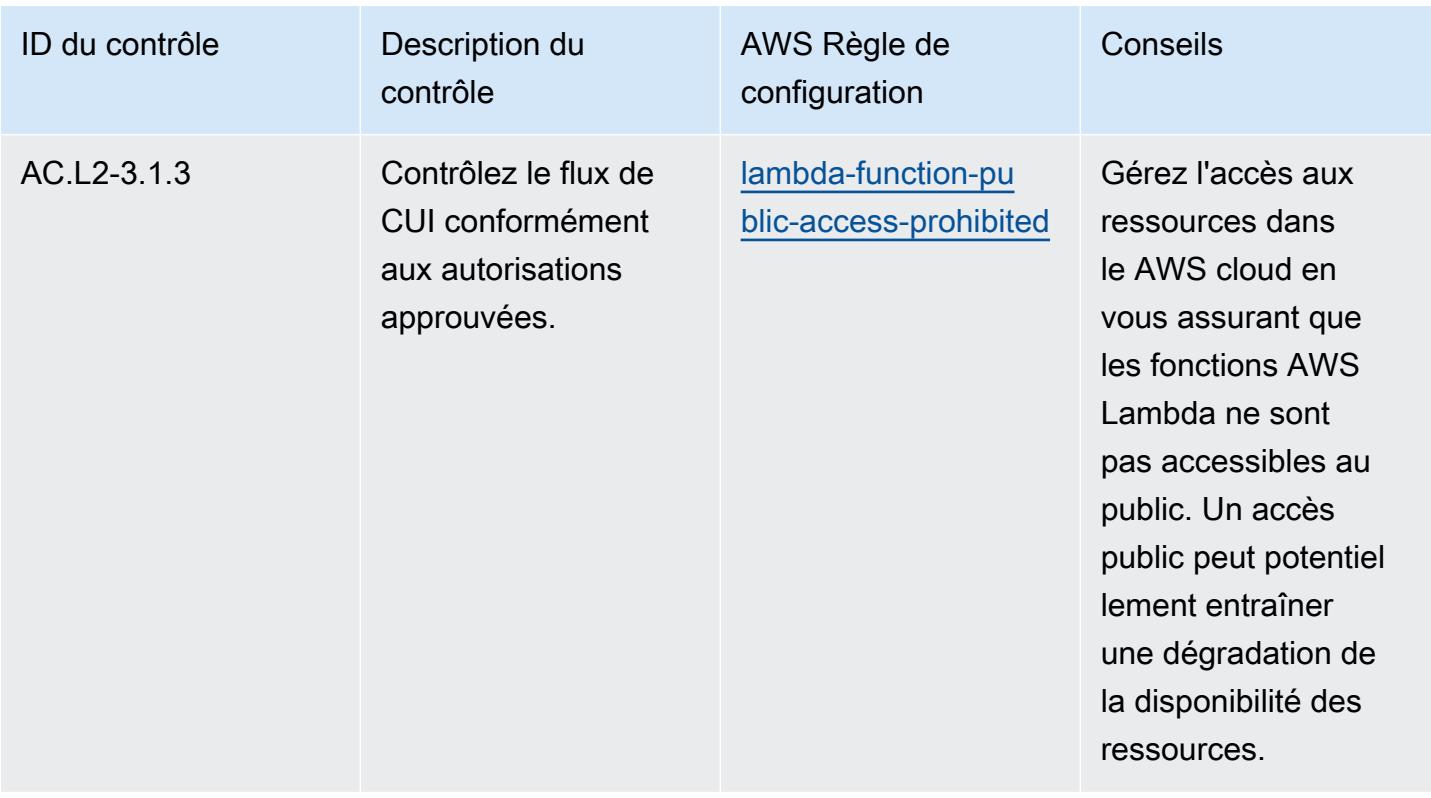

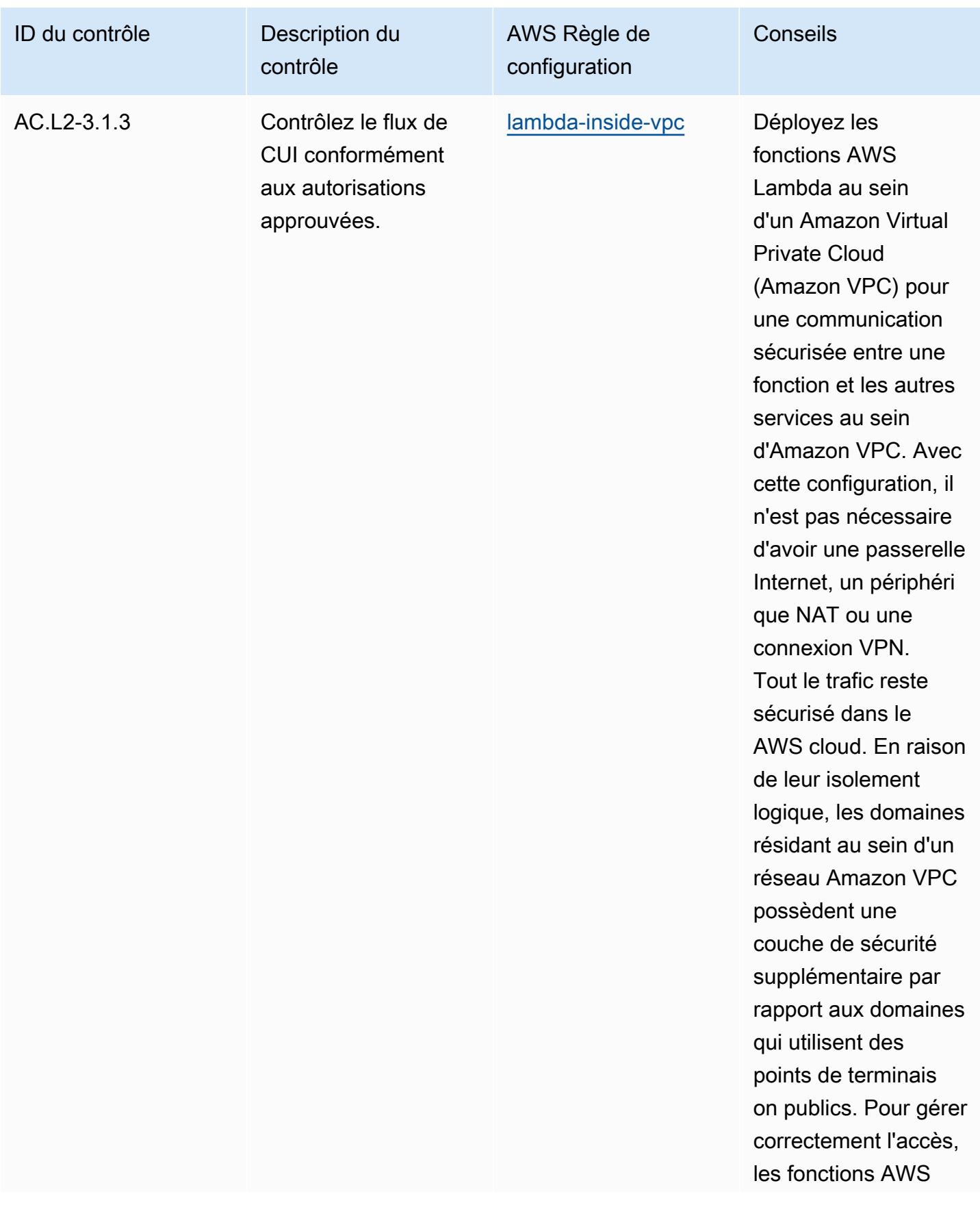

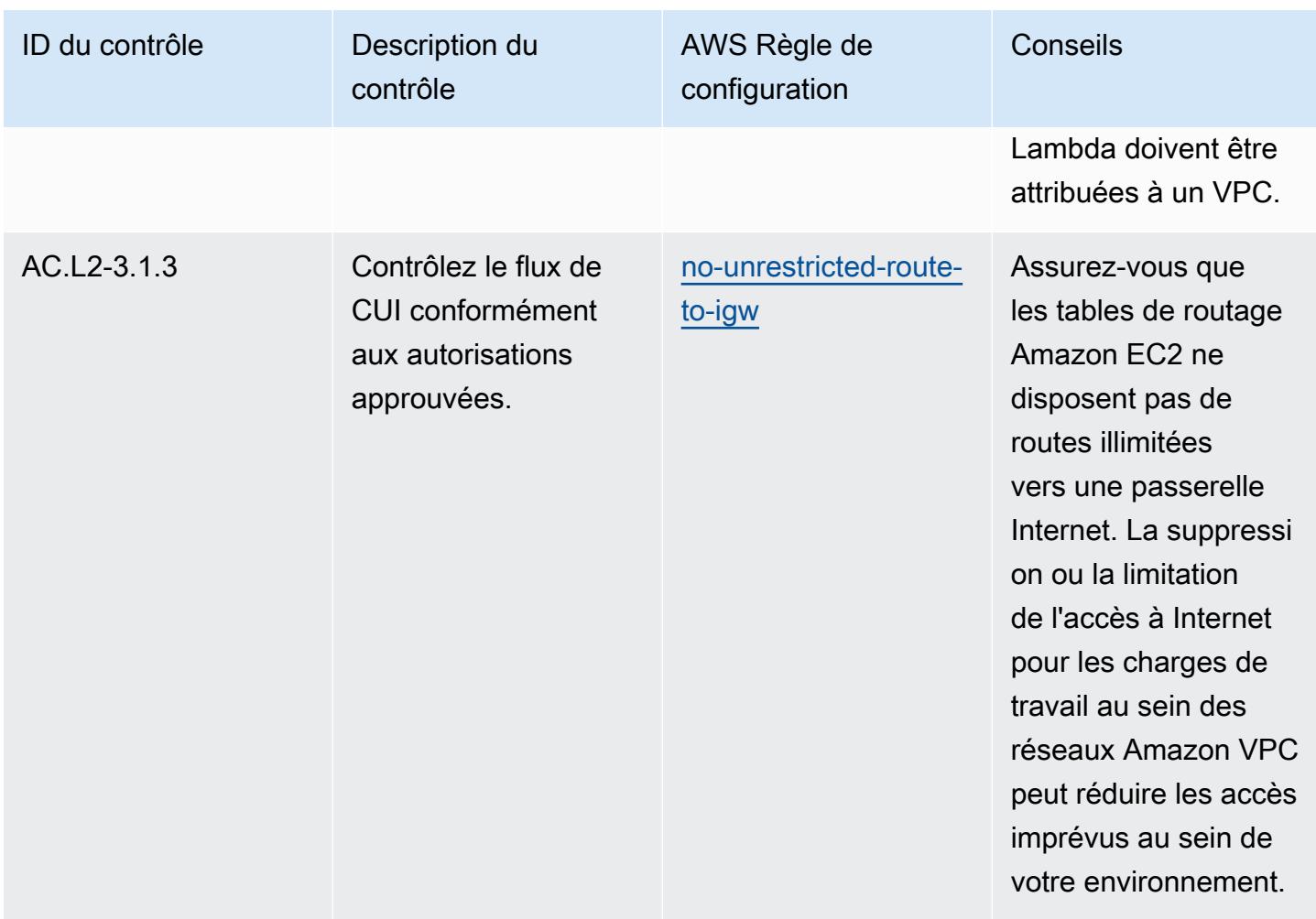

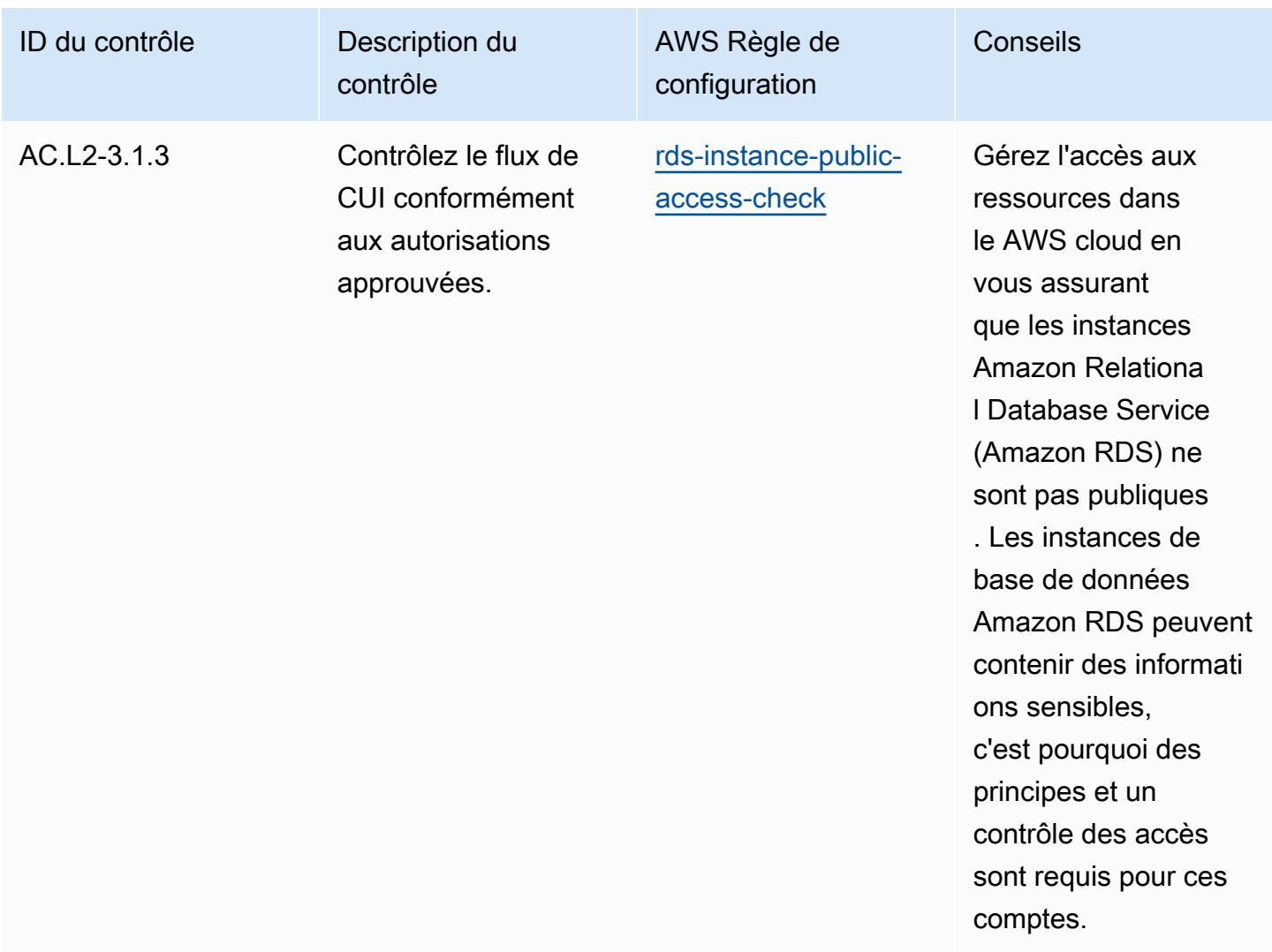

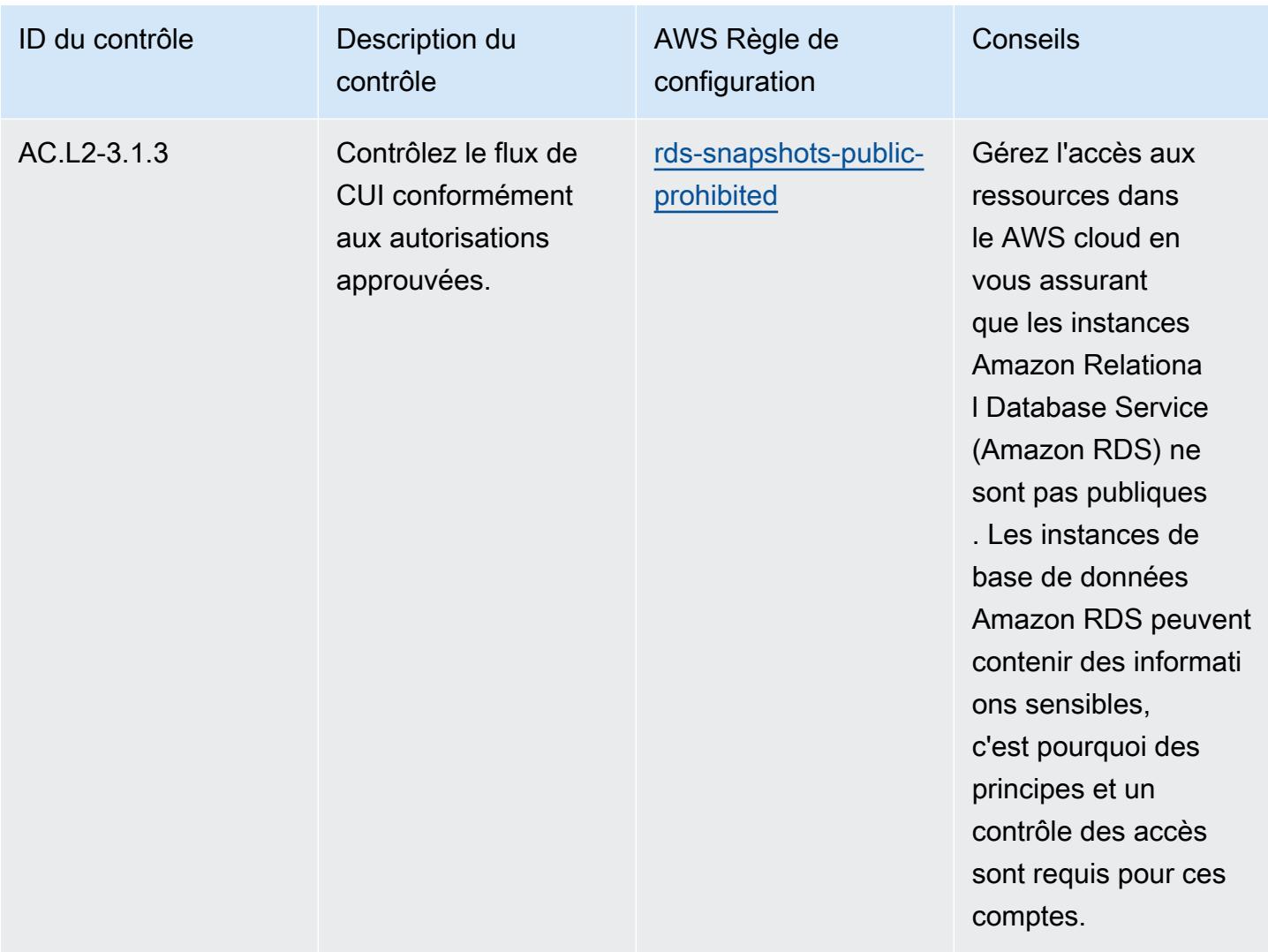

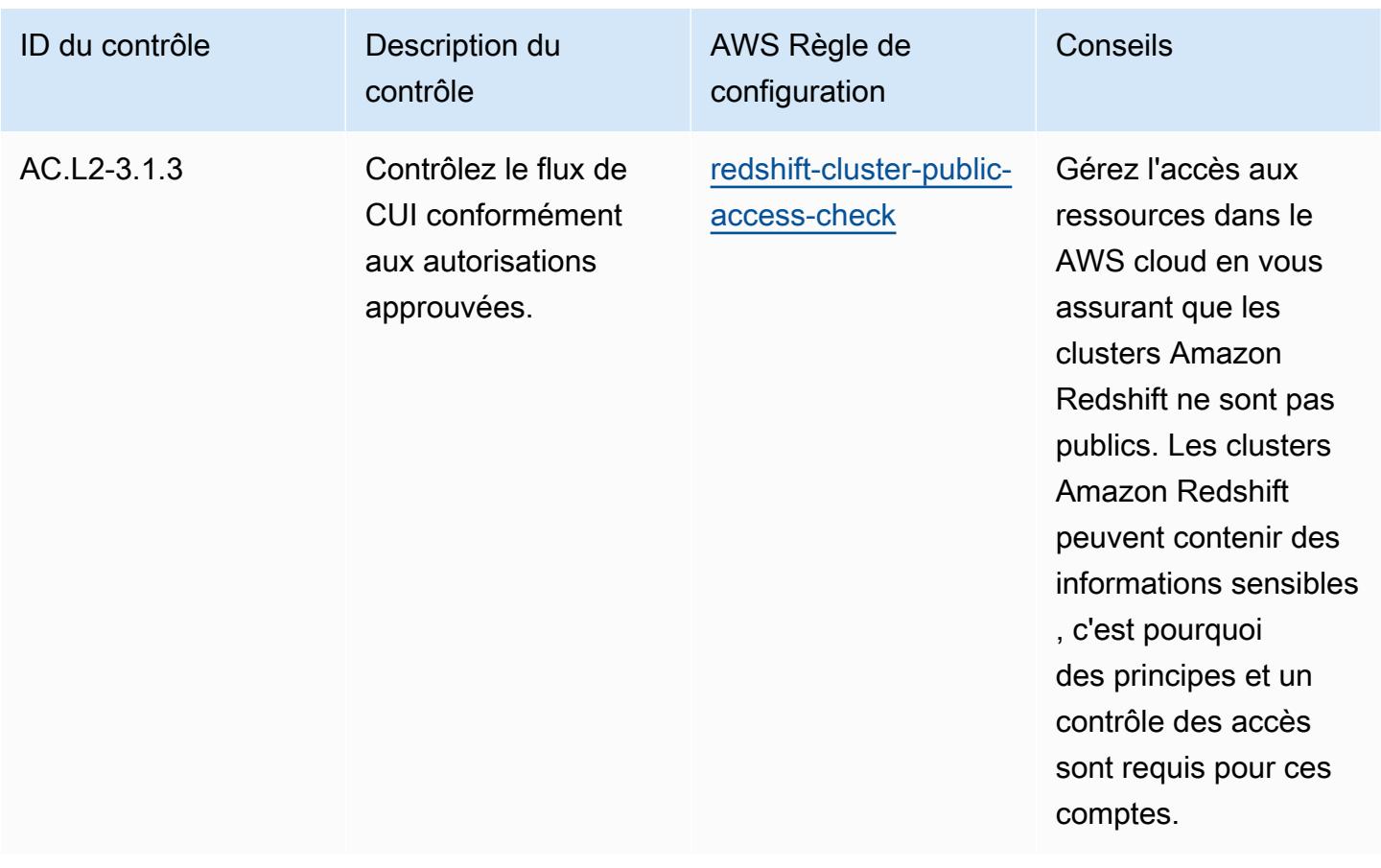

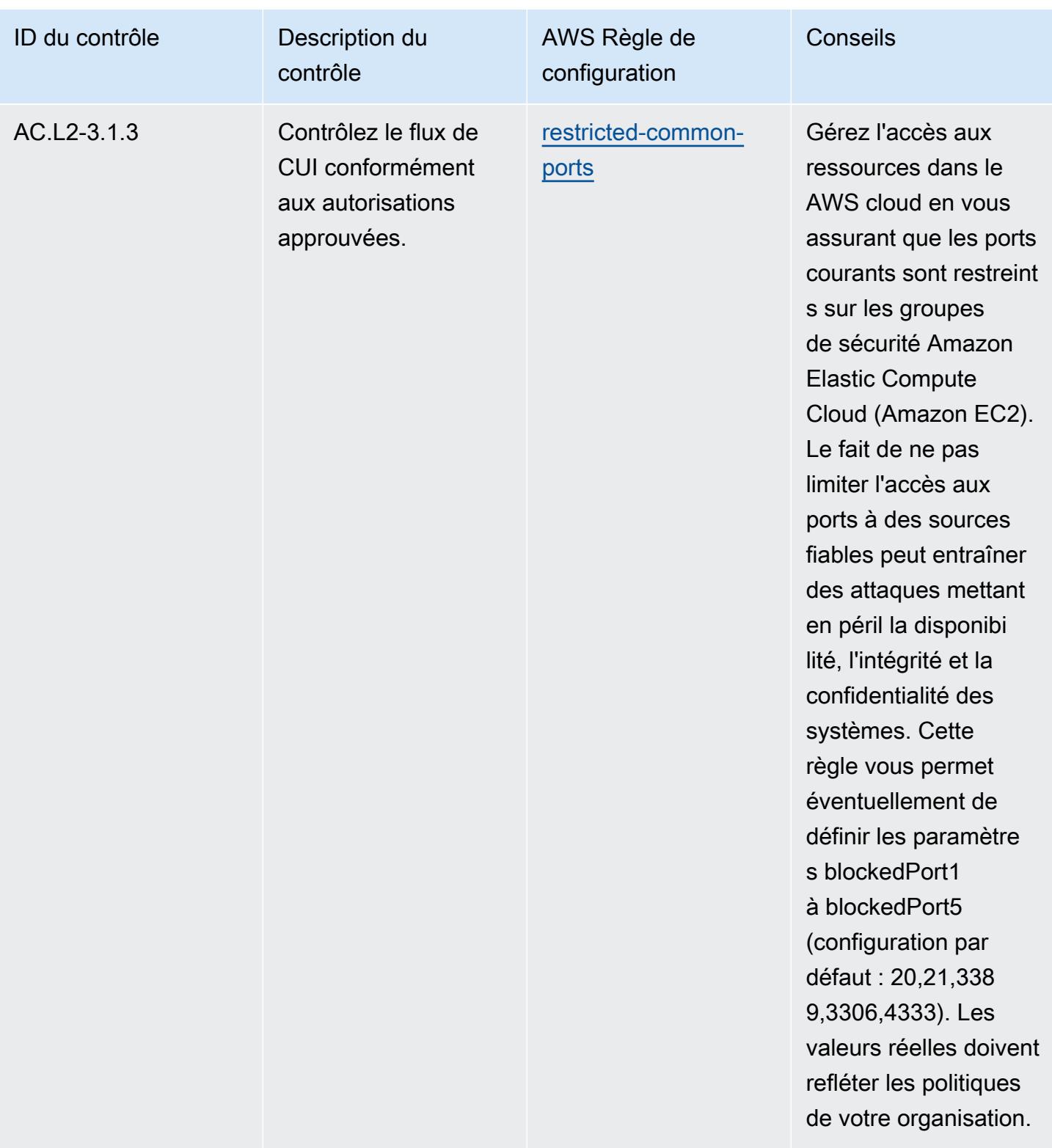

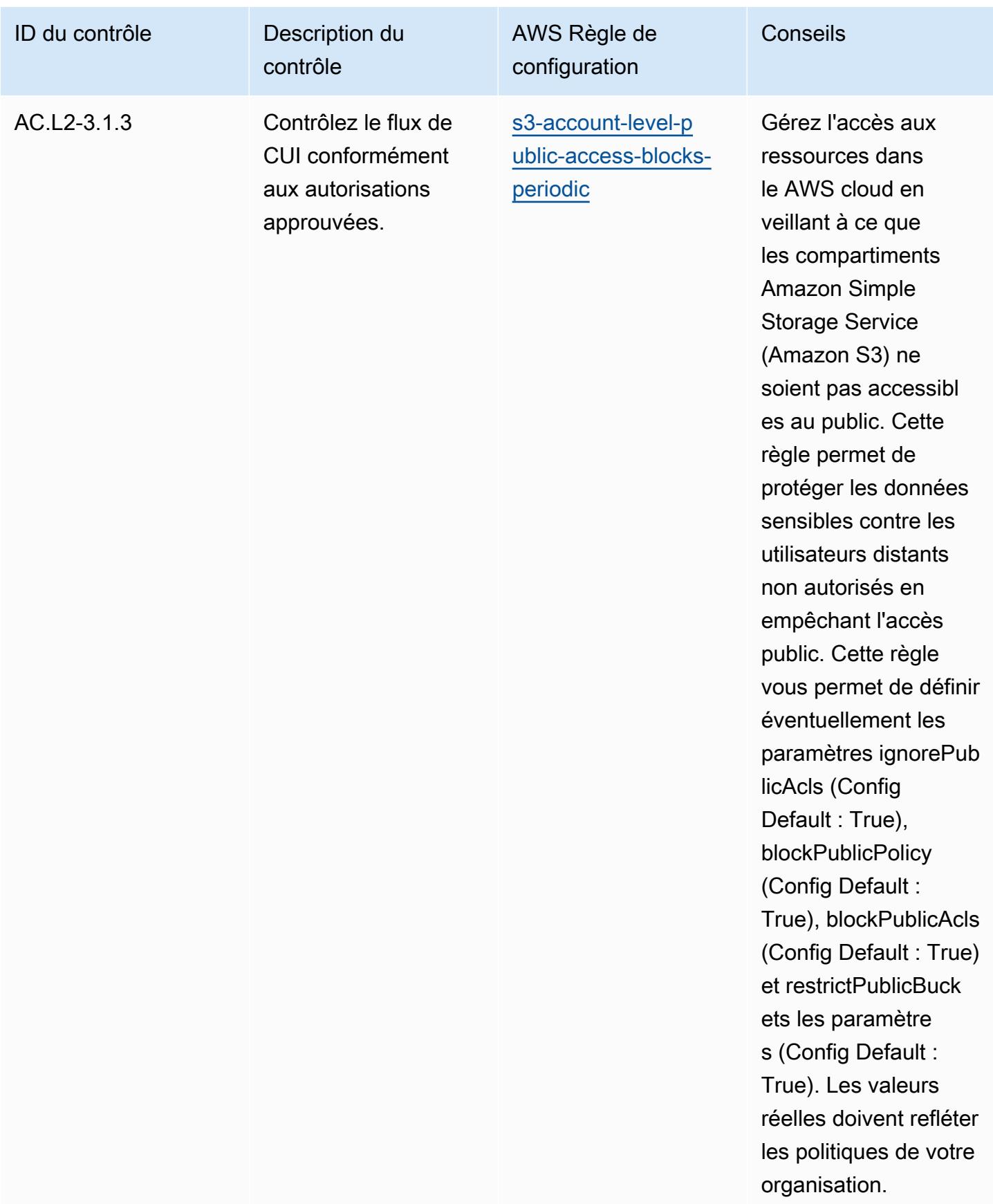

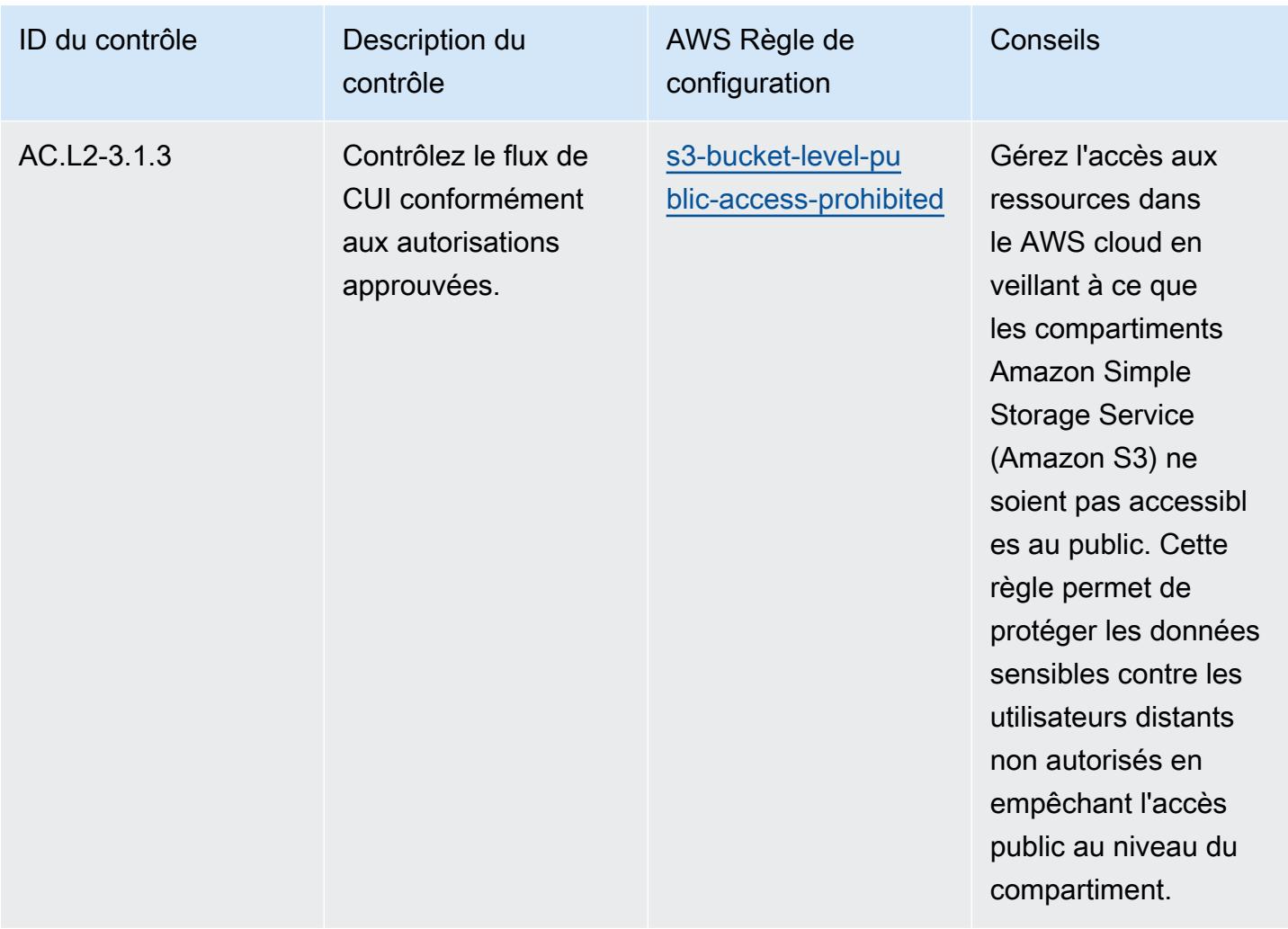

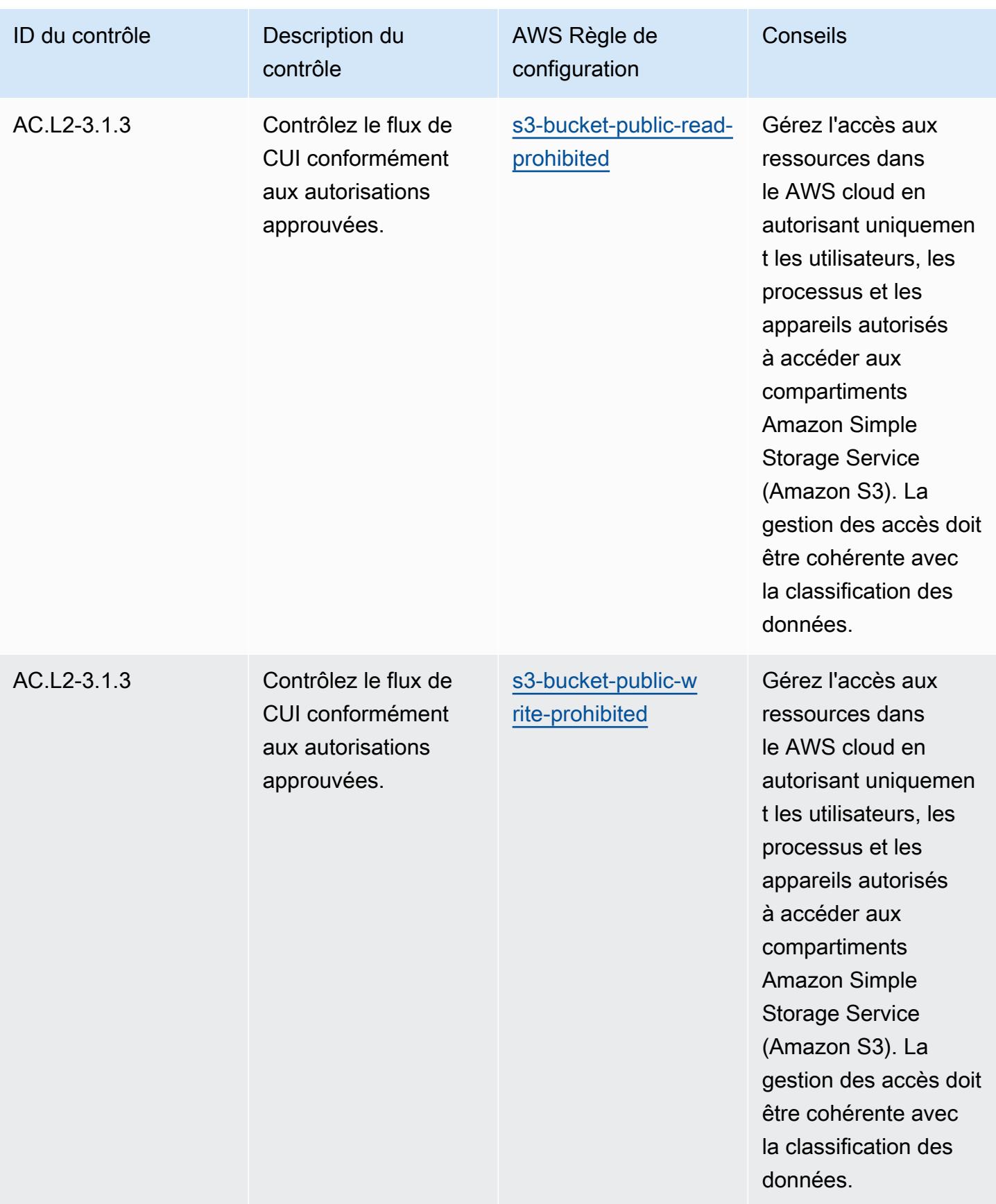

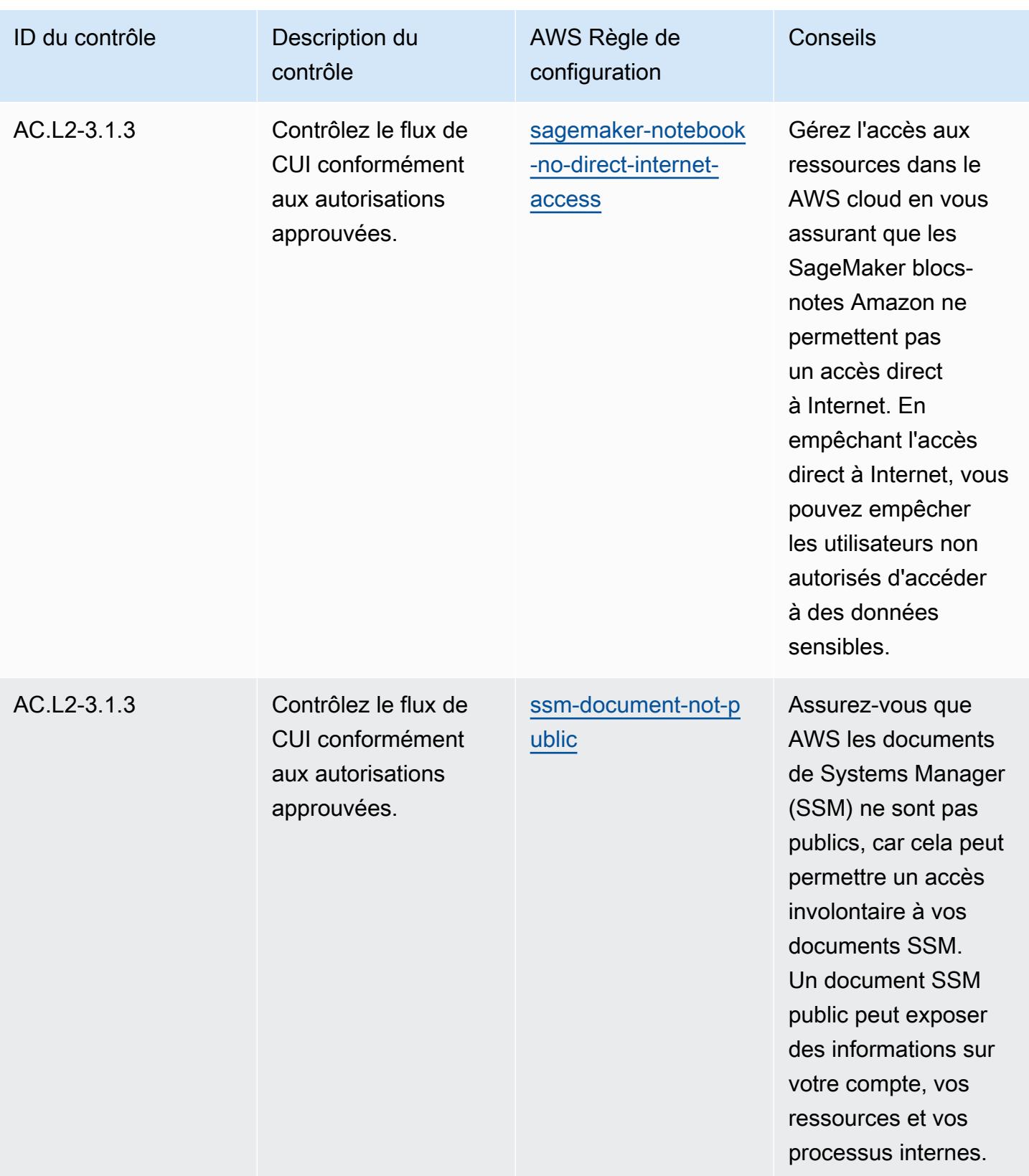

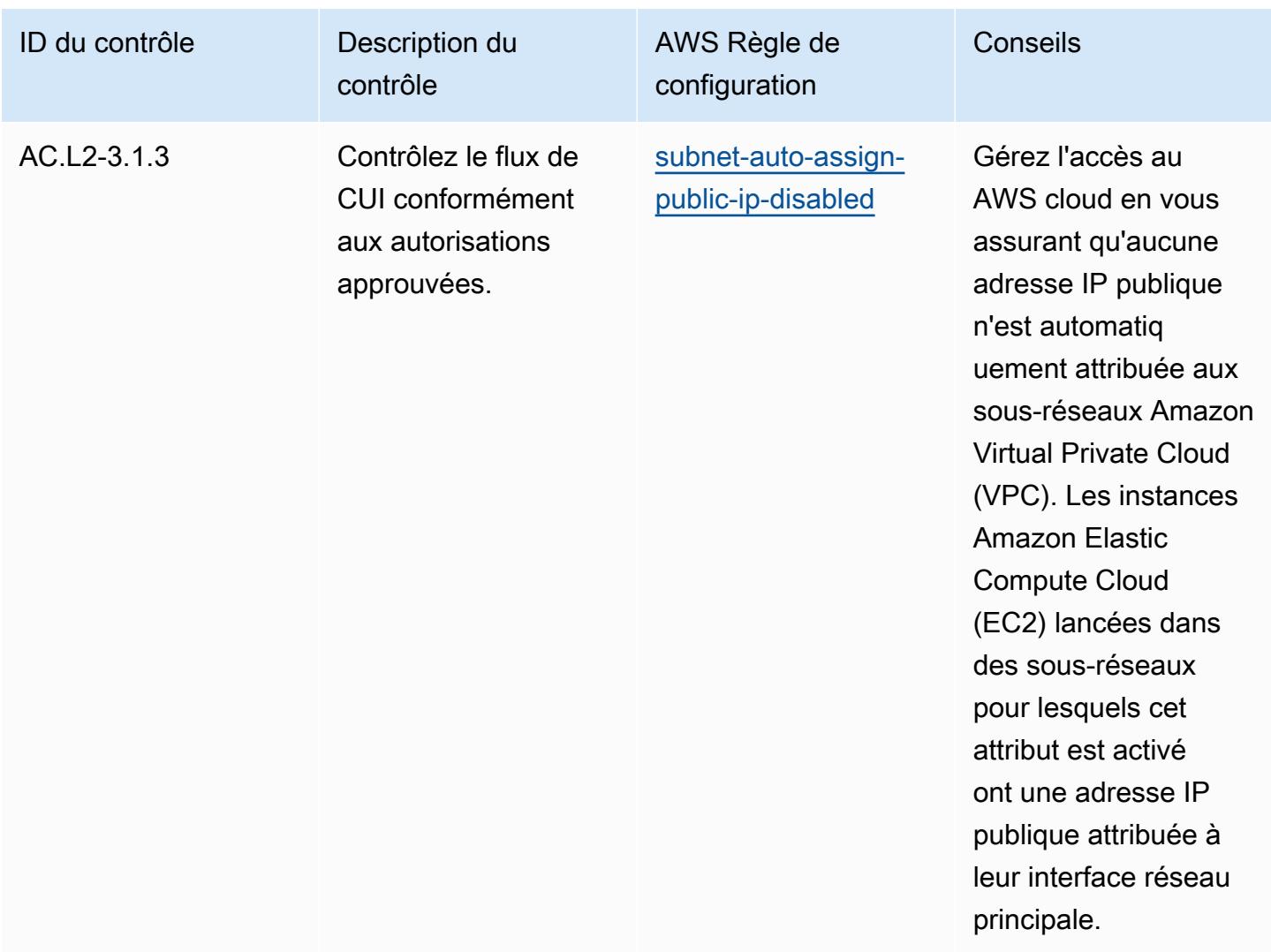

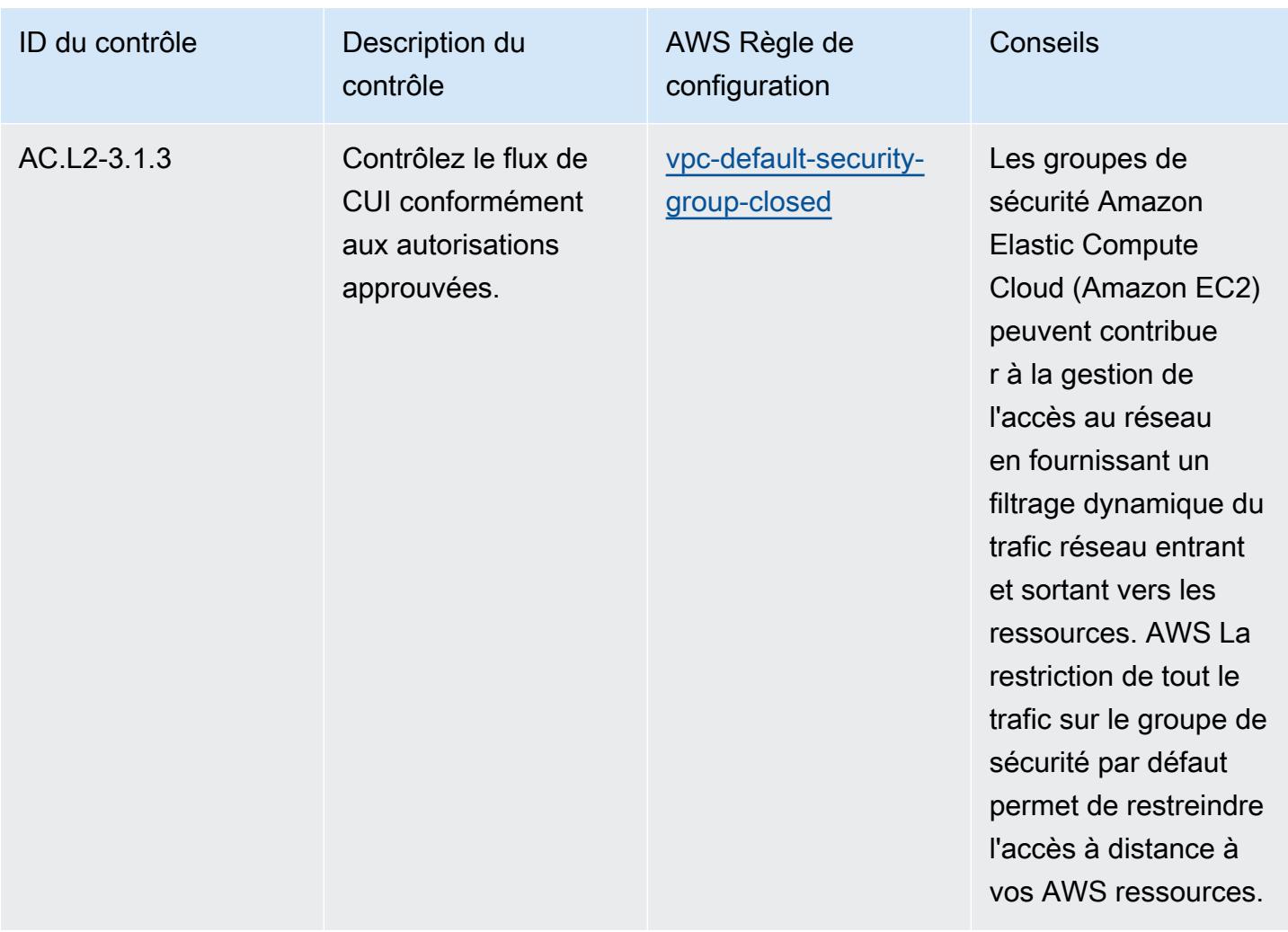

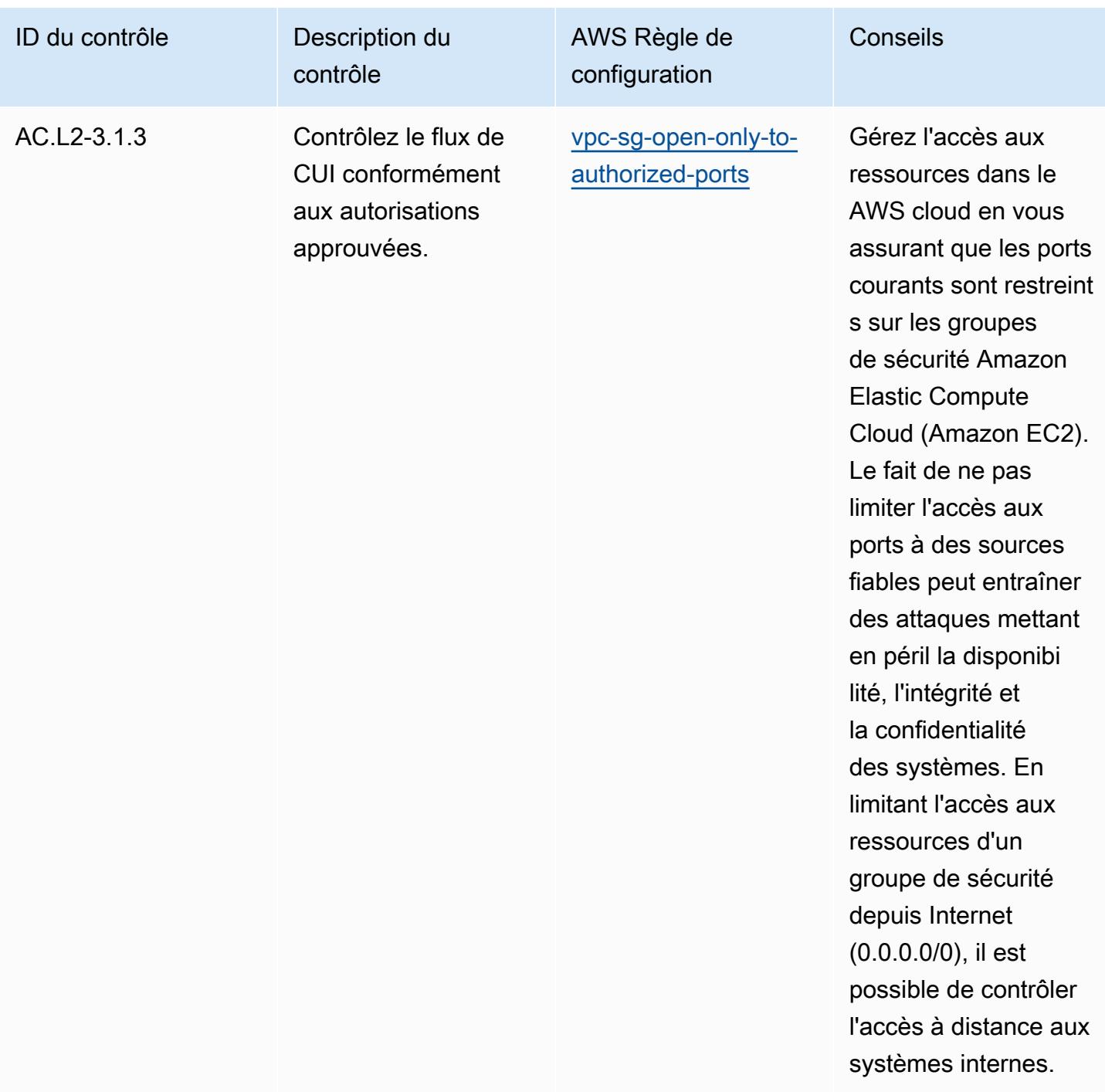

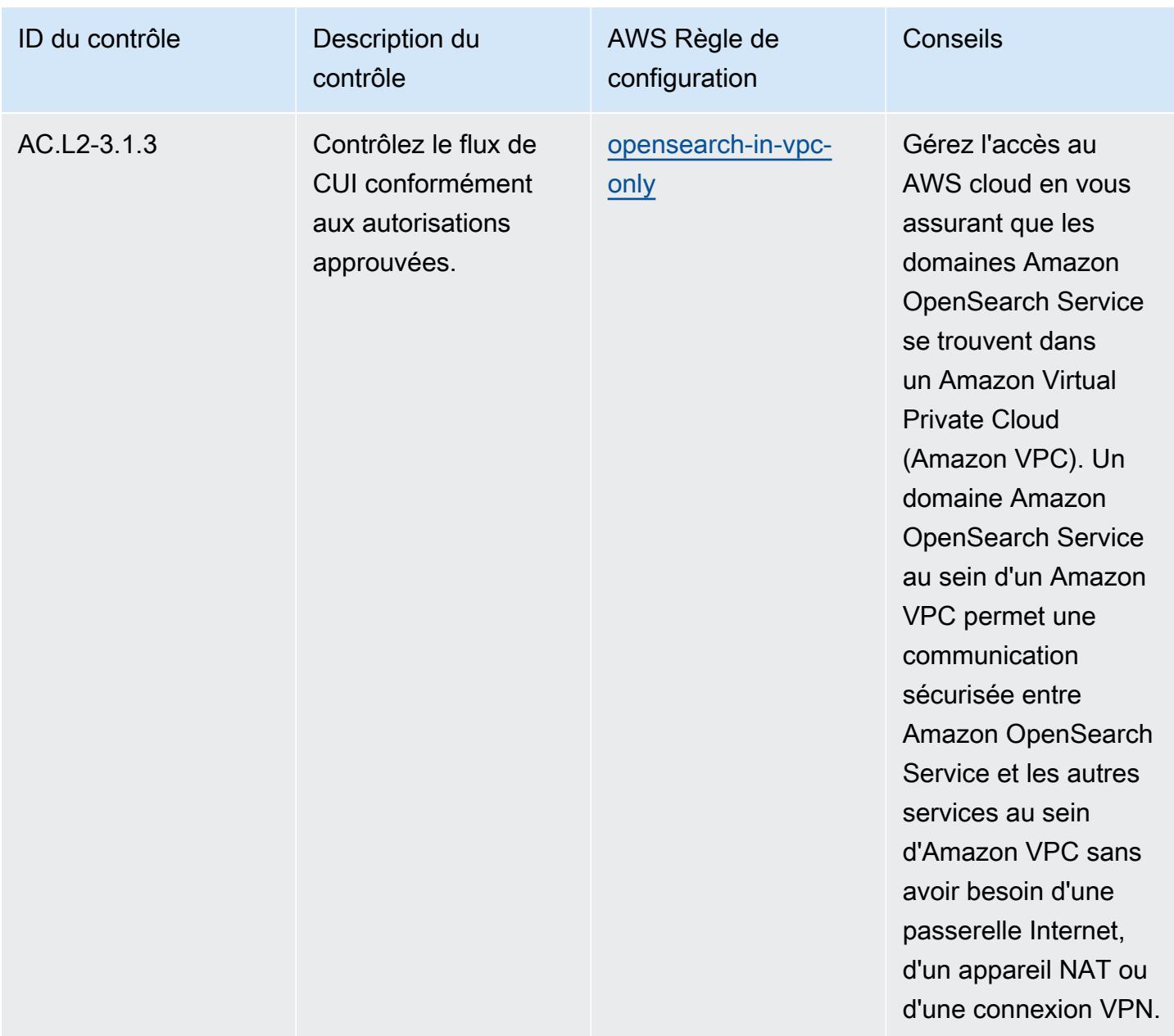

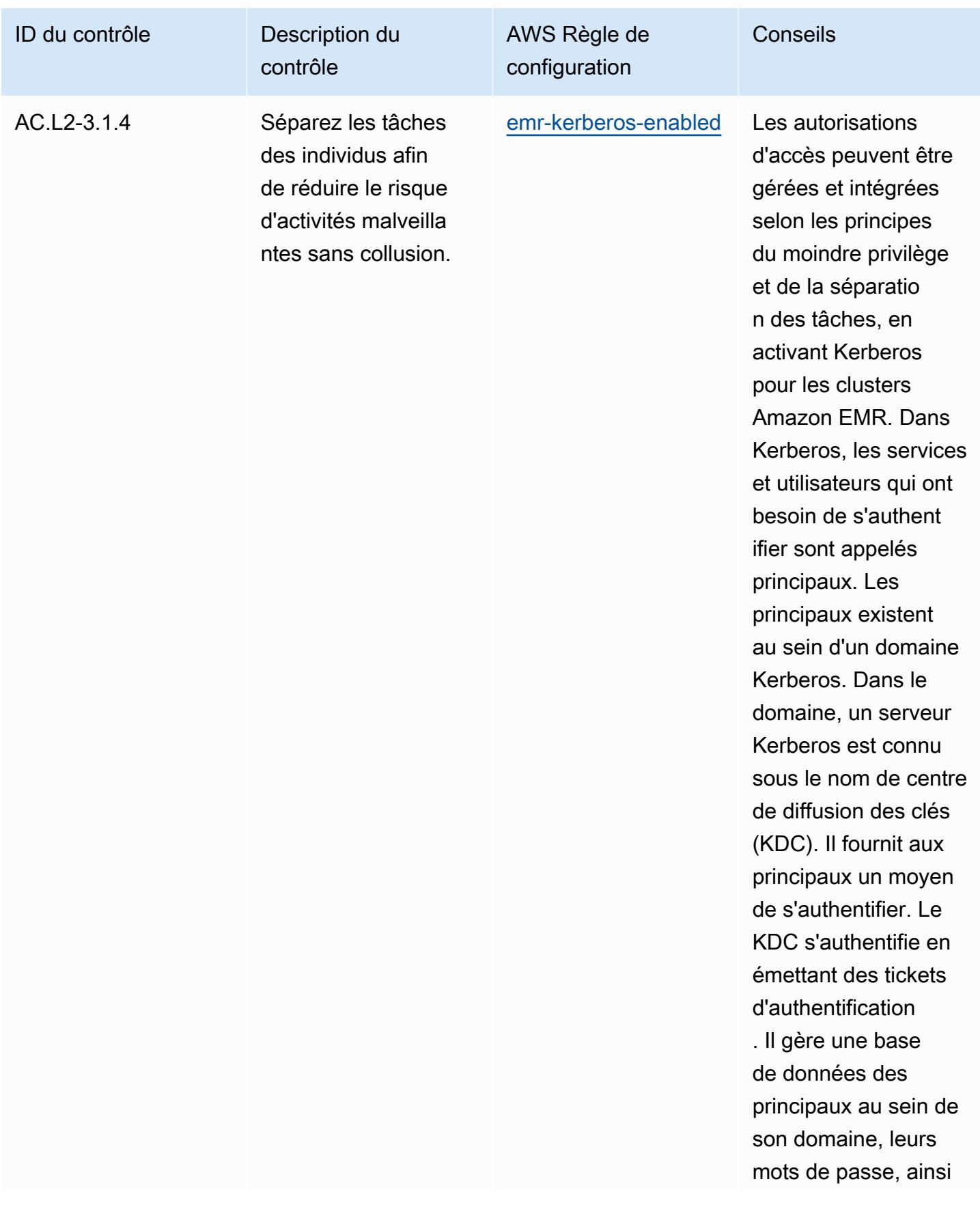

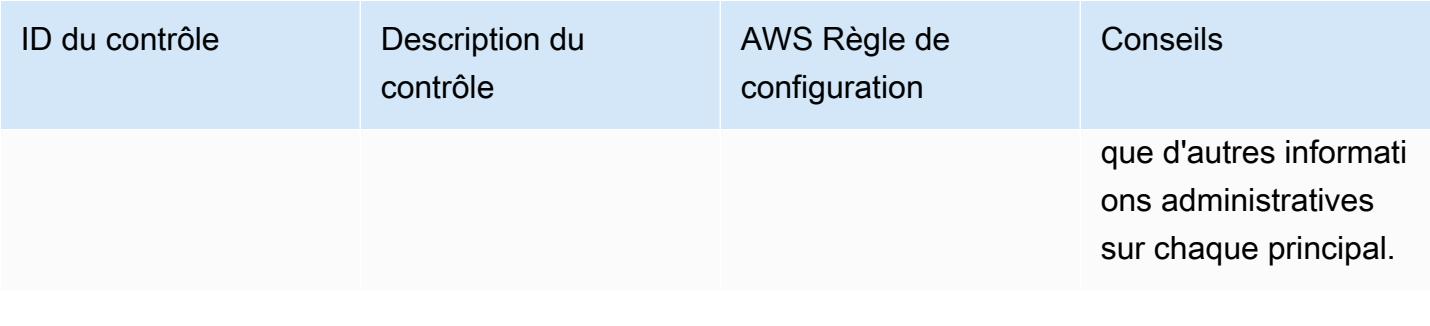

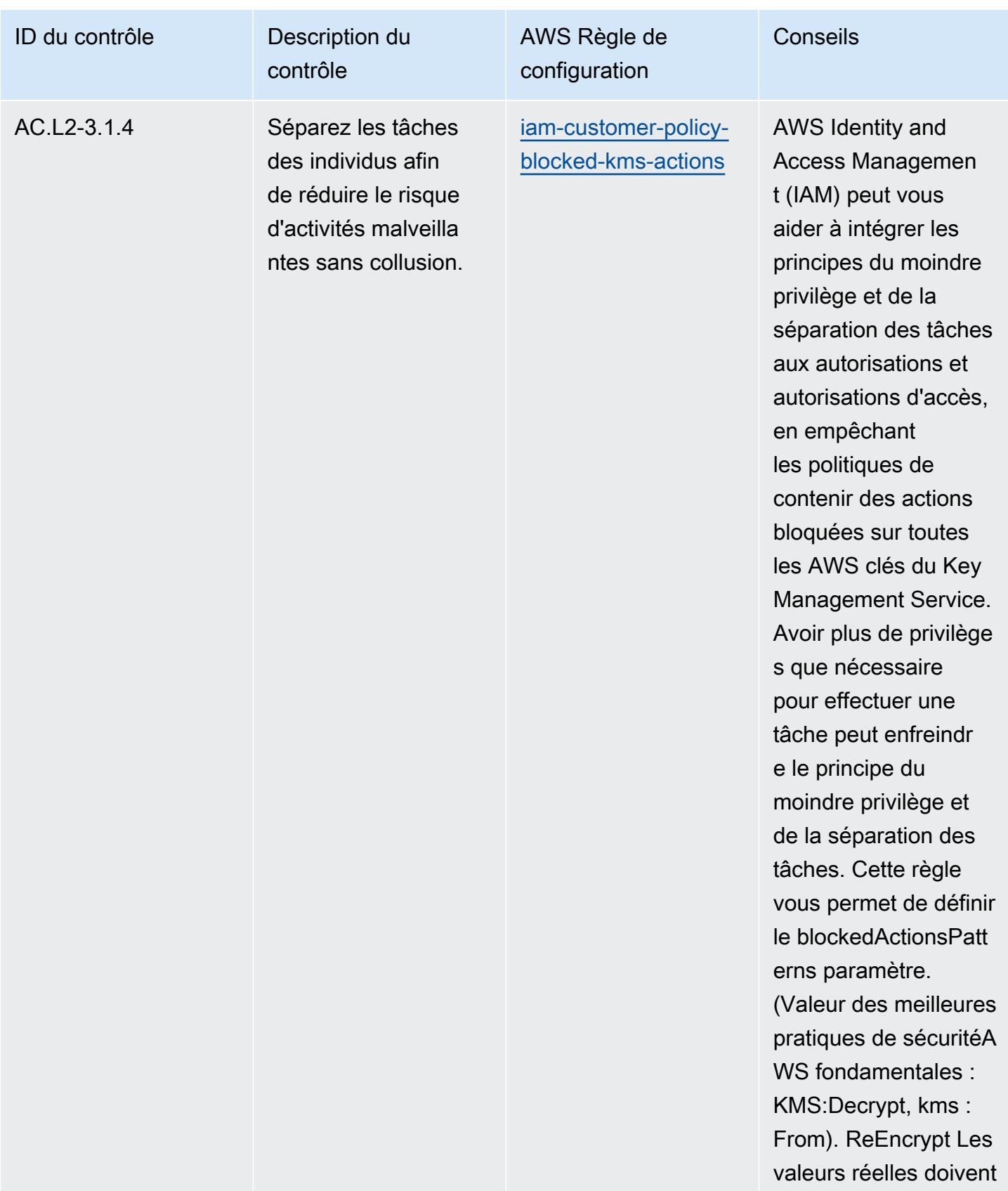

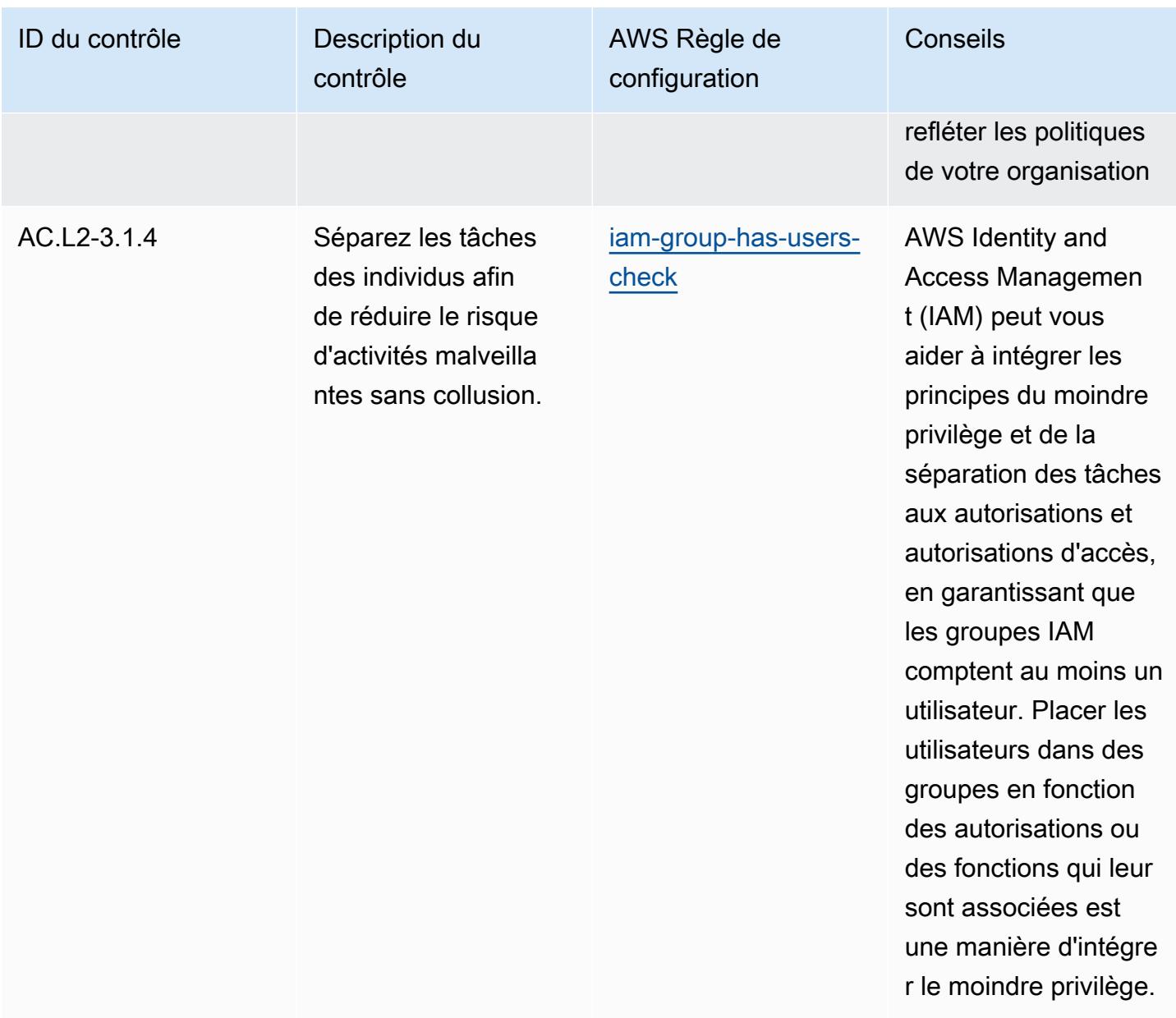

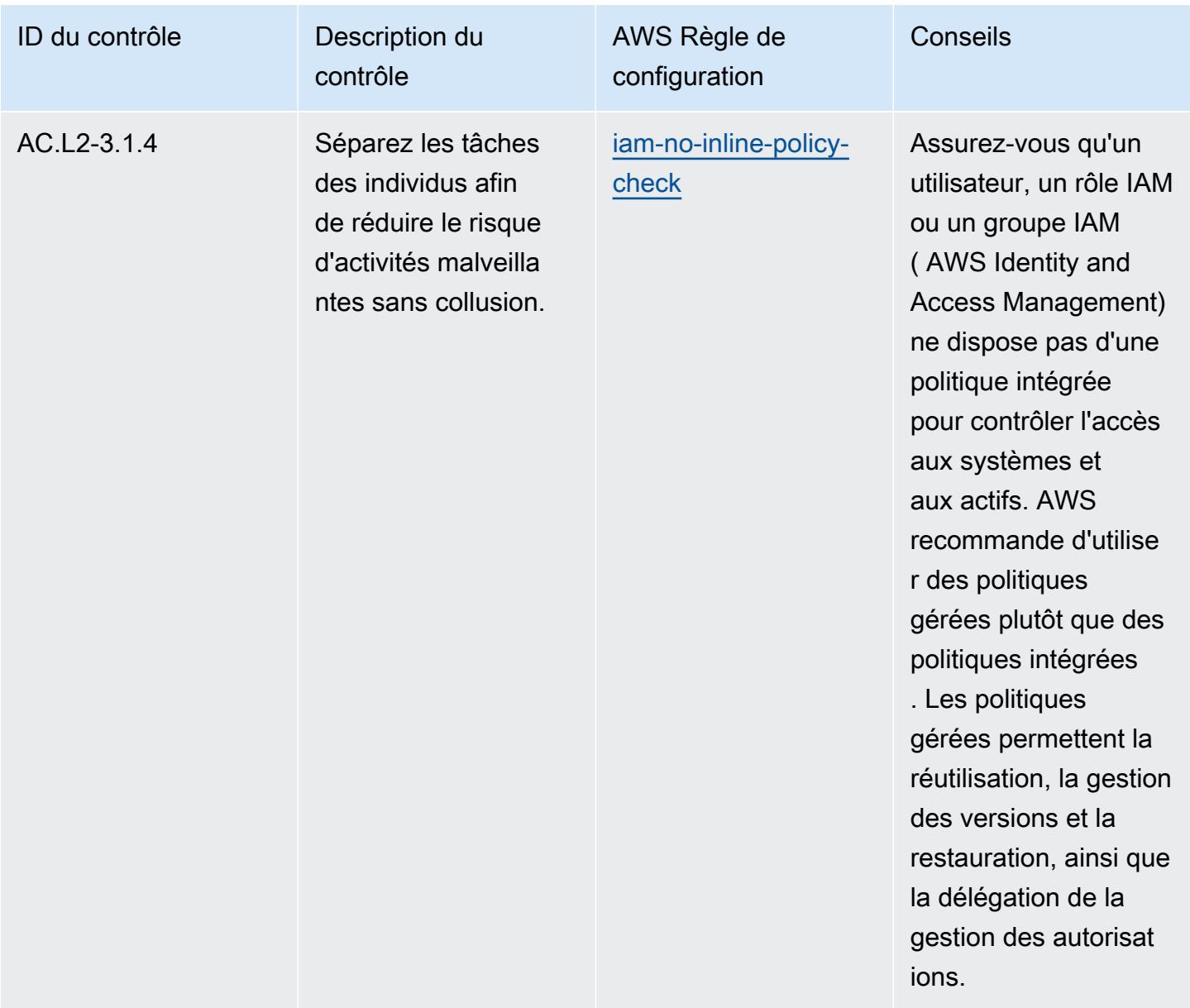

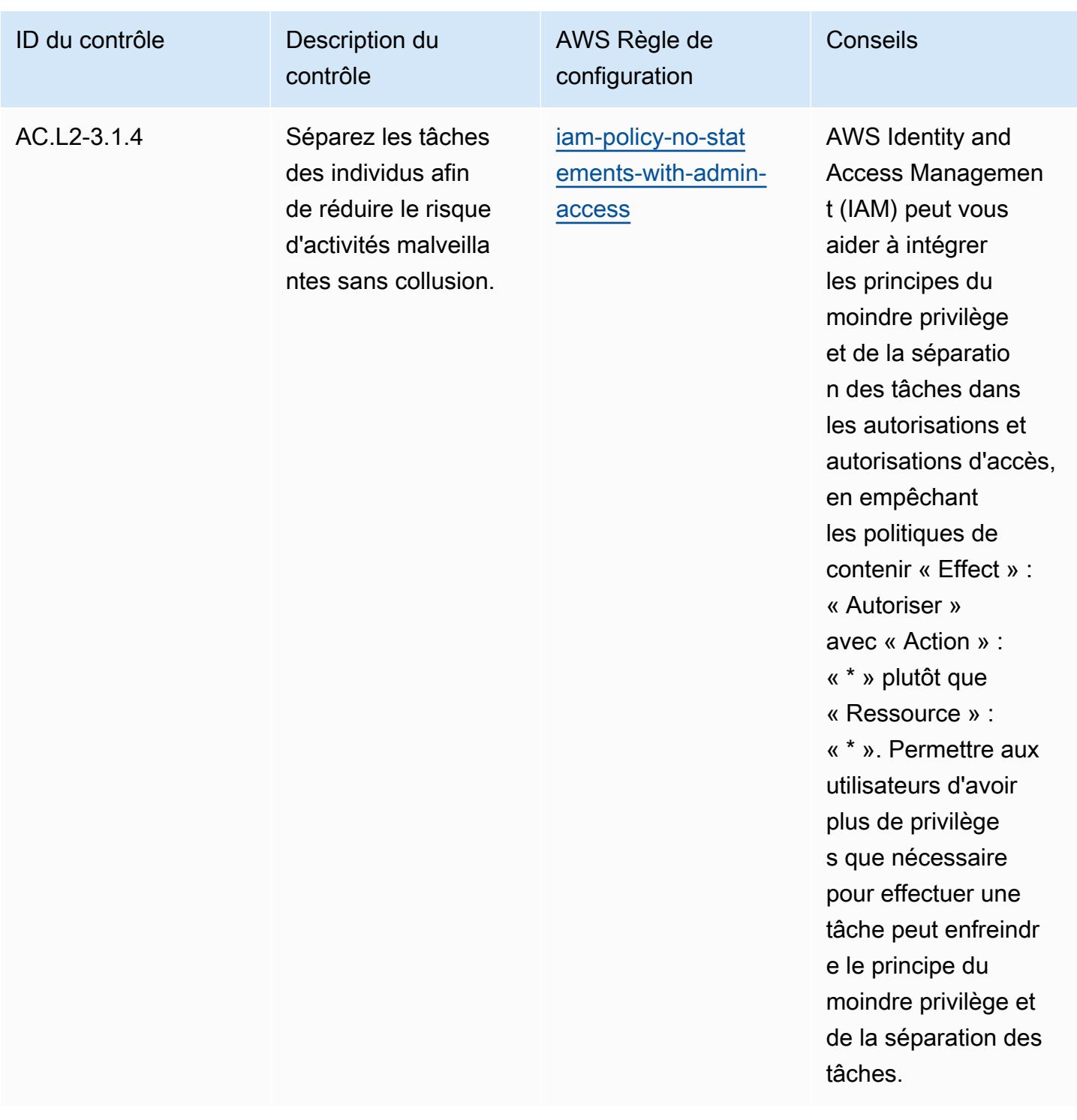

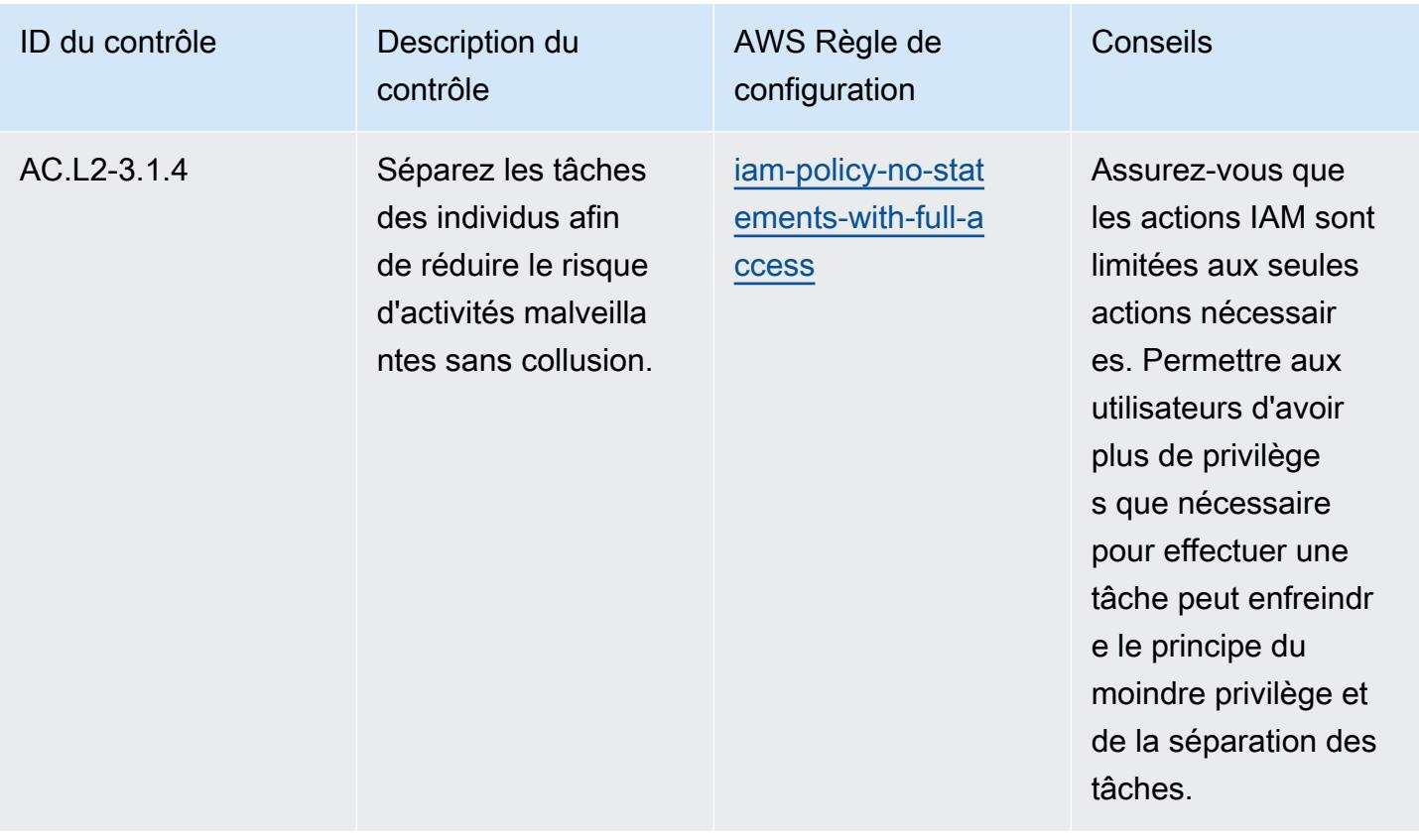

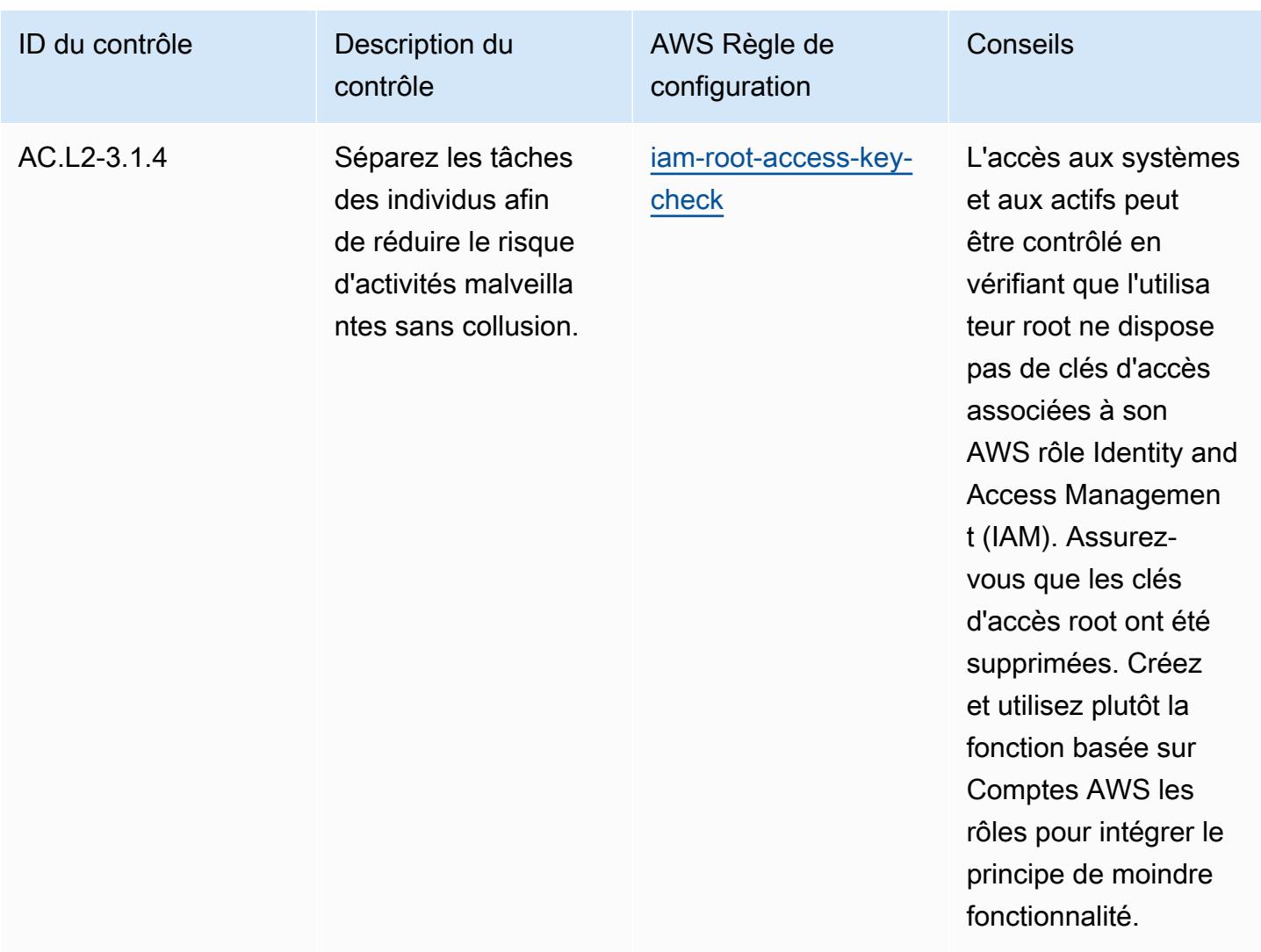

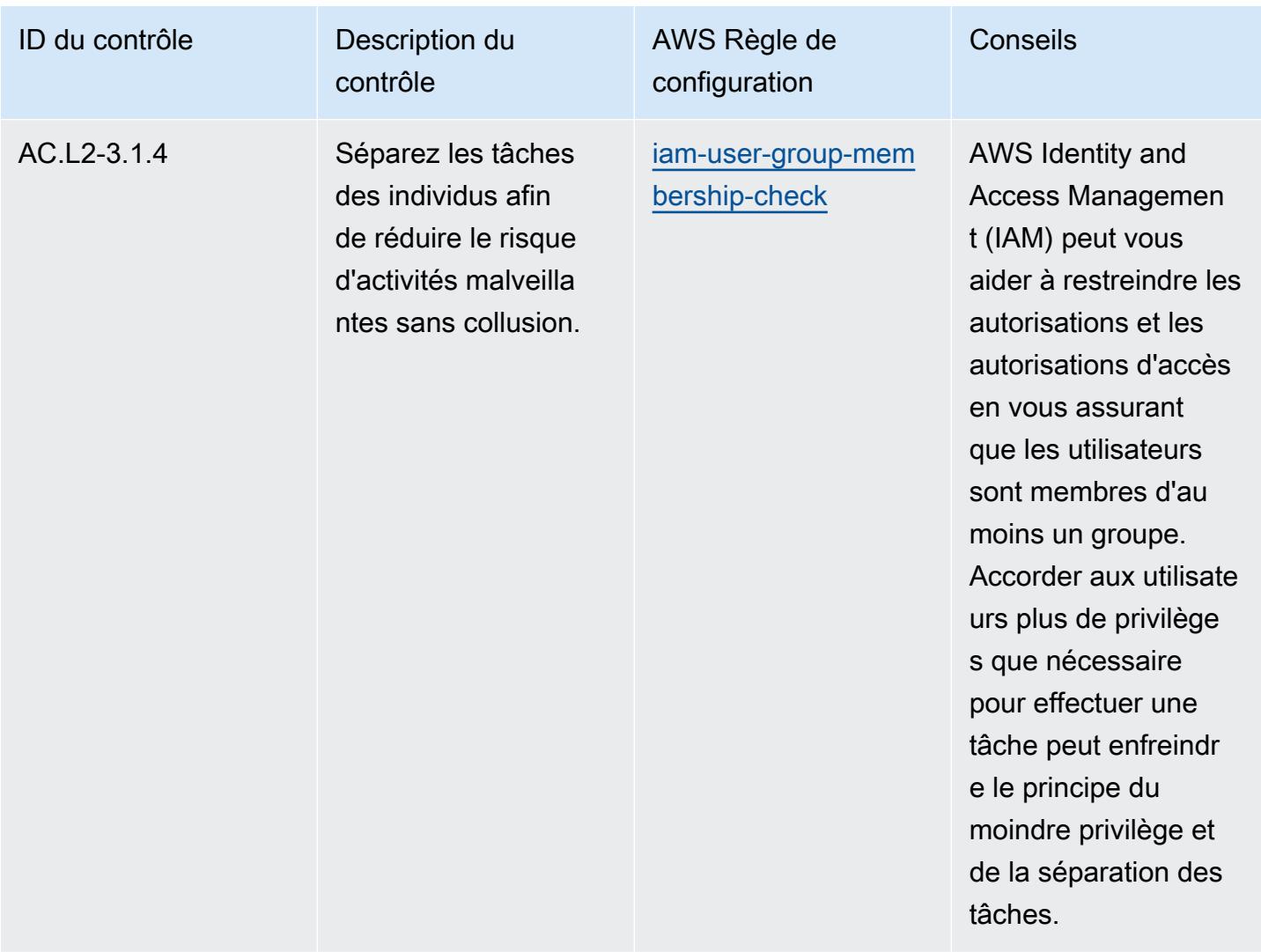

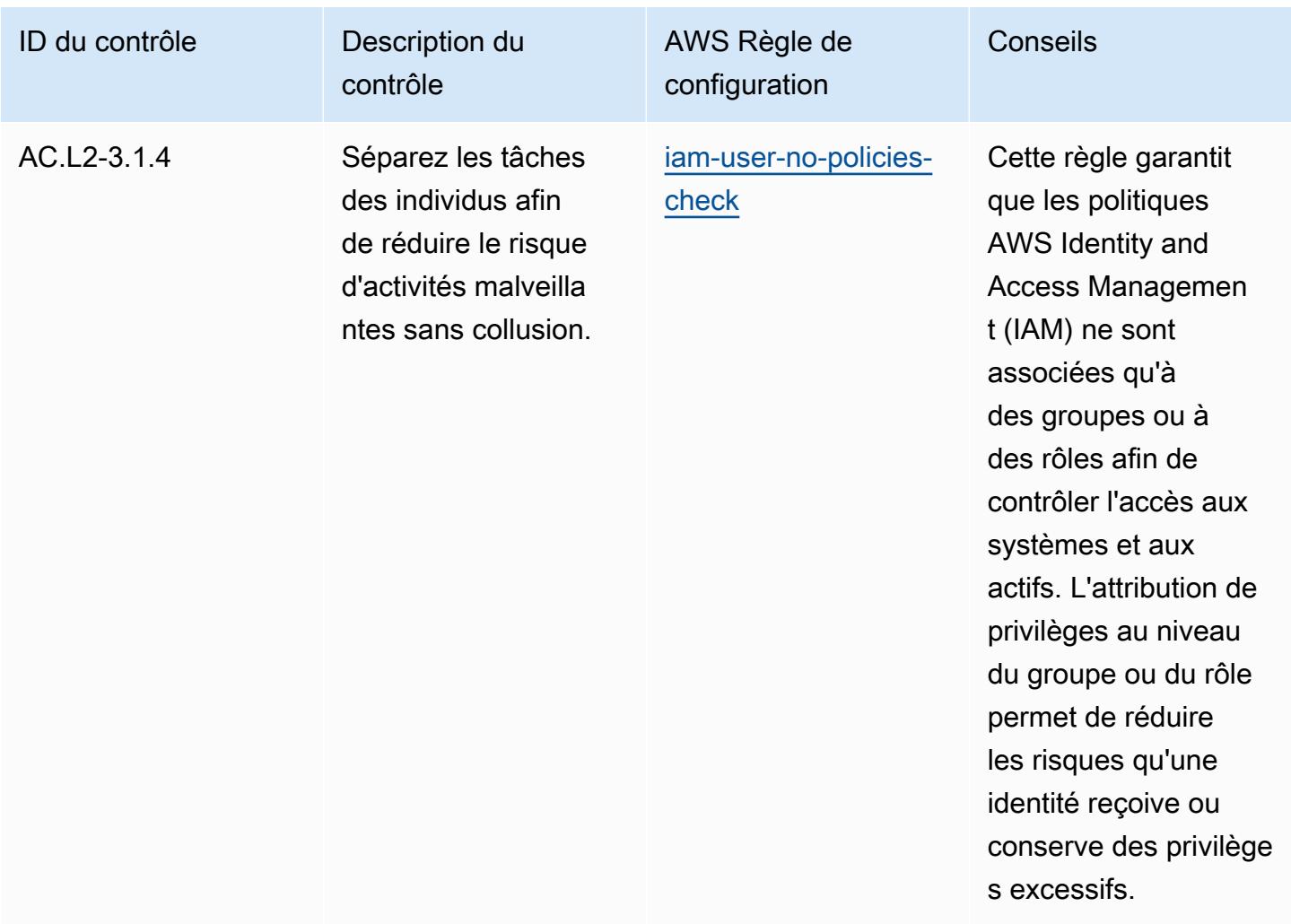

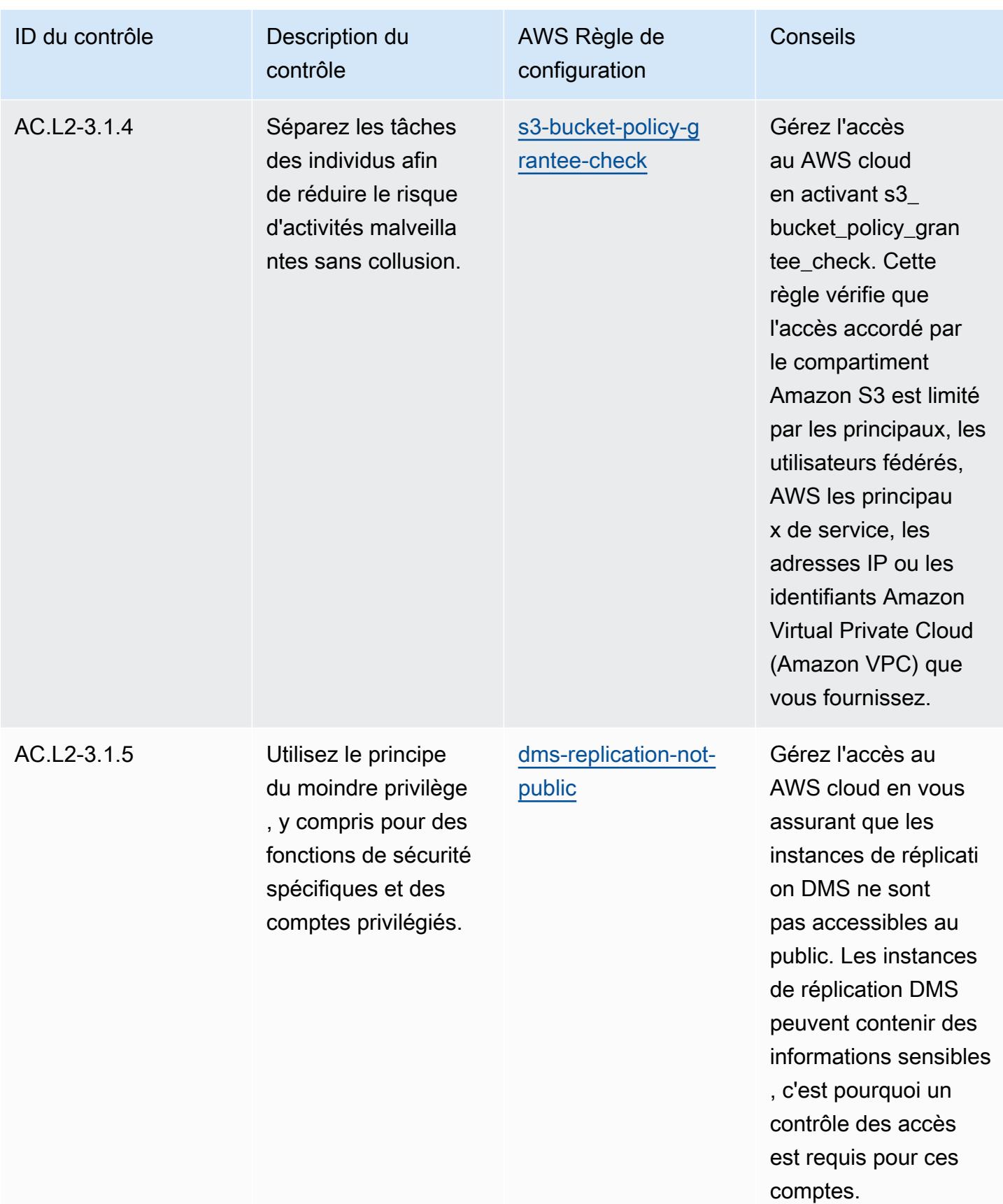

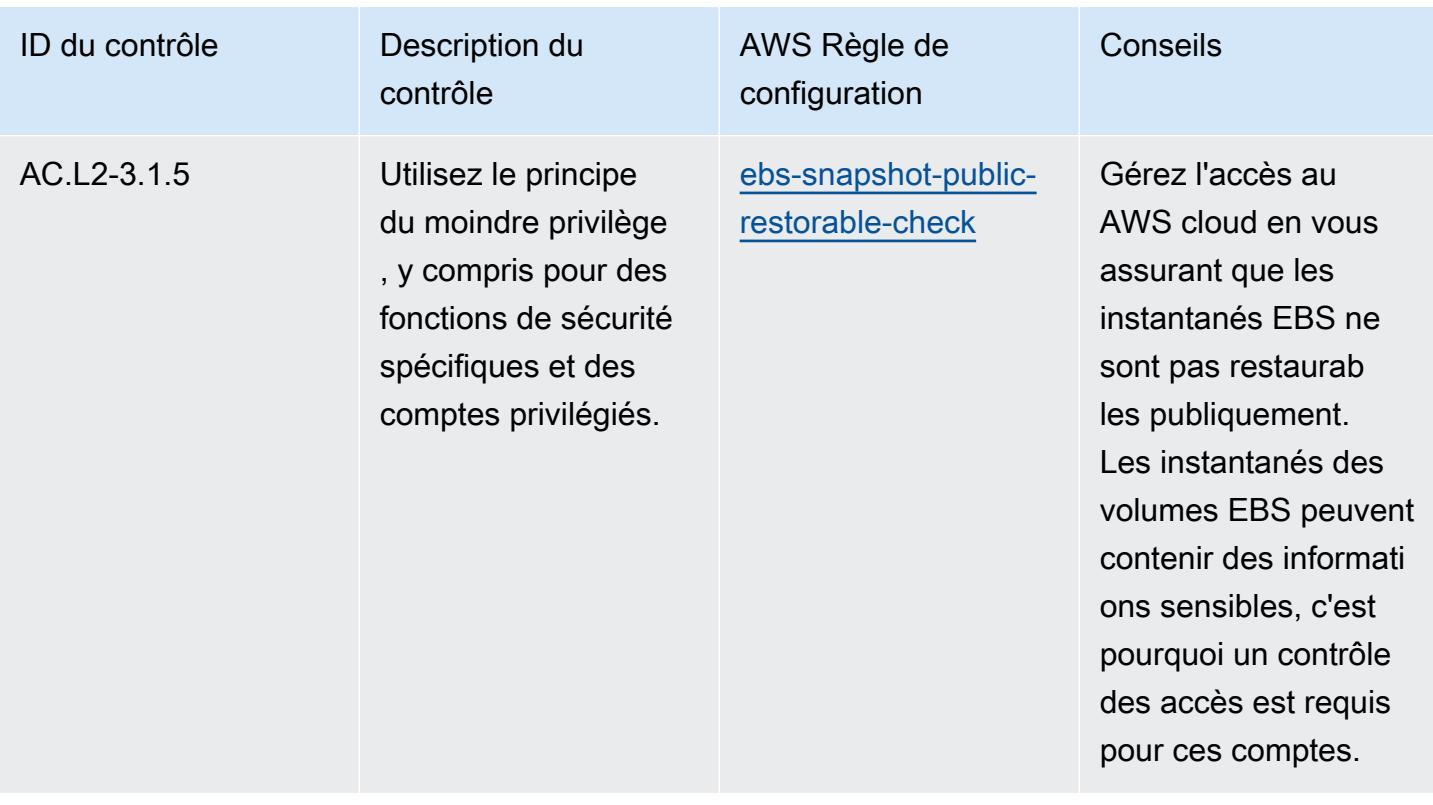

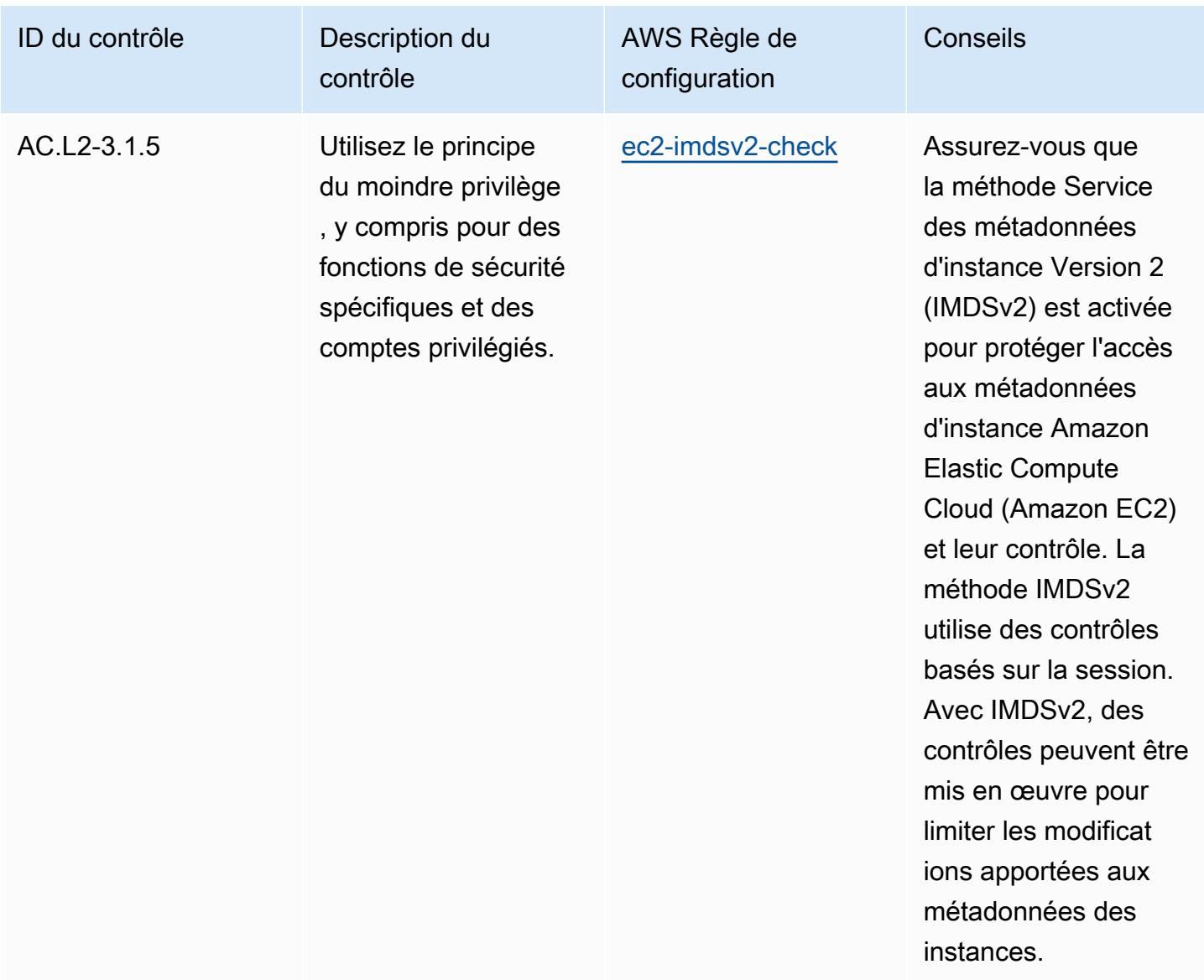

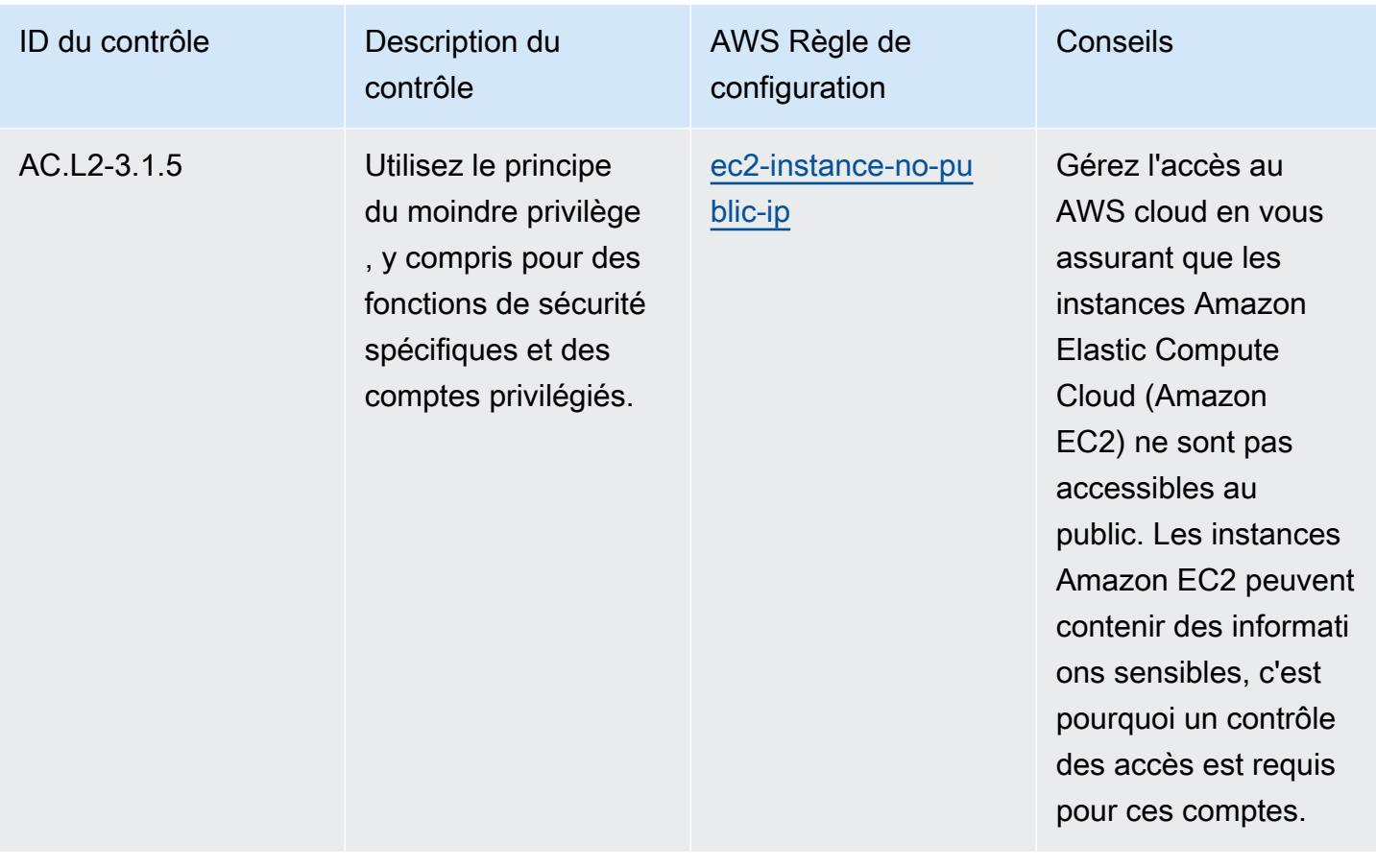

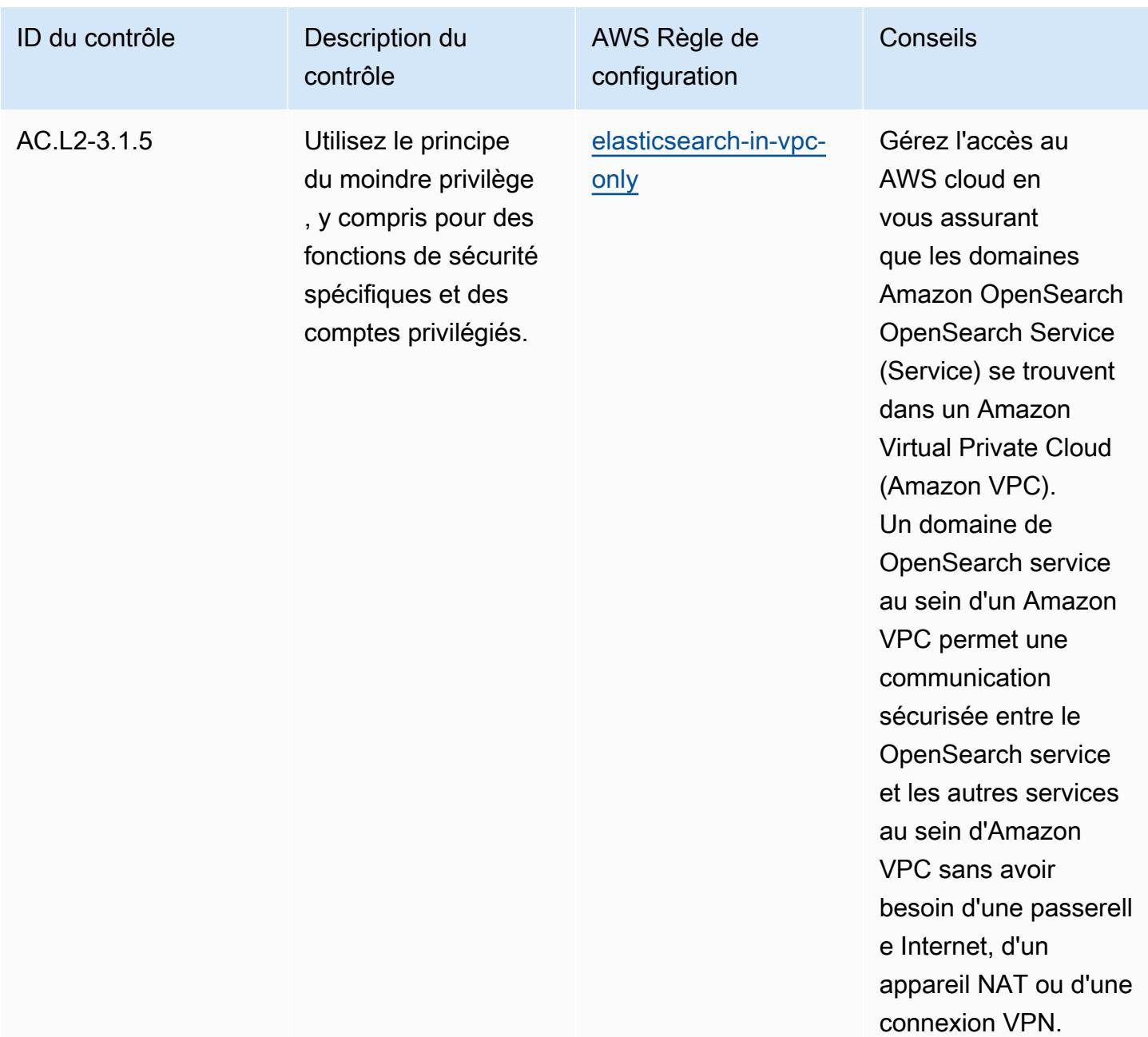

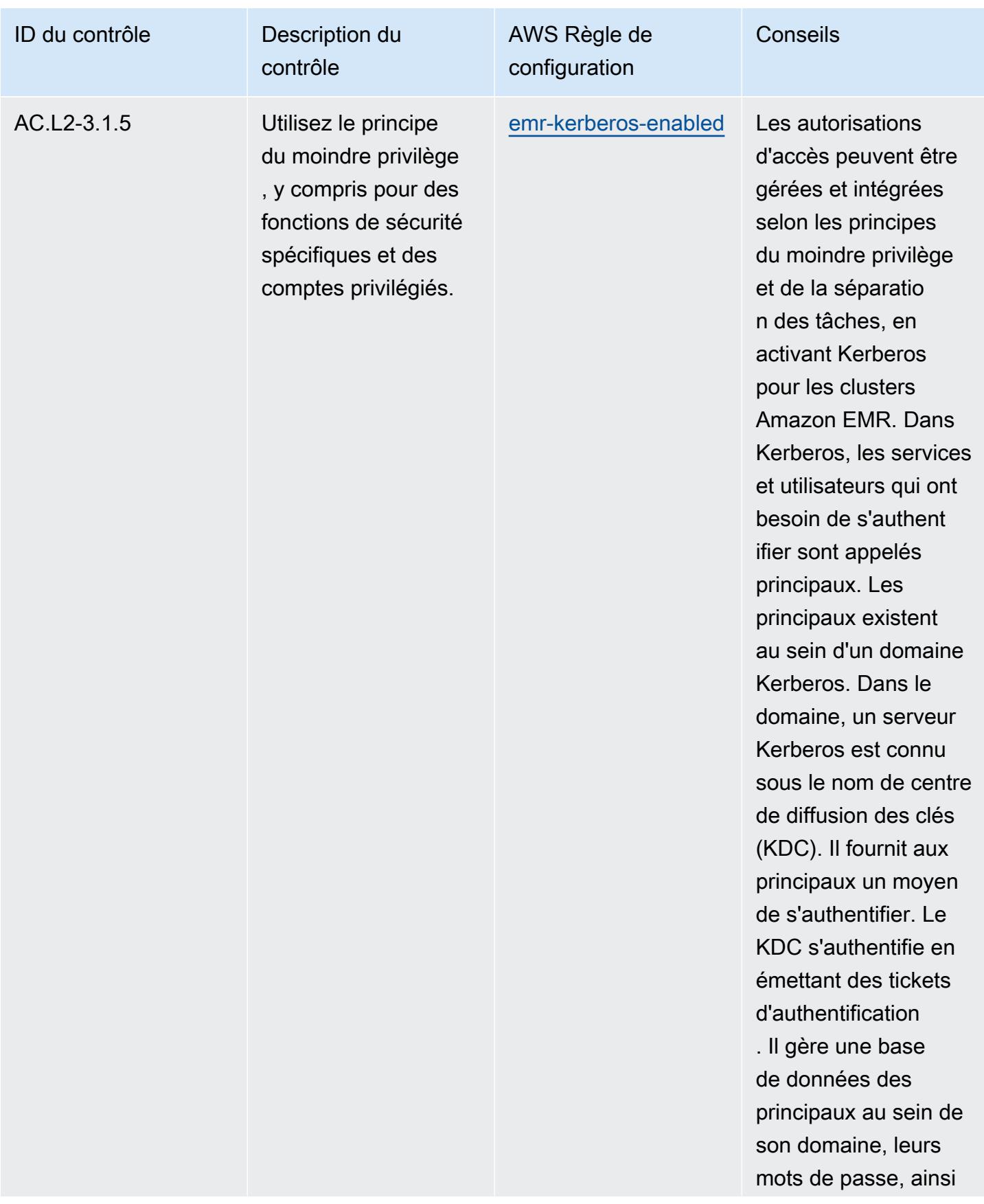

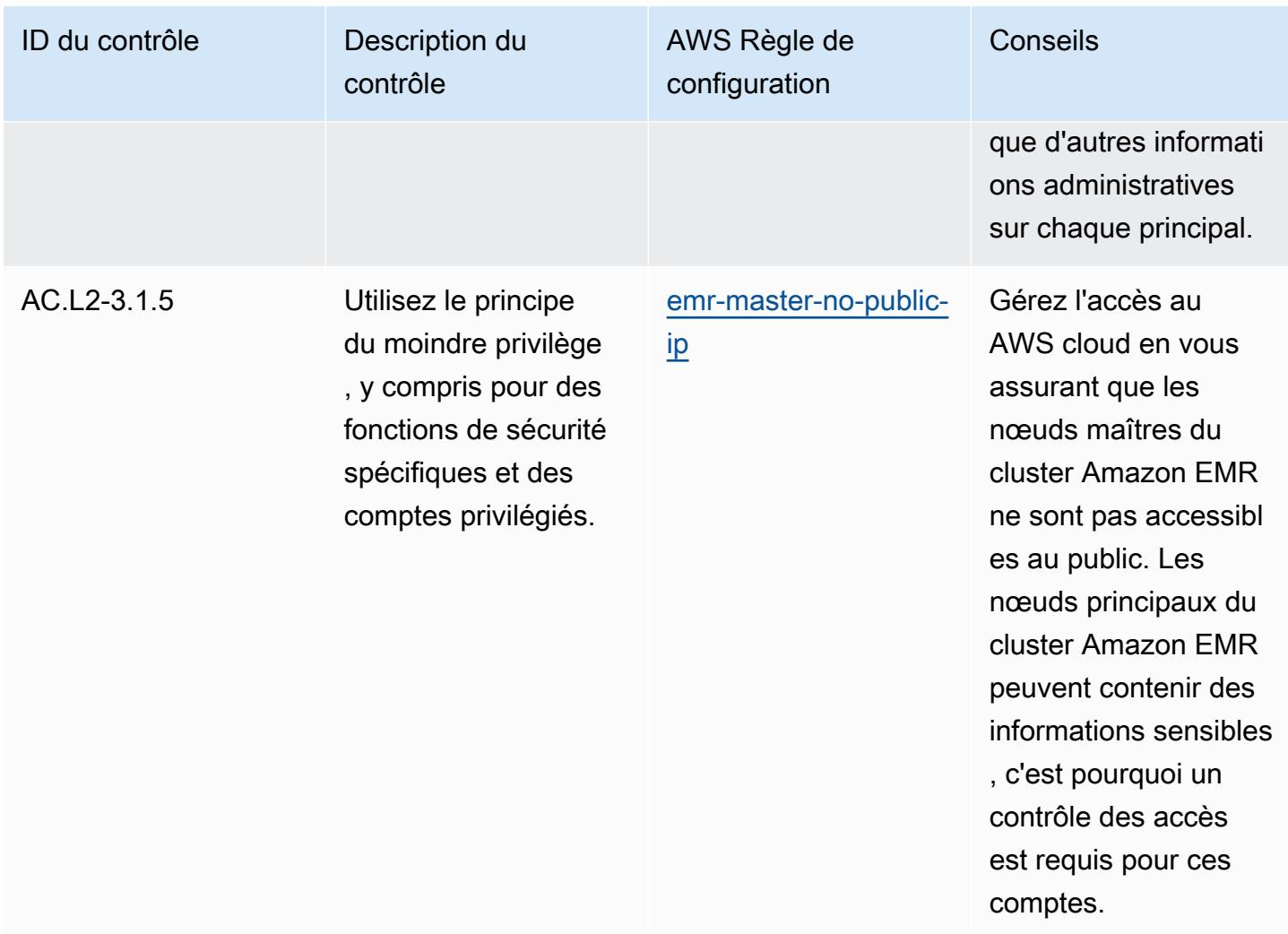

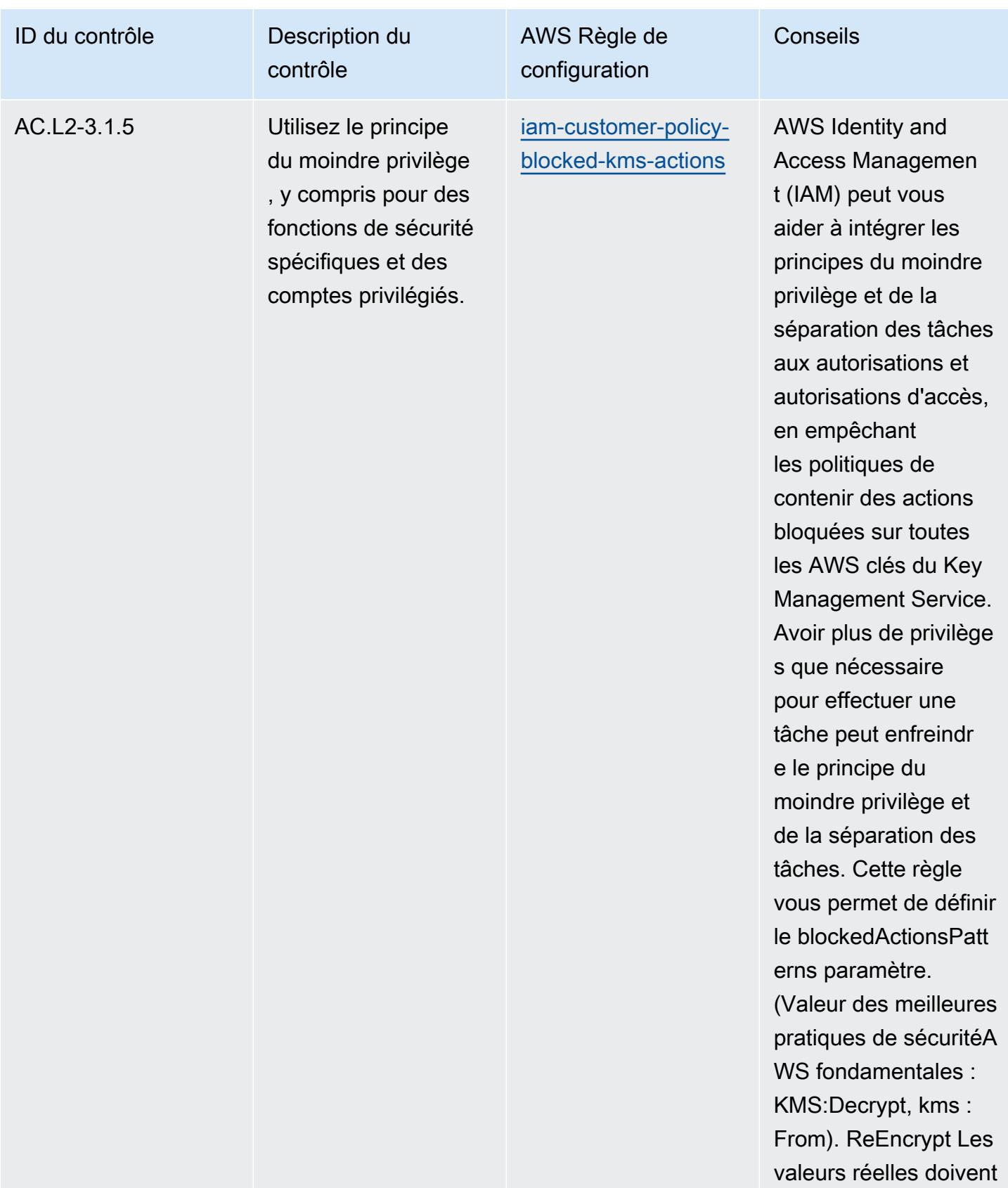
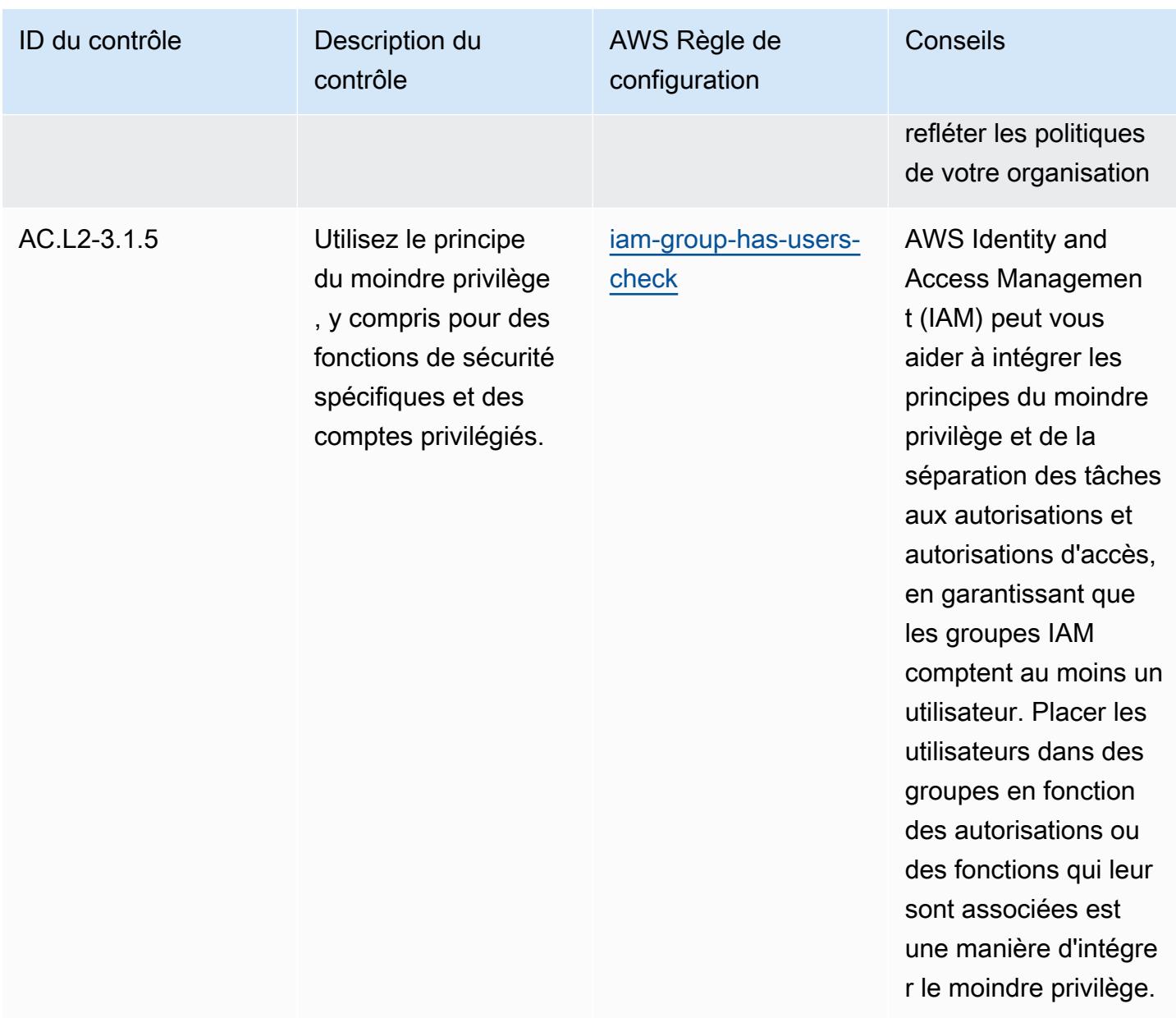

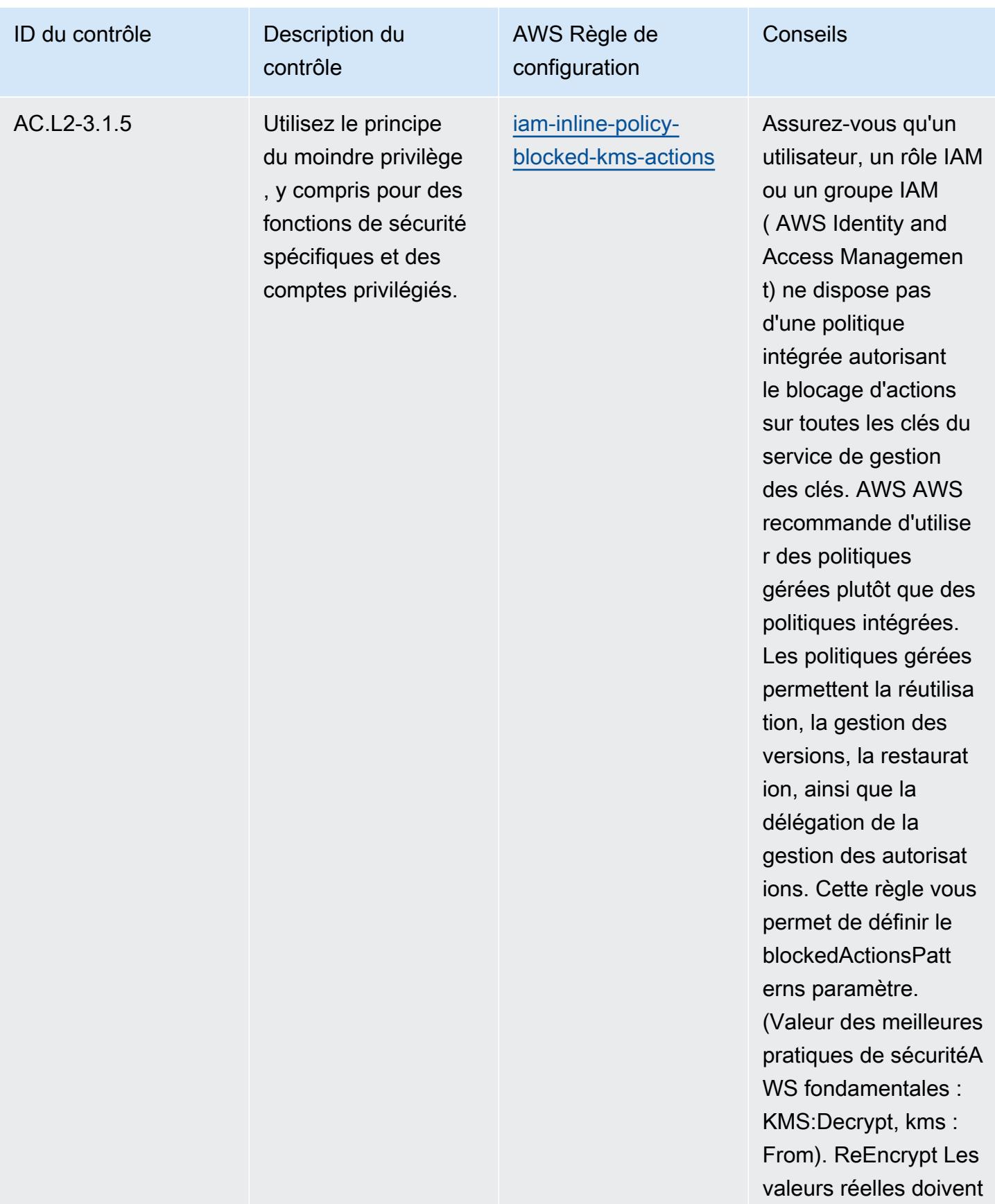

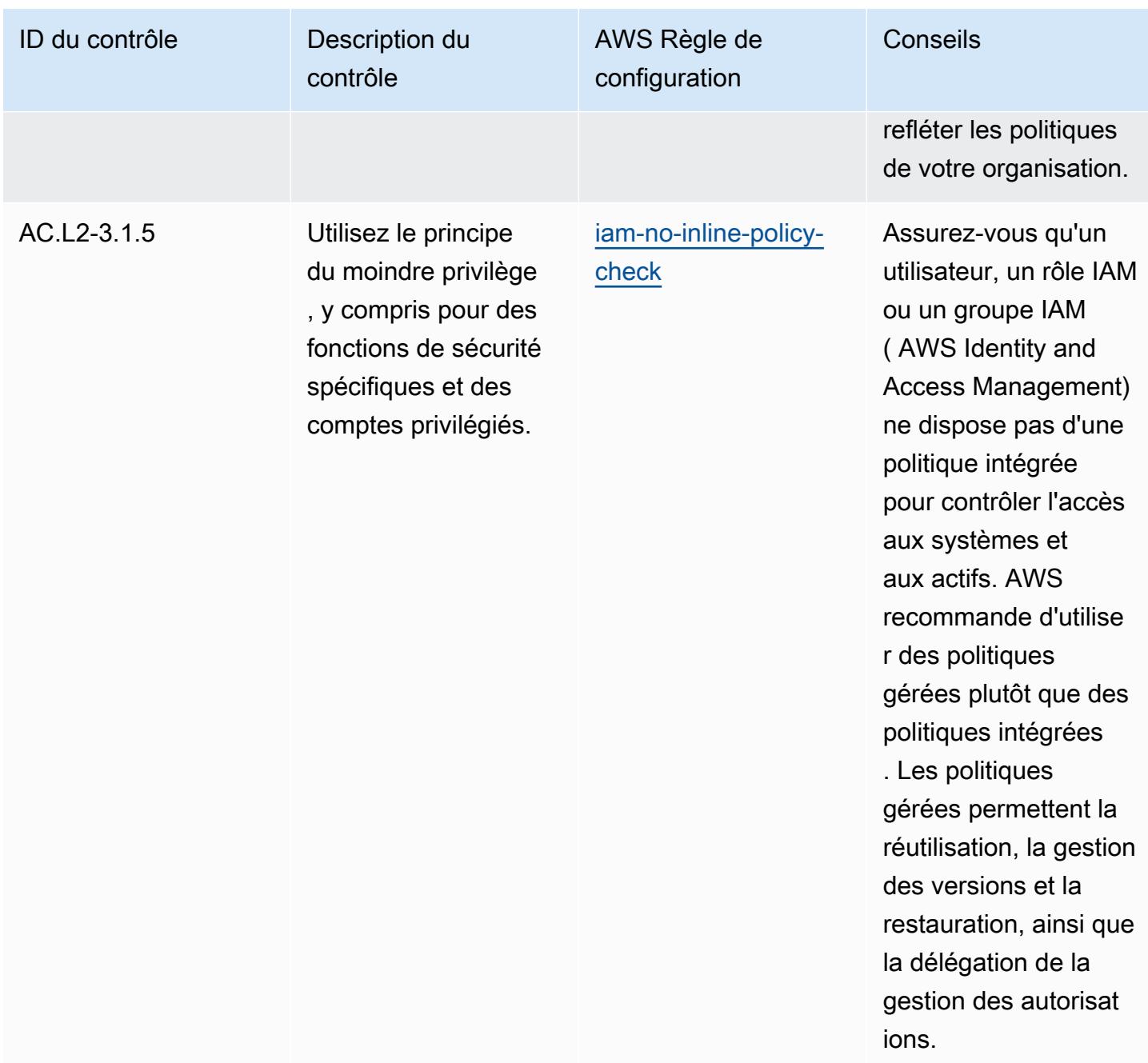

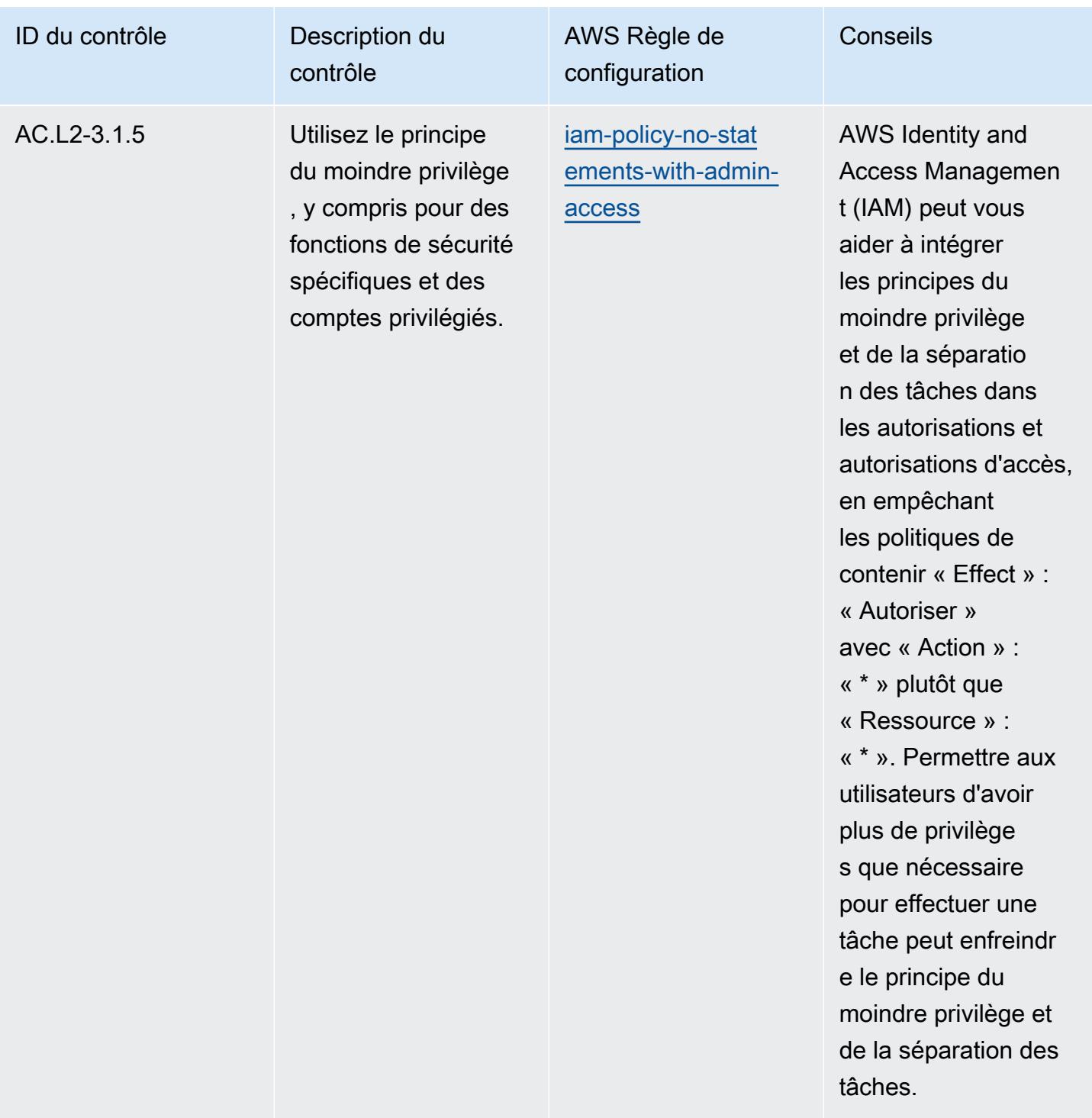

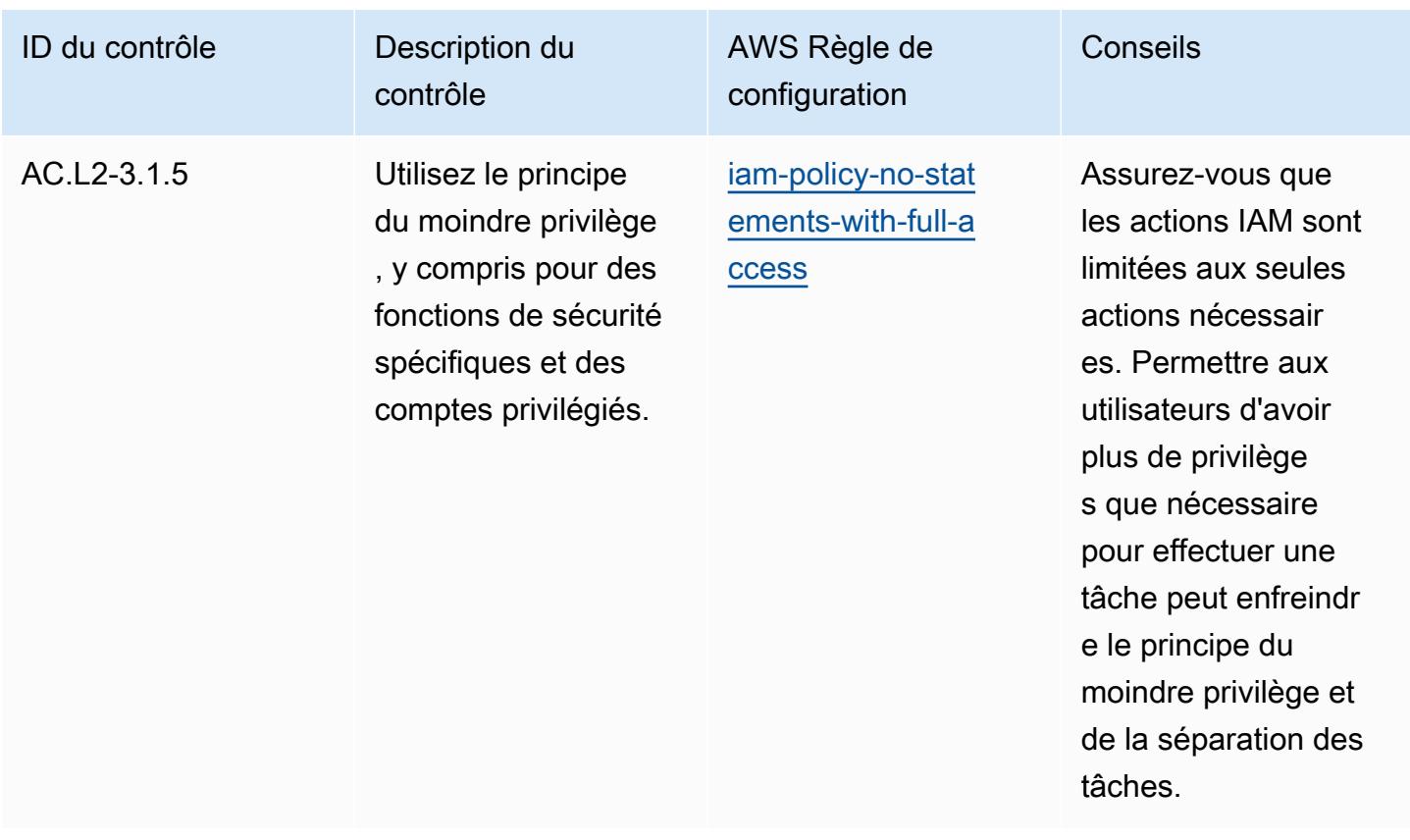

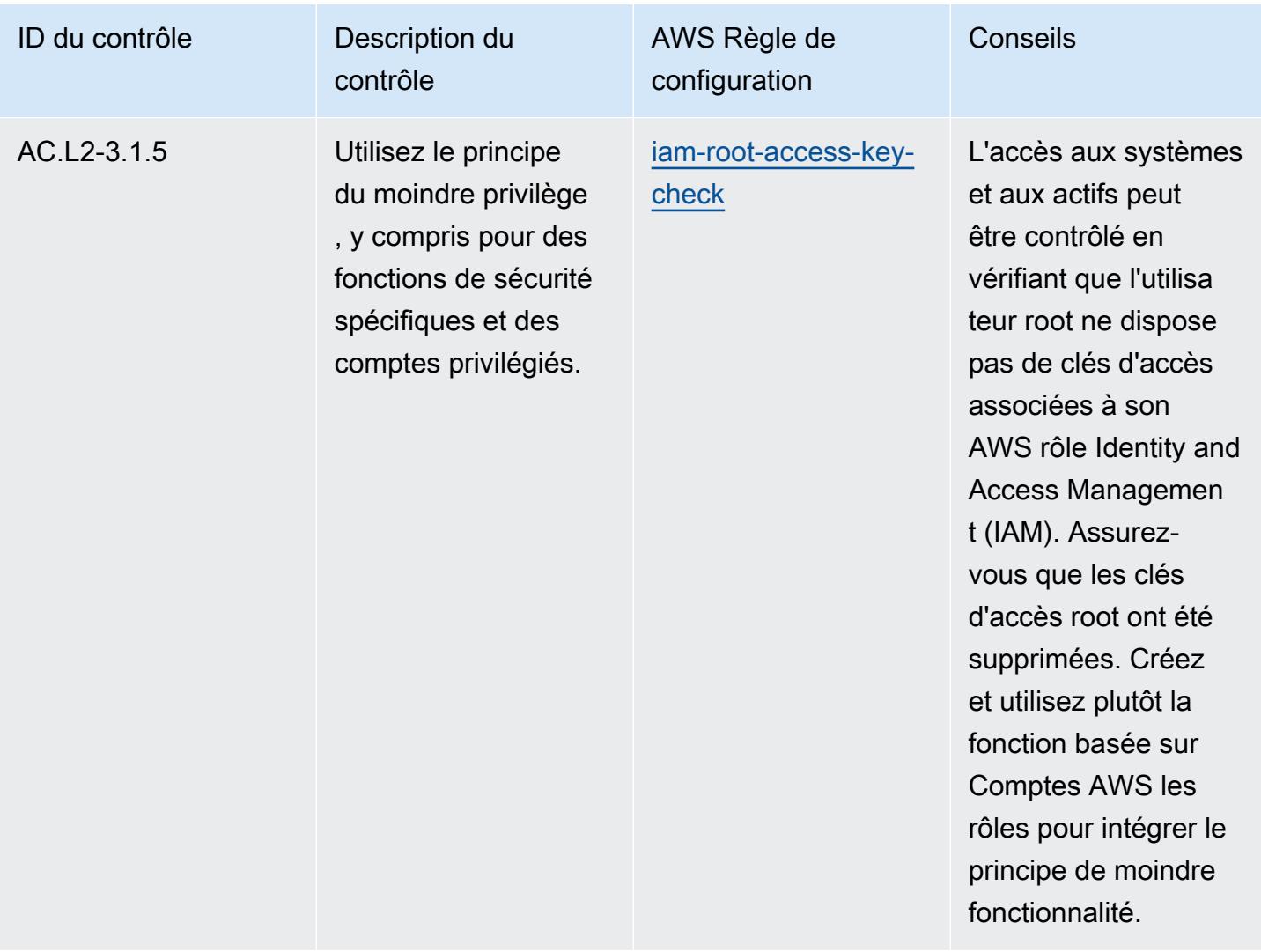

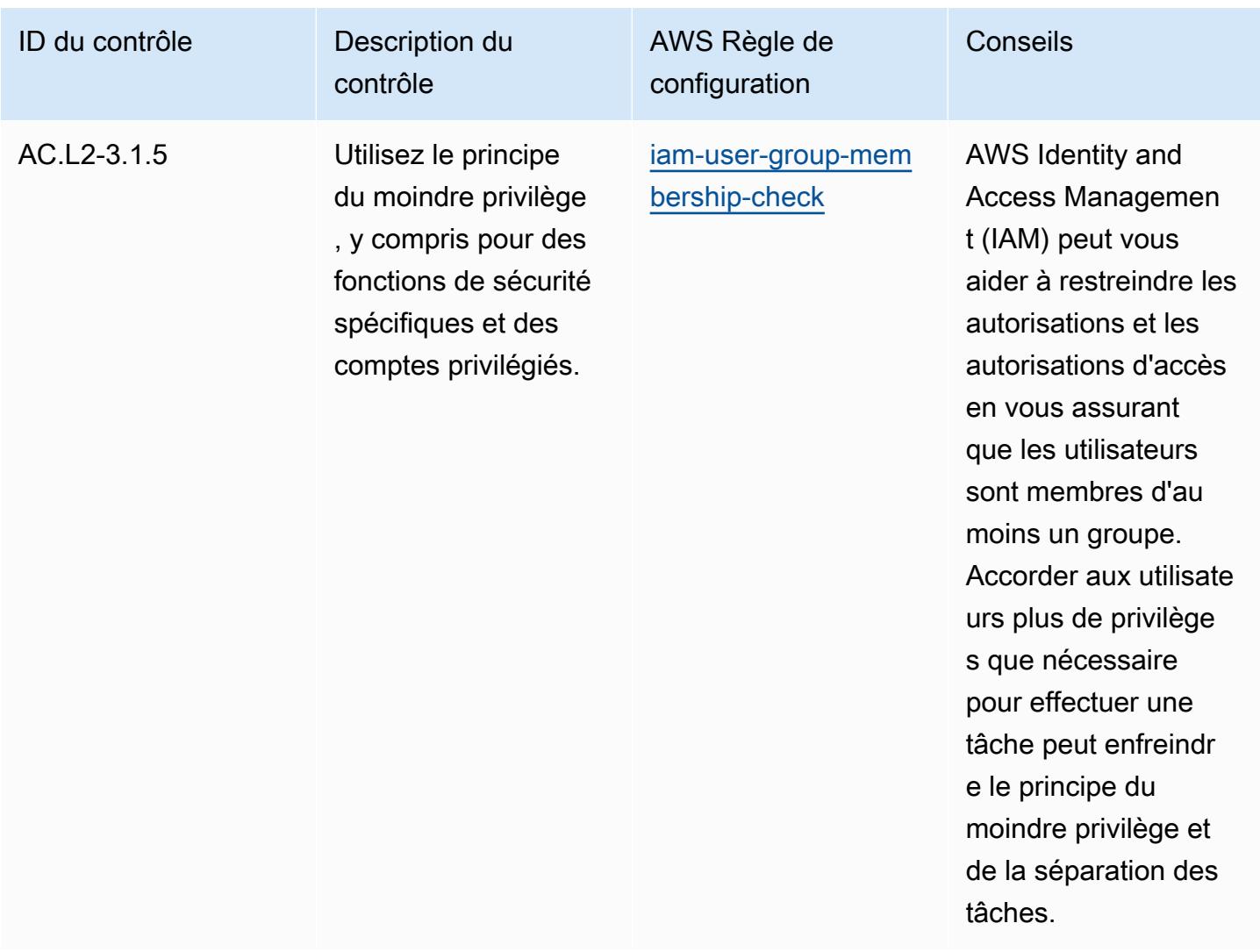

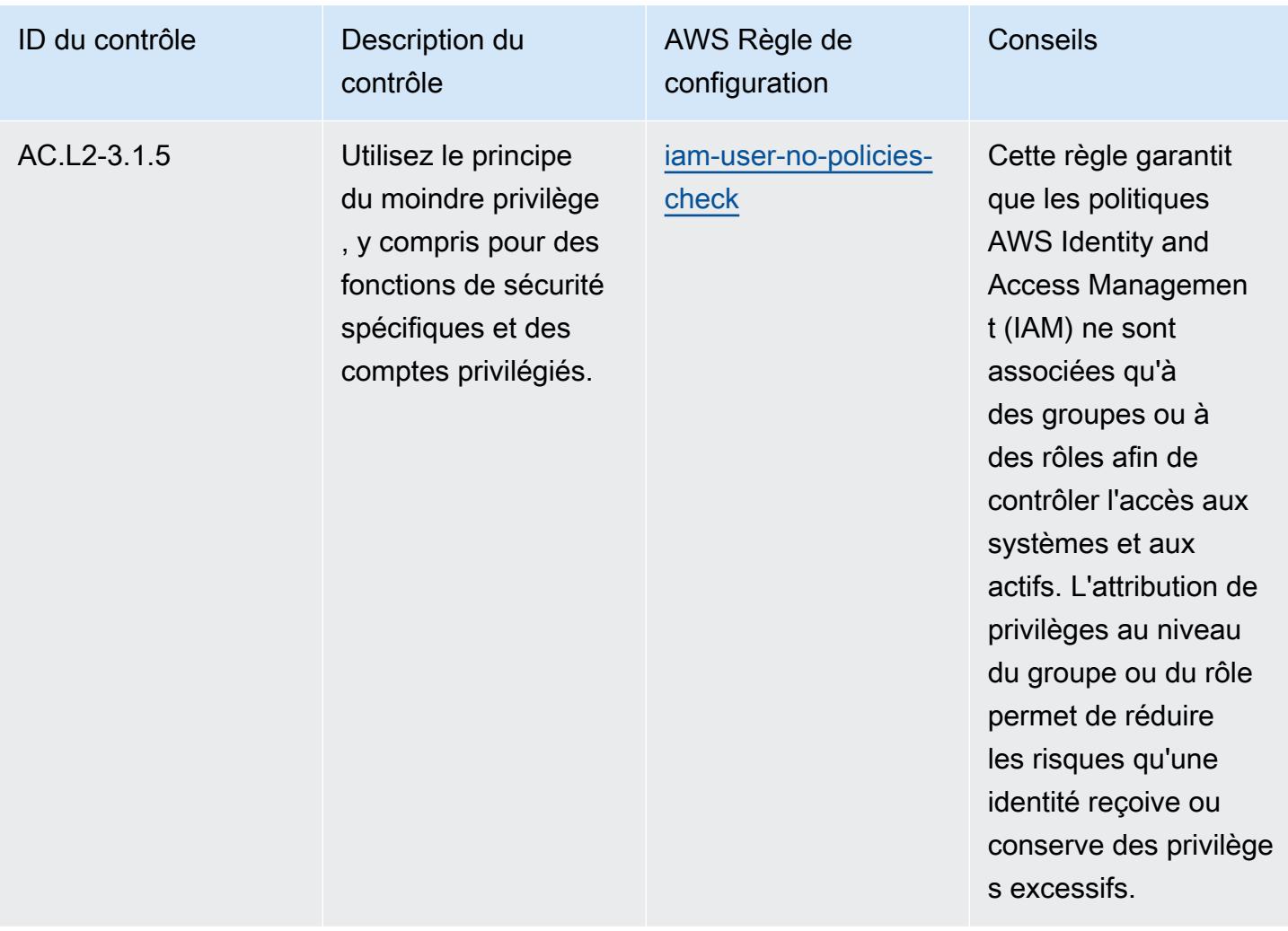

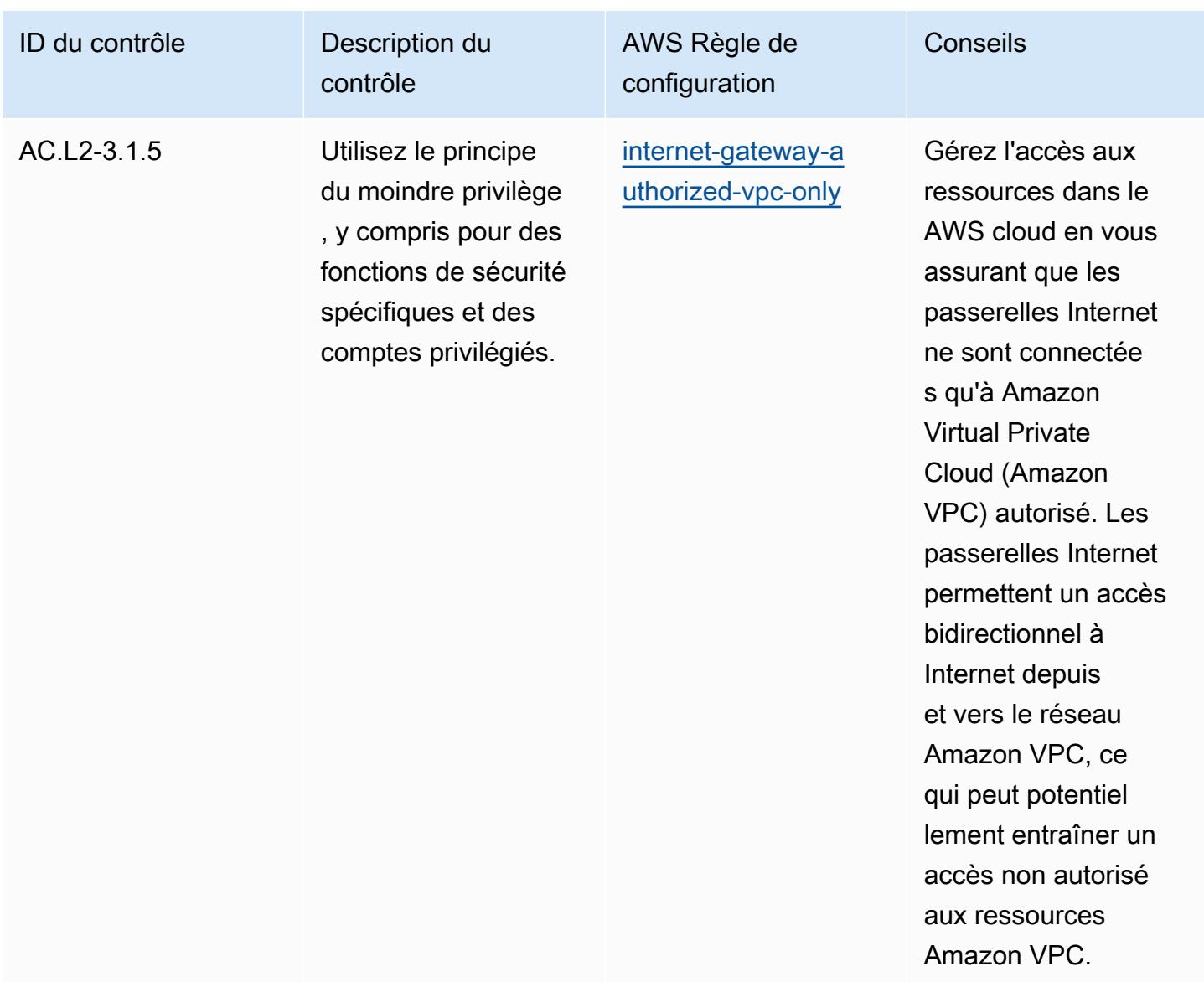

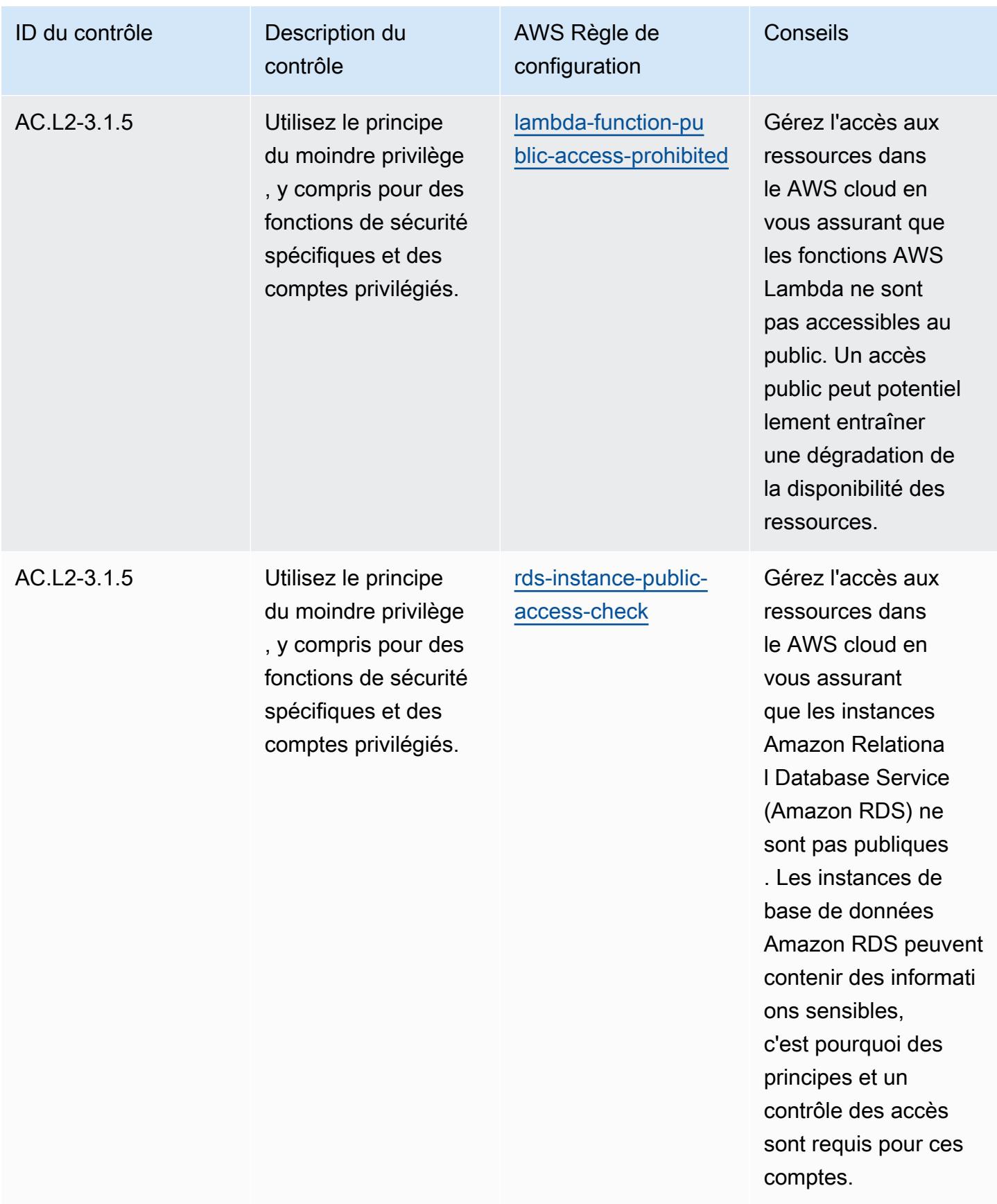

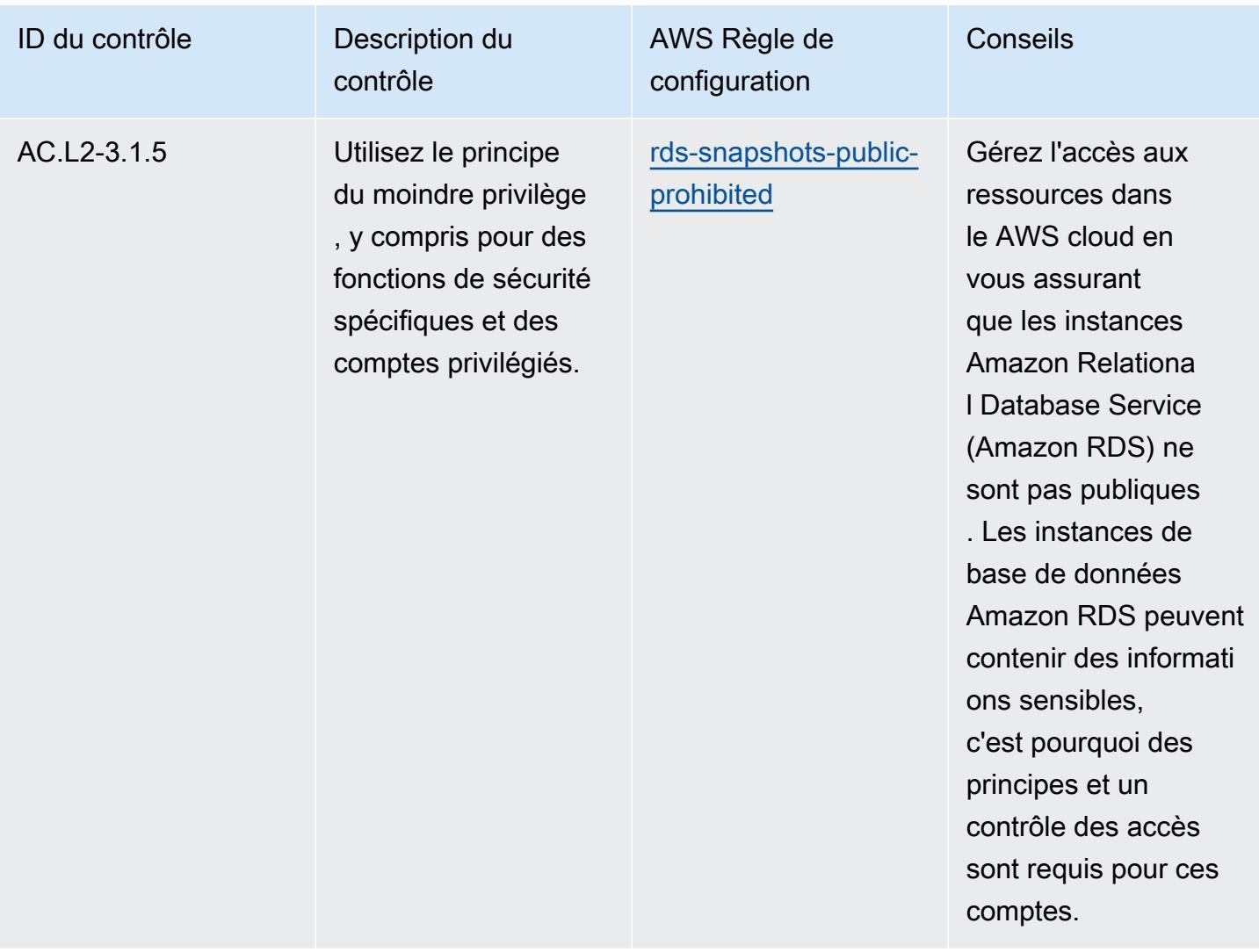

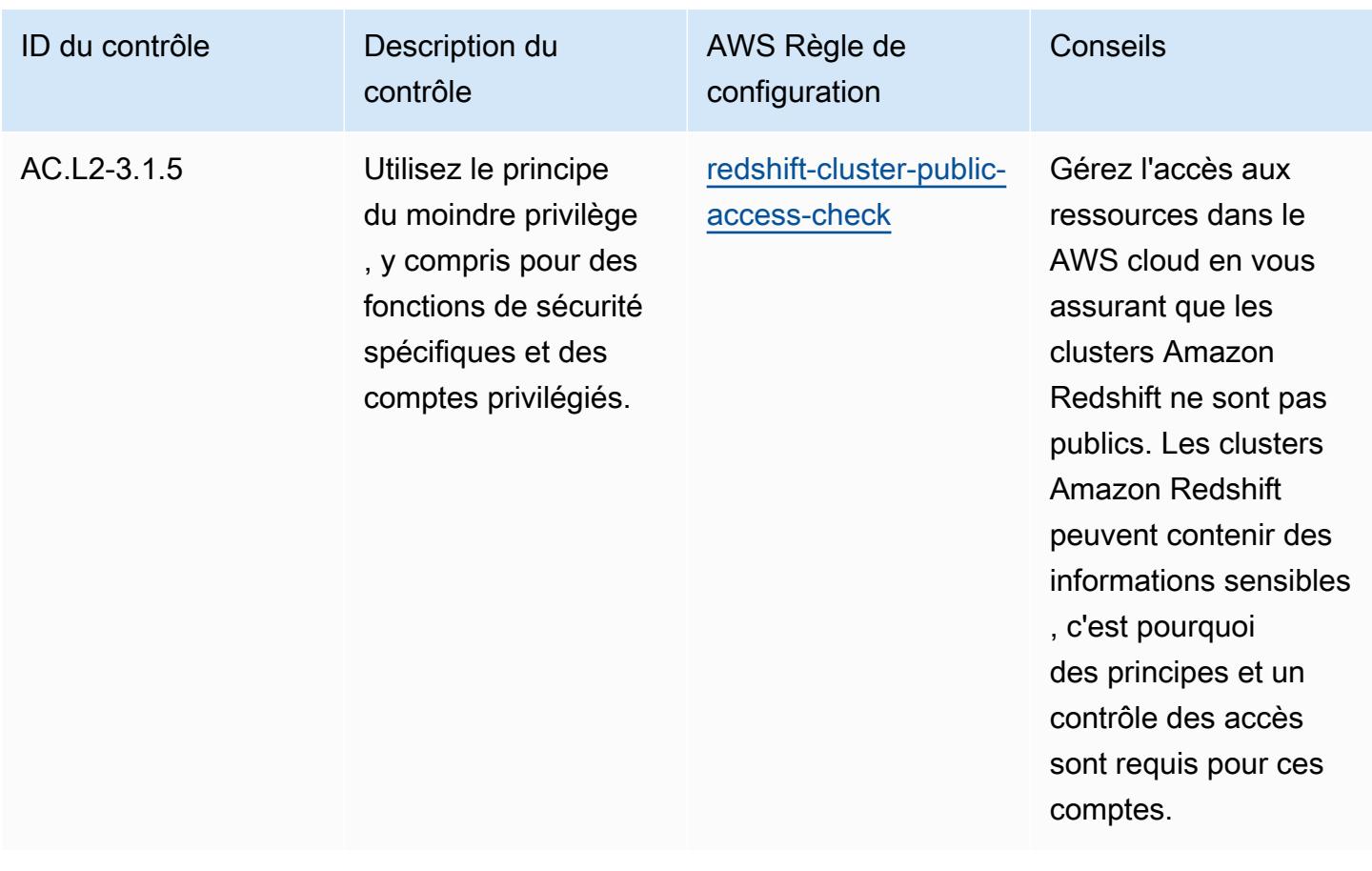

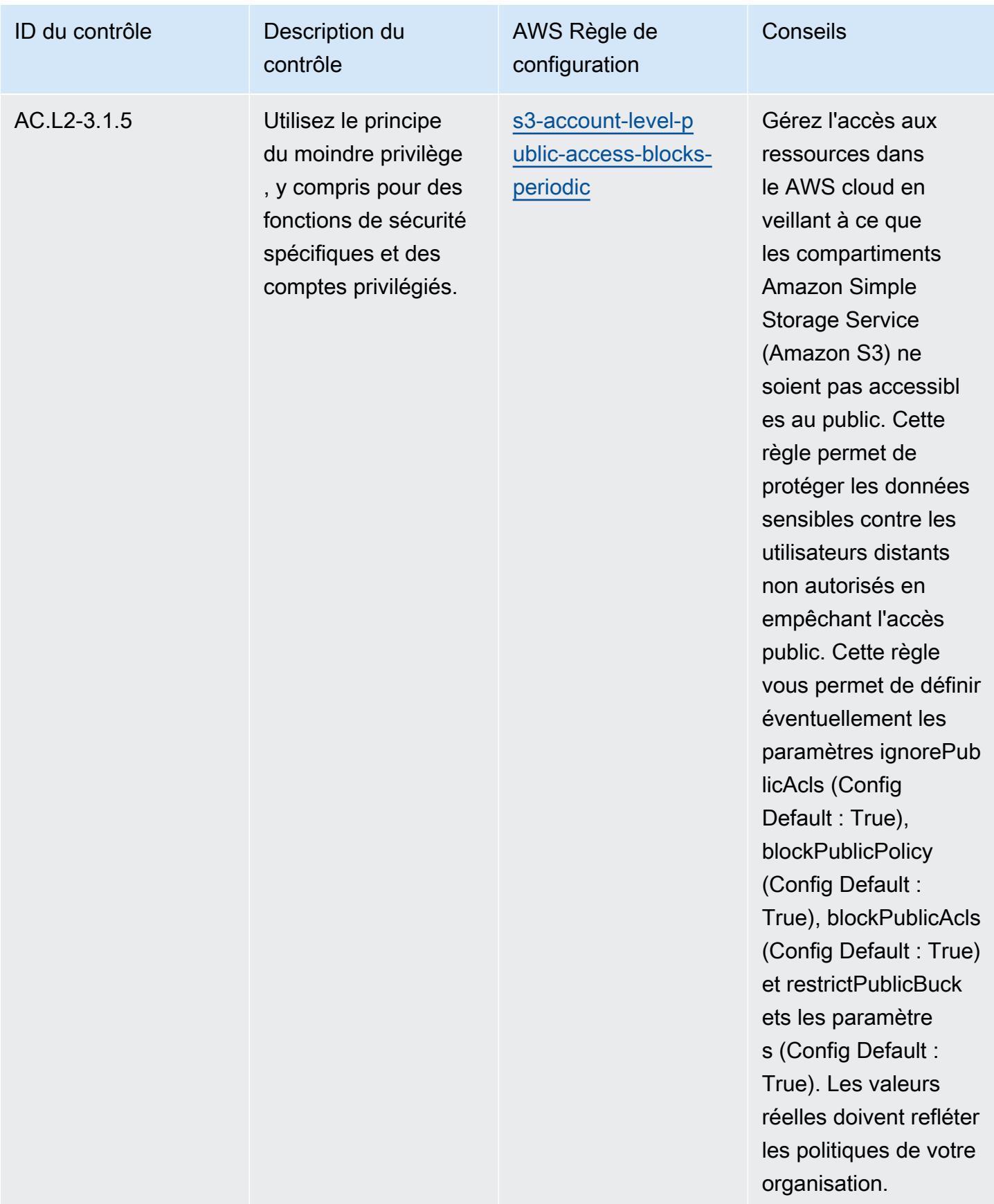

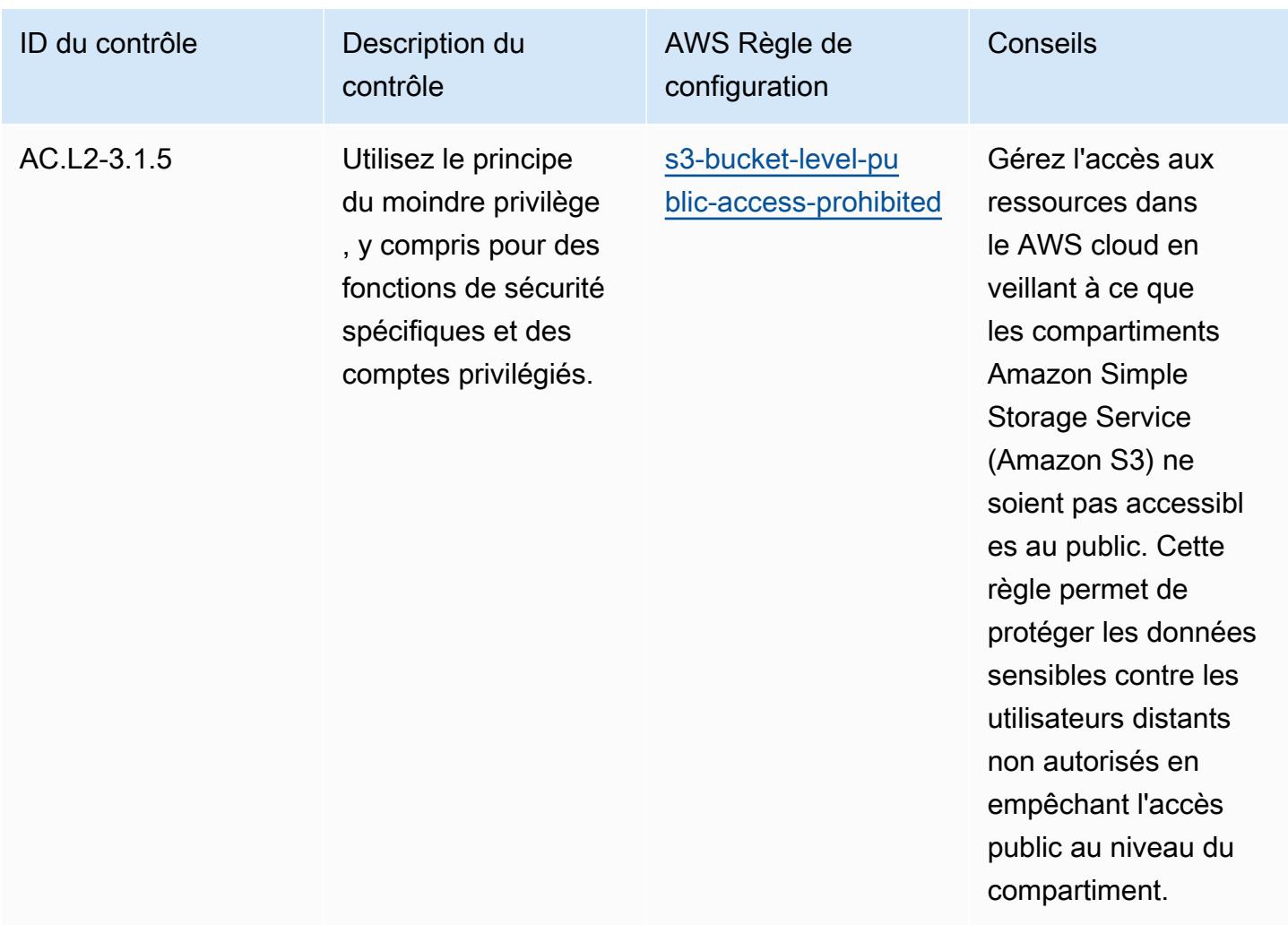

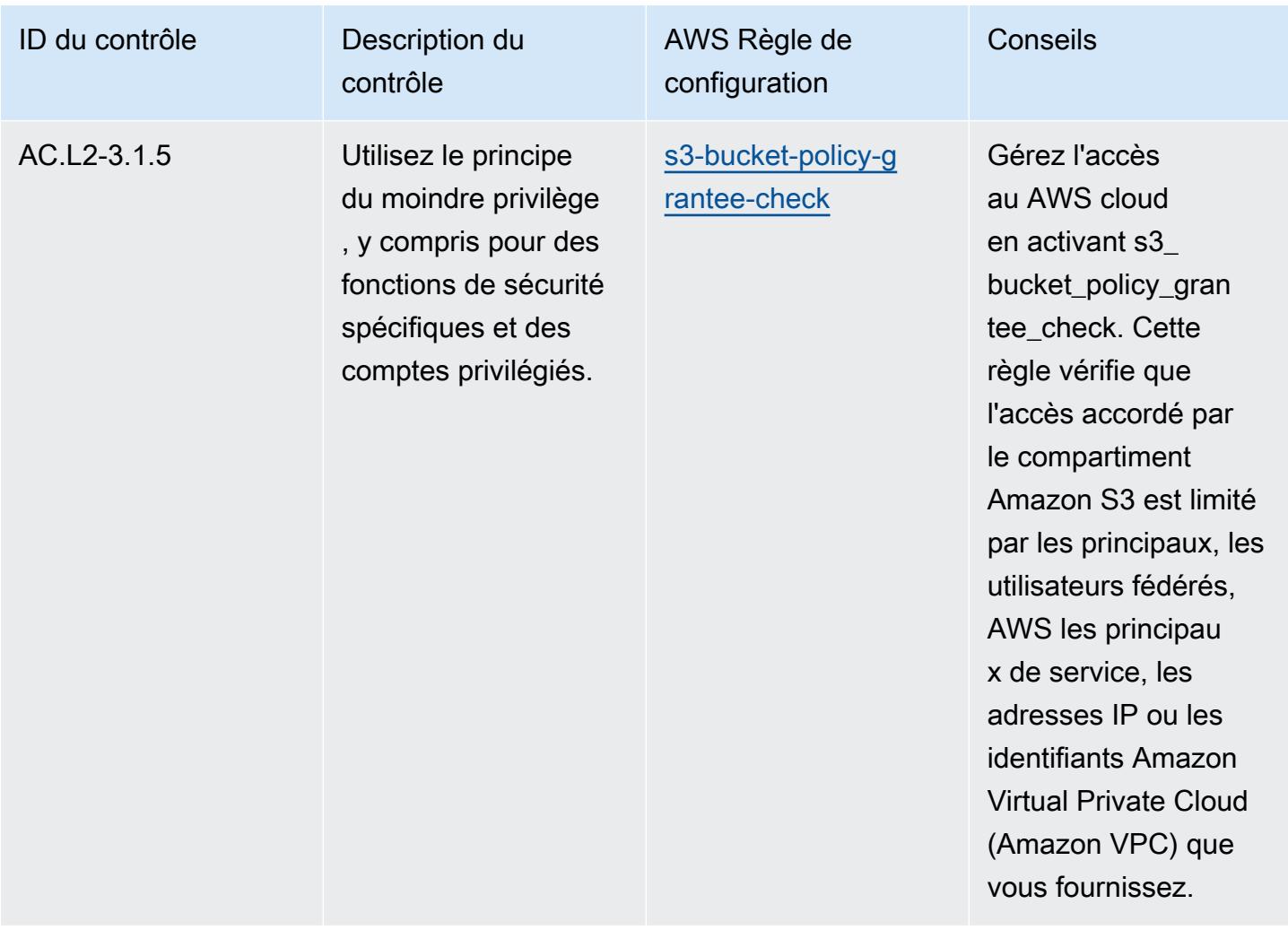

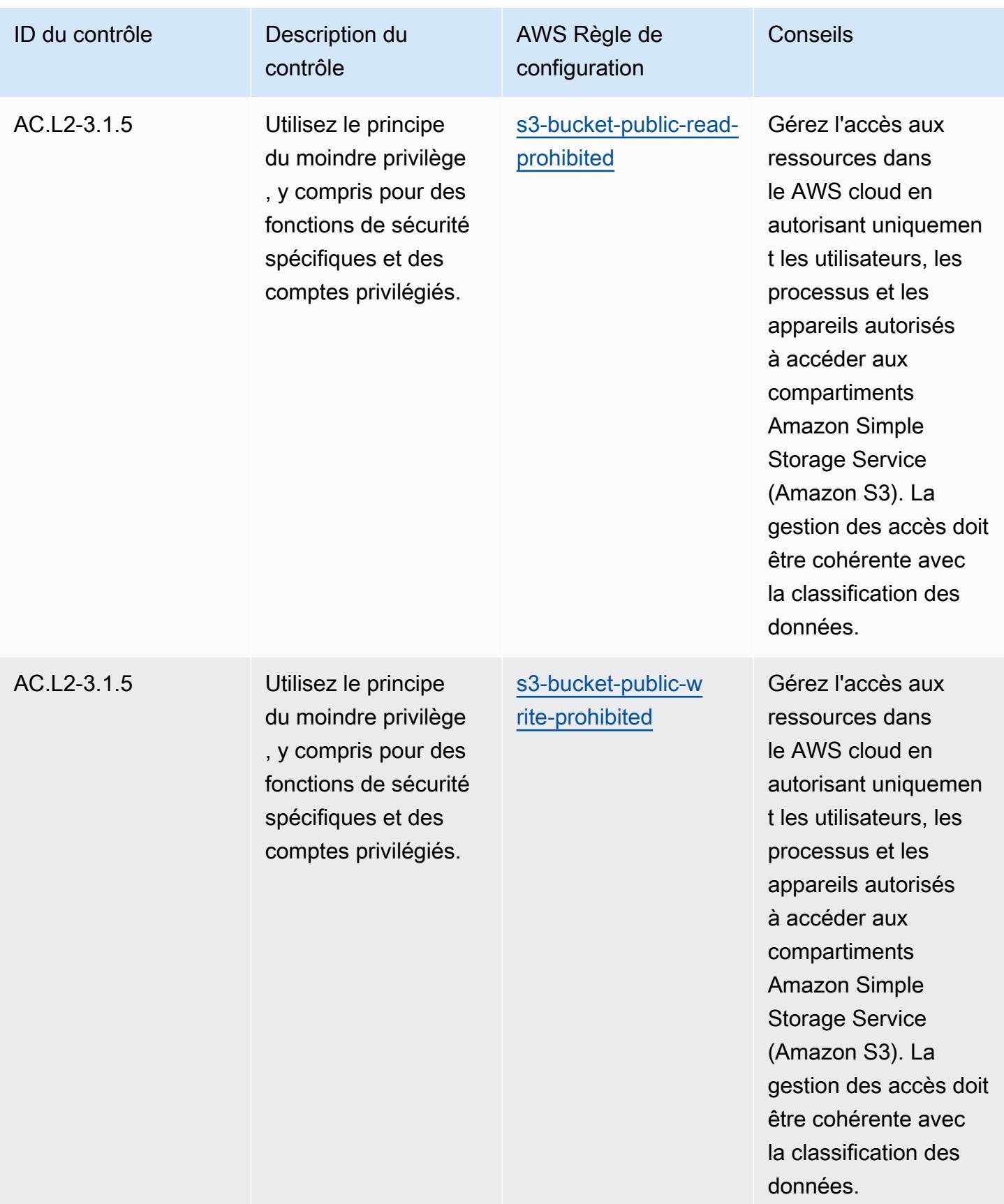

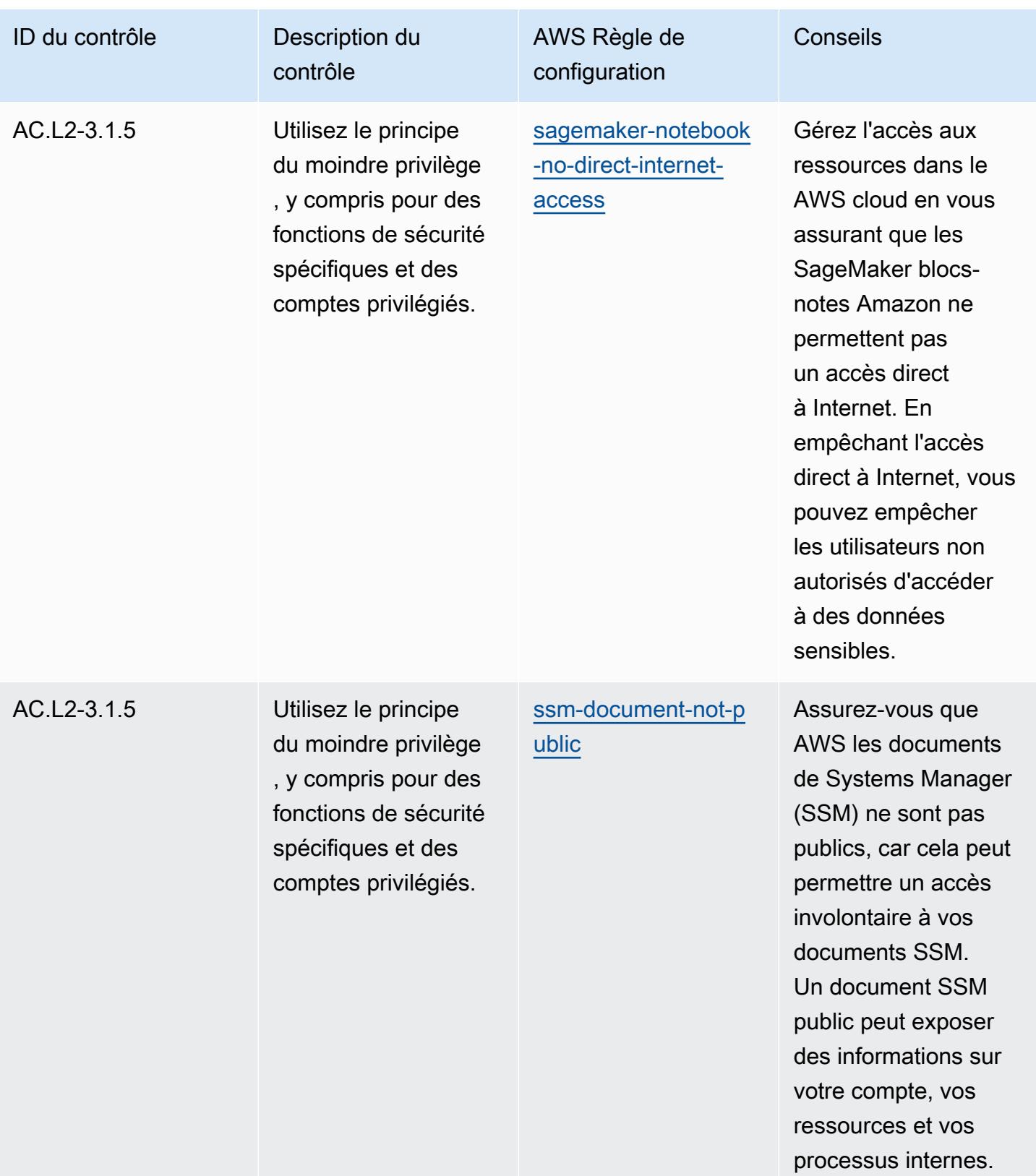

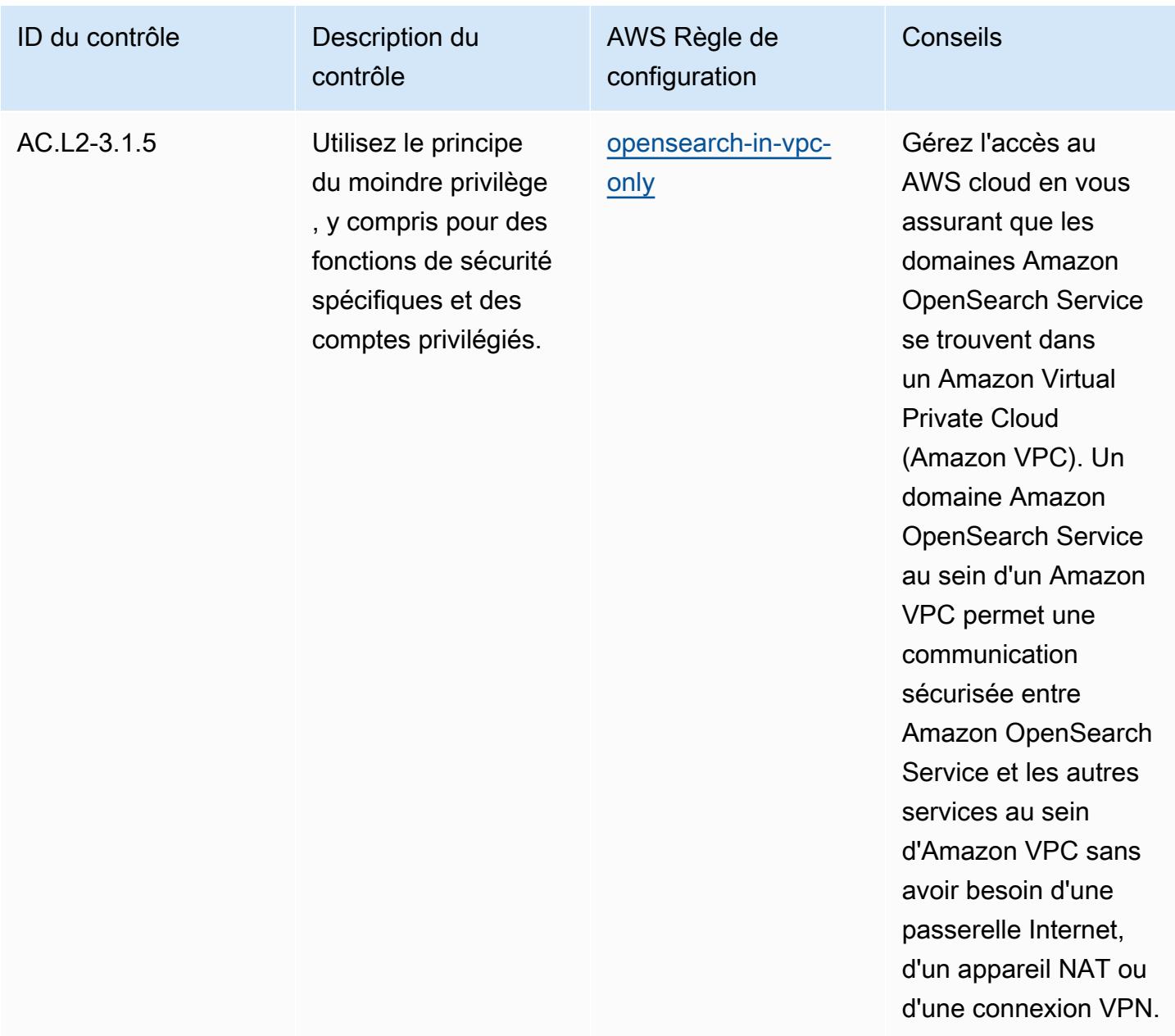

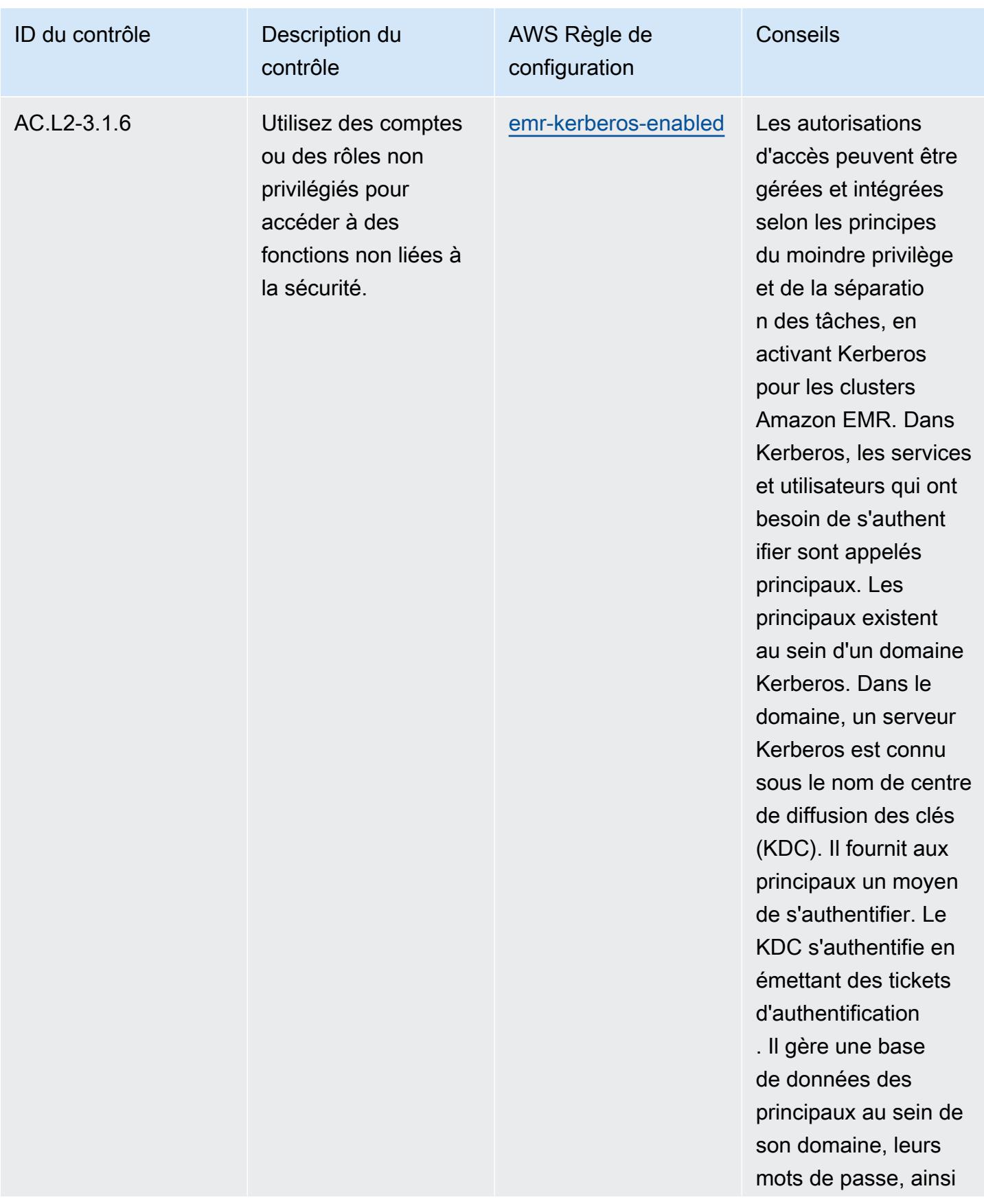

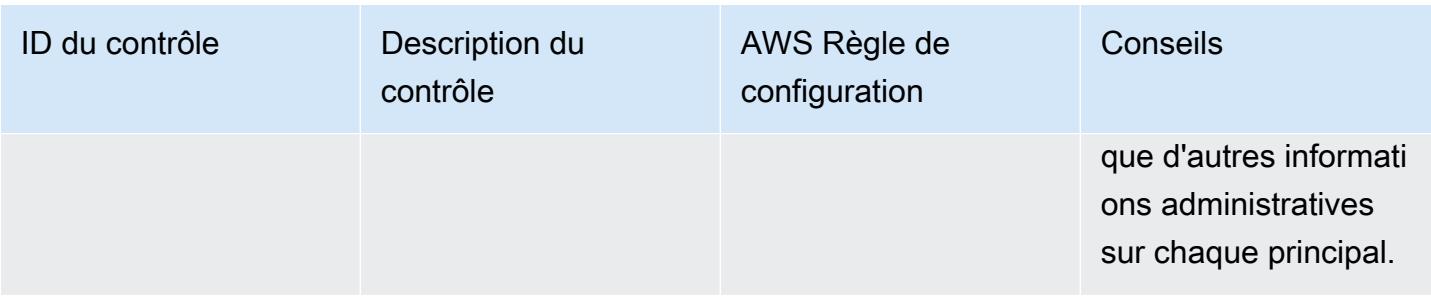

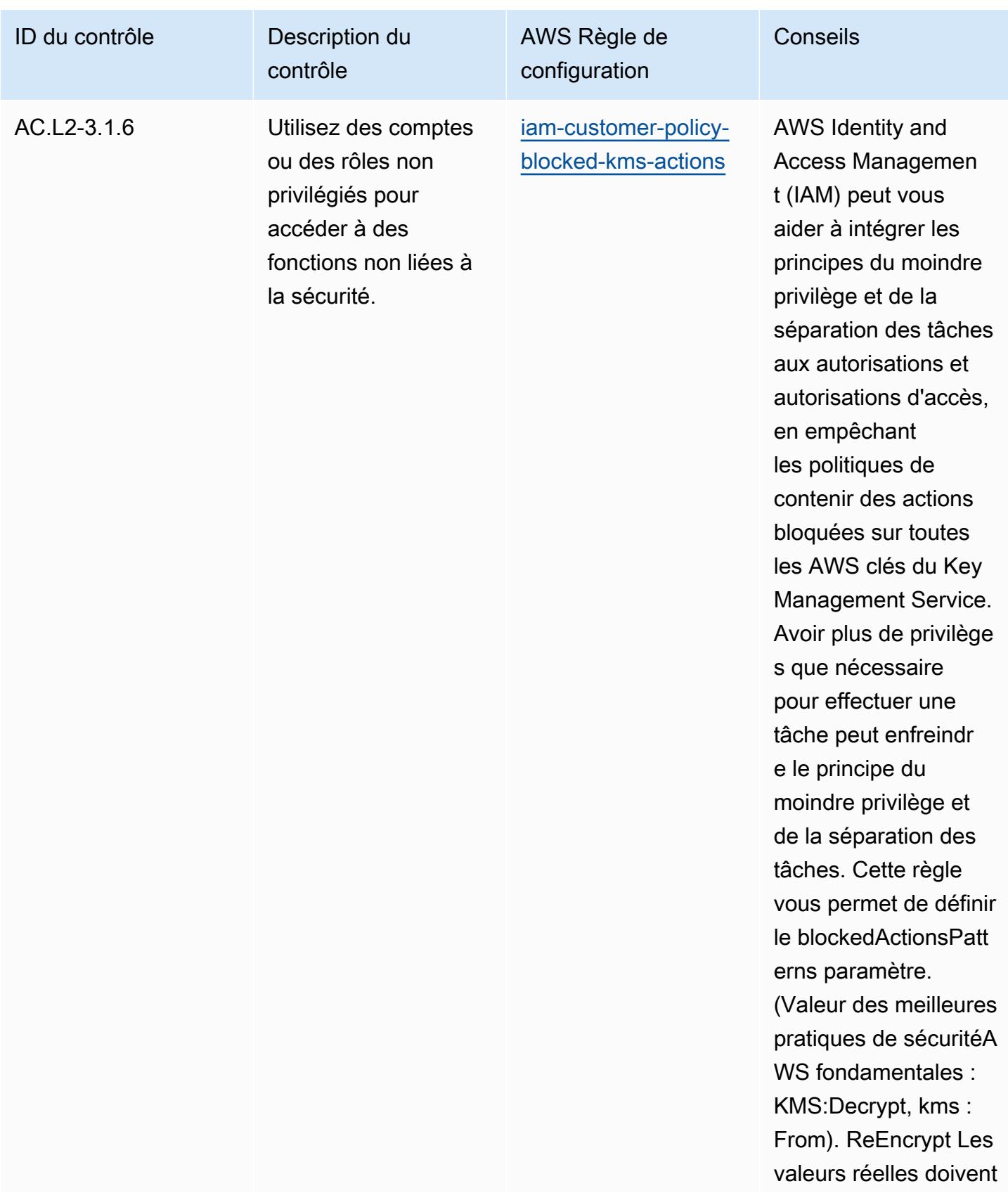

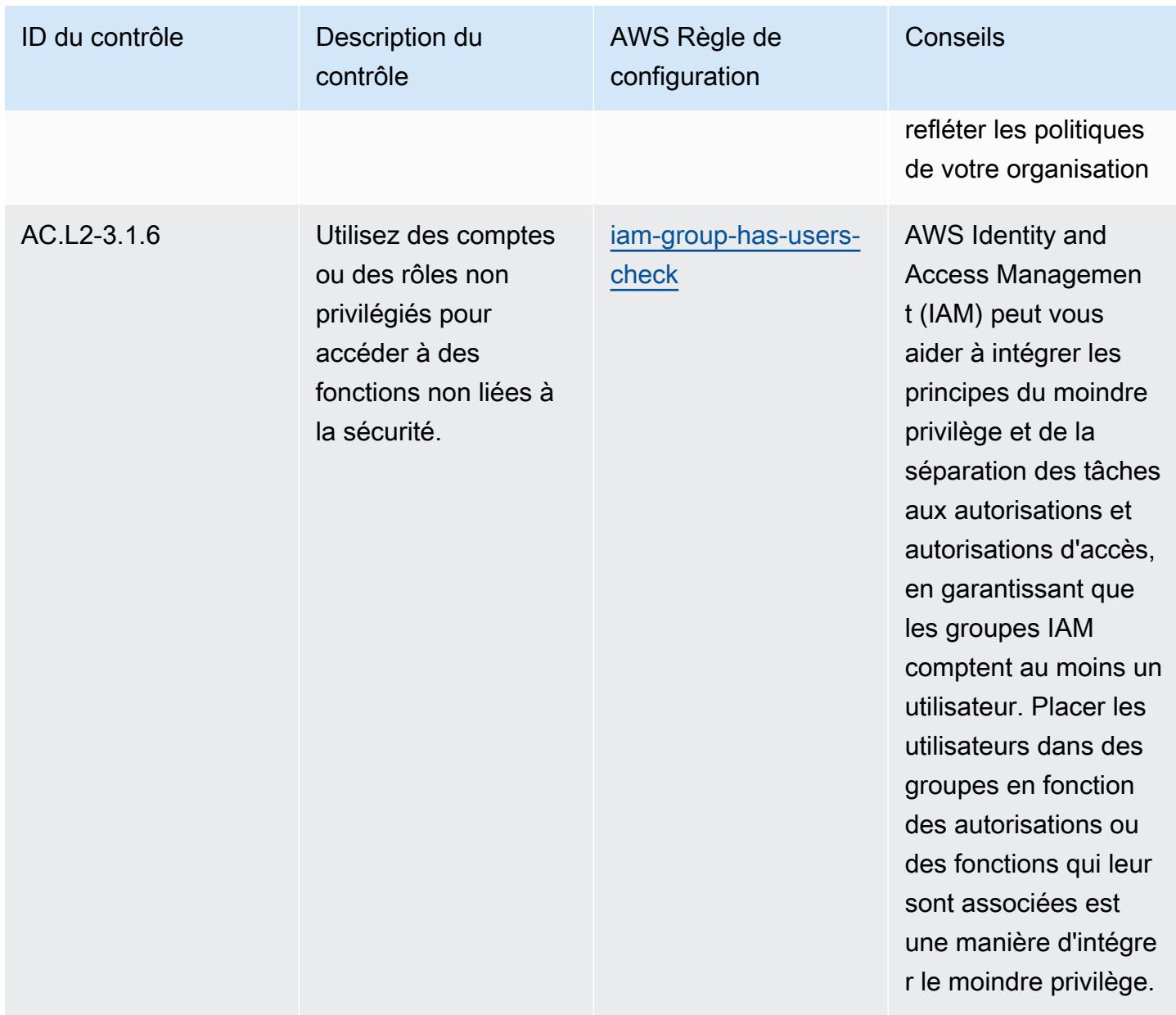

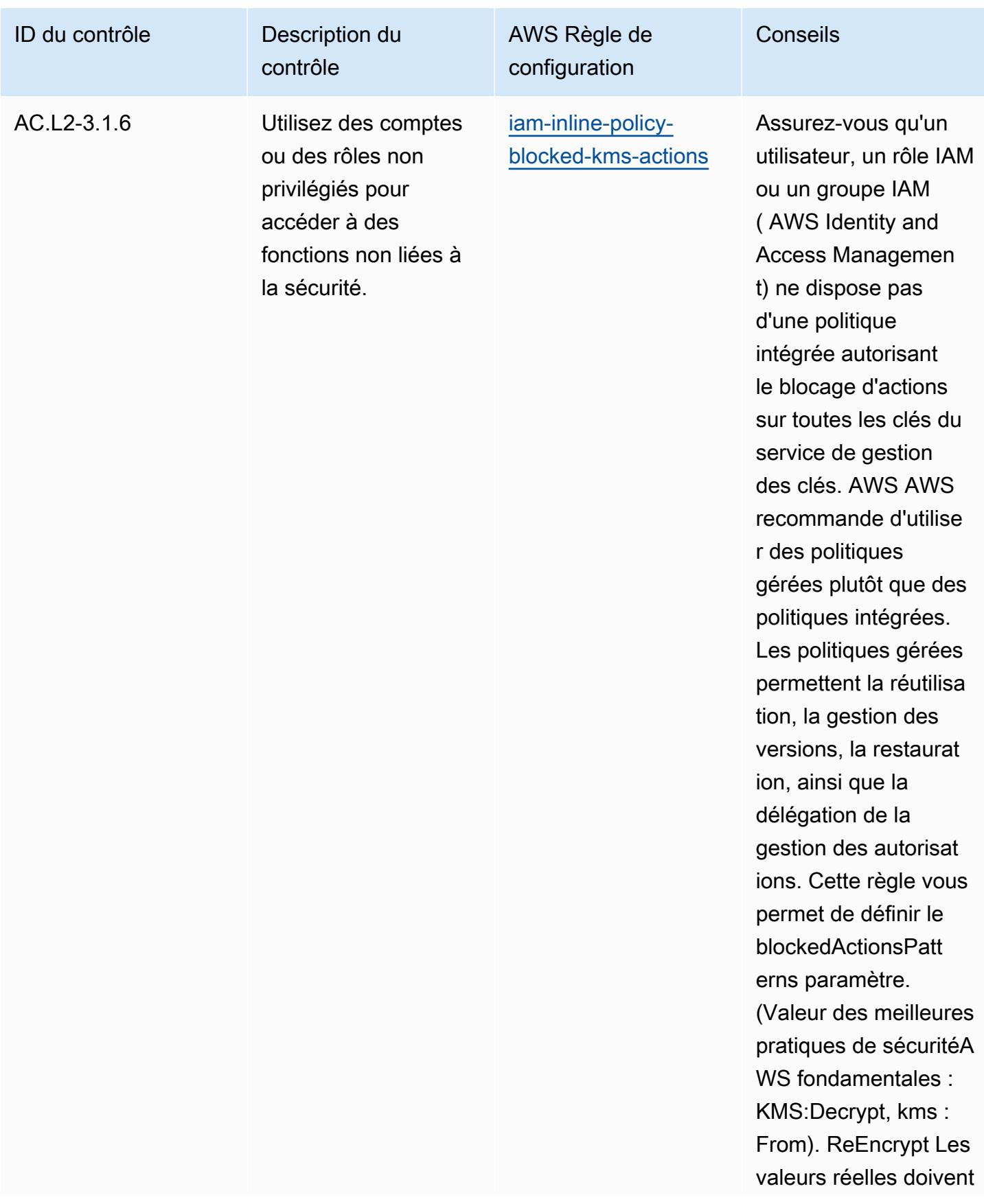

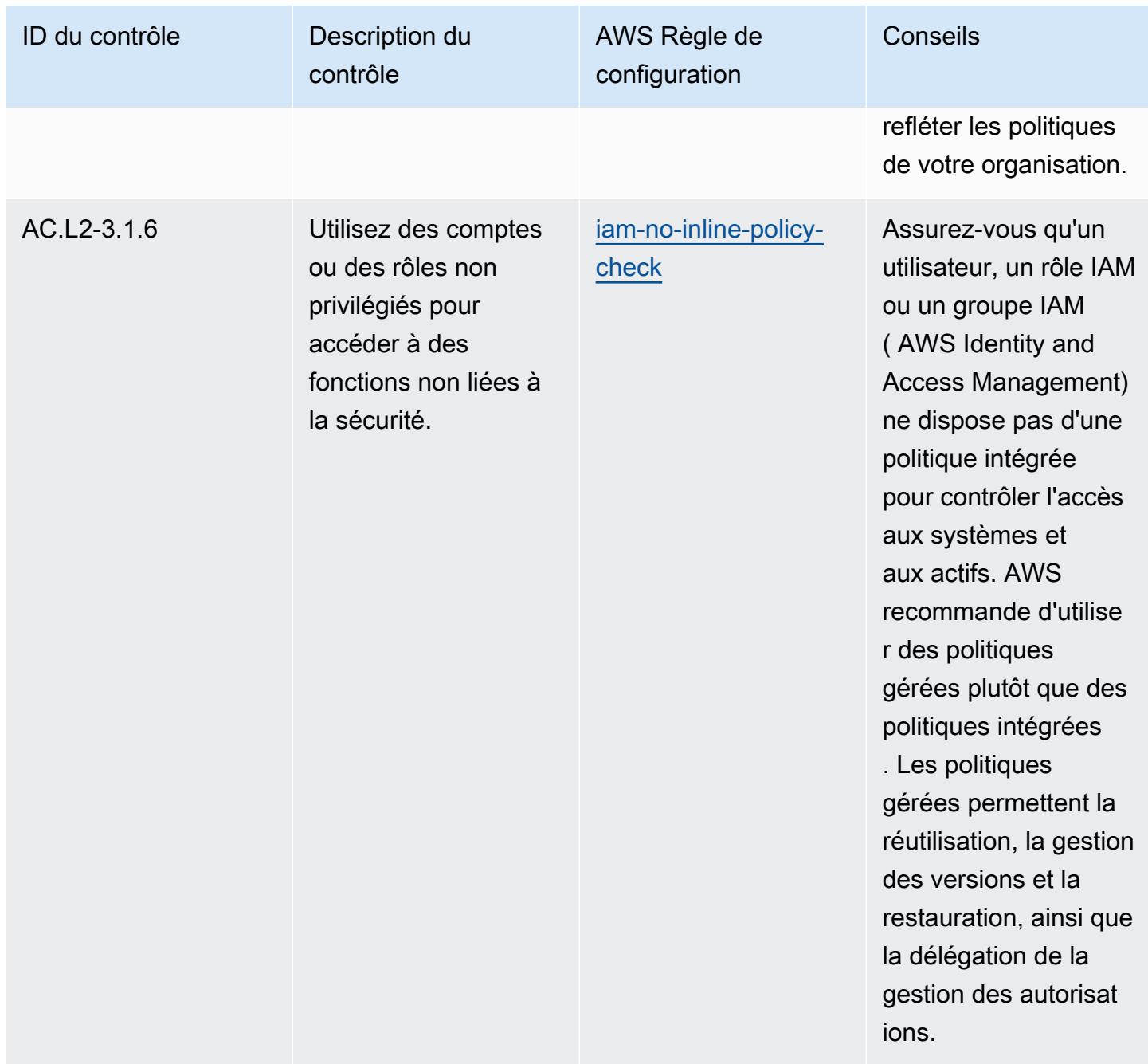

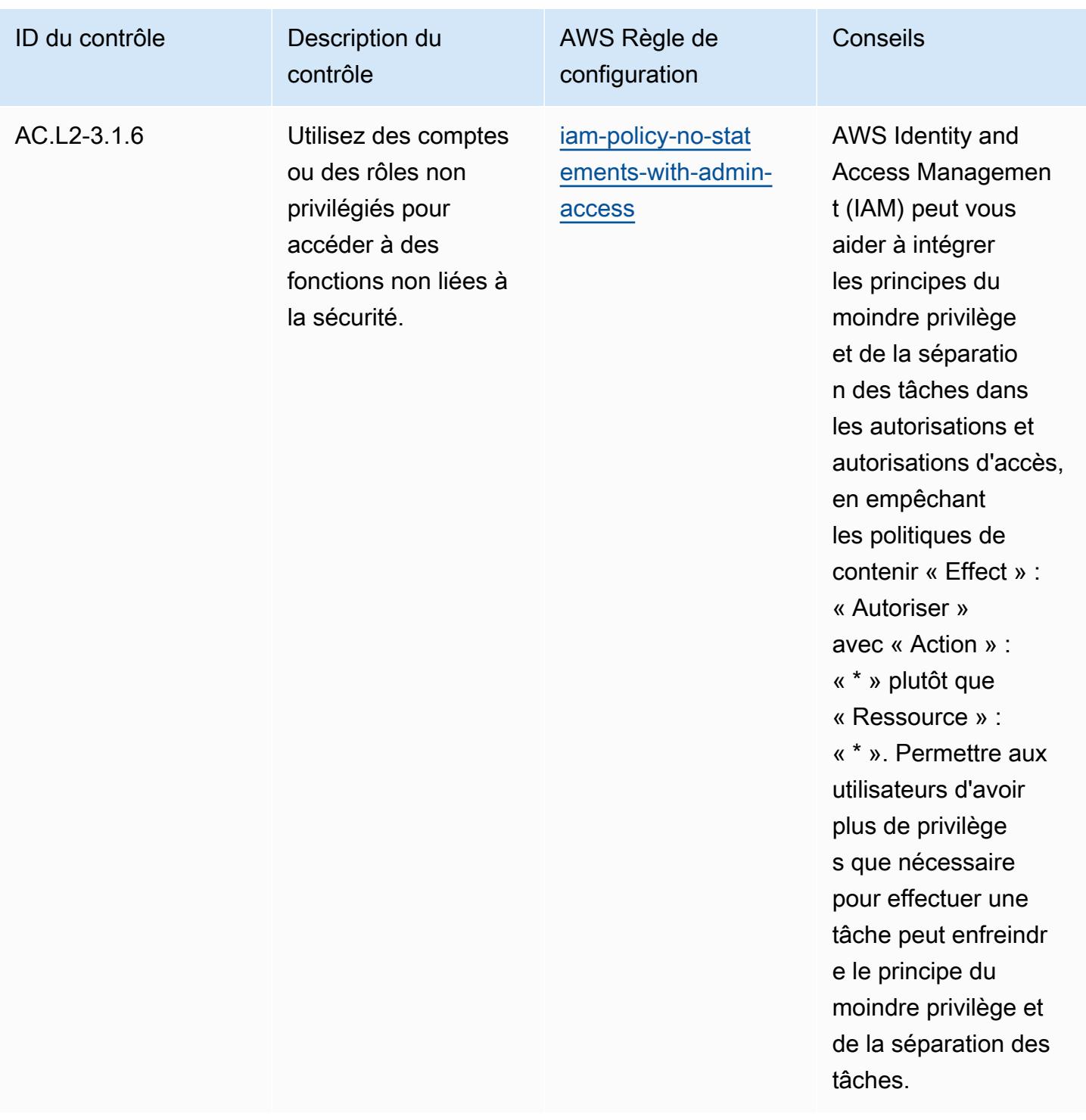

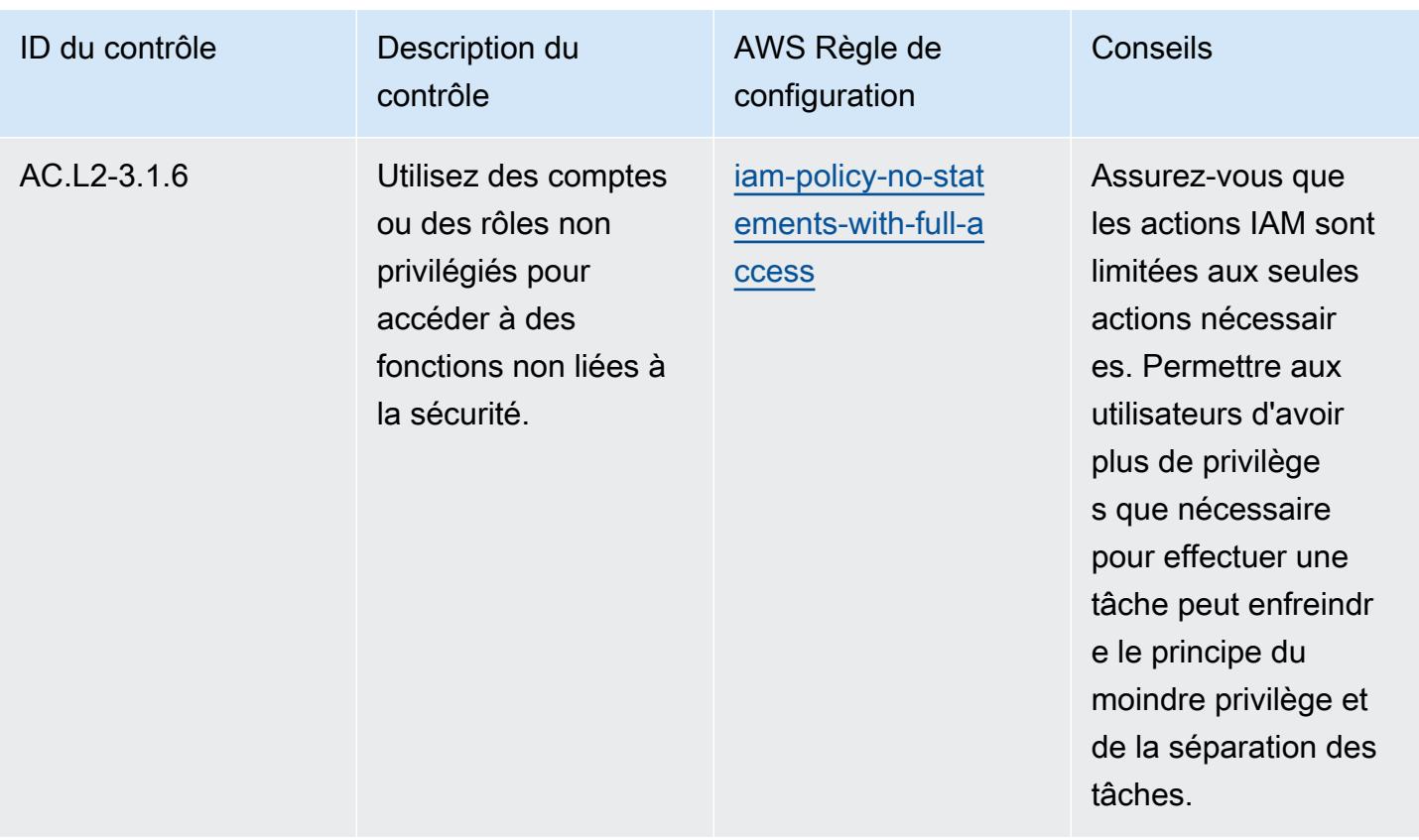

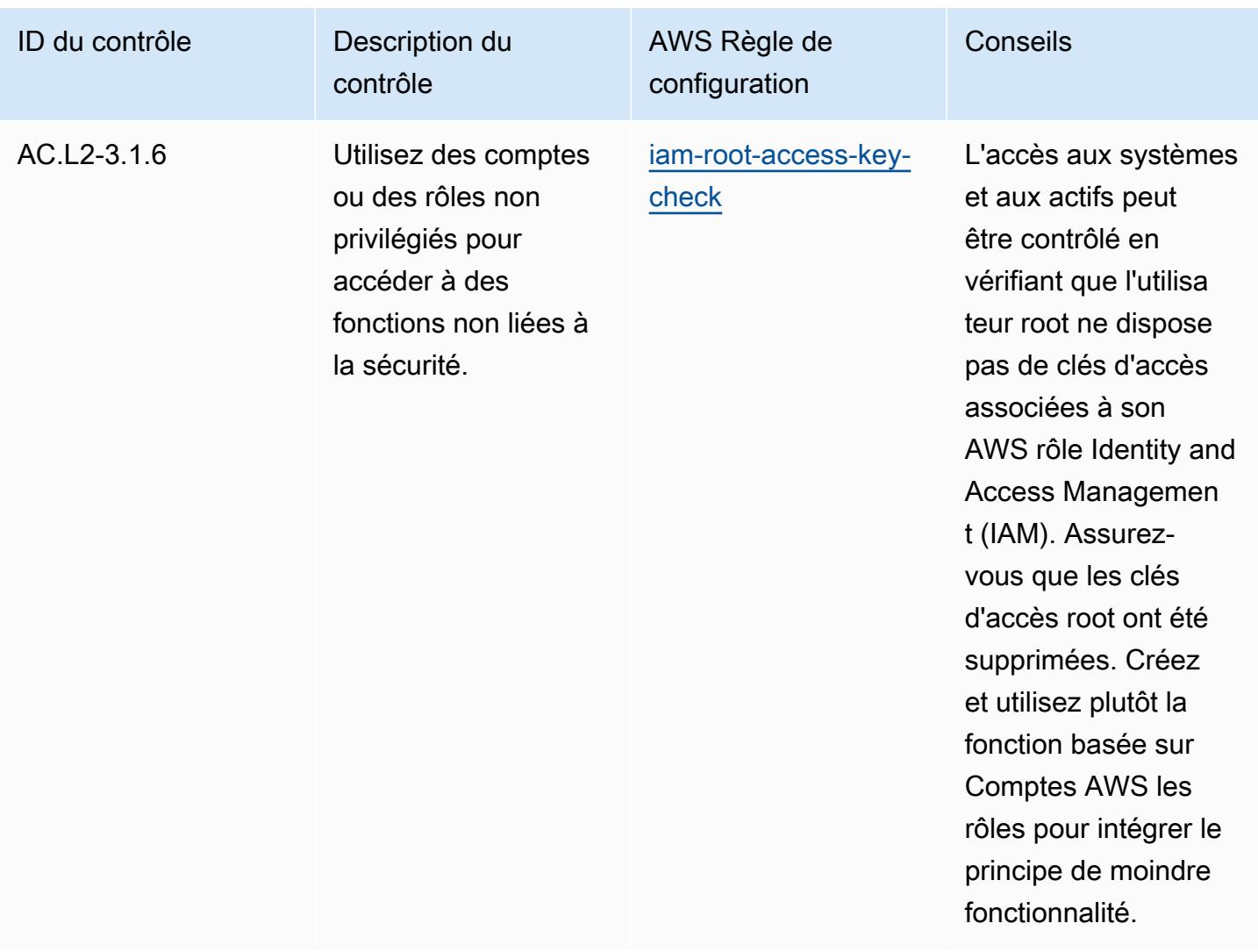

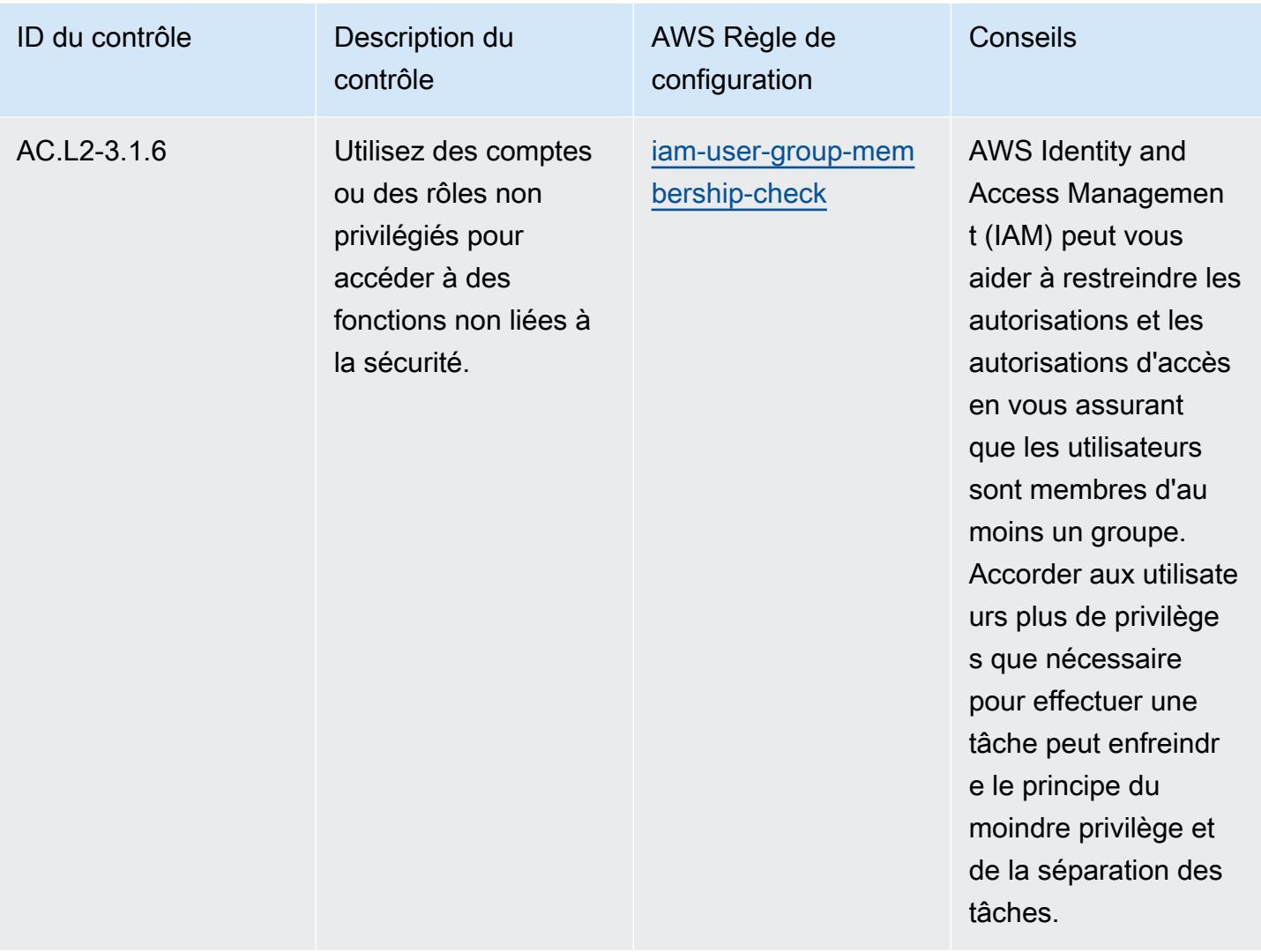

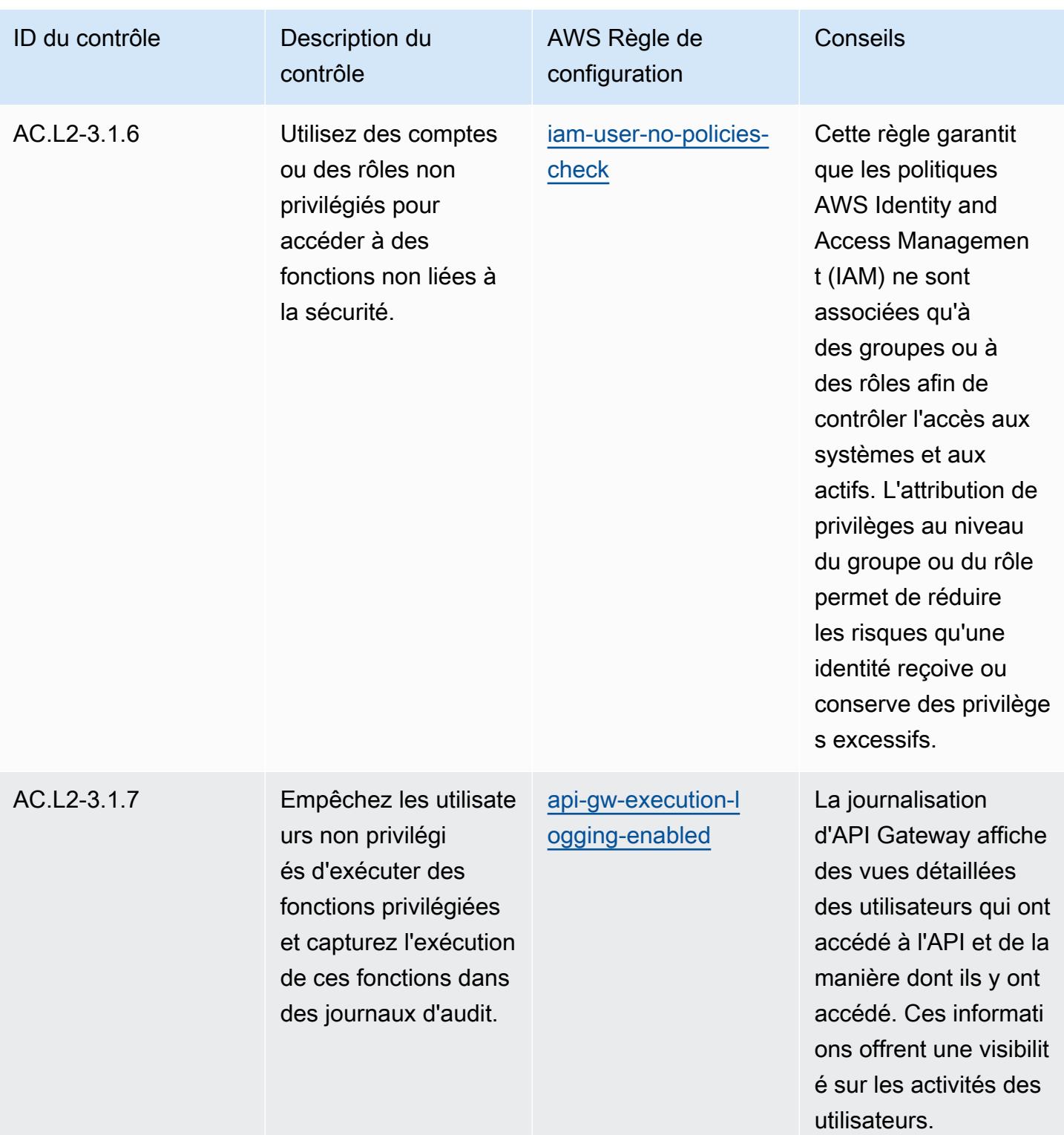

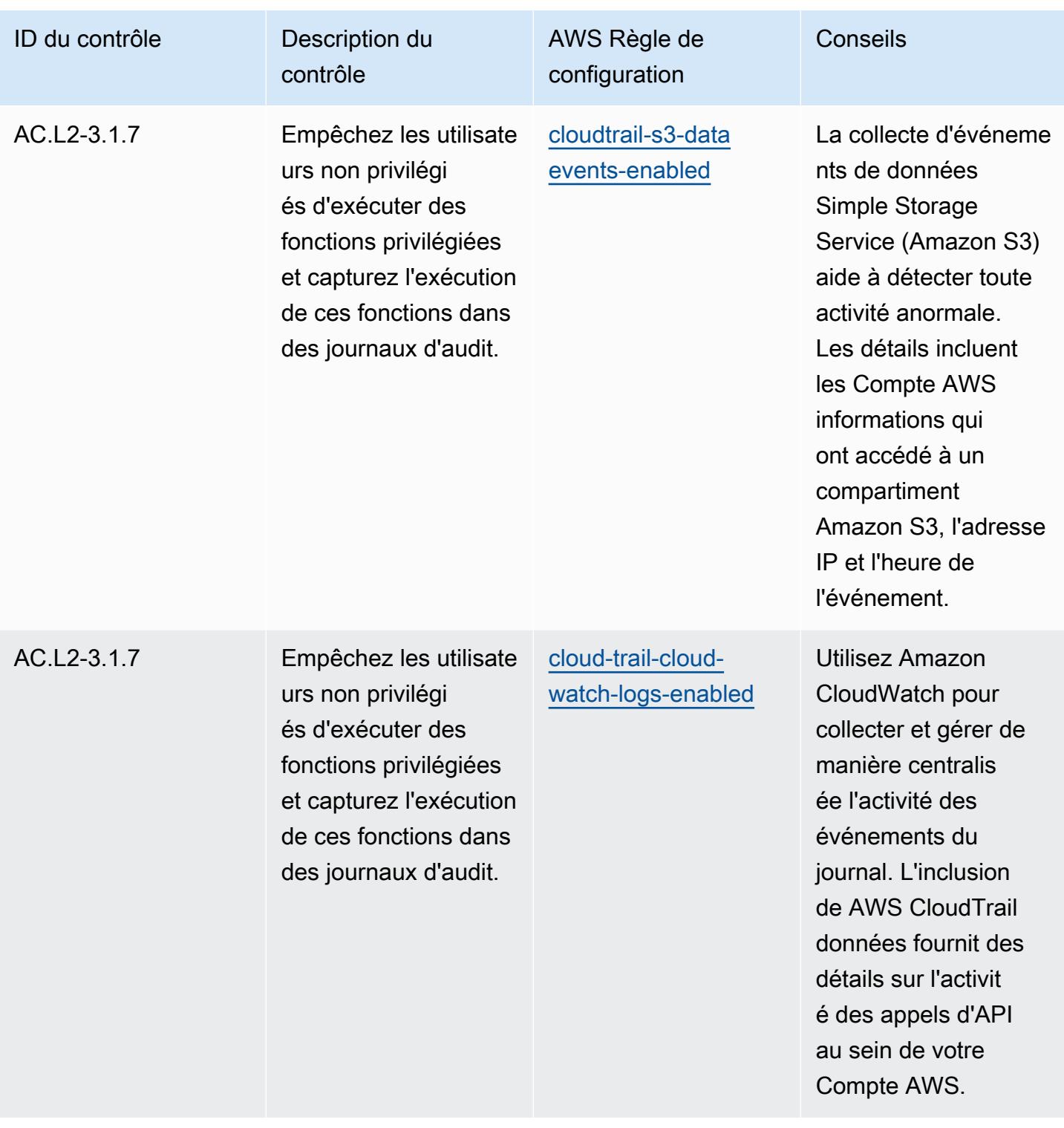

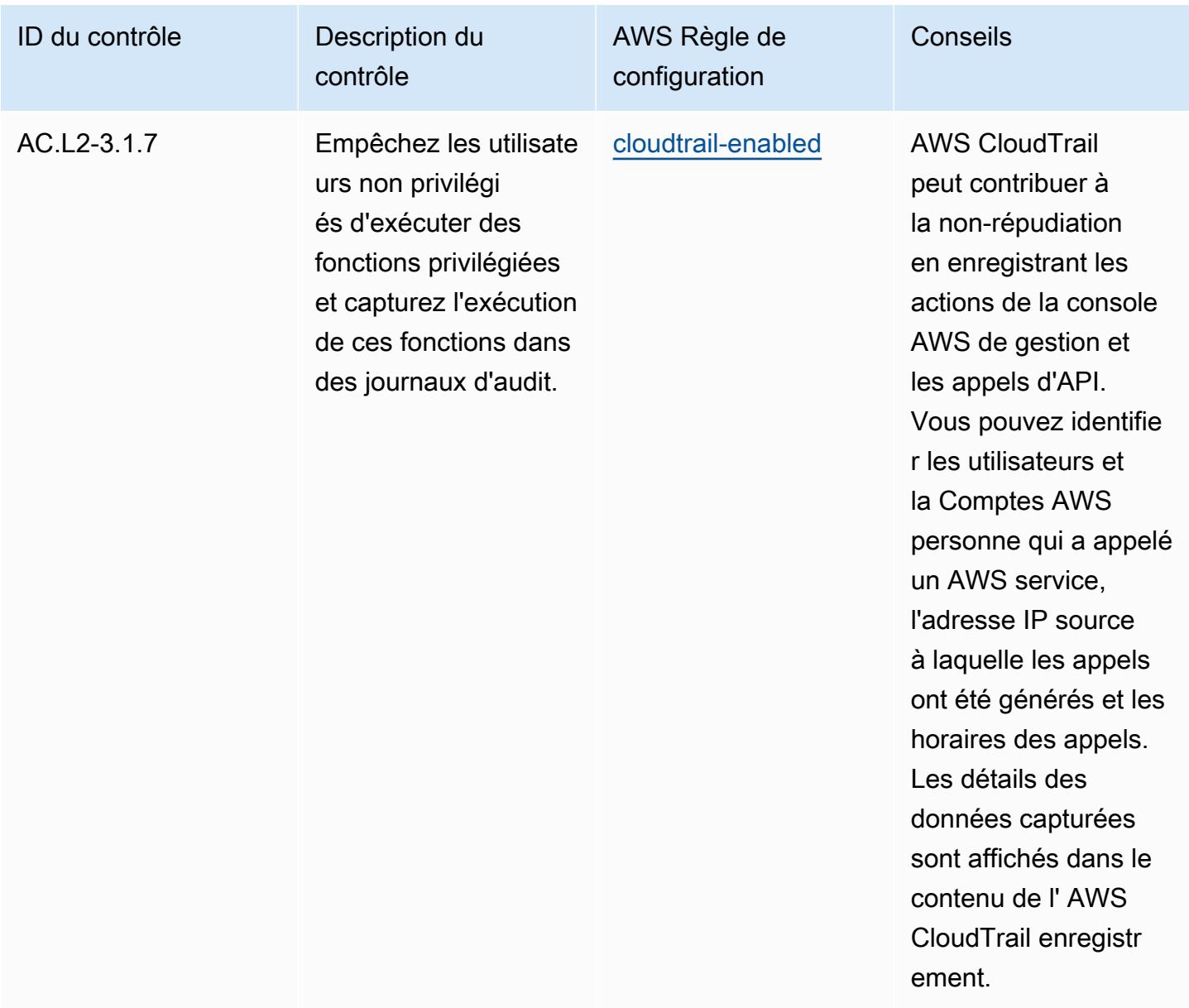

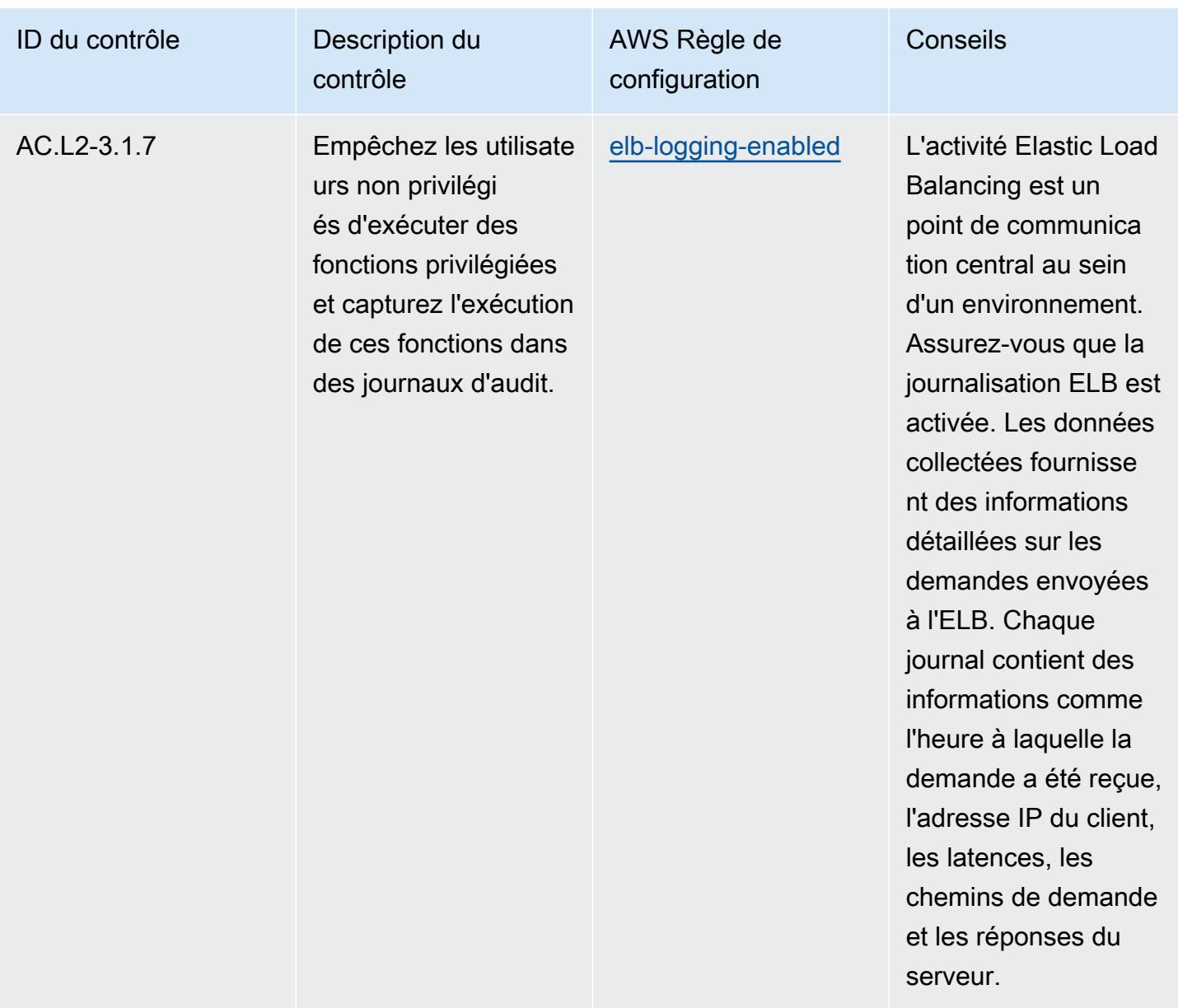

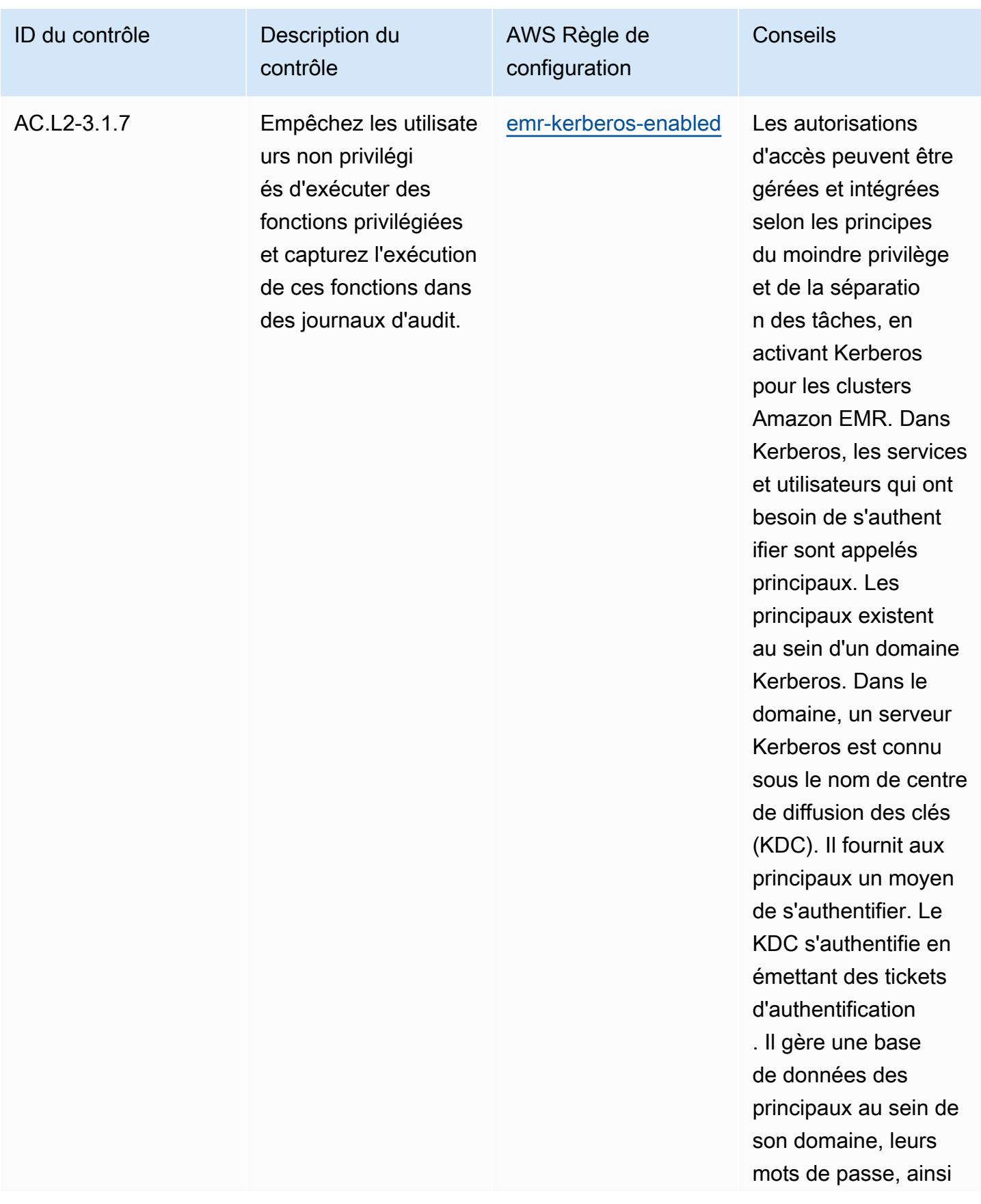

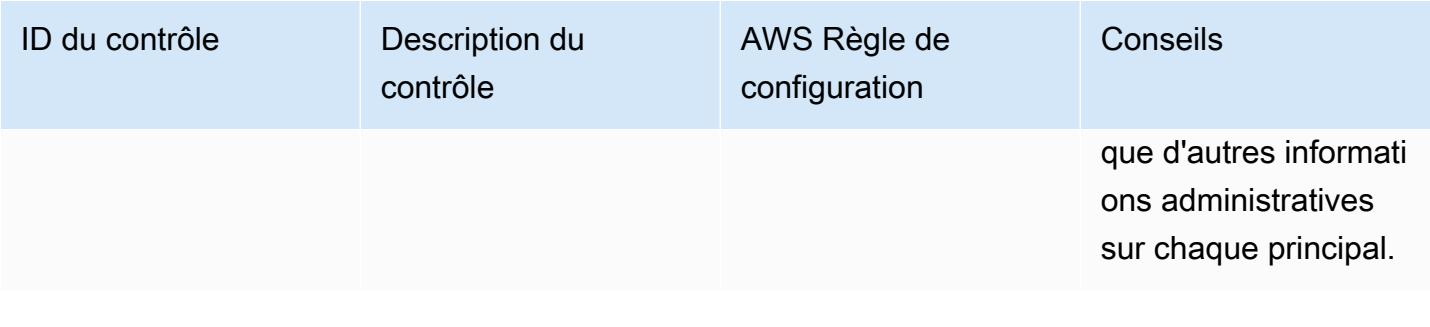

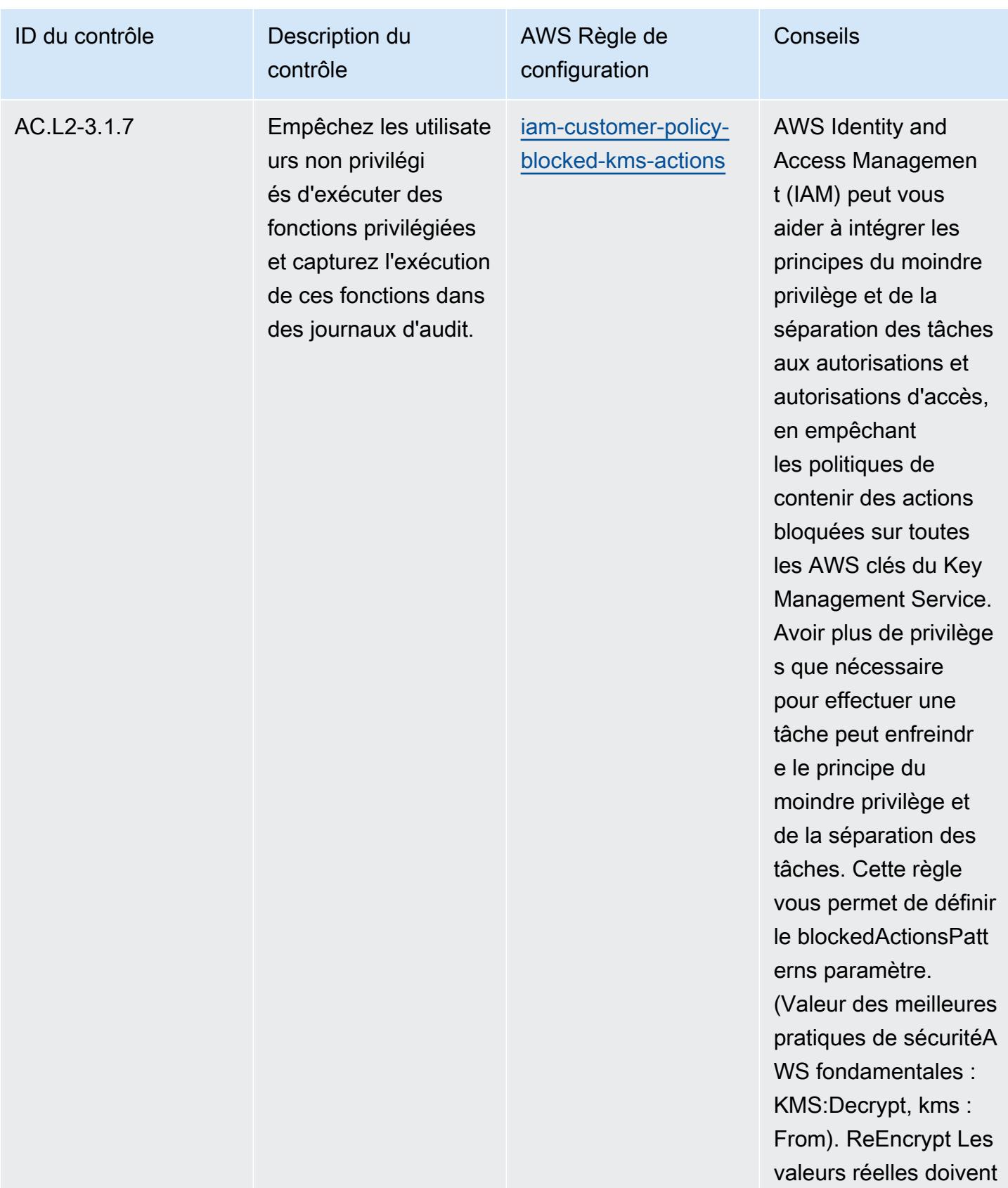

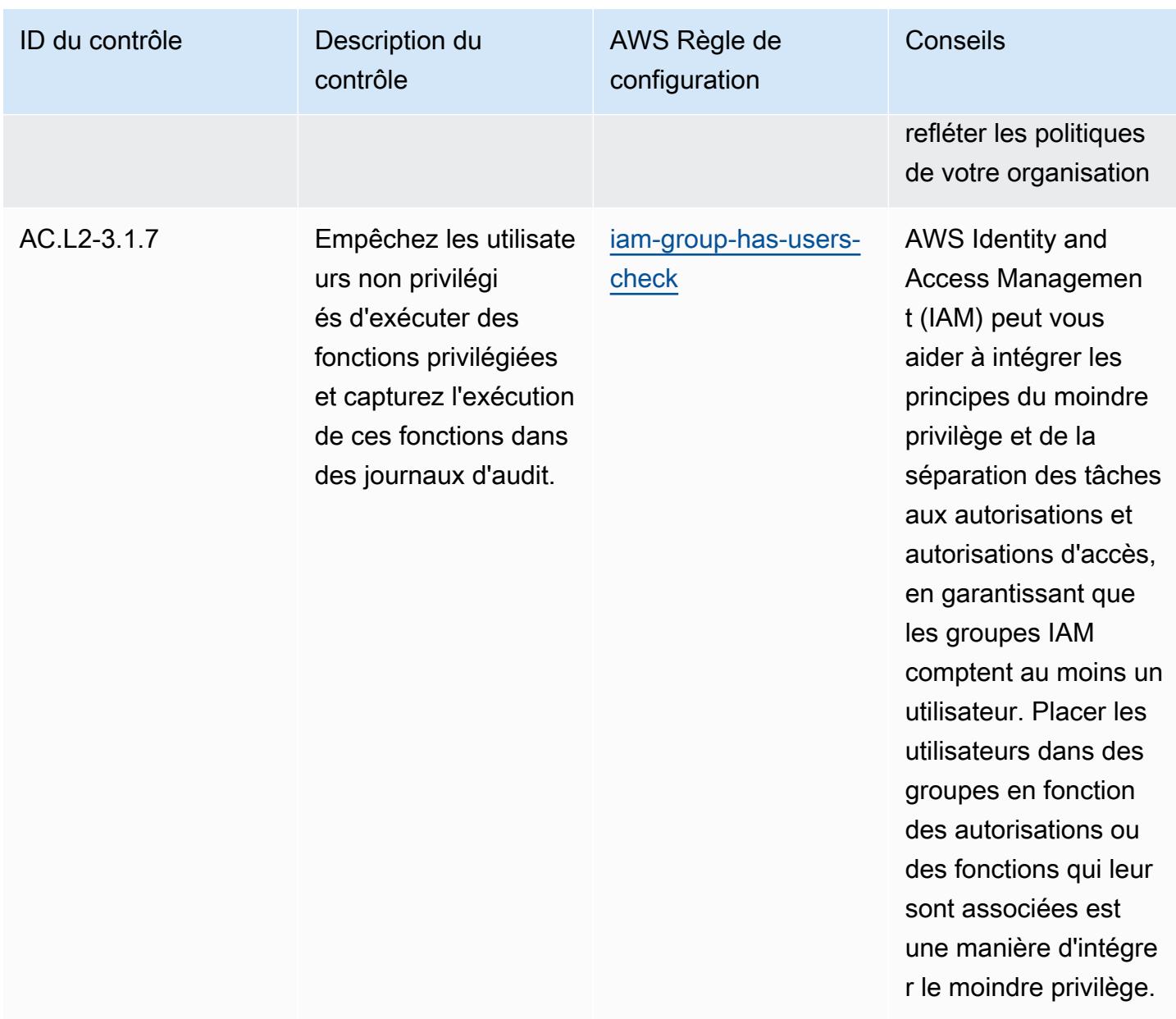
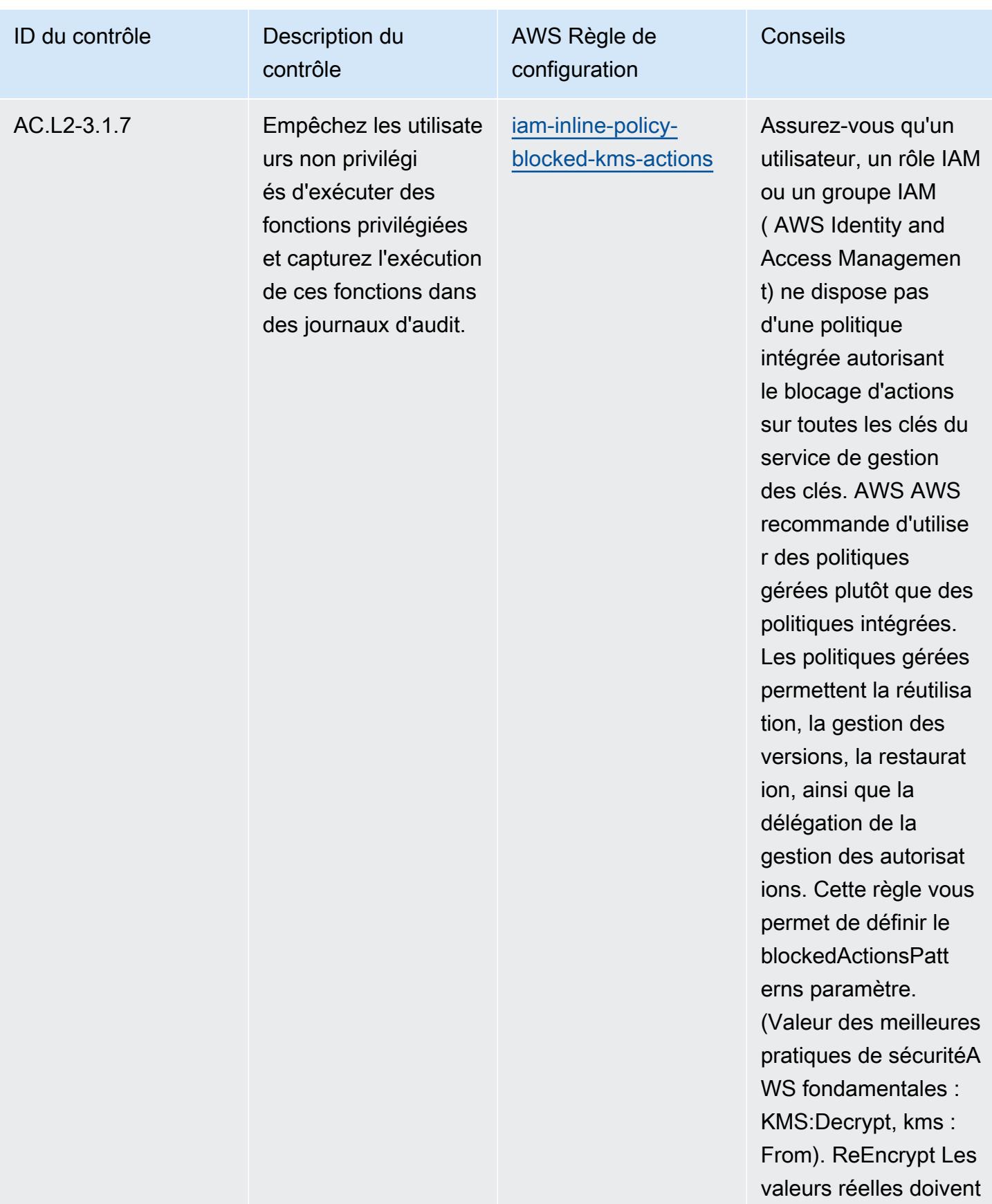

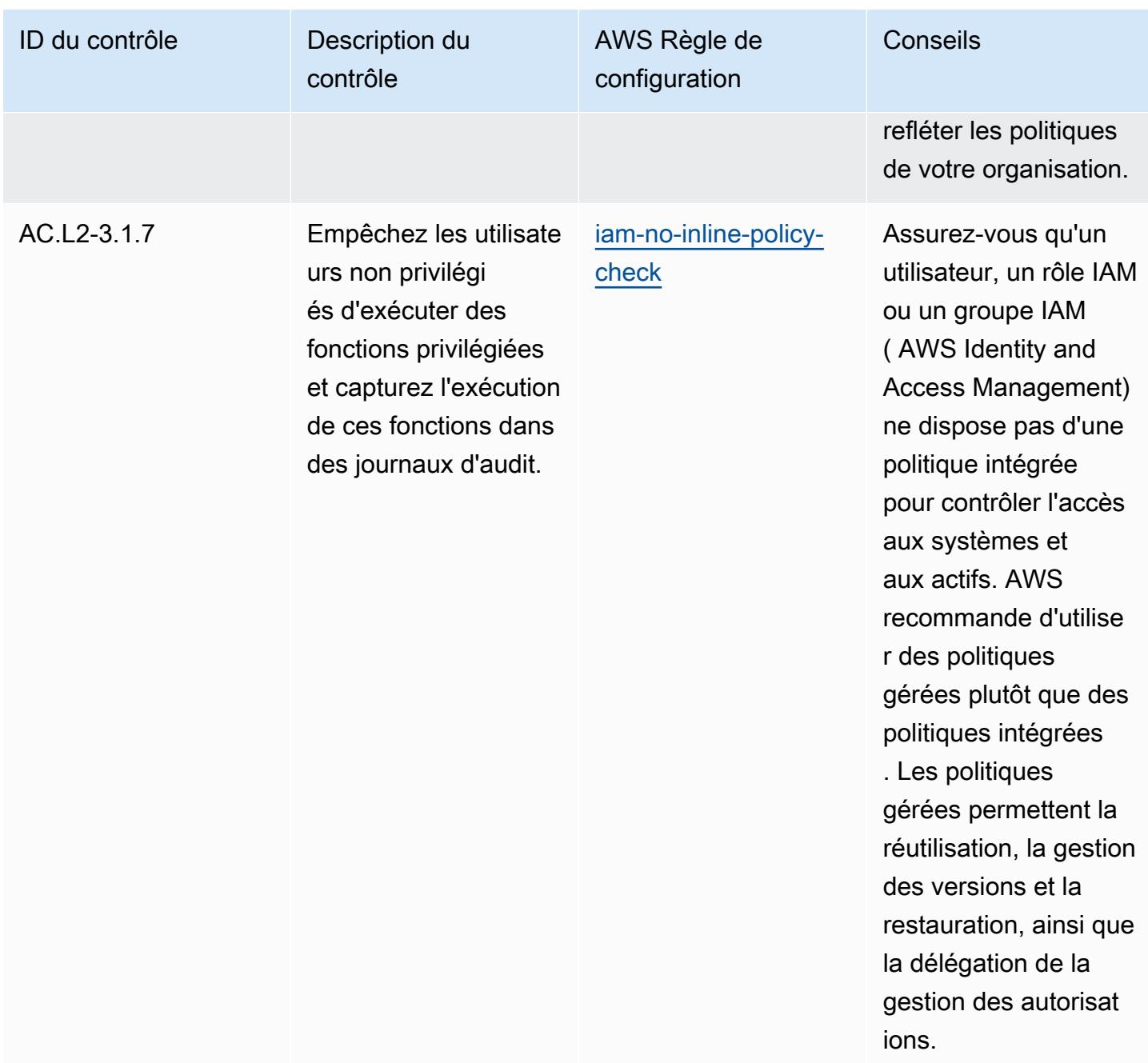

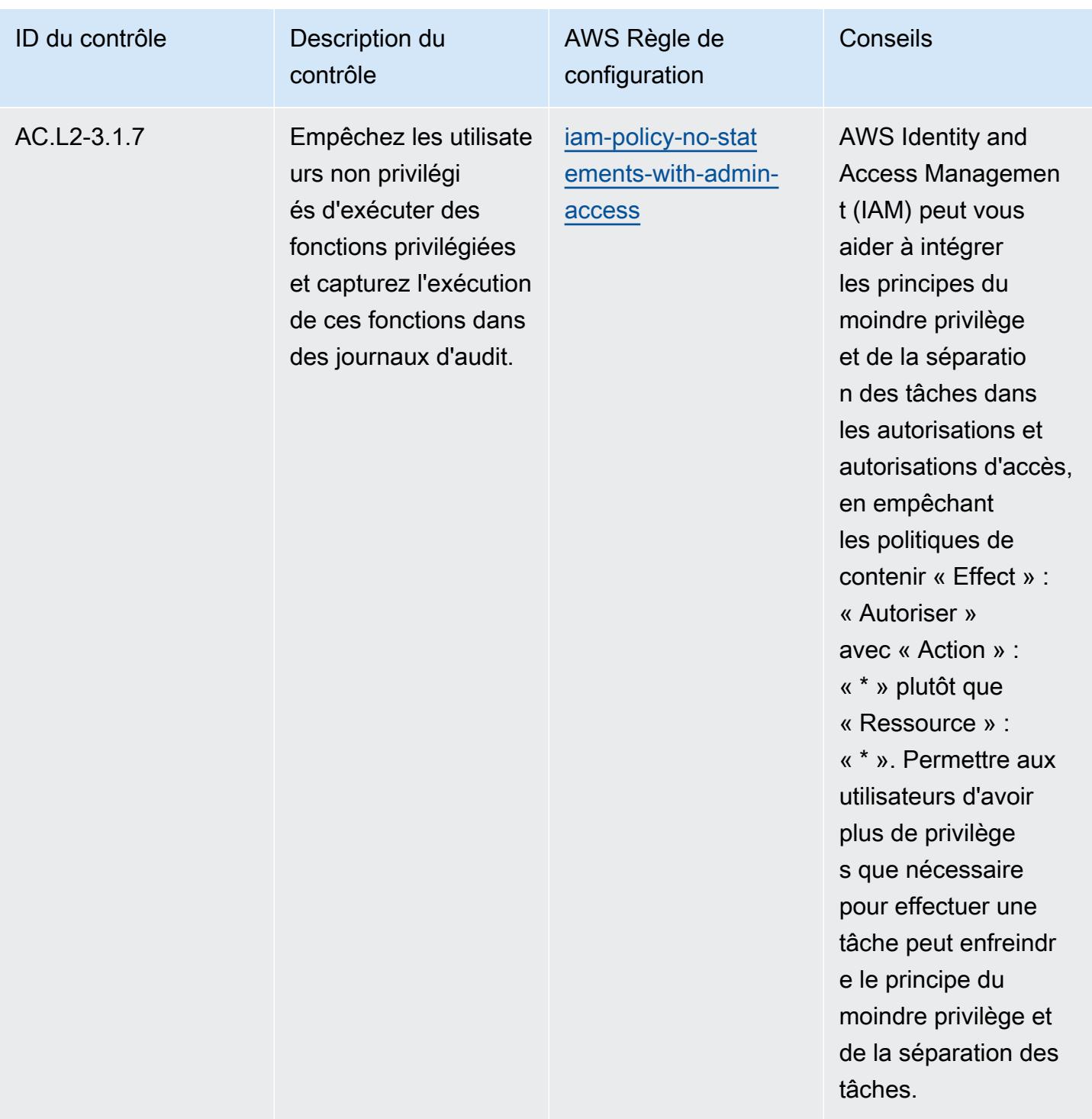

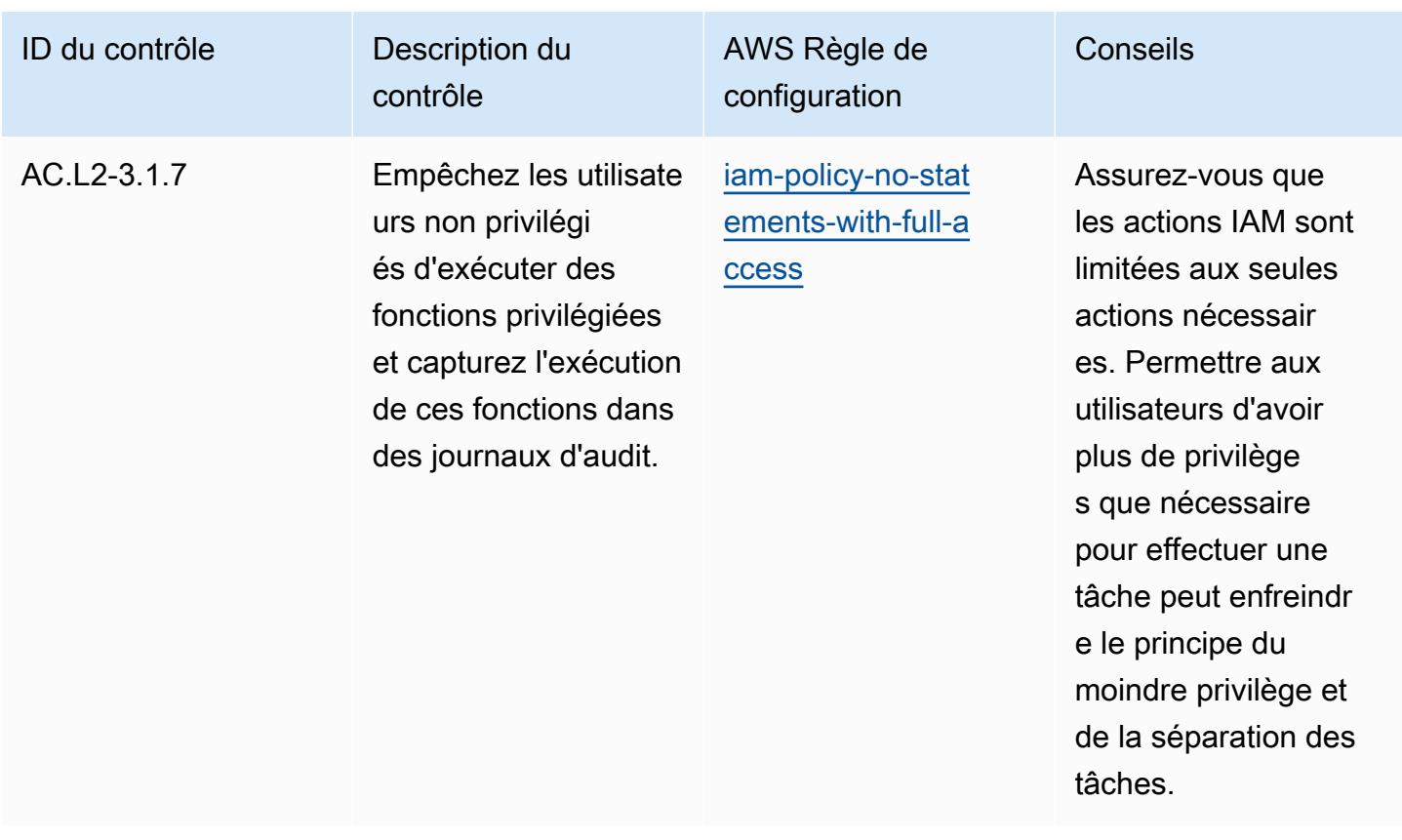

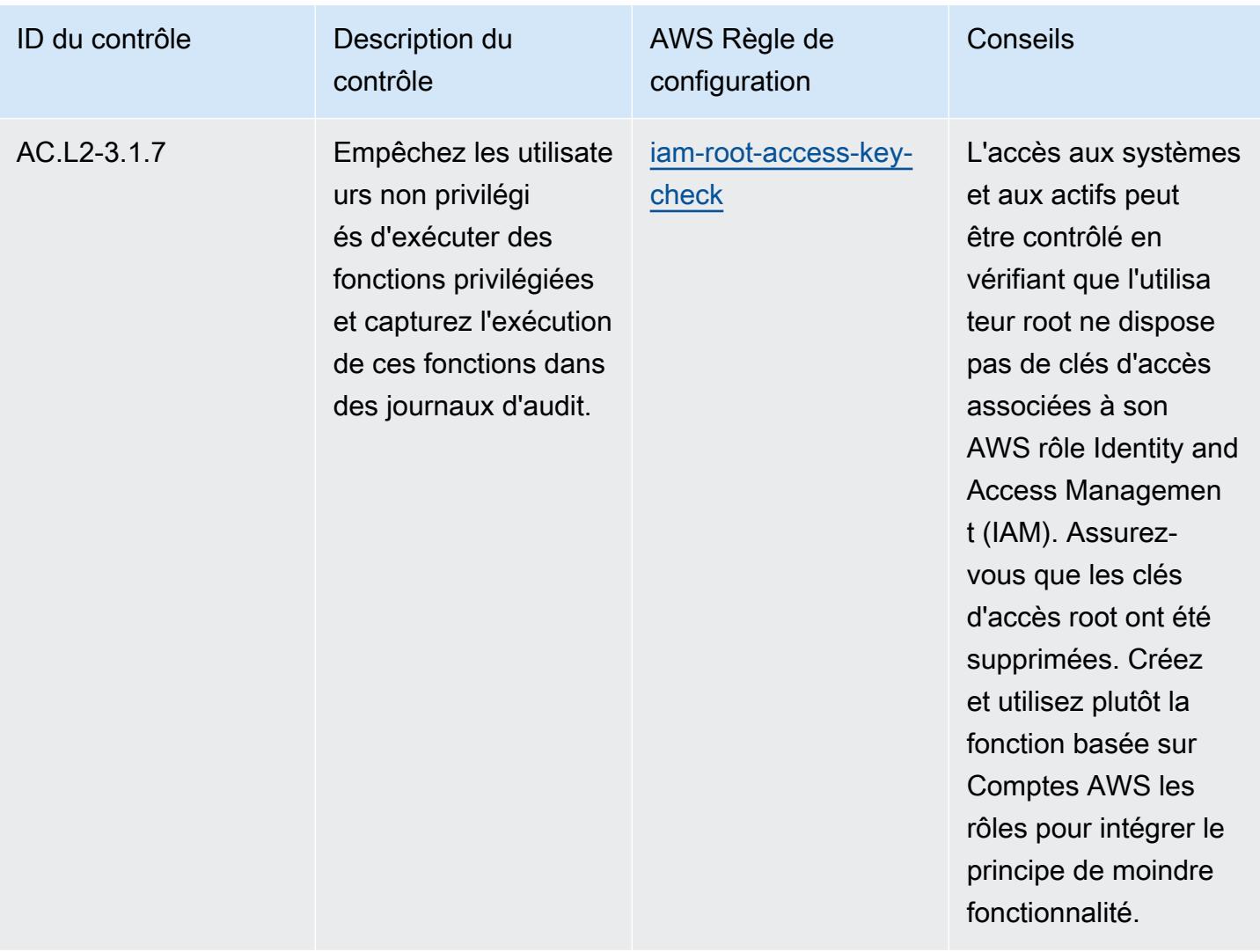

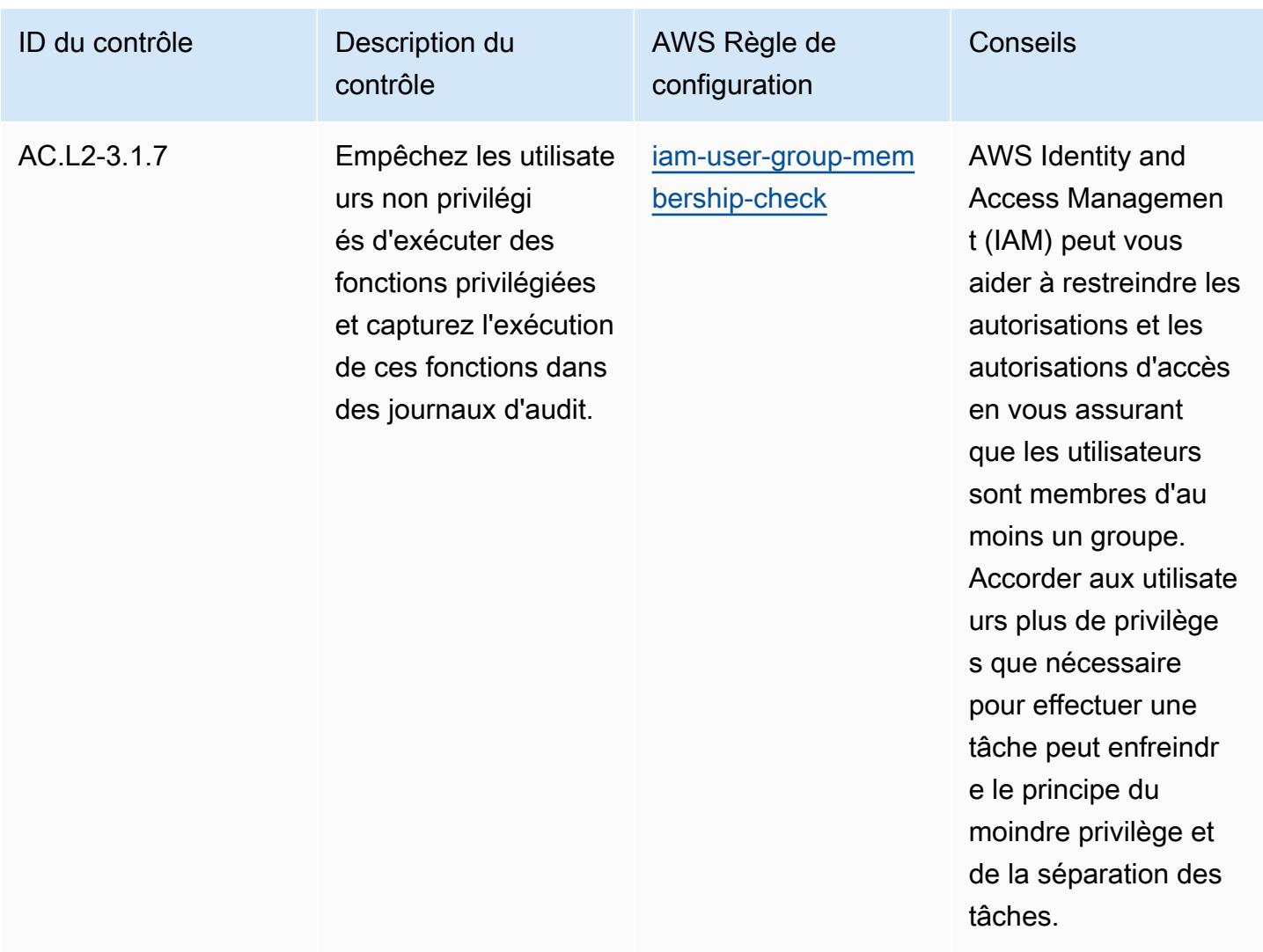

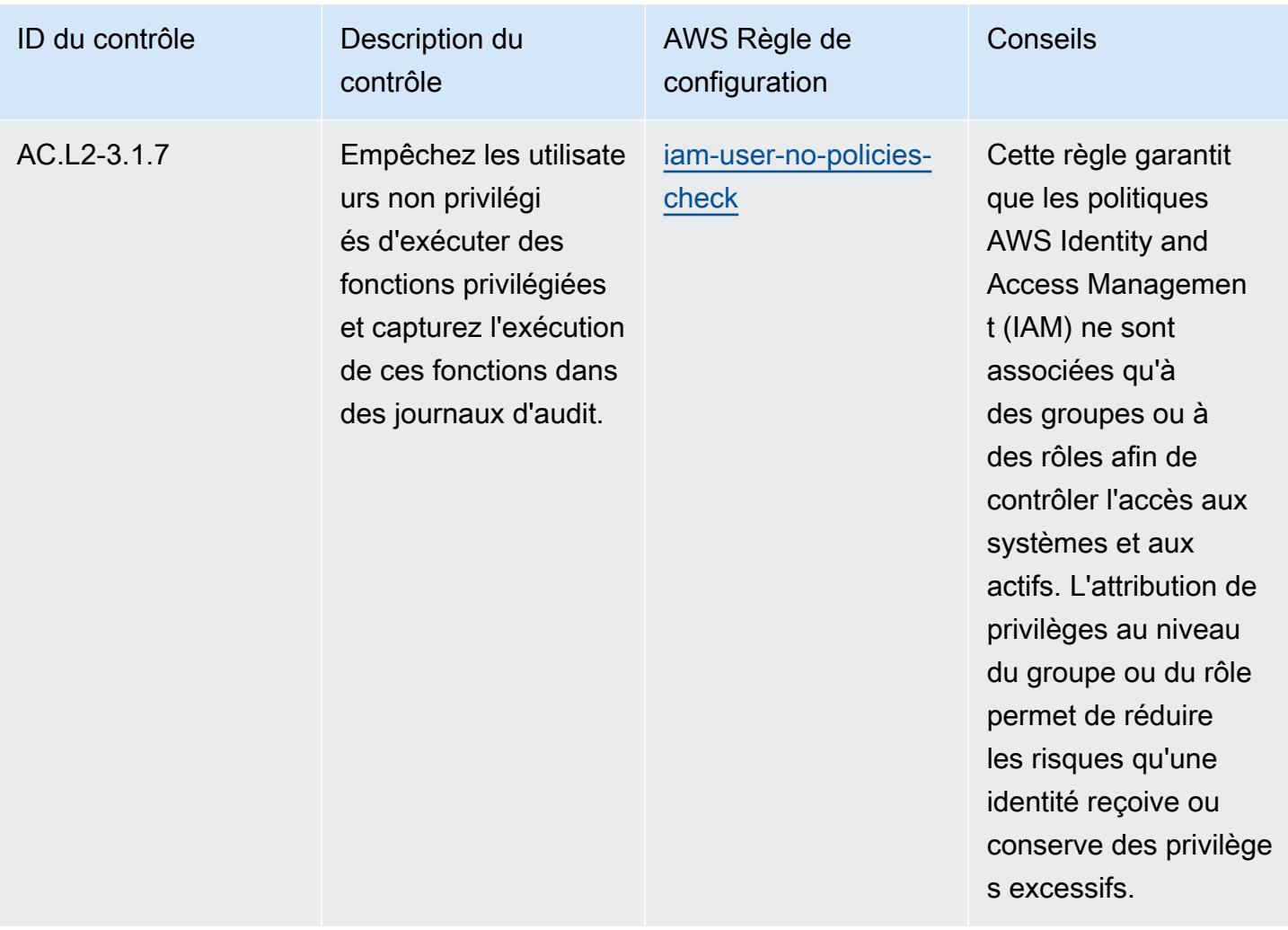

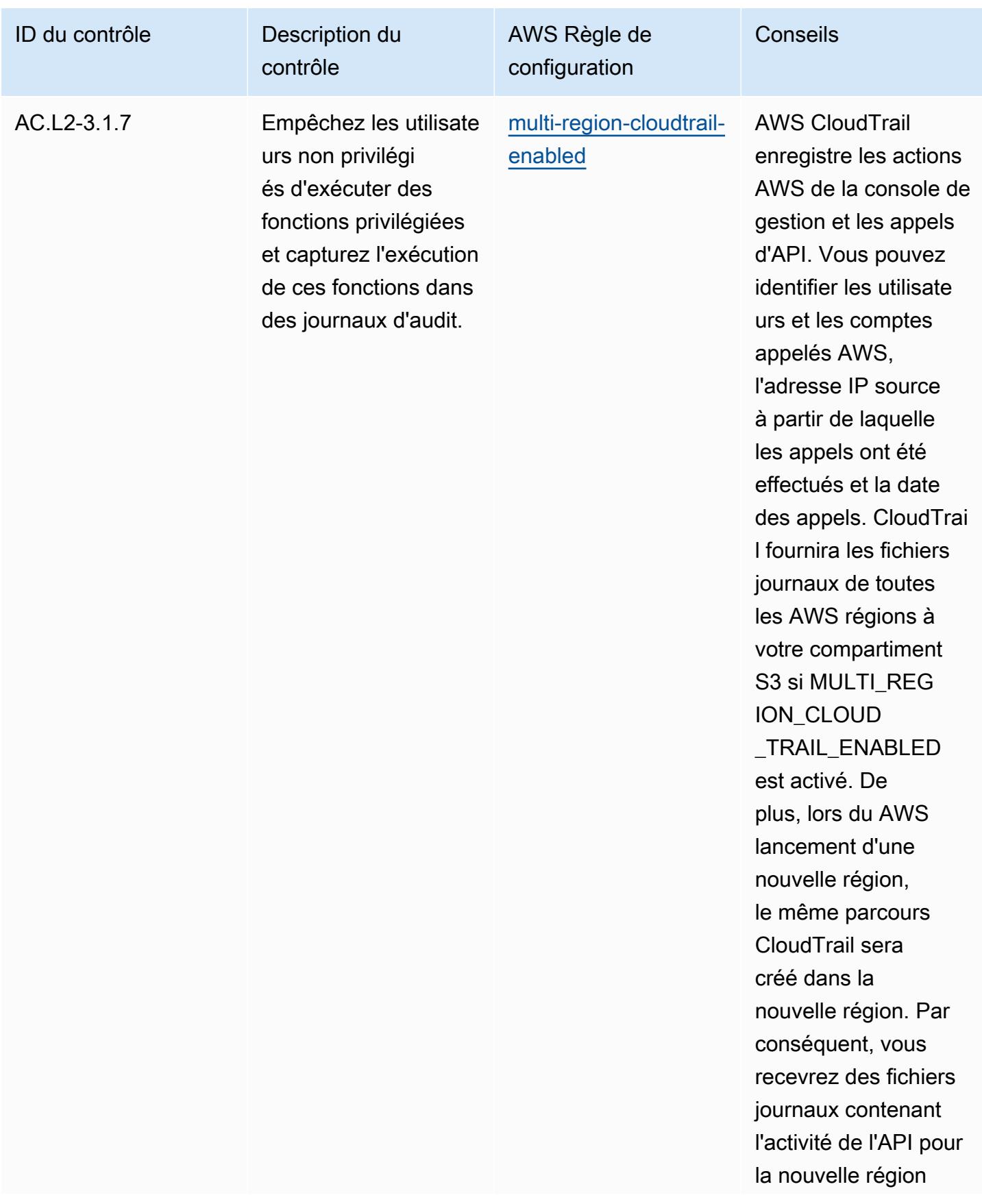

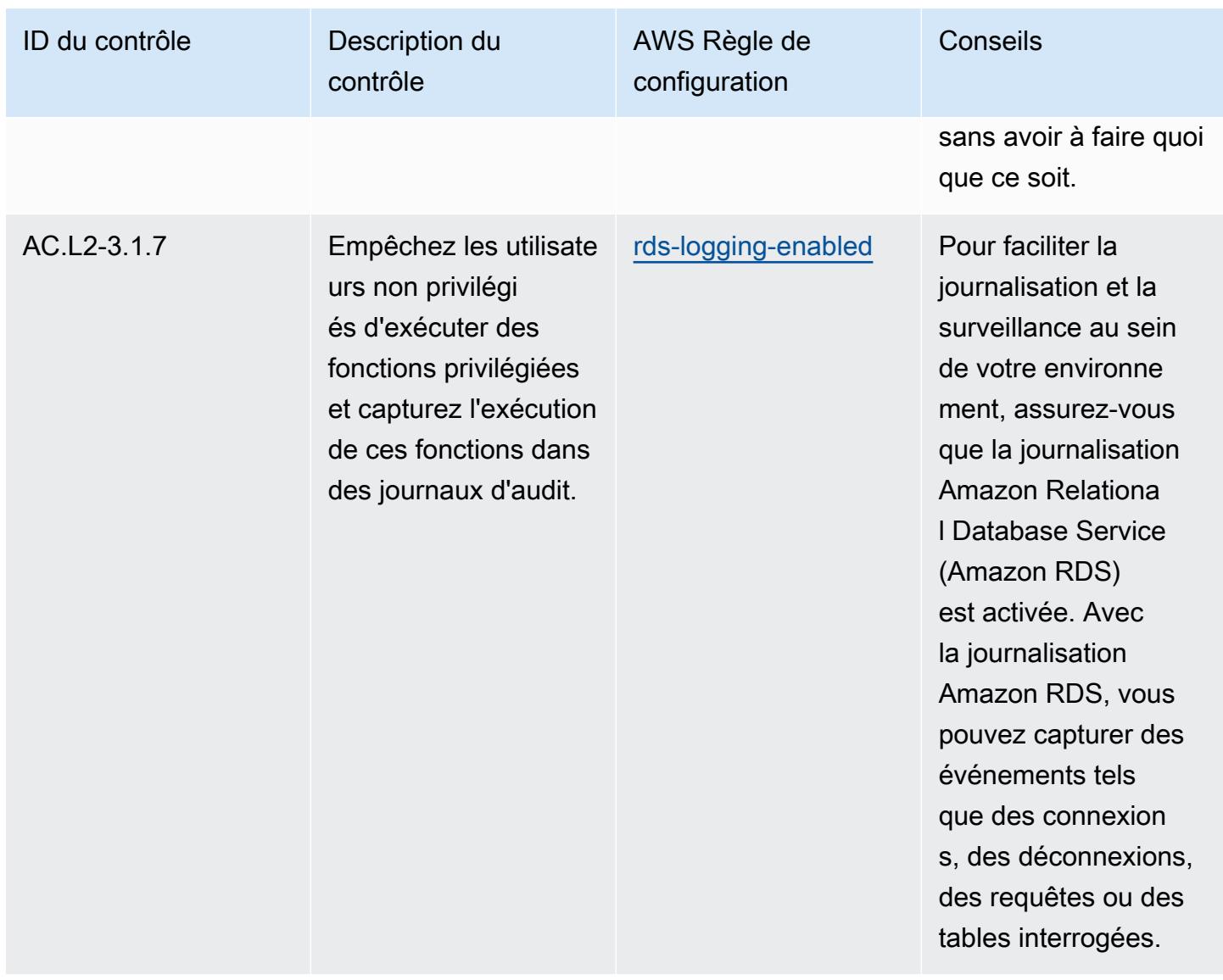

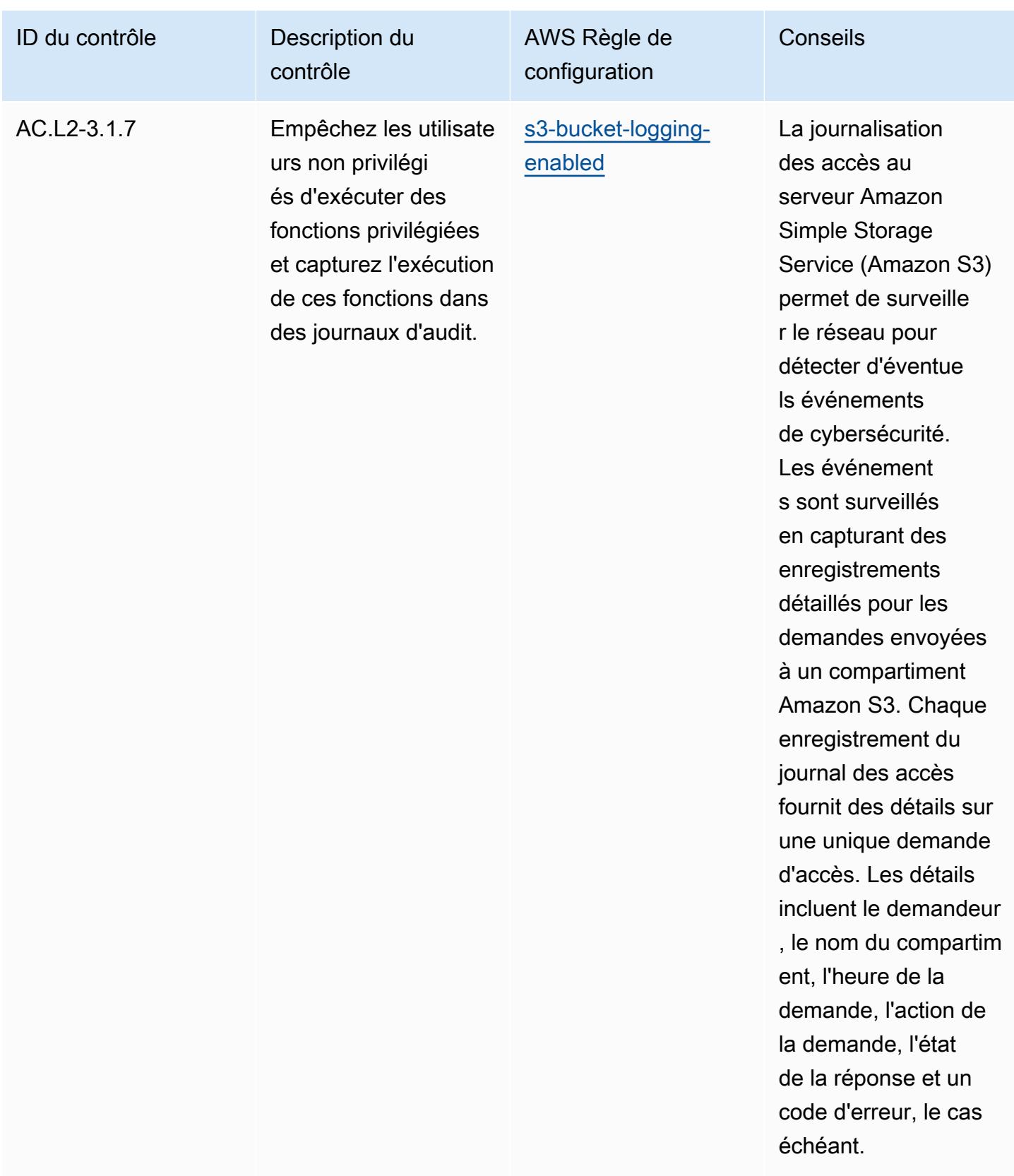

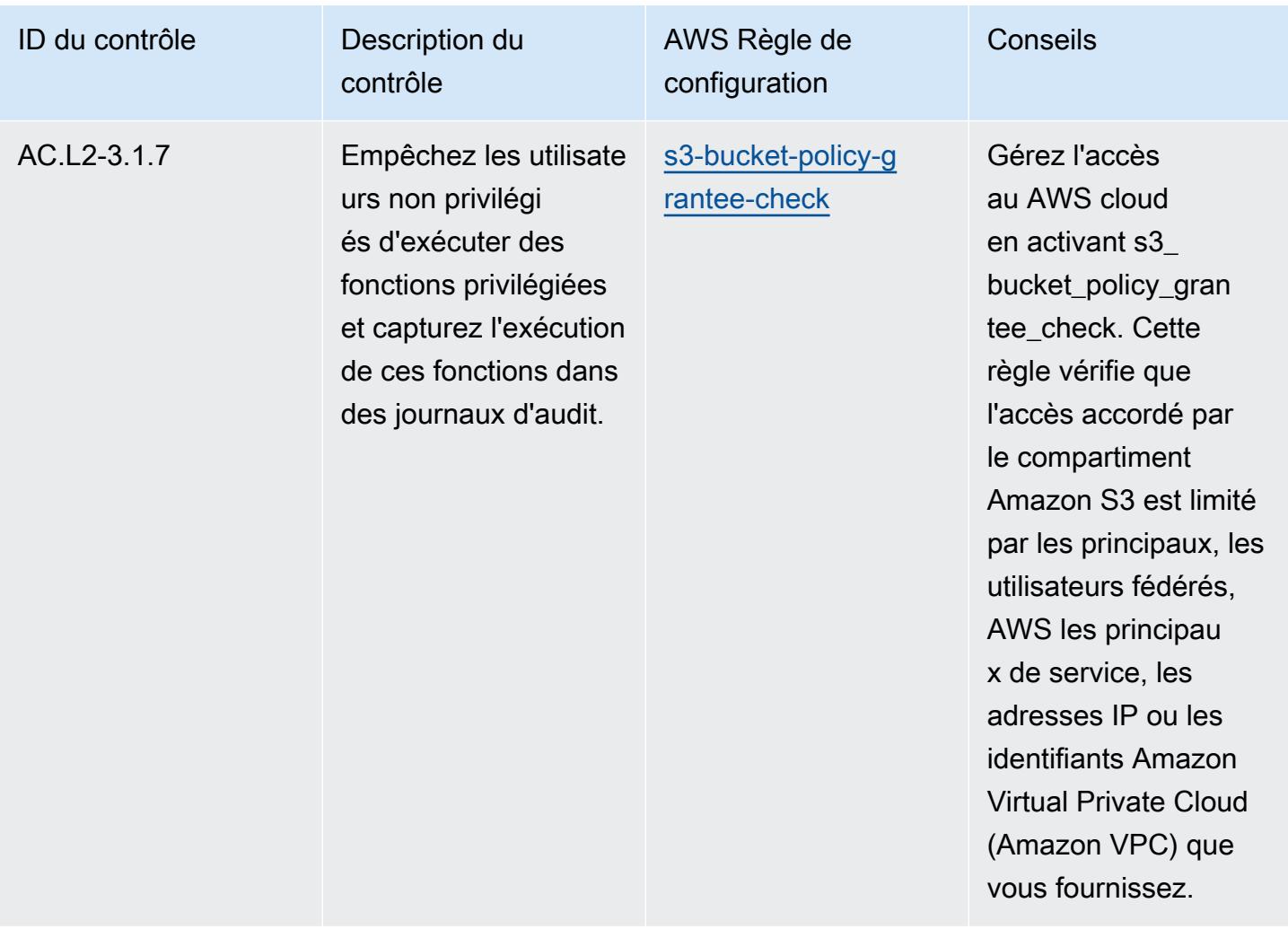

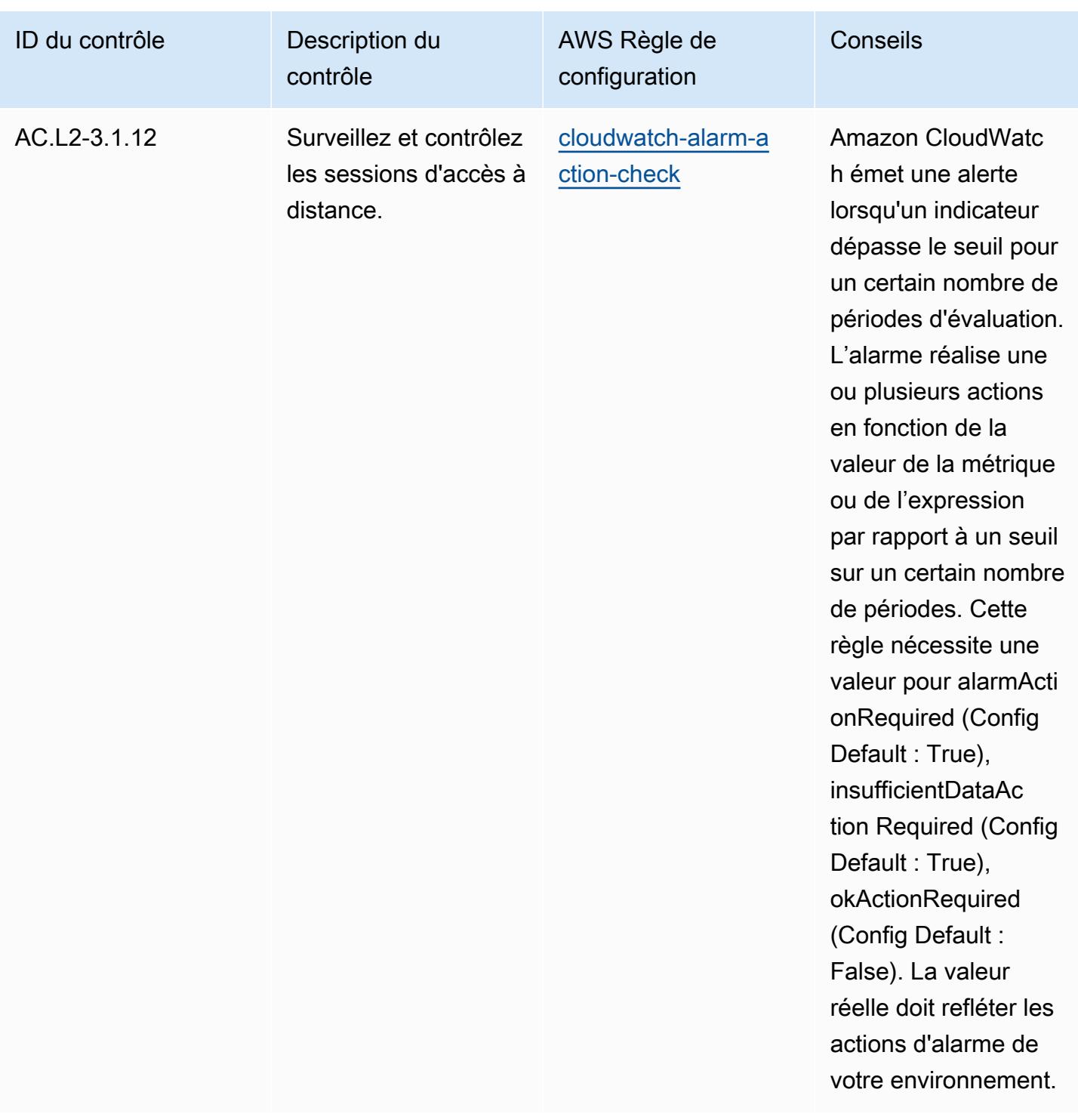

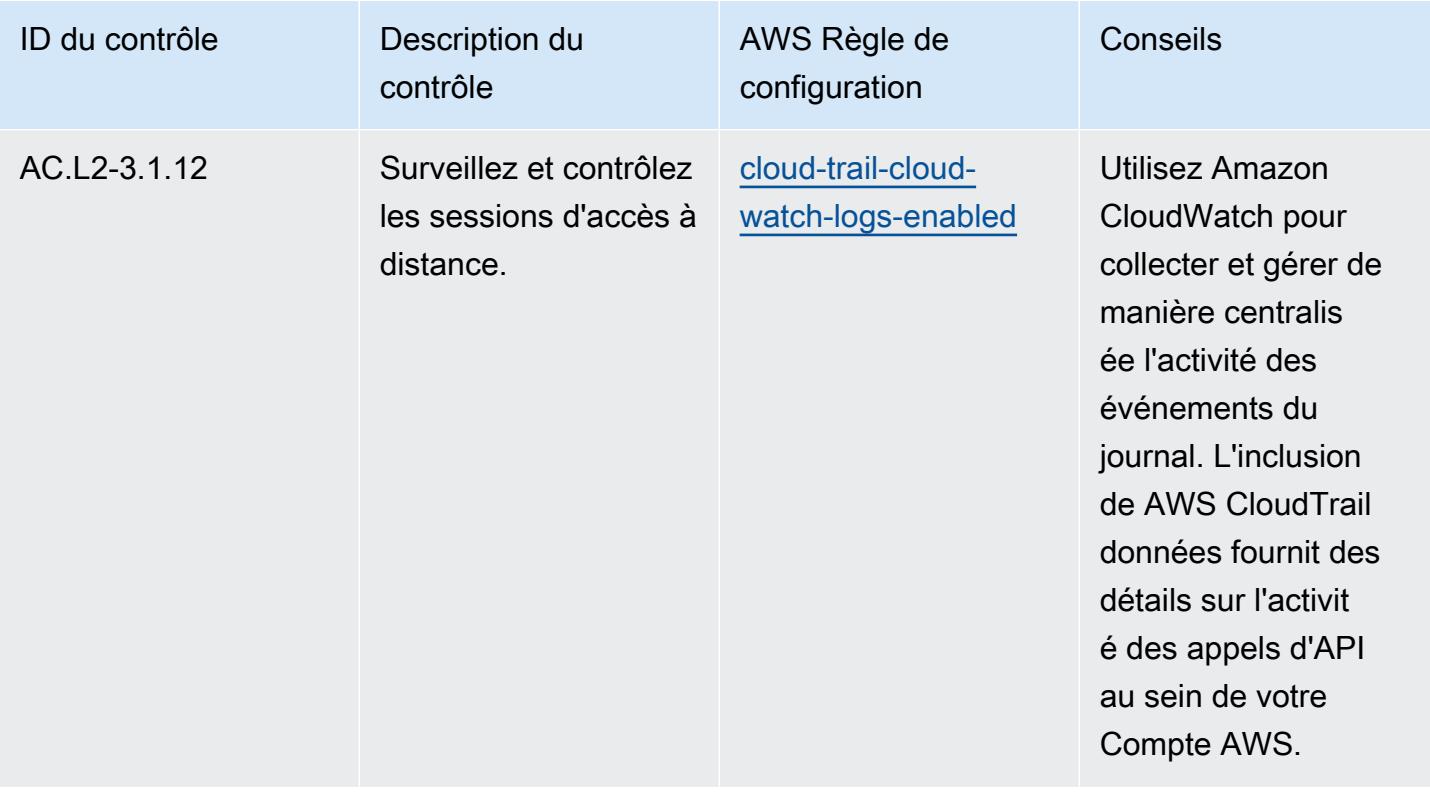

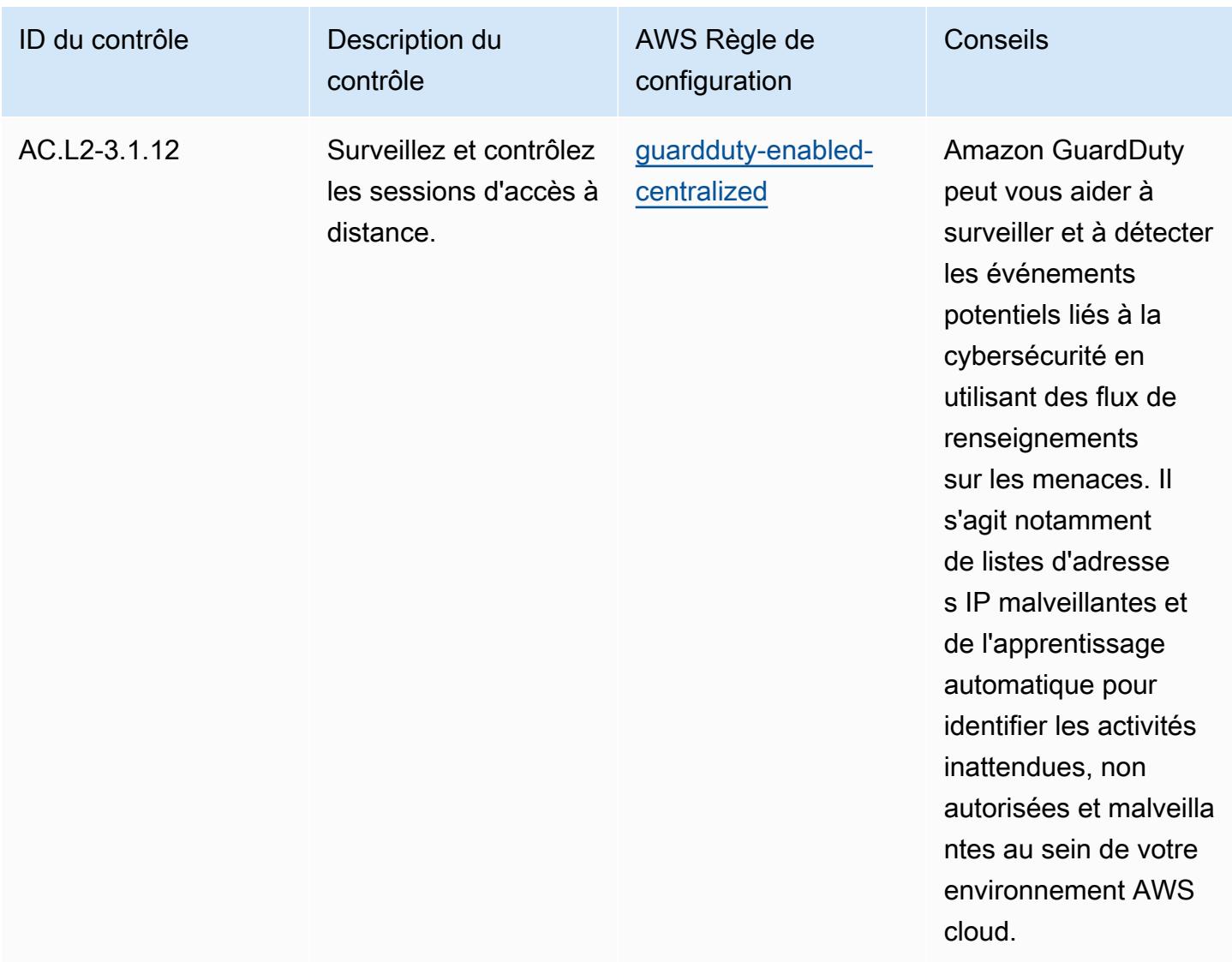

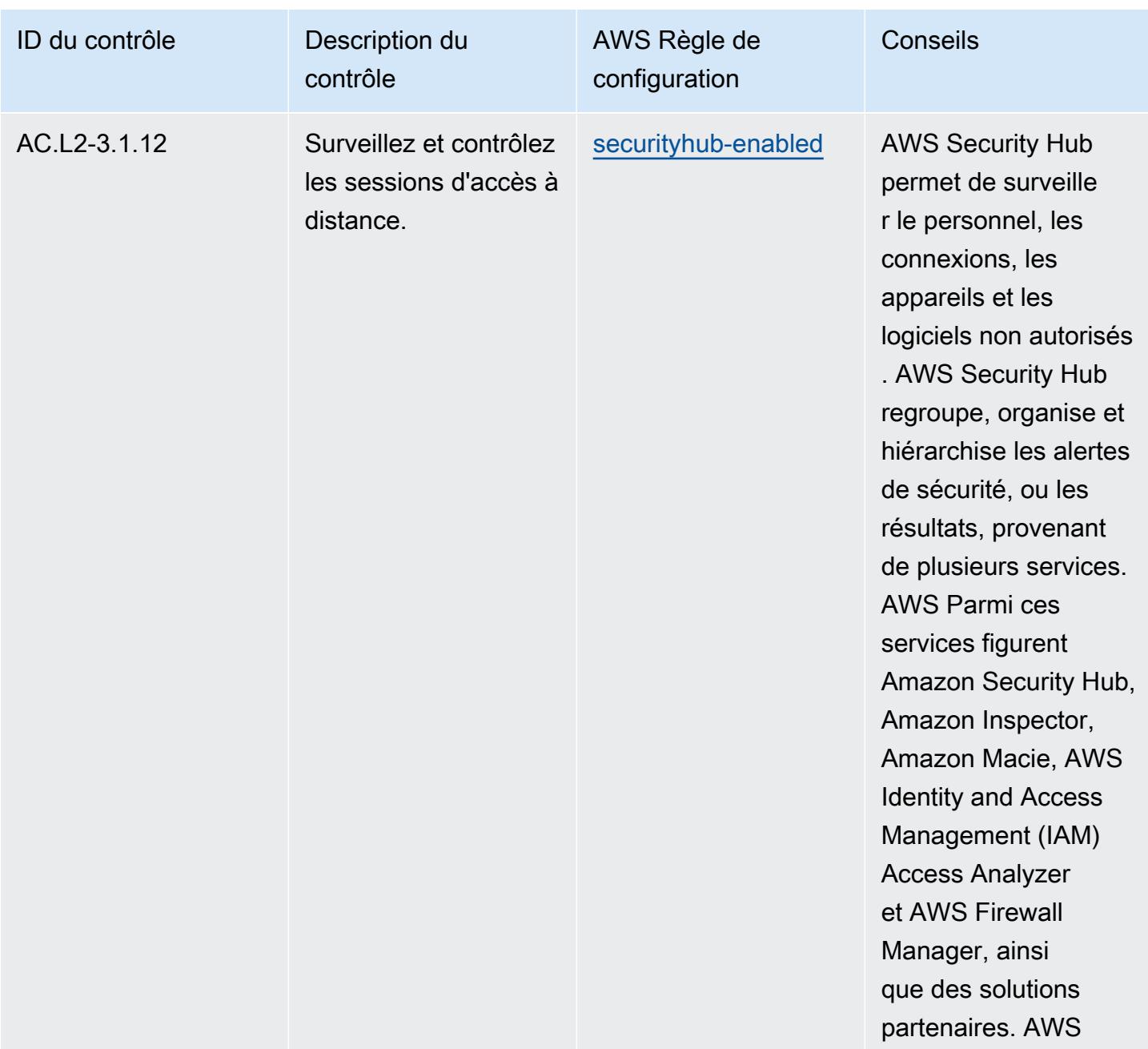

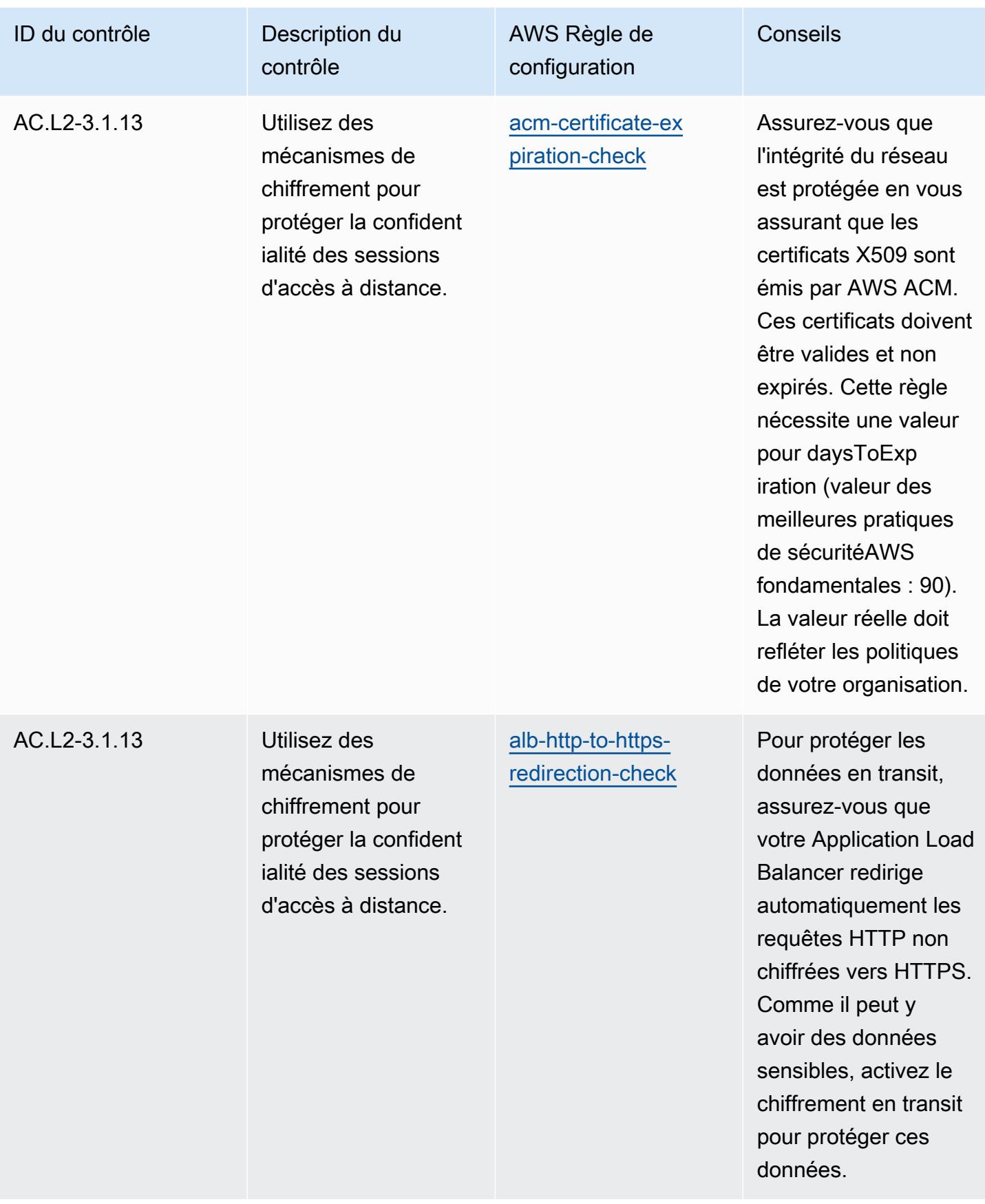

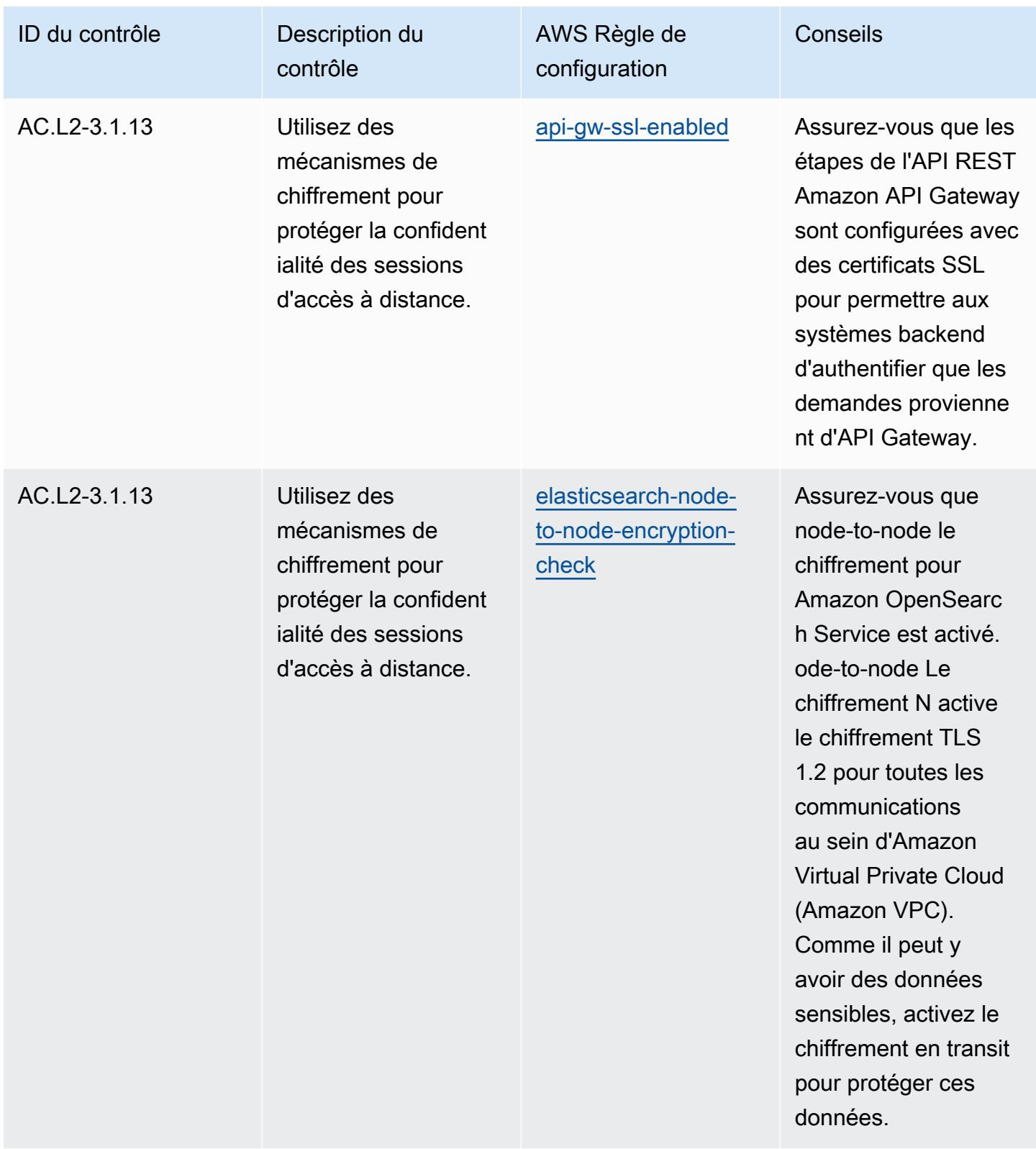

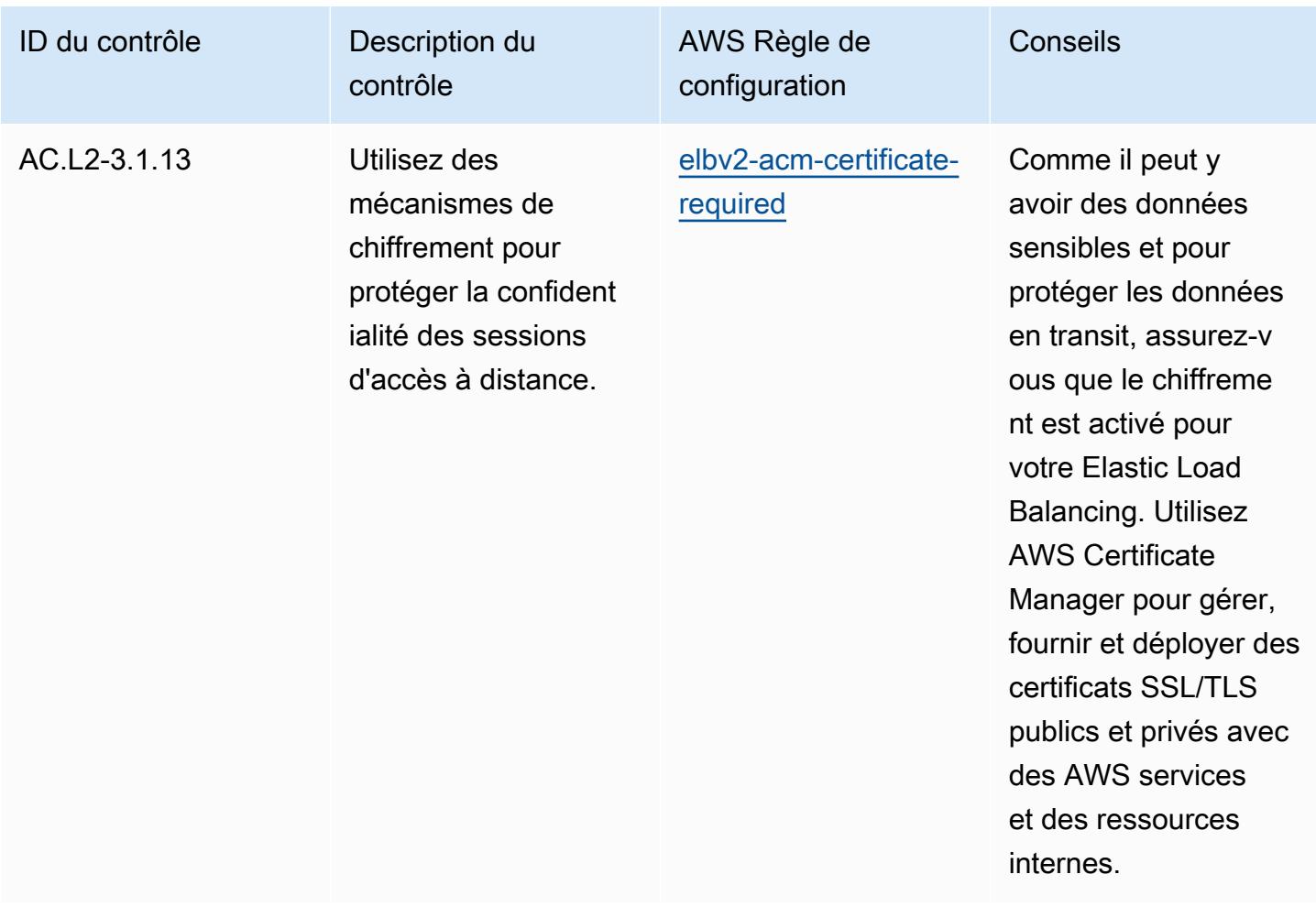

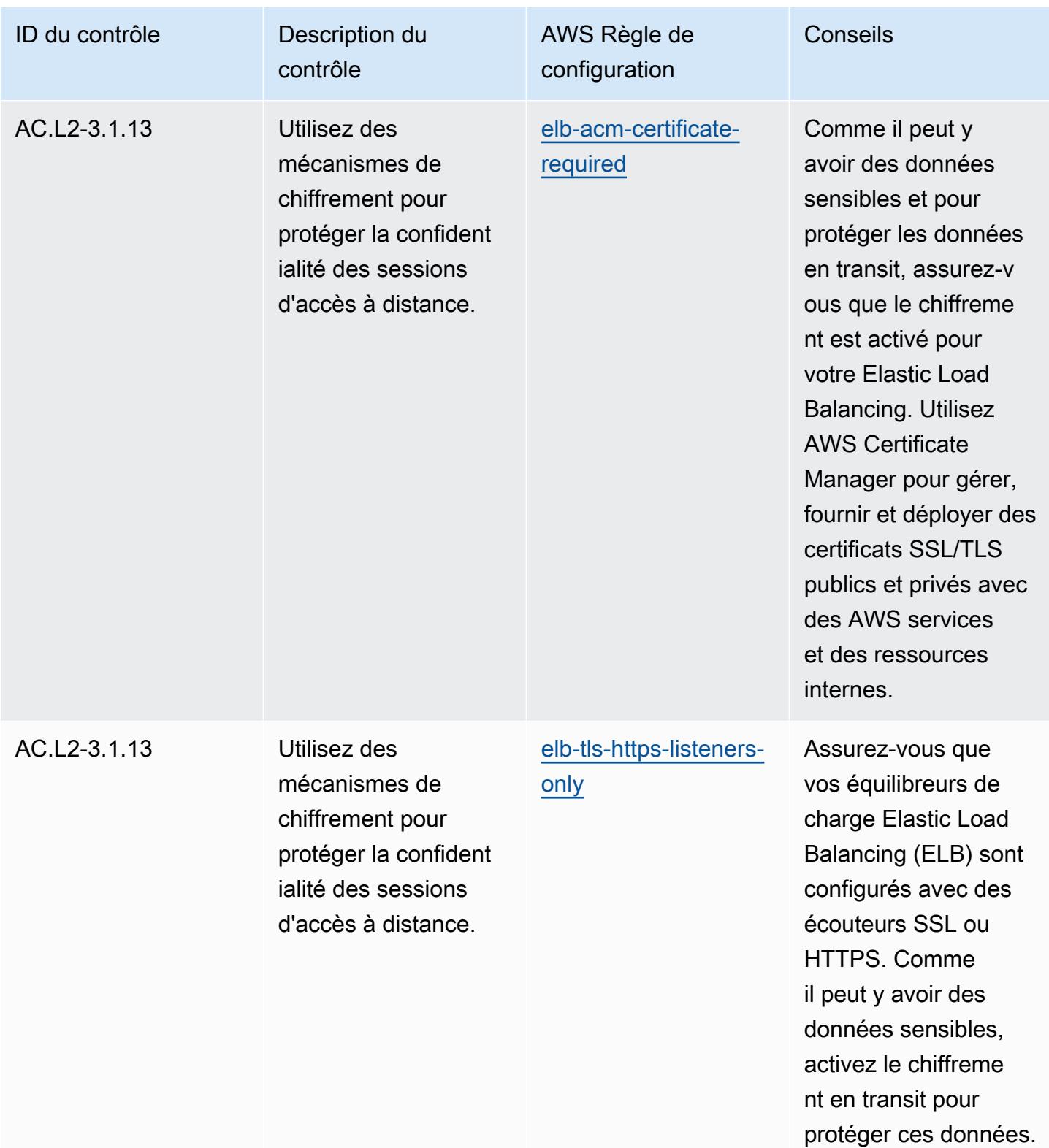

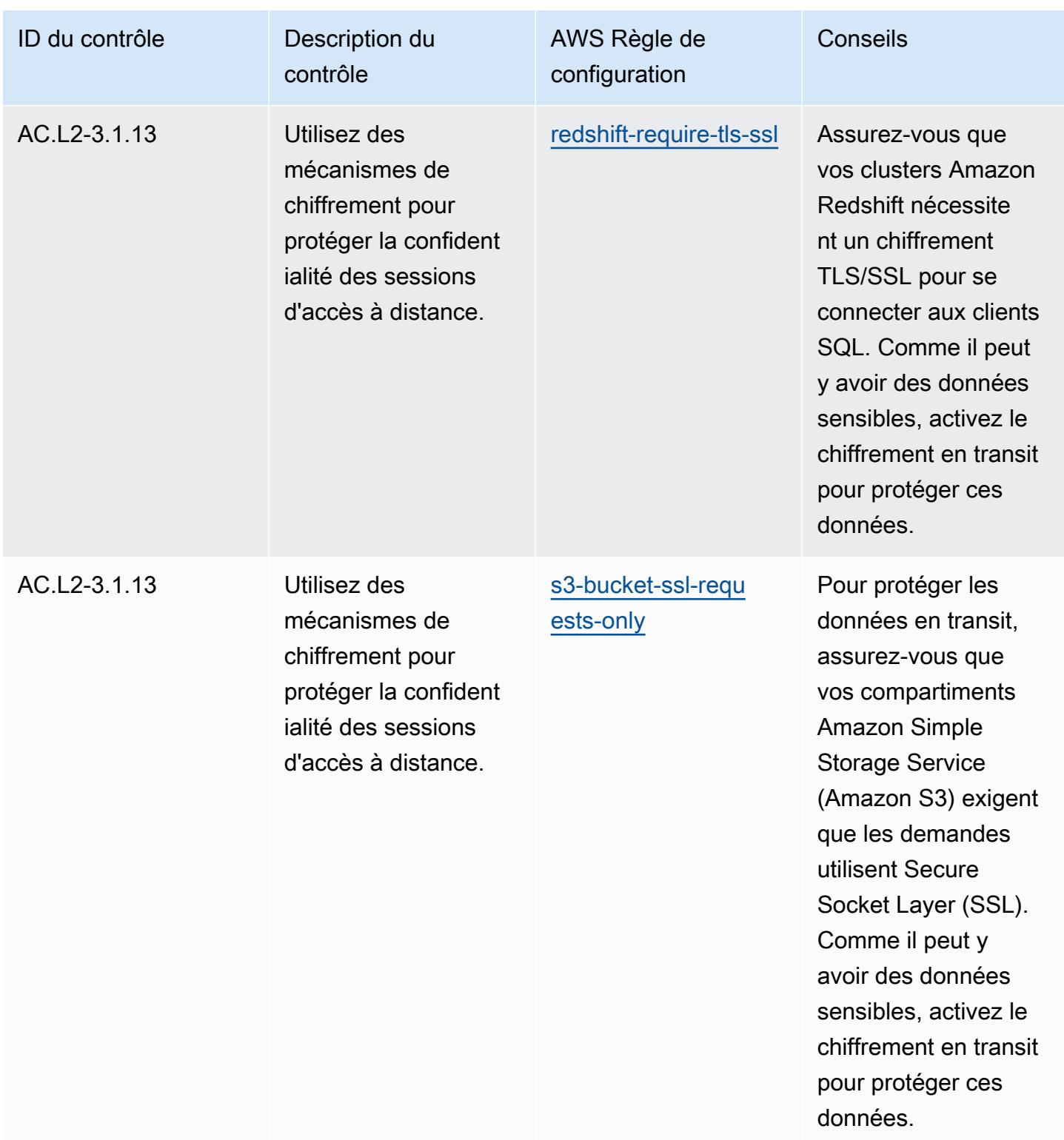

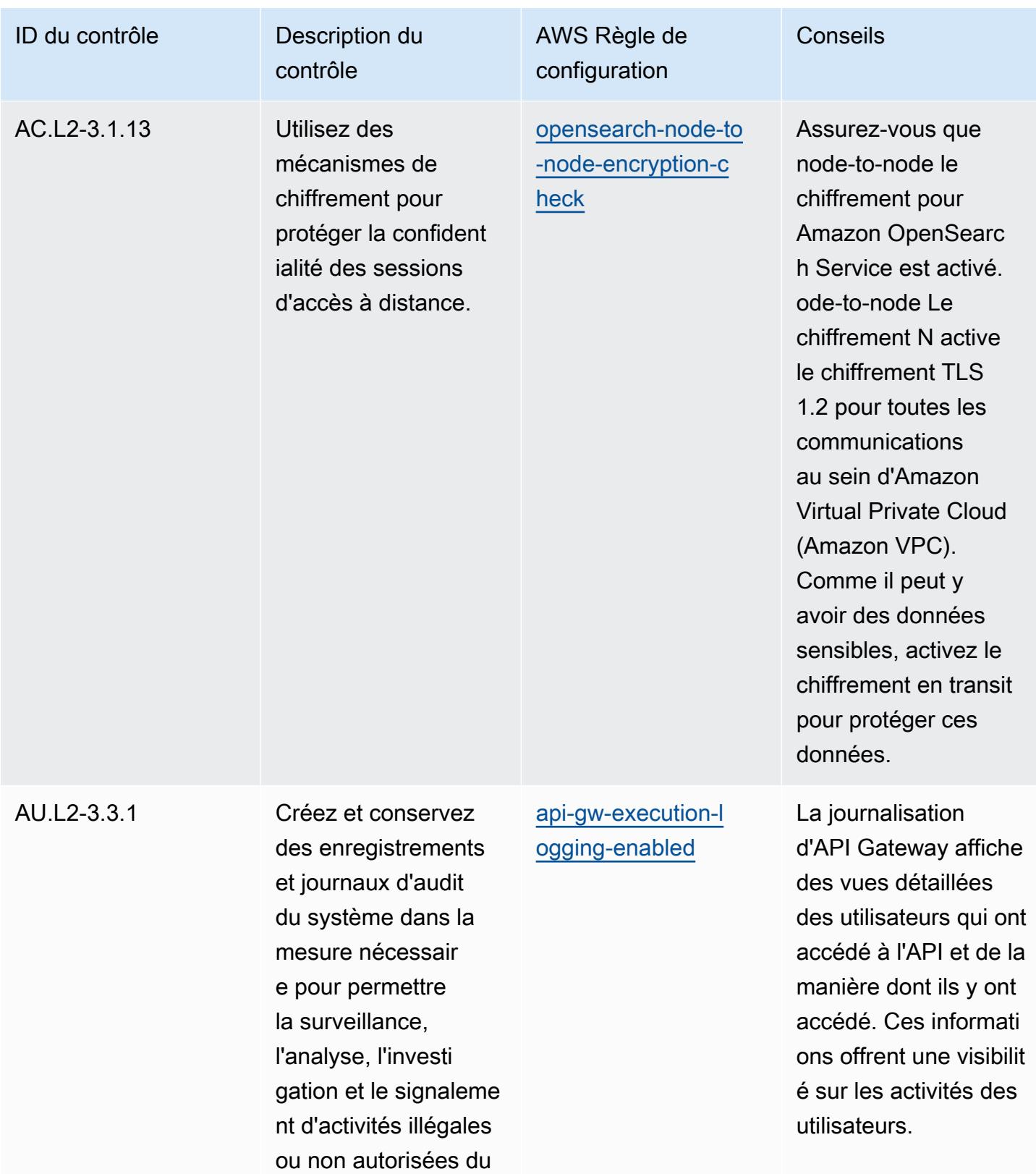

système.

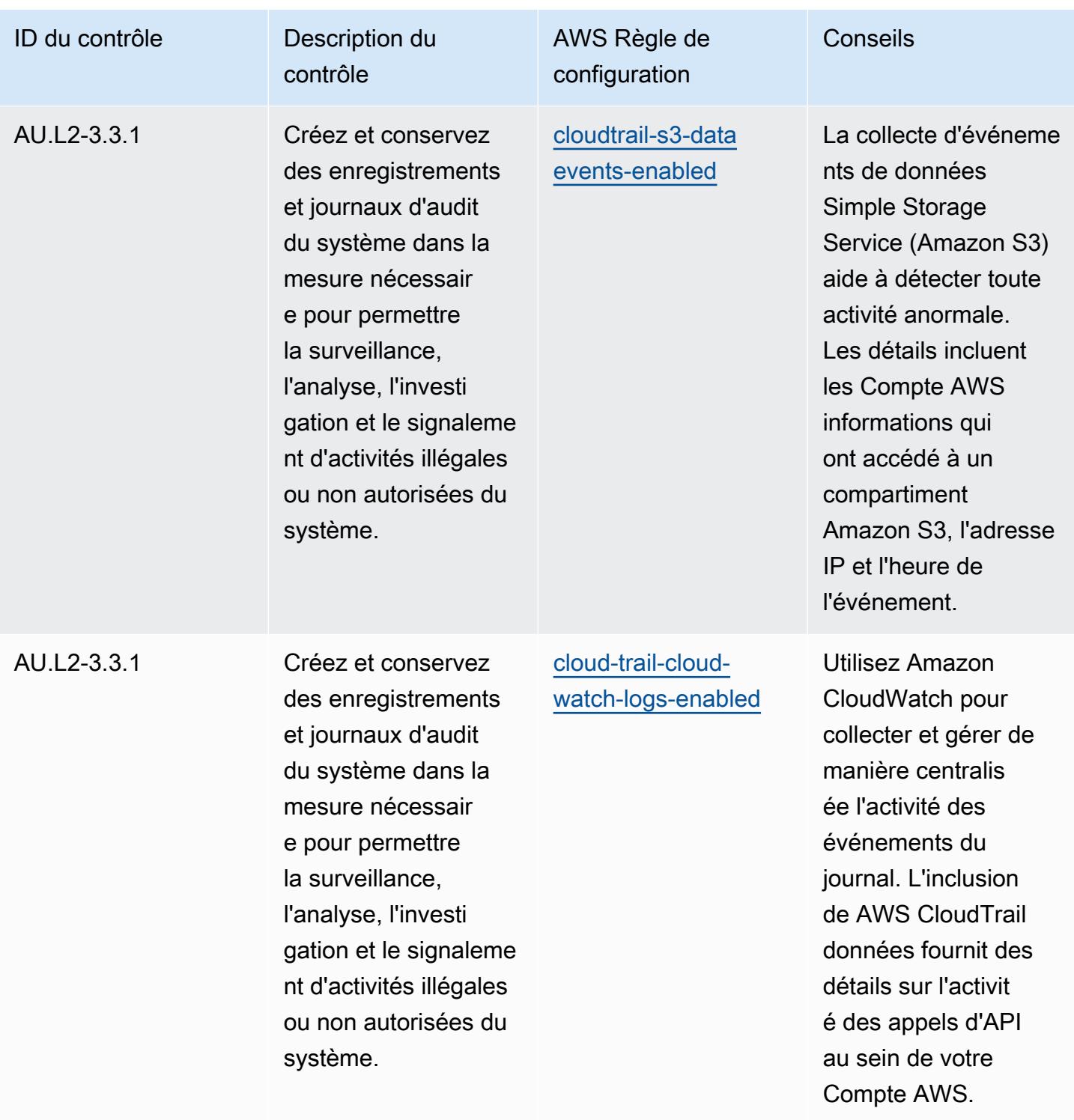

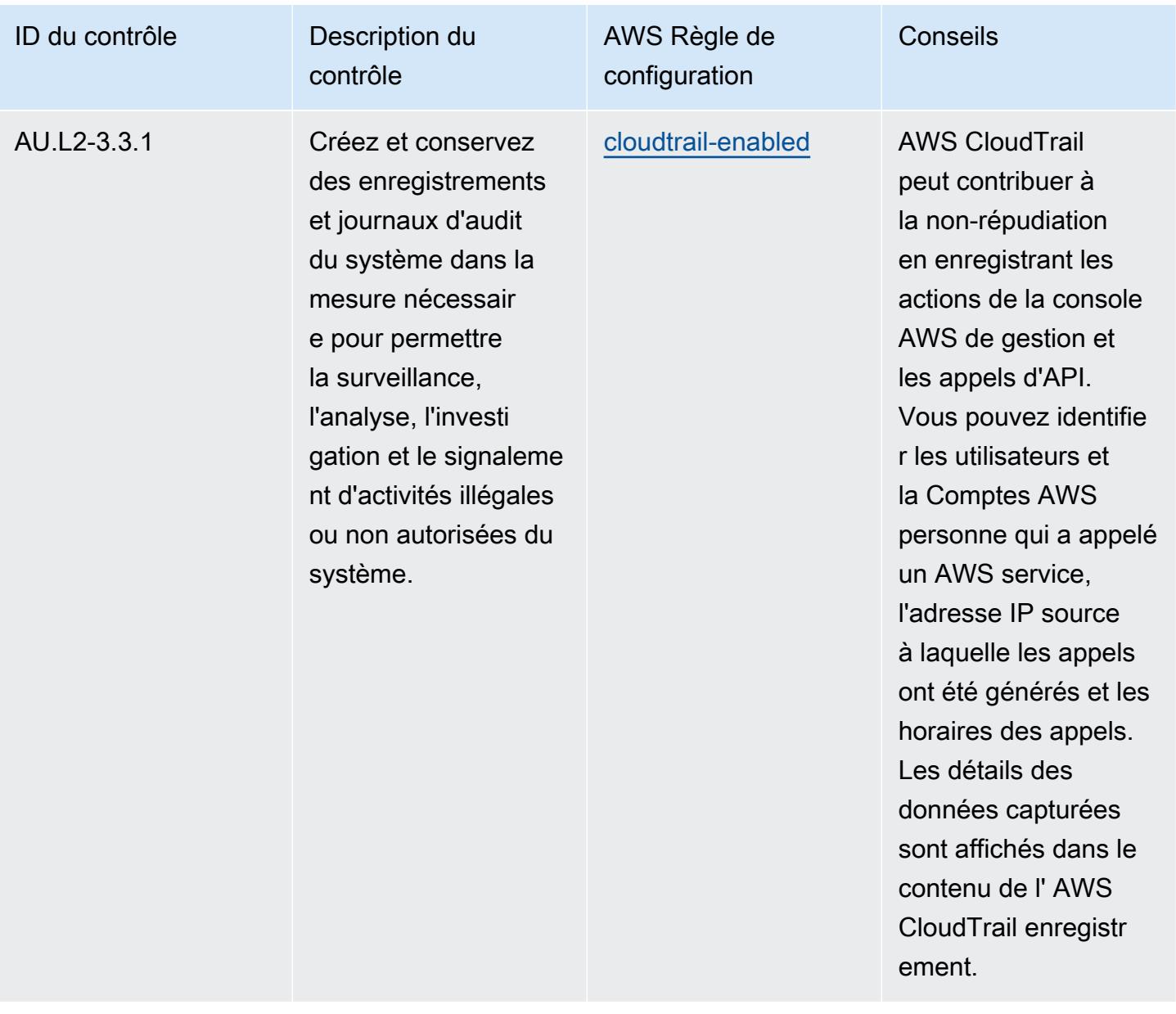

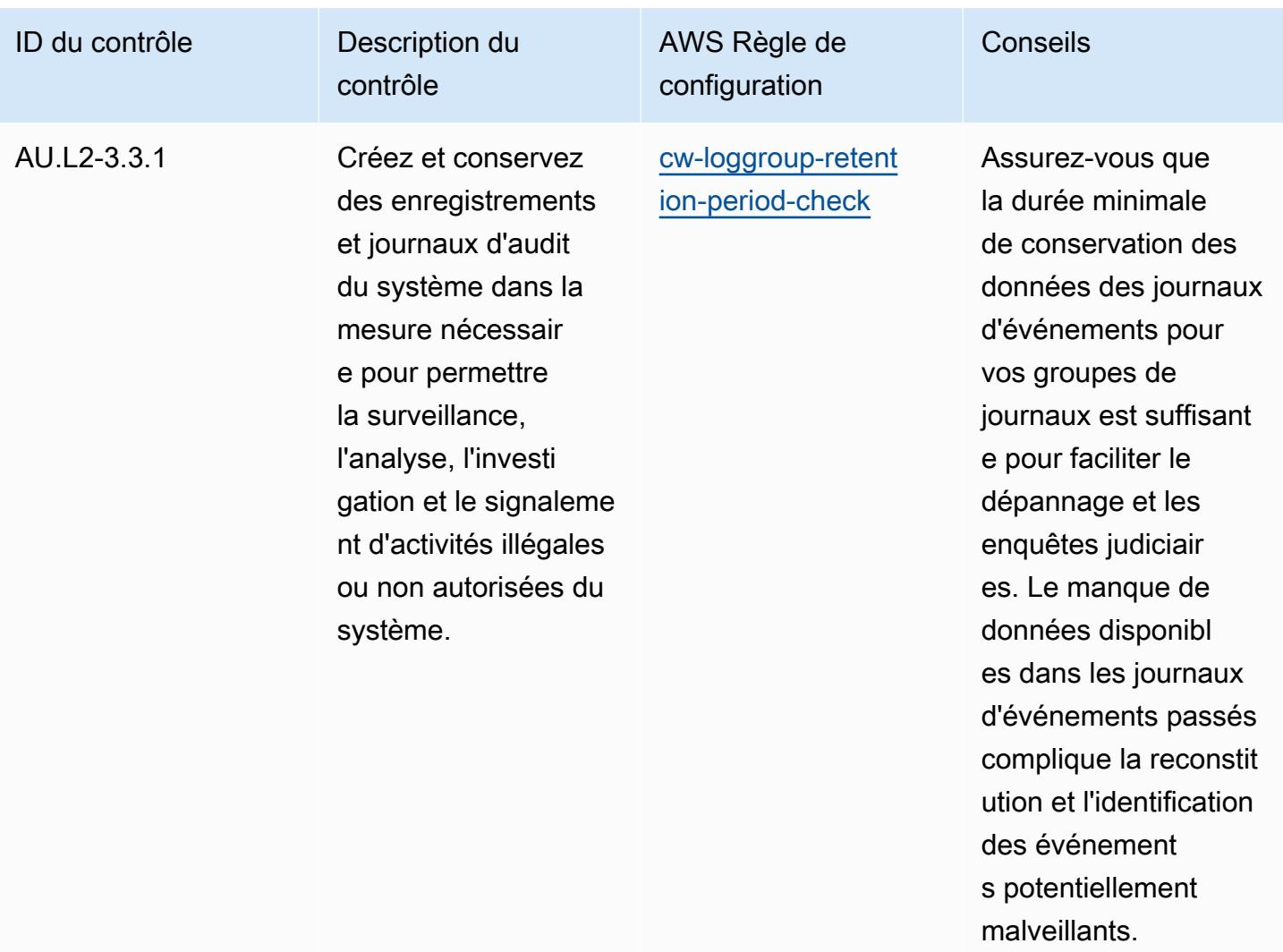

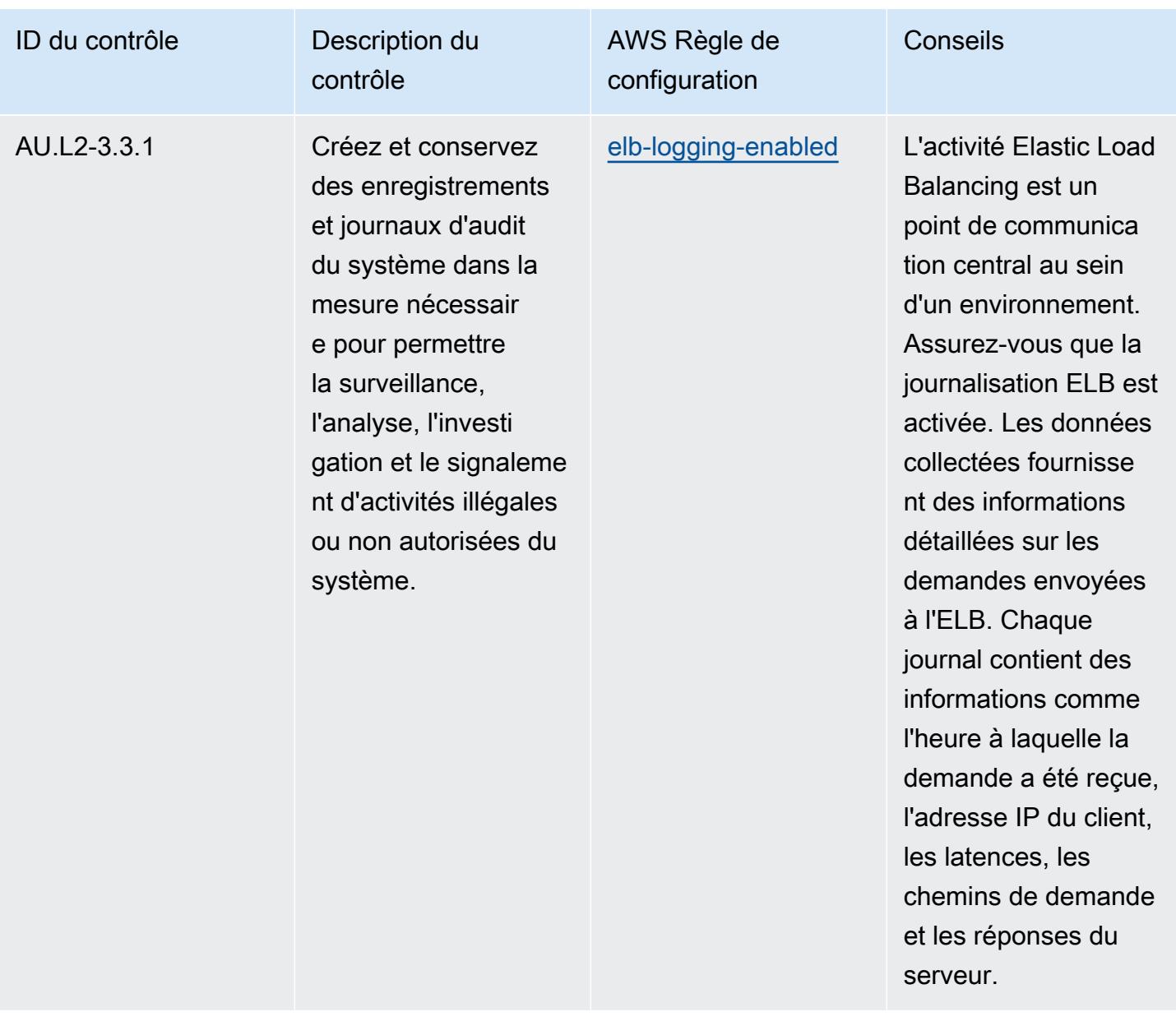

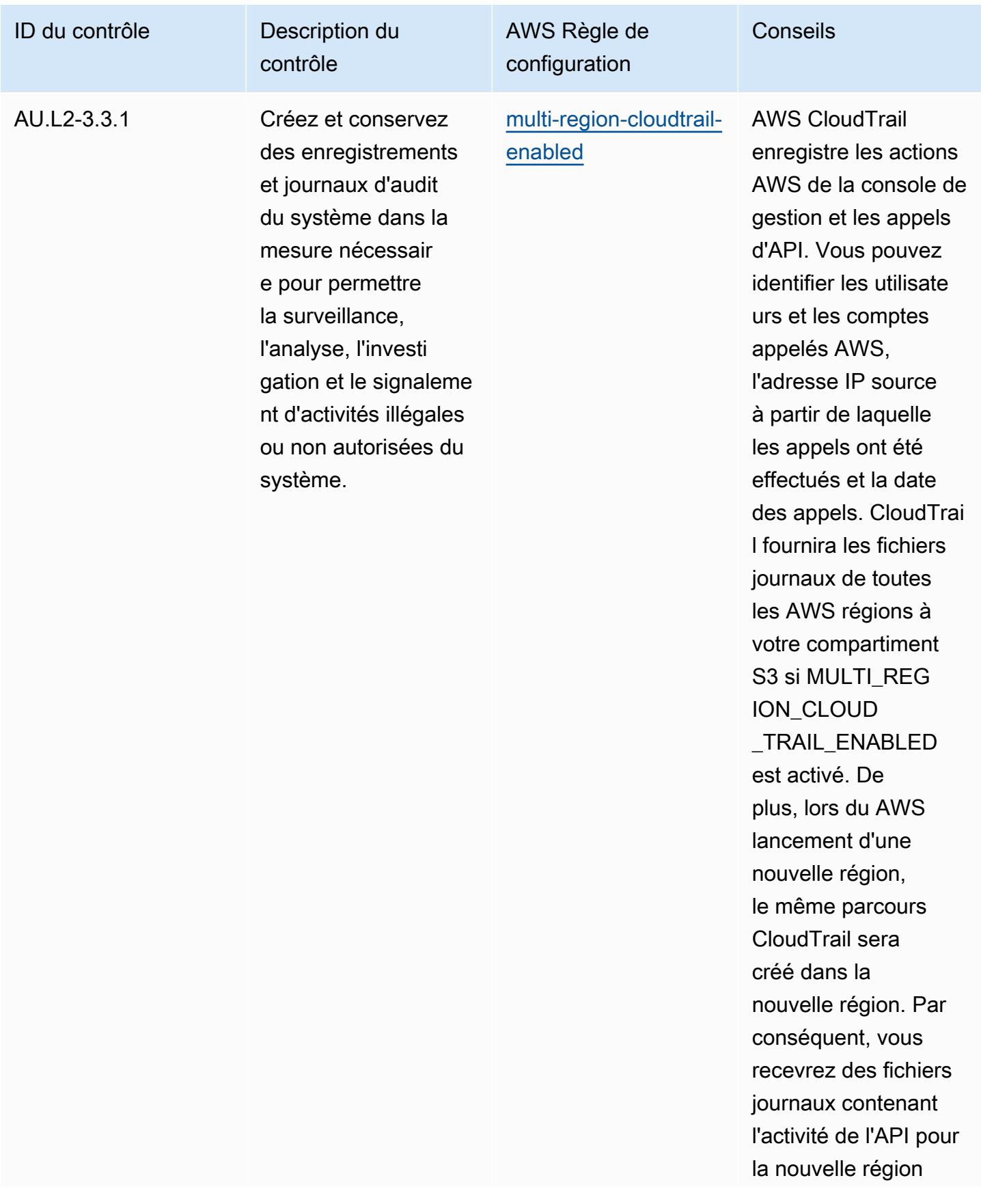

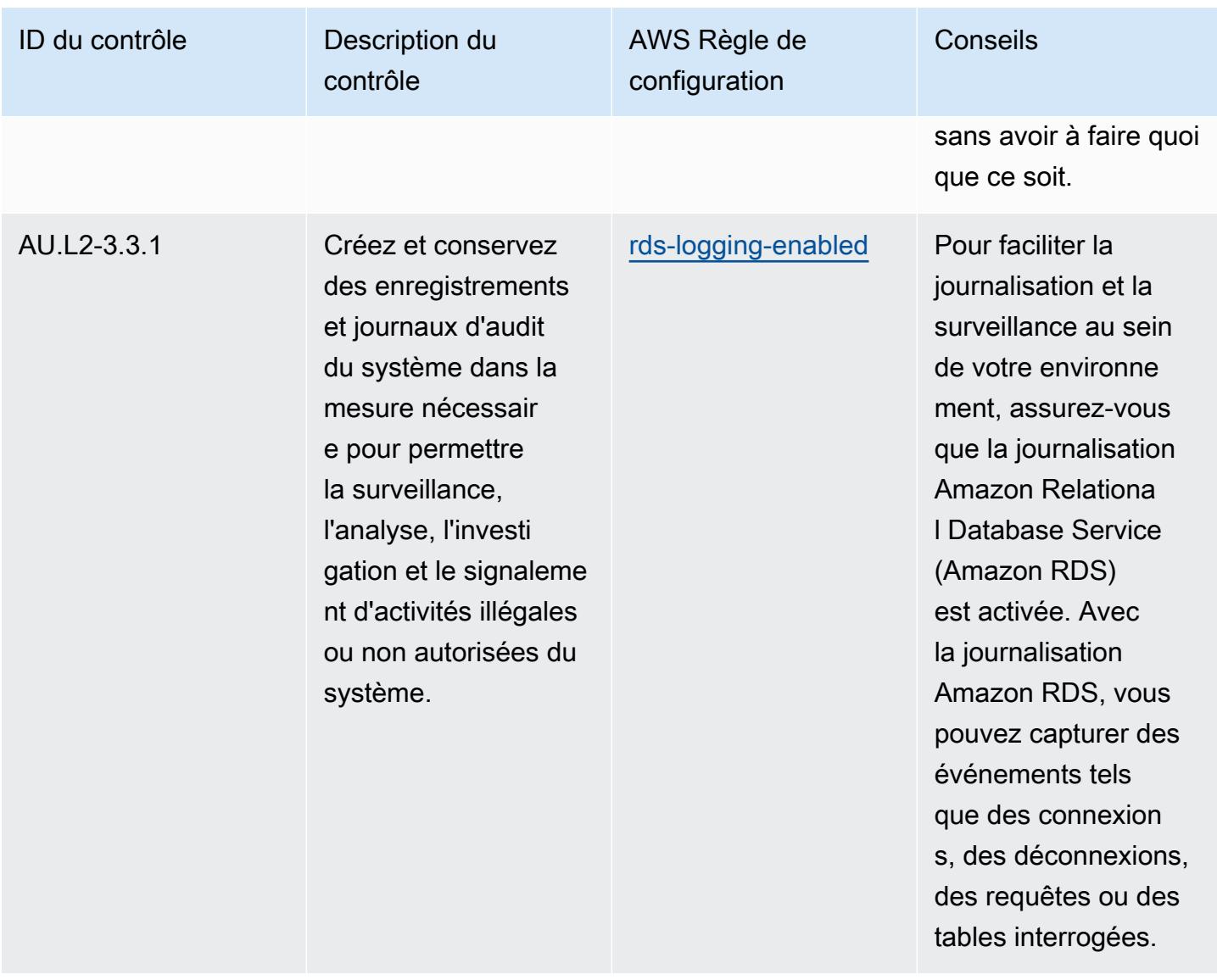

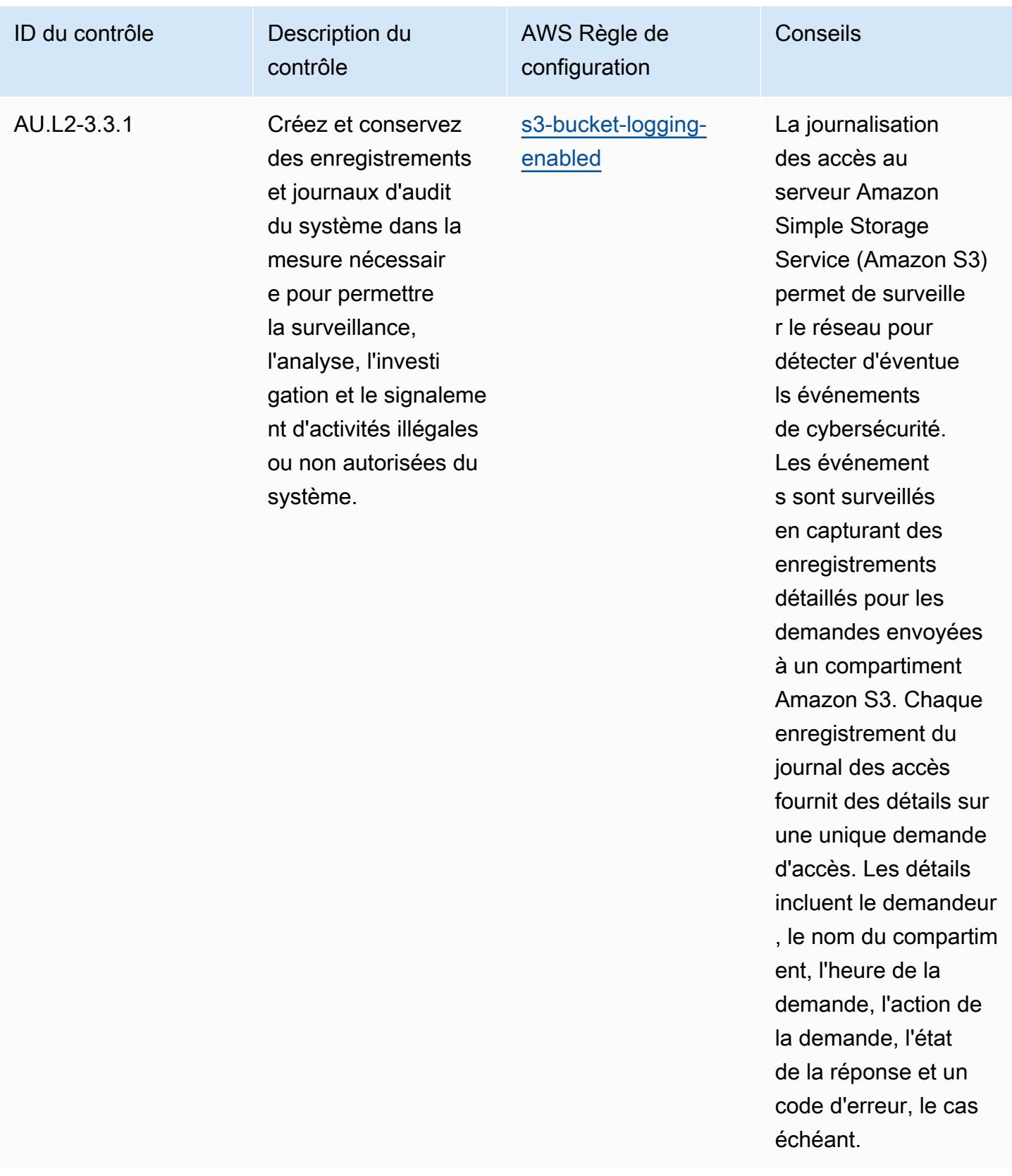

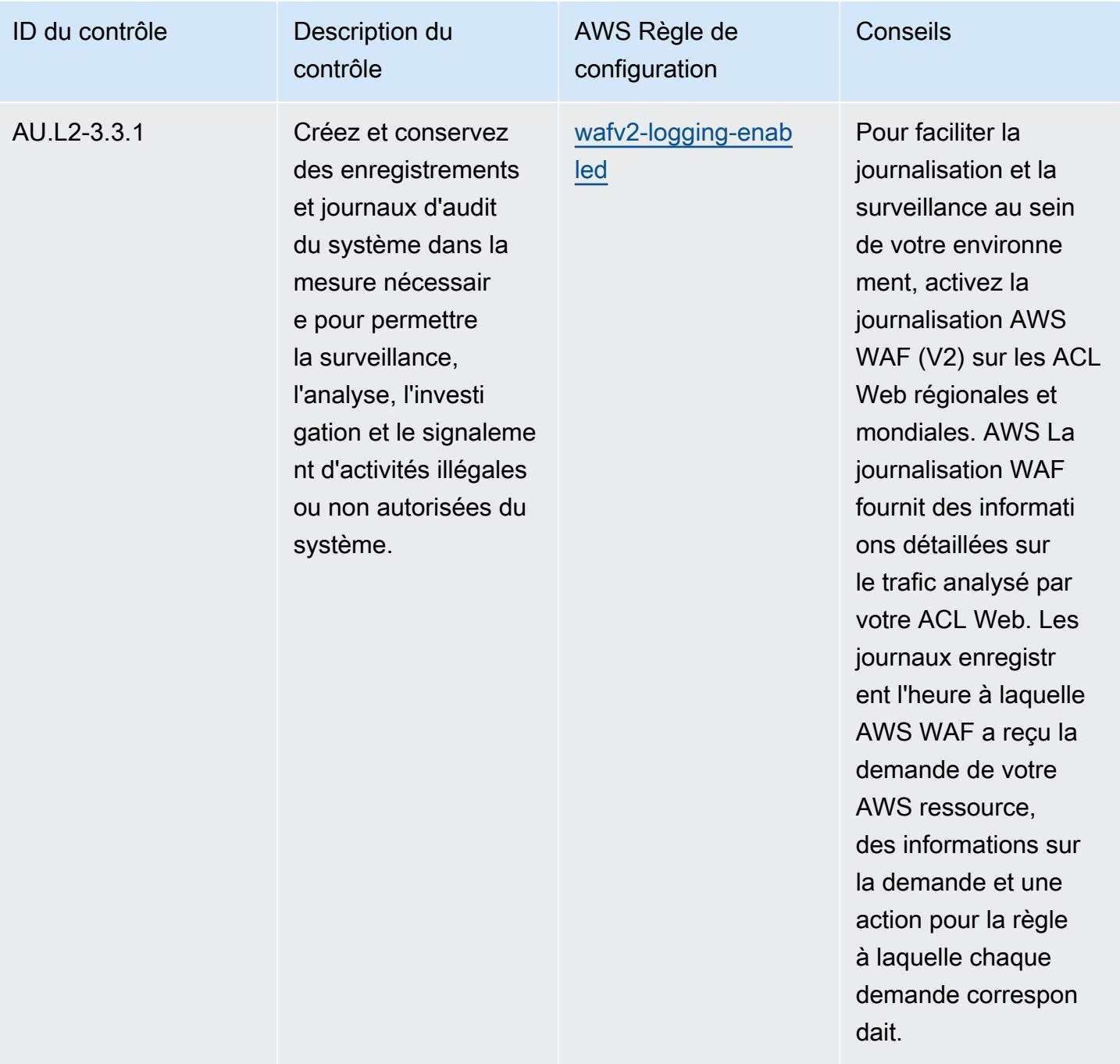

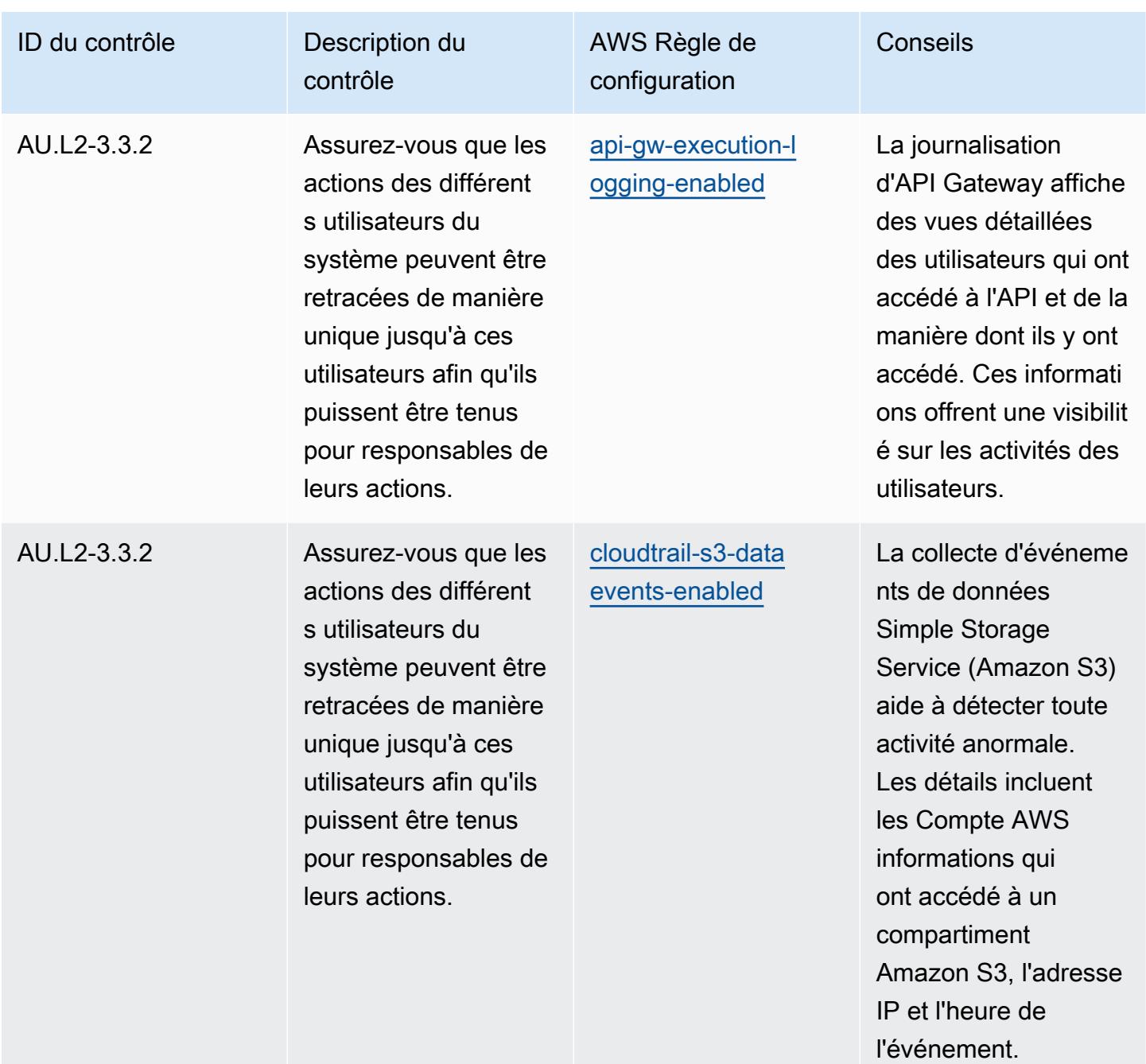

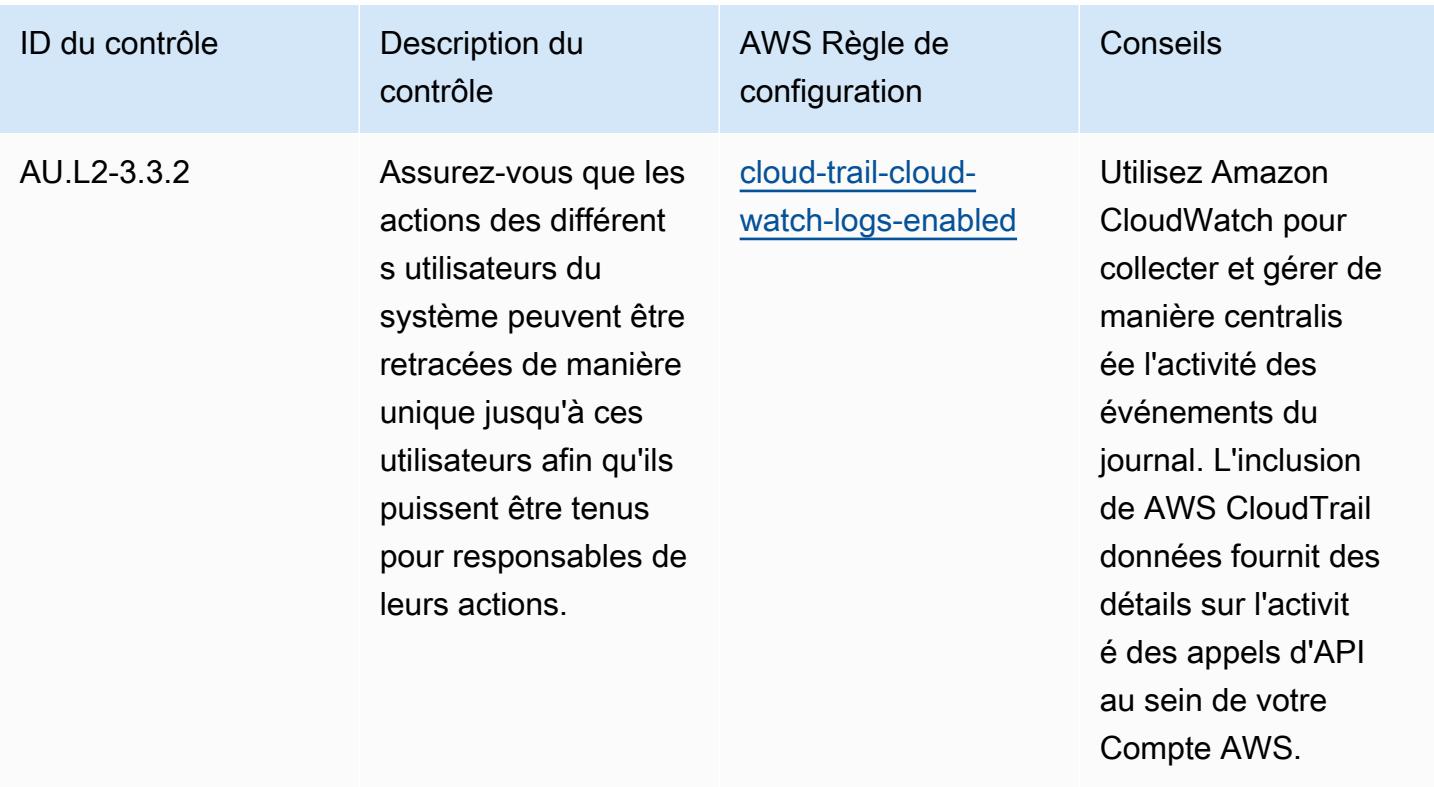

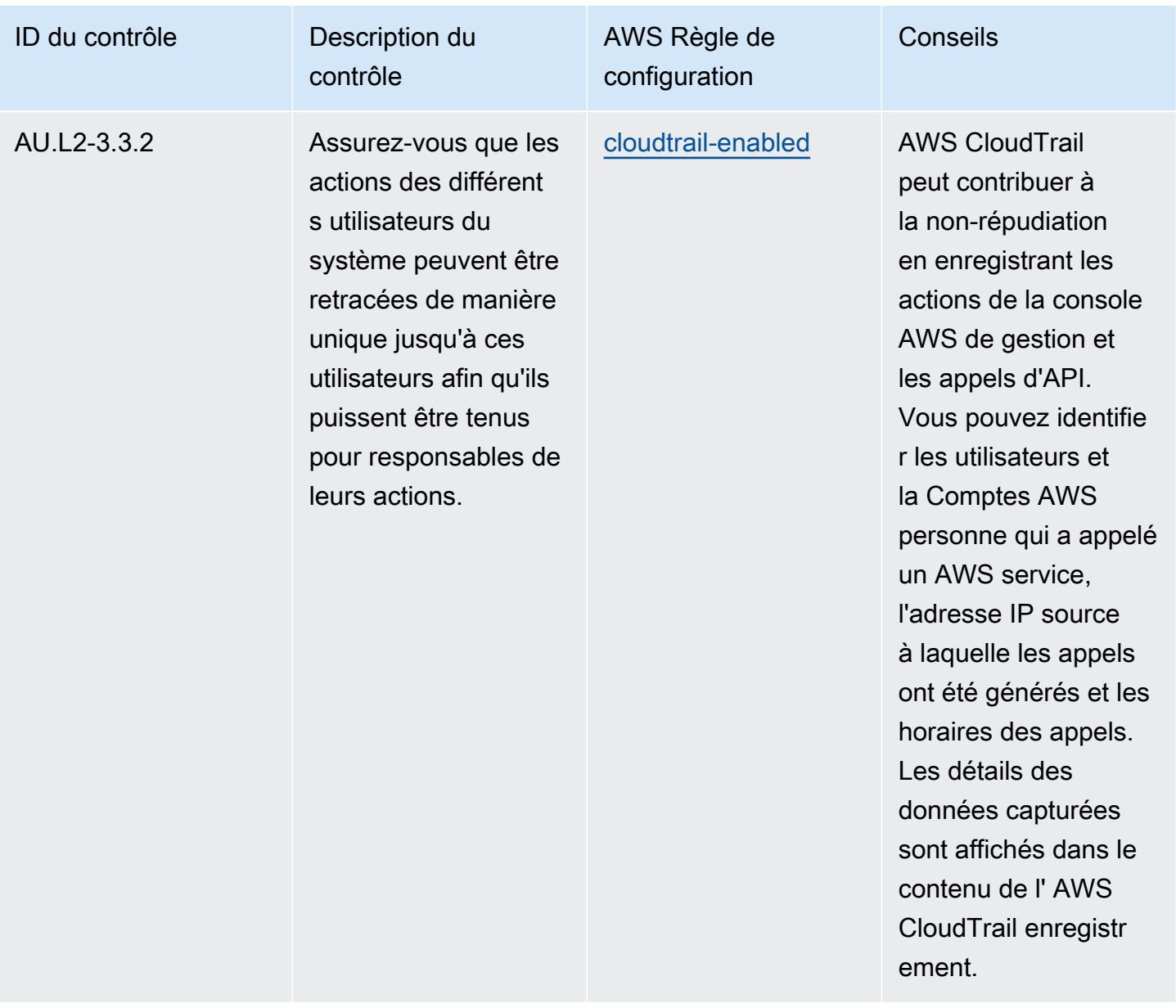

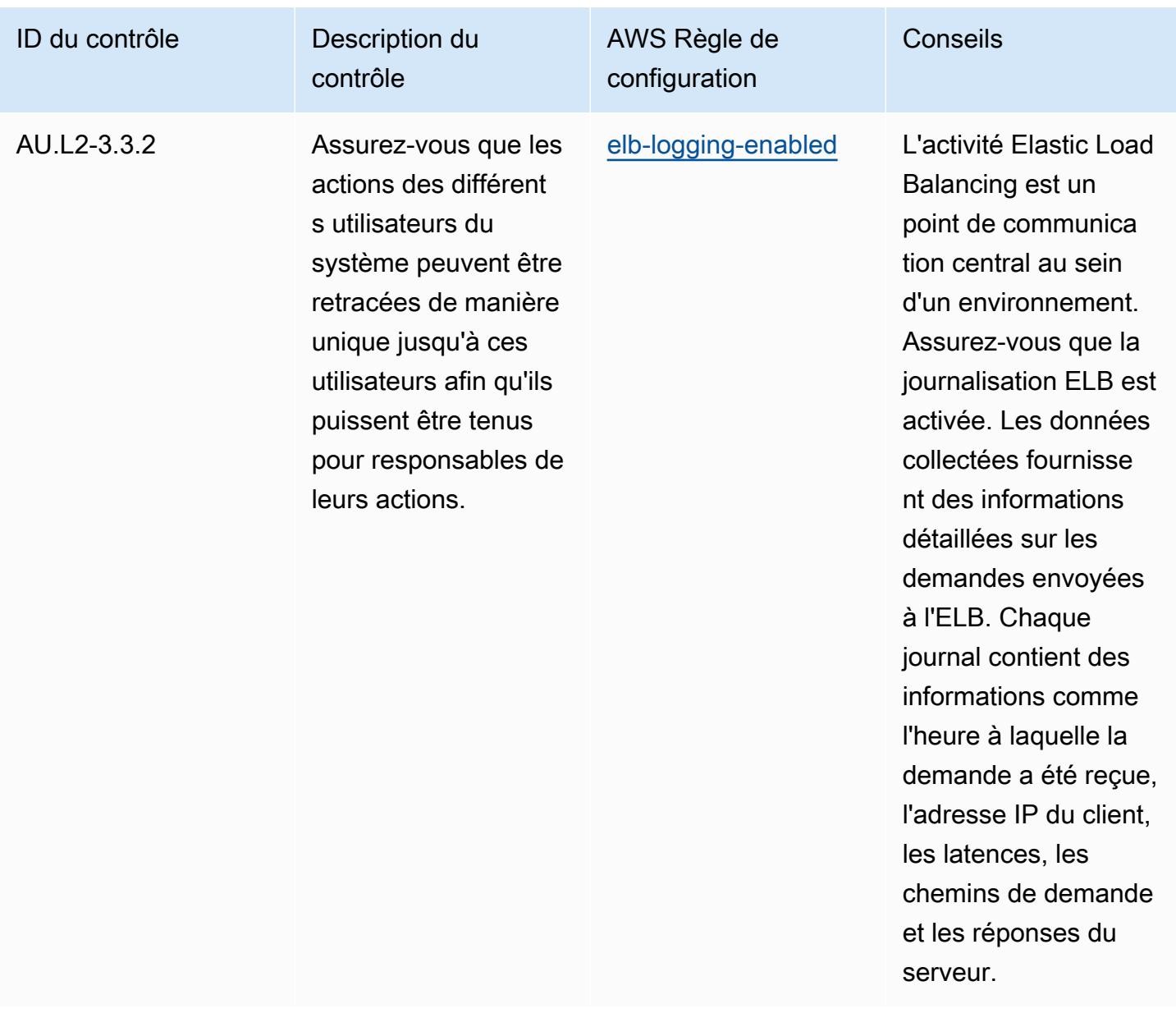

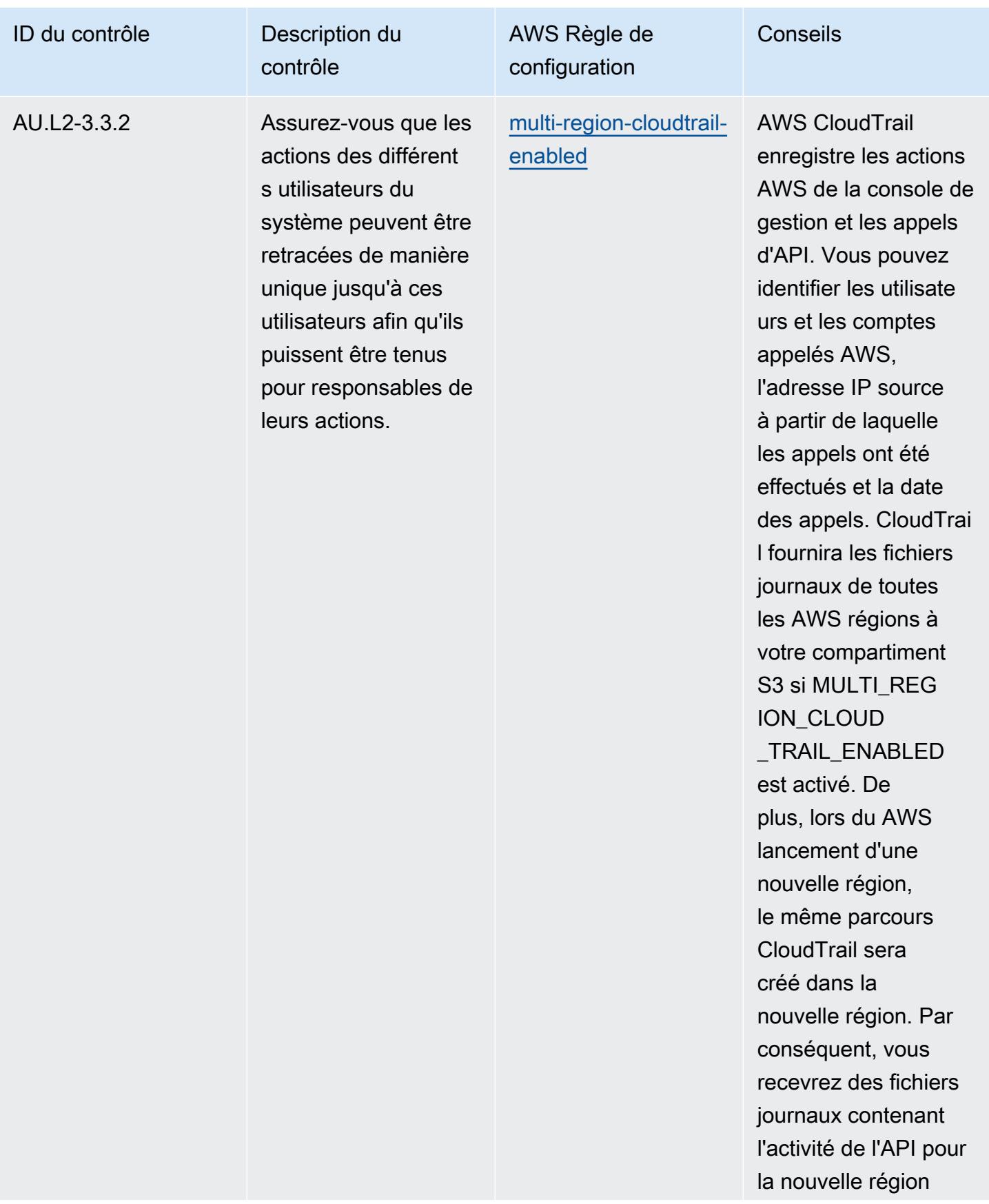

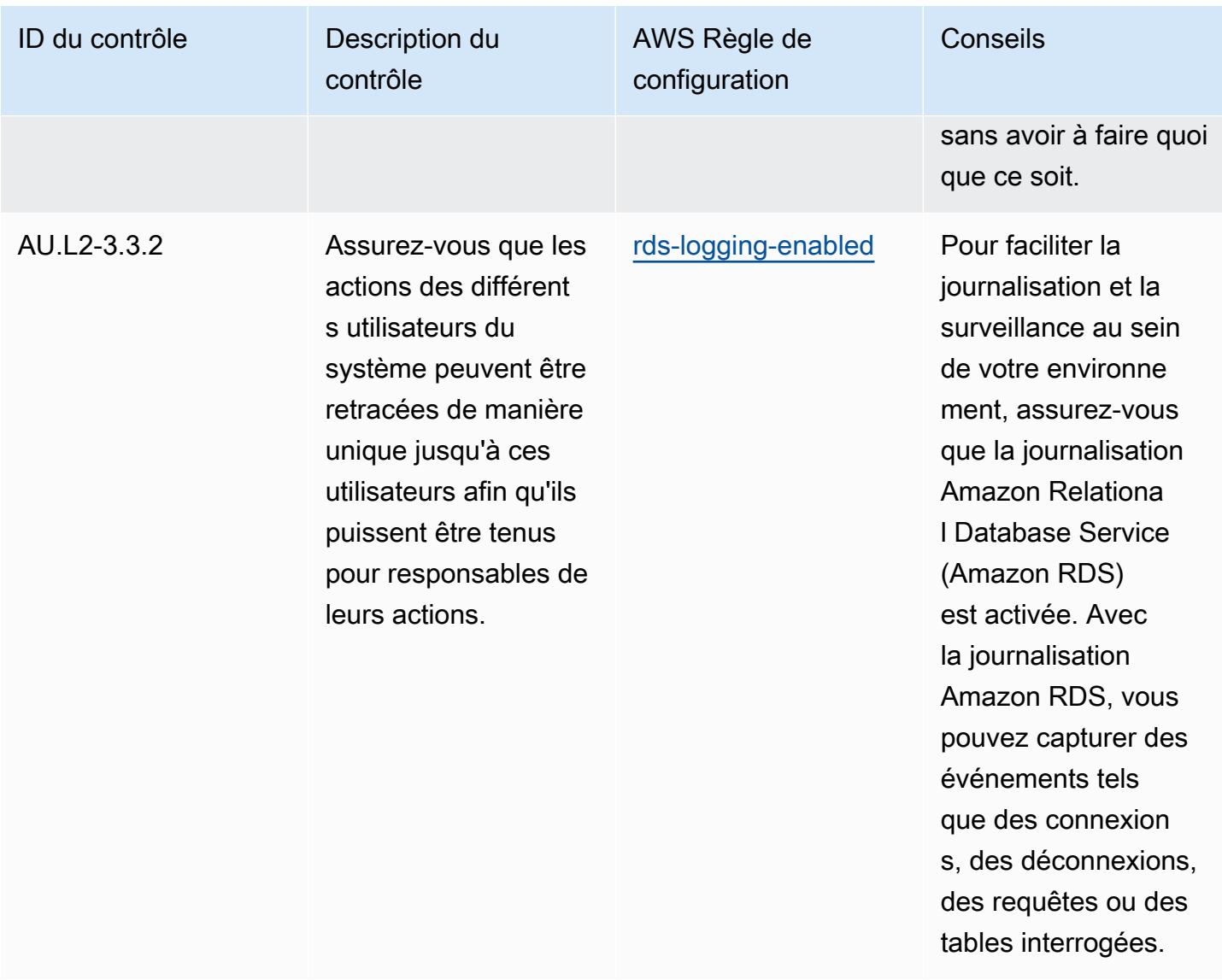

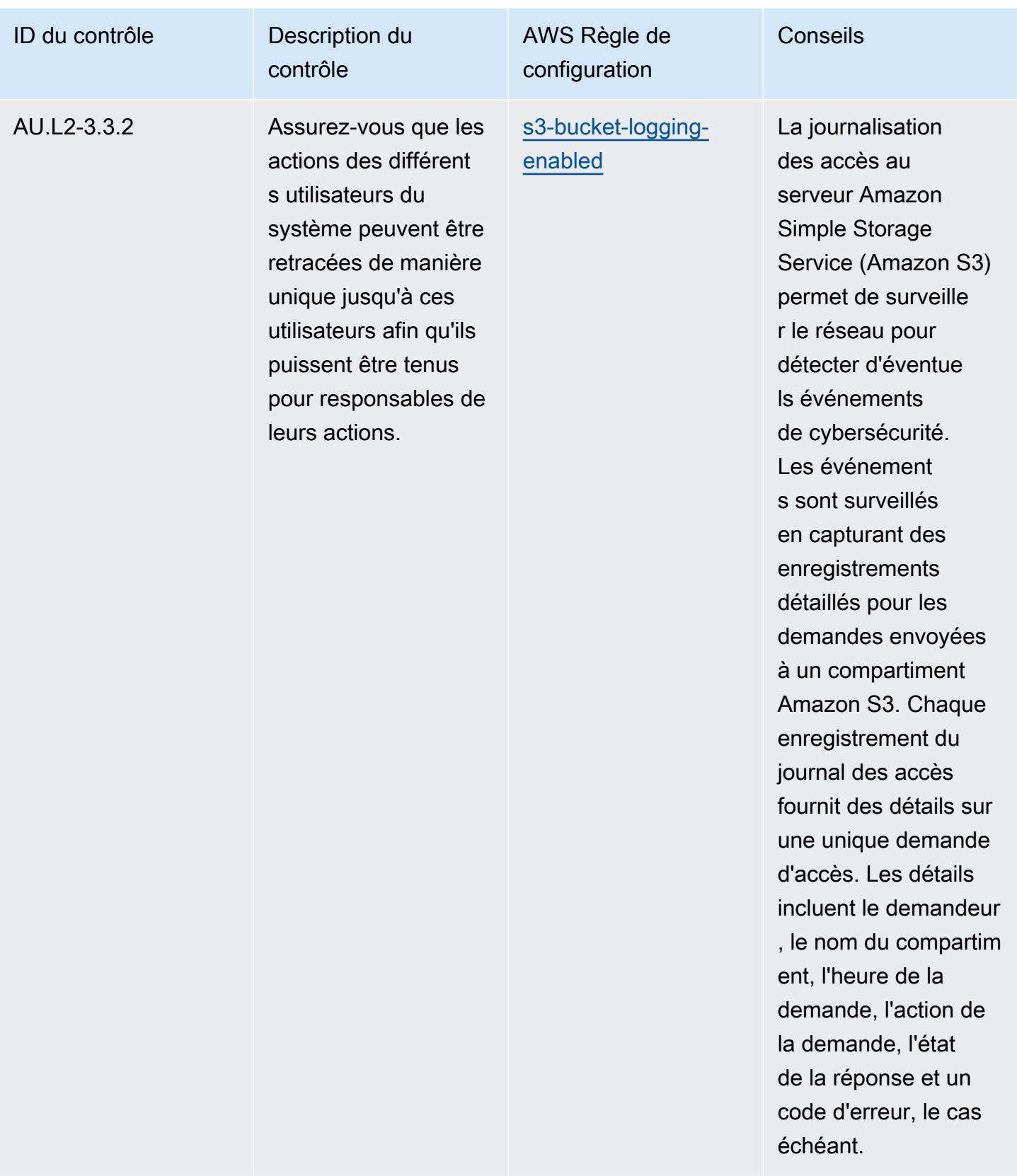
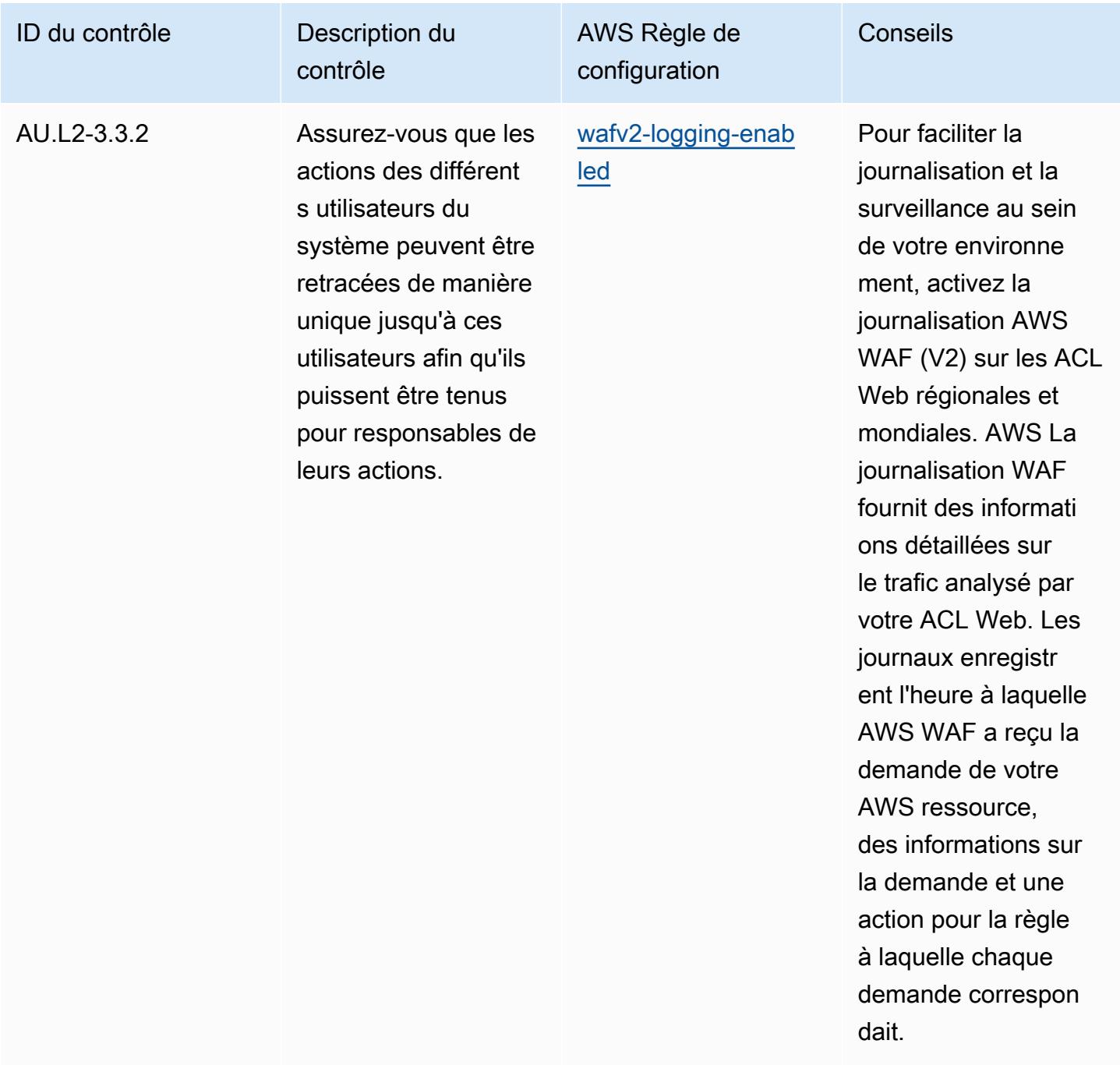

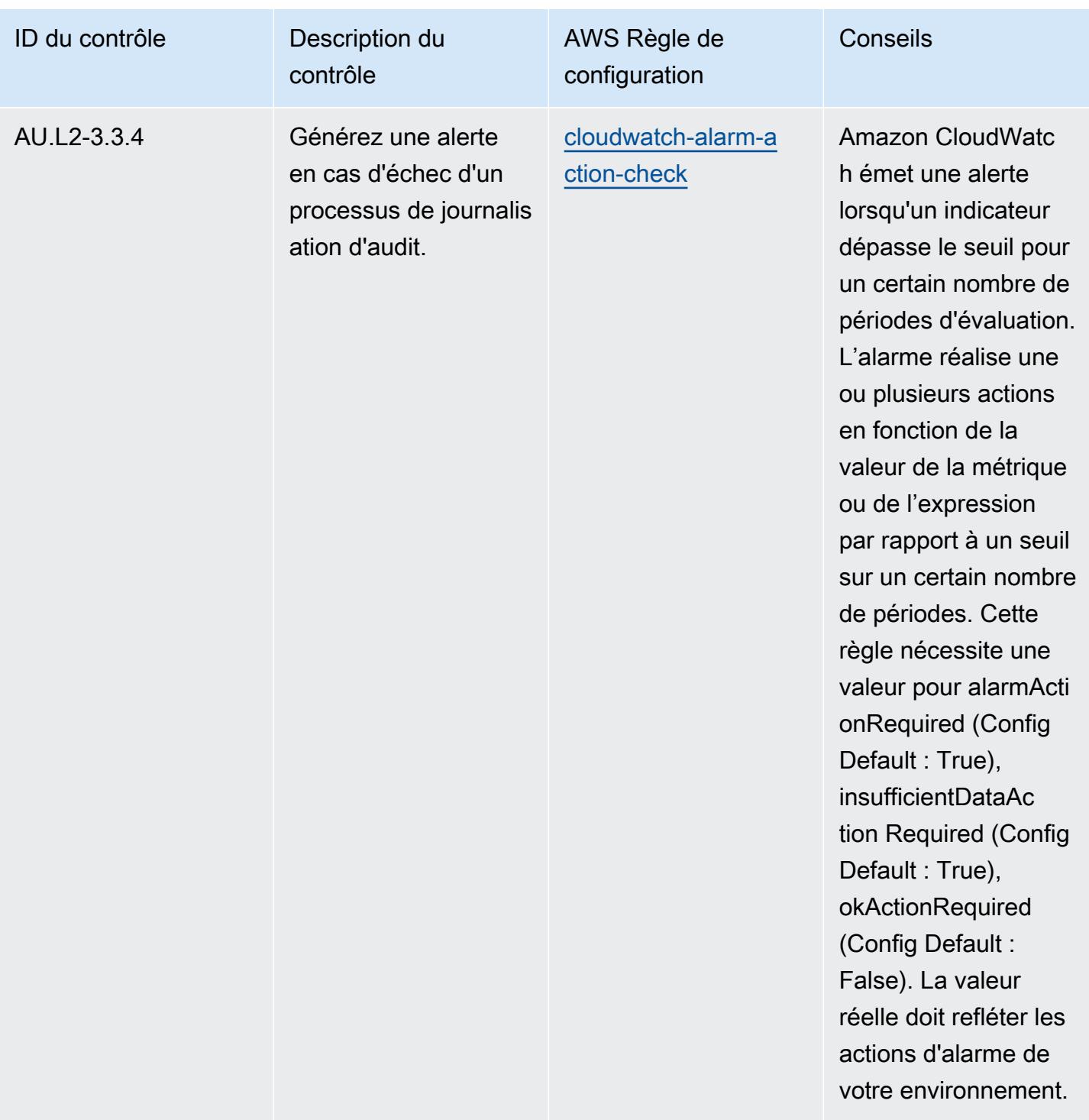

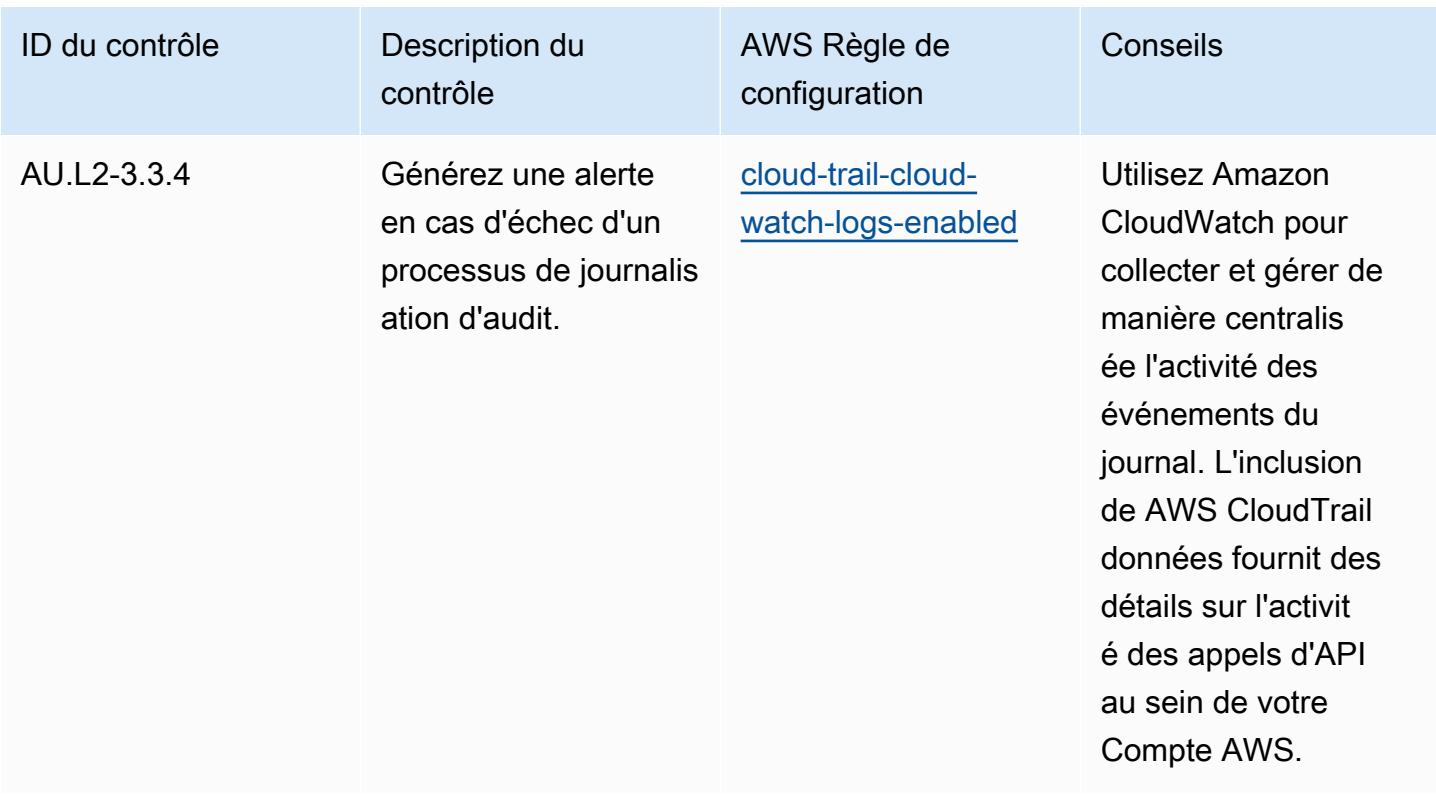

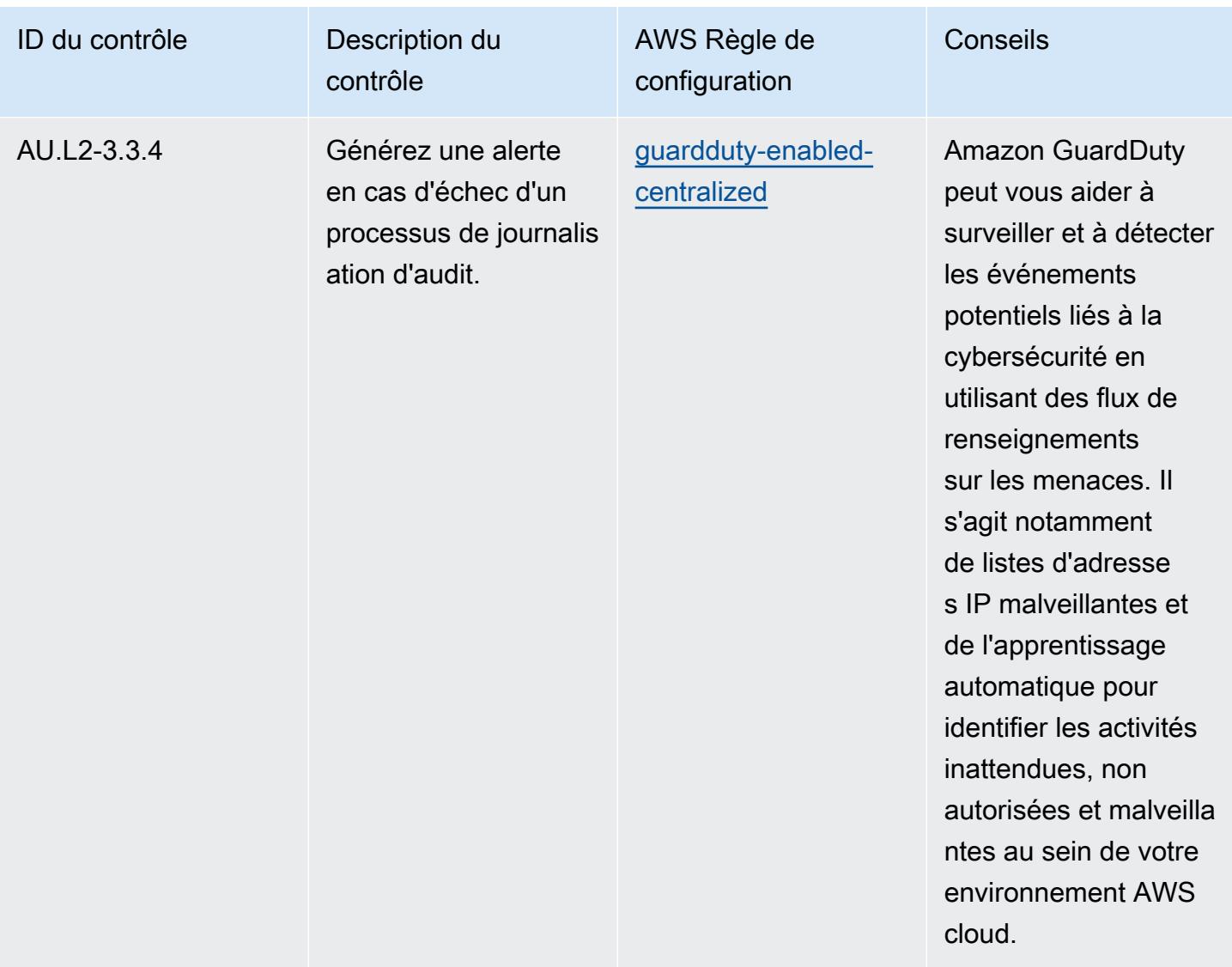

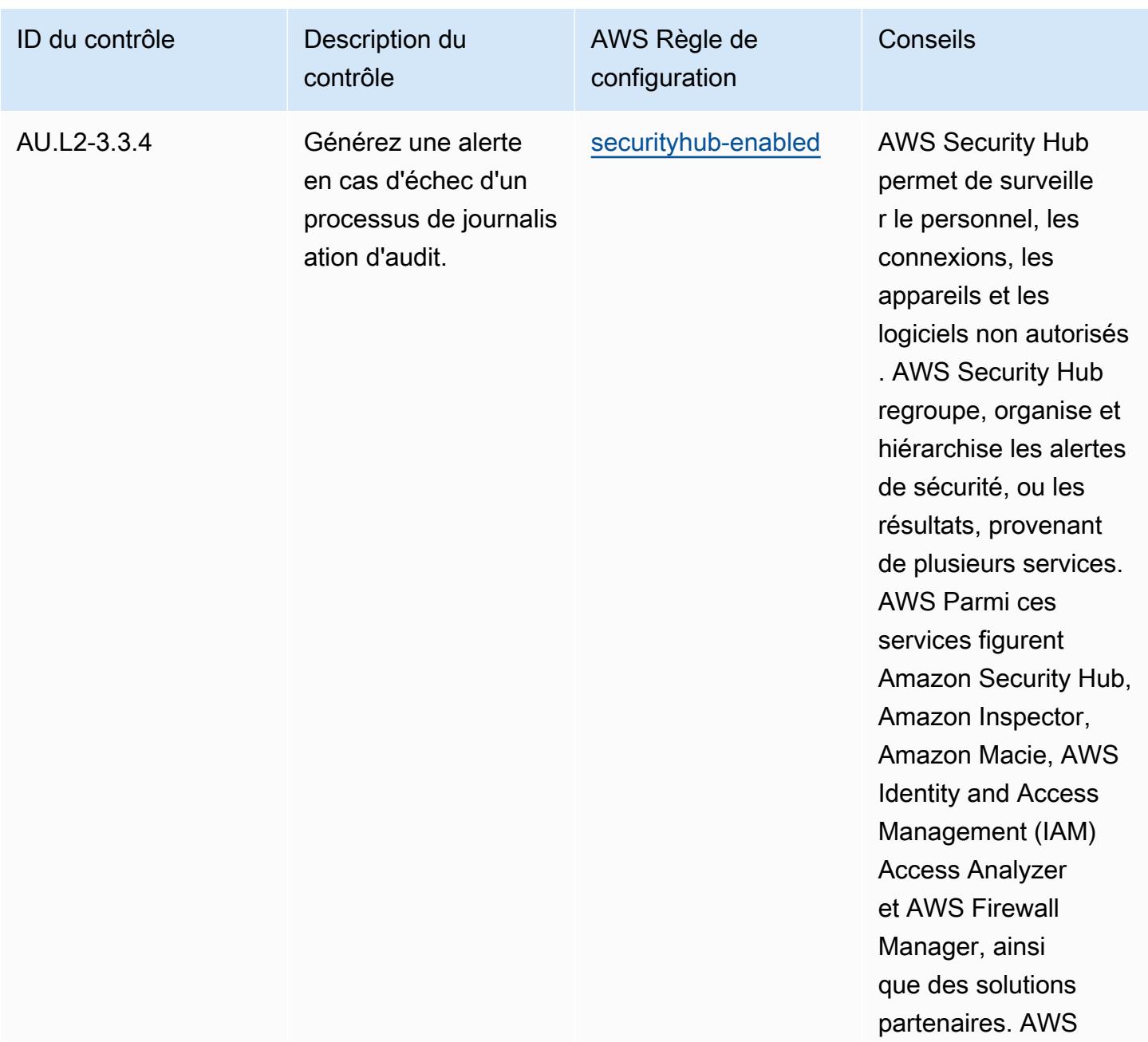

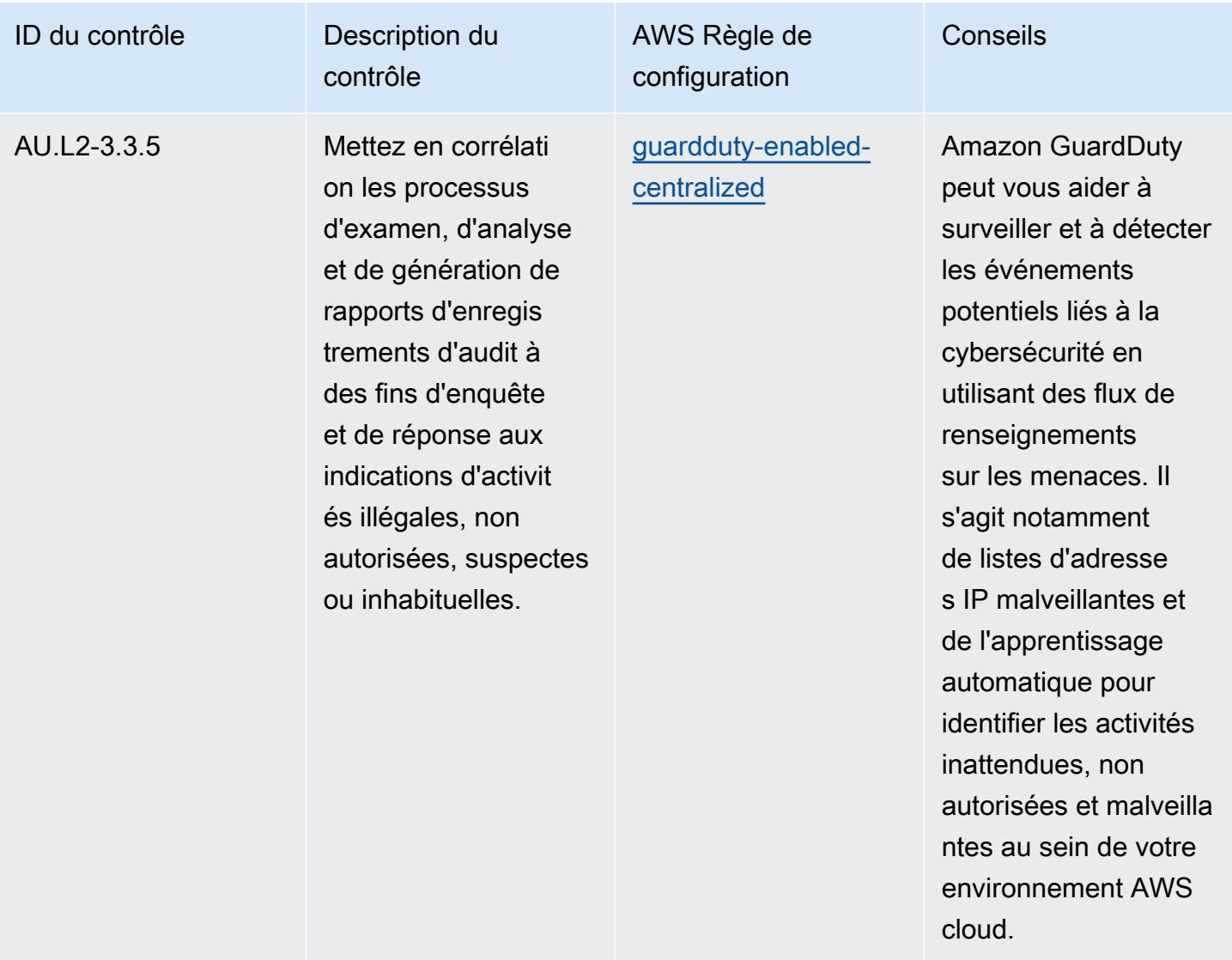

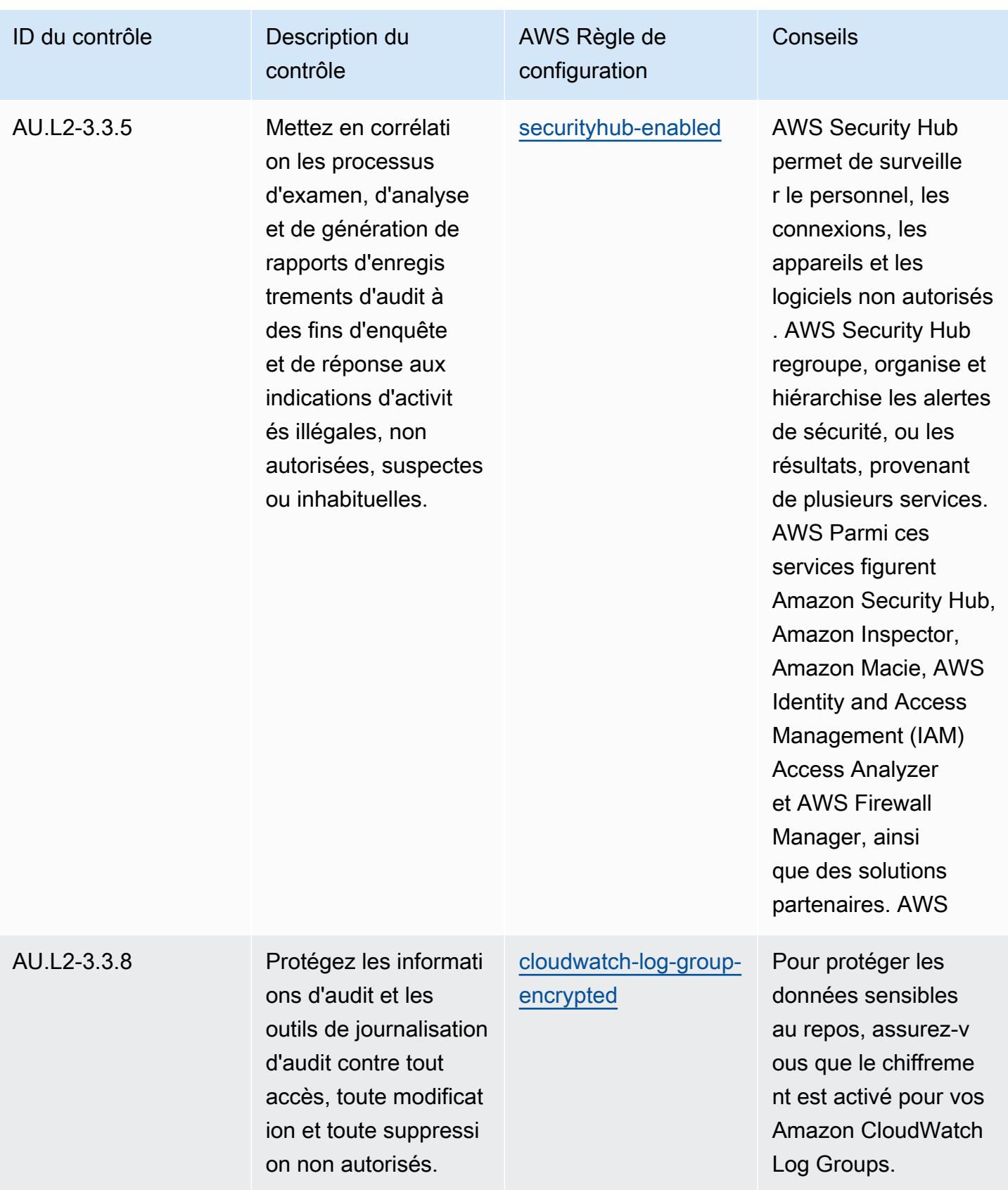

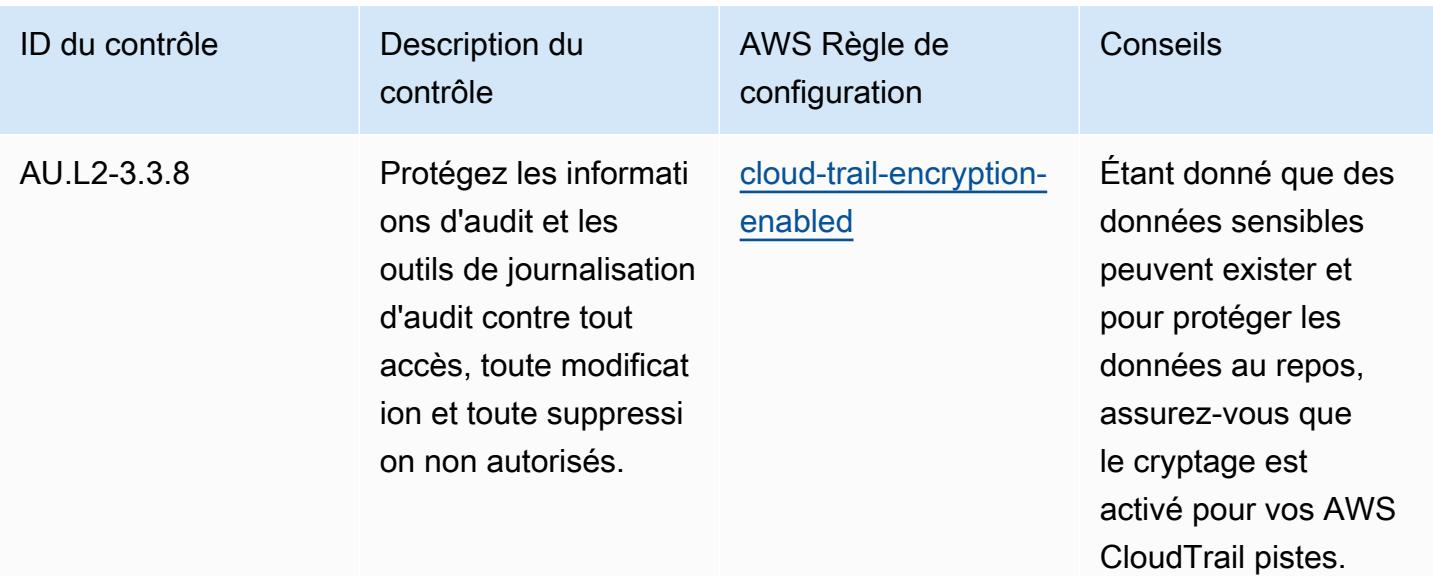

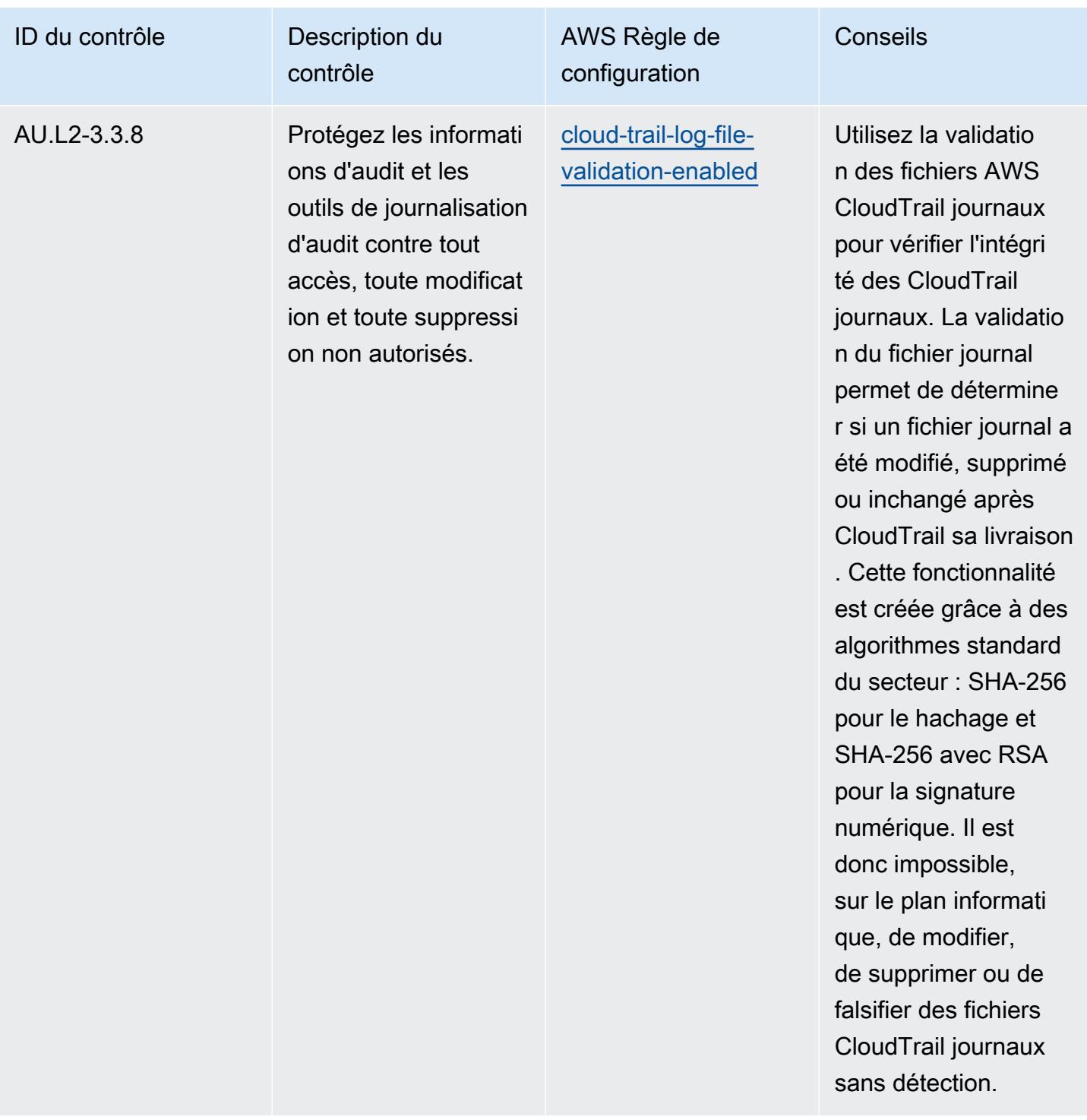

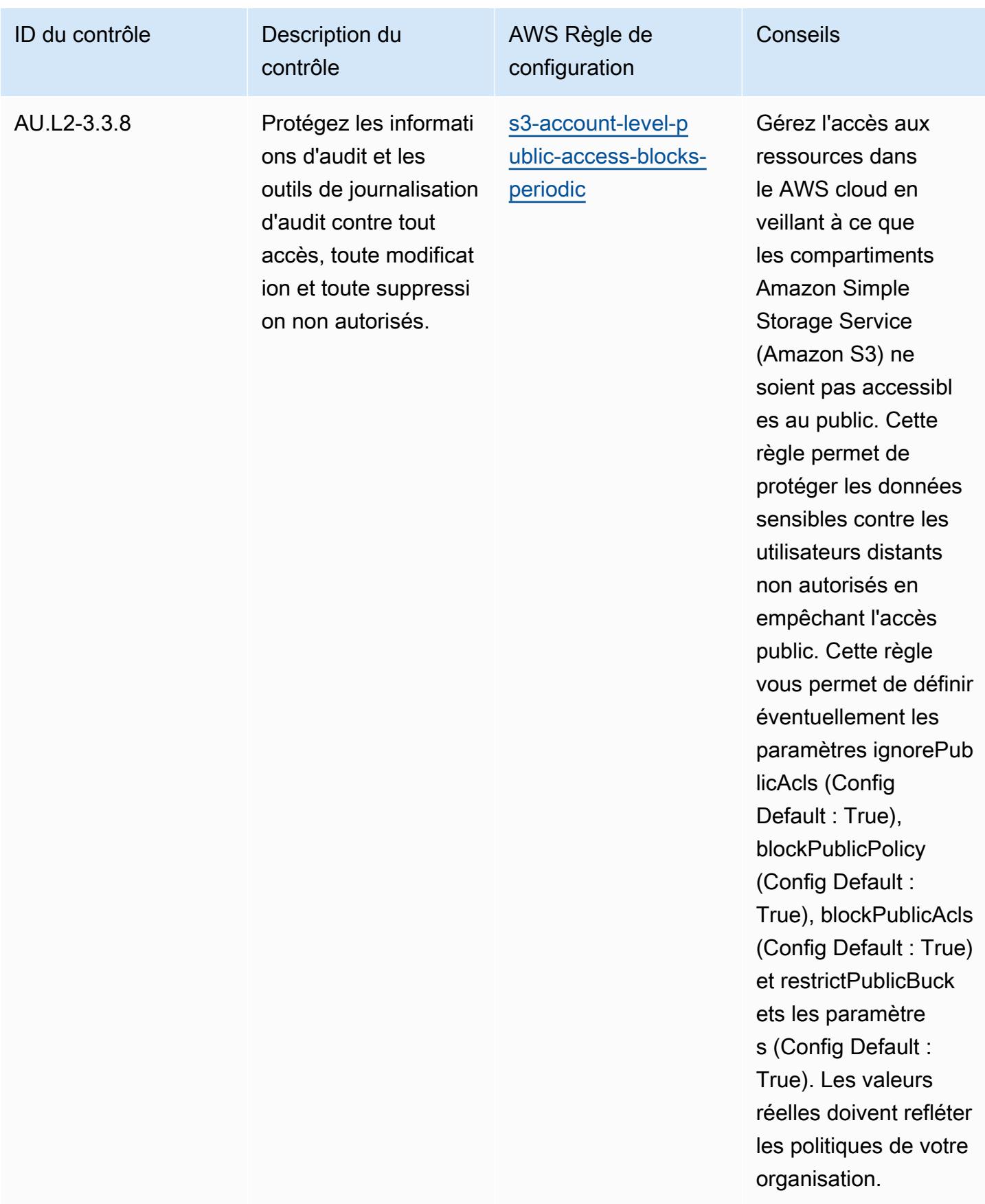

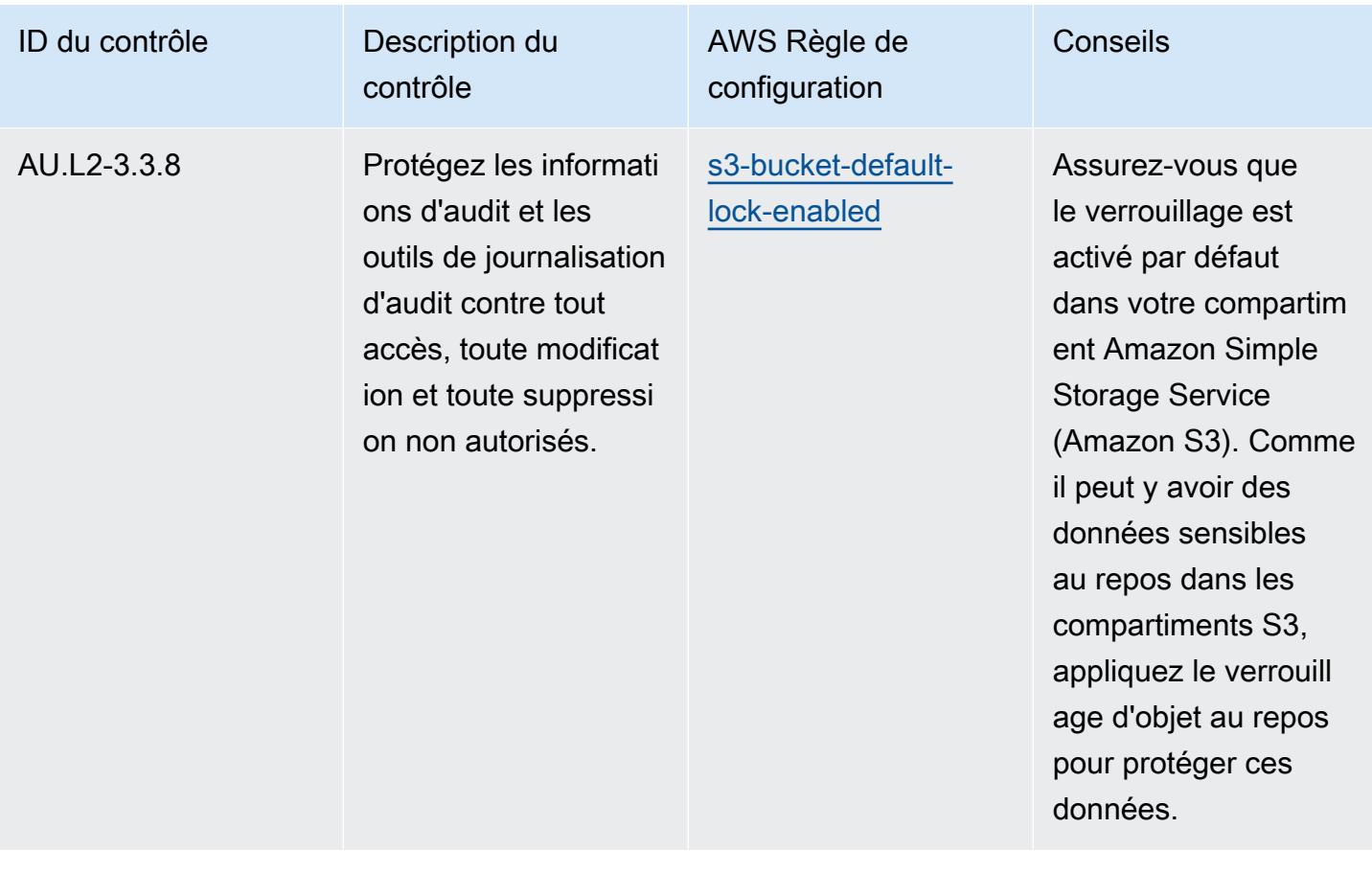

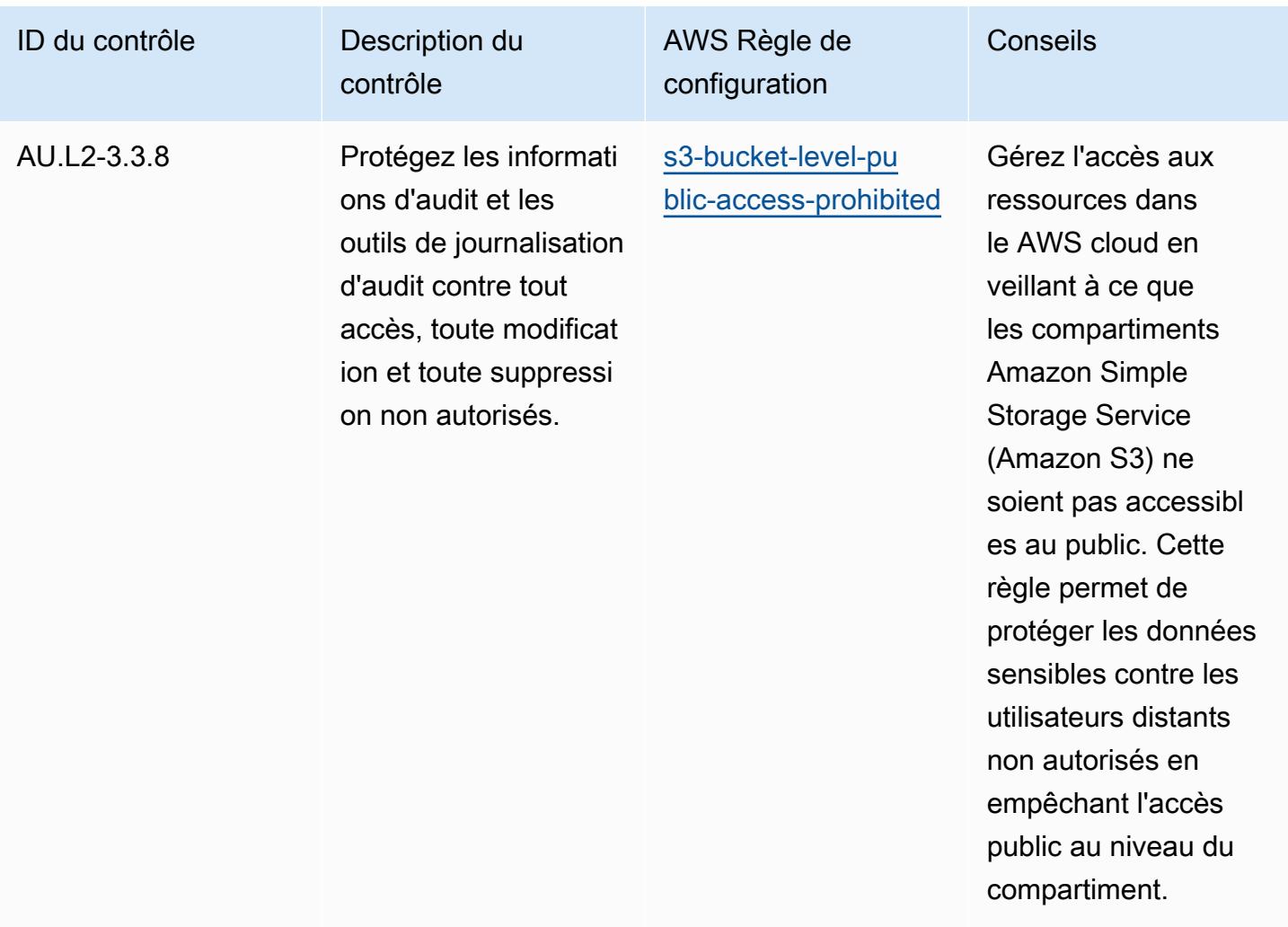

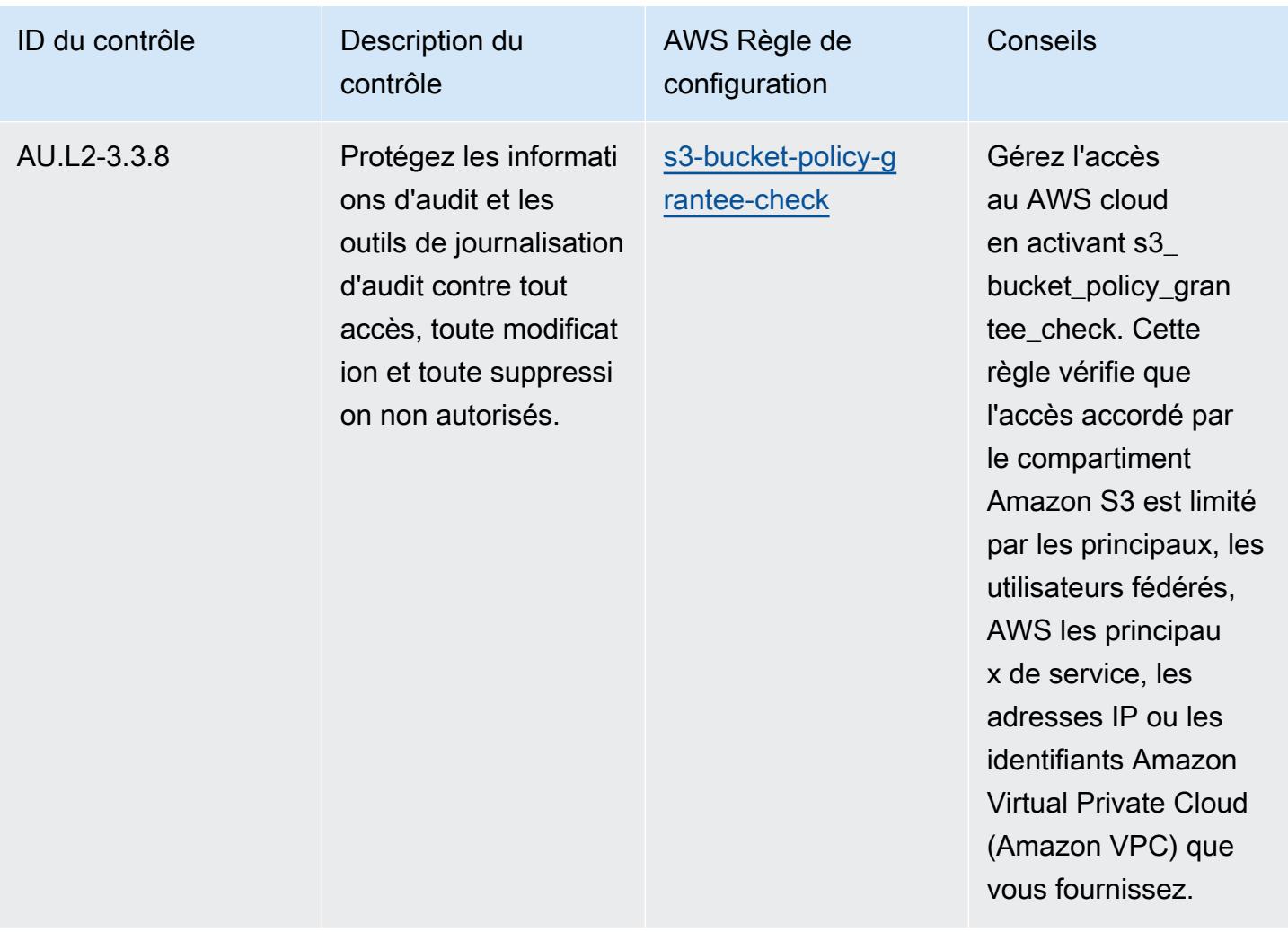

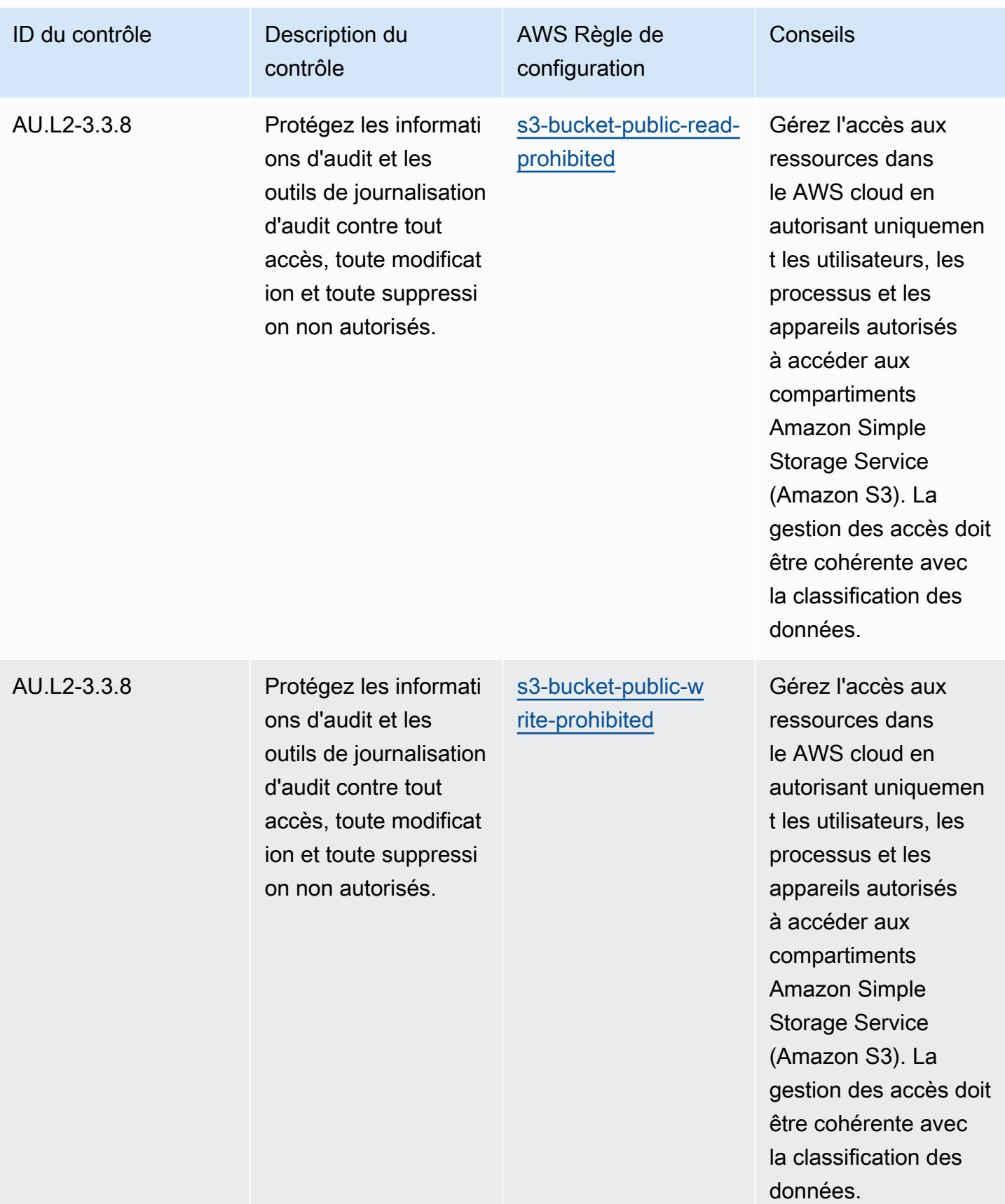

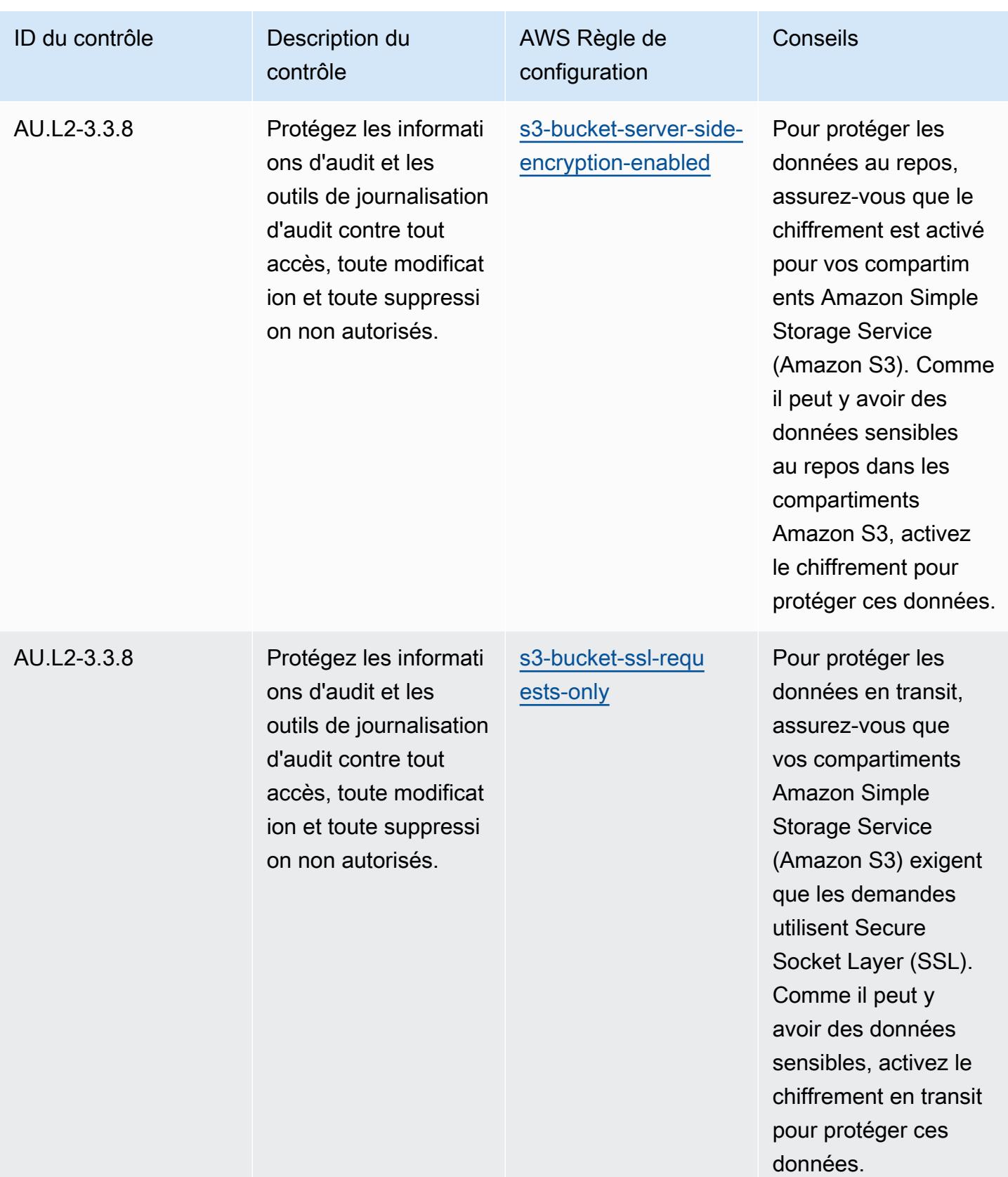

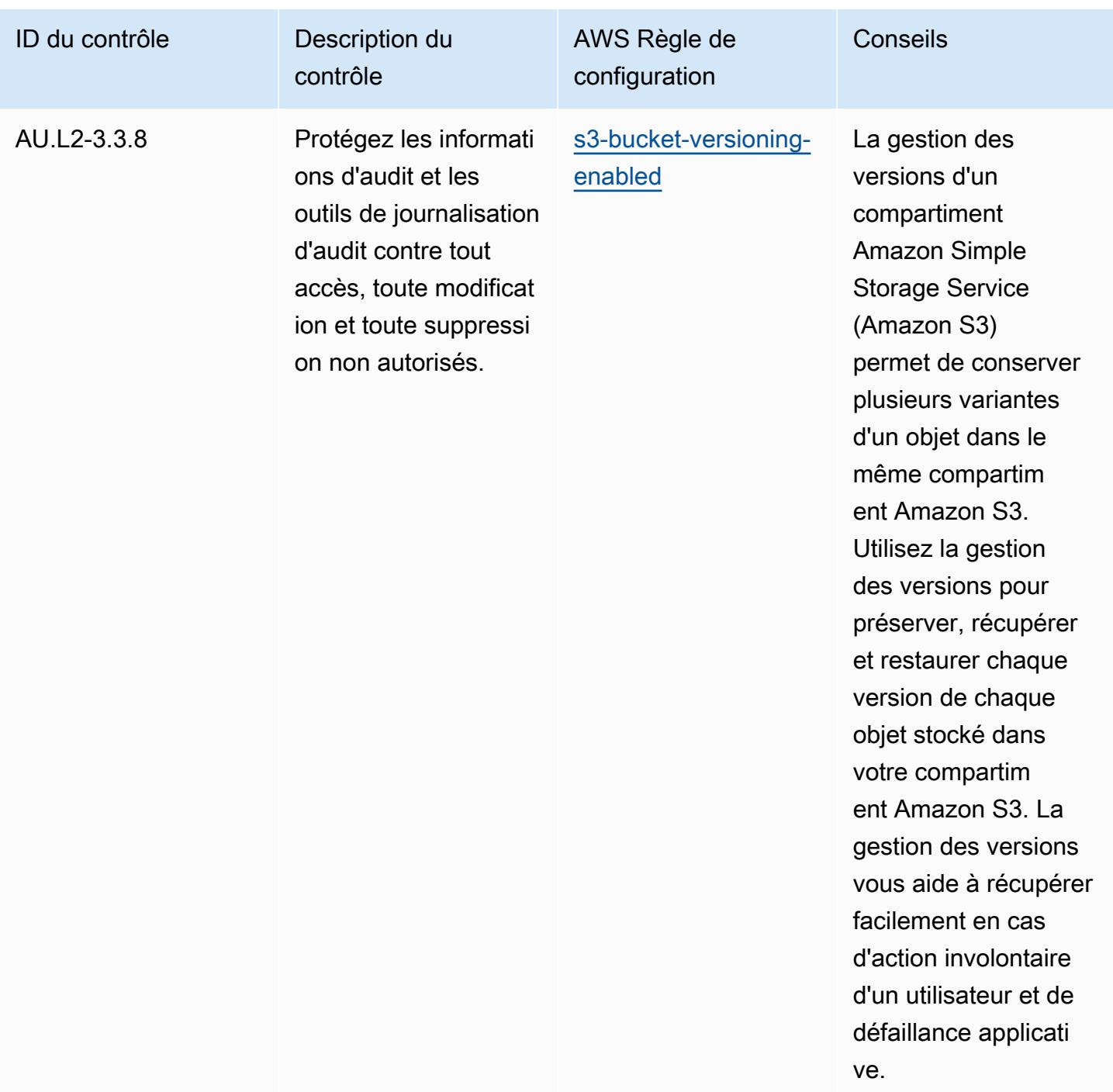

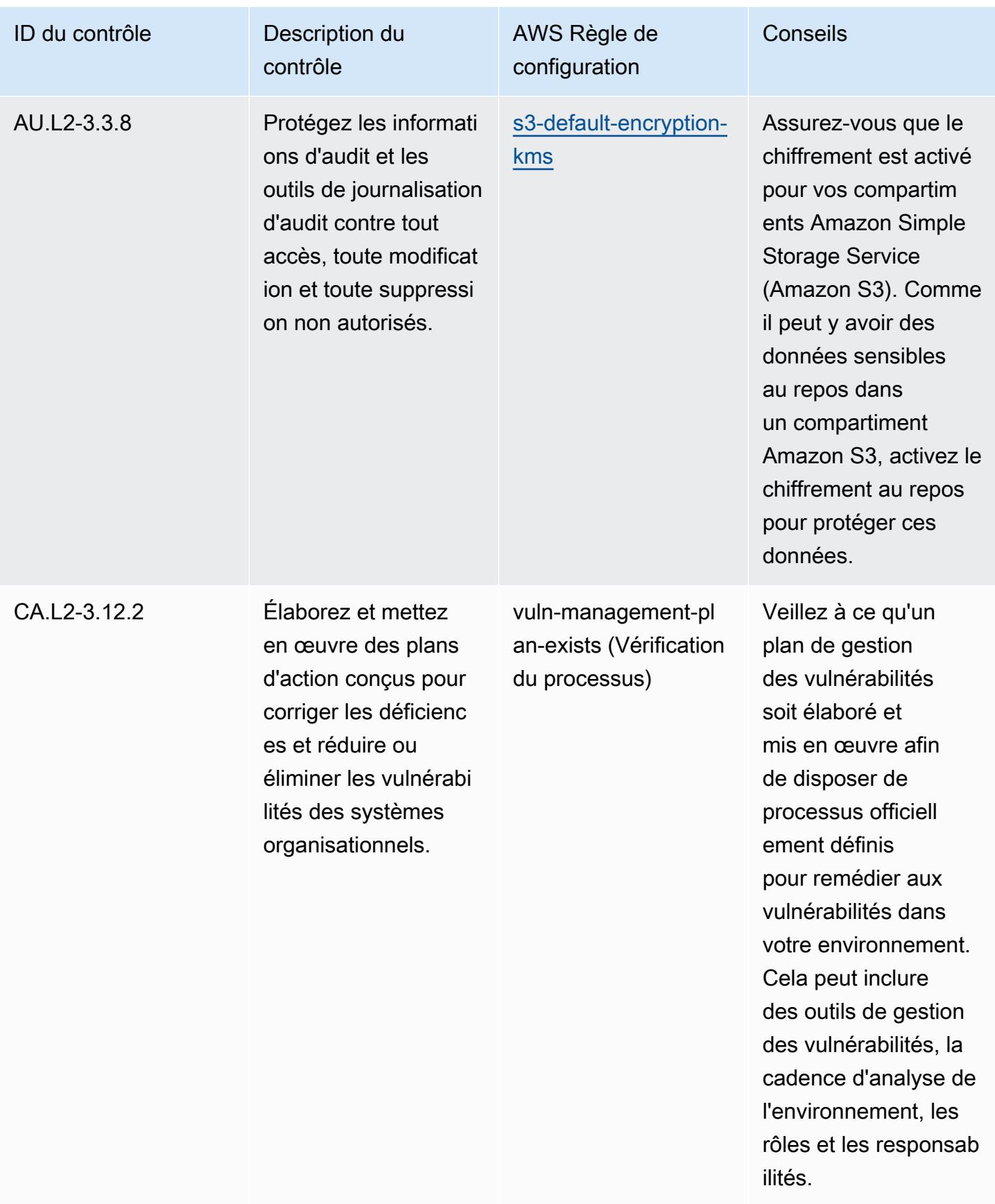

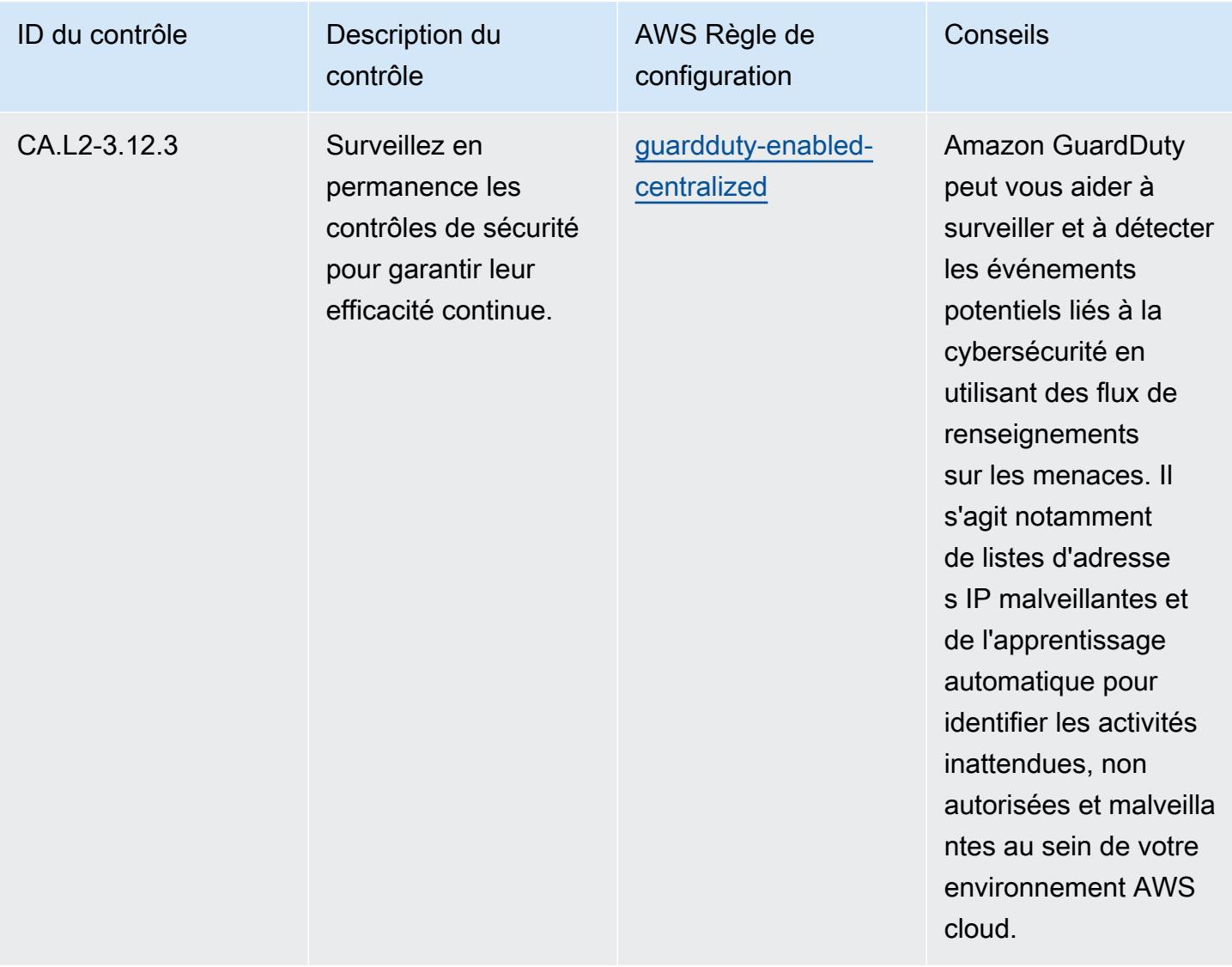

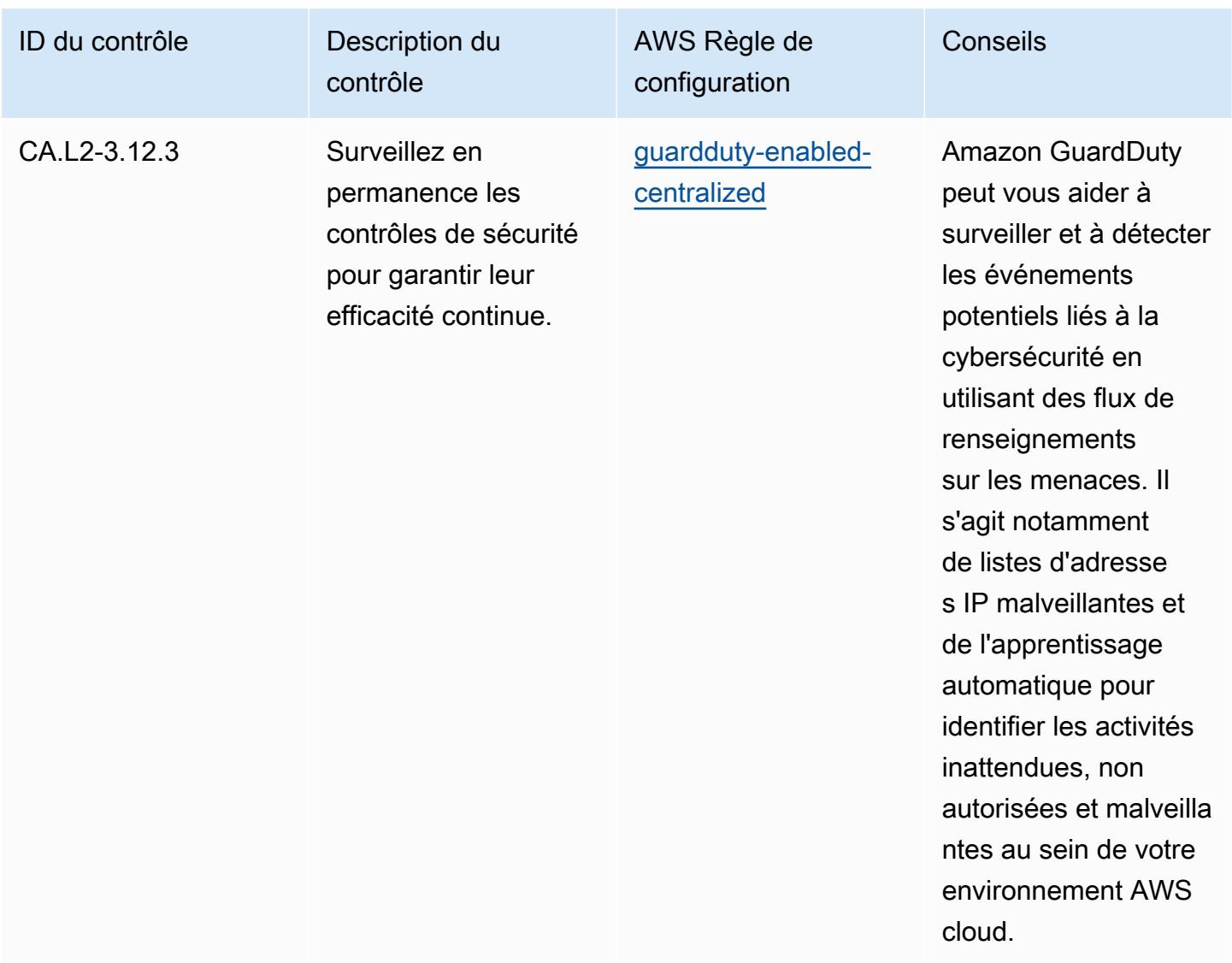

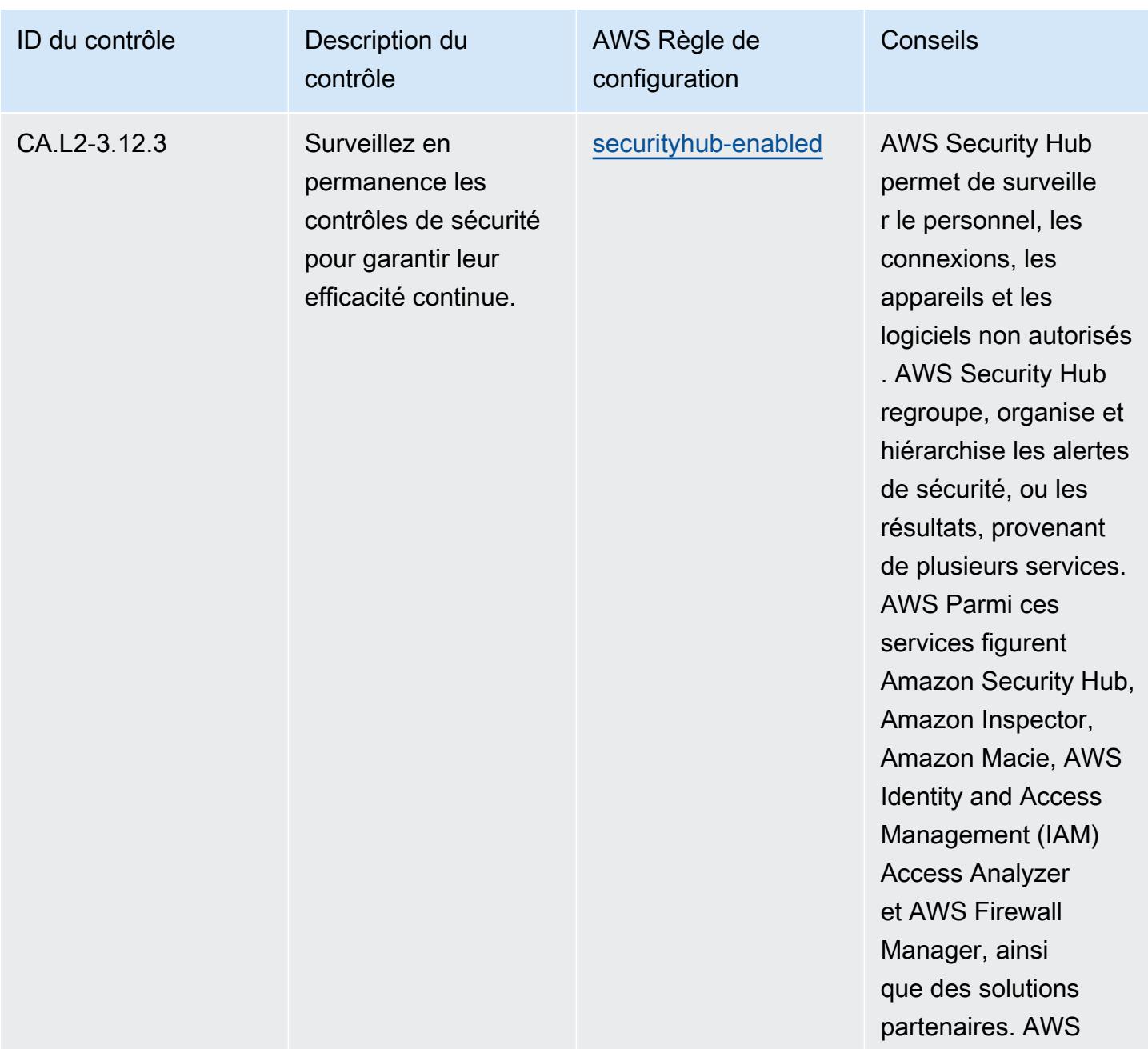

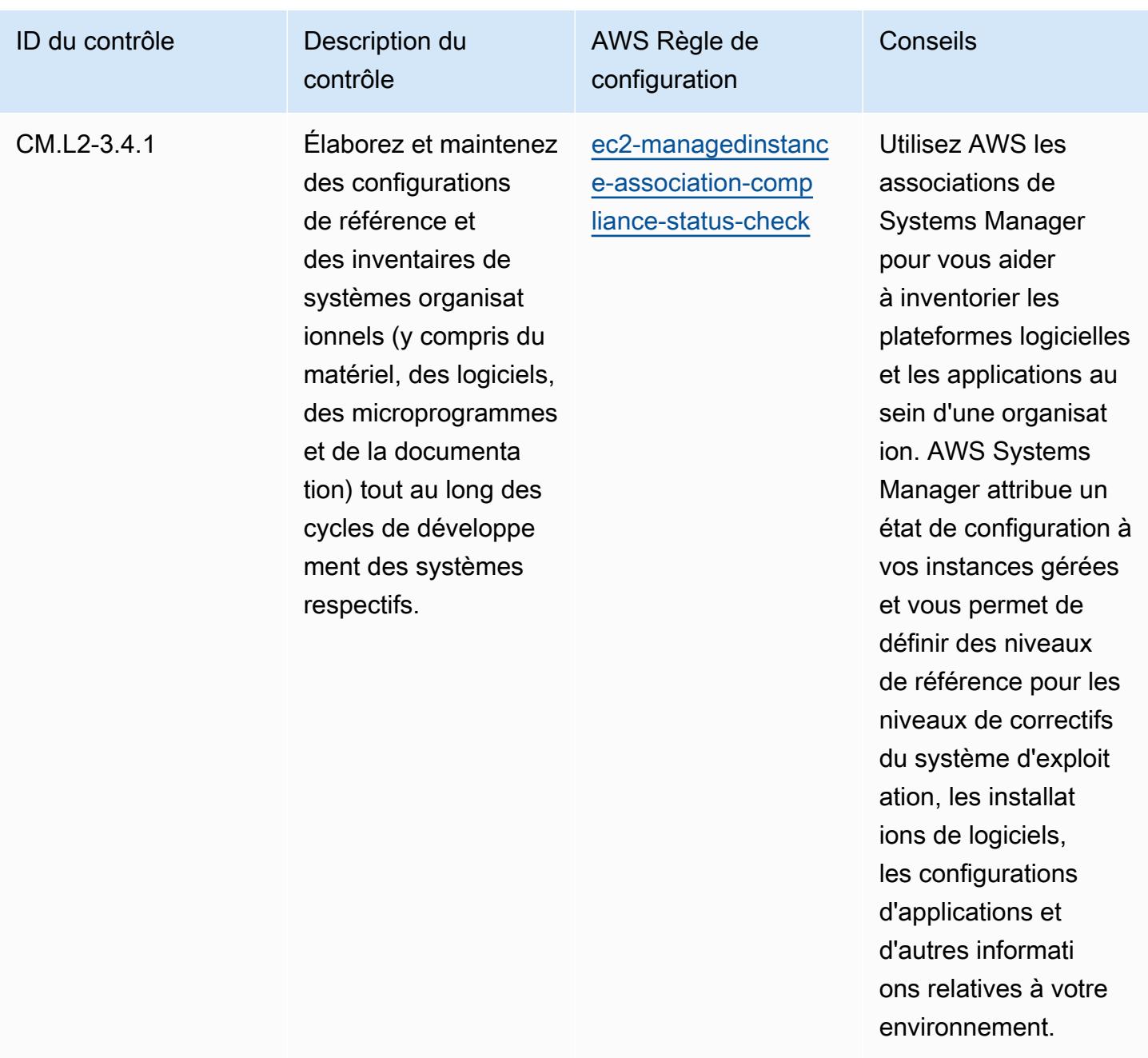

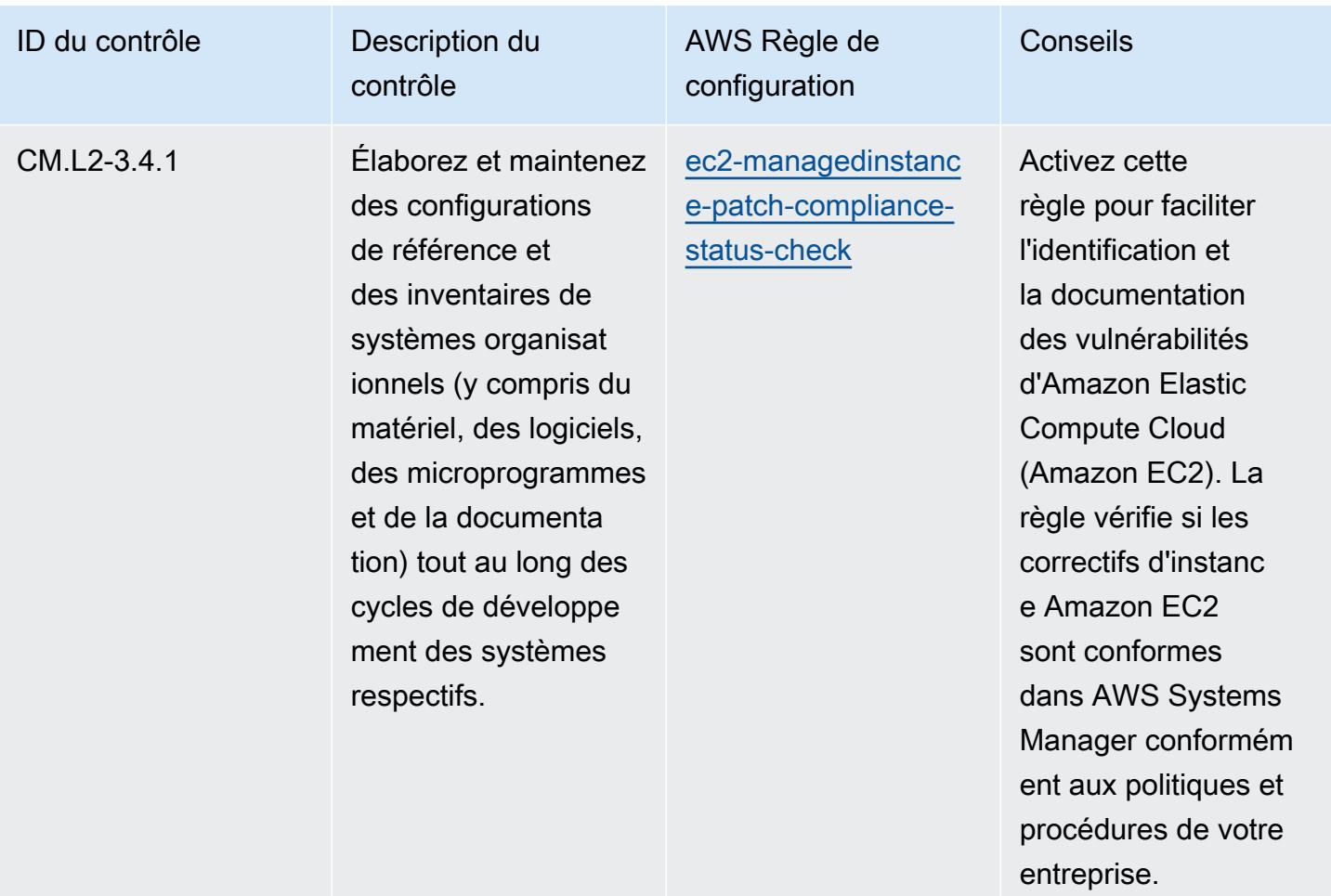

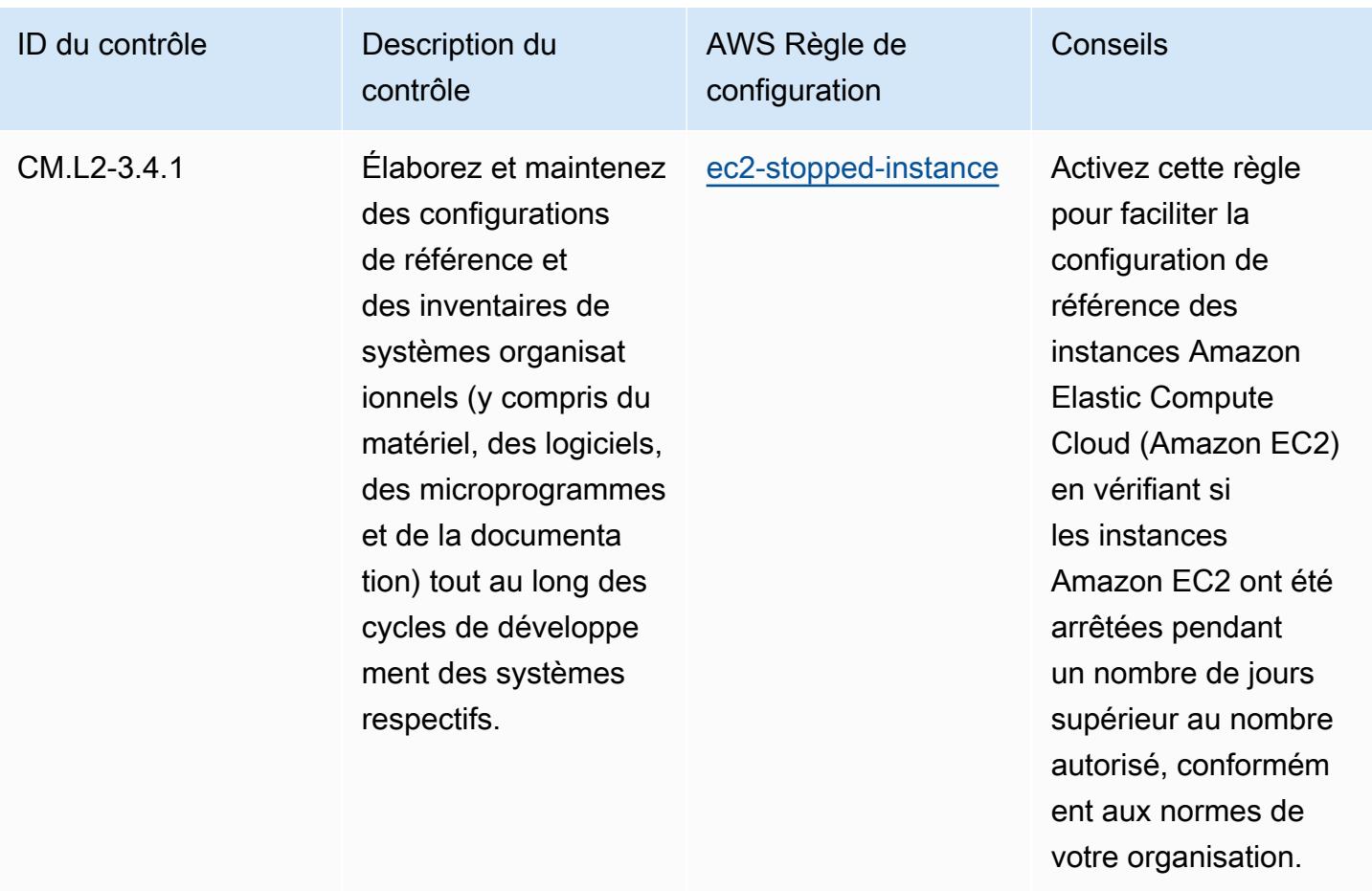

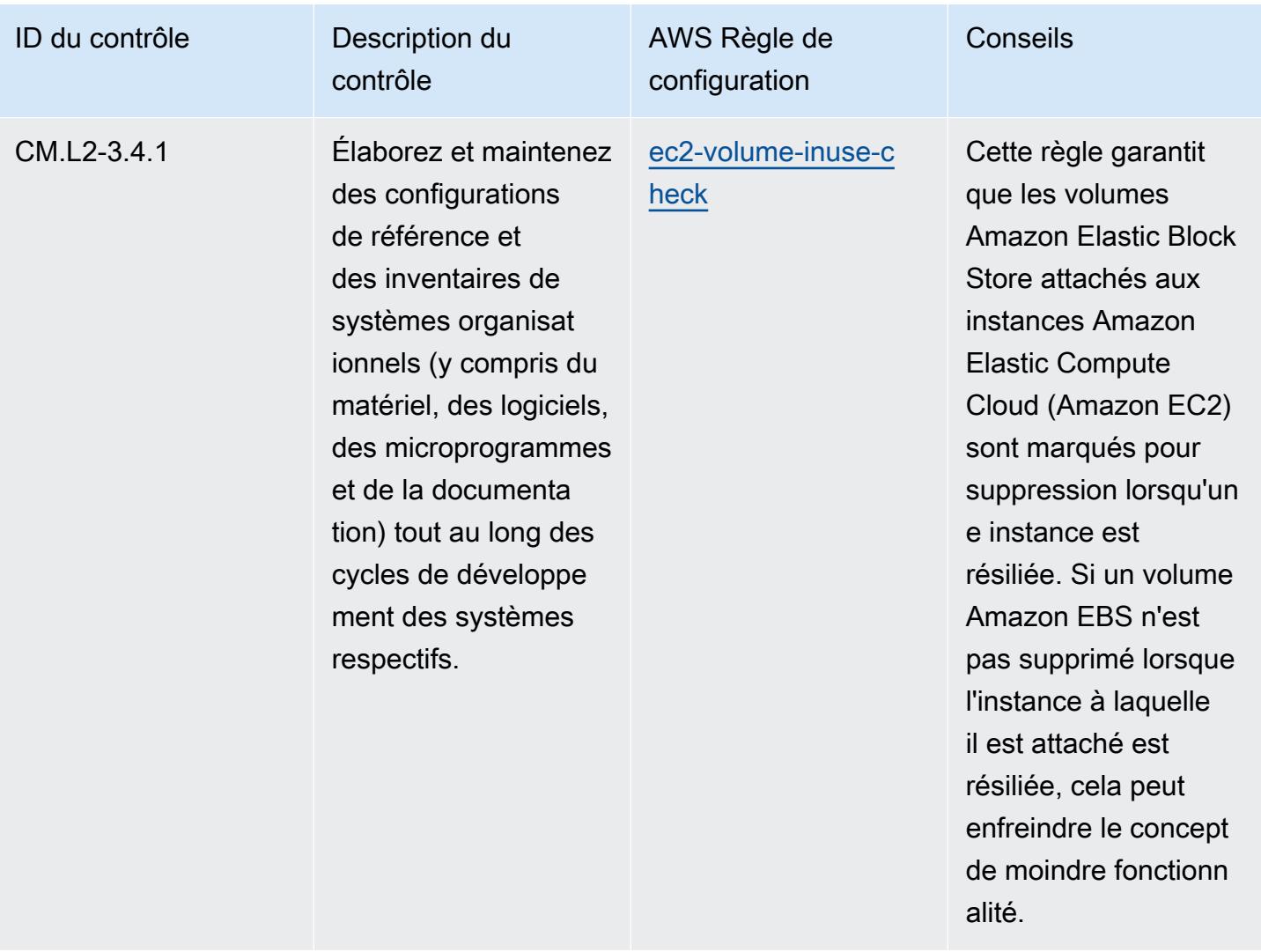

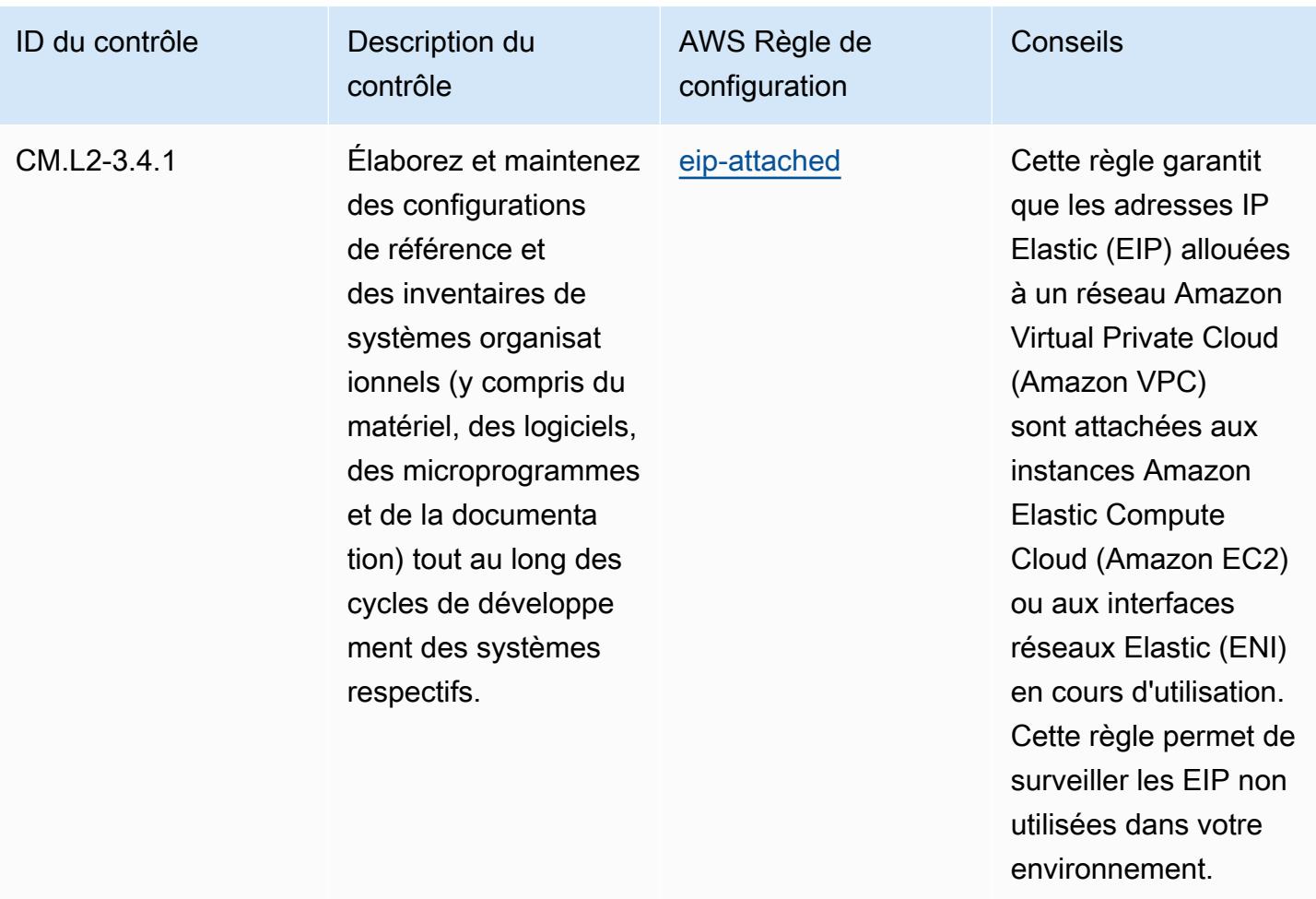

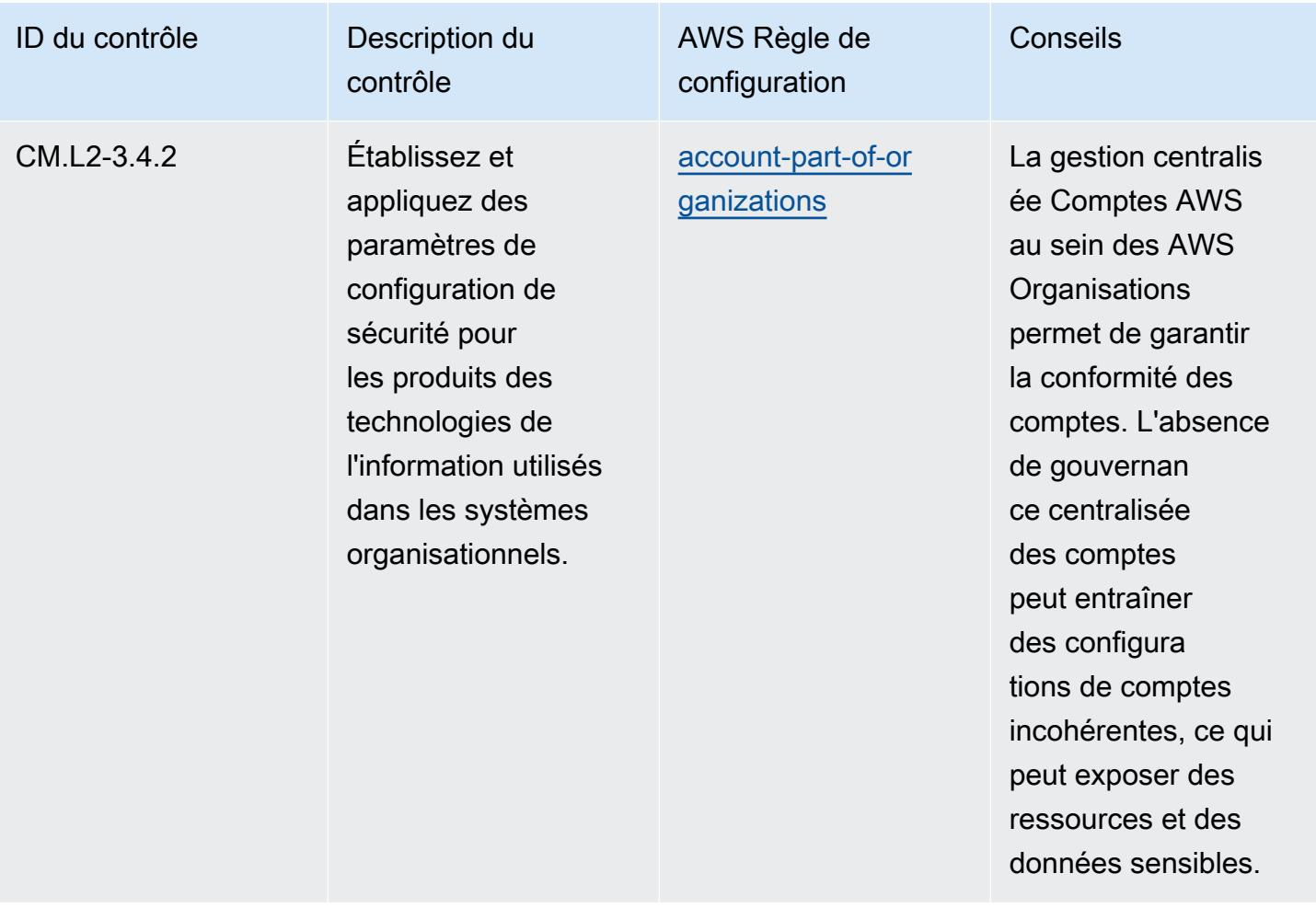

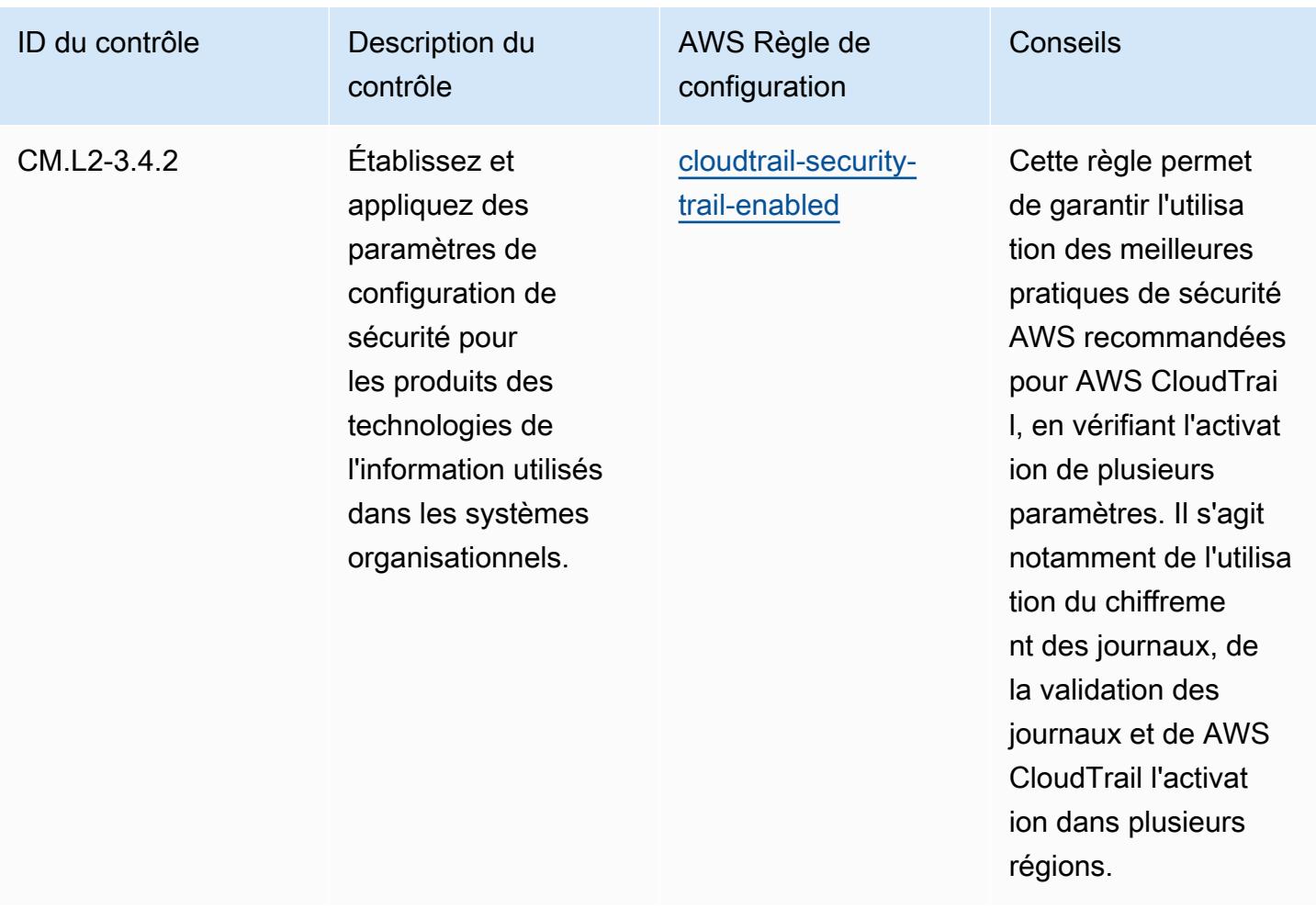

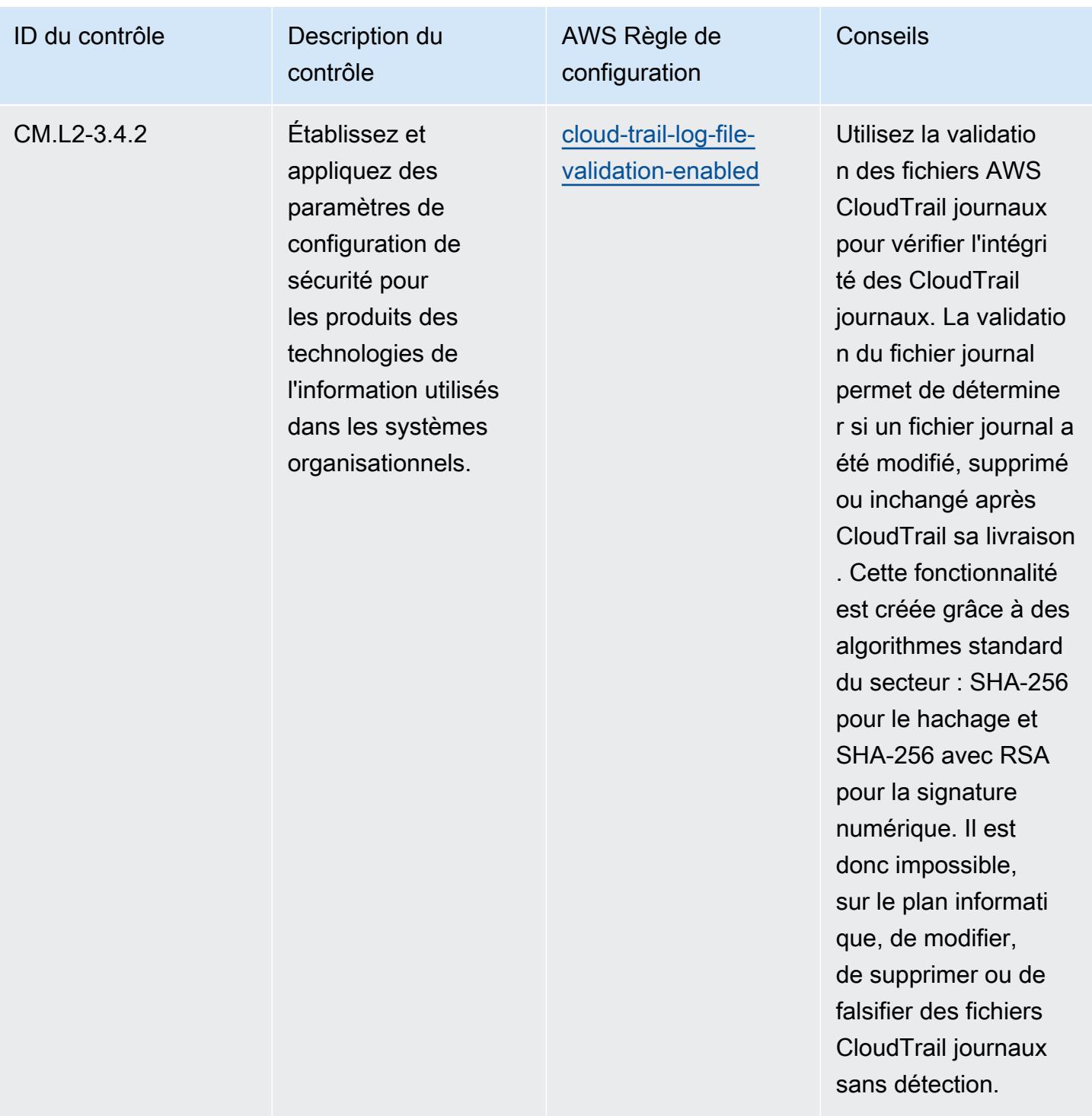

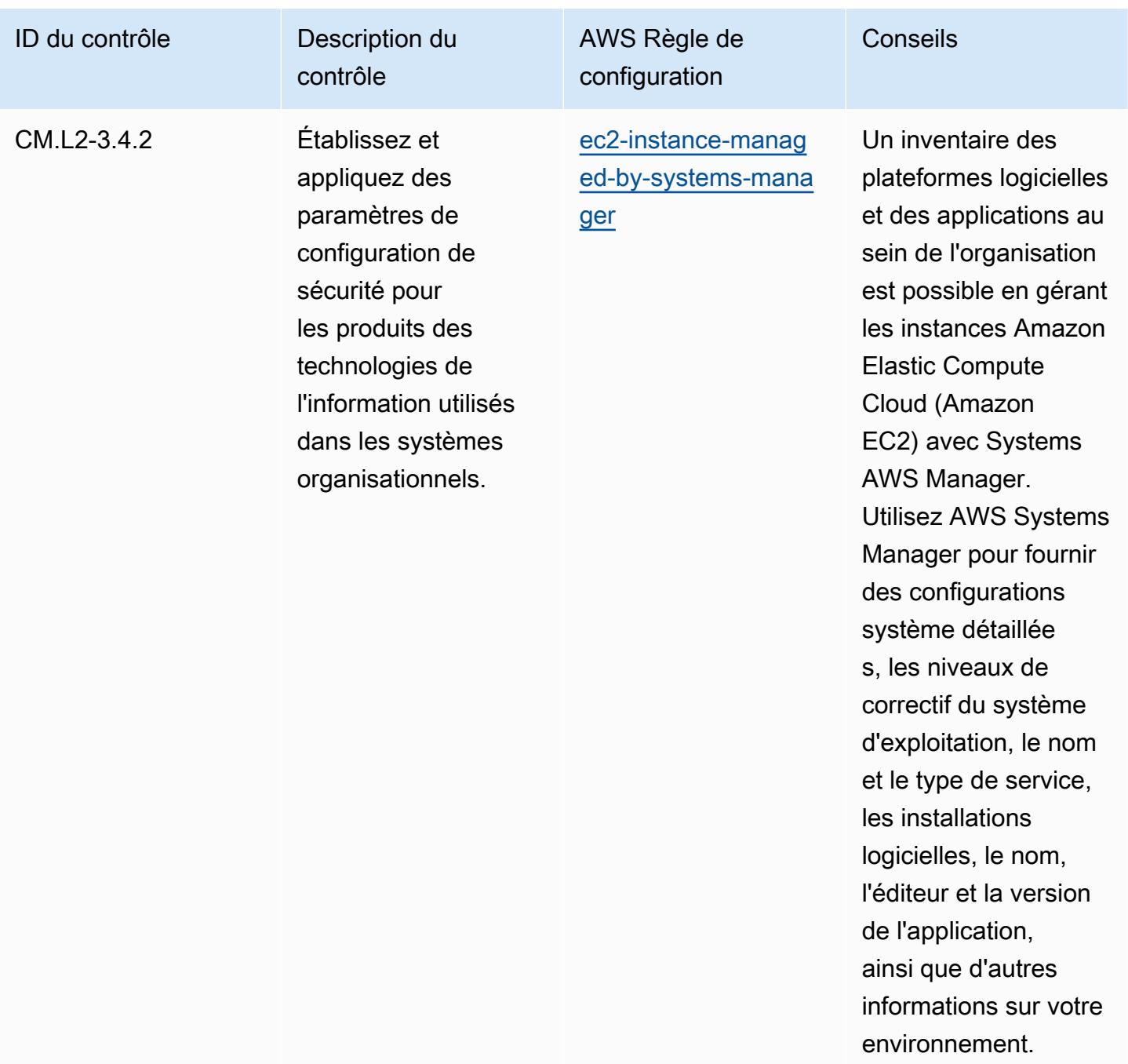

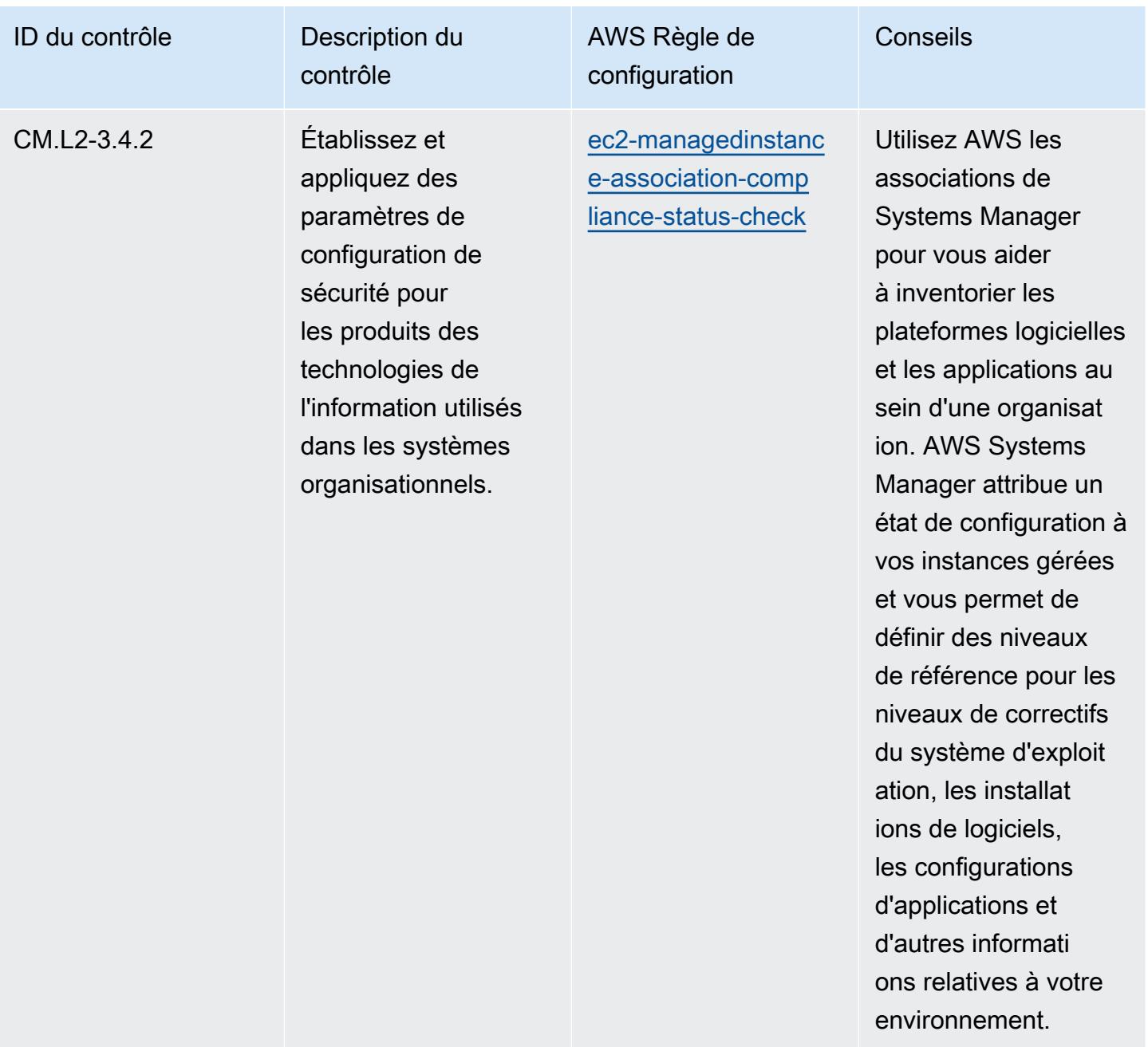

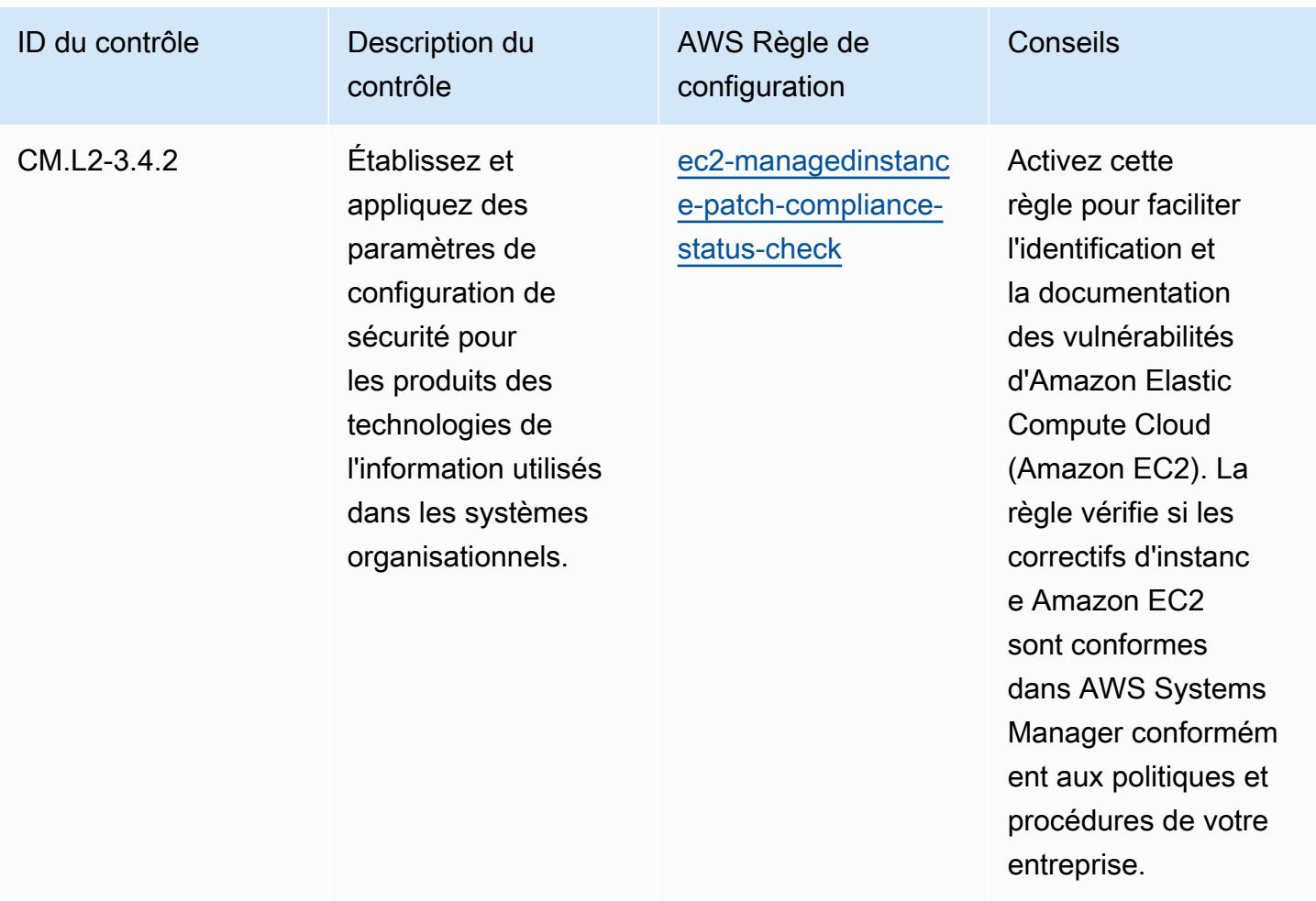

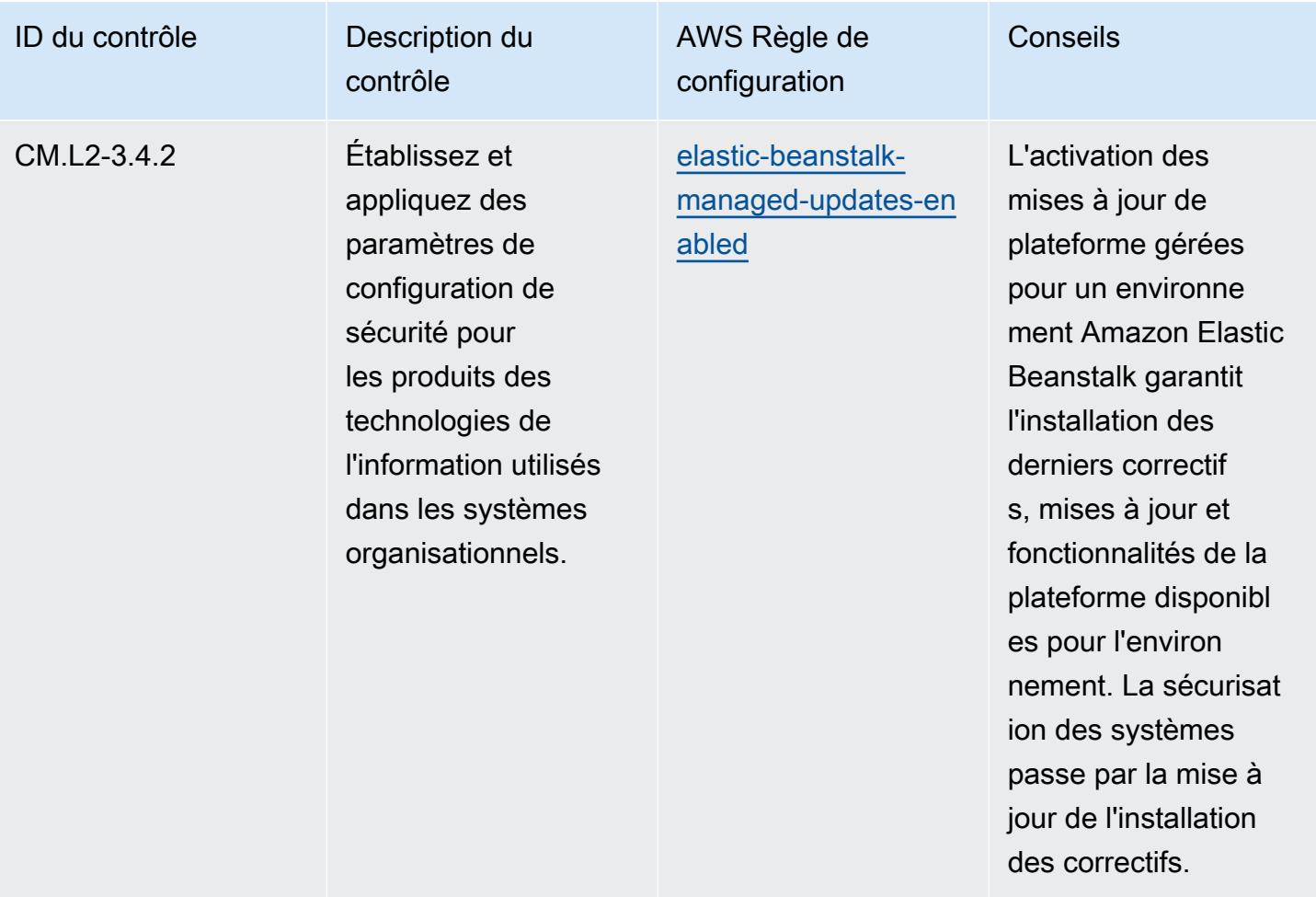

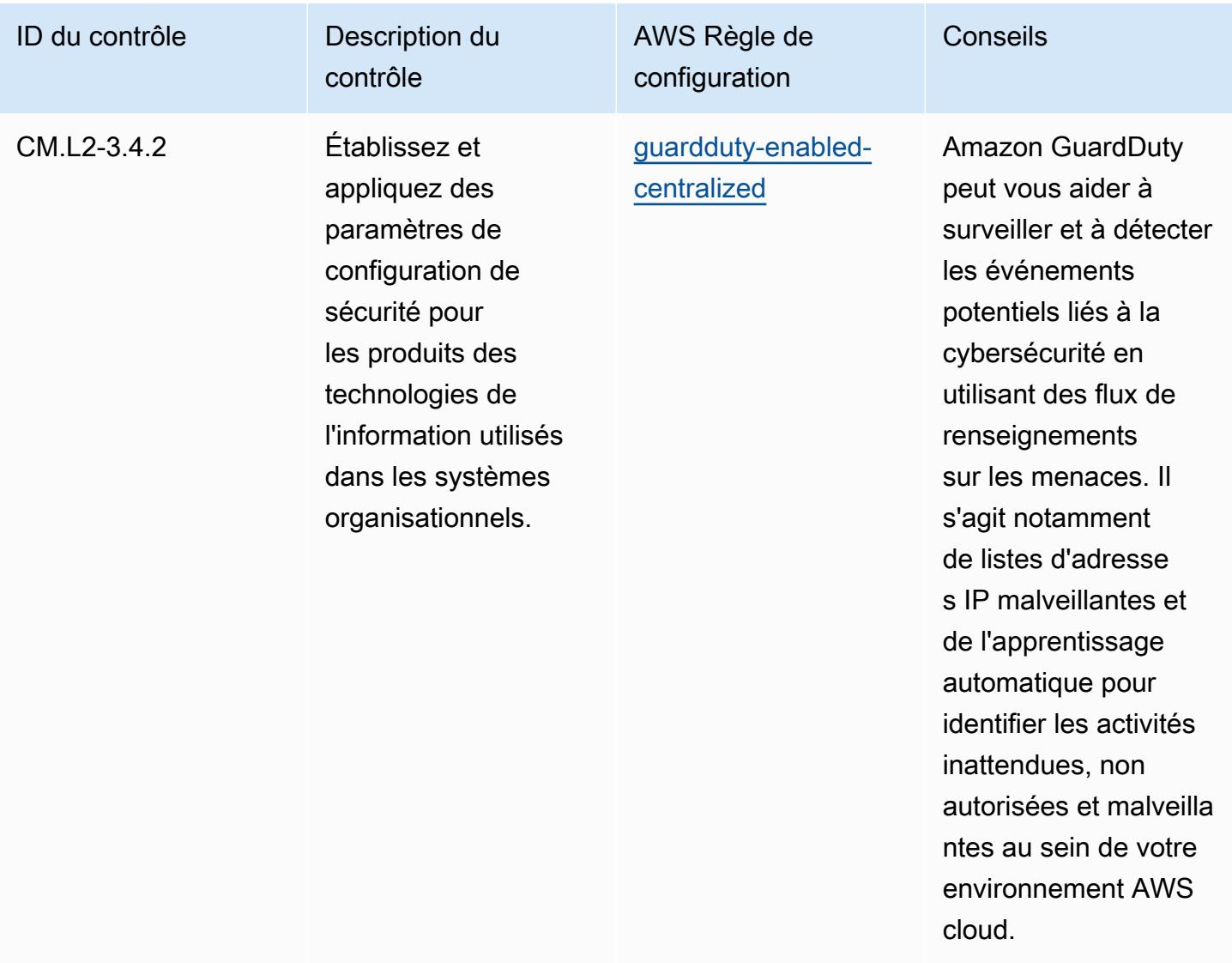

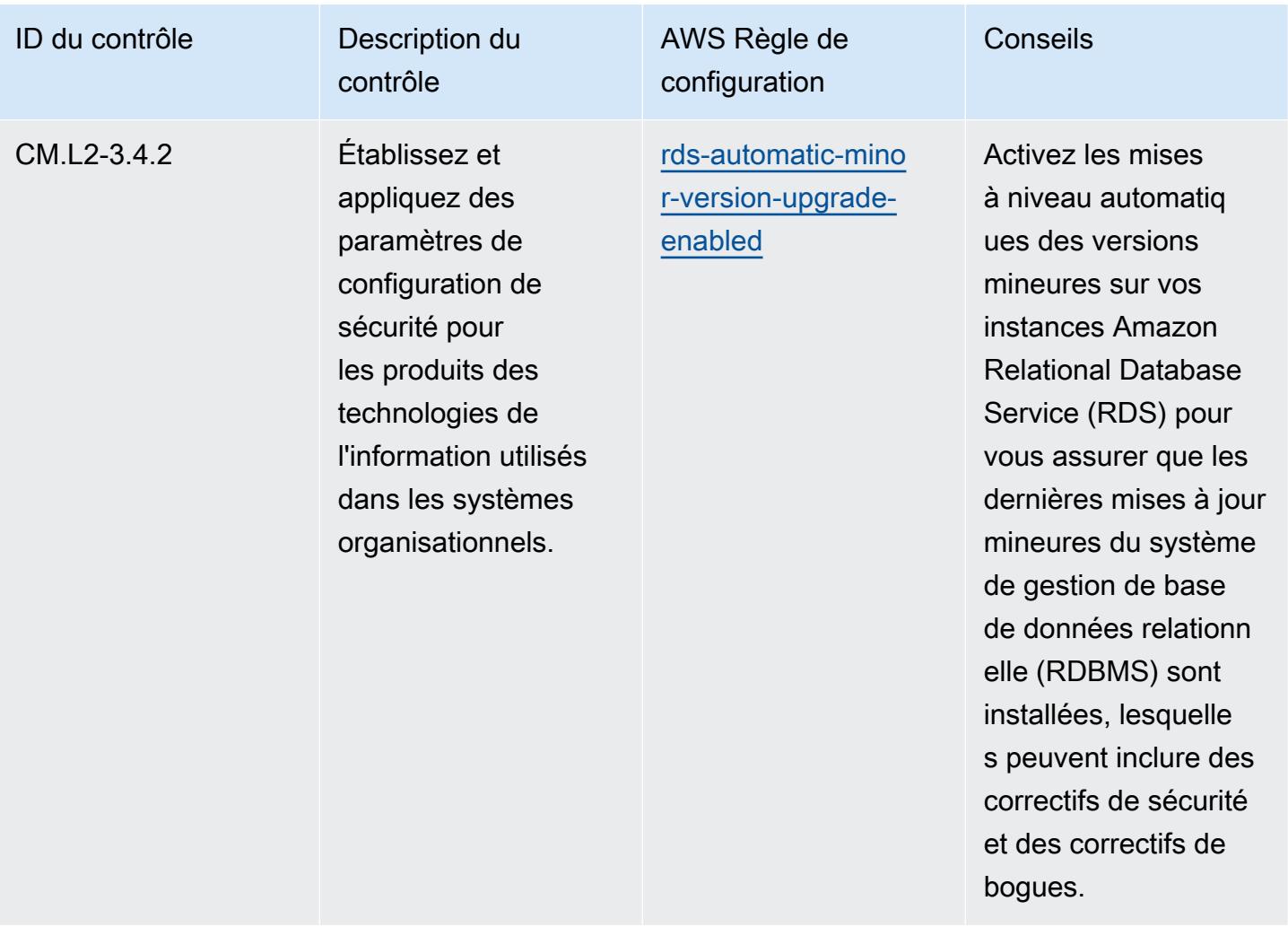

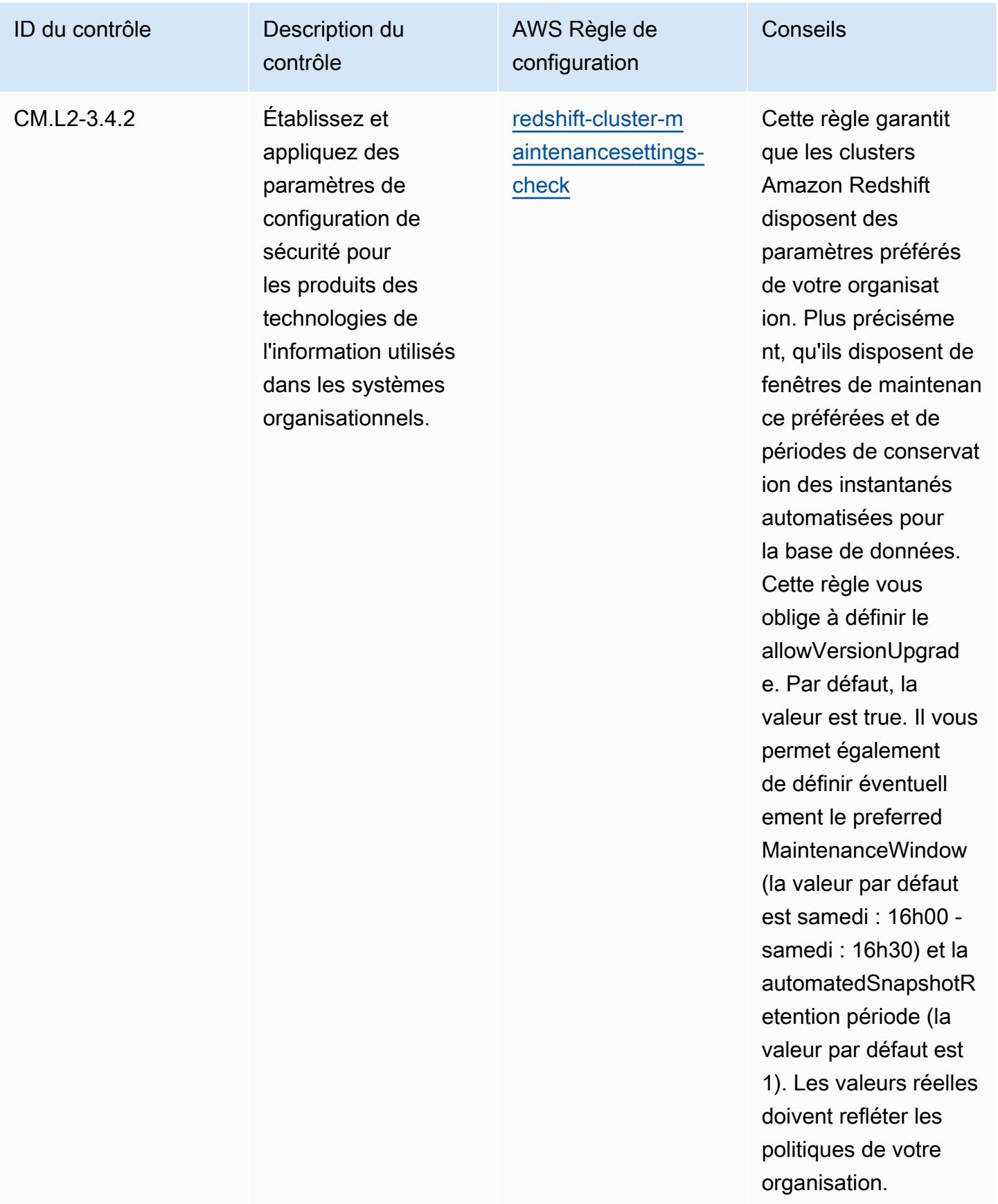

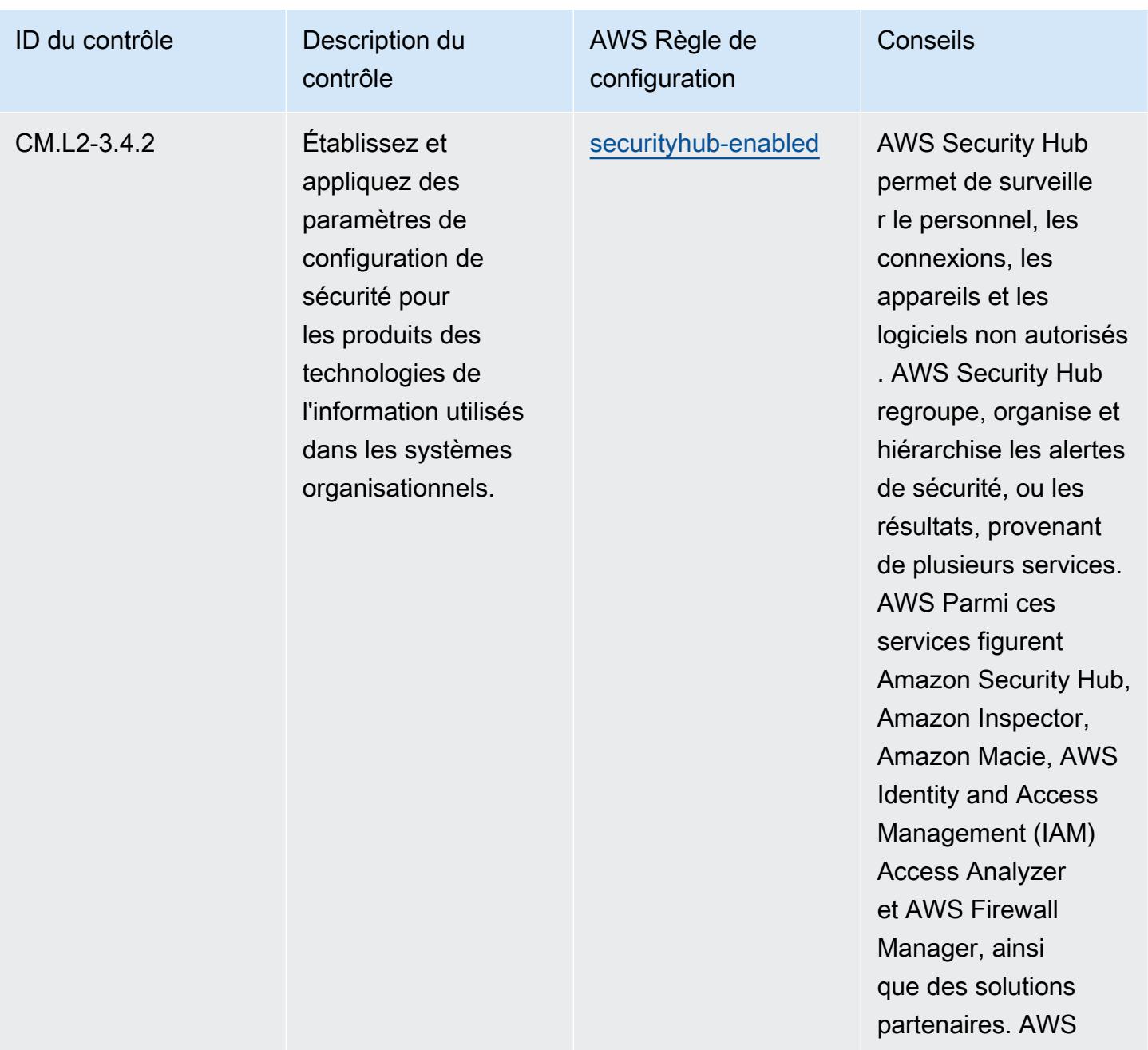
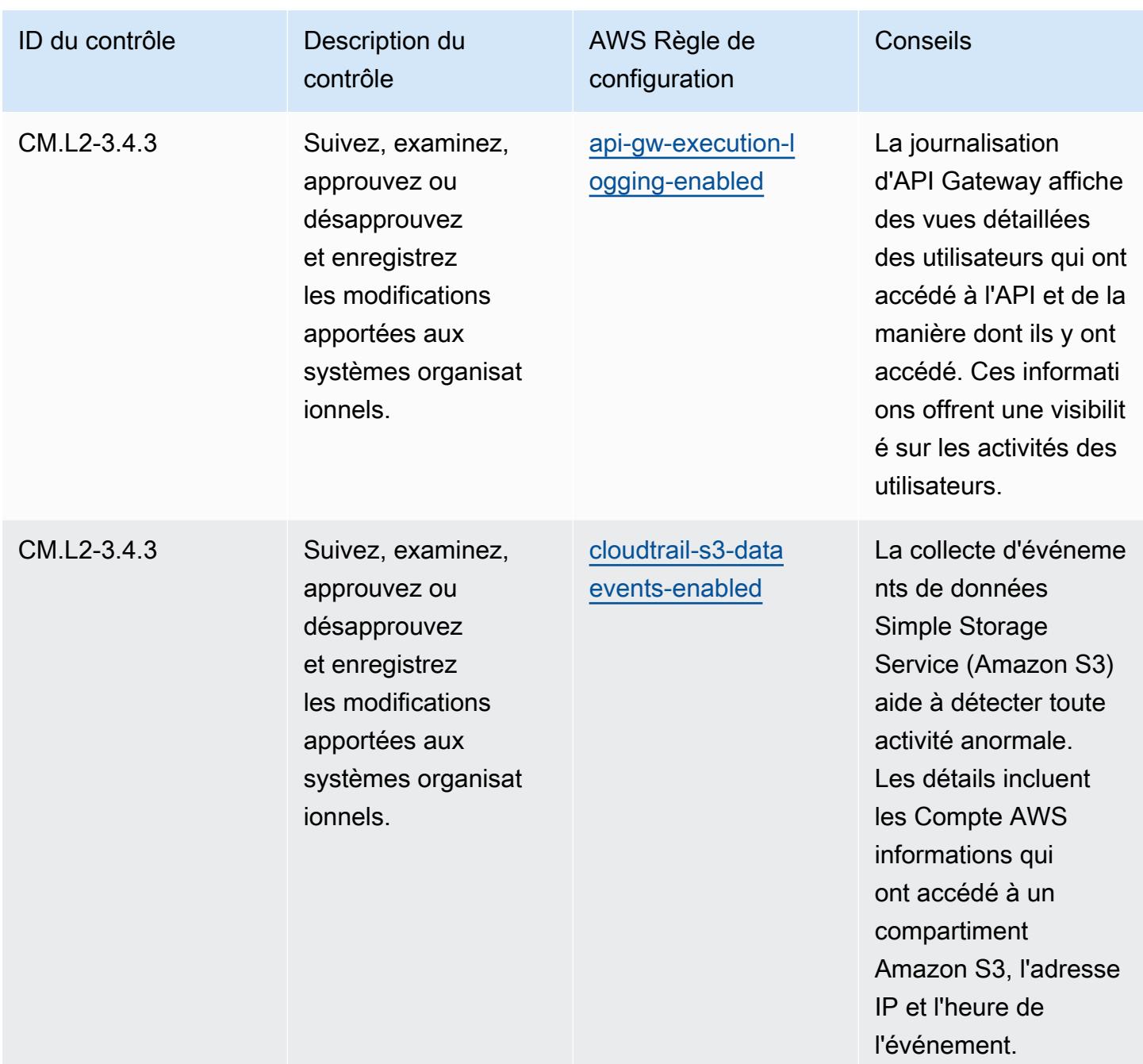

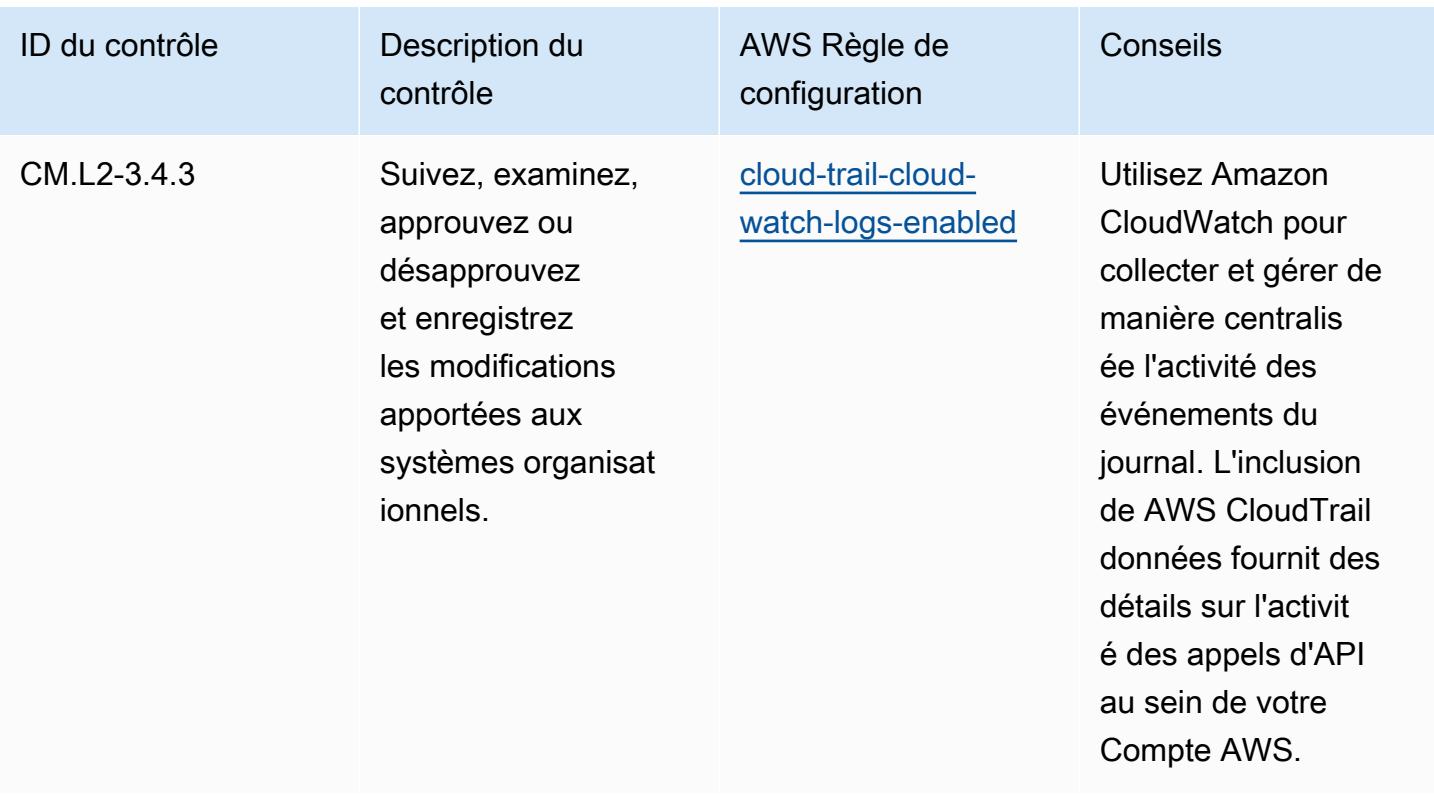

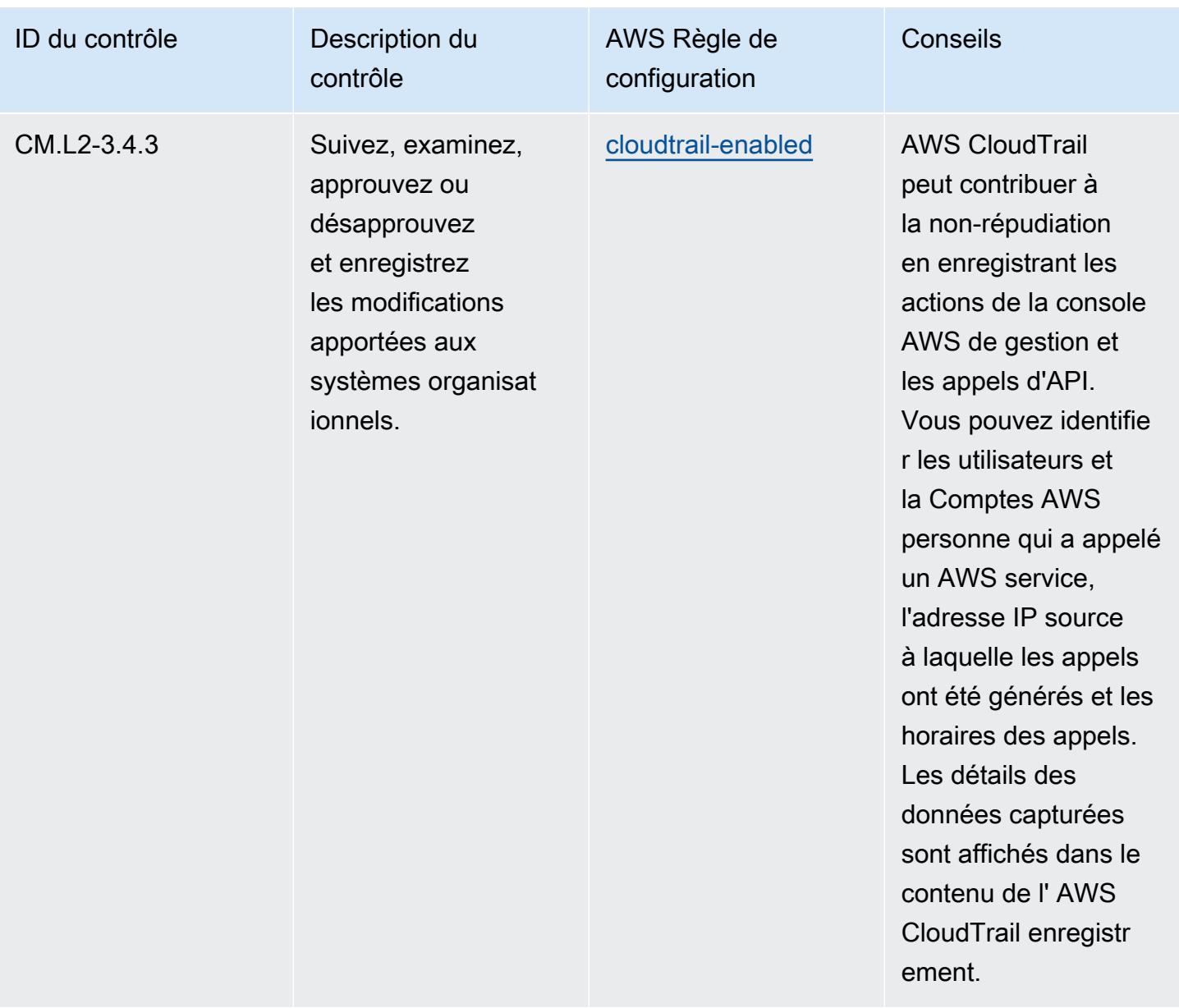

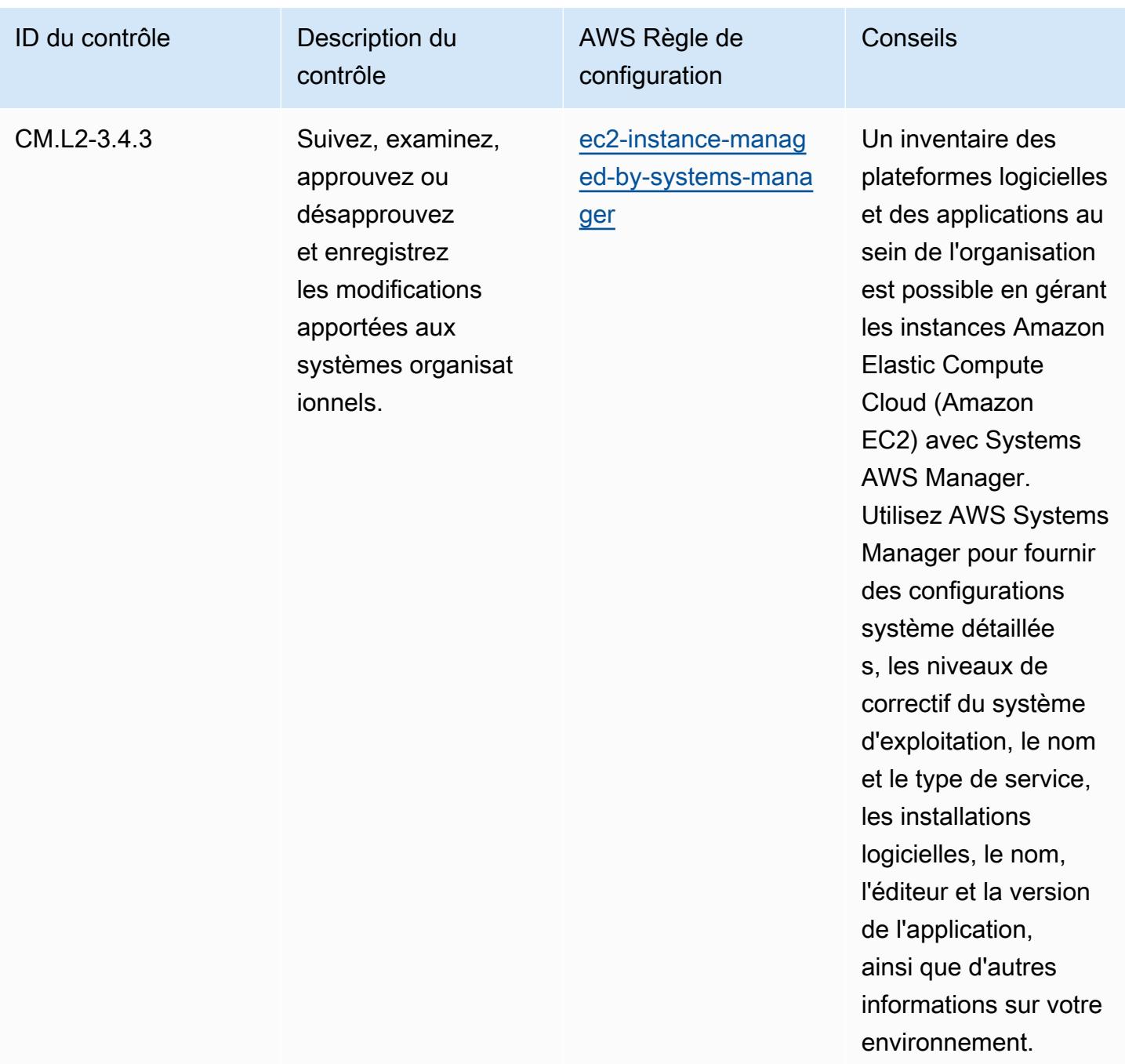

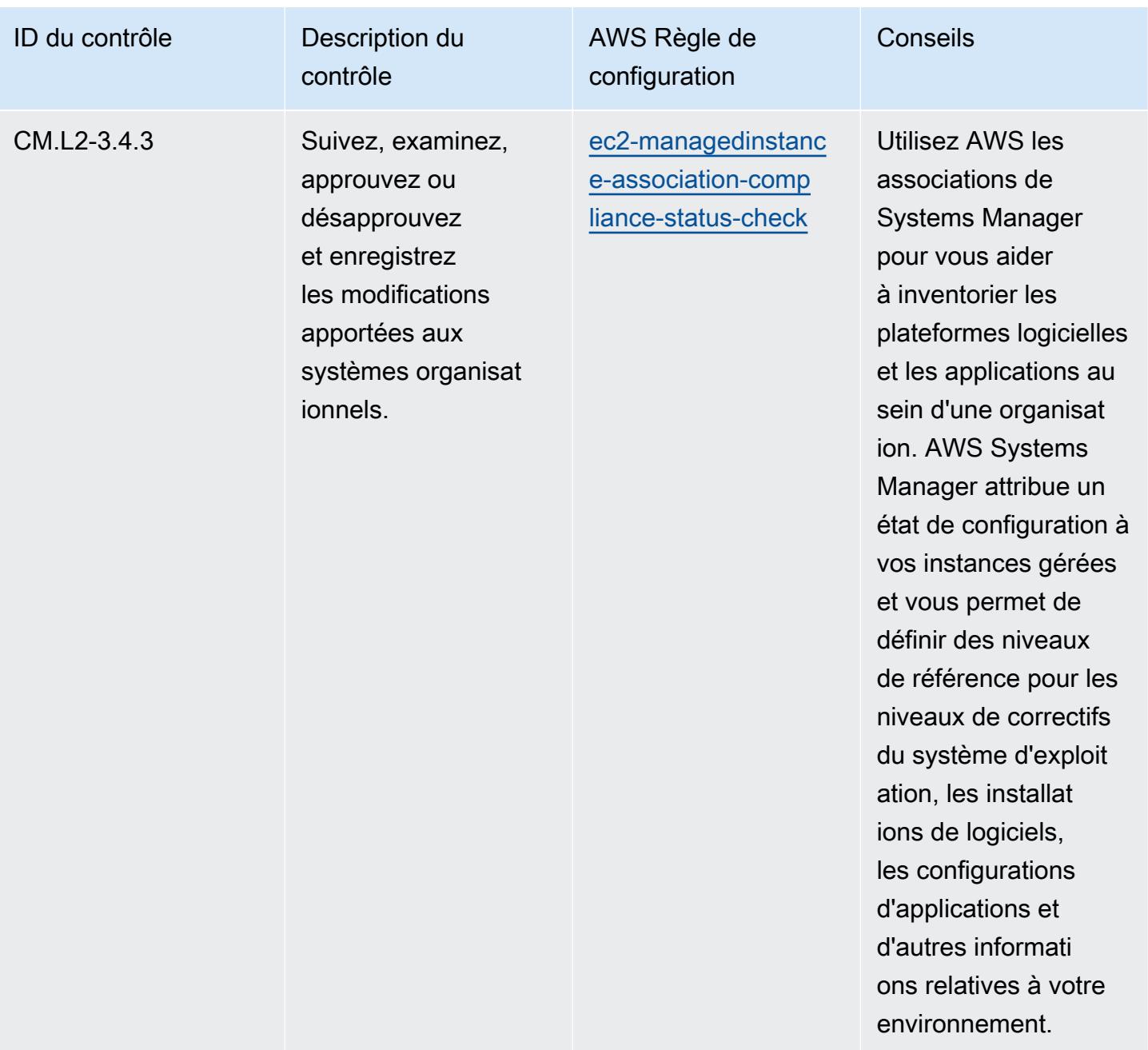

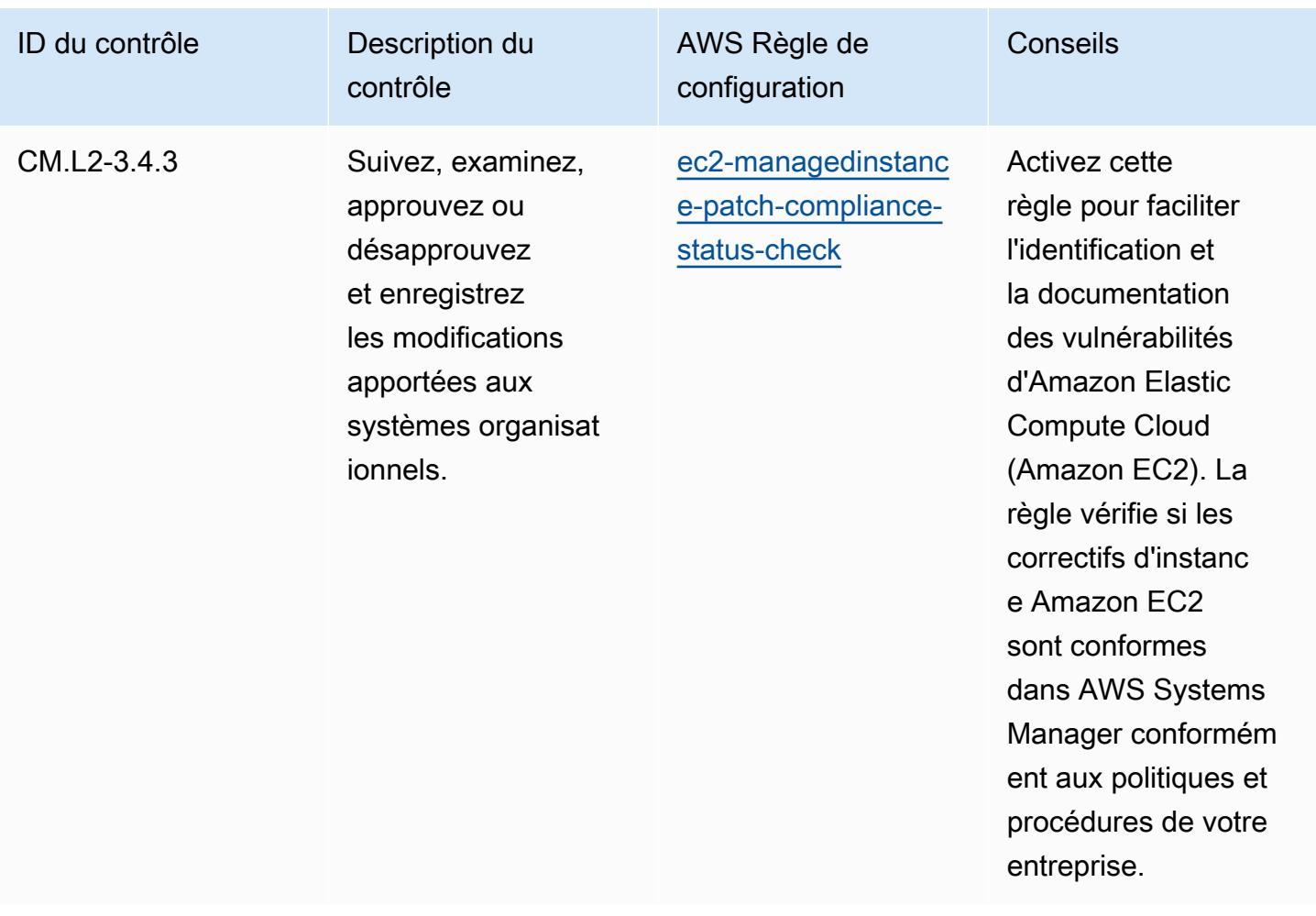

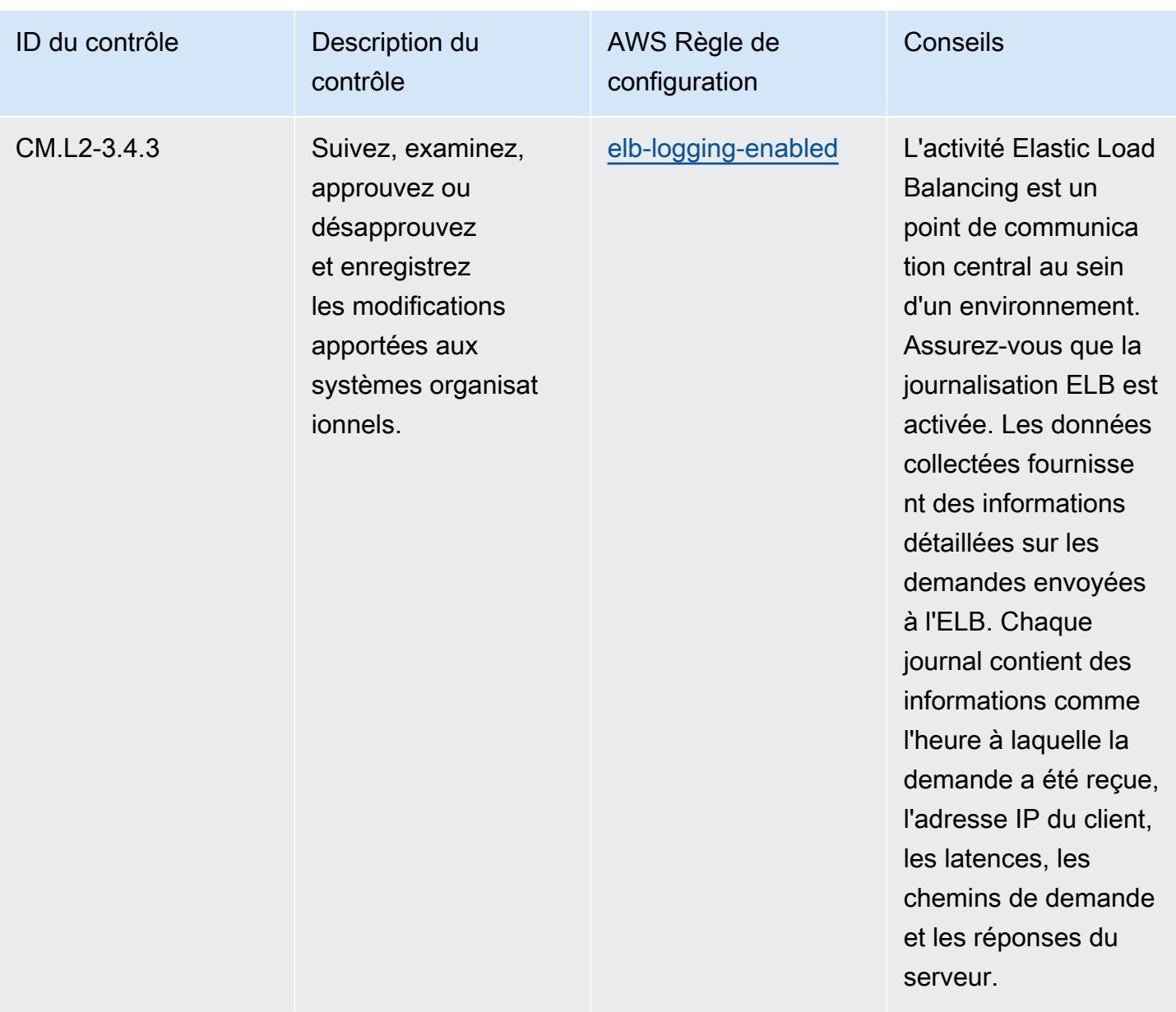

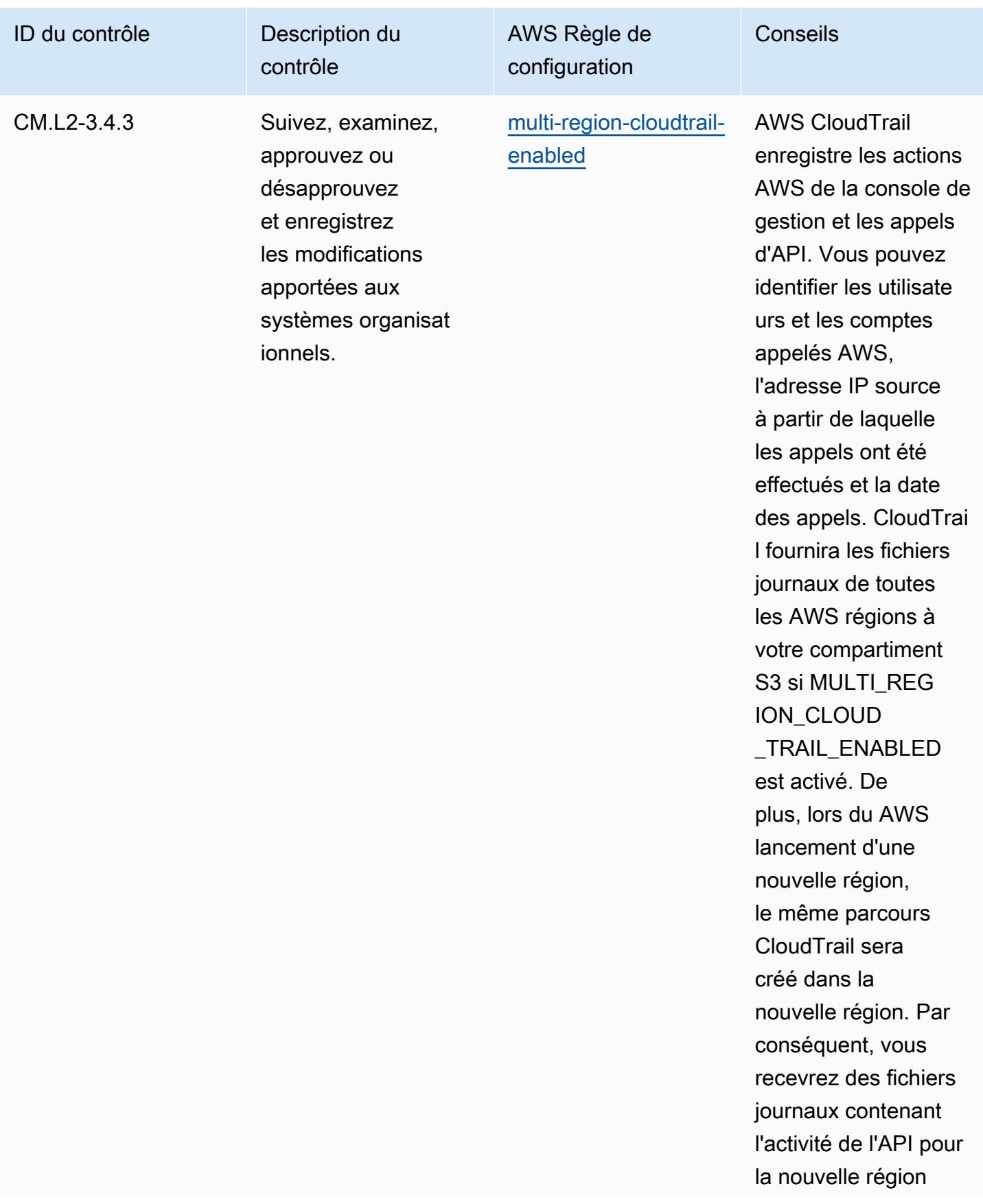

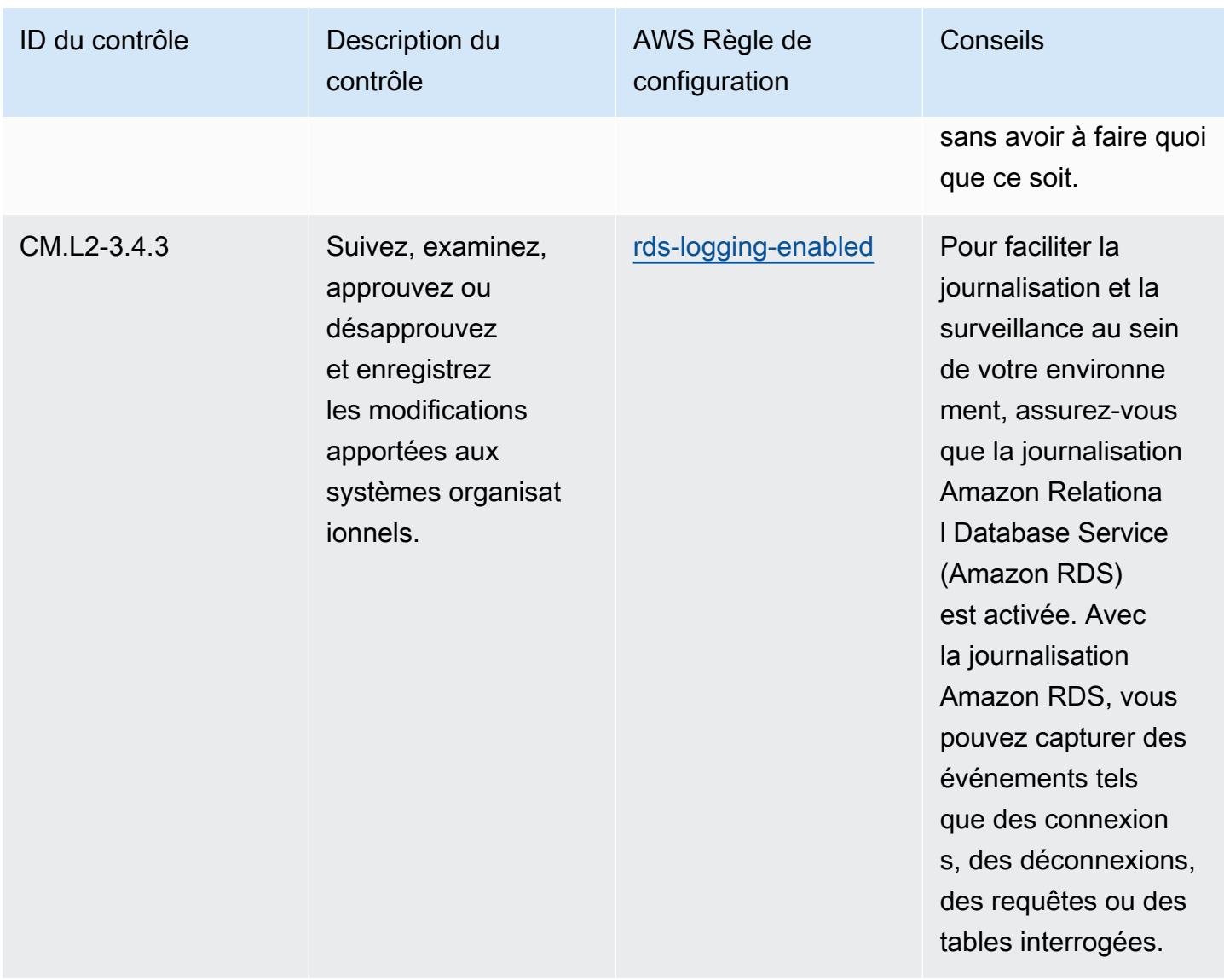

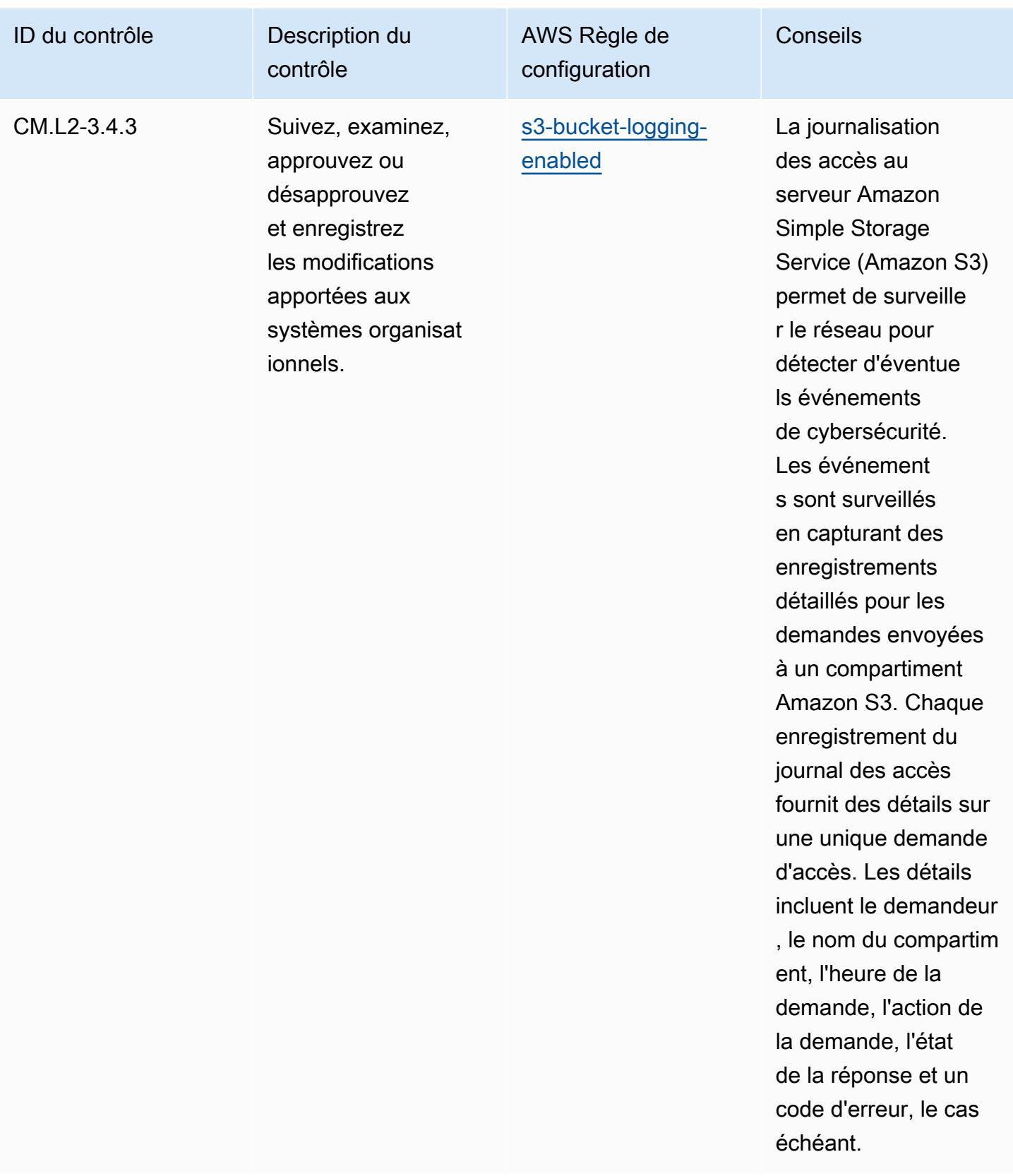

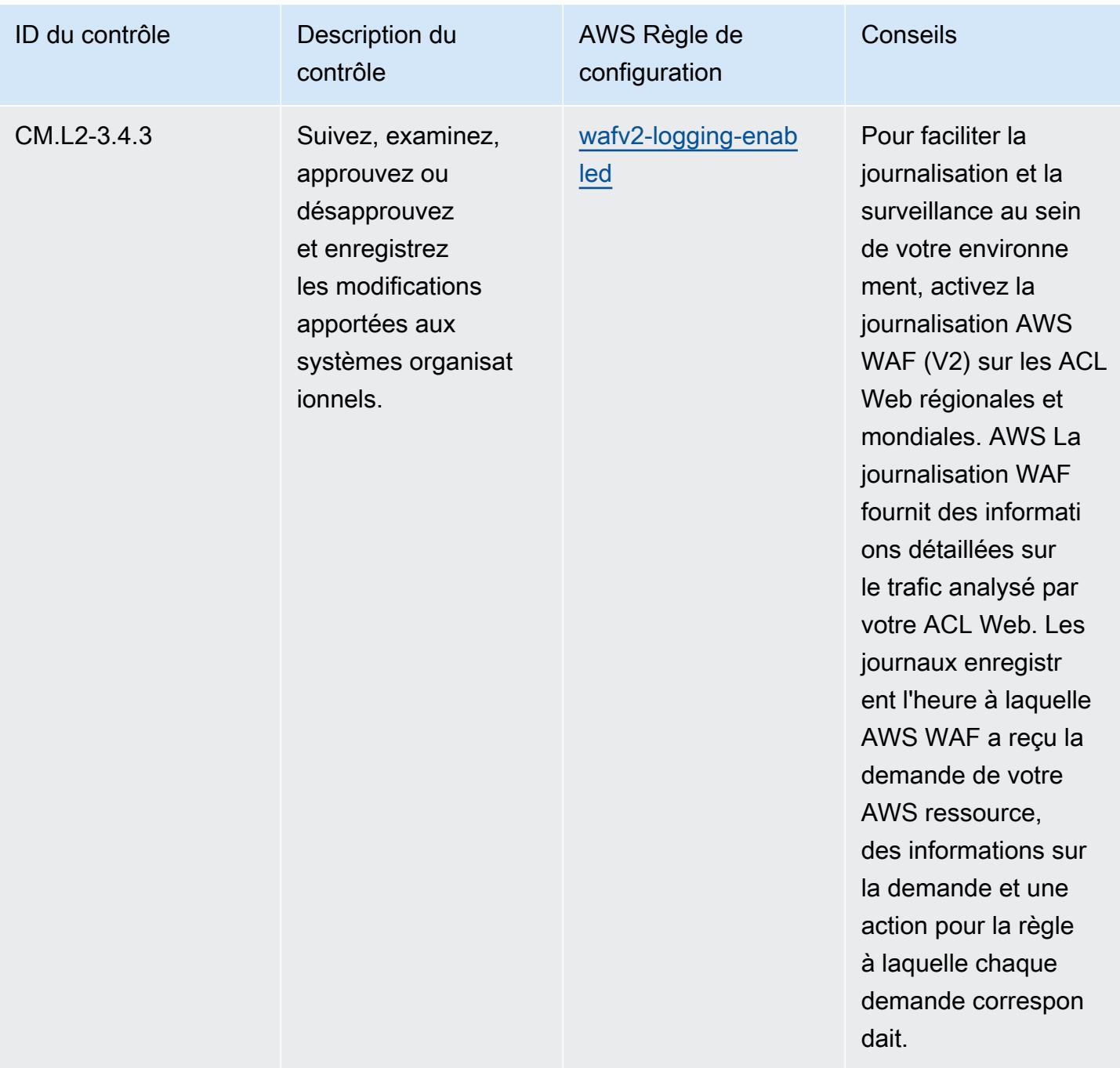

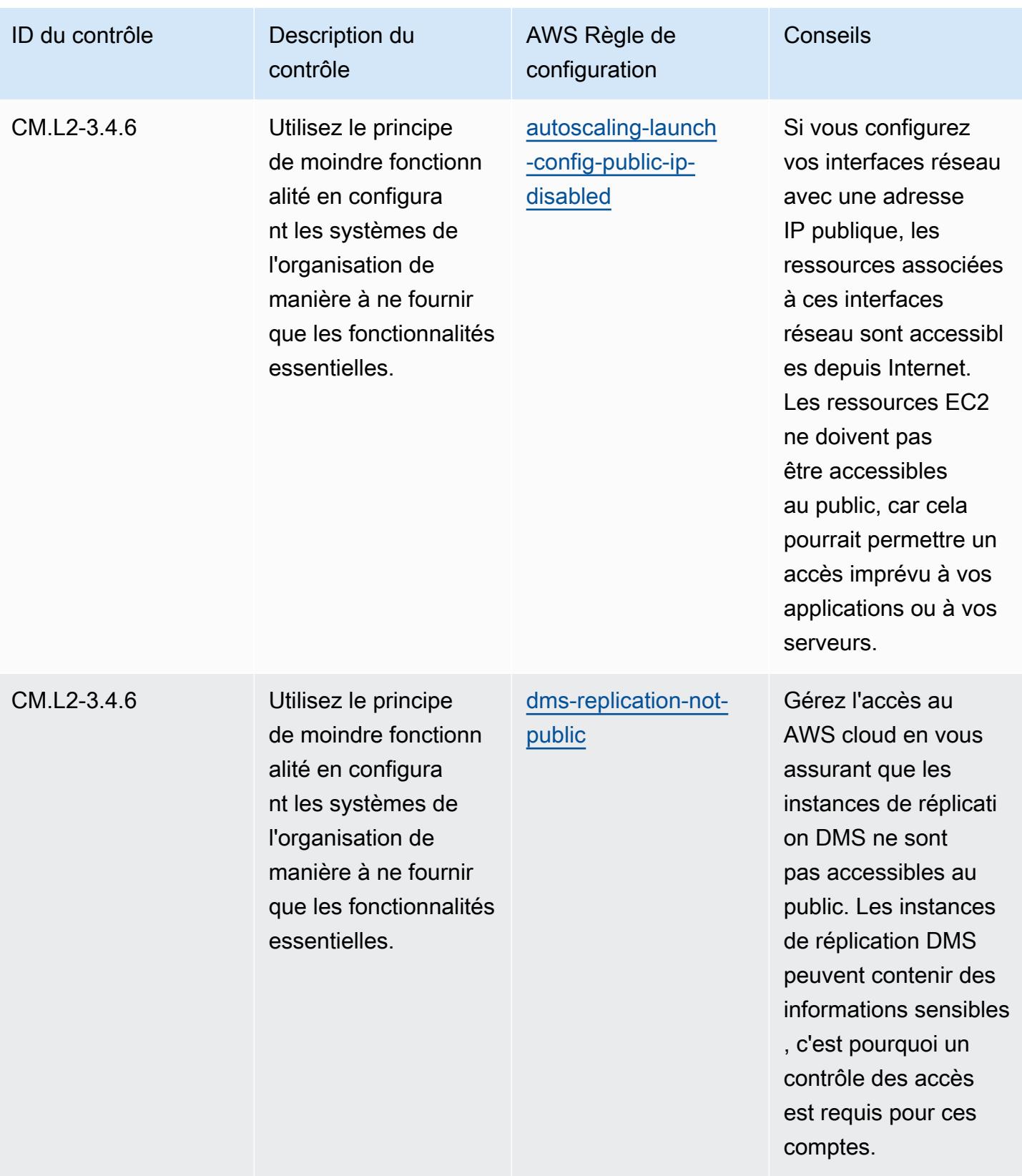

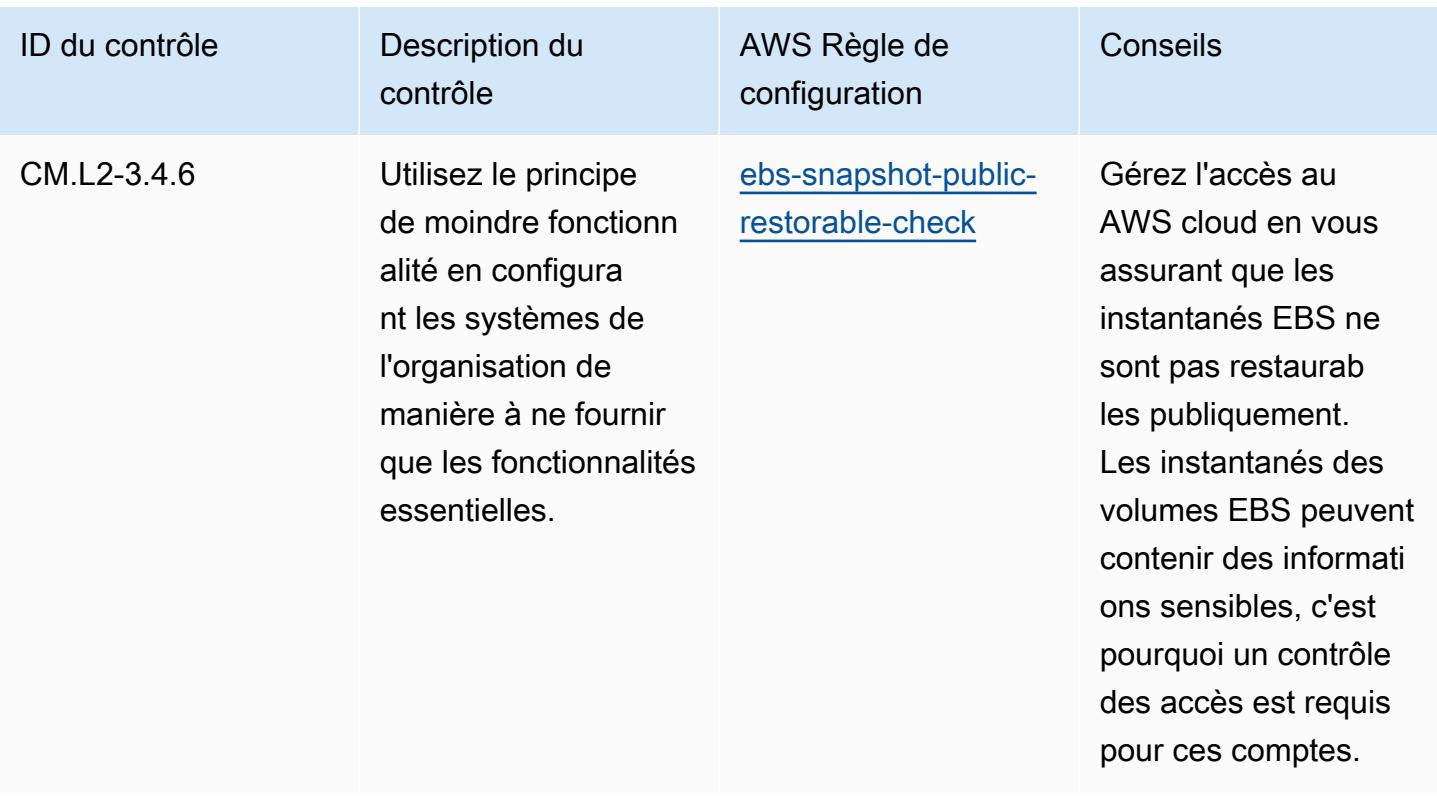

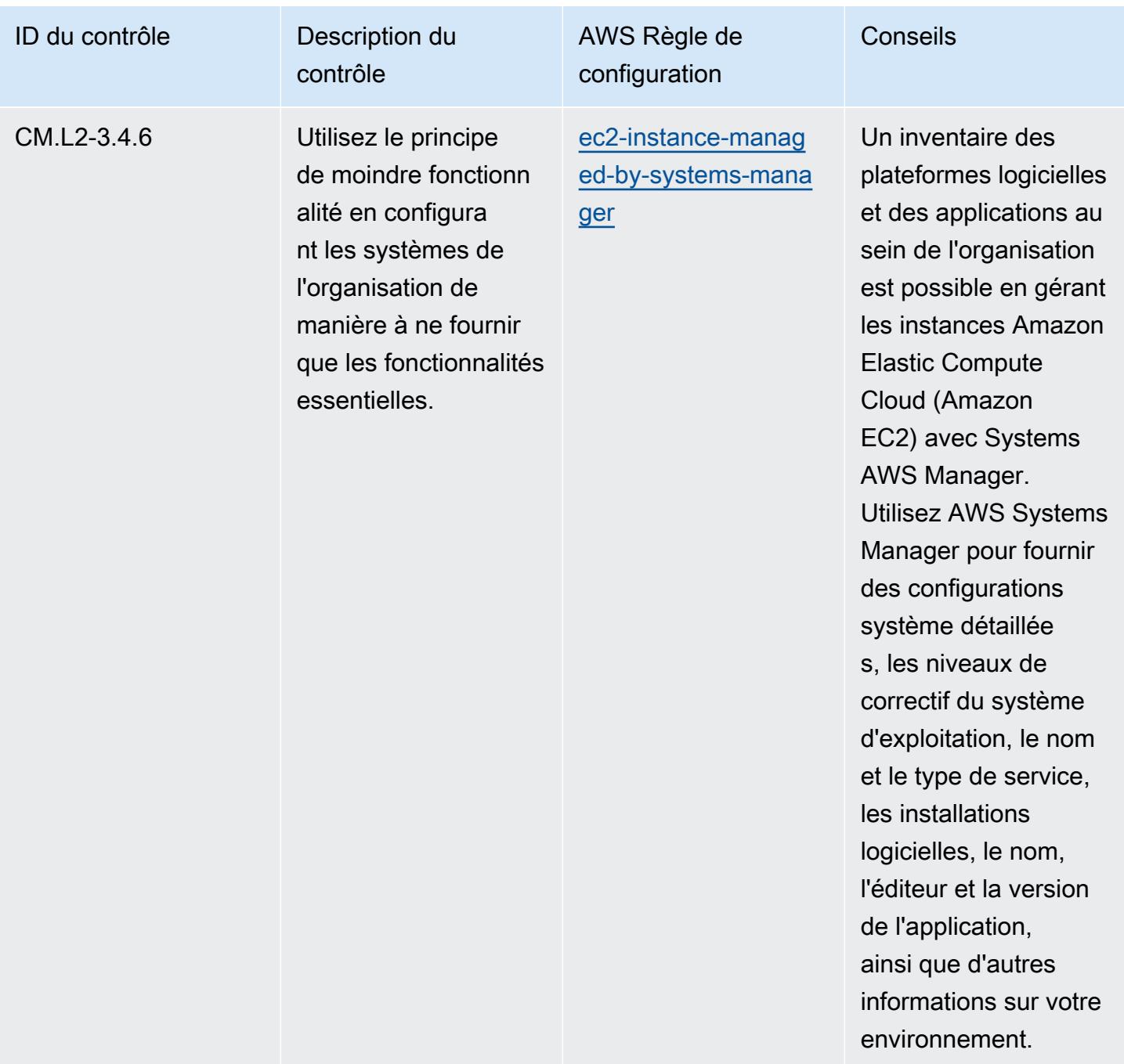

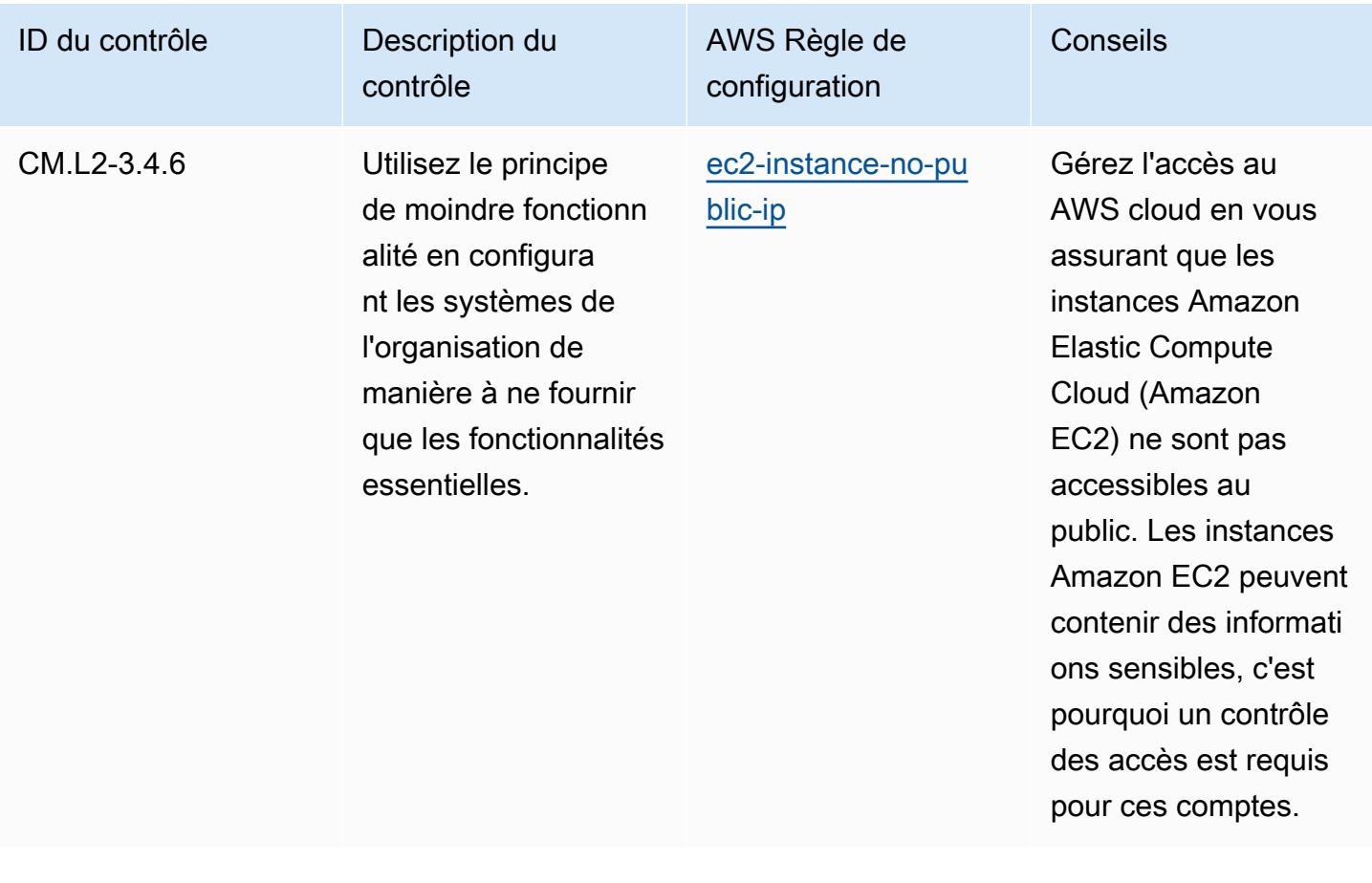

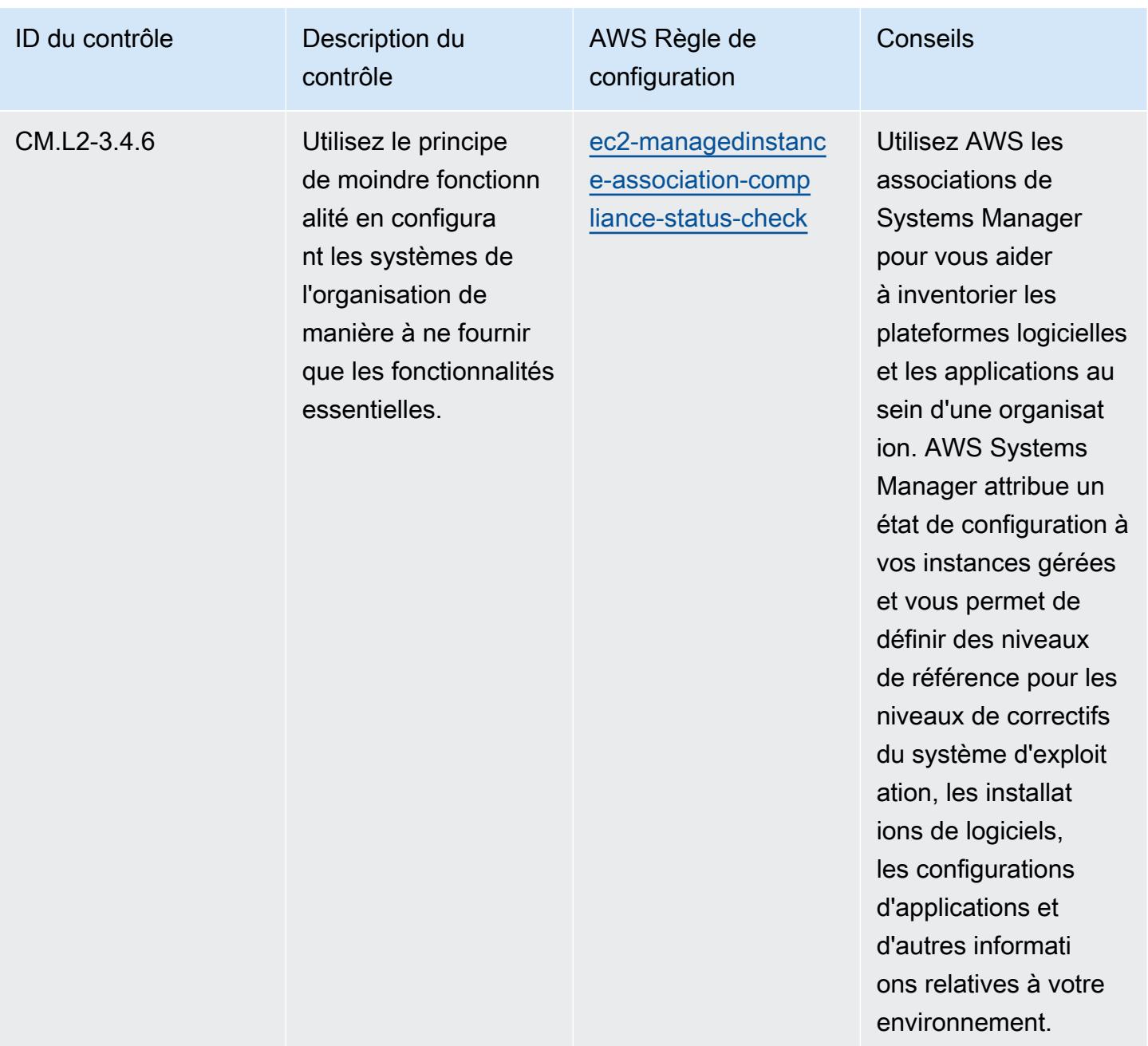

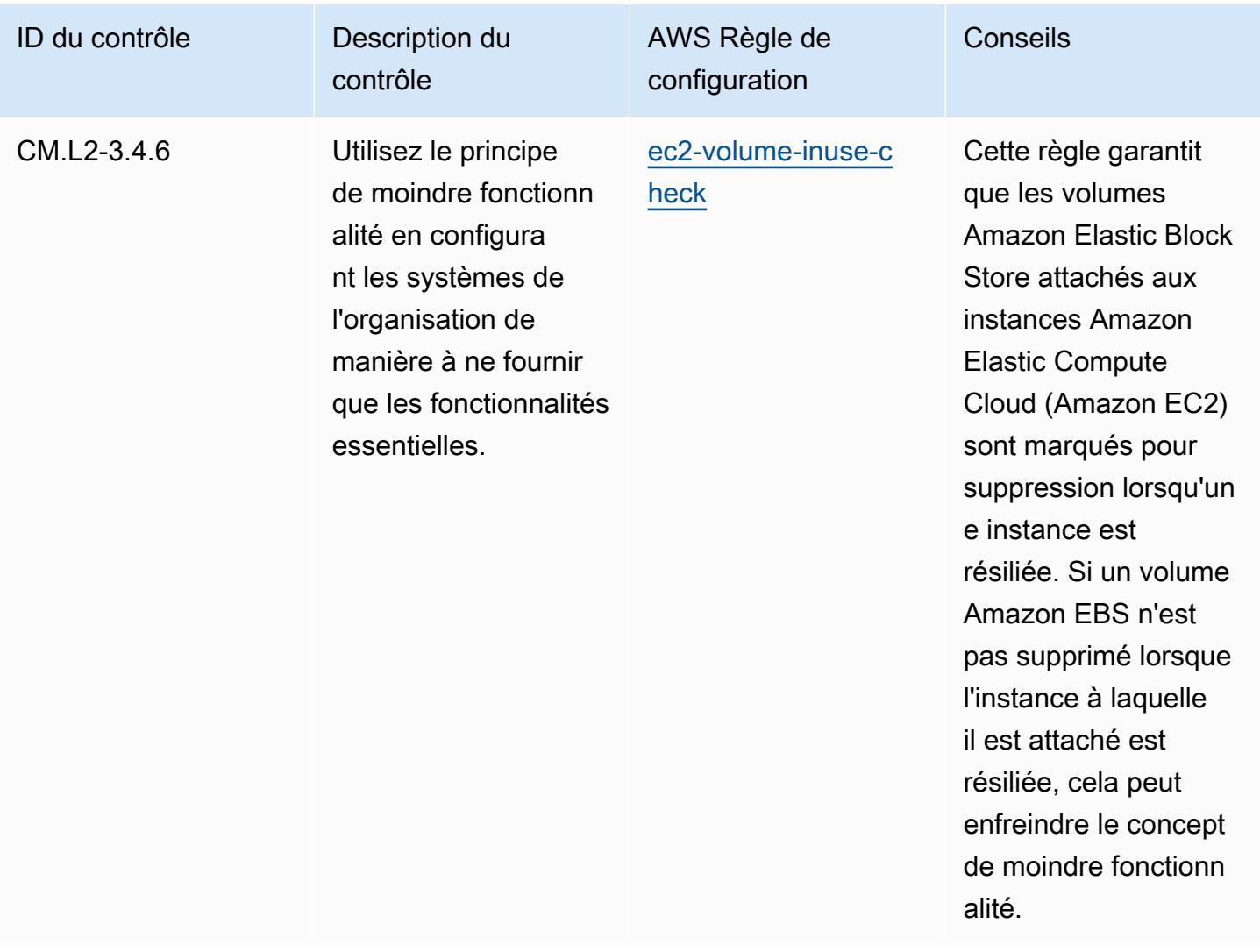

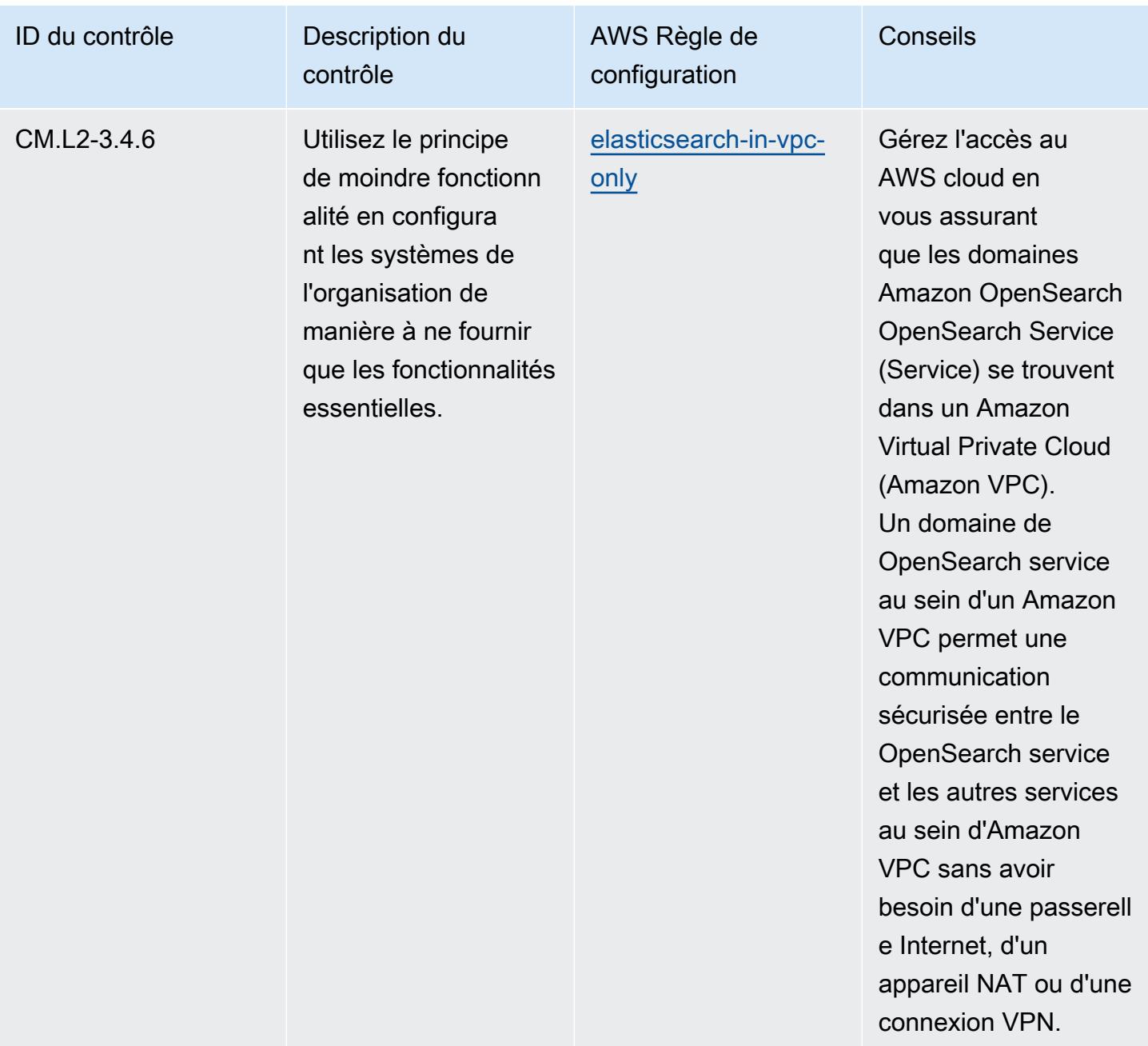

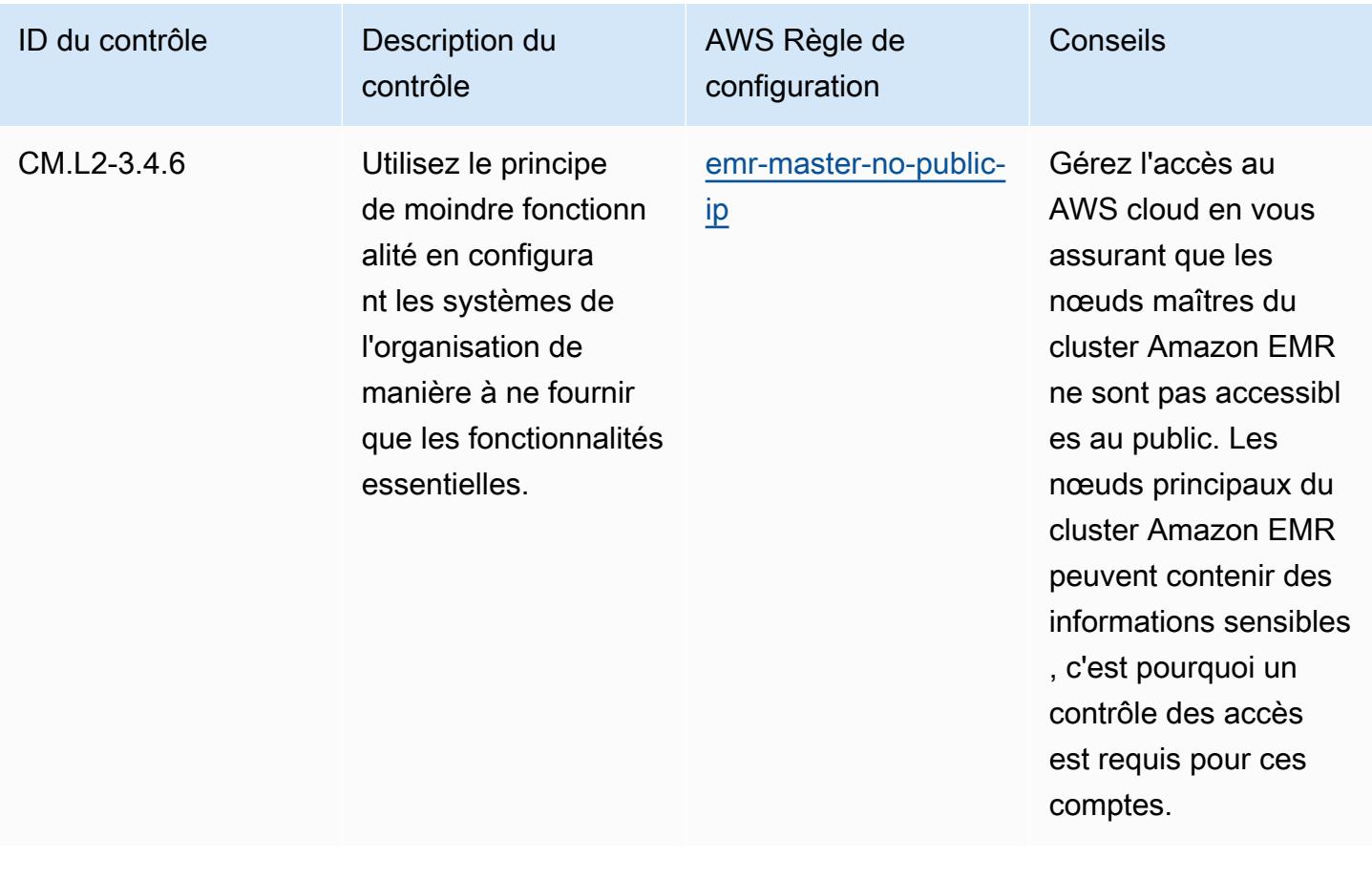

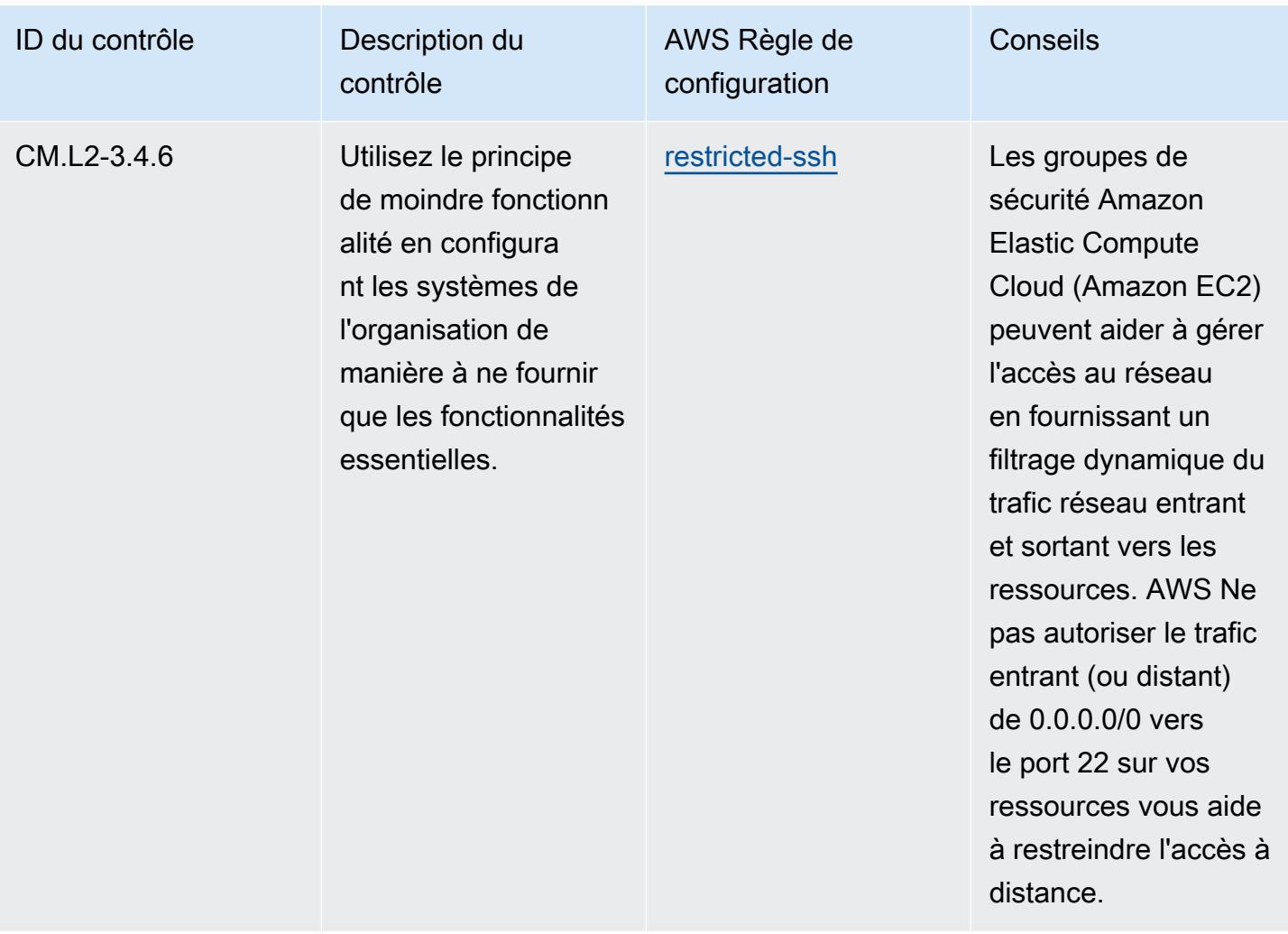

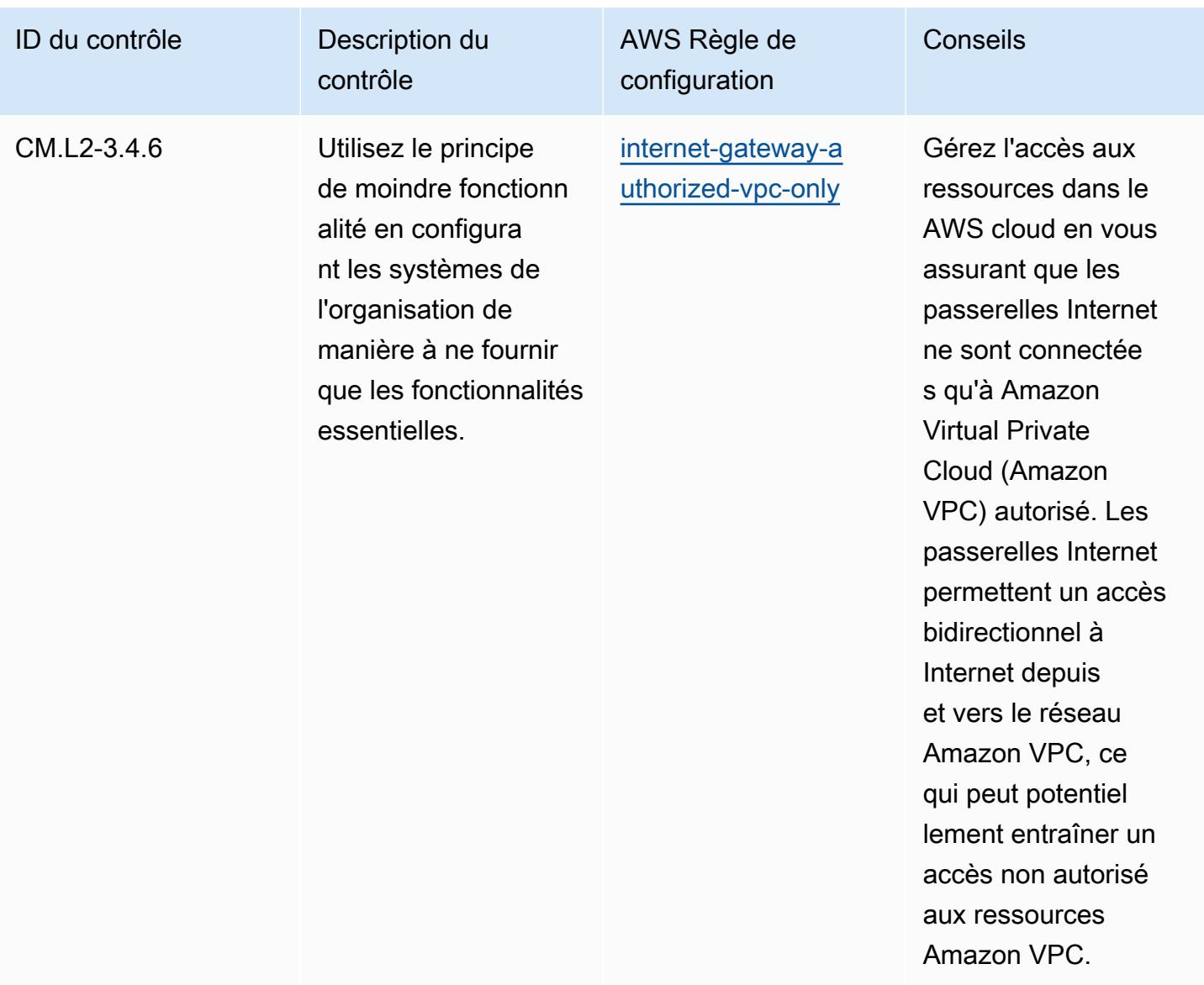

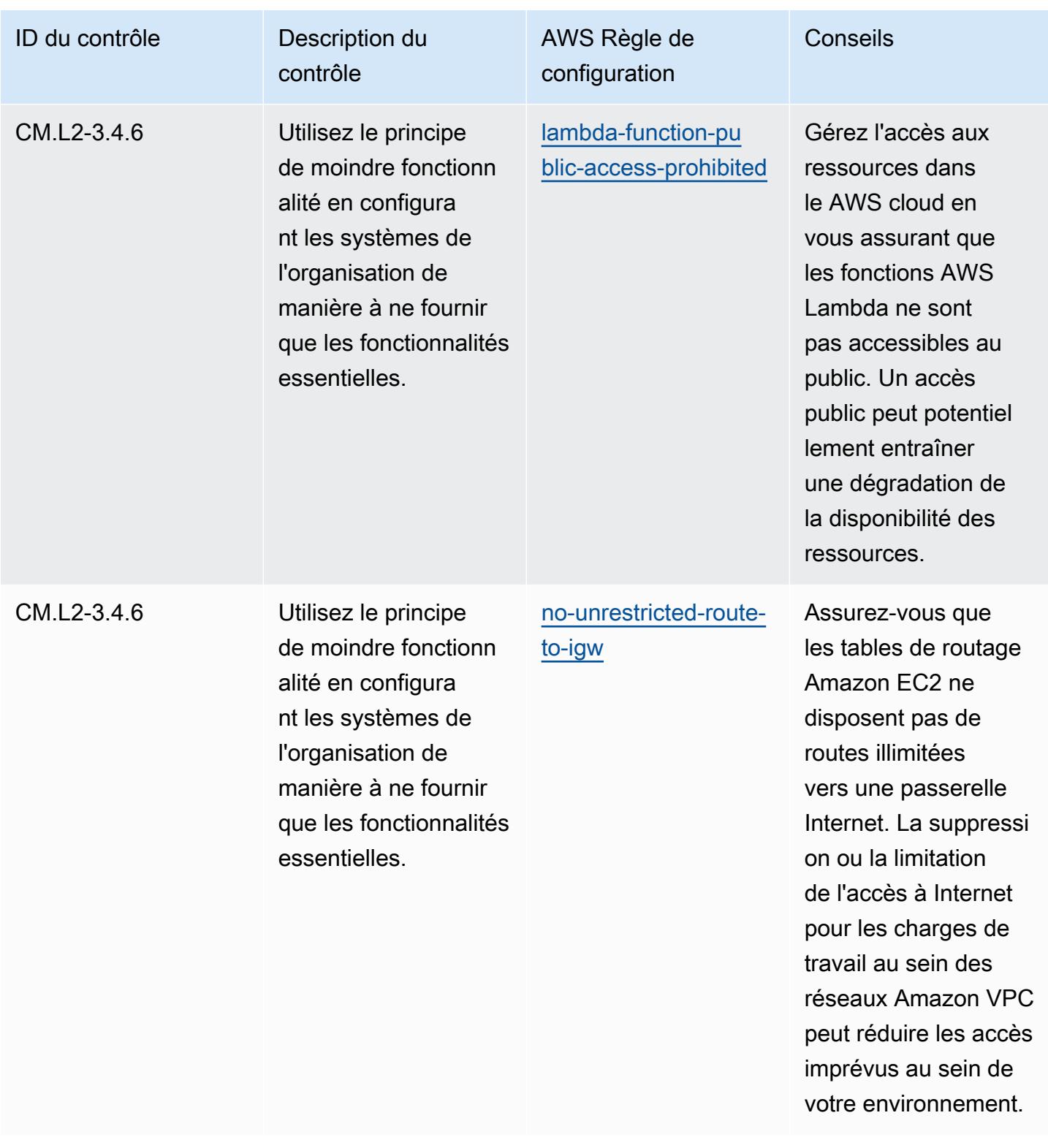

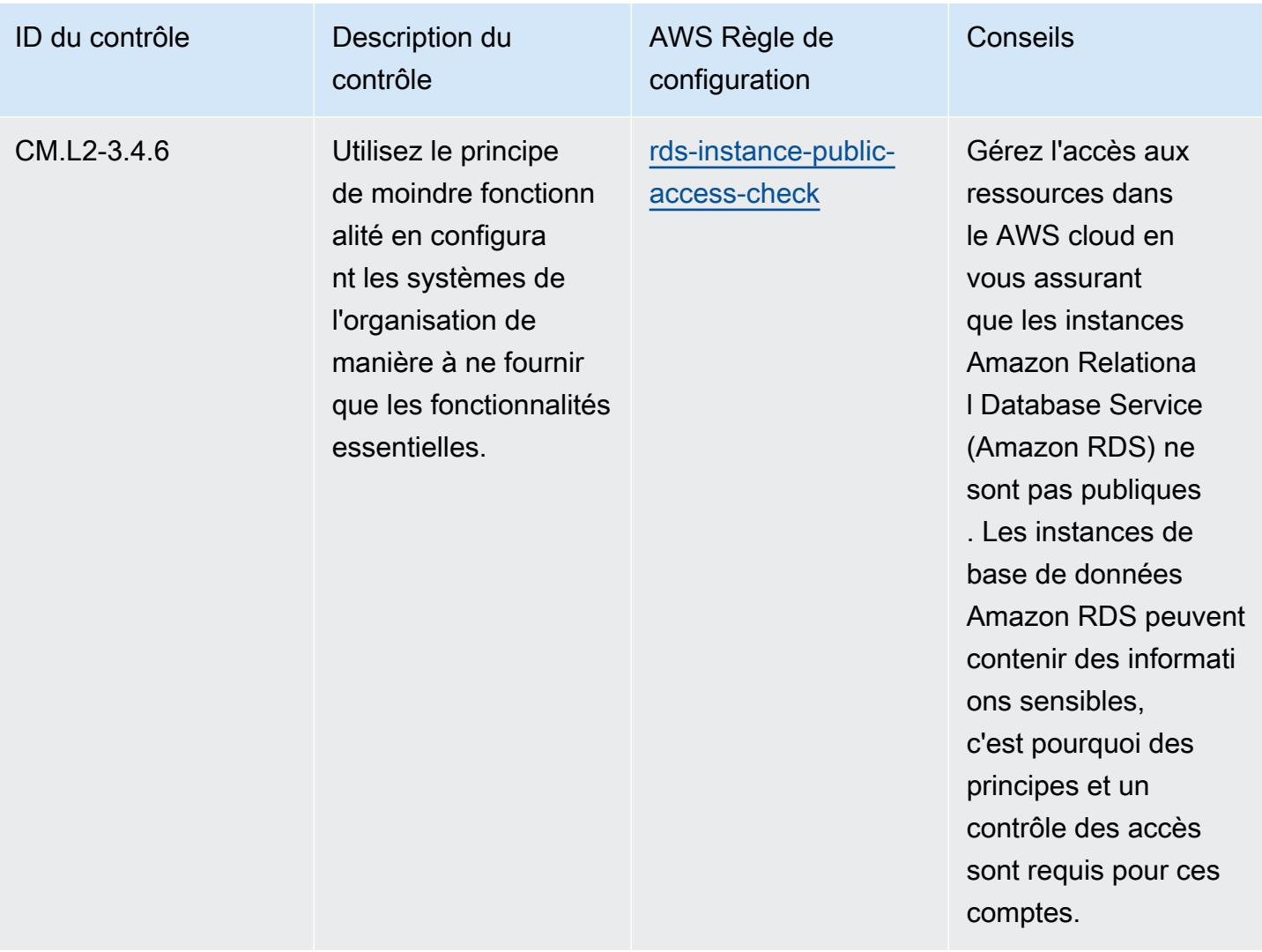

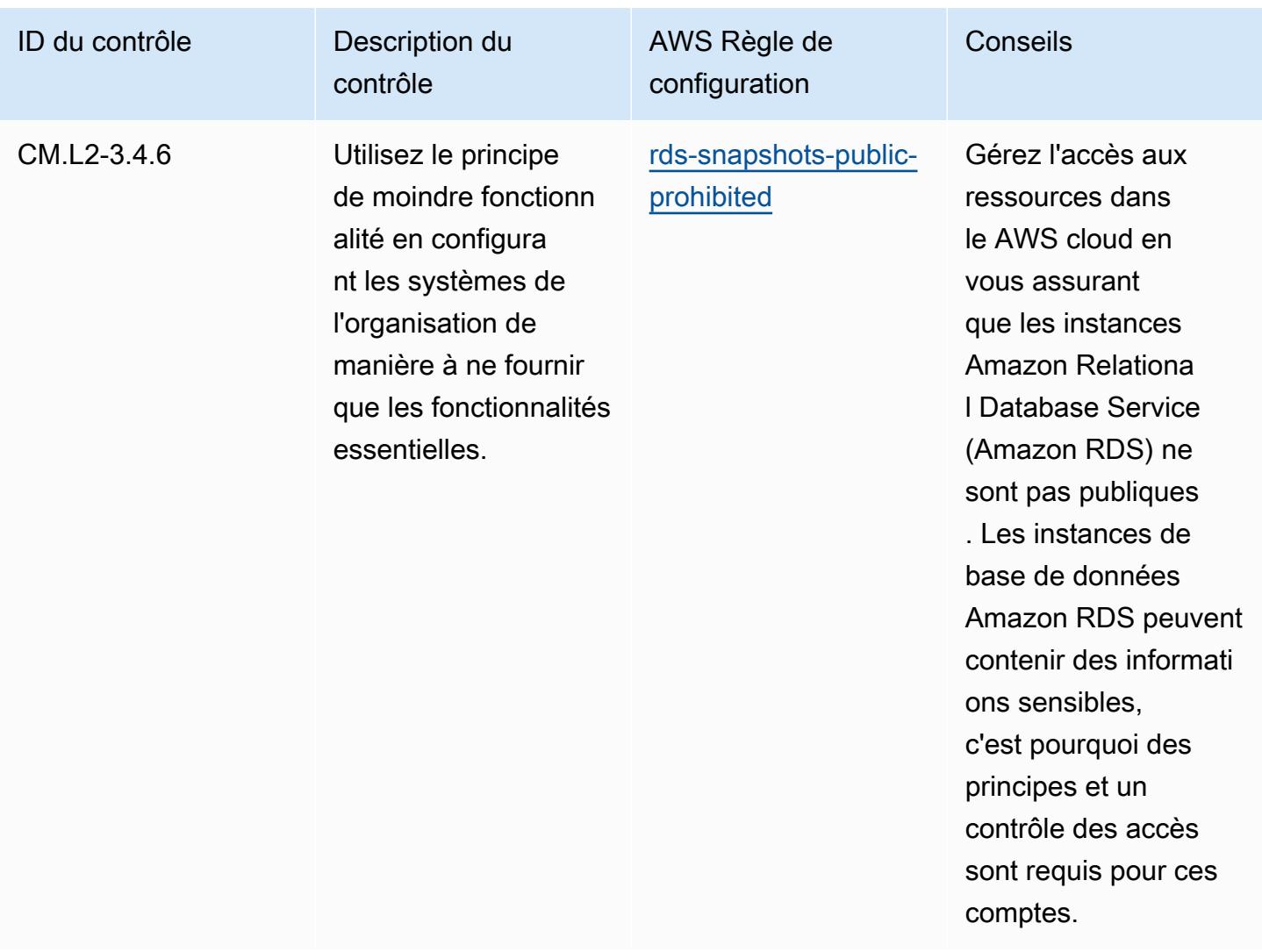

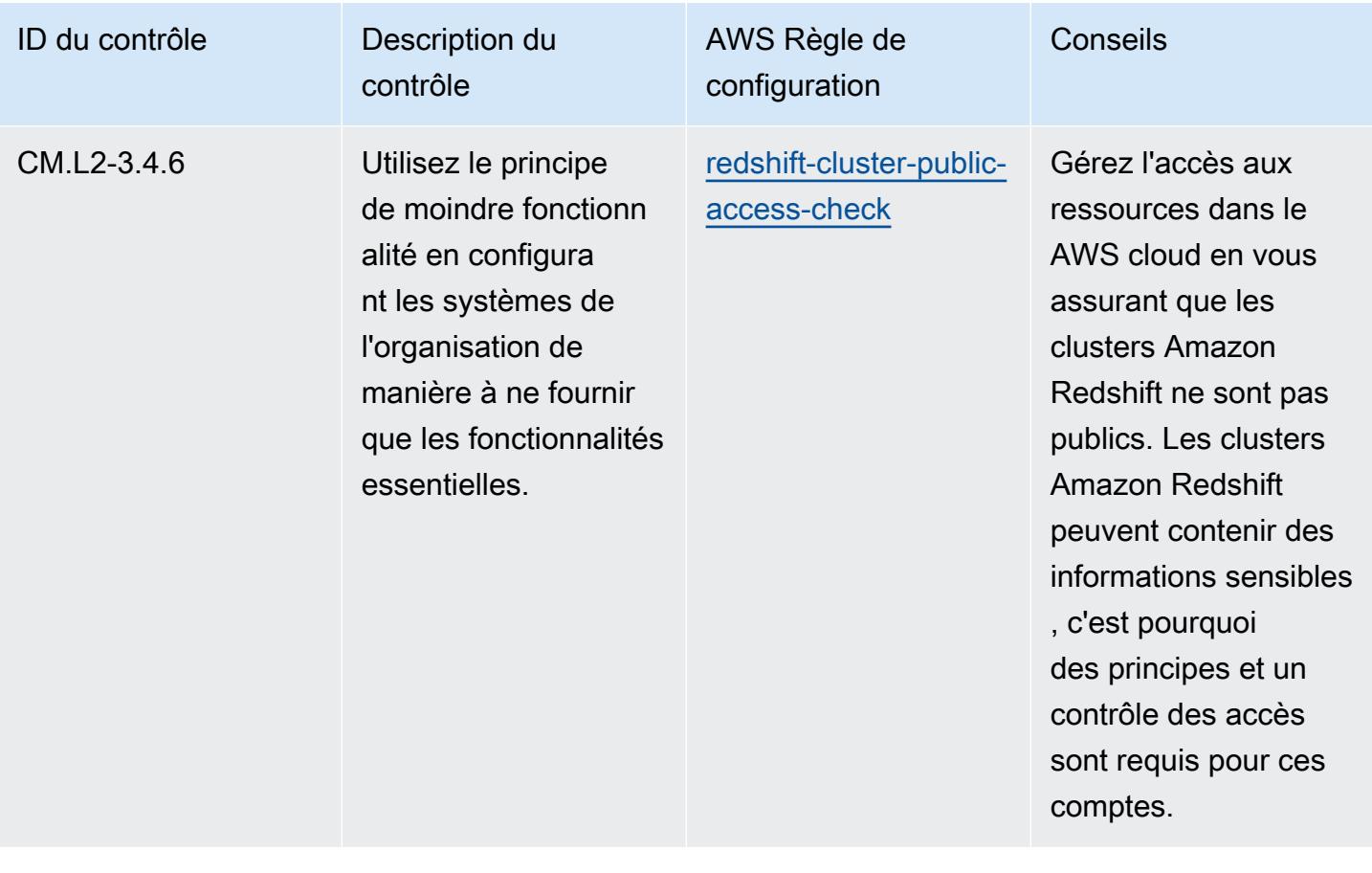

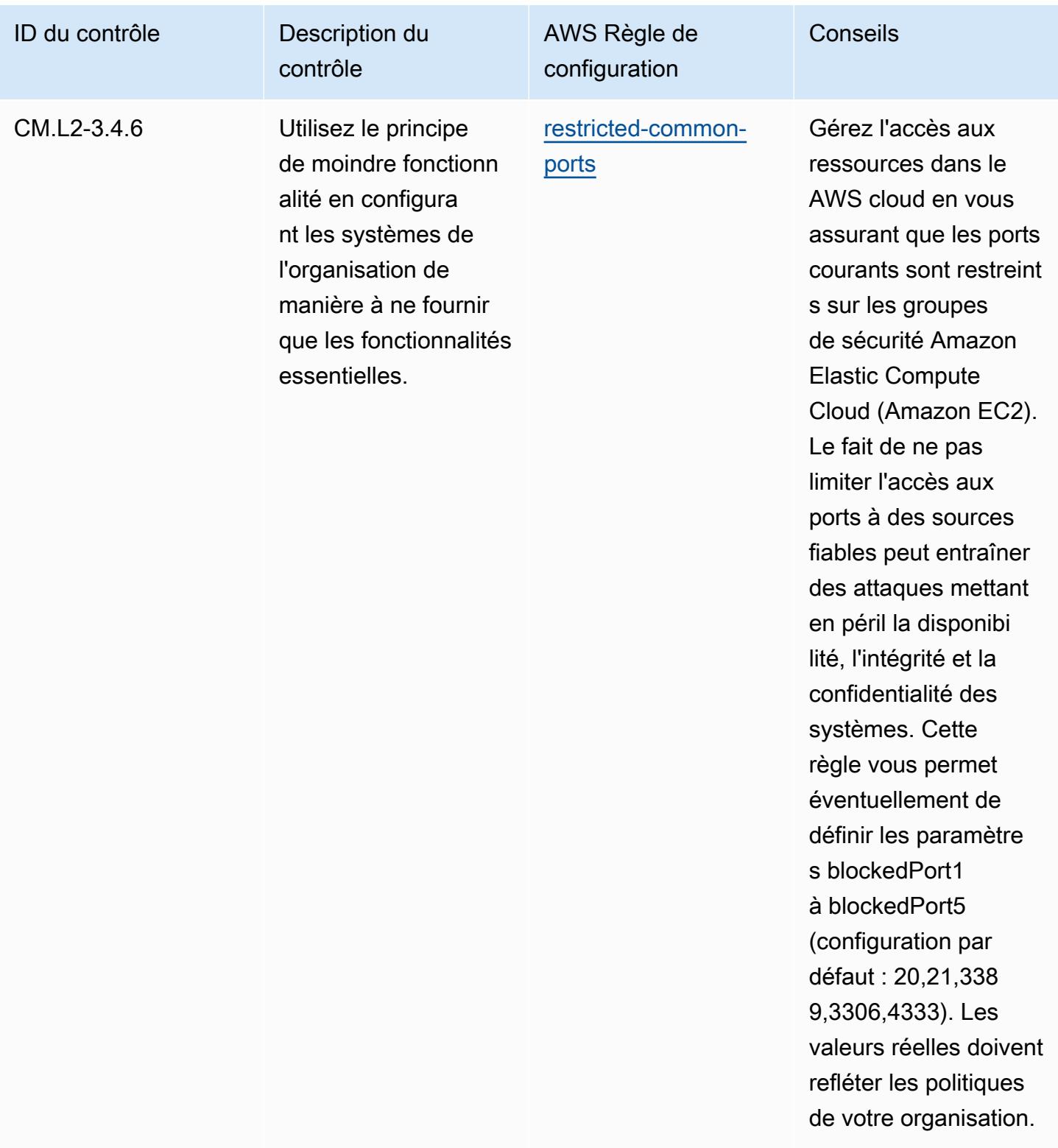

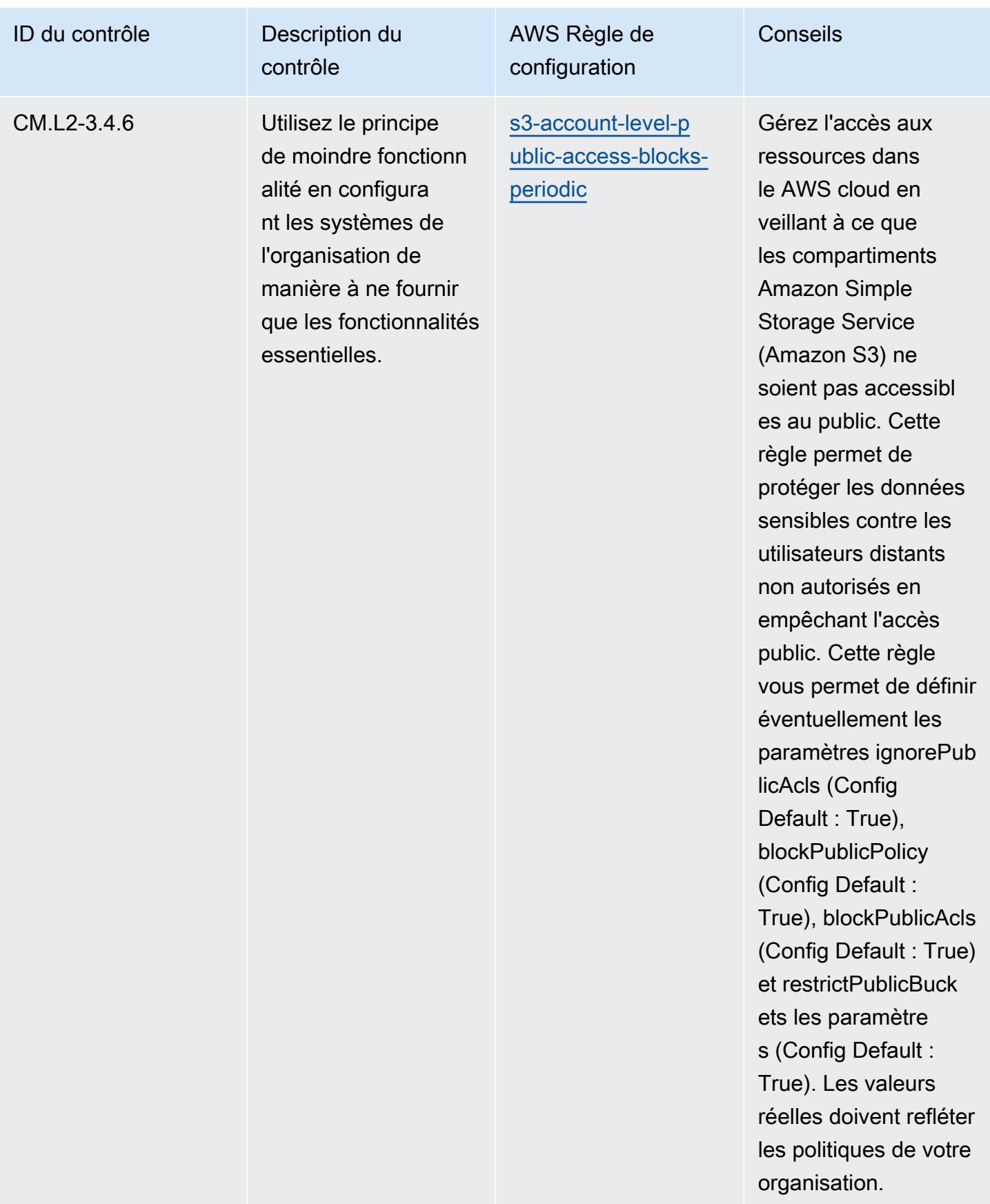

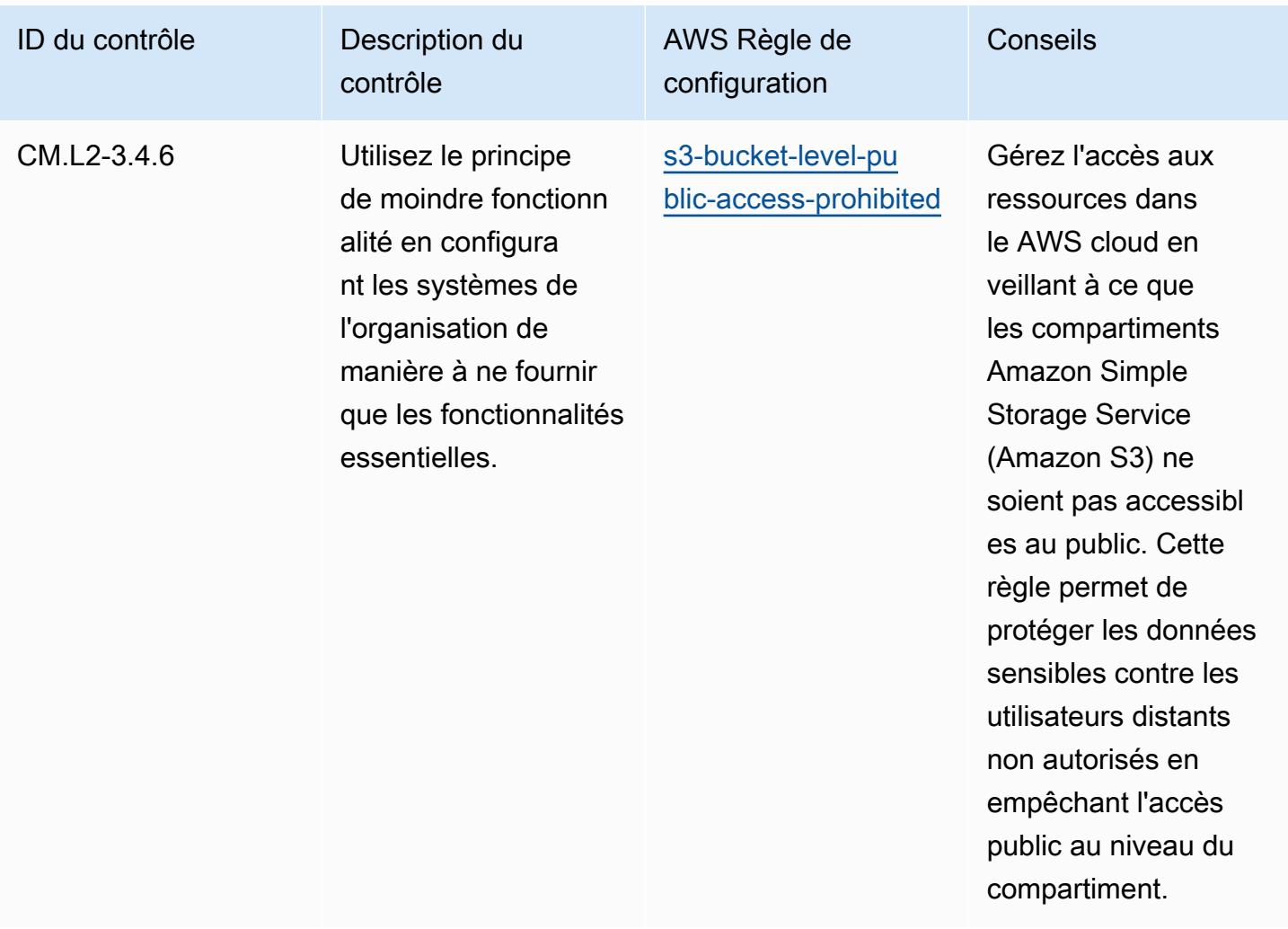

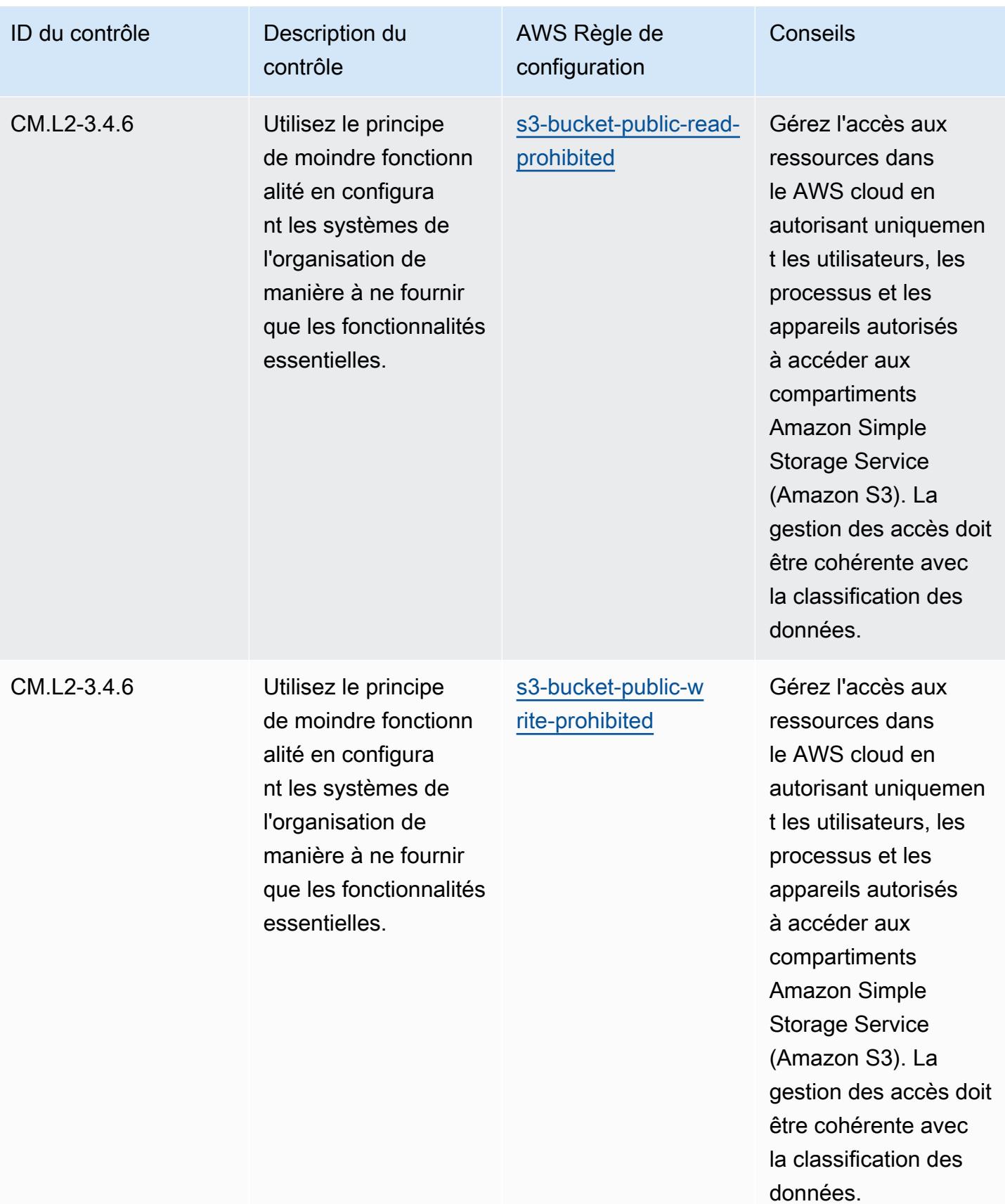

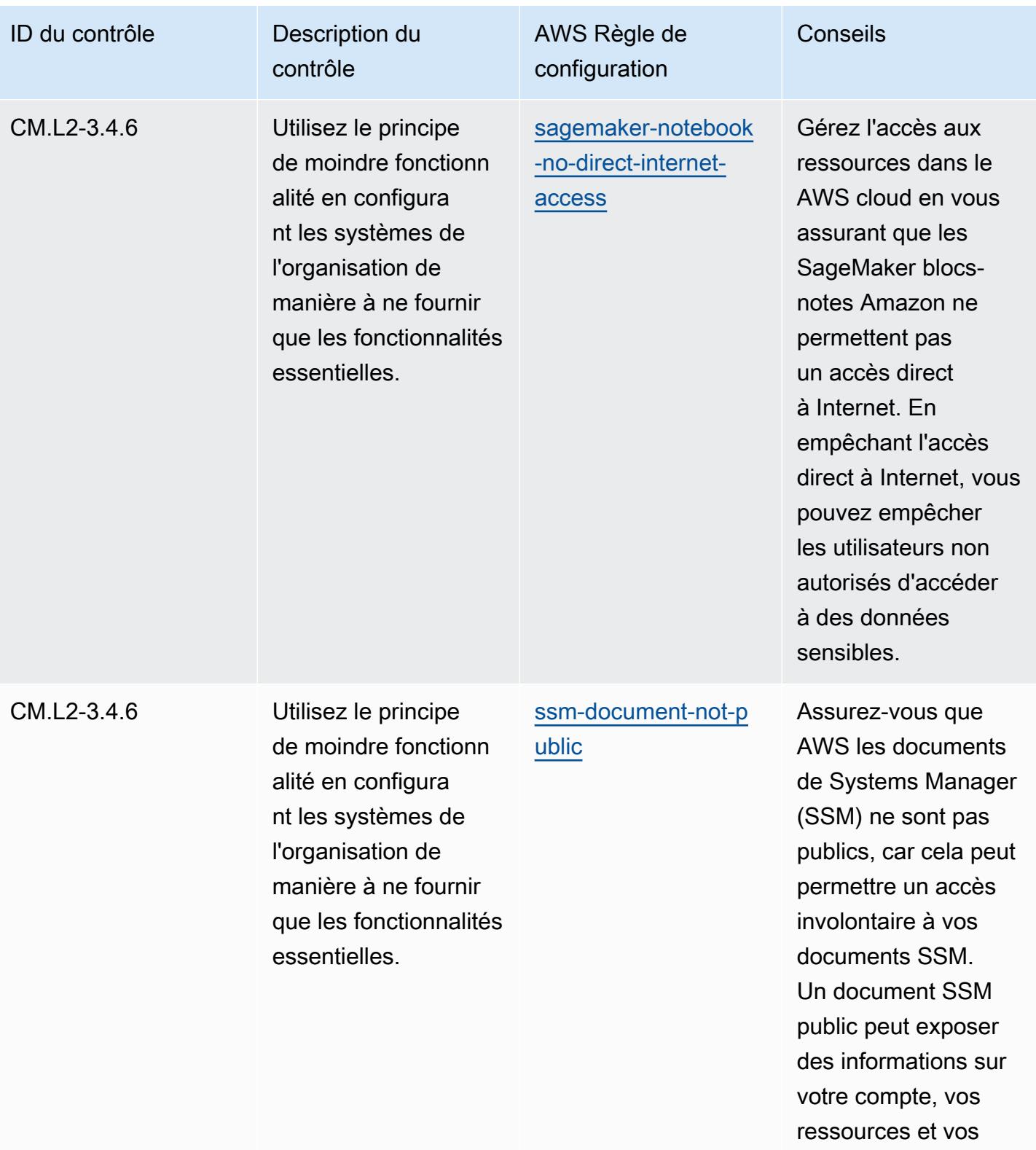

processus internes.

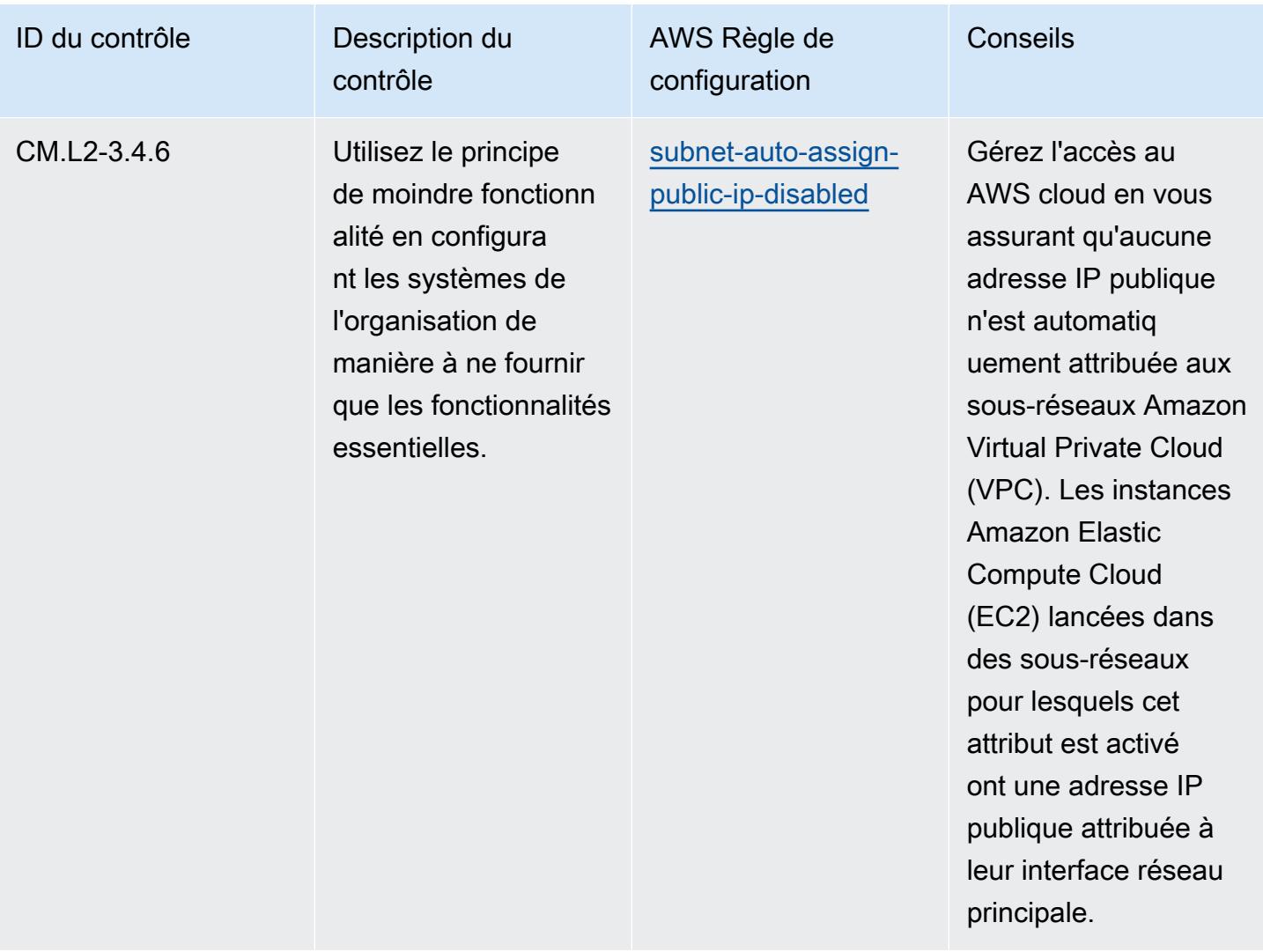

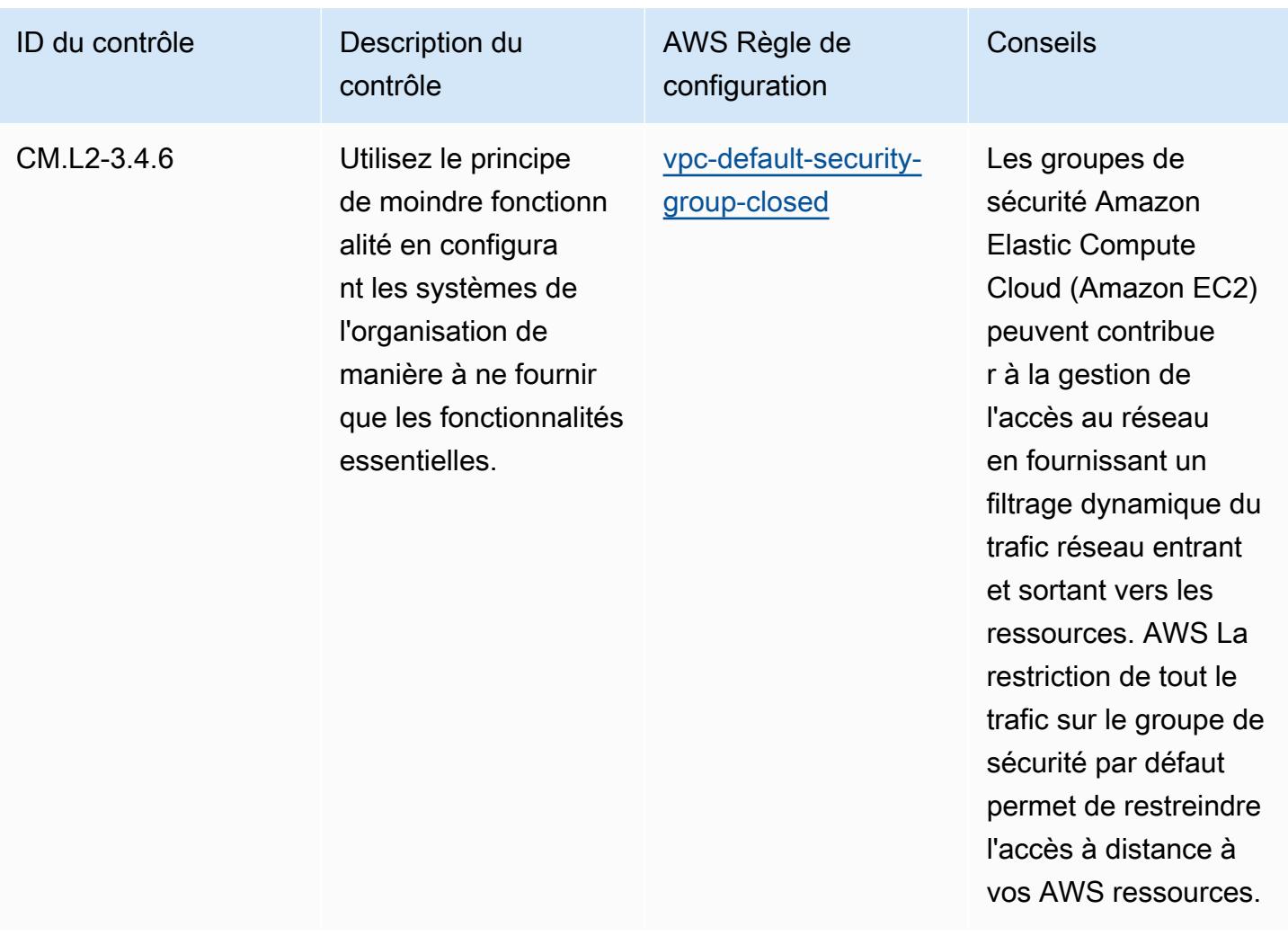

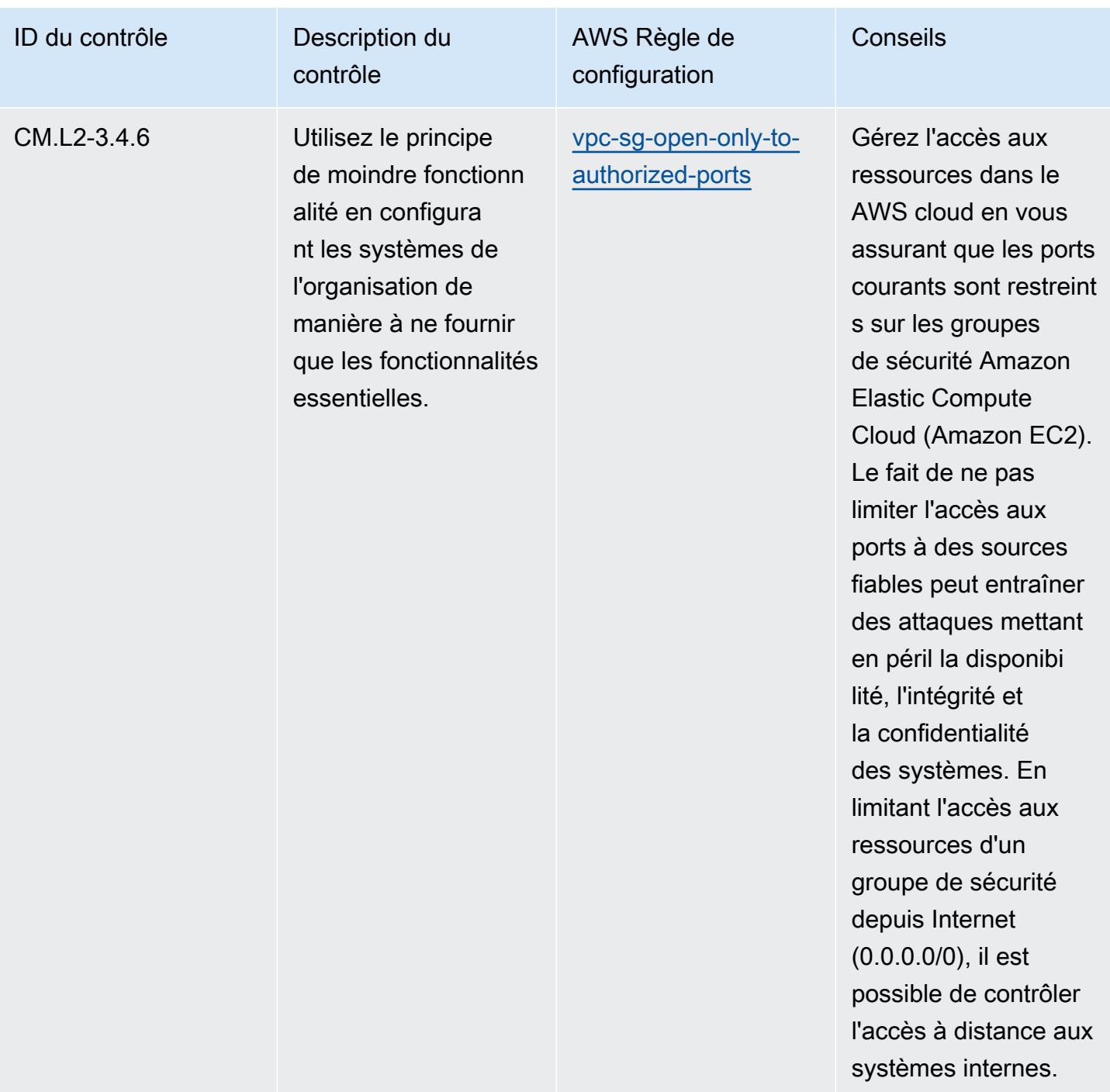

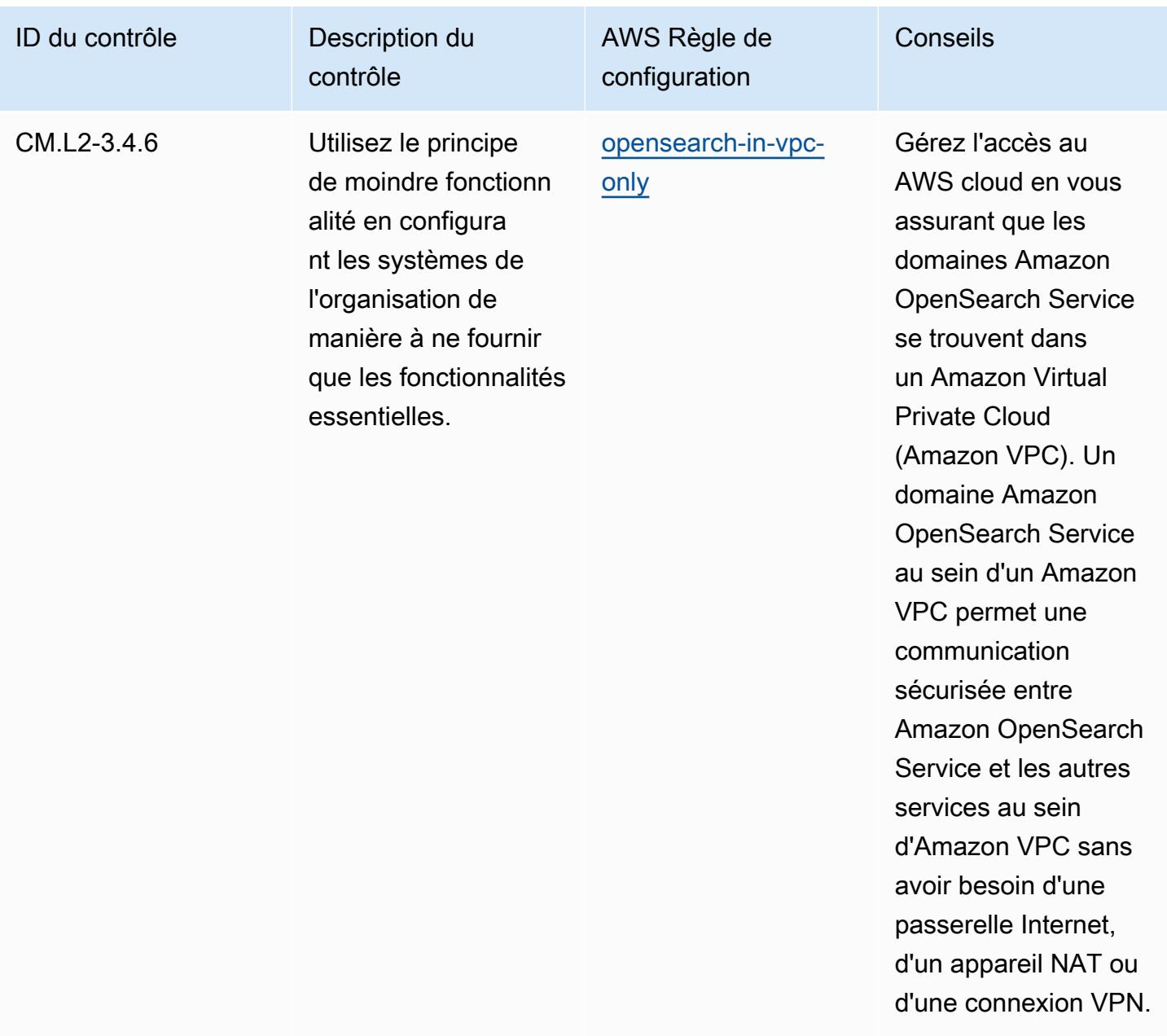

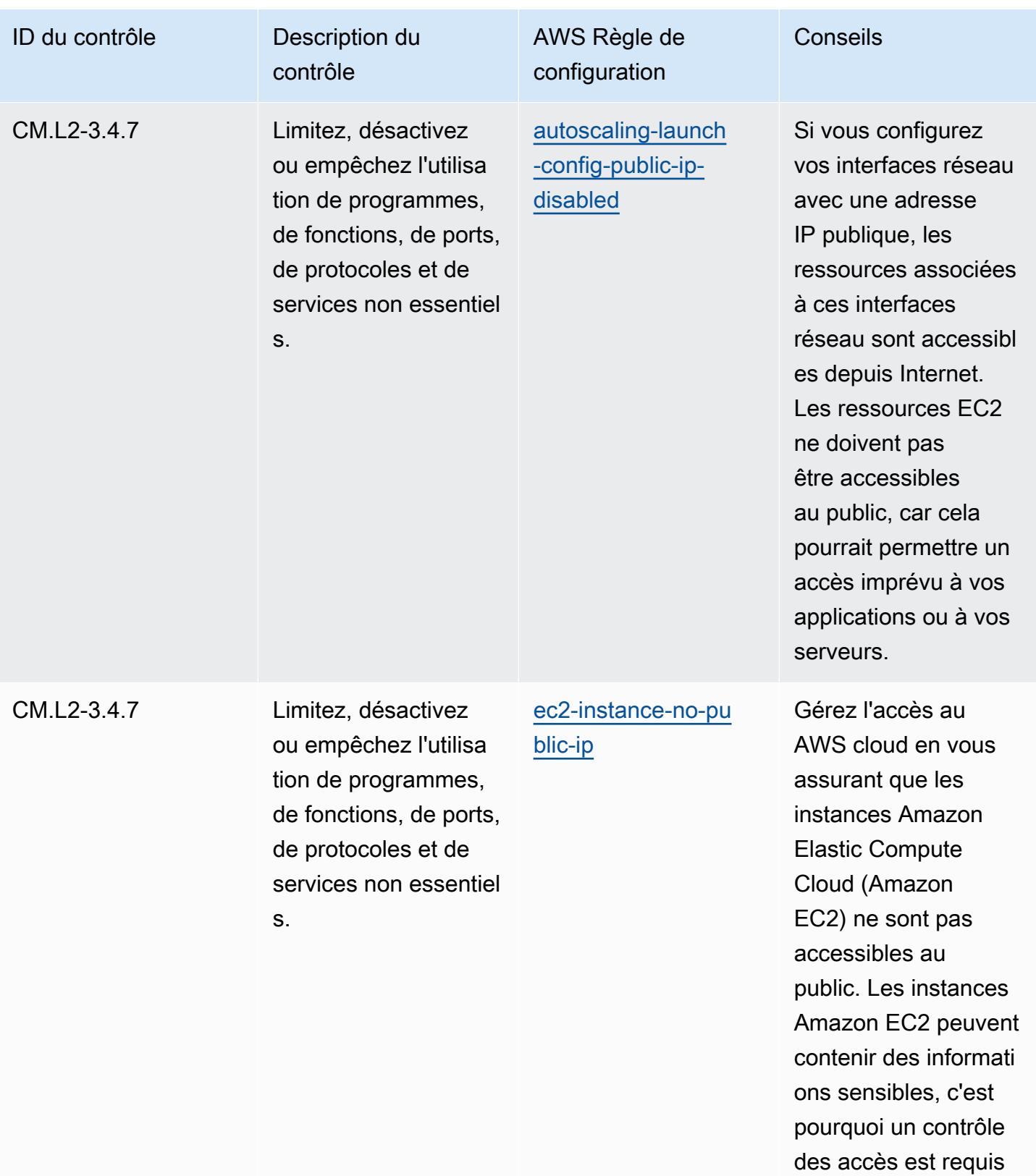

pour ces comptes.

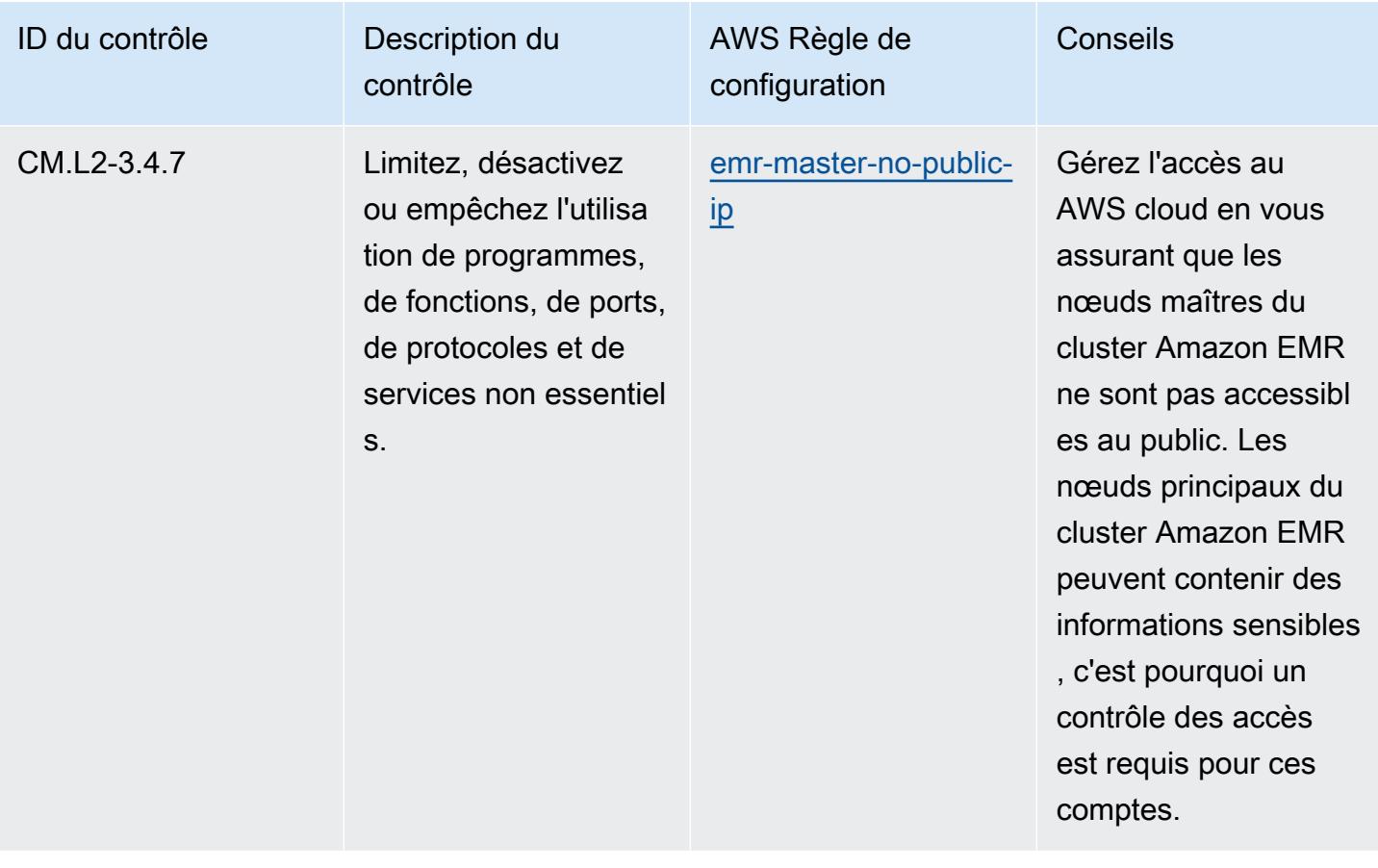
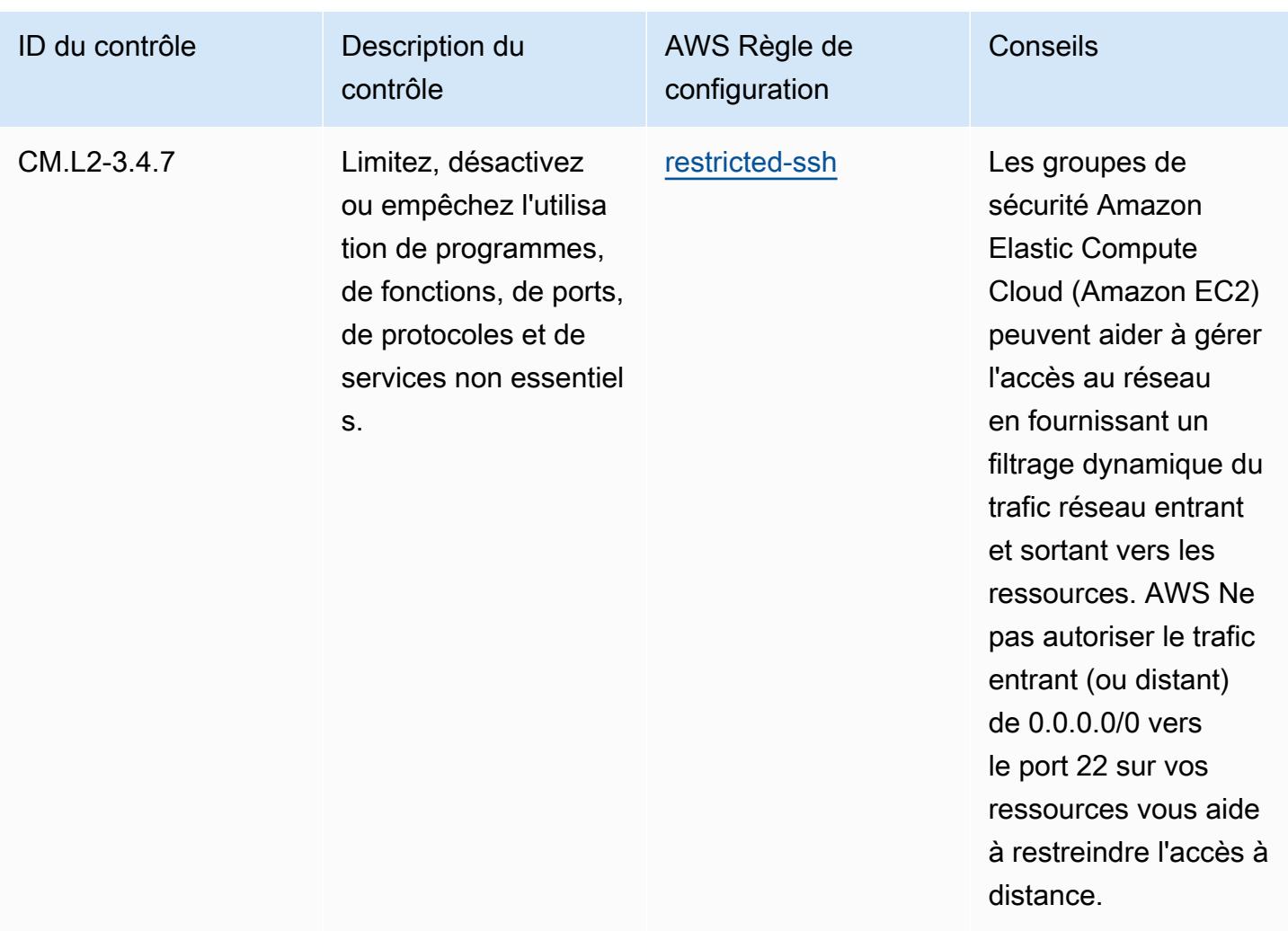

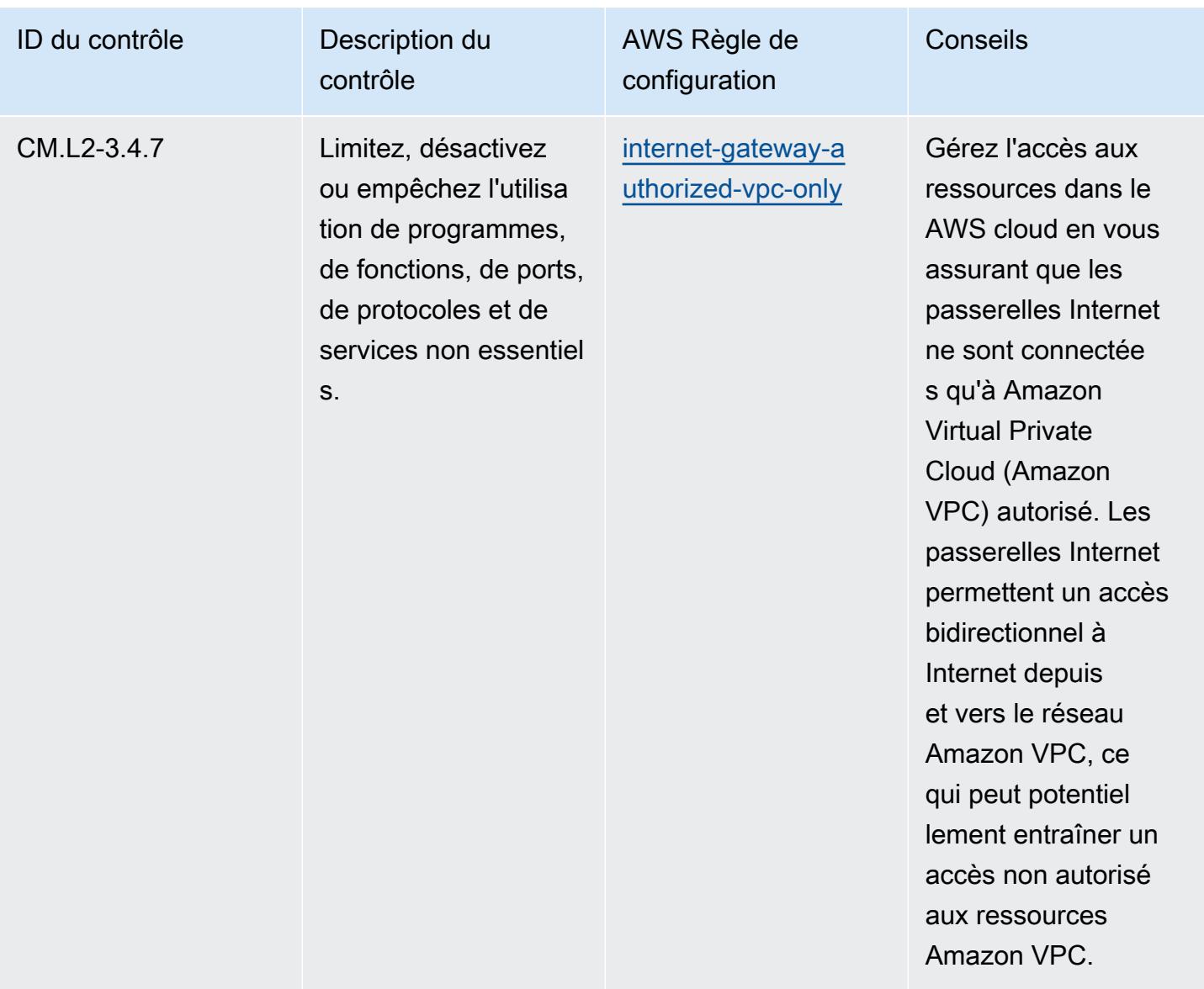

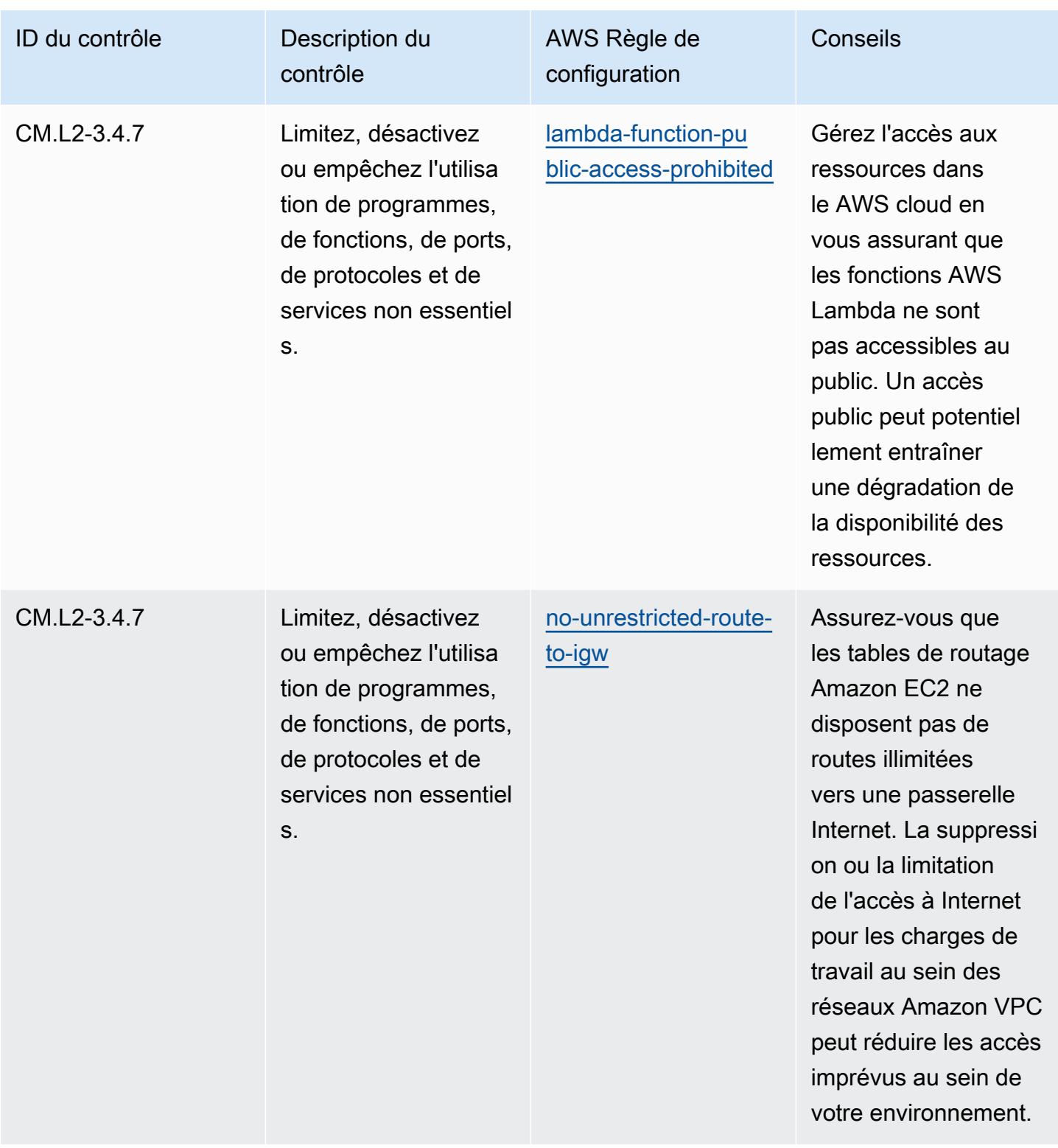

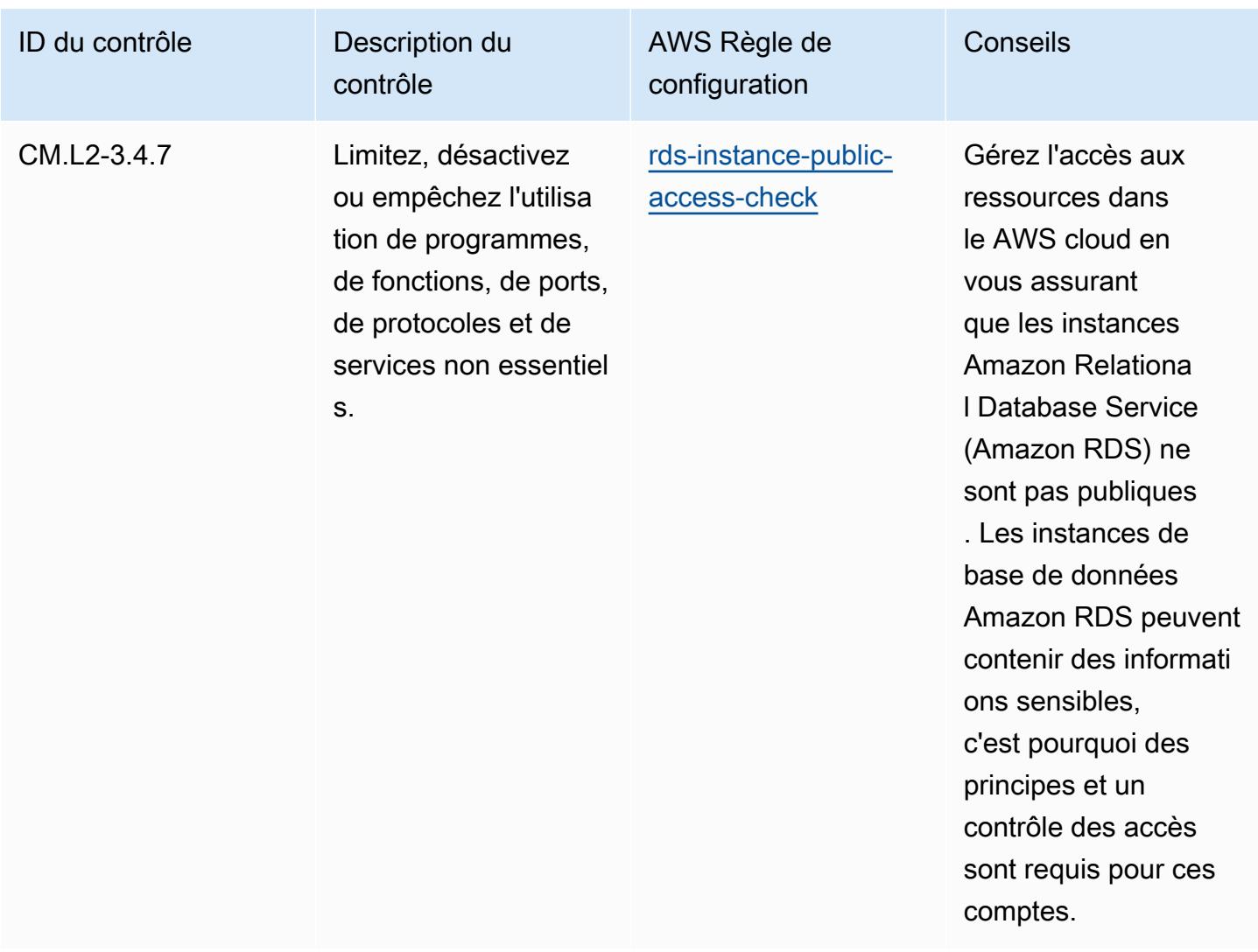

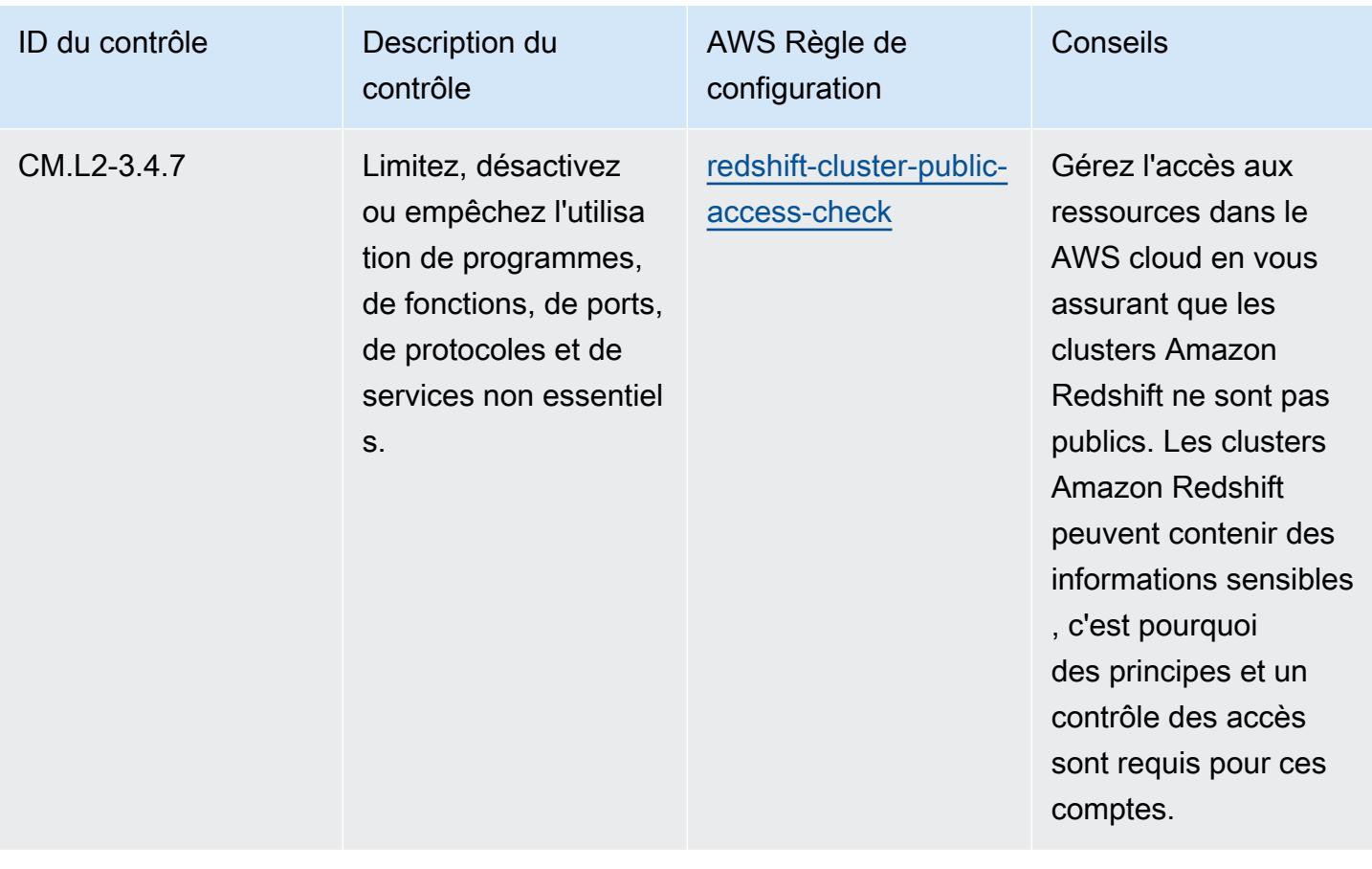

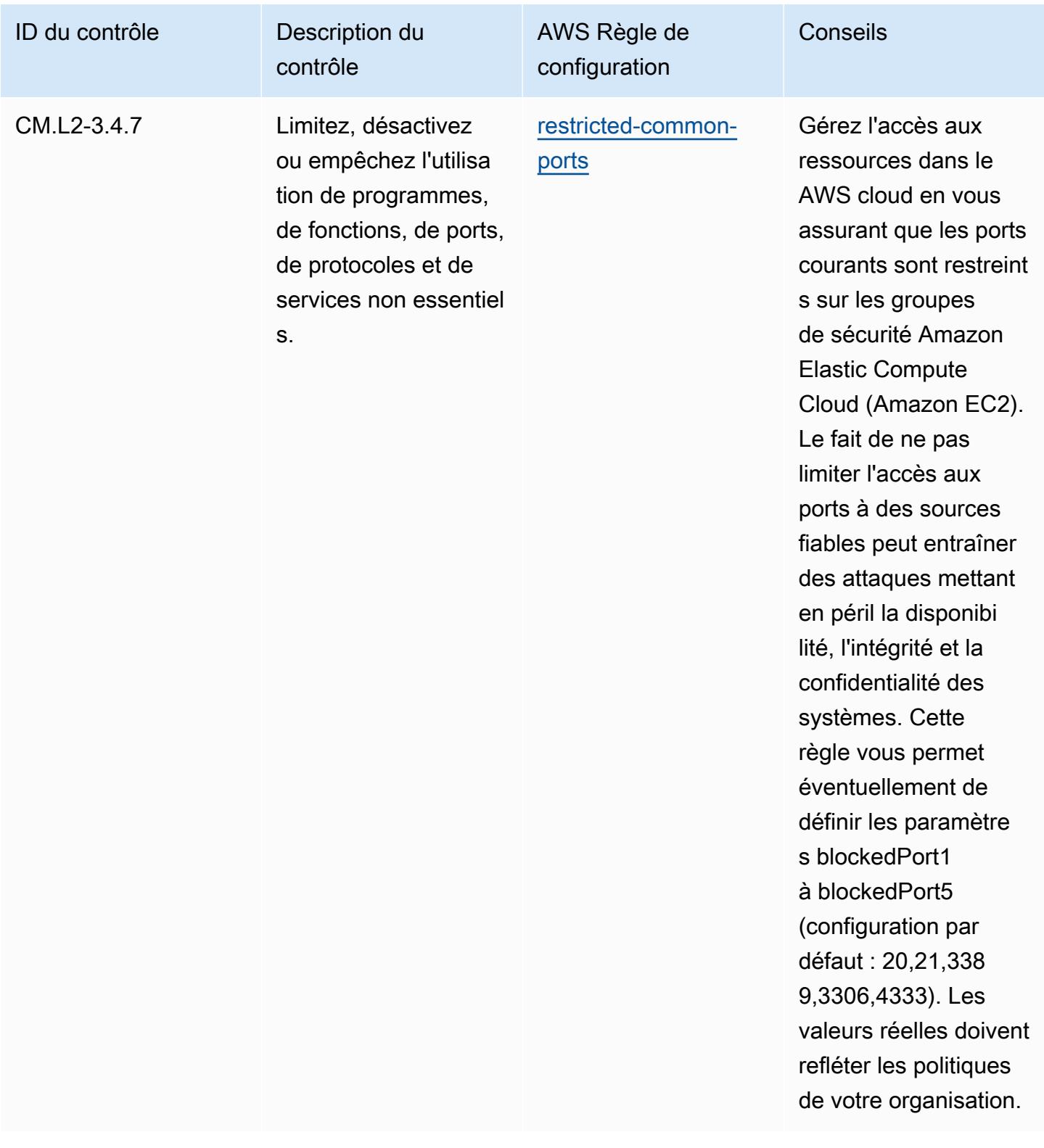

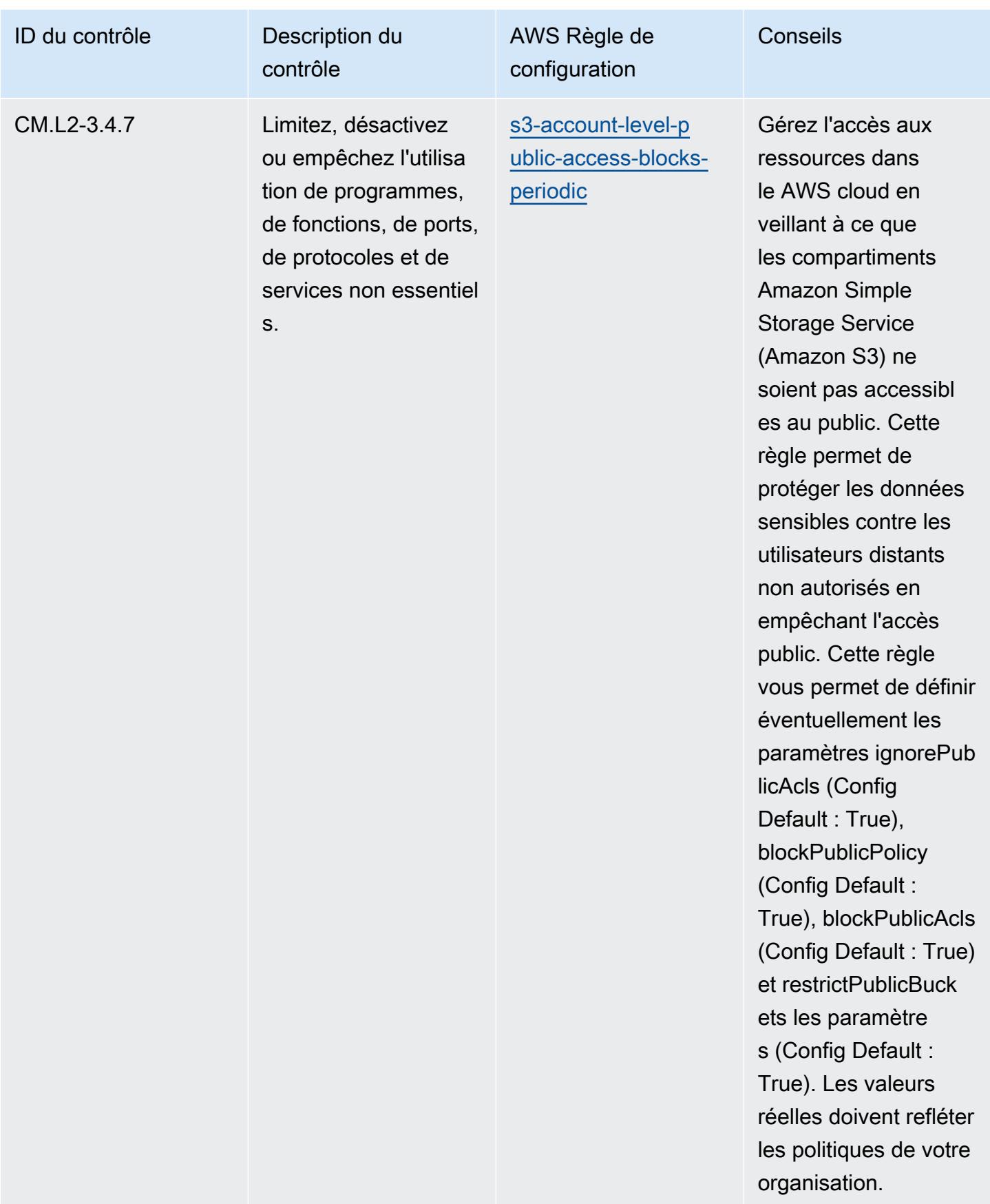

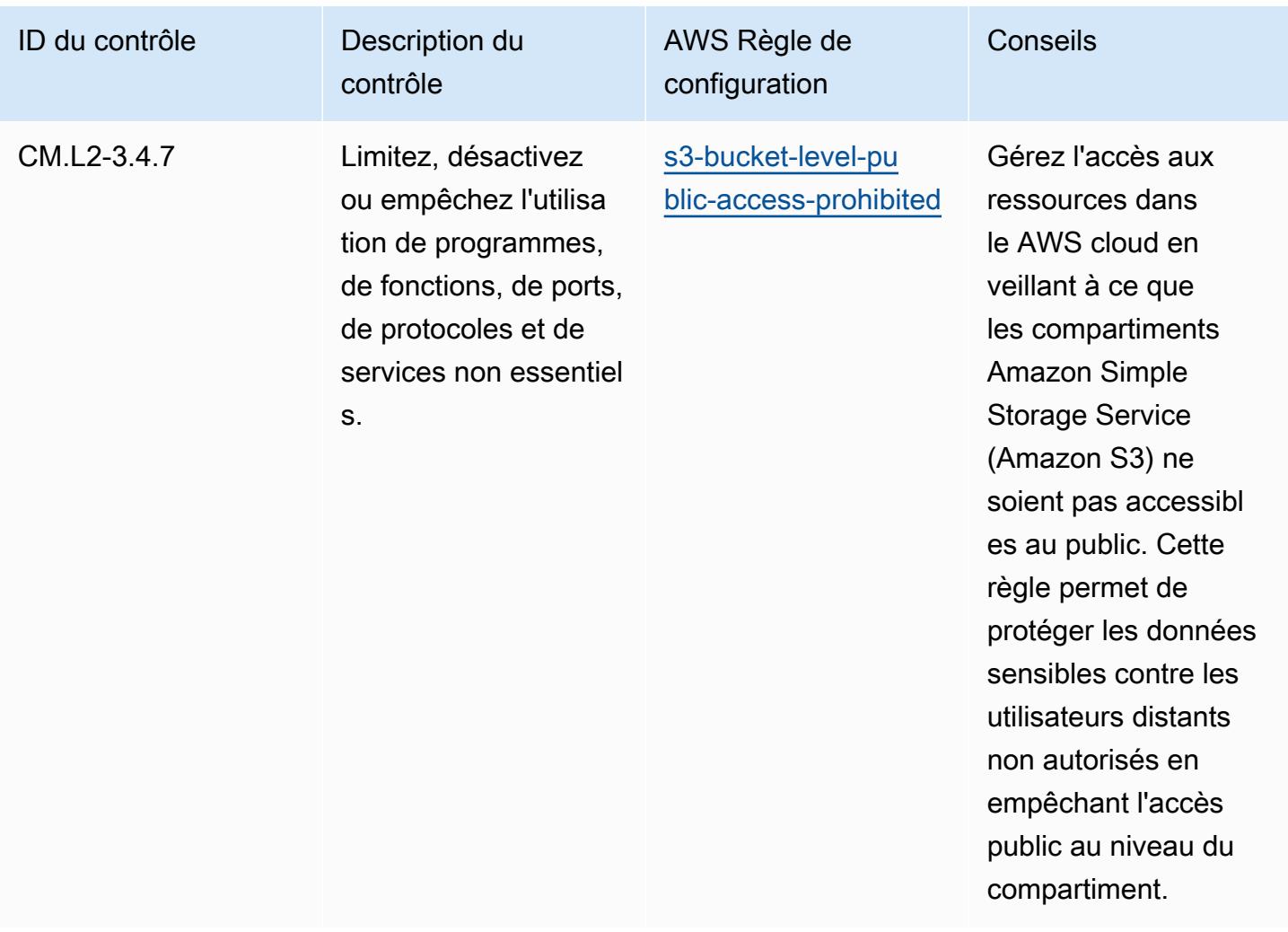

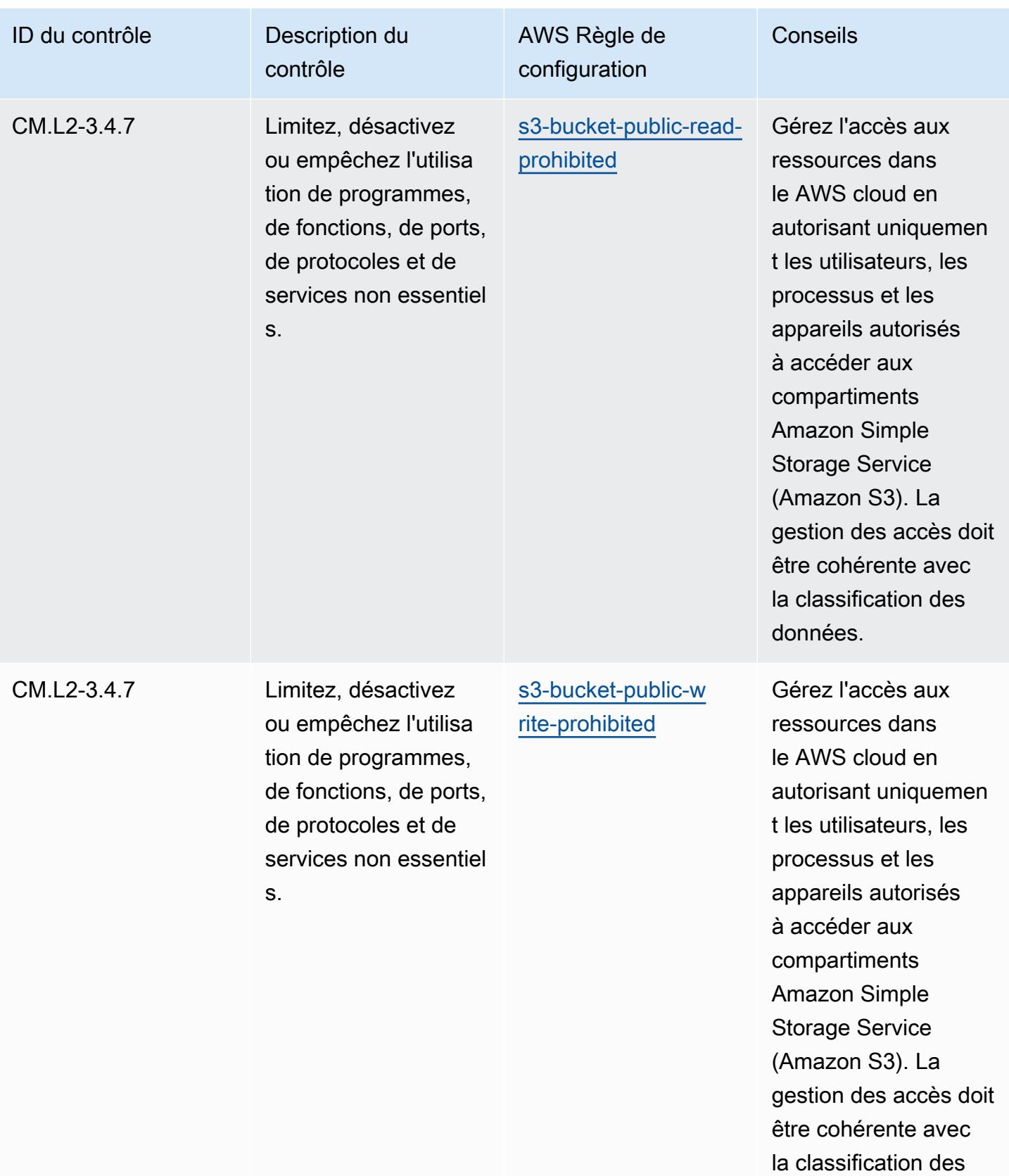

données.

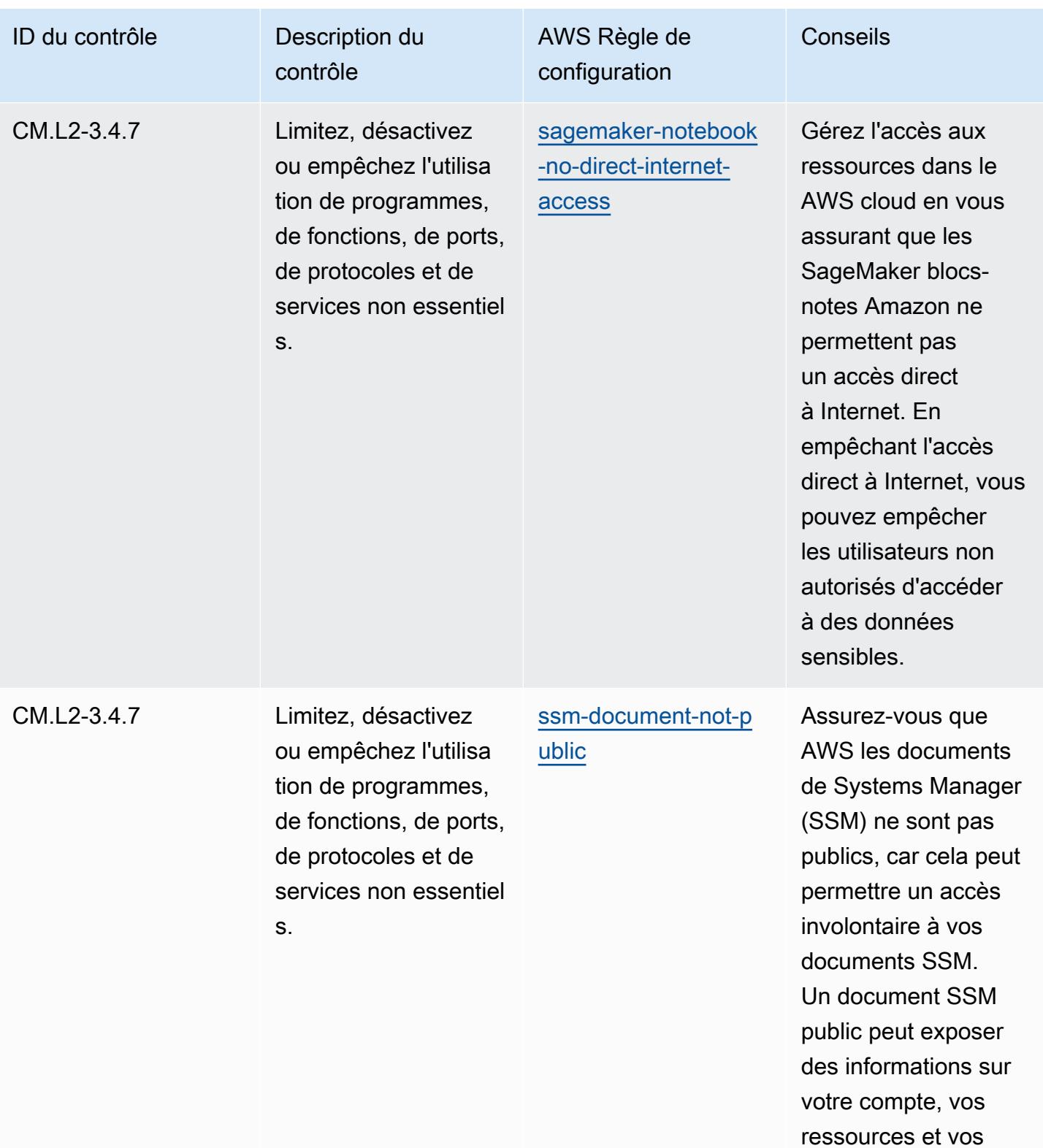

processus internes.

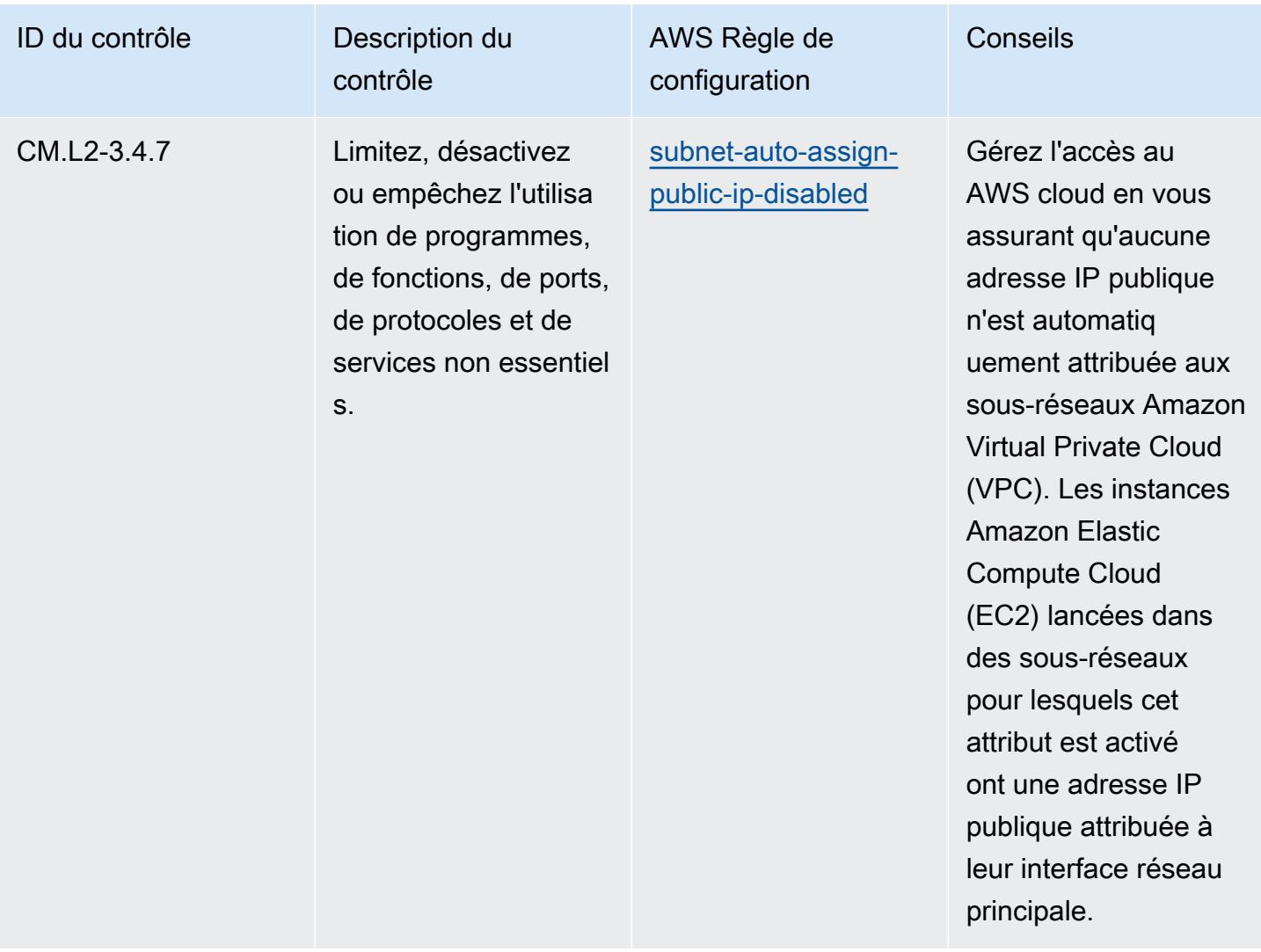

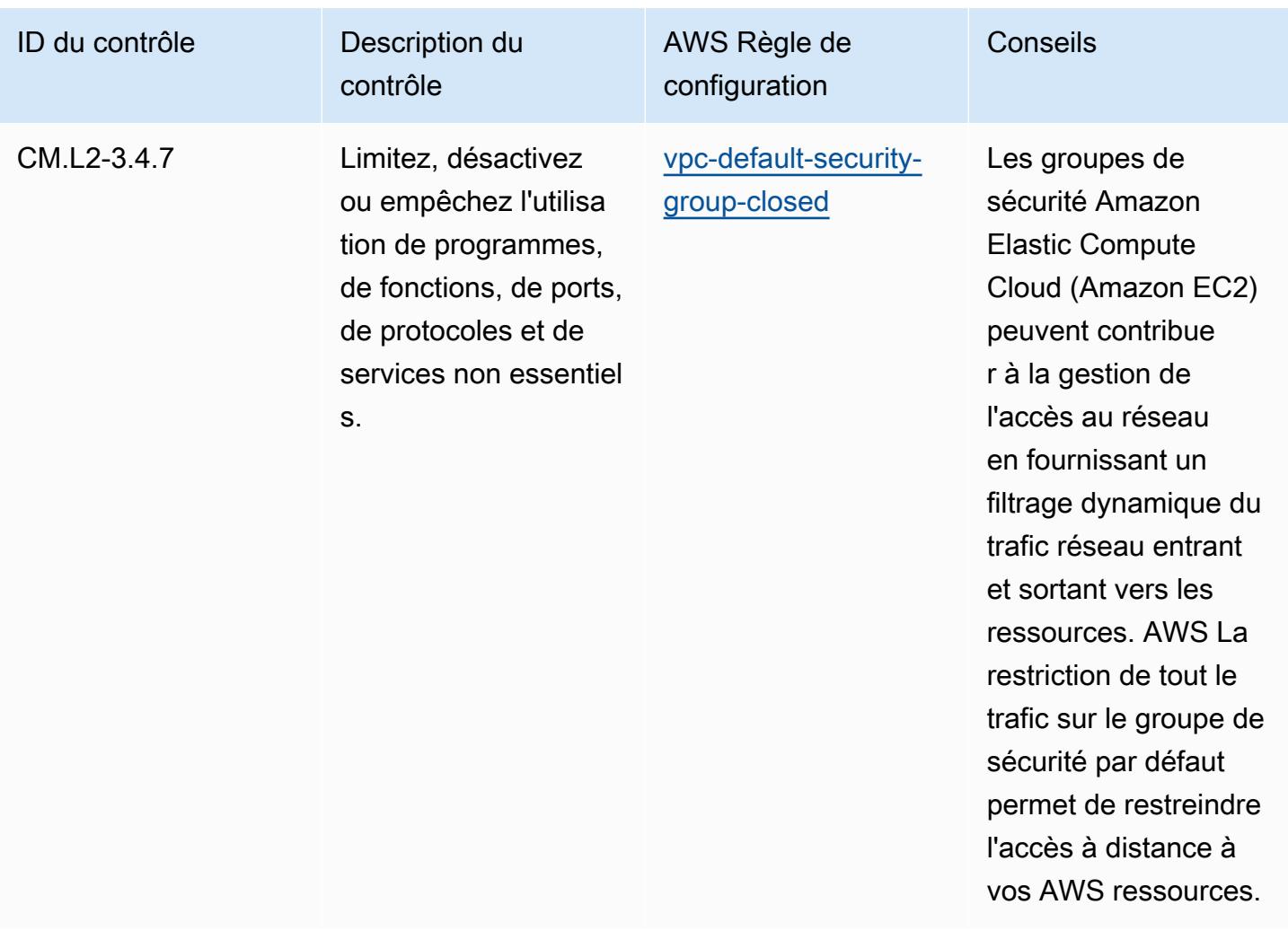

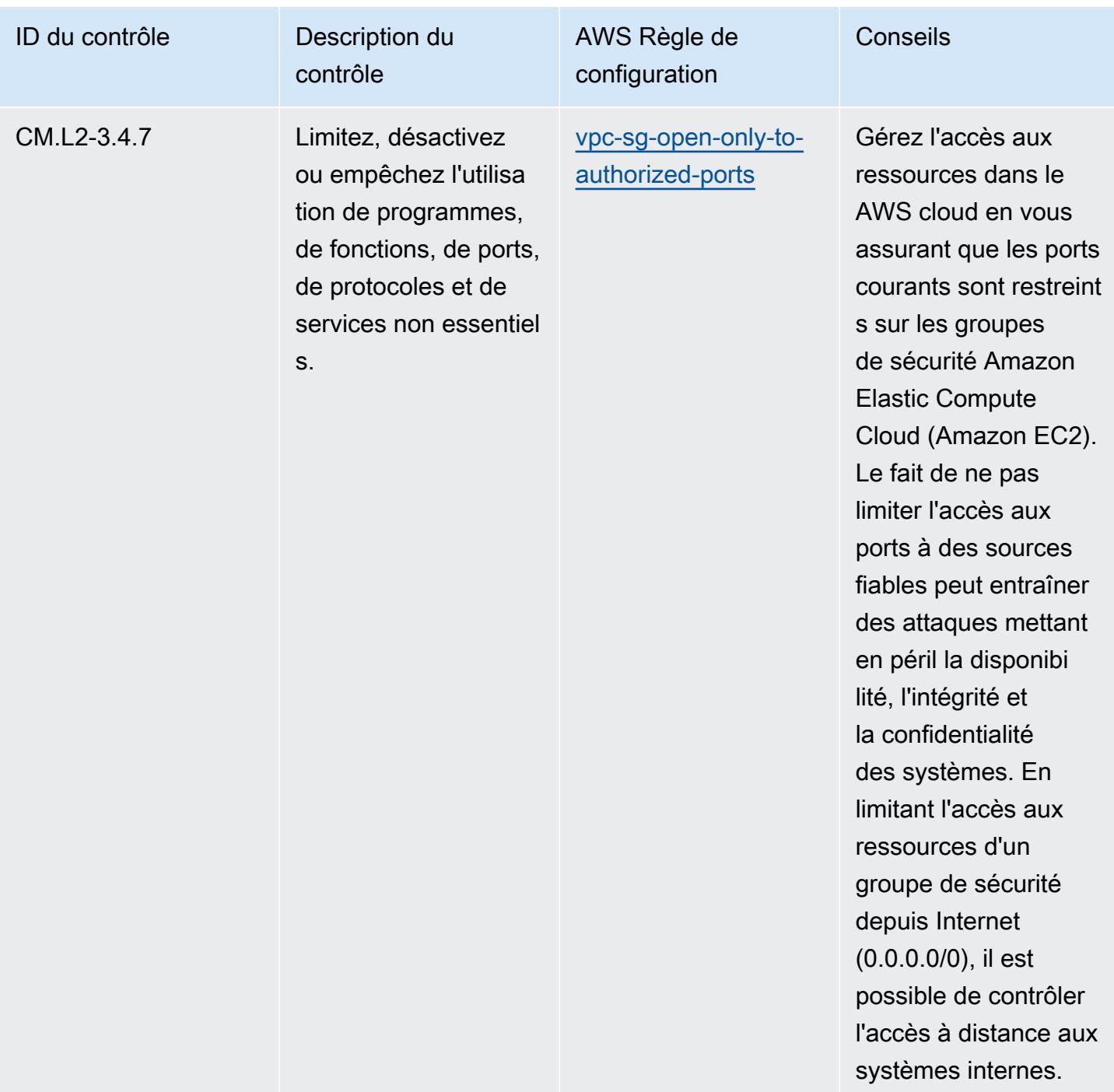

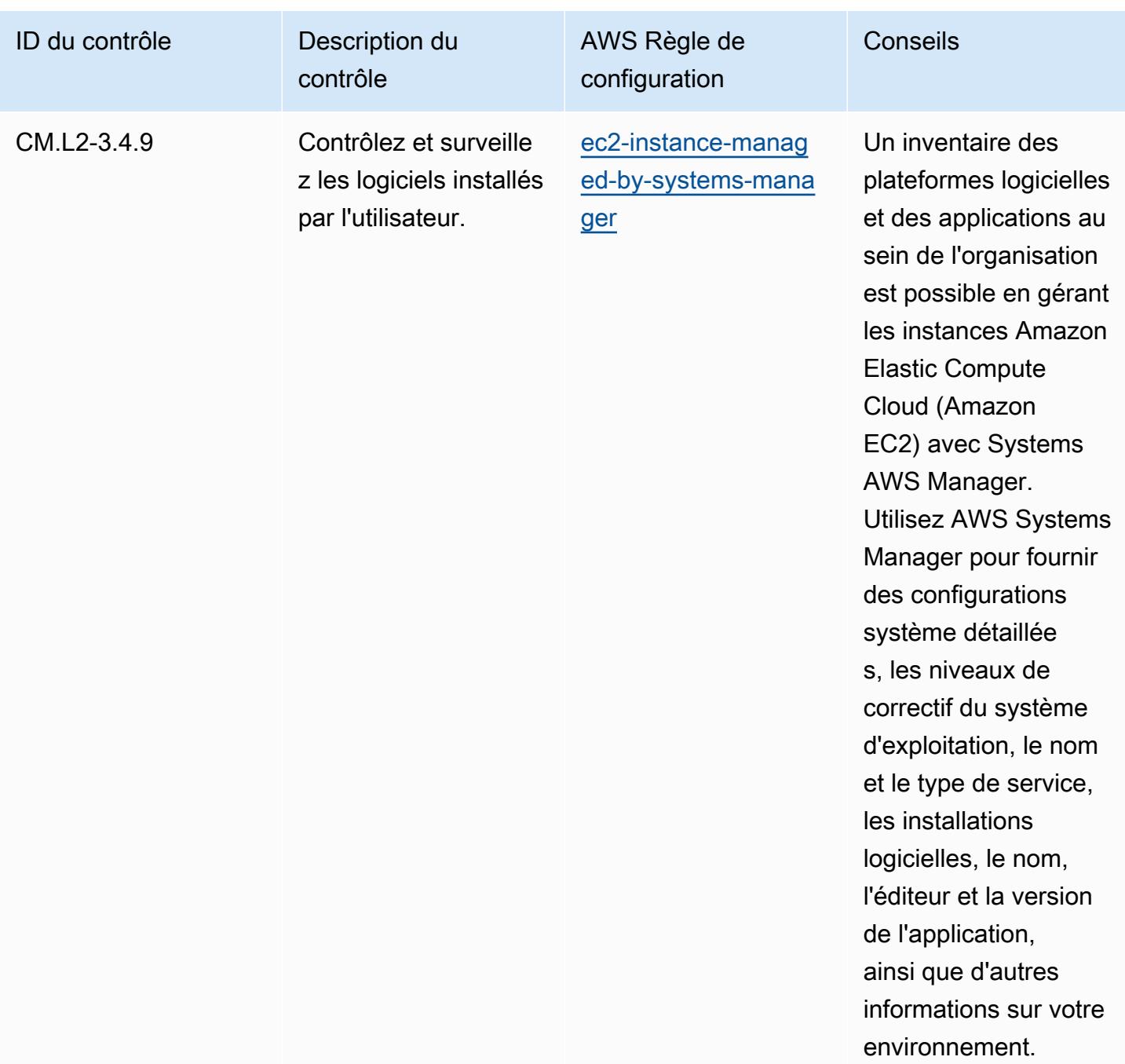

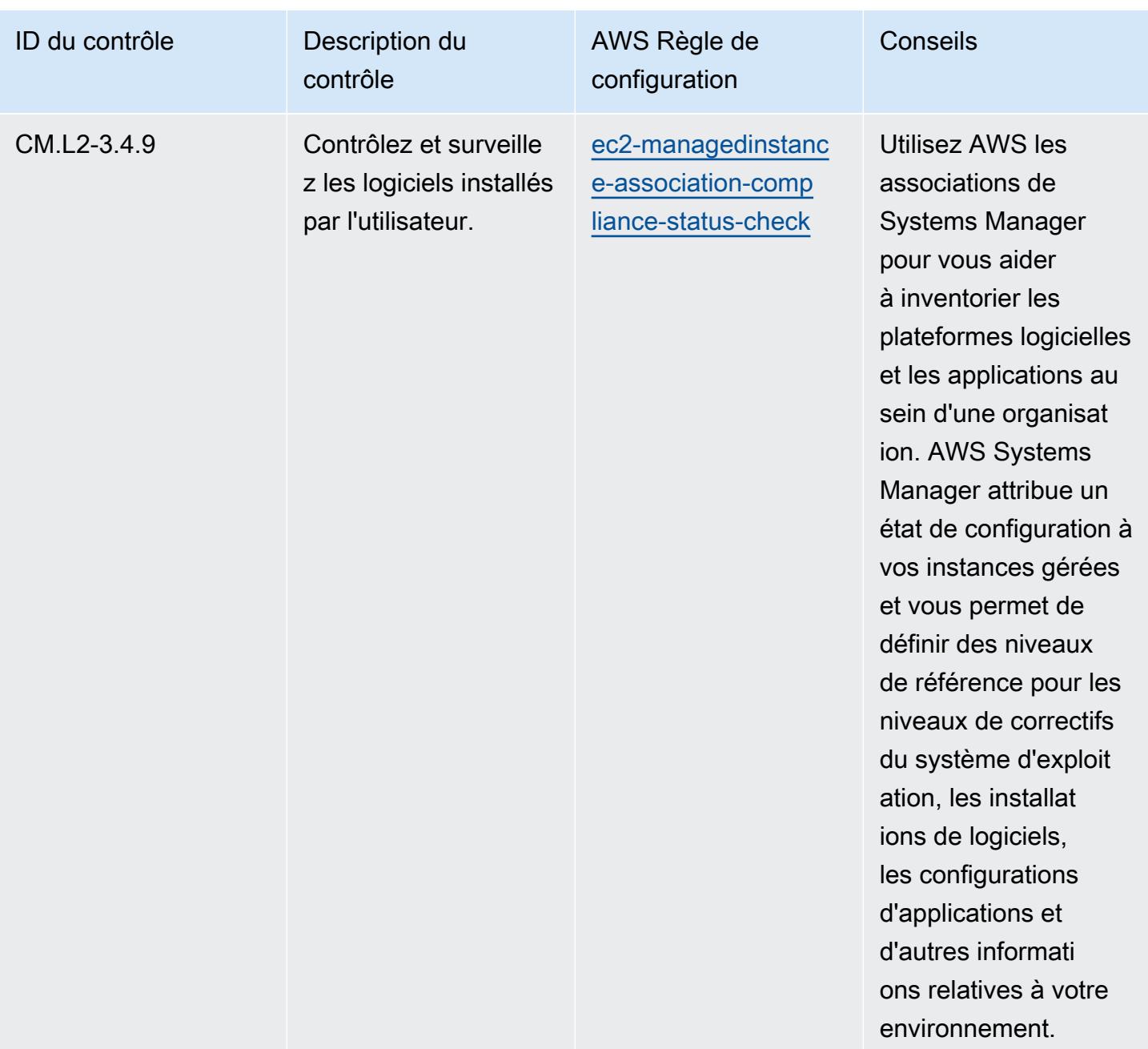

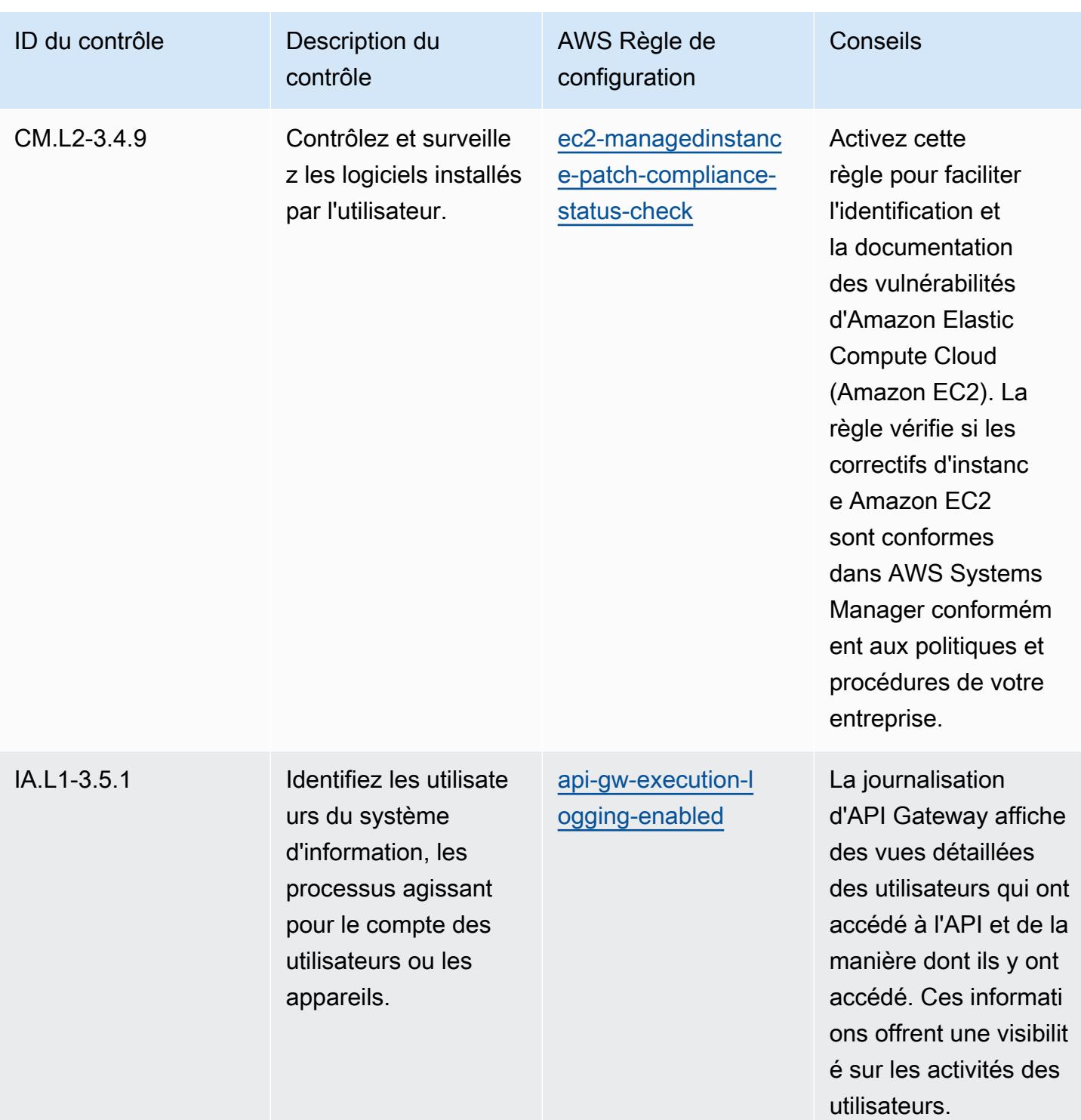

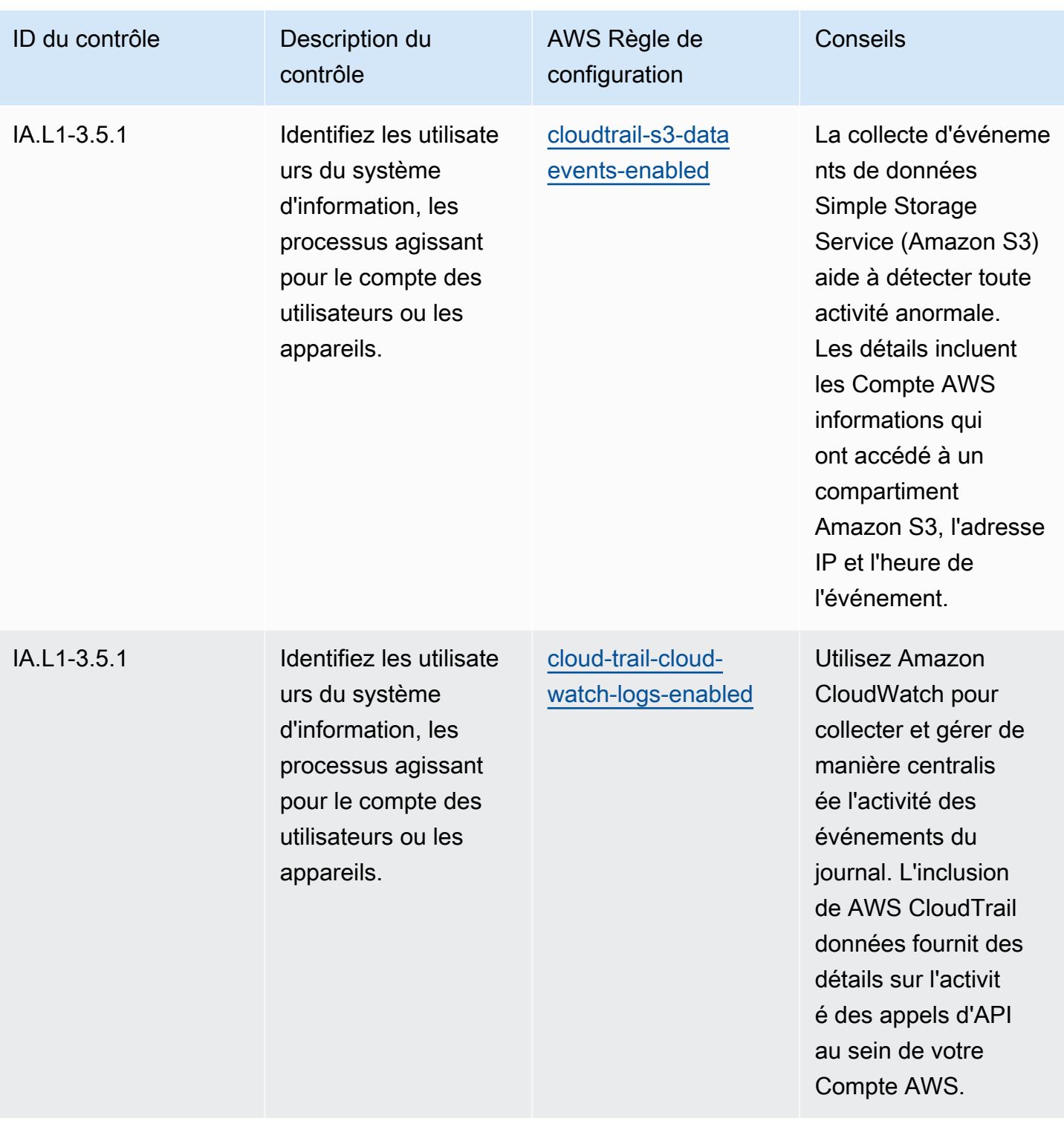

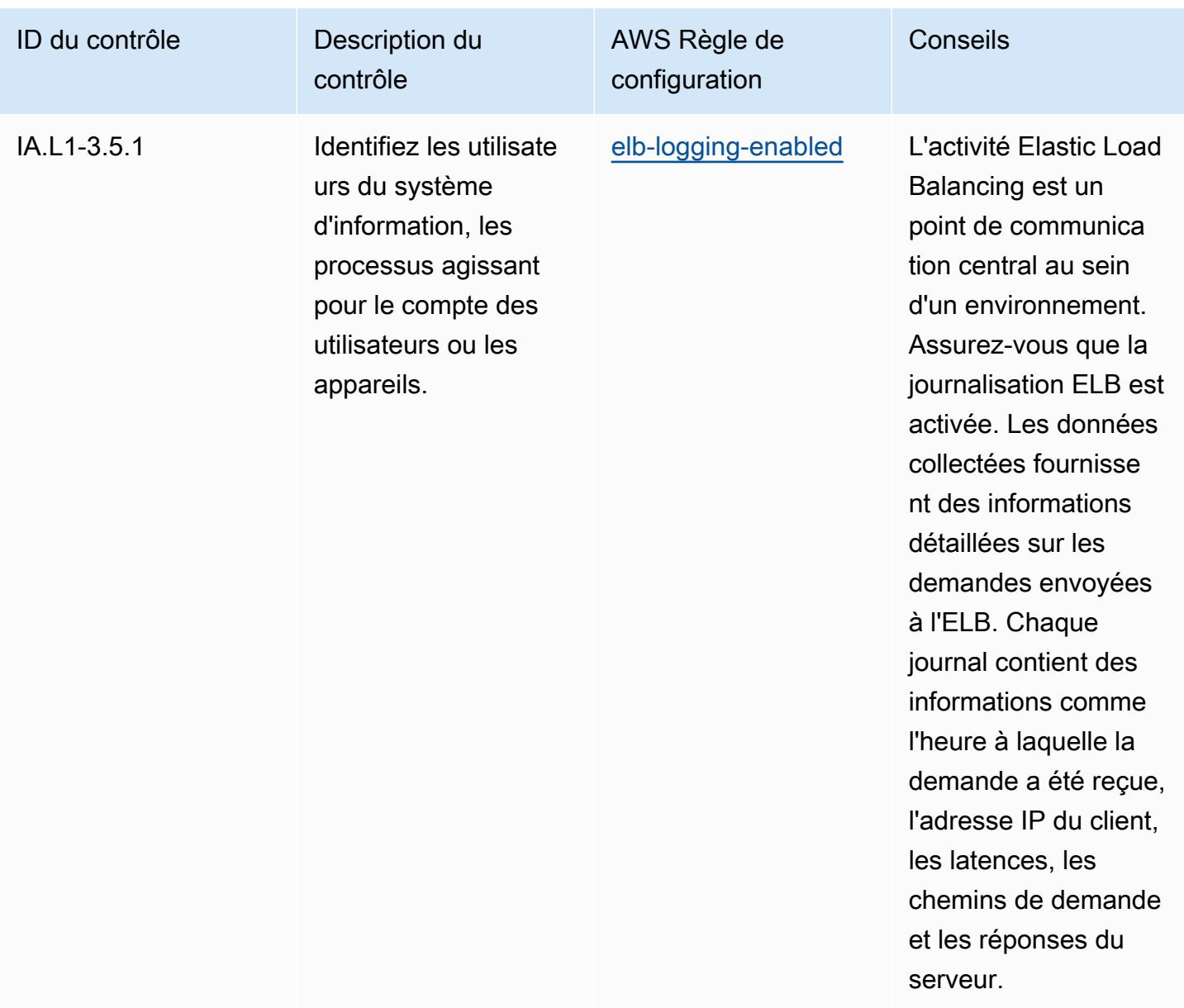

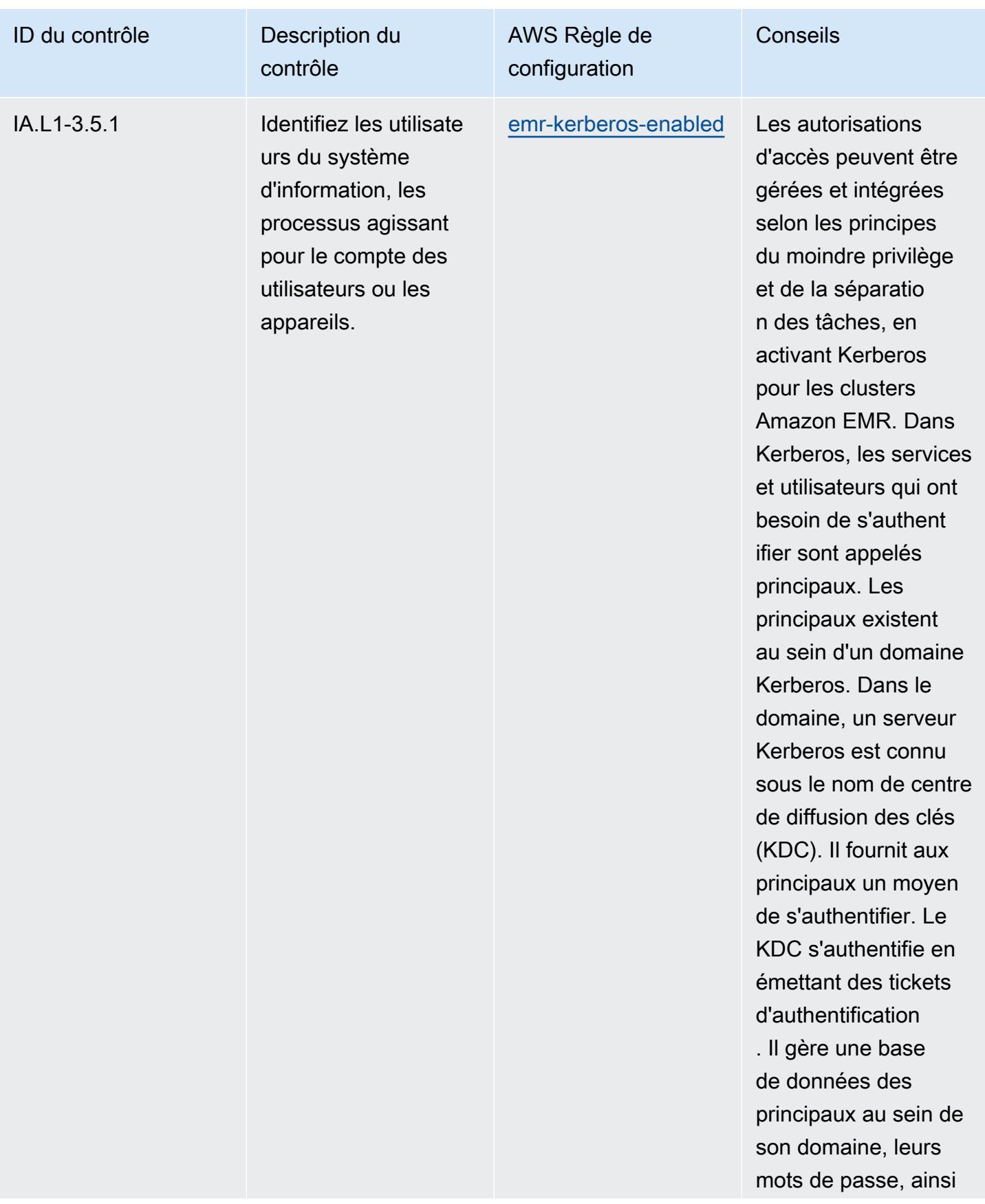

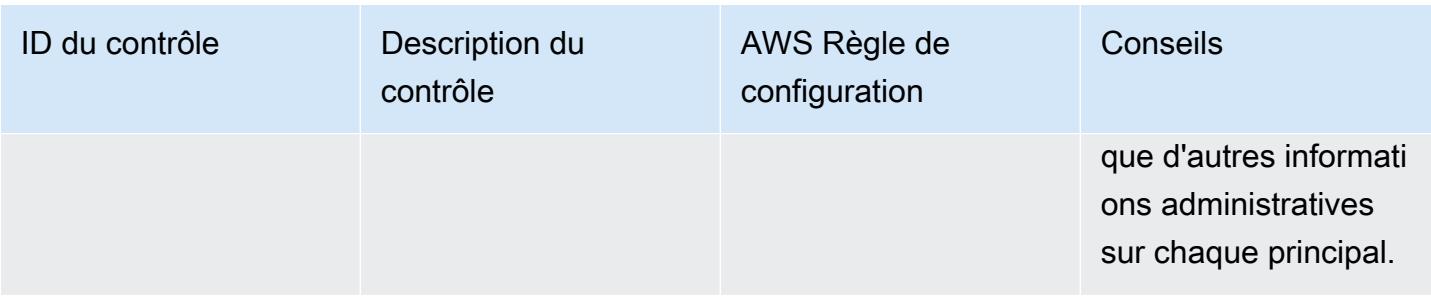

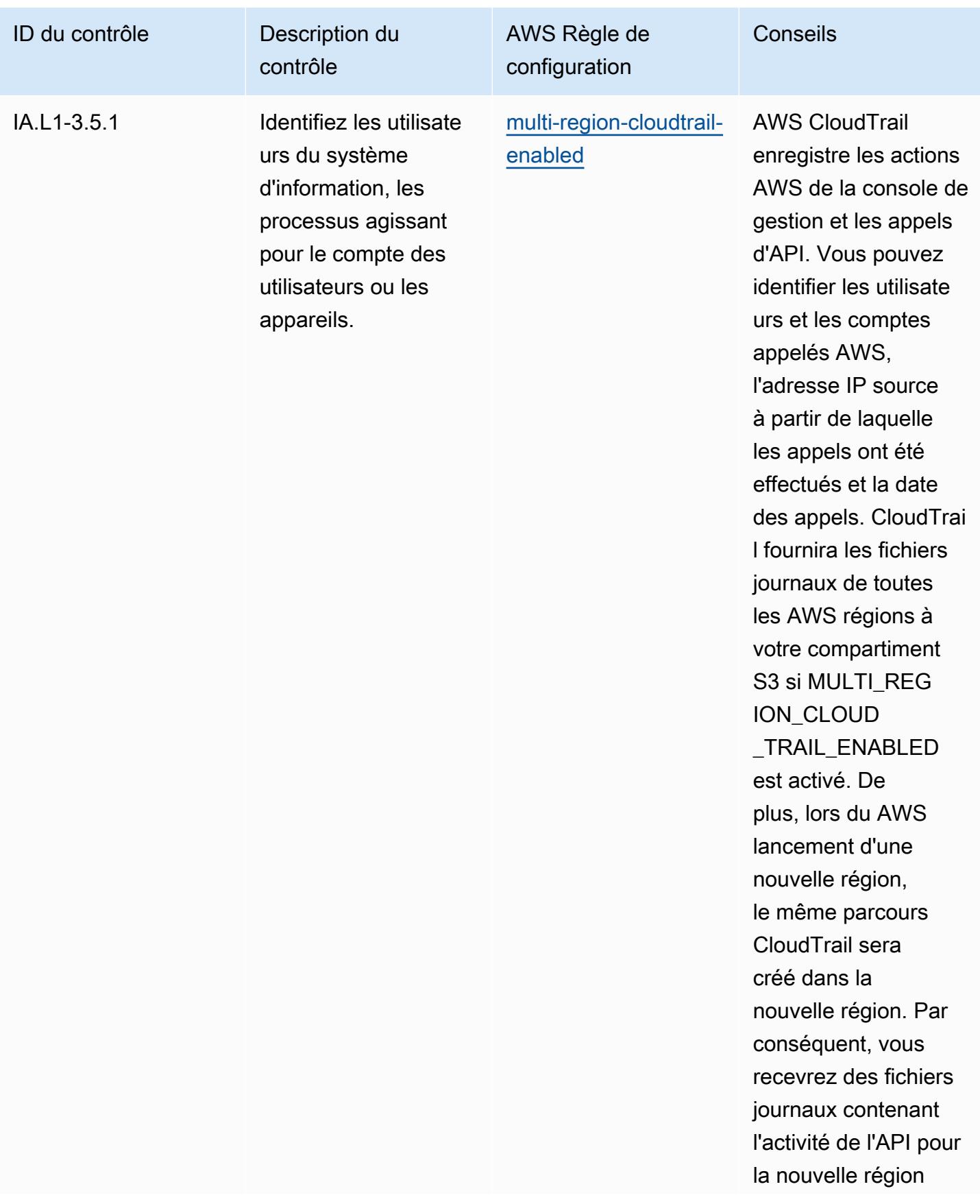

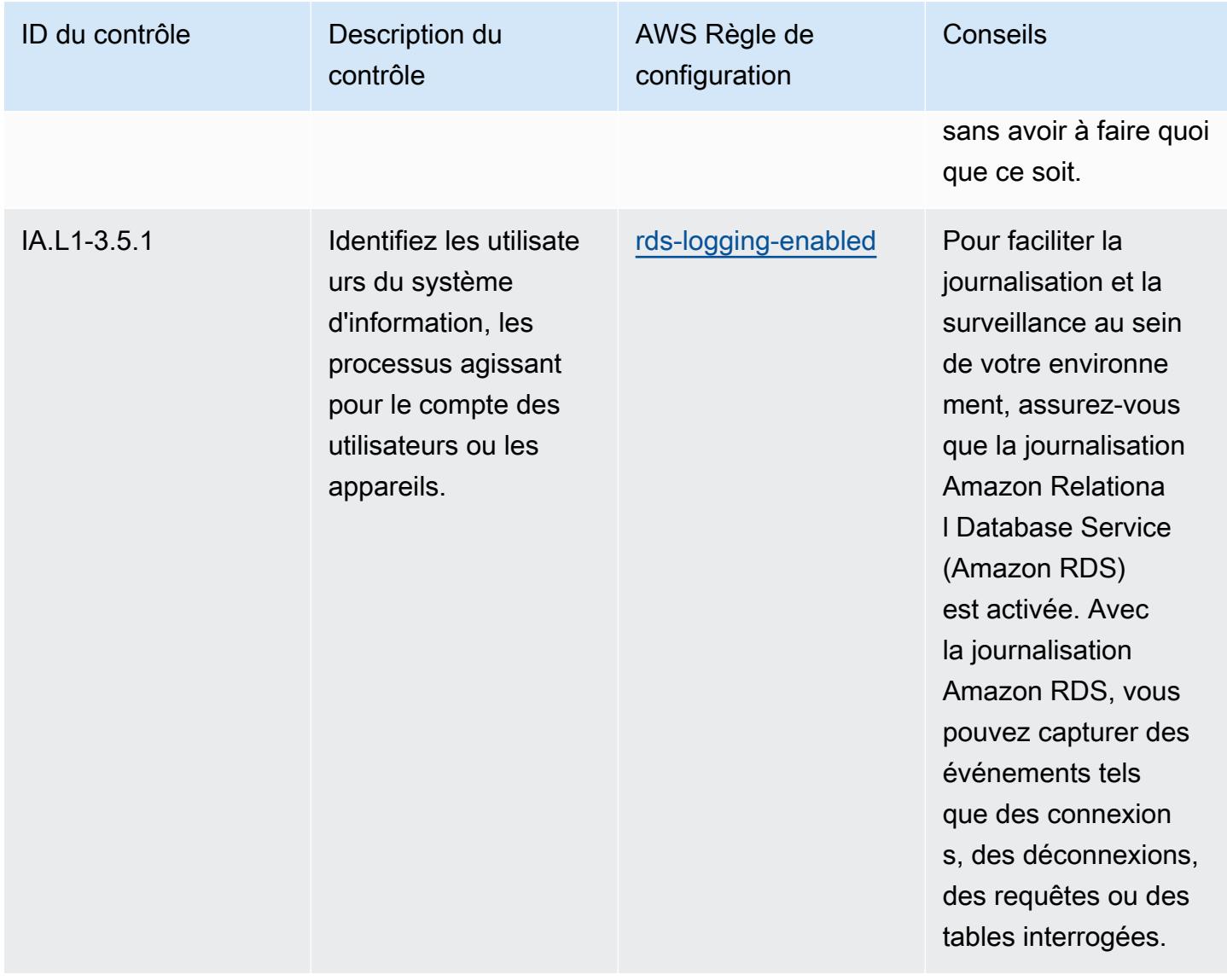

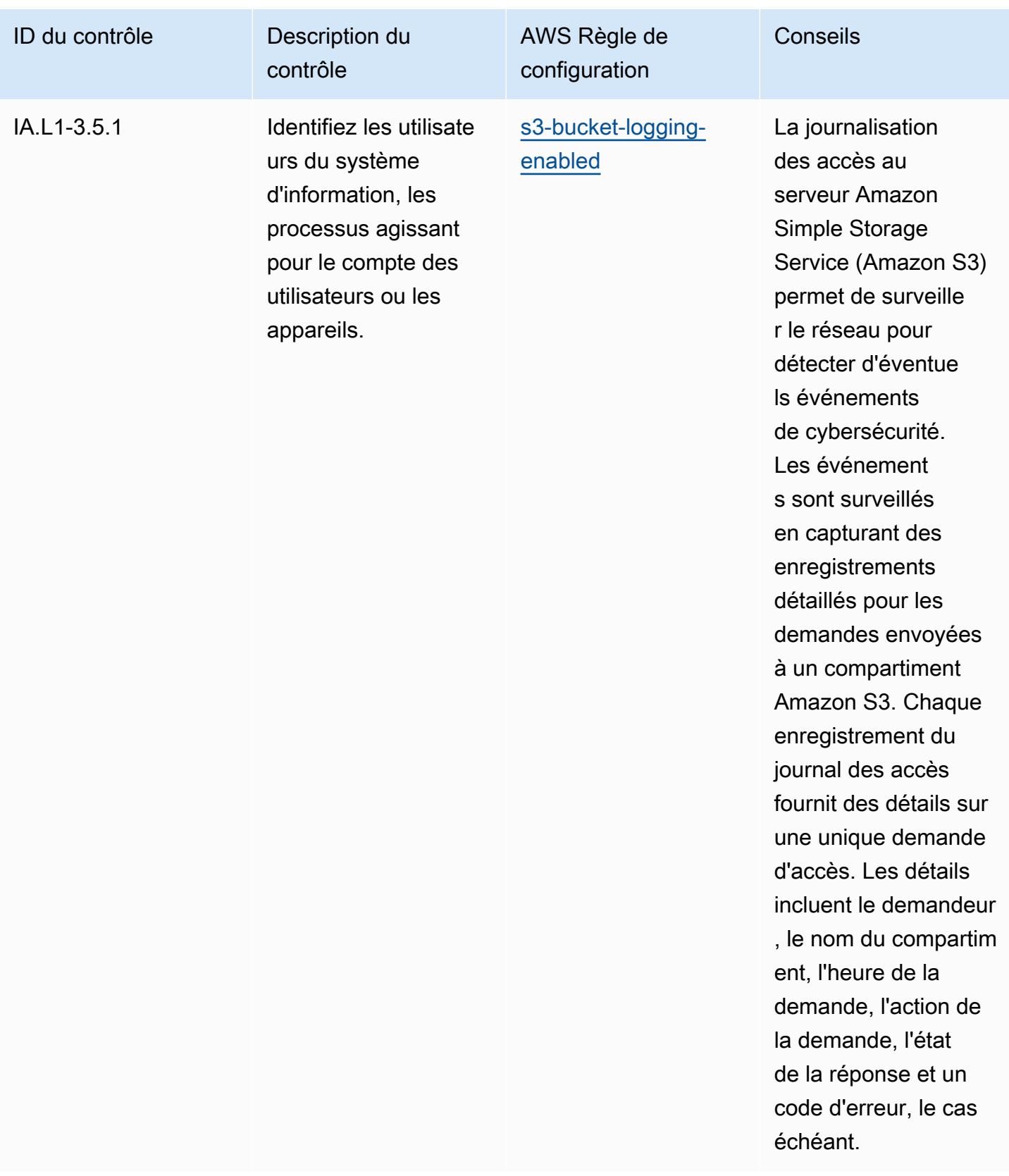

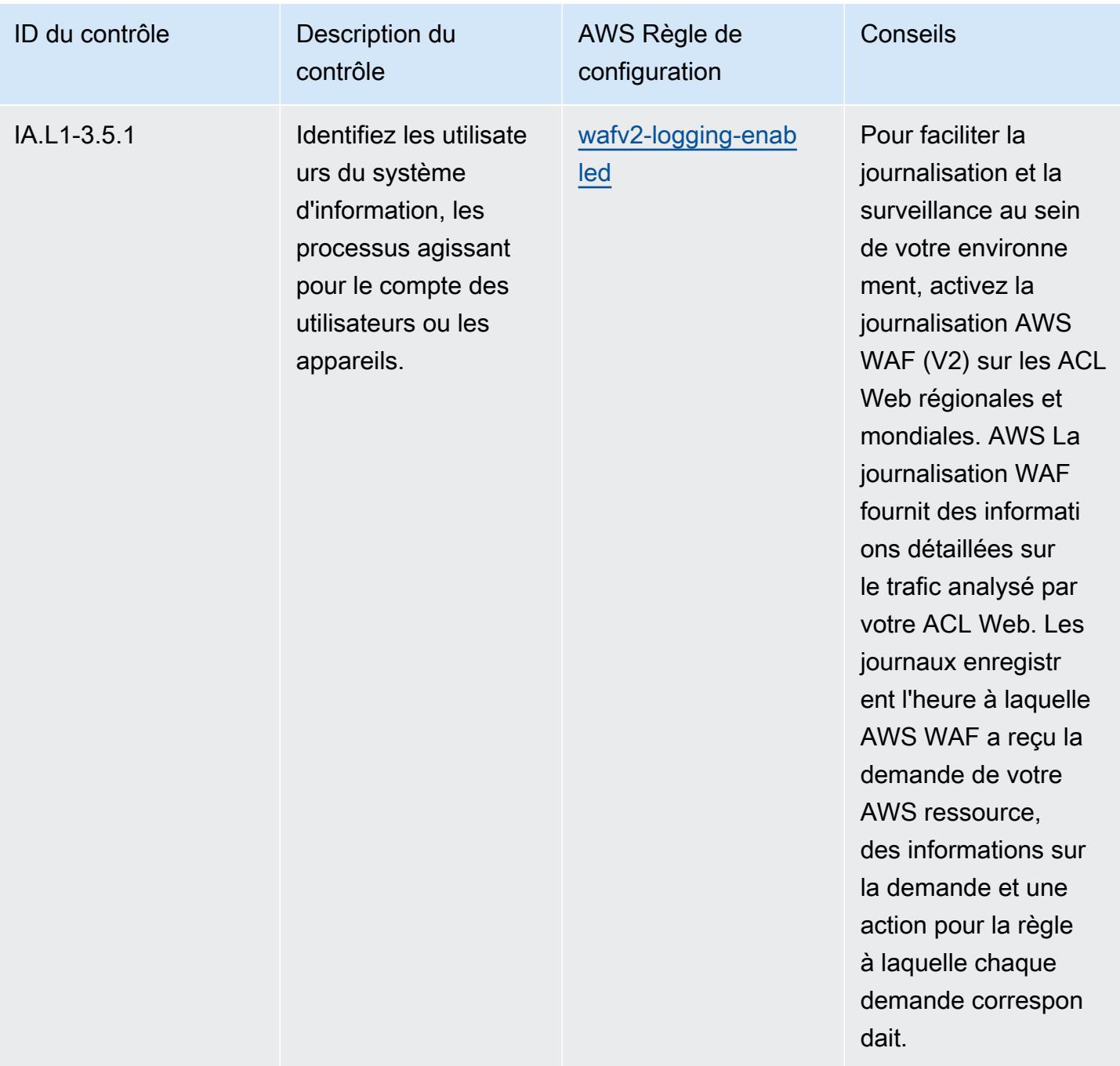

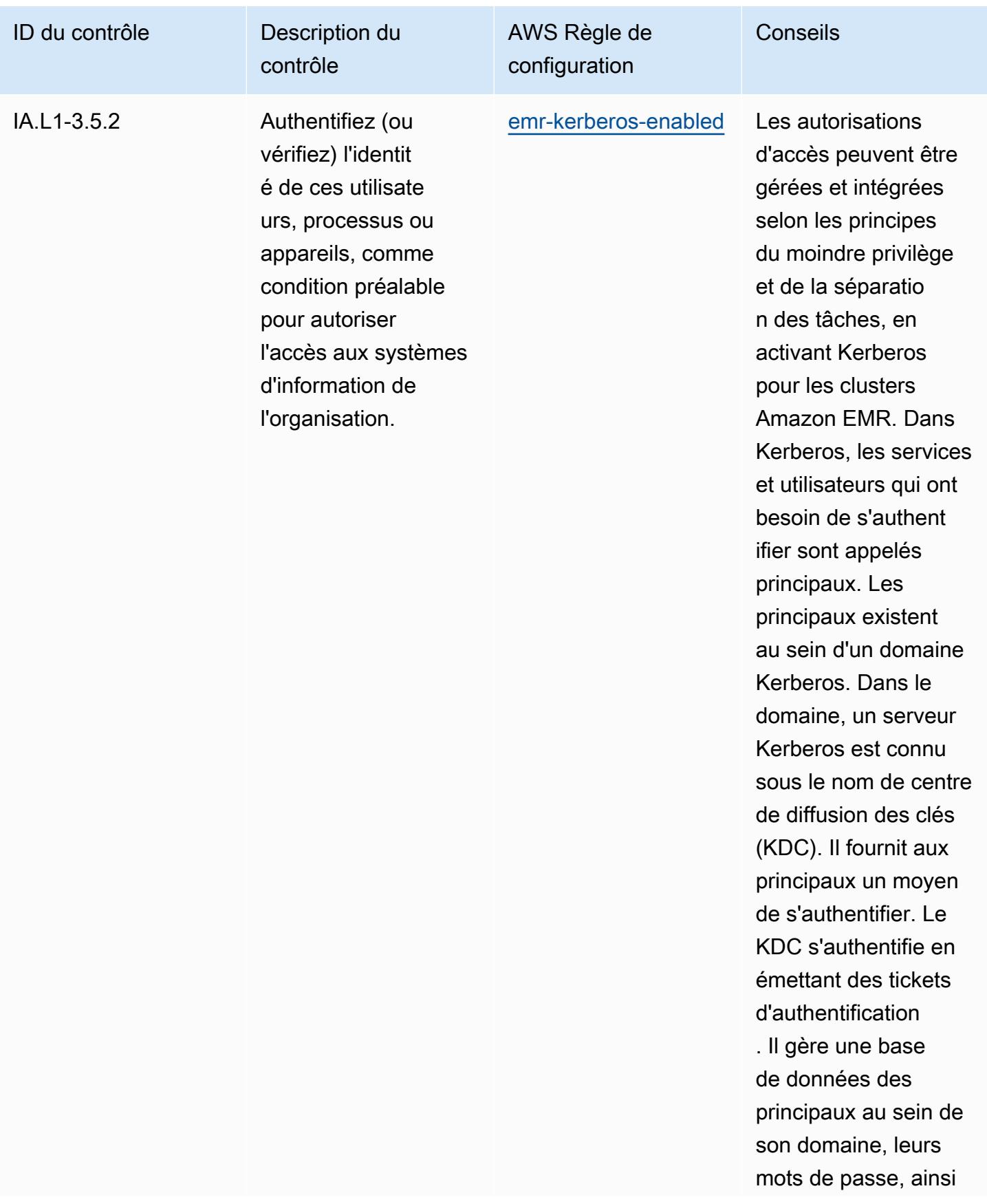

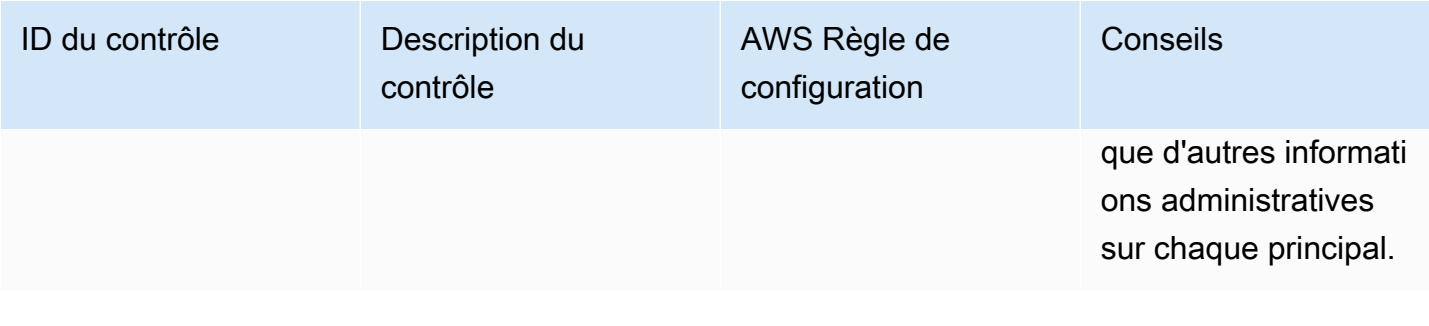

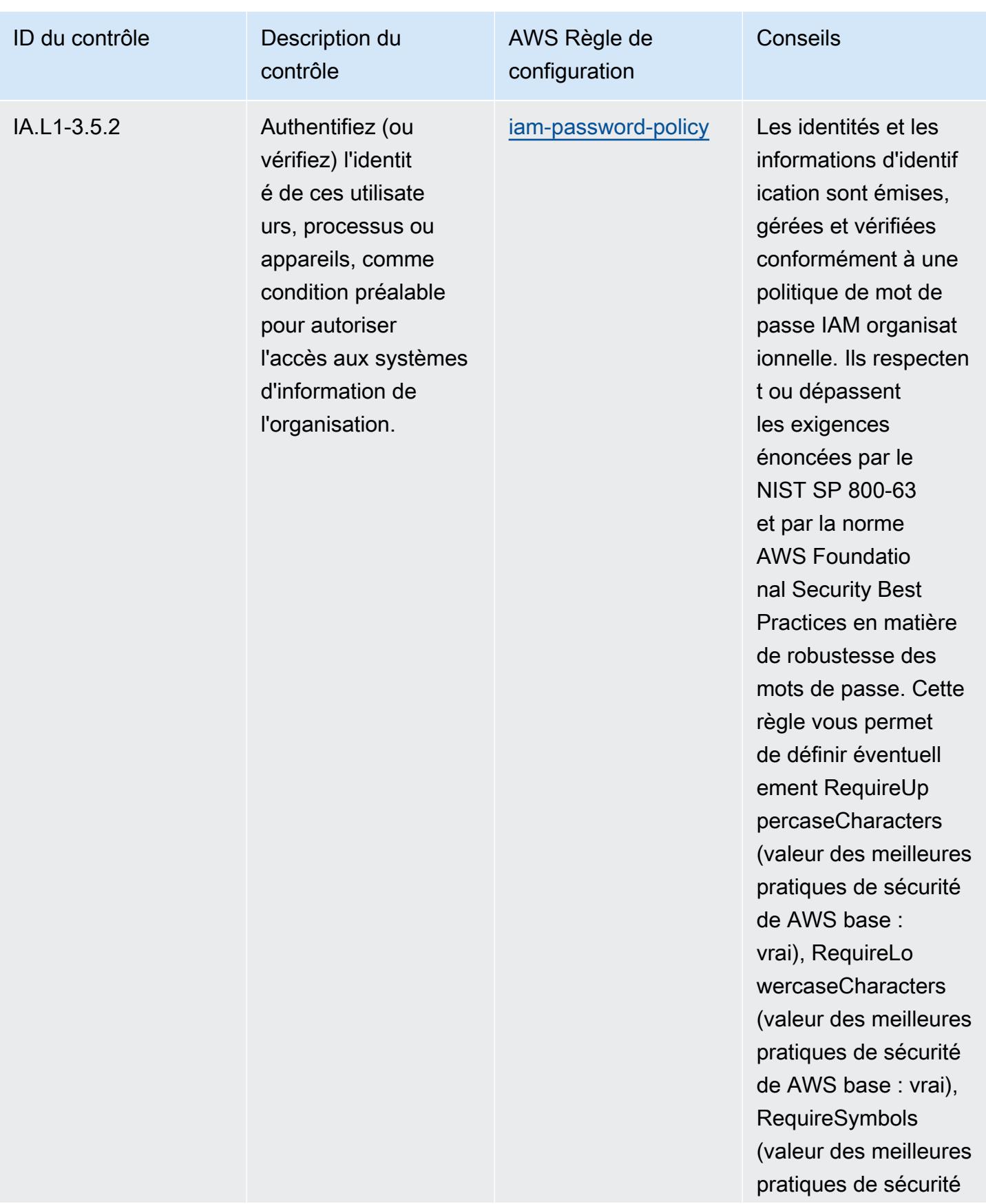

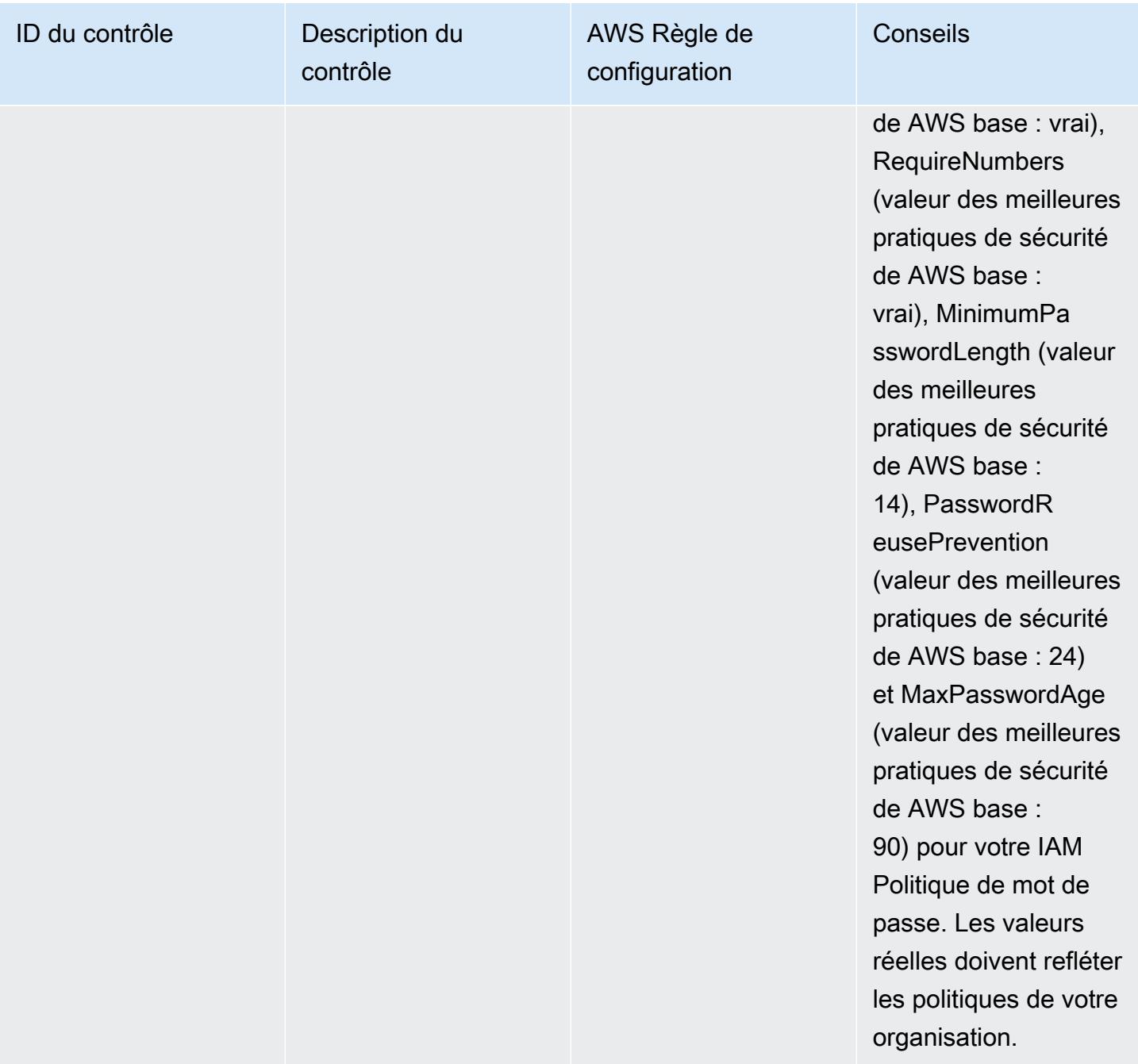

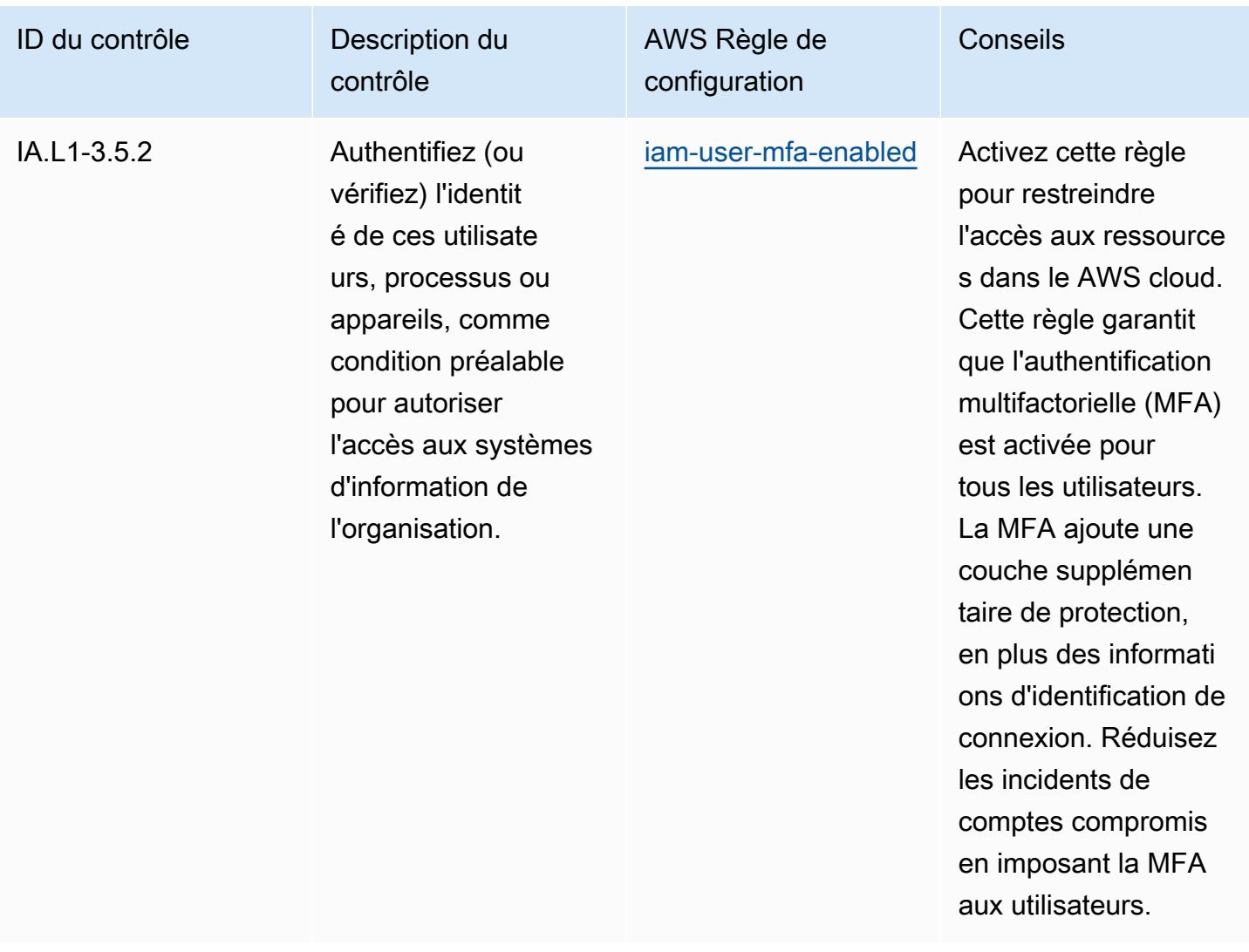

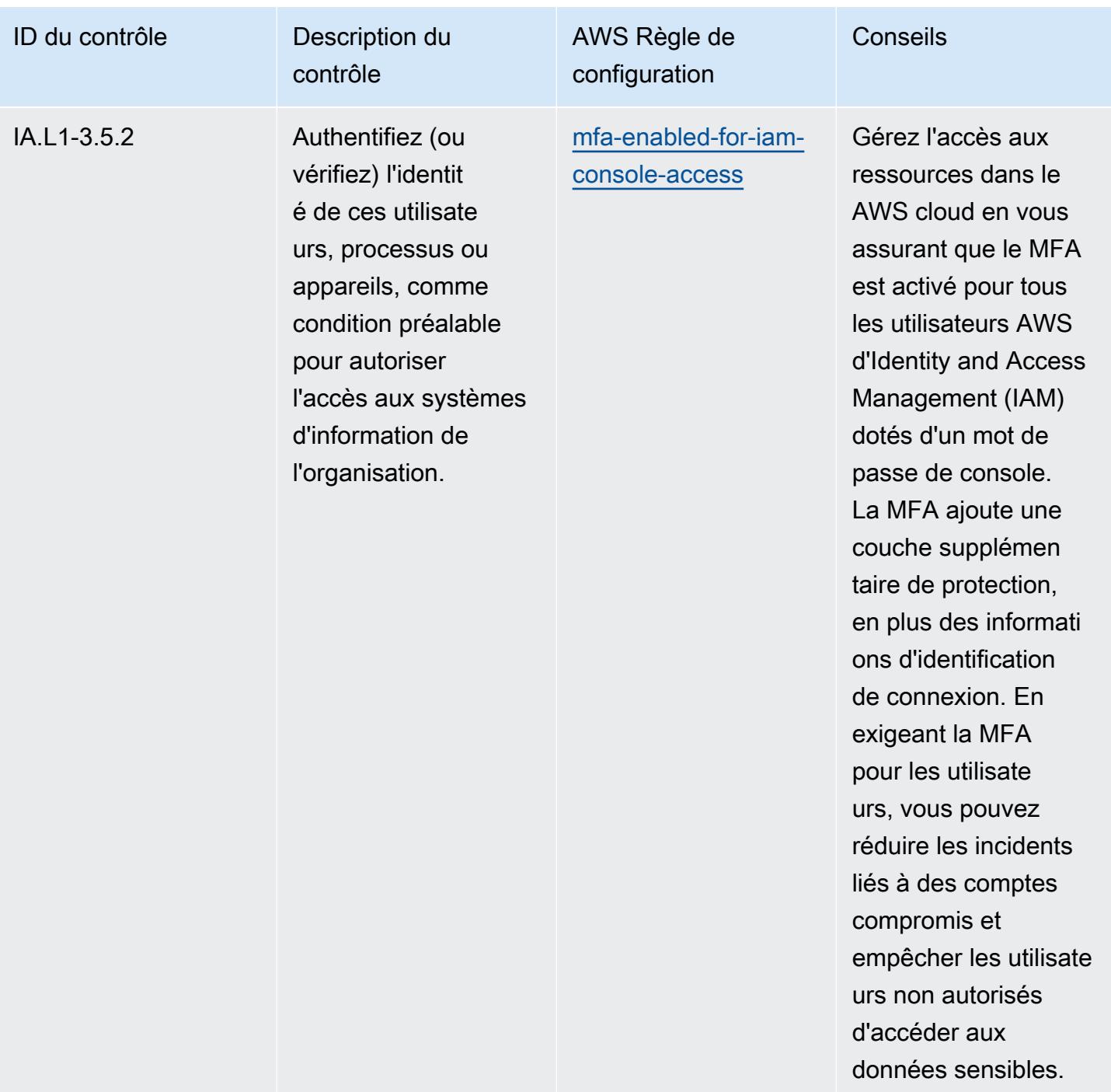

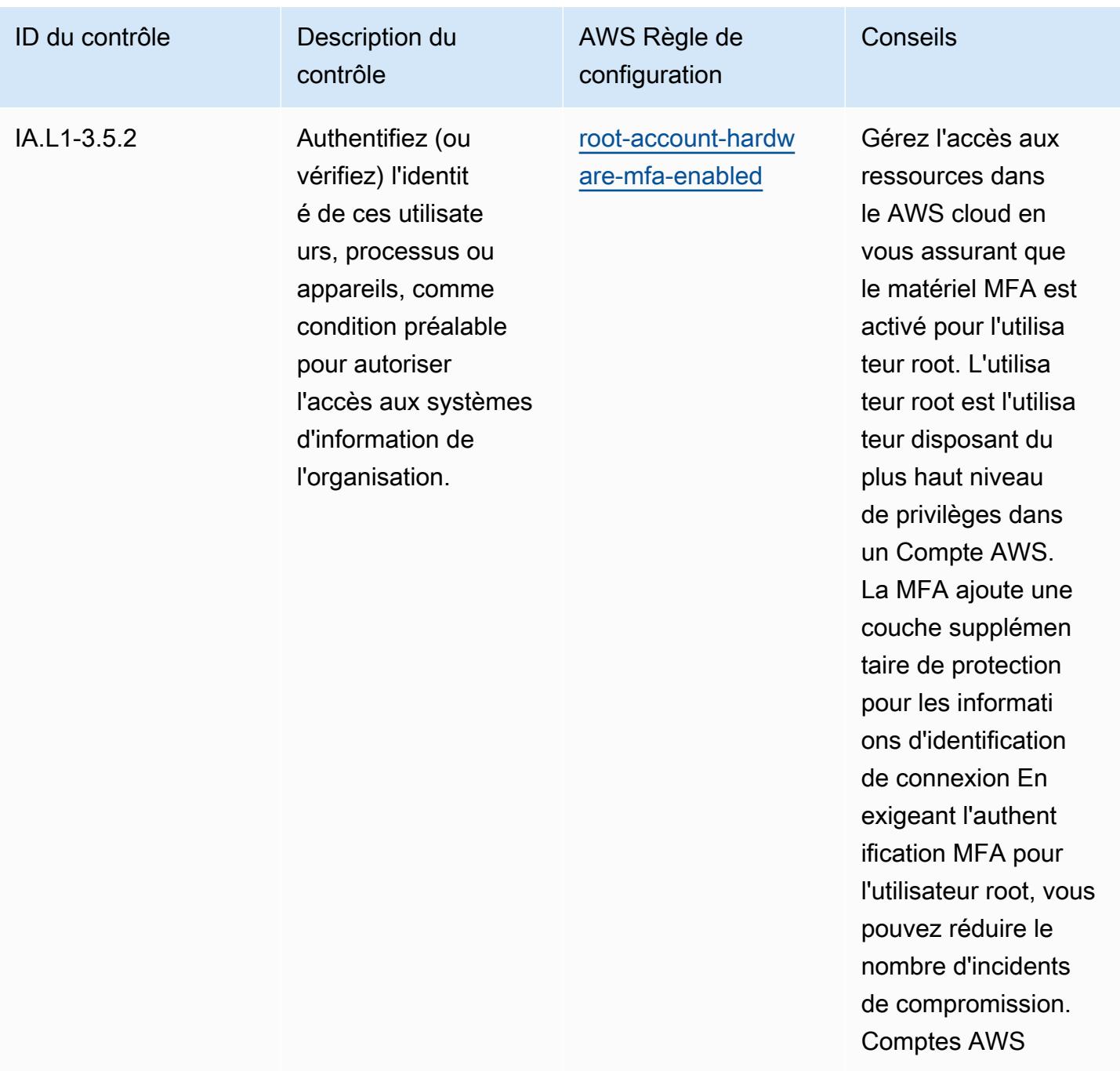

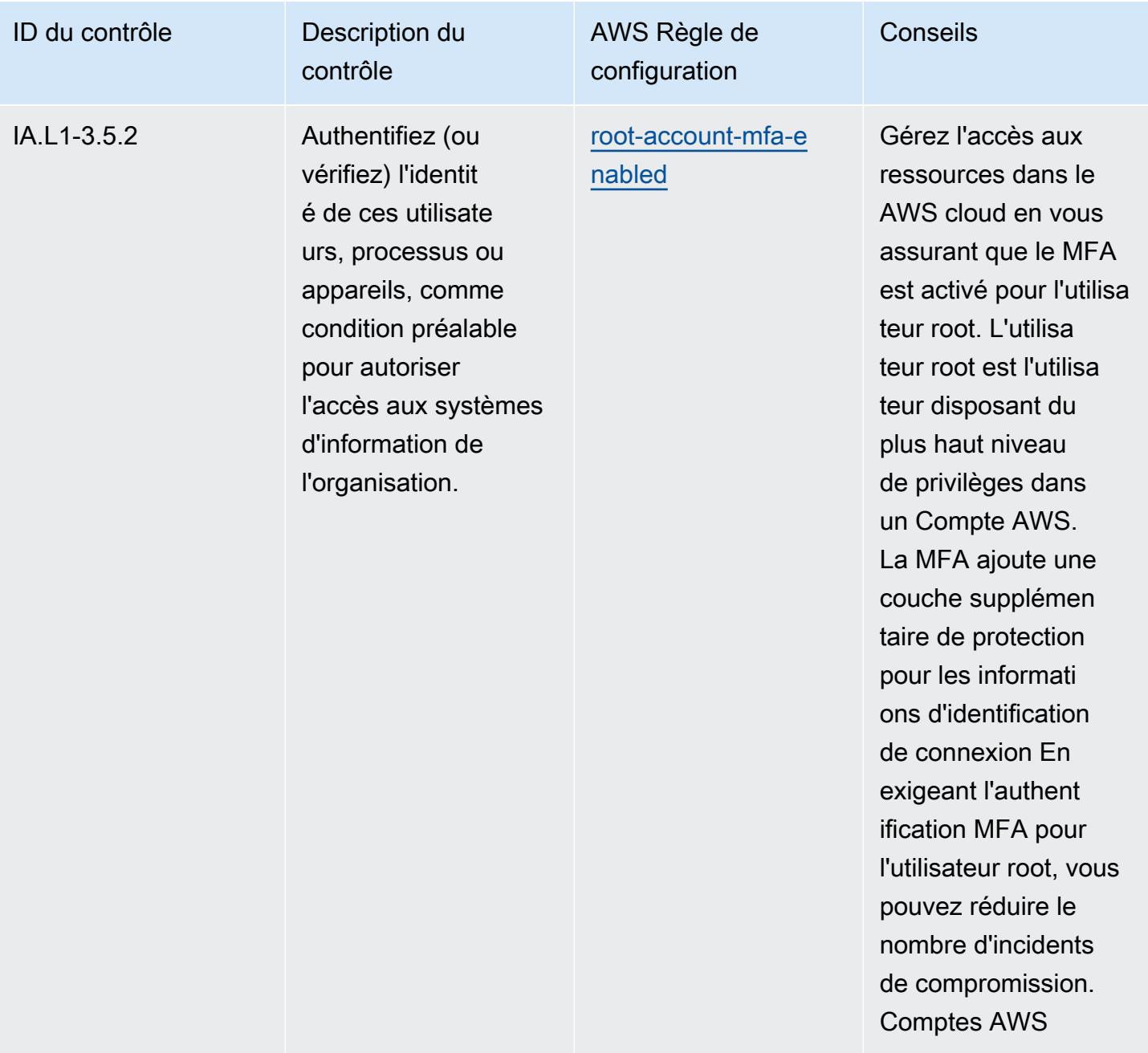

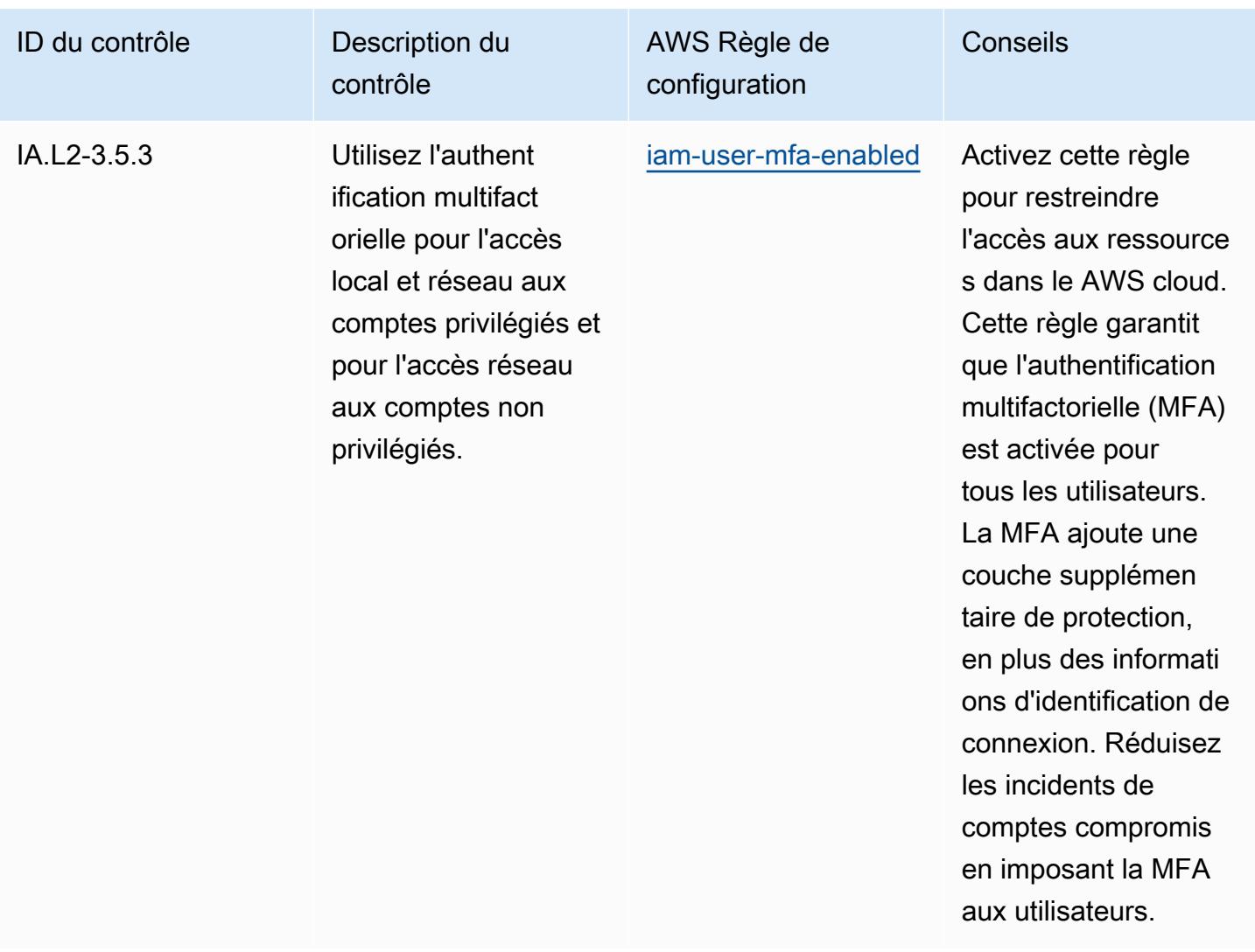

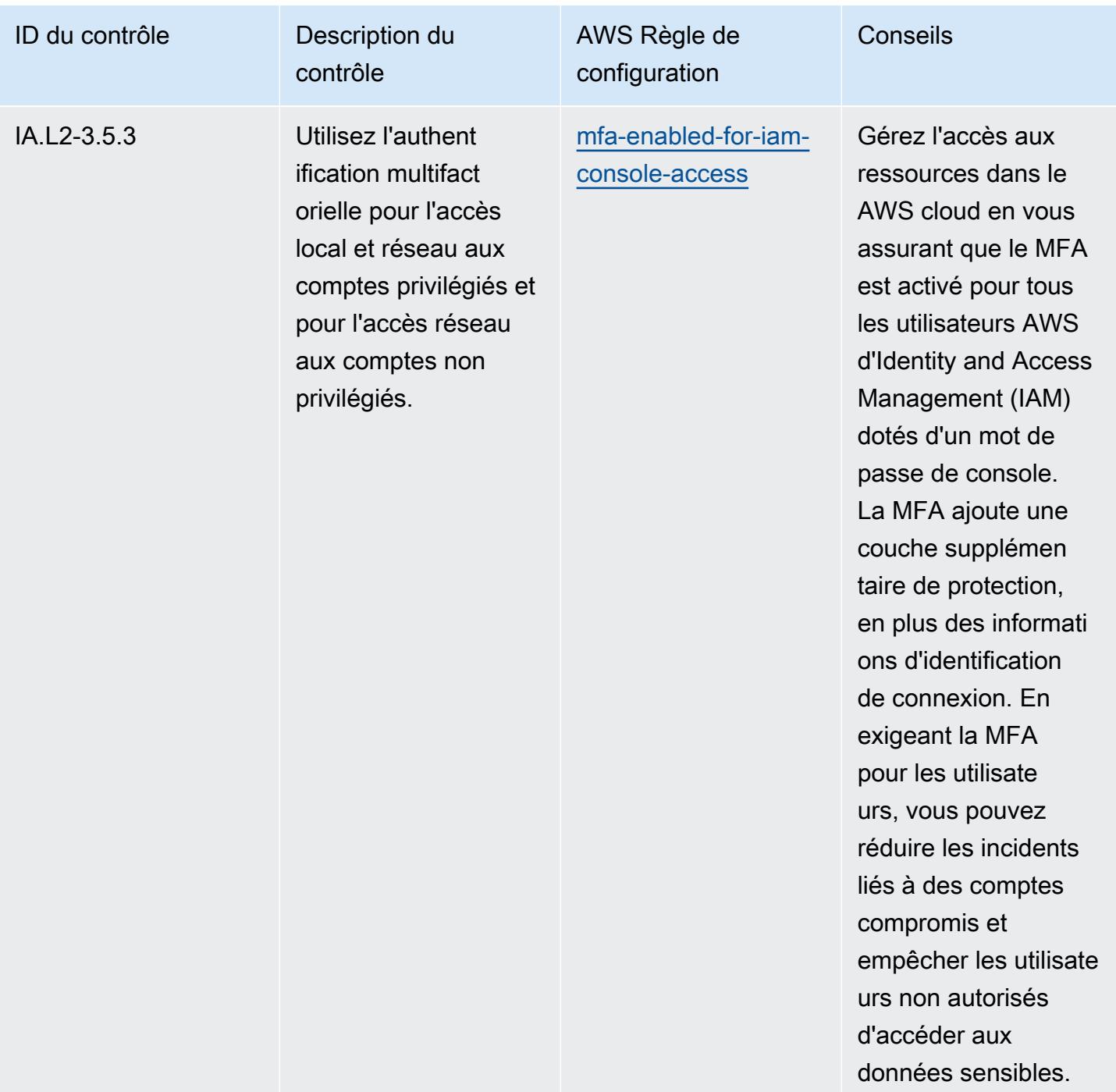

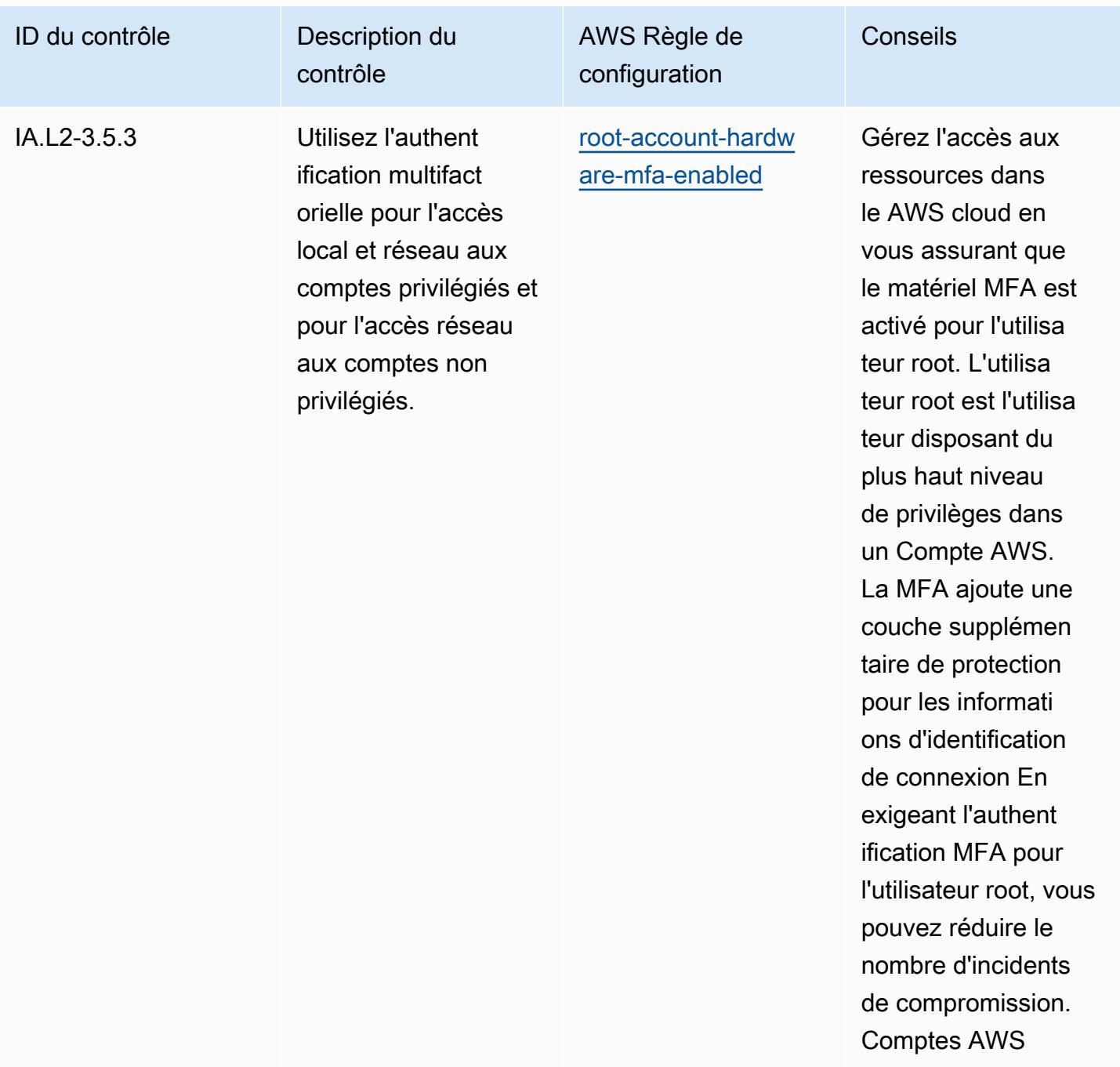

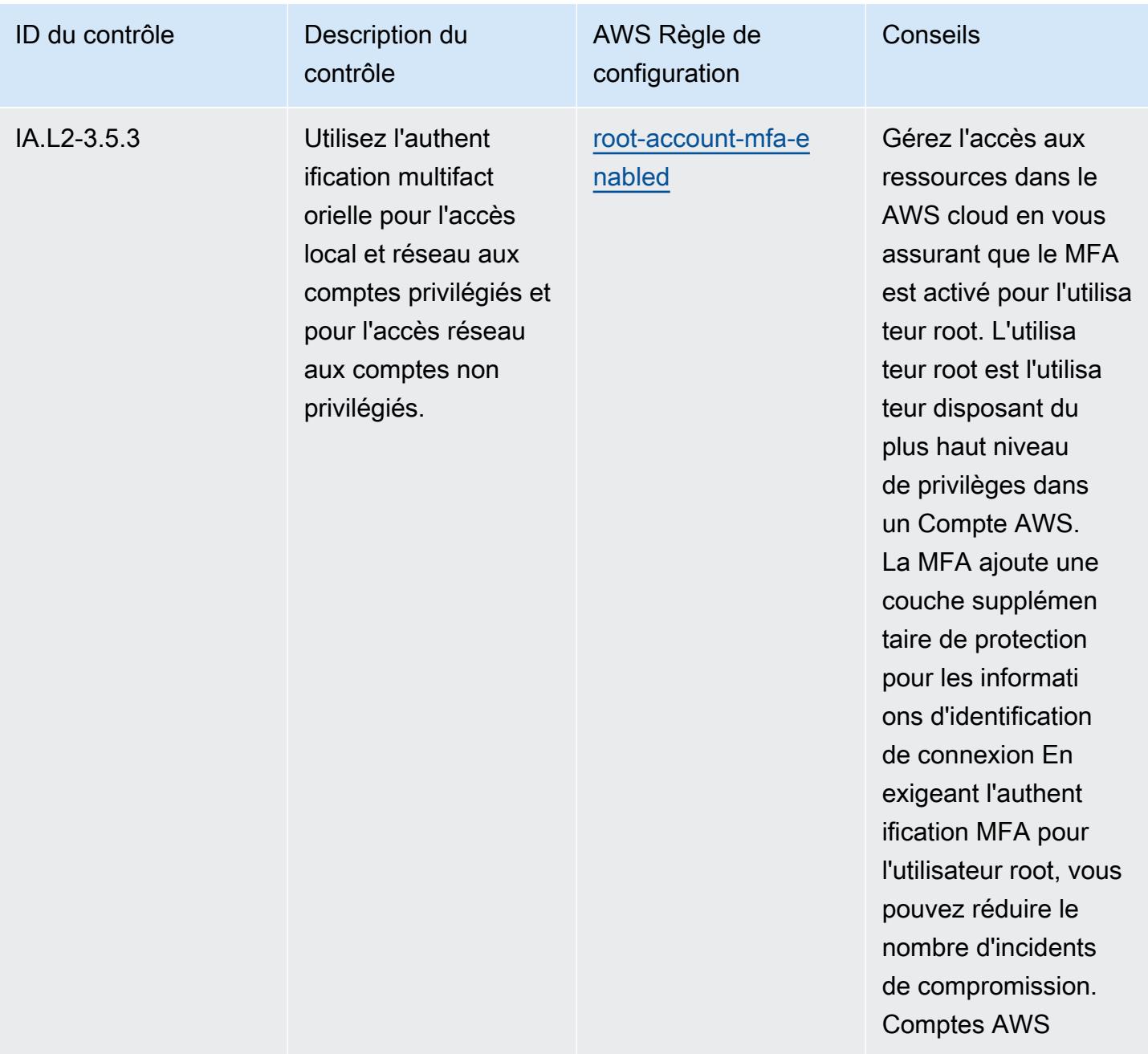
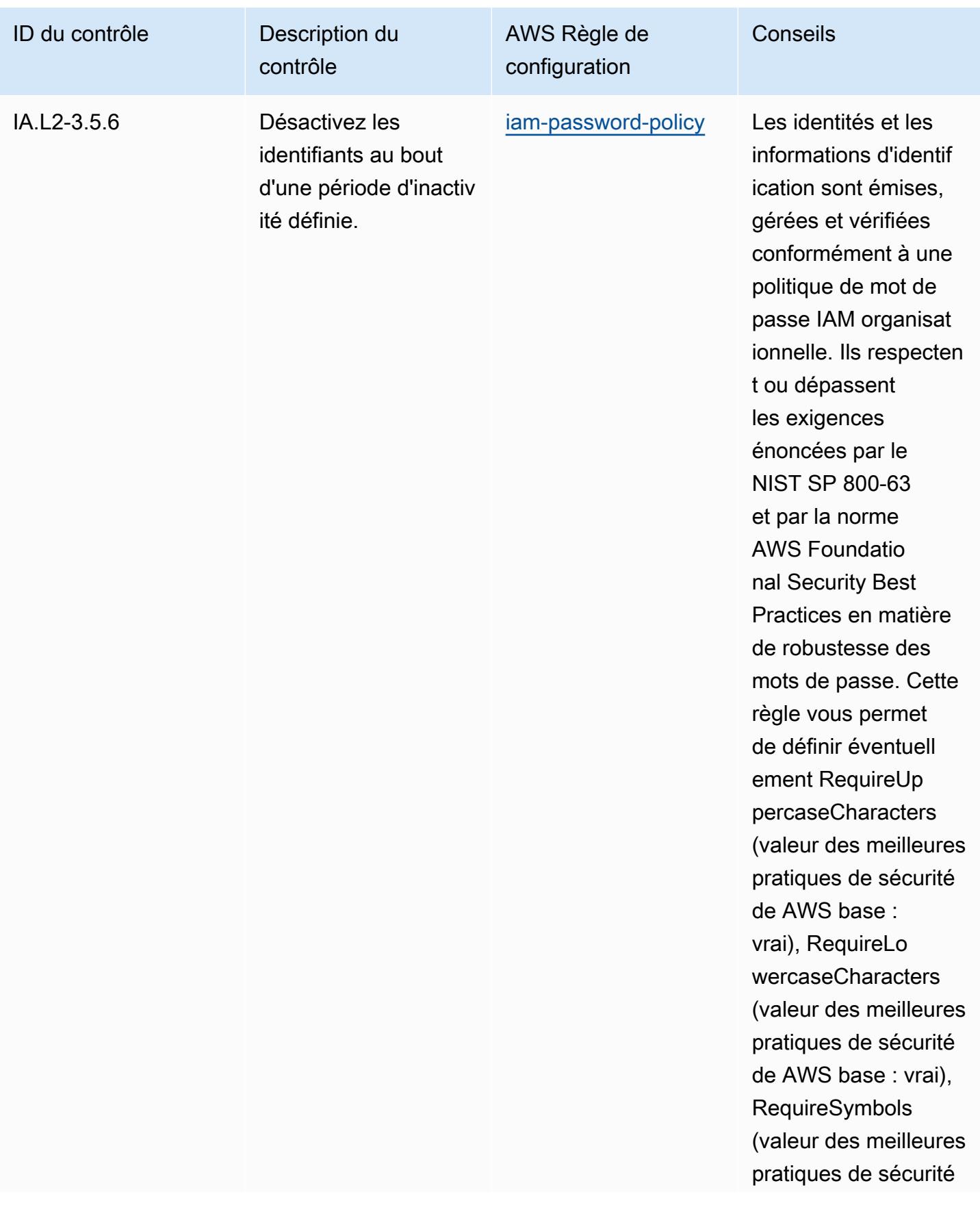

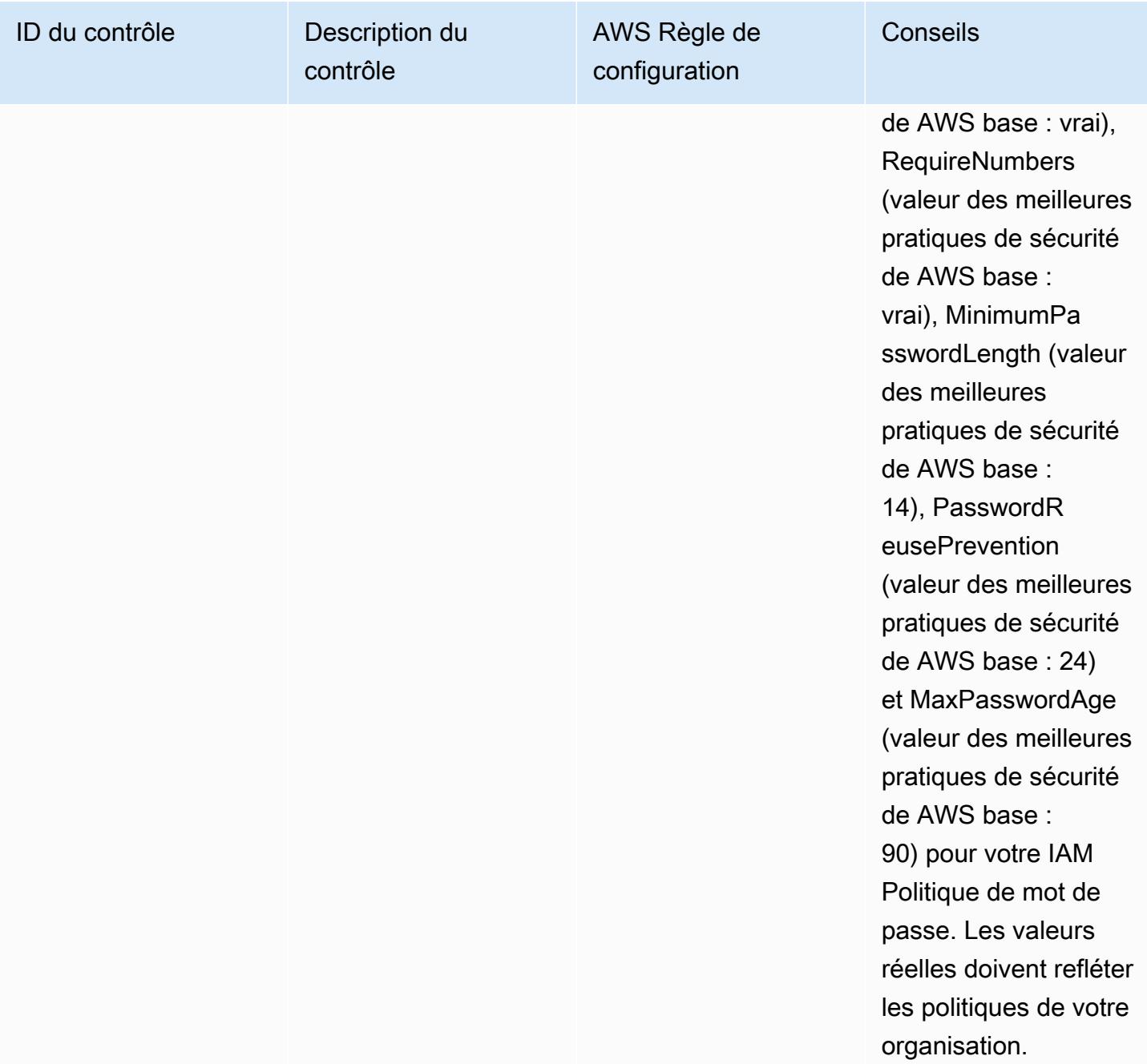

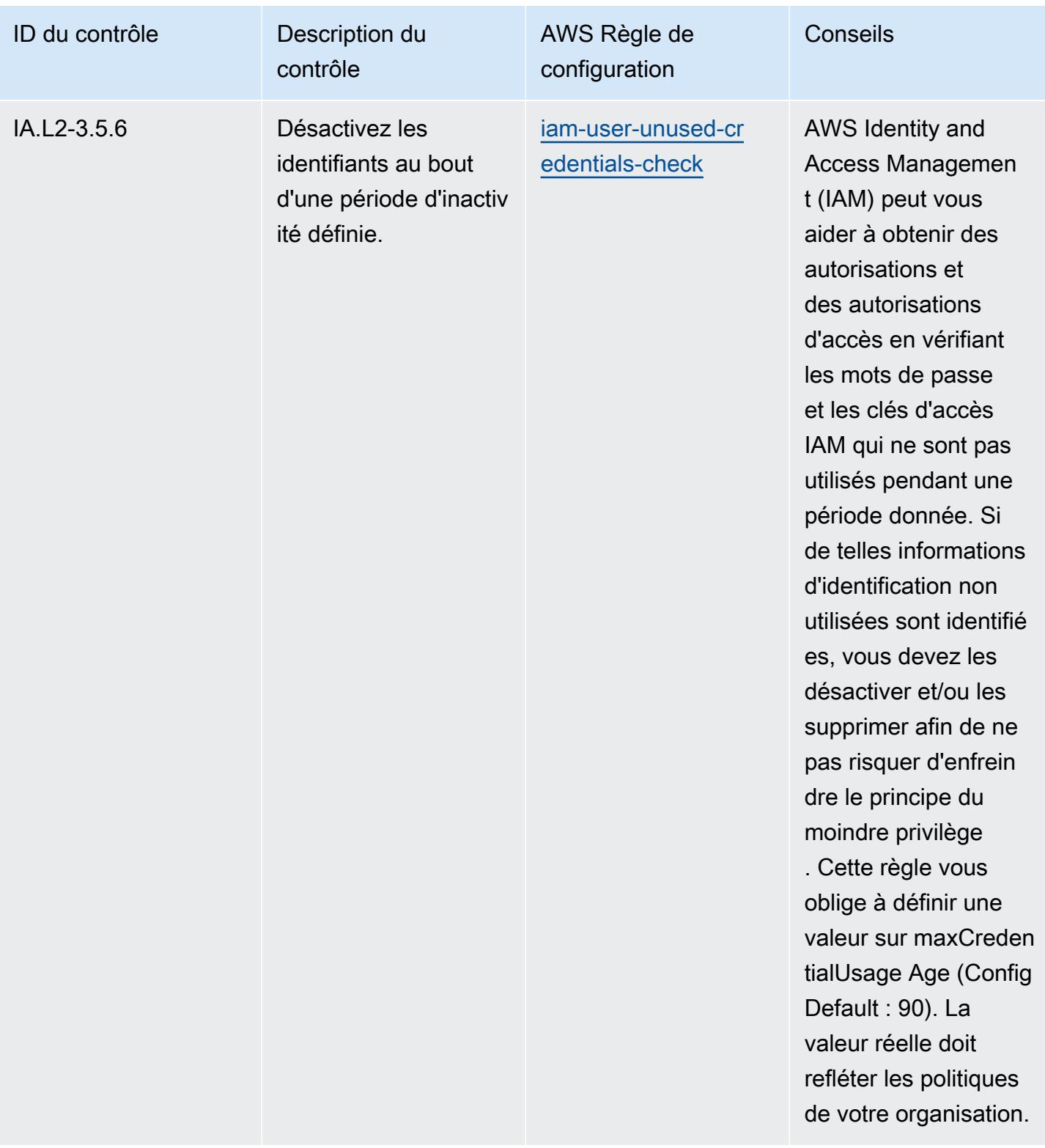

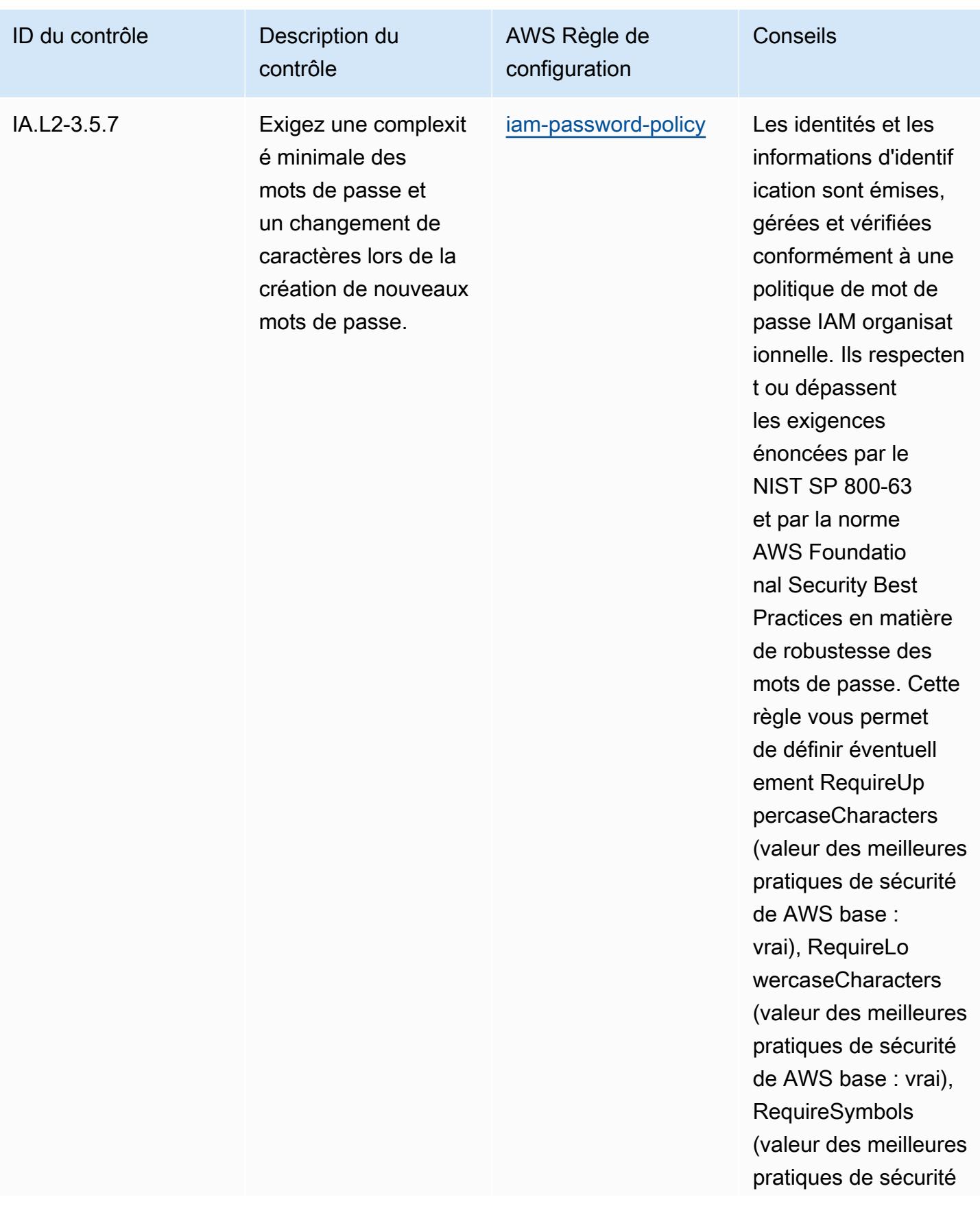

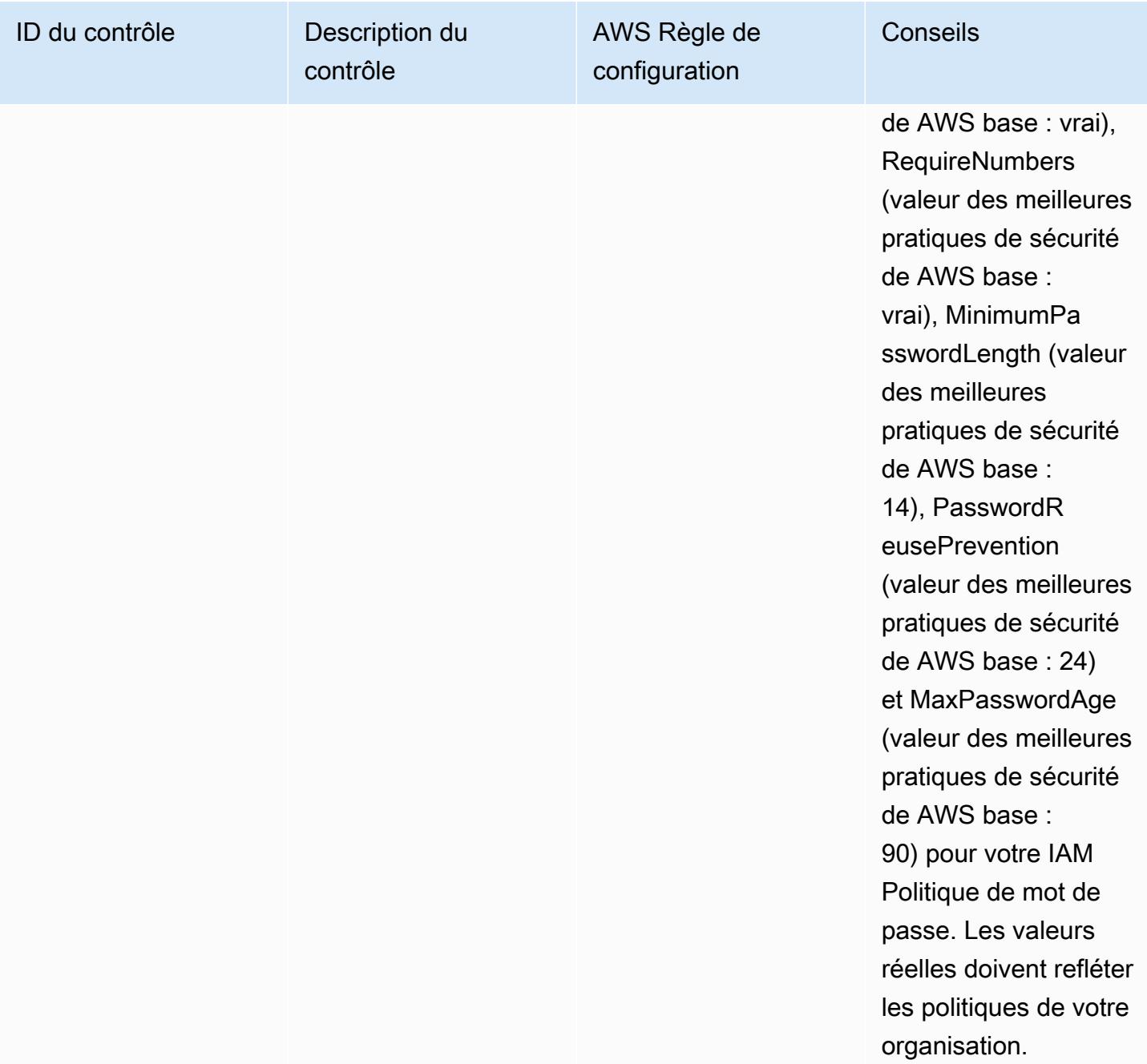

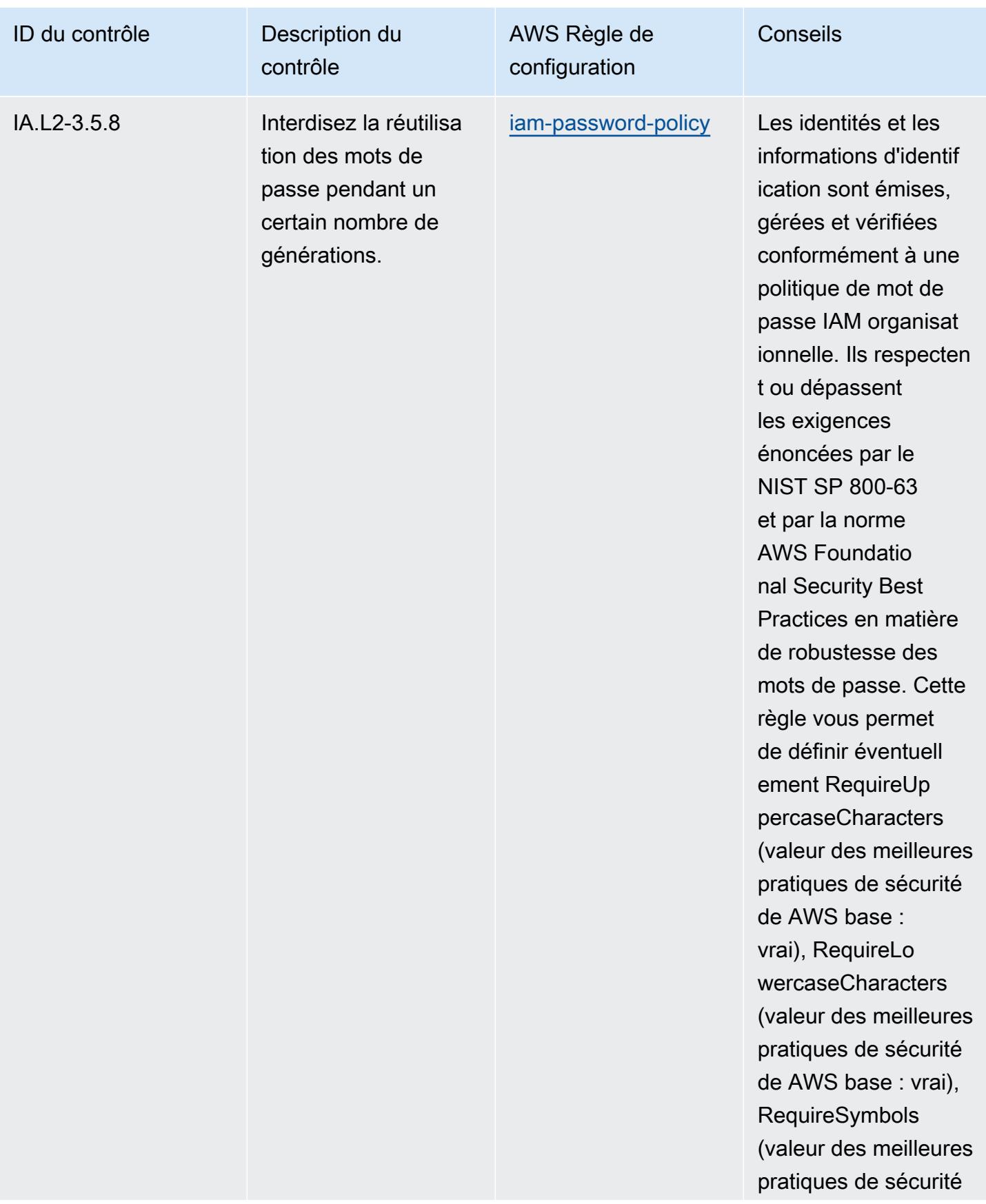

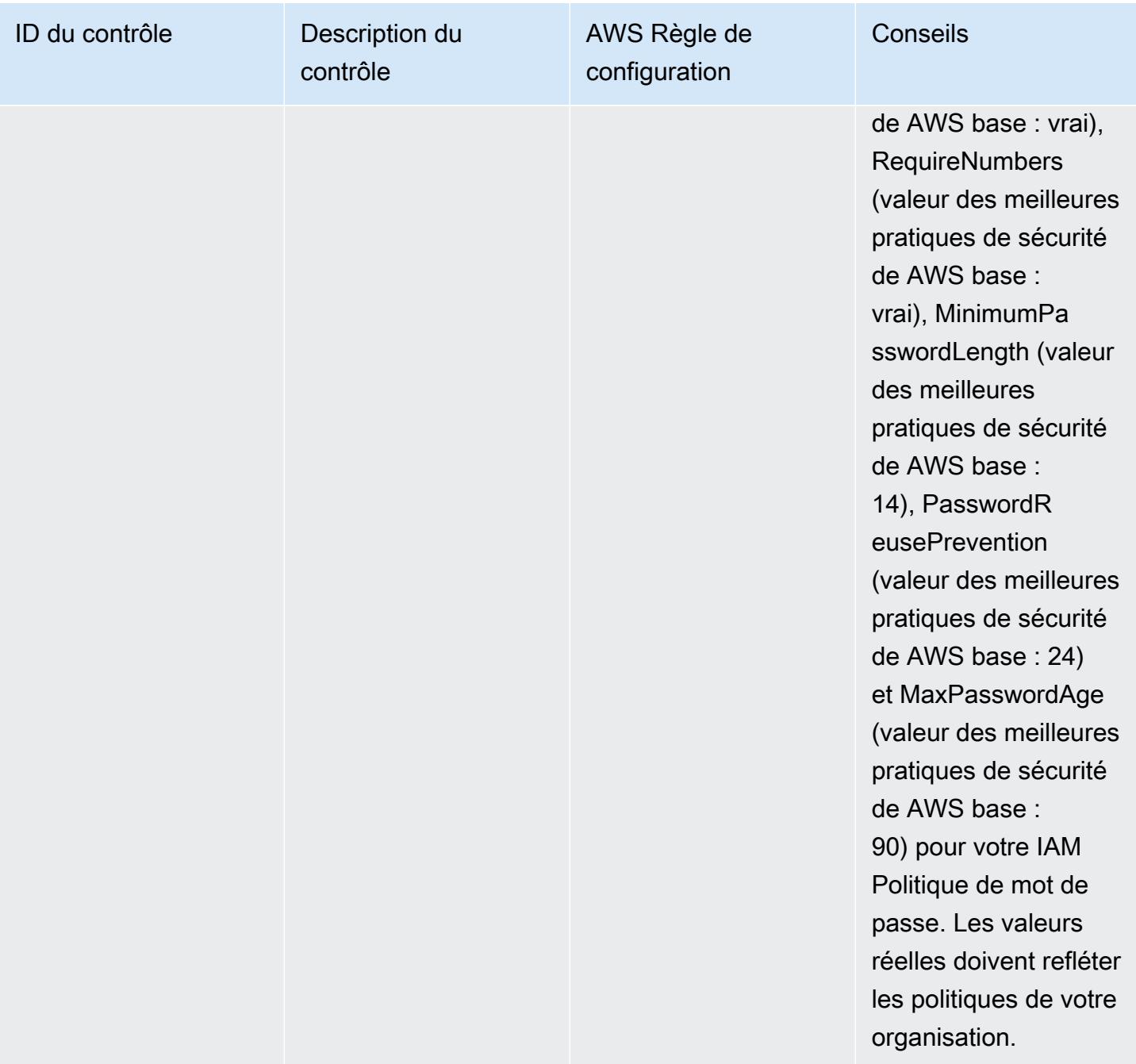

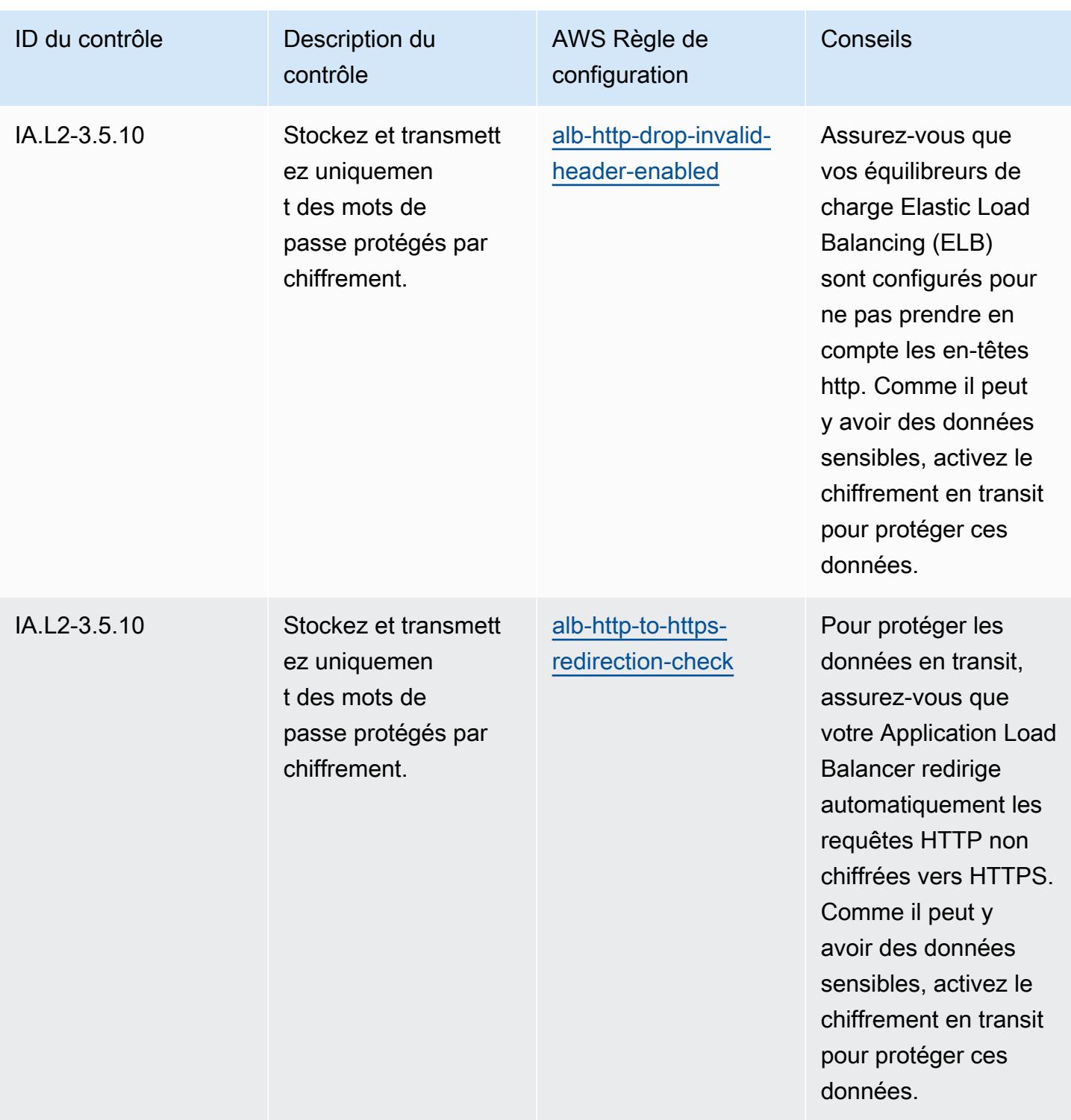

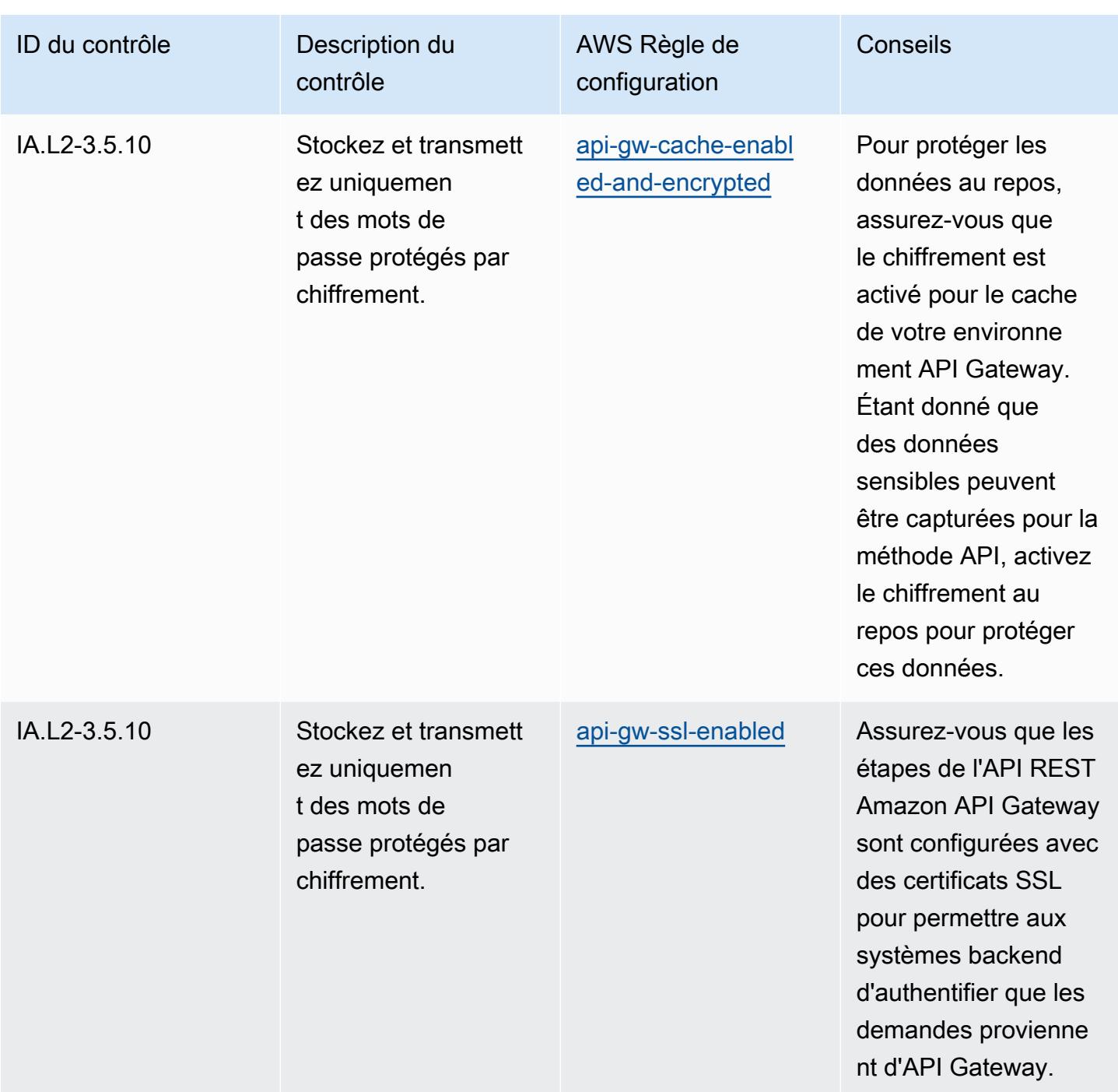

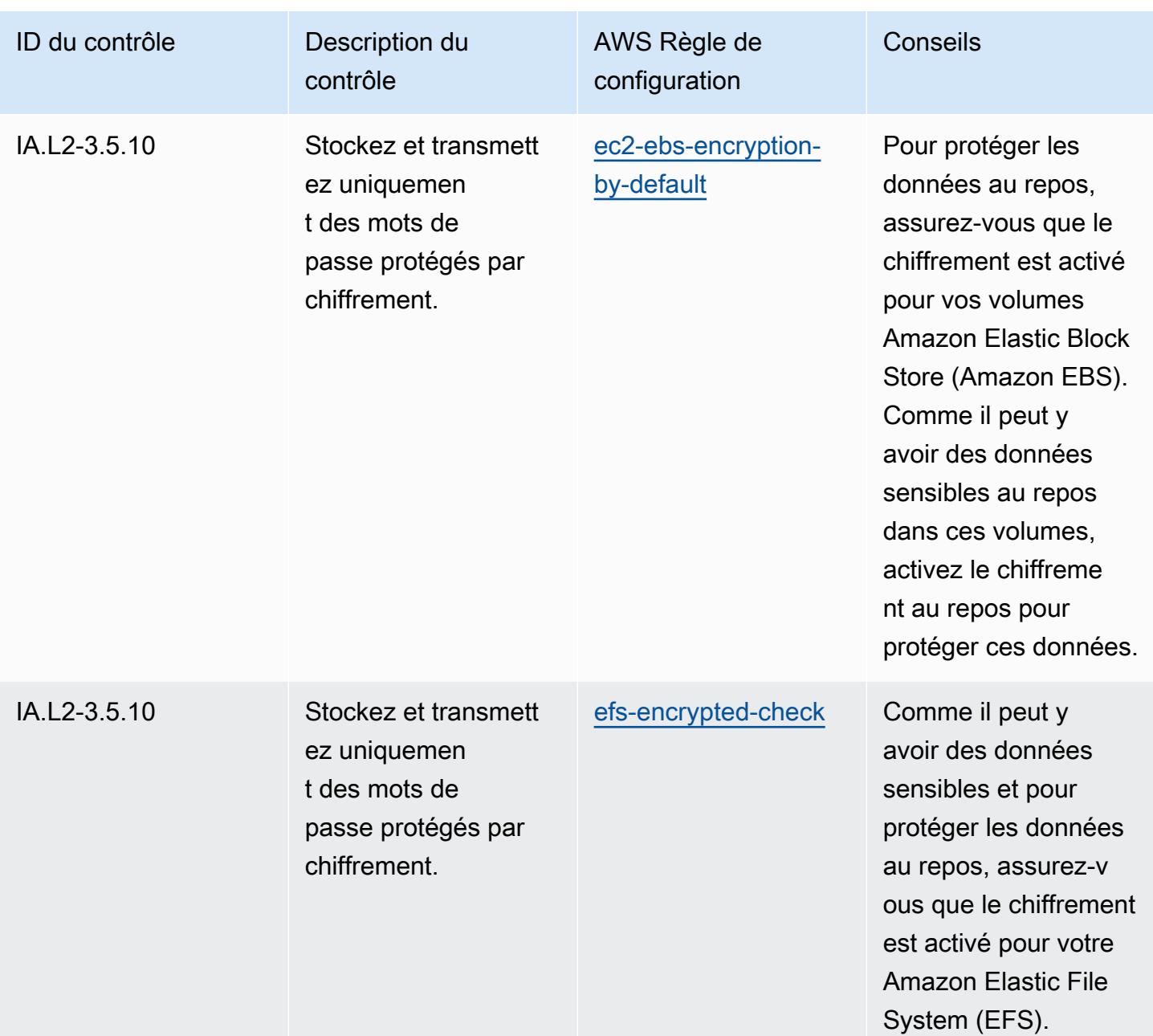

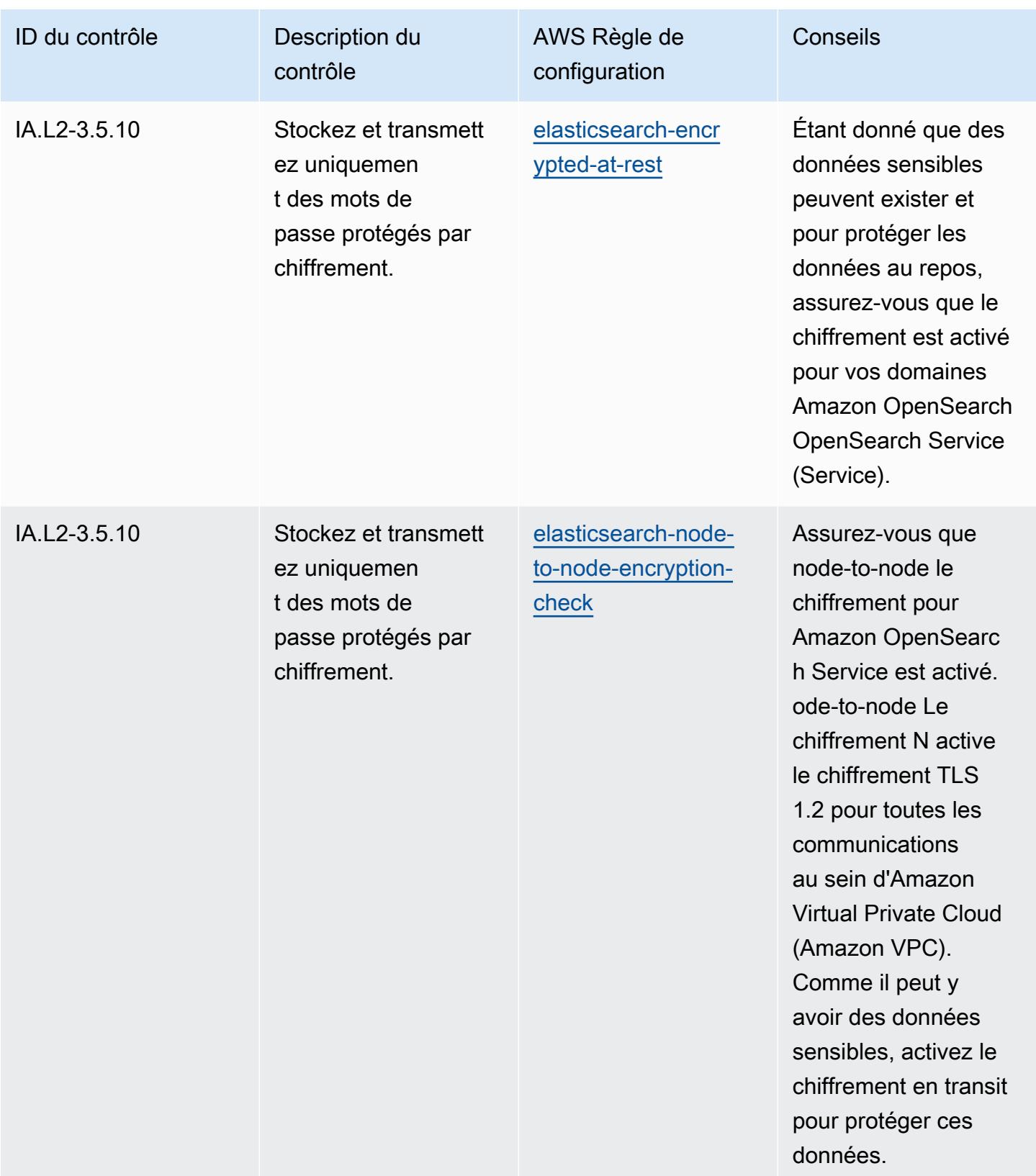

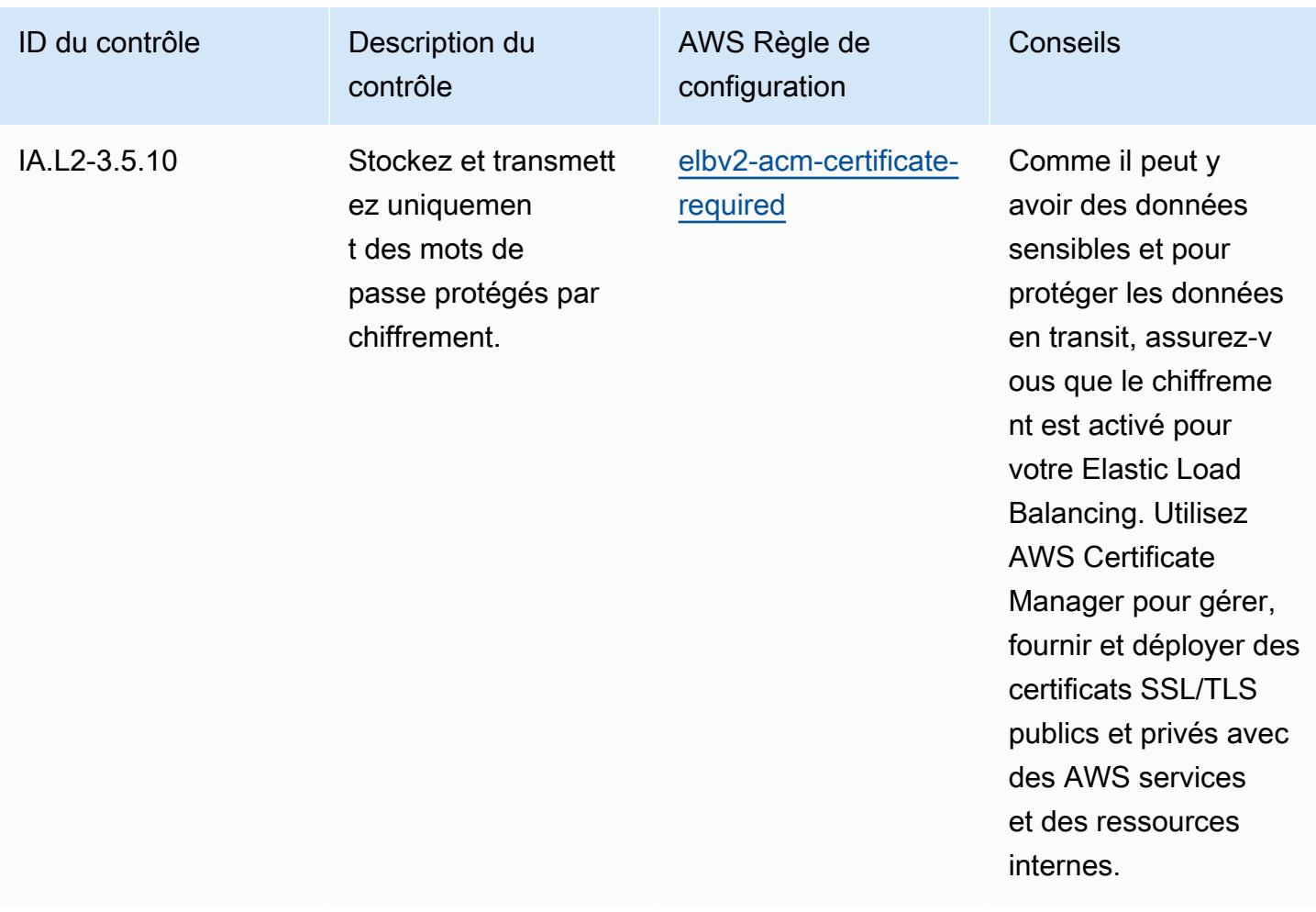

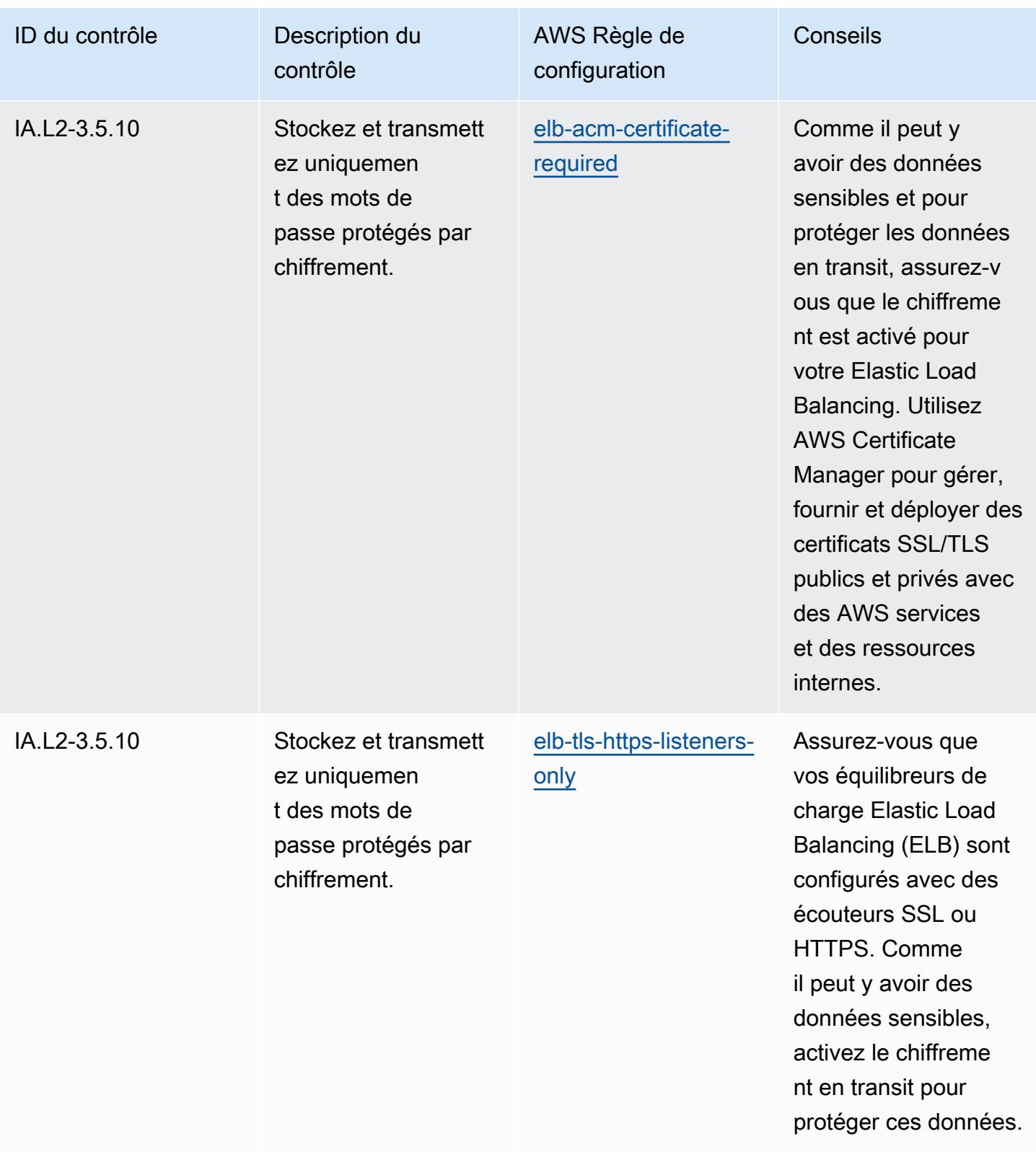

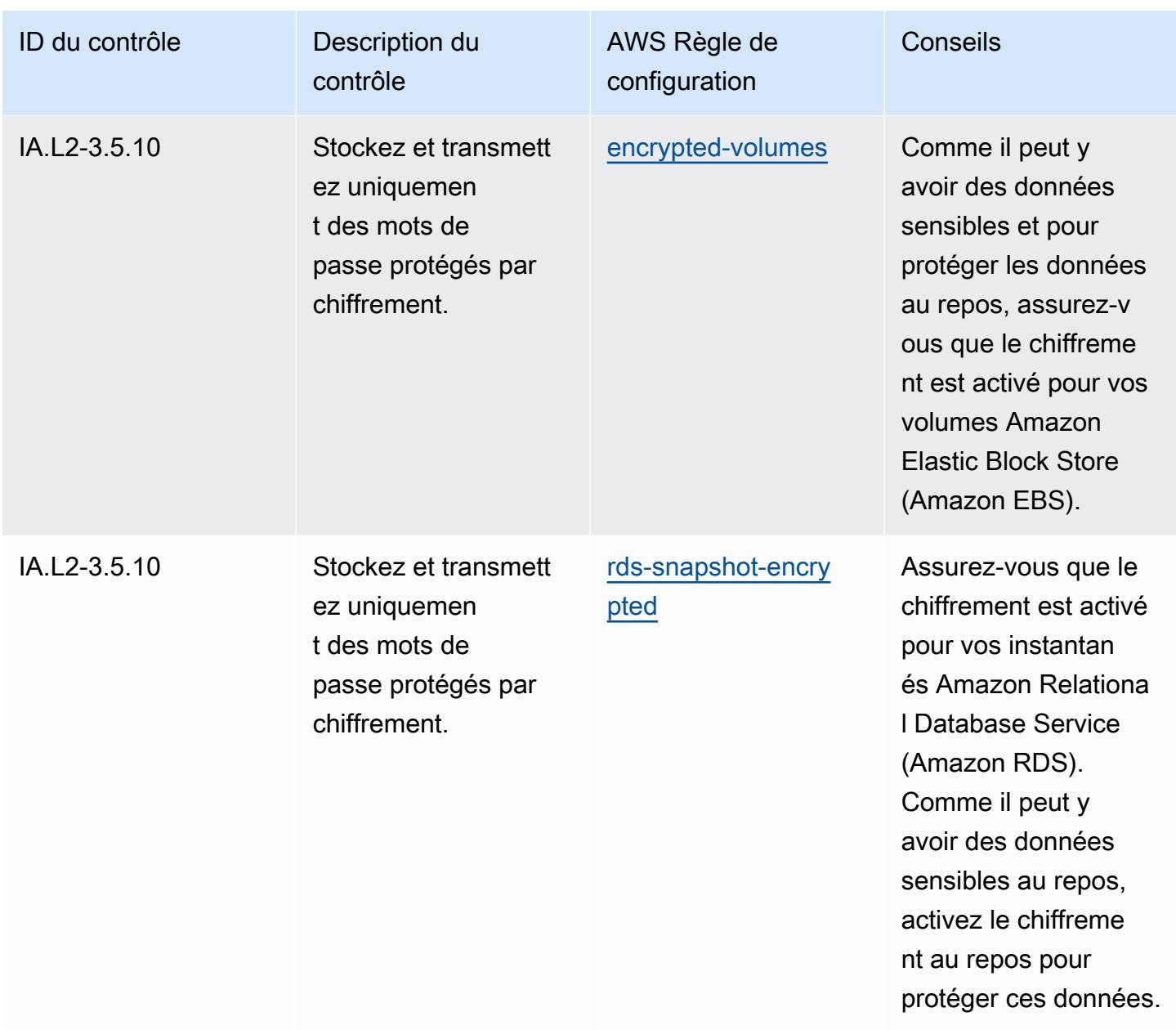

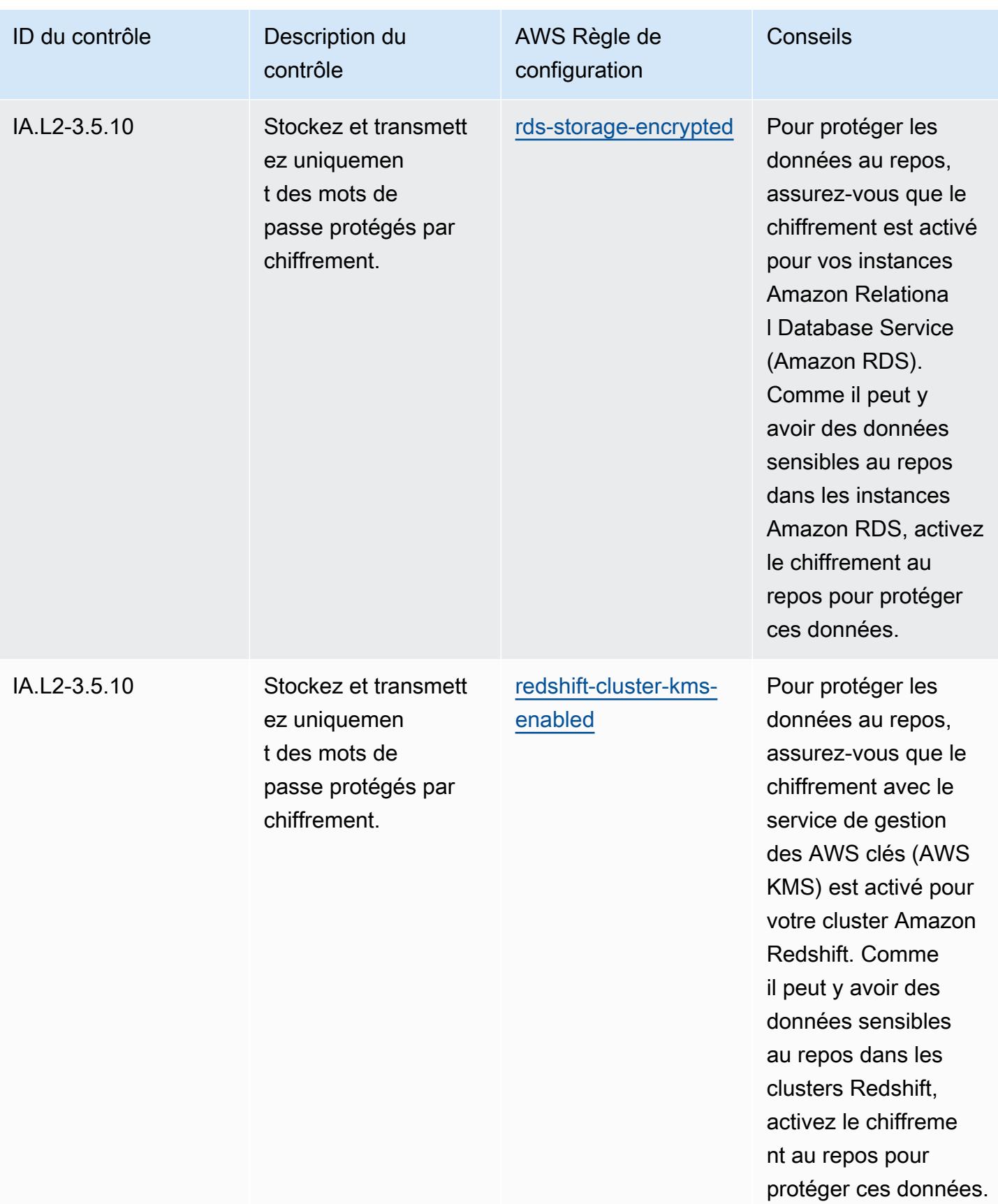

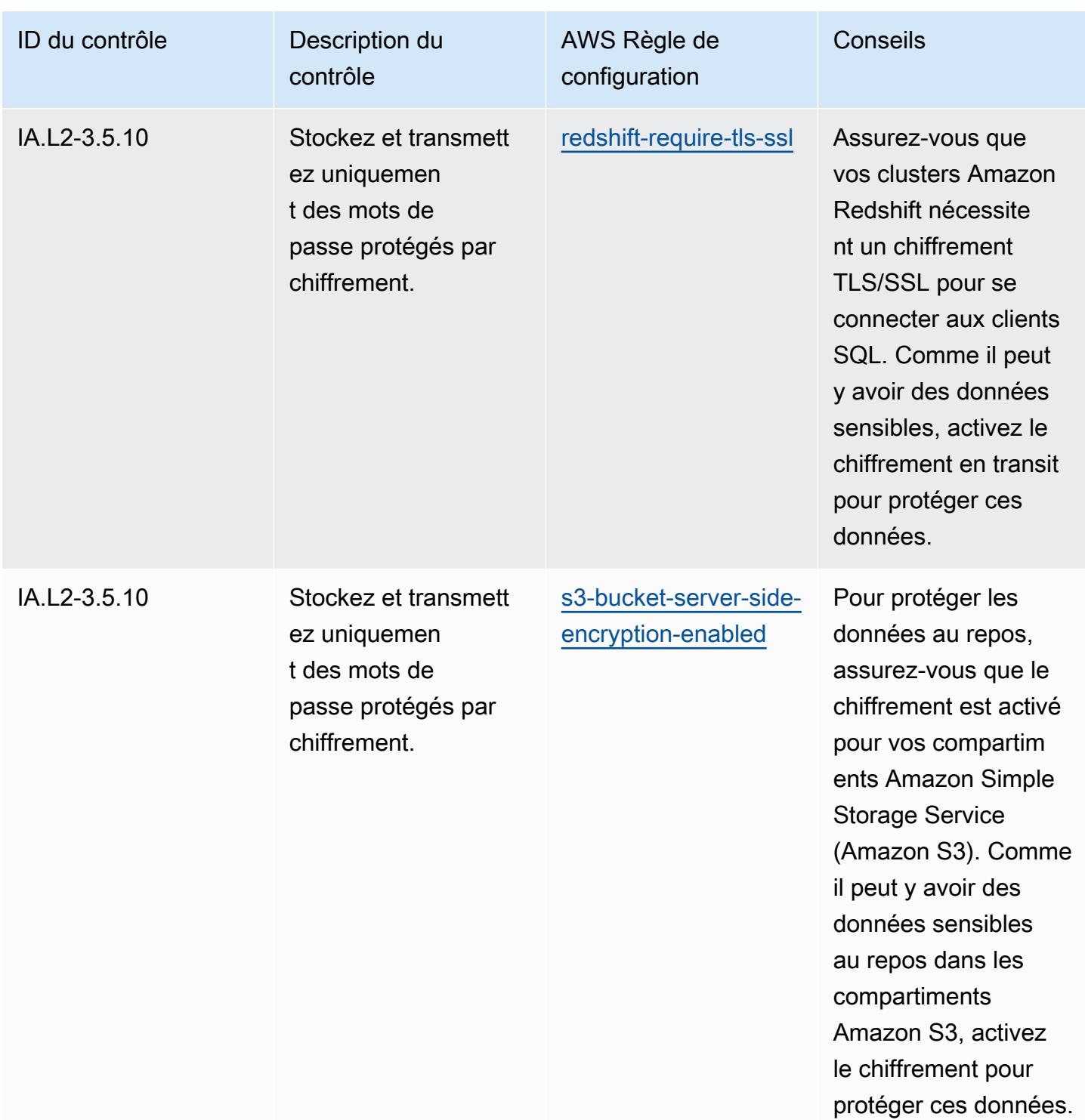

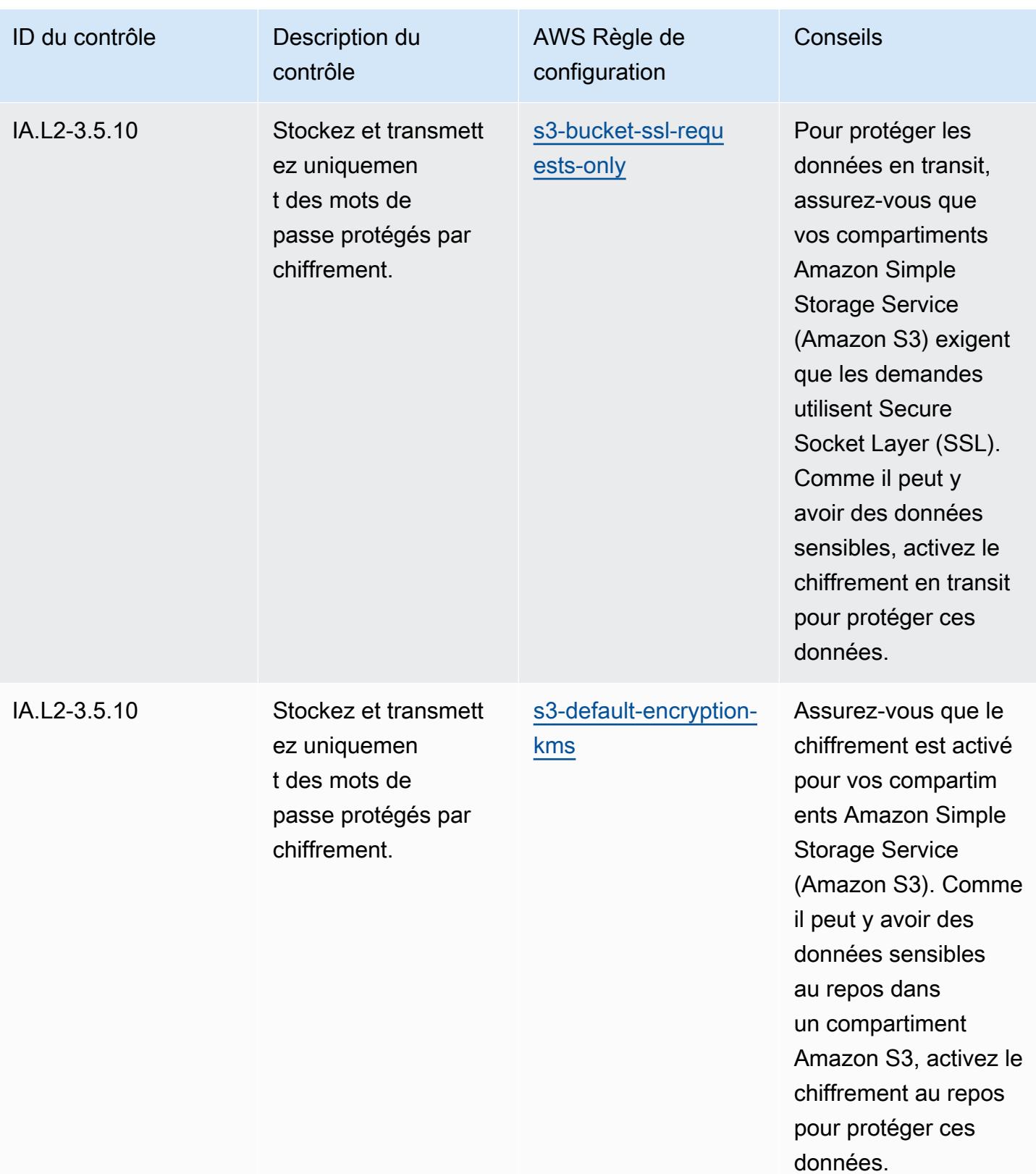

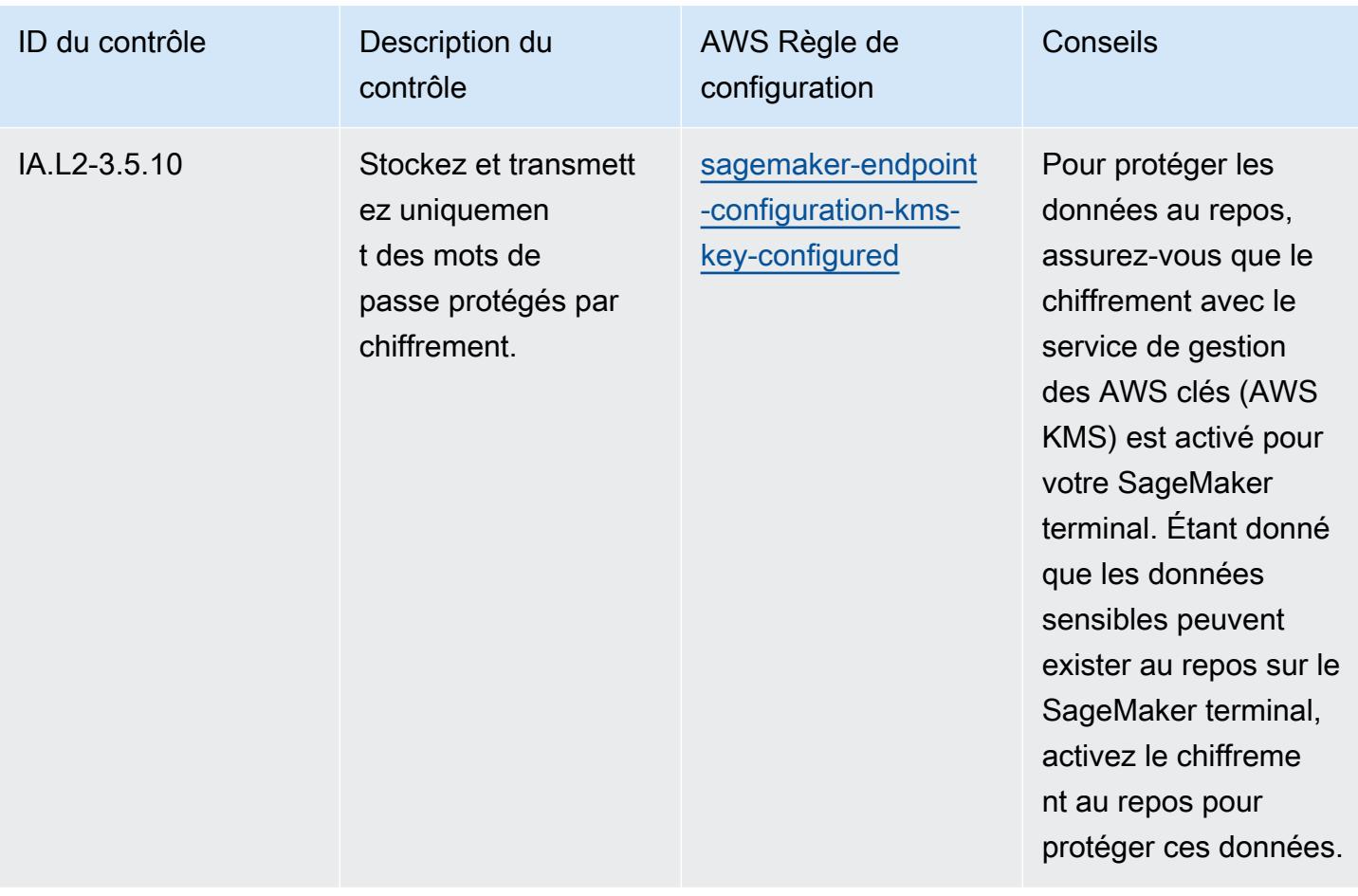

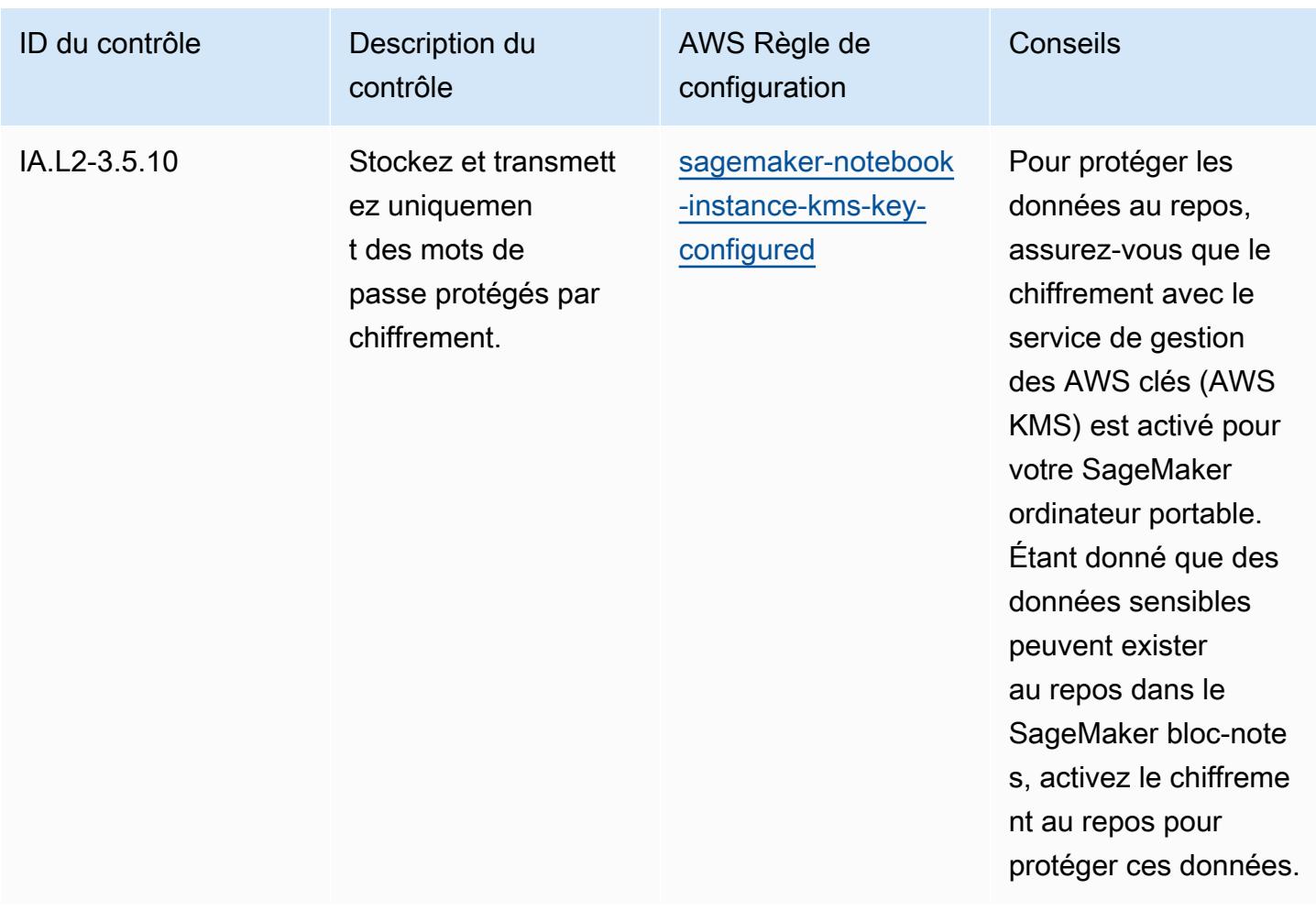

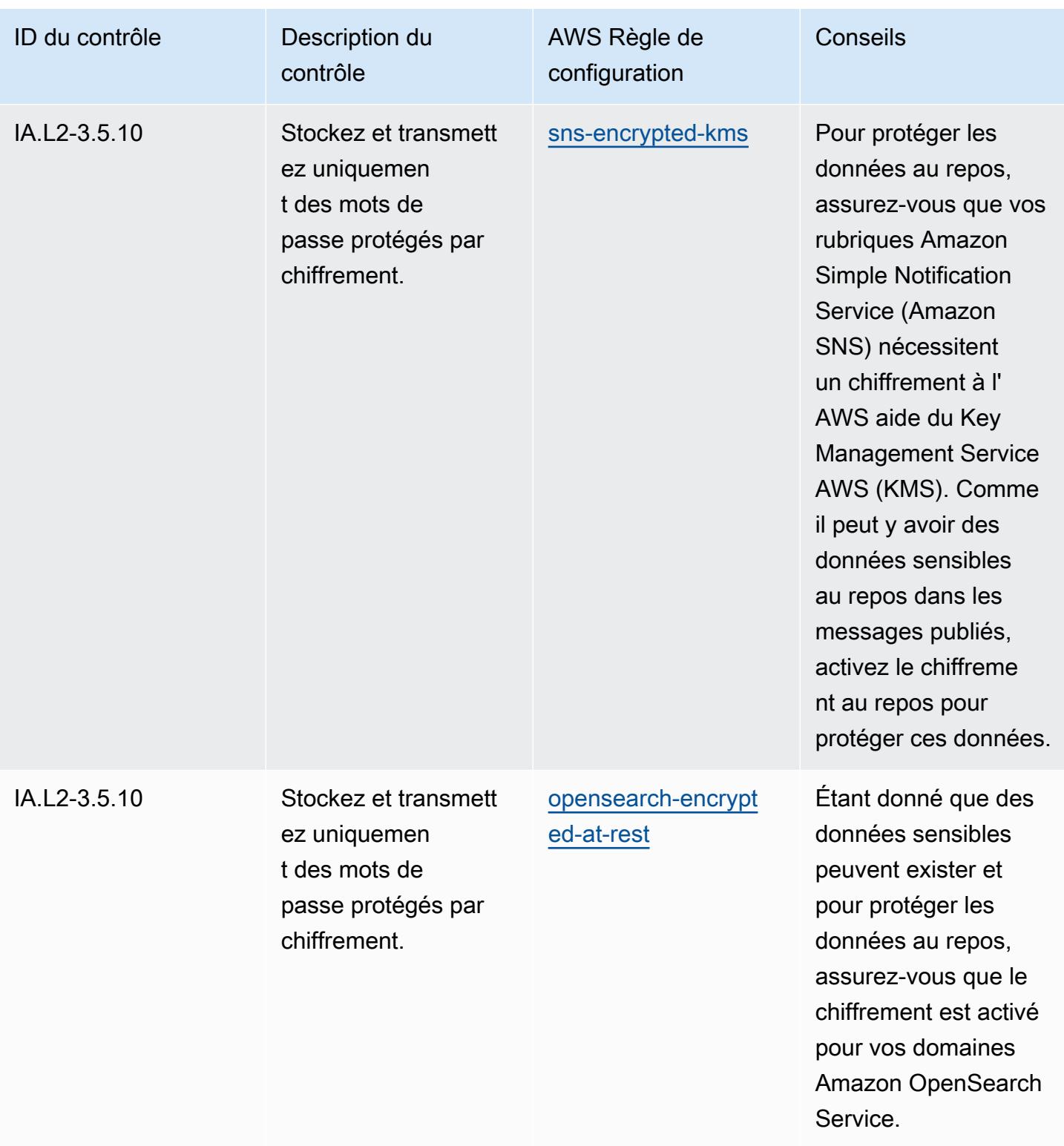

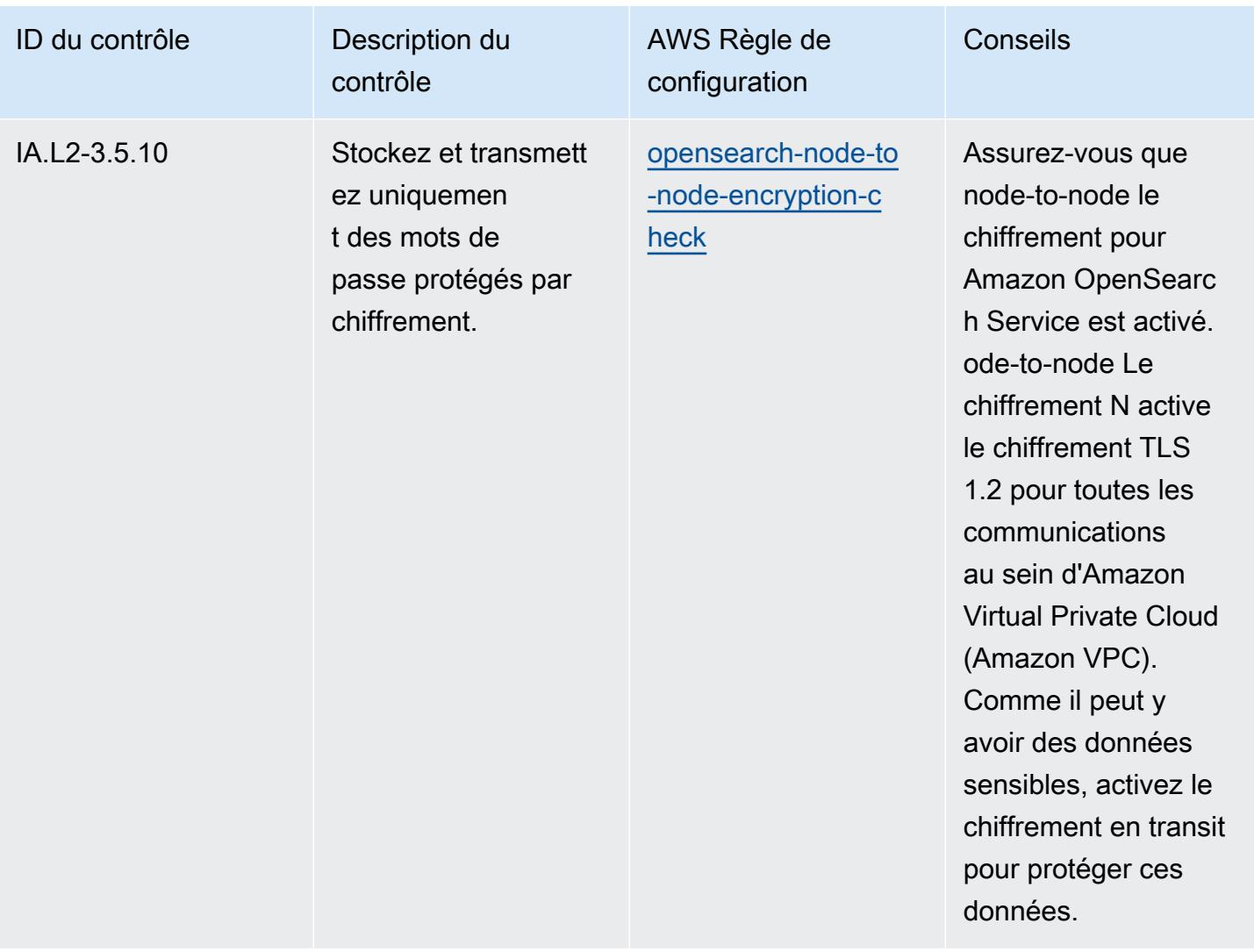

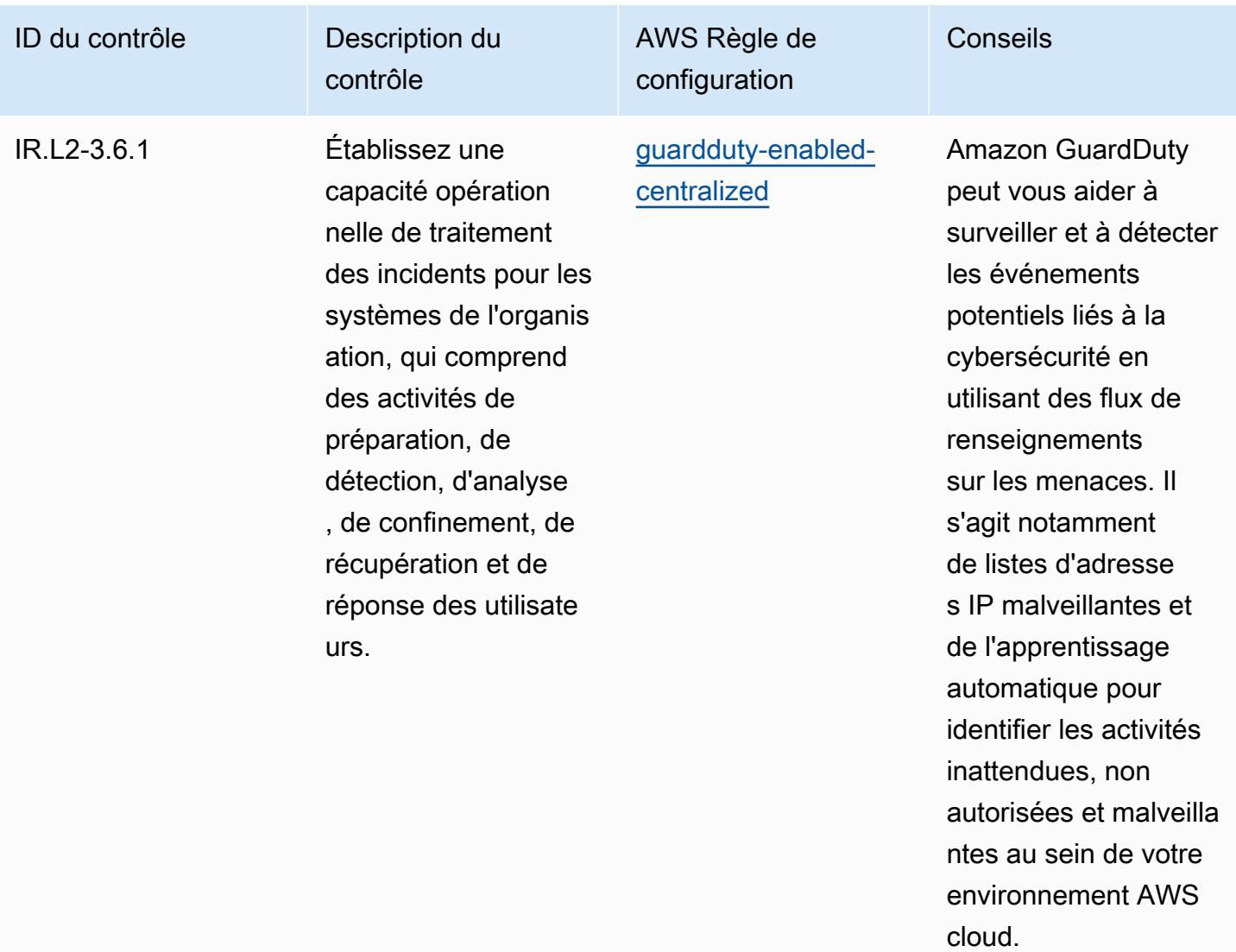

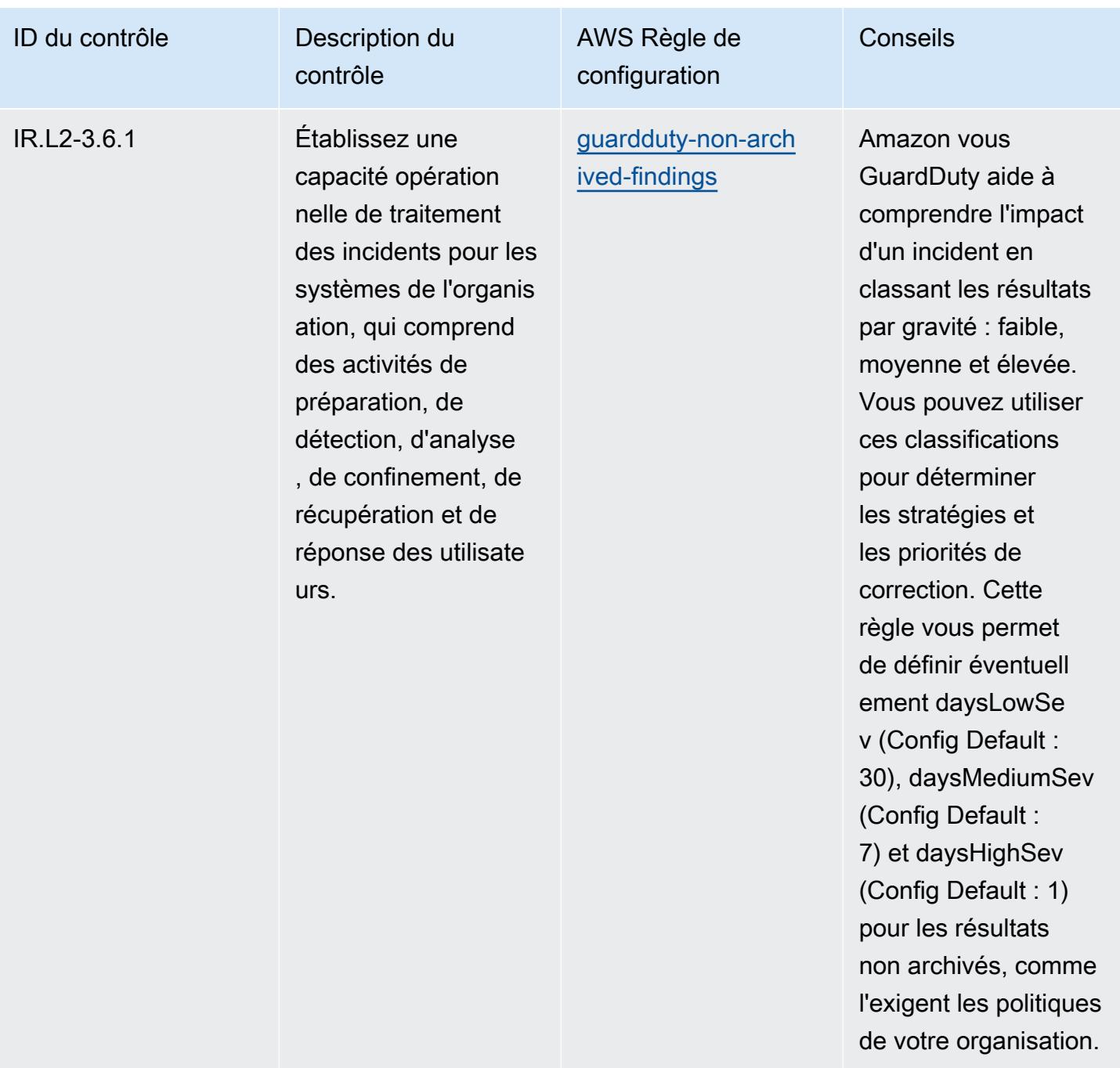

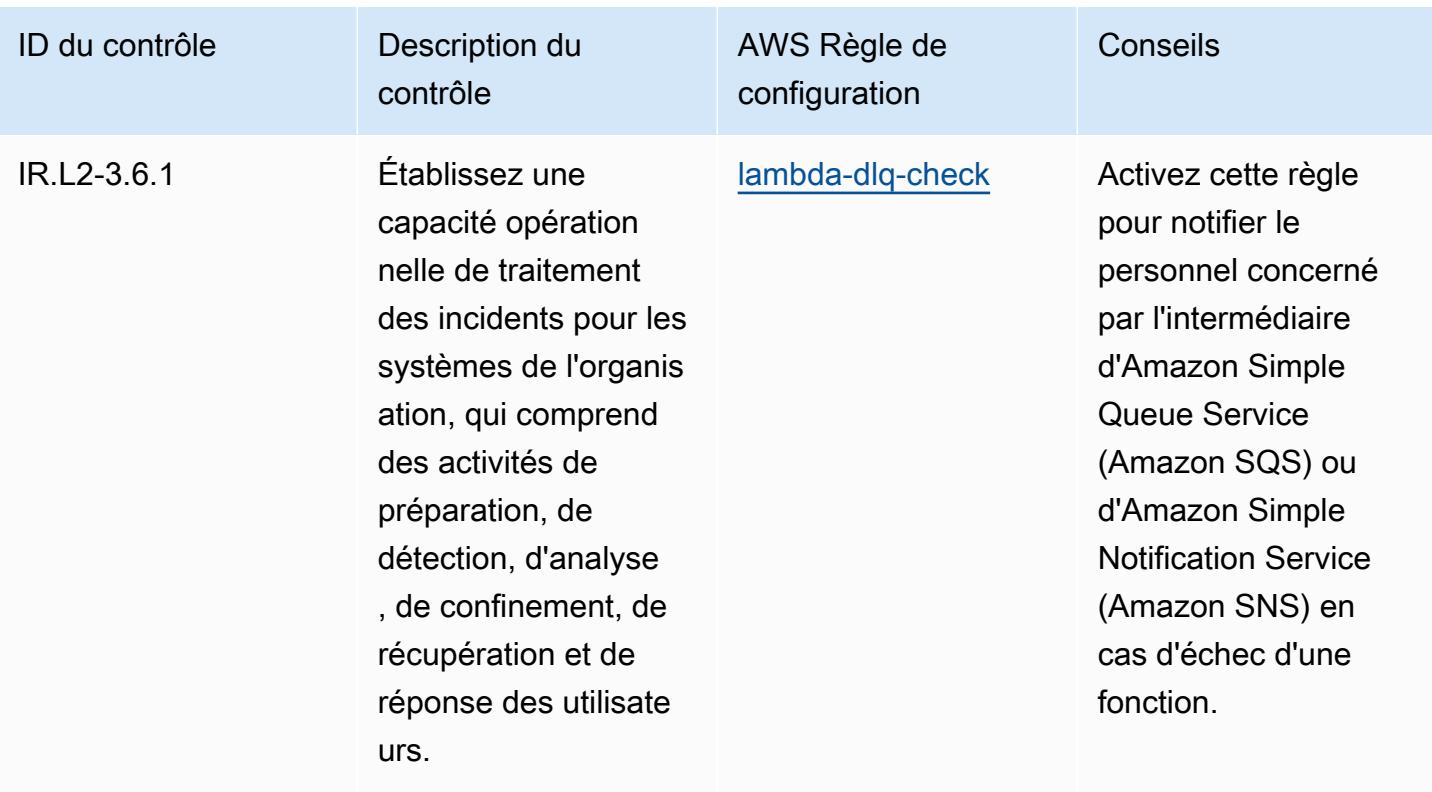

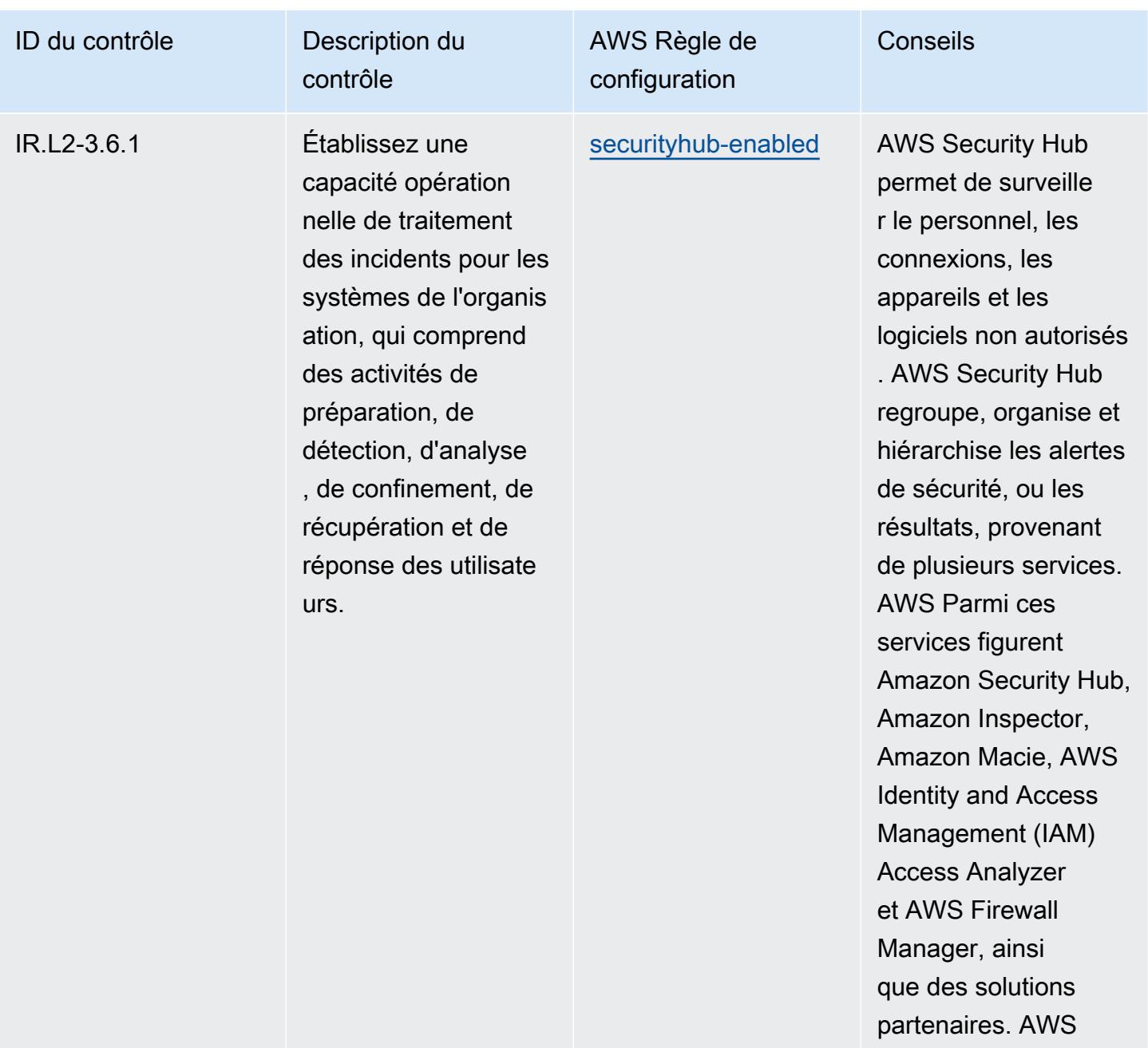

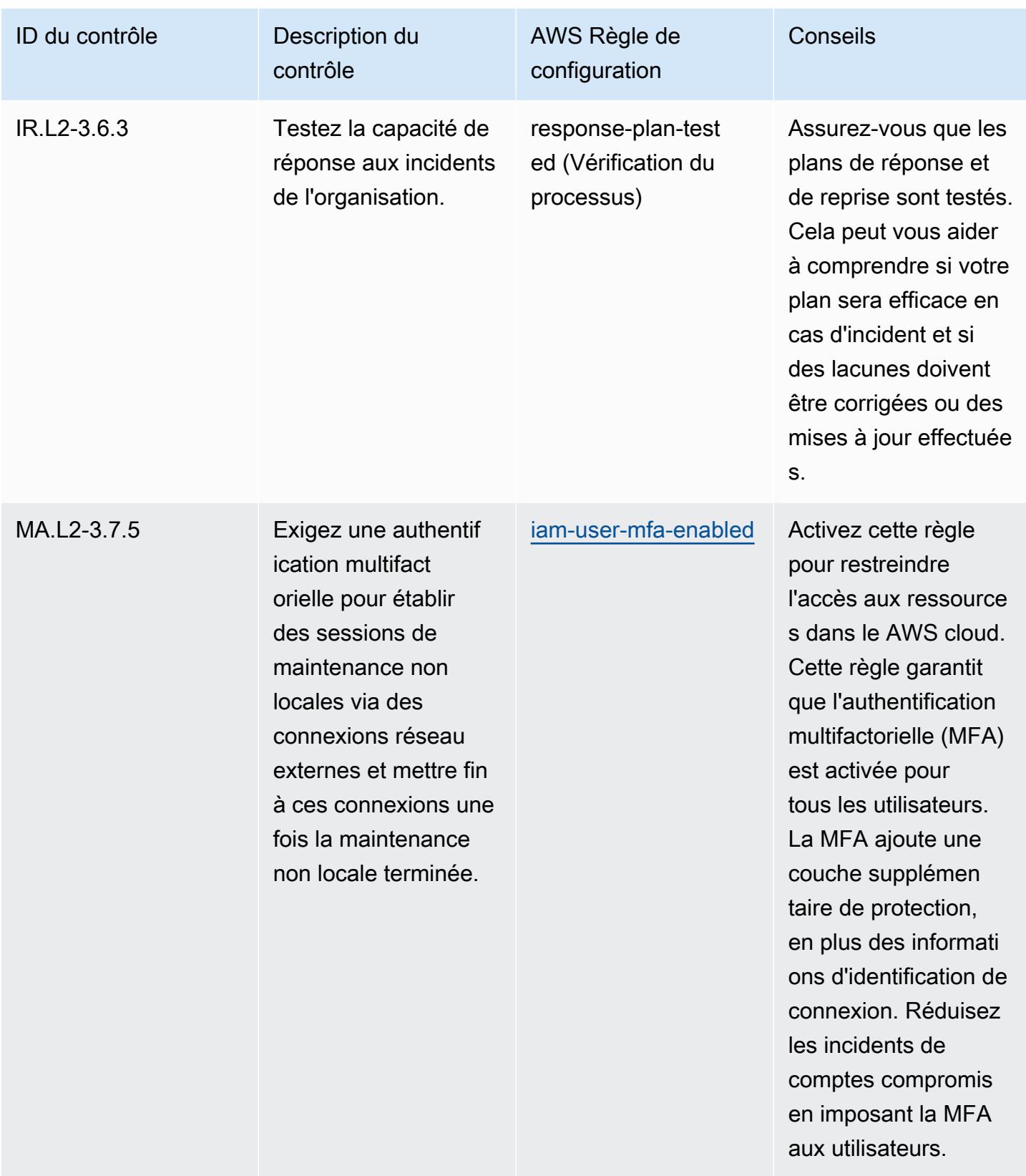

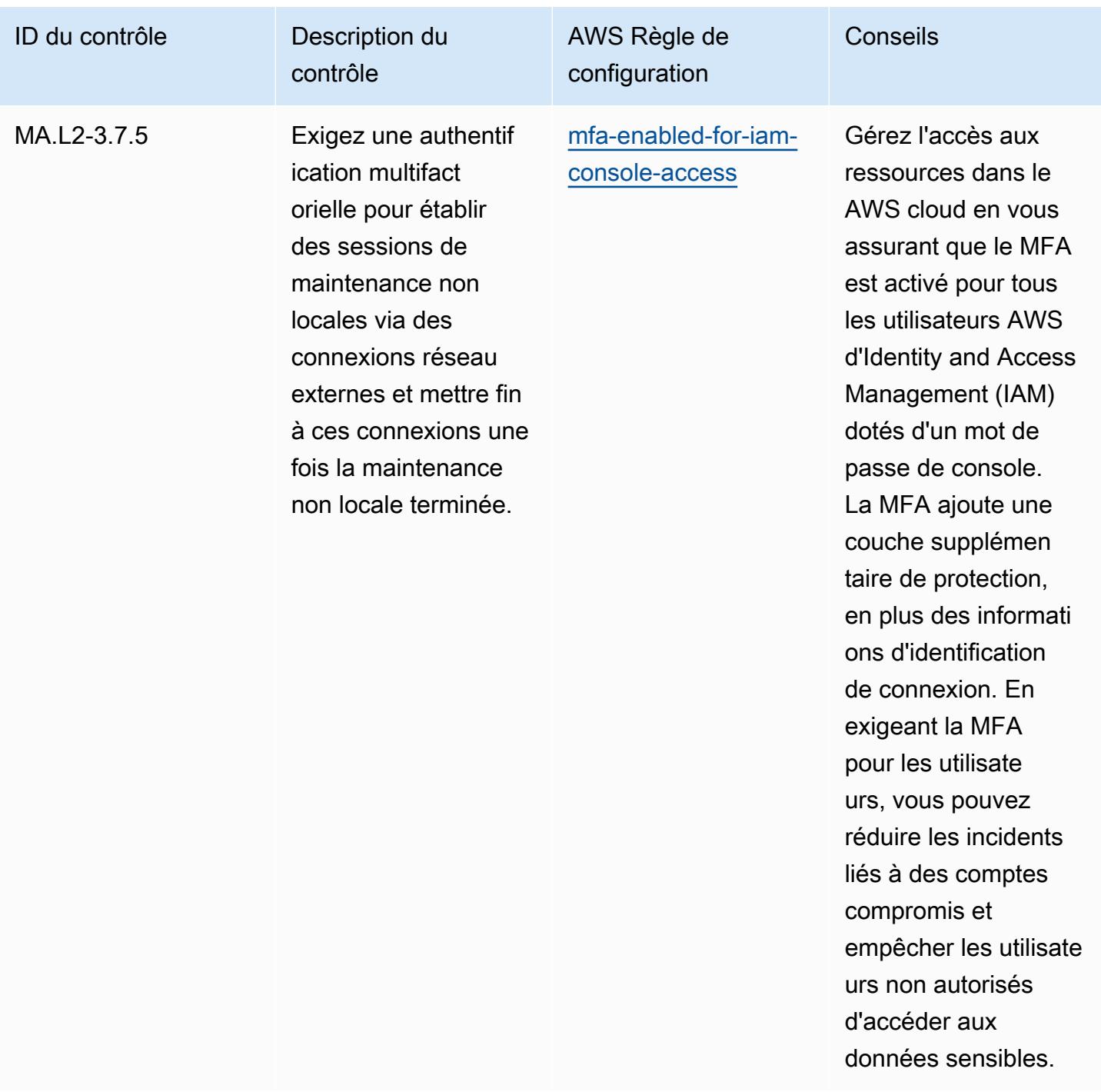

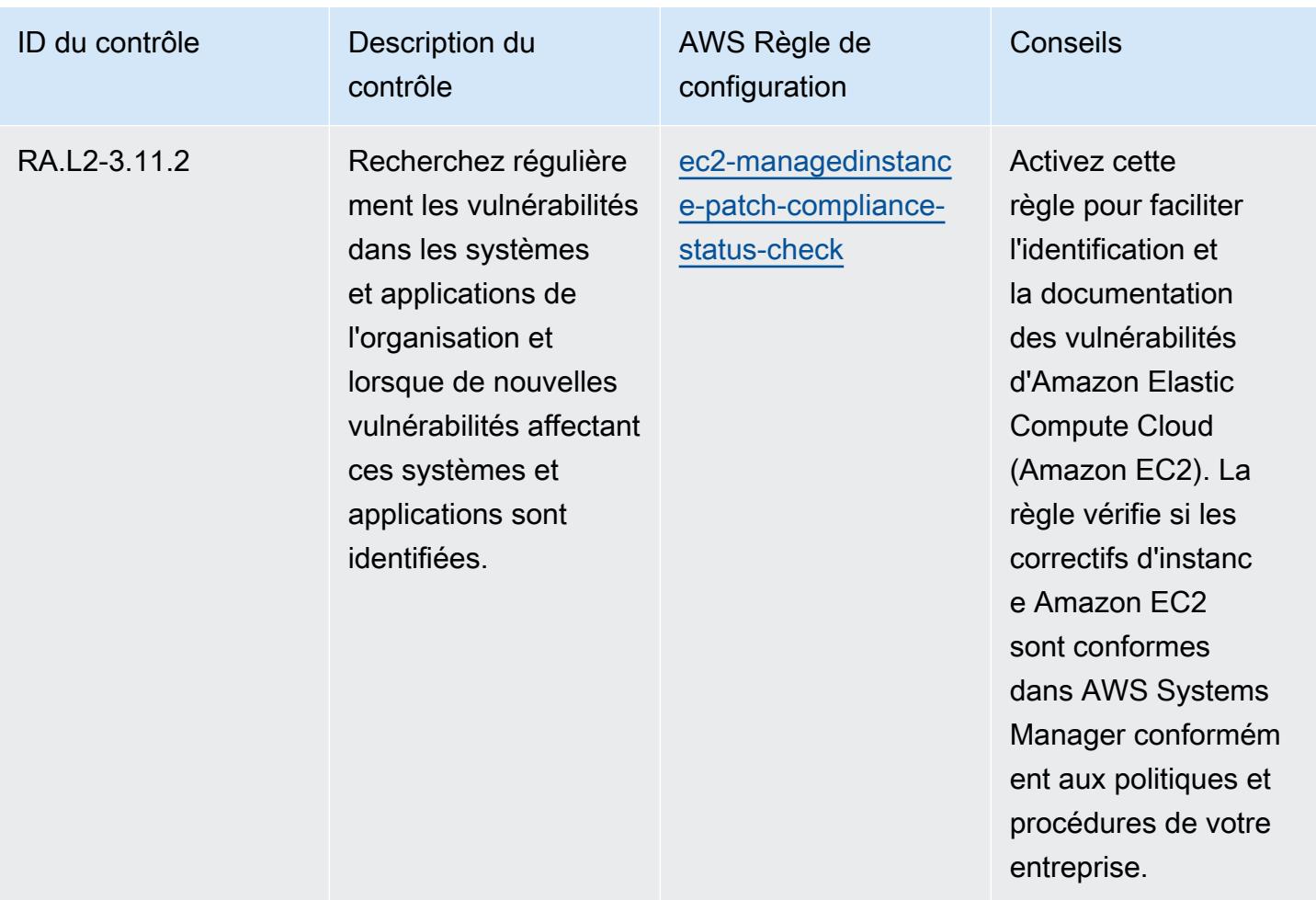

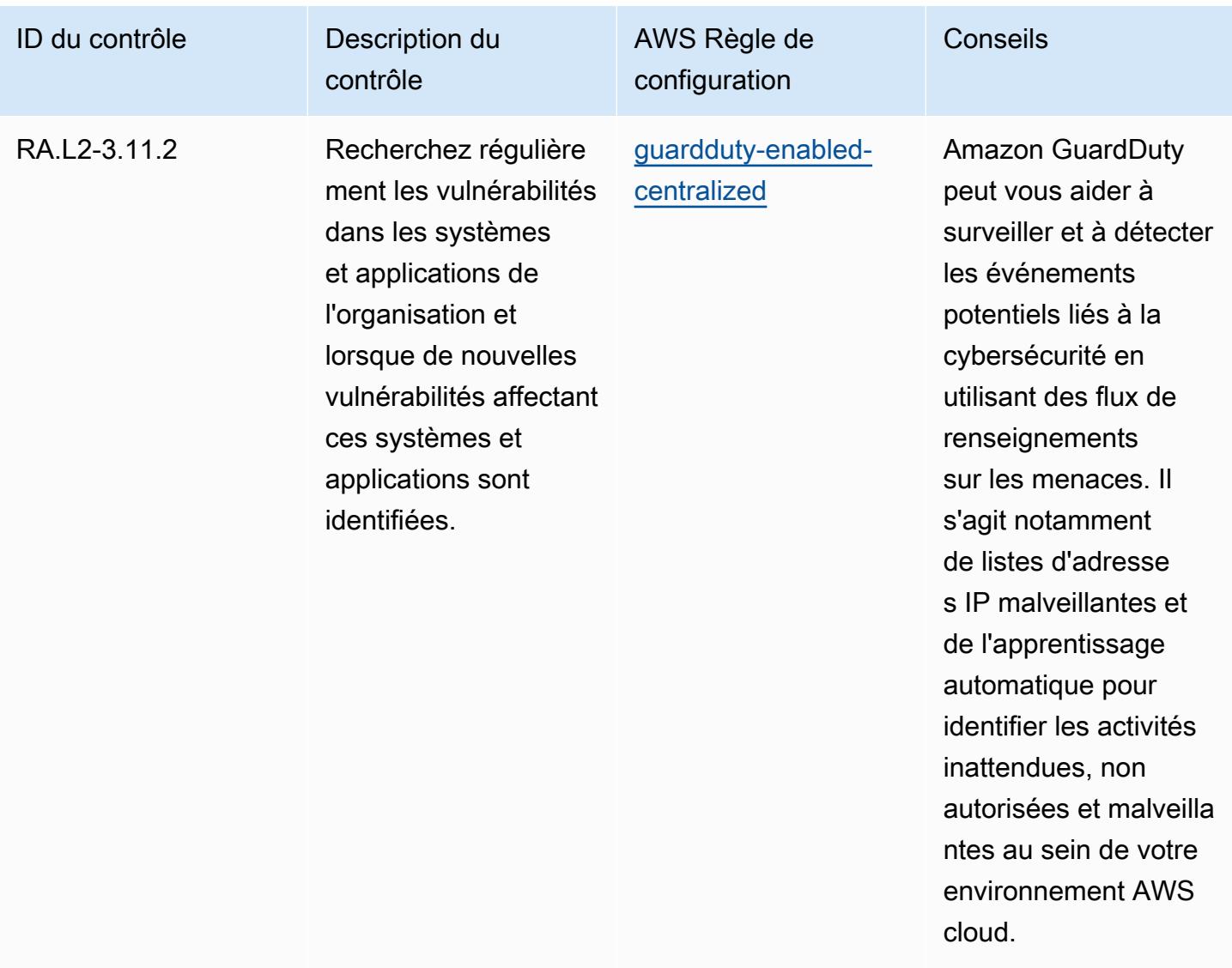

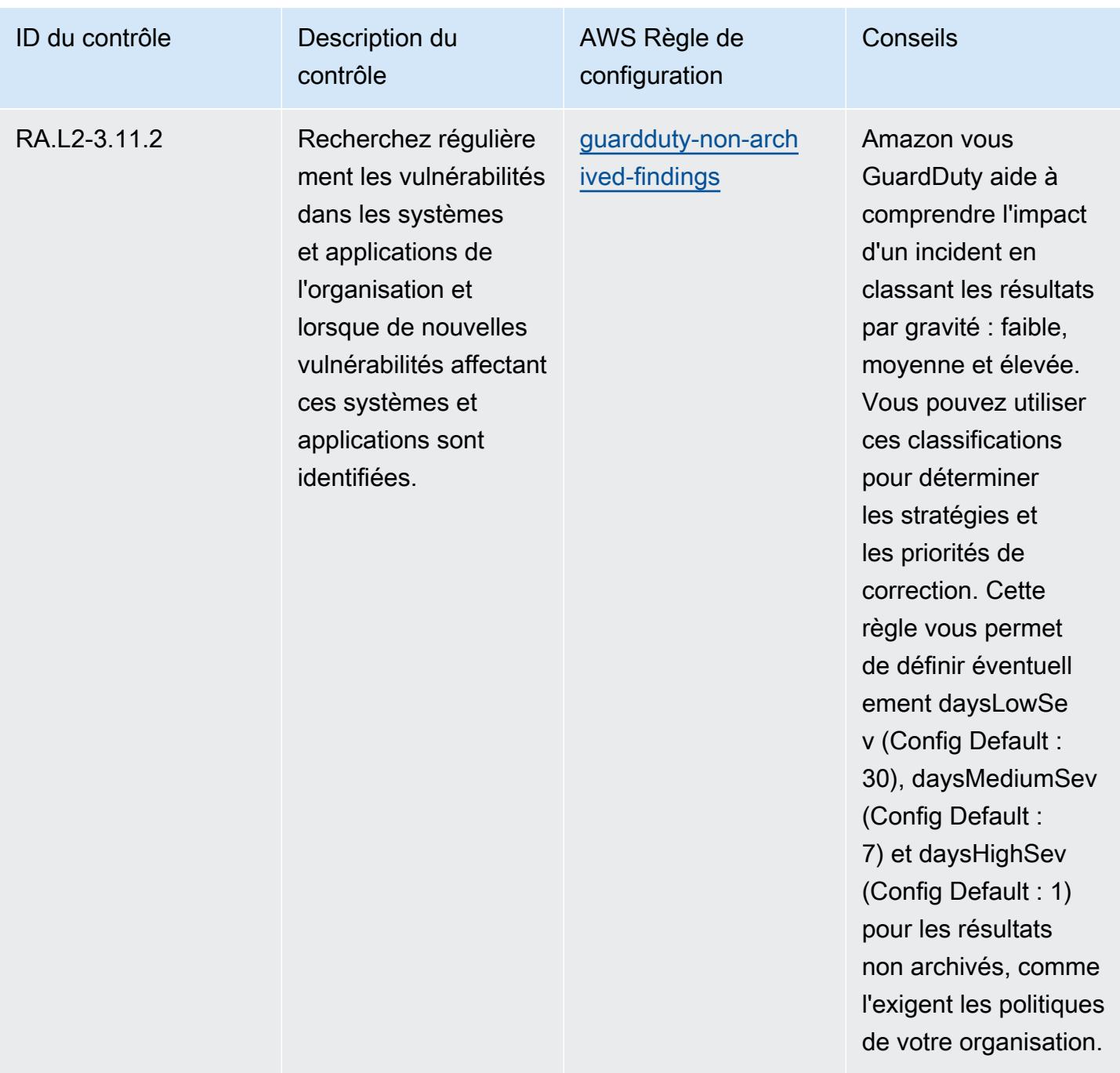

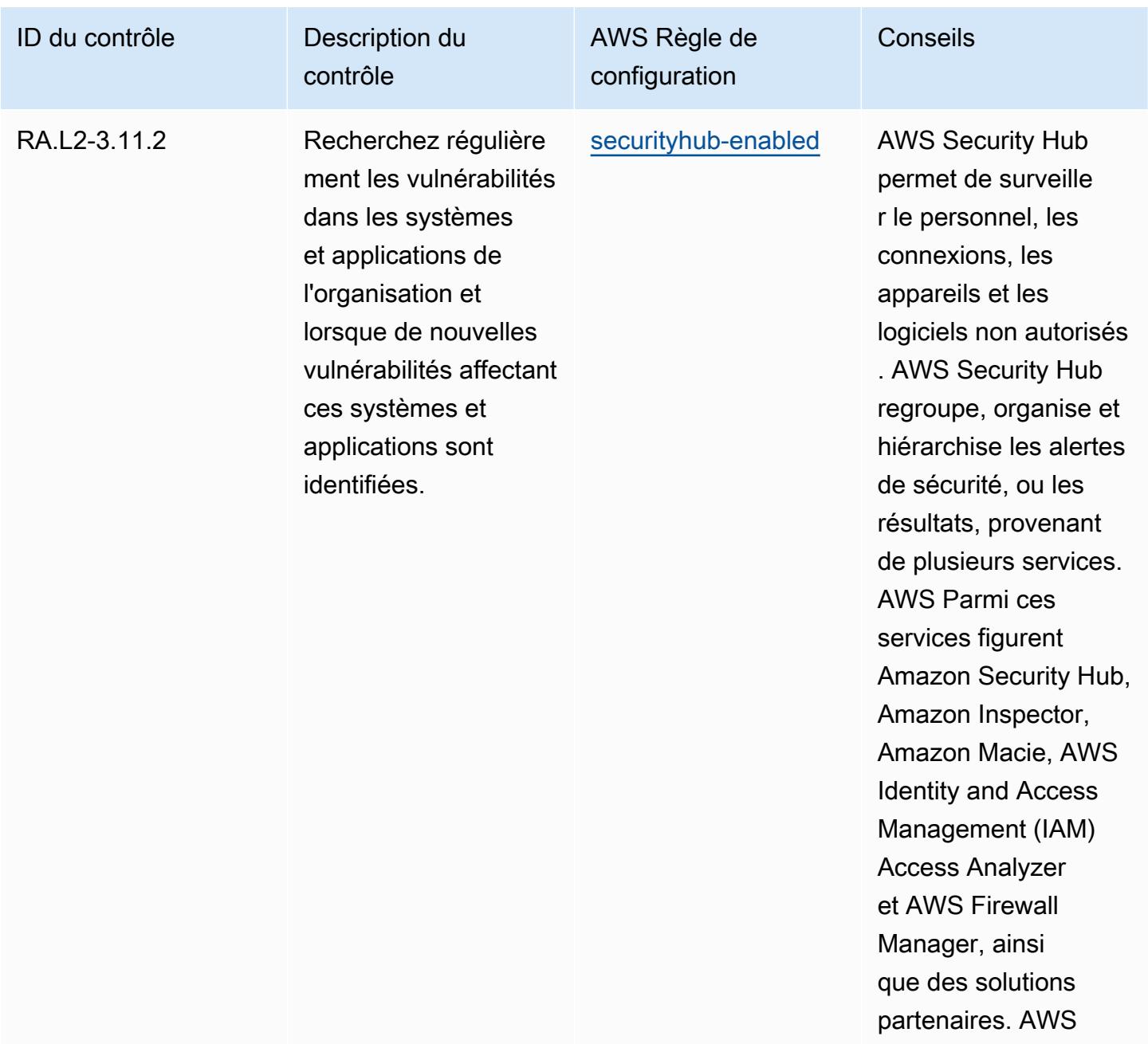

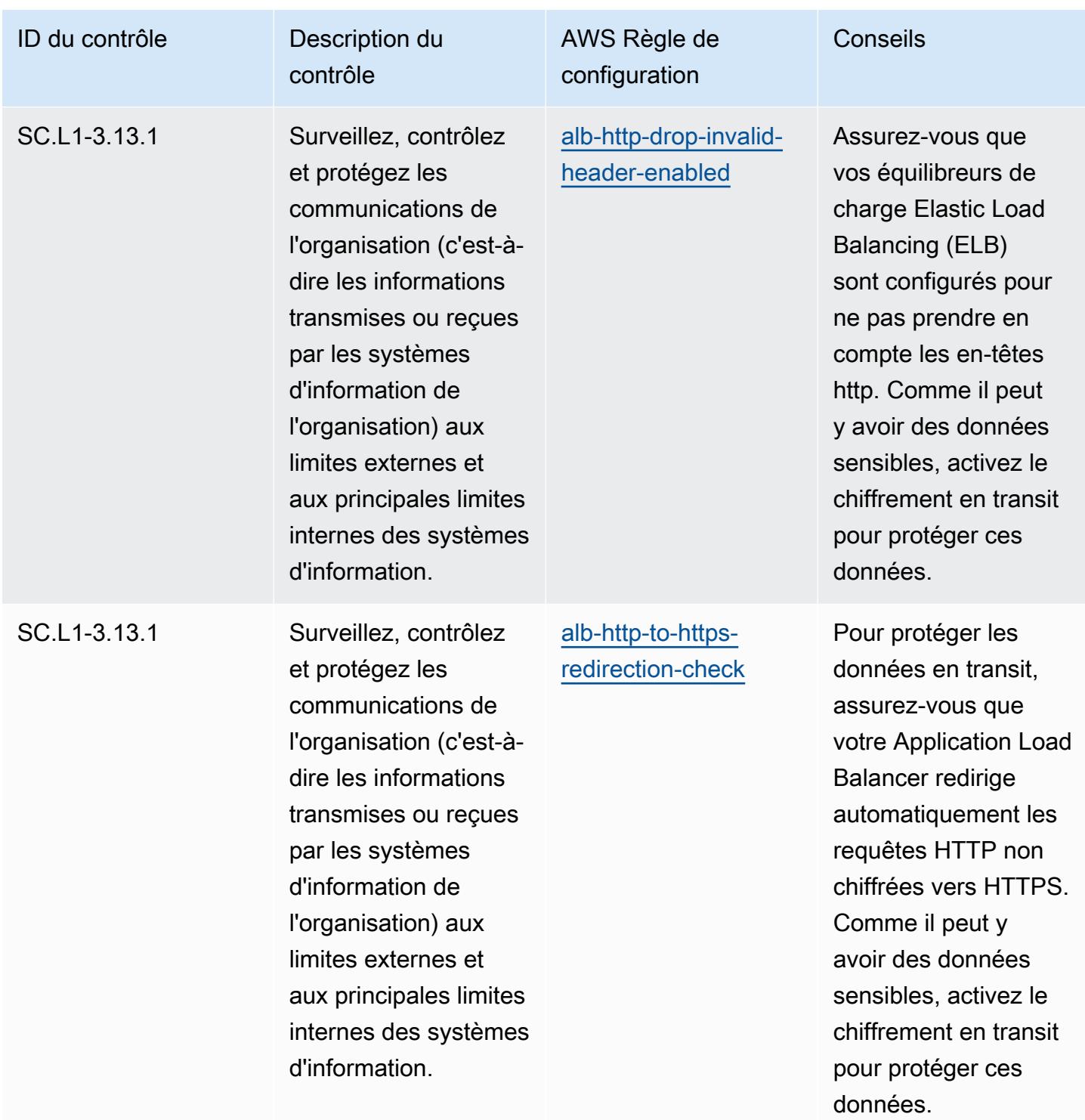

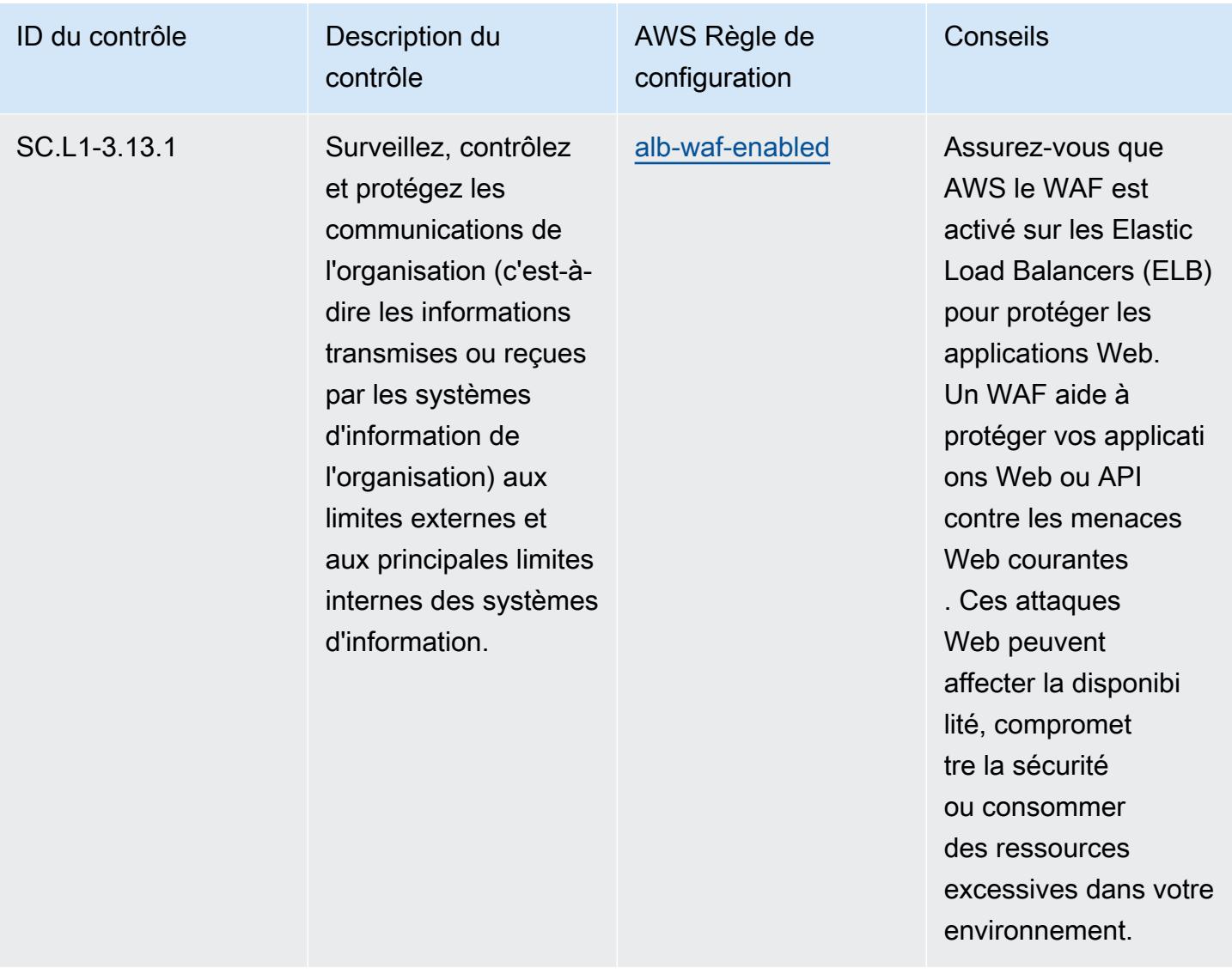

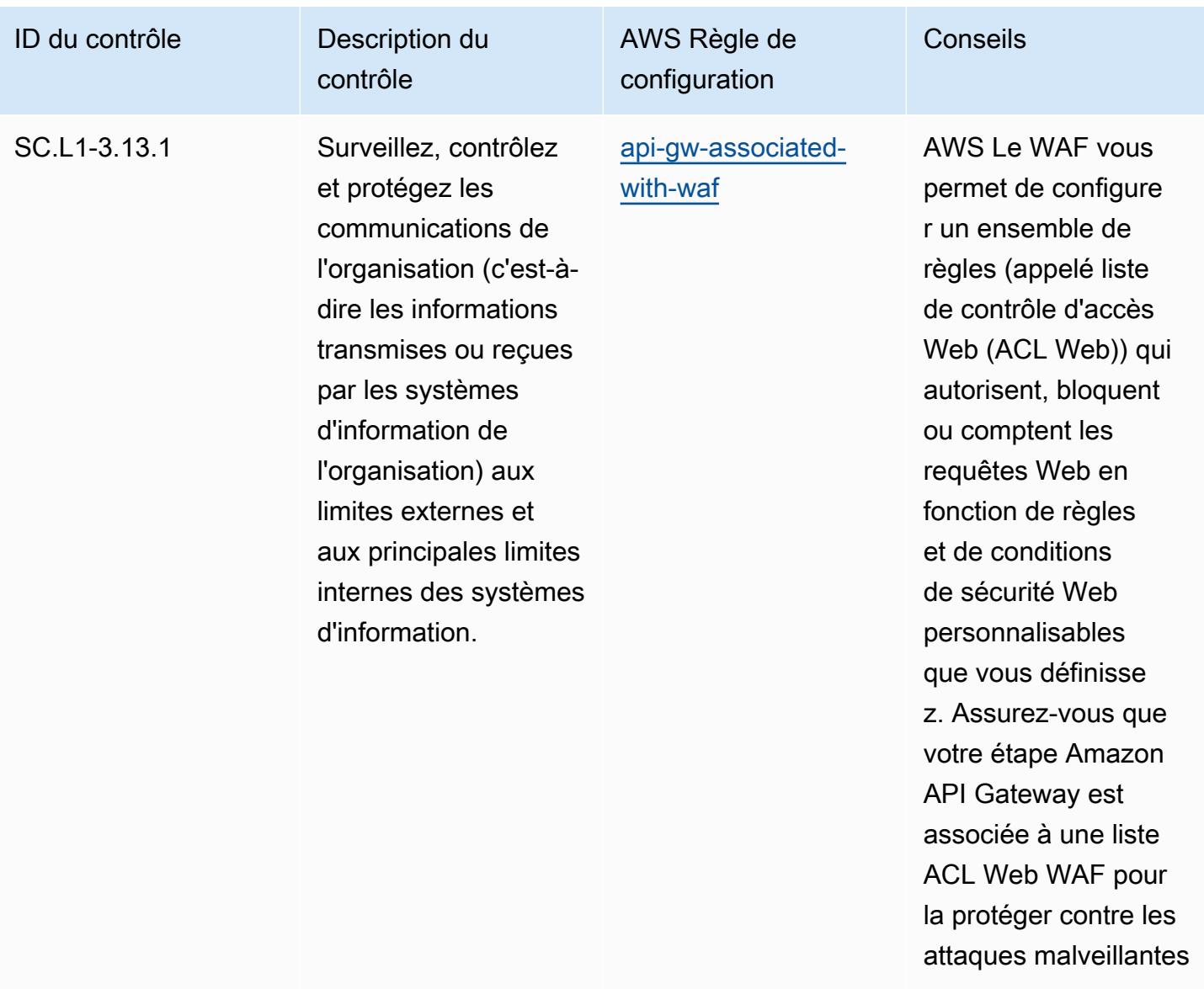

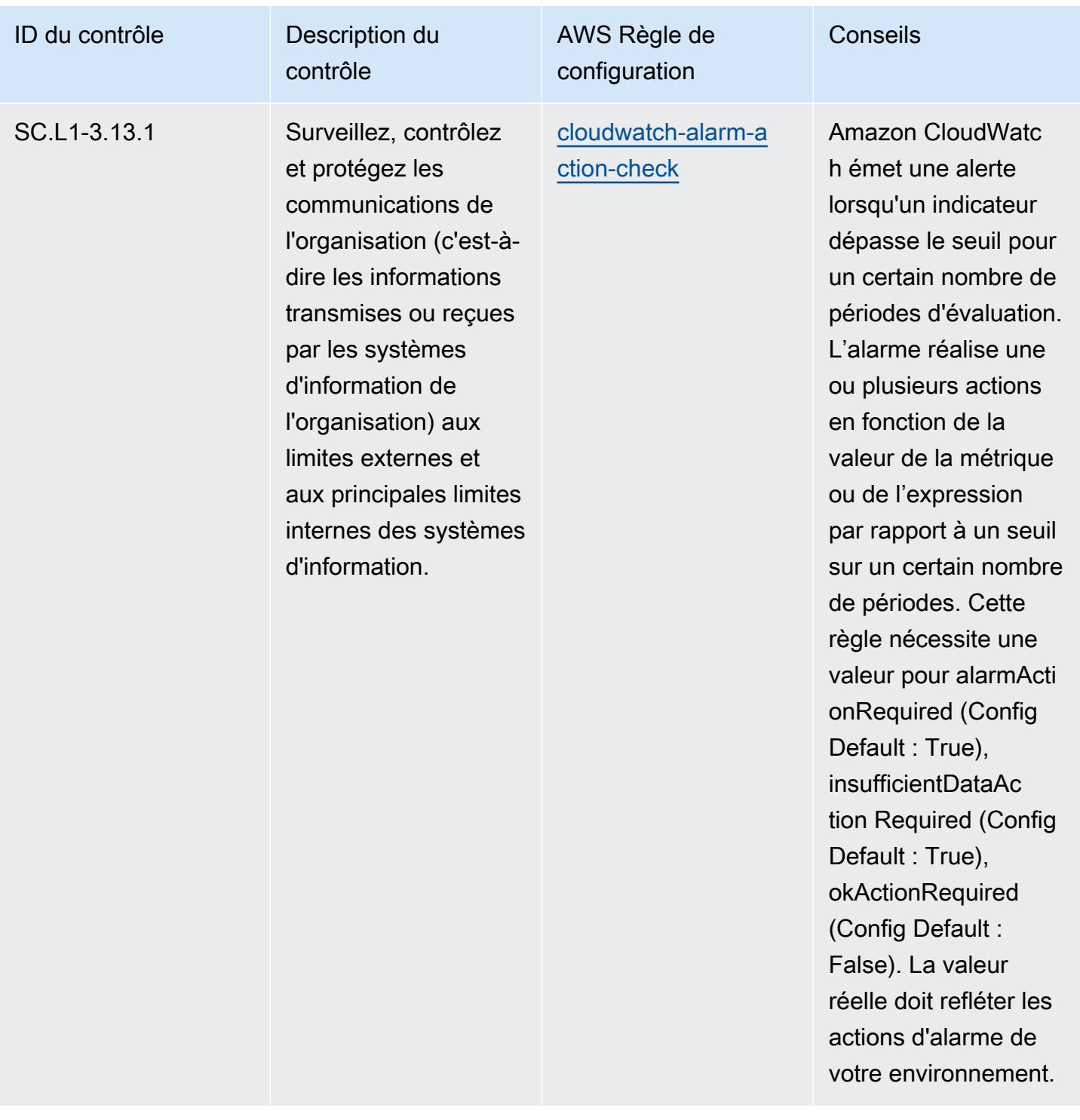

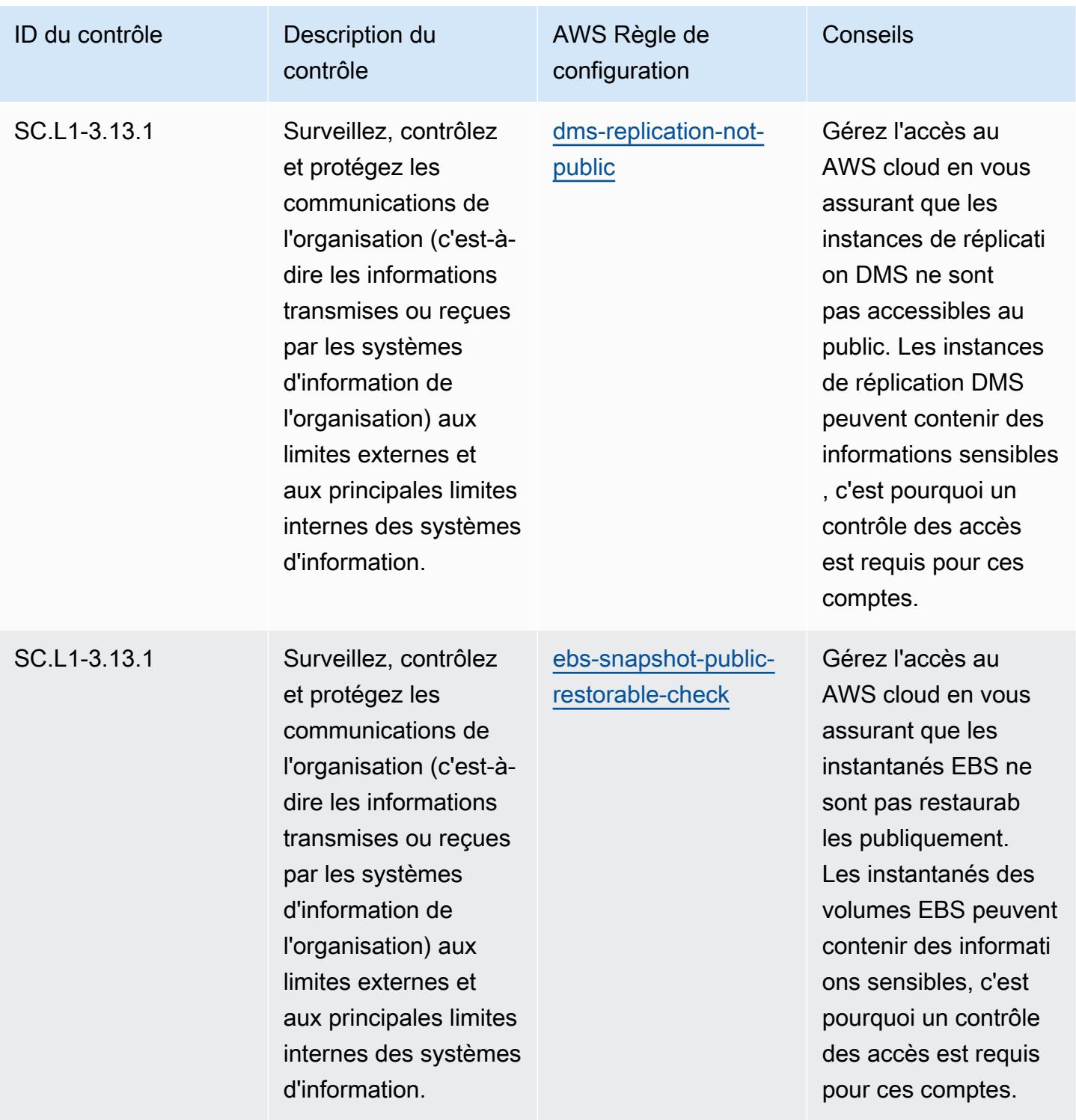
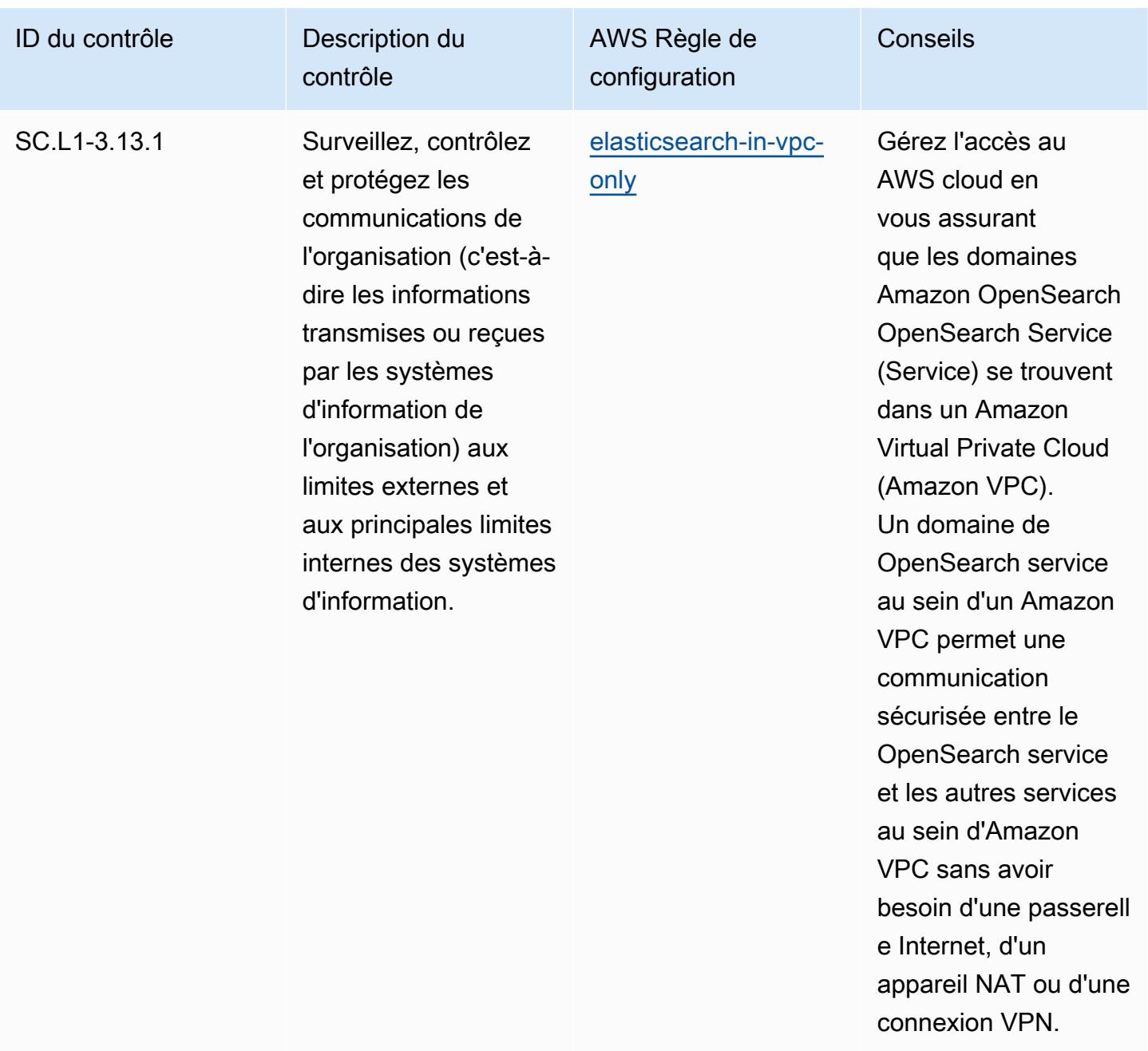

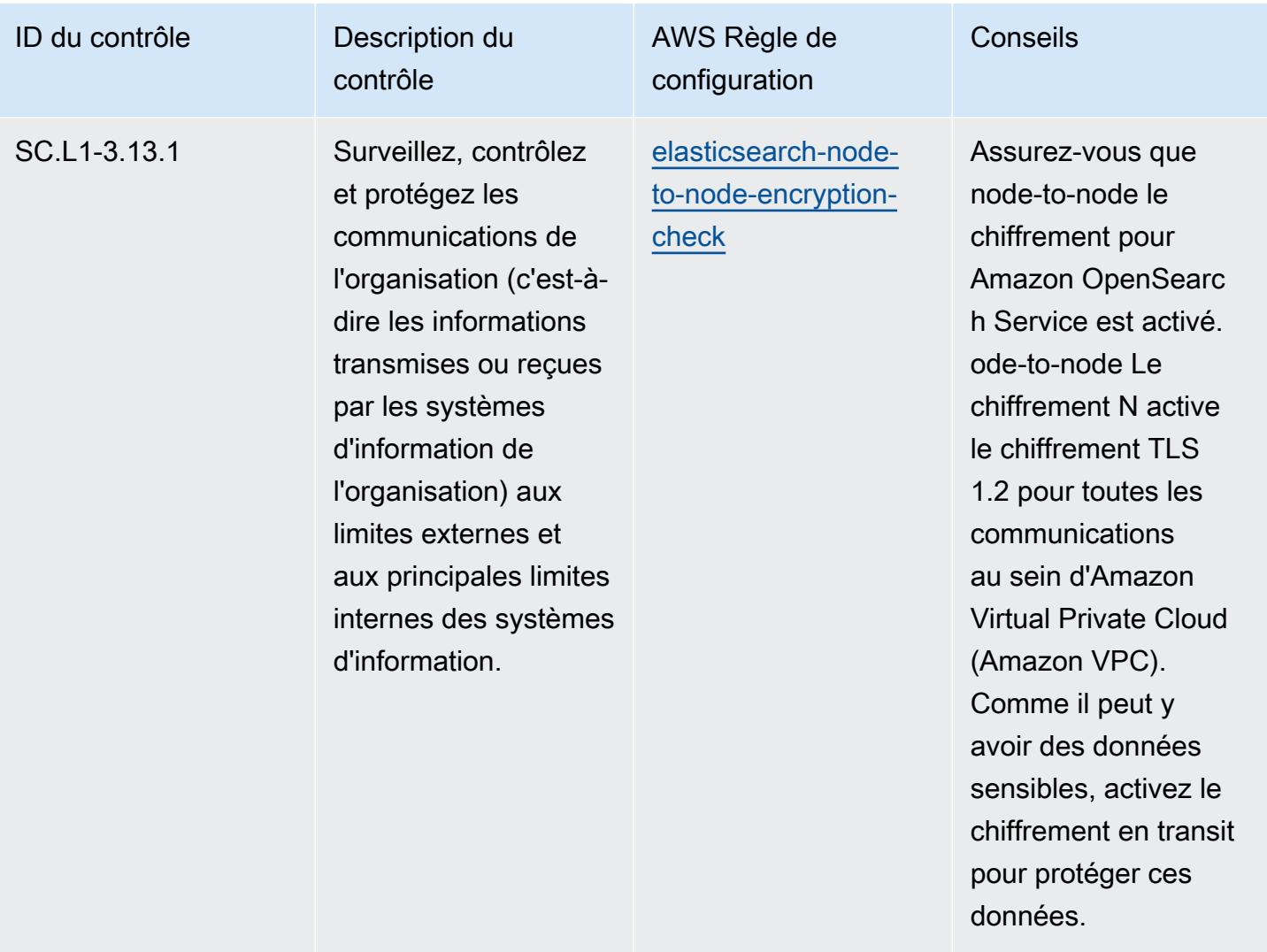

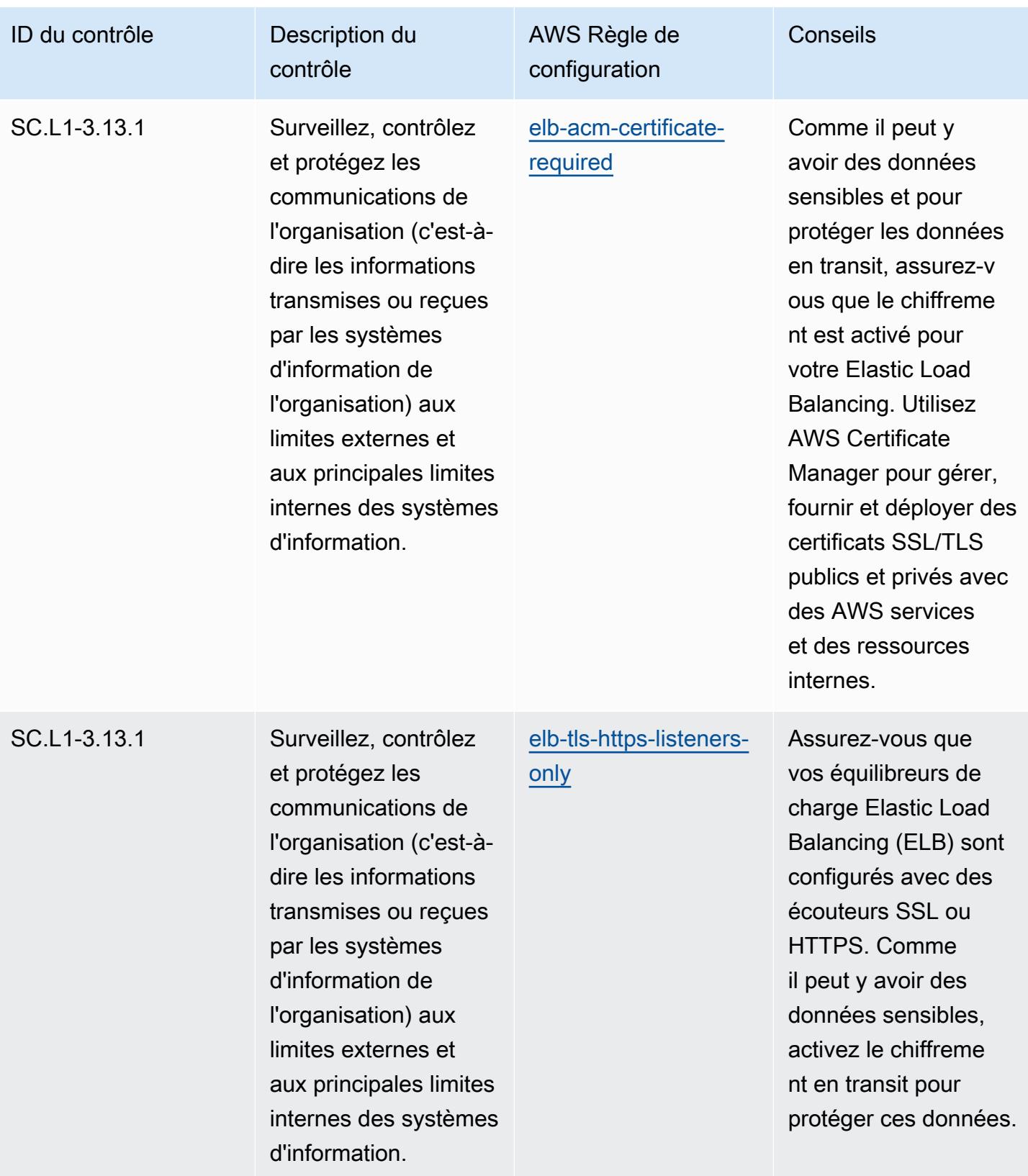

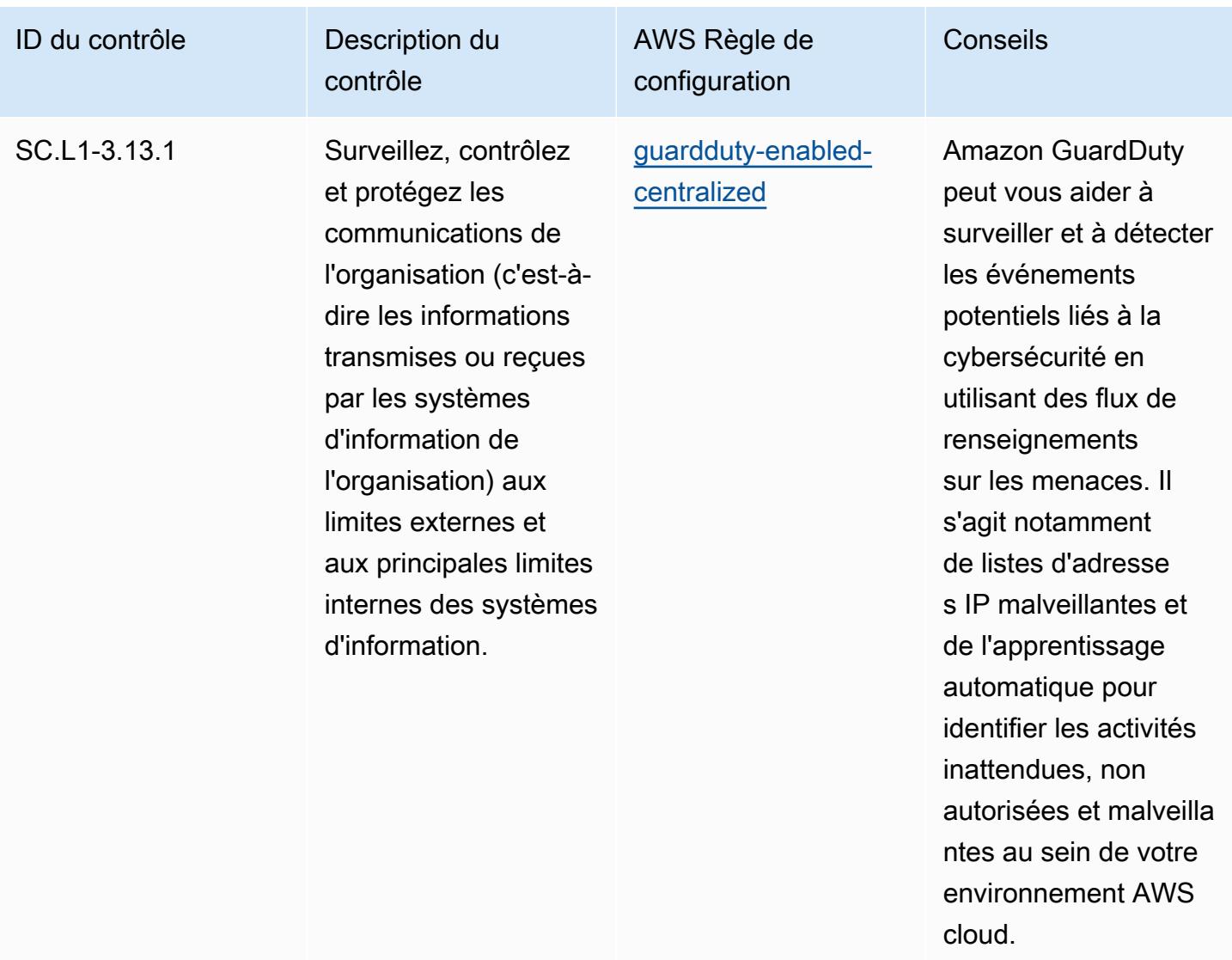

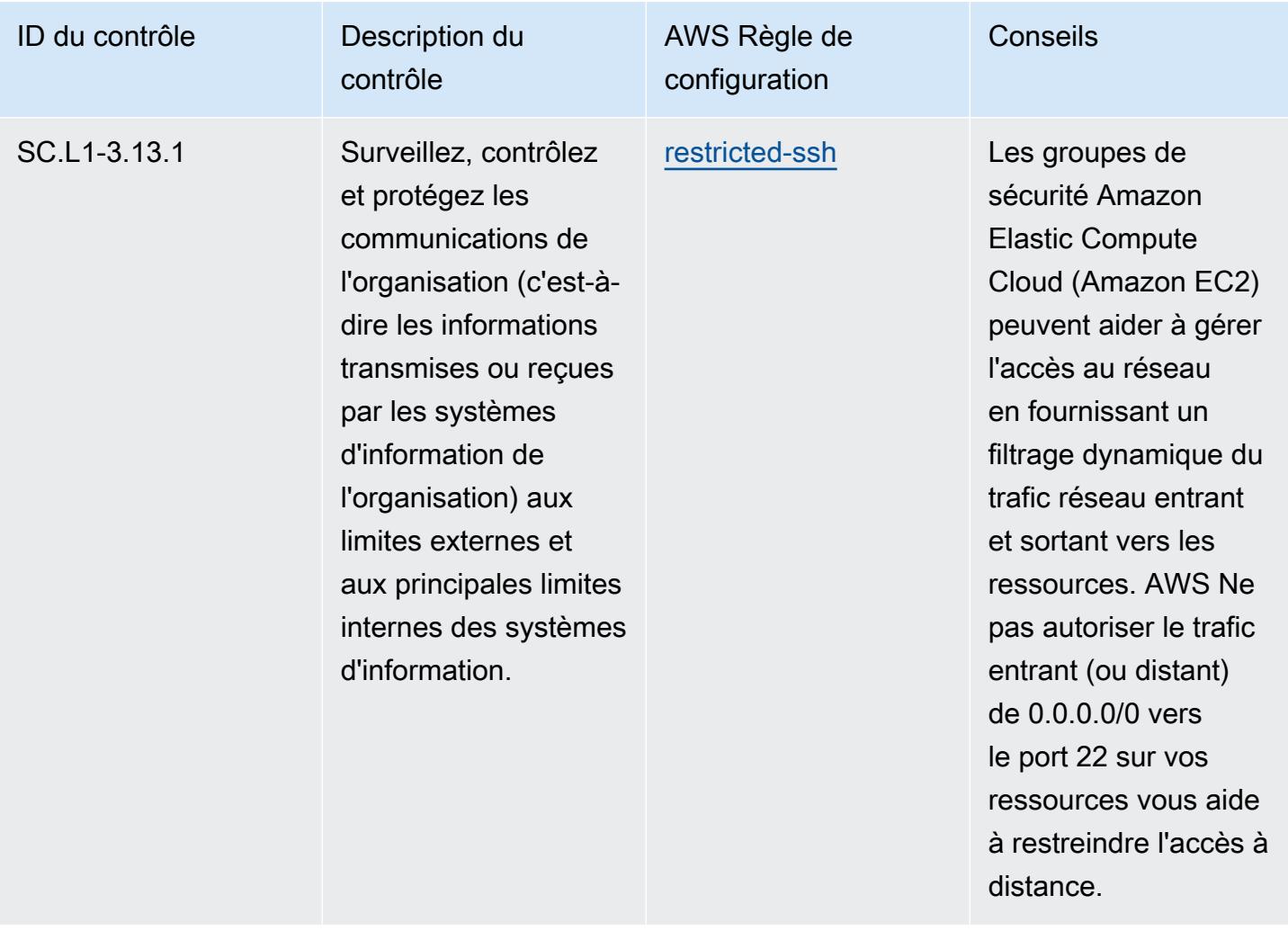

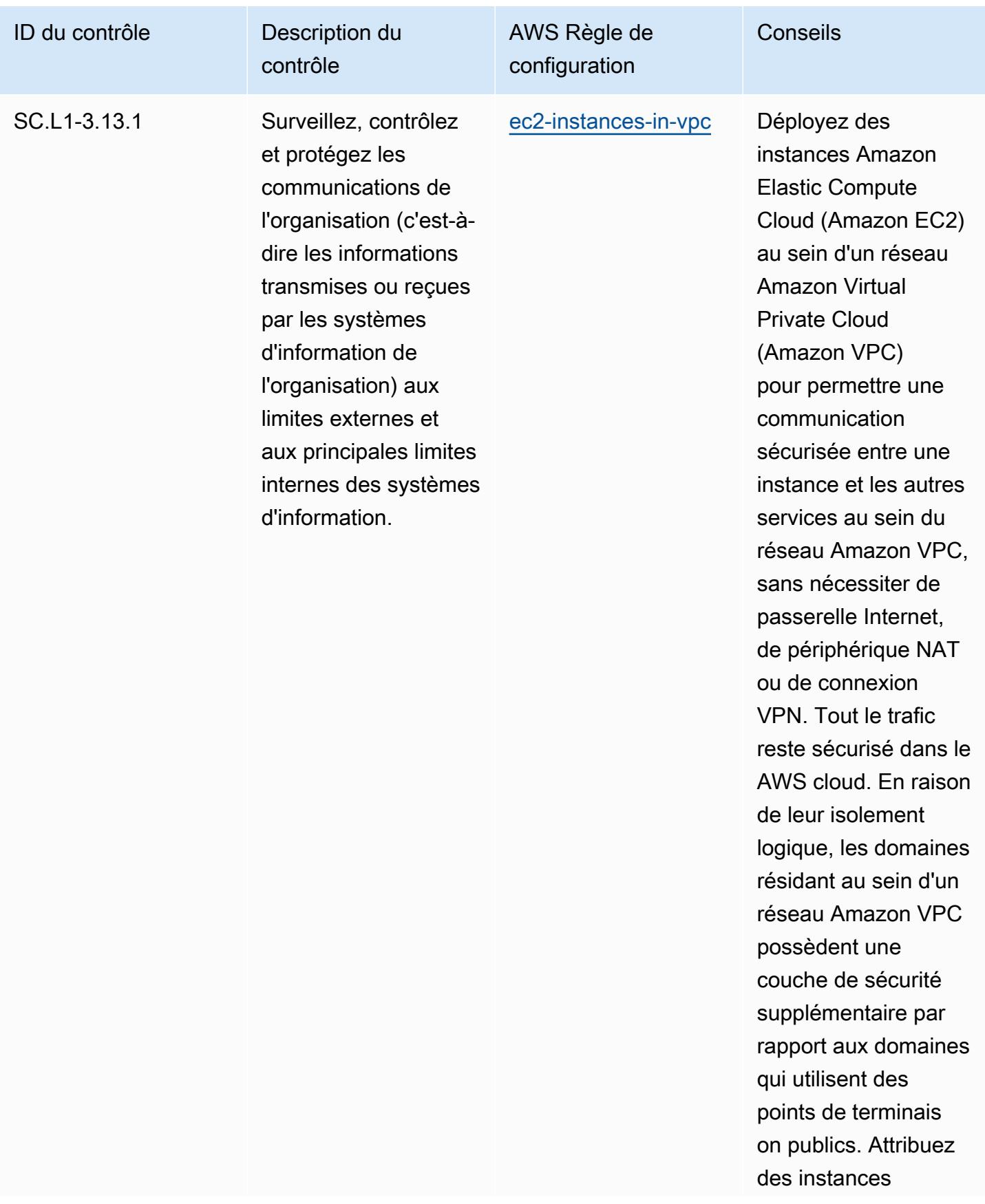

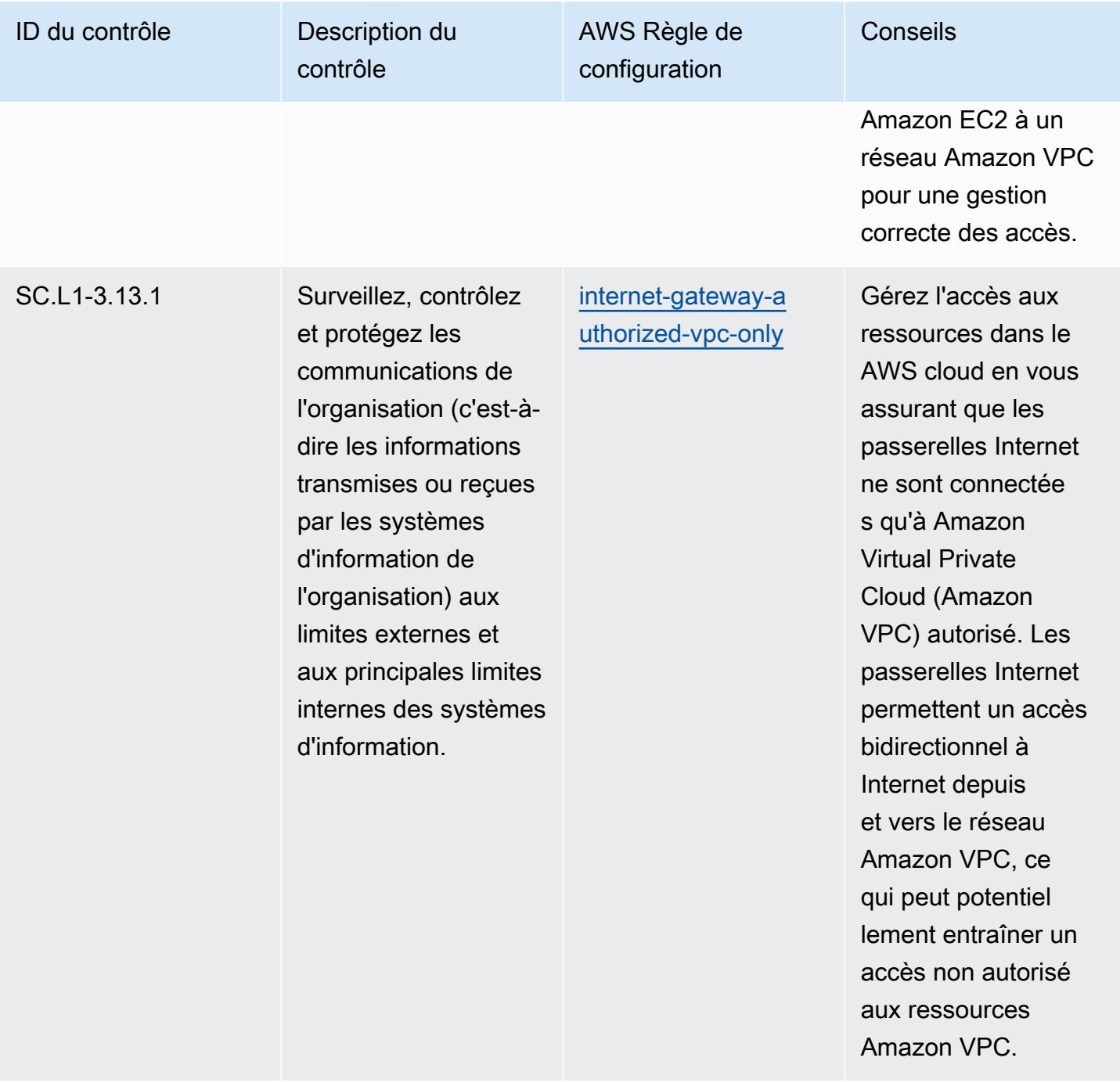

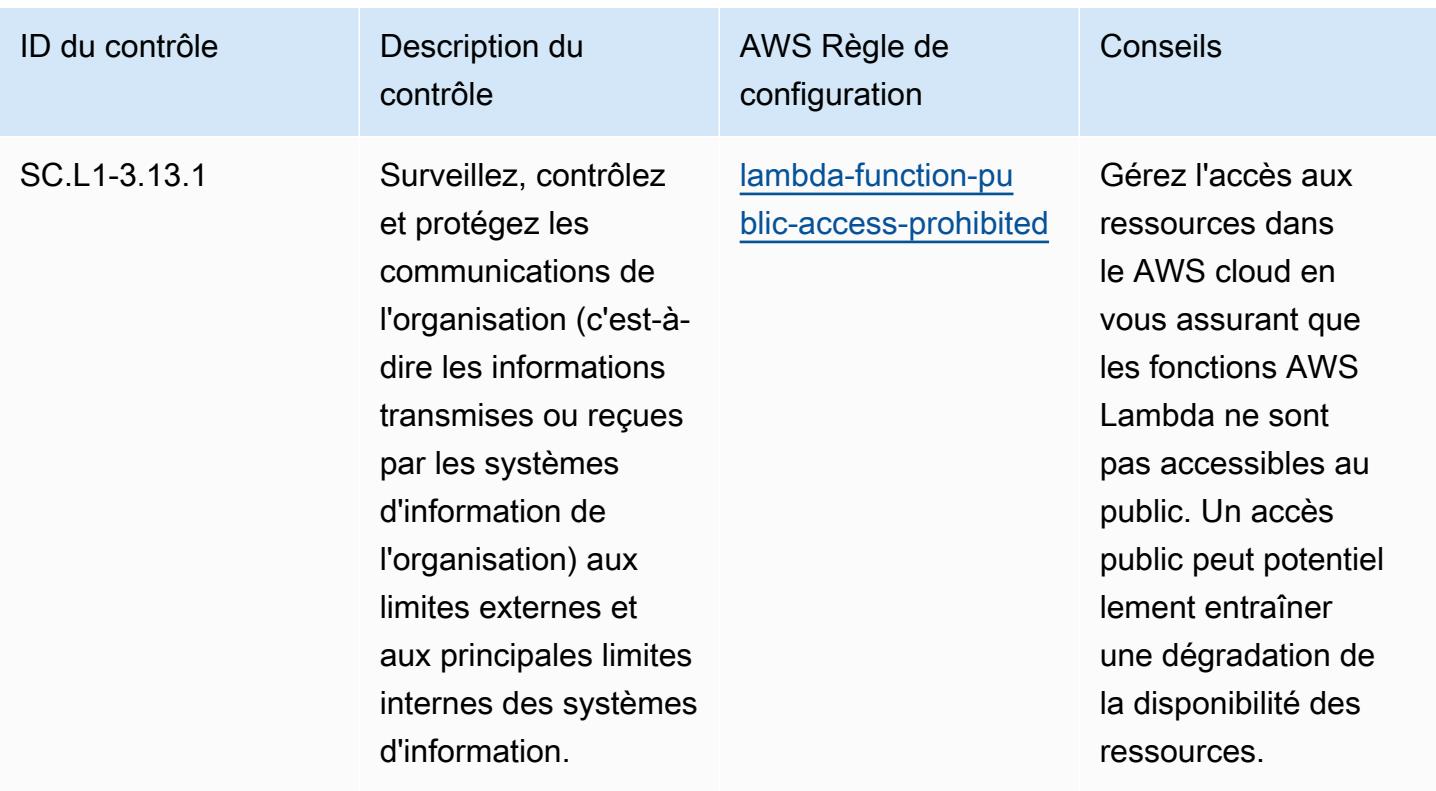

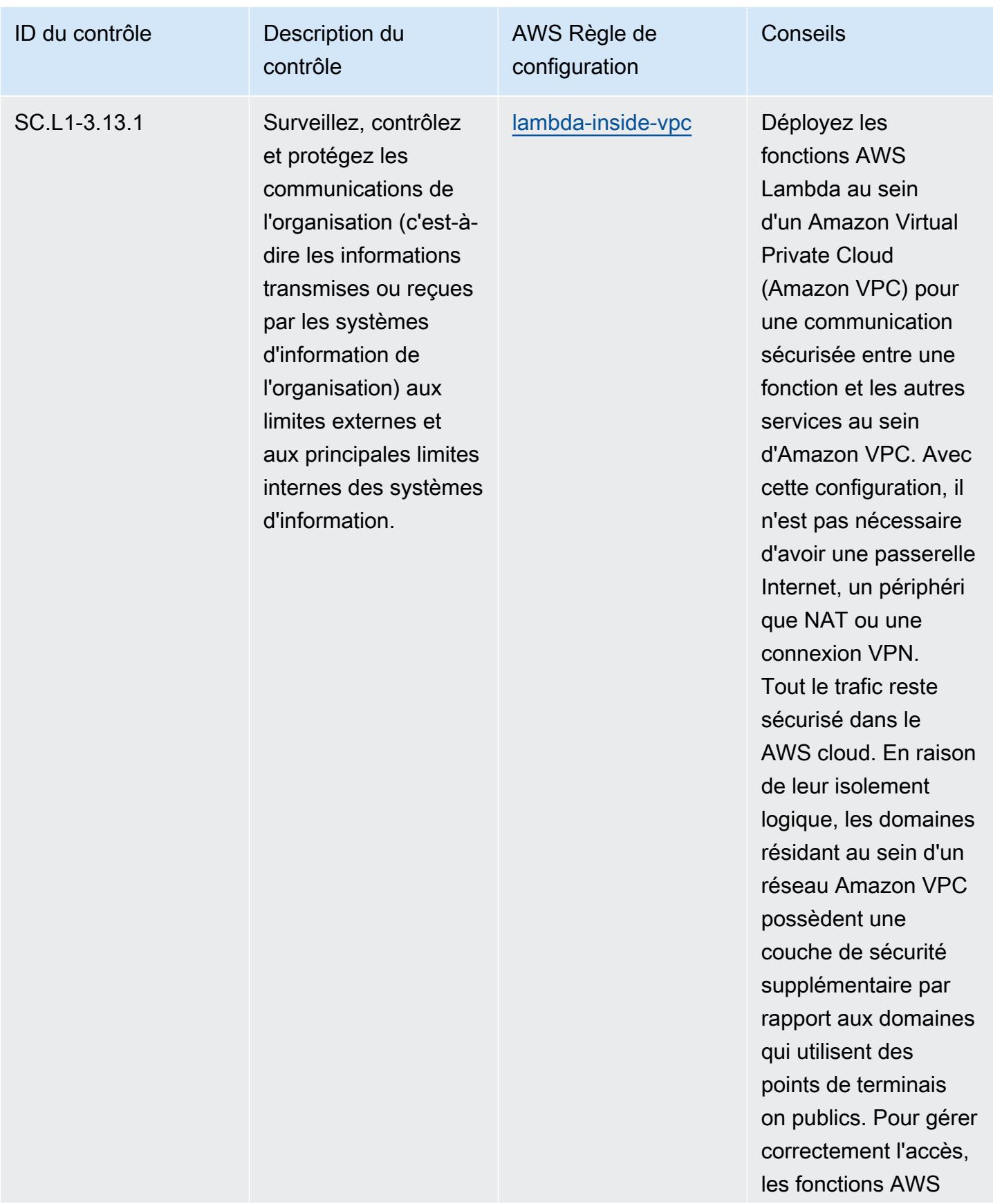

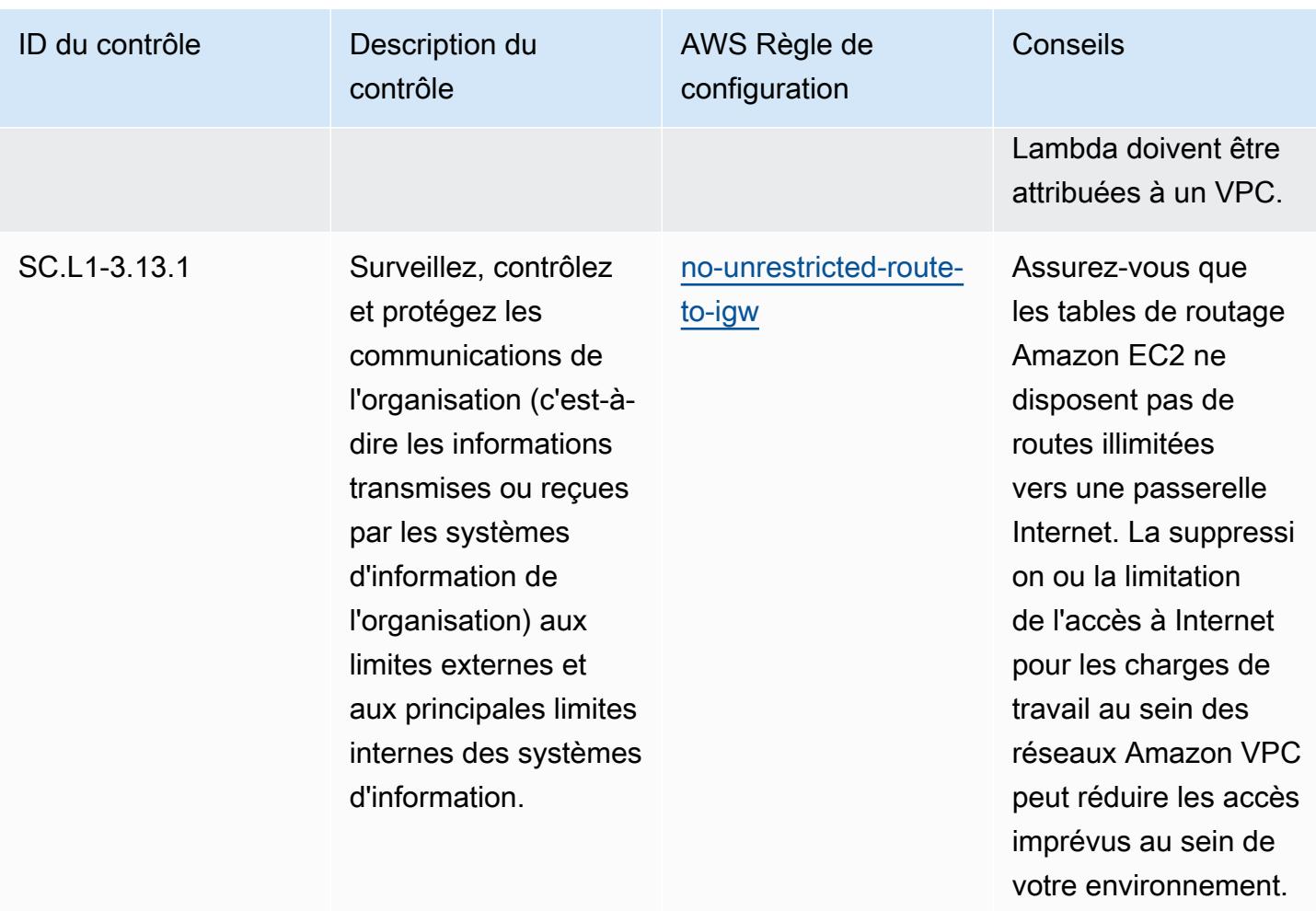

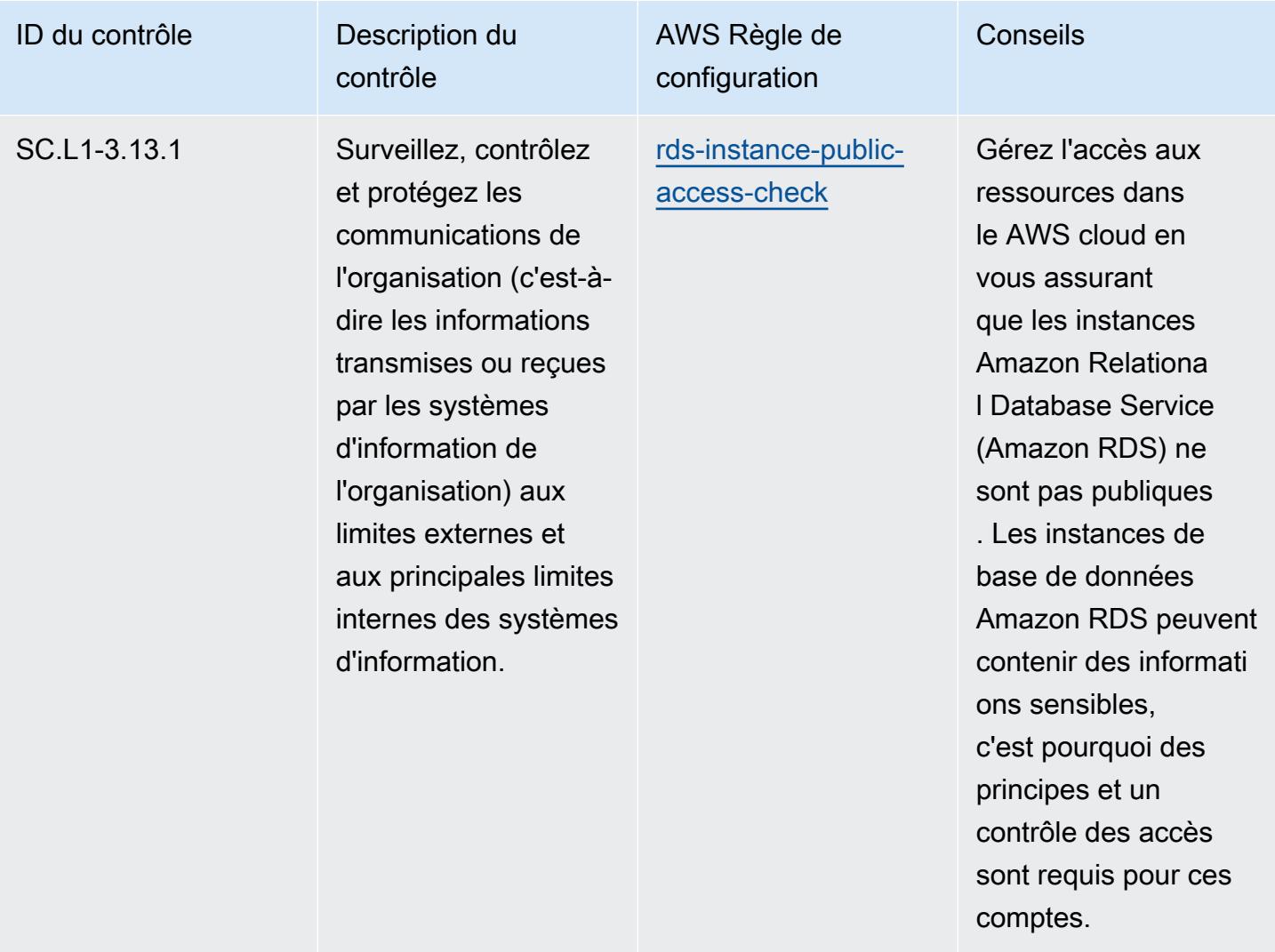

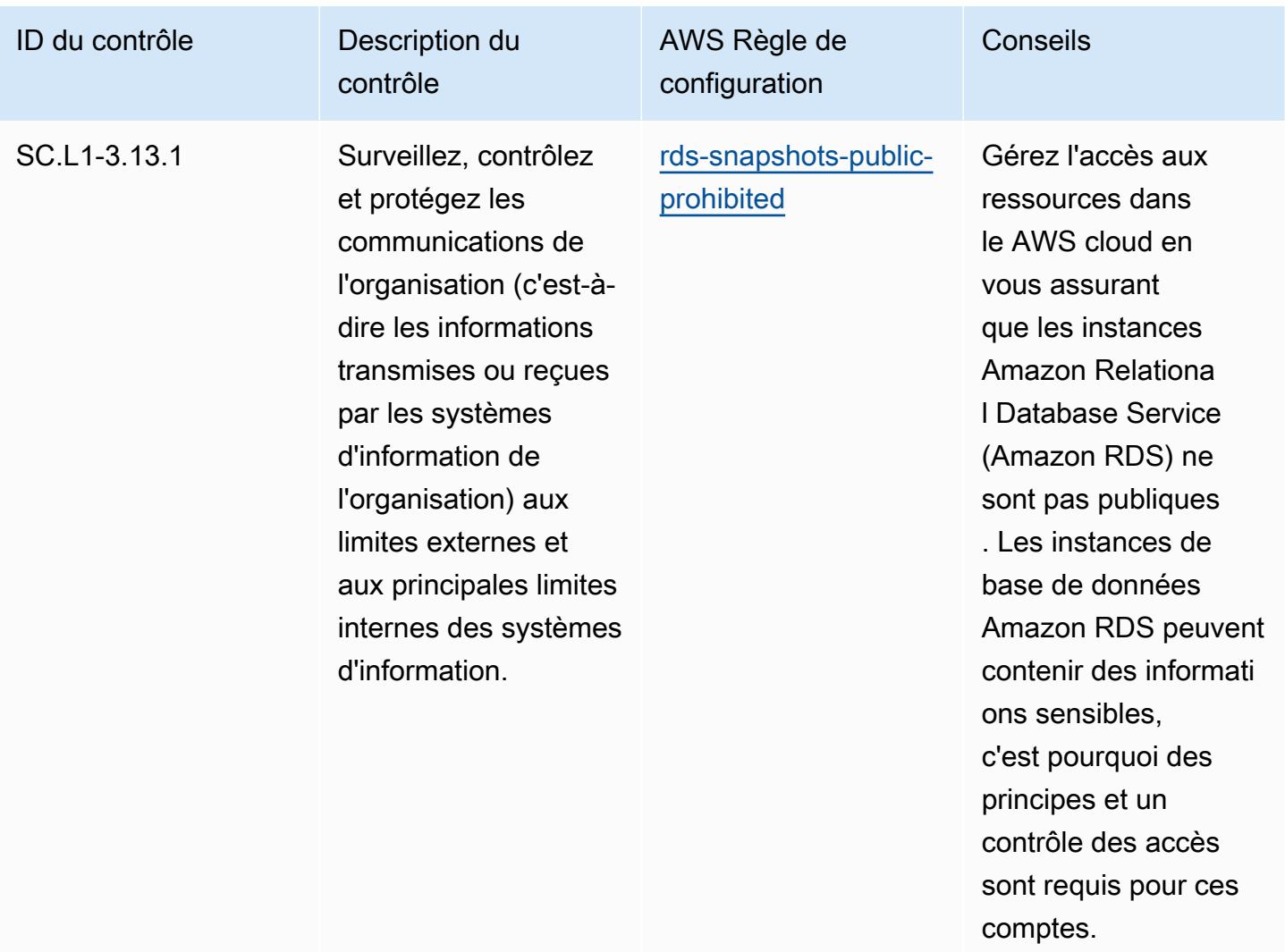

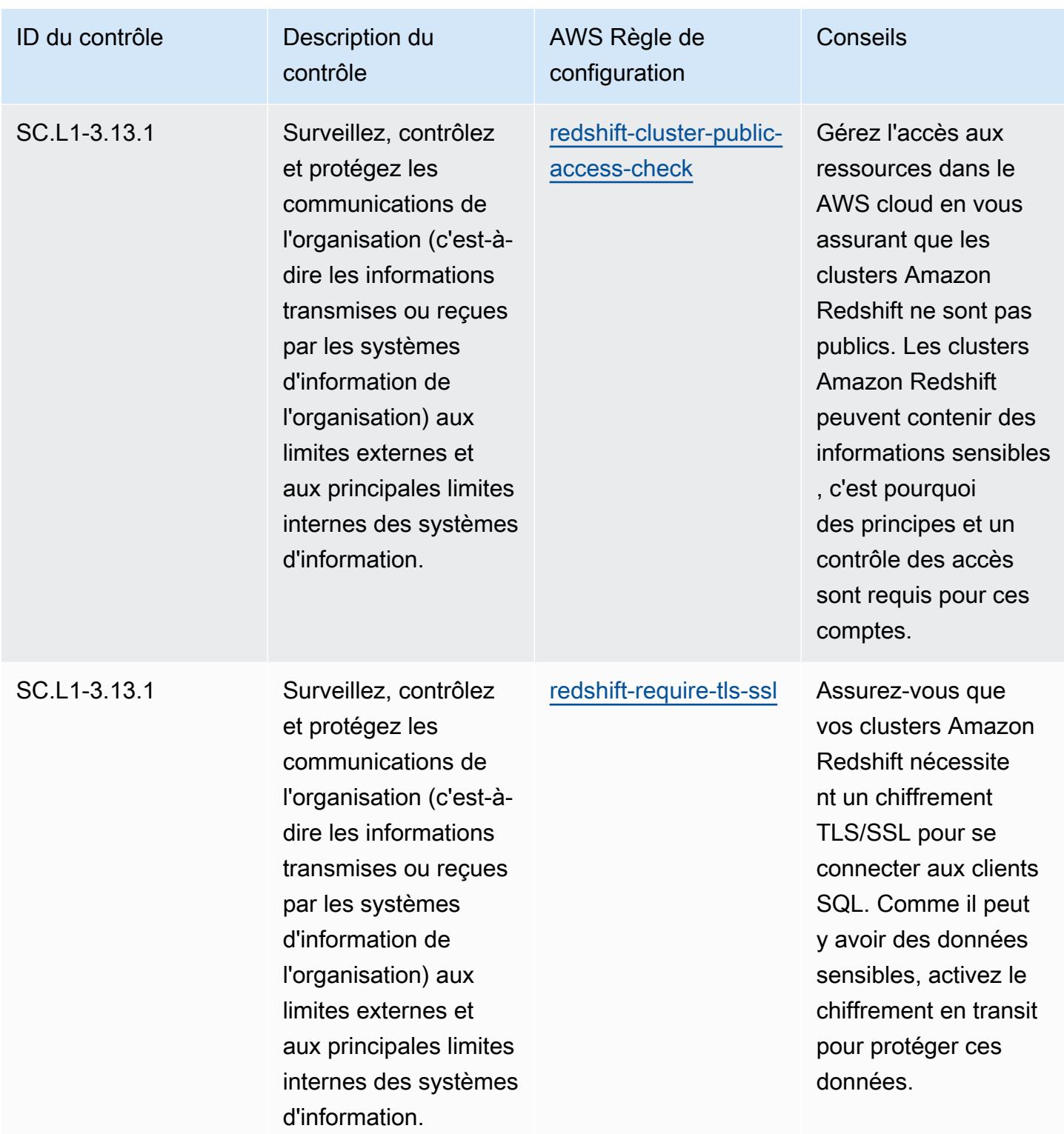

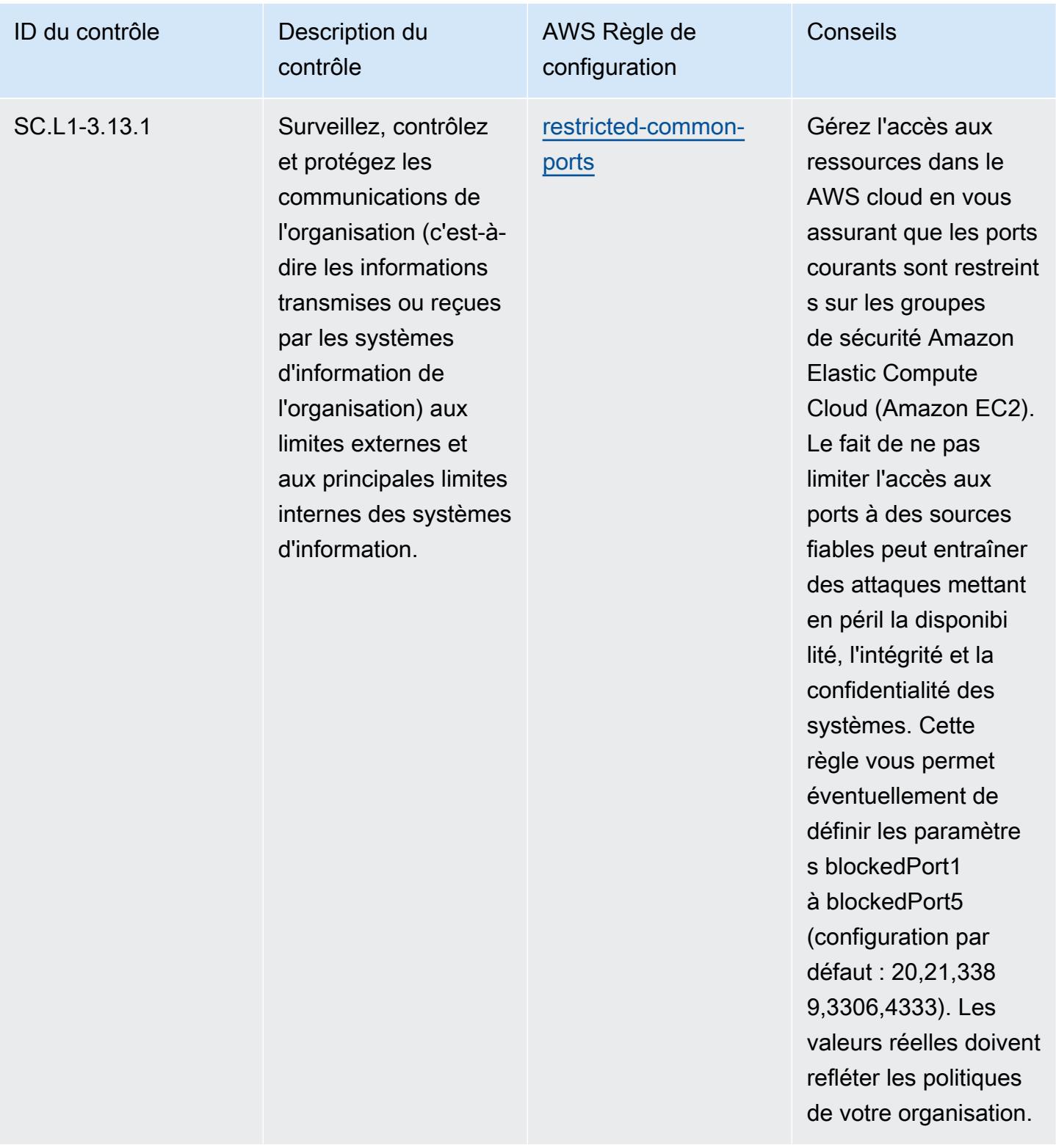

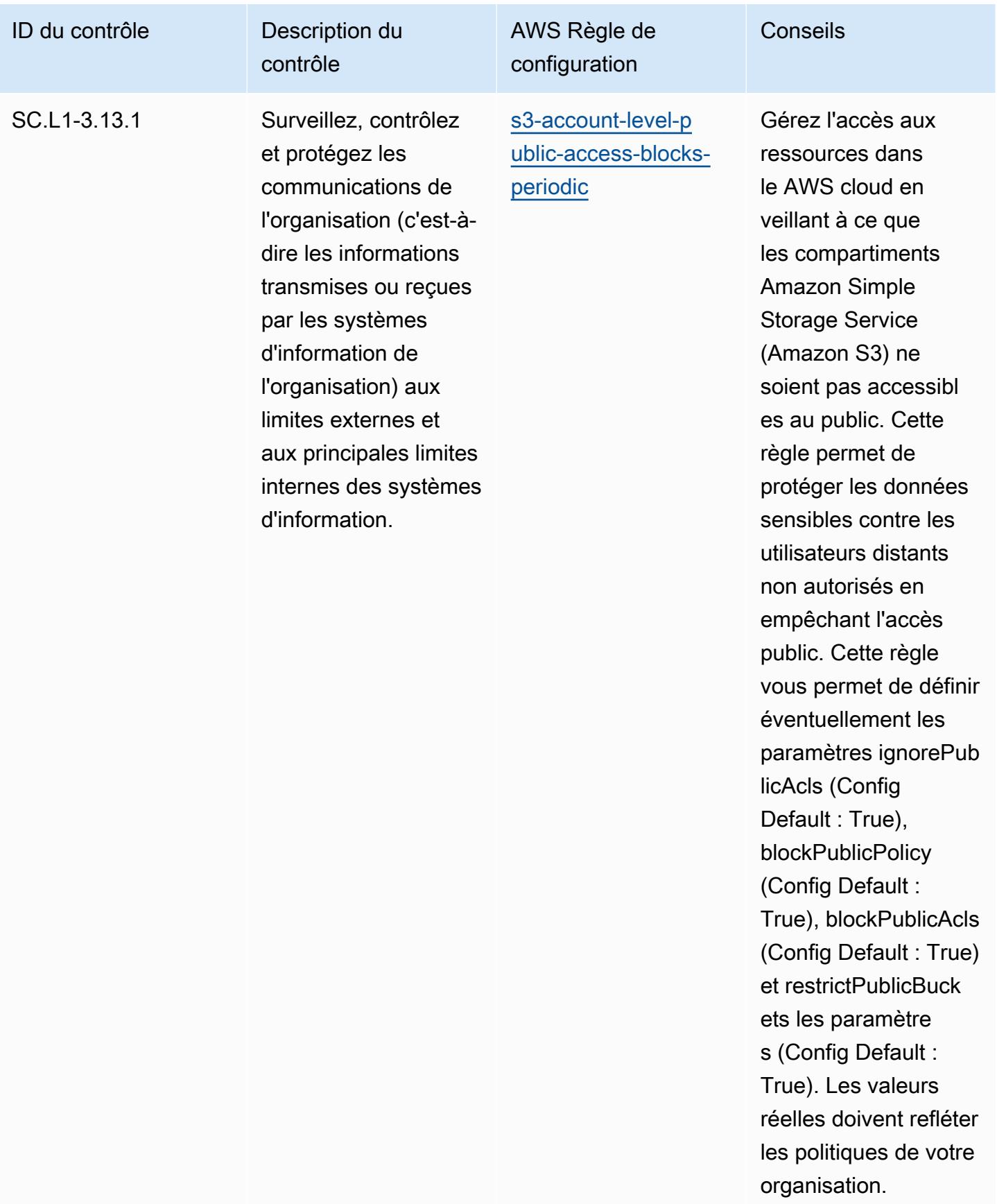

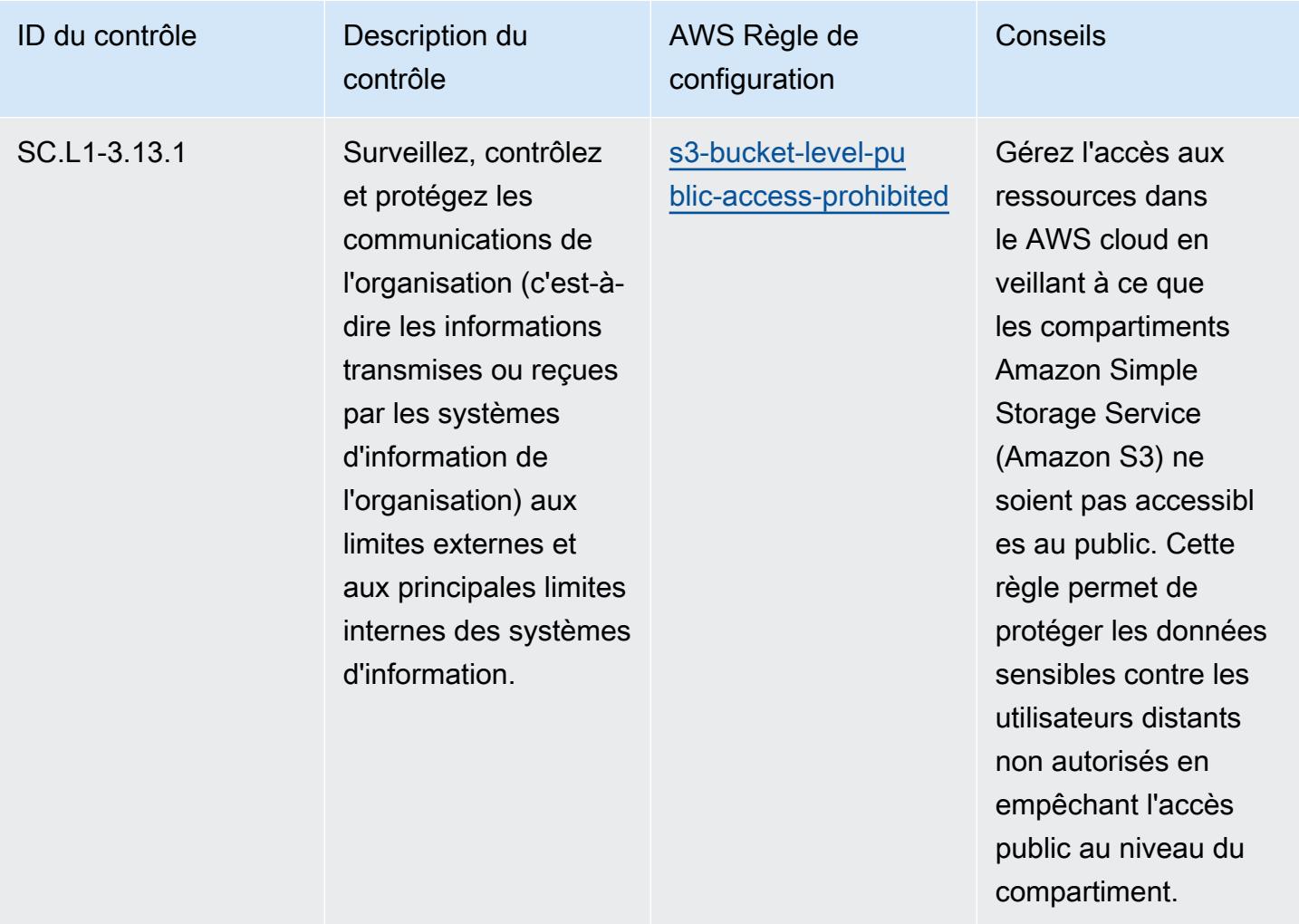

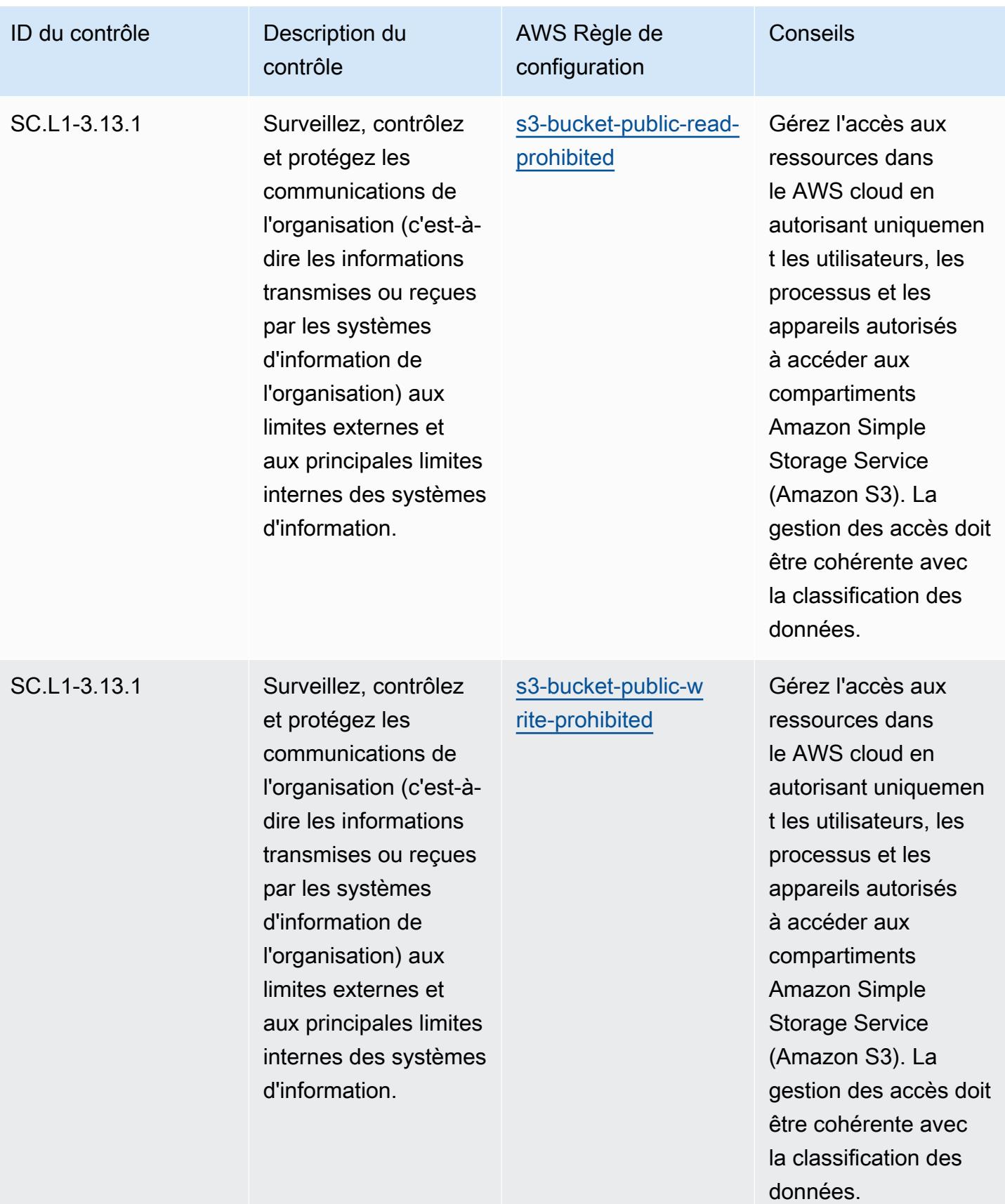

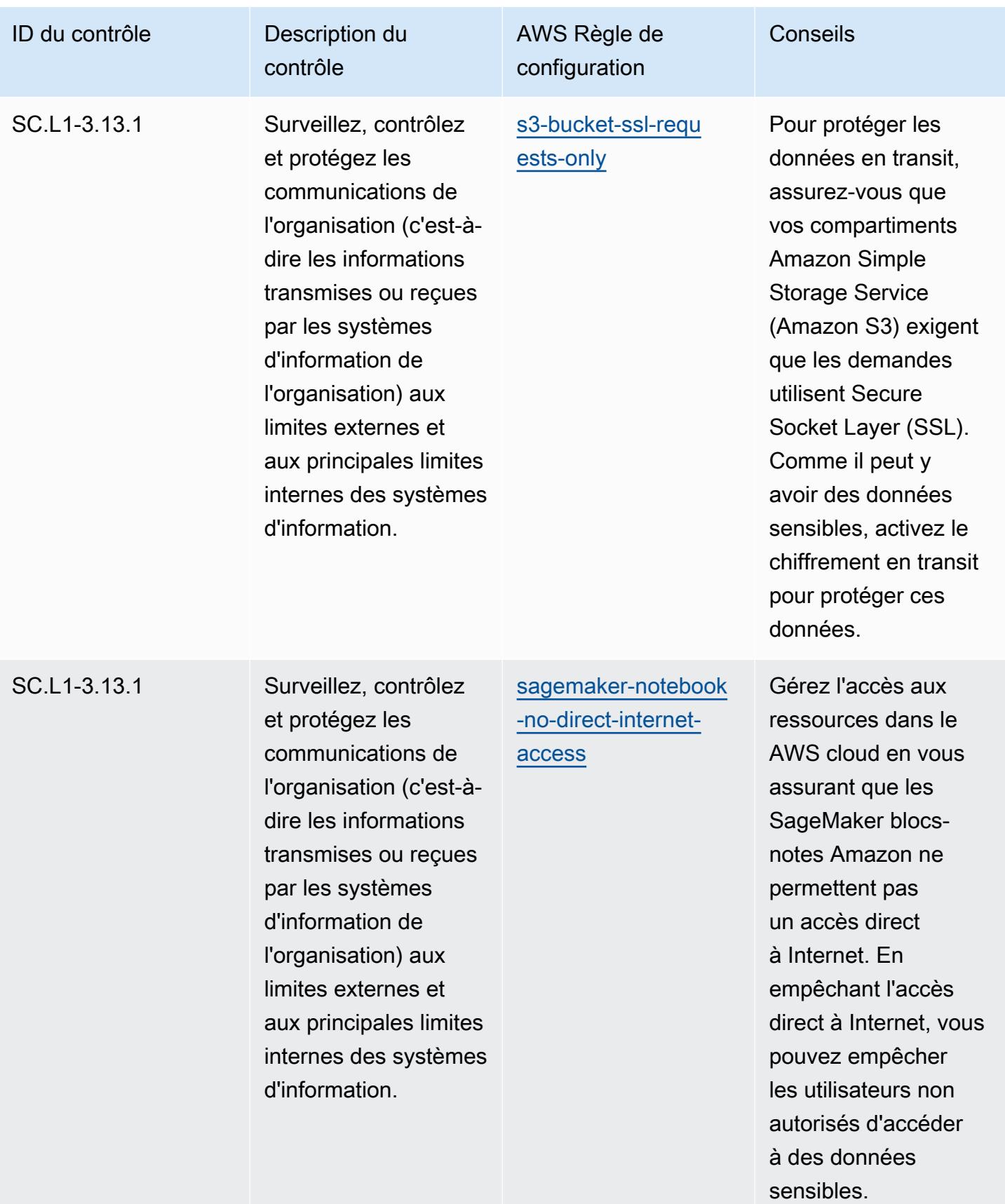

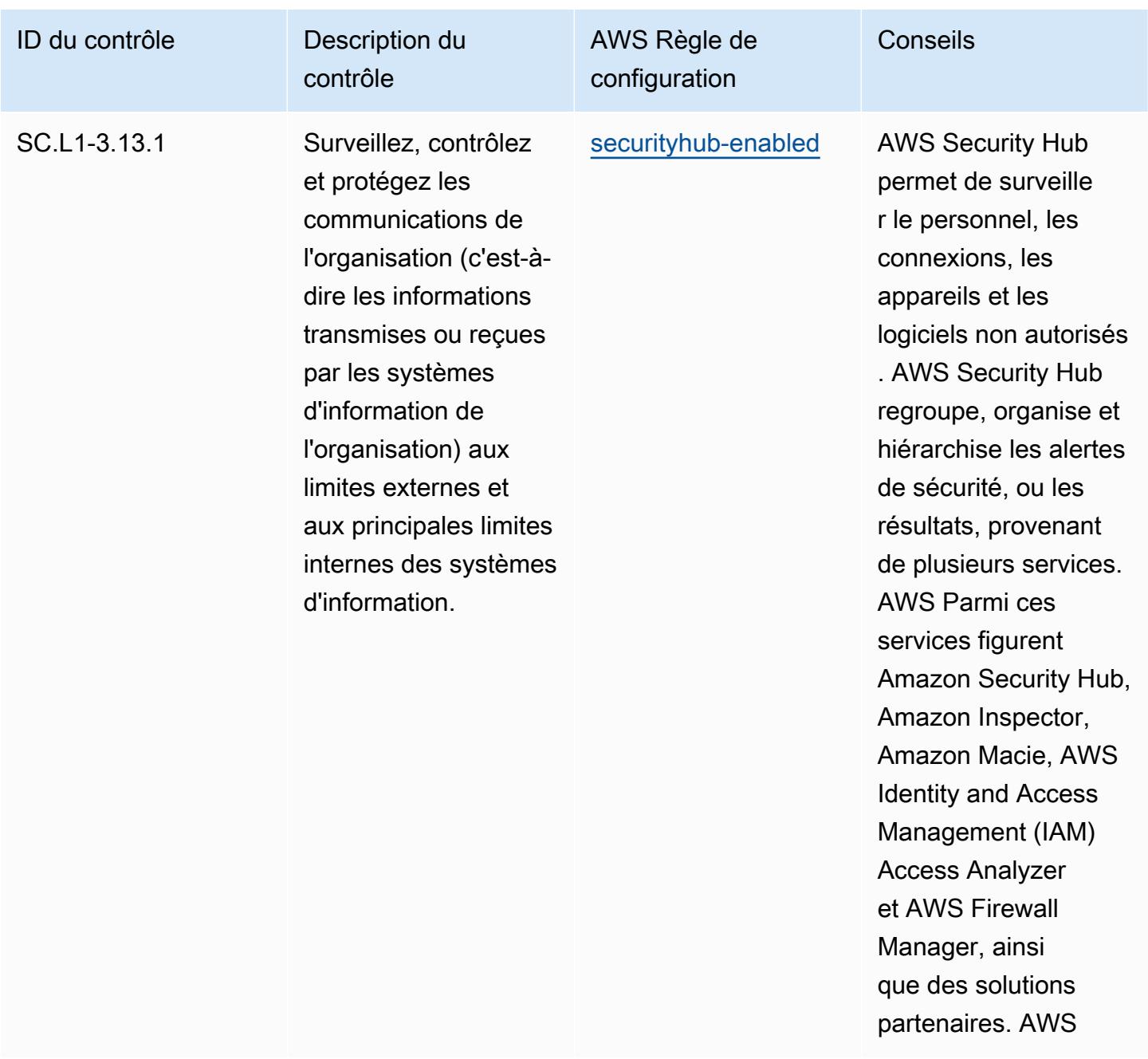

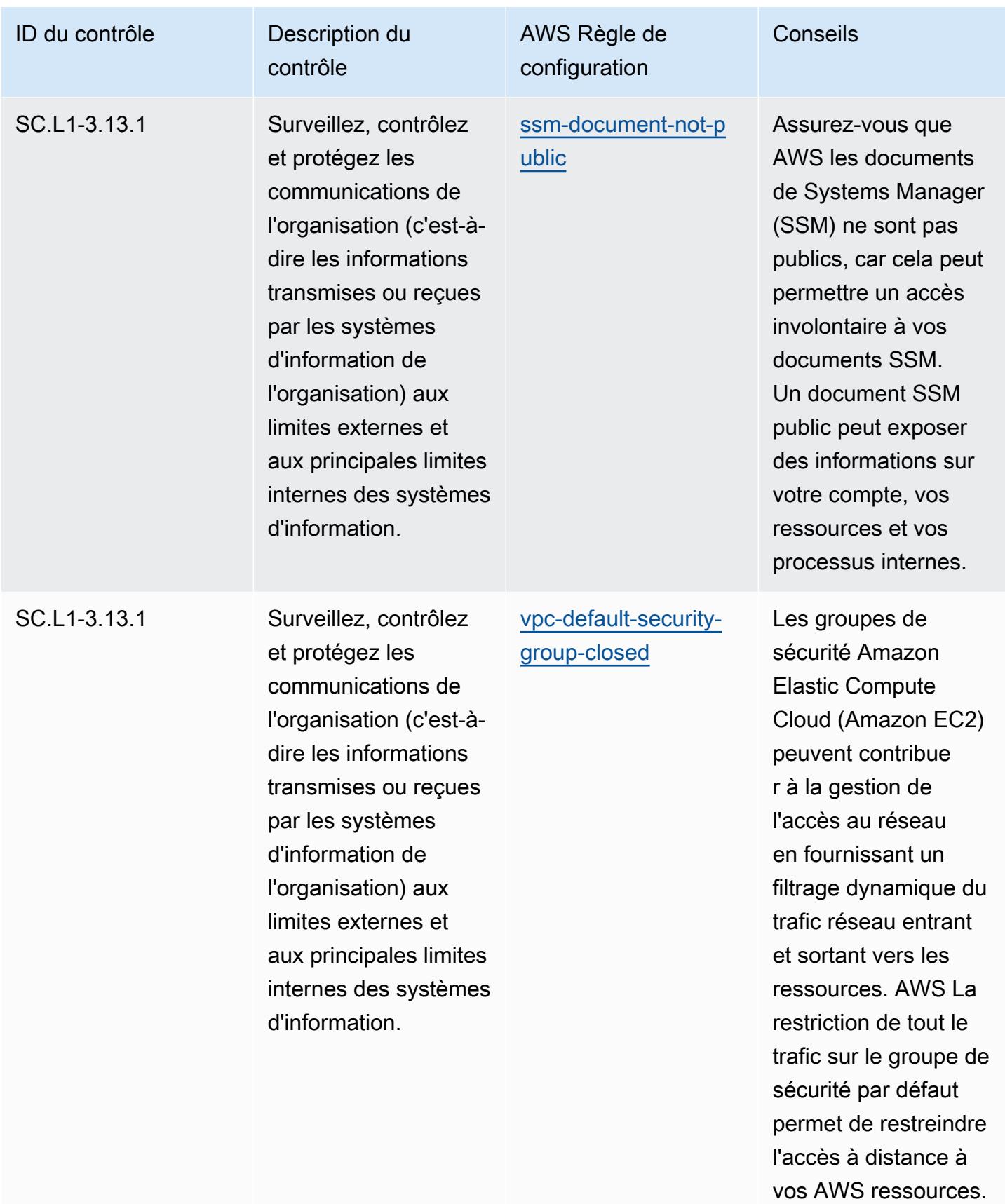

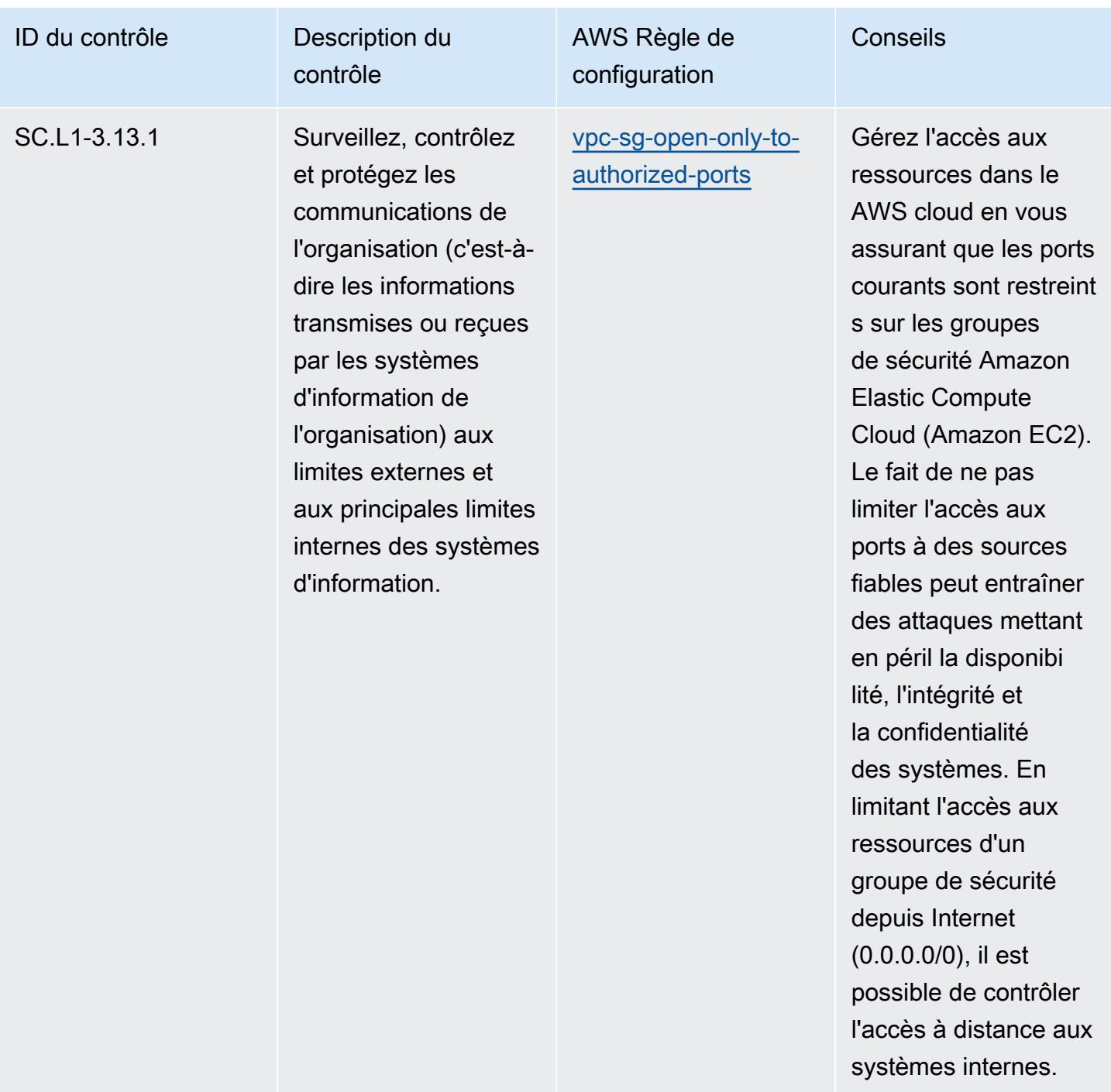

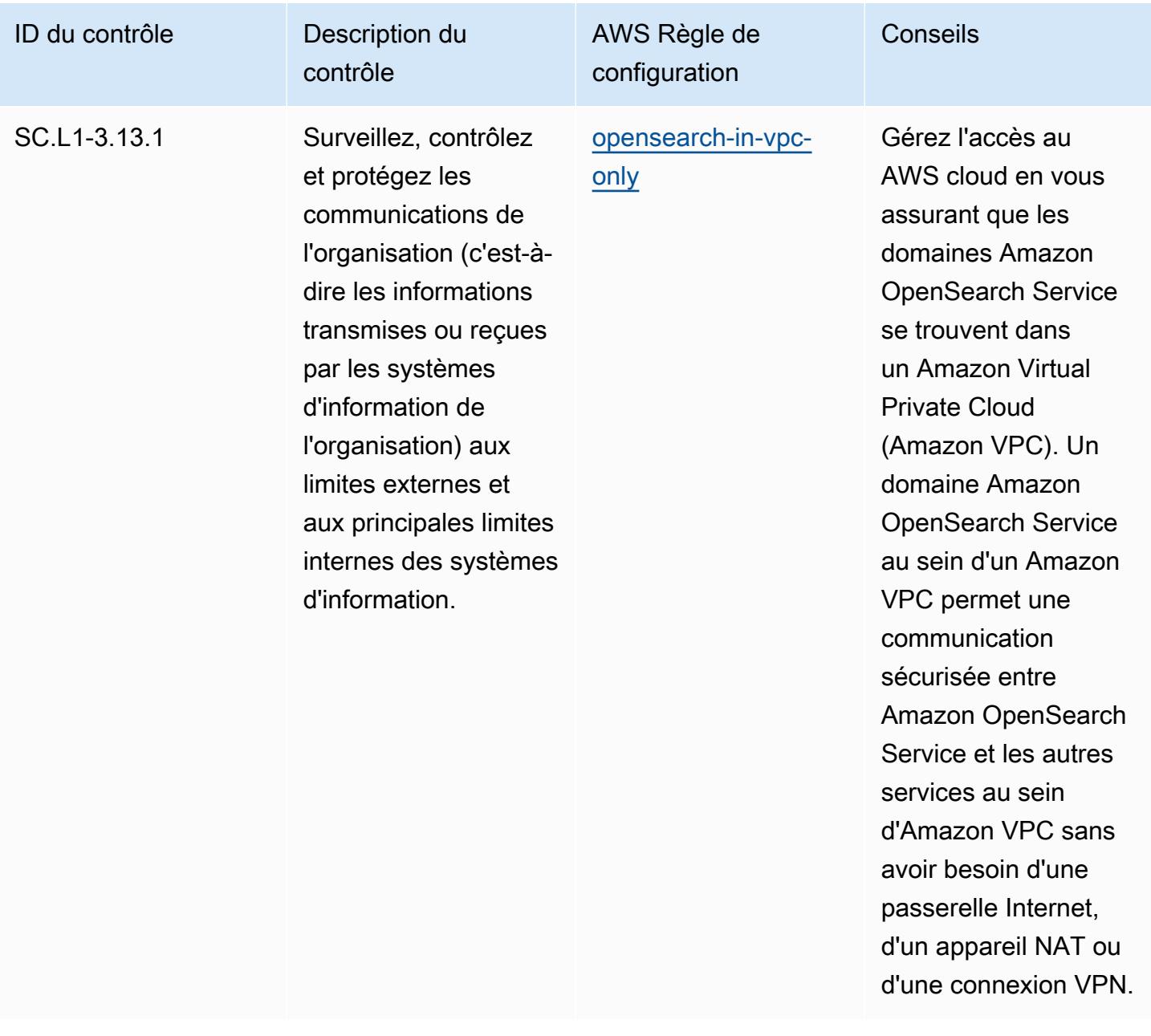

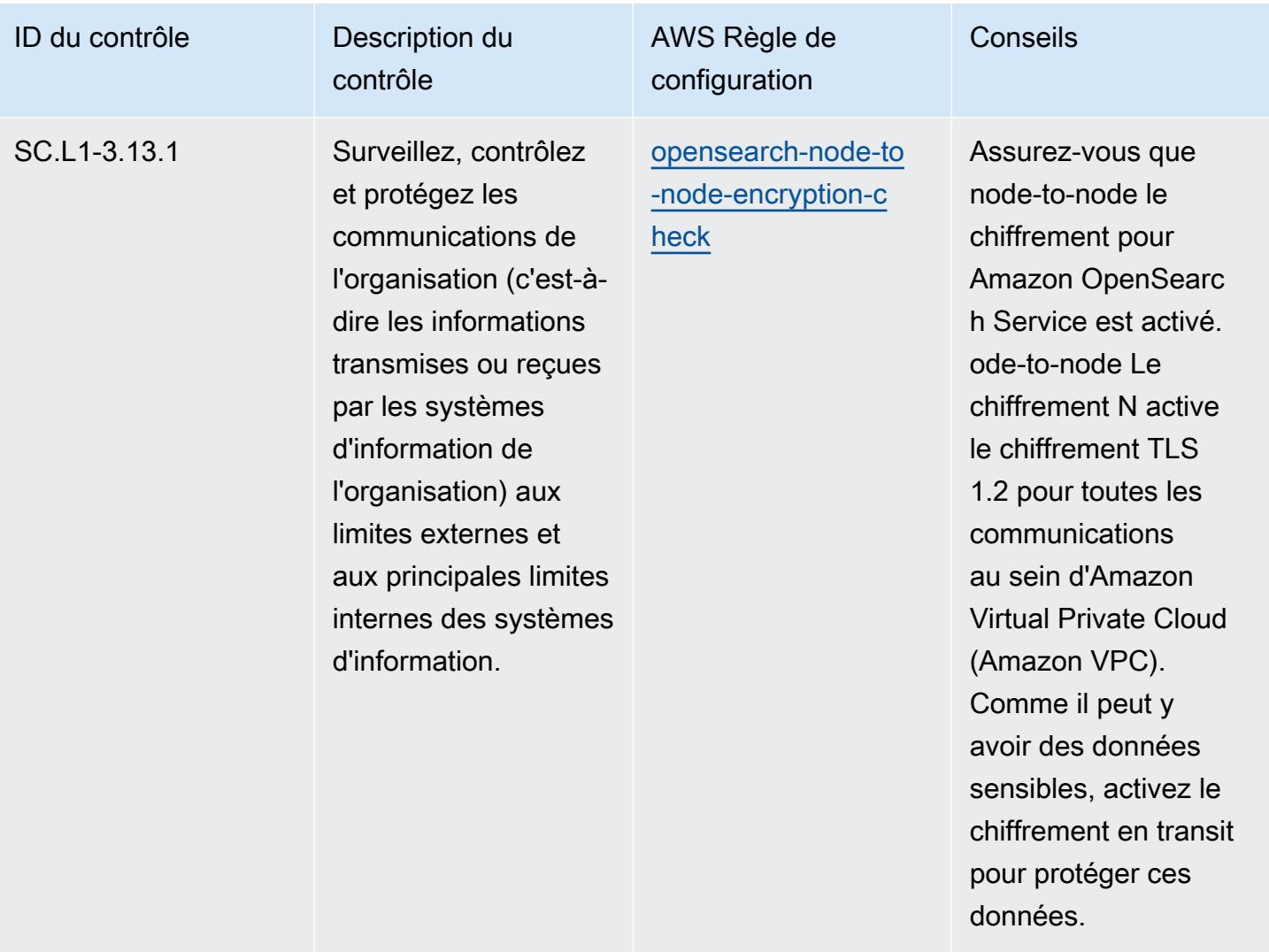

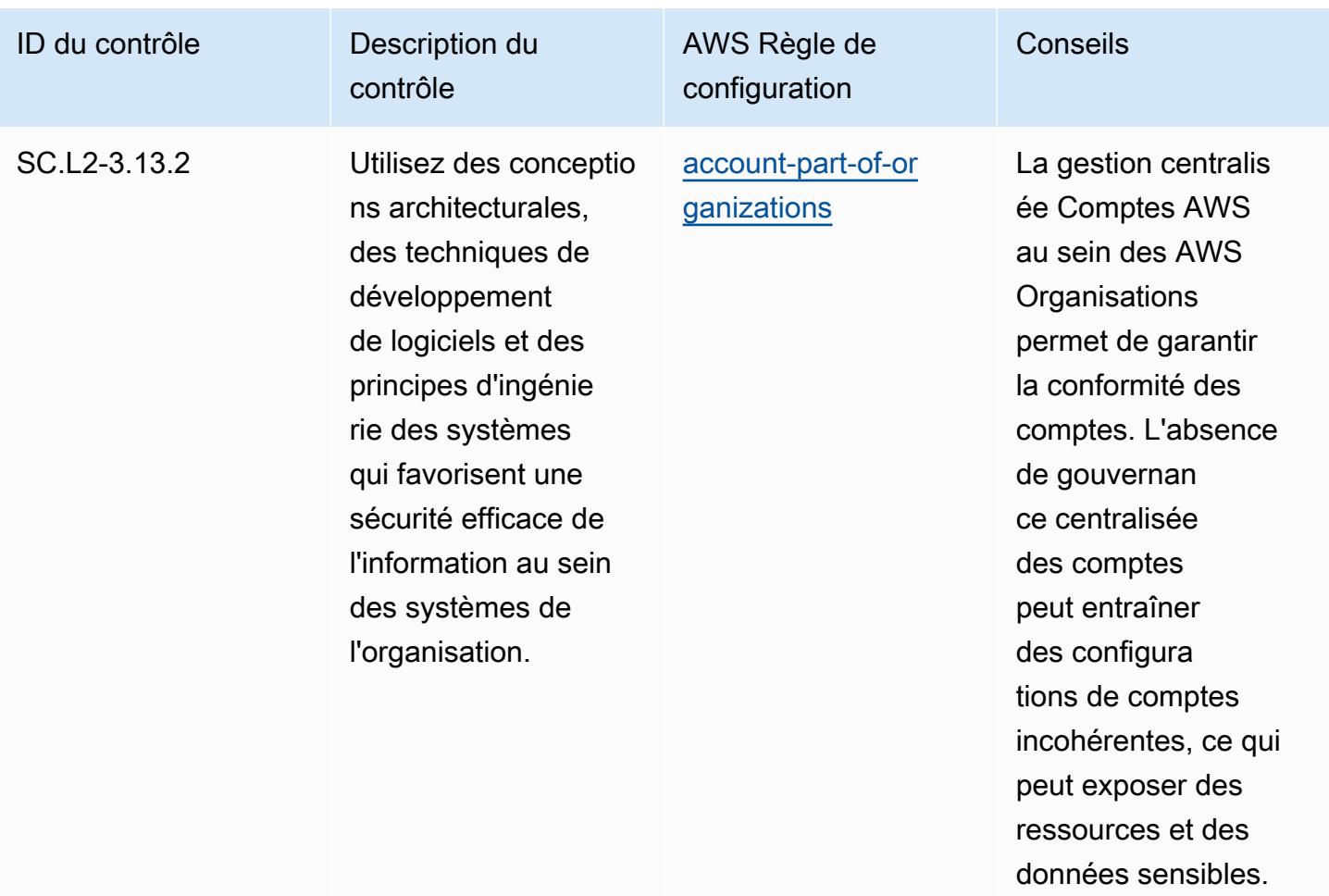

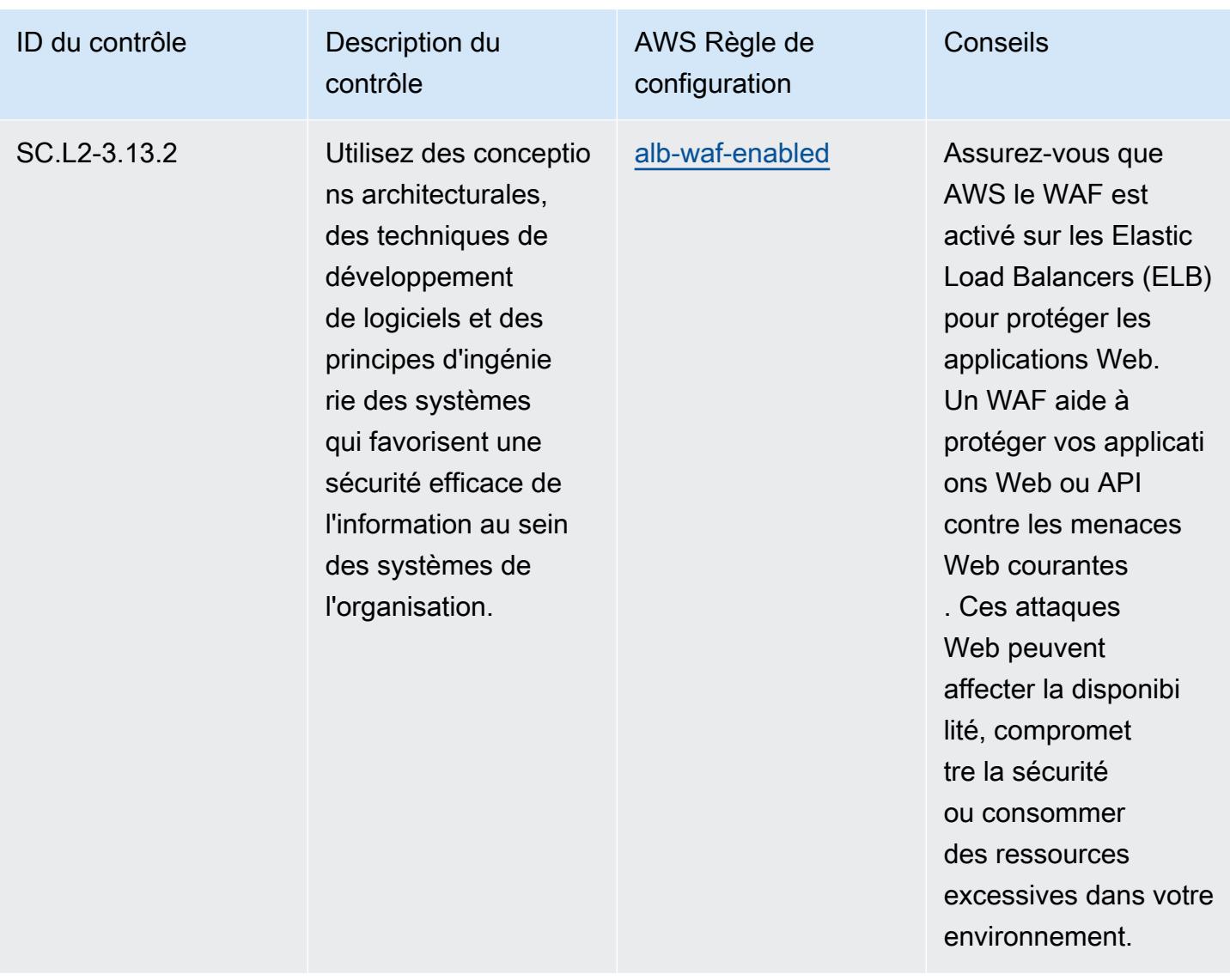

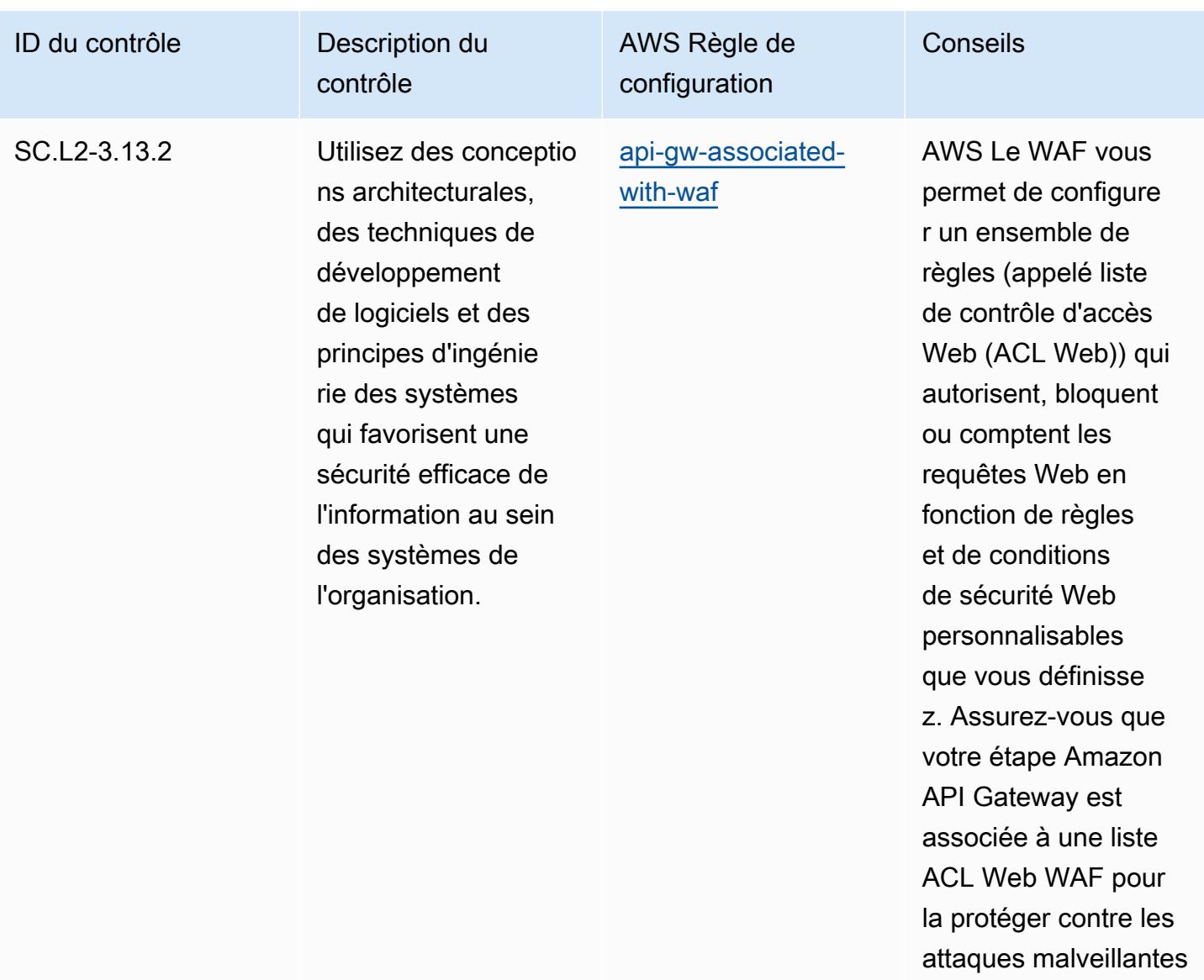

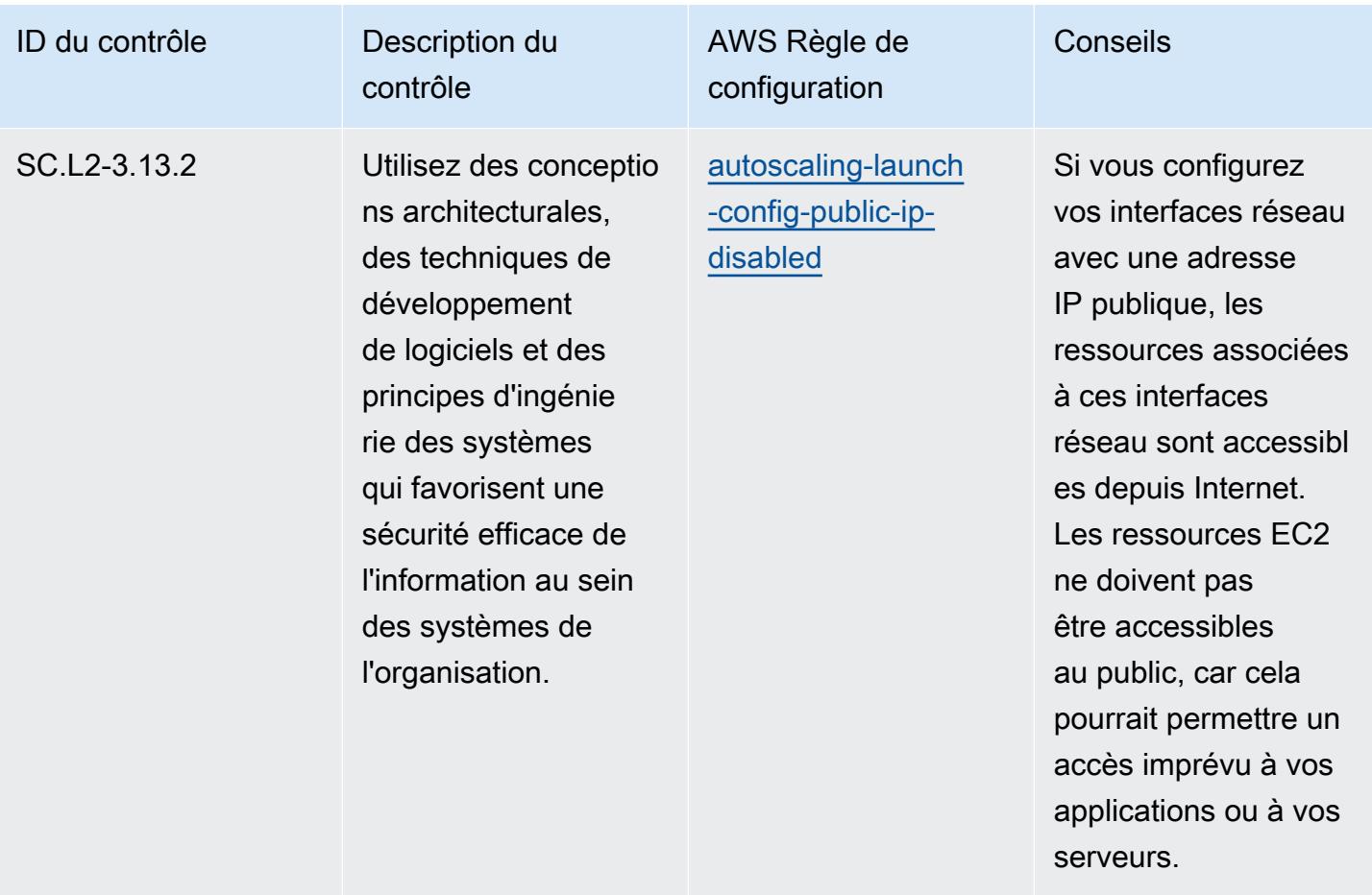

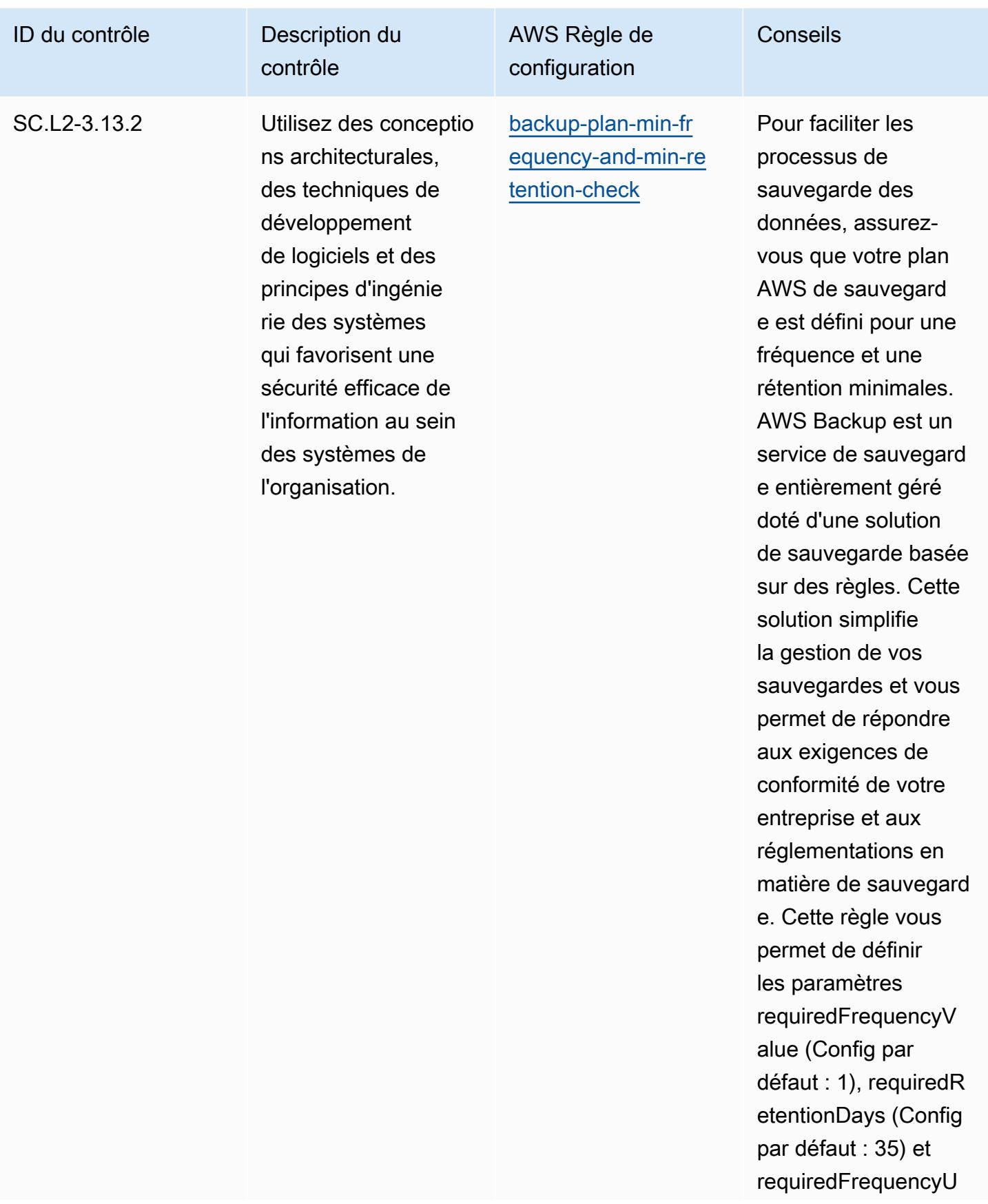

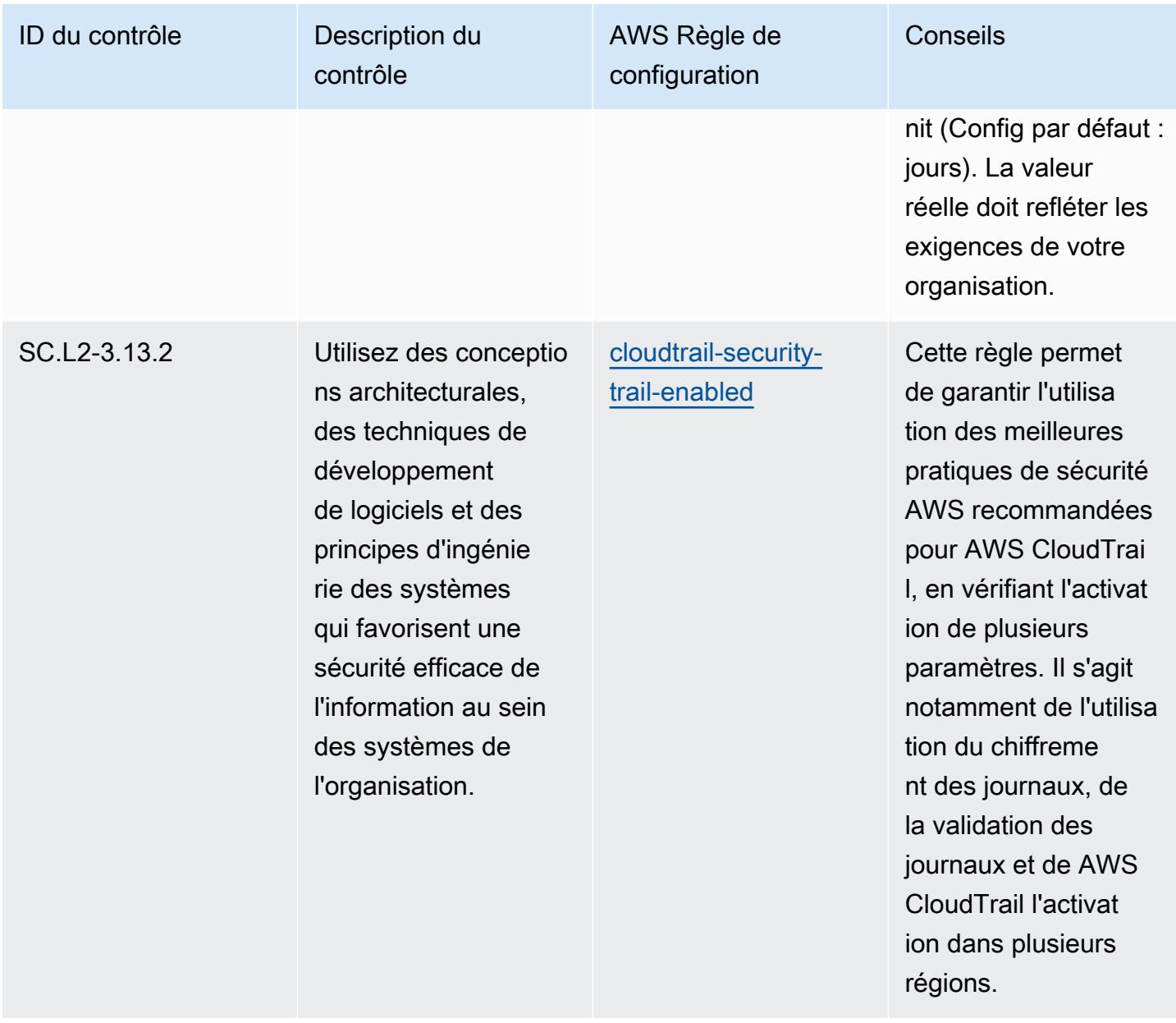

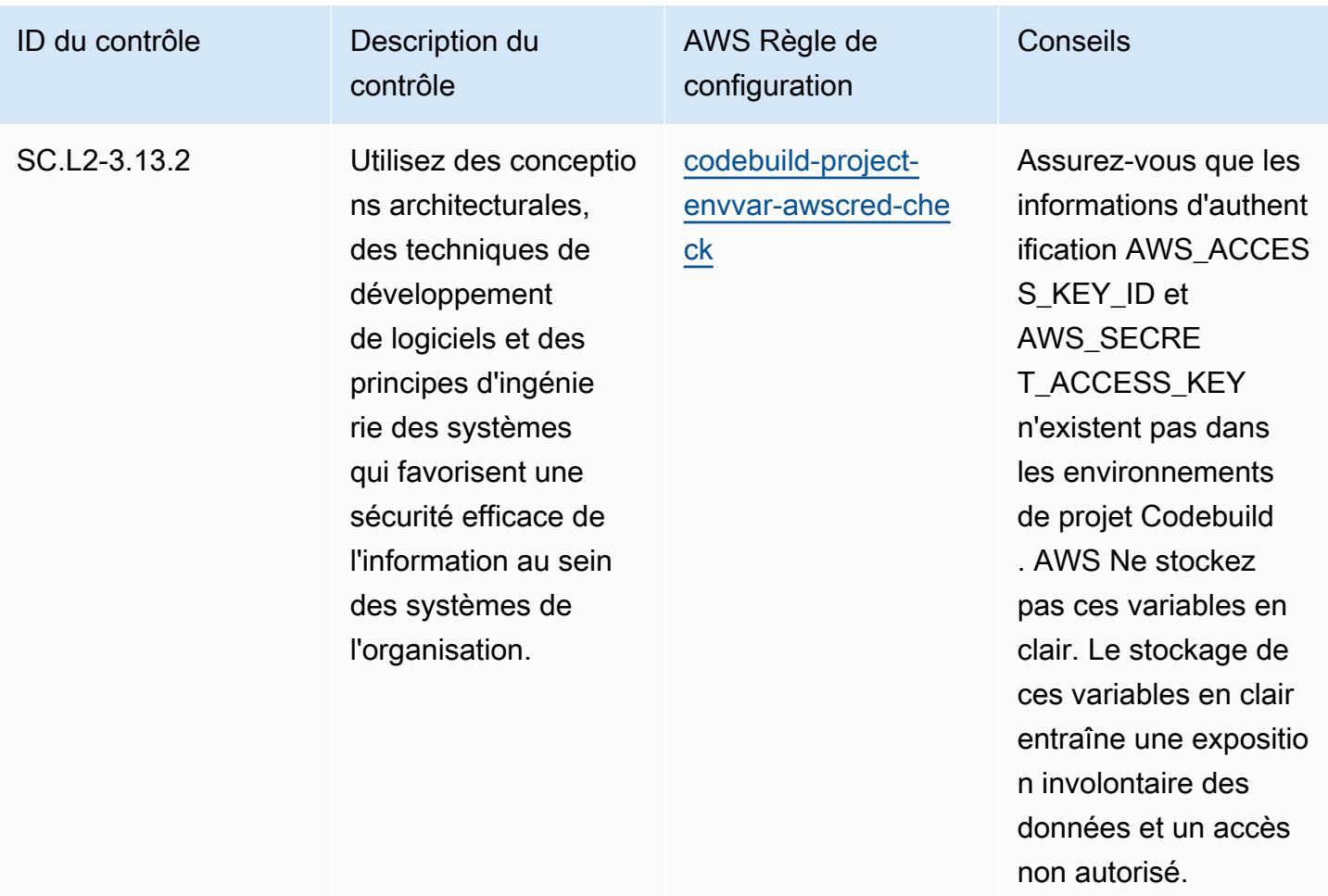

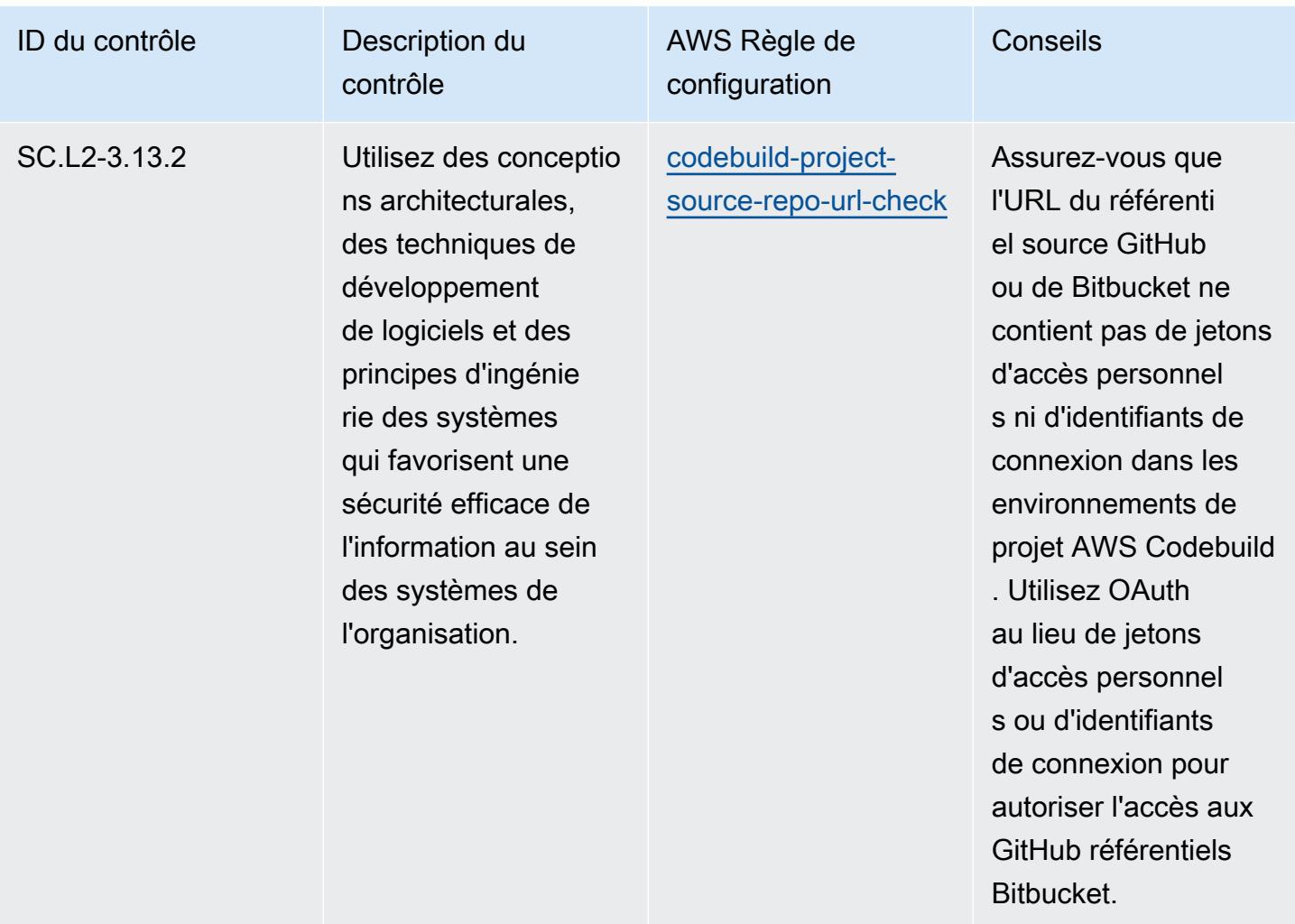

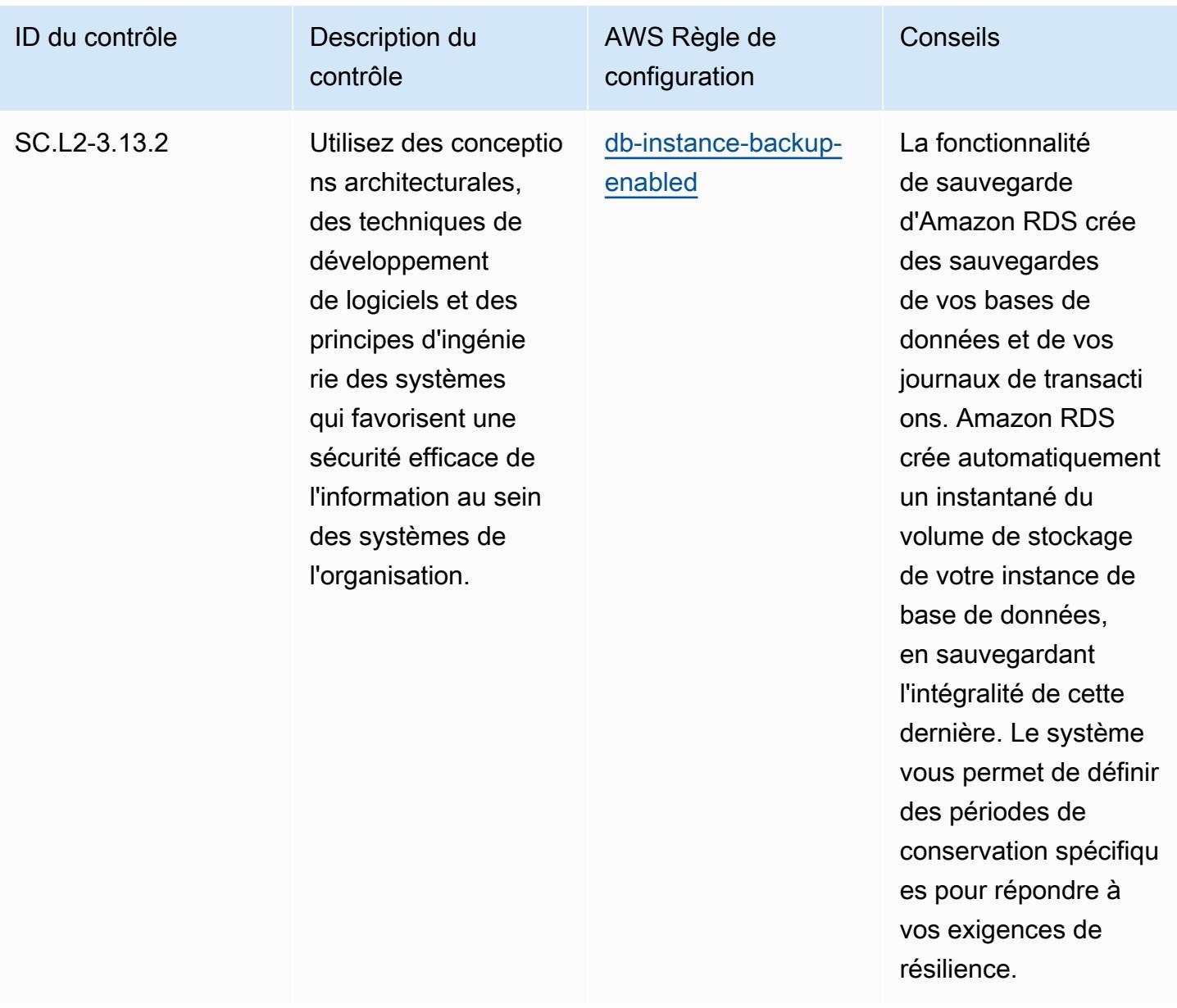

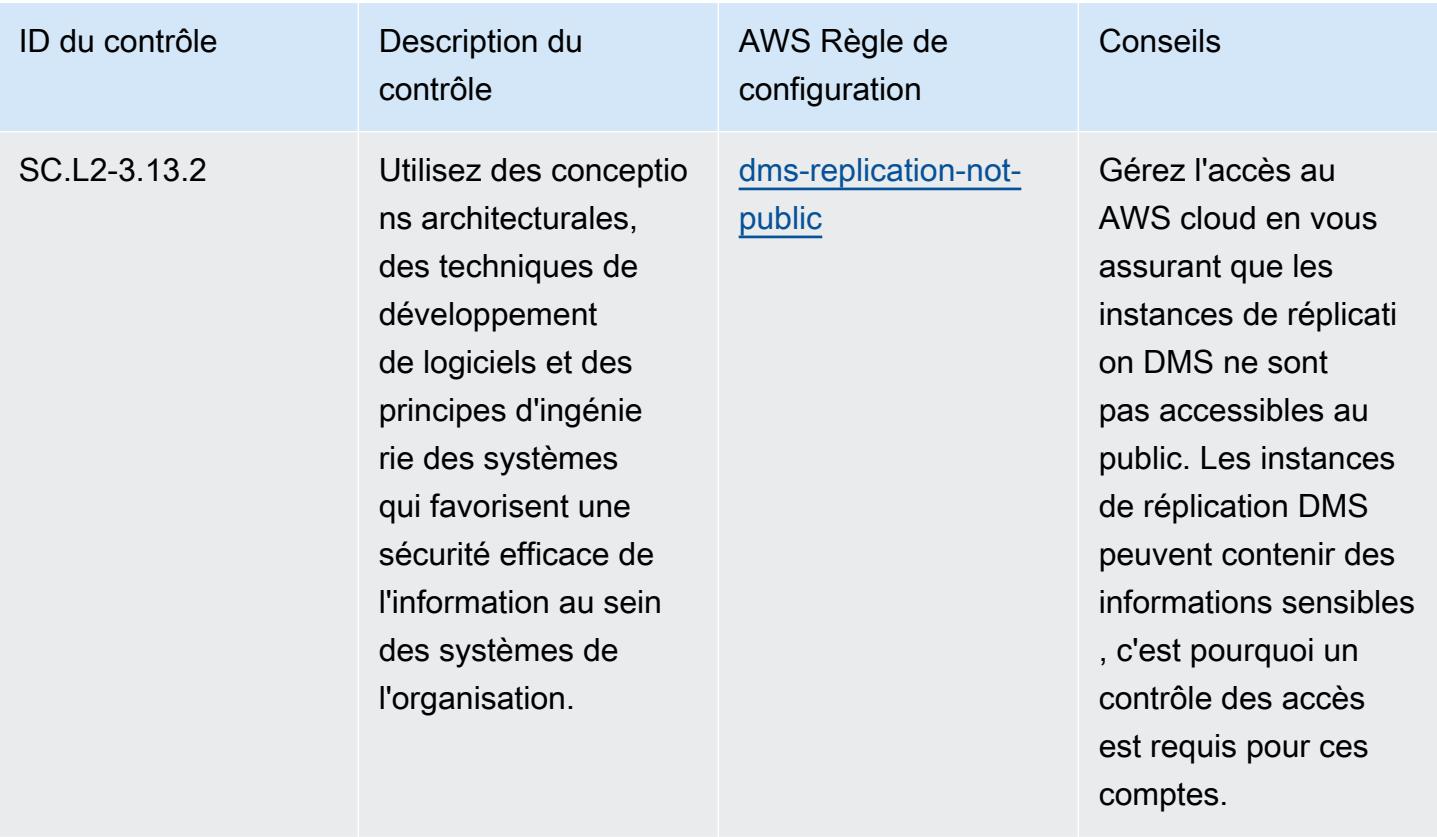

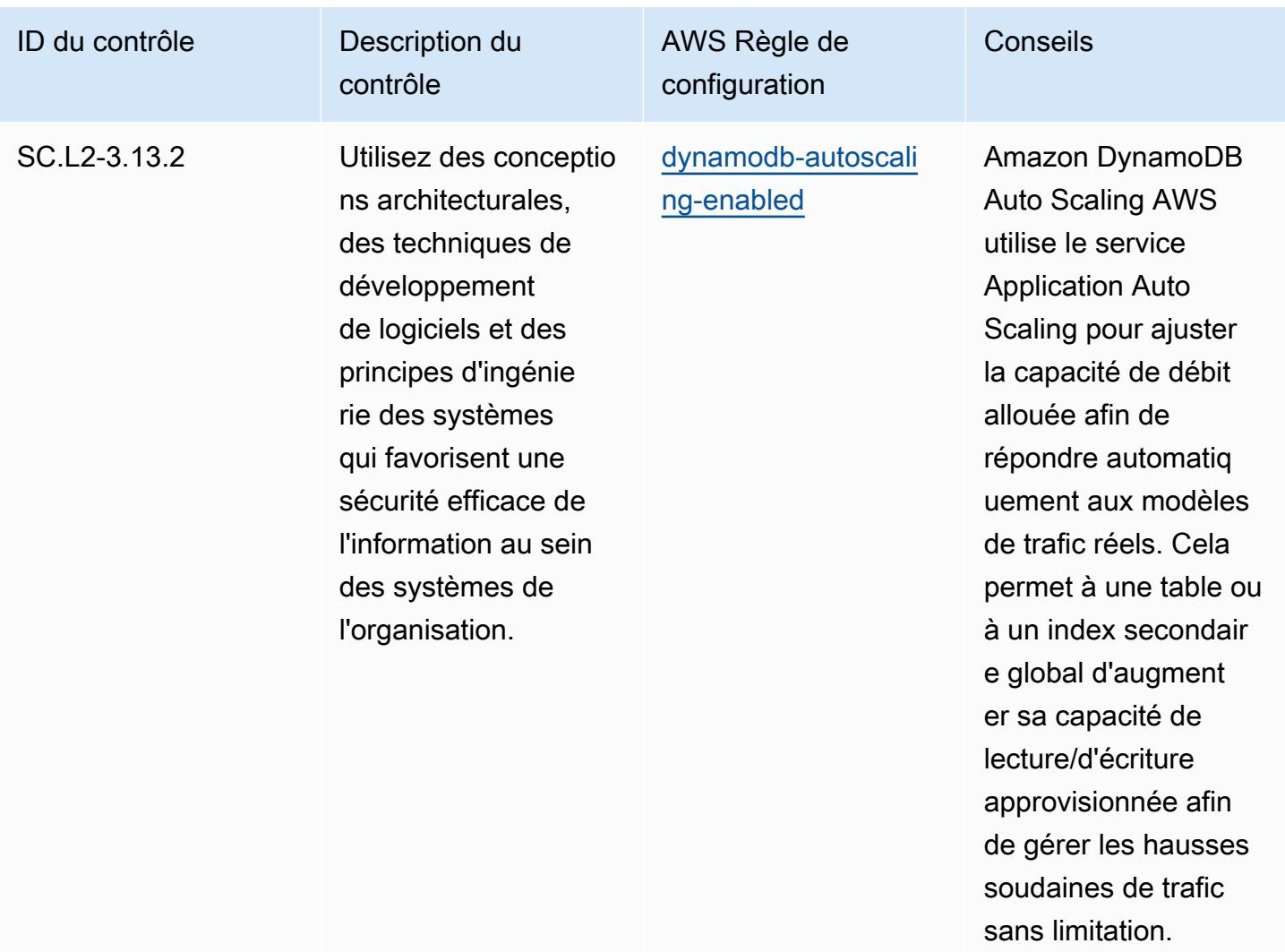

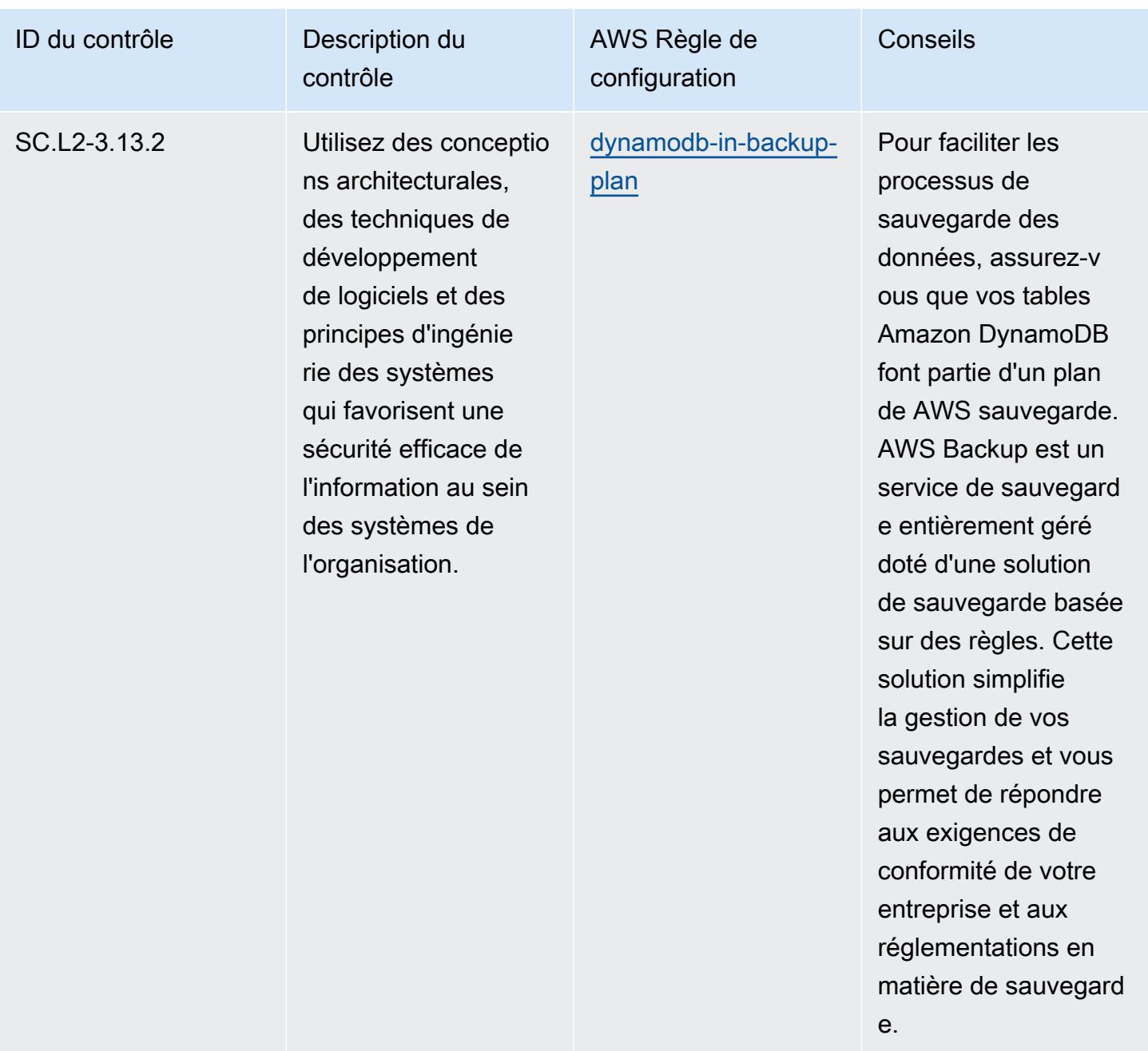

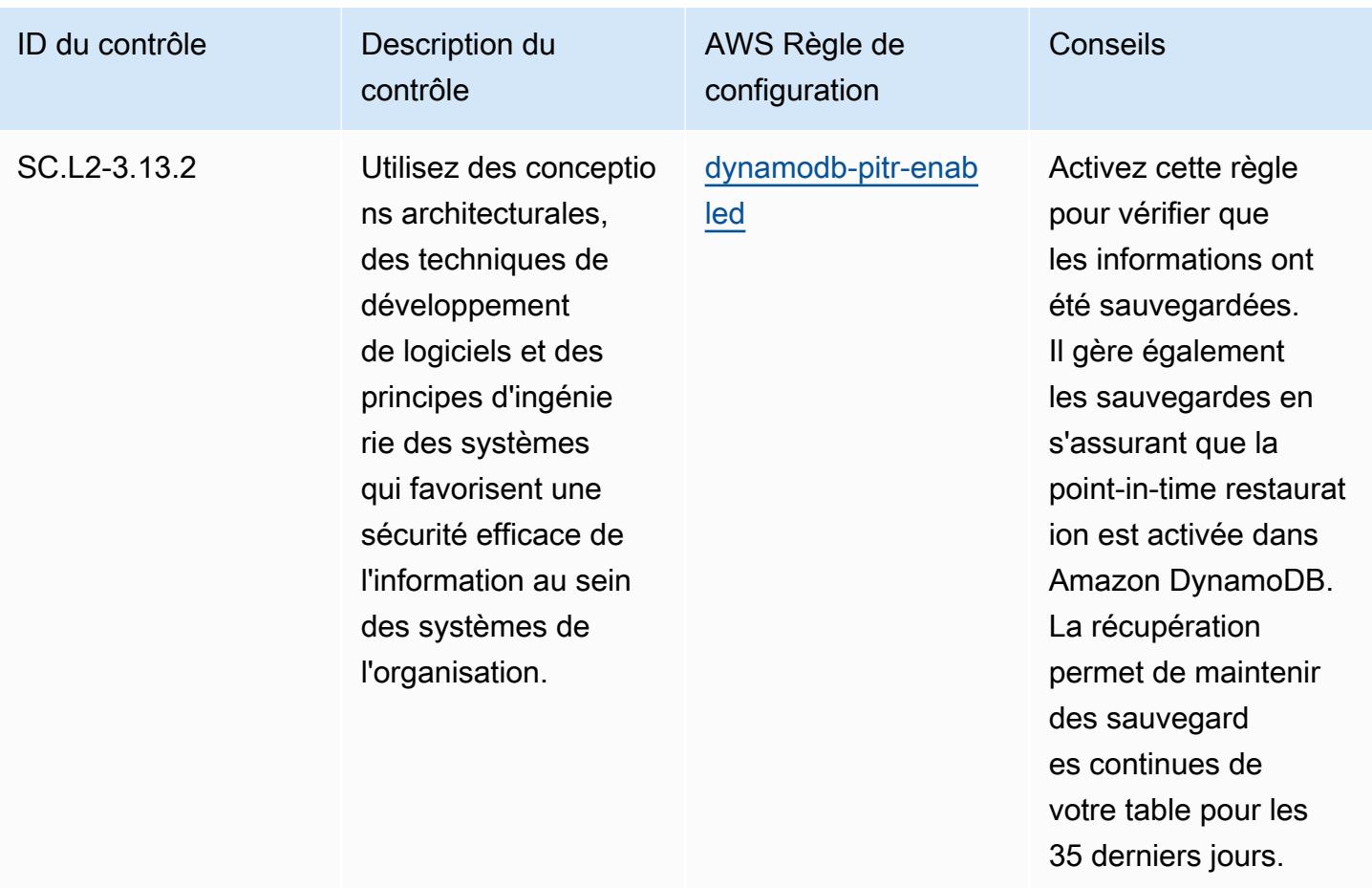
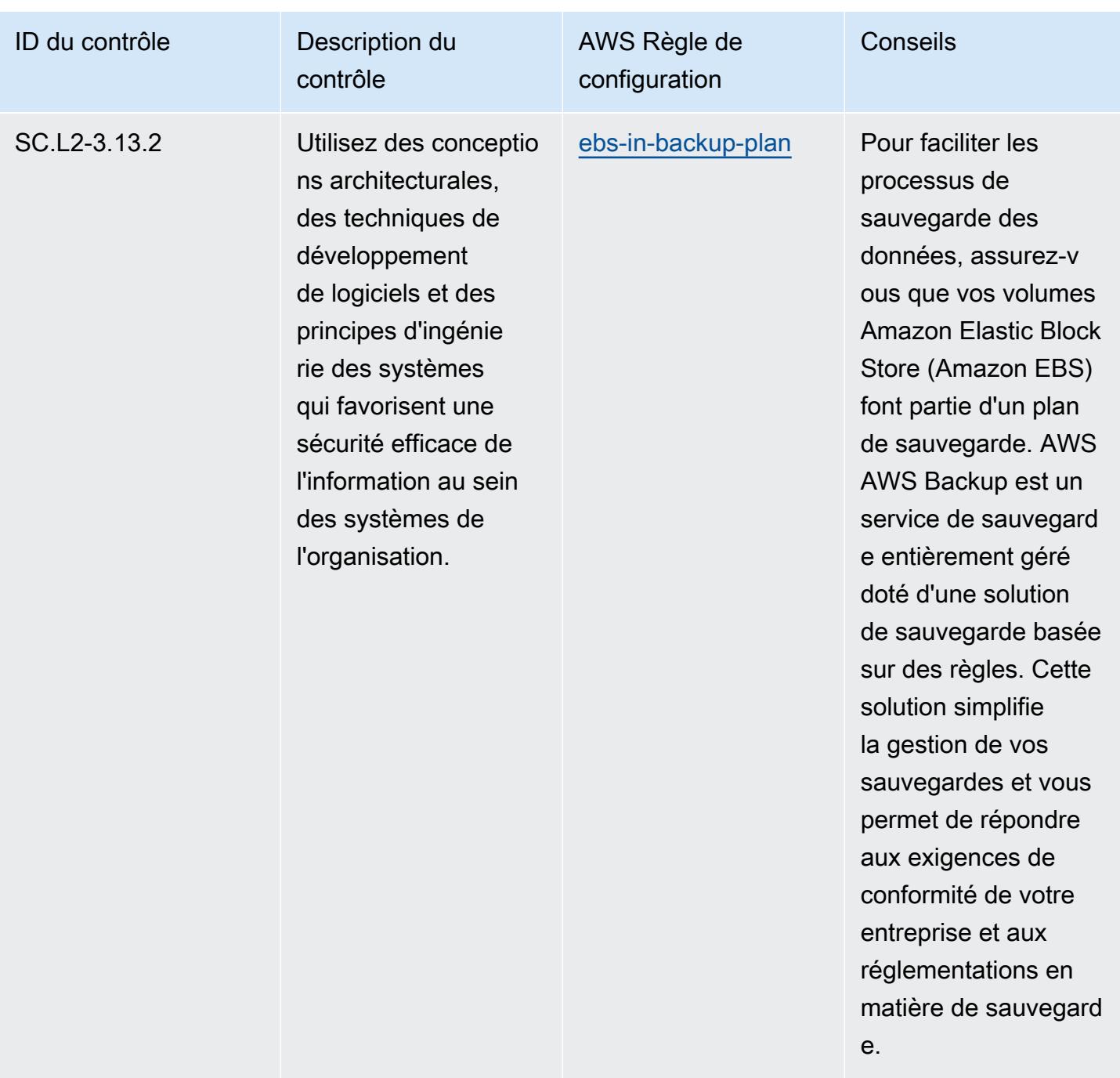

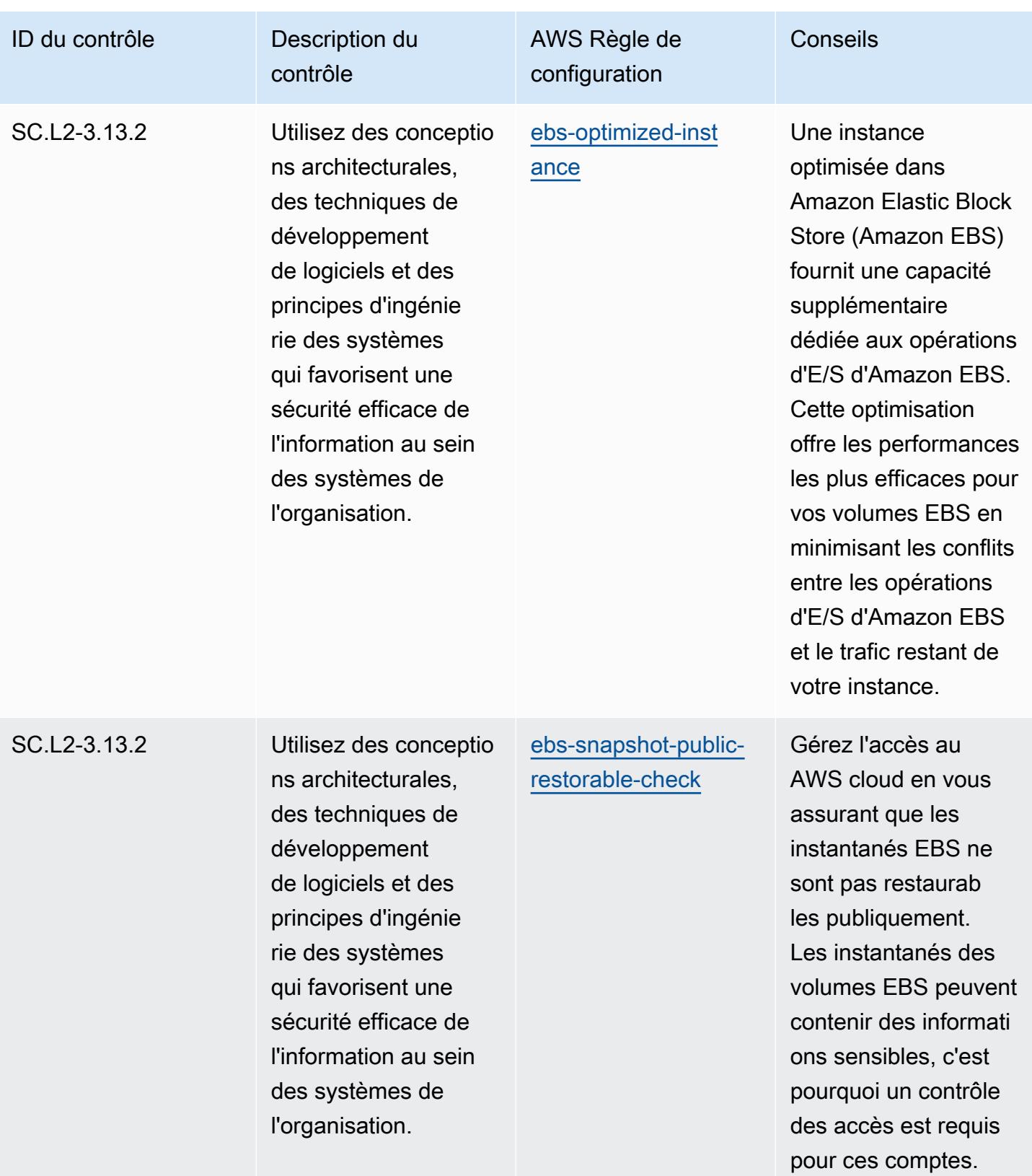

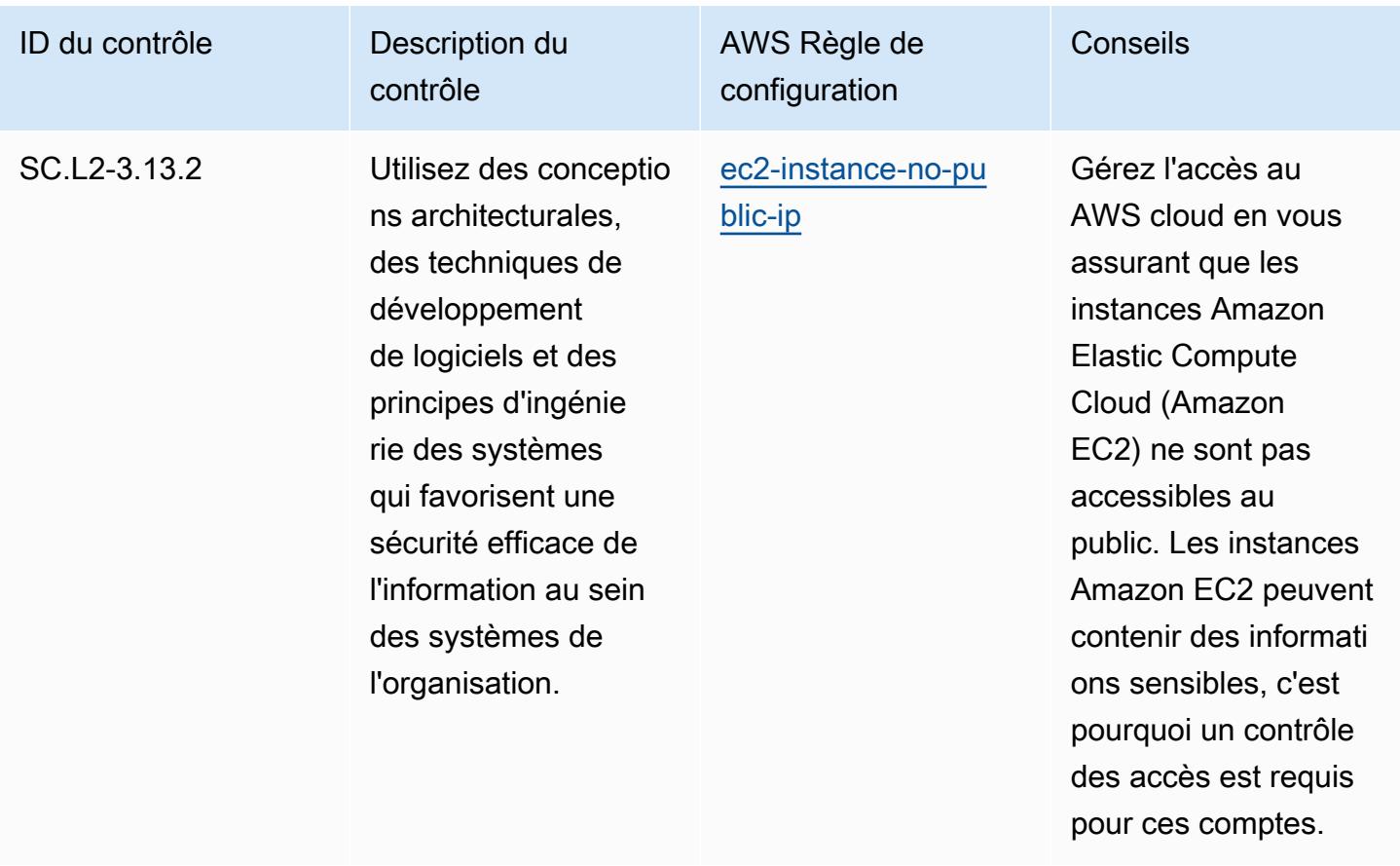

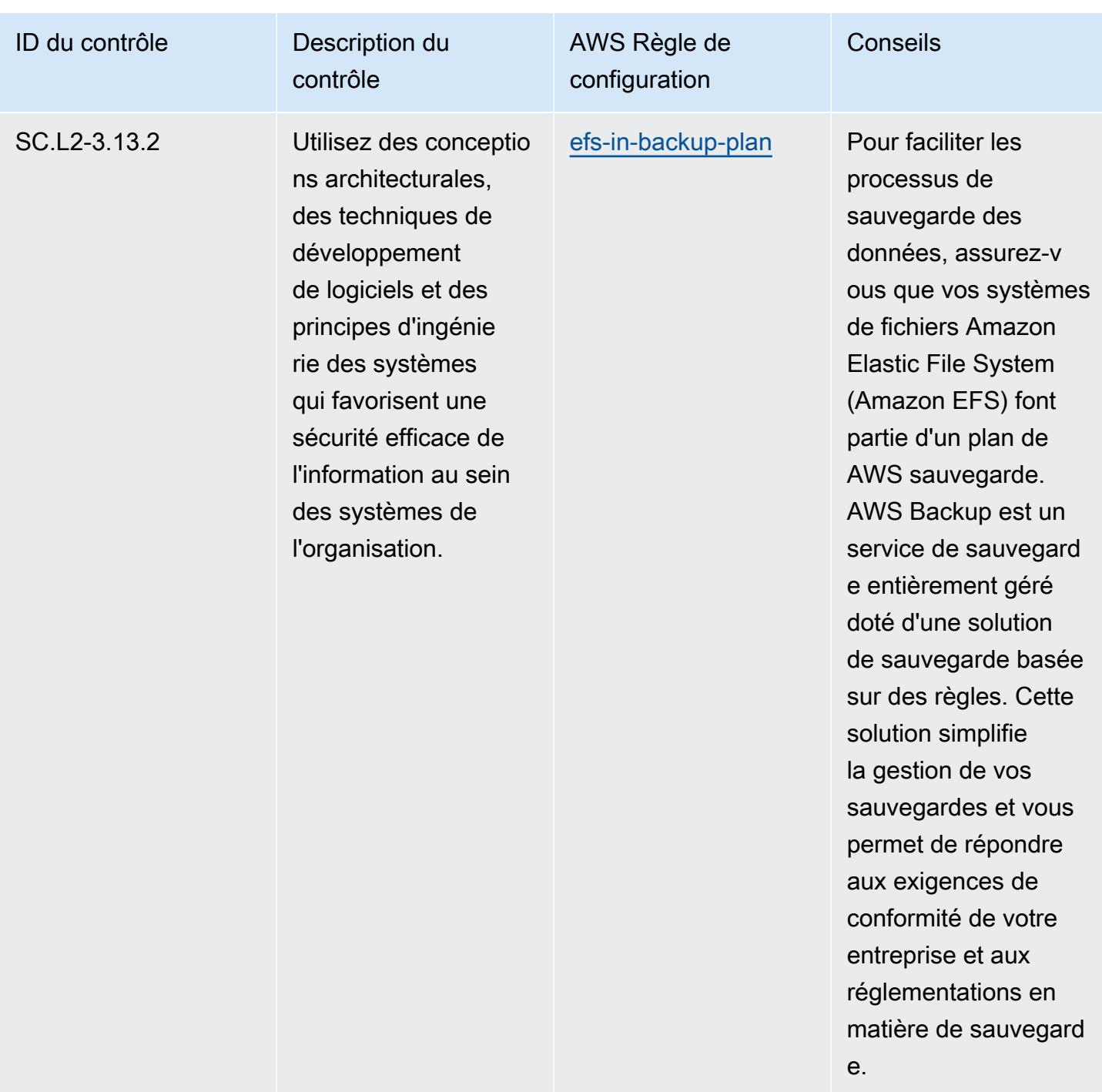

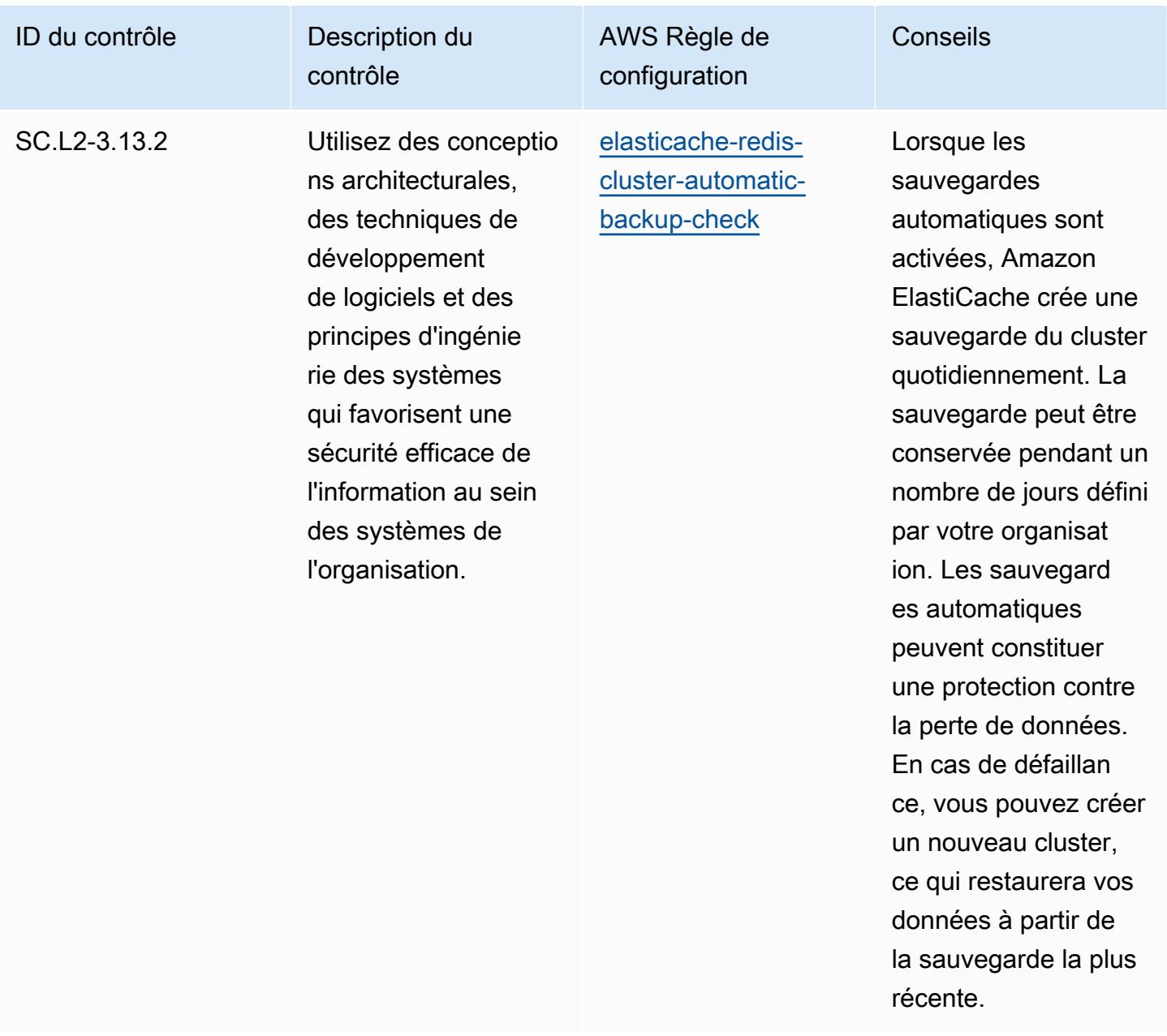

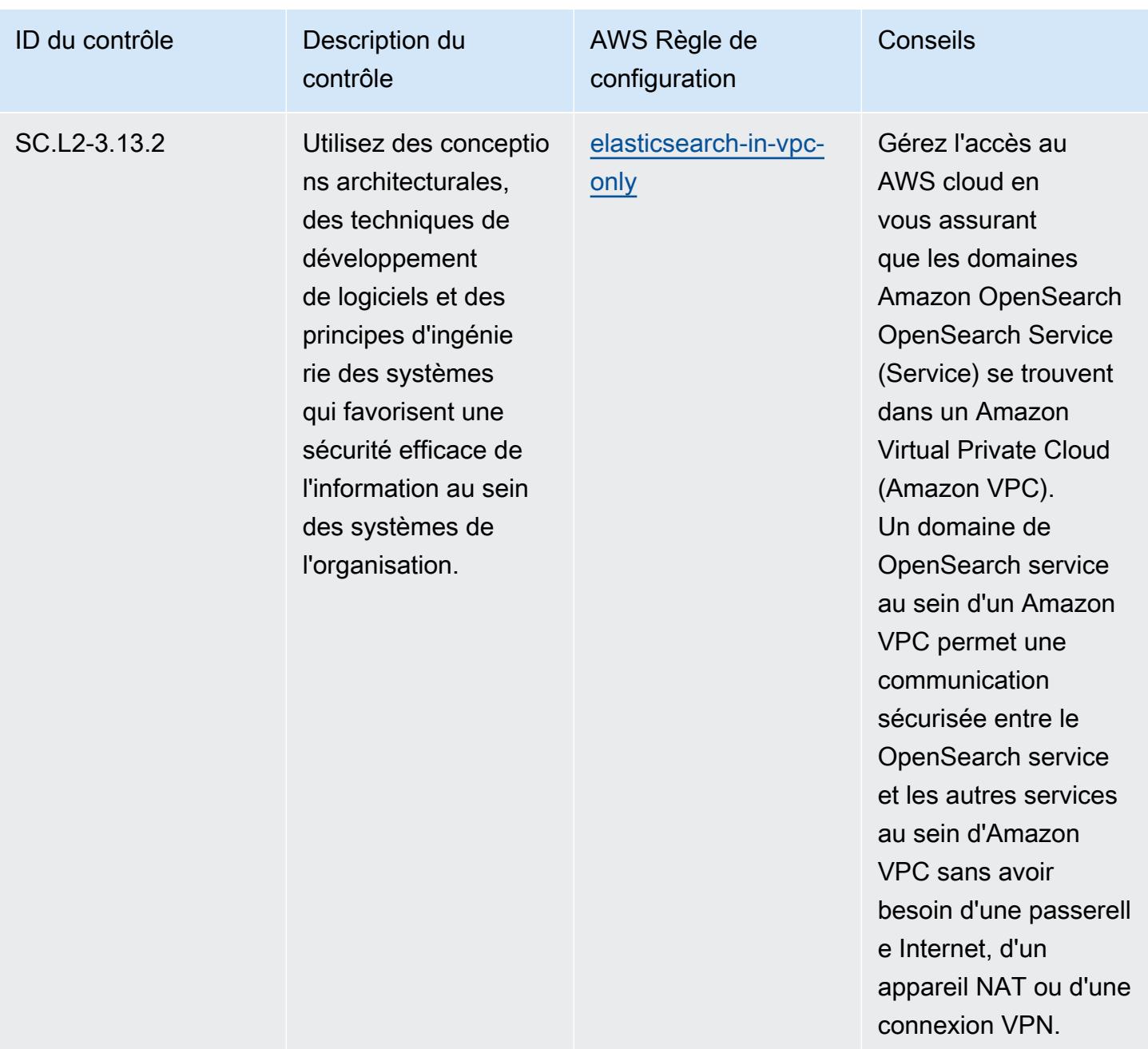

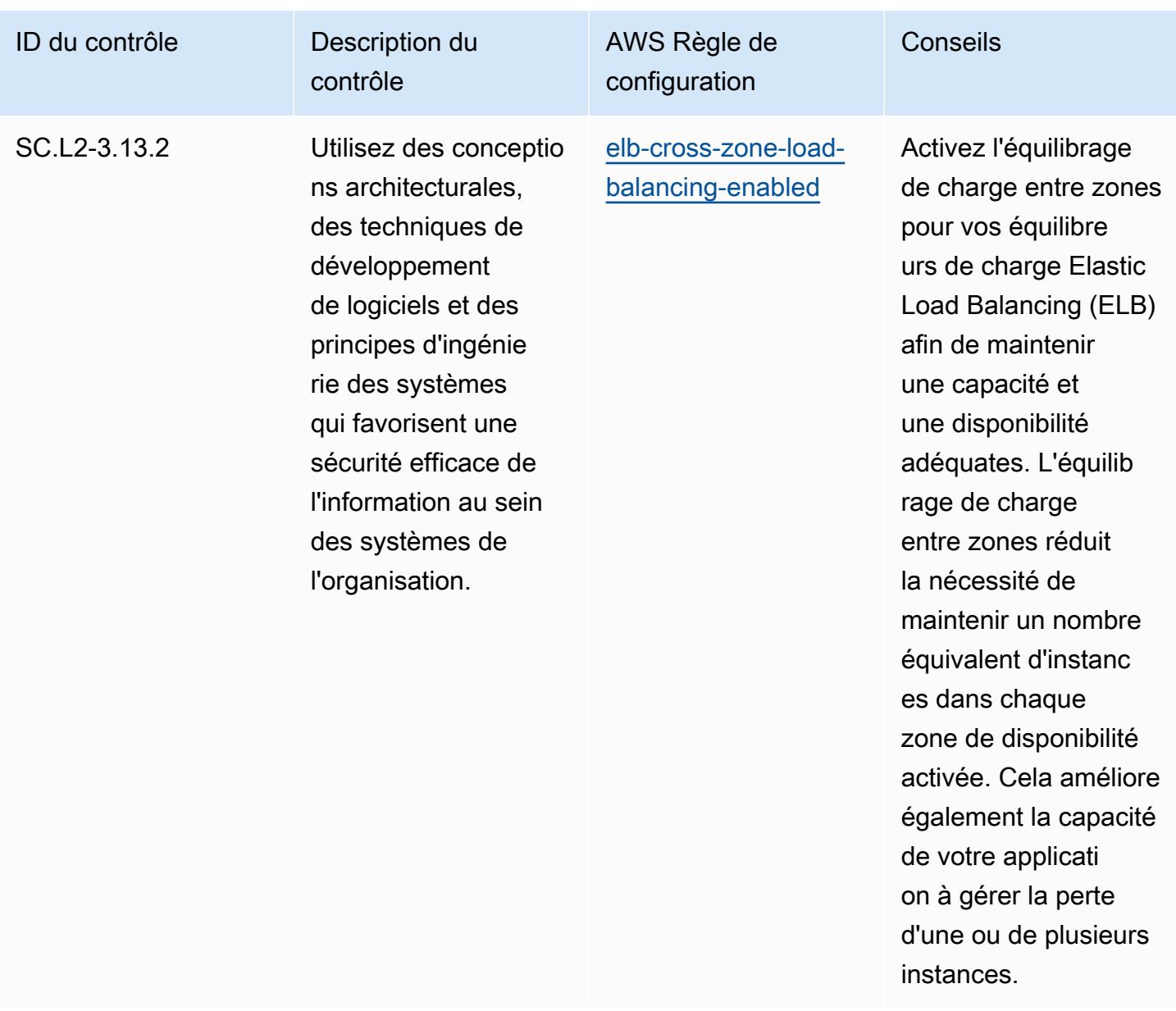

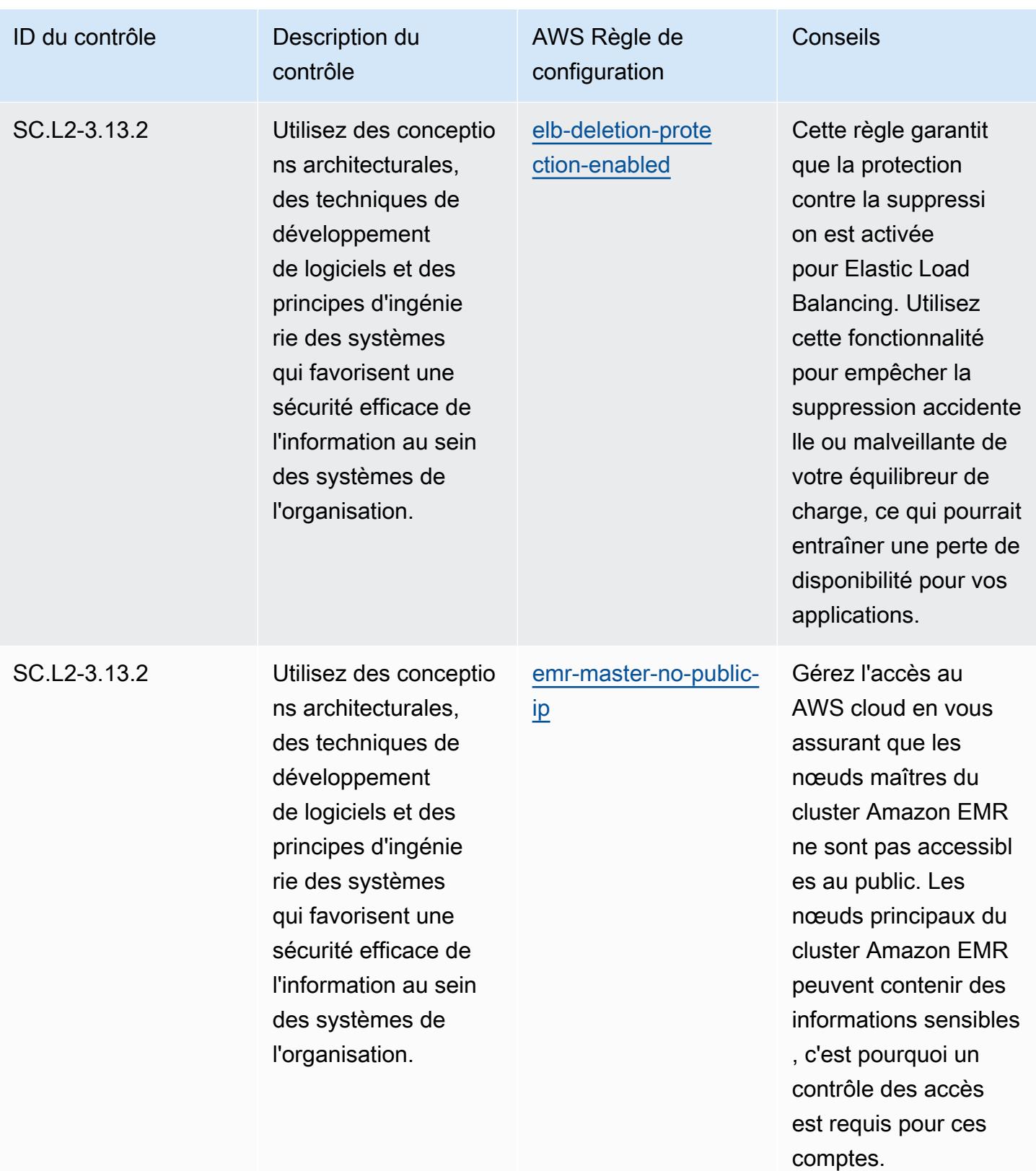

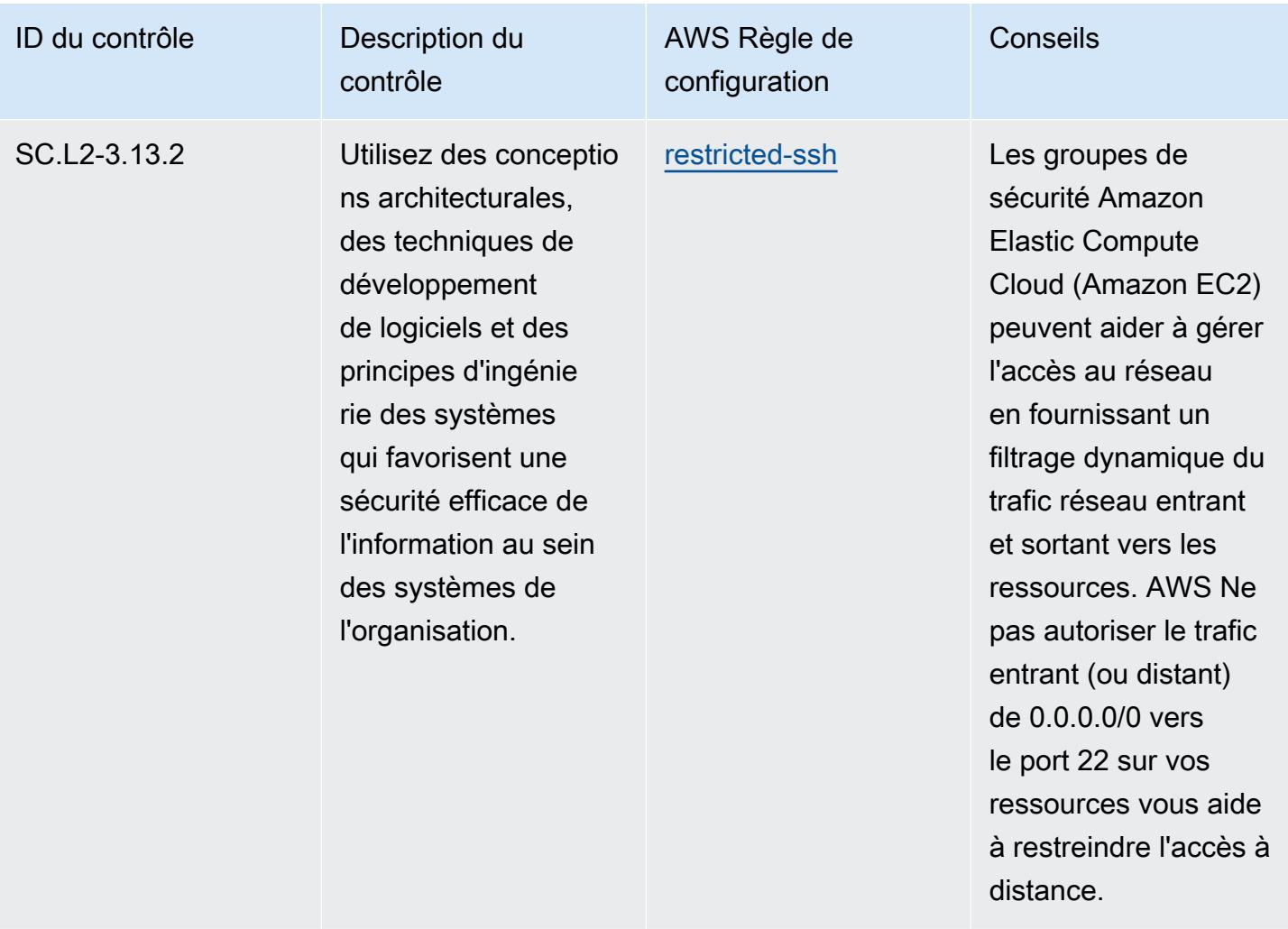

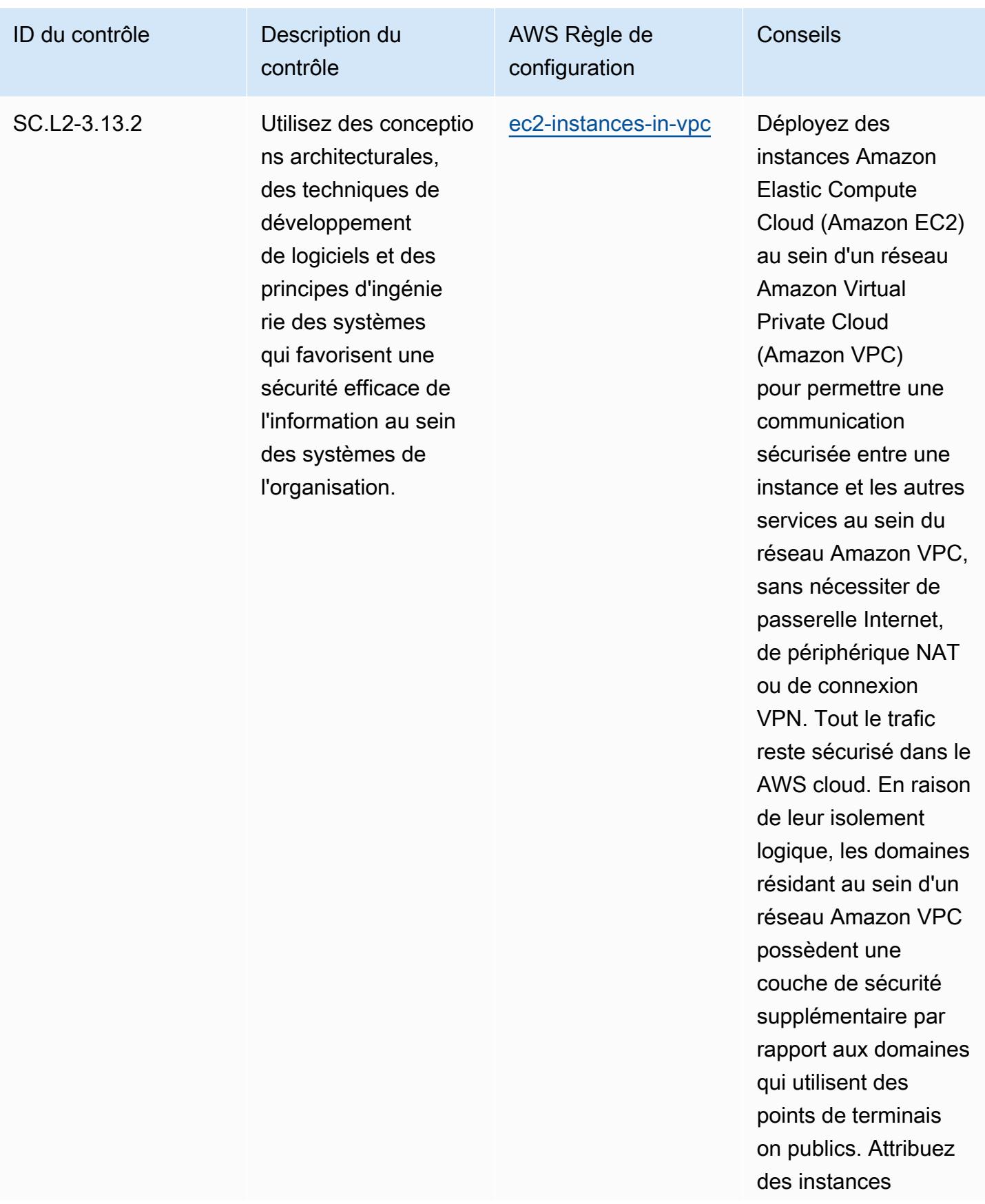

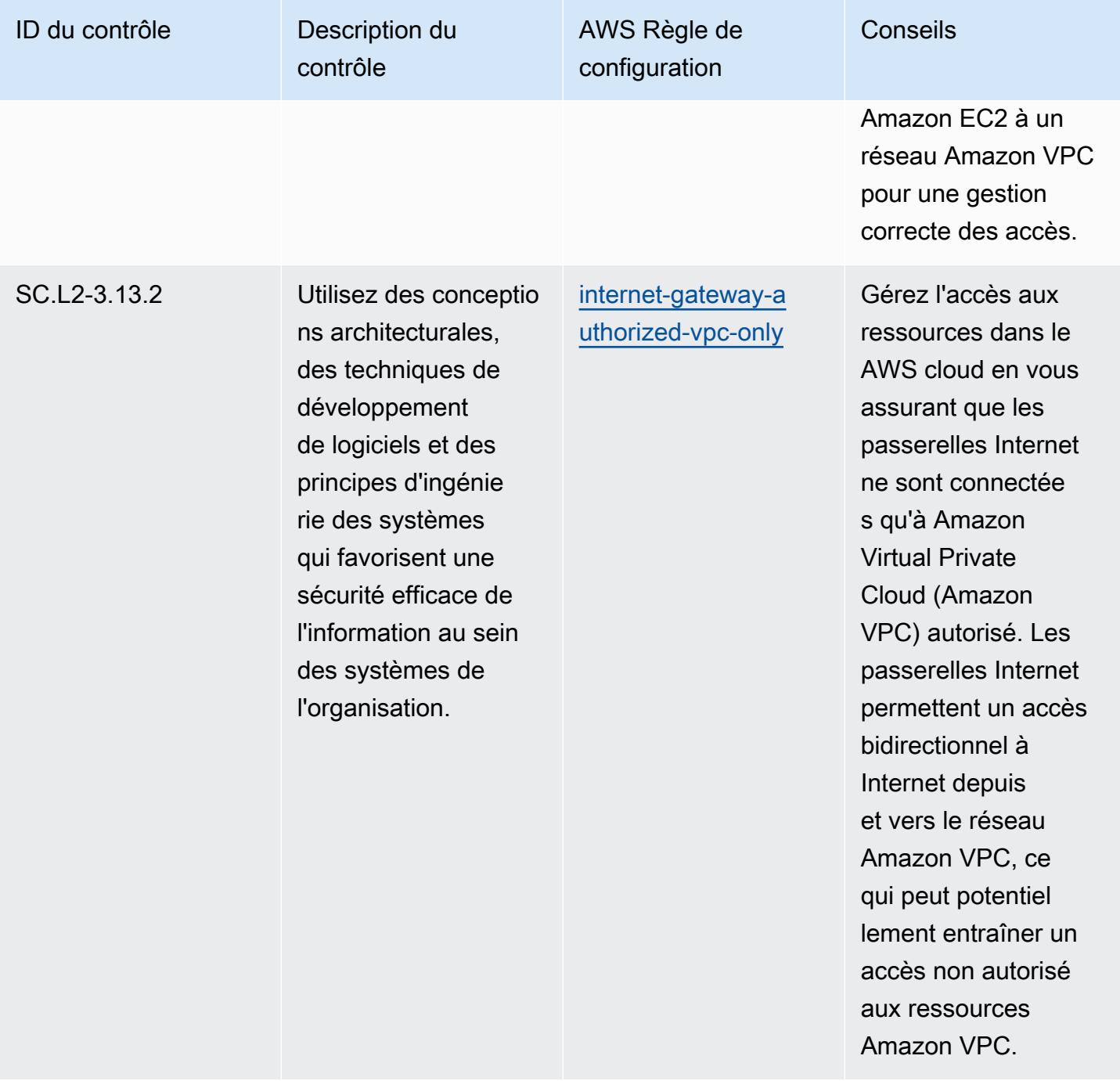

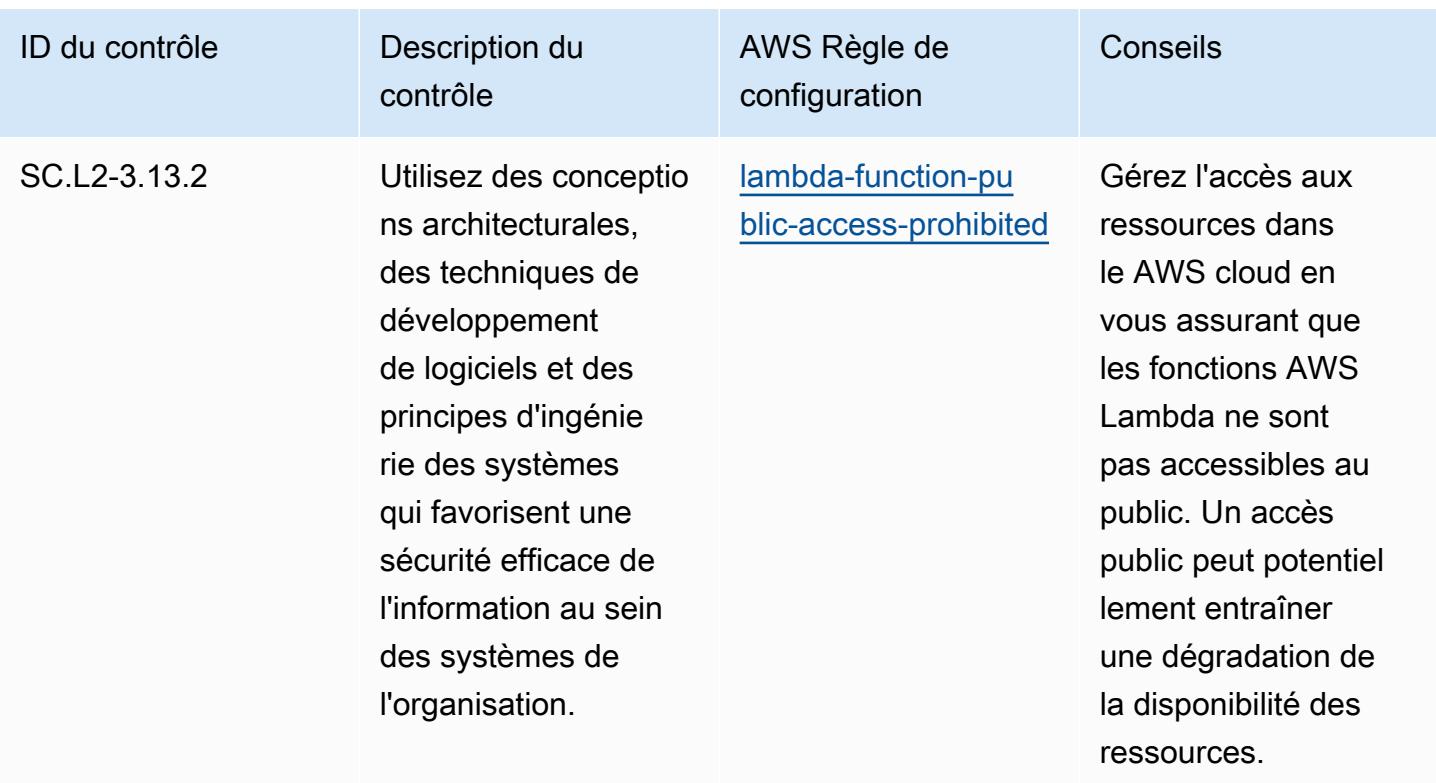

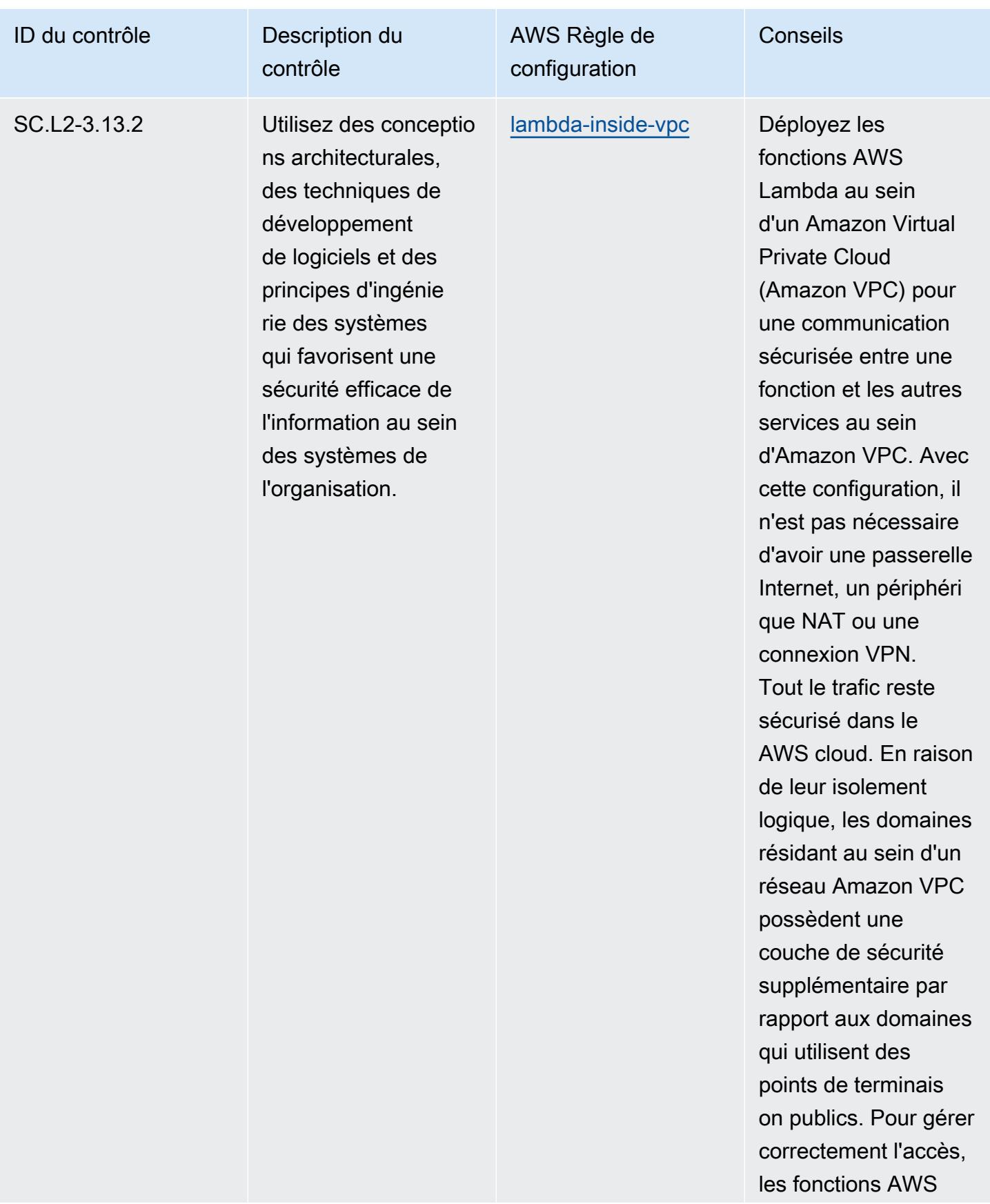

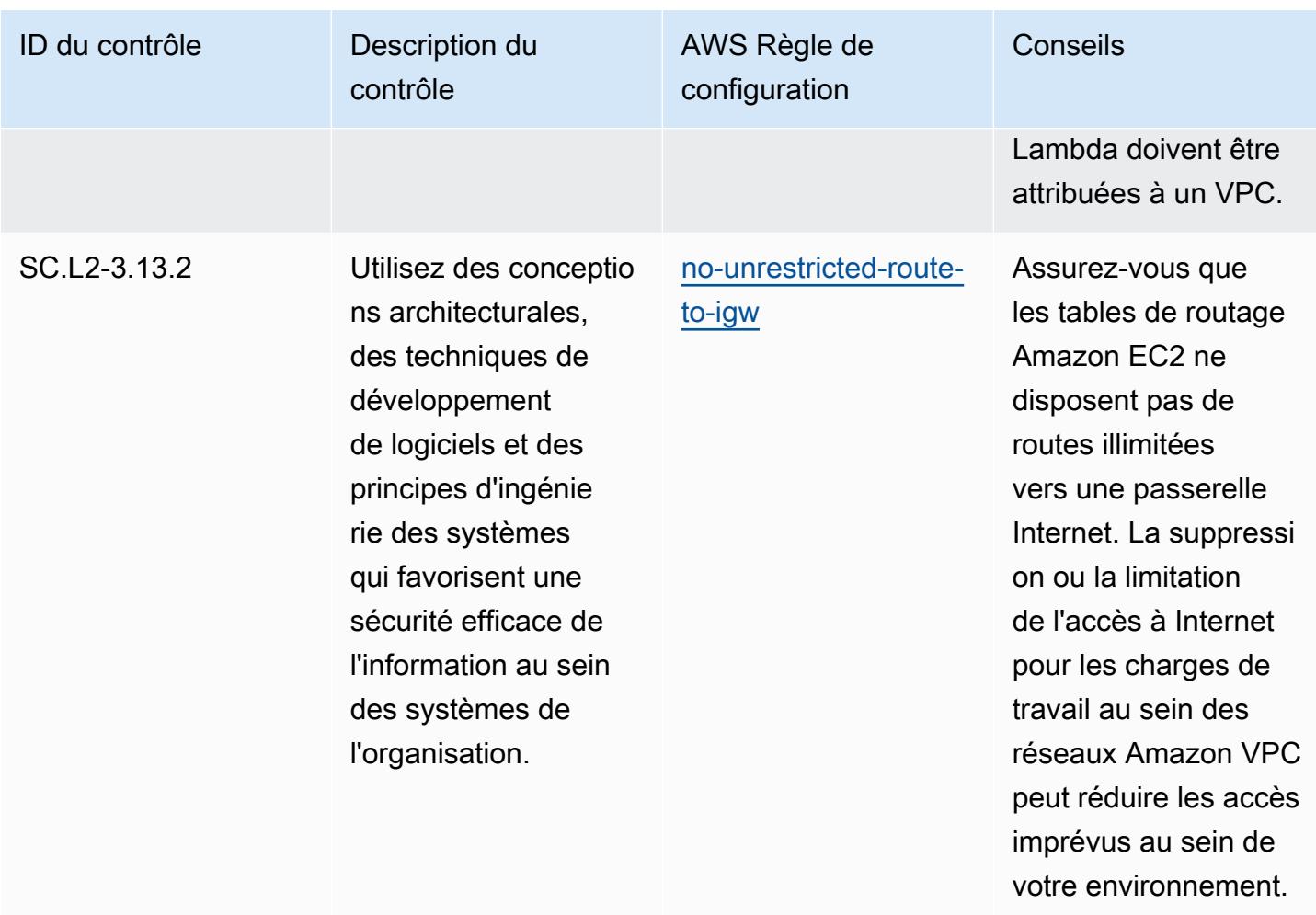

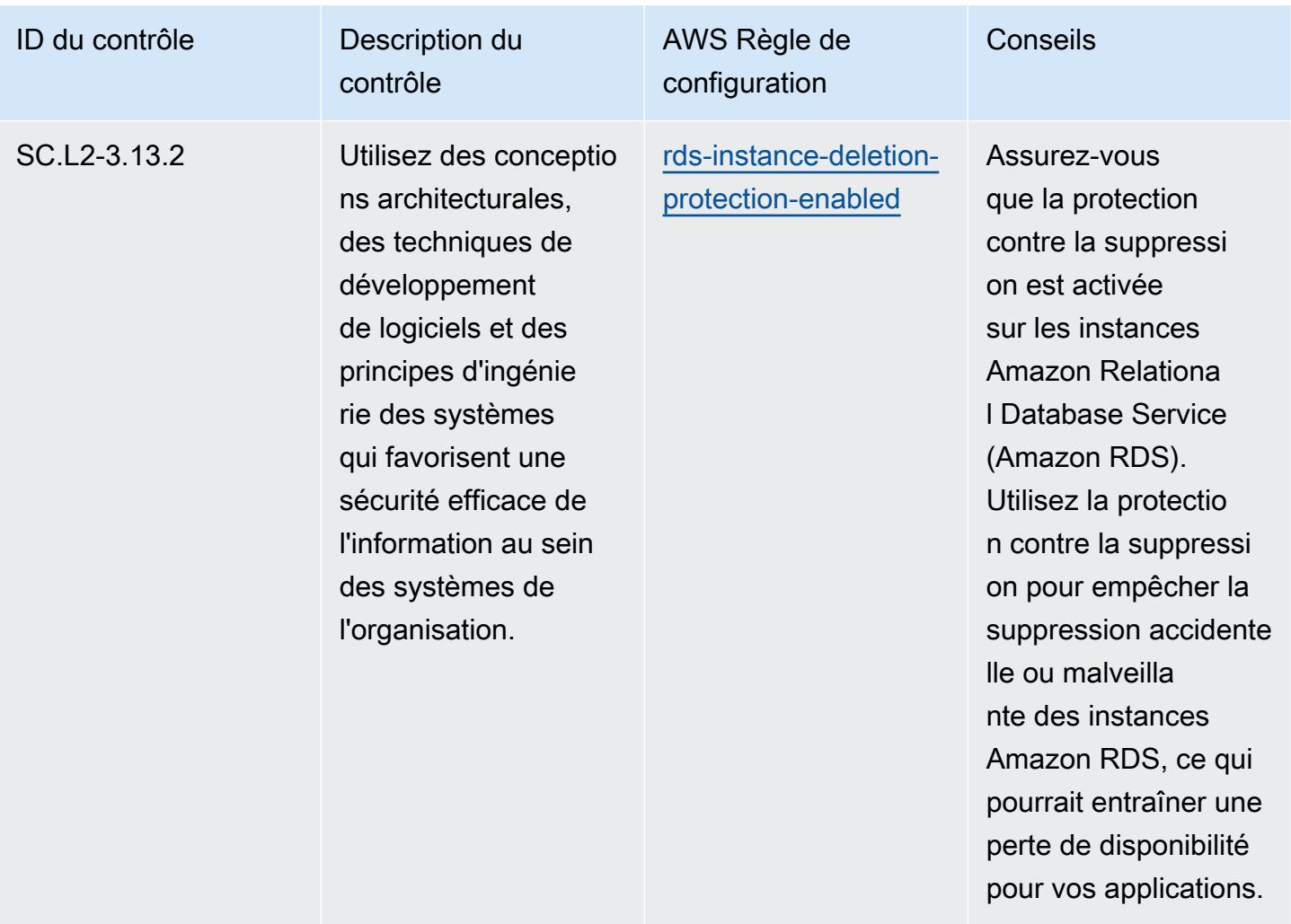

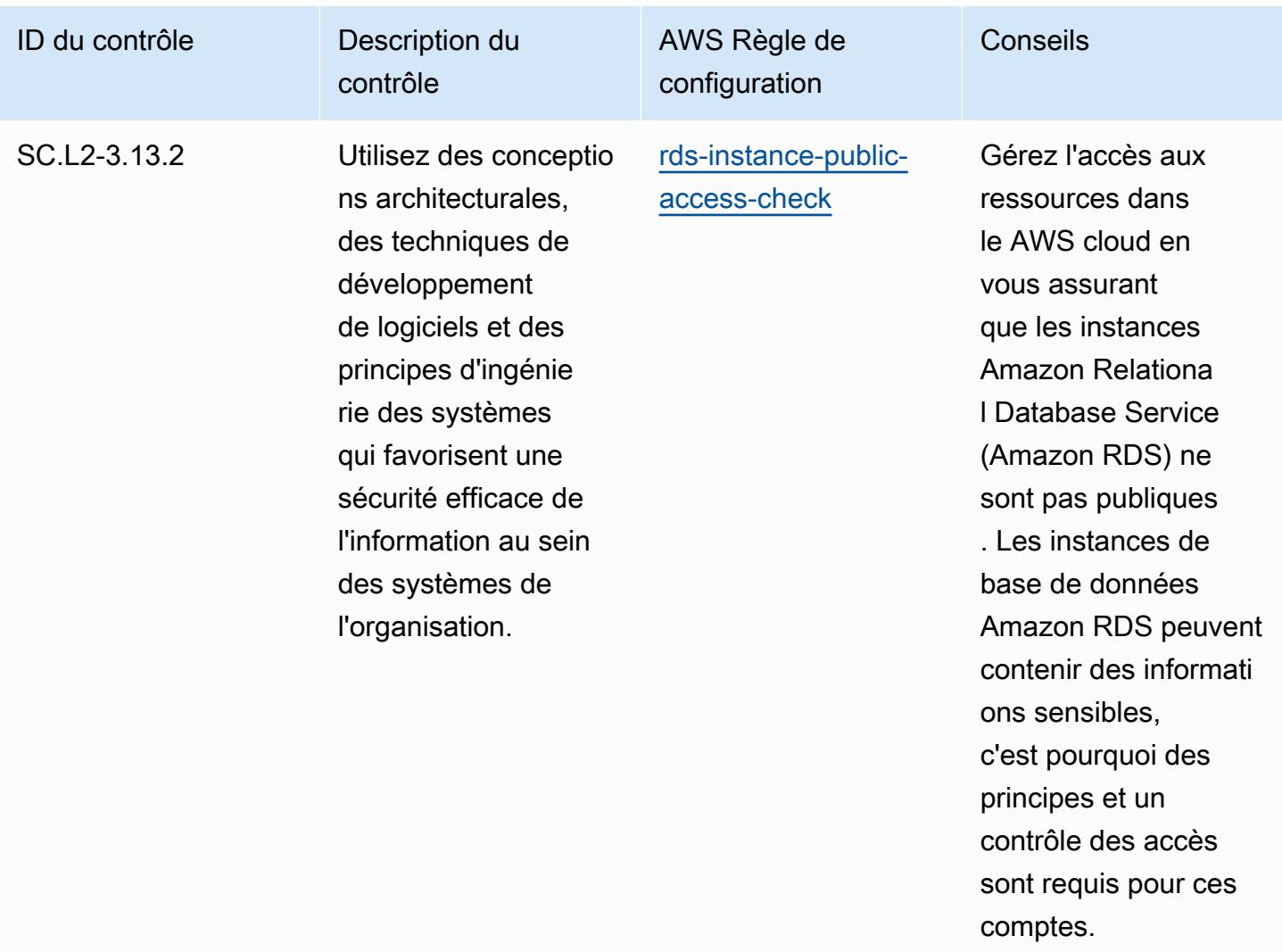

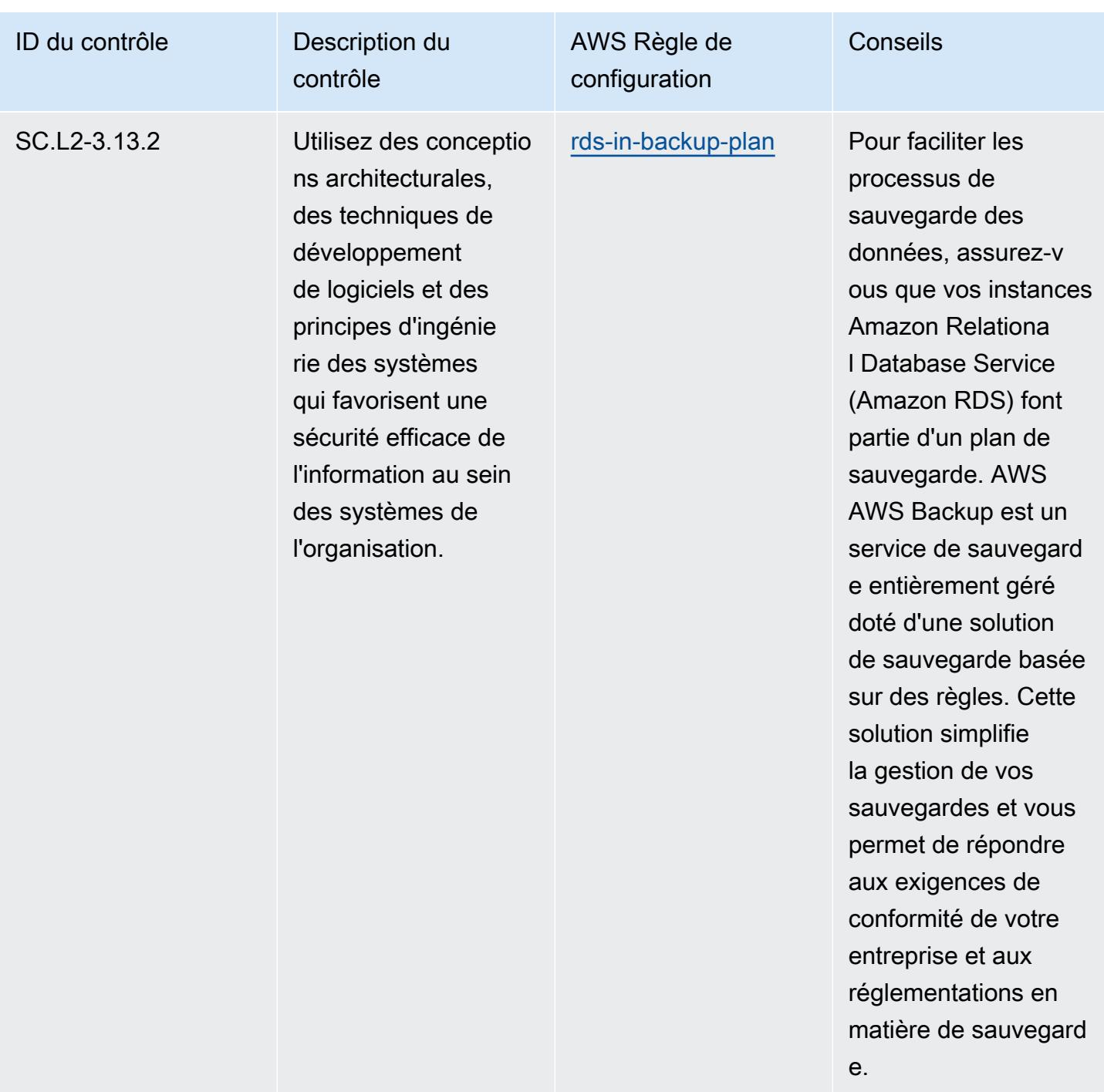

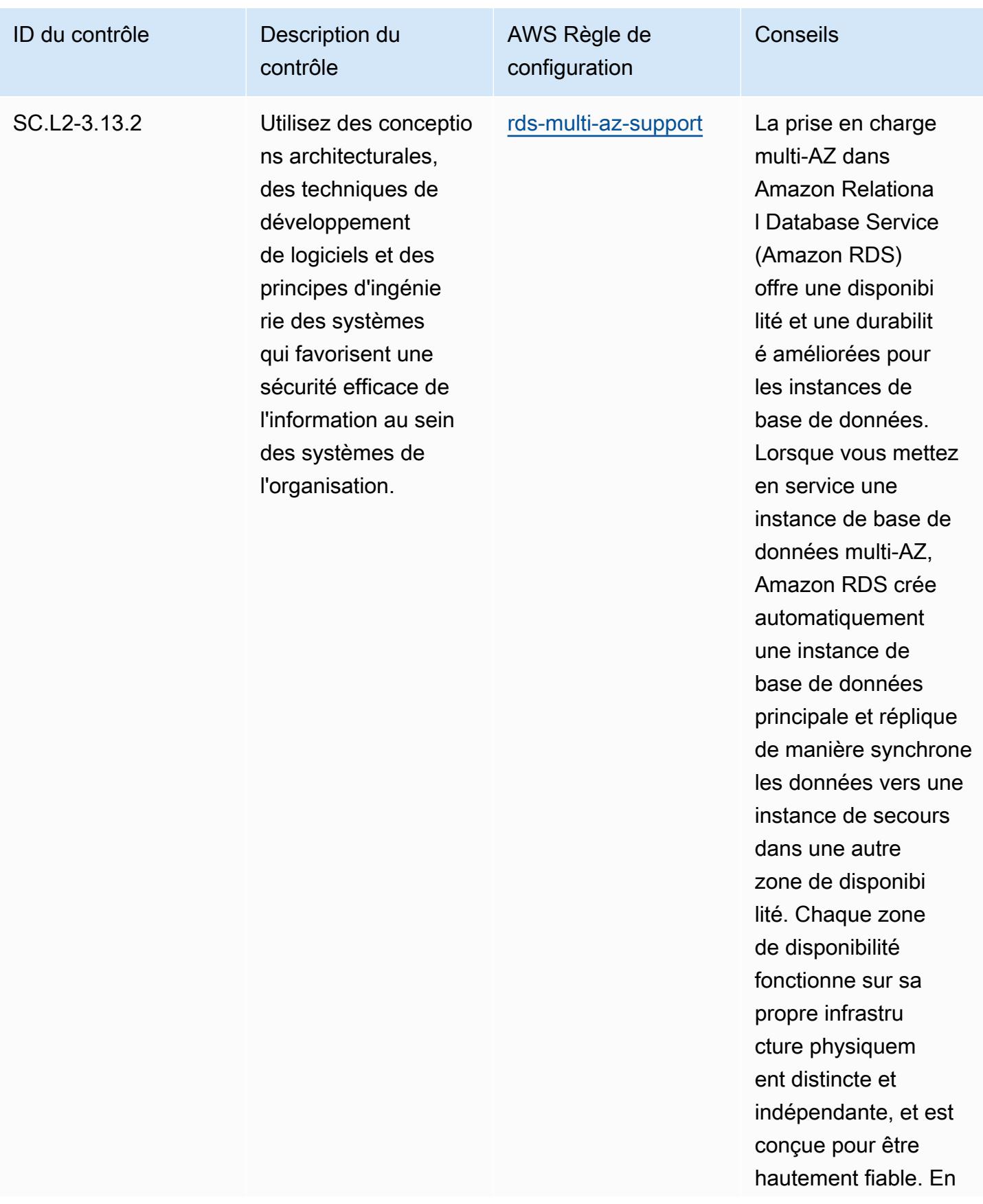

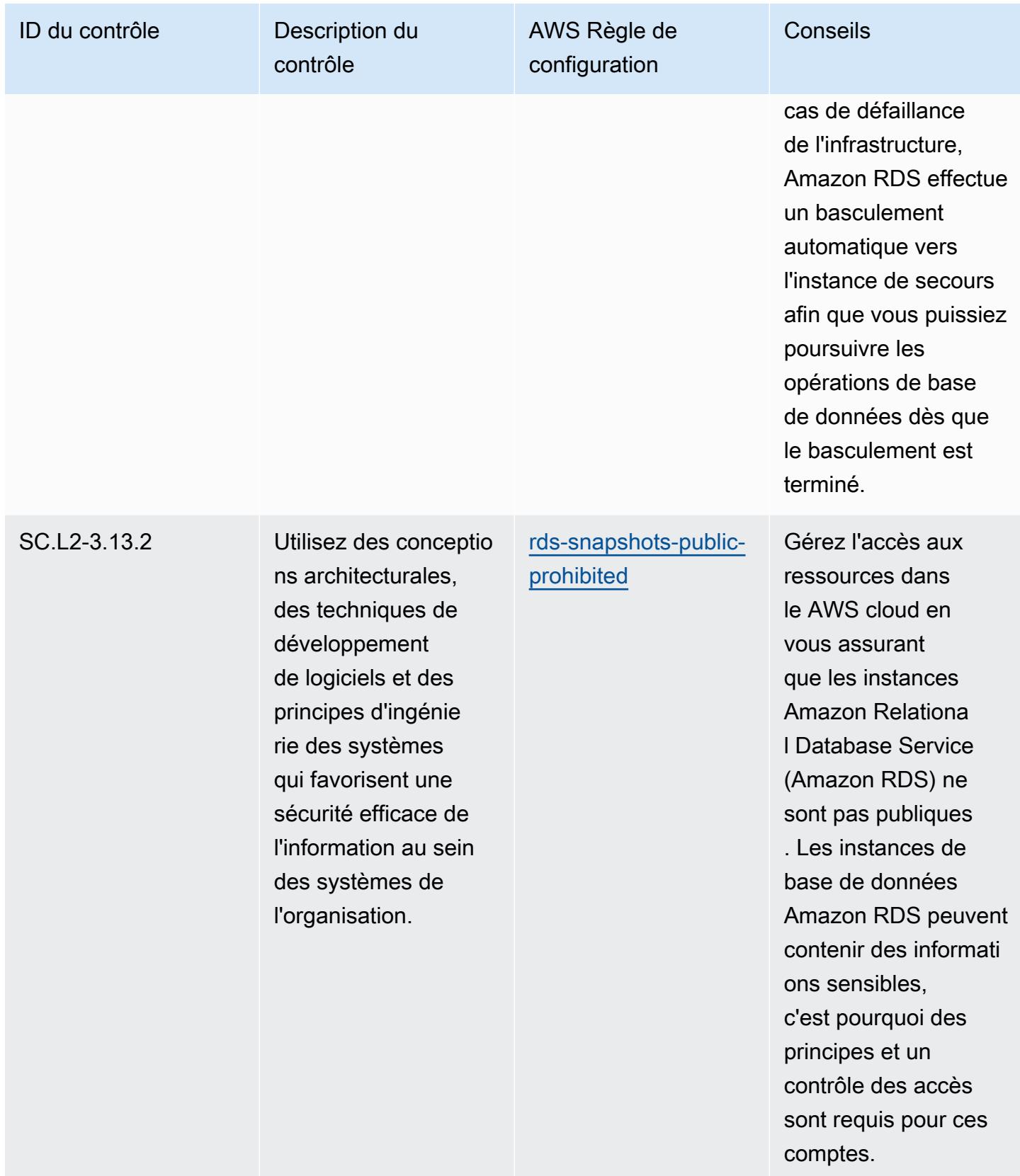

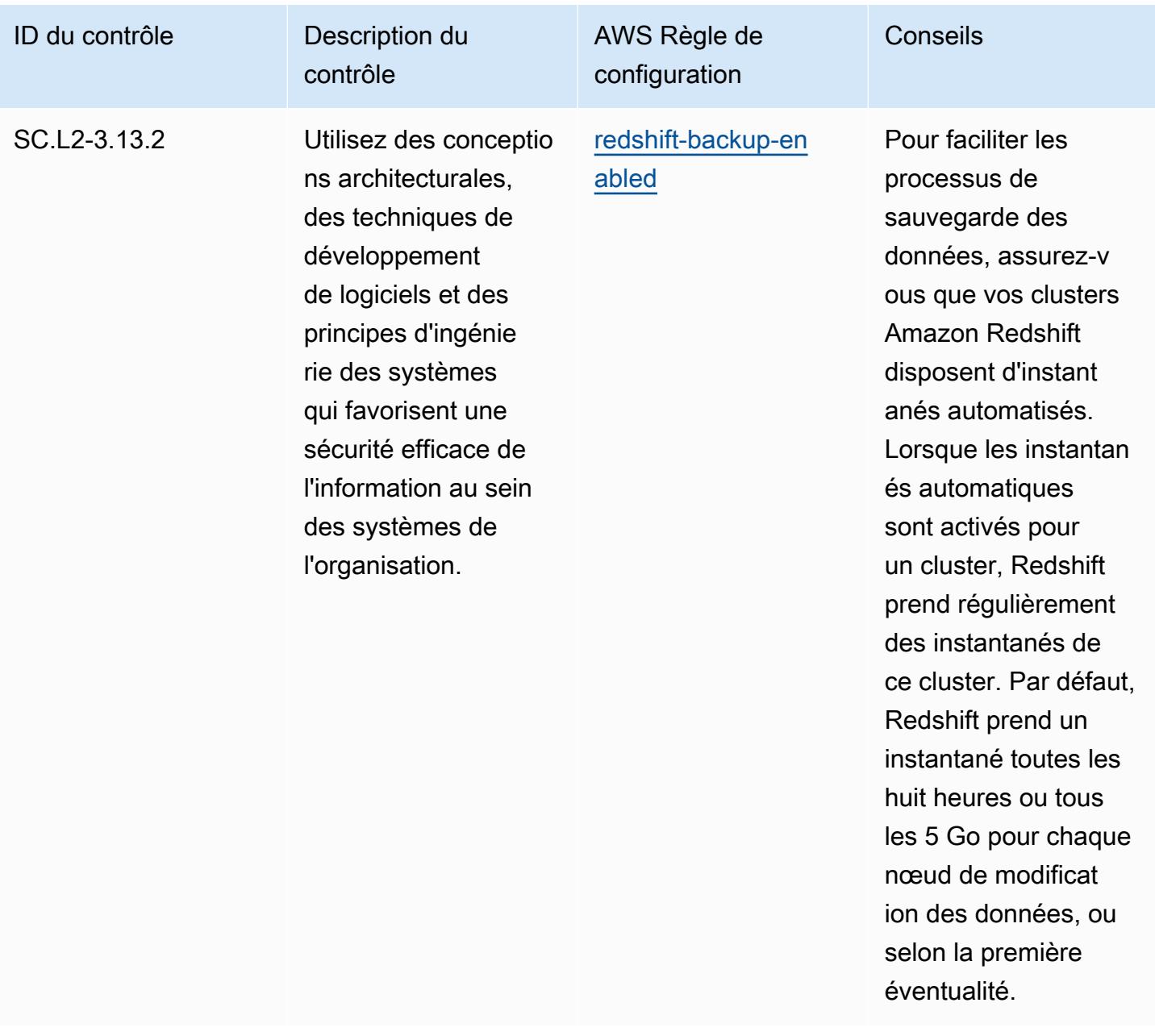

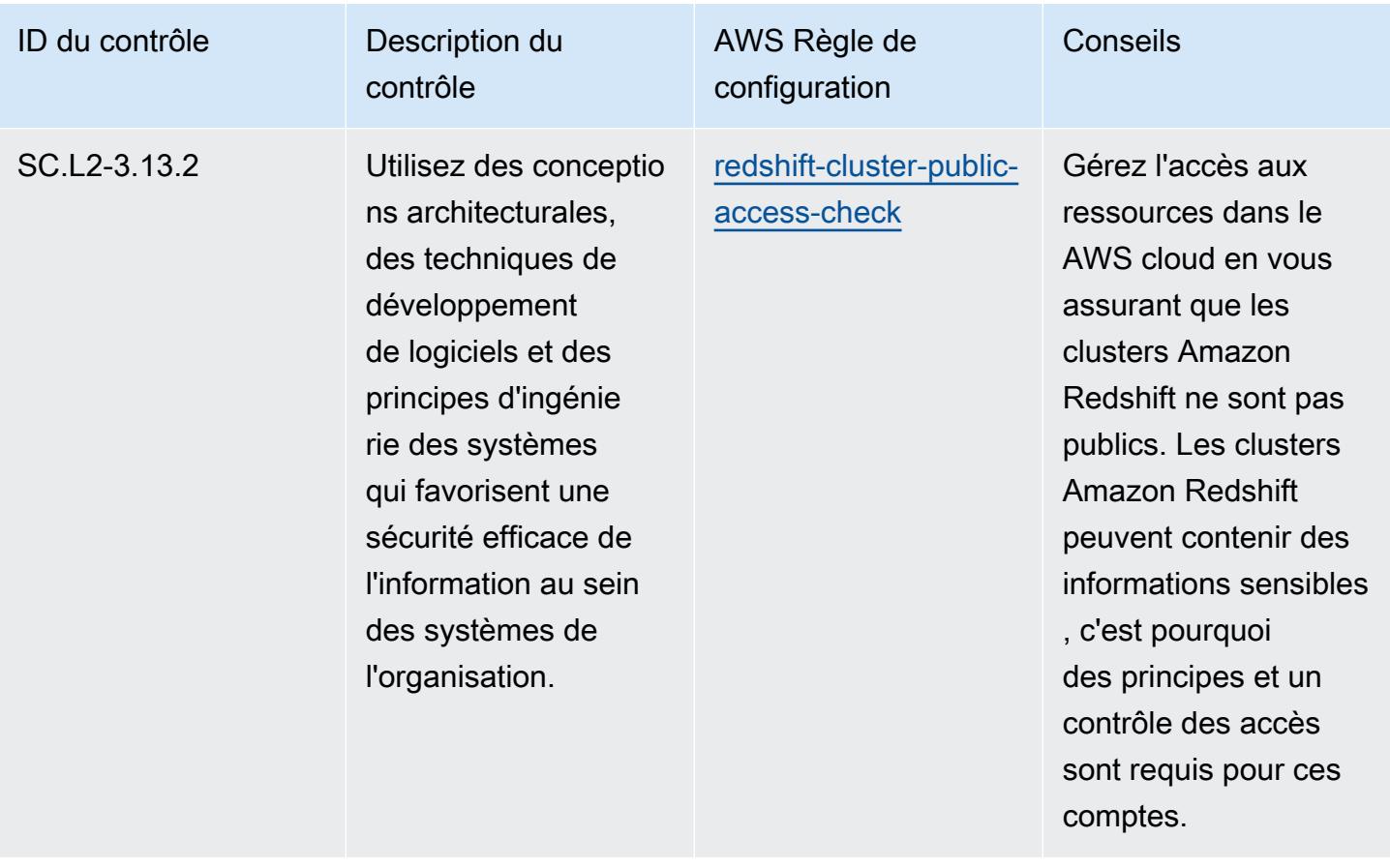

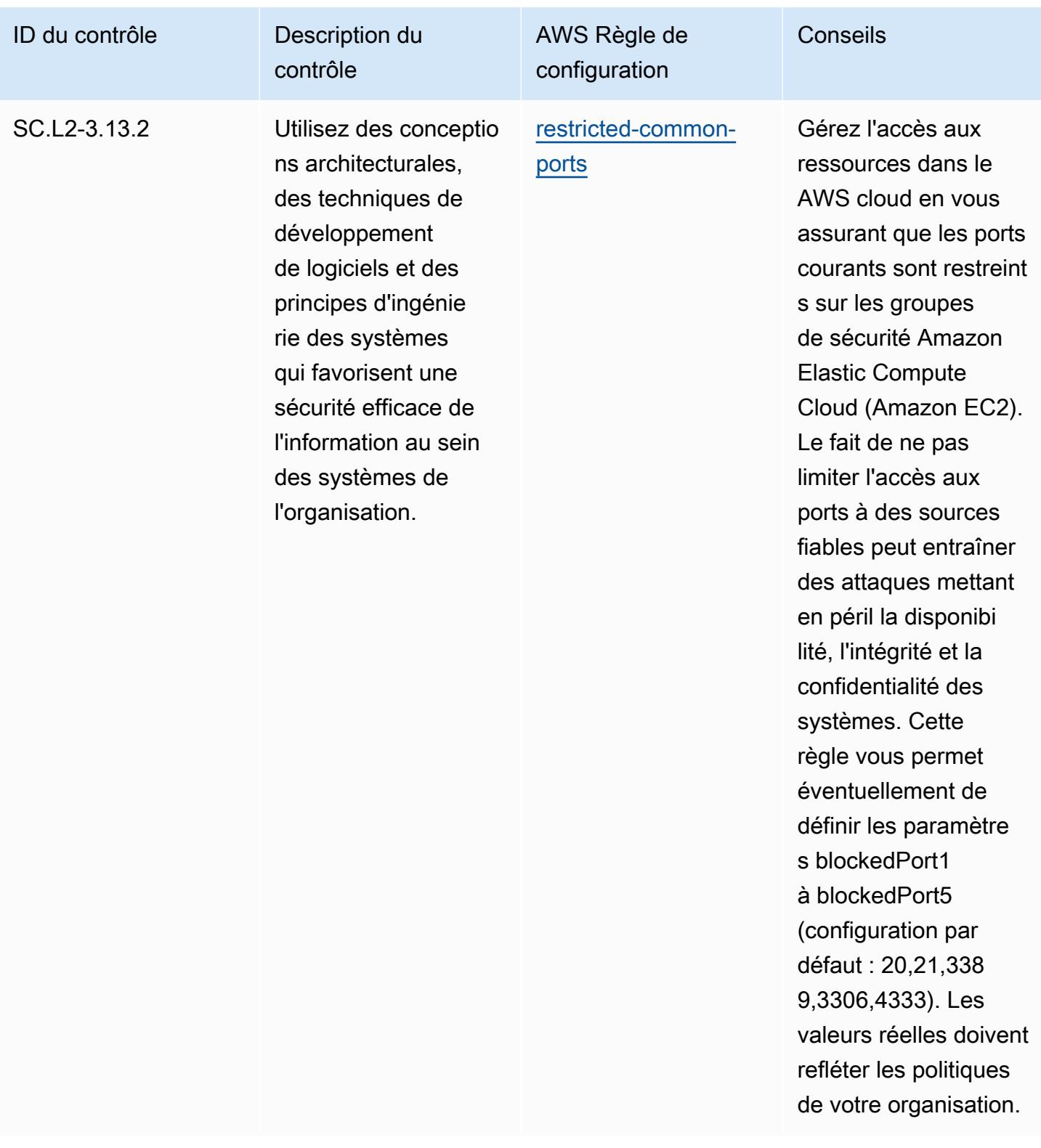

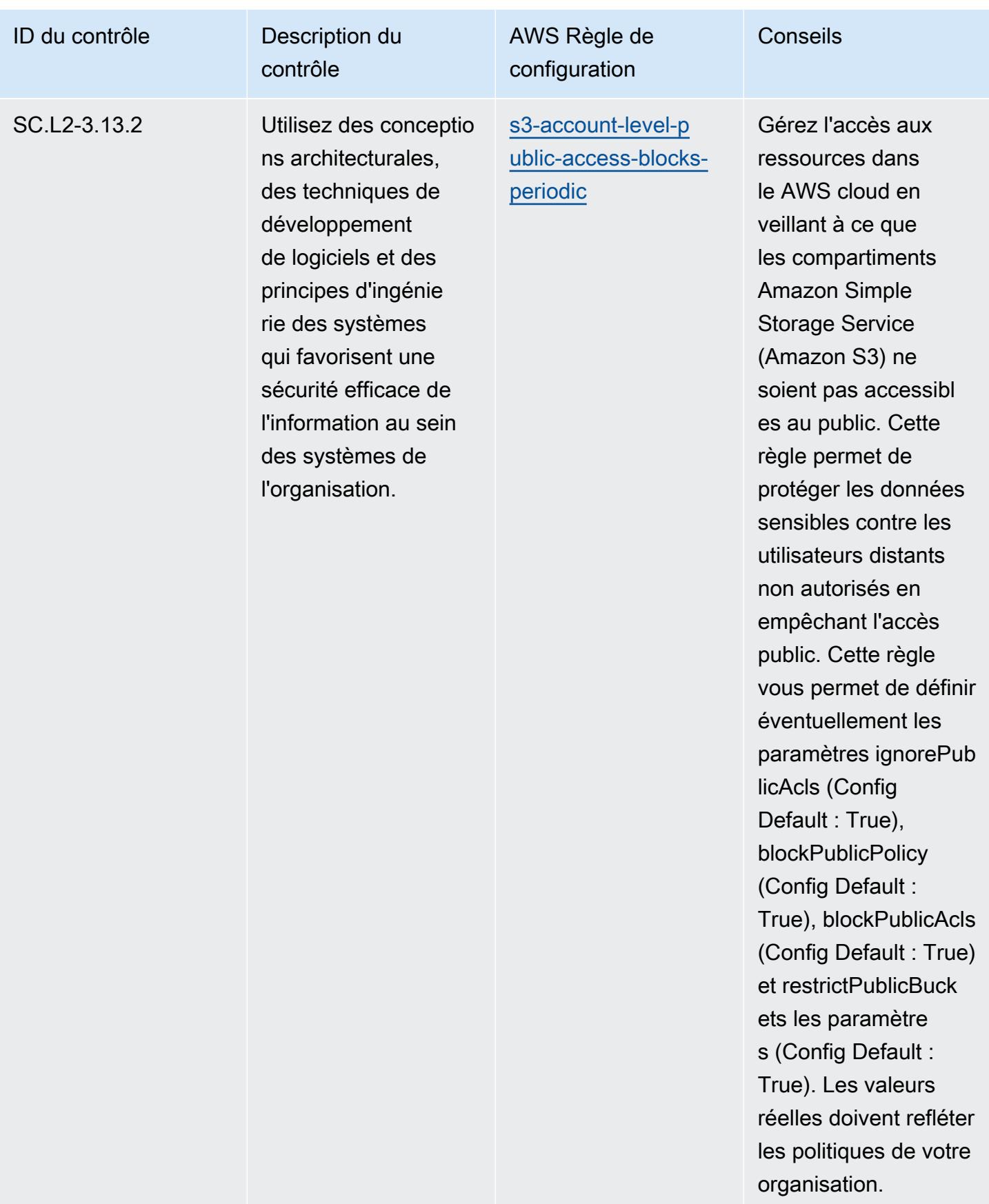

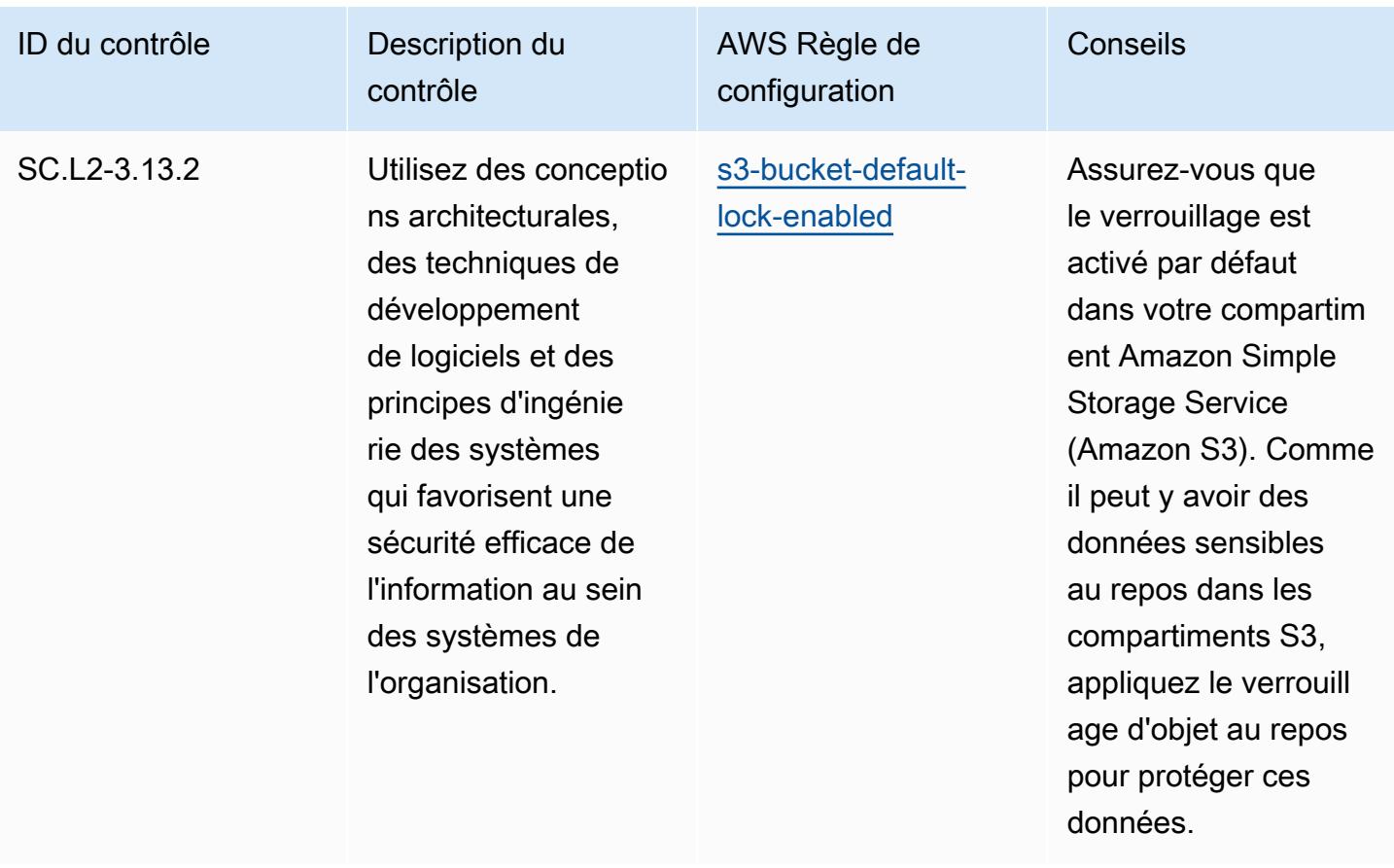

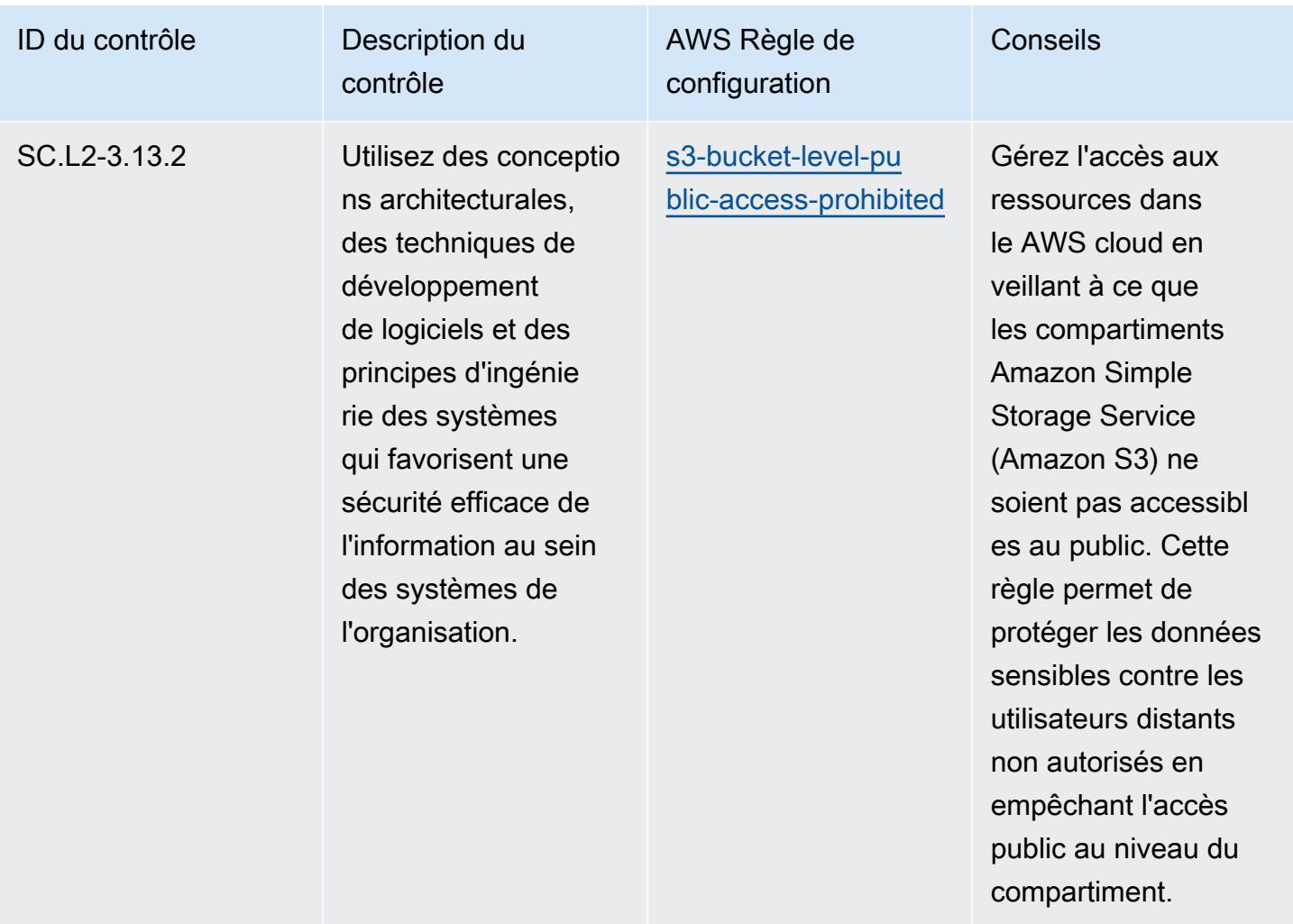

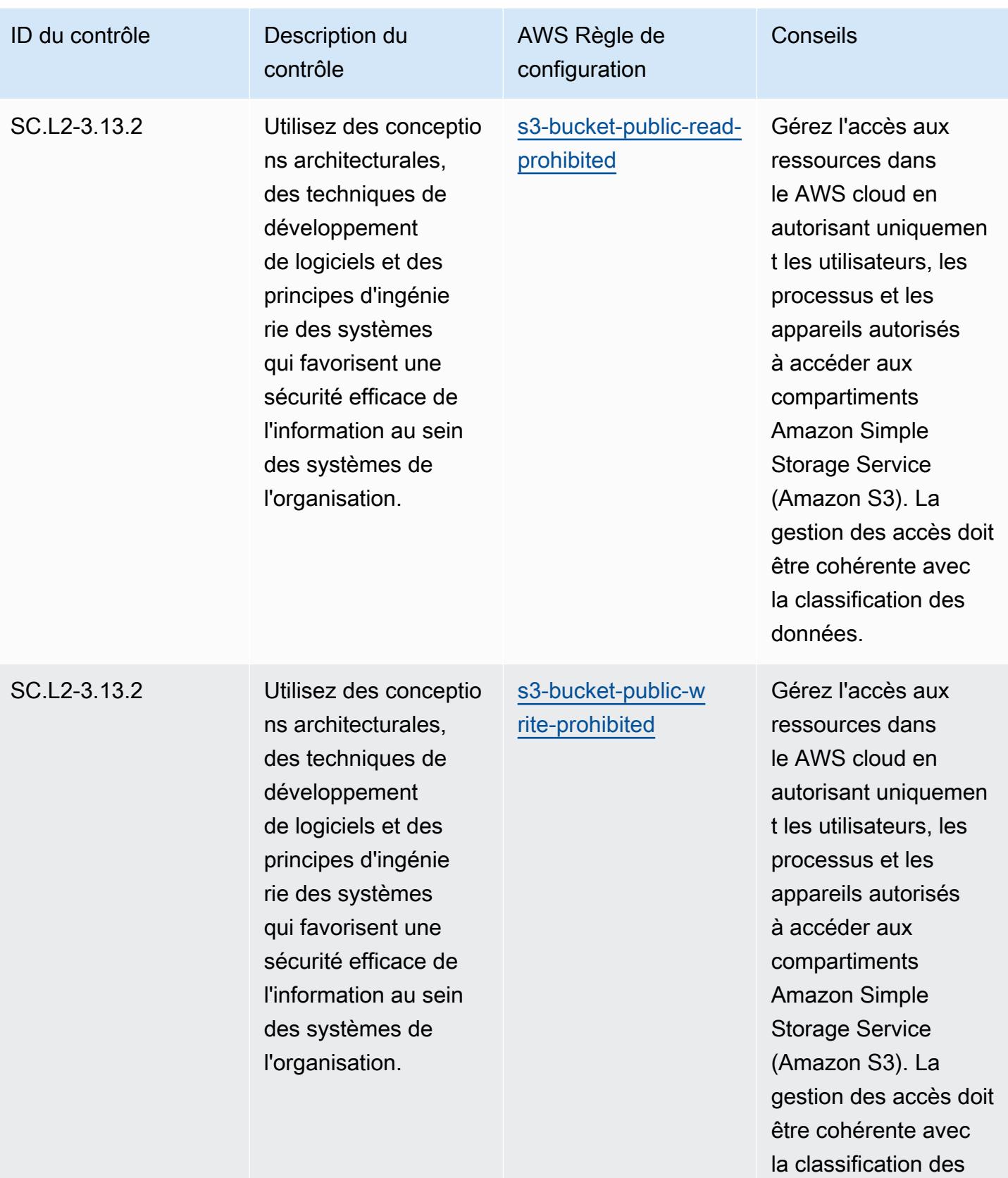

données.

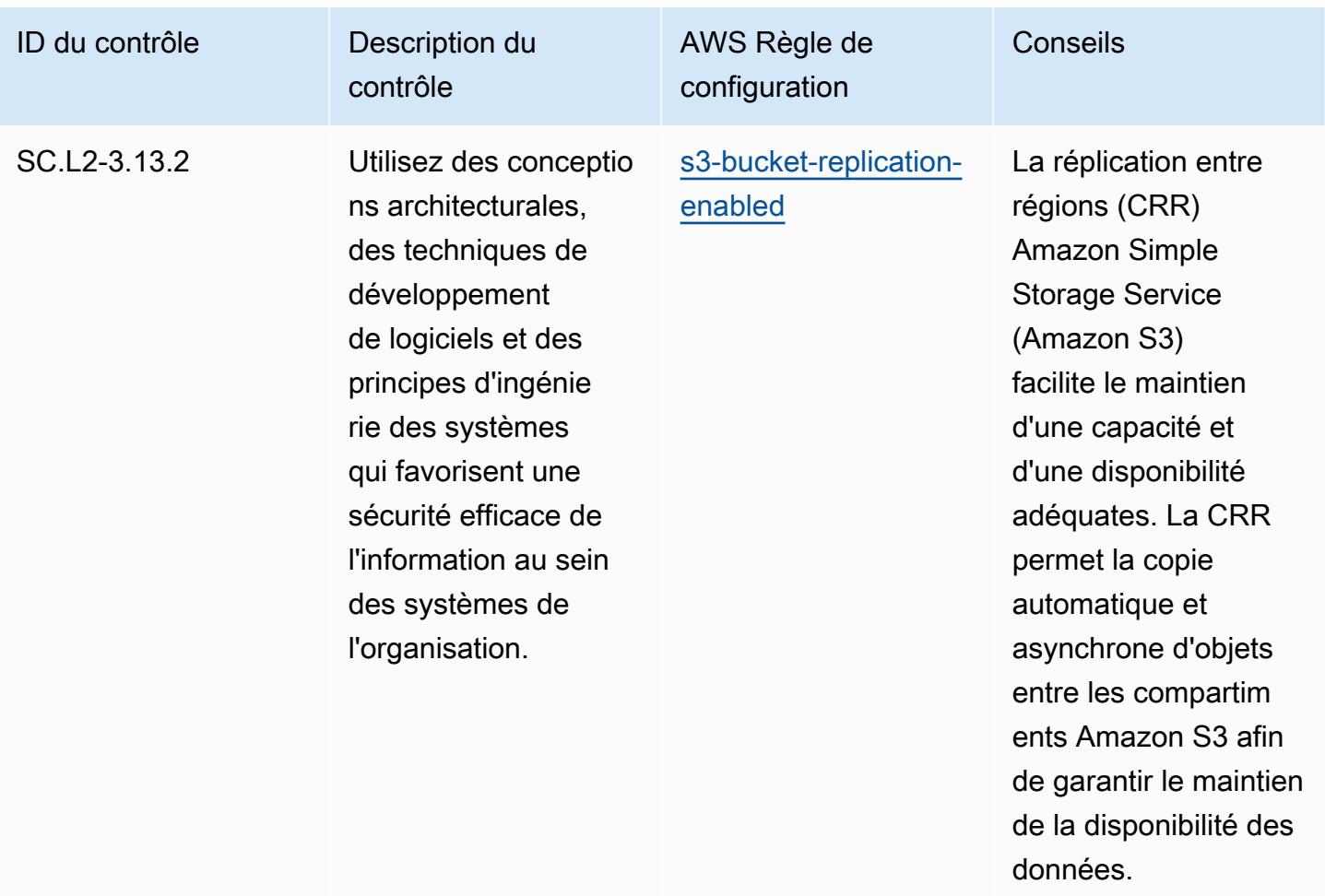

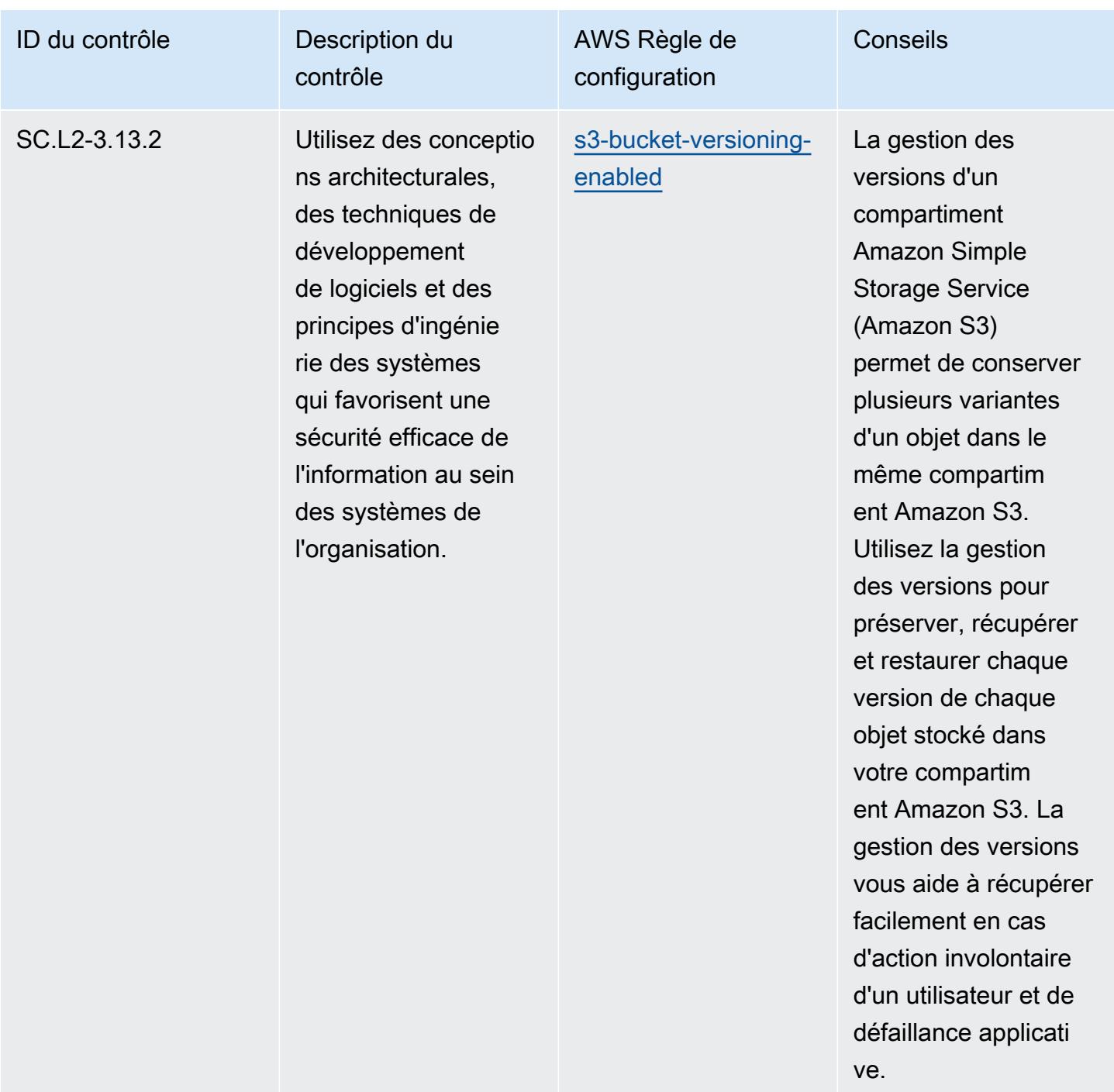

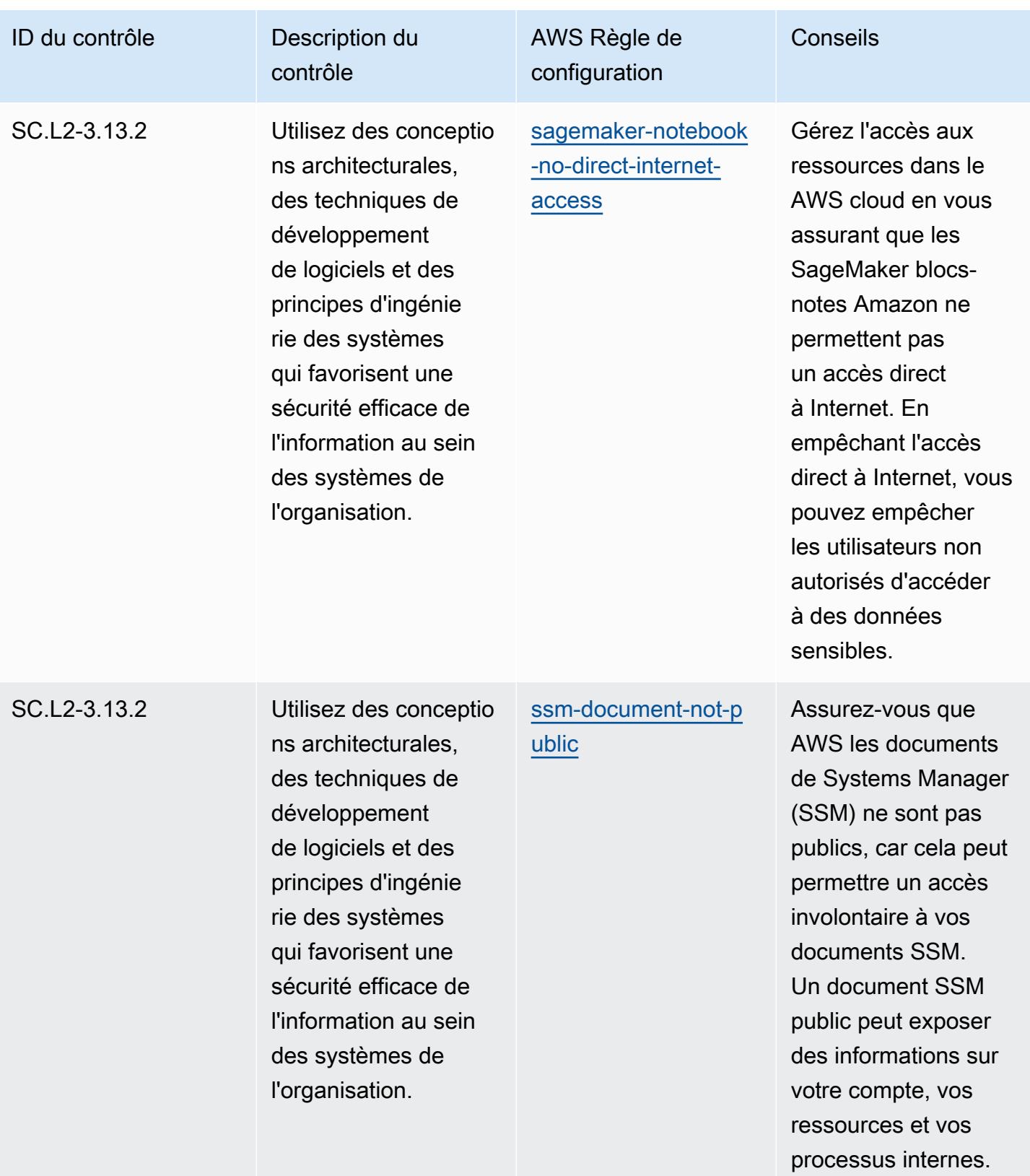

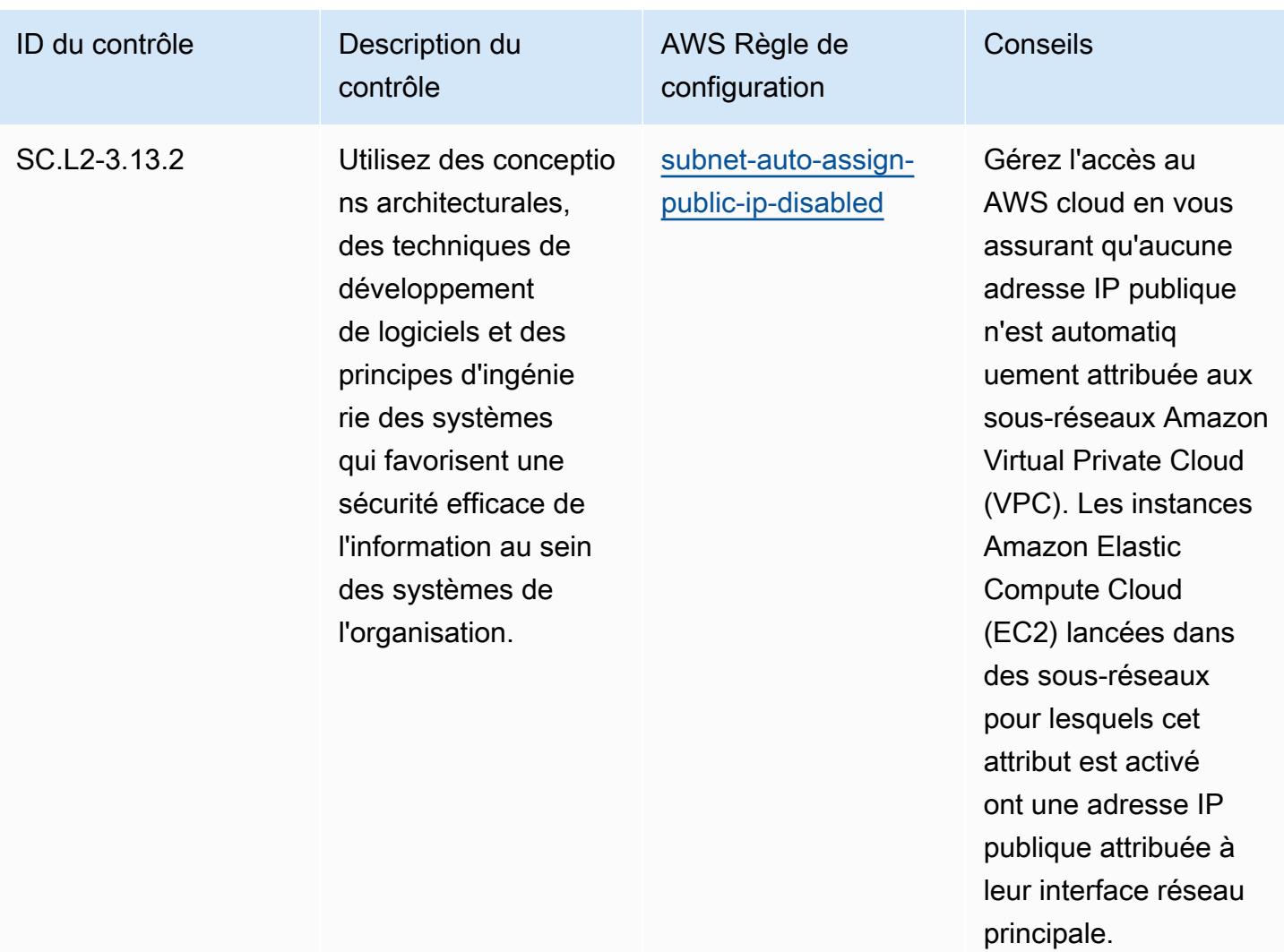

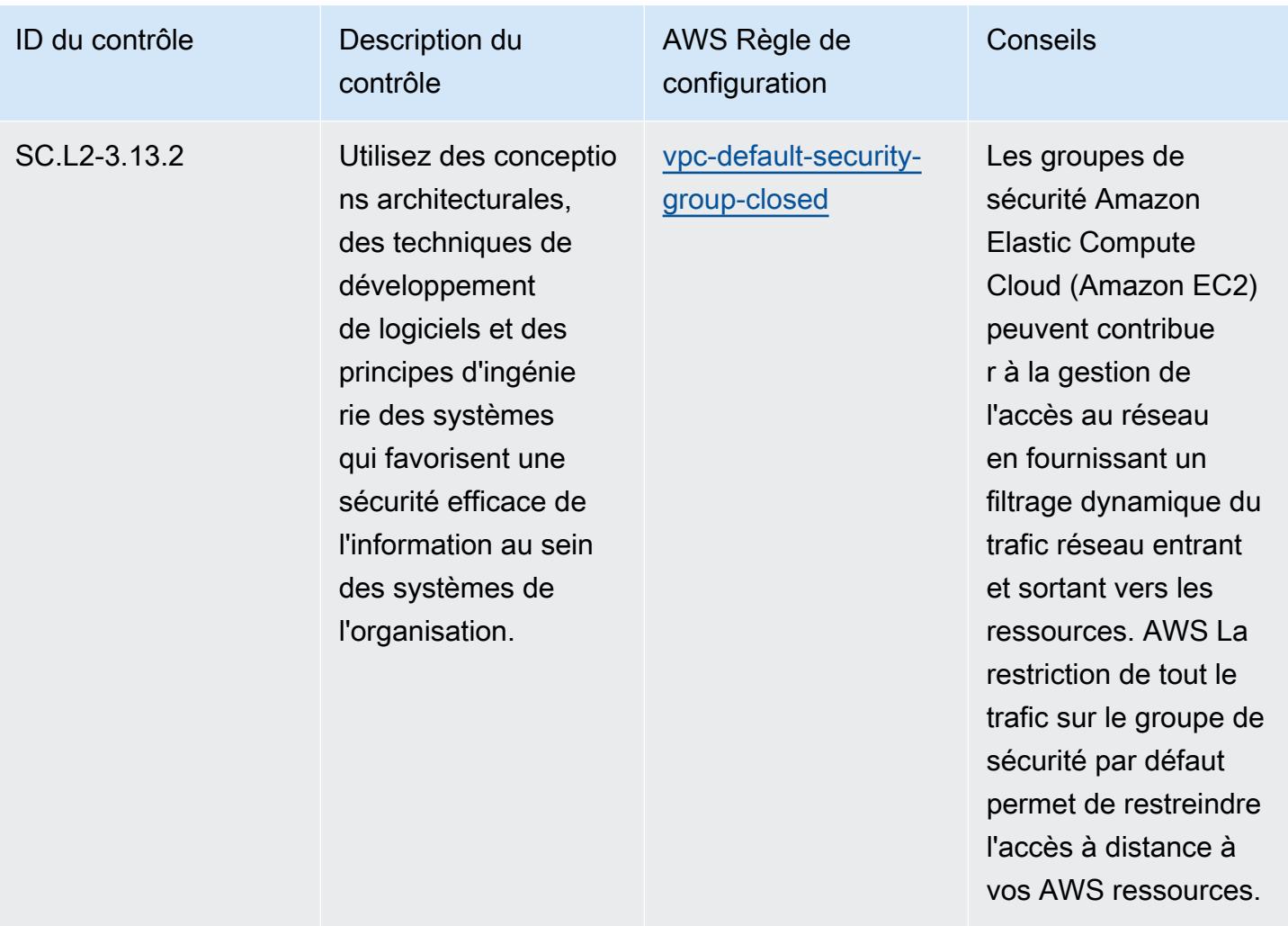

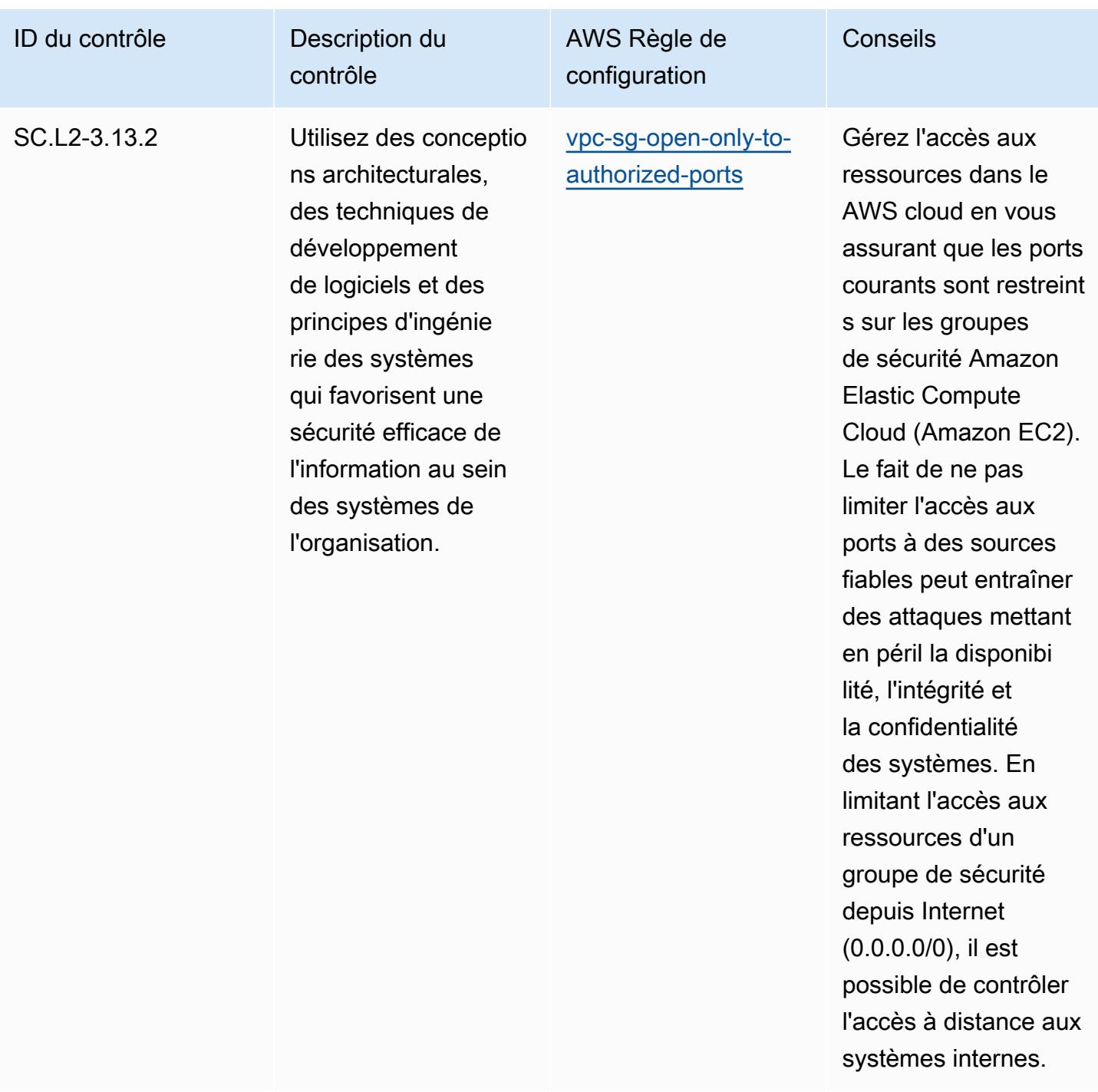

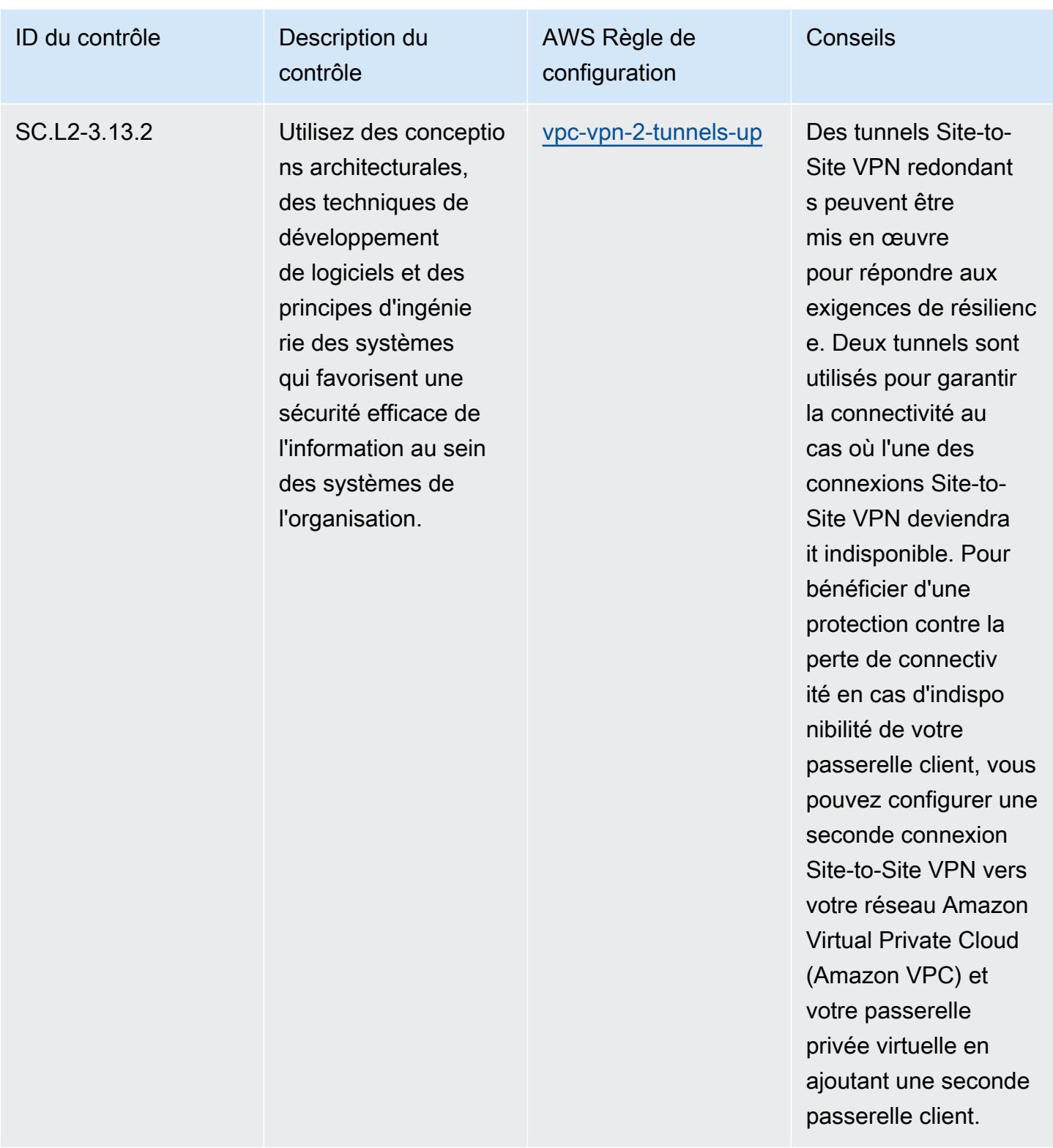

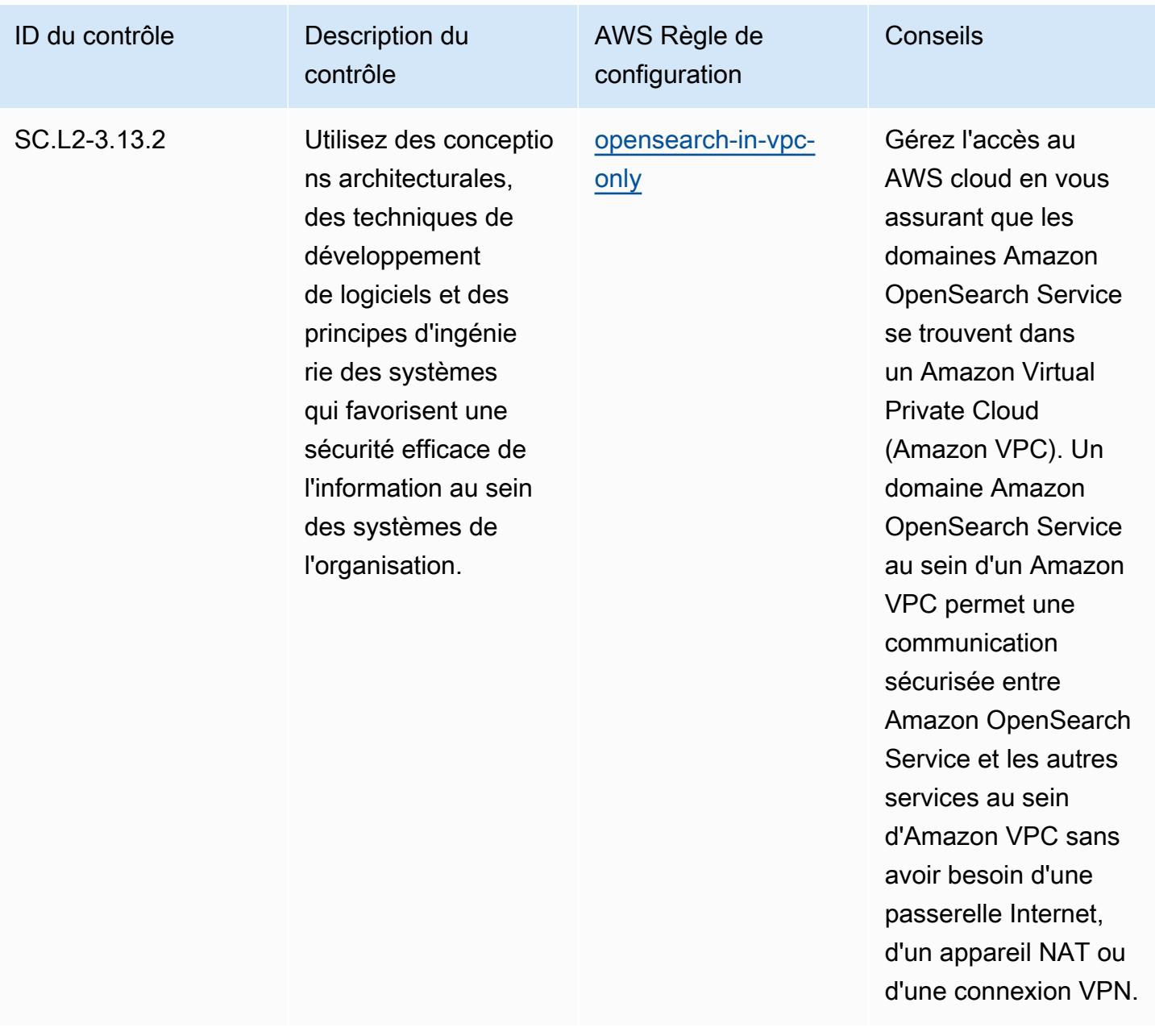

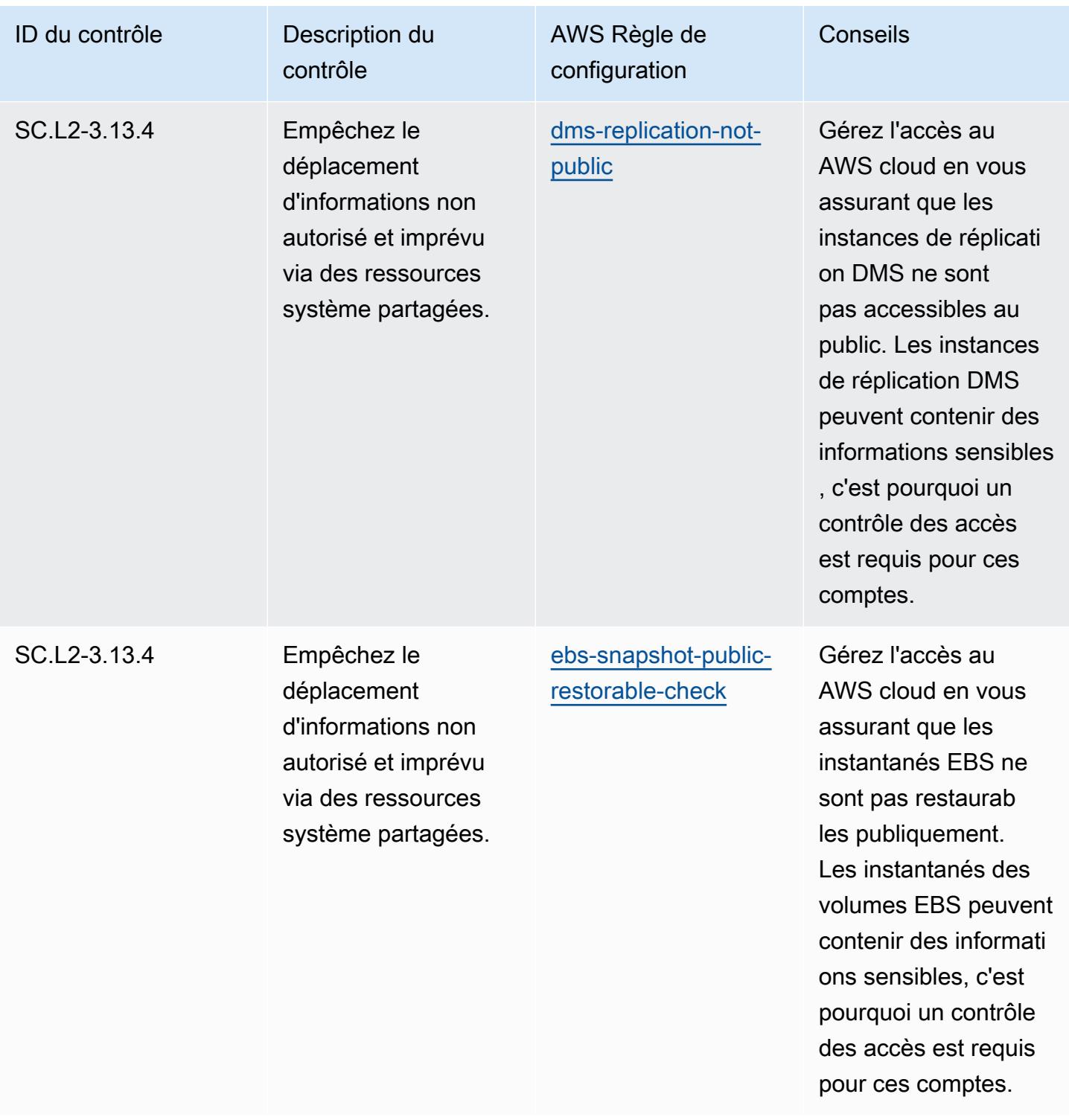

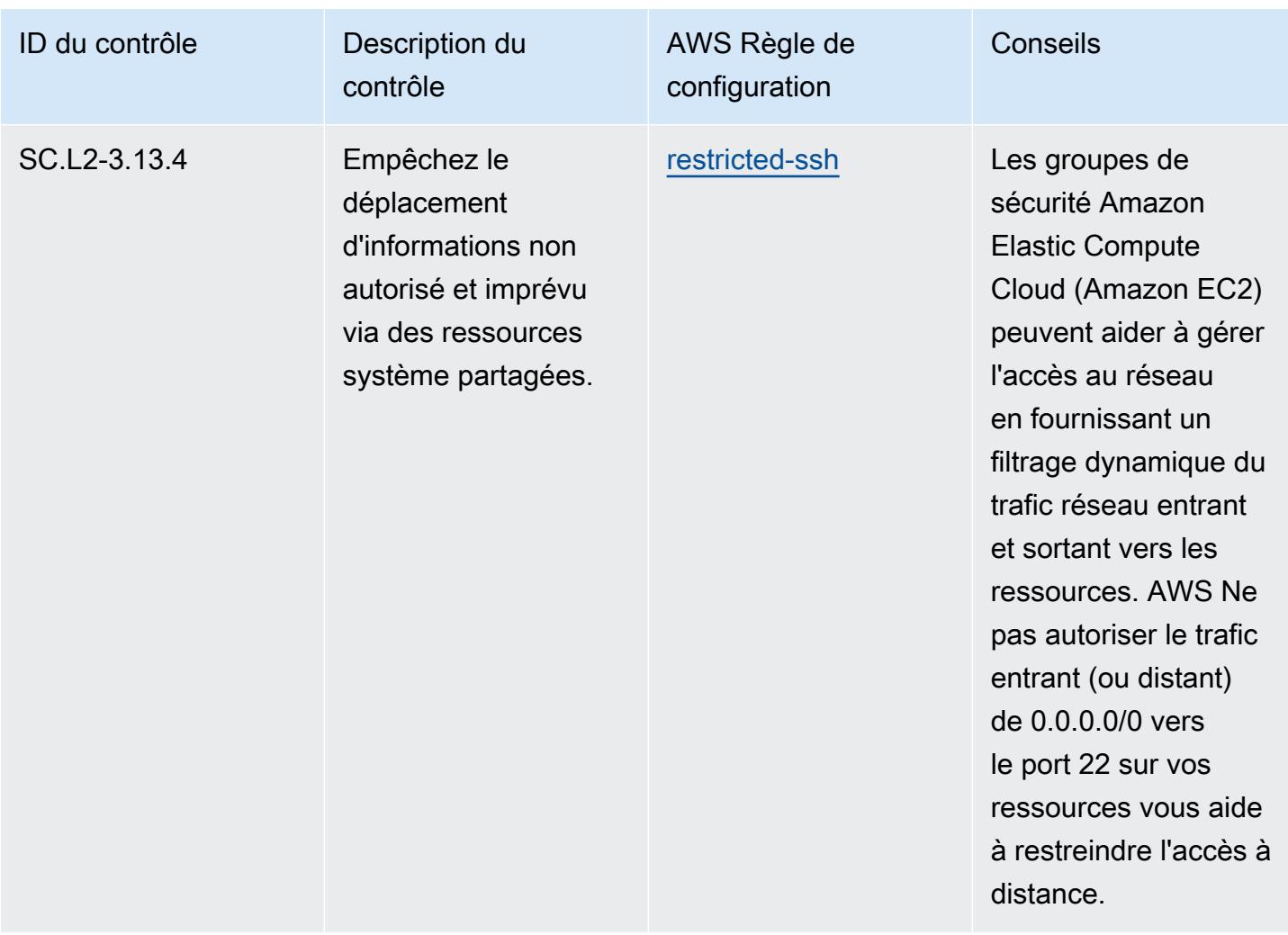
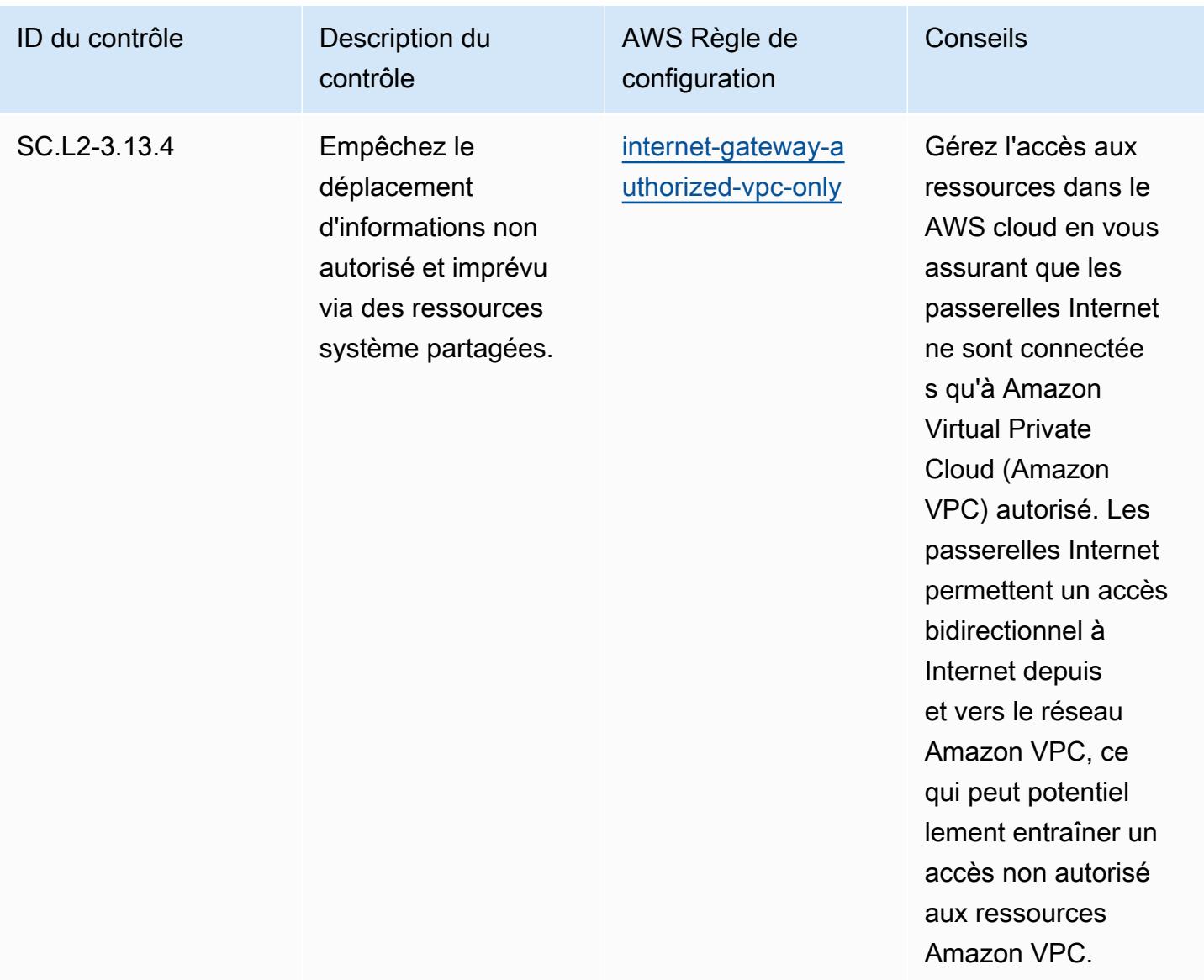

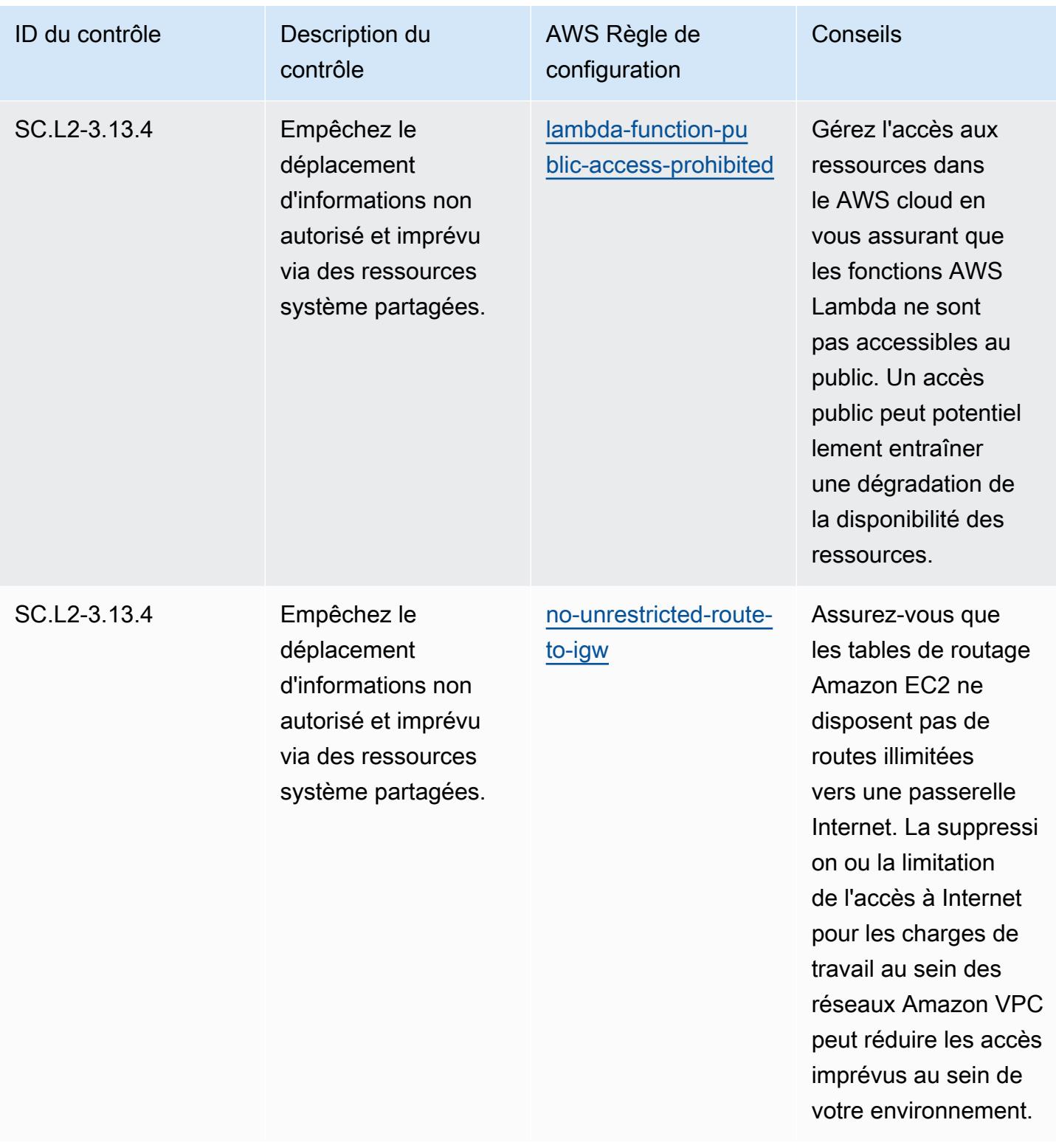

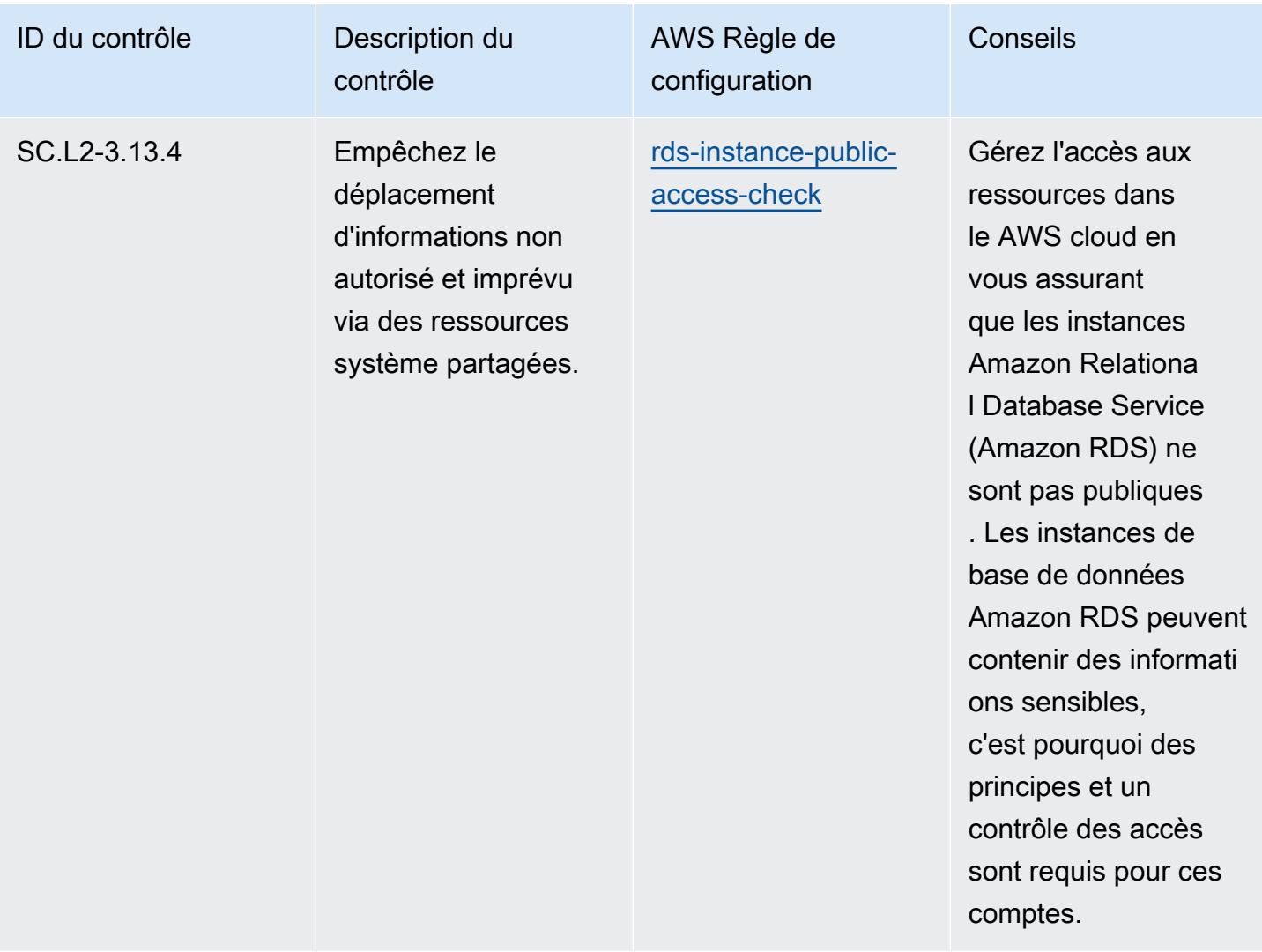

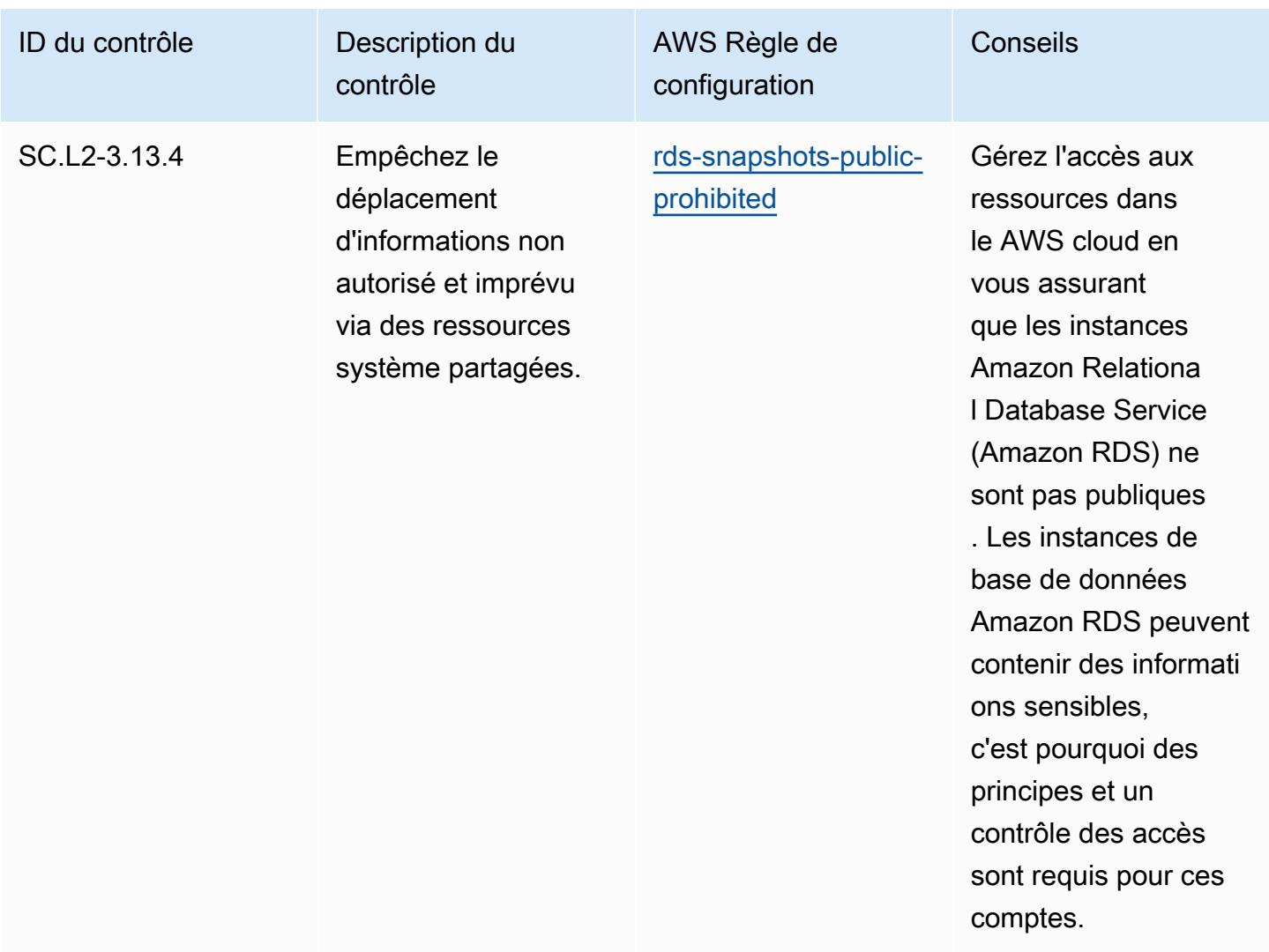

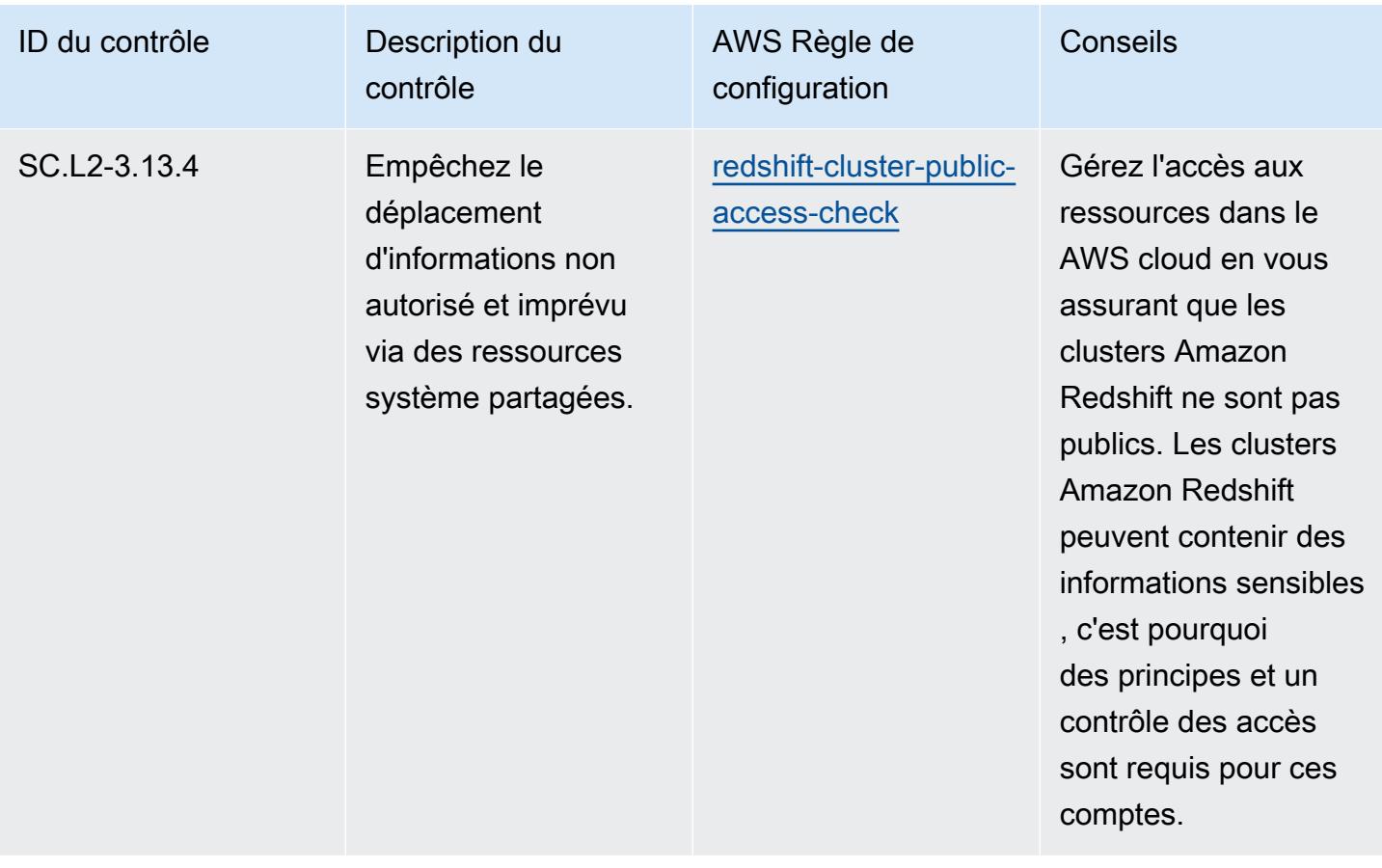

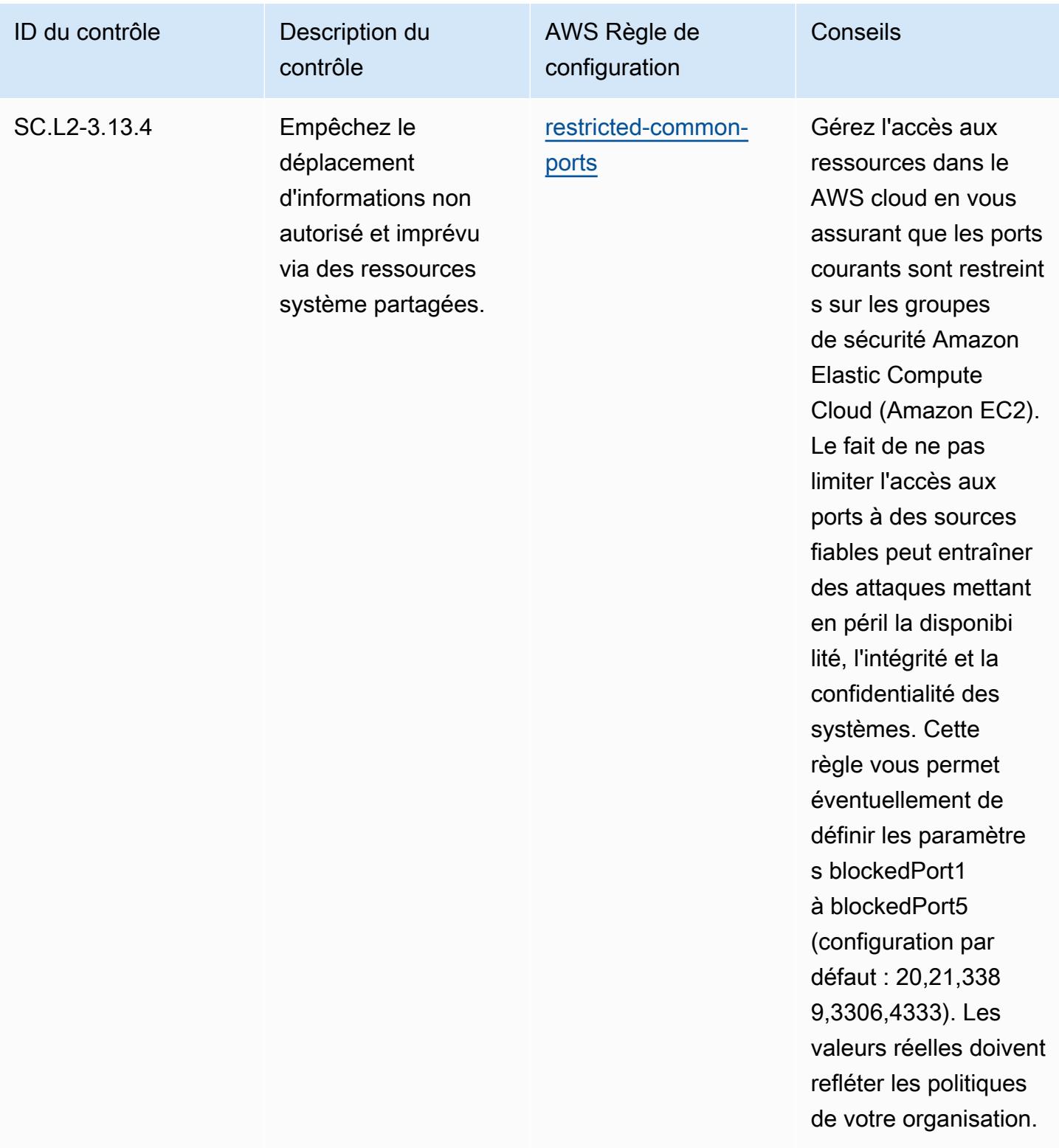

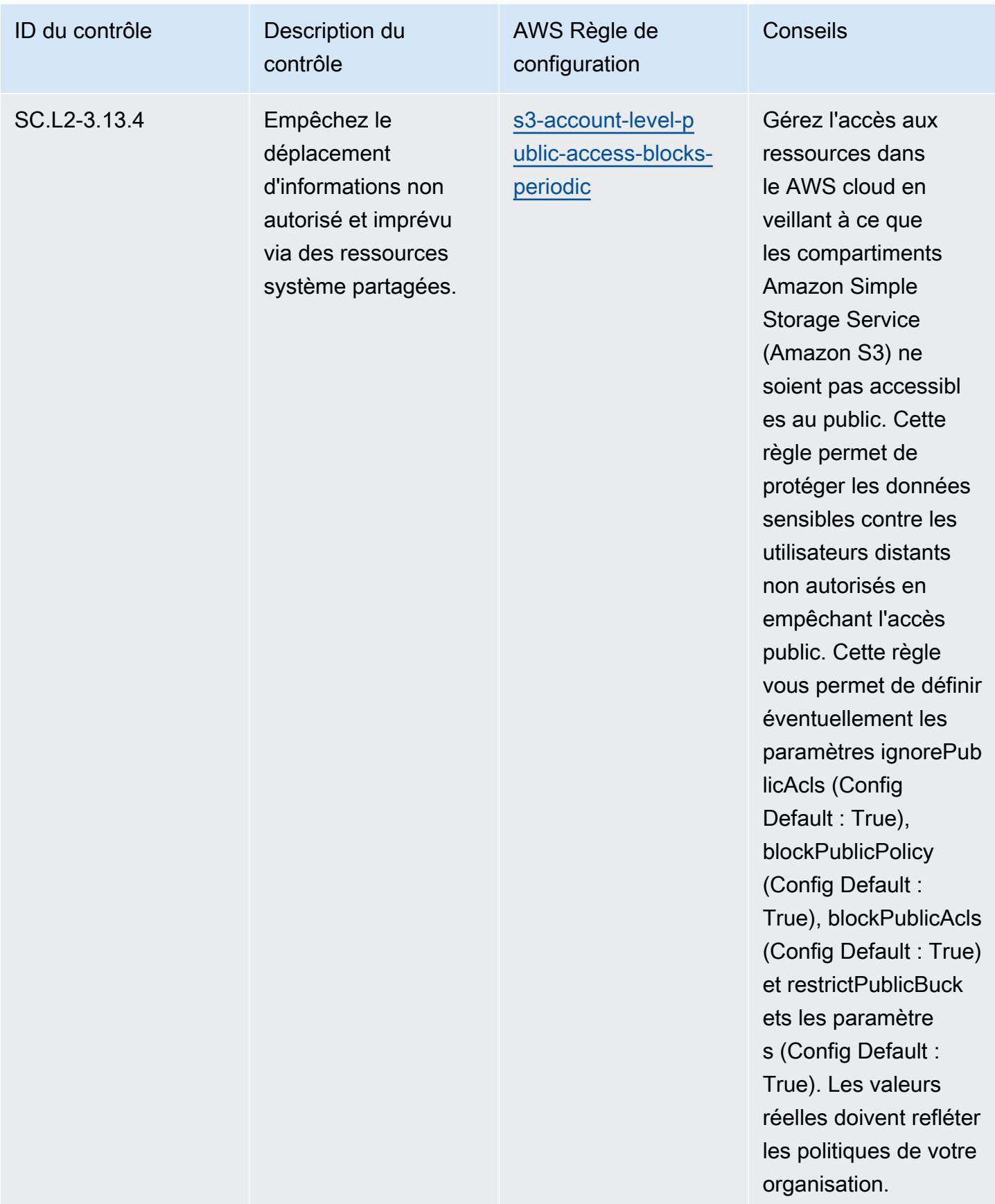

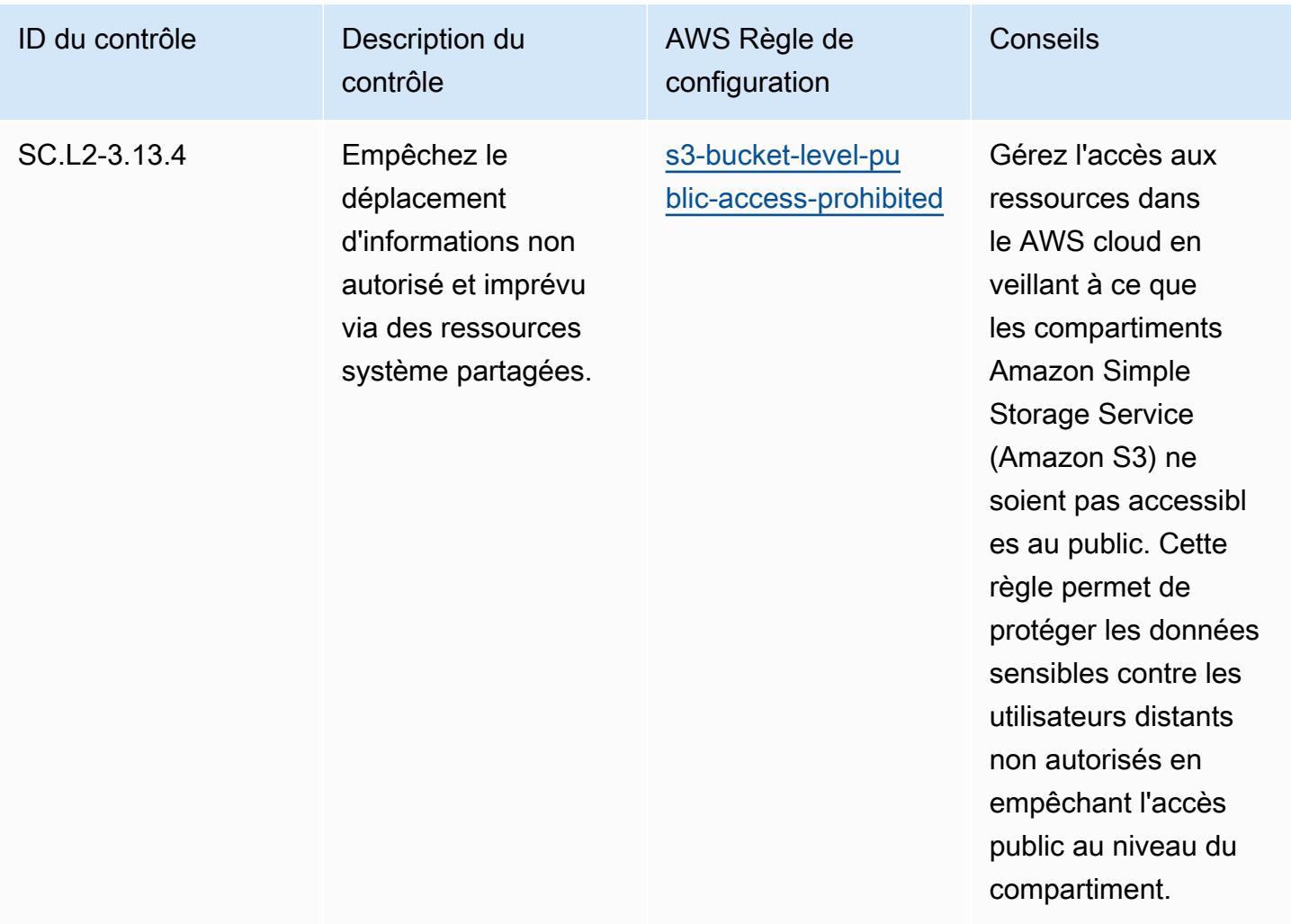

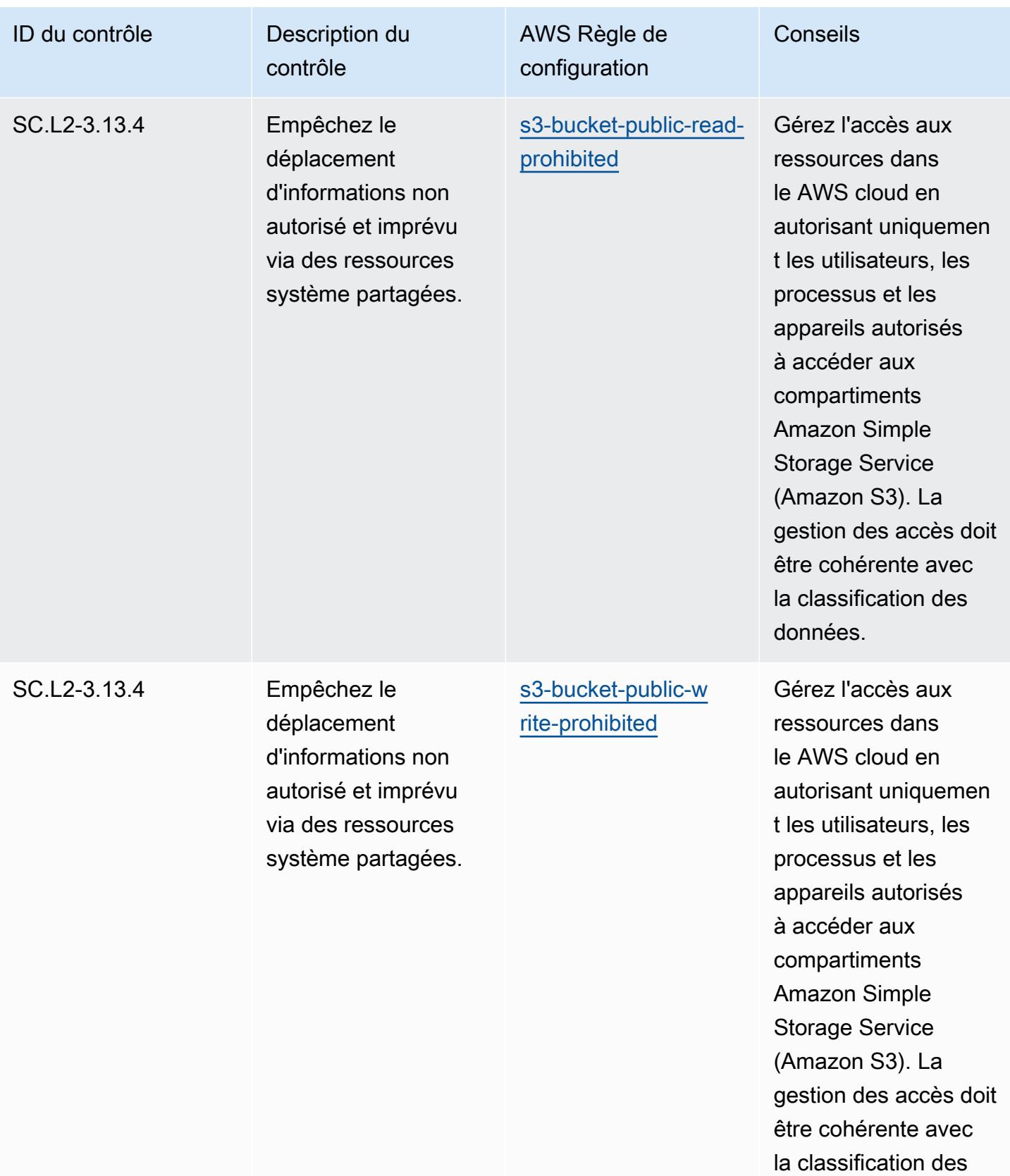

données.

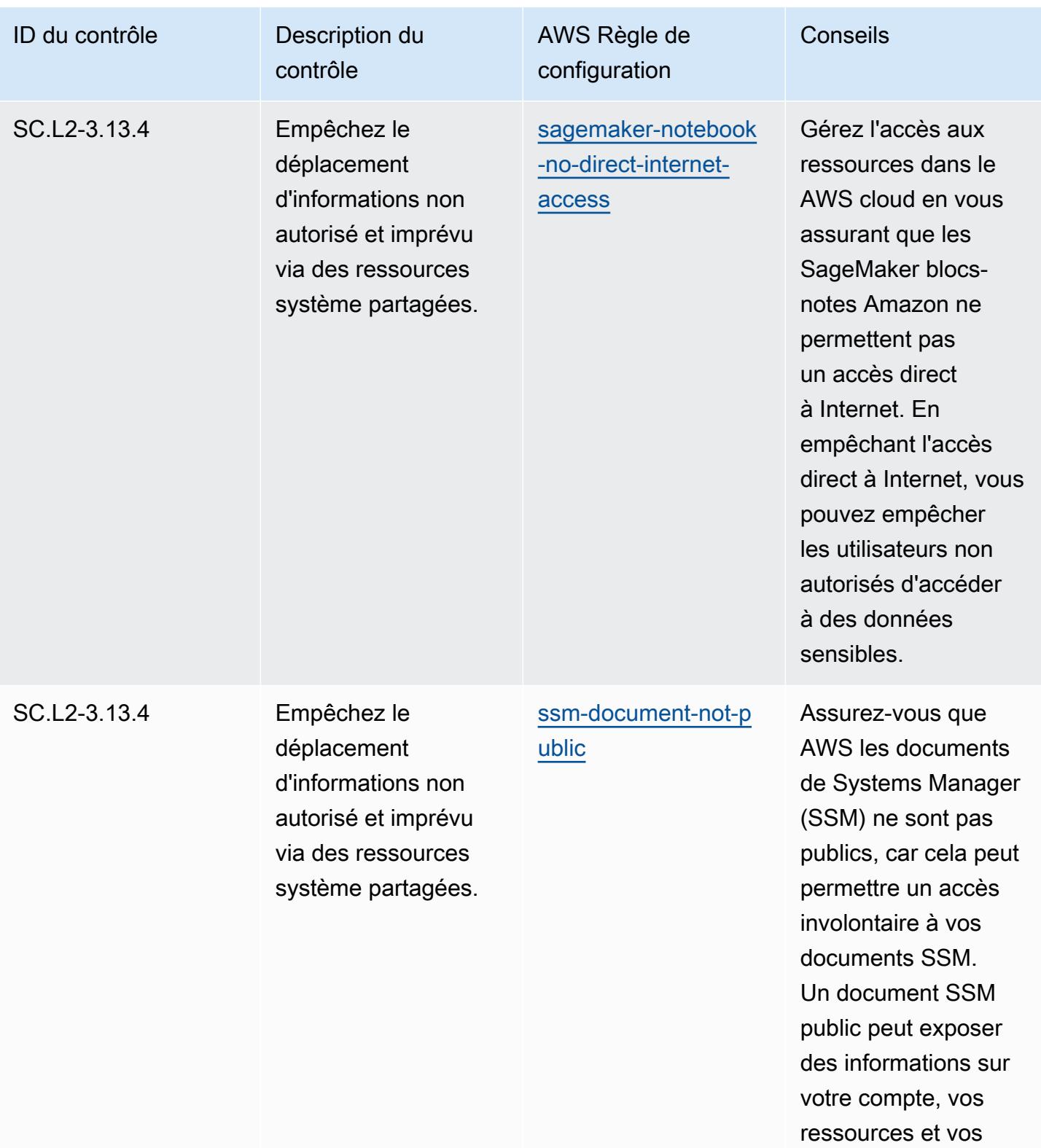

processus internes.

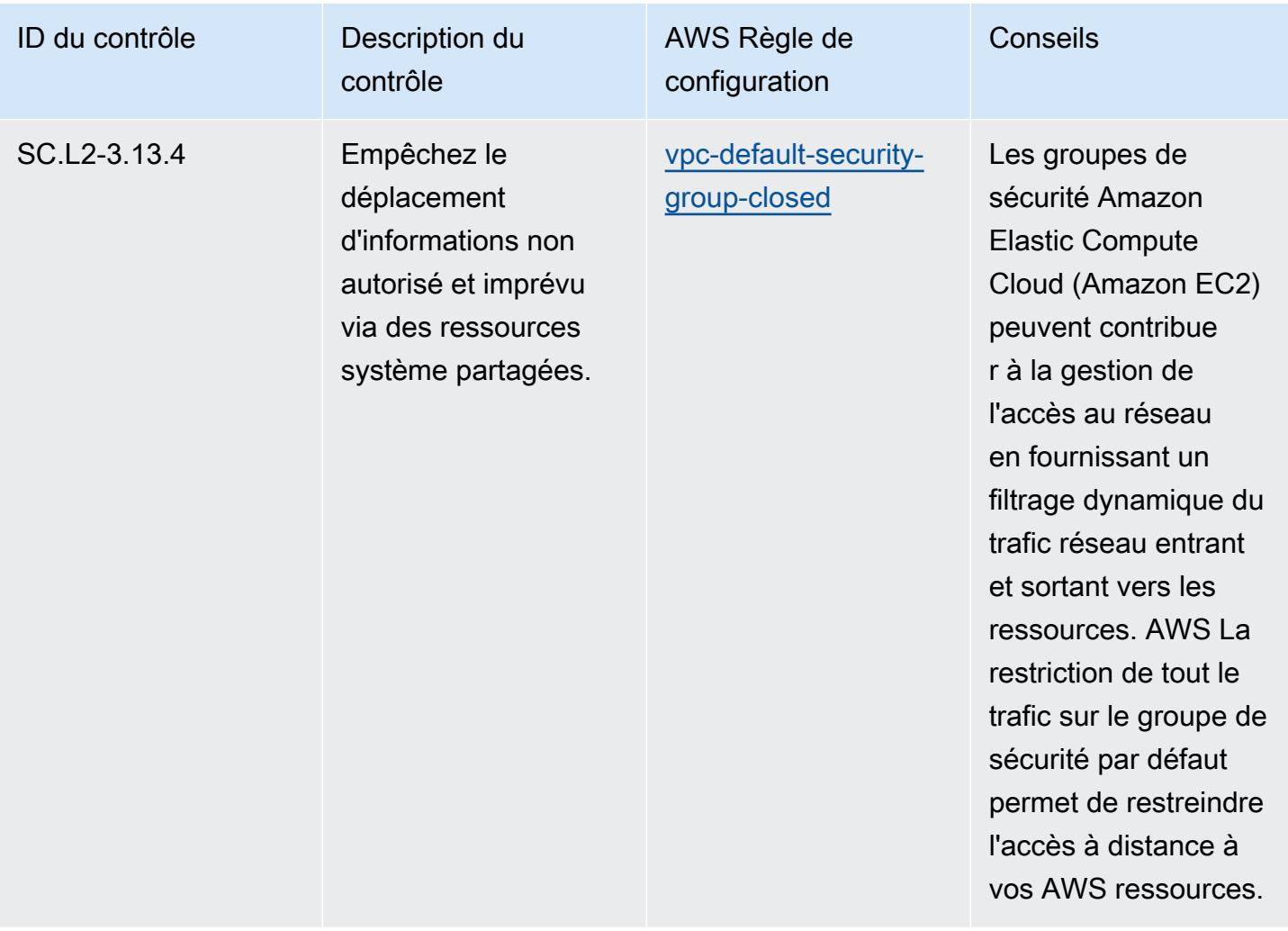

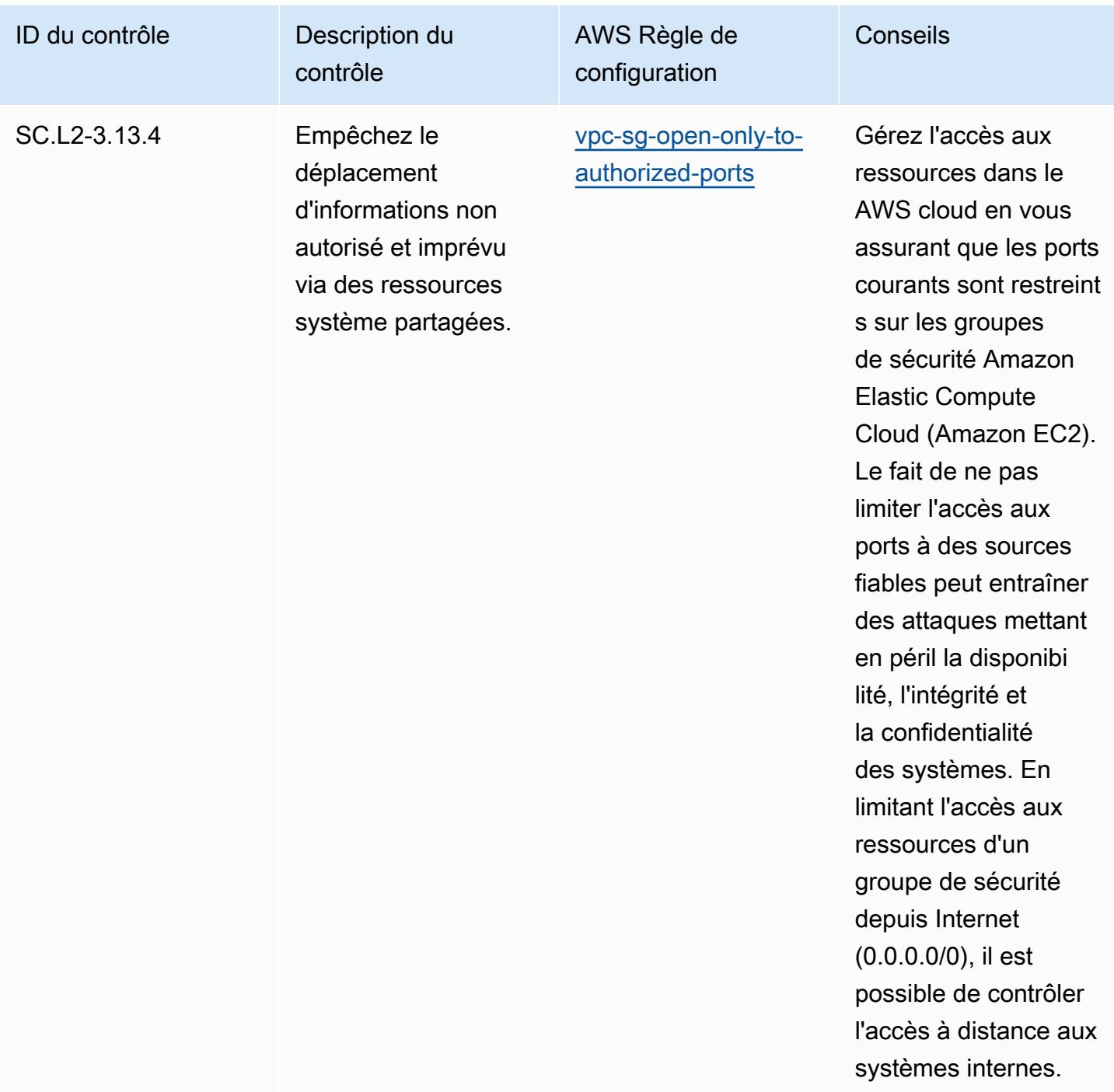

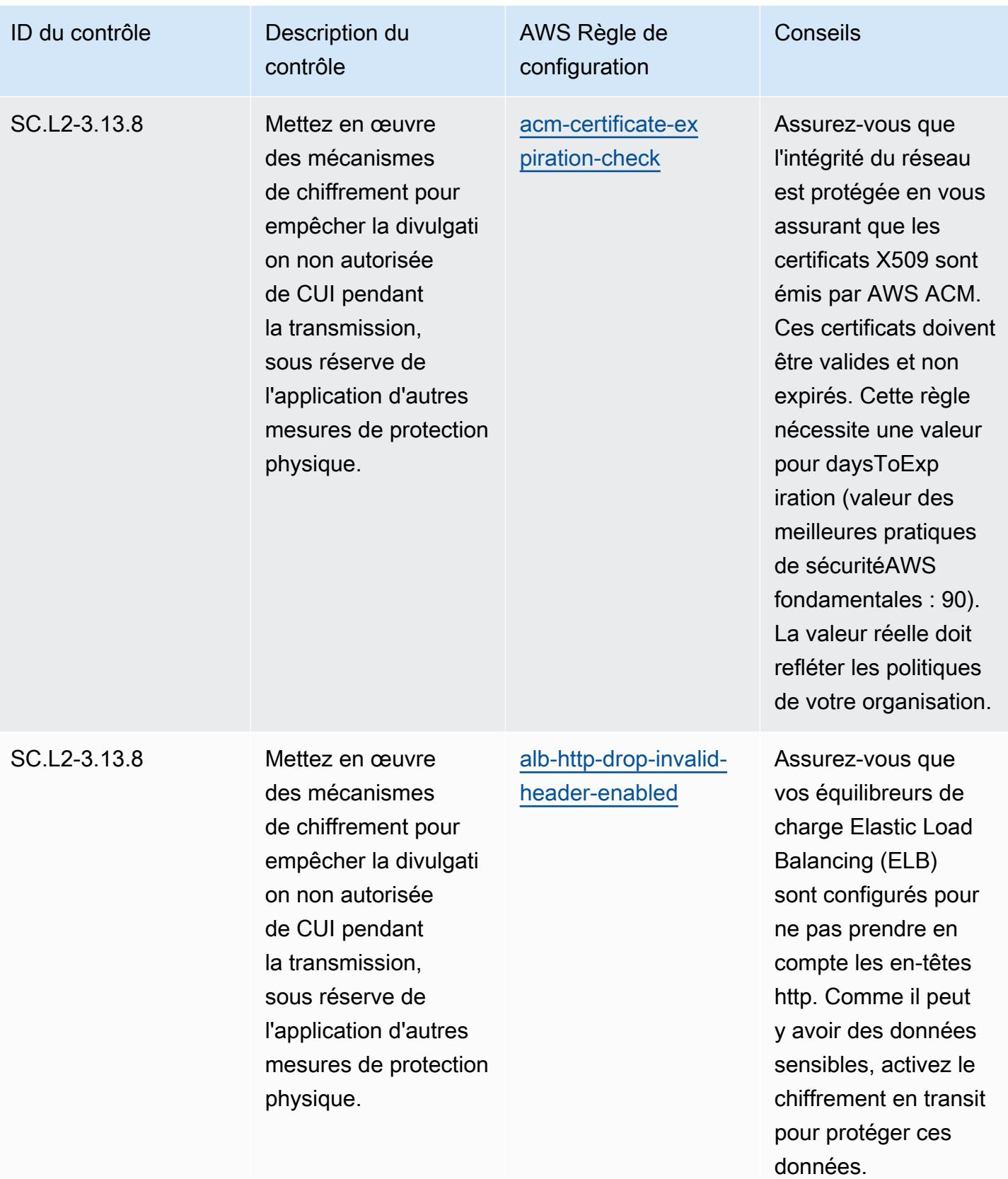

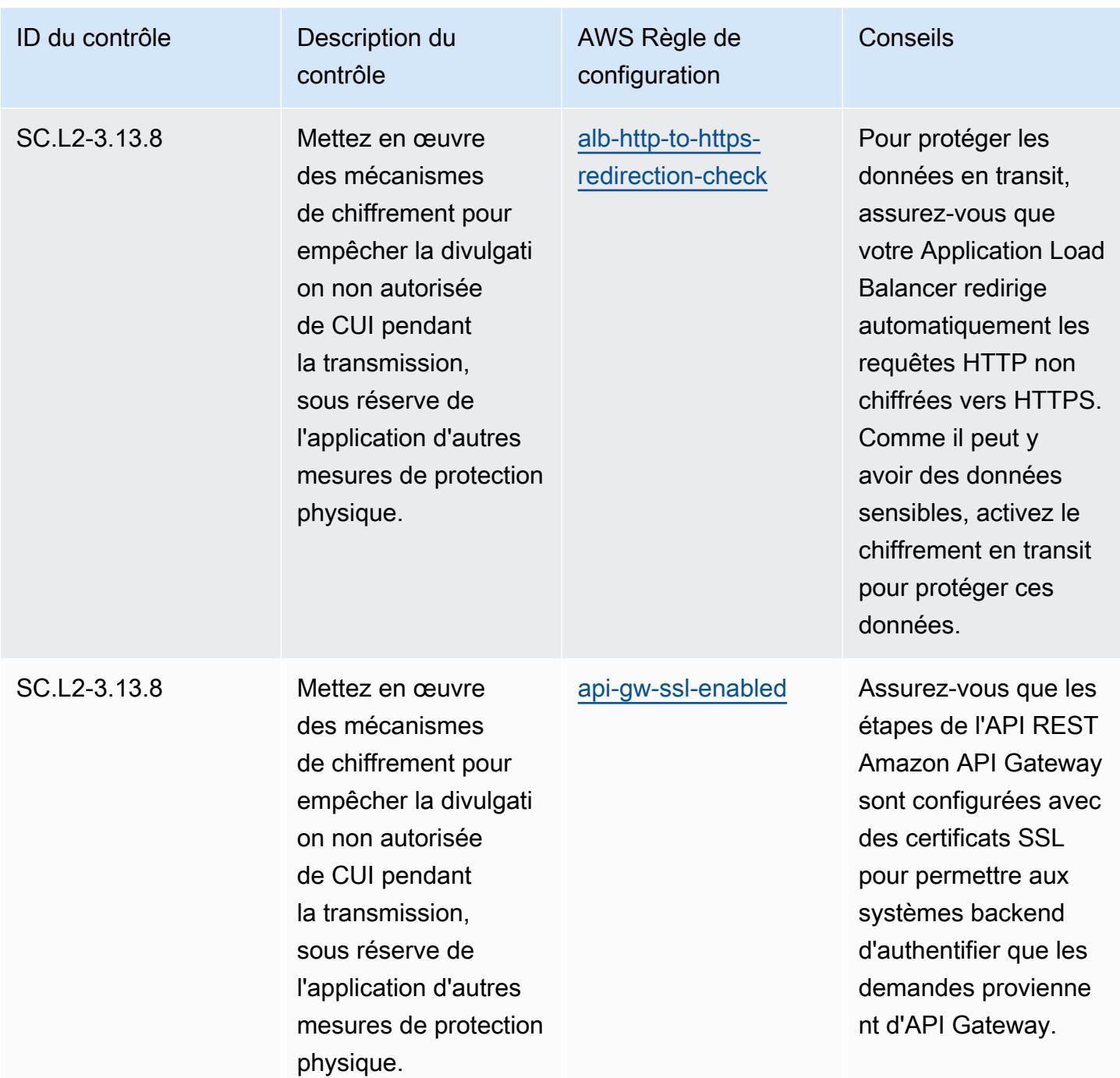

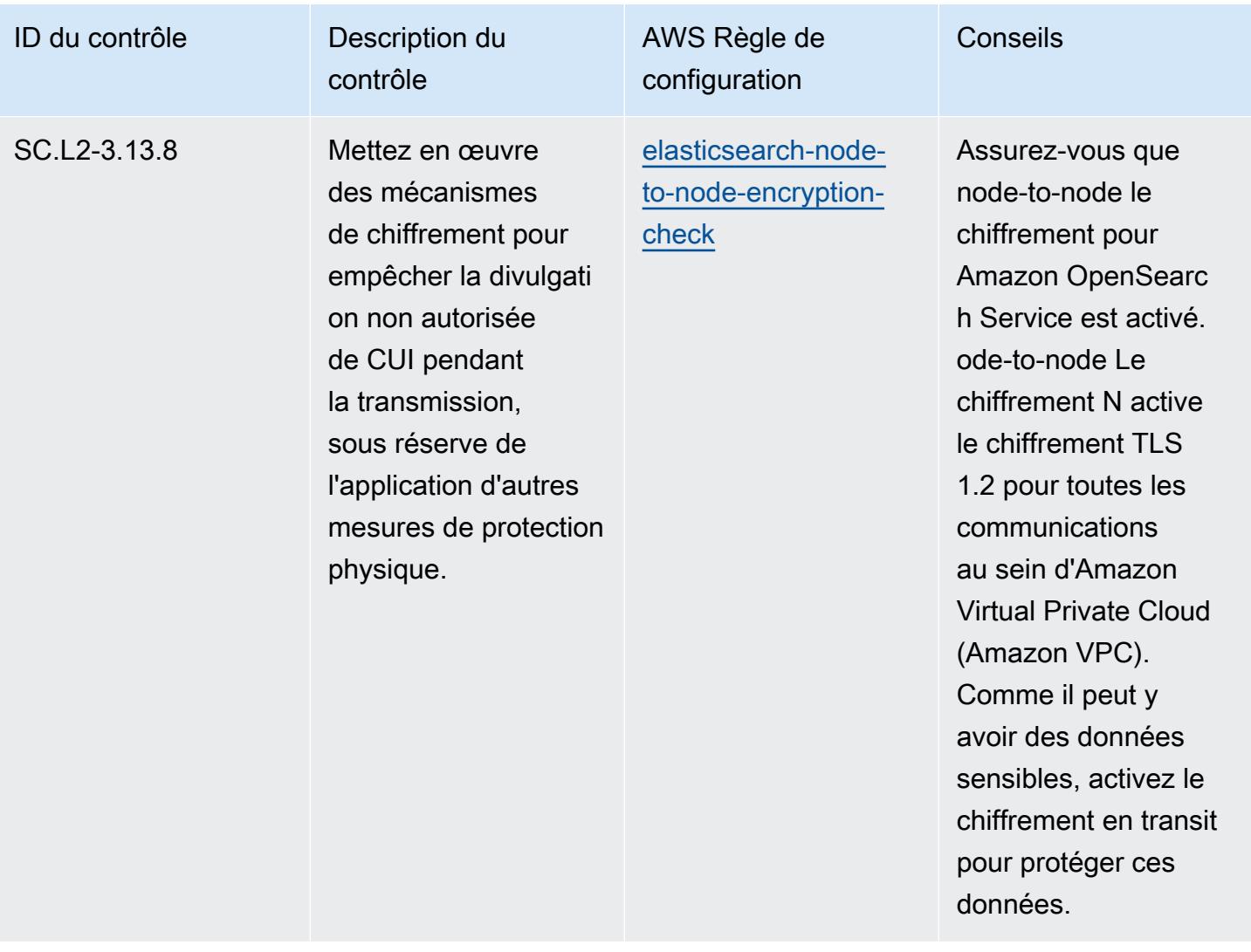

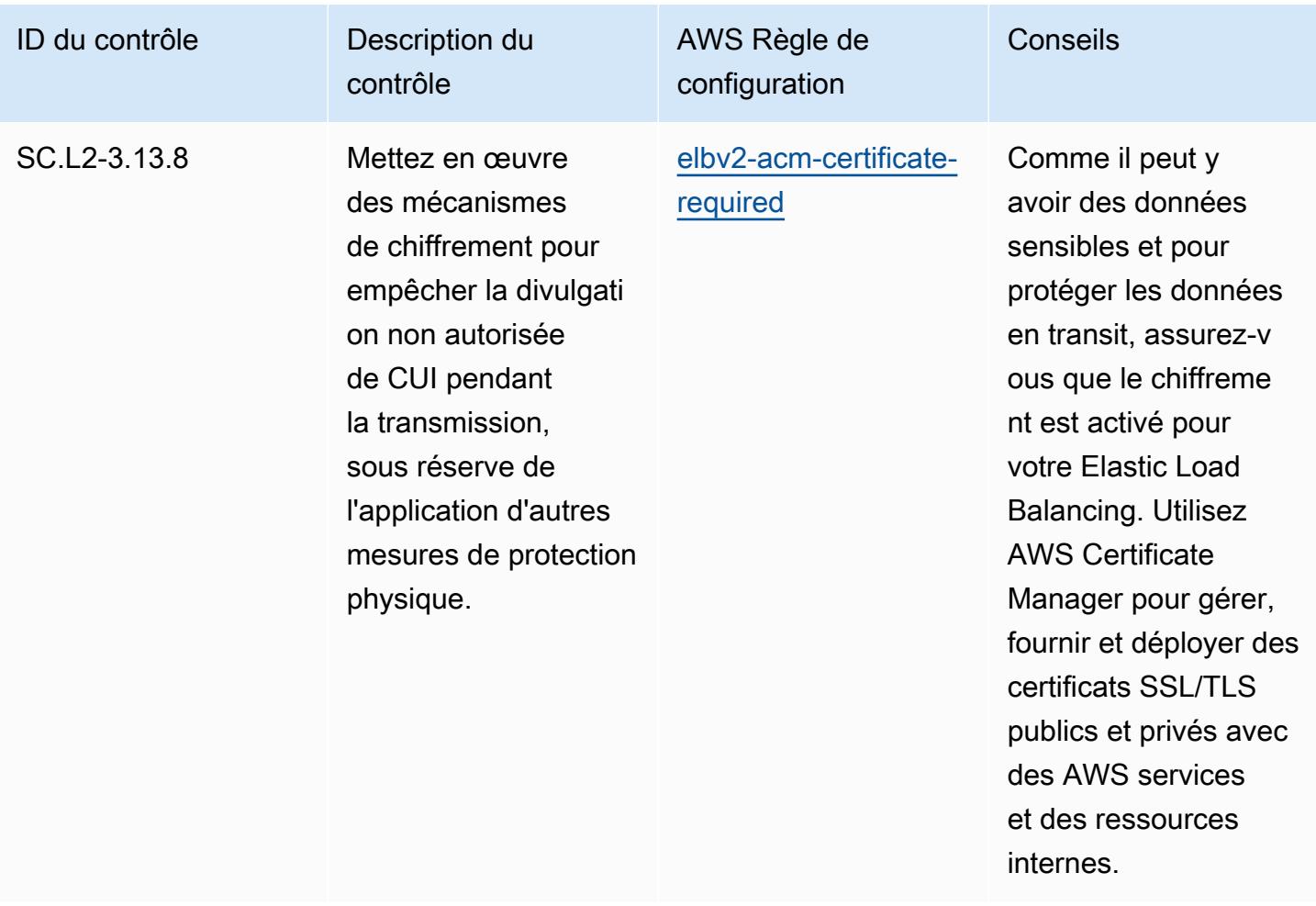

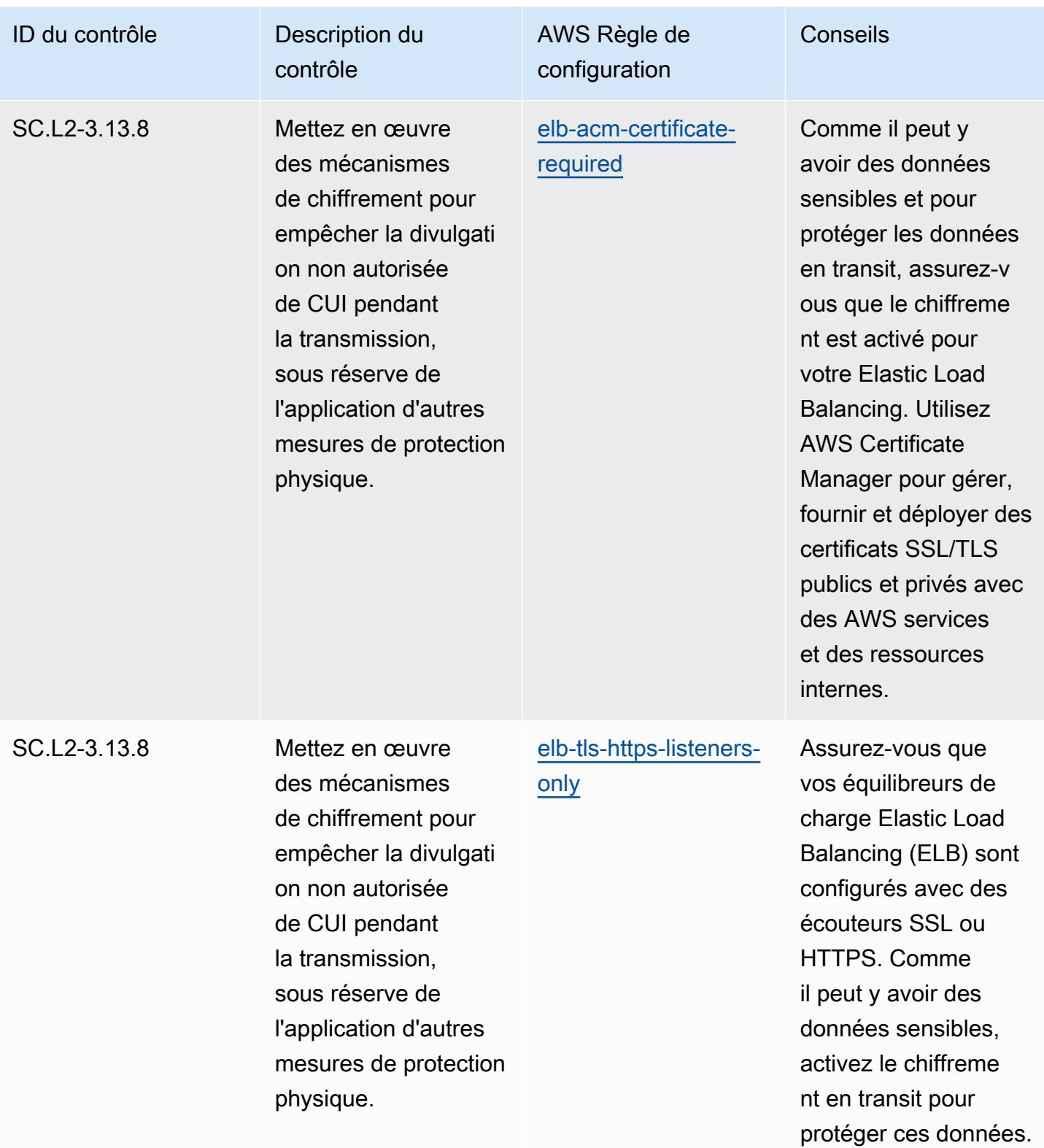

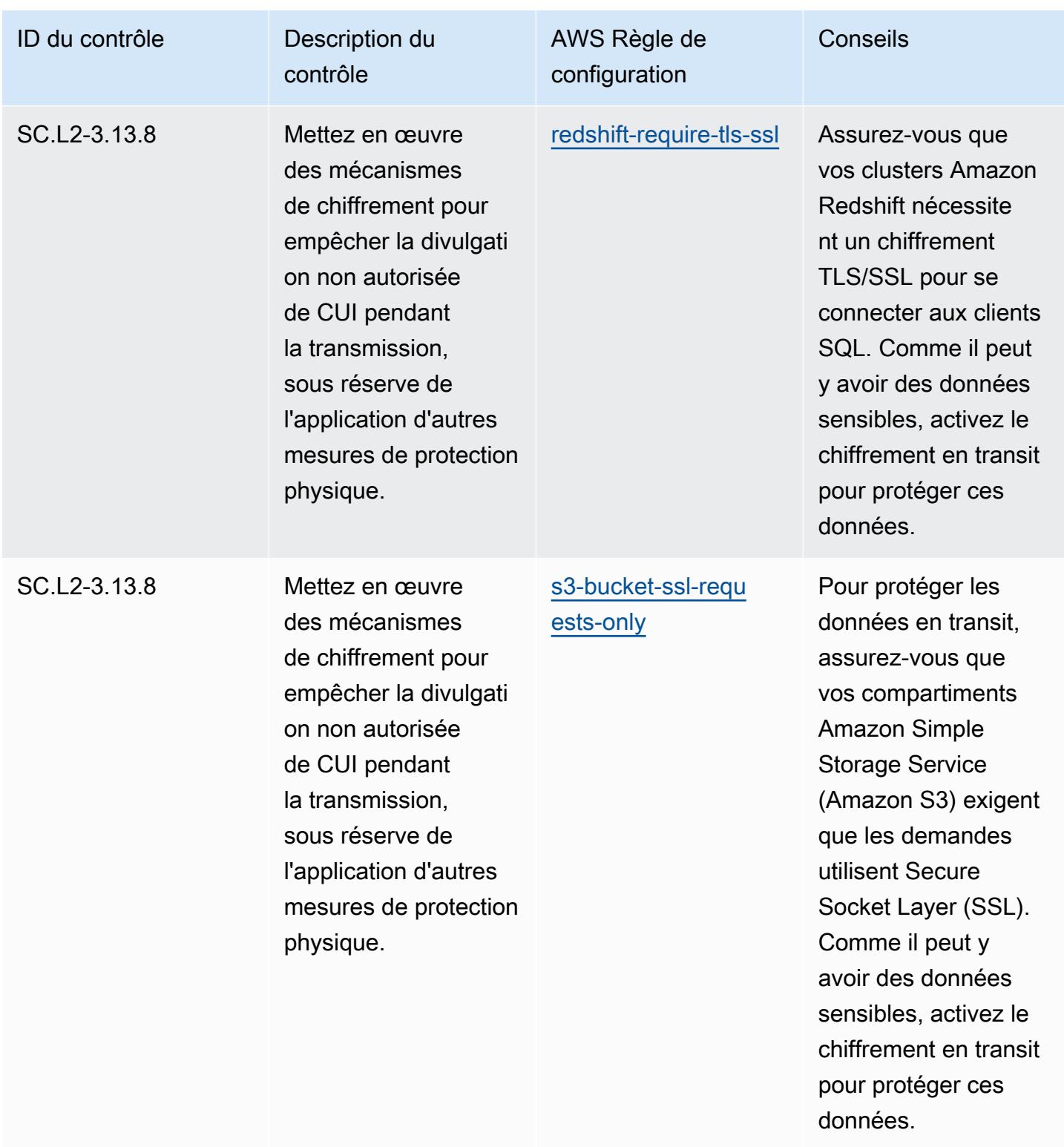

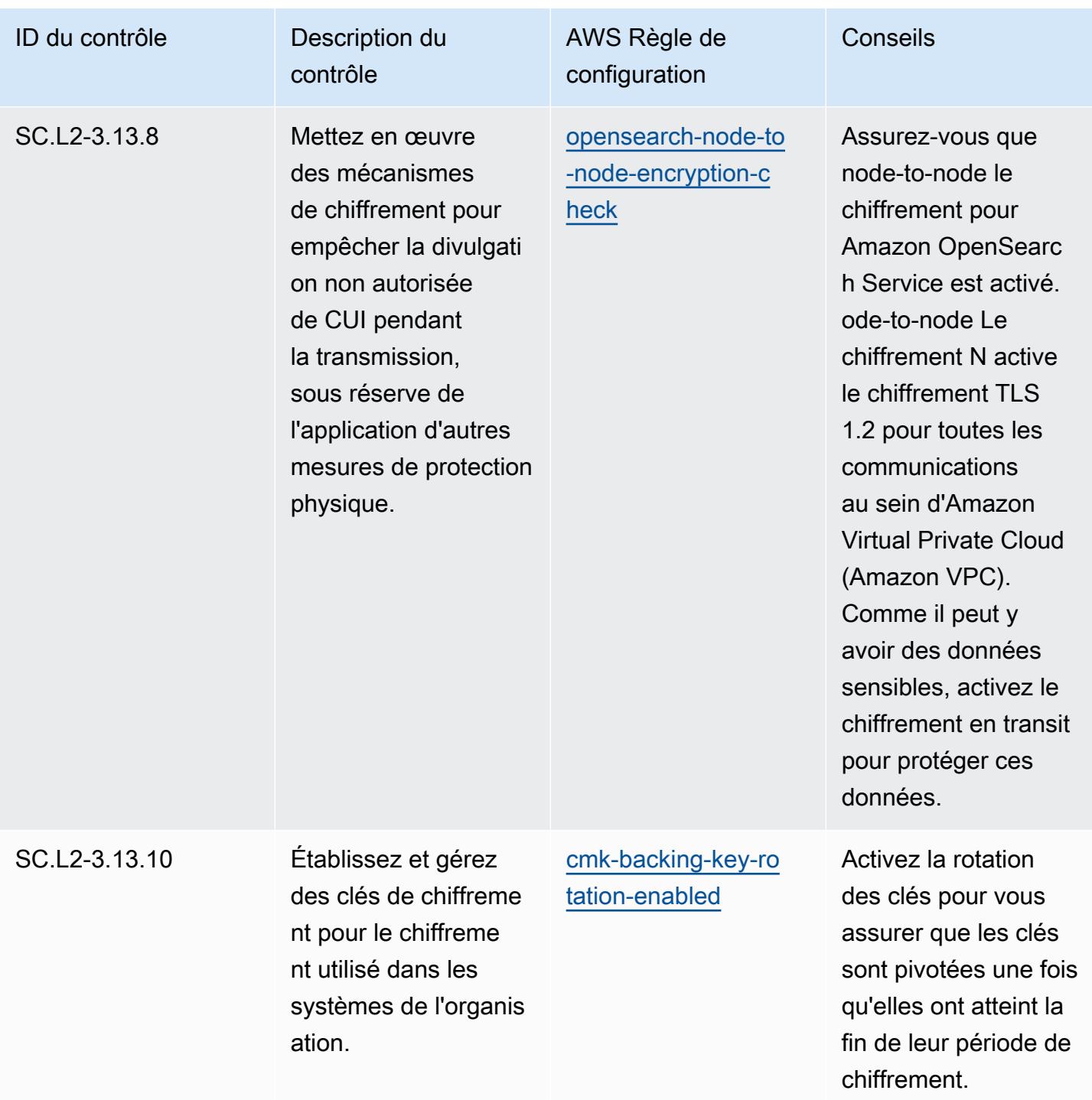

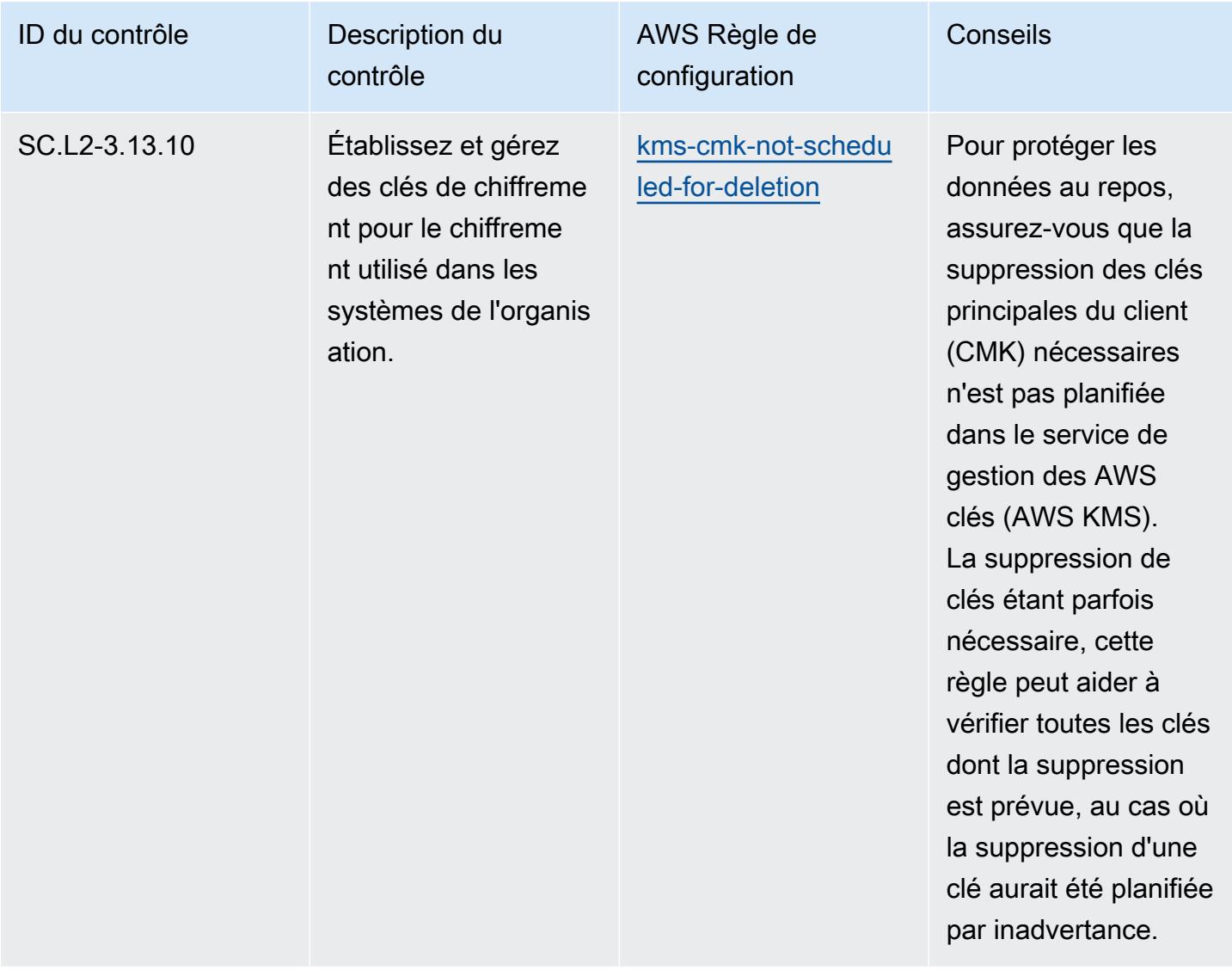

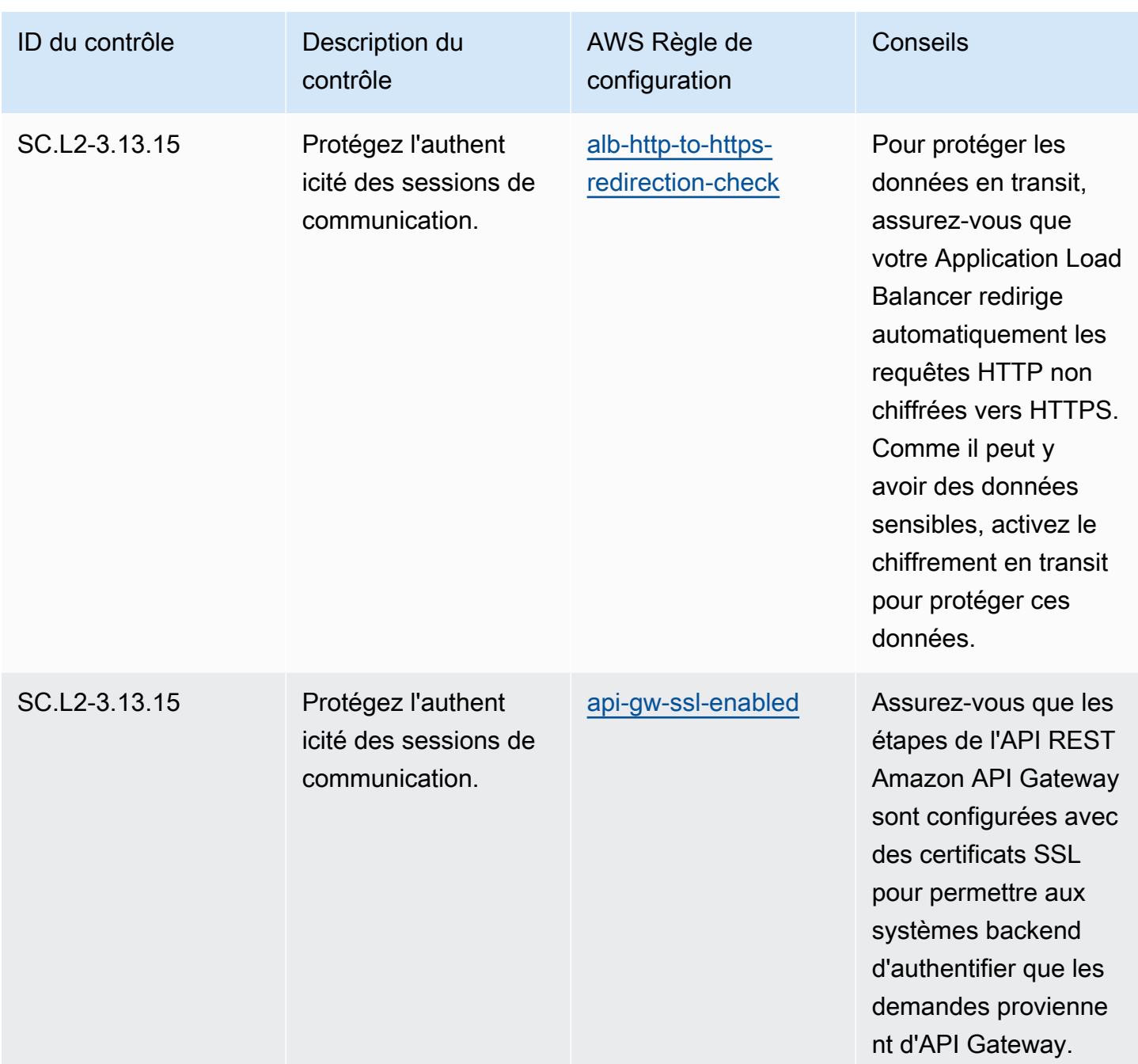

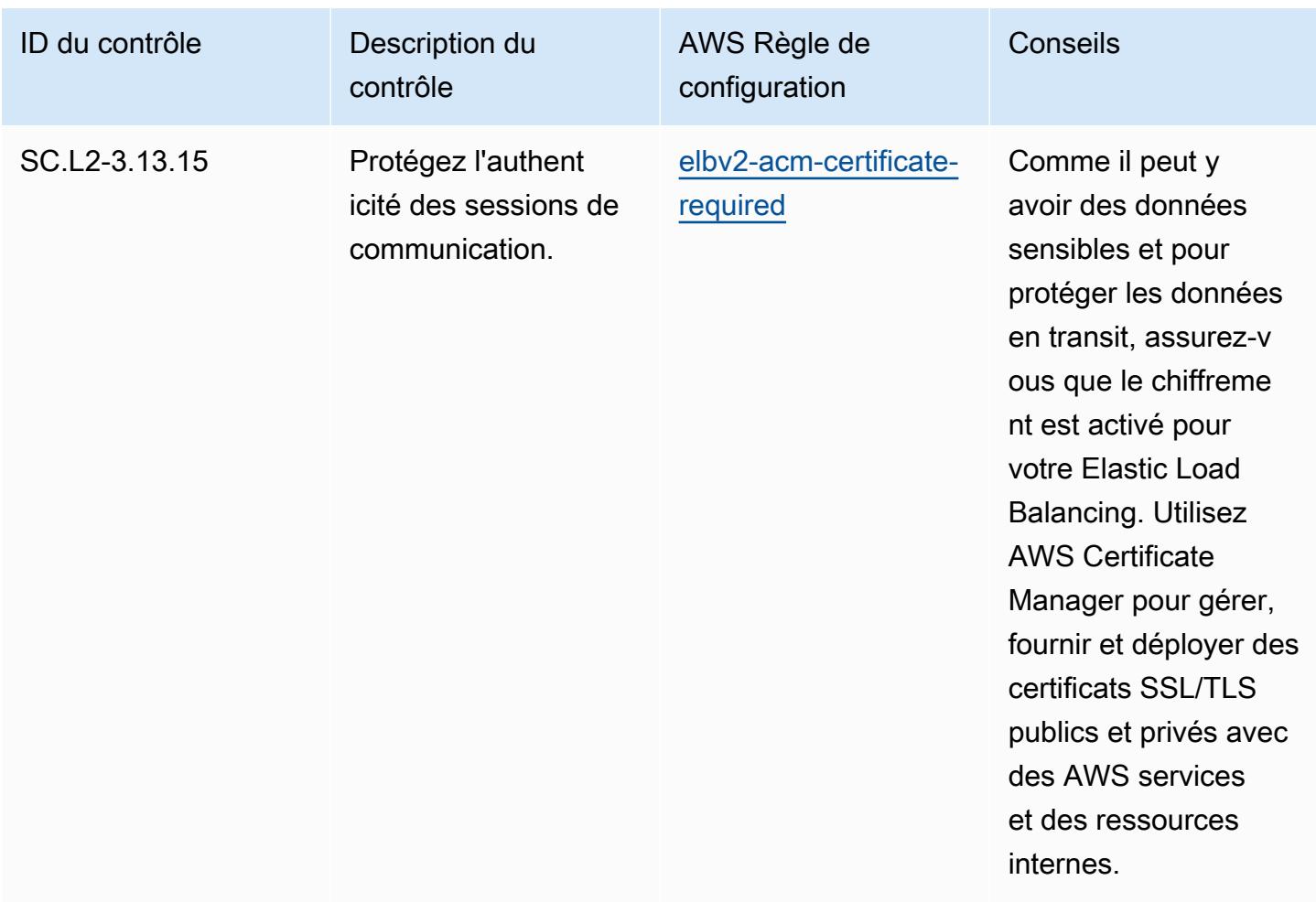

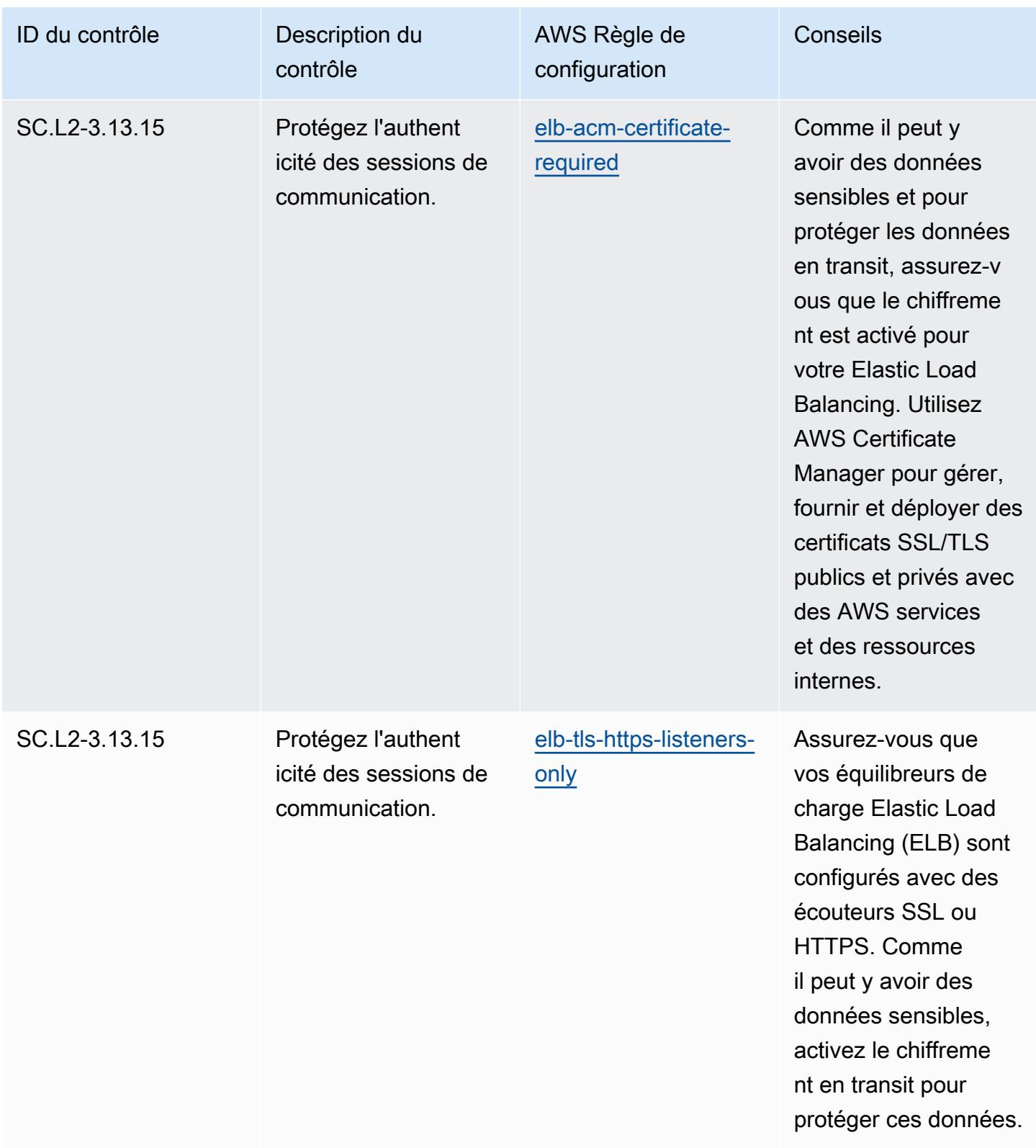

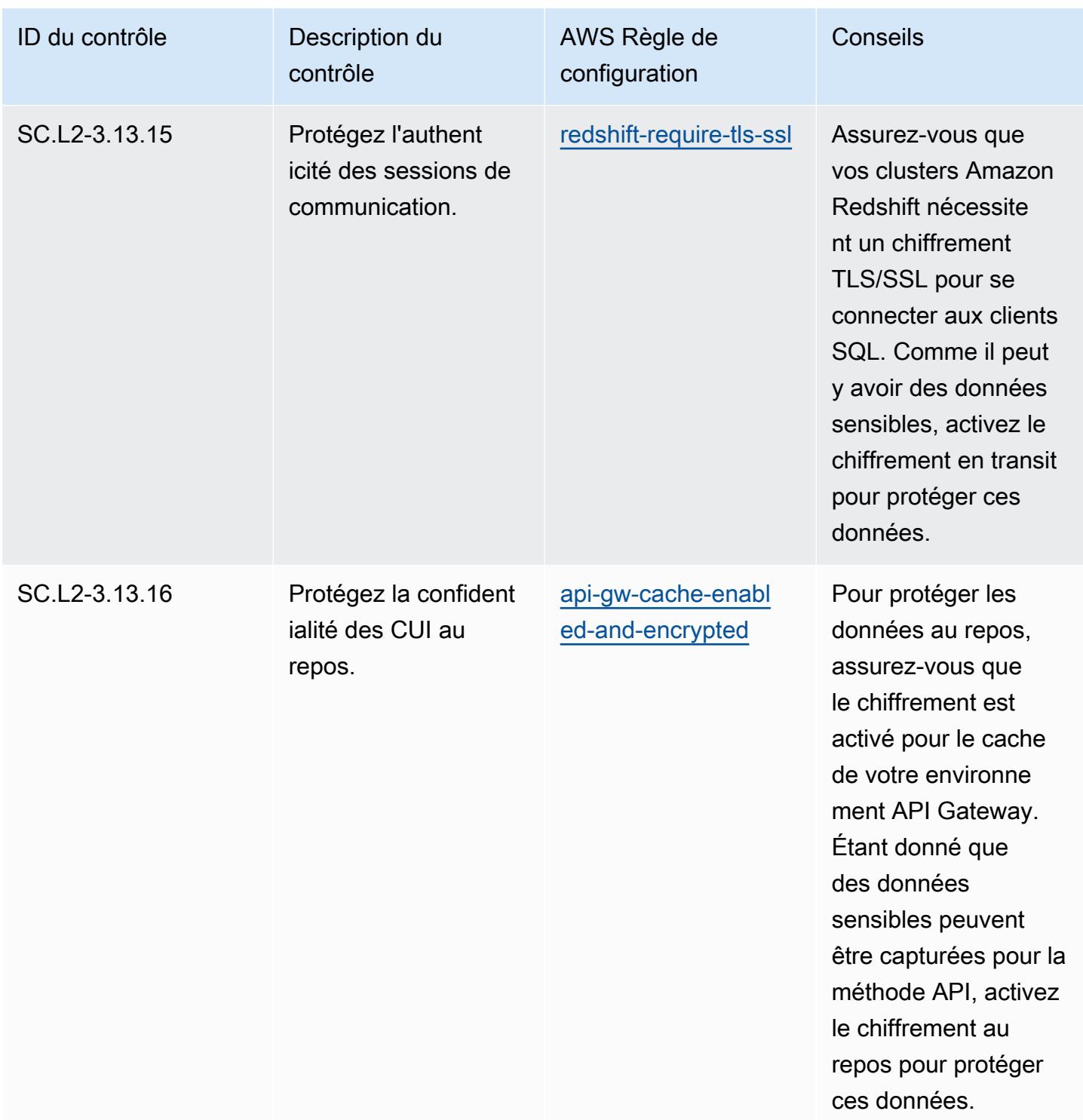

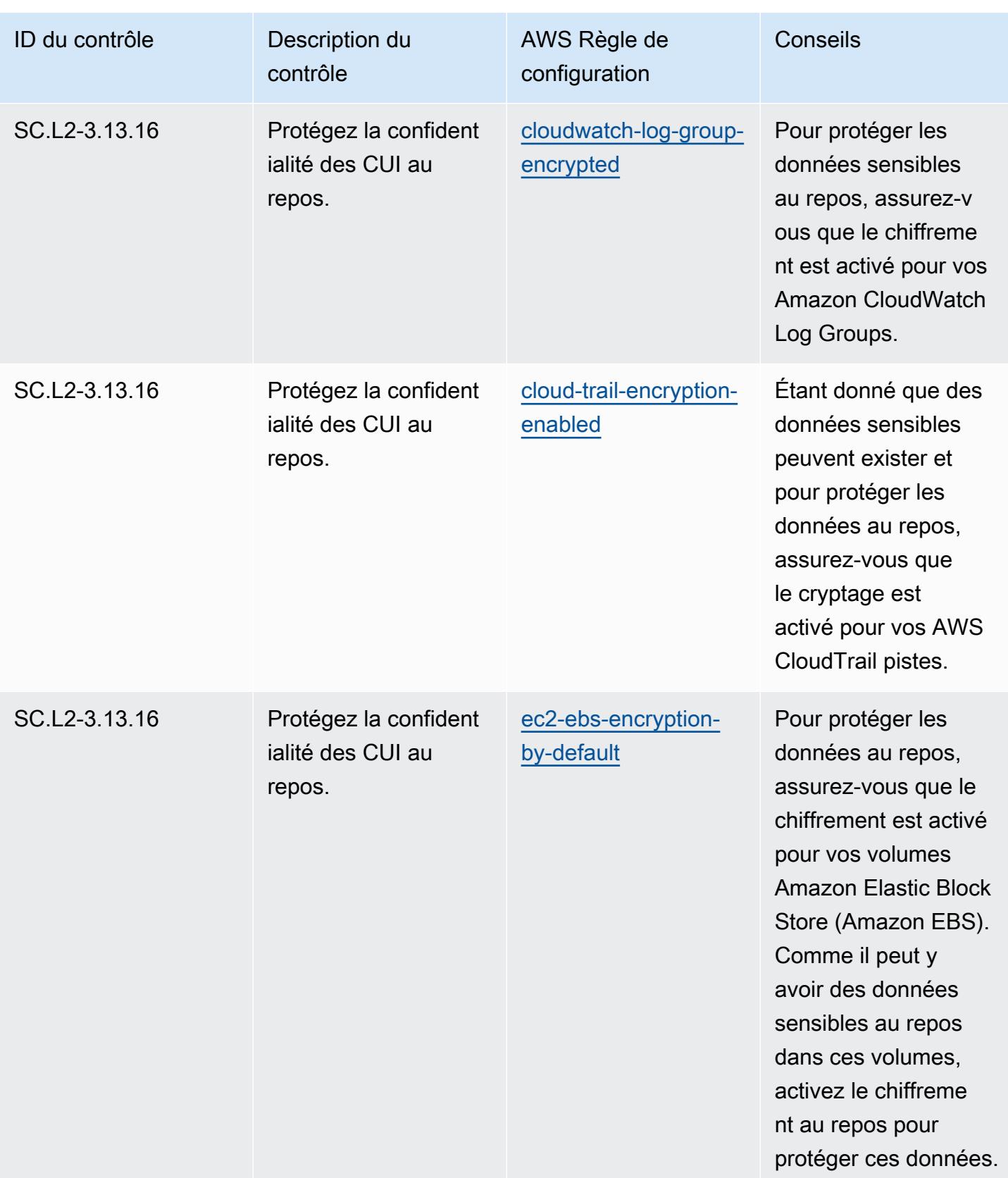

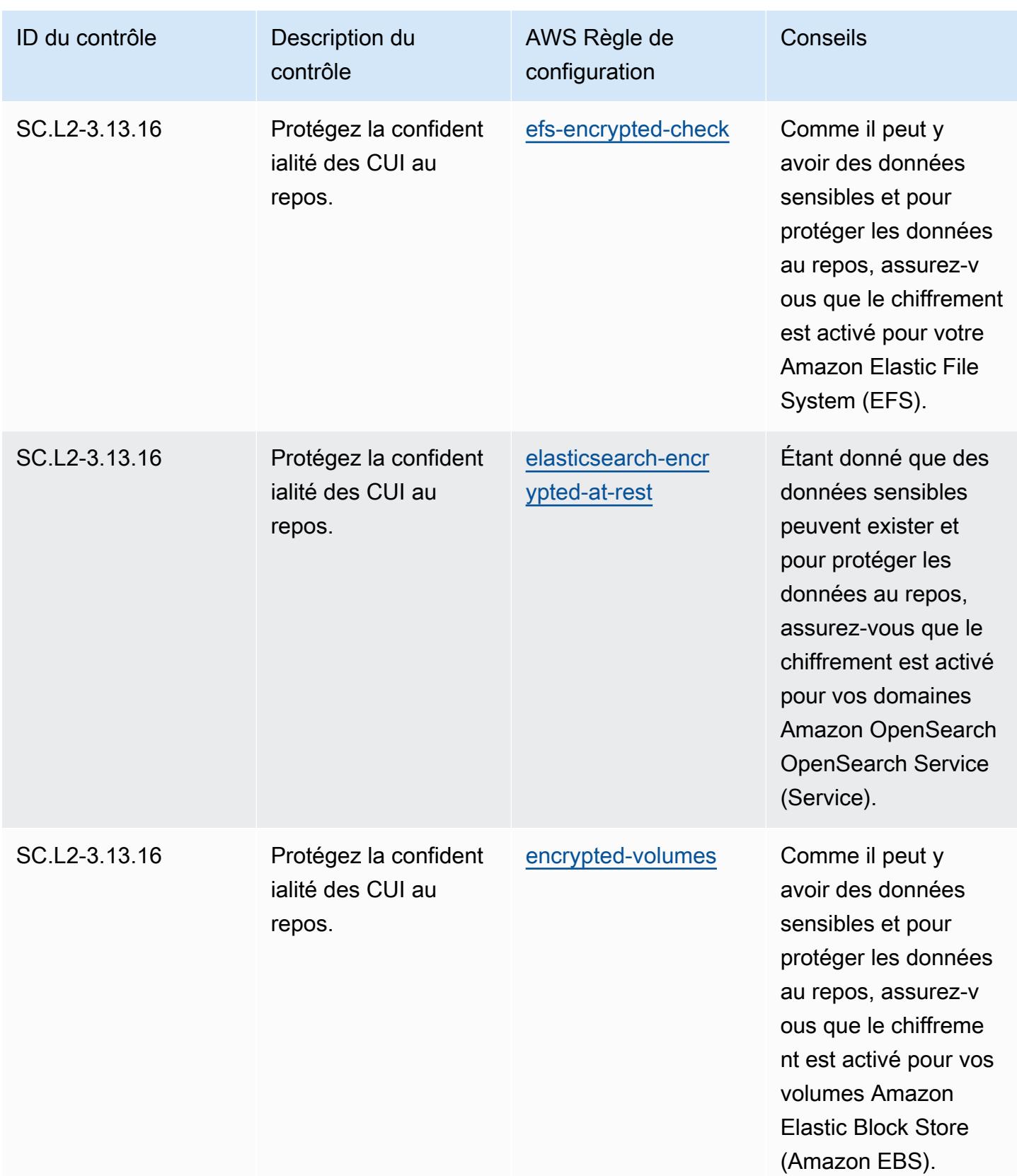

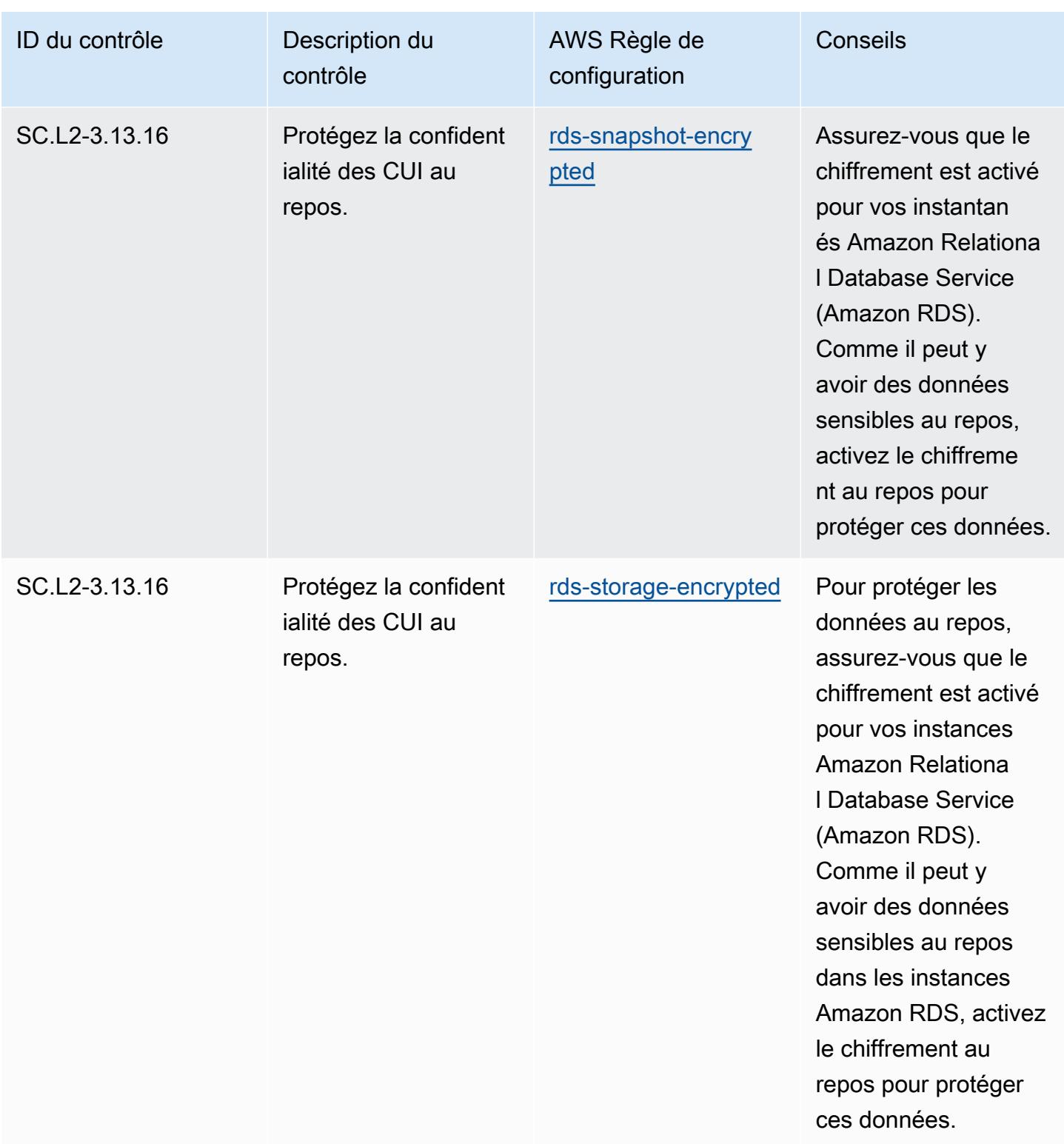

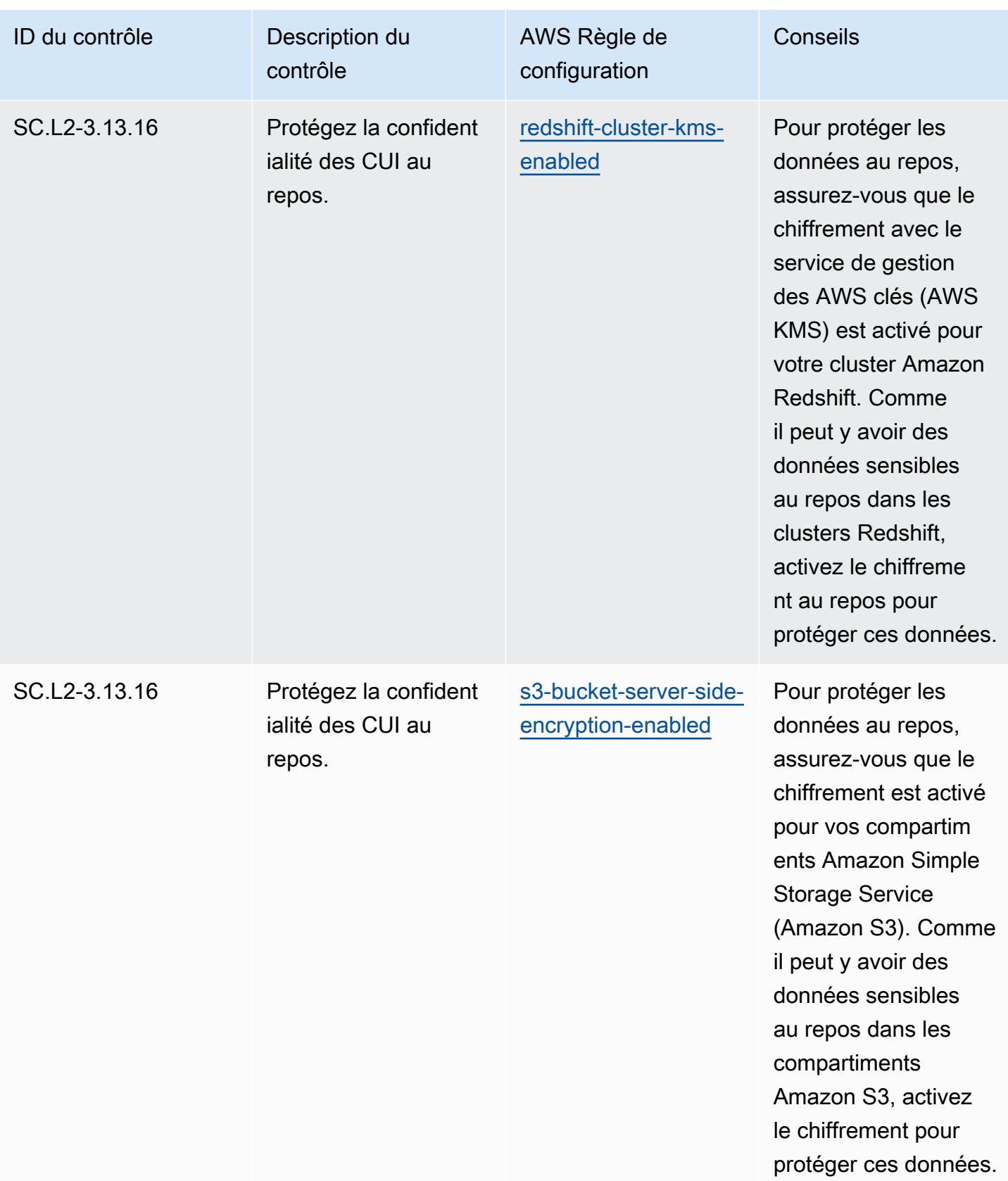

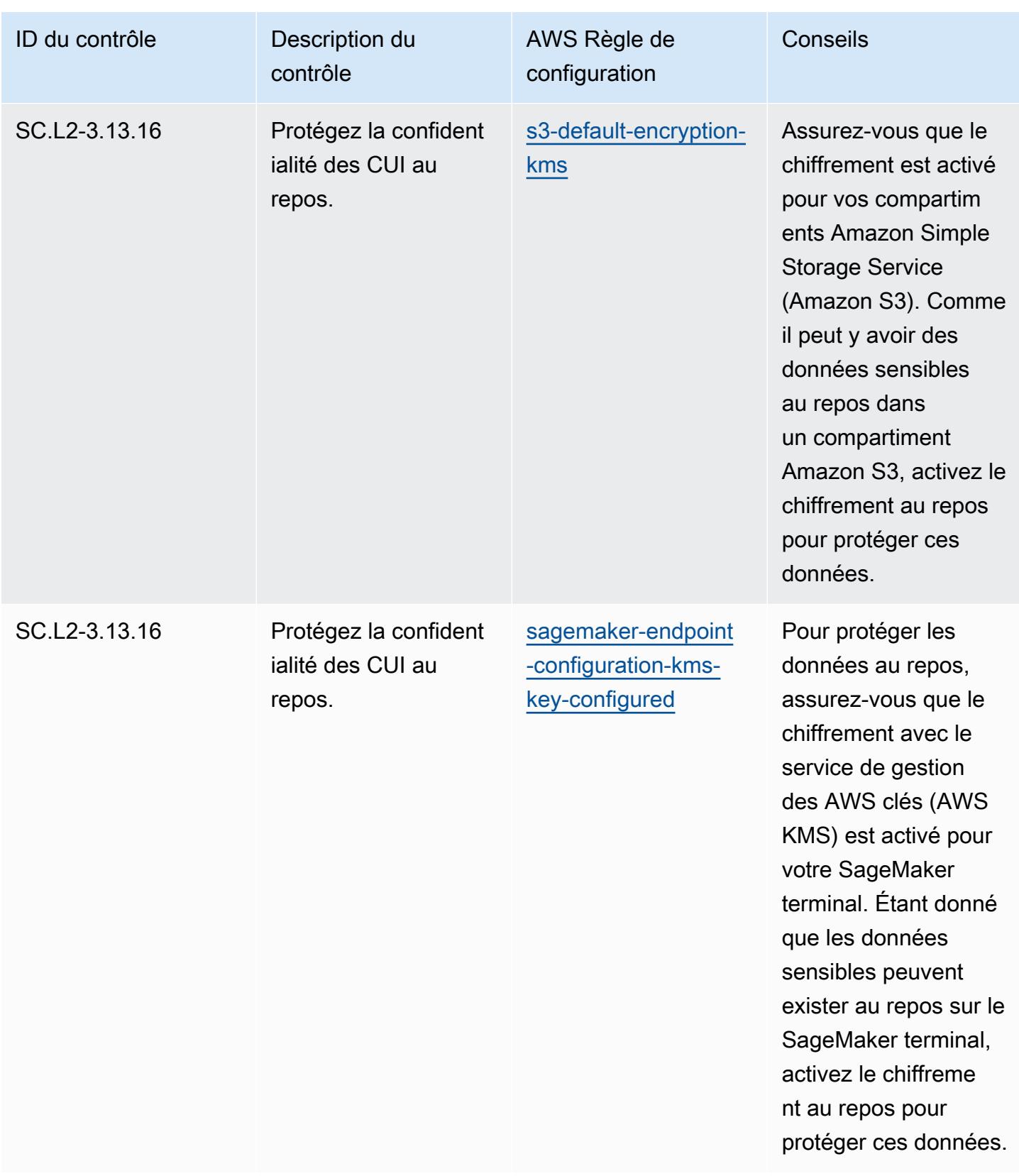

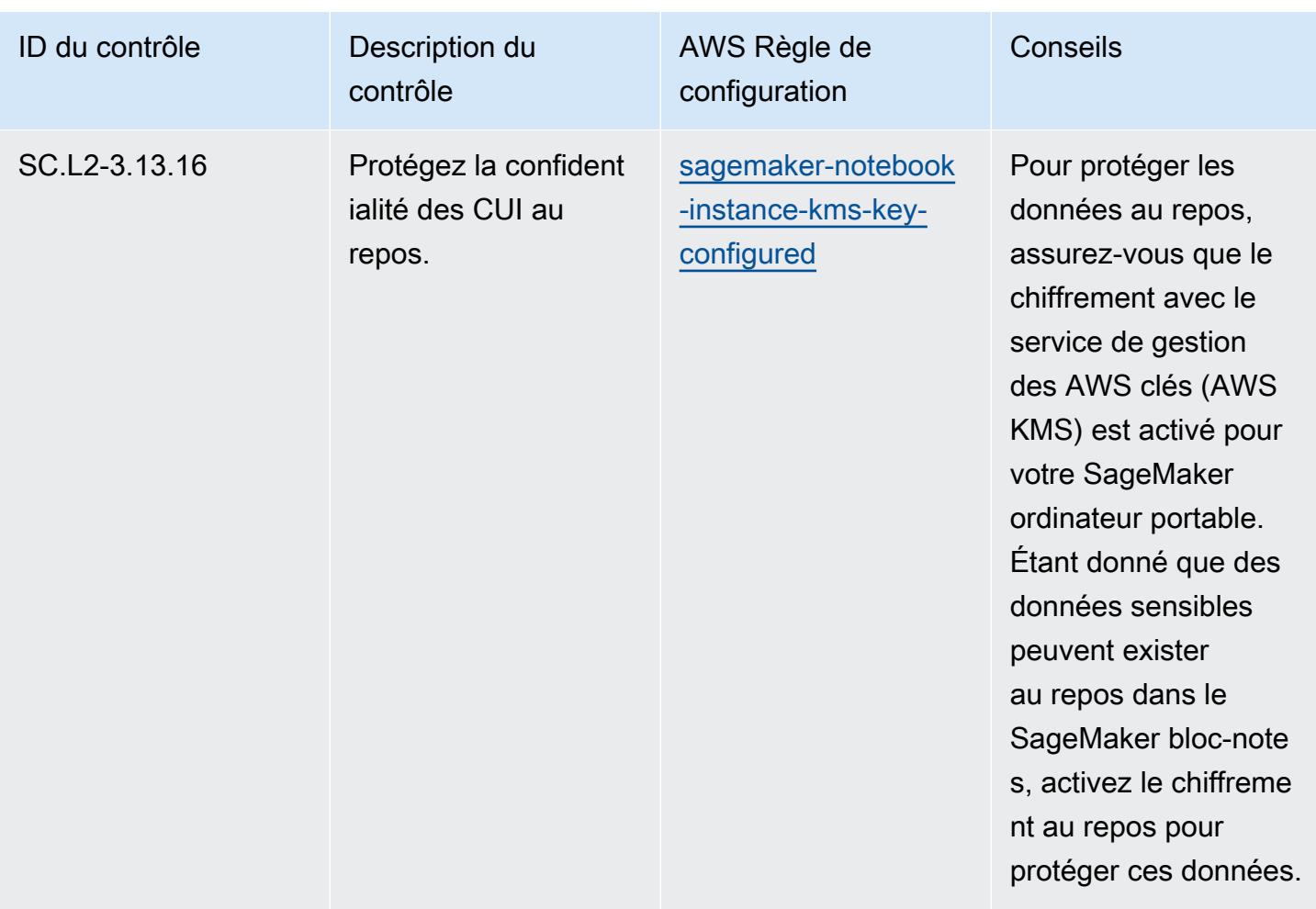

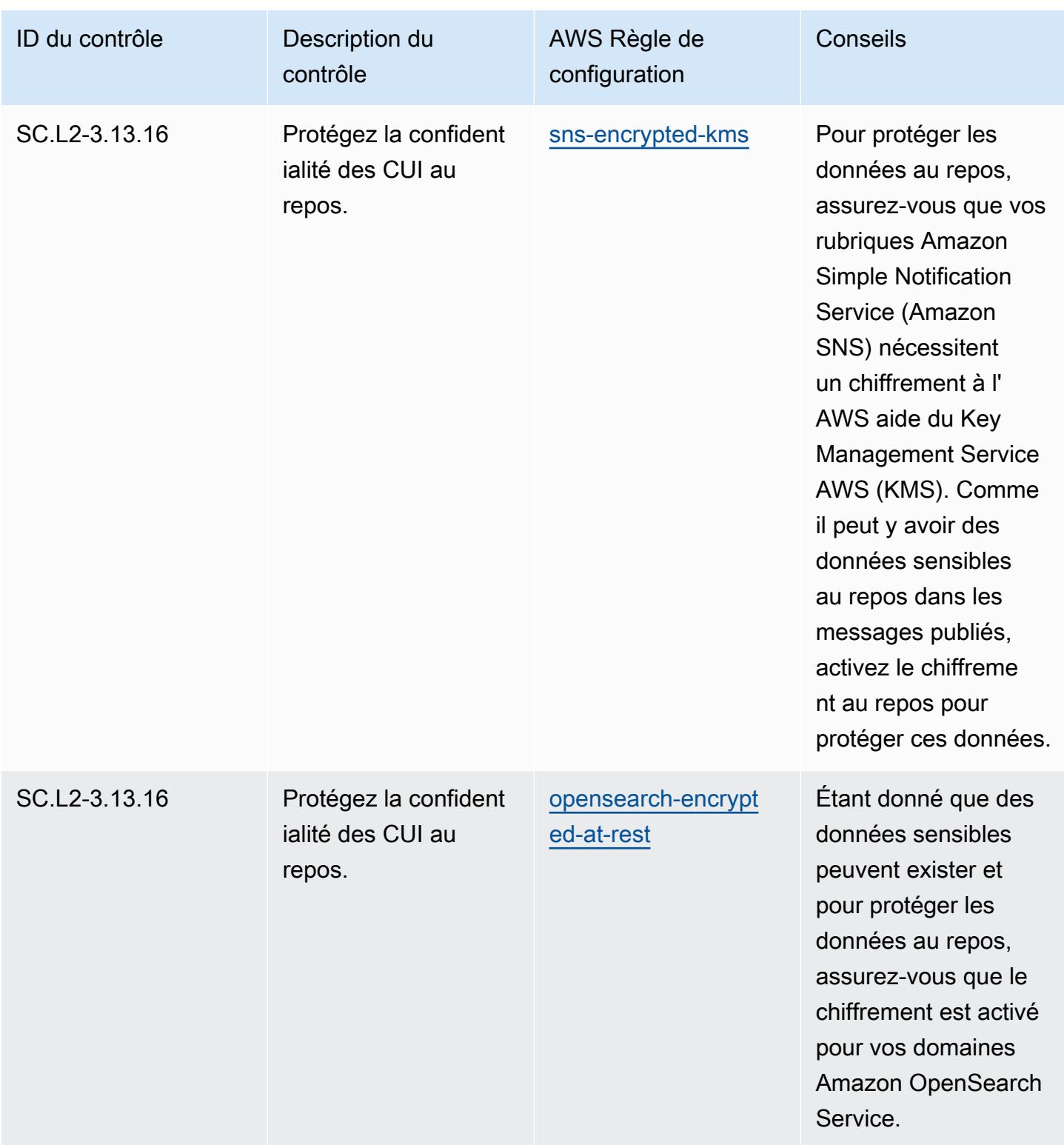

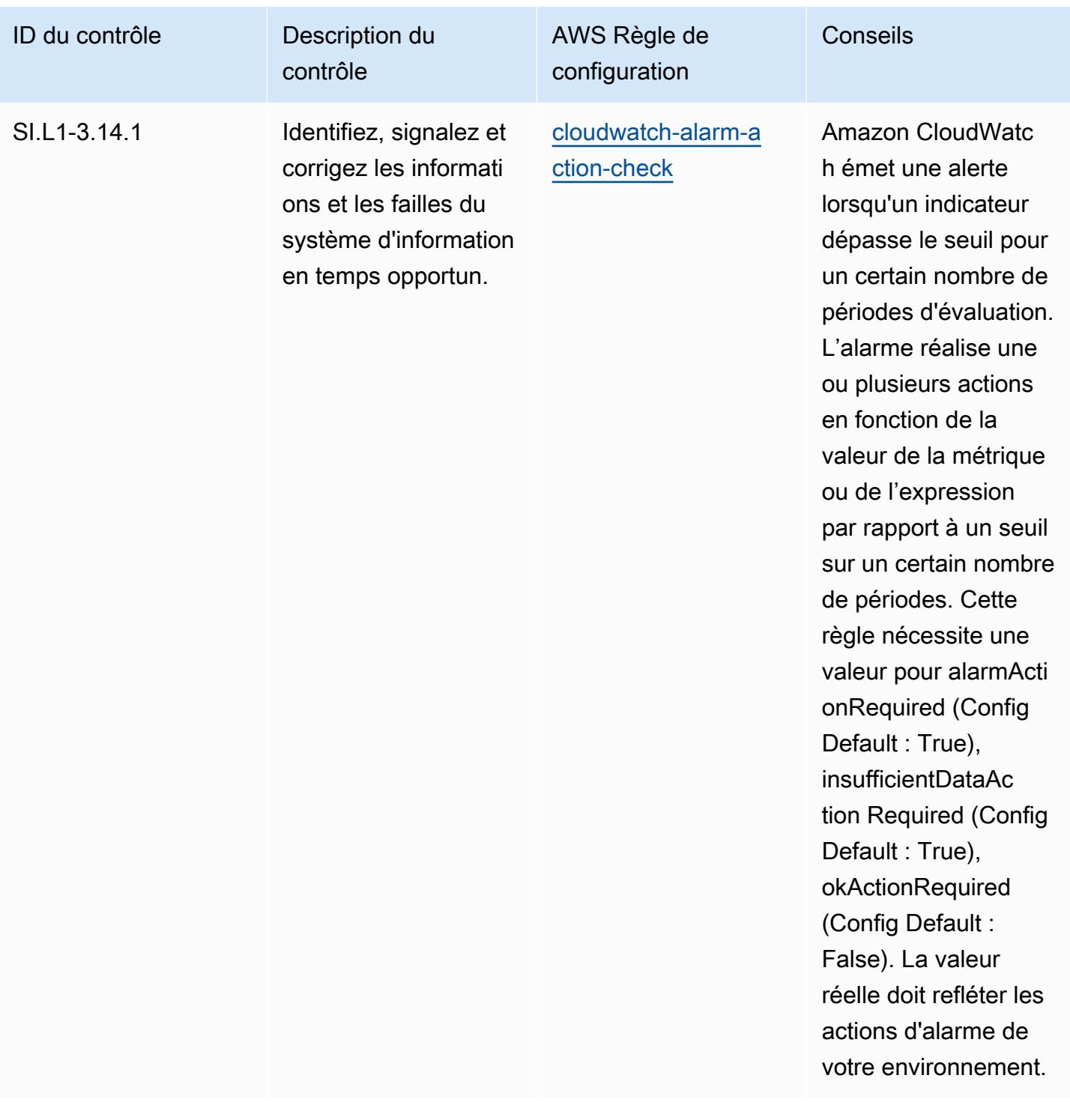

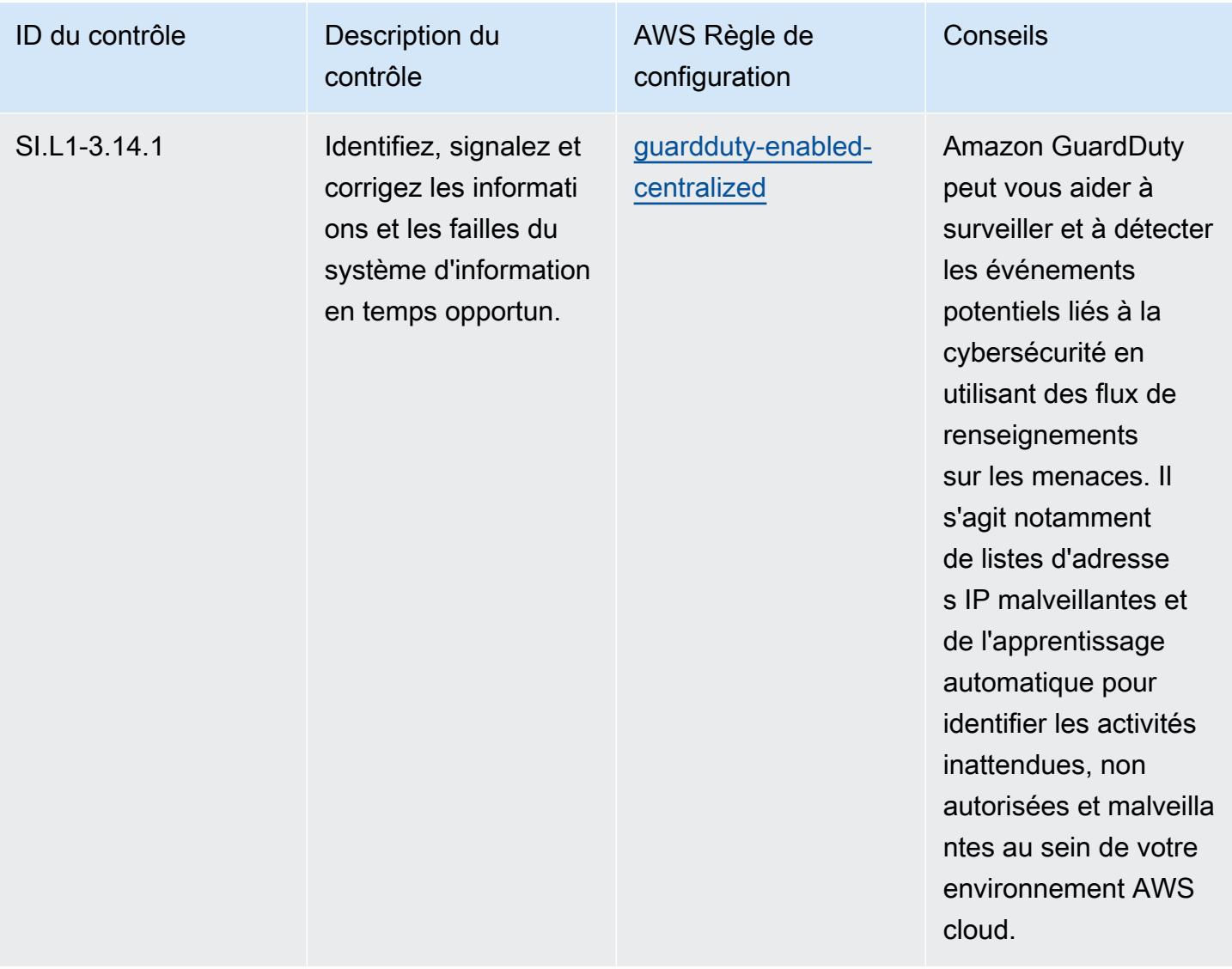

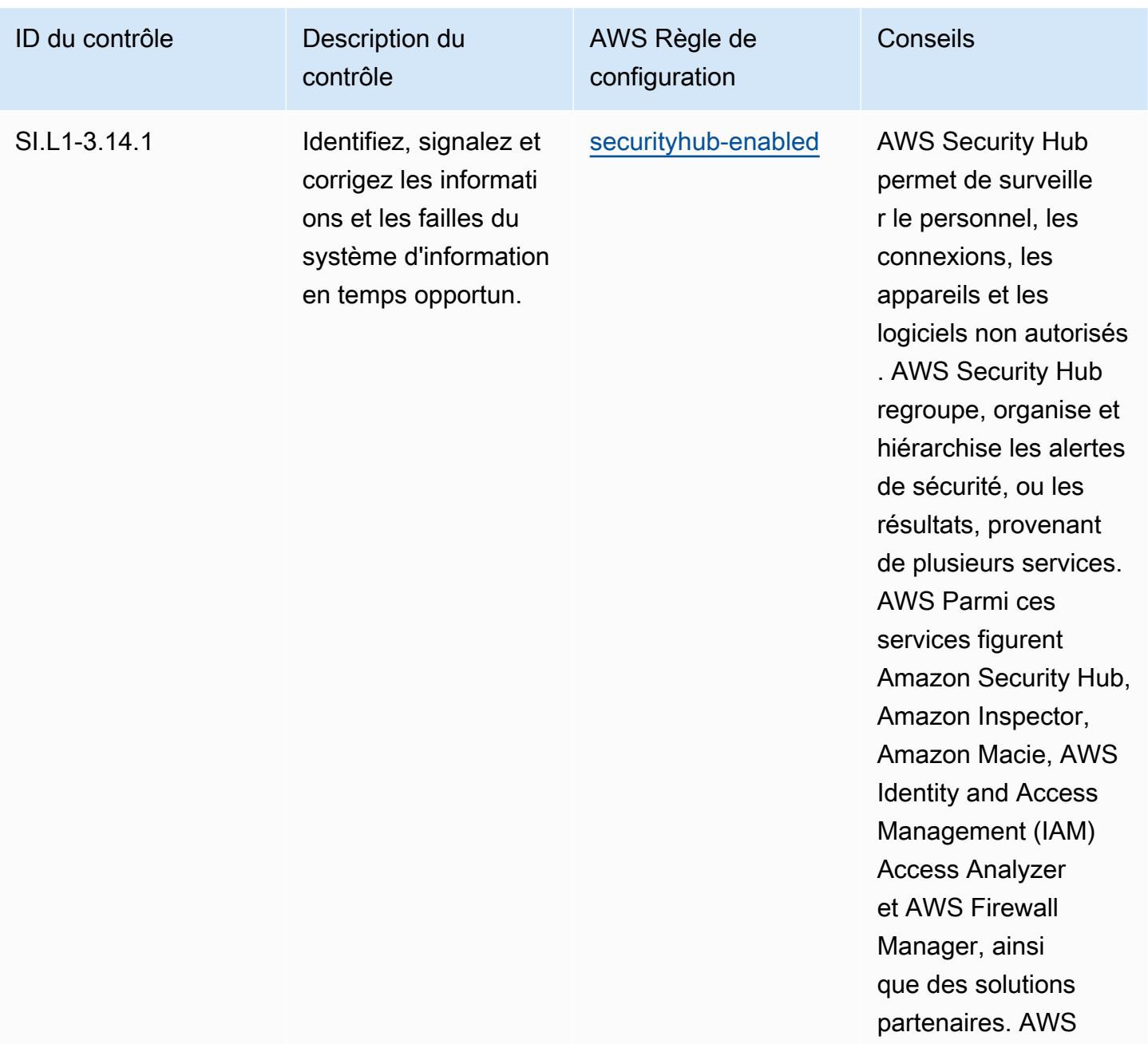

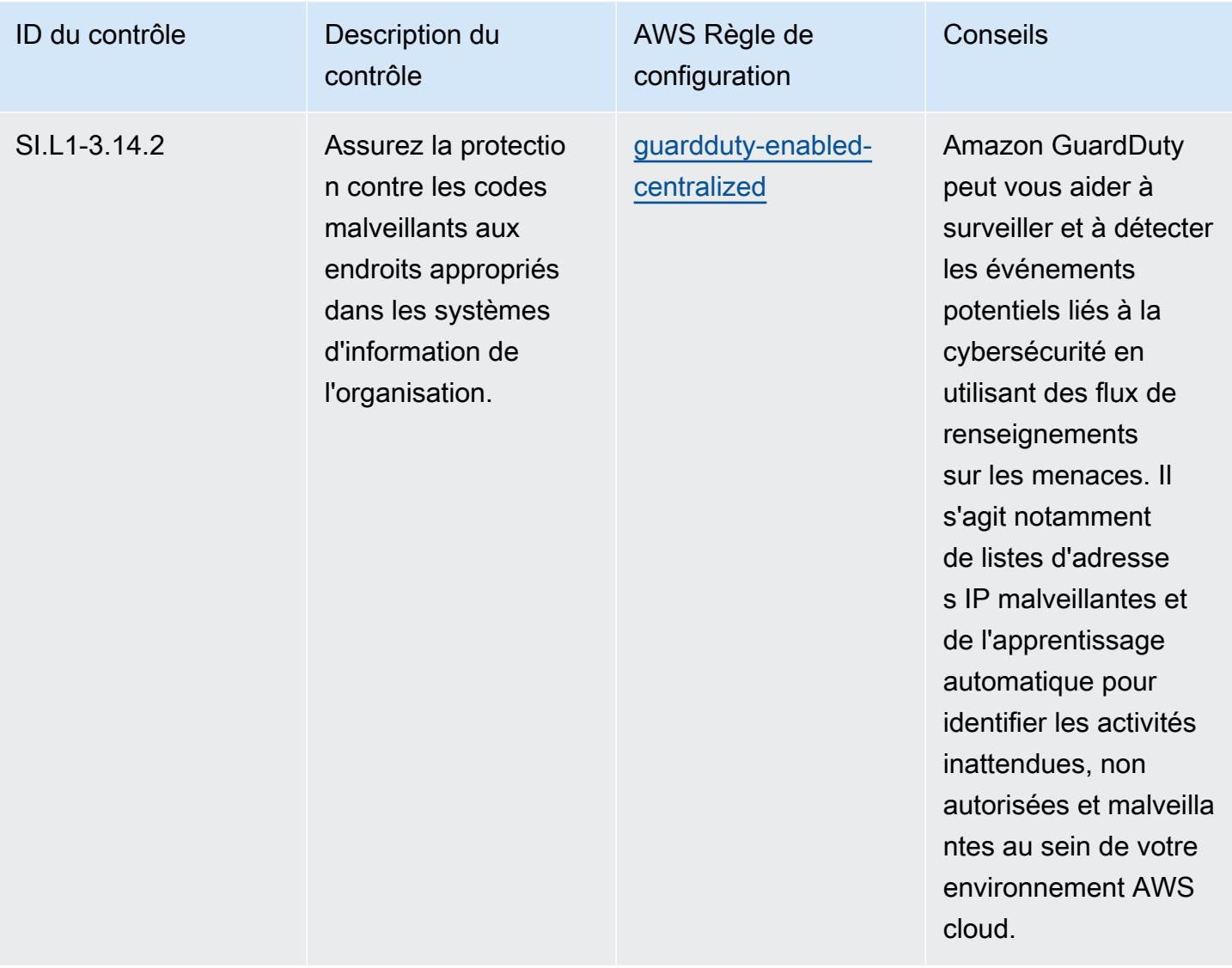

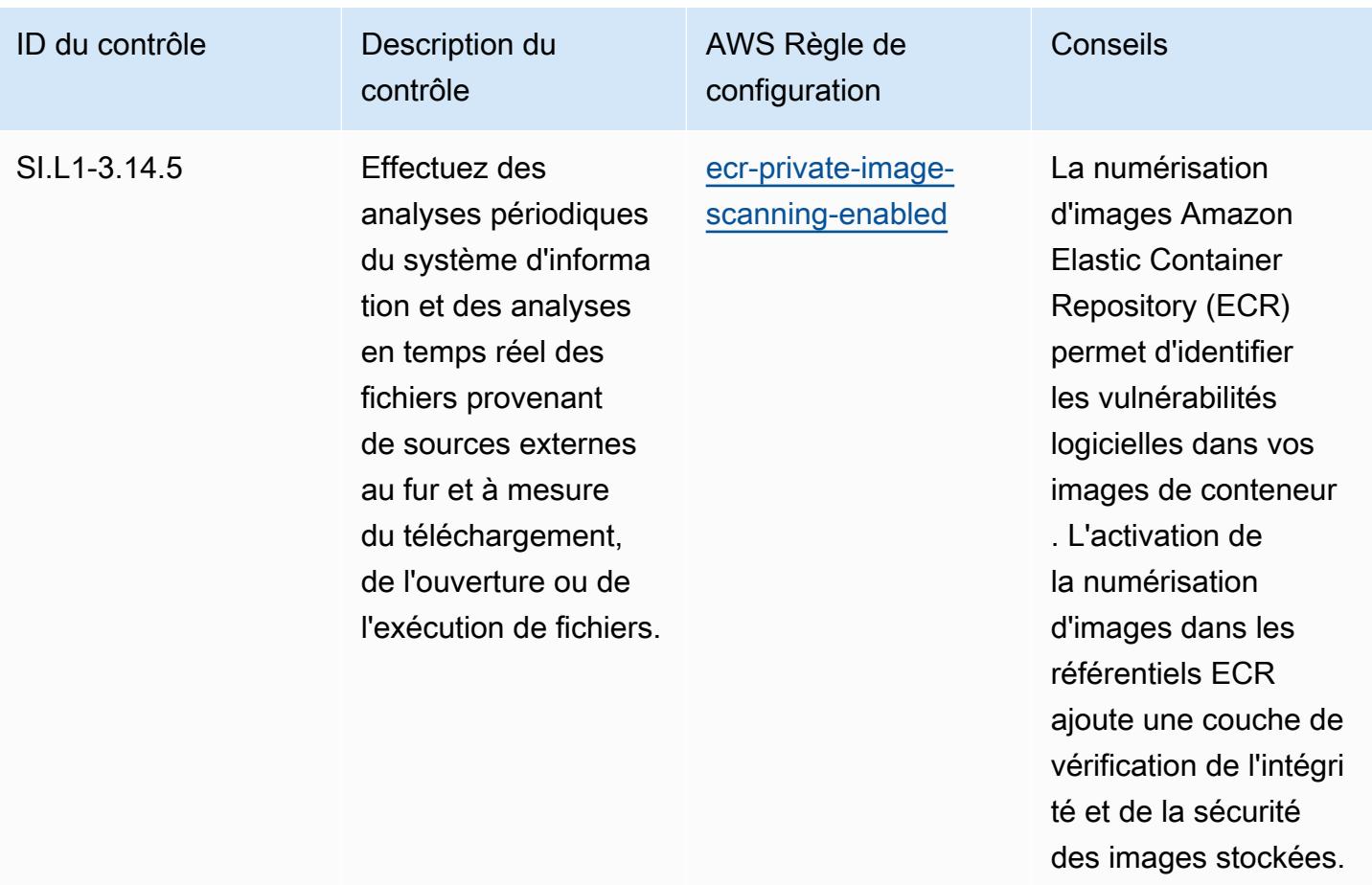
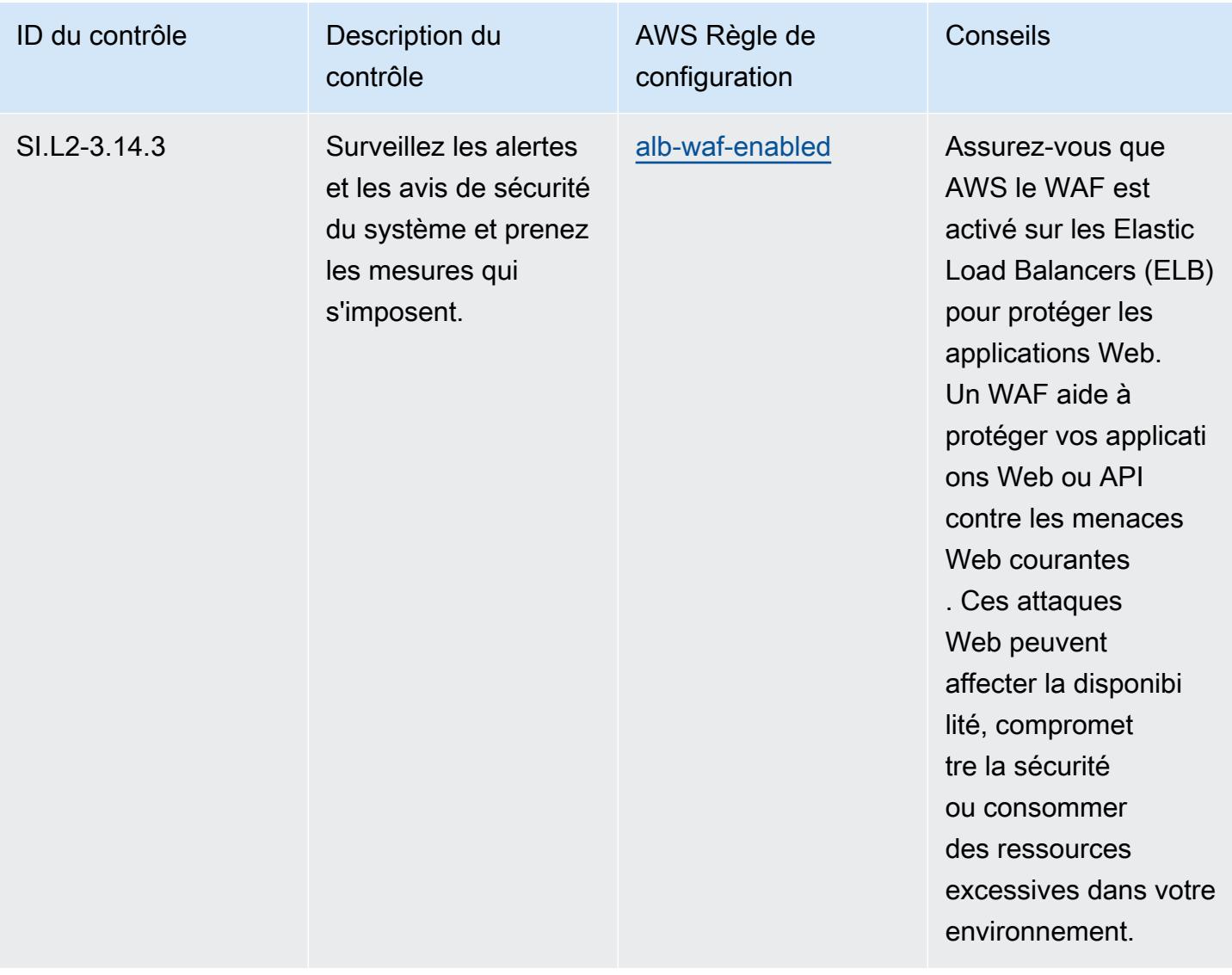

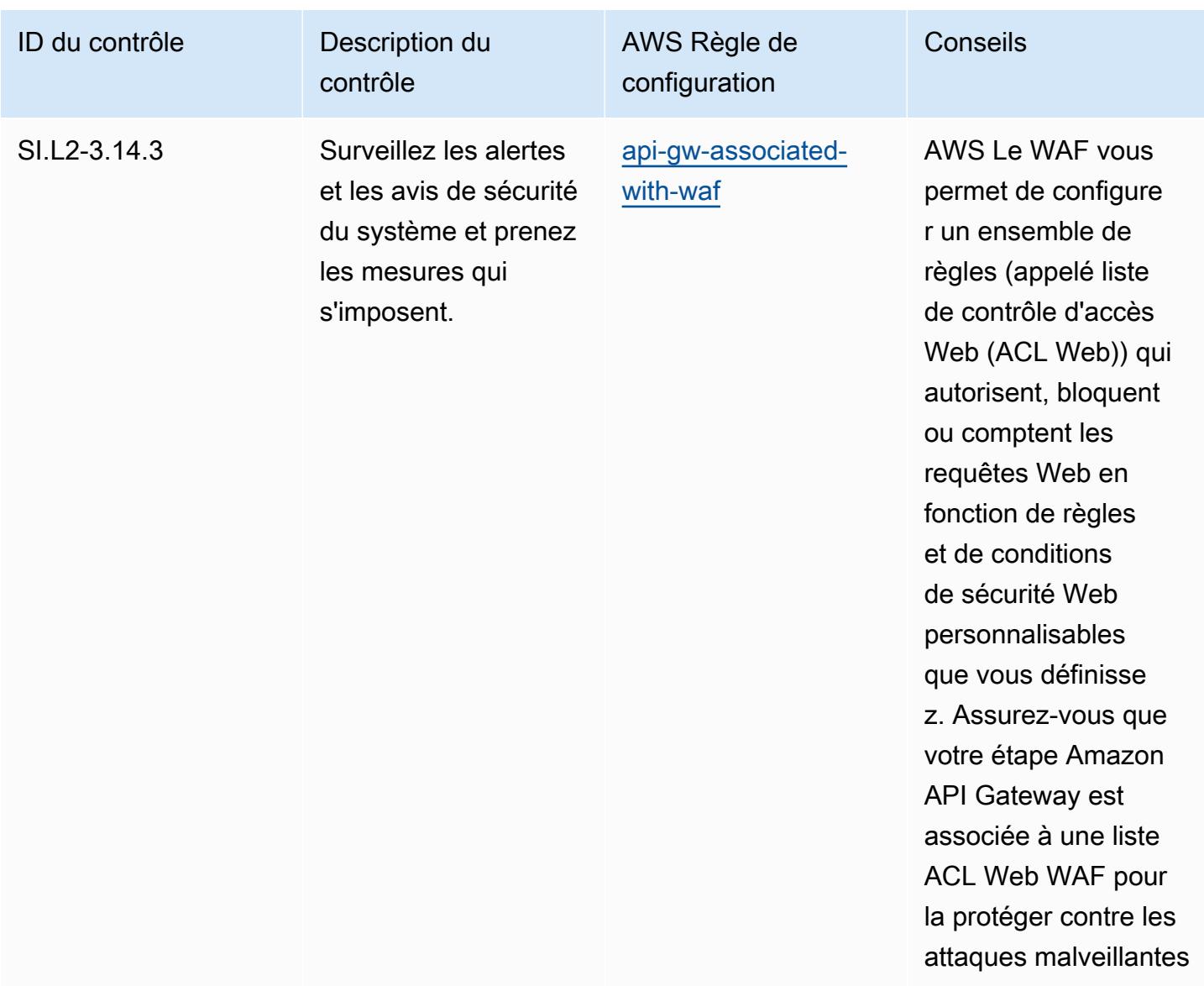

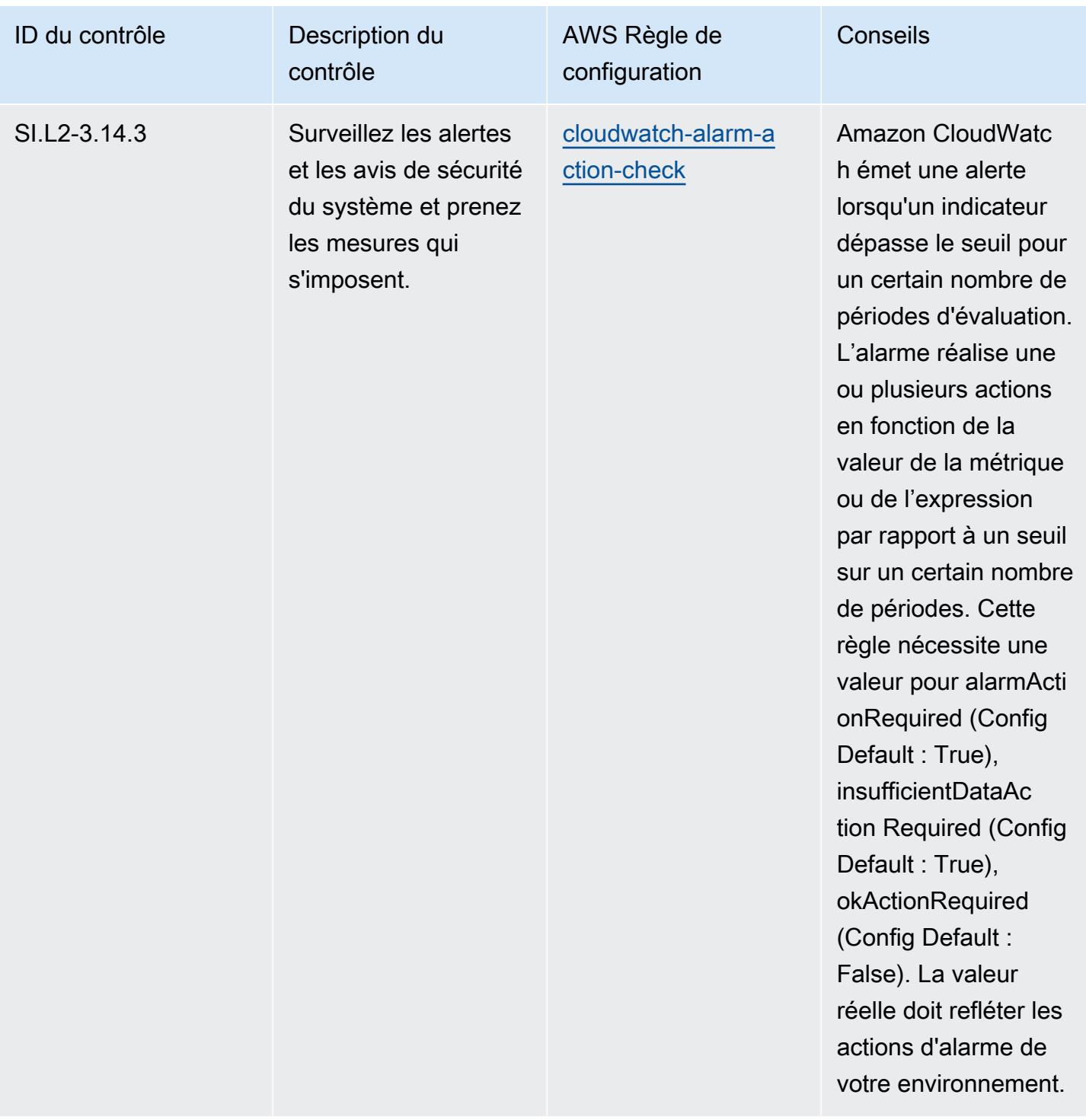

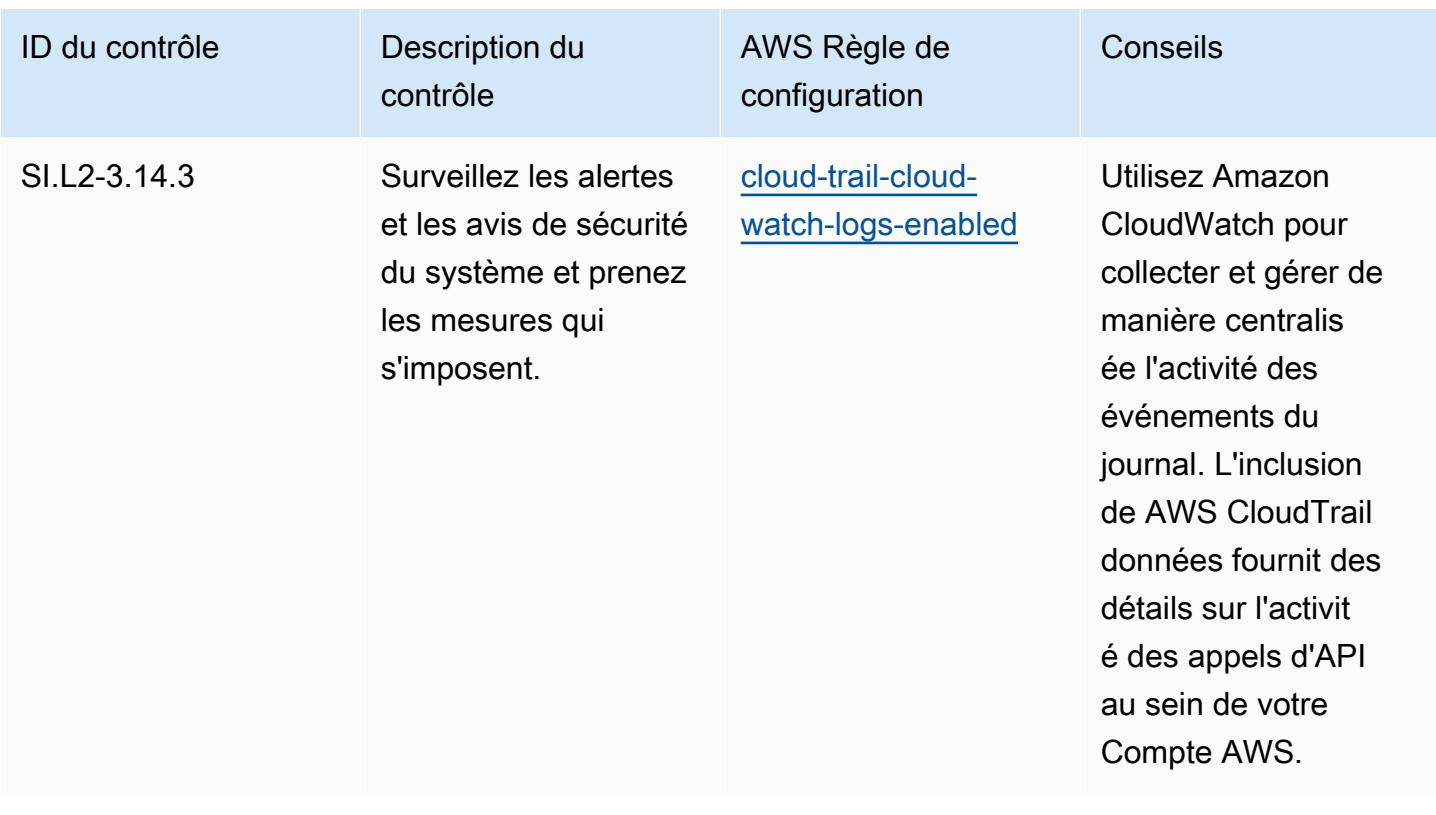

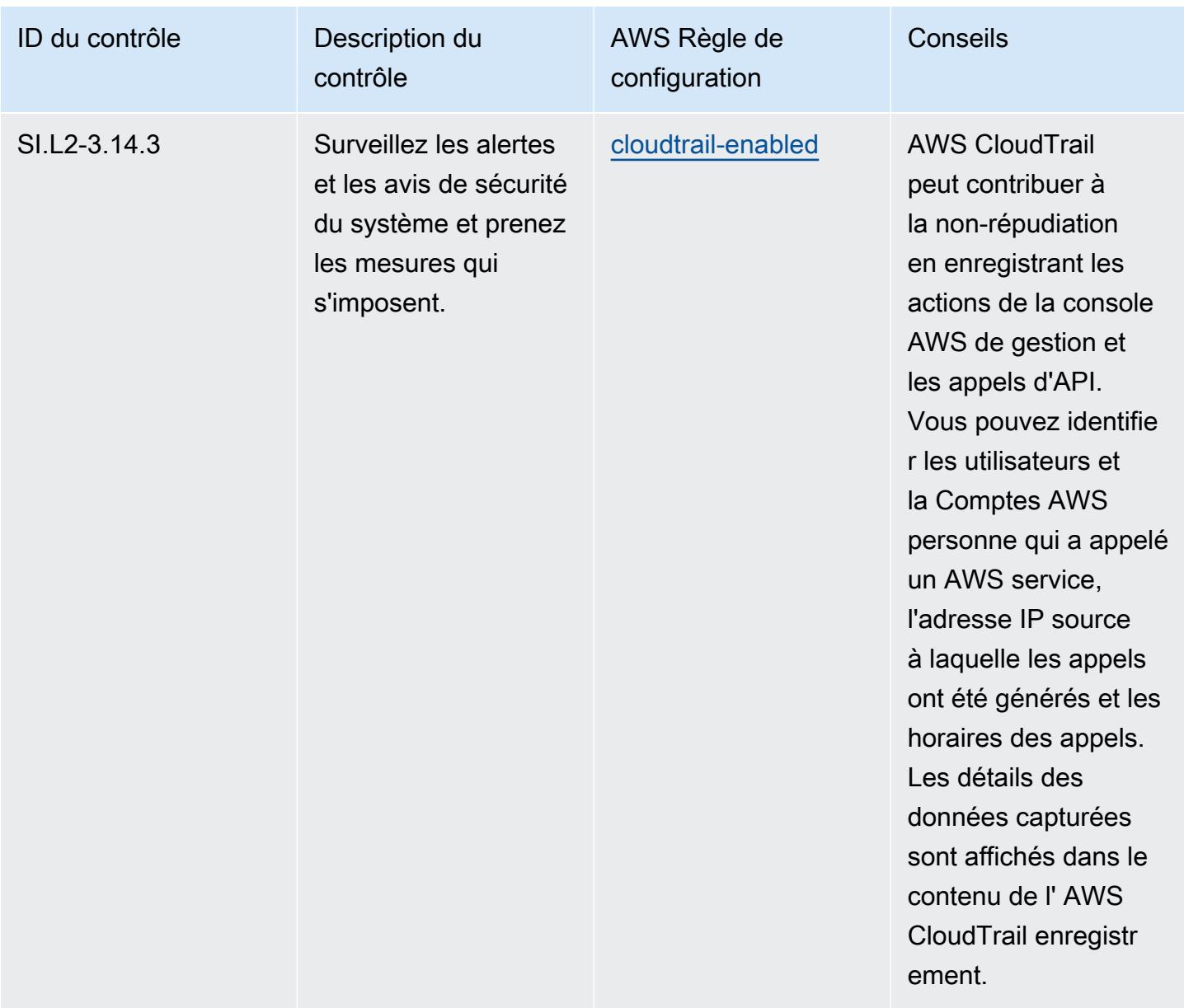

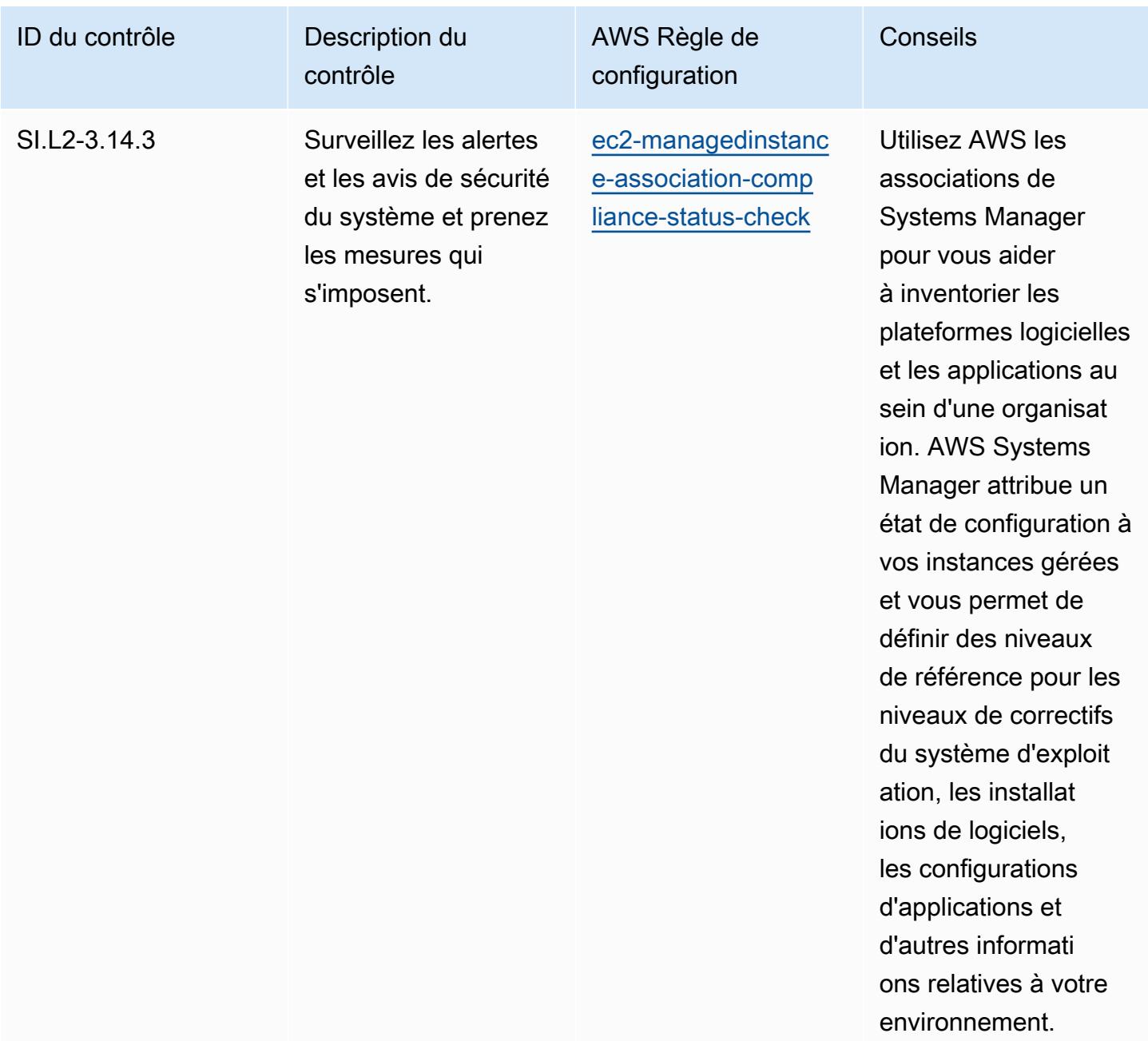

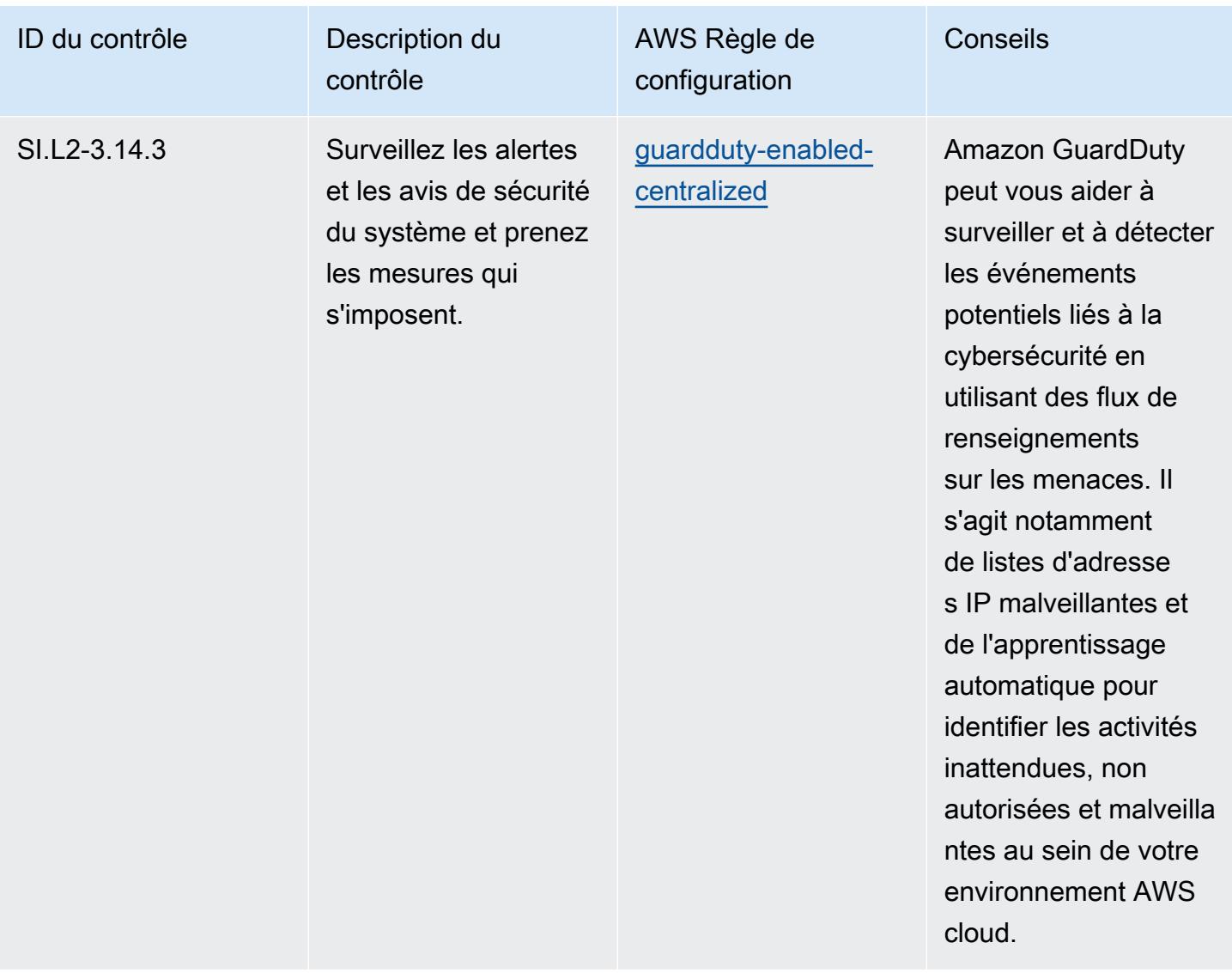

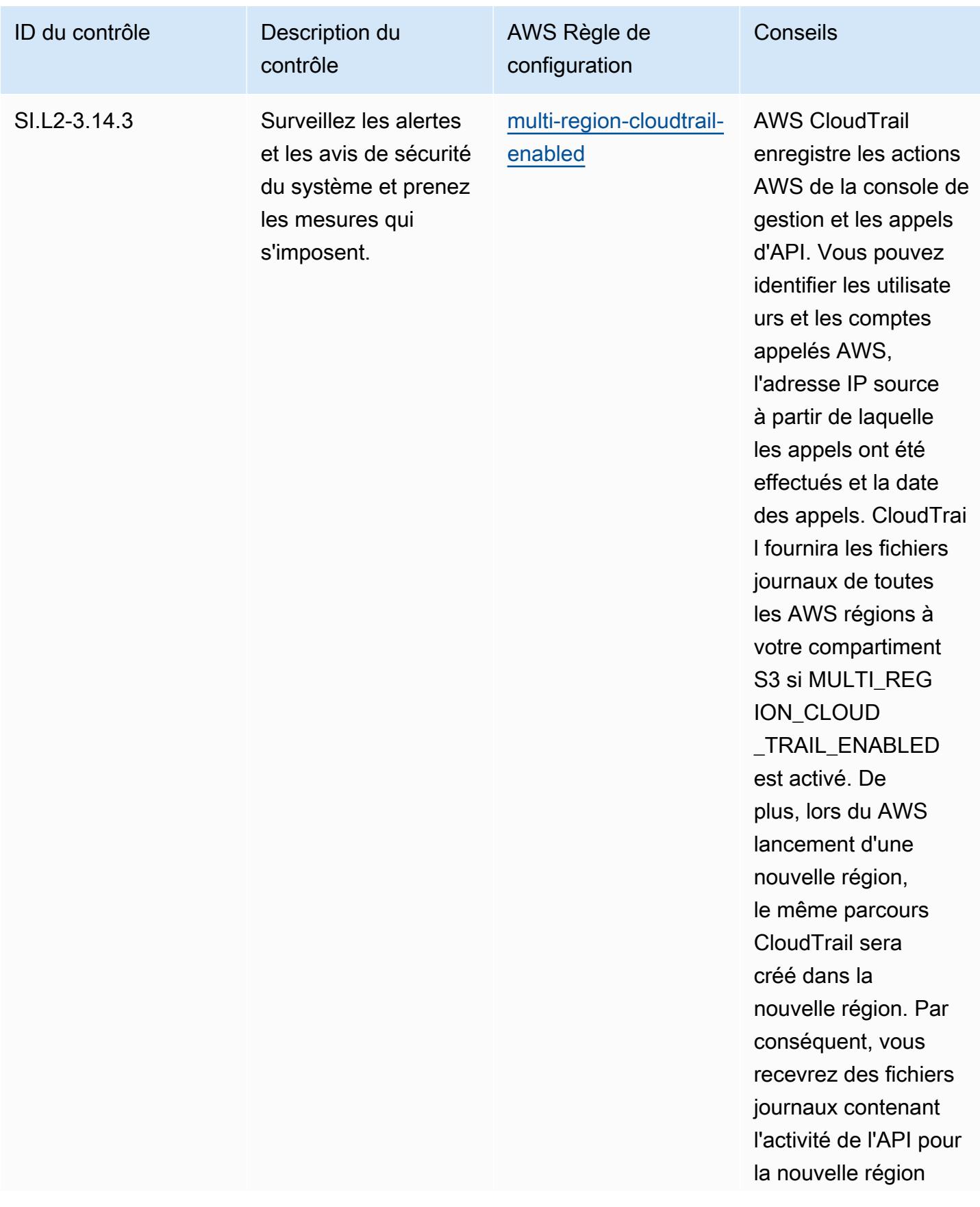

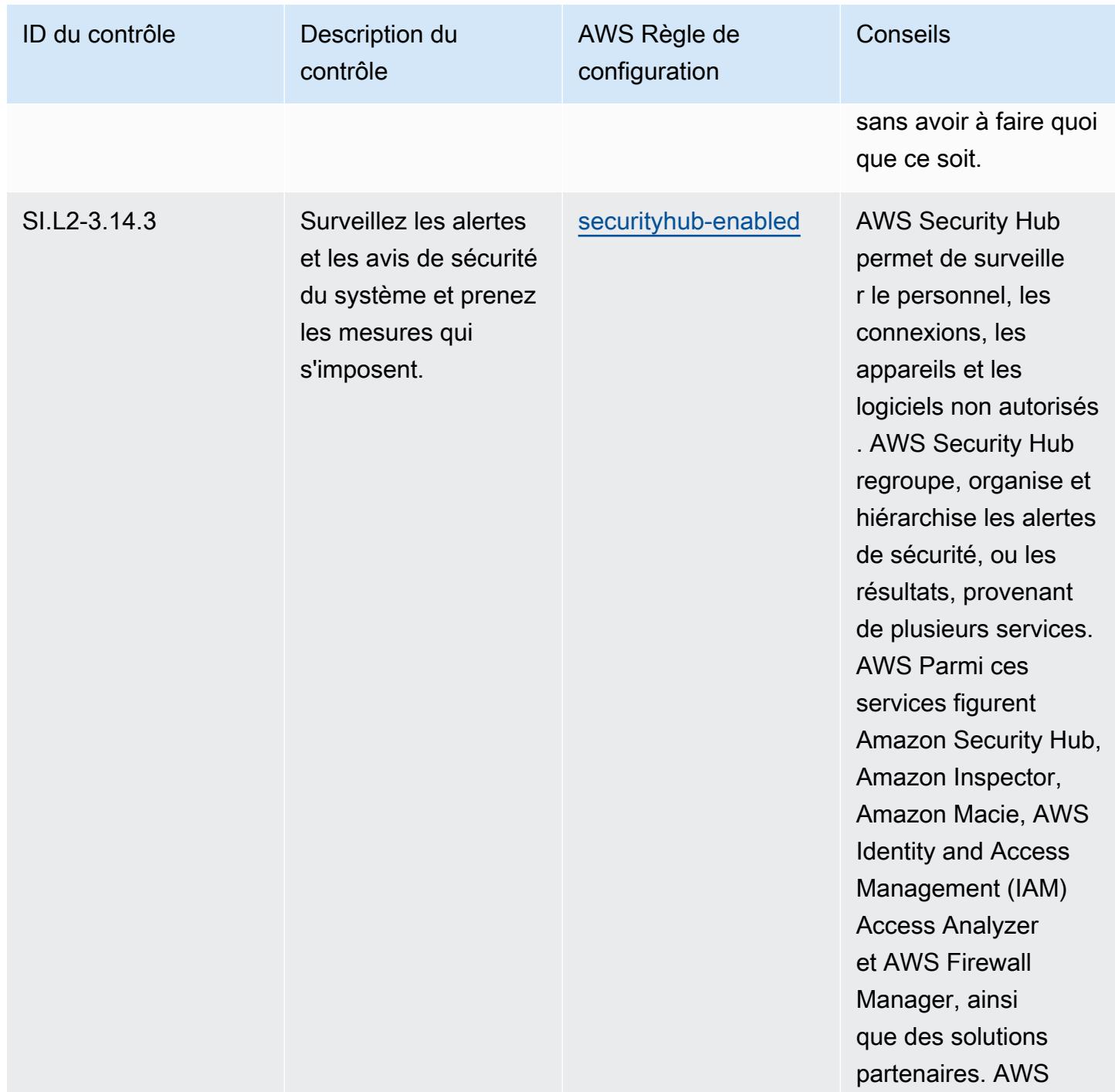

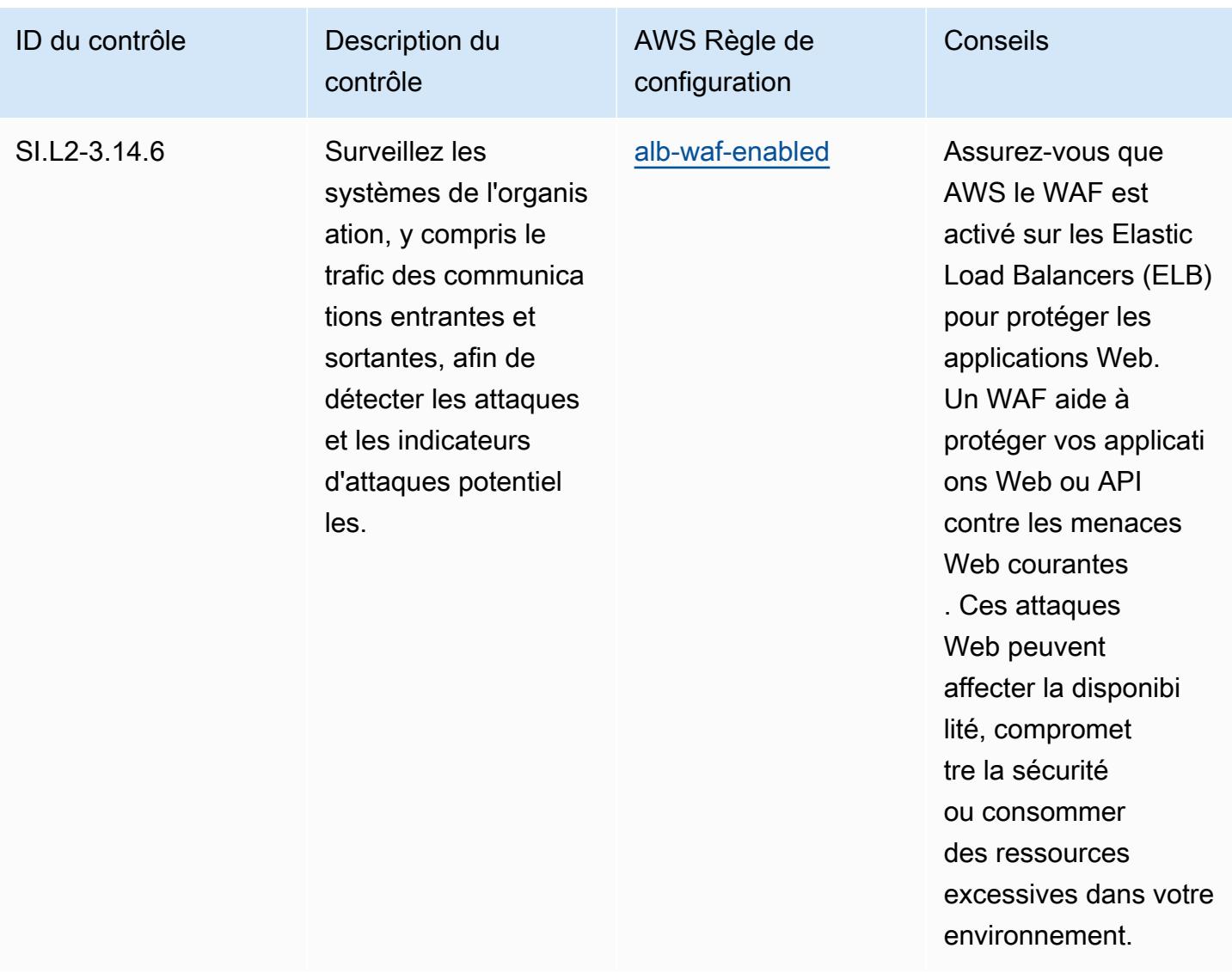

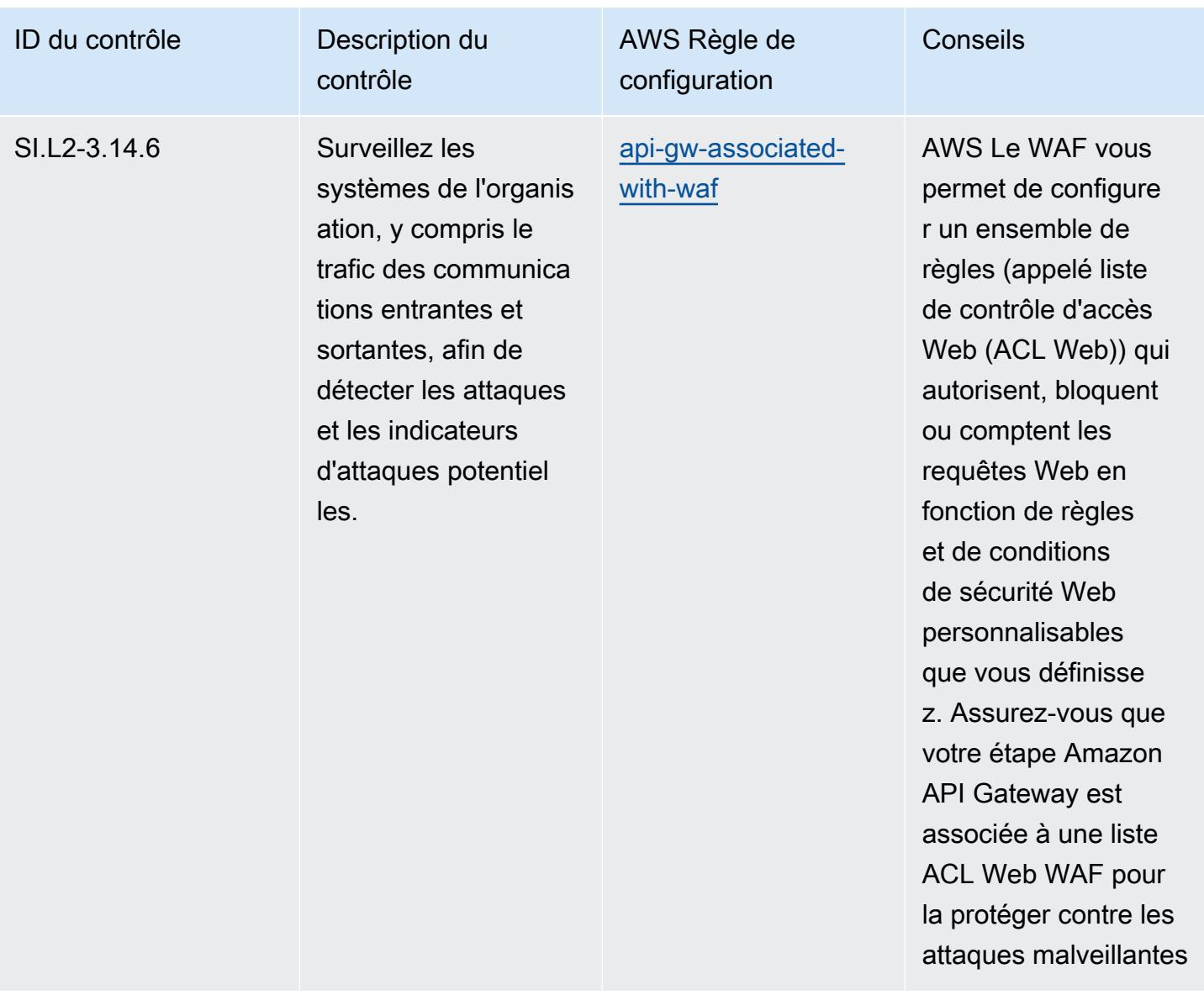

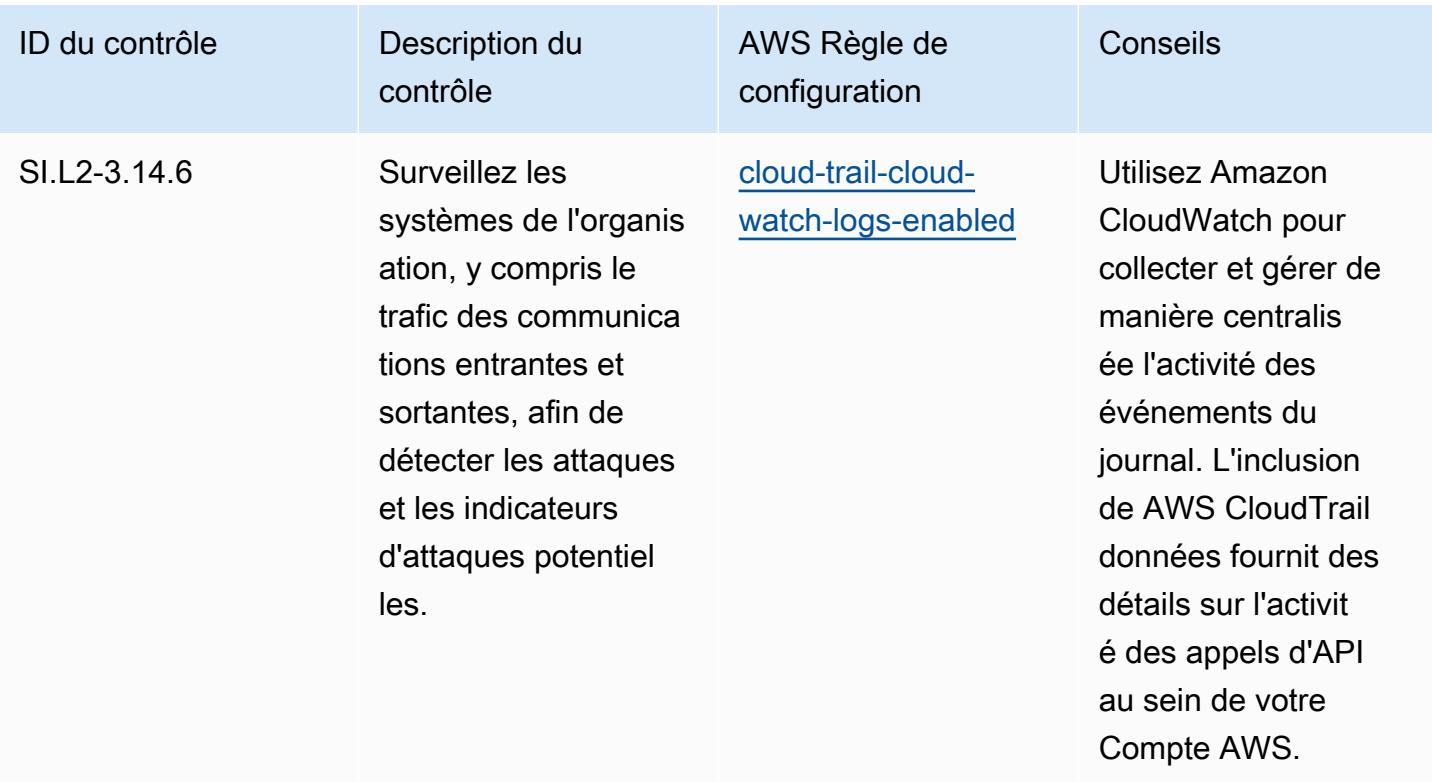

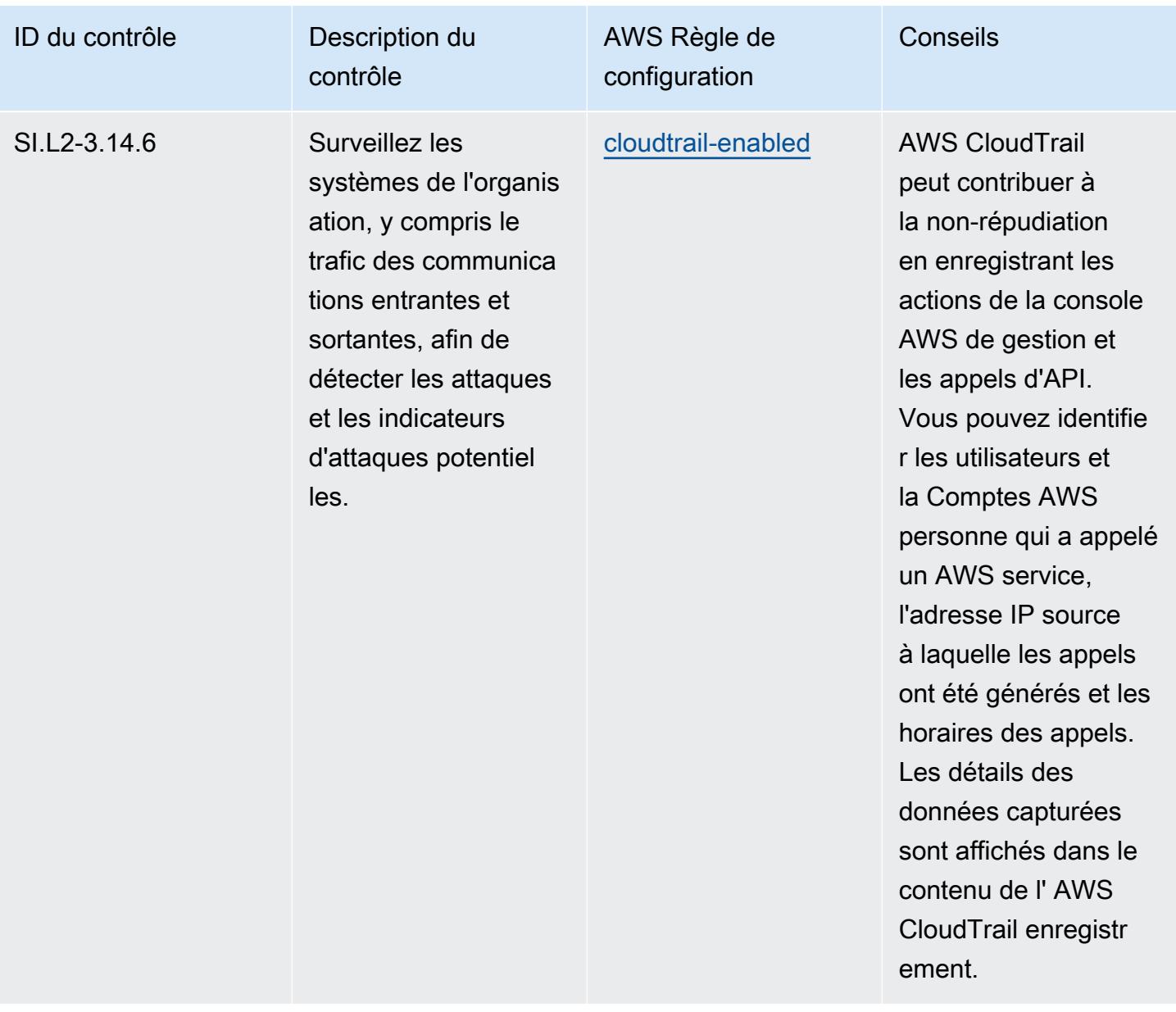

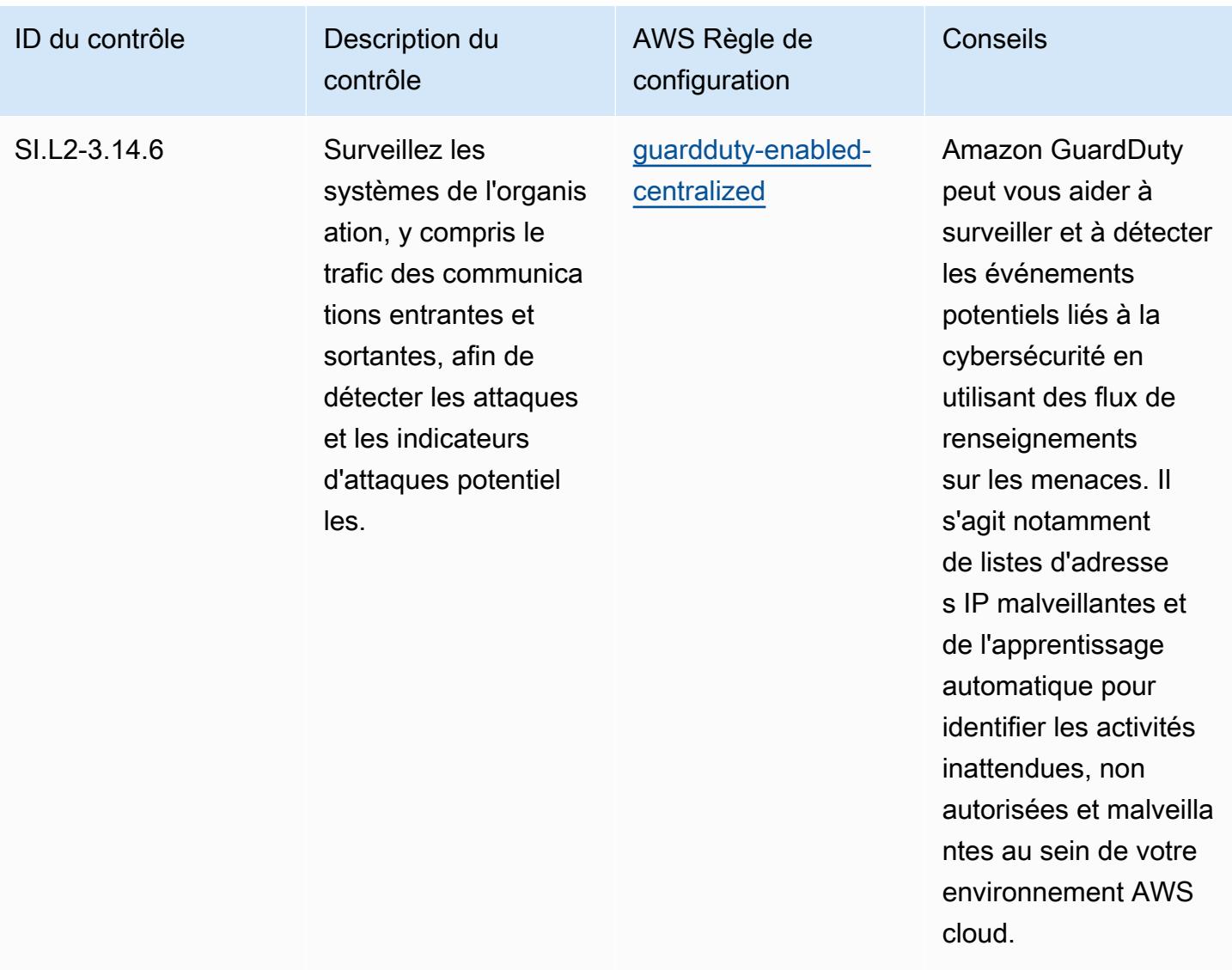

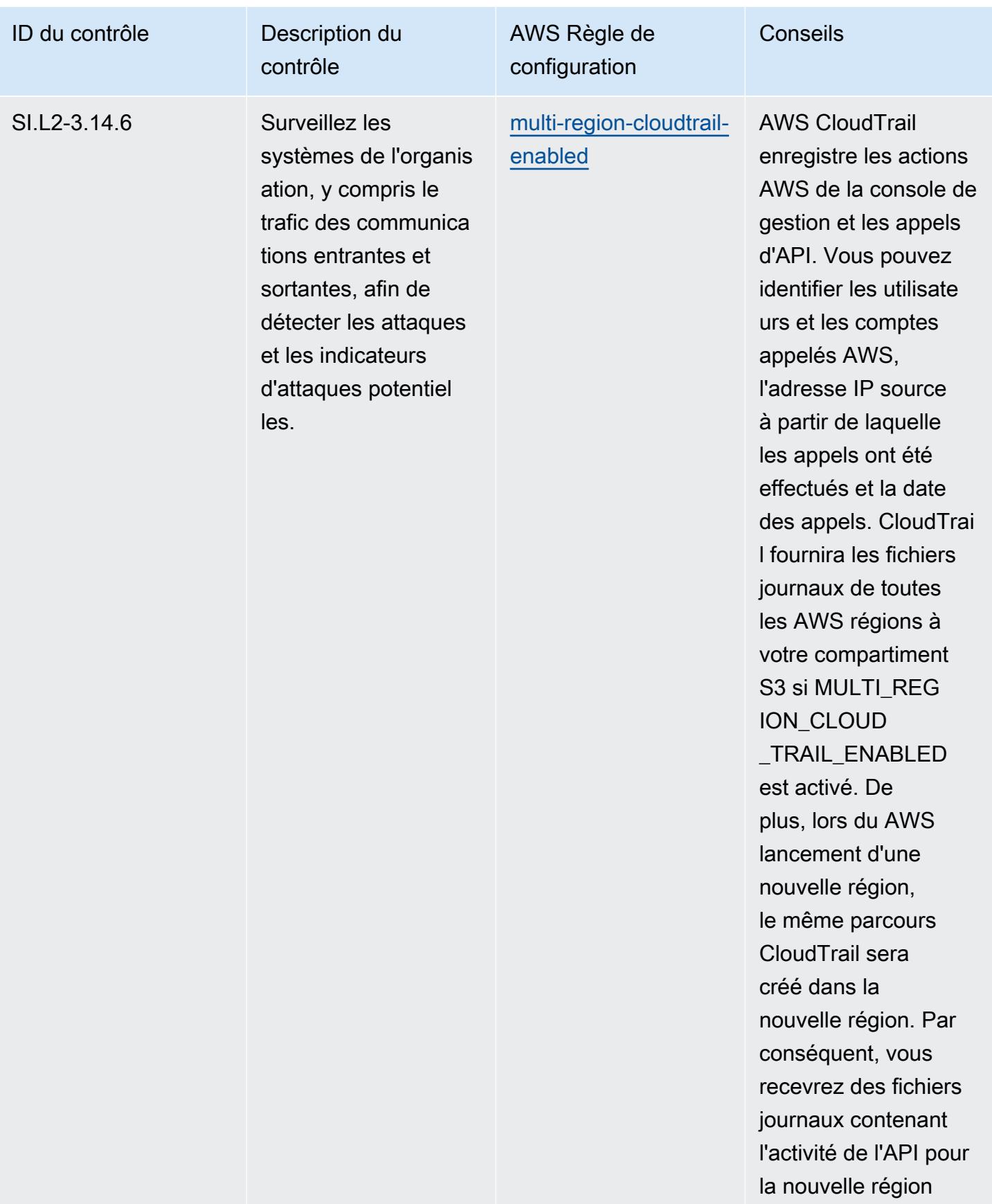

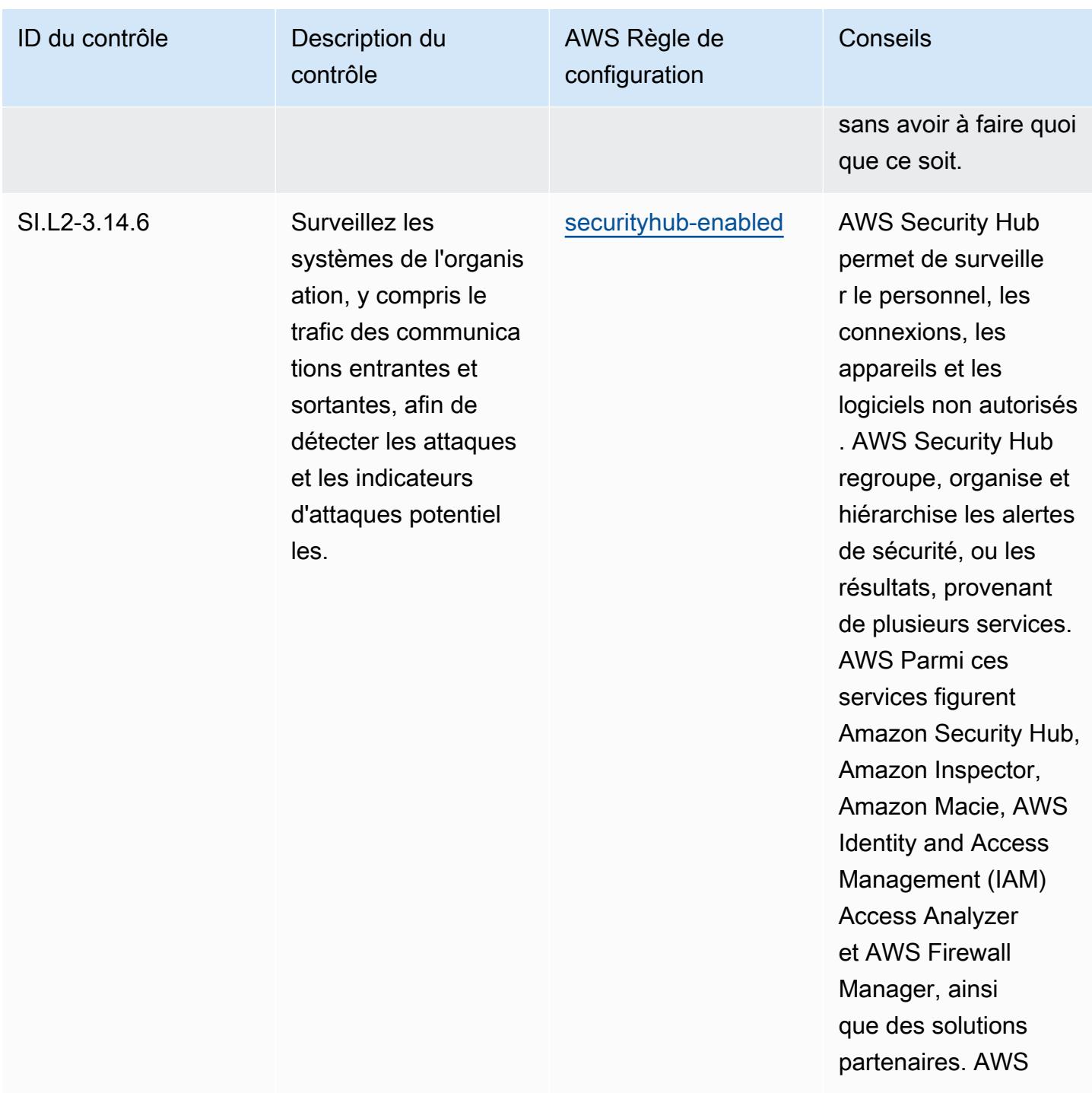

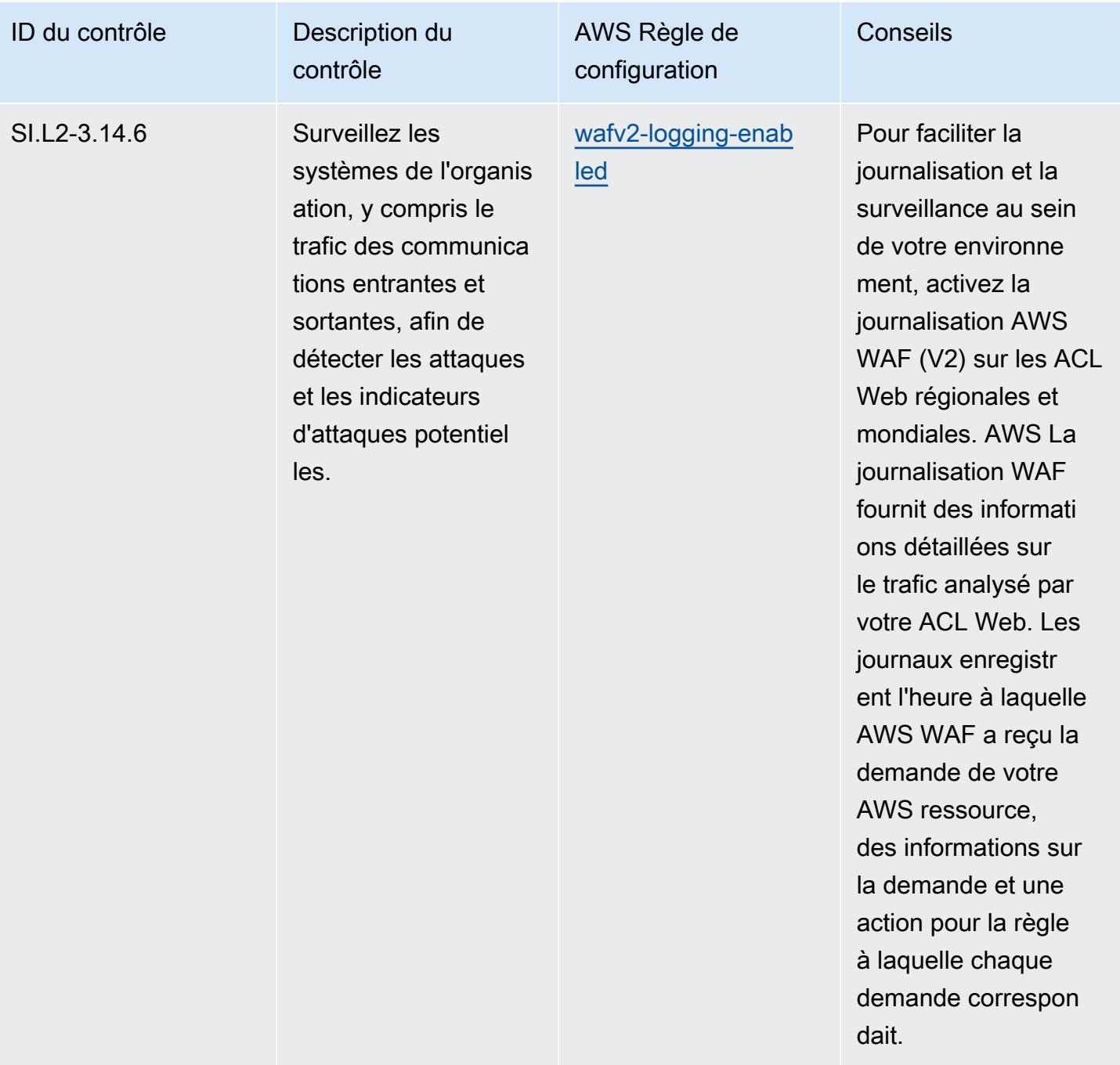

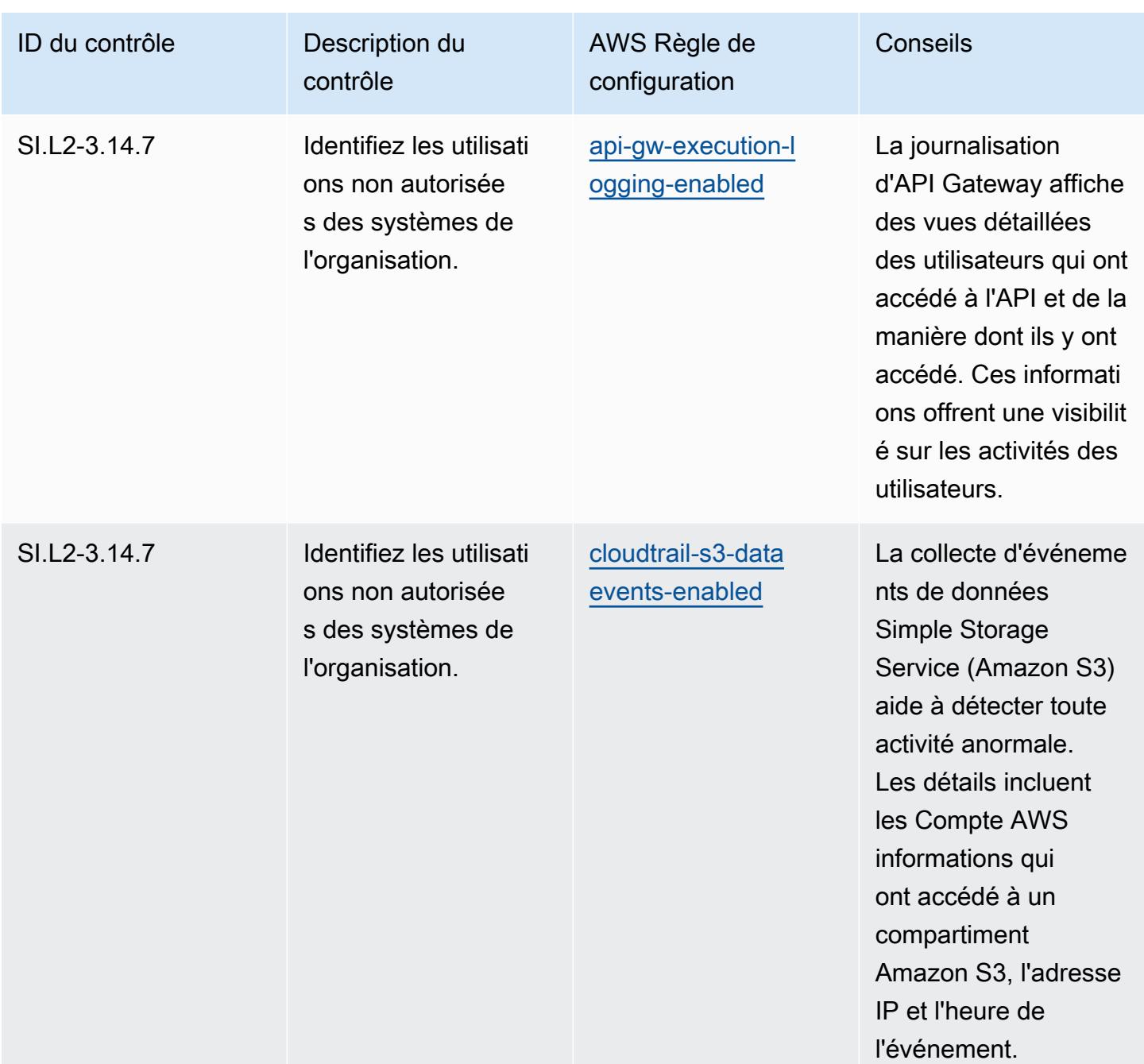

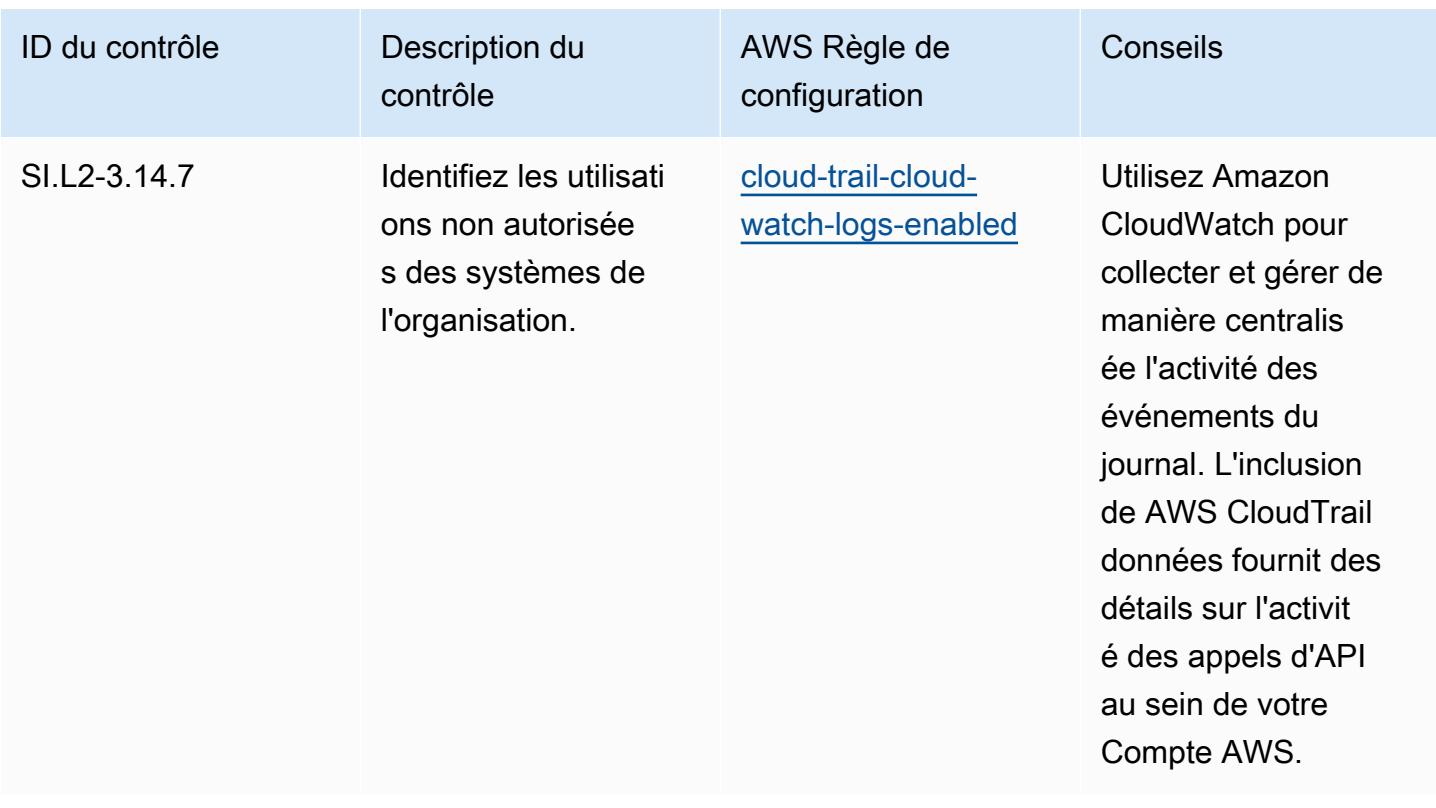

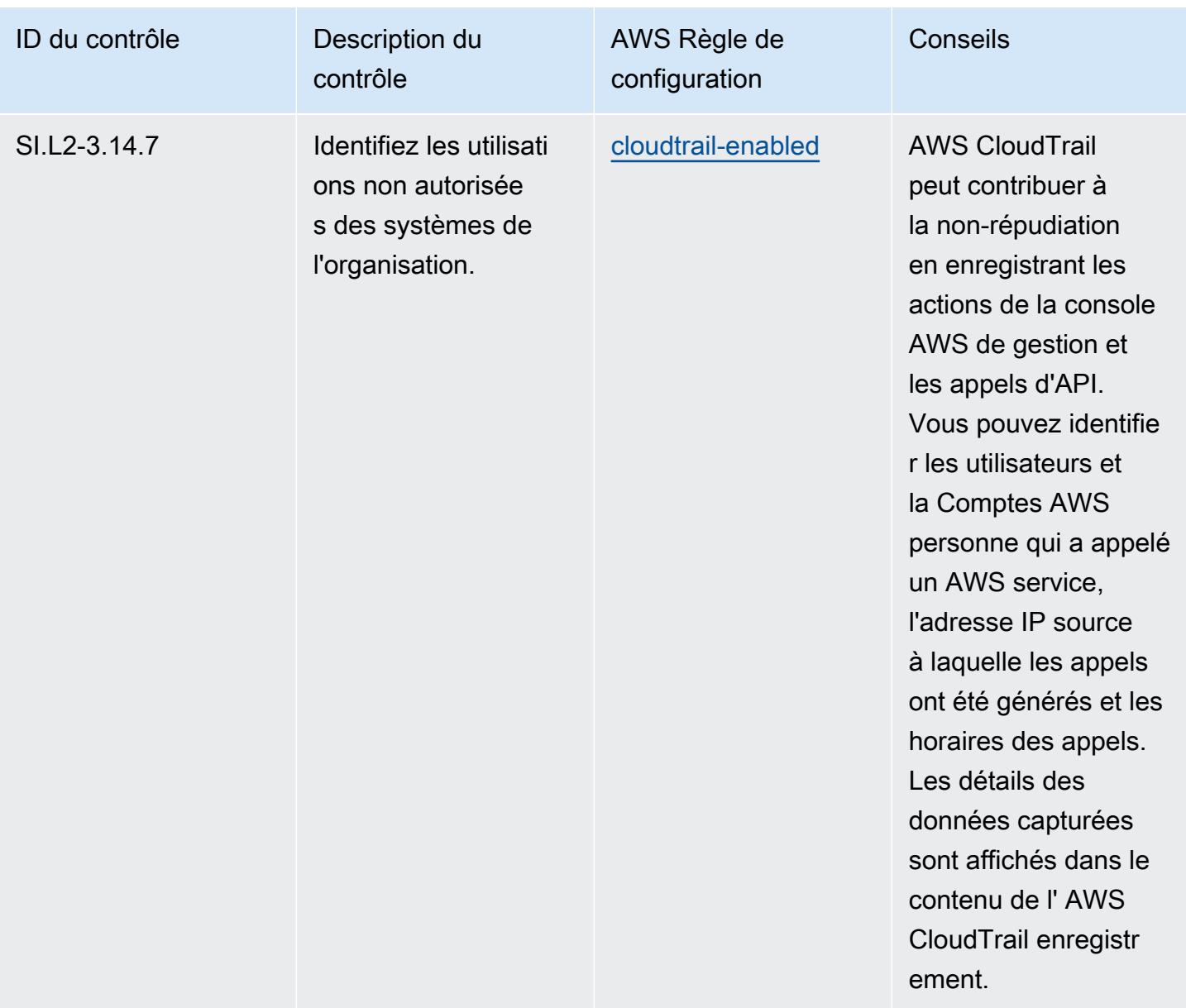

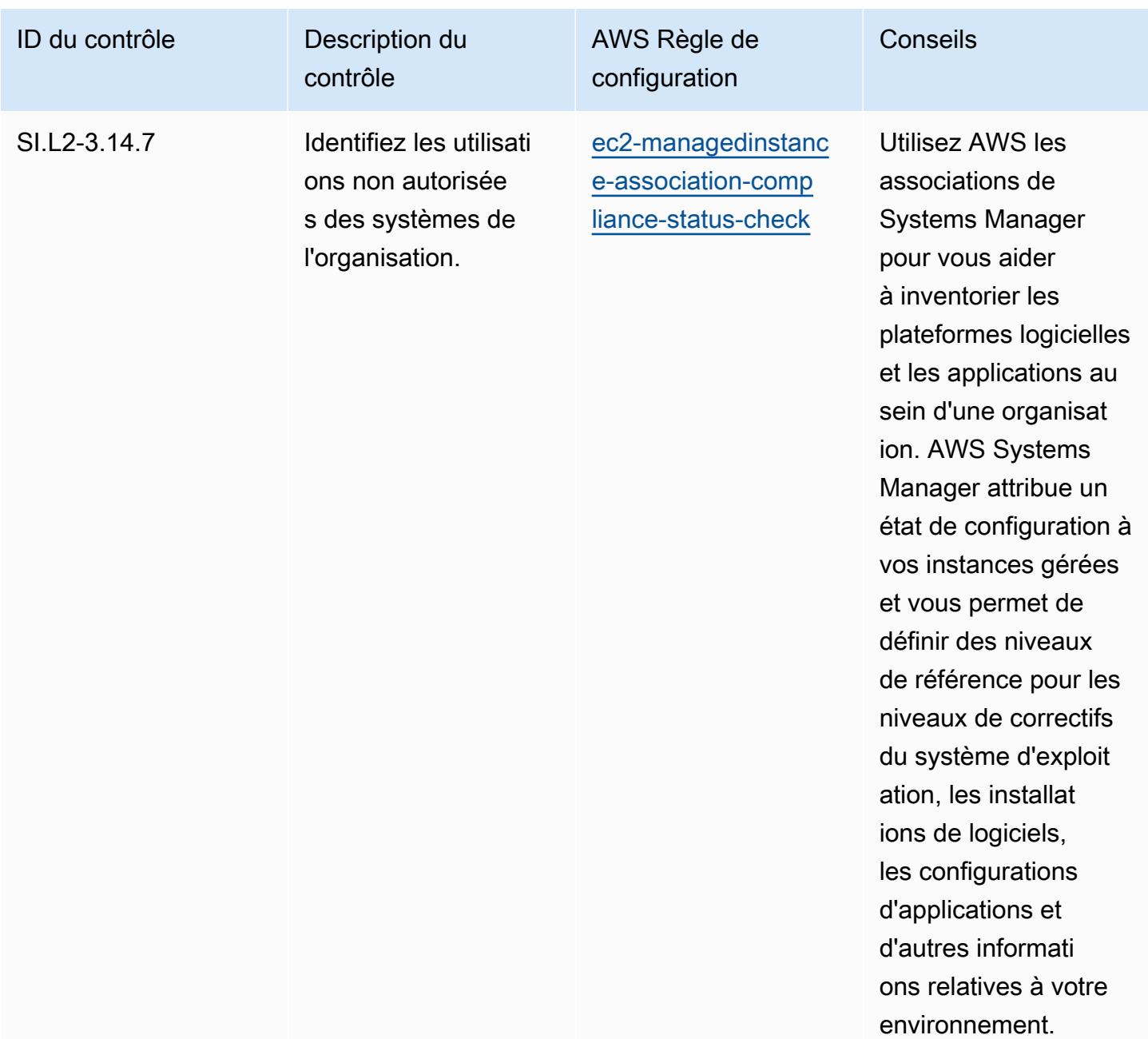

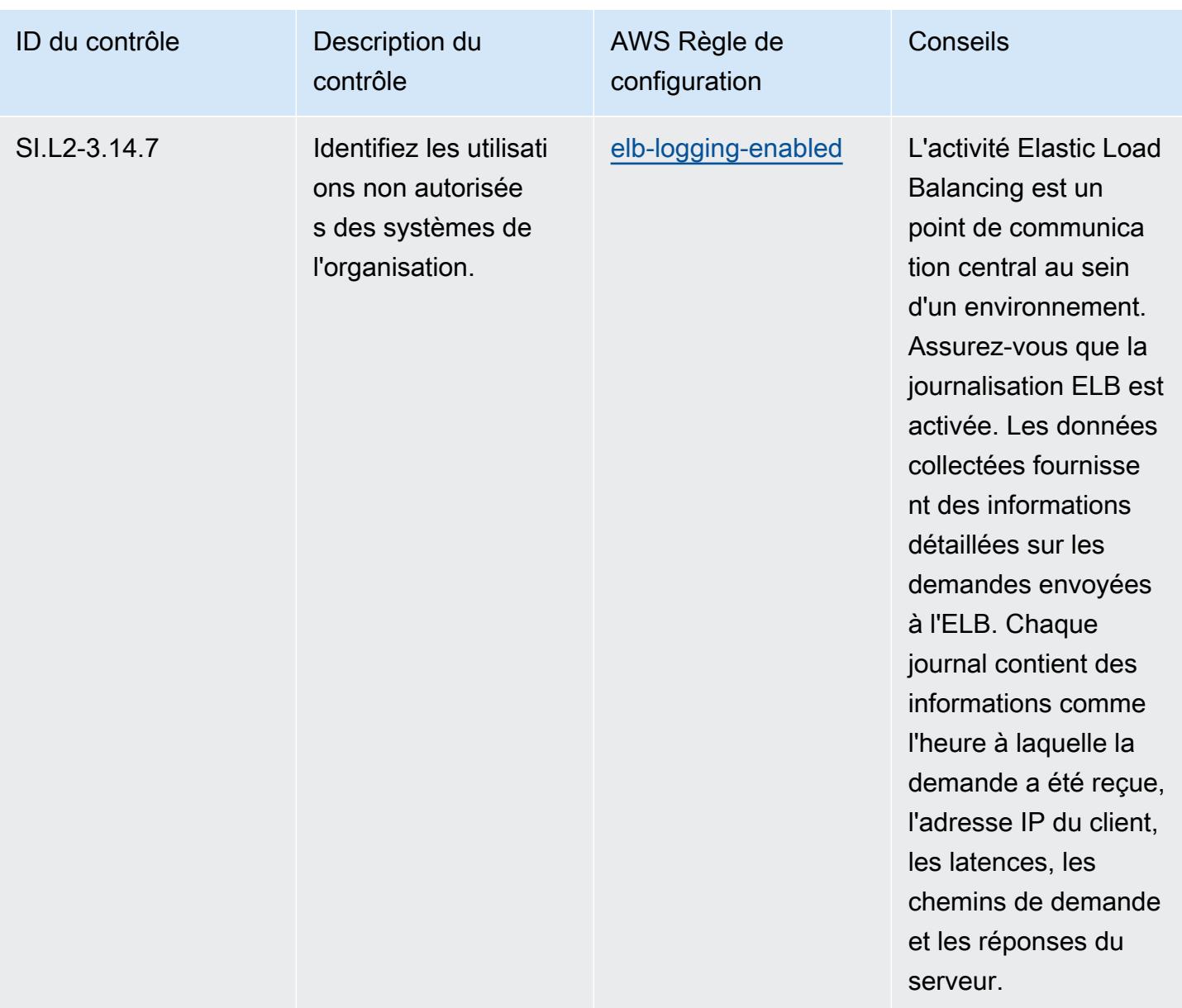

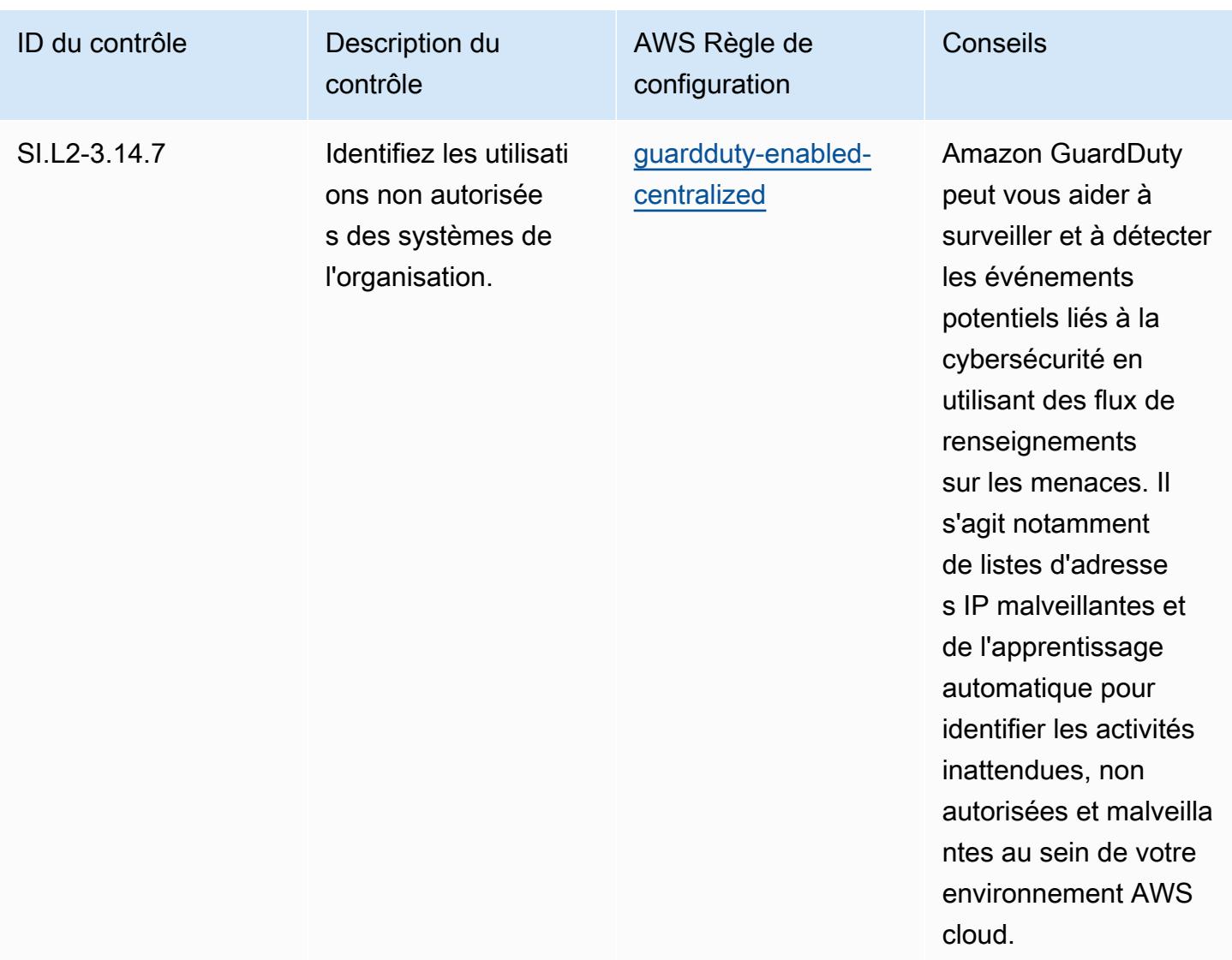

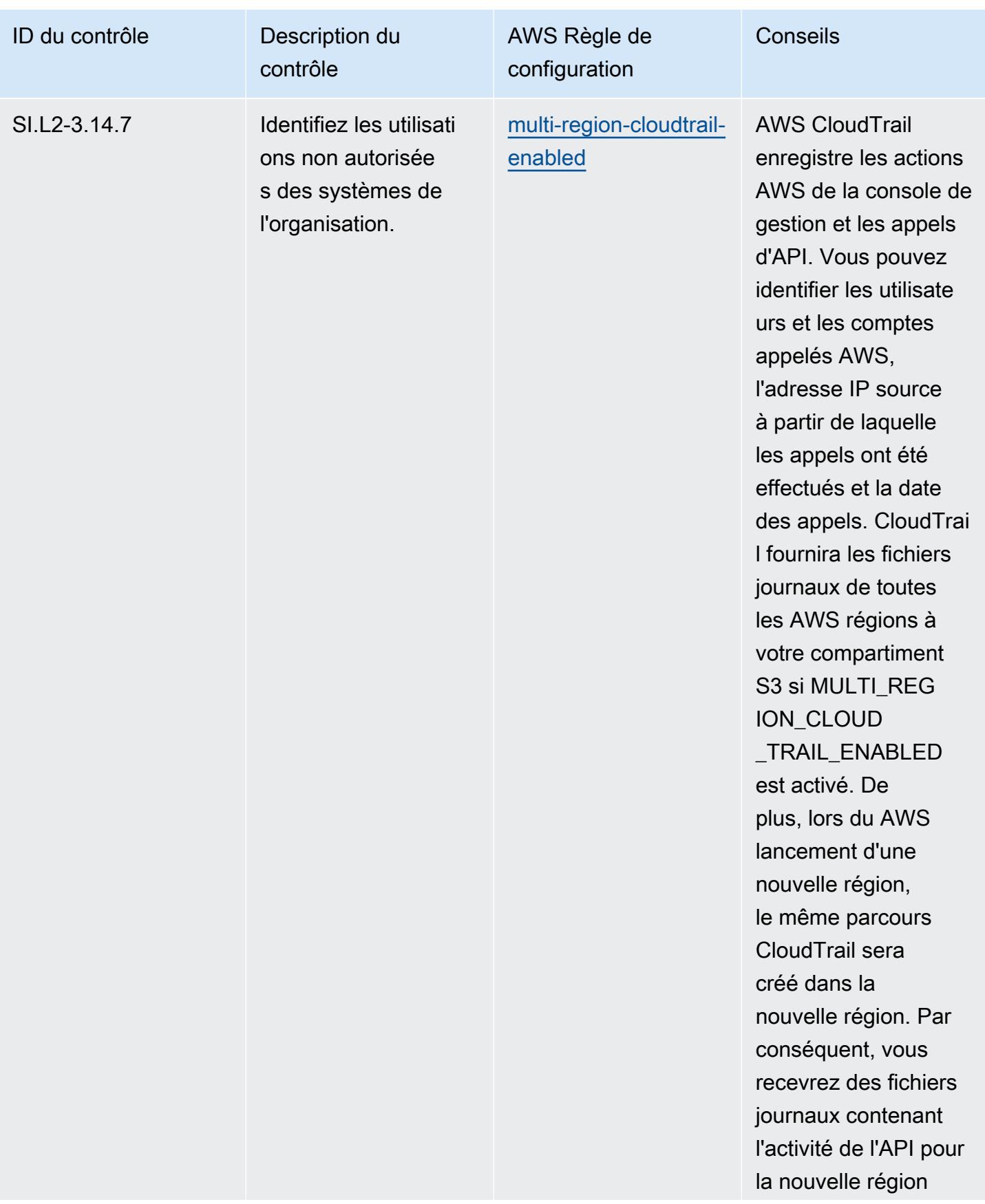

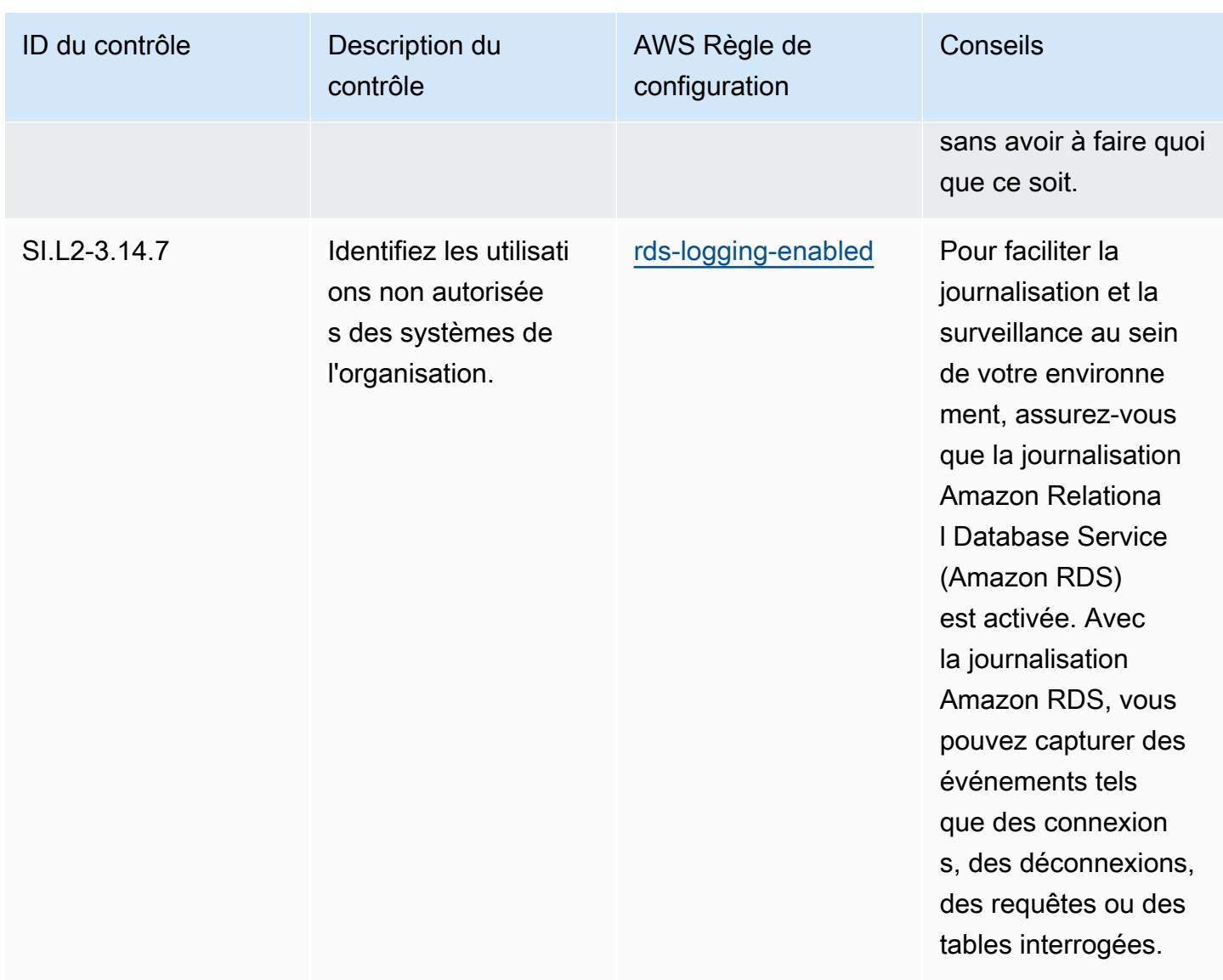

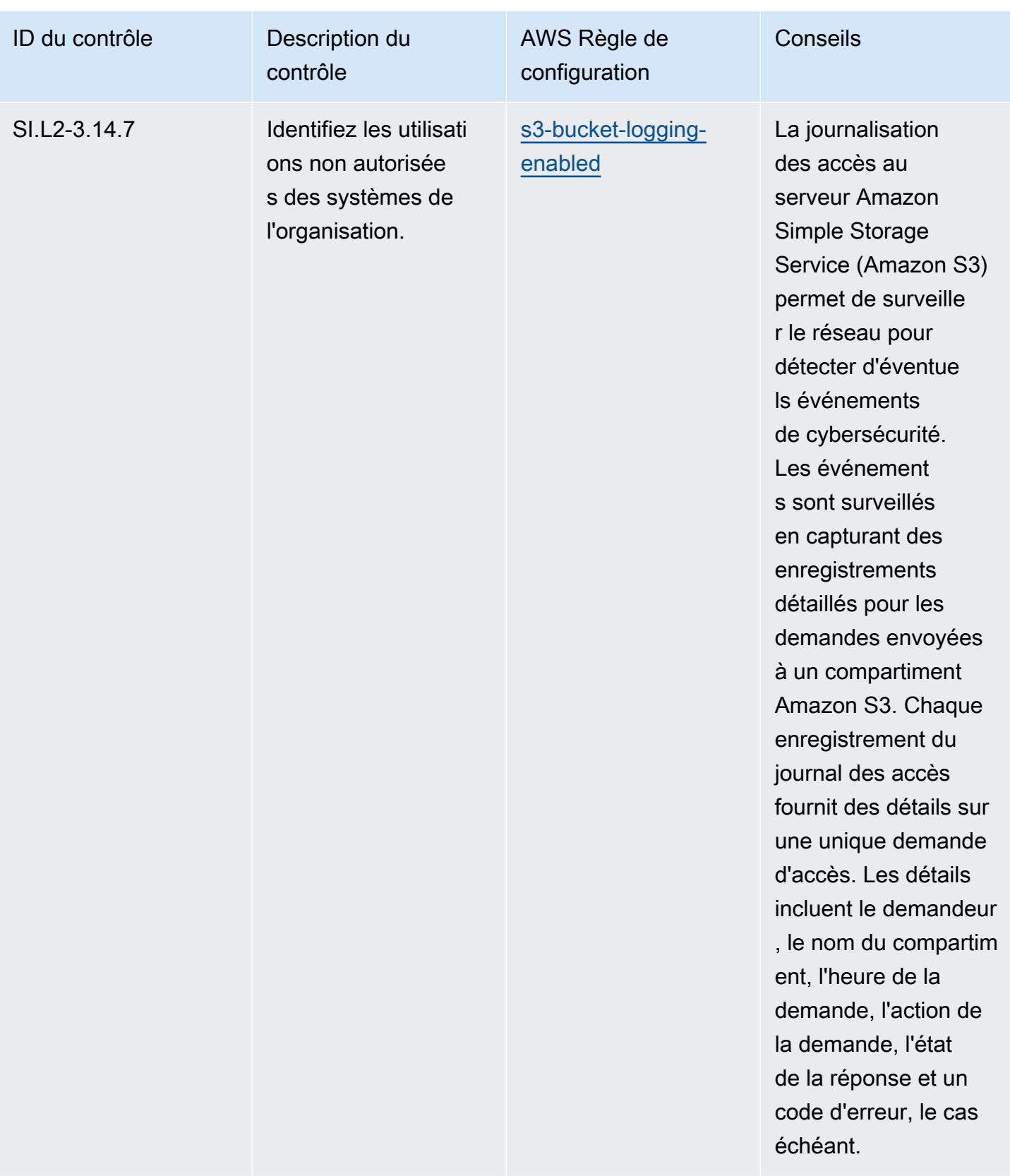

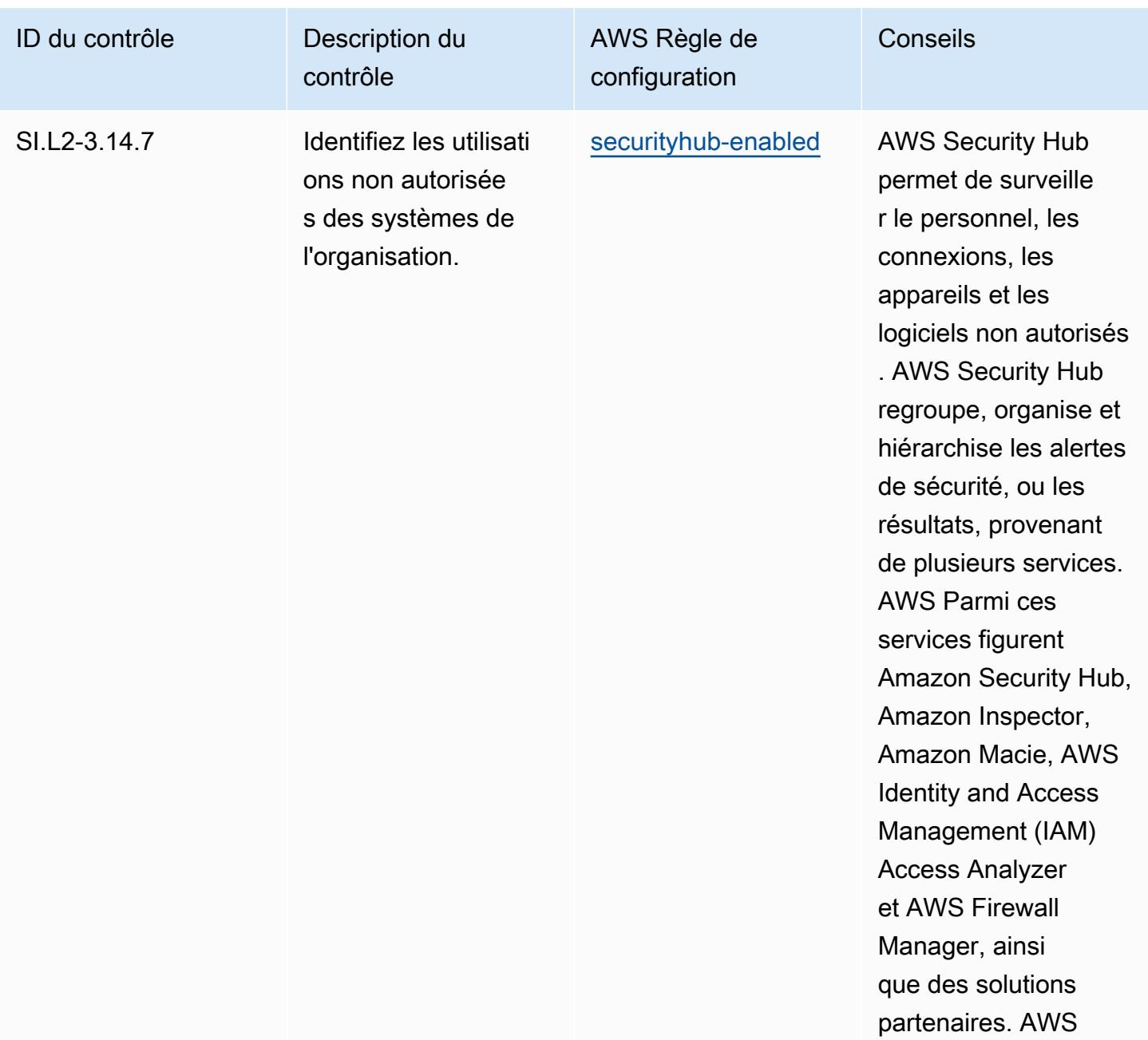

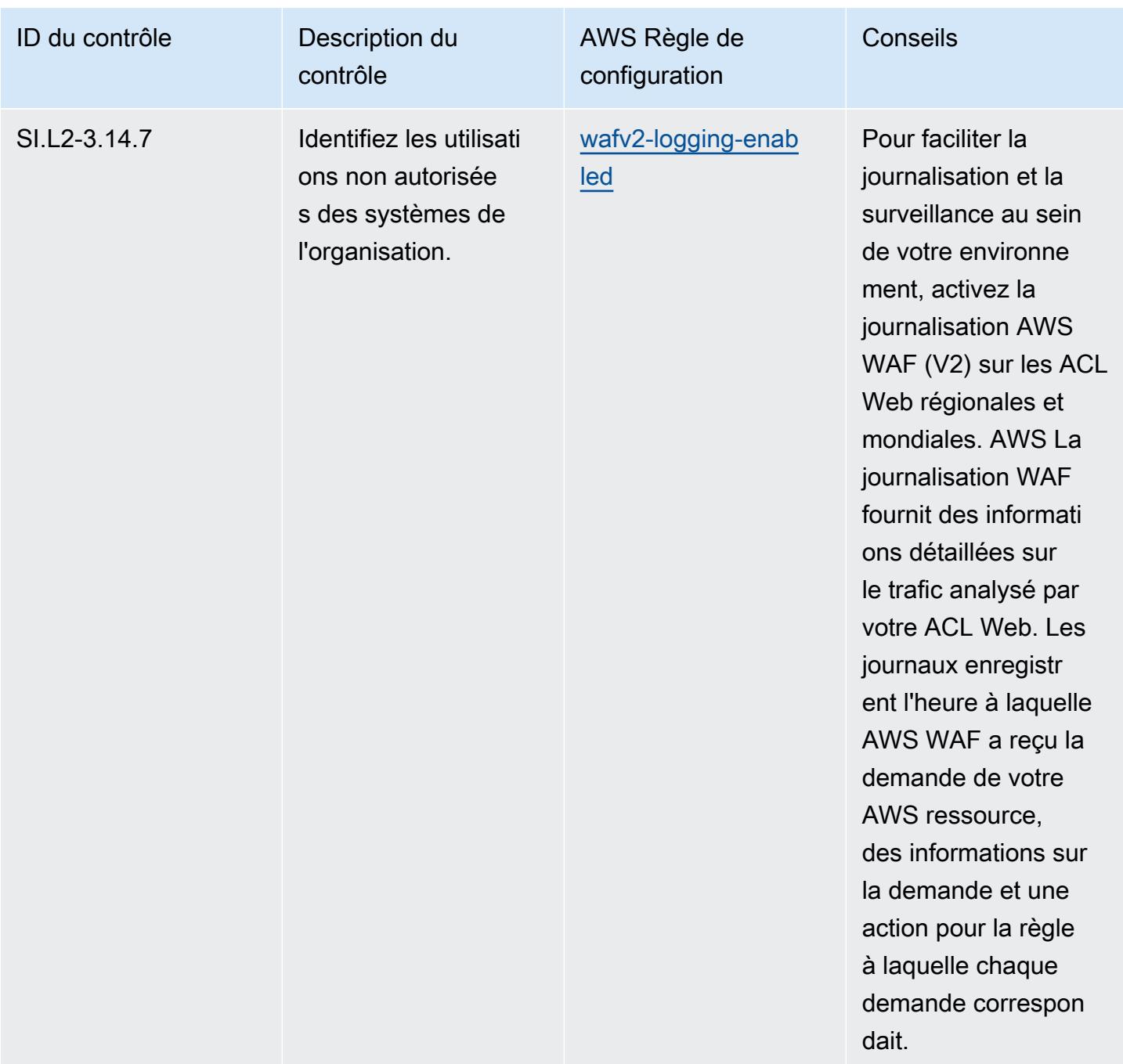

#### Modèle

Le modèle est disponible sur GitHub : [Operational Best Practices for CMMC 2.0 Level 2.](https://github.com/awslabs/aws-config-rules/blob/master/aws-config-conformance-packs/Operational-Best-Practices-for-CMMC-2.0-Level-2.yaml)

### Bonnes pratiques de fonctionnement pour les services de calcul

Ce pack de conformité contient des AWS Config règles basées sur les services de calcul. Pour plus d'informations, consultez les [charges de travail de calcul.](https://aws.amazon.com/products/compute/) Pour obtenir la liste de toutes les règles gérées prises en charge par AWS Config, consultez la section [Liste des règles AWS Config gérées](https://docs.aws.amazon.com/config/latest/developerguide/managed-rules-by-aws-config.html).

Consultez la Parameters section du modèle suivant pour connaître les noms et les descriptions des paramètres requis.

Le modèle est disponible sur GitHub : [Meilleures pratiques opérationnelles pour les services](https://github.com/awslabs/aws-config-rules/blob/master/aws-config-conformance-packs/Operational-Best-Practices-for-Compute-Services.yaml)  [informatiques](https://github.com/awslabs/aws-config-rules/blob/master/aws-config-conformance-packs/Operational-Best-Practices-for-Compute-Services.yaml).

### Bonnes pratiques de fonctionnement pour la résilience des données

Pour obtenir la liste de toutes les règles gérées prises en charge par AWS Config, consultez la section [Liste des règles AWS Config gérées.](https://docs.aws.amazon.com/config/latest/developerguide/managed-rules-by-aws-config.html)

Consultez la Parameters section du modèle suivant pour connaître les noms et les descriptions des paramètres requis.

Le modèle est disponible sur GitHub : [Meilleures pratiques opérationnelles pour la résilience des](https://github.com/awslabs/aws-config-rules/blob/master/aws-config-conformance-packs/Operational-Best-Practices-for-Data-Resiliency.yaml)  [données](https://github.com/awslabs/aws-config-rules/blob/master/aws-config-conformance-packs/Operational-Best-Practices-for-Data-Resiliency.yaml).

### Bonnes pratiques de fonctionnement pour les services de base de données

Ce pack de conformité contient des AWS Config règles basées sur les services de bases de données. Pour plus d'informations, voir [Bases de données sur AWS](https://aws.amazon.com/products/databases/). Pour obtenir la liste de toutes les règles gérées prises en charge par AWS Config, consultez la section [Liste des règles AWS Config](https://docs.aws.amazon.com/config/latest/developerguide/managed-rules-by-aws-config.html)  [gérées.](https://docs.aws.amazon.com/config/latest/developerguide/managed-rules-by-aws-config.html)

Consultez la Parameters section du modèle suivant pour connaître les noms et les descriptions des paramètres requis.

Le modèle est disponible sur GitHub : [Meilleures pratiques opérationnelles pour les services de](https://github.com/awslabs/aws-config-rules/blob/master/aws-config-conformance-packs/Operational-Best-Practices-for-Database-Services.yaml) [bases de données](https://github.com/awslabs/aws-config-rules/blob/master/aws-config-conformance-packs/Operational-Best-Practices-for-Database-Services.yaml).

## Bonnes pratiques de fonctionnement pour les services de lac de données et d'analyse

Ce pack de conformité contient des AWS Config règles pour les lacs de données et les services d'analyse. Pour plus d'informations, voir [Data Lakes and Analytics on AWS](https://aws.amazon.com/big-data/datalakes-and-analytics/). Pour obtenir la liste de toutes les règles gérées prises en charge par AWS Config, consultez la section [Liste des règles AWS](https://docs.aws.amazon.com/config/latest/developerguide/managed-rules-by-aws-config.html)  [Config gérées.](https://docs.aws.amazon.com/config/latest/developerguide/managed-rules-by-aws-config.html)

Consultez la Parameters section du modèle suivant pour connaître les noms et les descriptions des paramètres requis.

Le modèle est disponible sur GitHub : Meilleures pratiques opérationnelles pour les lacs de données [et les services d'analyse.](https://github.com/awslabs/aws-config-rules/blob/master/aws-config-conformance-packs/Operational-Best-Practices-for-Datalakes-and-Analytics-Services.yaml)

### Bonnes pratiques de fonctionnement pour DevOps

Ce pack de conformité contient des AWS Config règles basées sur l' DevOps intérieur AWS. Pour obtenir la liste de toutes les règles gérées prises en charge par AWS Config, consultez la section [Liste des règles AWS Config gérées.](https://docs.aws.amazon.com/config/latest/developerguide/managed-rules-by-aws-config.html)

Consultez la Parameters section du modèle suivant pour connaître les noms et les descriptions des paramètres requis.

Le modèle est disponible sur GitHub : [Operational Best Practices for DevOps](https://github.com/awslabs/aws-config-rules/blob/master/aws-config-conformance-packs/Operational-Best-Practices-for-DevOps.yaml).

### Bonnes pratiques de fonctionnement pour EC2

Ce pack de conformité contient des AWS Config règles basées sur EC2. Pour obtenir la liste de toutes les règles gérées prises en charge par AWS Config, consultez la section [Liste des règles AWS](https://docs.aws.amazon.com/config/latest/developerguide/managed-rules-by-aws-config.html)  [Config gérées.](https://docs.aws.amazon.com/config/latest/developerguide/managed-rules-by-aws-config.html)

Consultez la Parameters section du modèle suivant pour connaître les noms et les descriptions des paramètres requis.

Le modèle est disponible sur GitHub : [Operational Best Practices for EC2.](https://github.com/awslabs/aws-config-rules/blob/master/aws-config-conformance-packs/Operational-Best-Practices-for-EC2.yaml)

# Bonnes pratiques de fonctionnement pour les services de chiffrement et de gestion des clés

Pour obtenir la liste de toutes les règles gérées prises en charge par AWS Config, consultez la section [Liste des règles AWS Config gérées.](https://docs.aws.amazon.com/config/latest/developerguide/managed-rules-by-aws-config.html)

Consultez la Parameters section du modèle suivant pour connaître les noms et les descriptions des paramètres requis.

Le modèle est disponible sur GitHub : Meilleures pratiques opérationnelles pour le chiffrement et la [gestion des clés](https://github.com/awslabs/aws-config-rules/blob/master/aws-config-conformance-packs/Operational-Best-Practices-for-Encryption-and-Keys.yaml).

# Bonnes pratiques de fonctionnement pour le guide de la cybersécurité pour les PME de l'ENISA

Les packs de conformité fournissent un cadre de conformité à usage général conçu pour vous permettre de créer des contrôles de gouvernance en matière de sécurité, d'exploitation ou d'optimisation des coûts à l'aide de AWS Config règles gérées ou personnalisées et d'actions correctives. AWS Config Les packs de conformité, en tant qu'exemples de modèle, ne sont pas conçus pour garantir pleinement la conformité à une norme de gouvernance ou de conformité spécifique. Il vous incombe de déterminer vous-même si votre utilisation des services est conforme aux exigences légales et réglementaires applicables.

Vous trouverez ci-dessous un exemple de correspondance entre le guide de cybersécurité de l'Agence de l'Union européenne pour la cybersécurité (ENISA) destiné aux PME et les règles de configuration AWS gérées. Chaque règle de configuration s'applique à une AWS ressource spécifique et concerne un ou plusieurs guides de cybersécurité de l'ENISA pour les contrôles des PME. Un contrôle du guide de la cybersécurité pour les PME de l'ENISA peut être associé à plusieurs règles de configuration. Reportez-vous au tableau ci-dessous pour obtenir plus de détails et des conseils relatifs à ces mappages.

Cet exemple de modèle de pack de conformité contient des mappages vers les contrôles adaptés issus du guide de la cybersécurité pour les PME de l'ENISA. Le guide de la cybersécurité pour les PME de l'ENISA est disponible ici : [Guide de la cybersécurité pour les PME : 12 mesures pour](https://www.enisa.europa.eu/publications/cybersecurity-guide-for-smes) [sécuriser votre entreprise](https://www.enisa.europa.eu/publications/cybersecurity-guide-for-smes).

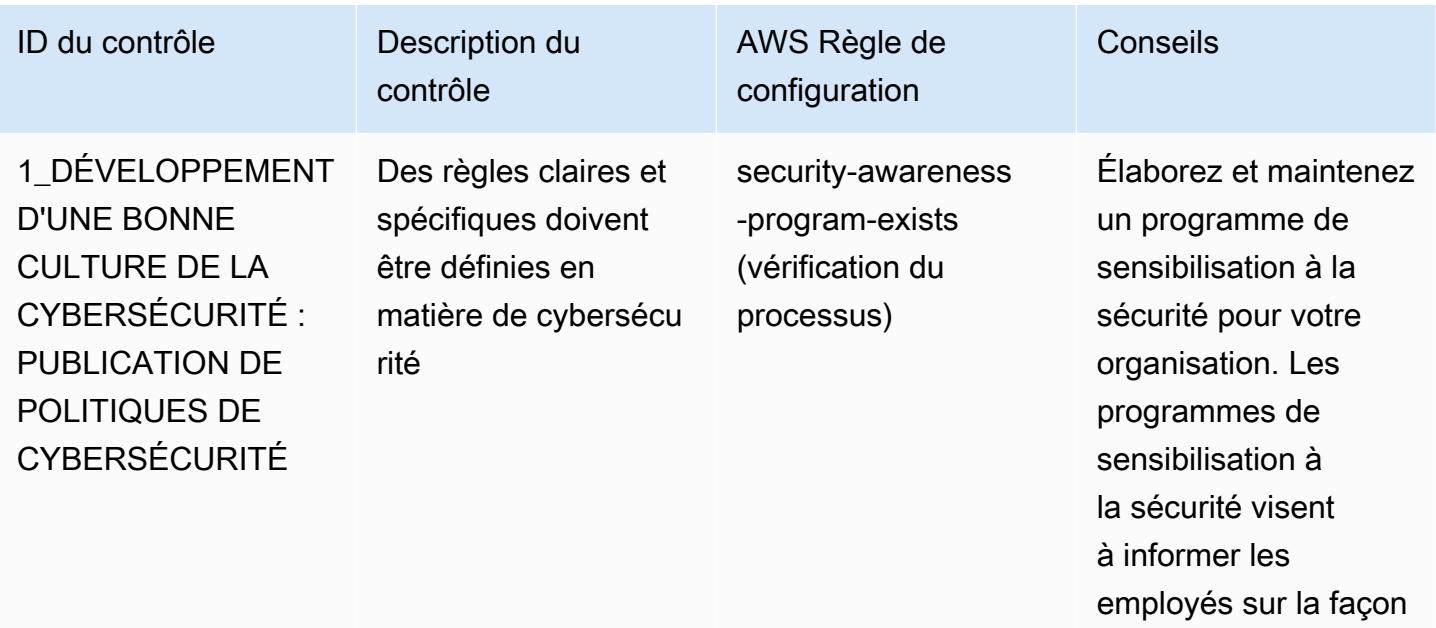

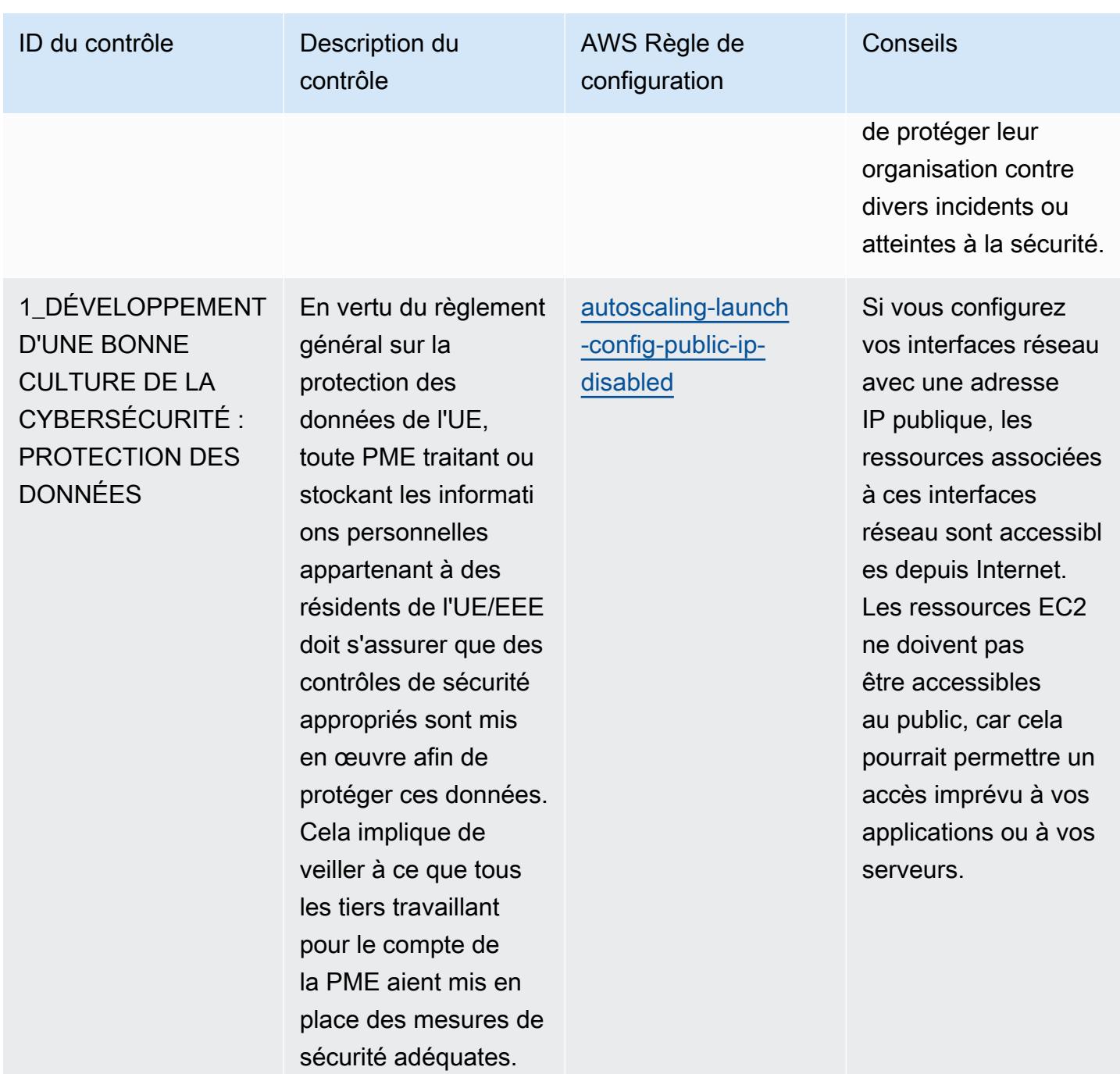

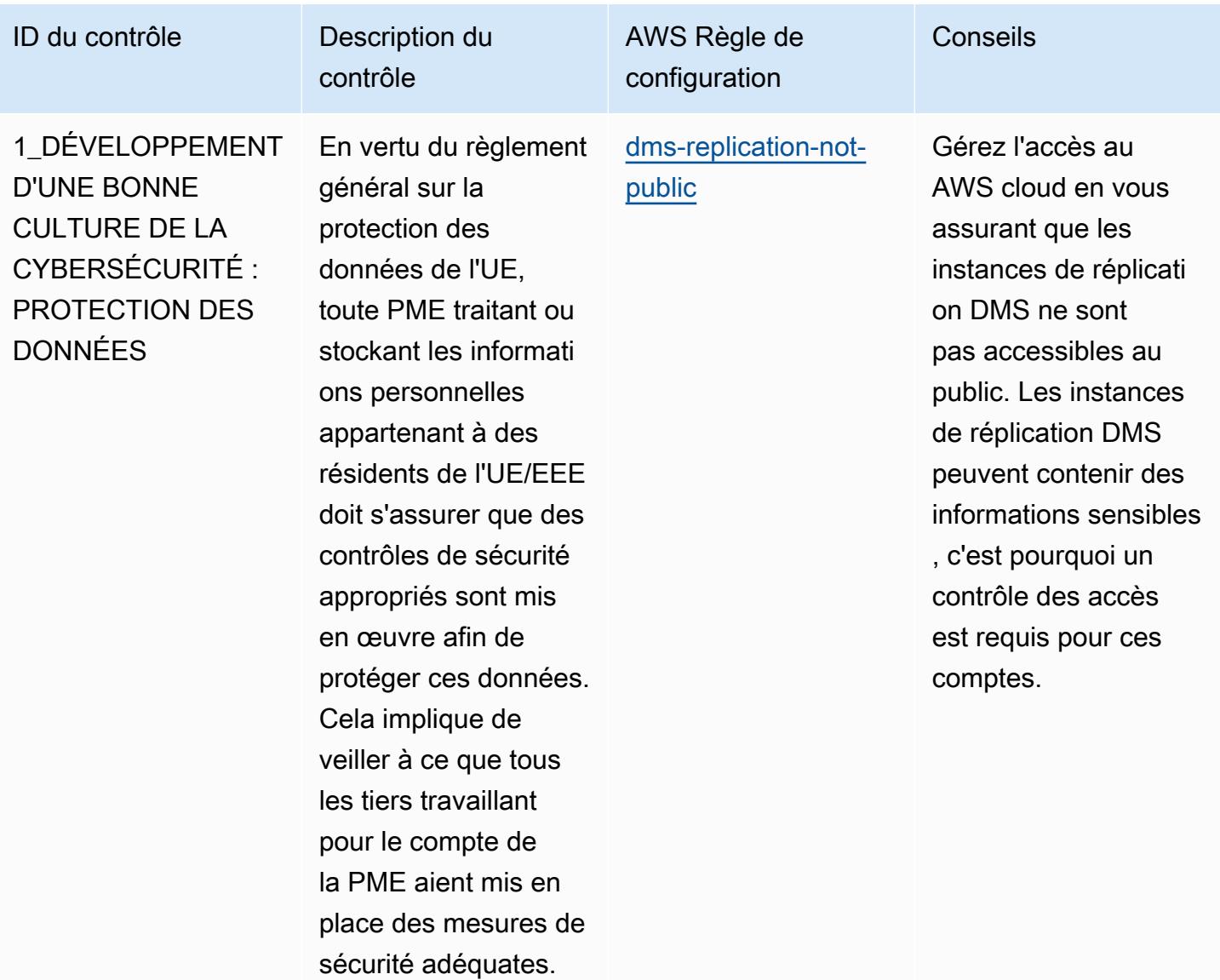

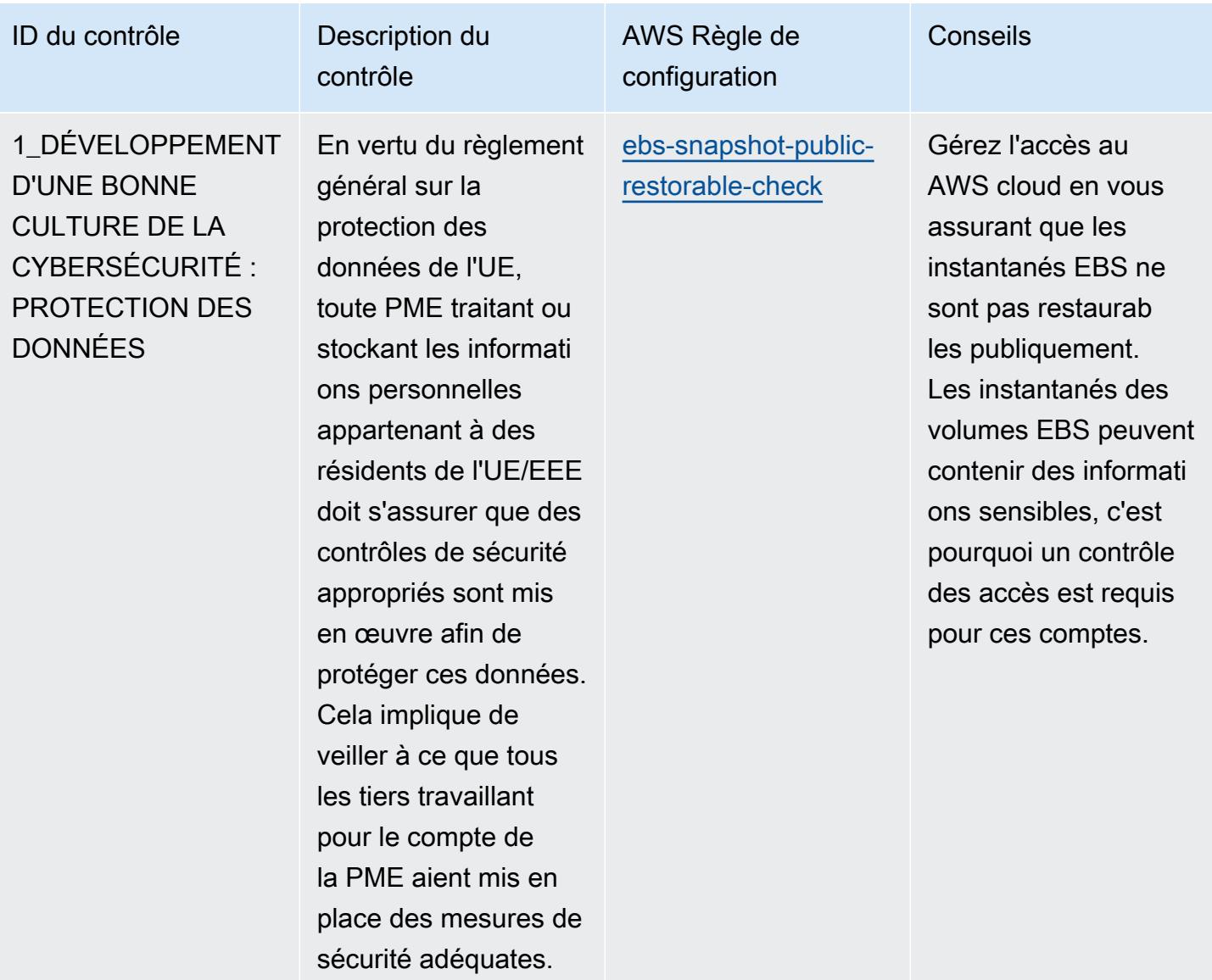

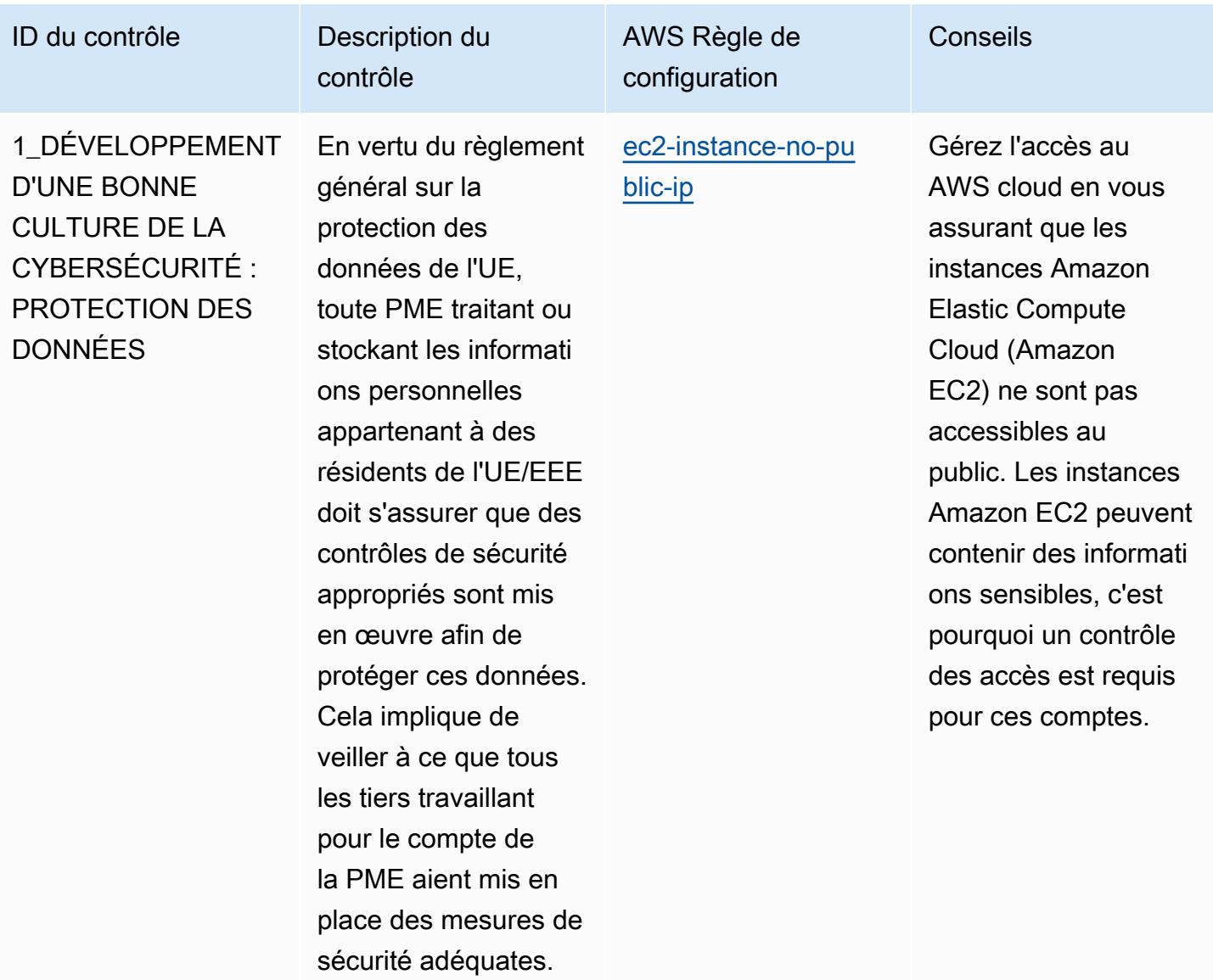

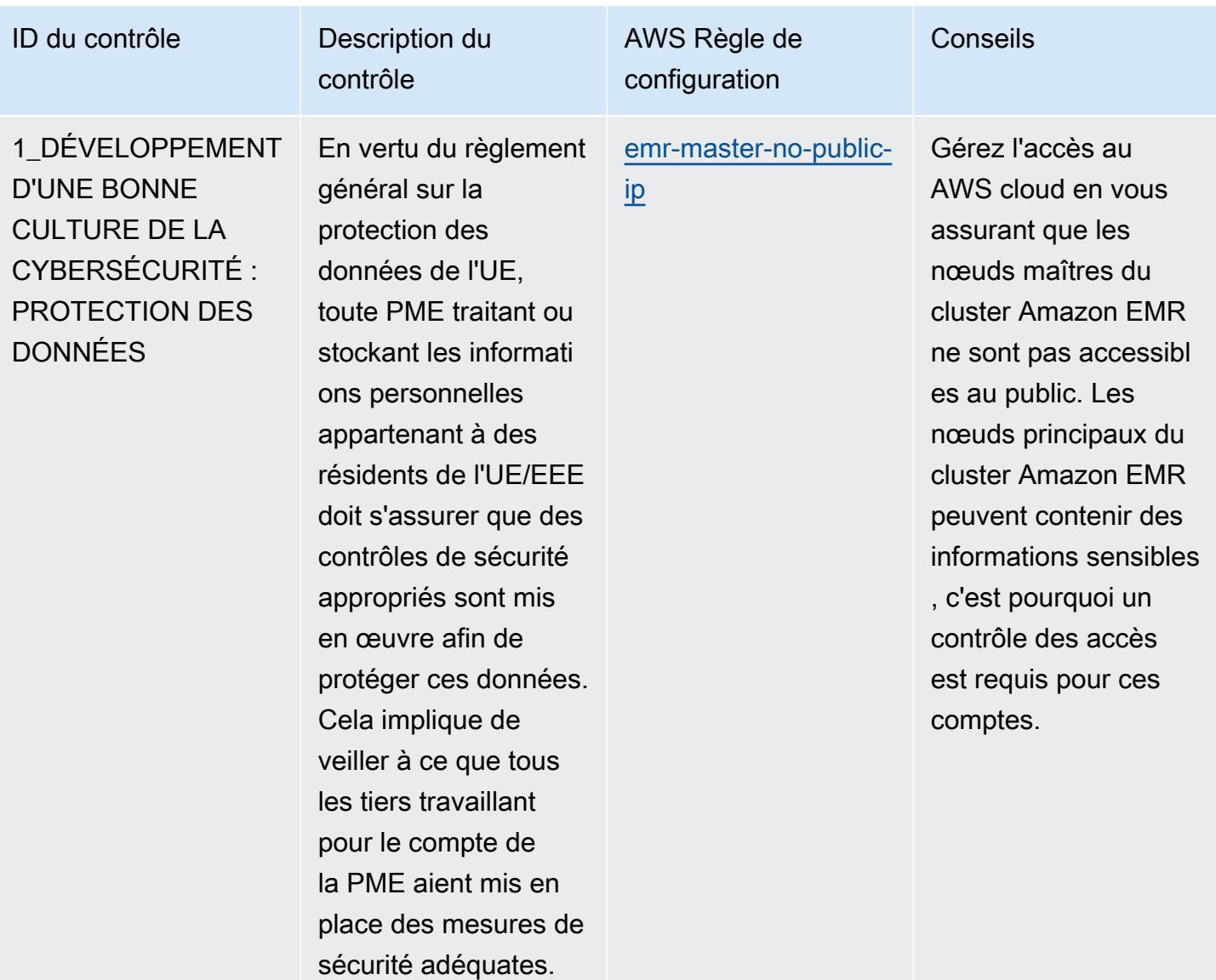
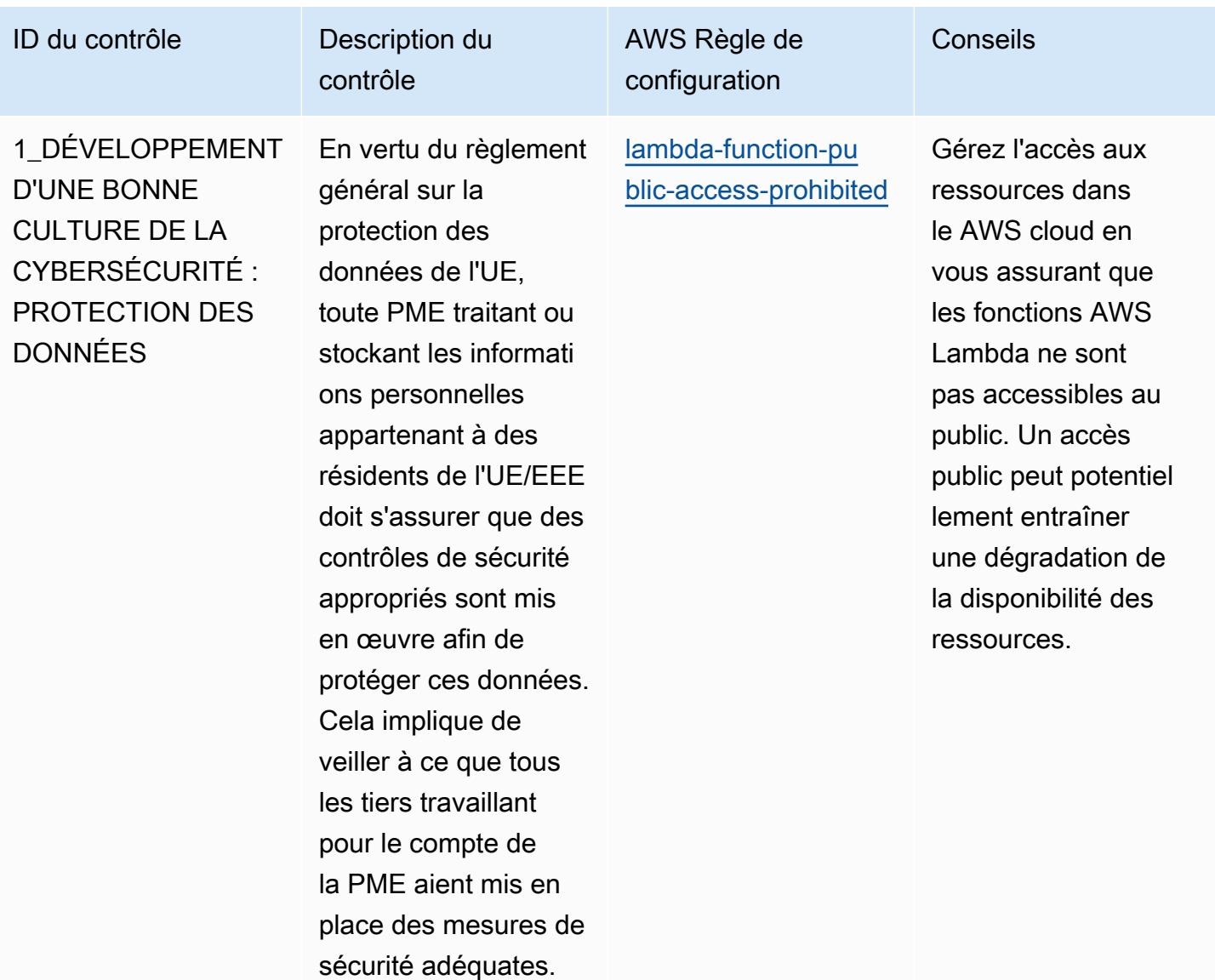

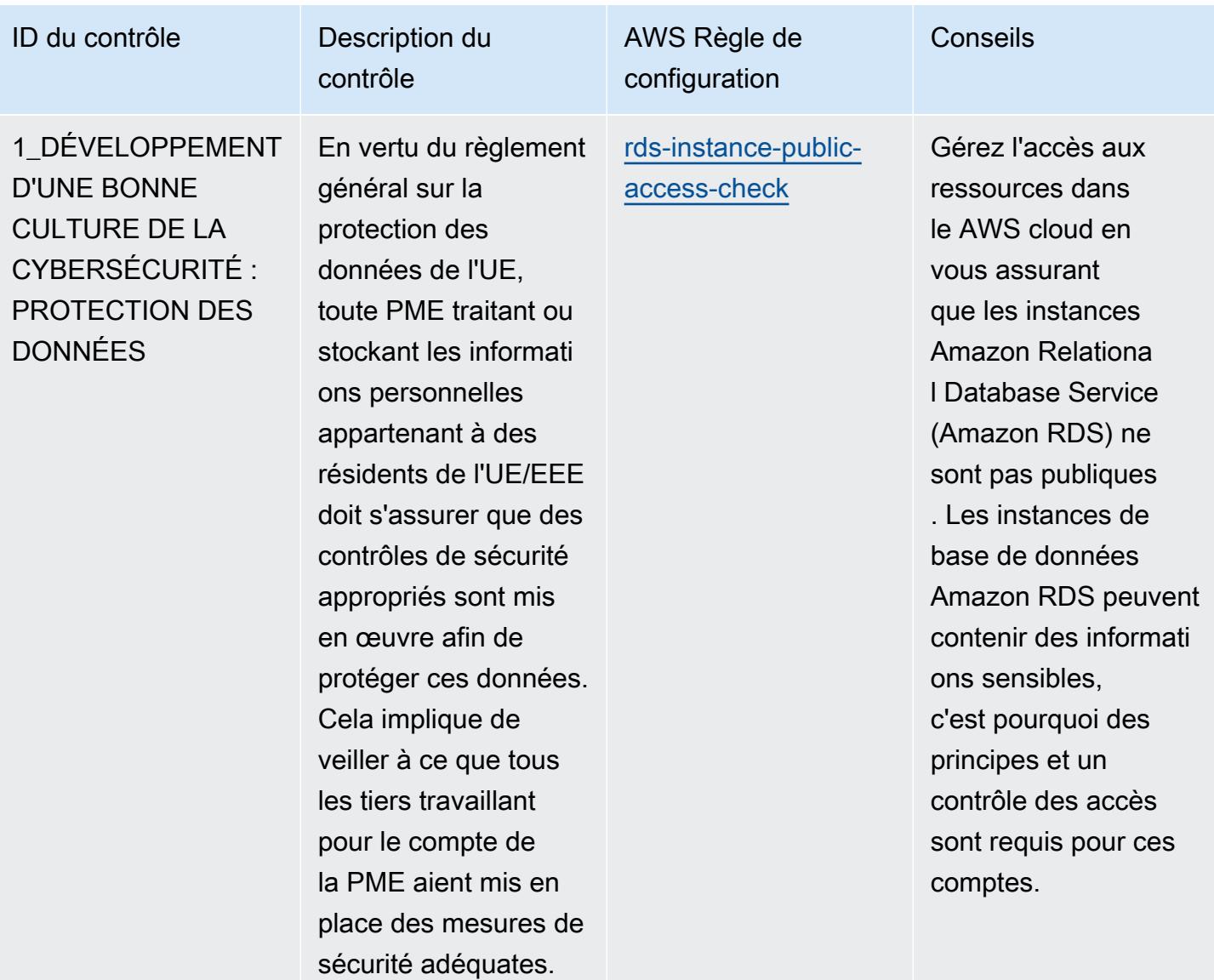

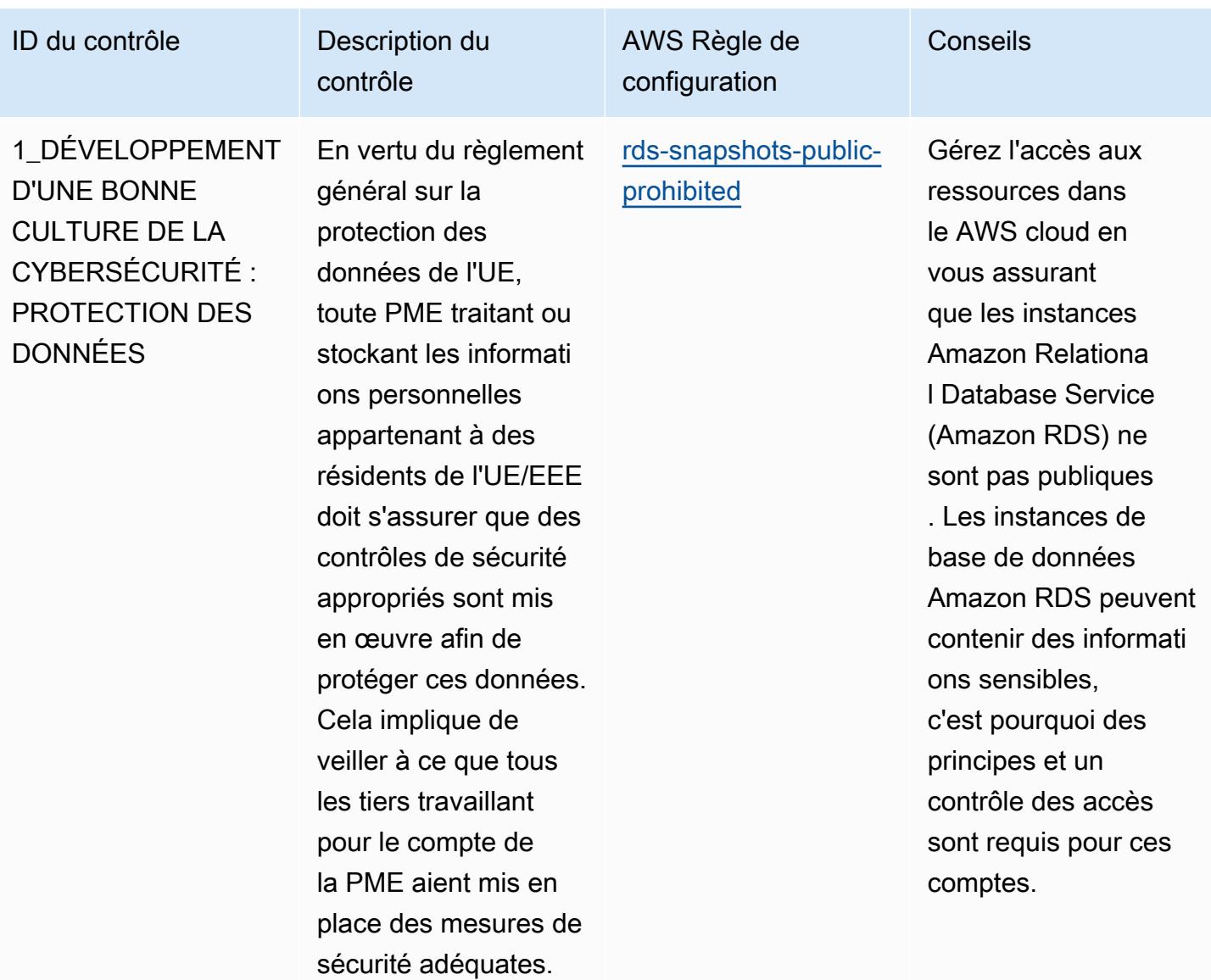

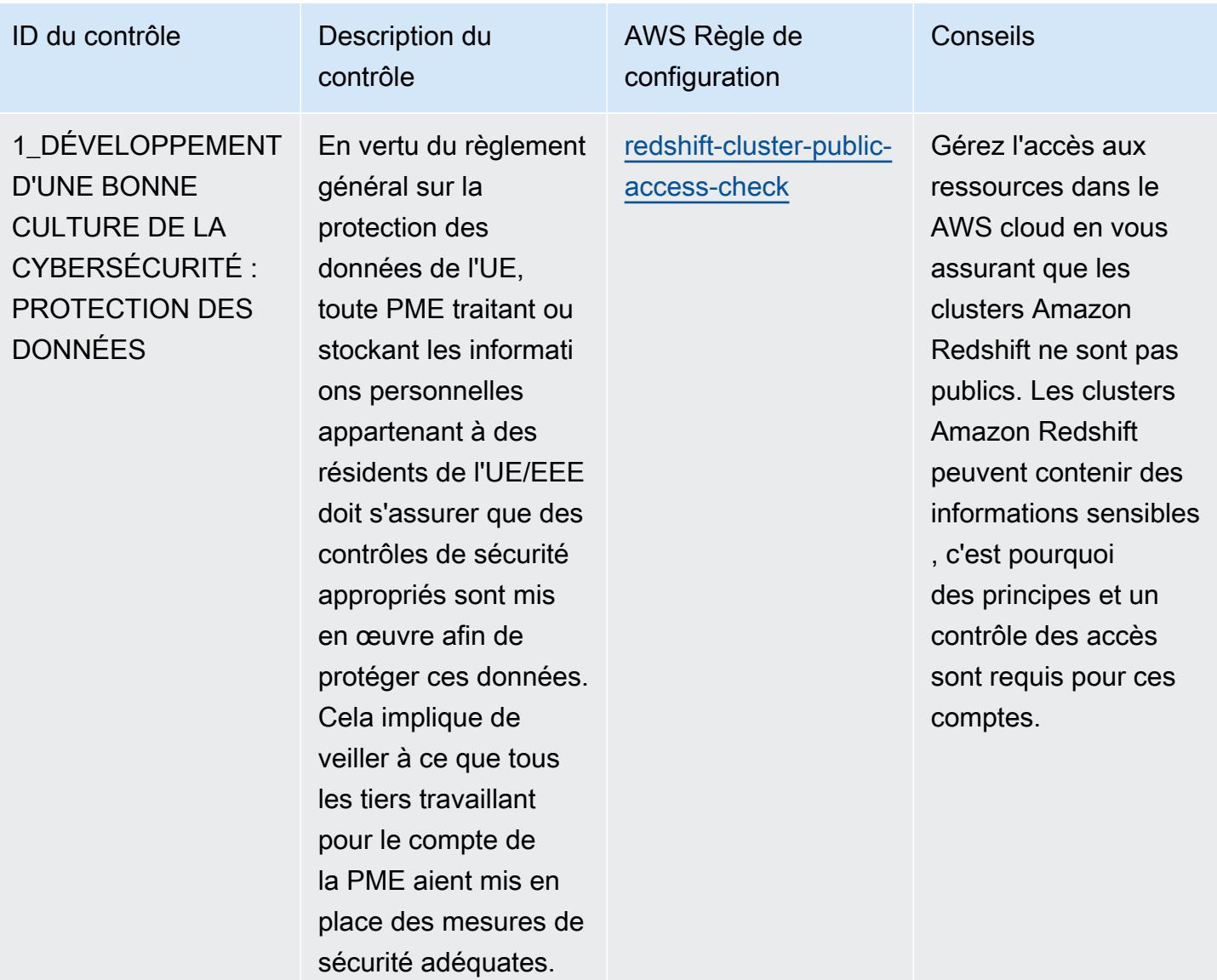

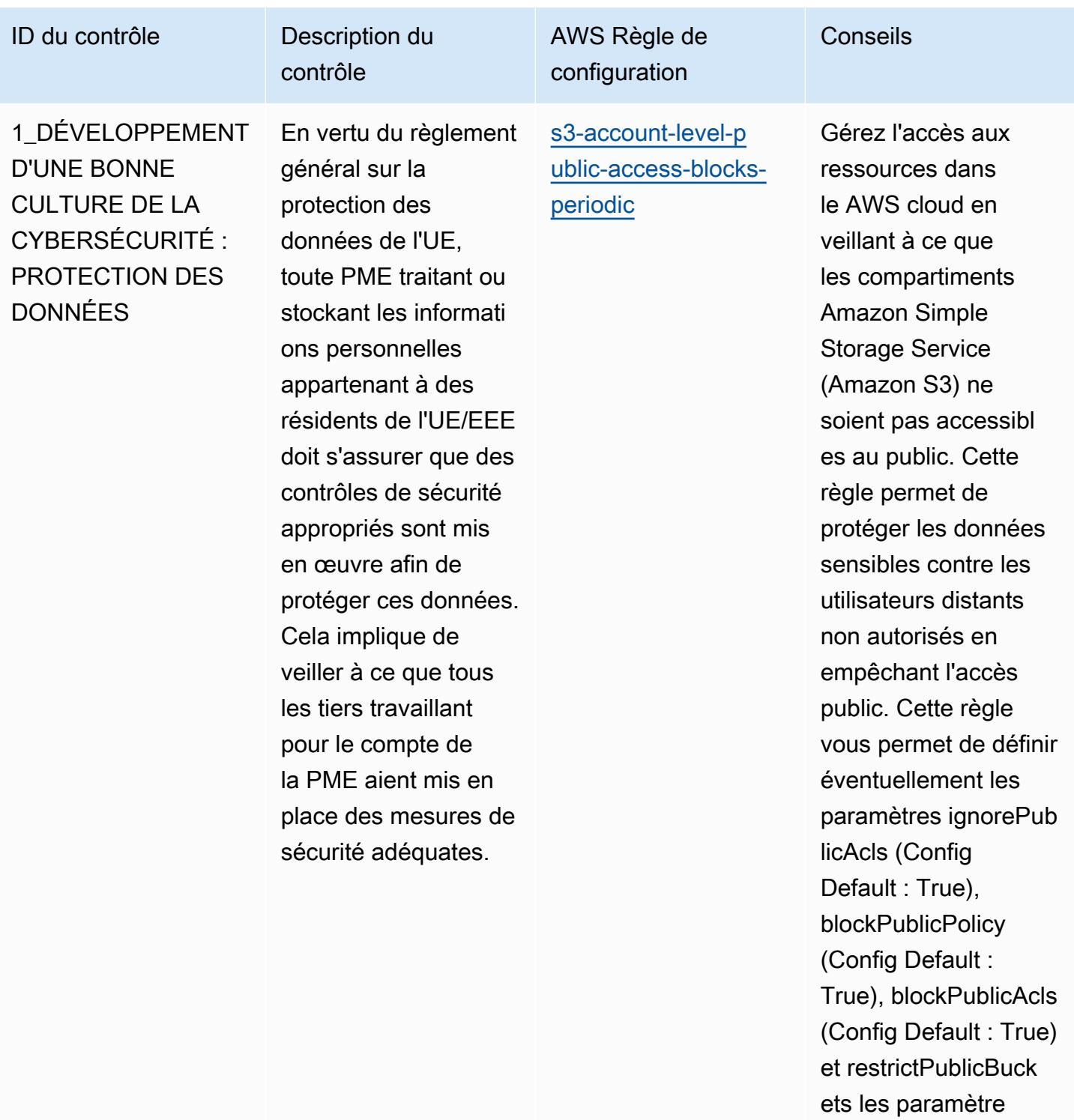

s (Config Default : True). Les valeurs

organisation.

réelles doivent refléter les politiques de votre

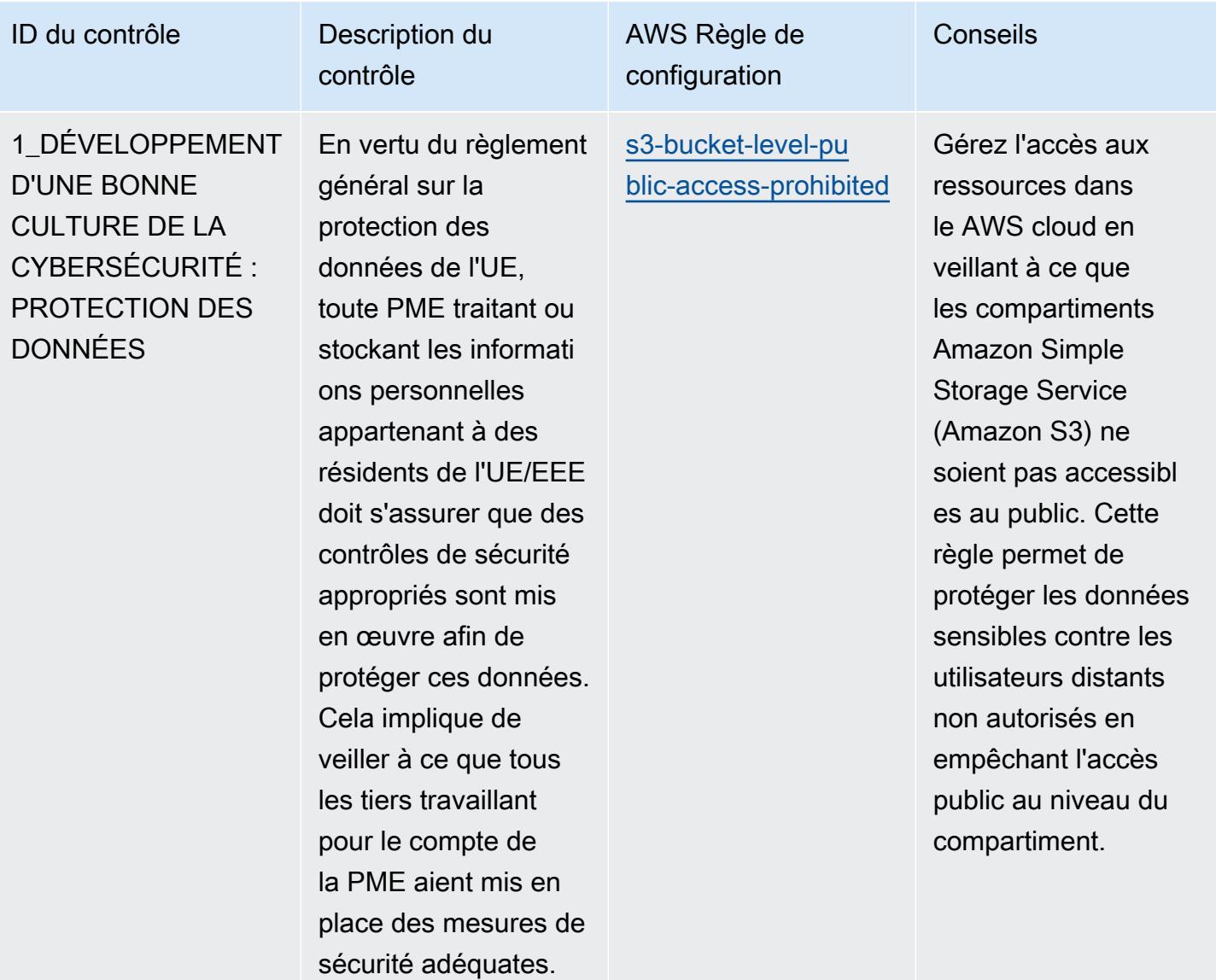

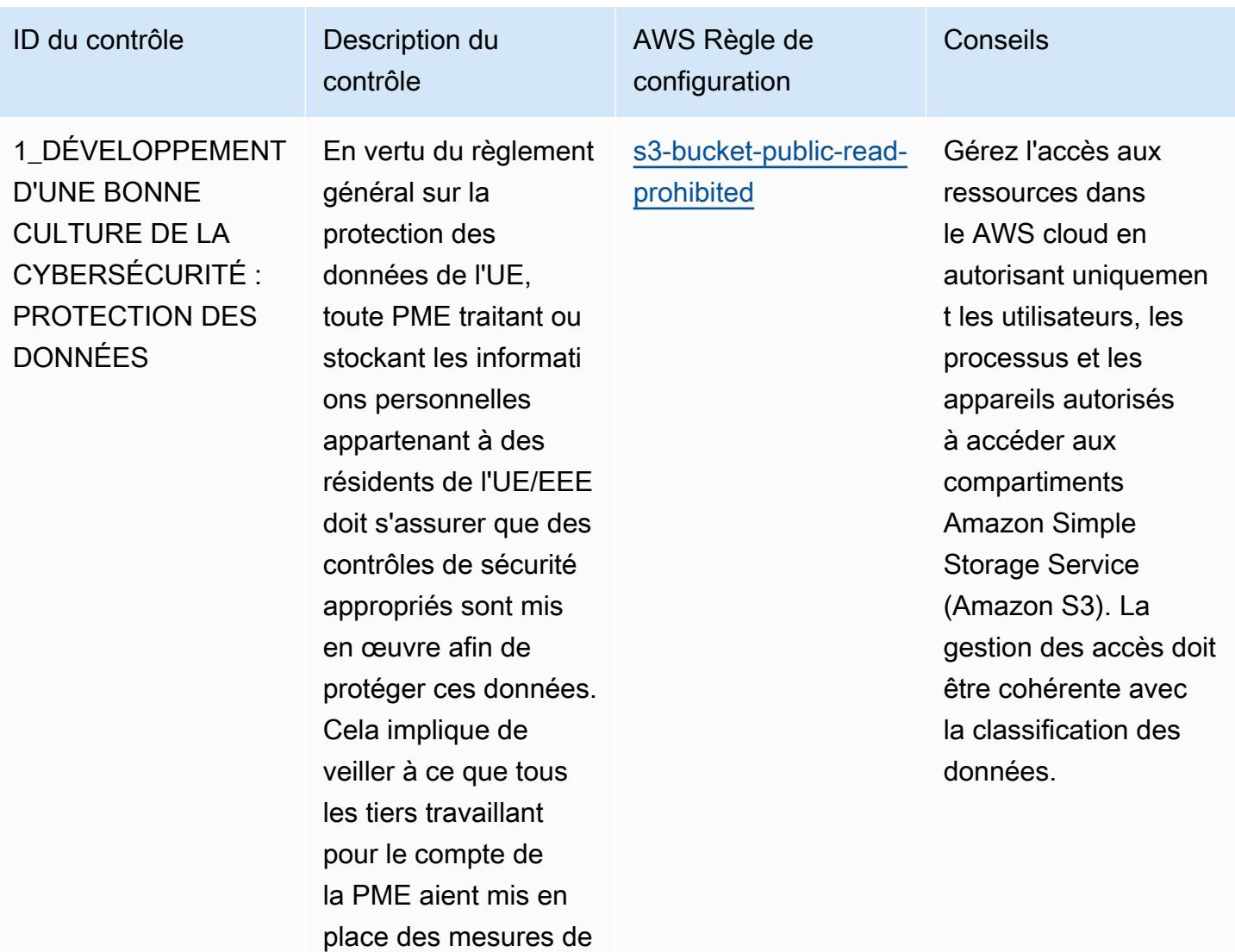

sécurité adéquates.

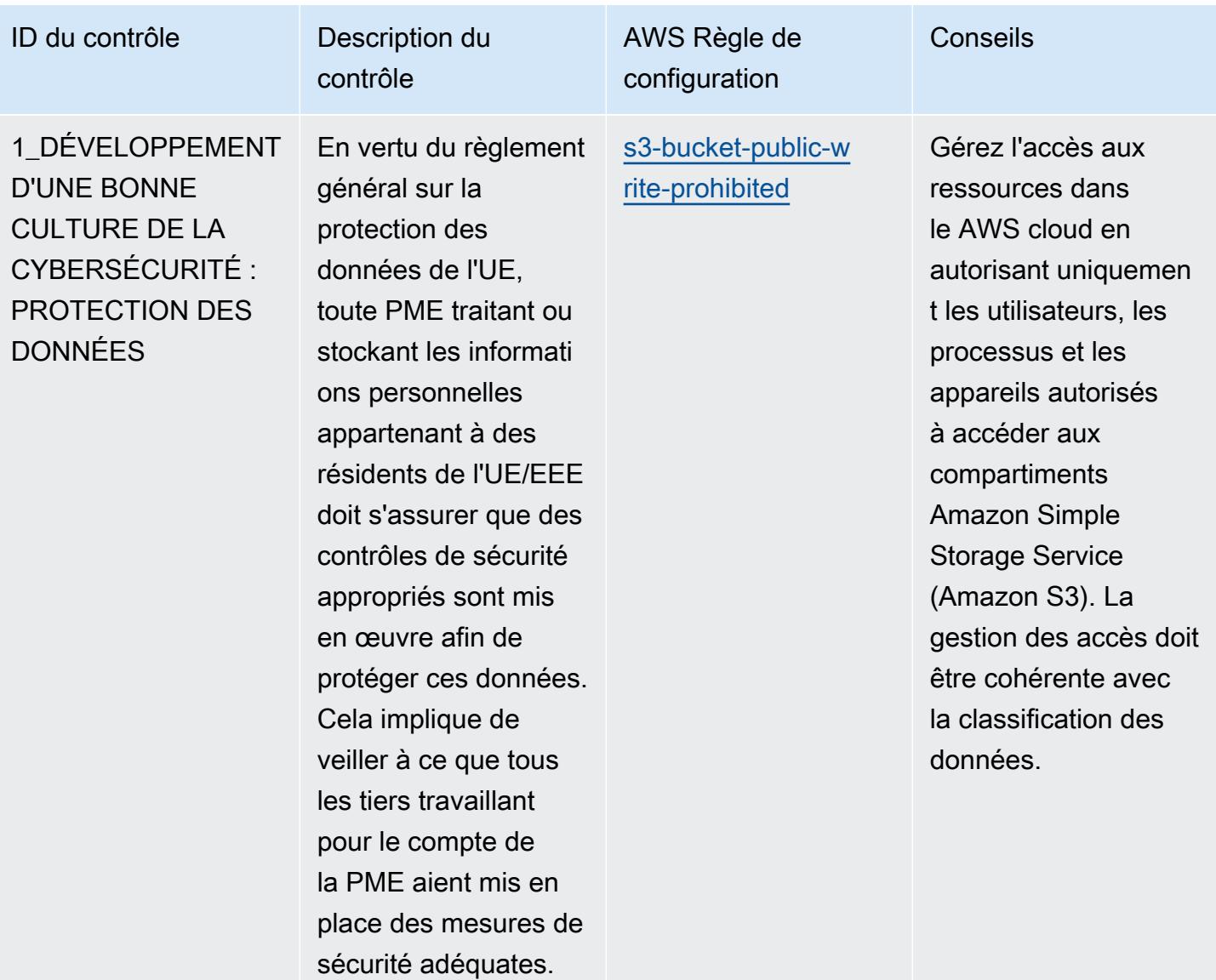

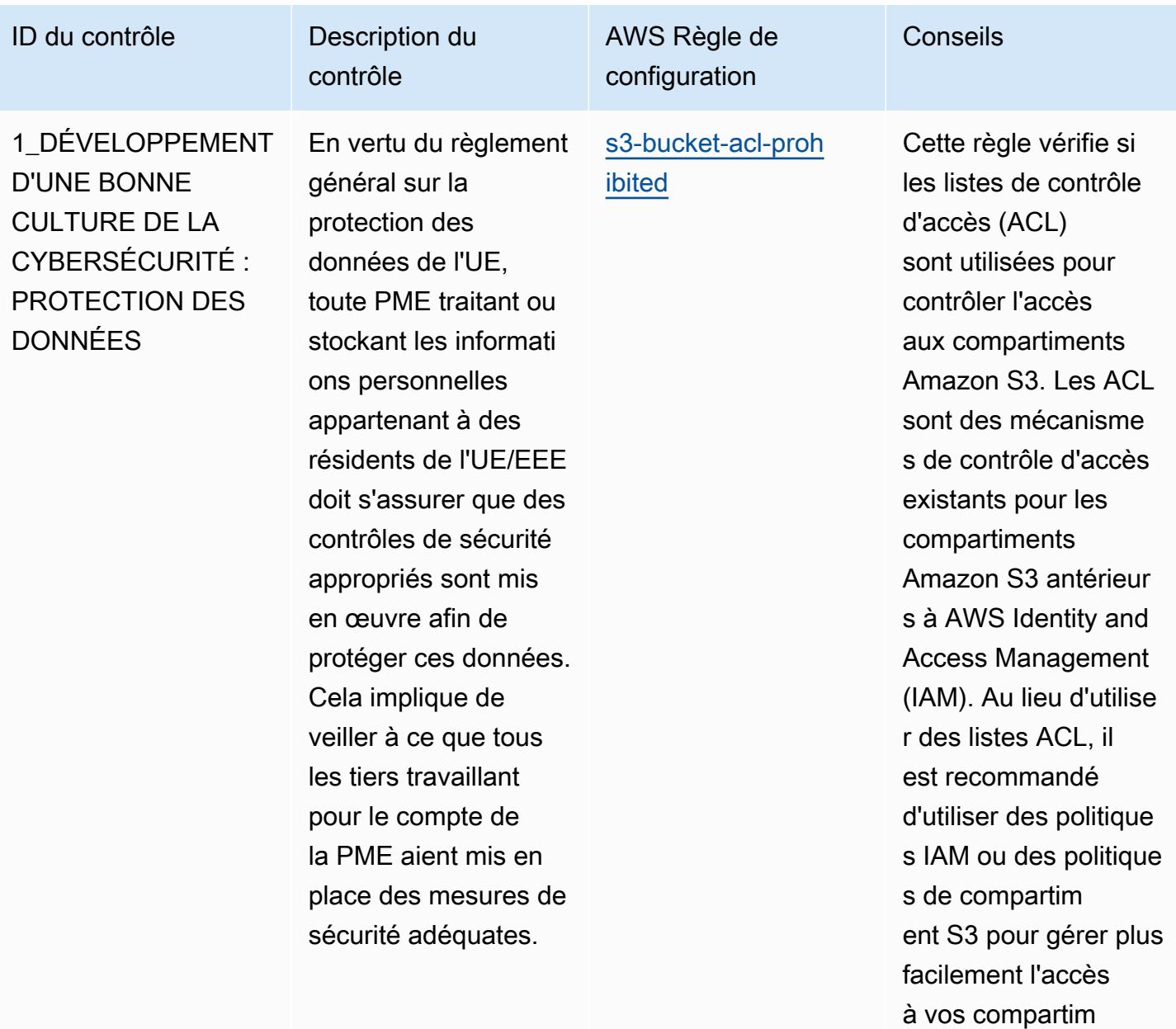

ents S3.

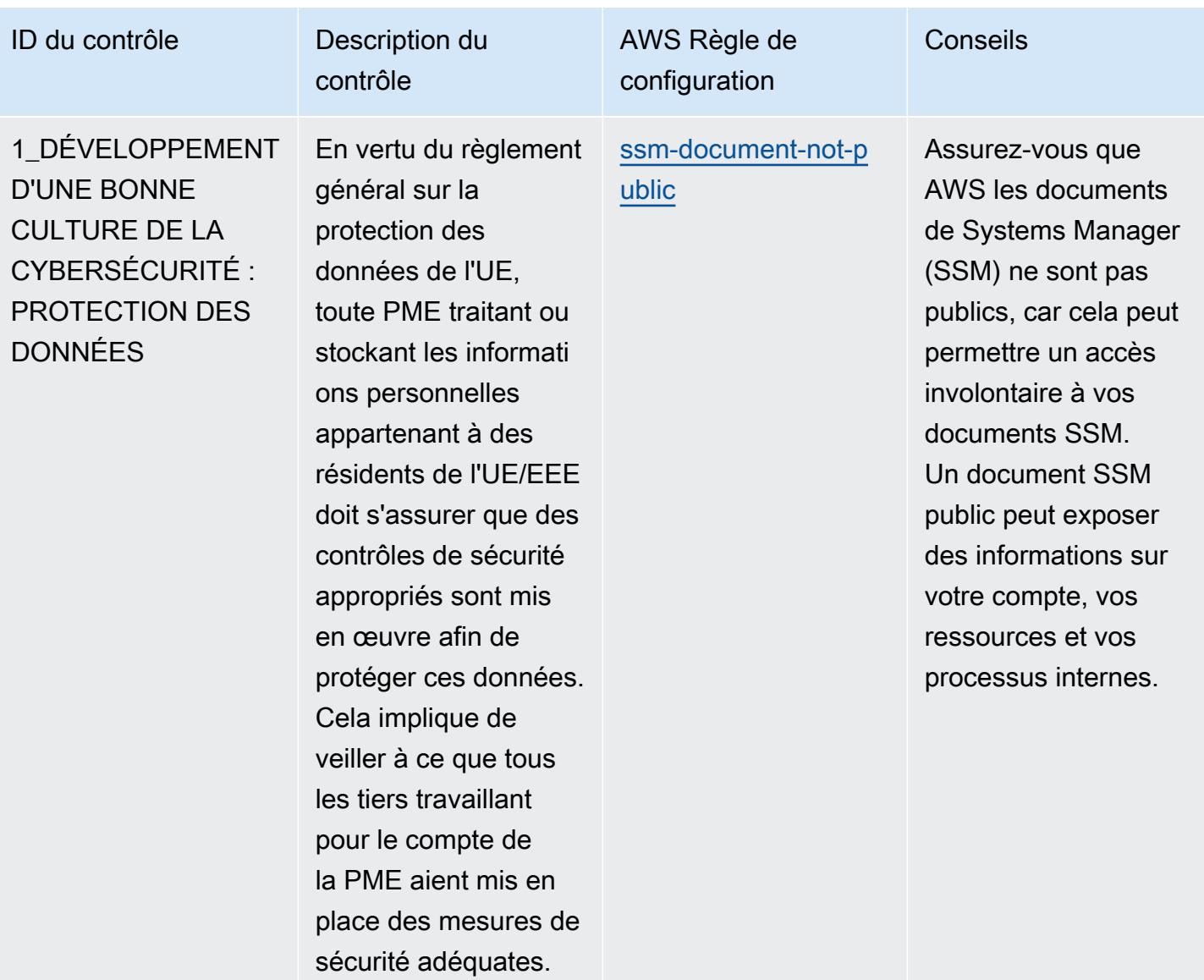

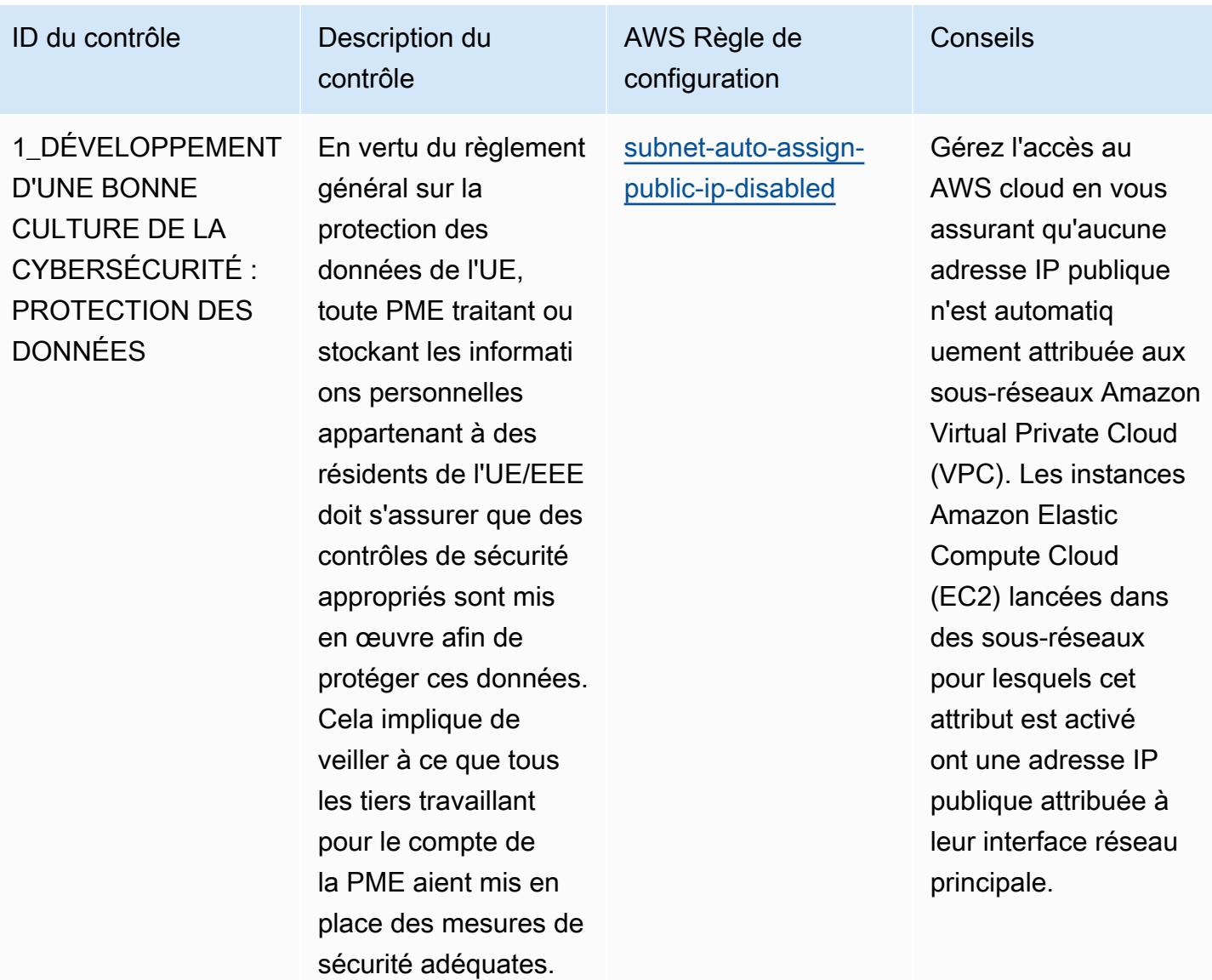

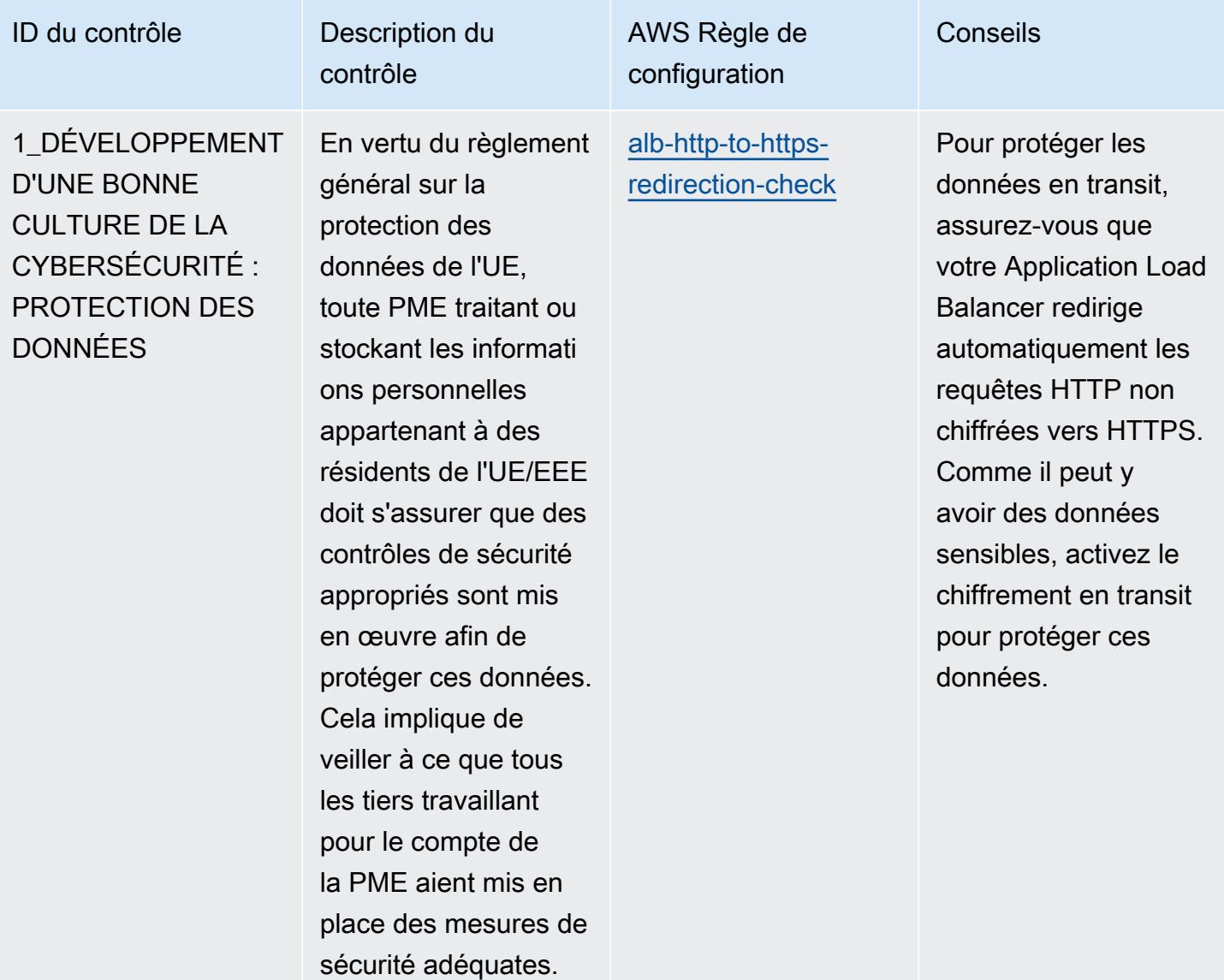

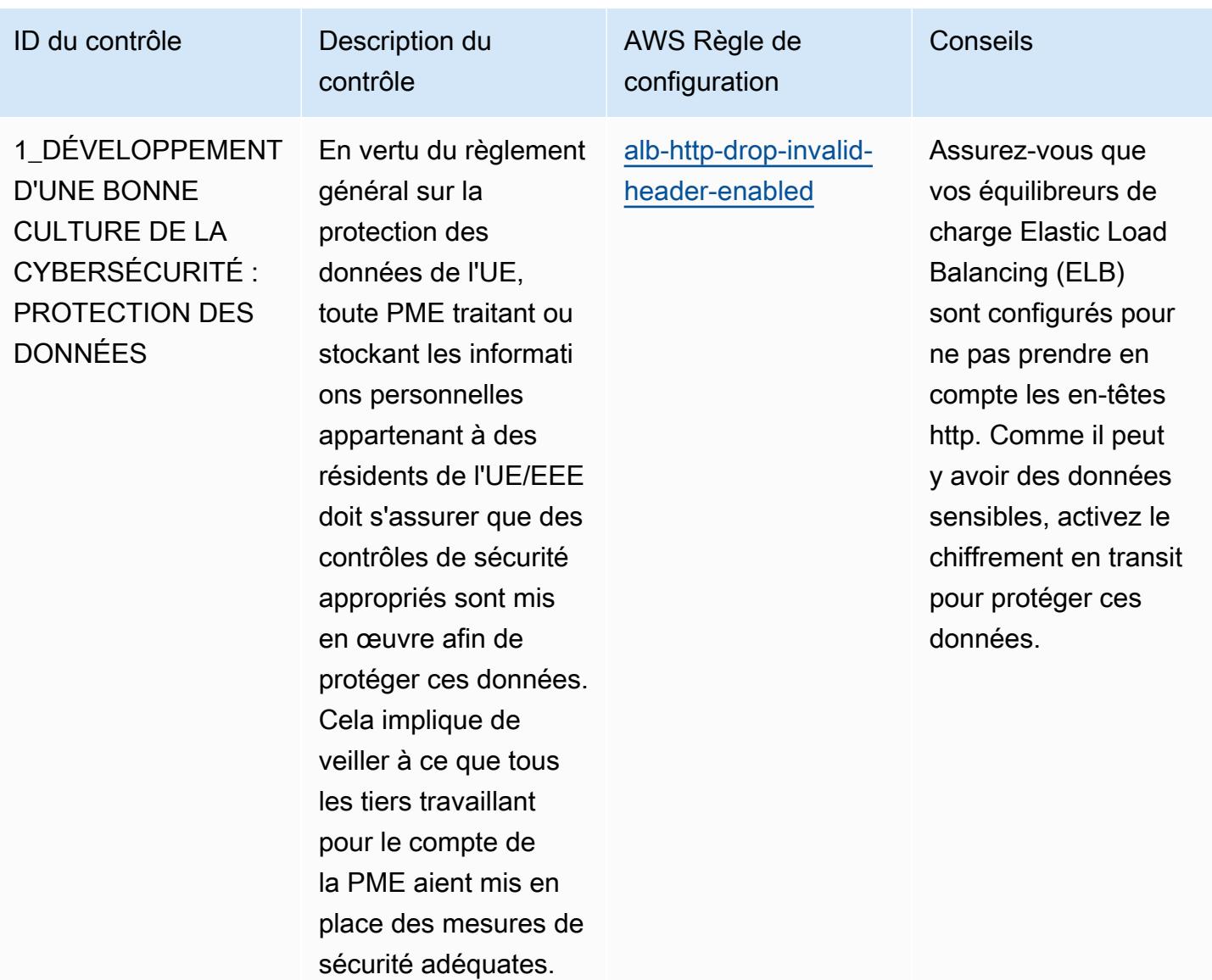

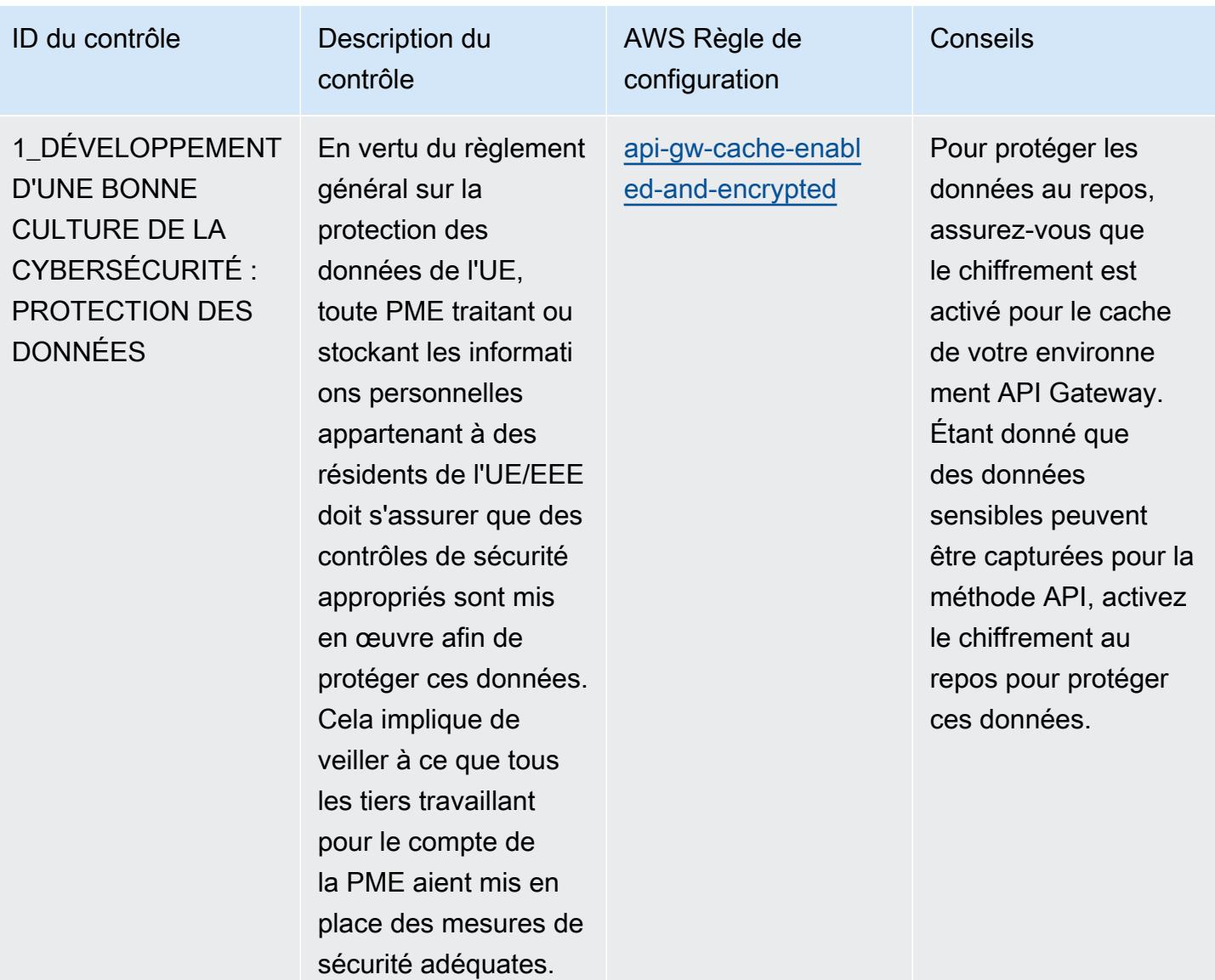

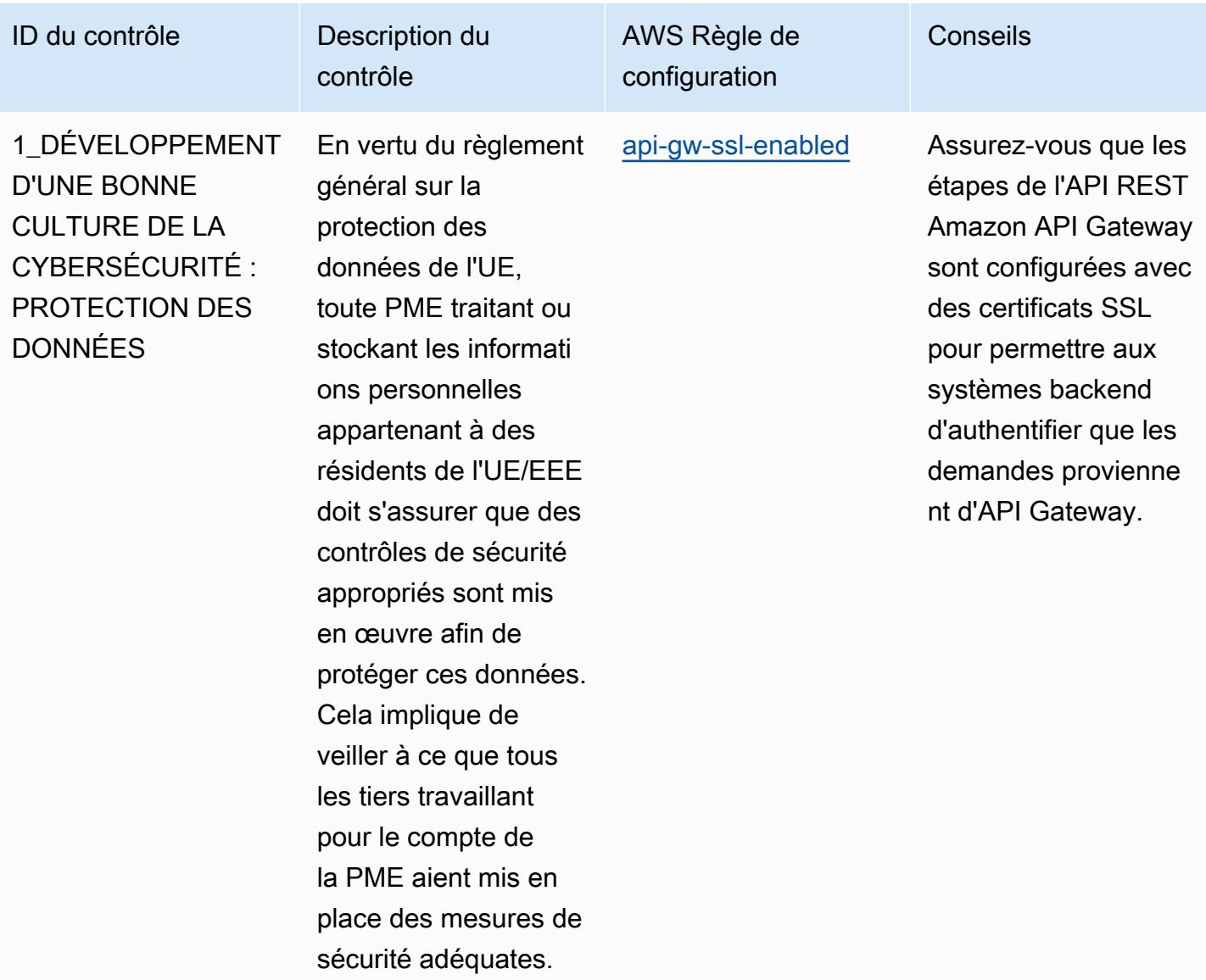

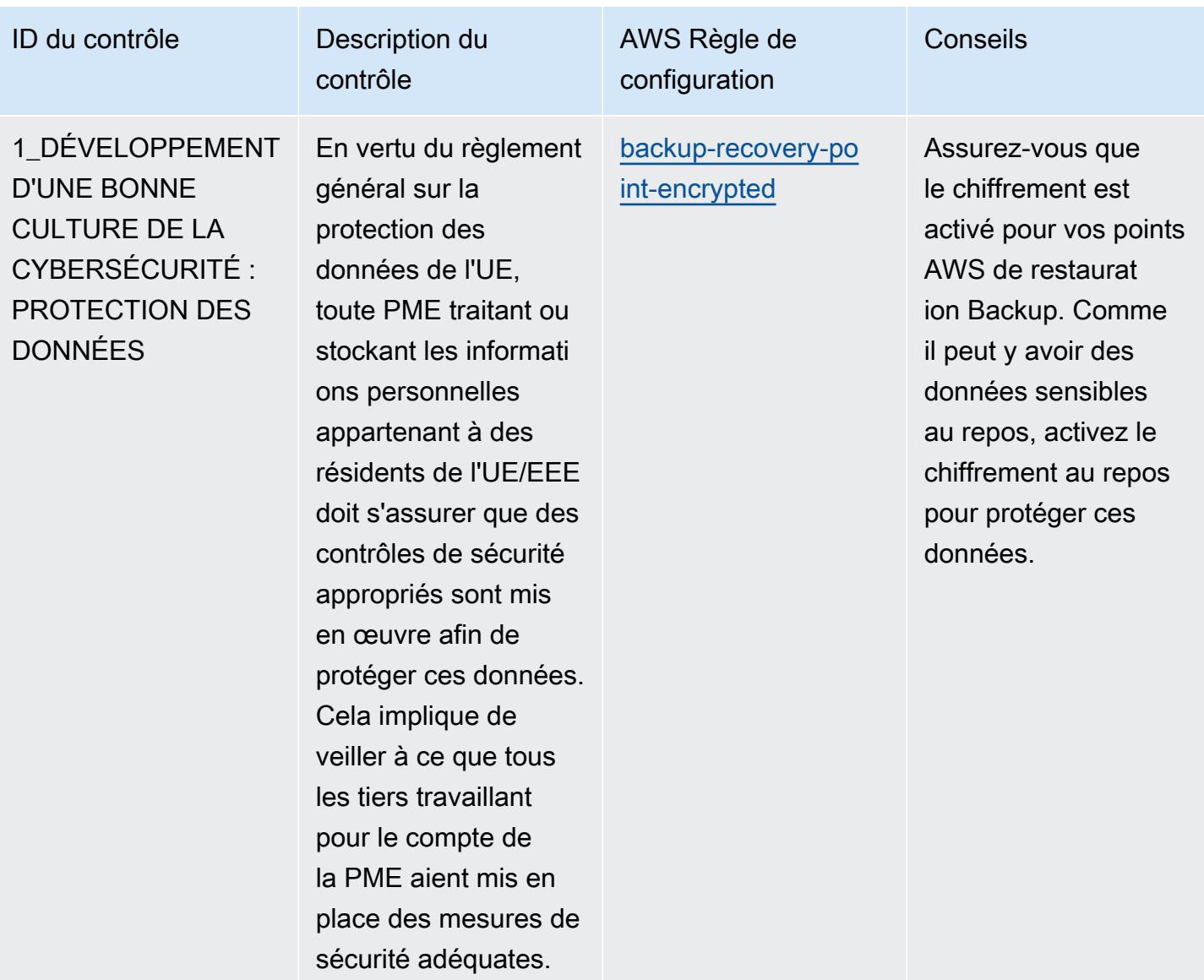

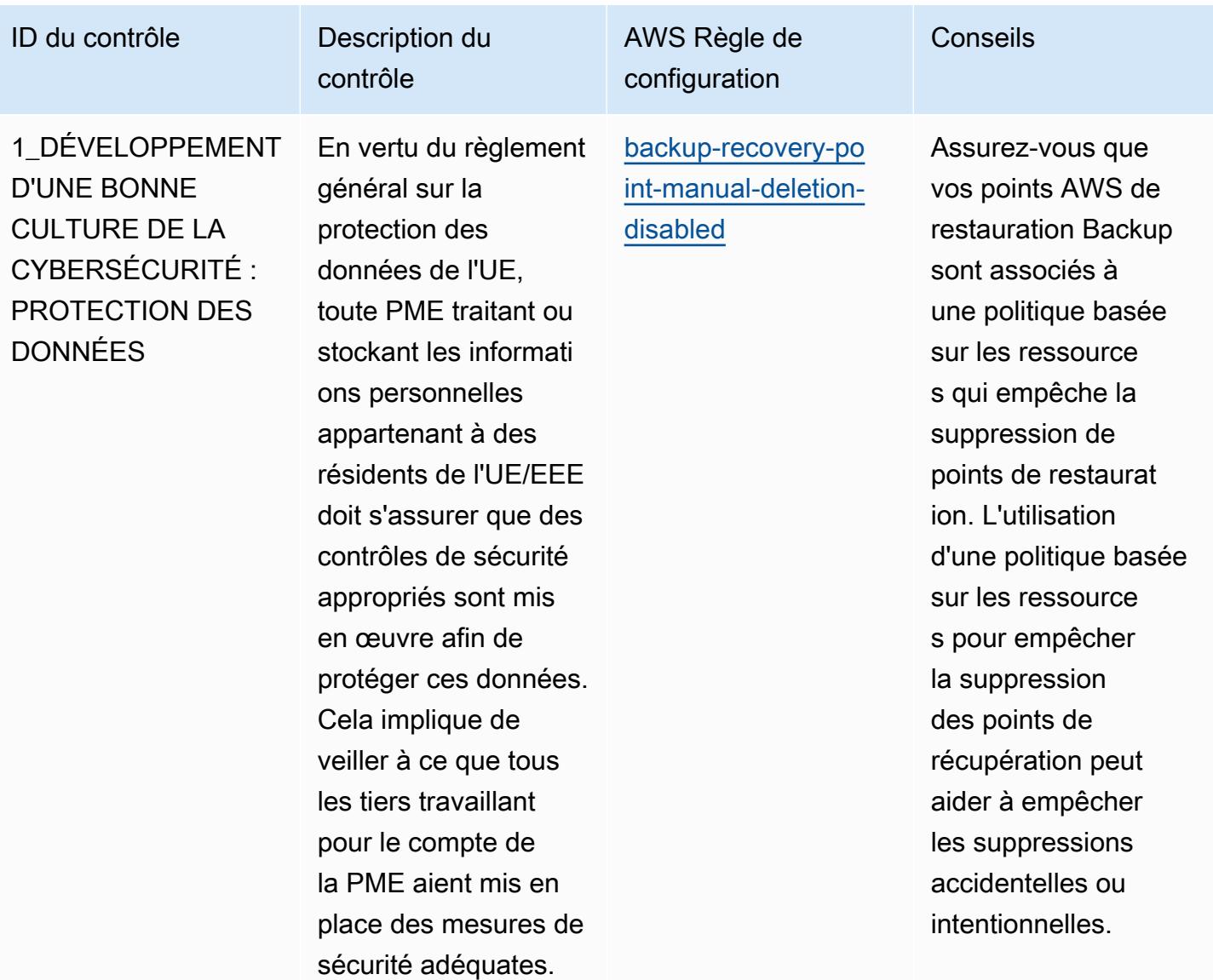

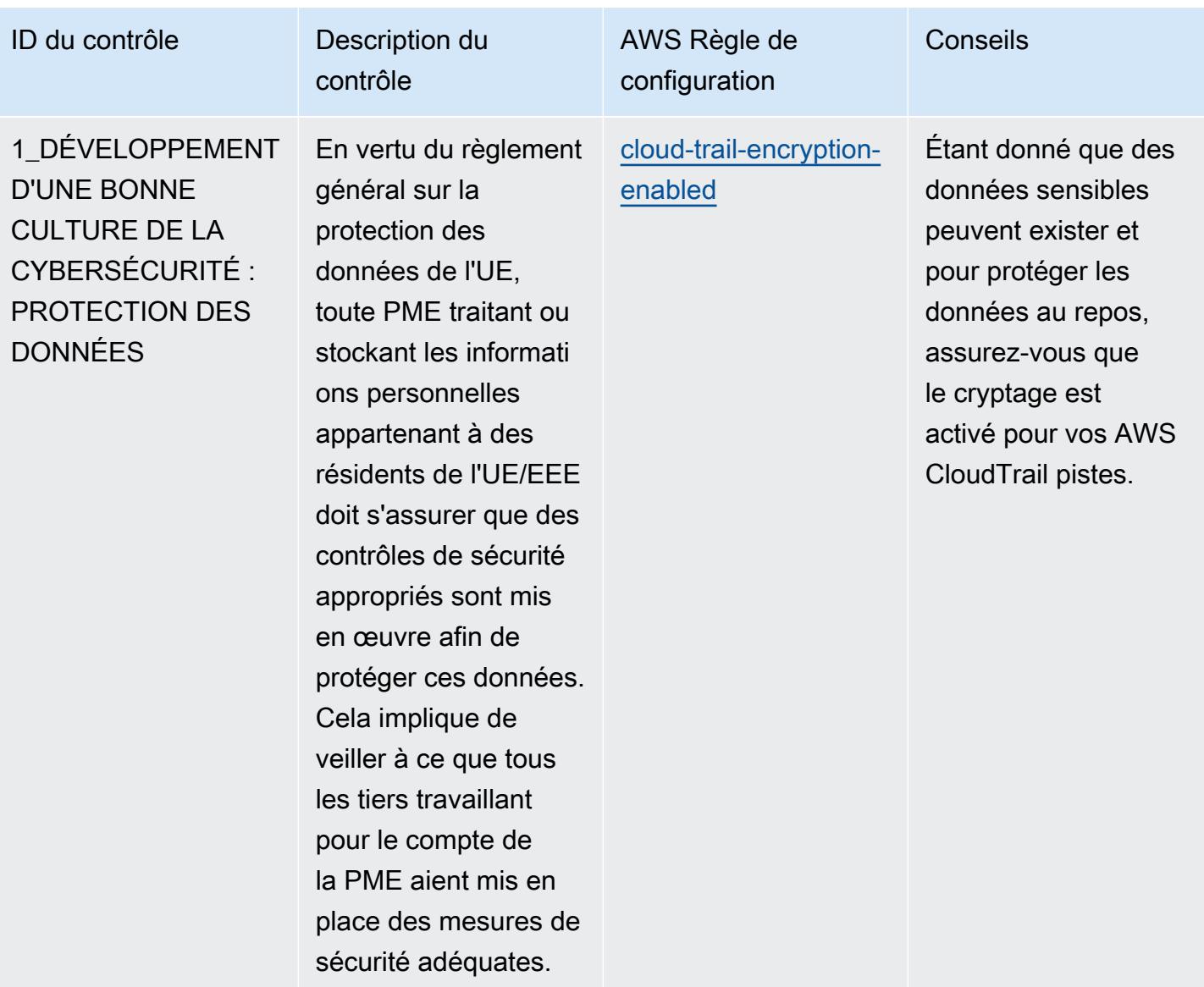

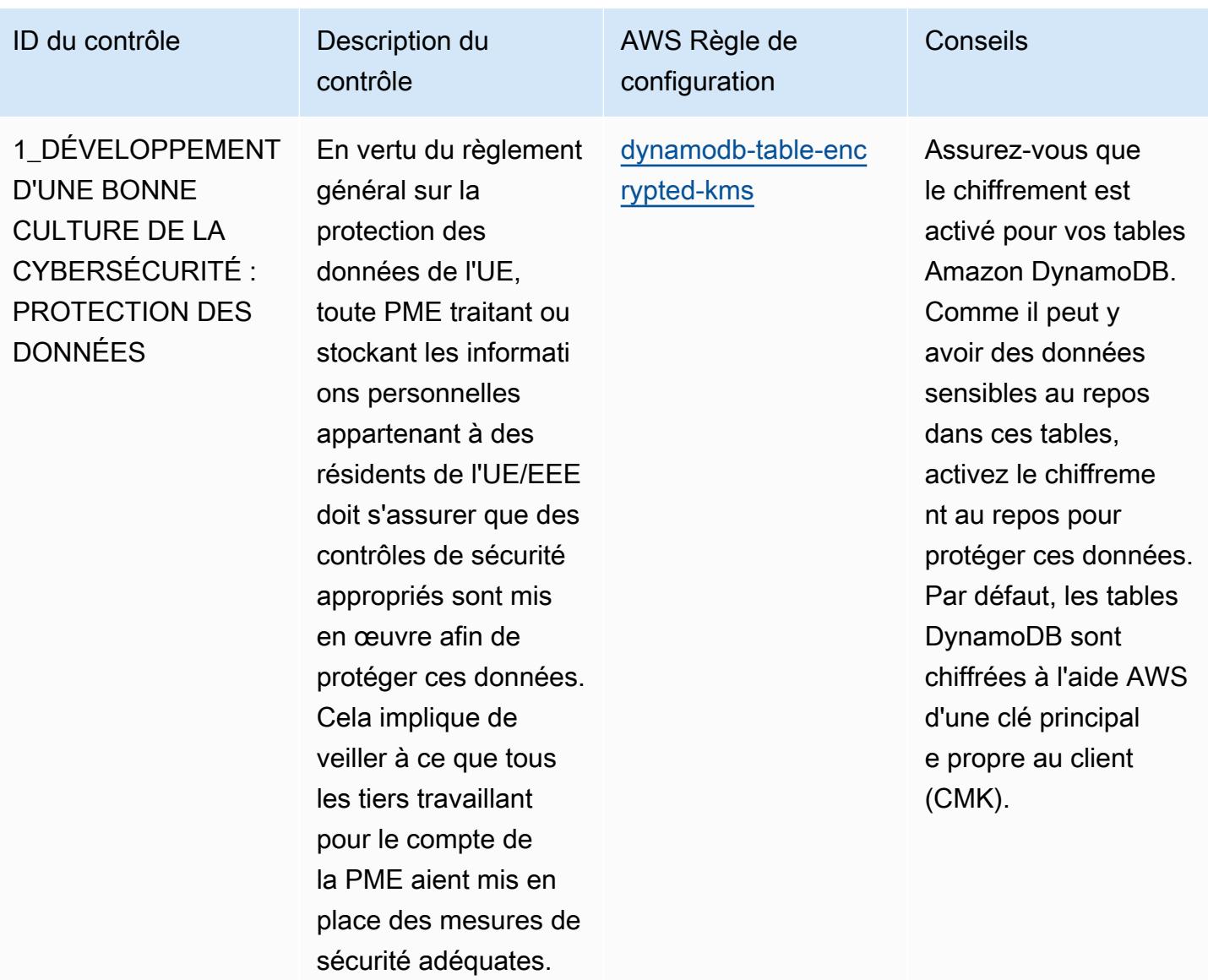

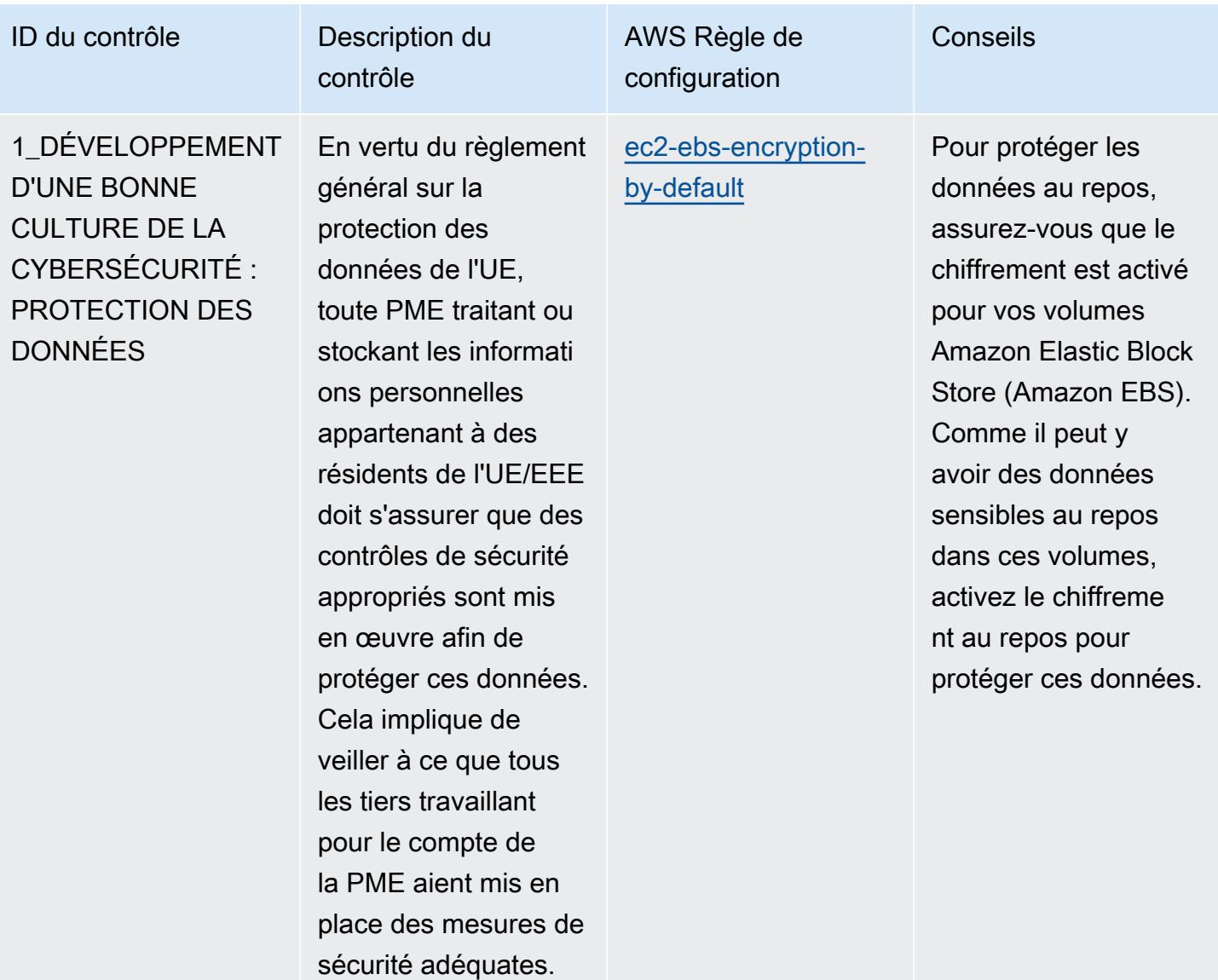

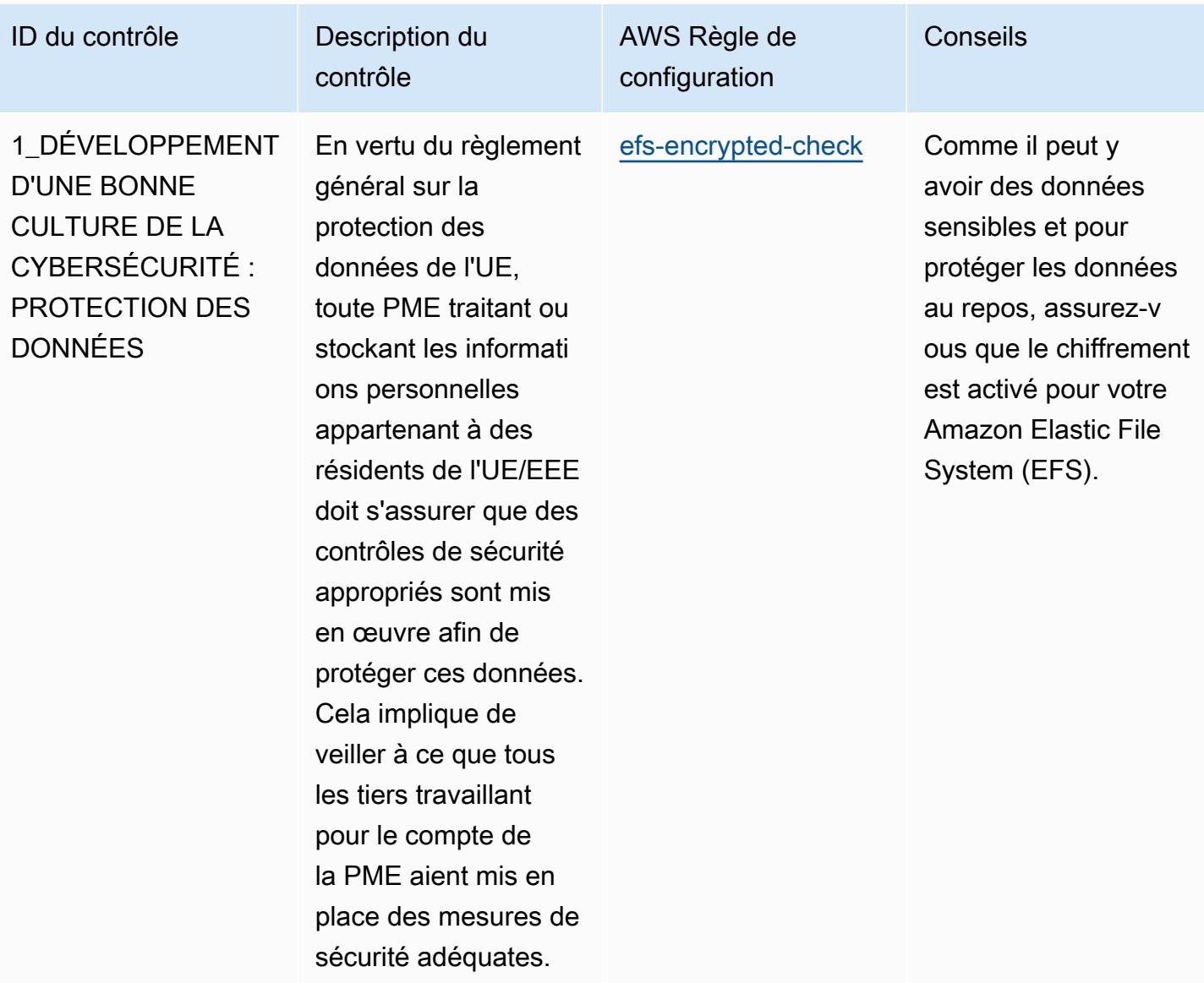

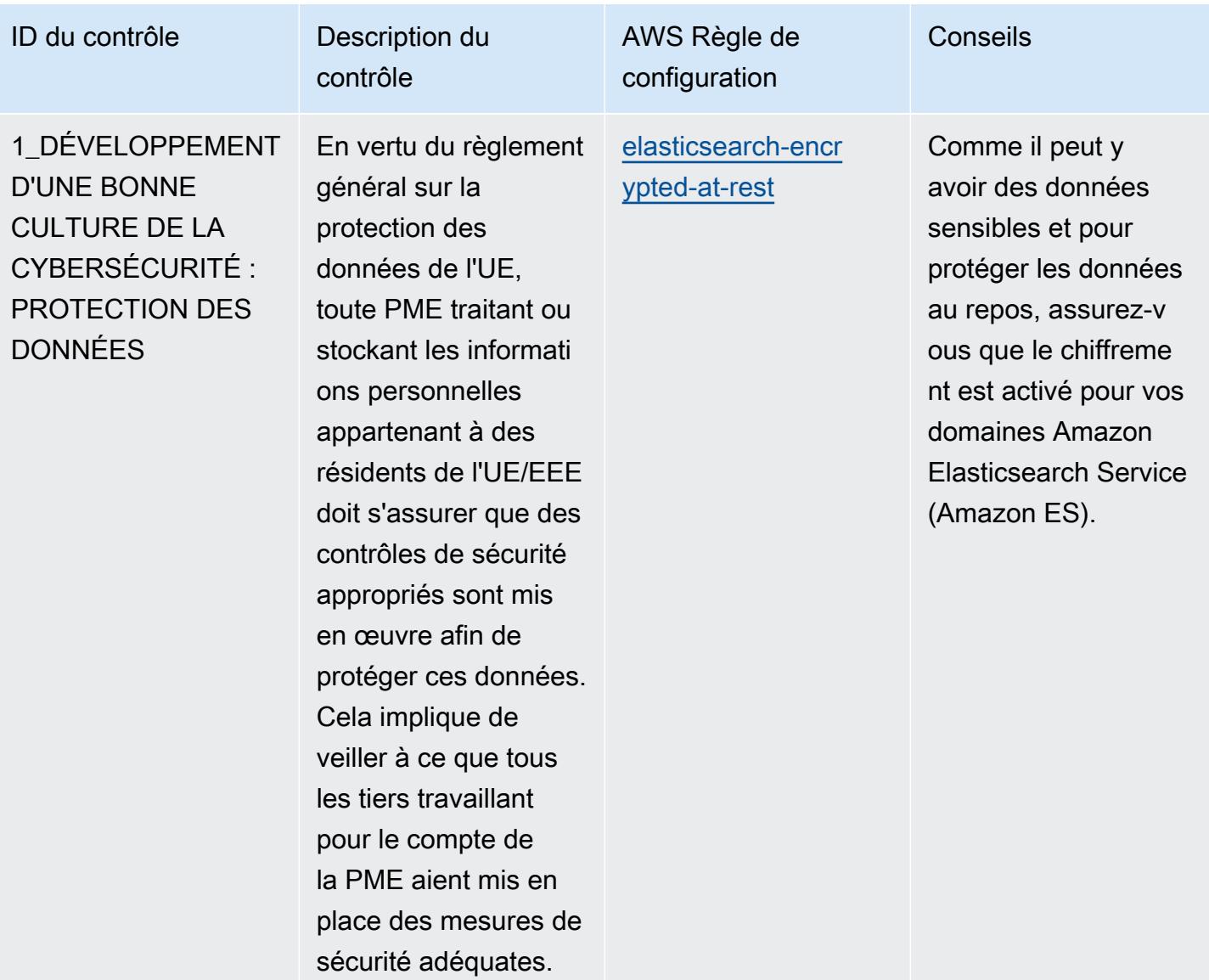

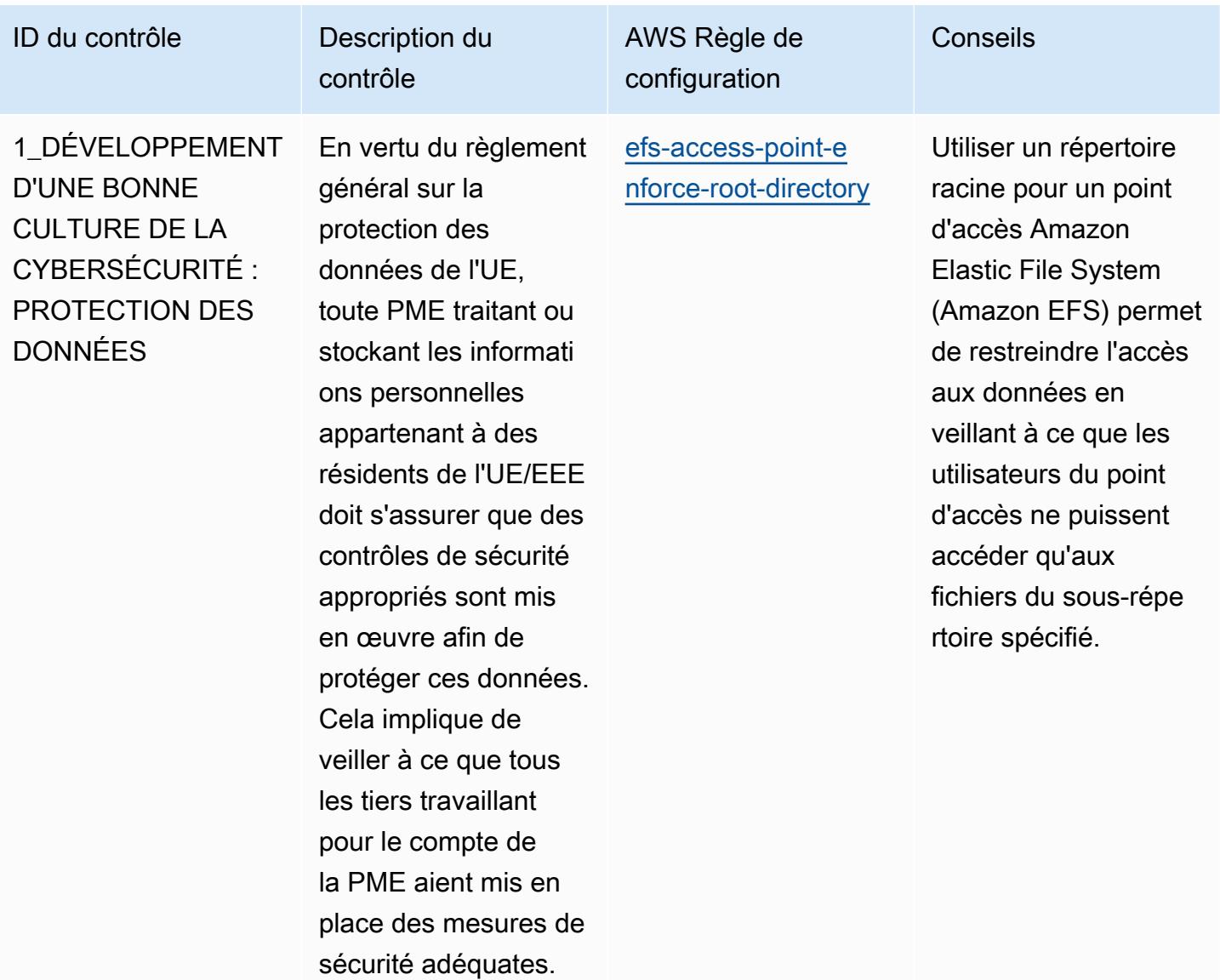

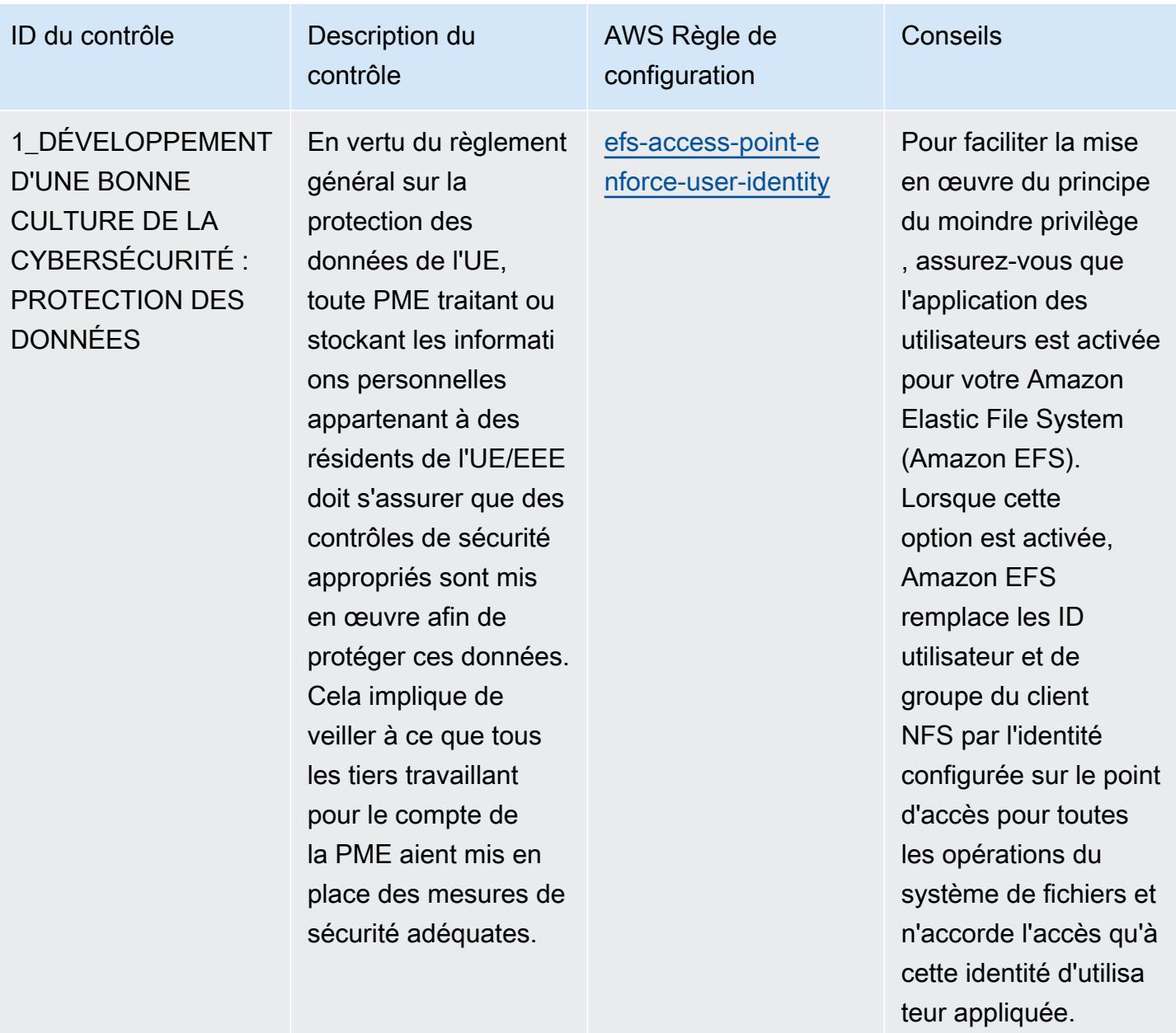

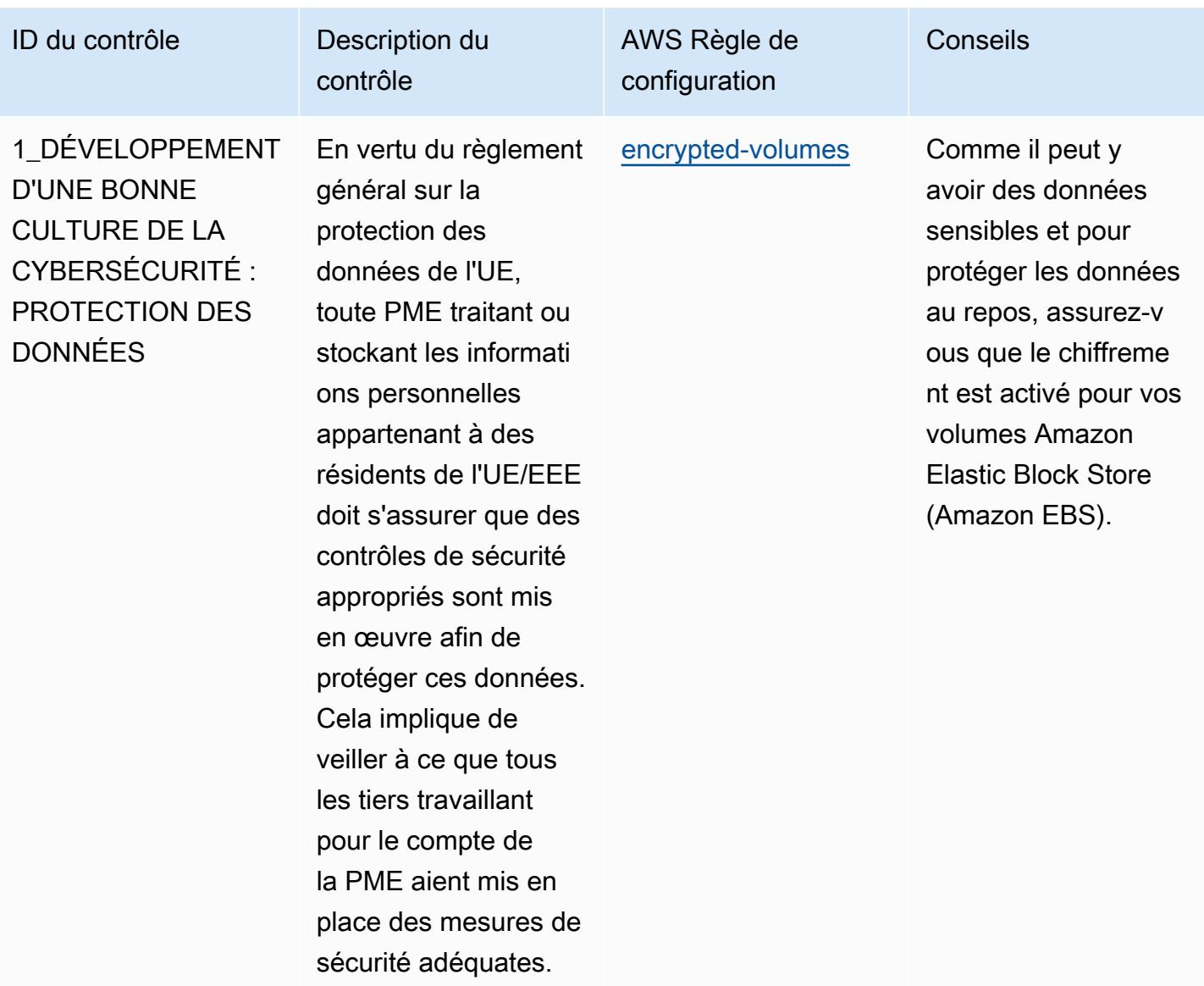

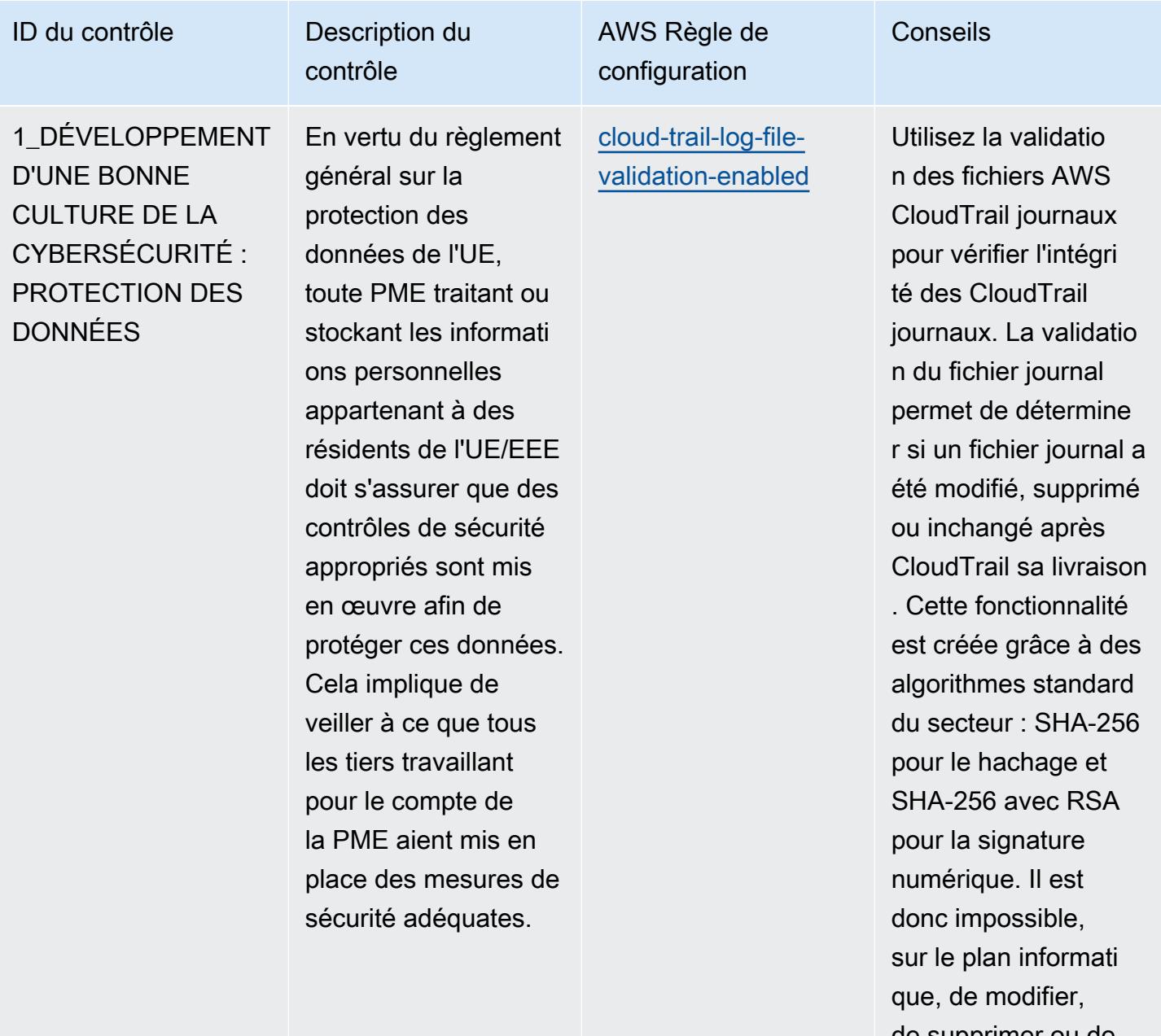

de supprimer ou de falsifier des fichiers CloudTrail journaux sans détection.

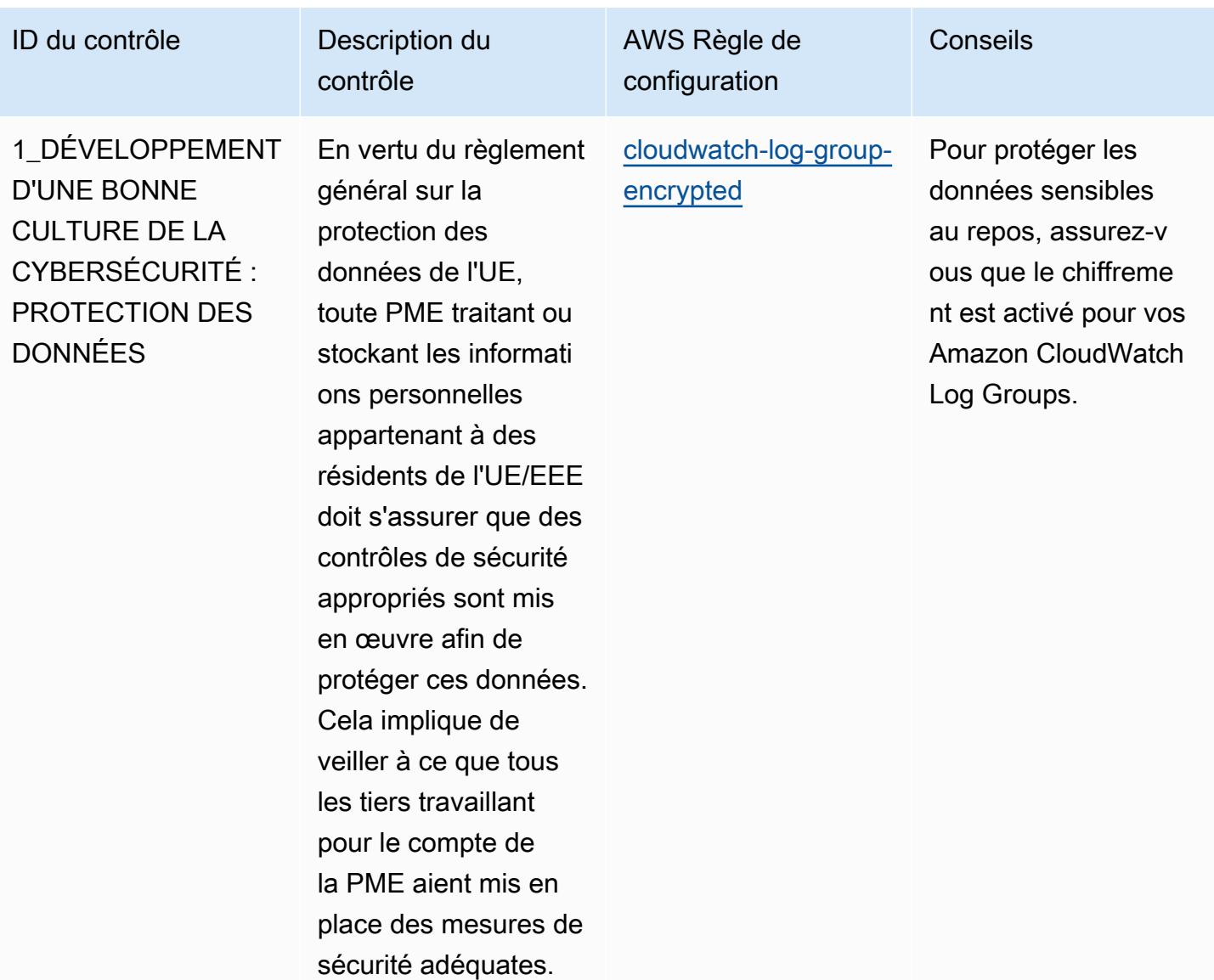

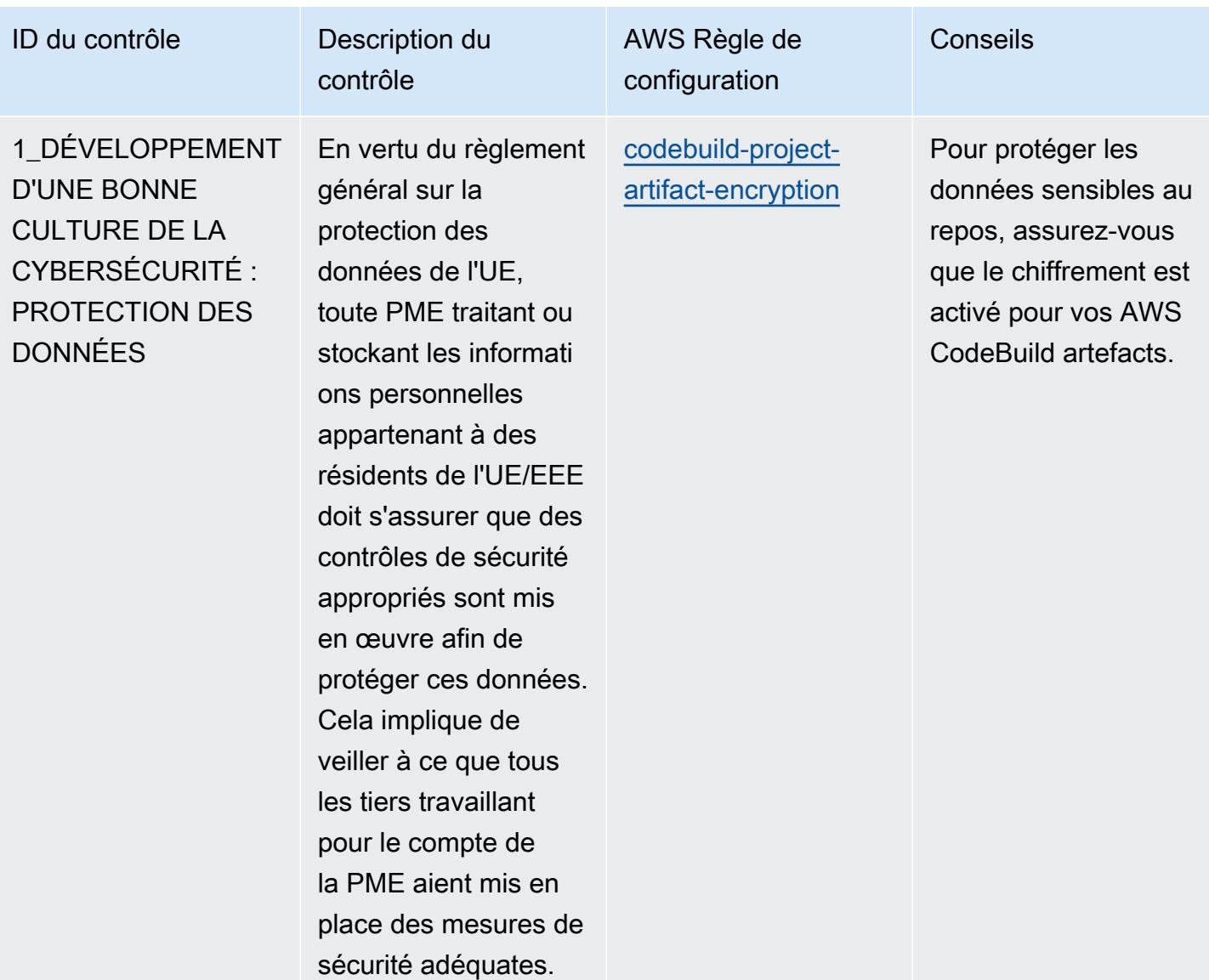

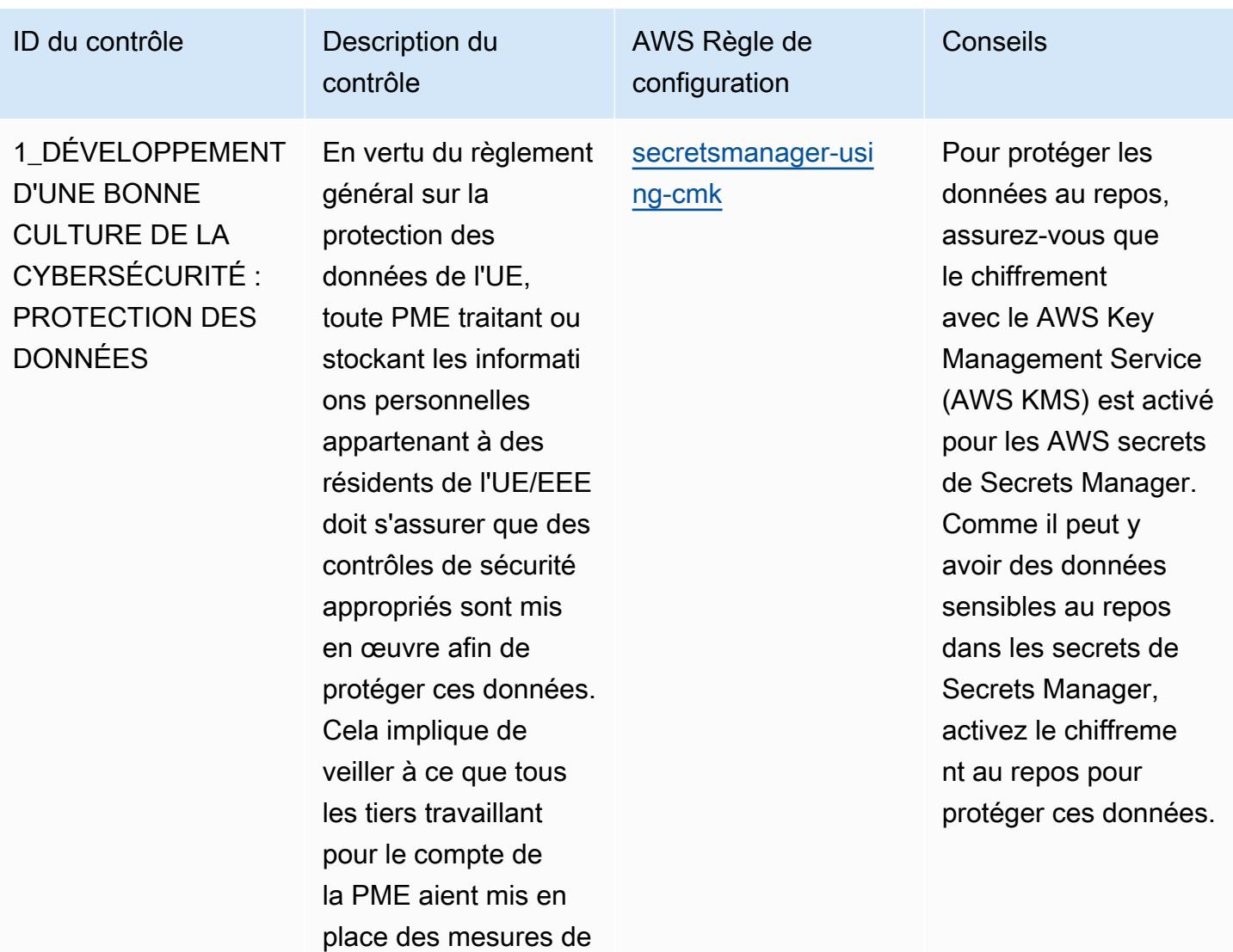

sécurité adéquates.

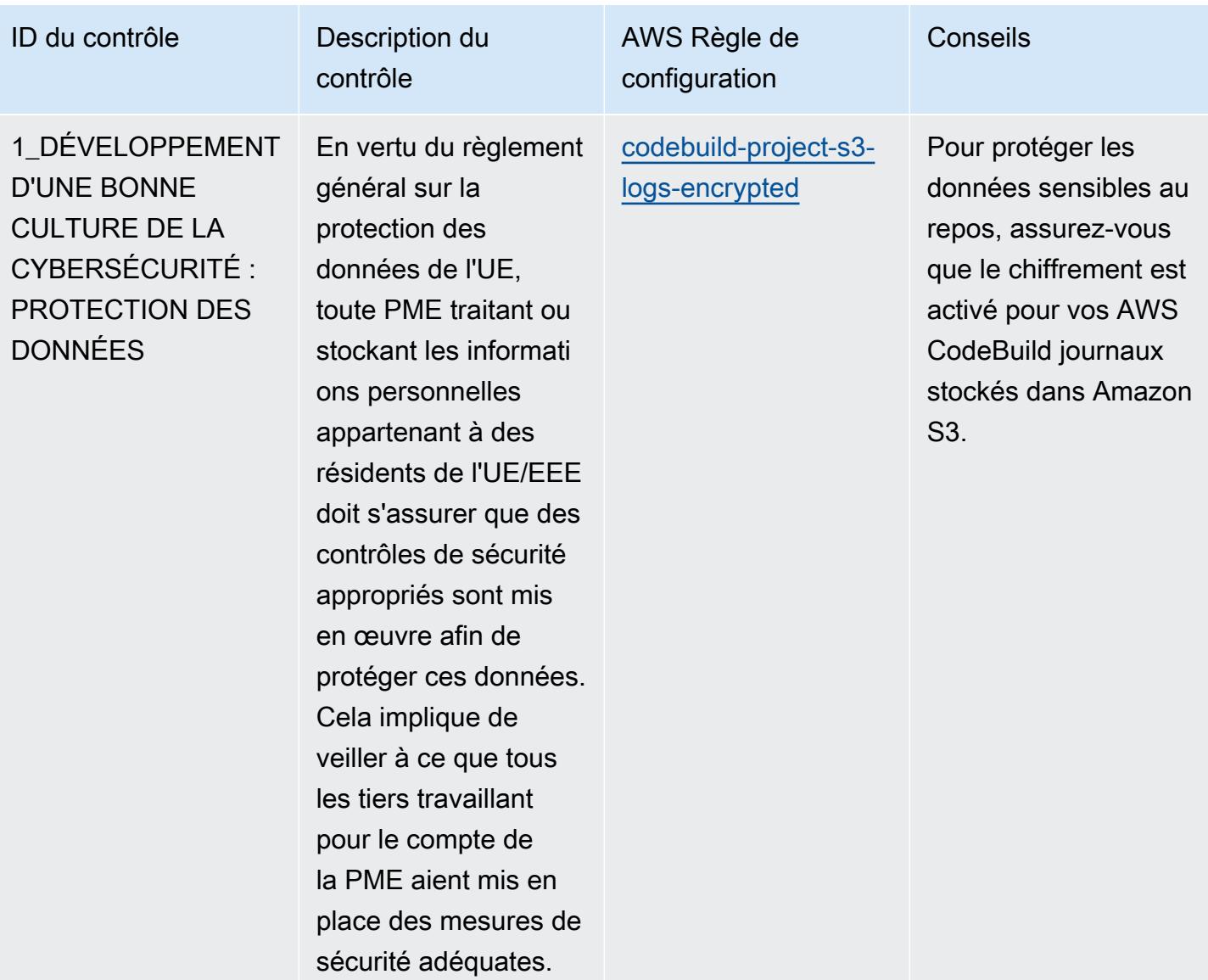

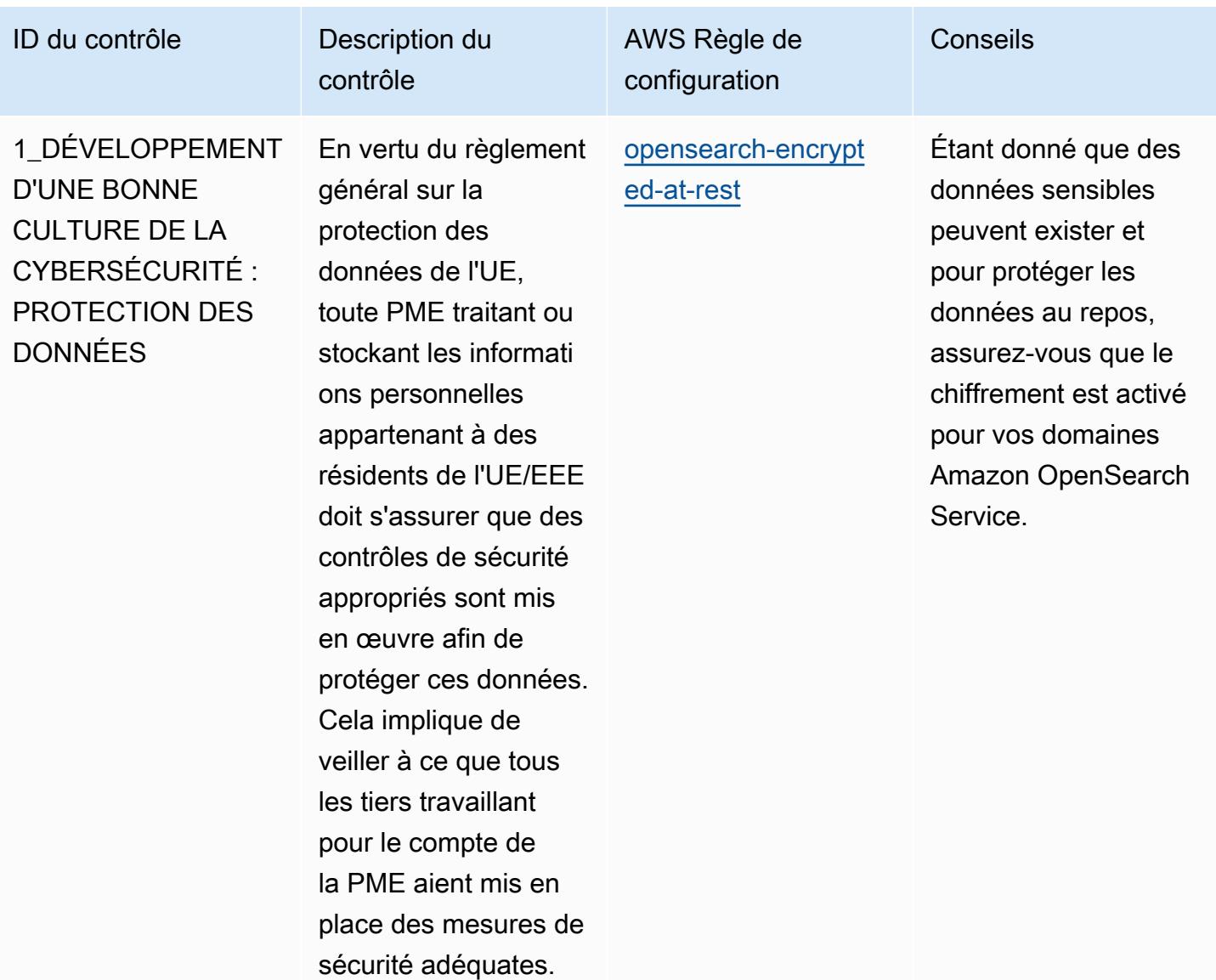

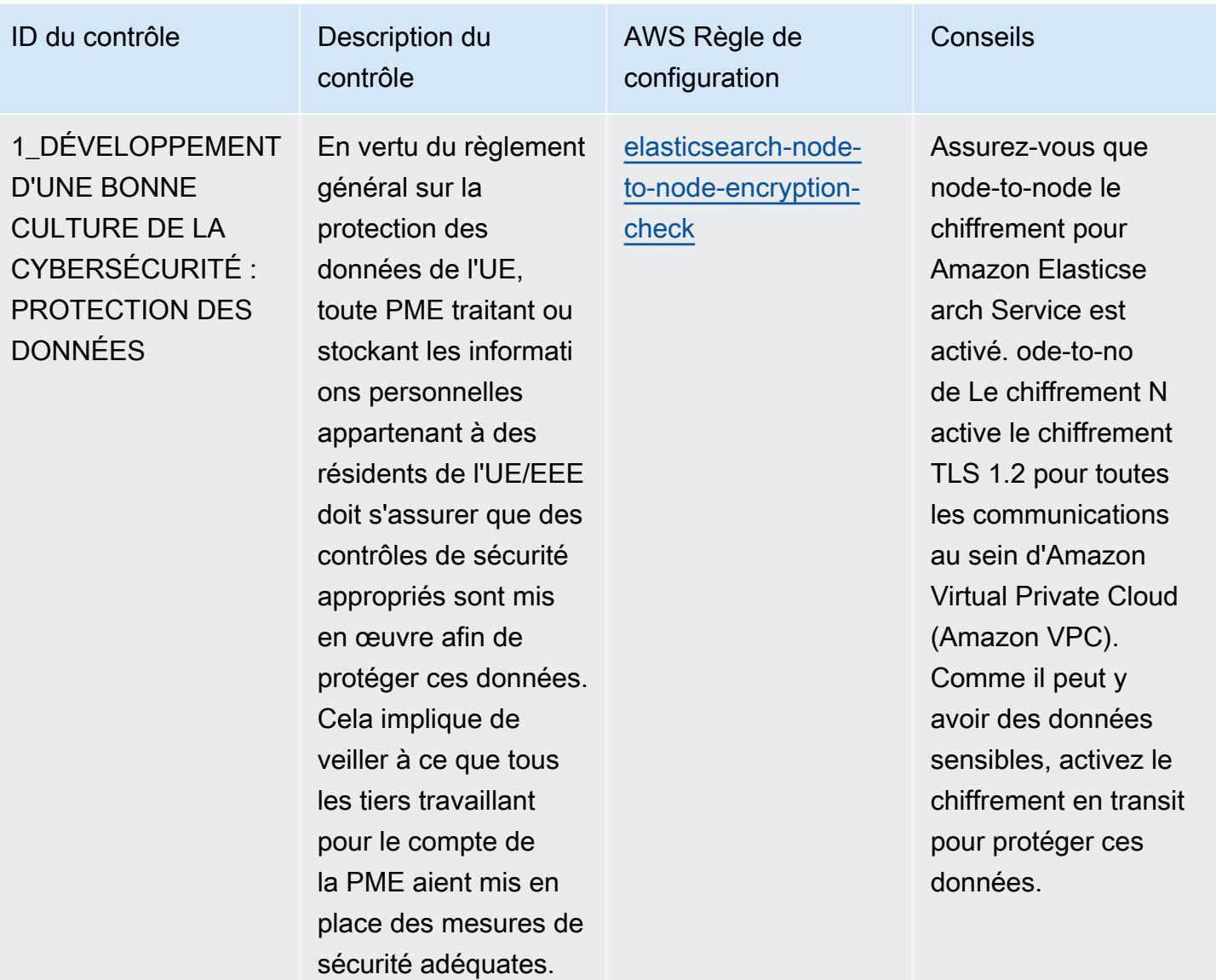

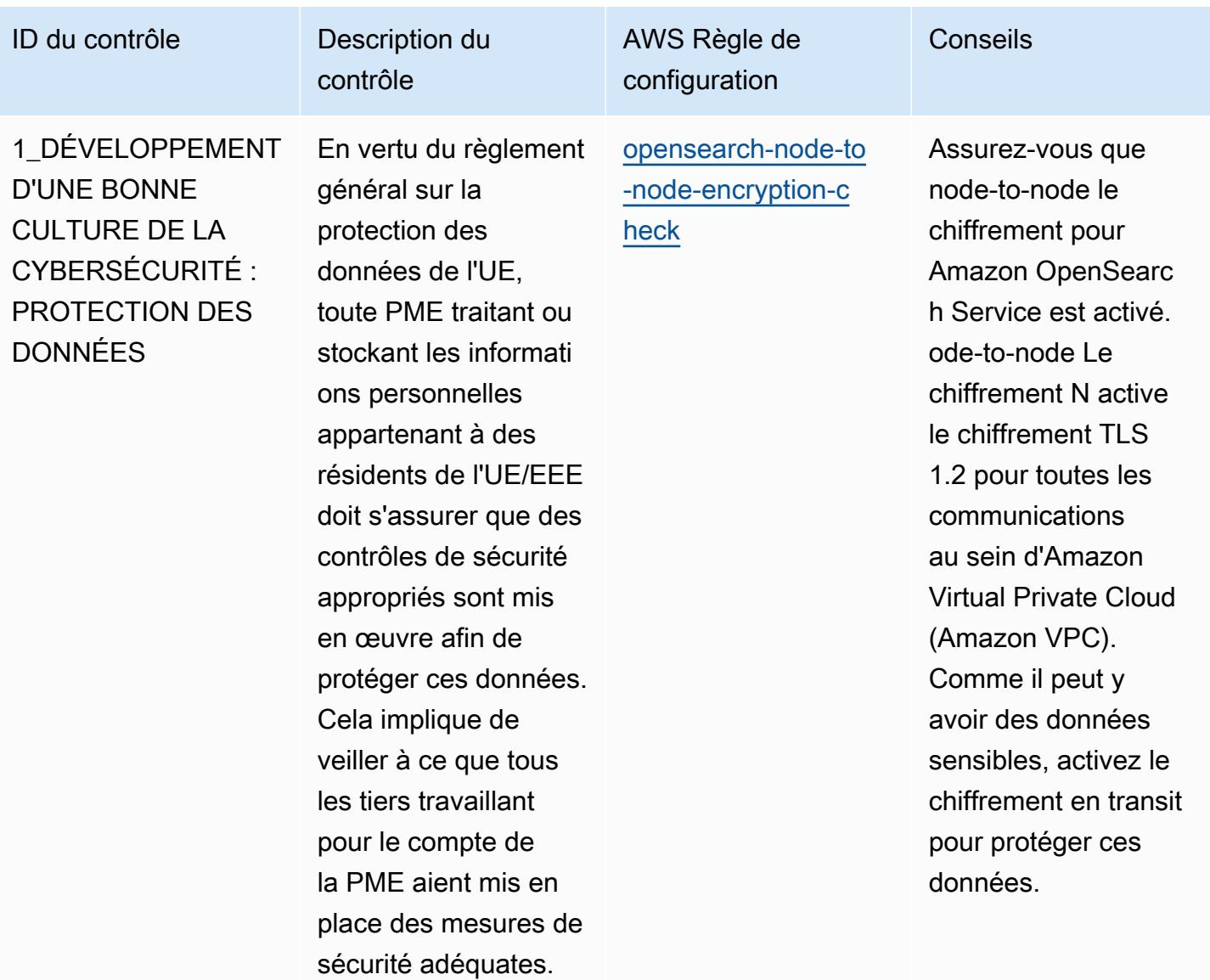

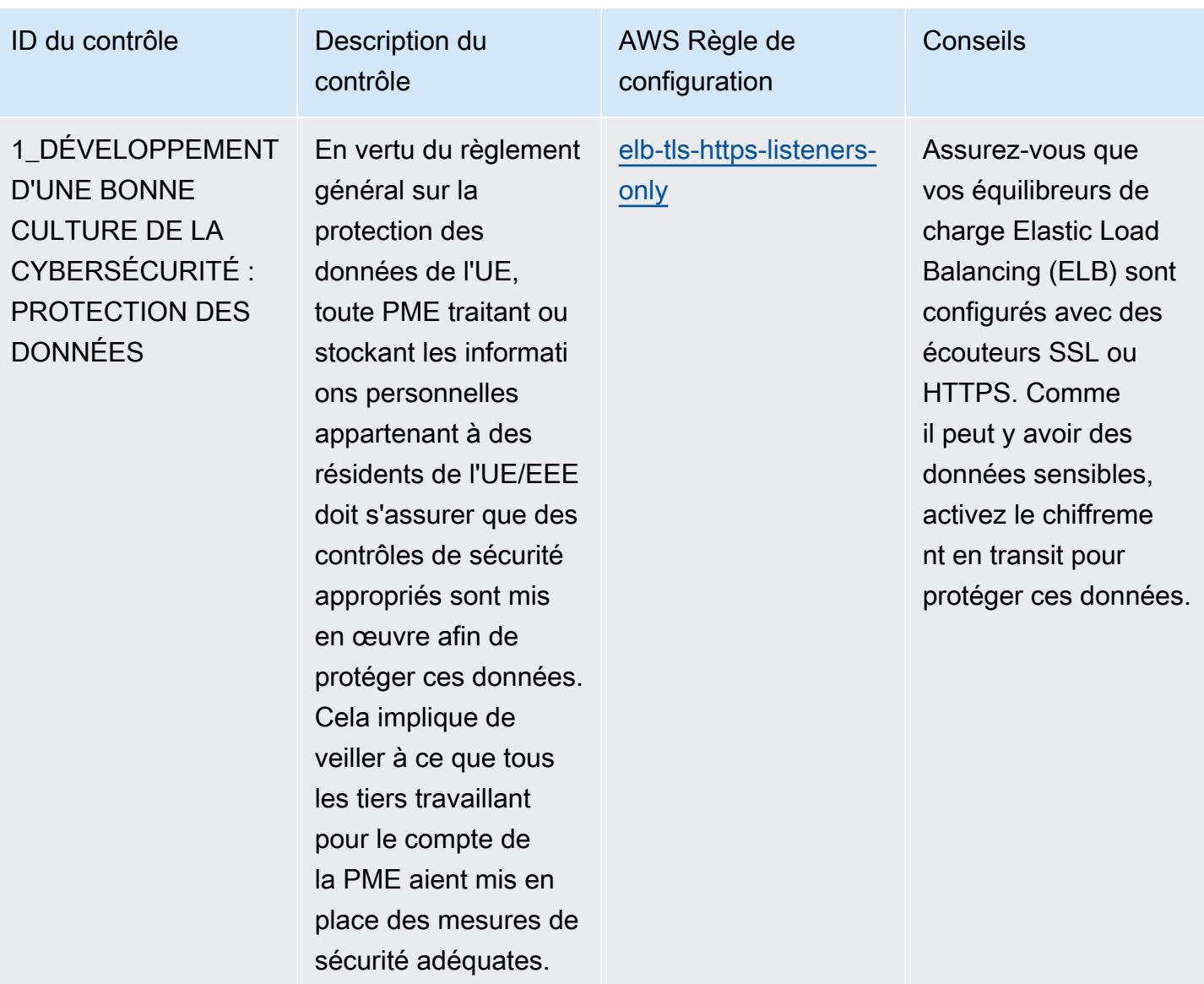

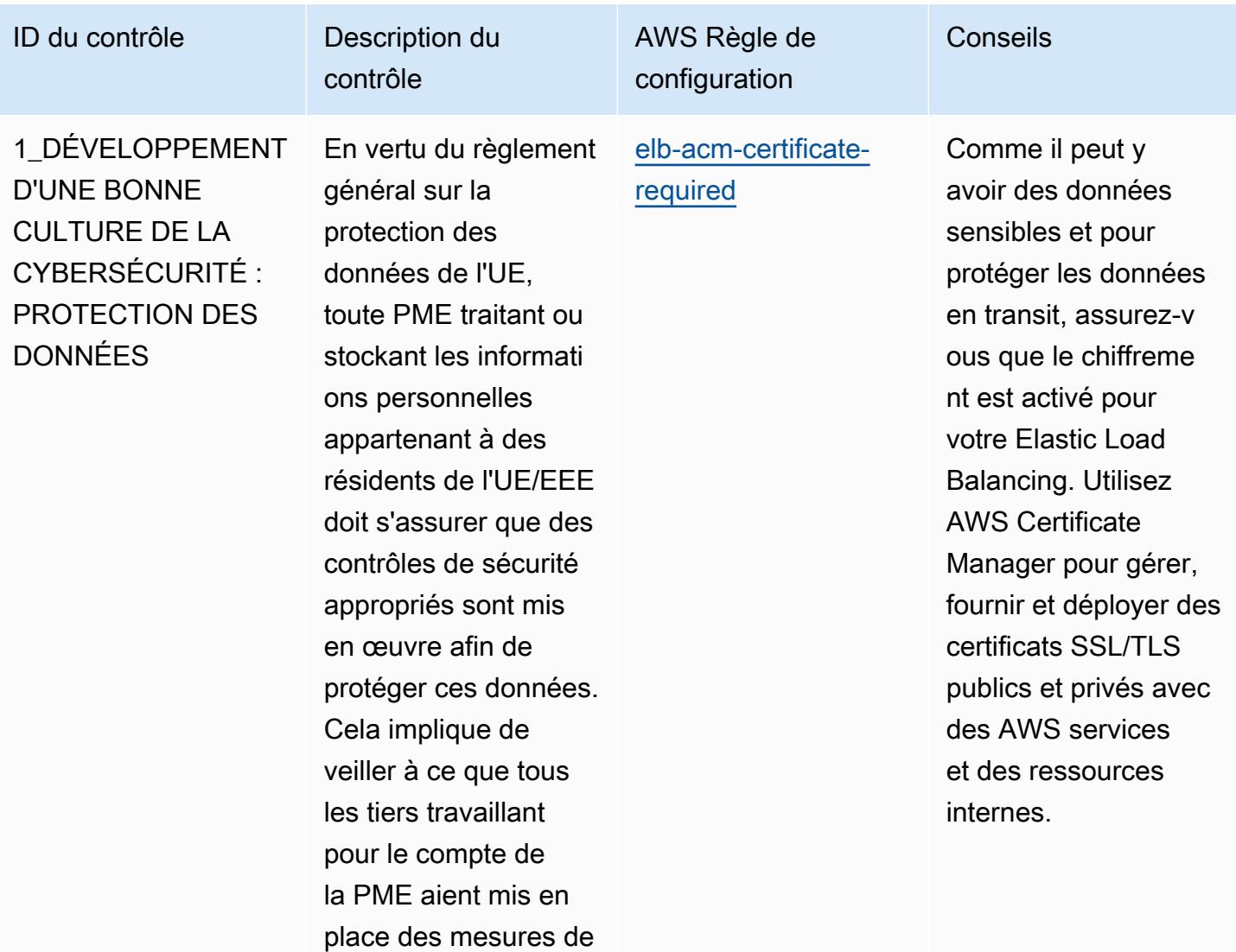

sécurité adéquates.

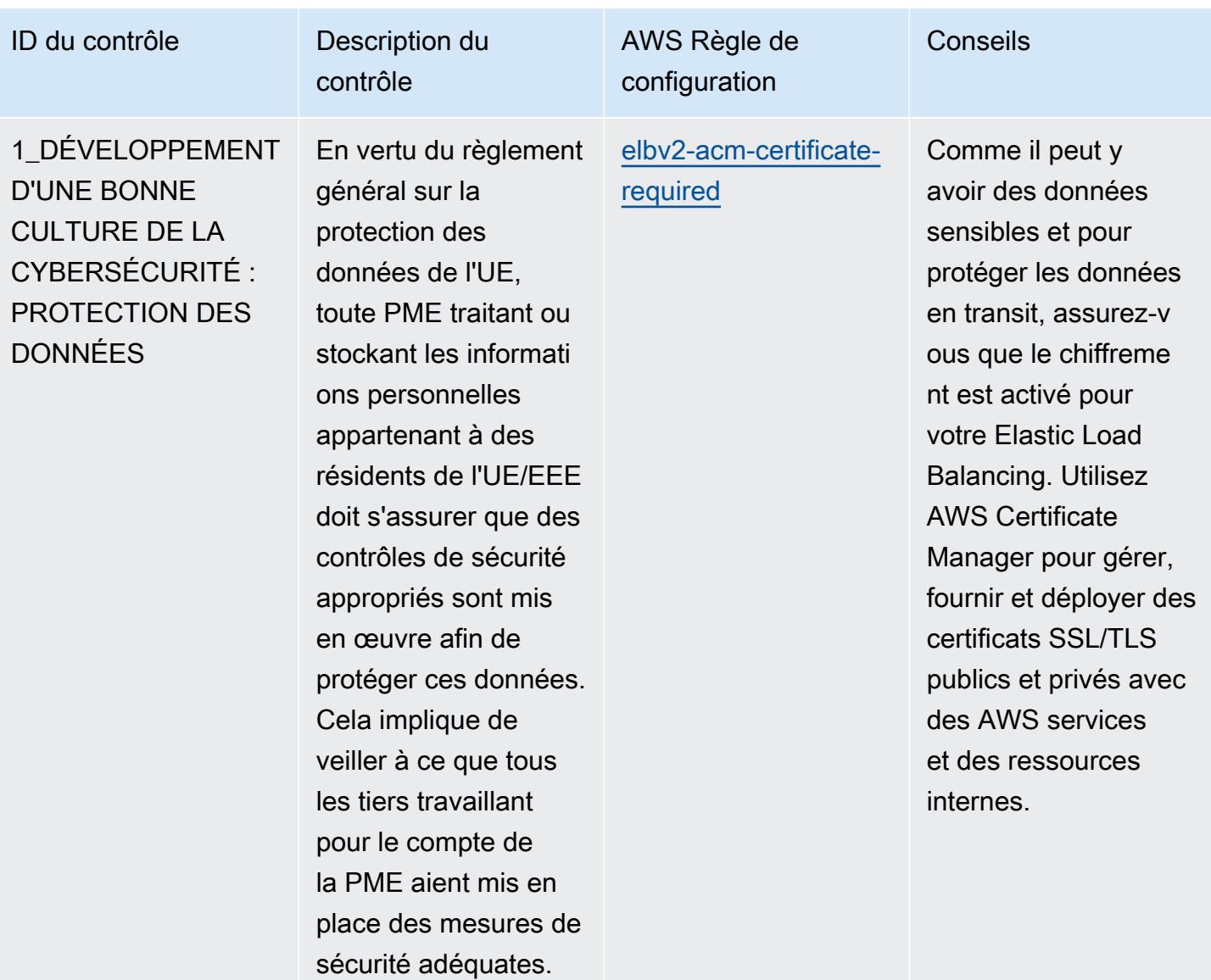
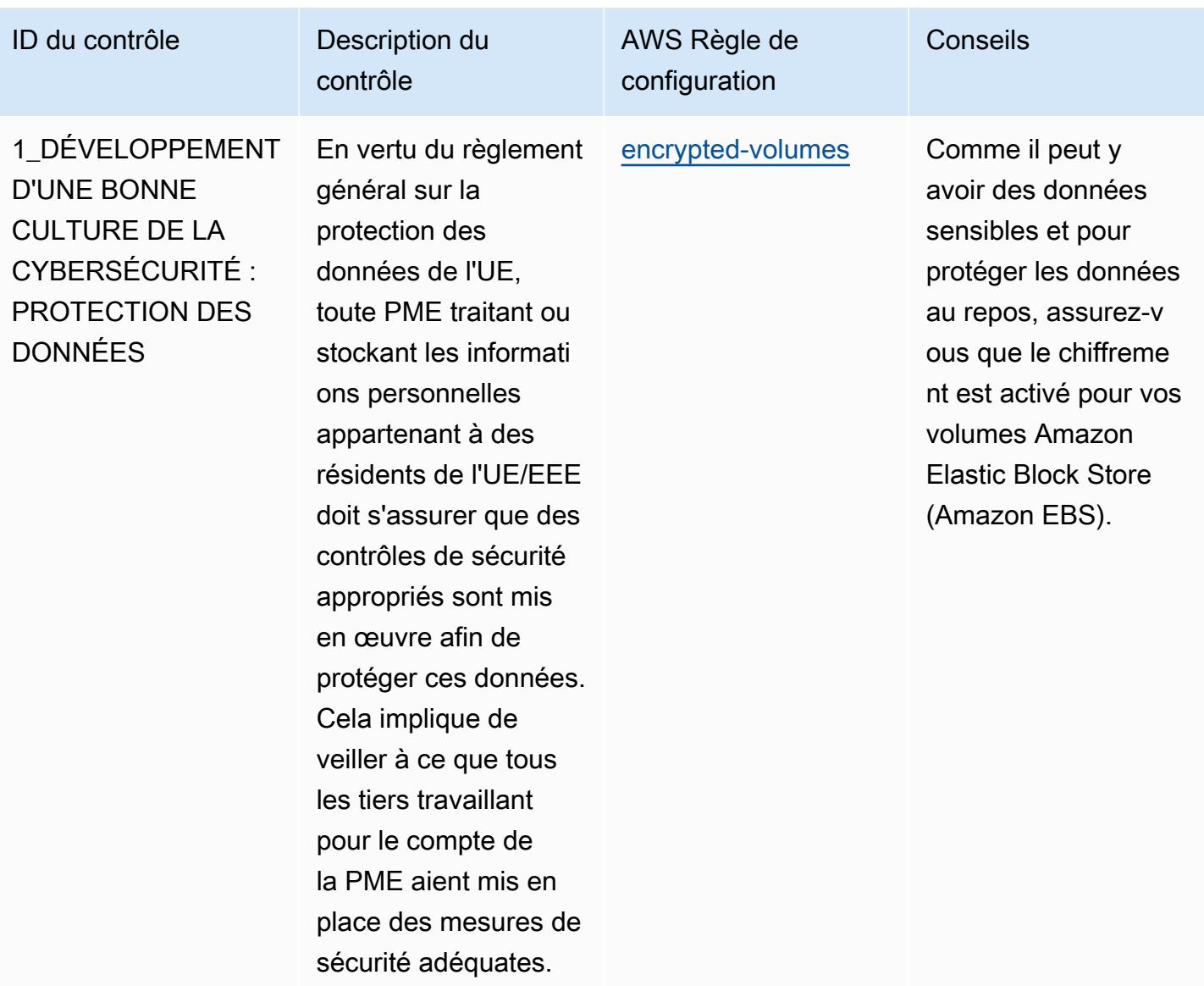

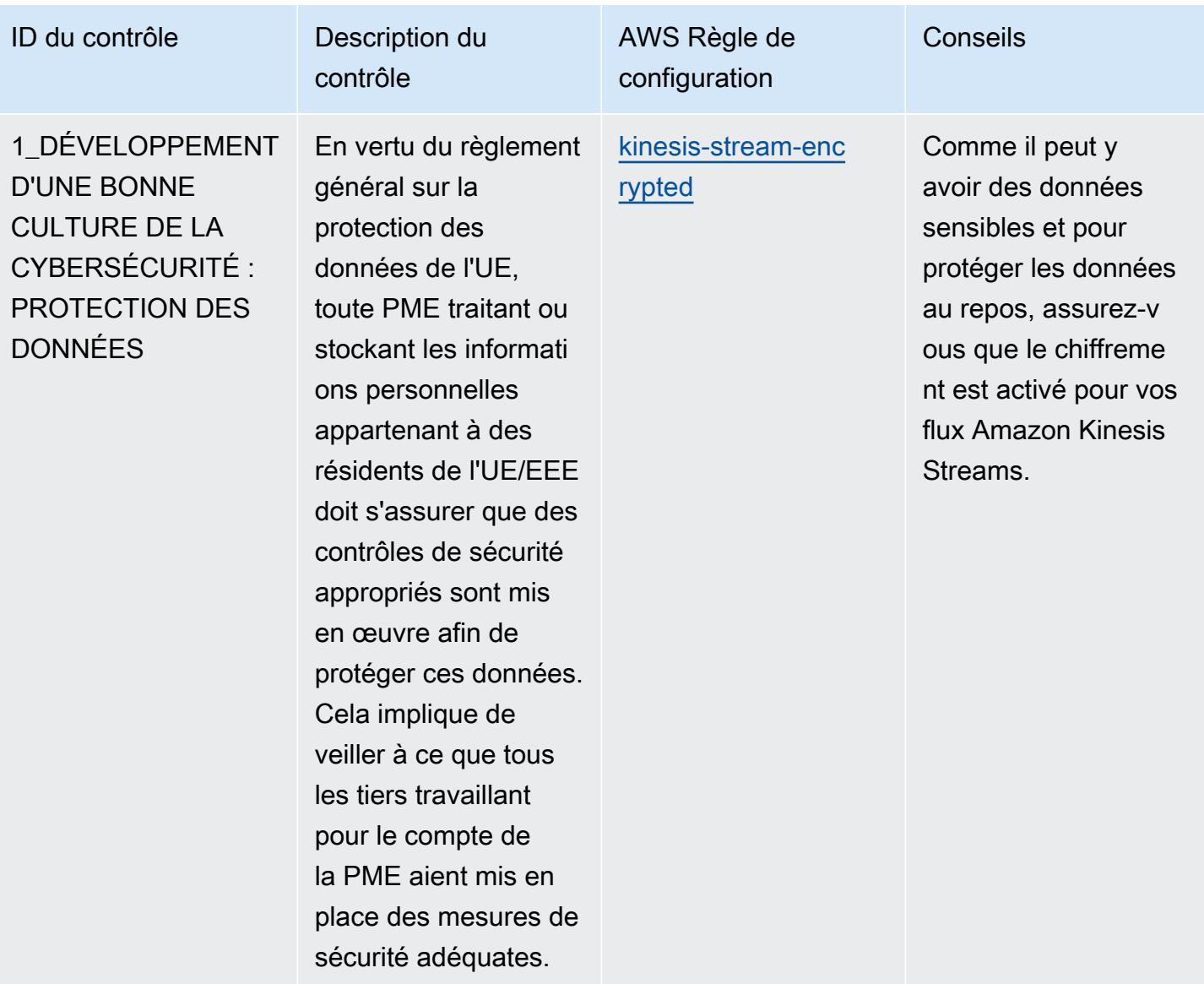

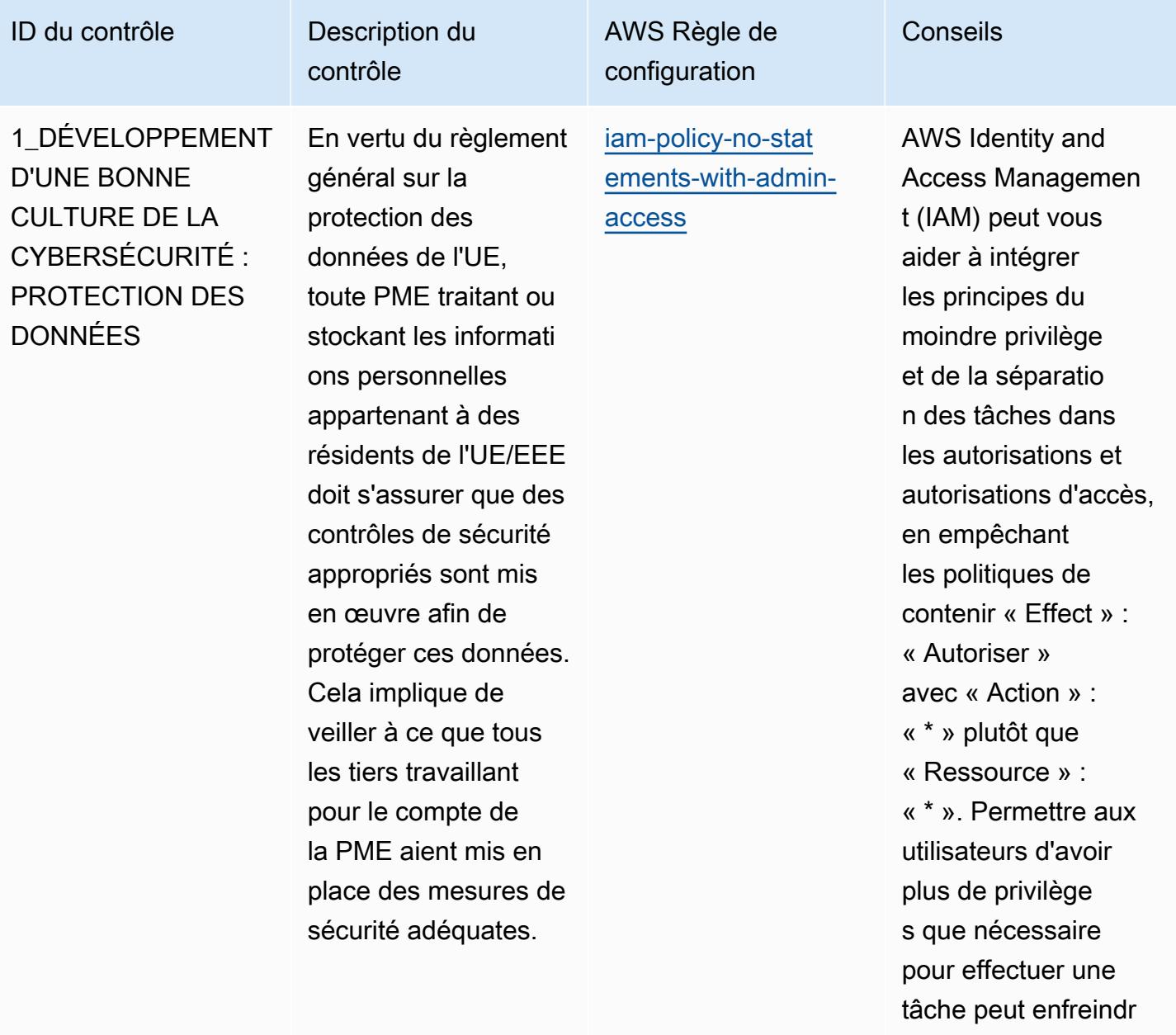

e le principe du moindre privilège et de la séparation des tâches.

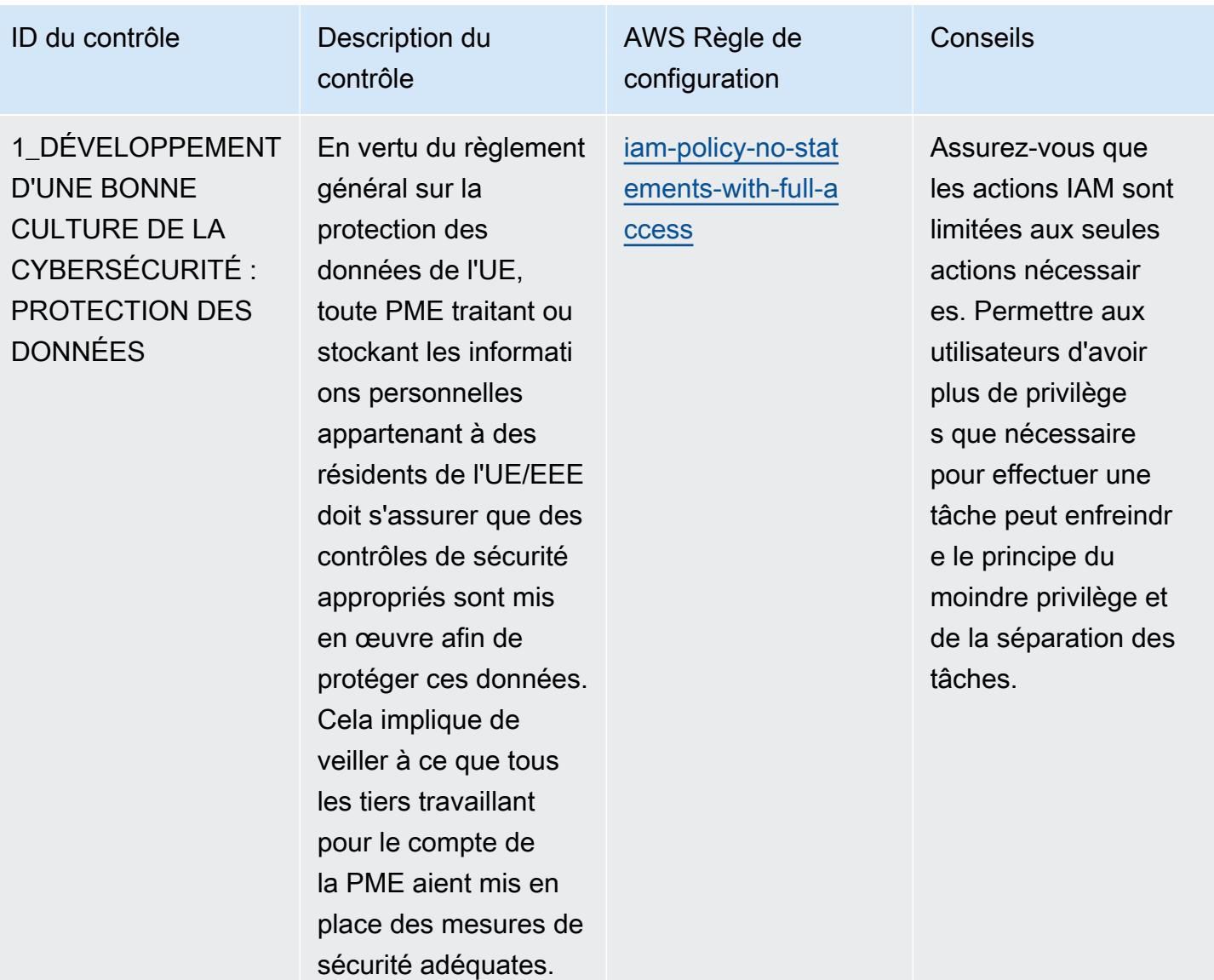

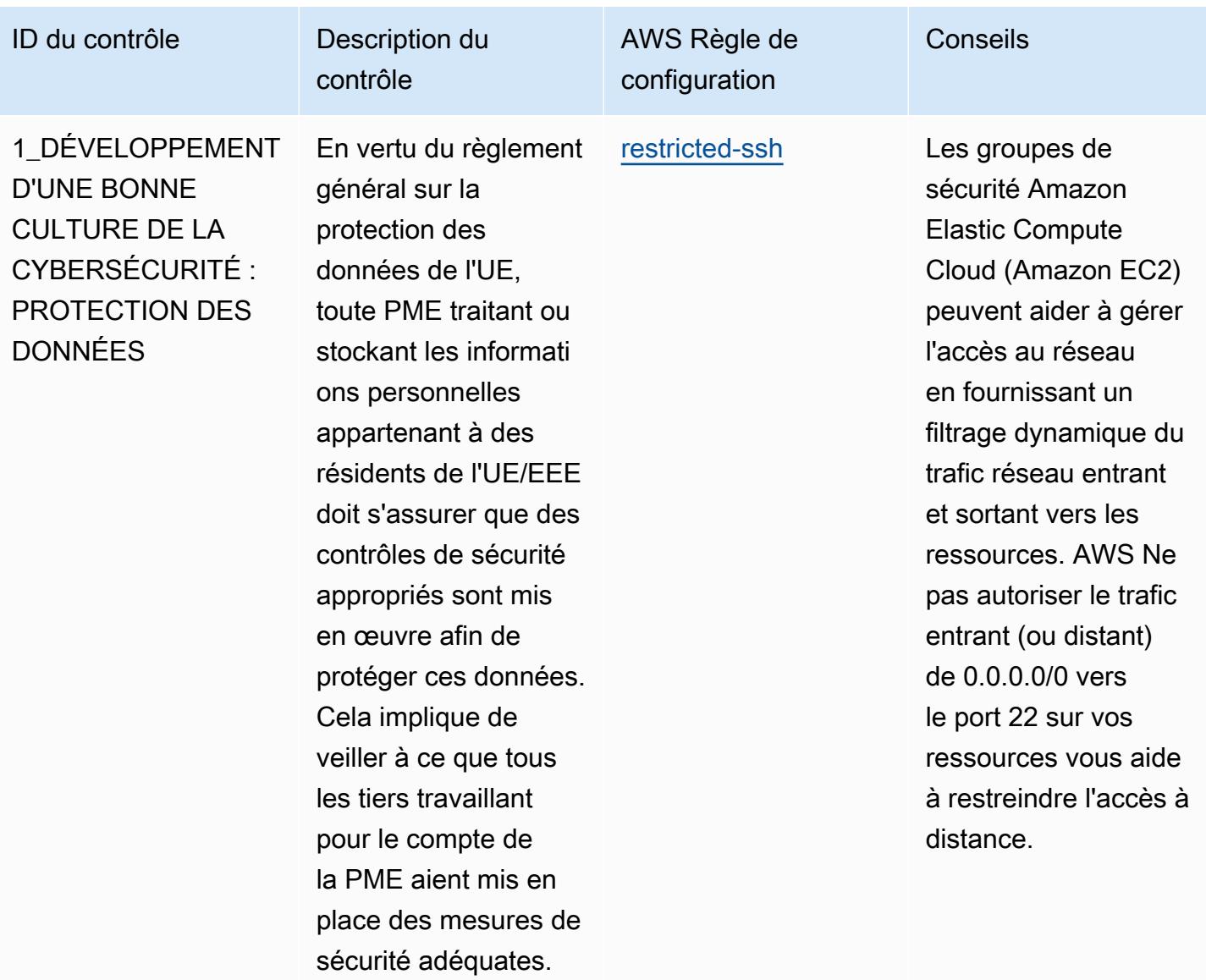

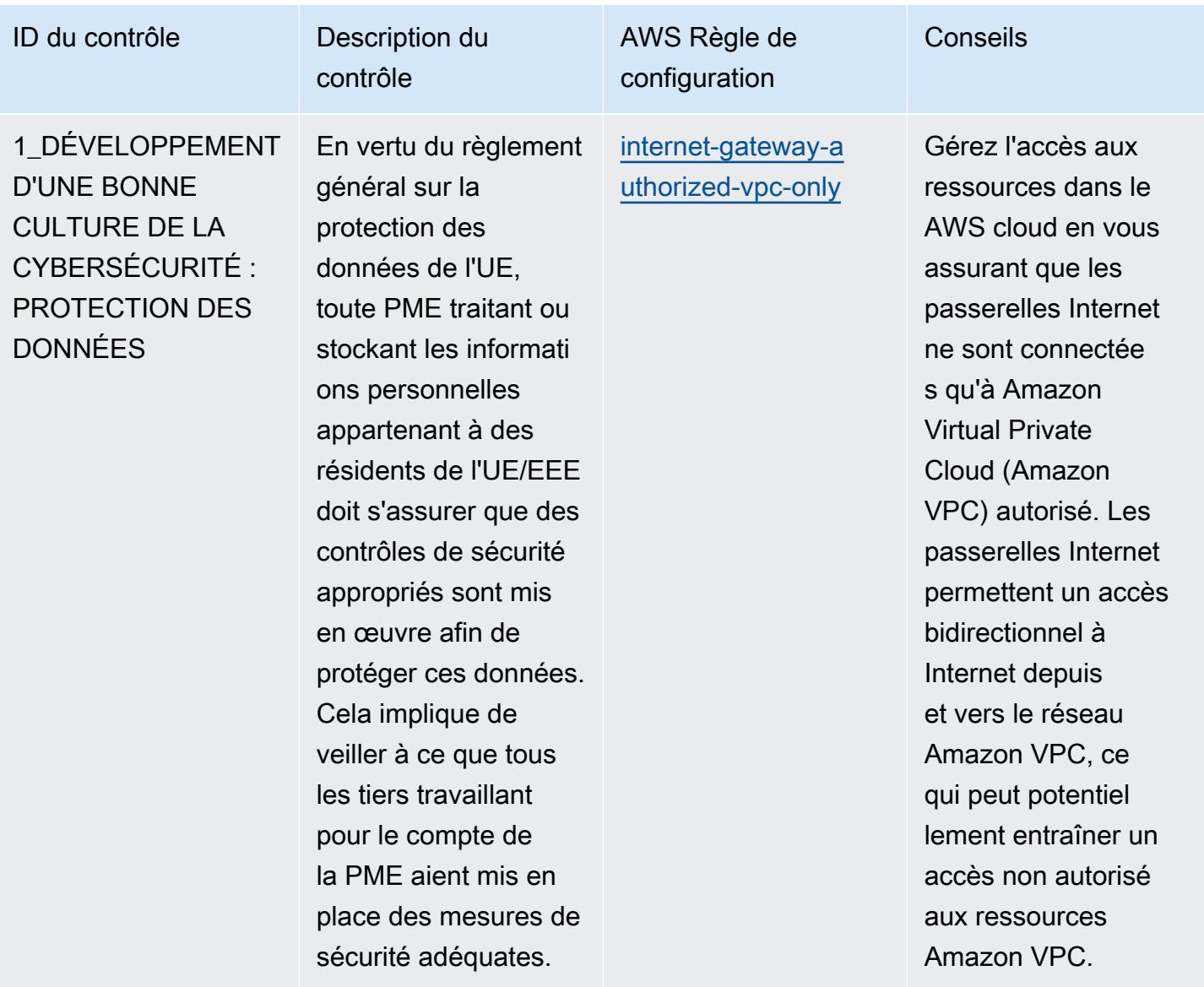

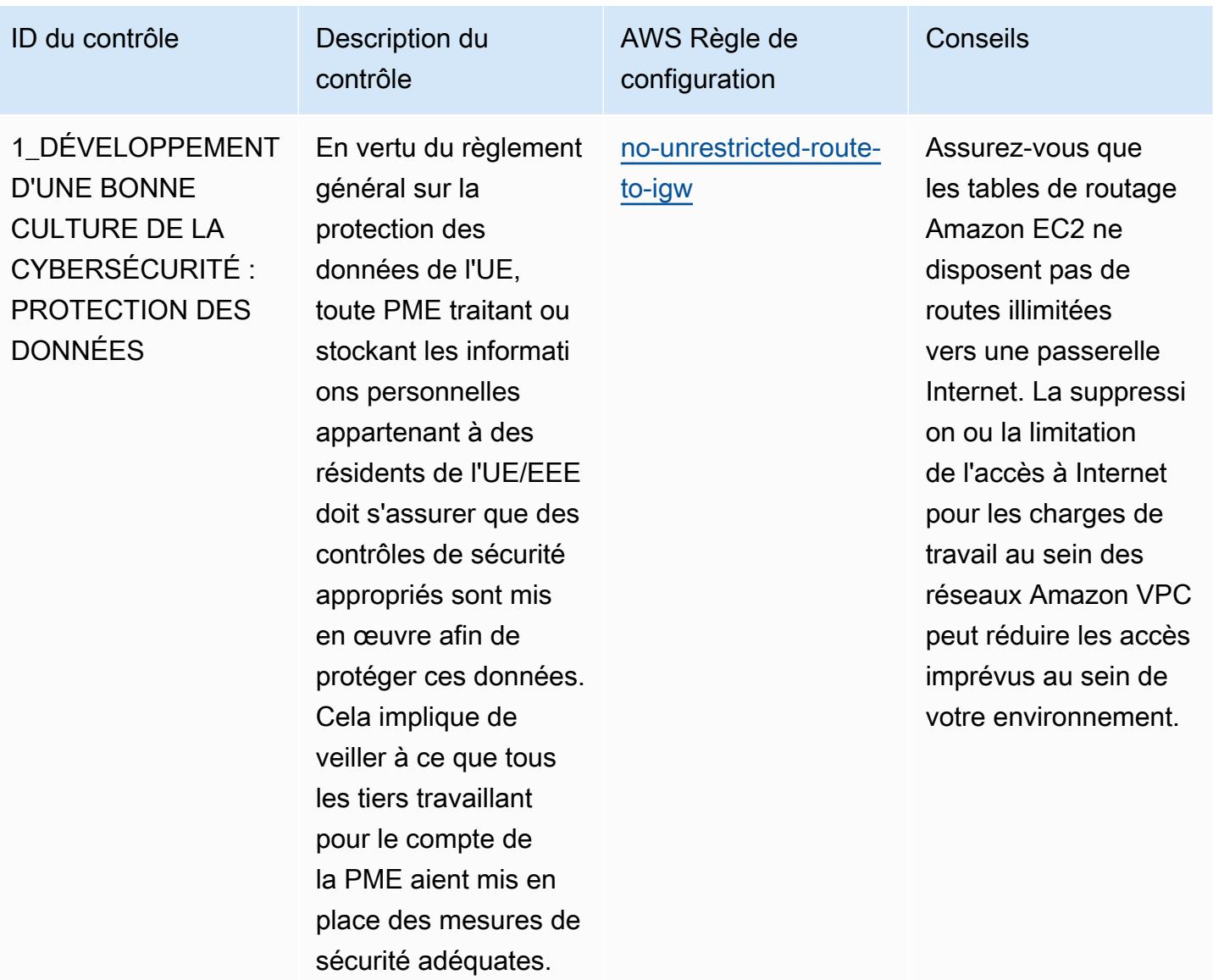

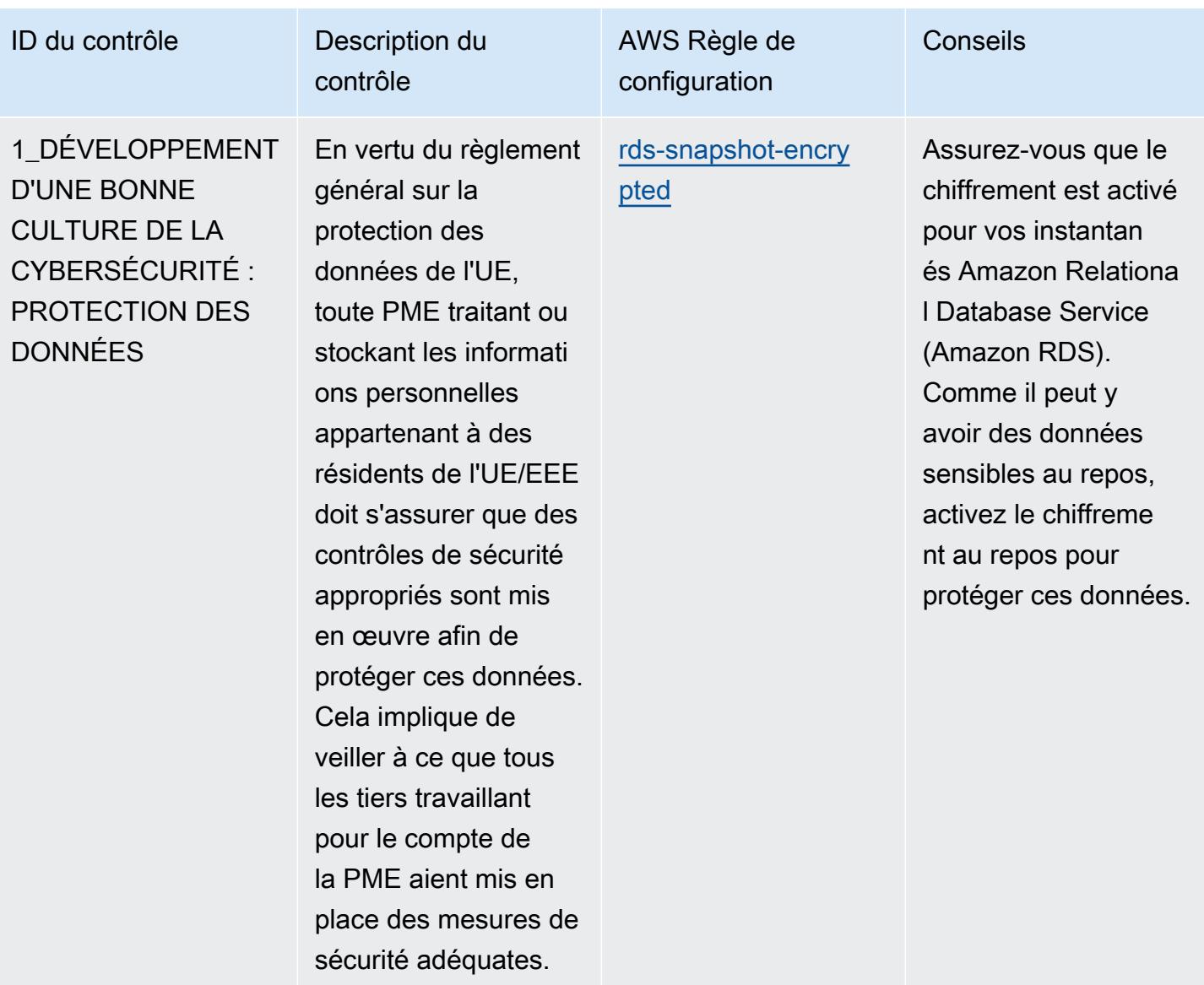

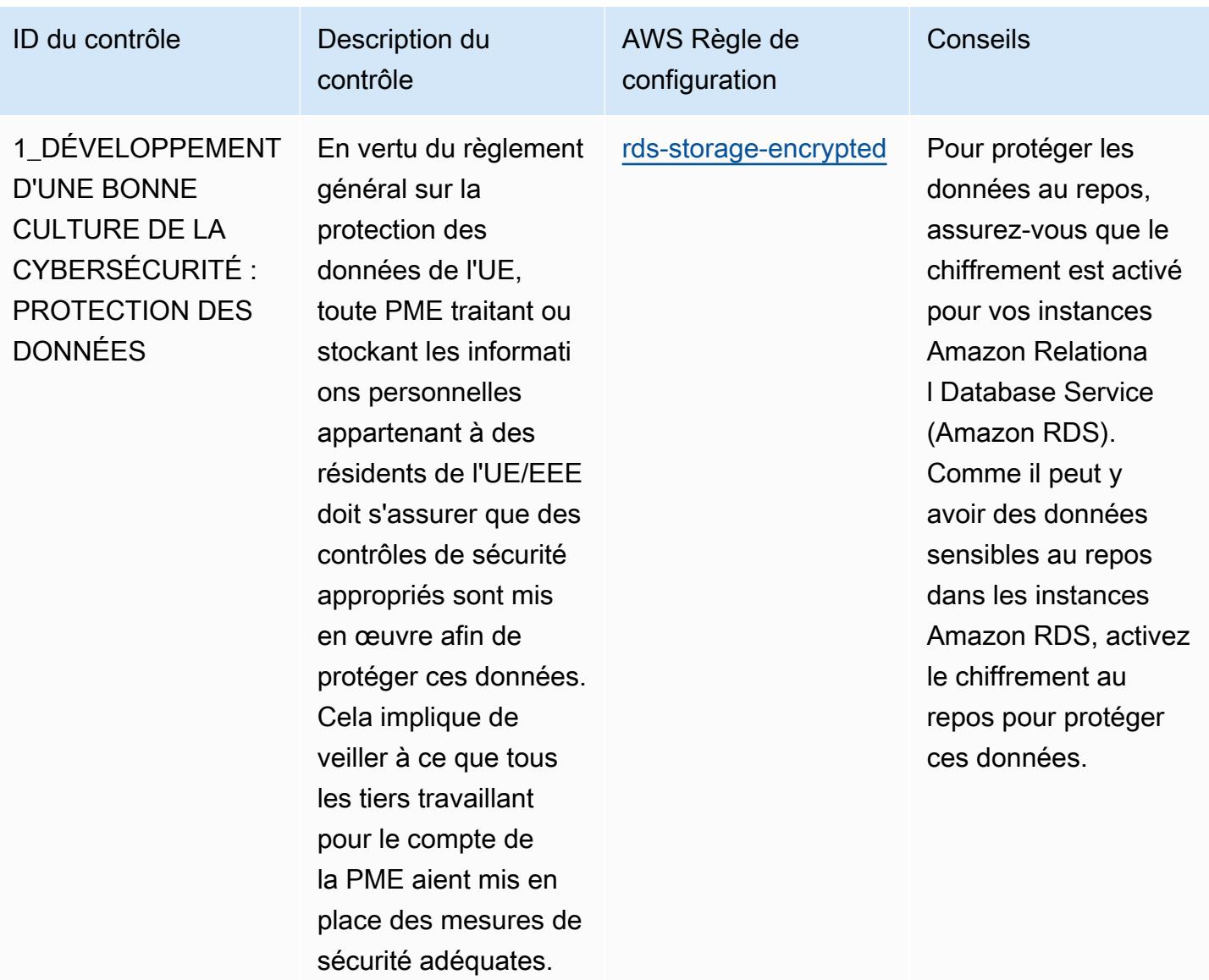

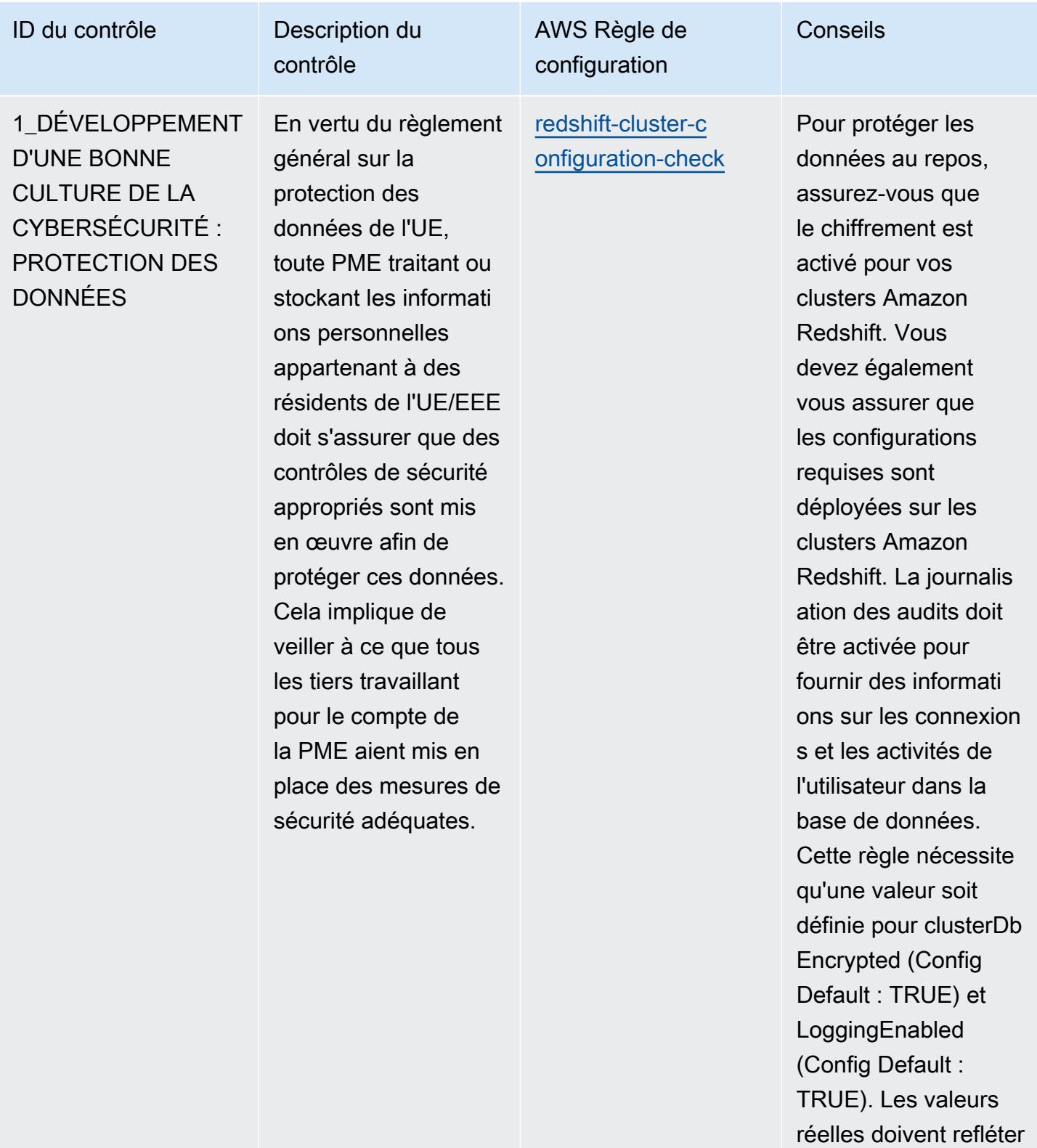

les politiques de votre

organisation.

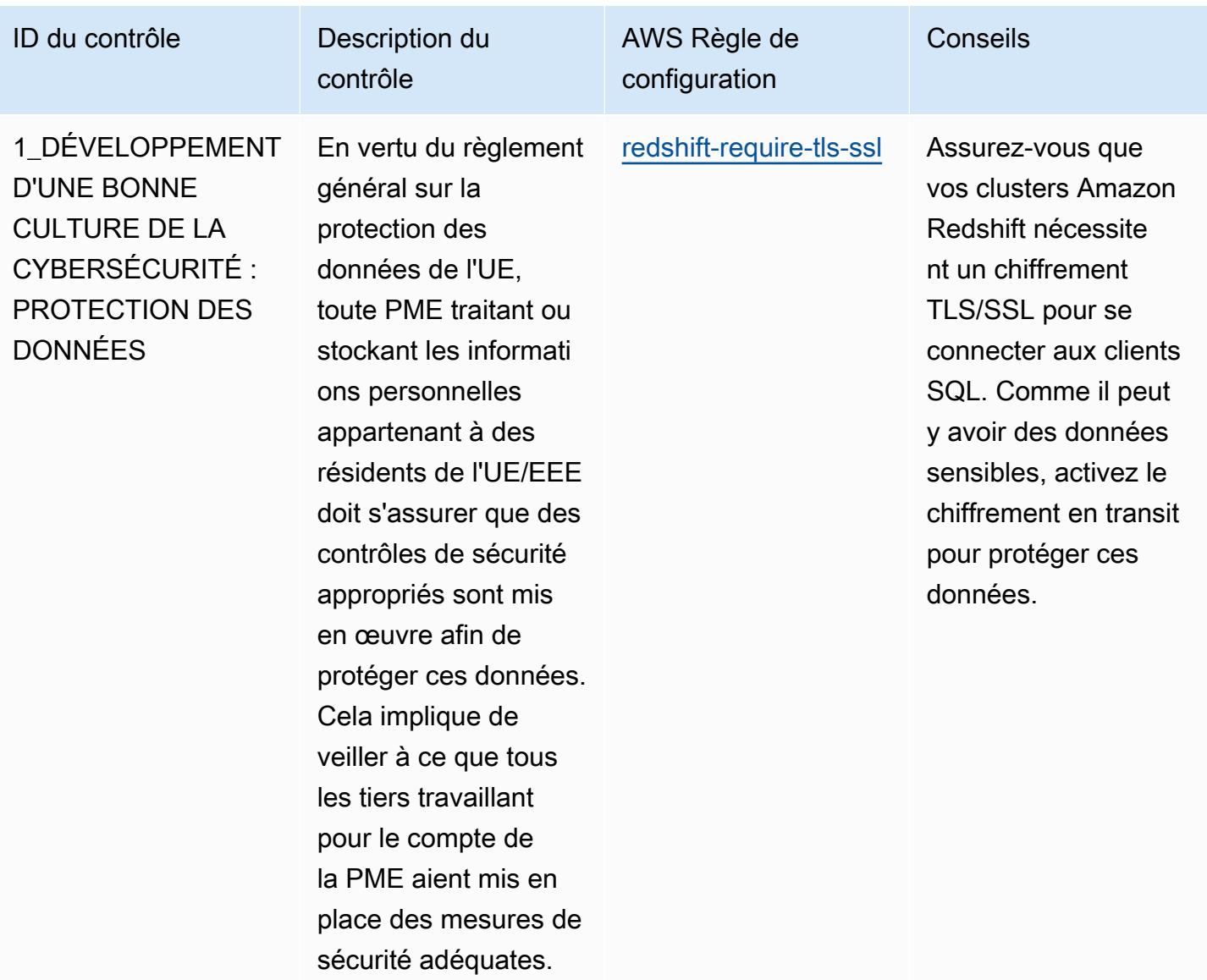

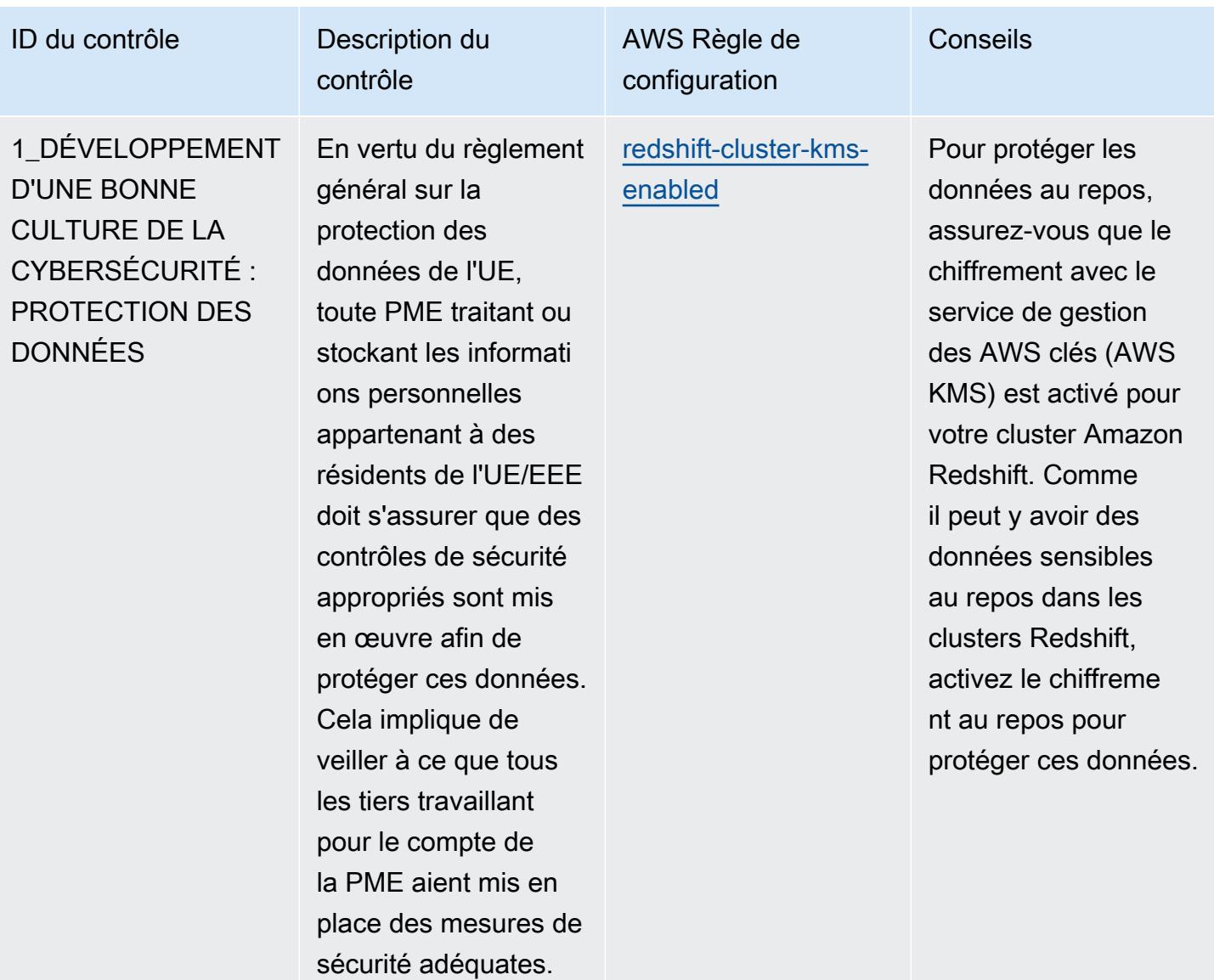

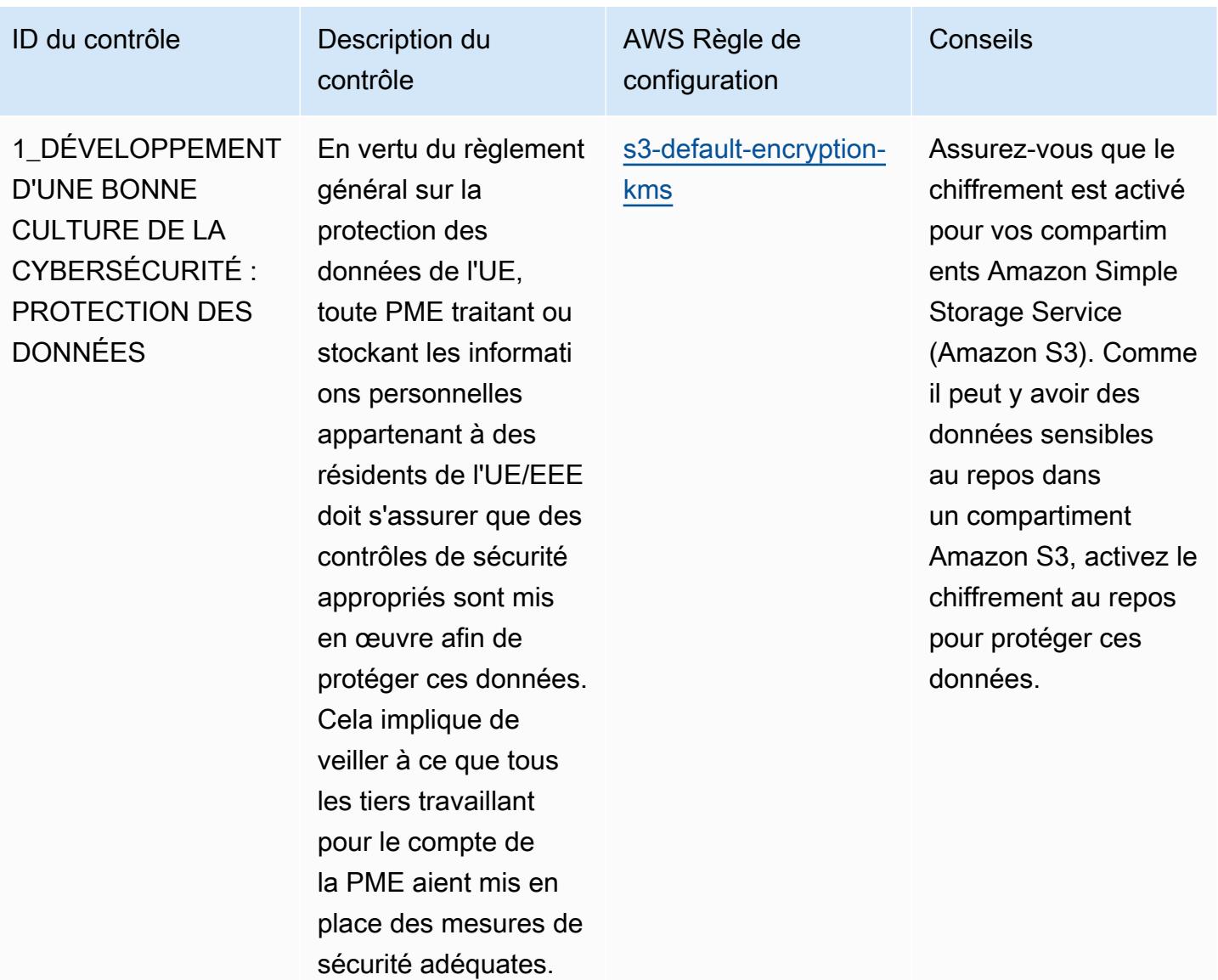

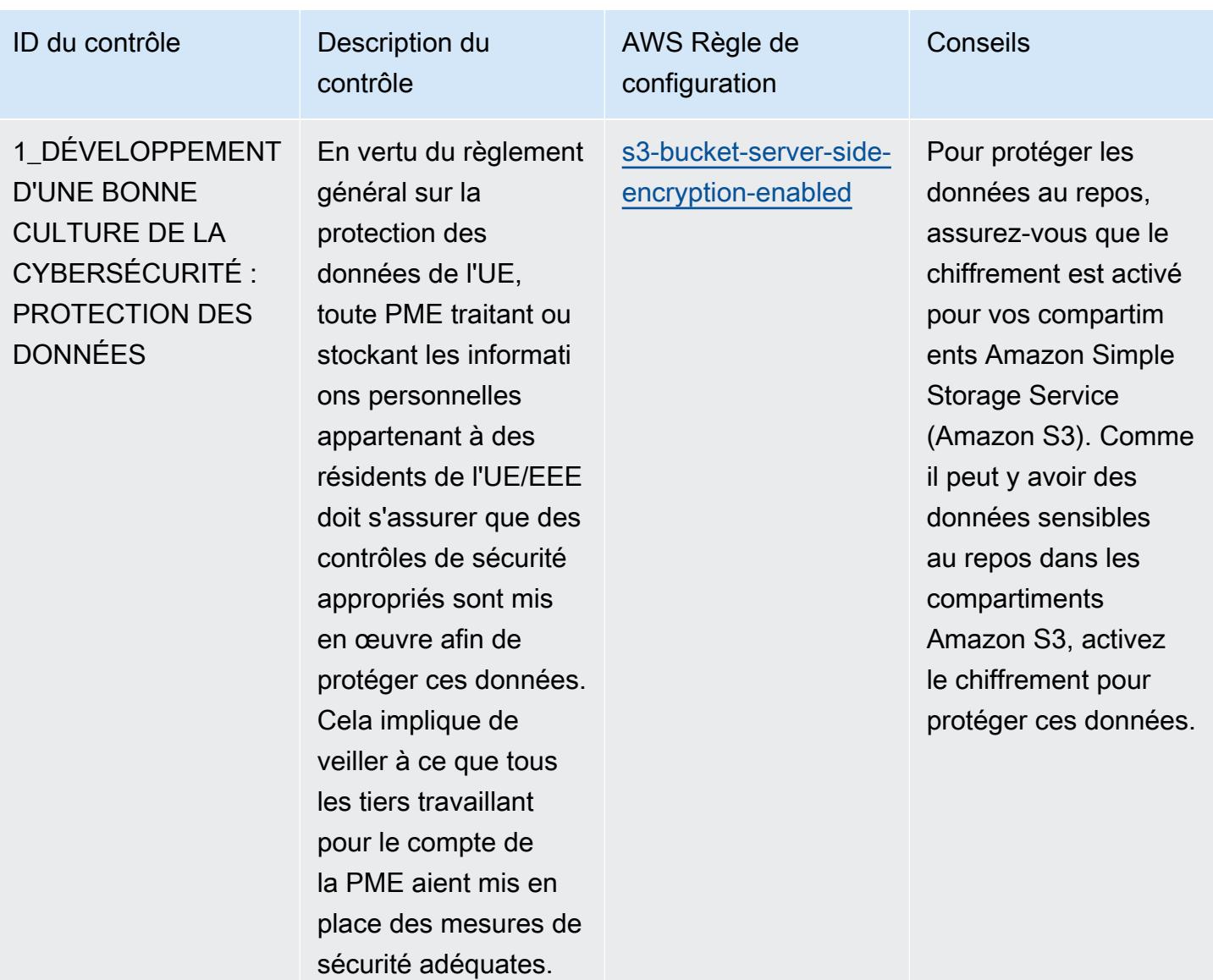

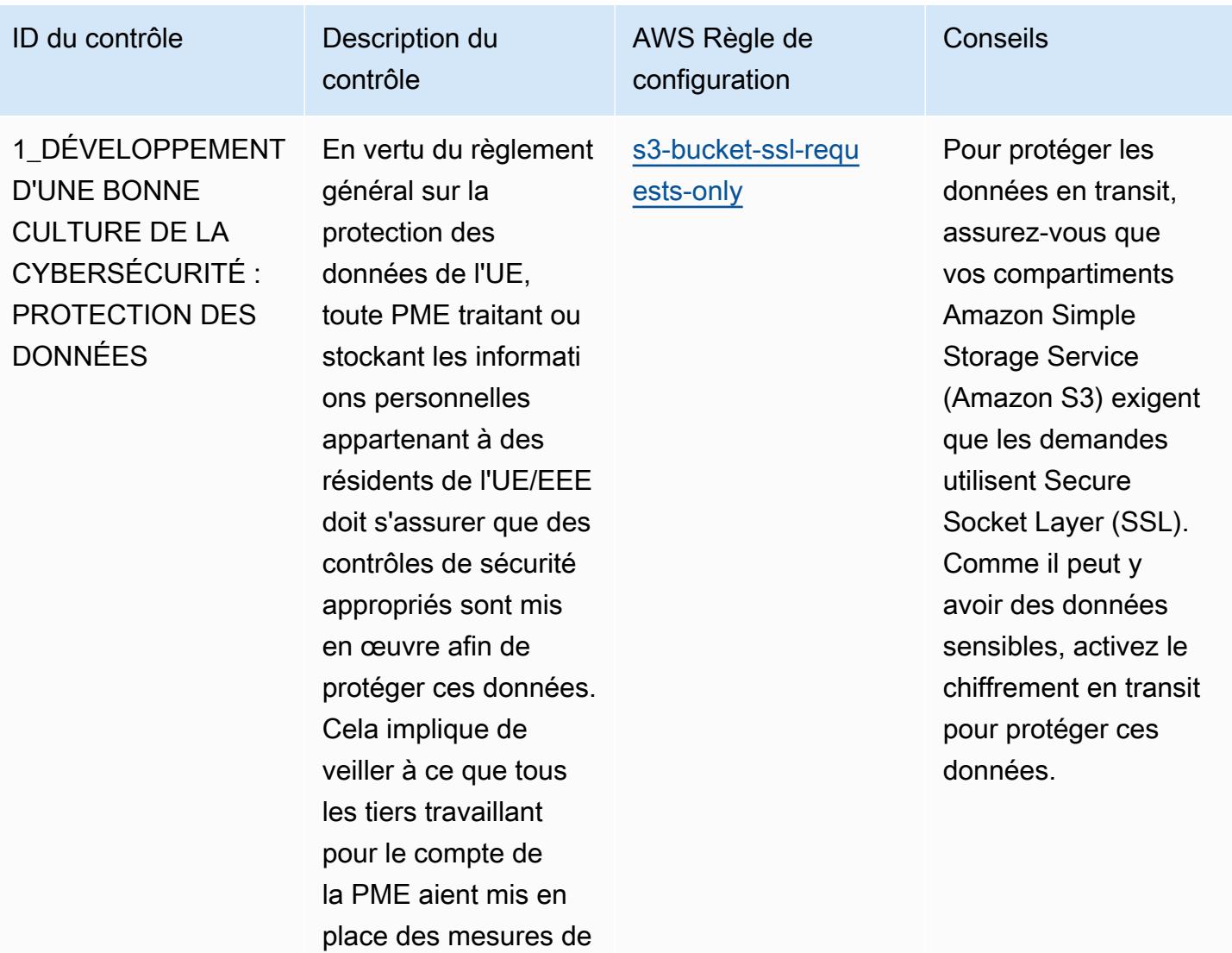

sécurité adéquates.

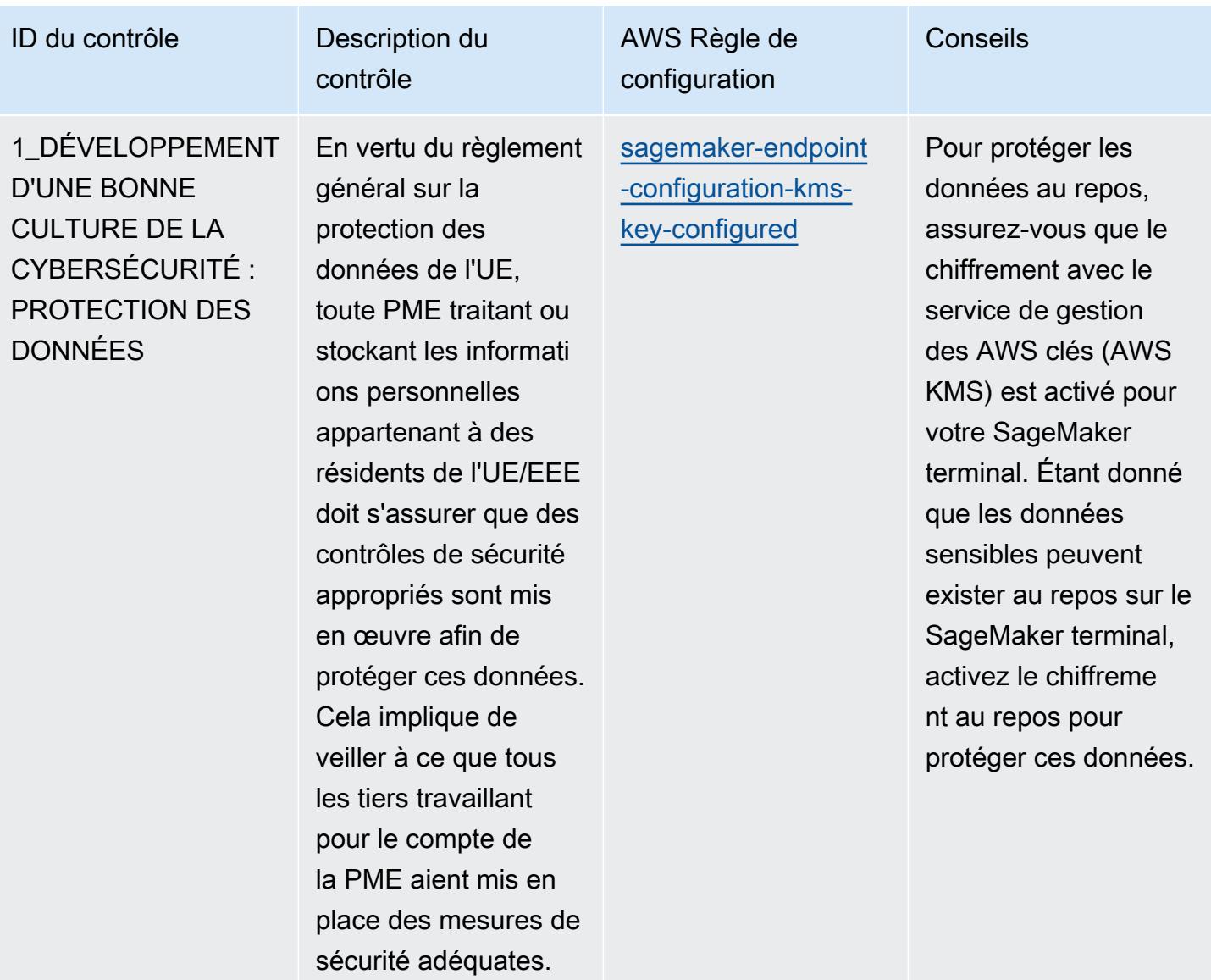

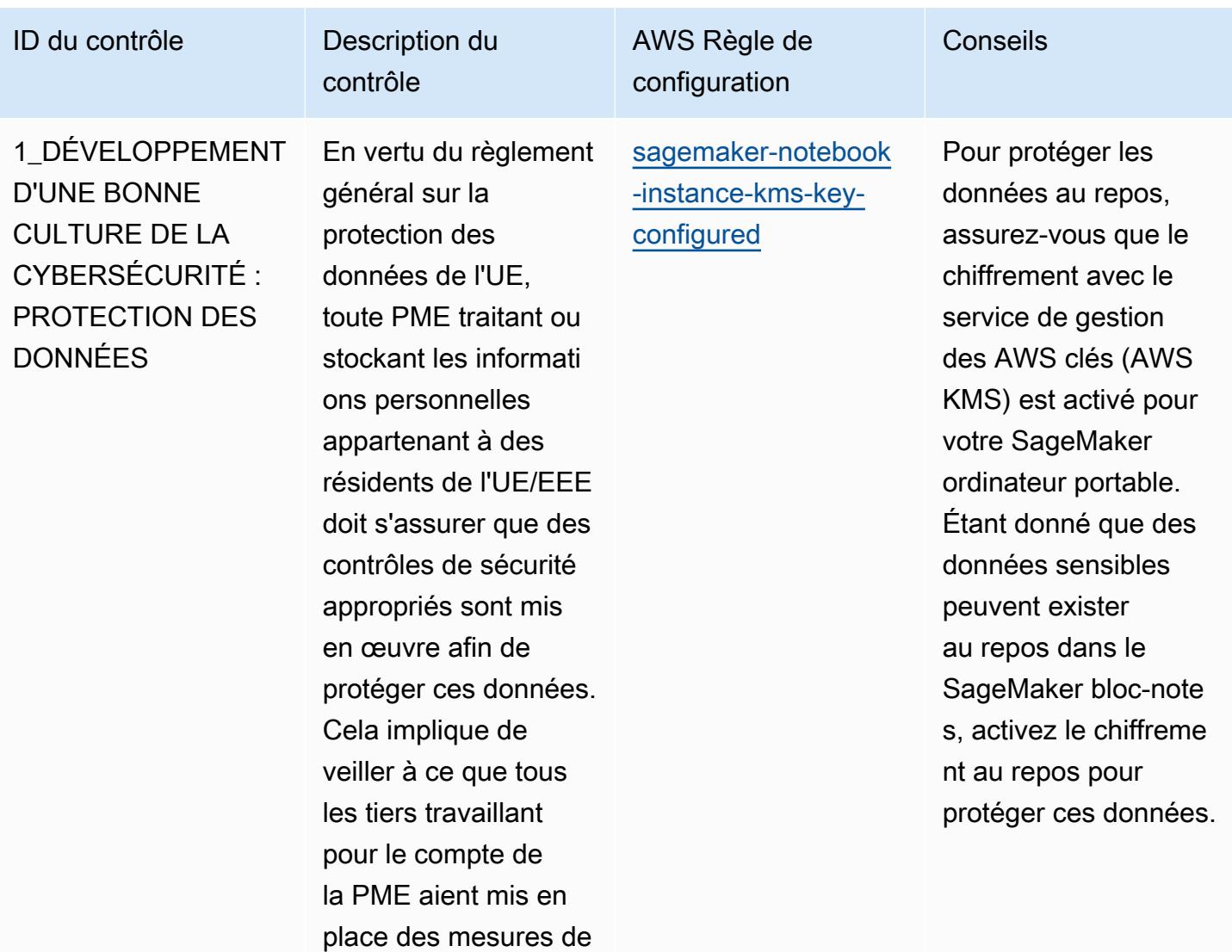

sécurité adéquates.

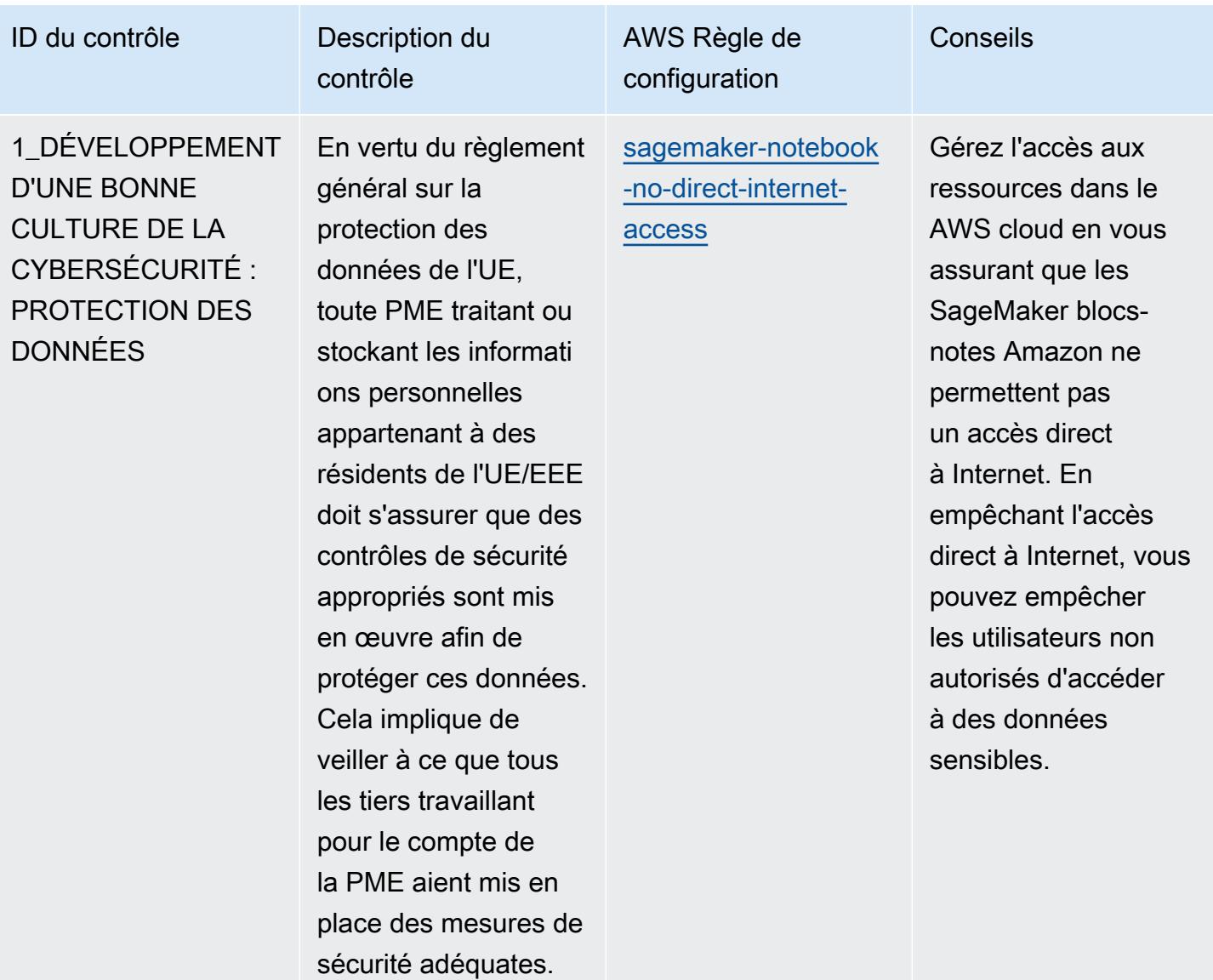

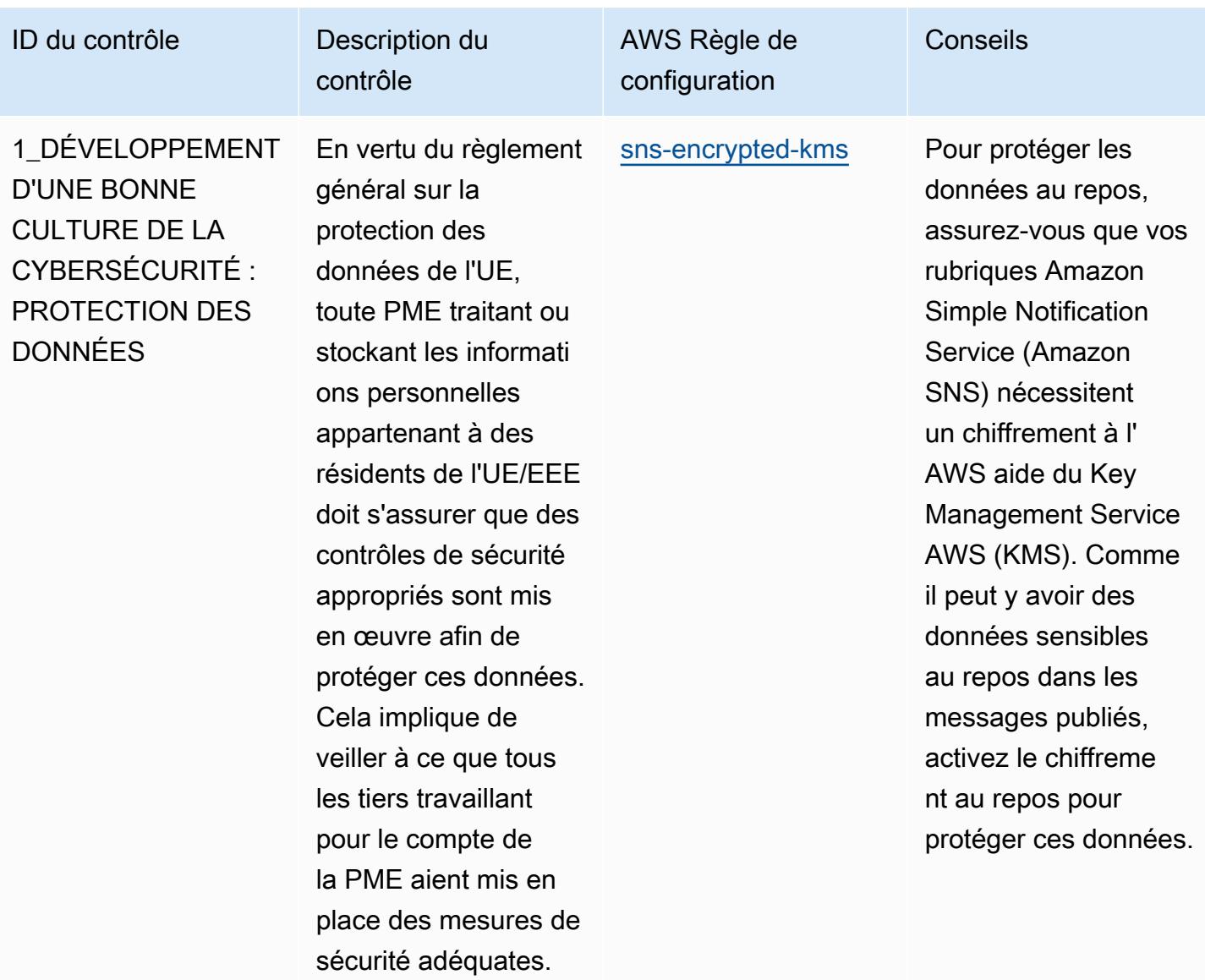

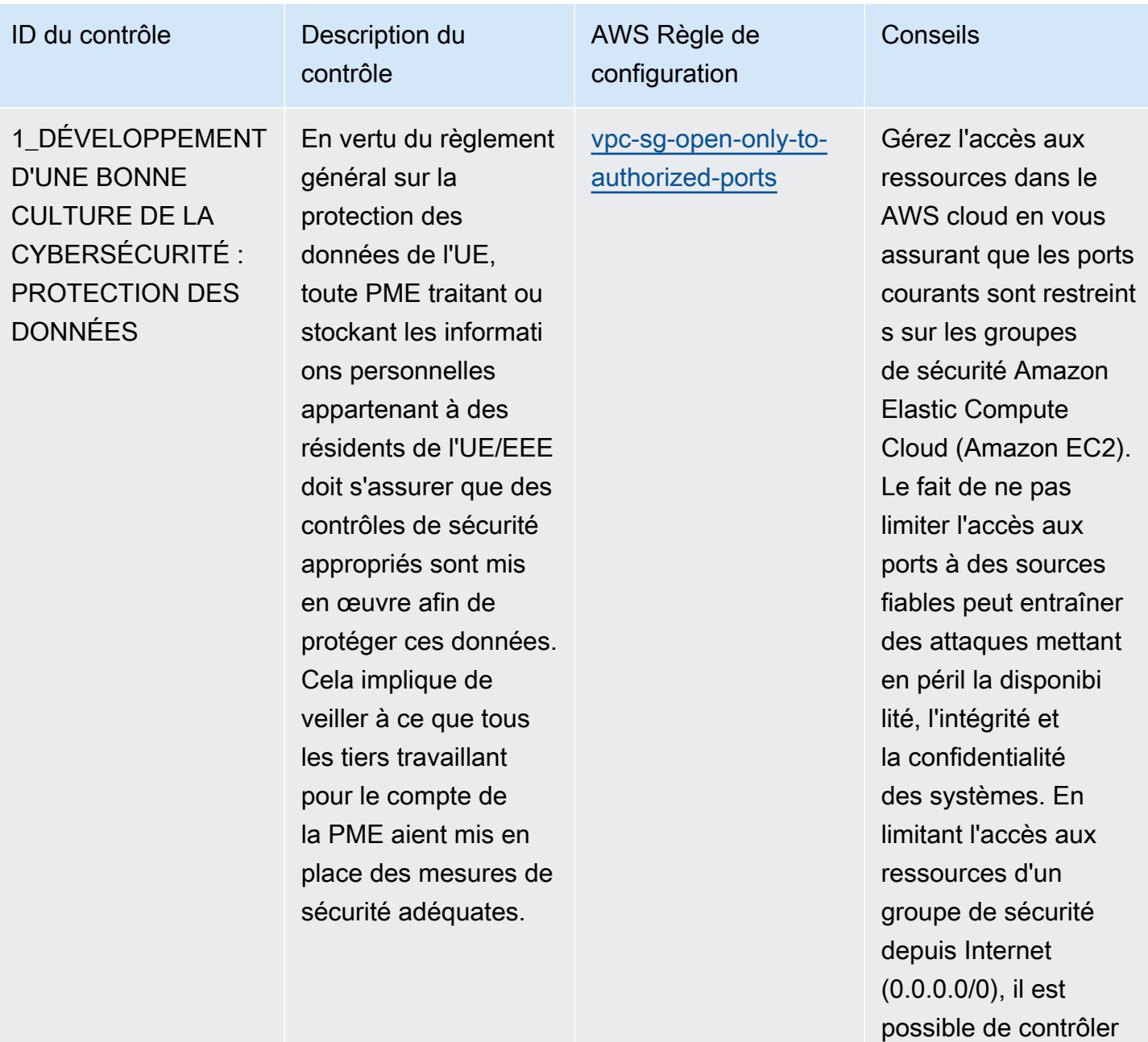

l'accès à distance aux systèmes internes.

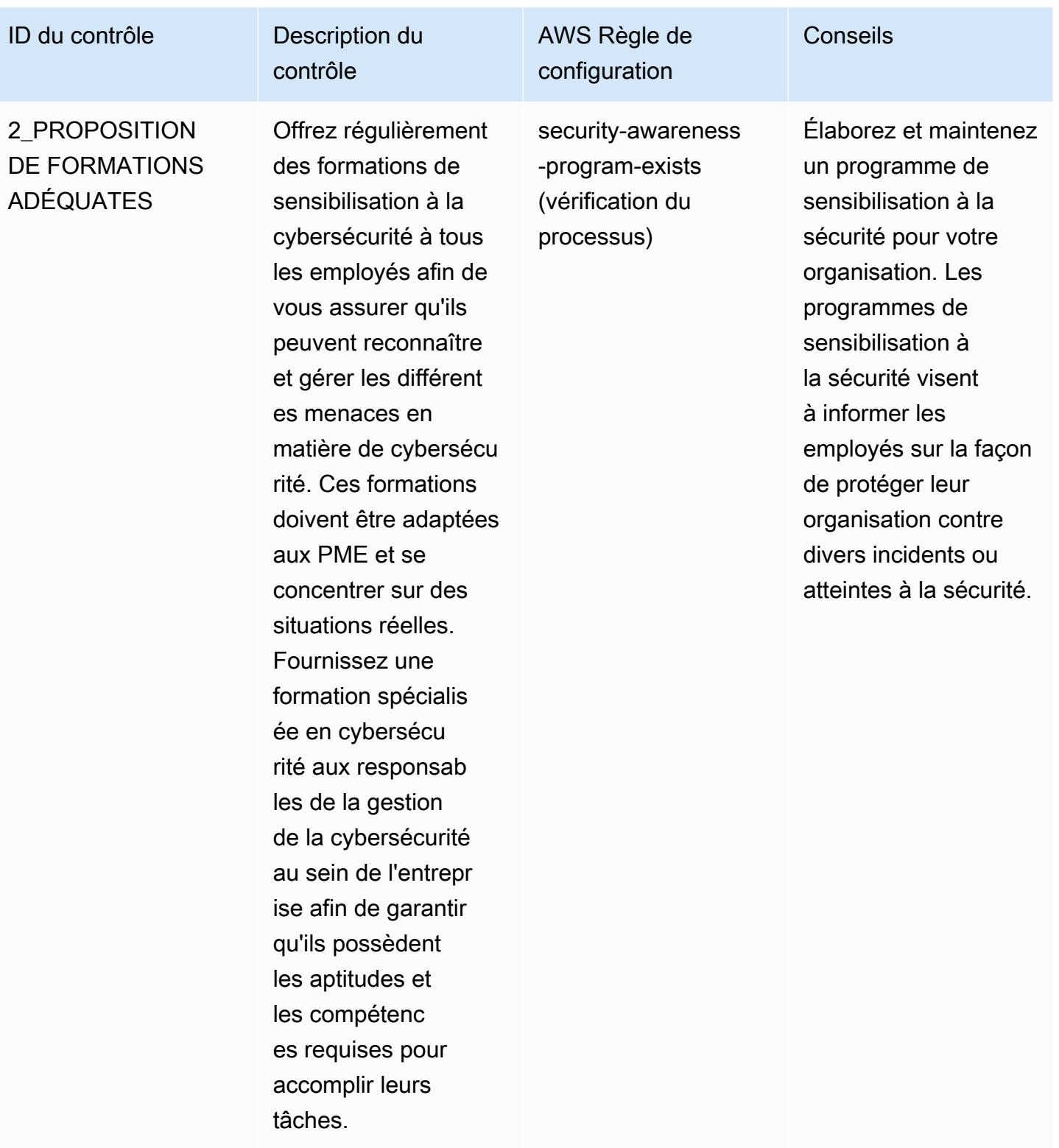

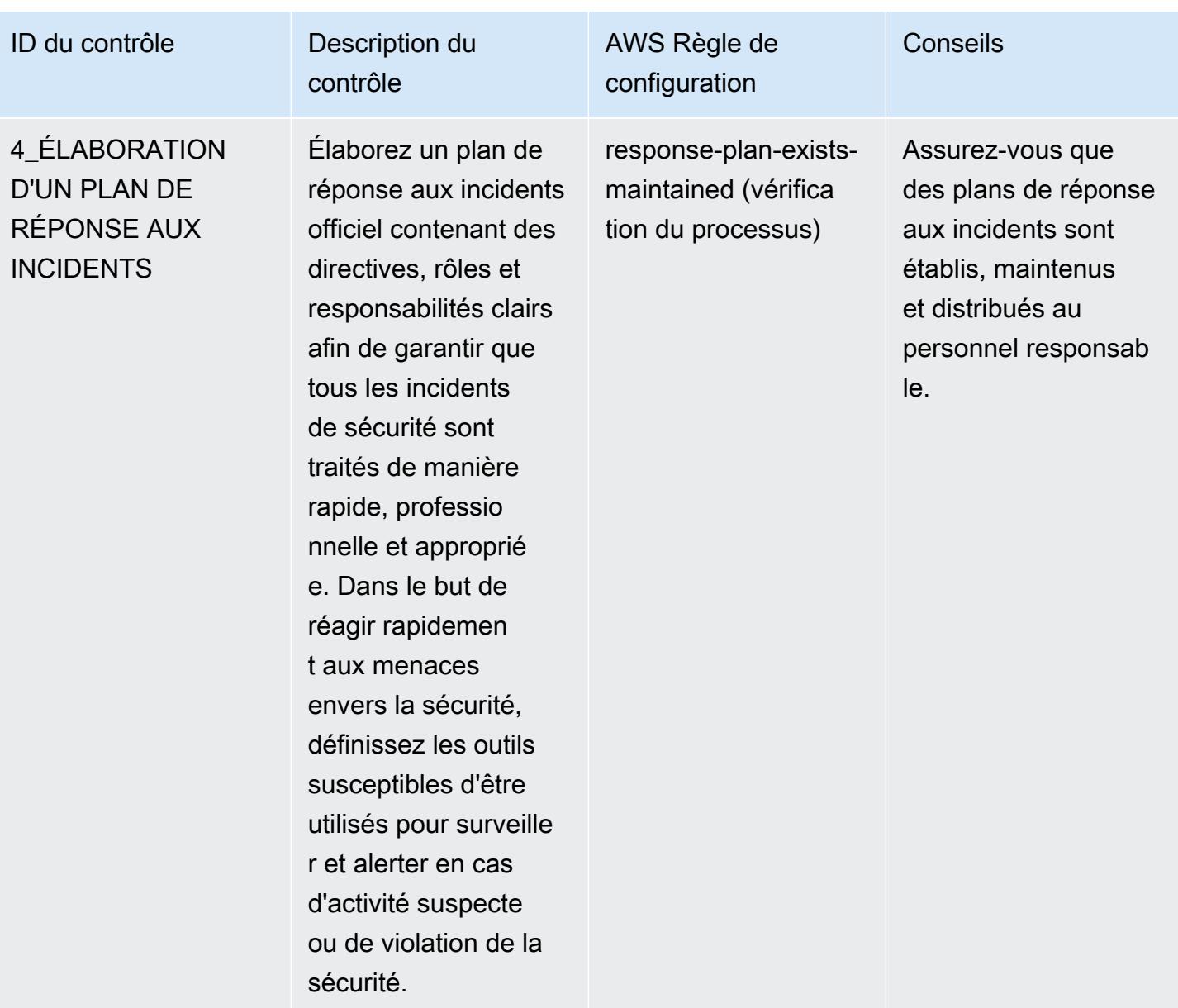

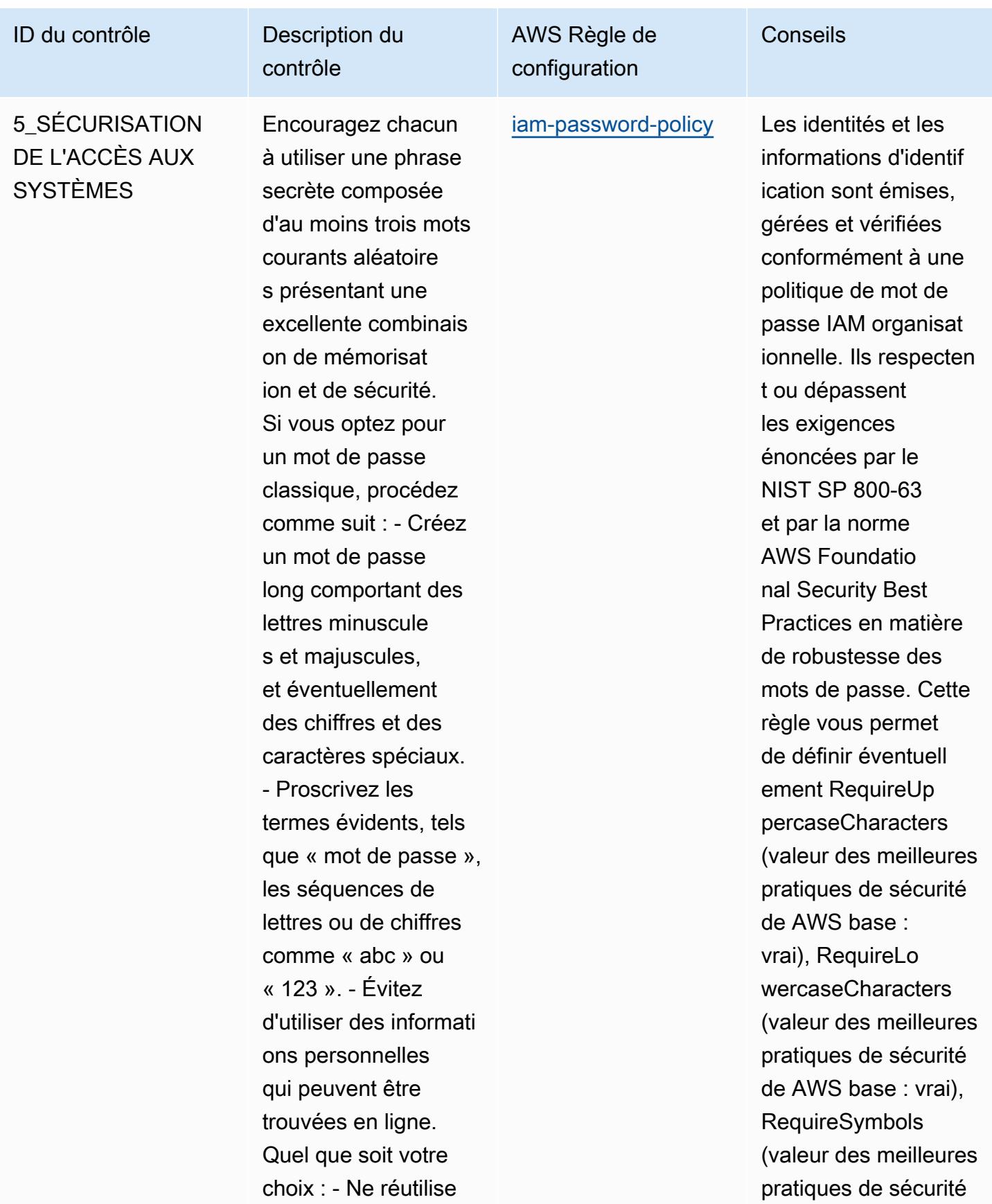

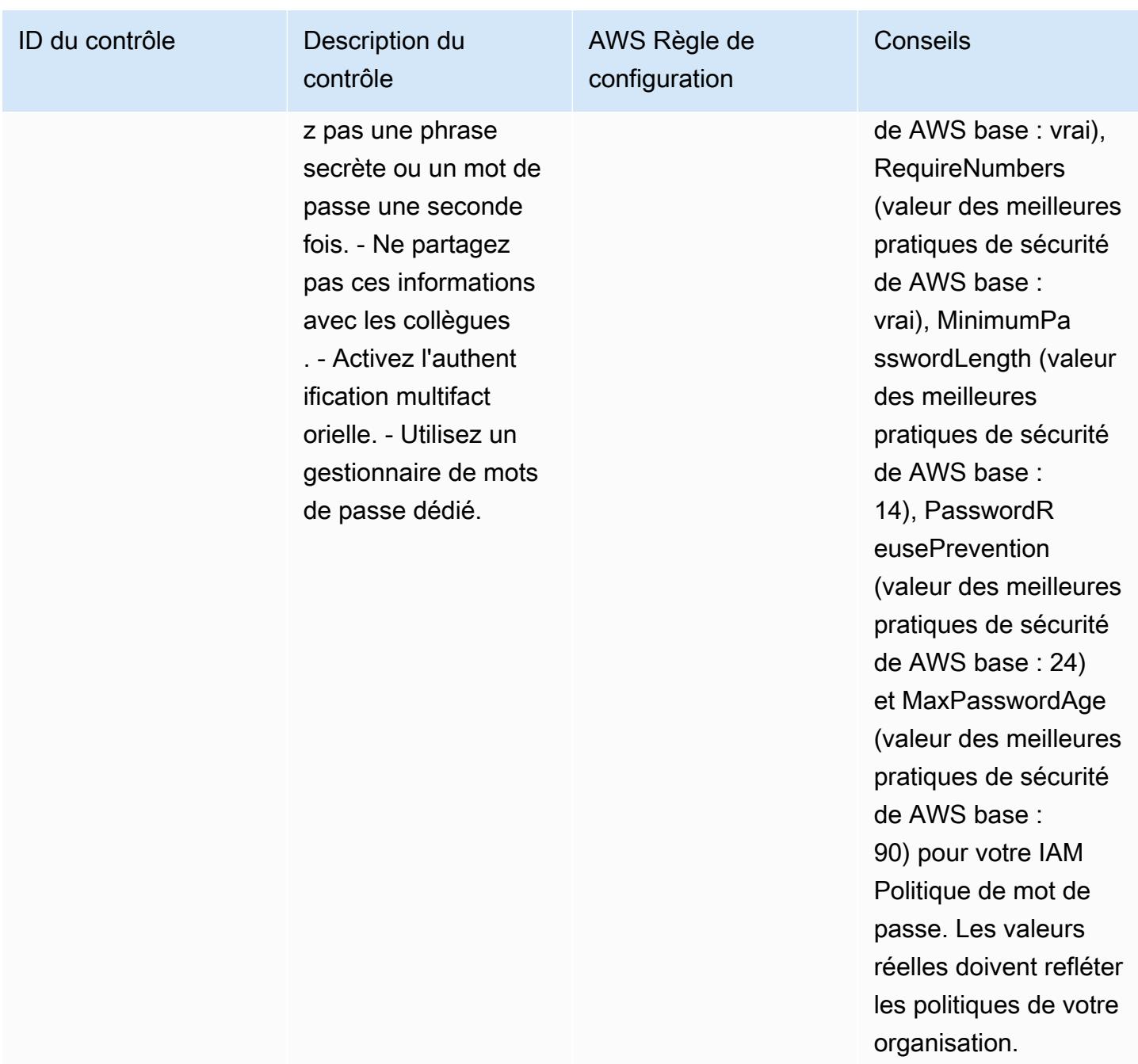

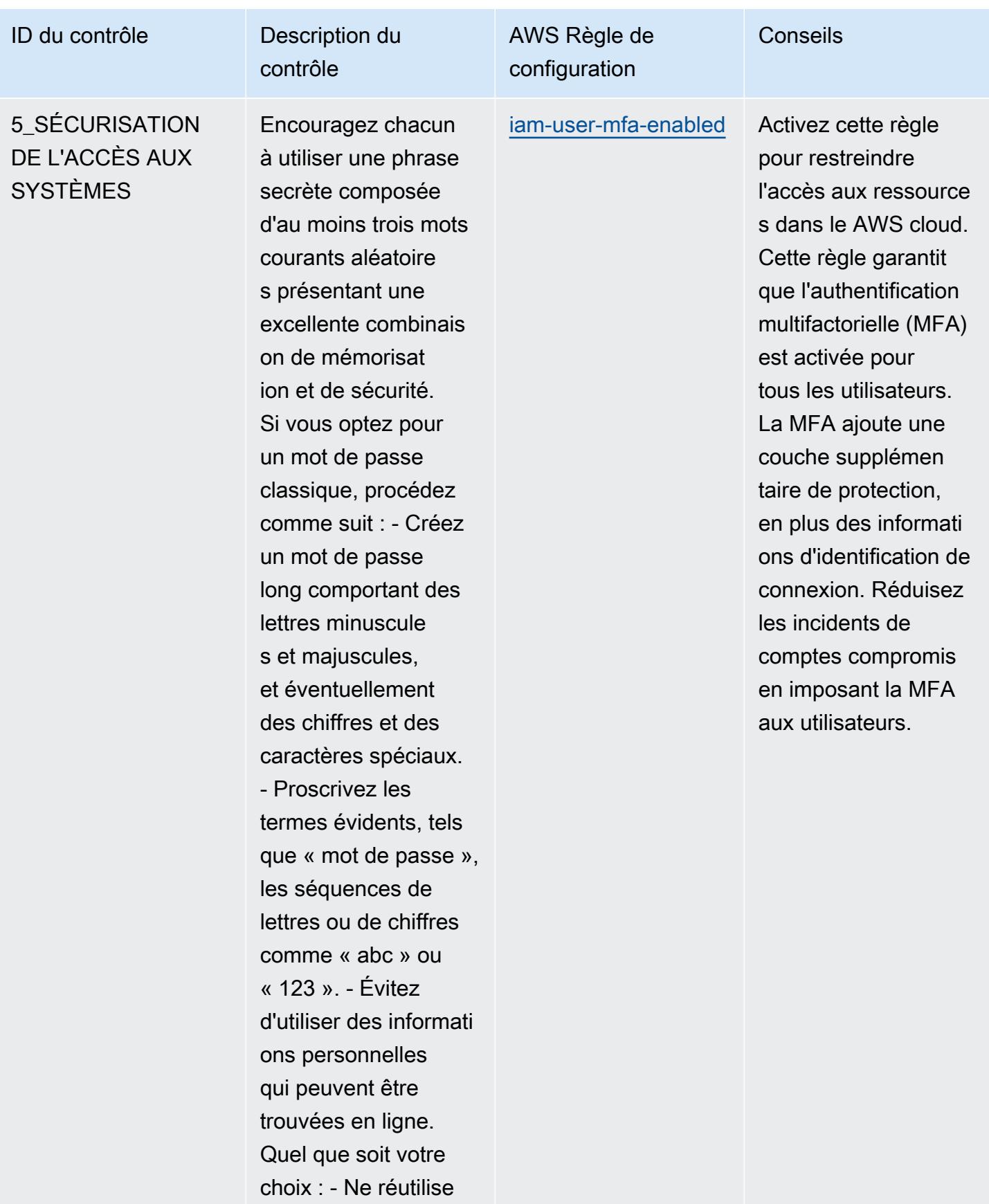

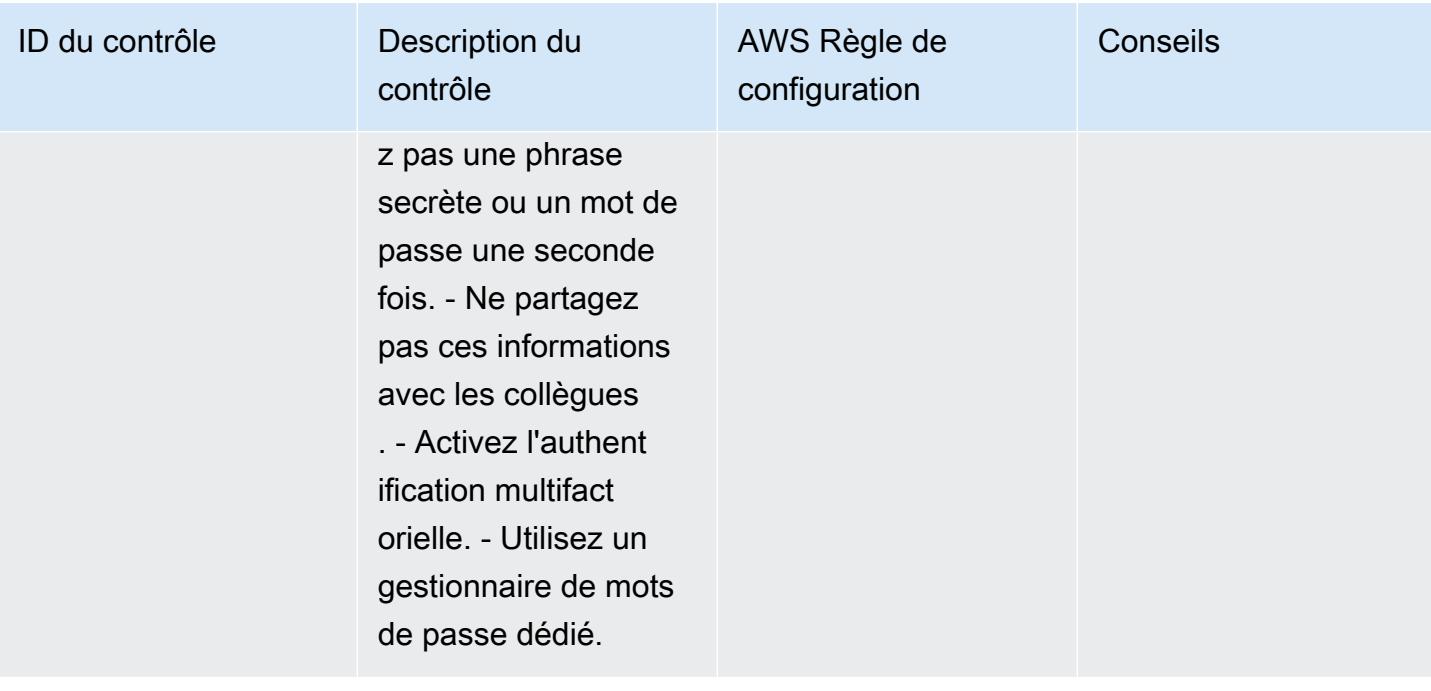

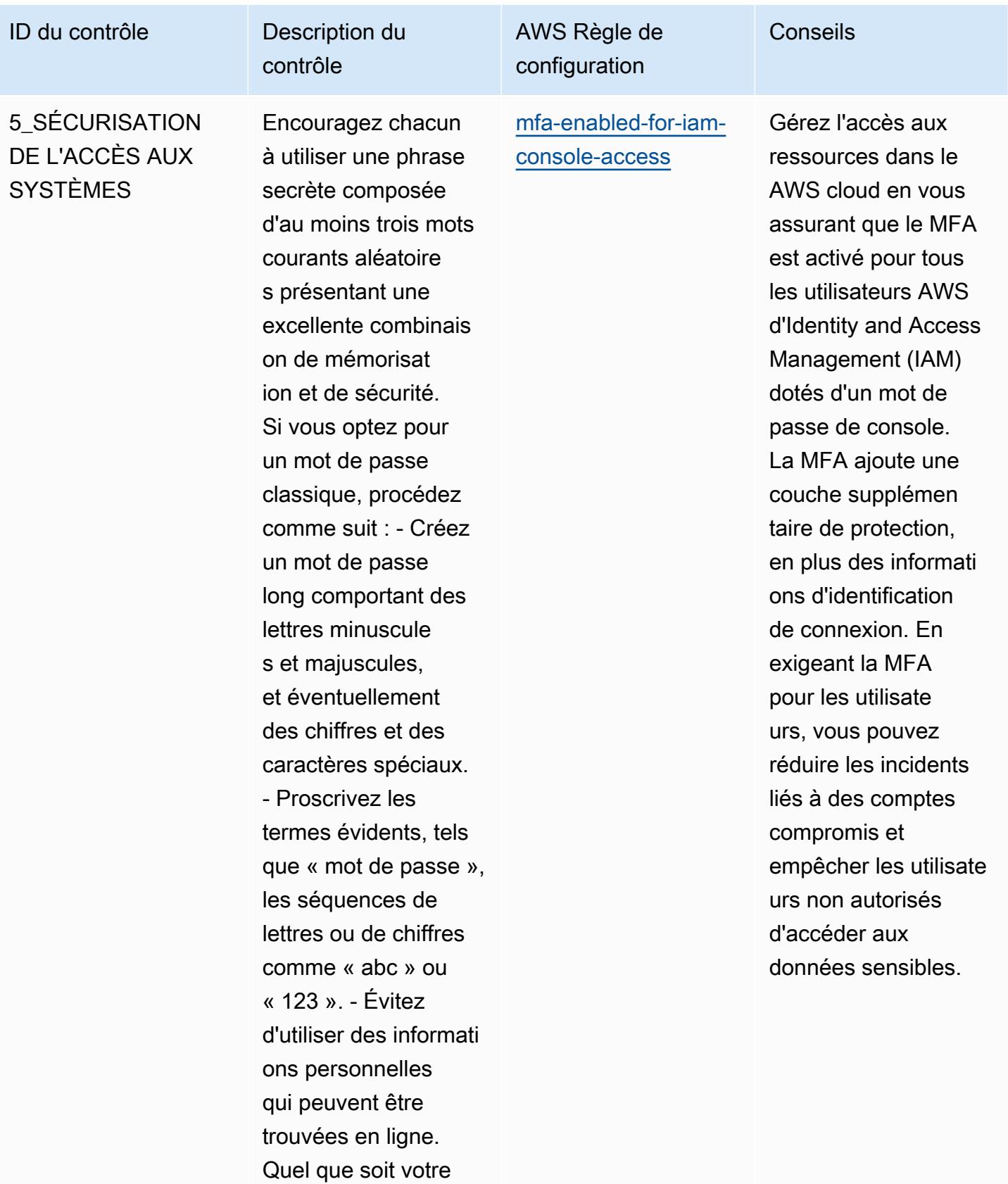

choix : - Ne réutilise

Bonnes pratiques de fonctionnement pour le guide de la cybersécurité pour les PME de l'ENISA

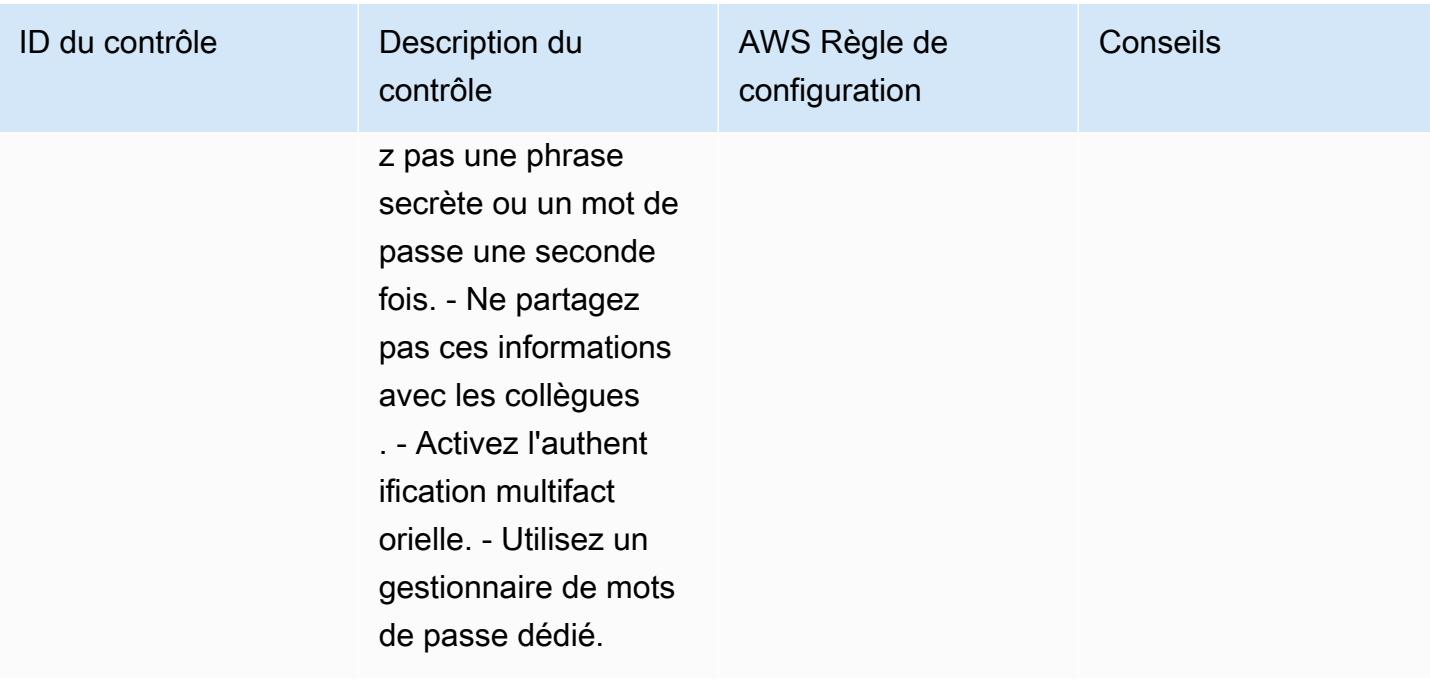

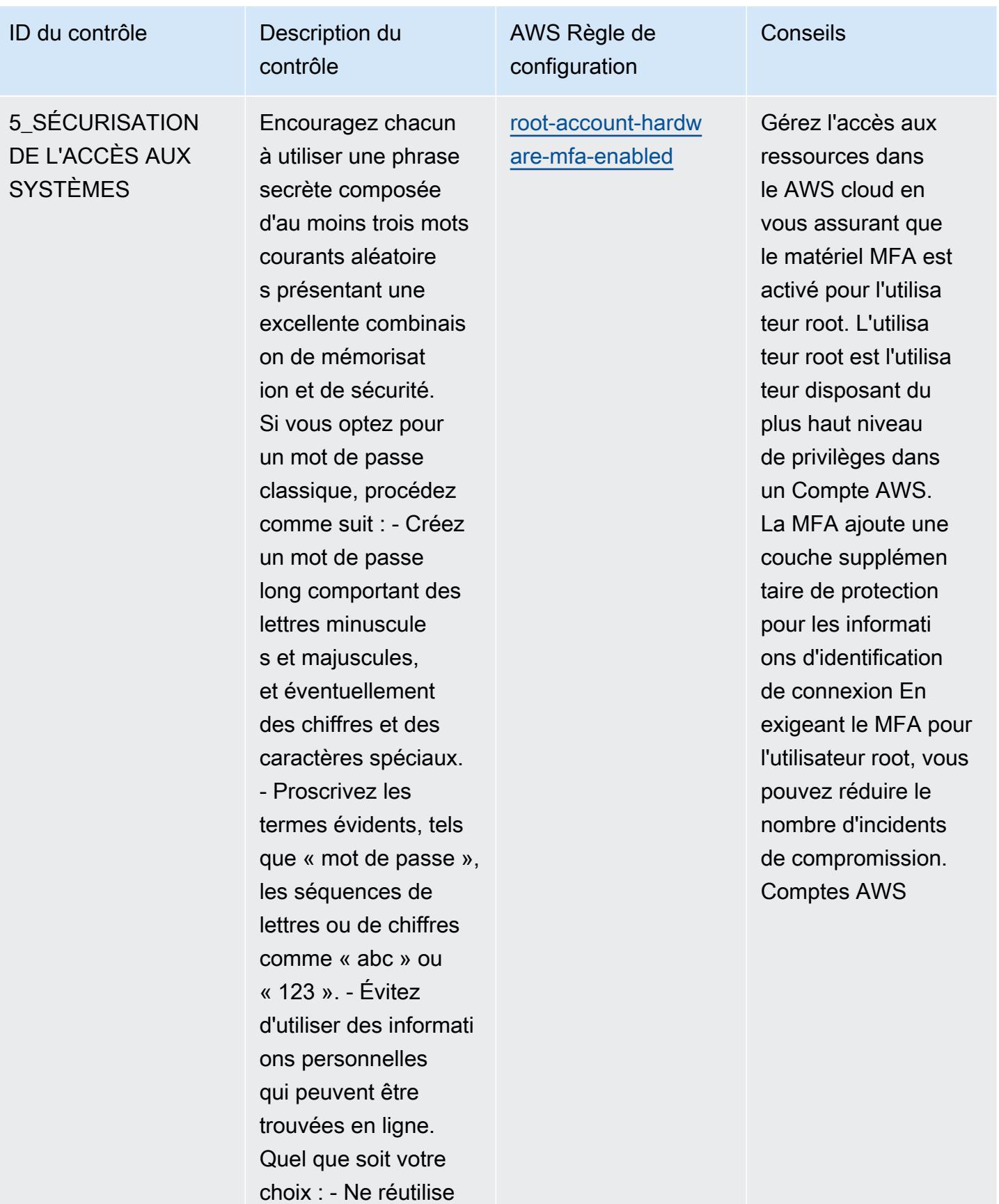

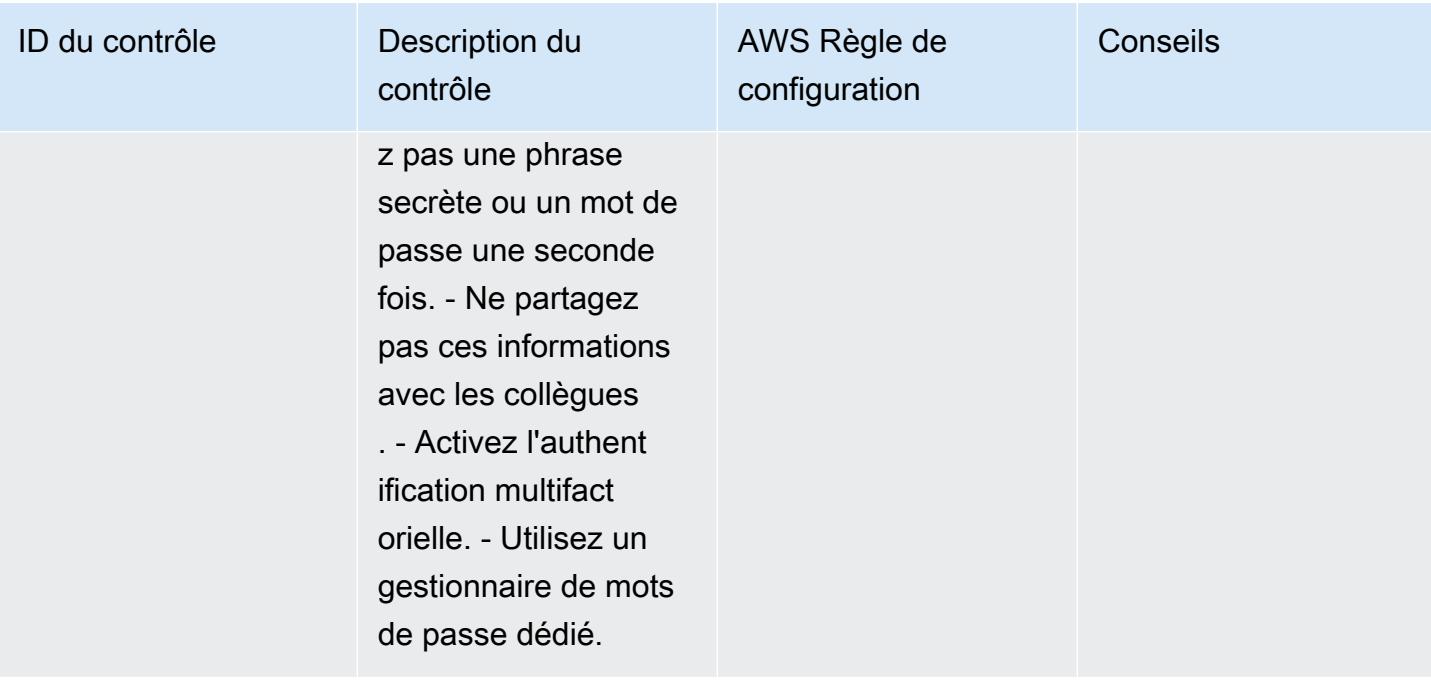

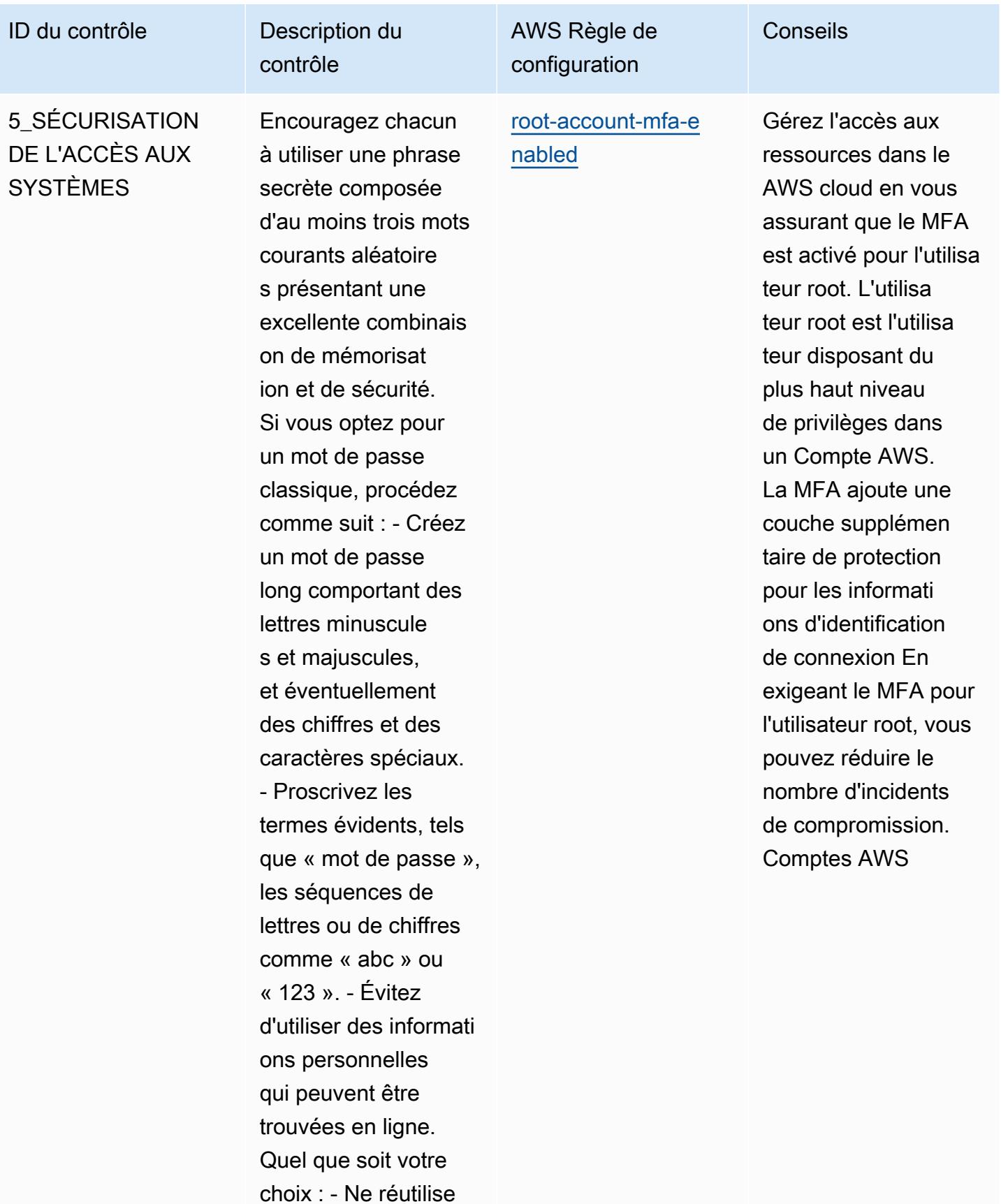

Bonnes pratiques de fonctionnement pour le guide de la cybersécurité pour les PME de l'ENISA 8725

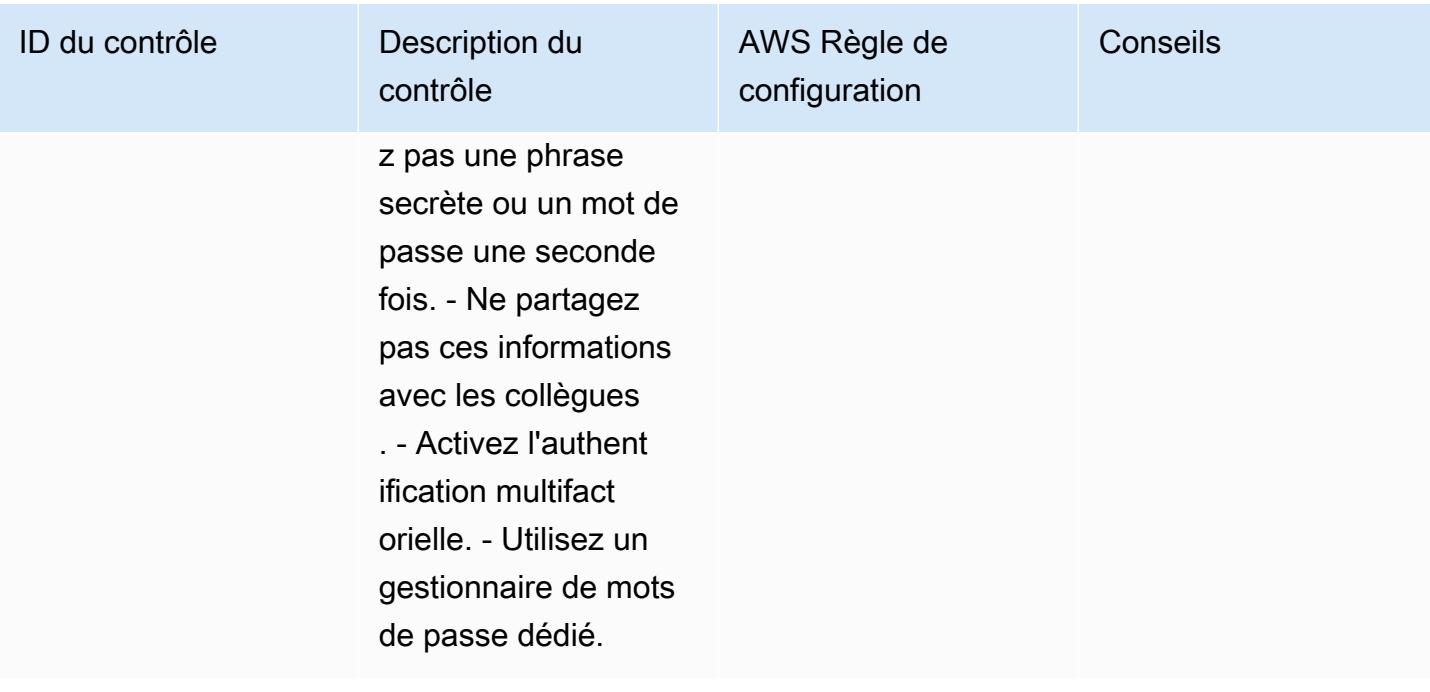

Conseils

ID du contrôle Description du

6\_SÉCURISATION DES APPAREILS : CORRECTION ET MISE À JOUR DES **LOGICIELS** 

contrôle L'idéal est d'utilise r une plateforme centralisée pour gérer les correctifs. Il est vivement recommand é aux PME d'effectuer les étapes suivantes : - Mettre régulière ment à jour l'ensembl e des logiciels. - Activer les mises à jour automatiques dans la mesure du possible. - Identifie r les logiciels et le matériel nécessita nt des mises à jour manuelles. - Tenir compte des appareils mobiles et IoT.

AWS Règle de configuration

[ec2-managedinstanc](https://docs.aws.amazon.com/config/latest/developerguide/ec2-managedinstance-association-compliance-status-check.html) [e-association-comp](https://docs.aws.amazon.com/config/latest/developerguide/ec2-managedinstance-association-compliance-status-check.html)  [liance-status-check](https://docs.aws.amazon.com/config/latest/developerguide/ec2-managedinstance-association-compliance-status-check.html)

Utilisez AWS les associations de Systems Manager pour vous aider à inventorier les plateformes logicielles et les applications au sein d'une organisat ion. AWS Systems Manager attribue un état de configuration à vos instances gérées et vous permet de définir des niveaux de référence pour les niveaux de correctifs du système d'exploit ation, les installat ions de logiciels, les configurations d'applications et d'autres informati ons relatives à votre environnement.

Conseils

ID du contrôle Description du

6\_SÉCURISATION DES APPAREILS : CORRECTION ET MISE À JOUR DES **LOGICIELS** 

contrôle L'idéal est d'utilise r une plateforme centralisée pour gérer les correctifs. Il est vivement recommand é aux PME d'effectuer les étapes suivantes : - Mettre régulière ment à jour l'ensembl e des logiciels. - Activer les mises à jour automatiques dans la mesure du possible. - Identifie r les logiciels et le matériel nécessita nt des mises à jour manuelles. - Tenir compte des appareils mobiles et IoT.

AWS Règle de configuration

[ec2-managedinstanc](https://docs.aws.amazon.com/config/latest/developerguide/ec2-managedinstance-patch-compliance-status-check.html) [e-patch-compliance](https://docs.aws.amazon.com/config/latest/developerguide/ec2-managedinstance-patch-compliance-status-check.html)[status-check](https://docs.aws.amazon.com/config/latest/developerguide/ec2-managedinstance-patch-compliance-status-check.html)

Activez cette règle pour faciliter l'identification et la documentation des vulnérabilités d'Amazon Elastic Compute Cloud (Amazon EC2). La règle vérifie si les correctifs d'instanc e Amazon EC2 sont conformes dans AWS Systems Manager conformém ent aux politiques et procédures de votre entreprise.

Conseils

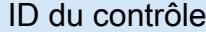

6\_SÉCURISATION DES APPAREILS : CORRECTION ET MISE À JOUR DES **LOGICIELS** 

contrôle L'idéal est d'utilise r une plateforme centralisée pour gérer les correctifs. Il est vivement recommand é aux PME d'effectuer les étapes suivantes : - Mettre régulière ment à jour l'ensembl e des logiciels. - Activer les mises à jour automatiques dans la mesure du possible. - Identifie r les logiciels et le matériel nécessita nt des mises à jour manuelles. - Tenir compte des appareils mobiles et IoT.

Description du

AWS Règle de configuration

[ec2-instance-manag](https://docs.aws.amazon.com/config/latest/developerguide/ec2-instance-managed-by-systems-manager.html) [ed-by-systems-mana](https://docs.aws.amazon.com/config/latest/developerguide/ec2-instance-managed-by-systems-manager.html)  [ger](https://docs.aws.amazon.com/config/latest/developerguide/ec2-instance-managed-by-systems-manager.html)

Un inventaire des plateformes logicielles et des applications au sein de l'organisation est possible en gérant les instances Amazon Elastic Compute Cloud (Amazon EC2) avec Systems AWS Manager. Utilisez AWS Systems Manager pour fournir des configurations système détaillée s, les niveaux de correctif du système d'exploitation, le nom et le type de service, les installations logicielles, le nom, l'éditeur et la version de l'application, ainsi que d'autres informations sur votre environnement.

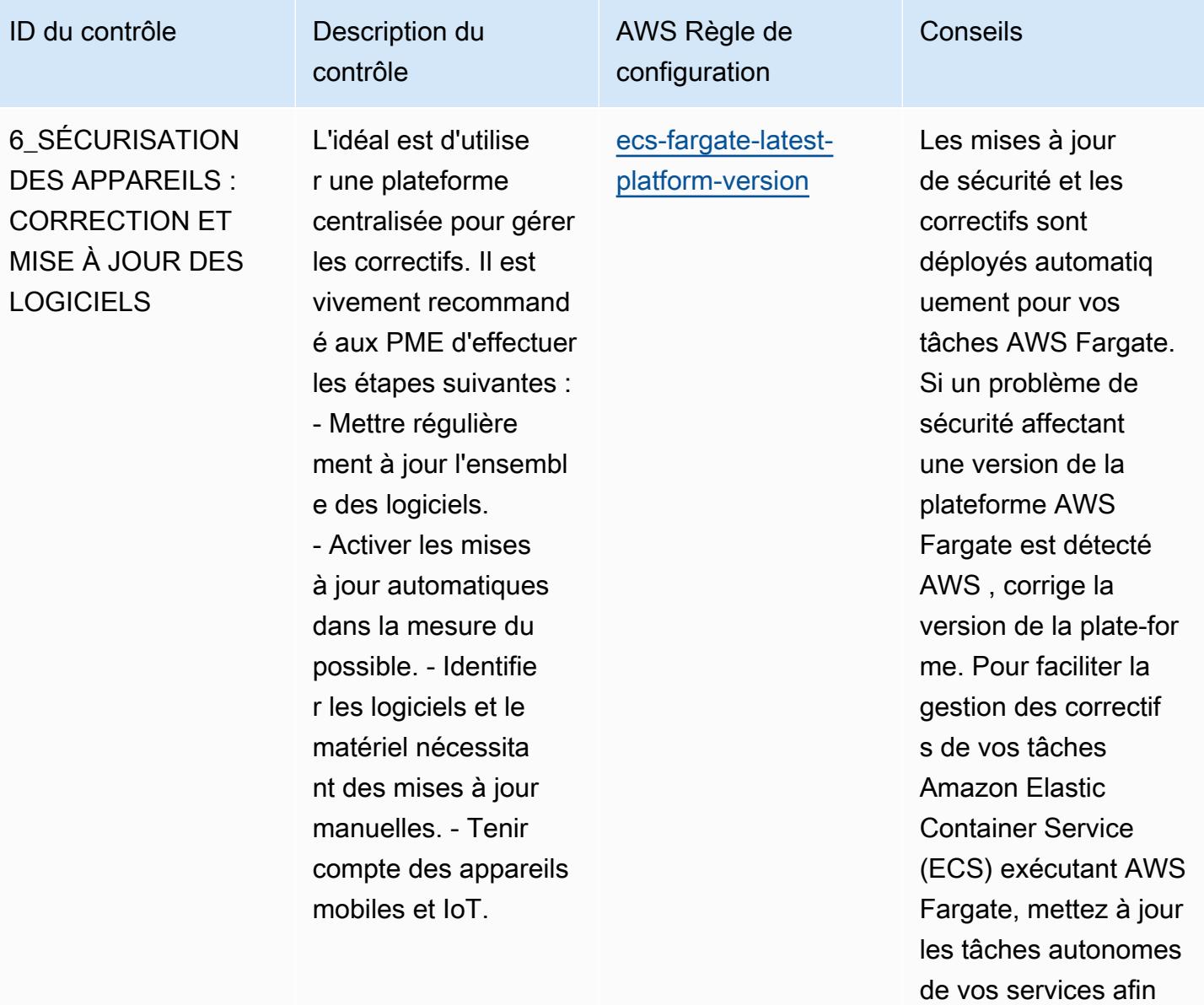

Bonnes pratiques de fonctionnement pour le guide de la cybersécurité pour les PME de l'ENISA 8730

d'utiliser la version la plus récente de la

plateforme.
Conseils

ID du contrôle Description du

6\_SÉCURISATION DES APPAREILS : CORRECTION ET MISE À JOUR DES **LOGICIELS** 

contrôle L'idéal est d'utilise r une plateforme centralisée pour gérer les correctifs. Il est vivement recommand é aux PME d'effectuer les étapes suivantes : - Mettre régulière ment à jour l'ensembl e des logiciels. - Activer les mises à jour automatiques dans la mesure du possible. - Identifie r les logiciels et le matériel nécessita

nt des mises à jour manuelles. - Tenir

compte des appareils

mobiles et IoT.

AWS Règle de configuration

[elastic-beanstalk](https://docs.aws.amazon.com/config/latest/developerguide/elastic-beanstalk-managed-updates-enabled.html)[managed-updates-en](https://docs.aws.amazon.com/config/latest/developerguide/elastic-beanstalk-managed-updates-enabled.html)  [abled](https://docs.aws.amazon.com/config/latest/developerguide/elastic-beanstalk-managed-updates-enabled.html)

L'activation des mises à jour de plateforme gérées pour un environne ment Amazon Elastic Beanstalk garantit l'installation des derniers correctif s, mises à jour et fonctionnalités de la plateforme disponibl es pour l'environ nement. La sécurisat ion des systèmes passe par la mise à jour de l'installation des correctifs.

Conseils

ID du contrôle Description du

6\_SÉCURISATION DES APPAREILS : CORRECTION ET MISE À JOUR DES **LOGICIELS** 

contrôle L'idéal est d'utilise r une plateforme centralisée pour gérer les correctifs. Il est vivement recommand é aux PME d'effectuer les étapes suivantes : - Mettre régulière ment à jour l'ensembl e des logiciels. - Activer les mises à jour automatiques dans la mesure du possible. - Identifie r les logiciels et le matériel nécessita nt des mises à jour manuelles. - Tenir compte des appareils

mobiles et IoT.

AWS Règle de configuration

[rds-automatic-mino](https://docs.aws.amazon.com/config/latest/developerguide/rds-automatic-minor-version-upgrade-enabled.html) [r-version-upgrade](https://docs.aws.amazon.com/config/latest/developerguide/rds-automatic-minor-version-upgrade-enabled.html)[enabled](https://docs.aws.amazon.com/config/latest/developerguide/rds-automatic-minor-version-upgrade-enabled.html)

Activez les mises à niveau automatiq ues des versions mineures sur vos instances Amazon Relational Database Service (RDS) pour vous assurer que les dernières mises à jour mineures du système de gestion de base de données relationn elle (RDBMS) sont installées, lesquelle s peuvent inclure des correctifs de sécurité et des correctifs de bogues.

Conseils

ID du contrôle Description du

6\_SÉCURISATION DES APPAREILS : CORRECTION ET MISE À JOUR DES **LOGICIELS** 

contrôle L'idéal est d'utilise r une plateforme centralisée pour gérer les correctifs. Il est vivement recommand é aux PME d'effectuer les étapes suivantes : - Mettre régulière ment à jour l'ensembl e des logiciels. - Activer les mises à jour automatiques dans la mesure du possible. - Identifie r les logiciels et le matériel nécessita nt des mises à jour manuelles. - Tenir compte des appareils mobiles et IoT.

AWS Règle de configuration

[redshift-cluster-m](https://docs.aws.amazon.com/config/latest/developerguide/redshift-cluster-maintenancesettings-check.html) [aintenancesettings](https://docs.aws.amazon.com/config/latest/developerguide/redshift-cluster-maintenancesettings-check.html)[check](https://docs.aws.amazon.com/config/latest/developerguide/redshift-cluster-maintenancesettings-check.html)

Cette règle garantit que les clusters Amazon Redshift disposent des paramètres préférés de votre organisat ion. Plus préciséme nt, qu'ils disposent de fenêtres de maintenan ce préférées et de périodes de conservat ion des instantanés automatisées pour la base de données. Cette règle vous oblige à définir le allowVersionUpgrad e. Par défaut, la valeur est true. Il vous permet également de définir éventuell ement le preferred MaintenanceWindow (la valeur par défaut est samedi : 16h00 samedi : 16h30) et la automatedSnapshotR etention période (la valeur par défaut est 1). Les valeurs réelles doivent refléter les politiques de votre organisation.

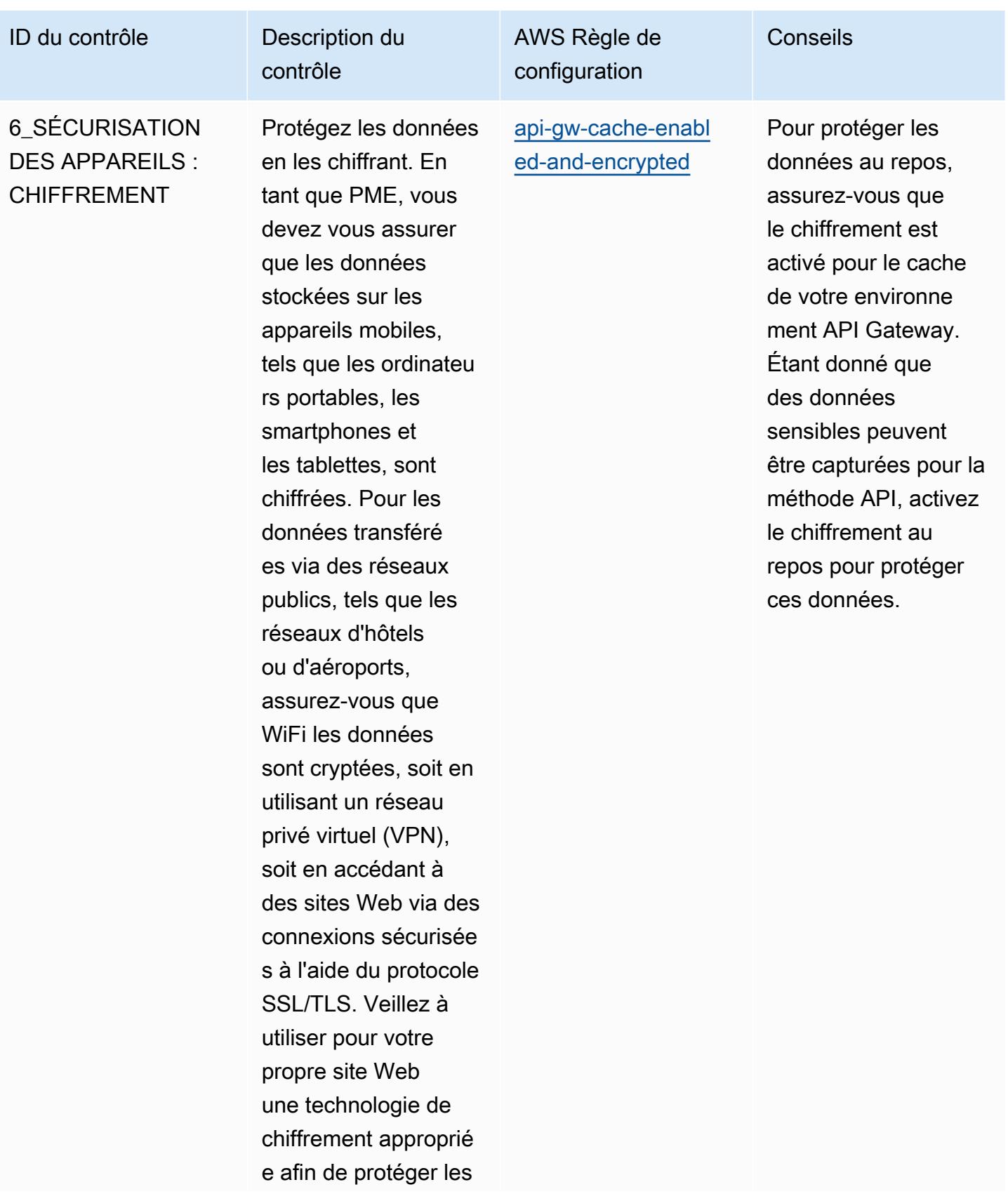

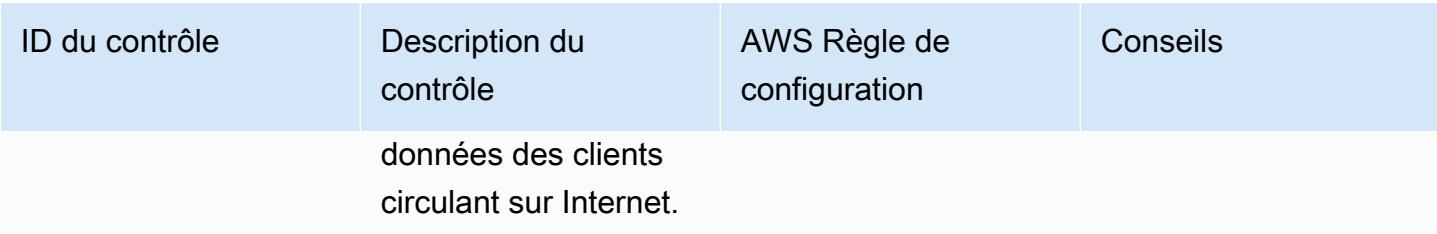

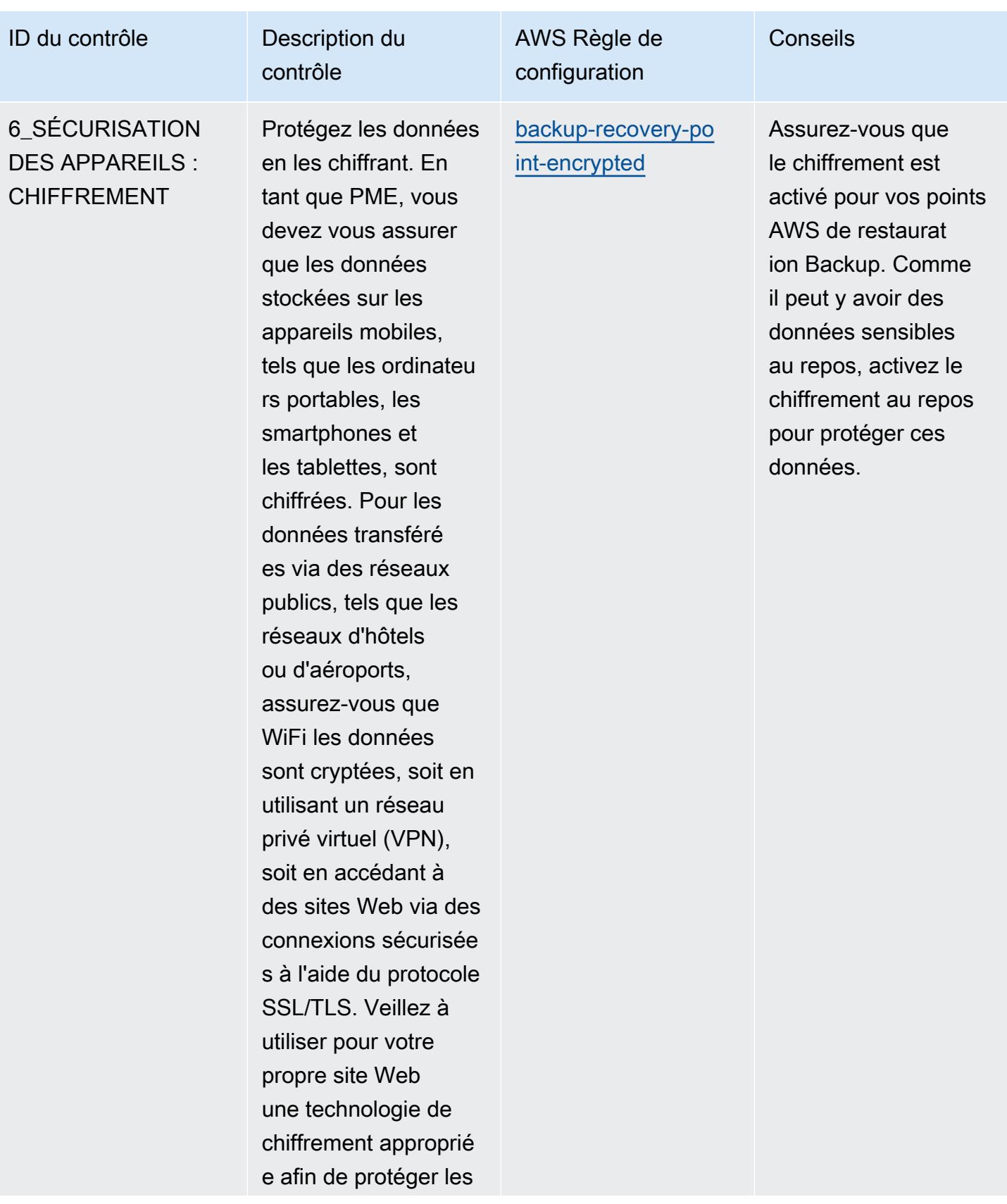

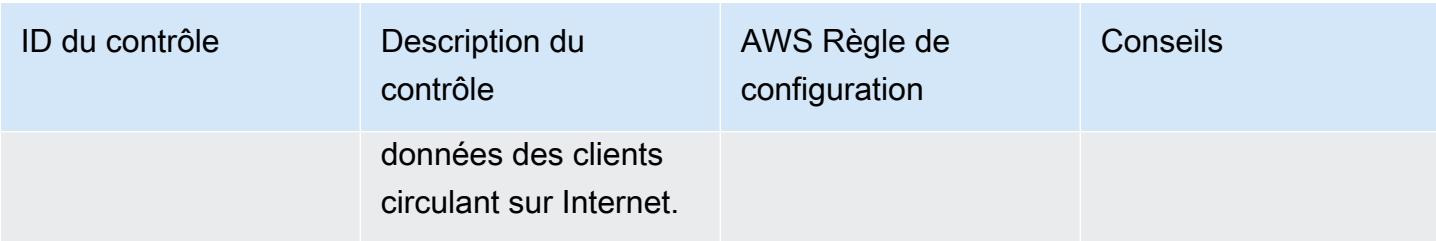

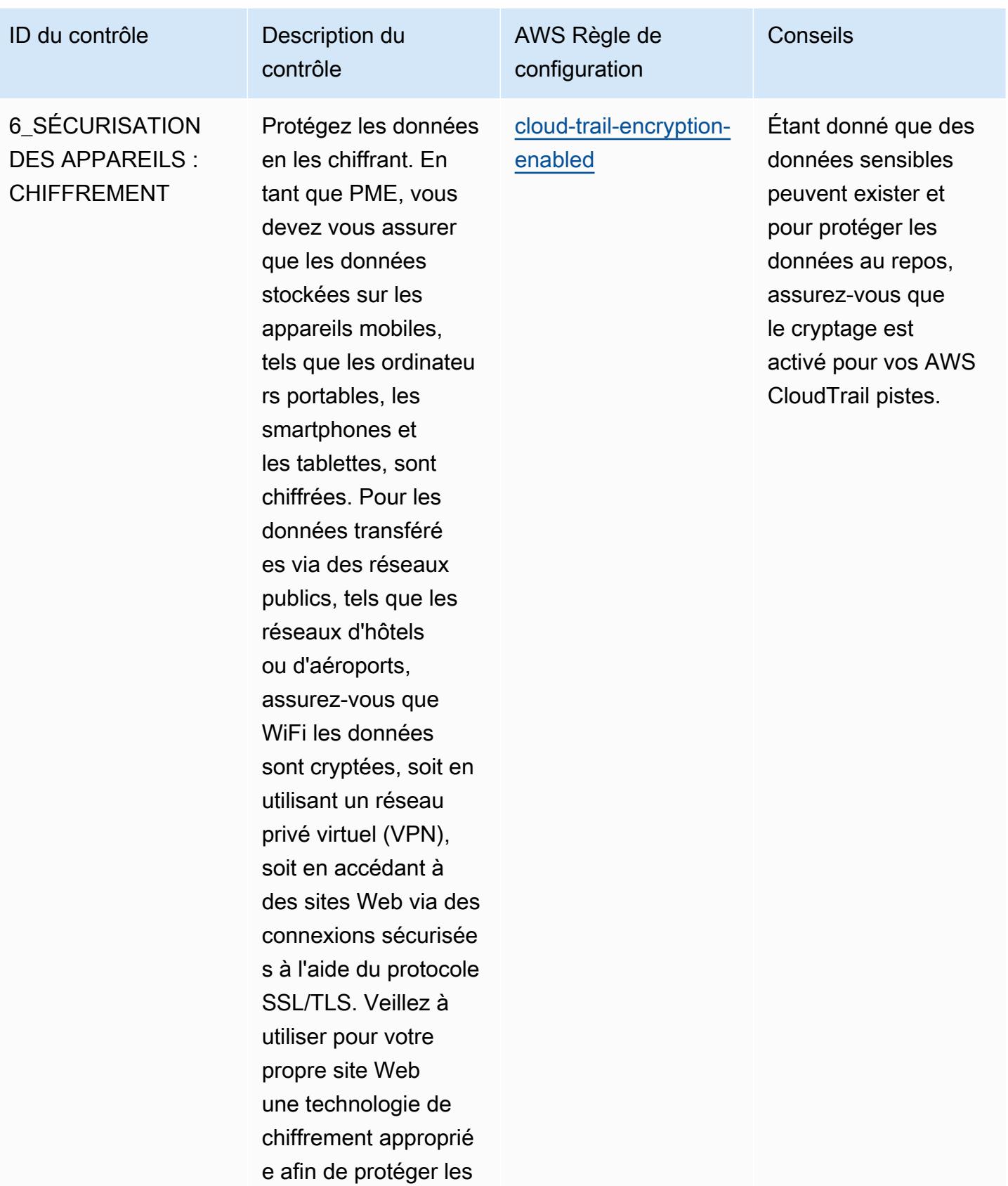

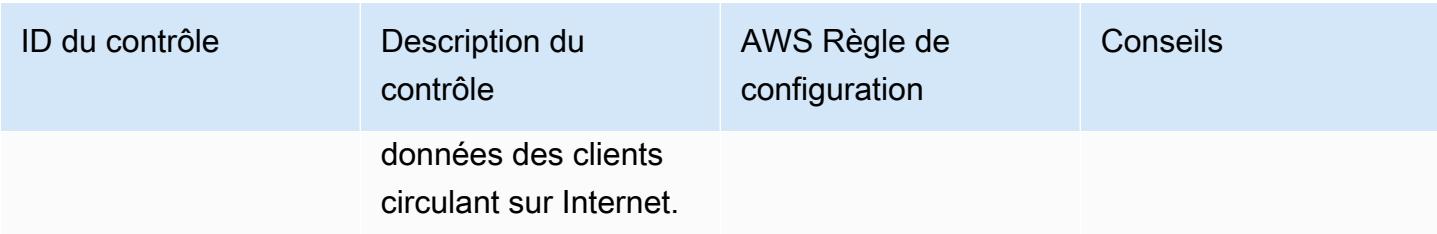

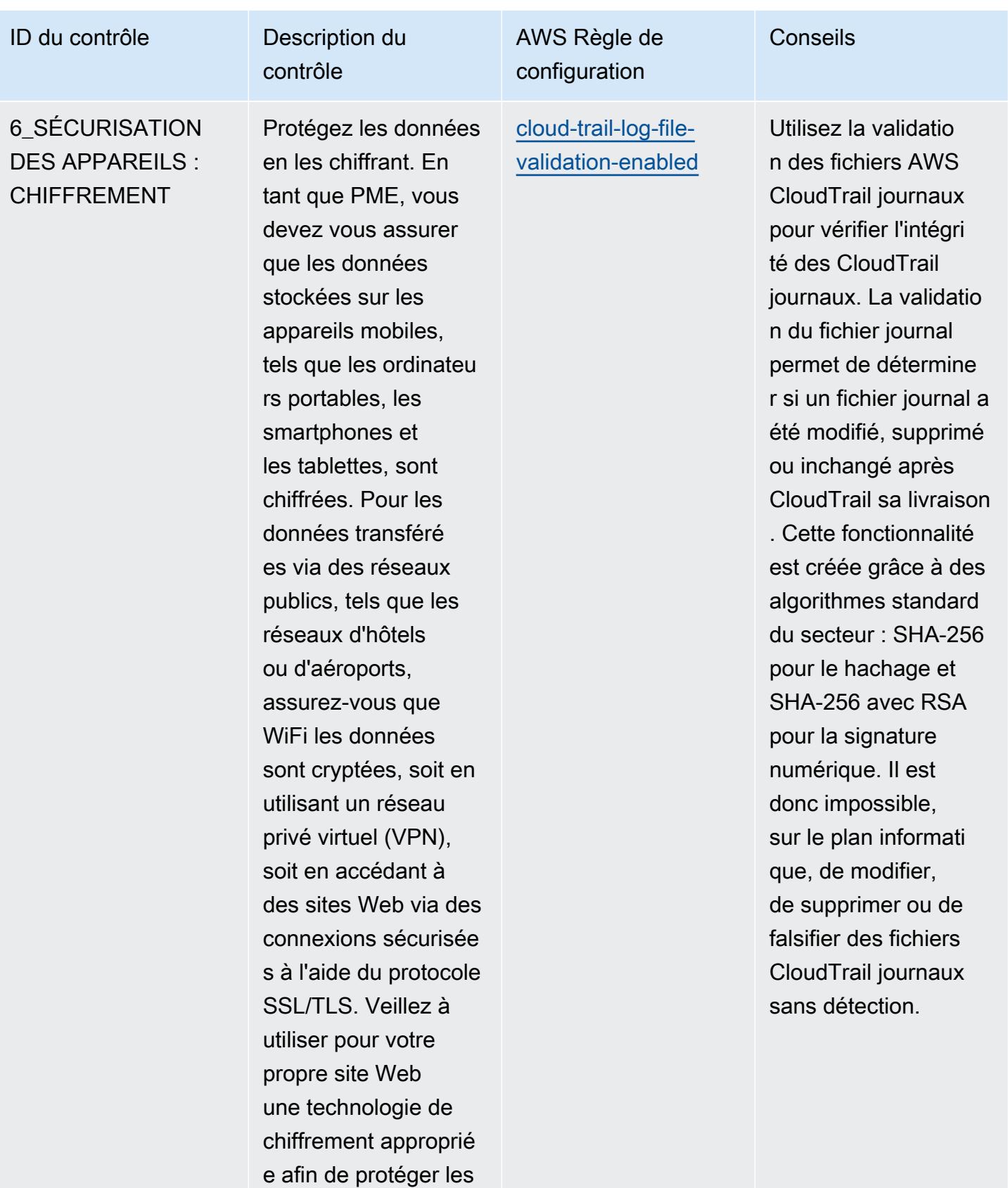

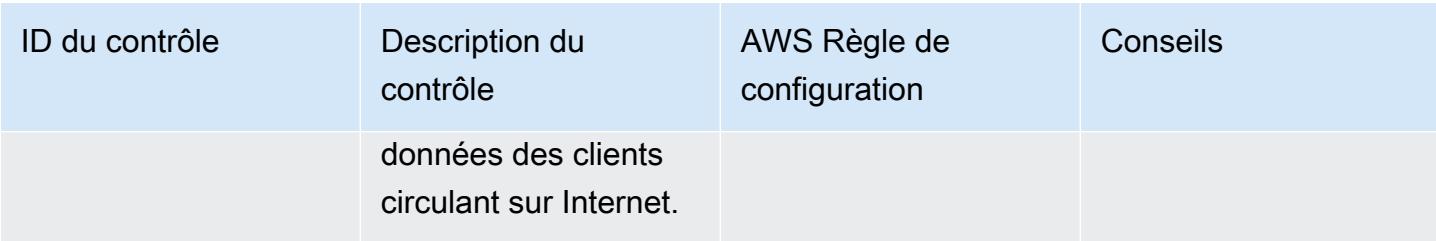

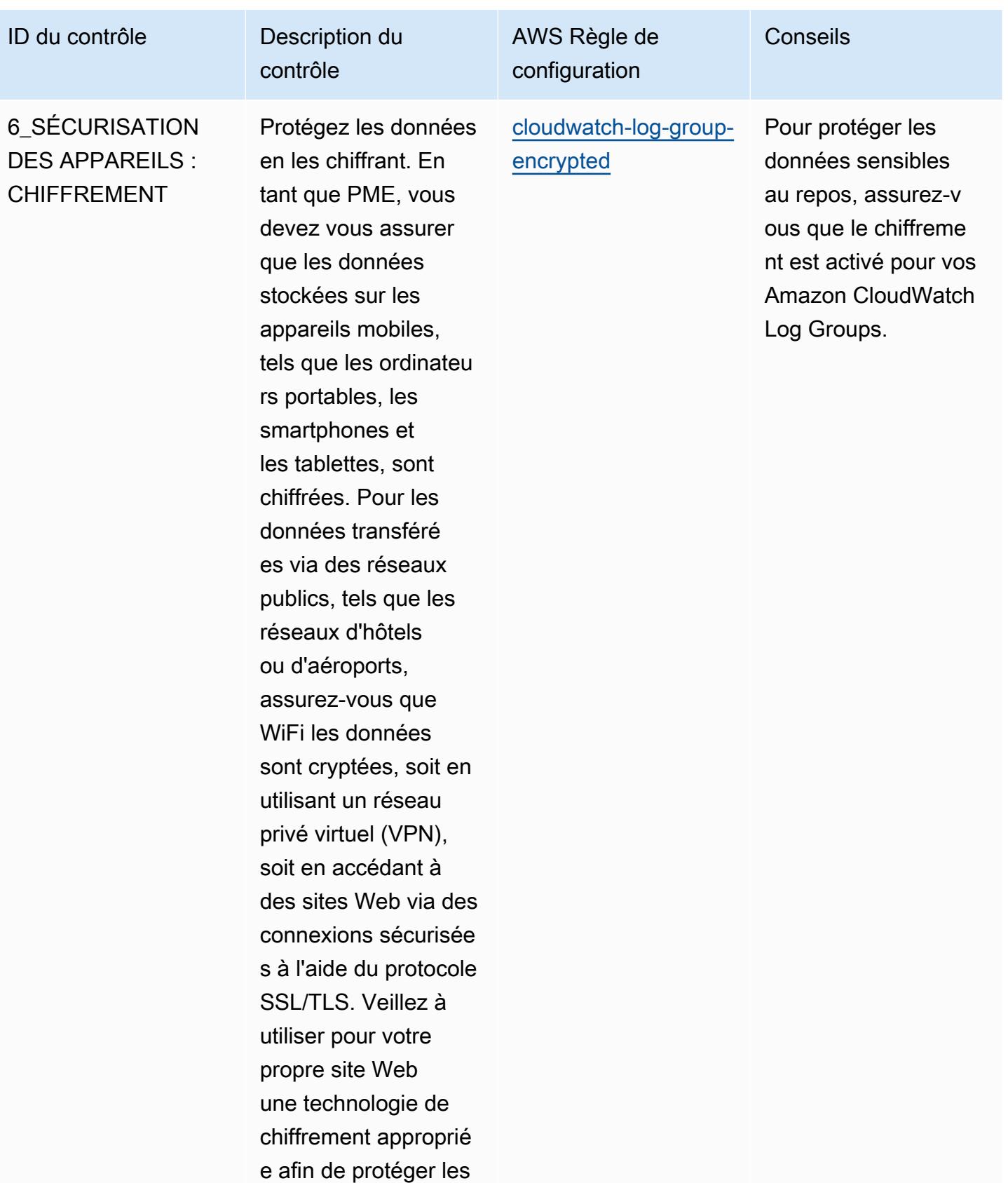

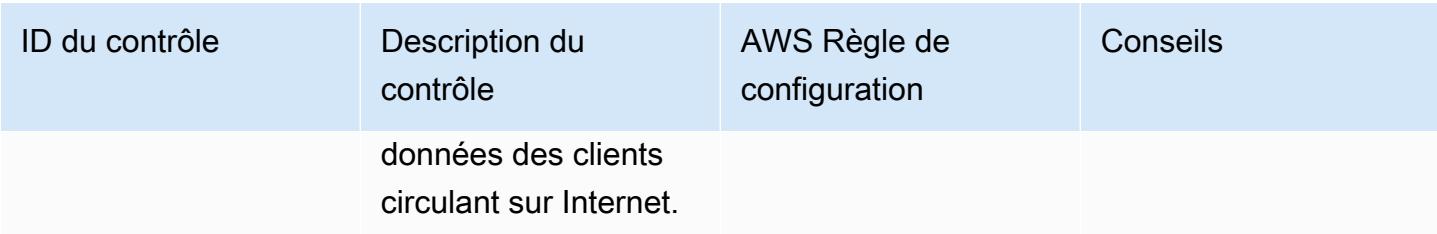

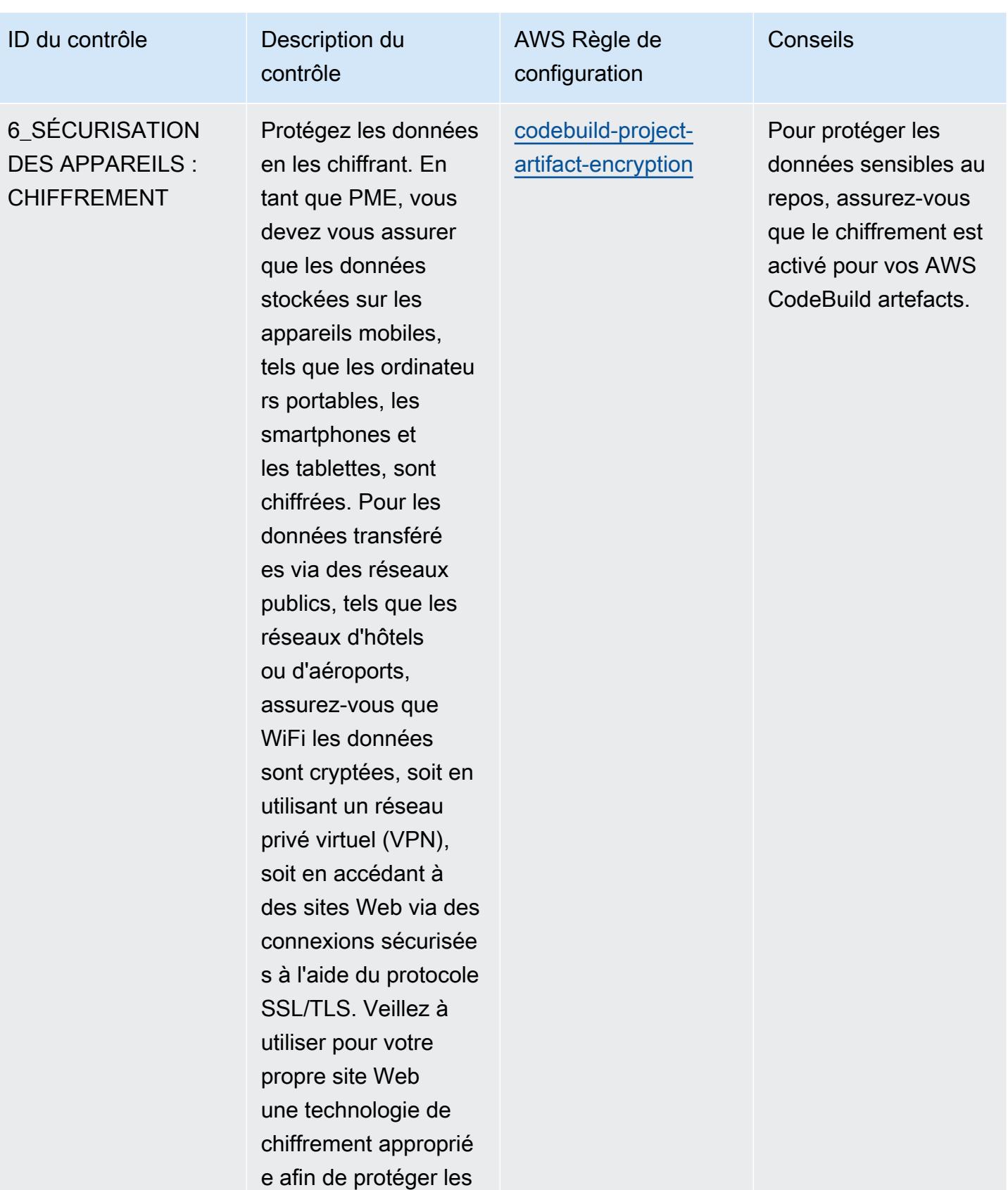

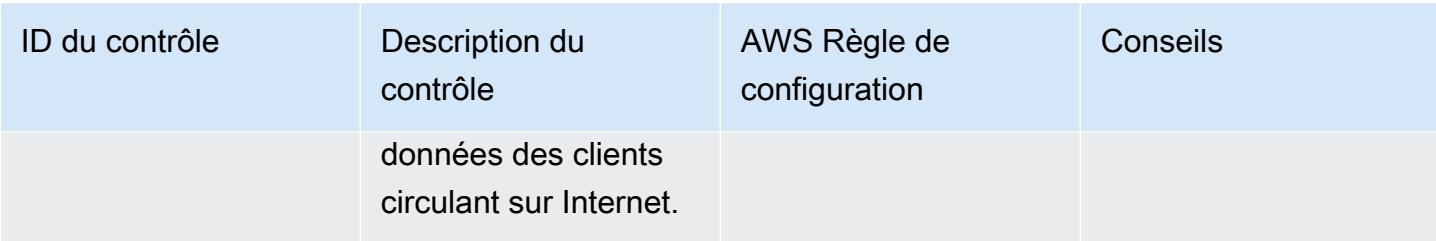

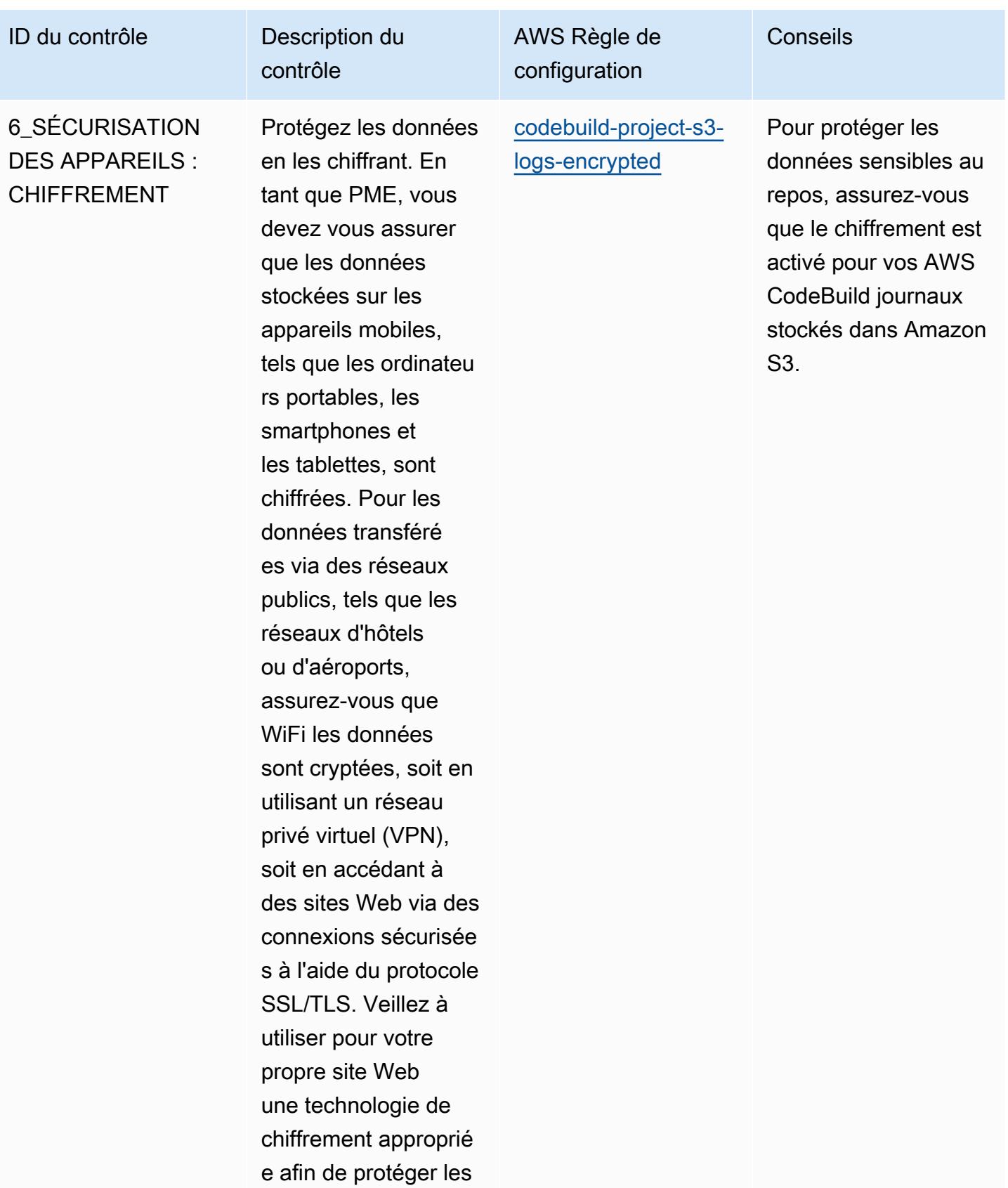

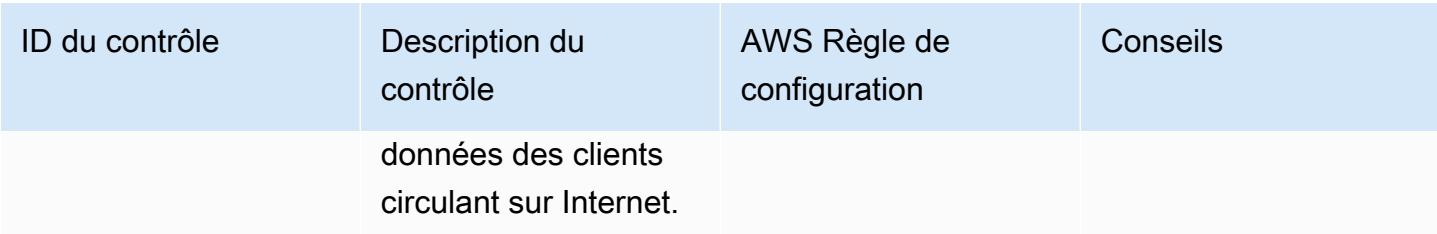

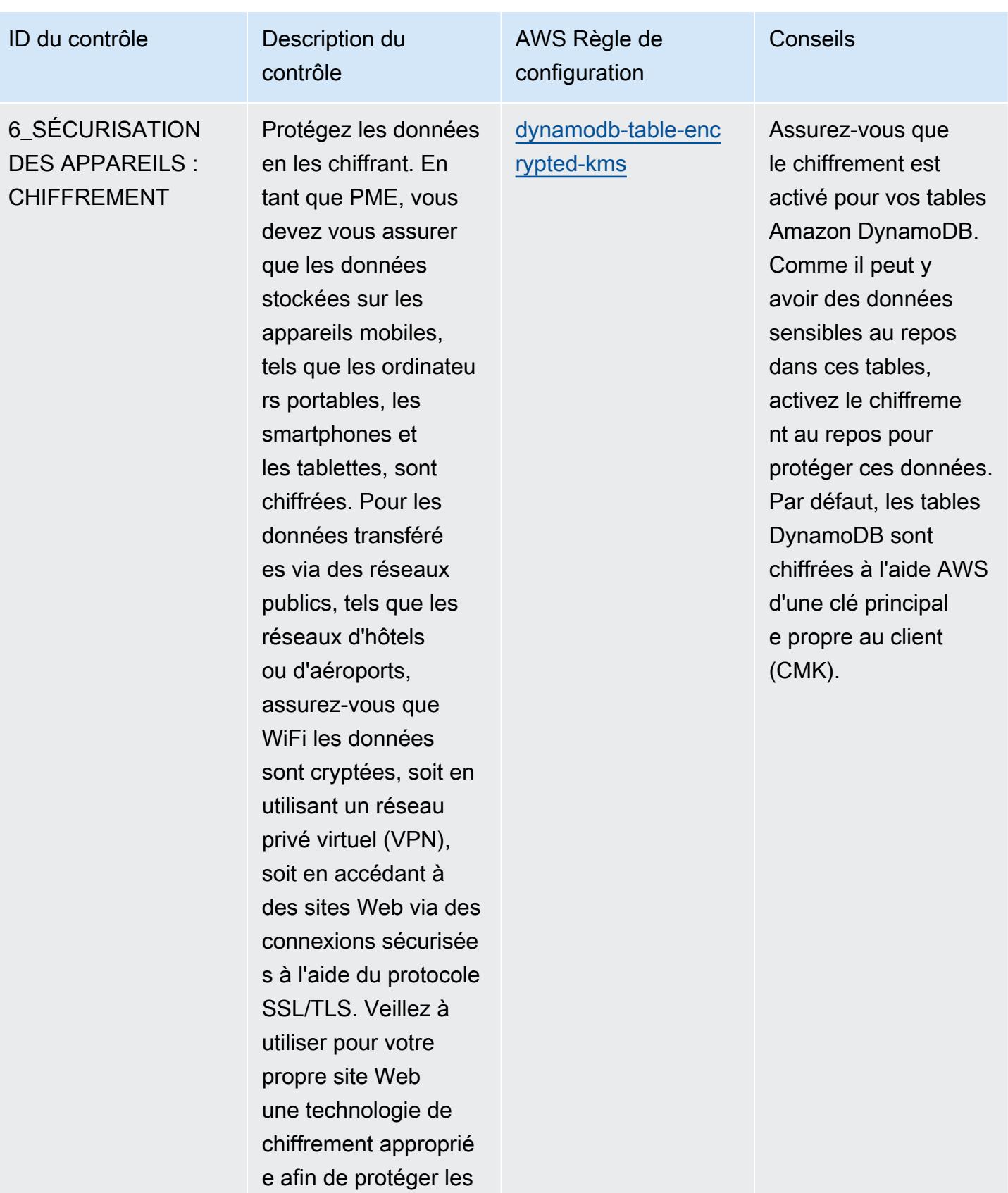

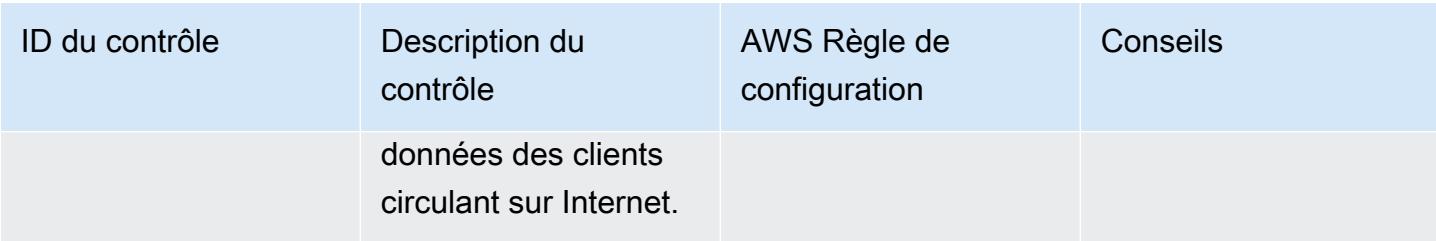

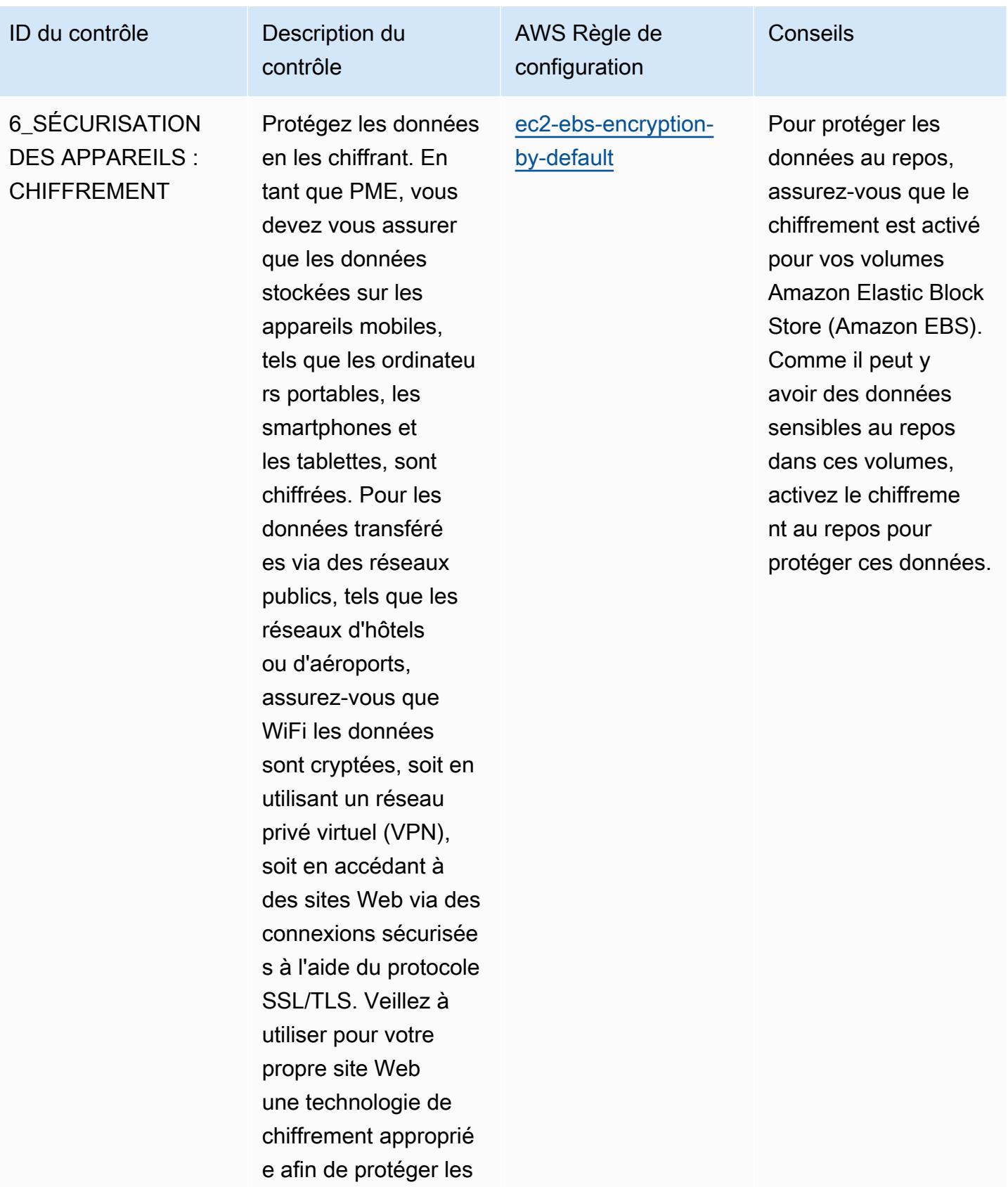

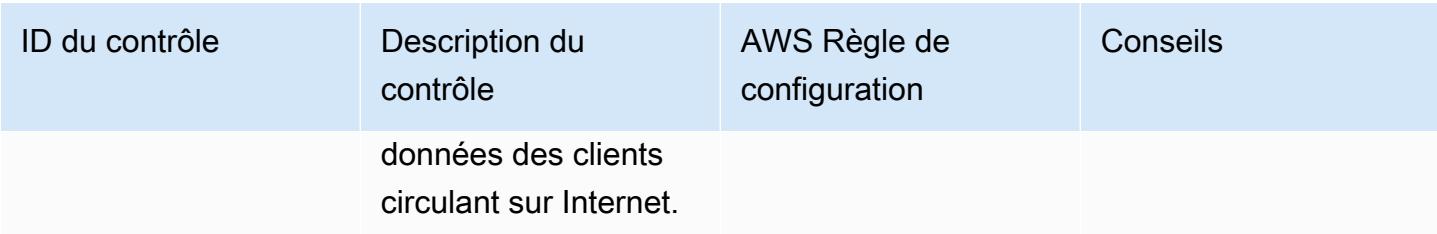

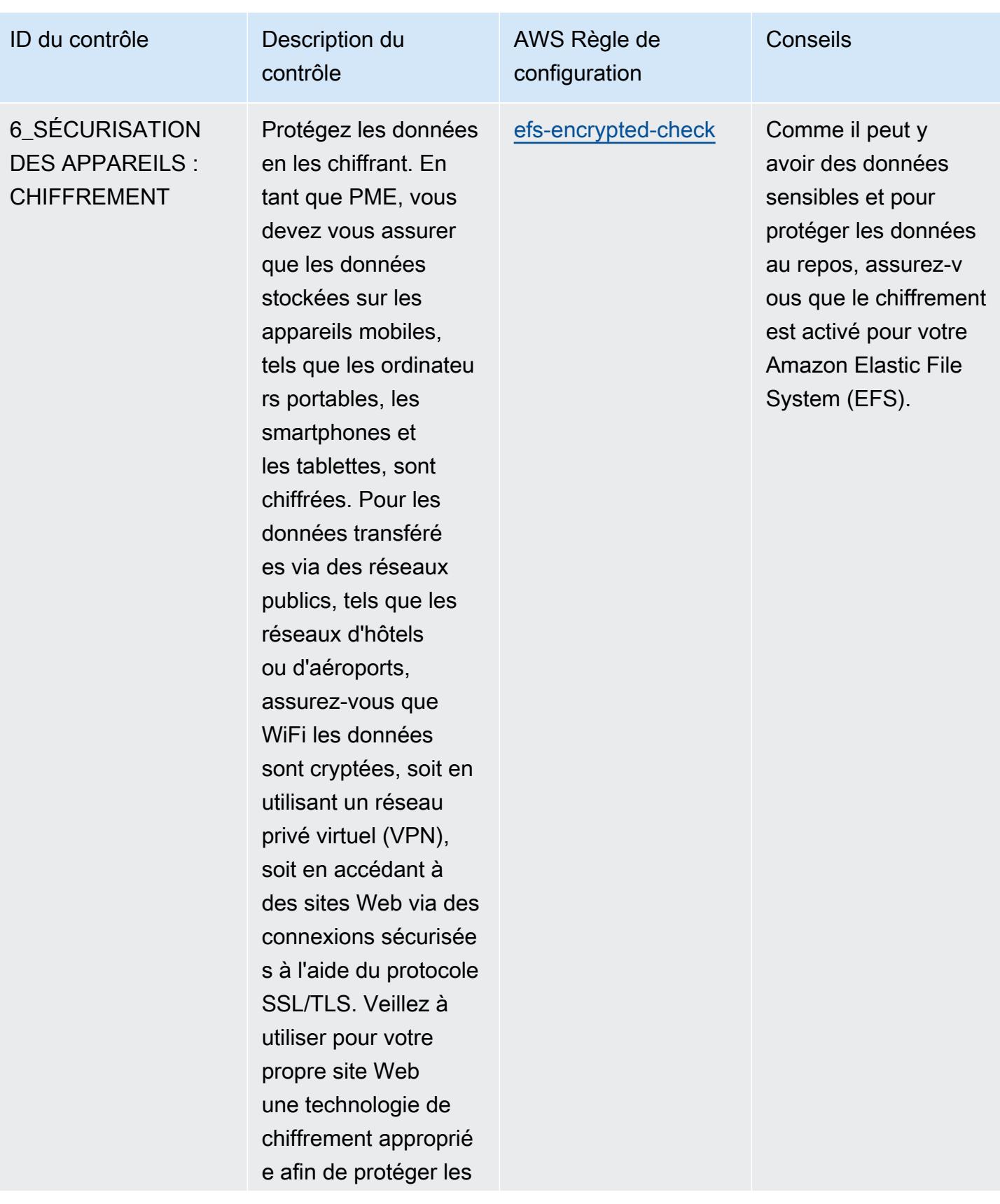

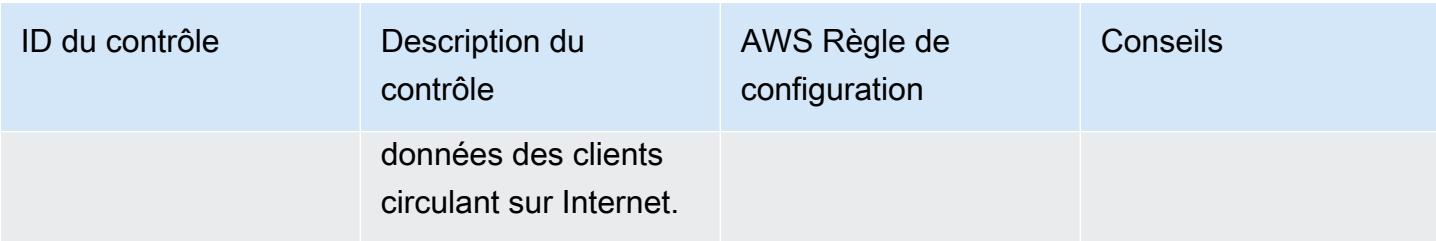

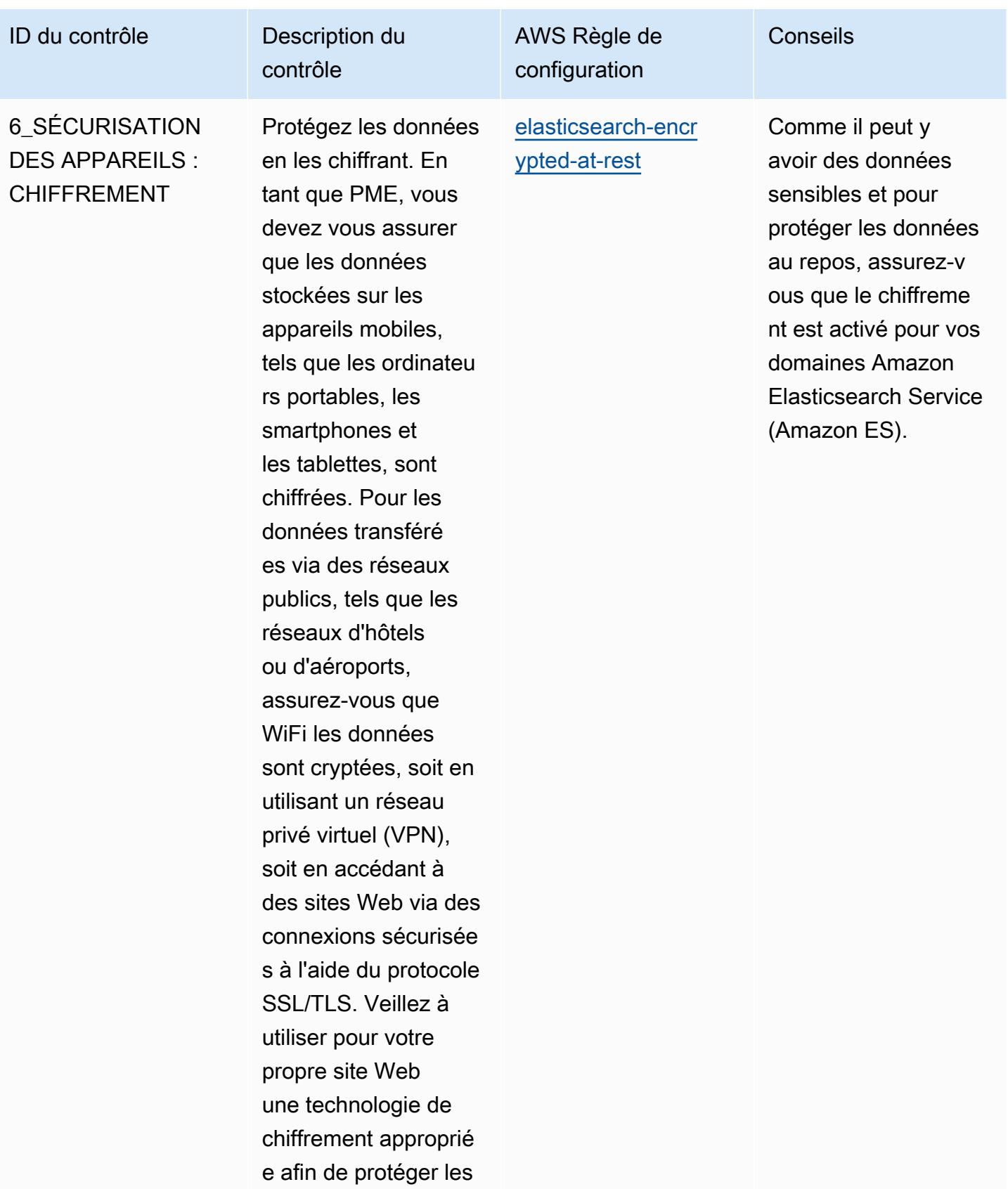

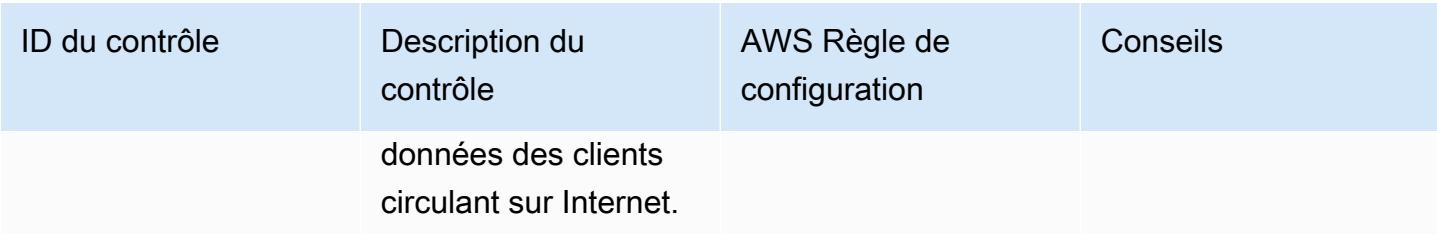

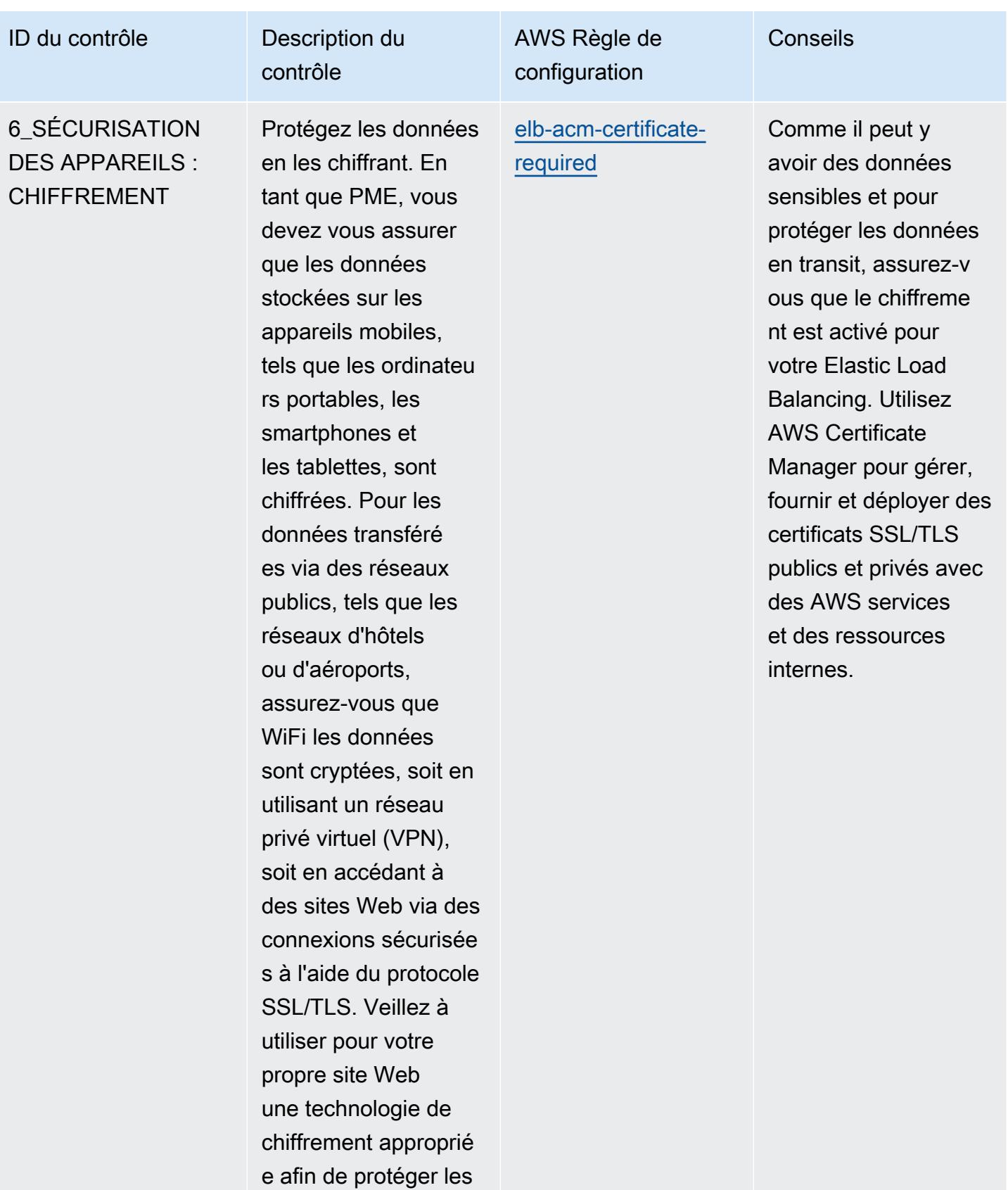

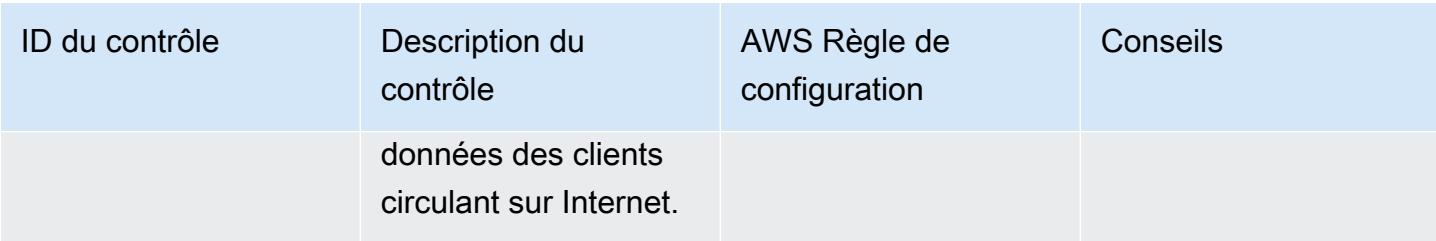

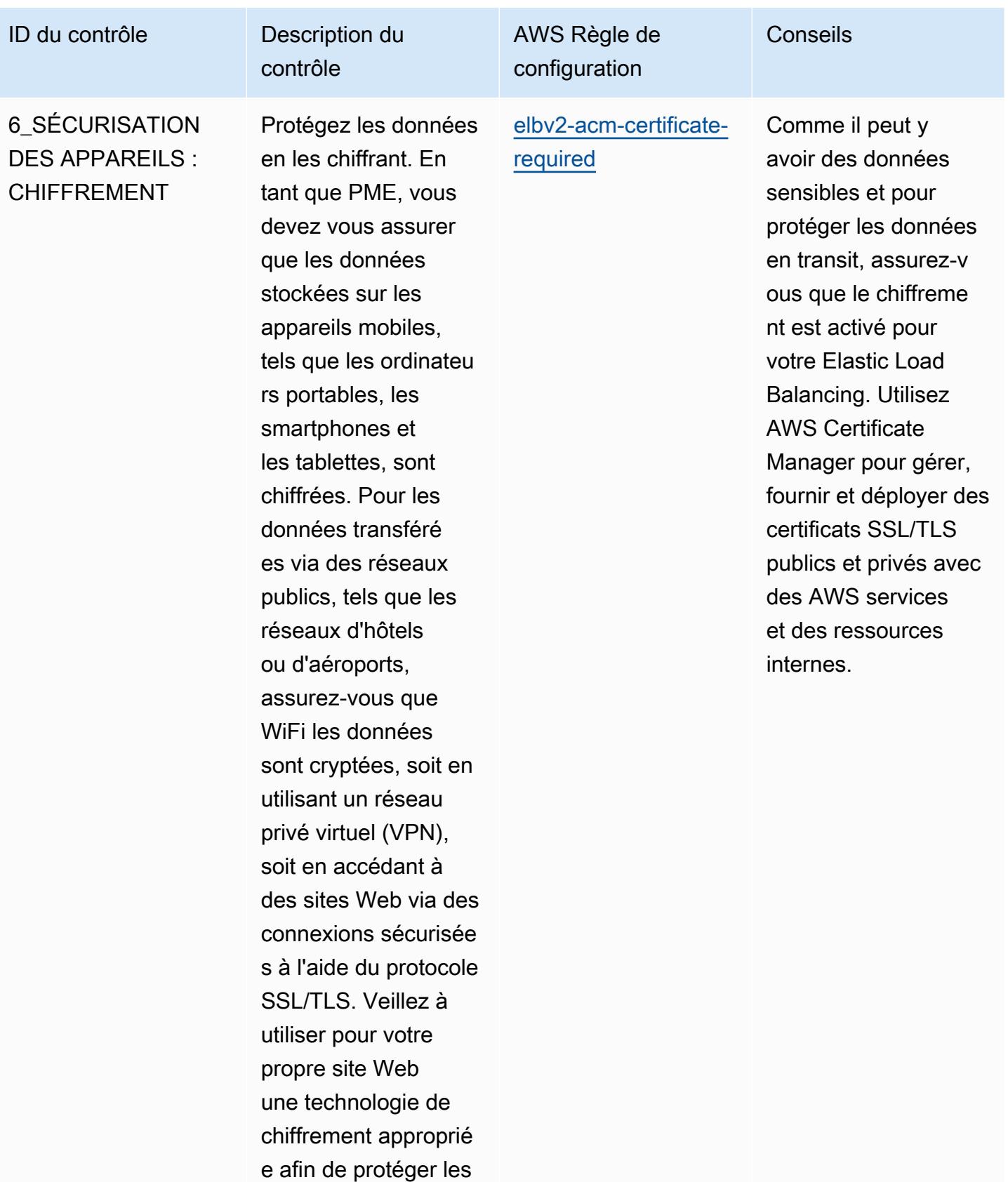

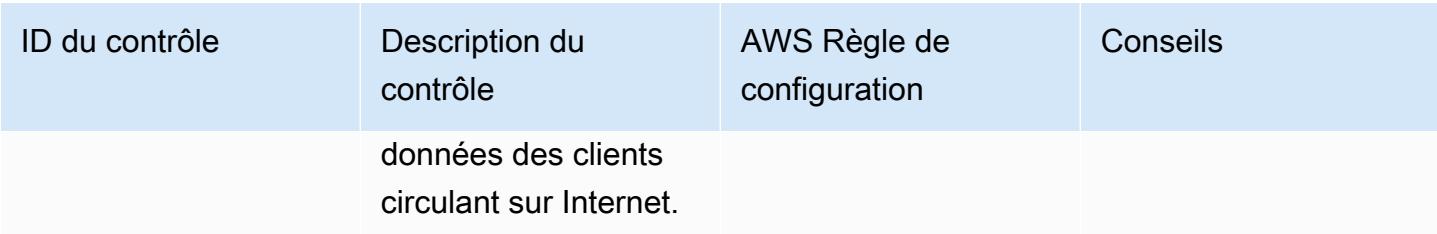

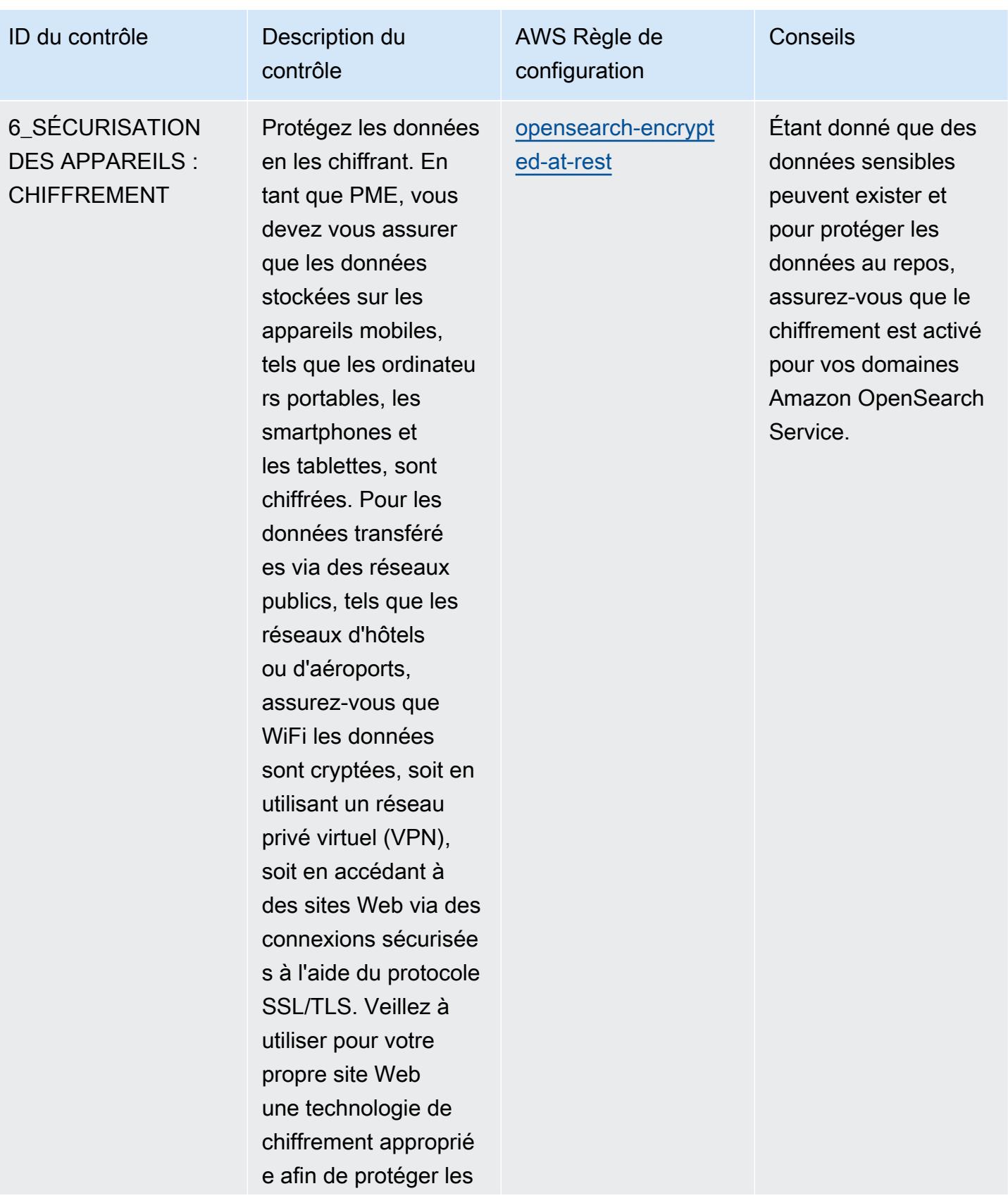

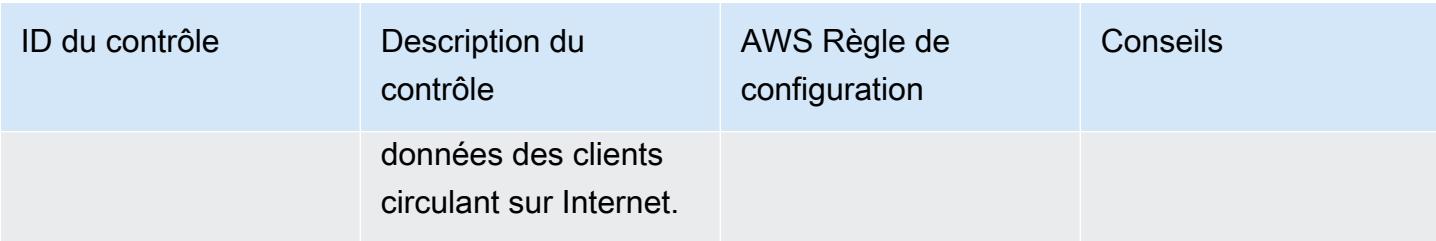

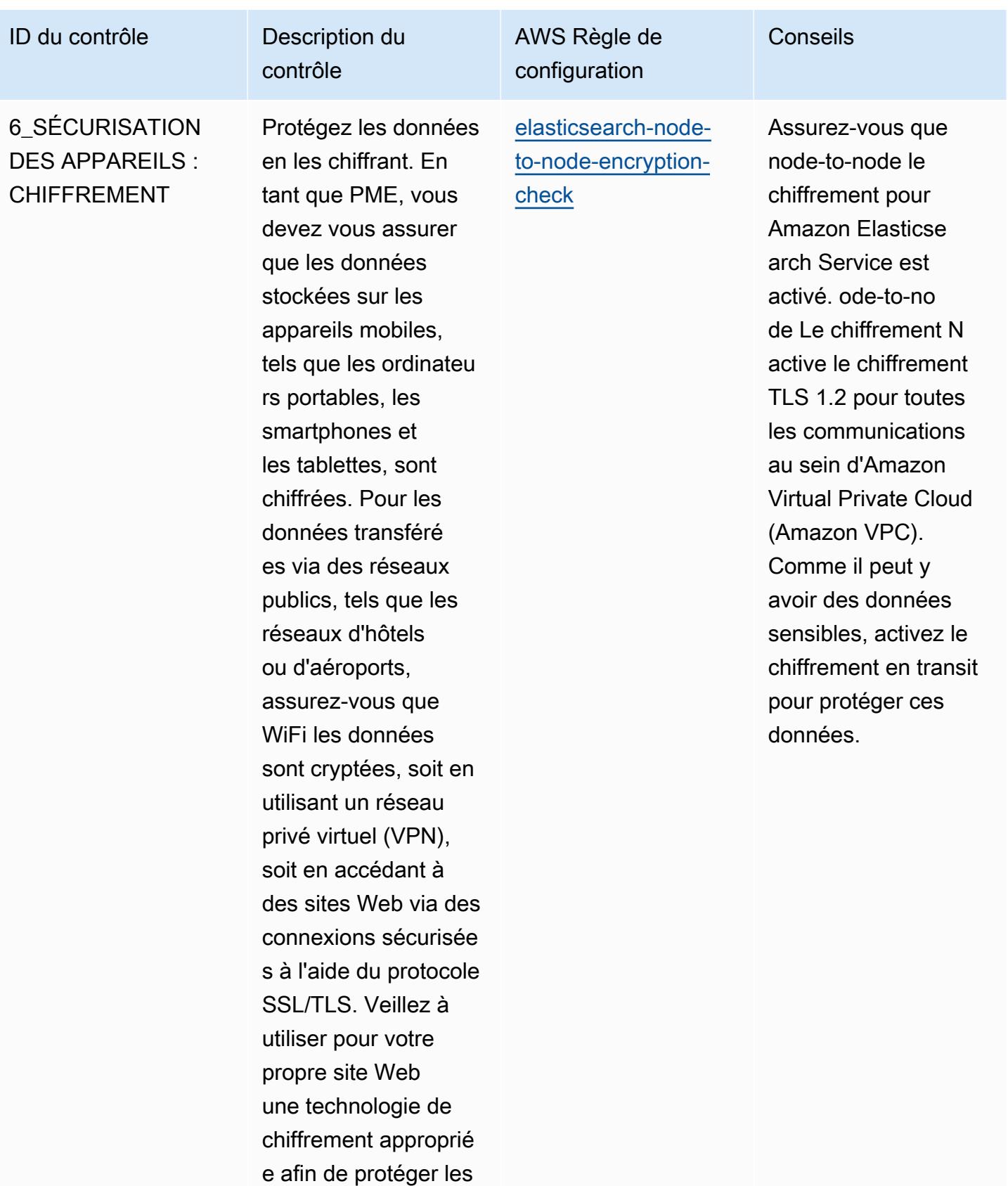

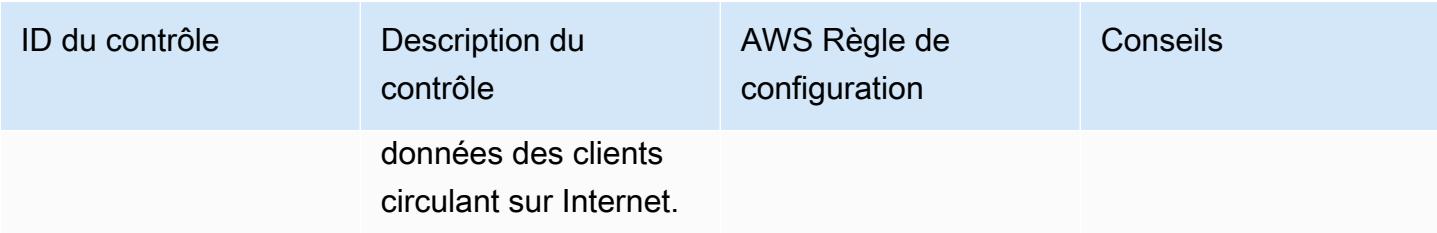

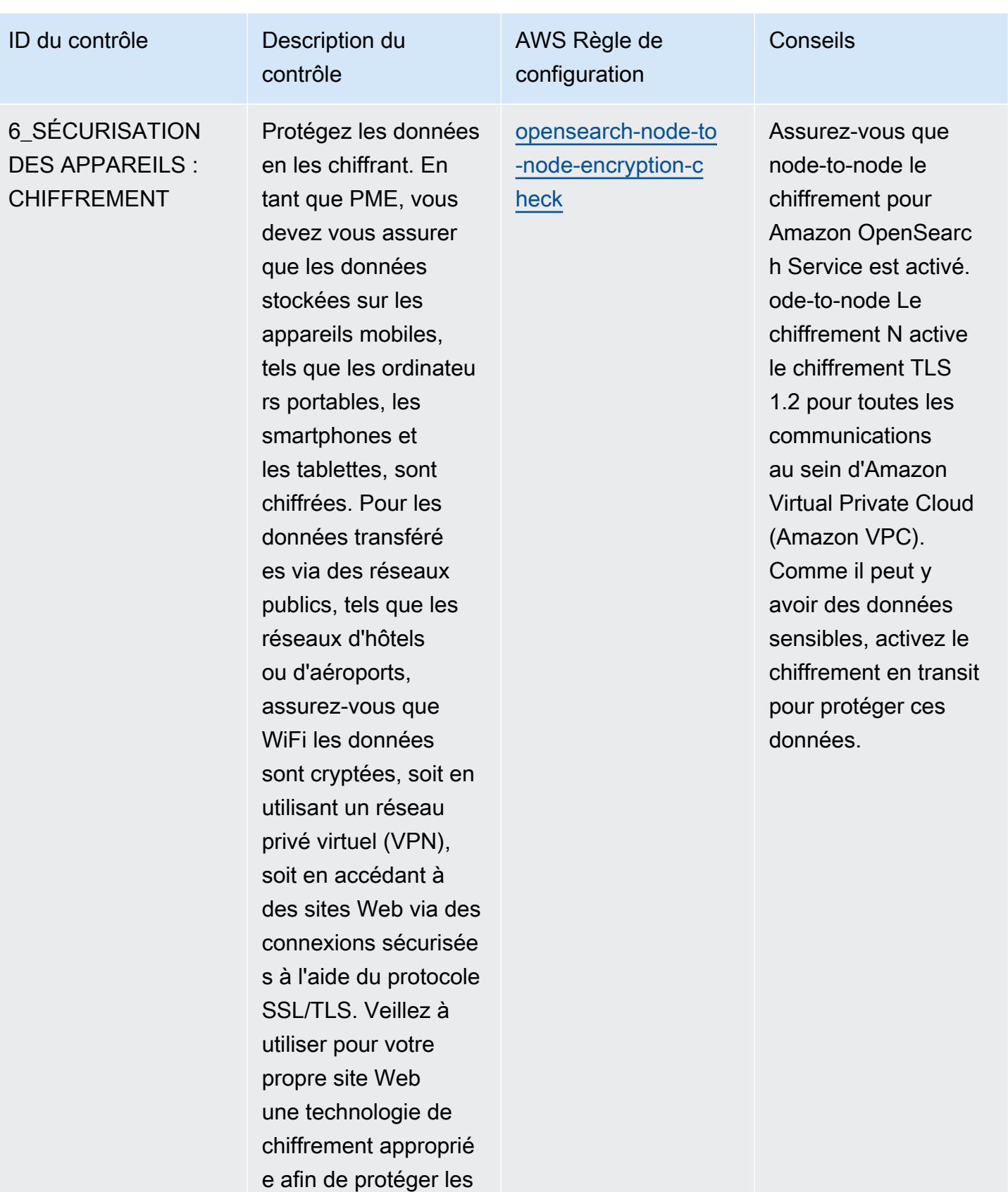

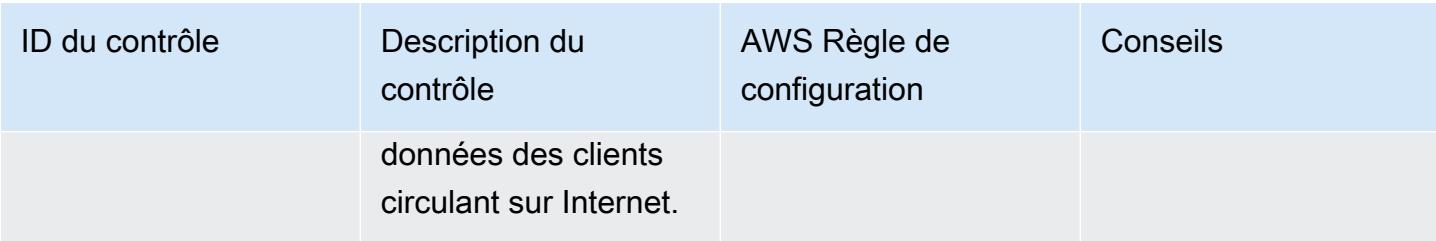

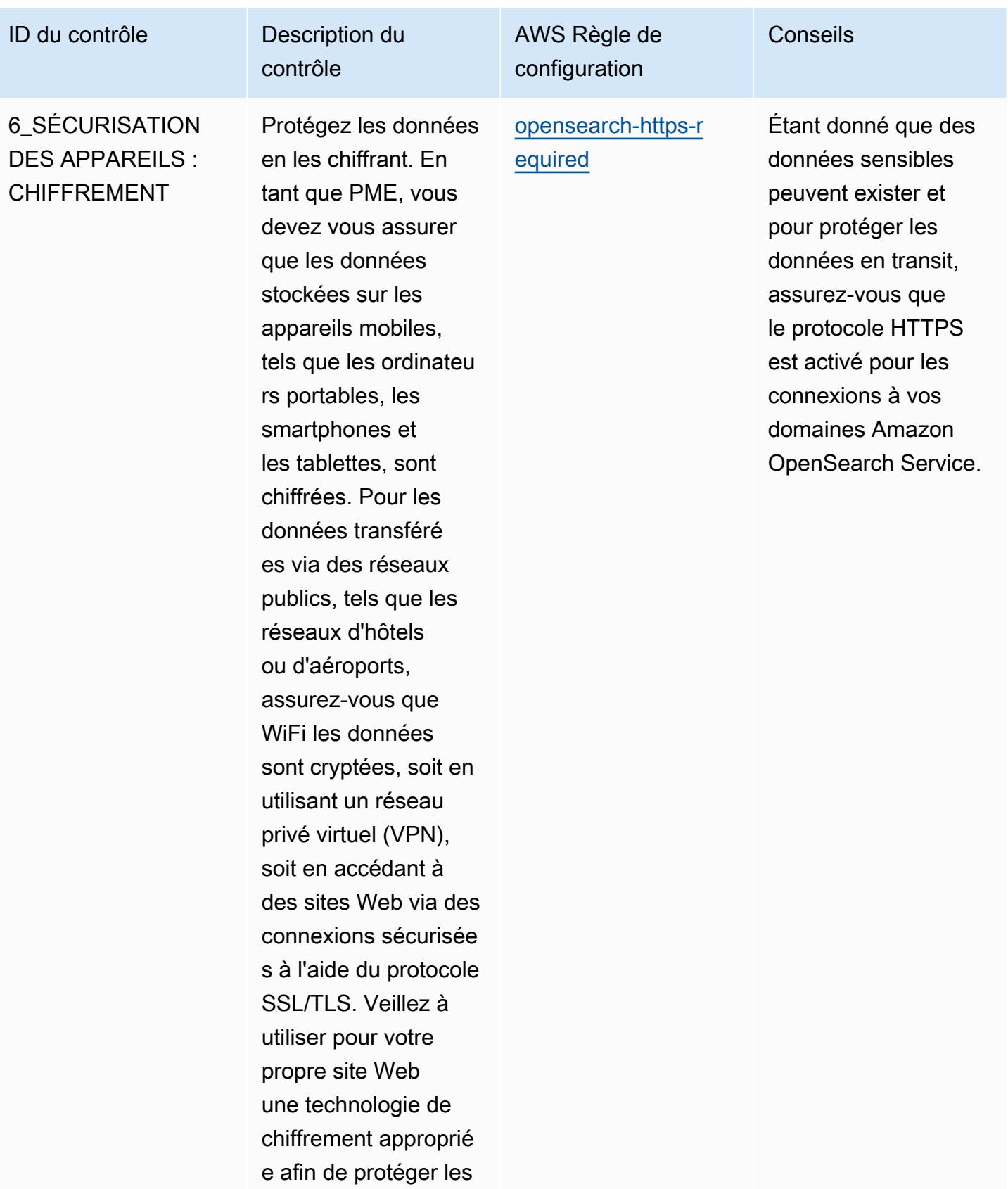
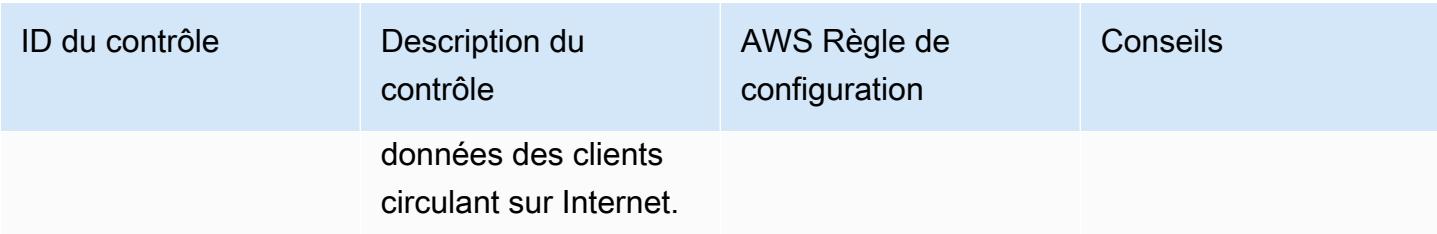

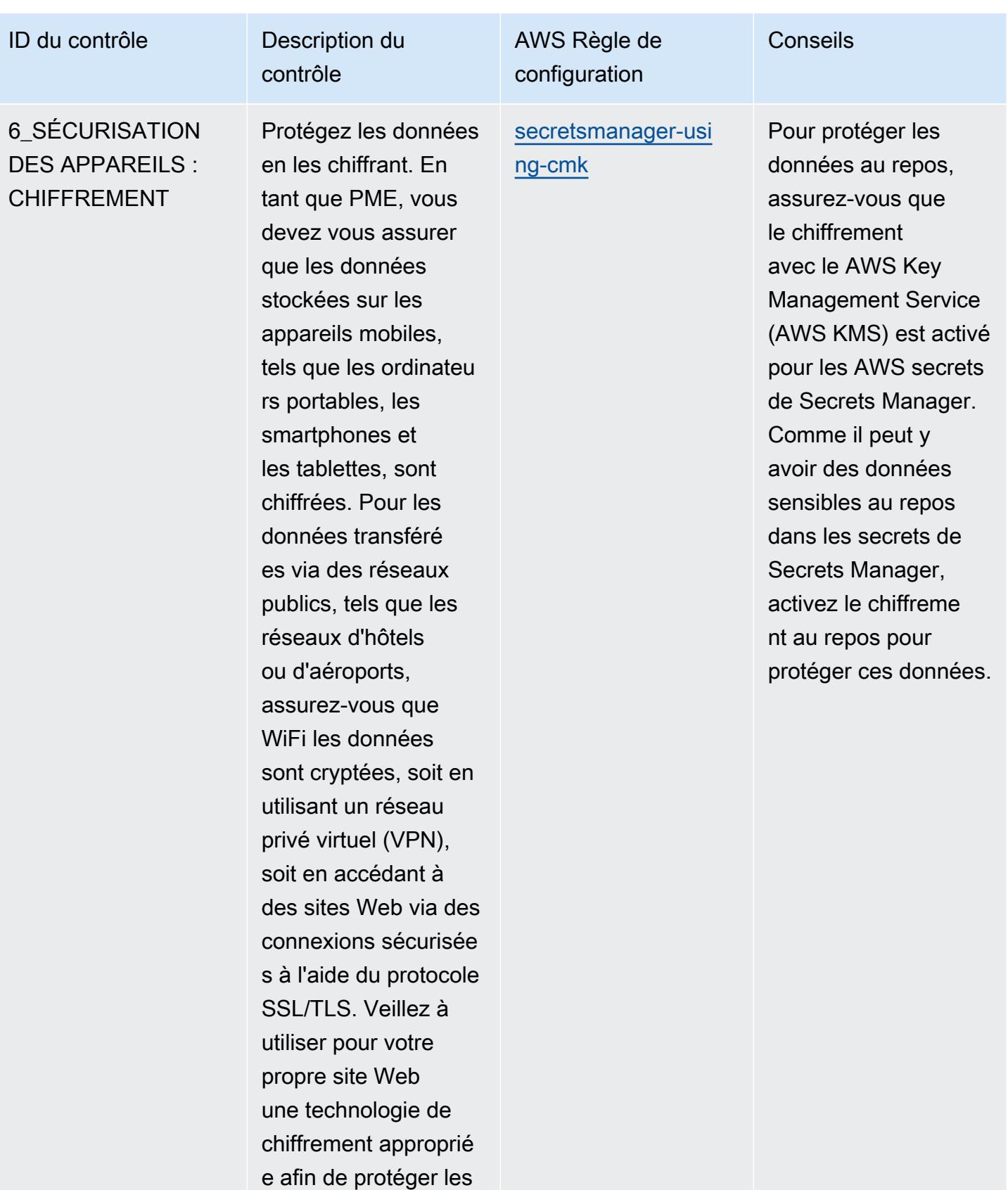

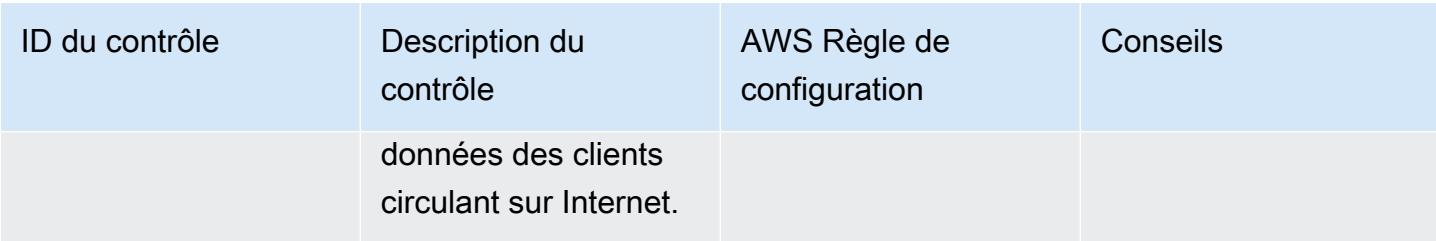

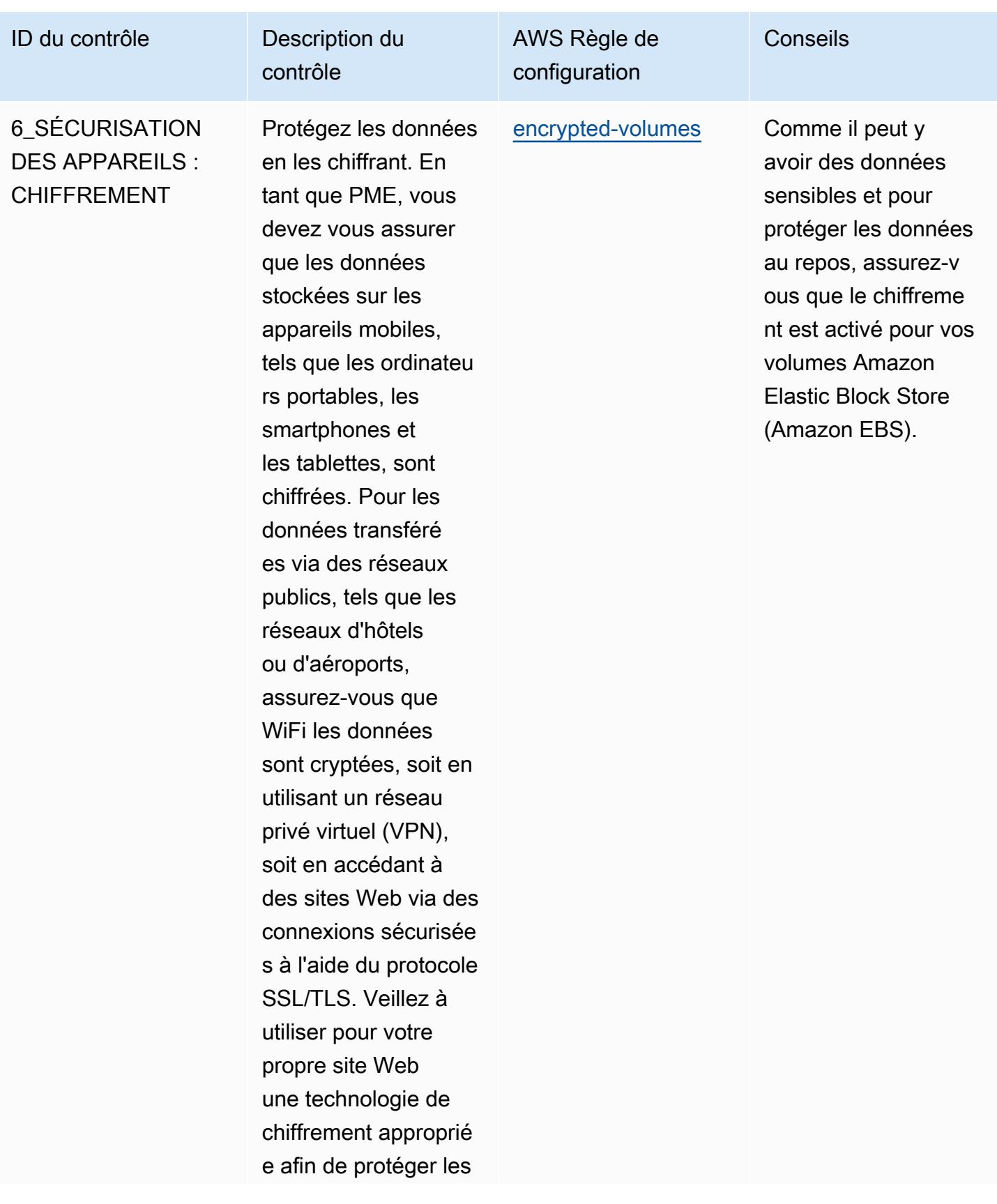

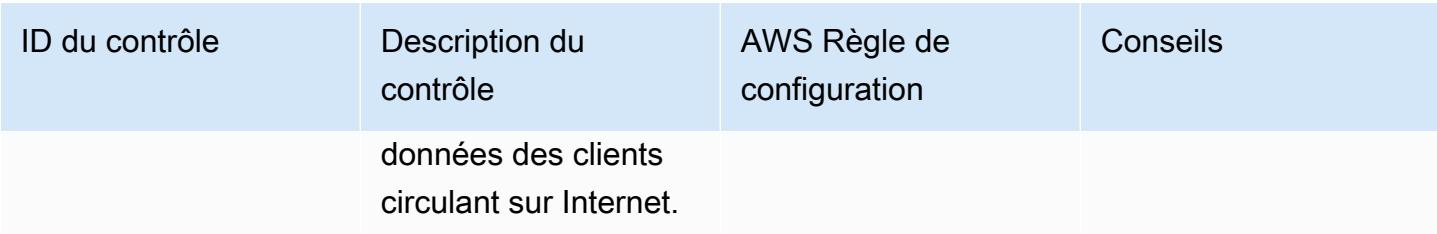

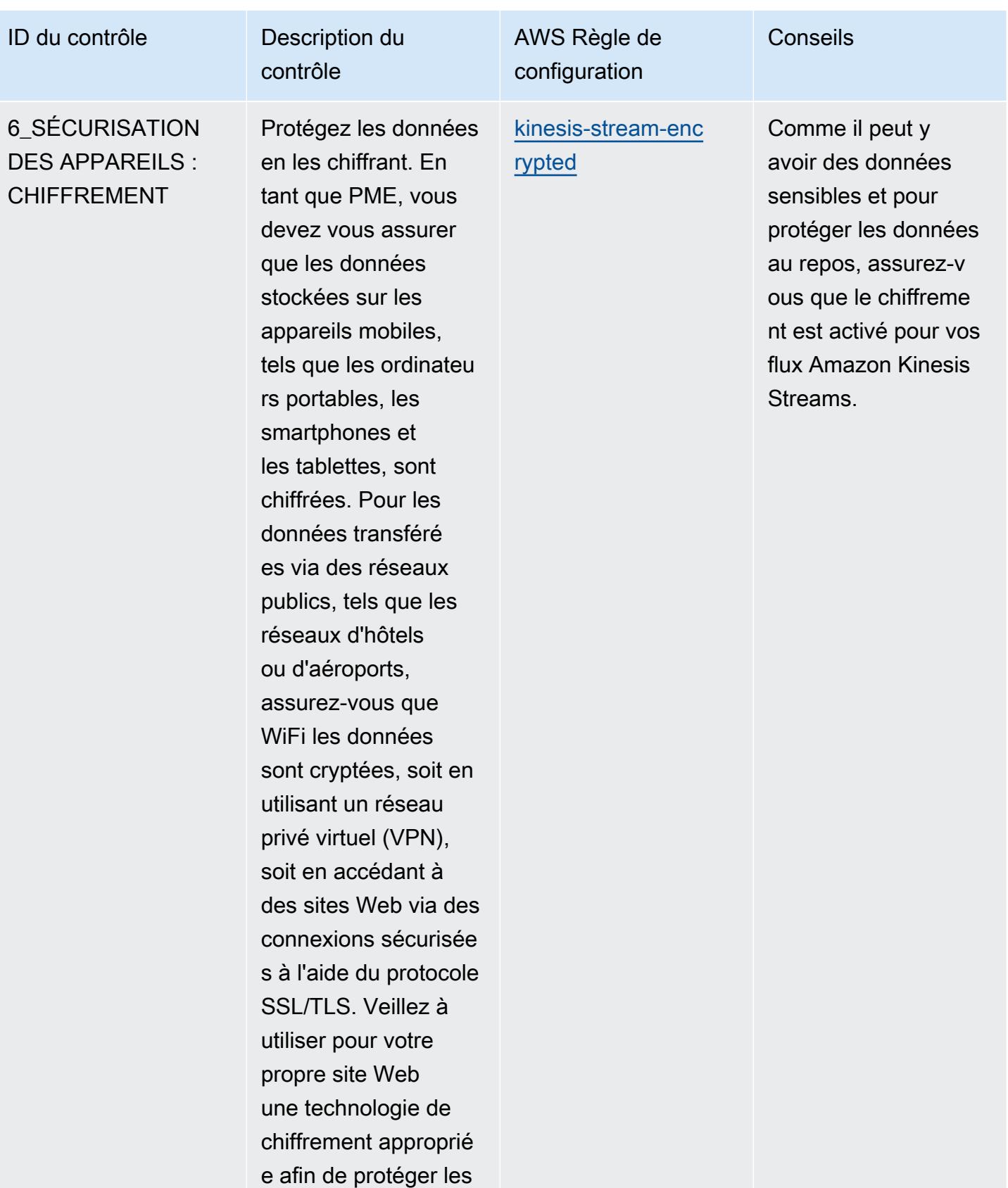

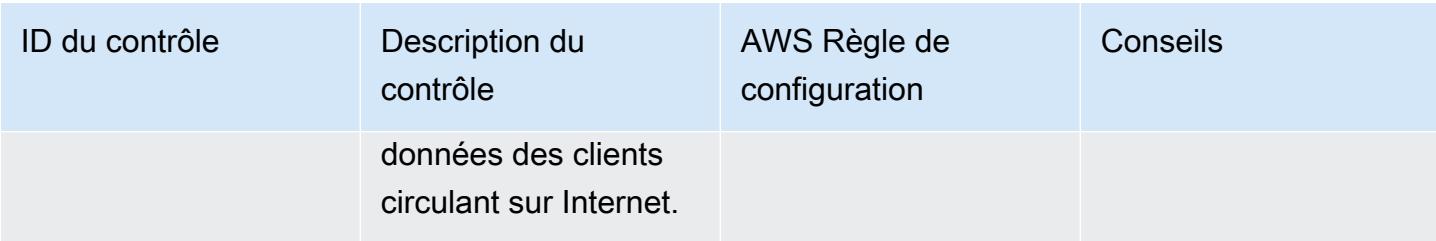

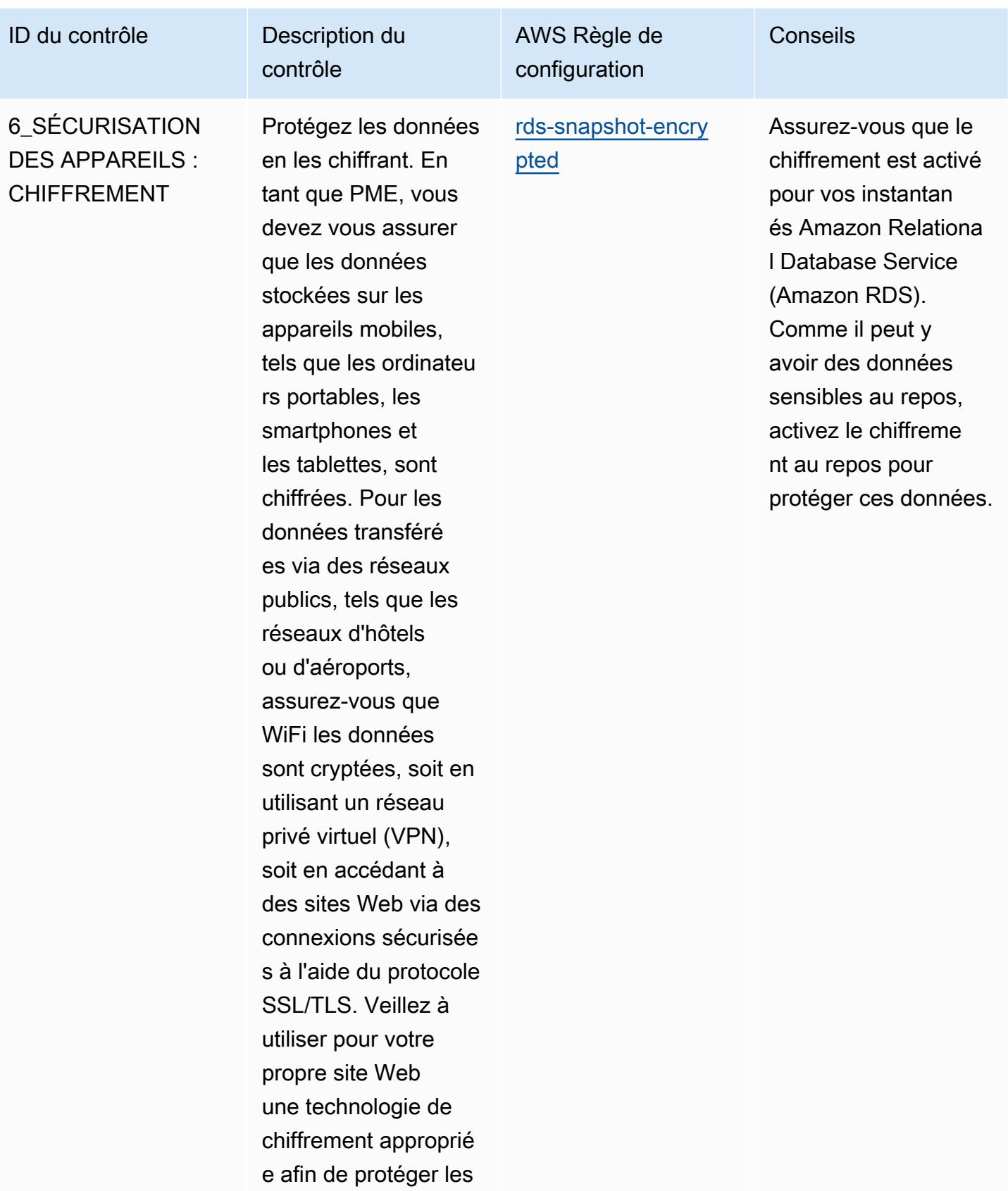

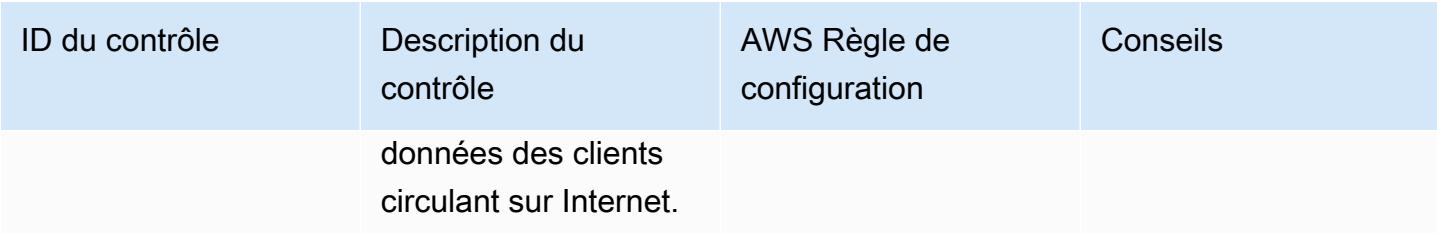

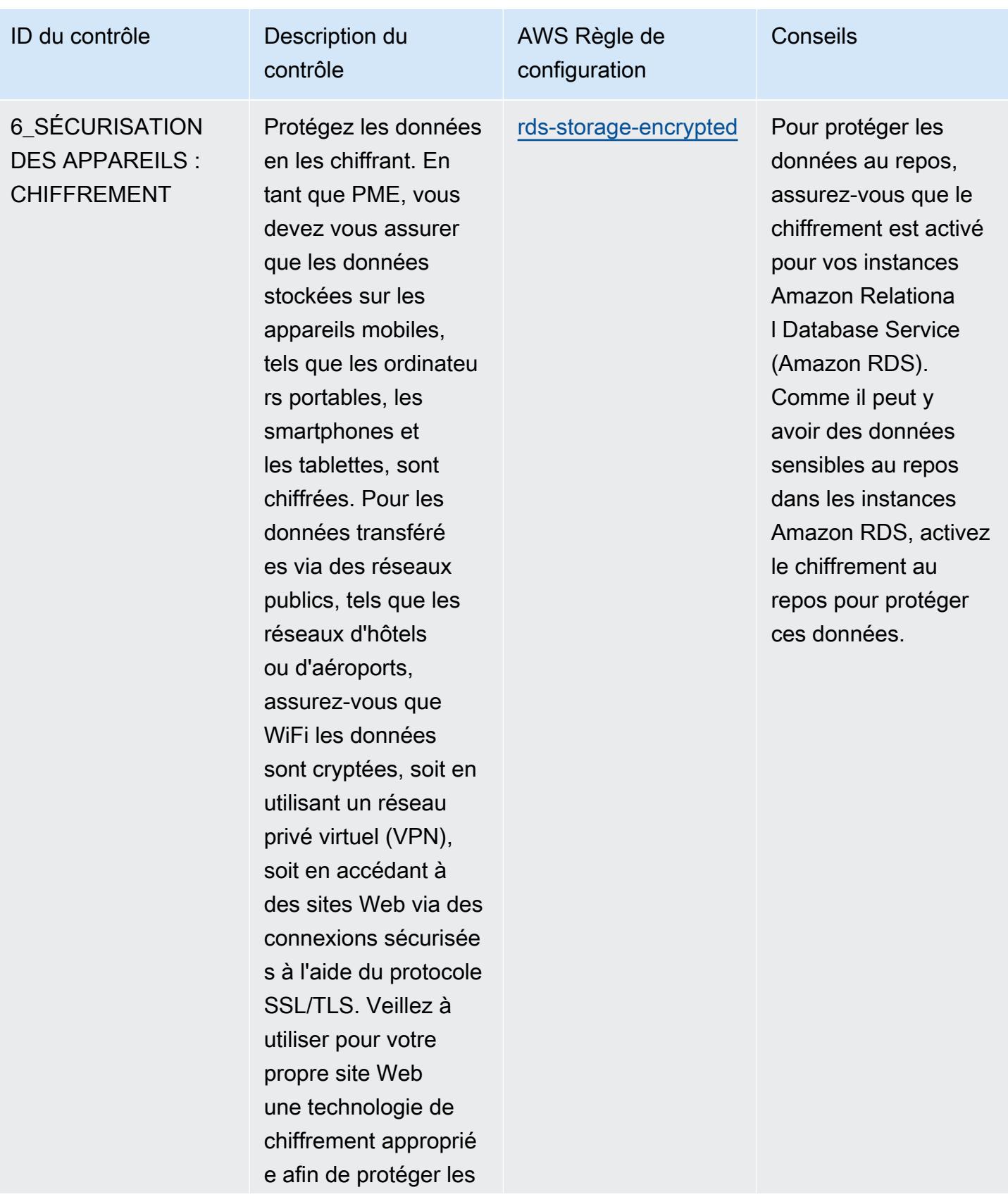

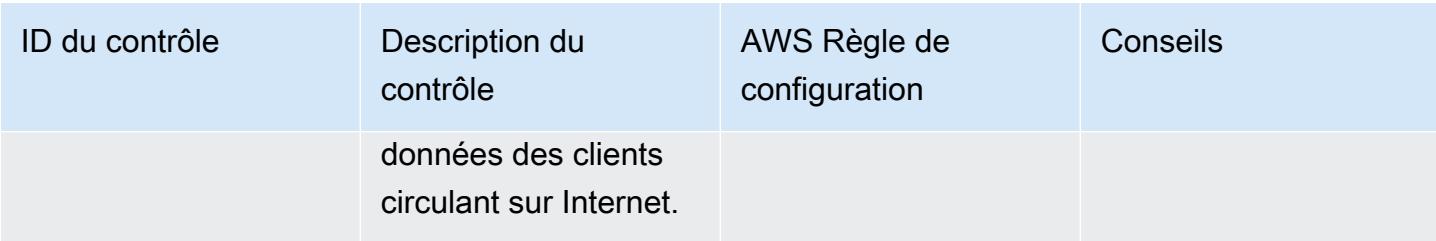

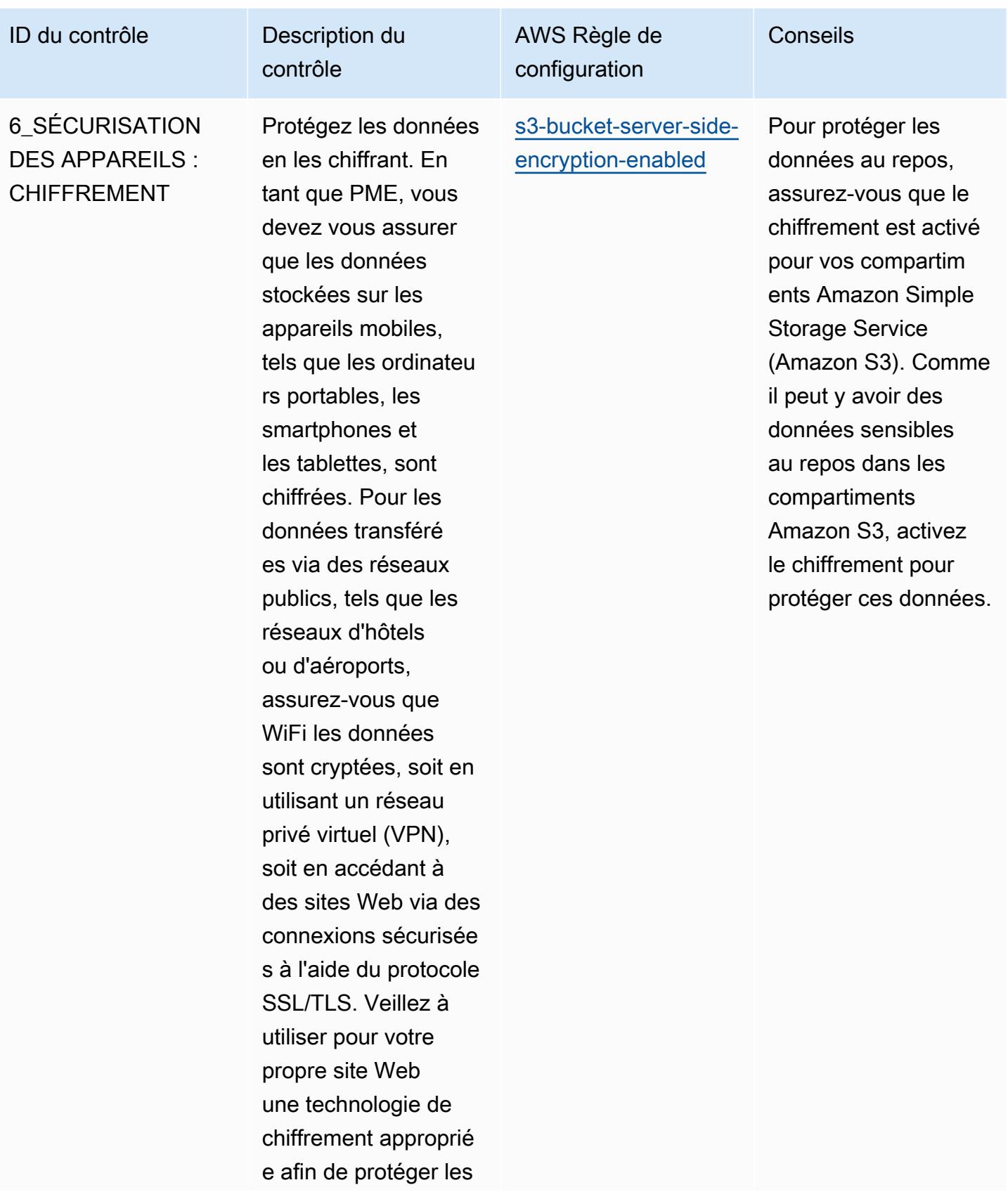

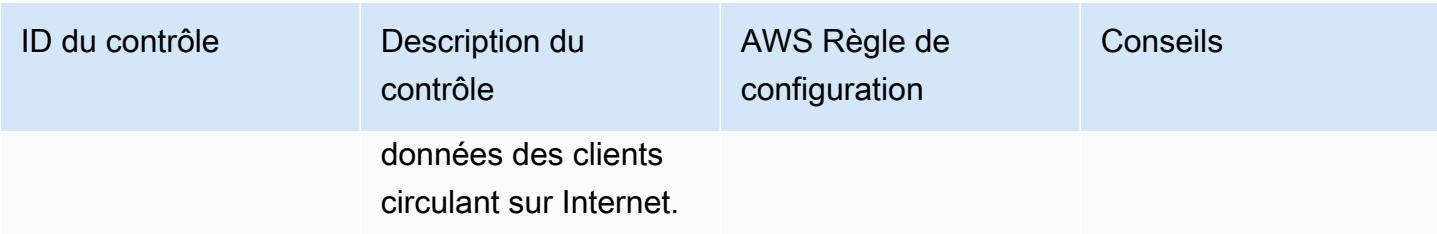

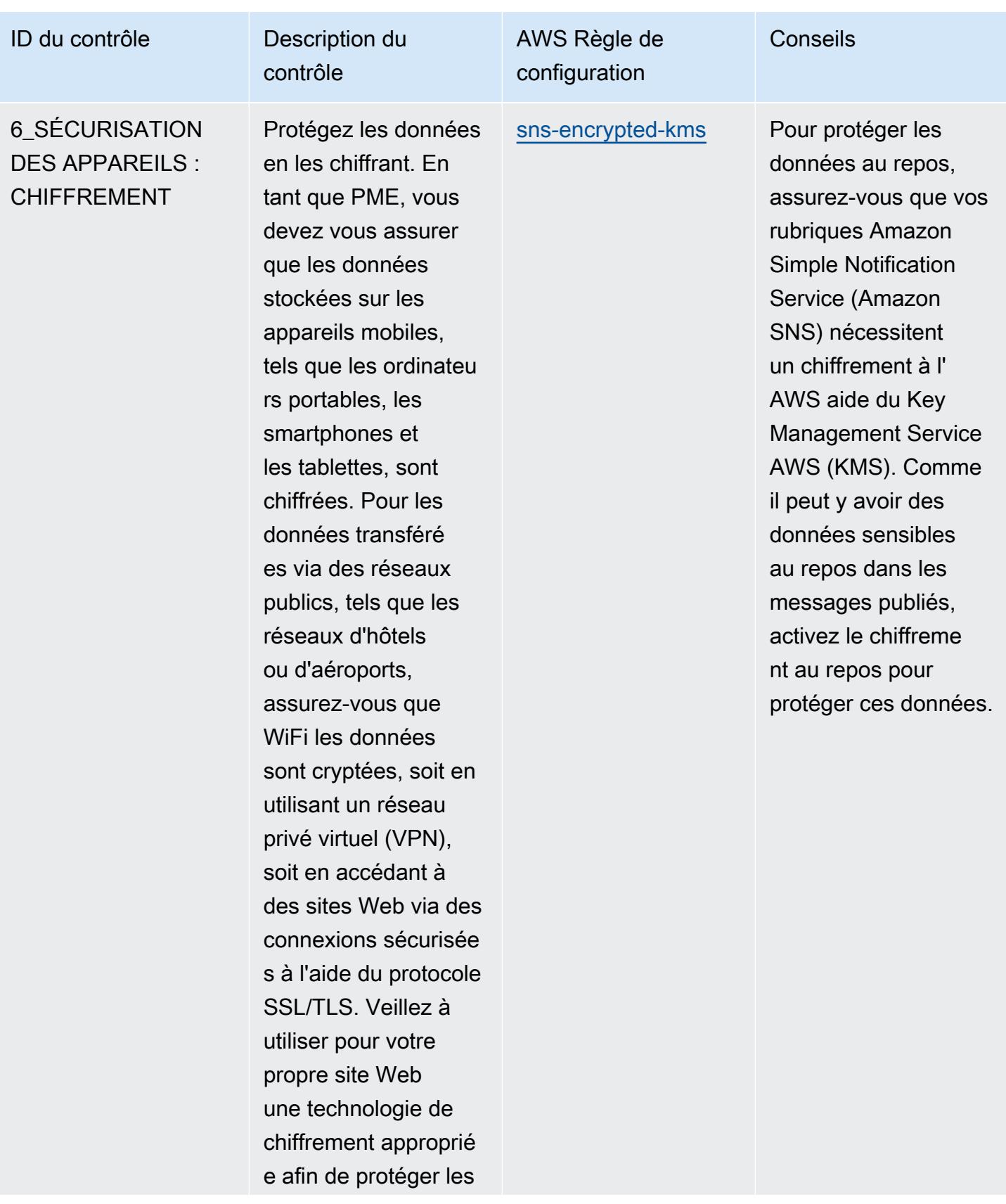

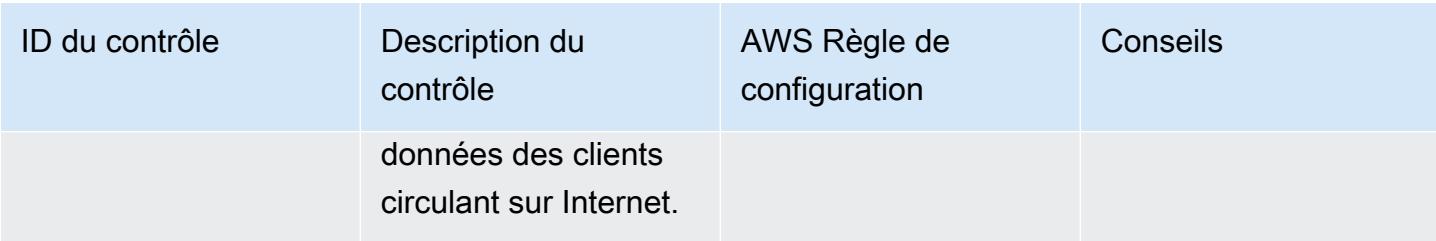

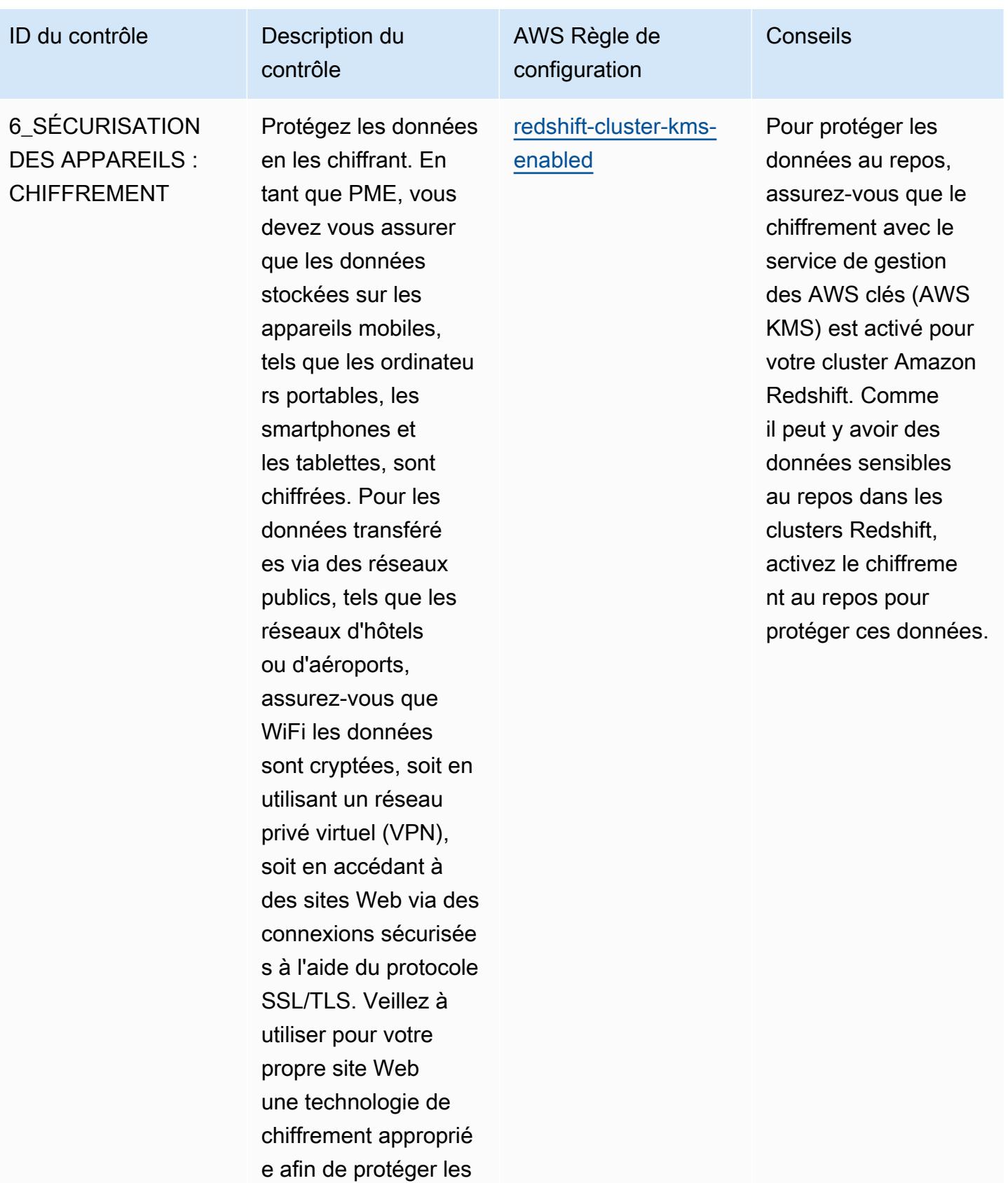

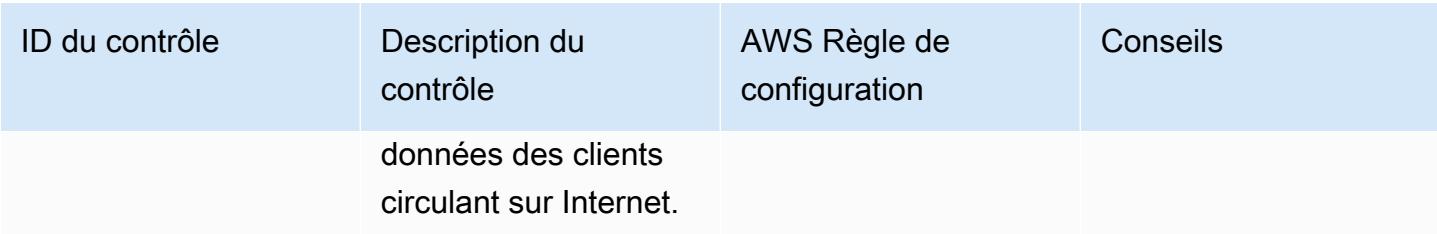

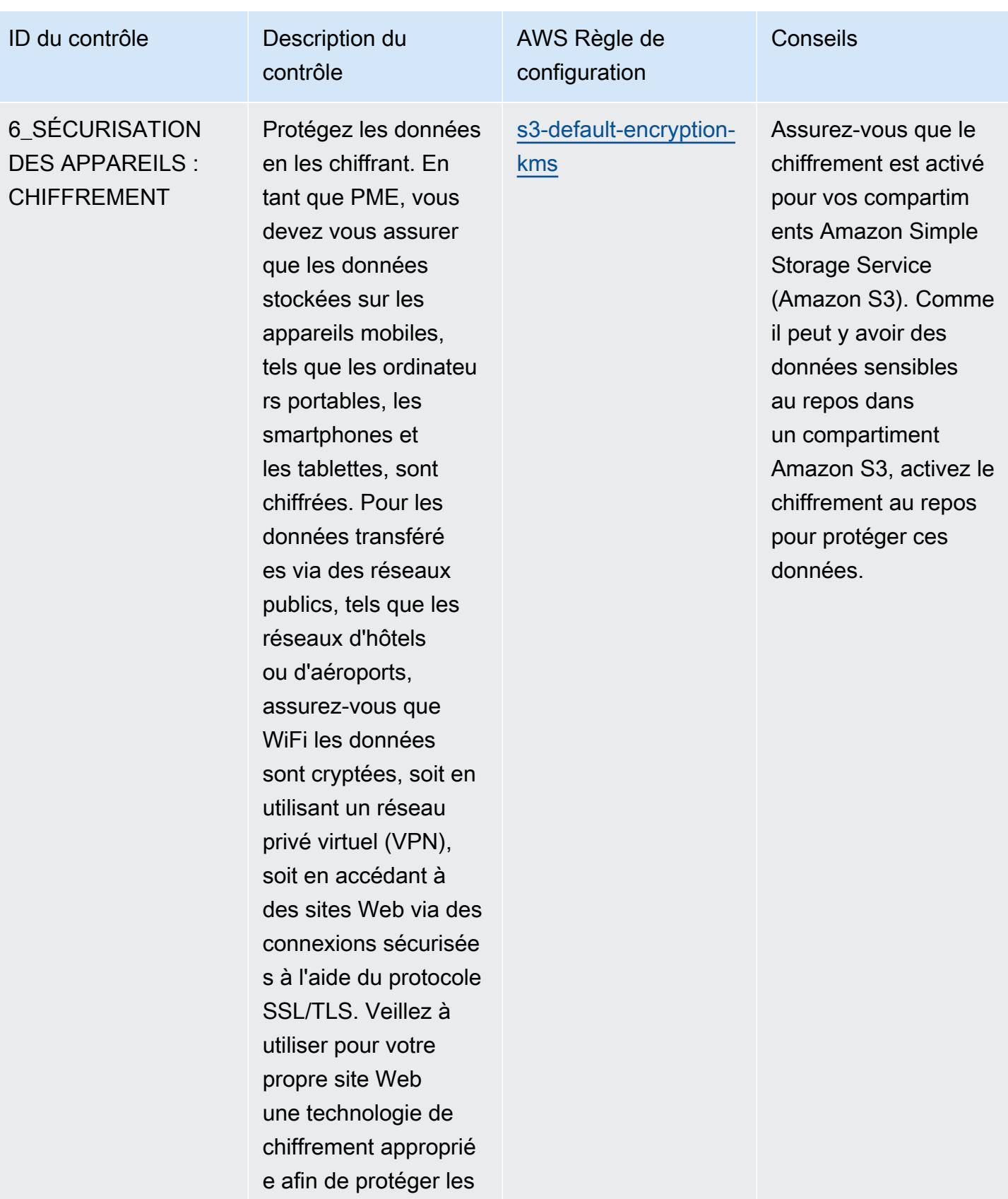

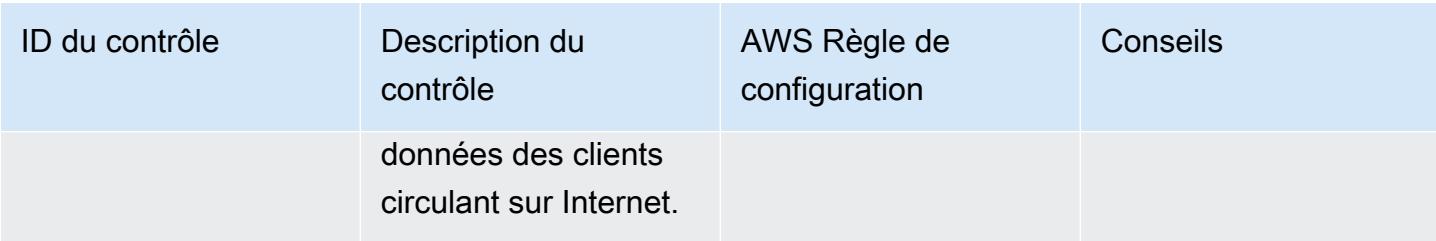

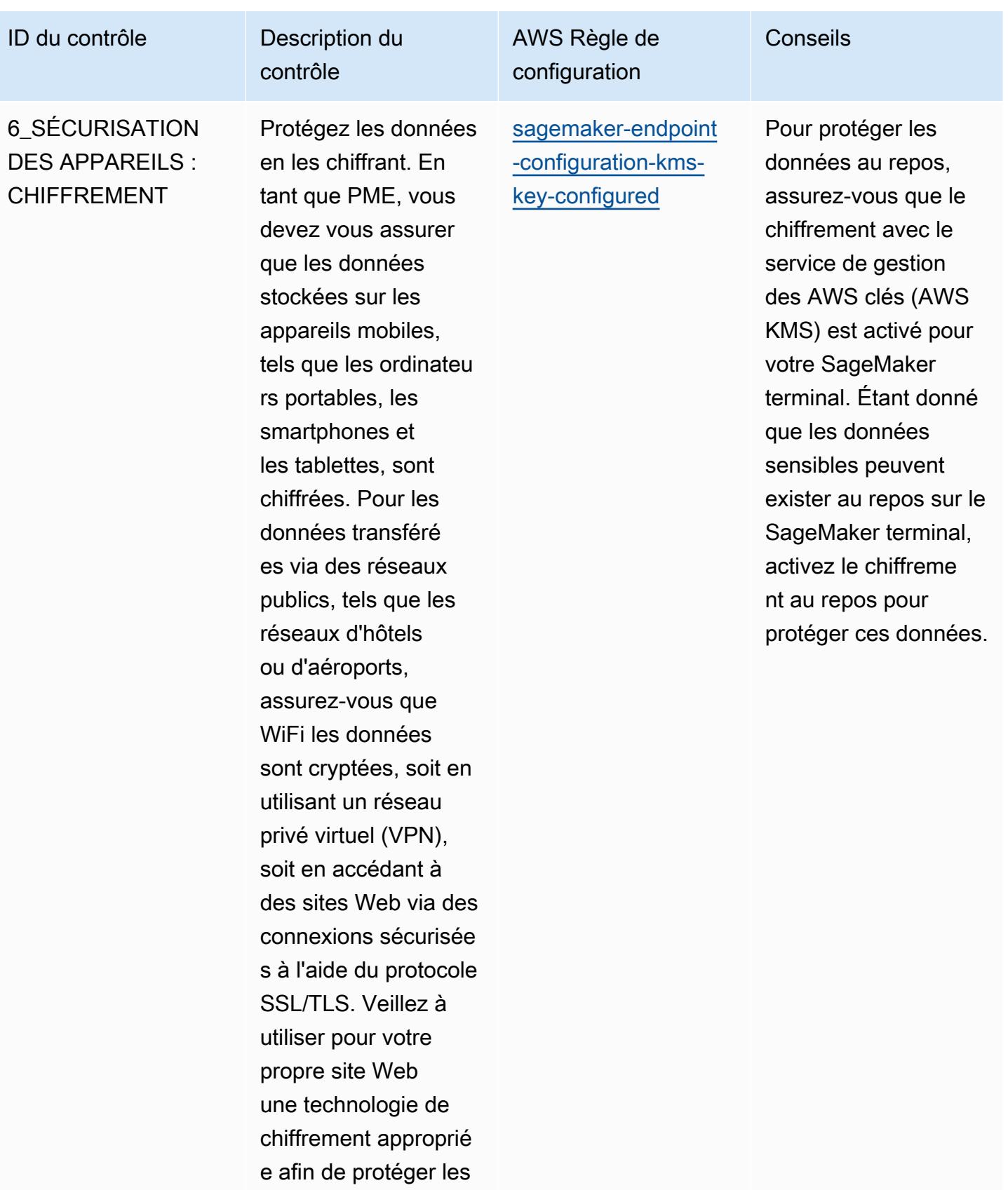

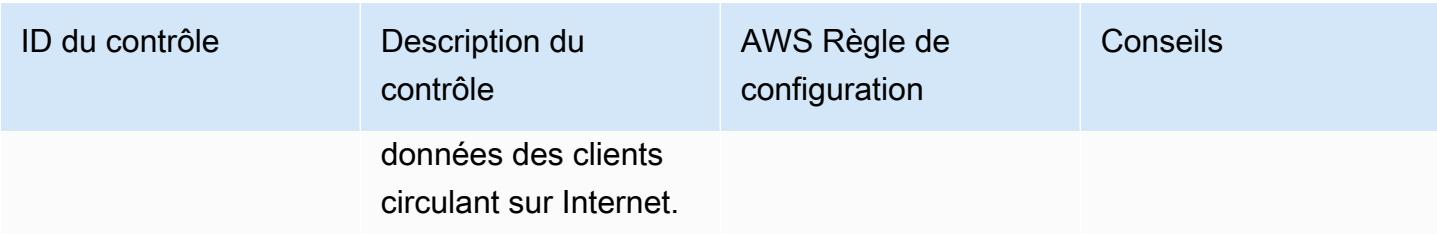

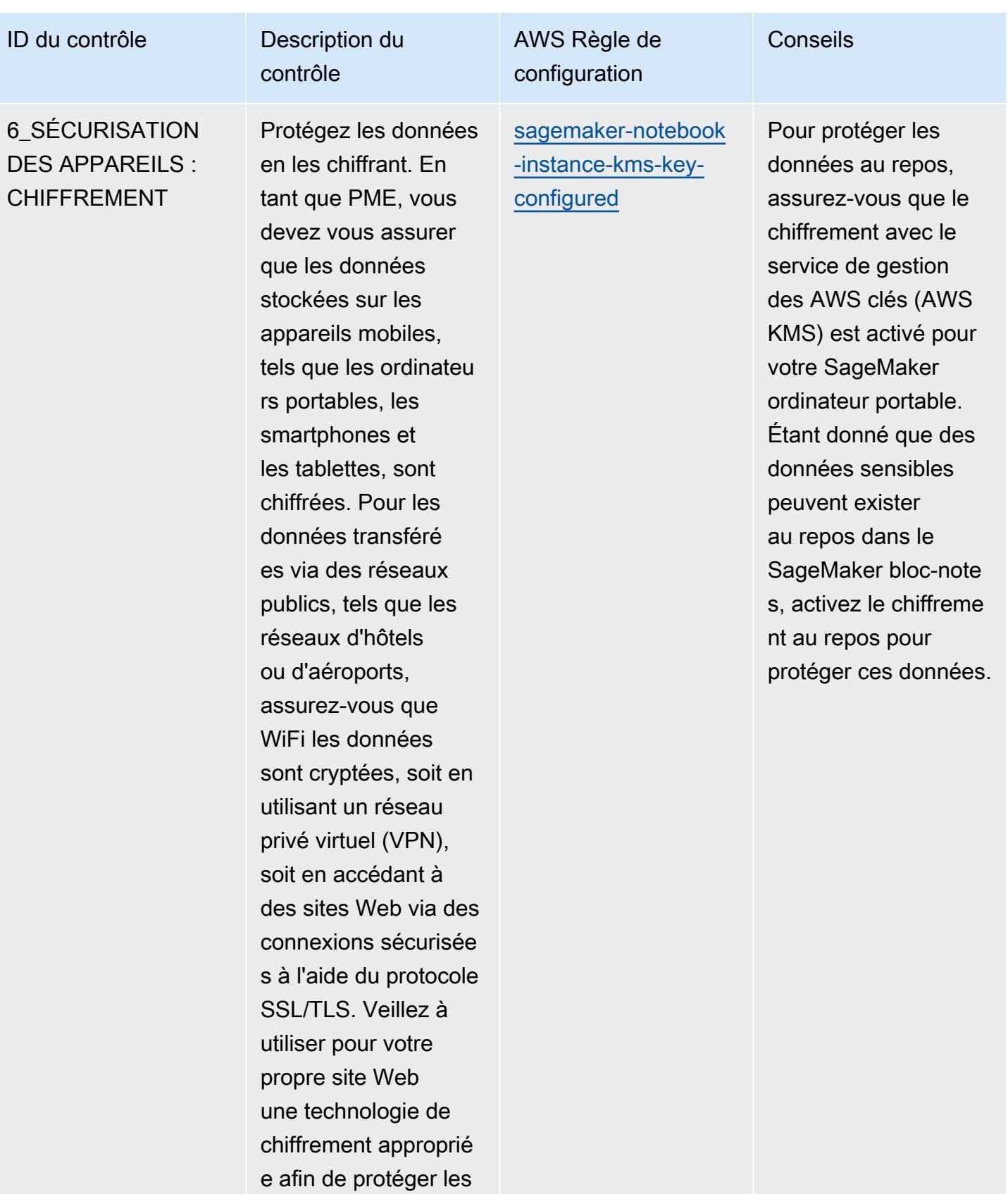

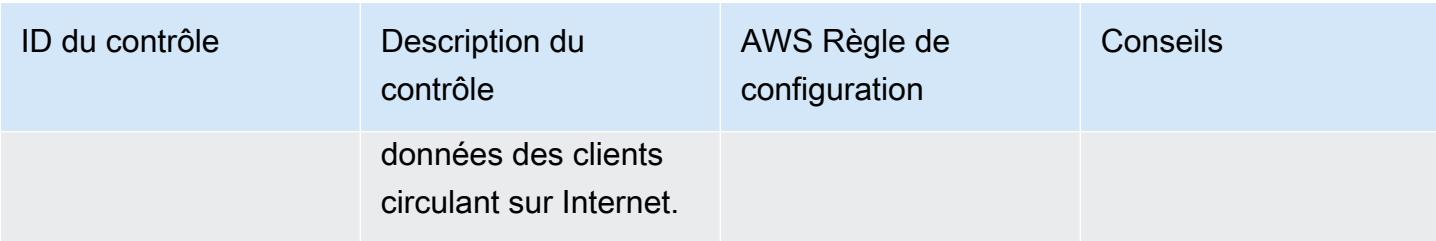

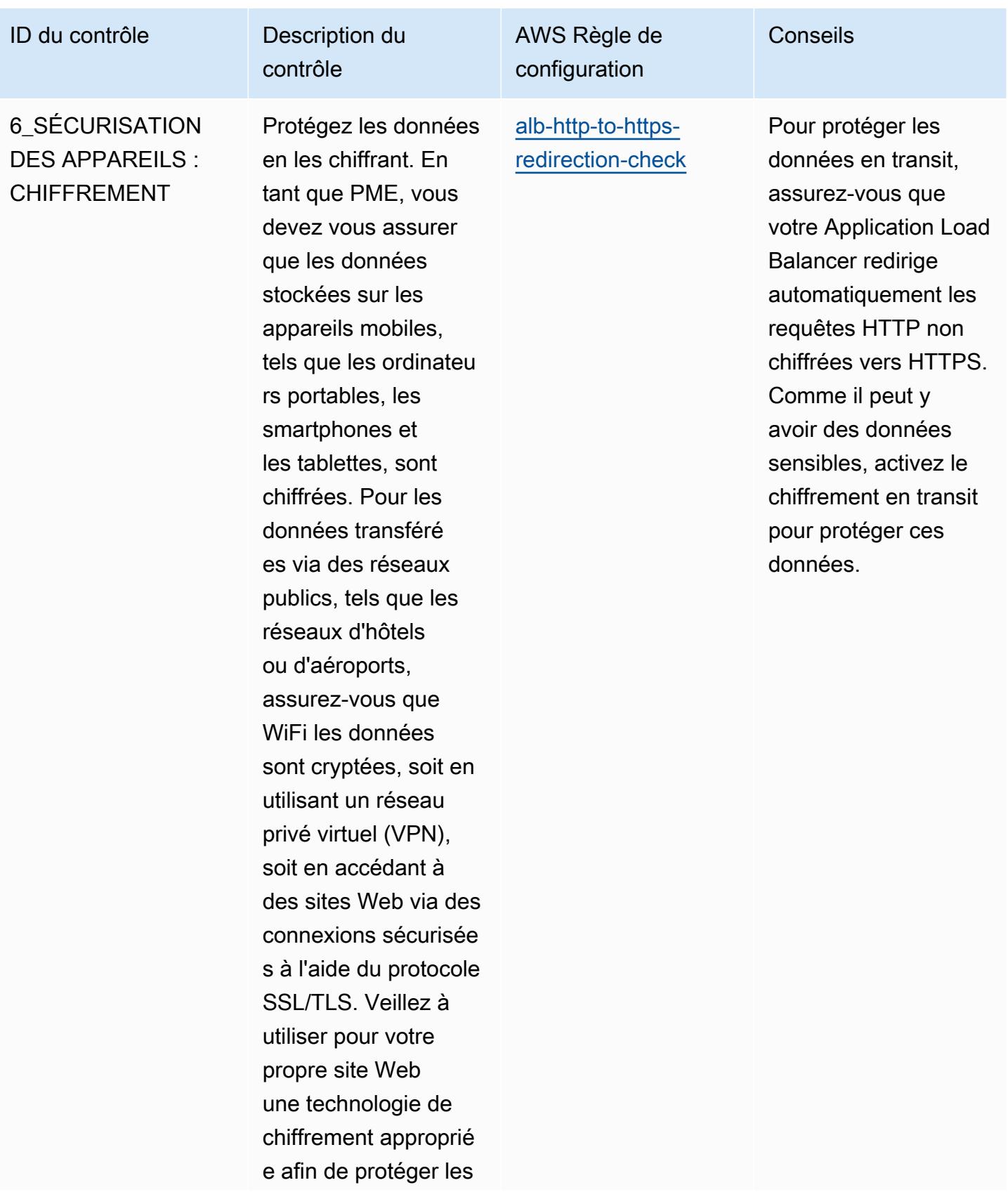

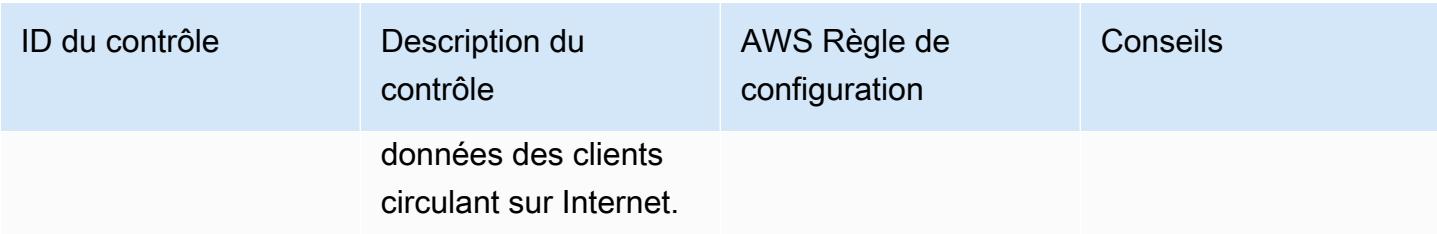

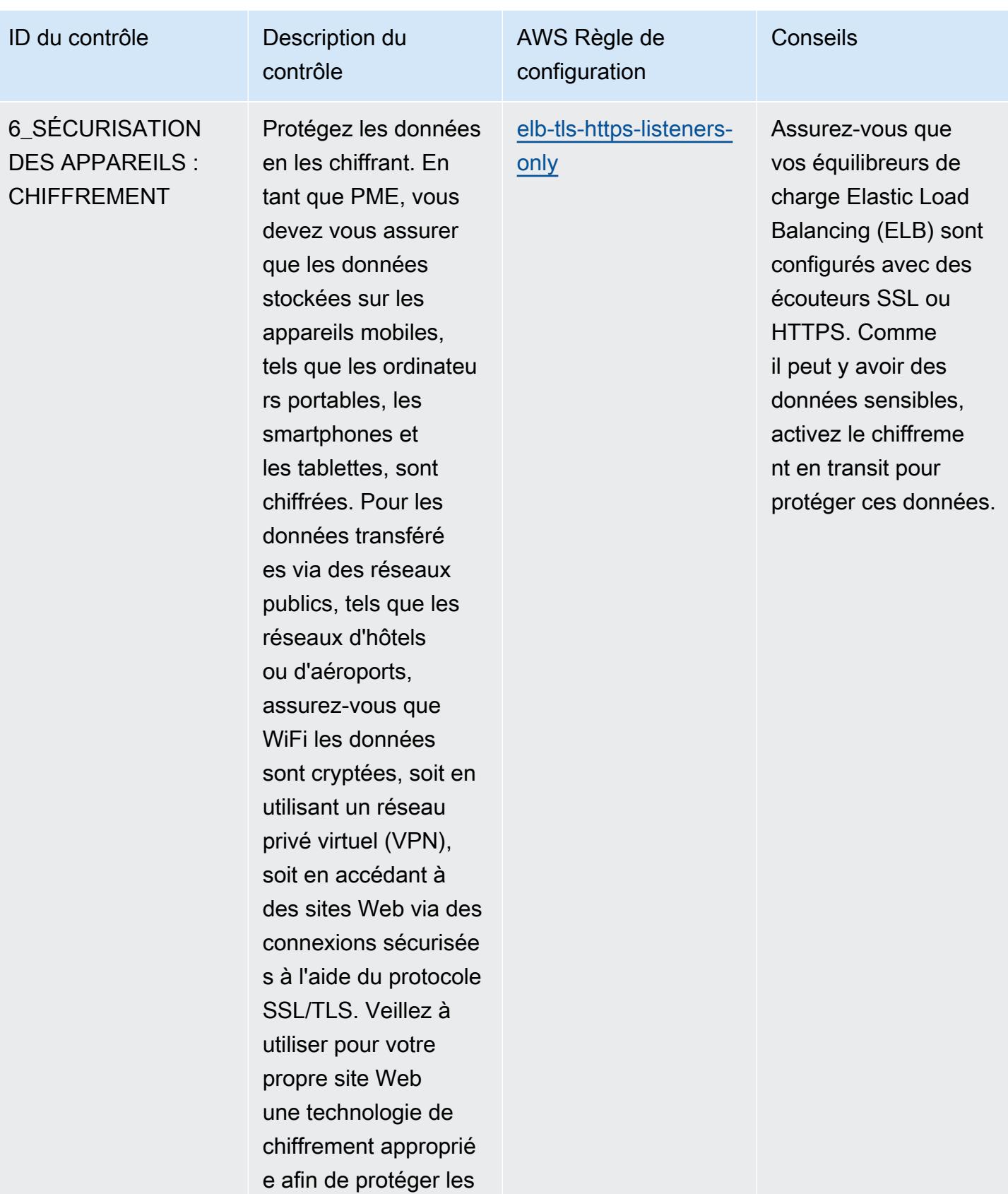

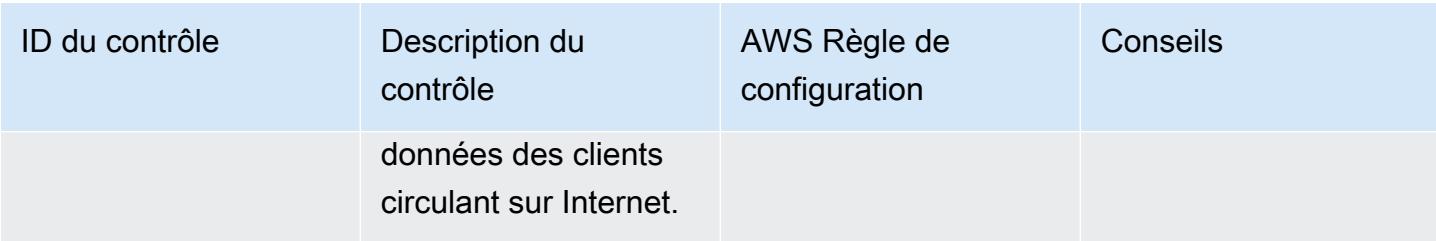

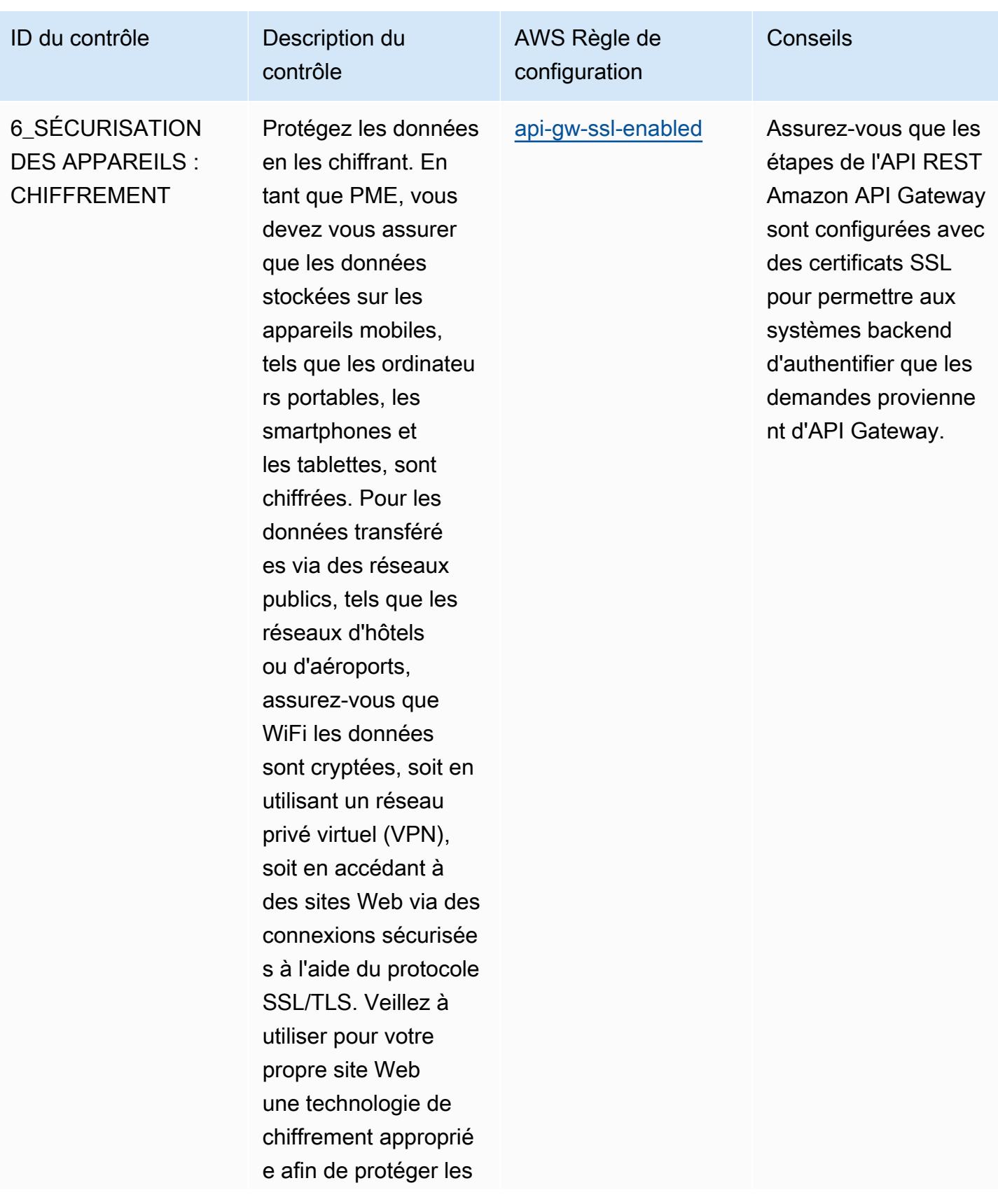

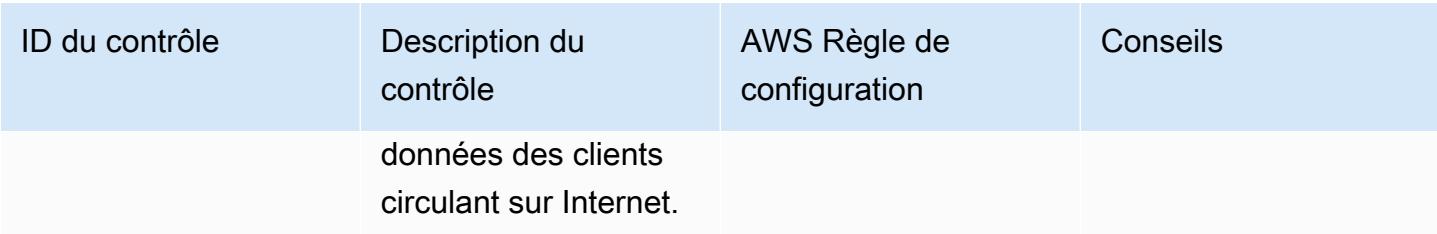

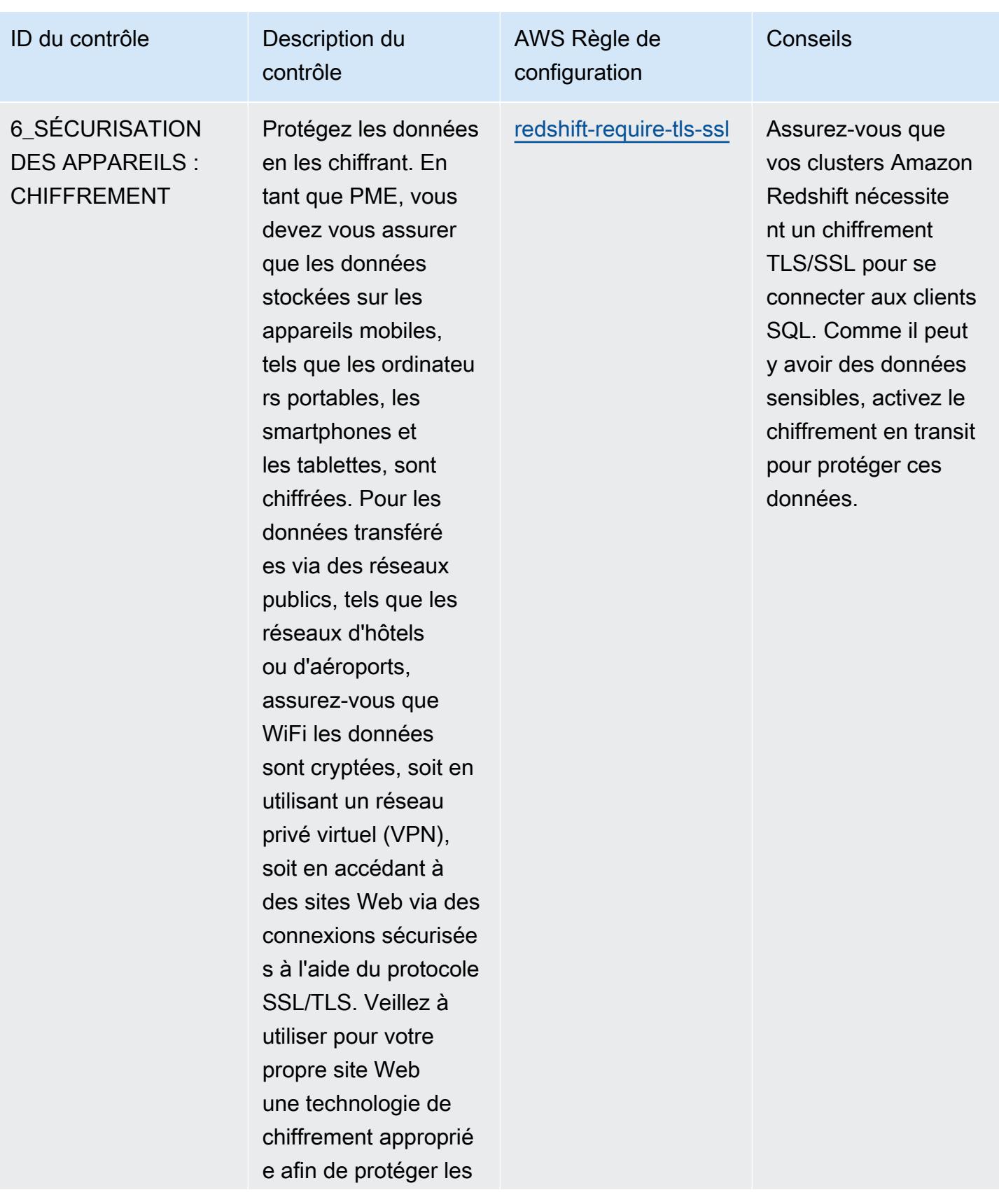

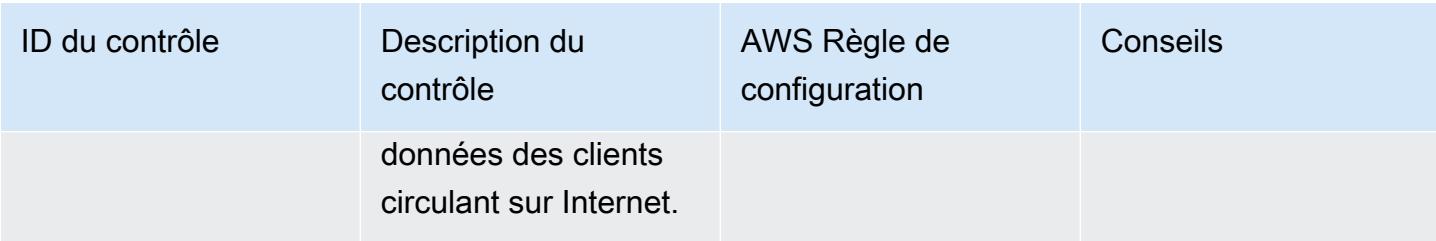

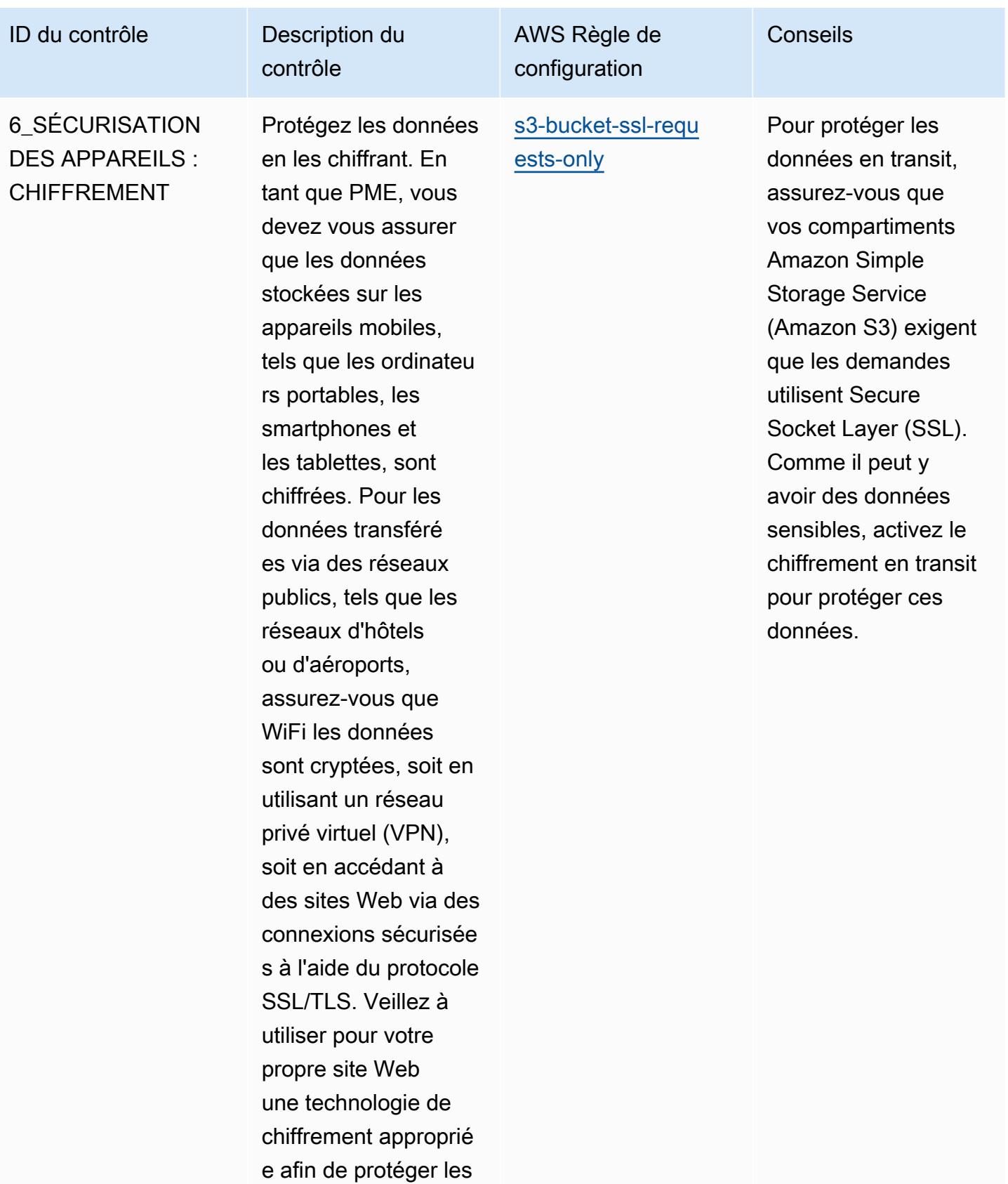

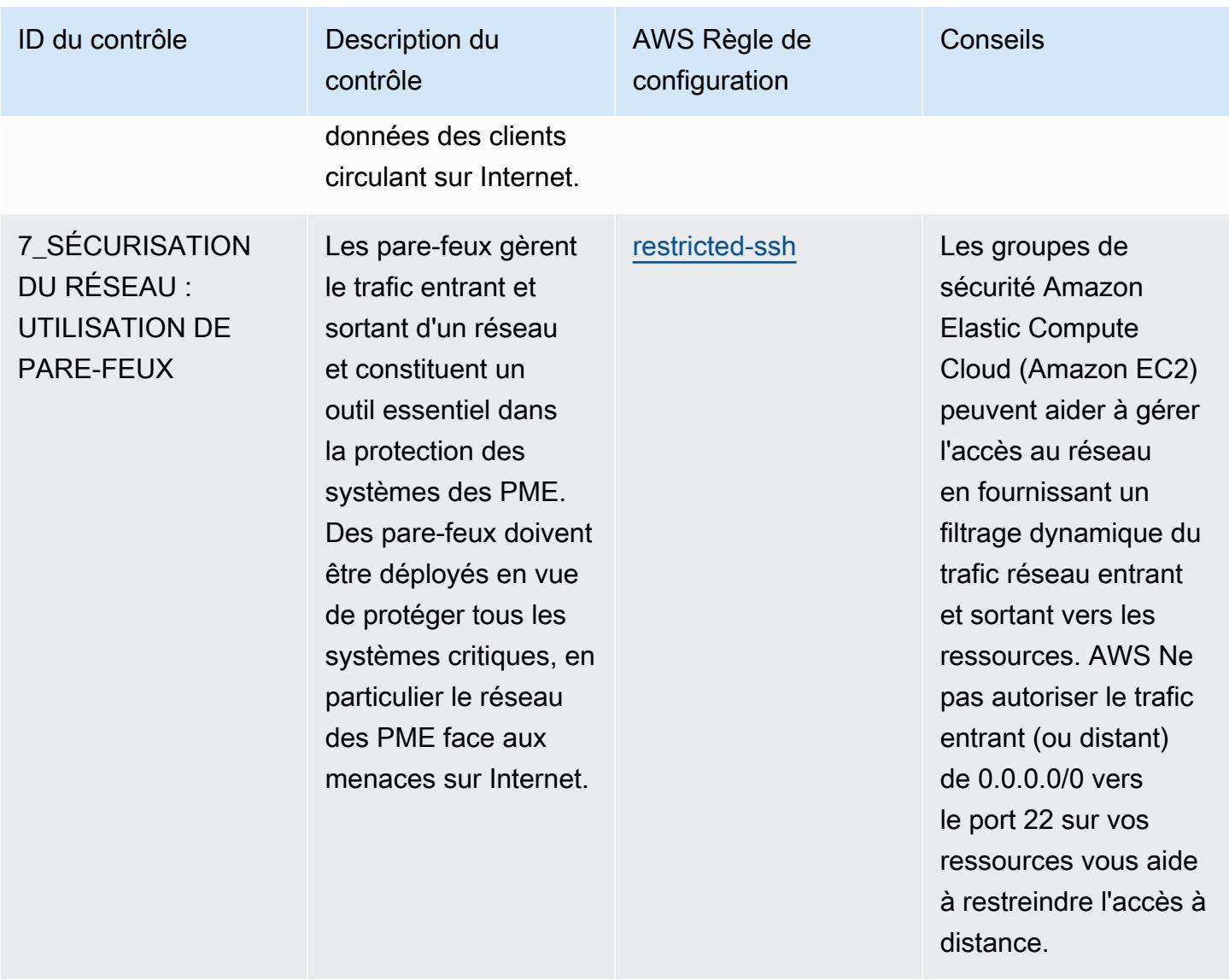

AWS Config Guide du développeur

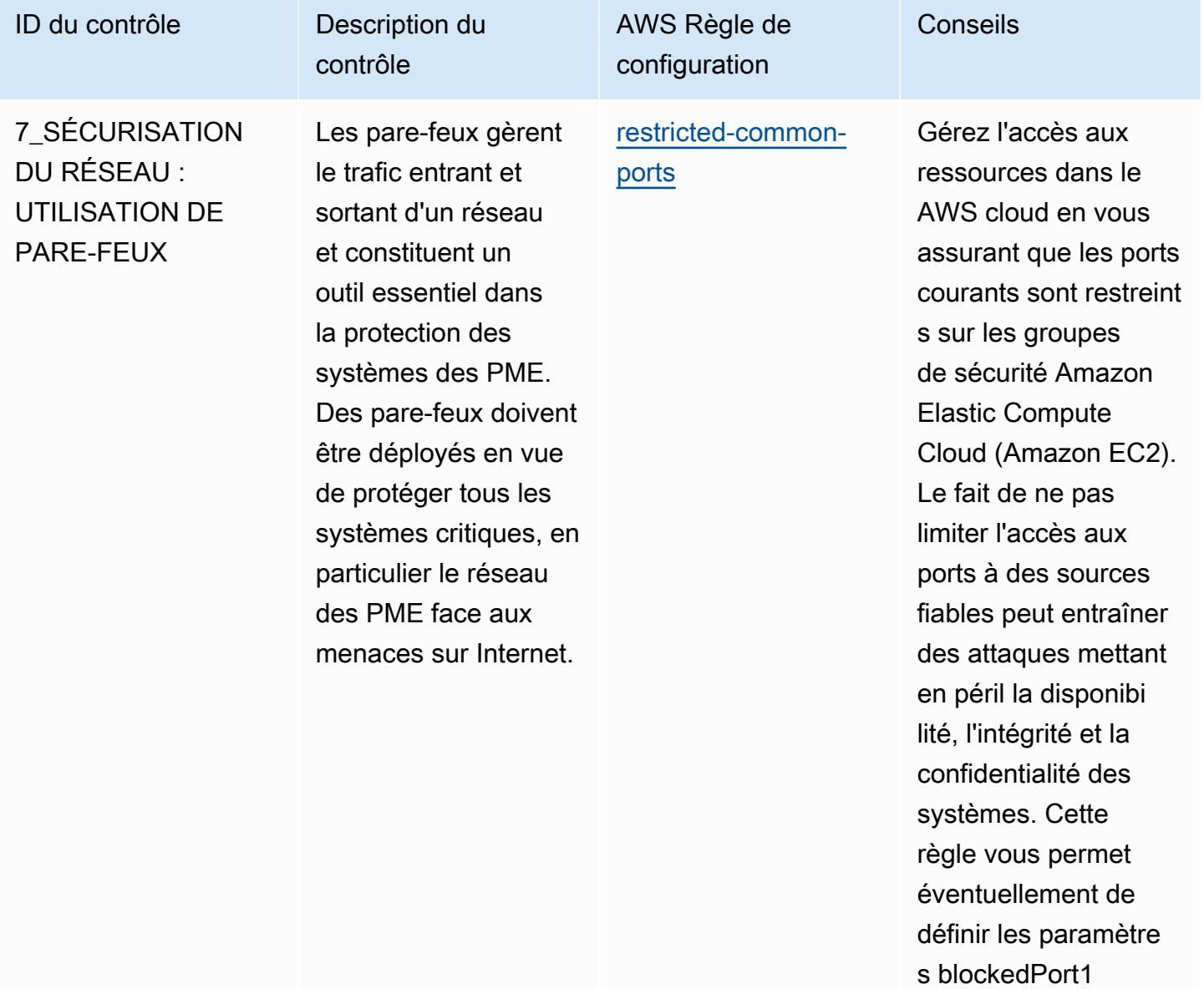

à blockedPort5 (configuration par défaut : 20,21,338 9,3306,4333). Les

valeurs réelles doivent refléter les politiques de votre organisation.

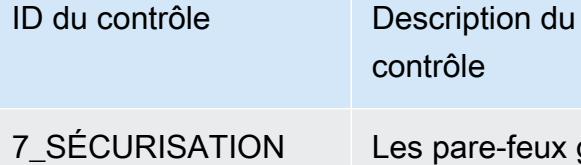

DU RÉSEAU : UTILISATION DE PARE-FEUX

s pare-feux gèrent le trafic entrant et sortant d'un réseau et constituent un outil essentiel dans la protection des systèmes des PME. Des pare-feux doivent être déployés en vue de protéger tous les systèmes critiques, en particulier le réseau des PME face aux menaces sur Internet.

AWS Règle de configuration

[group-closed](https://docs.aws.amazon.com/config/latest/developerguide/vpc-default-security-group-closed.html)

[vpc-default-security-](https://docs.aws.amazon.com/config/latest/developerguide/vpc-default-security-group-closed.html)

Les groupes de sécurité Amazon Elastic Compute Cloud (Amazon EC2) peuvent contribue r à la gestion de l'accès au réseau en fournissant un filtrage dynamique du trafic réseau entrant et sortant vers les ressources. AWS La restriction de tout le trafic sur le groupe de sécurité par défaut permet de restreindre l'accès à distance à vos AWS ressources.

Conseils

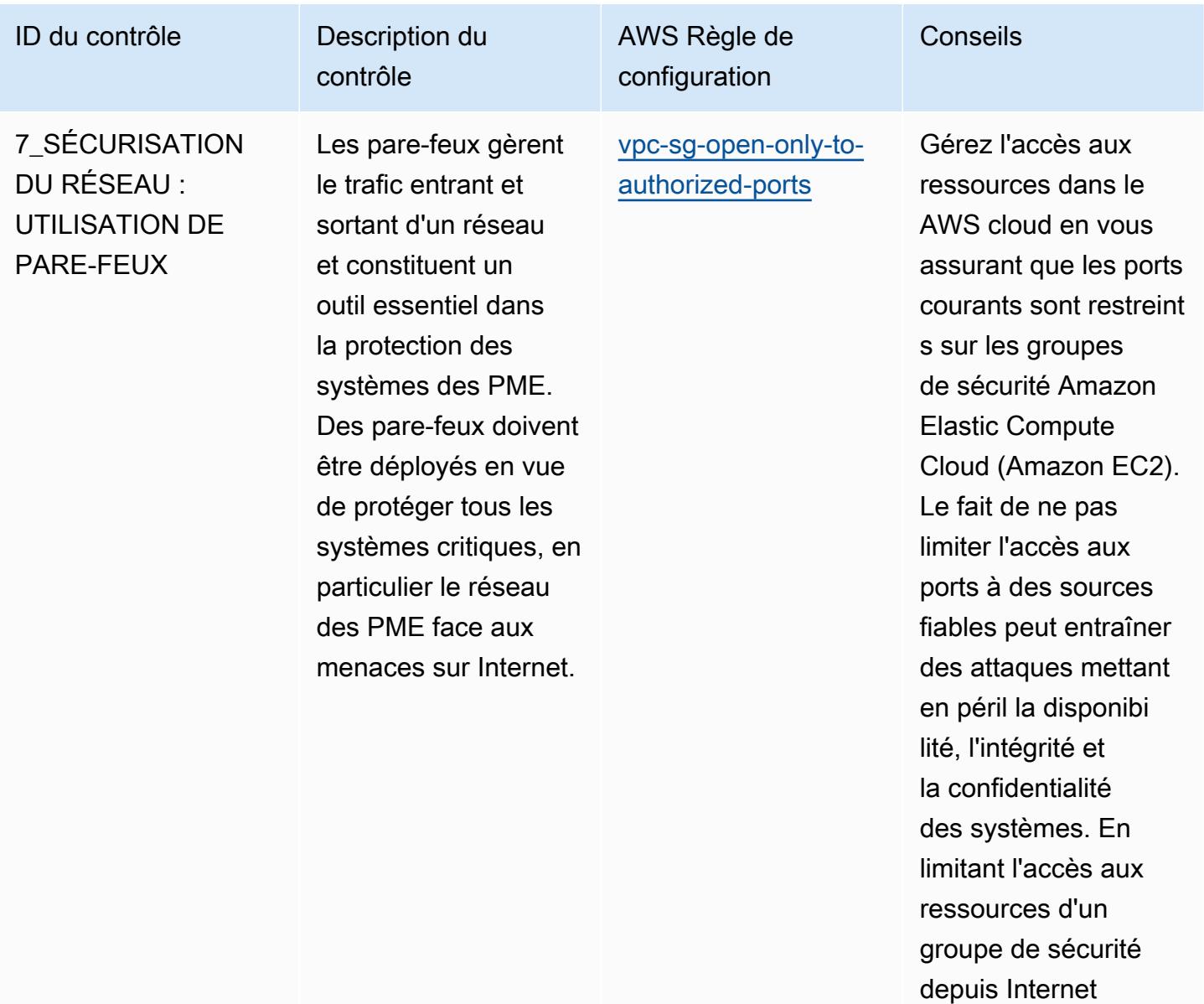

(0.0.0.0/0), il est

possible de contrôler l'accès à distance aux

systèmes internes.
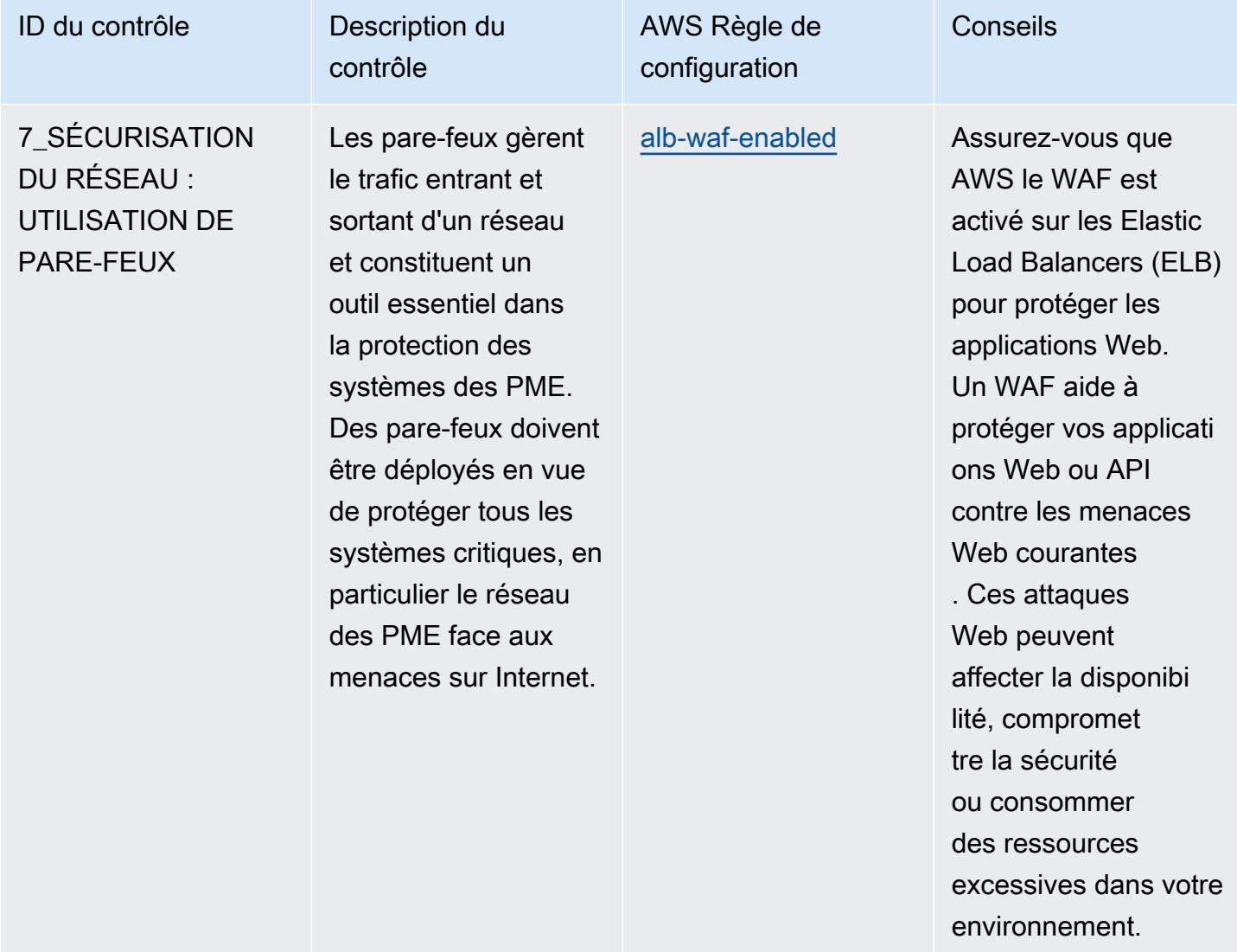

ACL Web WAF pour la protéger contre les attaques malveillantes

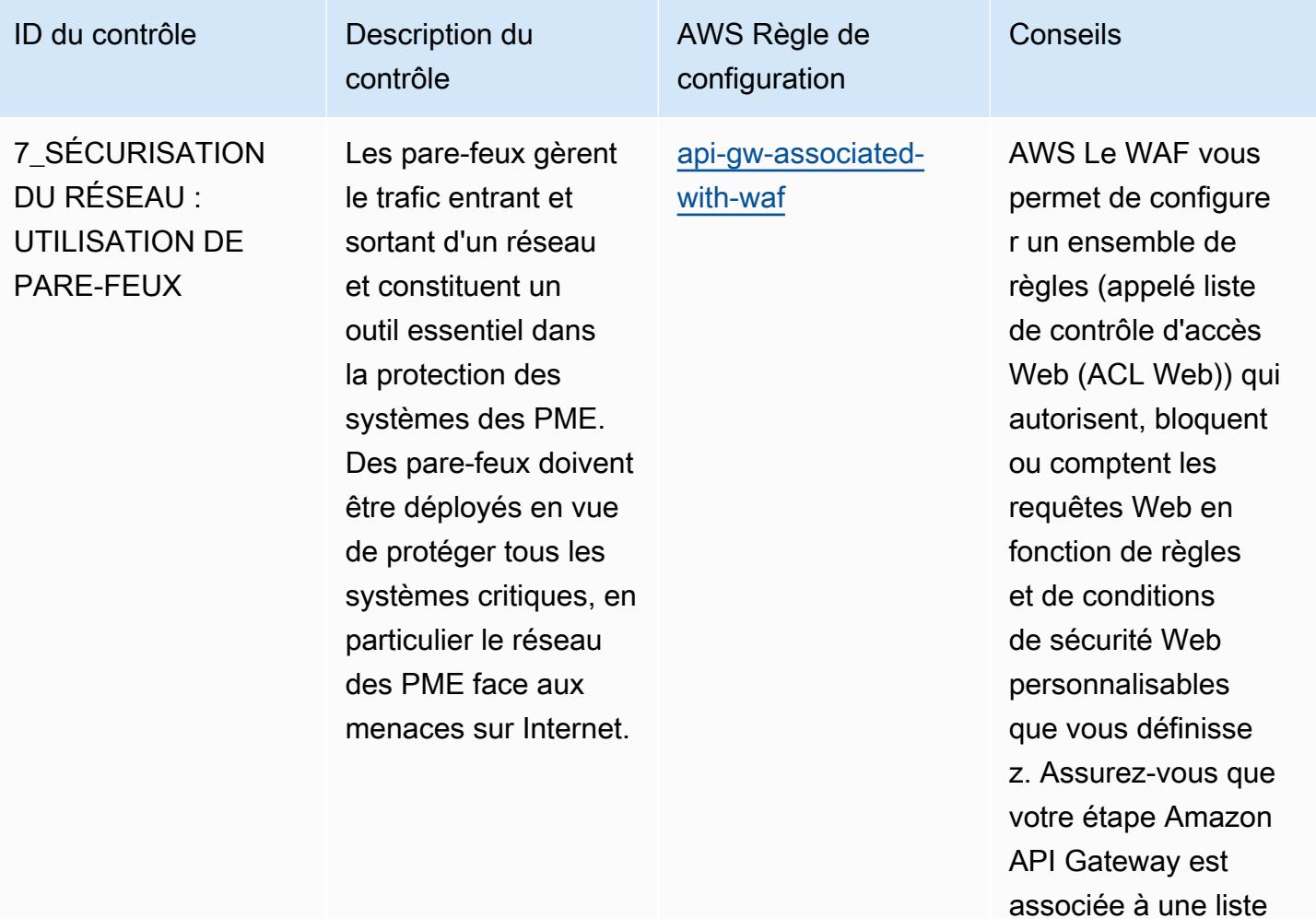

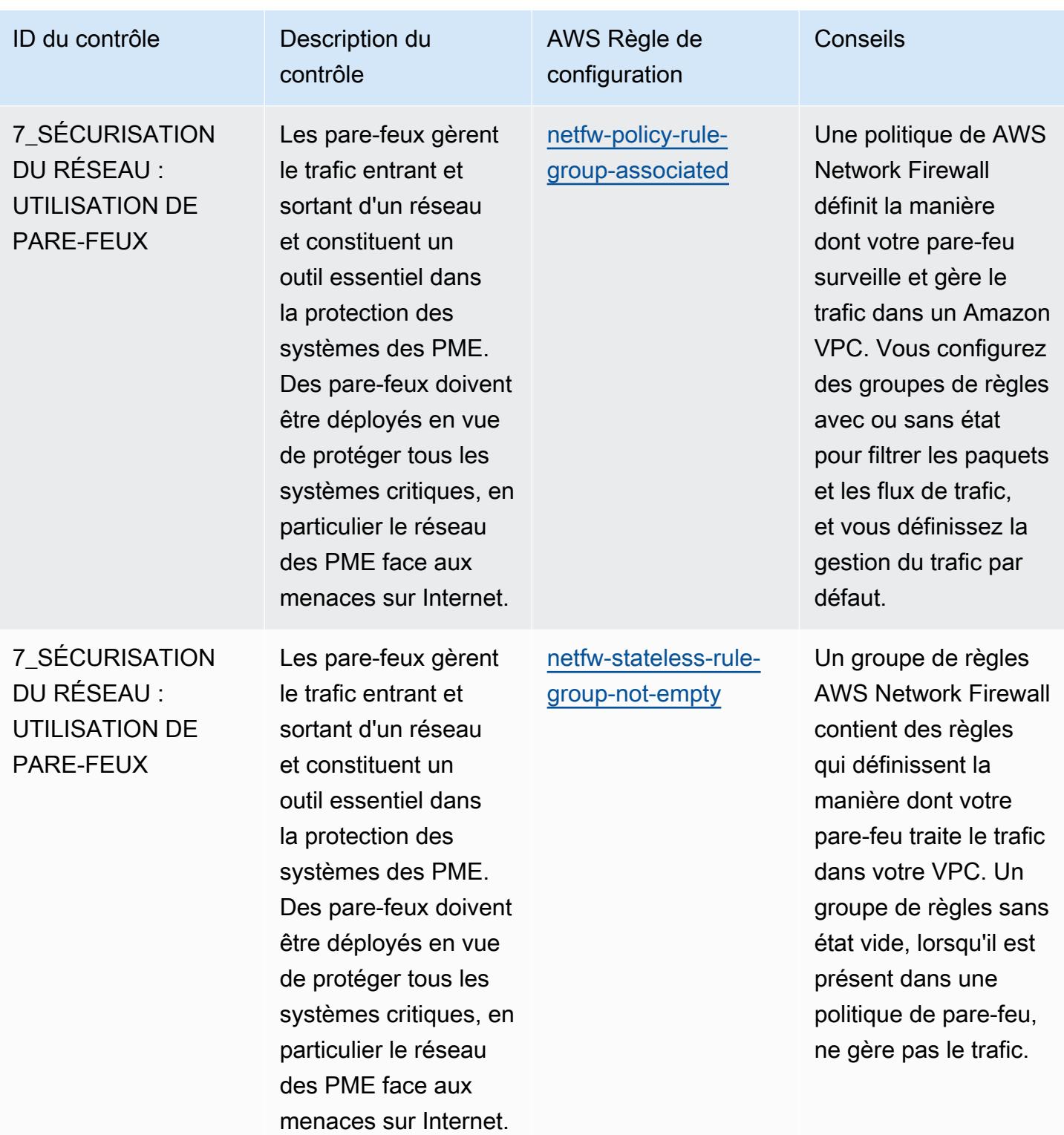

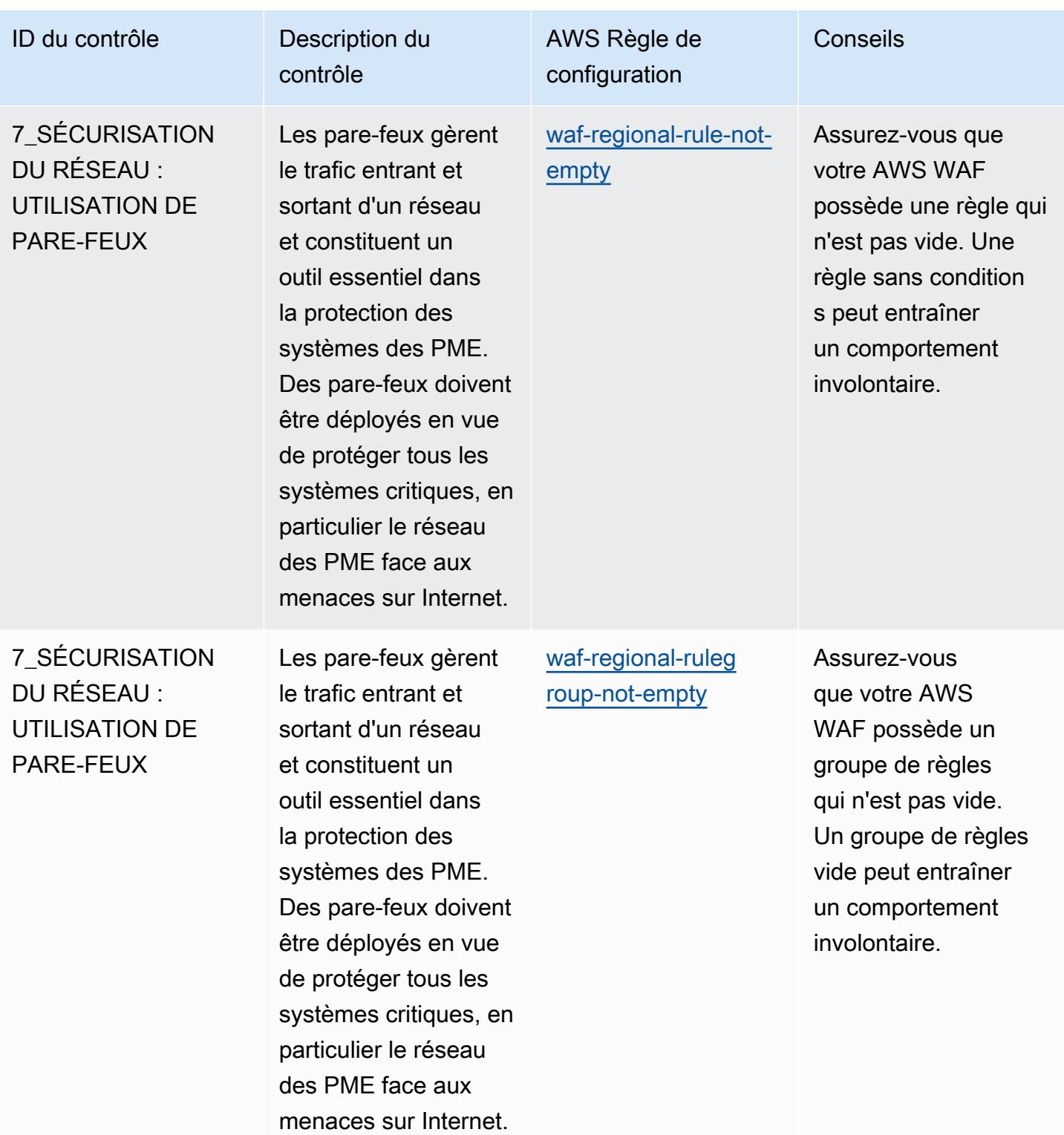

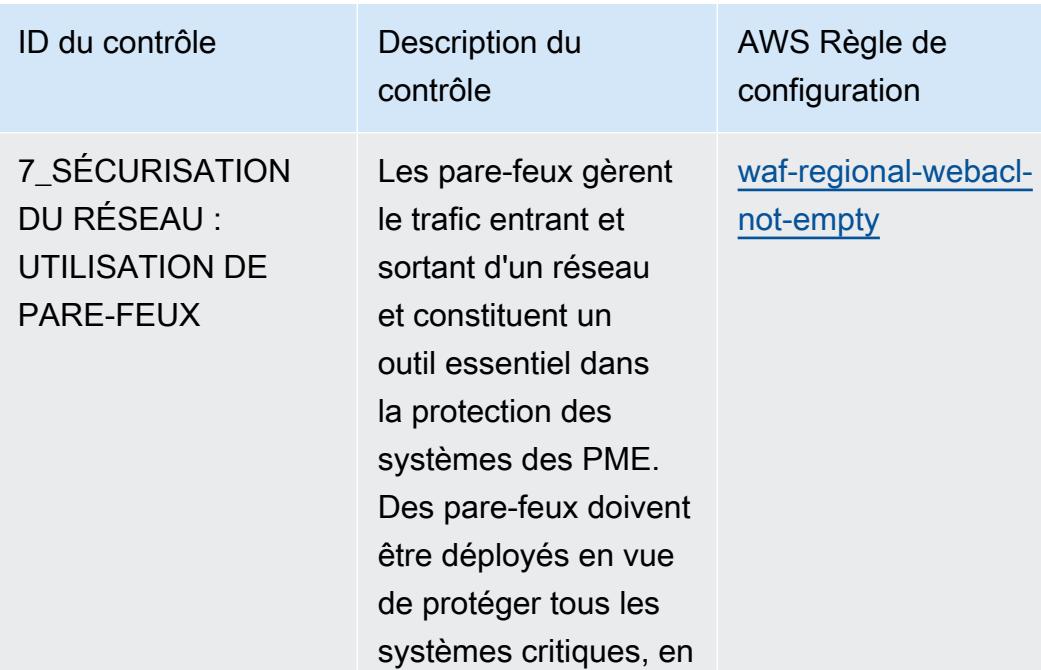

particulier le réseau des PME face aux

menaces sur Internet.

Une ACL Web attachée à un AWS WAF peut contenir un ensemble de règles et de groupes de règles pour inspecter et contrôler les requêtes Web. Si une liste ACL Web est vide, le trafic Web n'est pas détecté ni traité par le WAF.

Conseils

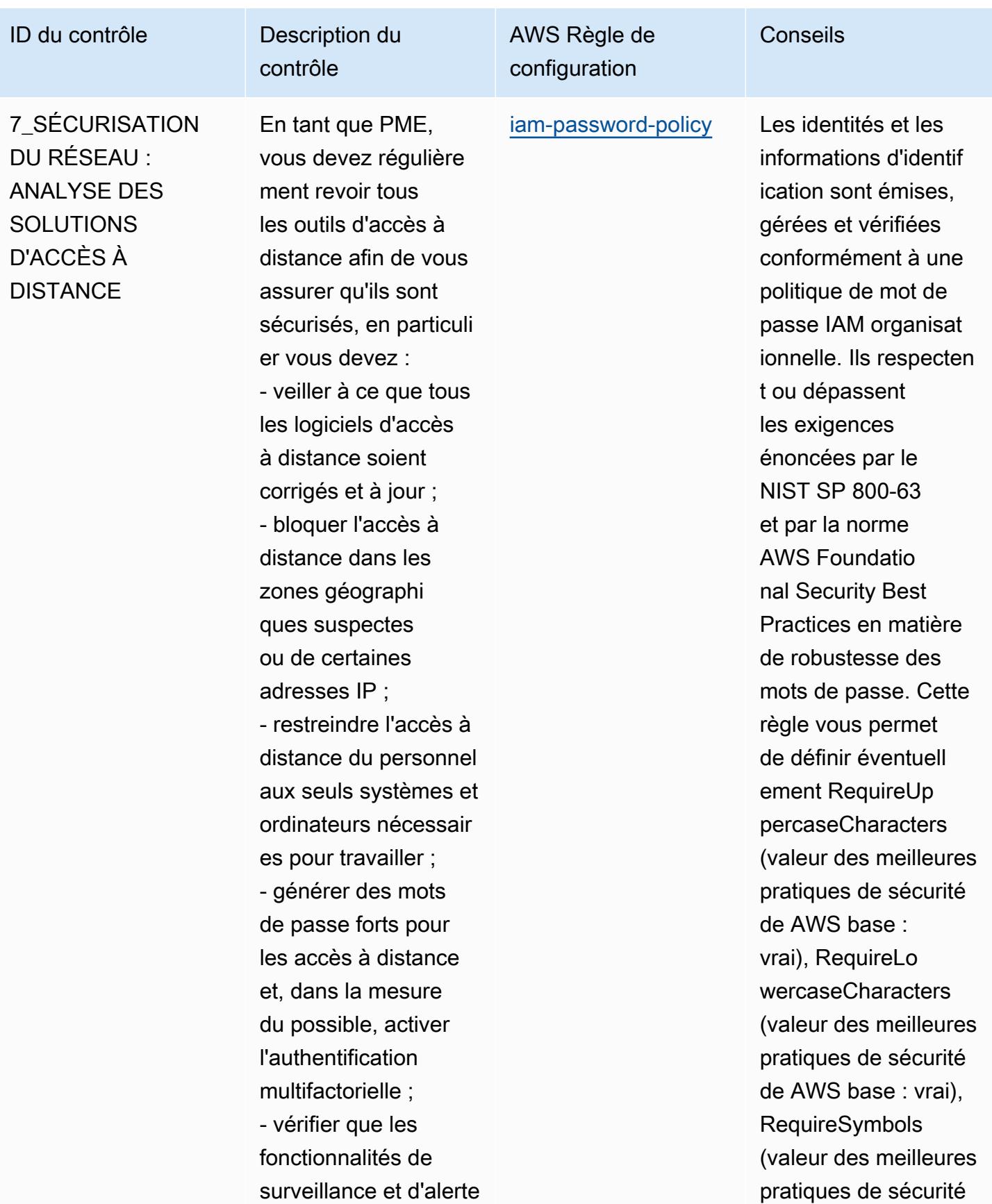

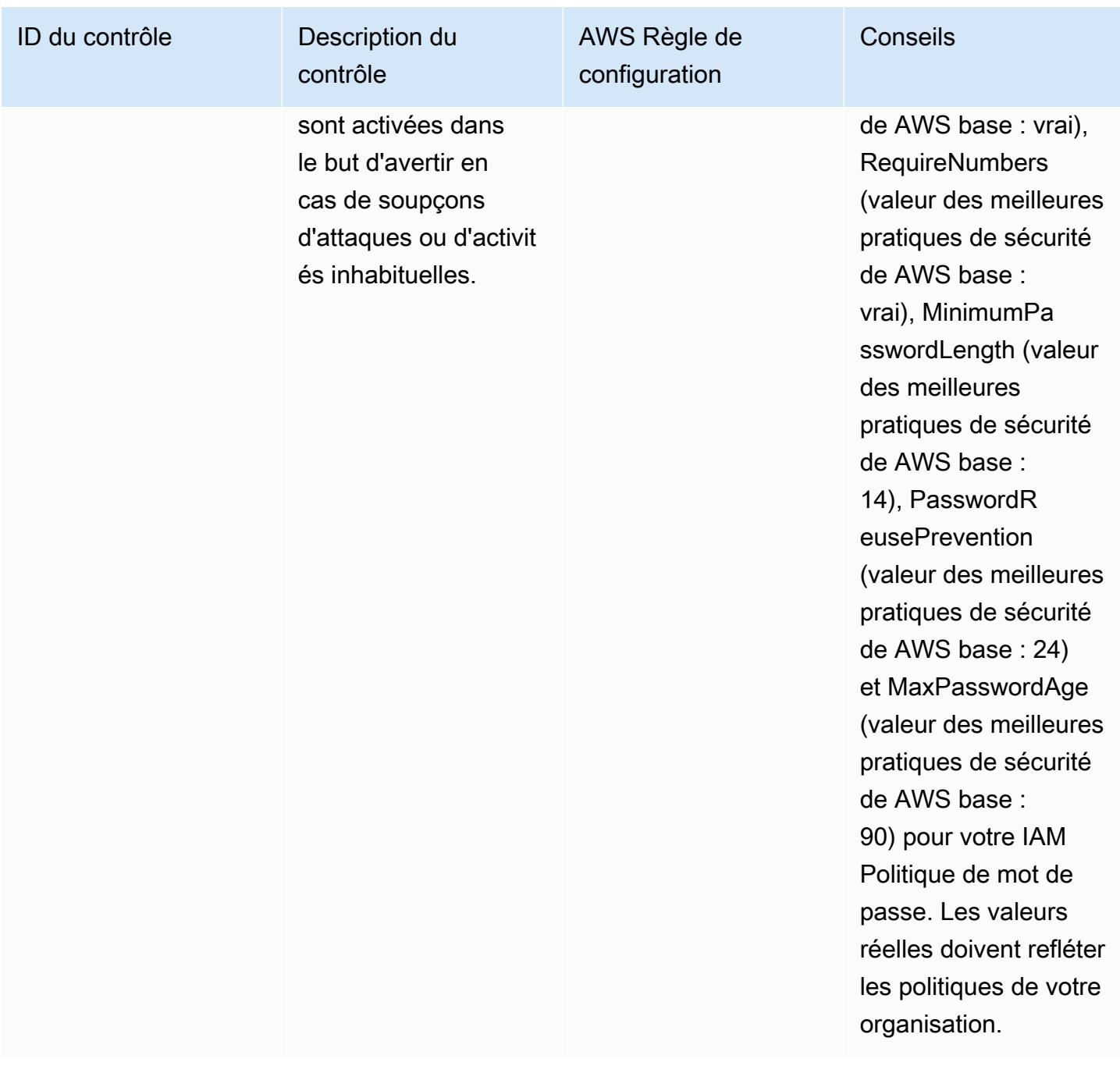

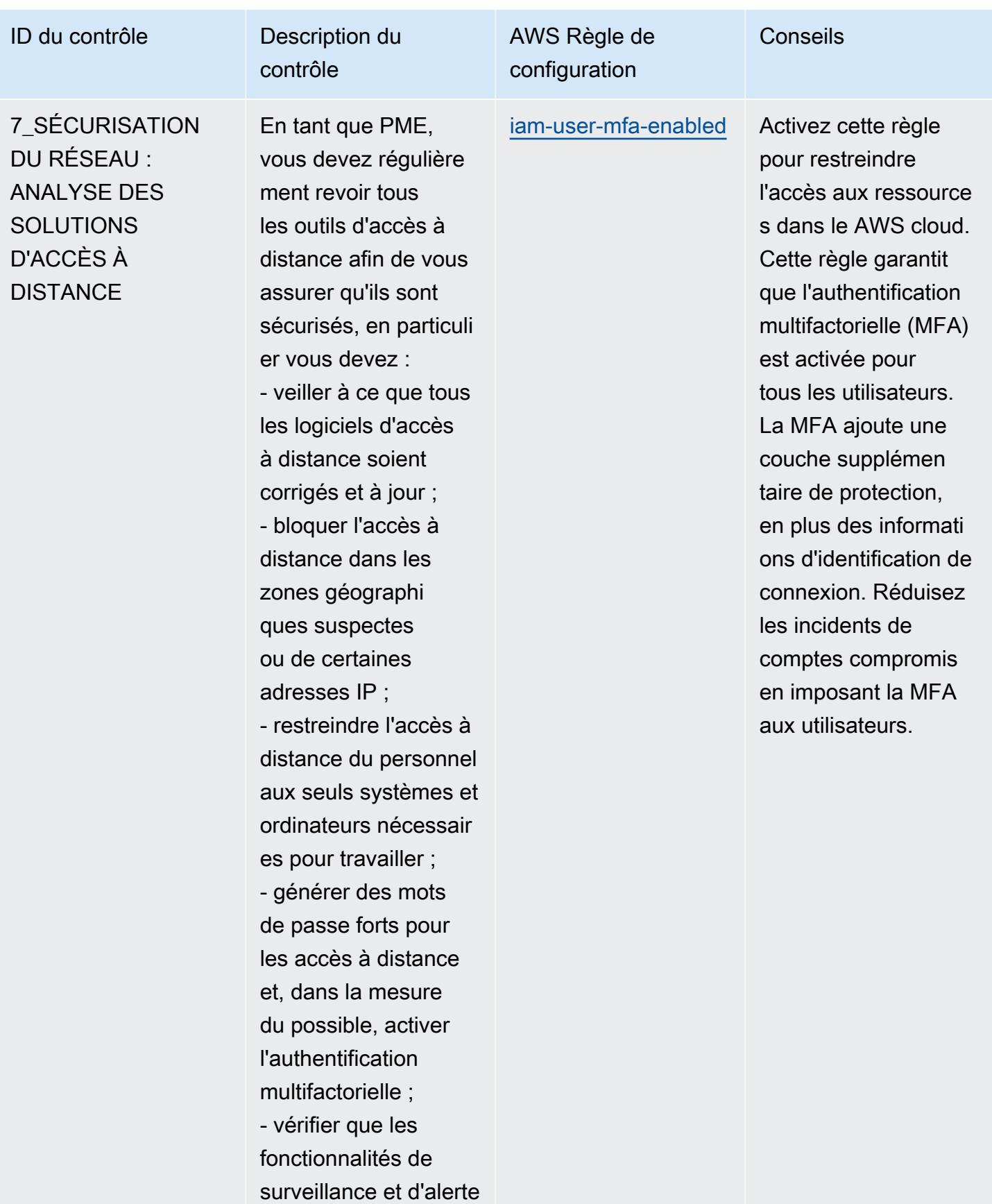

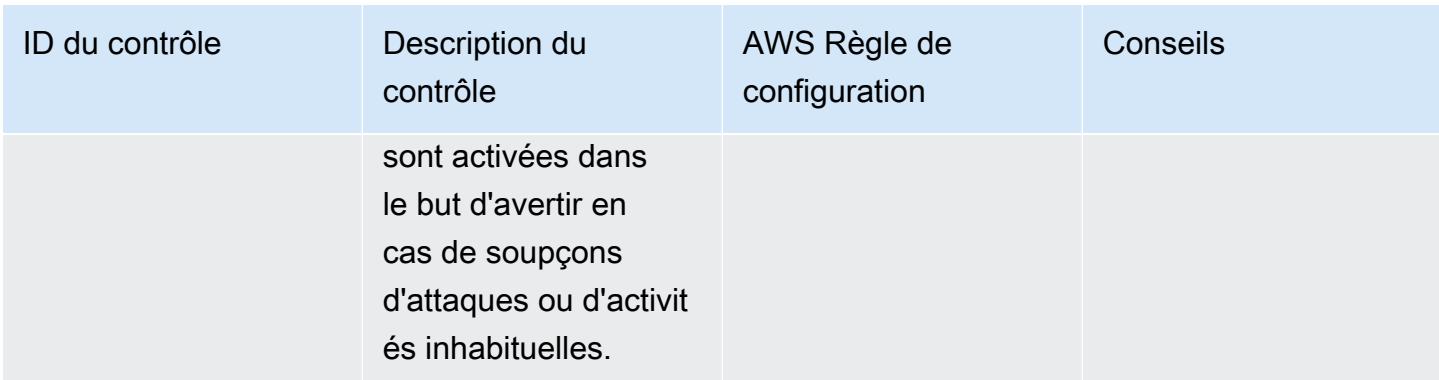

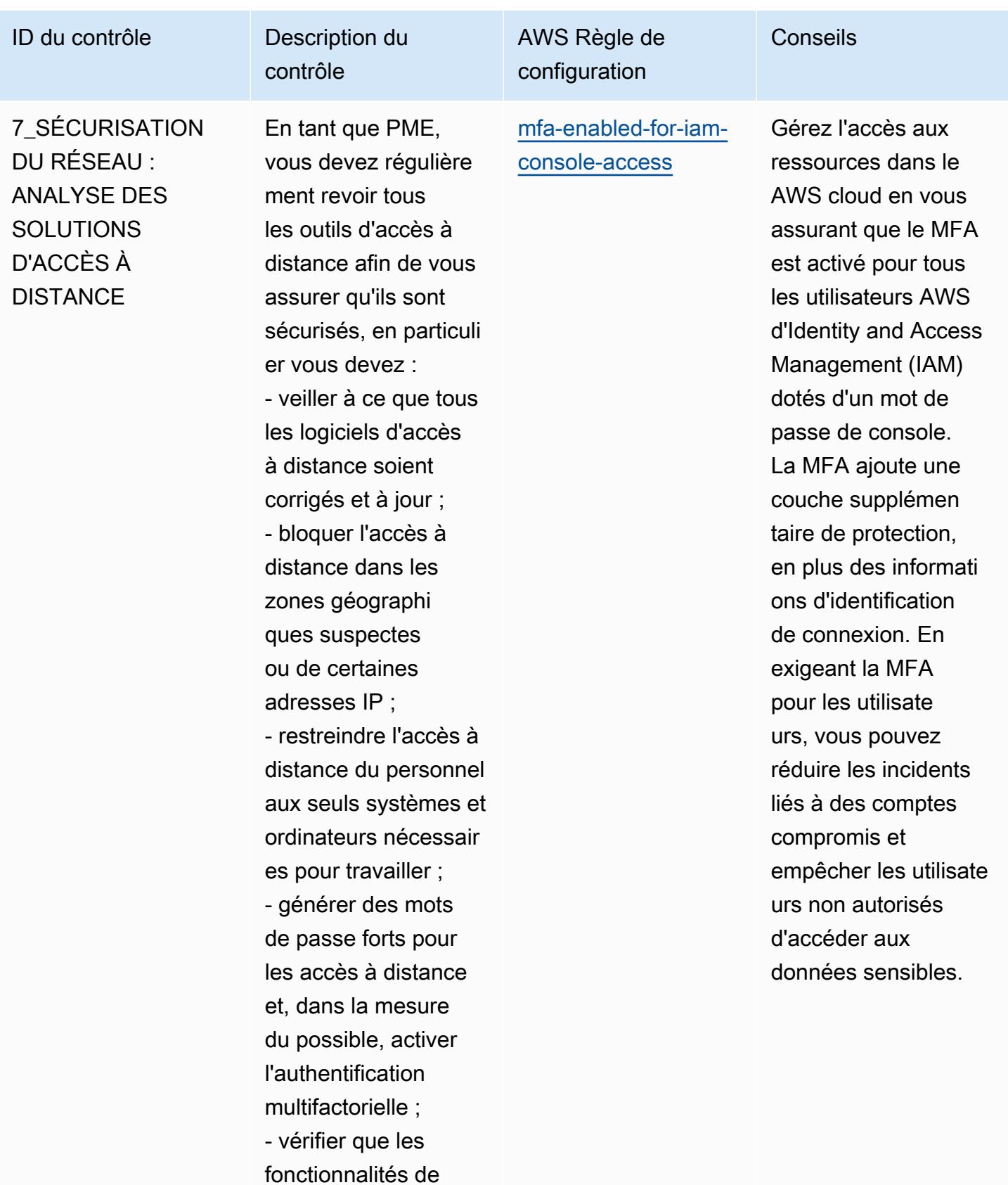

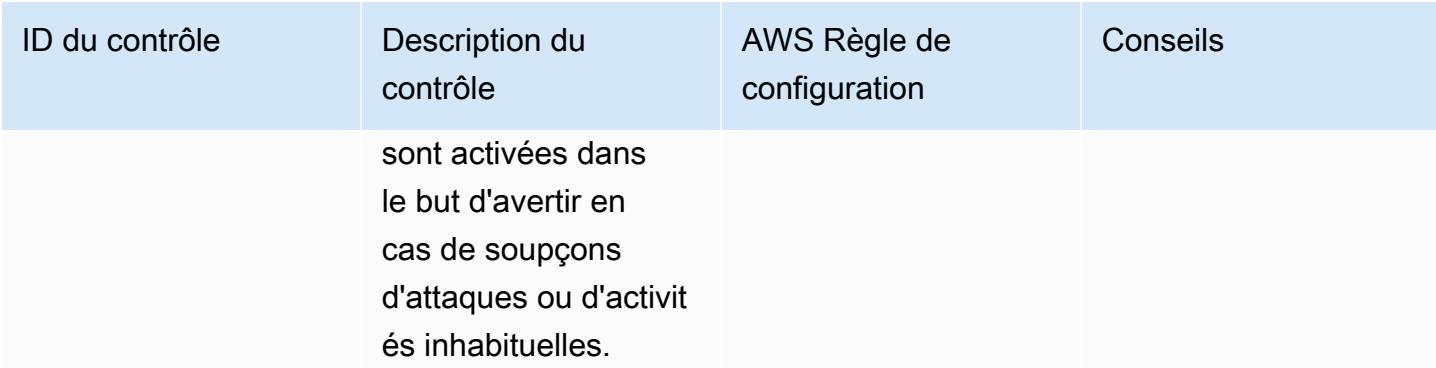

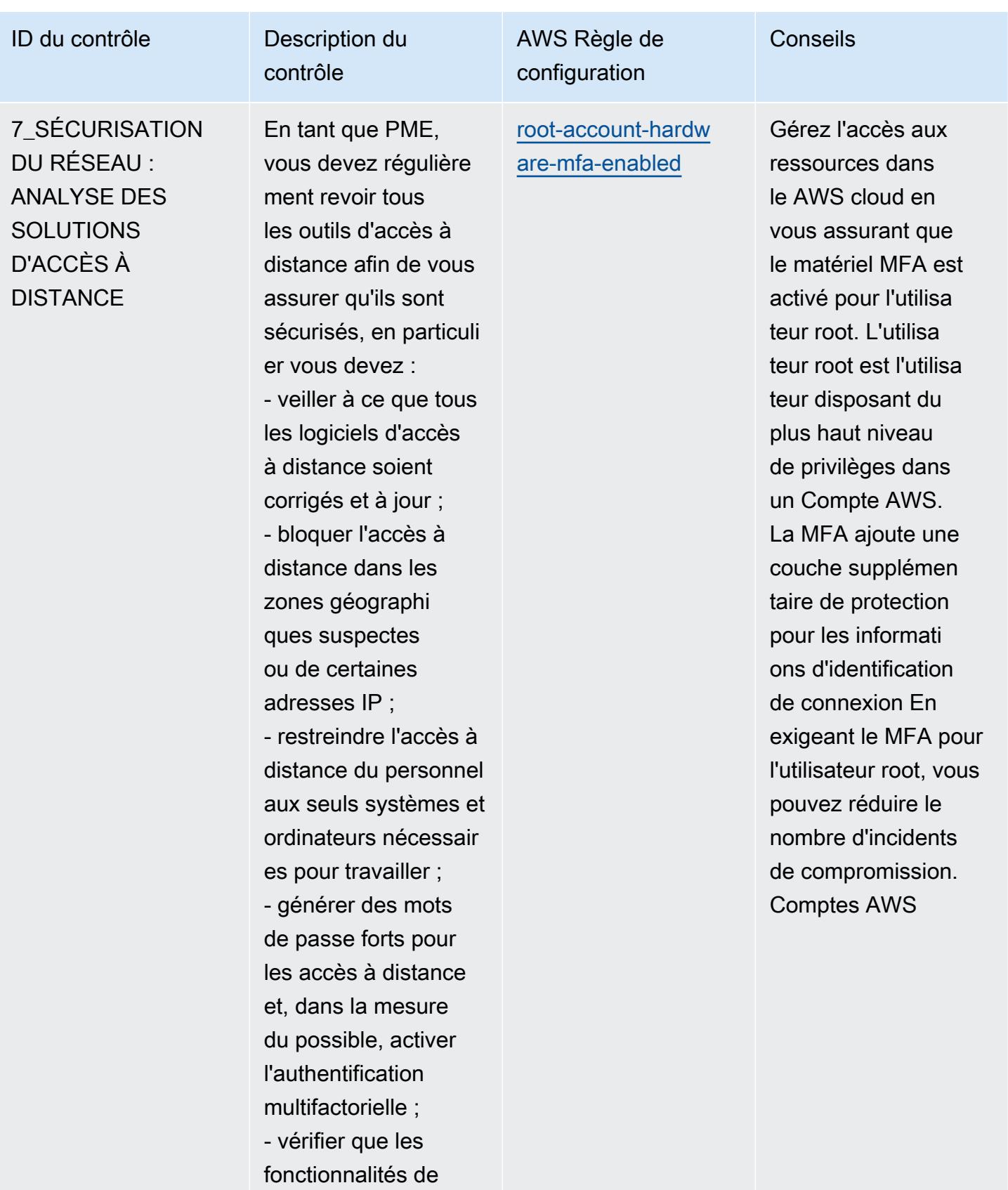

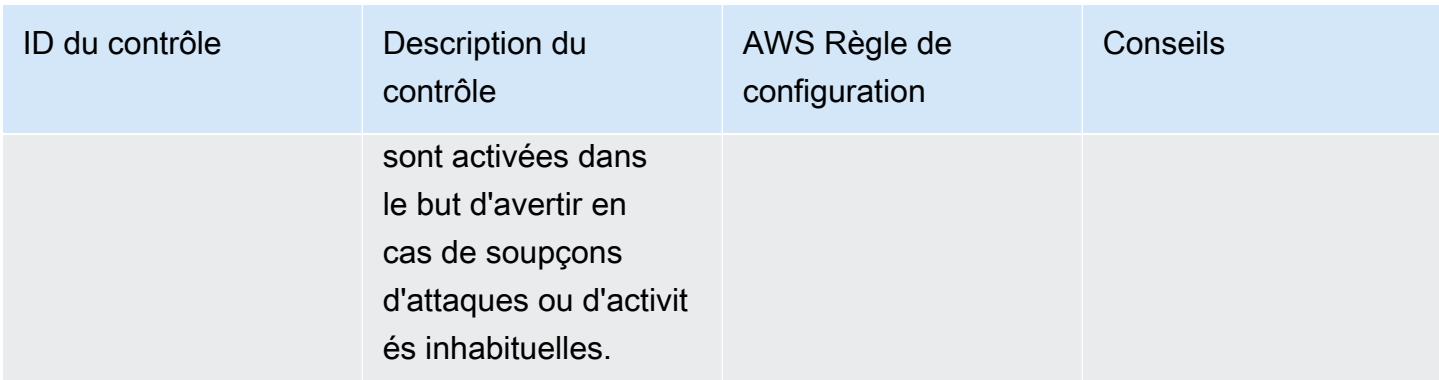

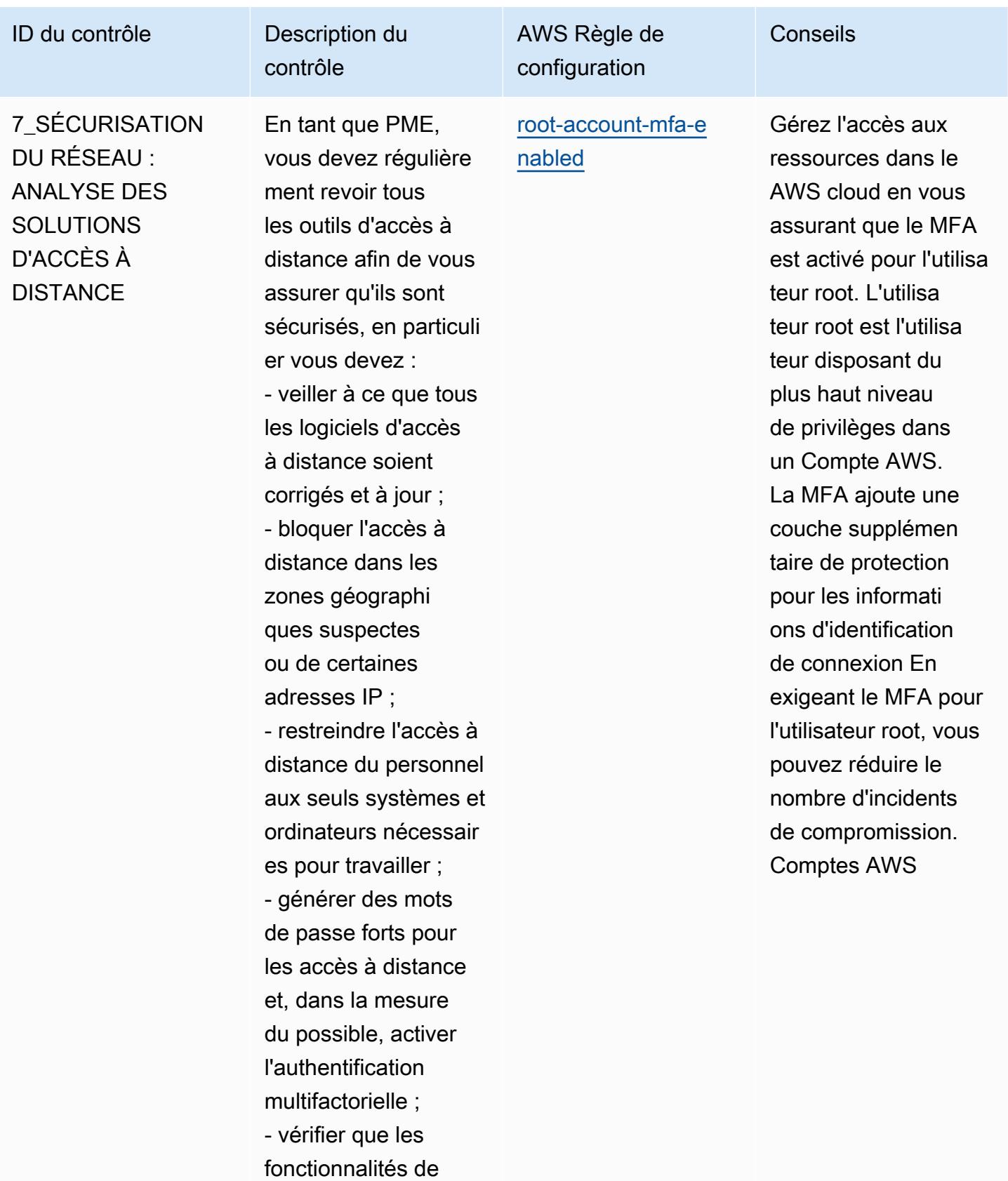

Bonnes pratiques de fonctionnement pour le guide de la cybersécurité pour les PME de l'ENISA 8816

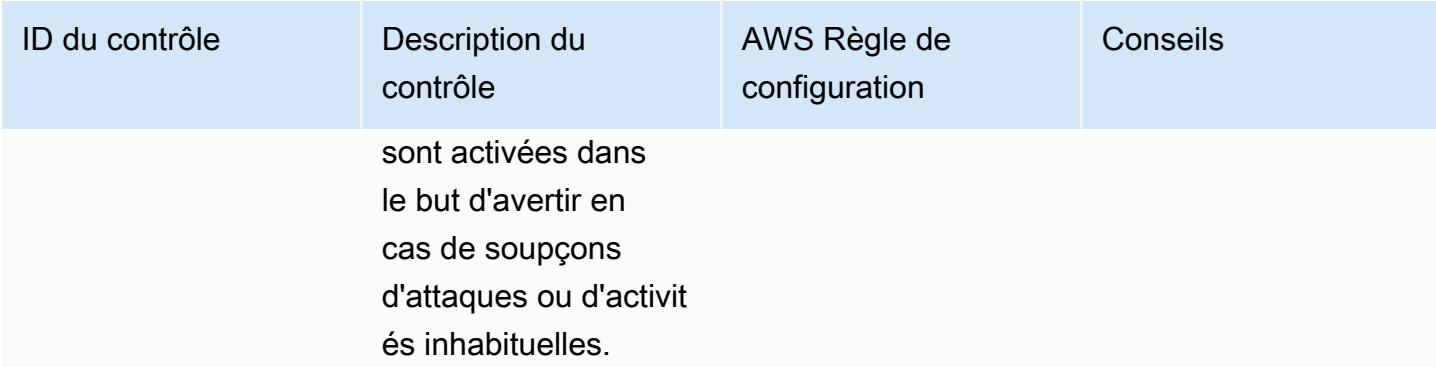

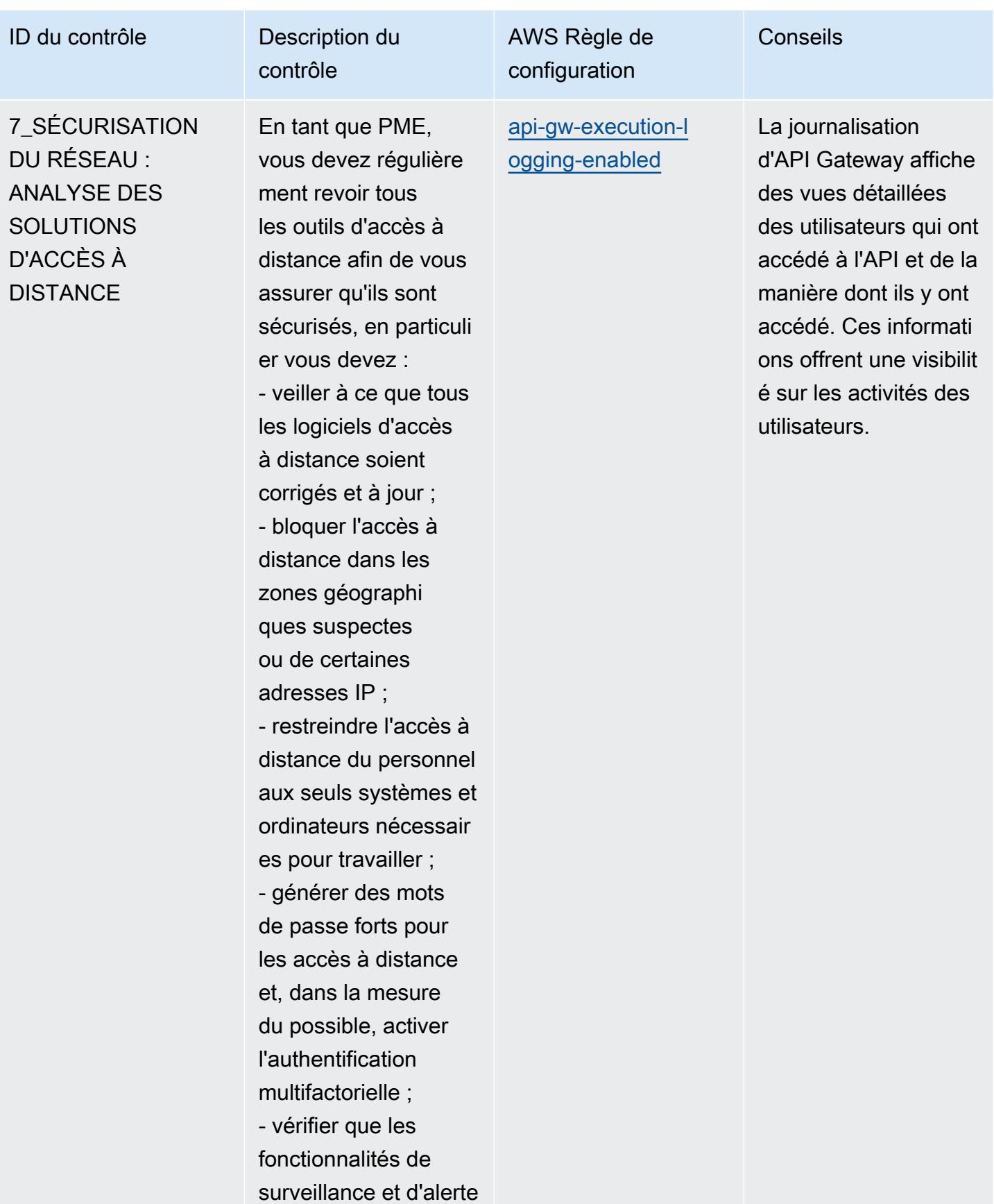

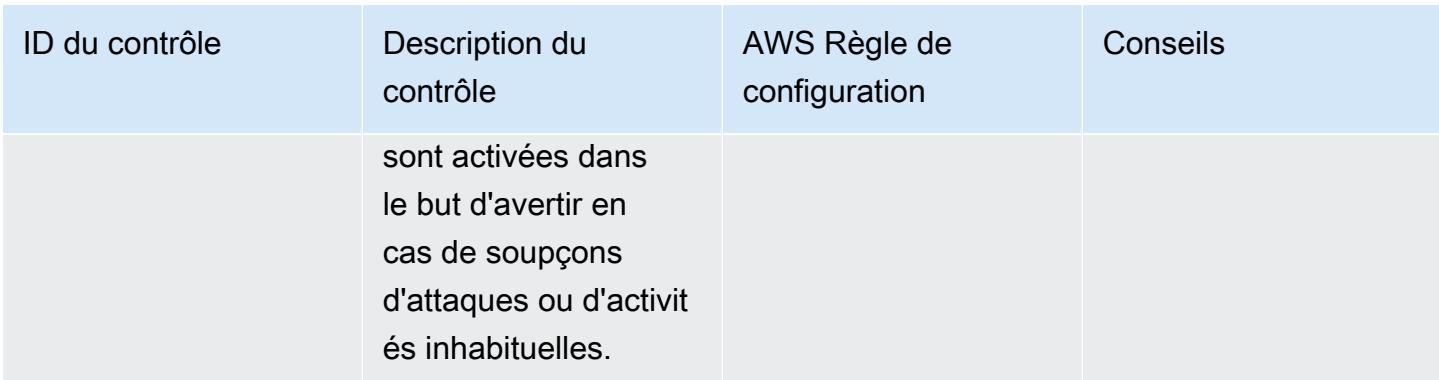

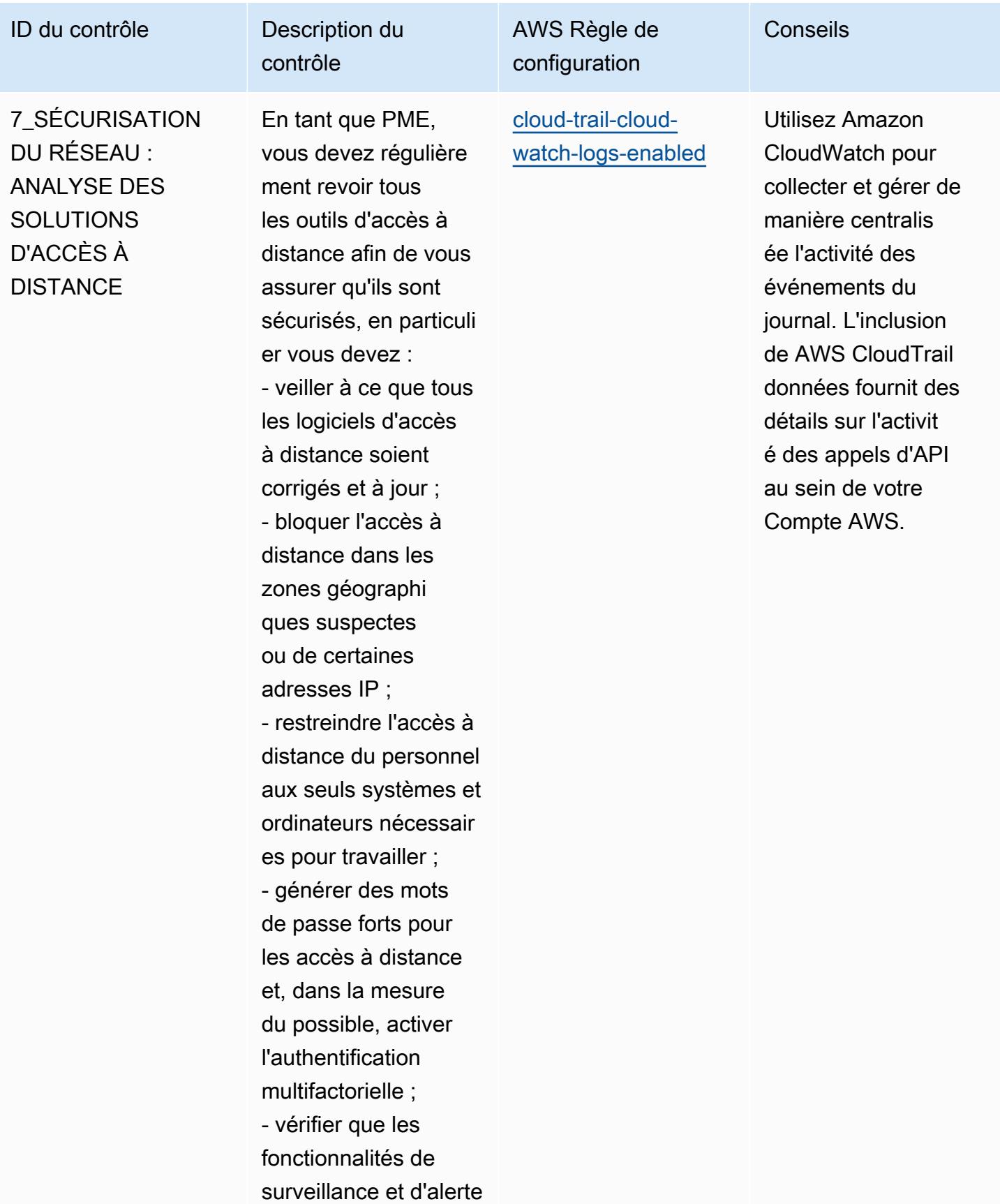

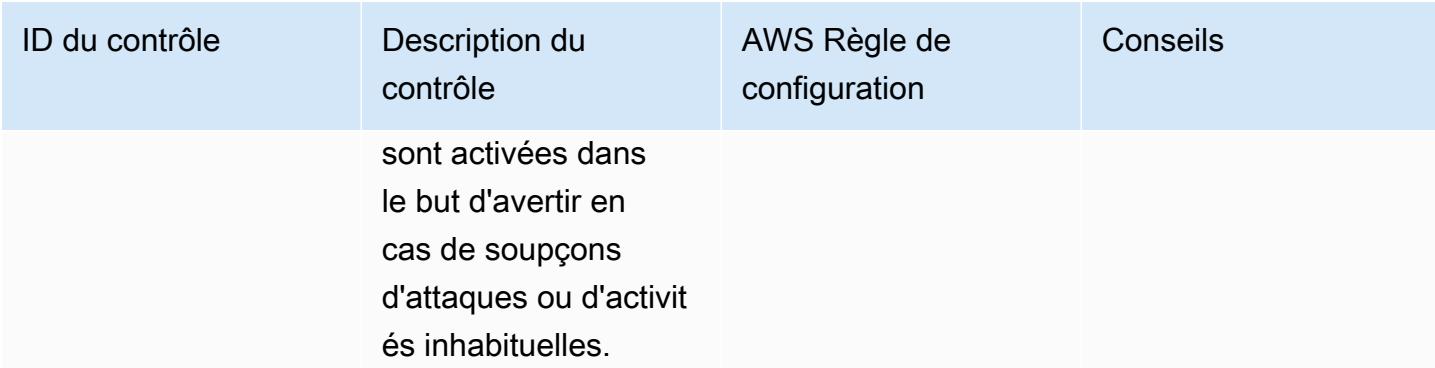

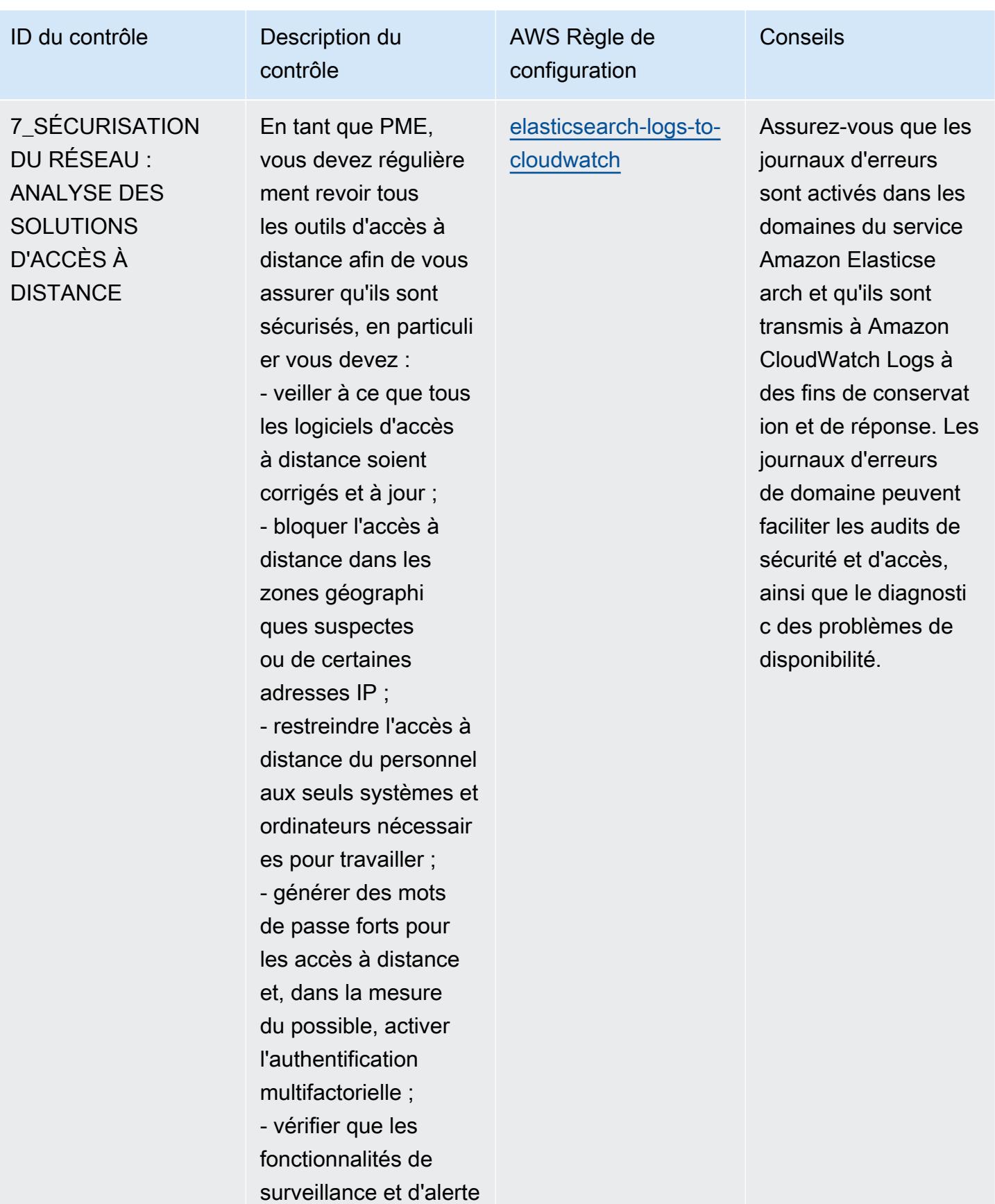

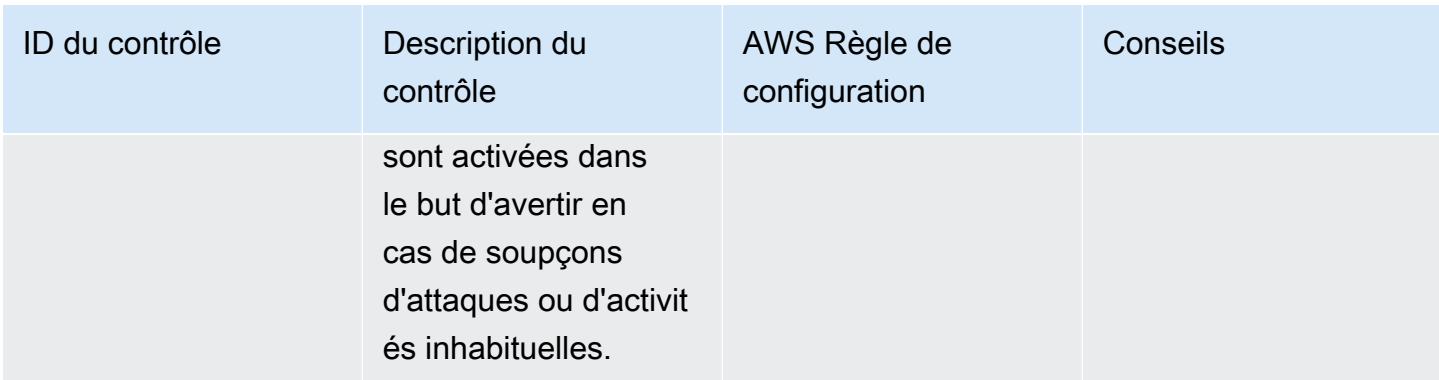

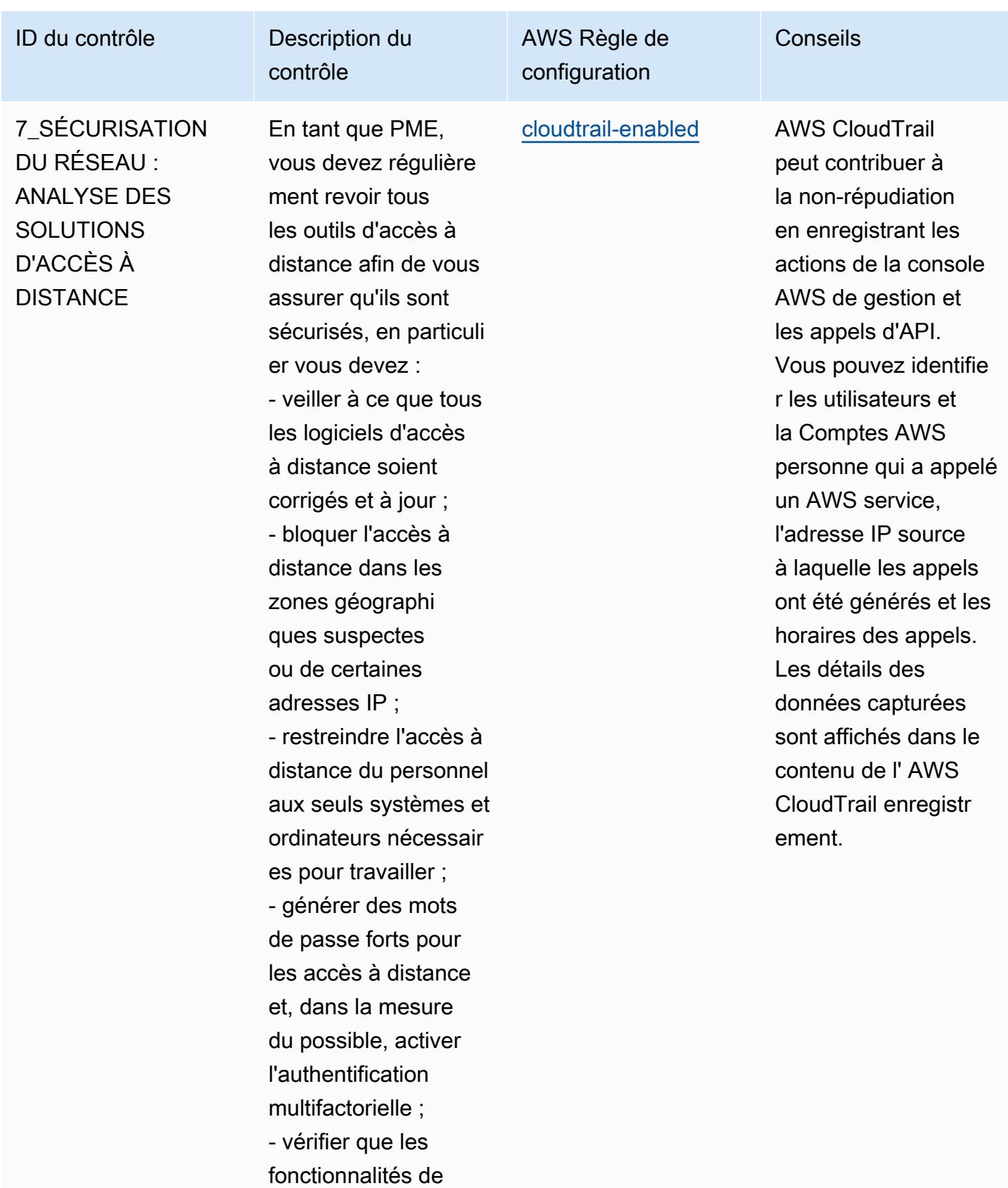

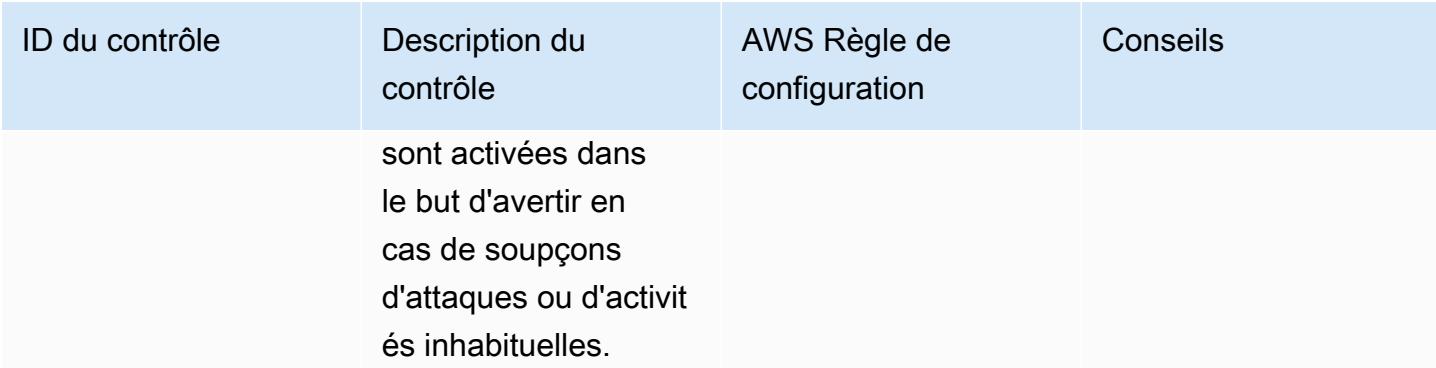

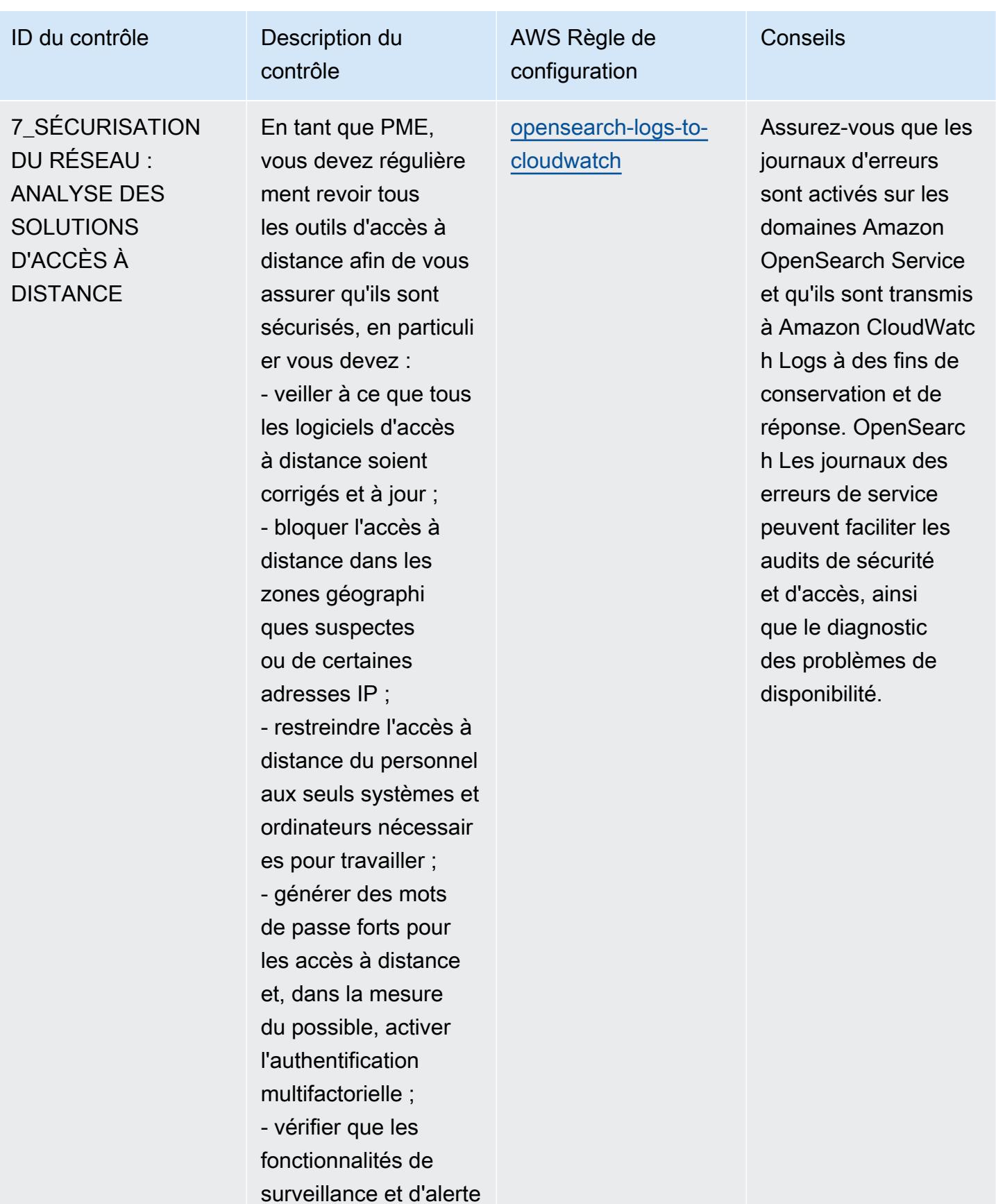

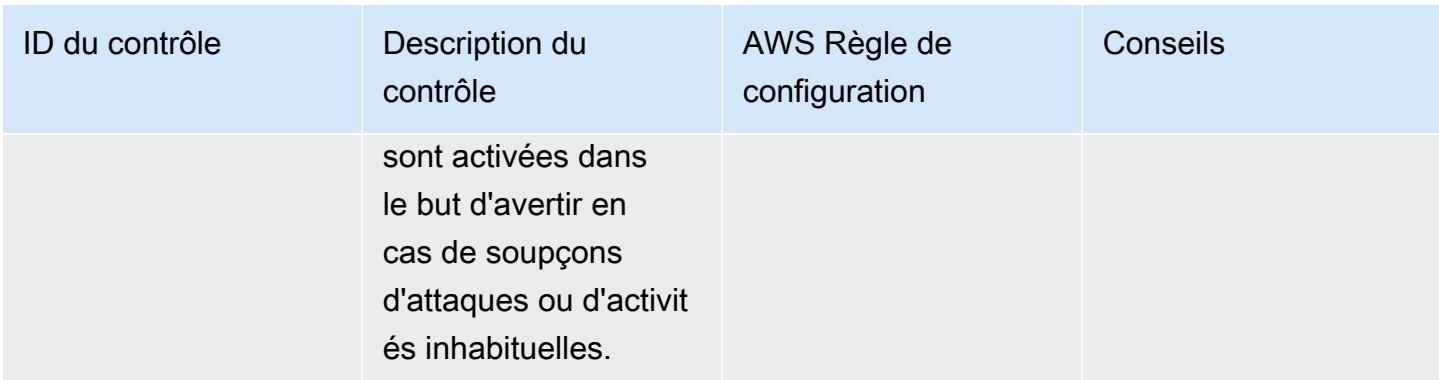

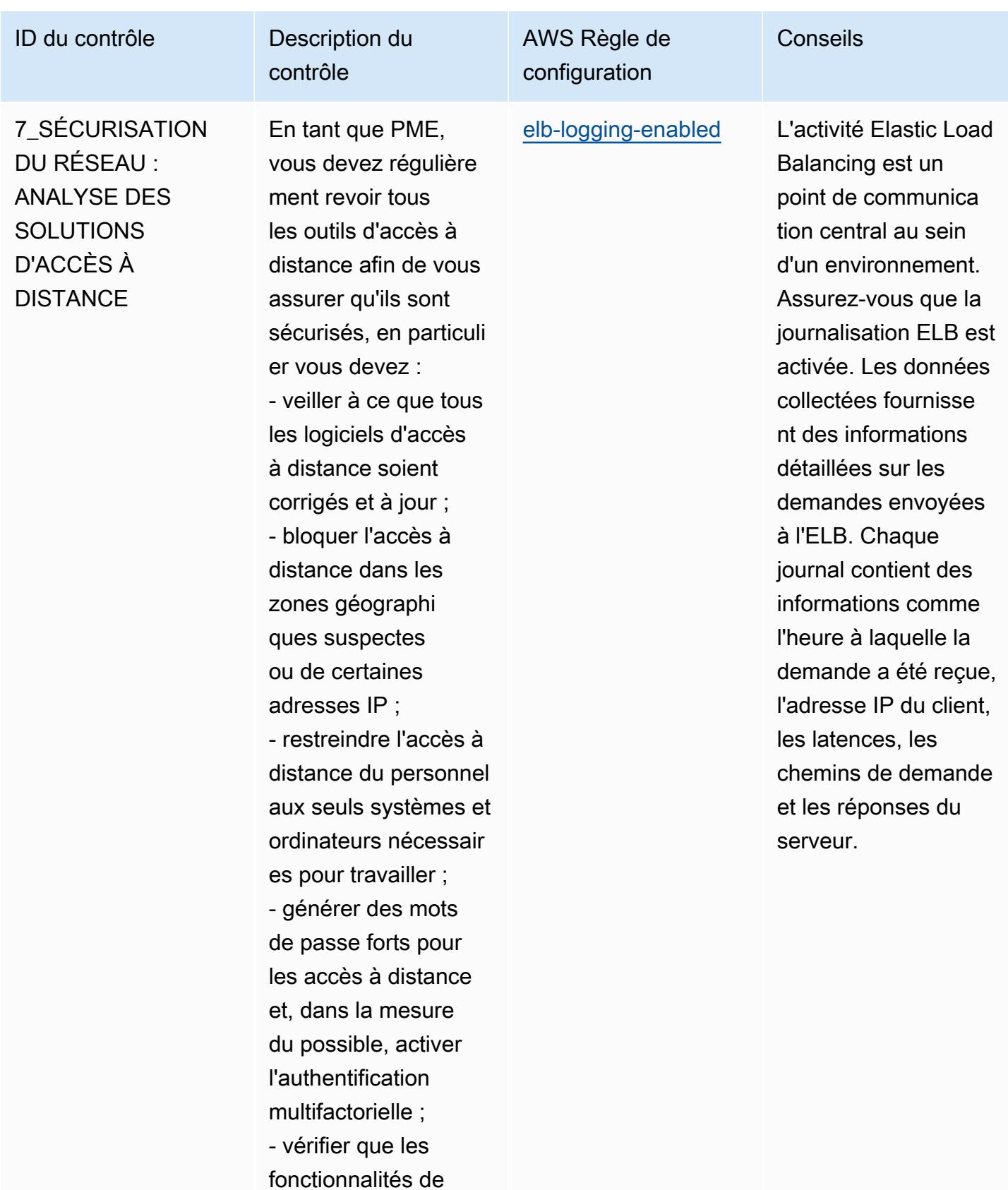

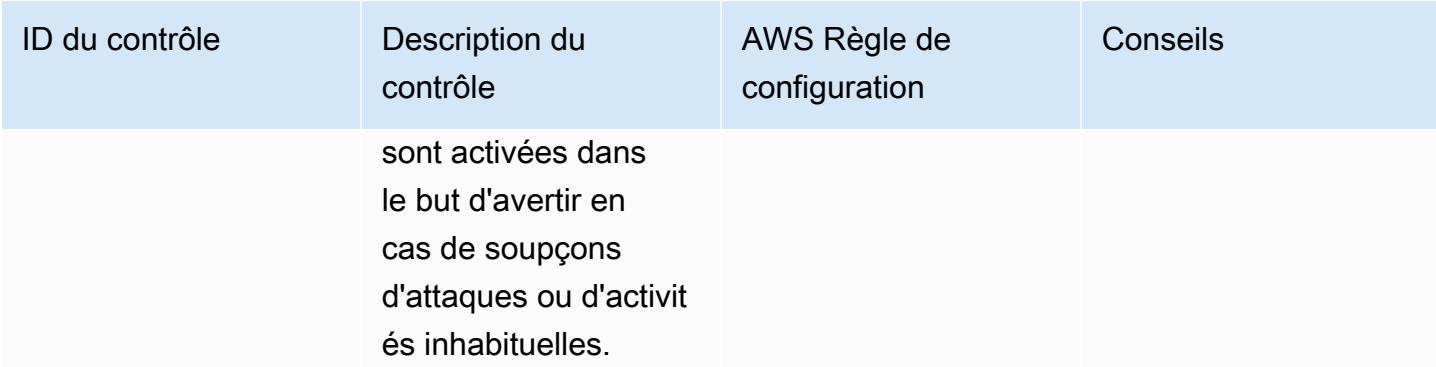

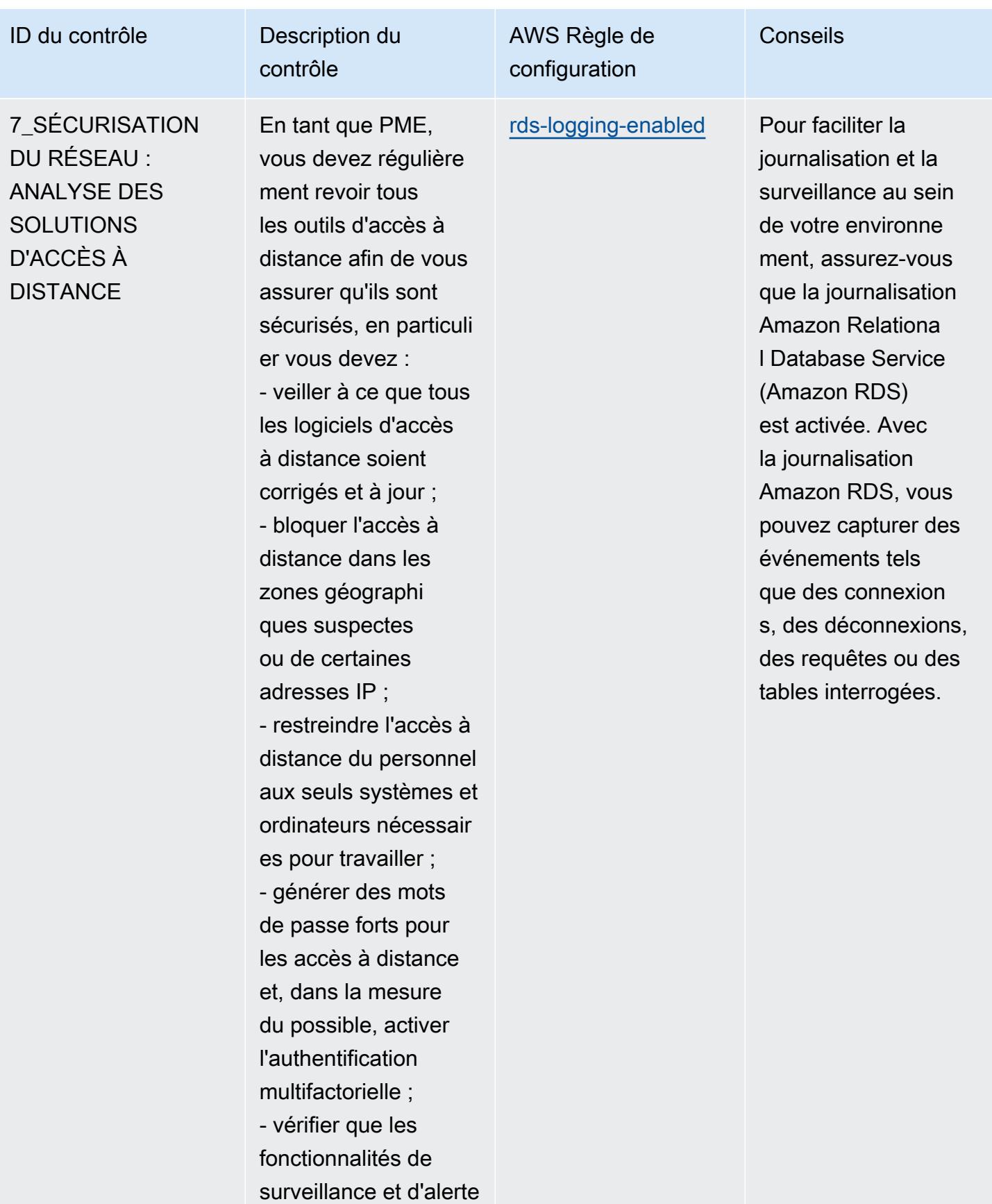

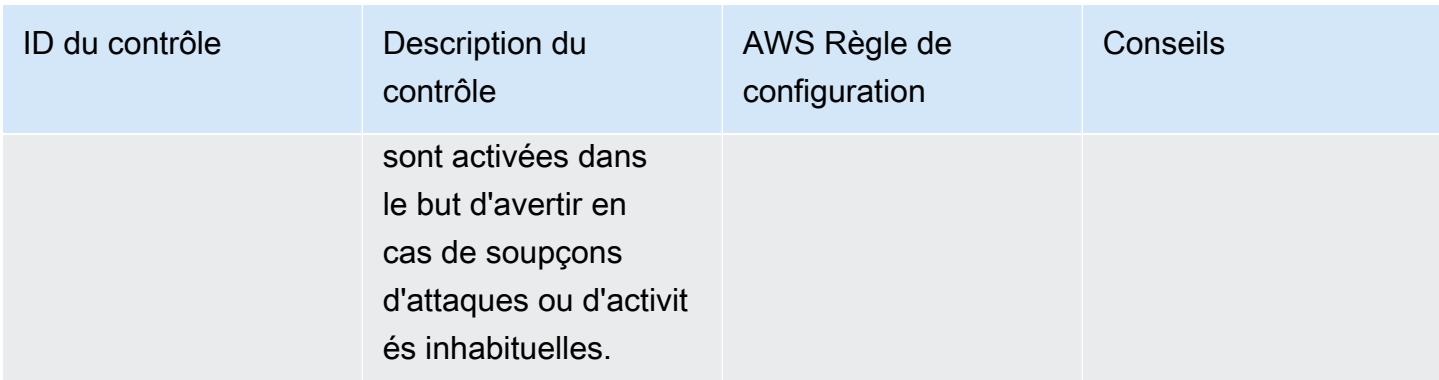

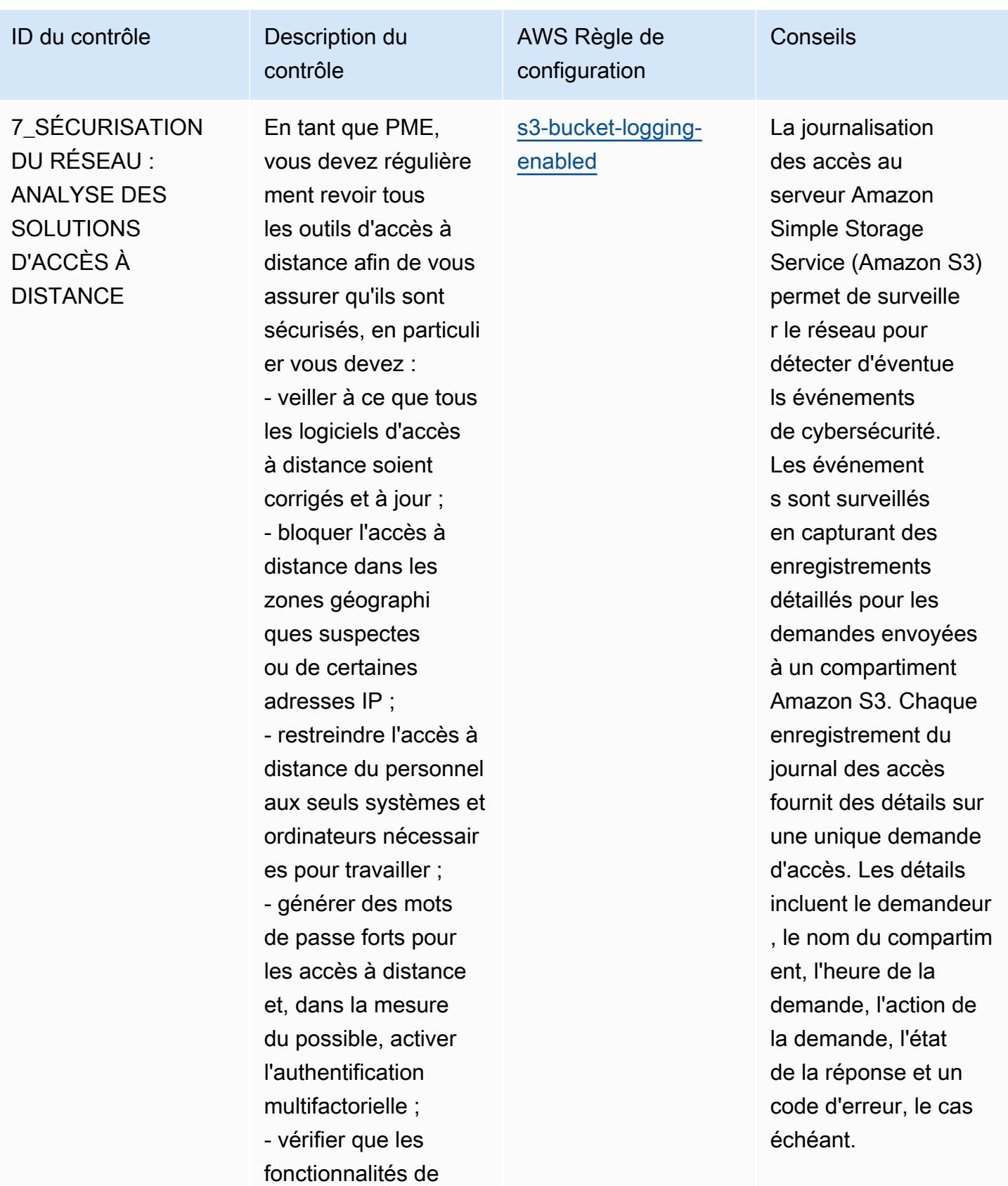

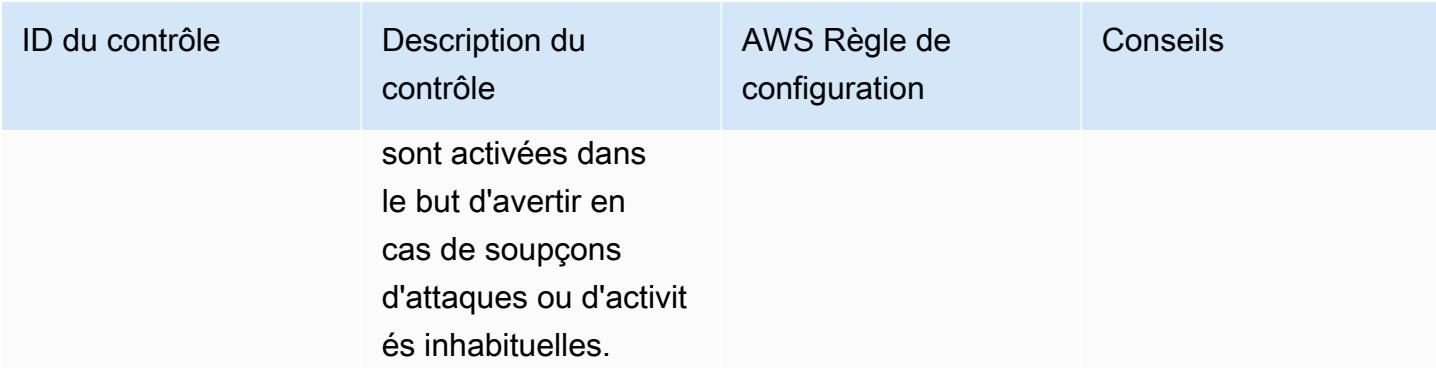

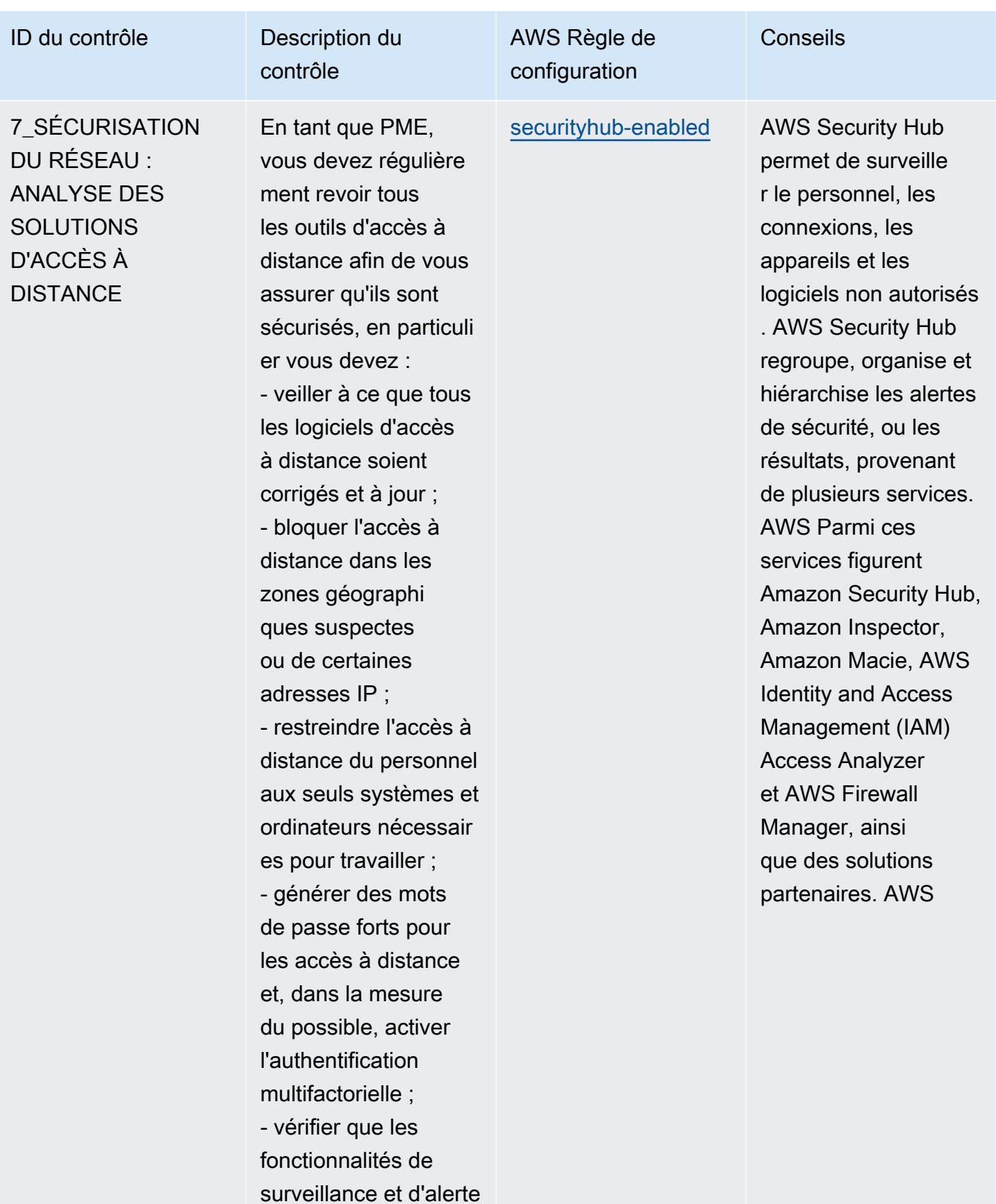

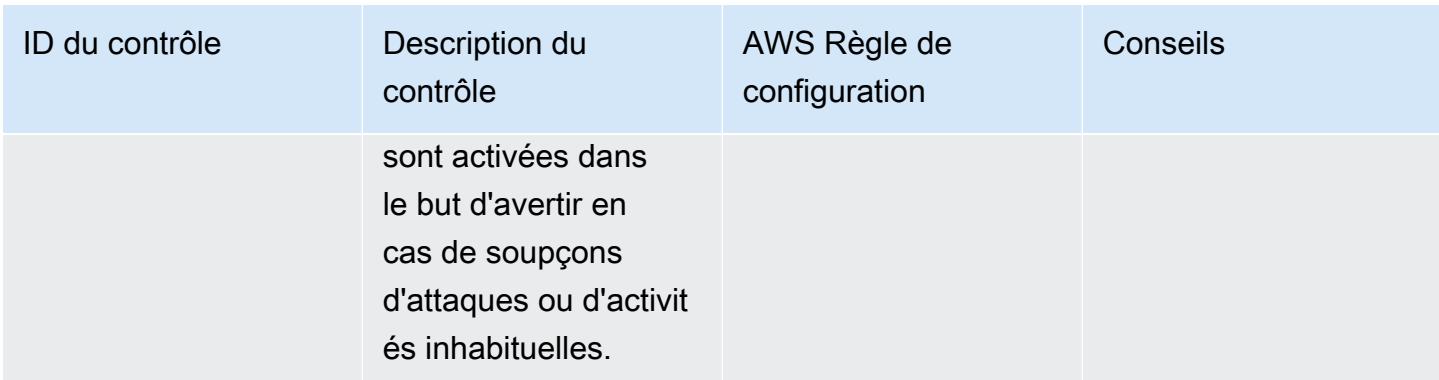

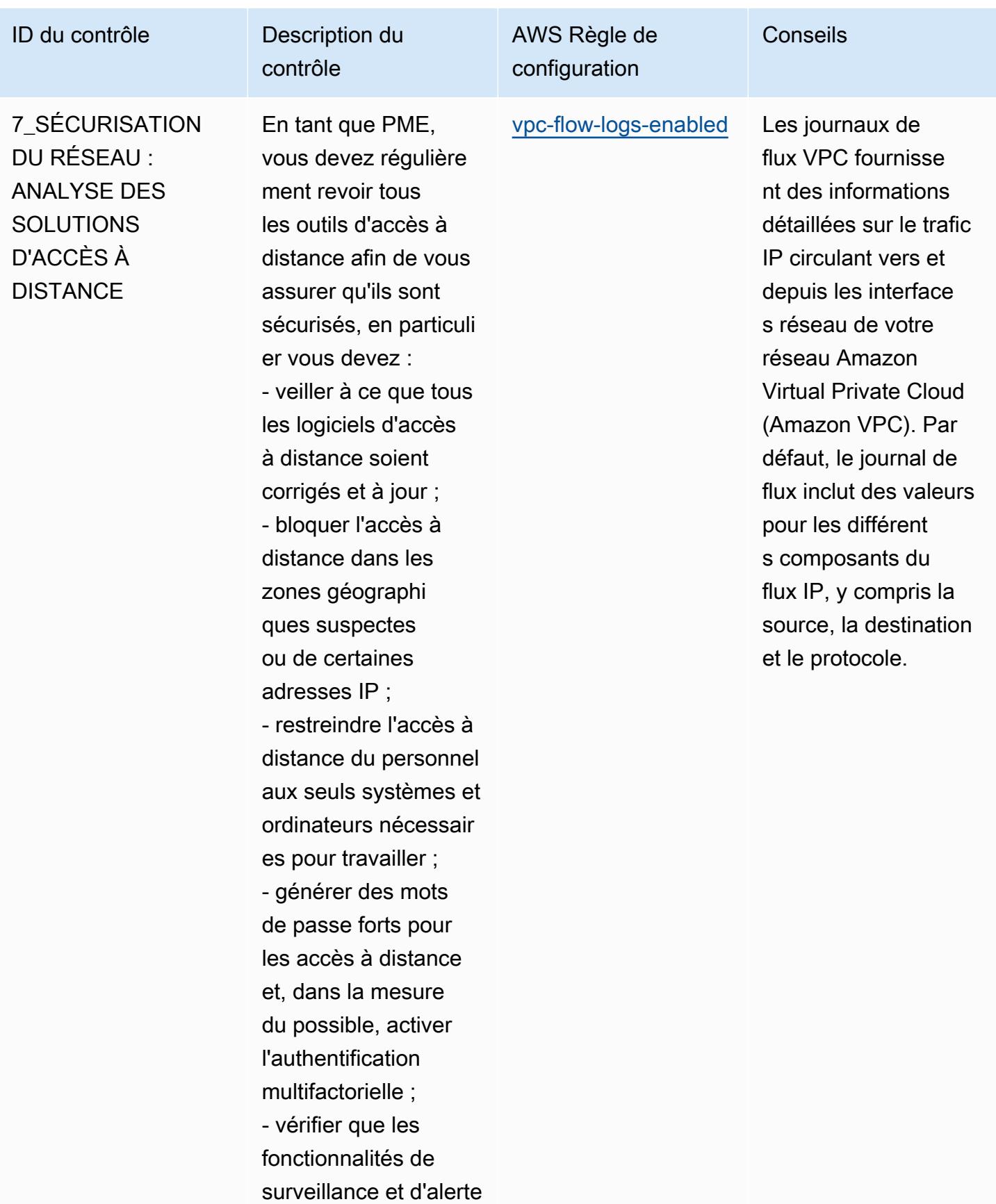

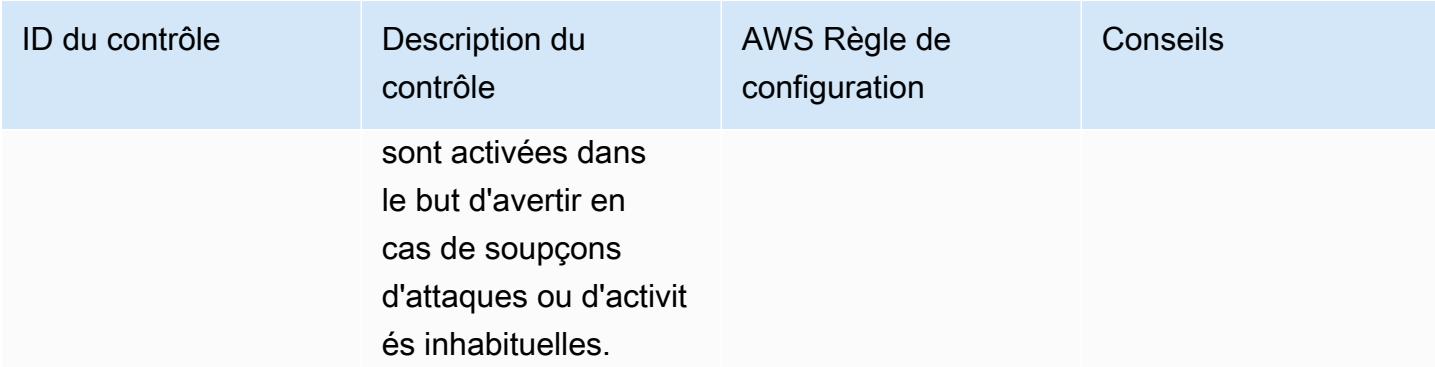

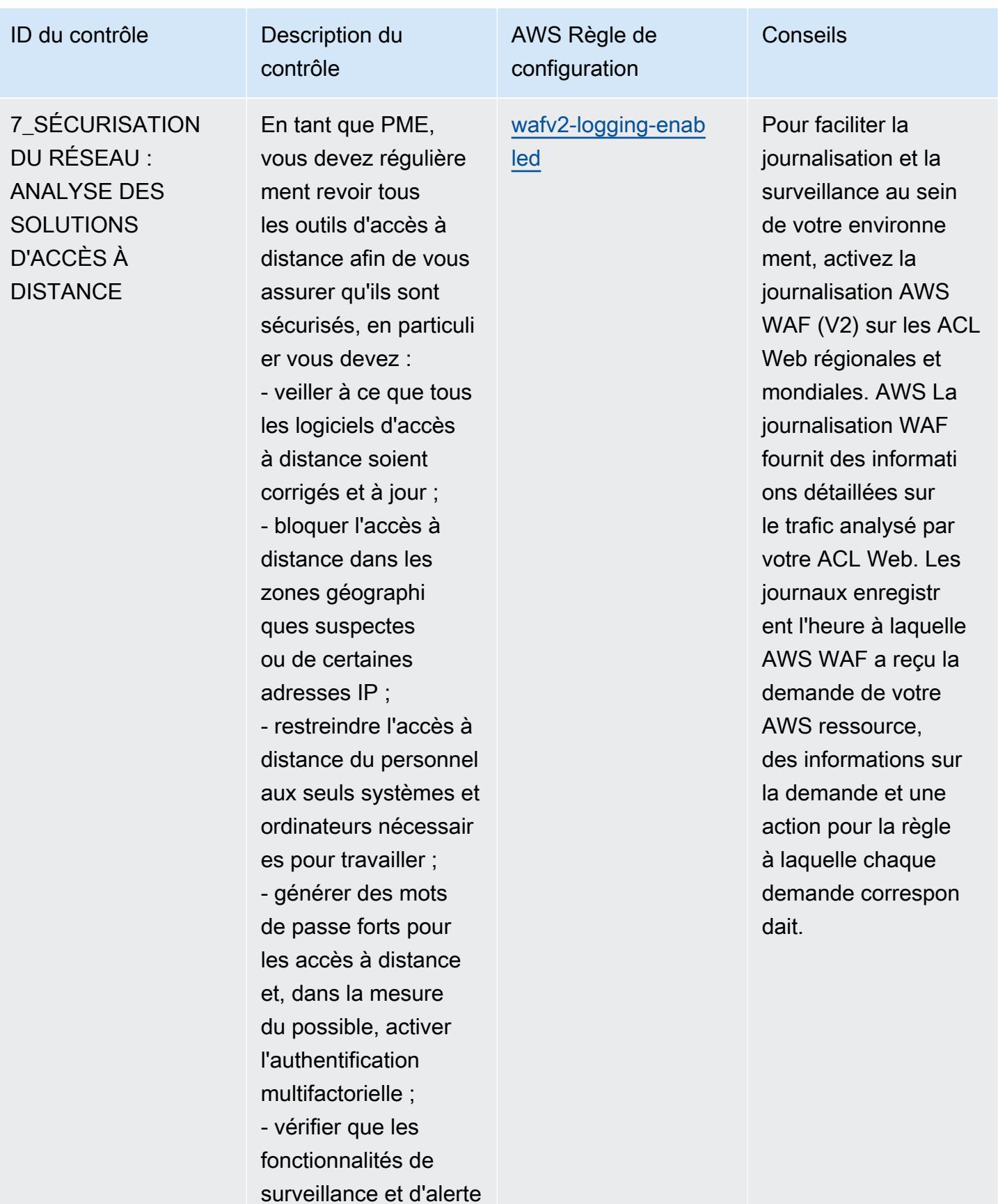
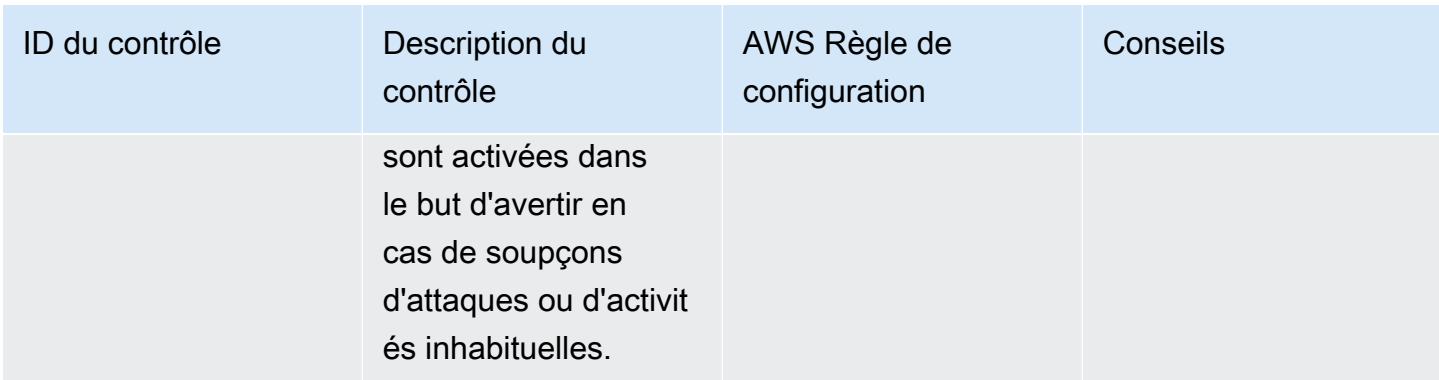

AWS Config Guide du développeur

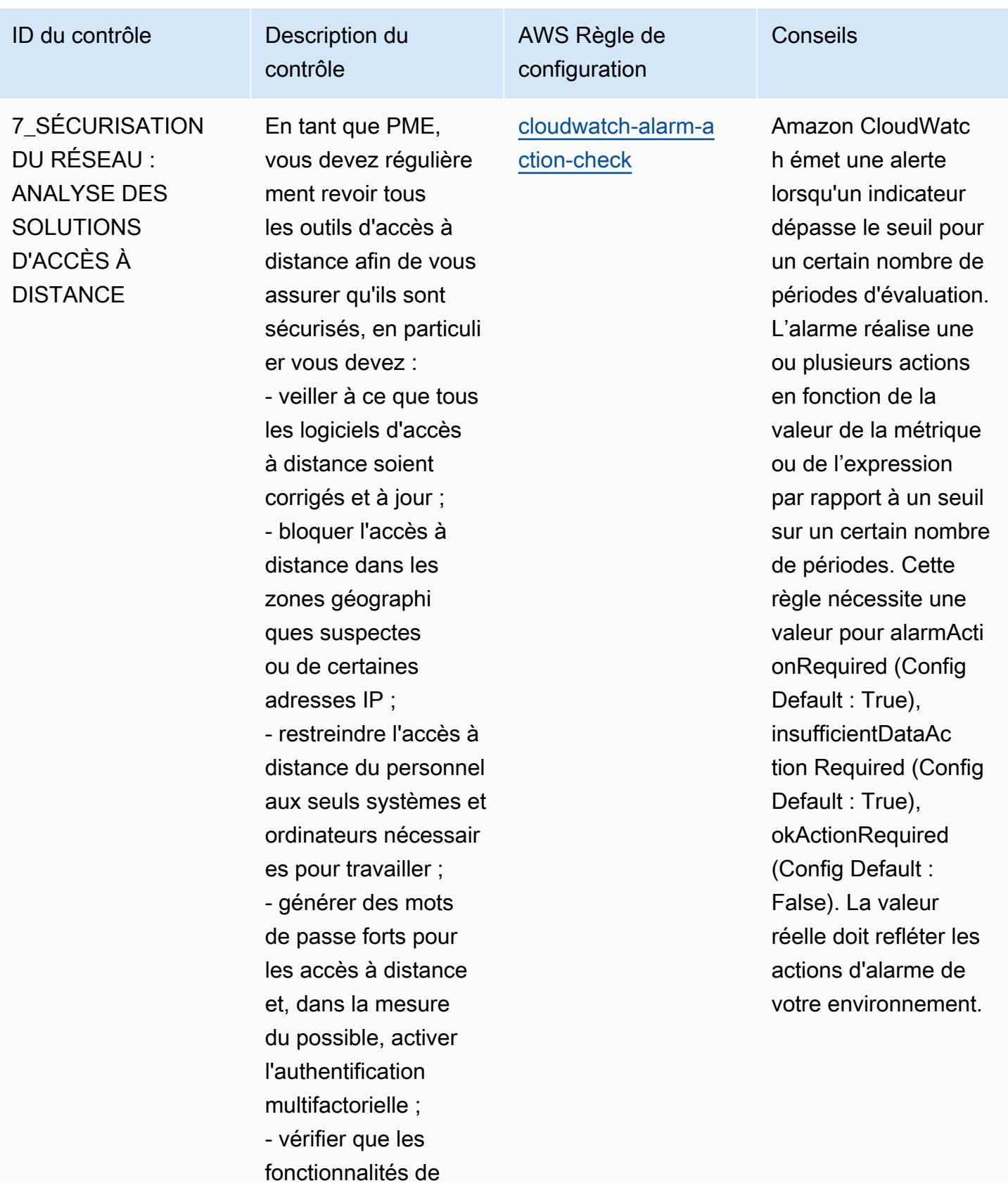

surveillance et d'alerte

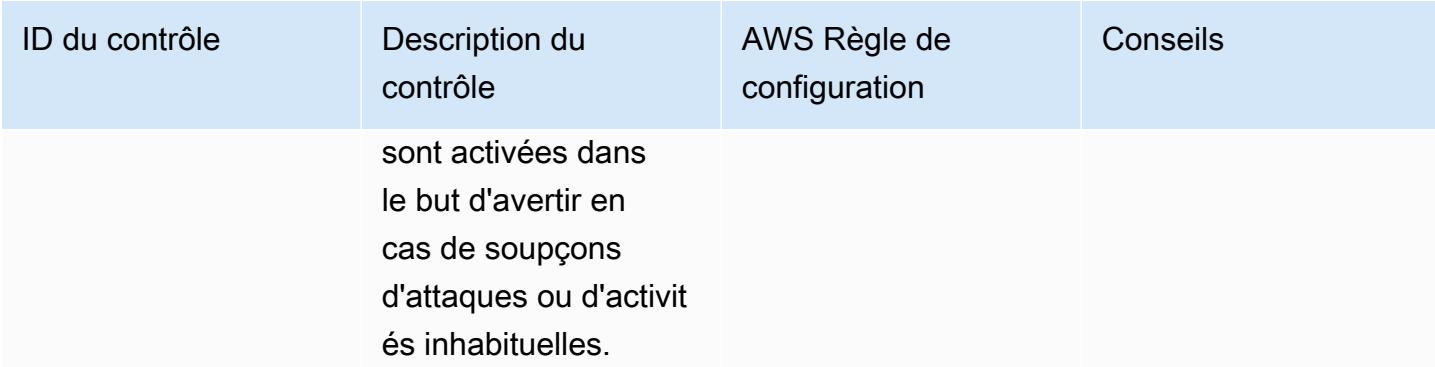

AWS Config Guide du développeur

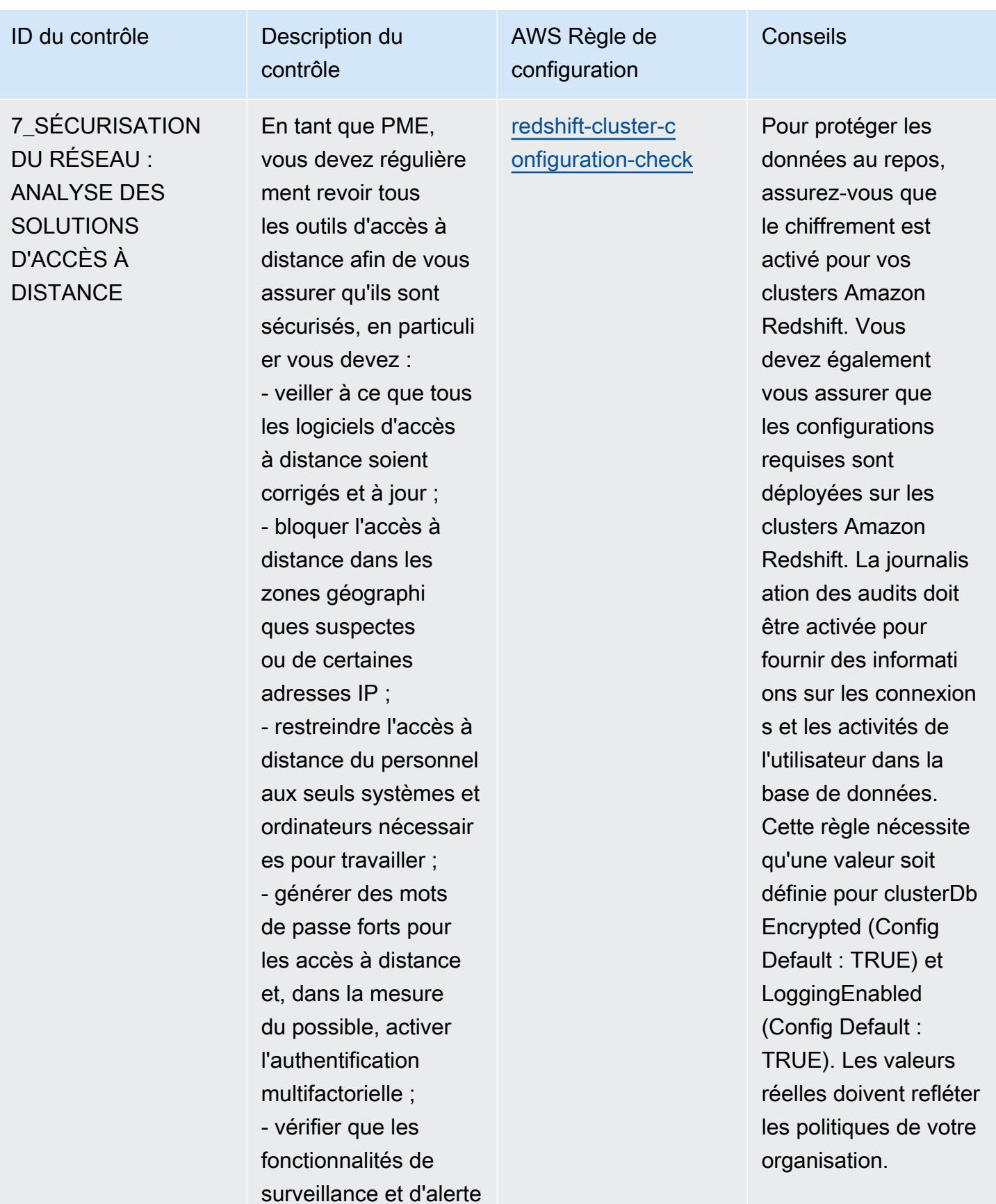

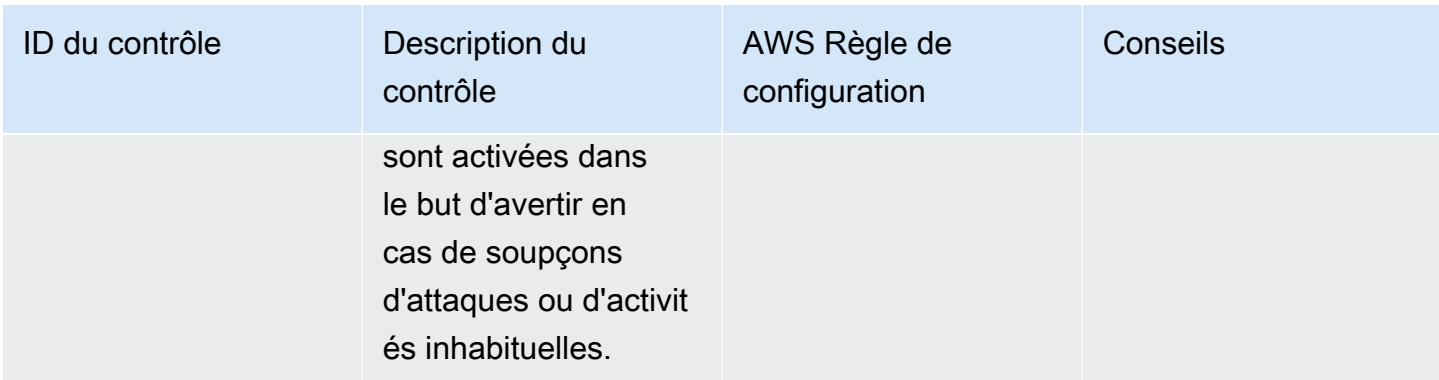

AWS Config Guide du développeur

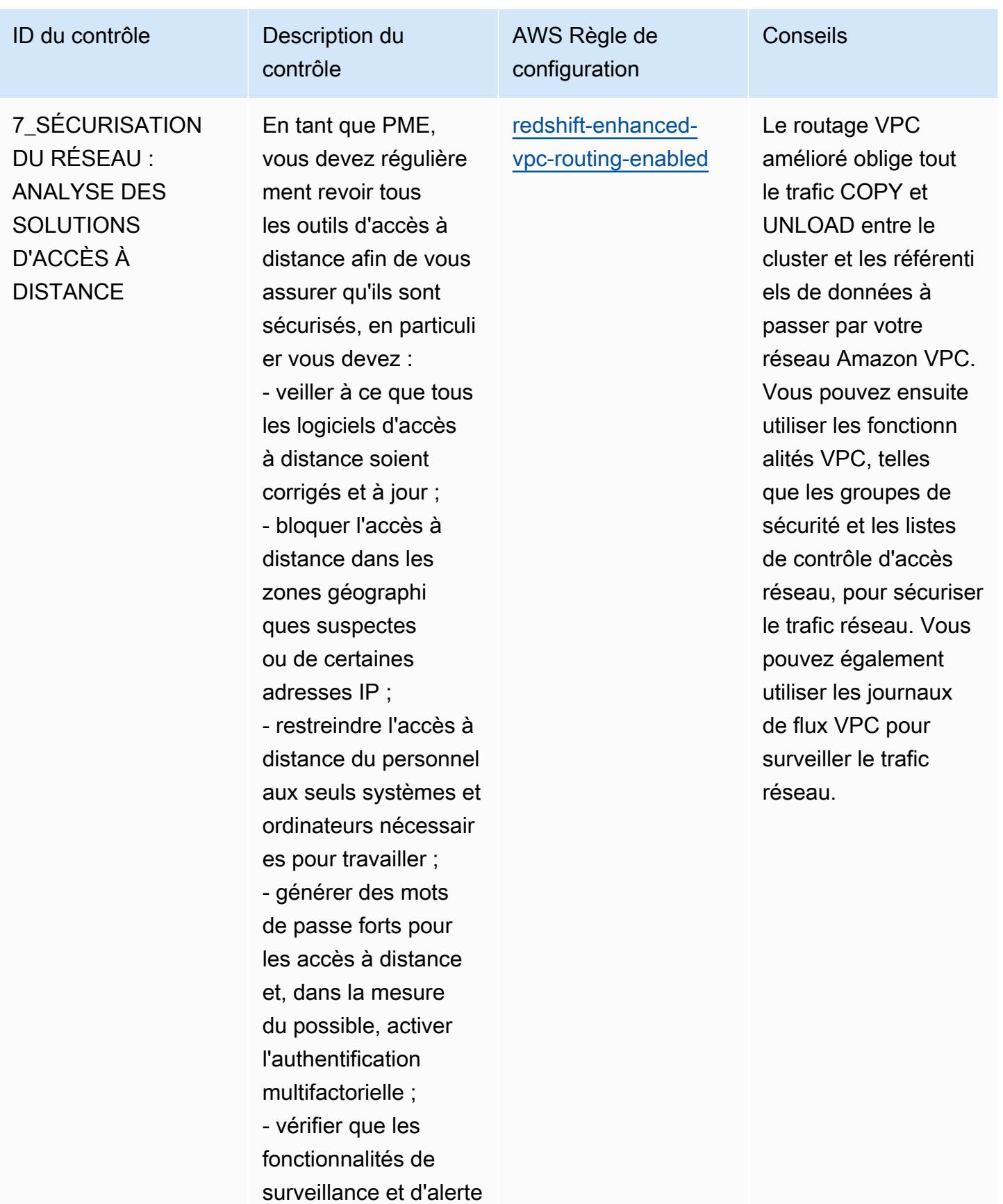

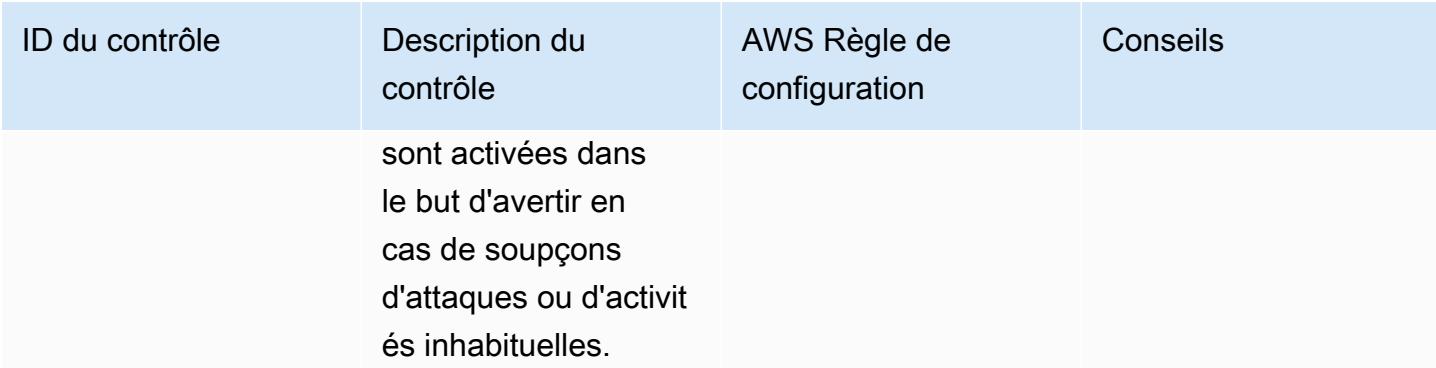

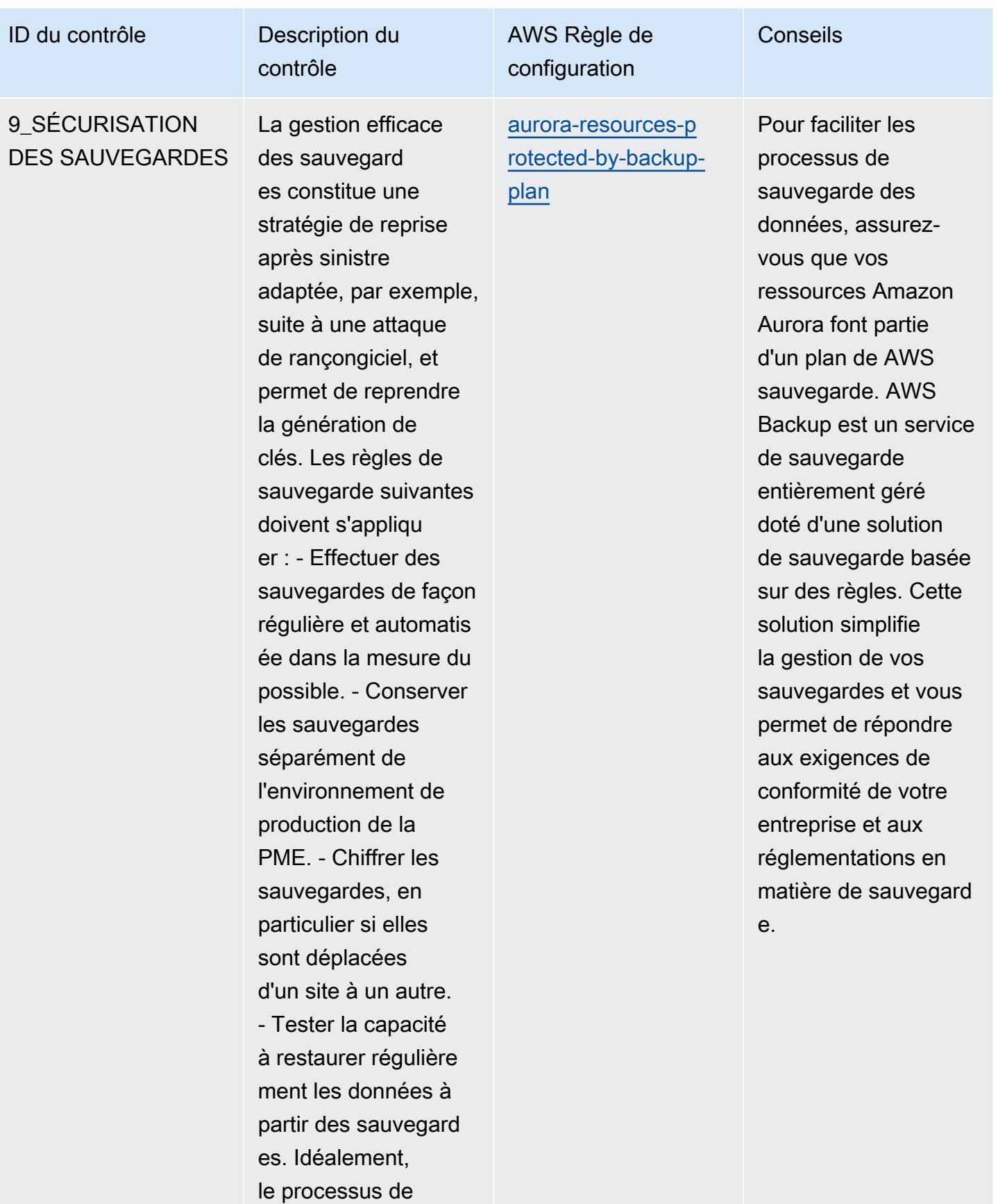

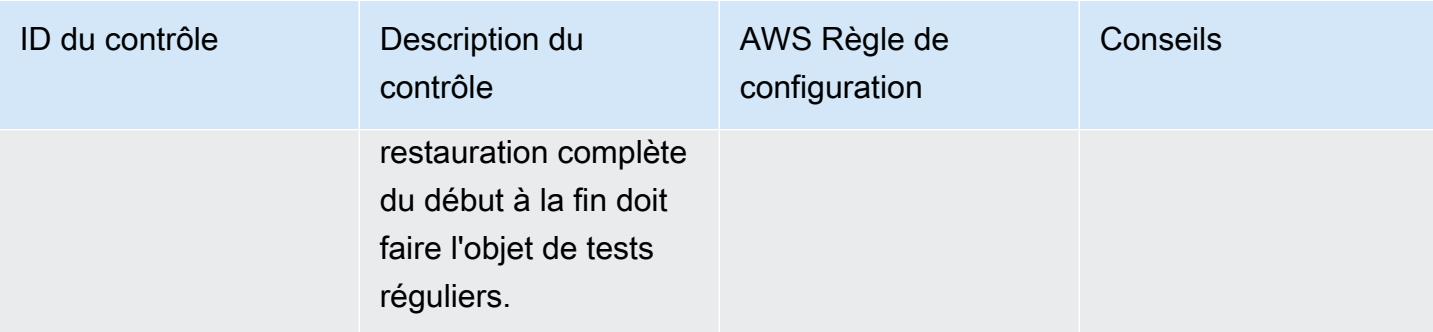

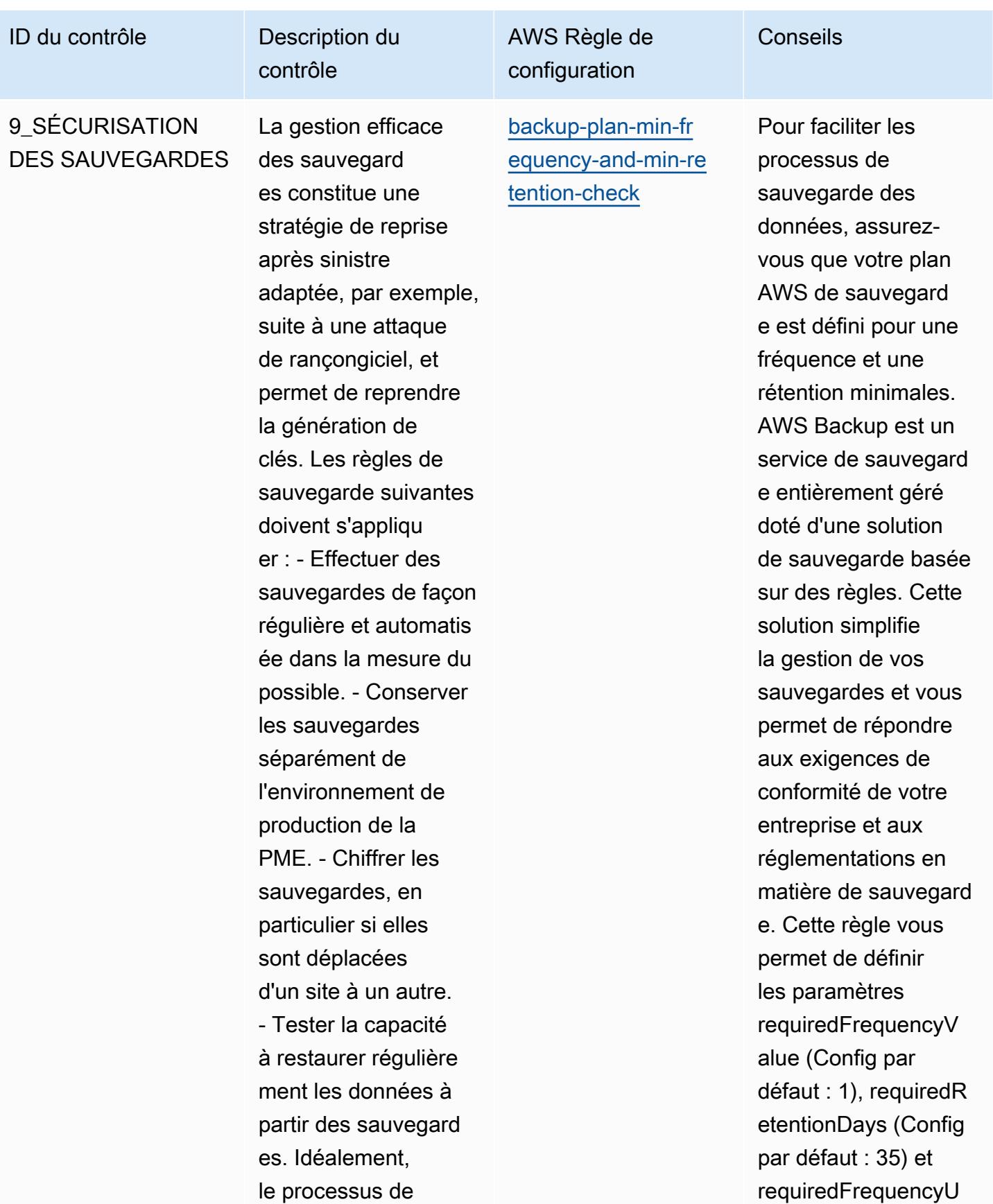

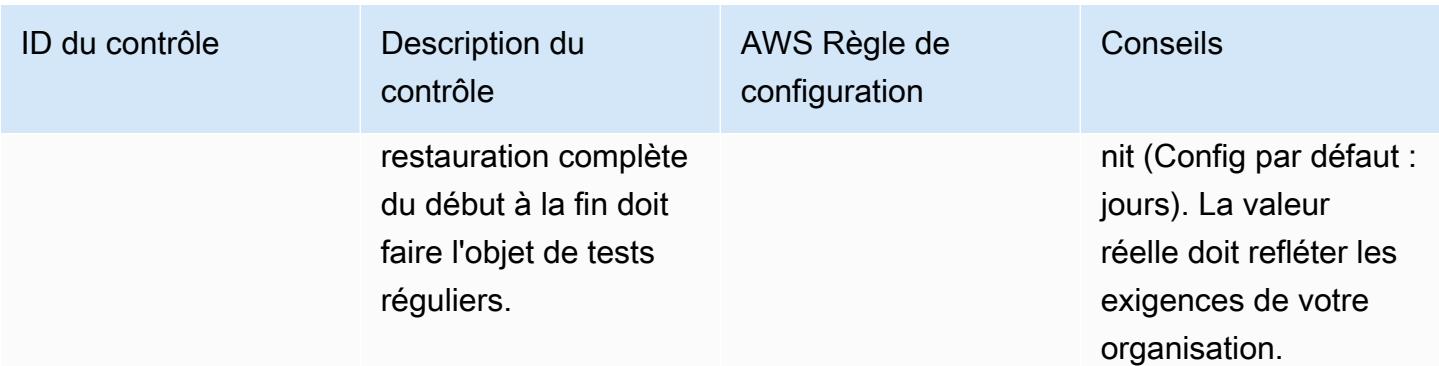

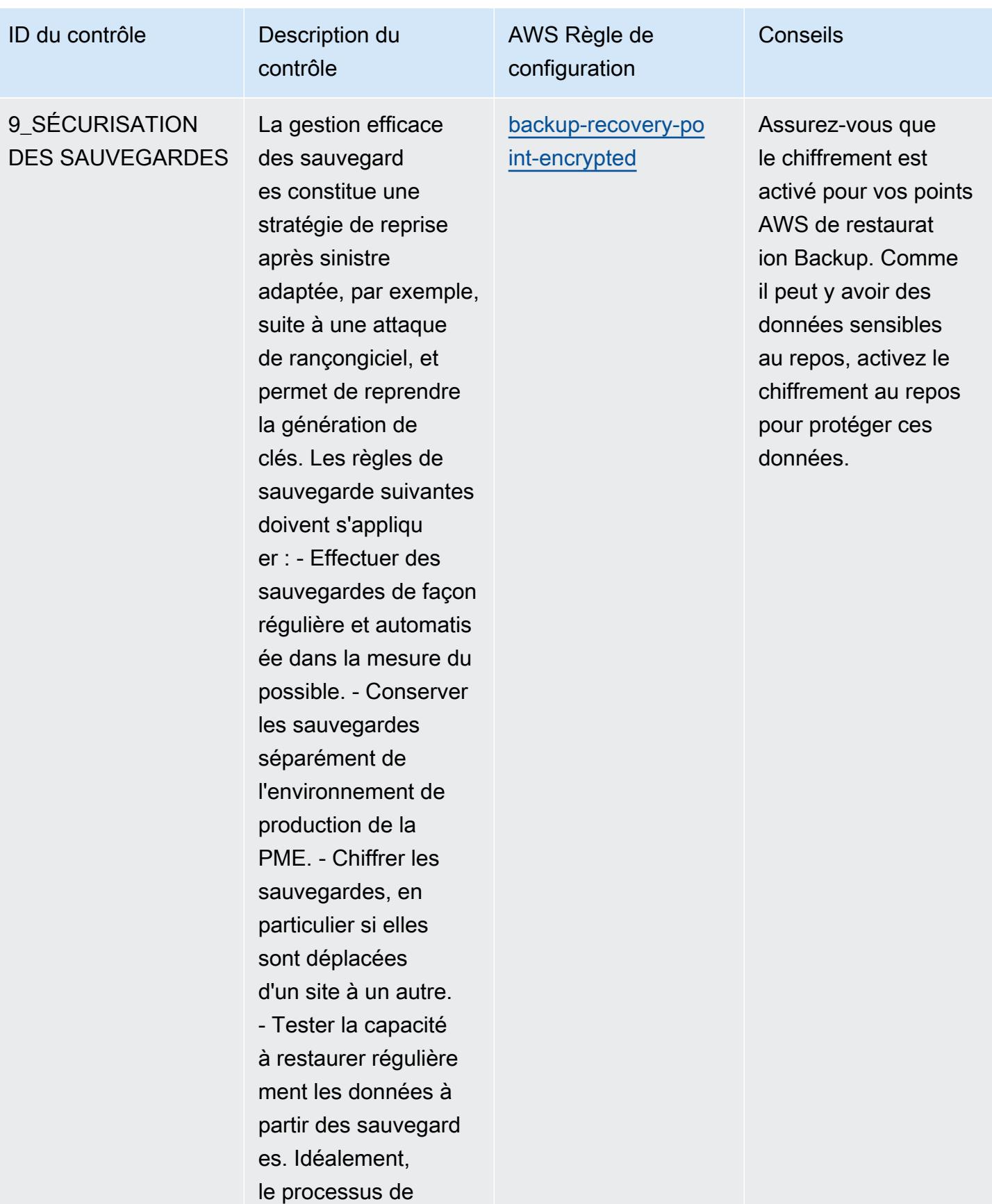

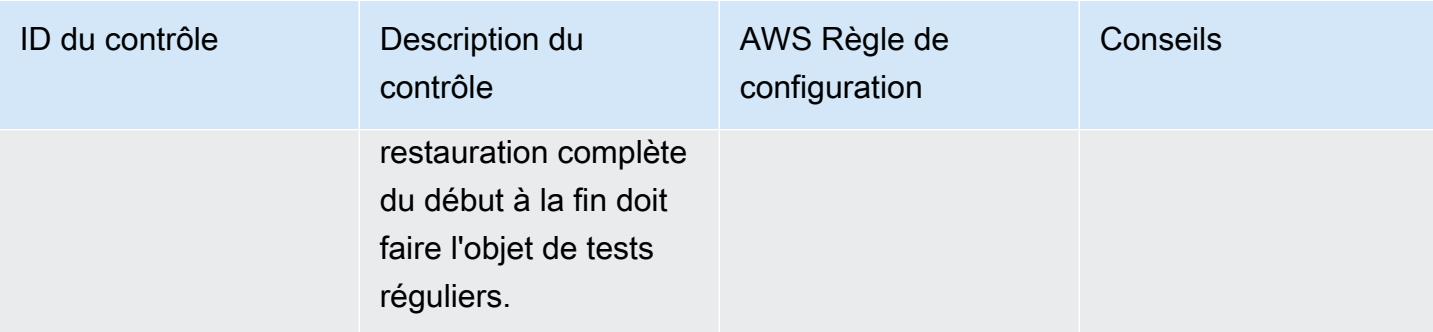

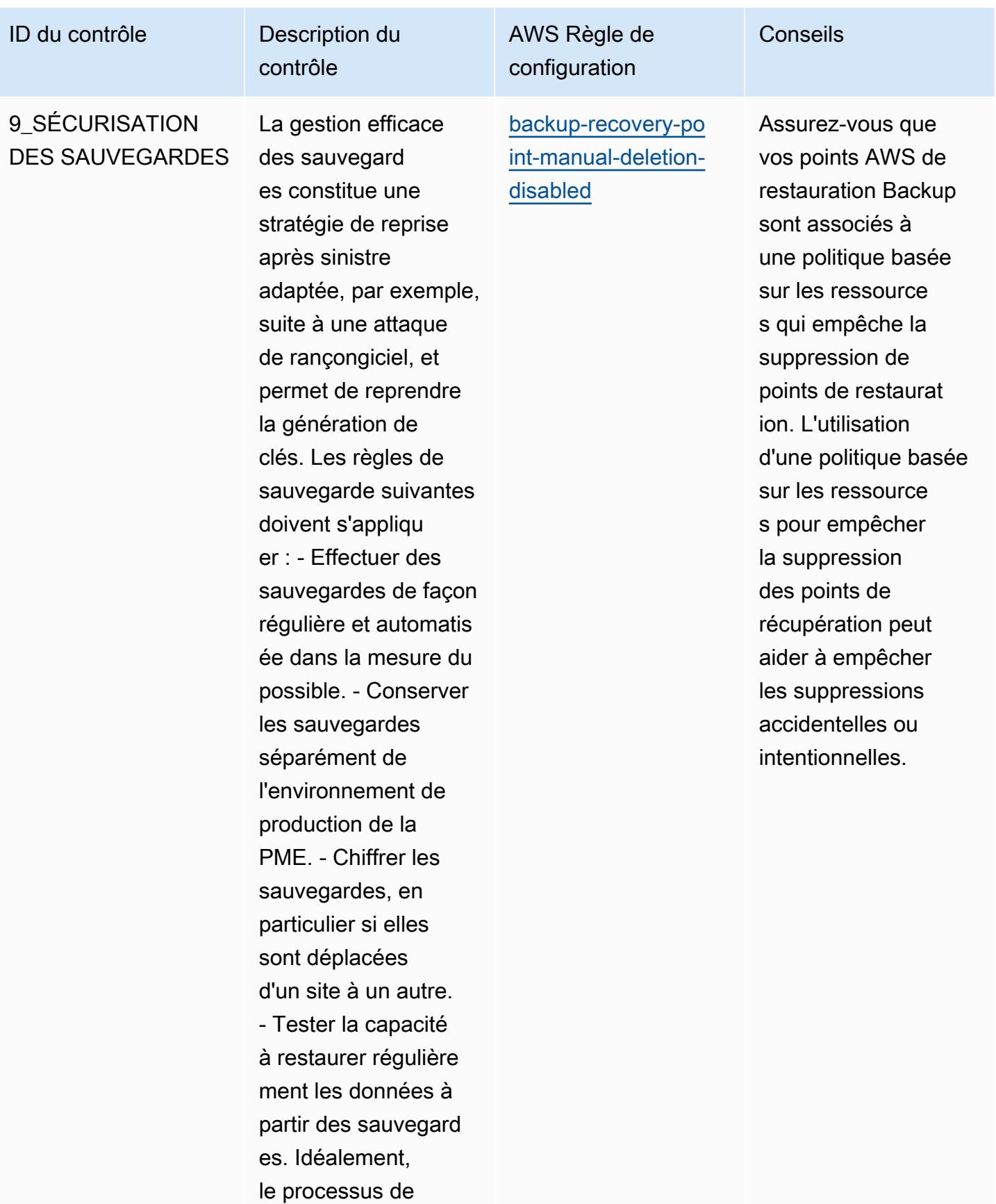

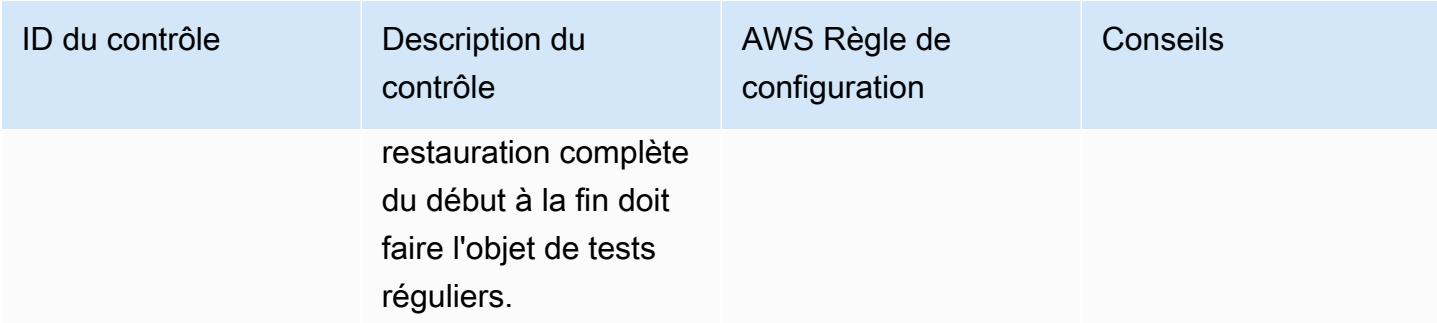

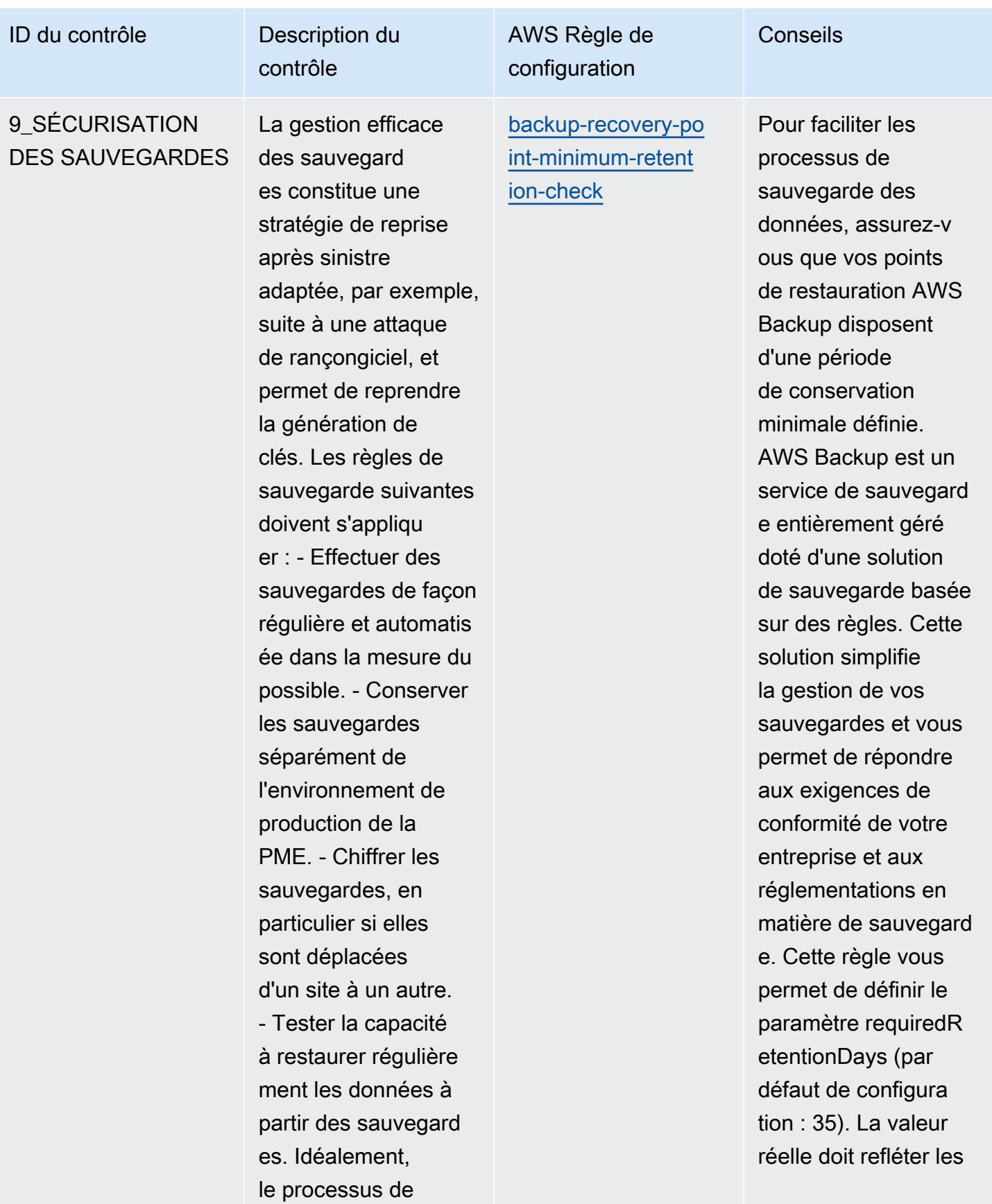

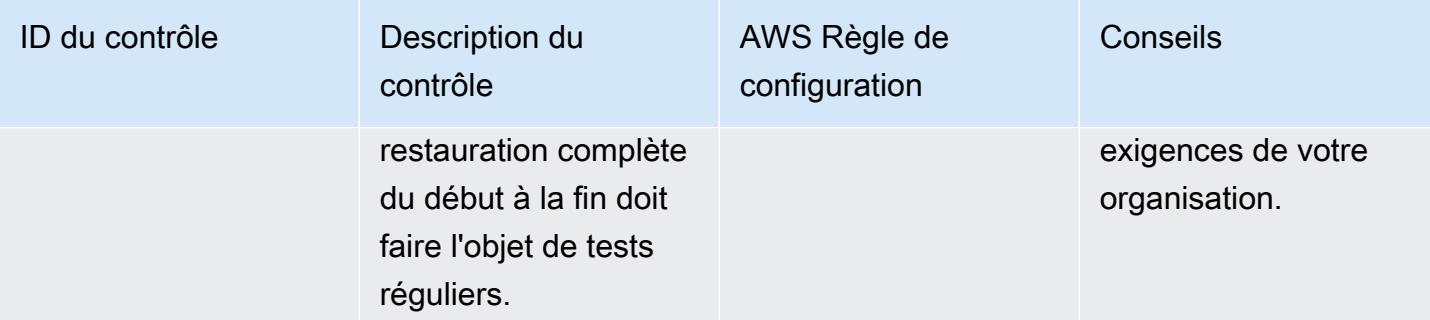

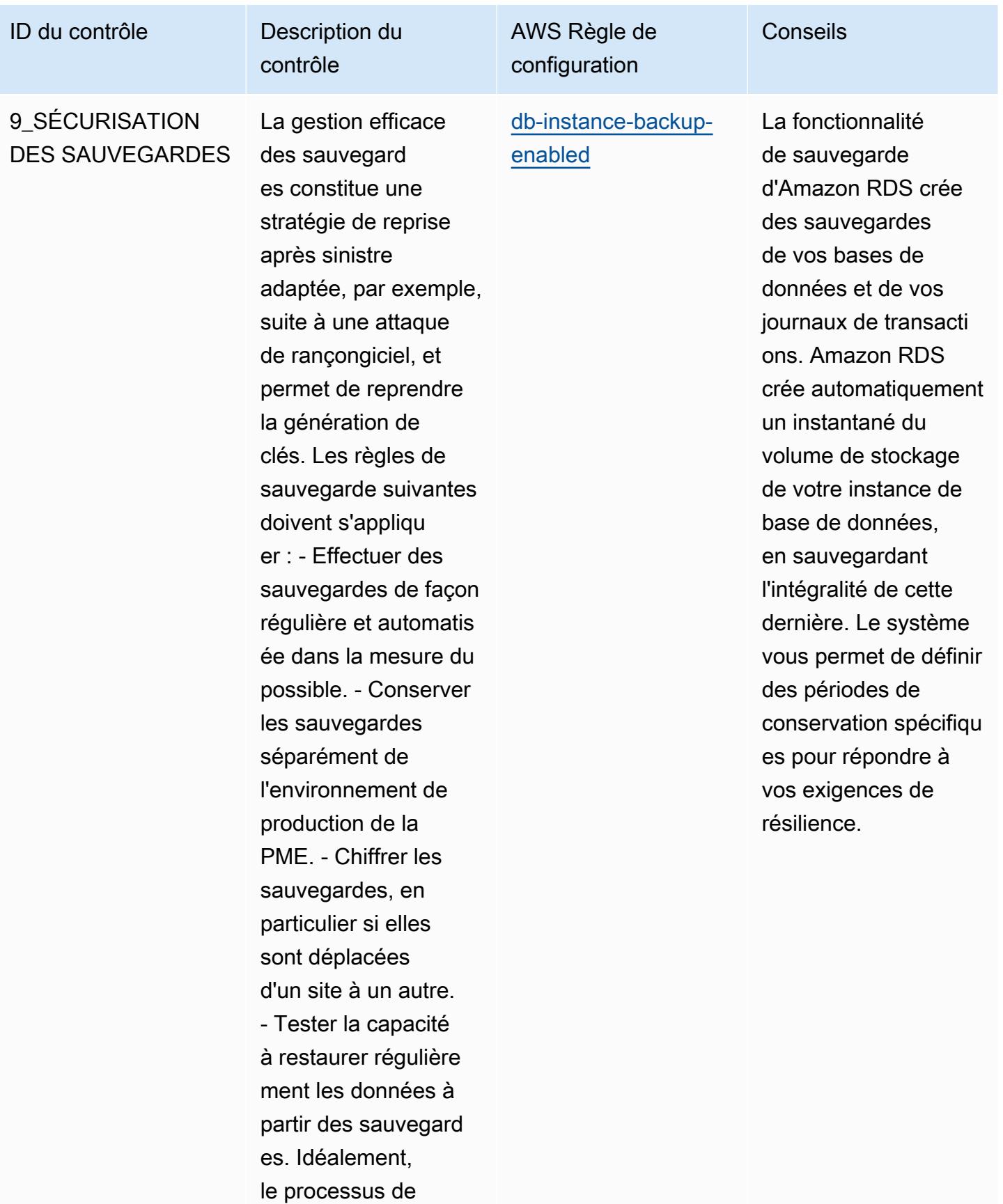

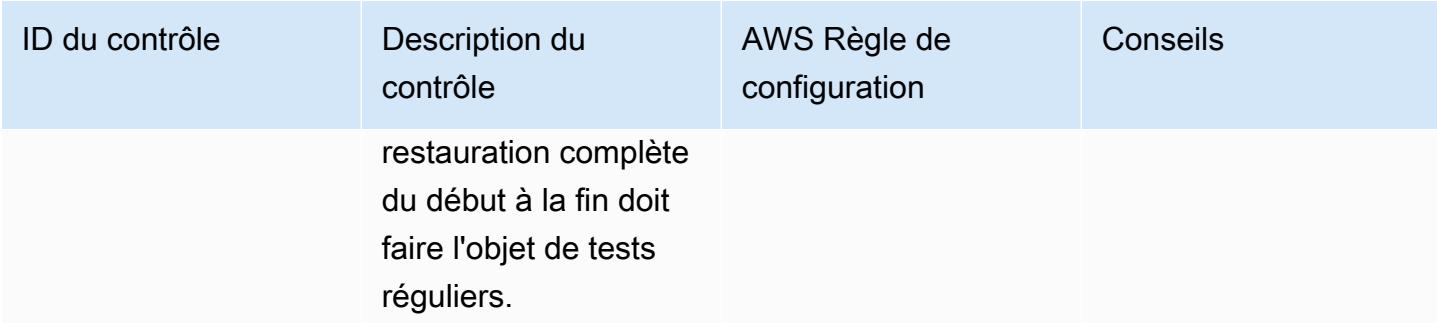

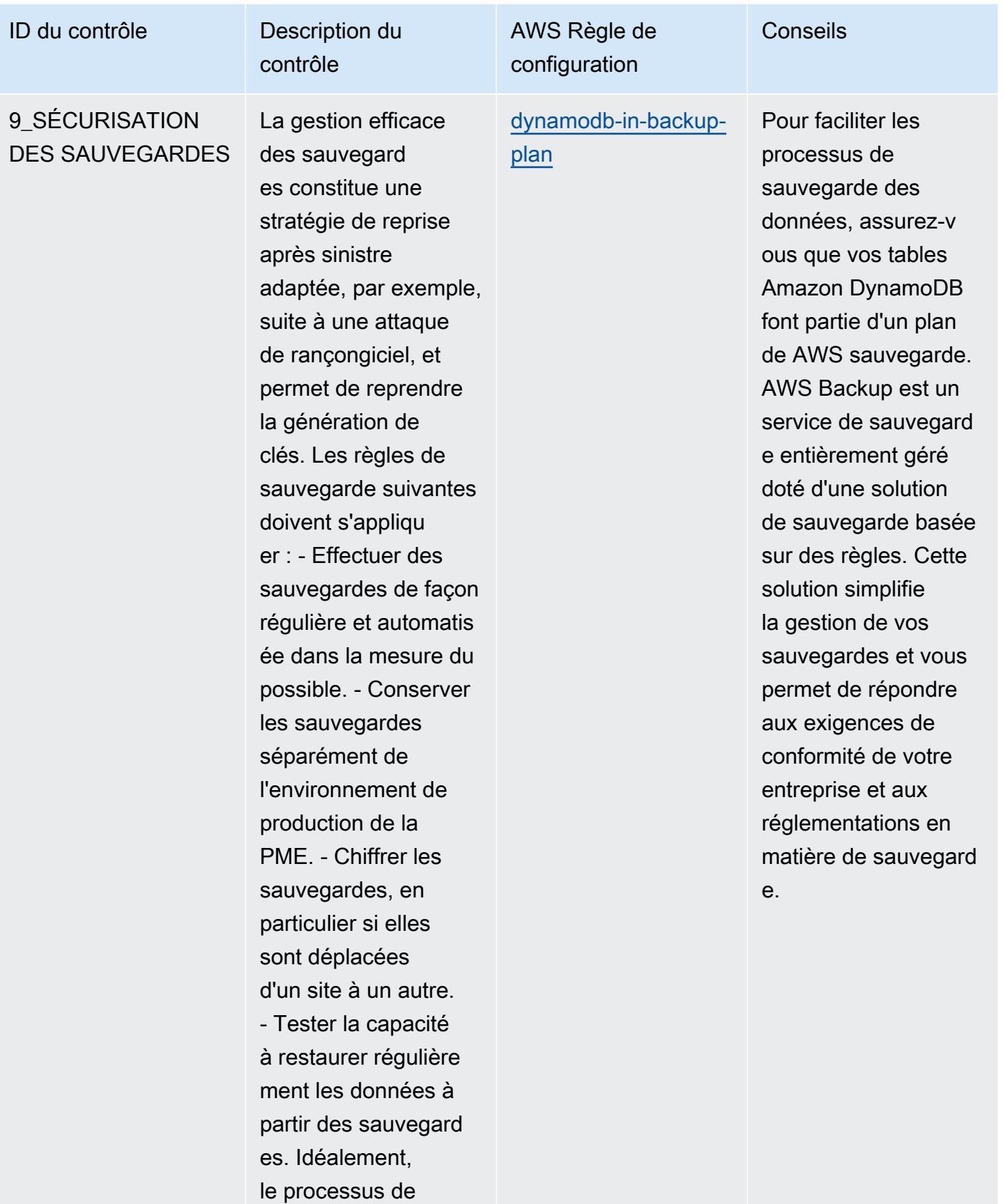

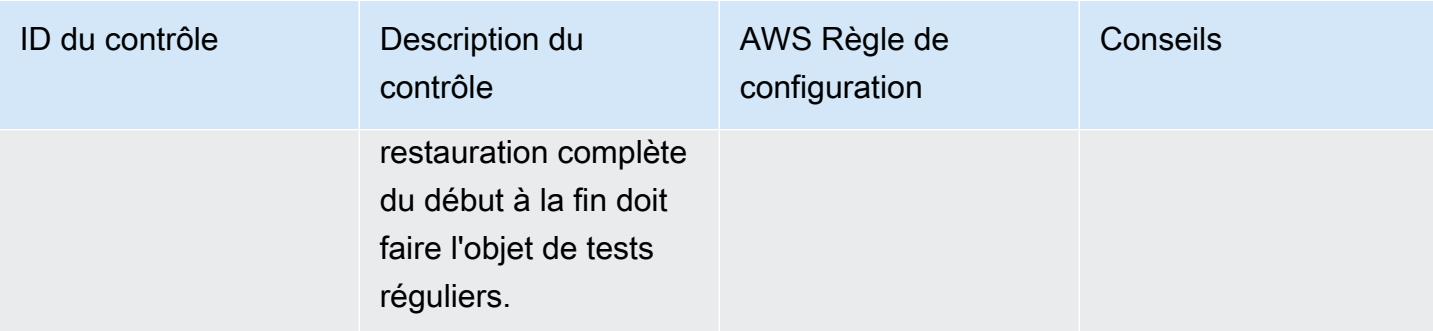

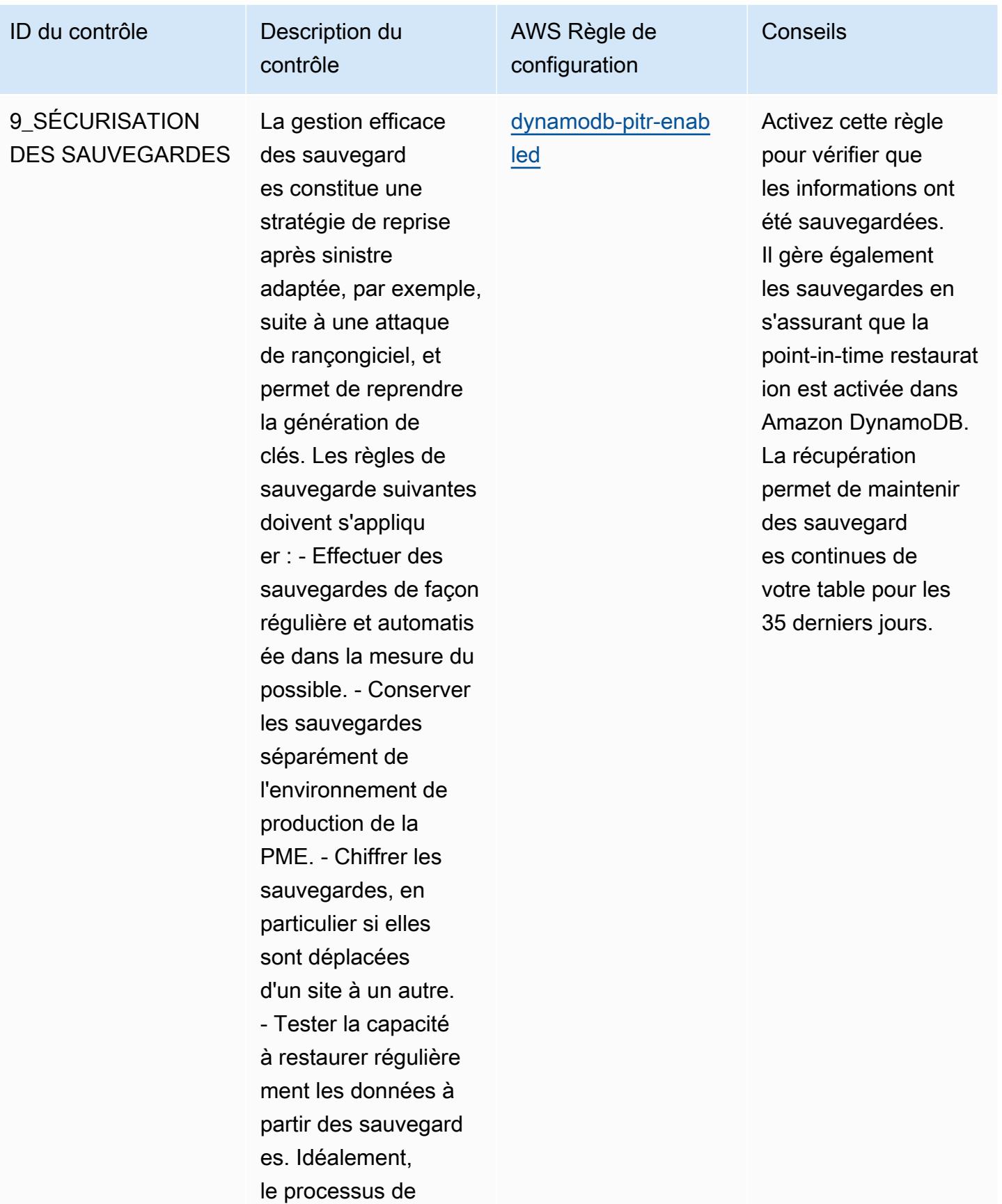

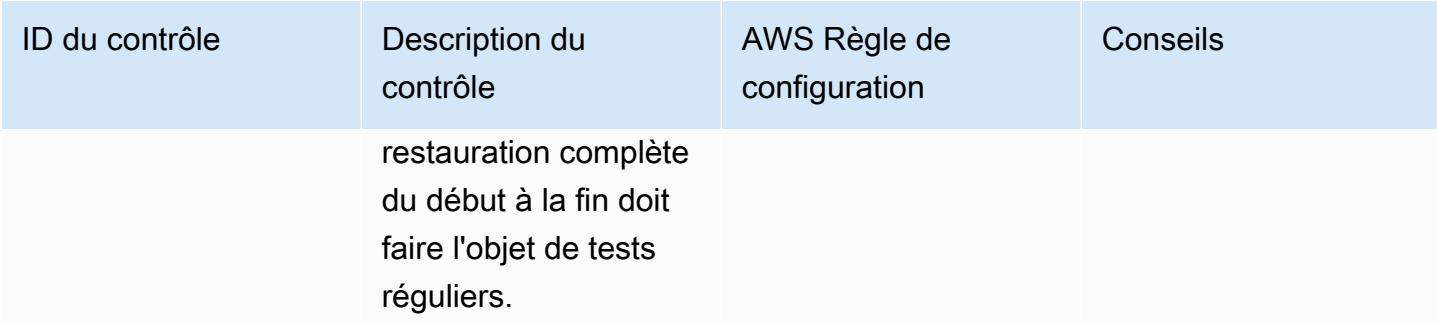

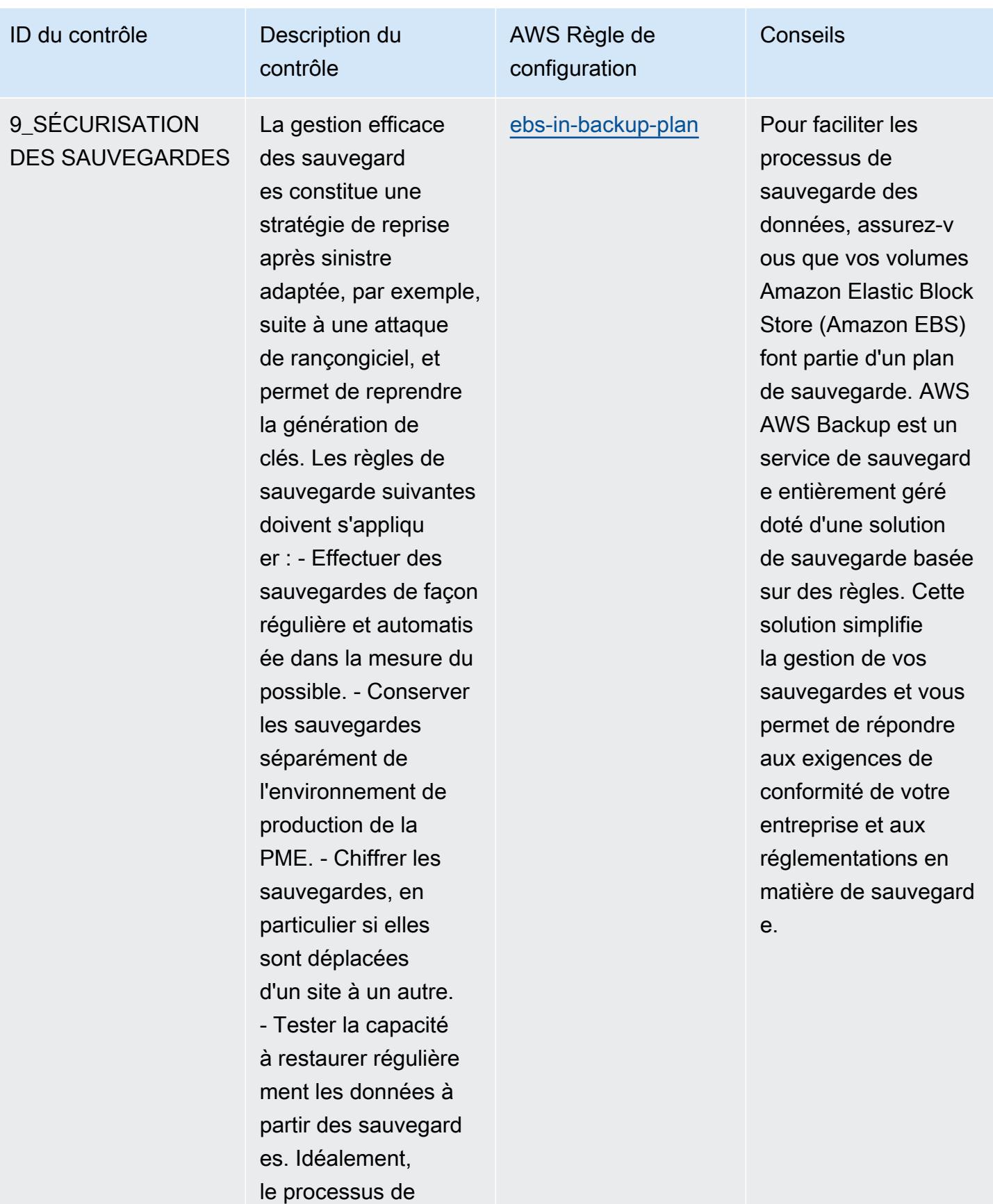

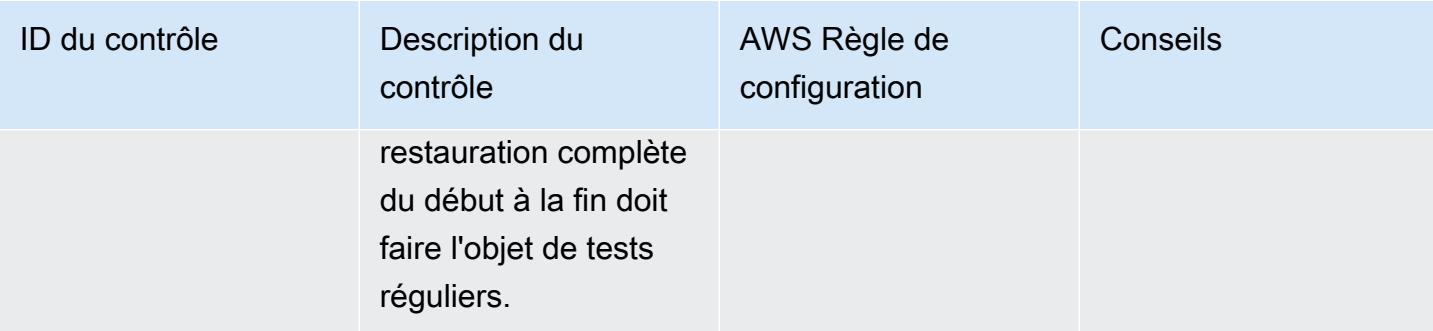

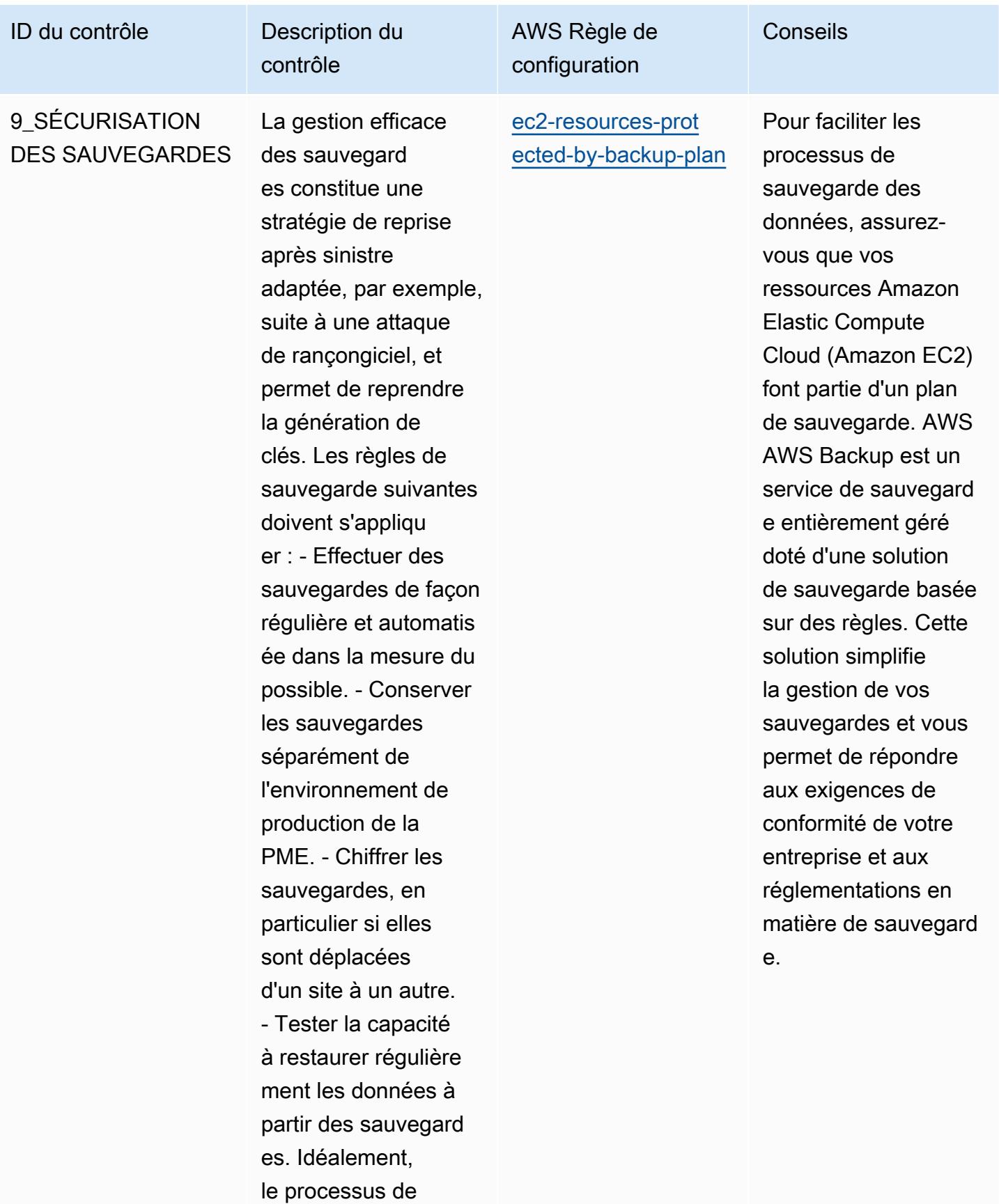

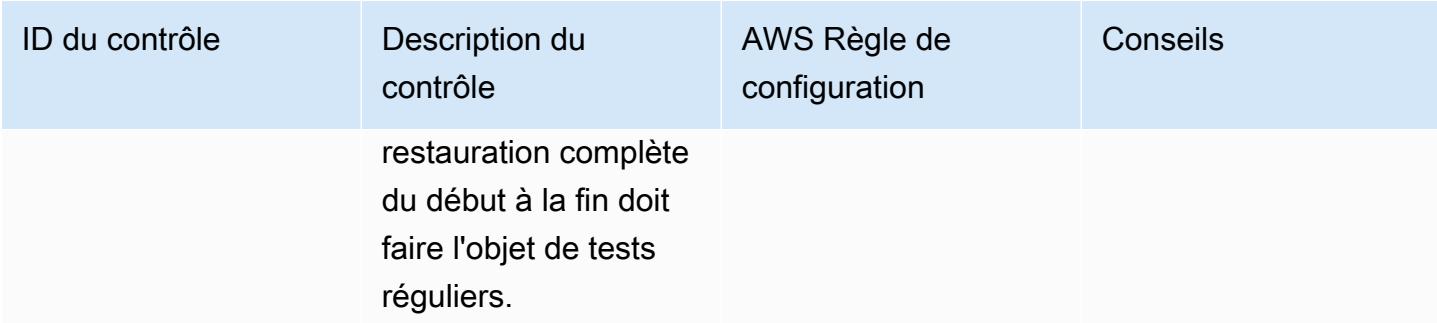

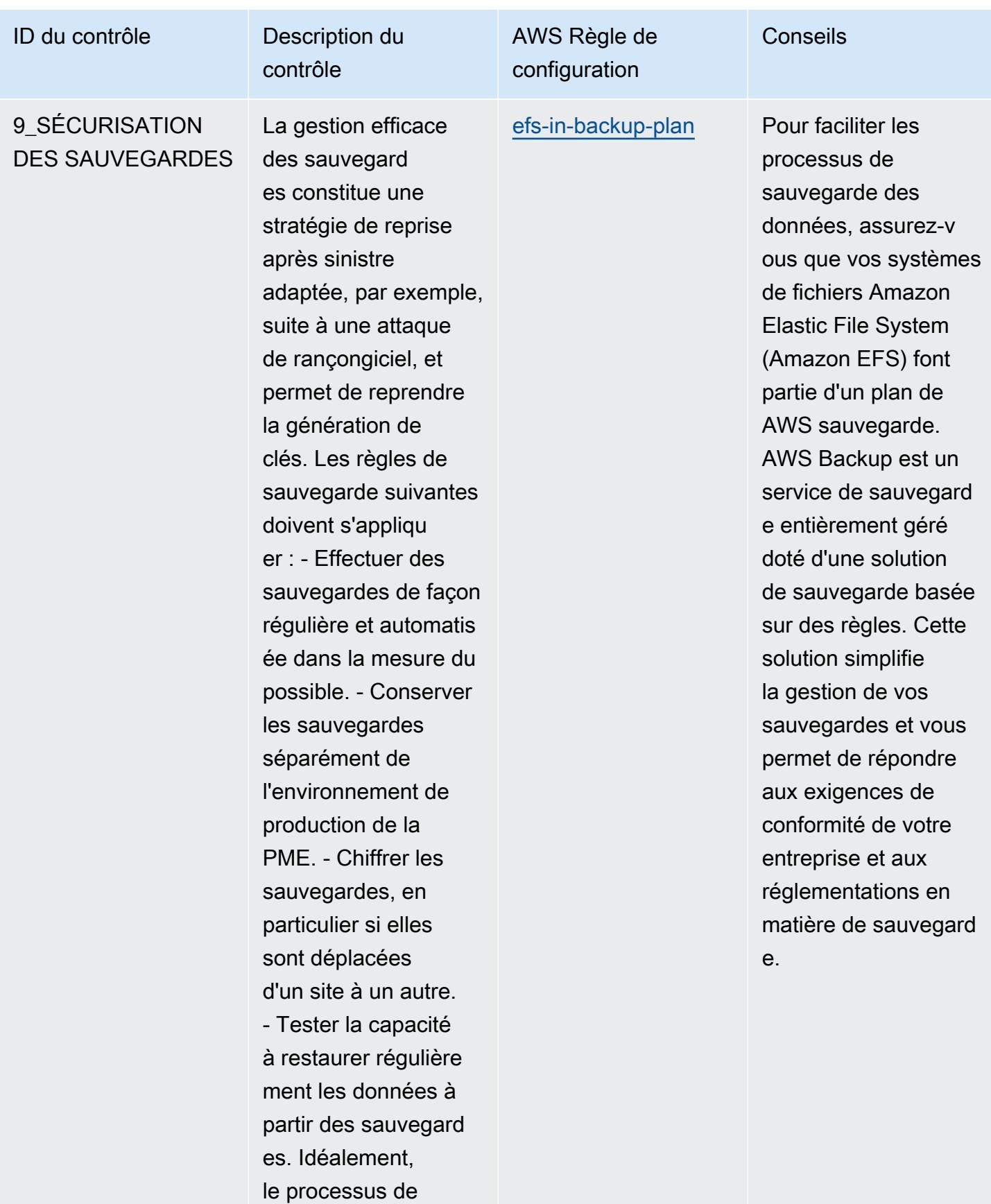

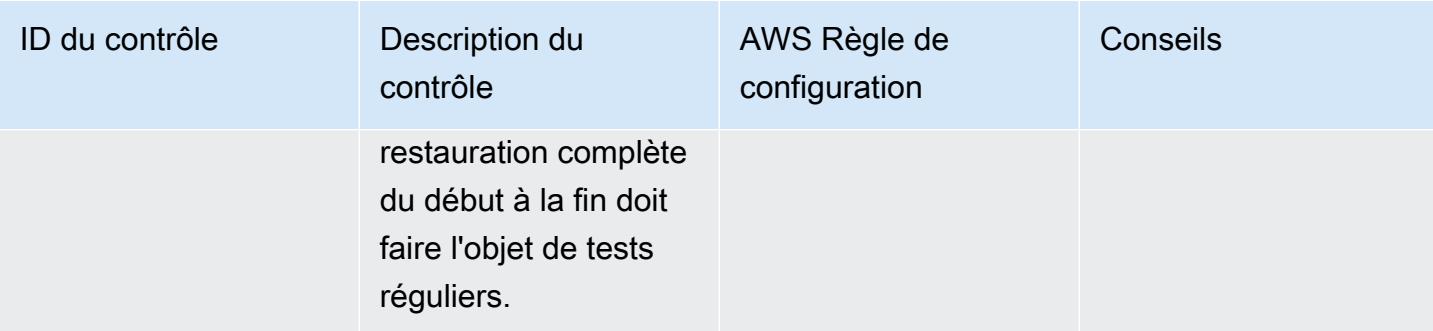

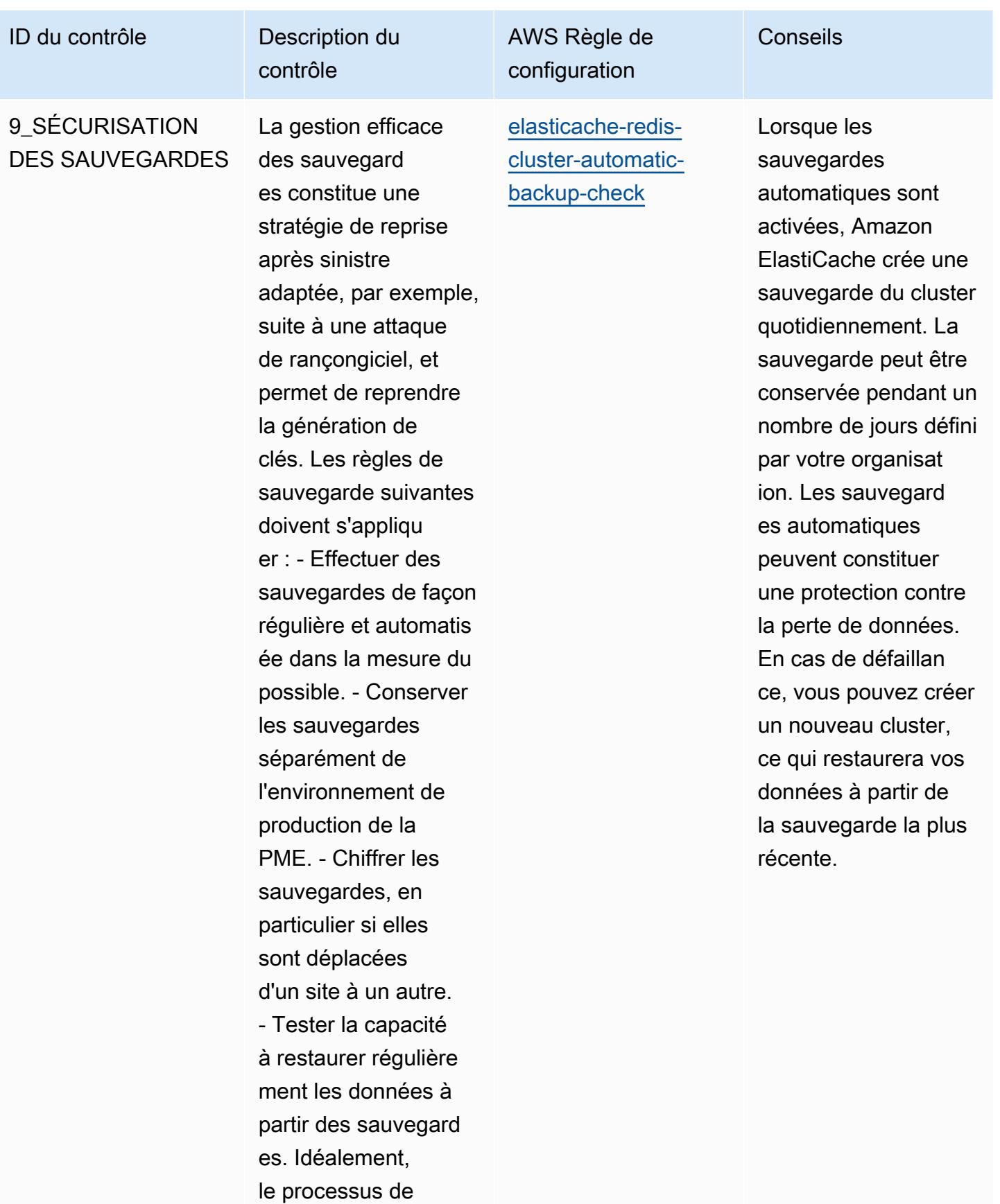

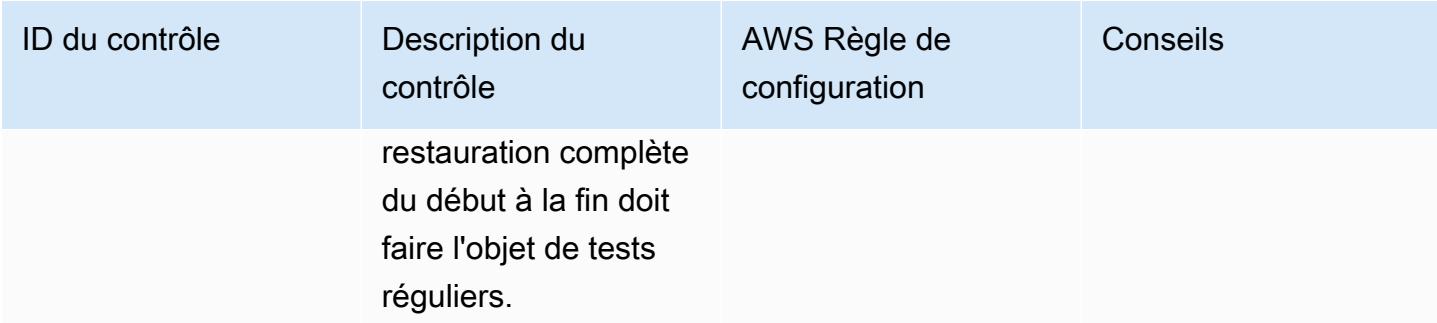

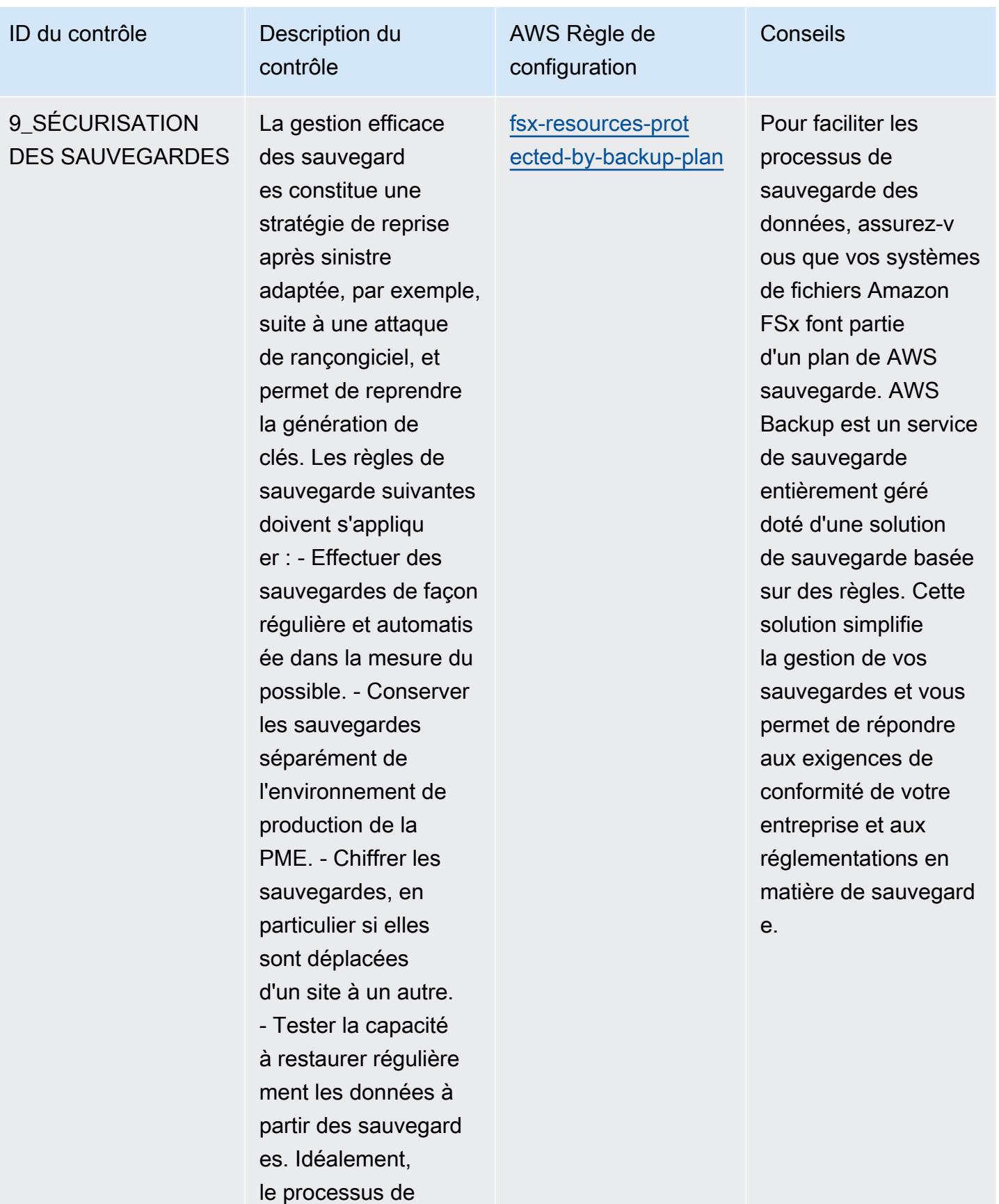

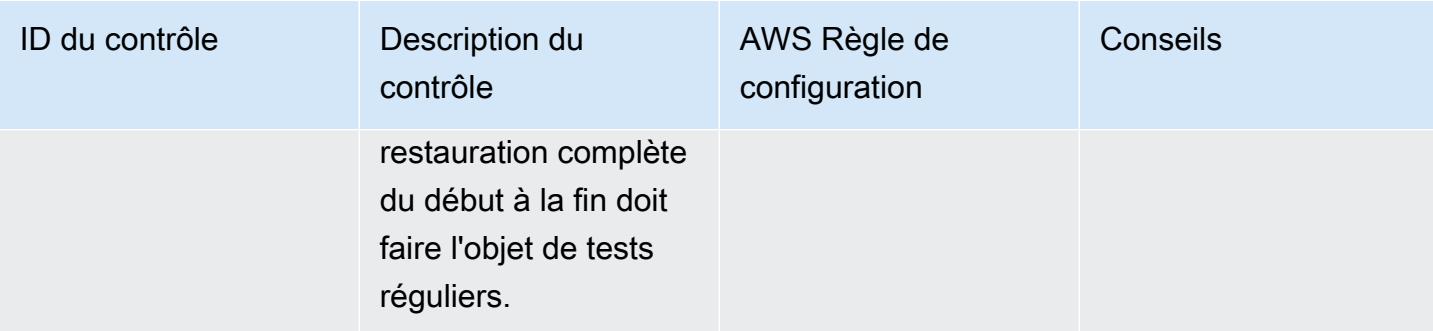

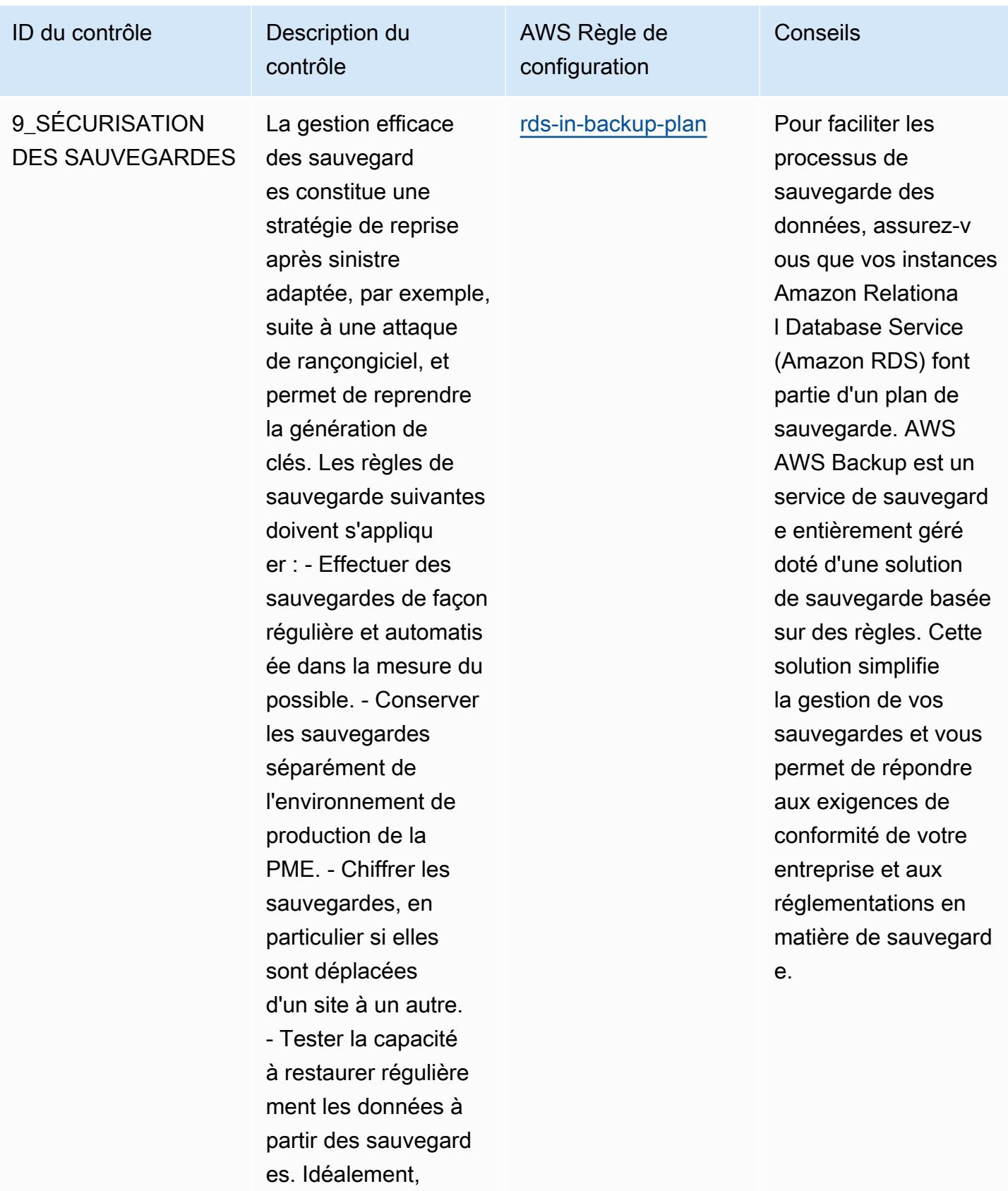

Bonnes pratiques de fonctionnement pour le guide de la cybersécurité pour les PME de l'ENISA

le processus de

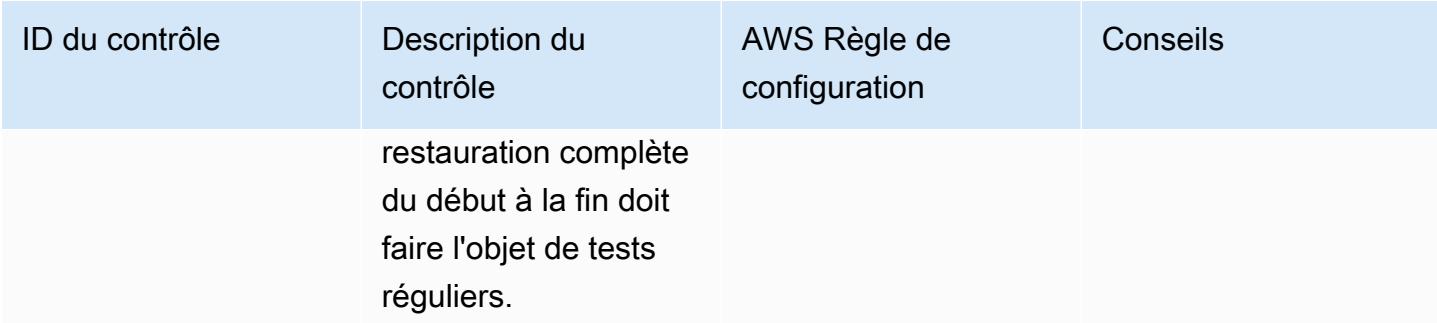

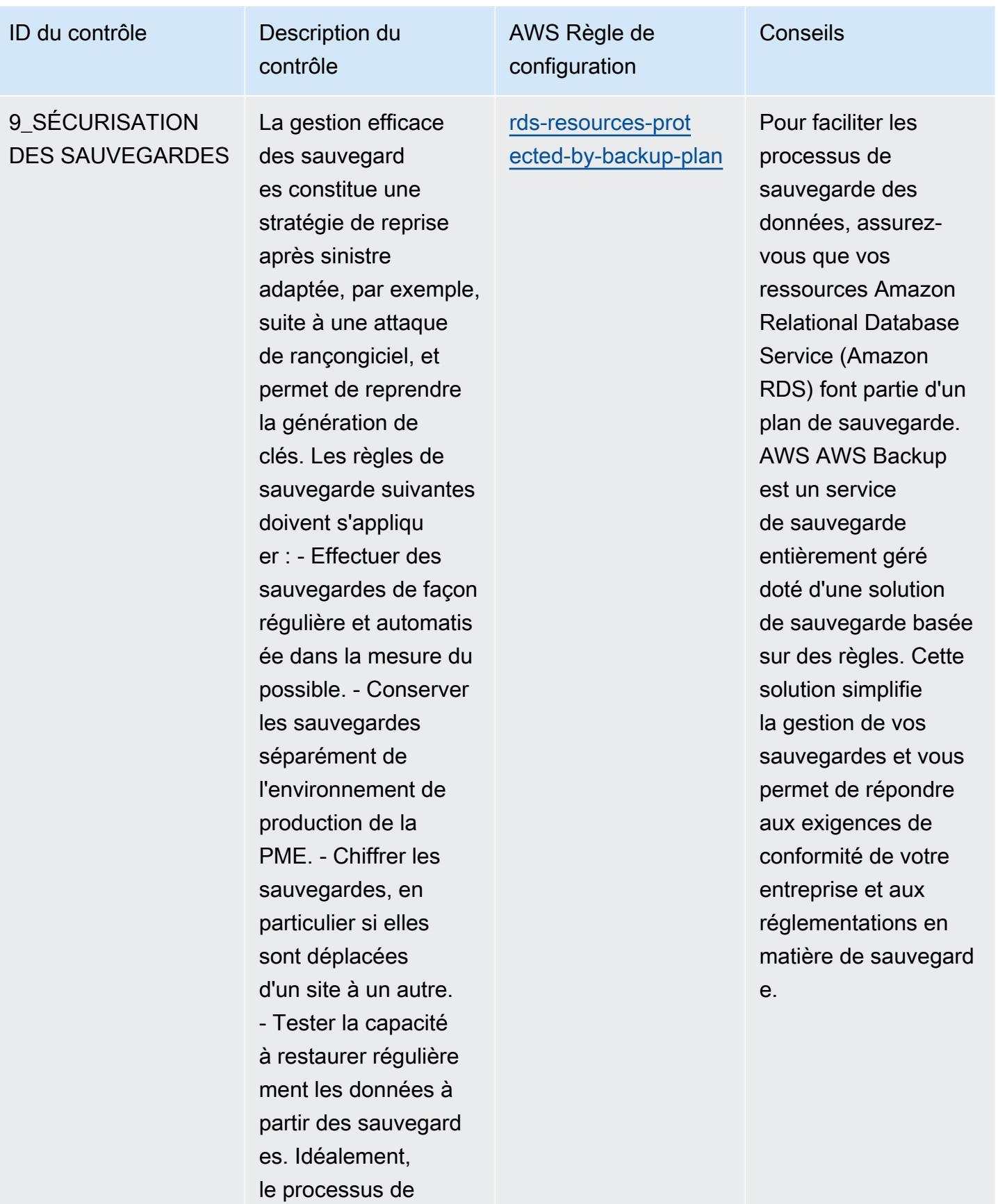
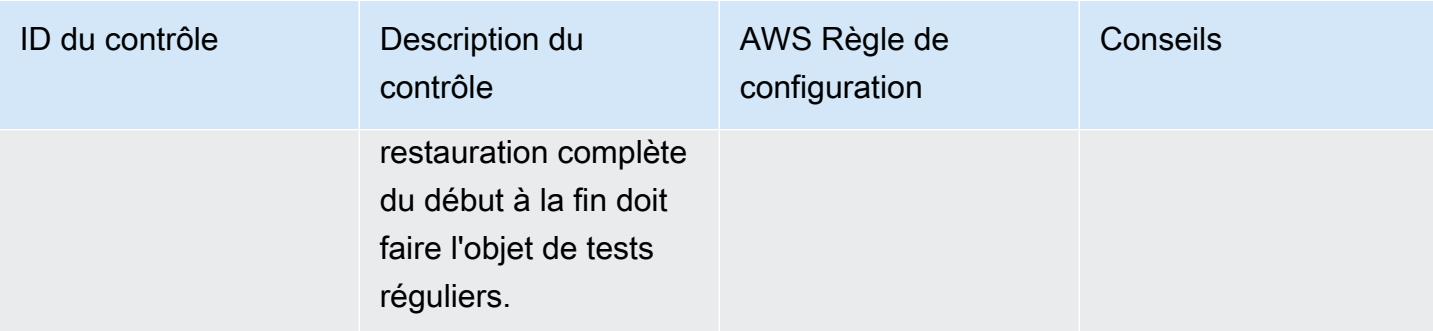

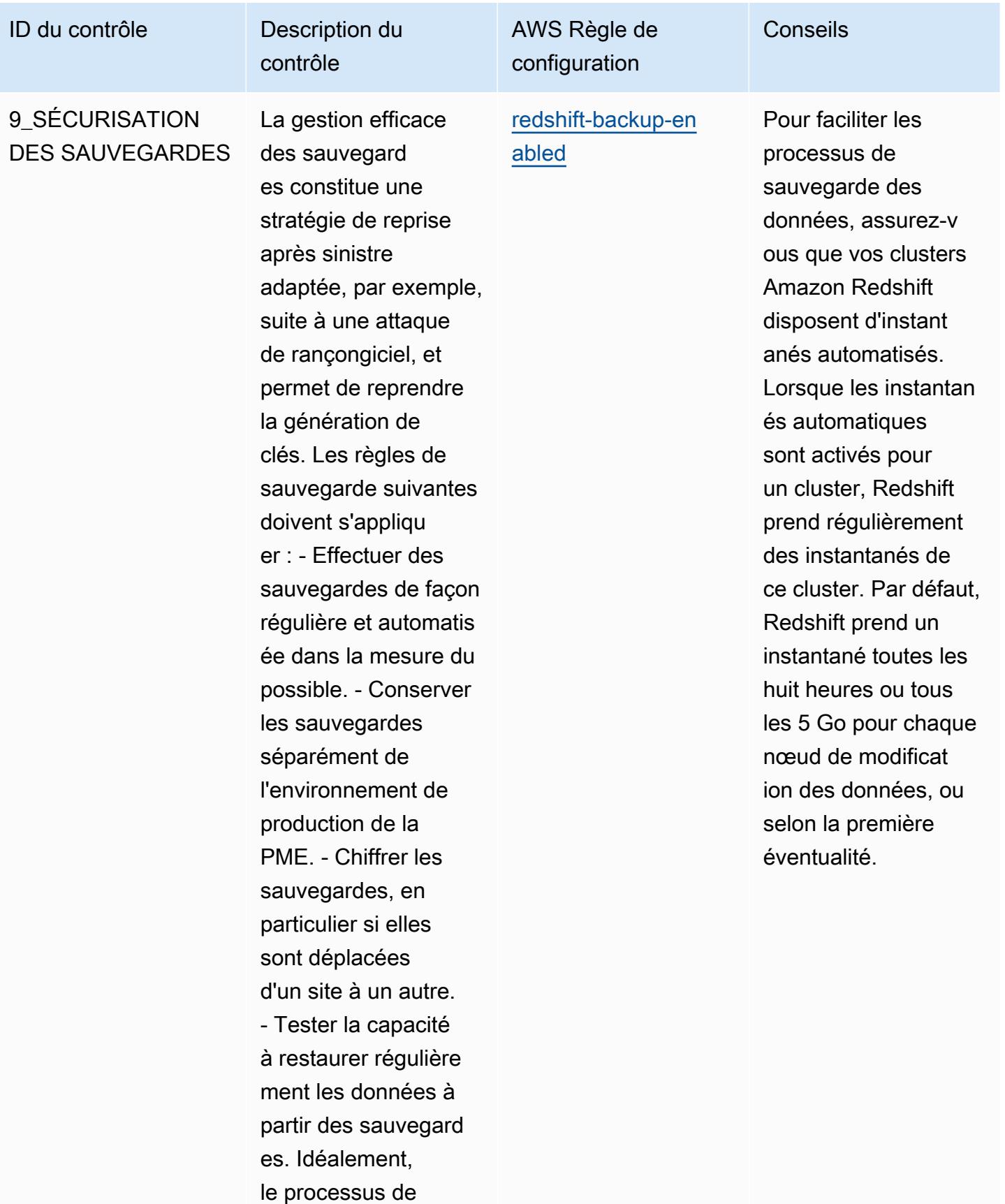

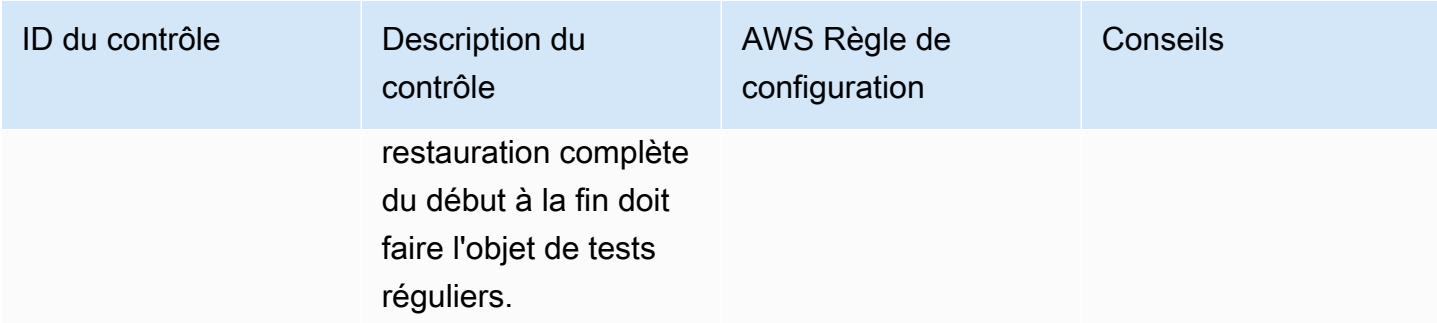

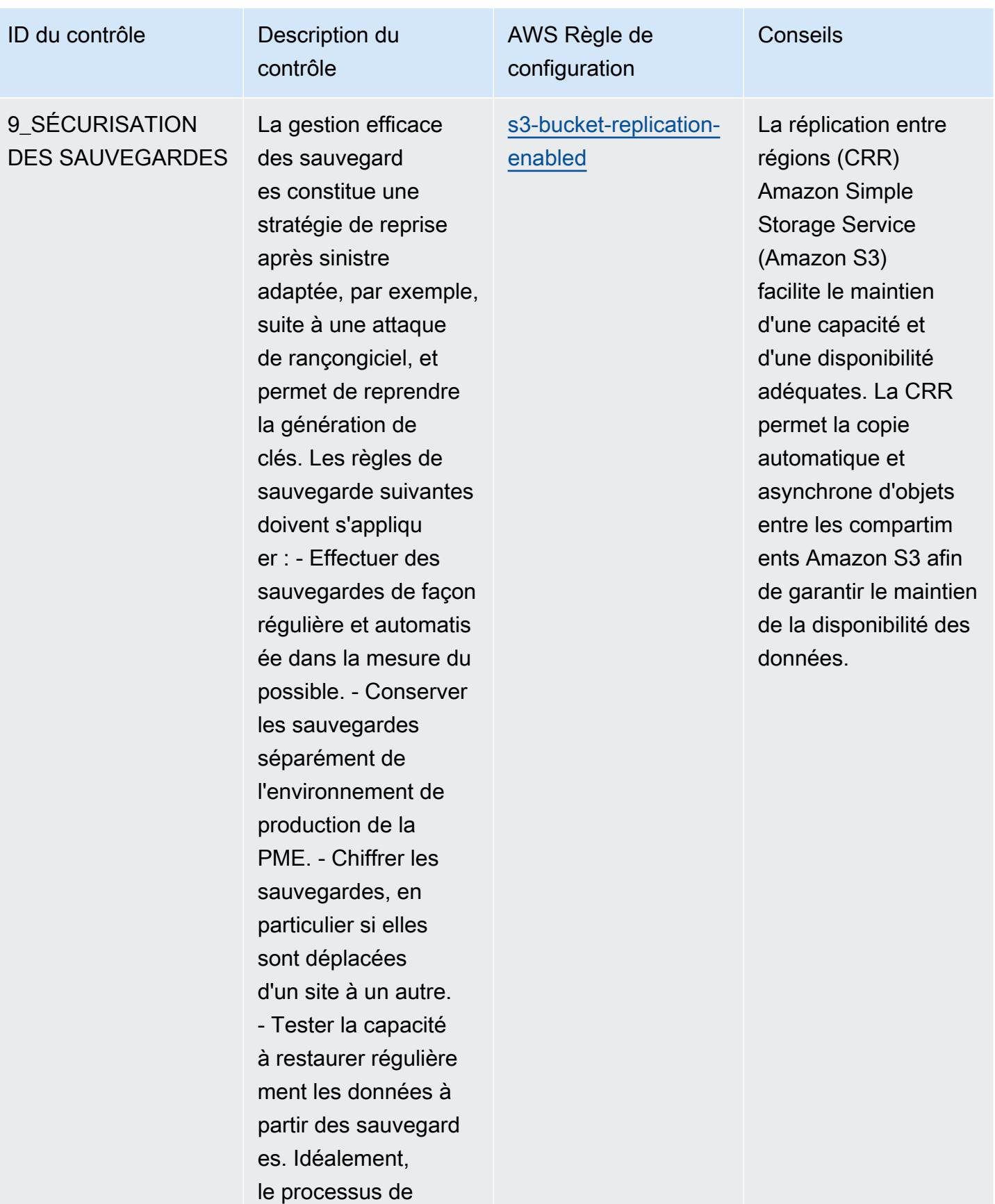

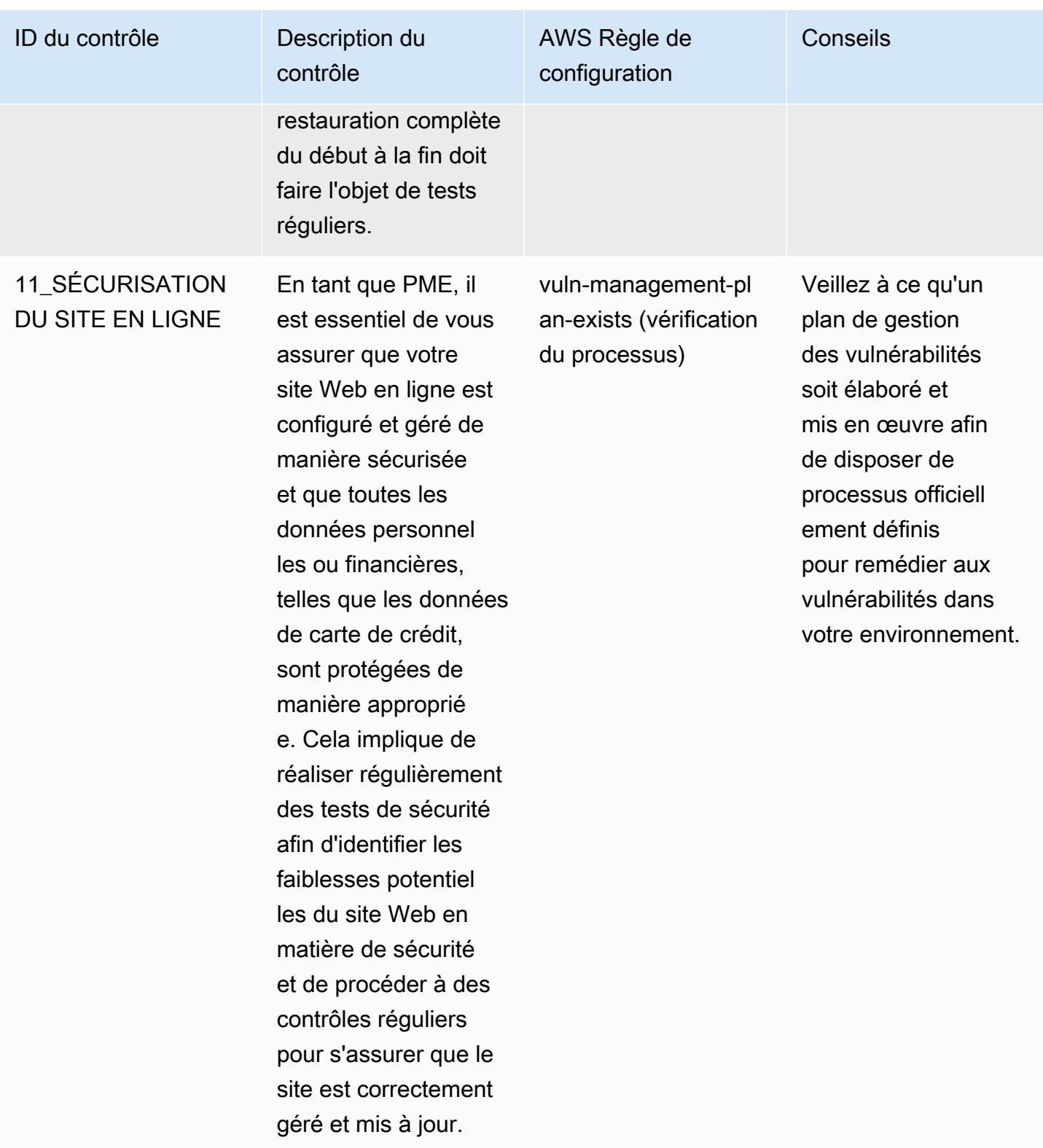

## Modèle

Le modèle est disponible sur GitHub : [Guide des meilleures pratiques opérationnelles pour la](https://github.com/awslabs/aws-config-rules/blob/master/aws-config-conformance-packs/Operational-Best-Practices-for-ENISA-Cybersecurity-Guide.yaml) [cybersécurité de l'ENISA destiné aux PME](https://github.com/awslabs/aws-config-rules/blob/master/aws-config-conformance-packs/Operational-Best-Practices-for-ENISA-Cybersecurity-Guide.yaml).

## Bonnes pratiques de fonctionnement pour l'ENS Espagne (niveau faible)

Les packs de conformité fournissent un cadre de conformité à usage général conçu pour vous permettre de créer des contrôles de gouvernance en matière de sécurité, d'exploitation ou d'optimisation des coûts à l'aide de AWS Config règles gérées ou personnalisées et d'actions correctives. AWS Config Les packs de conformité, en tant qu'exemples de modèle, ne sont pas conçus pour garantir pleinement la conformité à une norme de gouvernance ou de conformité spécifique. Il vous incombe de déterminer vous-même si votre utilisation des services est conforme aux exigences légales et réglementaires applicables.

Vous trouverez ci-dessous un exemple de mappage entre les contrôles du framework Spain Esquema Nacional de Seguridad (ENS) Low et les règles de AWS configuration gérées. Chaque règle de configuration s'applique à une ressource AWS spécifique et concerne un ou plusieurs contrôles de niveau faible prévus par l'ENS Espagne. Un contrôle de l'ENS Espagne peut être associé à plusieurs règles de configuration. Reportez-vous au tableau ci-dessous pour obtenir plus de détails et des conseils relatifs à ces mappages.

Cet exemple de modèle de pack de conformité contient des mappages avec des contrôles de niveau faible au sein du cadre de l'ENS Espagne, dont la dernière mise à jour a eu lieu le 23/10/2020.

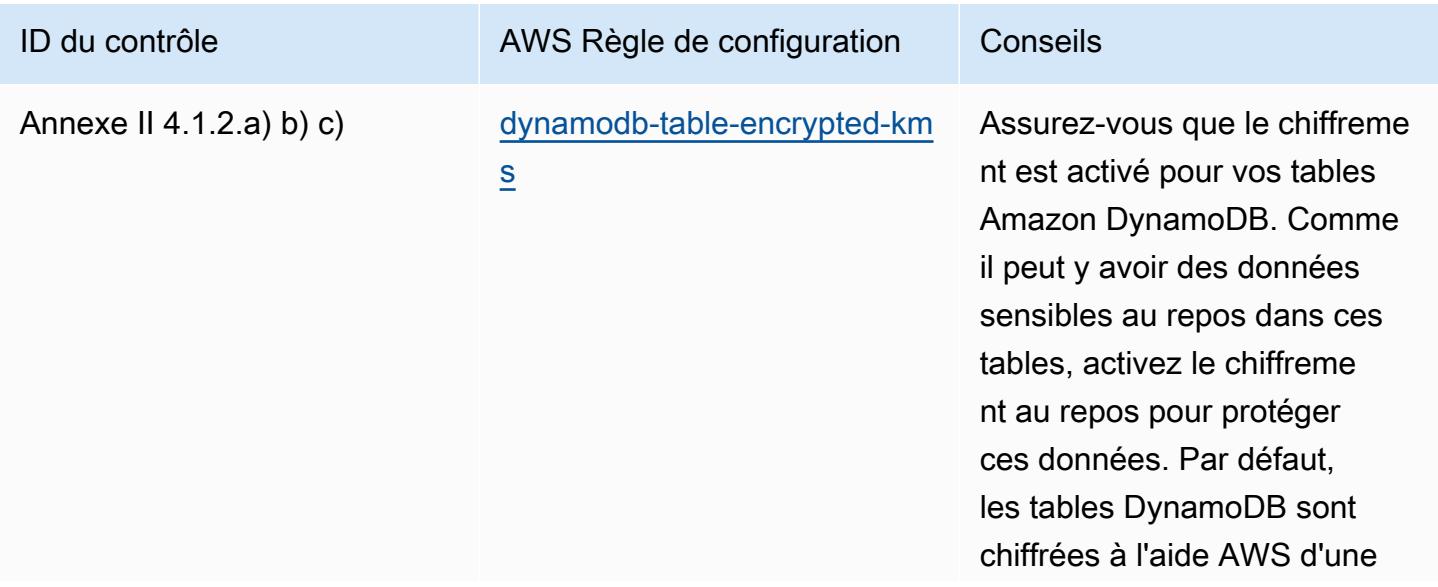

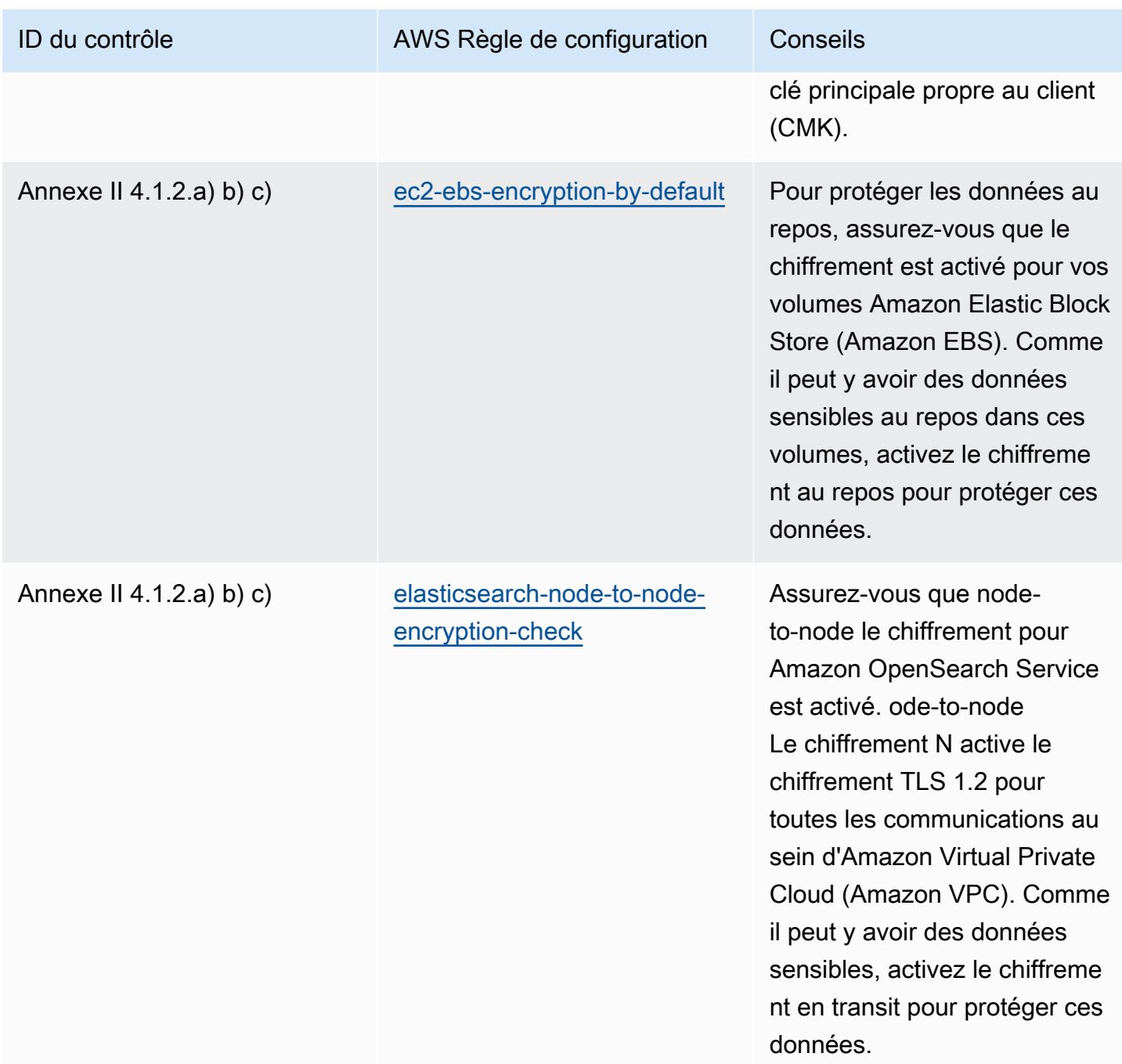

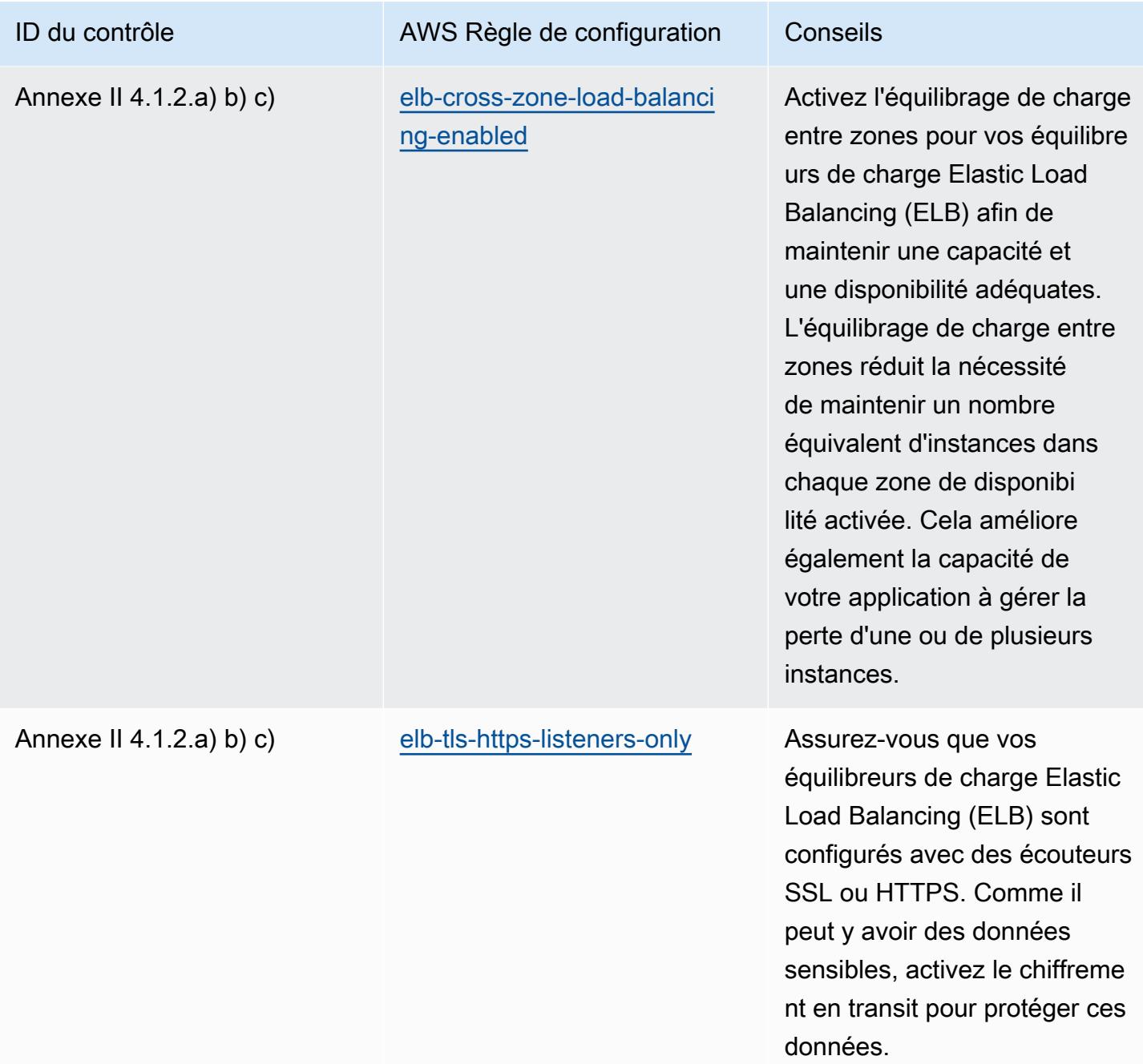

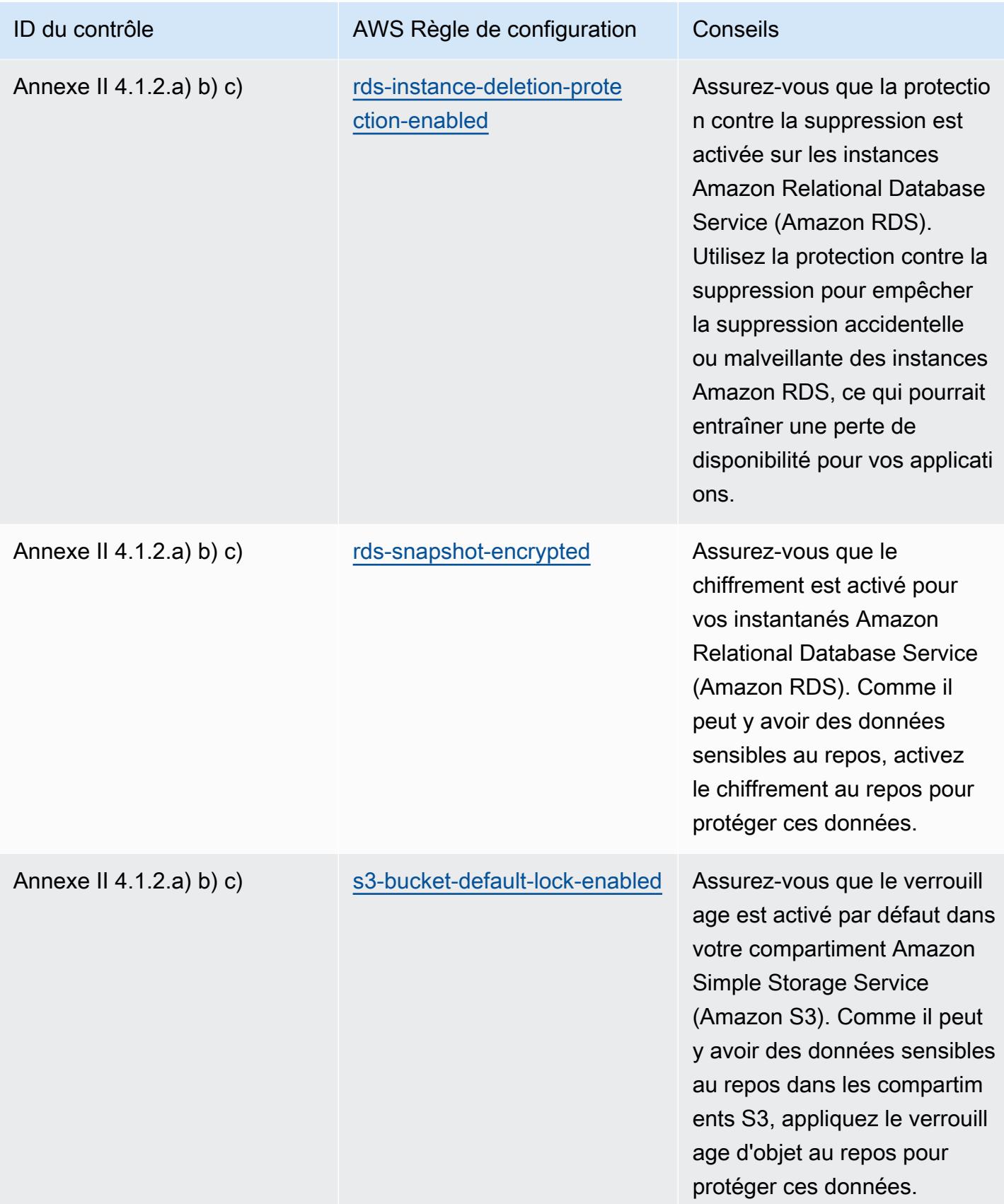

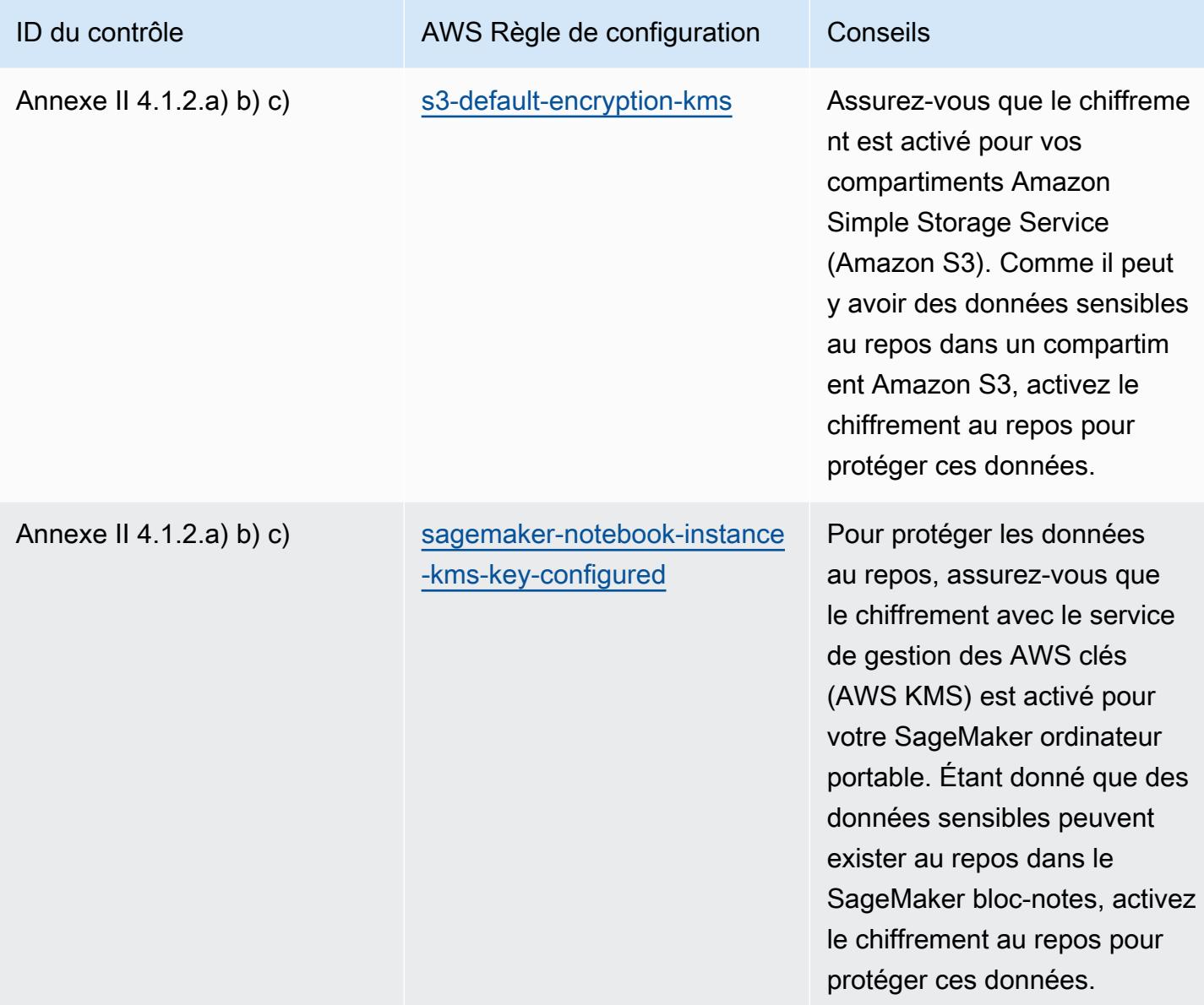

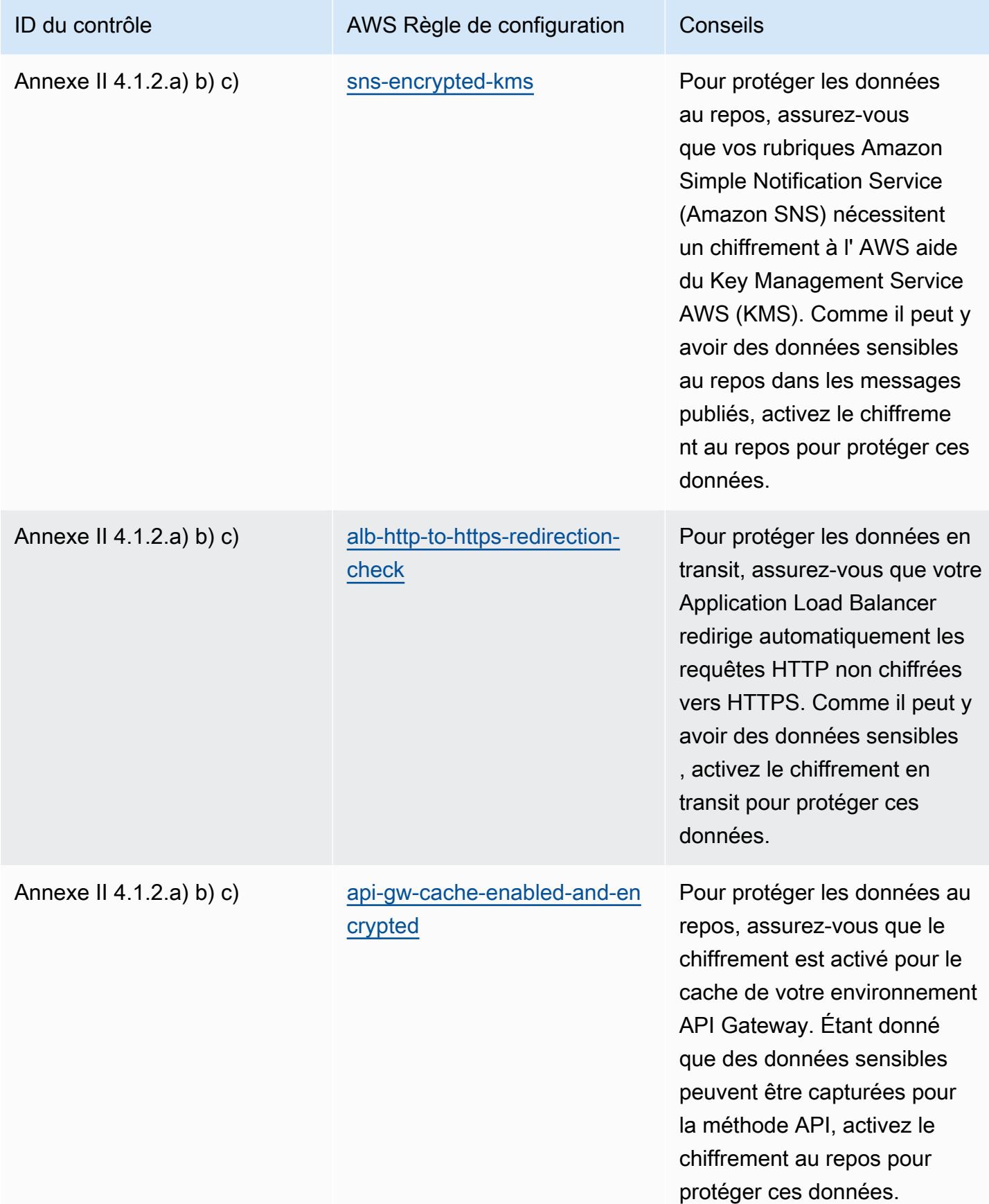

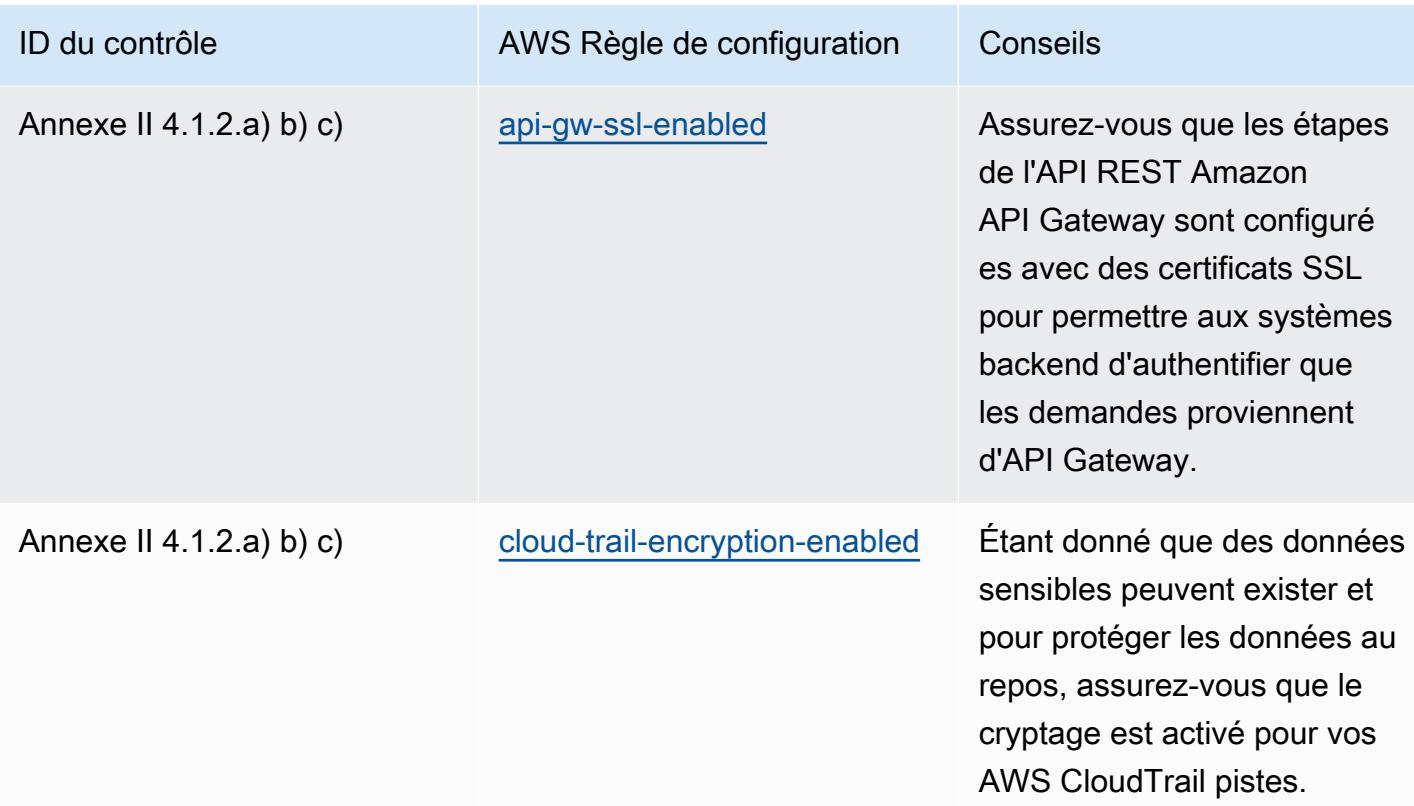

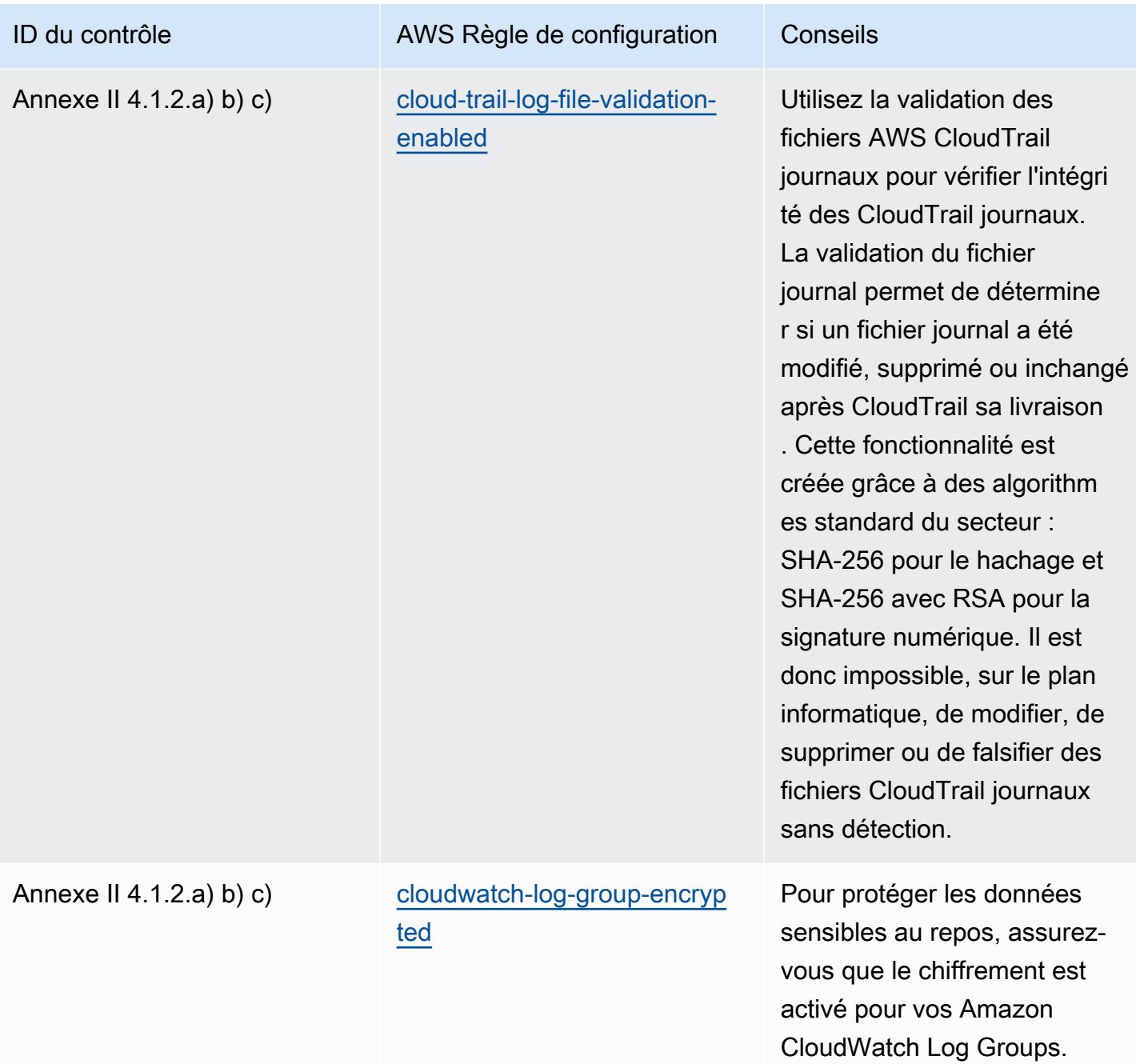

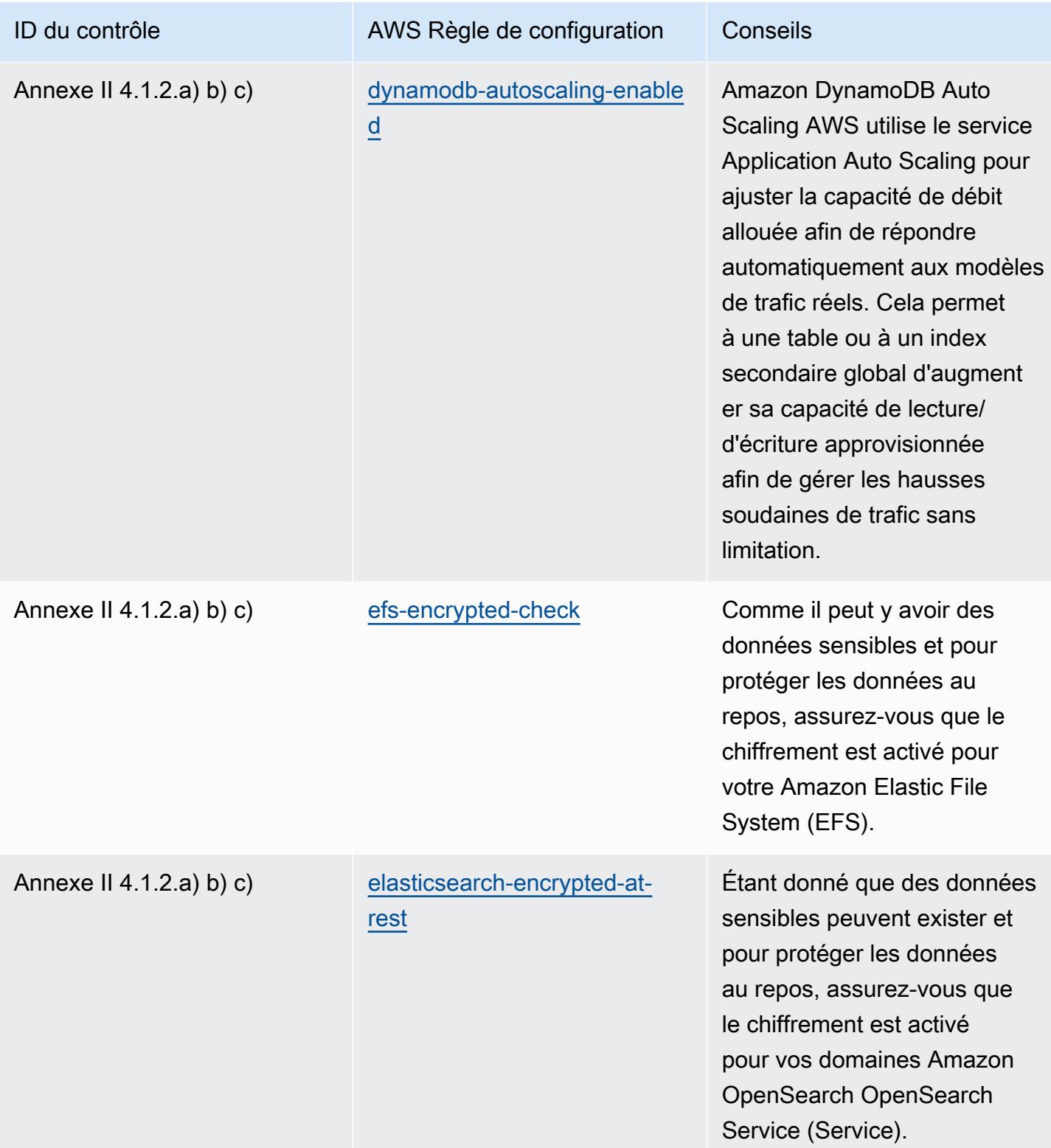

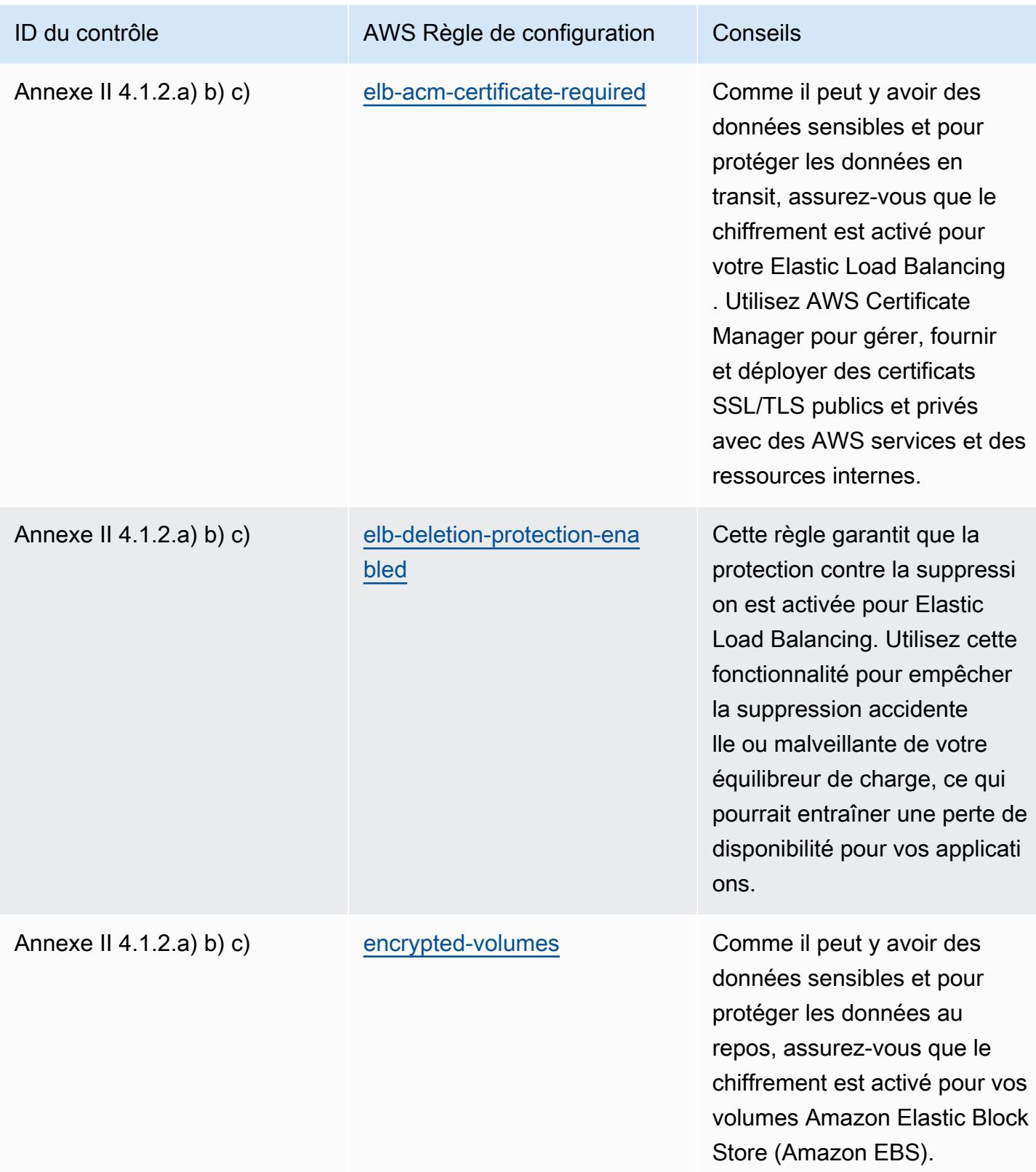

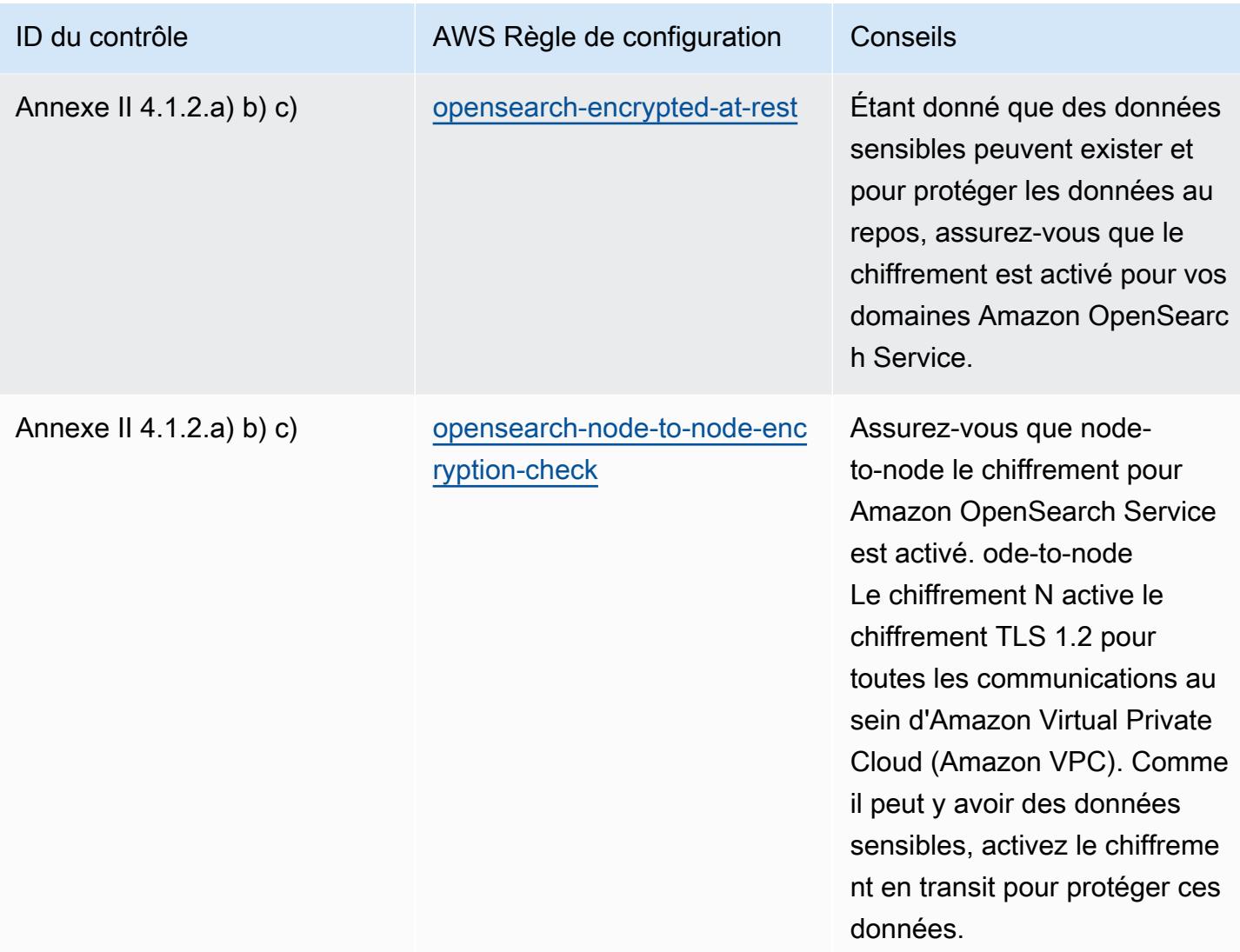

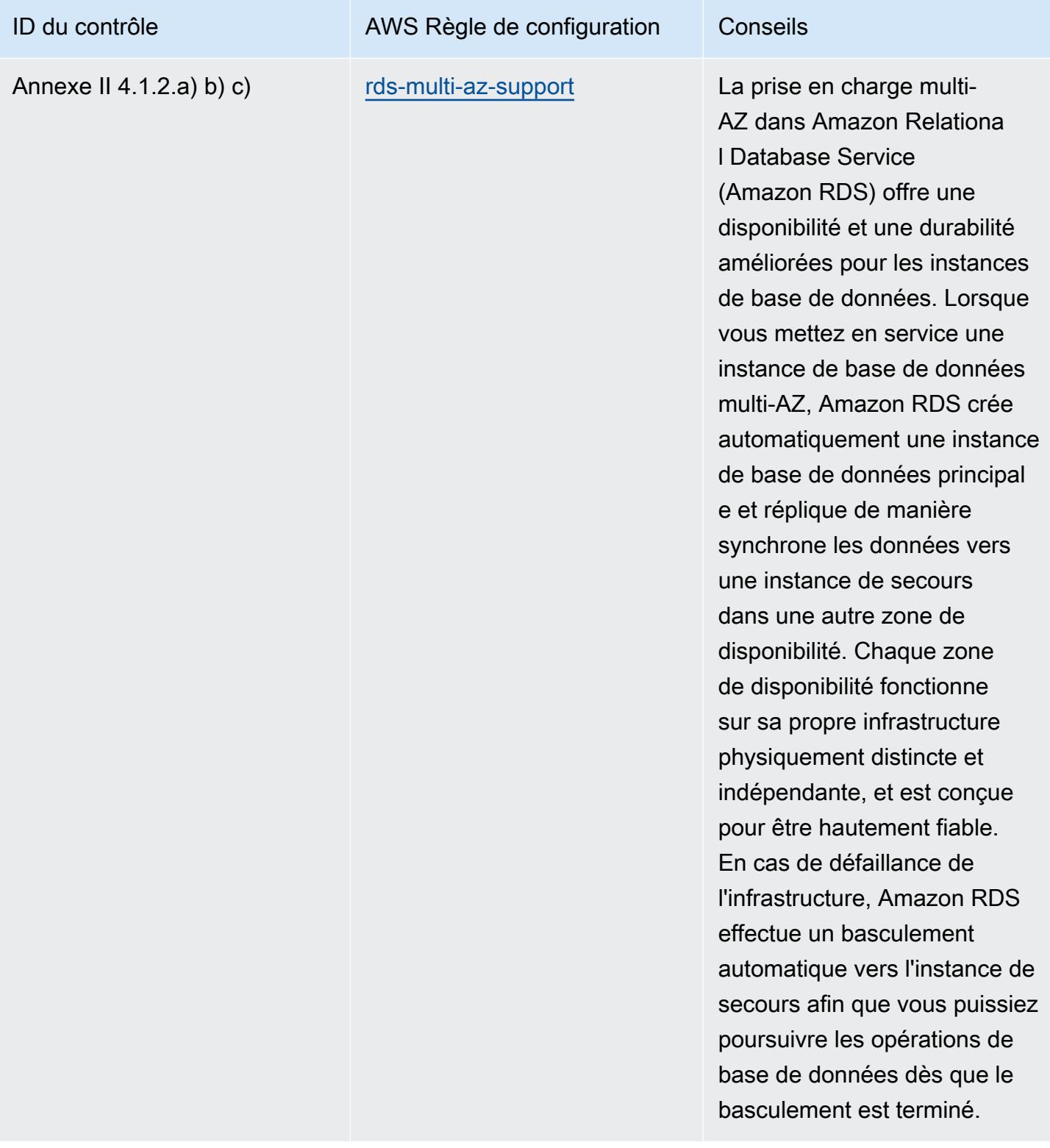

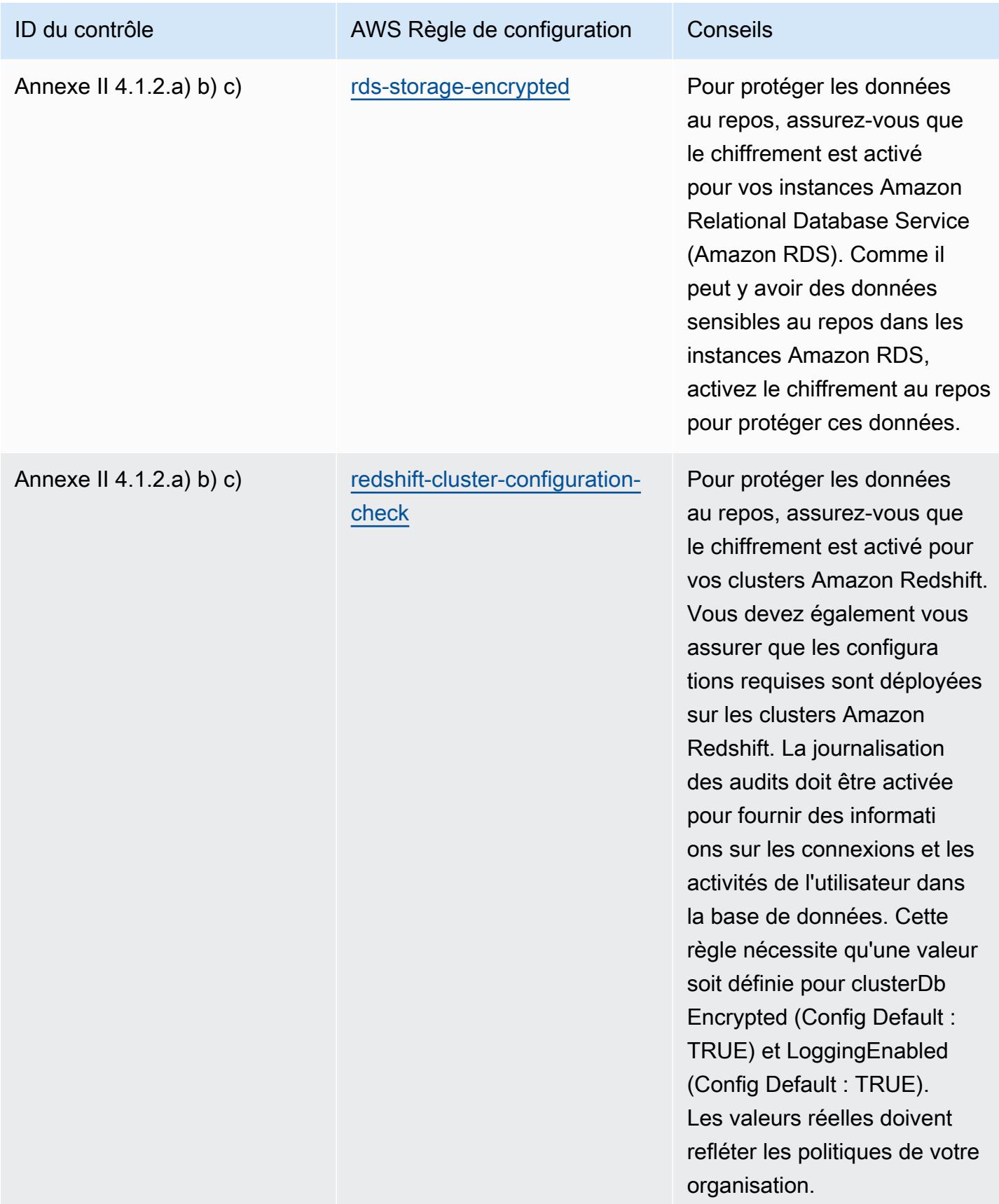

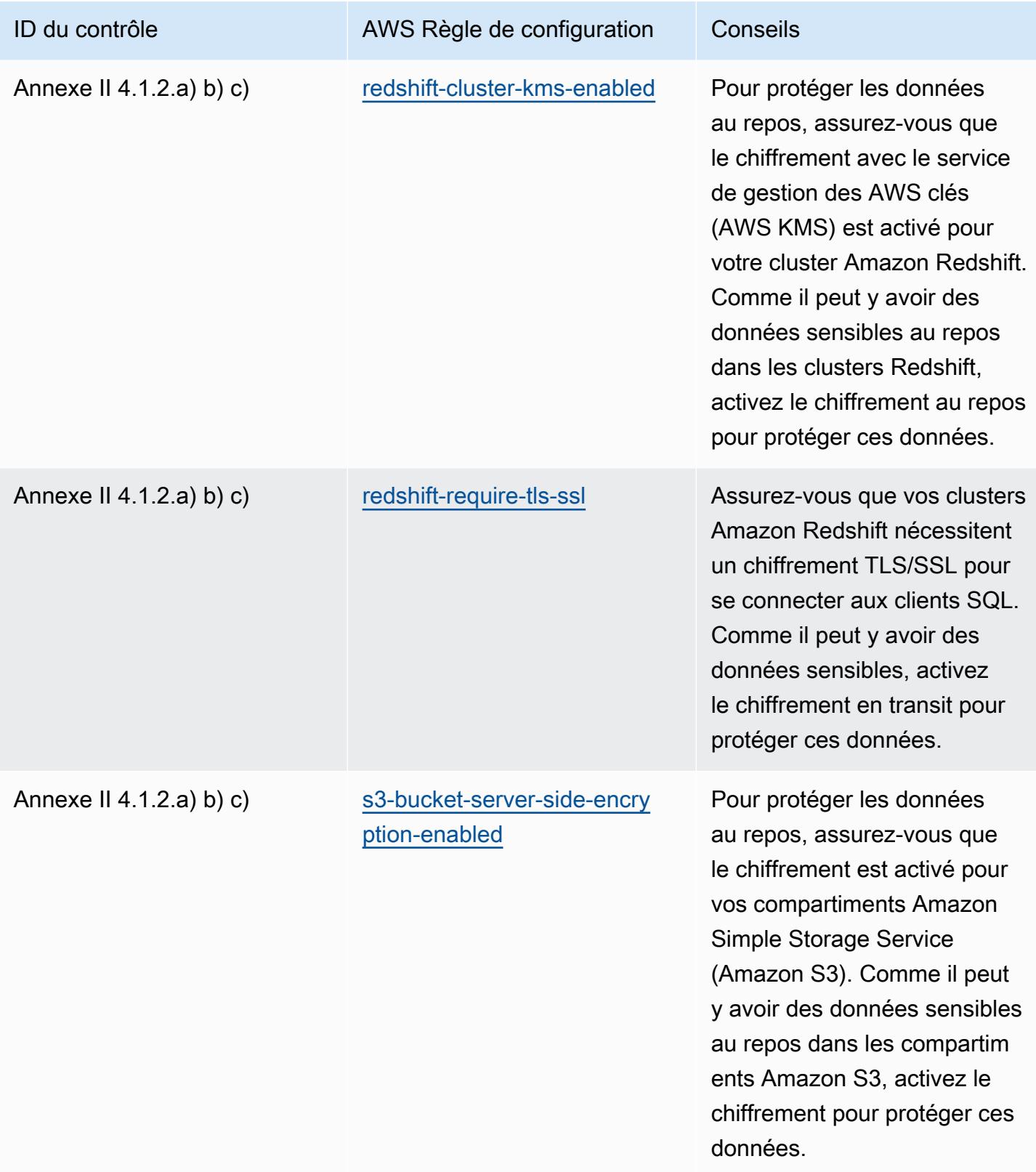

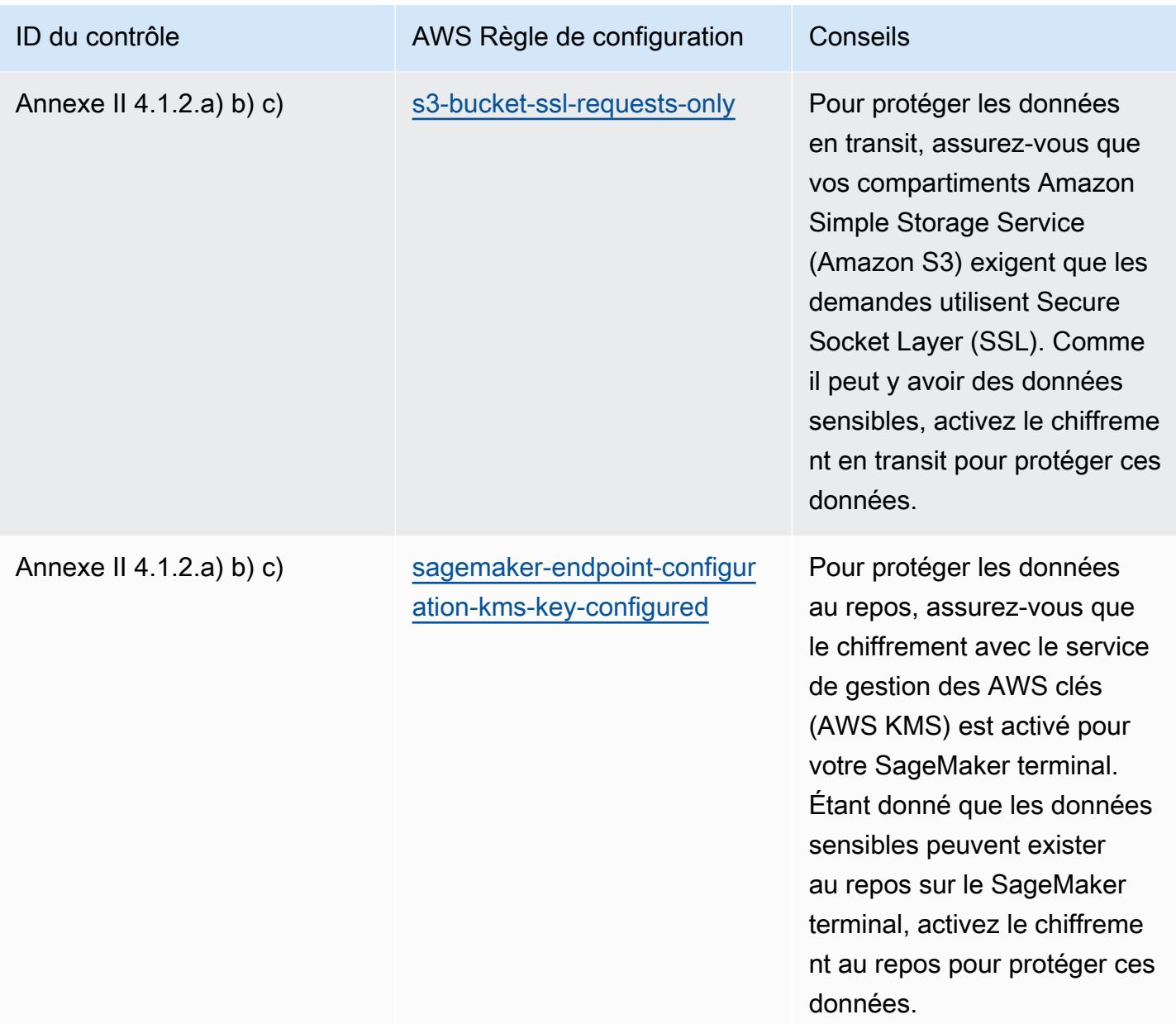

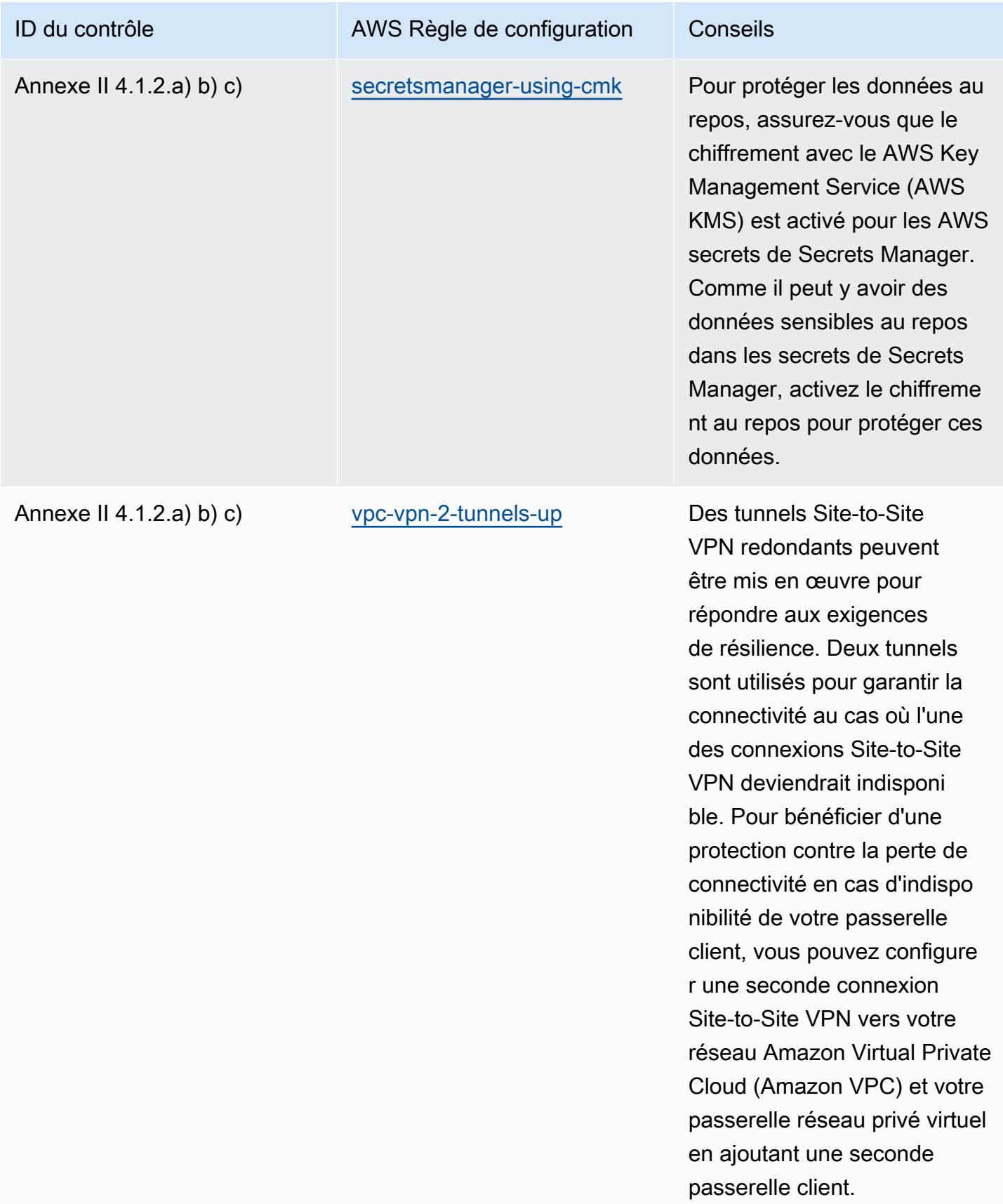

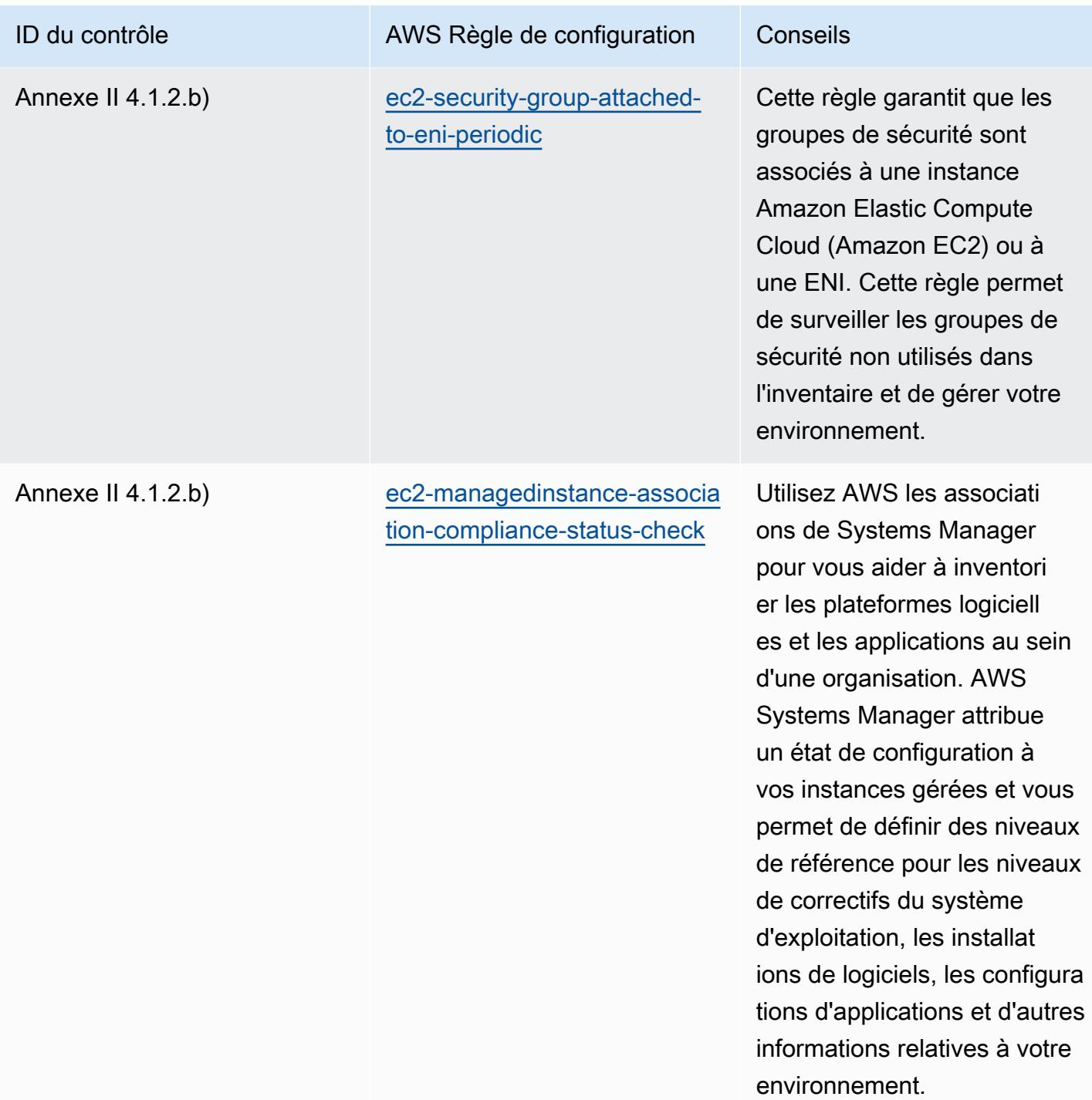

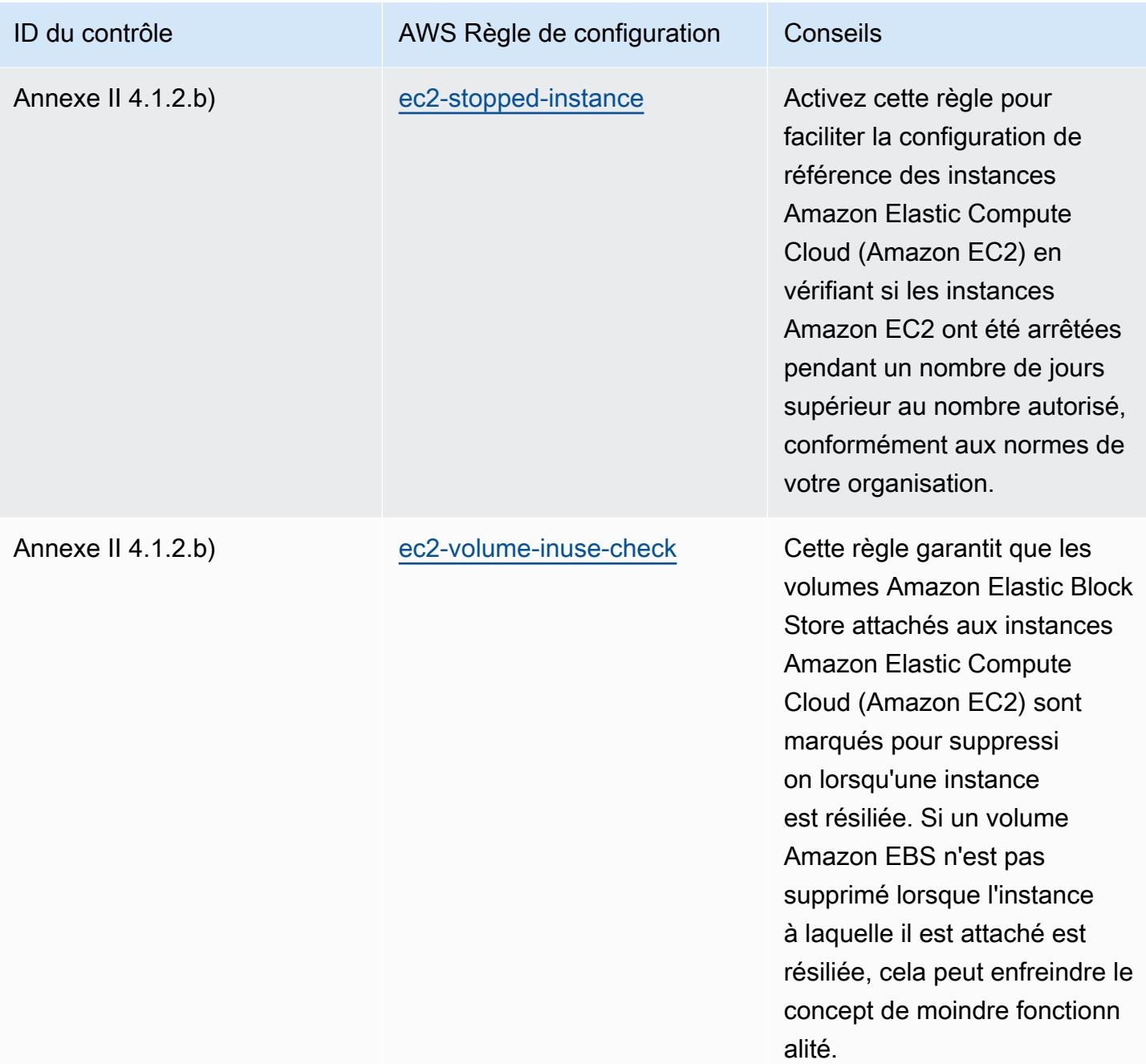

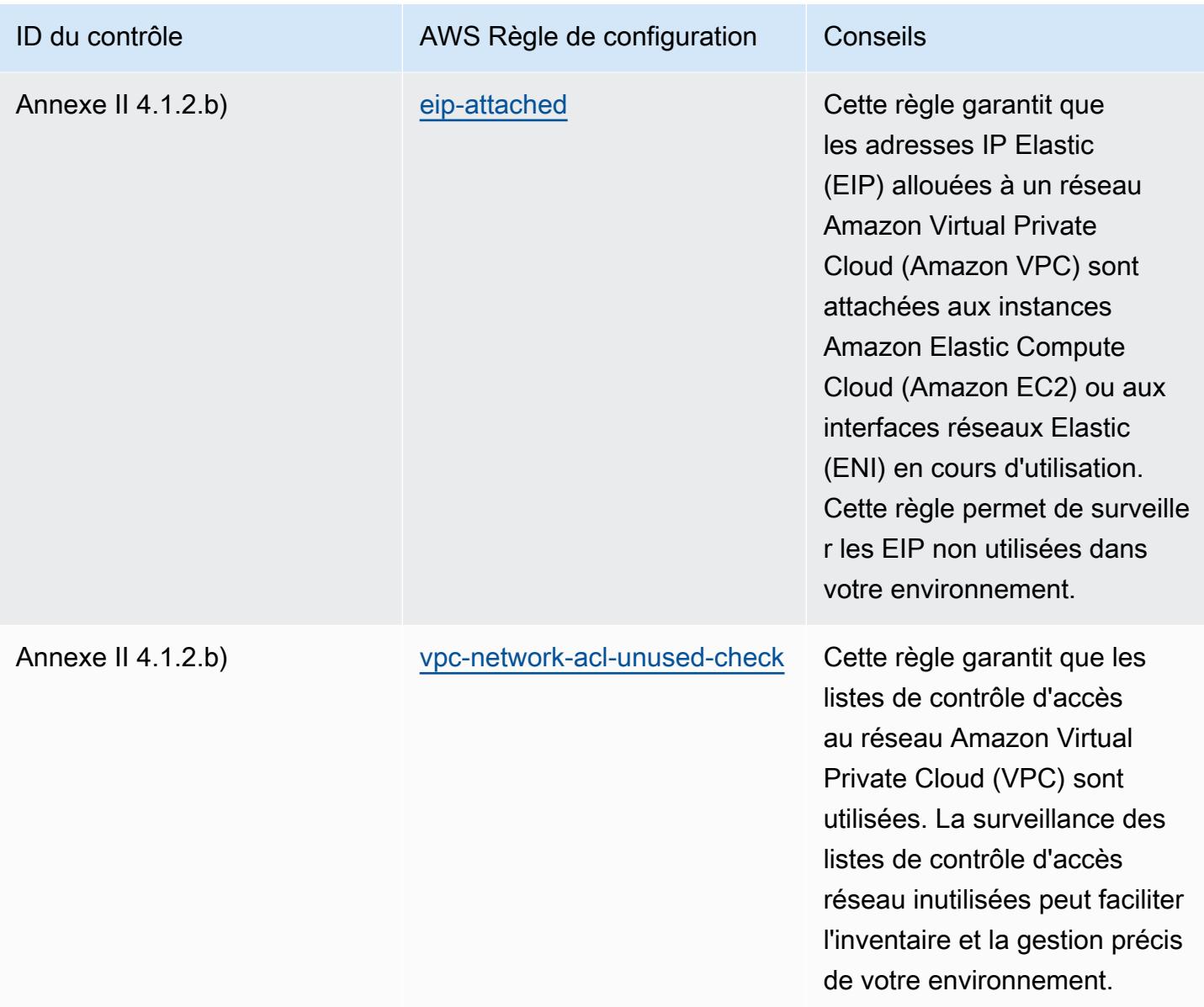

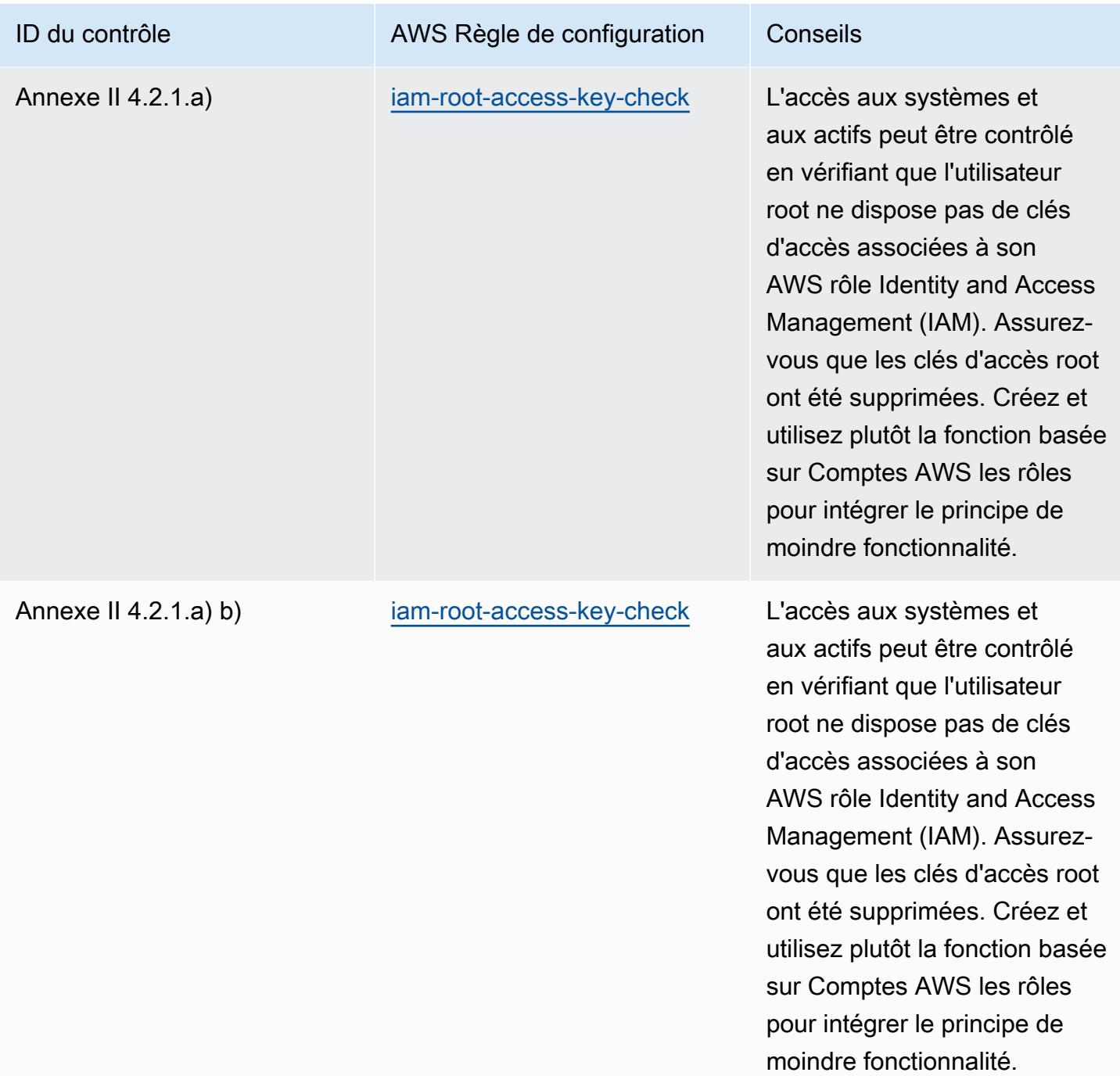

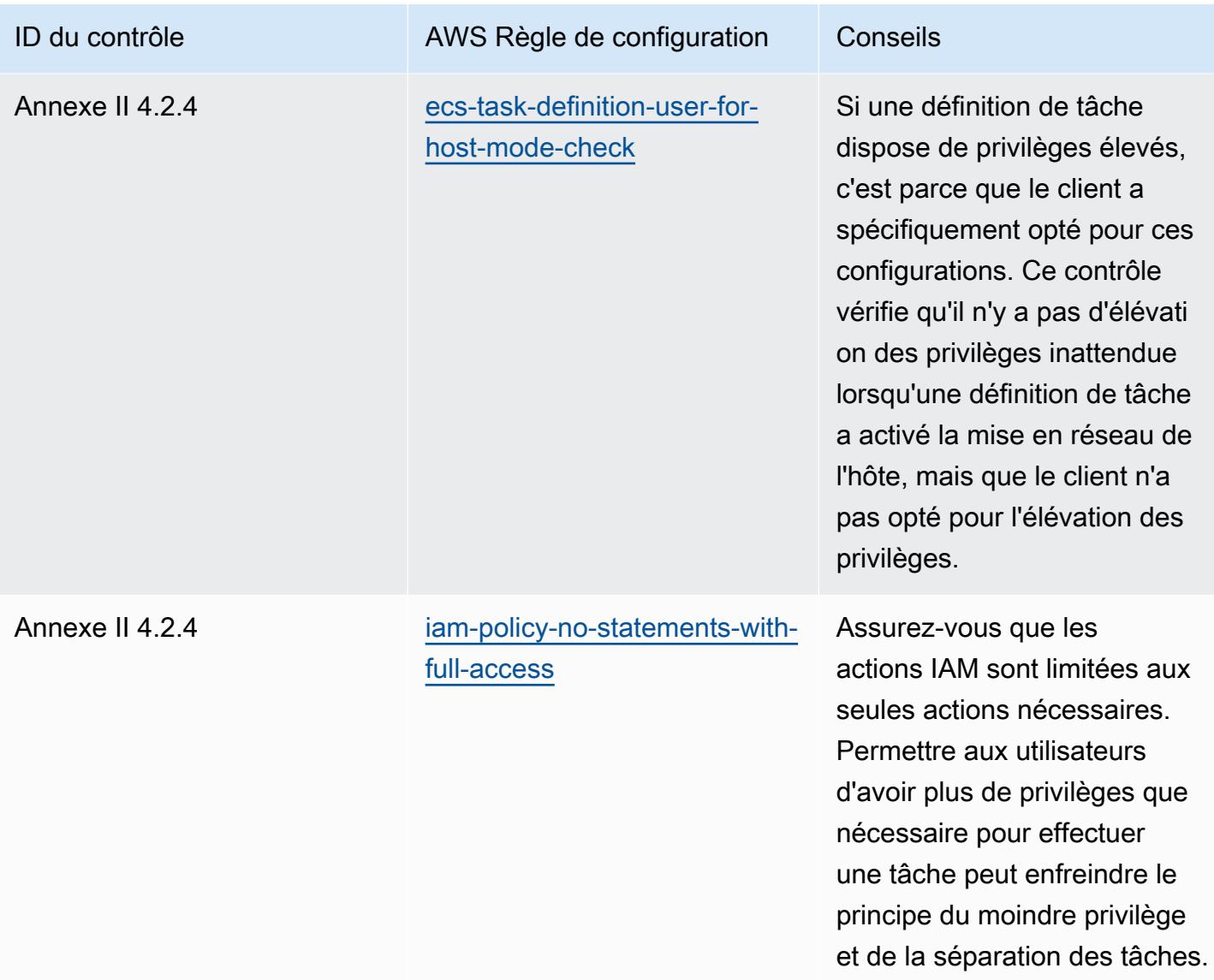

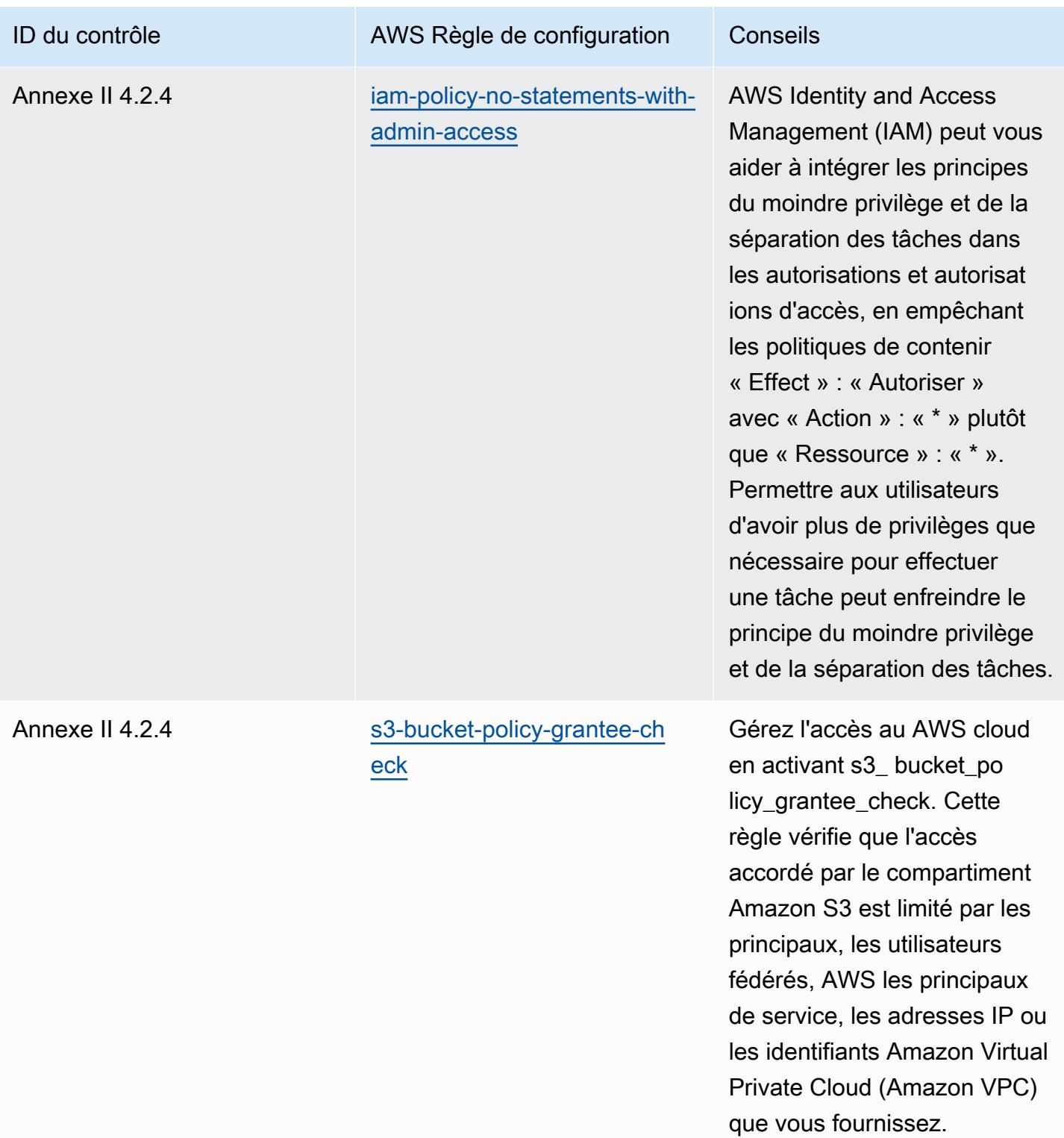

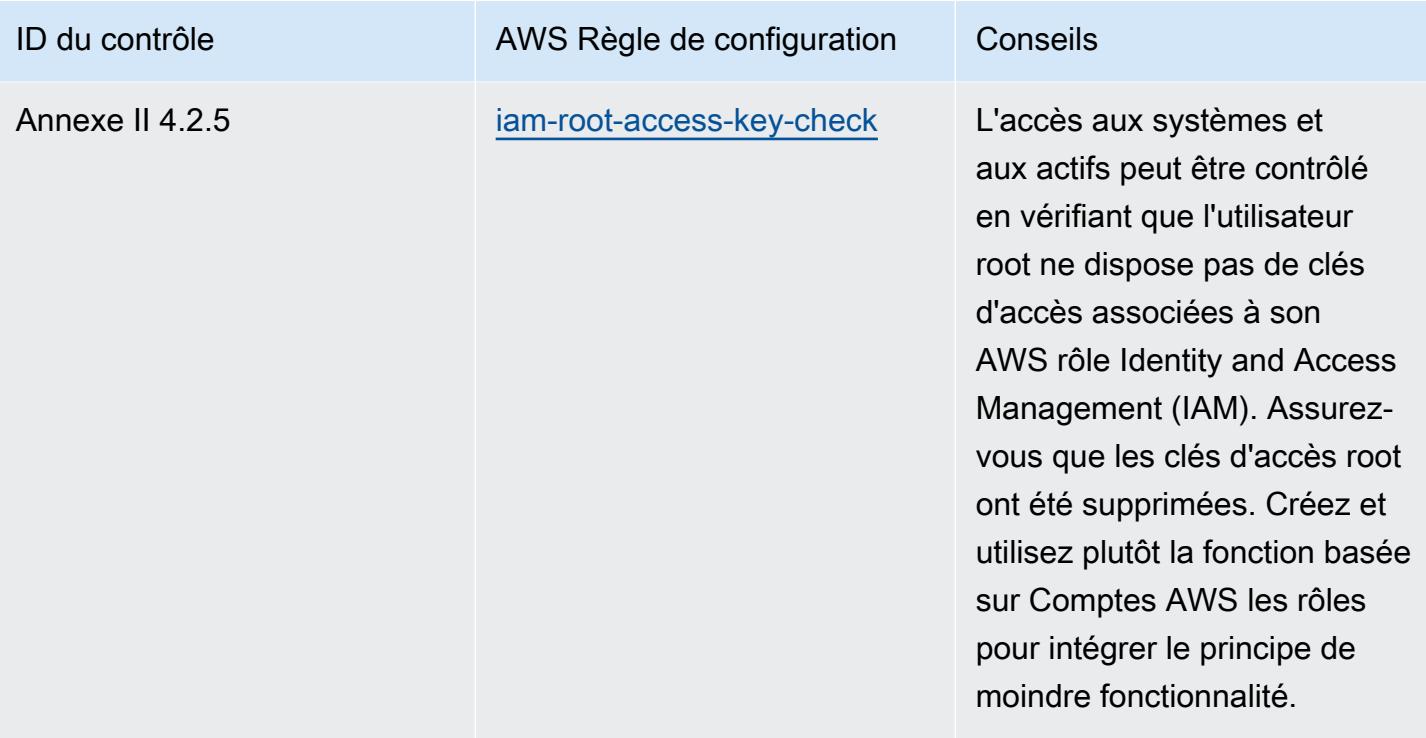

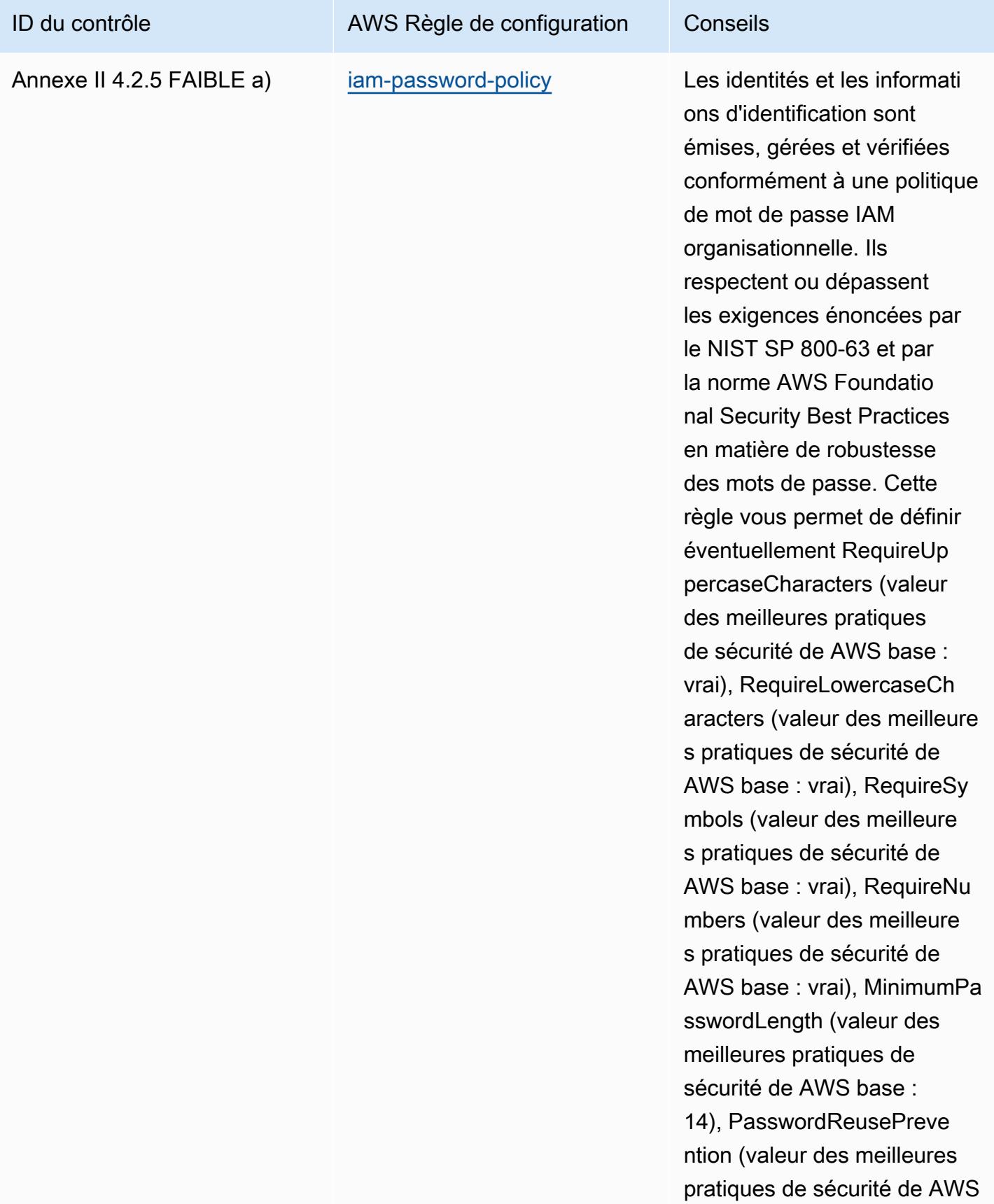

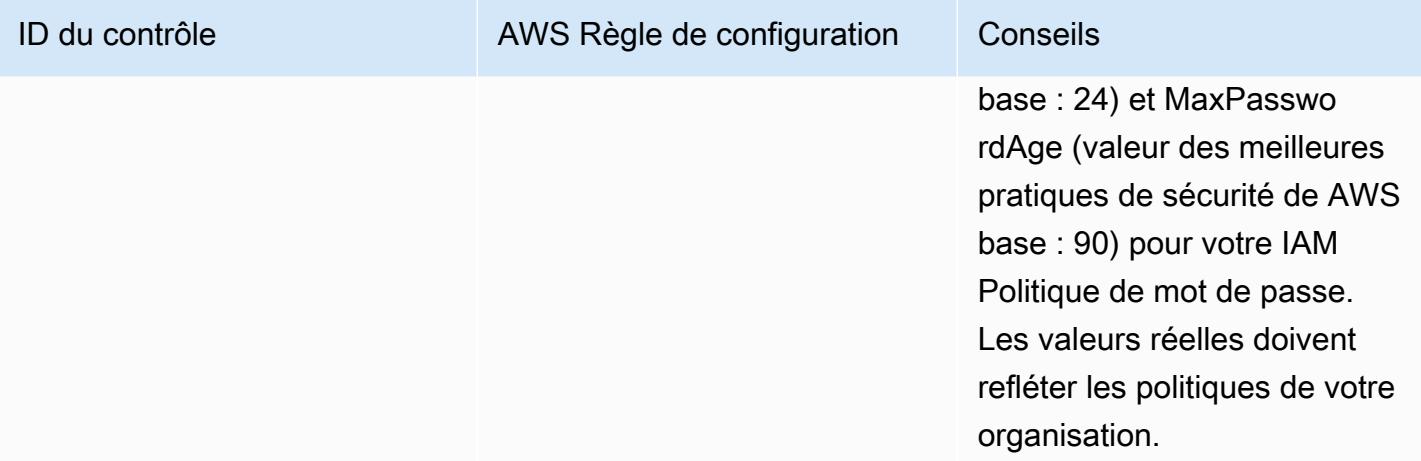

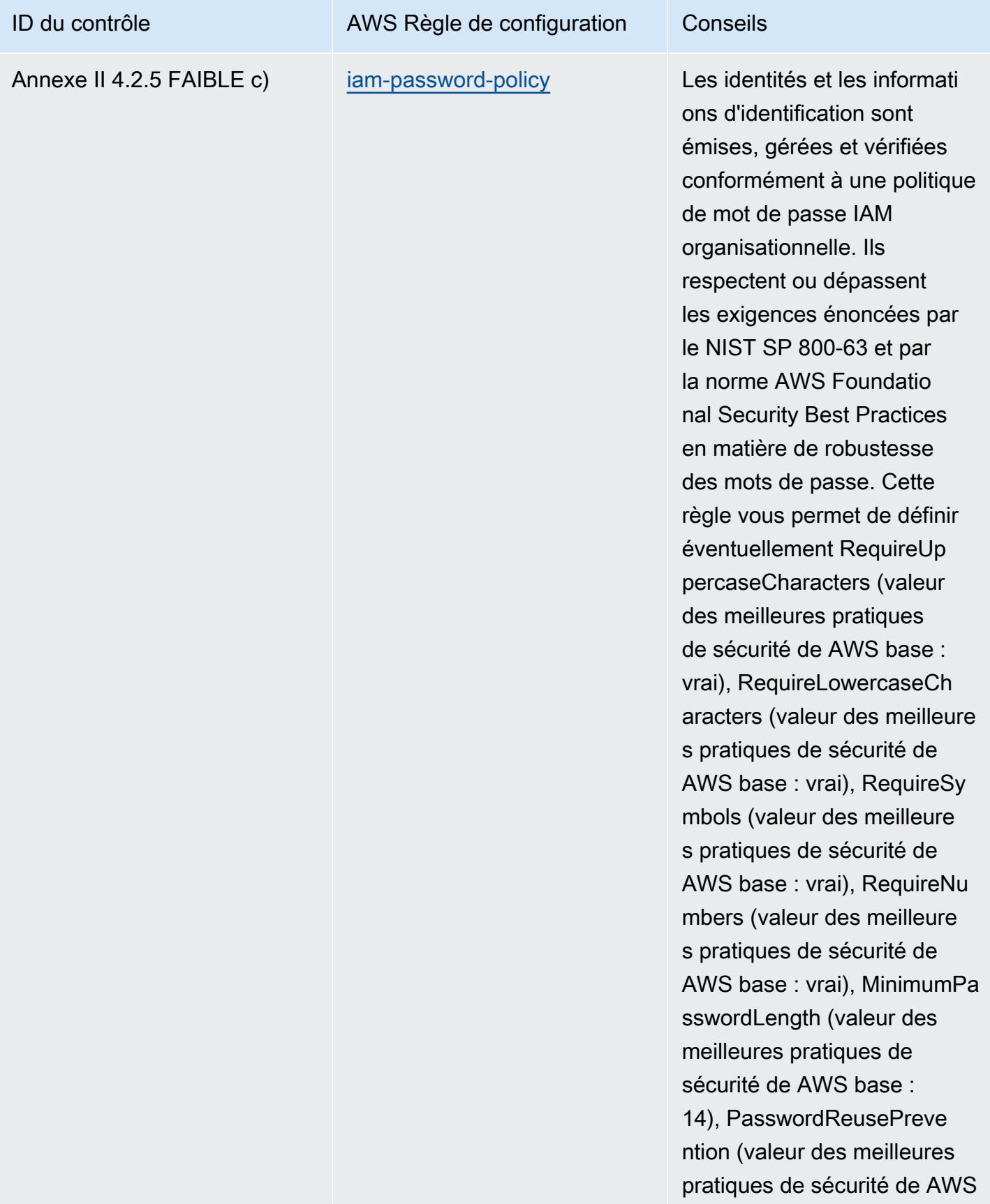

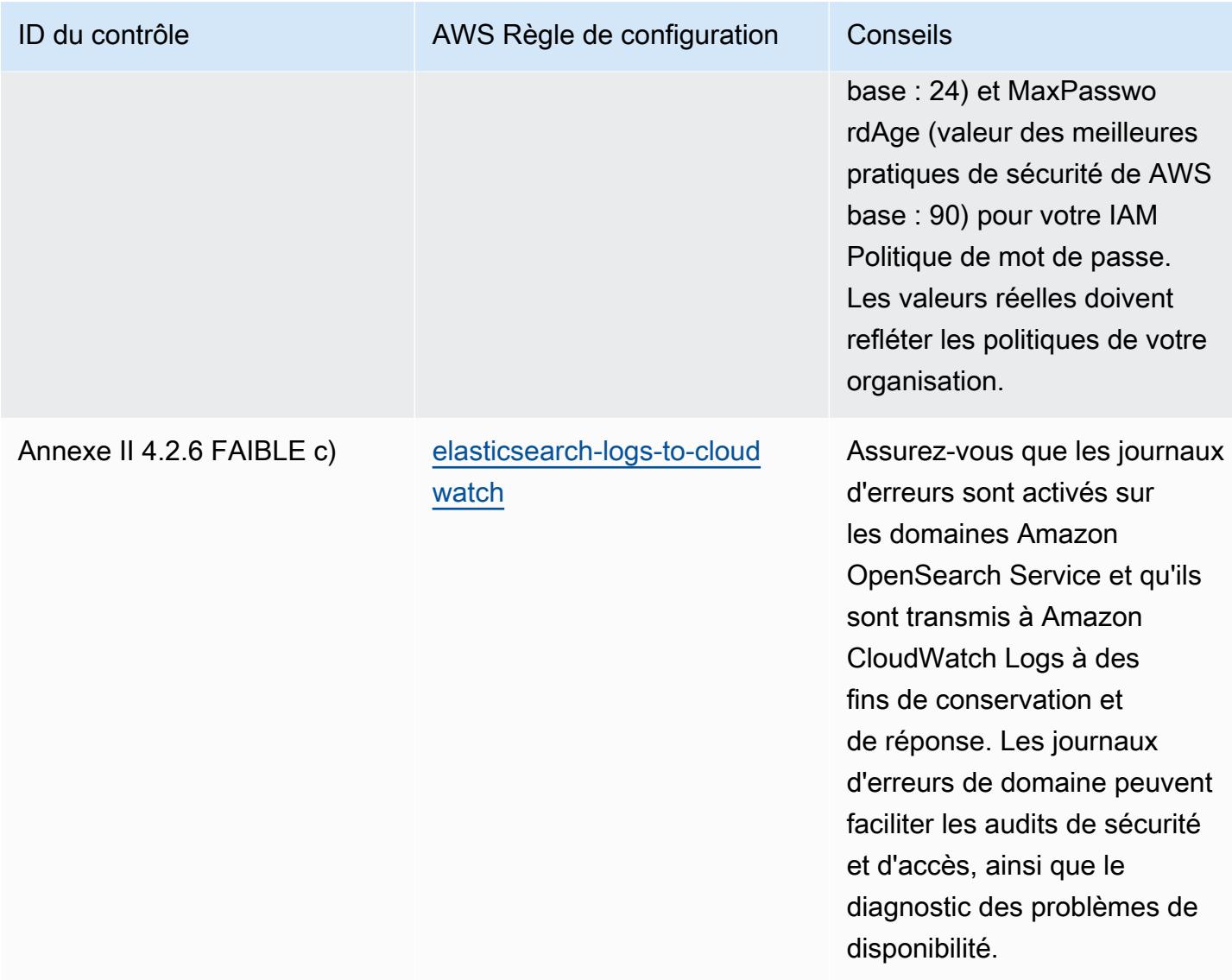

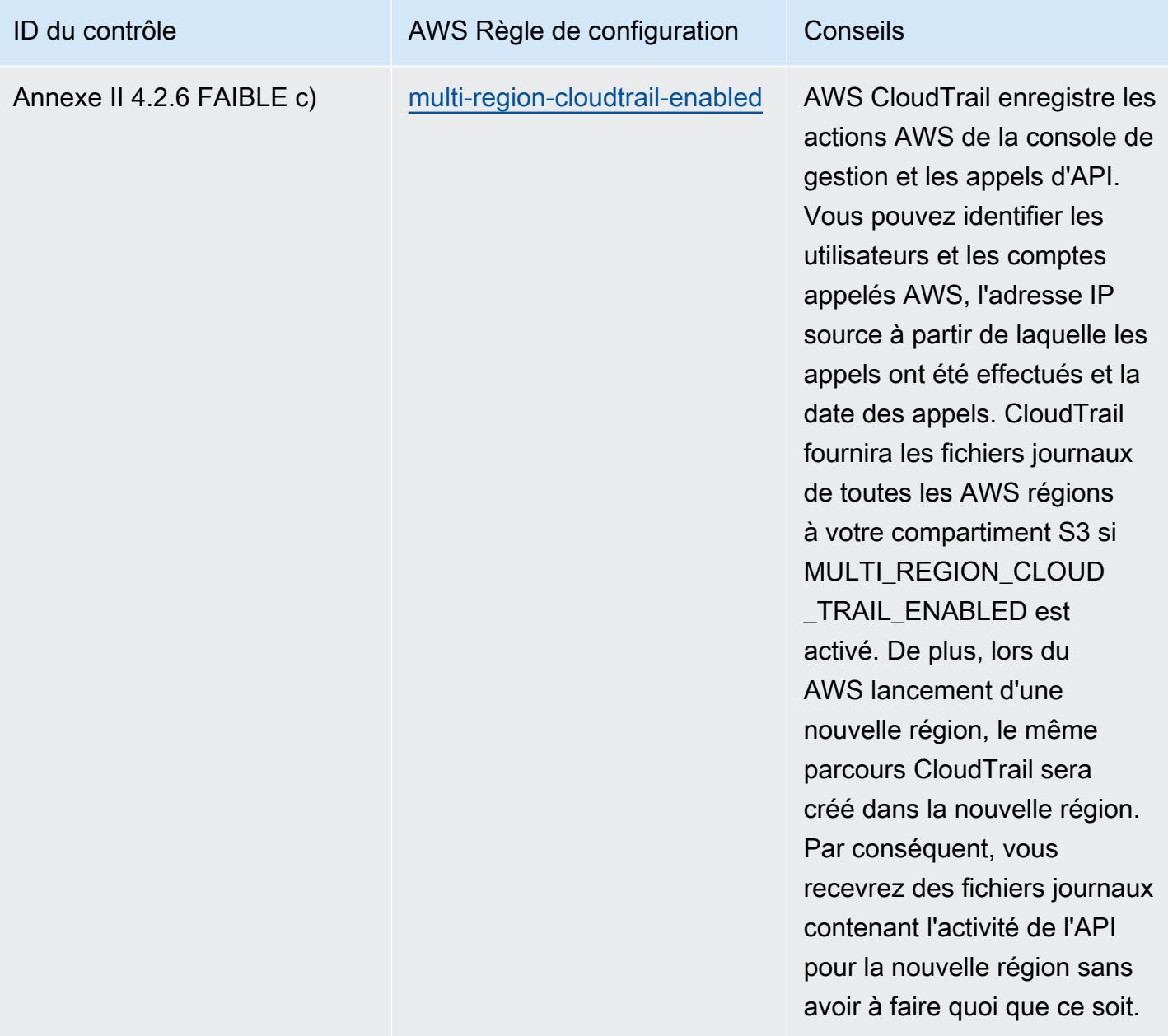

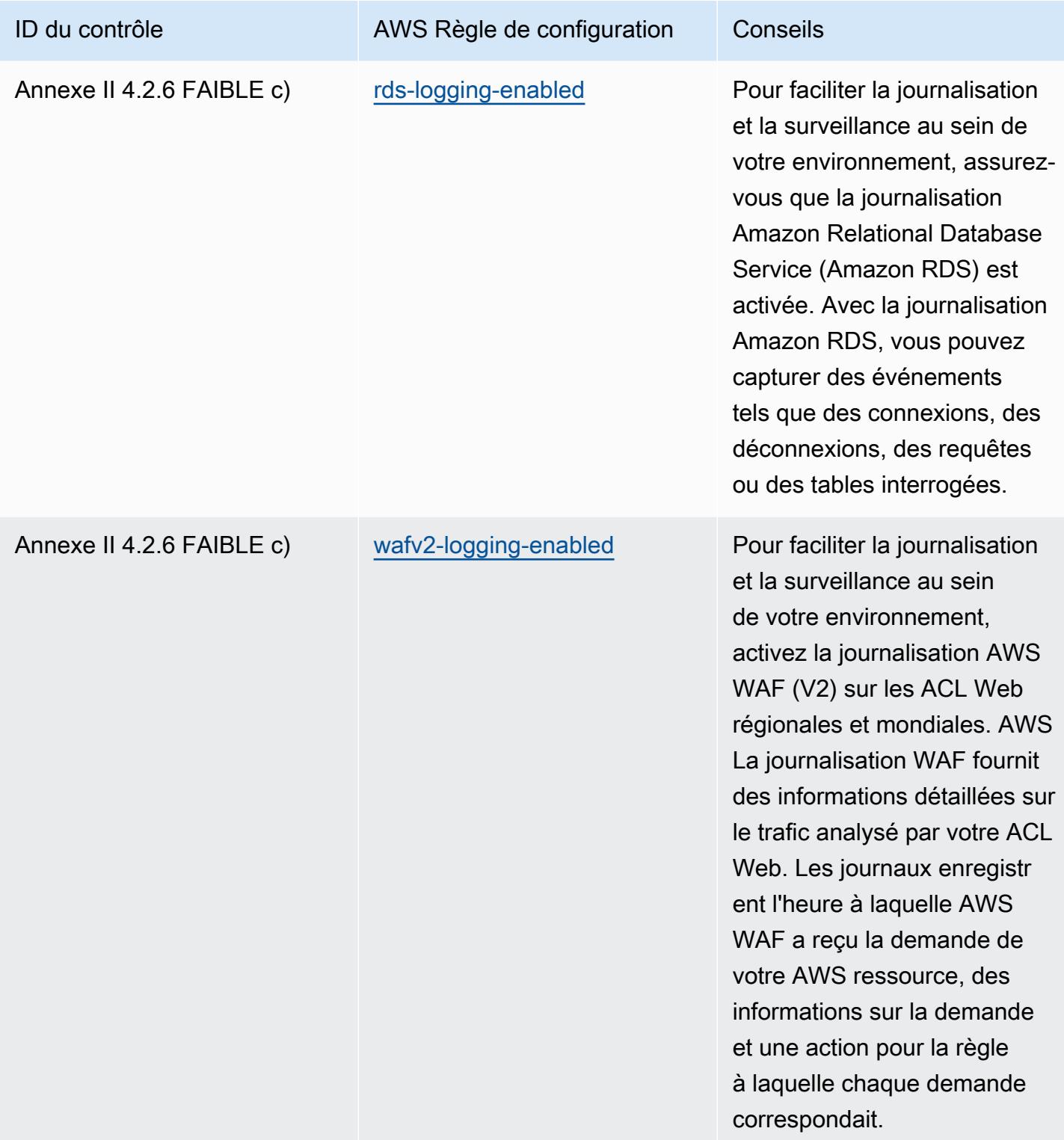

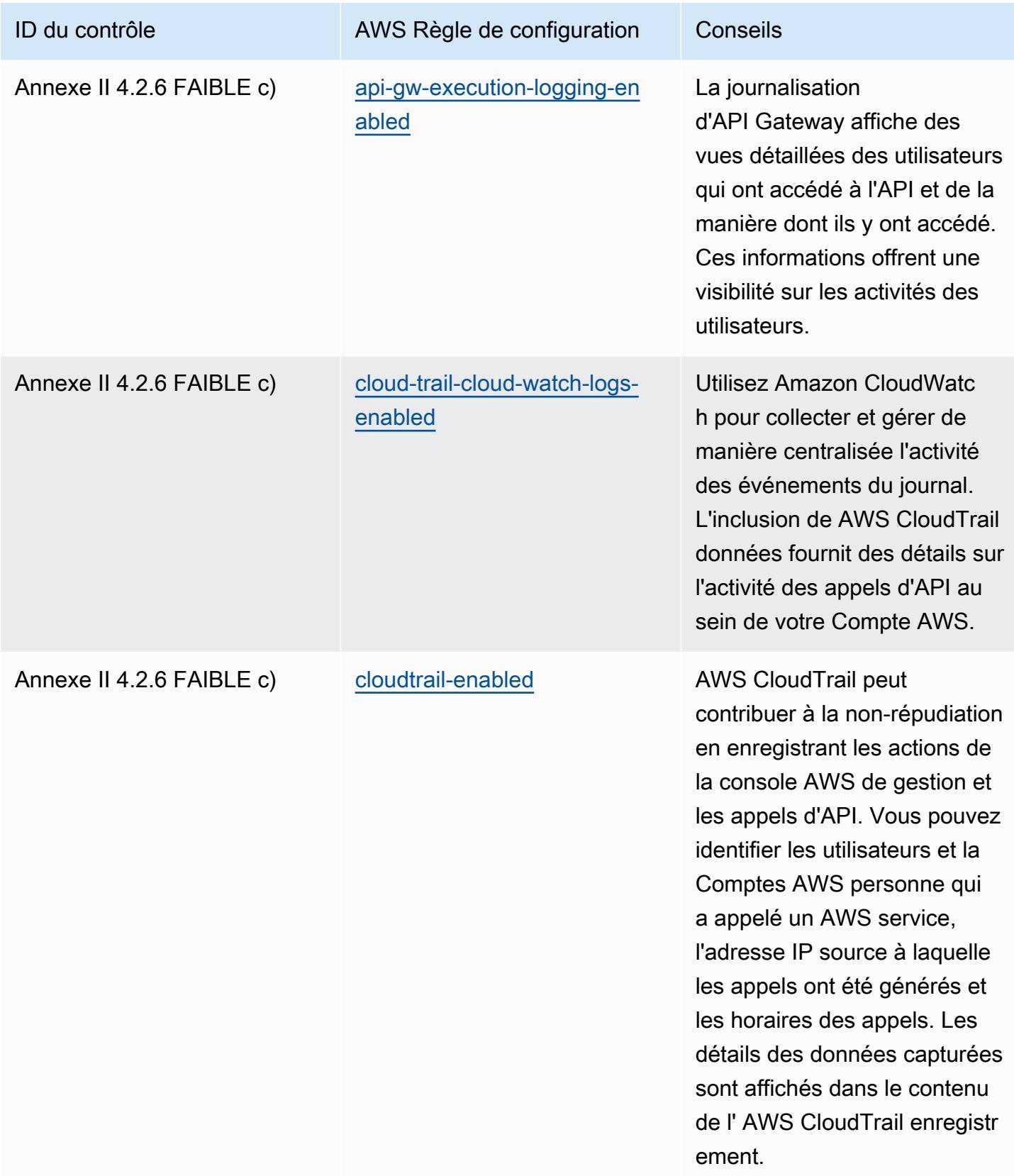

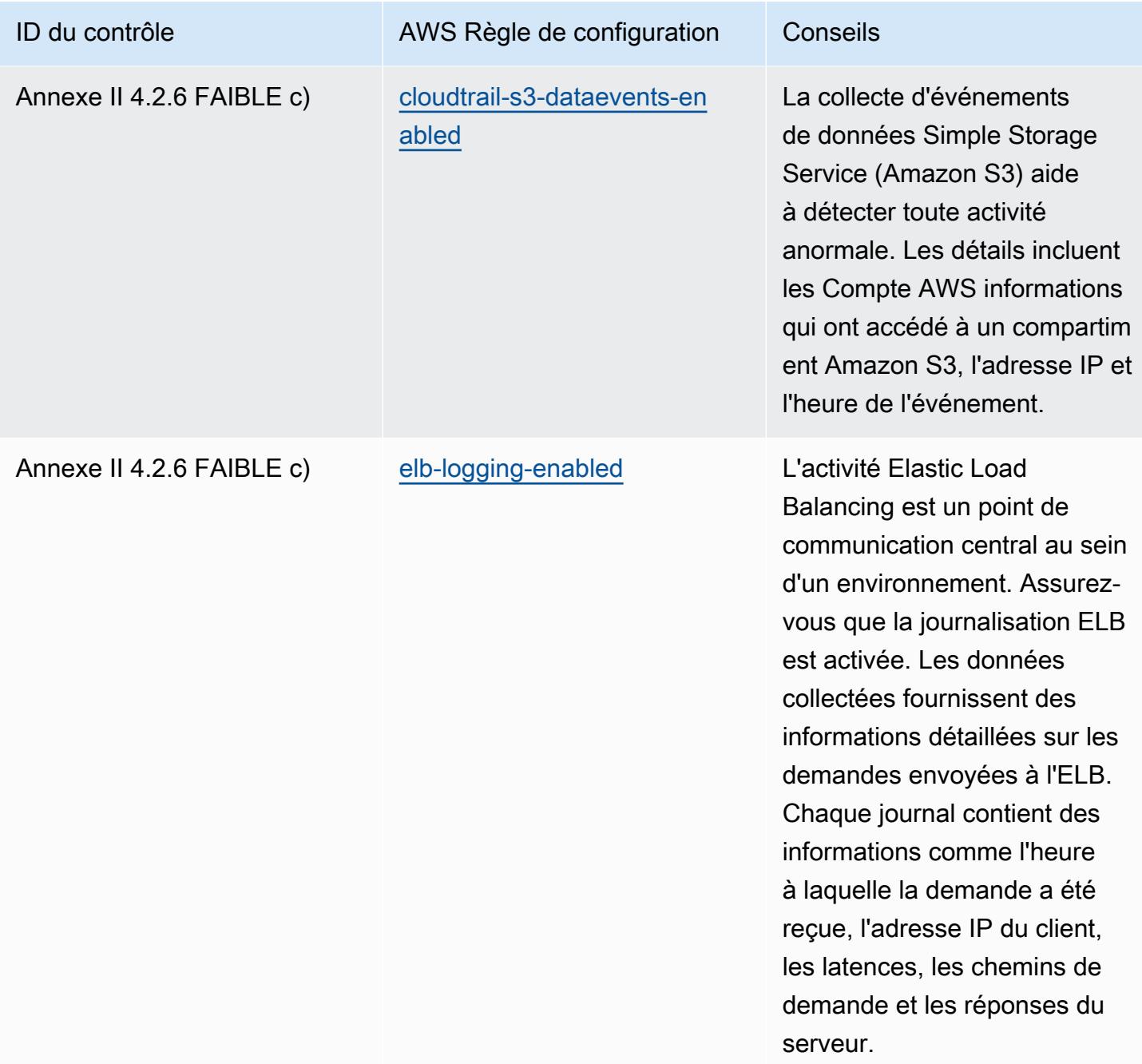
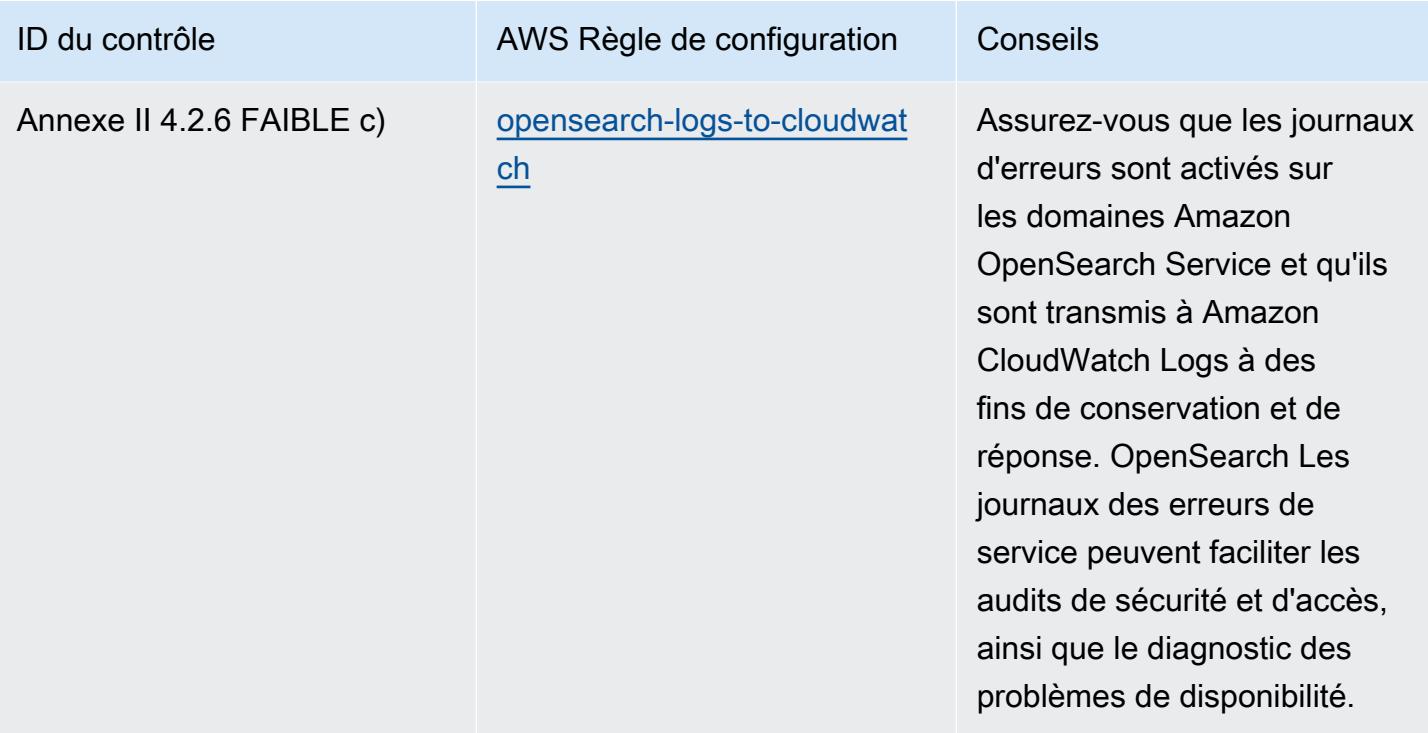

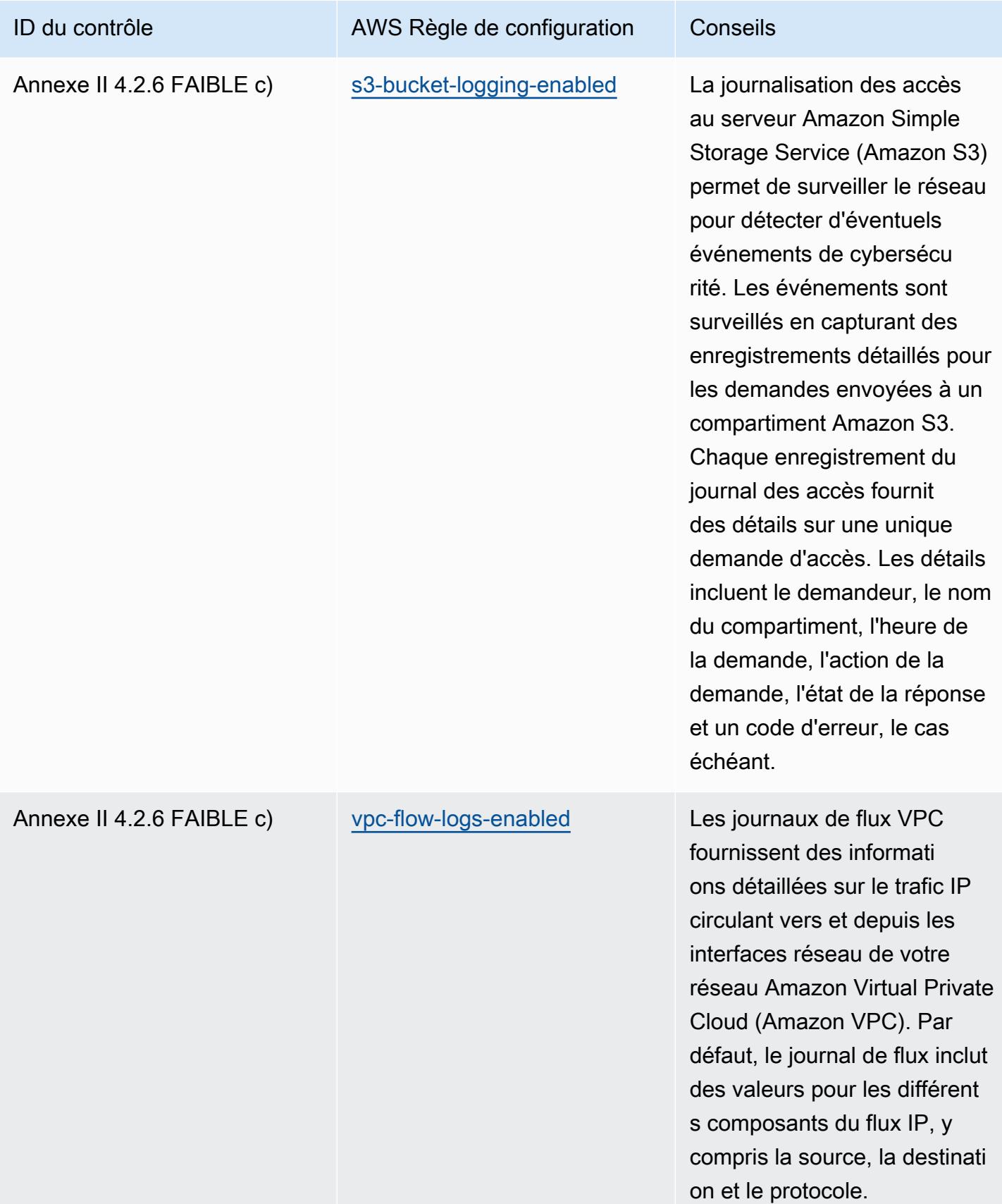

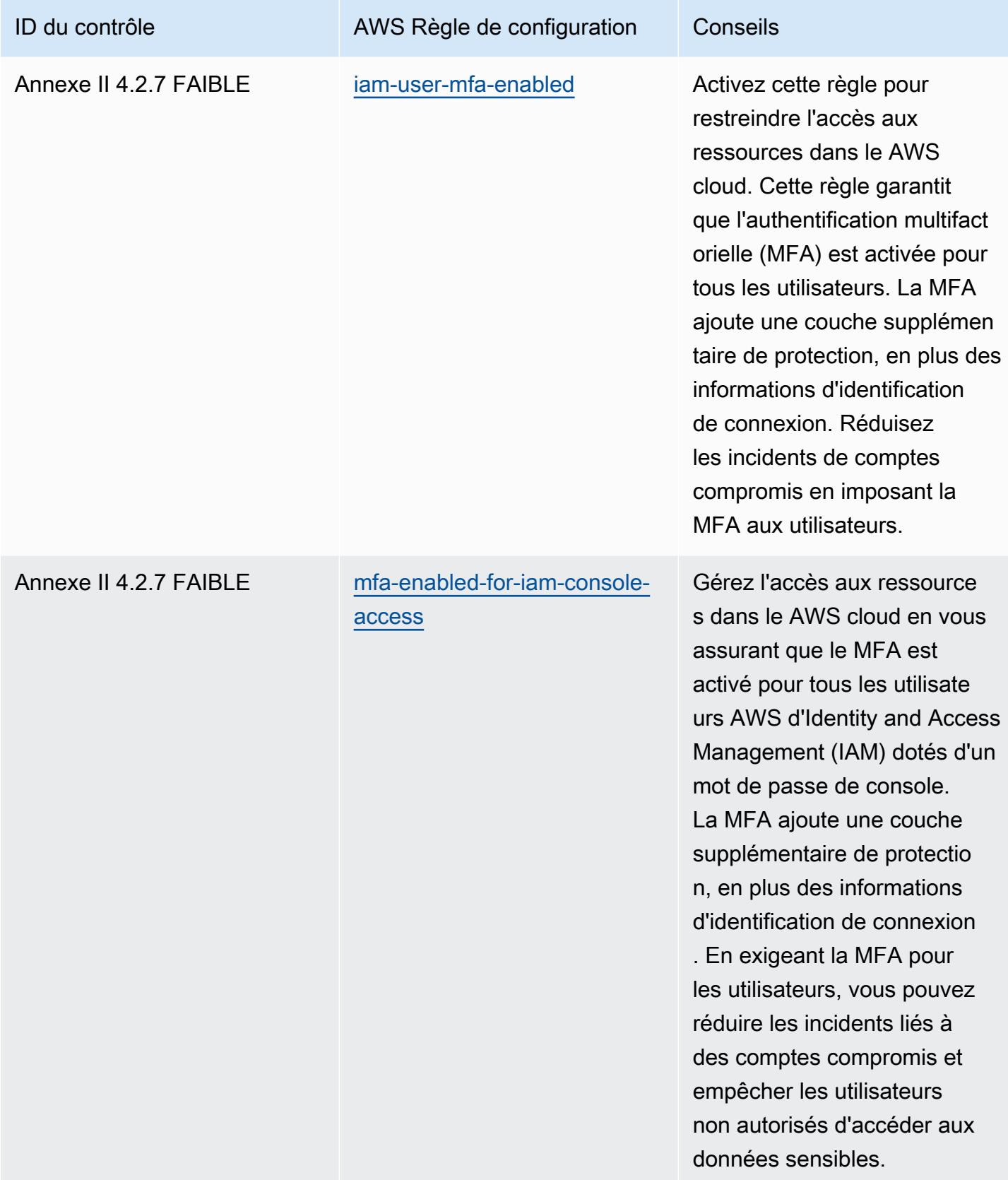

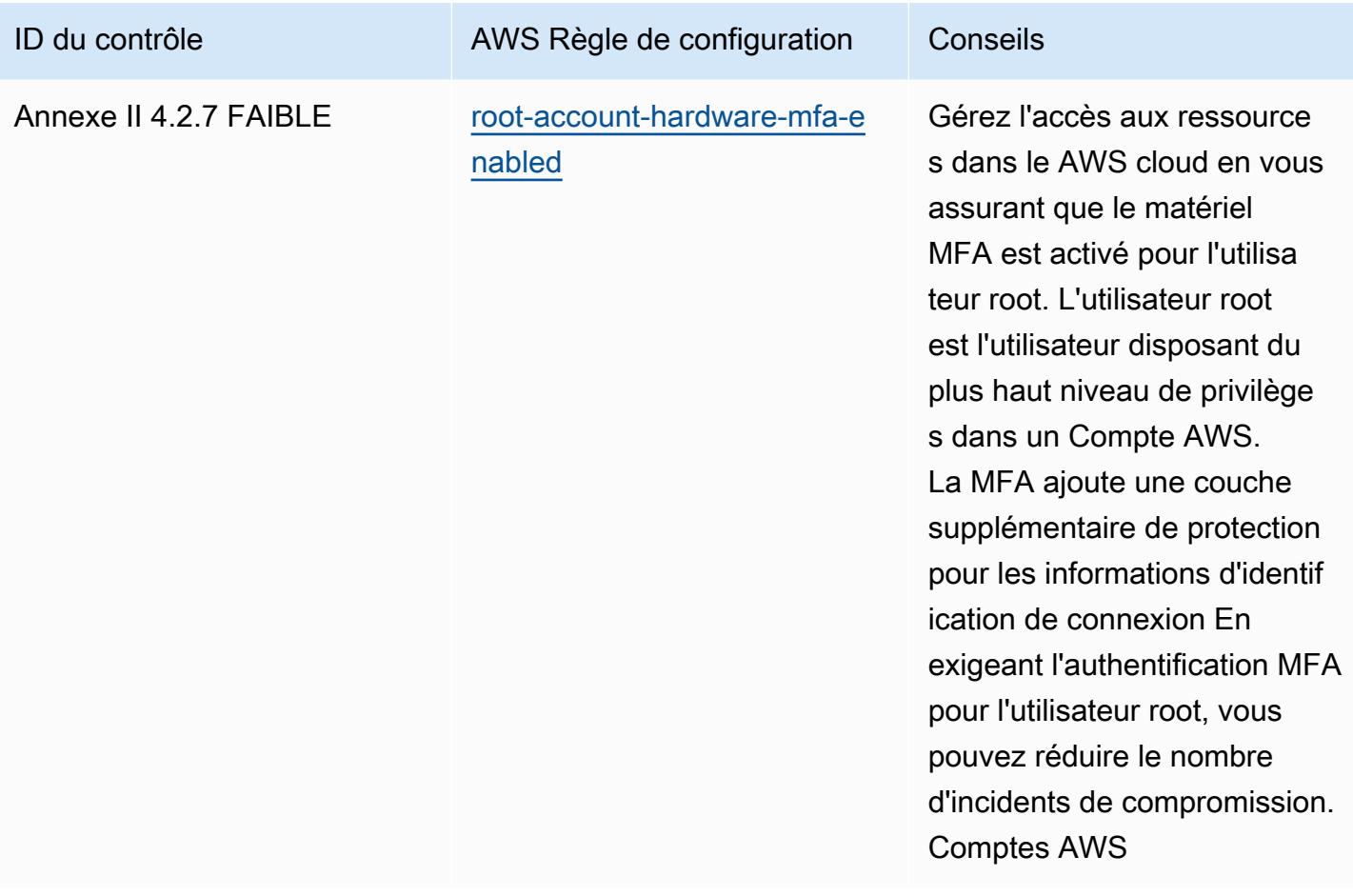

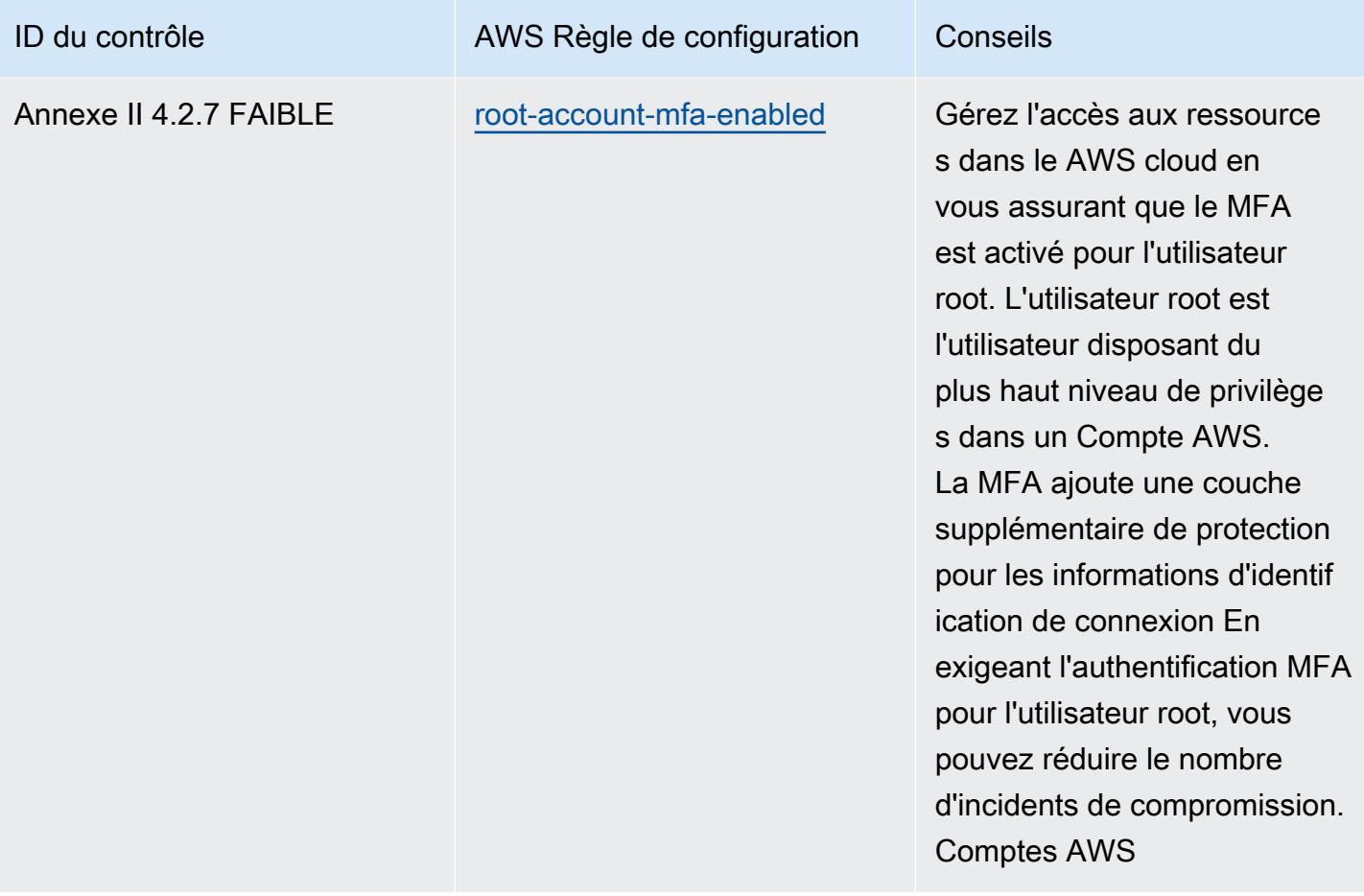

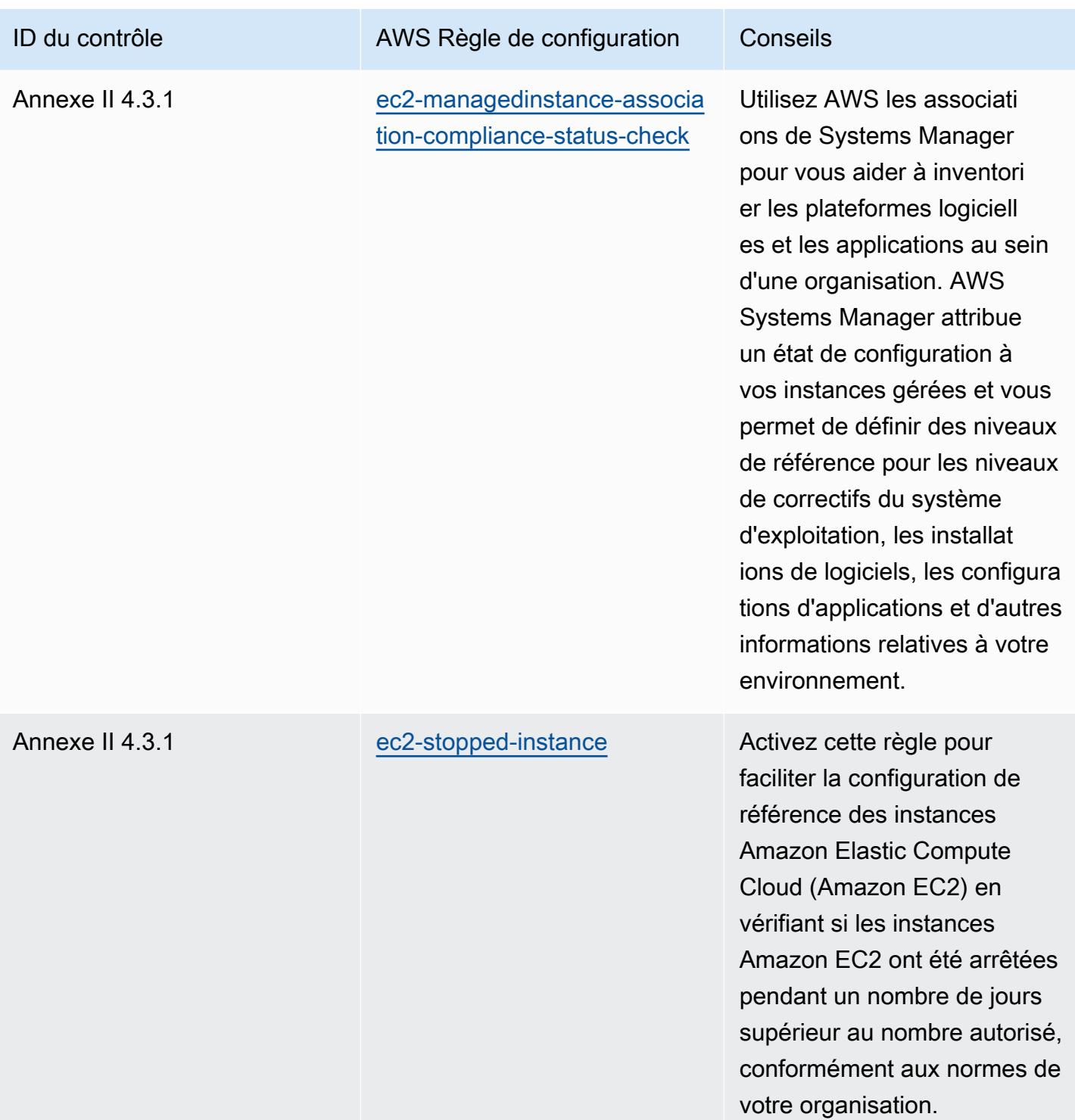

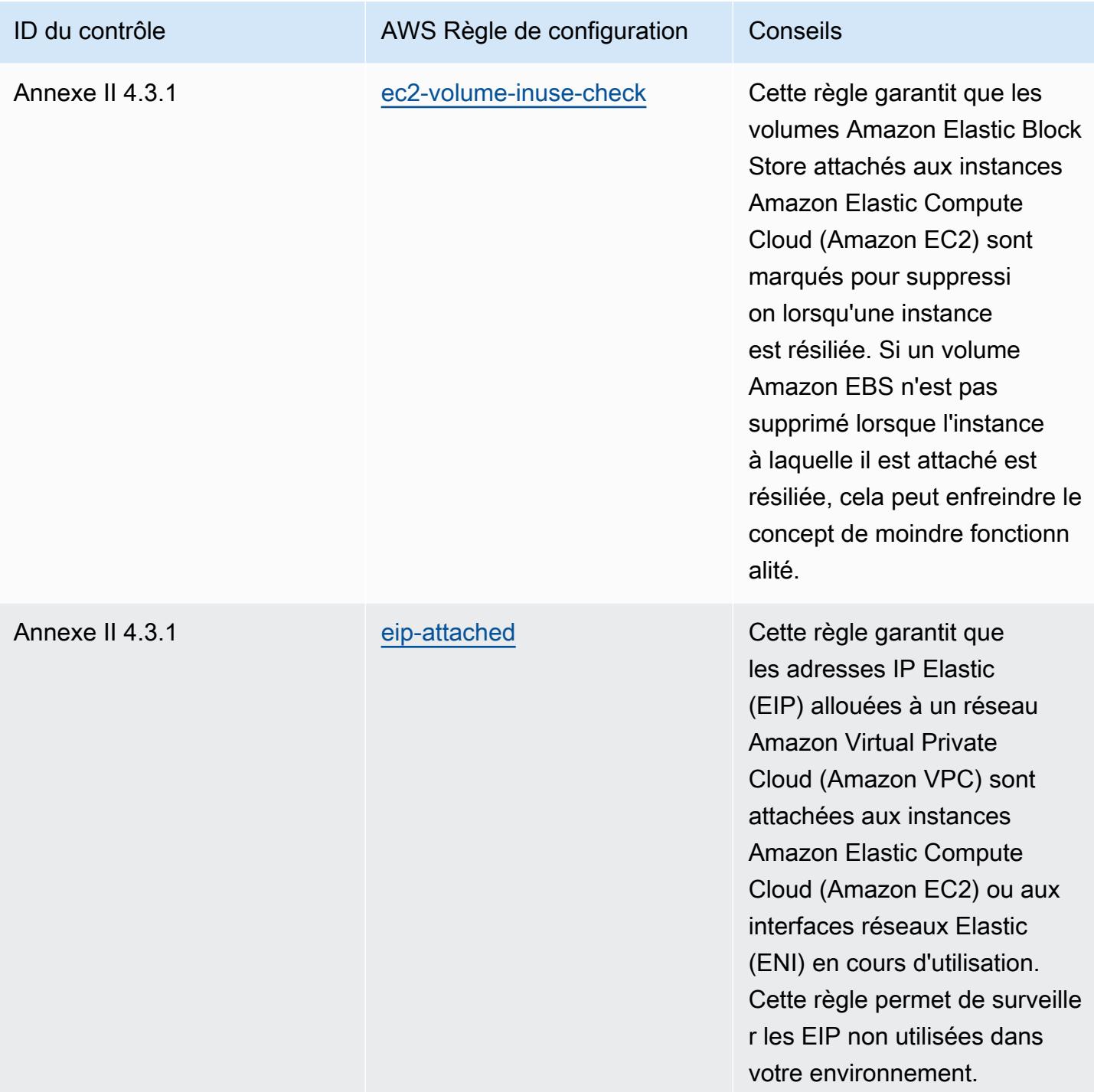

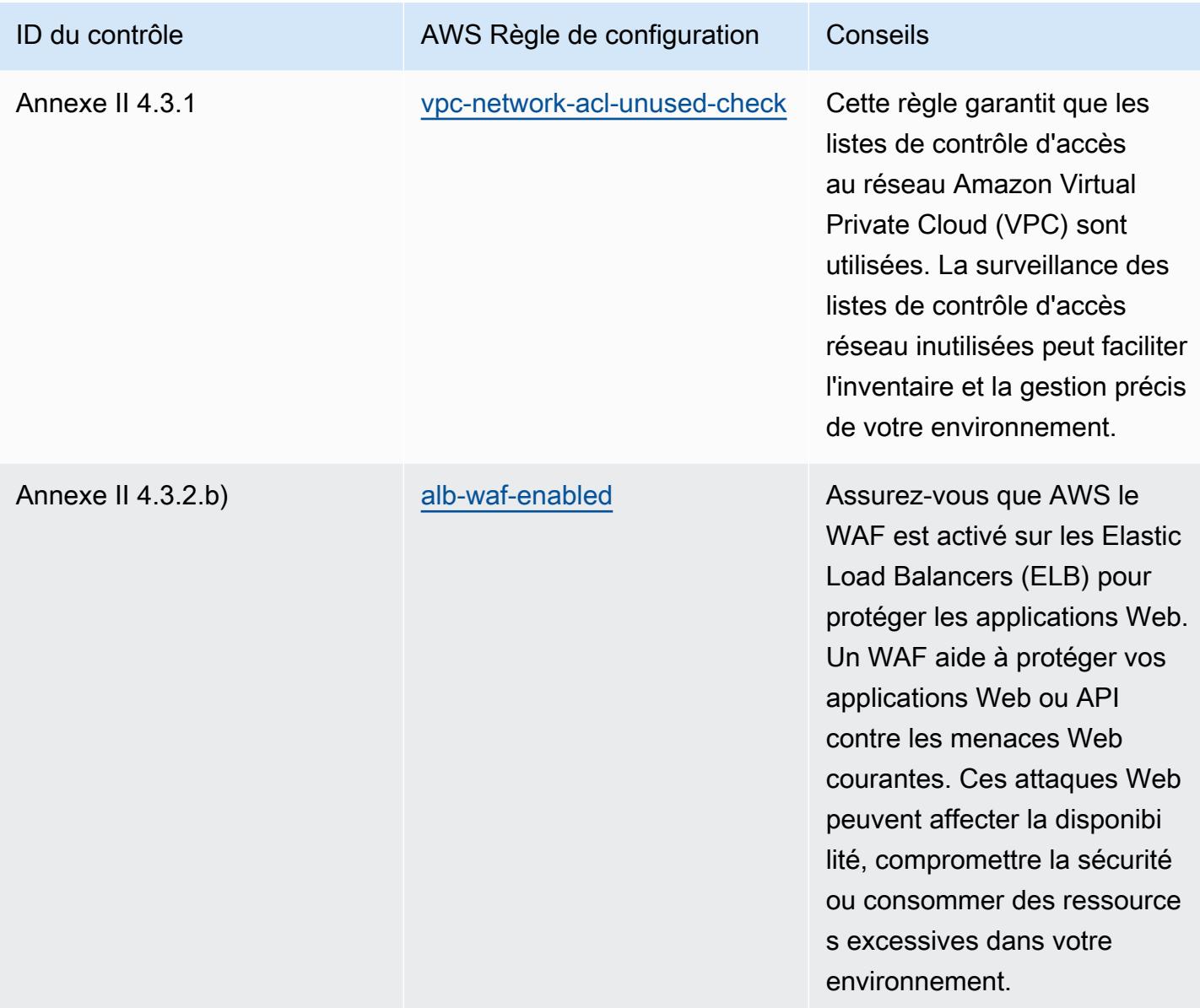

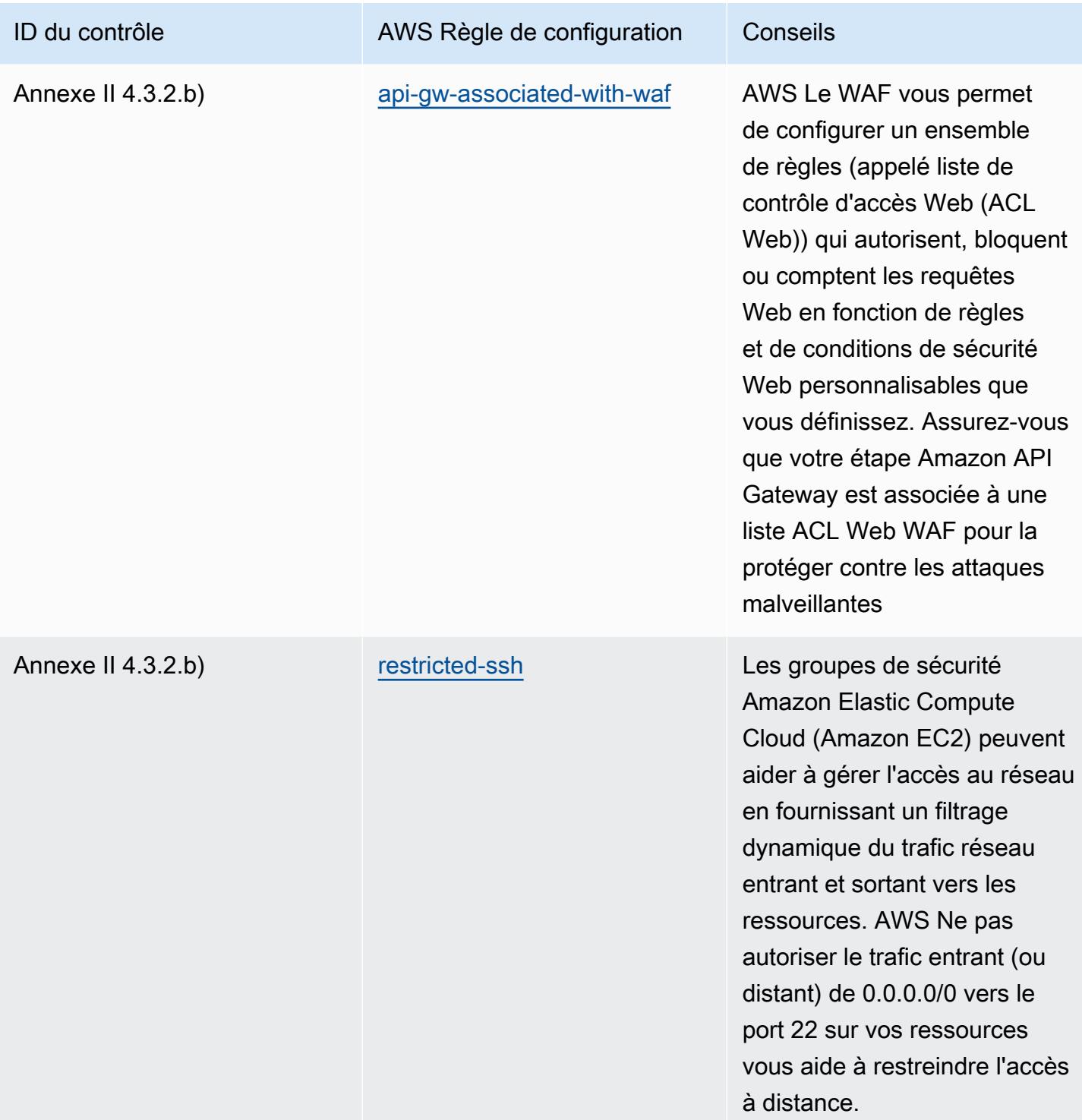

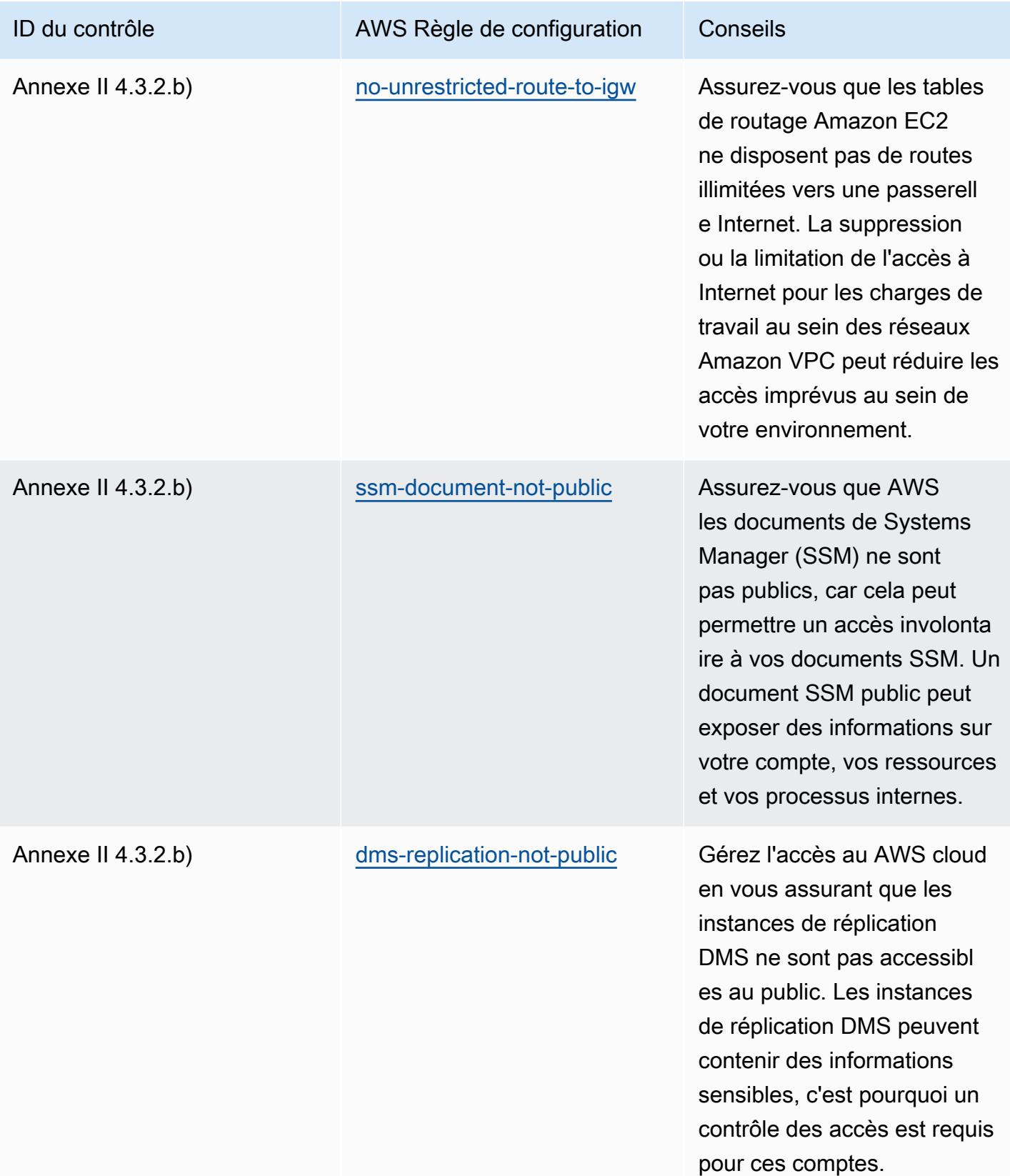

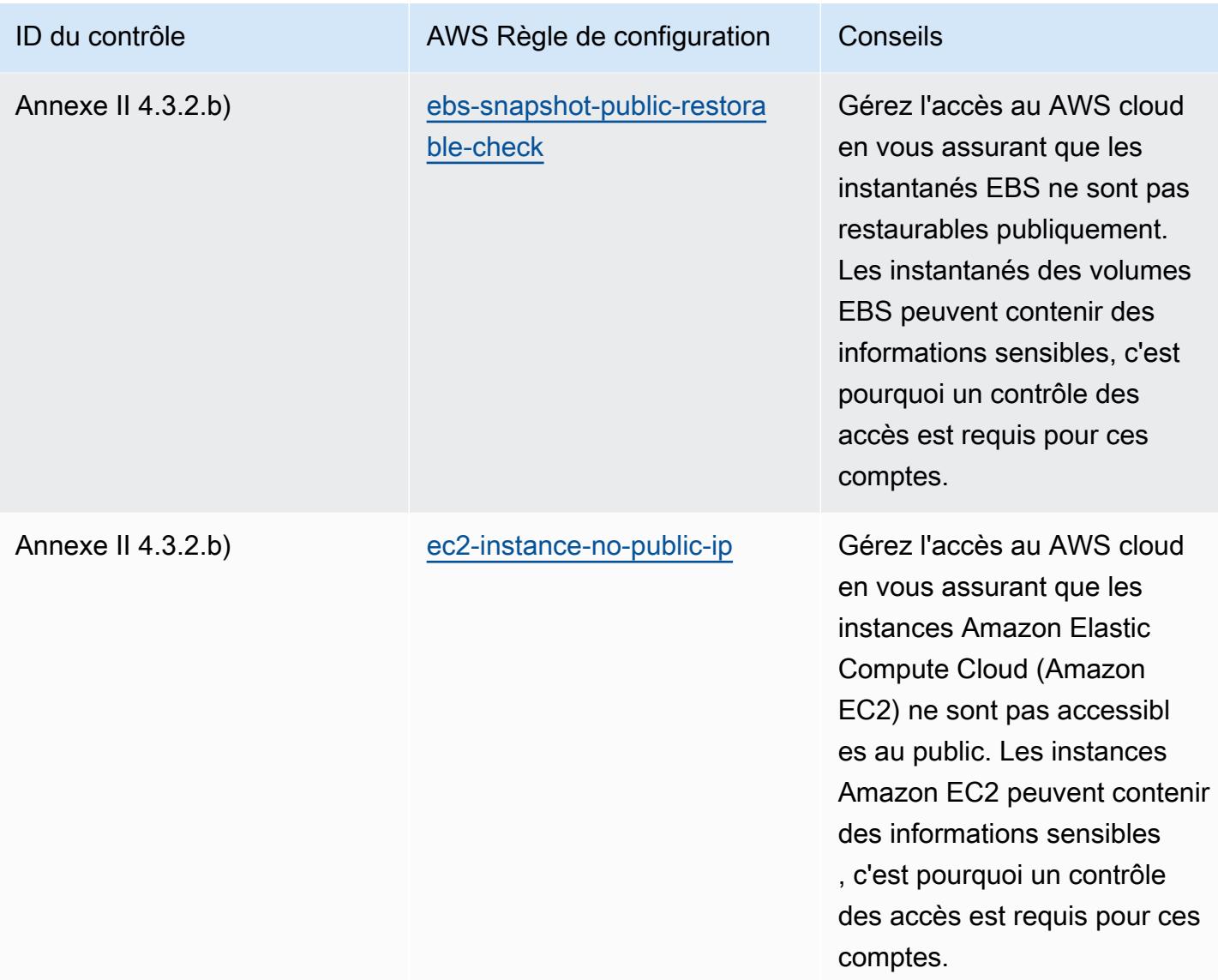

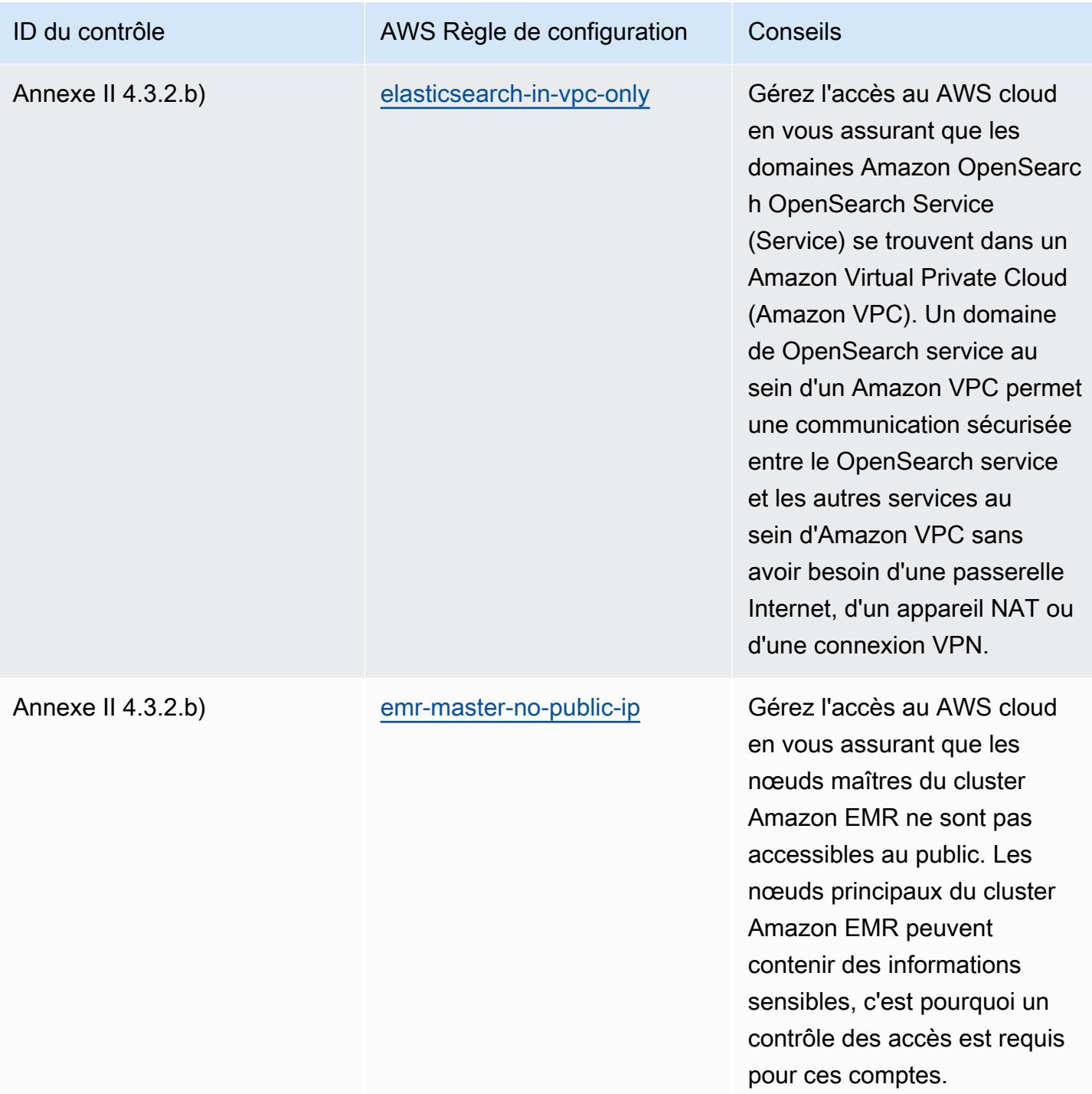

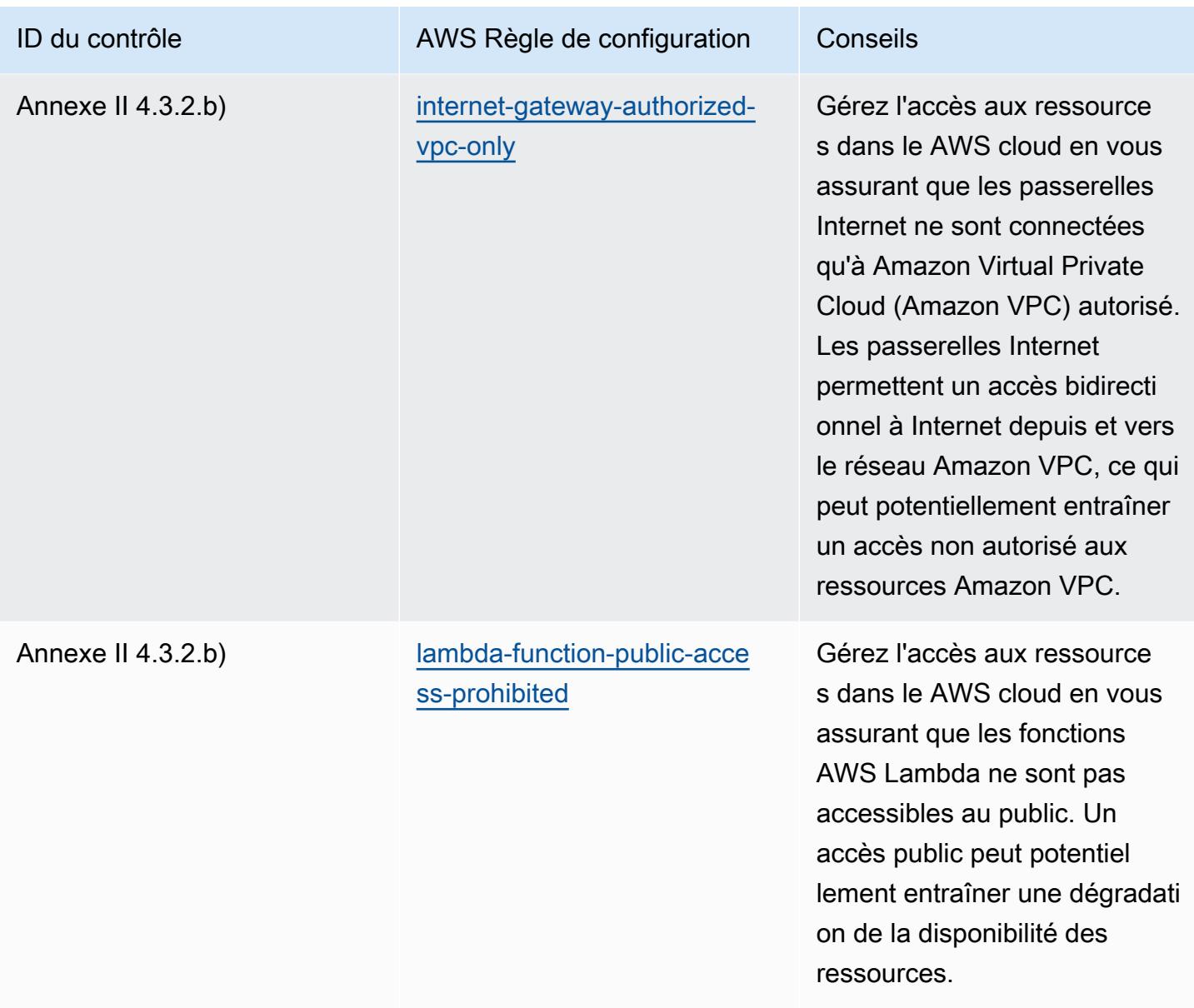

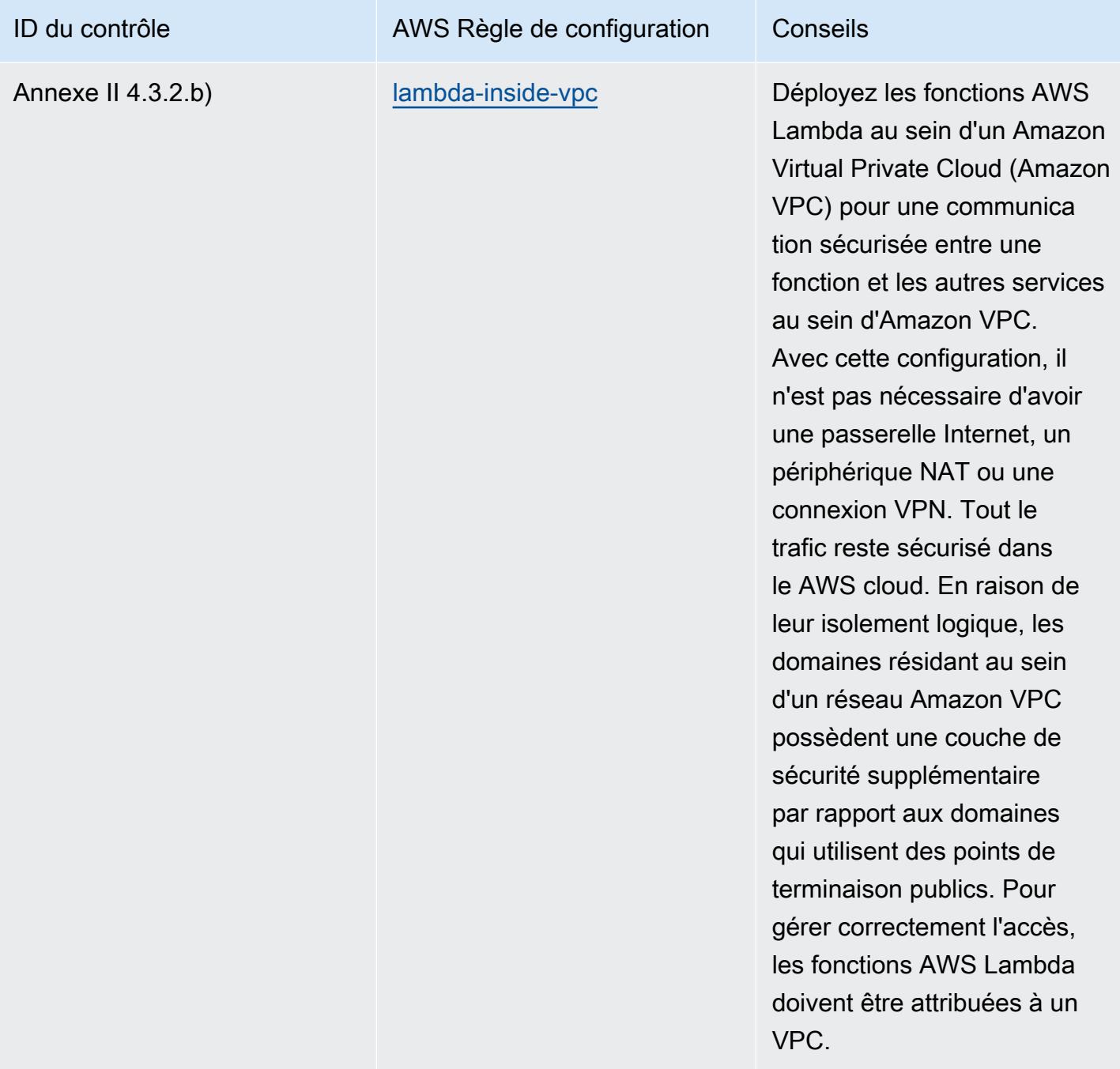

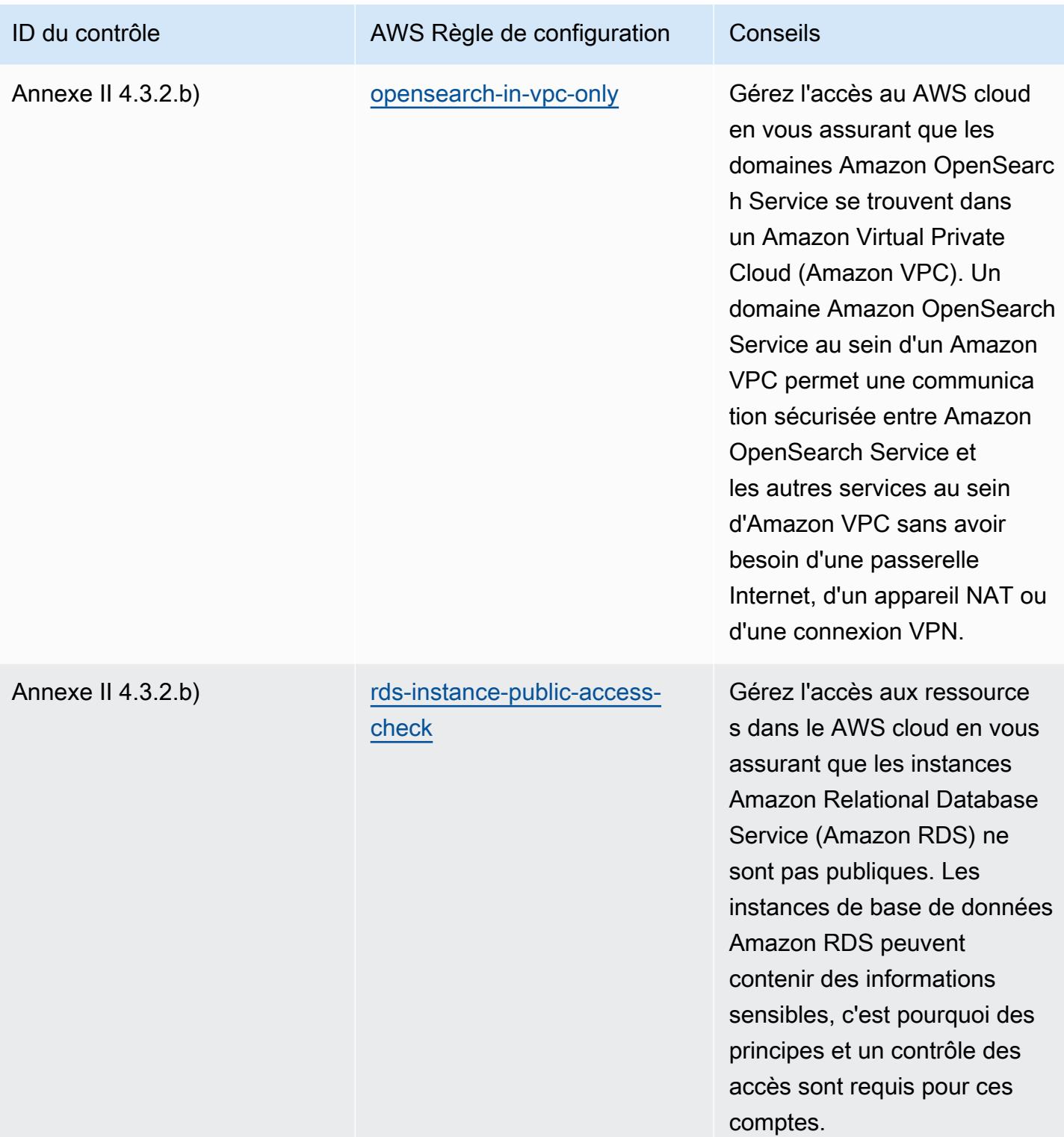

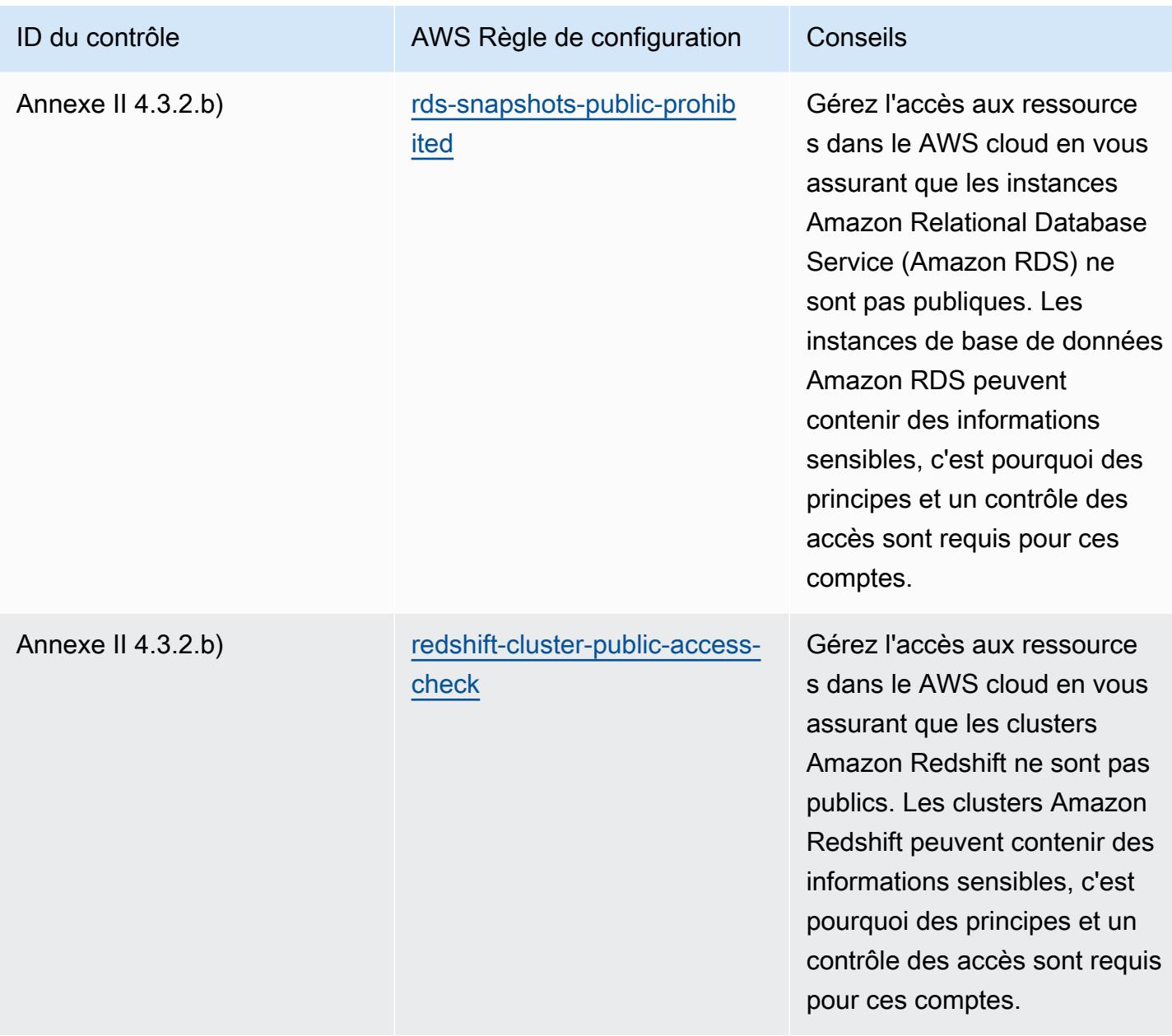

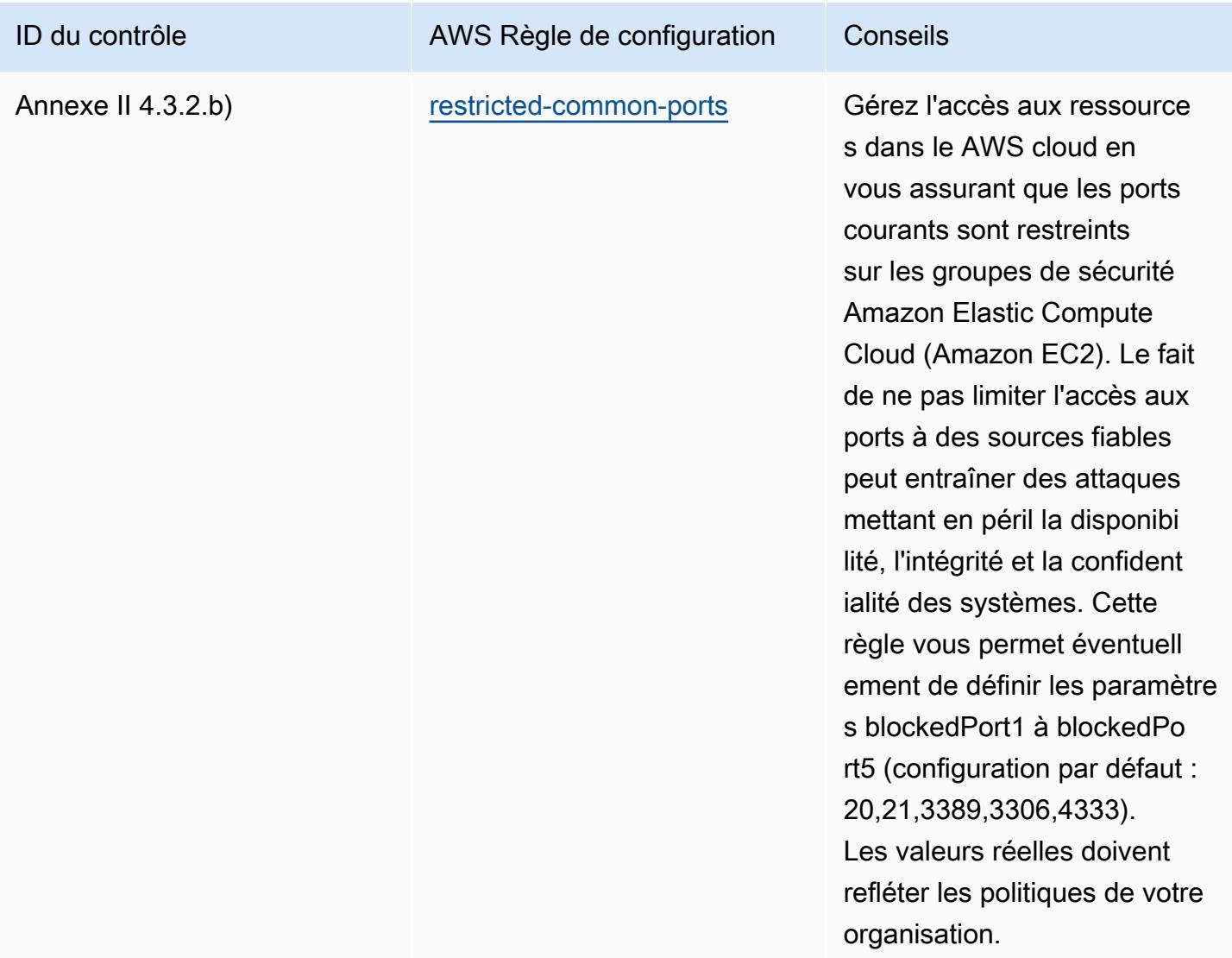

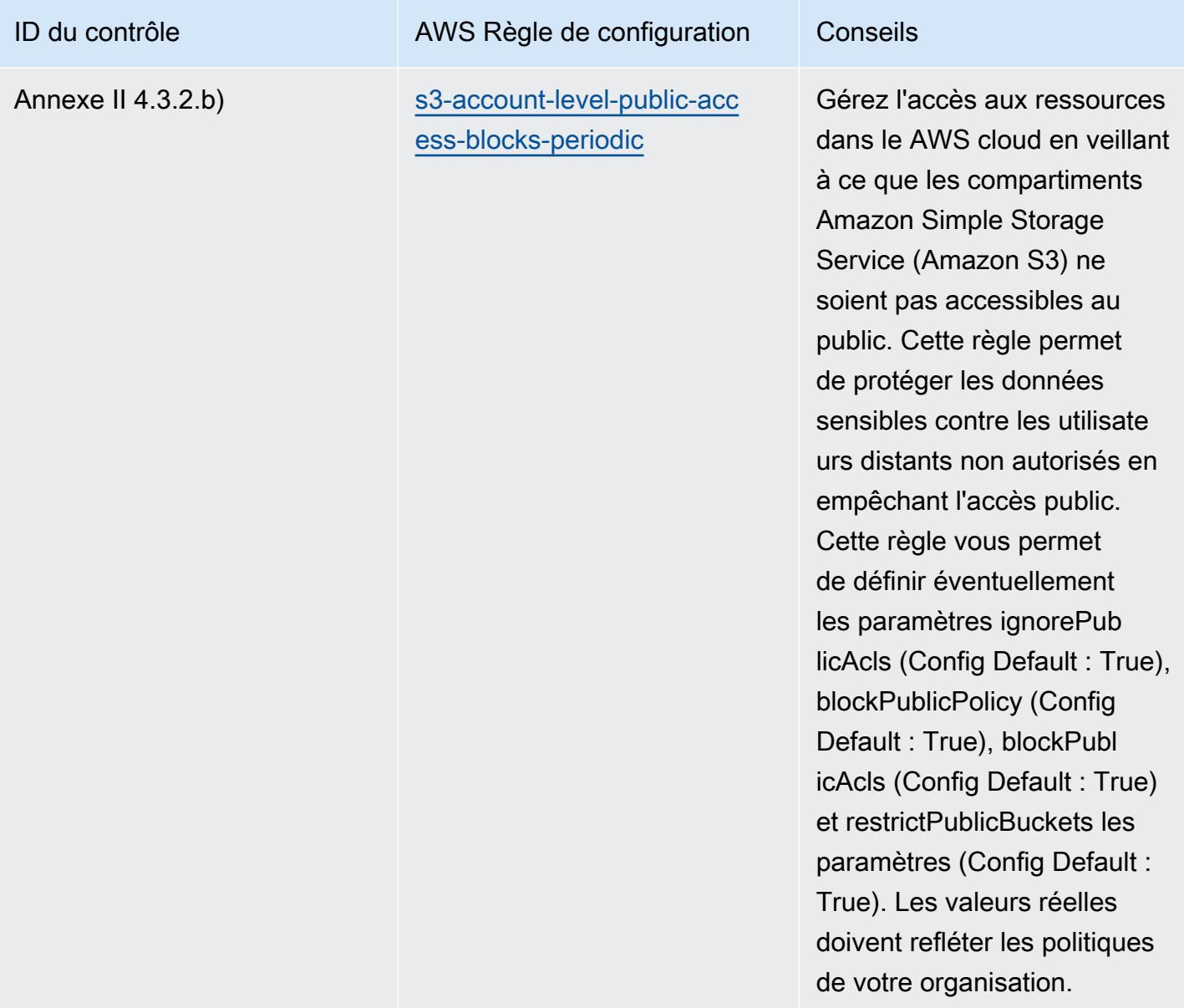

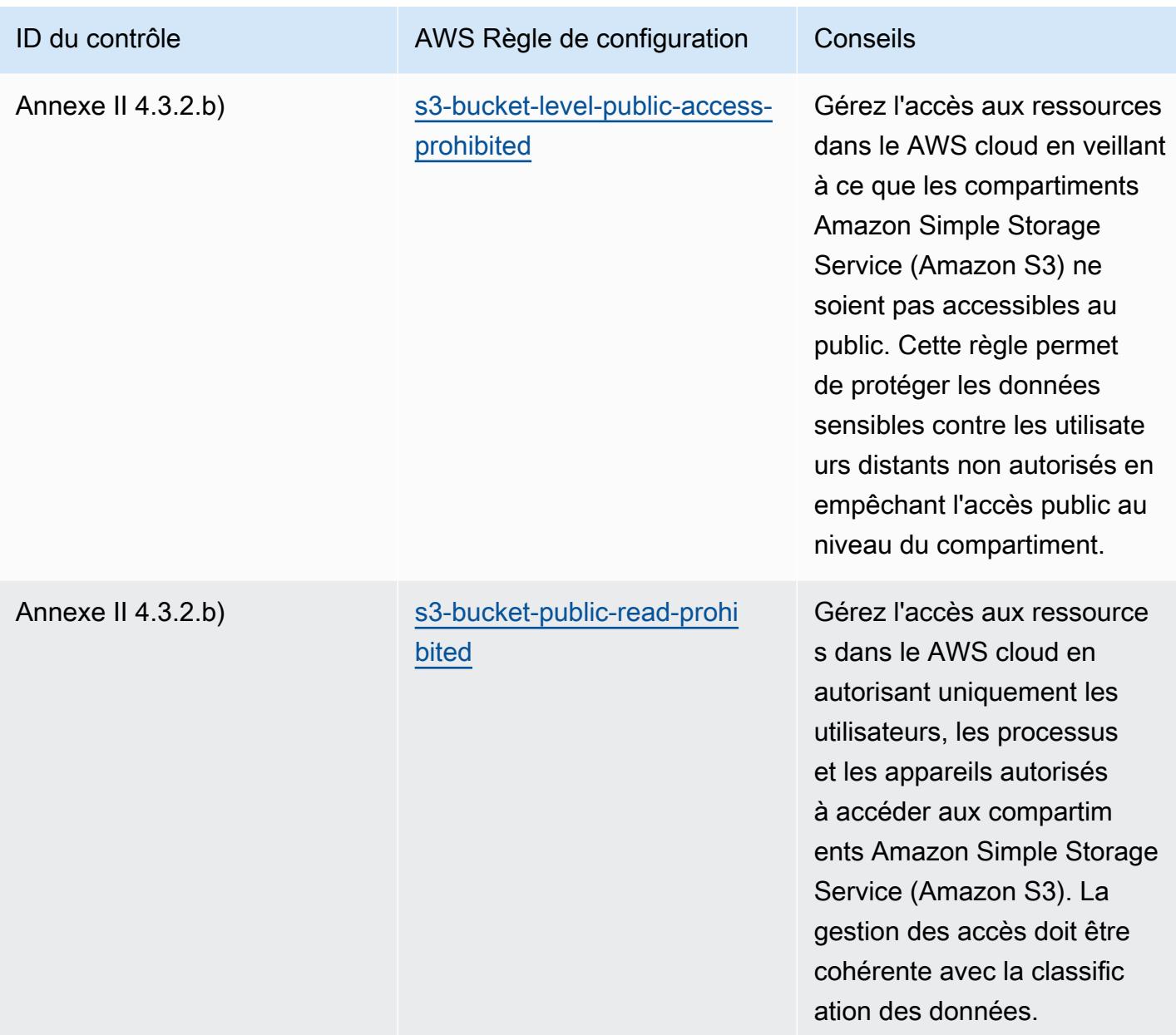

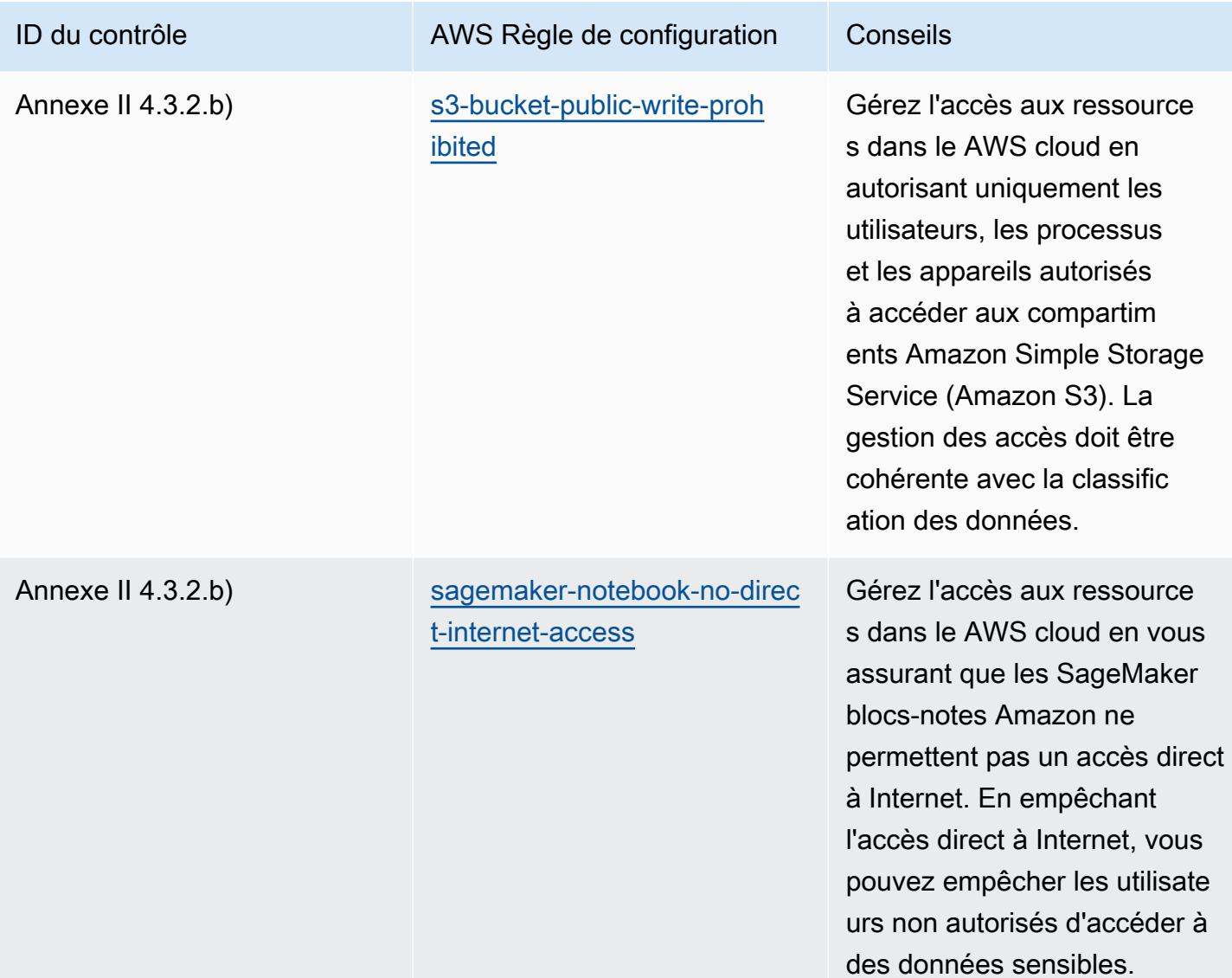

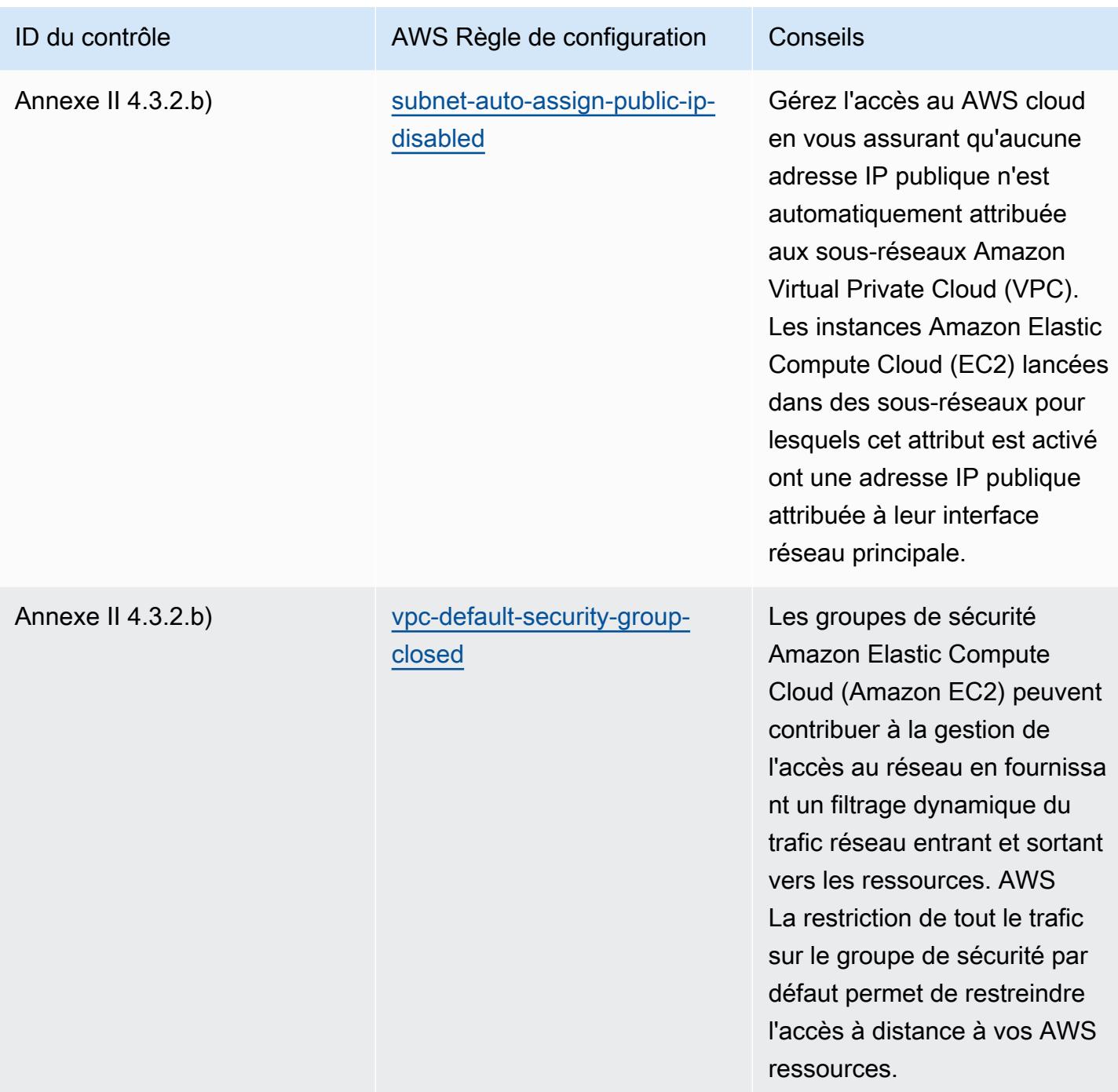

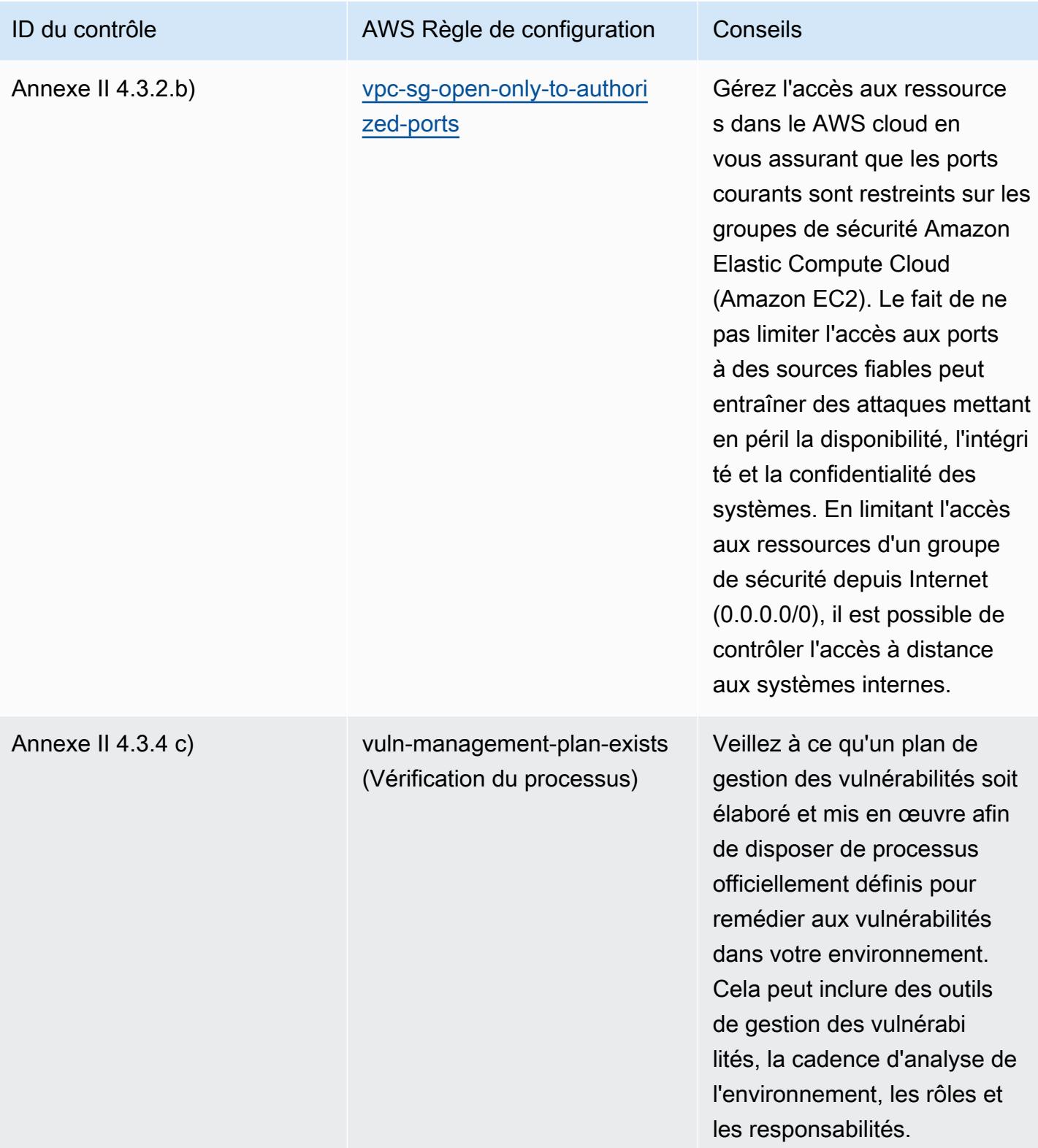

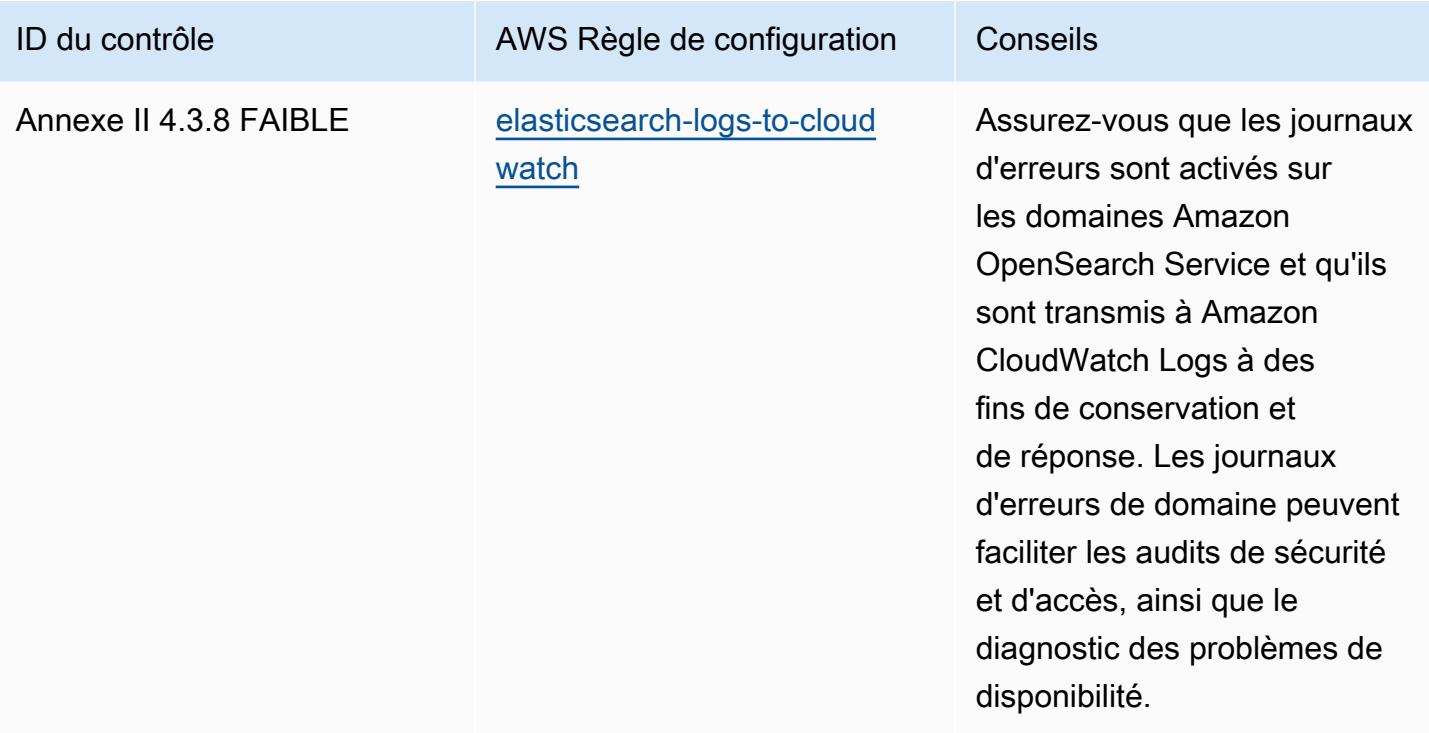

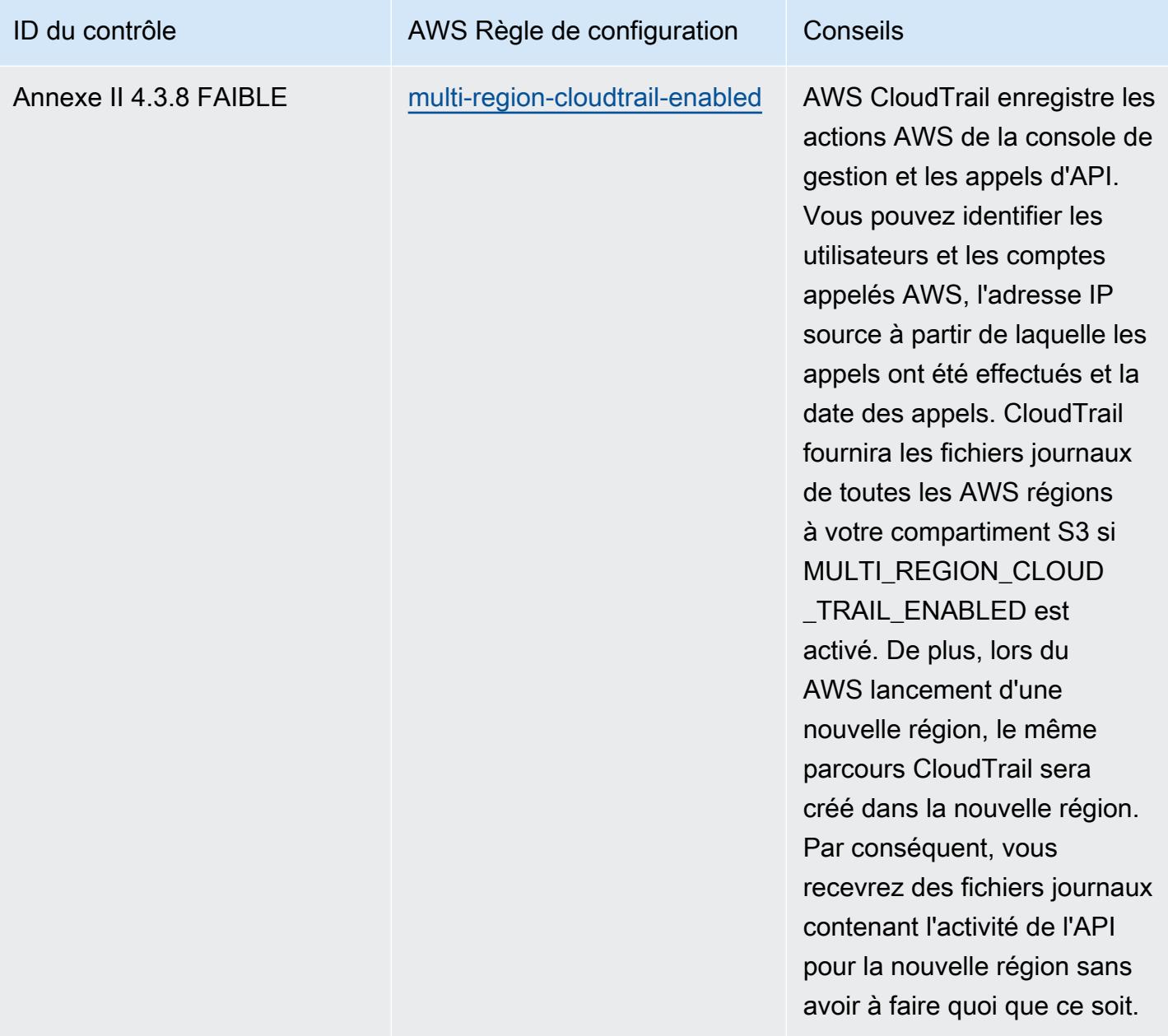

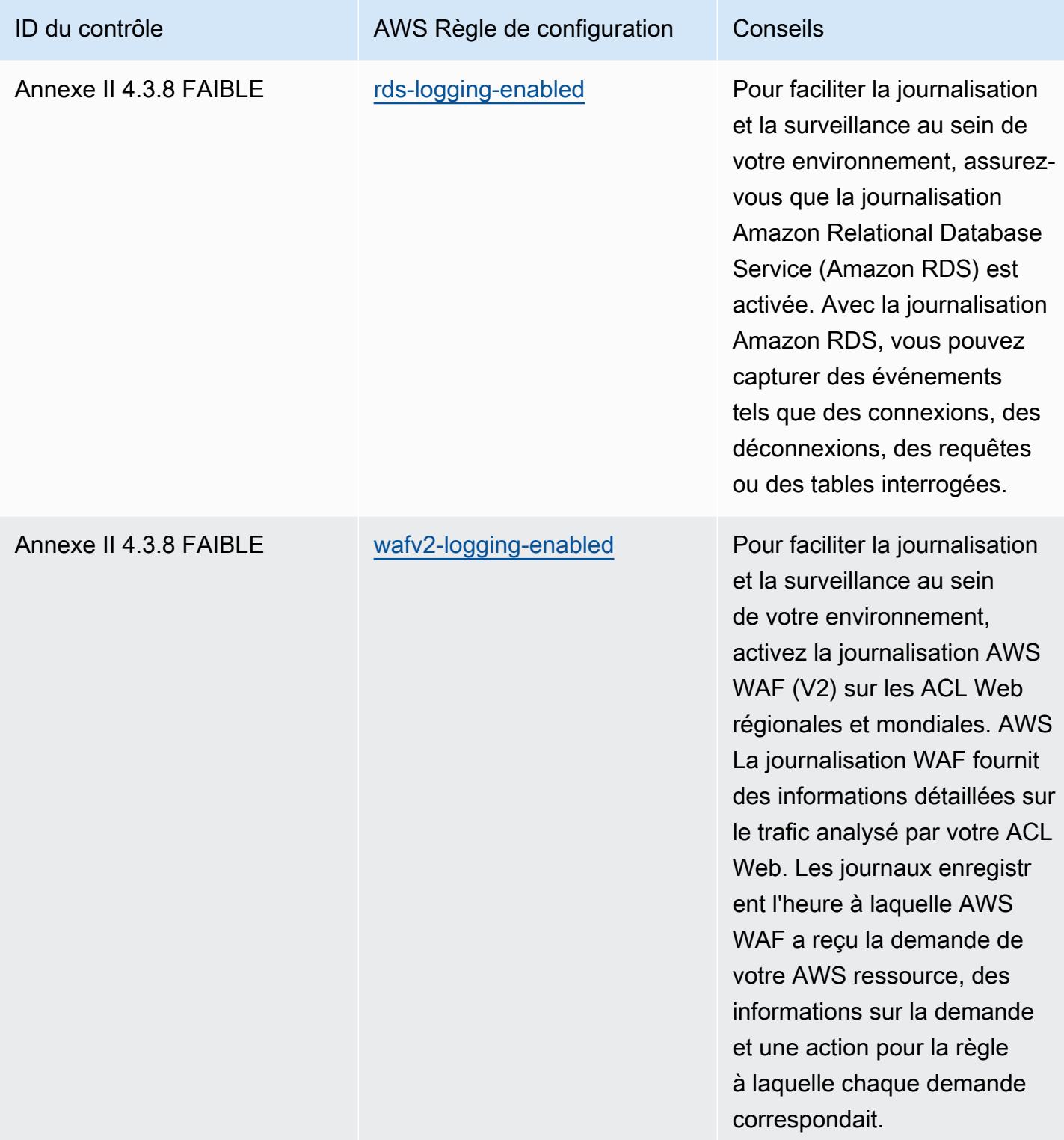

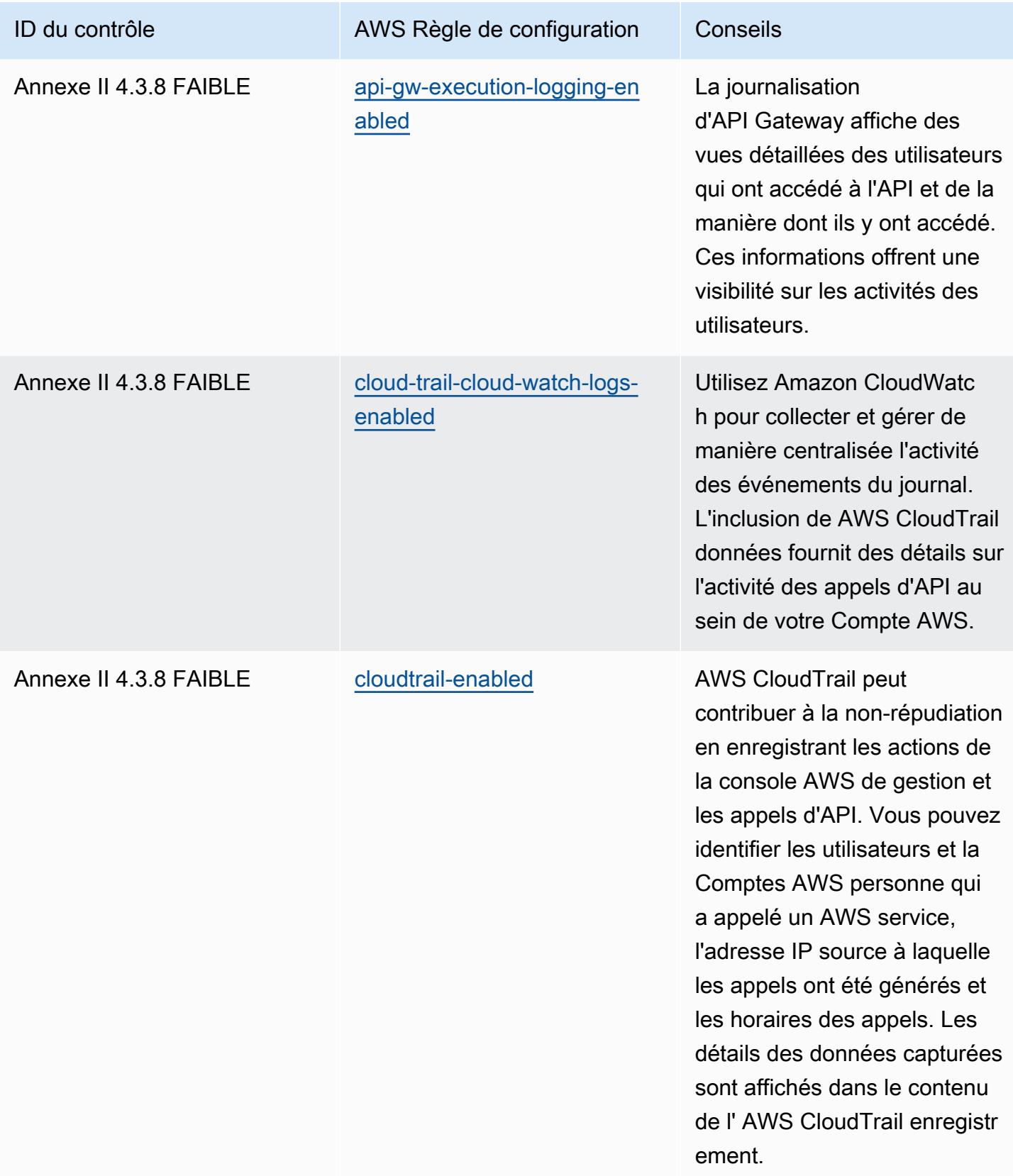

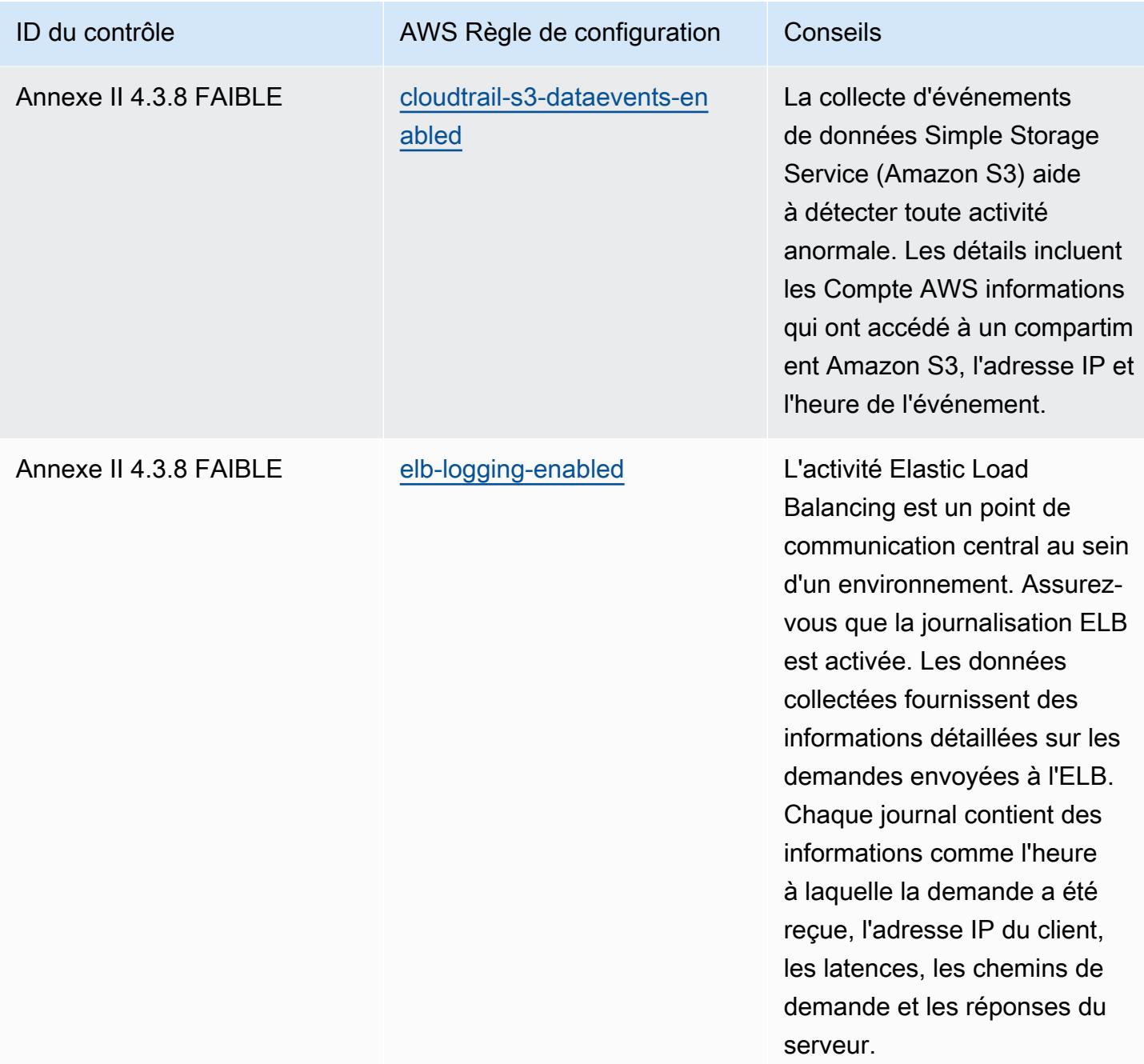

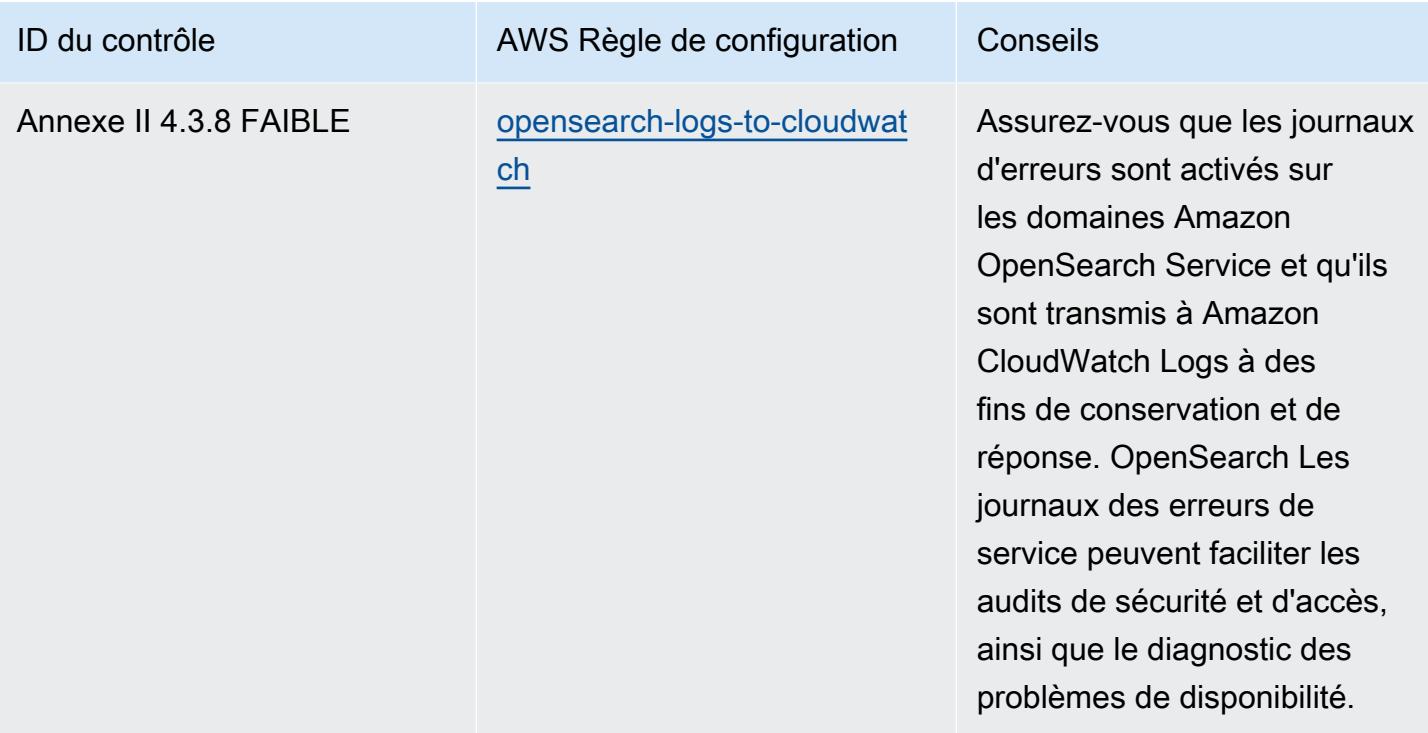

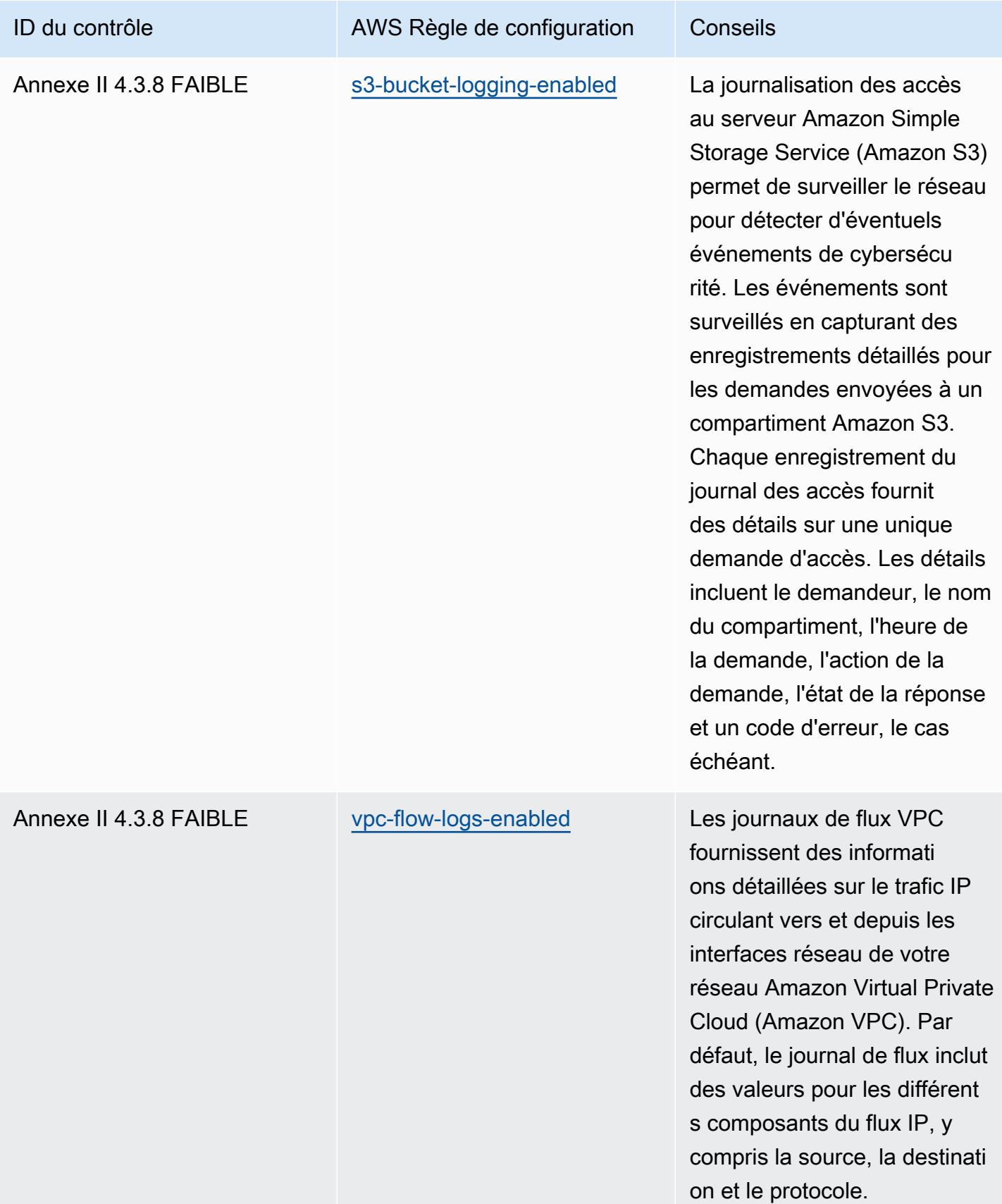

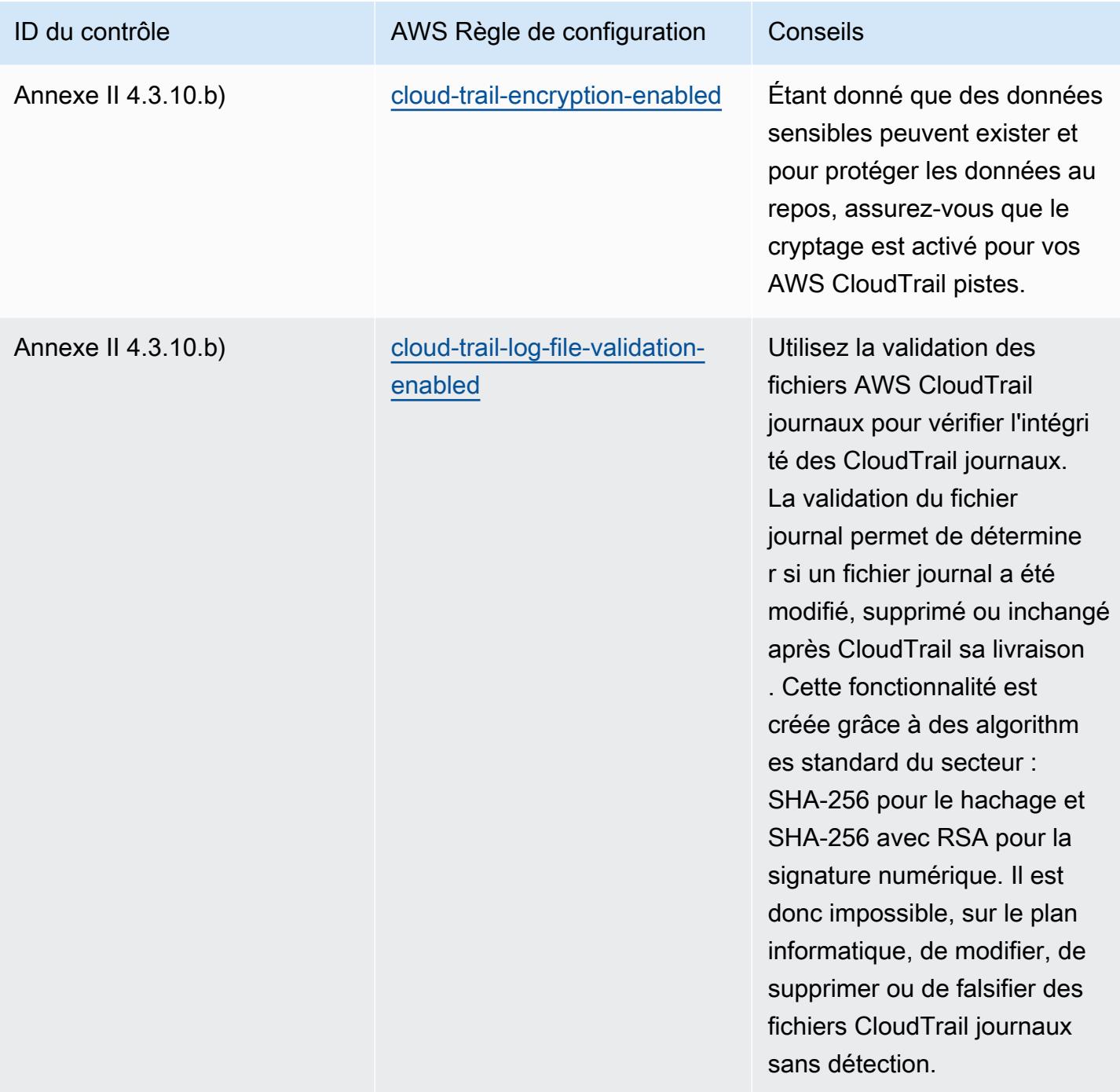

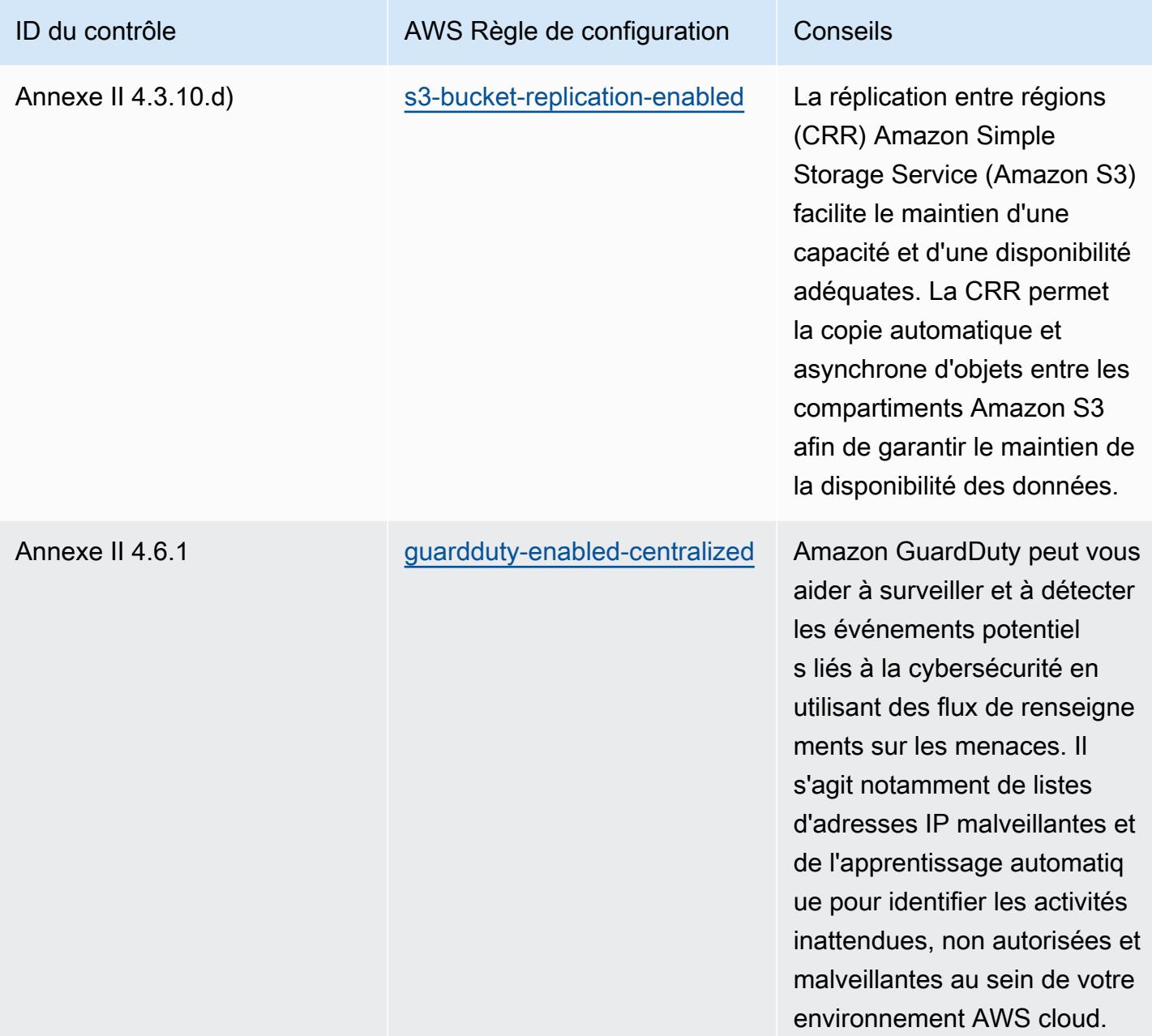

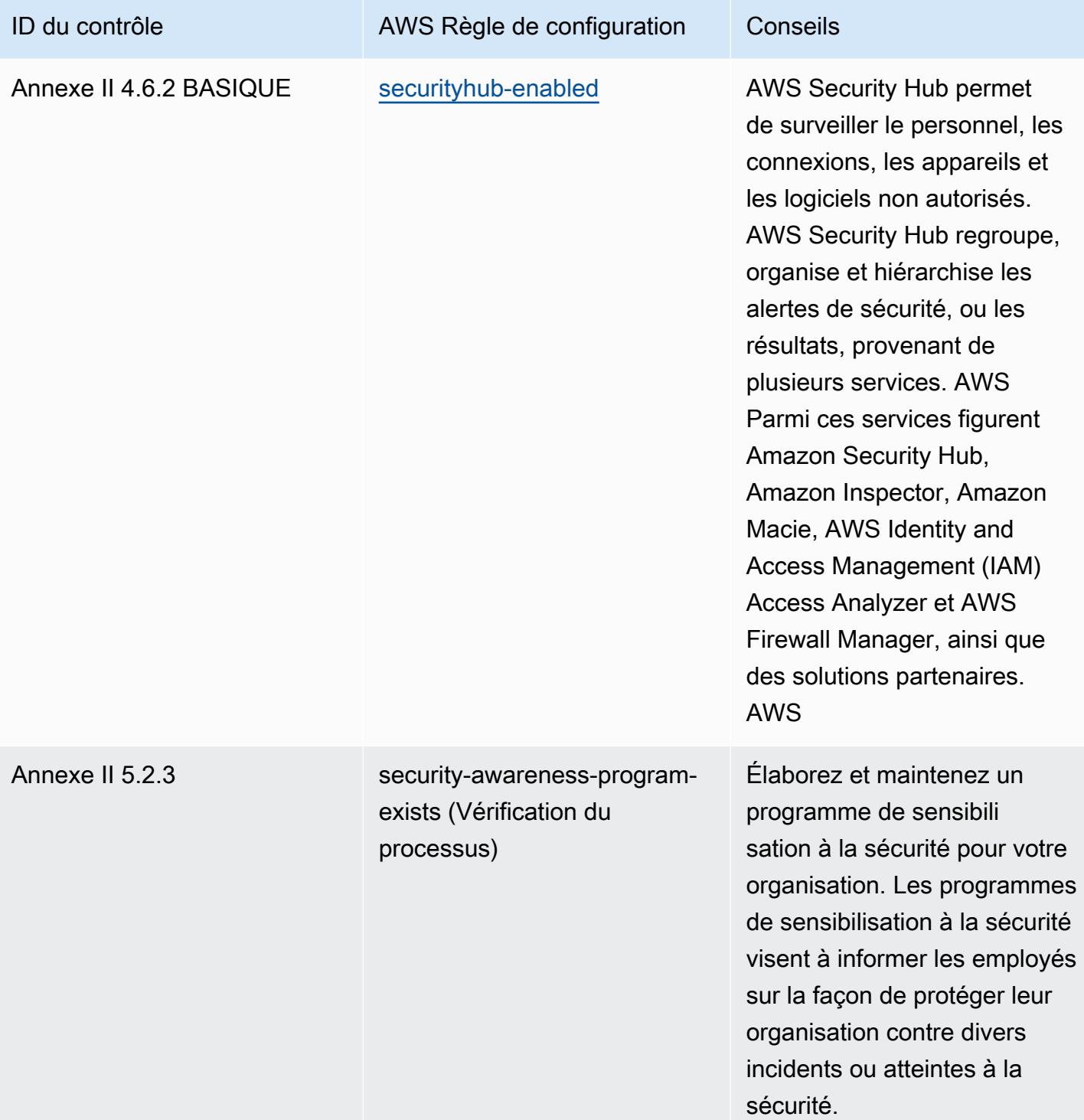

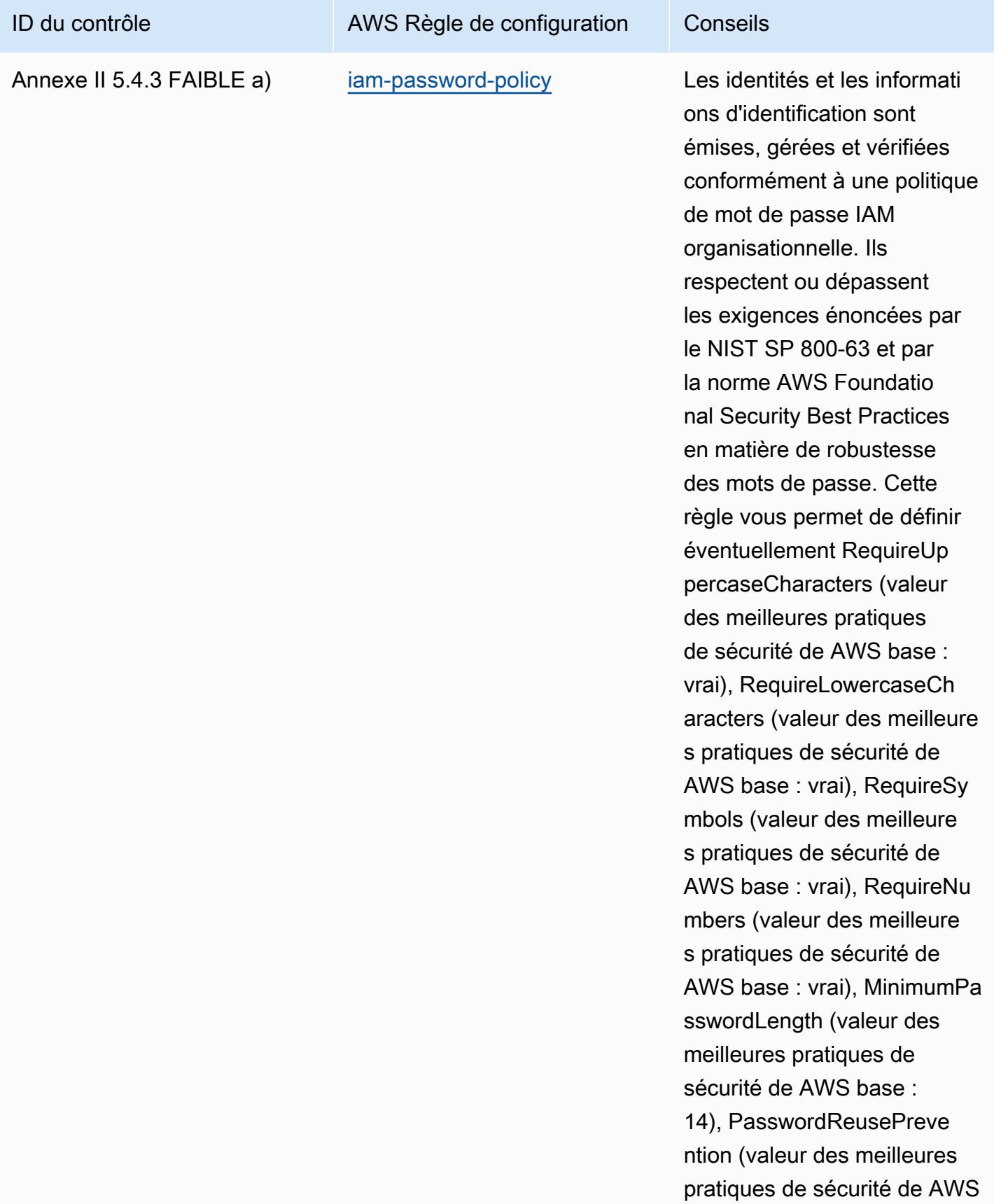

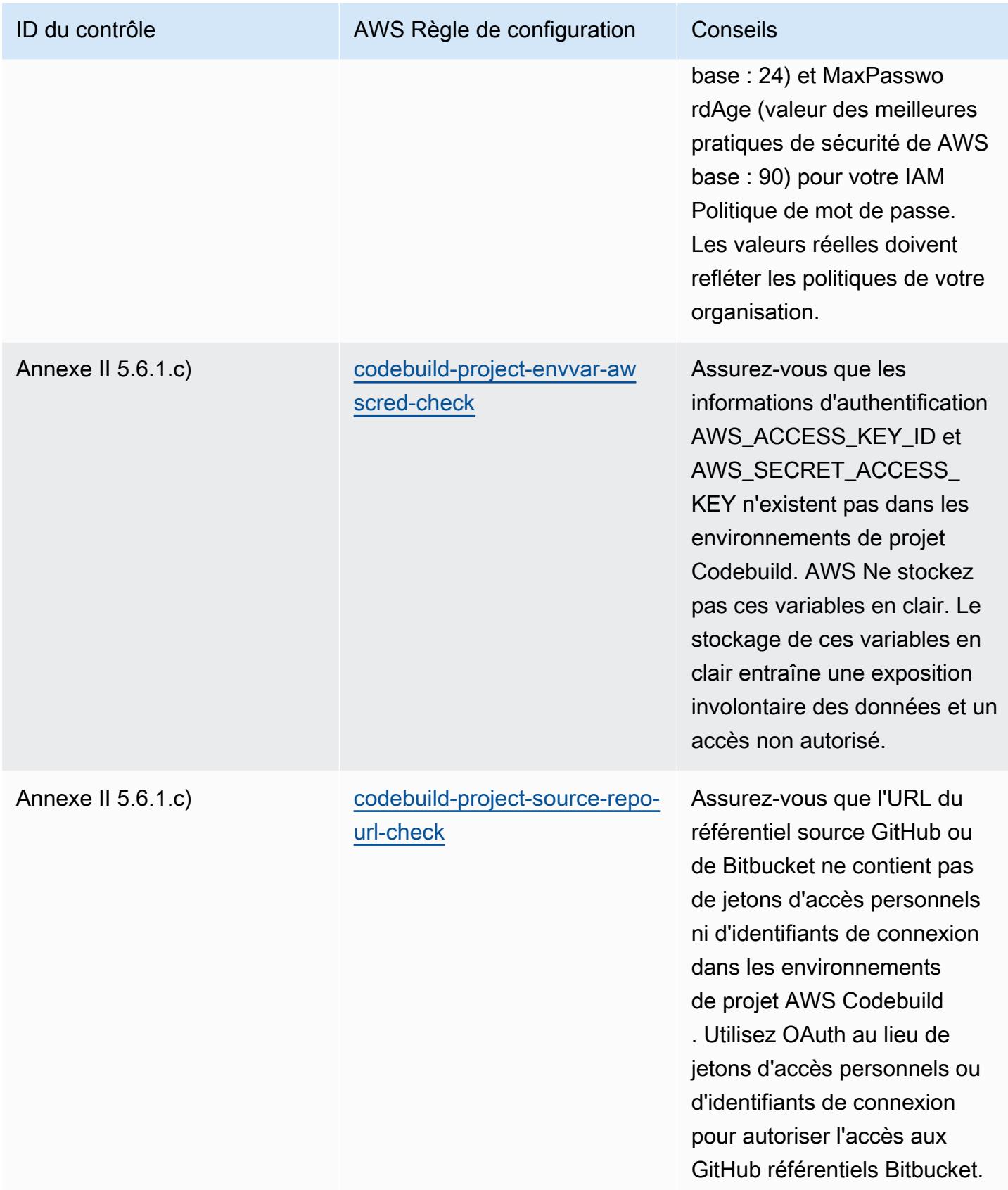

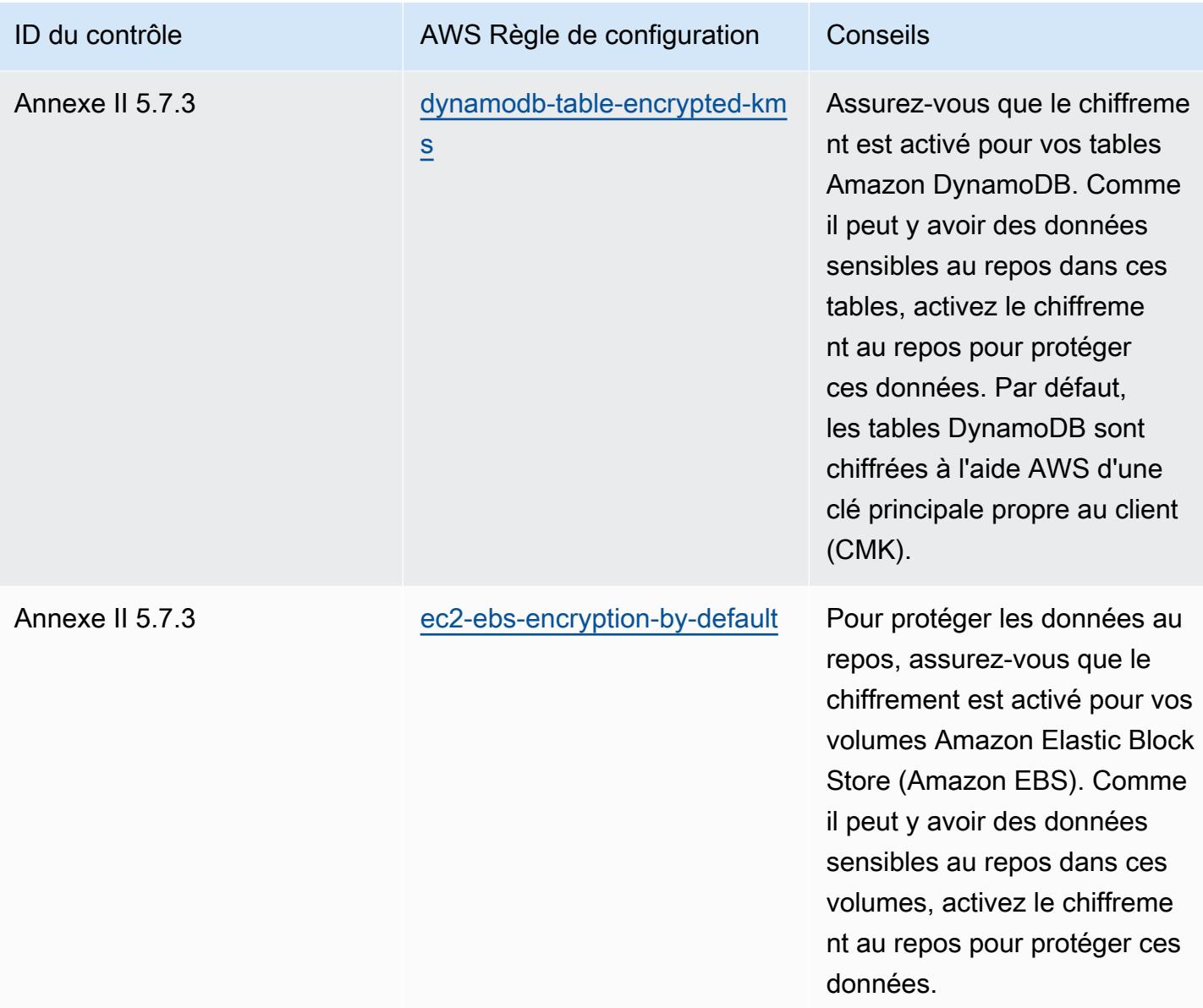

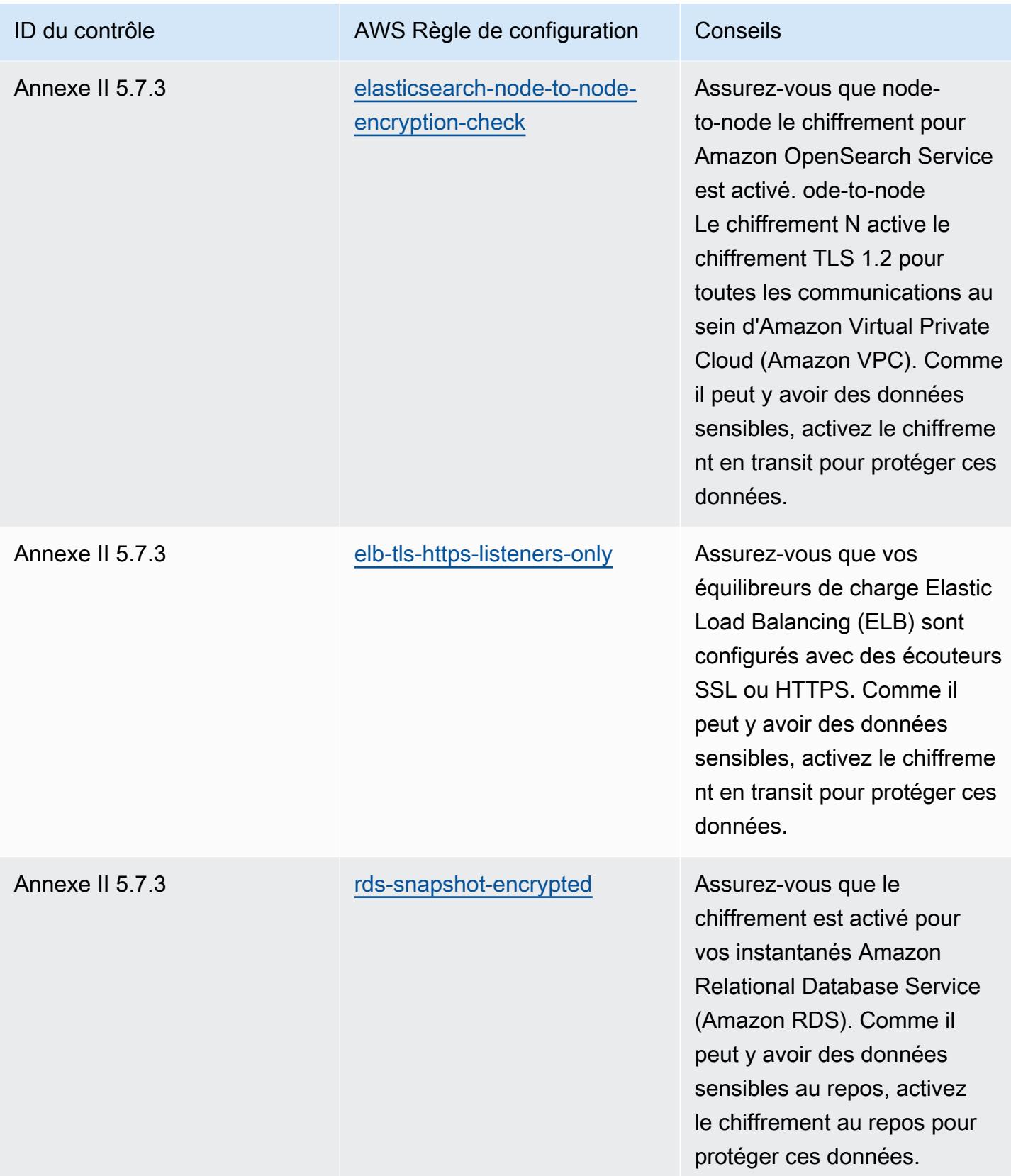
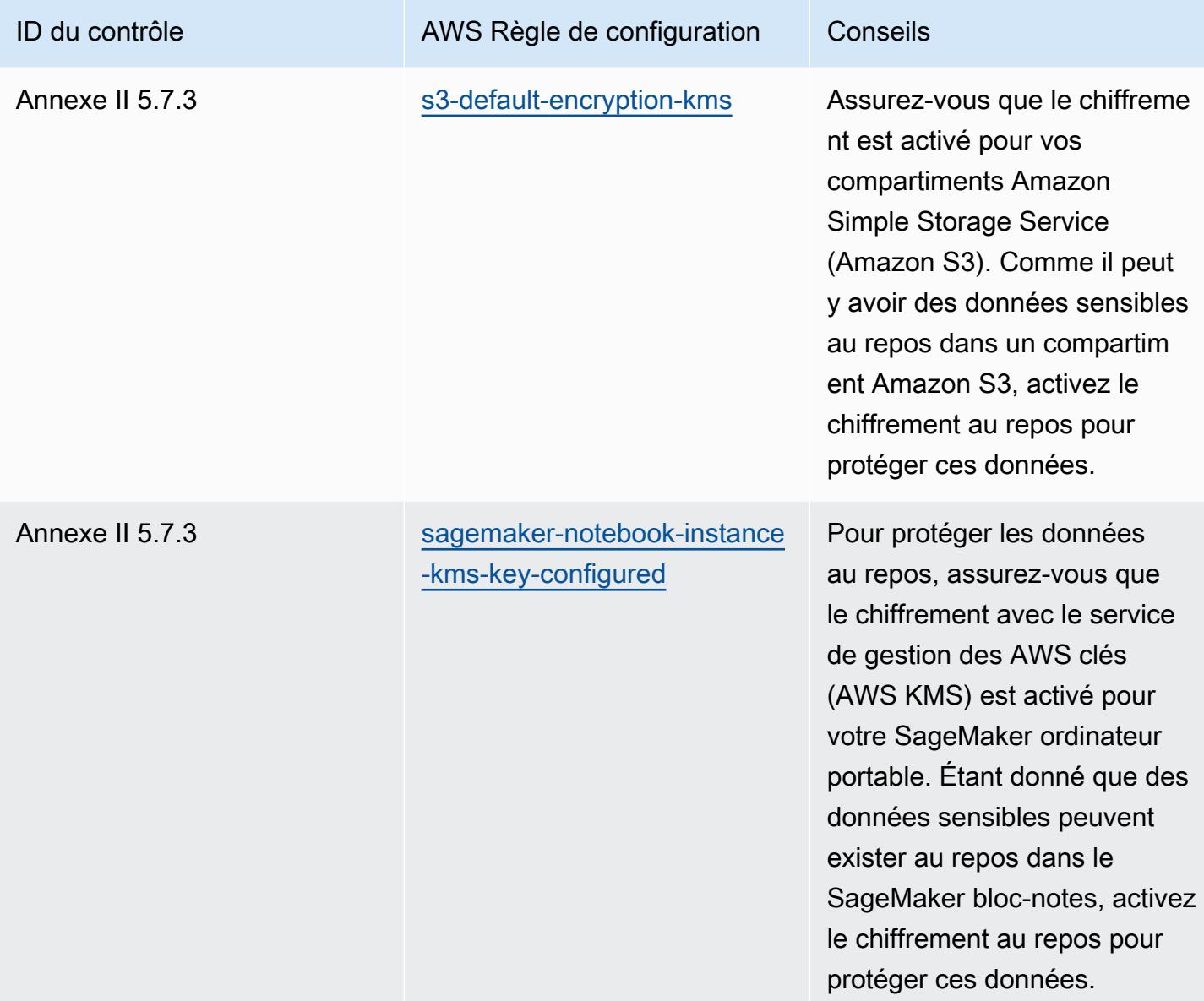

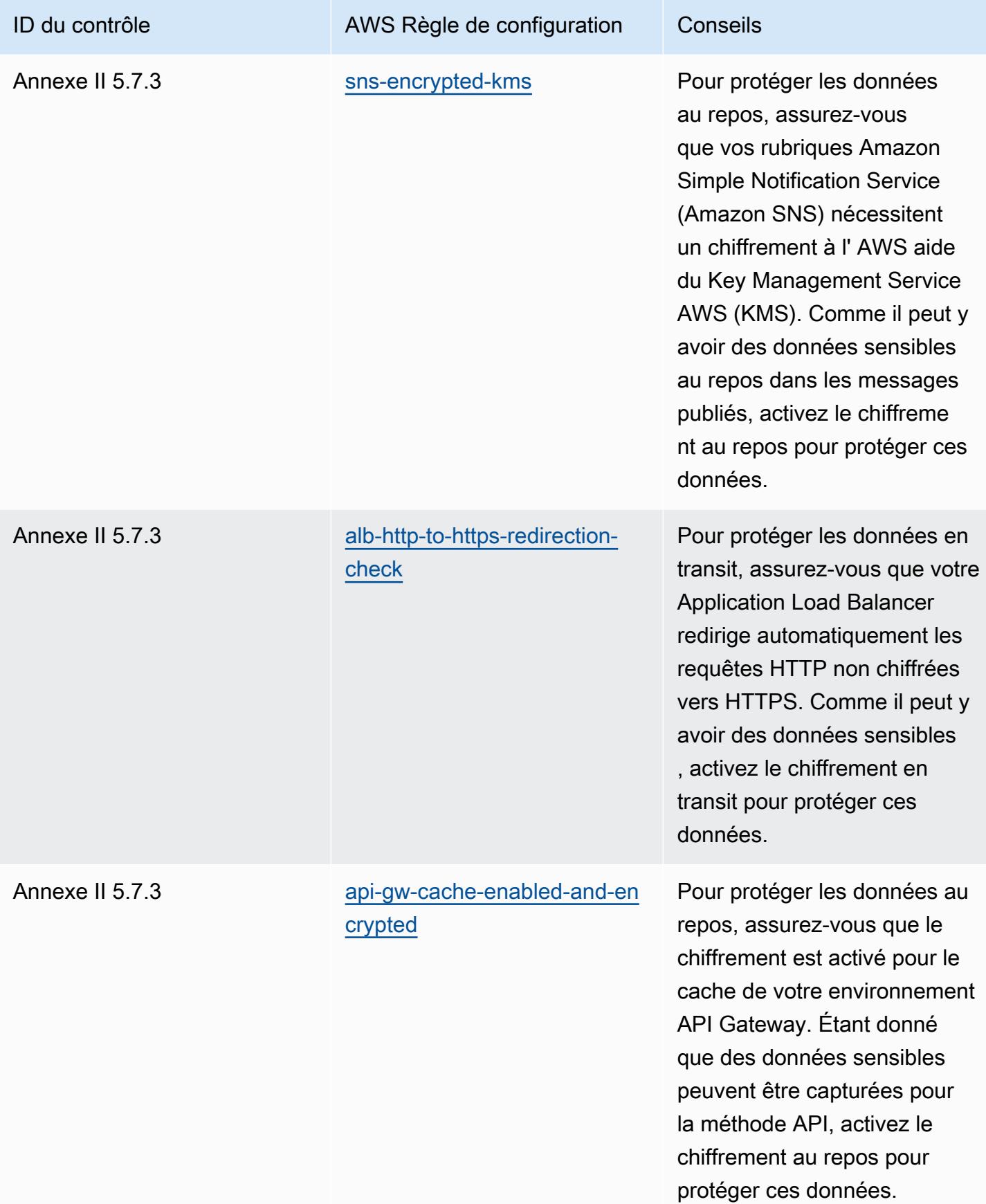

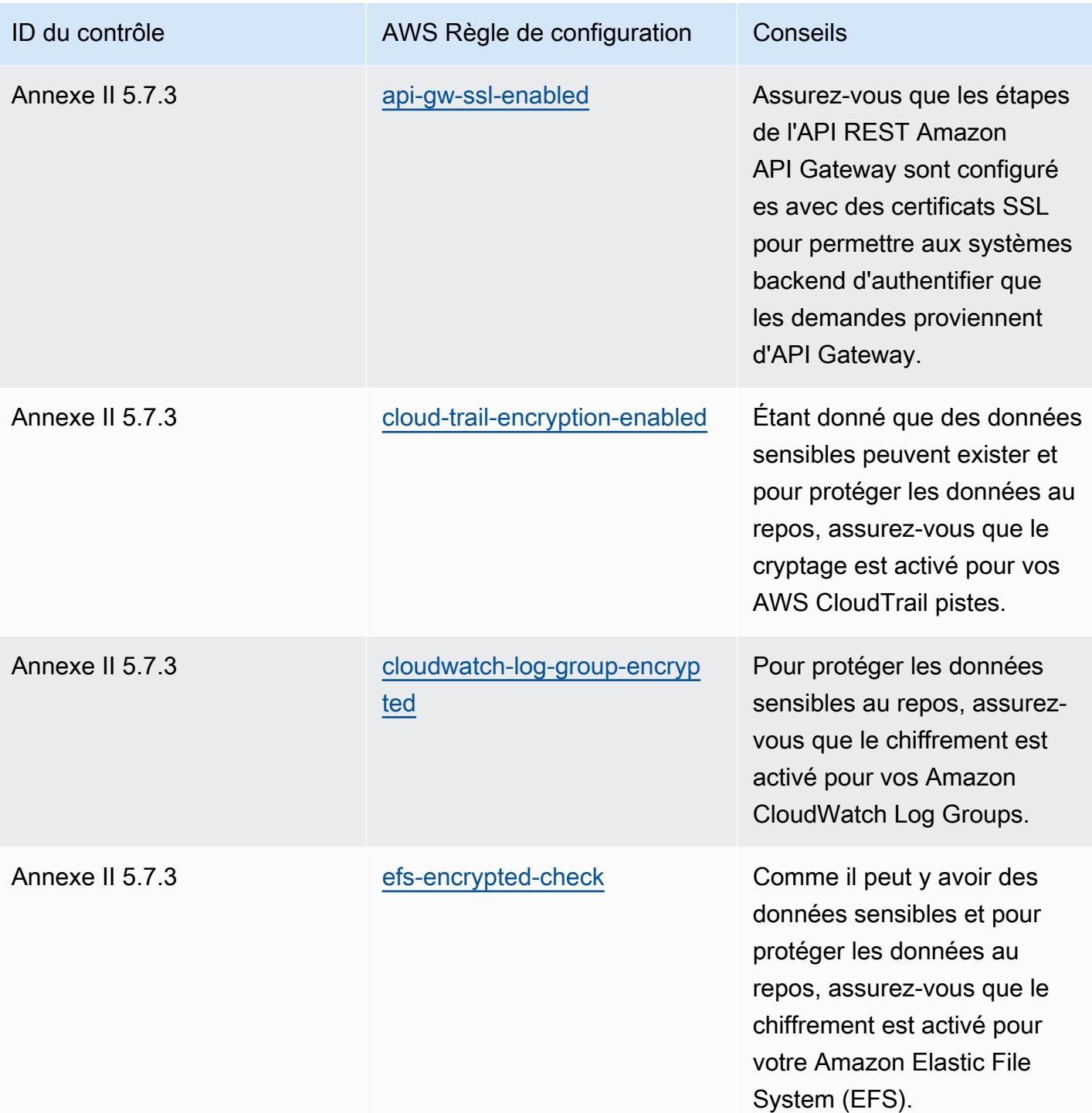

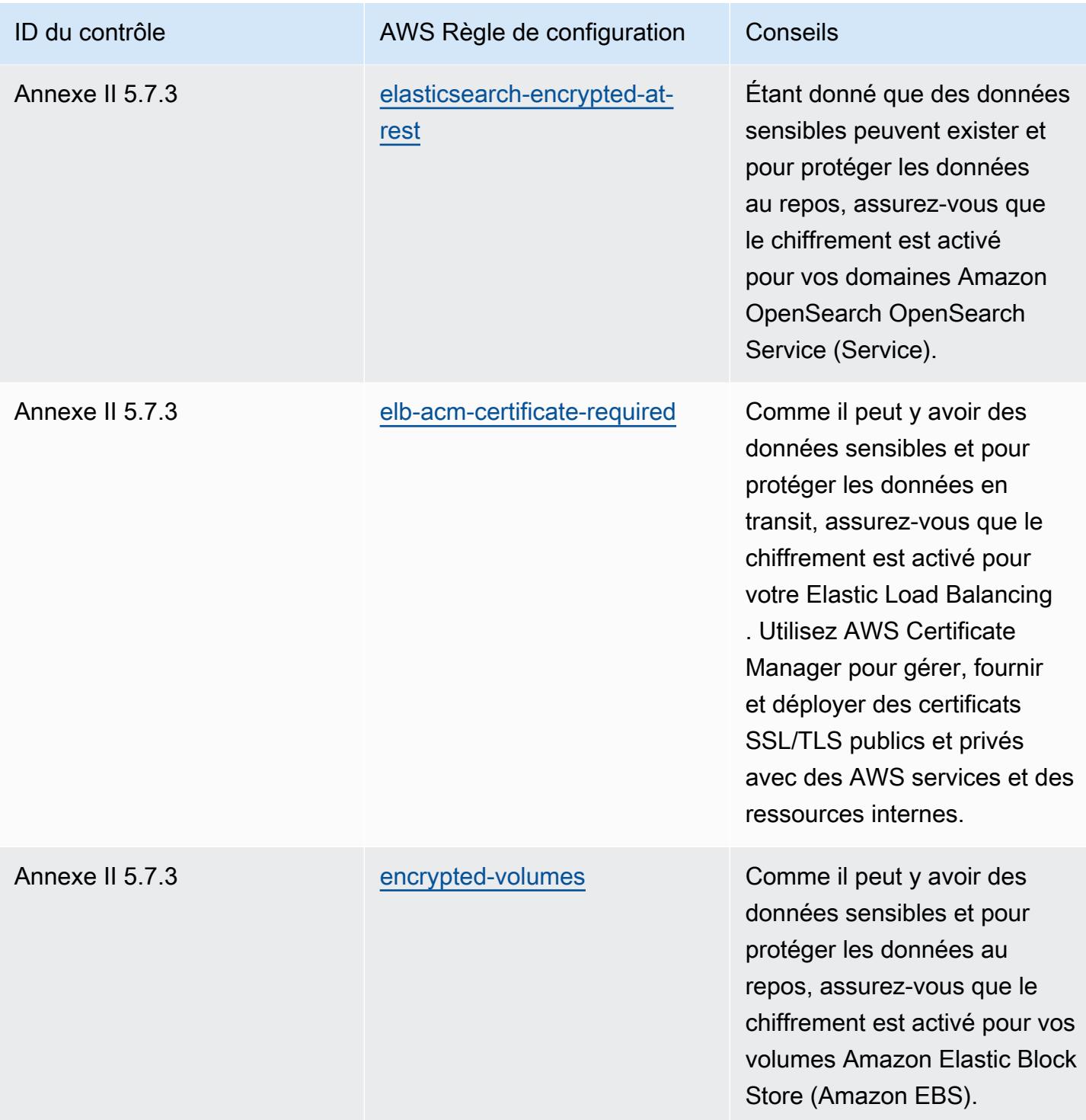

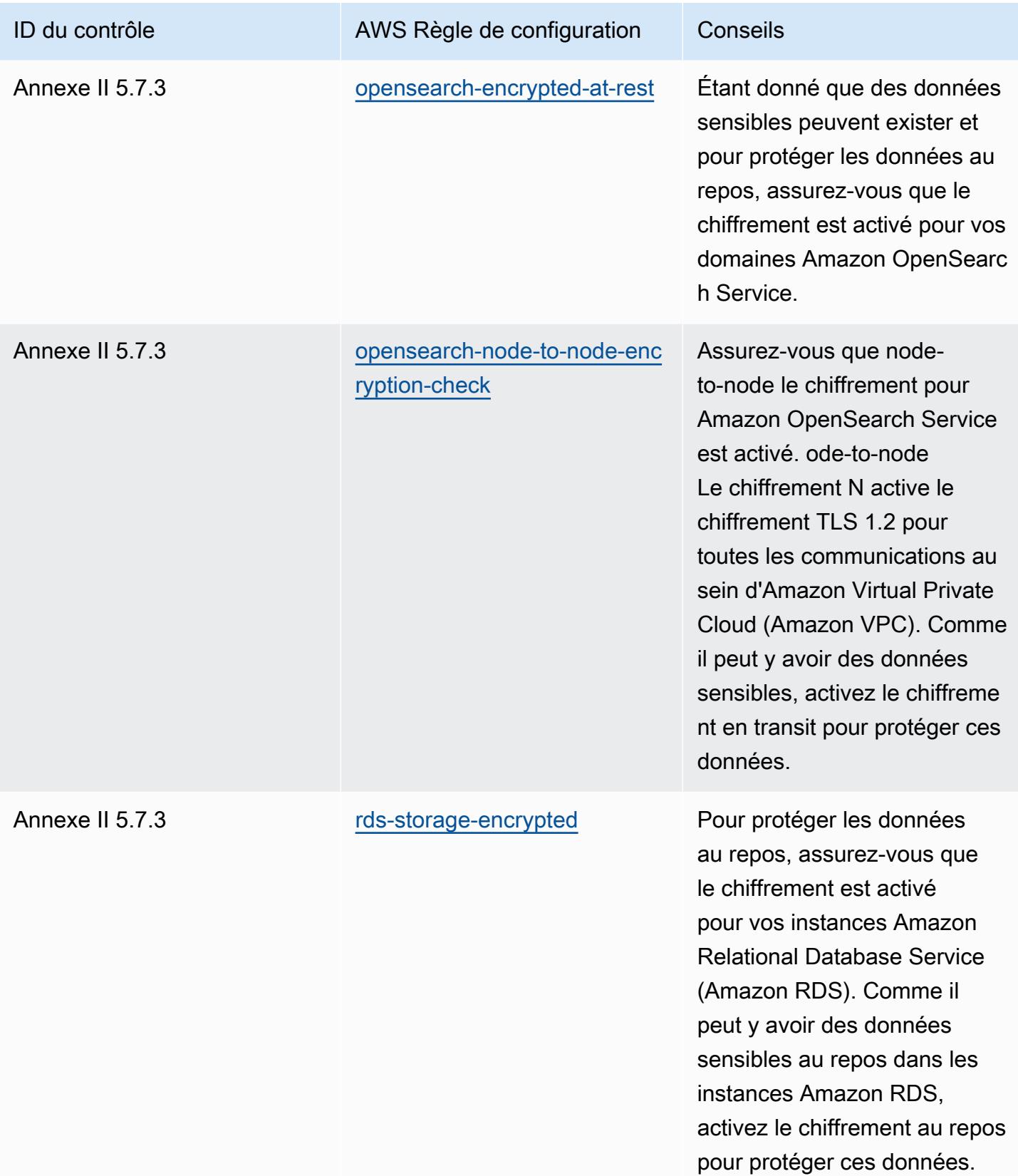

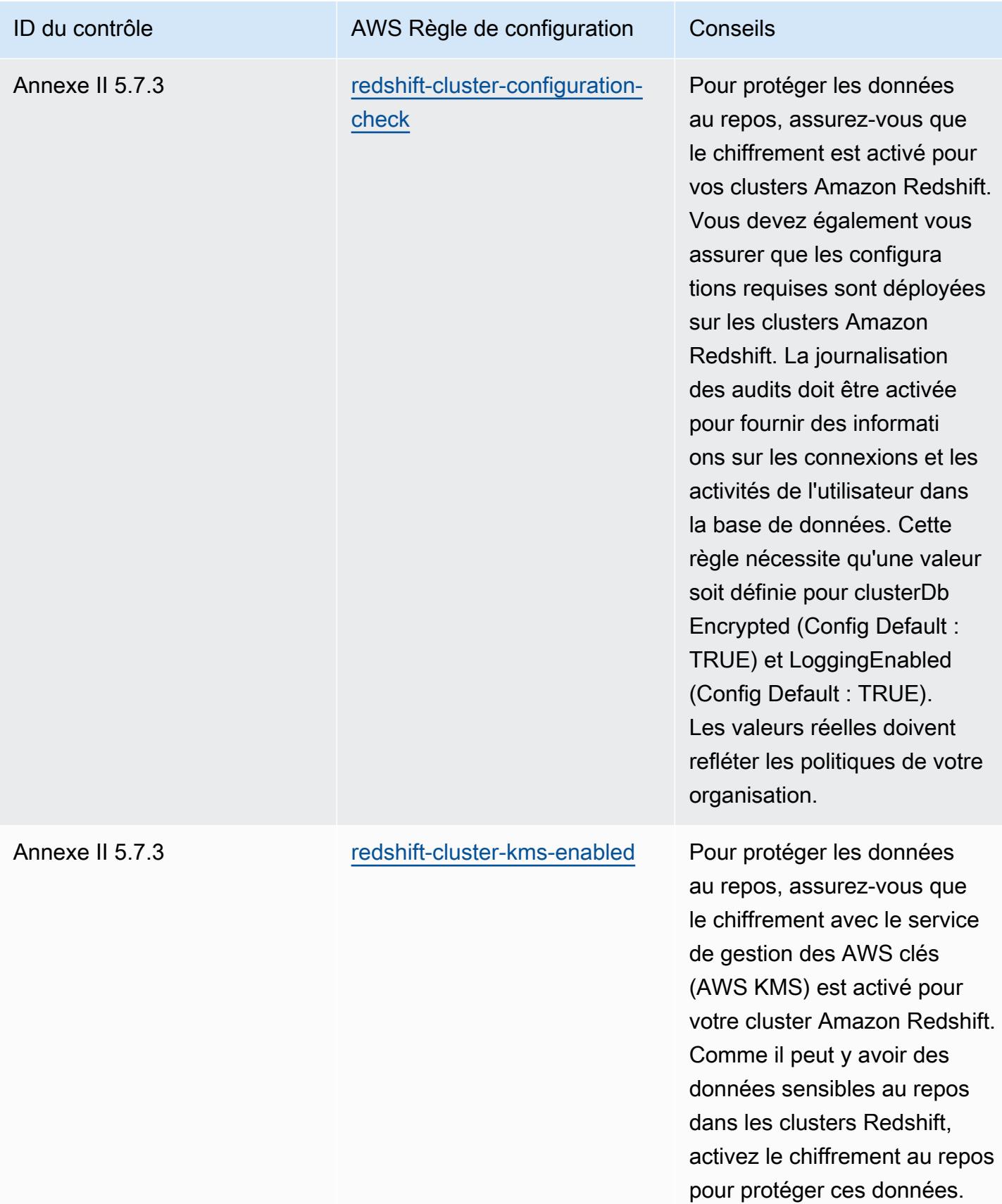

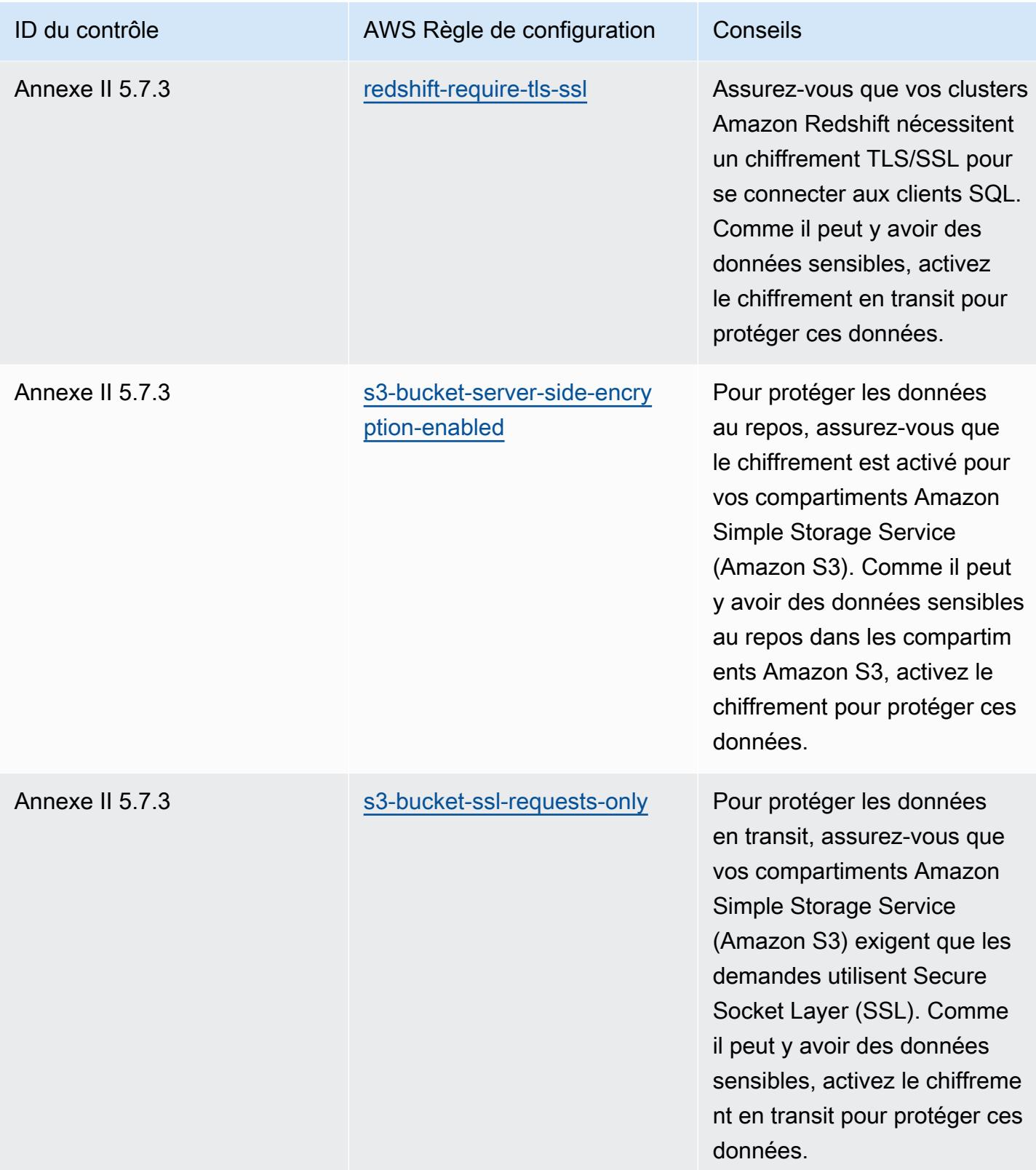

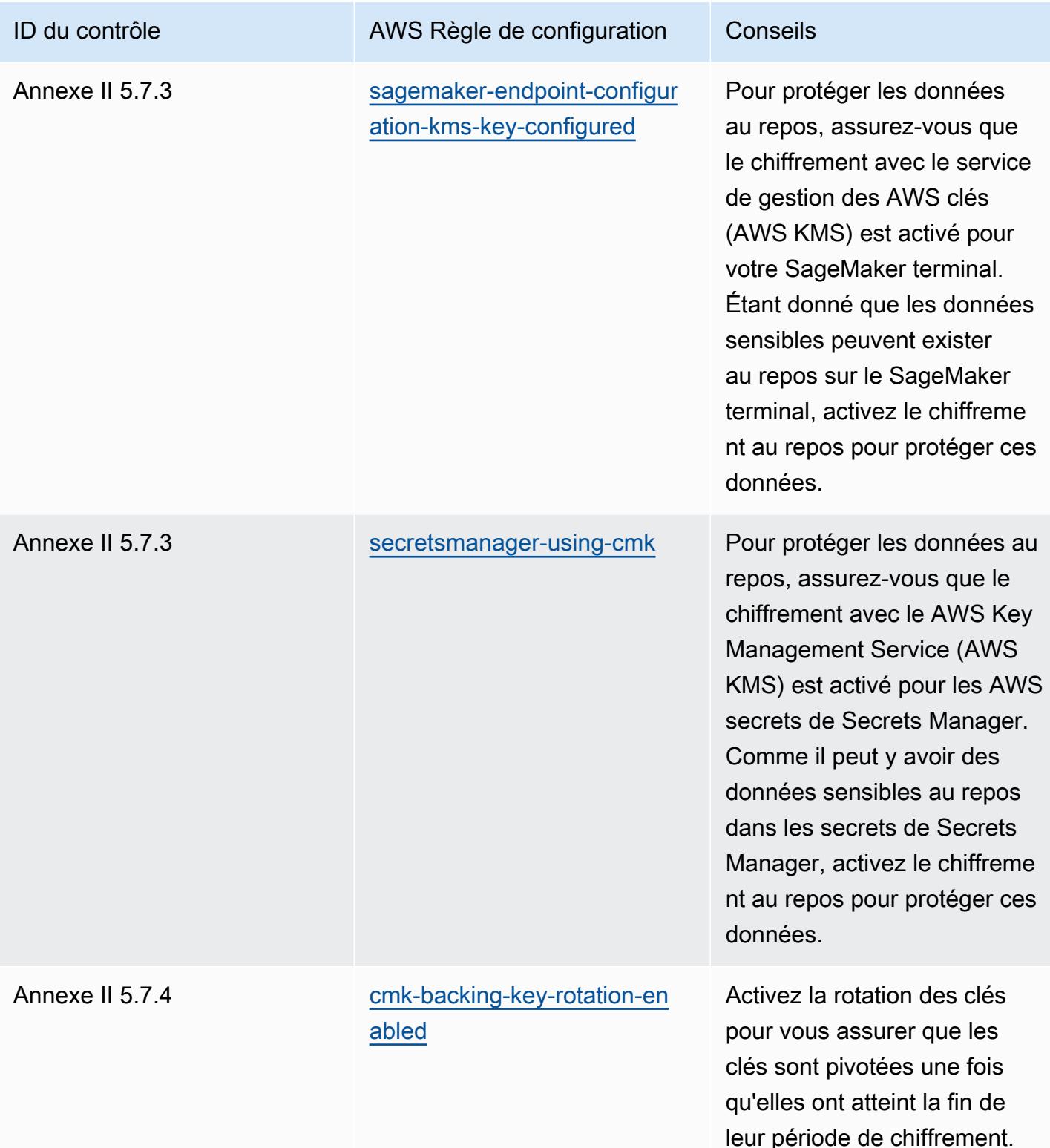

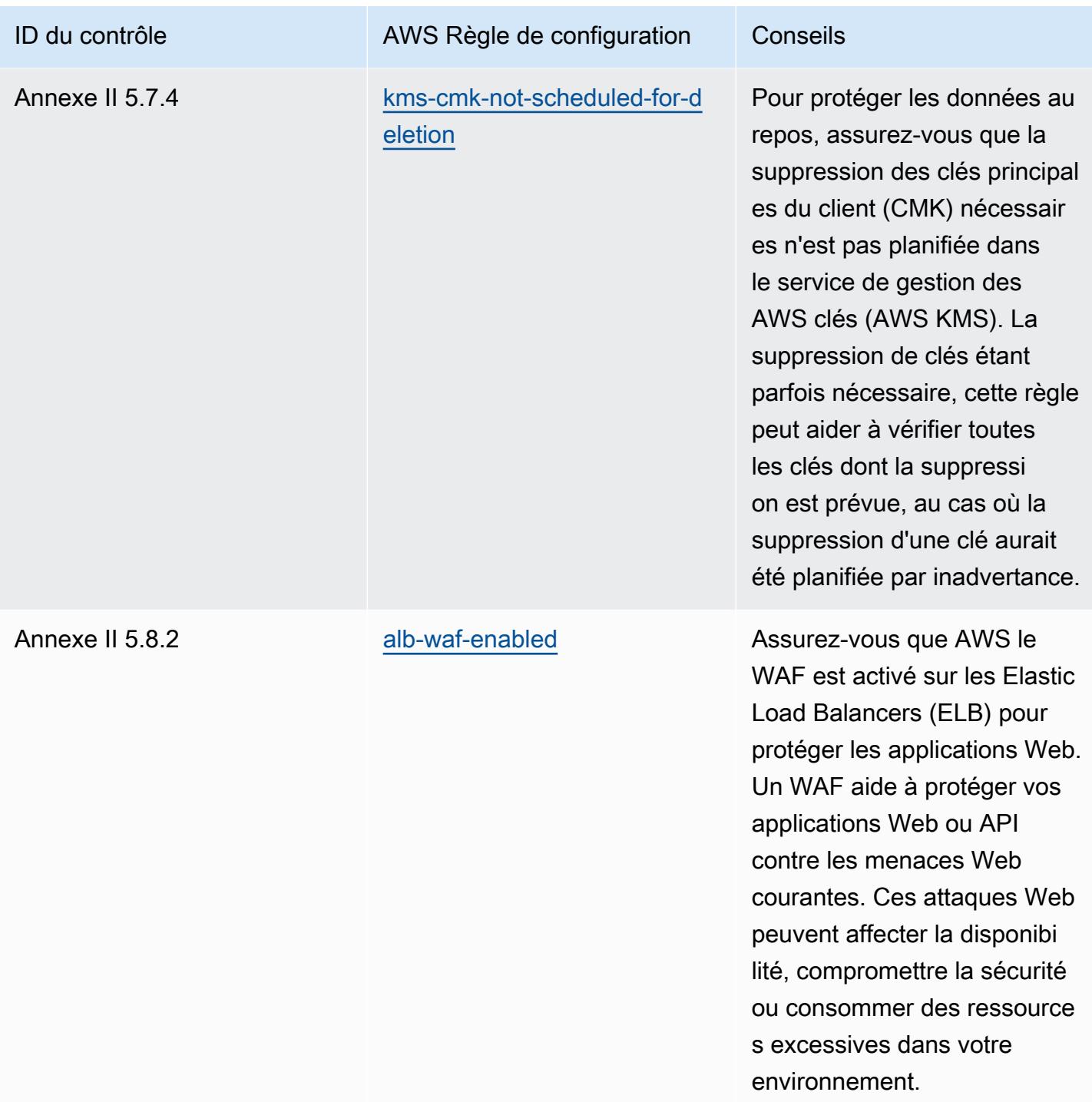

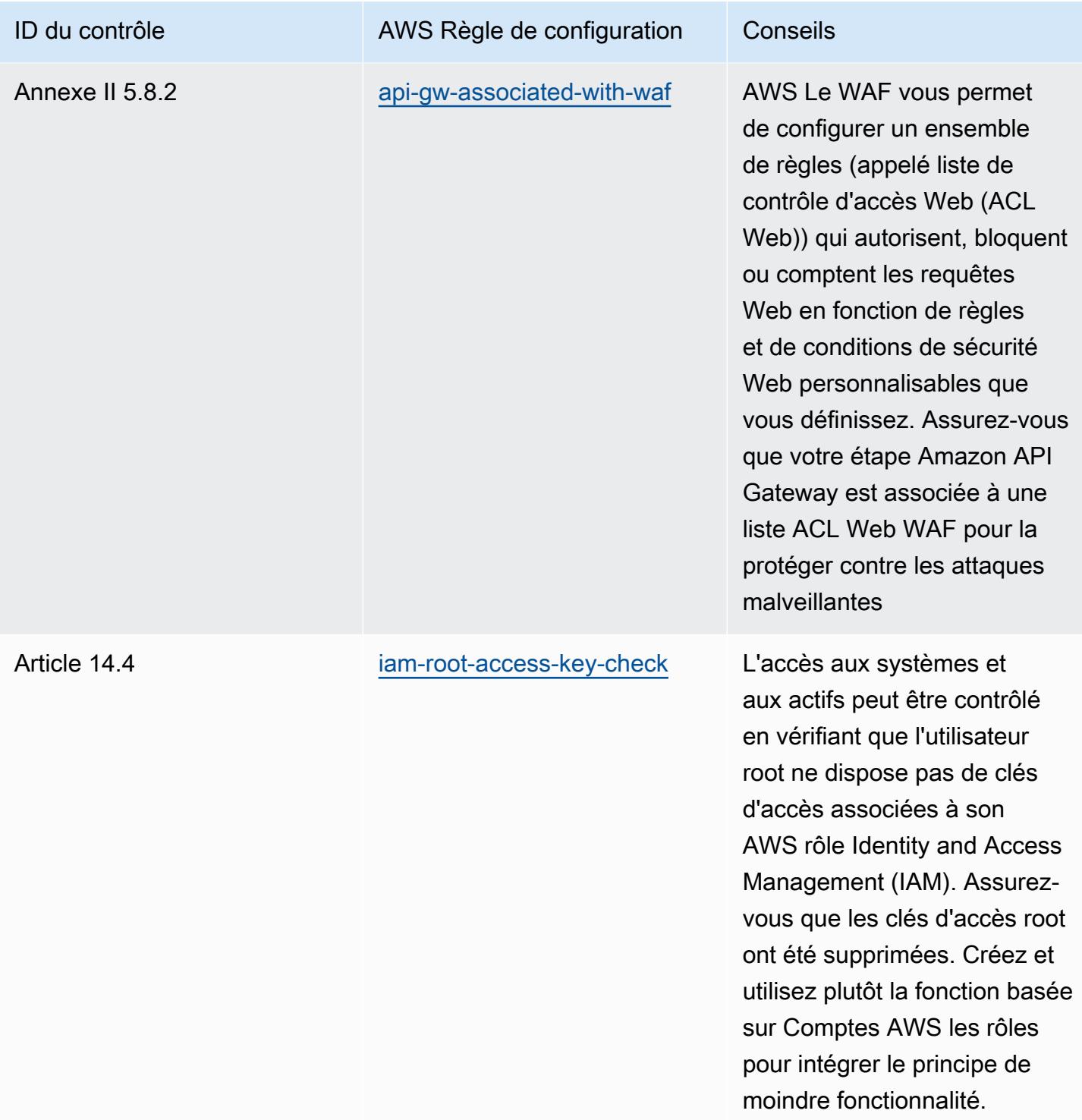

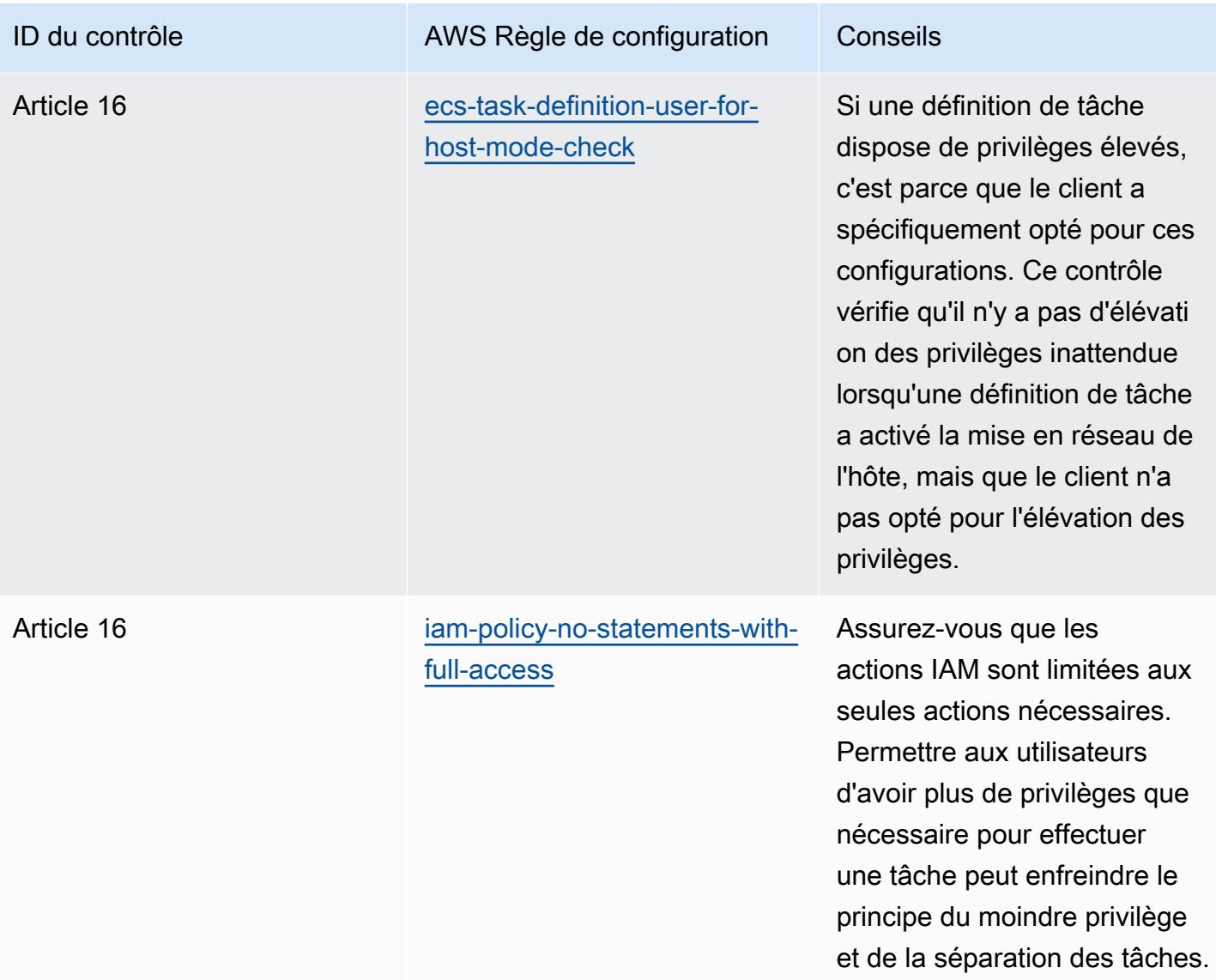

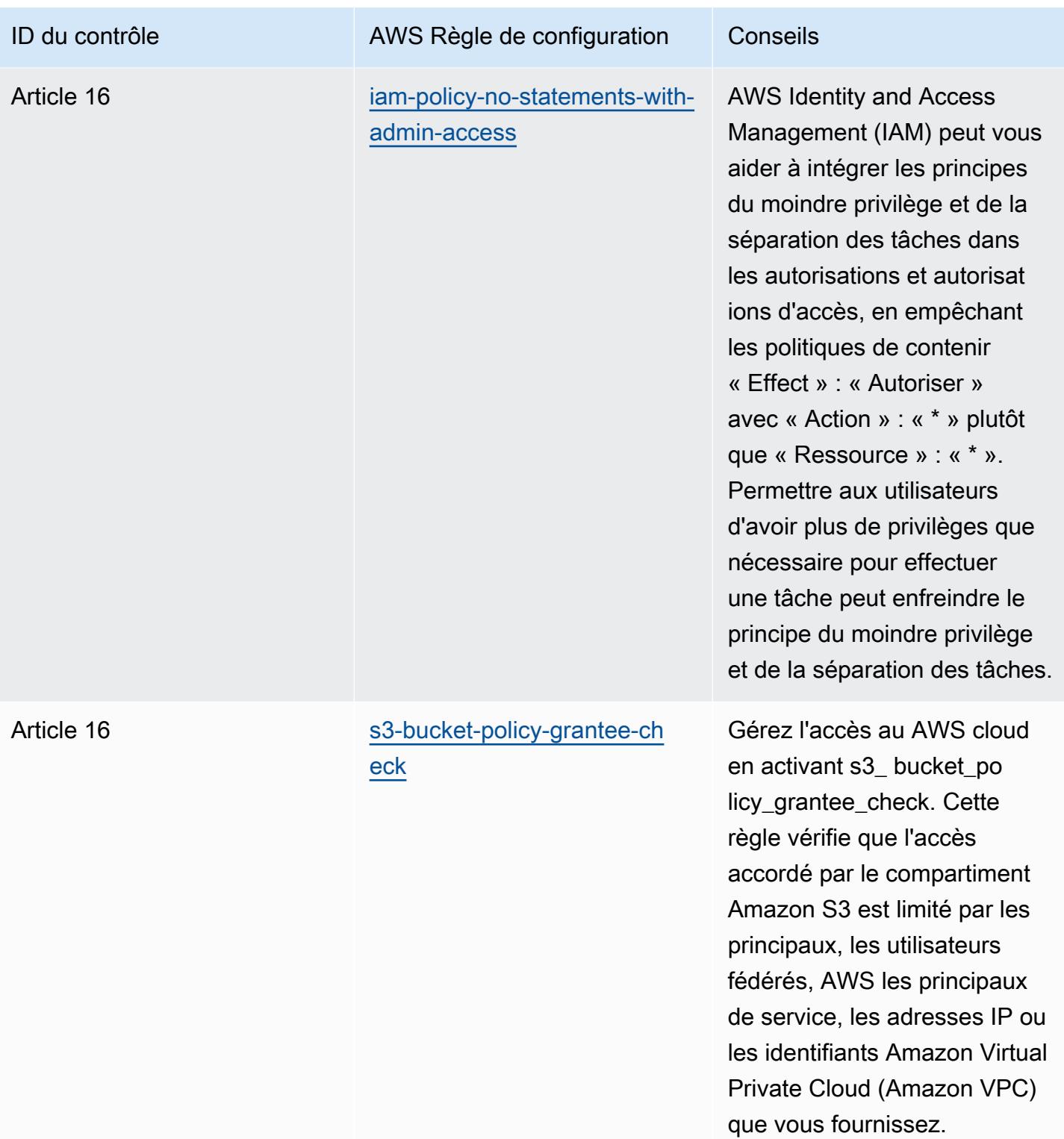

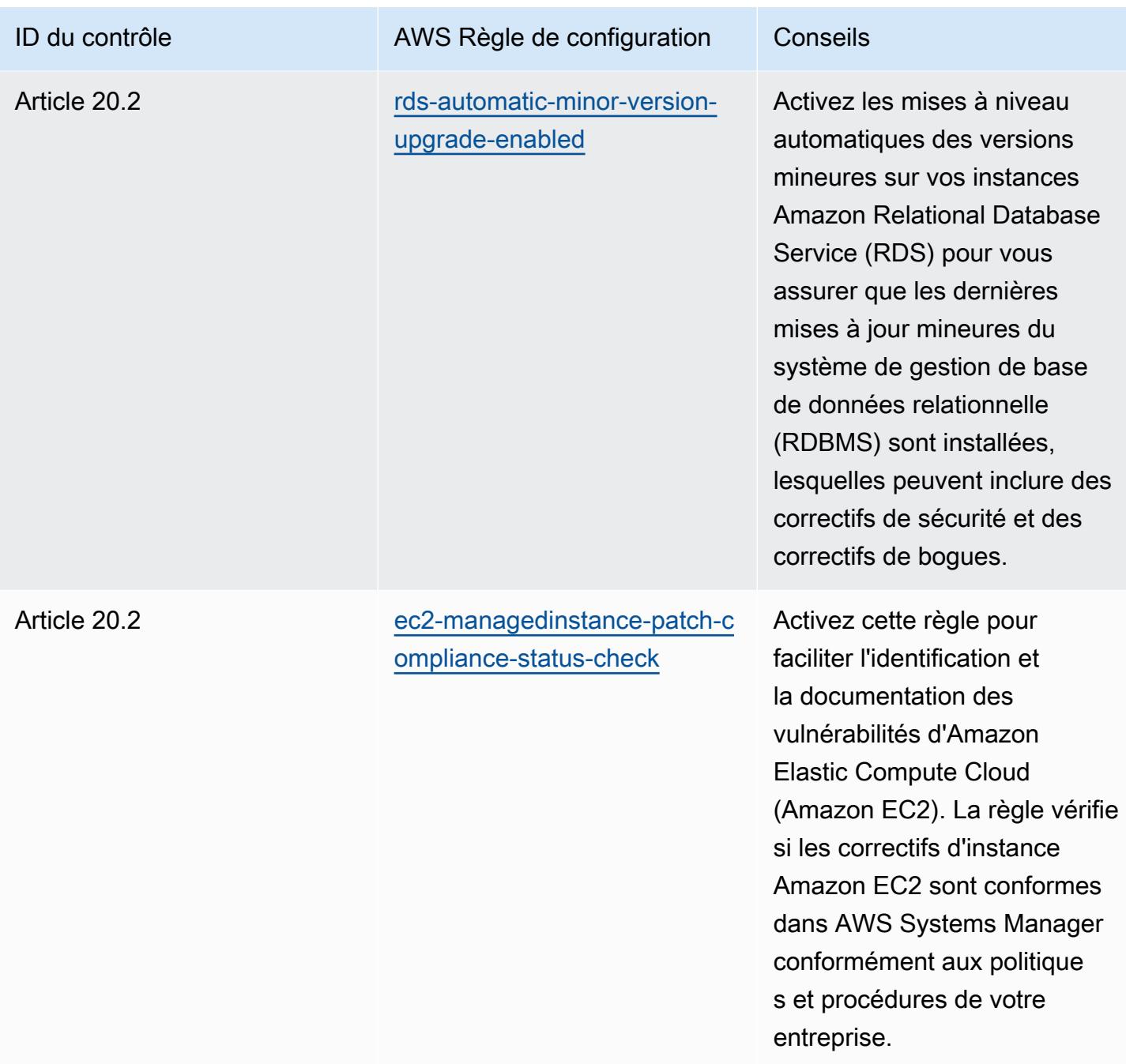

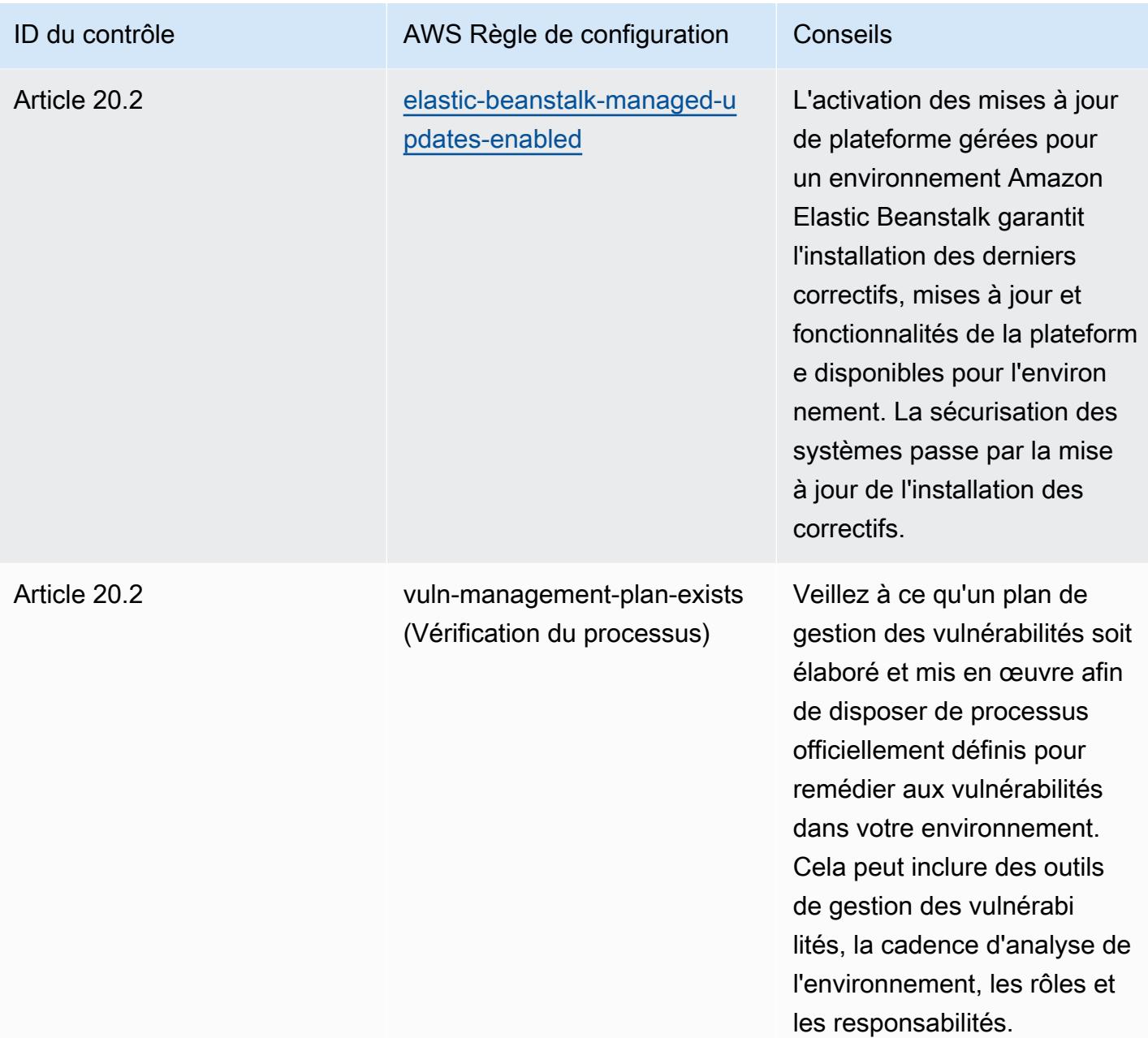

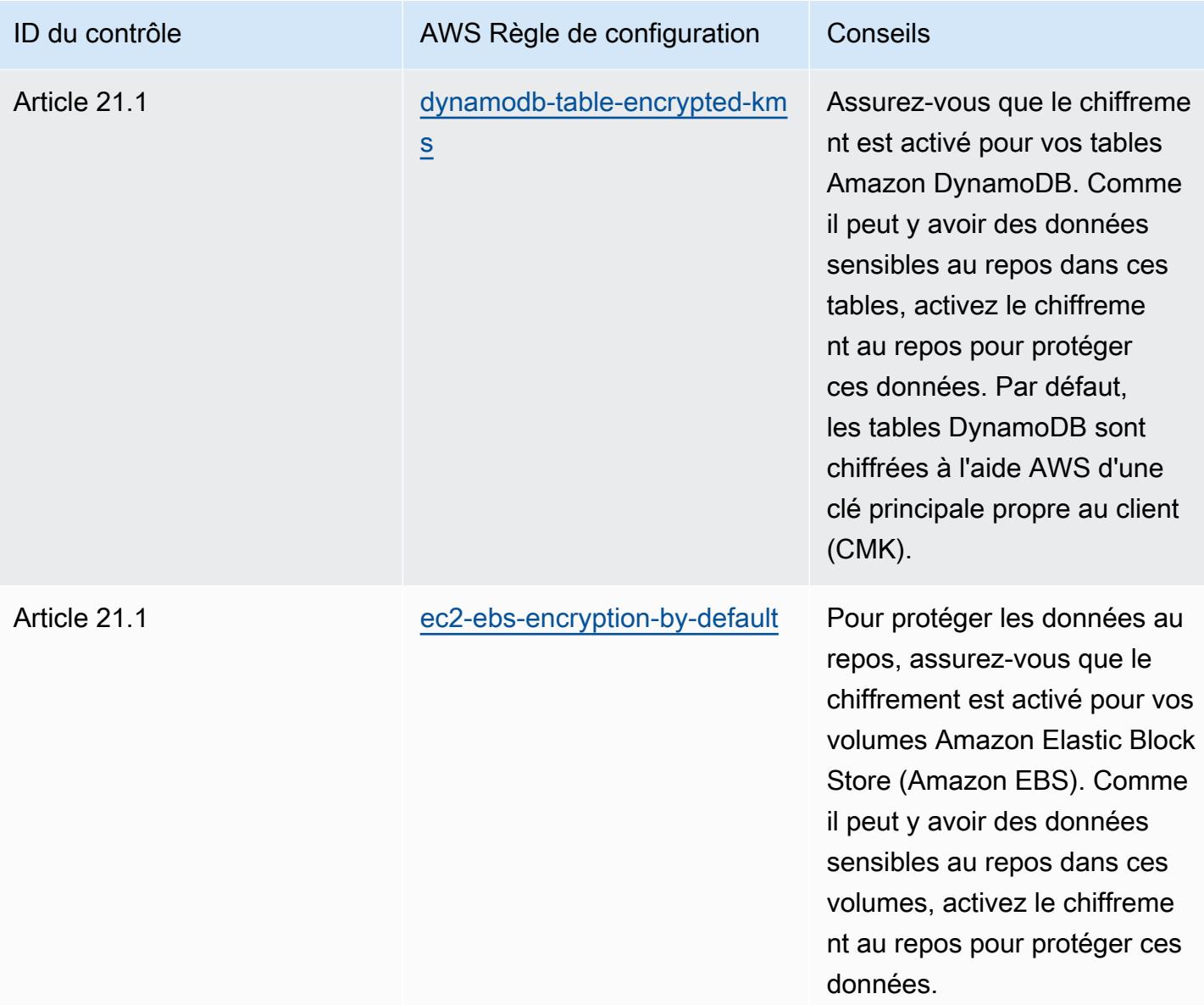

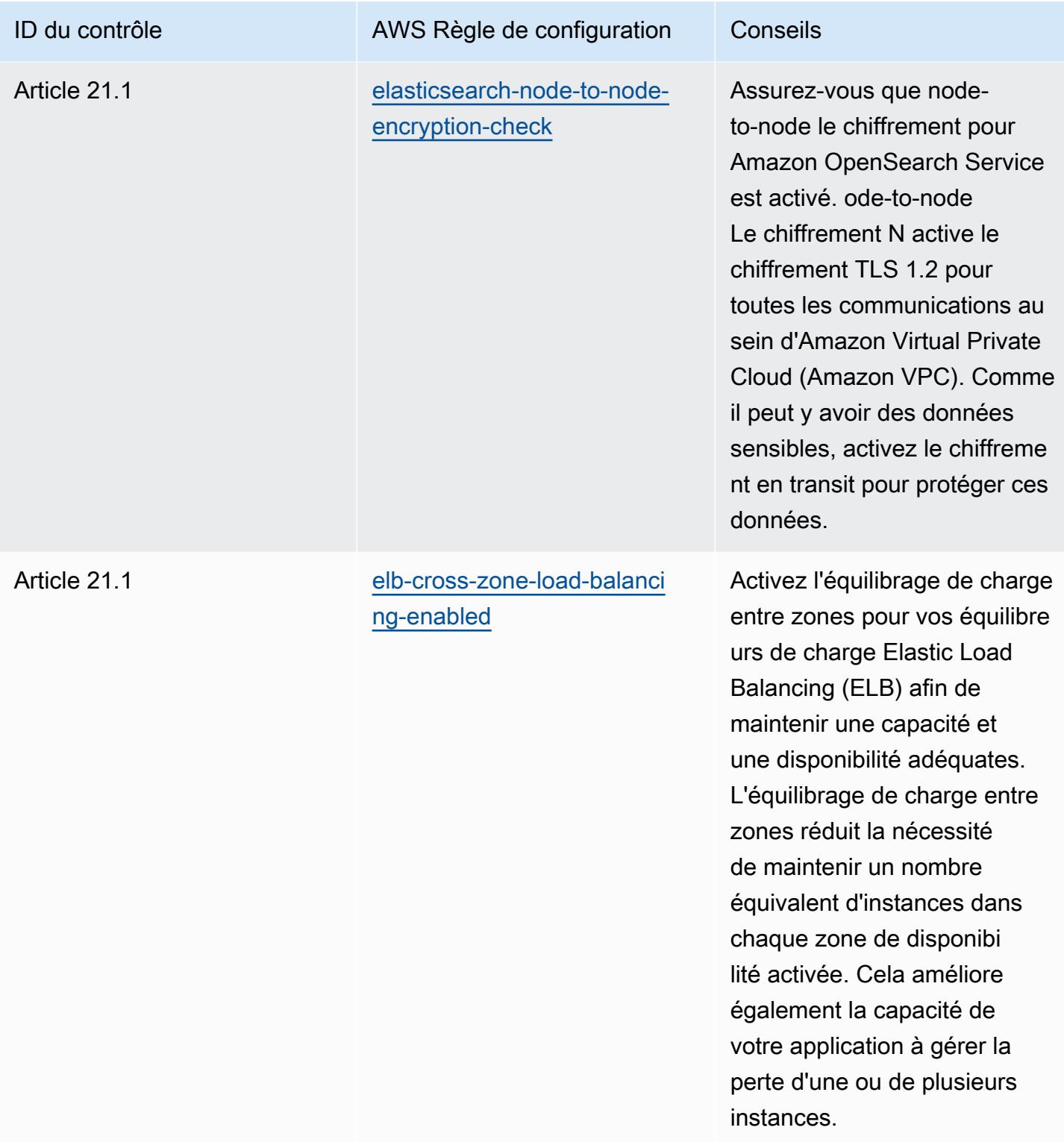

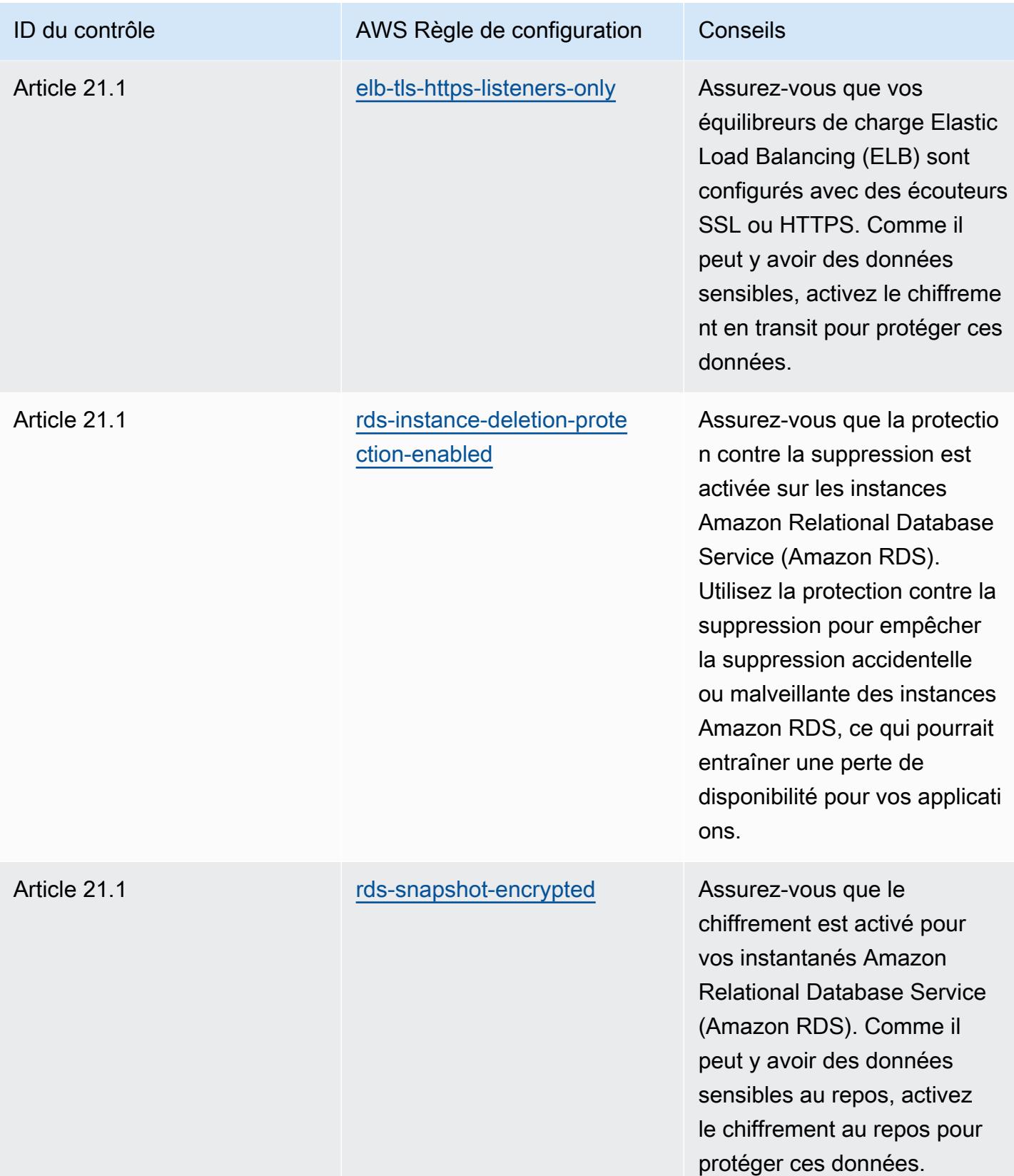

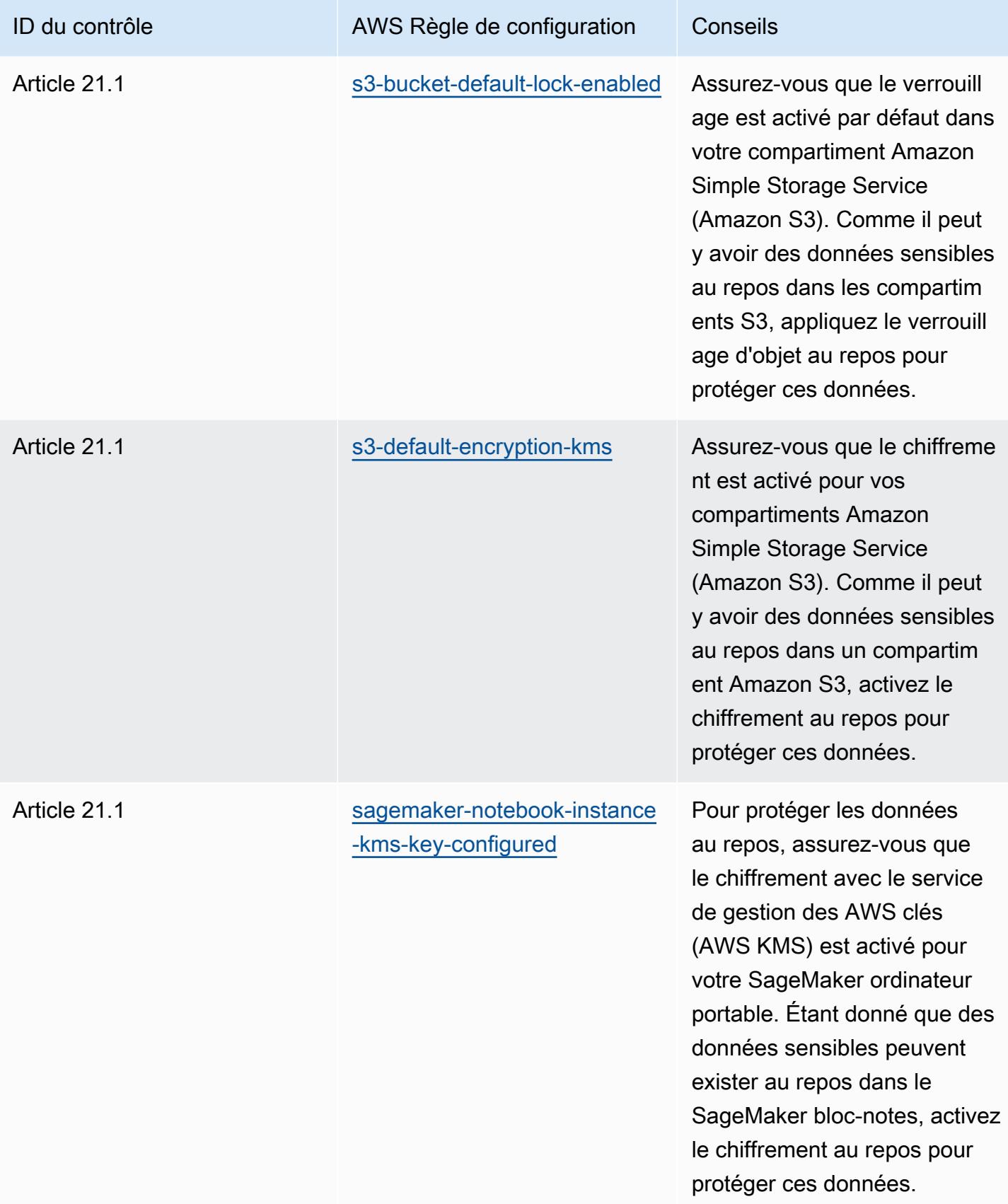

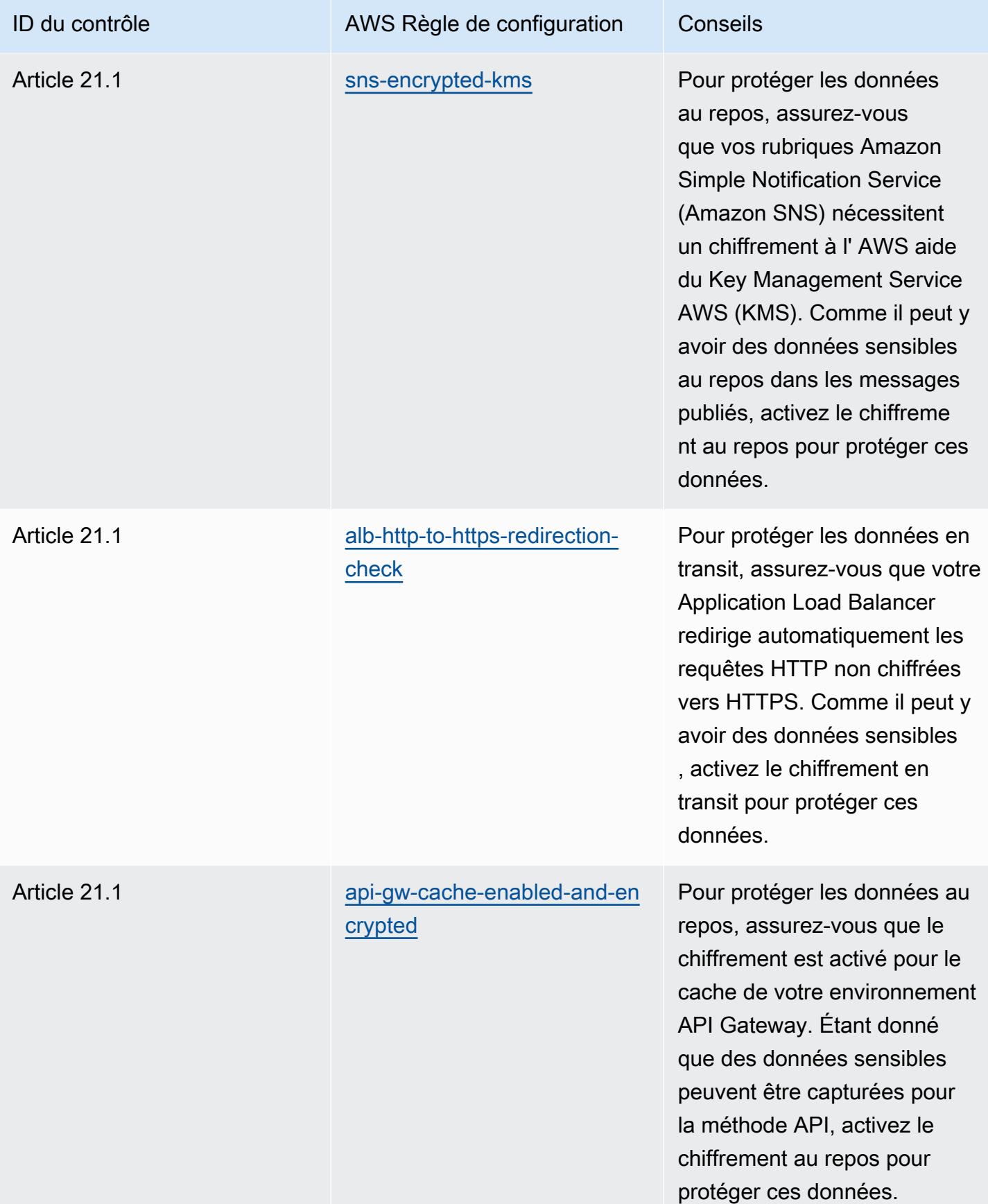

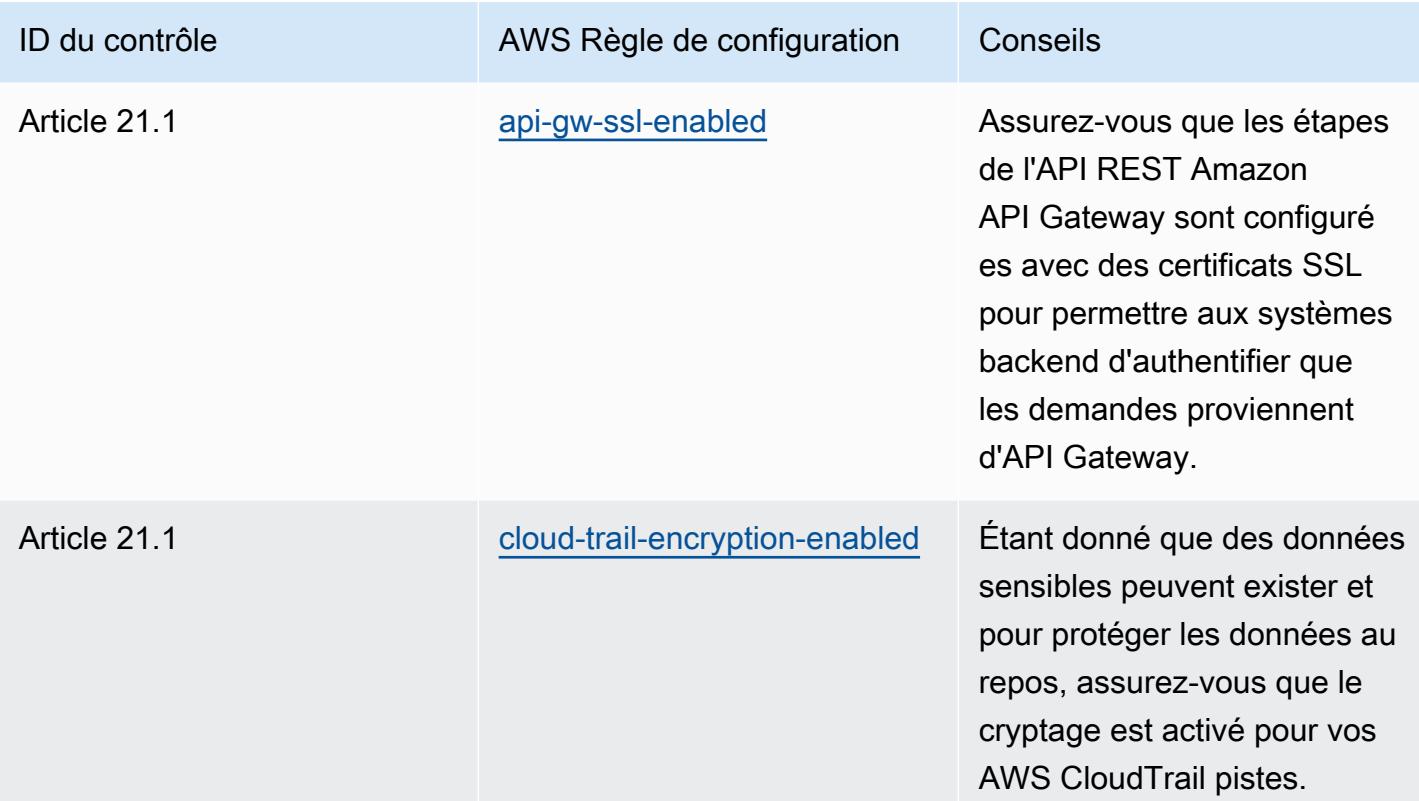

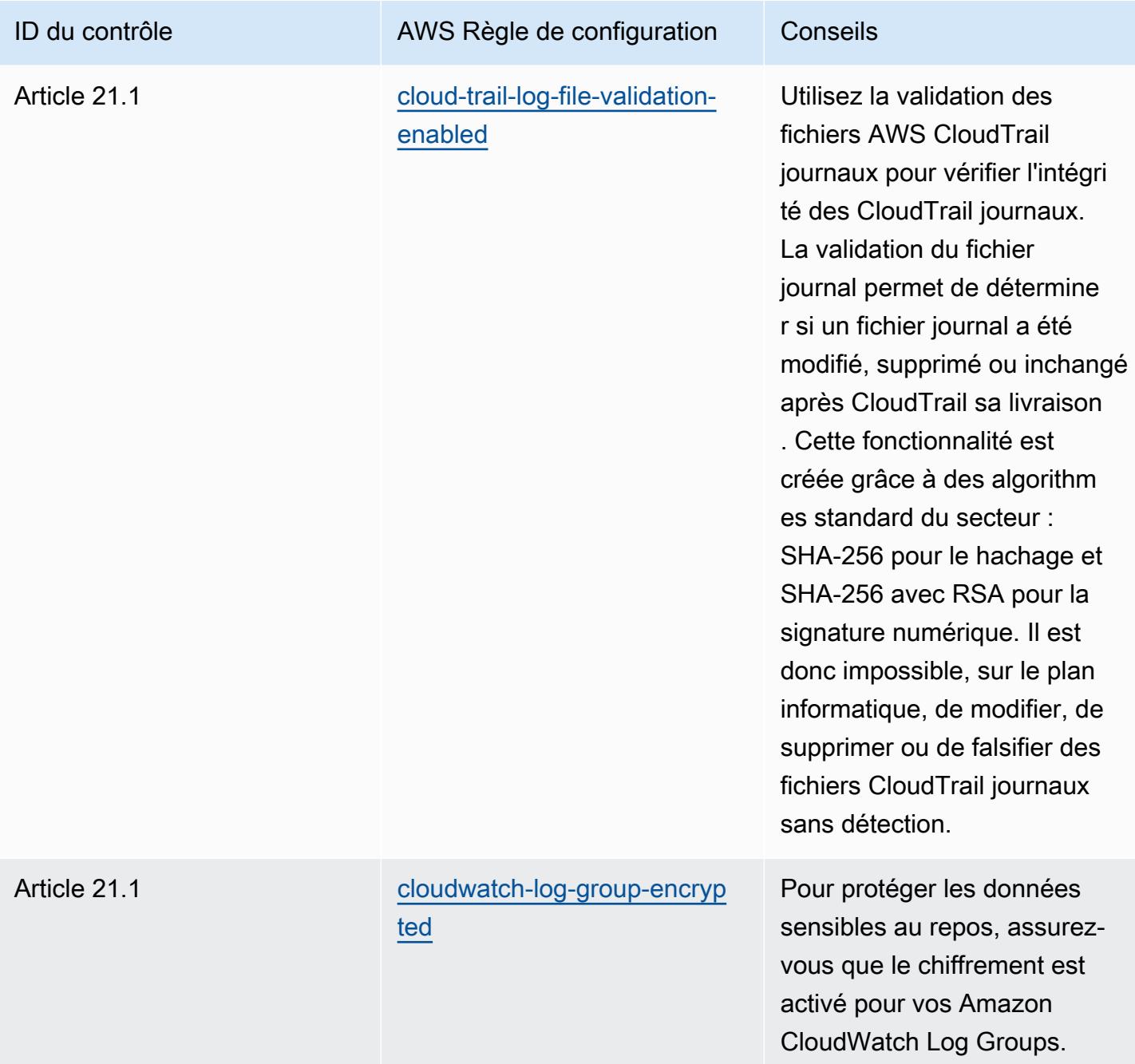

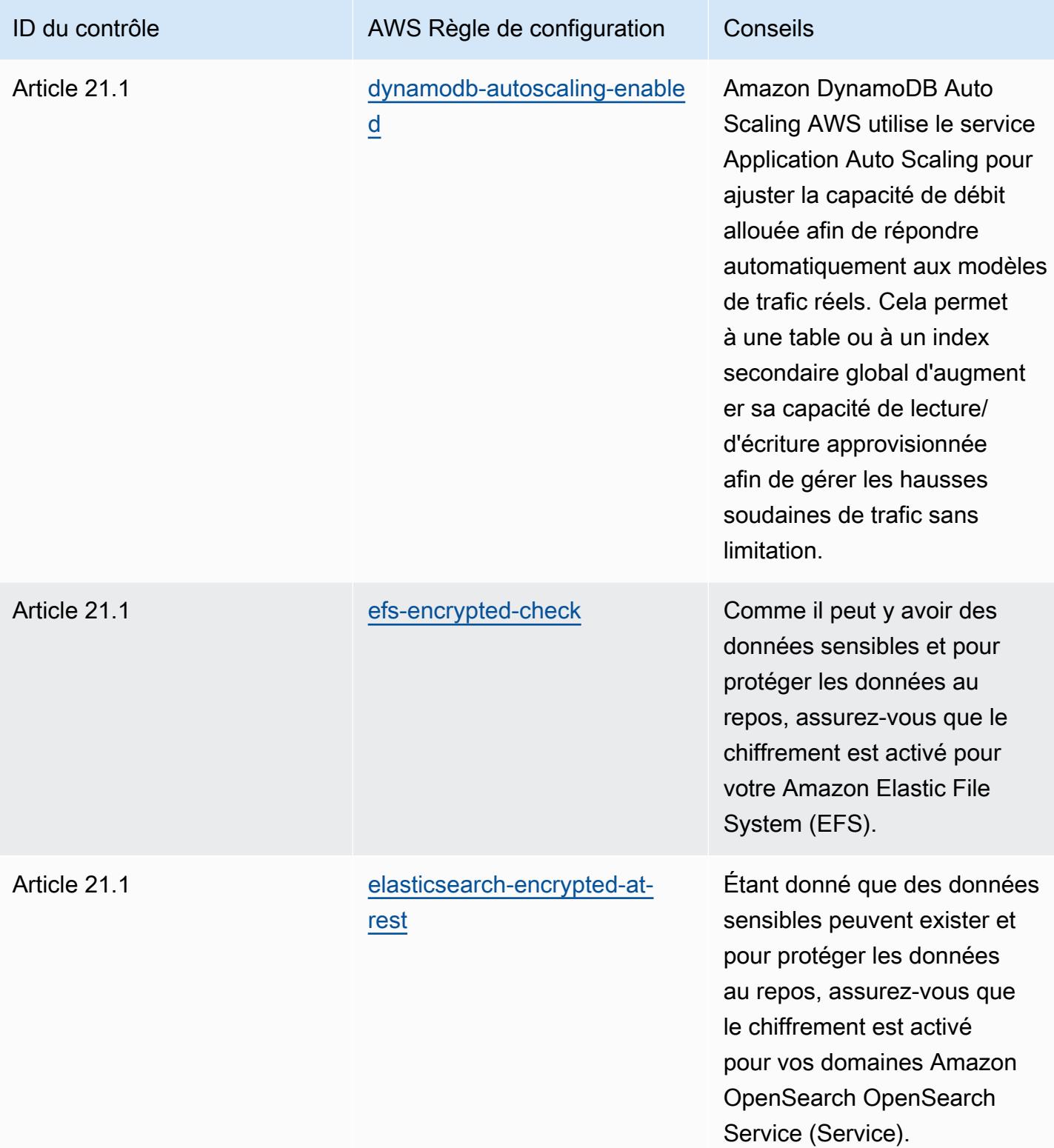

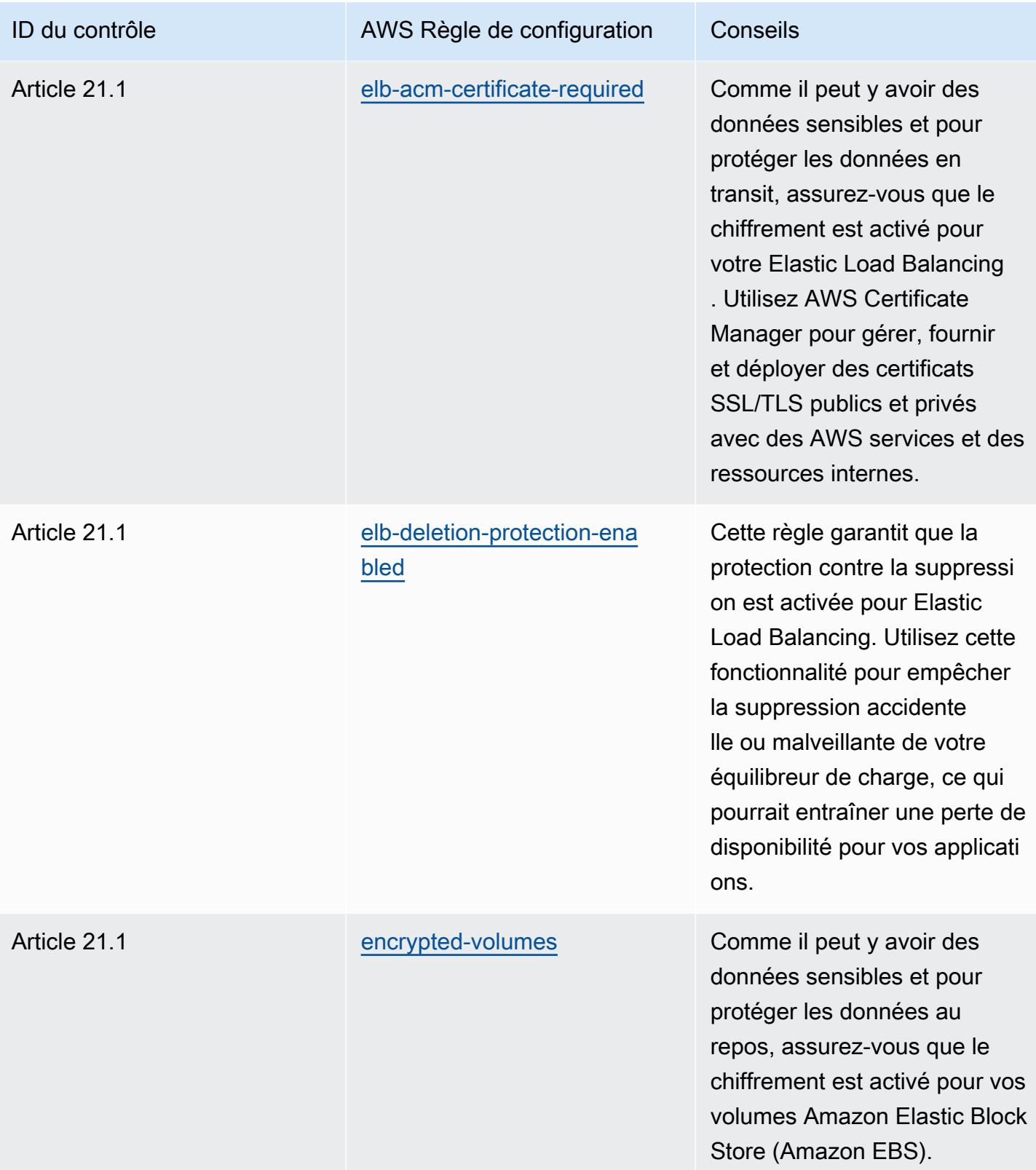

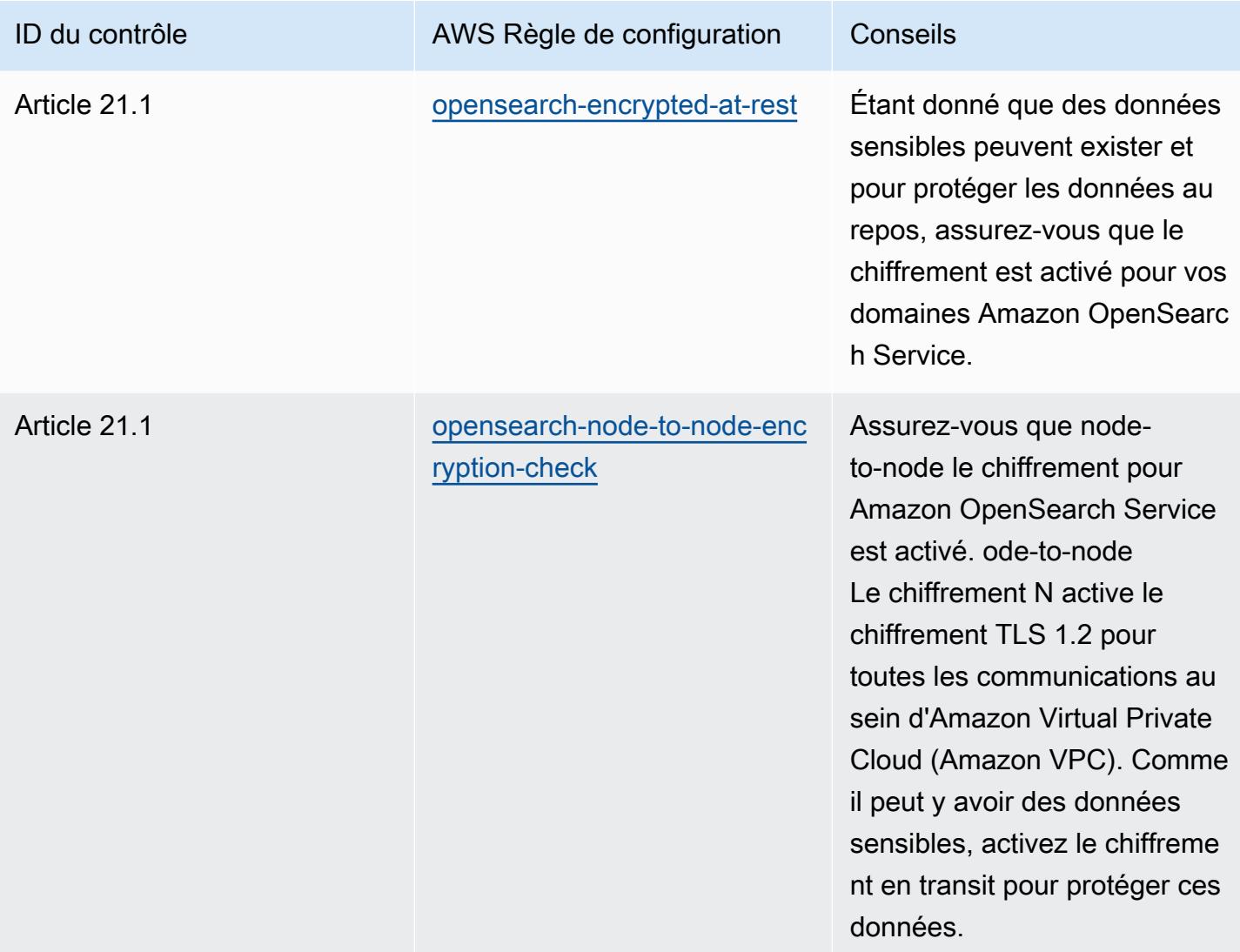

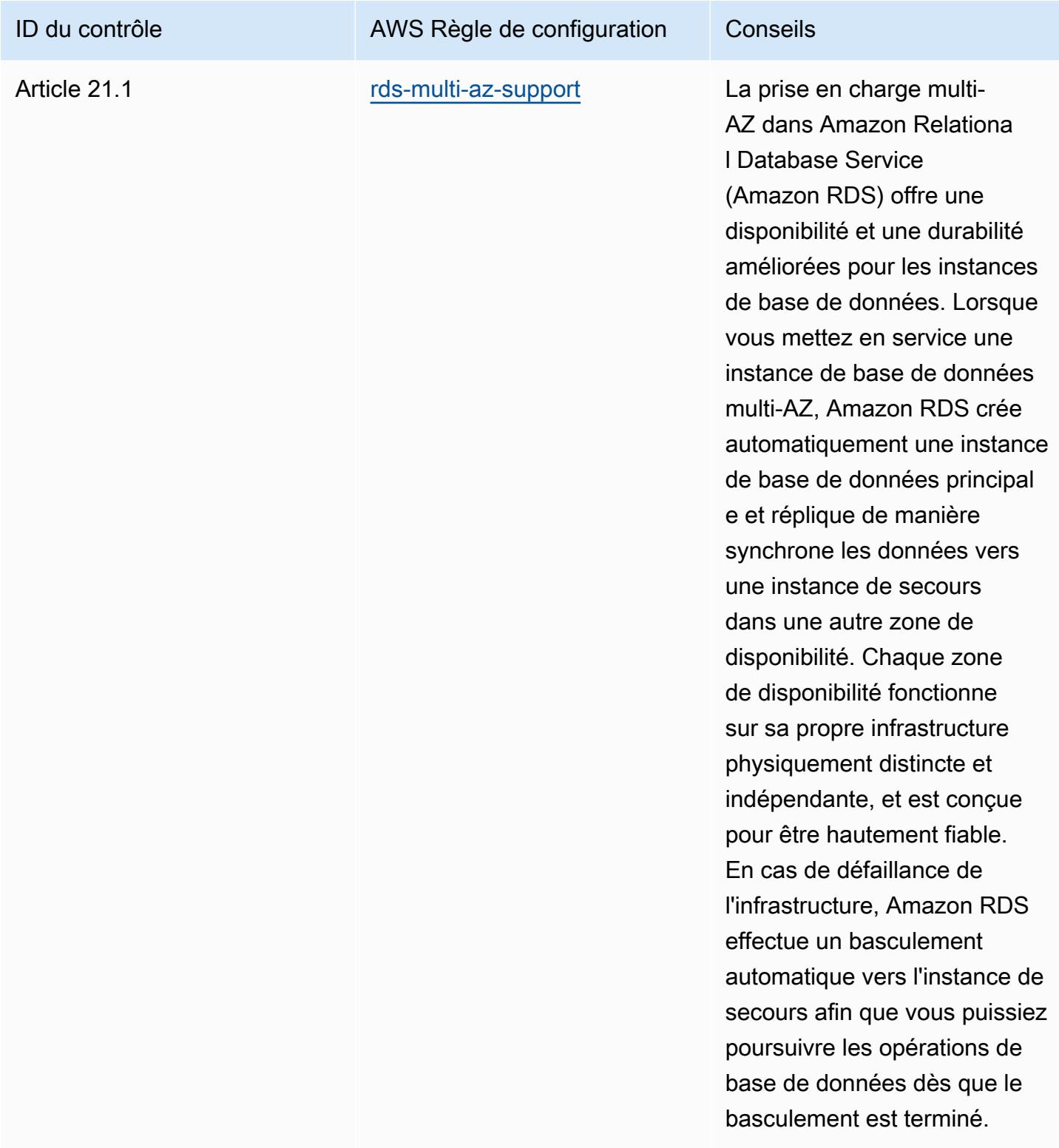

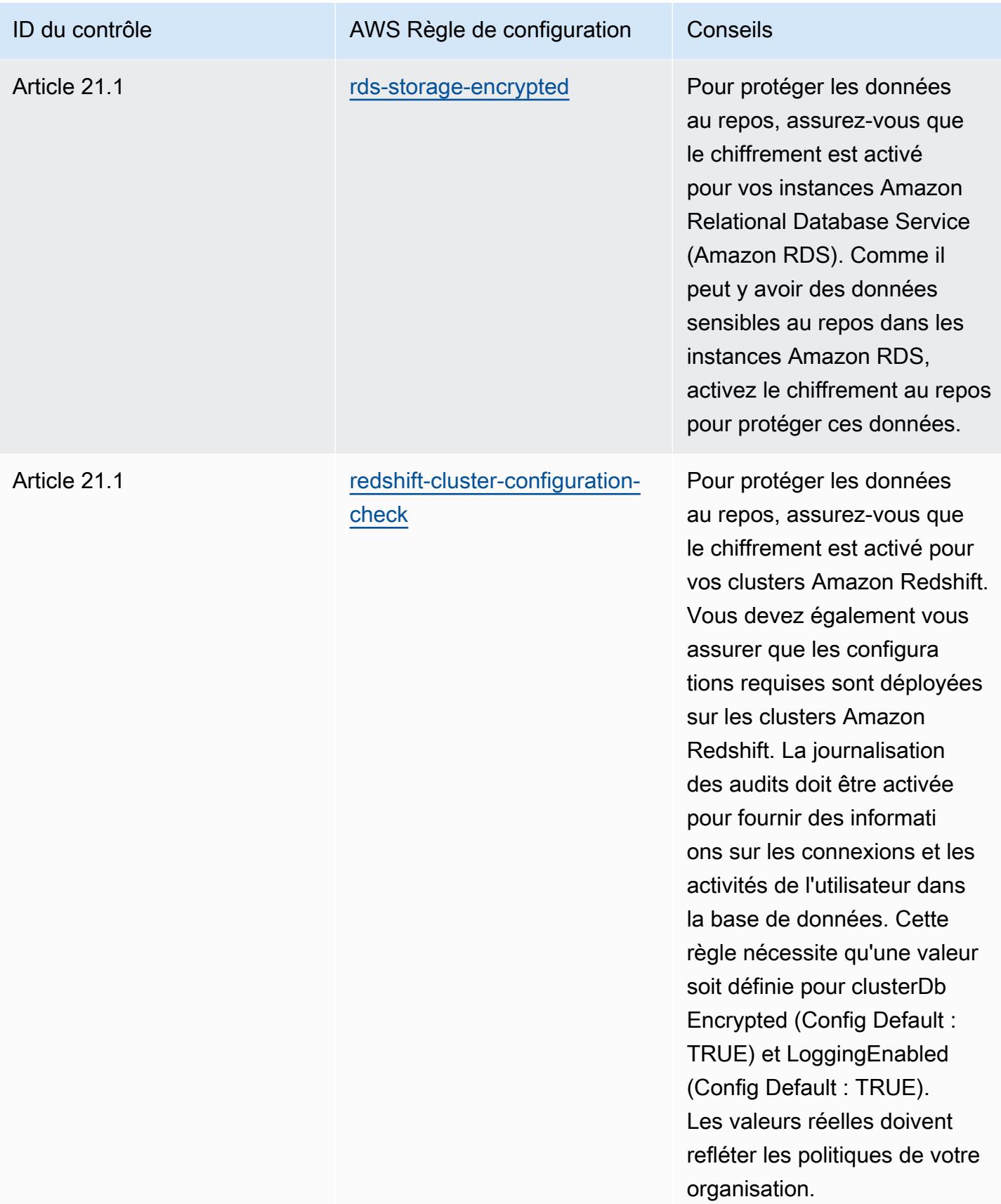

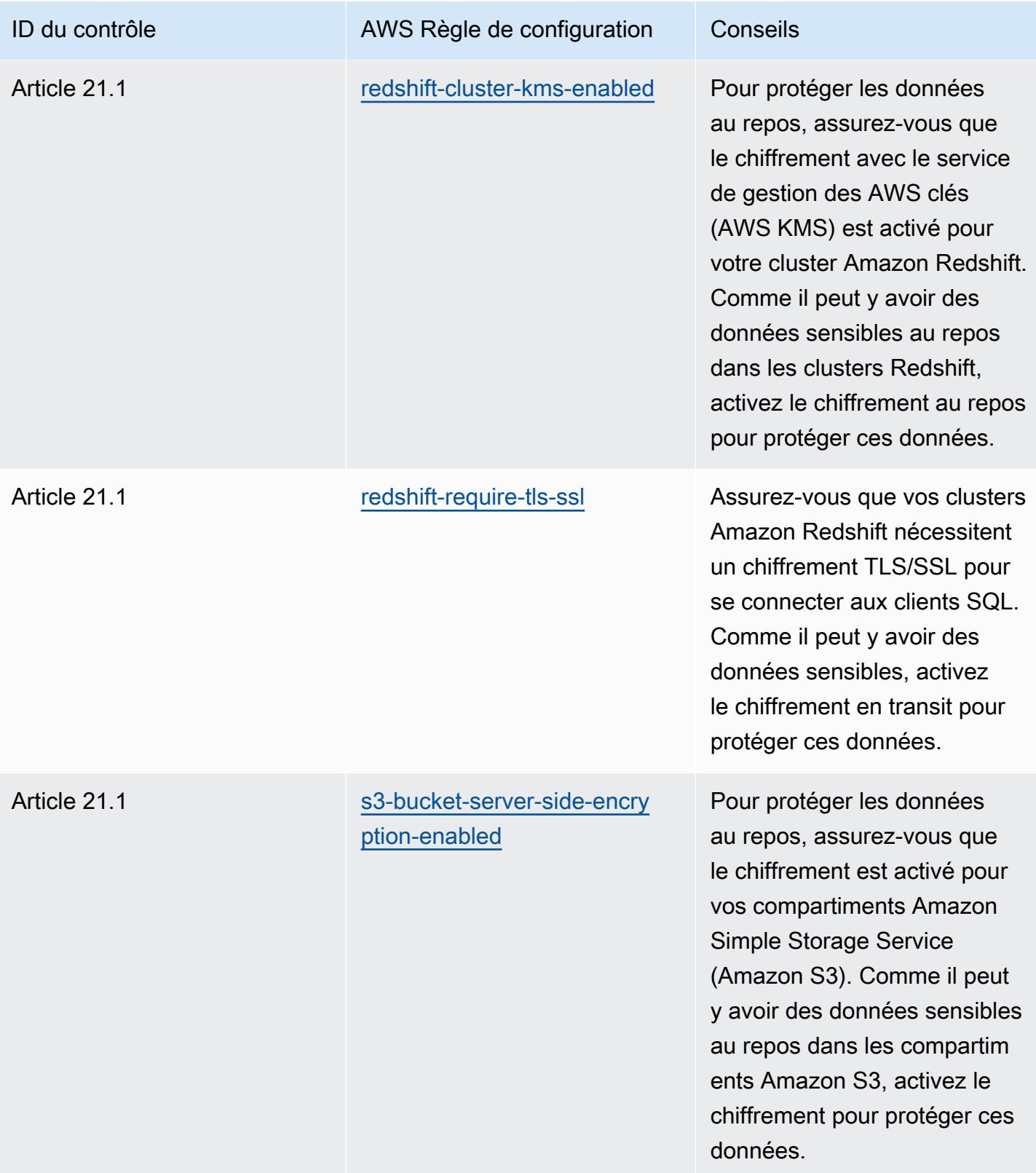

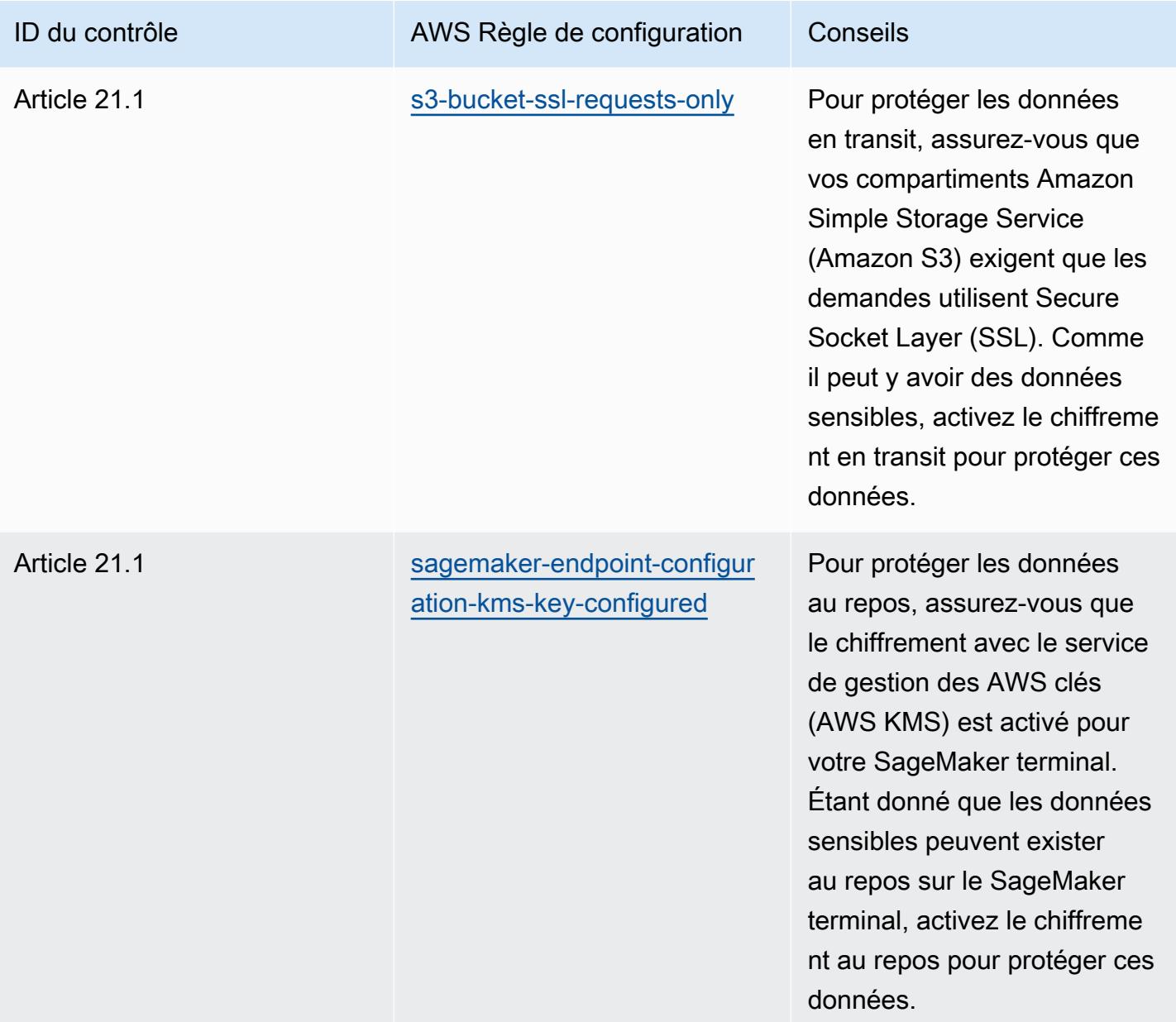

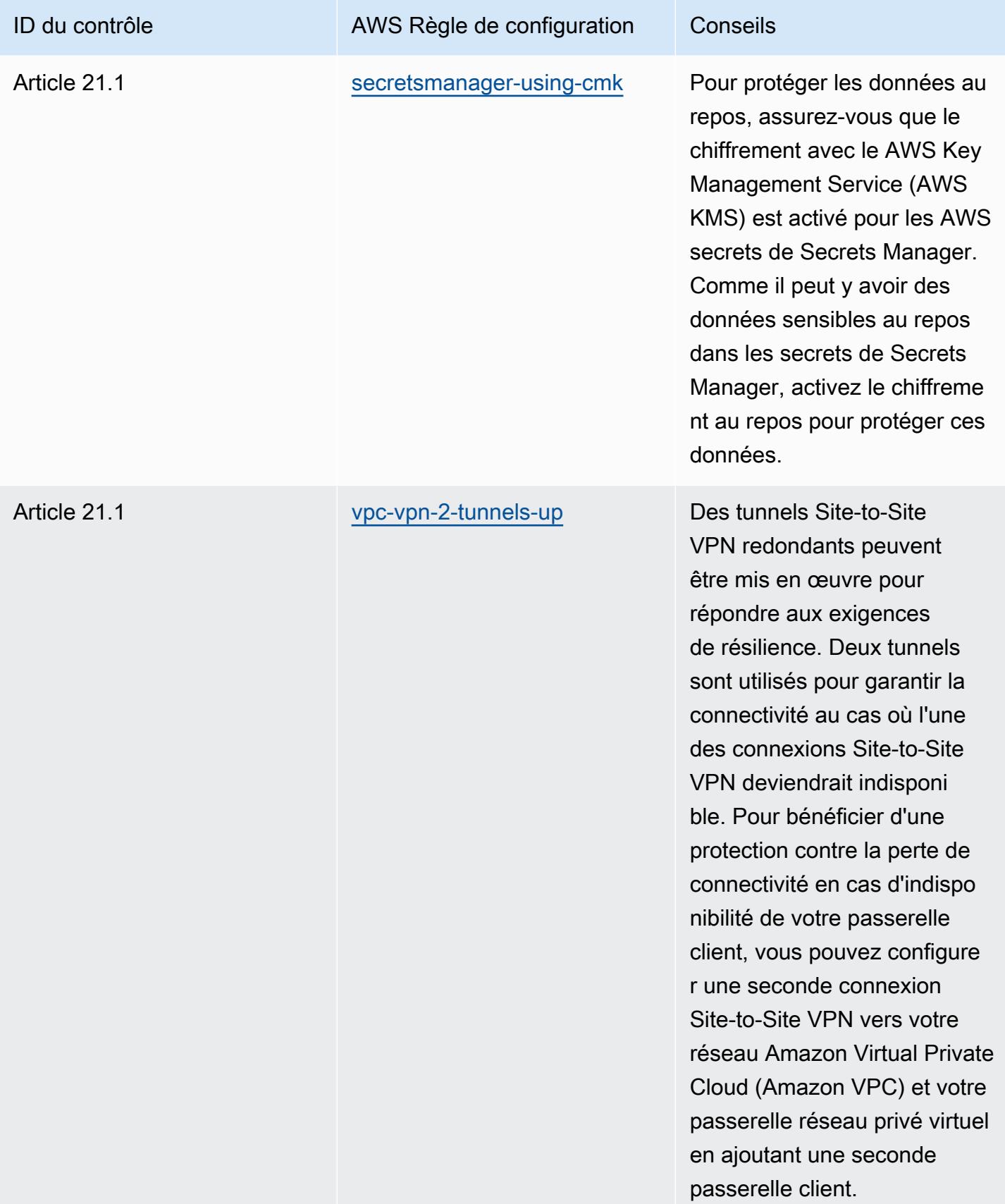

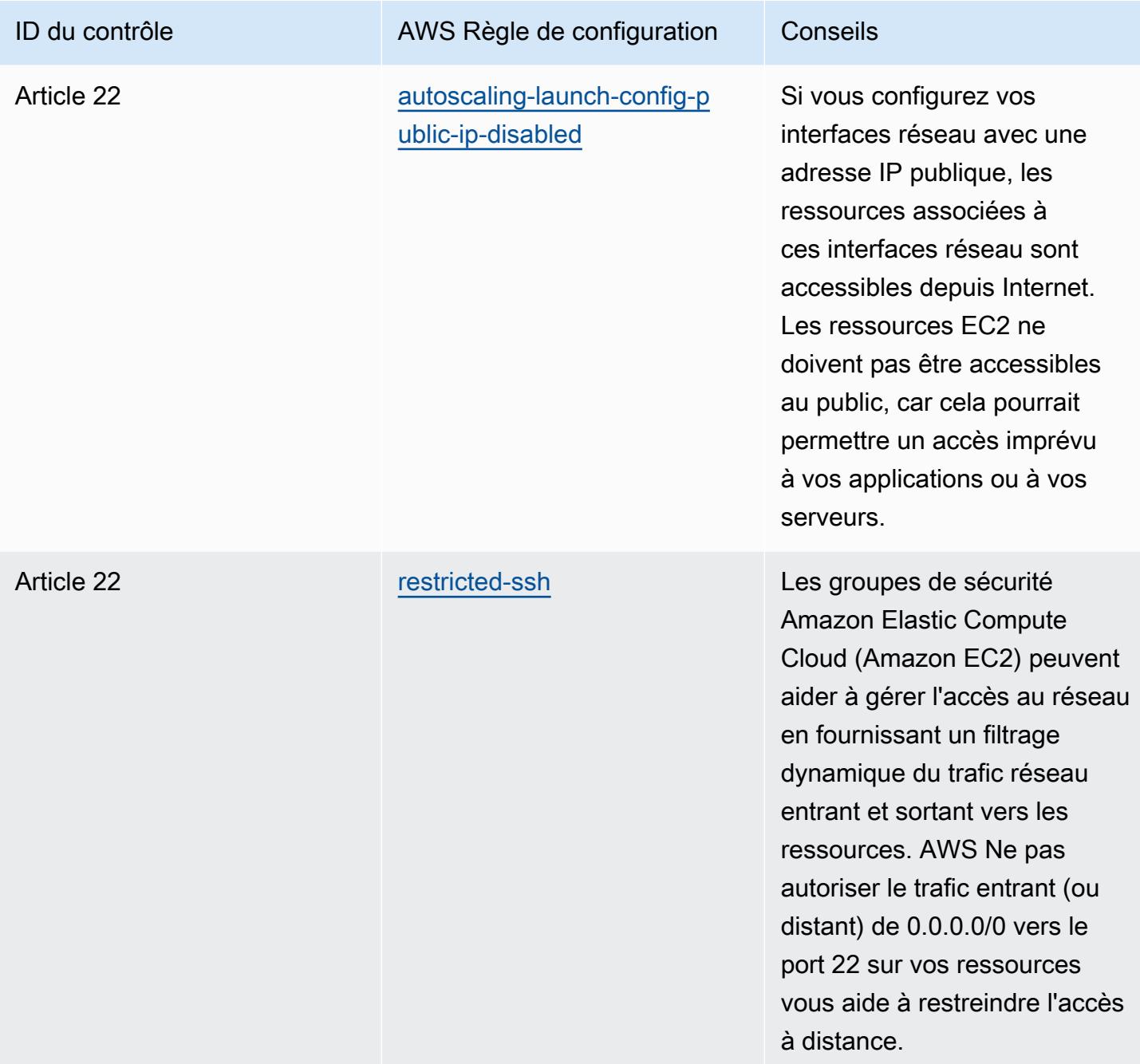

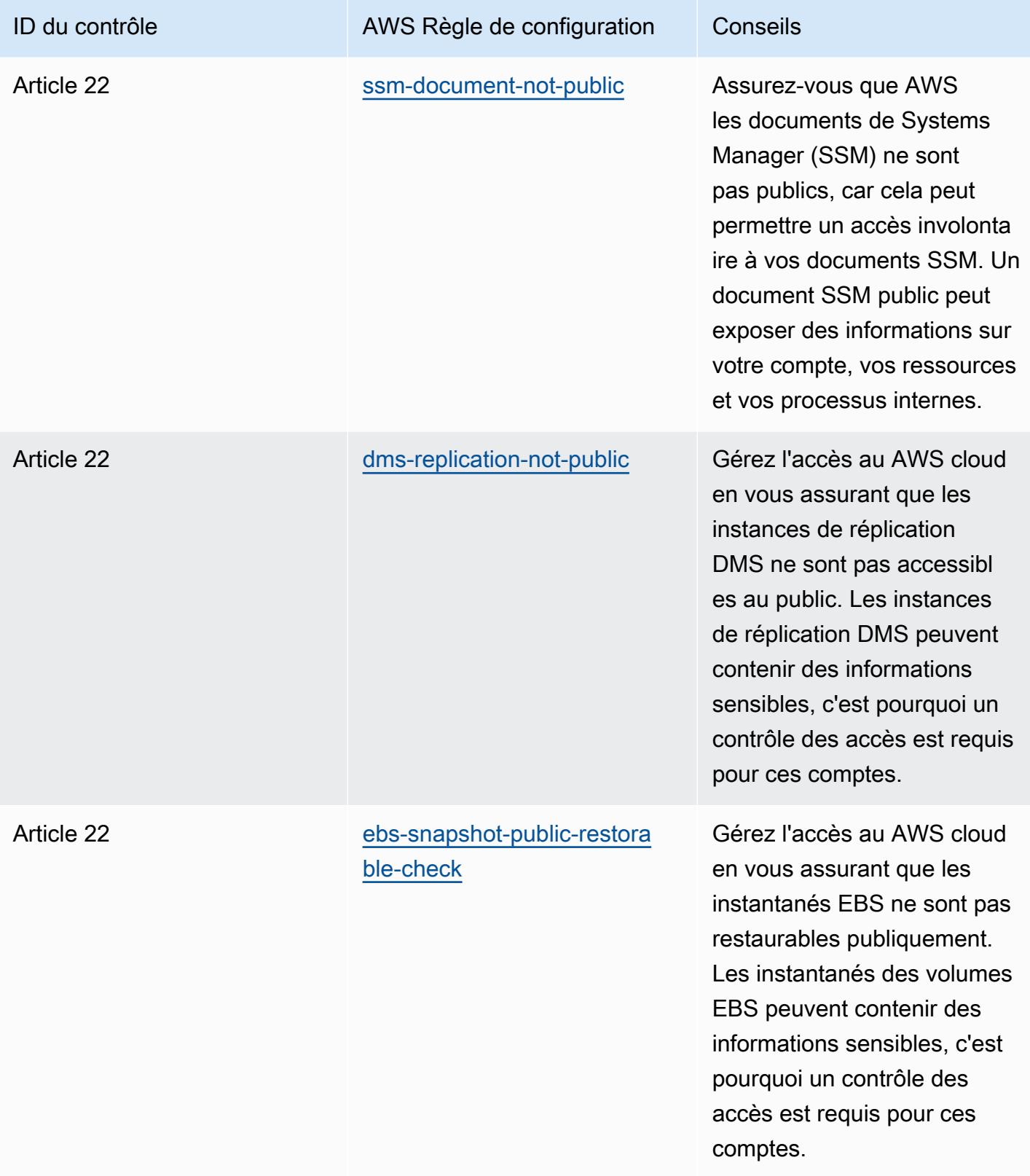

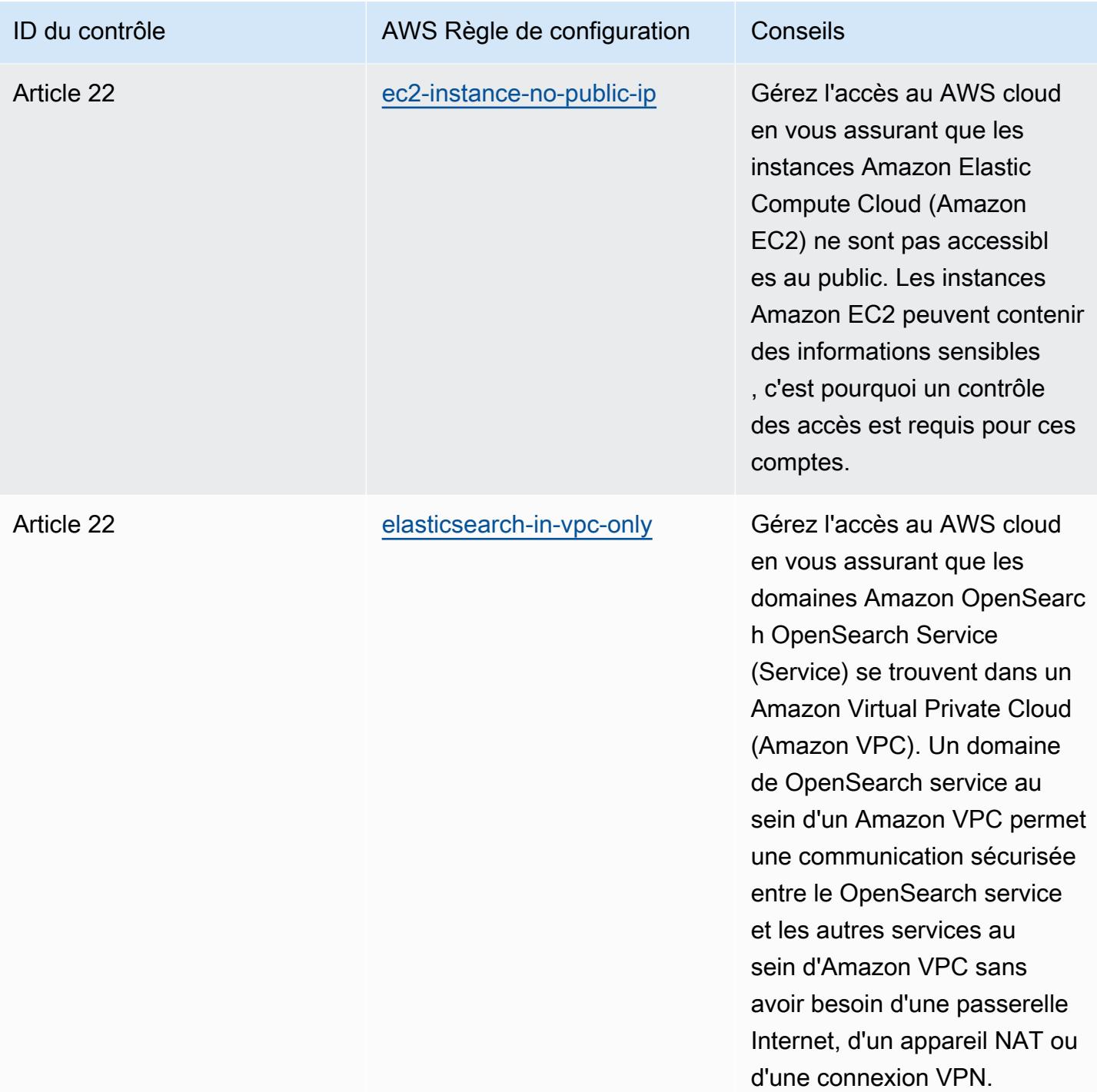

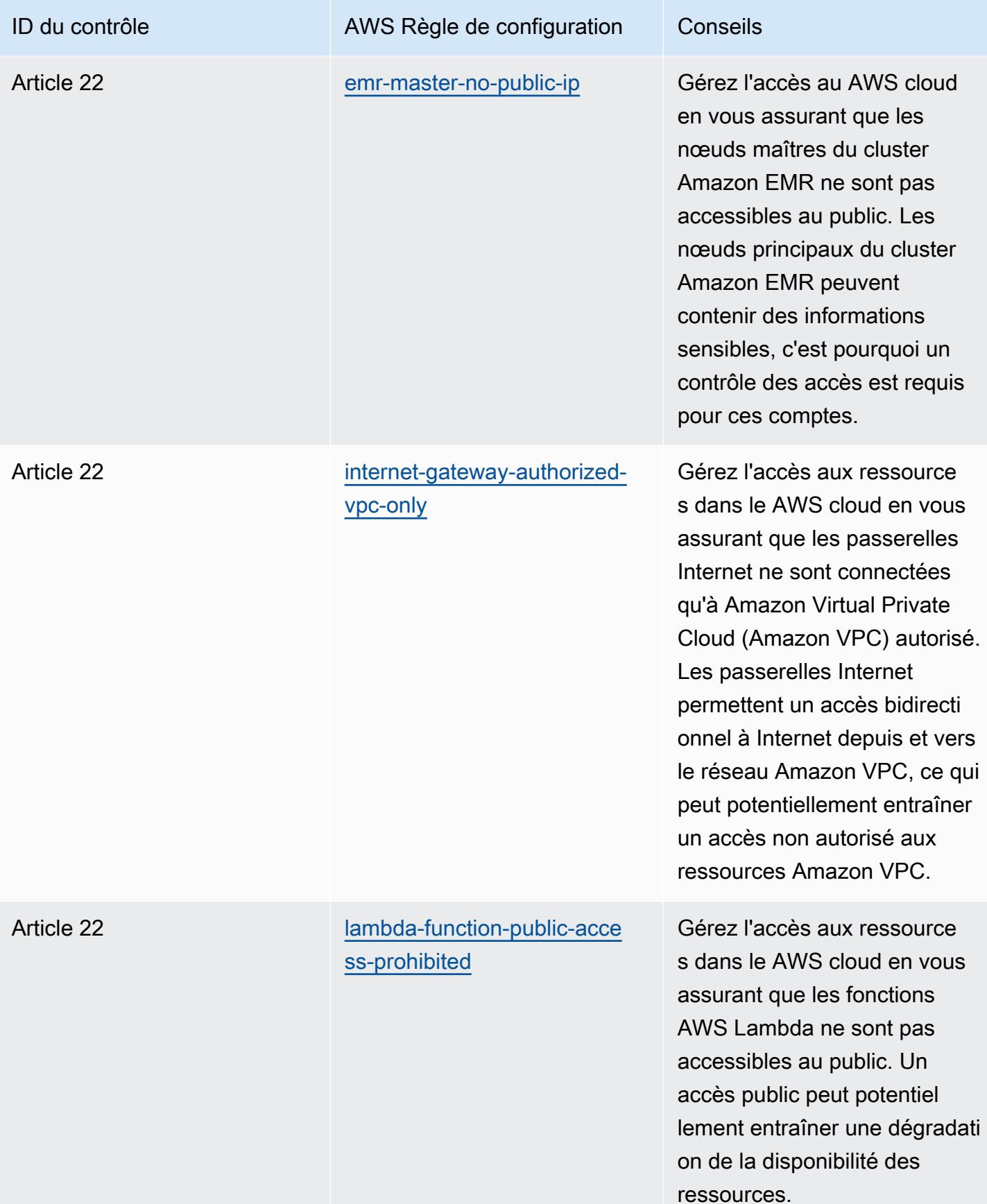

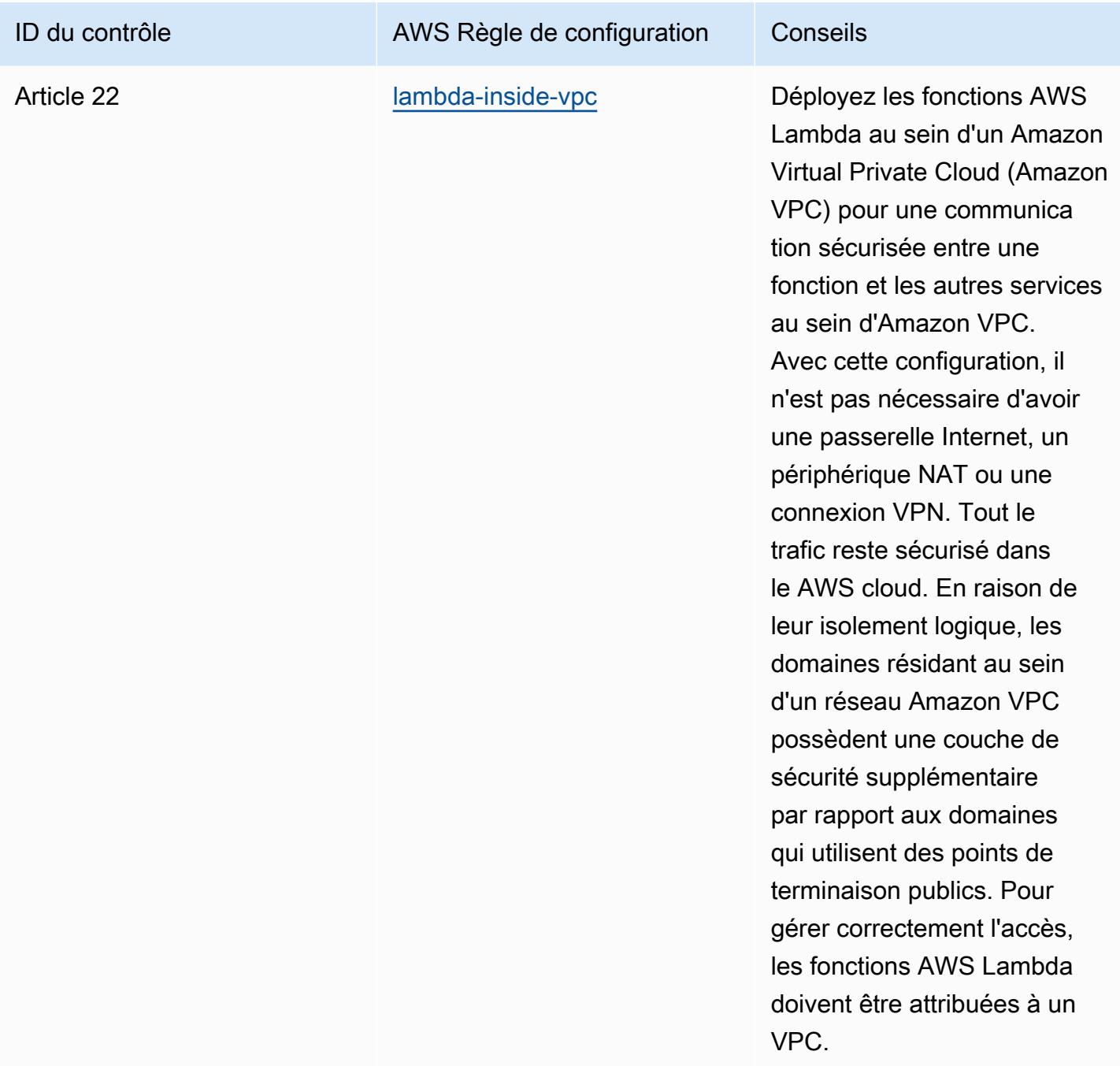

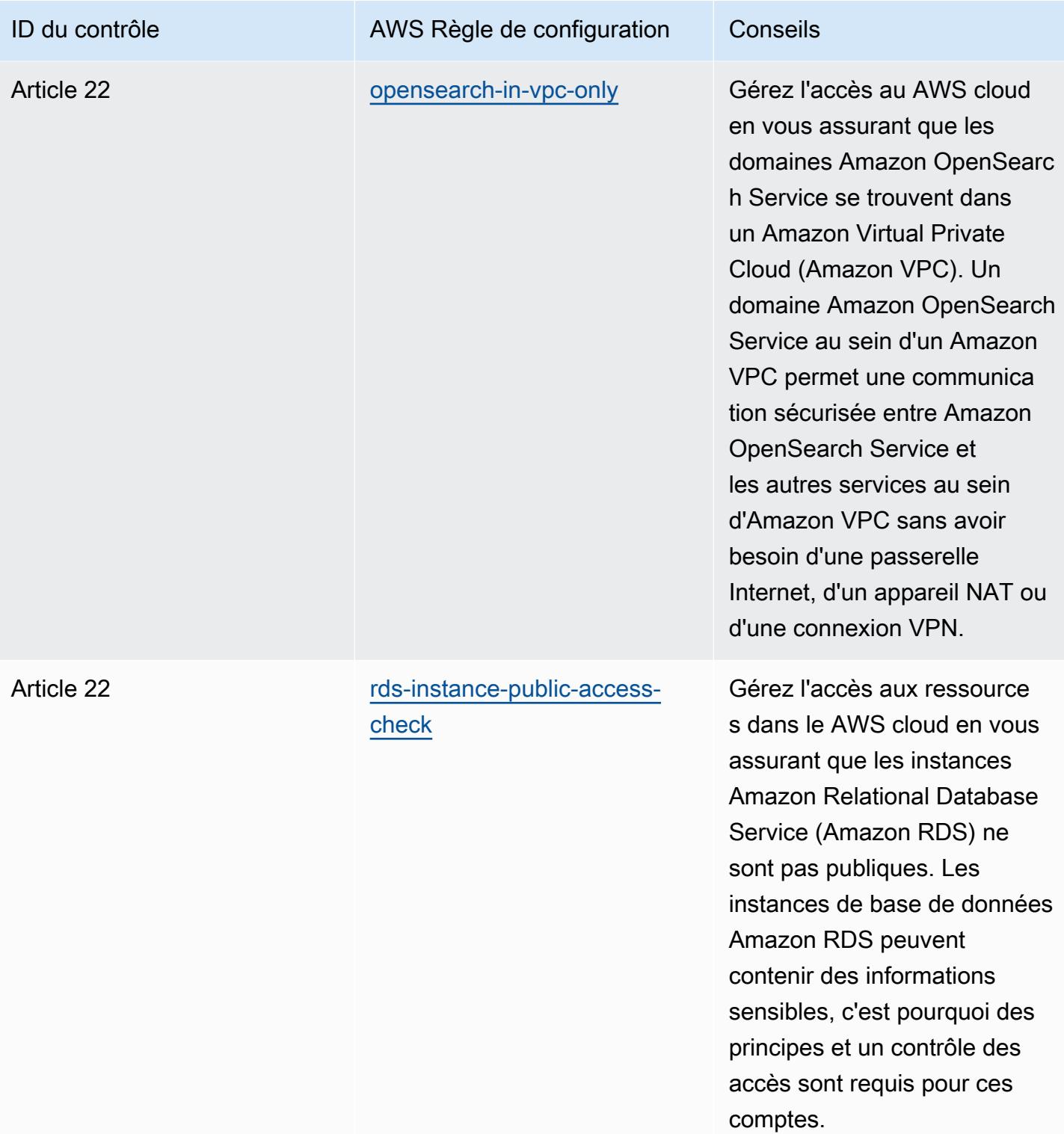

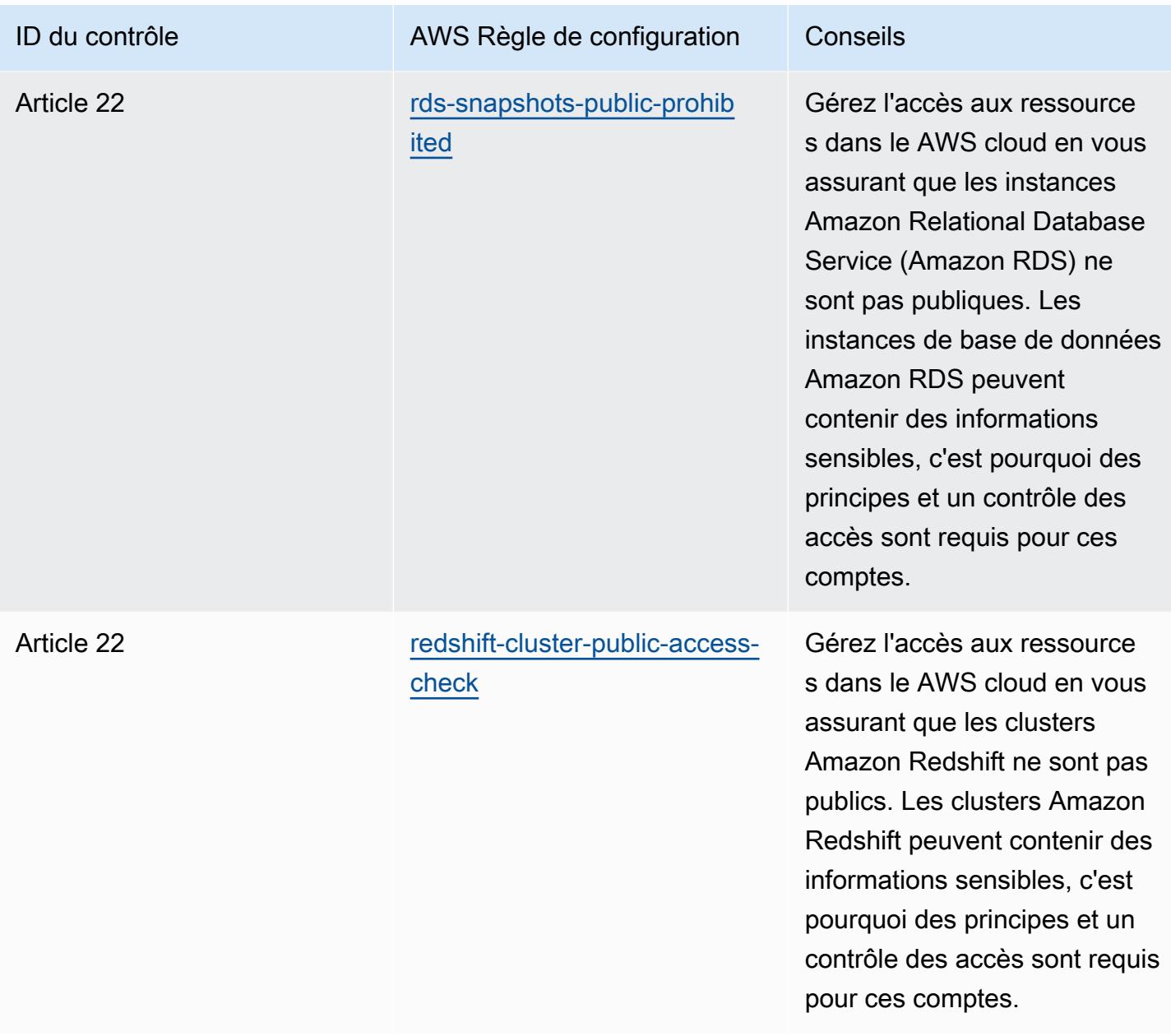
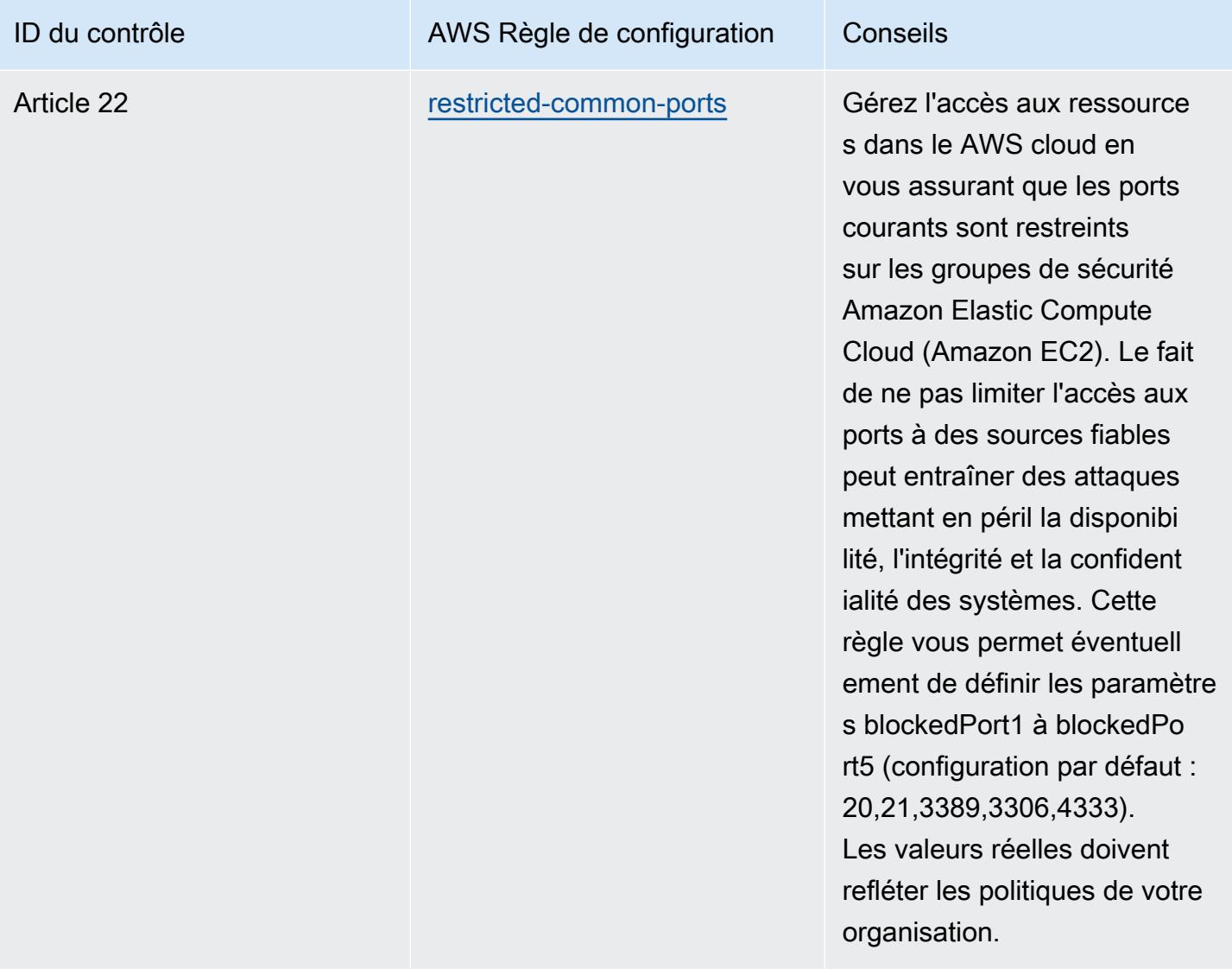

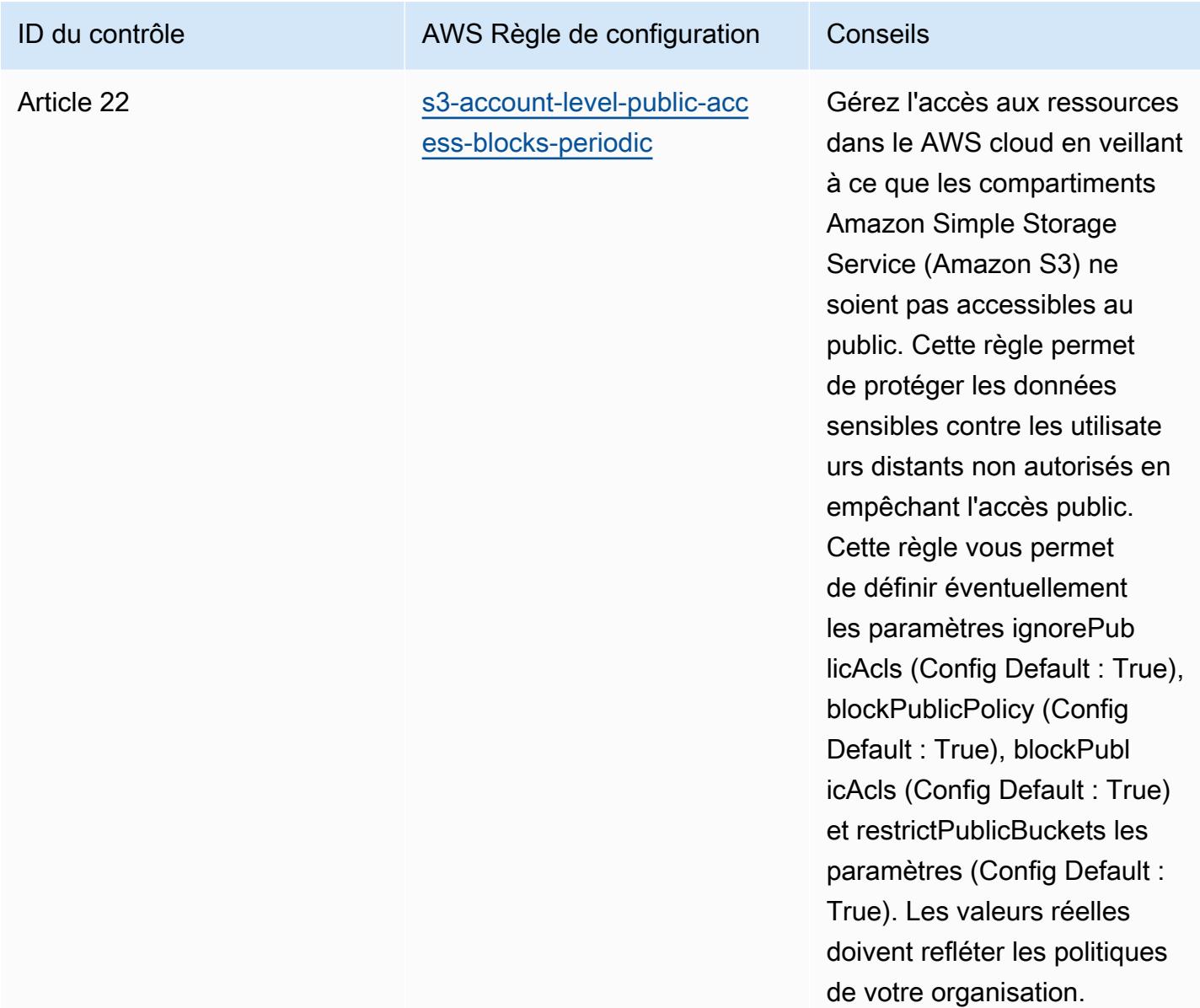

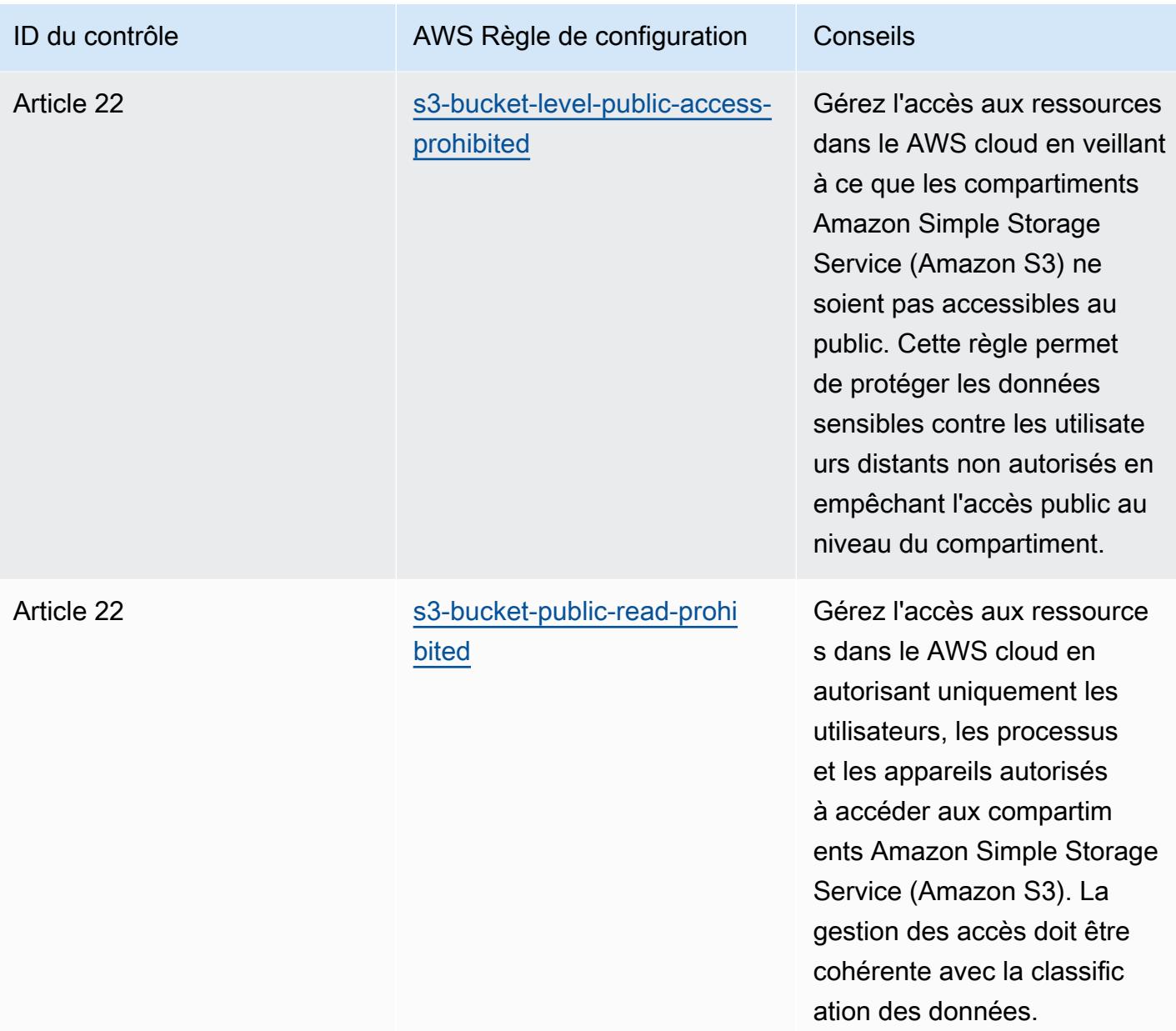

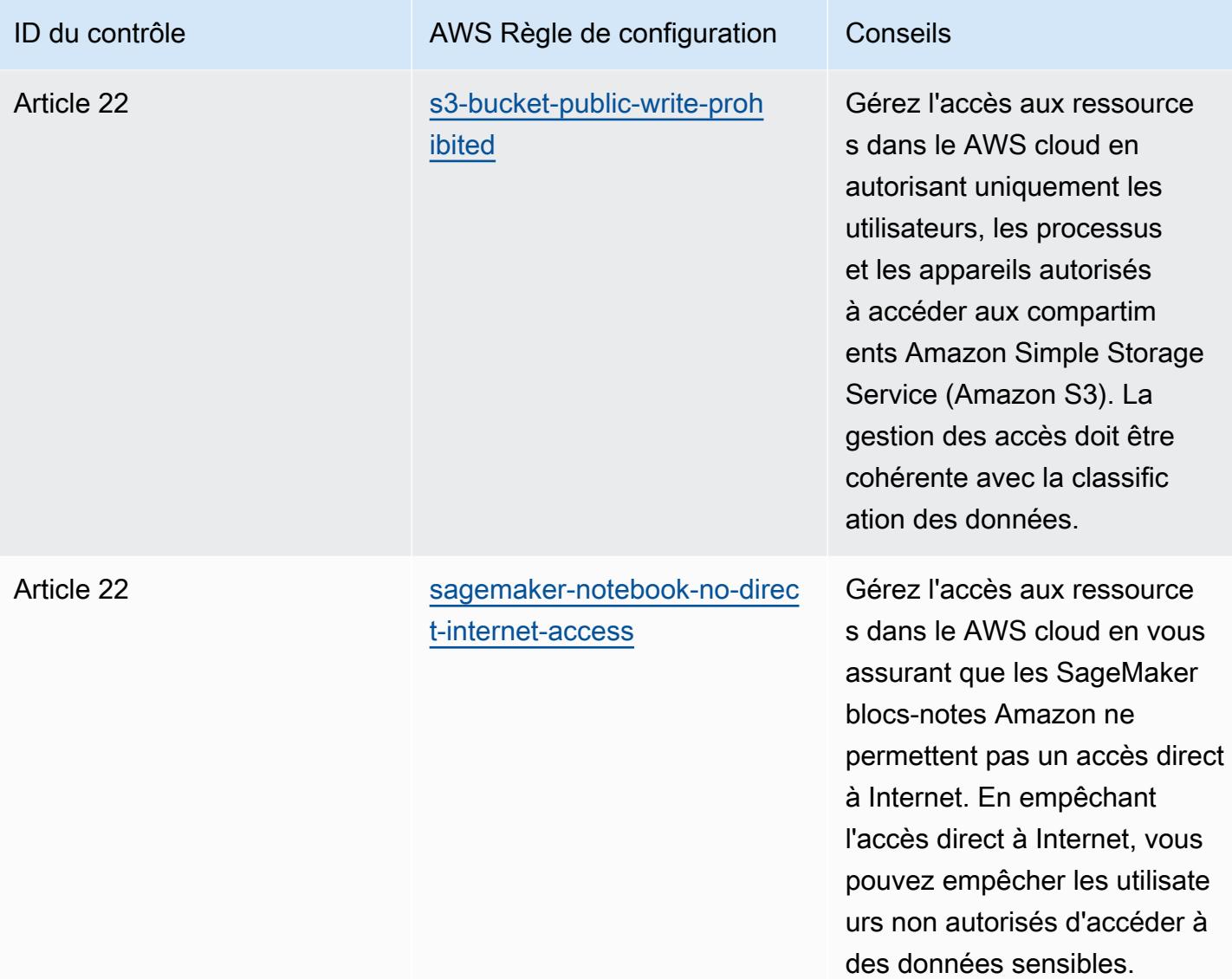

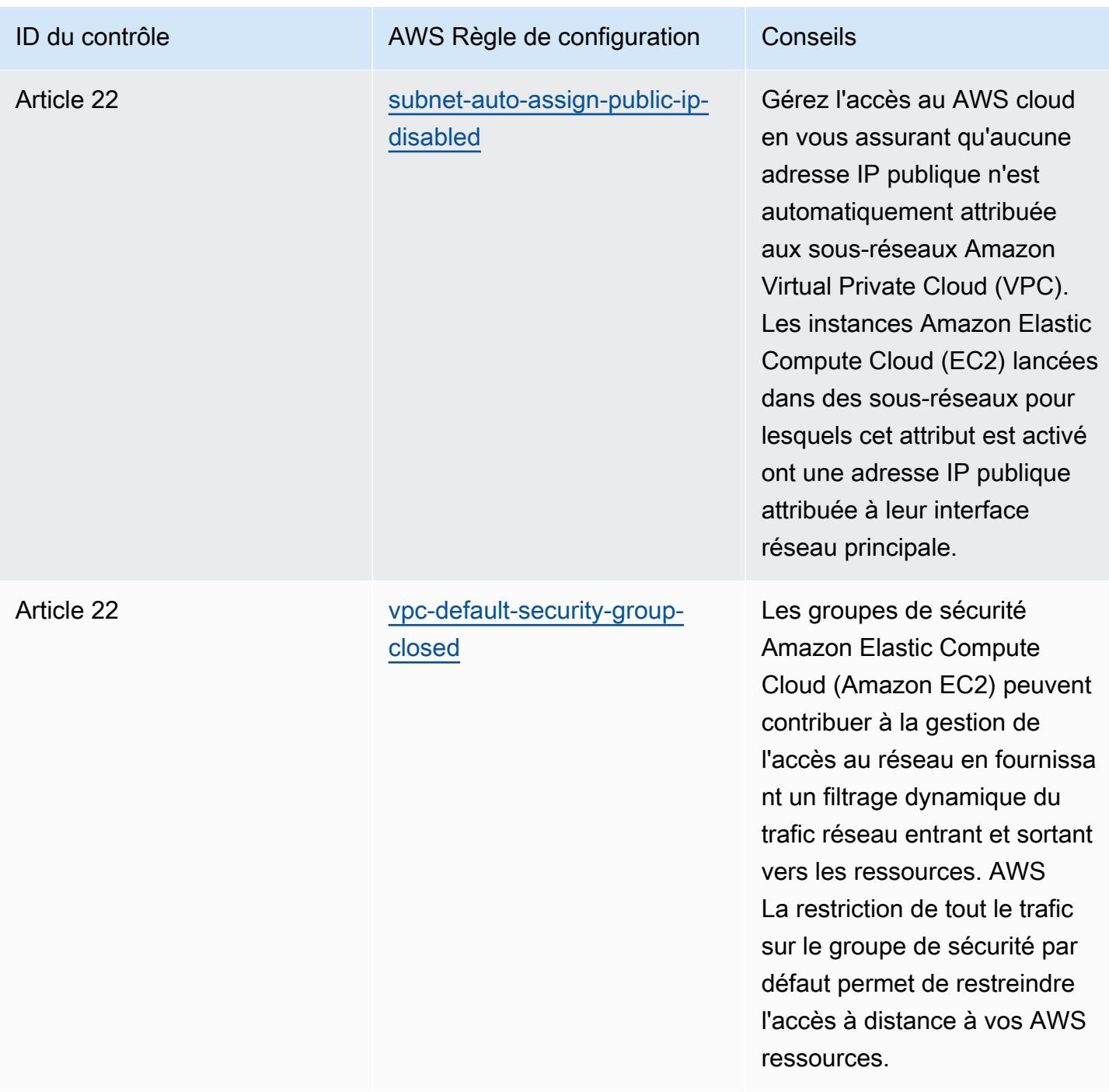

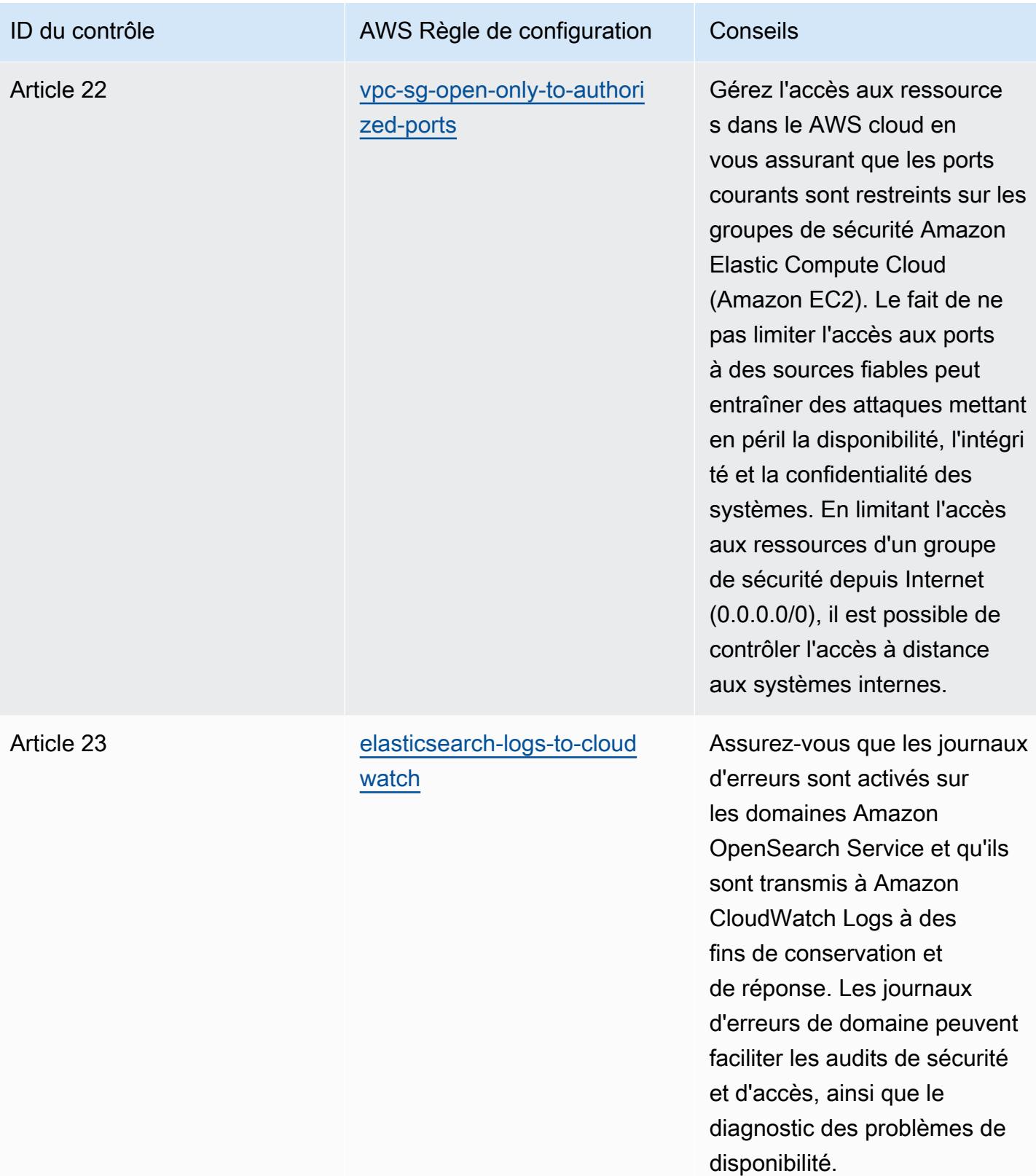

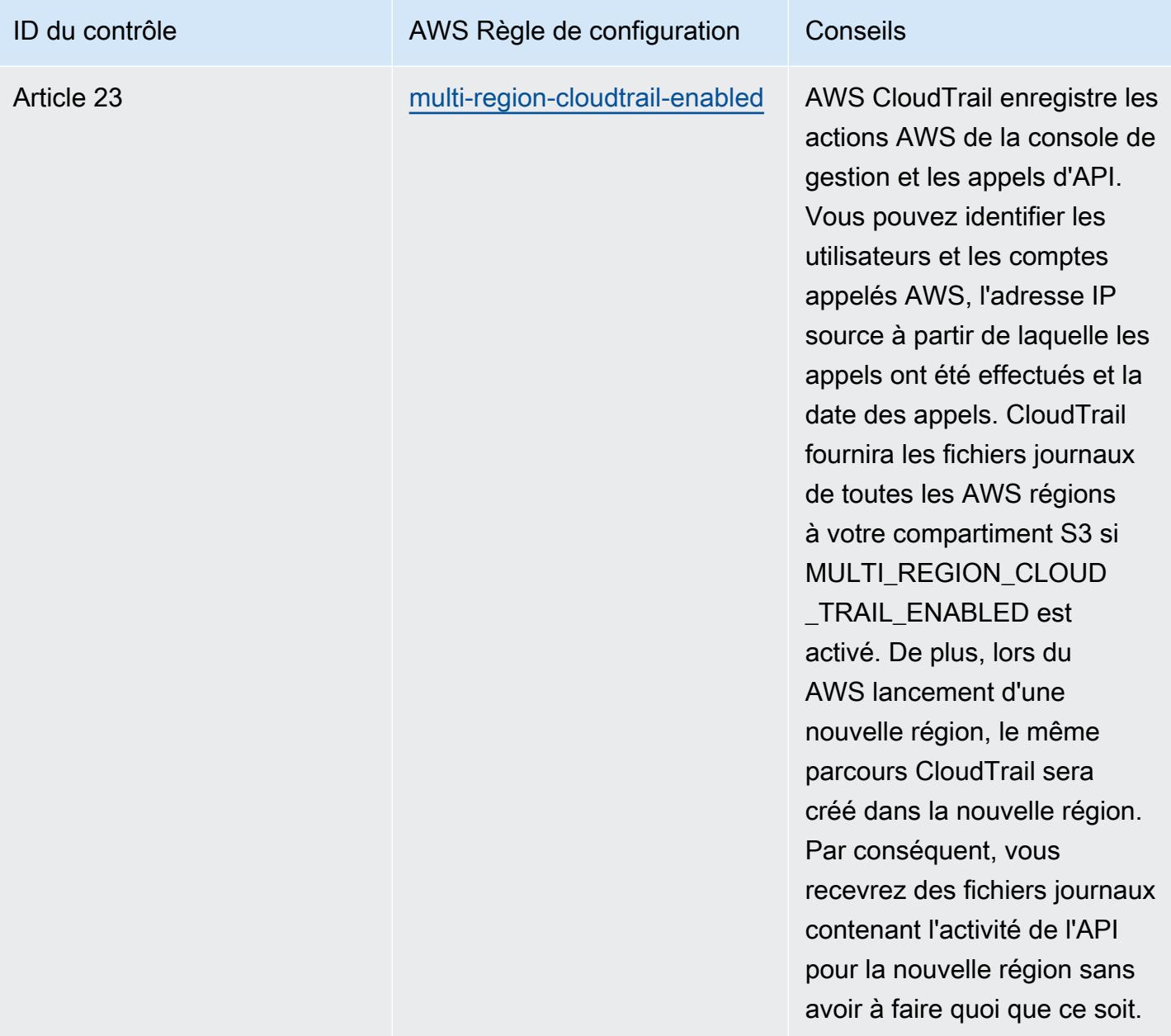

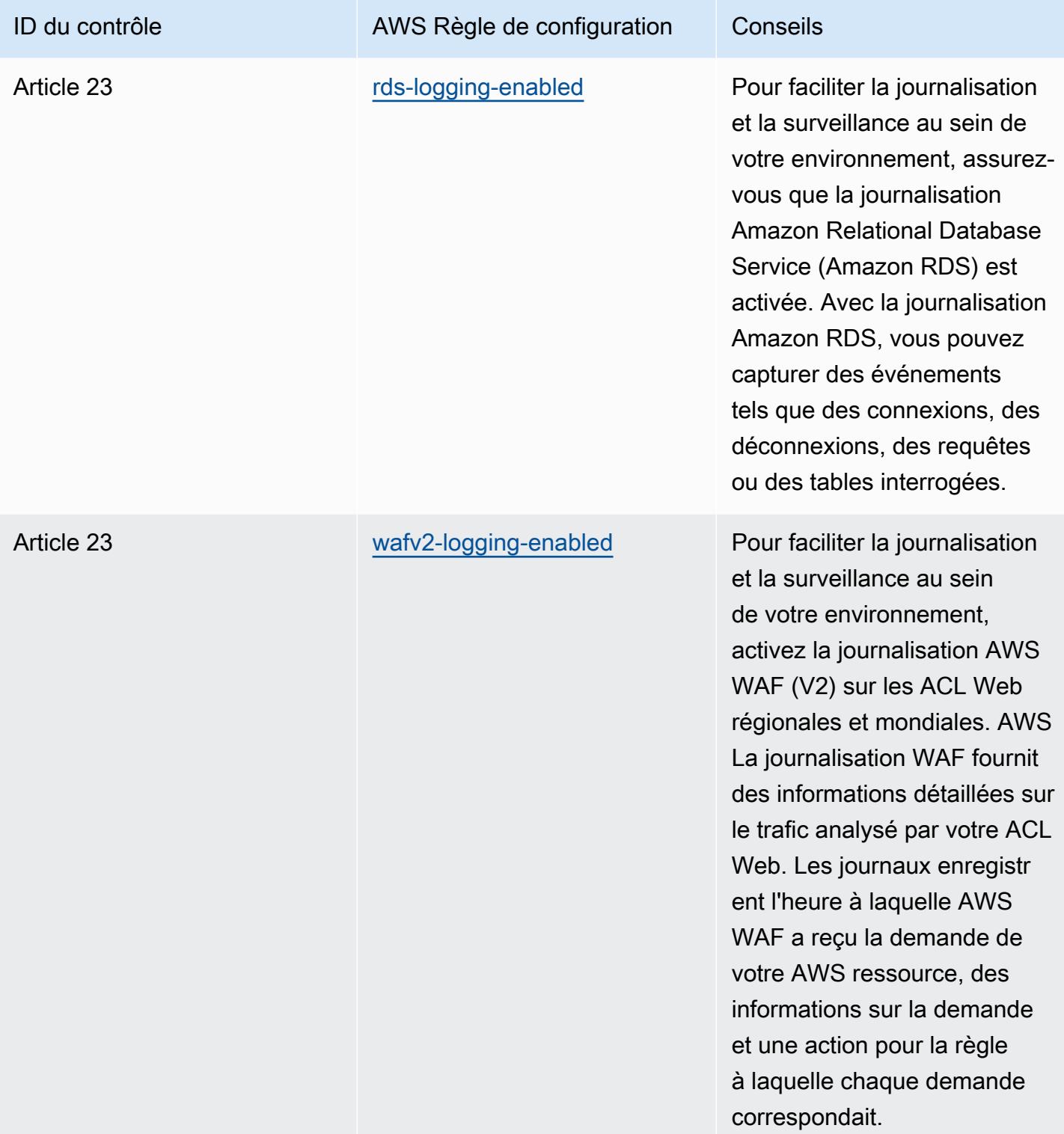

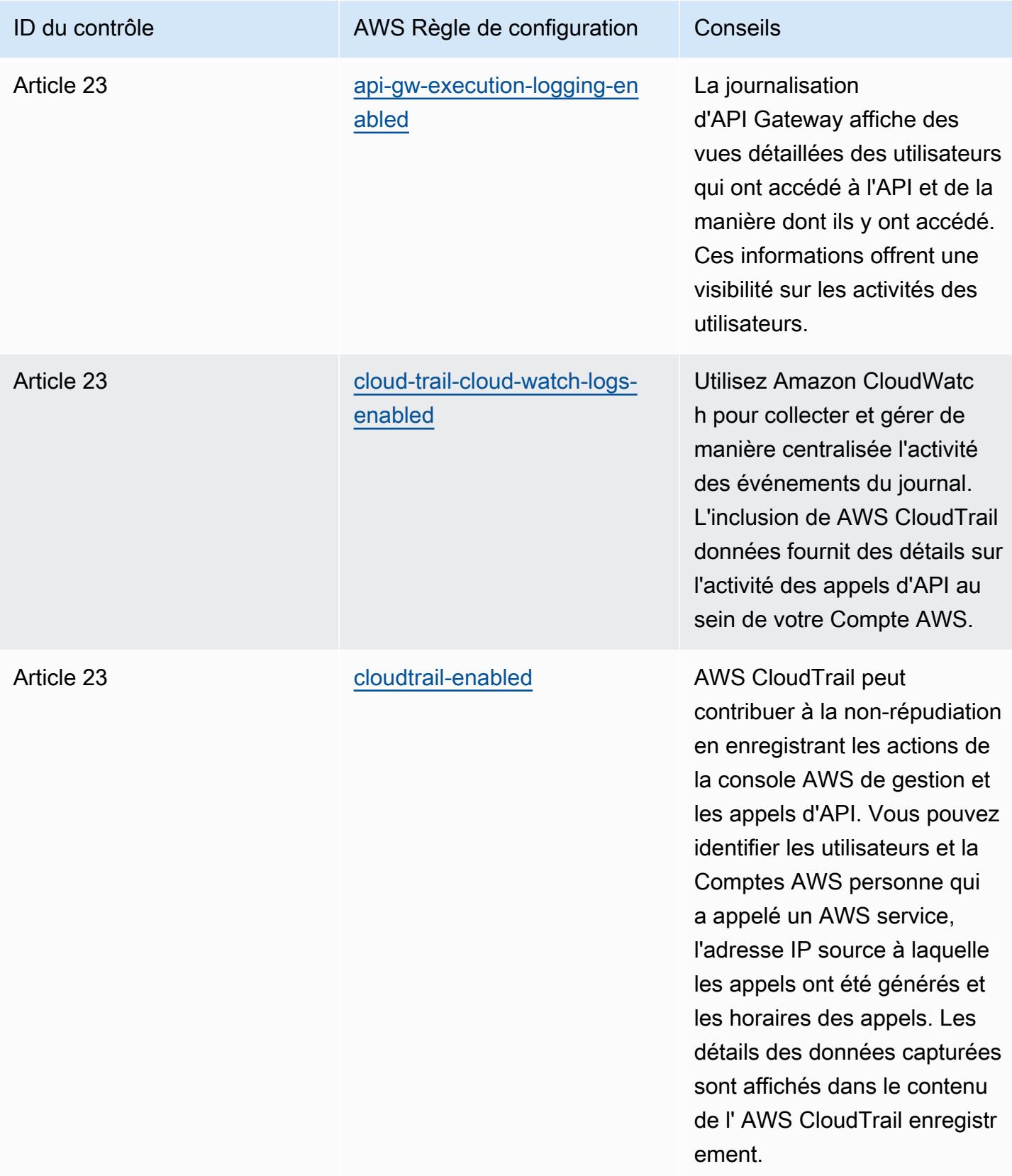

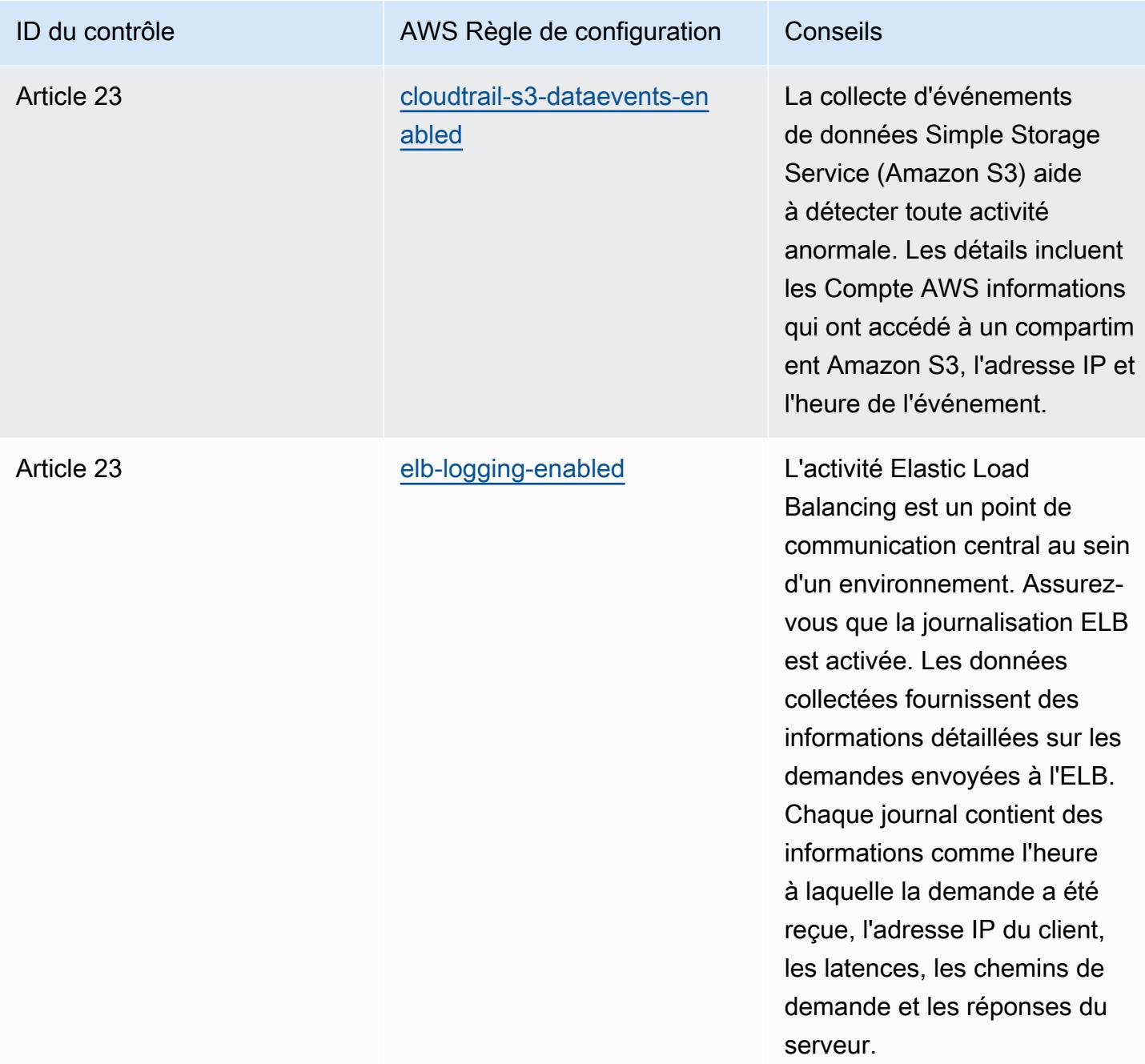

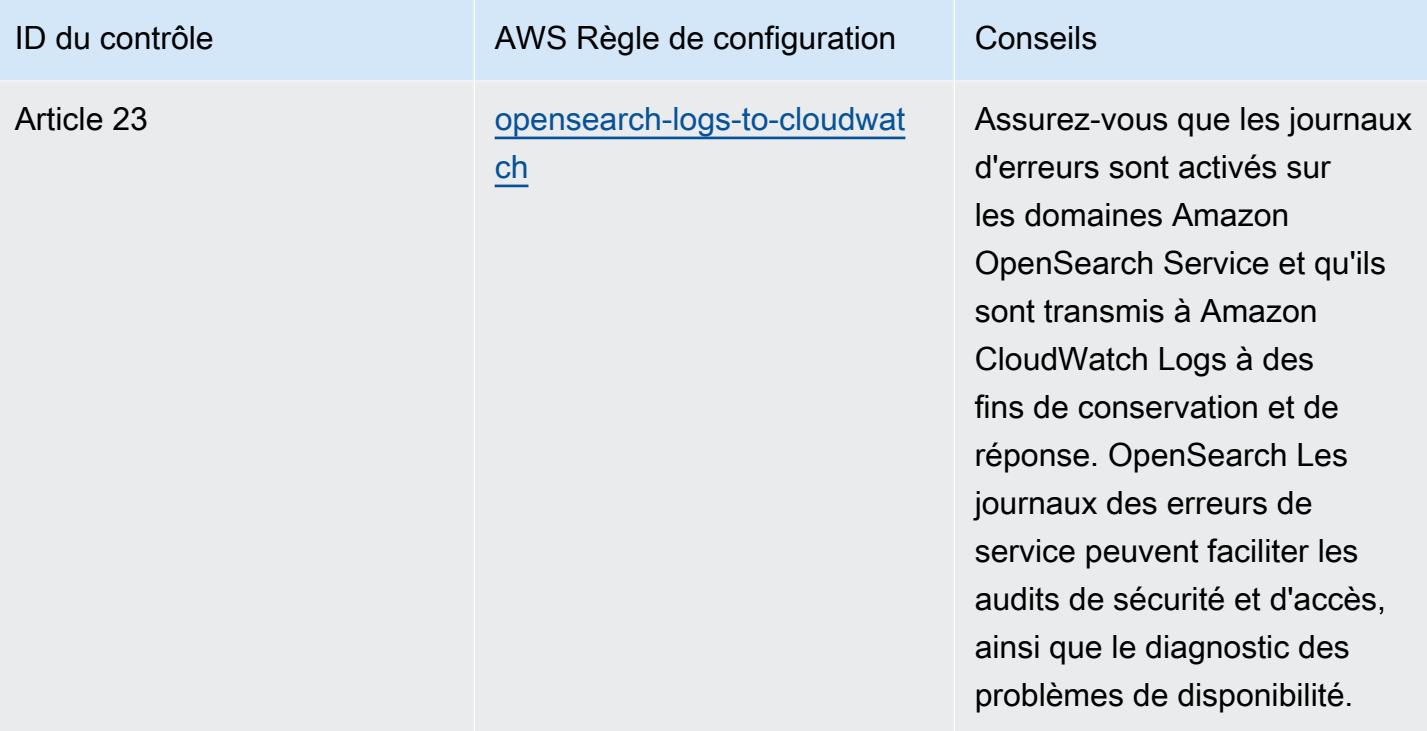

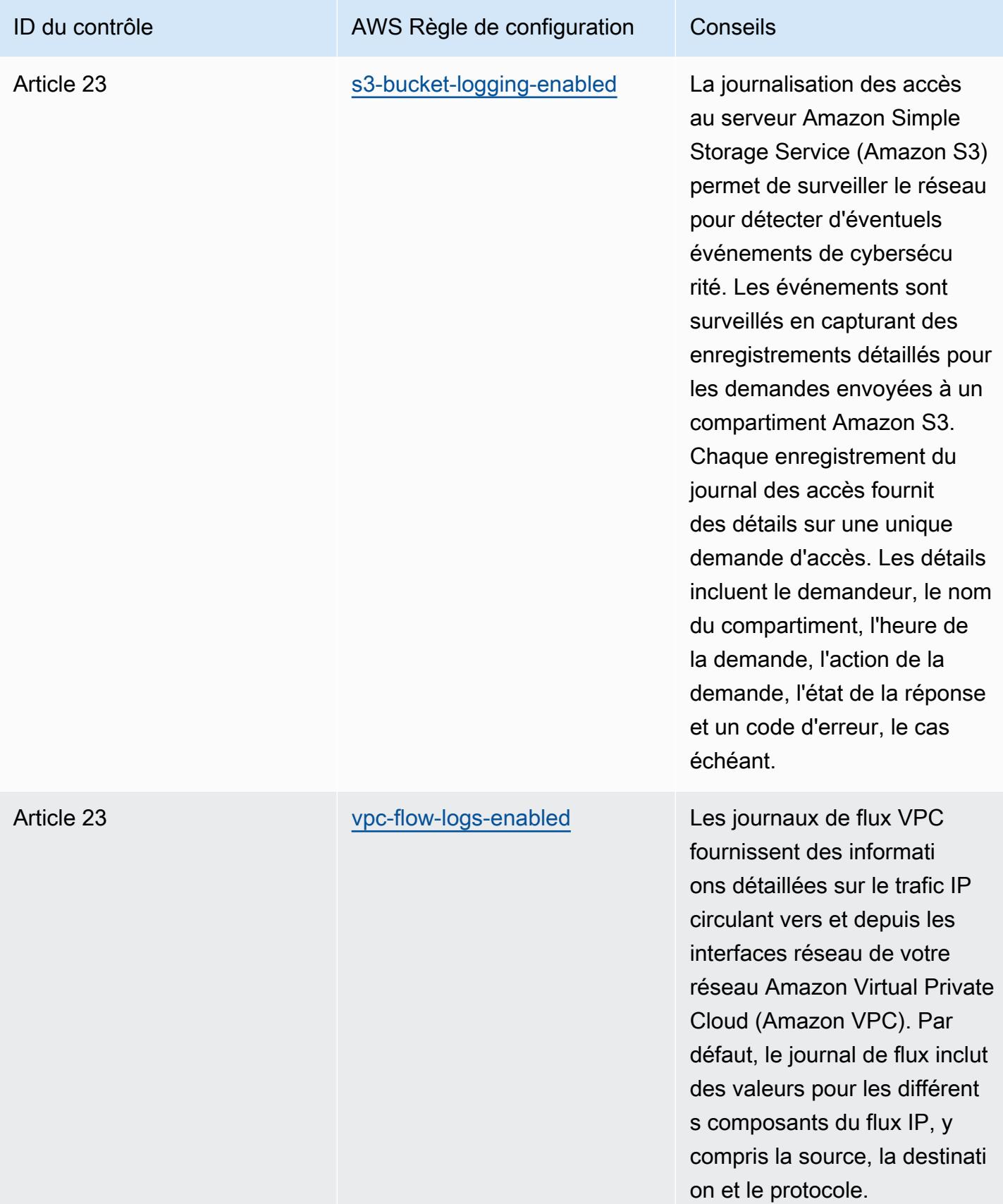

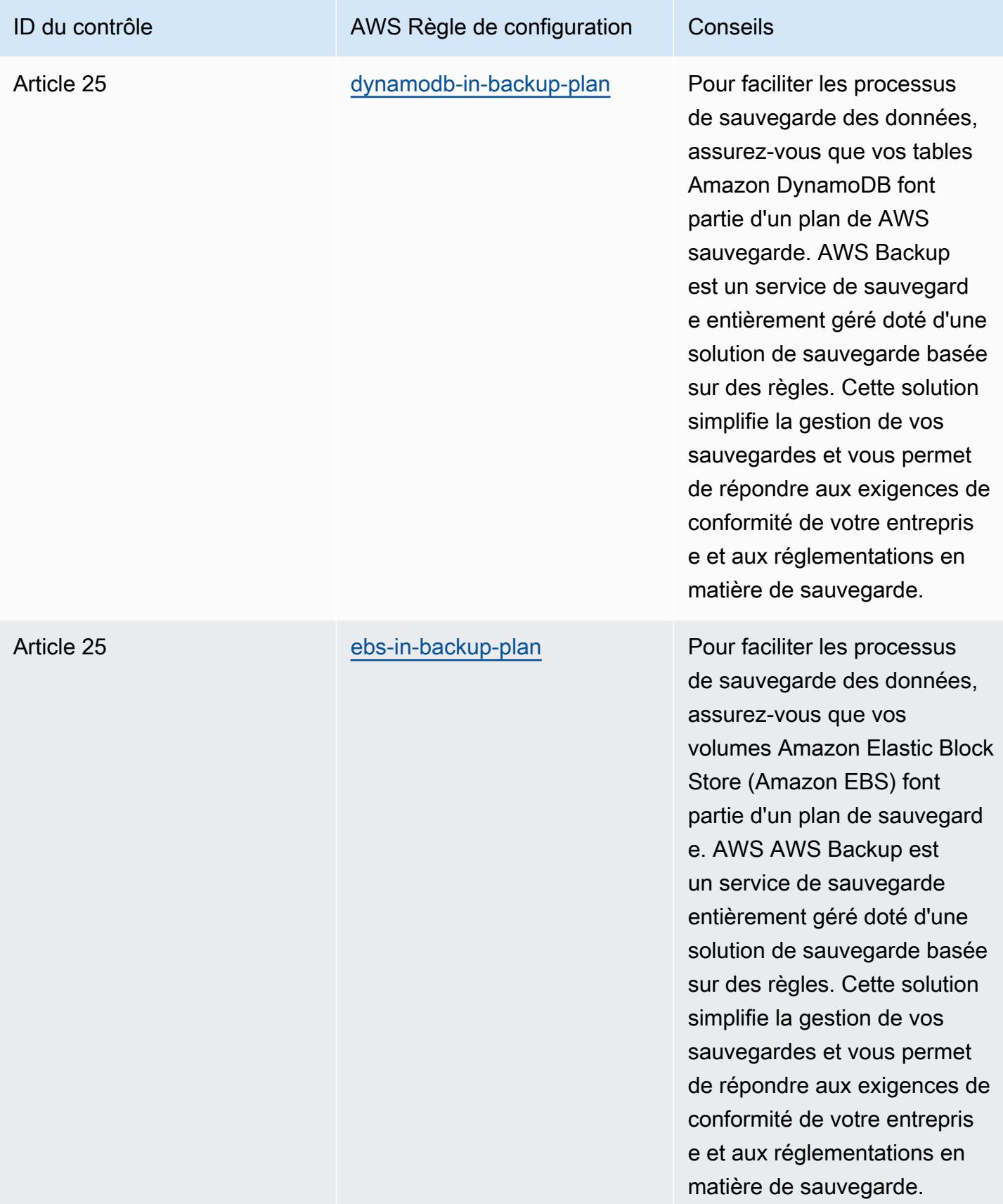

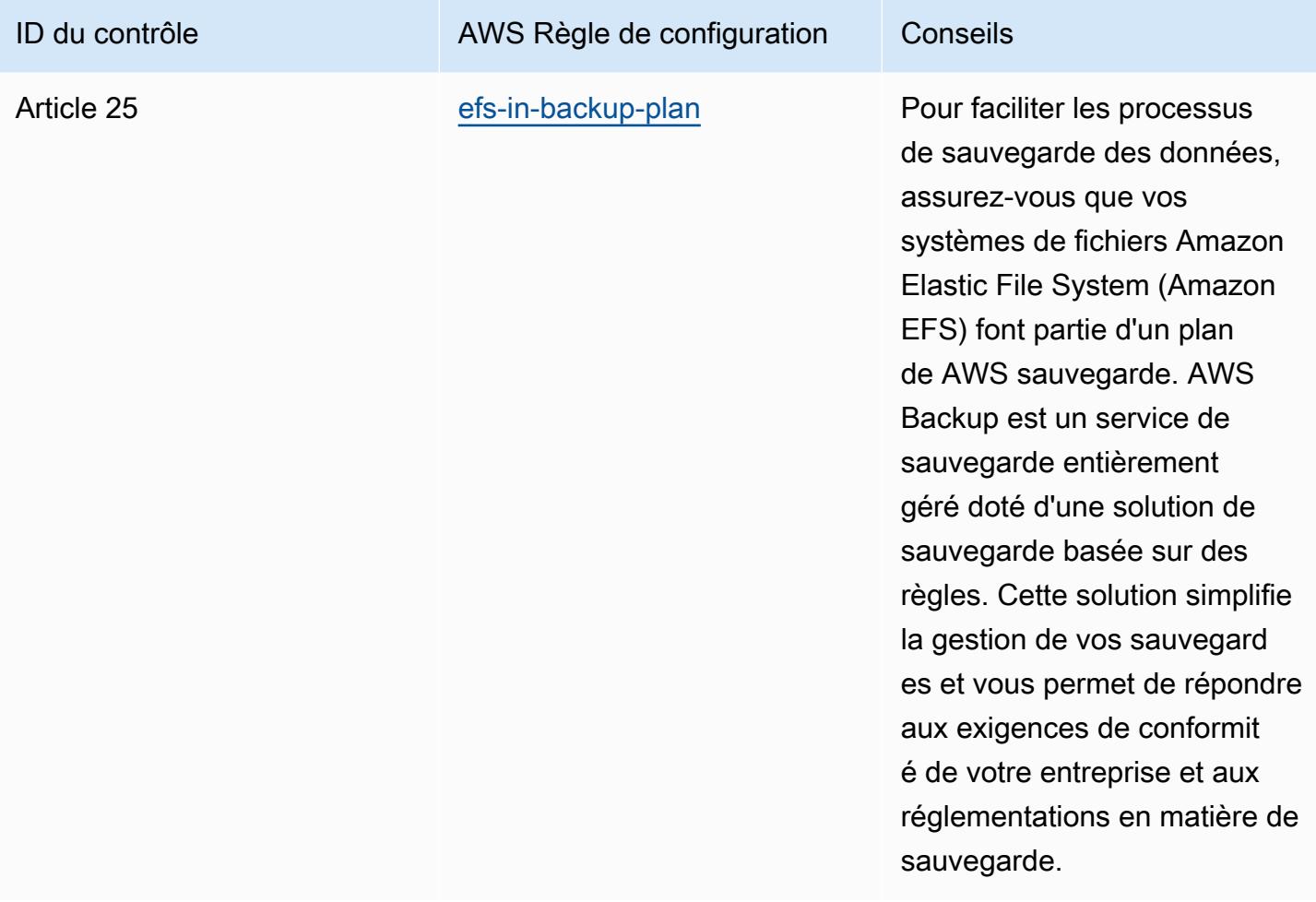

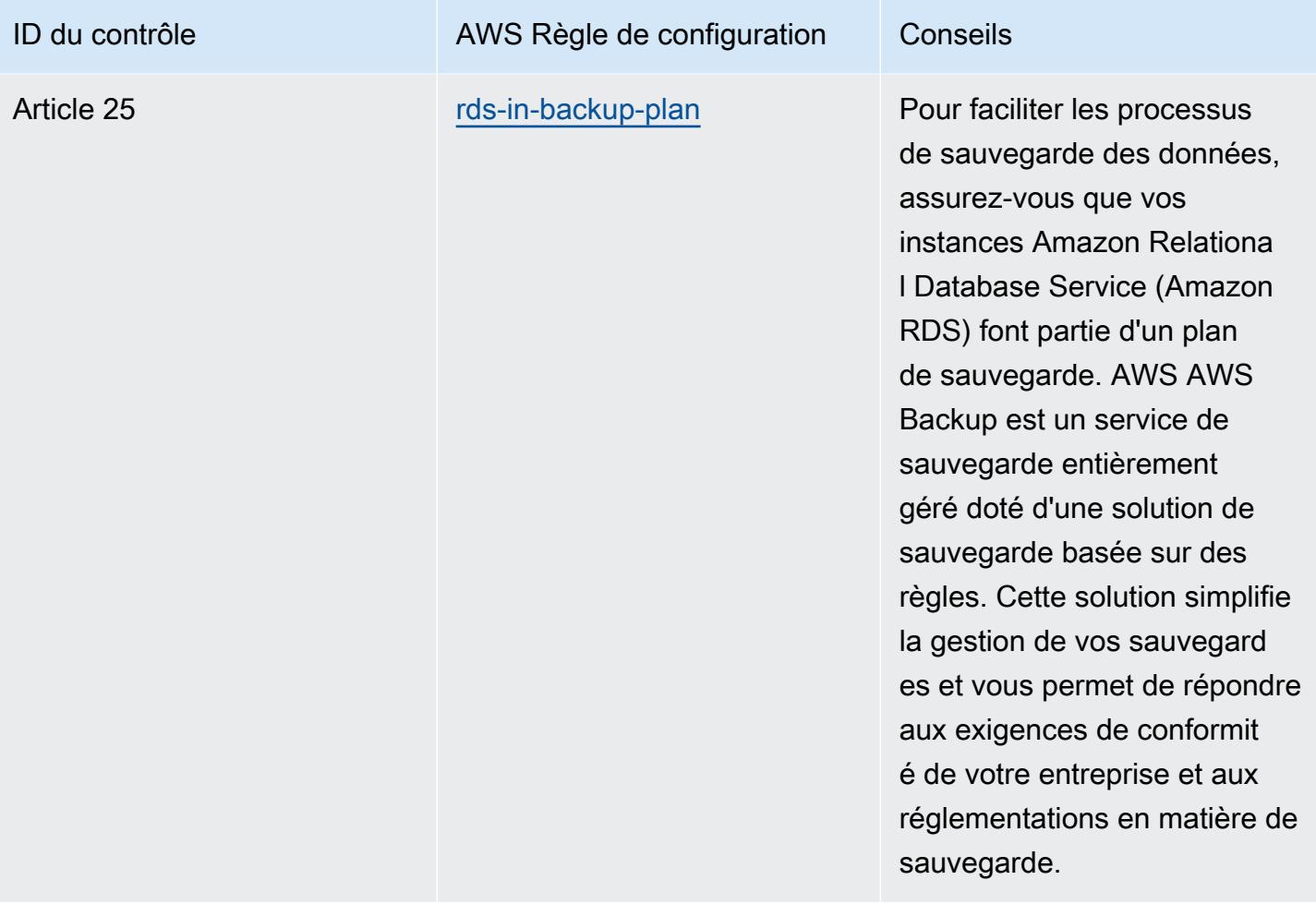

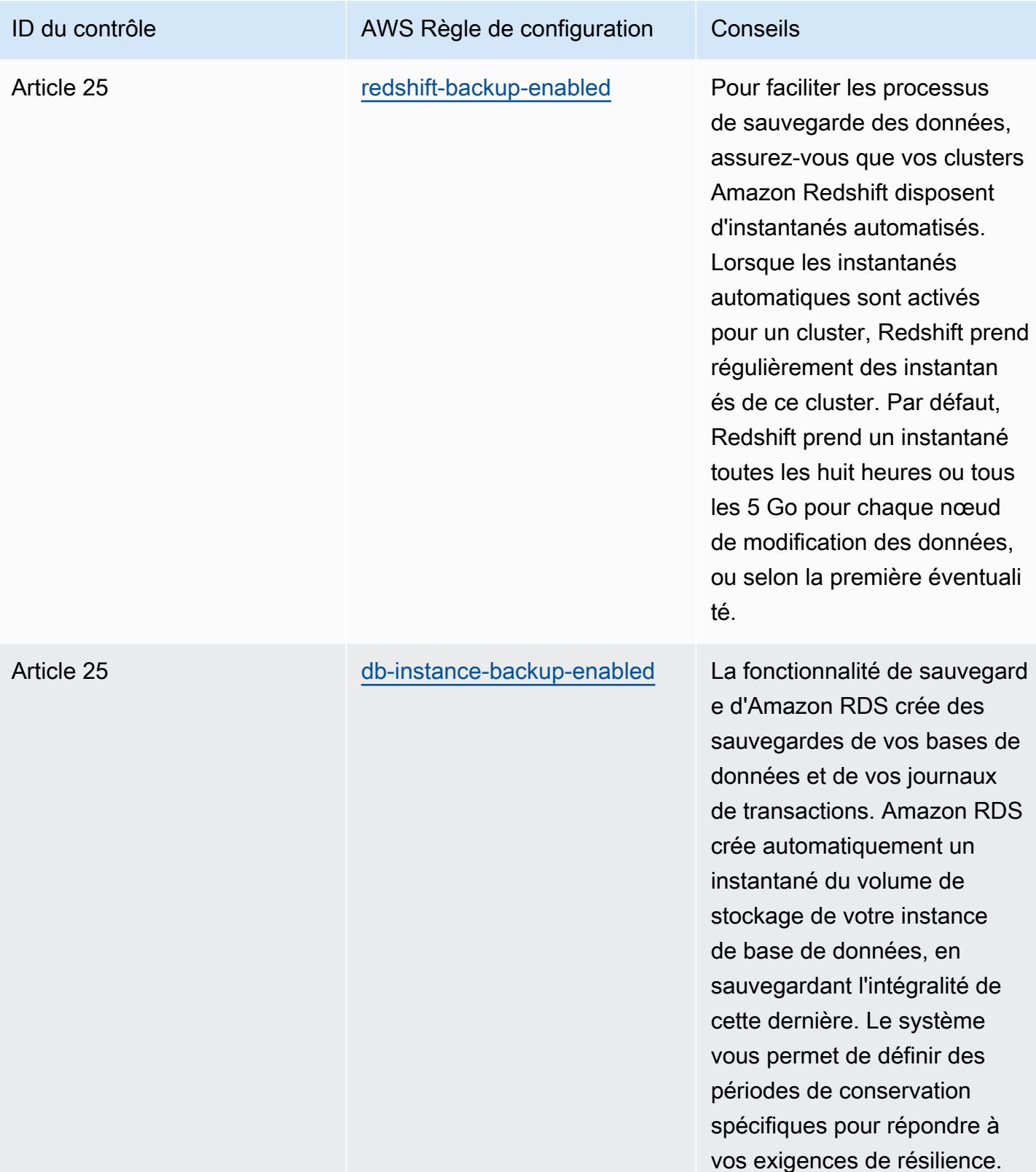

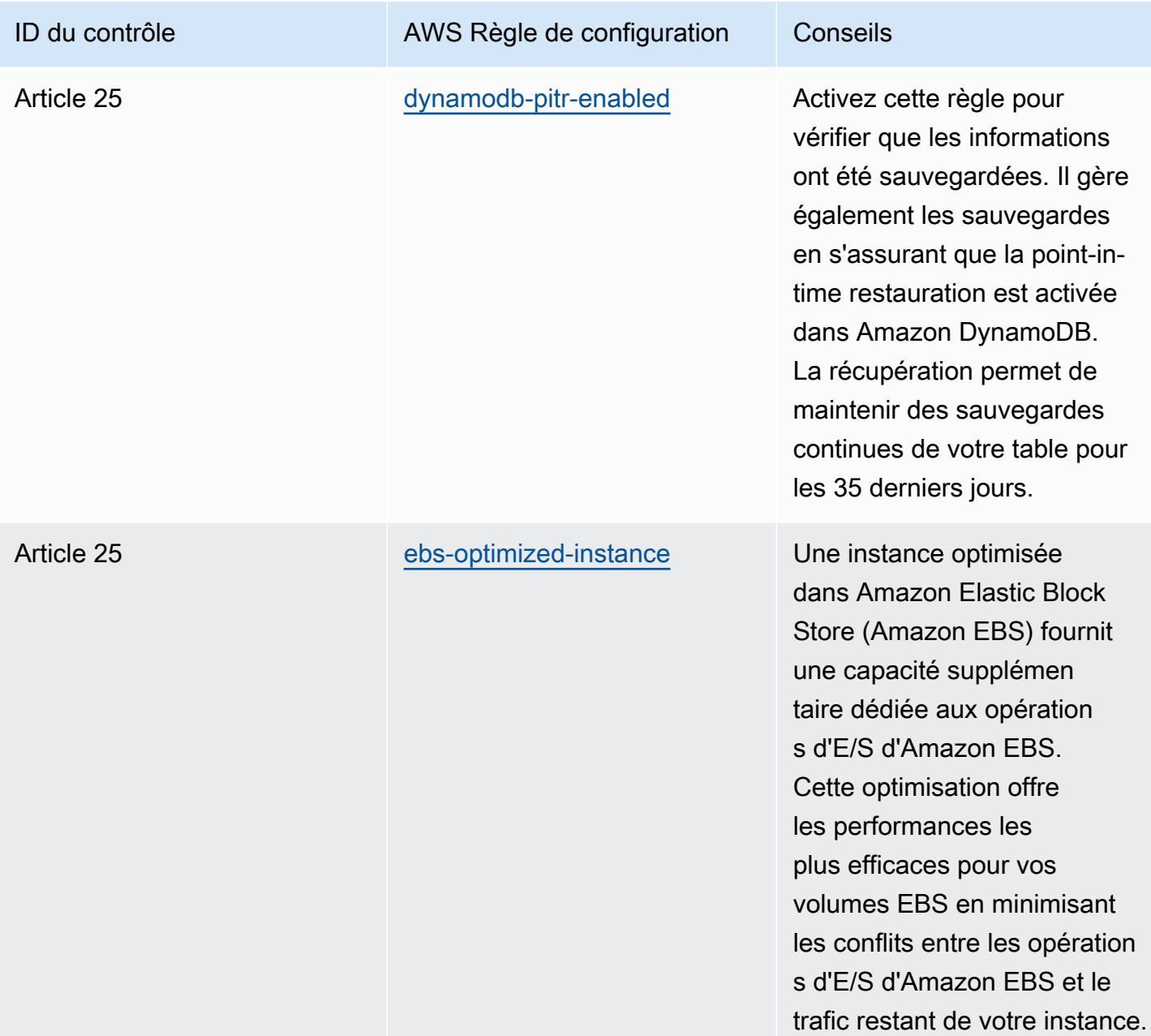

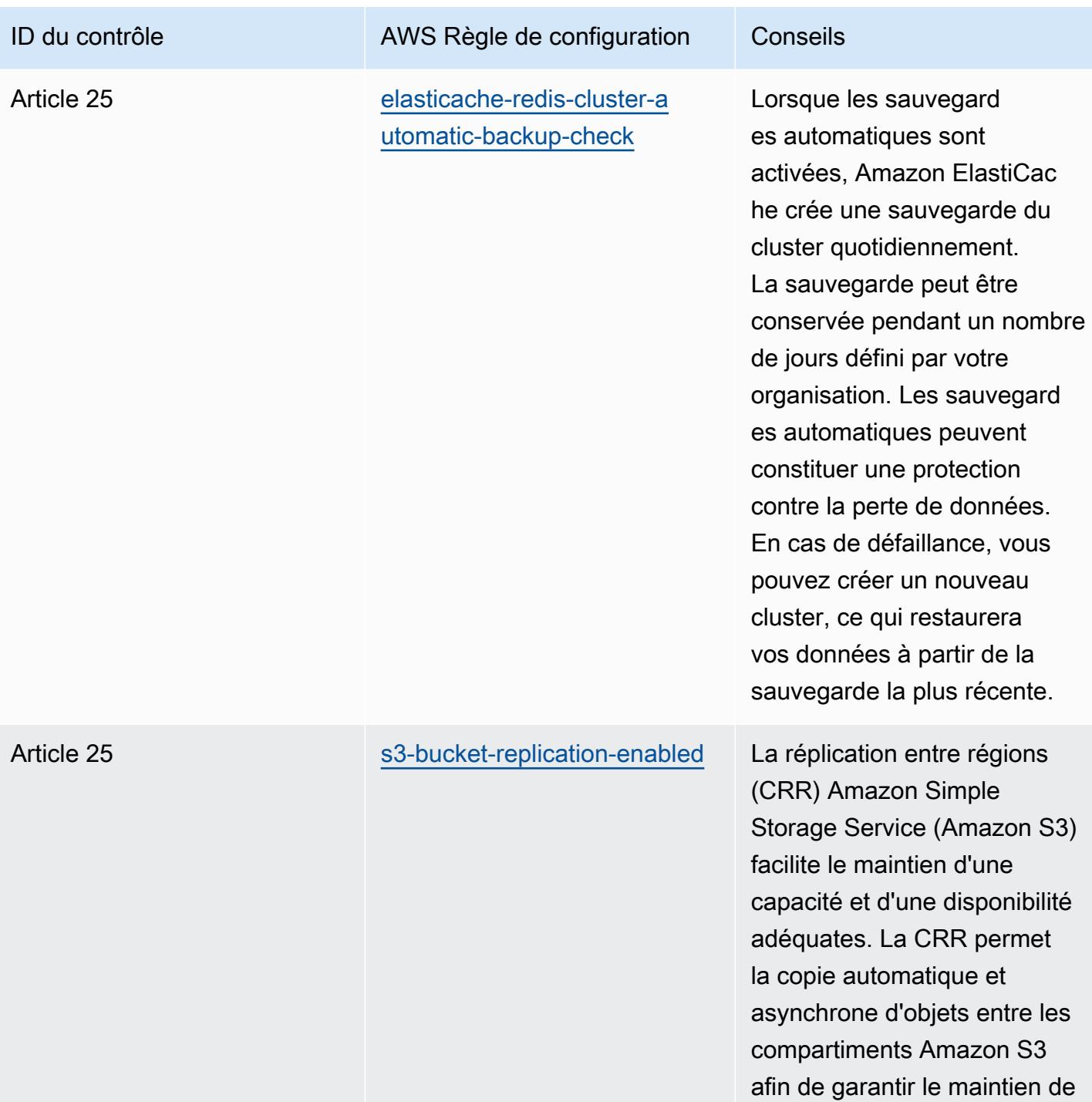

la disponibilité des données.

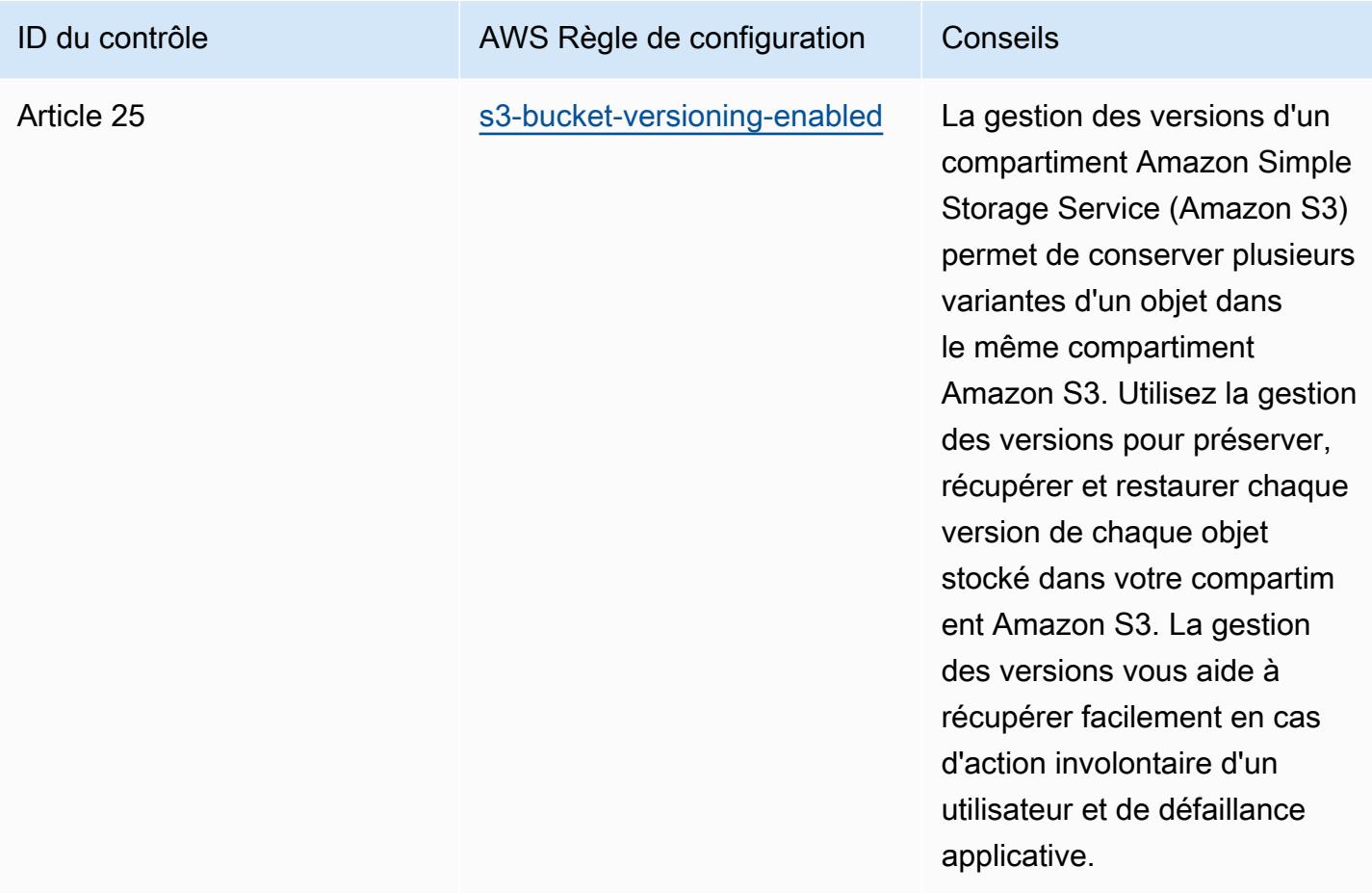

## Modèle

Le modèle est disponible sur GitHub : [Operational Best Practices for Esquema Nacional de](https://github.com/awslabs/aws-config-rules/blob/master/aws-config-conformance-packs/Operational-Best-Practices-for-CCN-ENS-Low.yaml) [Seguridad \(ENS\) Low.](https://github.com/awslabs/aws-config-rules/blob/master/aws-config-conformance-packs/Operational-Best-Practices-for-CCN-ENS-Low.yaml)

## Bonnes pratiques de fonctionnement pour l'ENS Espagne (niveau modéré)

Les packs de conformité fournissent un cadre de conformité à usage général conçu pour vous permettre de créer des contrôles de gouvernance en matière de sécurité, d'exploitation ou d'optimisation des coûts à l'aide de AWS Config règles gérées ou personnalisées et d'actions correctives. AWS Config Les packs de conformité, en tant qu'exemples de modèle, ne sont pas conçus pour garantir pleinement la conformité à une norme de gouvernance ou de conformité spécifique. Il vous incombe de déterminer vous-même si votre utilisation des services est conforme aux exigences légales et réglementaires applicables.

Vous trouverez ci-dessous un exemple de mappage entre les contrôles du framework Spain Esquema Nacional de Seguridad (ENS) Medium et les règles de AWS configuration gérées. Chaque règle Config s'applique à une AWS ressource spécifique et concerne un ou plusieurs contrôles Spain ENS Medium. Un contrôle de l'ENS Espagne peut être associé à plusieurs règles de configuration. Reportez-vous au tableau ci-dessous pour obtenir plus de détails et des conseils relatifs à ces mappages.

Cet exemple de modèle de pack de conformité contient des mappages avec des contrôles de niveau modéré au sein du cadre de l'ENS Espagne, dont la dernière mise à jour a eu lieu le 23/10/2020.

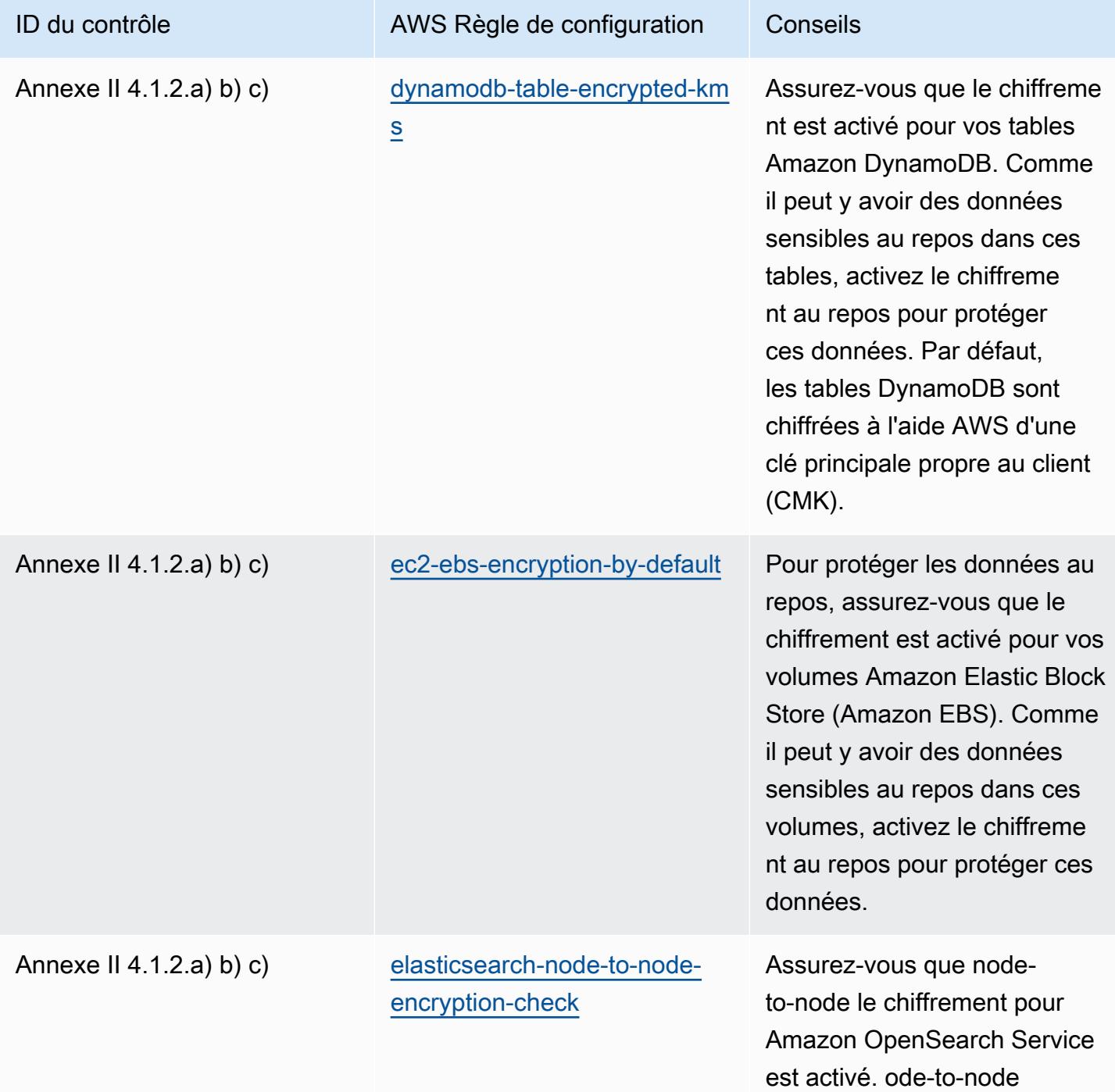

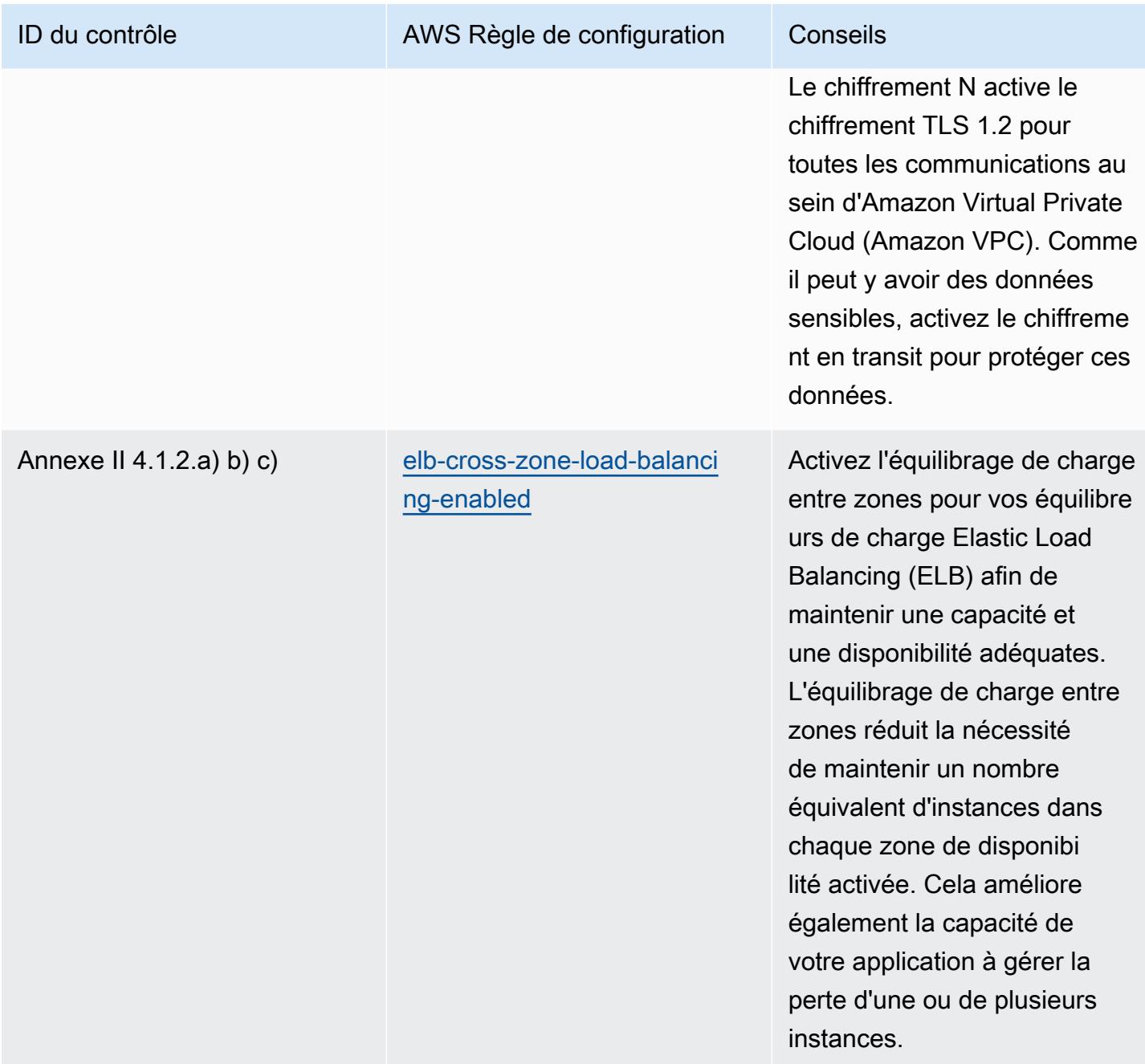

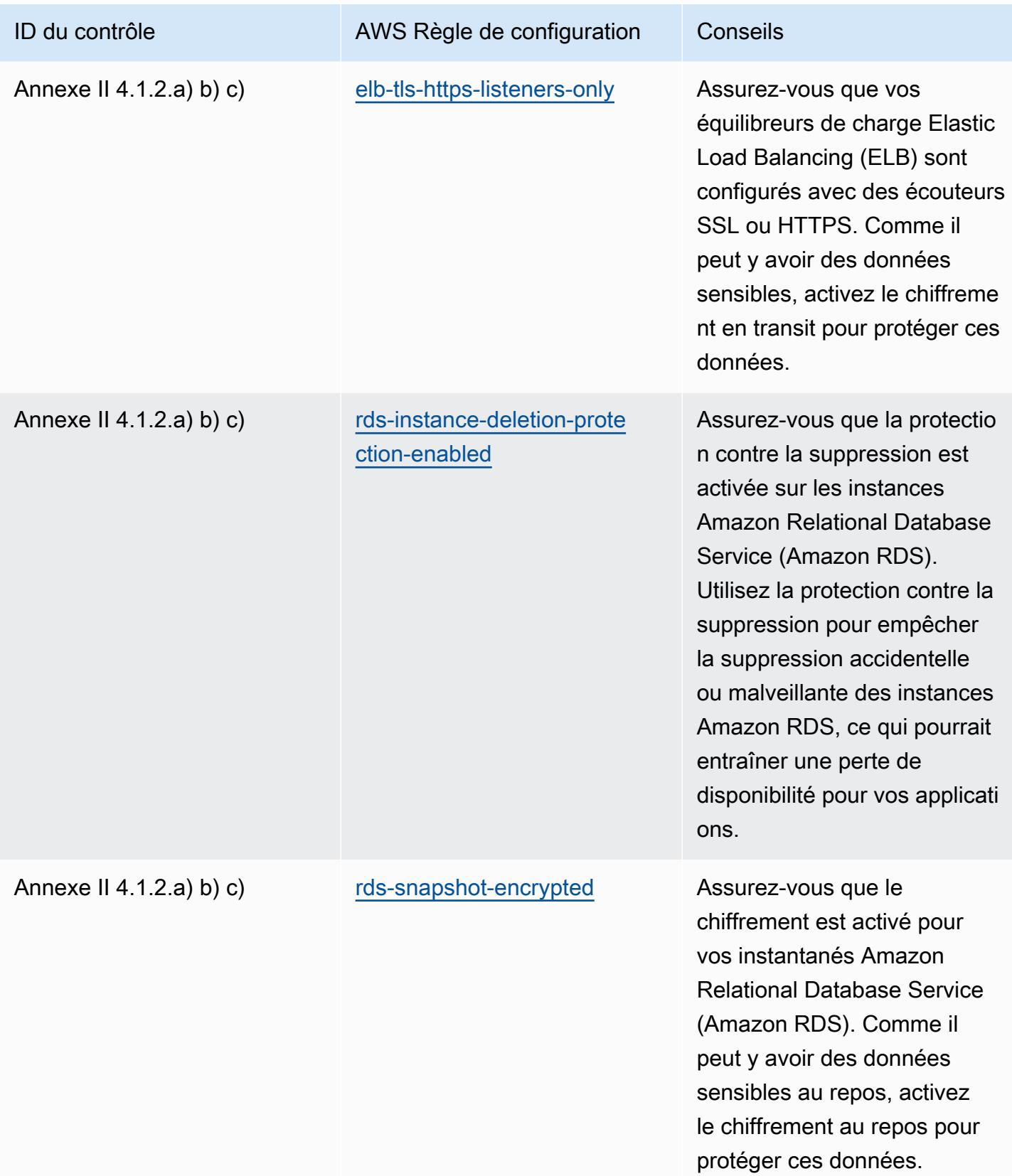

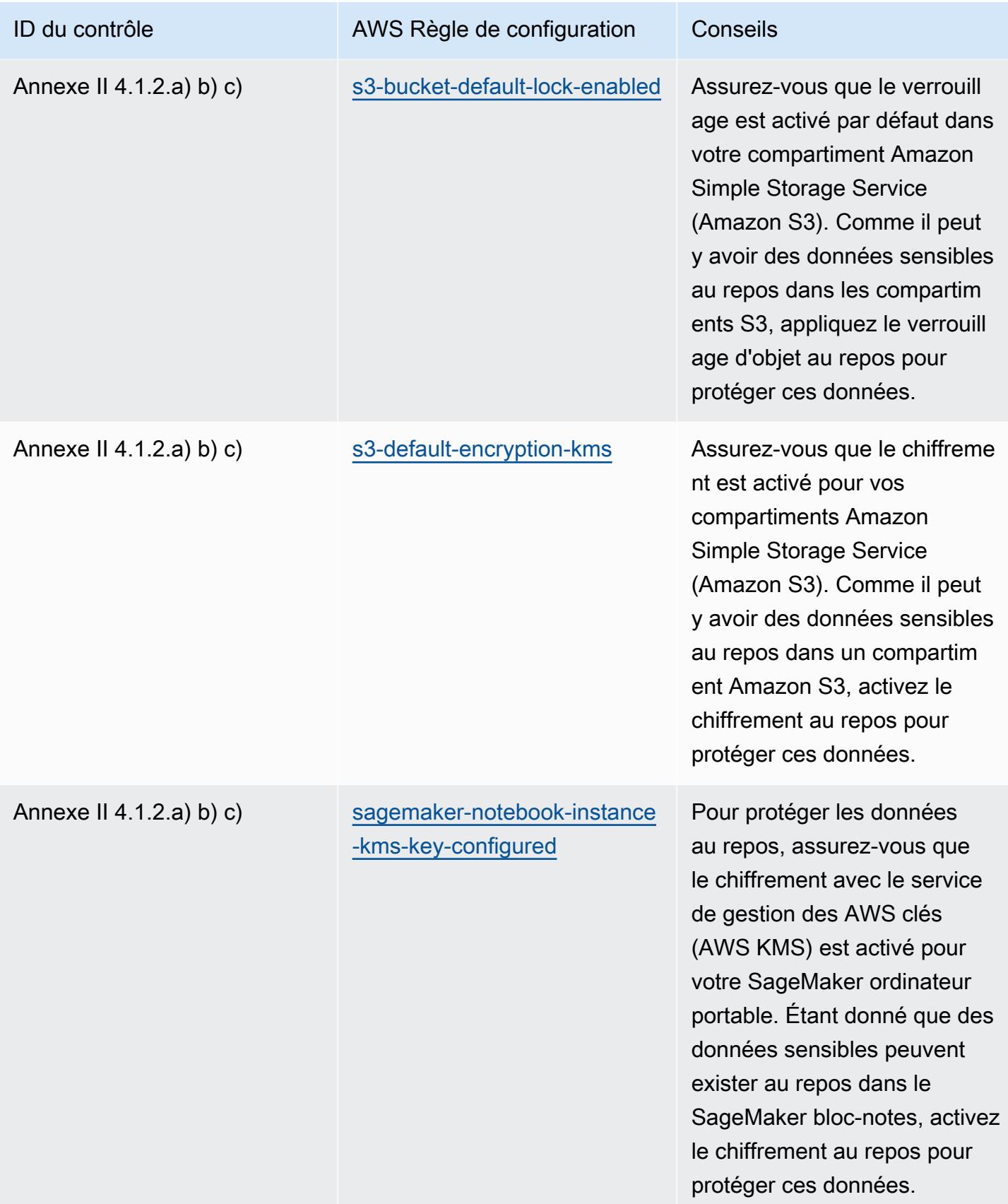

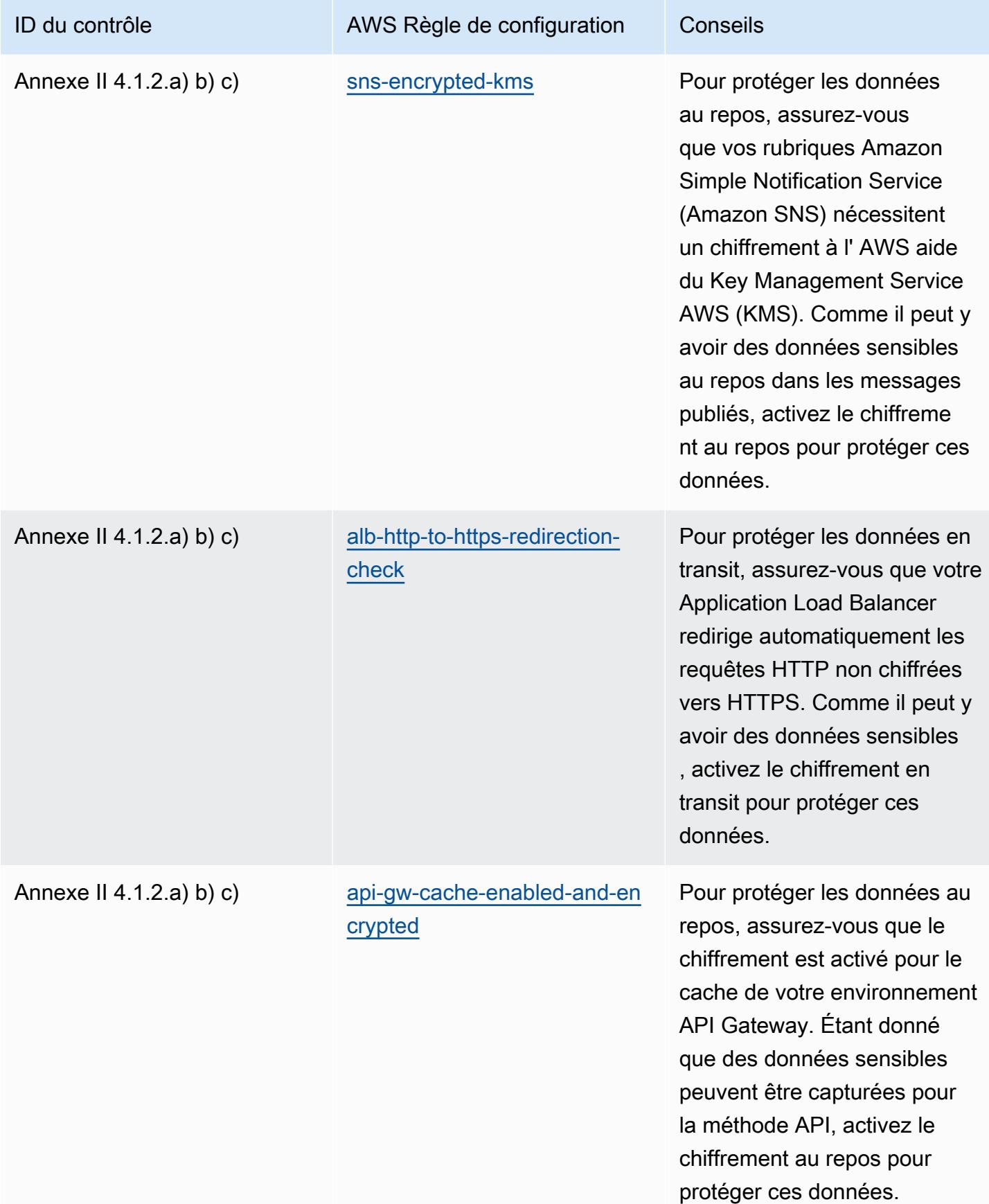

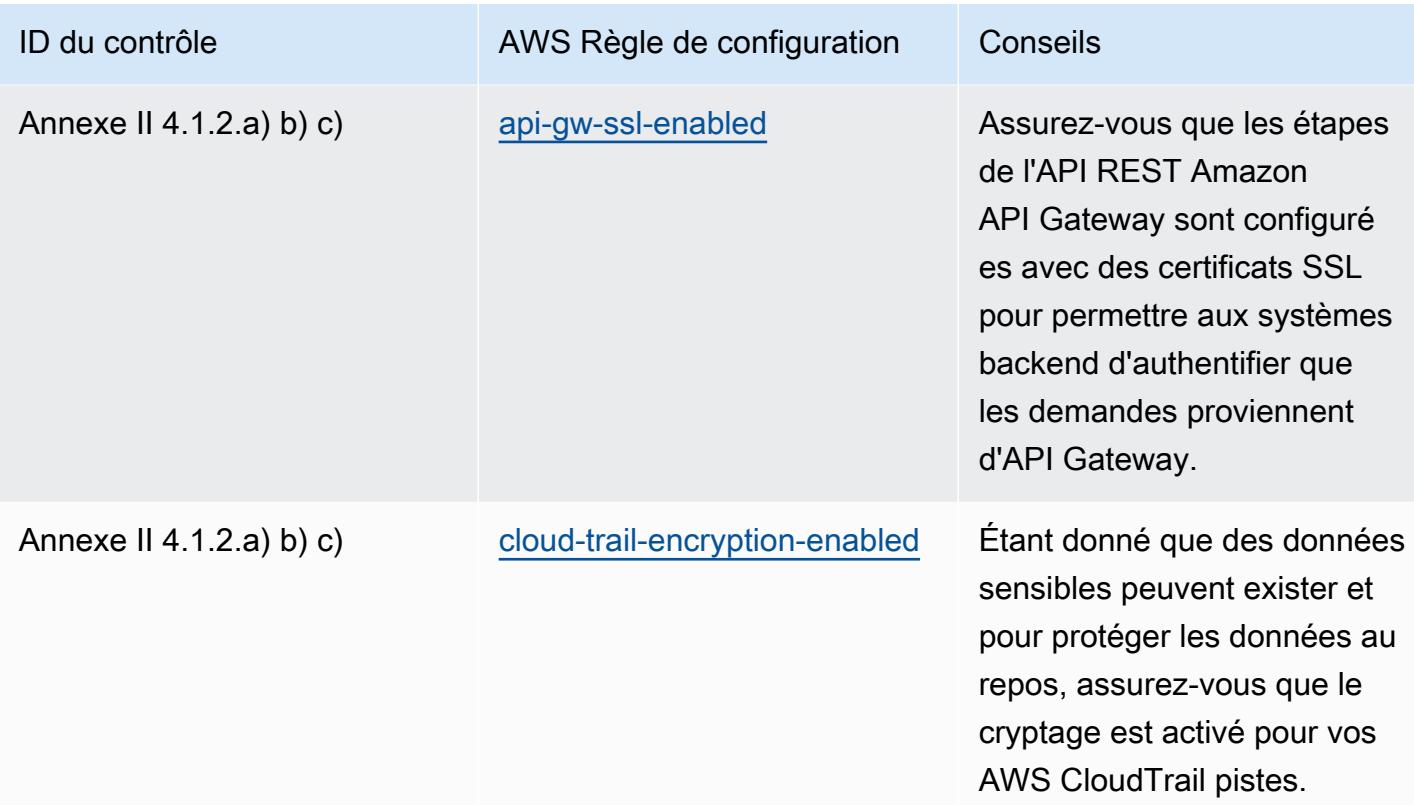

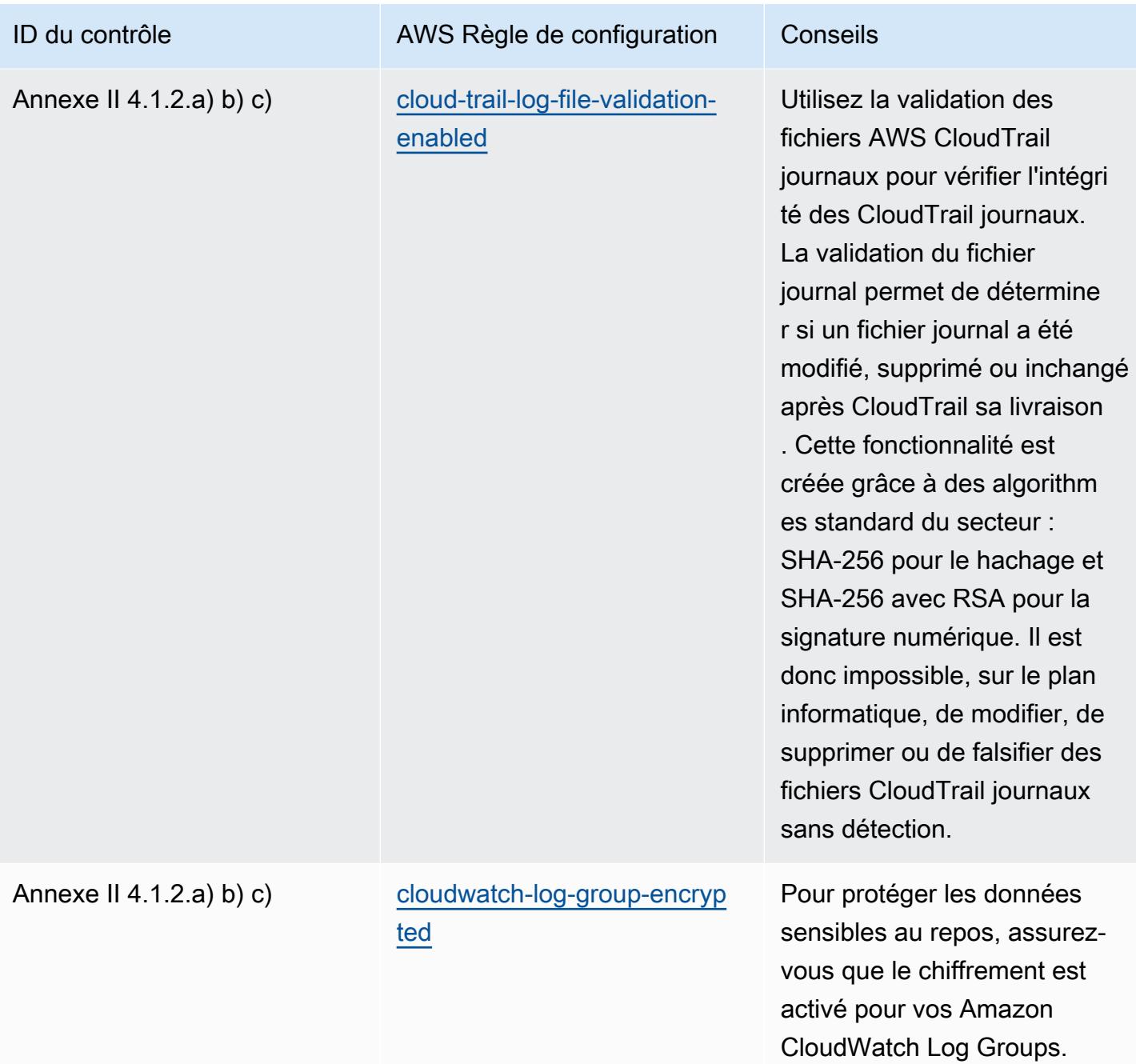

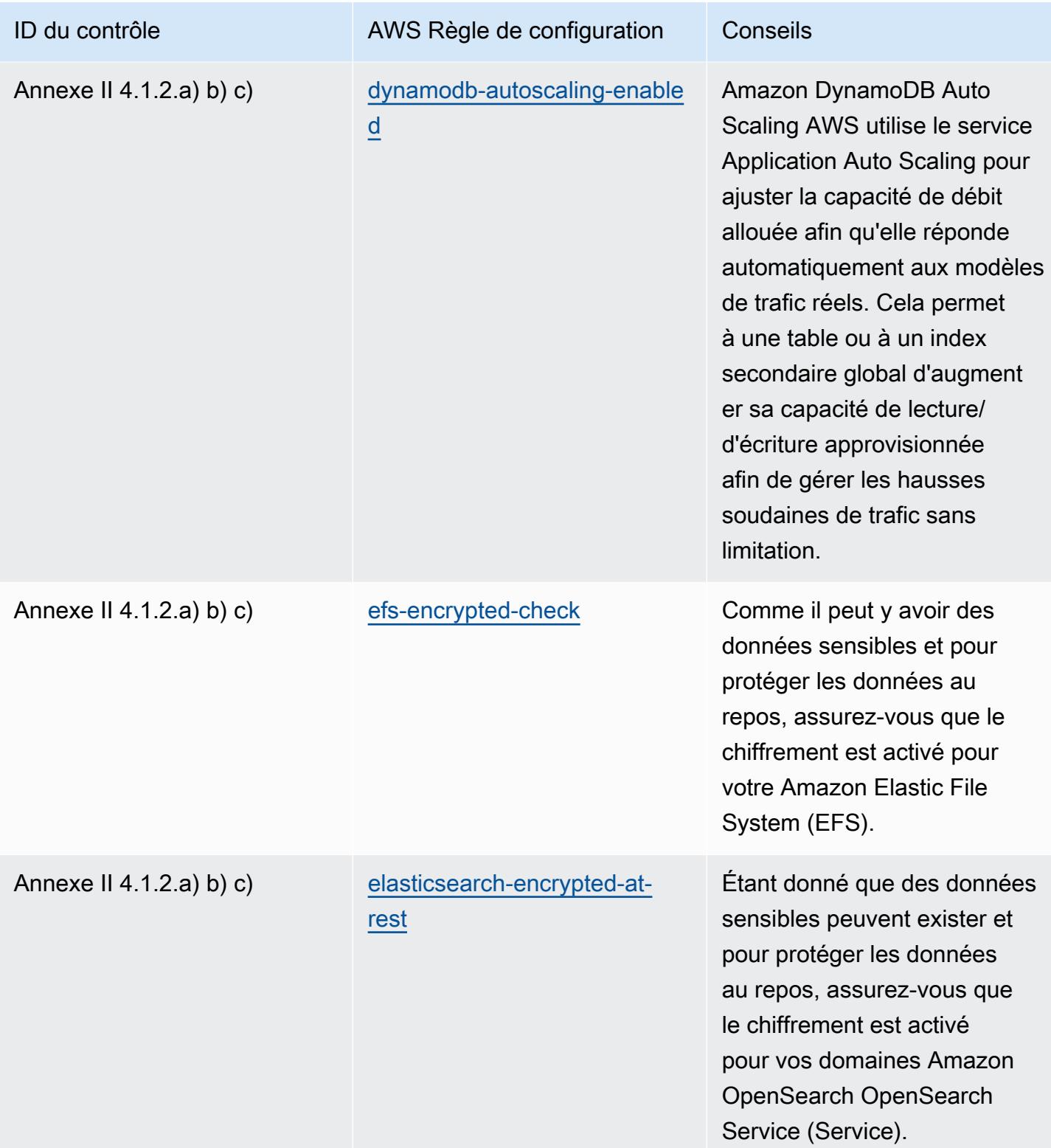

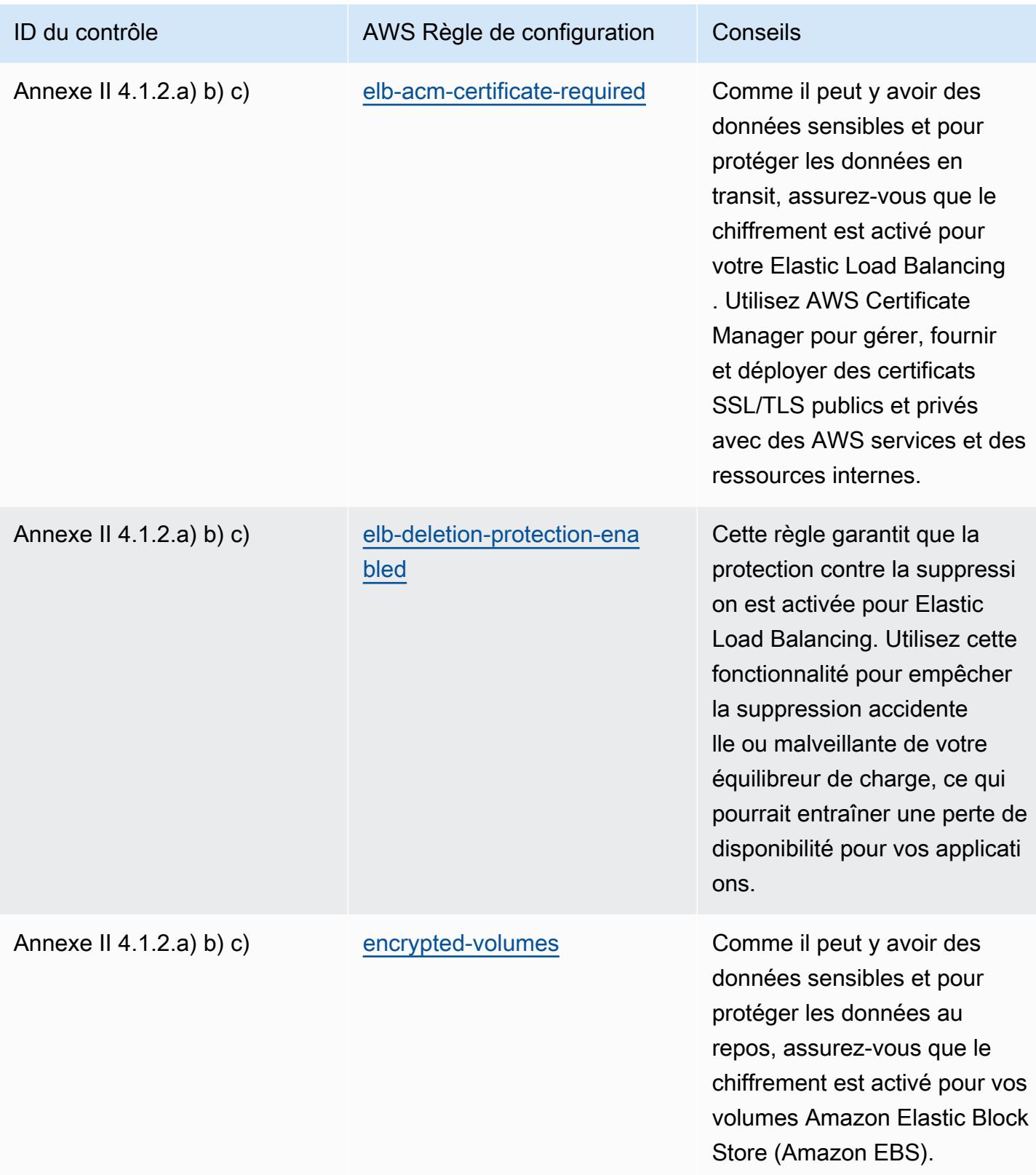

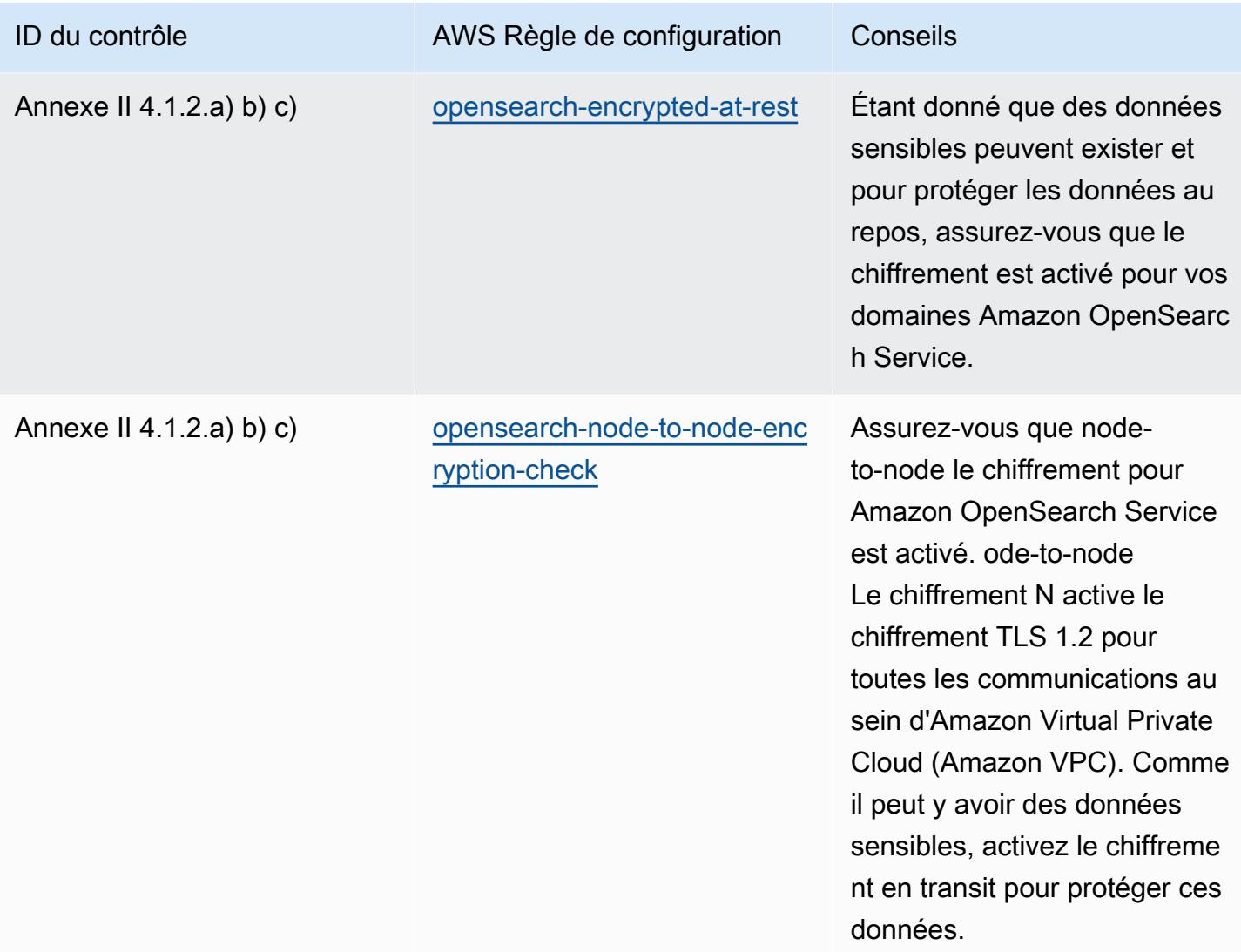

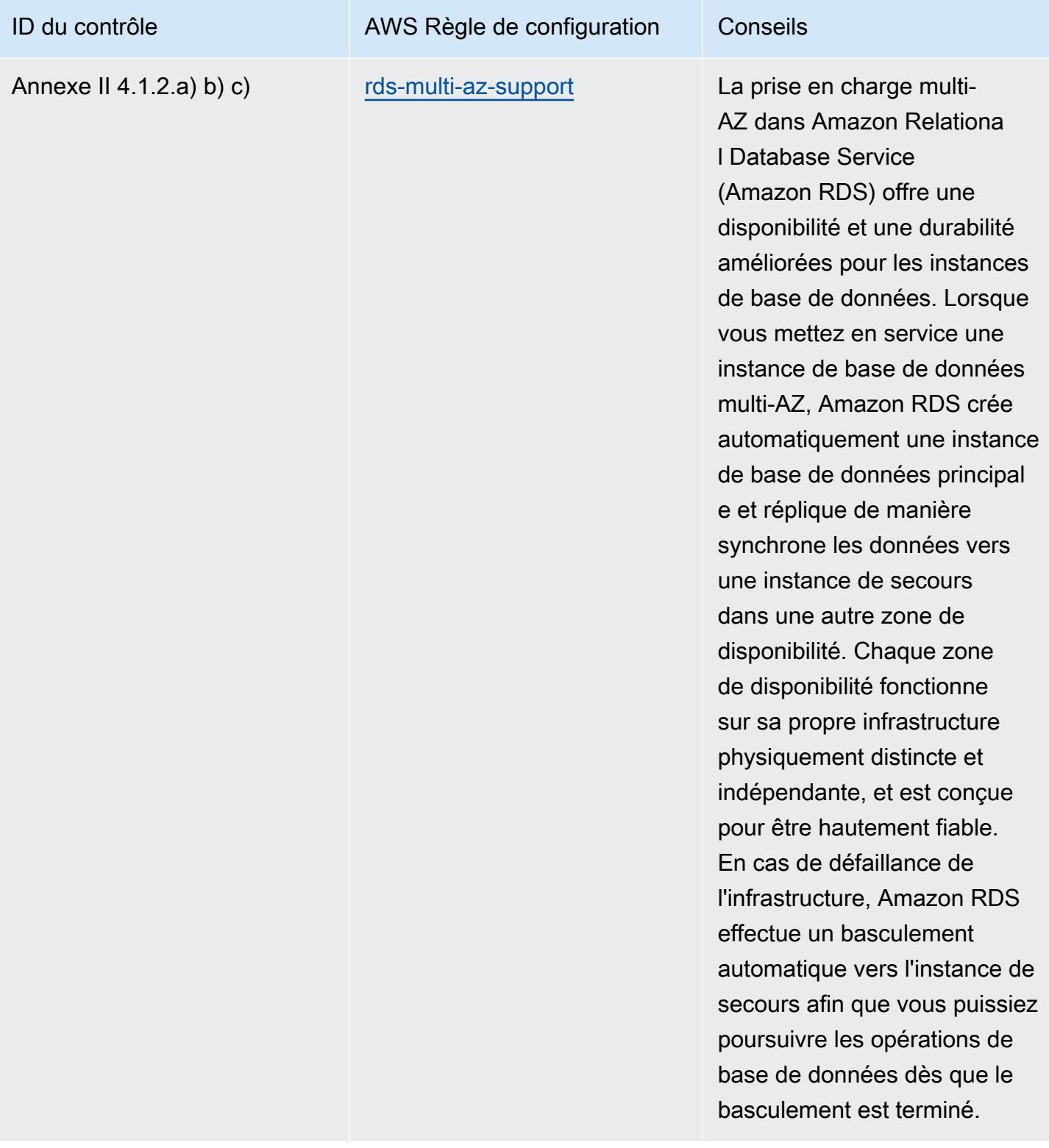

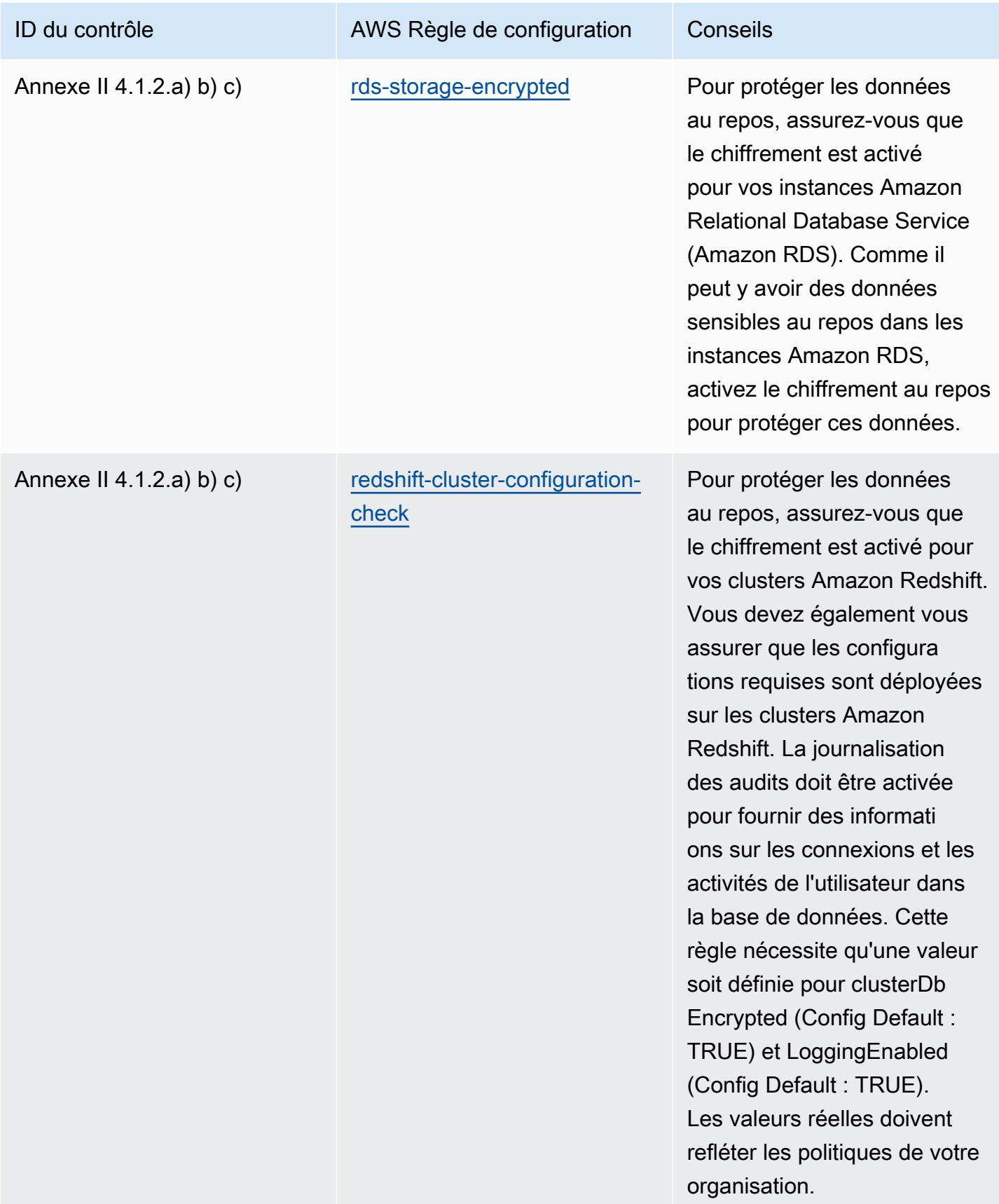

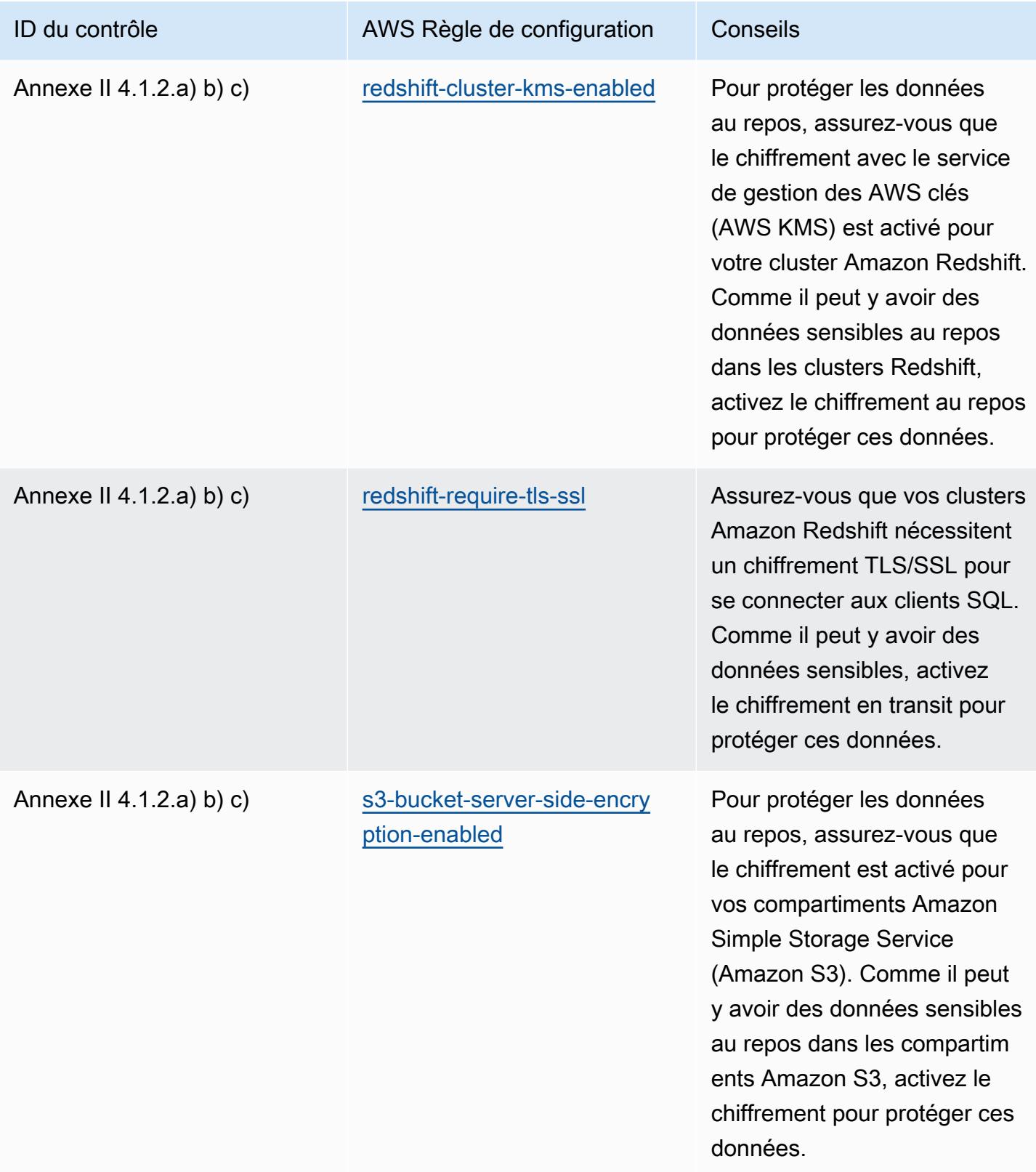

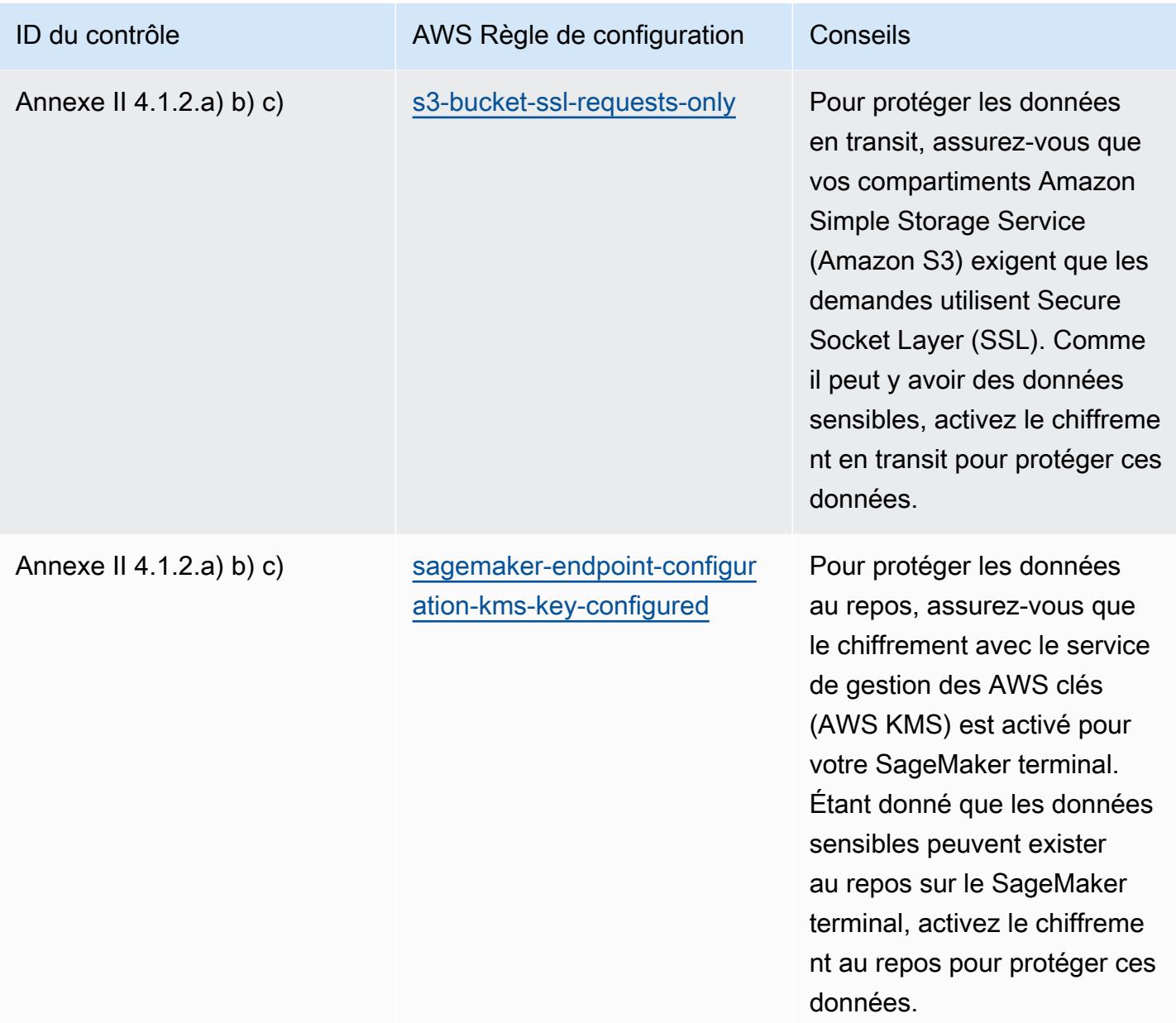

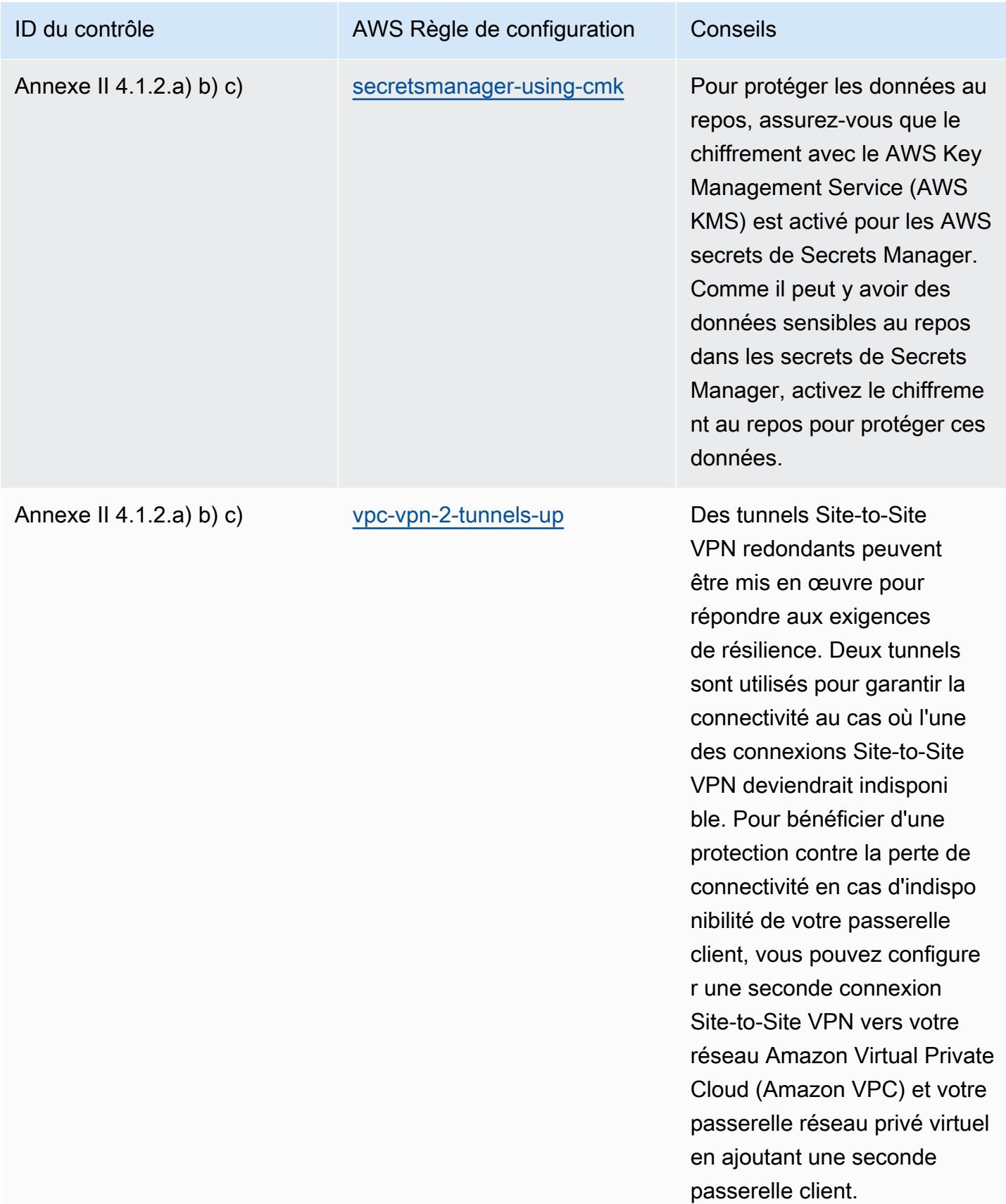

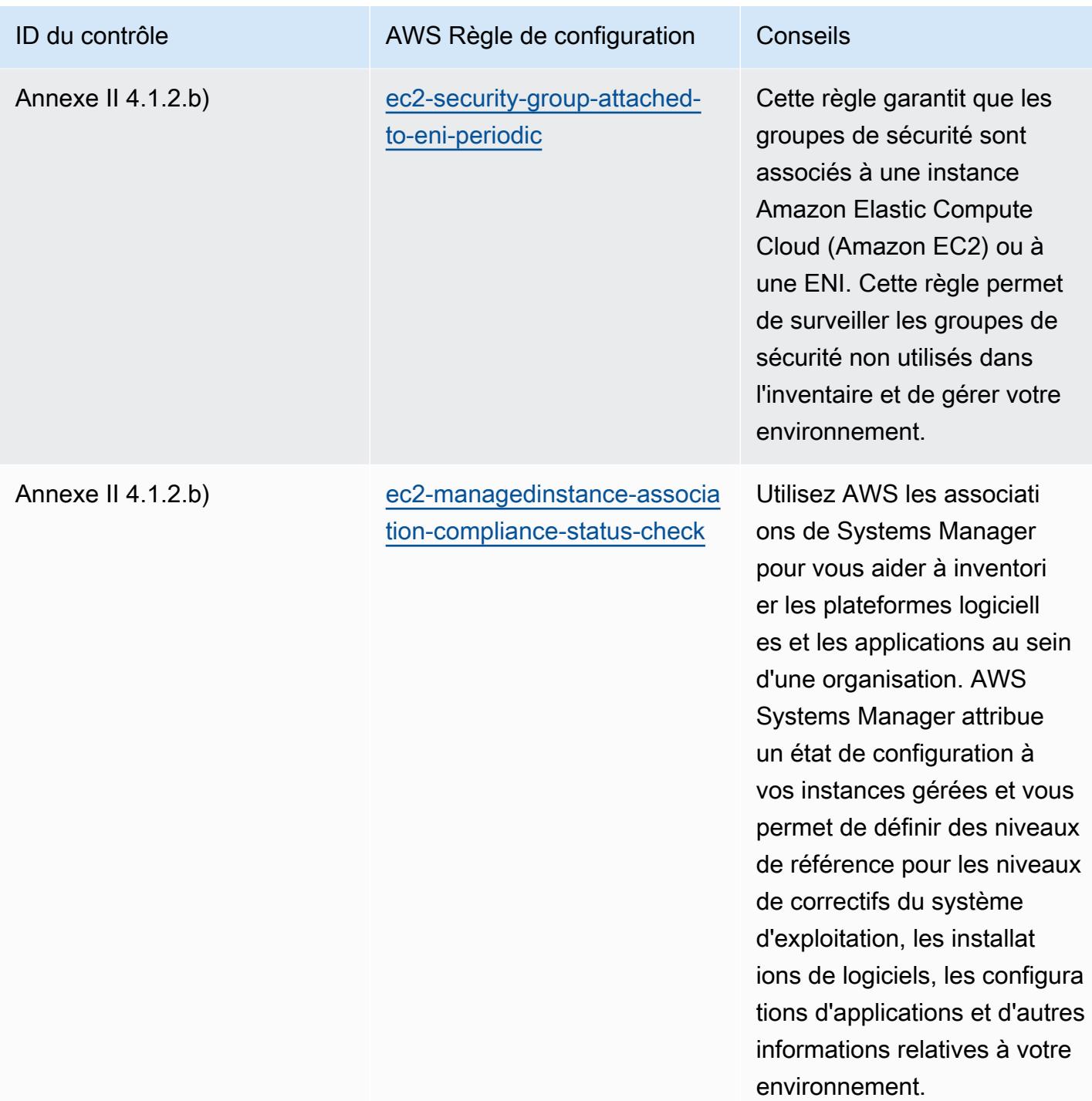

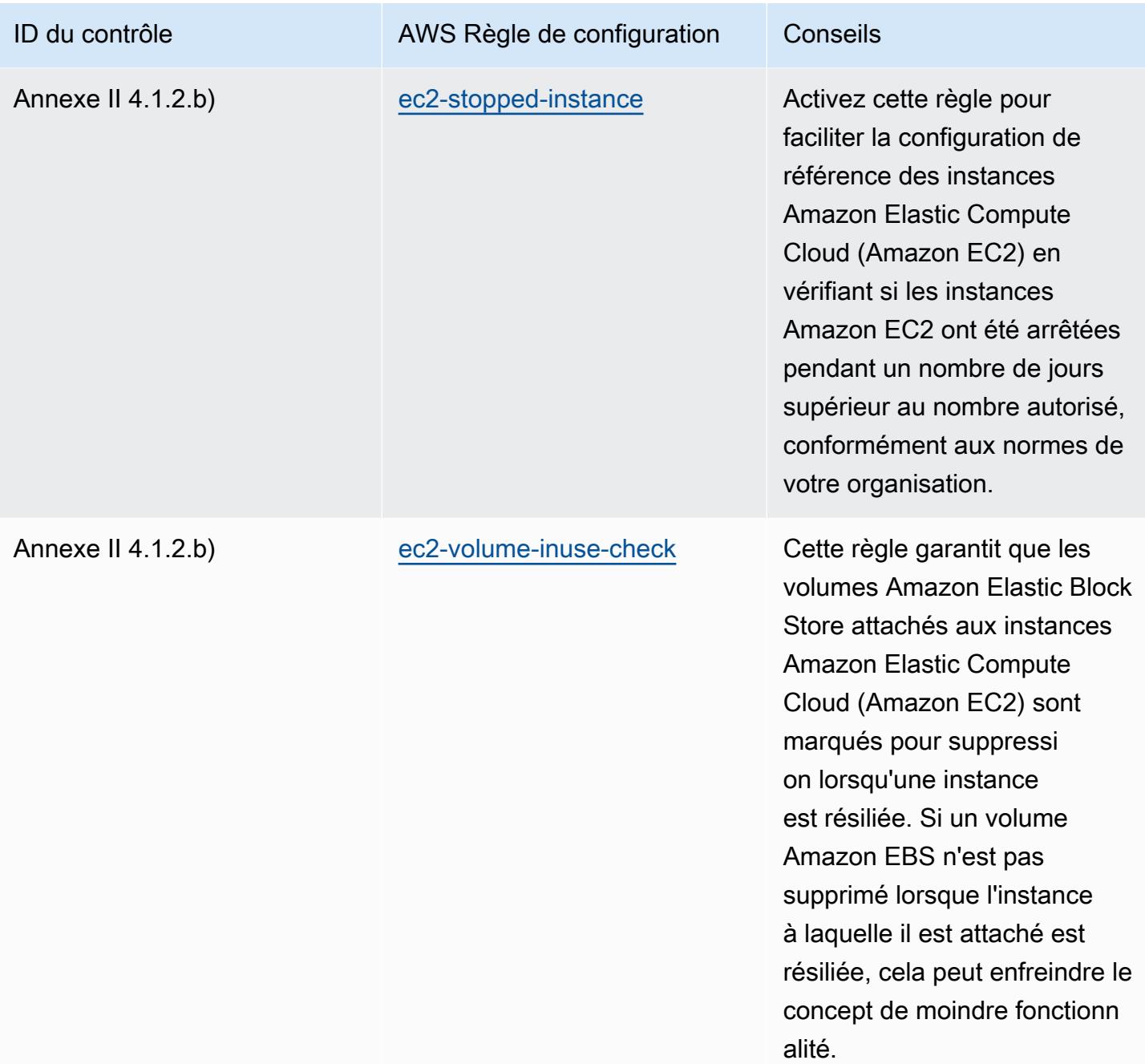
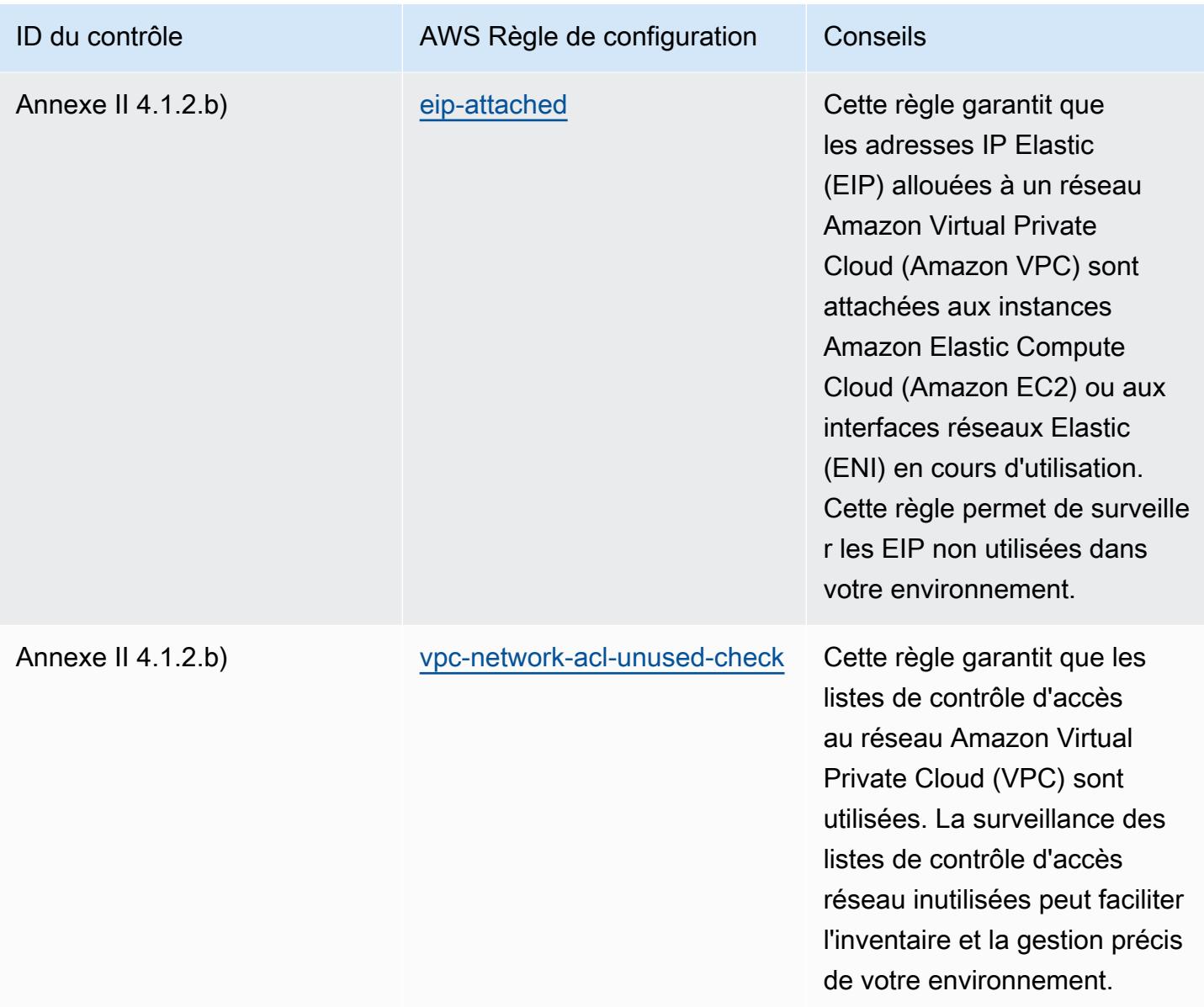

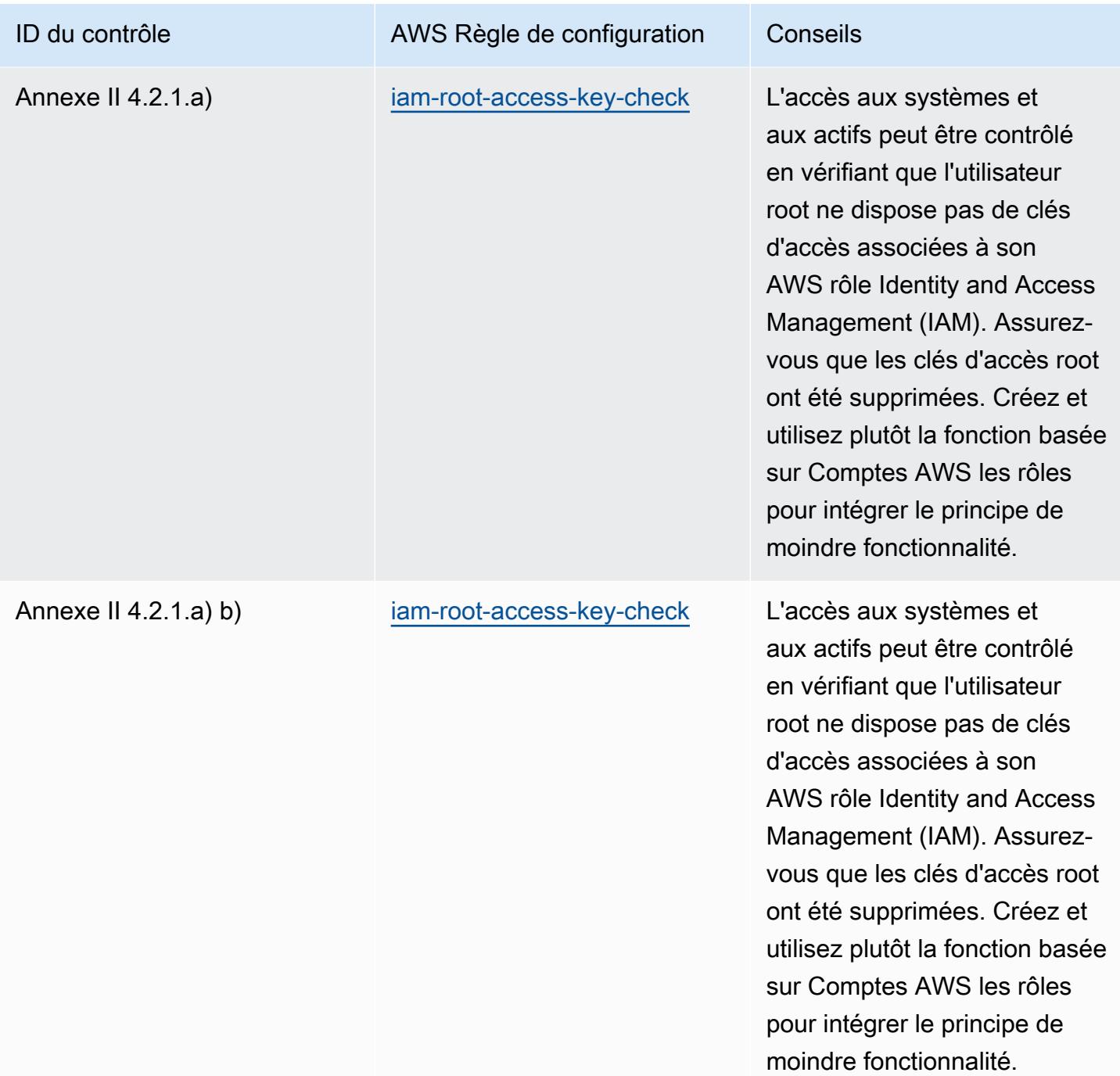

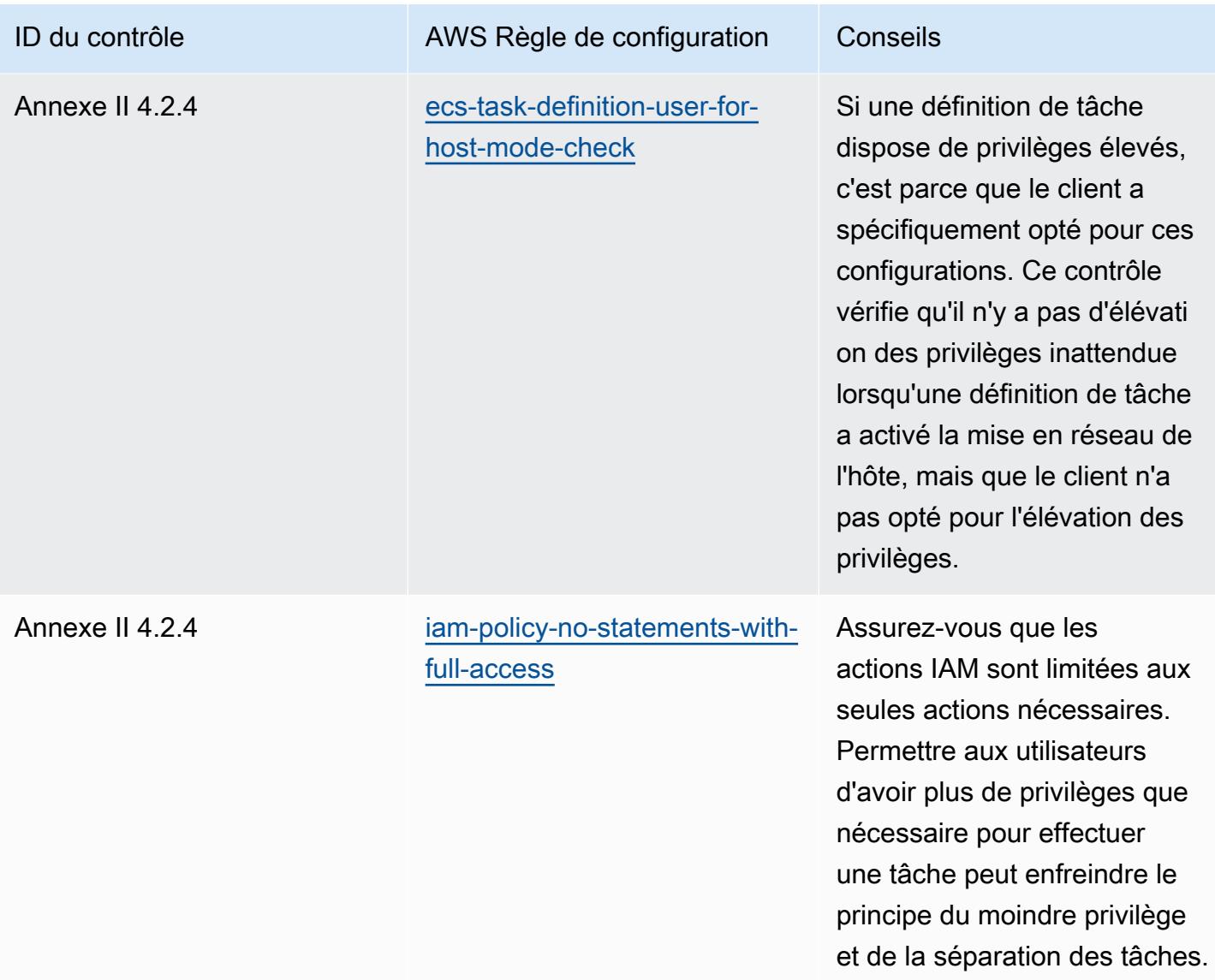

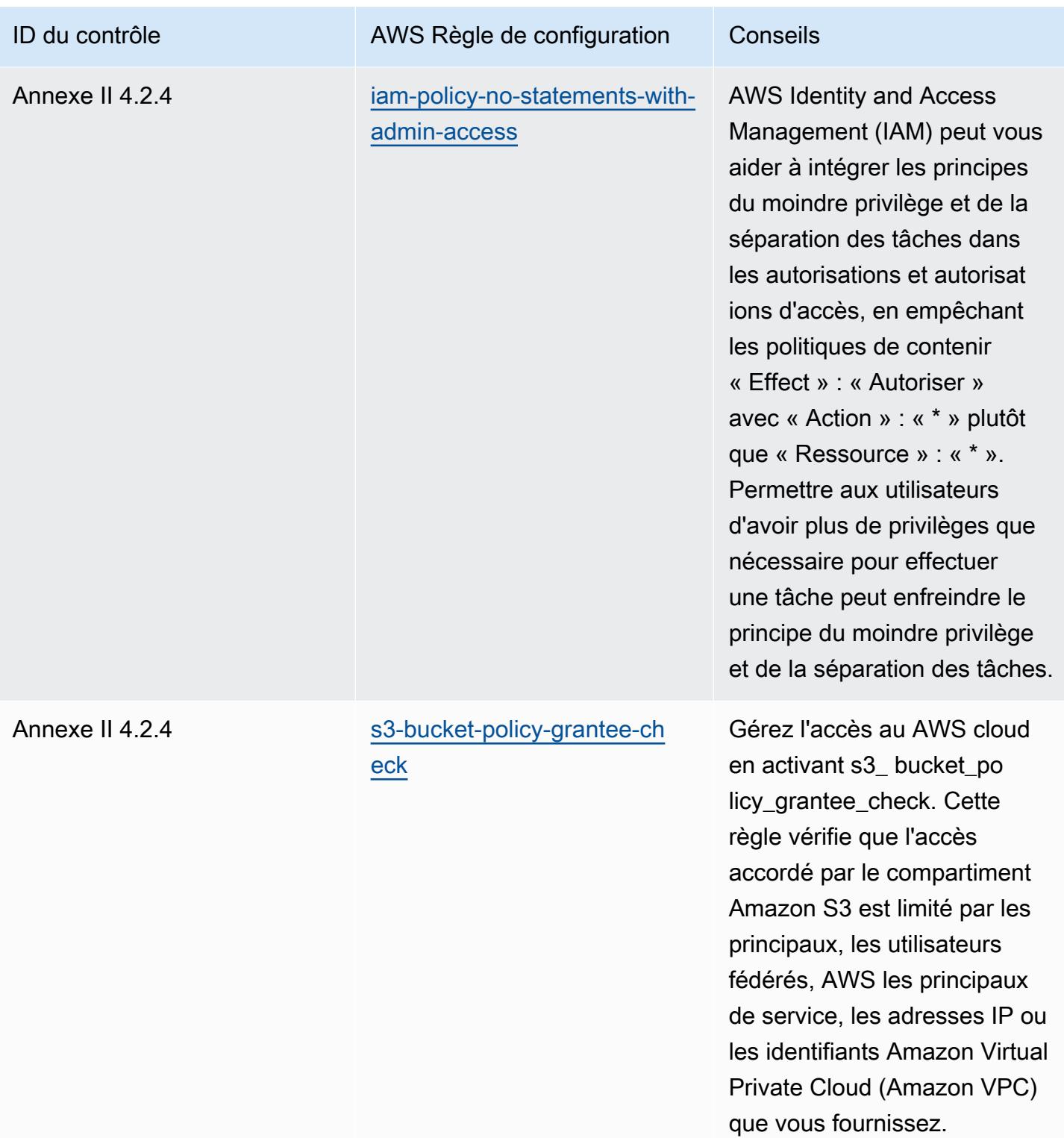

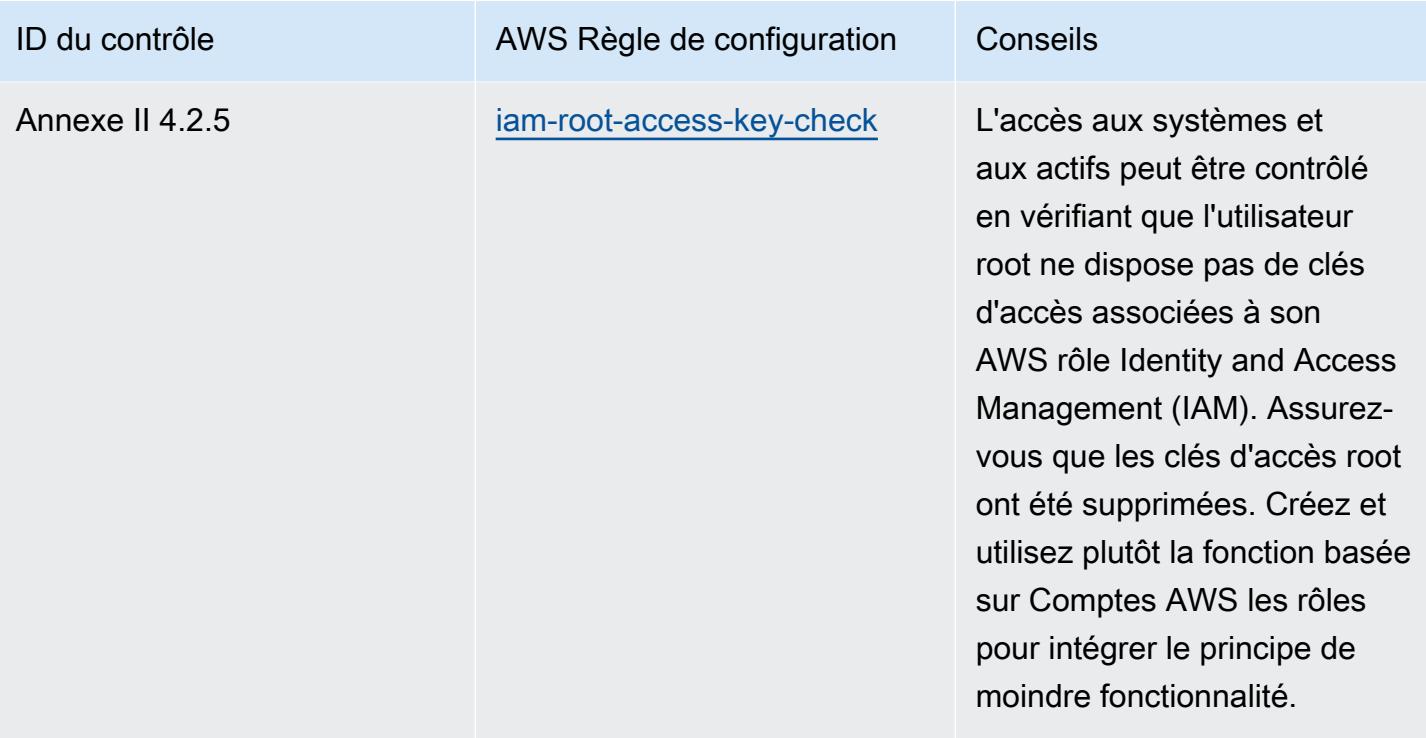

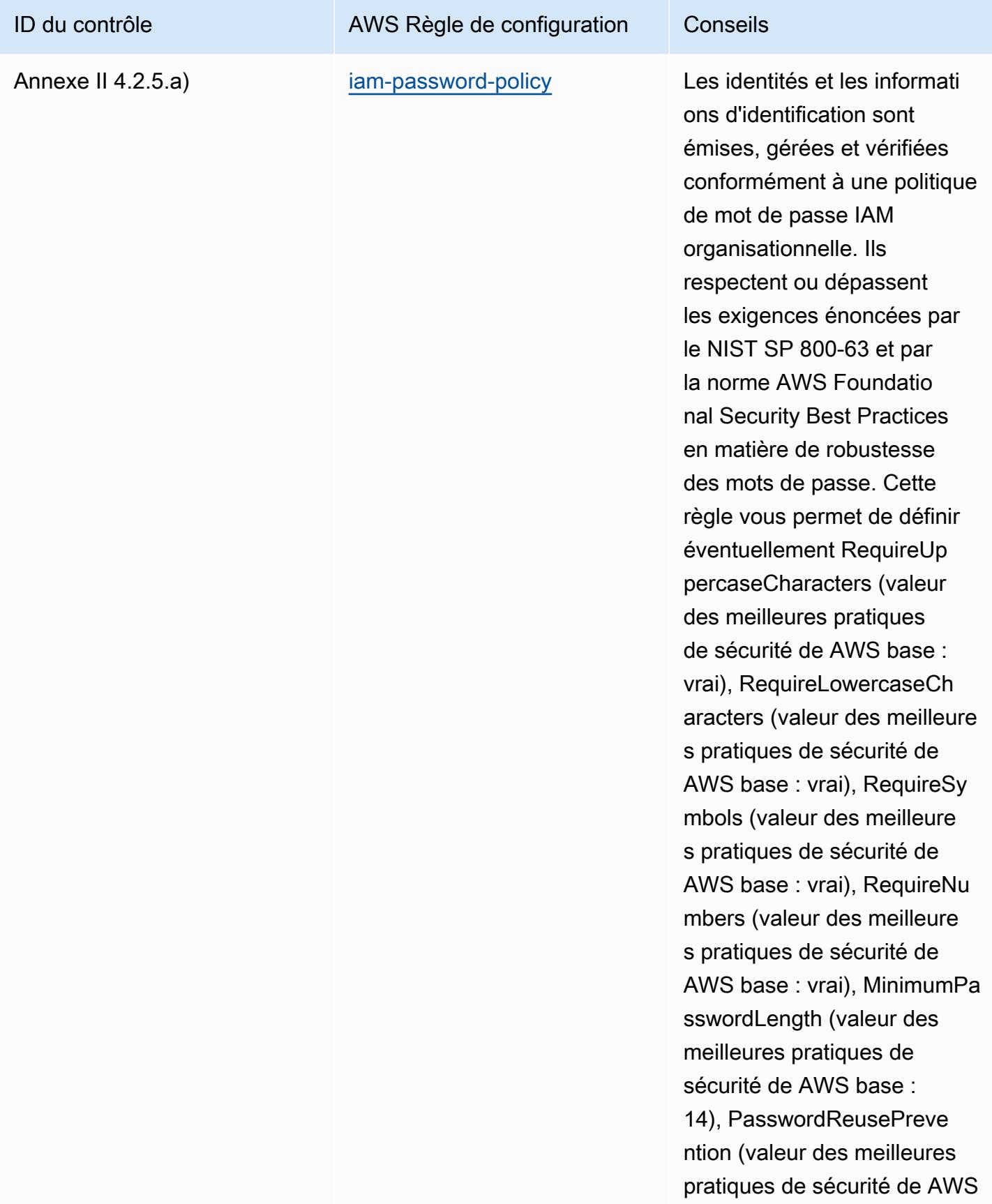

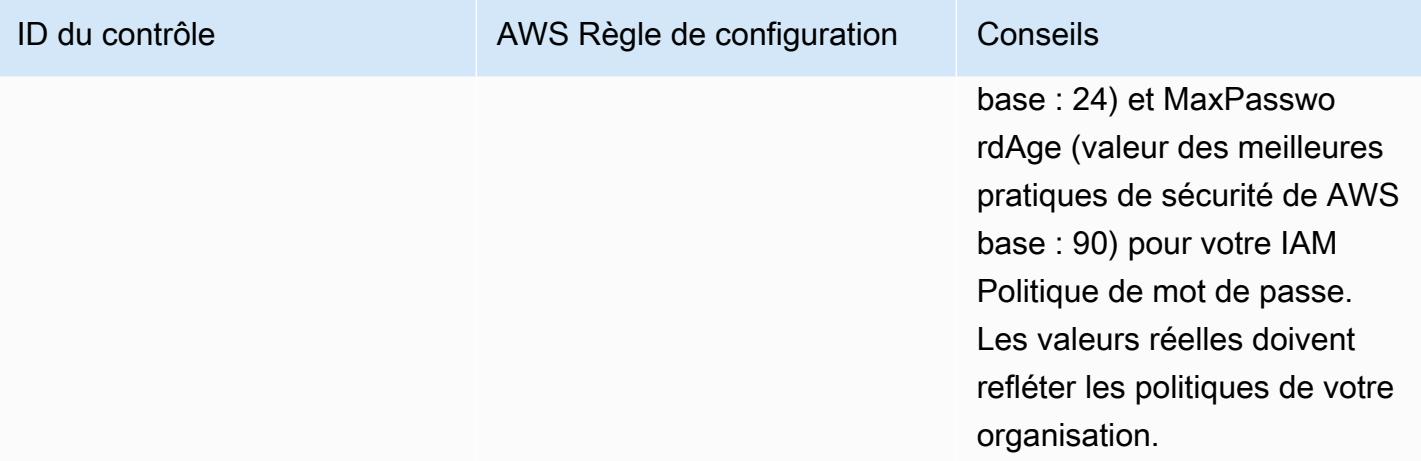

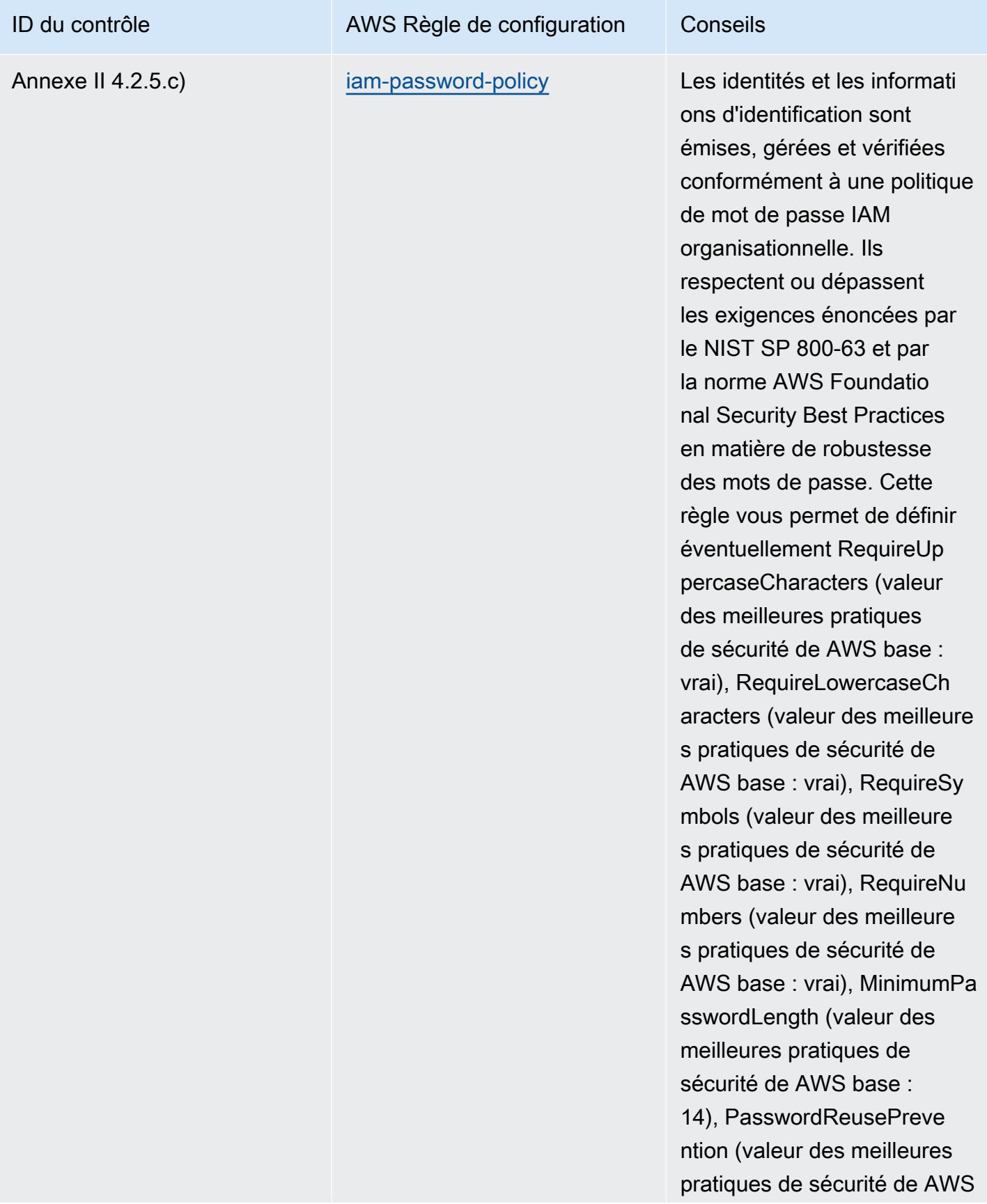

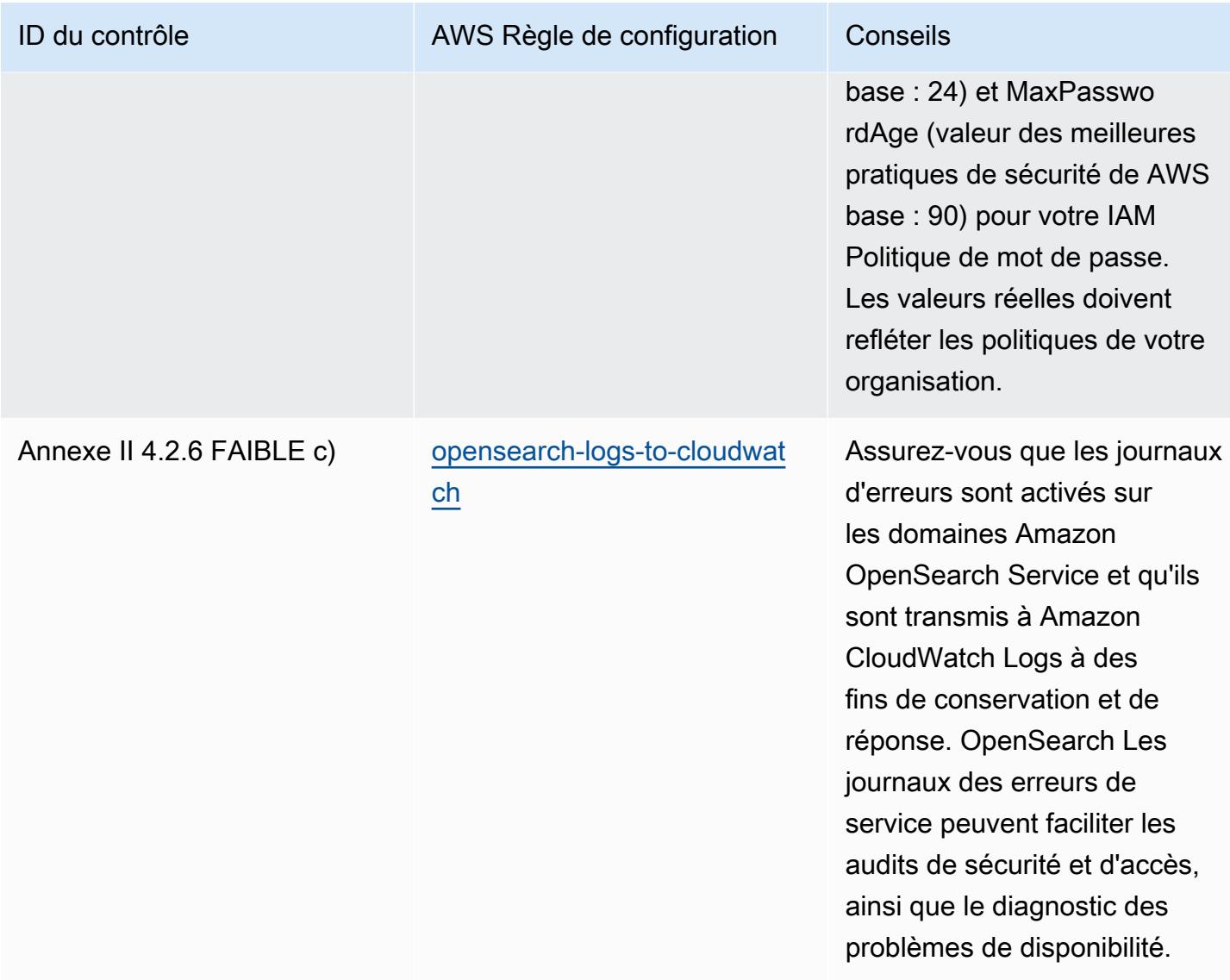

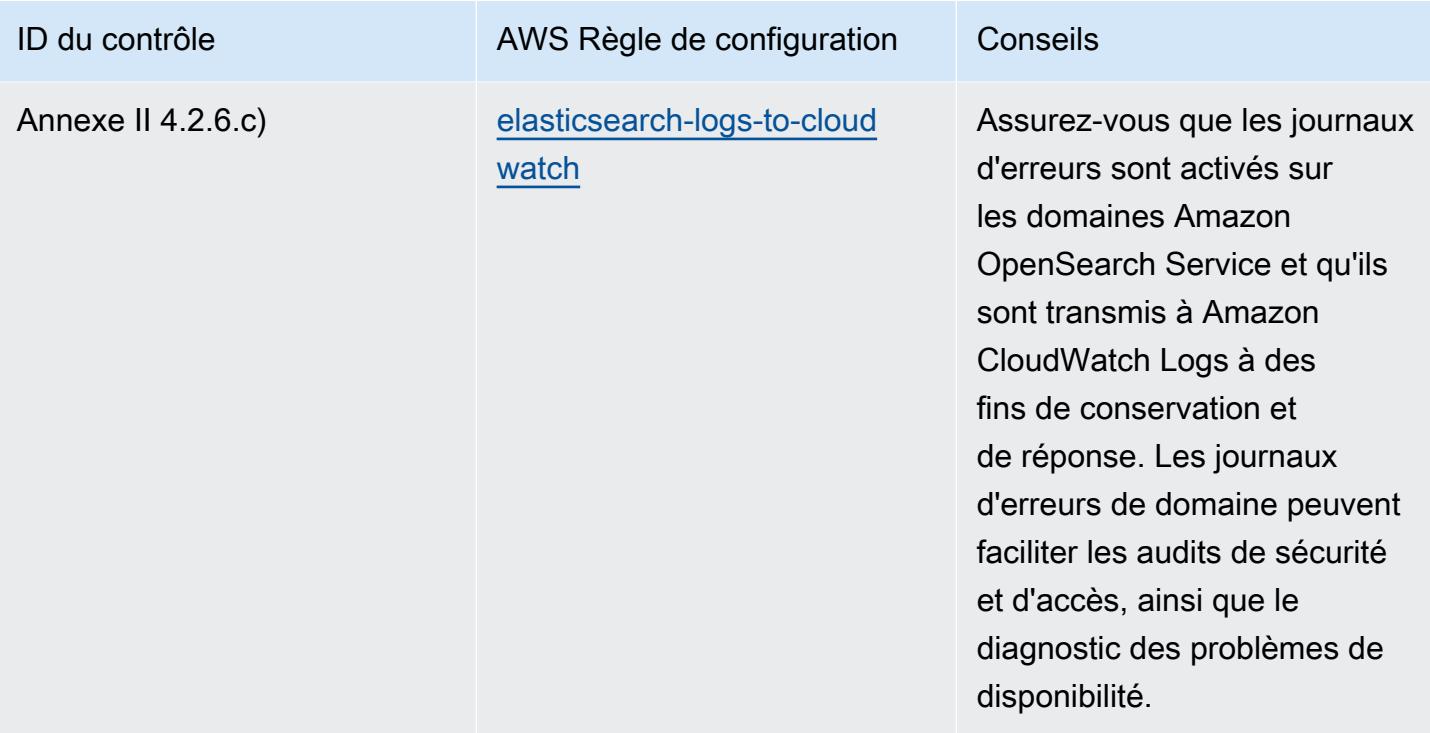

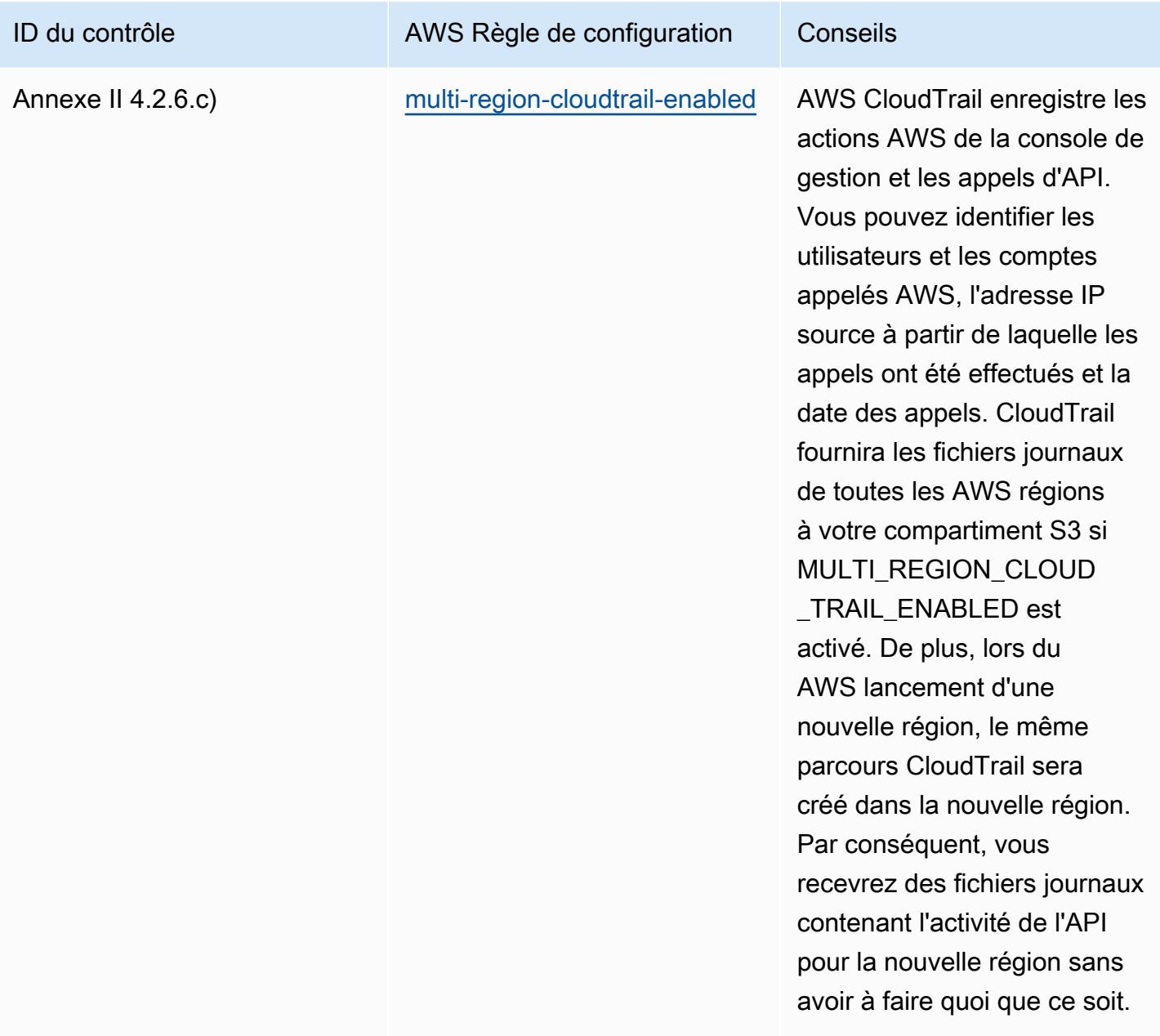

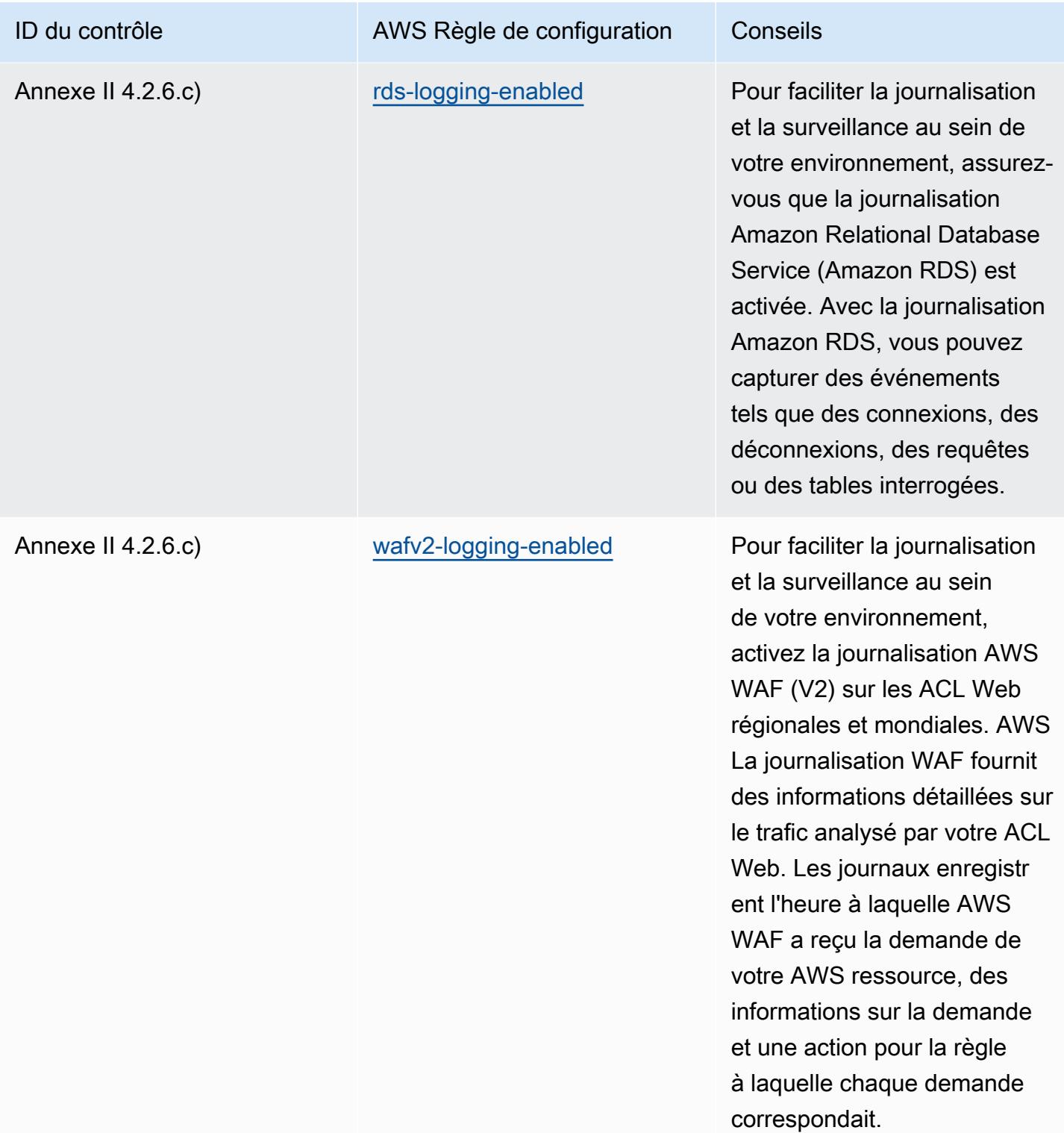

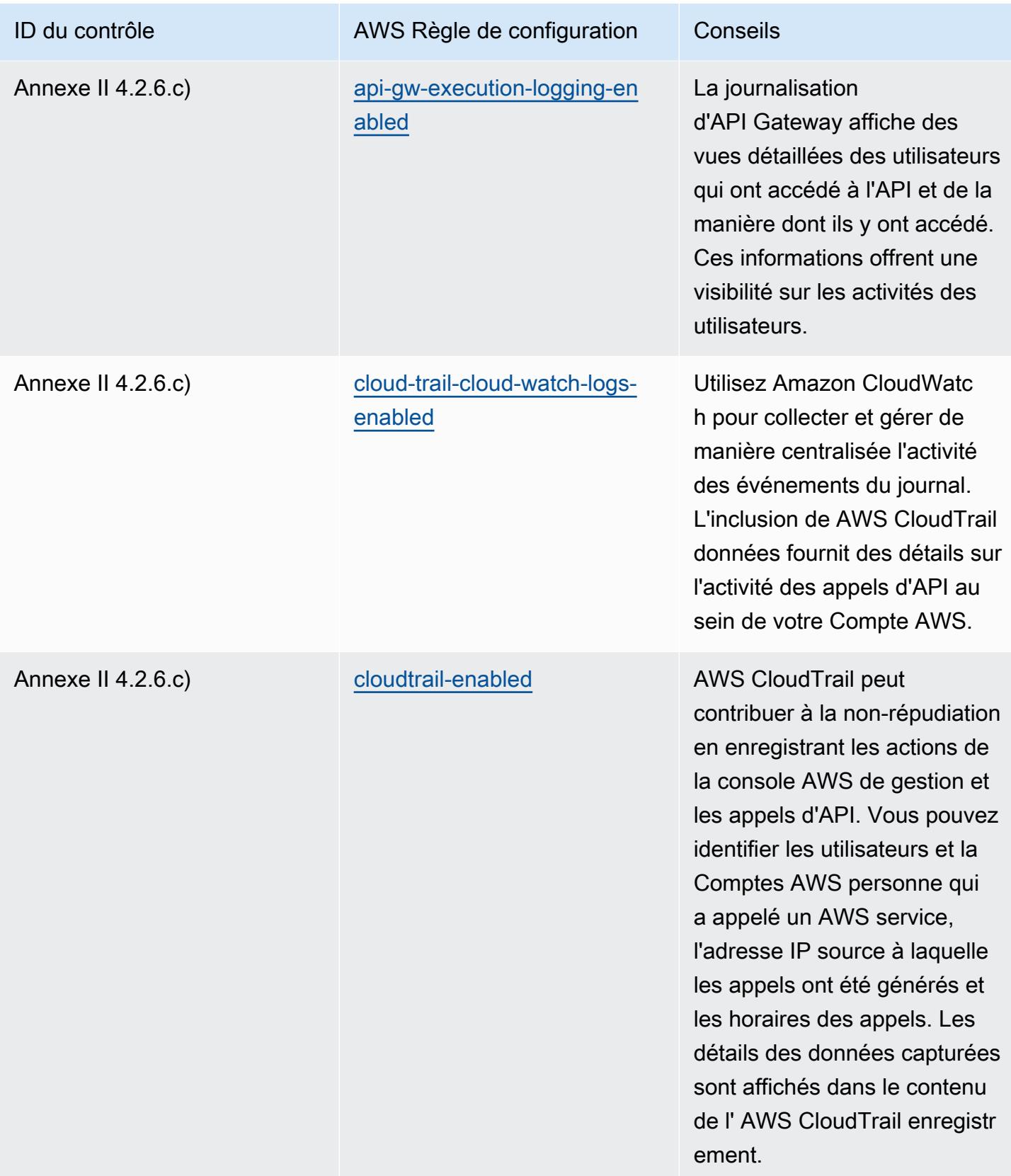

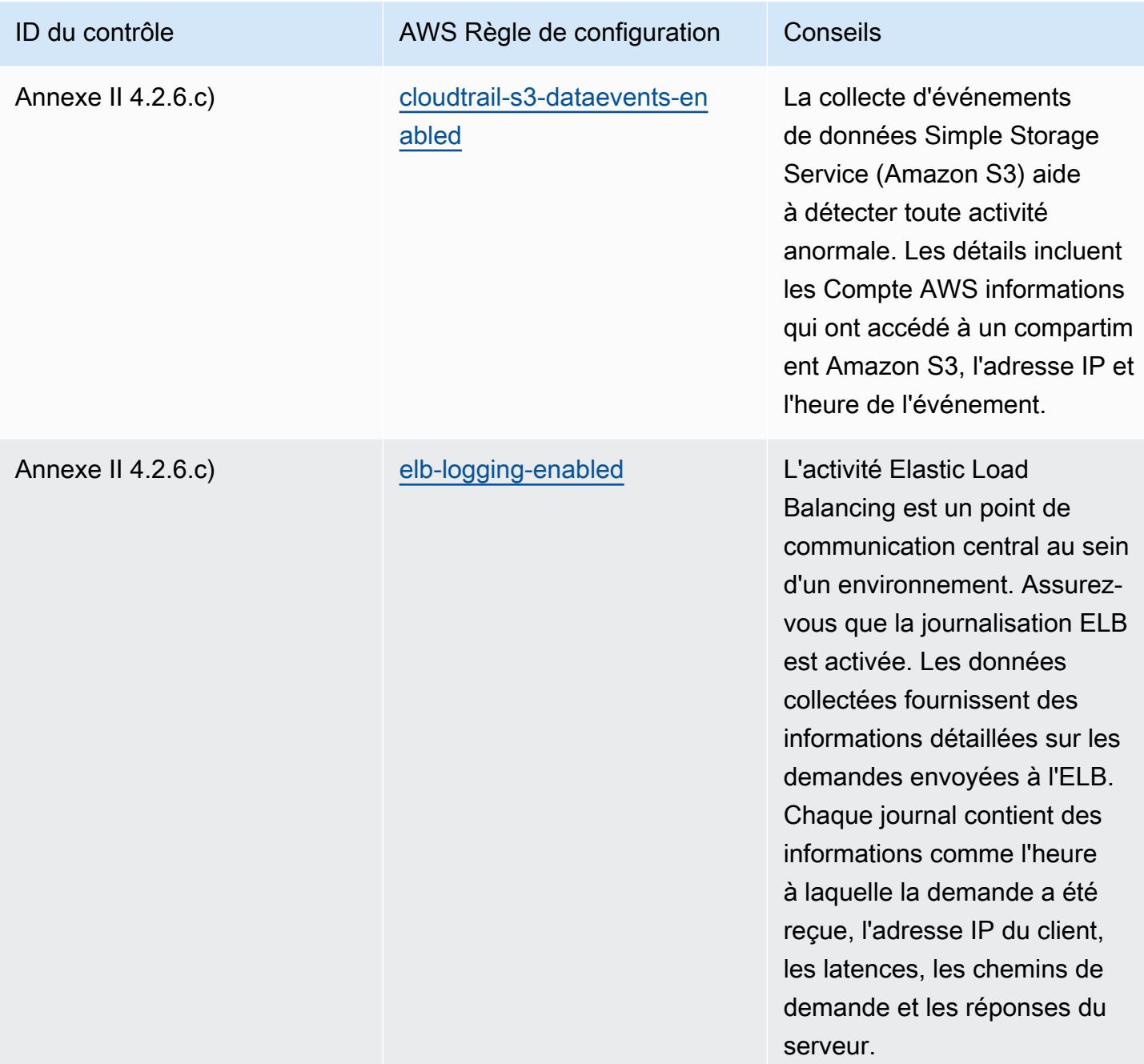

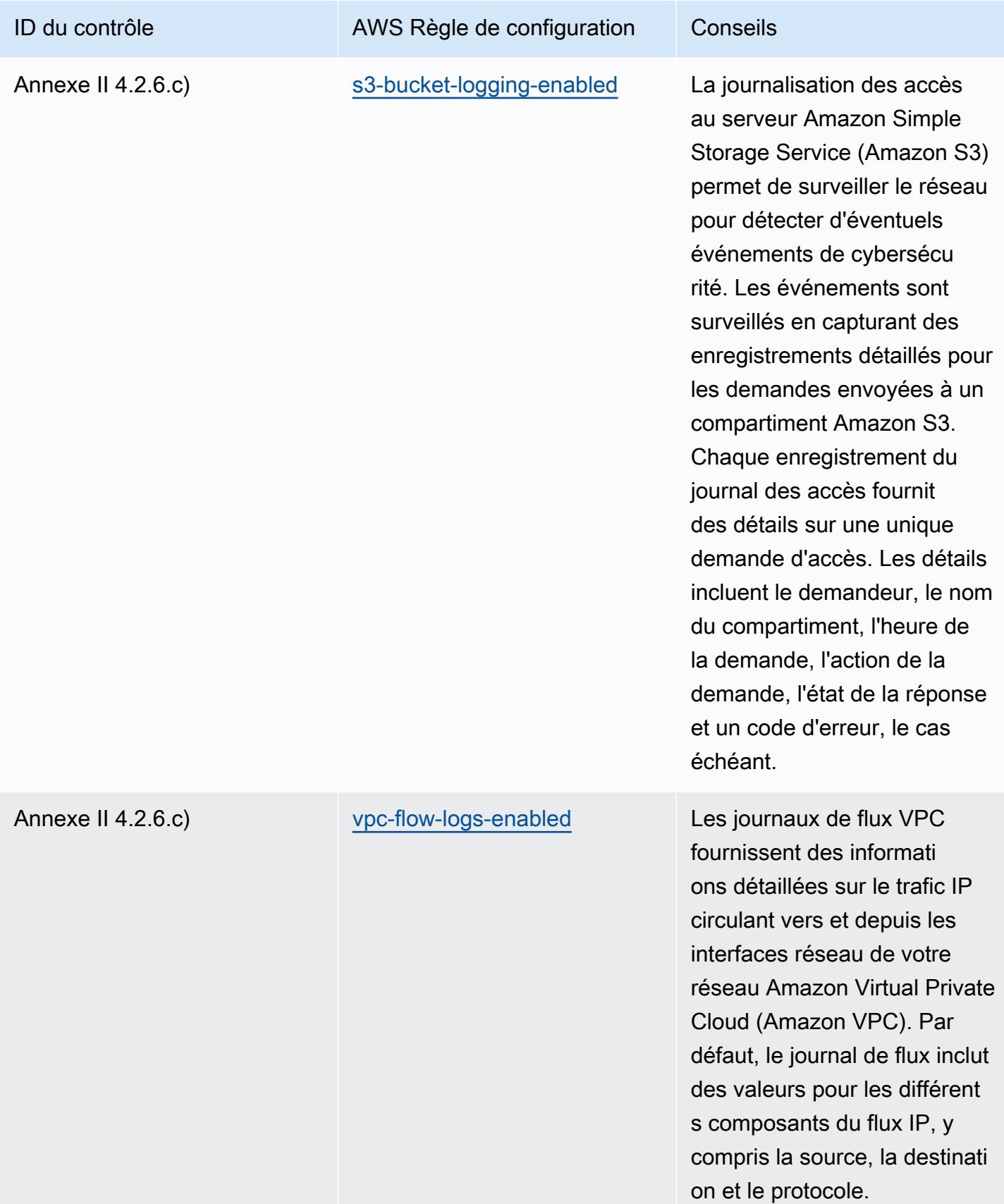

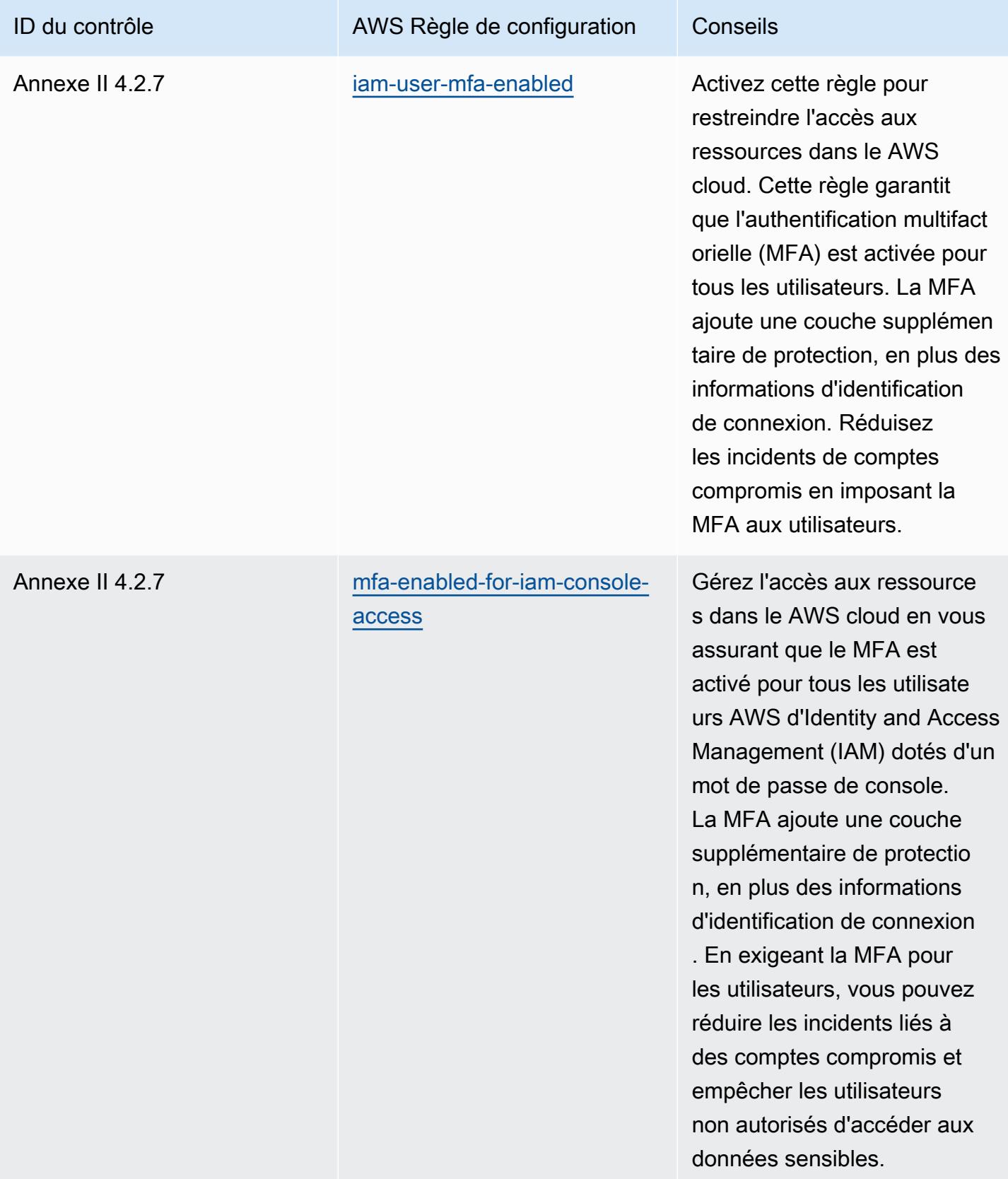

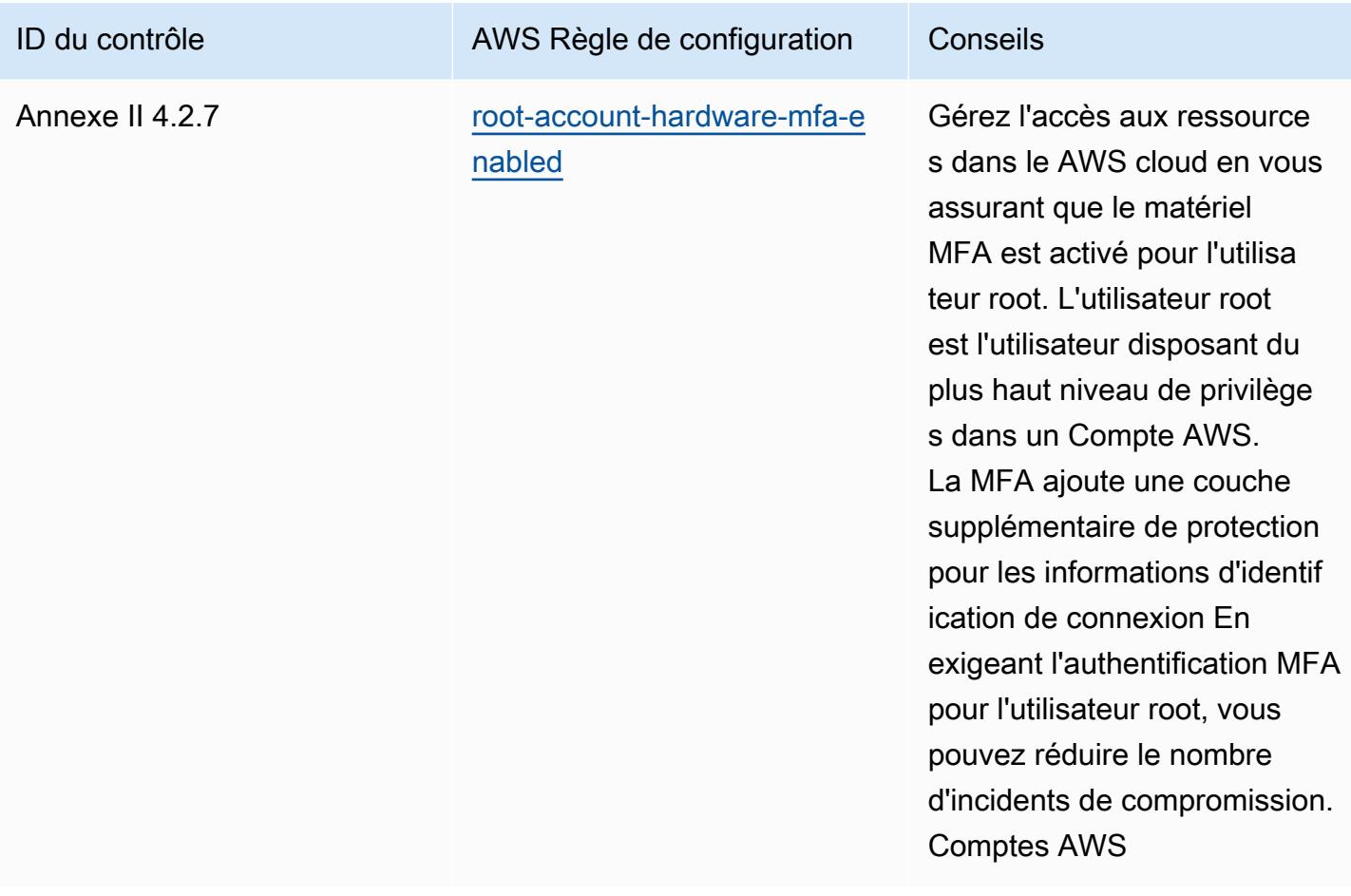

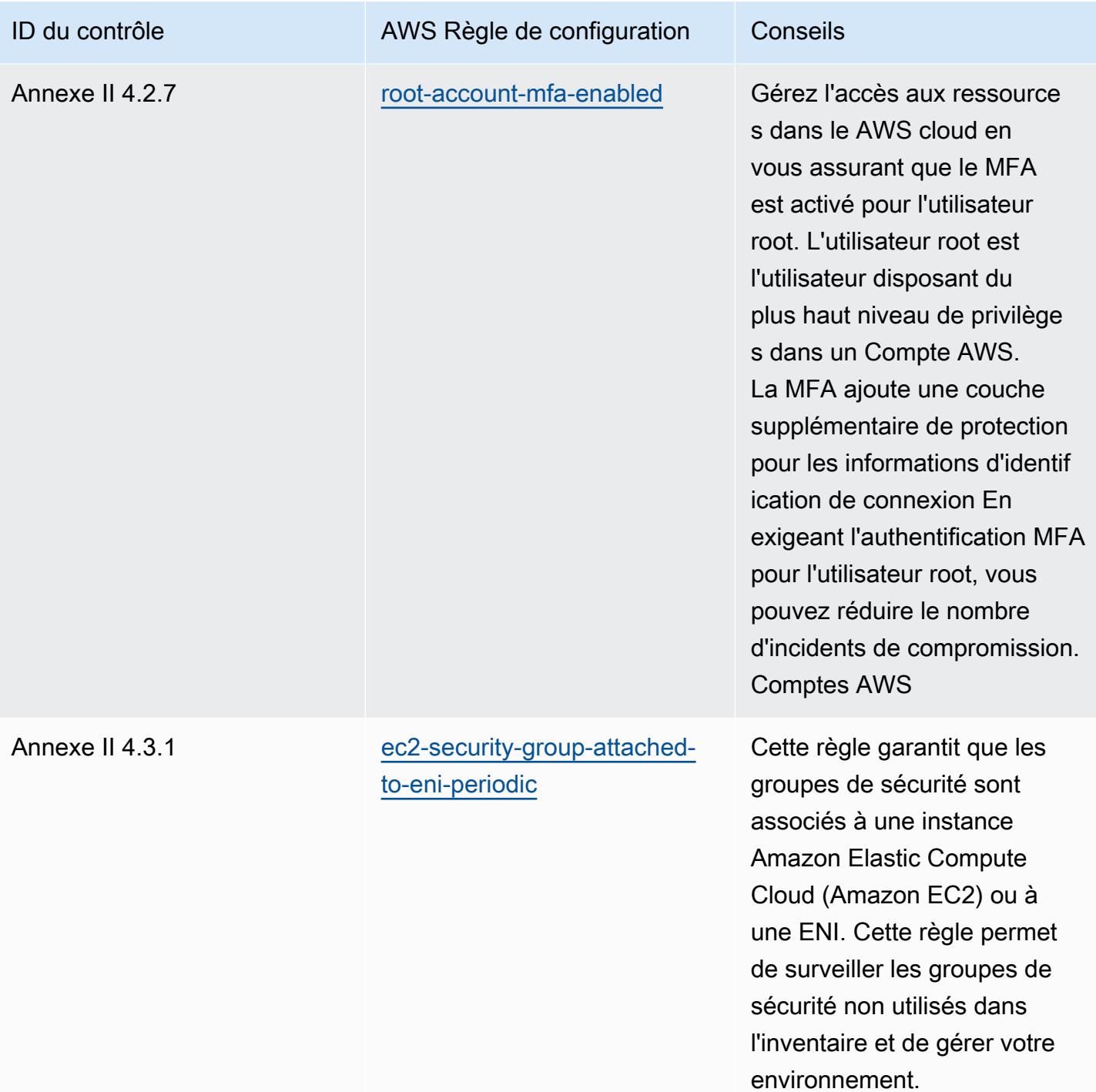

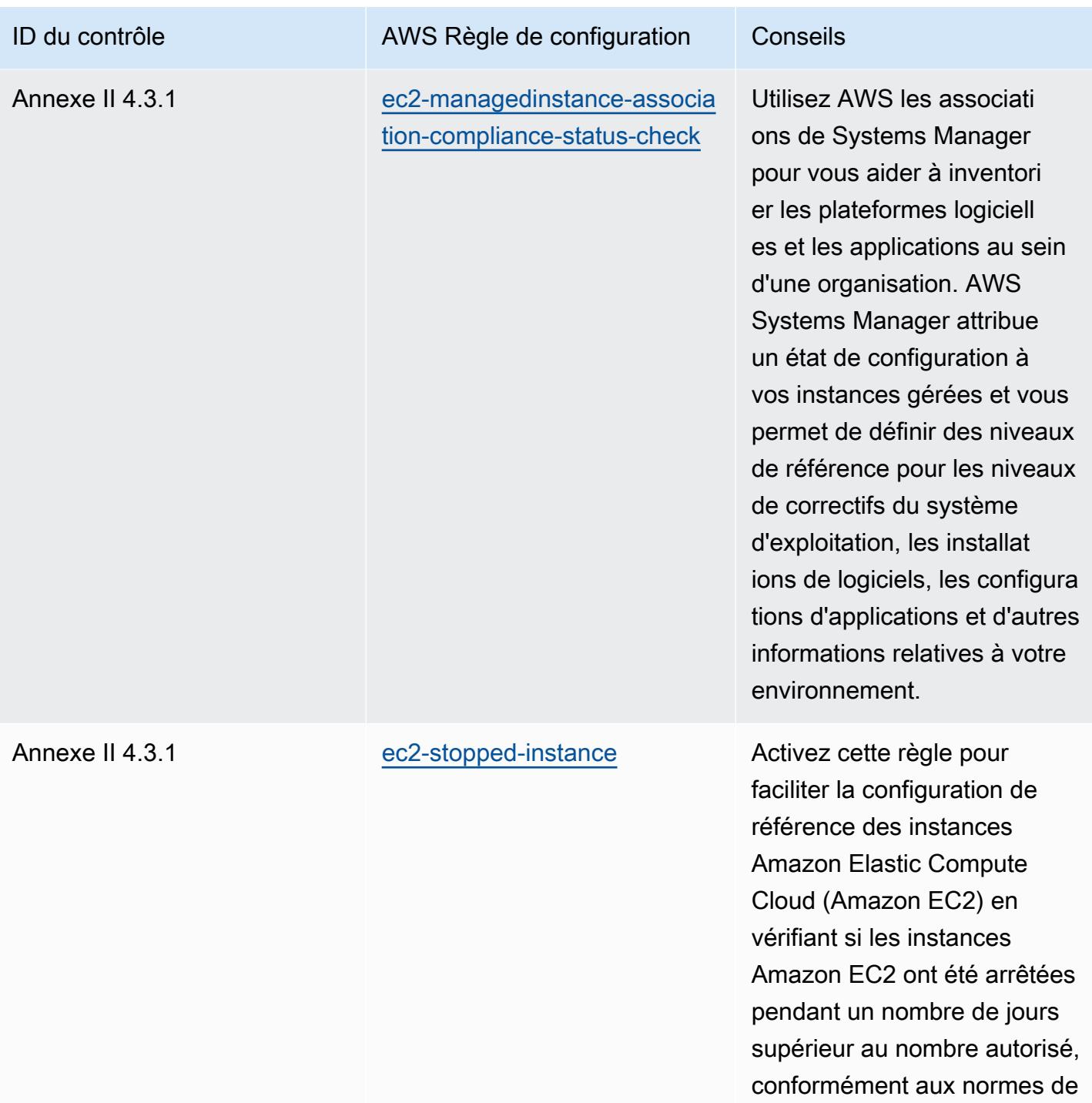

votre organisation.

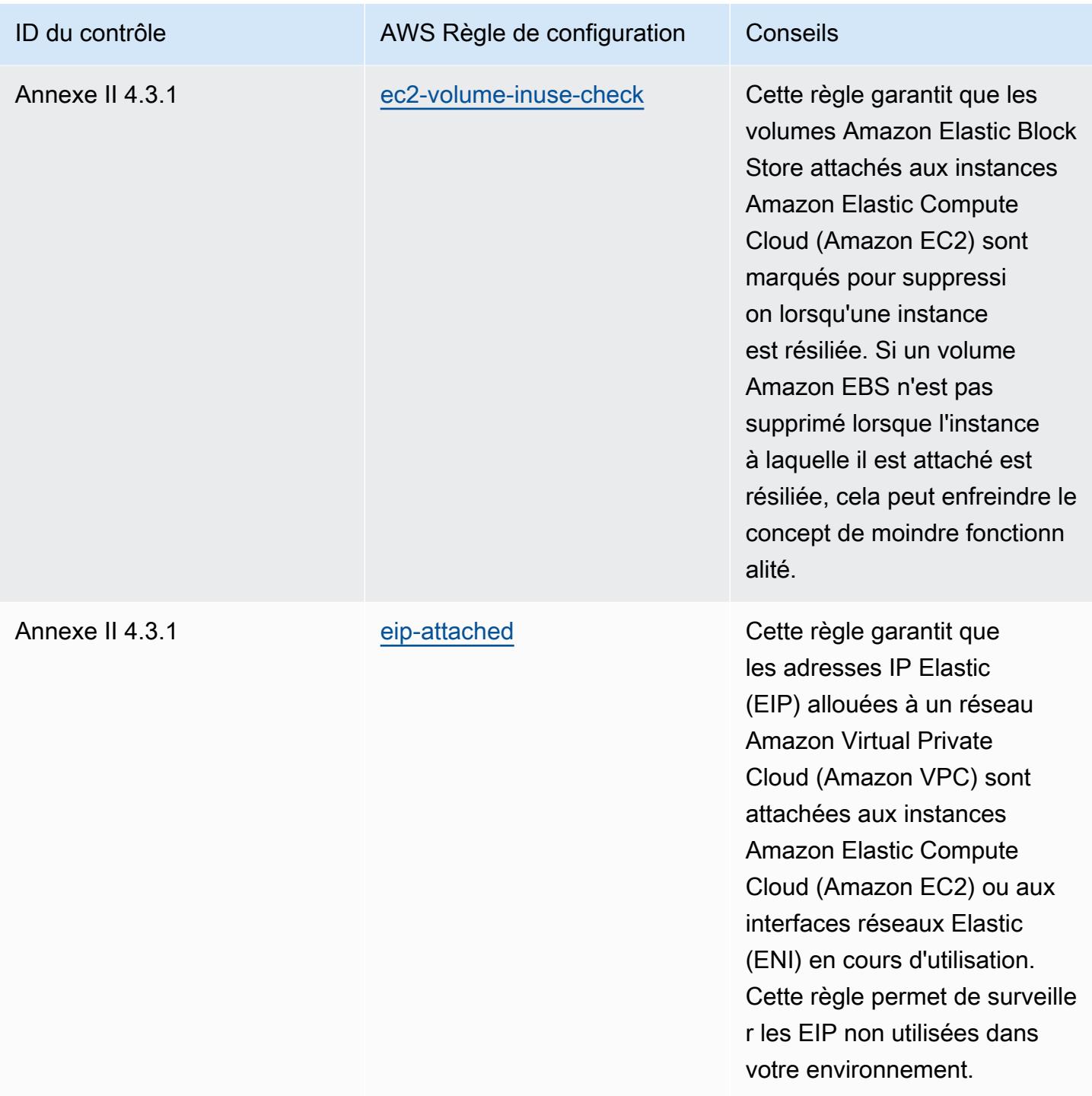

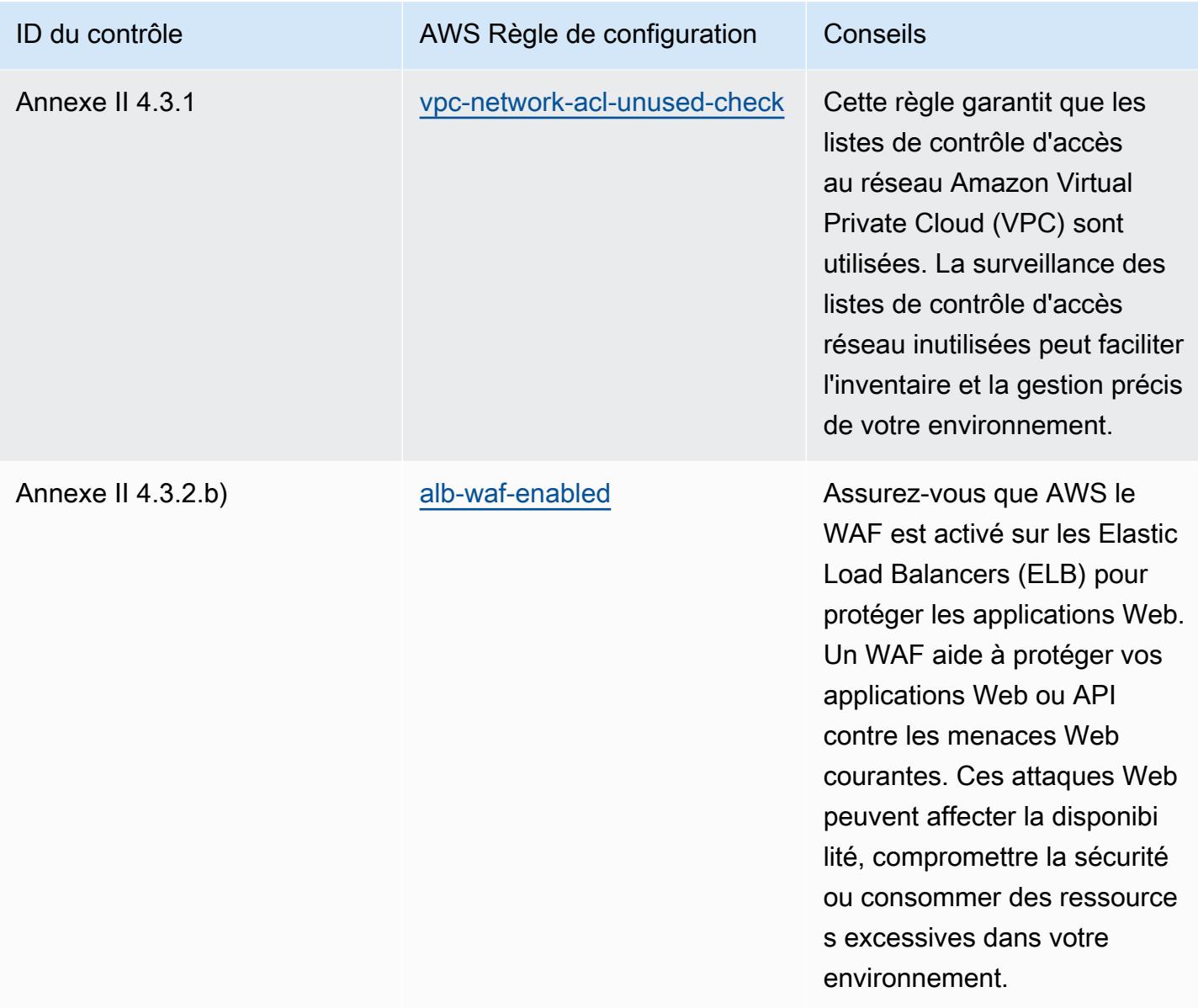

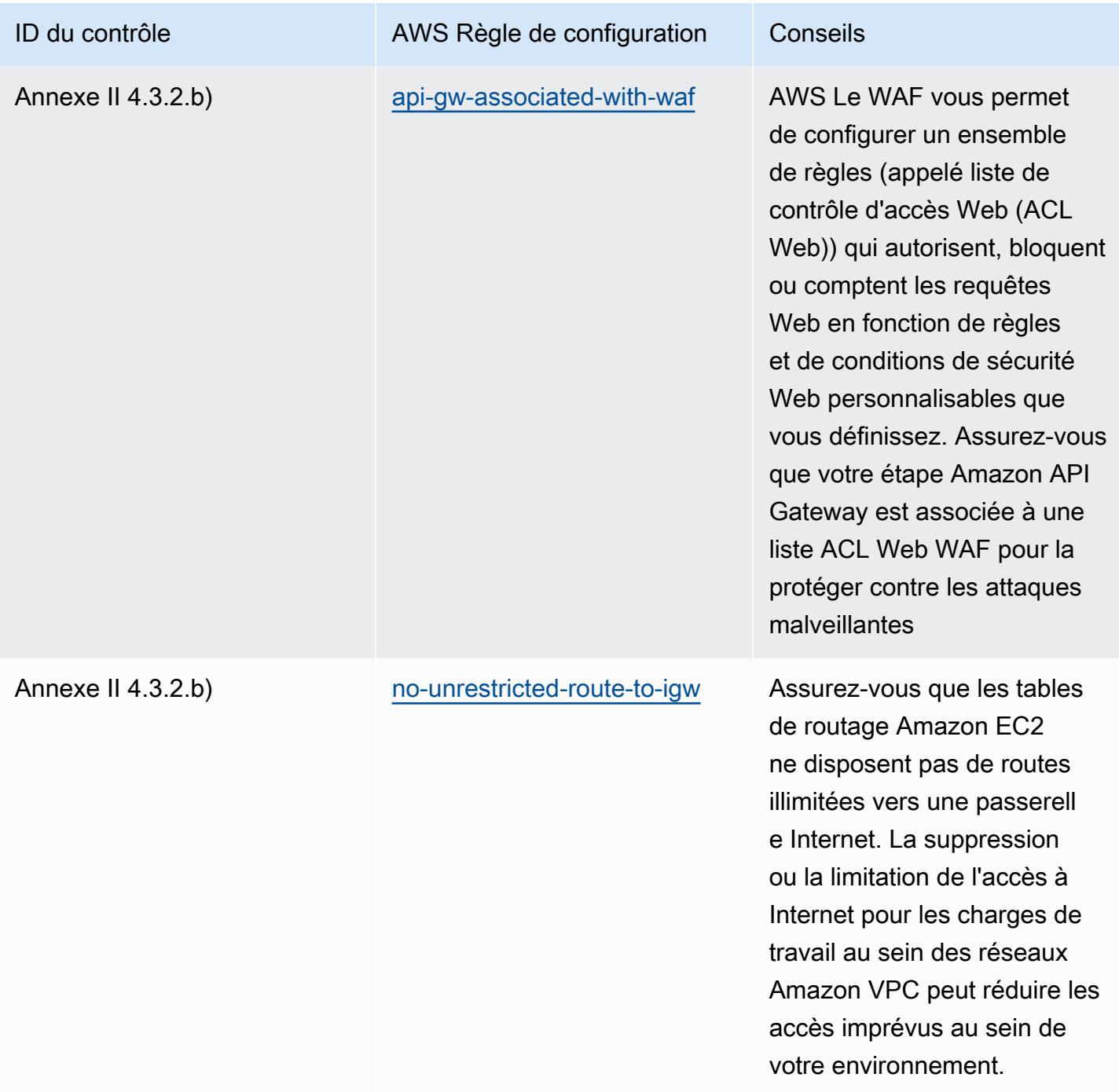

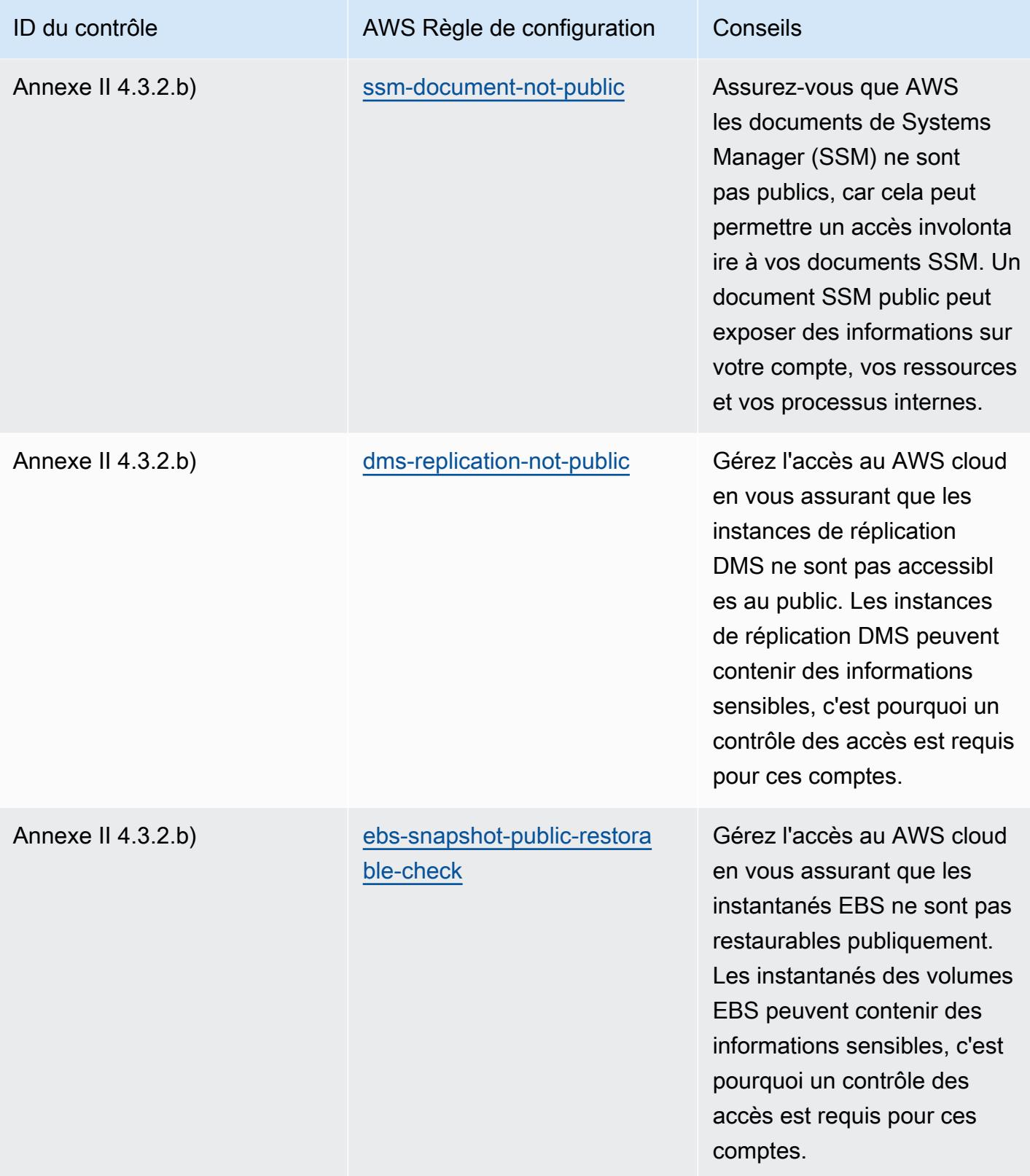

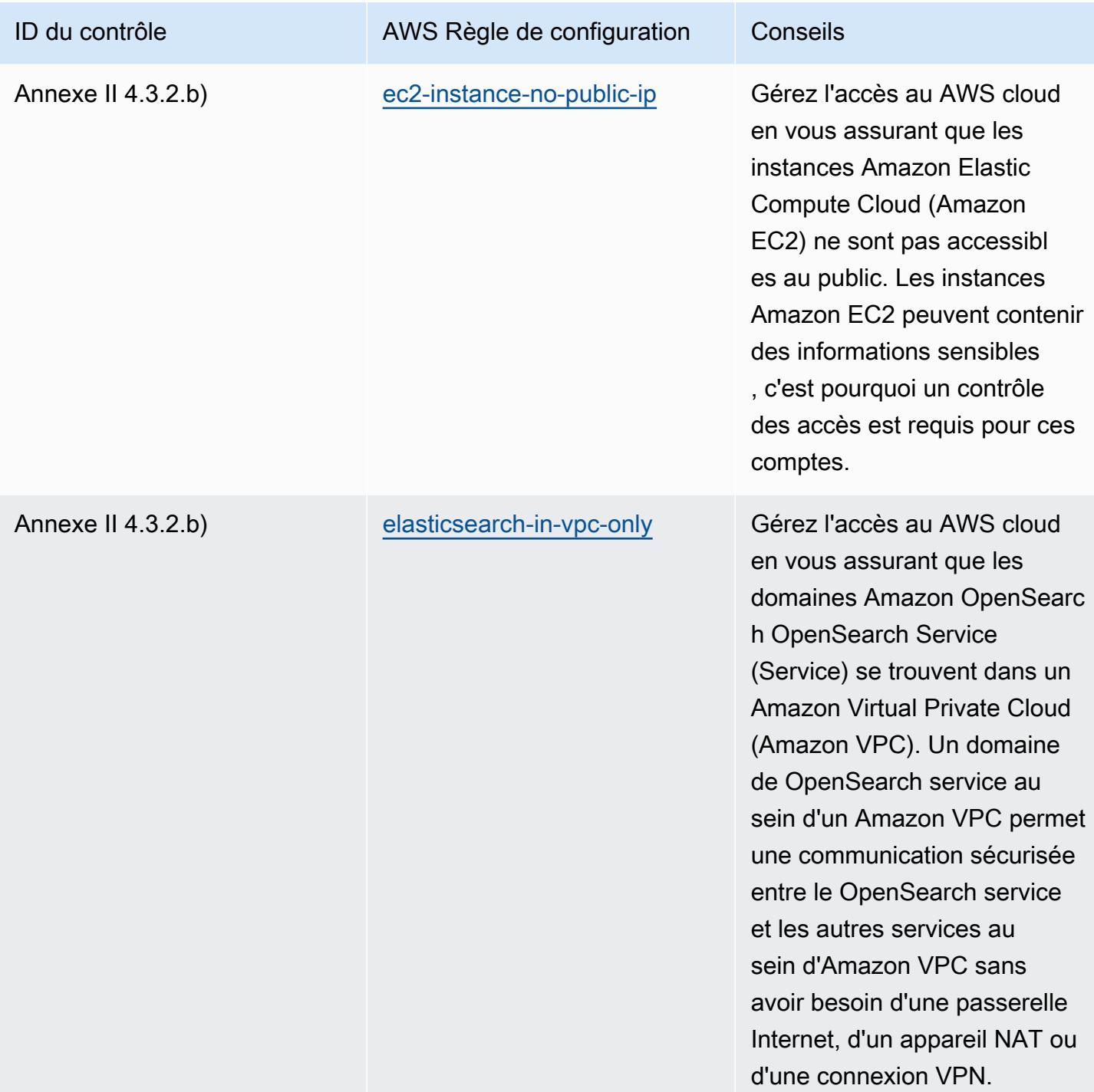

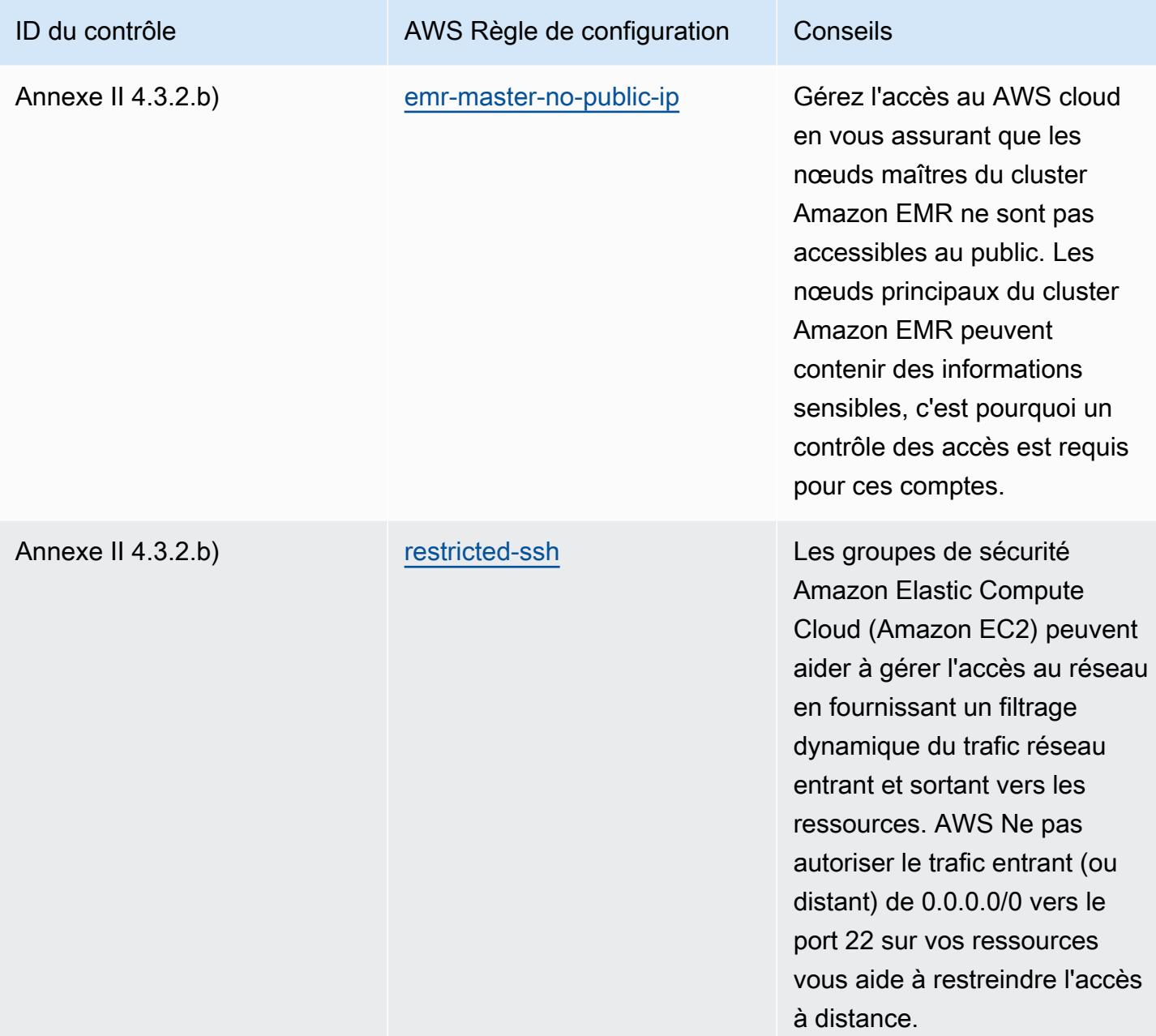

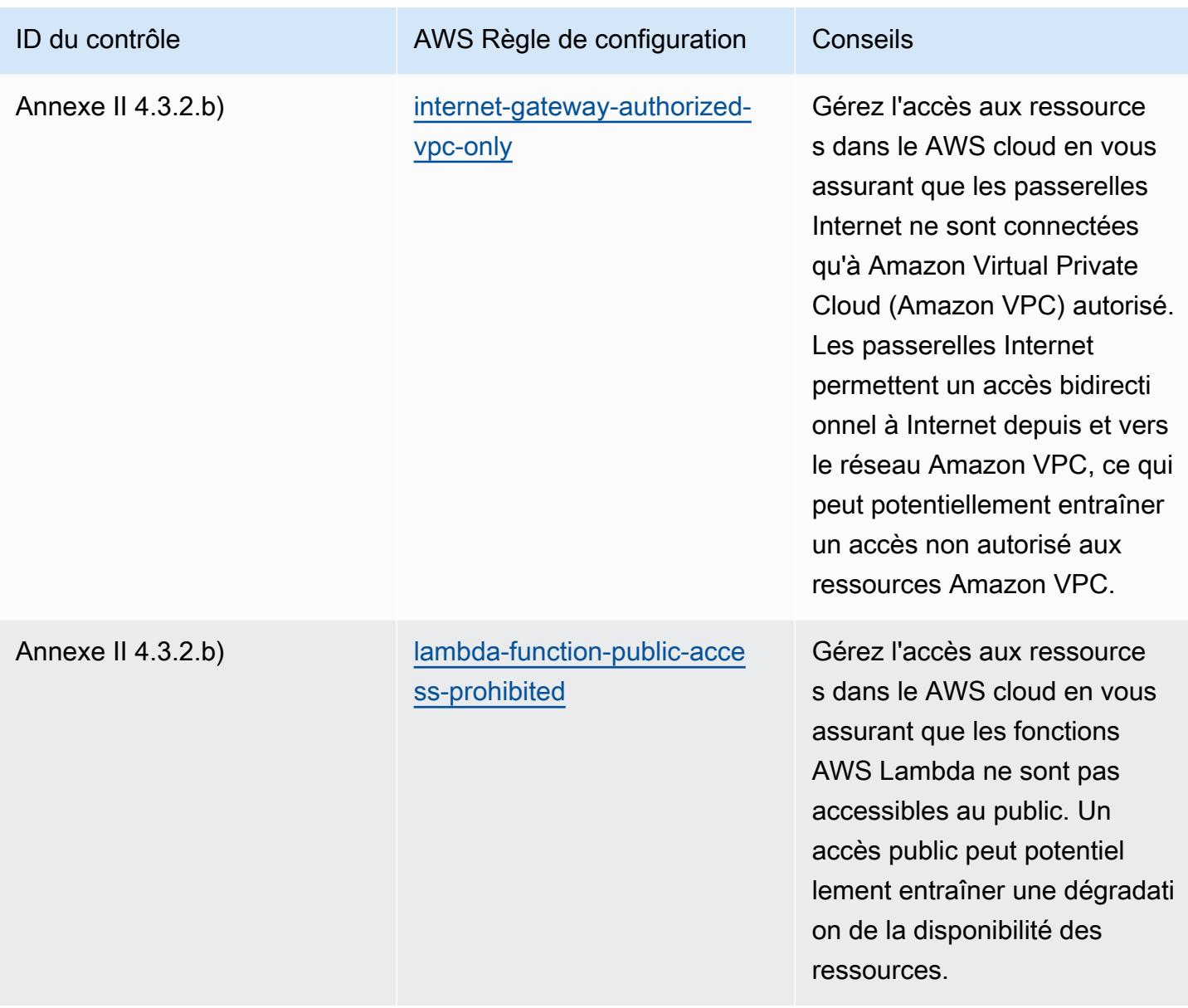

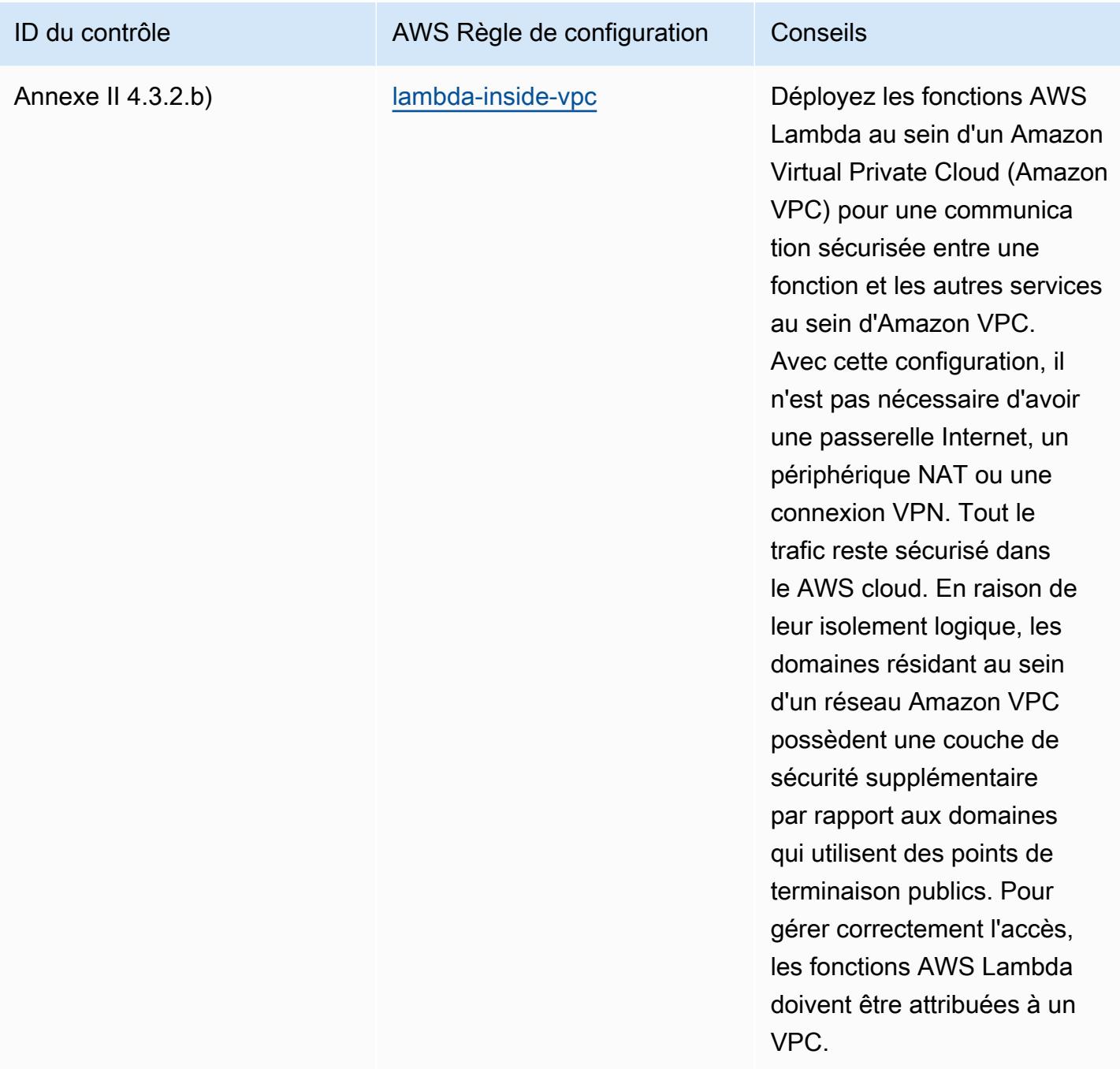

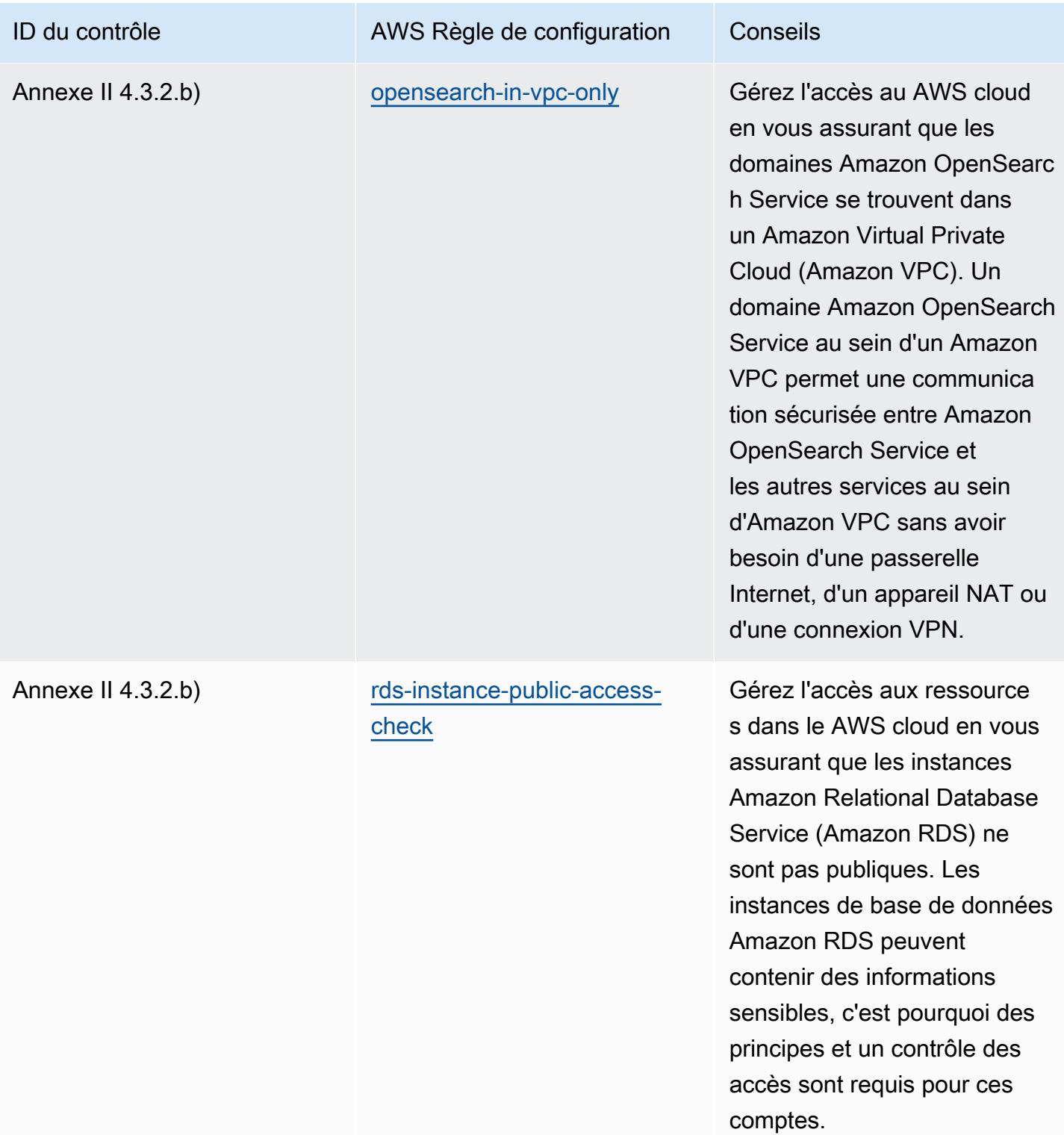

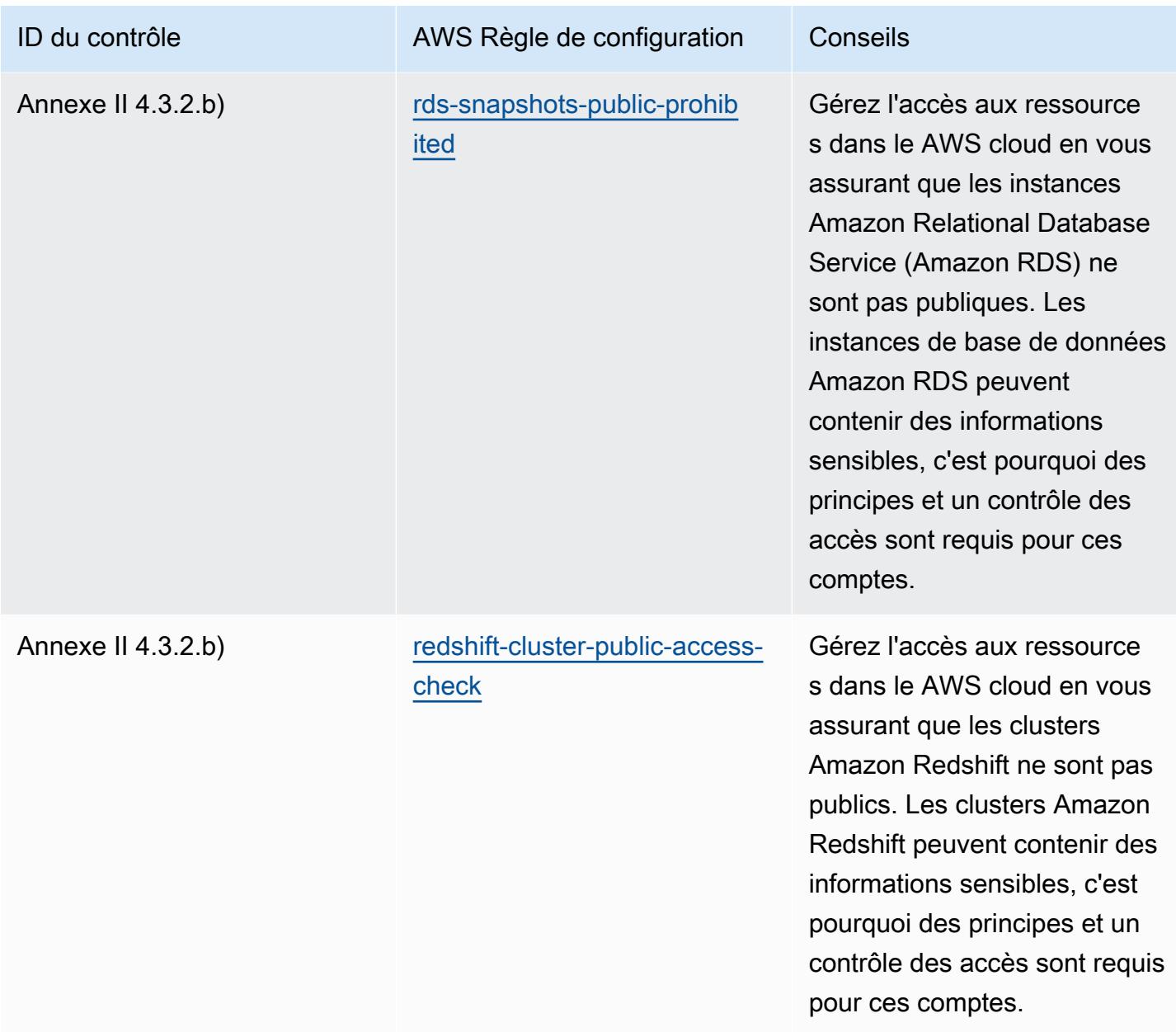

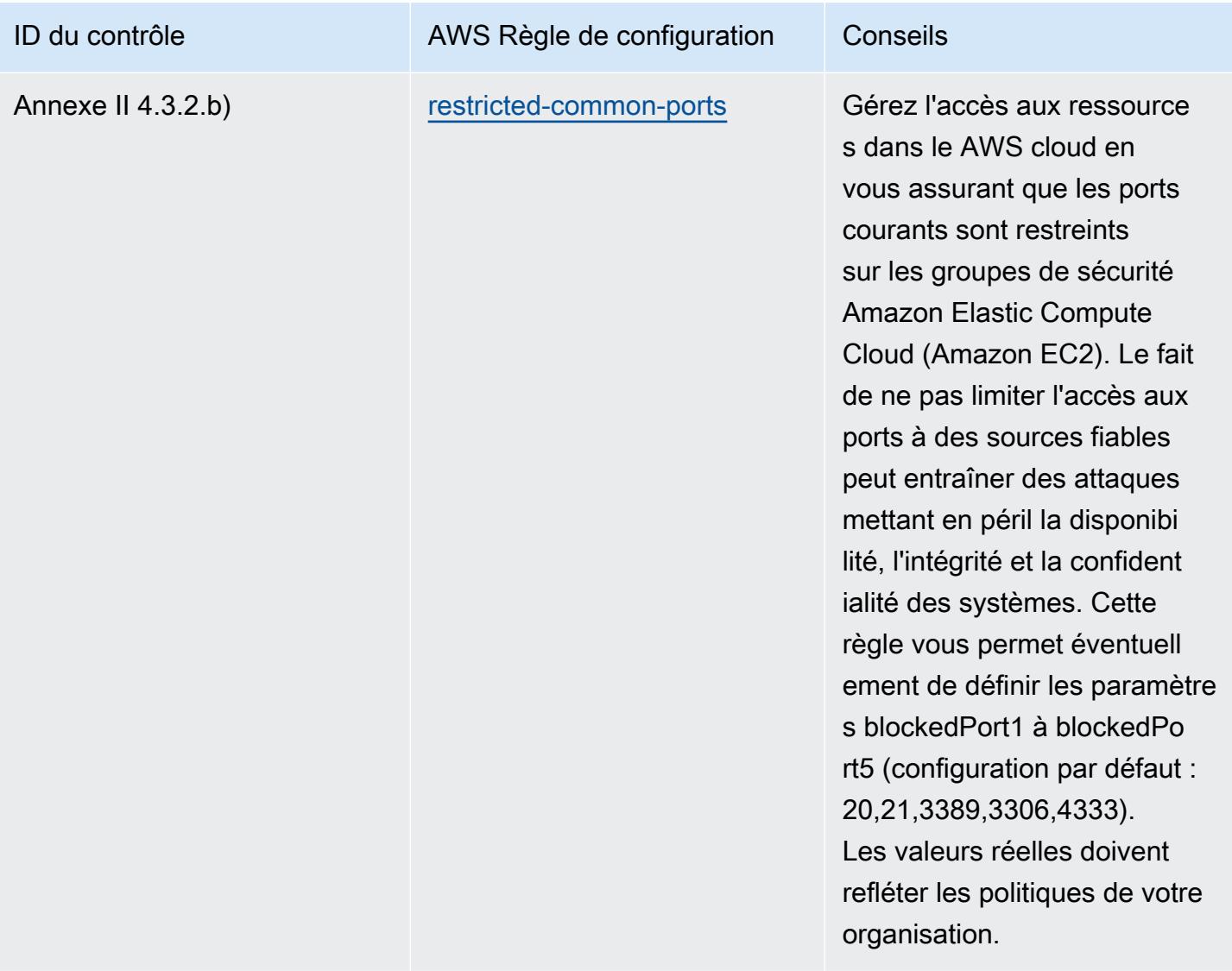

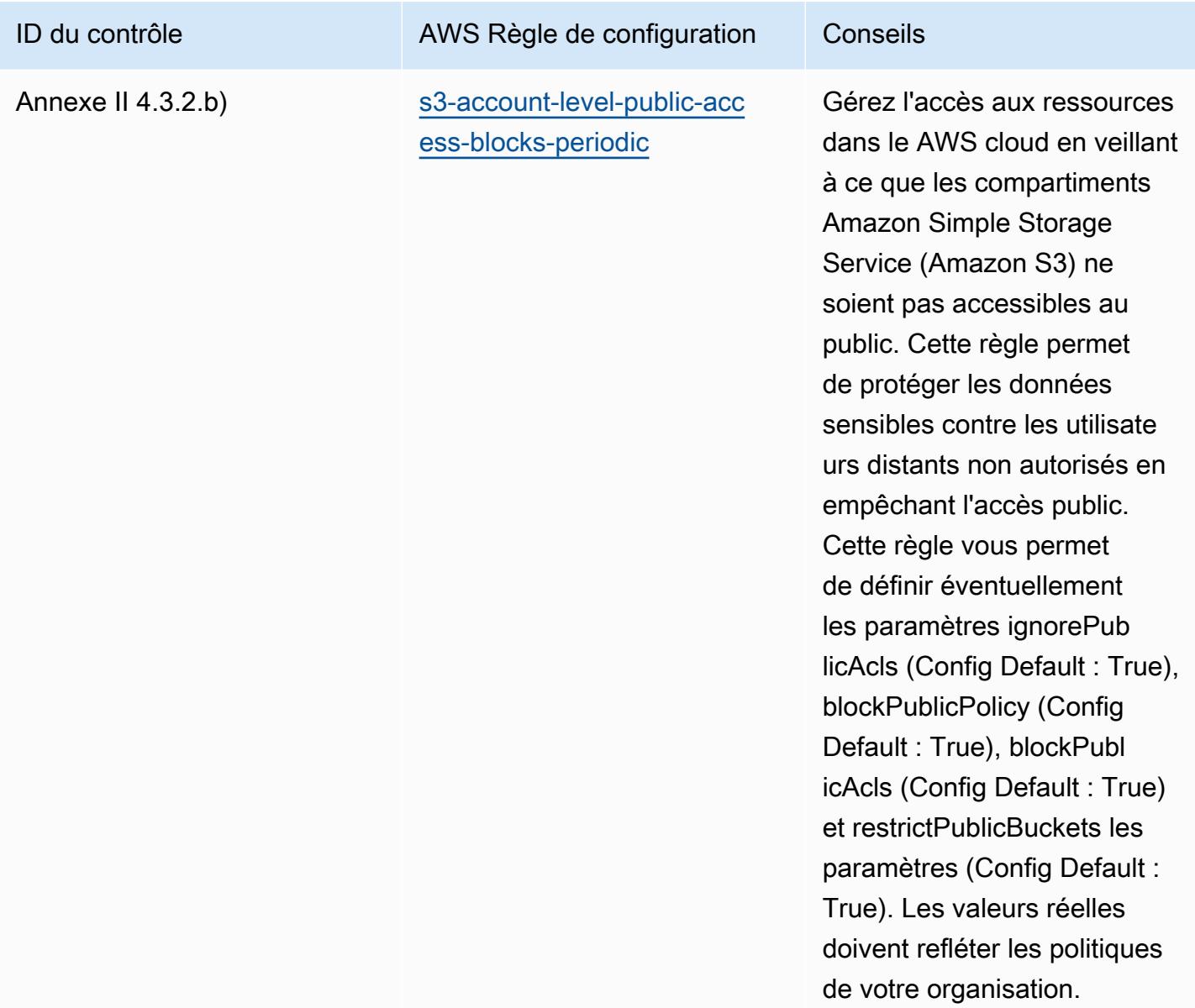

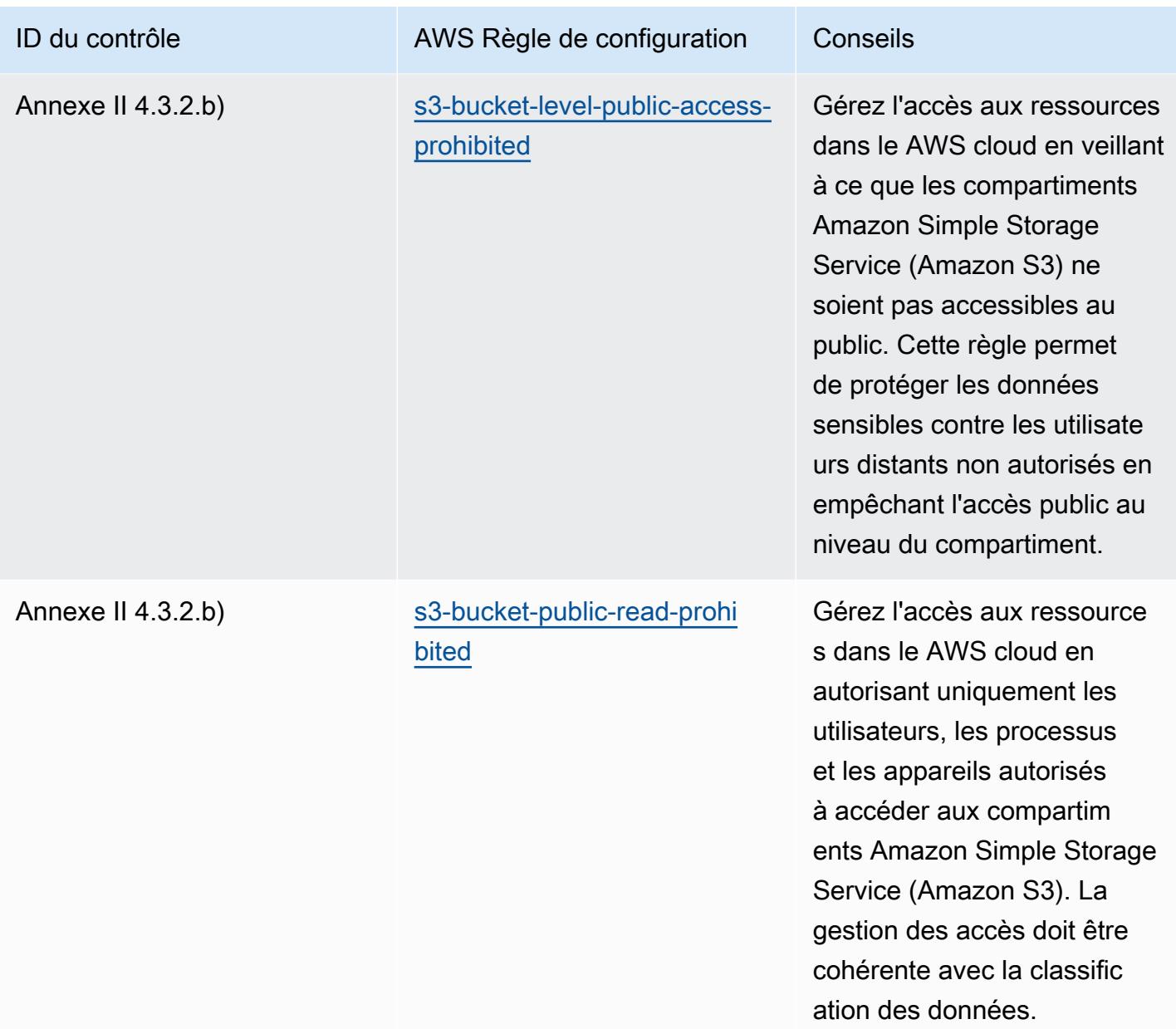

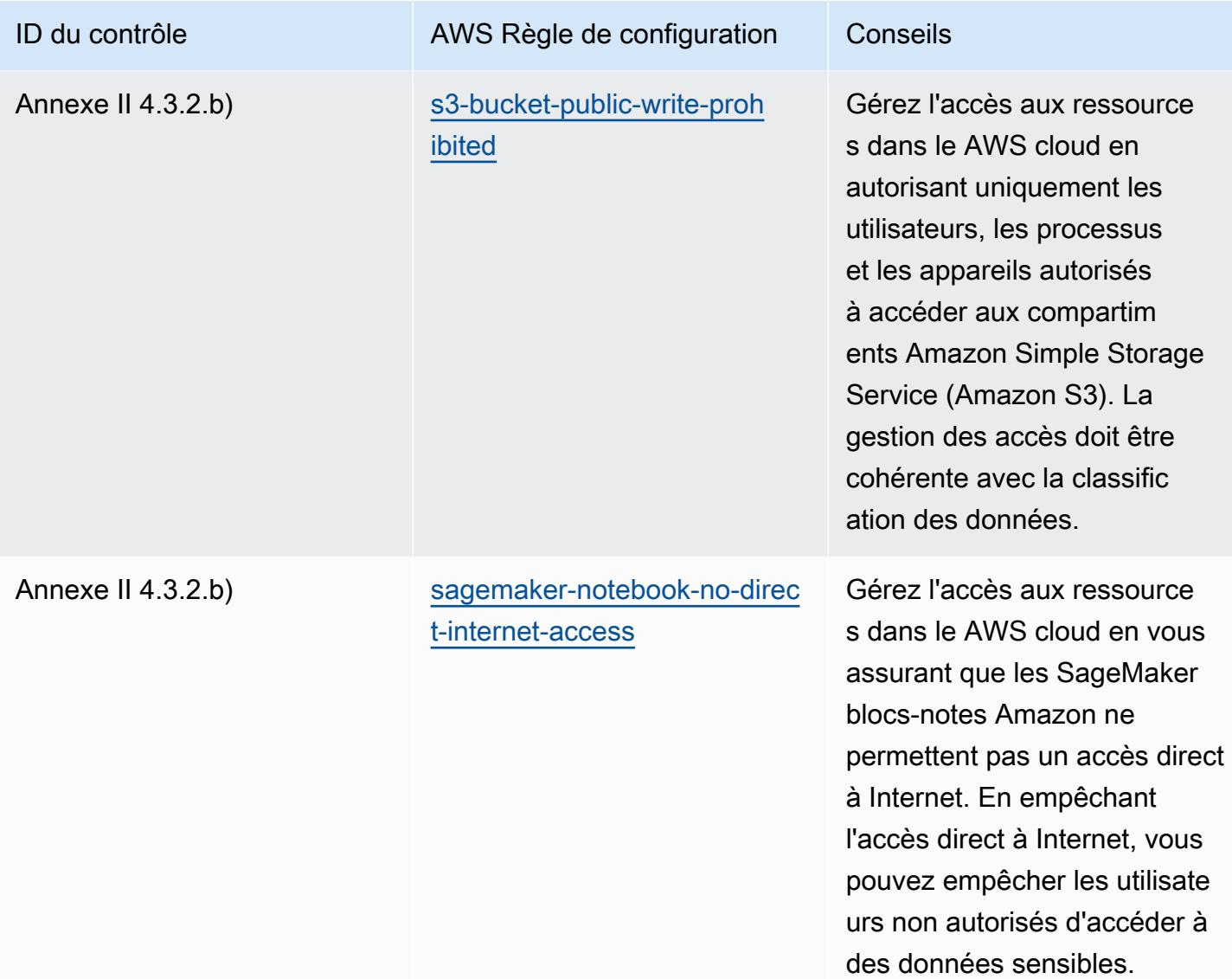

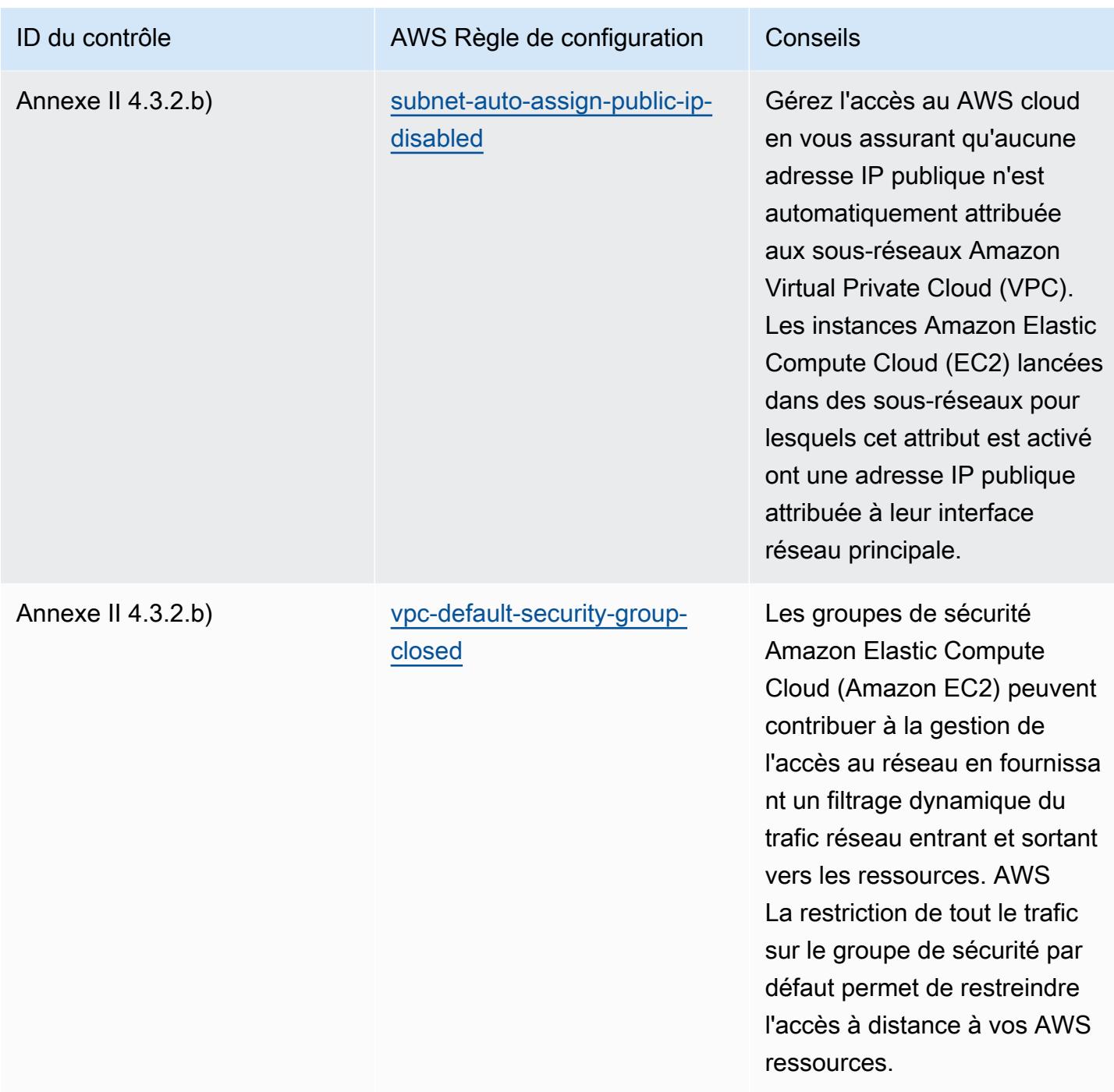

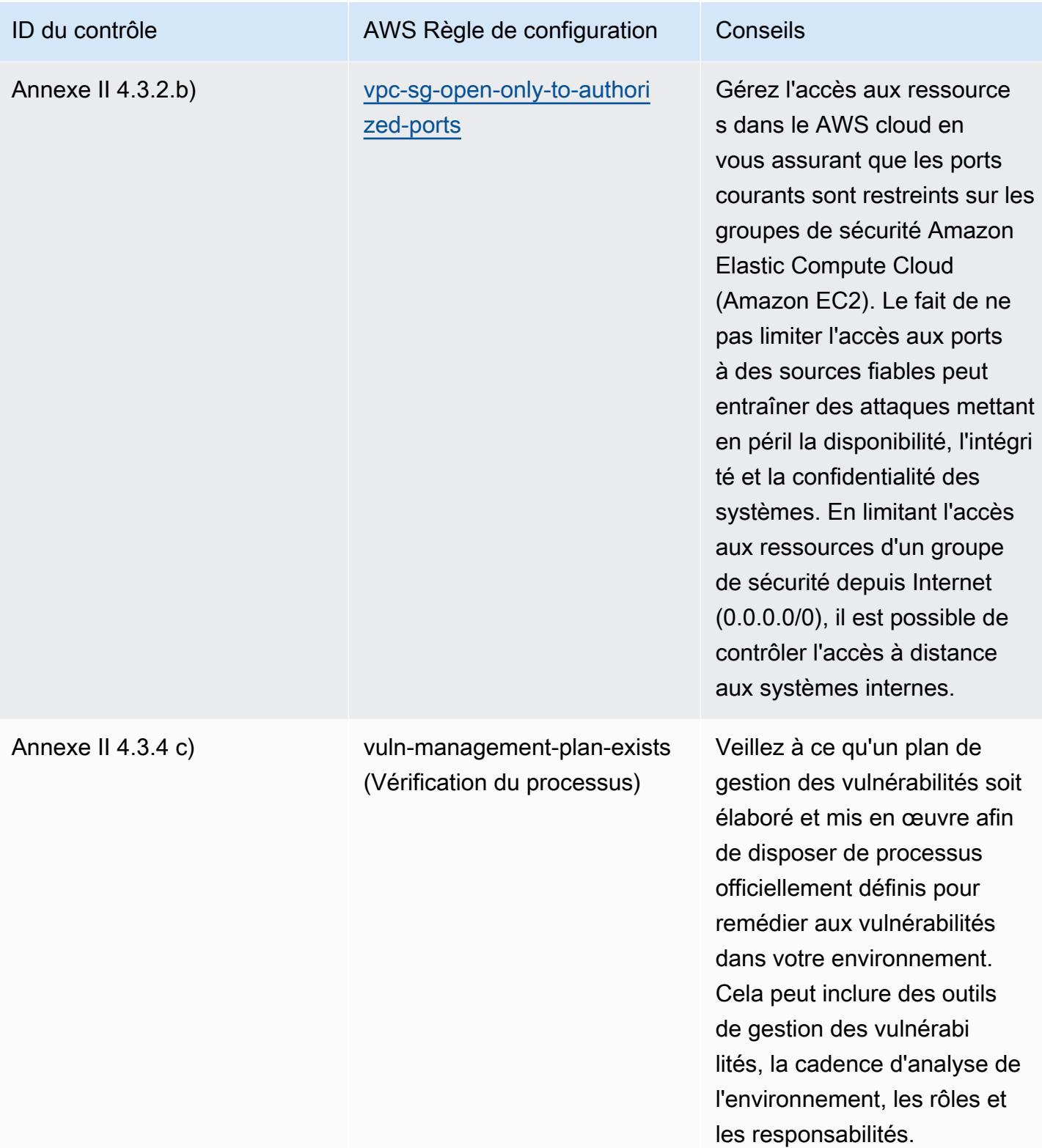

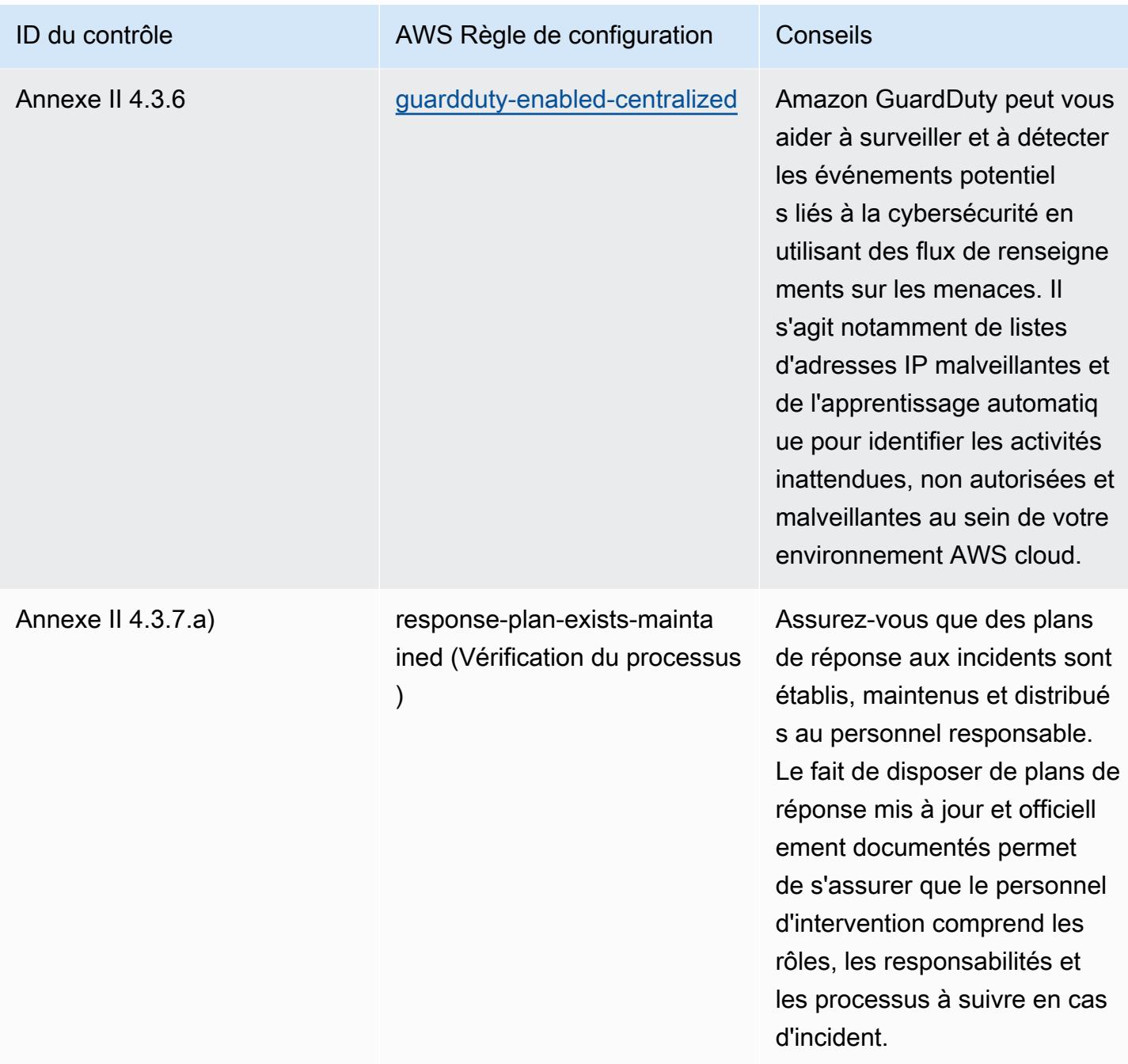
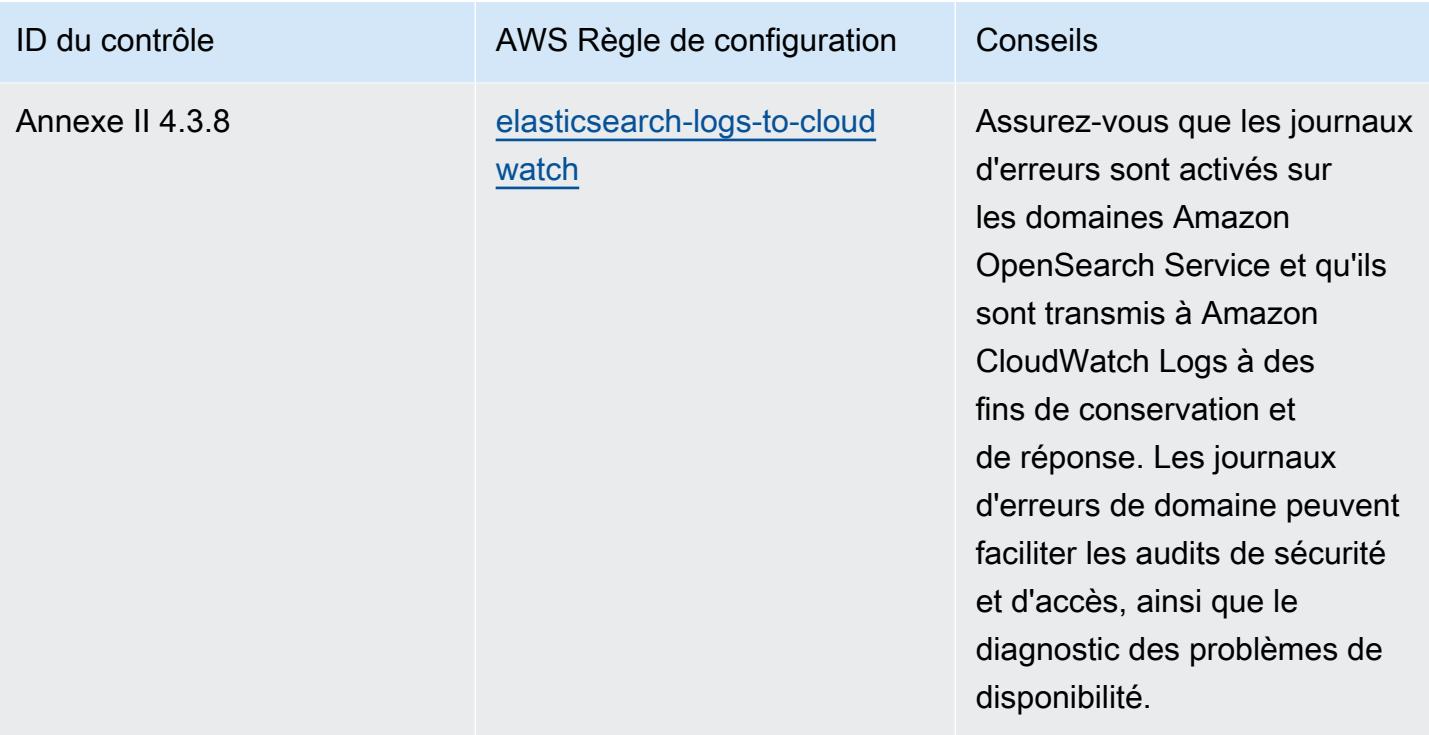

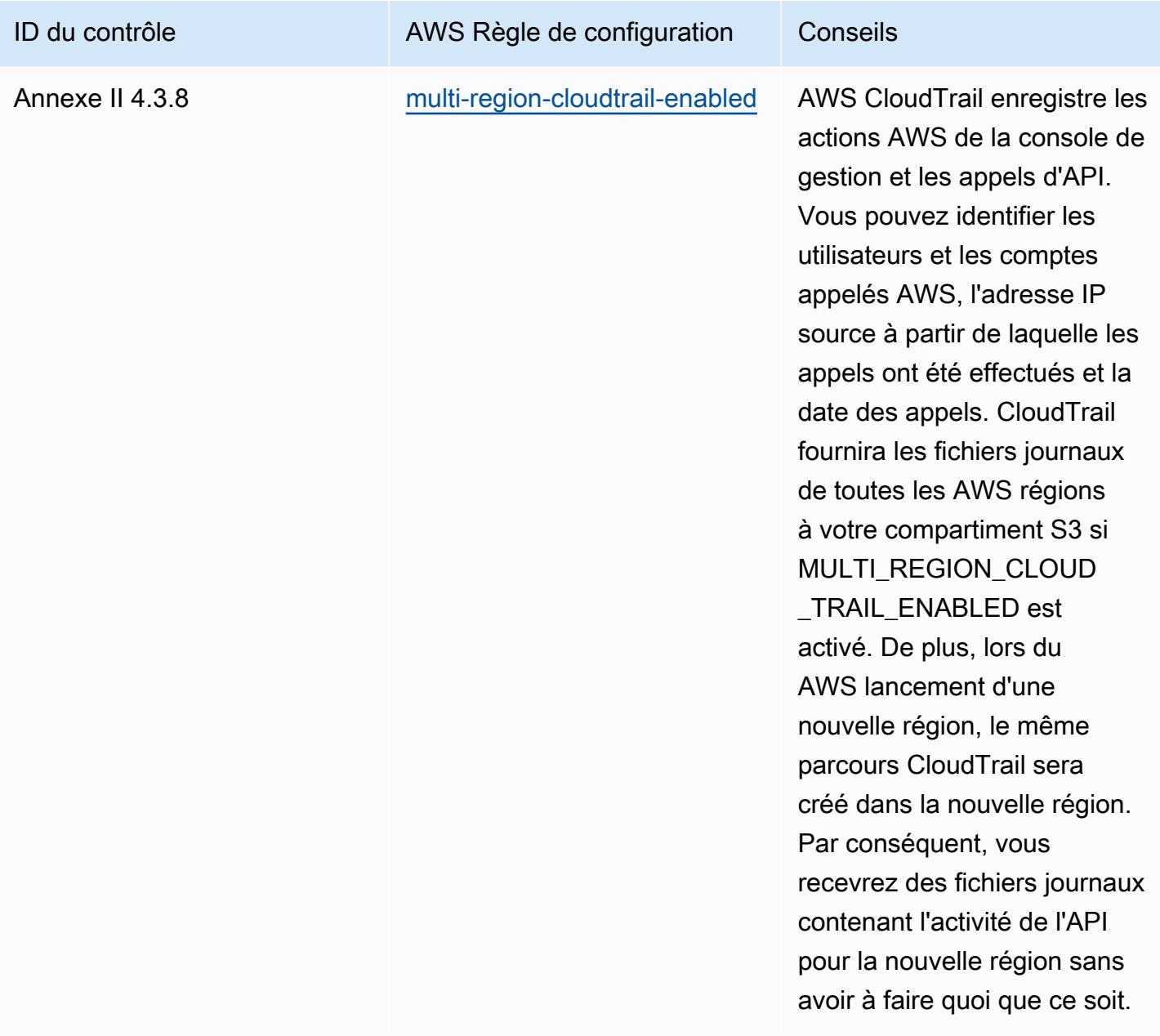

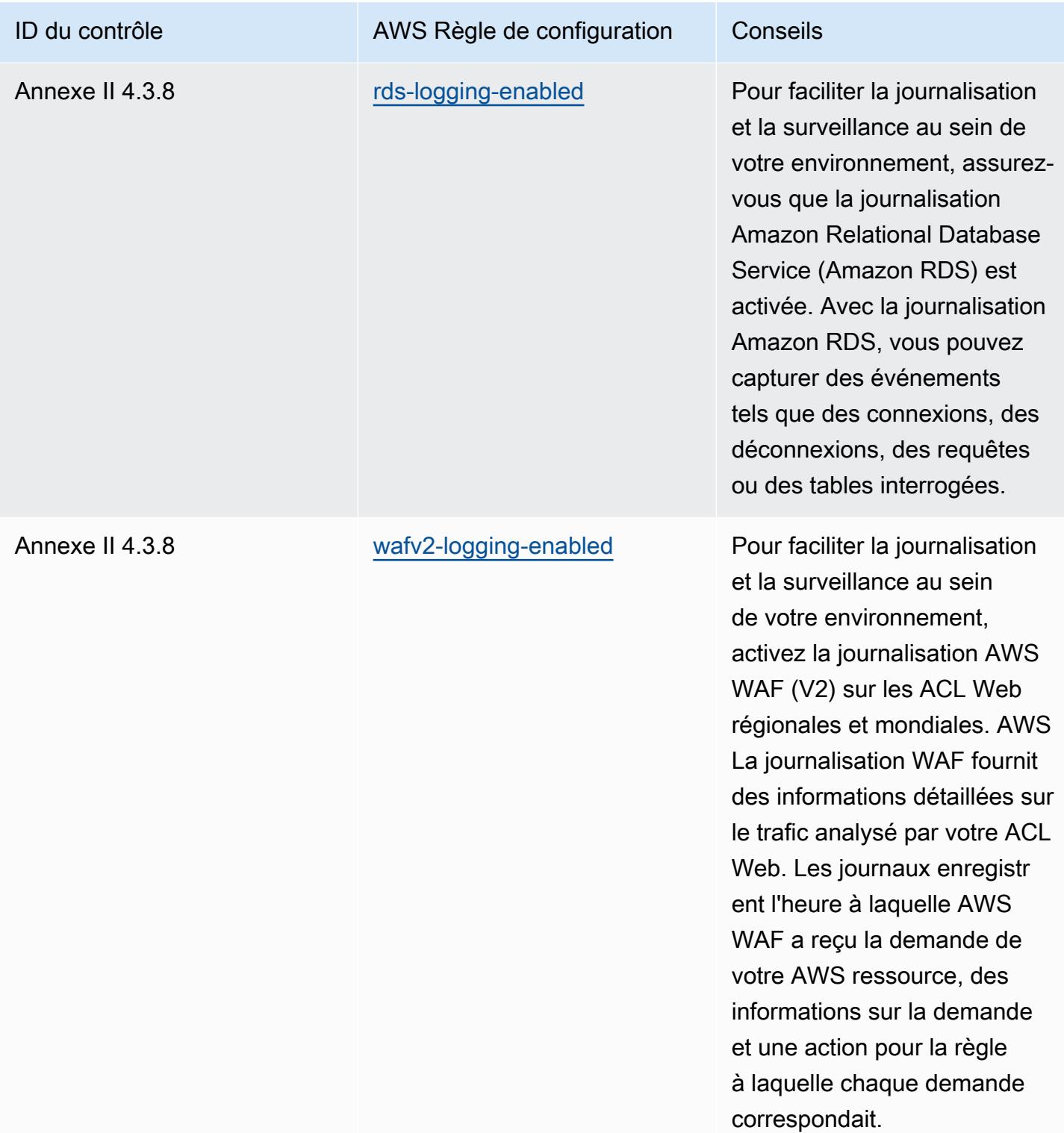

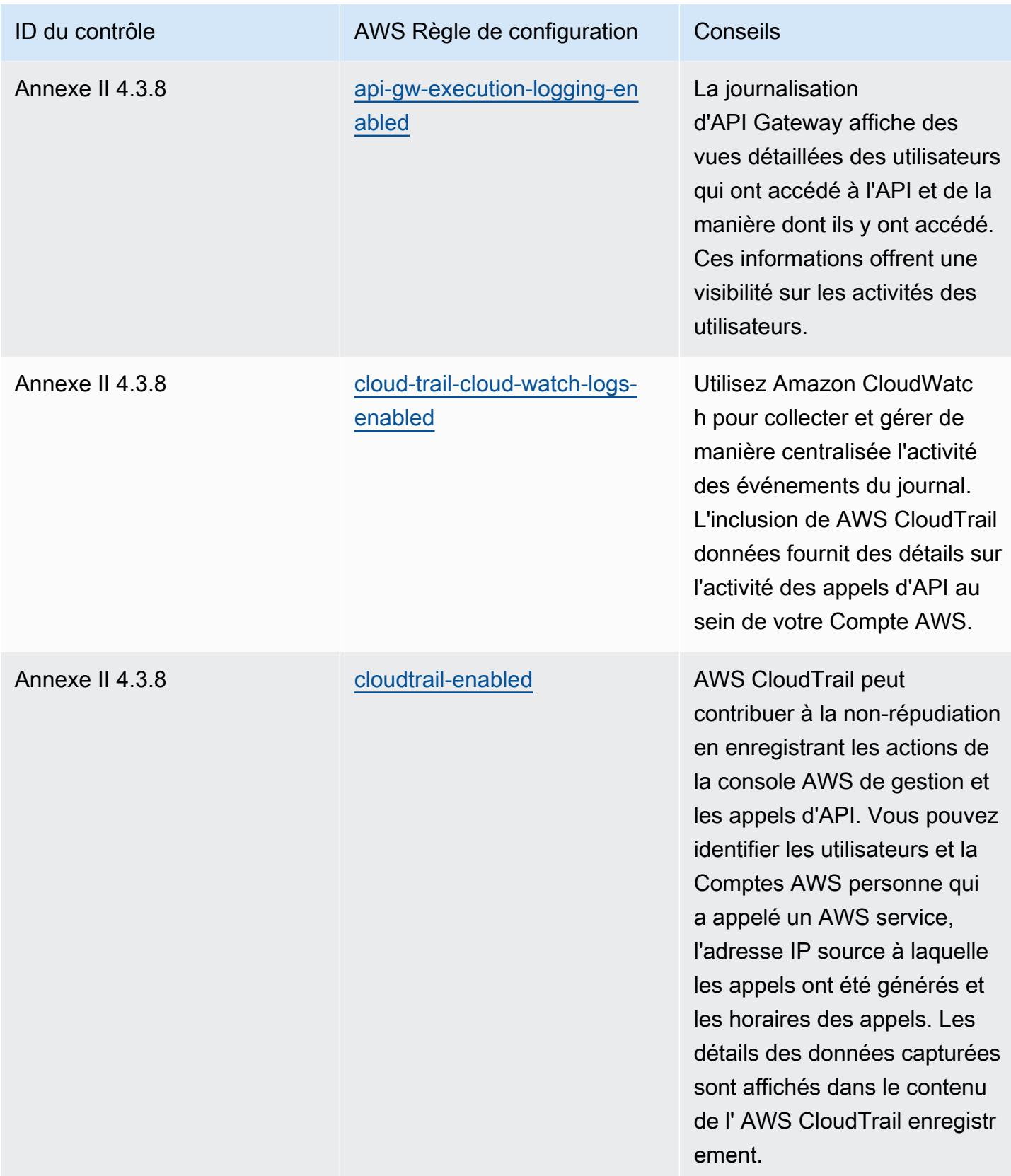

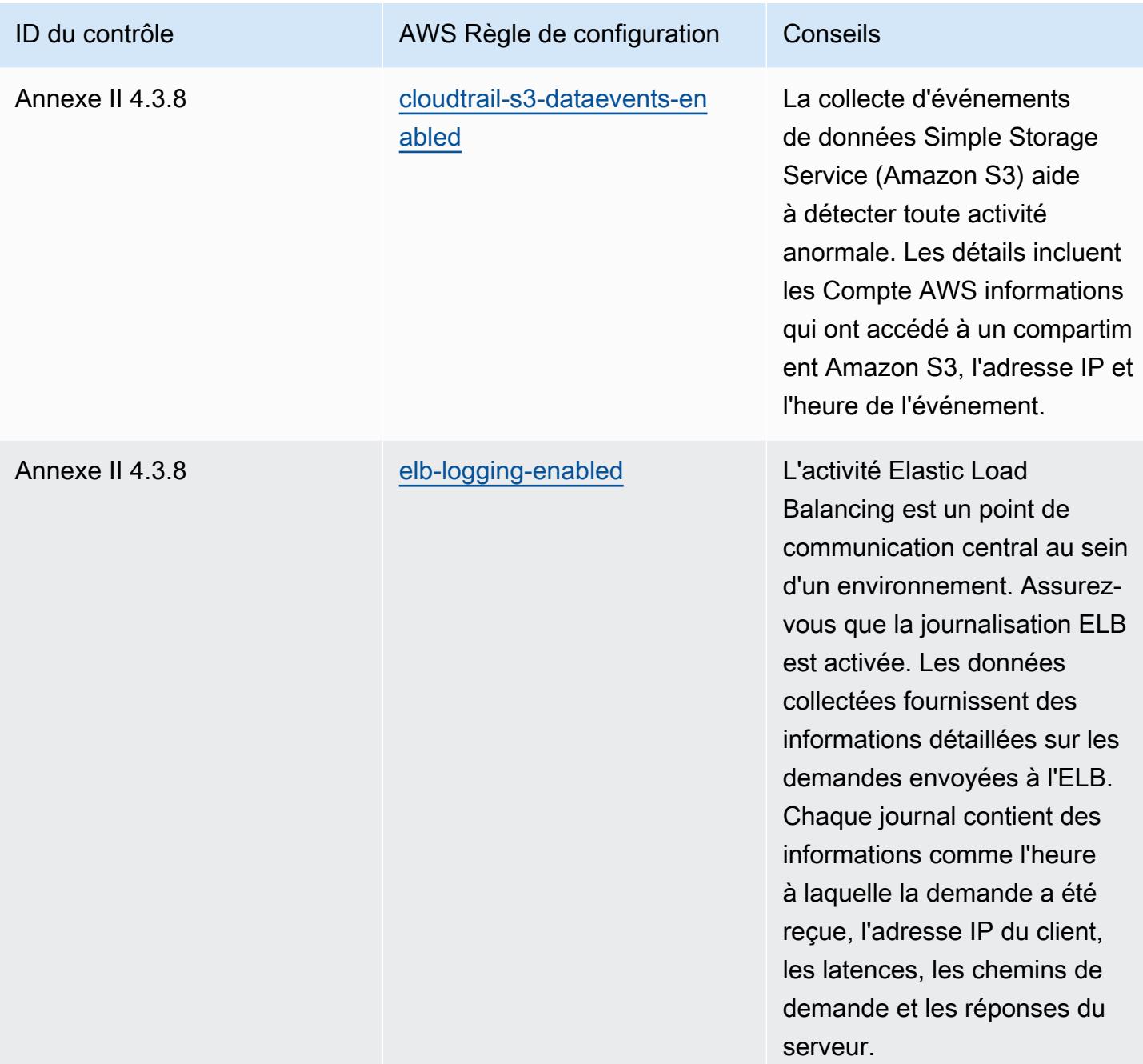

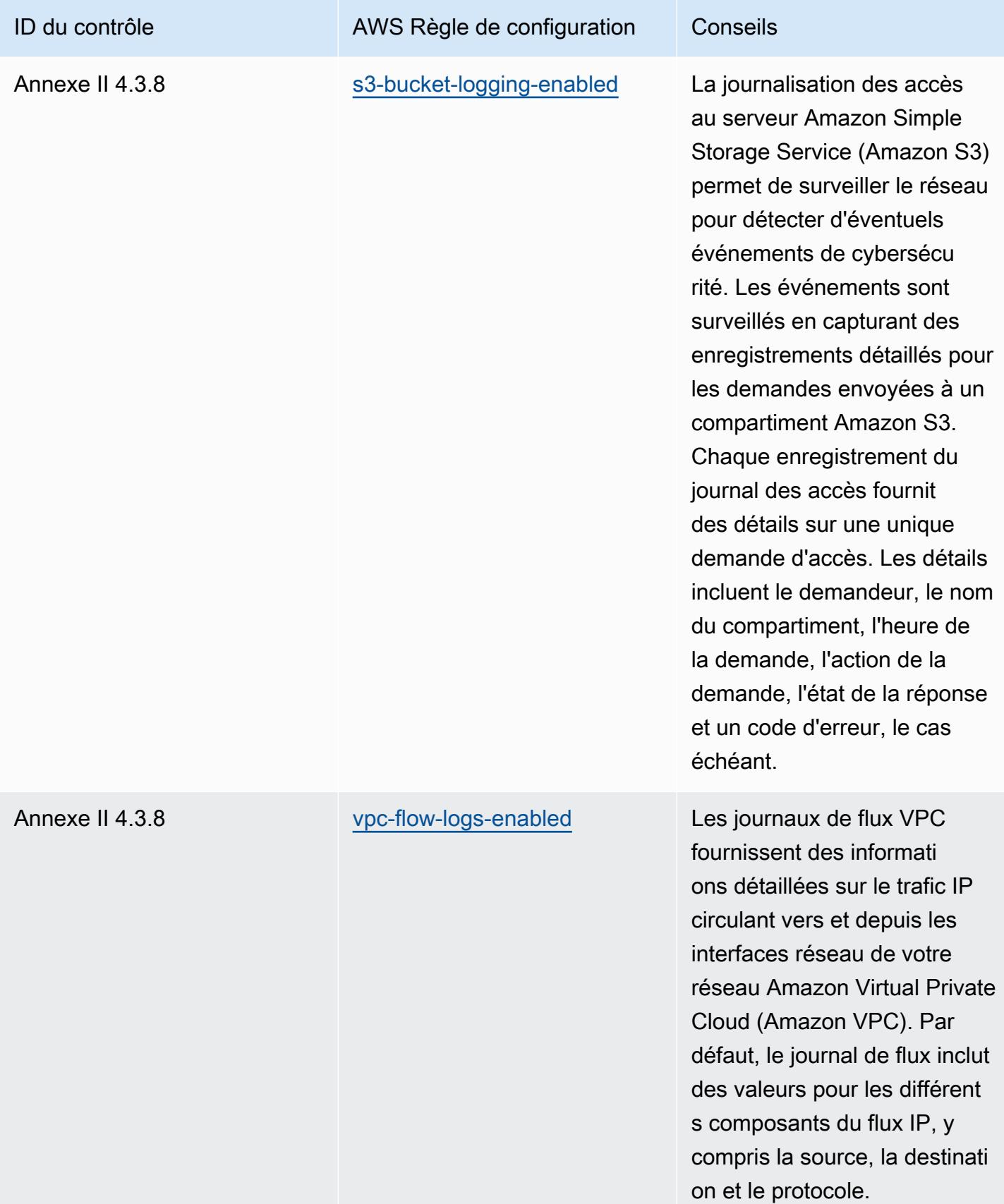

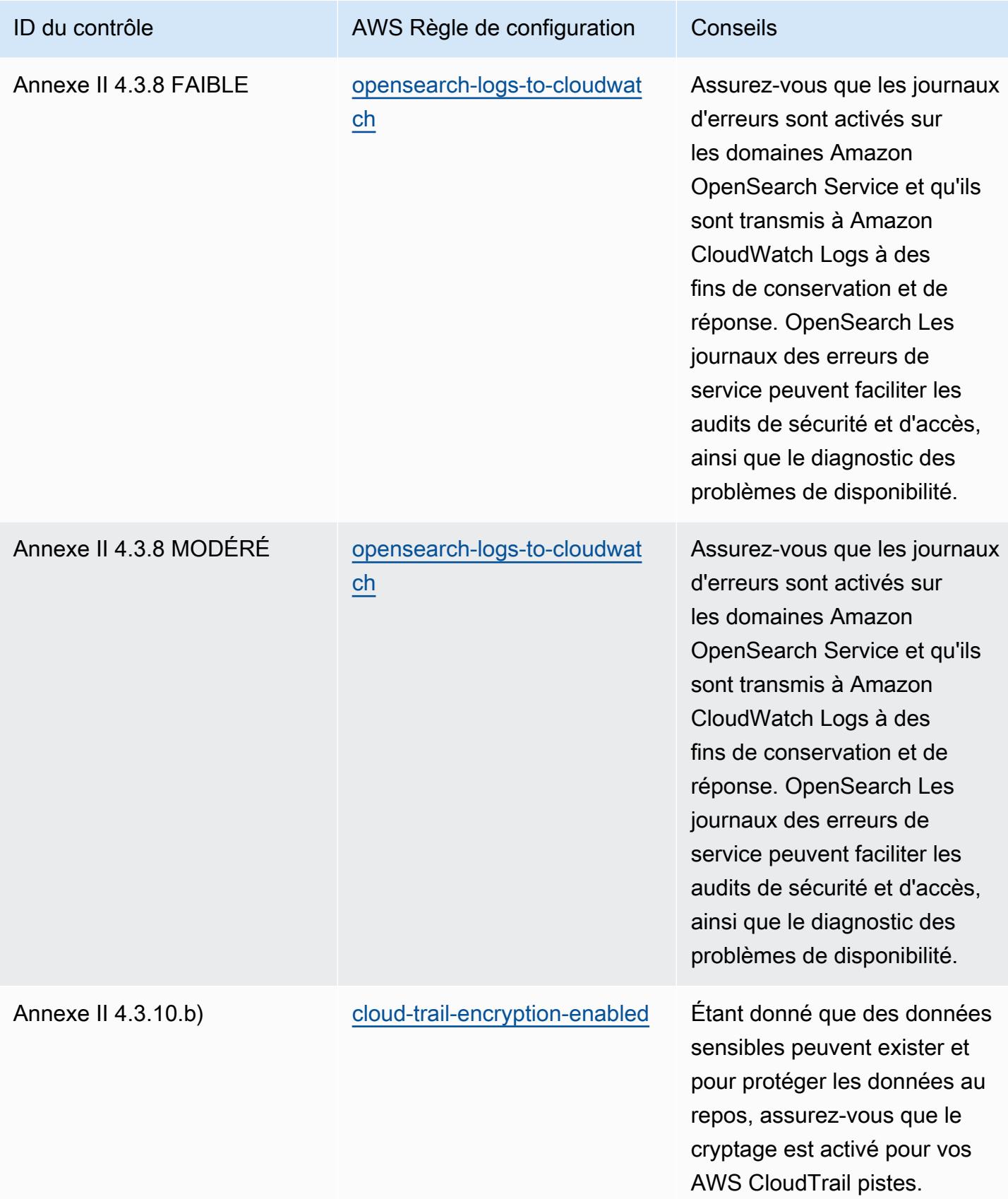

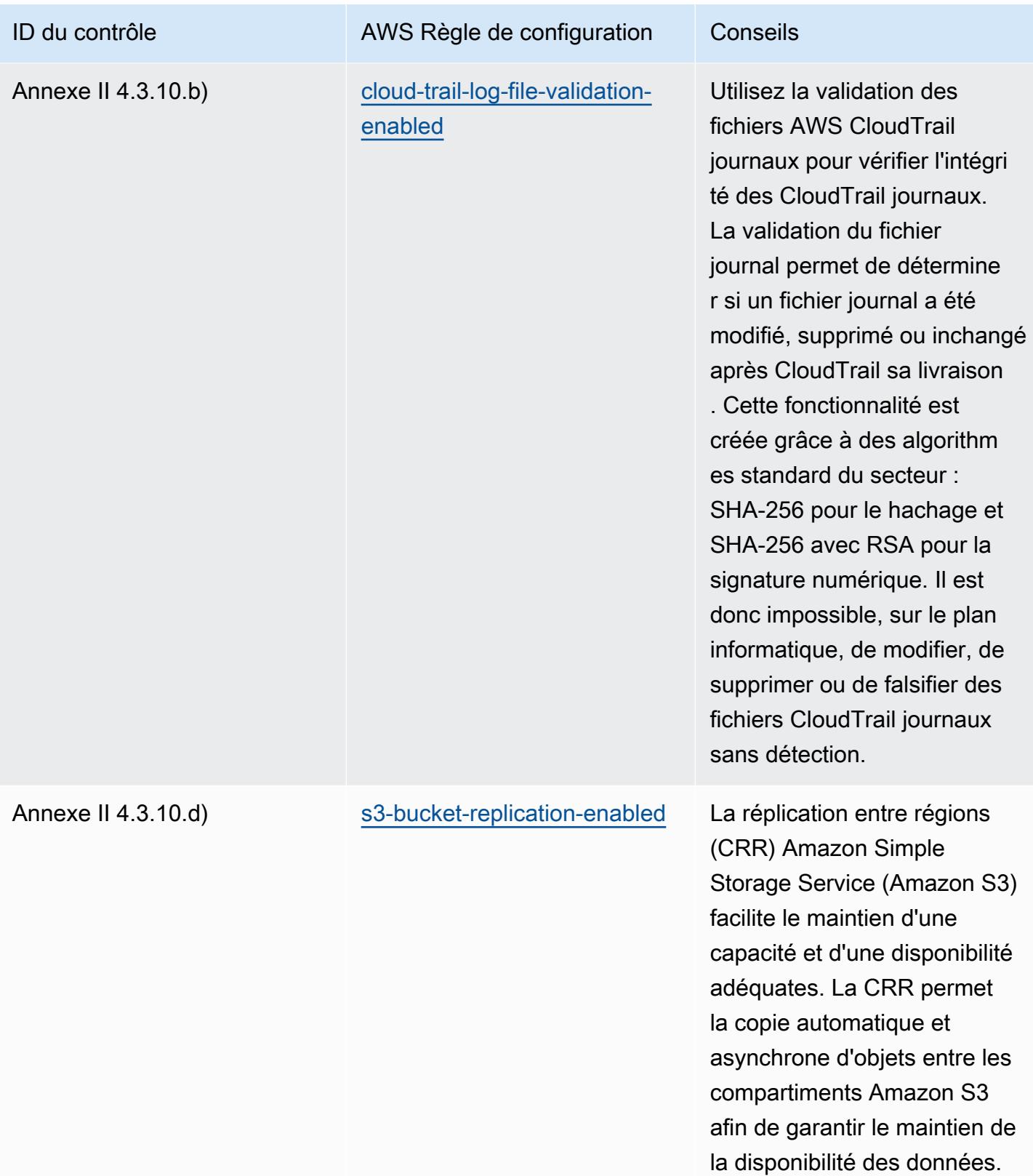

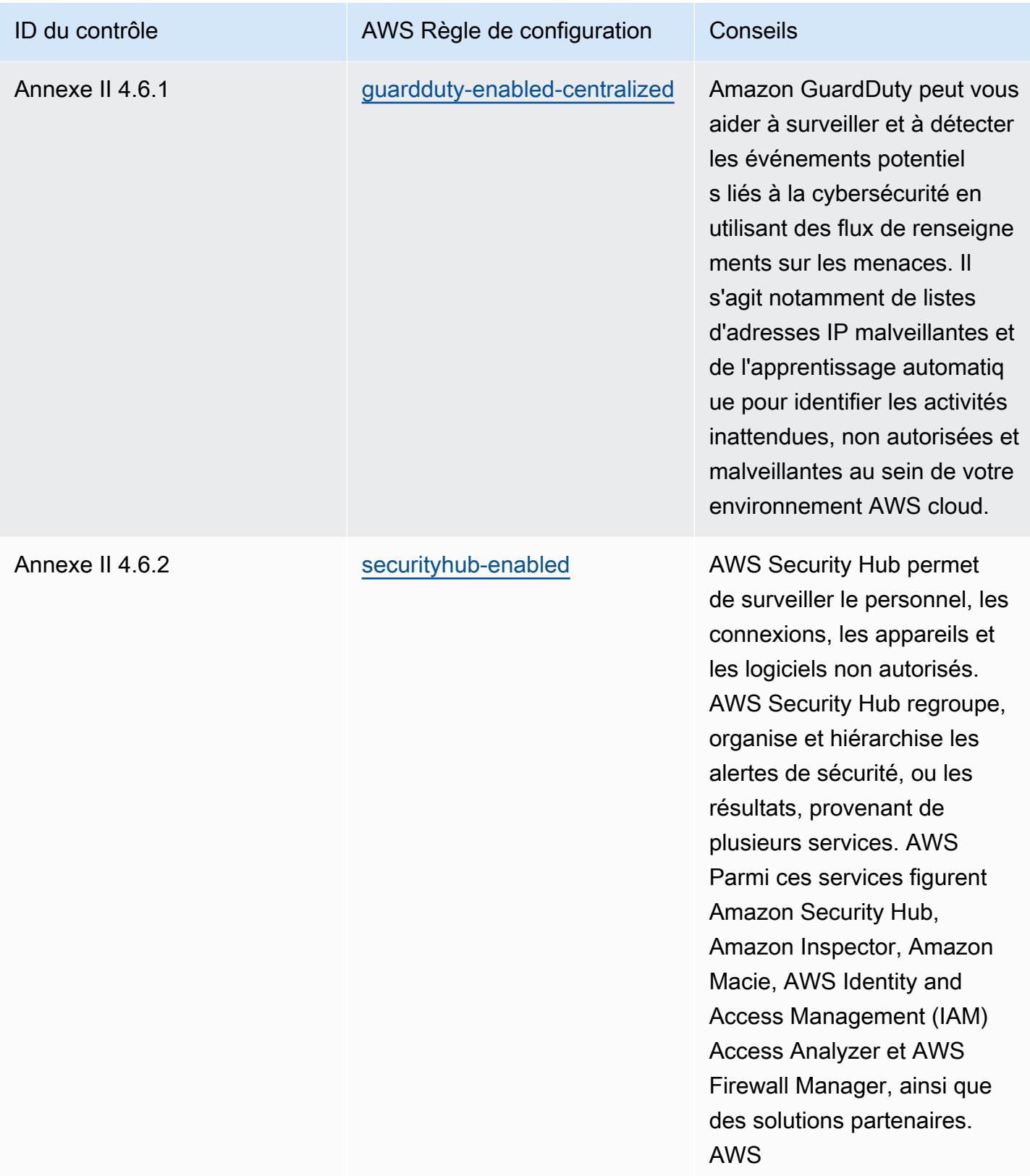

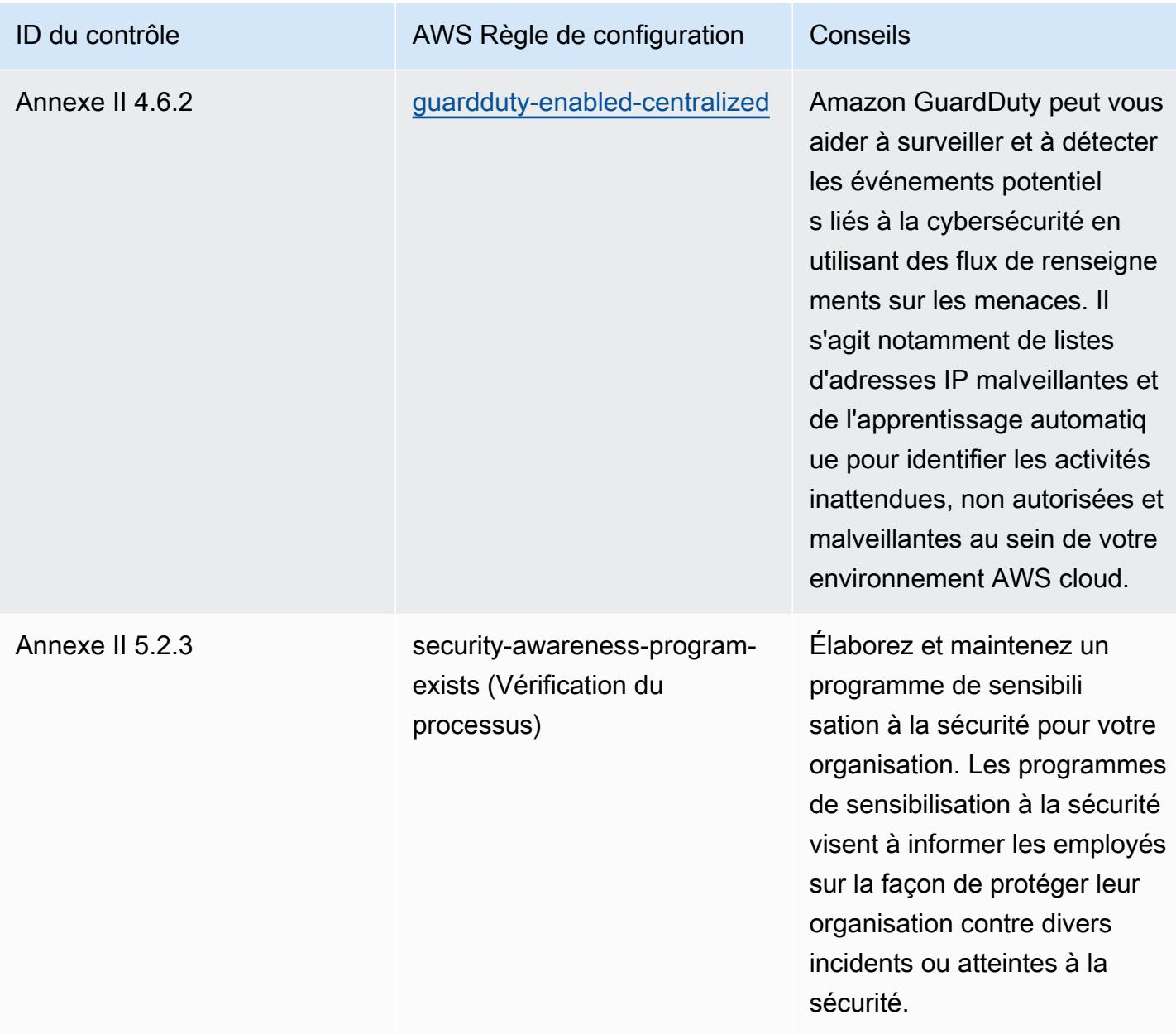

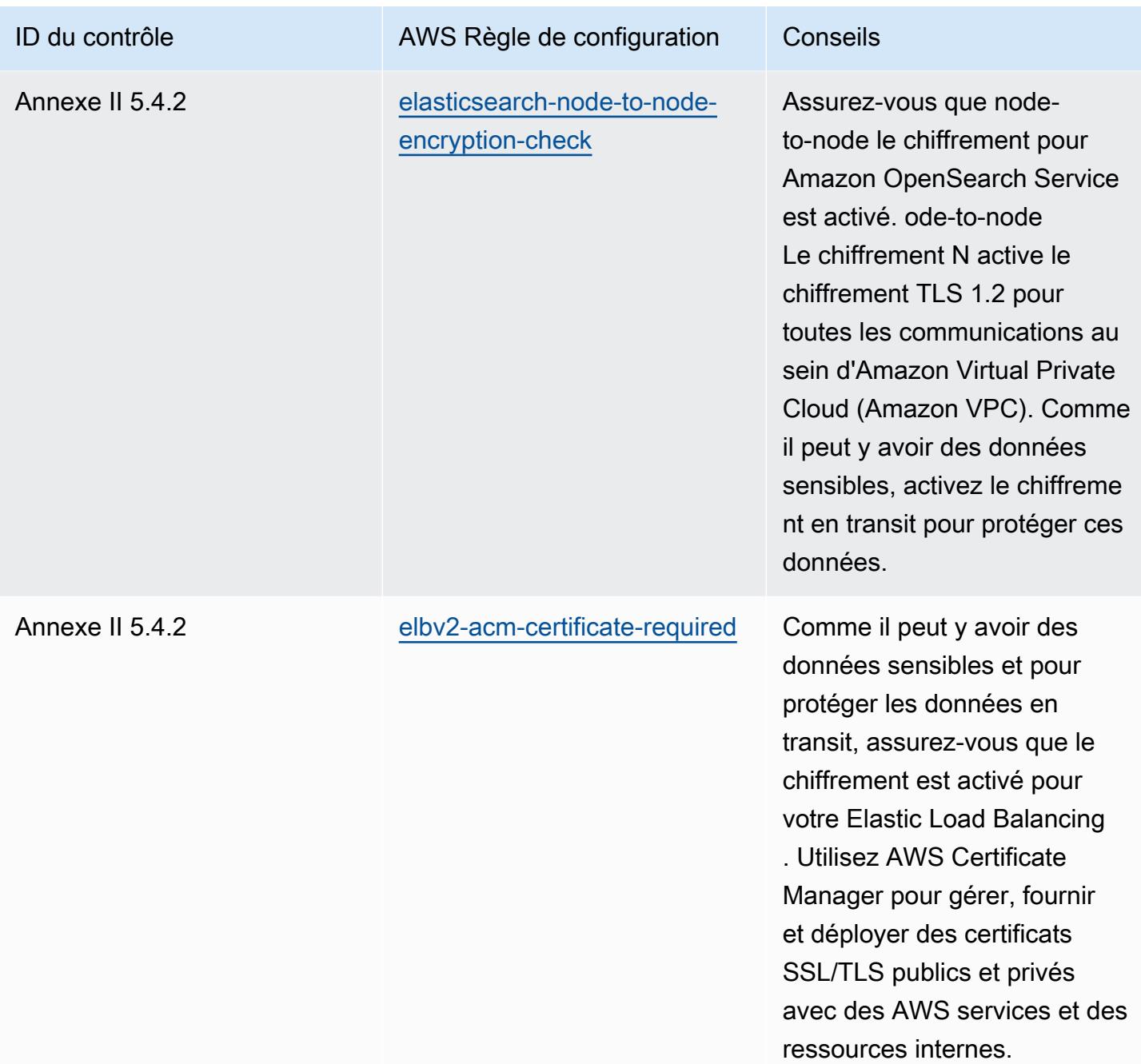

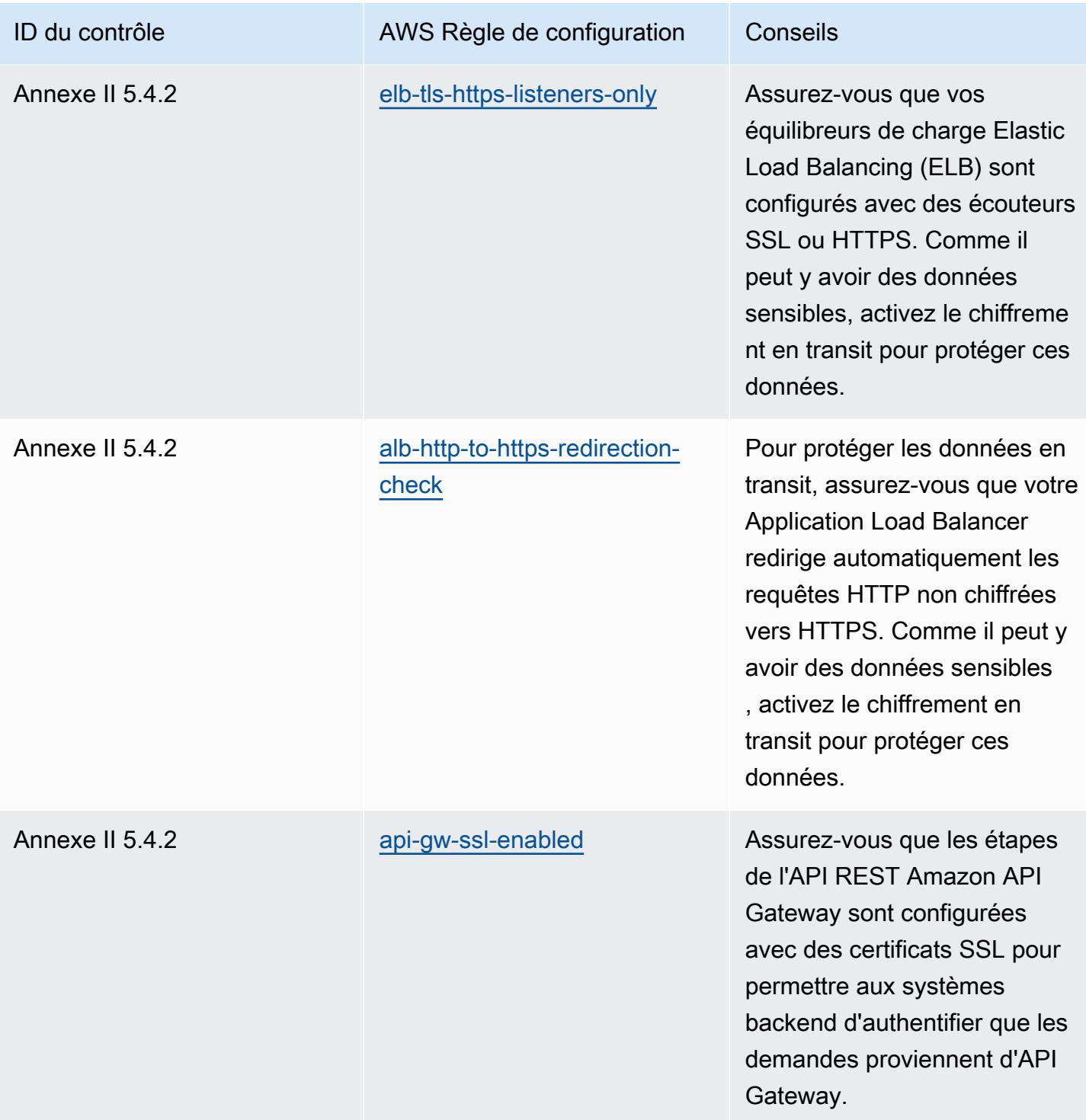

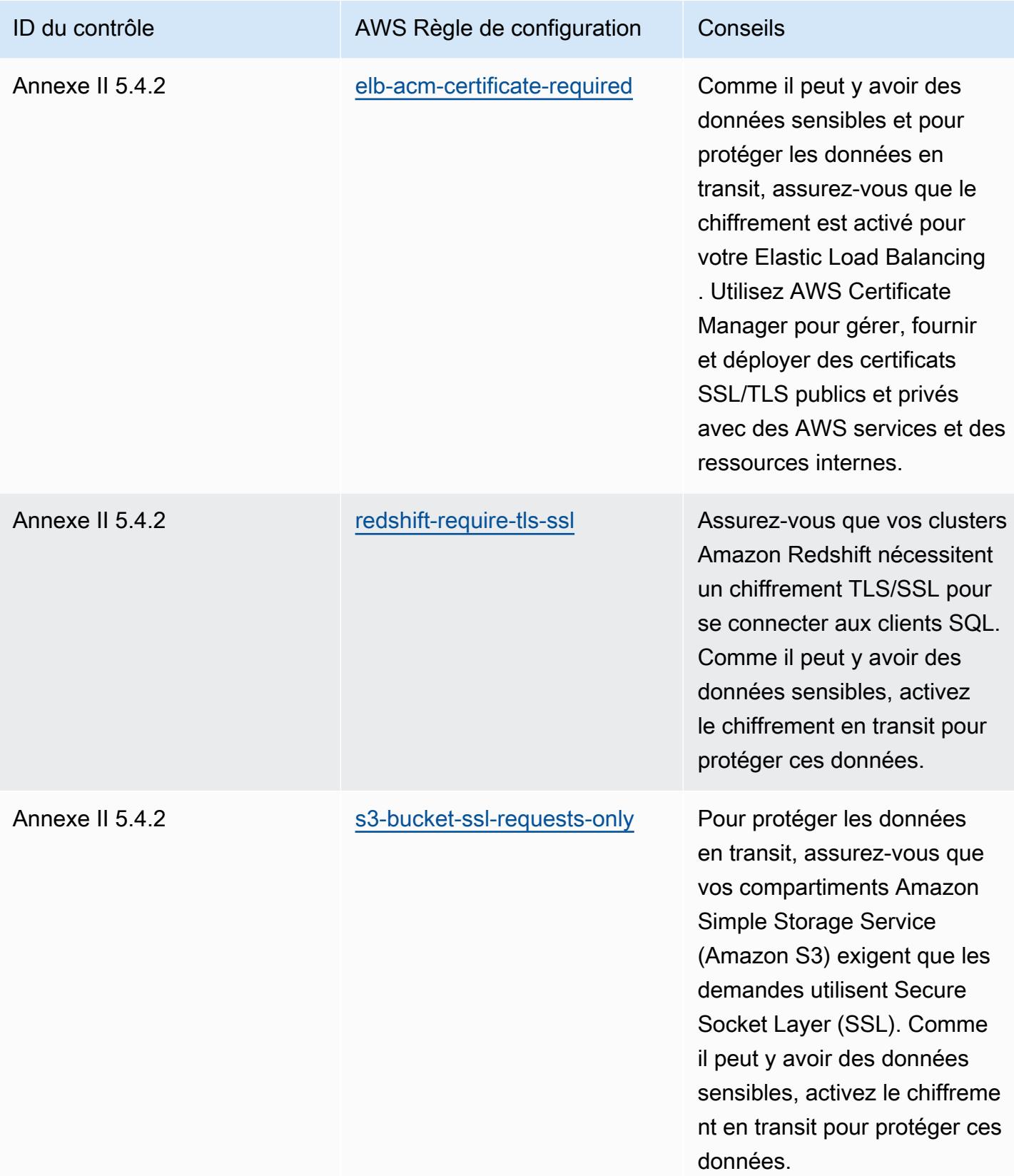

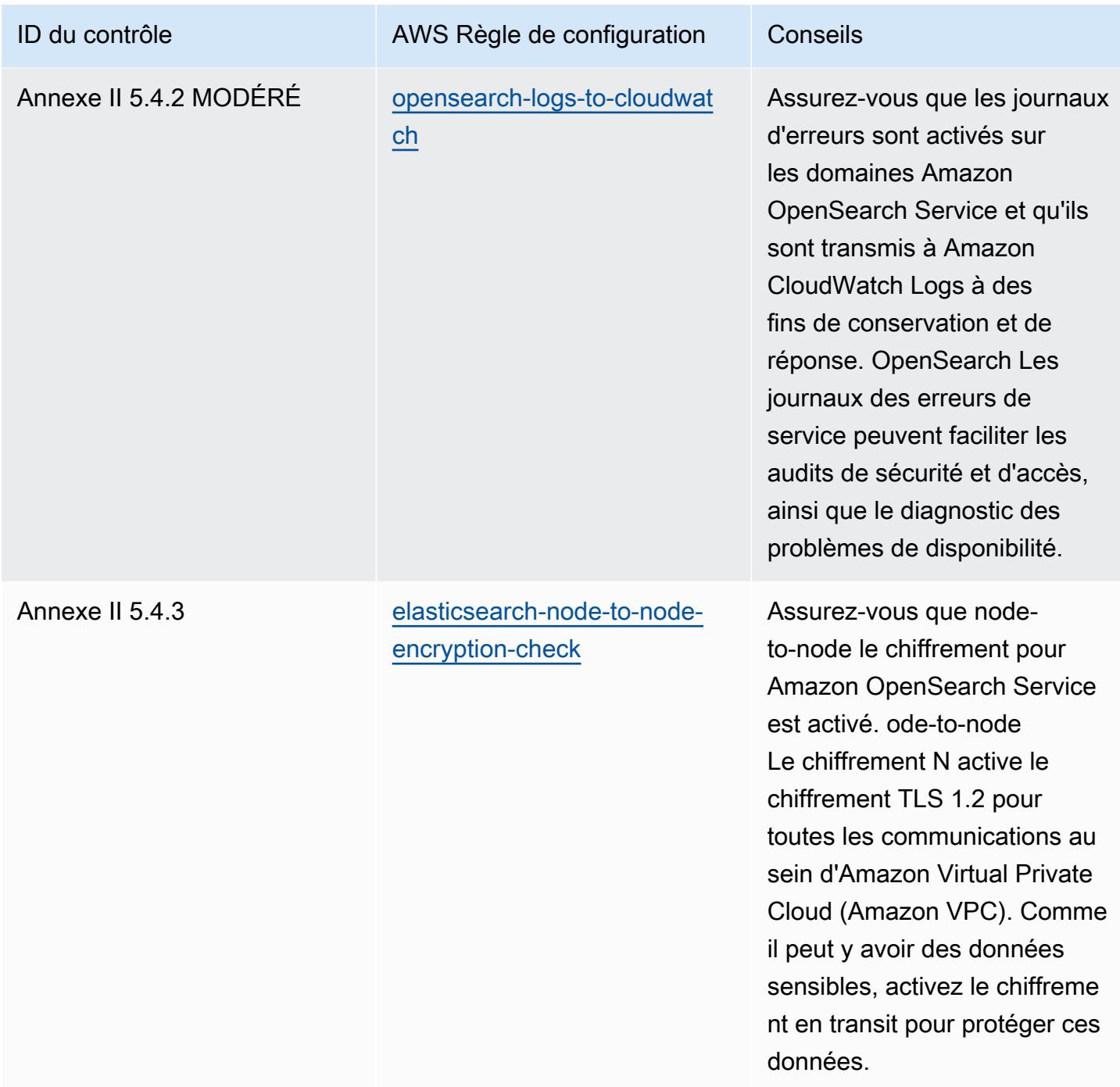

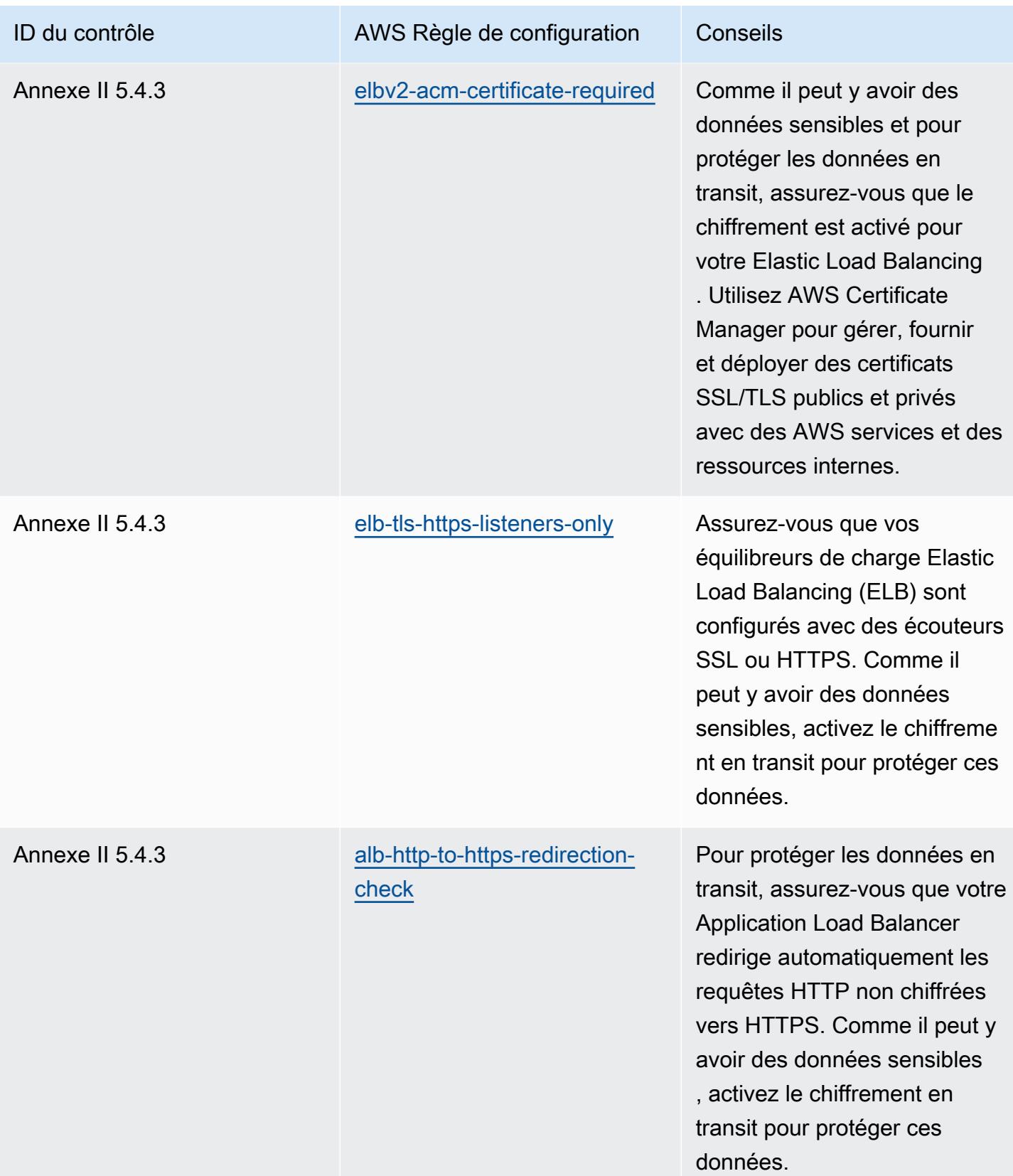

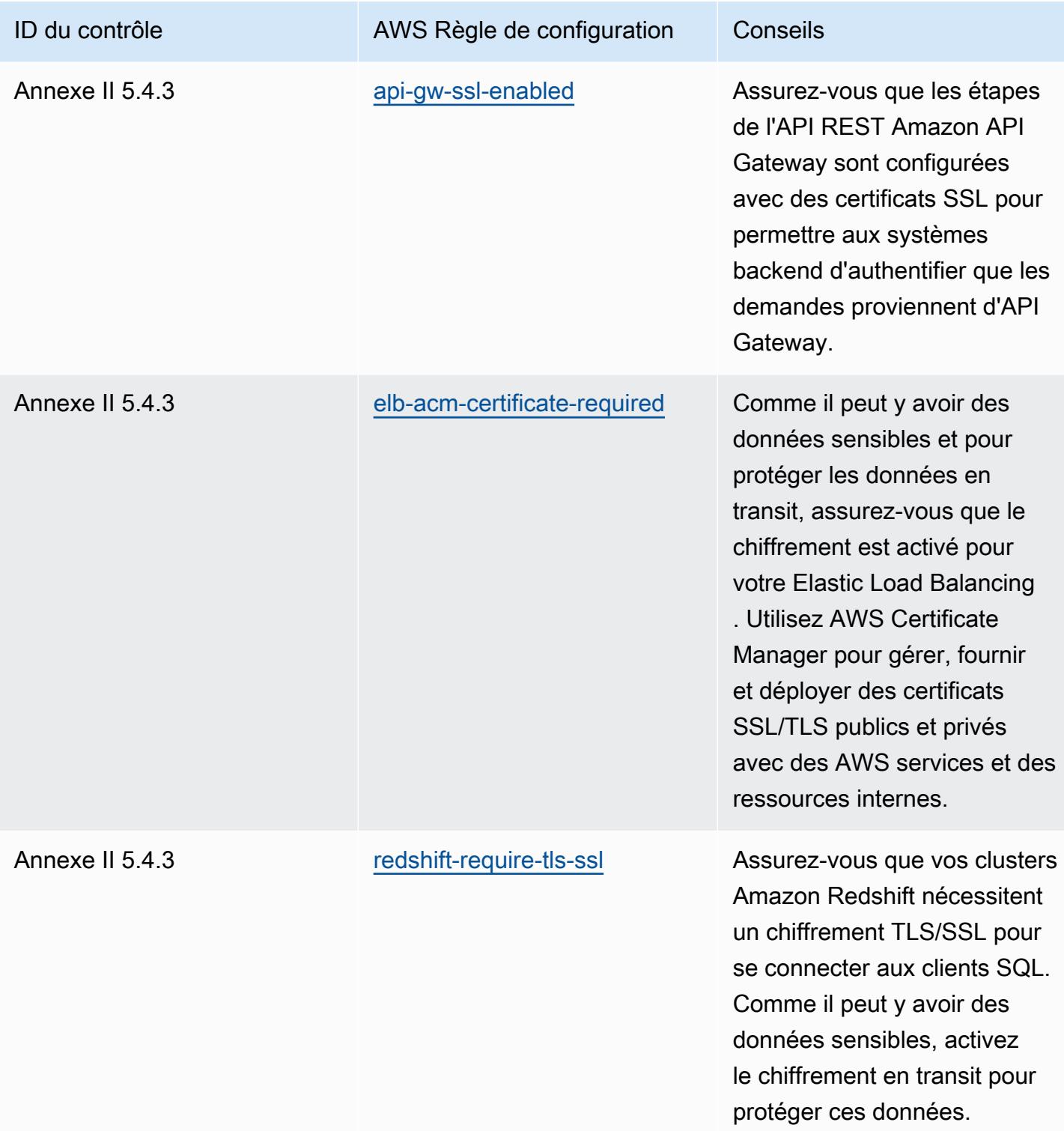

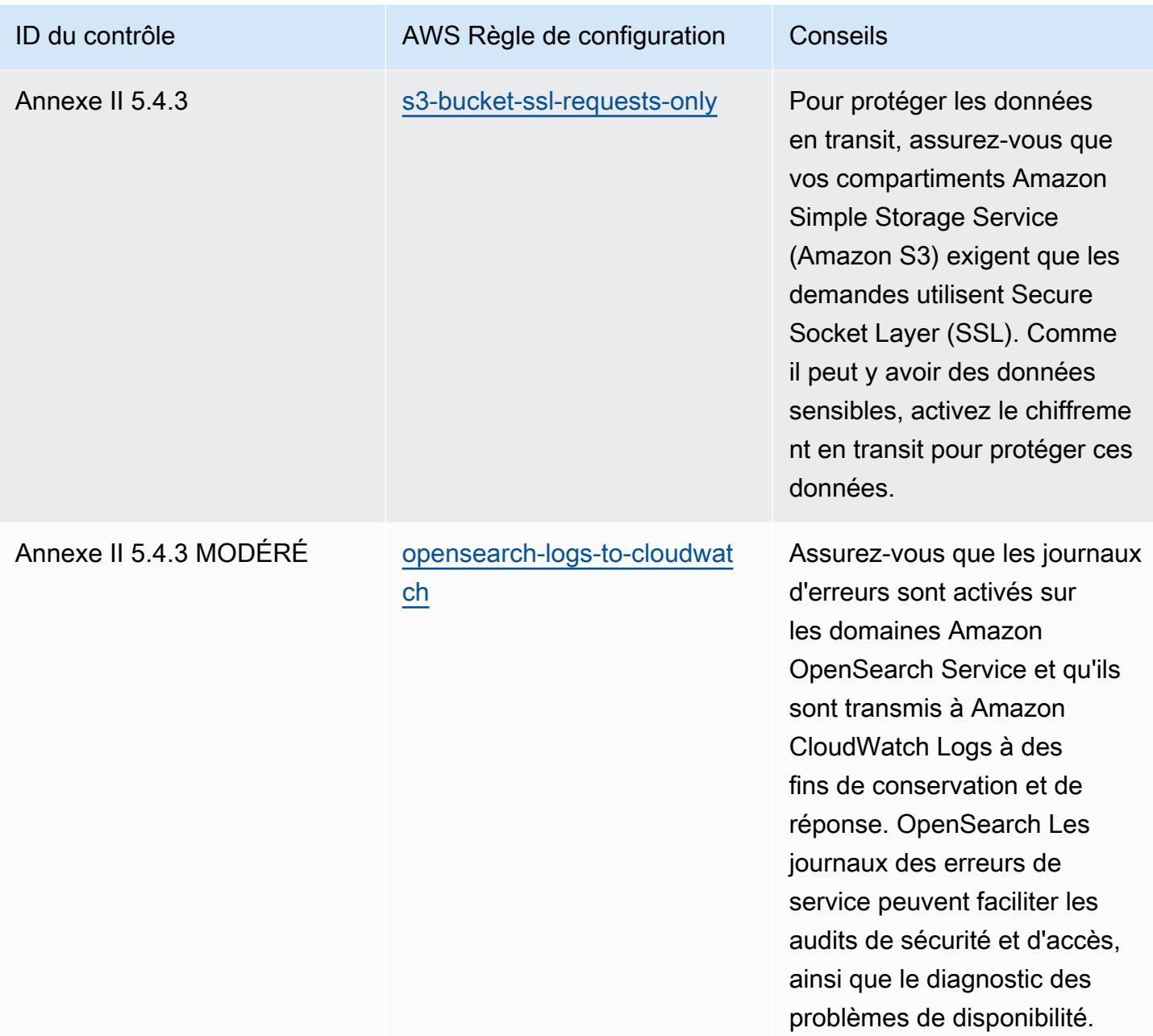

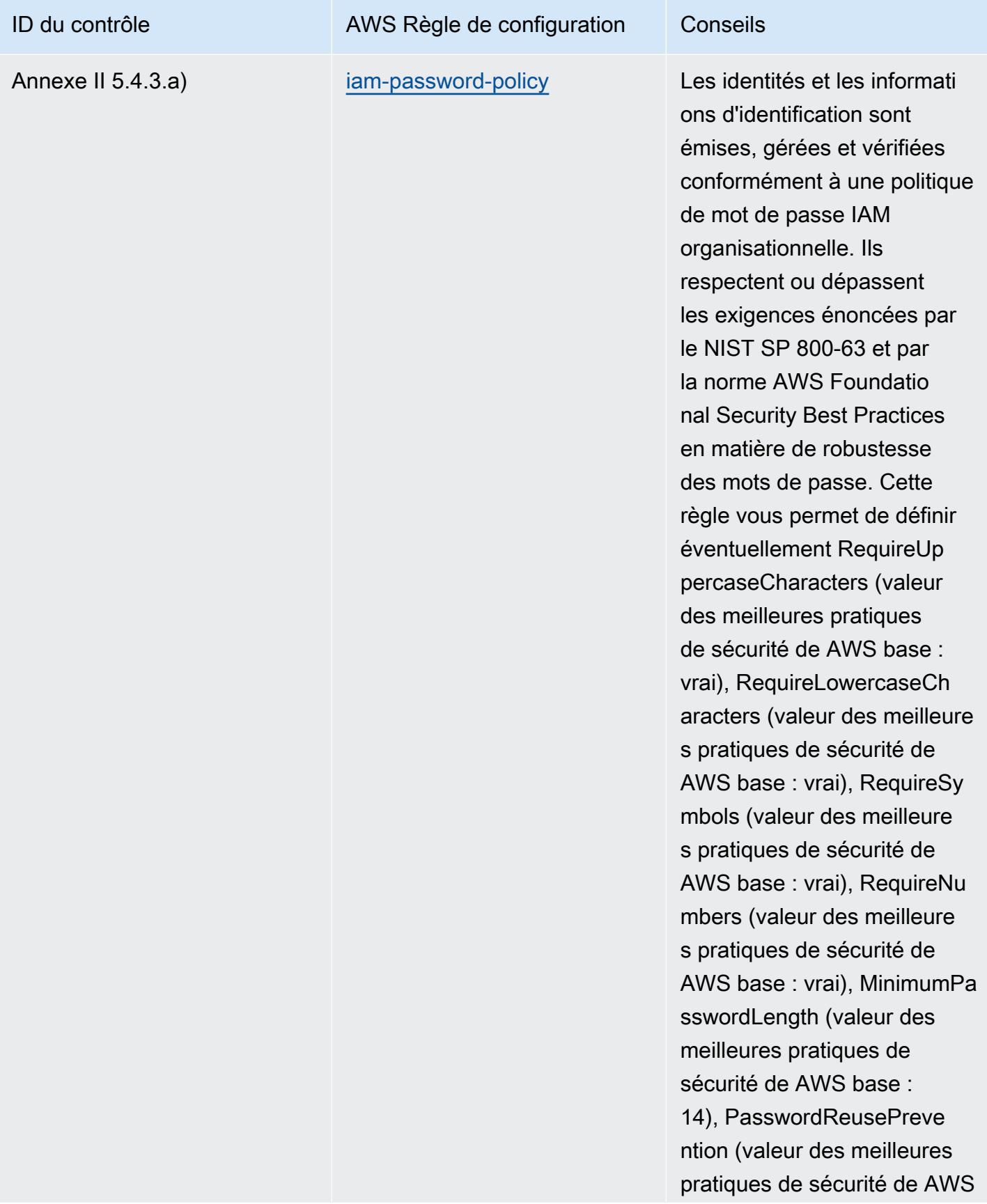

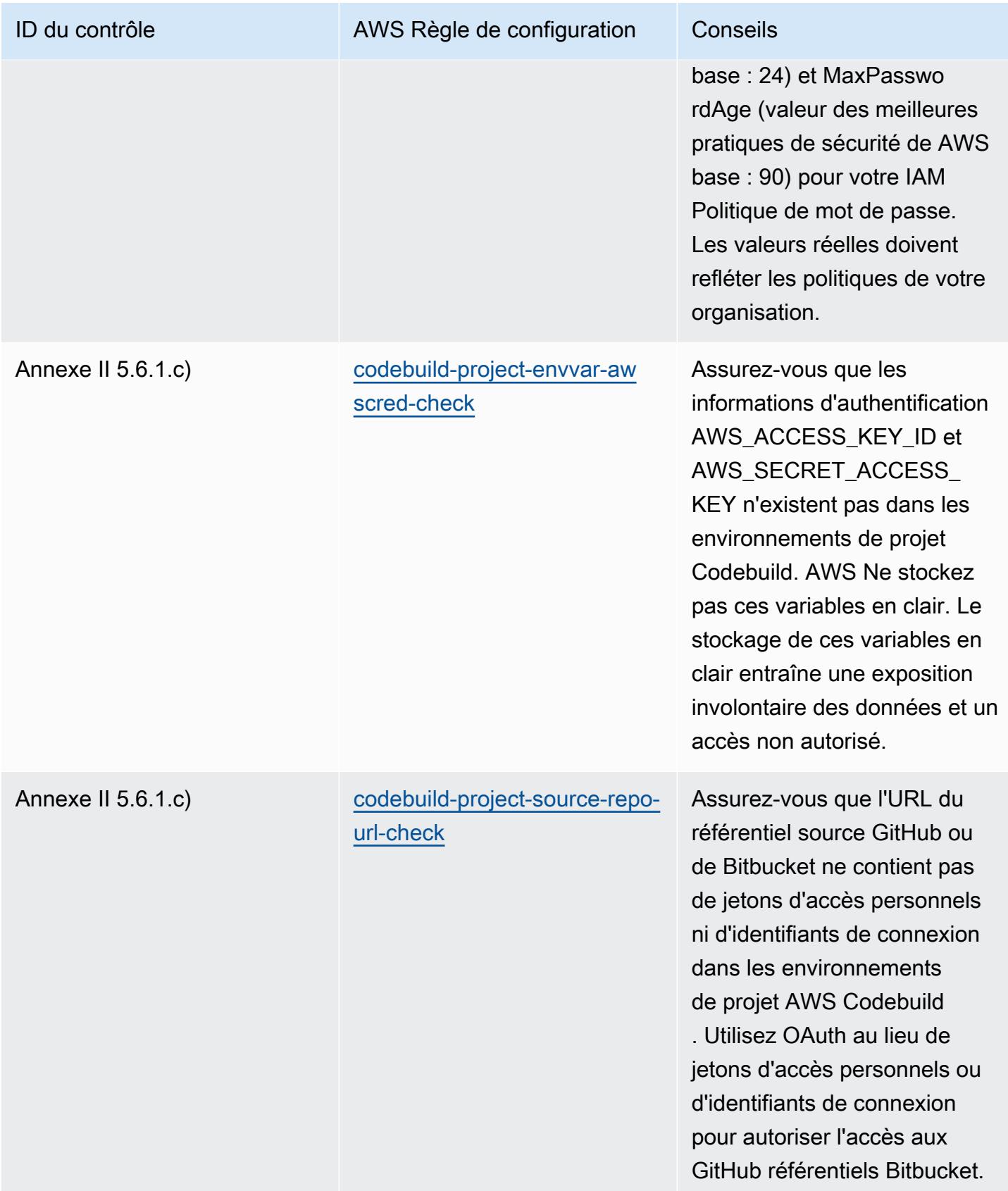

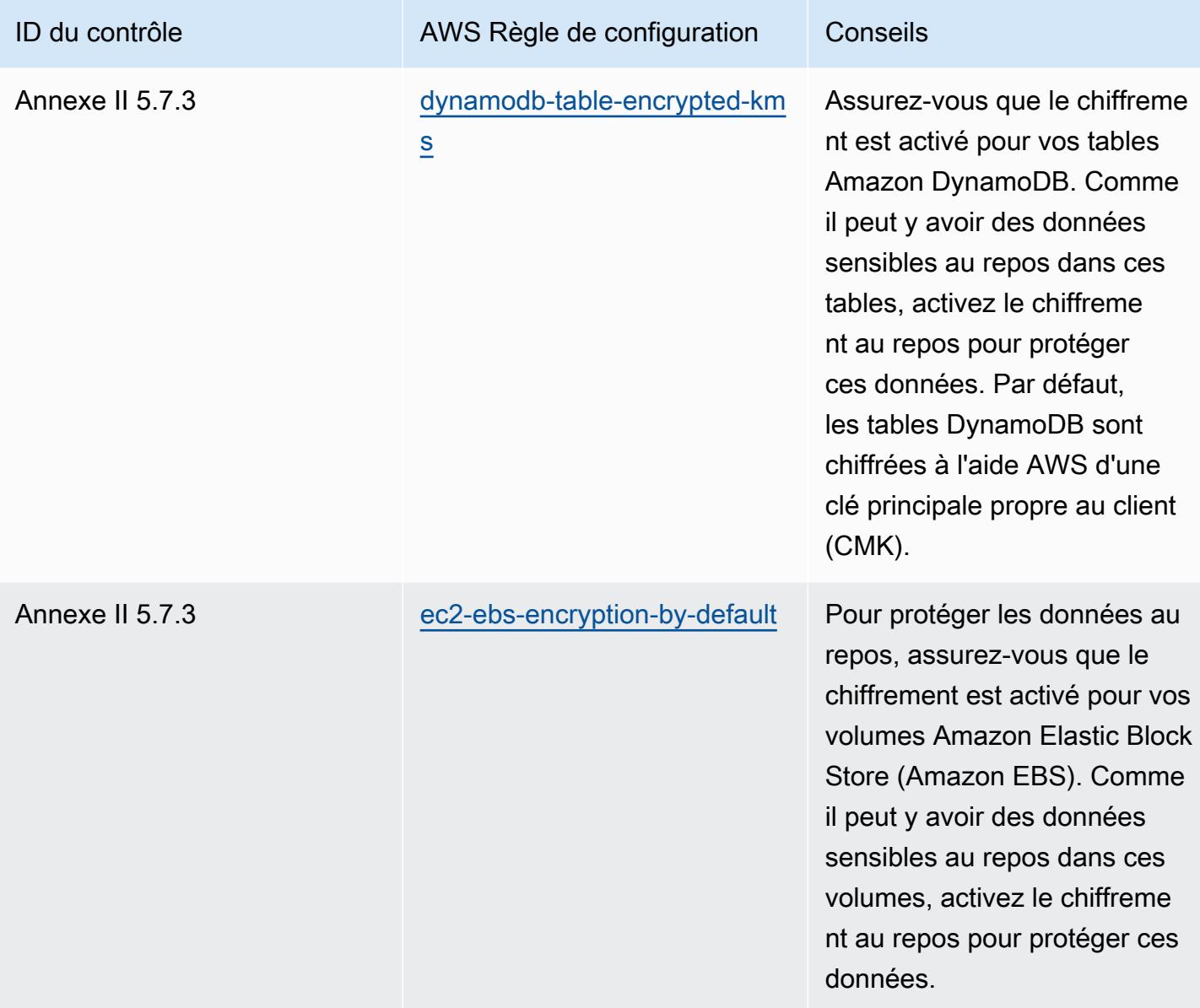

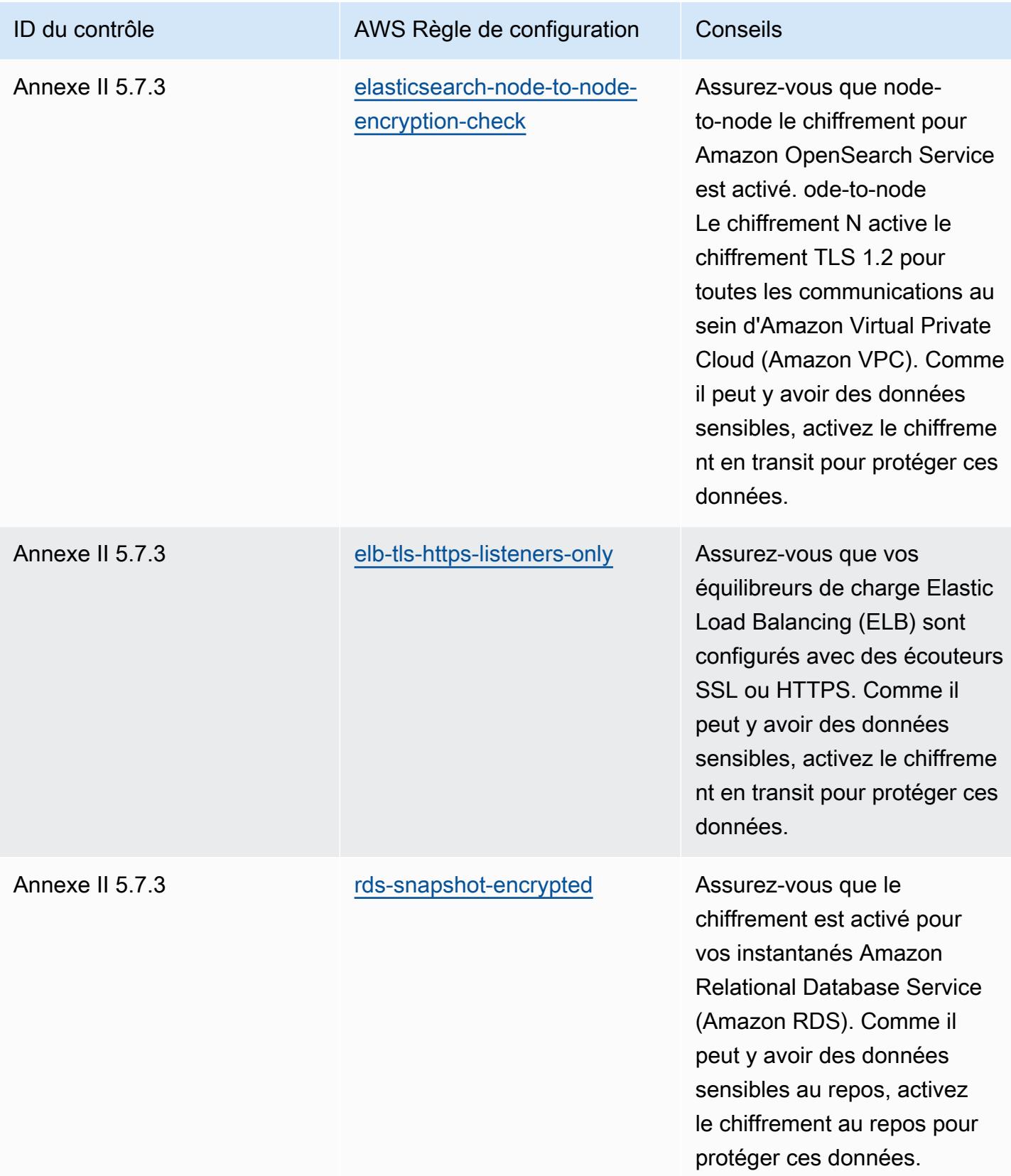

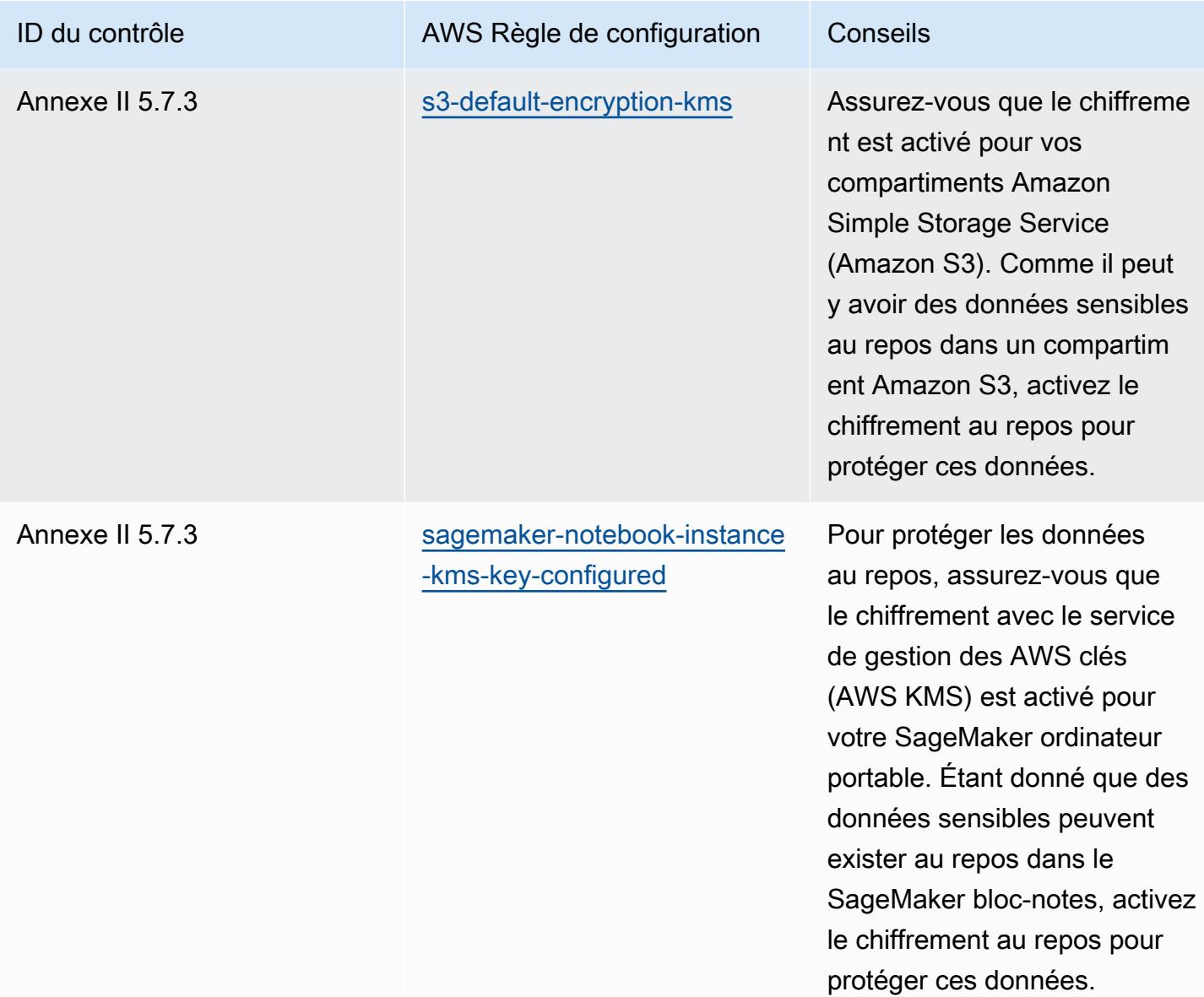

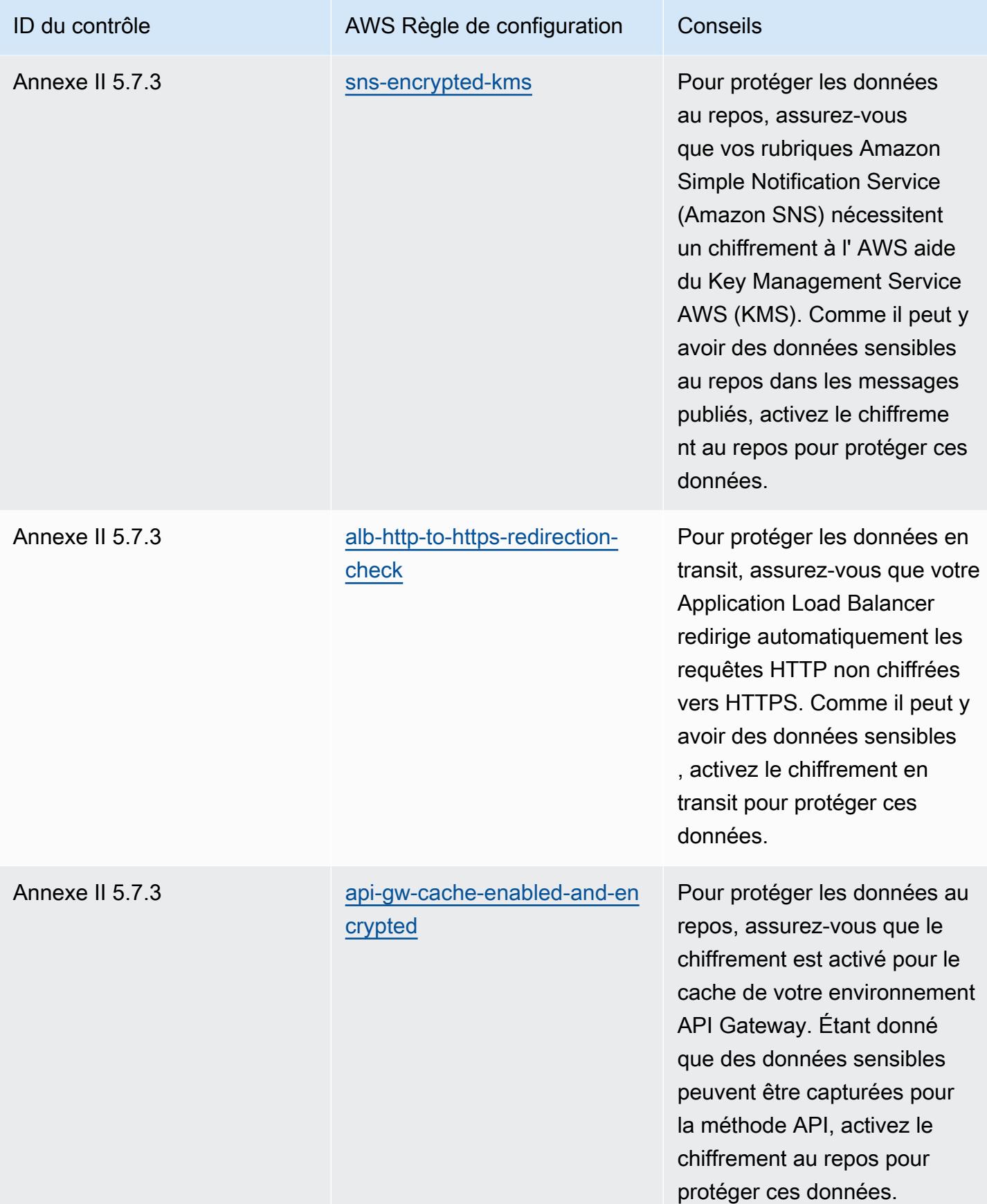

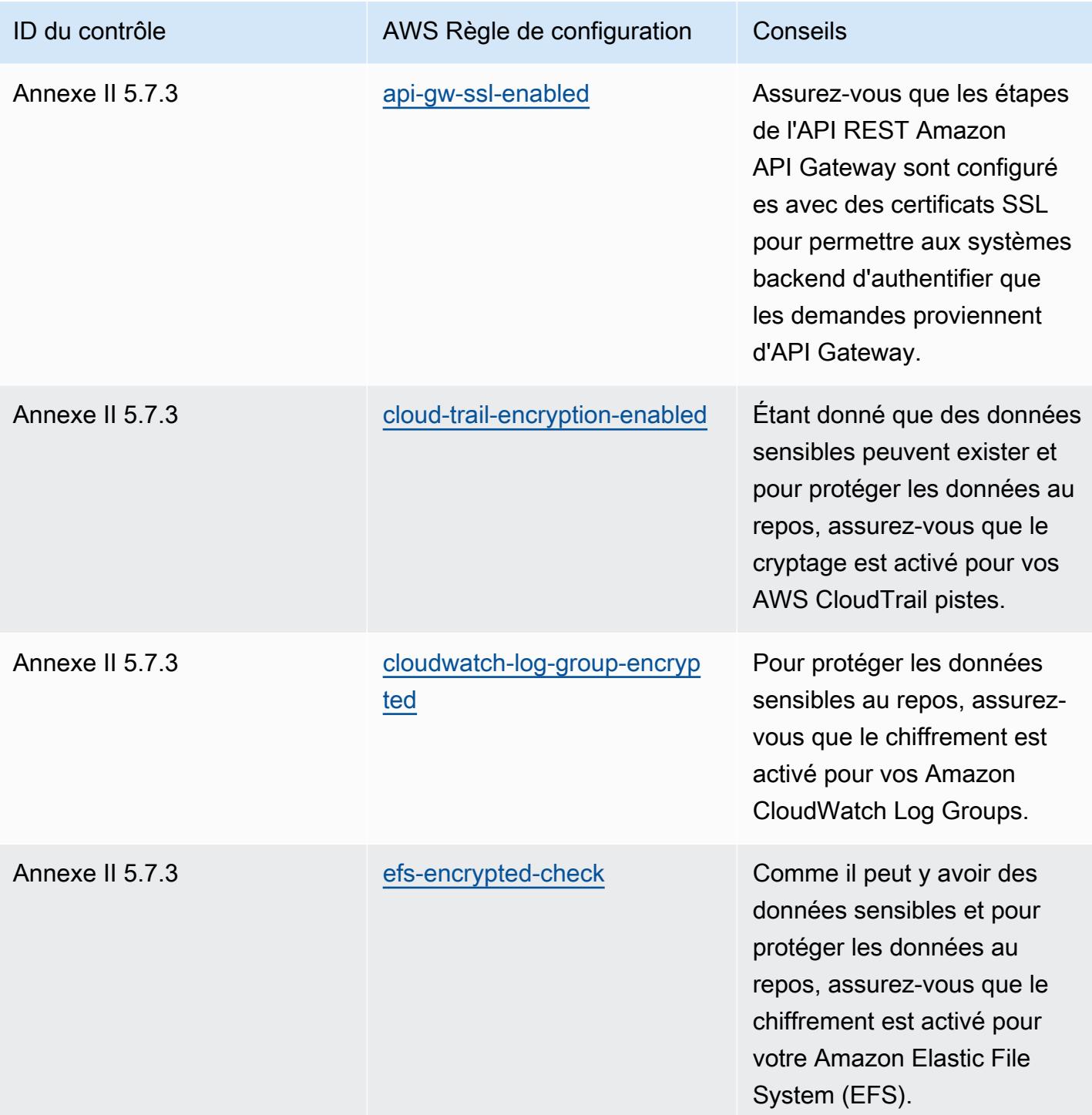

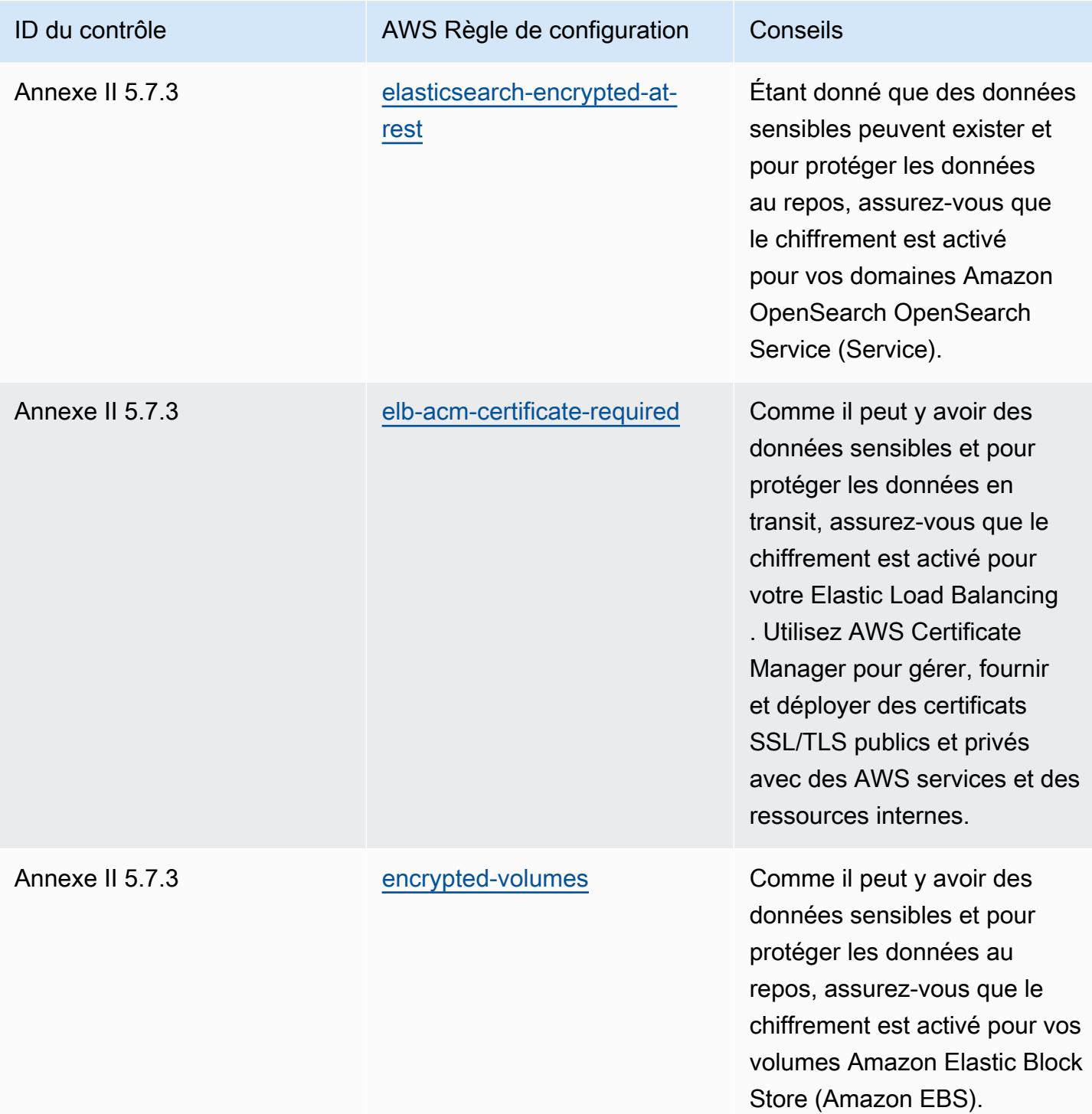

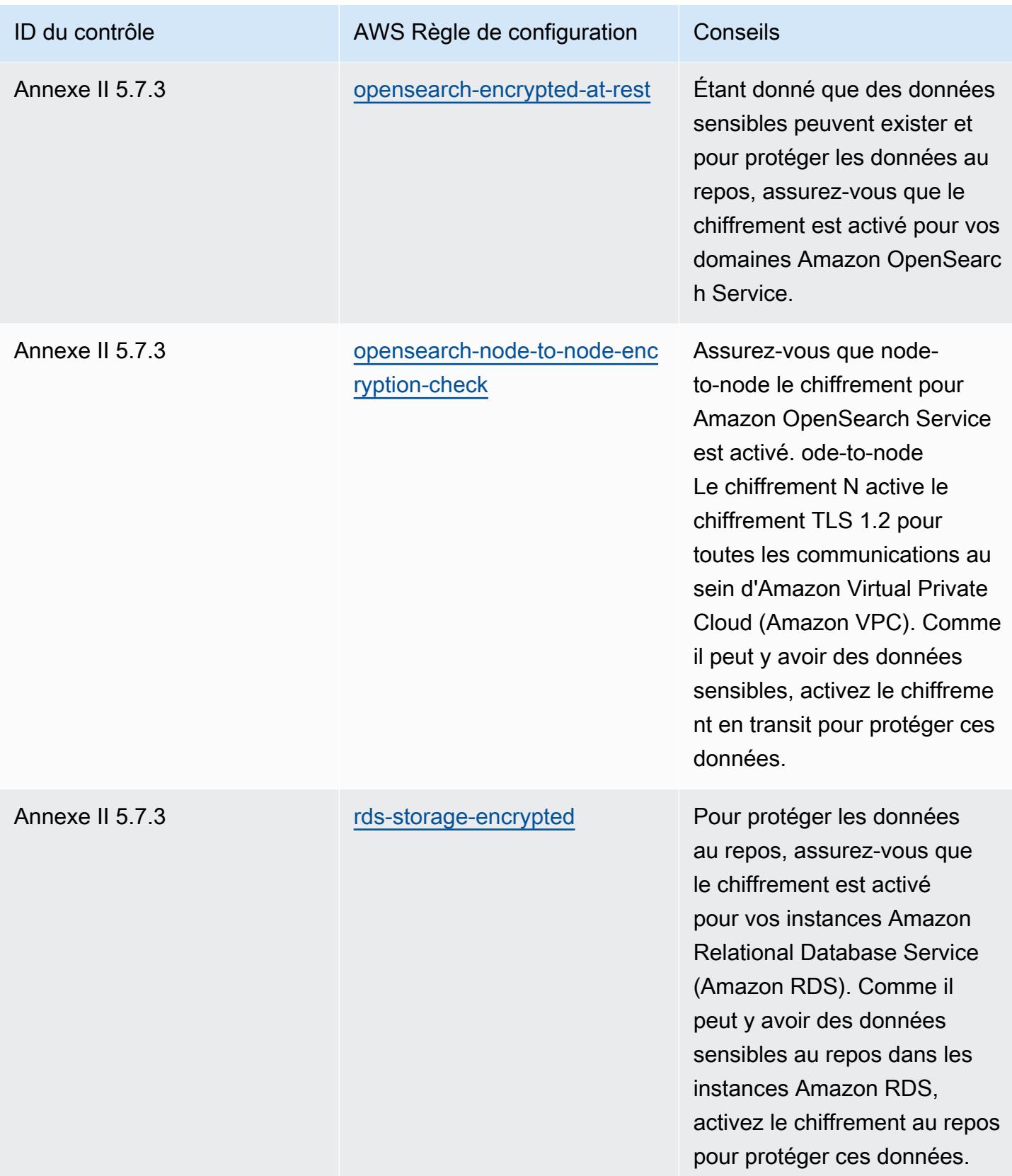

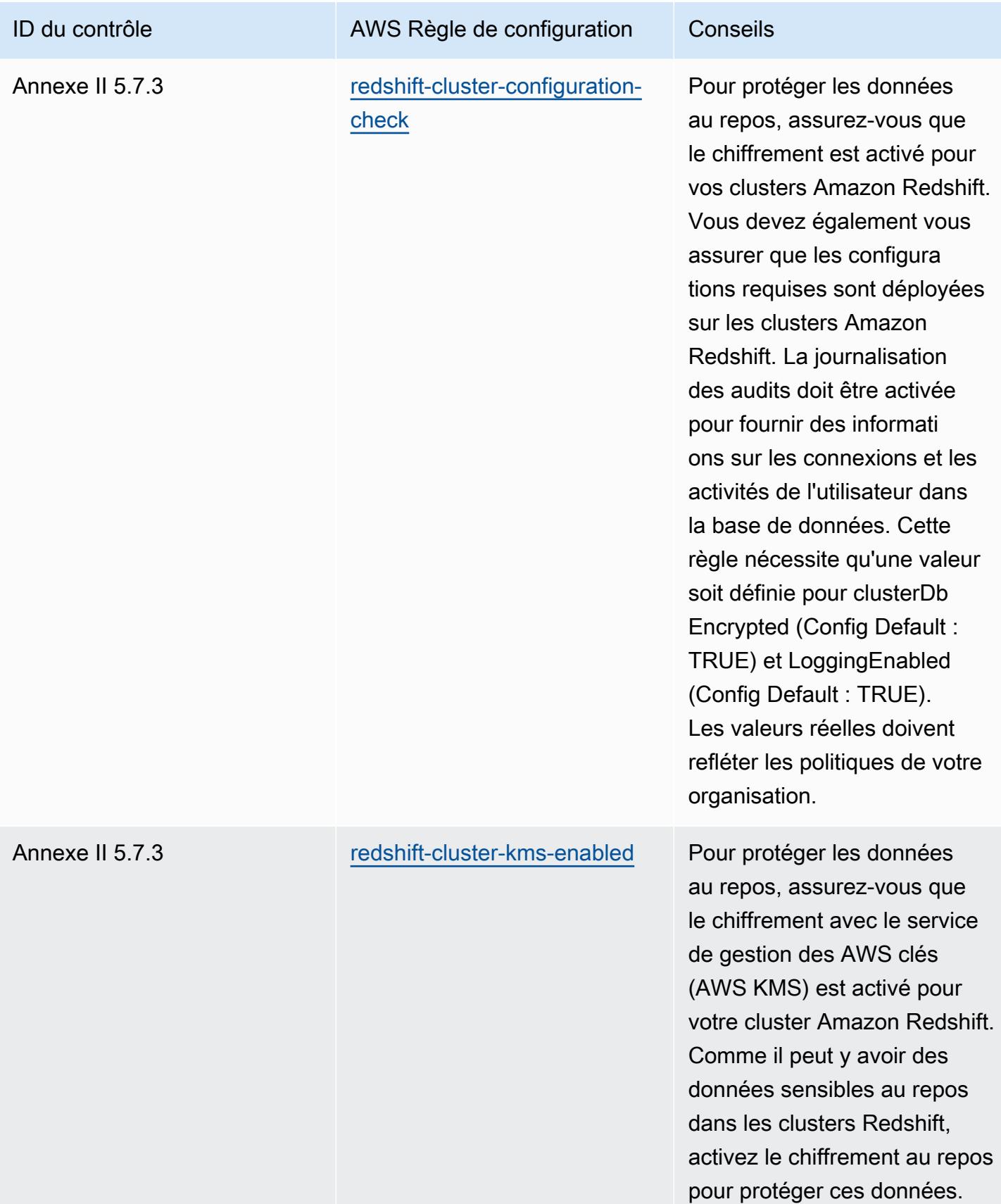

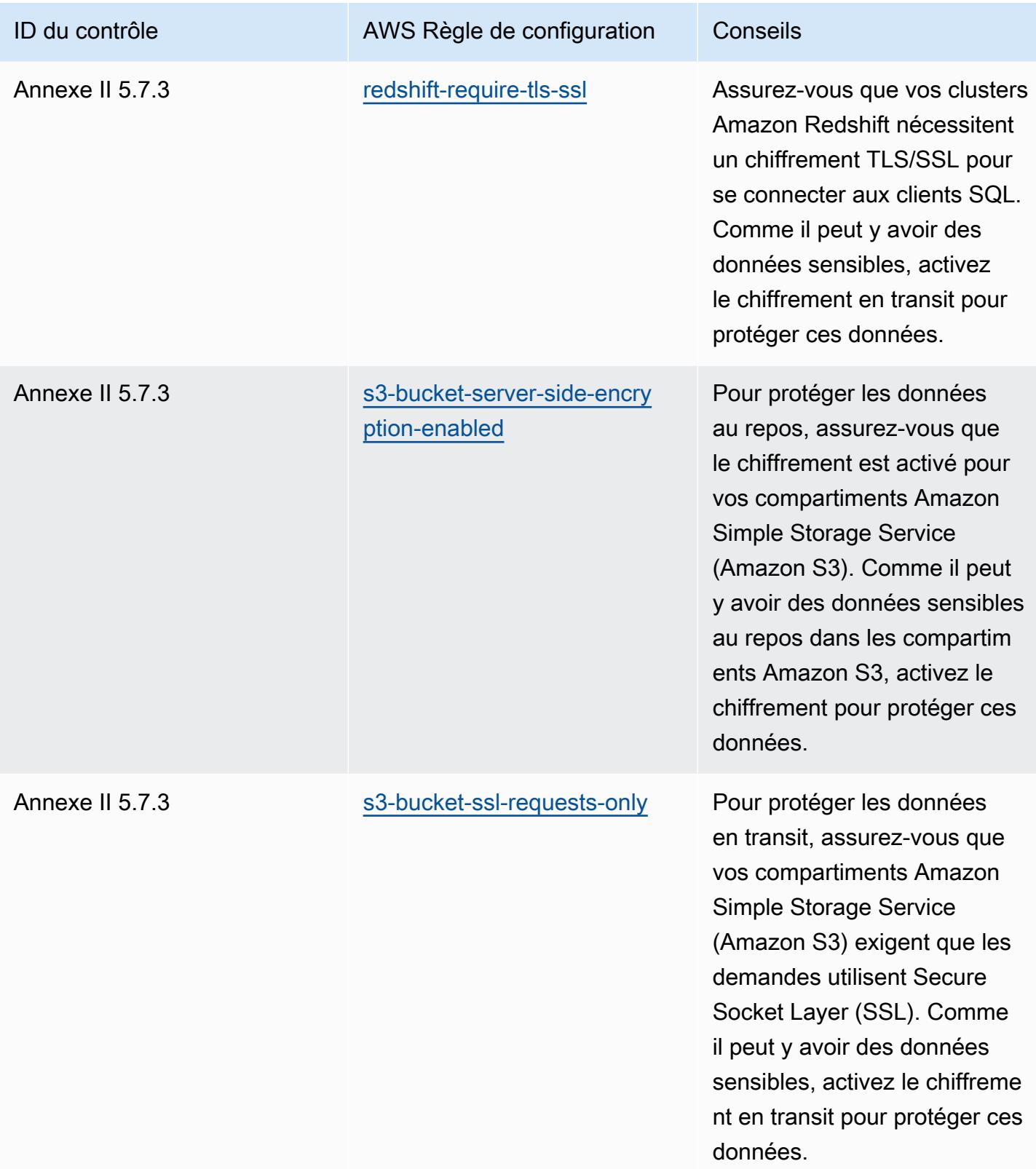

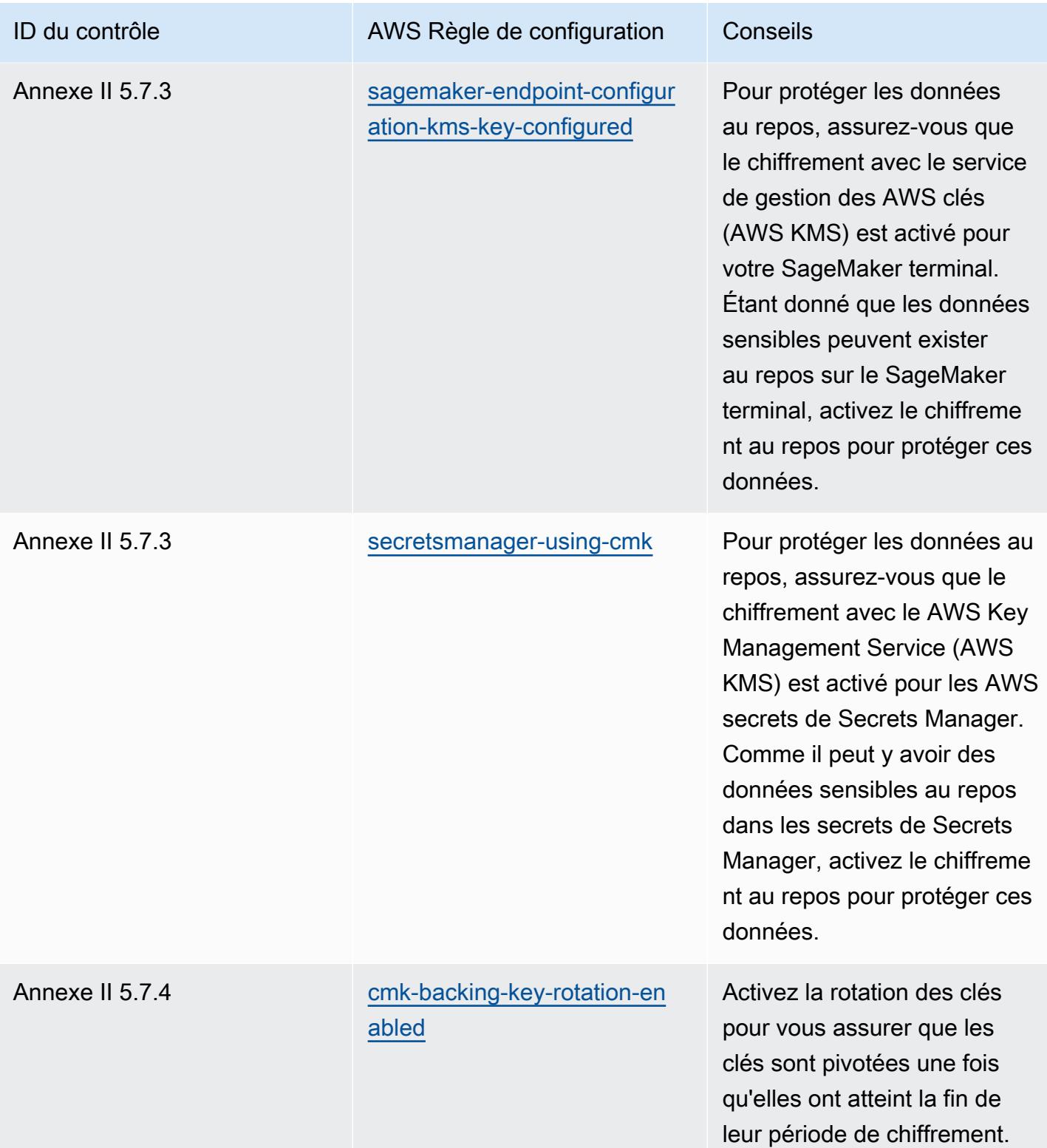

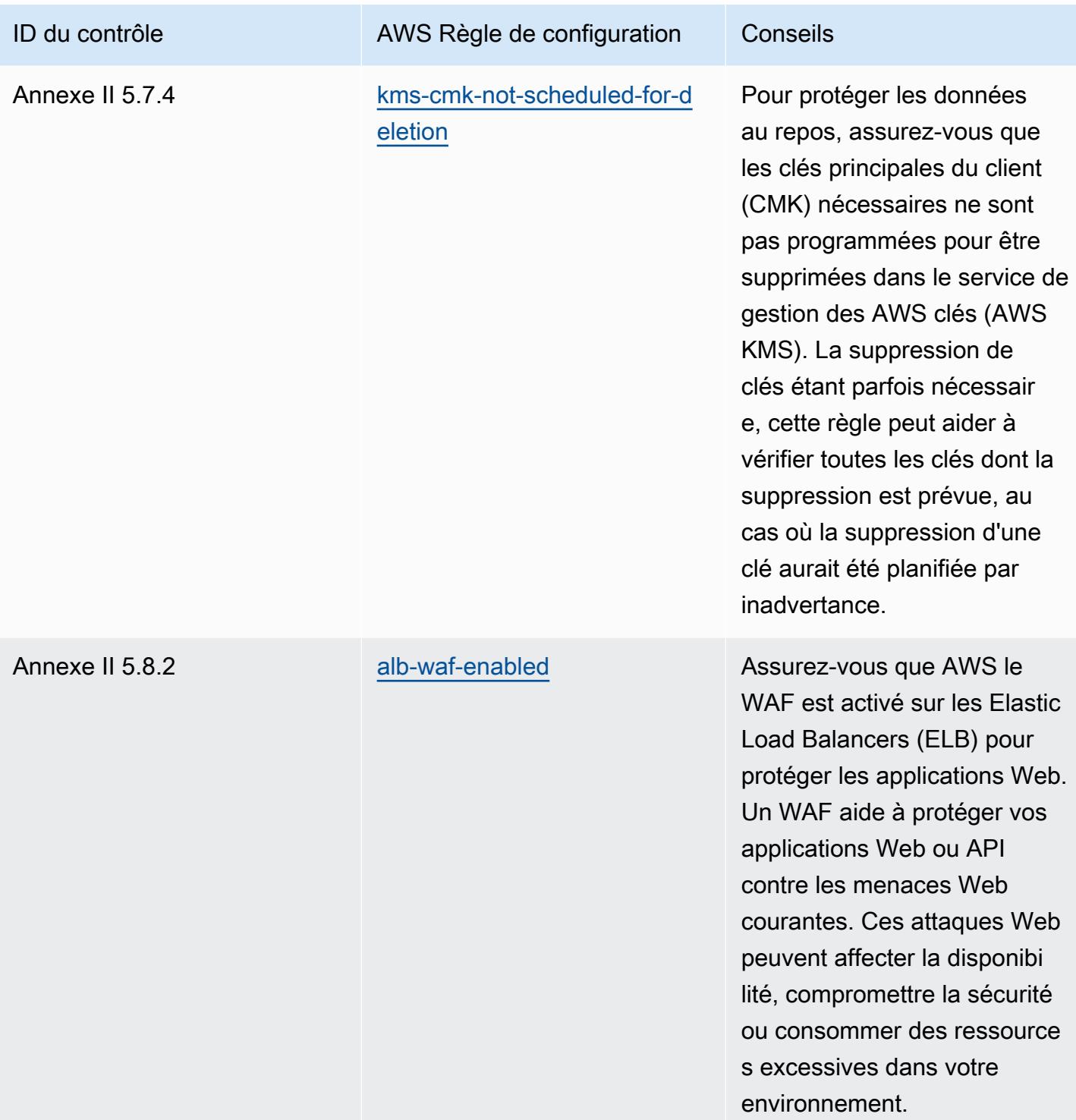

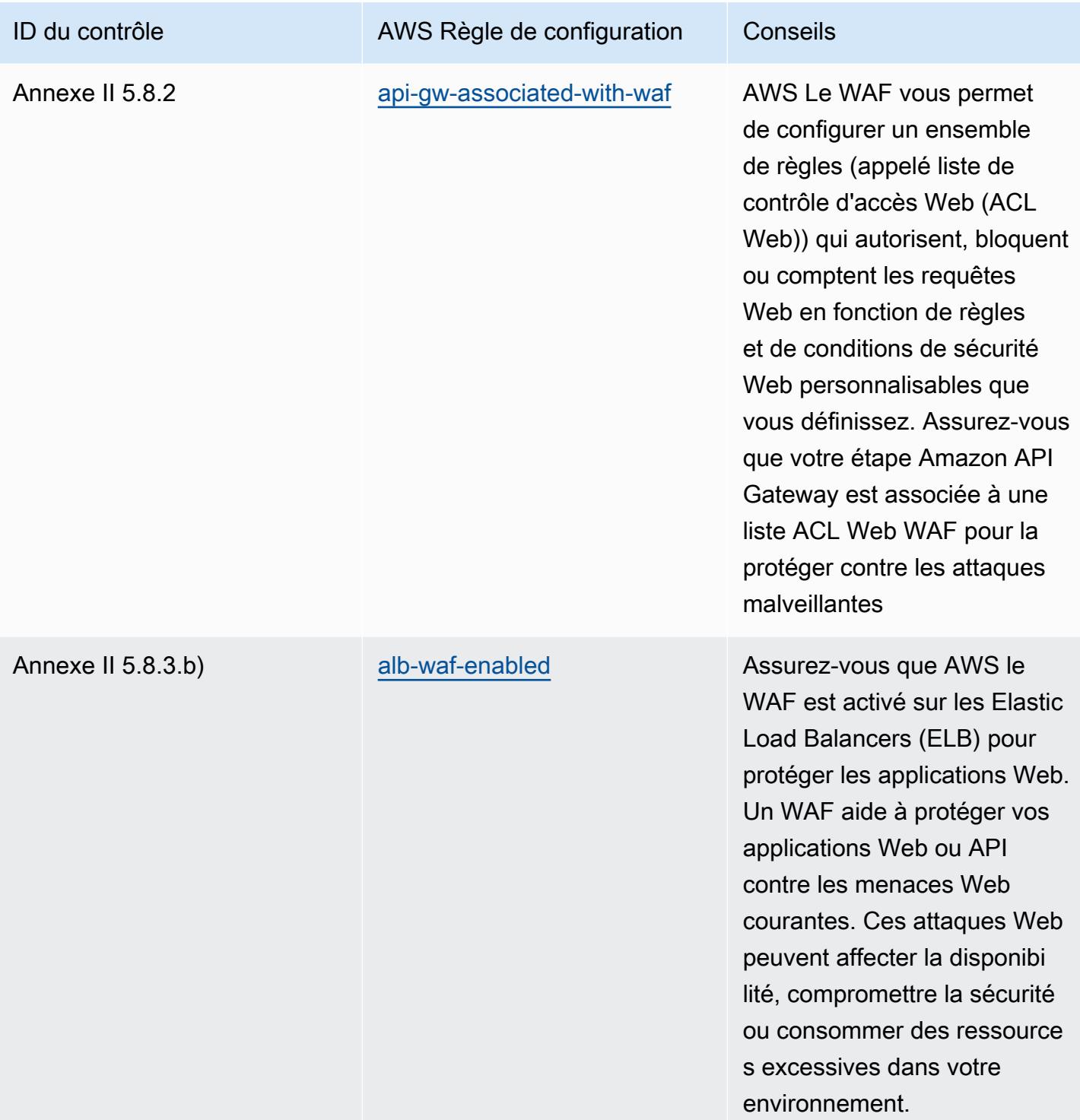

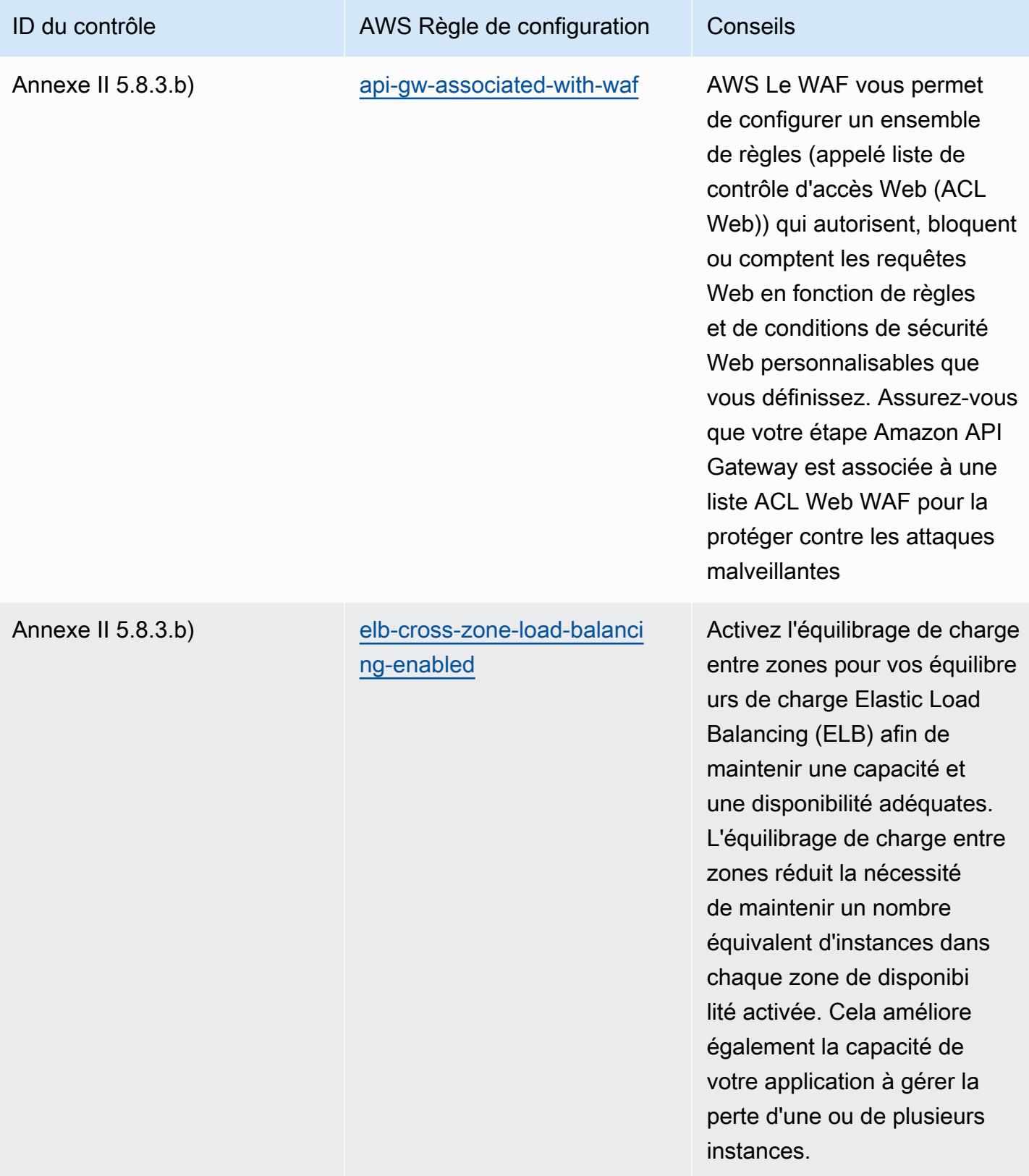

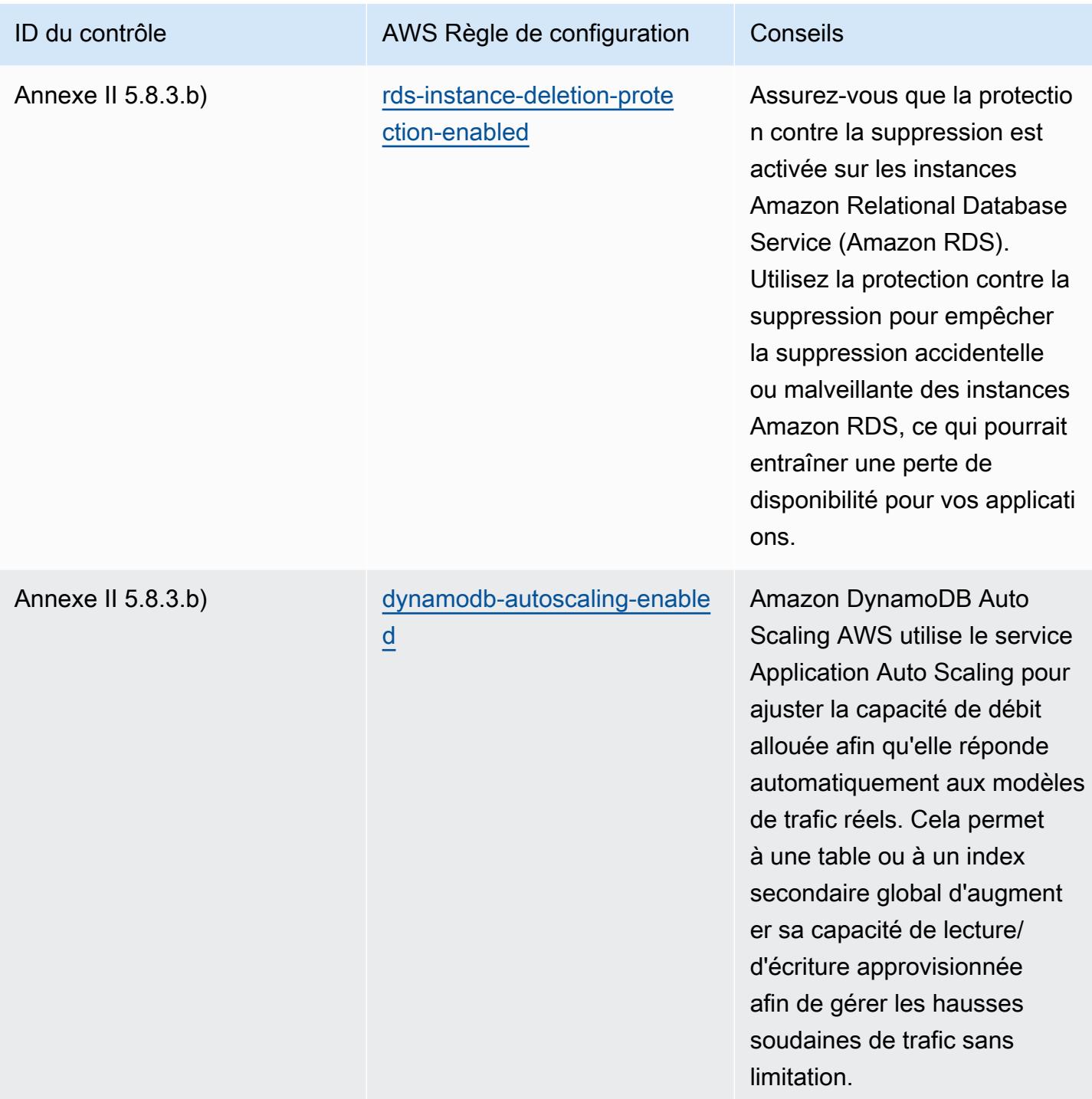

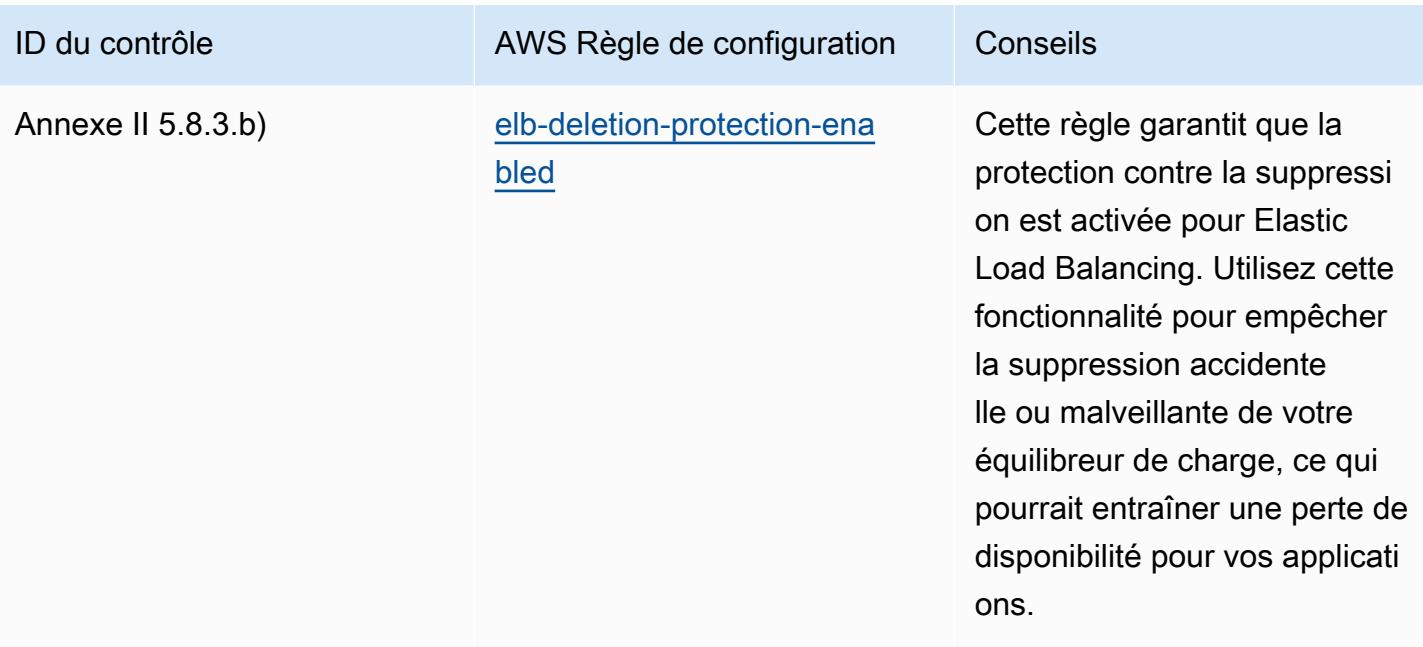

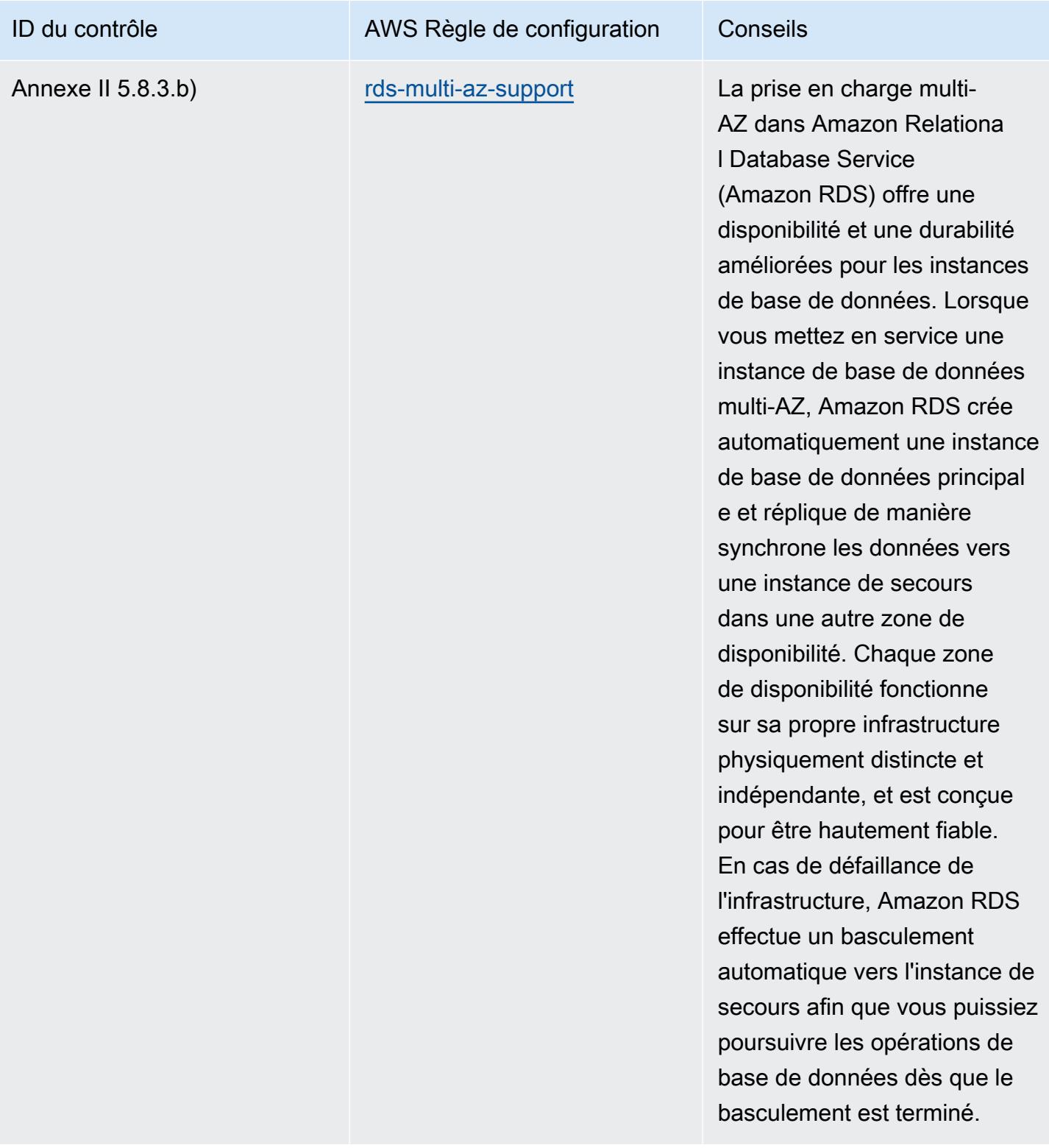

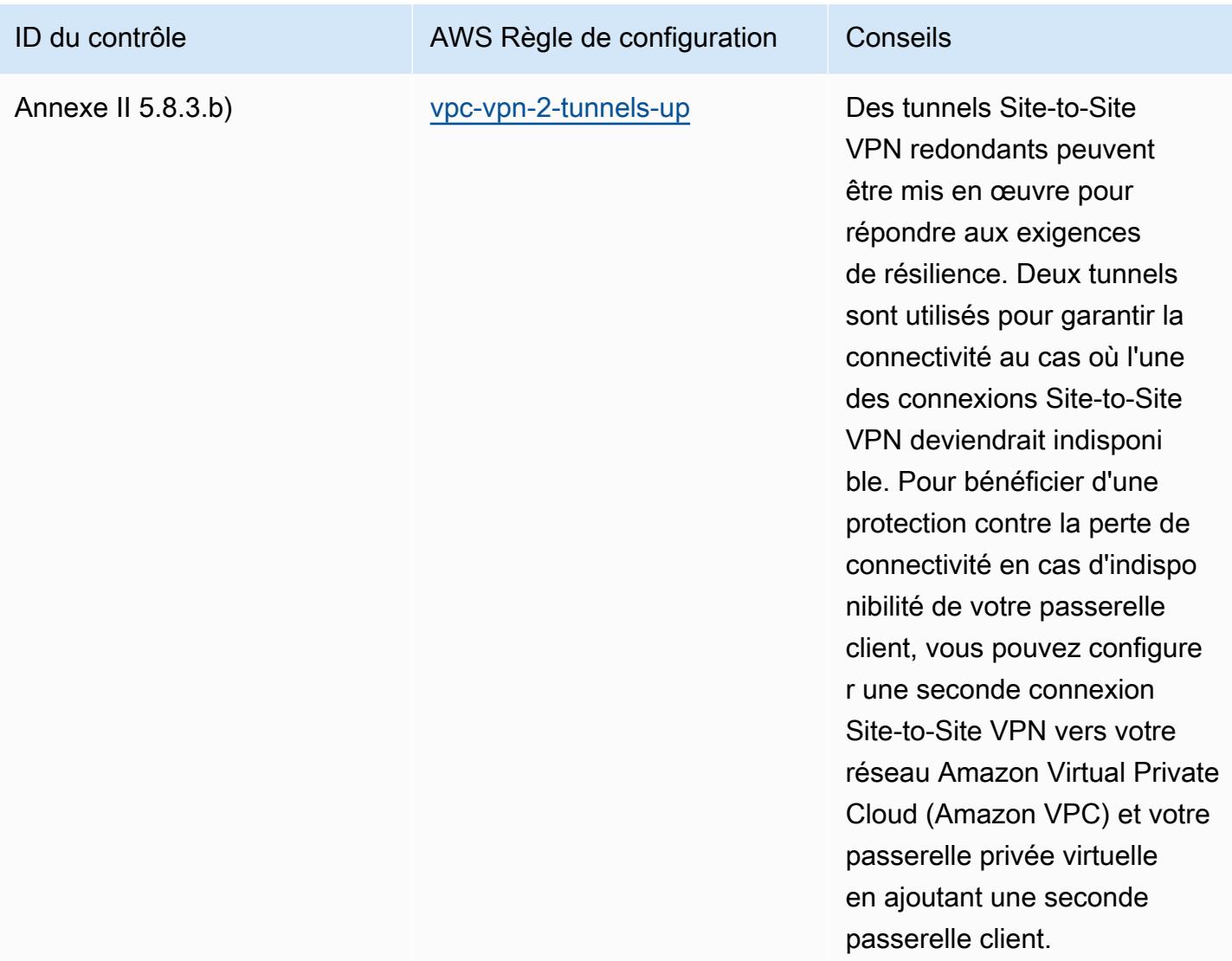
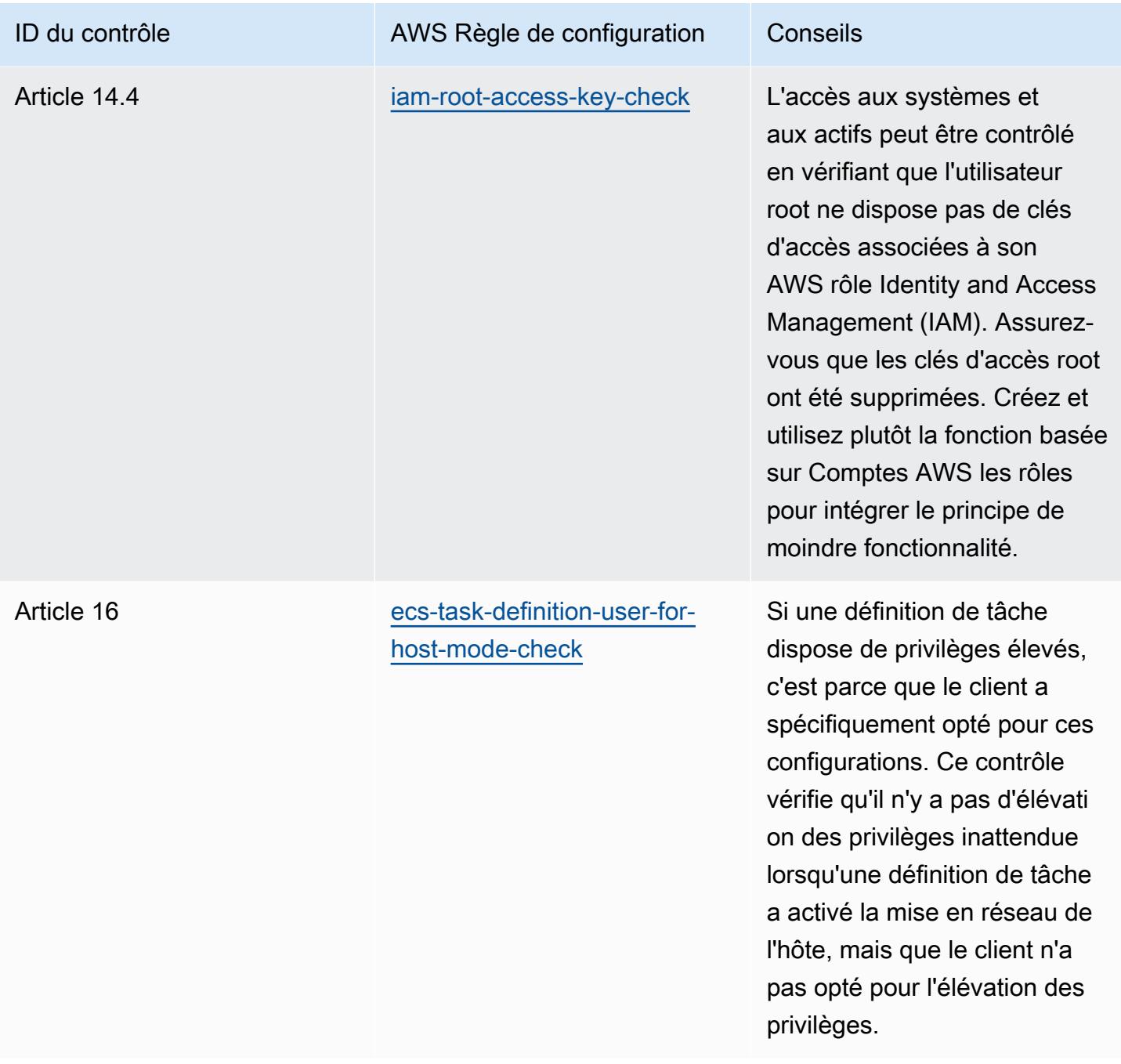

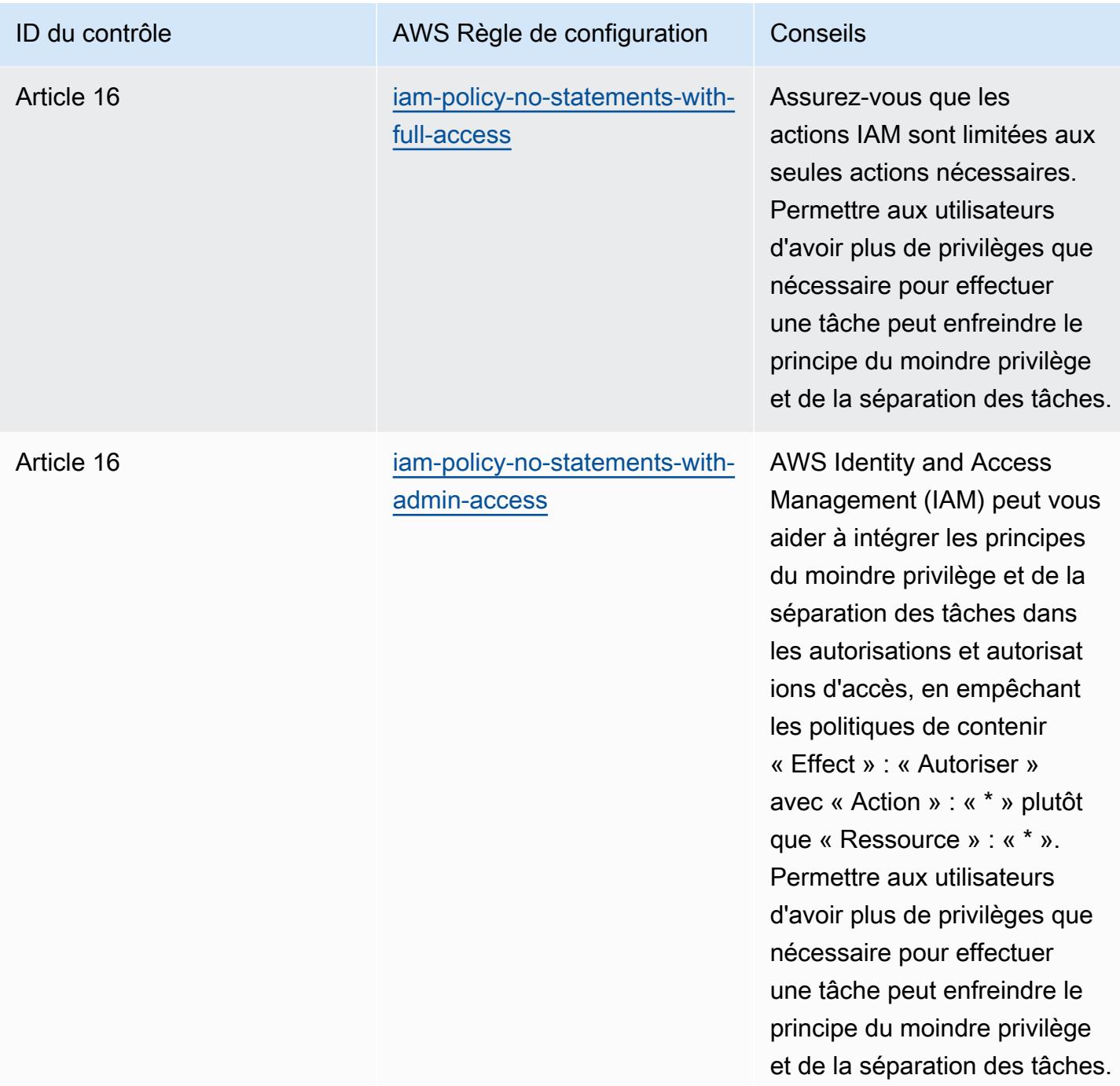

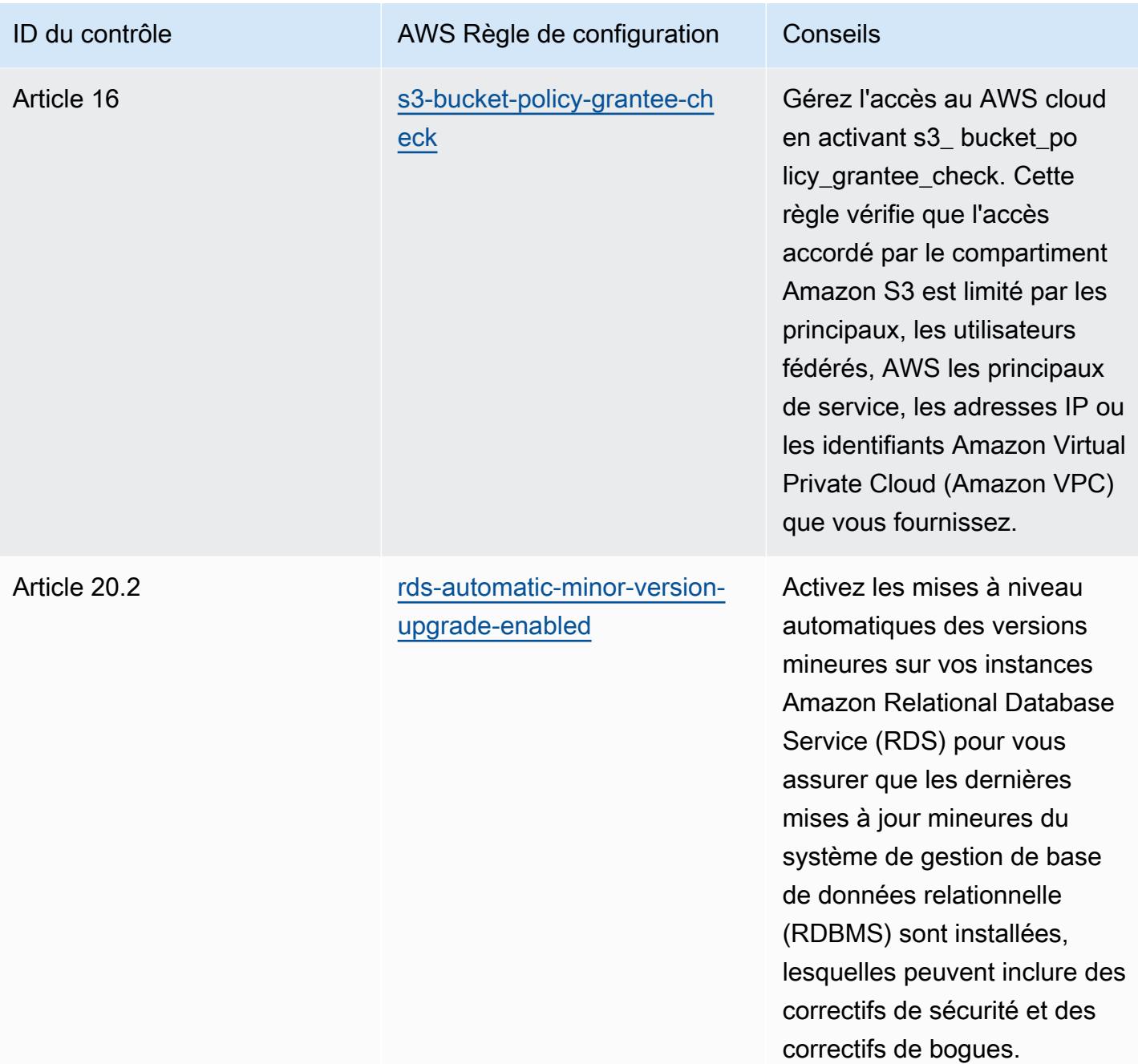

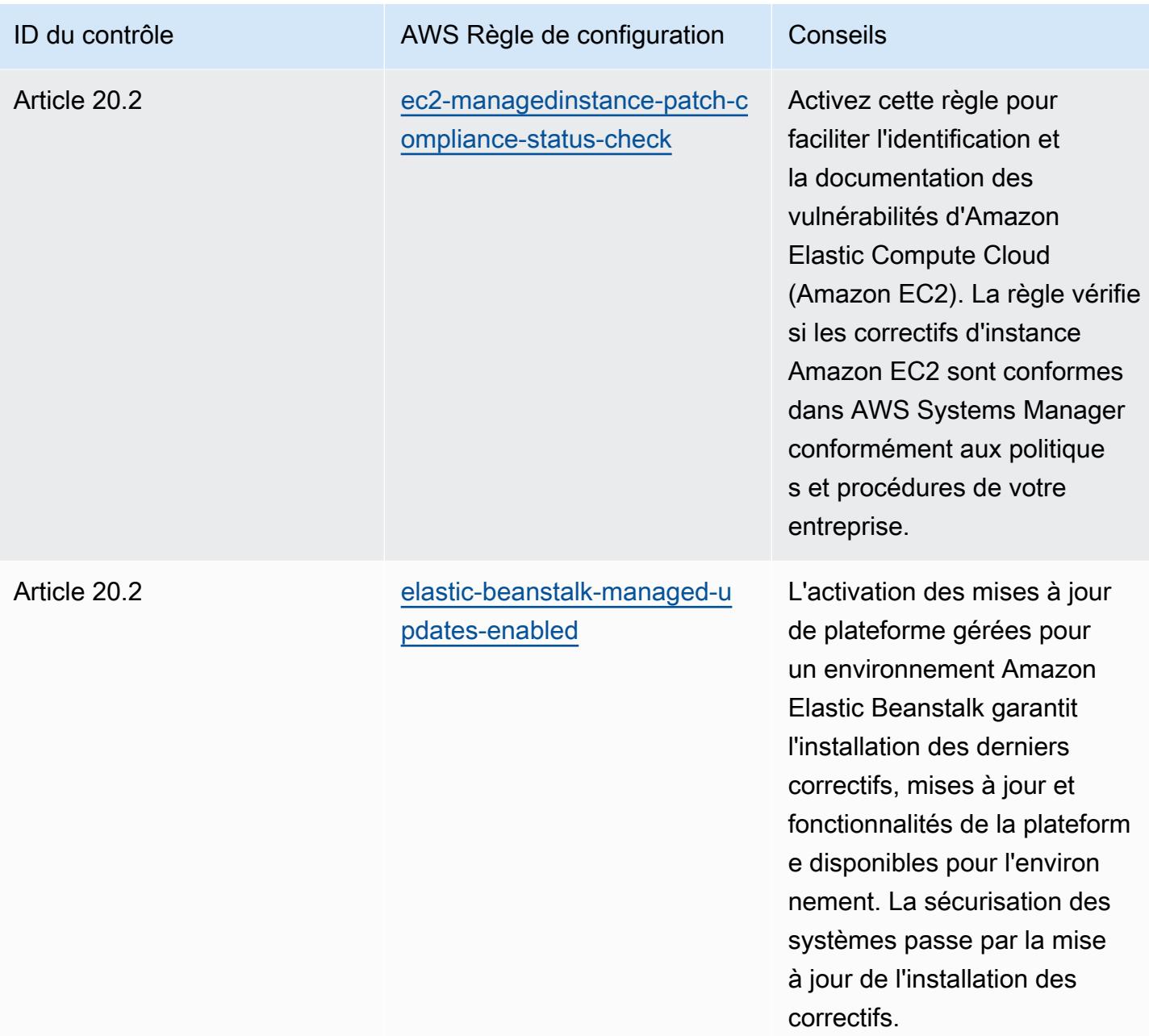

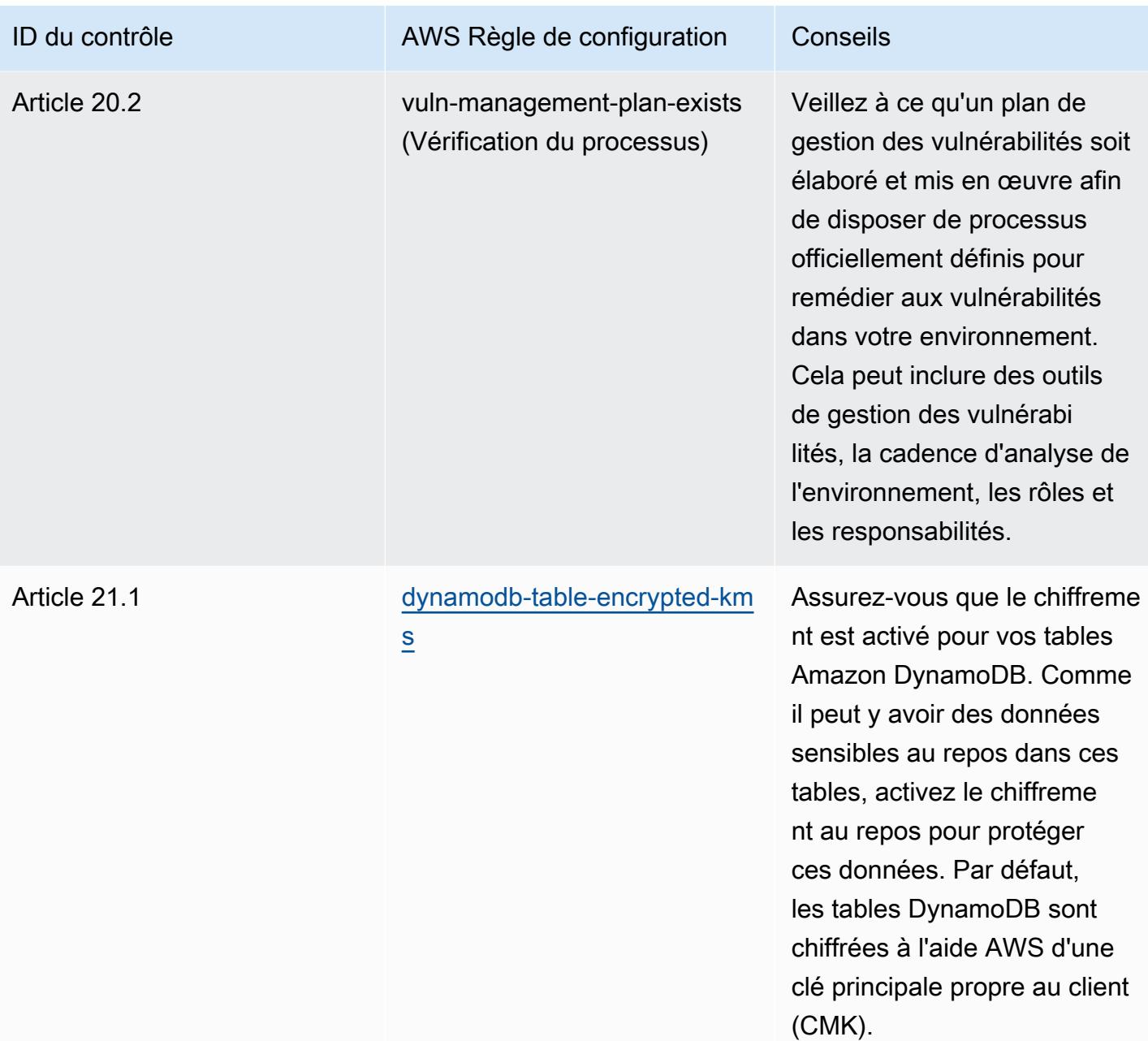

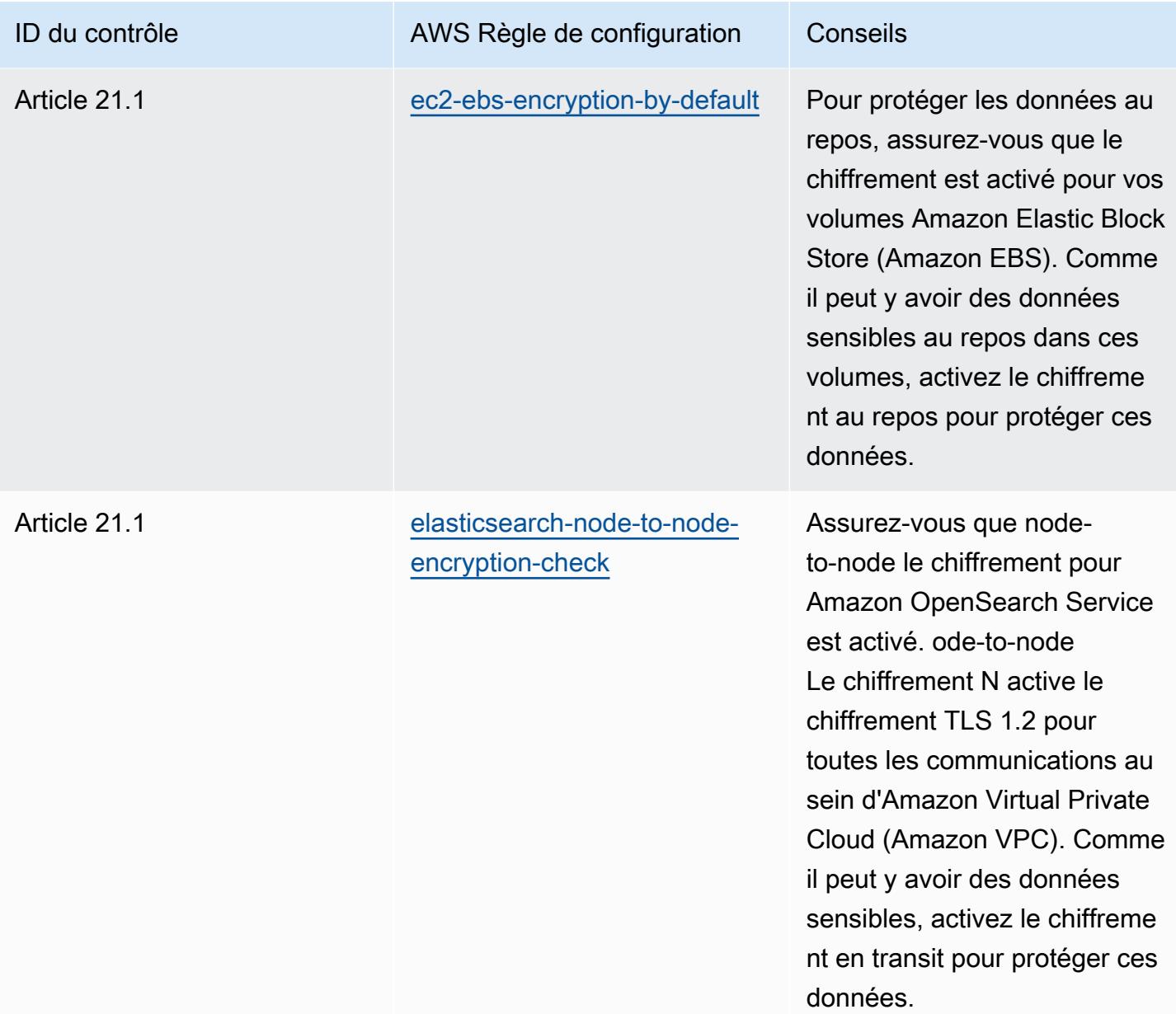

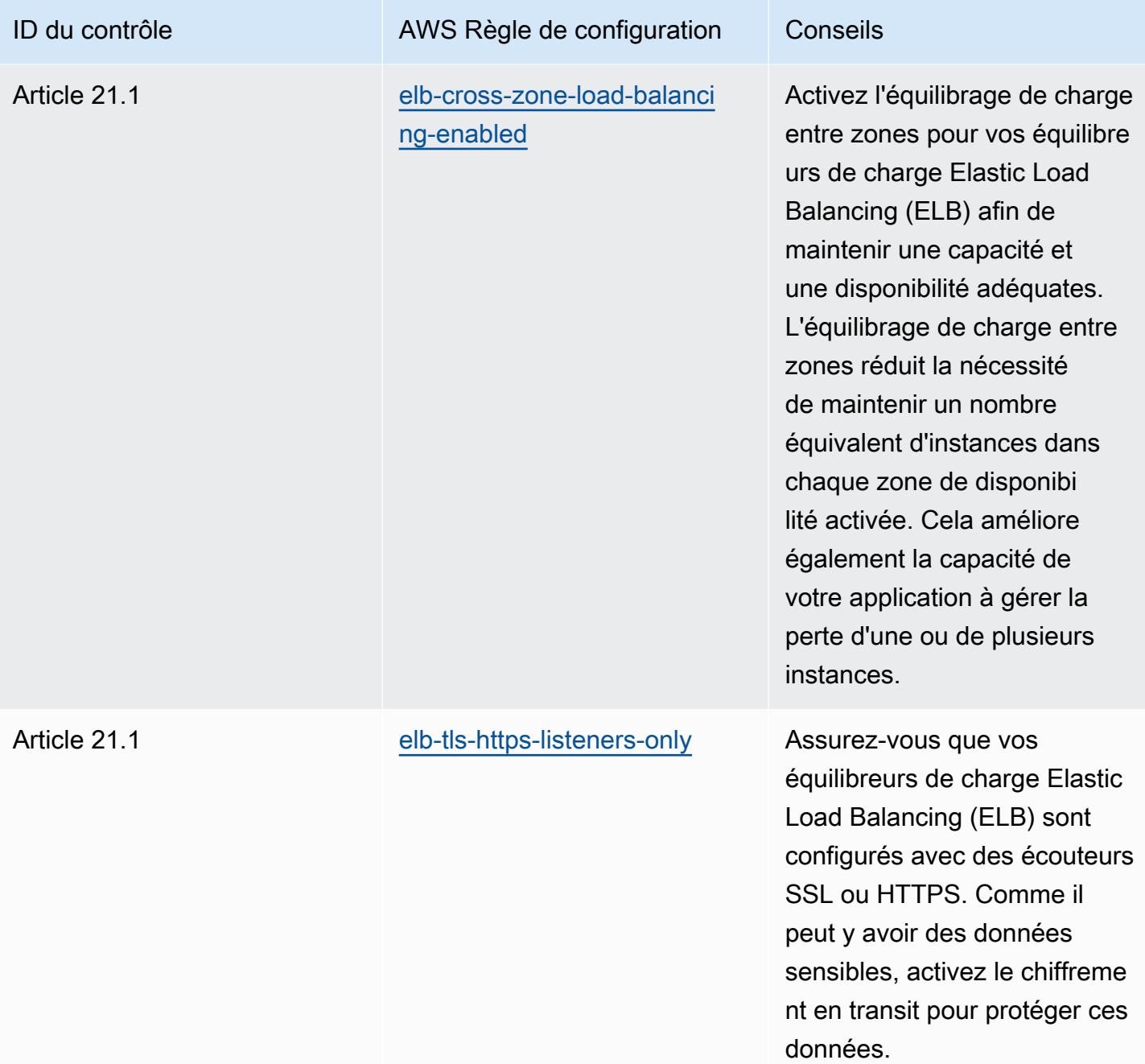

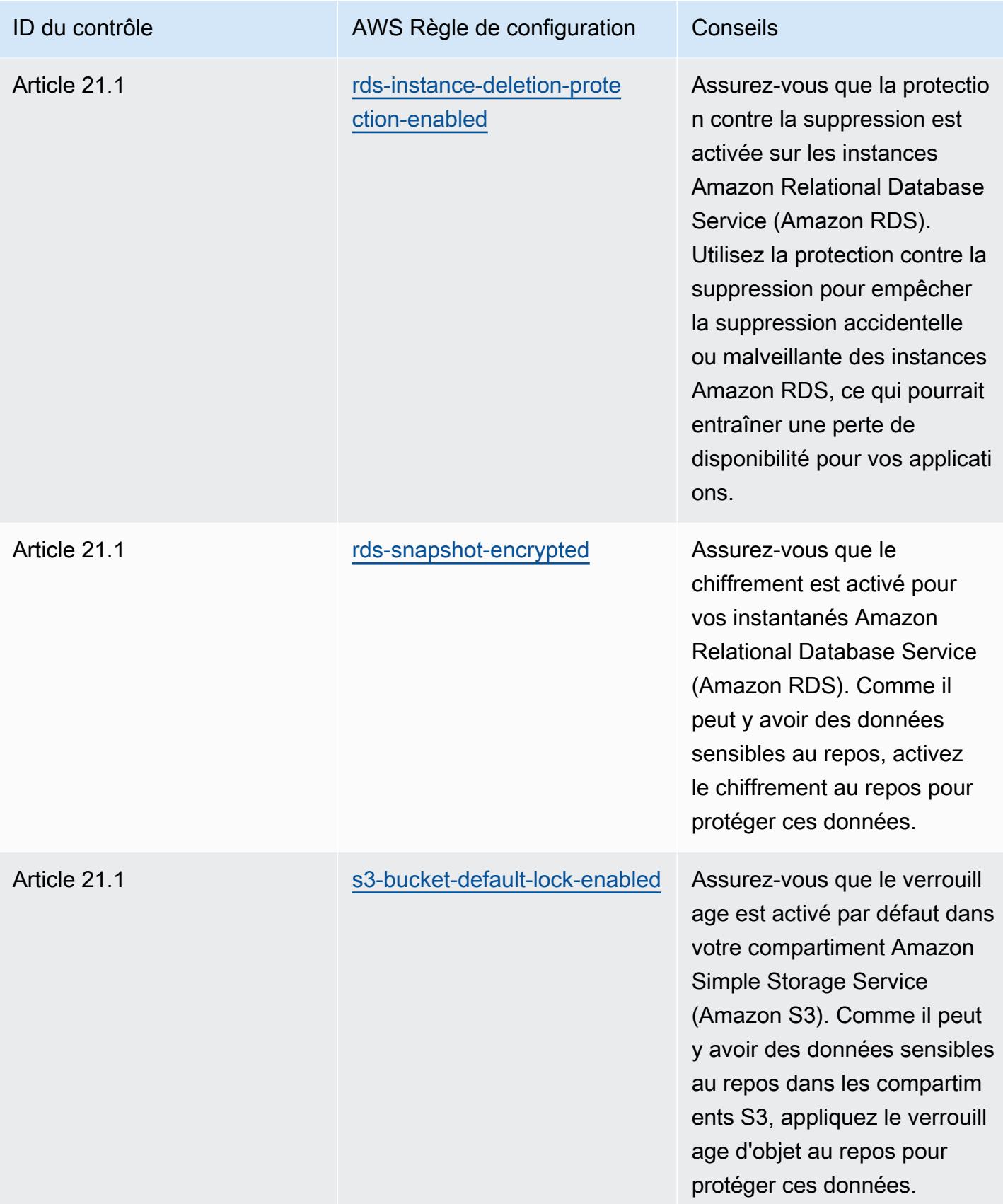

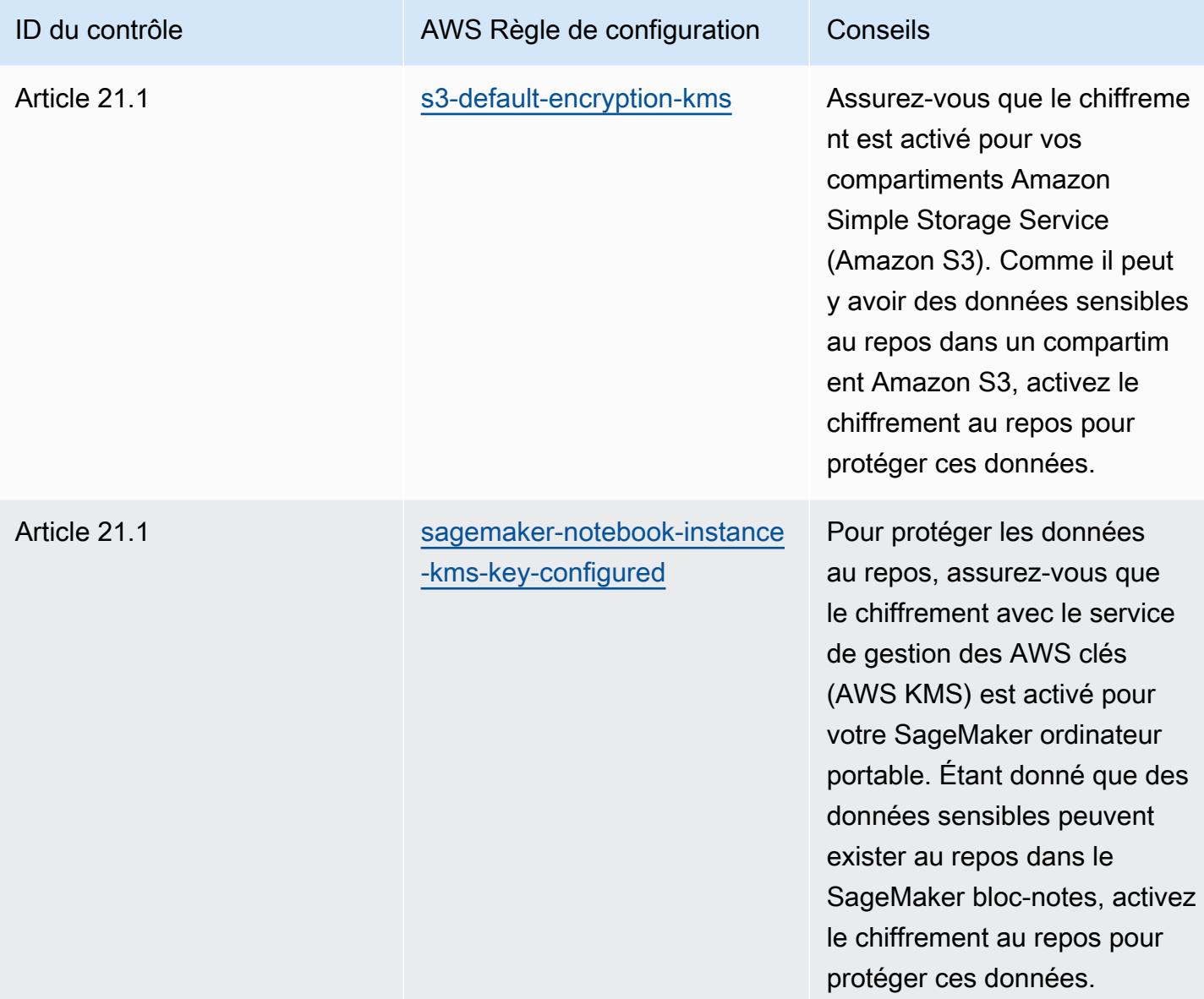

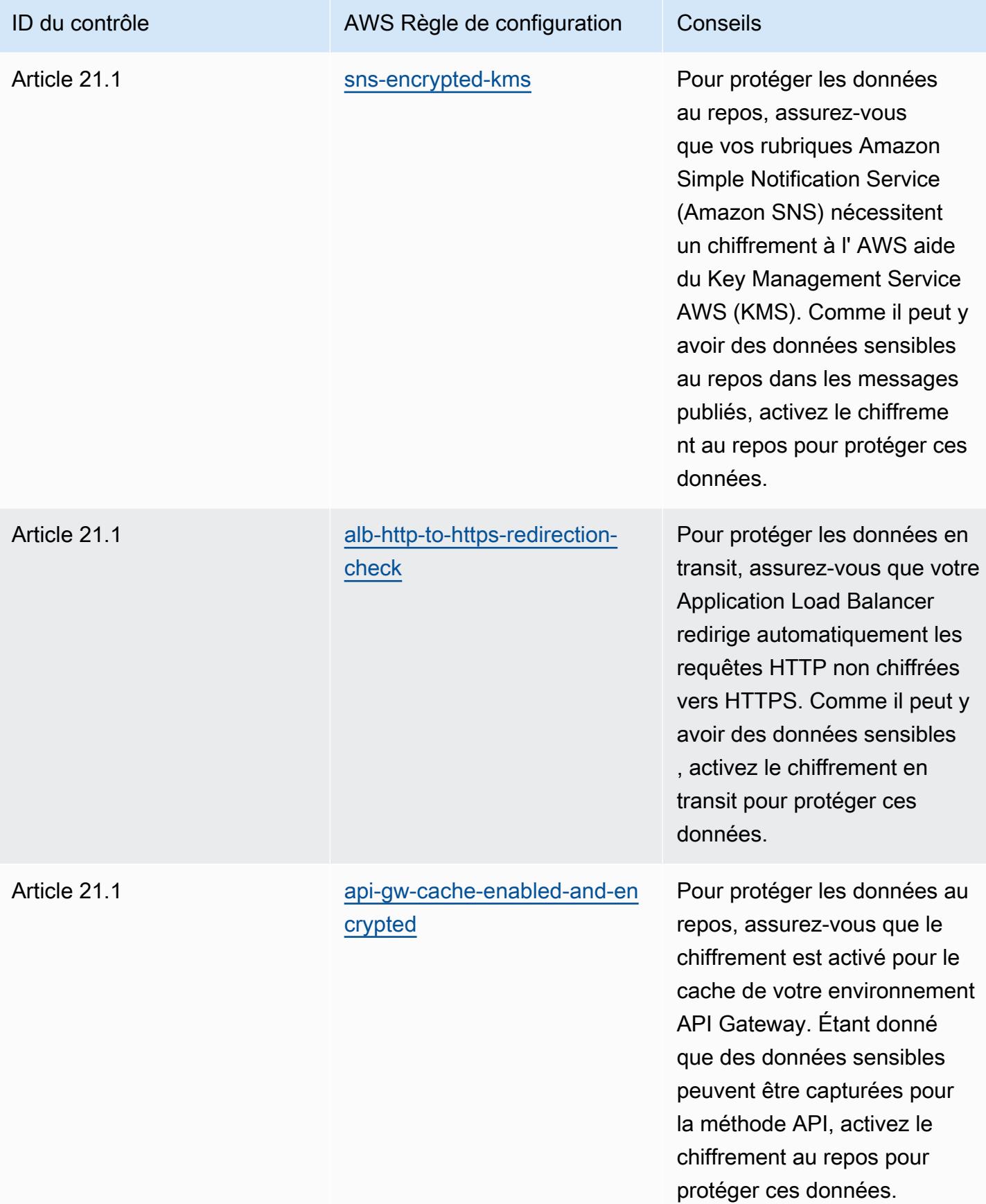

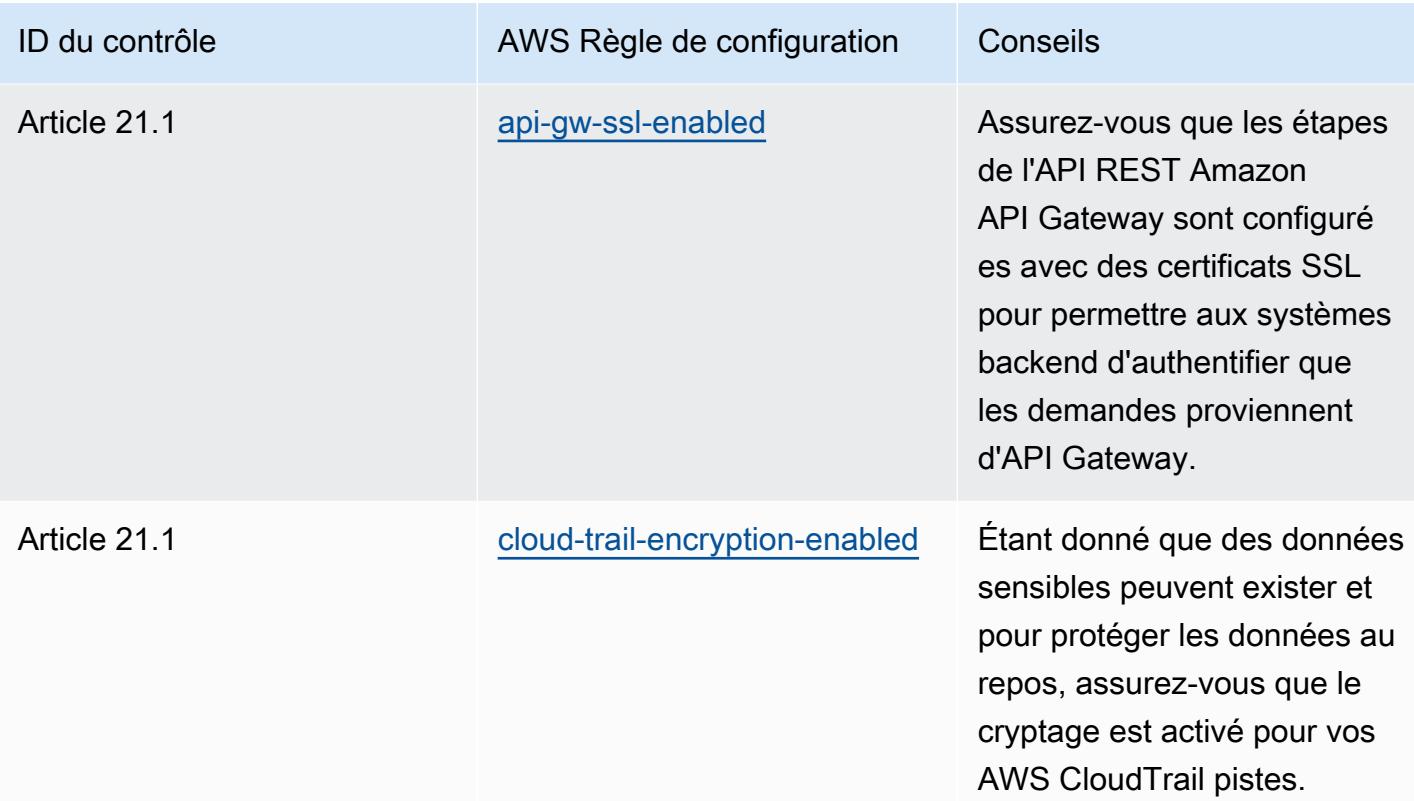

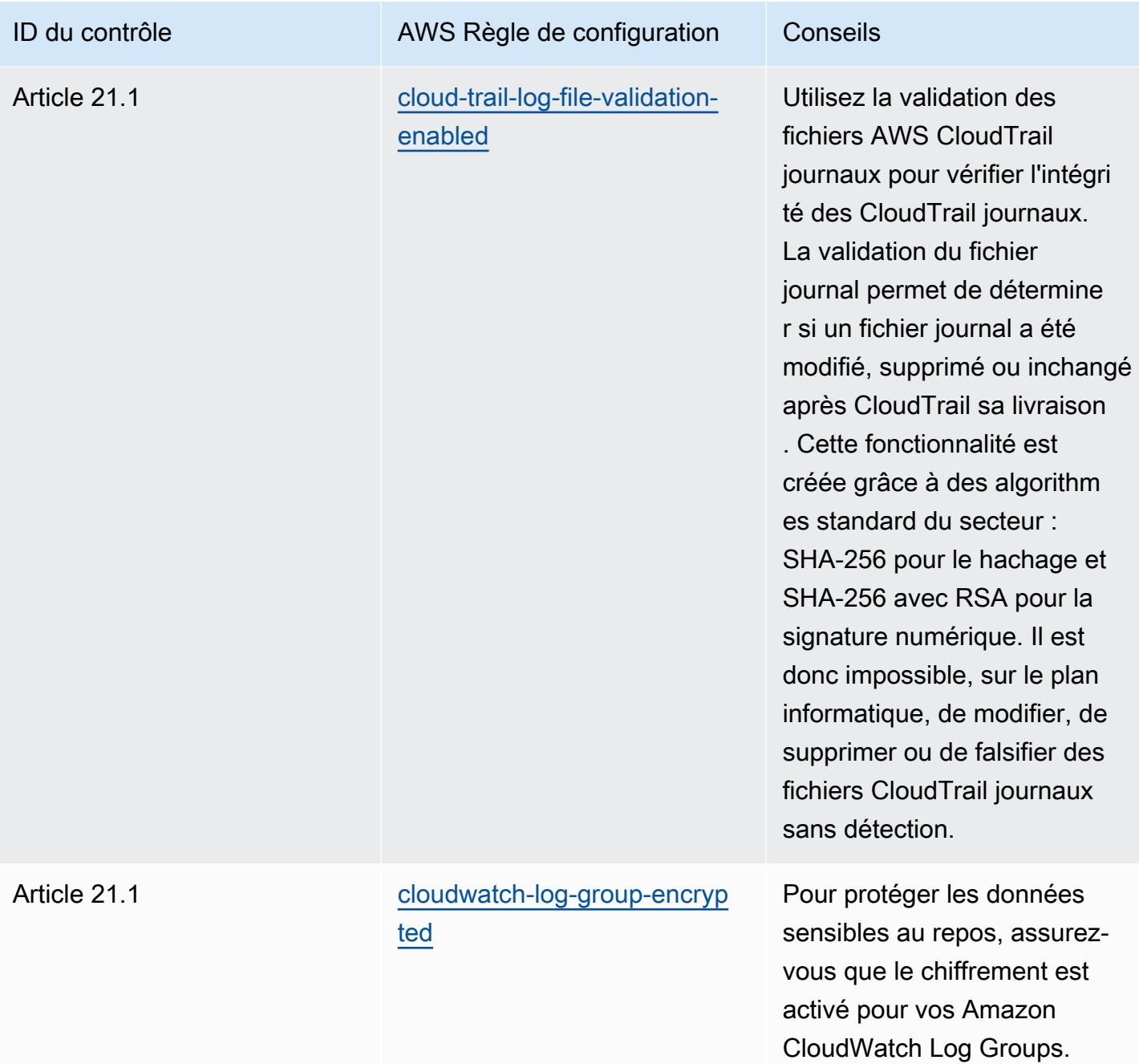

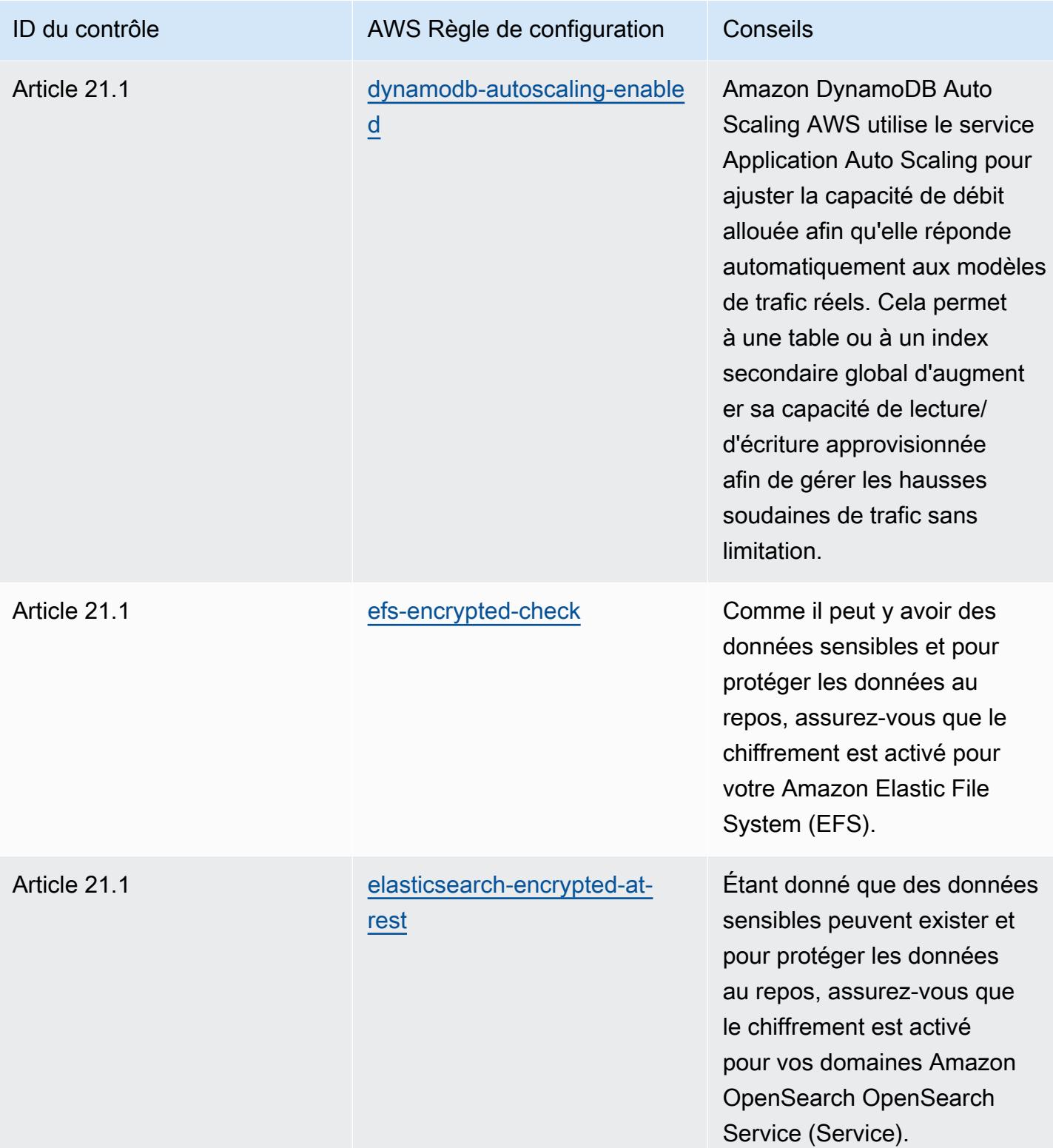

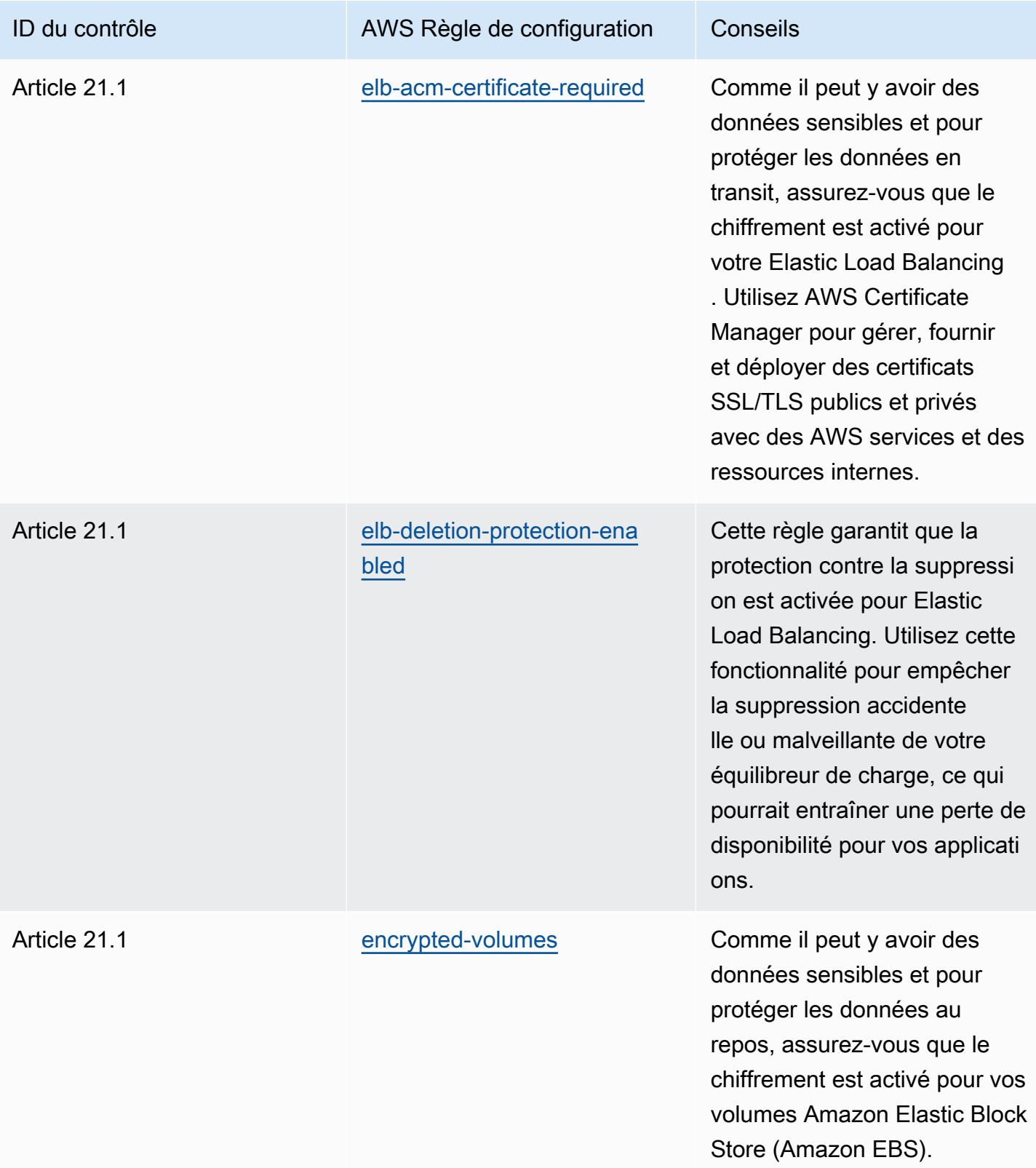

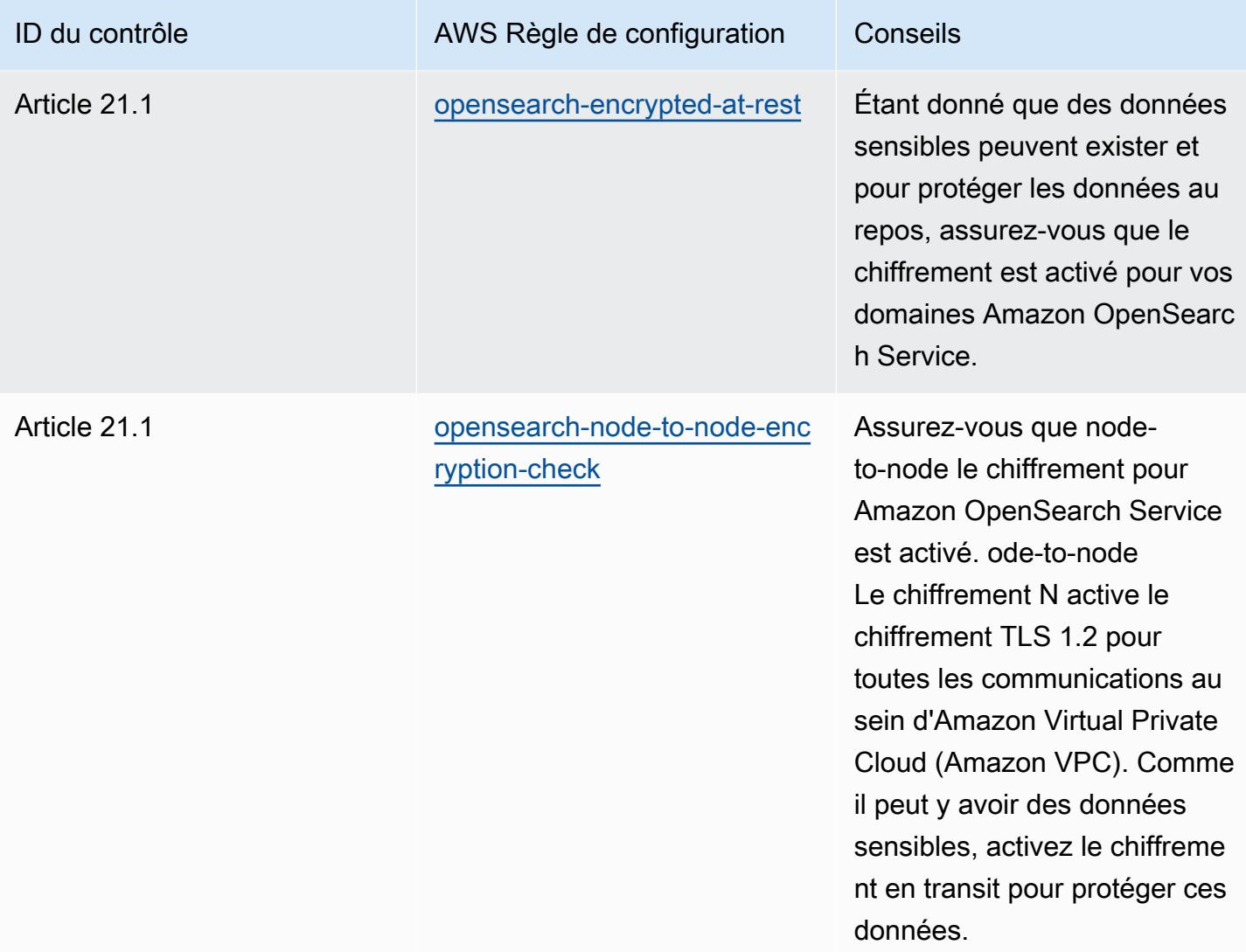

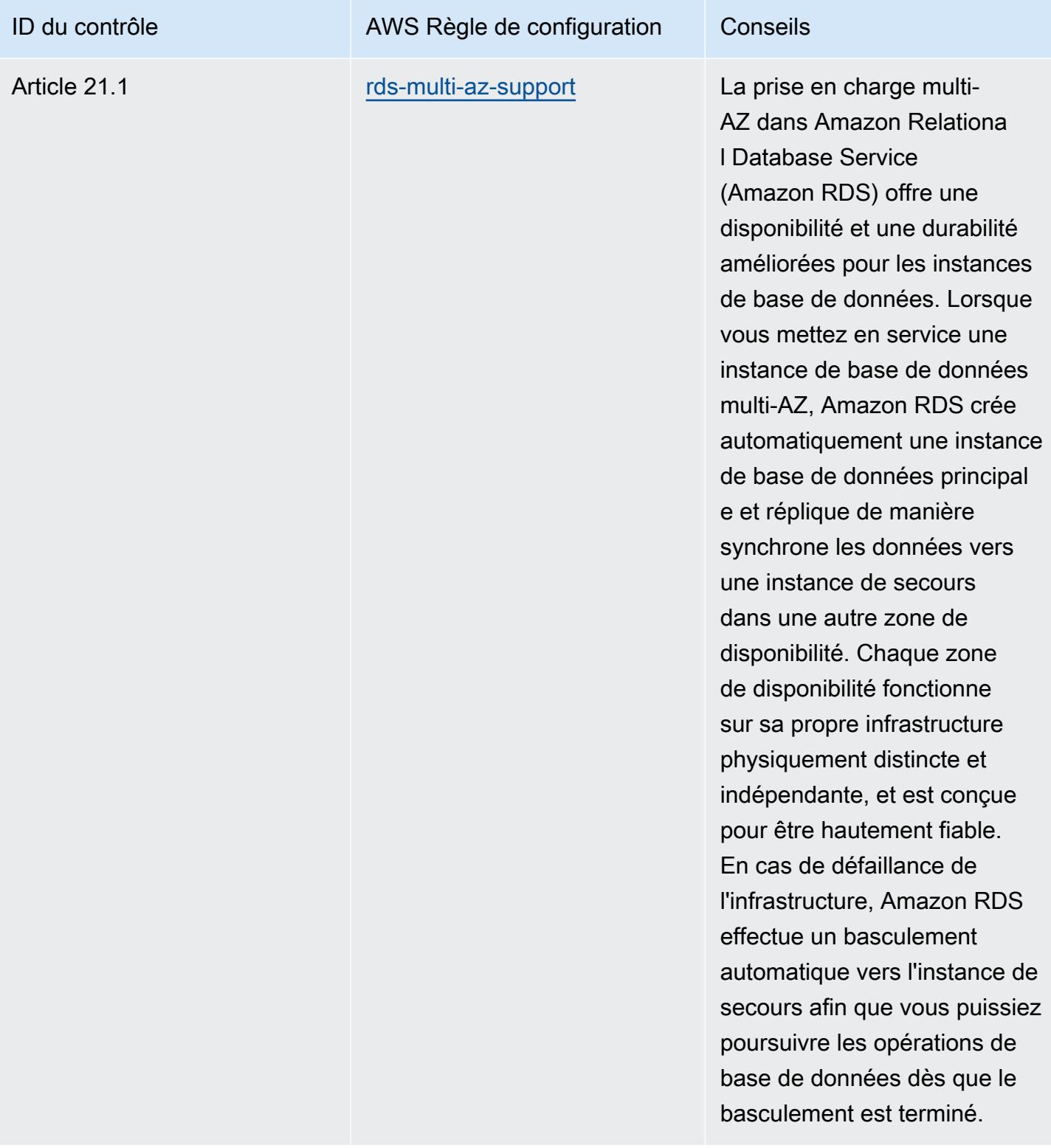

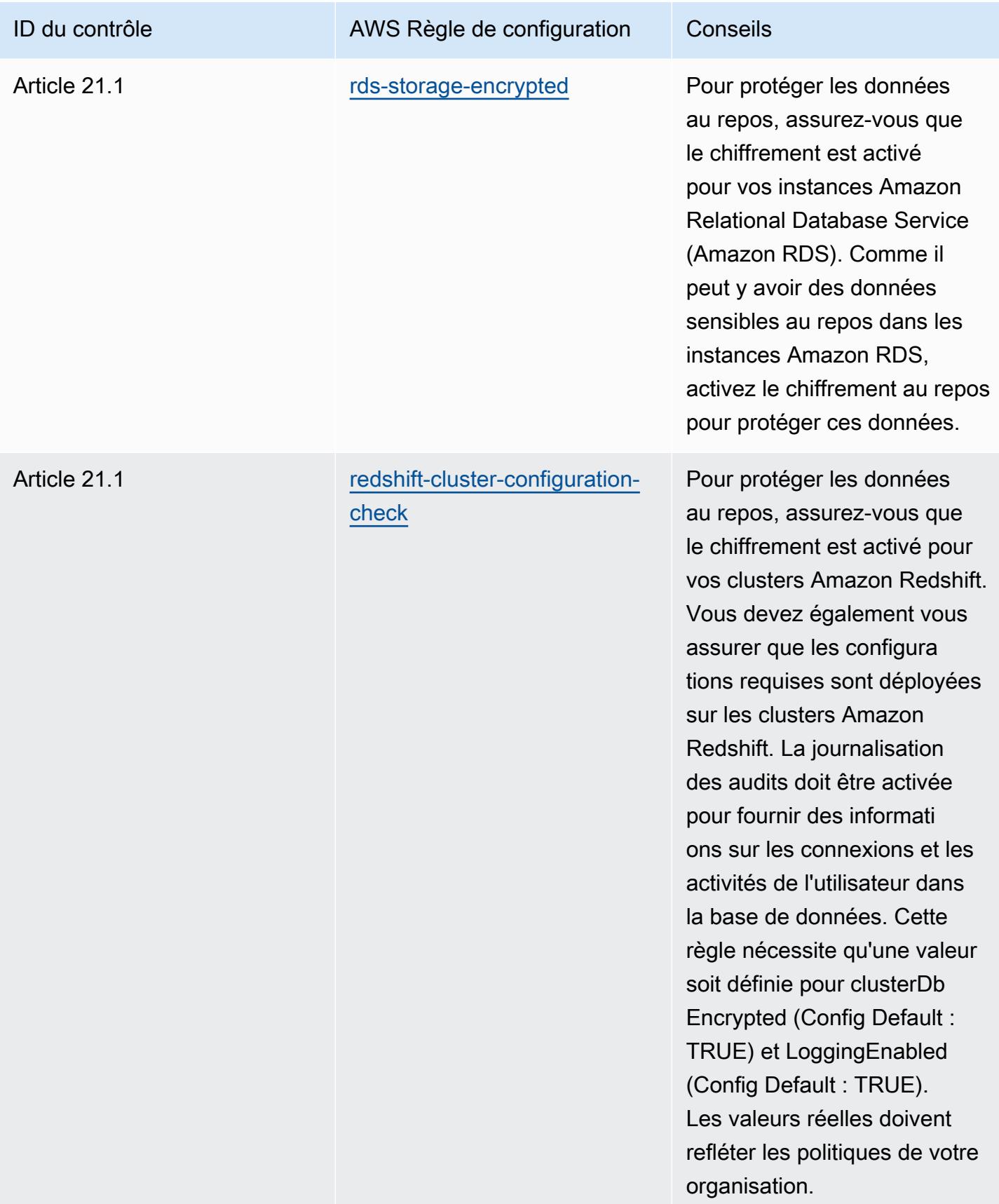

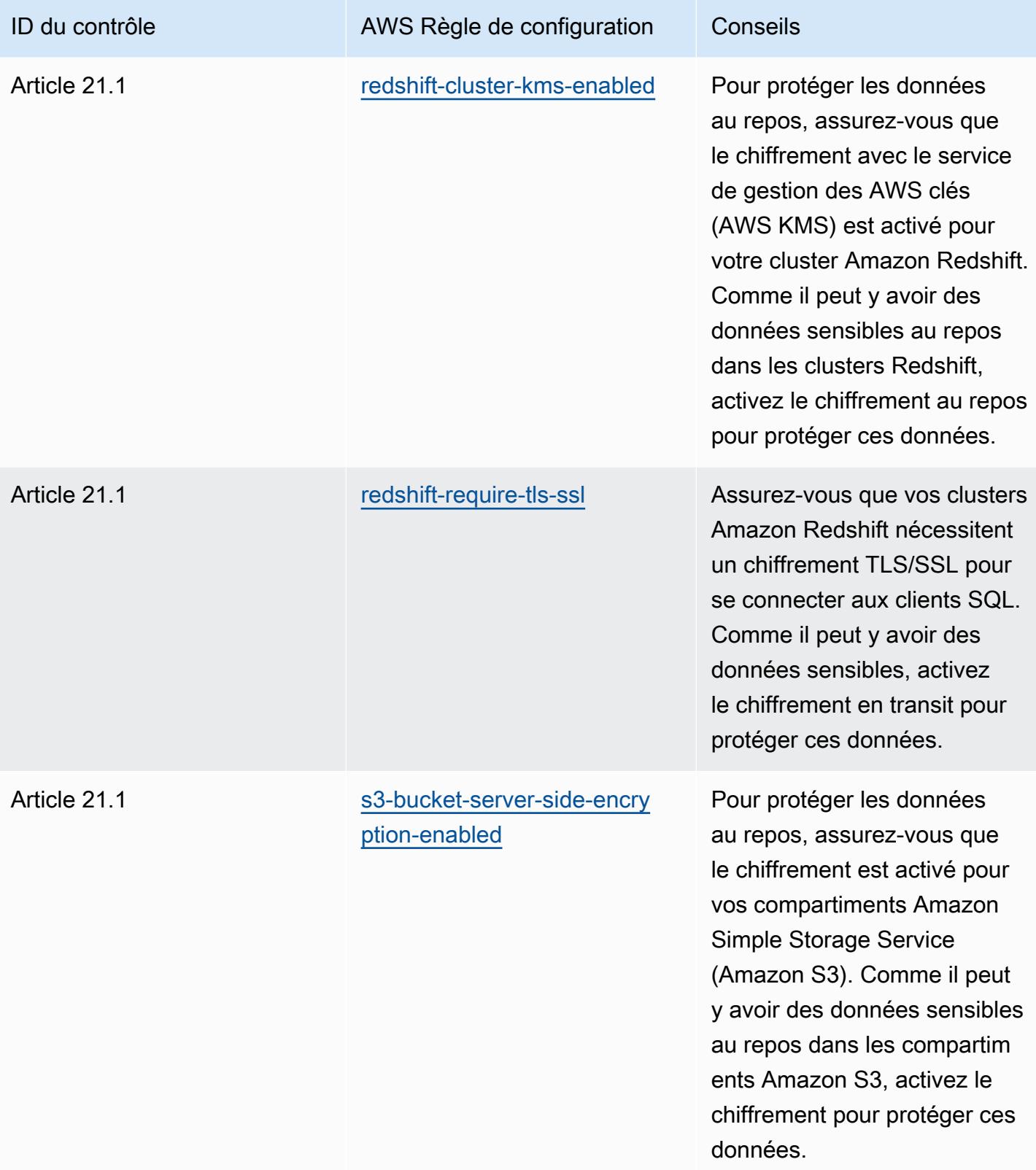

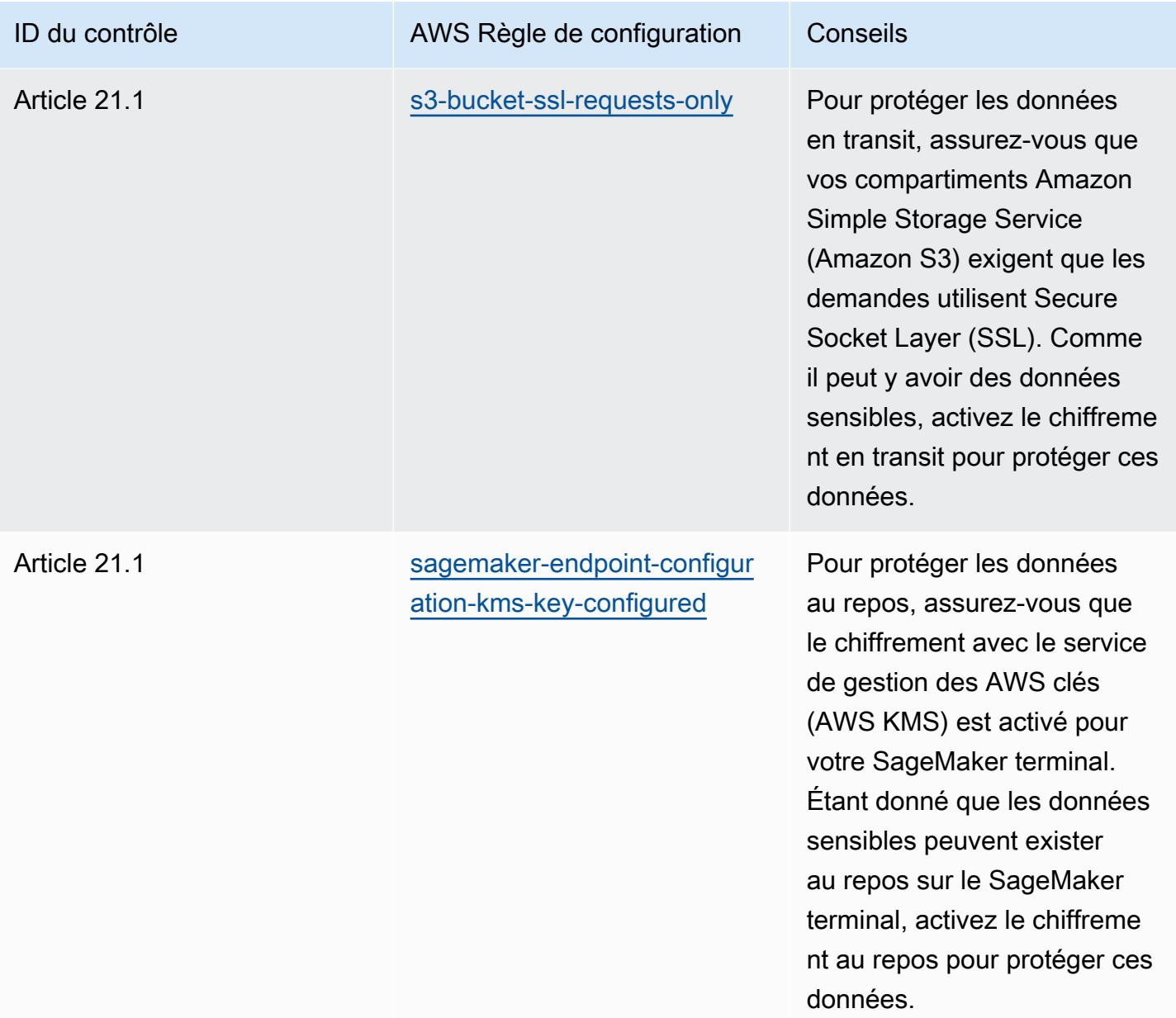

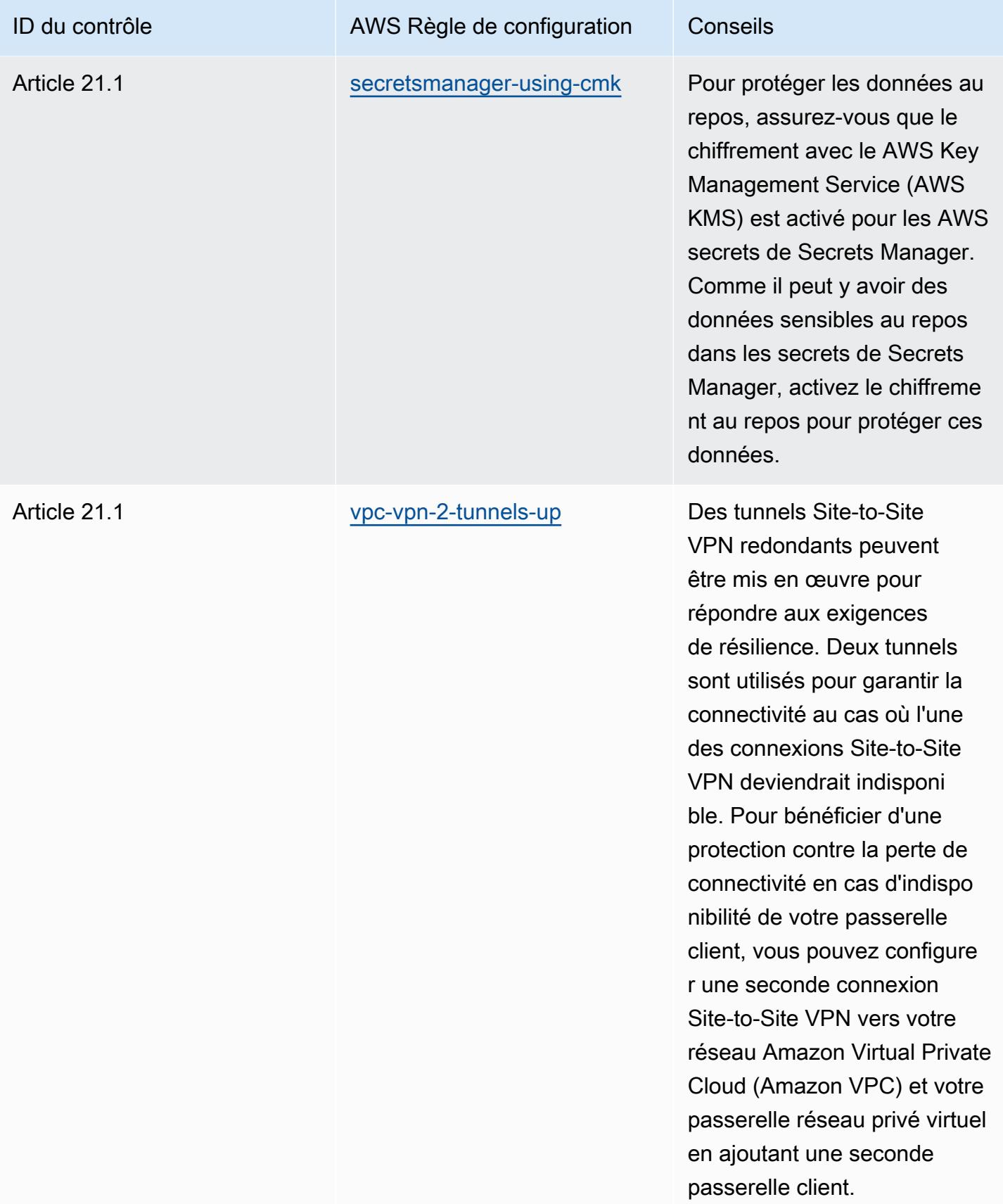

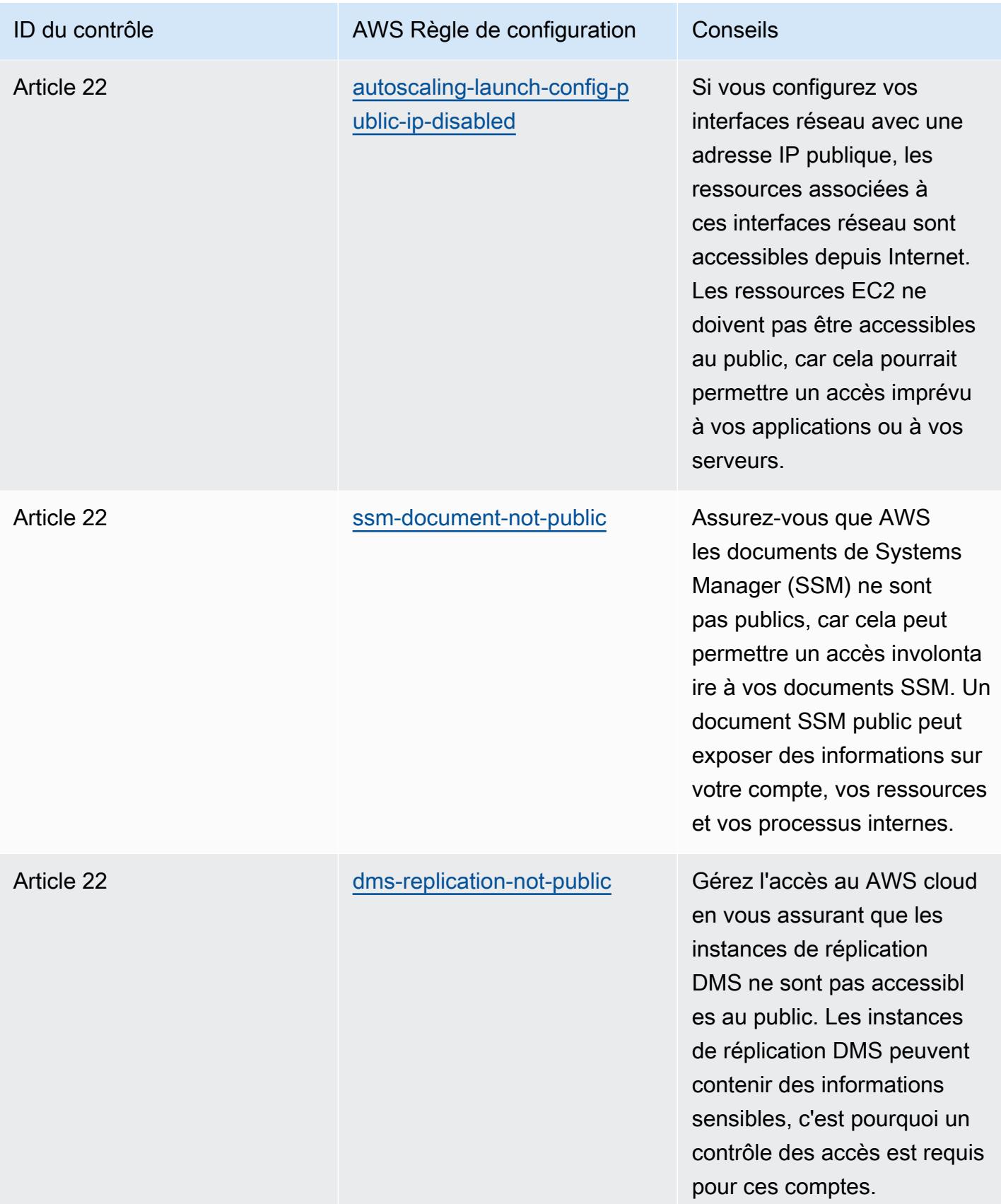

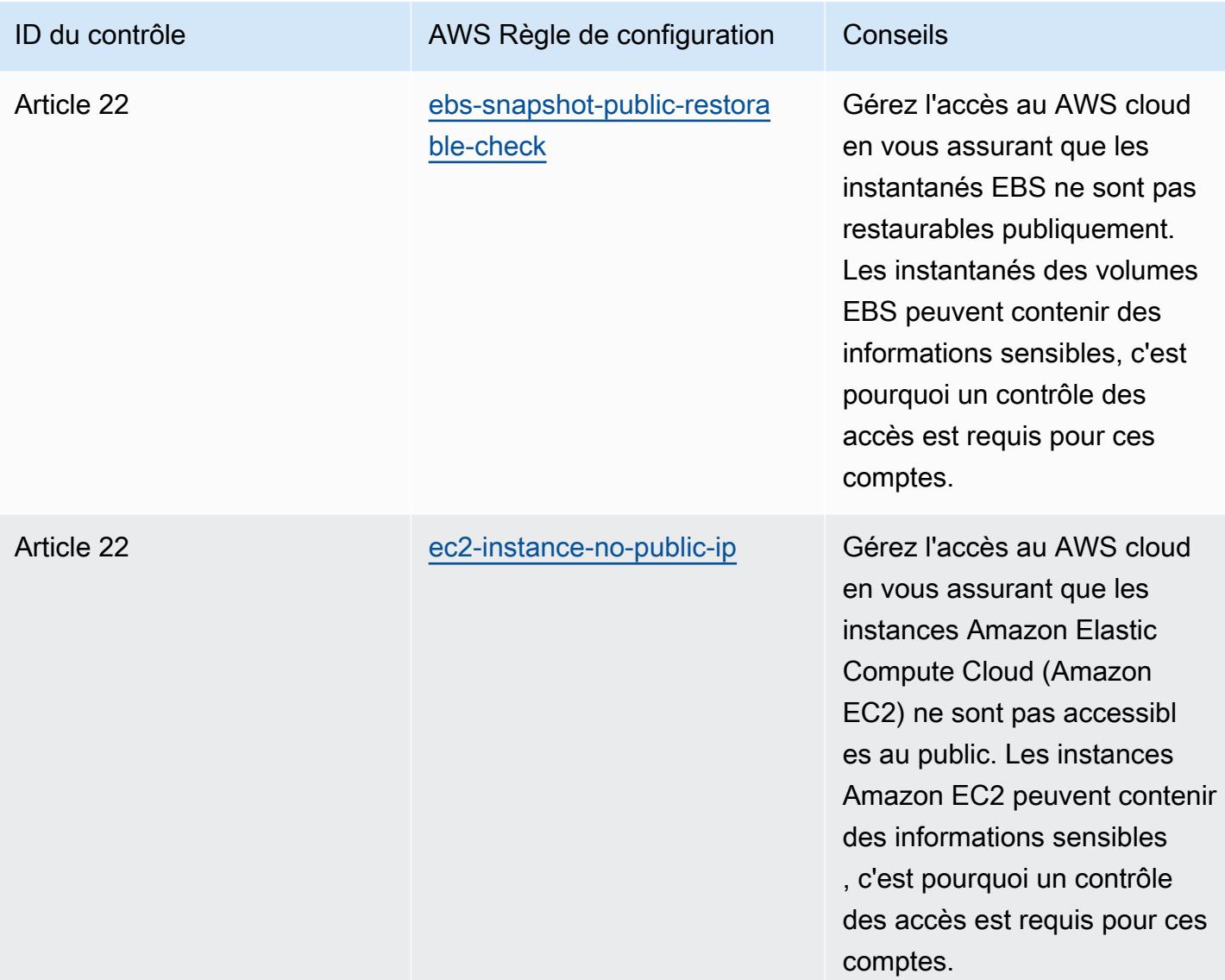

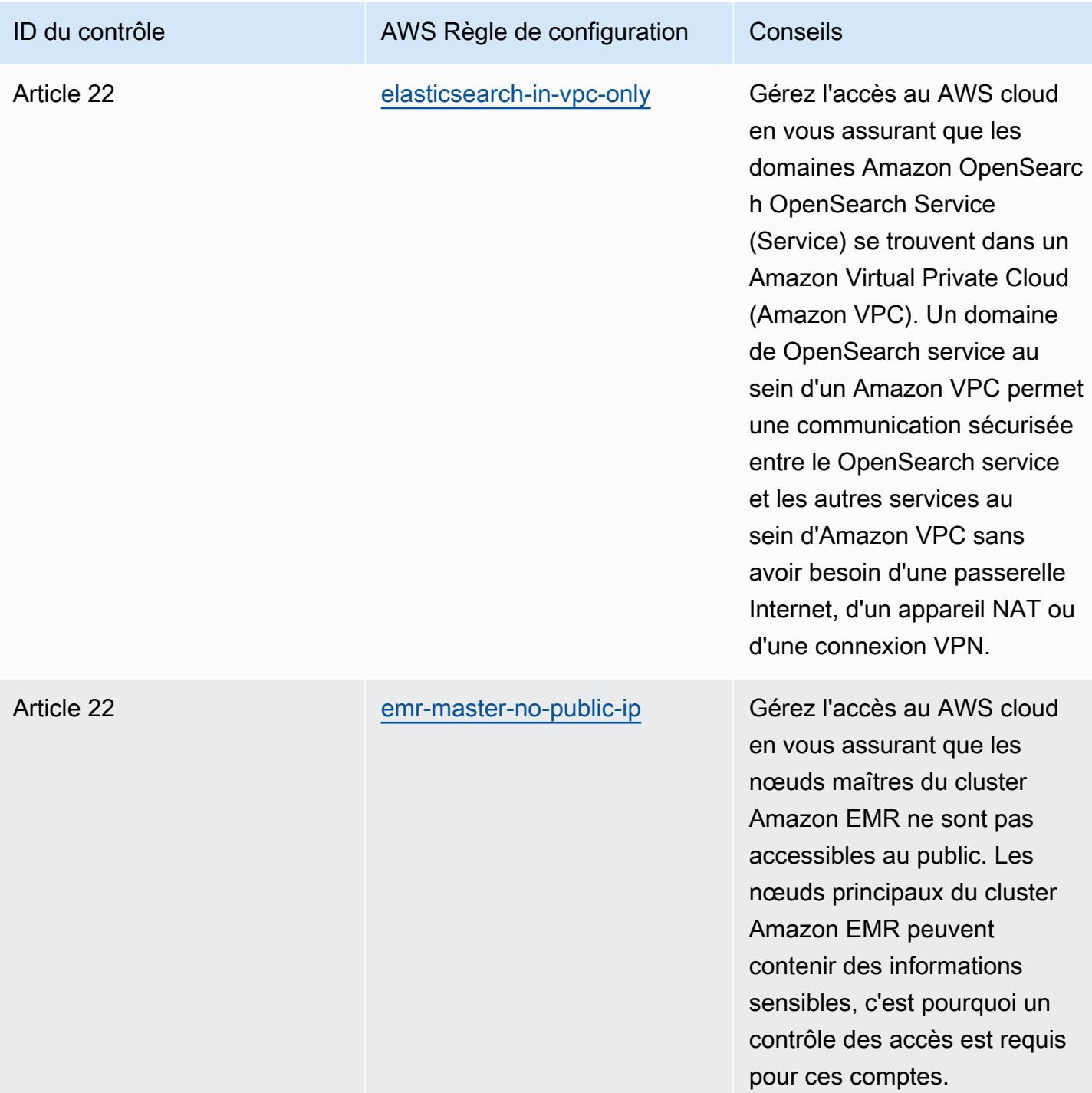

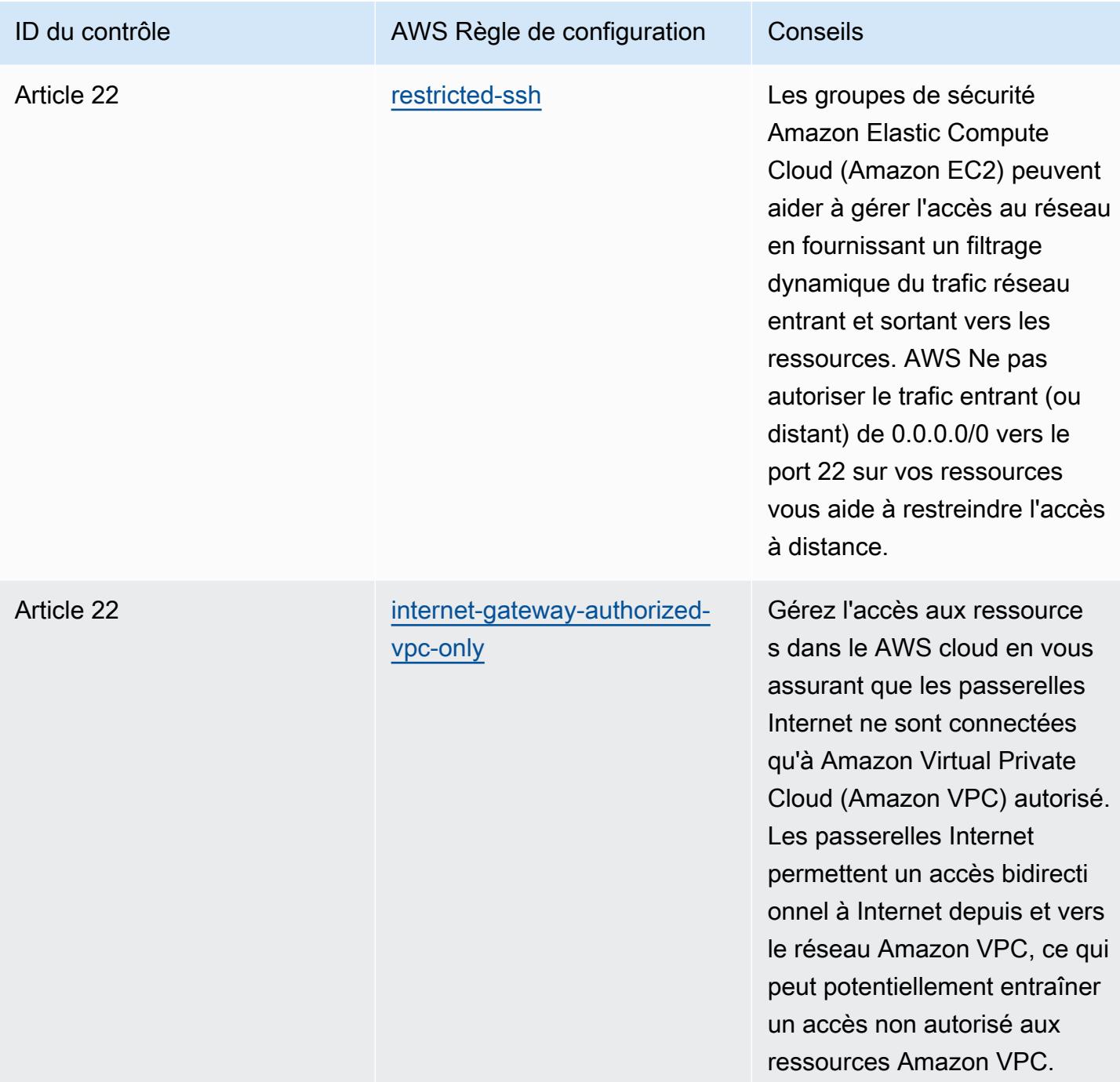

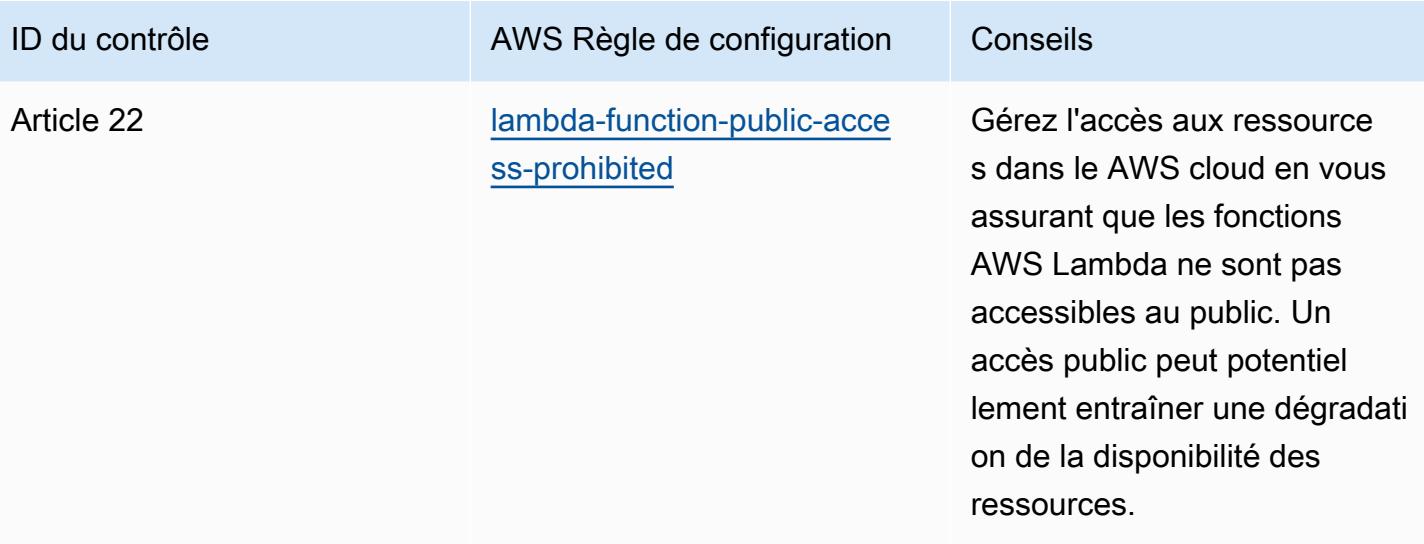

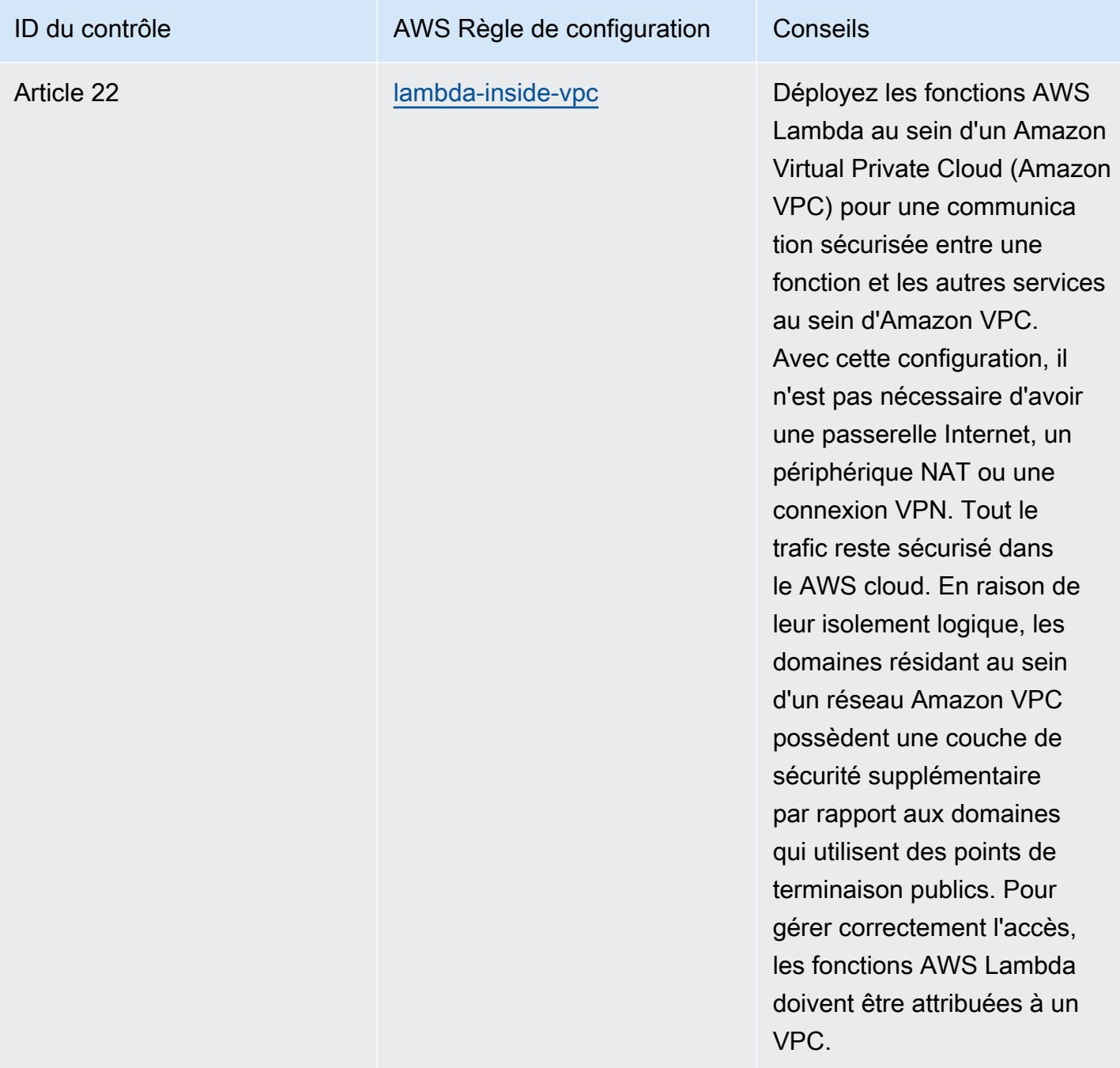

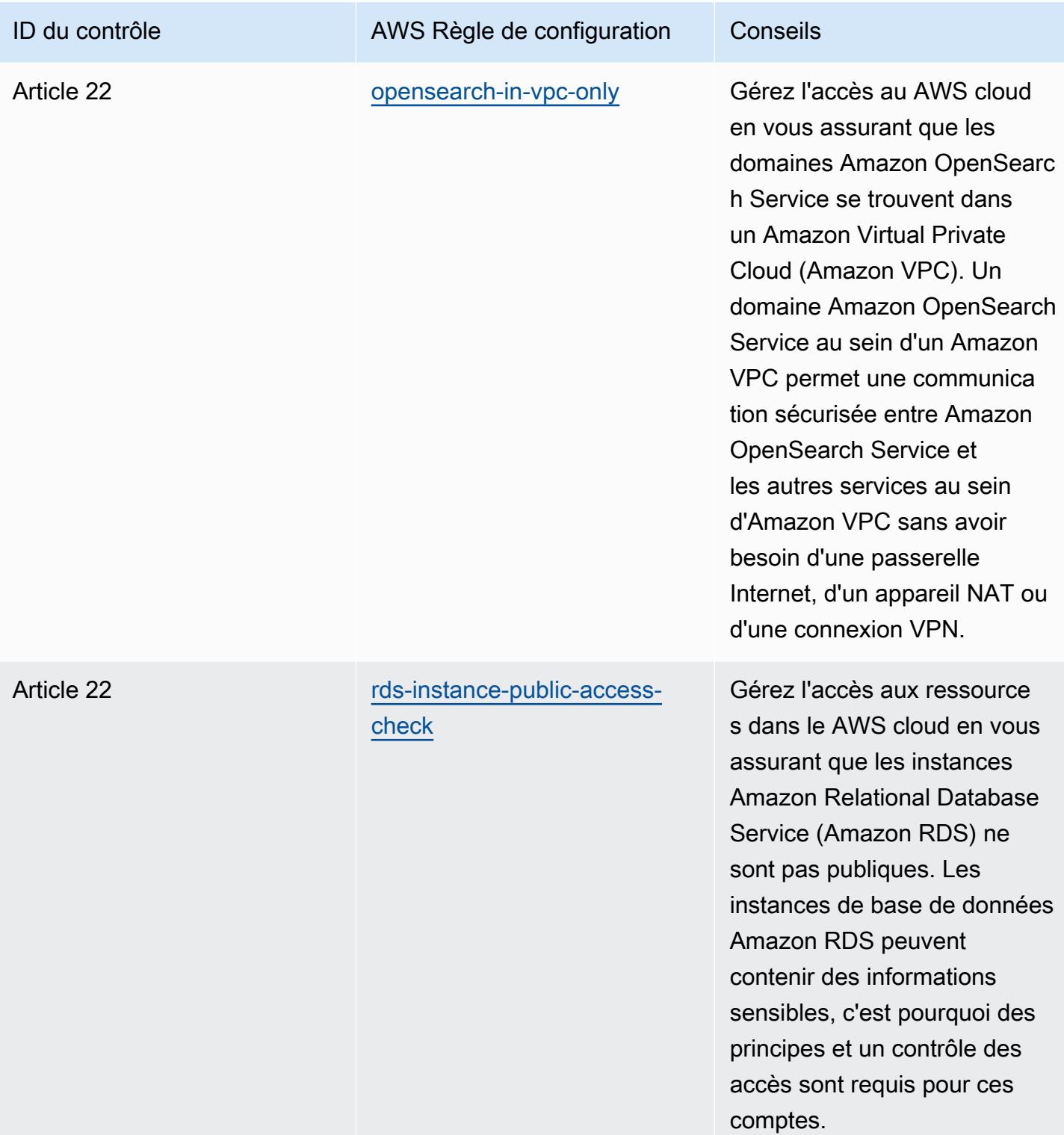

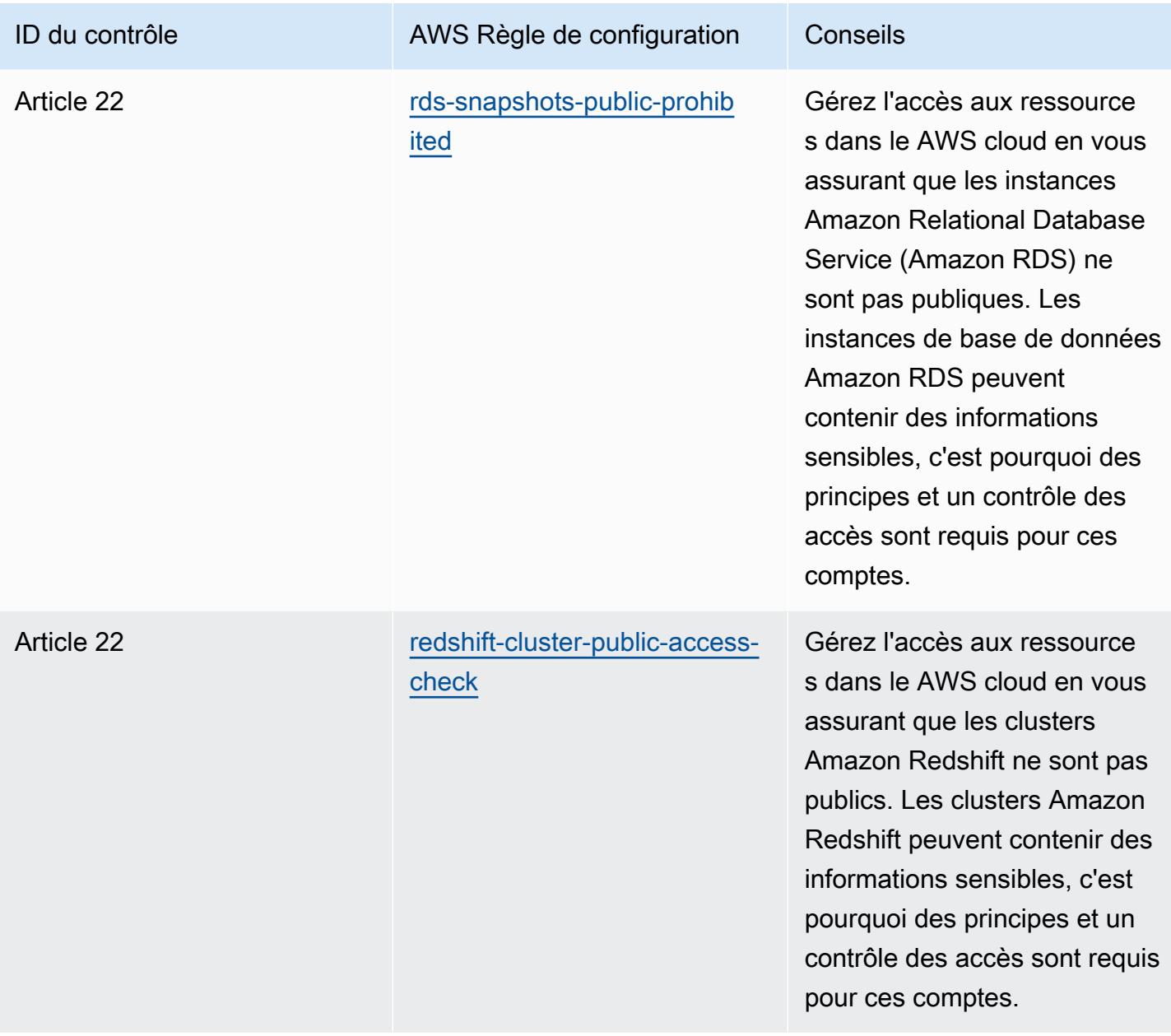

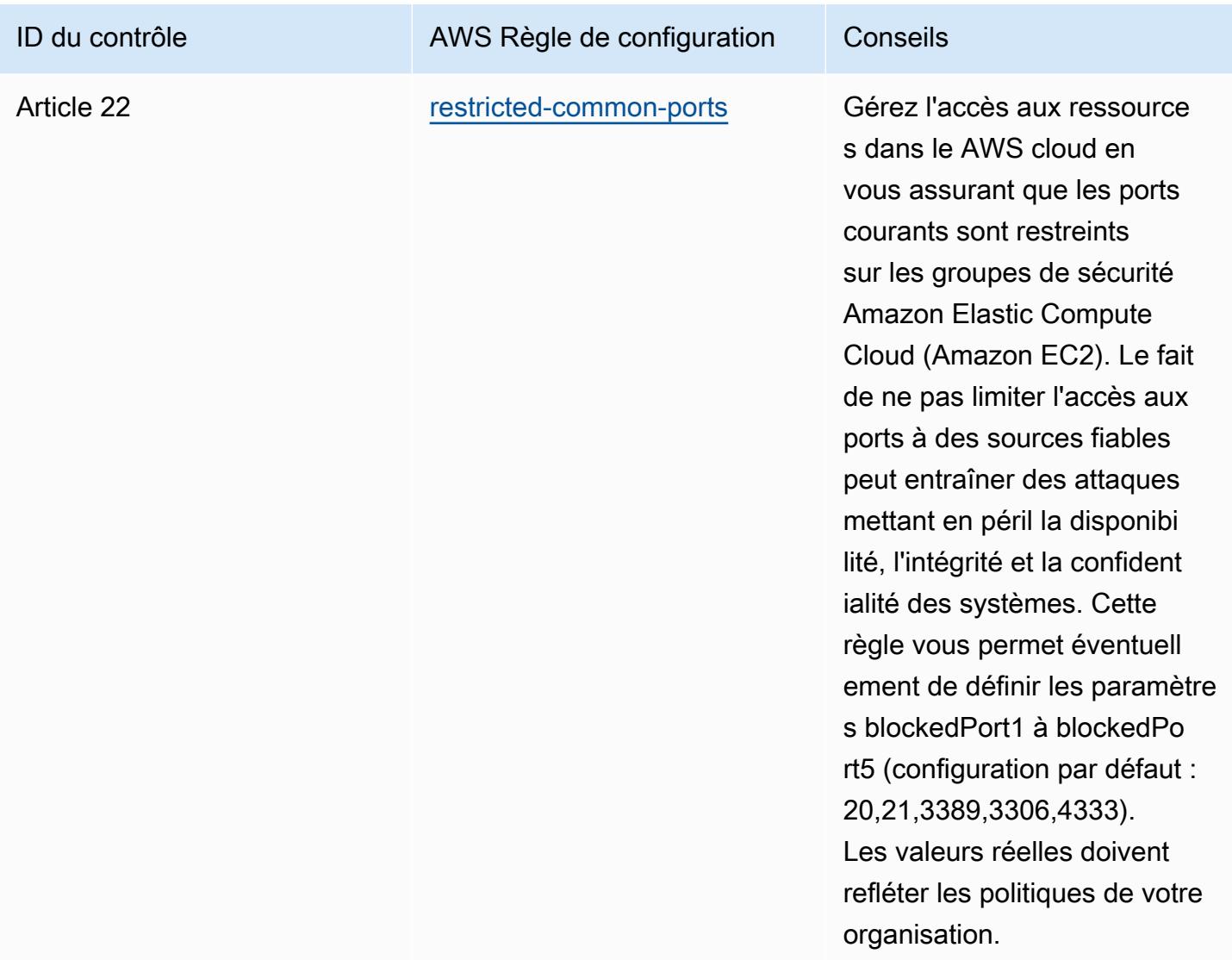

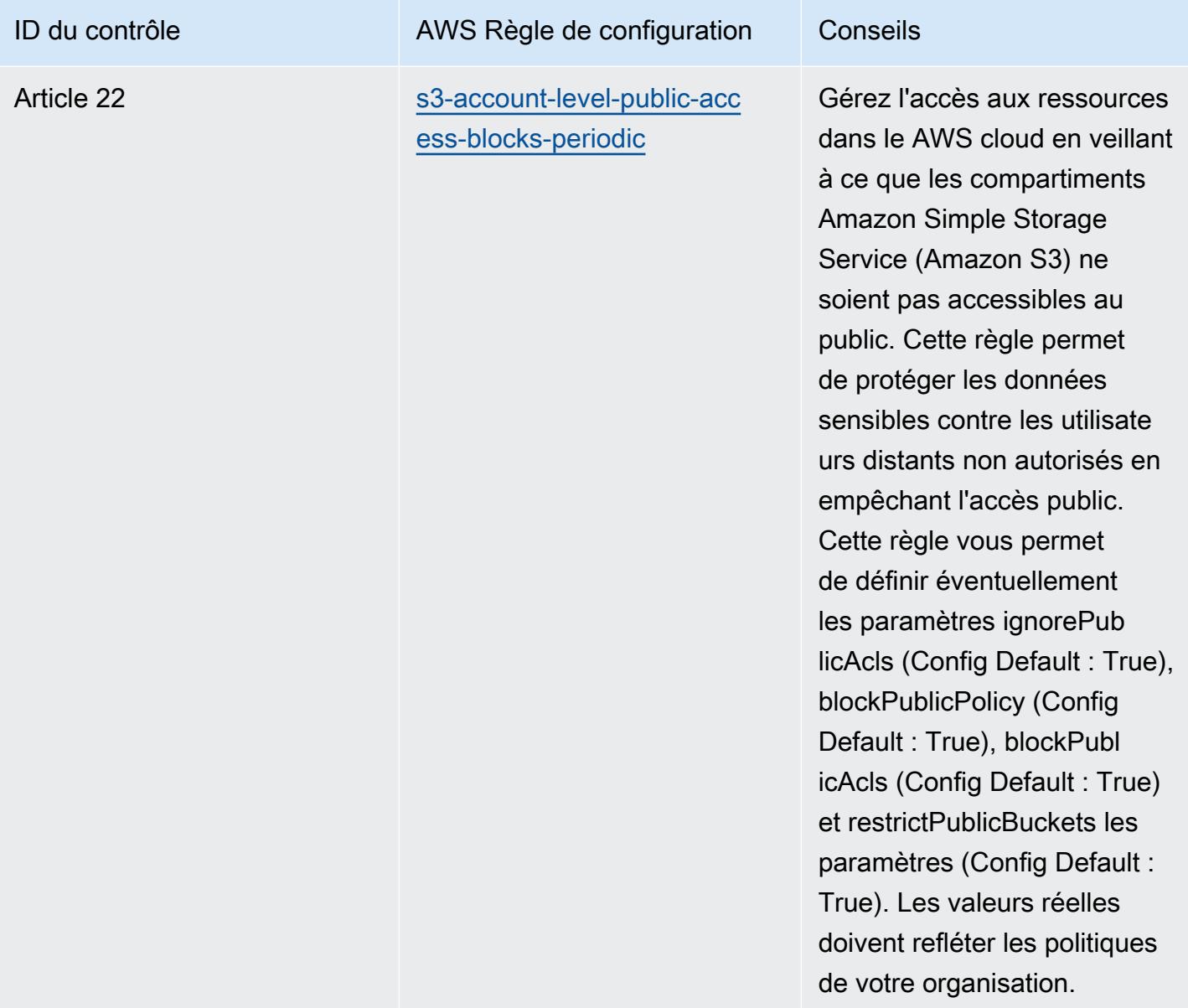

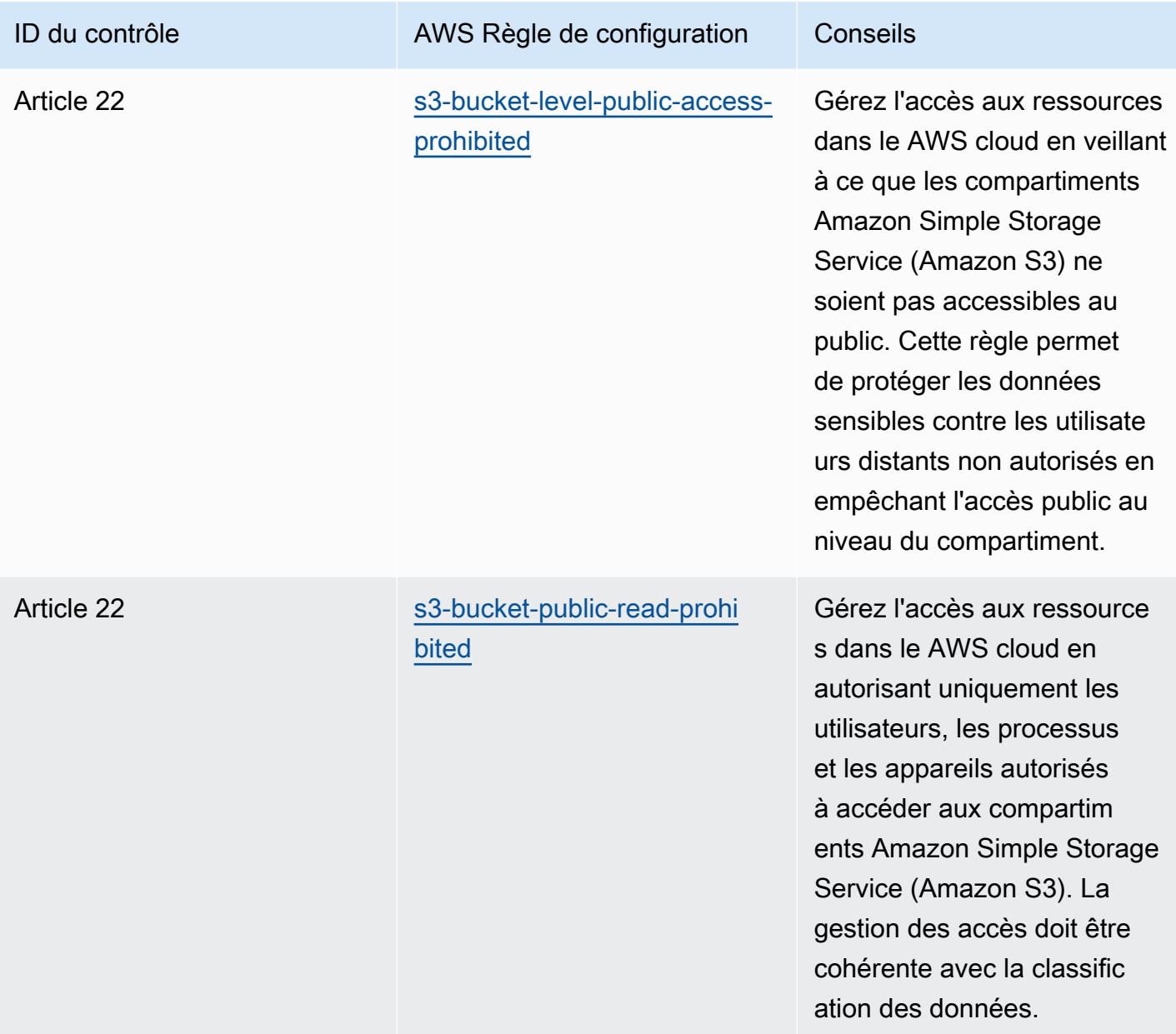

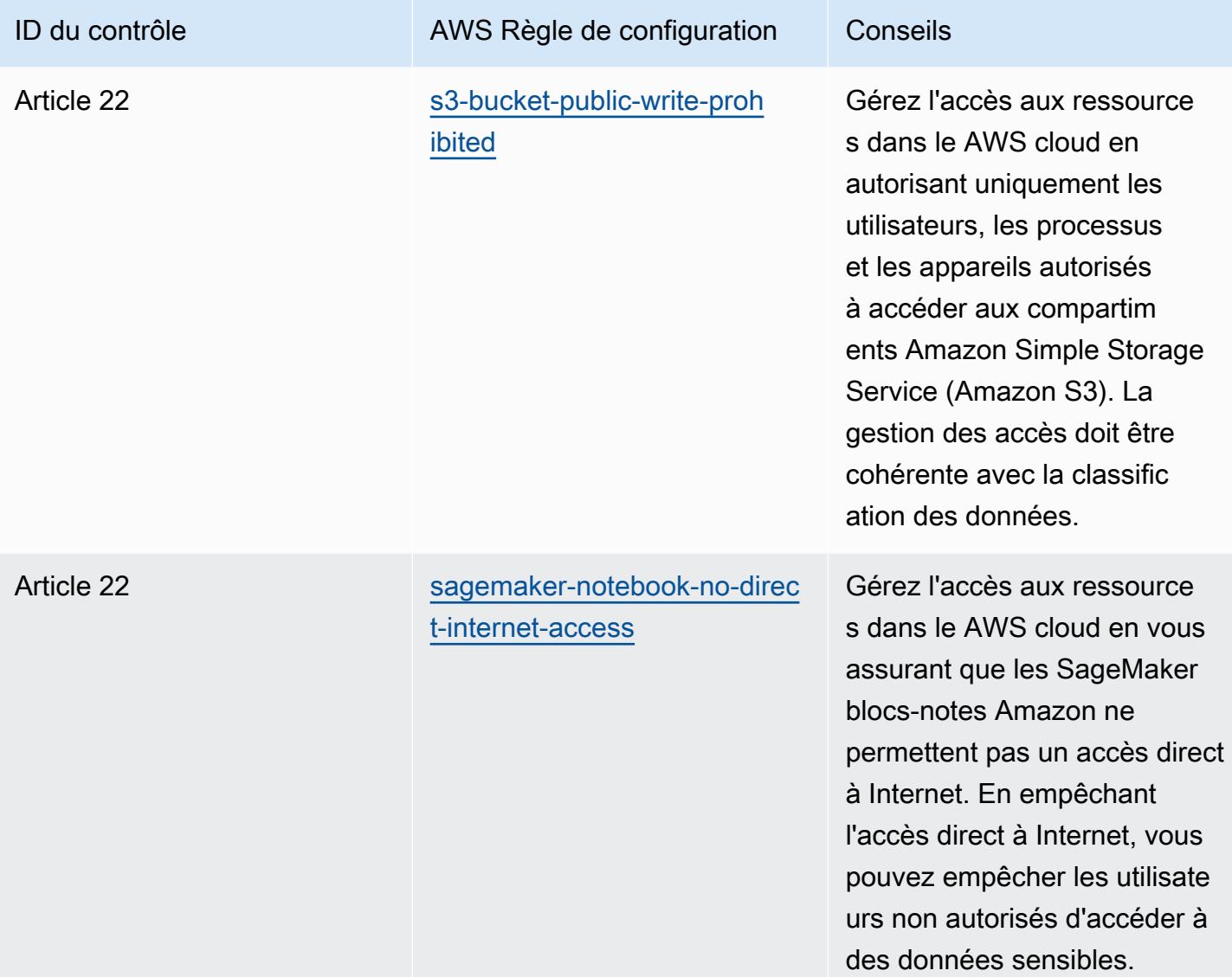

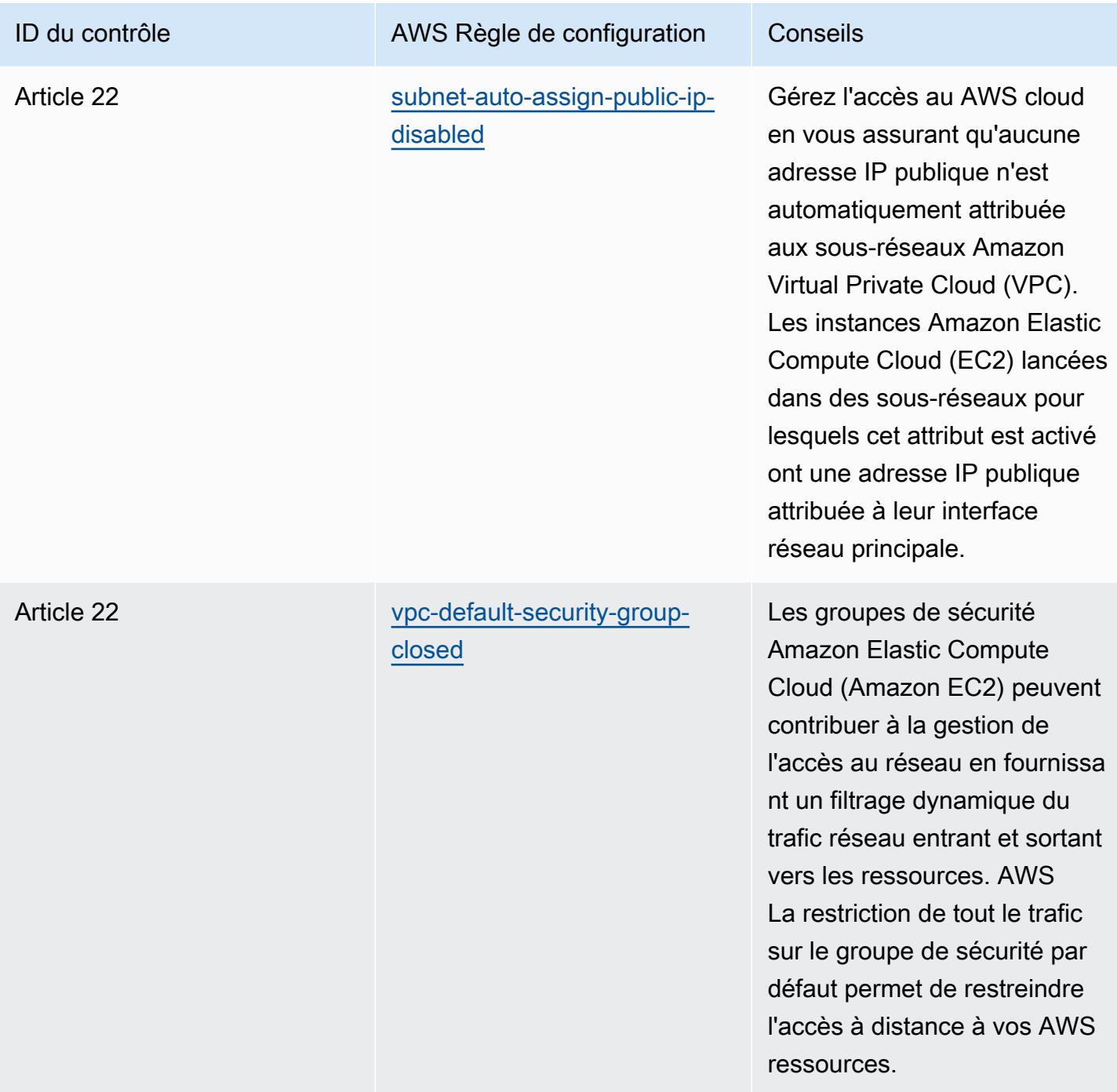

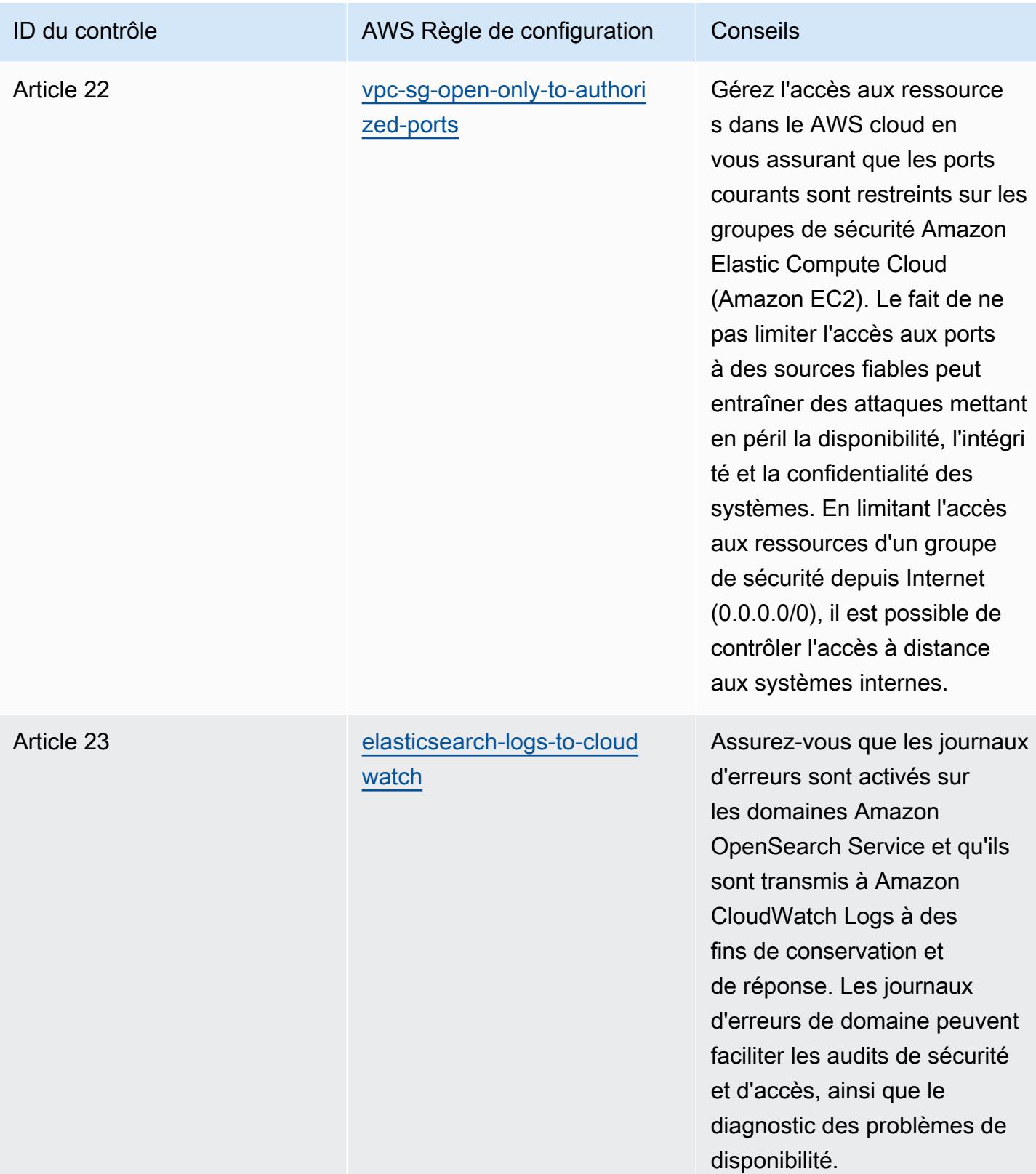

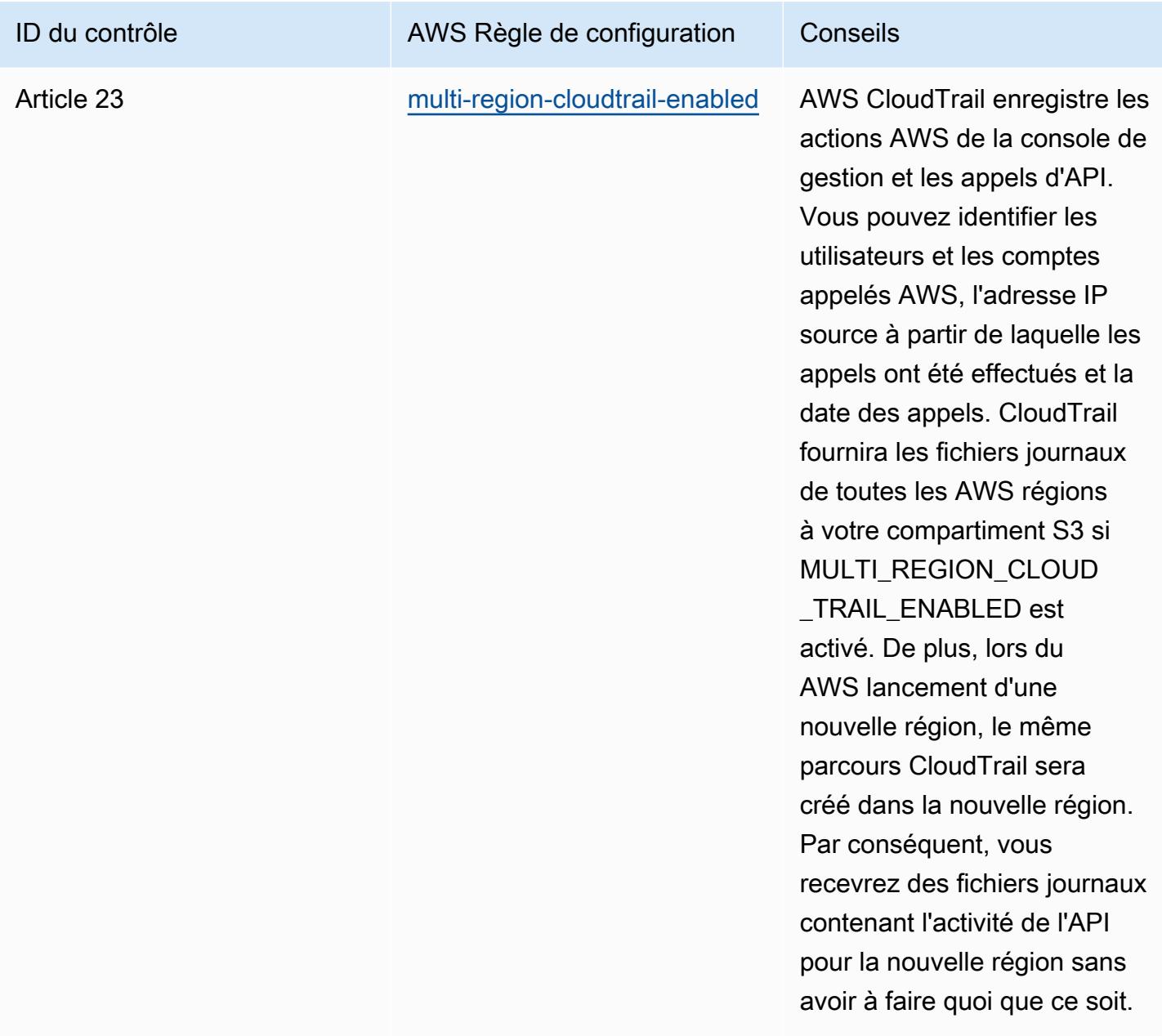

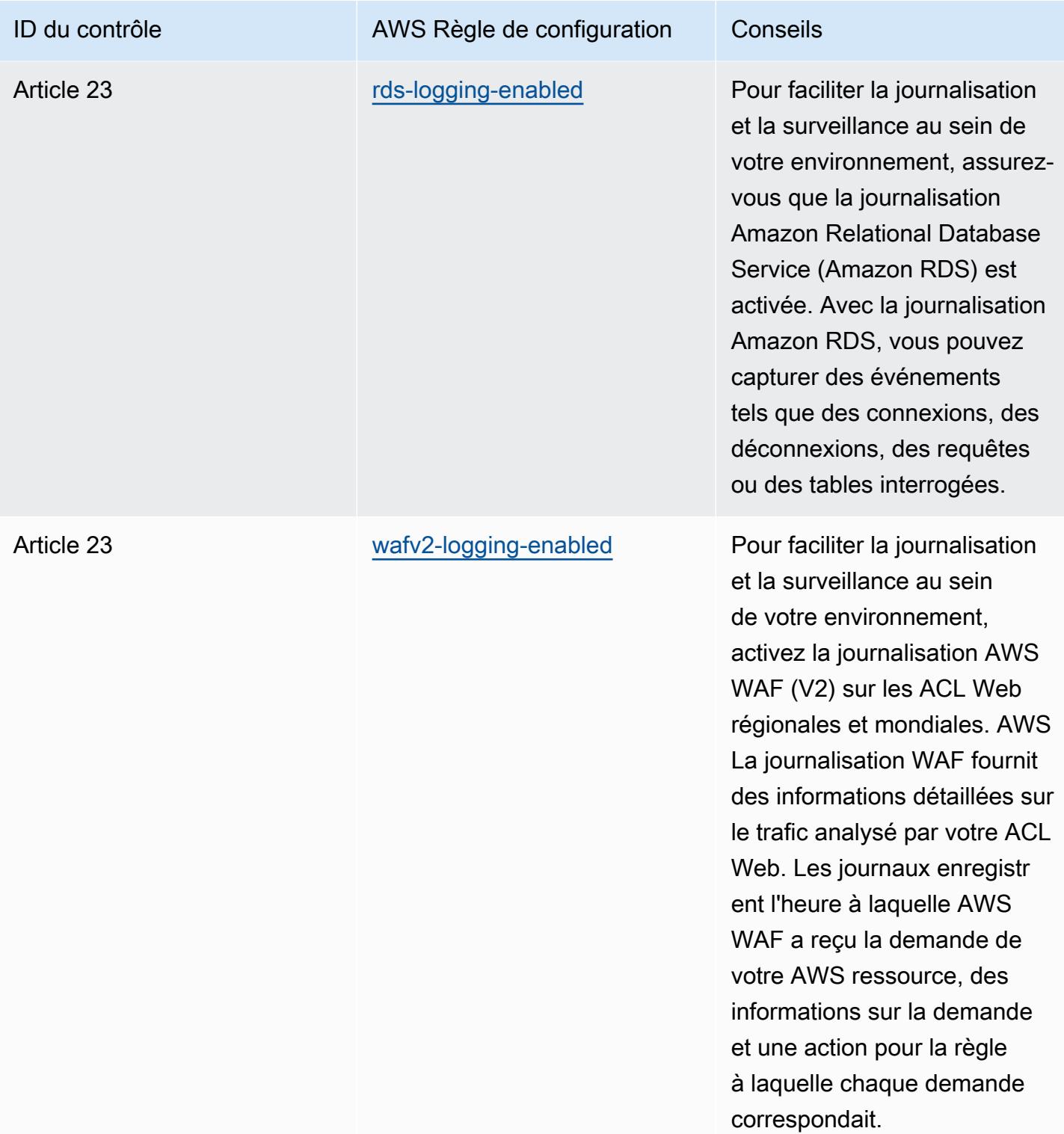
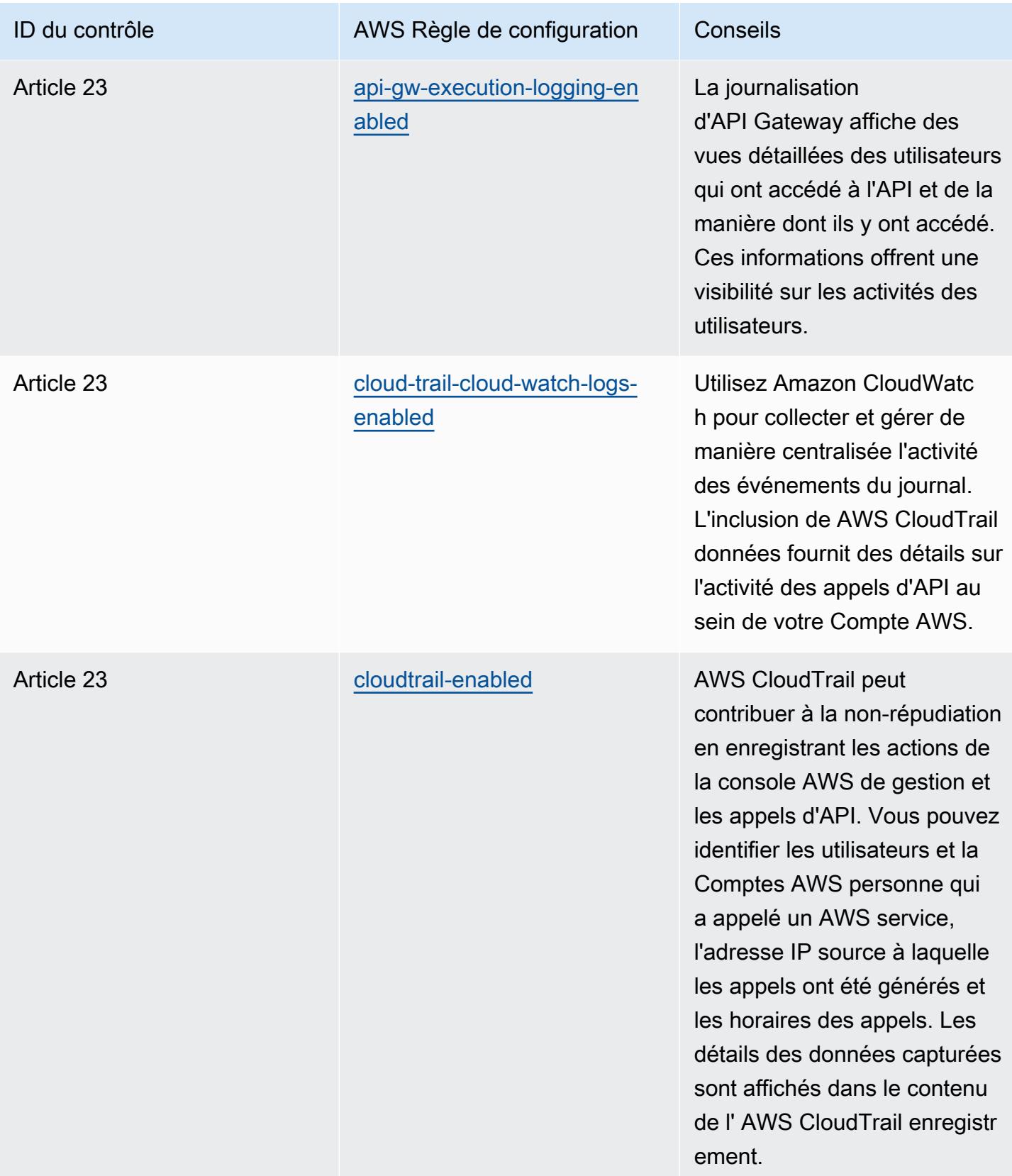

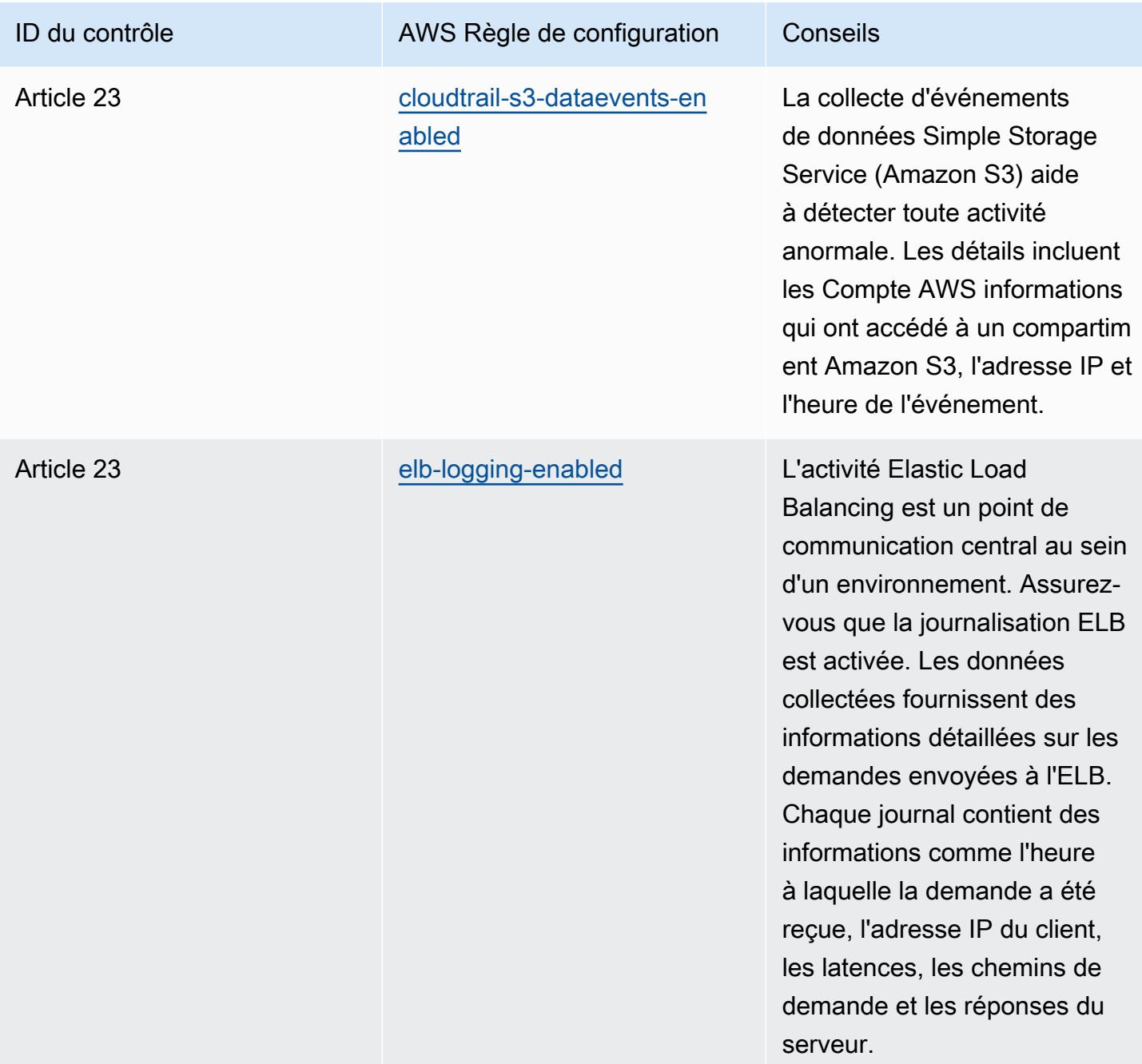

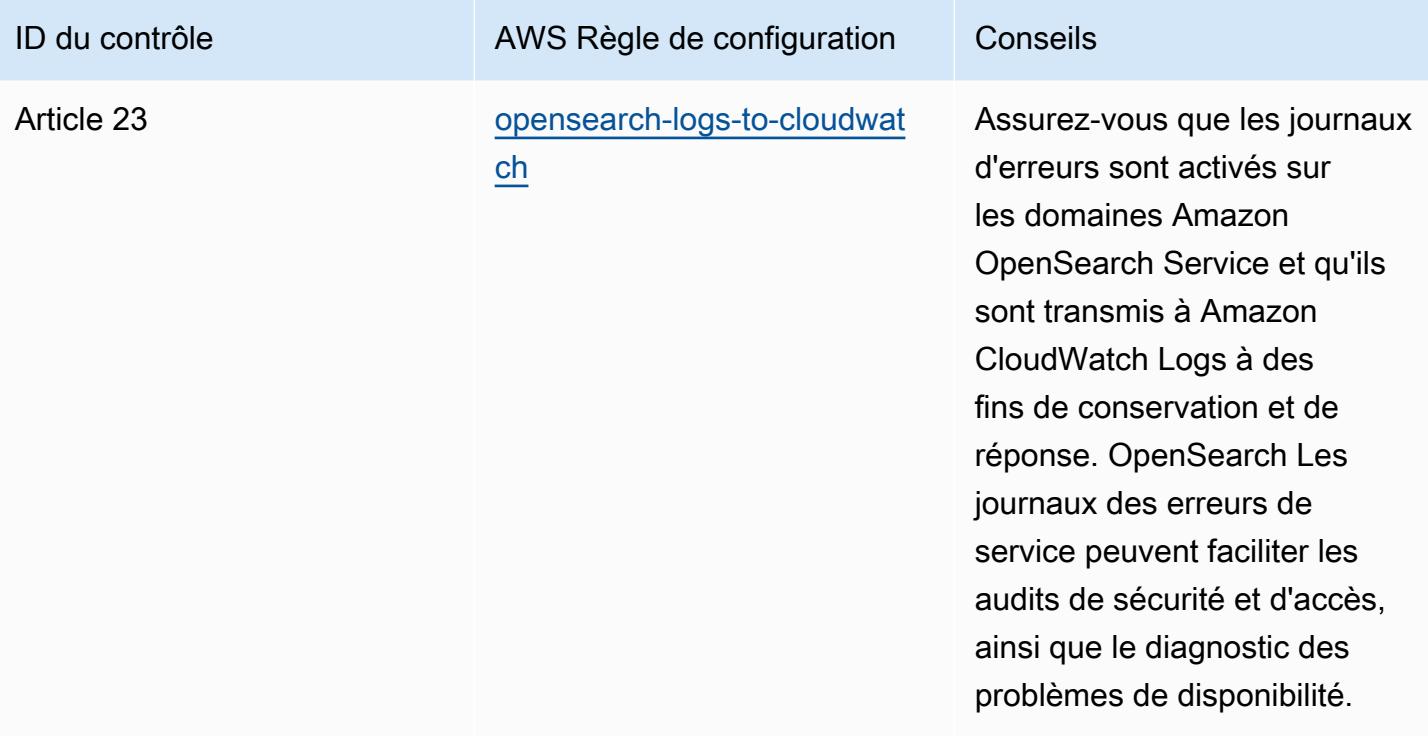

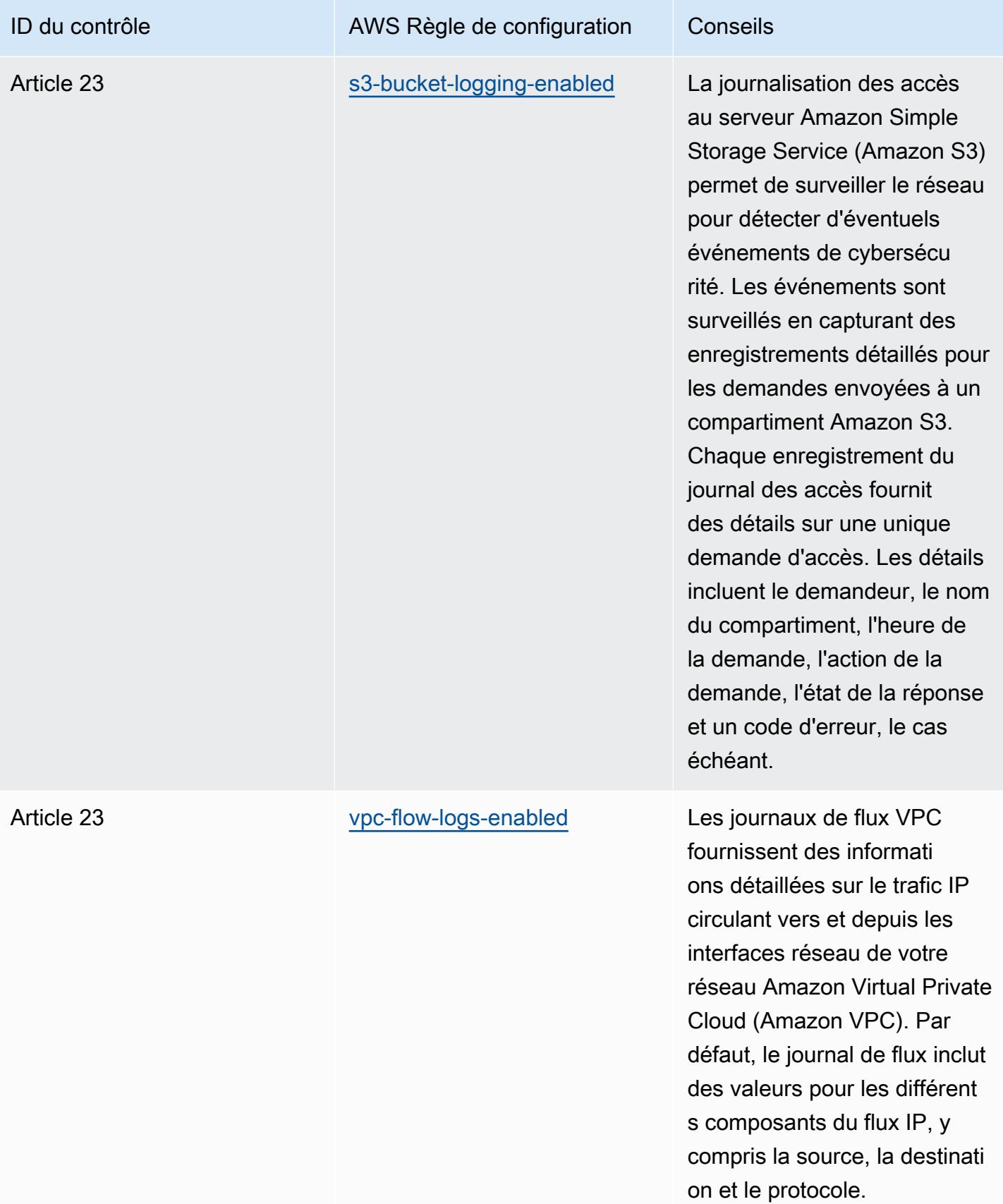

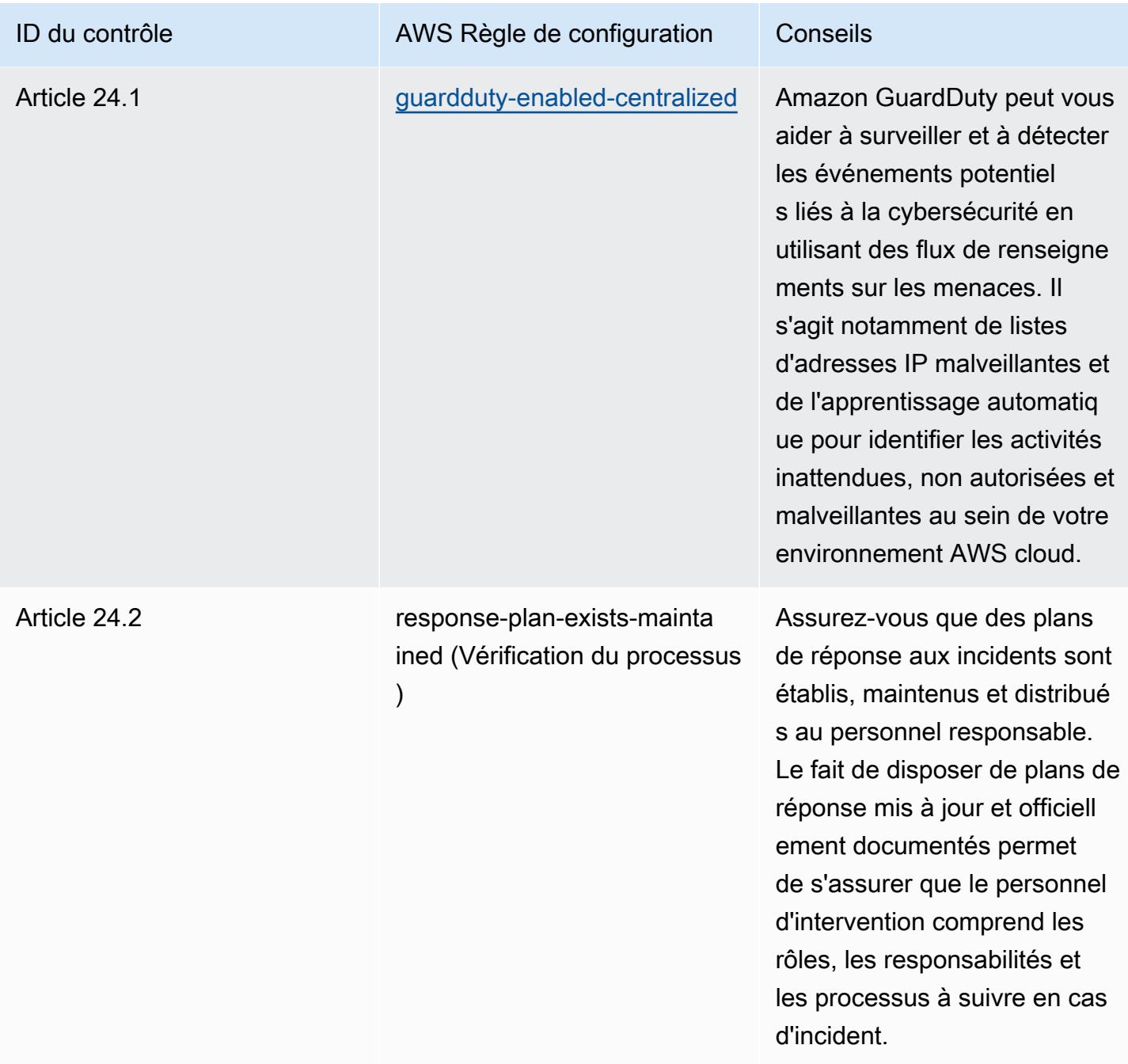

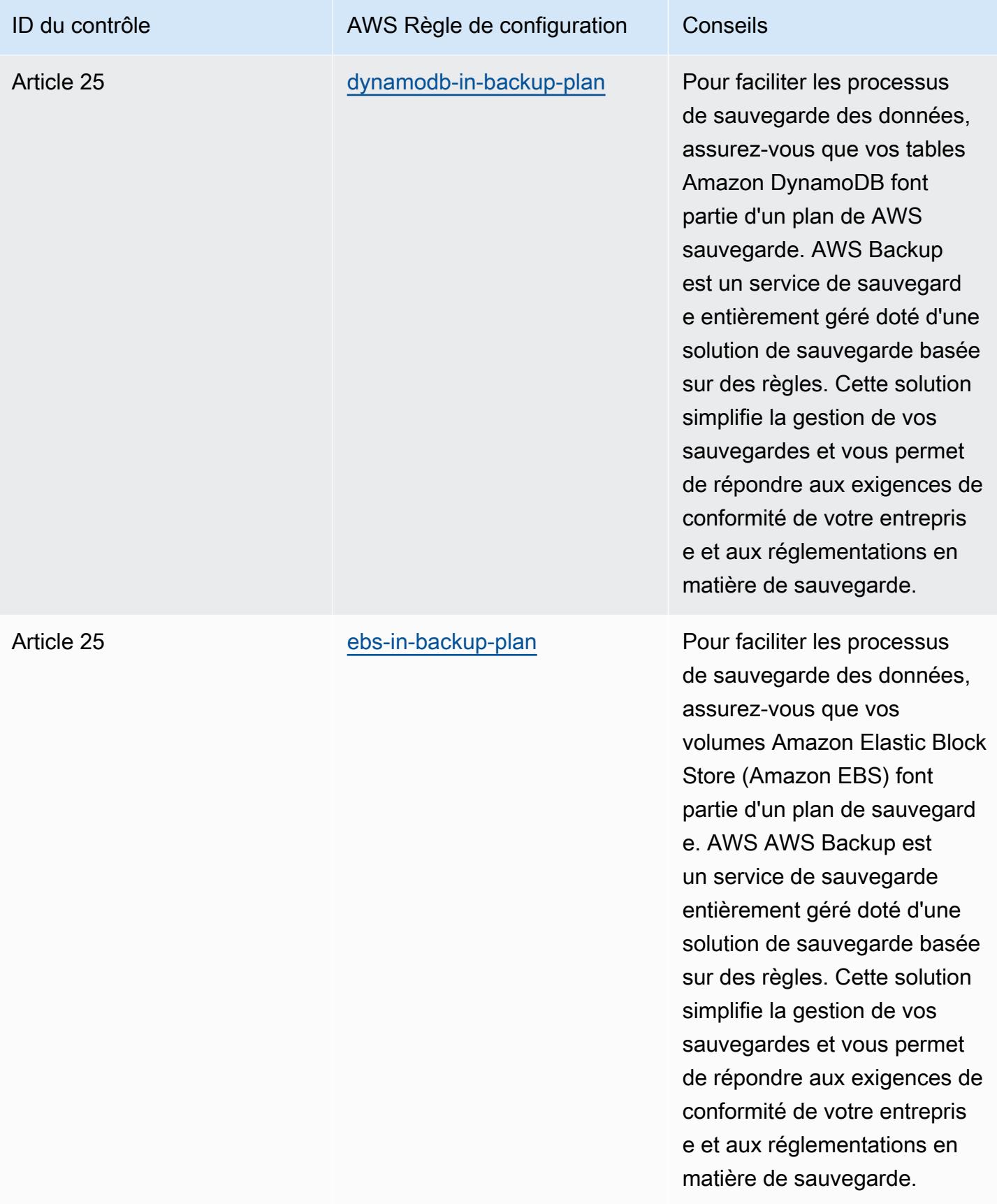

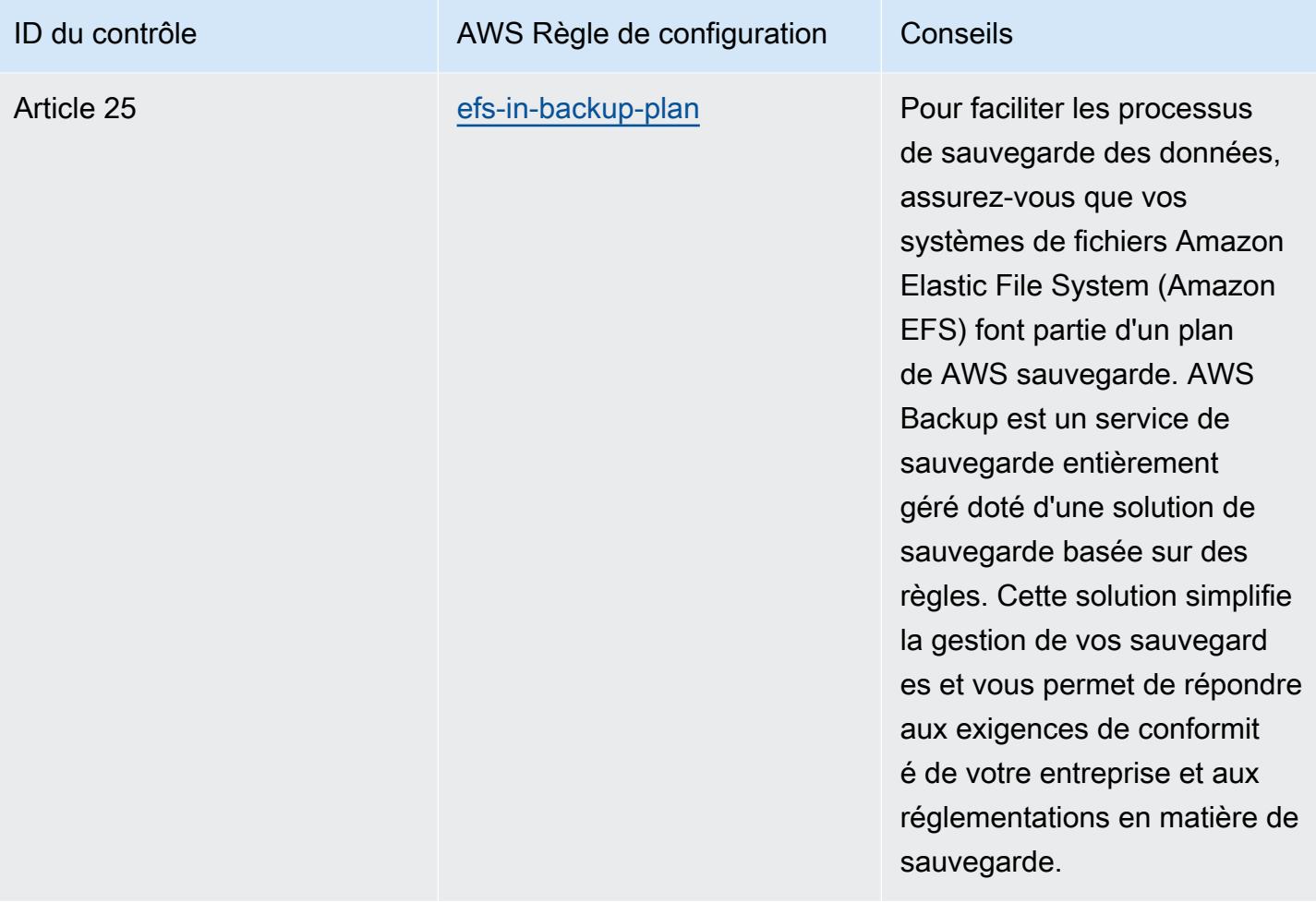

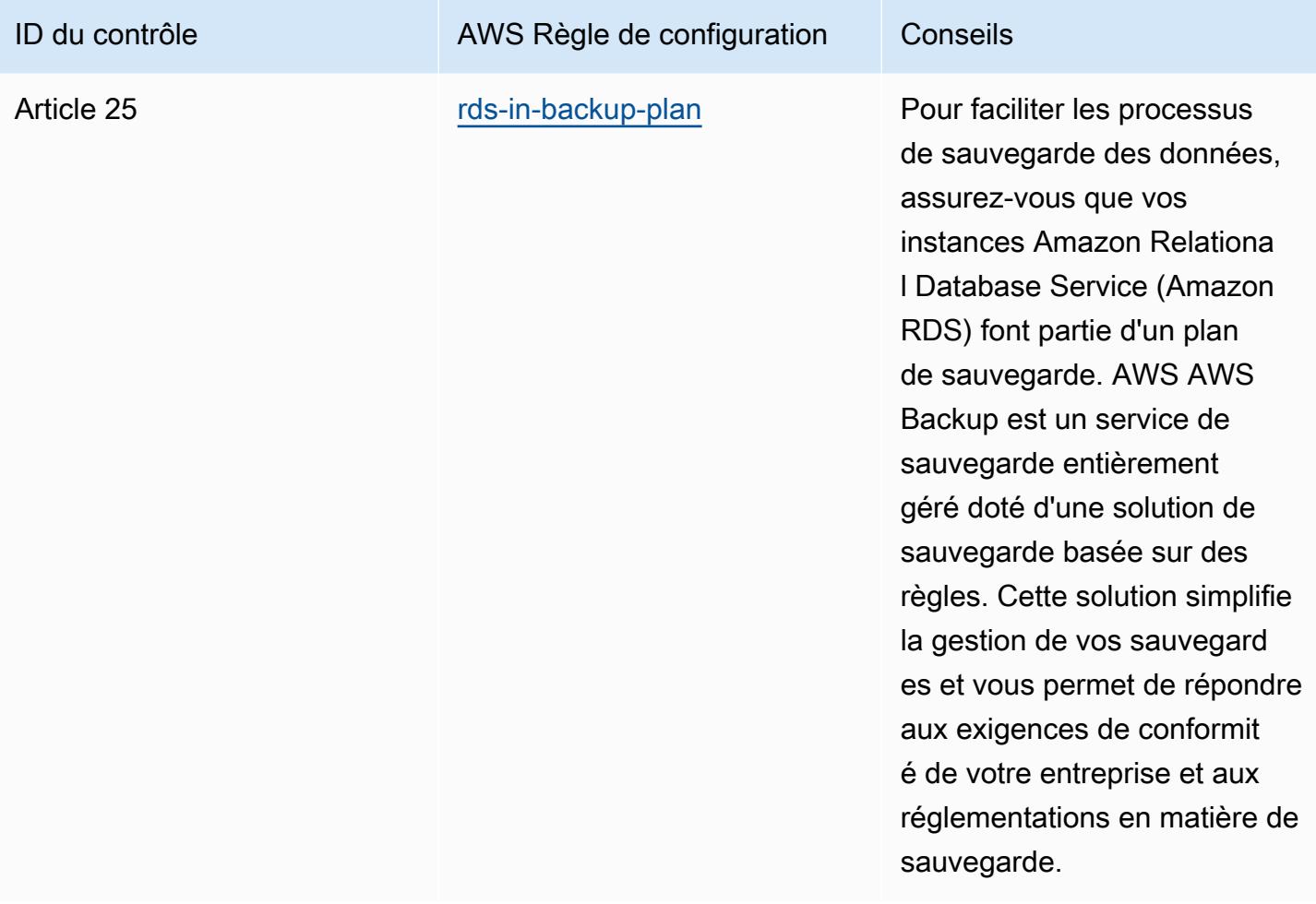

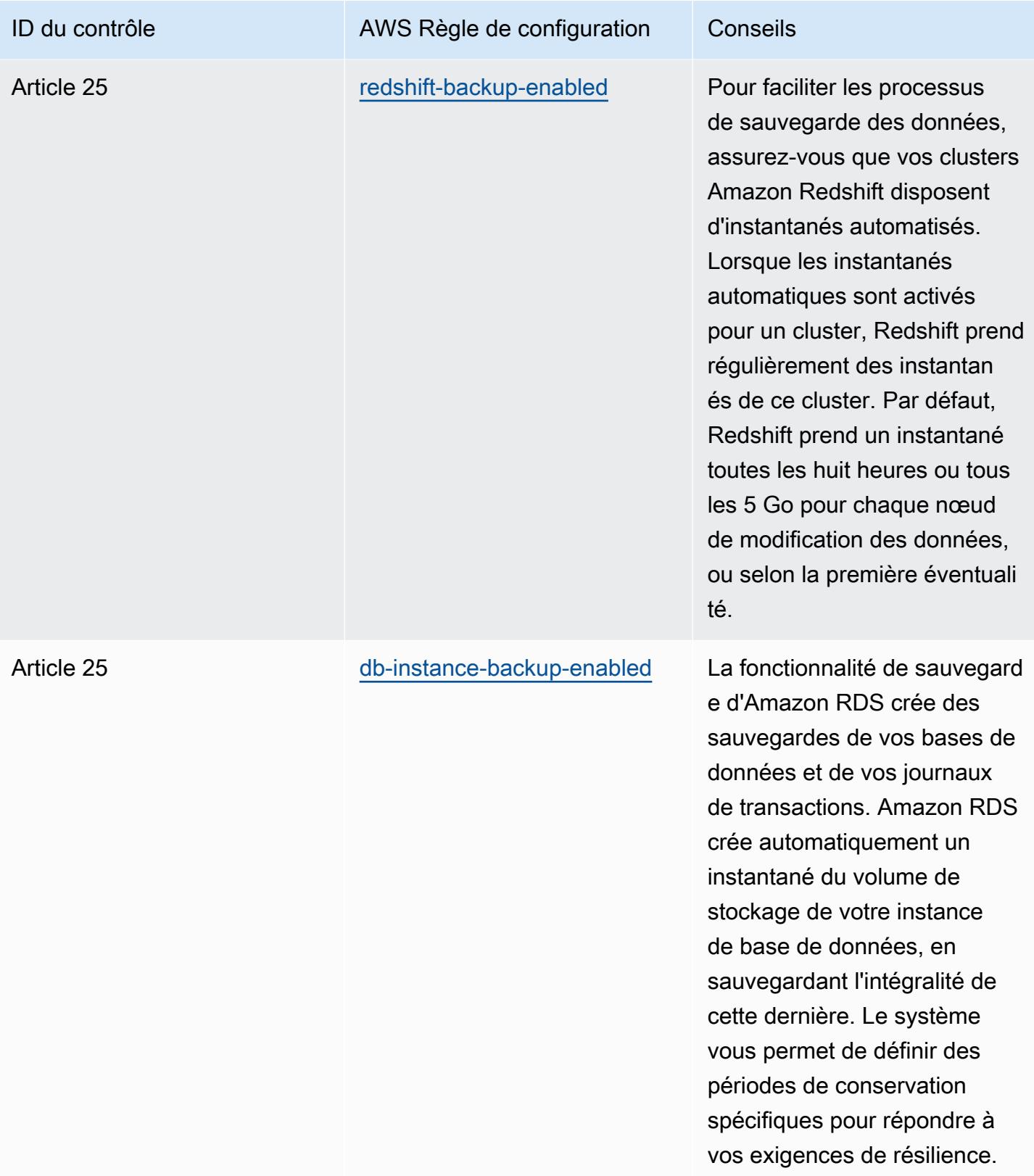

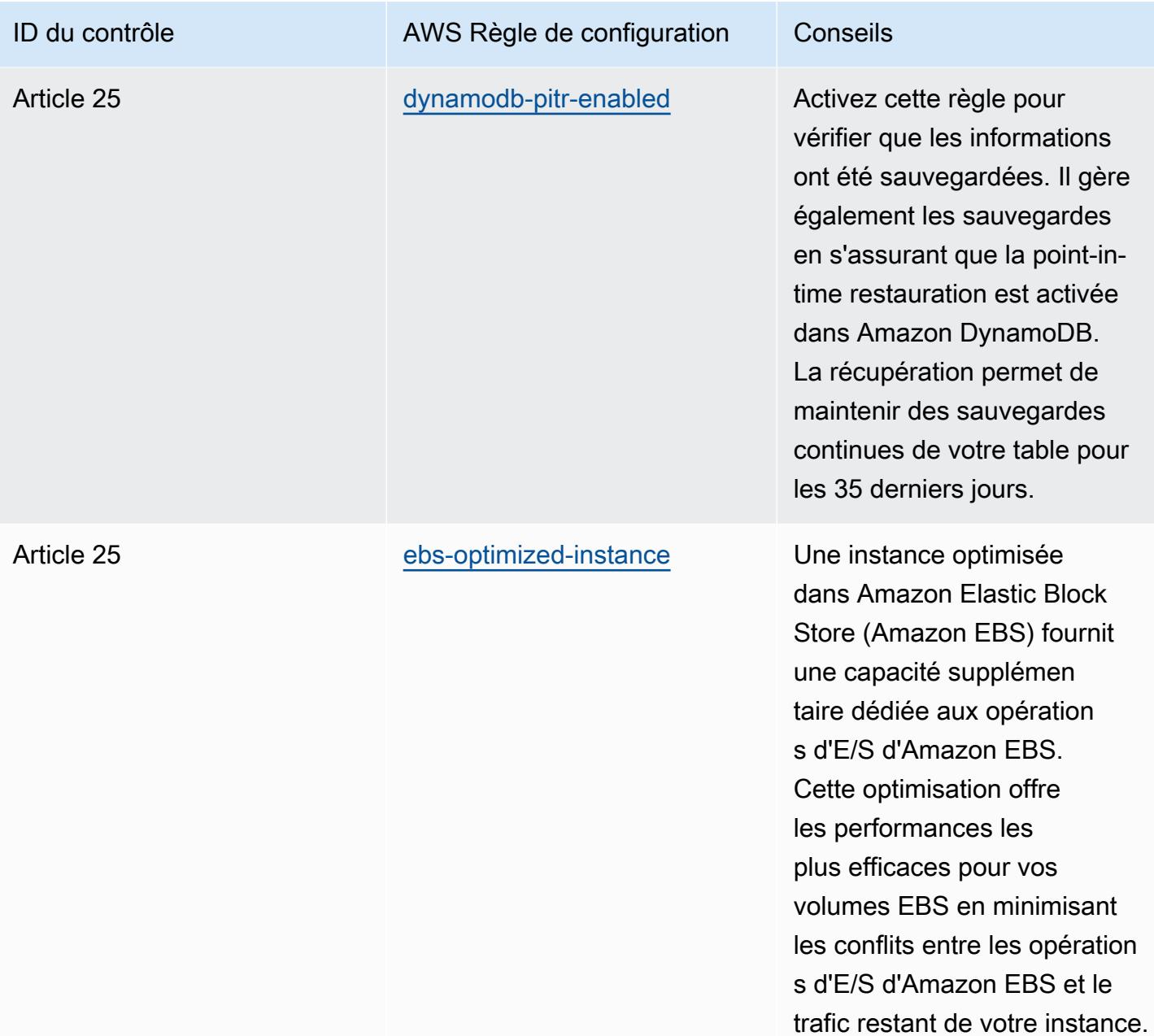

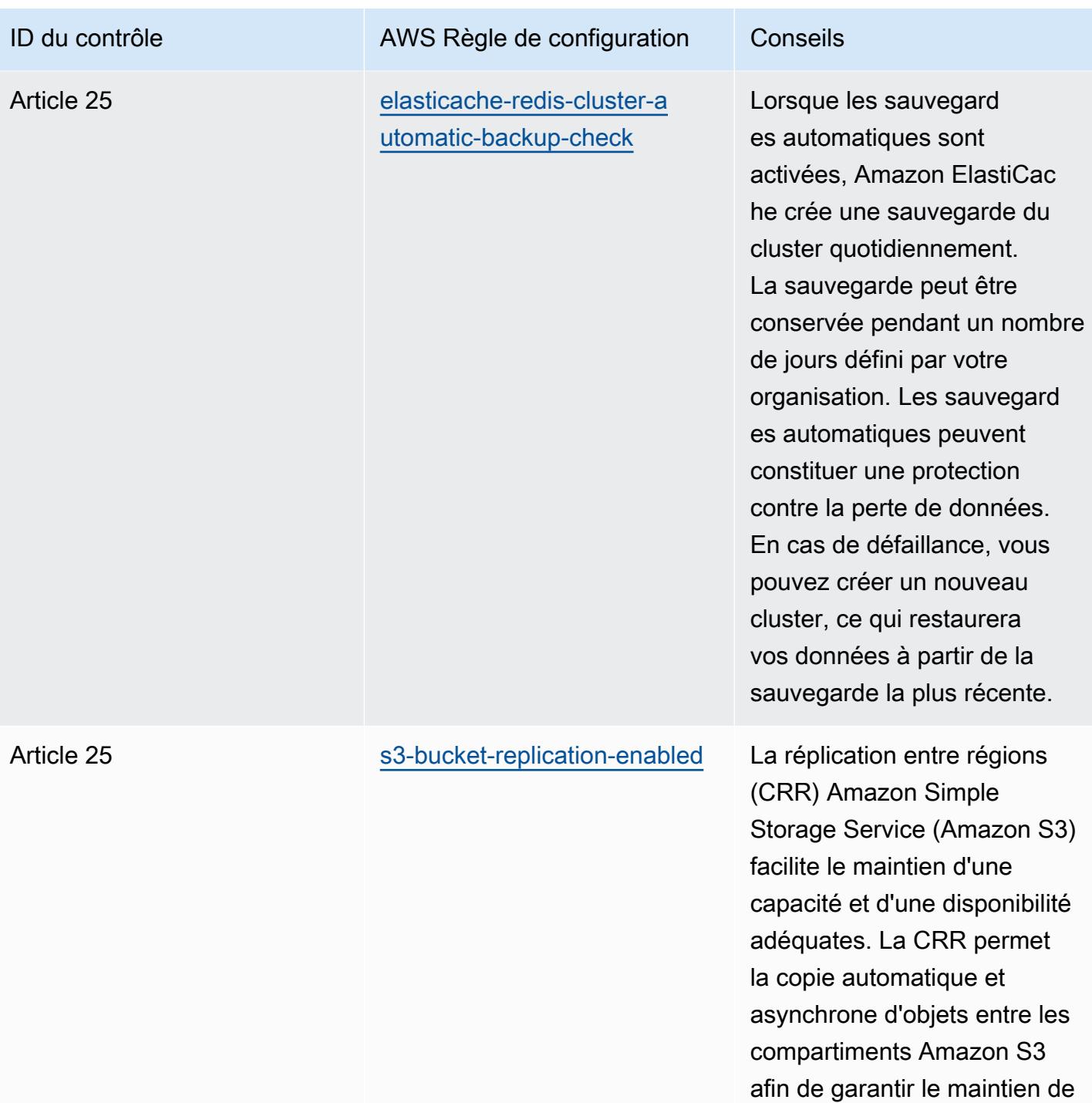

la disponibilité des données.

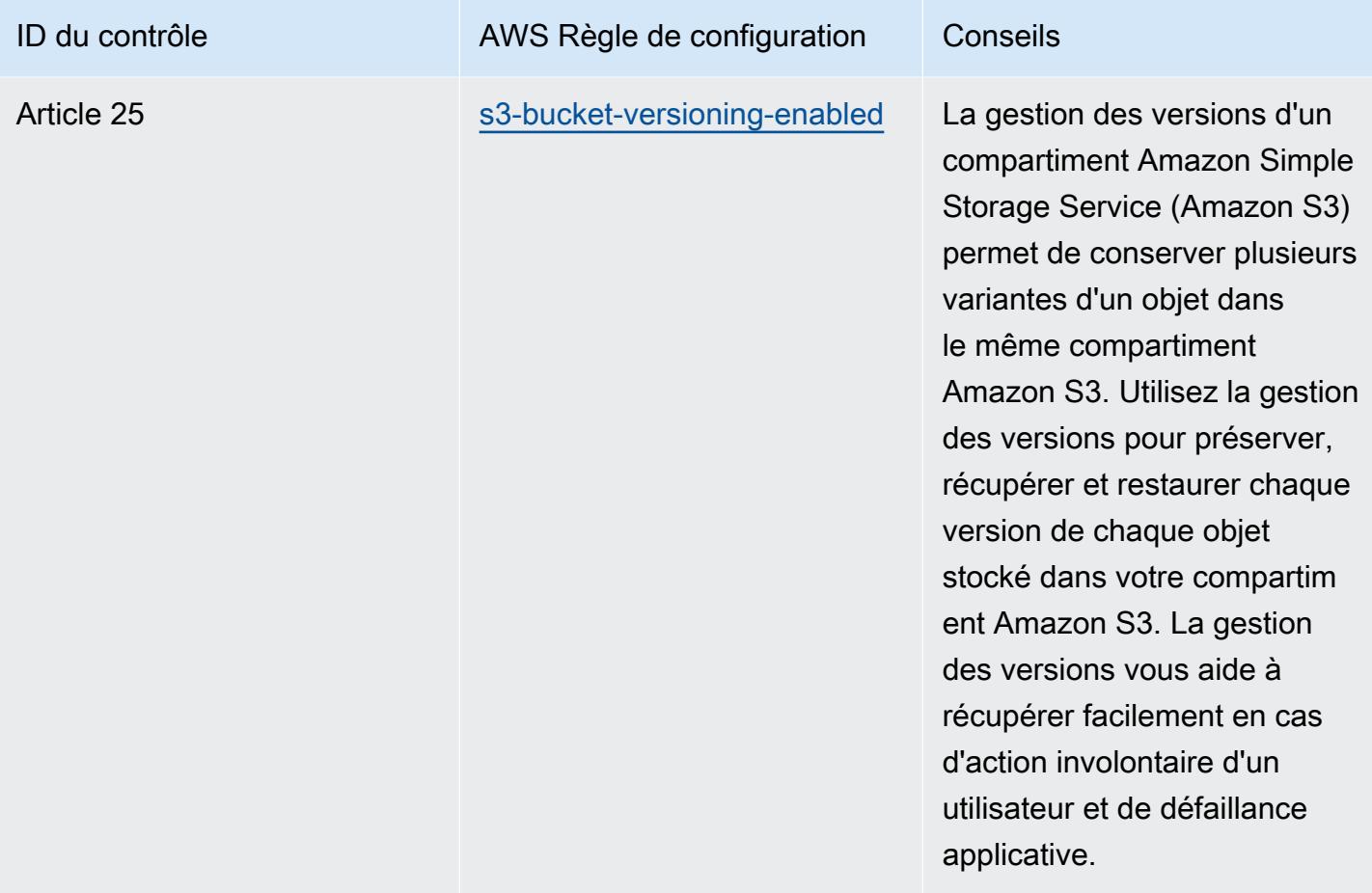

## Modèle

Le modèle est disponible sur GitHub : [Meilleures pratiques opérationnelles pour Esquema Nacional](https://github.com/awslabs/aws-config-rules/blob/master/aws-config-conformance-packs/Operational-Best-Practices-for-CCN-ENS-Medium.yaml)  [de Seguridad \(ENS\) Medium.](https://github.com/awslabs/aws-config-rules/blob/master/aws-config-conformance-packs/Operational-Best-Practices-for-CCN-ENS-Medium.yaml)

## Bonnes pratiques de fonctionnement pour l'ENS Espagne (niveau élevé)

Les packs de conformité fournissent un cadre de conformité à usage général conçu pour vous permettre de créer des contrôles de gouvernance en matière de sécurité, d'exploitation ou d'optimisation des coûts à l'aide de AWS Config règles gérées ou personnalisées et d'actions correctives. AWS Config Les packs de conformité, en tant qu'exemples de modèle, ne sont pas conçus pour garantir pleinement la conformité à une norme de gouvernance ou de conformité spécifique. Il vous incombe de déterminer vous-même si votre utilisation des services est conforme aux exigences légales et réglementaires applicables.

Vous trouverez ci-dessous un exemple de mappage entre les contrôles du framework Spain Esquema Nacional de Seguridad (ENS) High et les règles de AWS configuration gérées. Chaque règle Config s'applique à une AWS ressource spécifique et concerne un ou plusieurs contrôles Spain ENS High. Un contrôle de l'ENS Espagne peut être associé à plusieurs règles de configuration. Reportez-vous au tableau ci-dessous pour obtenir plus de détails et des conseils relatifs à ces mappages.

Cet exemple de modèle de pack de conformité contient des mappages avec des contrôles de niveau élevé au sein du cadre de l'ENS Espagne, dont la dernière mise à jour a eu lieu le 09/07/2021.

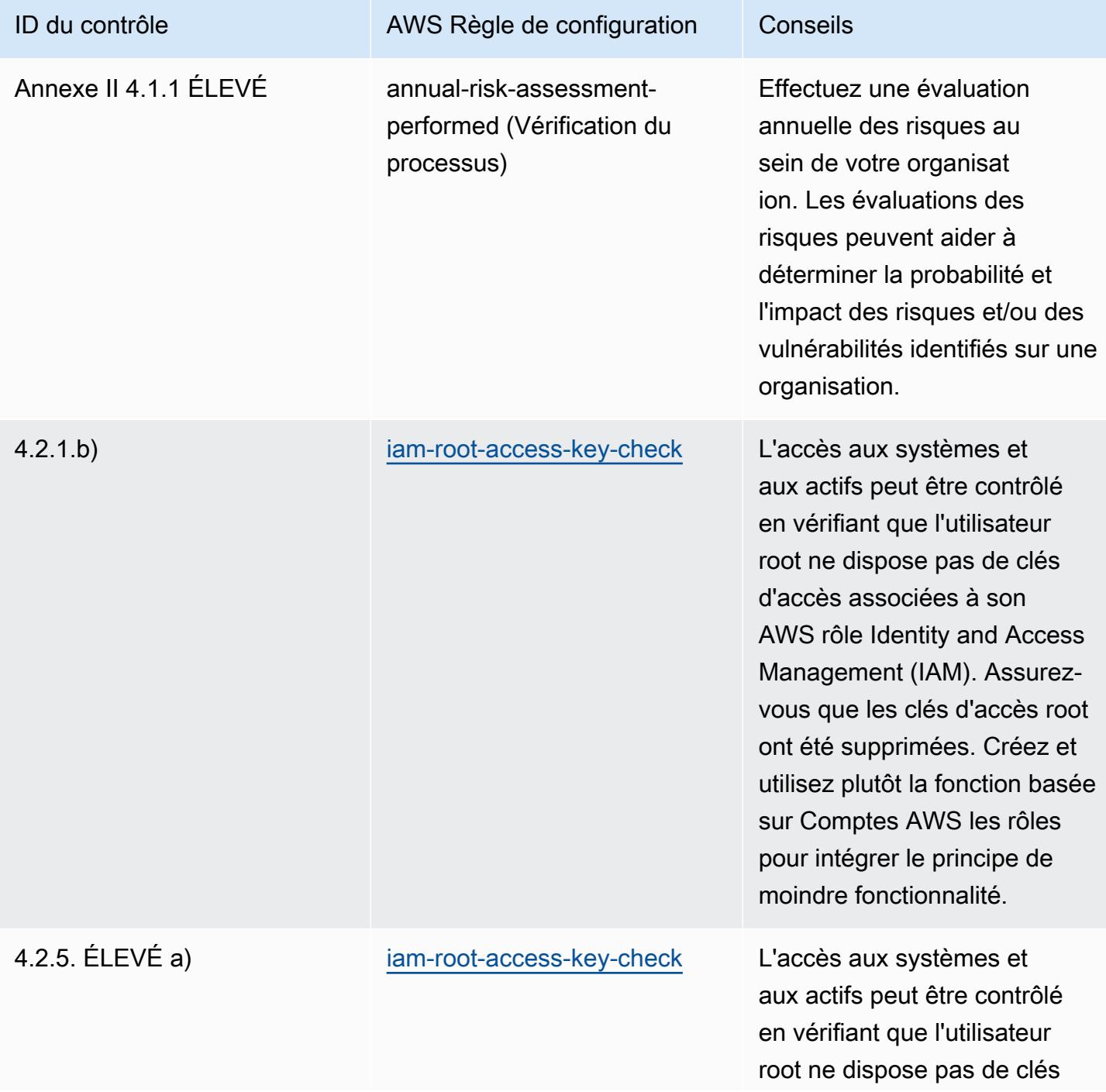

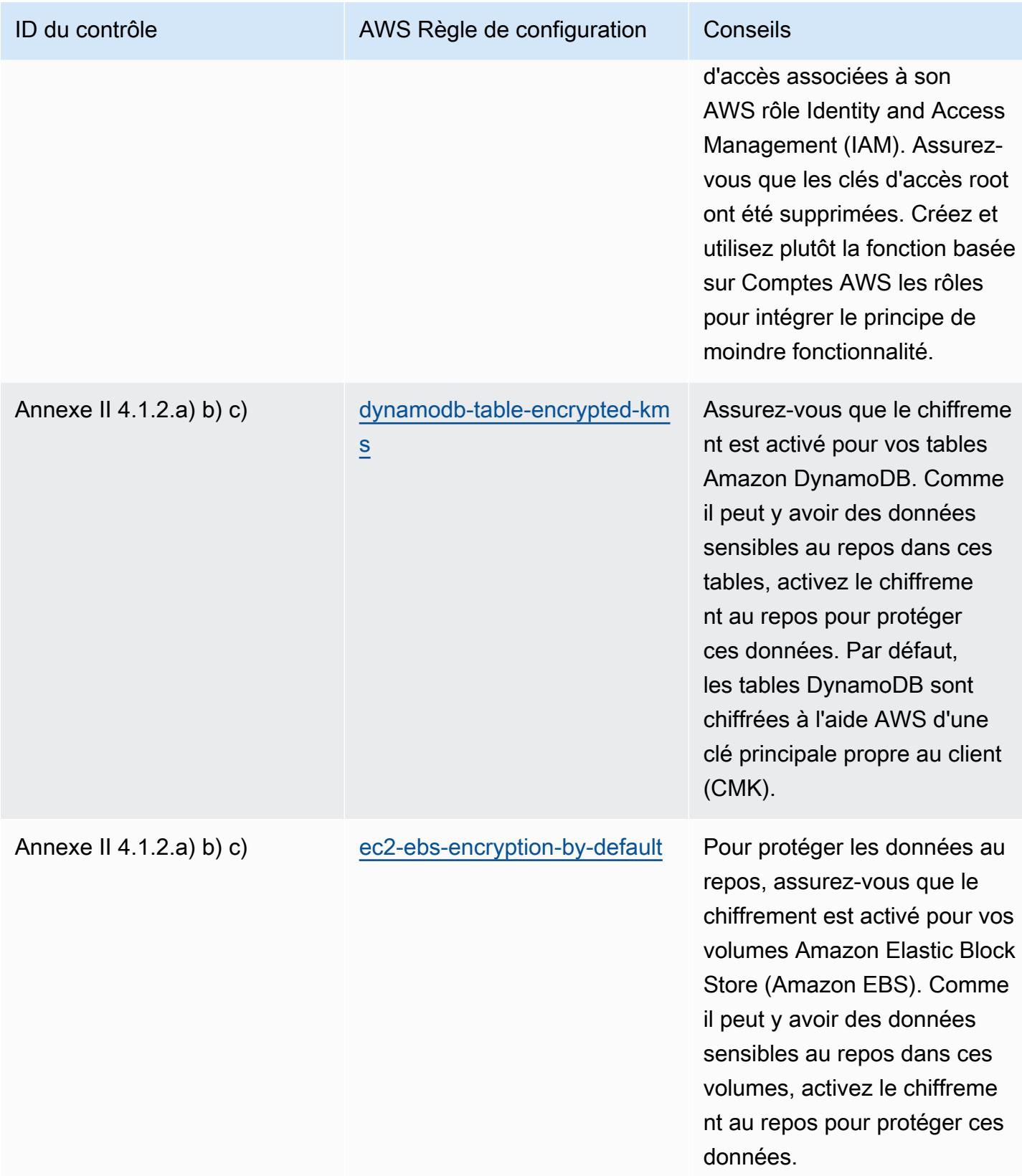

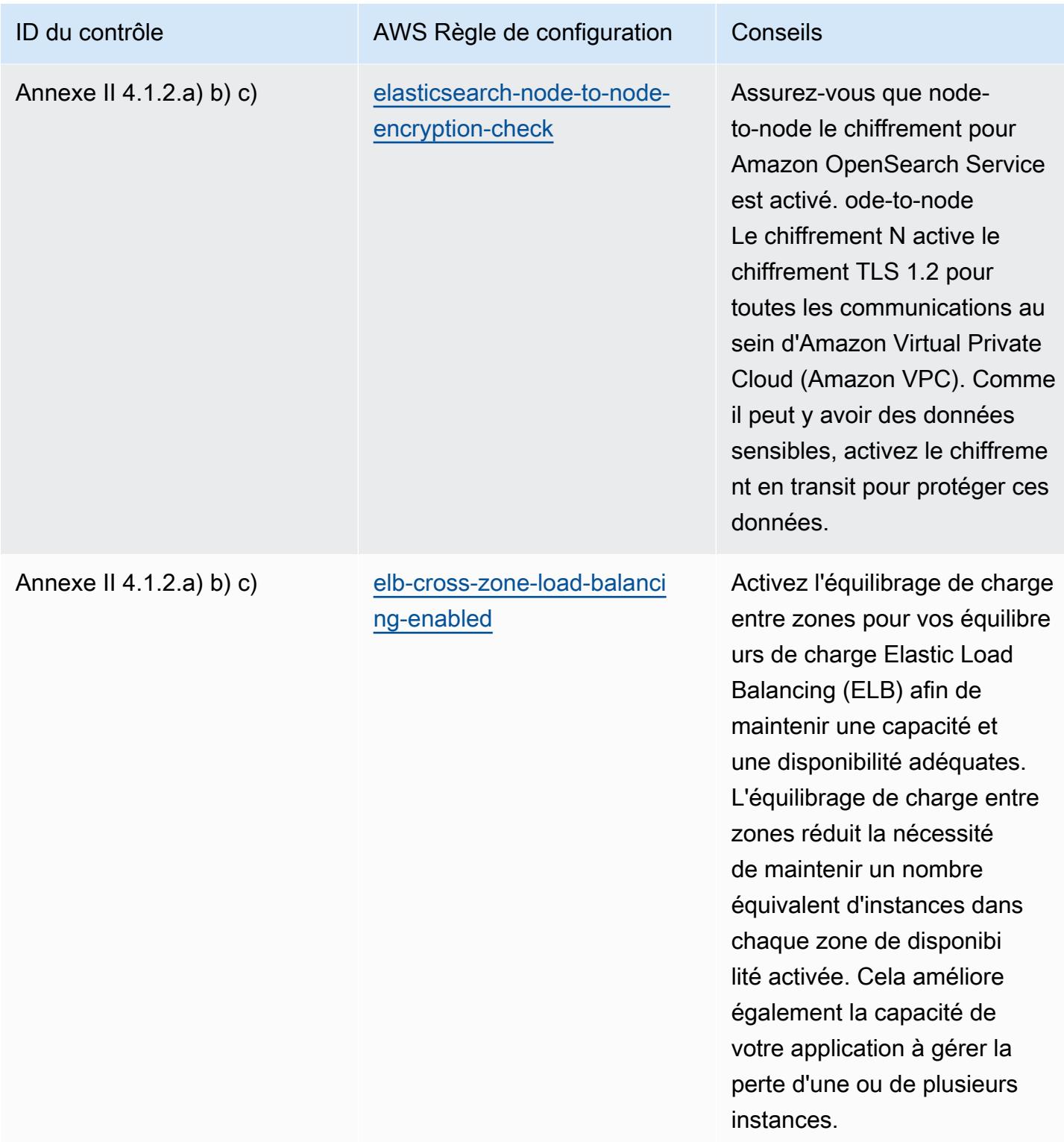

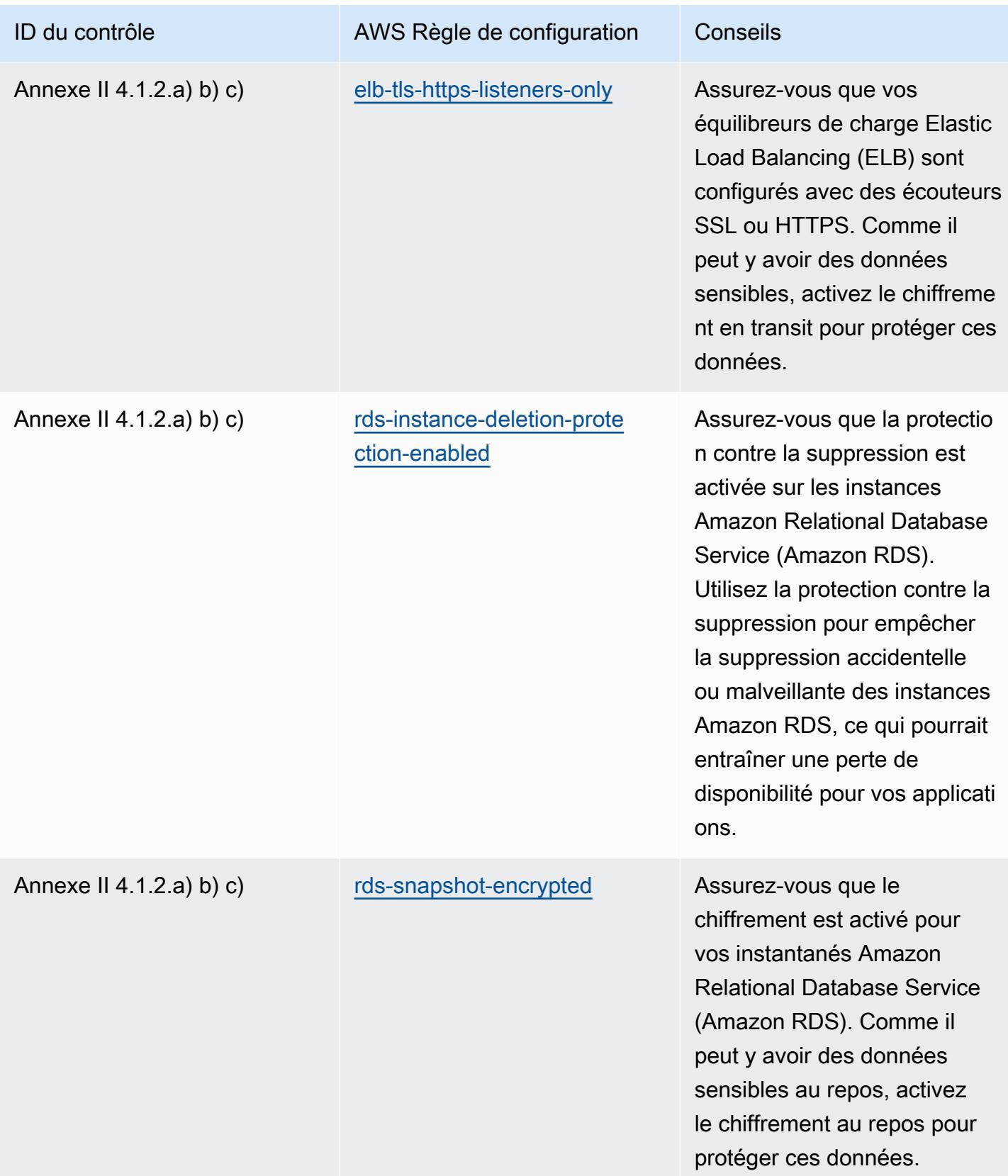

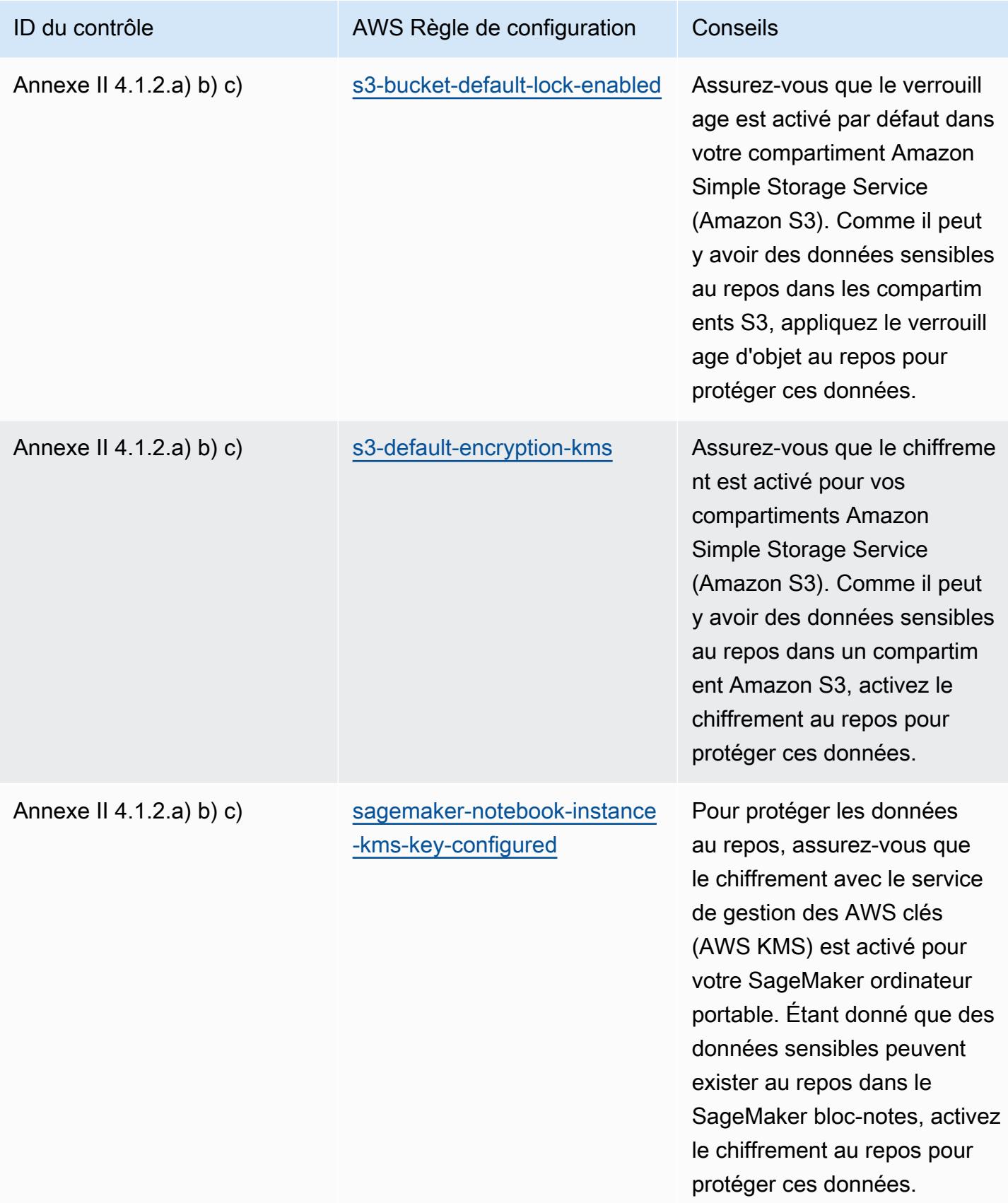

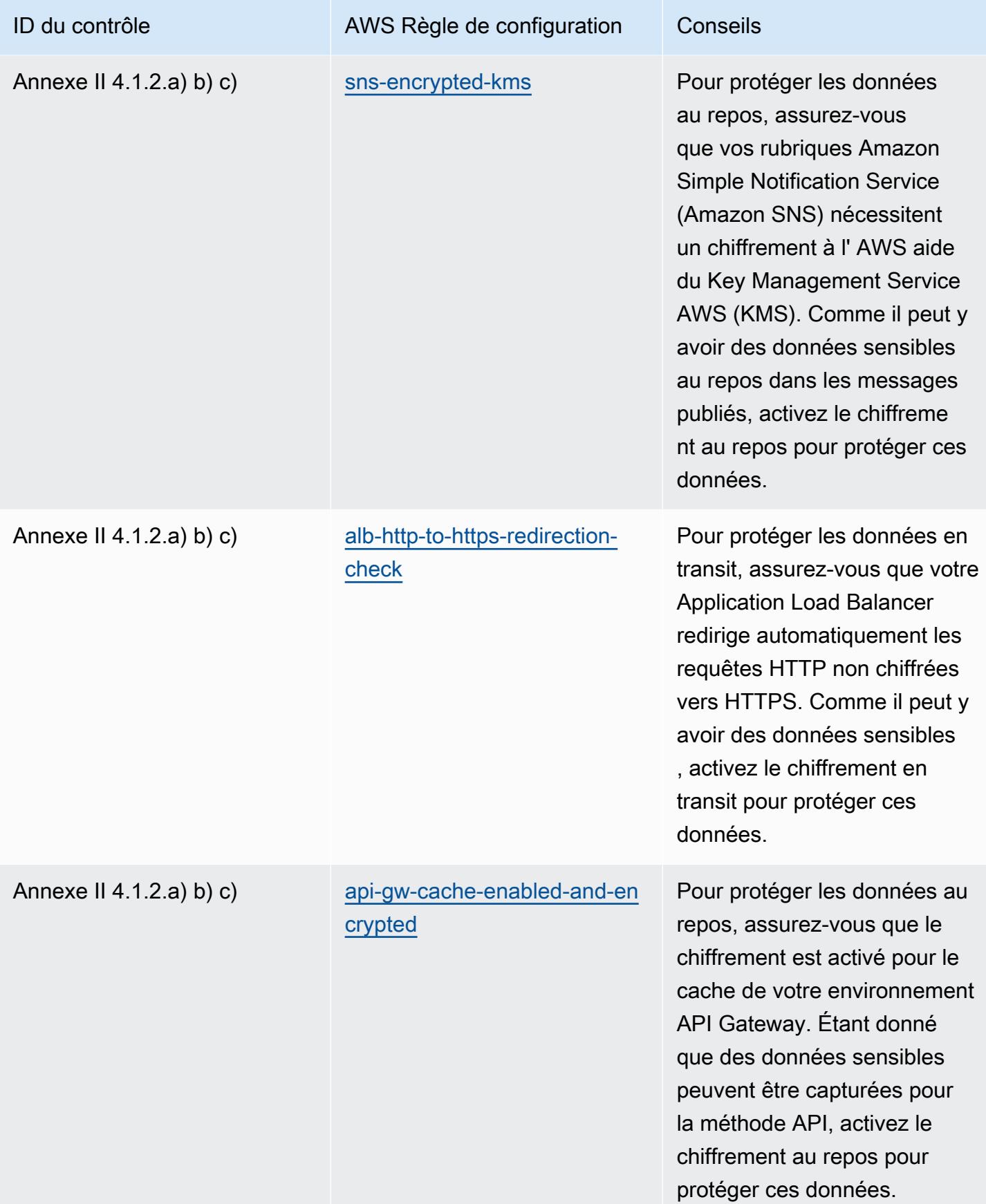

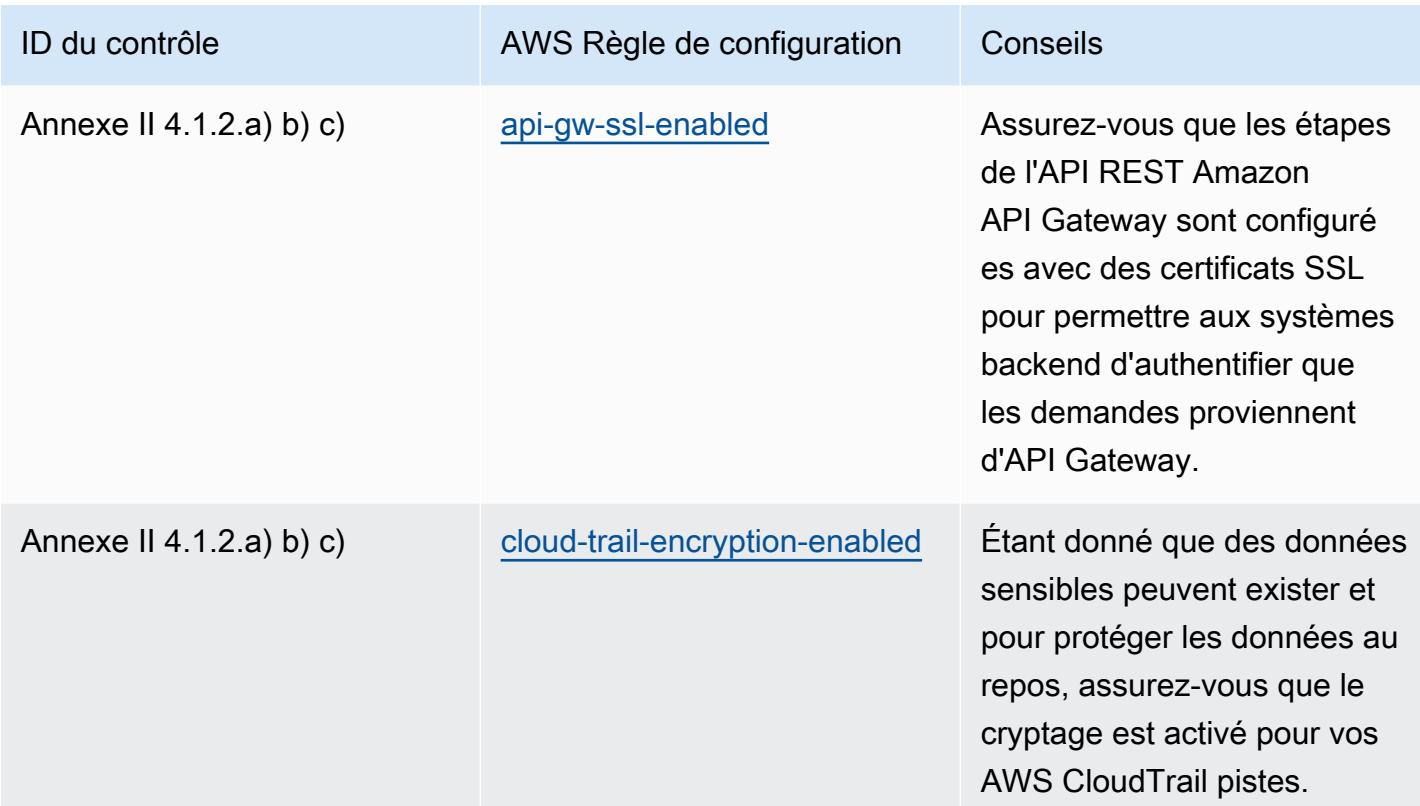

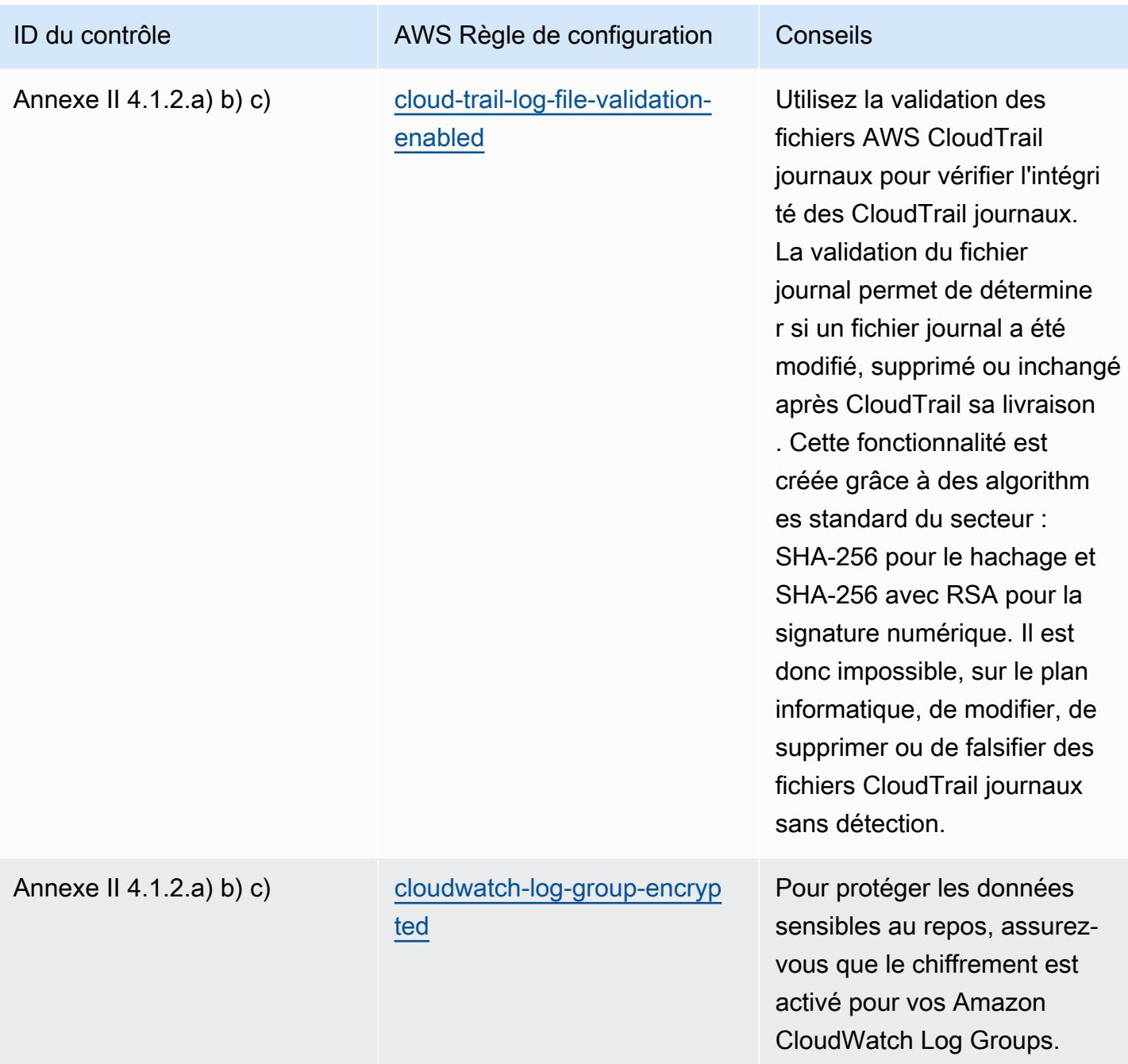

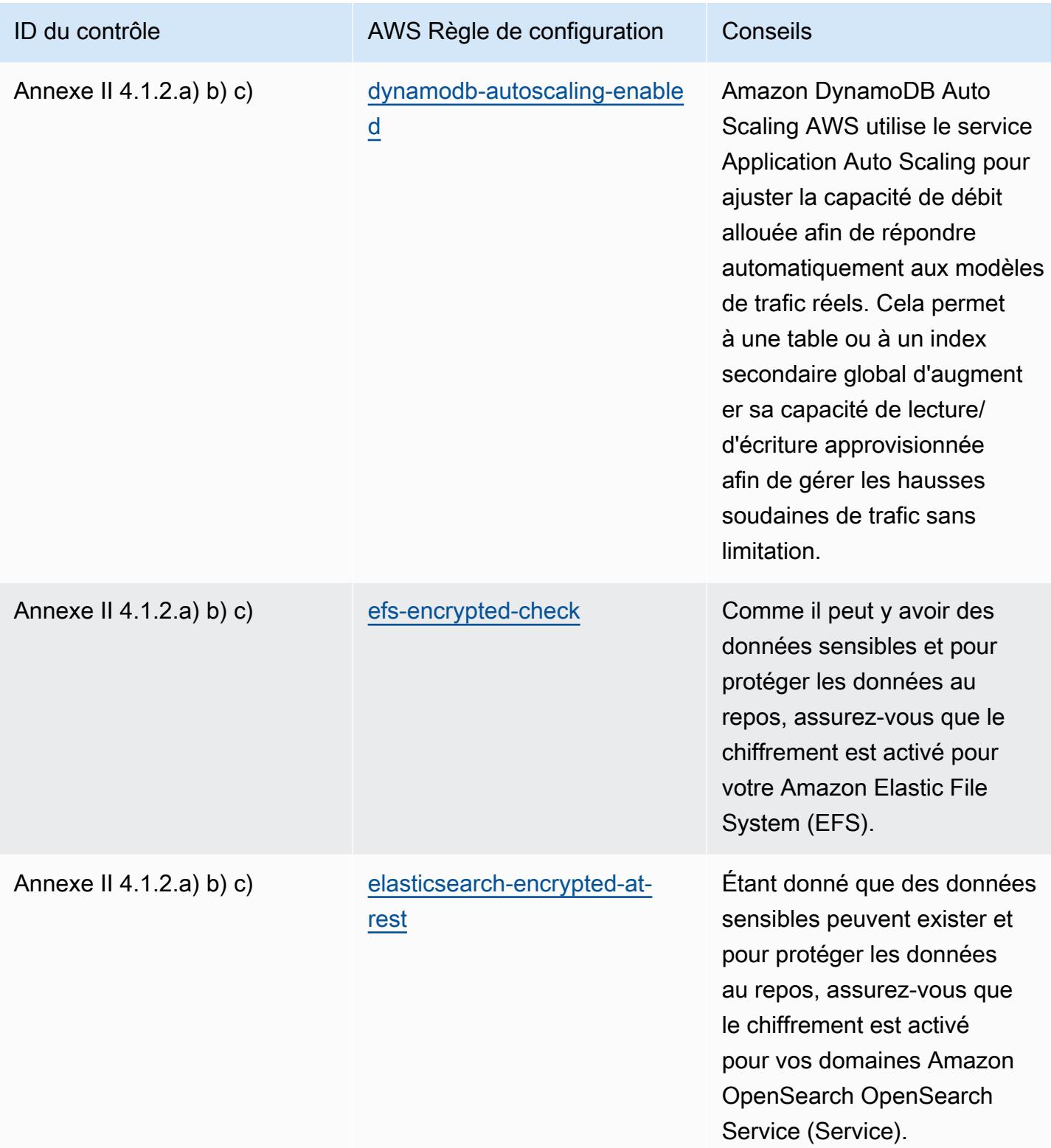

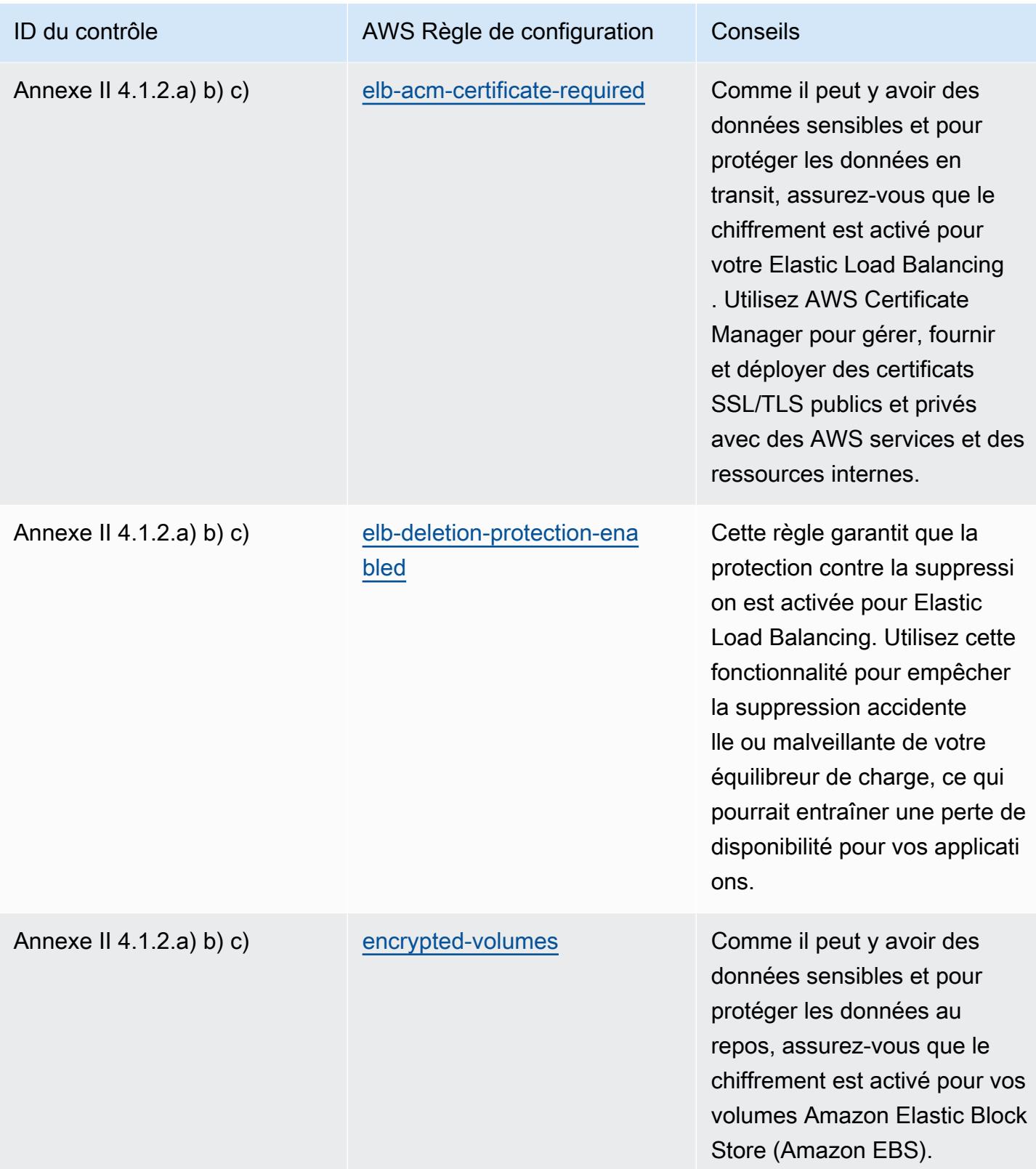

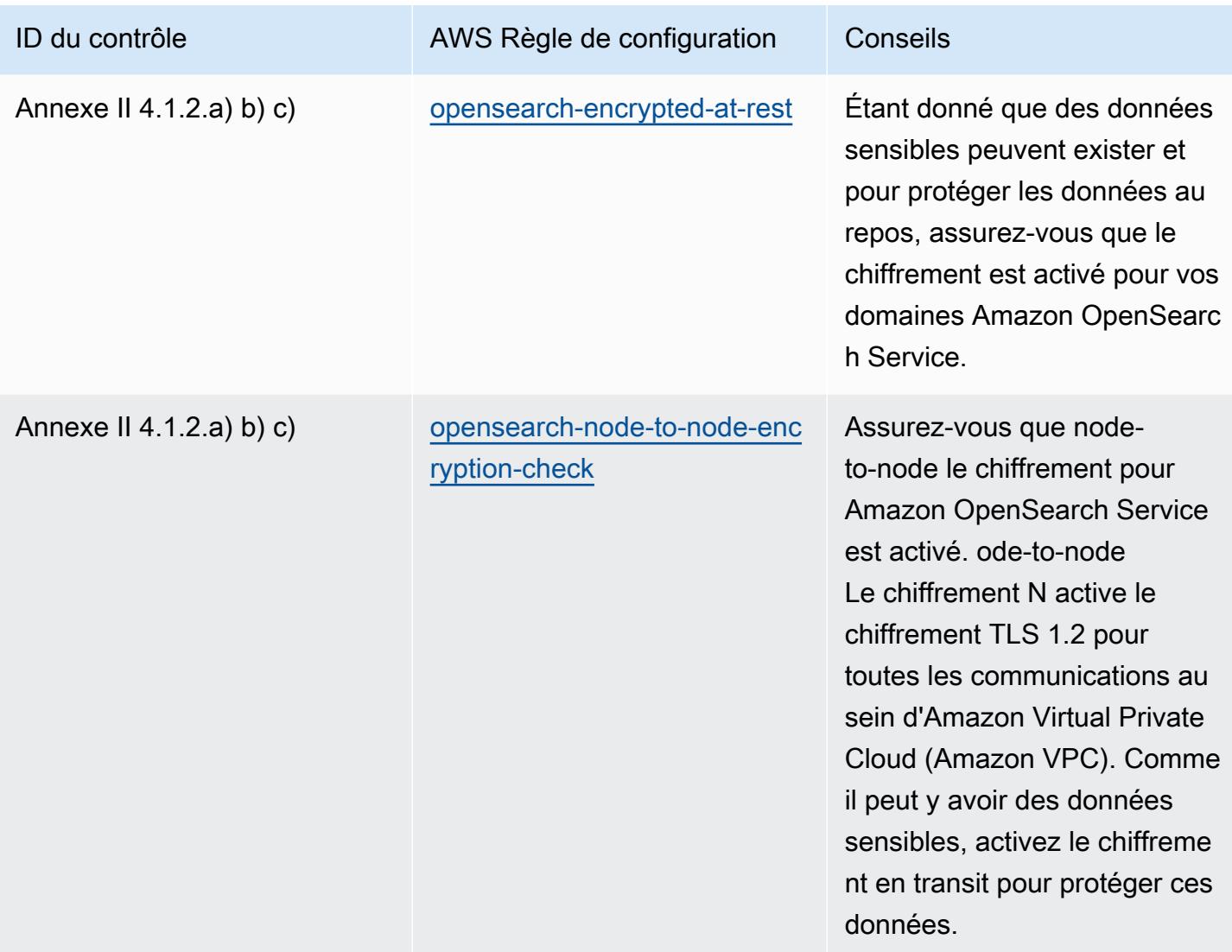

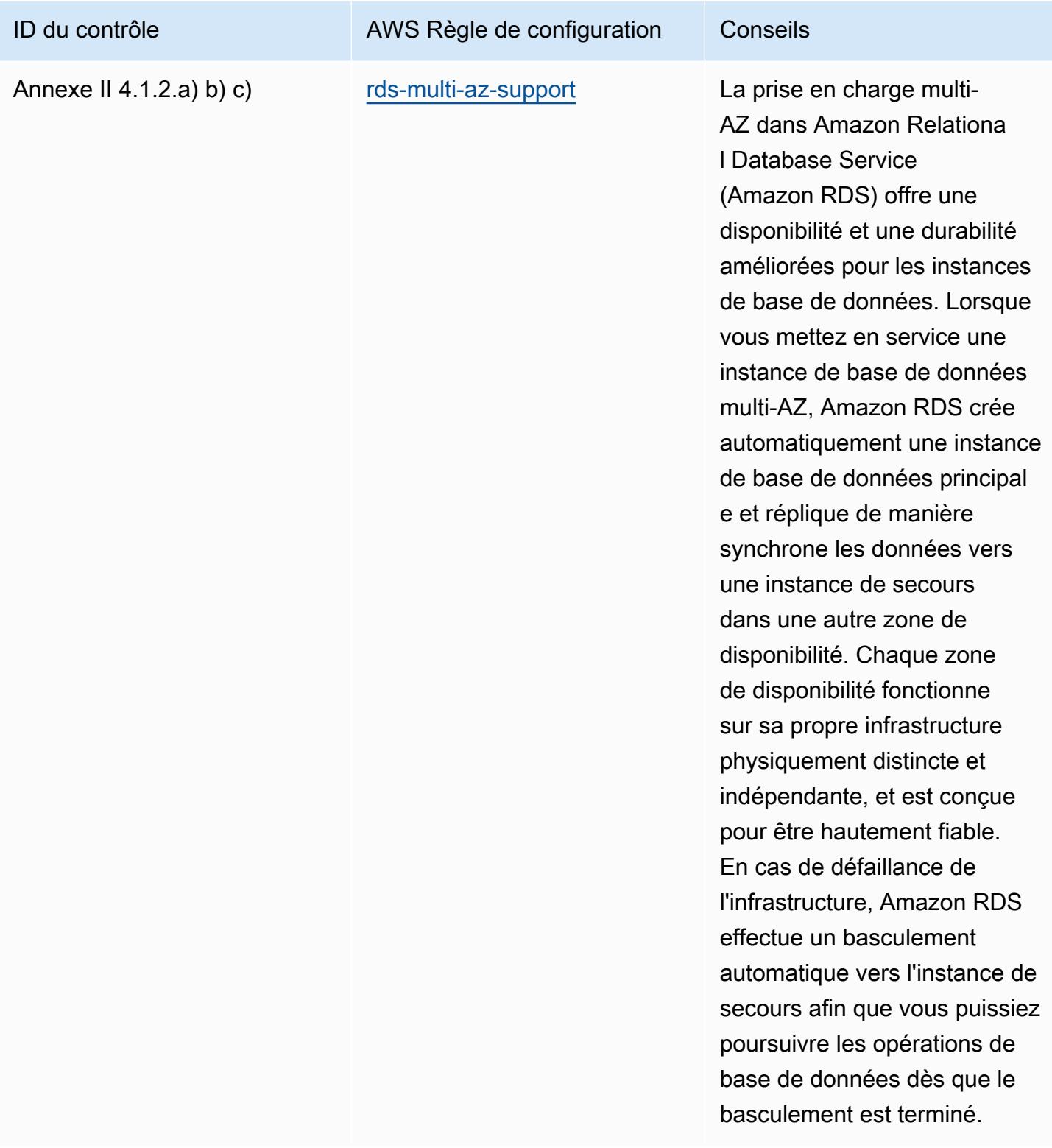

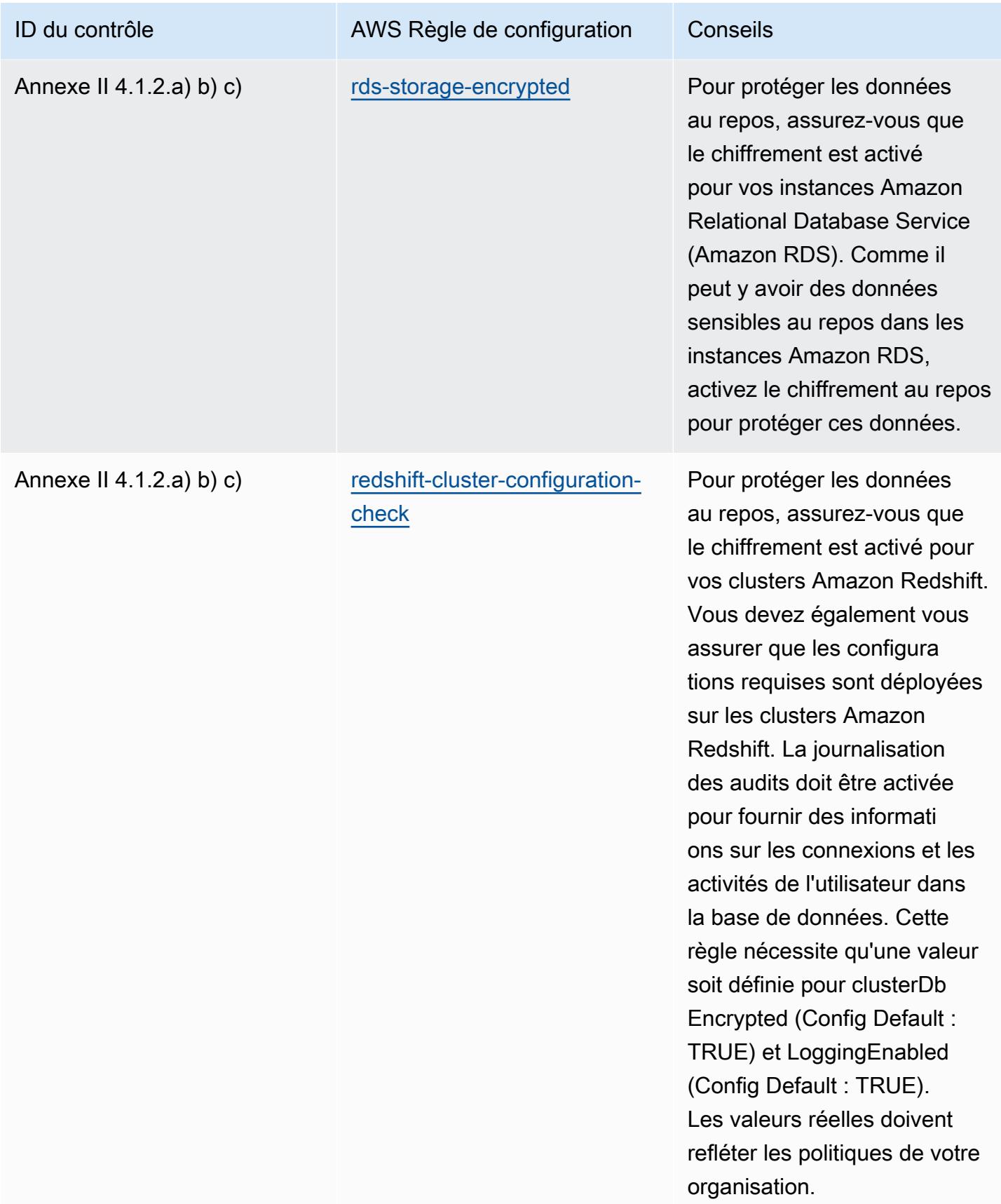

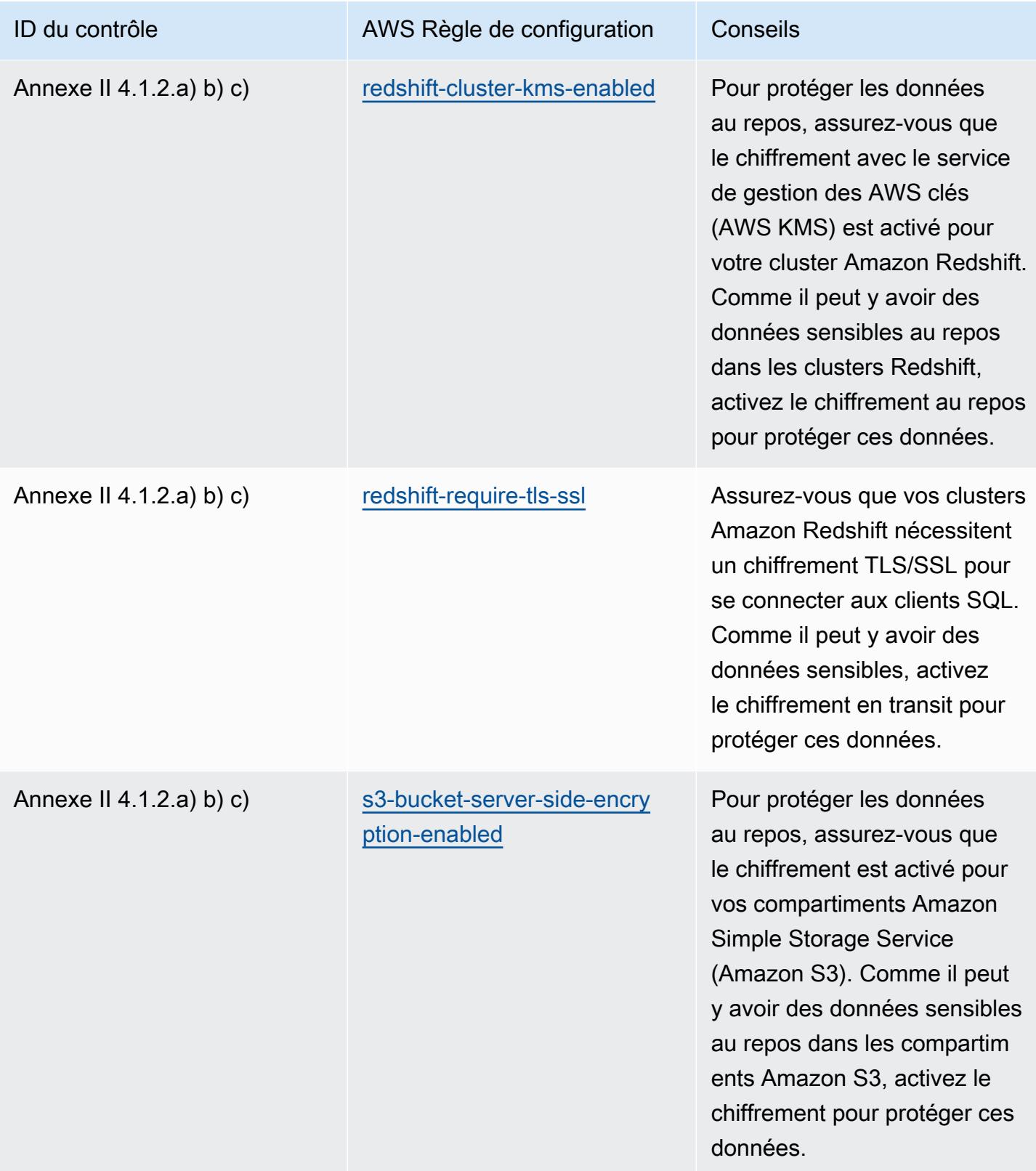

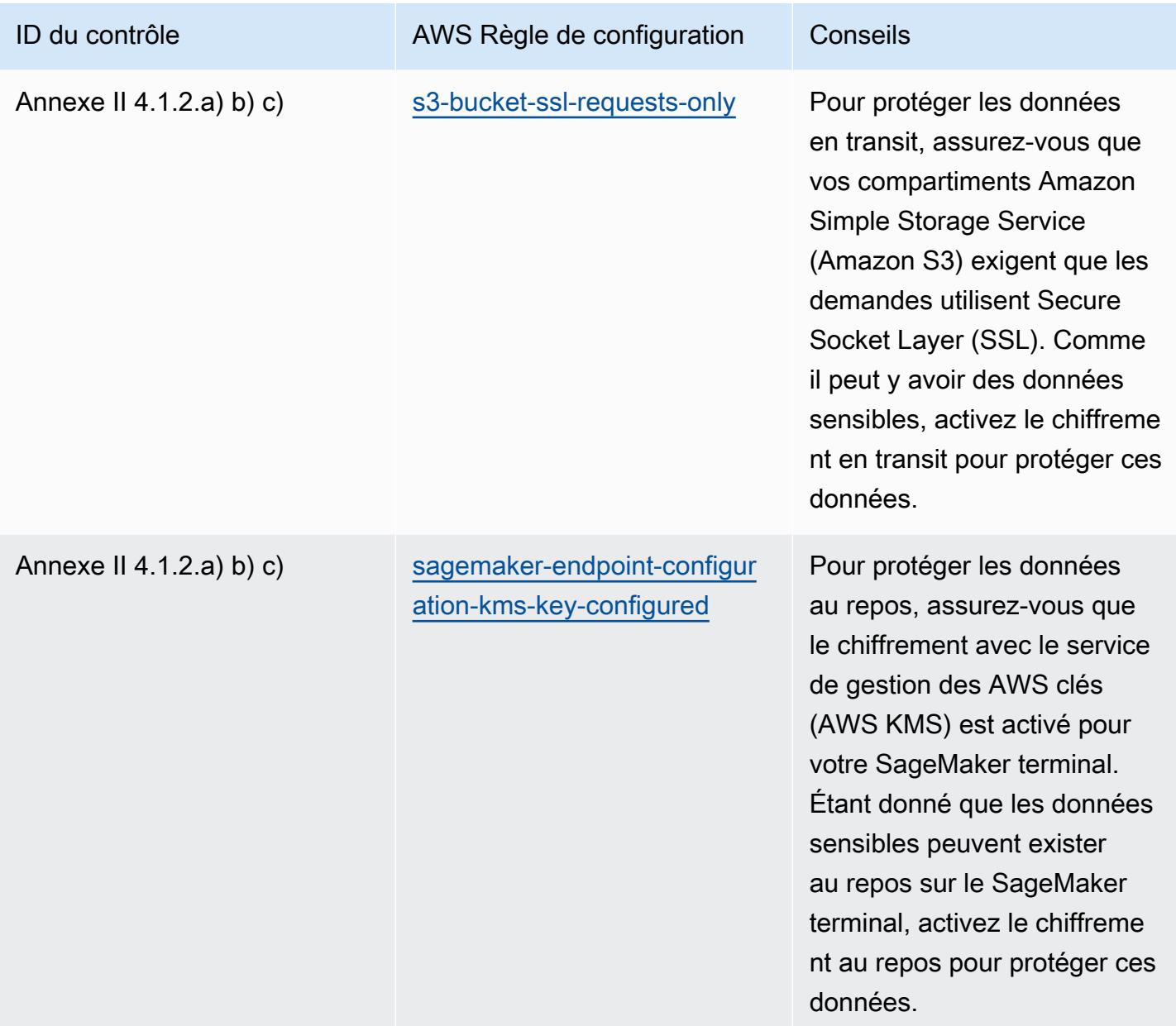

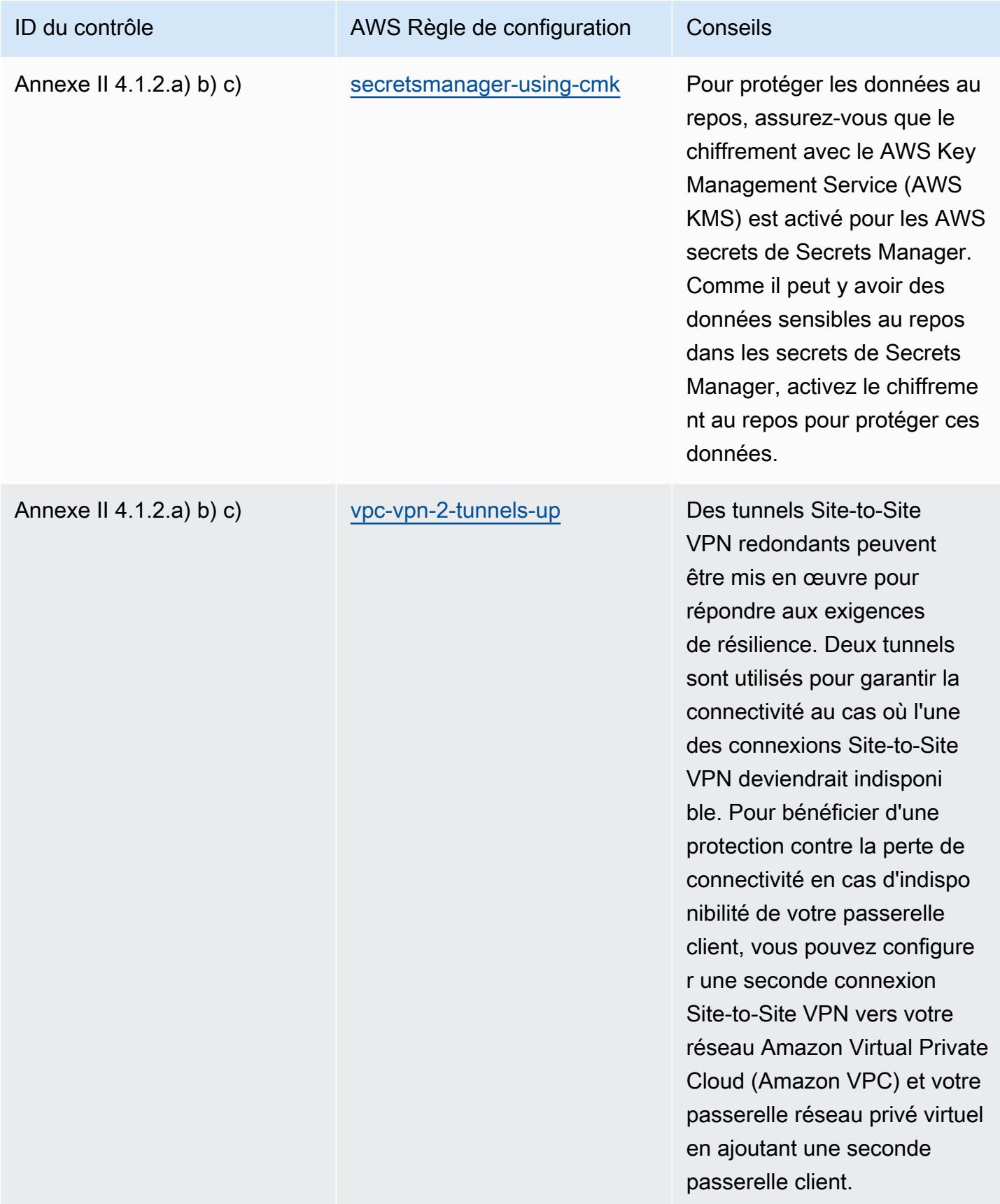

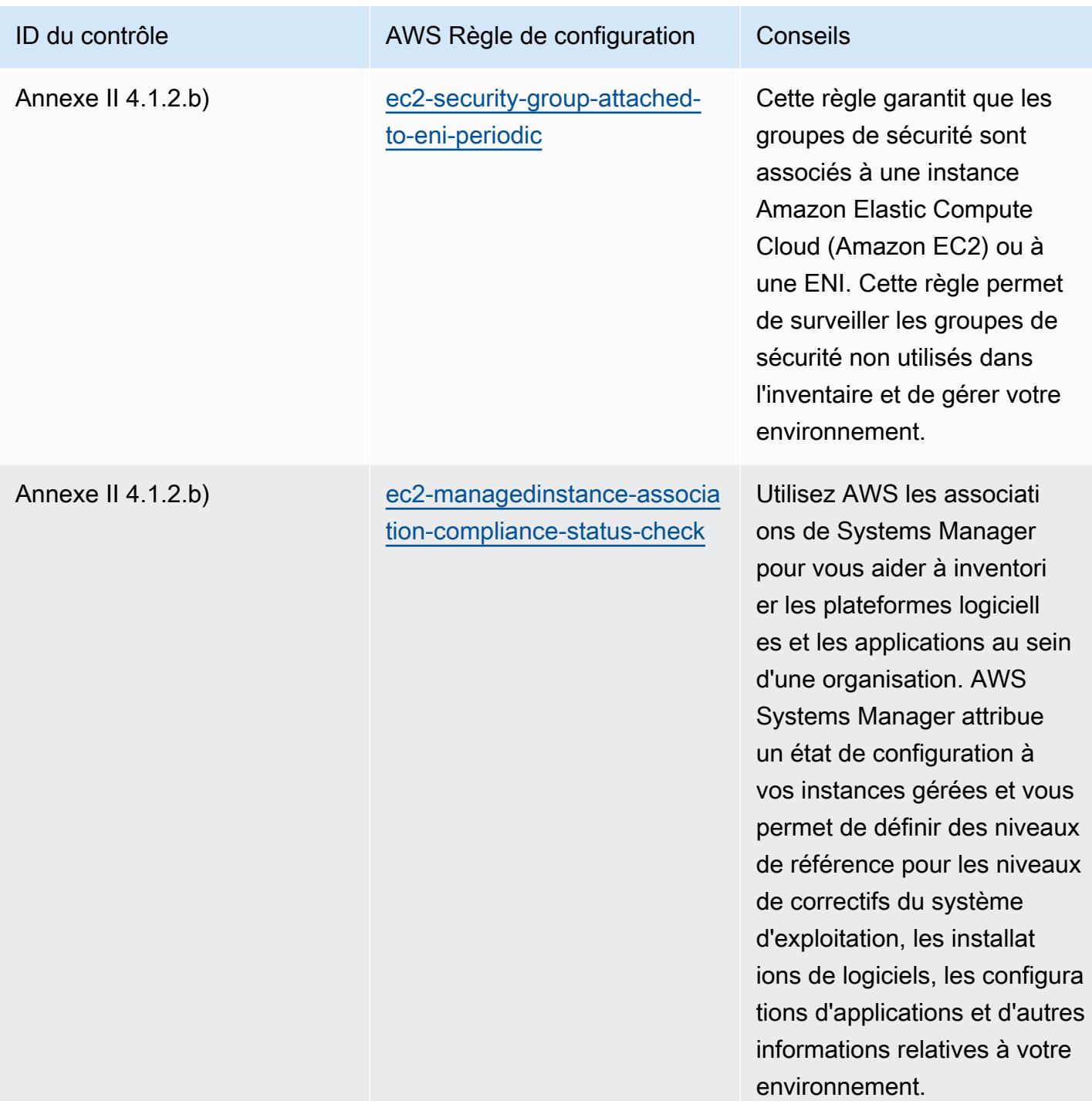

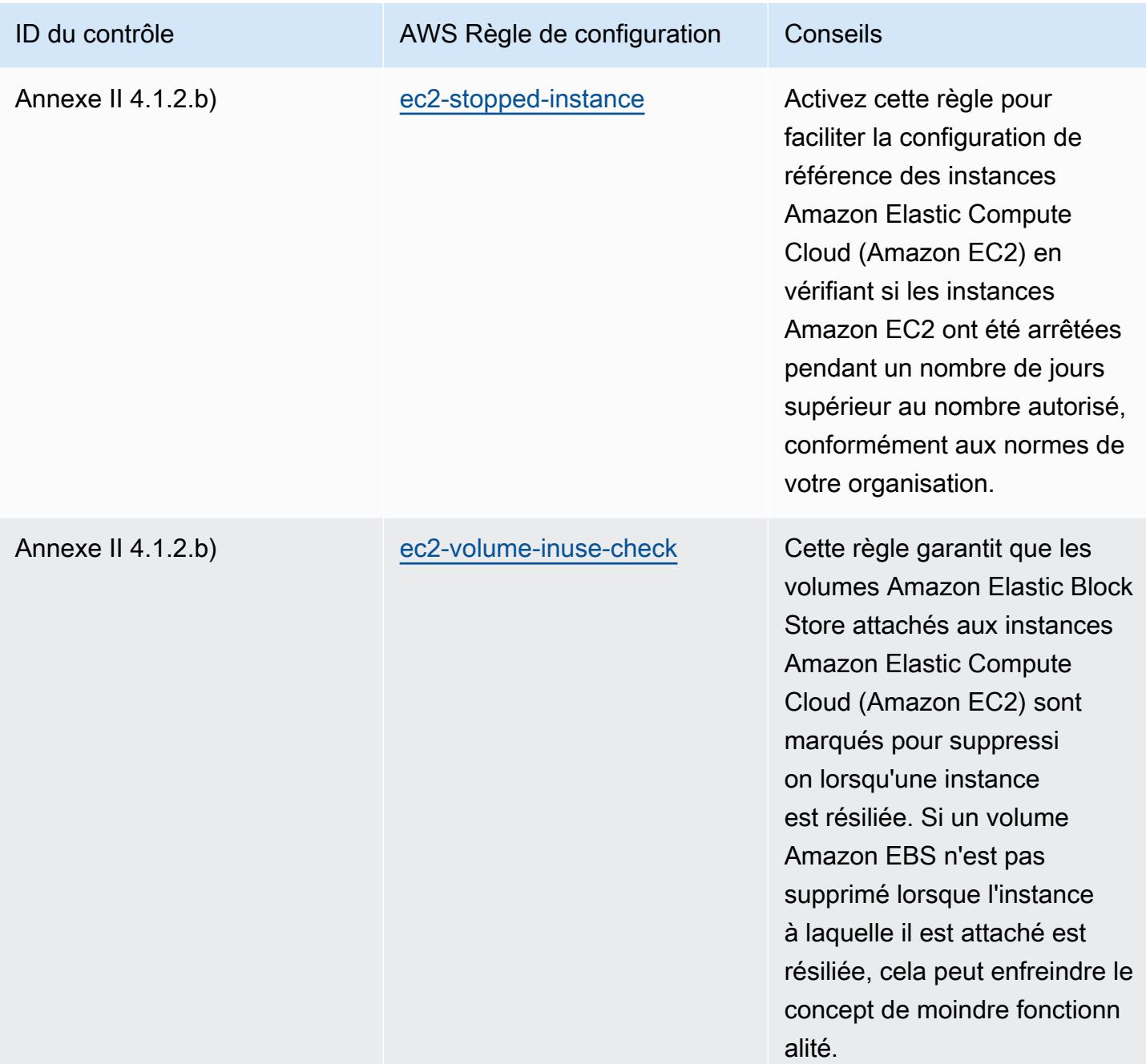

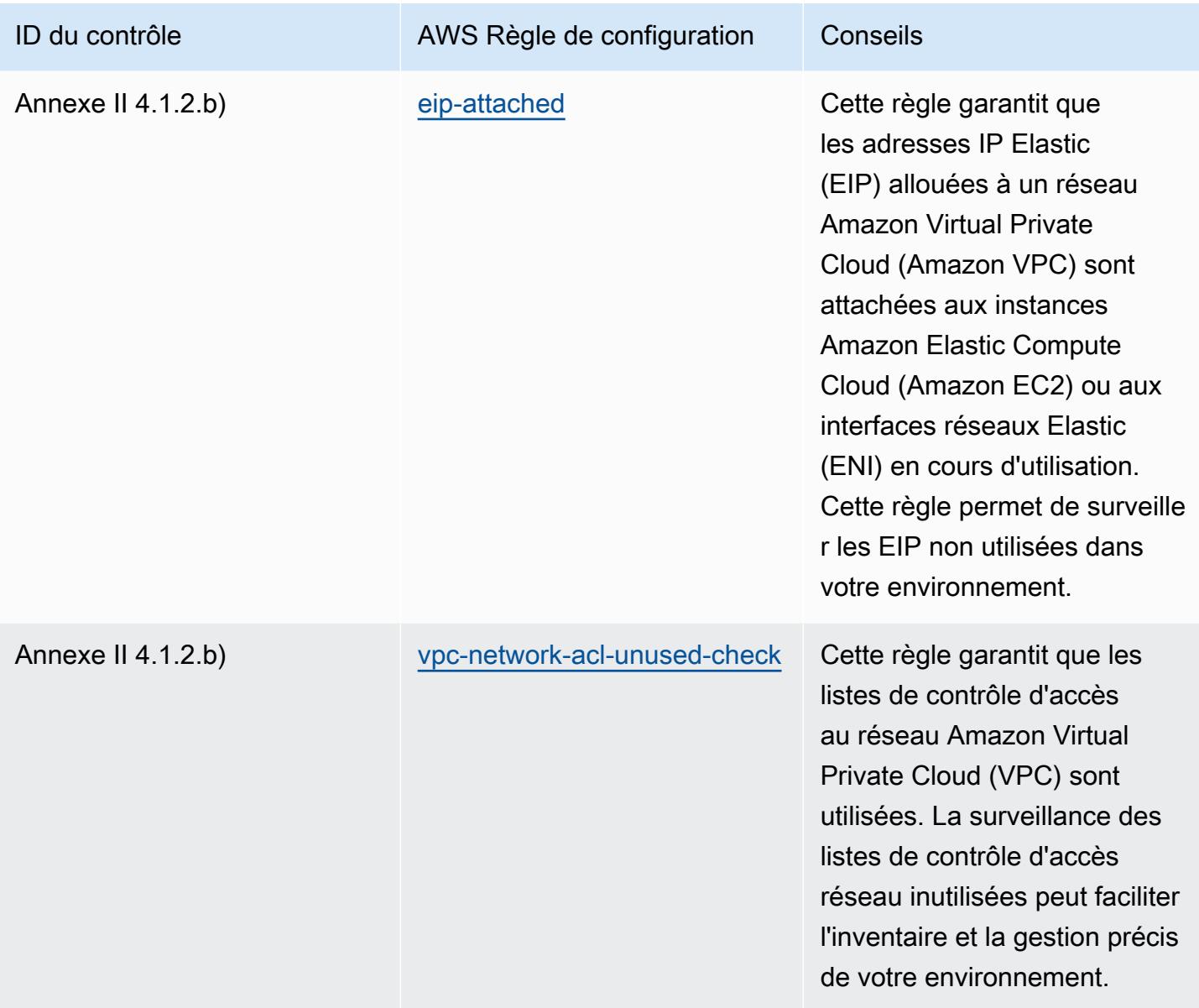

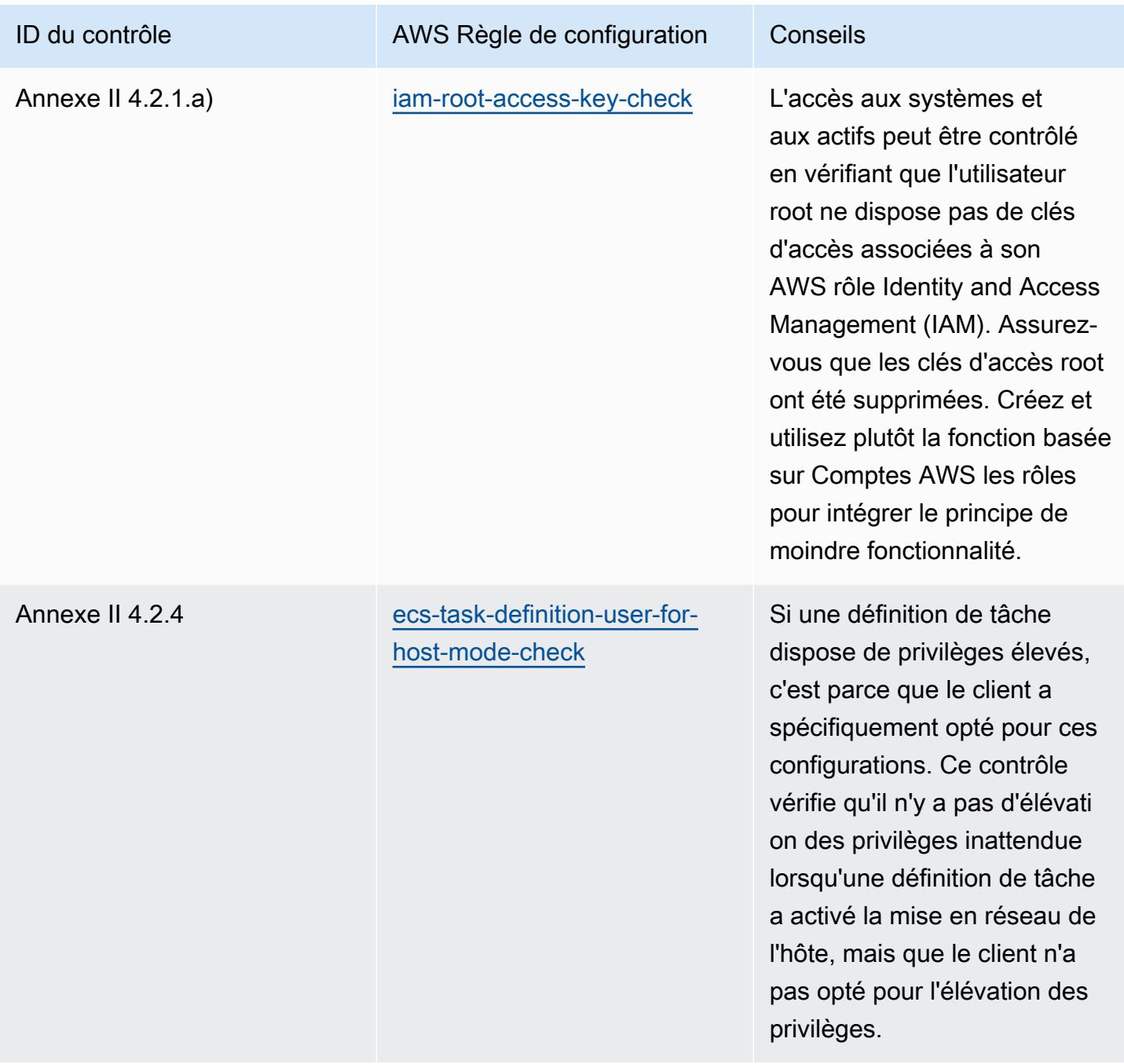

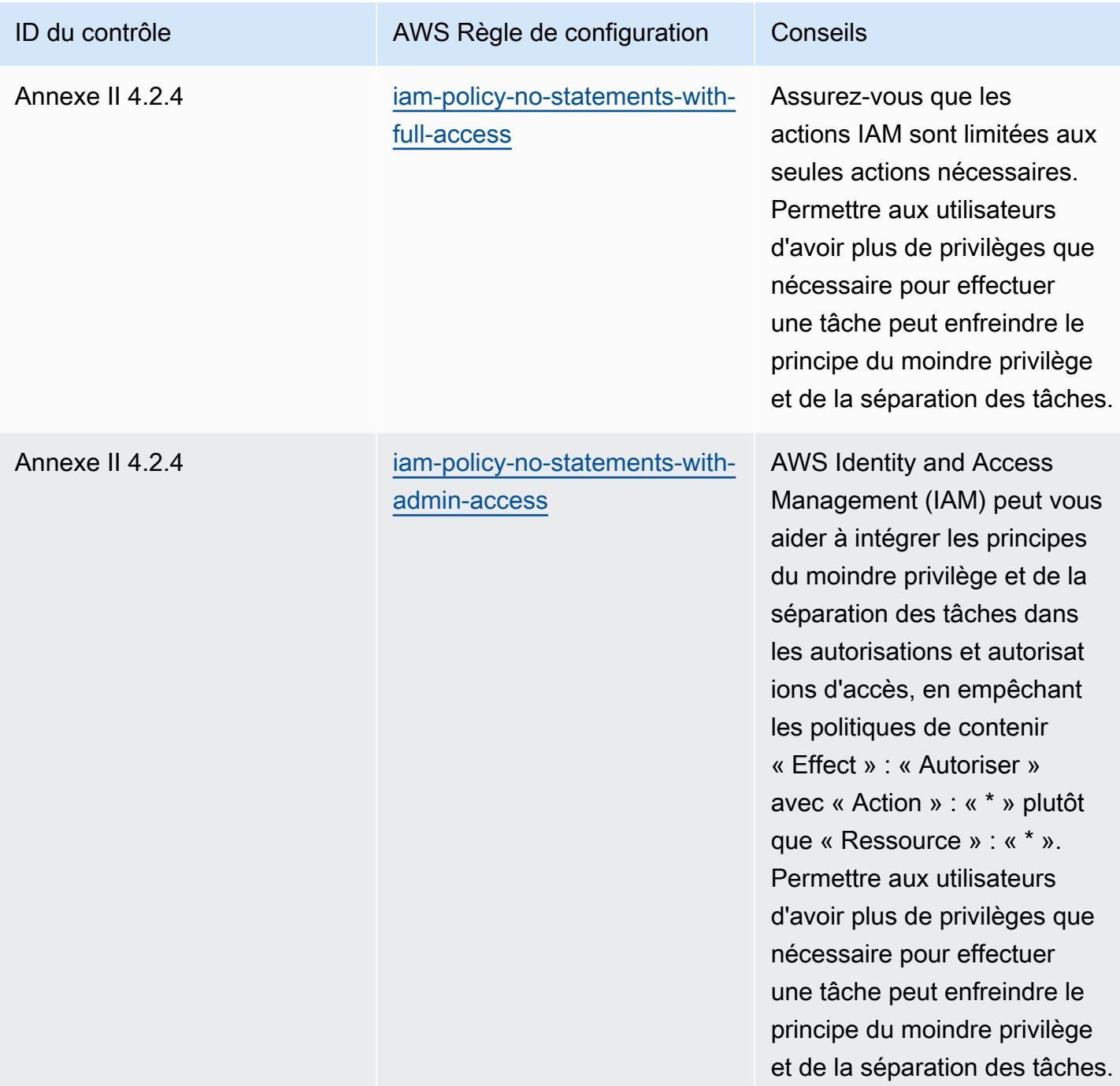

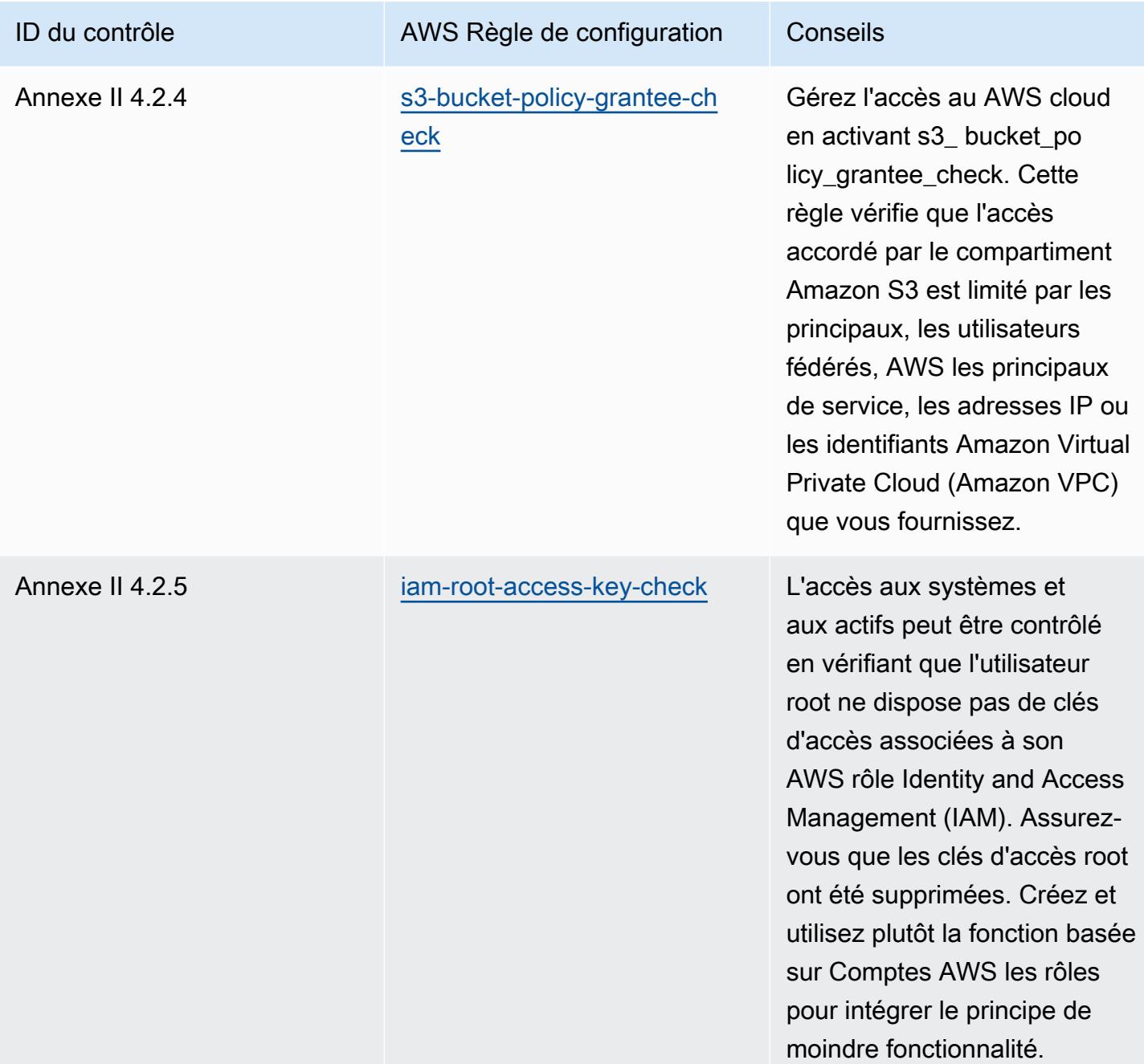

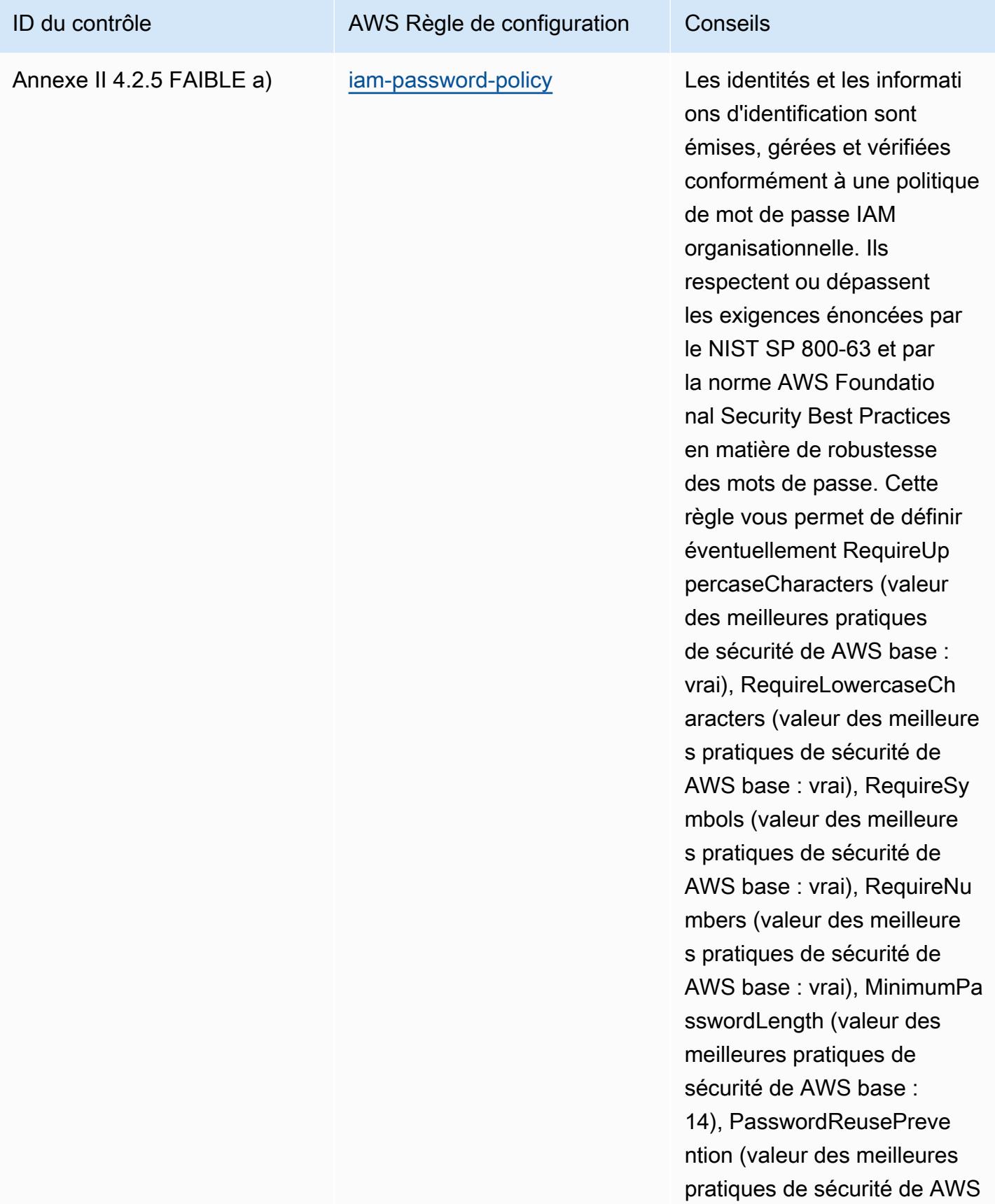

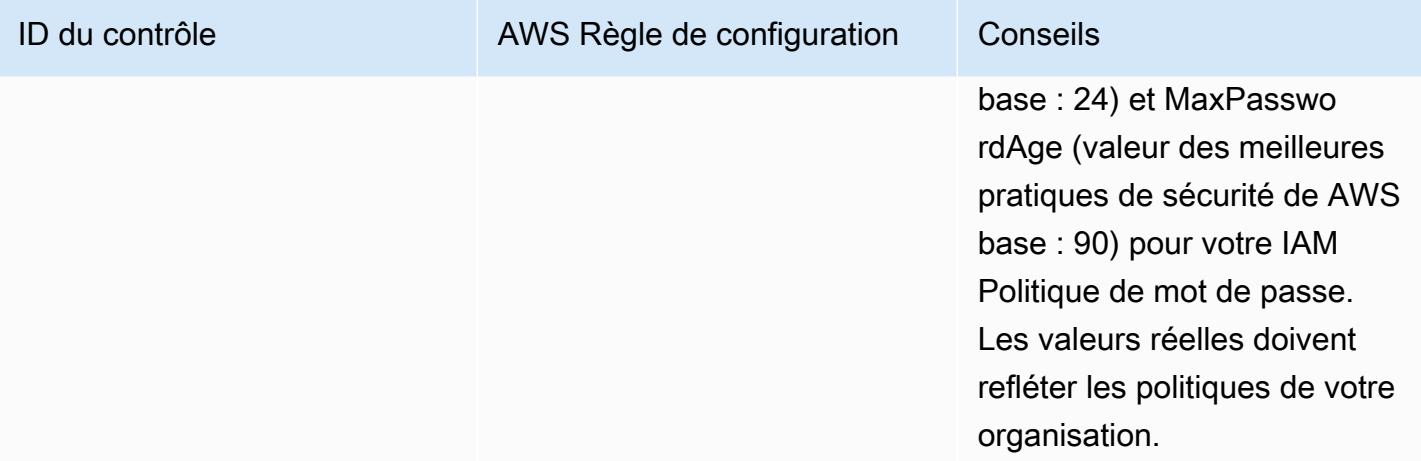
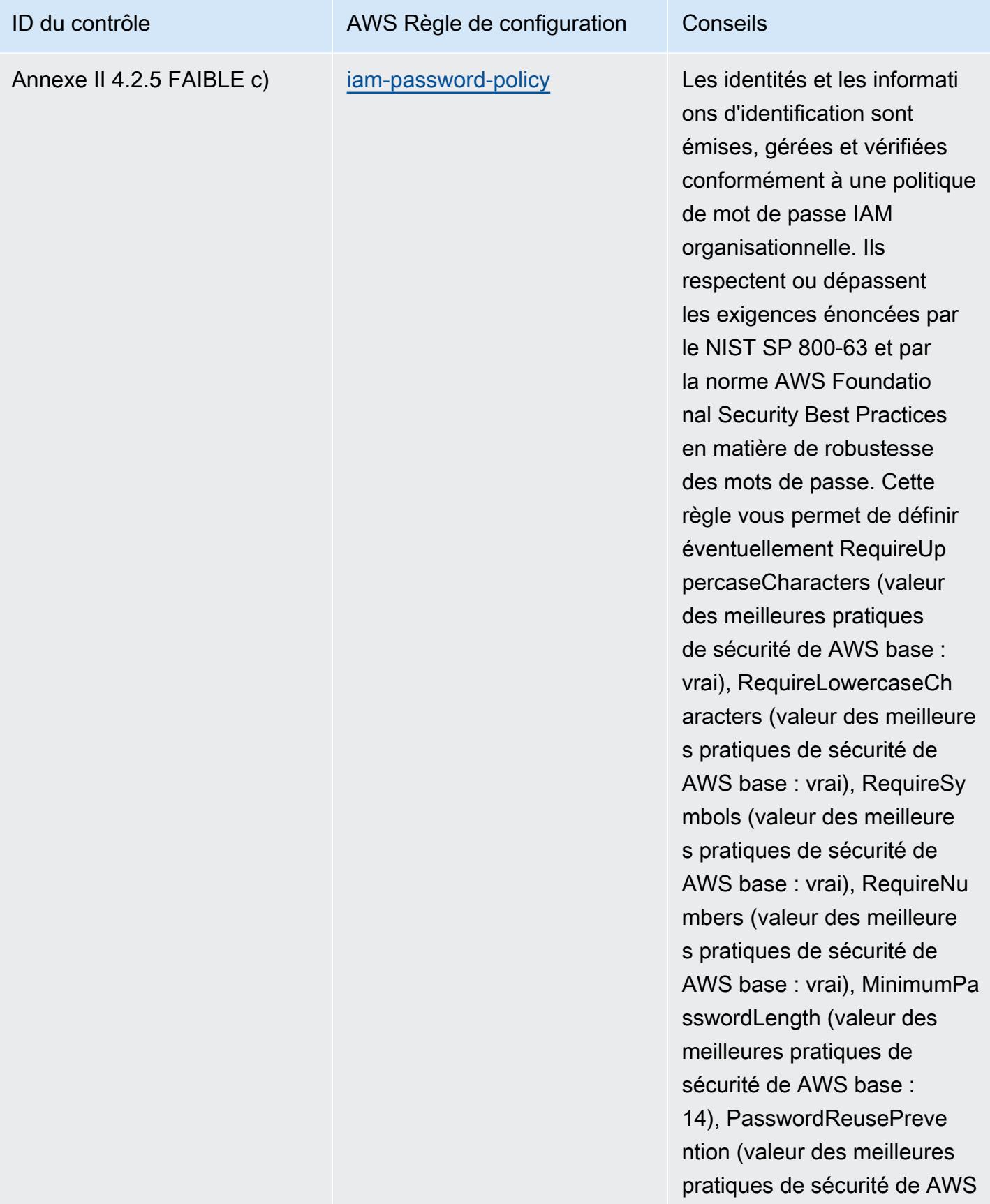

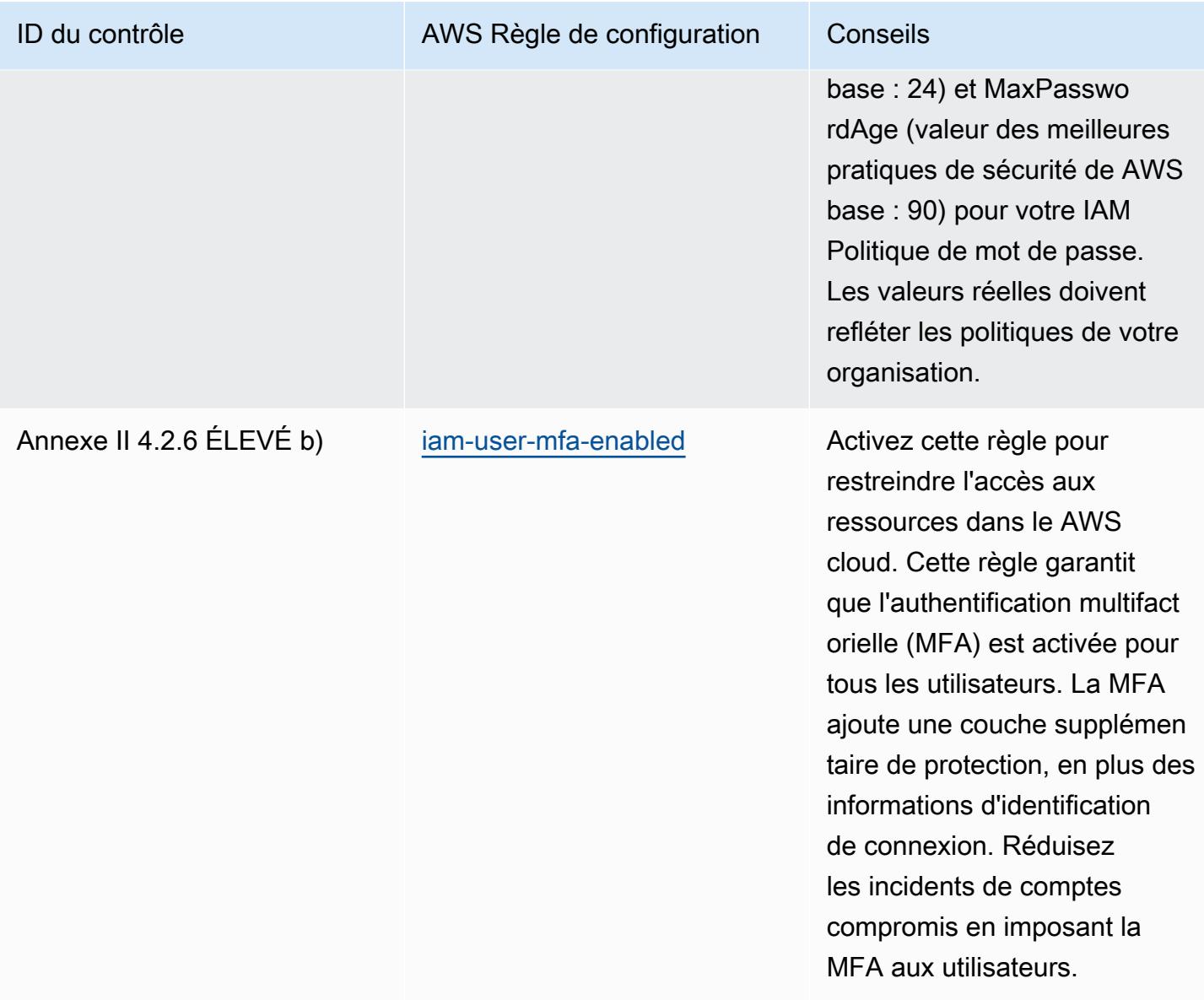

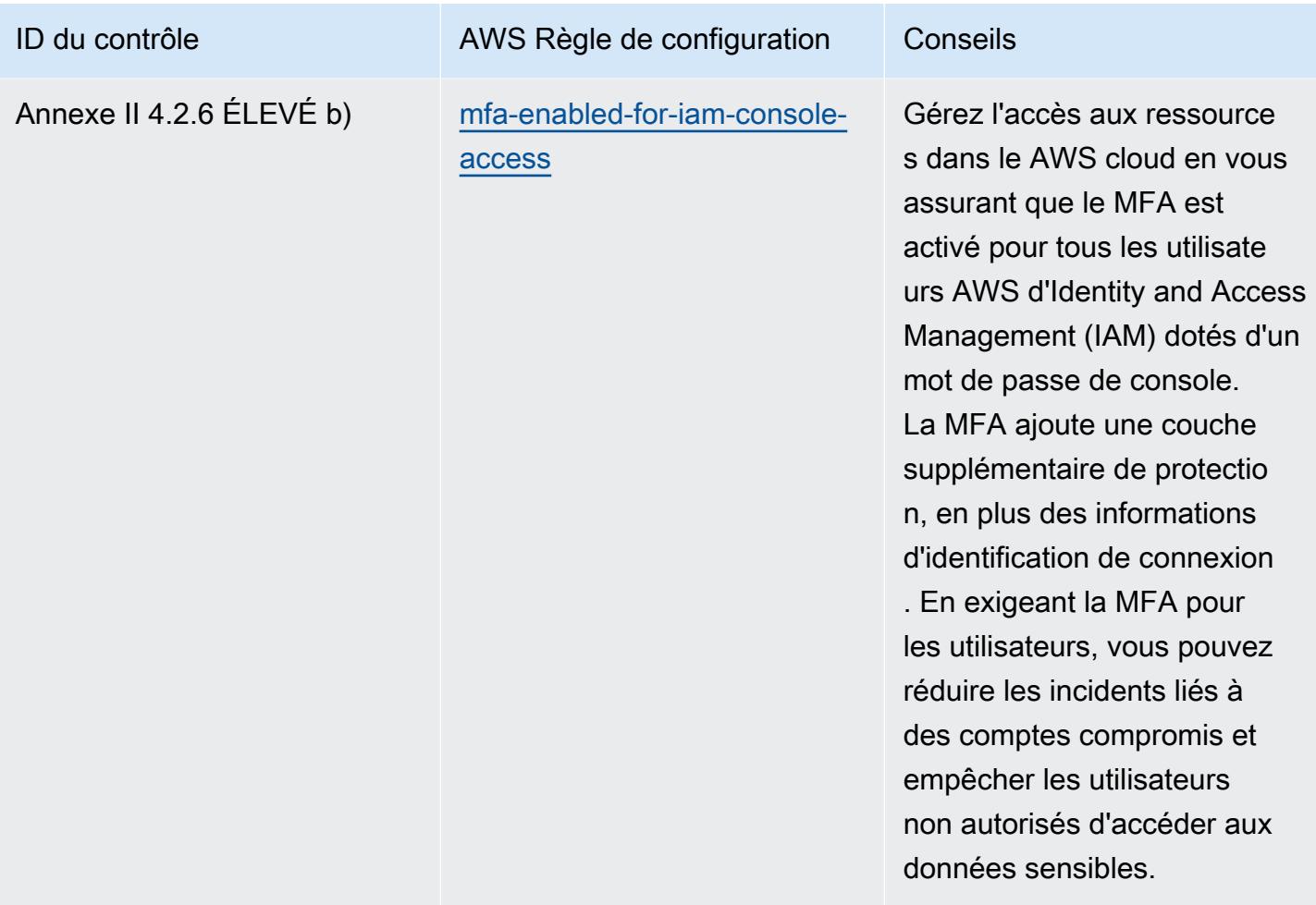

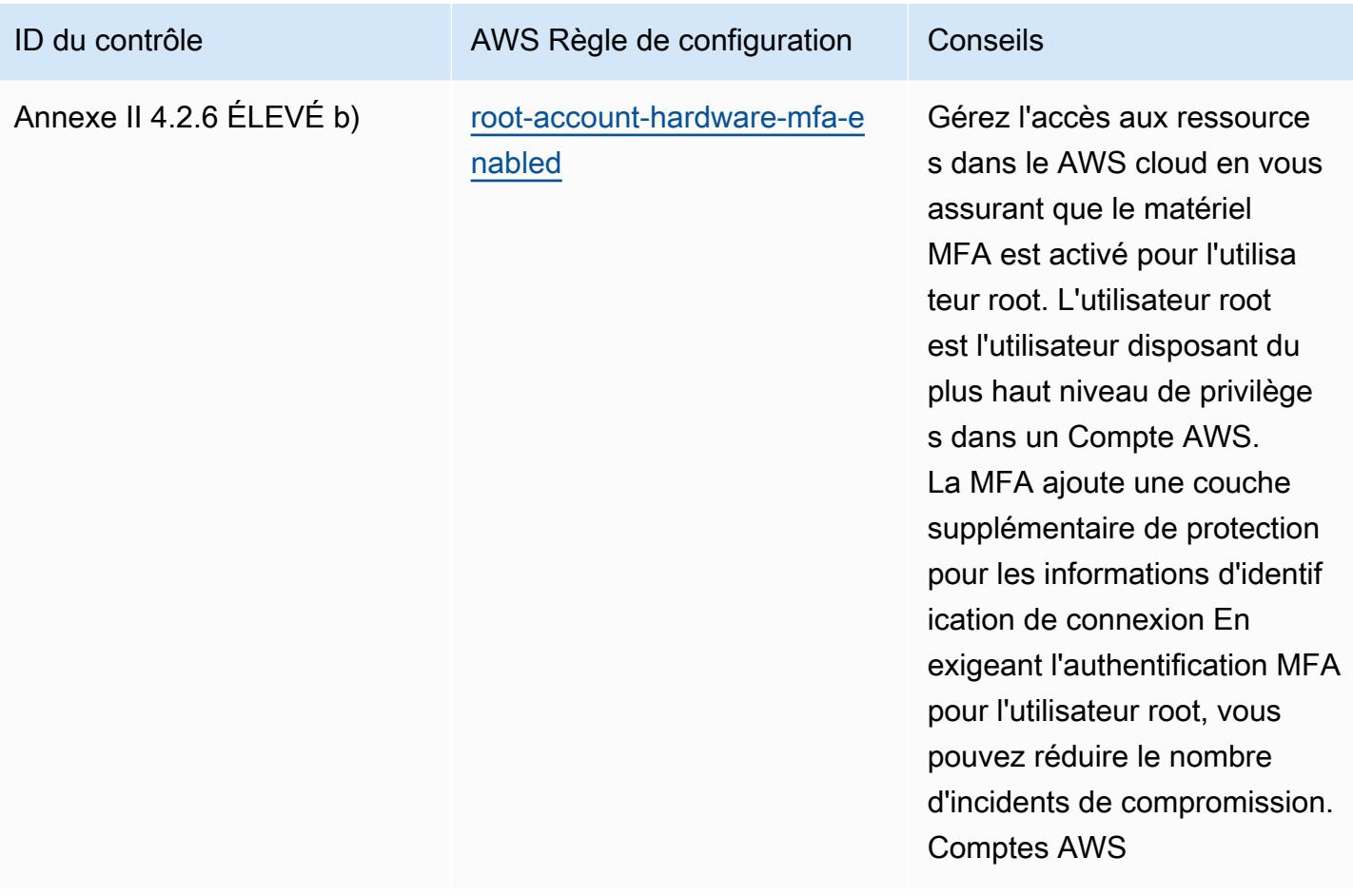

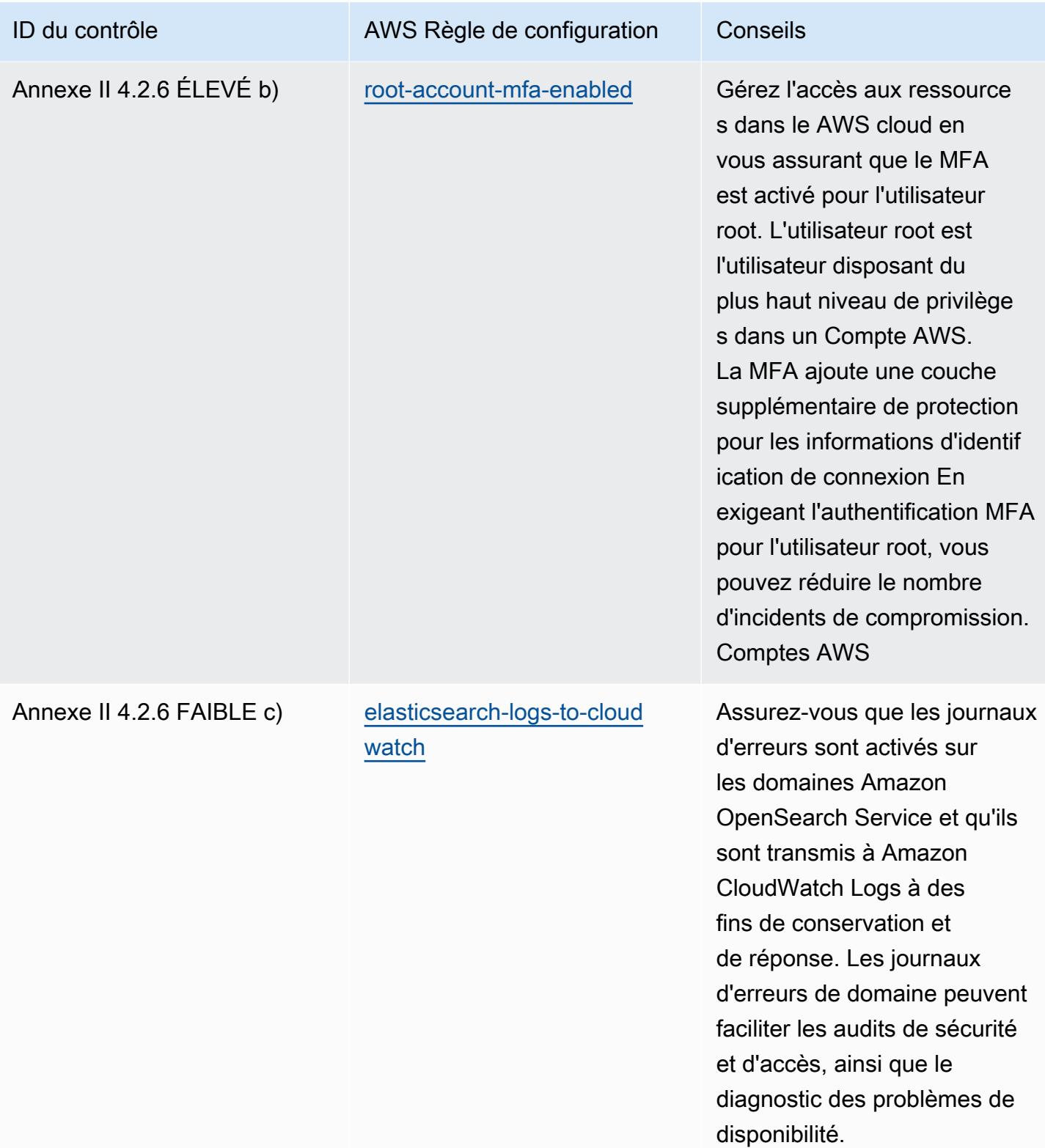

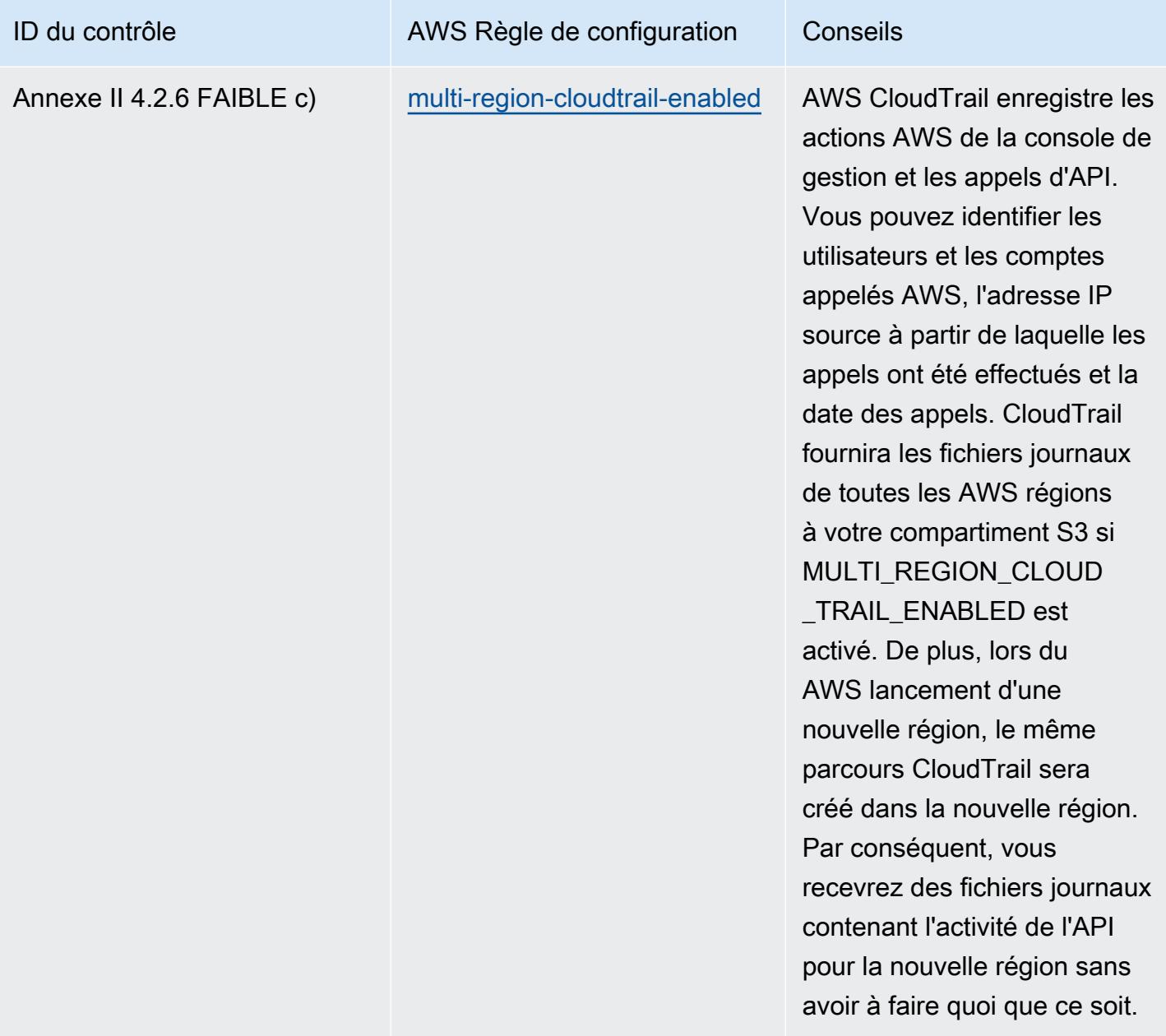

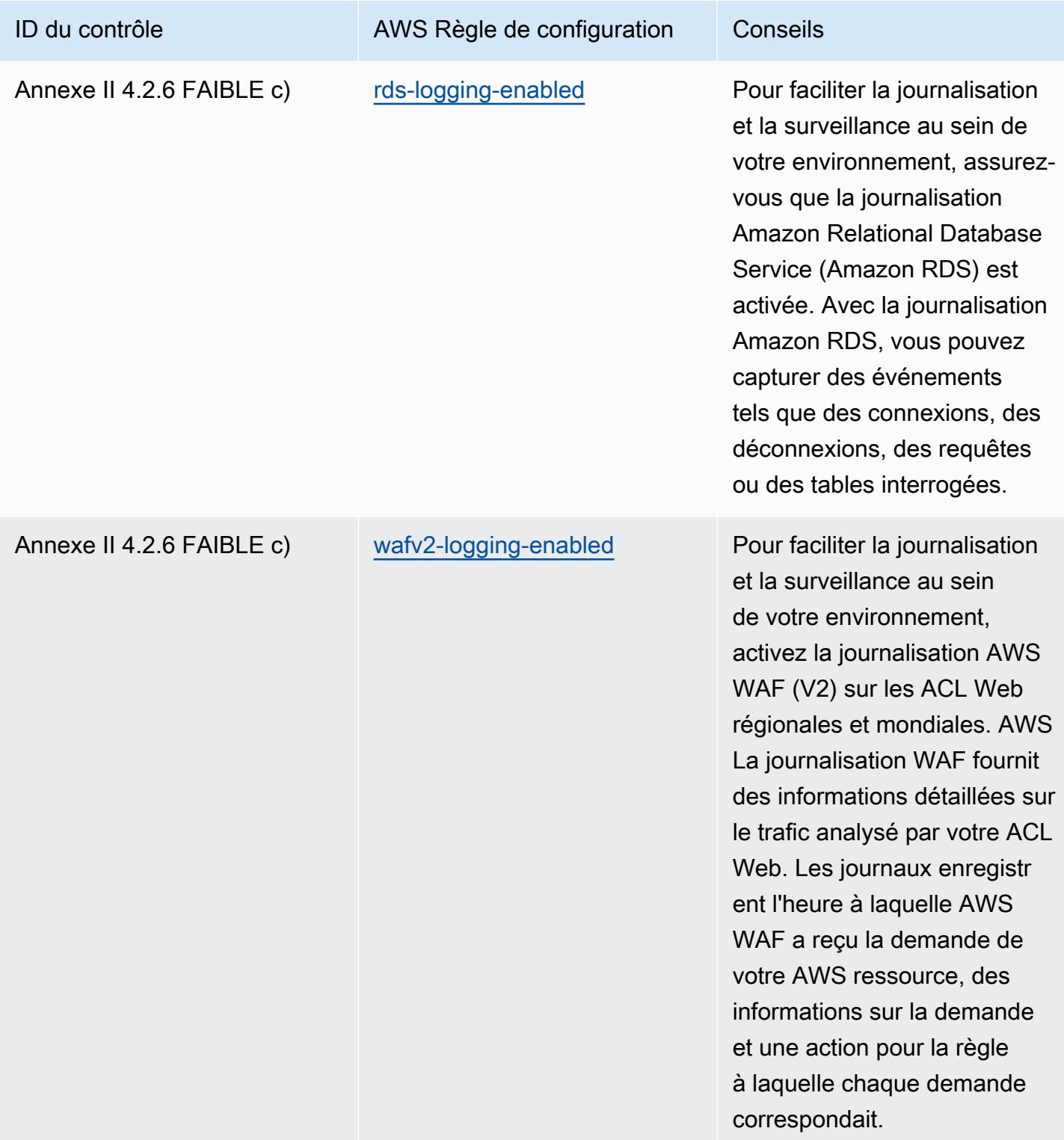

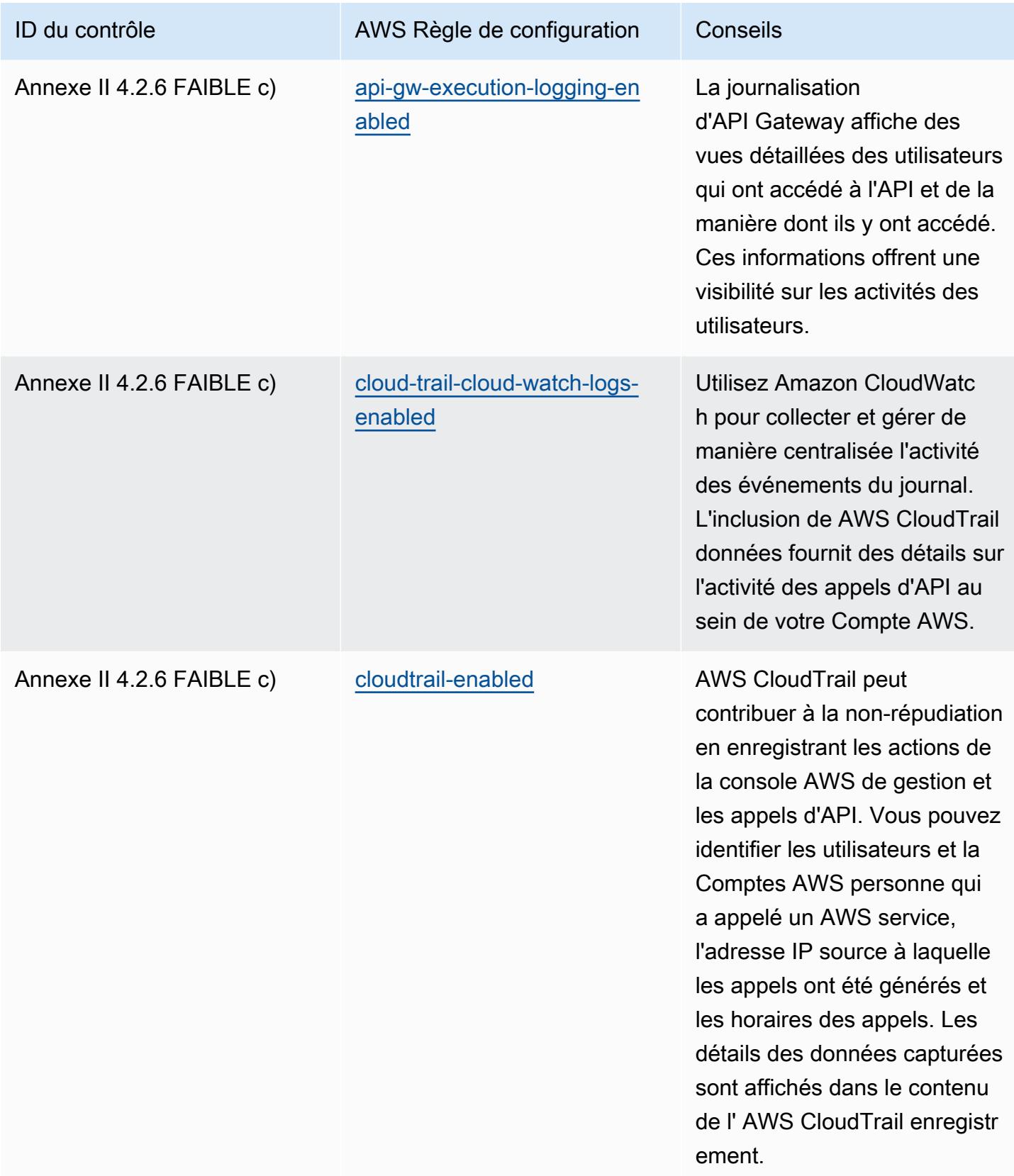

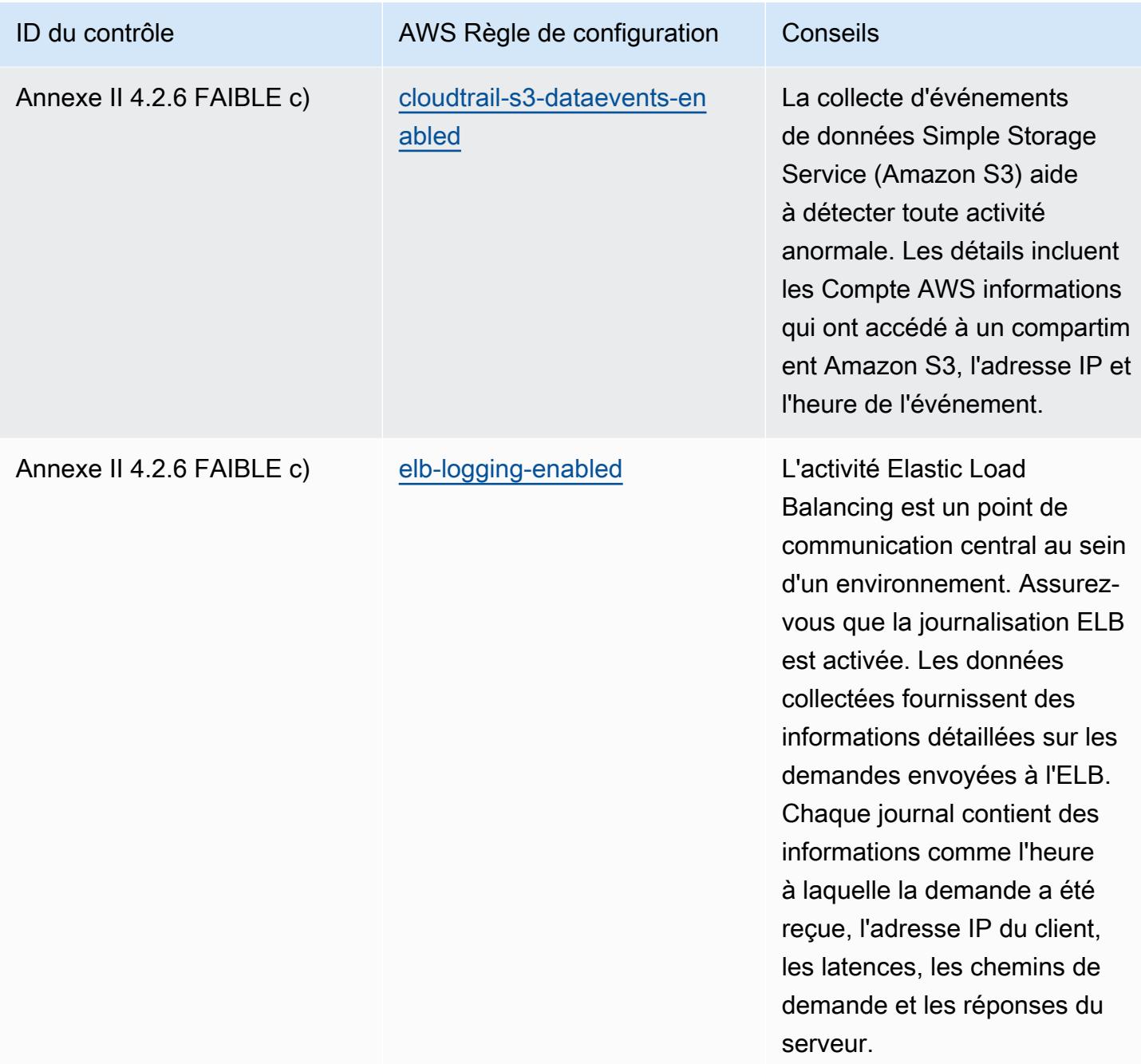

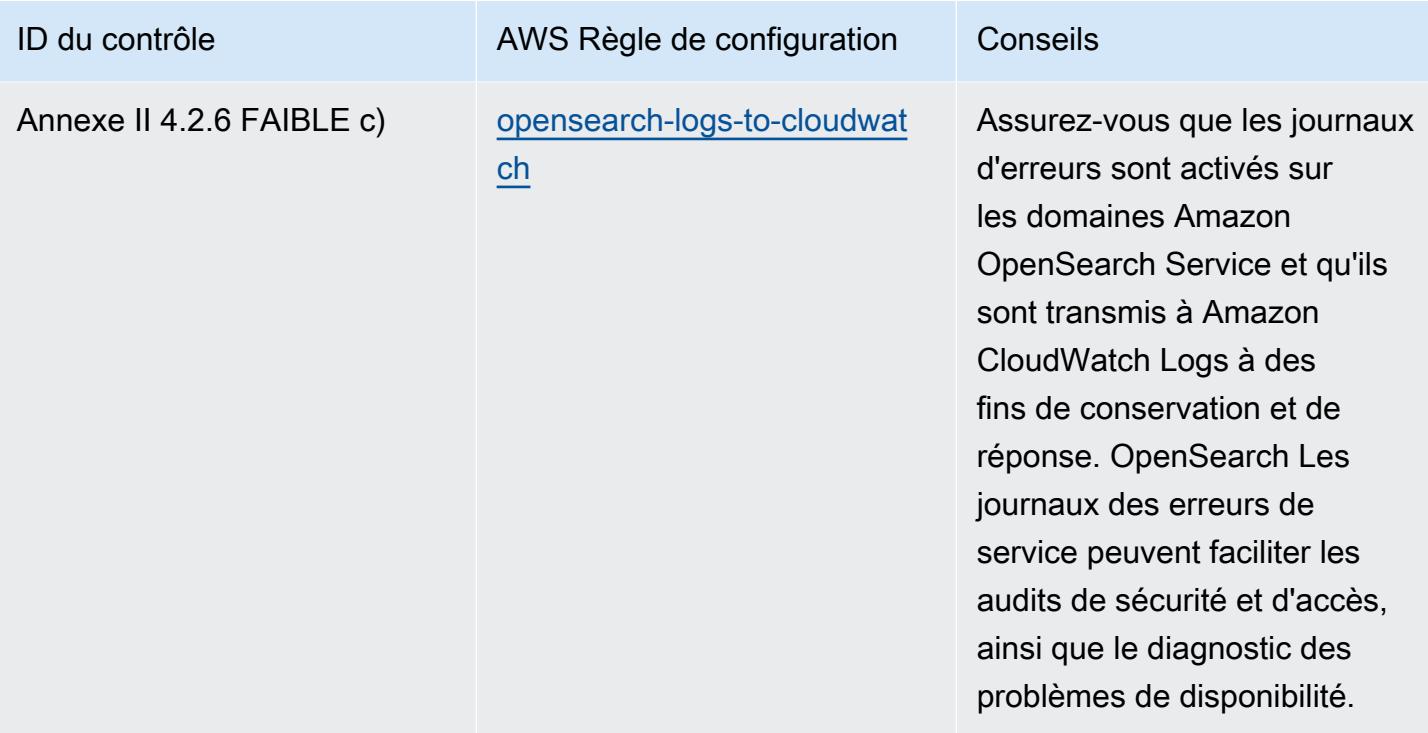

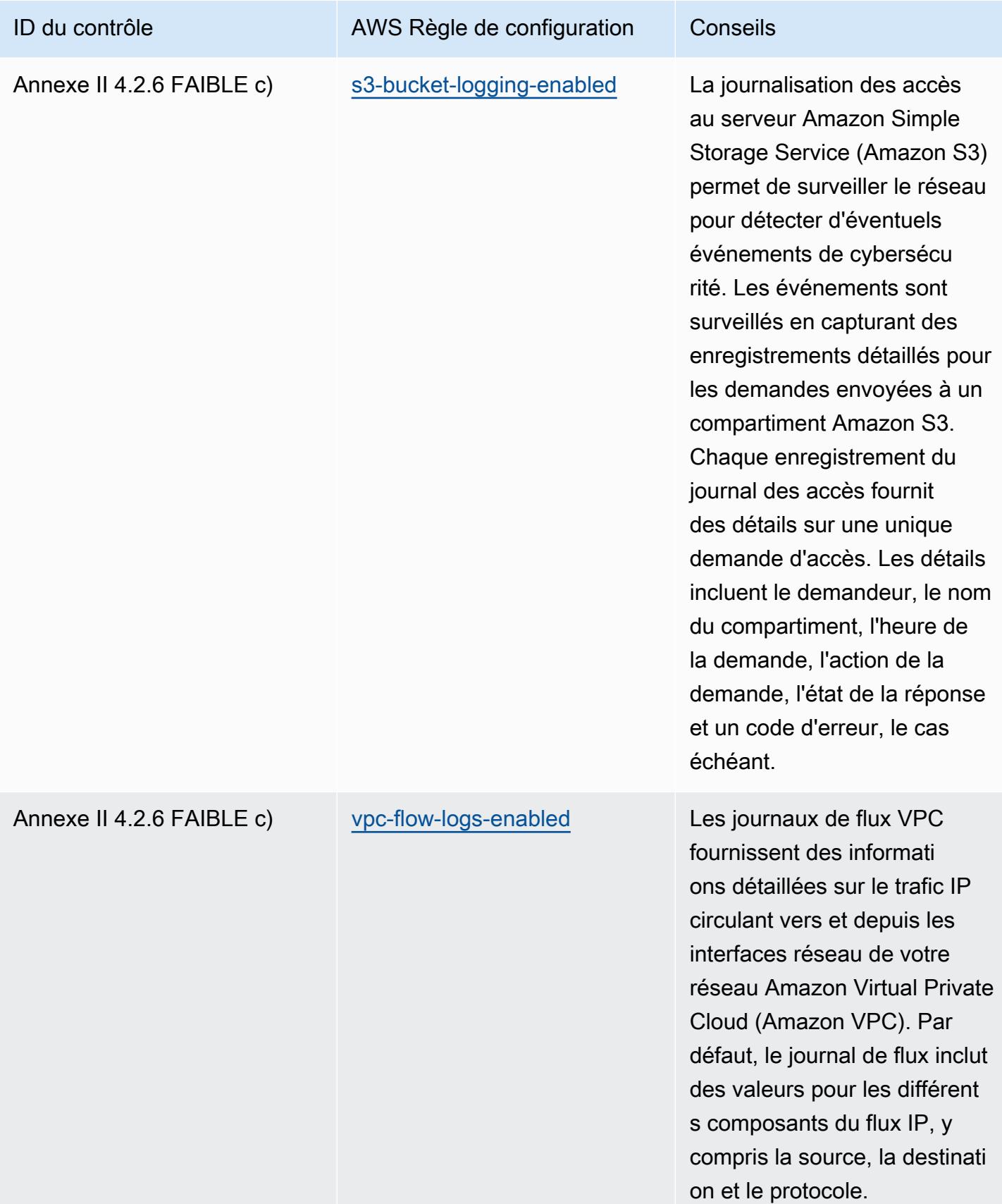

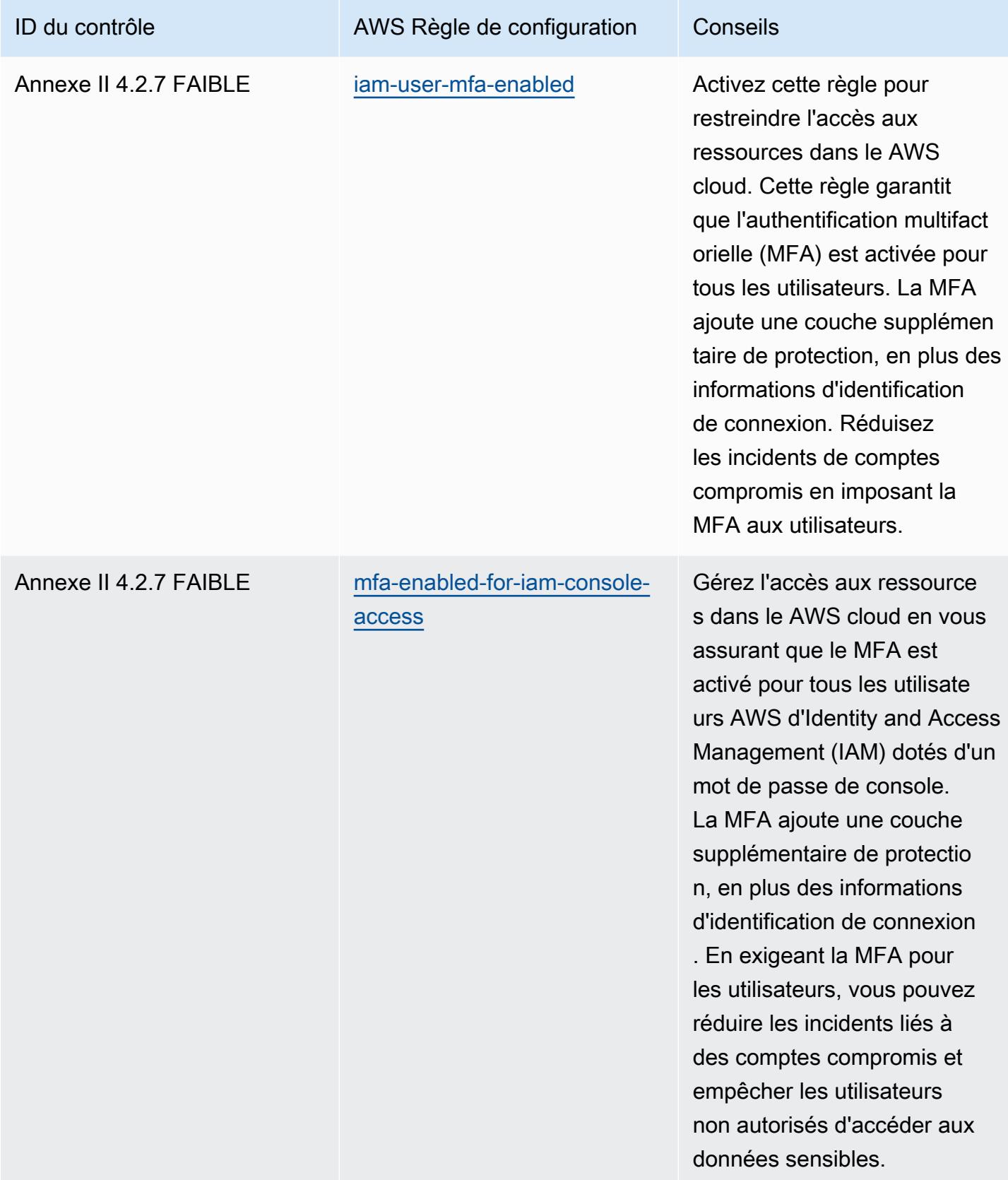

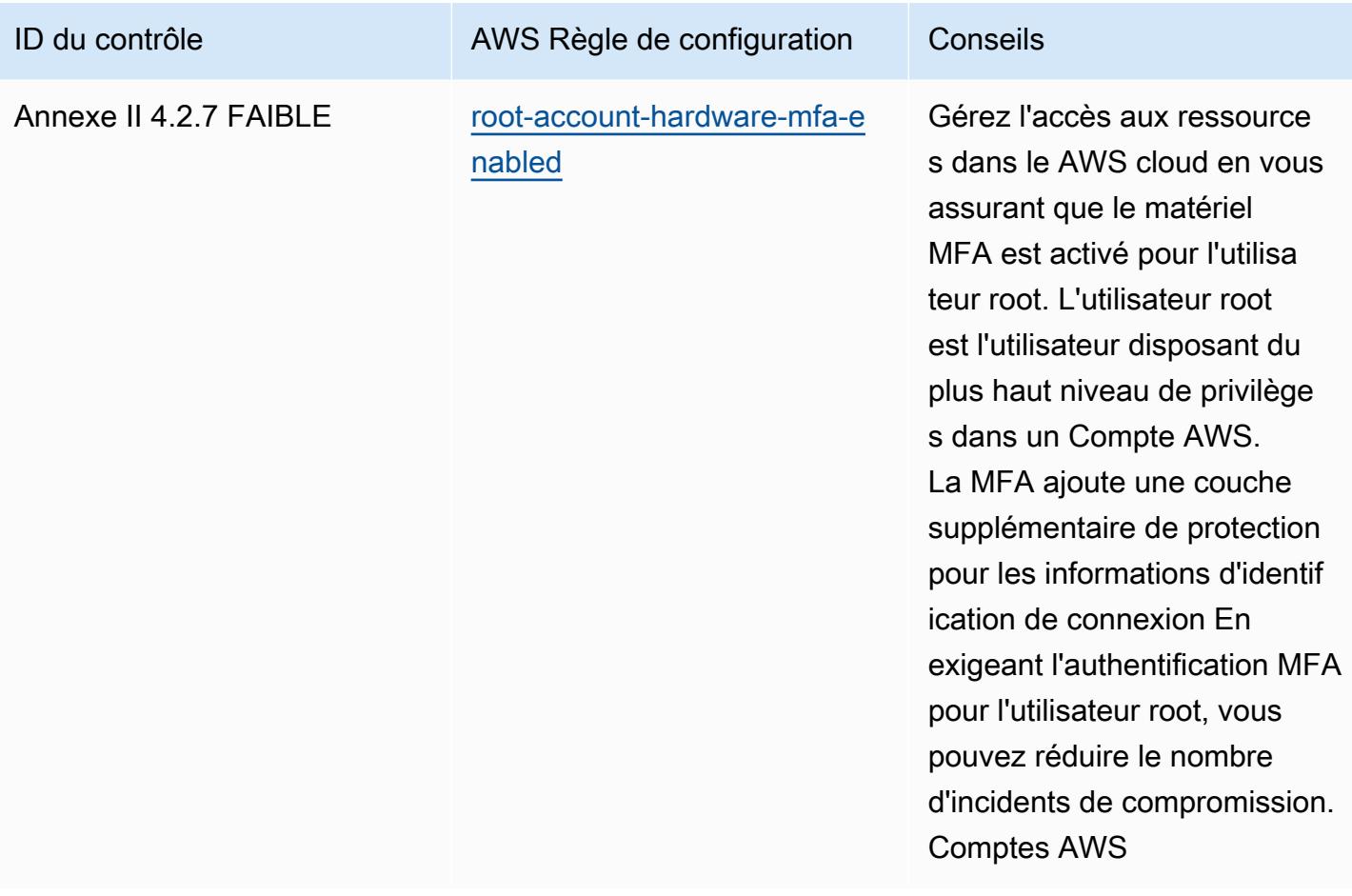

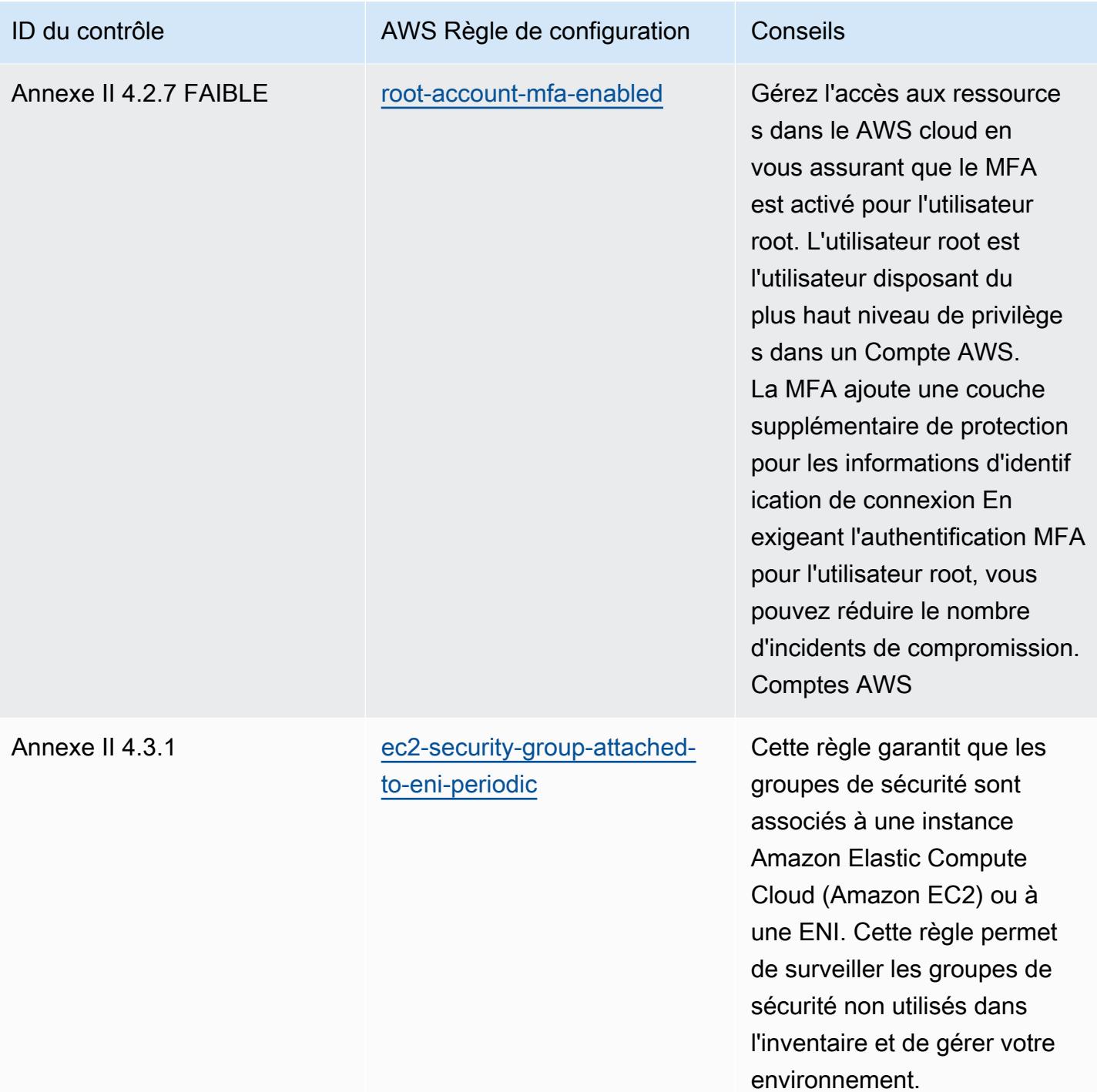

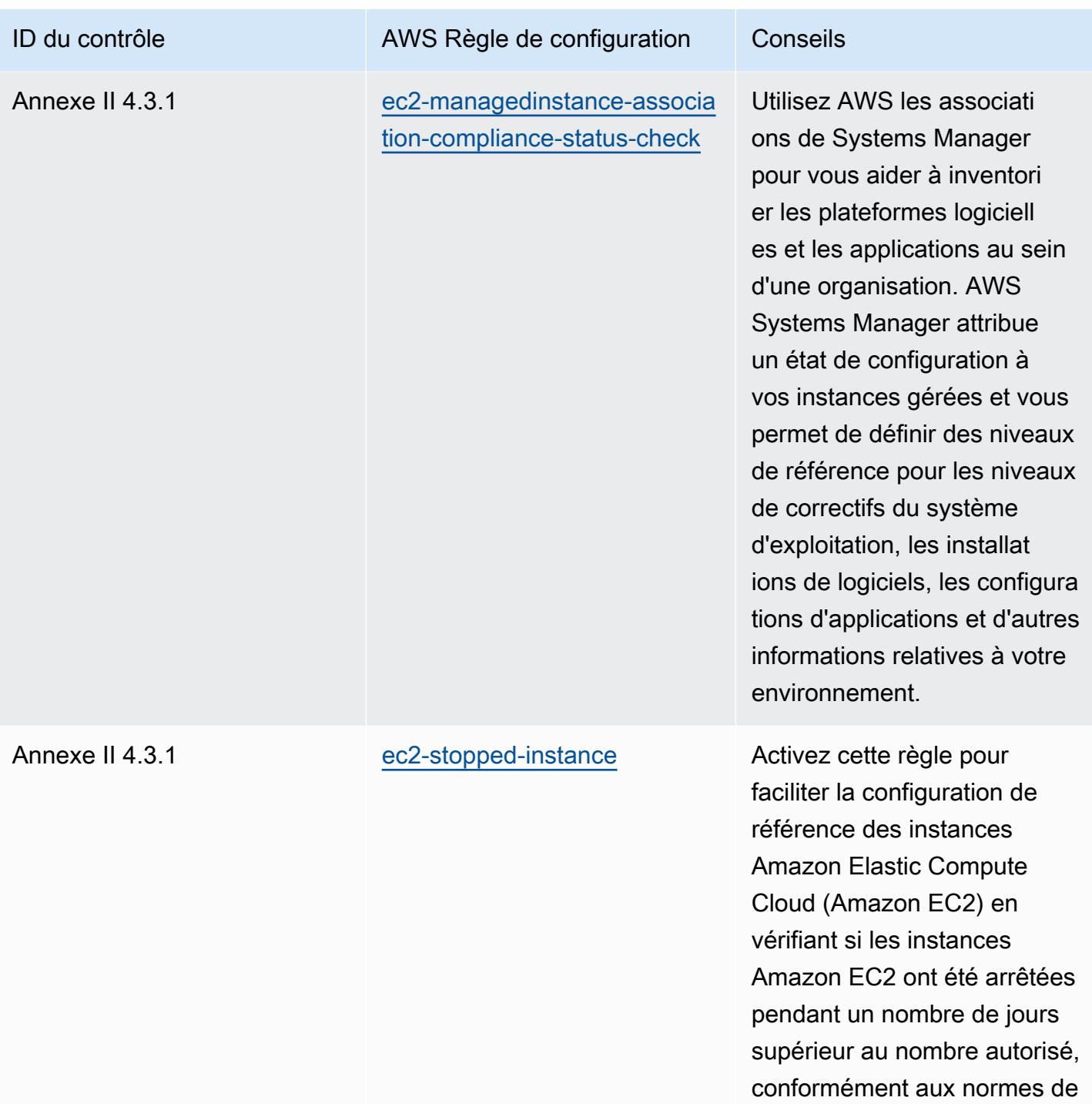

votre organisation.

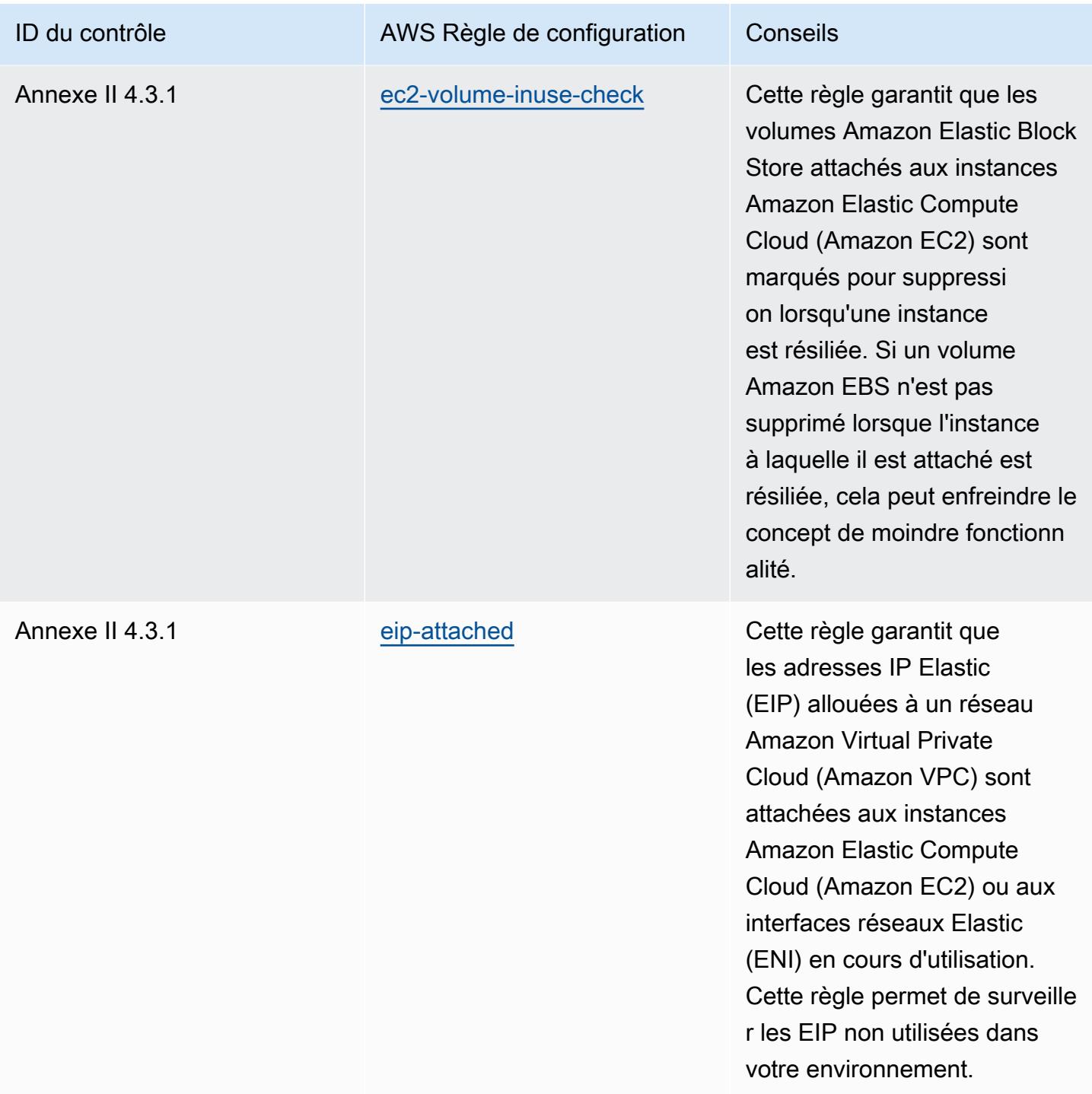

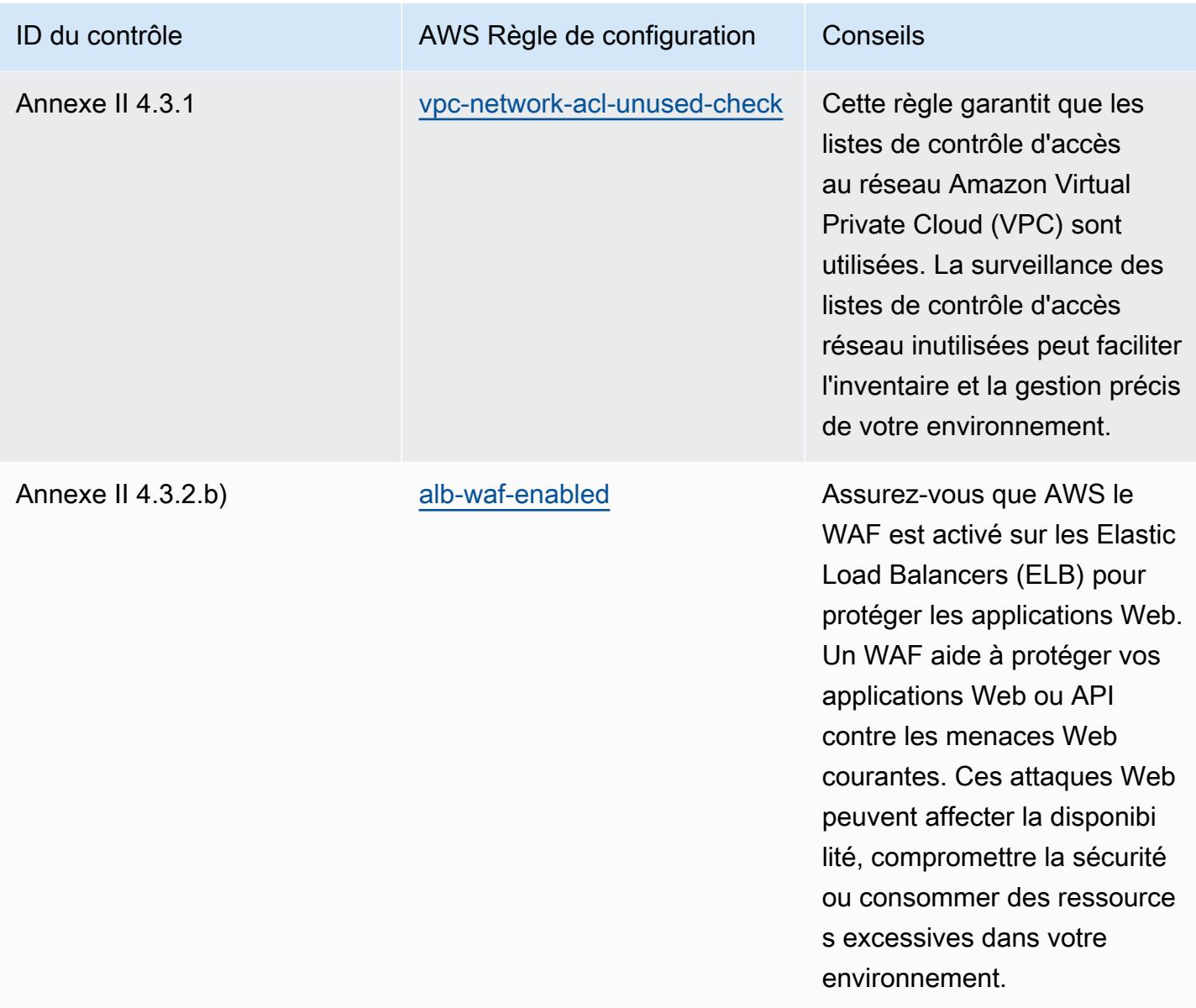

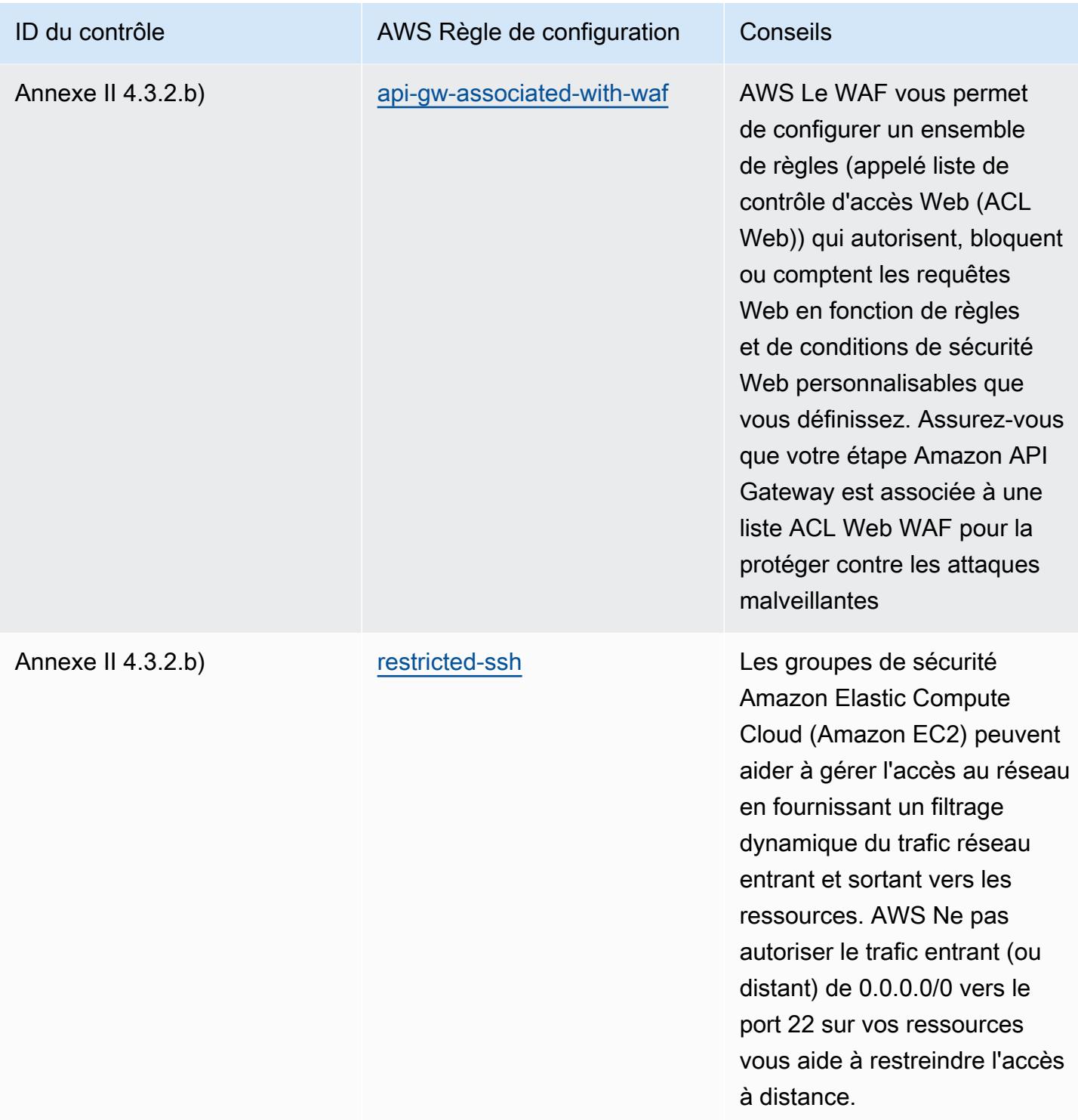

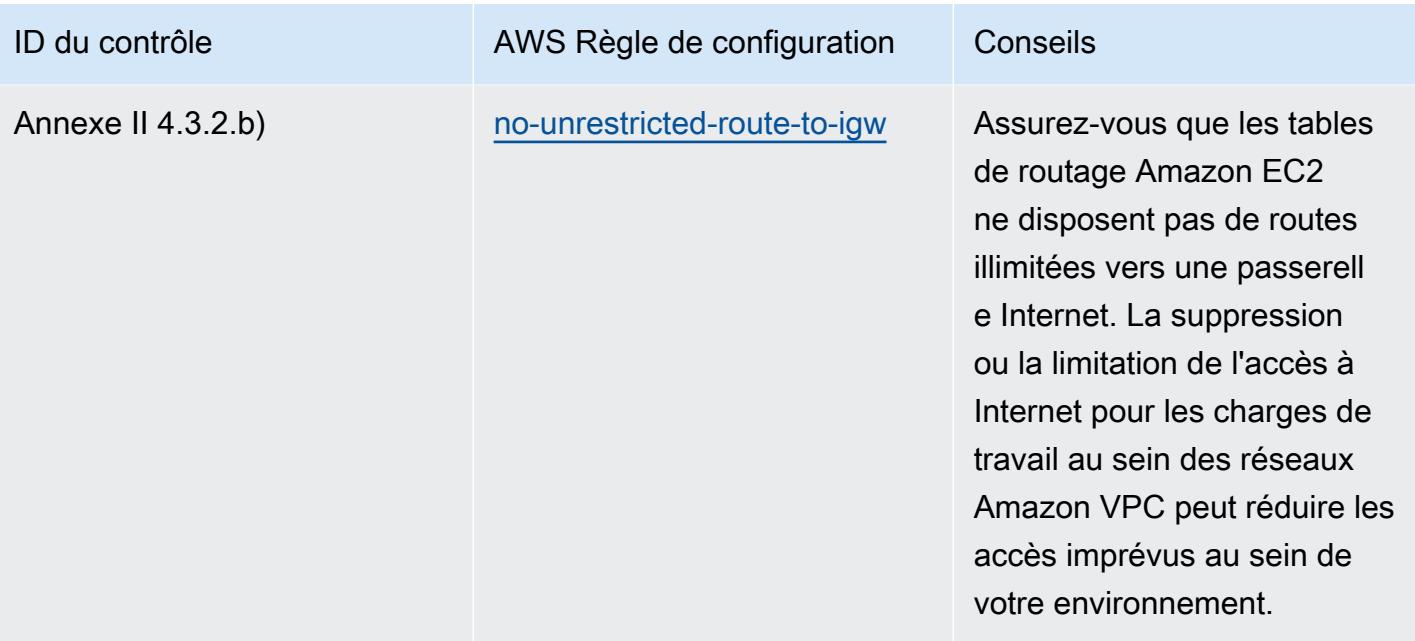

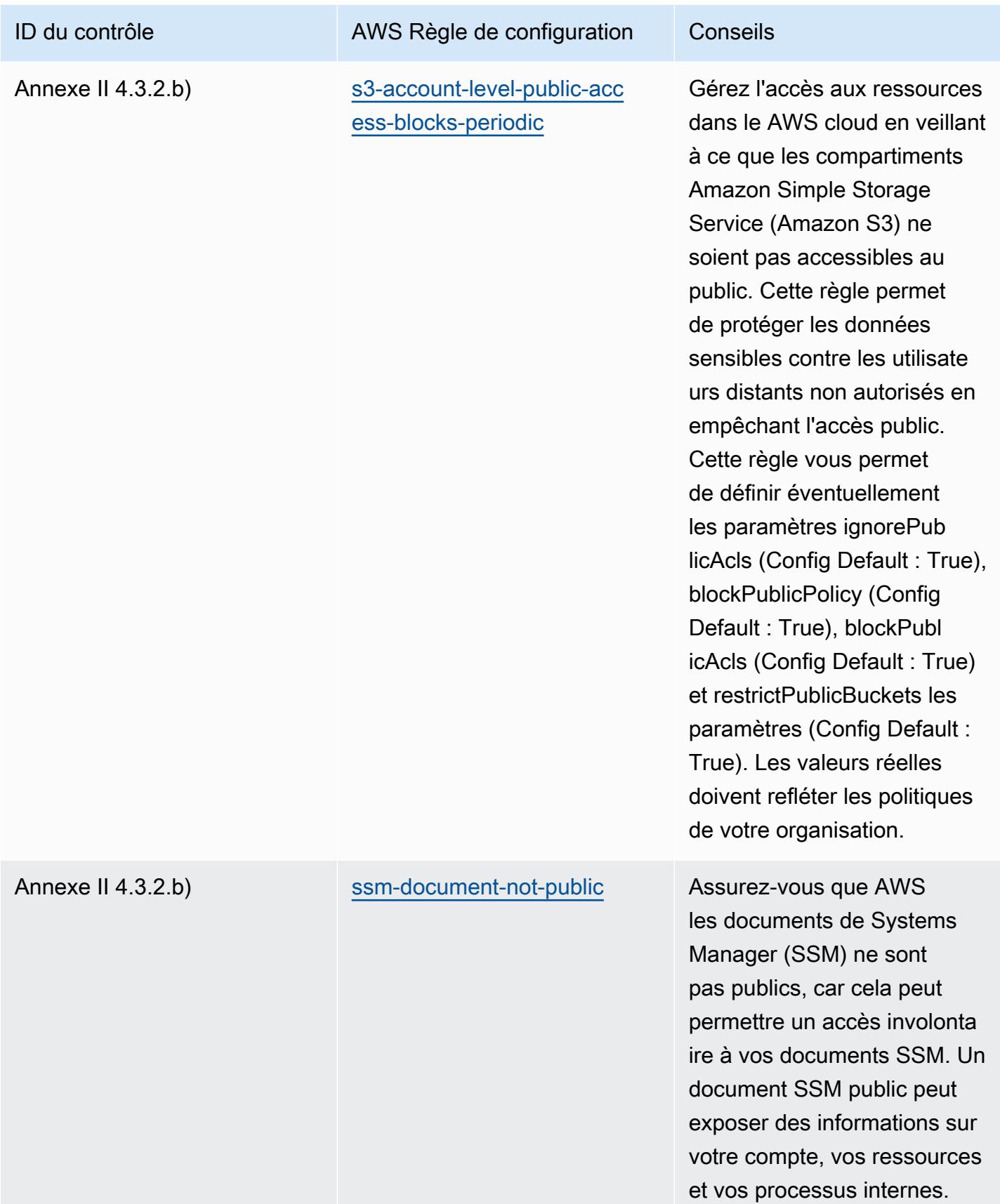

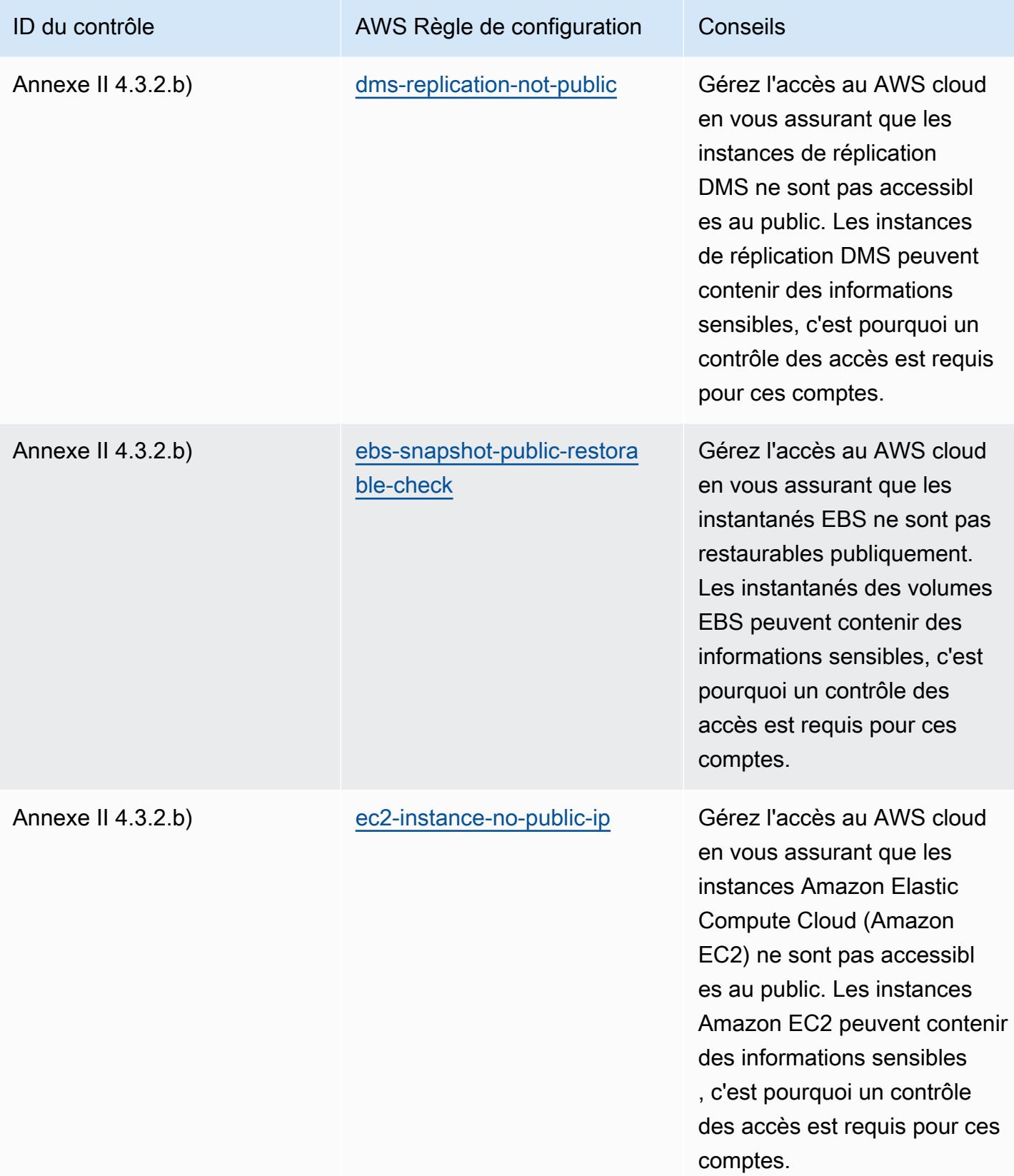

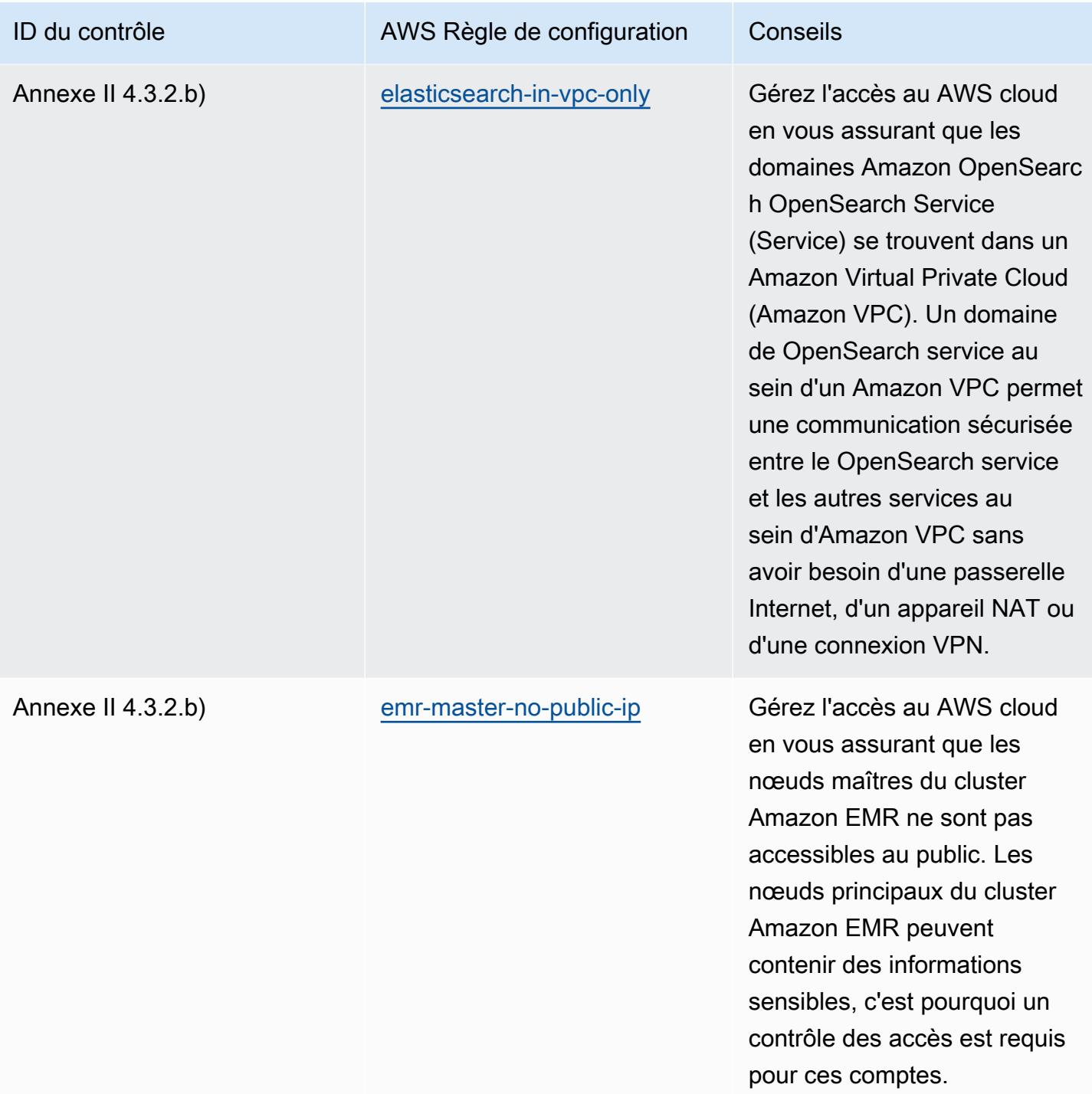

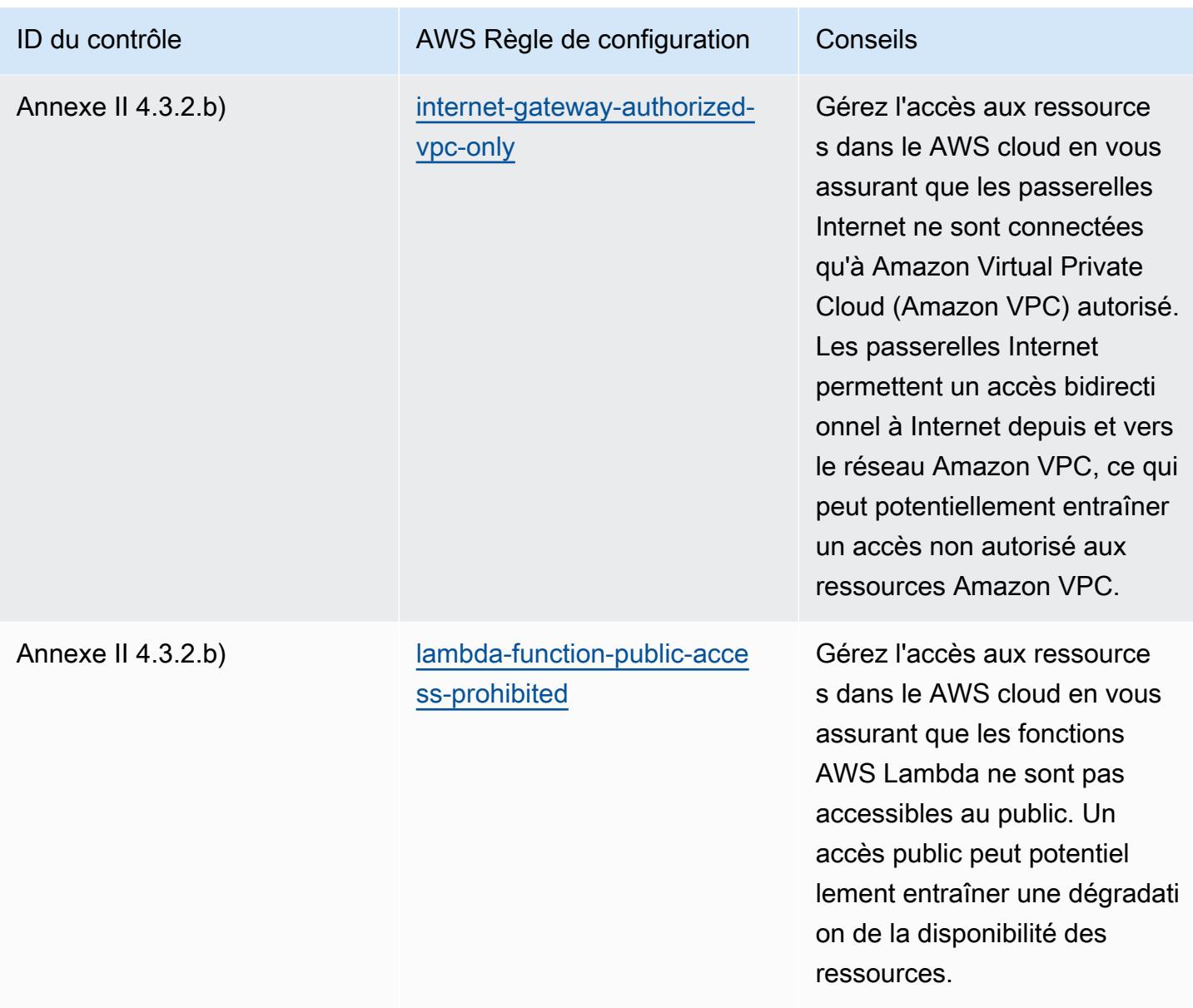

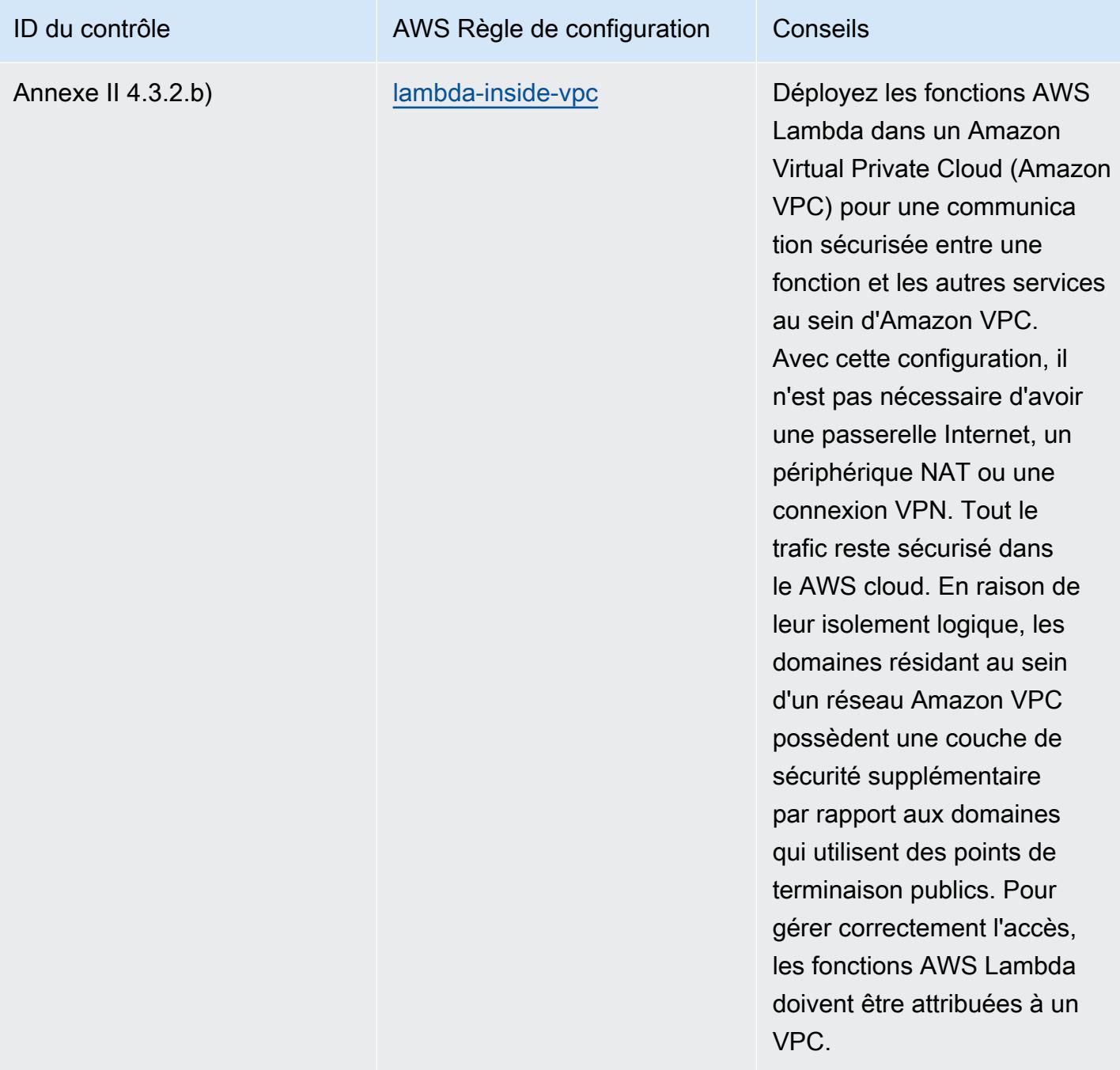

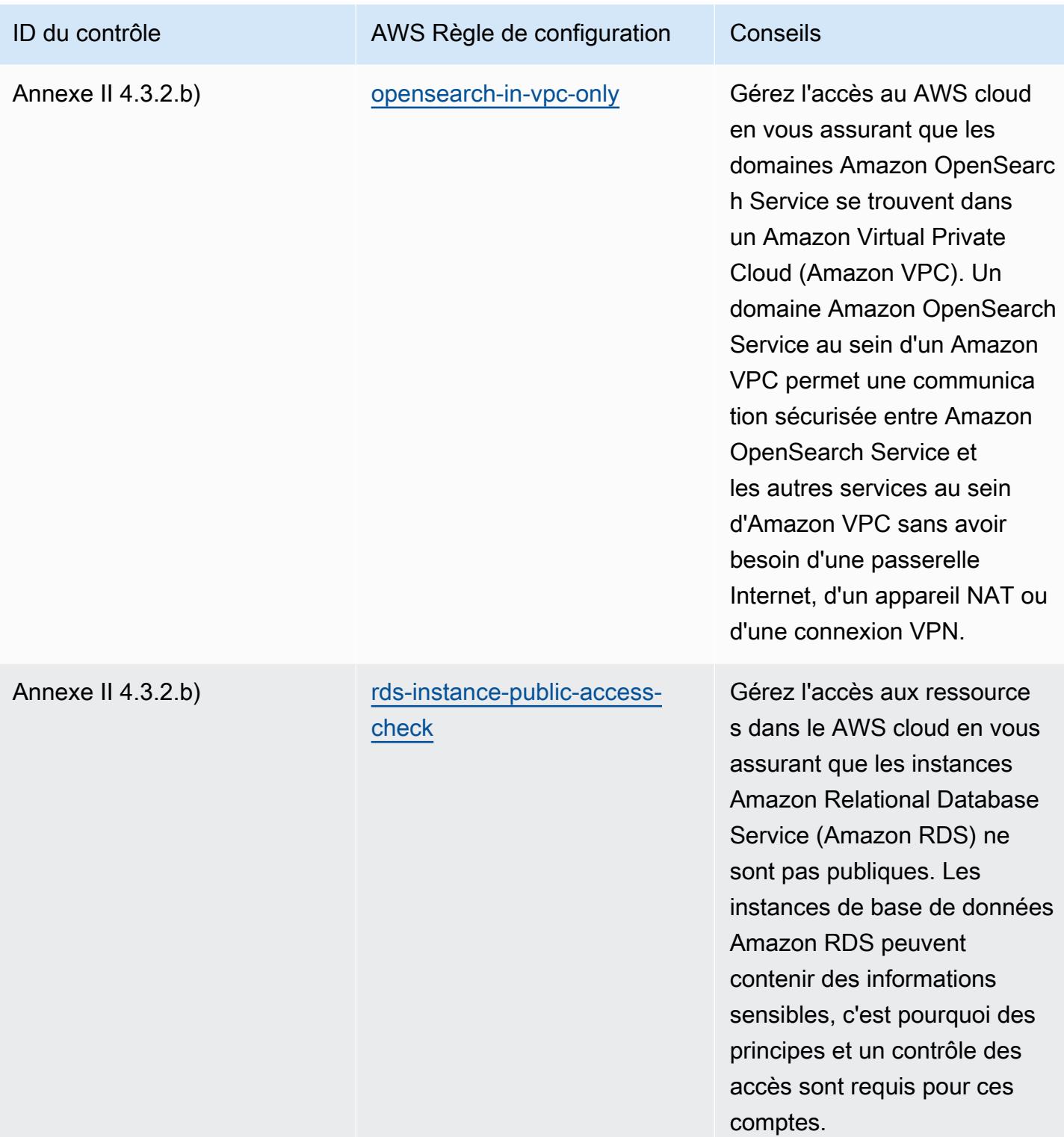

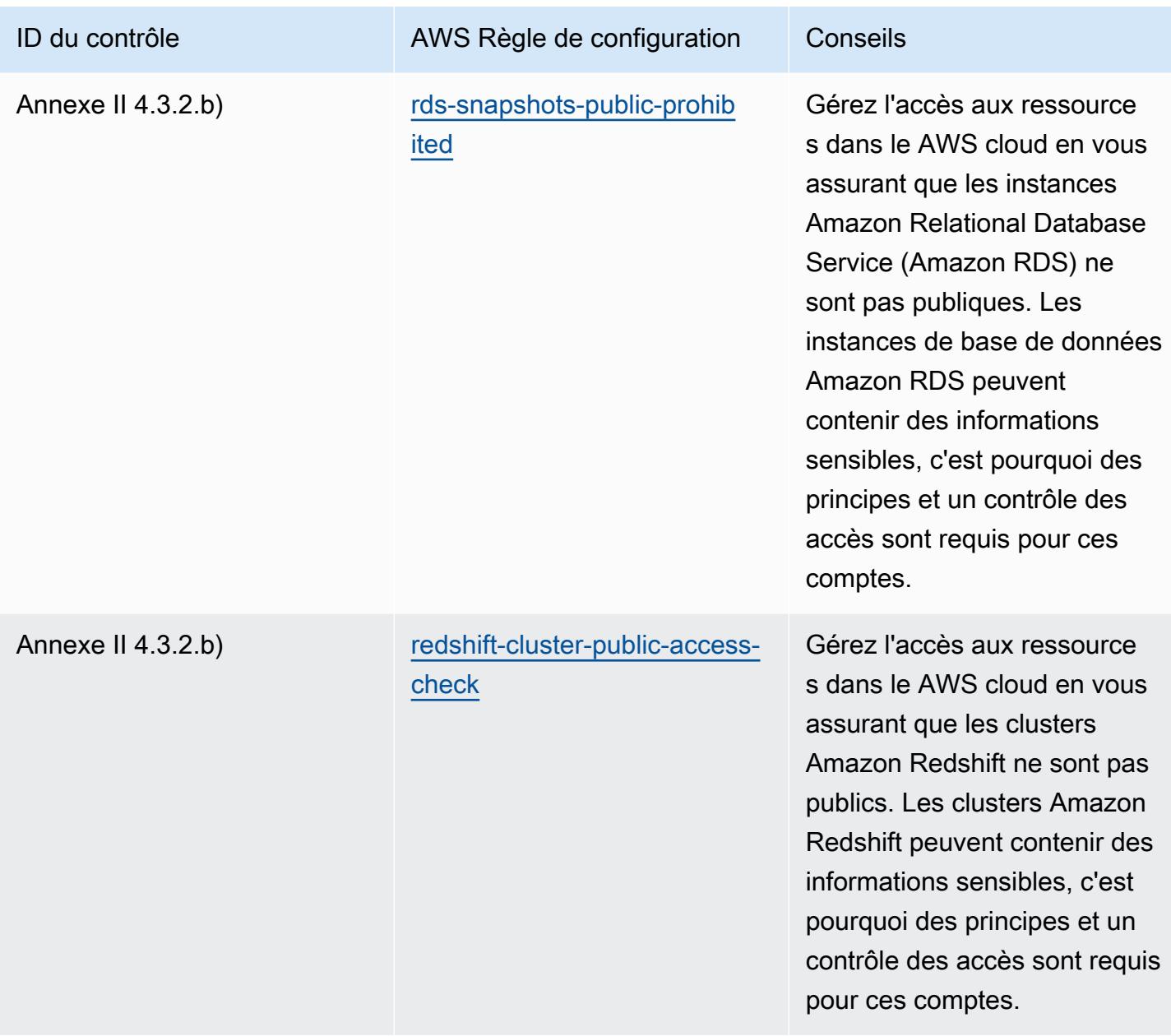

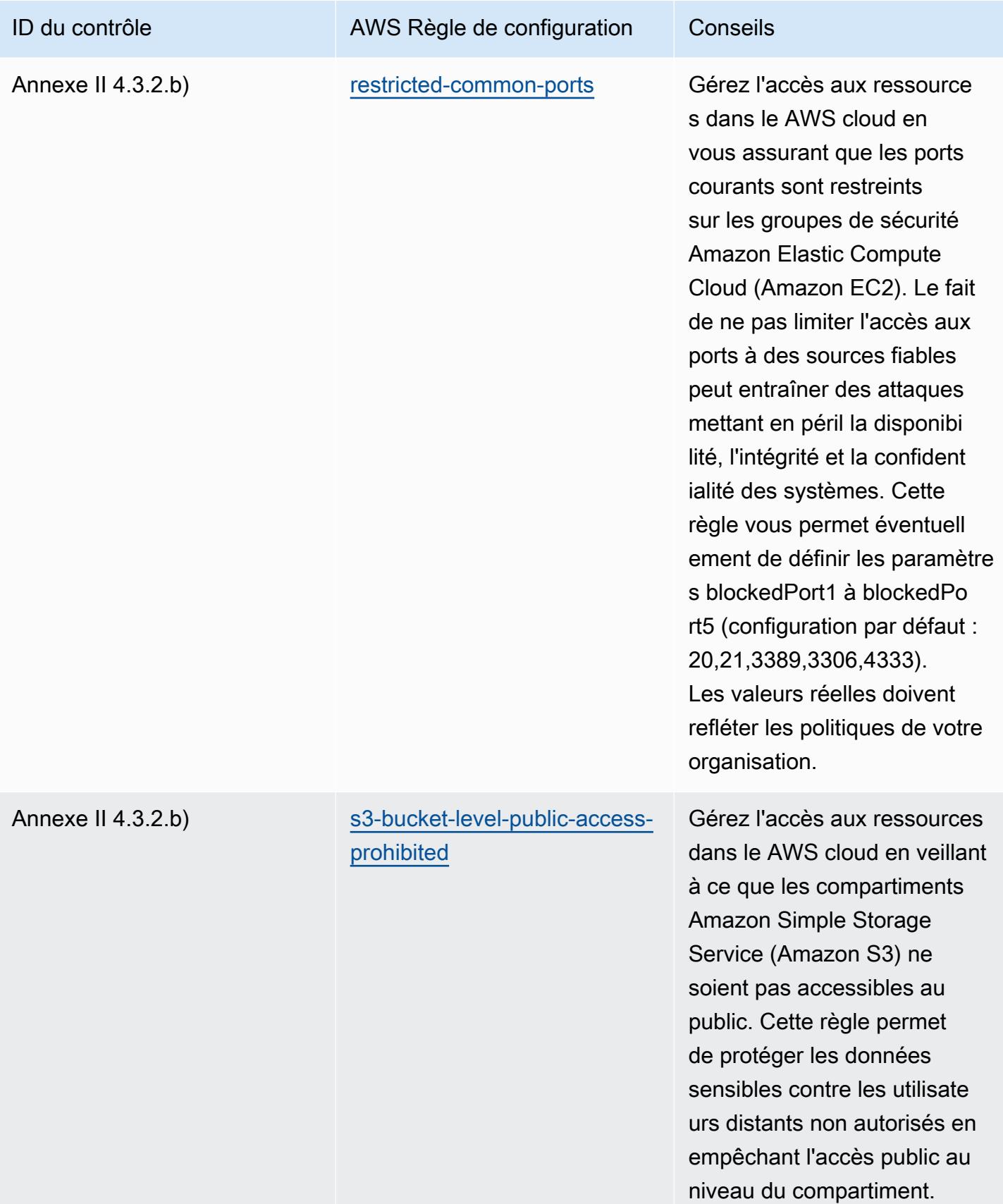

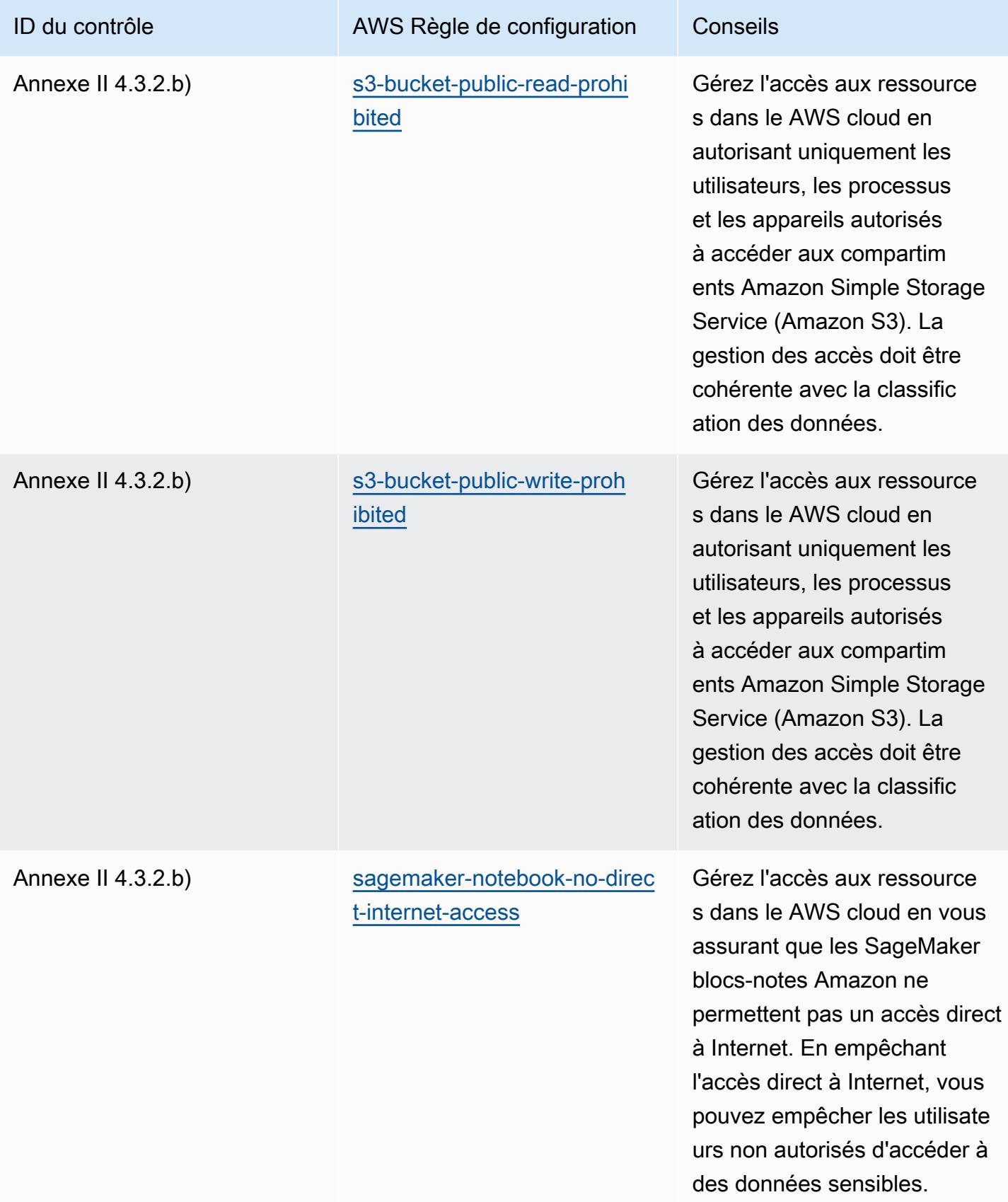

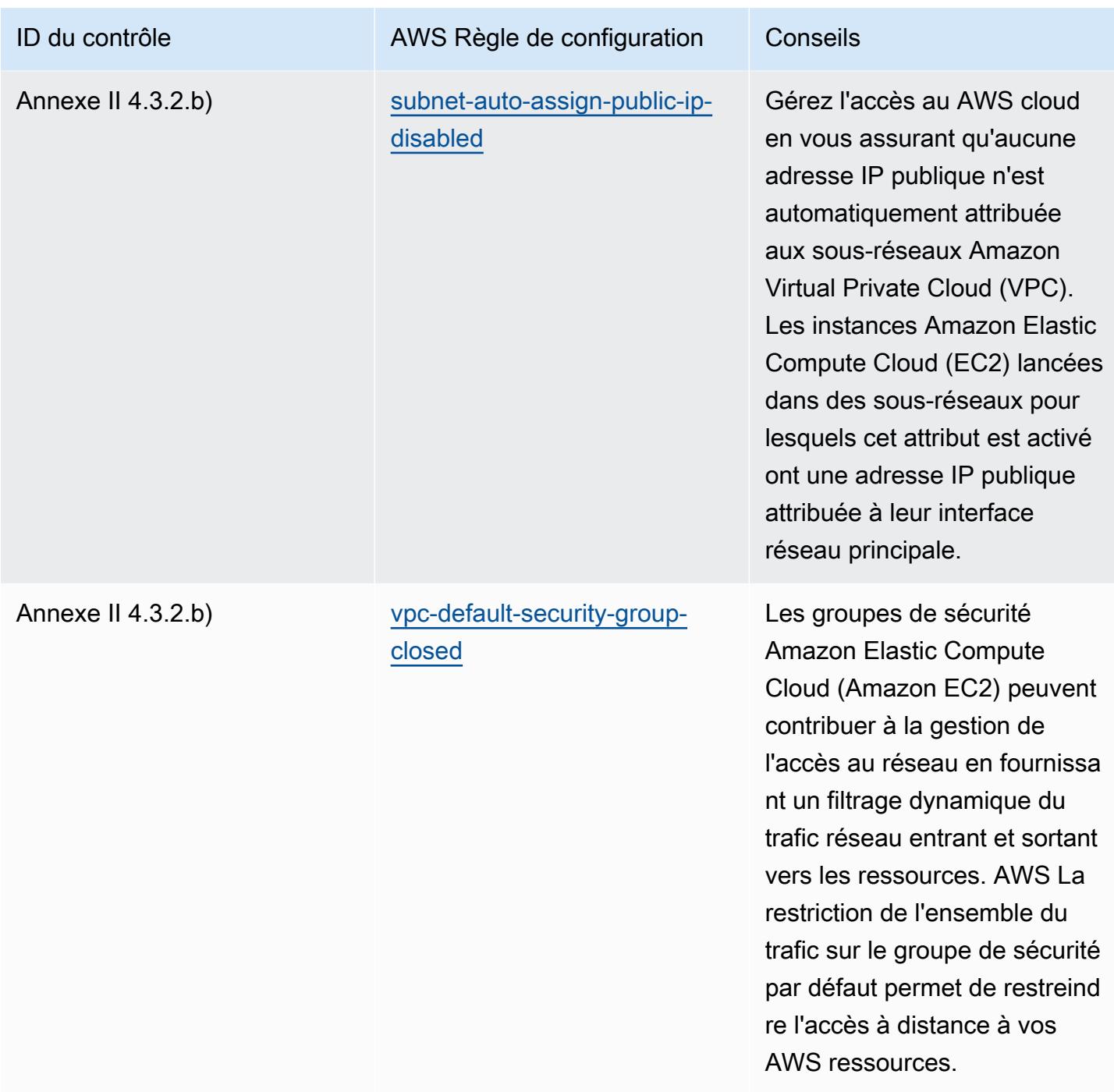

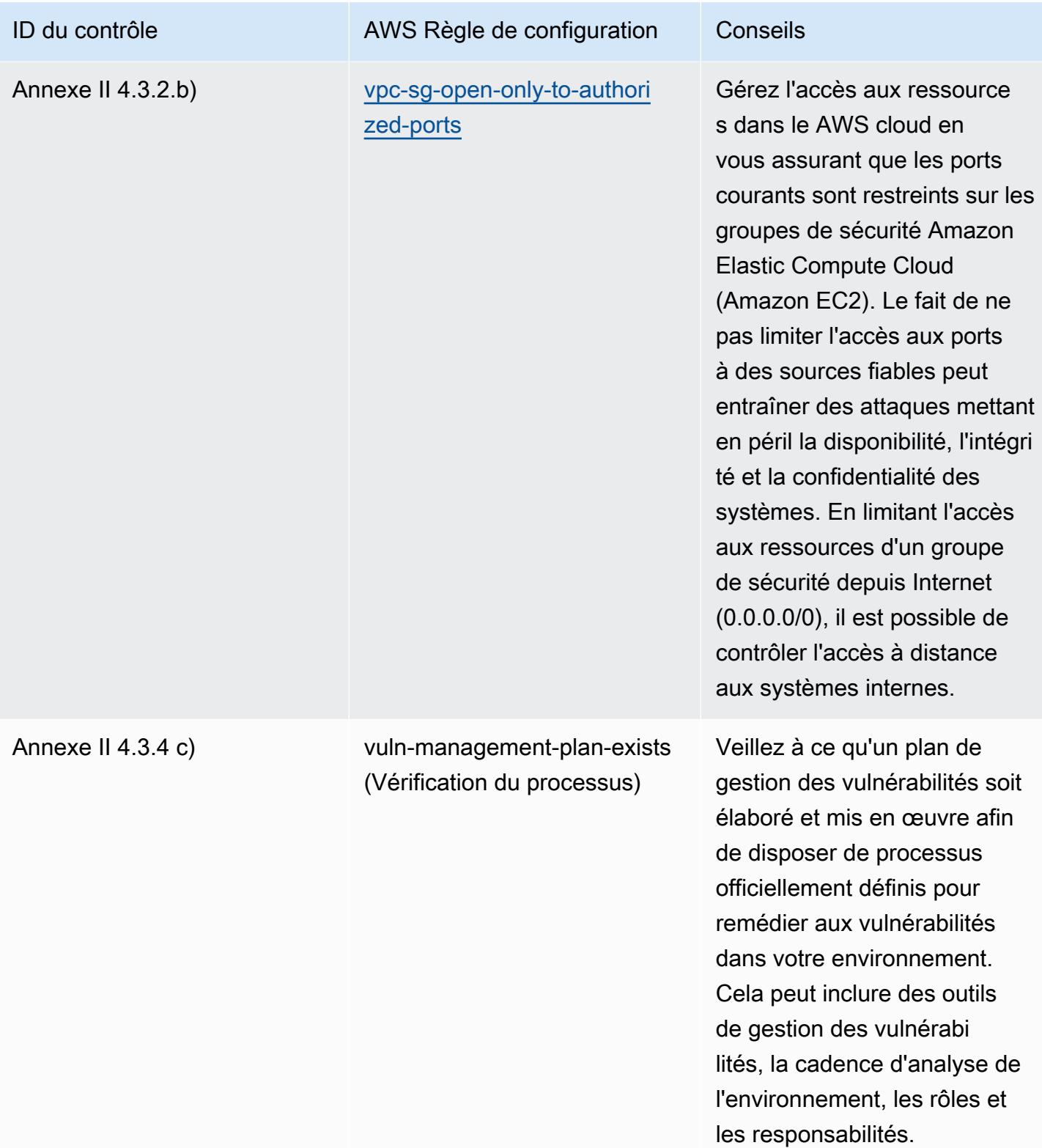

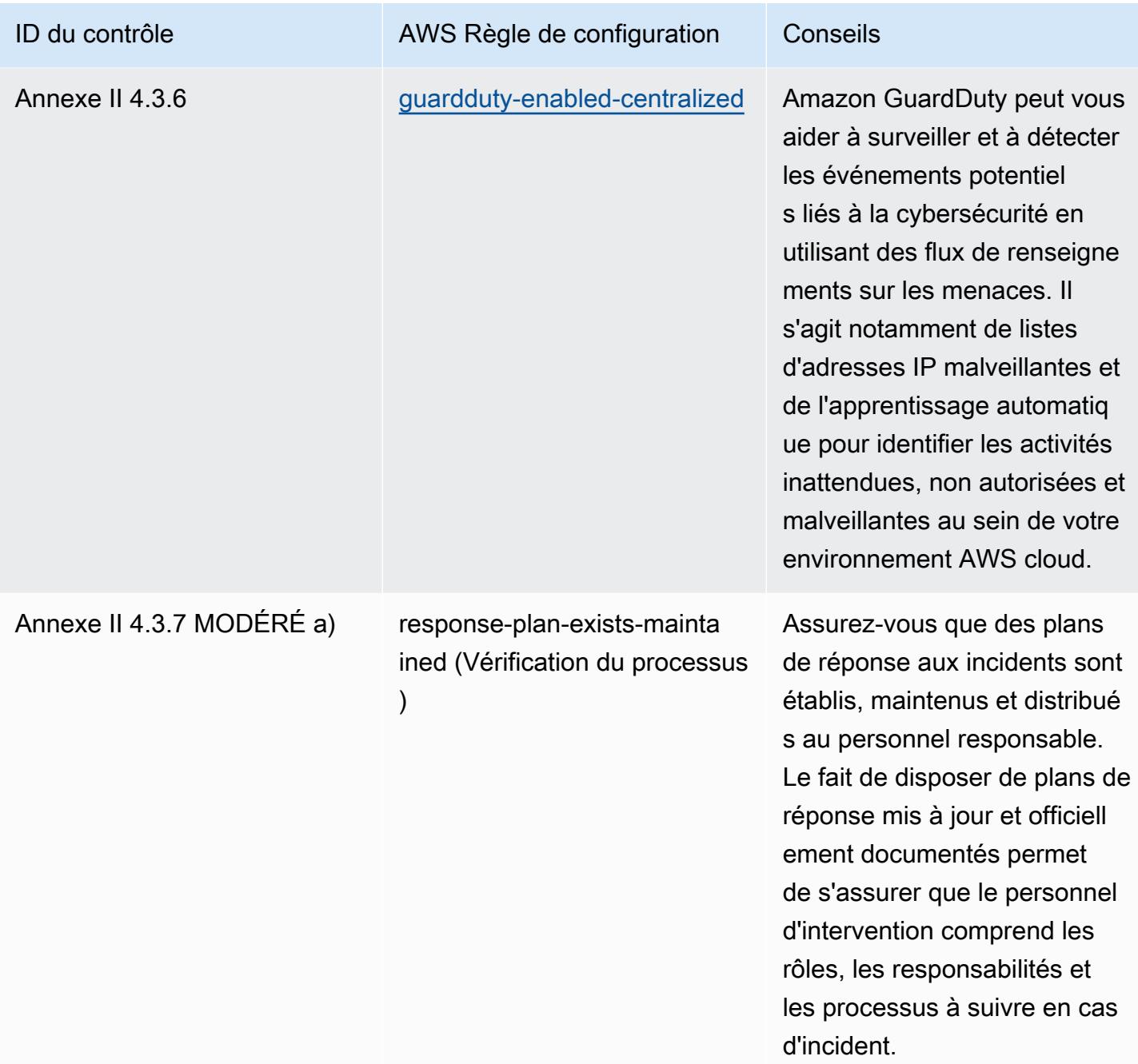

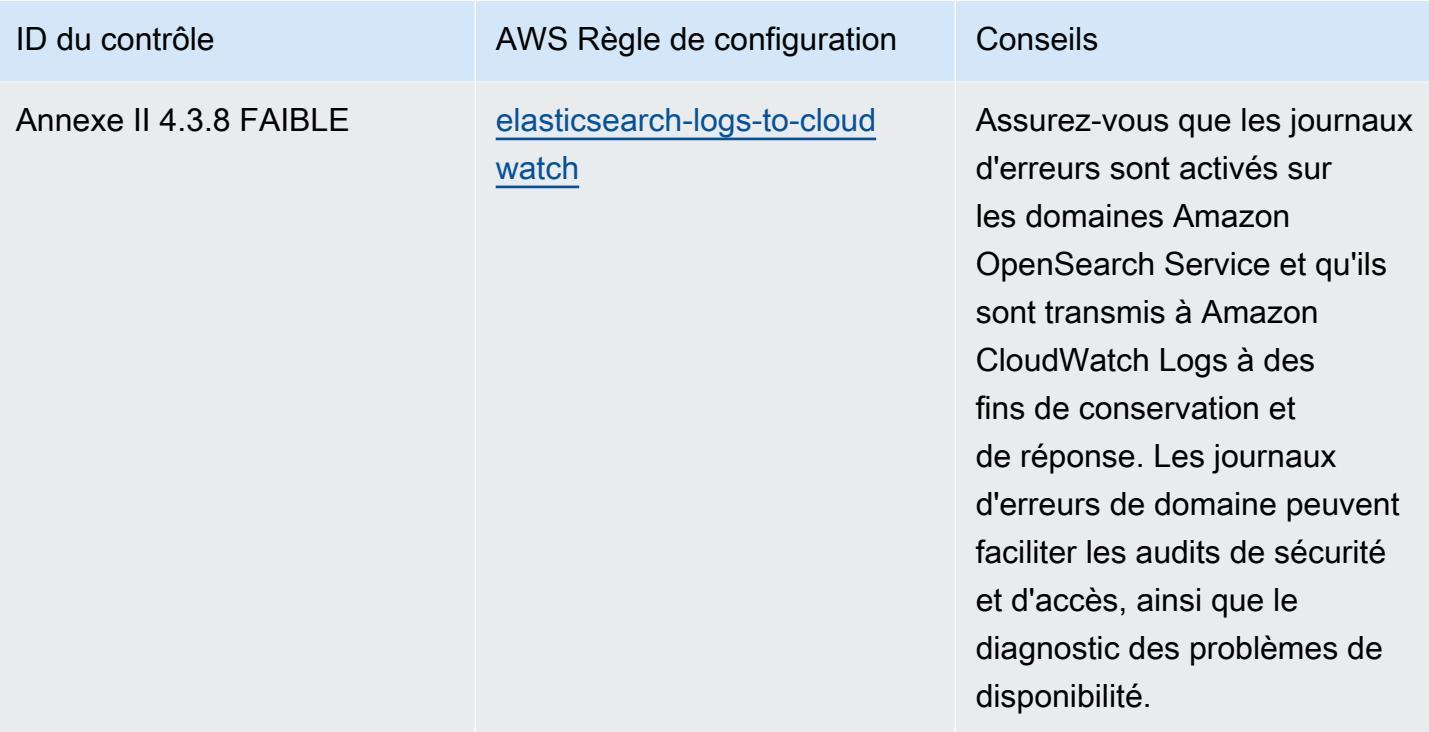

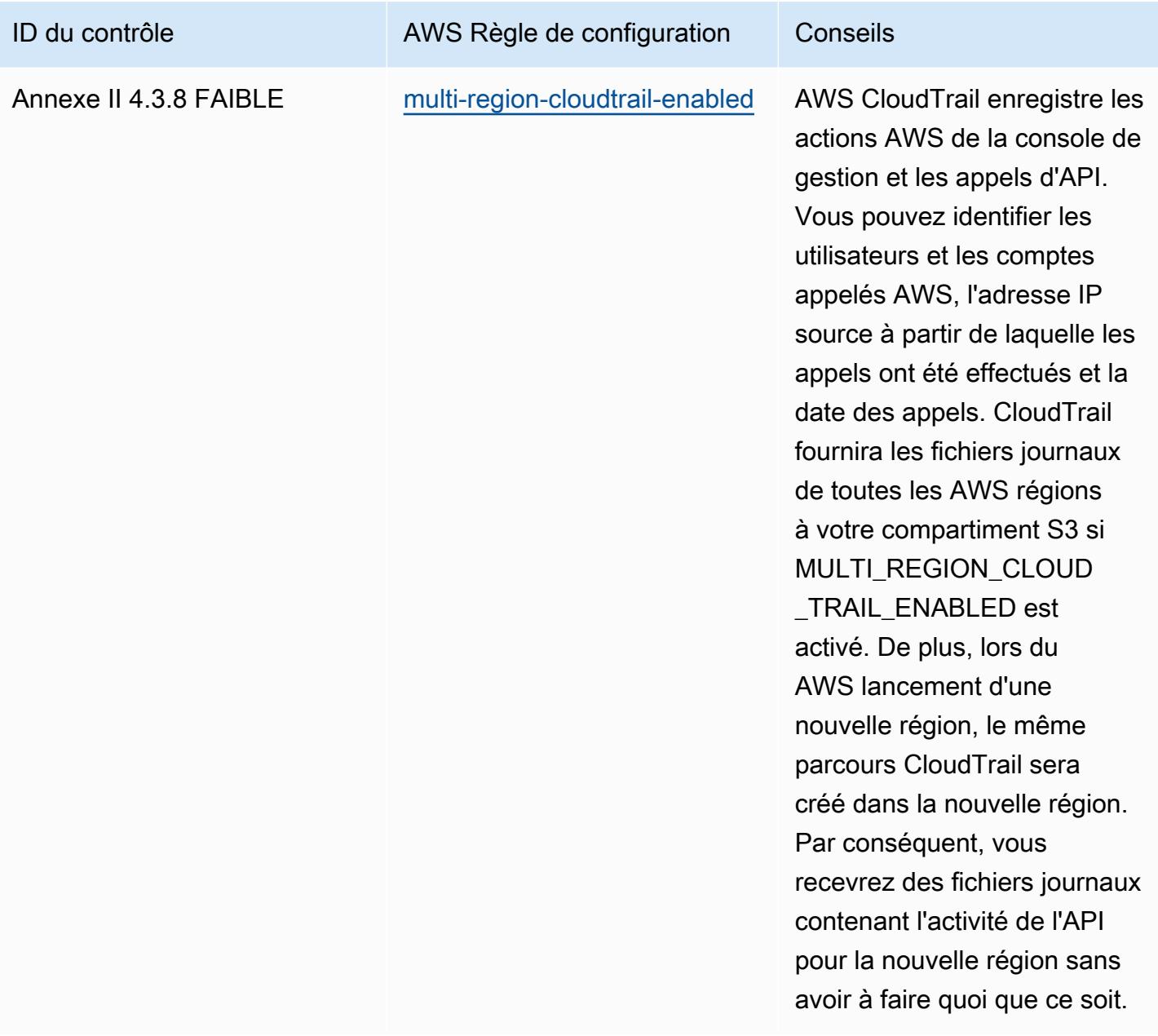

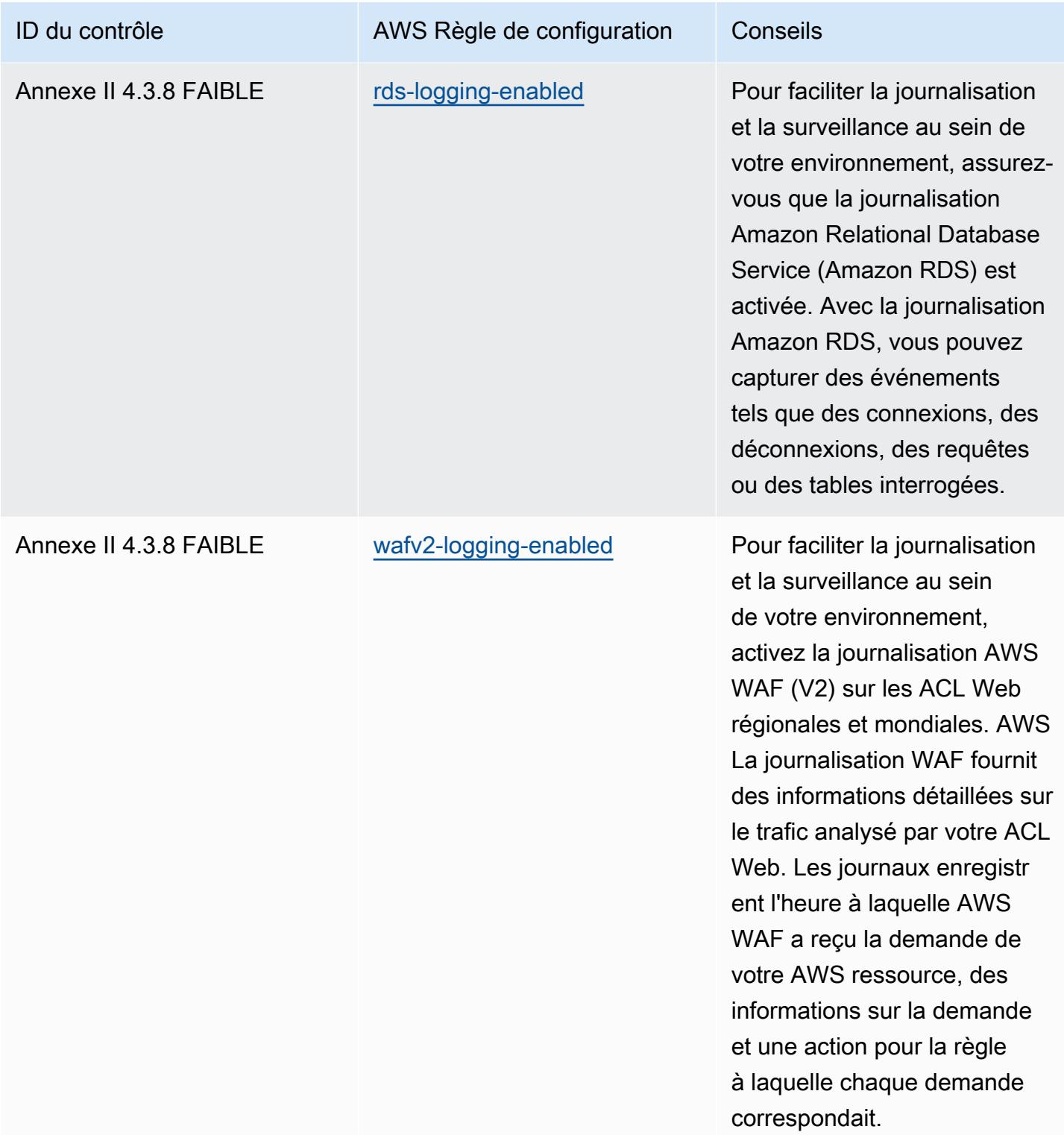

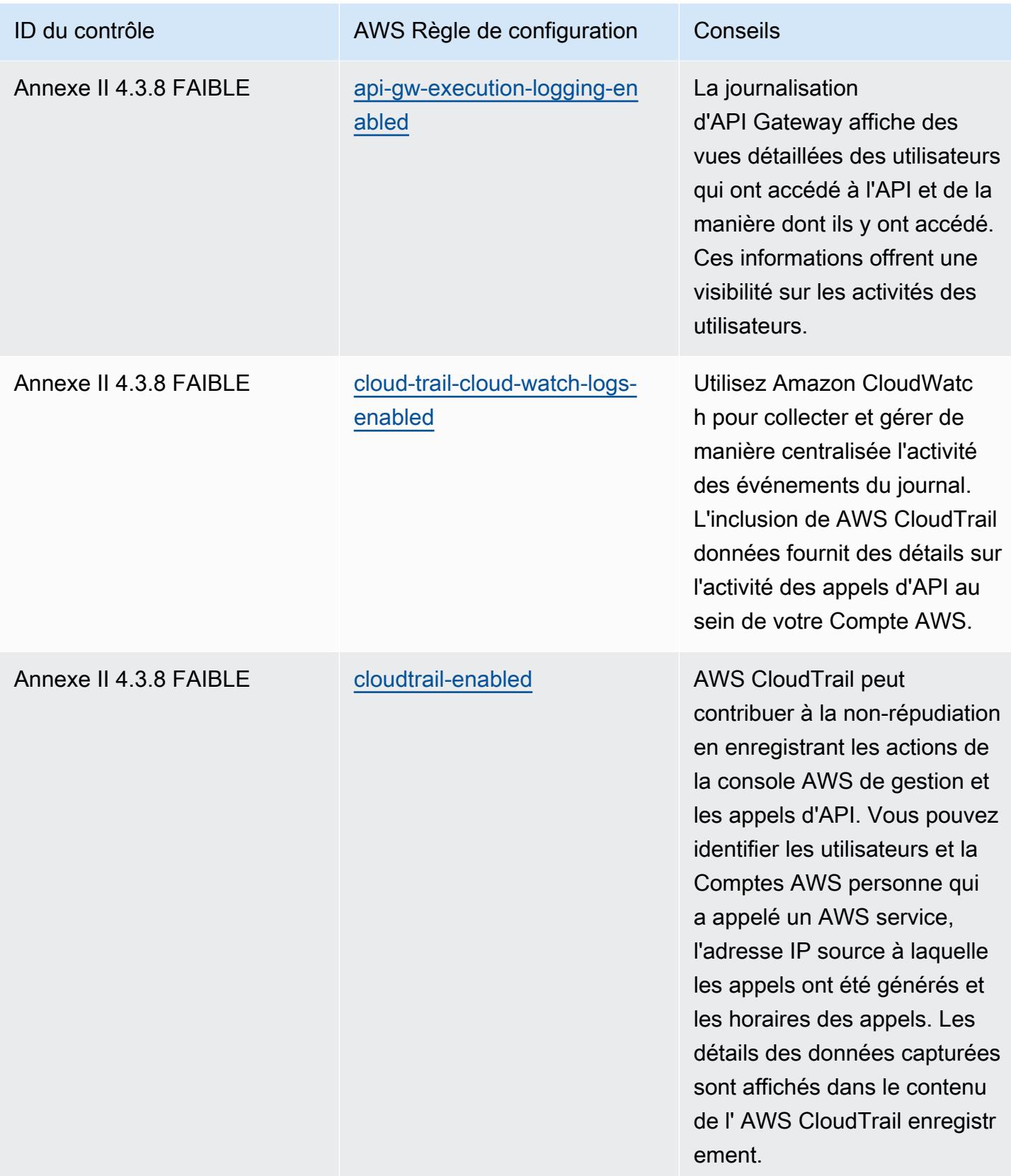

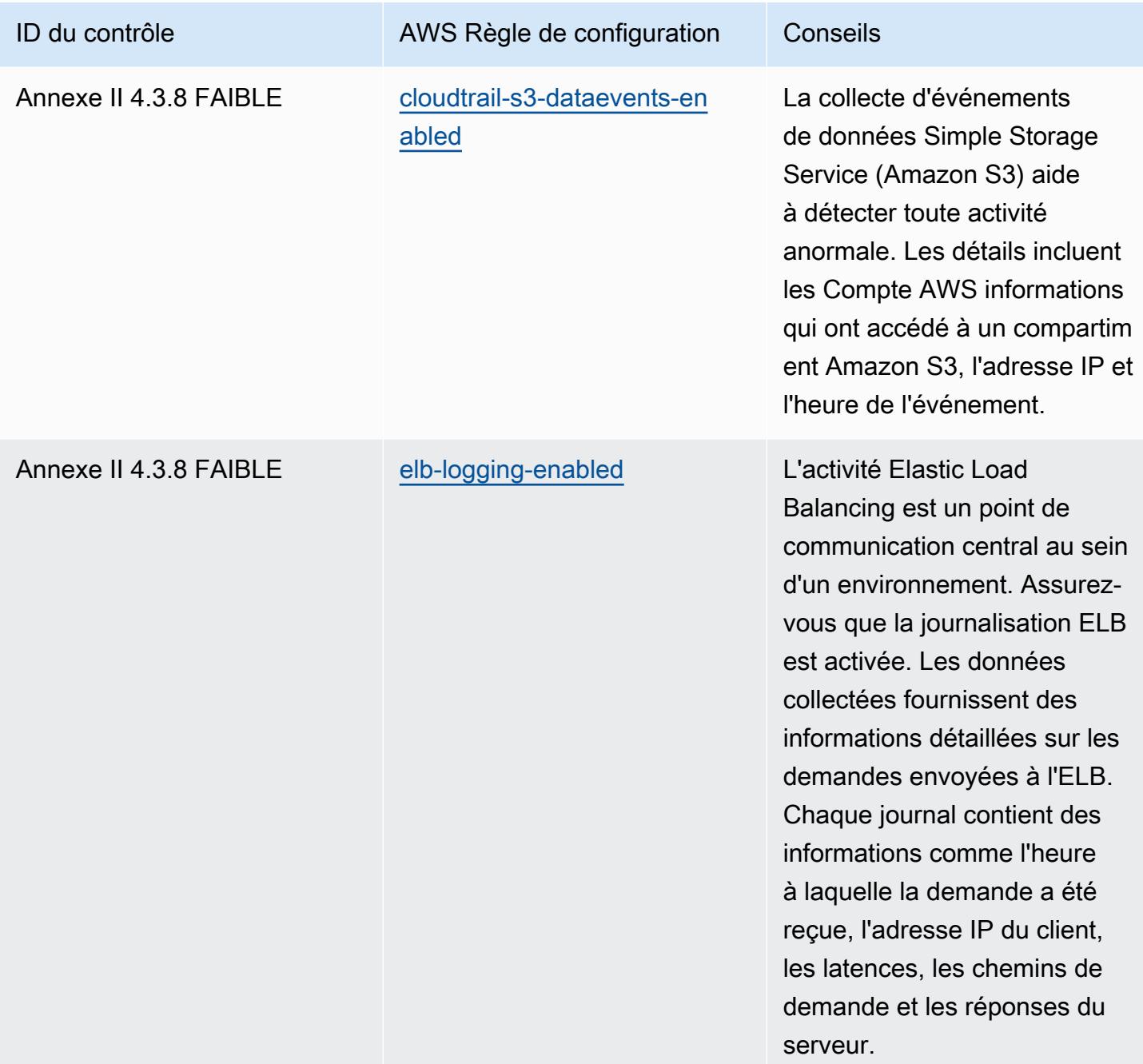
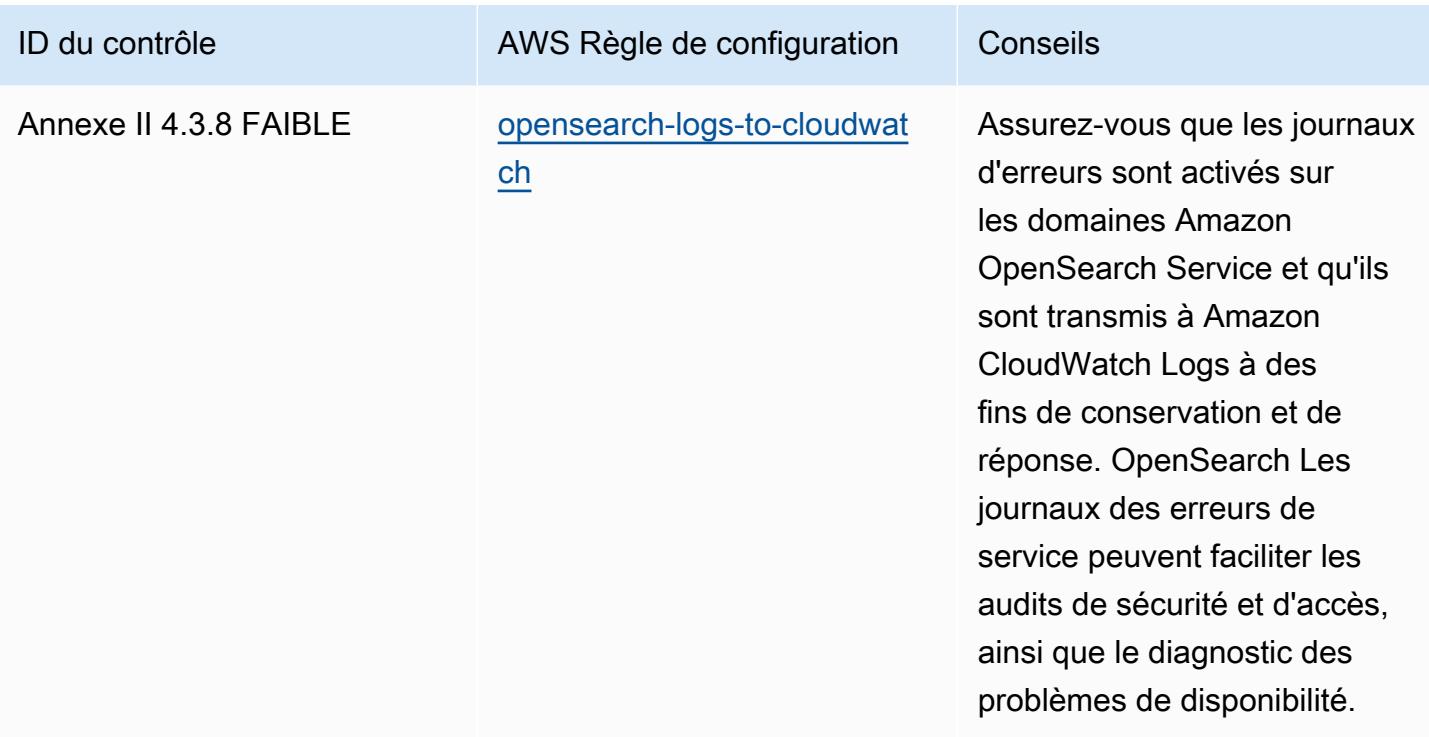

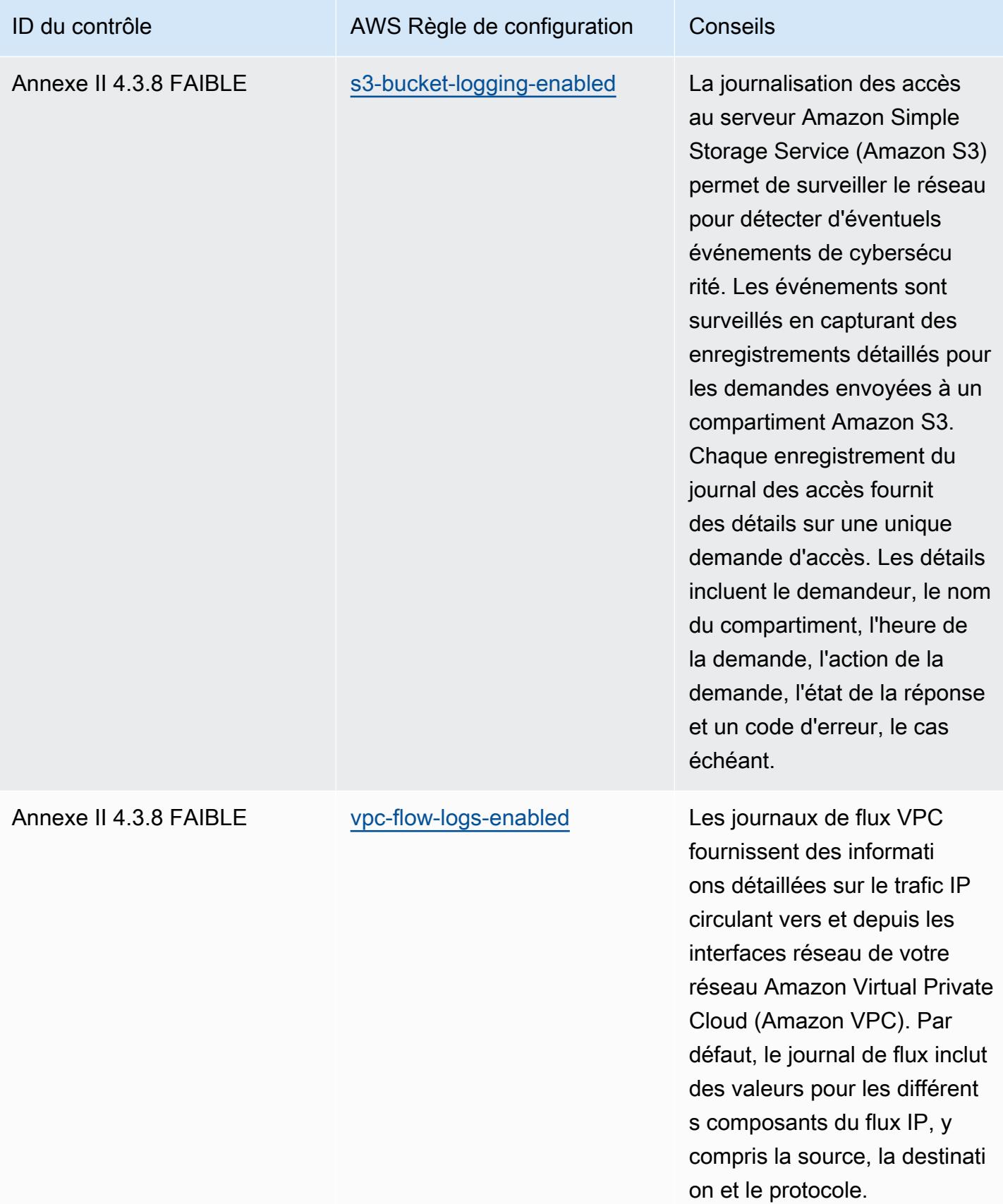

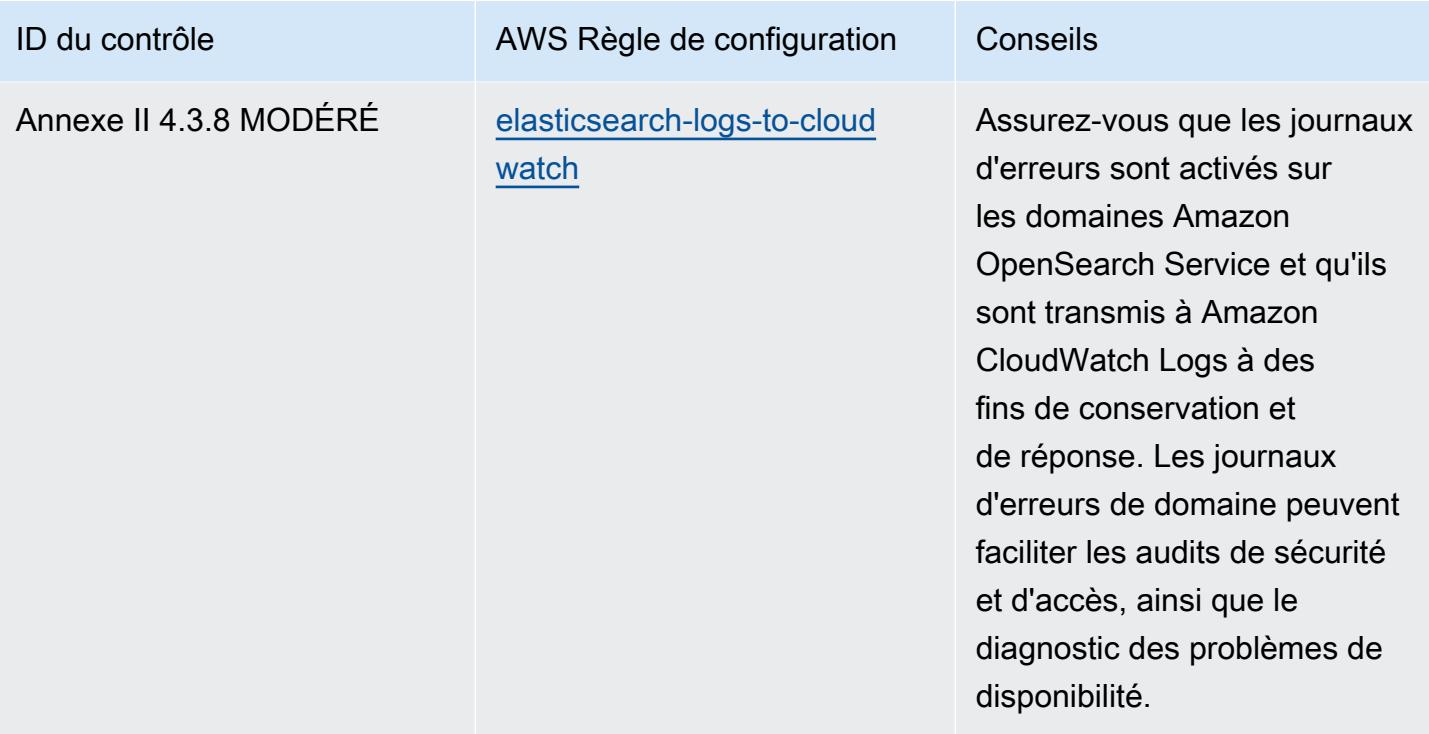

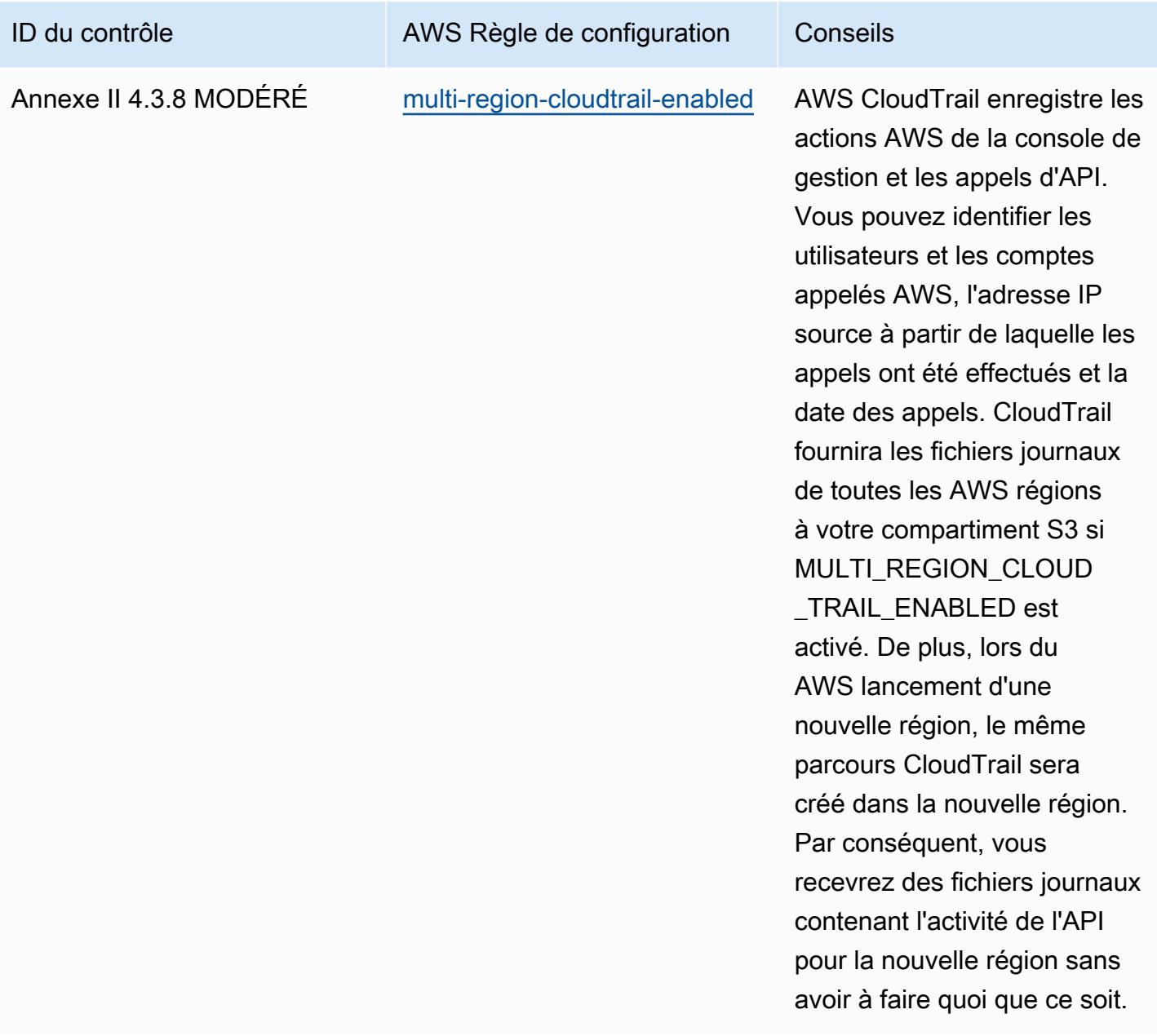

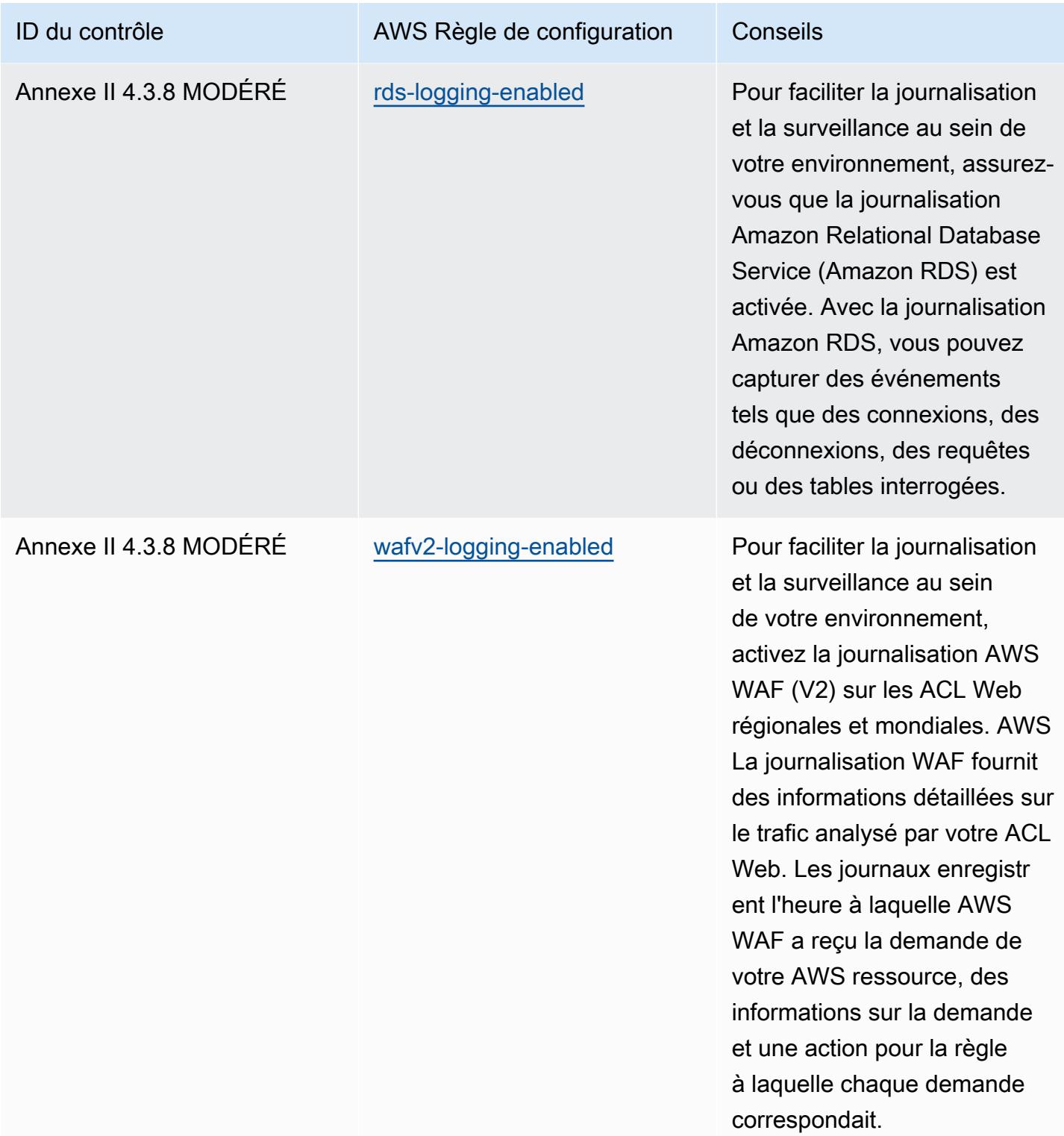

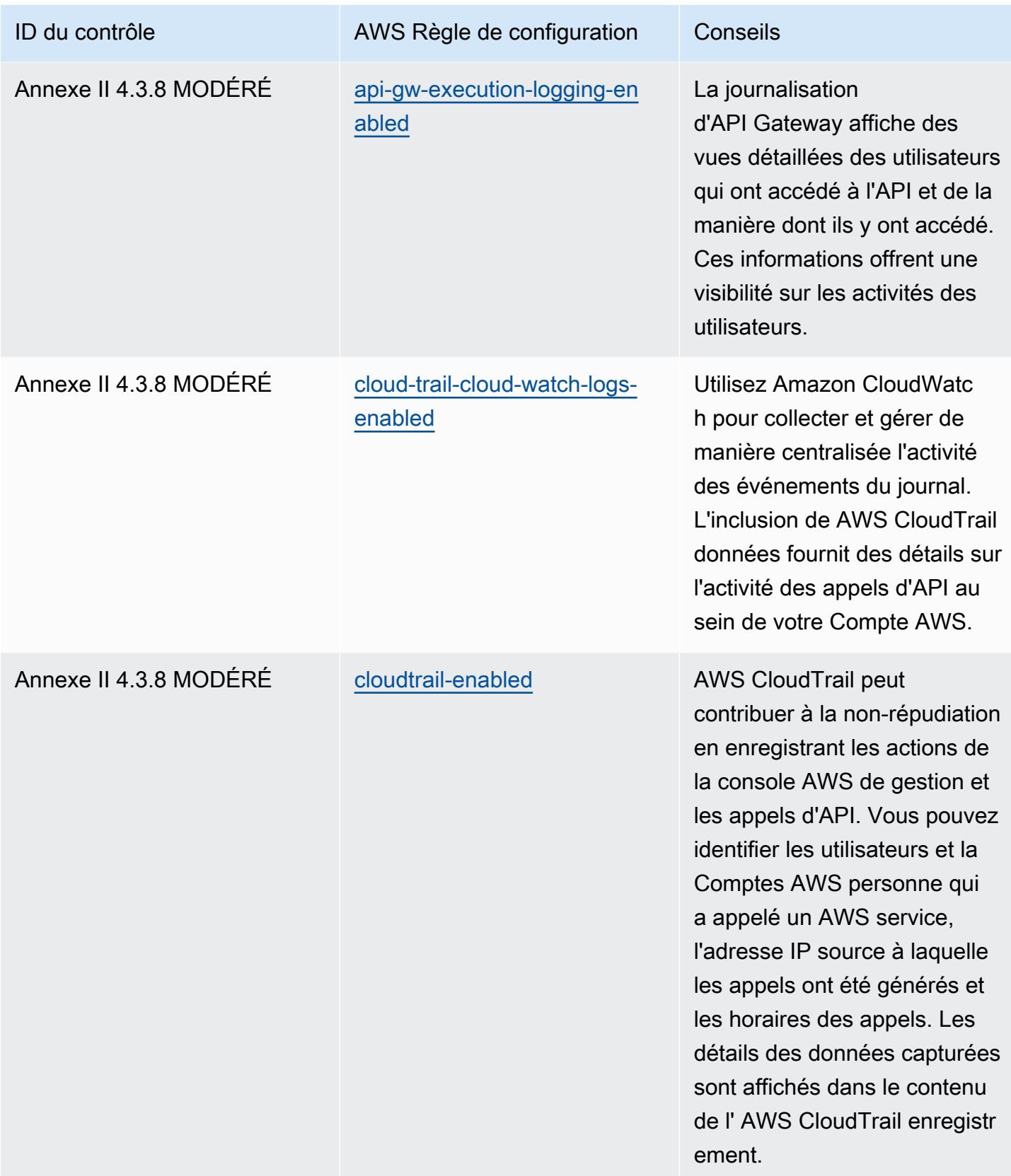

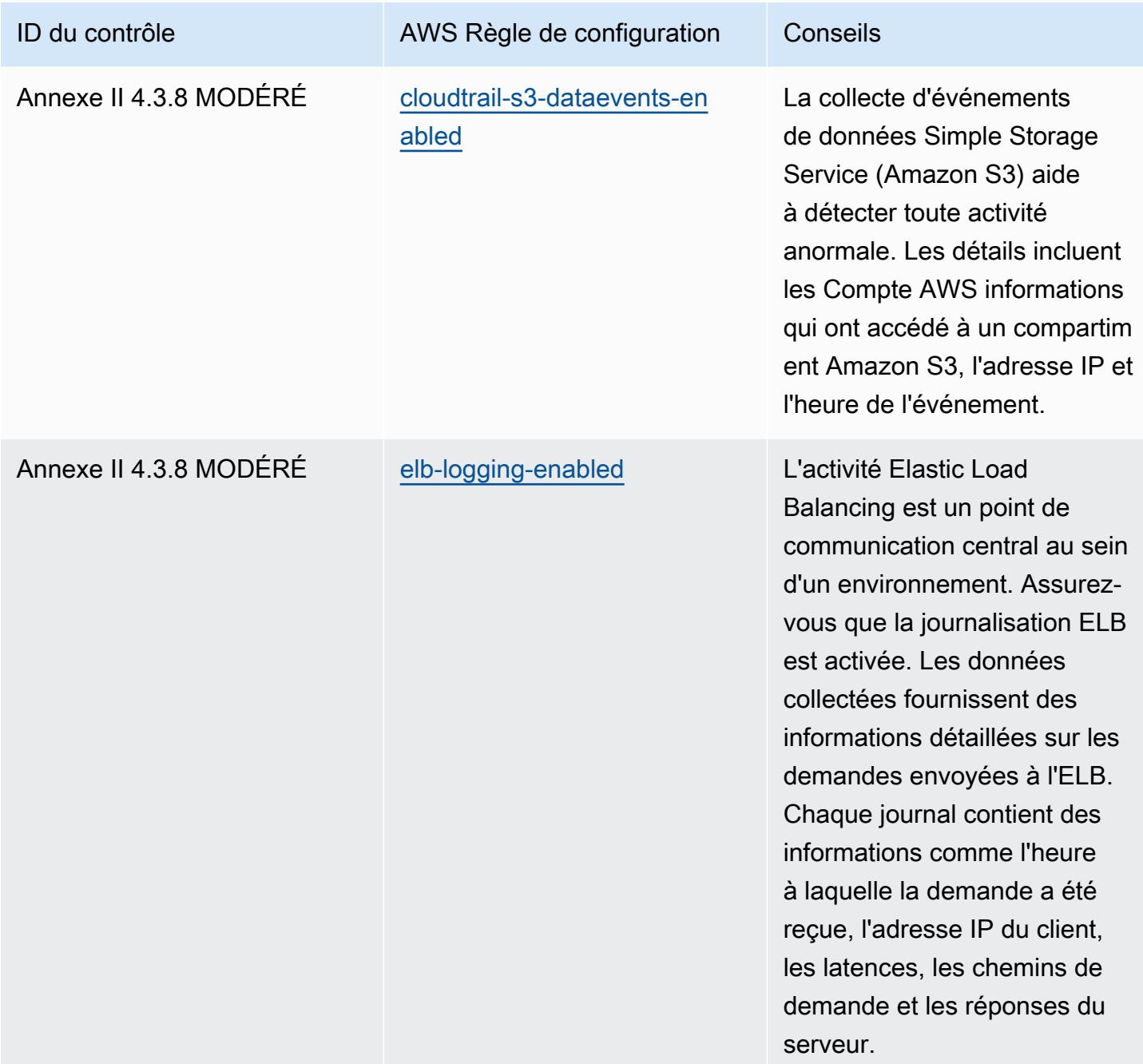

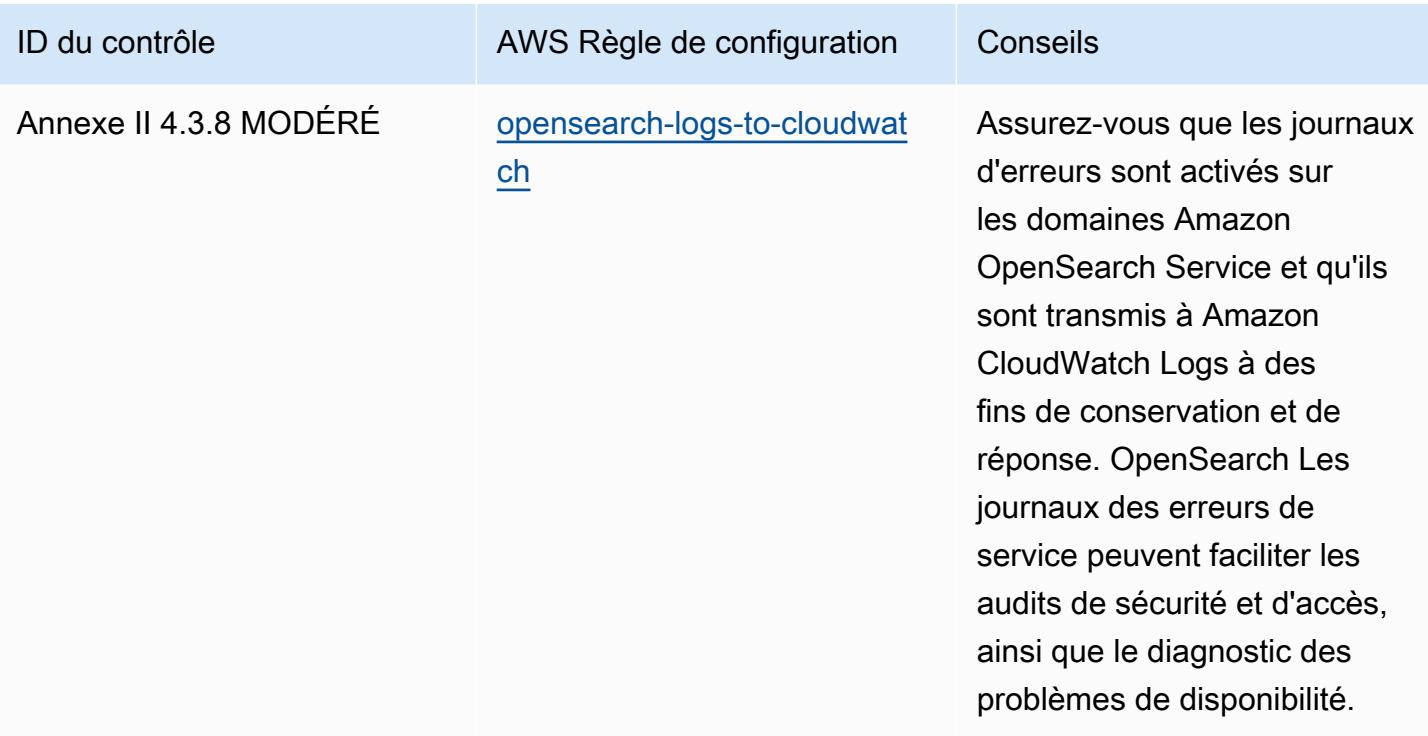

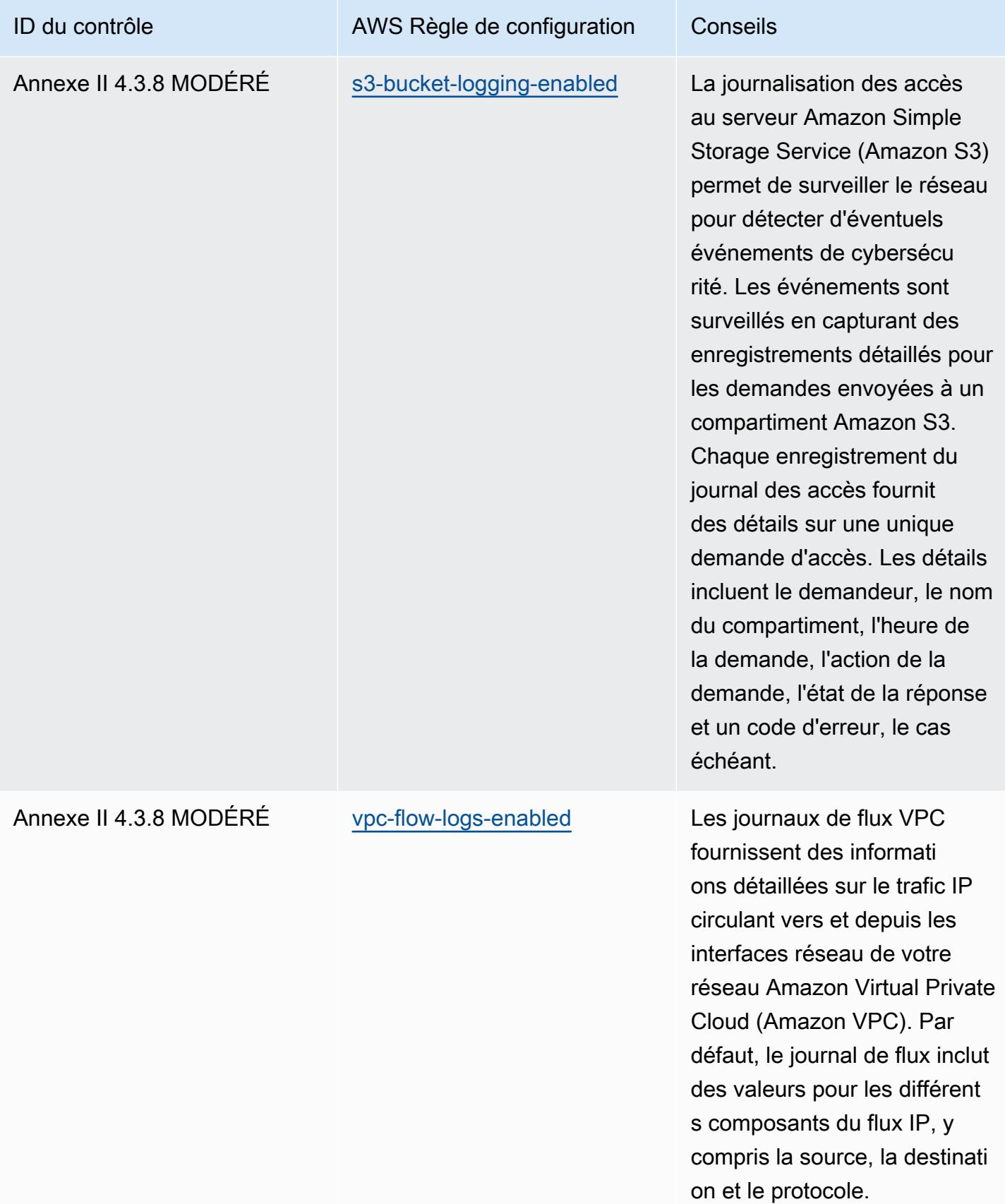

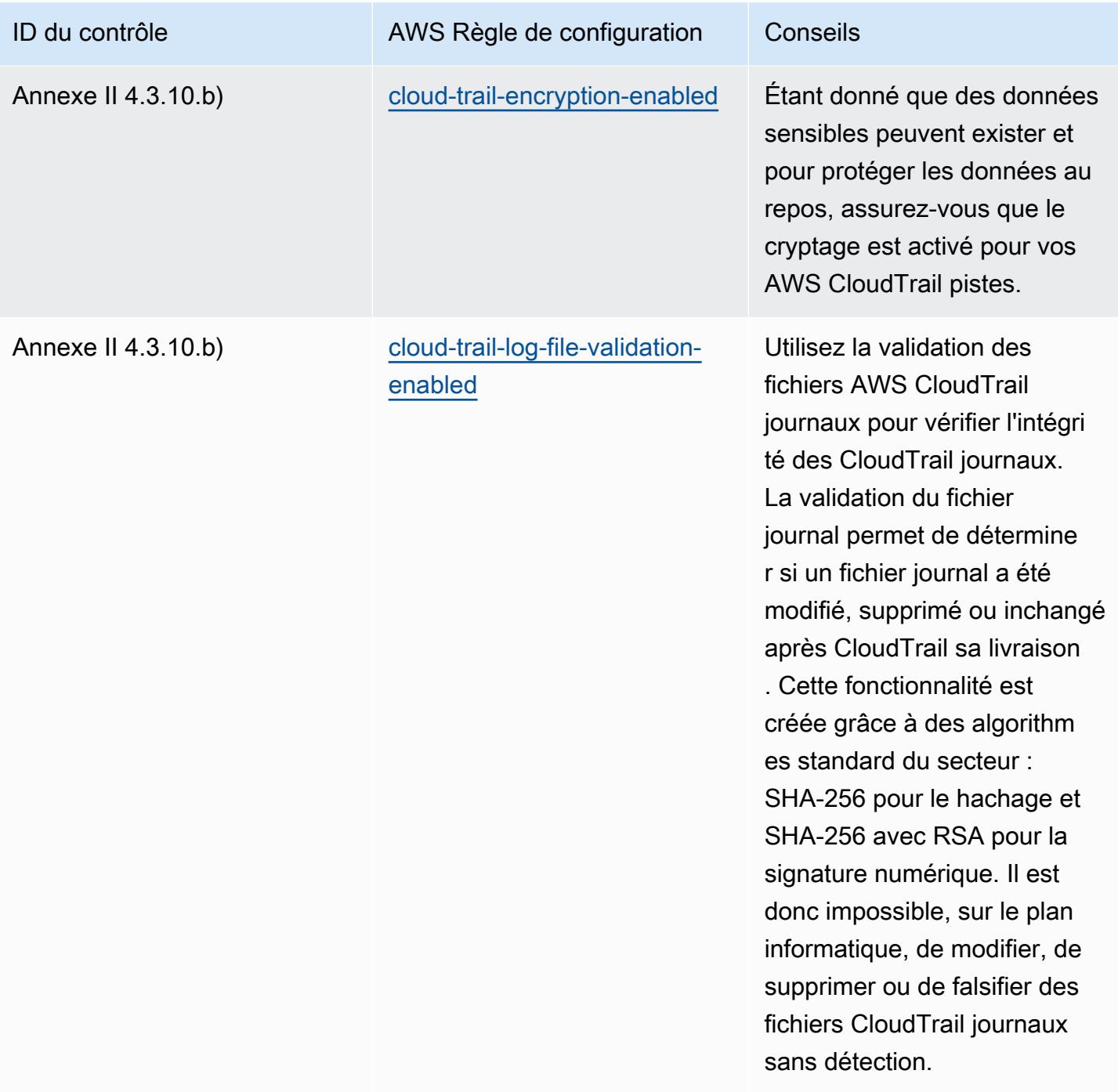

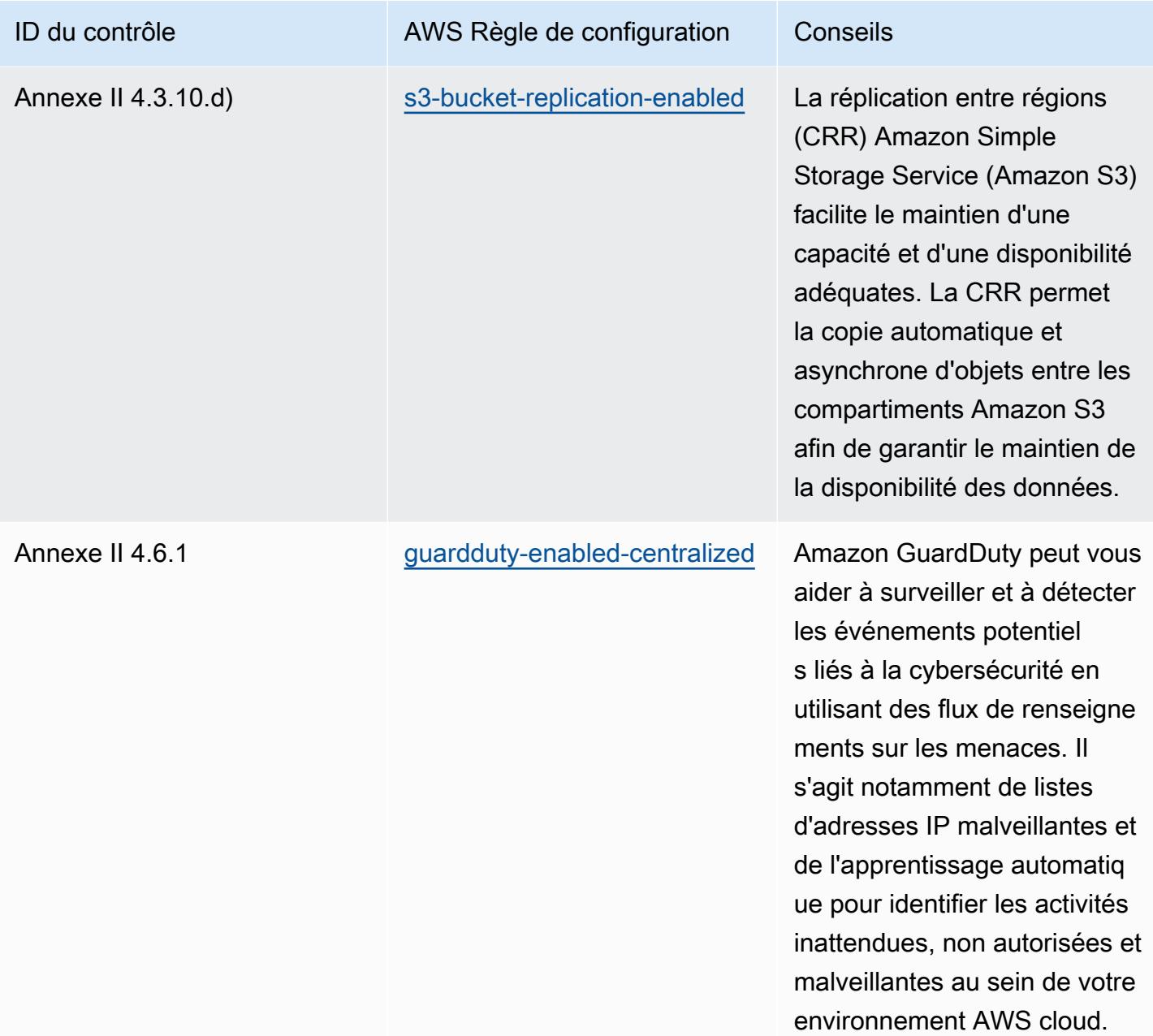

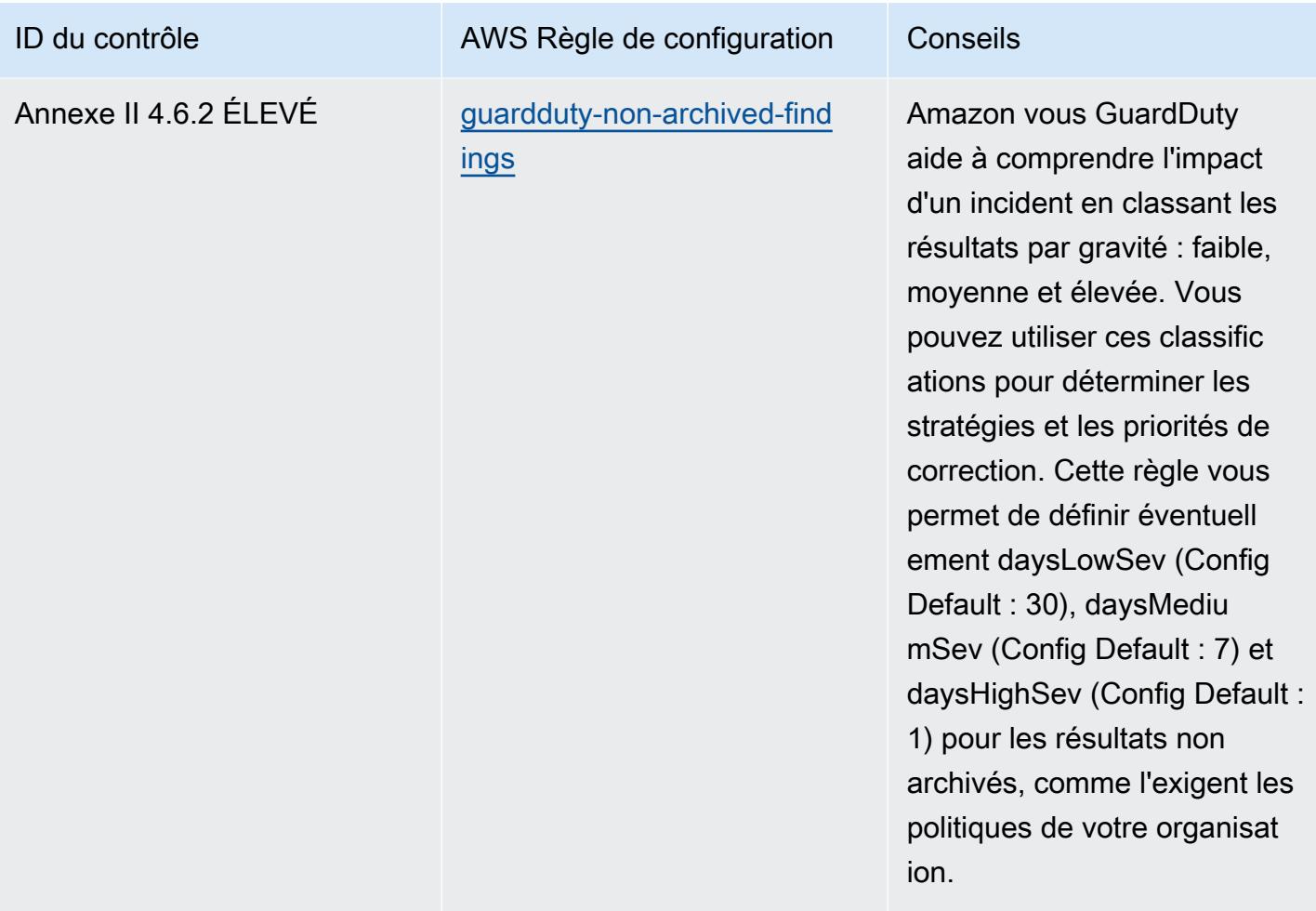

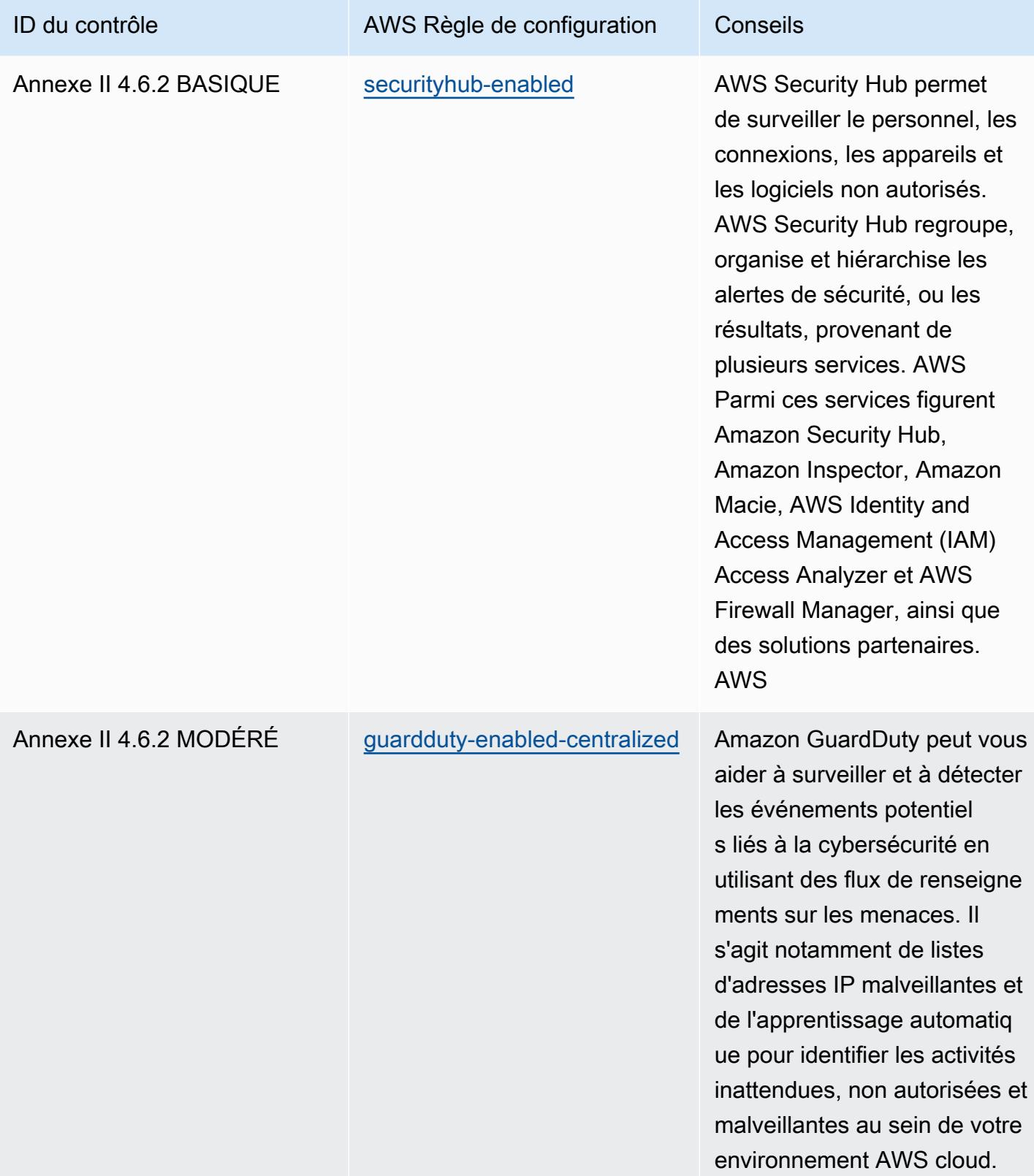

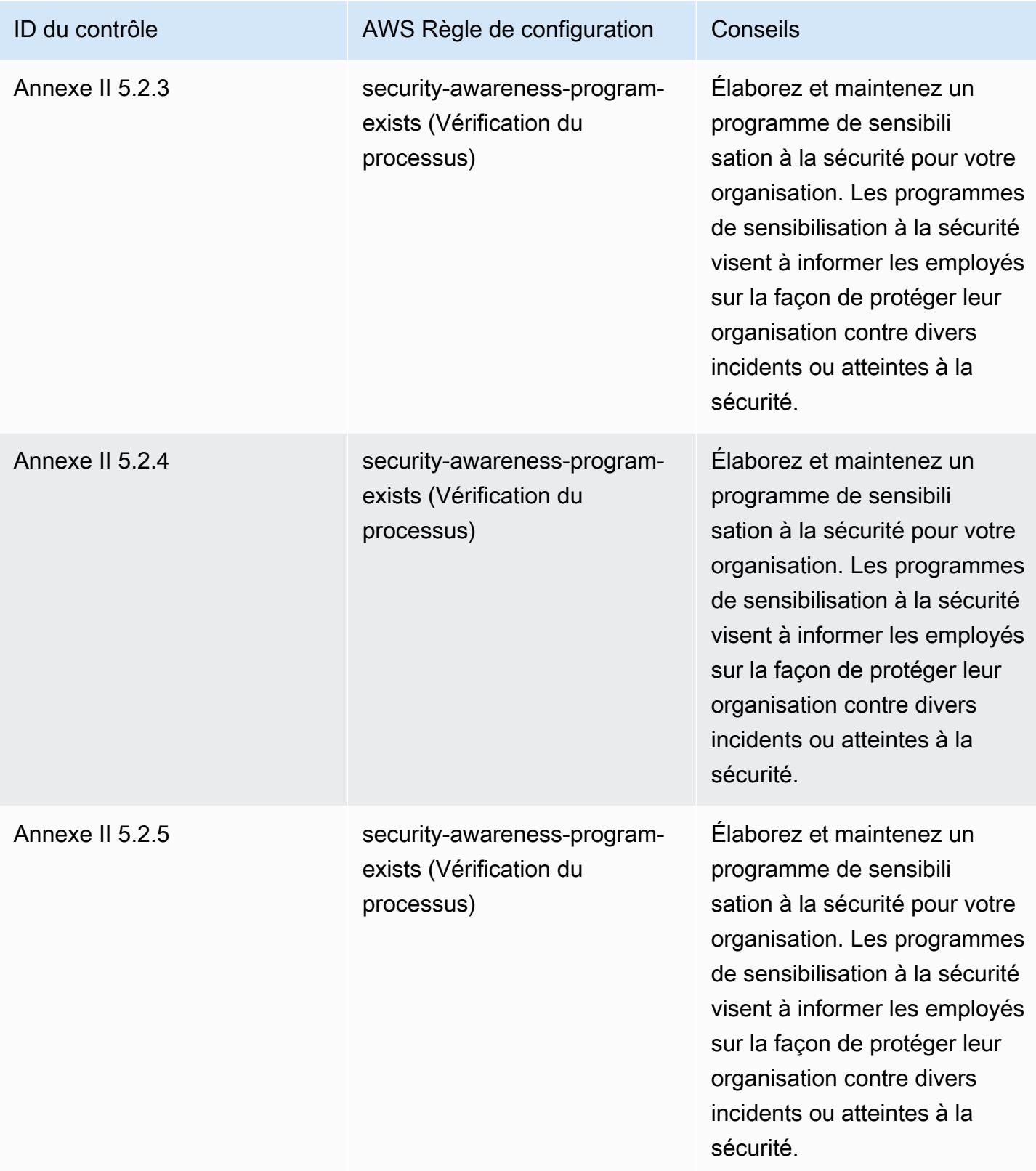

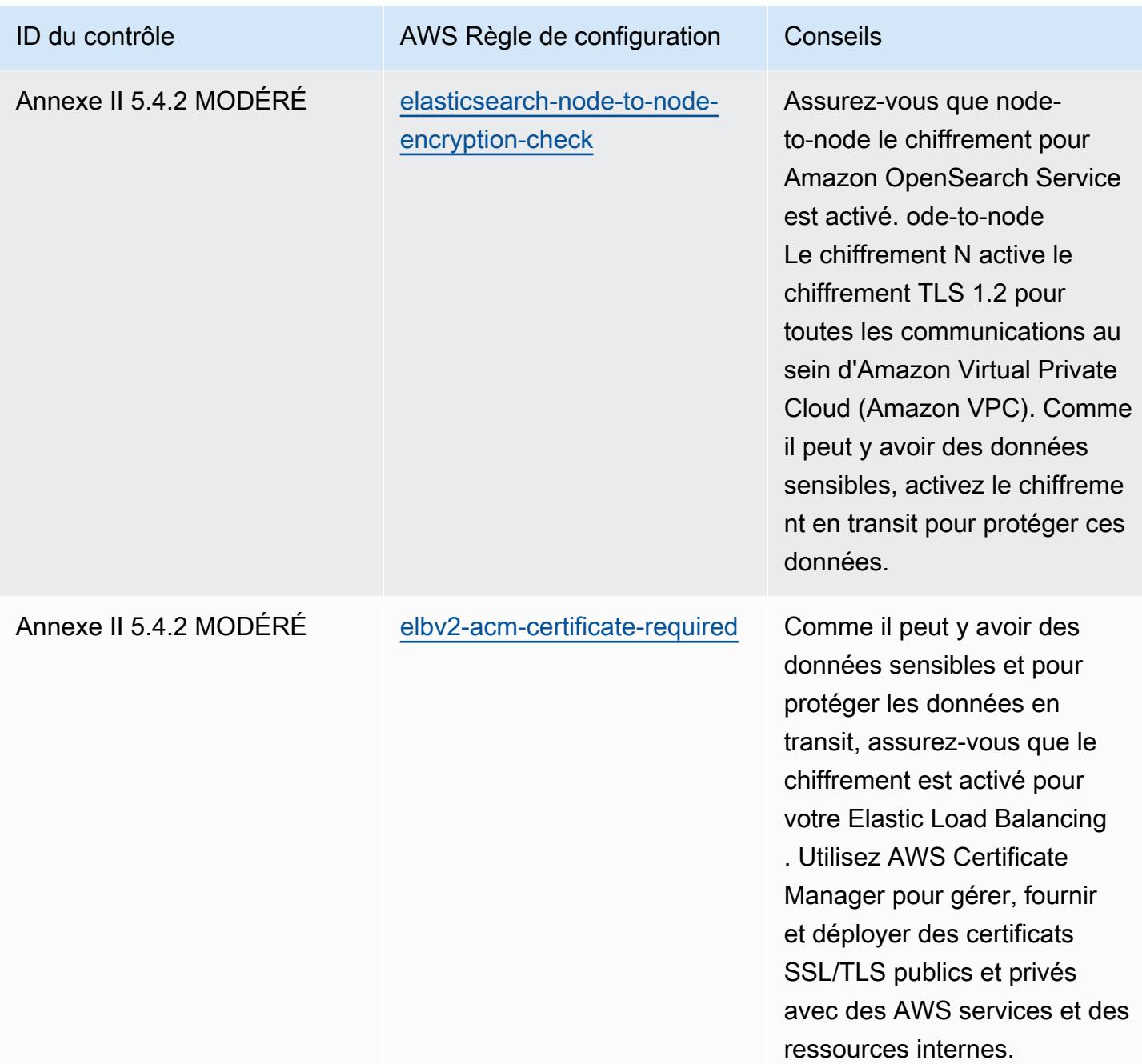

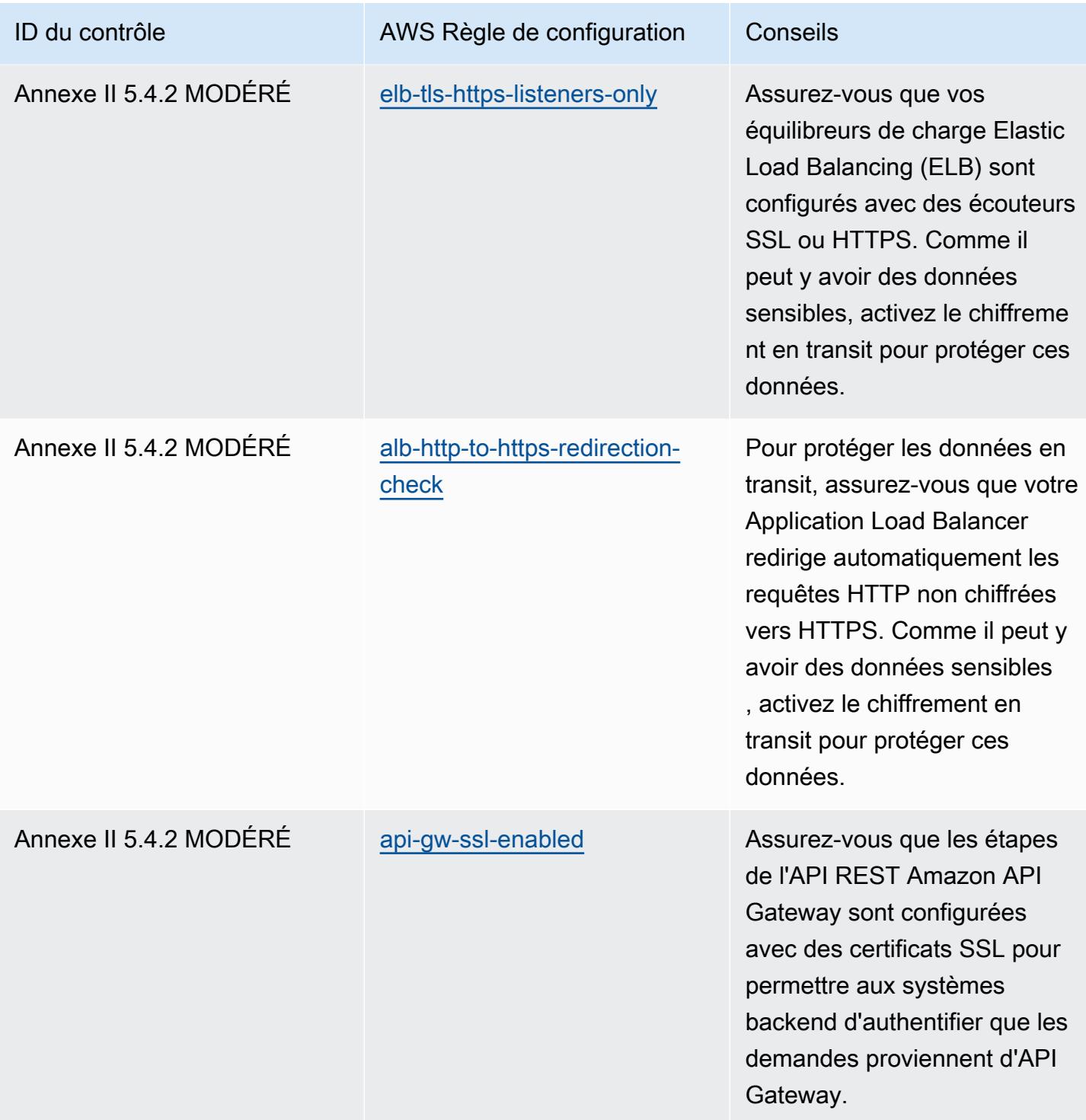

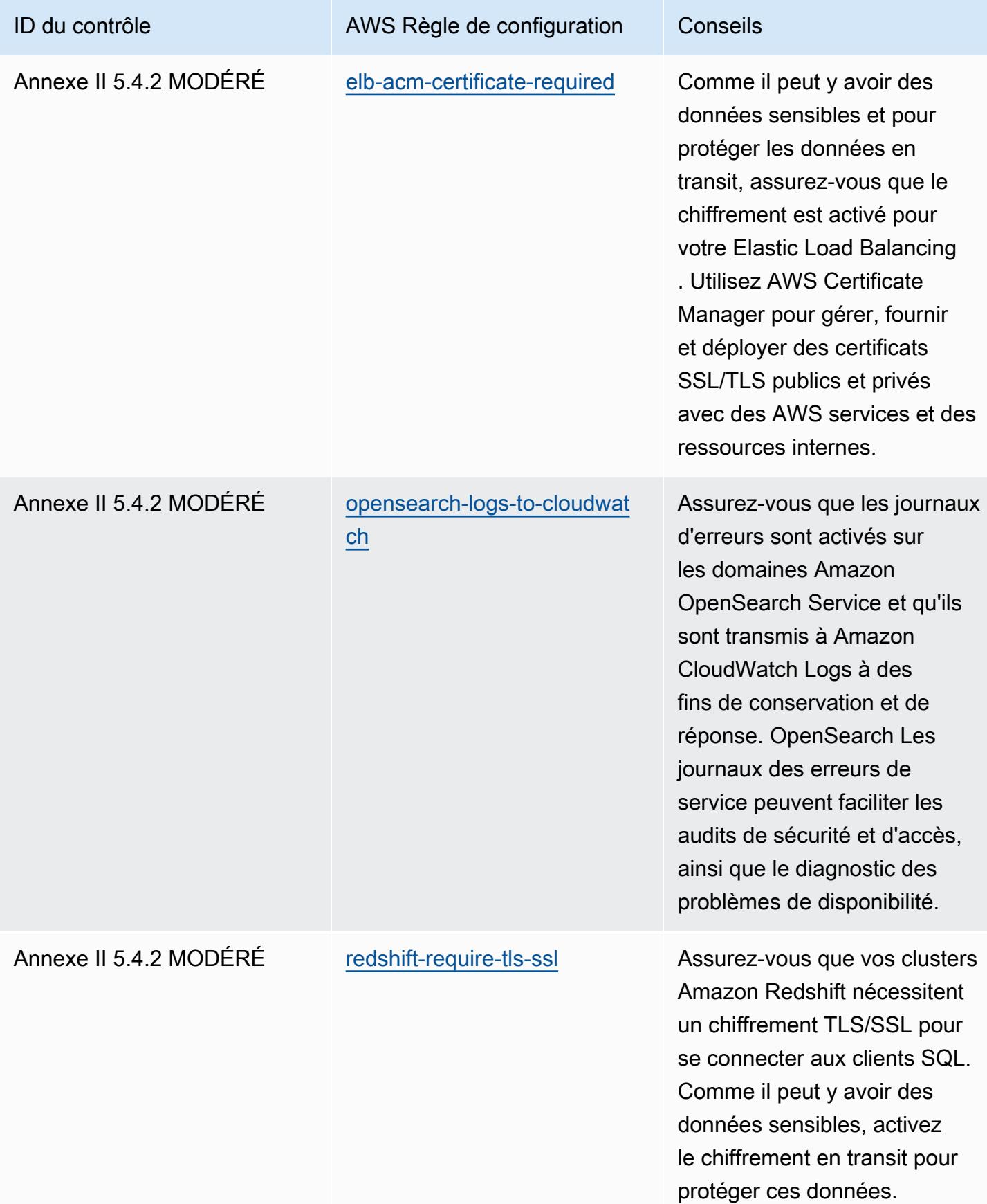

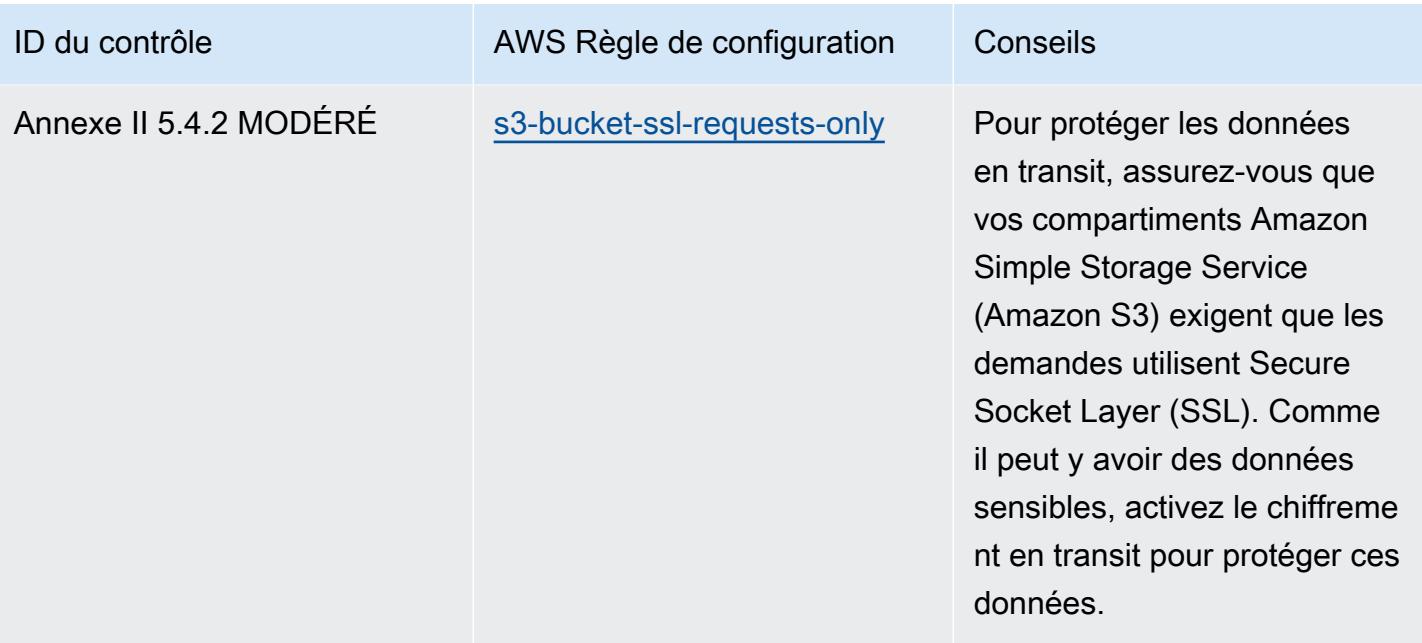

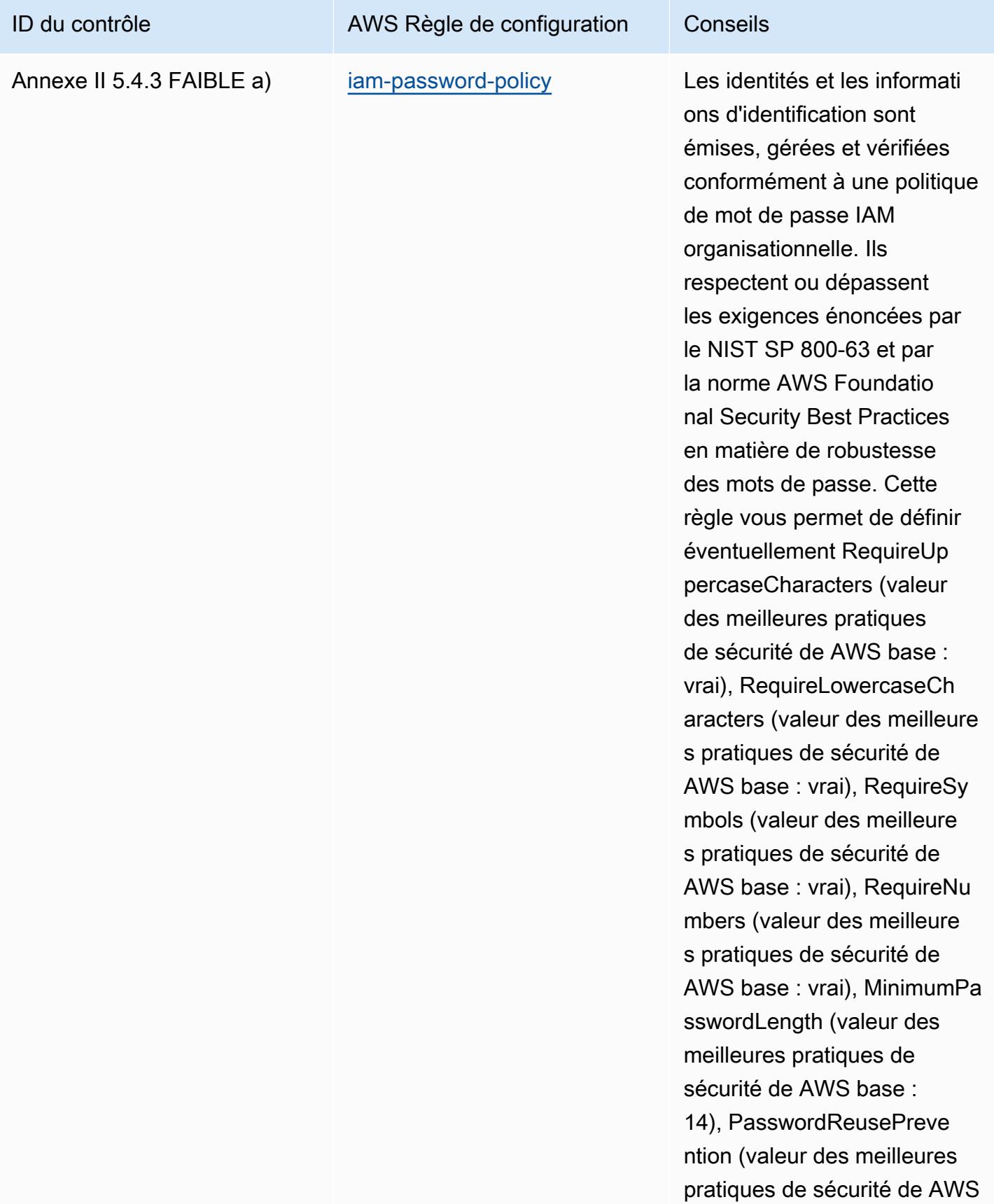

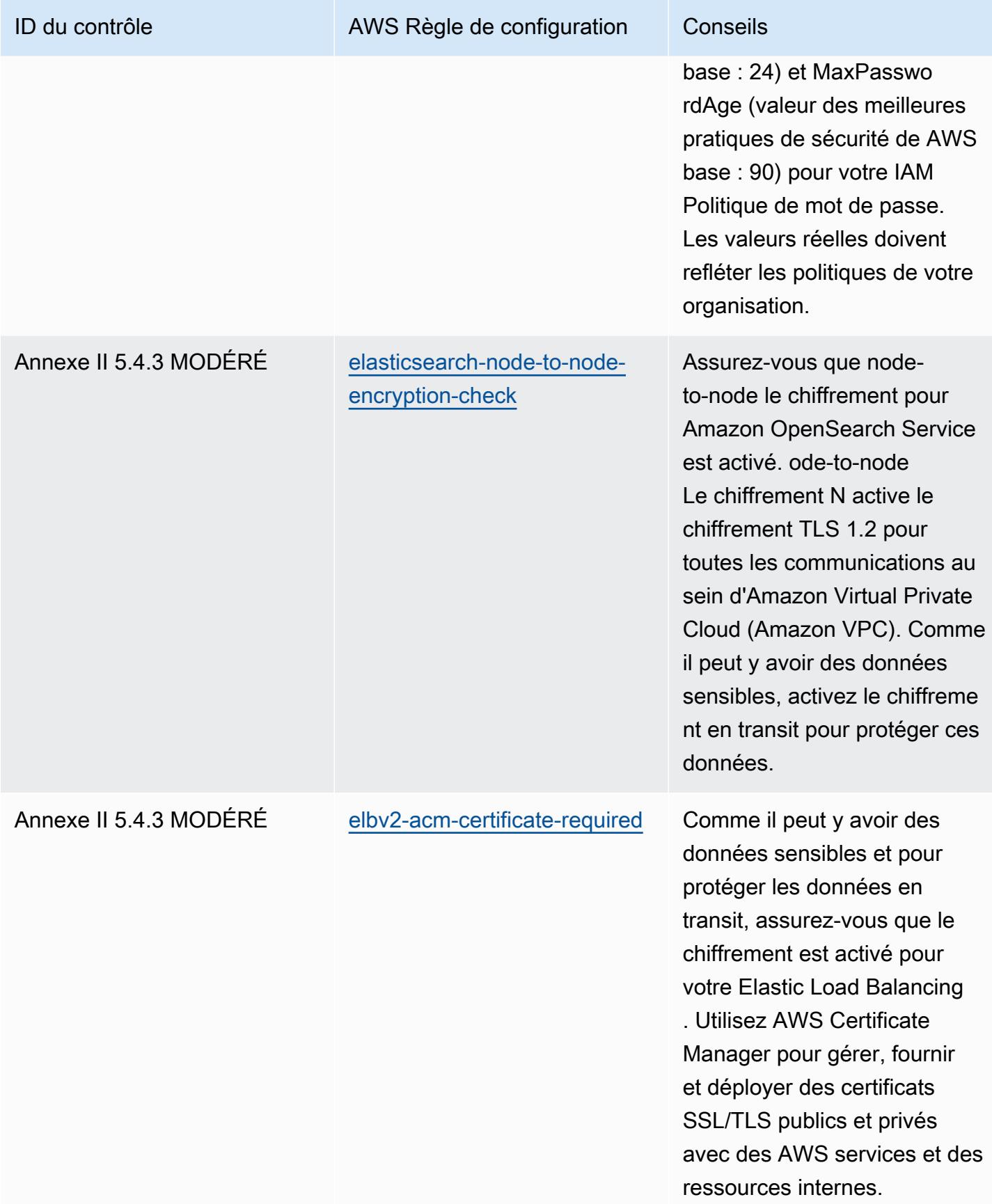

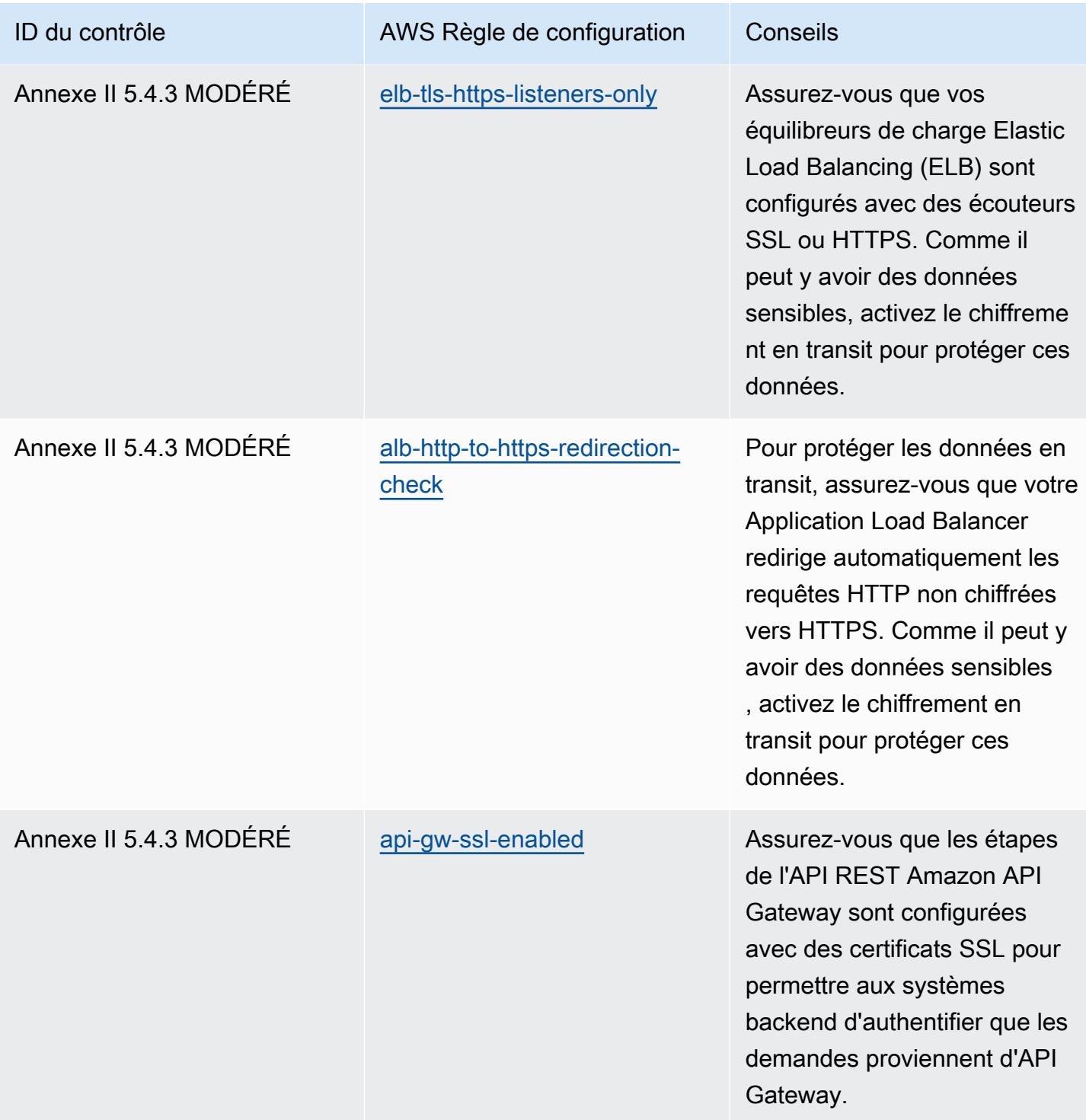

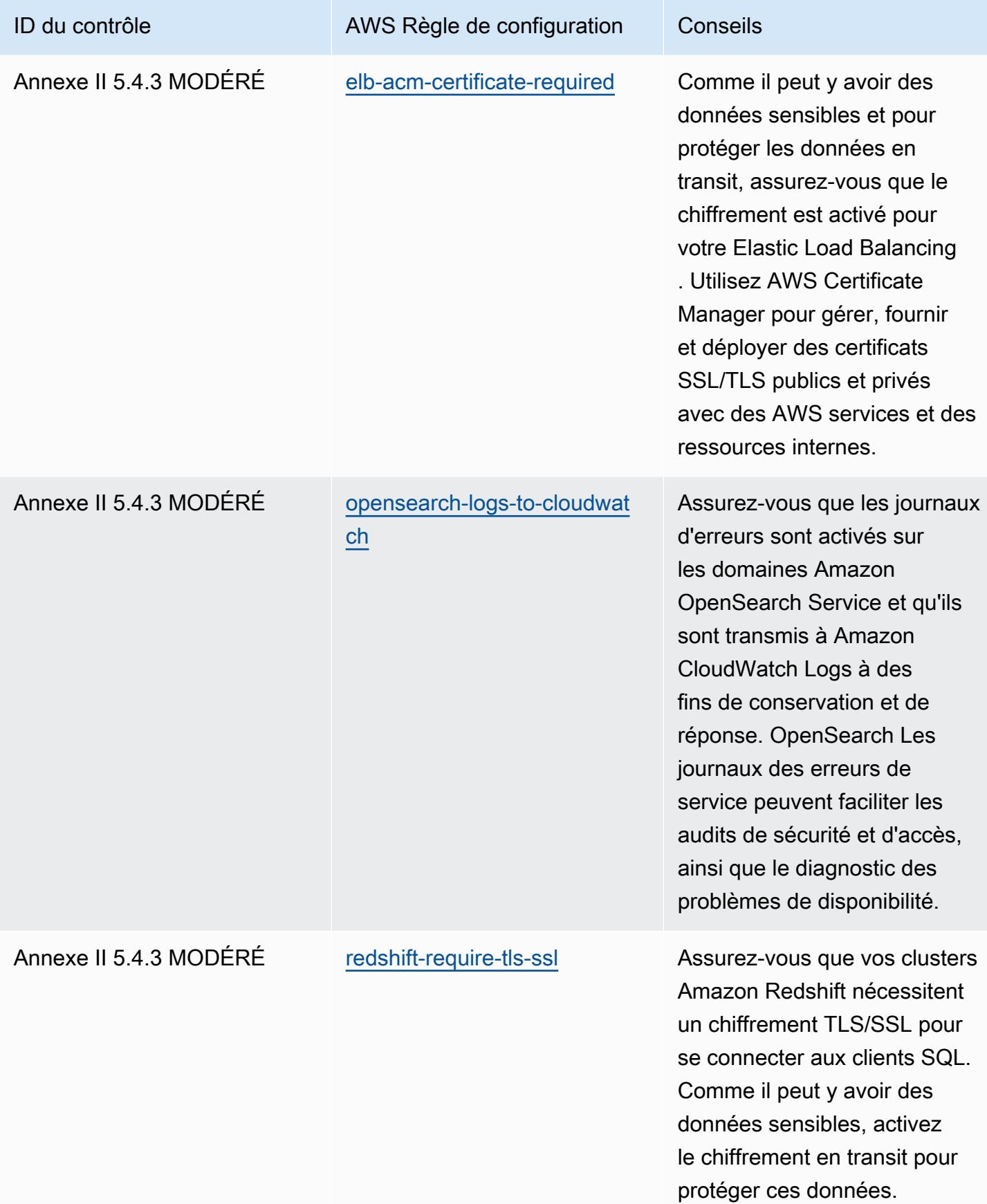

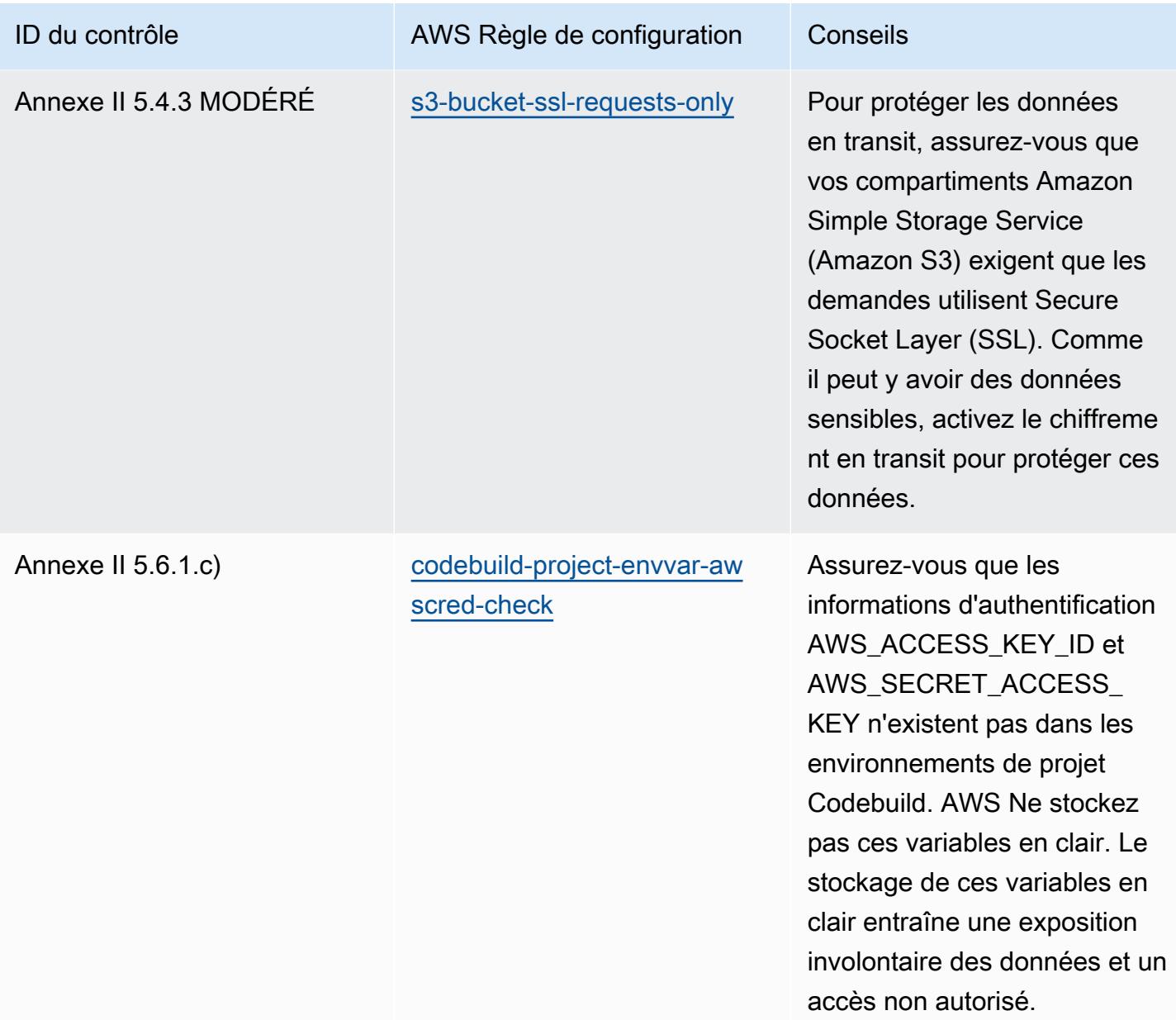

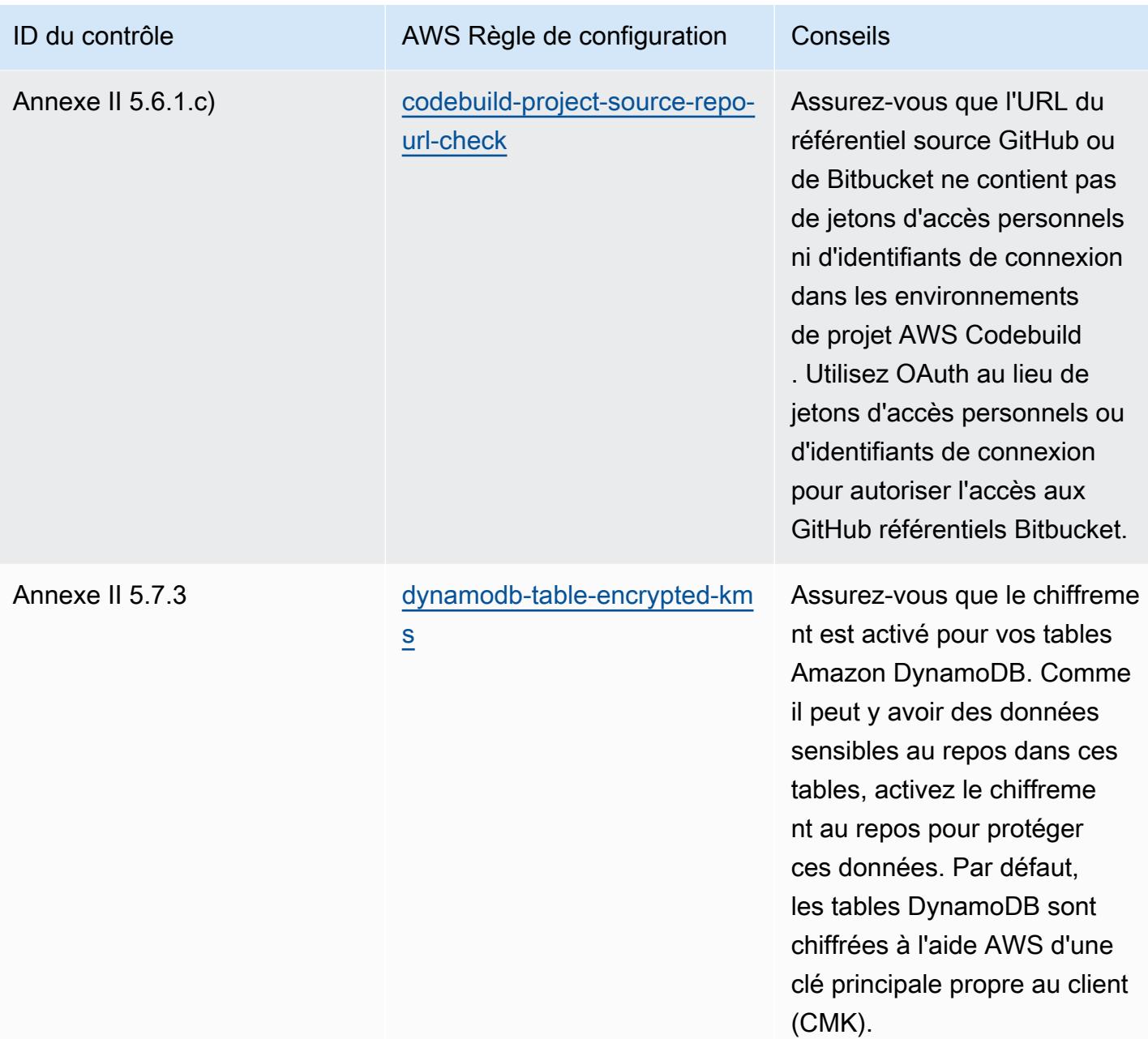

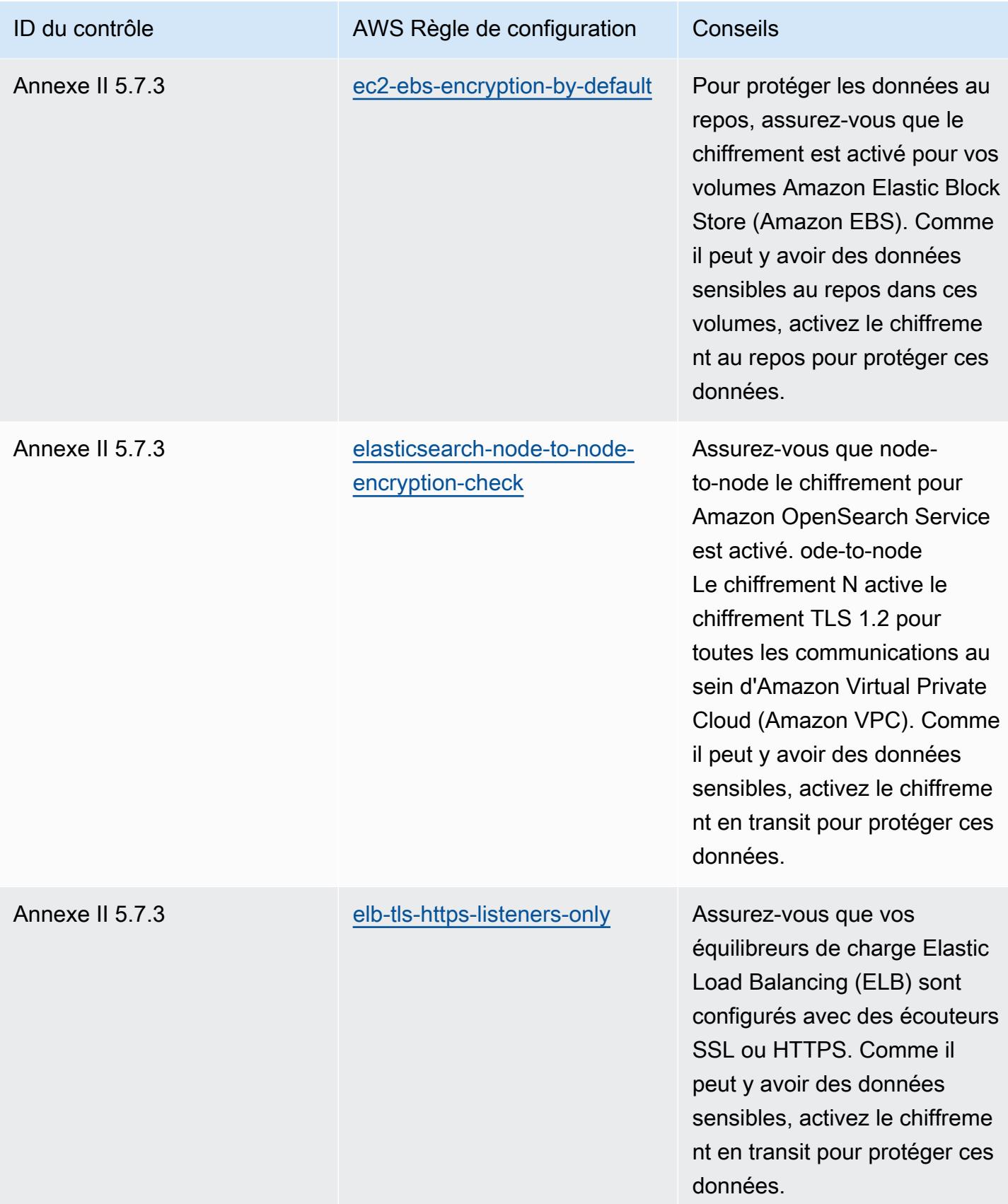

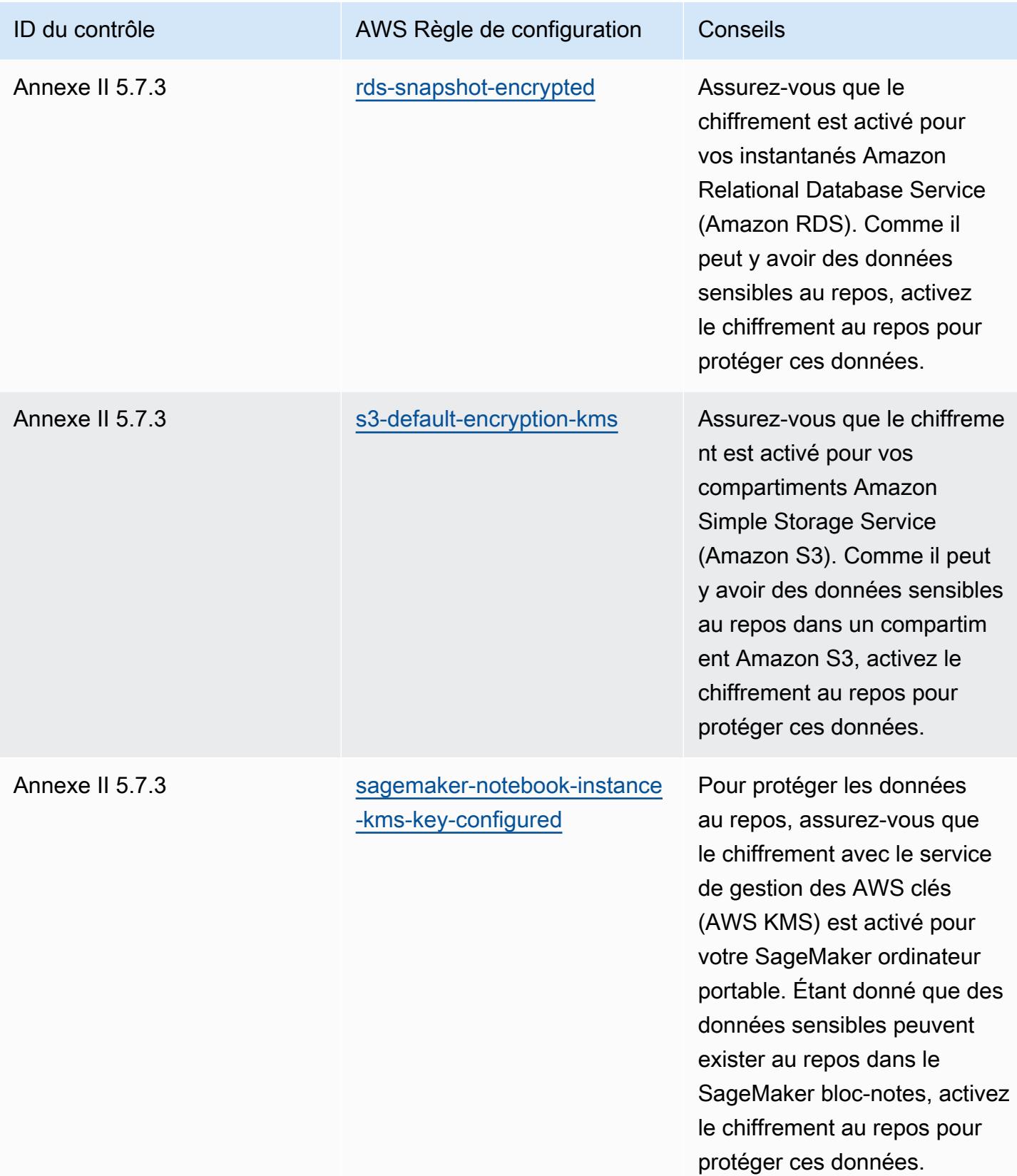

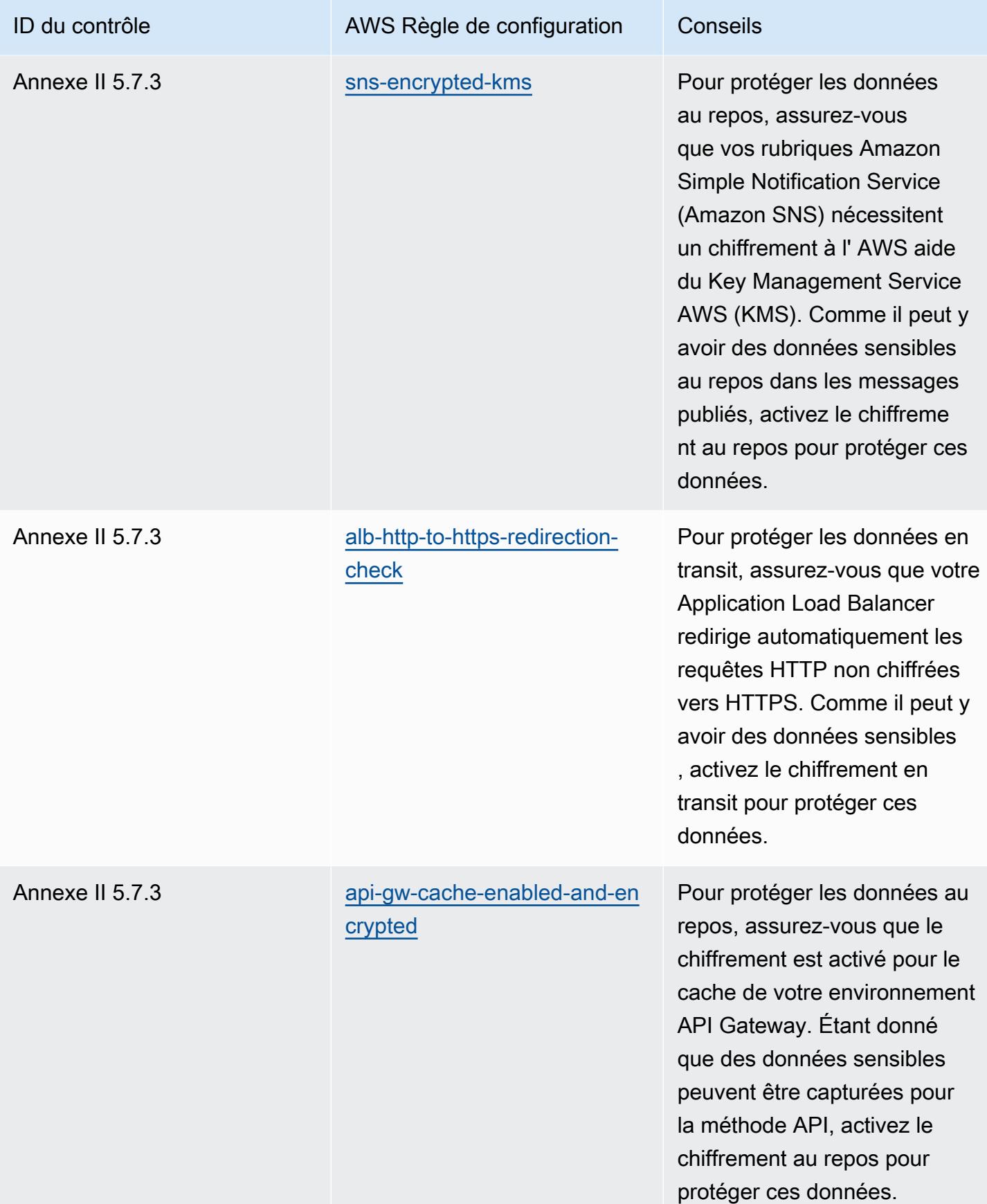

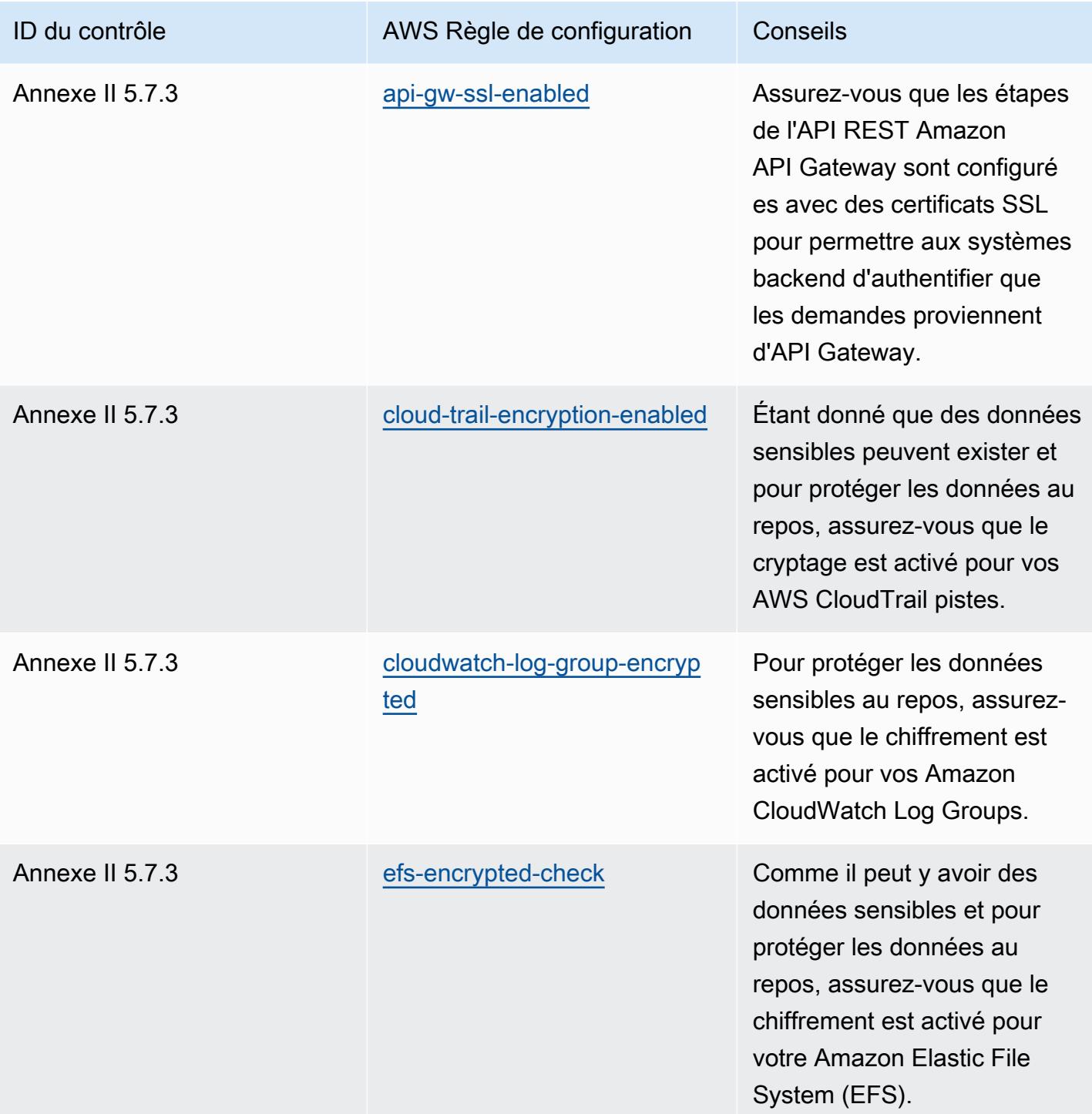

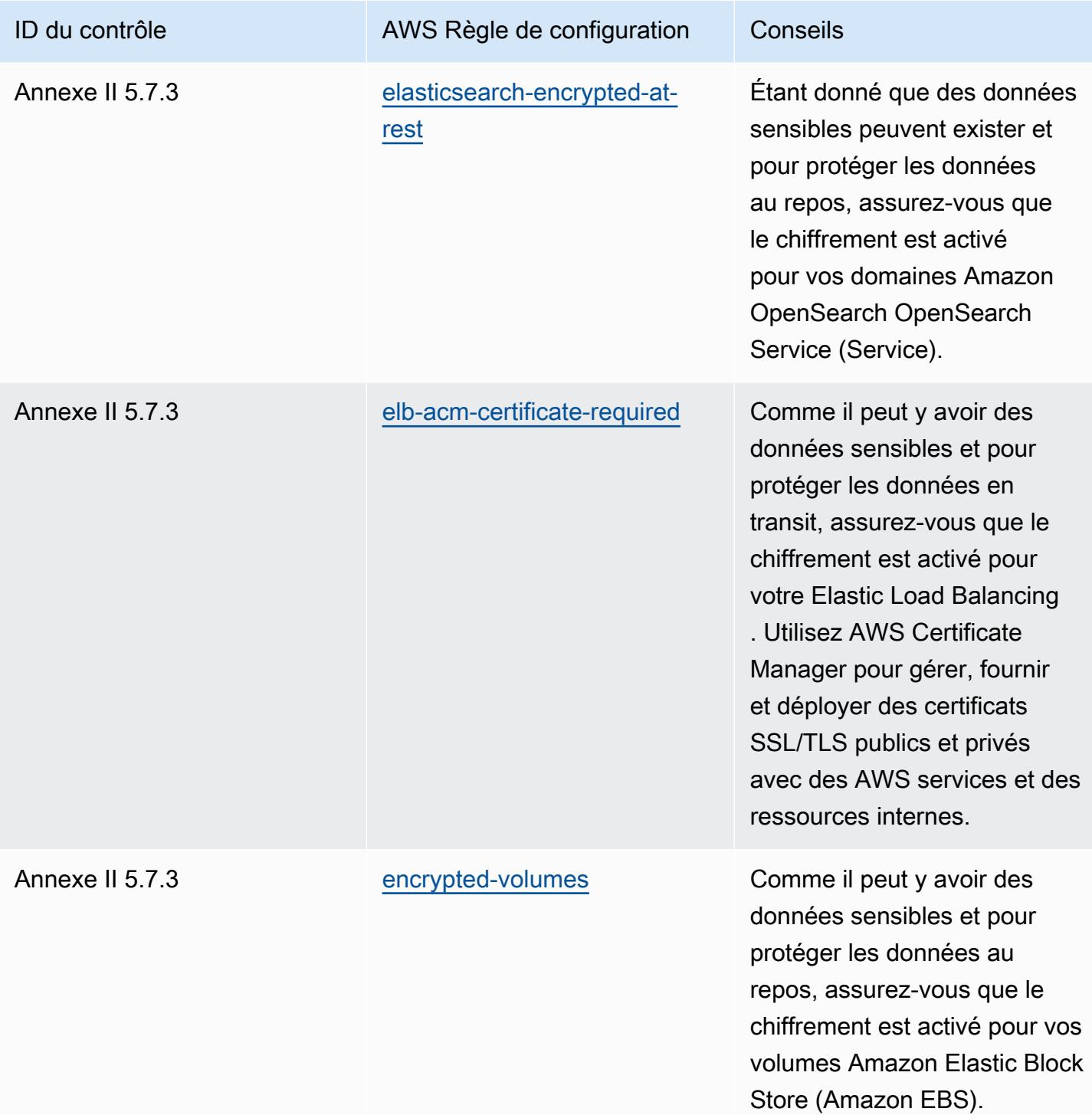

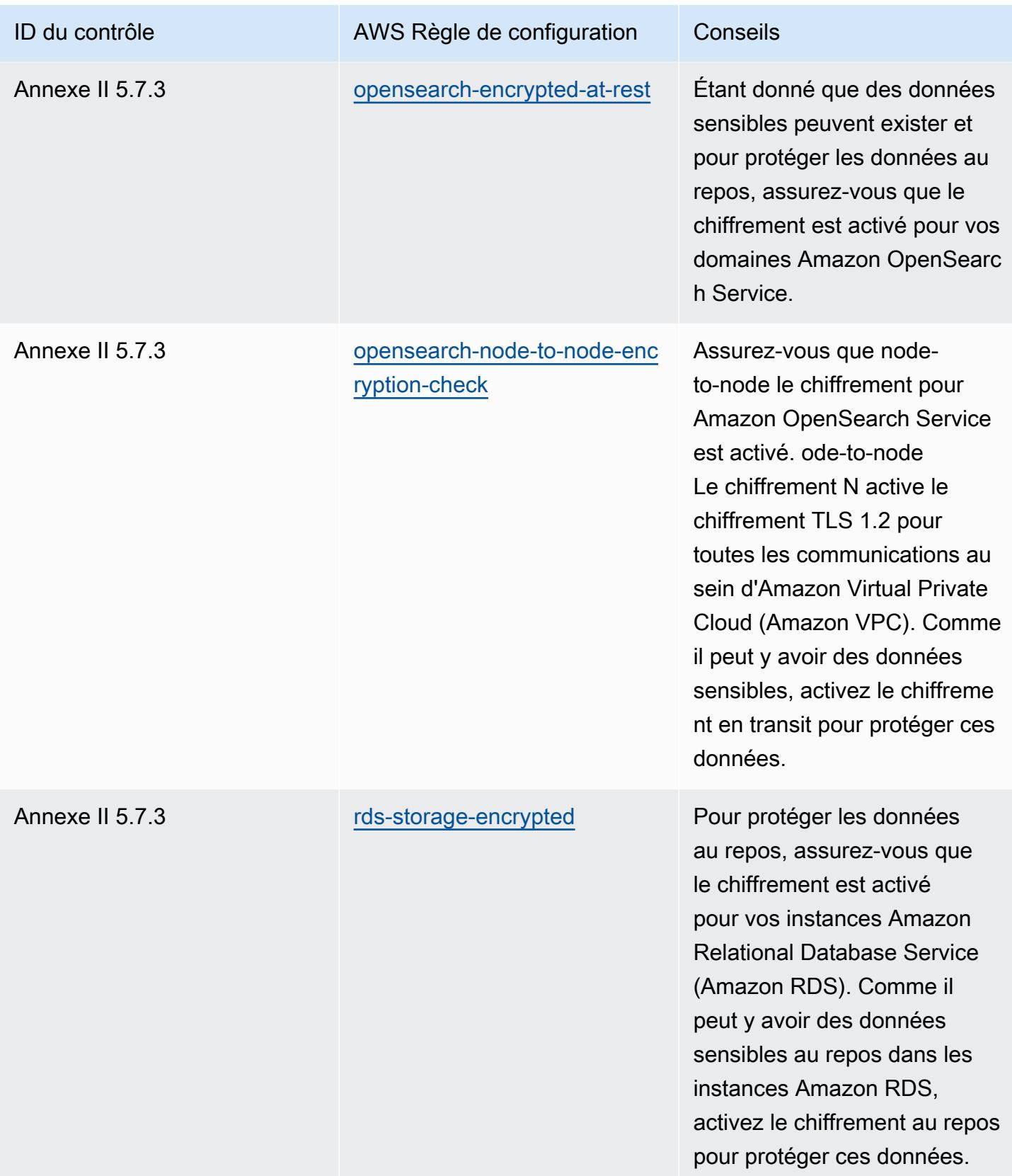

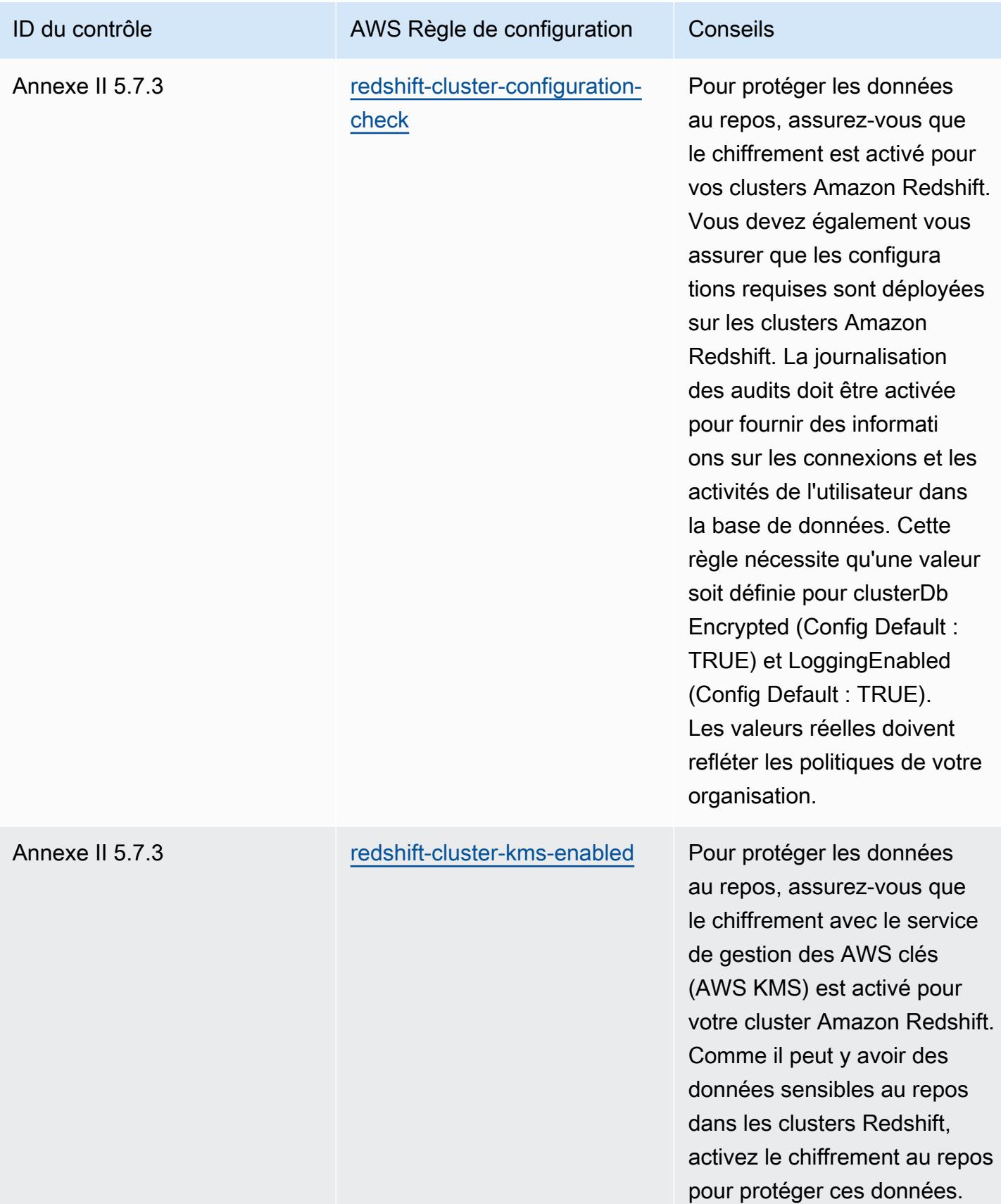

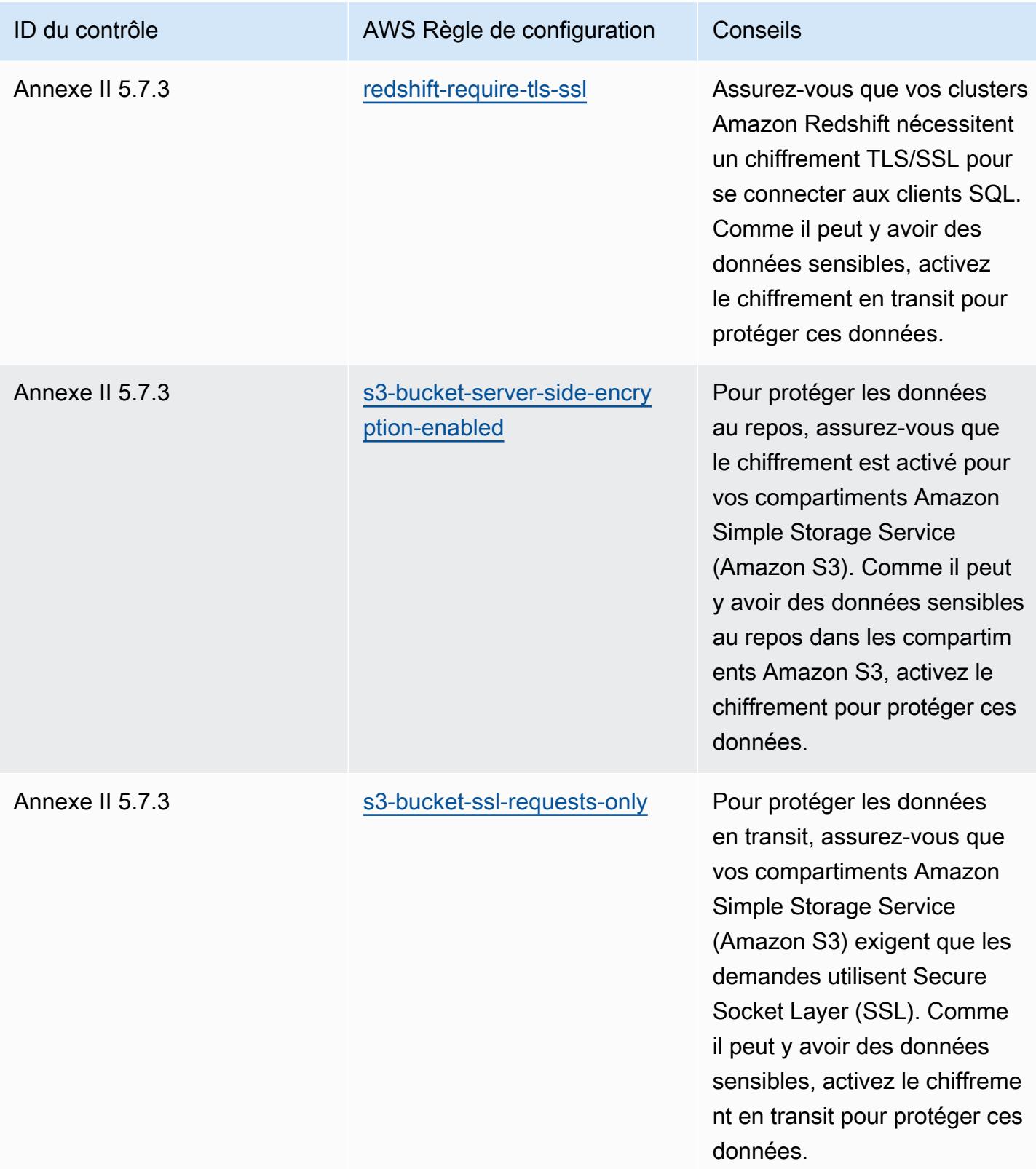

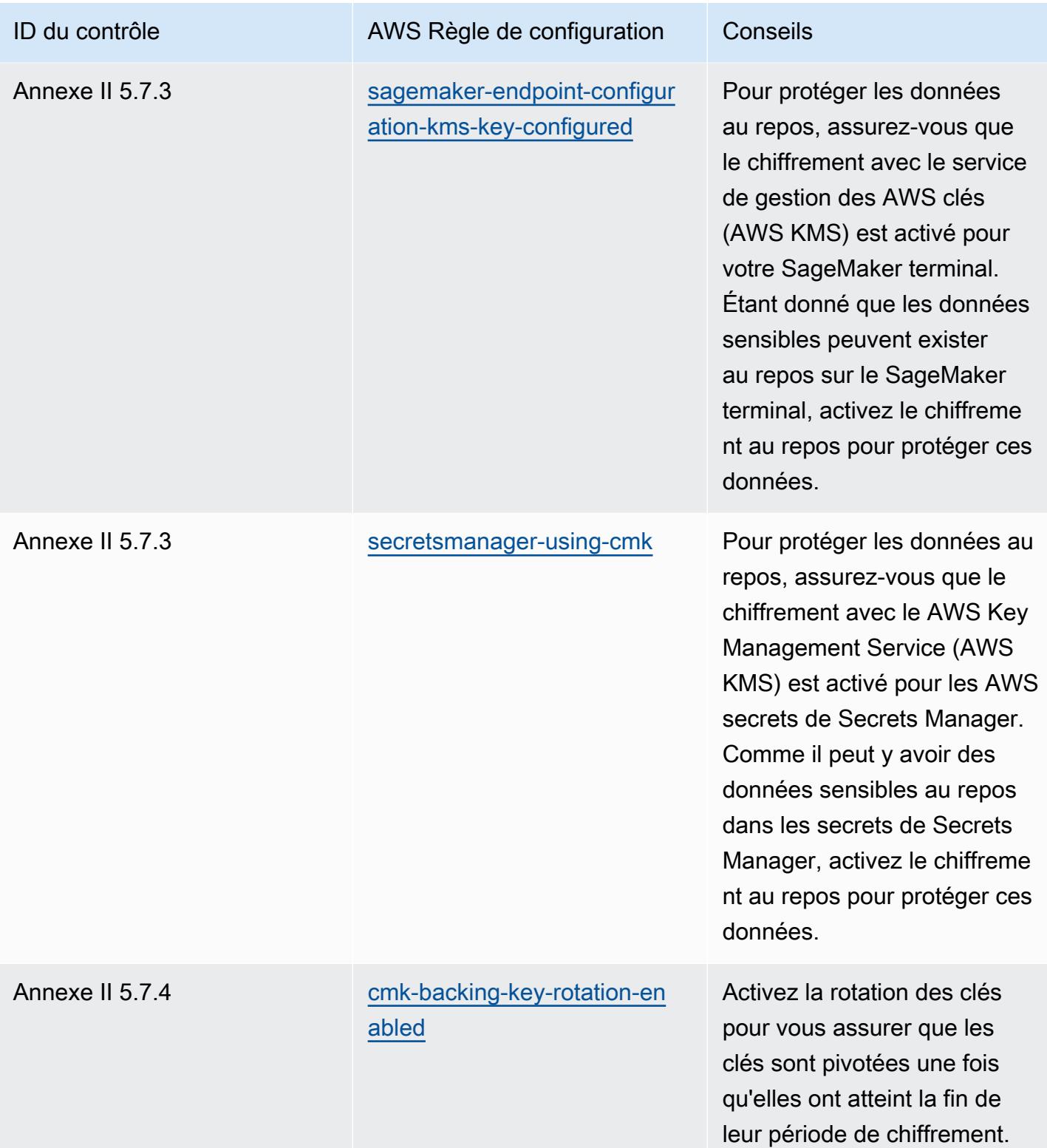

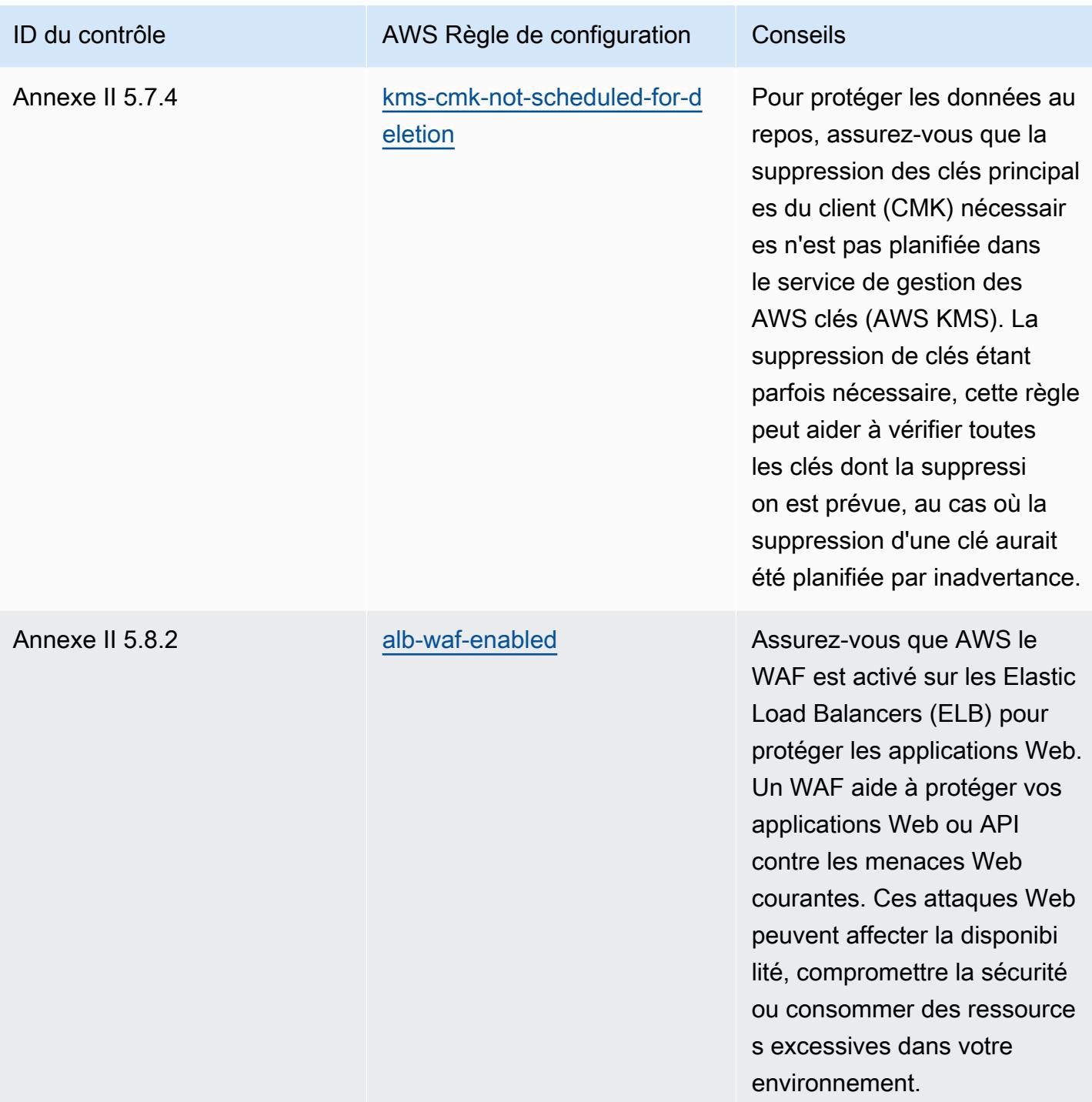

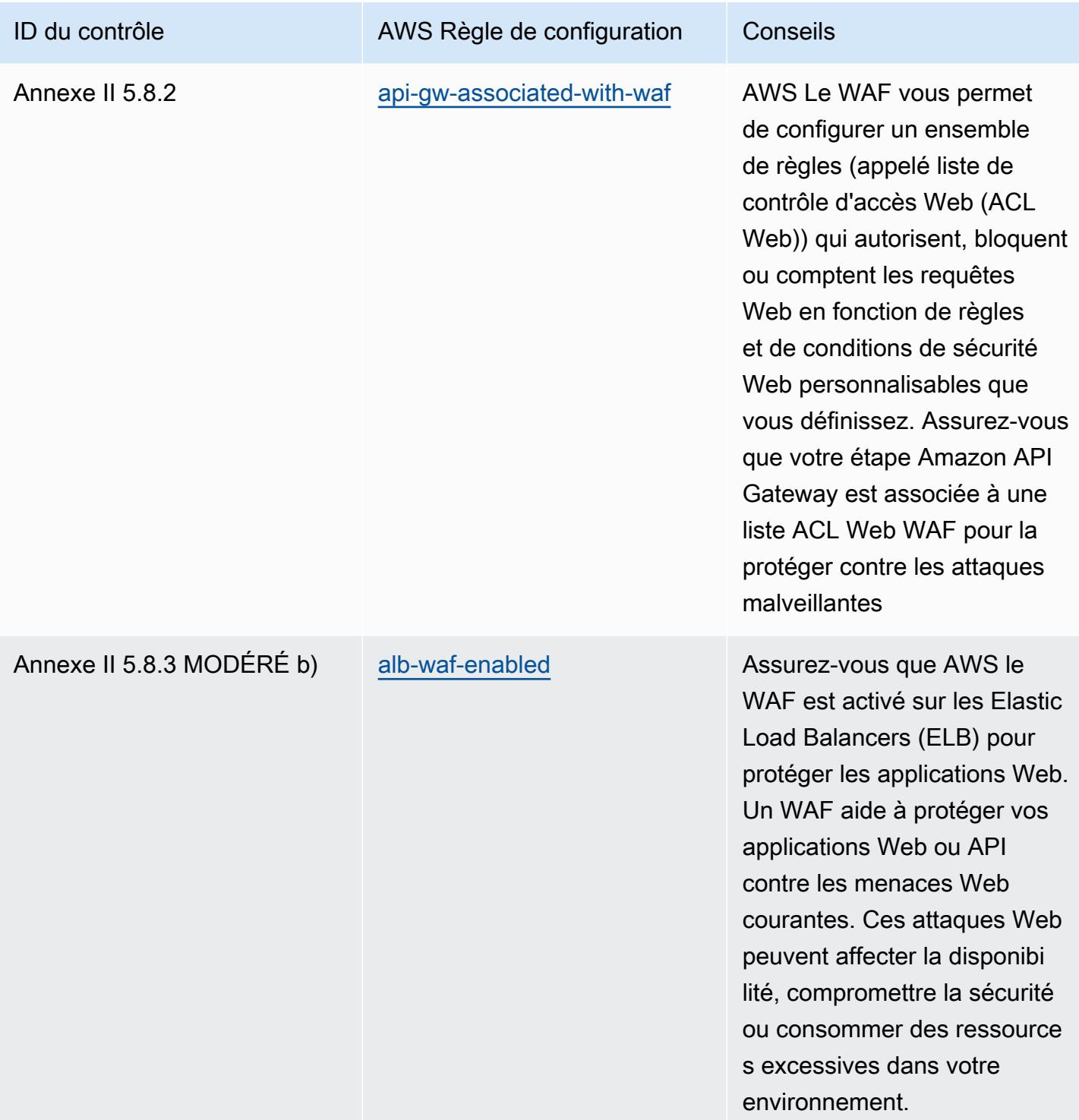

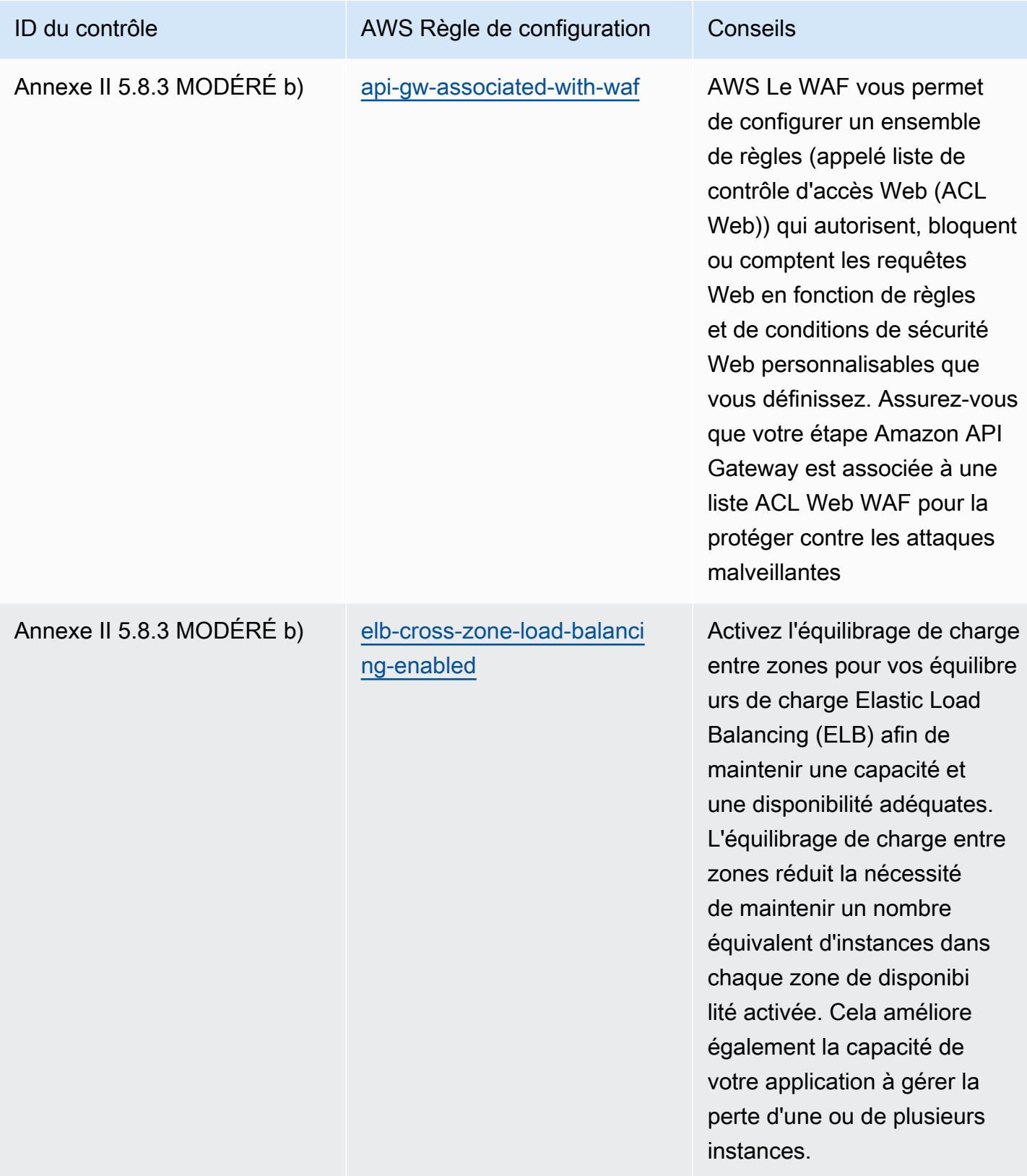
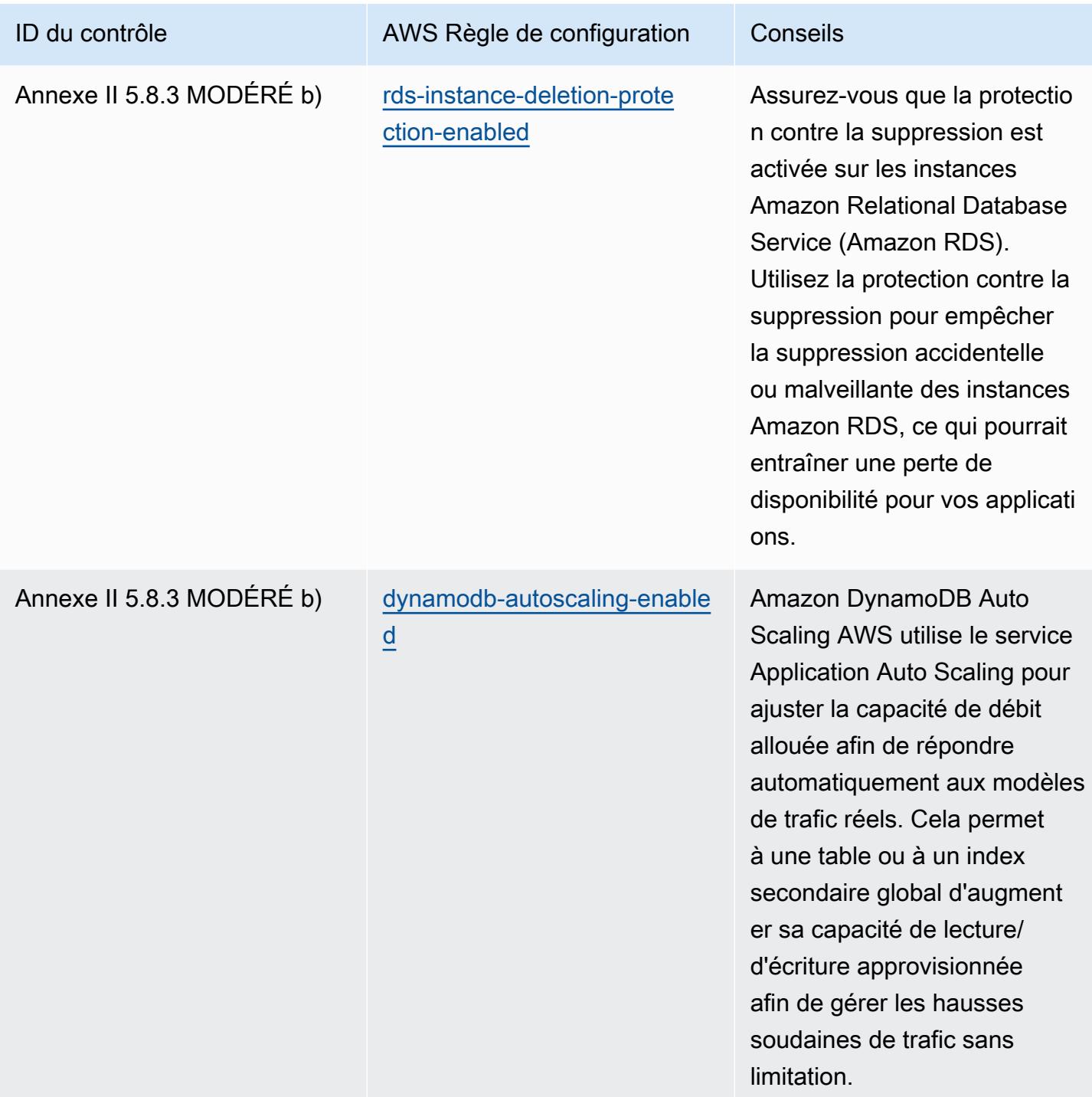

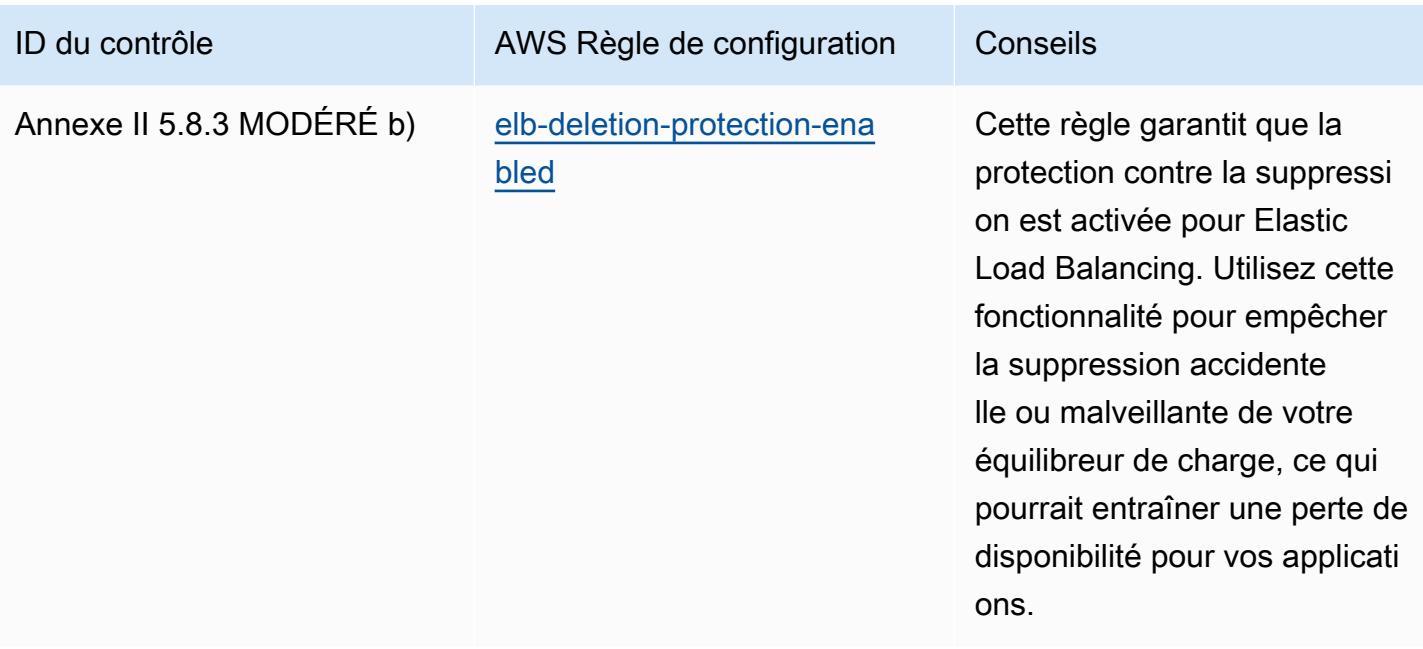

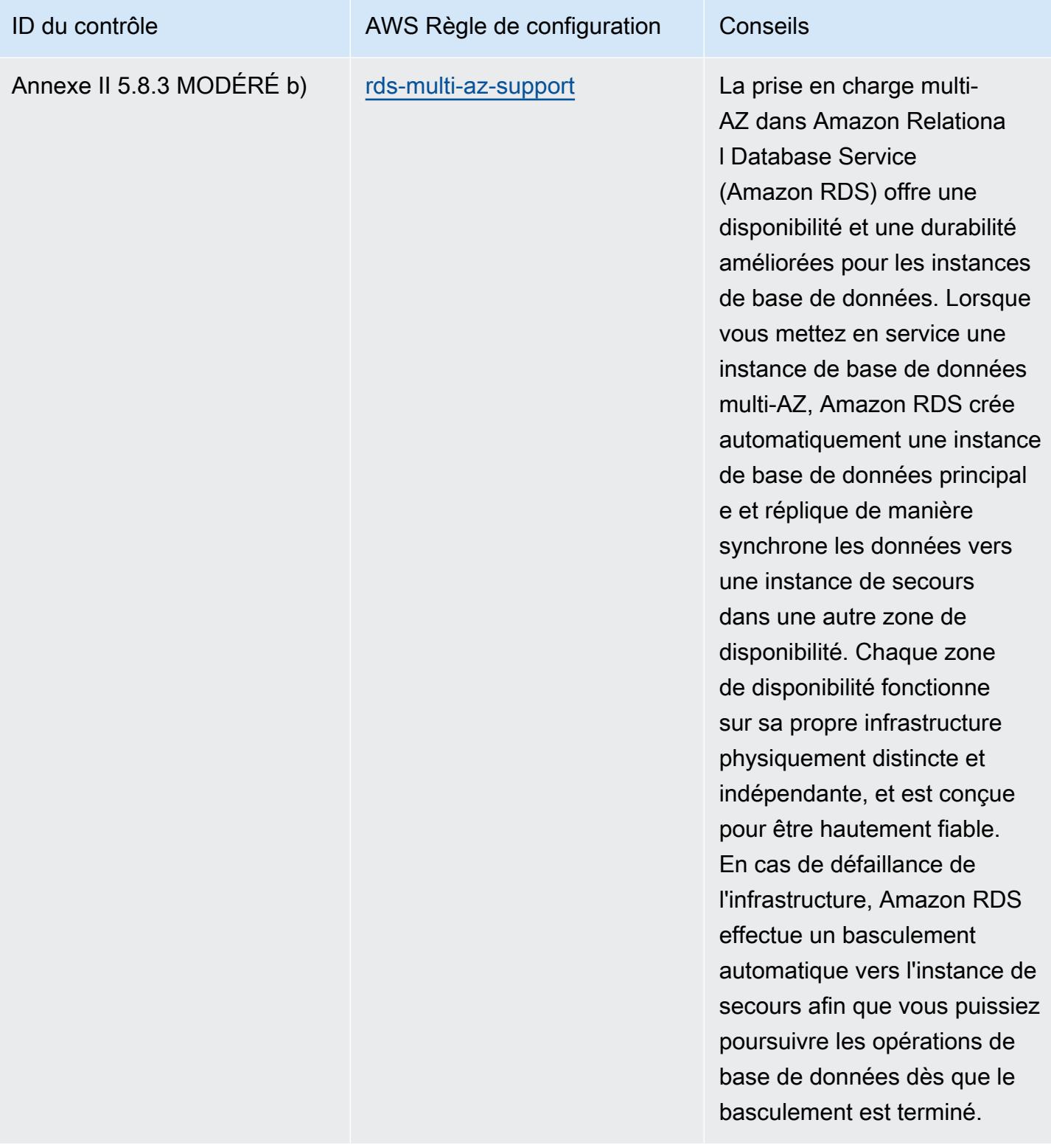

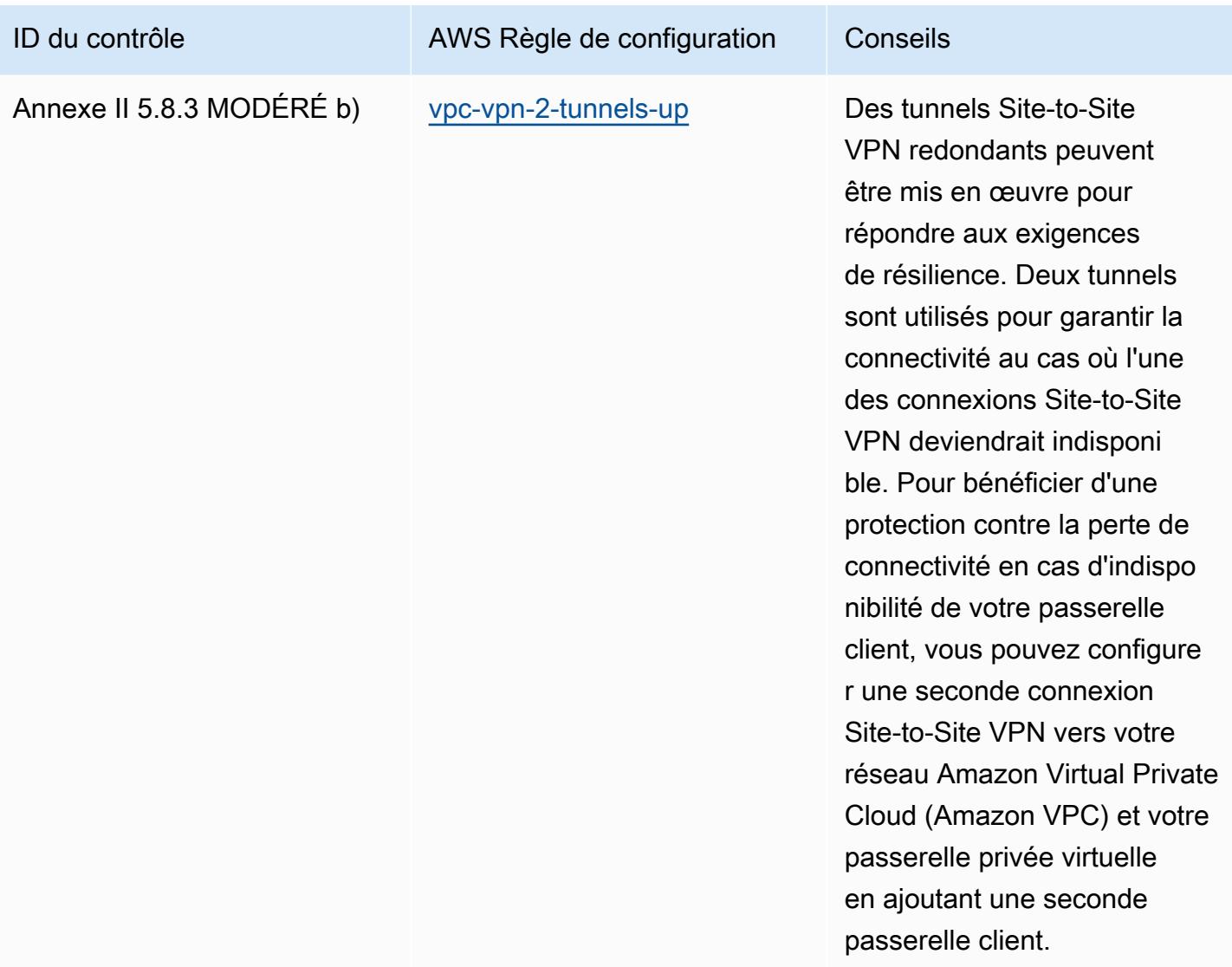

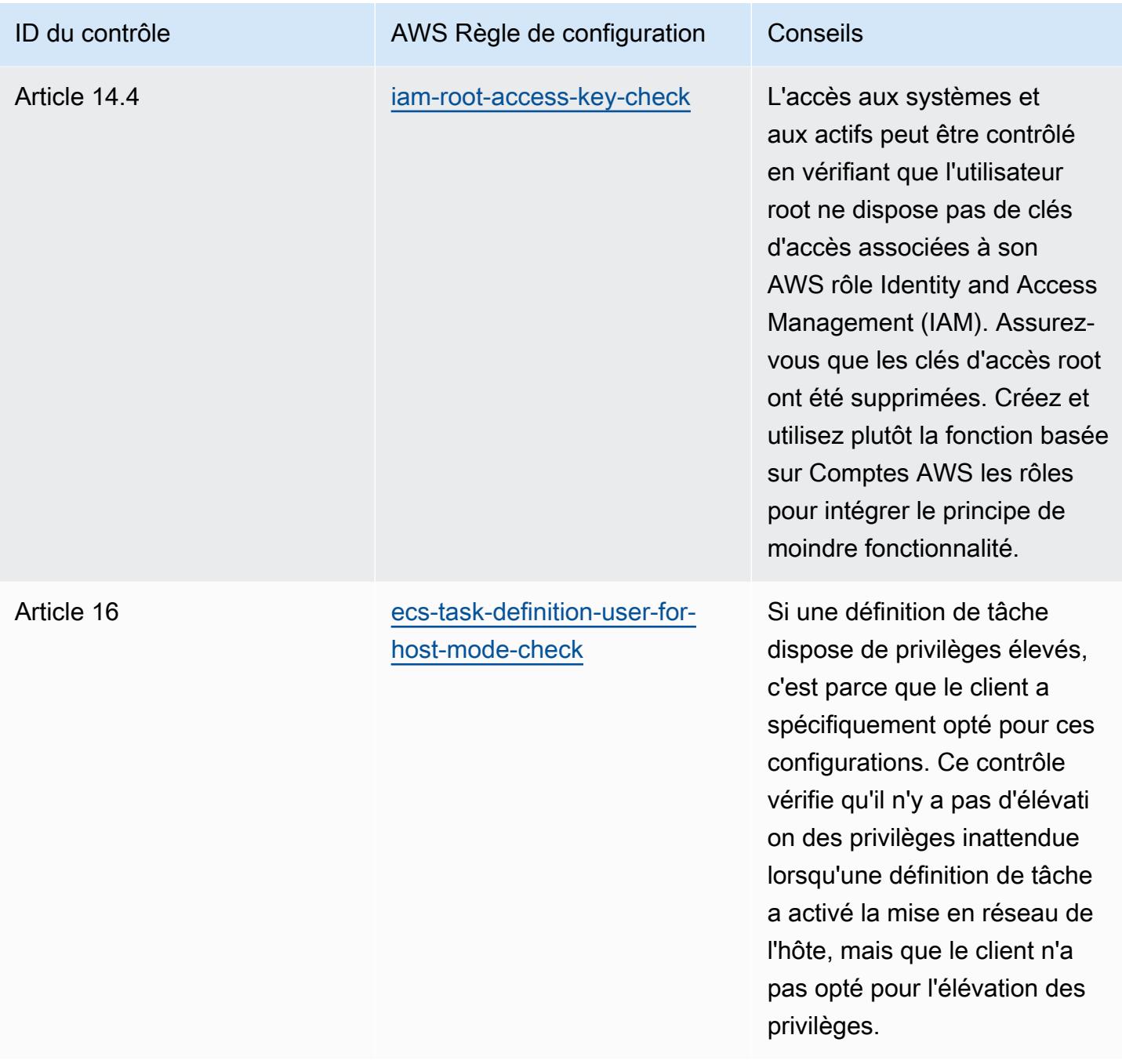

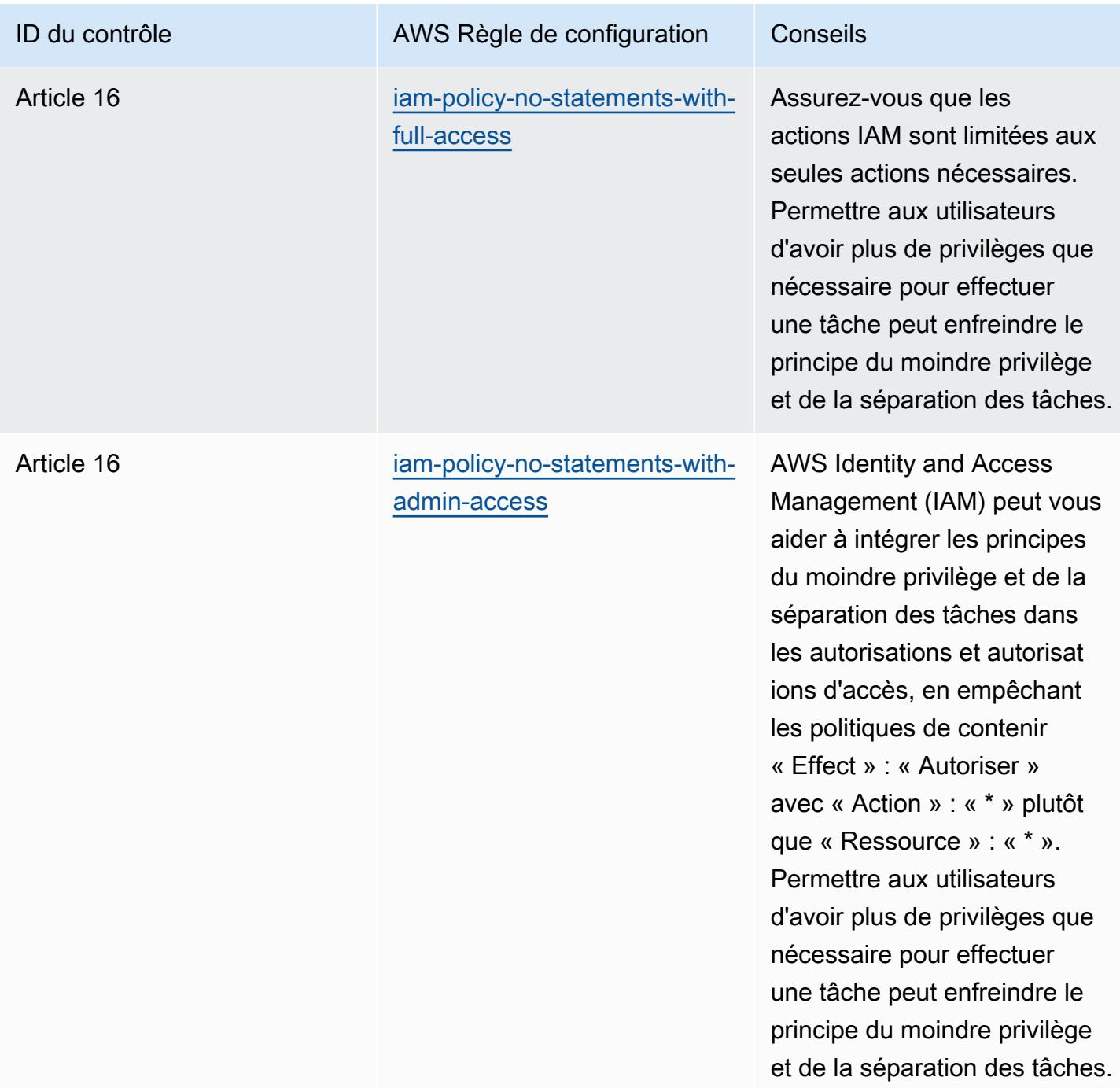

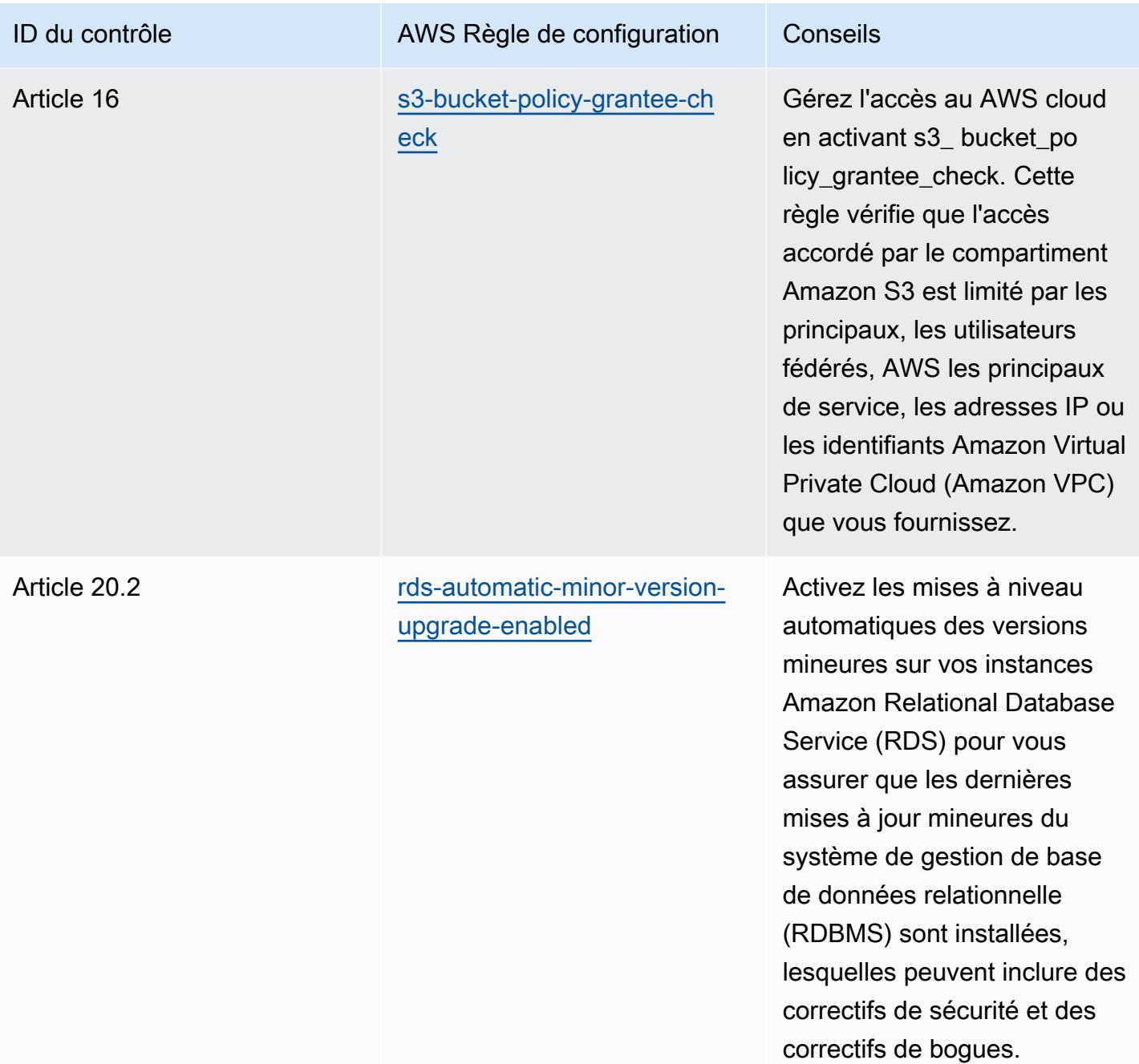

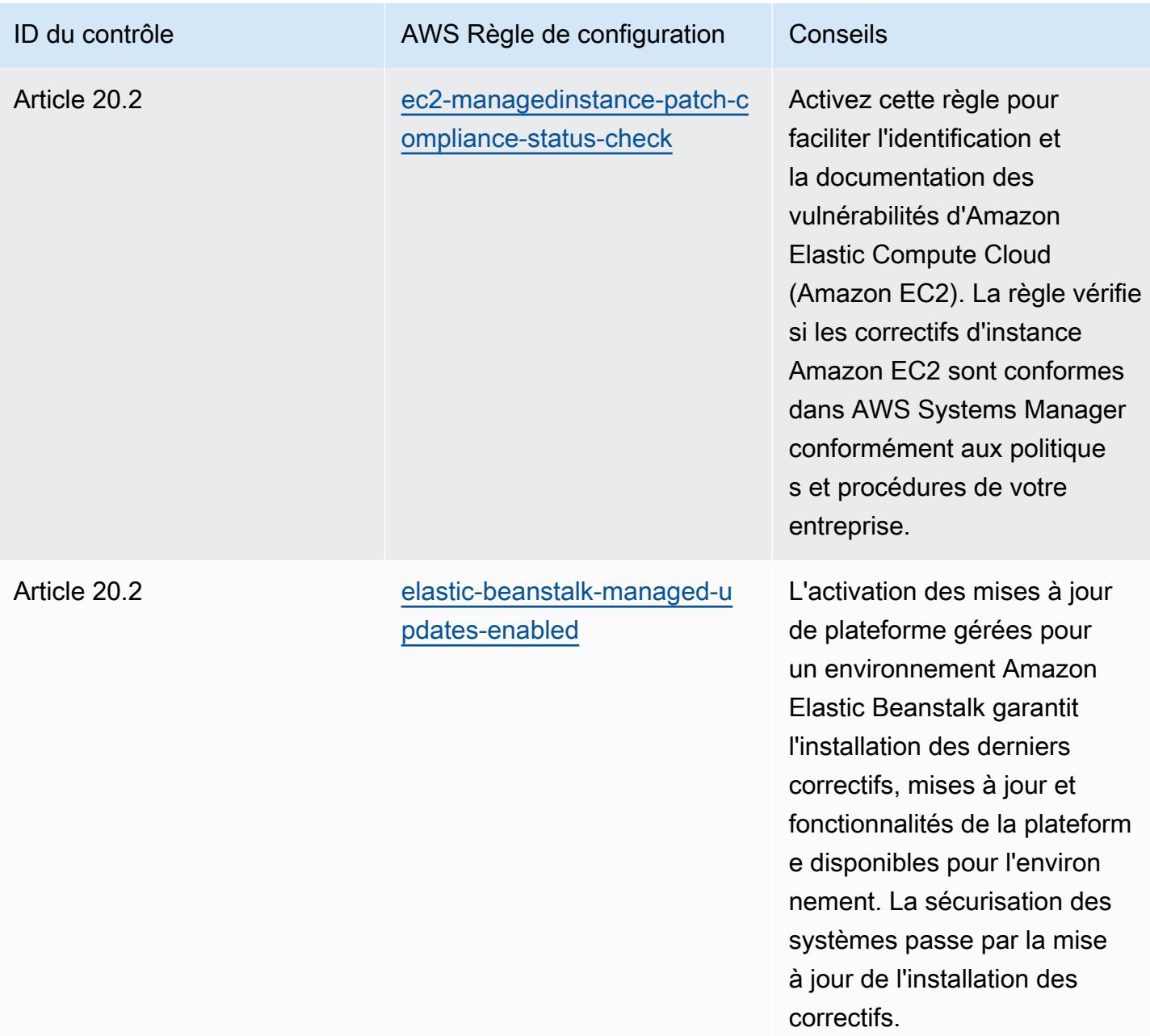

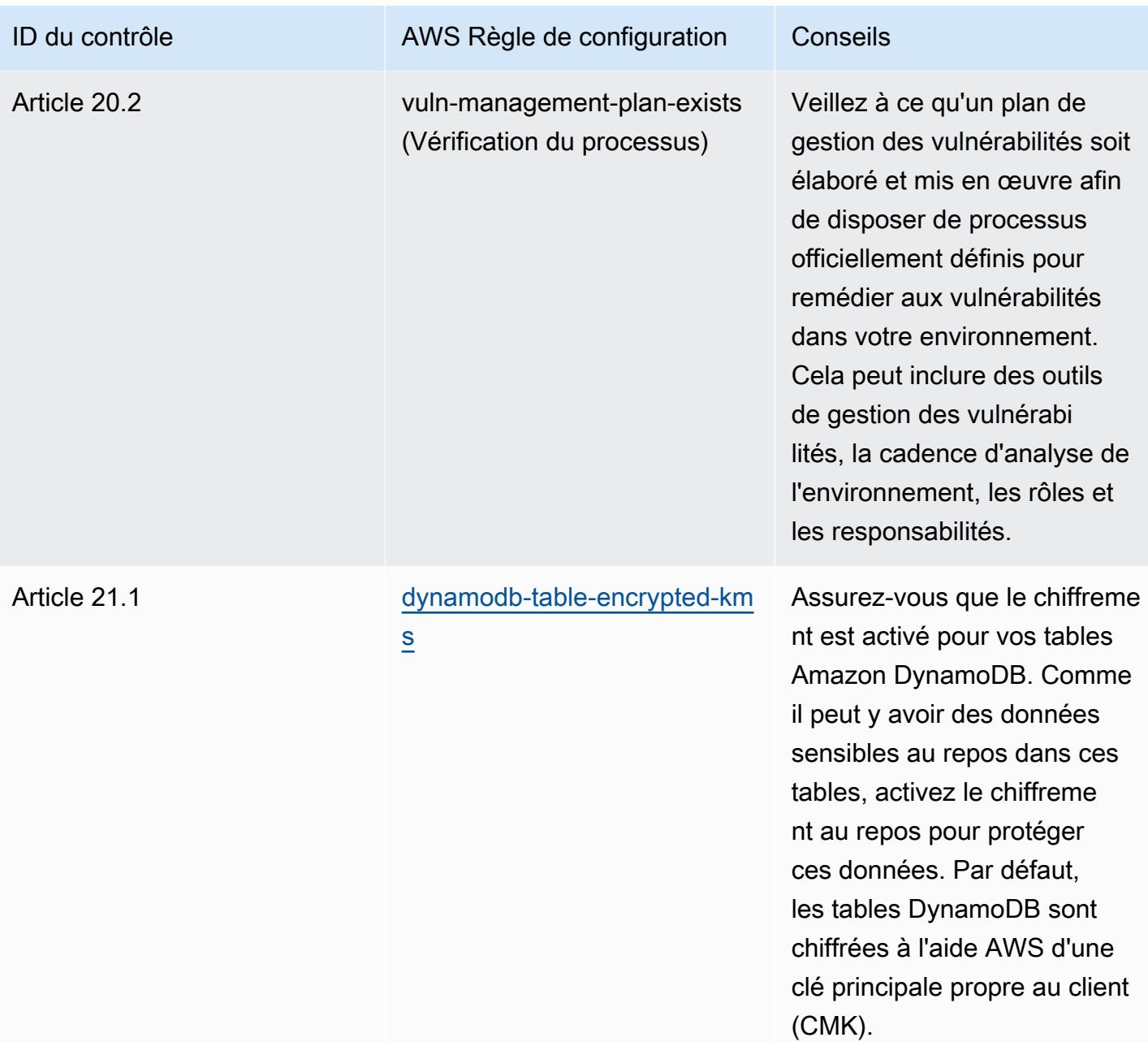

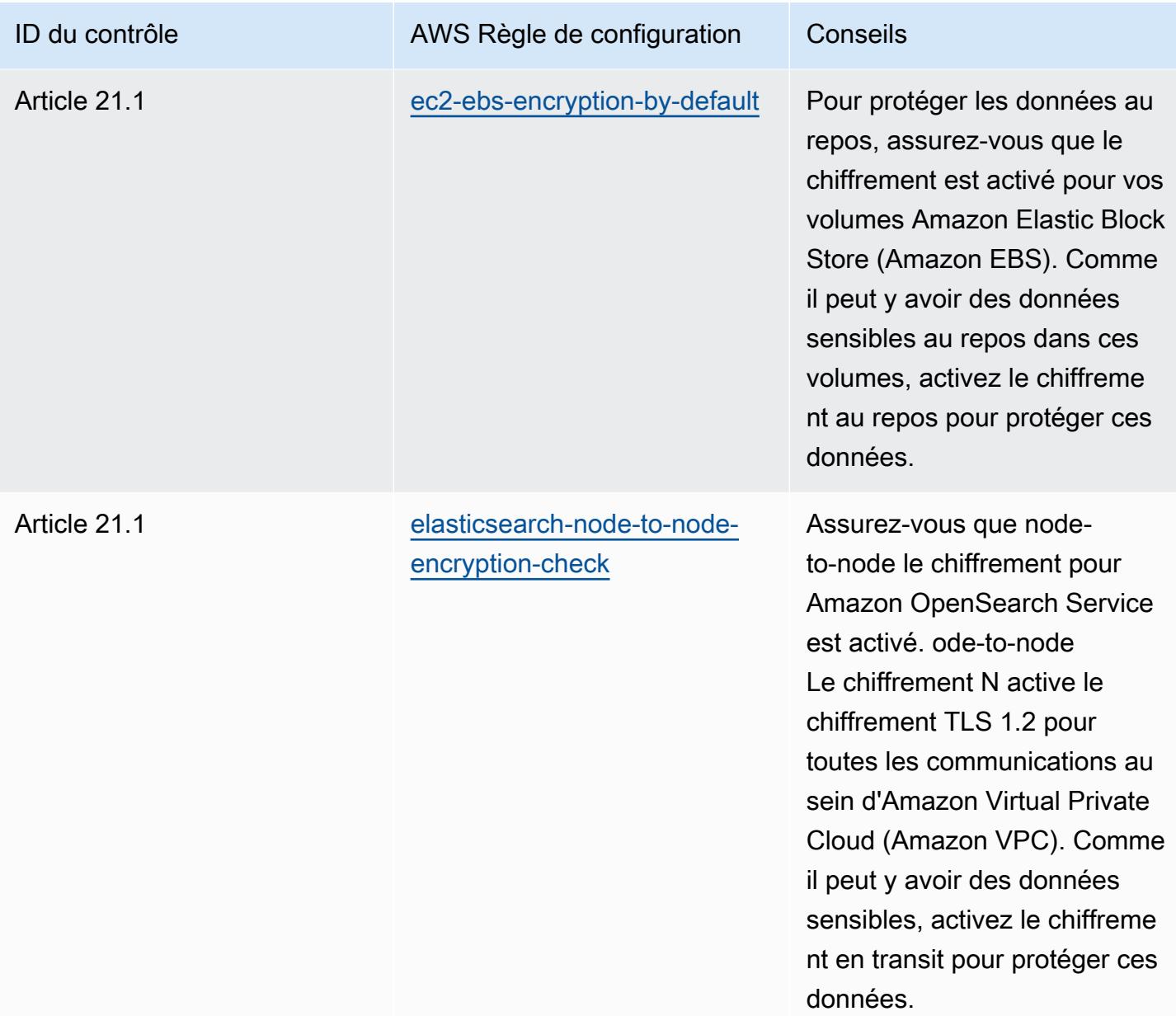

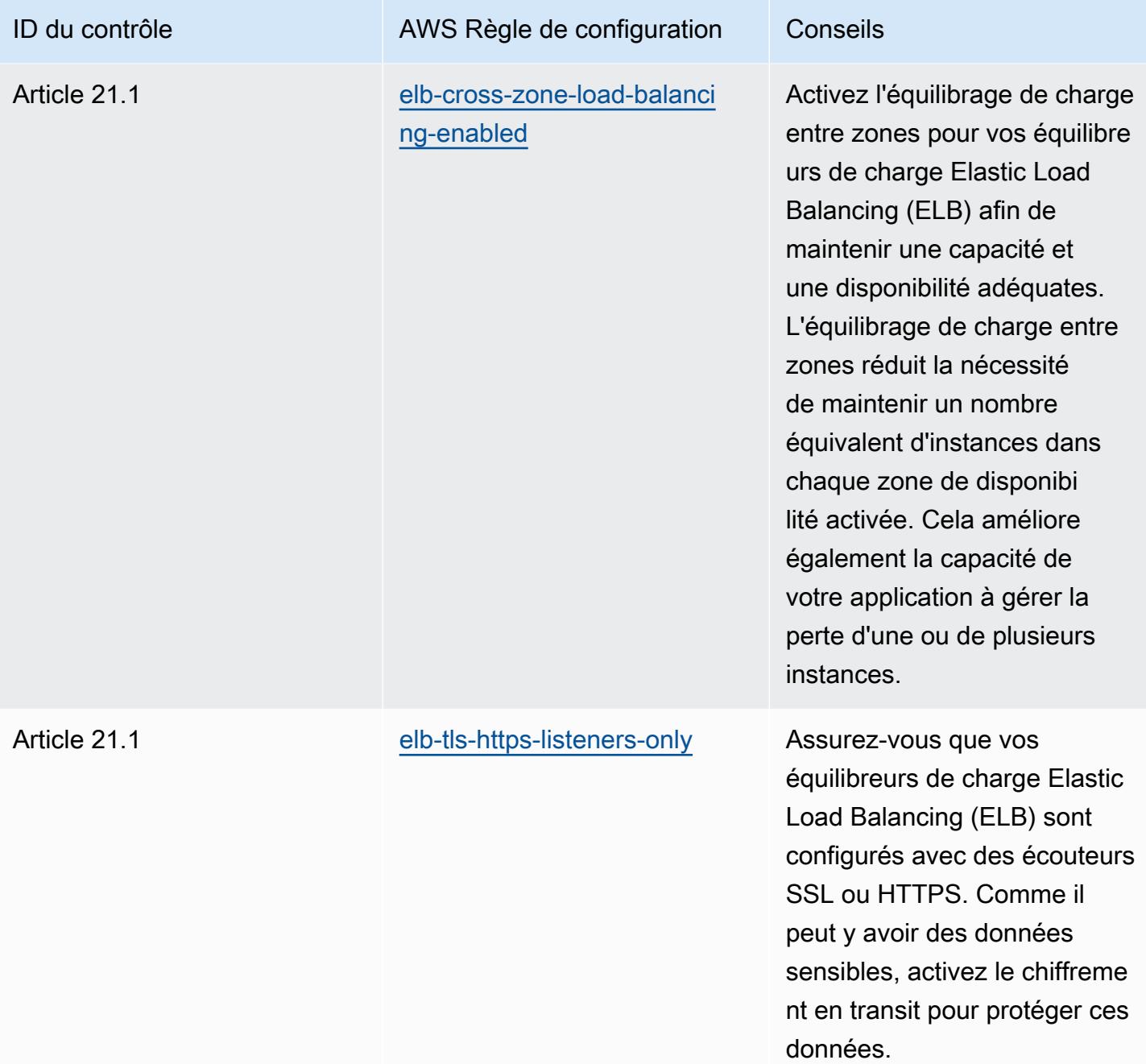

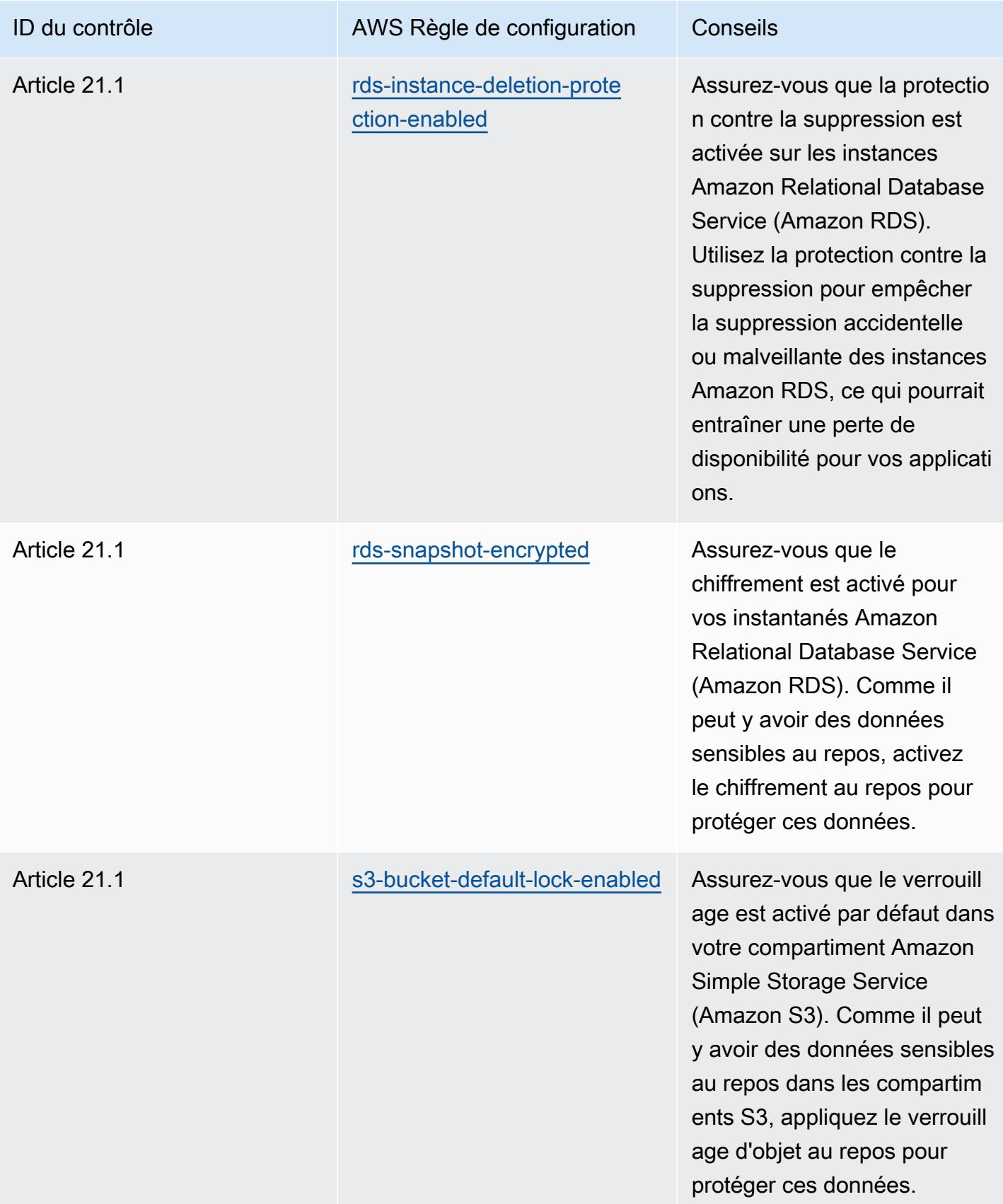

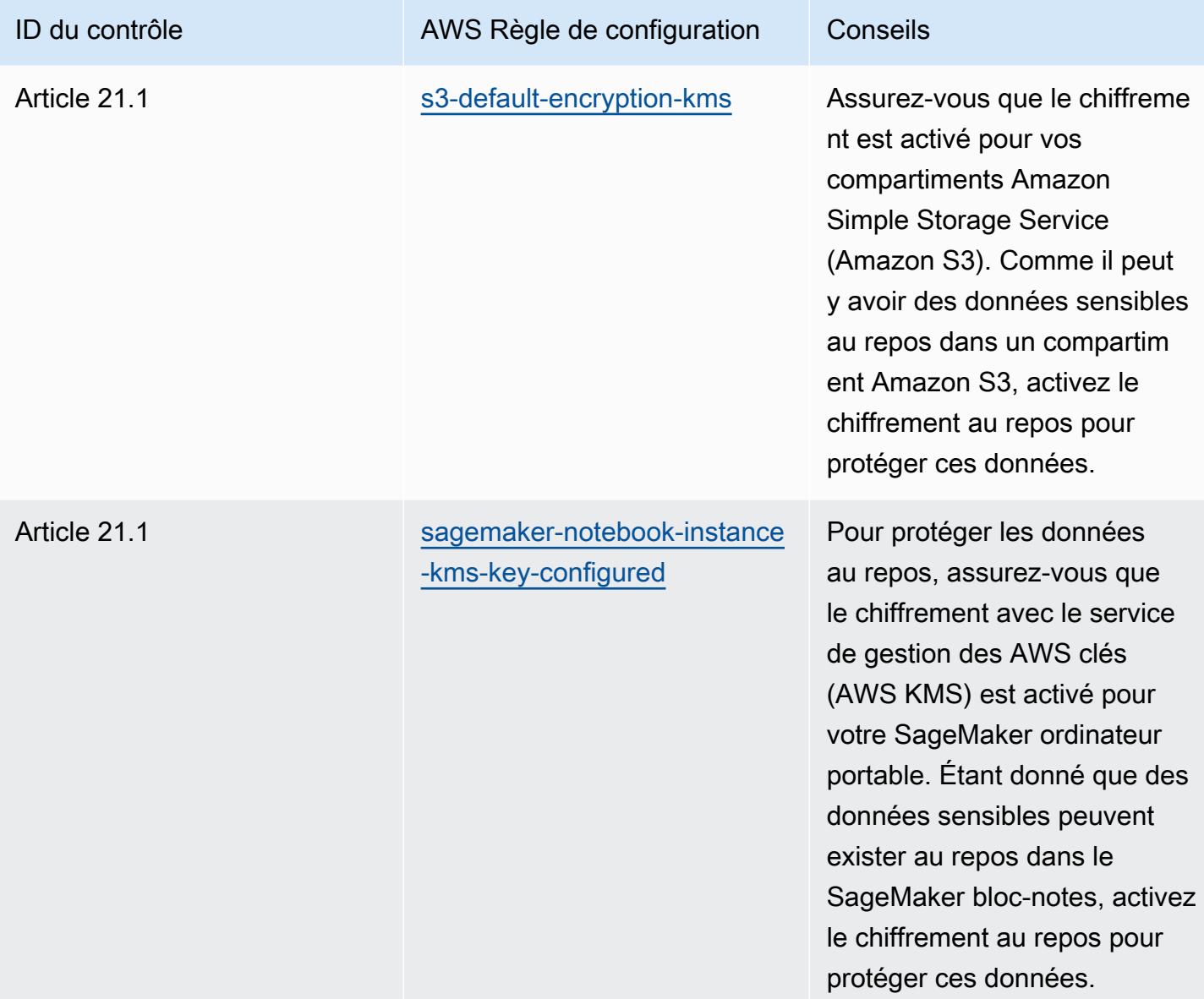

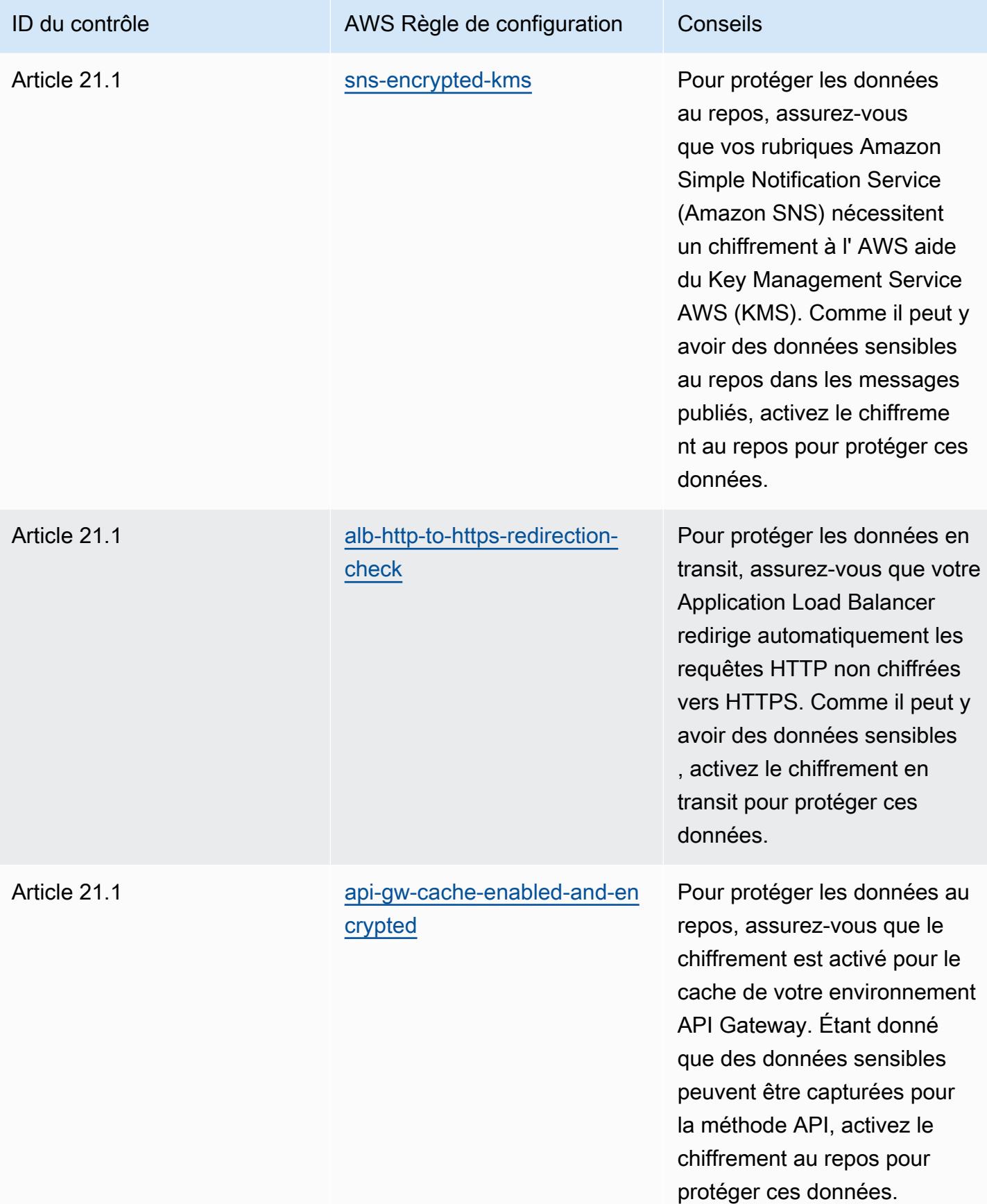

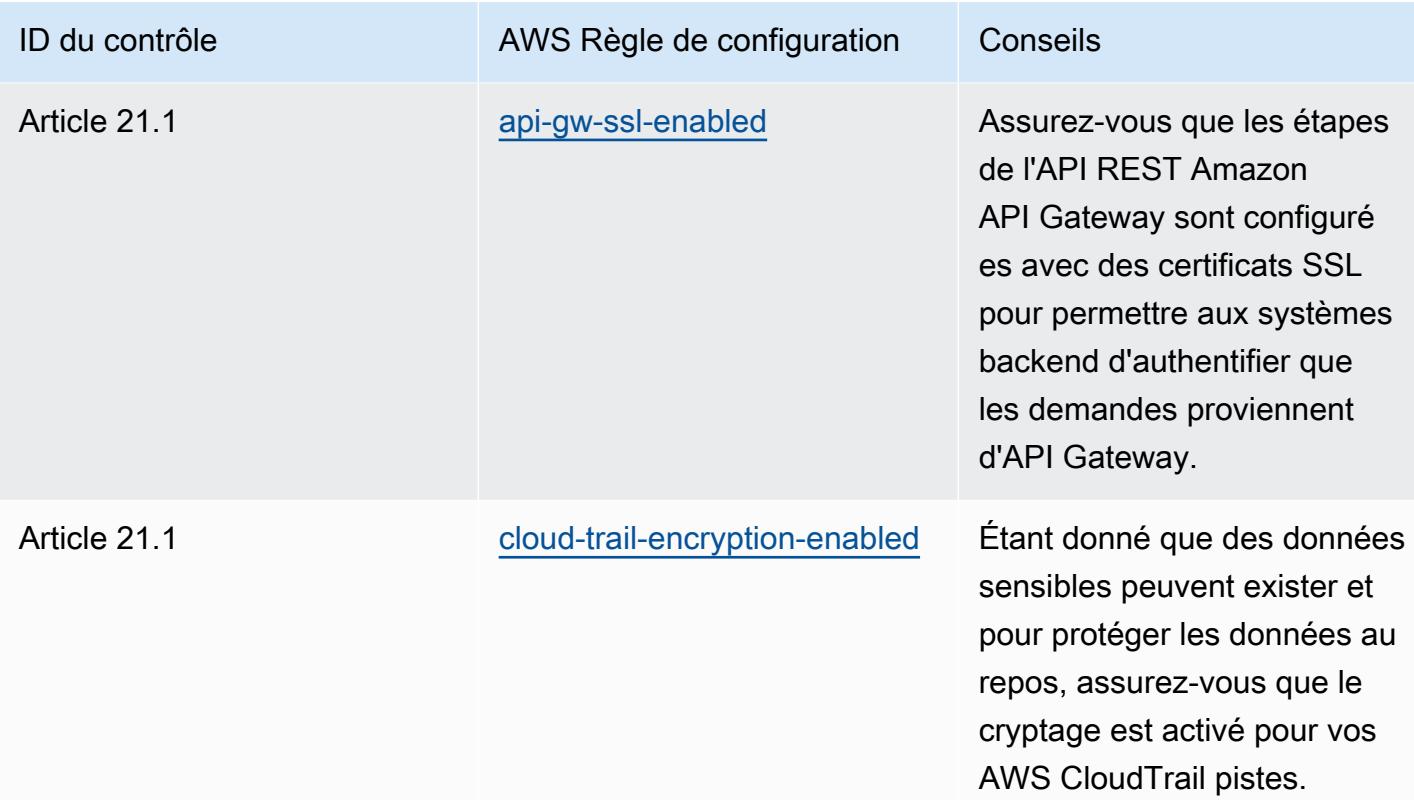

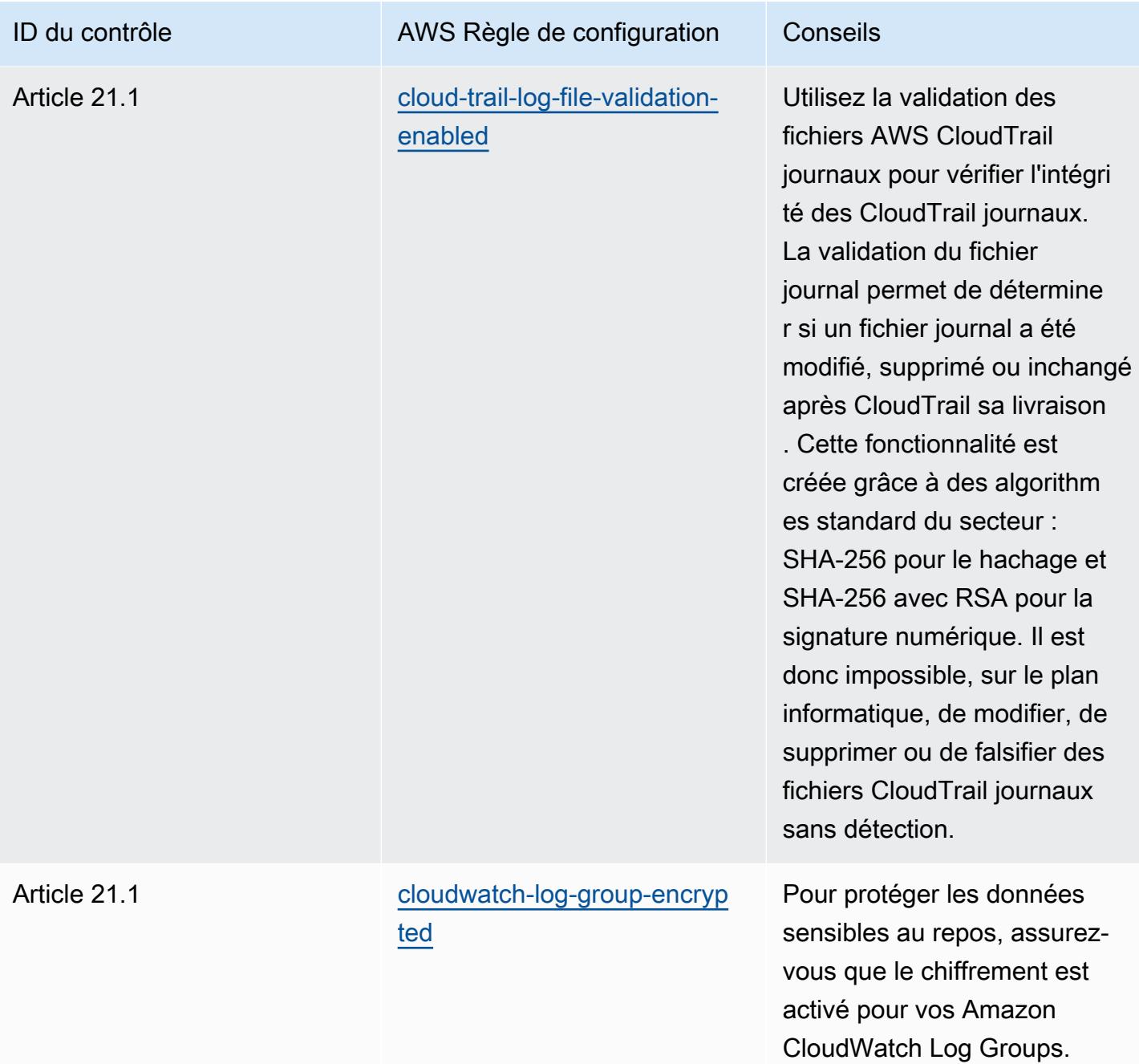

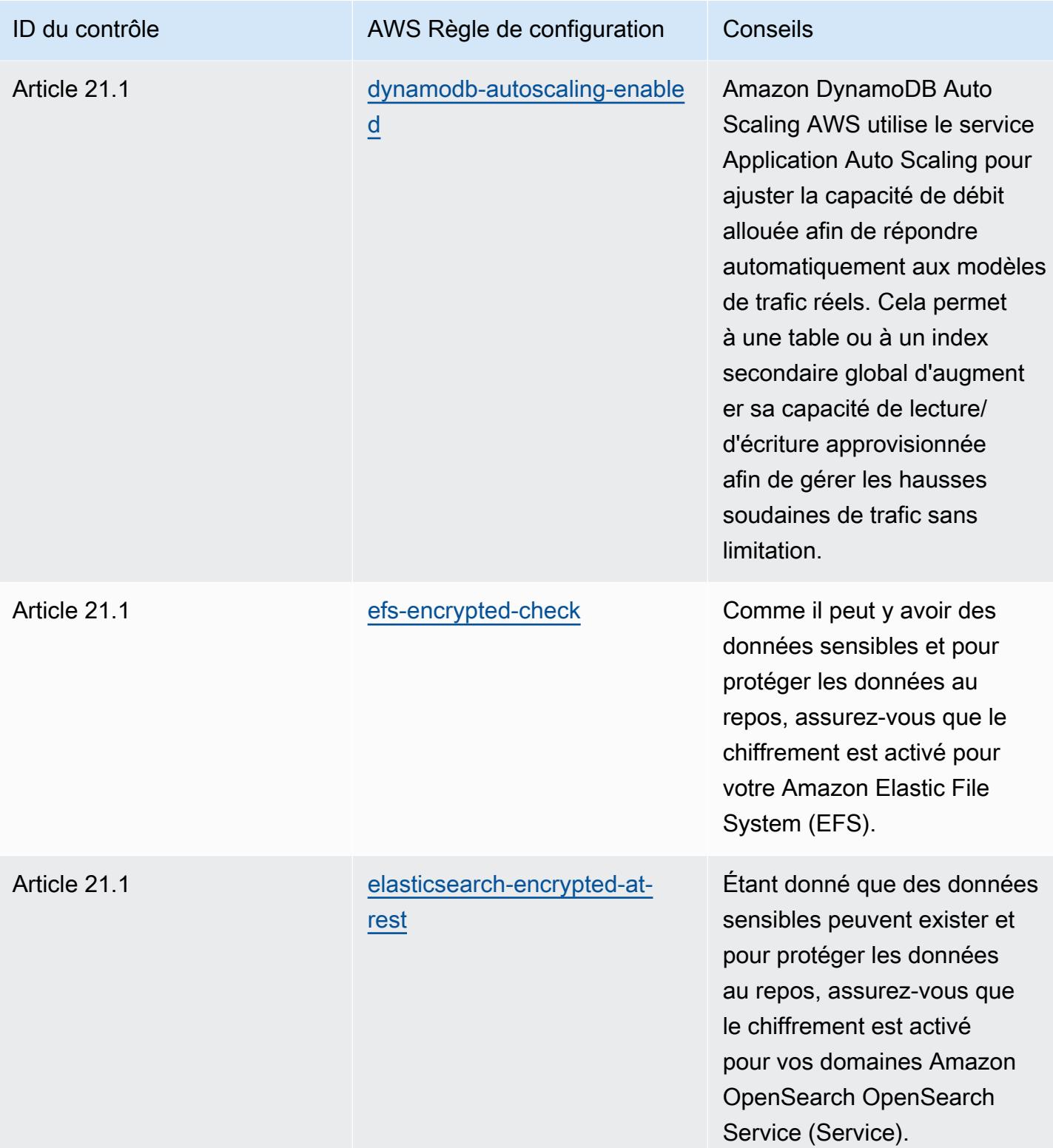

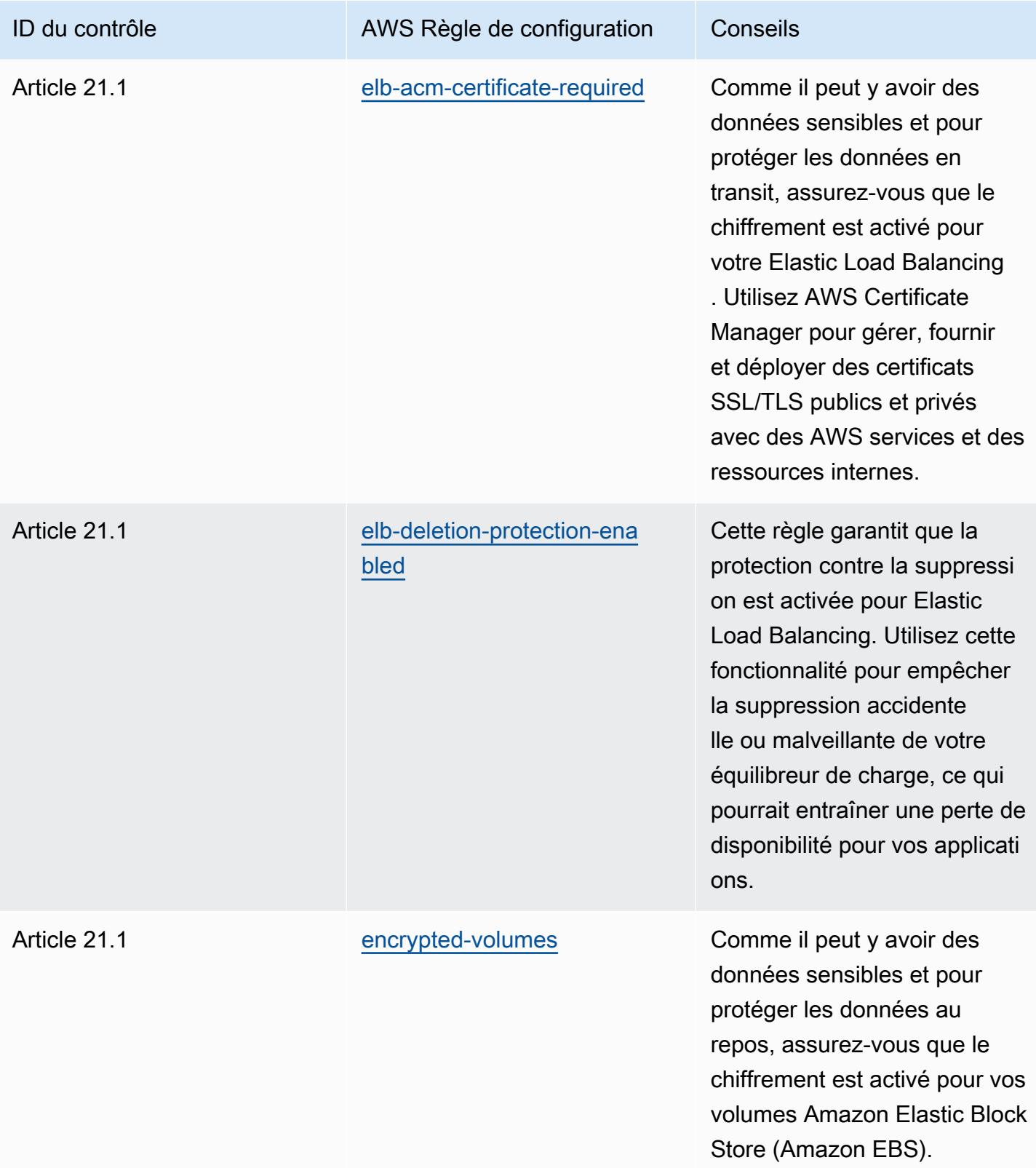

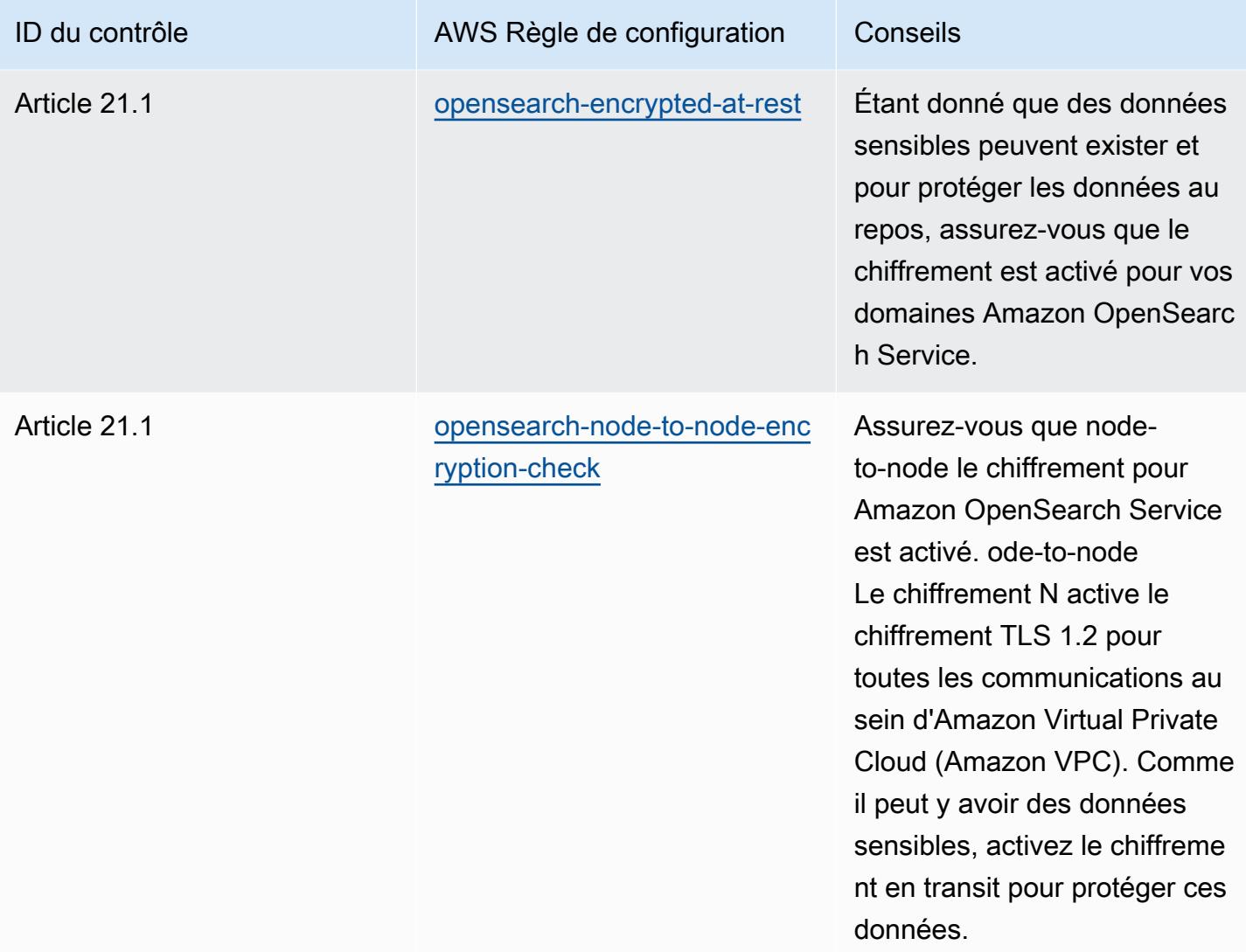

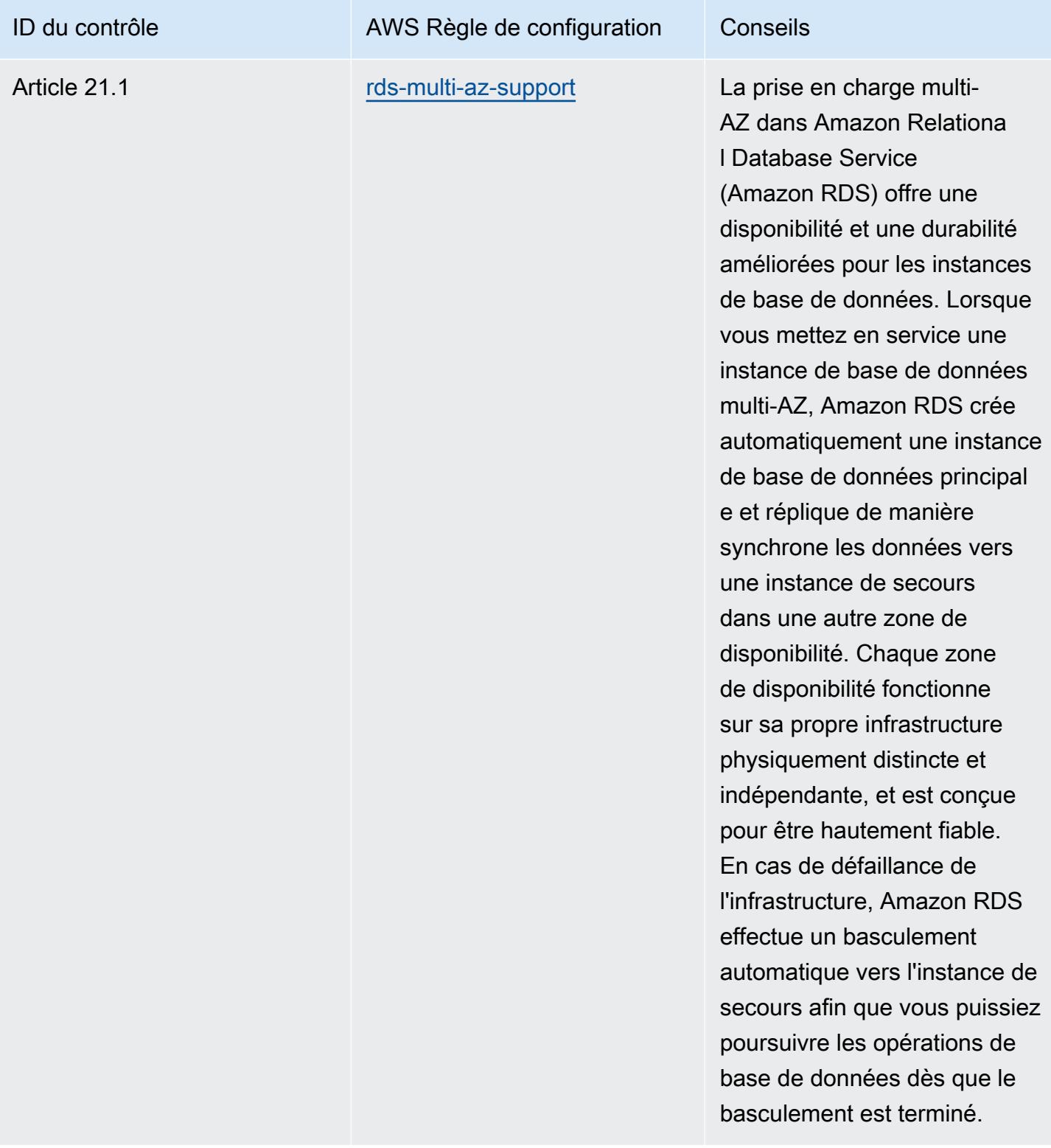

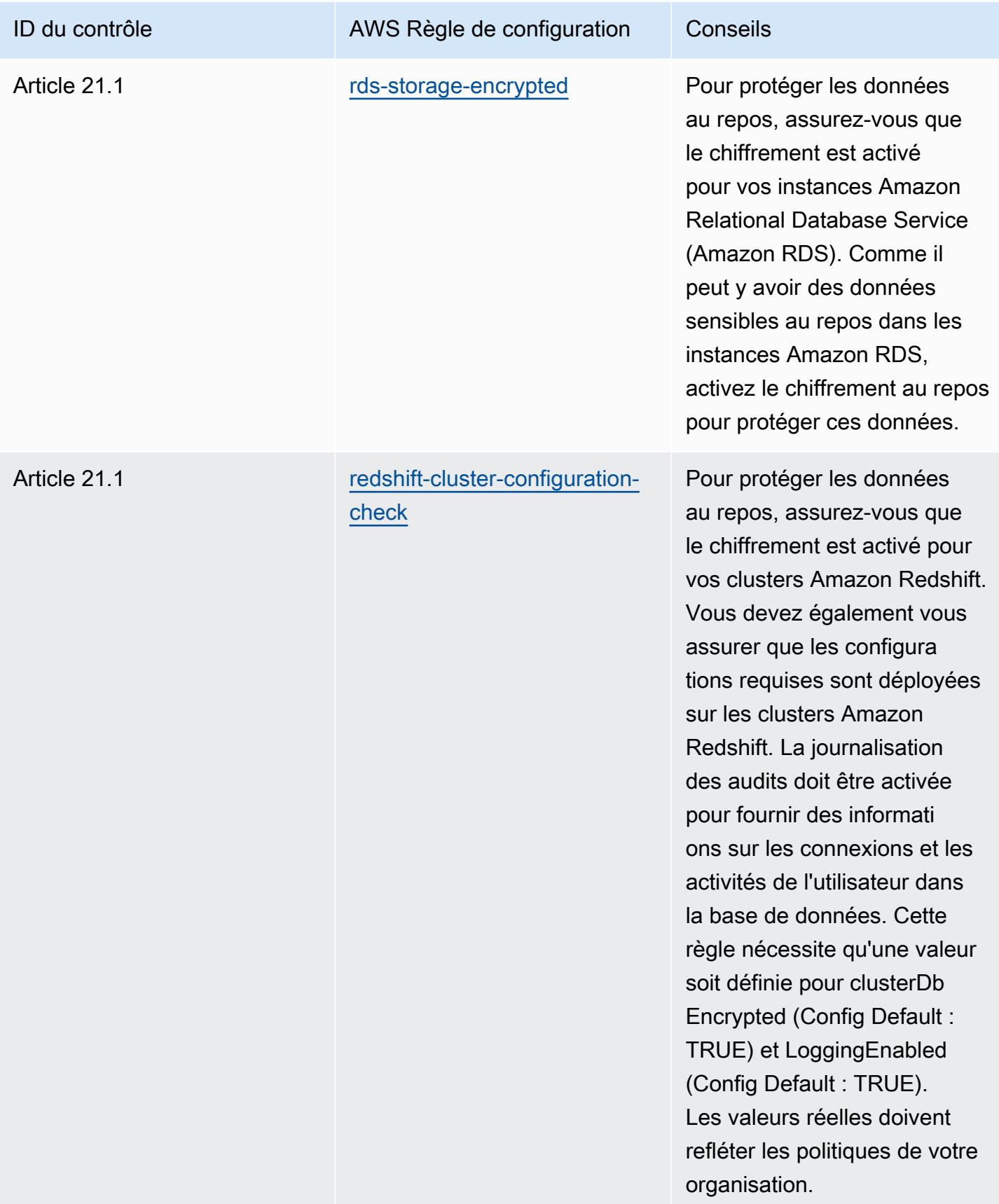

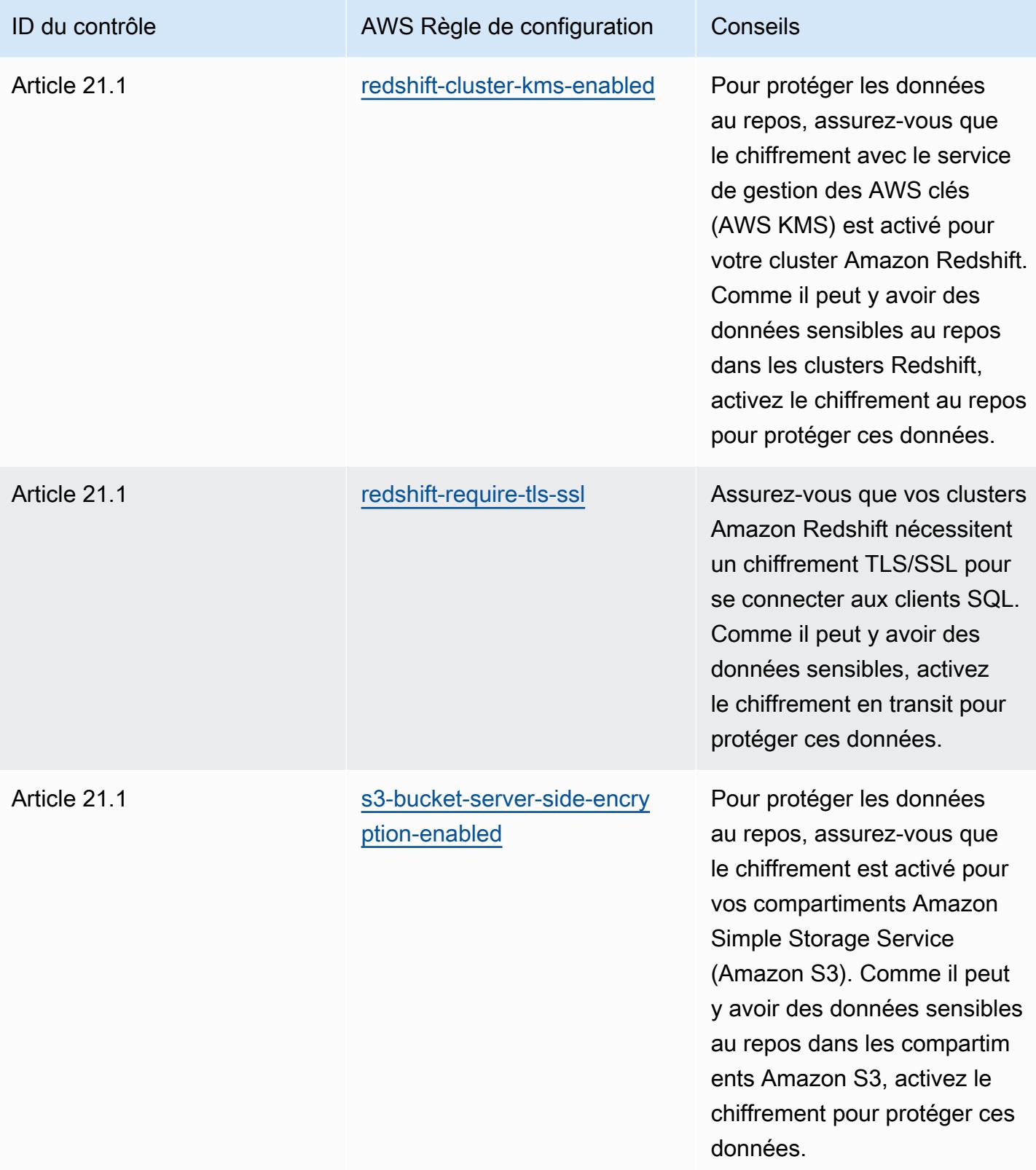

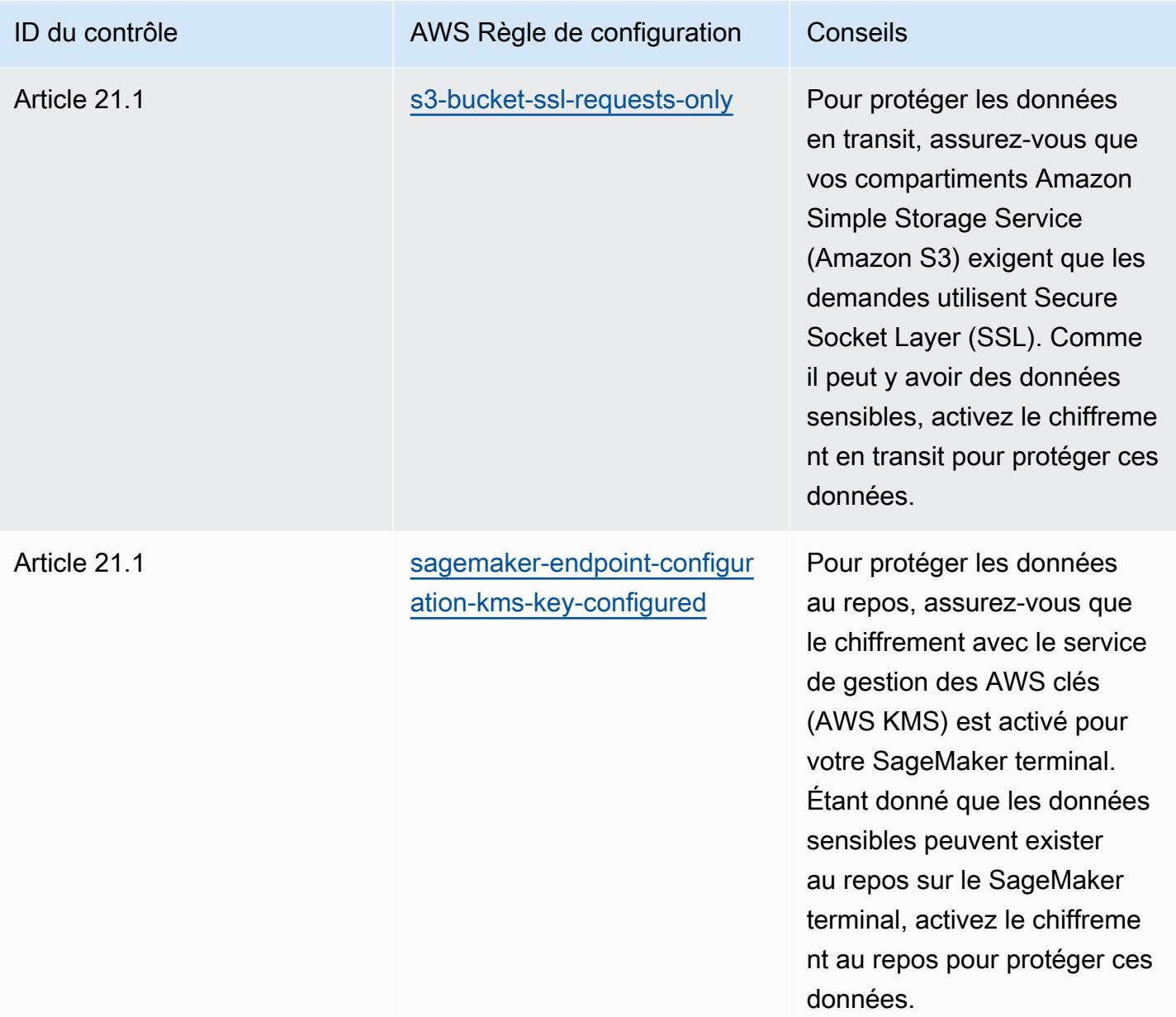

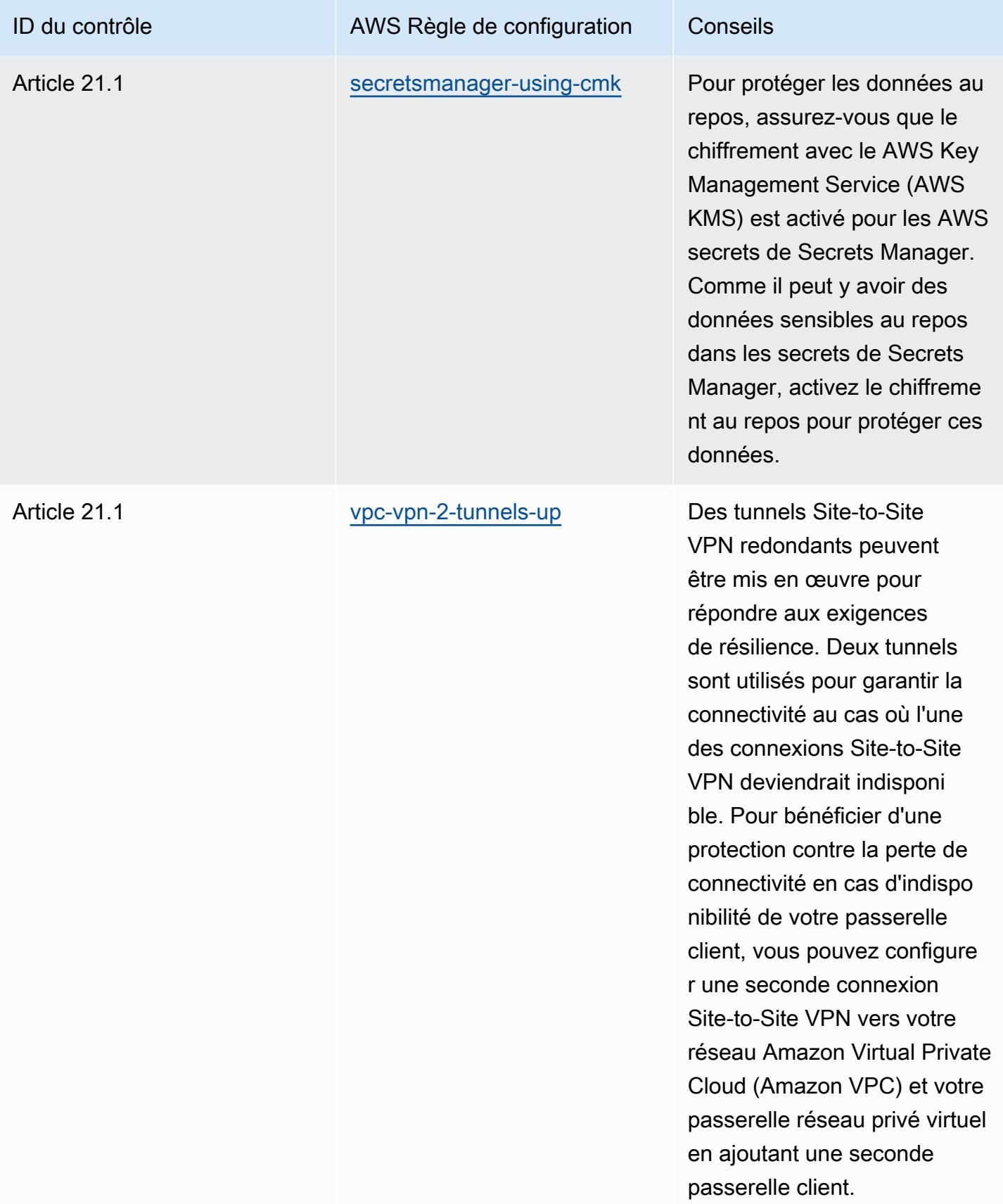

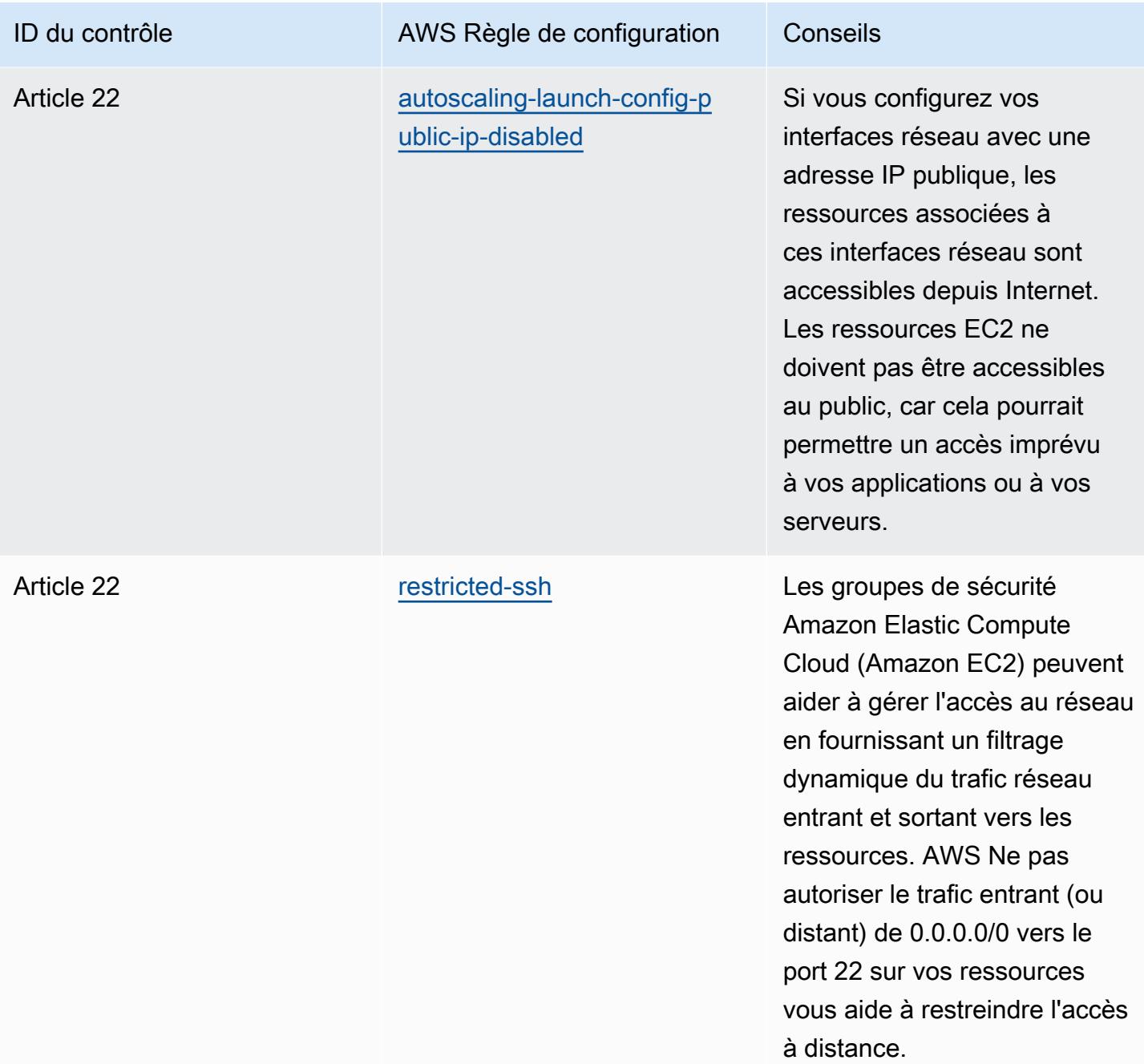

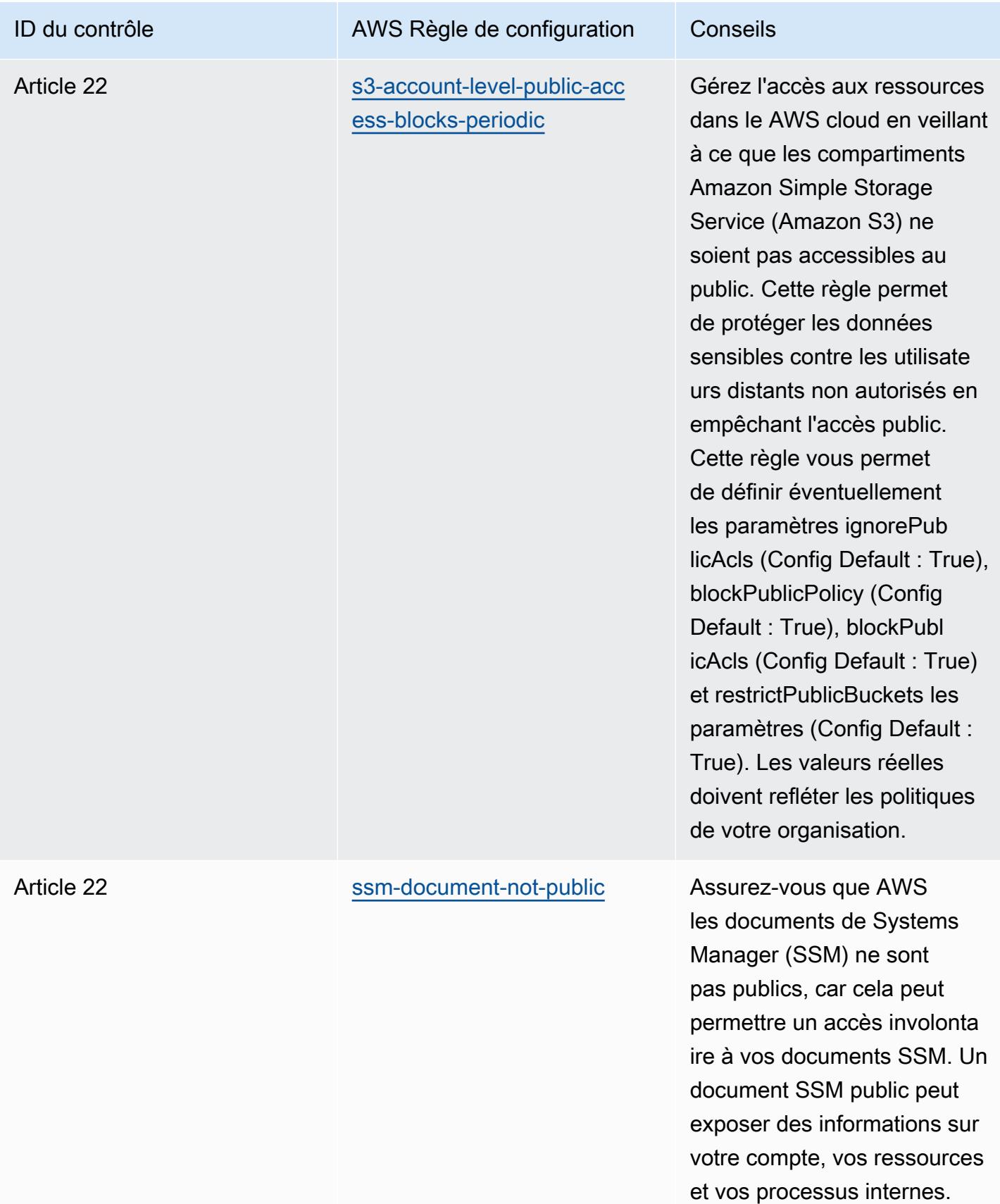

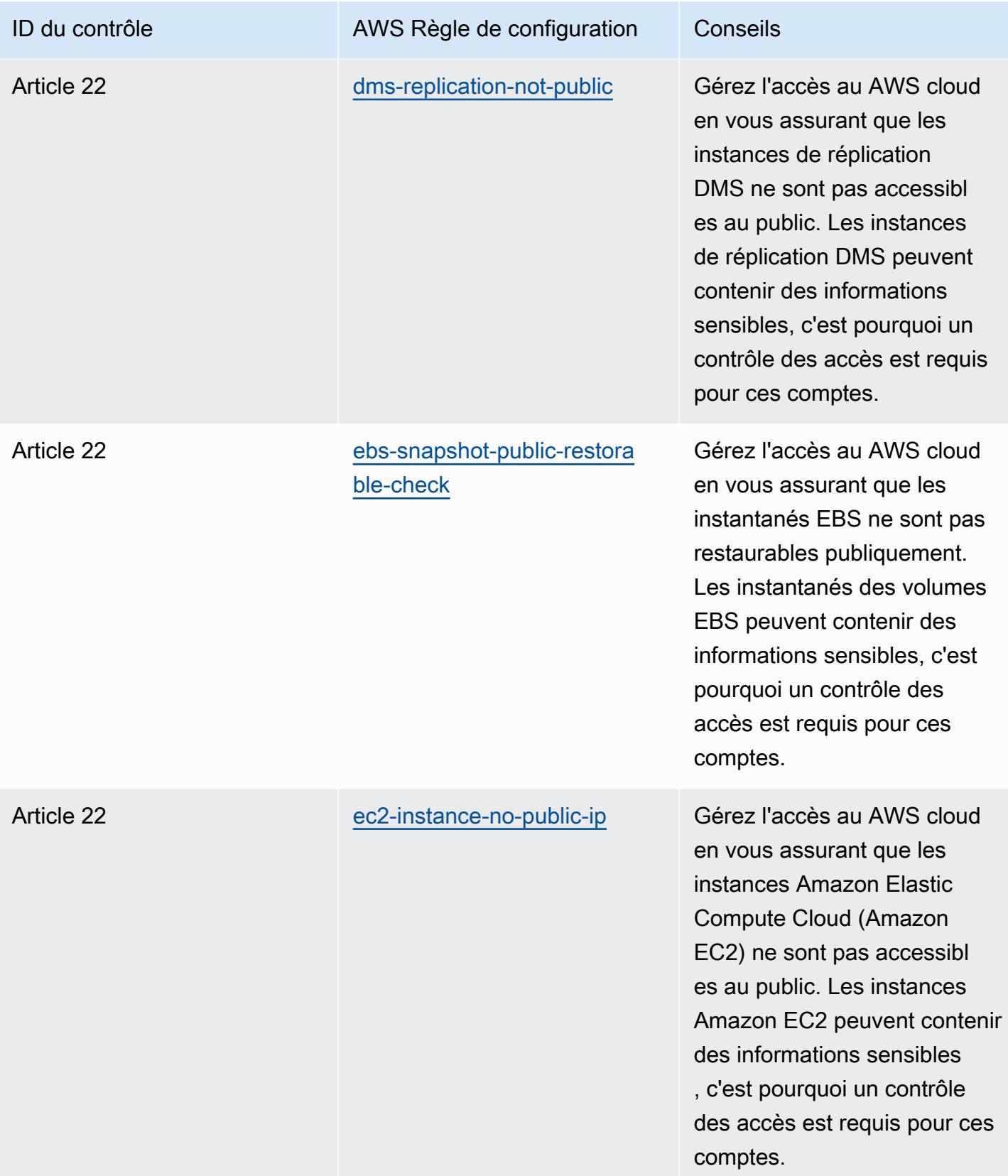

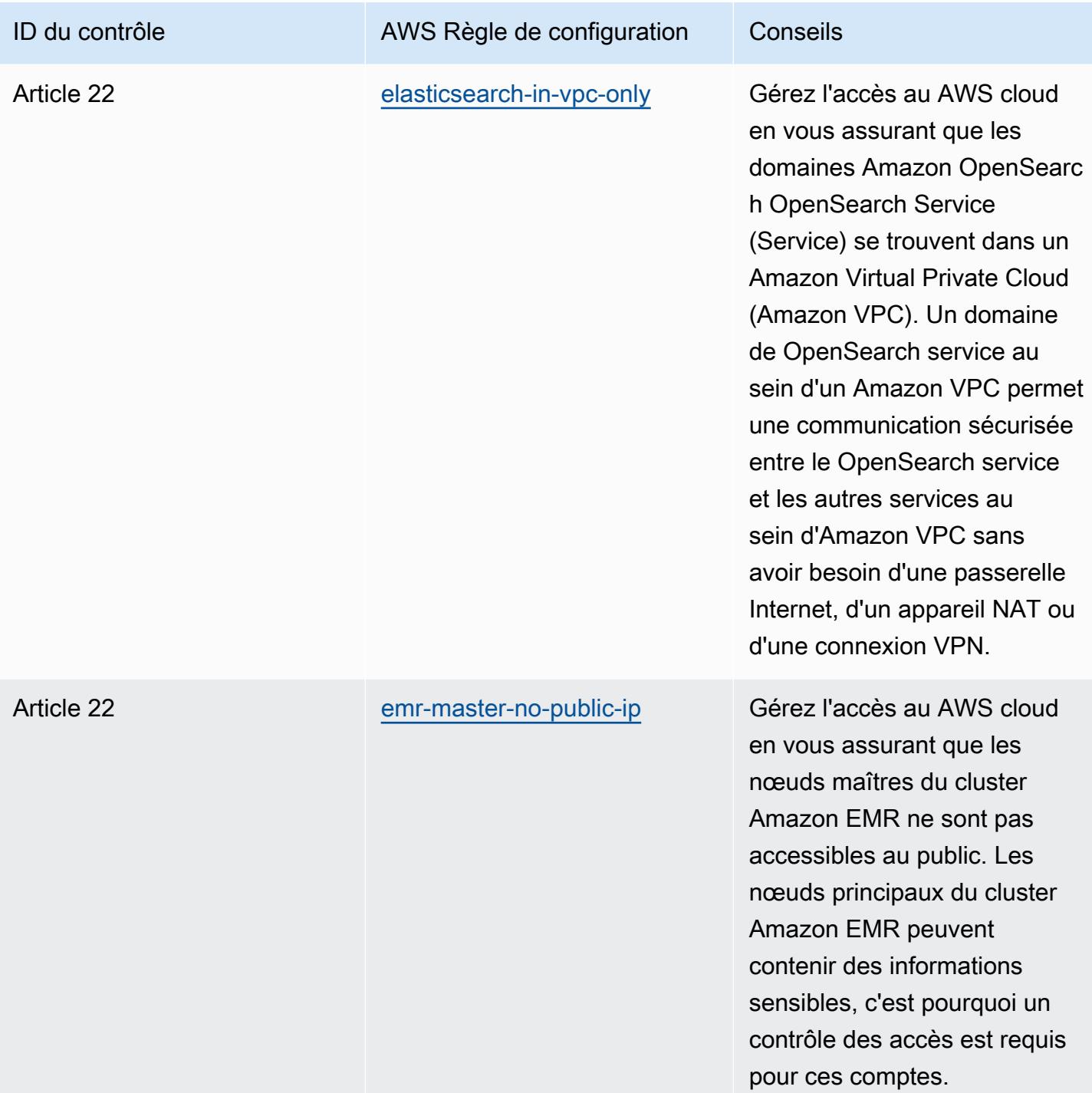

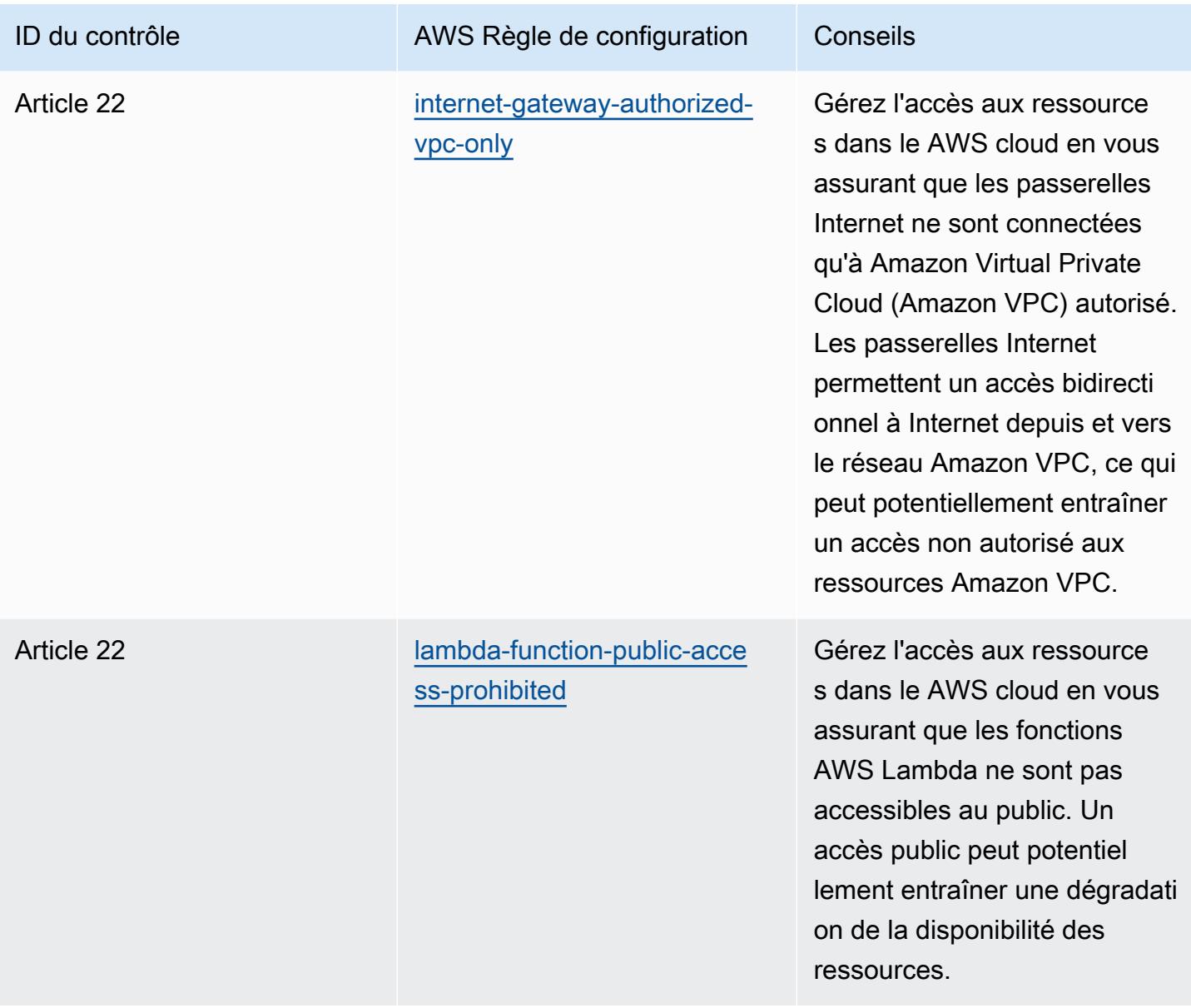

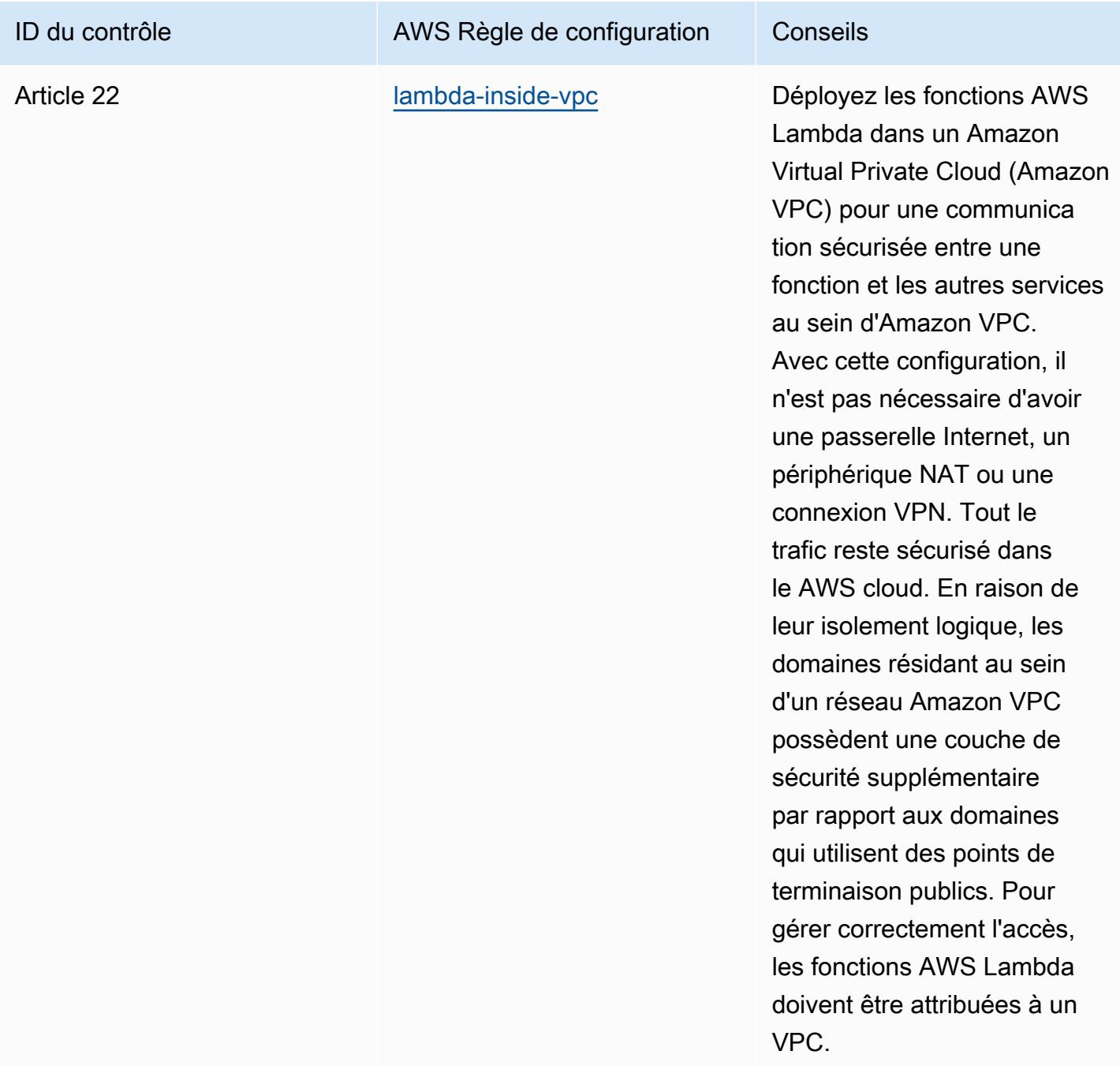

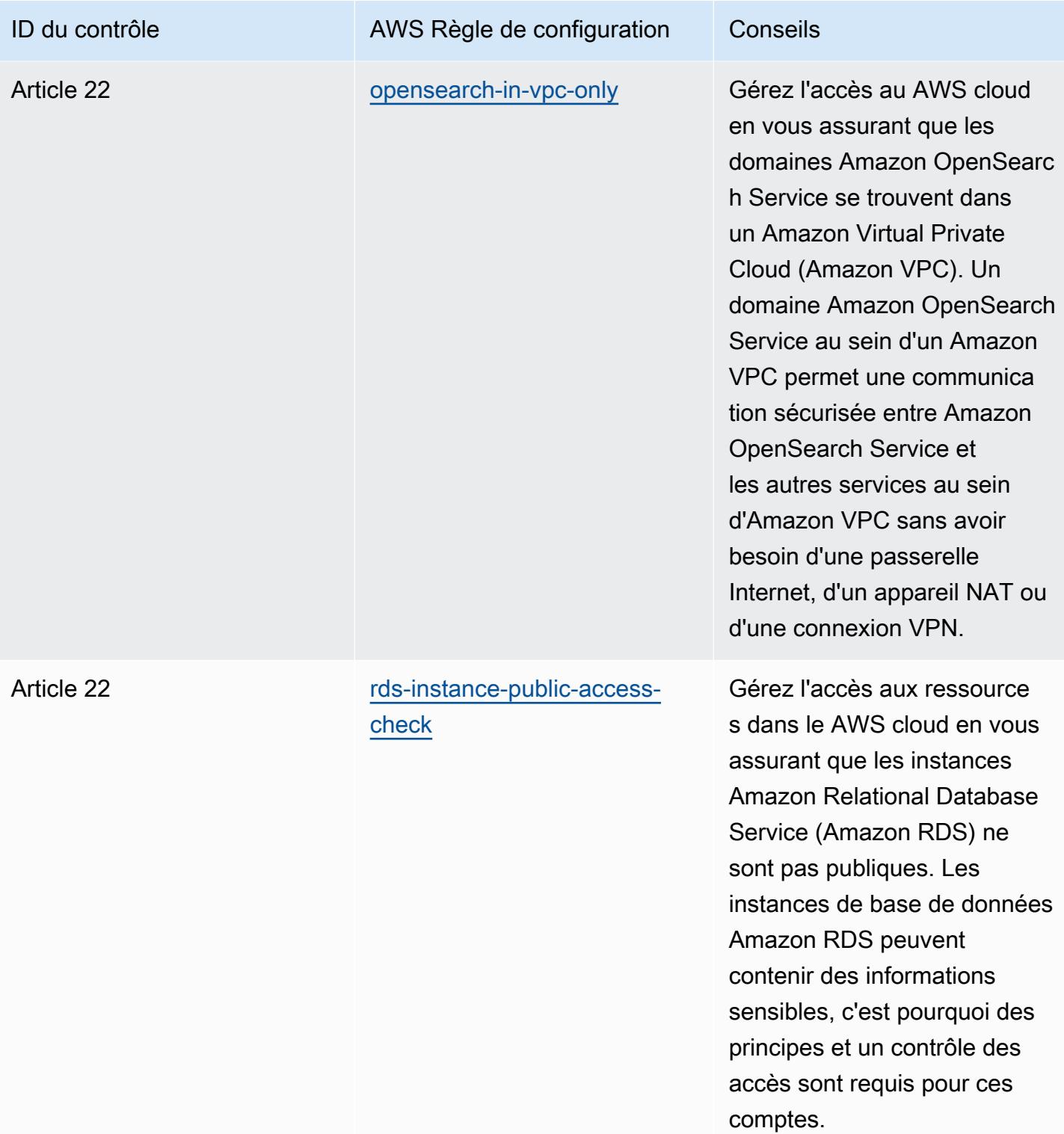

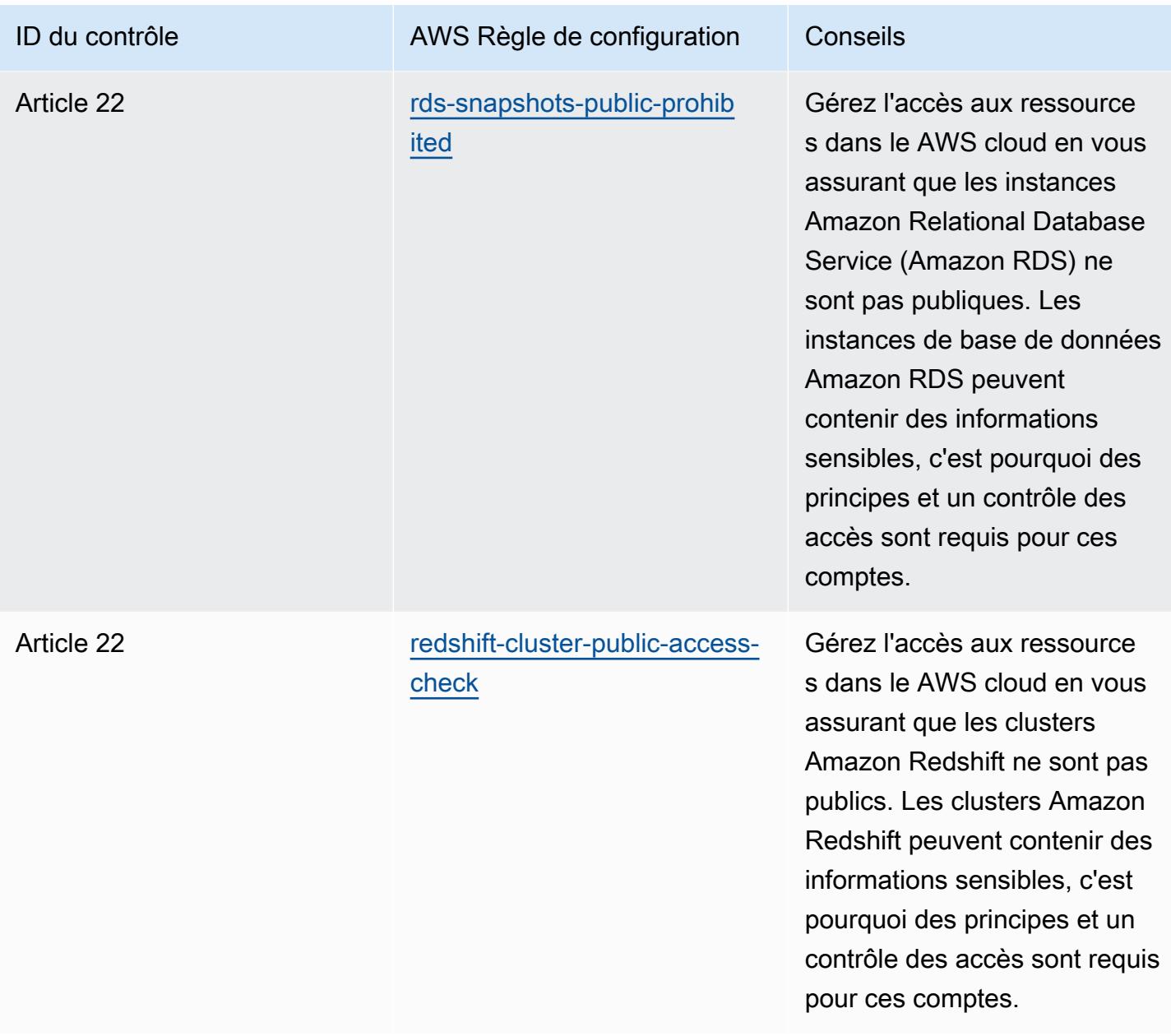

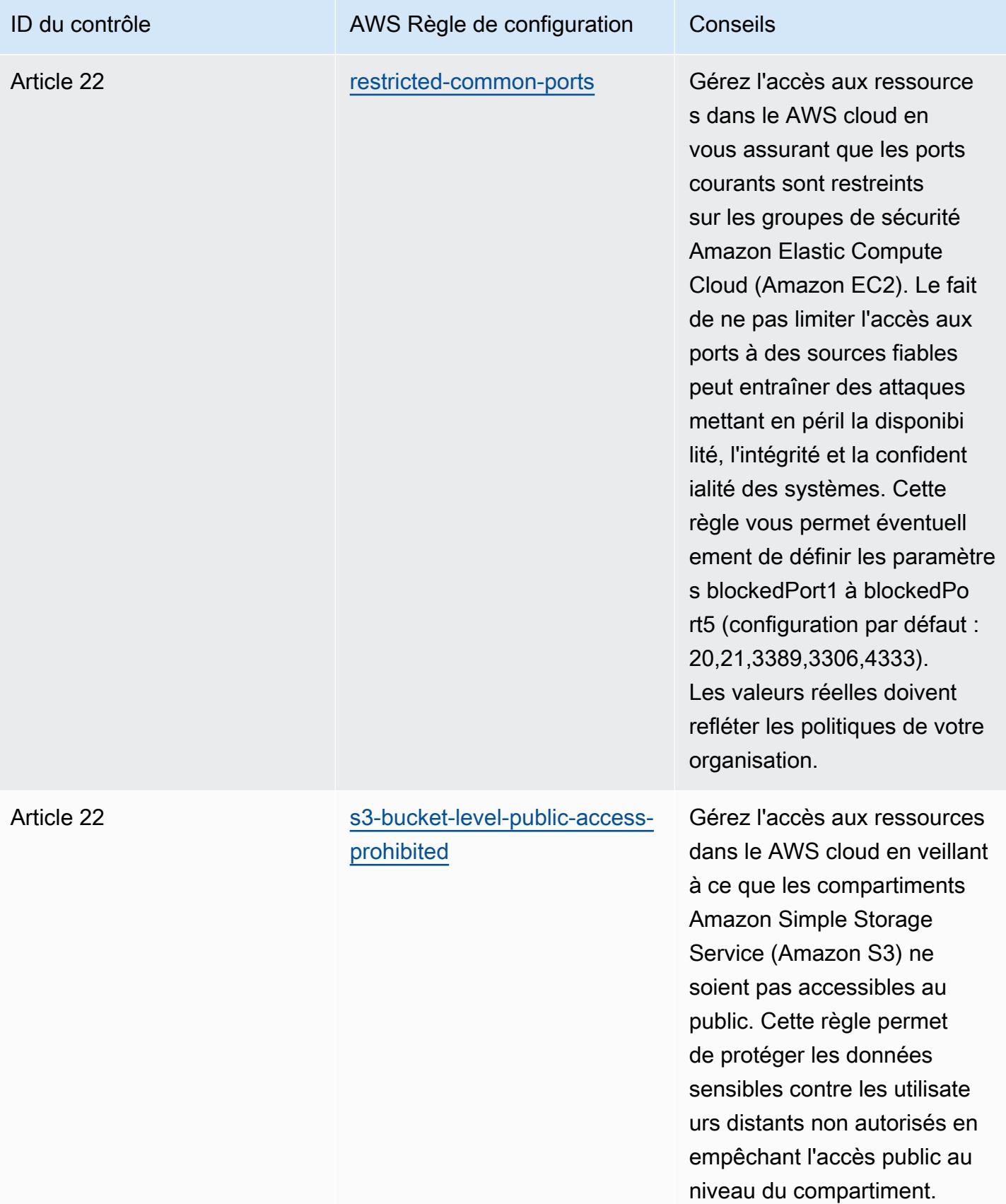

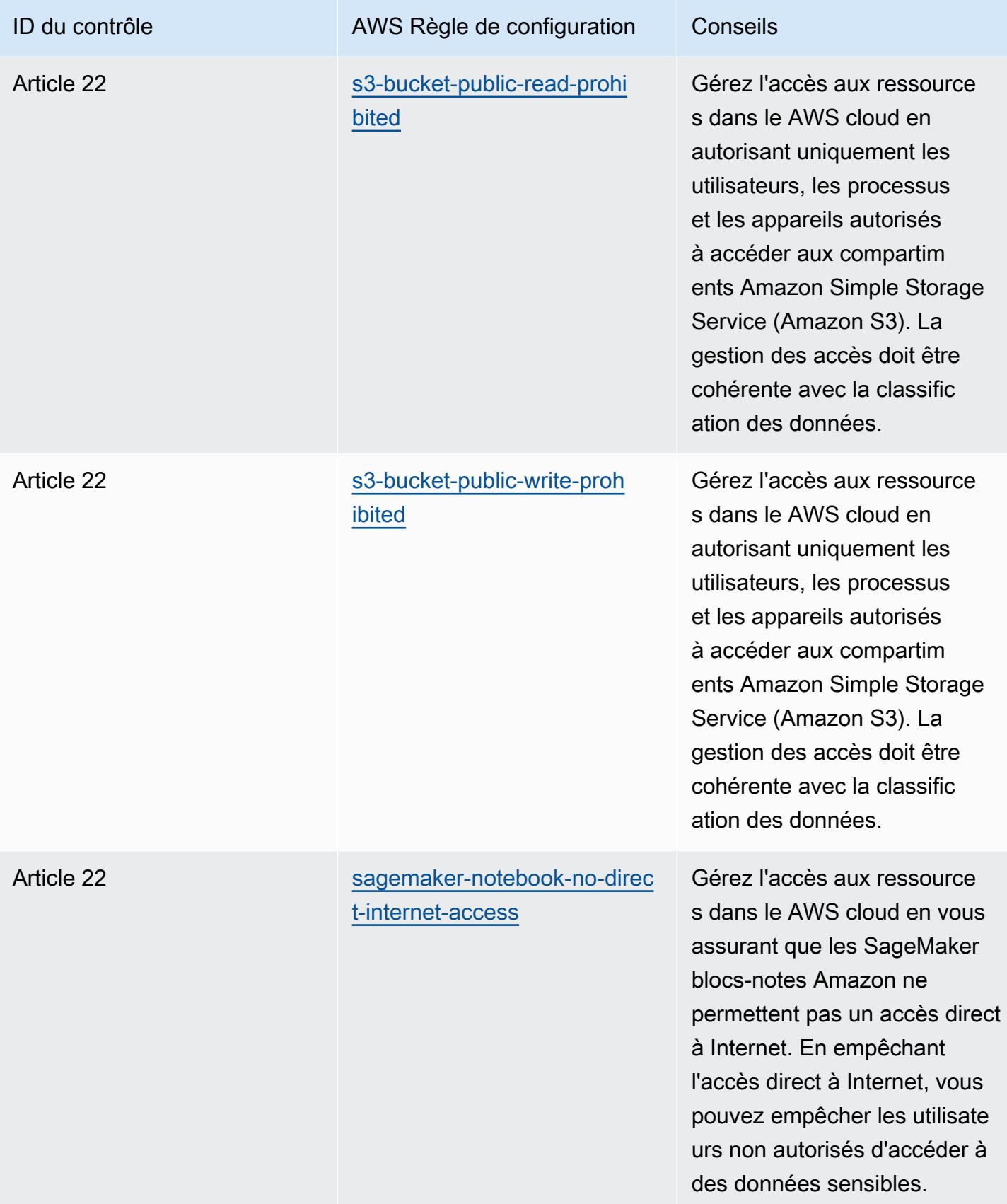

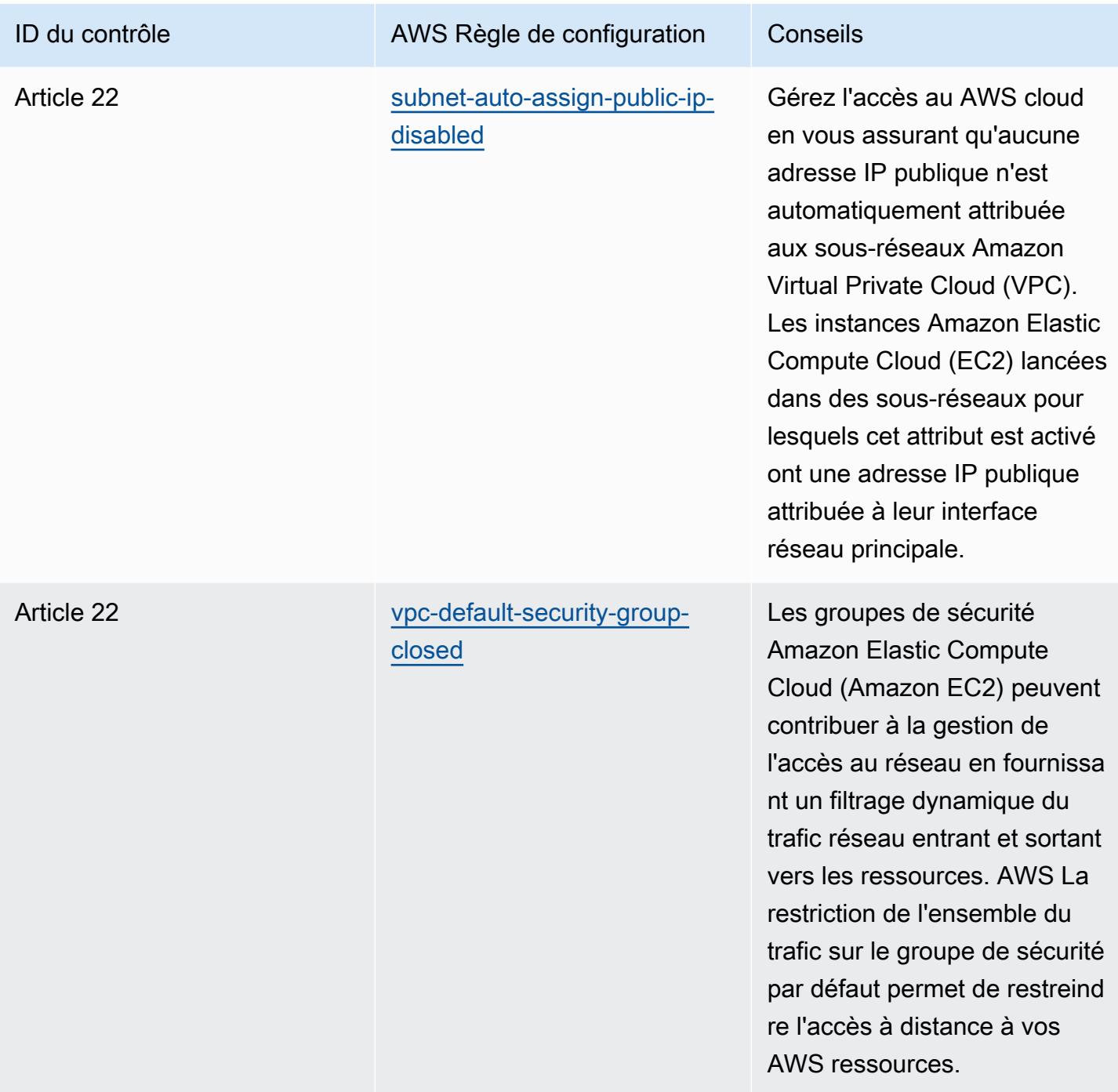

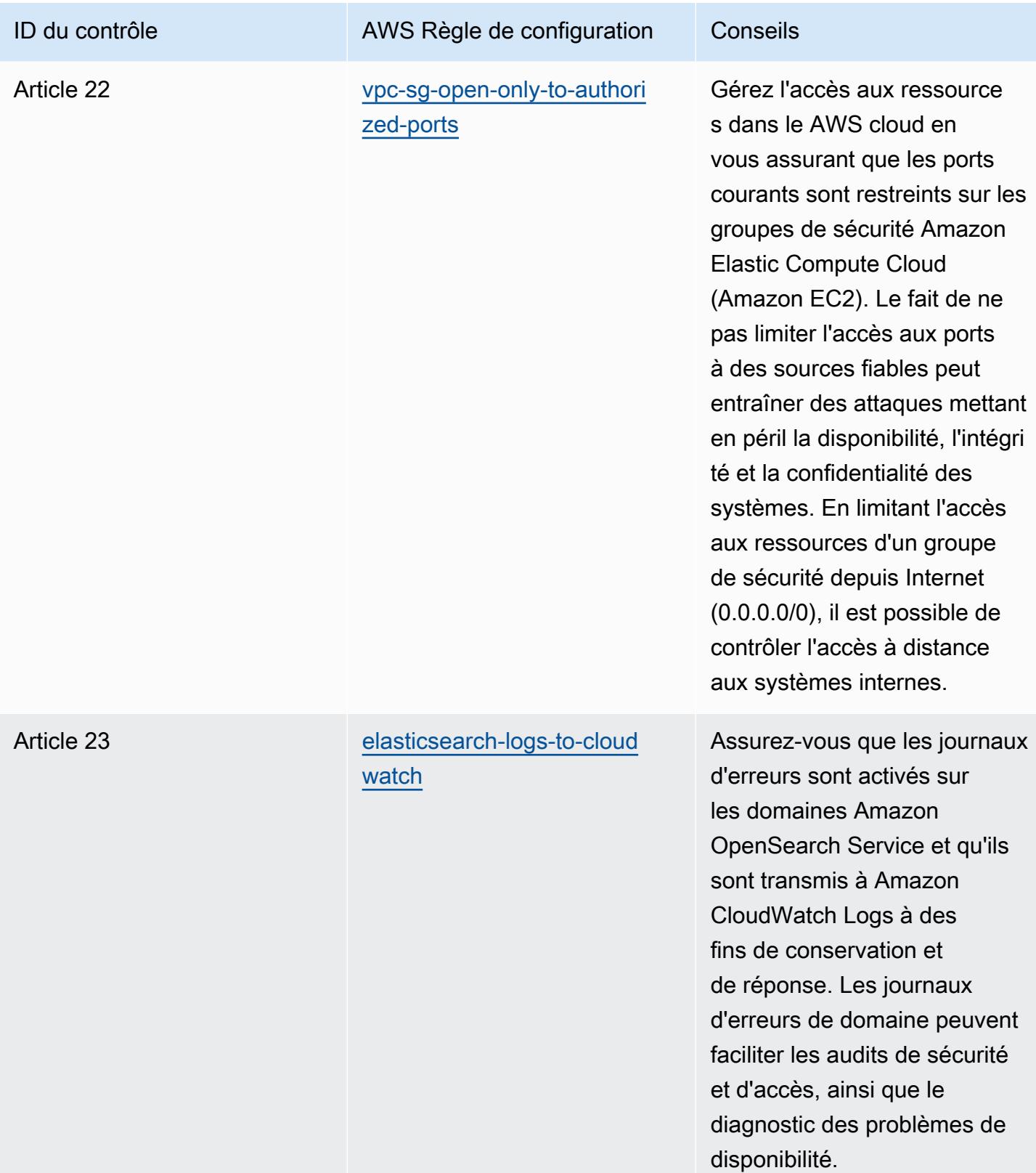
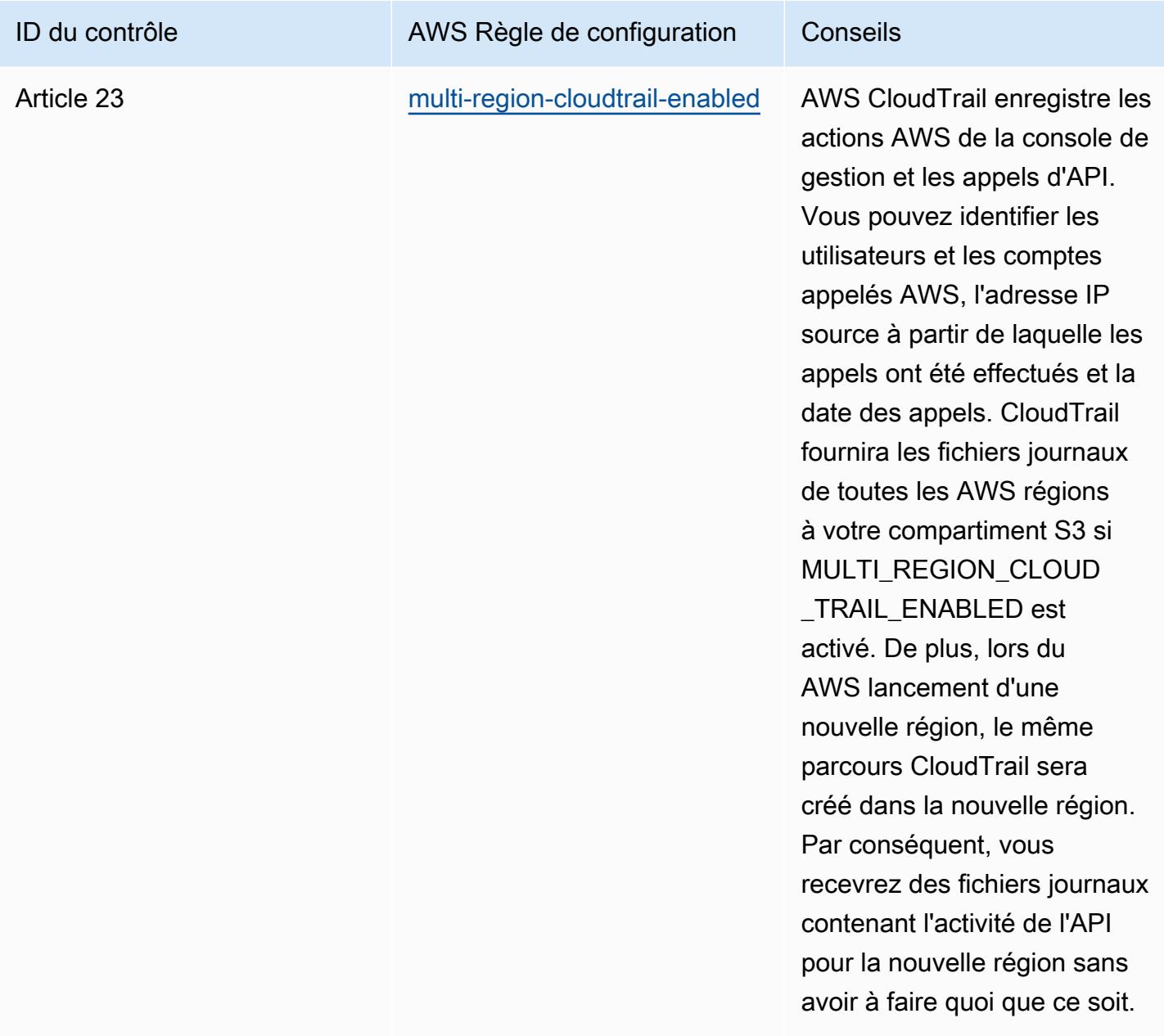

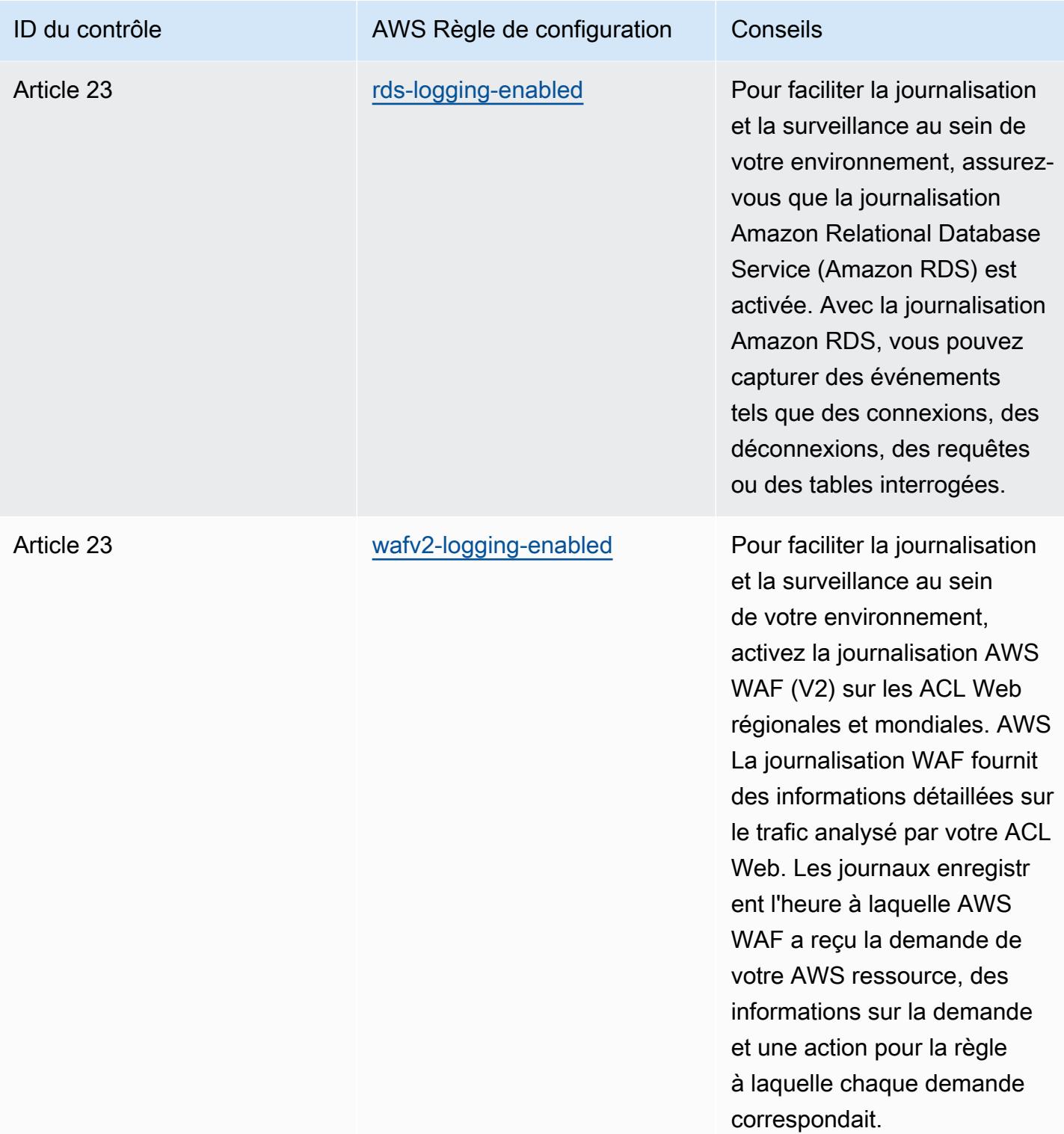

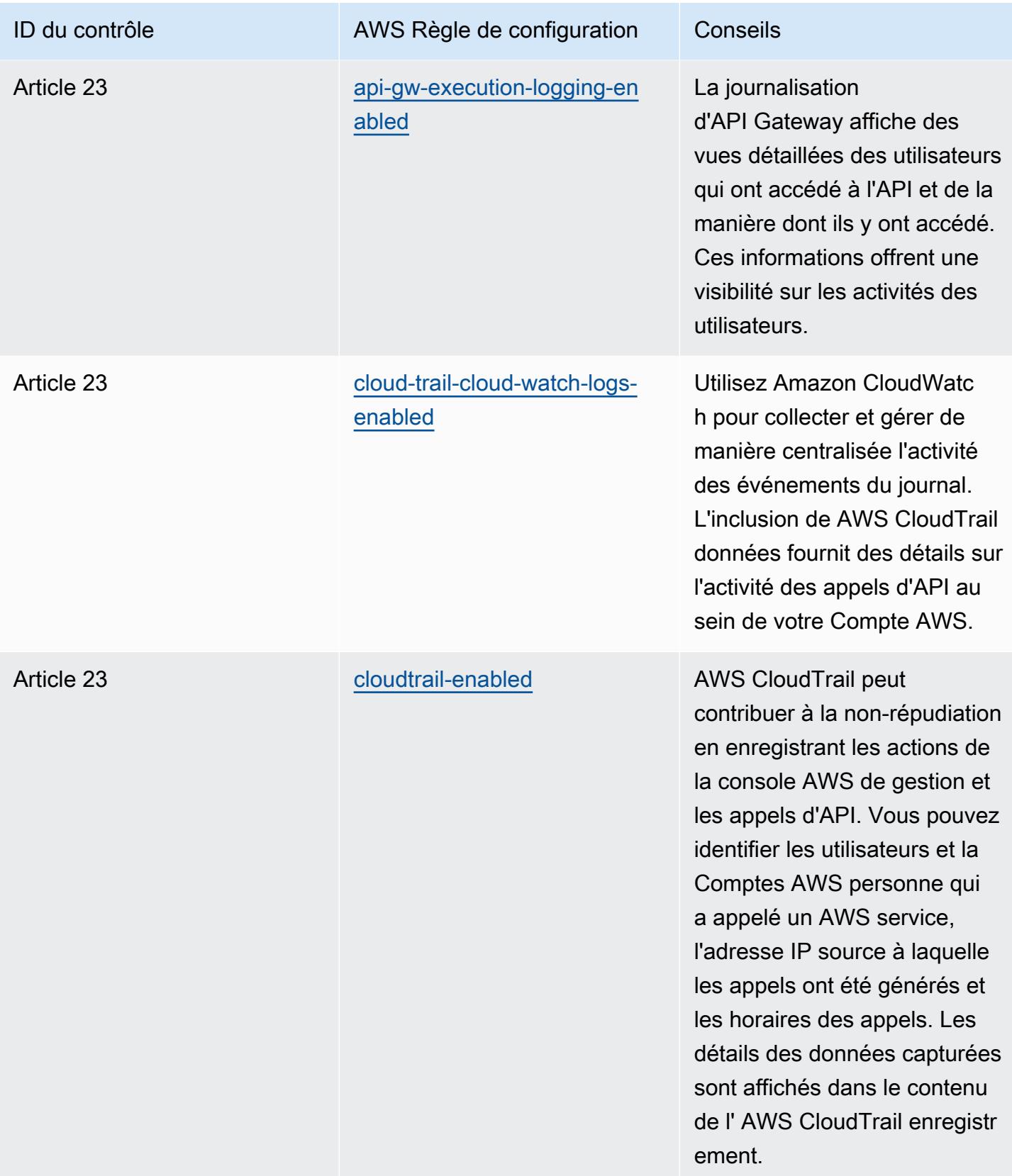

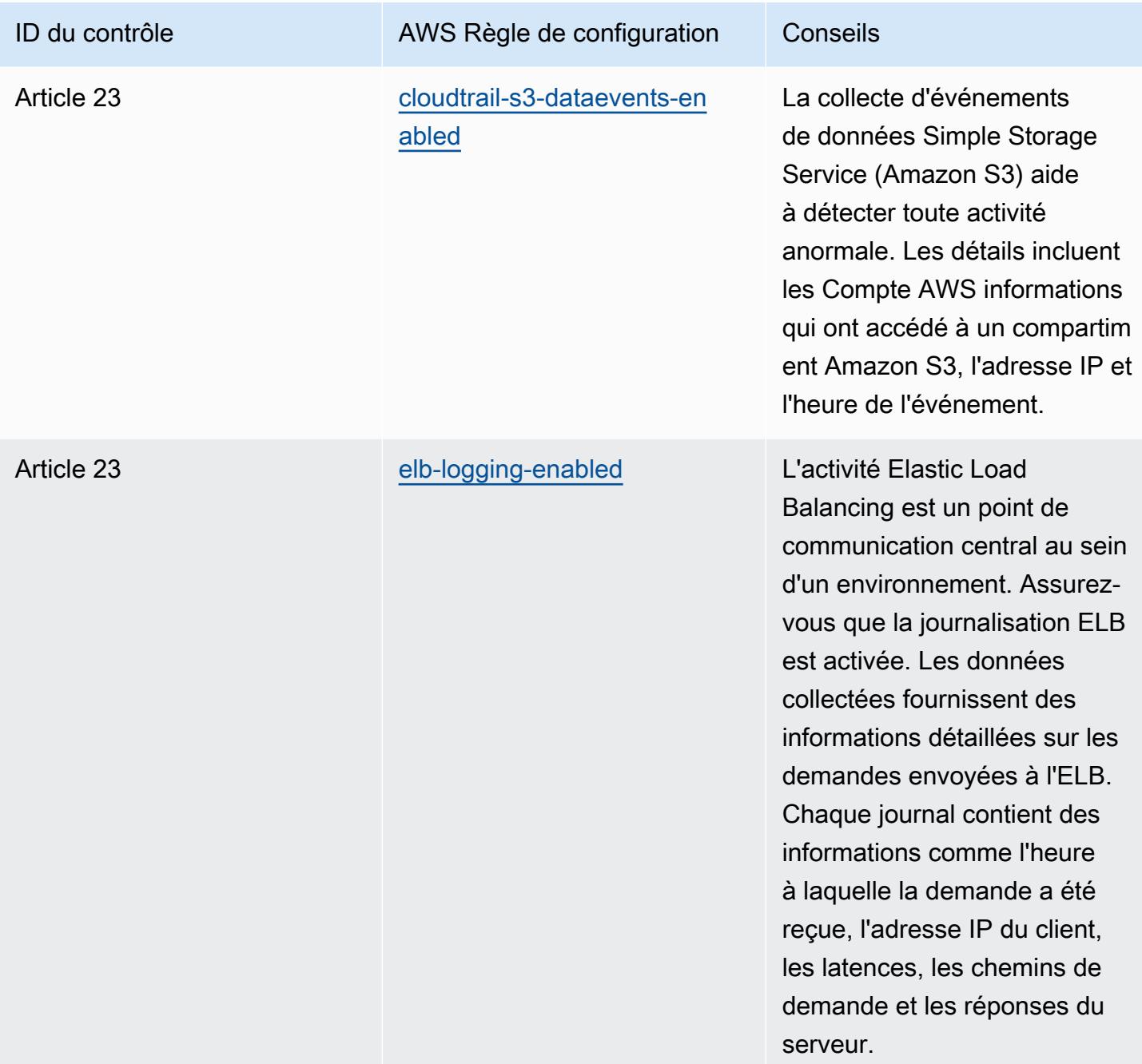

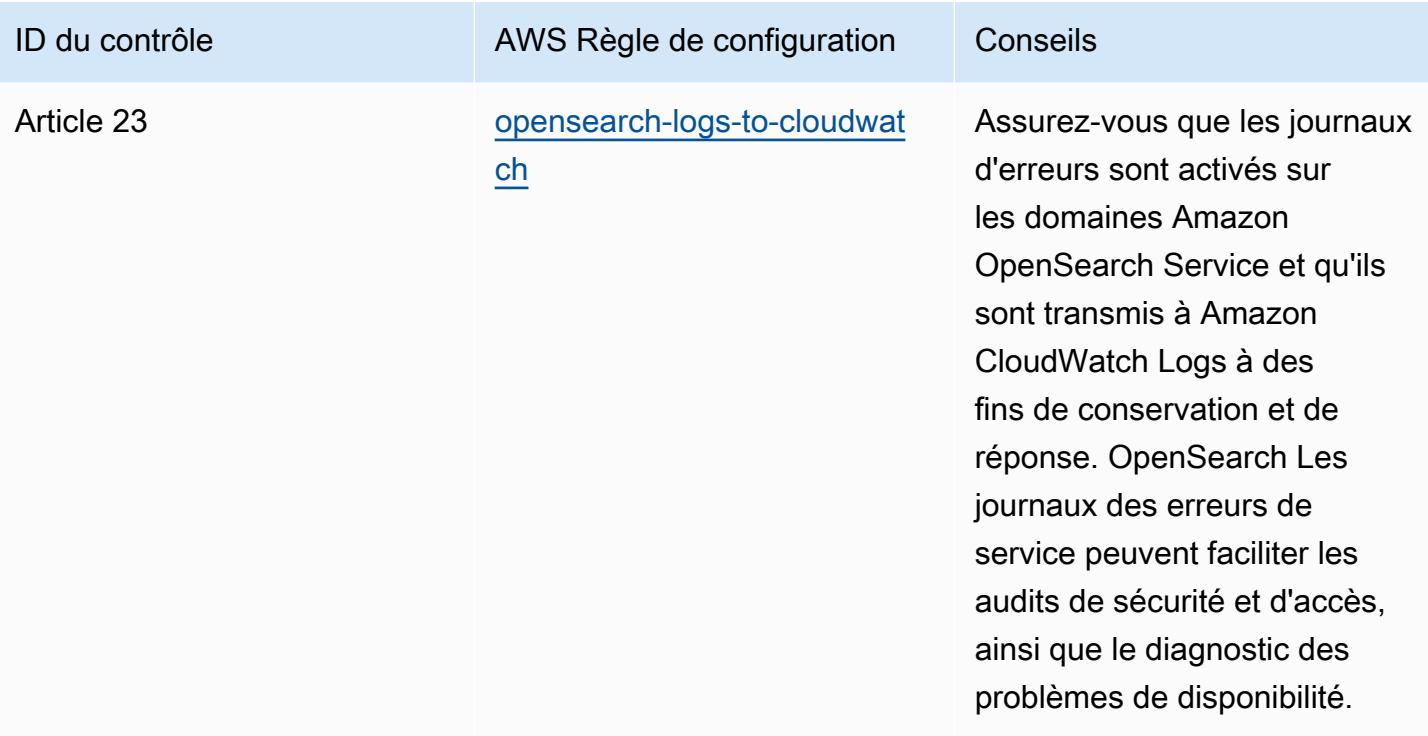

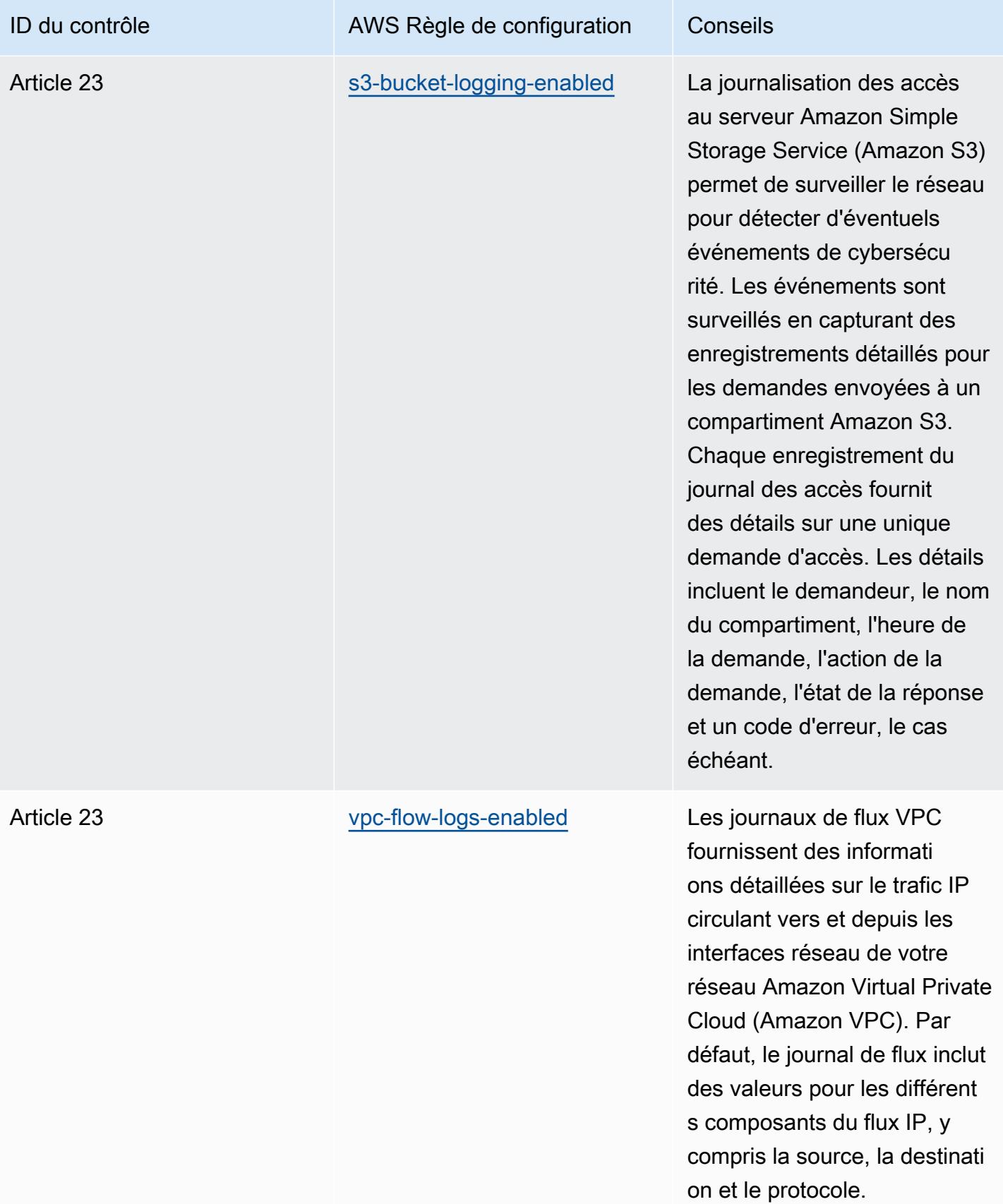

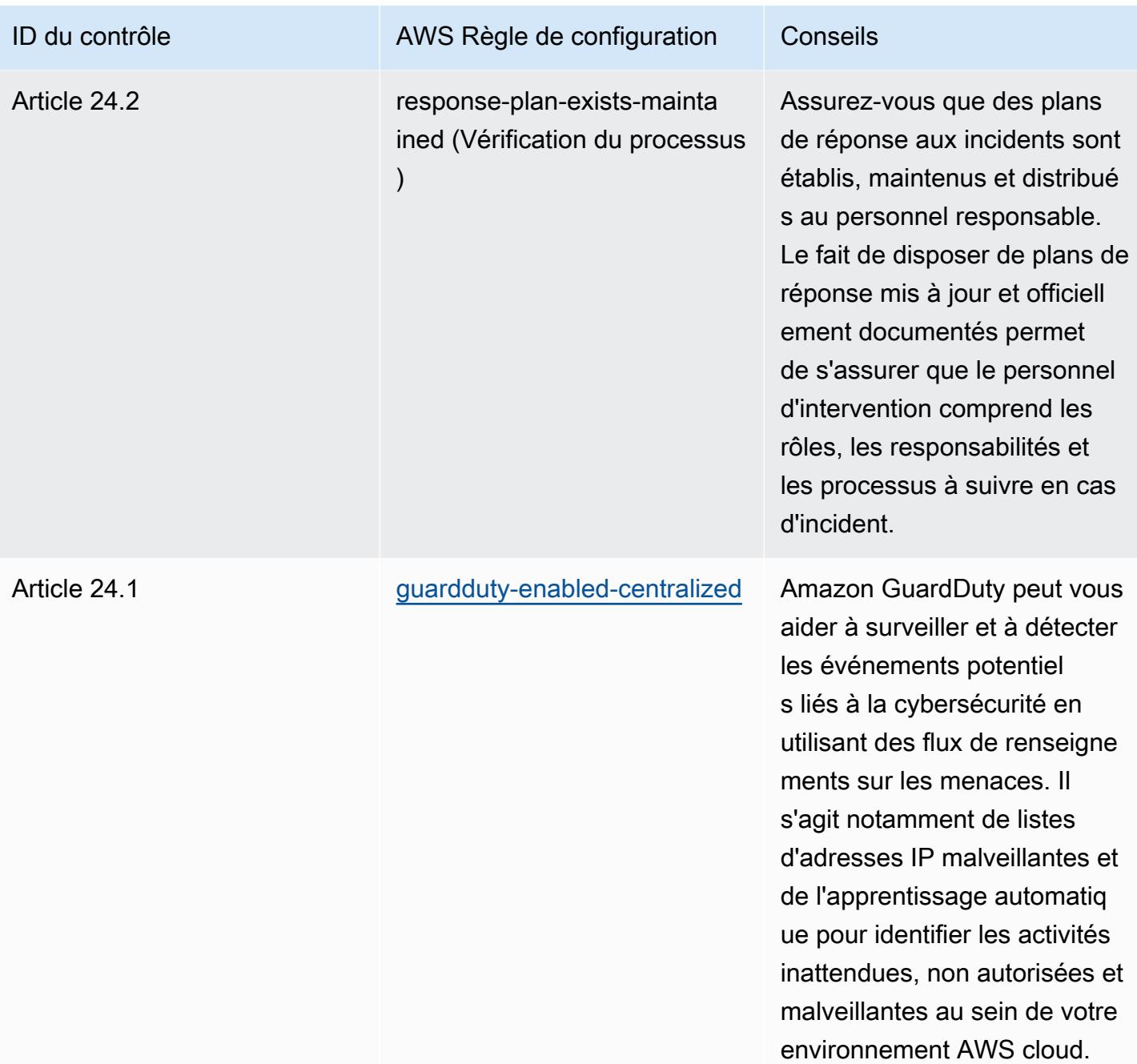

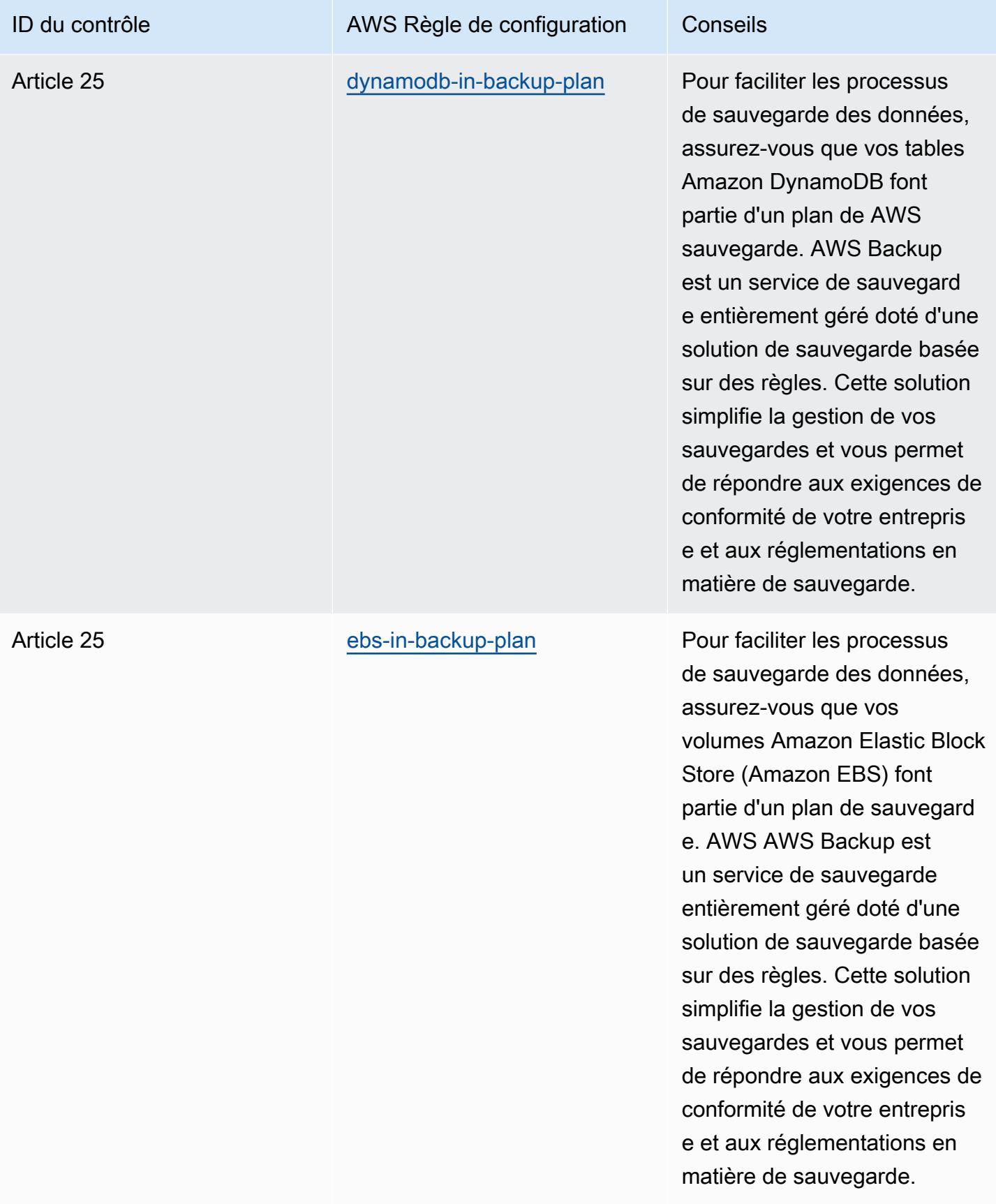

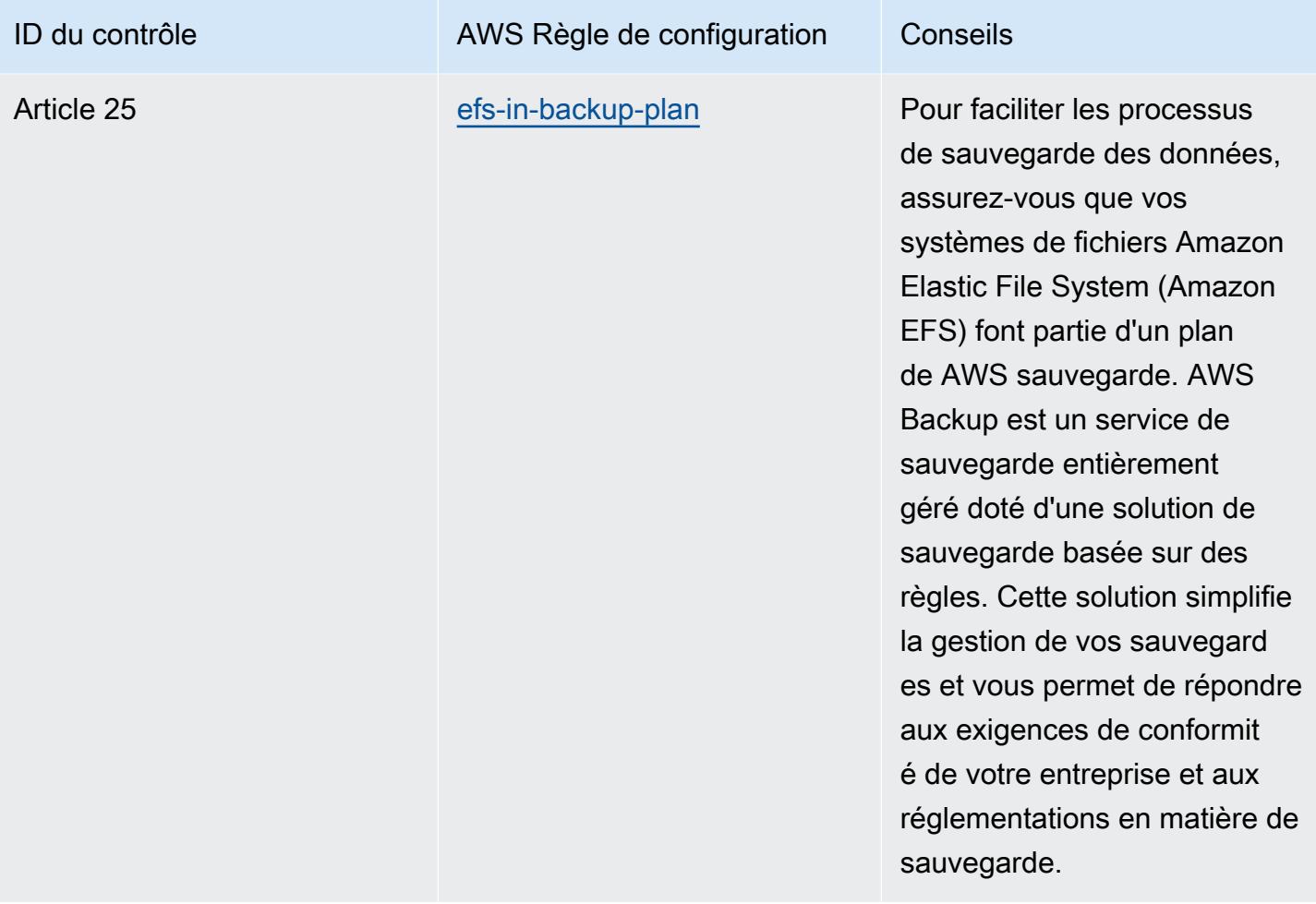

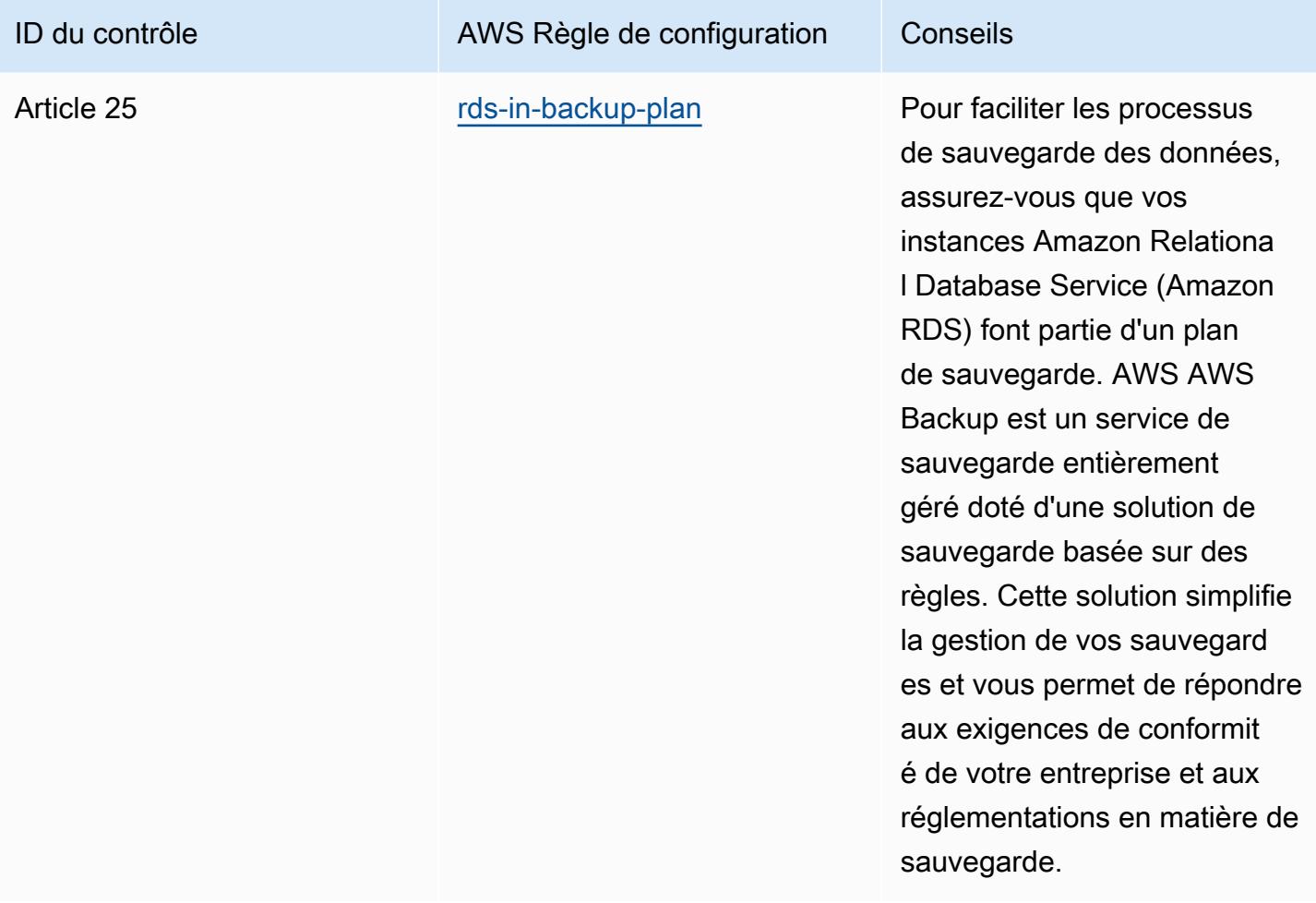

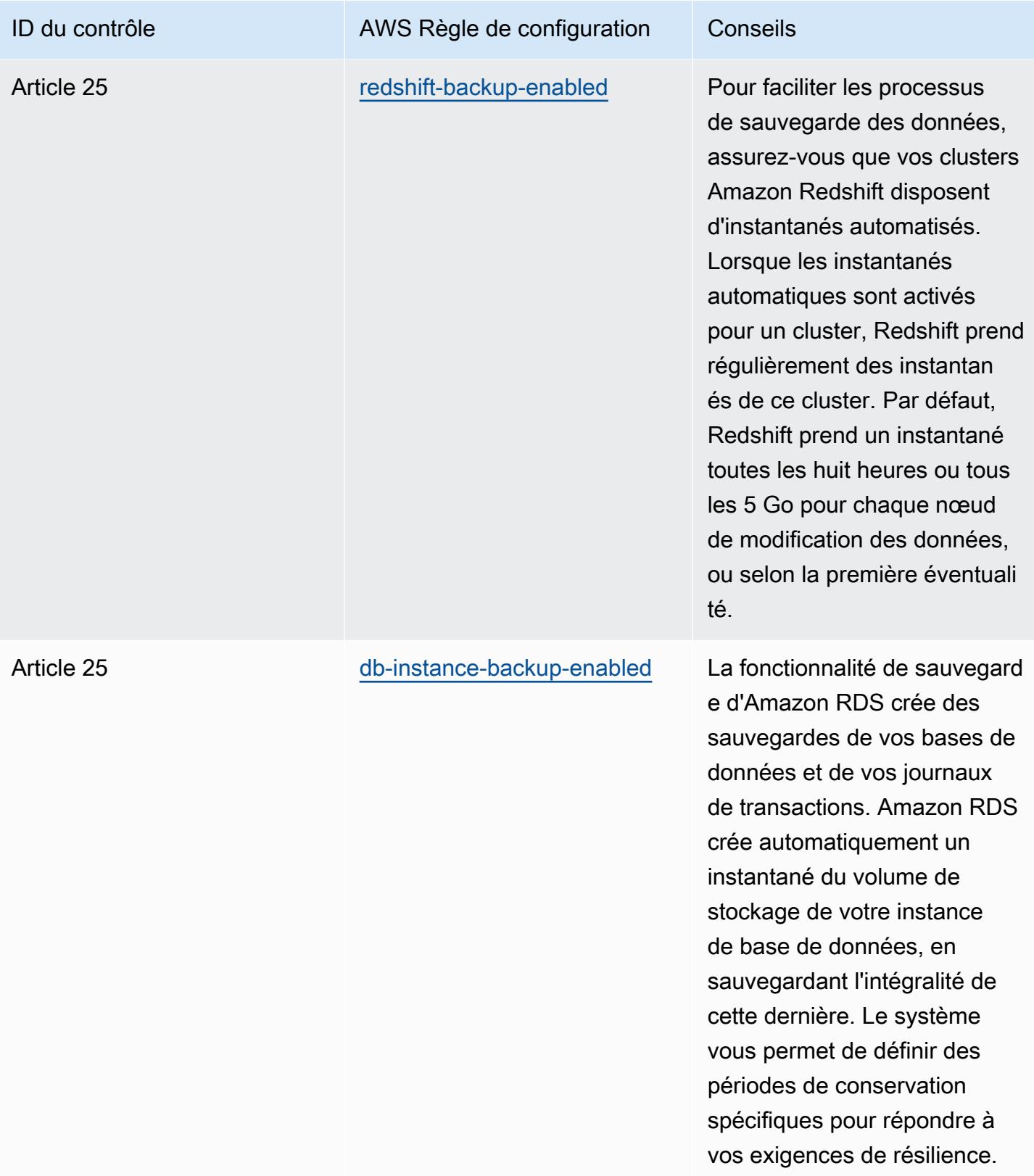

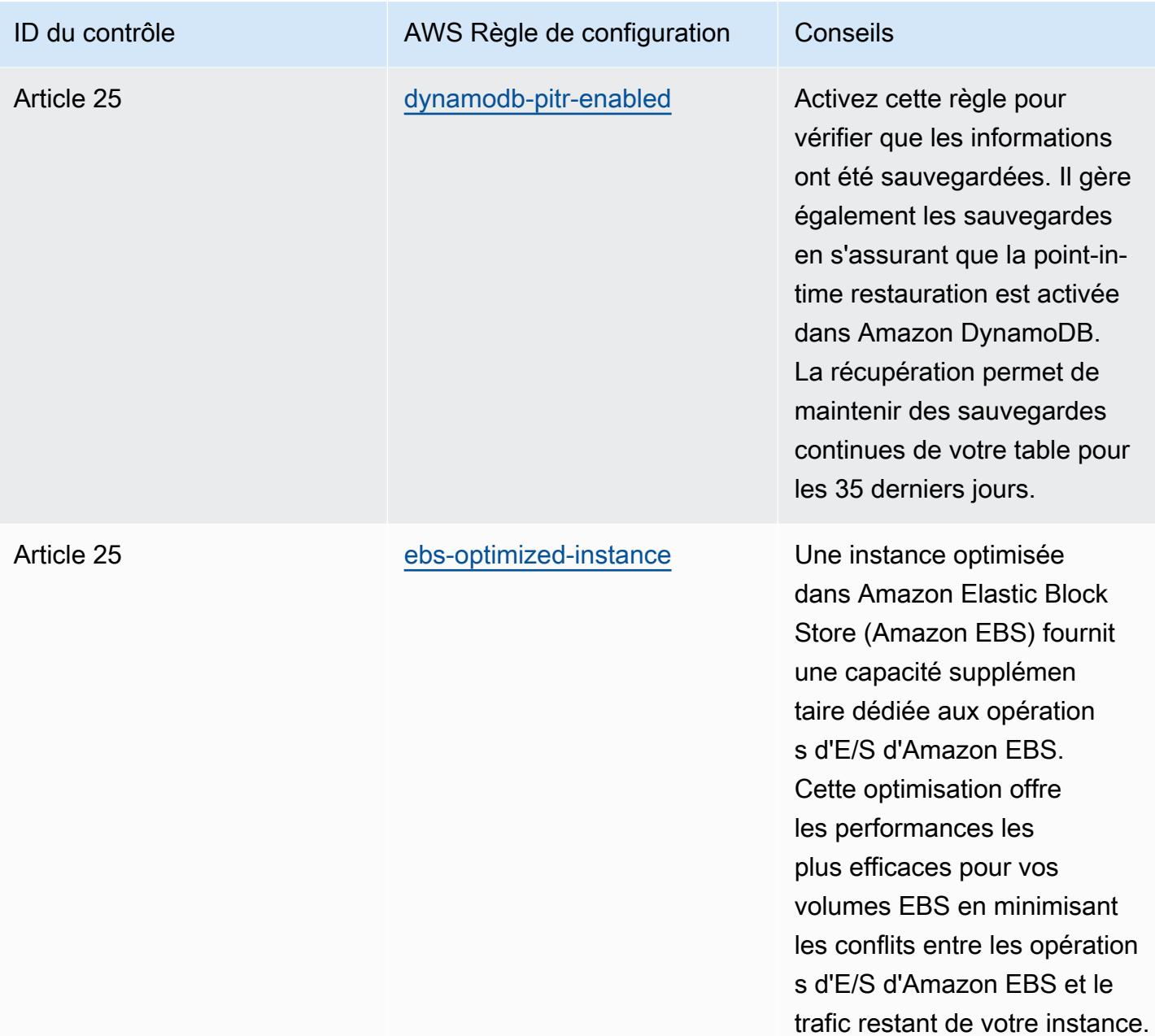

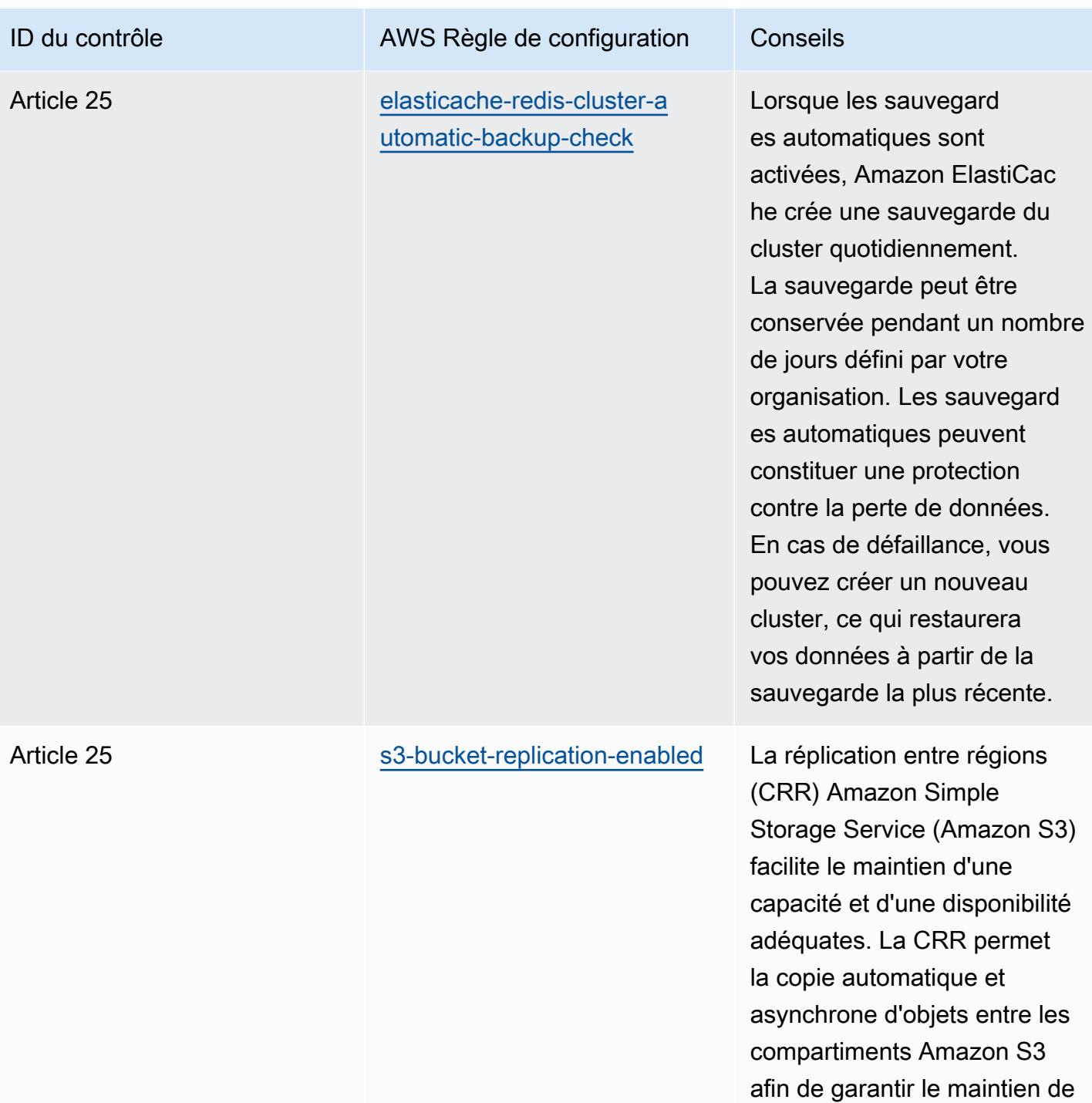

la disponibilité des données.

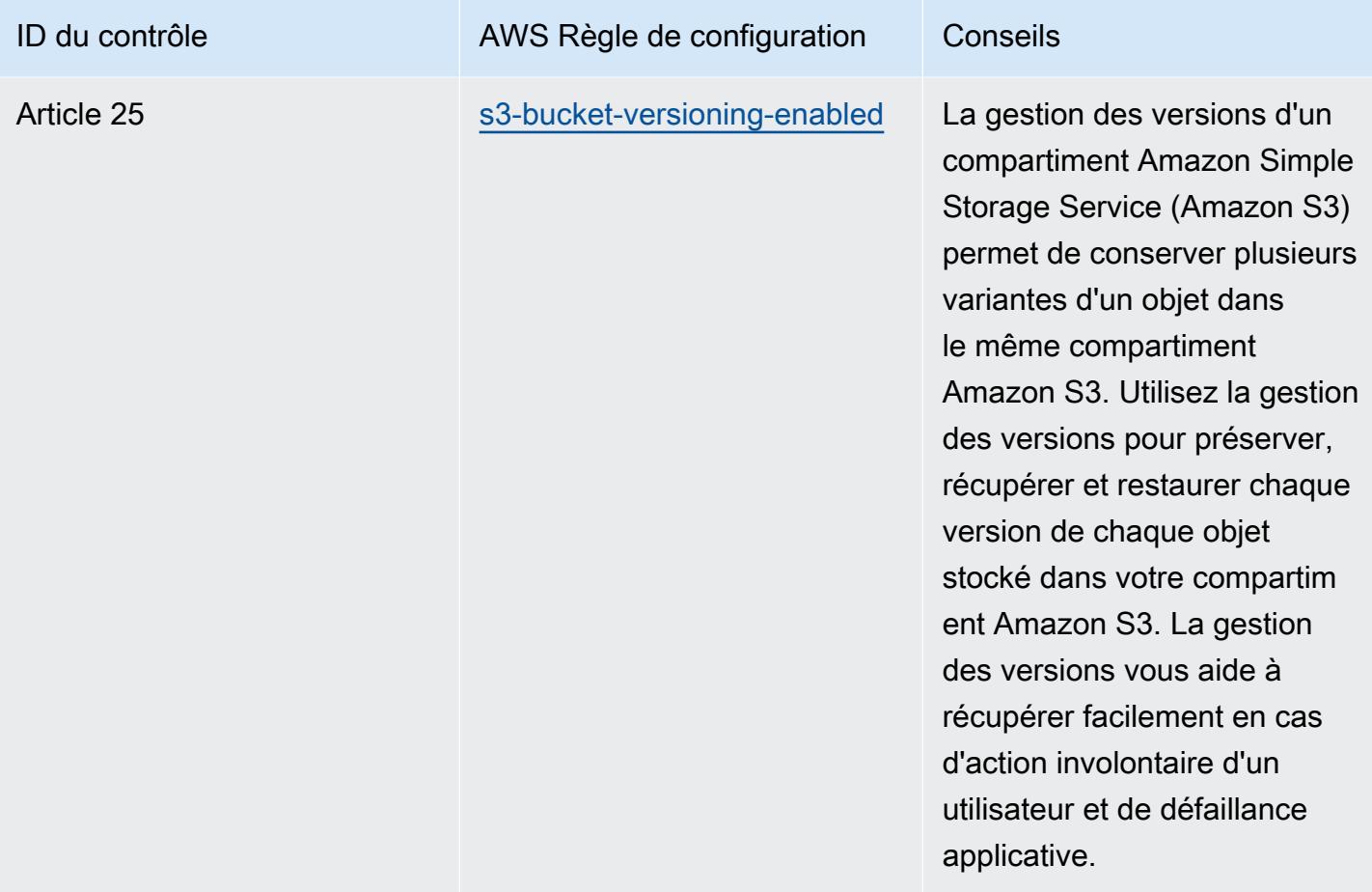

## Modèle

Le modèle est disponible sur GitHub : [Meilleures pratiques opérationnelles pour Esquema Nacional](https://github.com/awslabs/aws-config-rules/blob/master/aws-config-conformance-packs/Operational-Best-Practices-for-CCN-ENS-High.yaml)  [de Seguridad \(ENS\) High.](https://github.com/awslabs/aws-config-rules/blob/master/aws-config-conformance-packs/Operational-Best-Practices-for-CCN-ENS-High.yaml)

## Bonnes pratiques de fonctionnement pour la norme FDA CFR Titre 21 Partie 11

Les packs de conformité fournissent un cadre de conformité à usage général conçu pour vous permettre de créer des contrôles de gouvernance en matière de sécurité, d'exploitation ou d'optimisation des coûts à l'aide de AWS Config règles gérées ou personnalisées et d'actions correctives. AWS Config Les packs de conformité, en tant qu'exemples de modèle, ne sont pas conçus pour garantir pleinement la conformité à une norme de gouvernance ou de conformité spécifique. Il vous incombe de déterminer vous-même si votre utilisation des services est conforme aux exigences légales et réglementaires applicables.

Vous trouverez ci-dessous un exemple de mappage entre le titre 21 du Code of Federal Regulations (CFR) Part 11 et les règles de configuration AWS gérées. Chaque AWS Config règle s'applique à une AWS ressource spécifique et concerne un ou plusieurs contrôles du titre 21 du CFR Part 11 de la FDA. Un contrôle de la norme FDA CFR Titre 21 Partie 11 peut être associé à plusieurs règles de configuration. Reportez-vous au tableau ci-dessous pour obtenir plus de détails et des conseils relatifs à ces mappages.

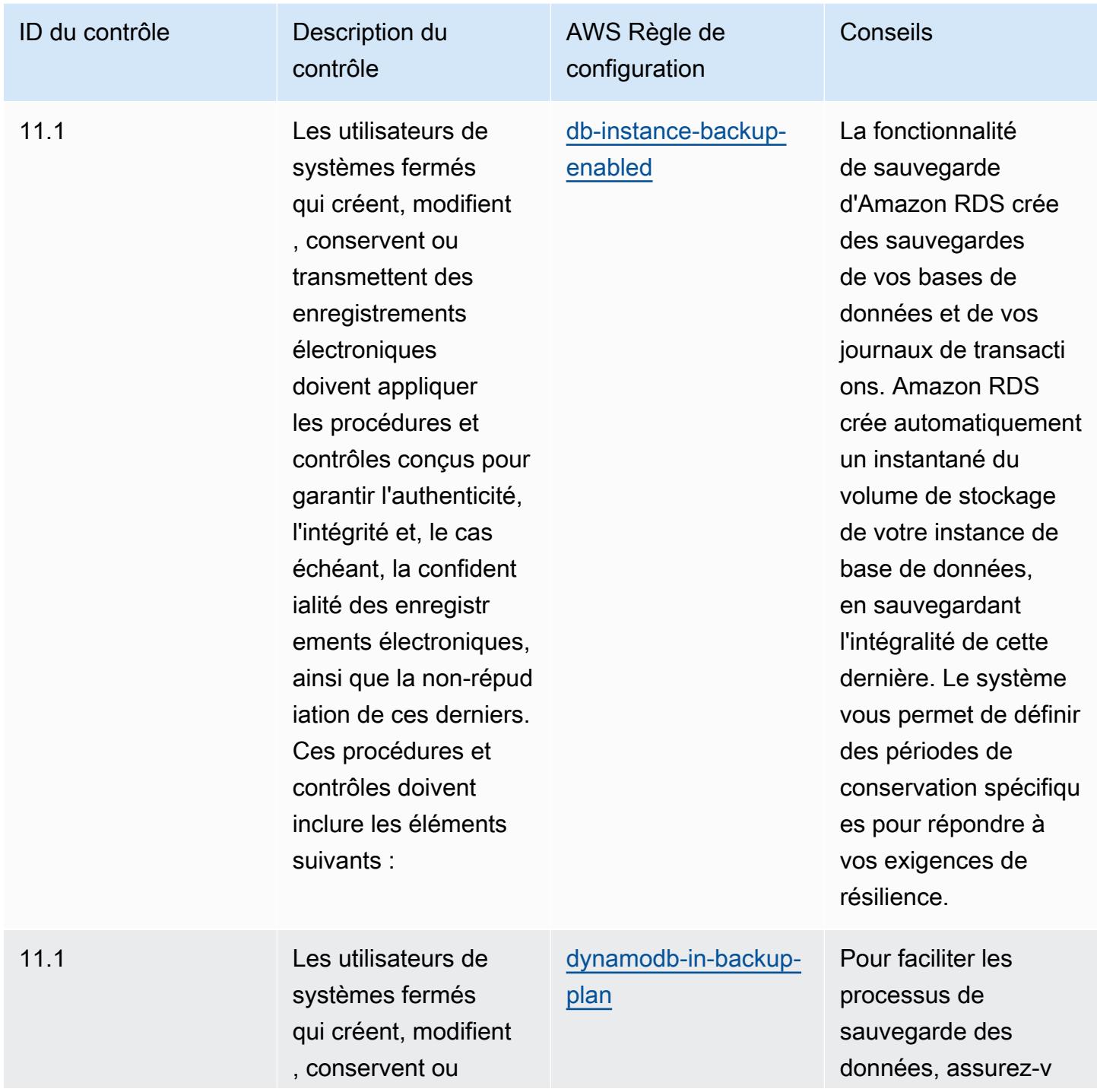

e.

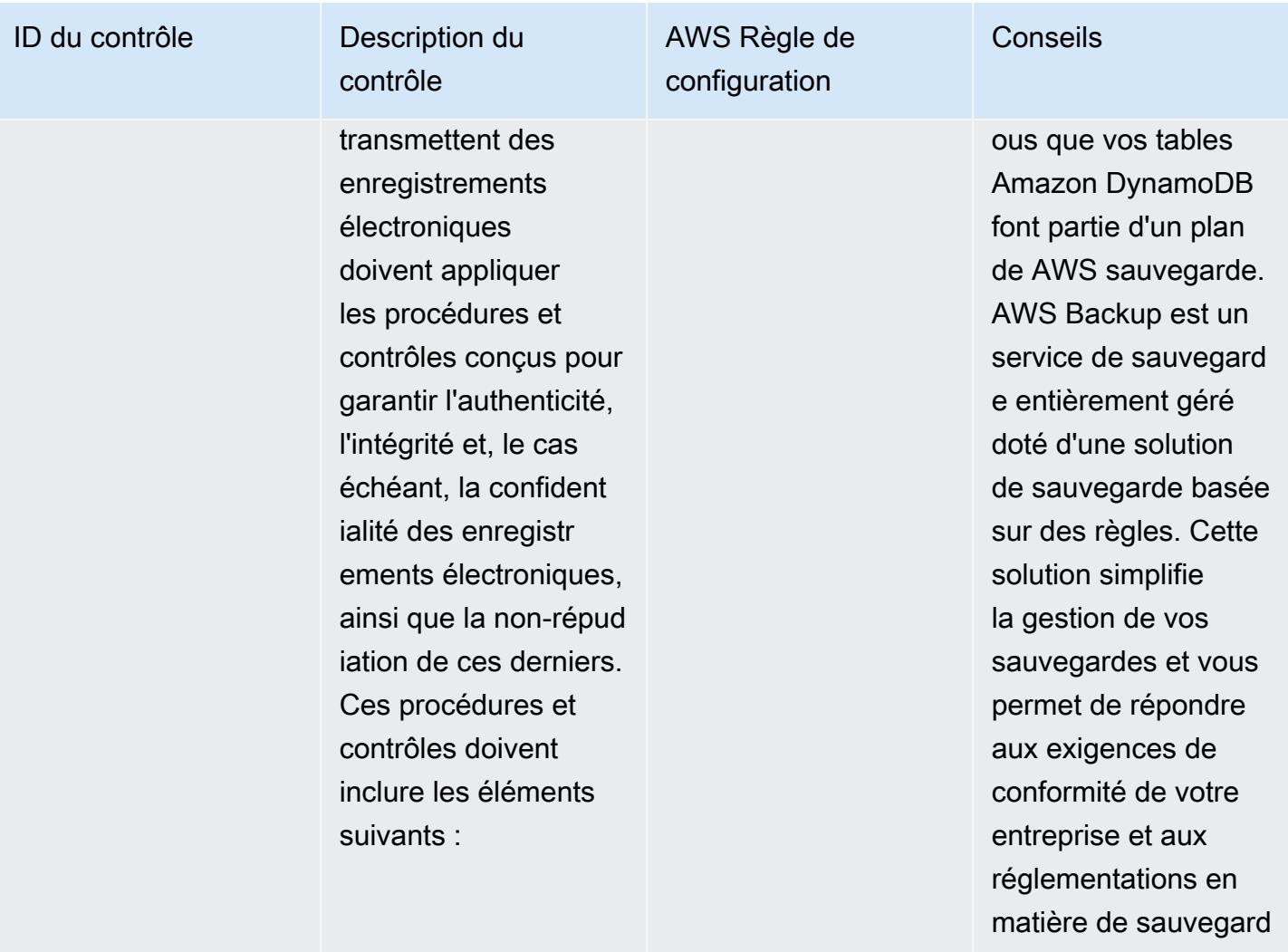

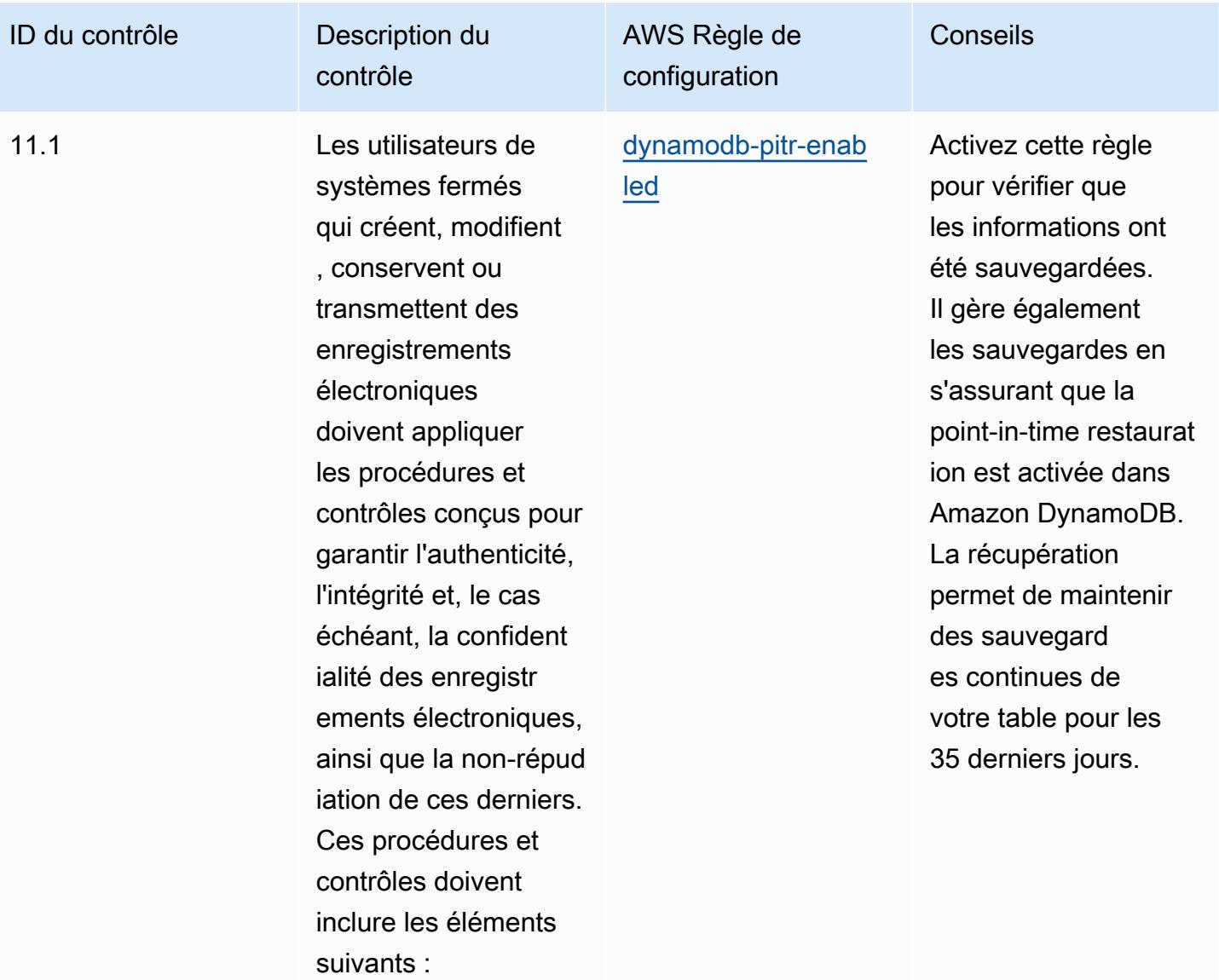

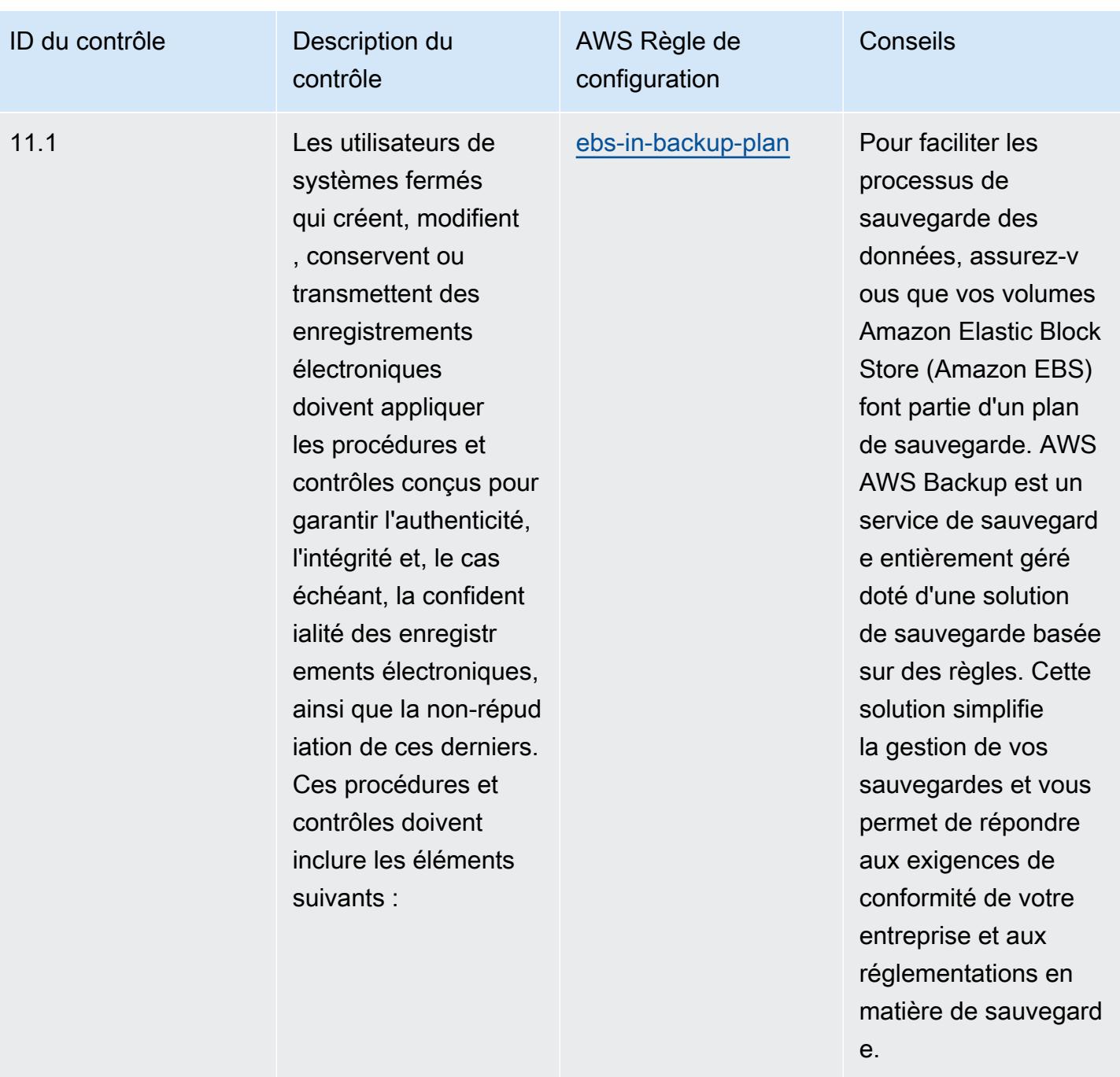

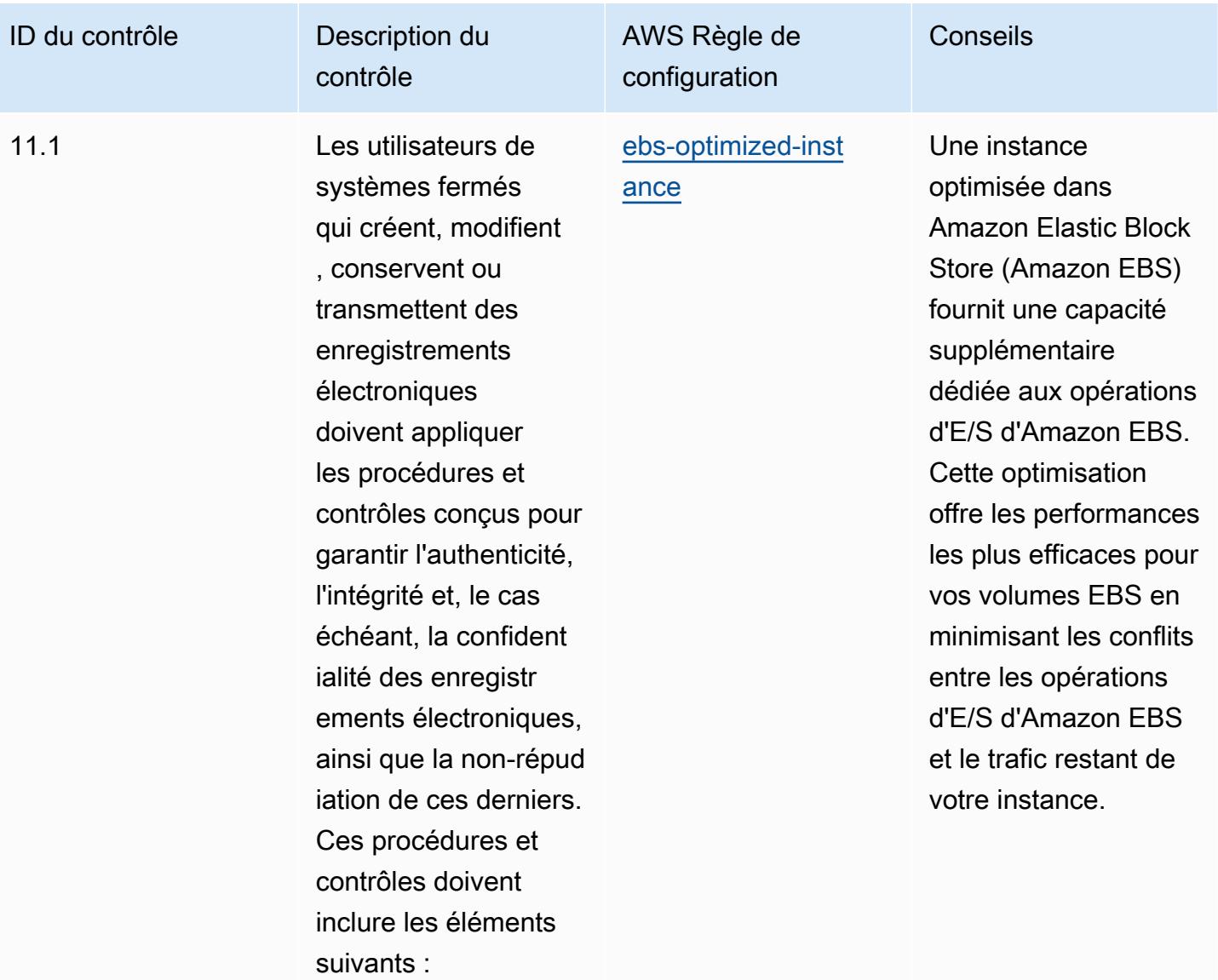

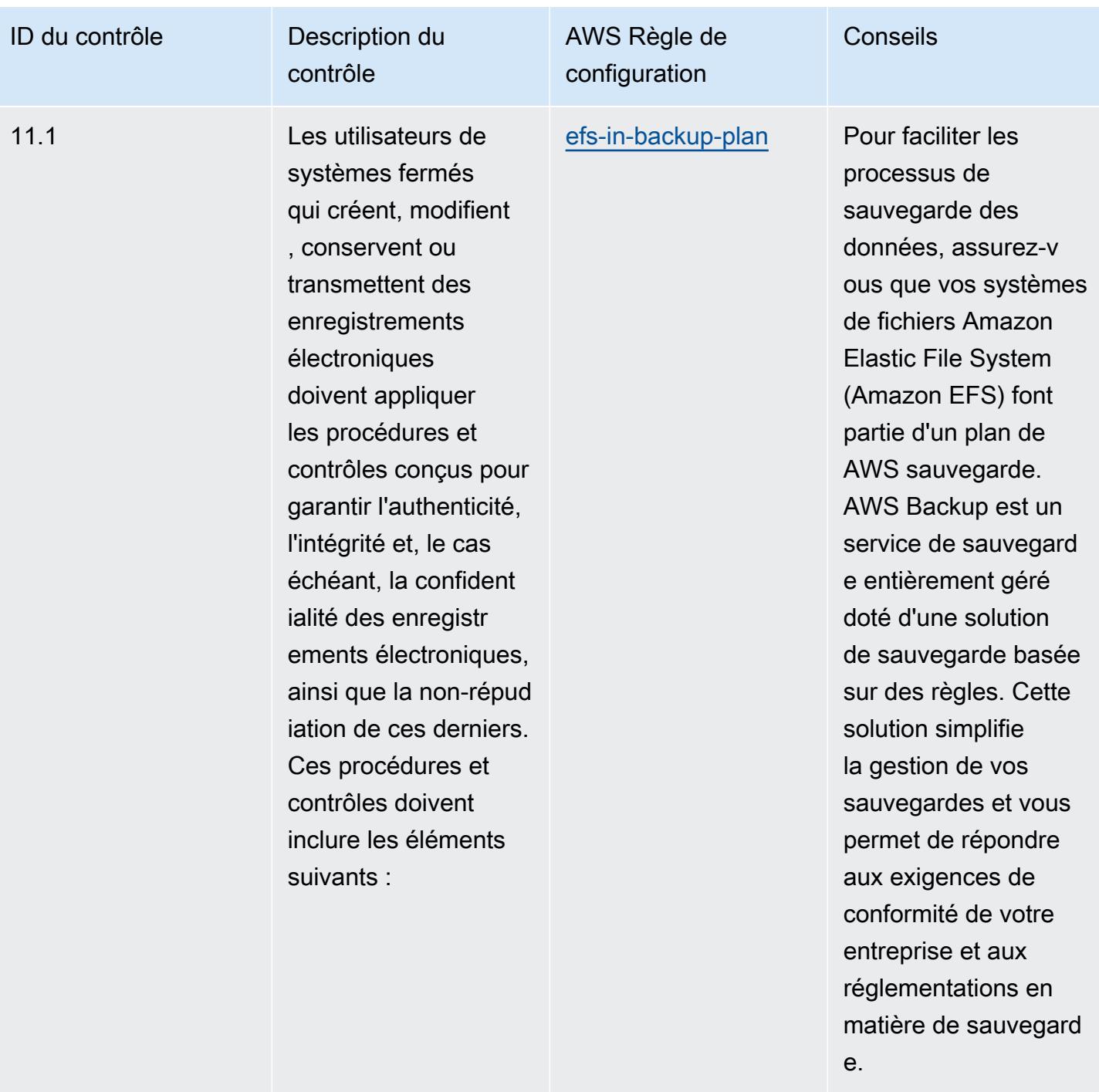

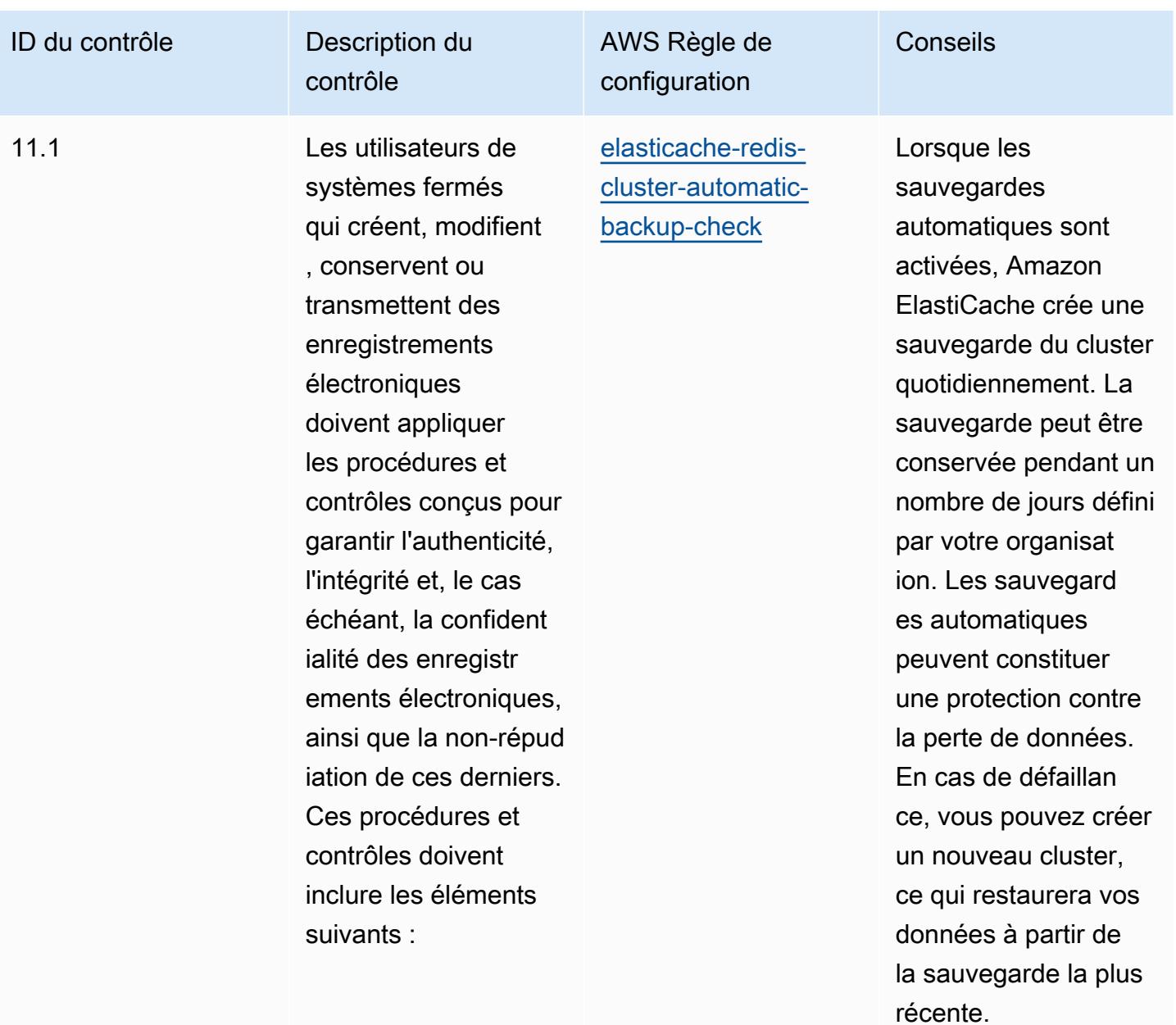

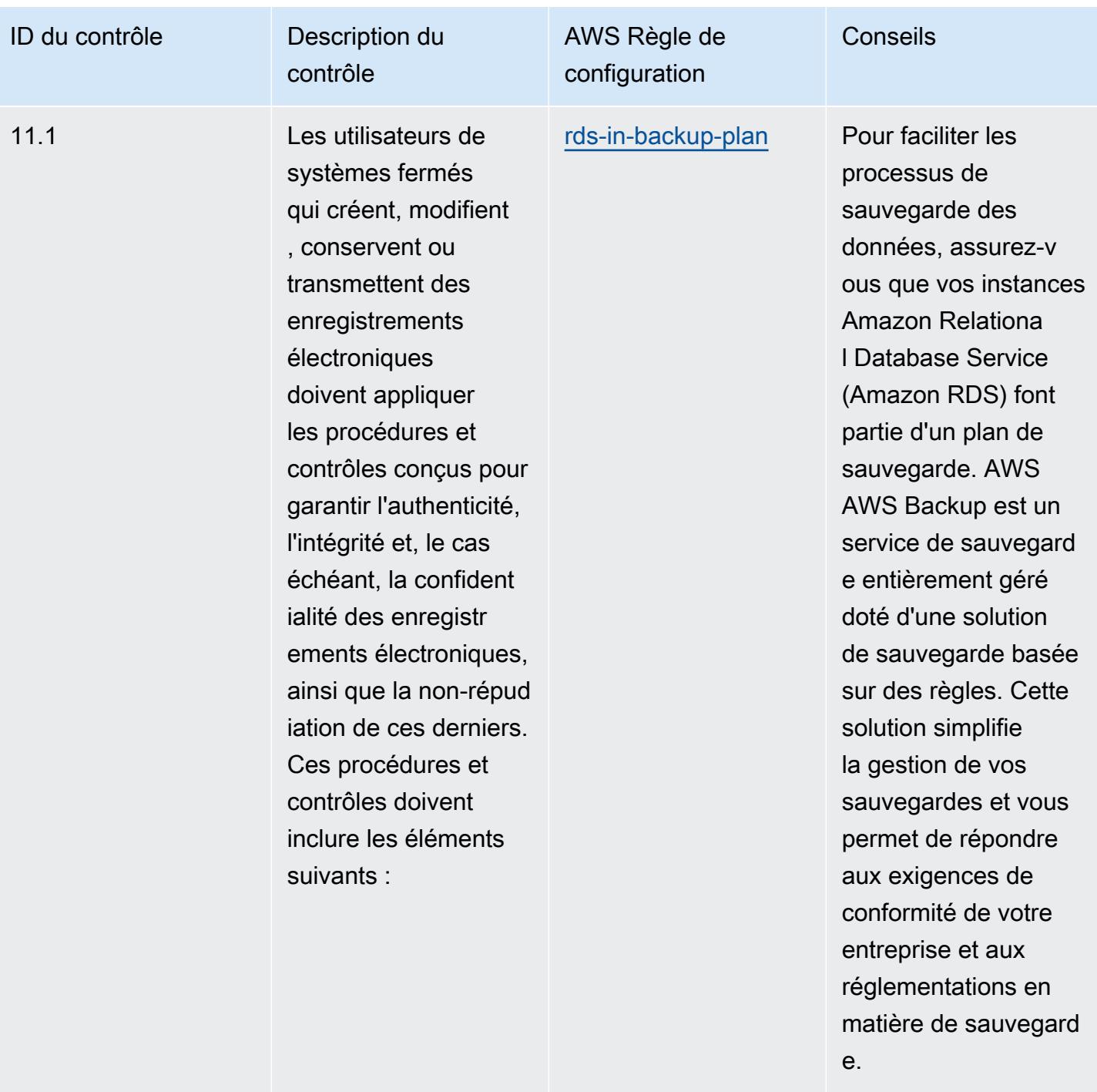

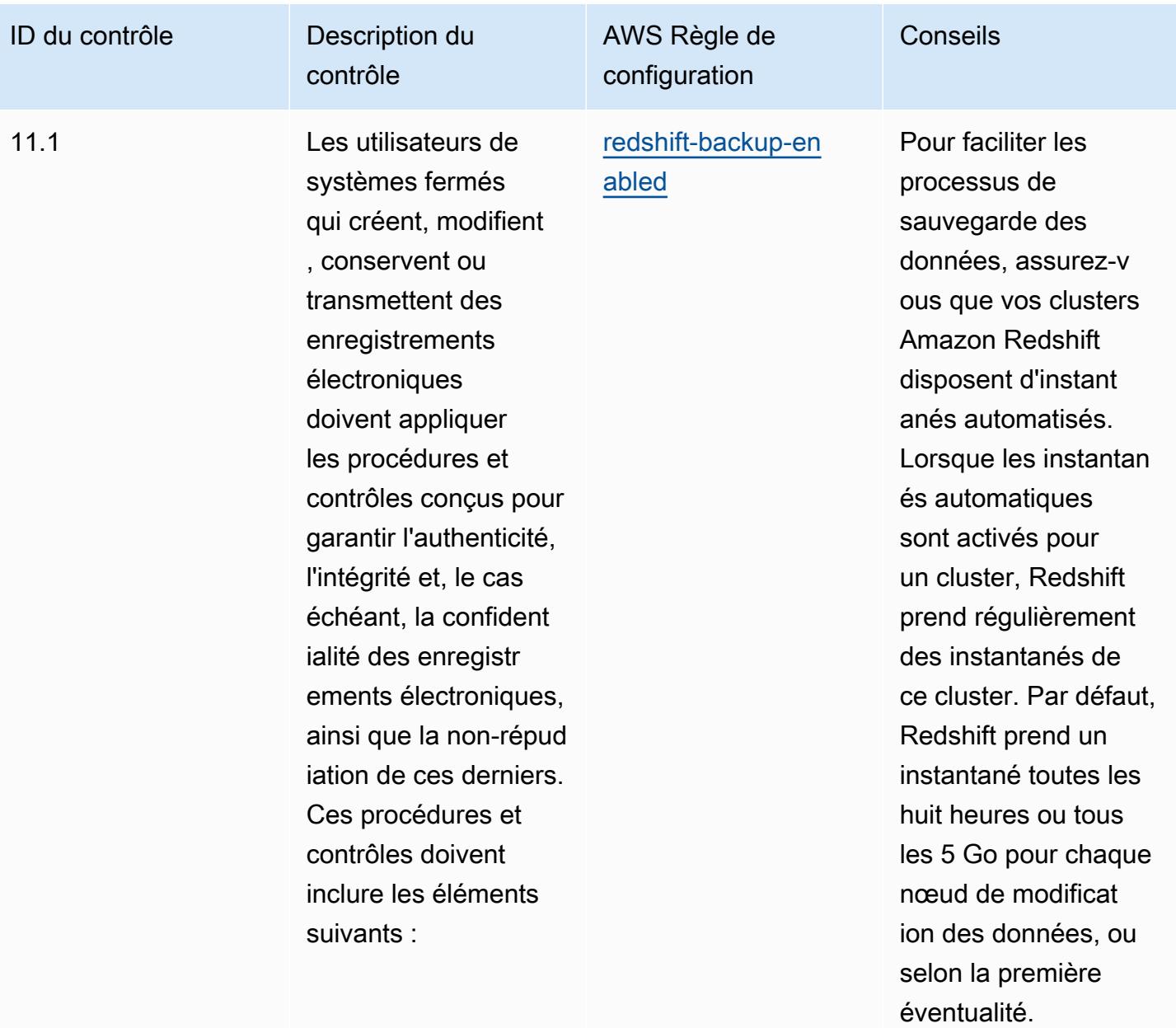

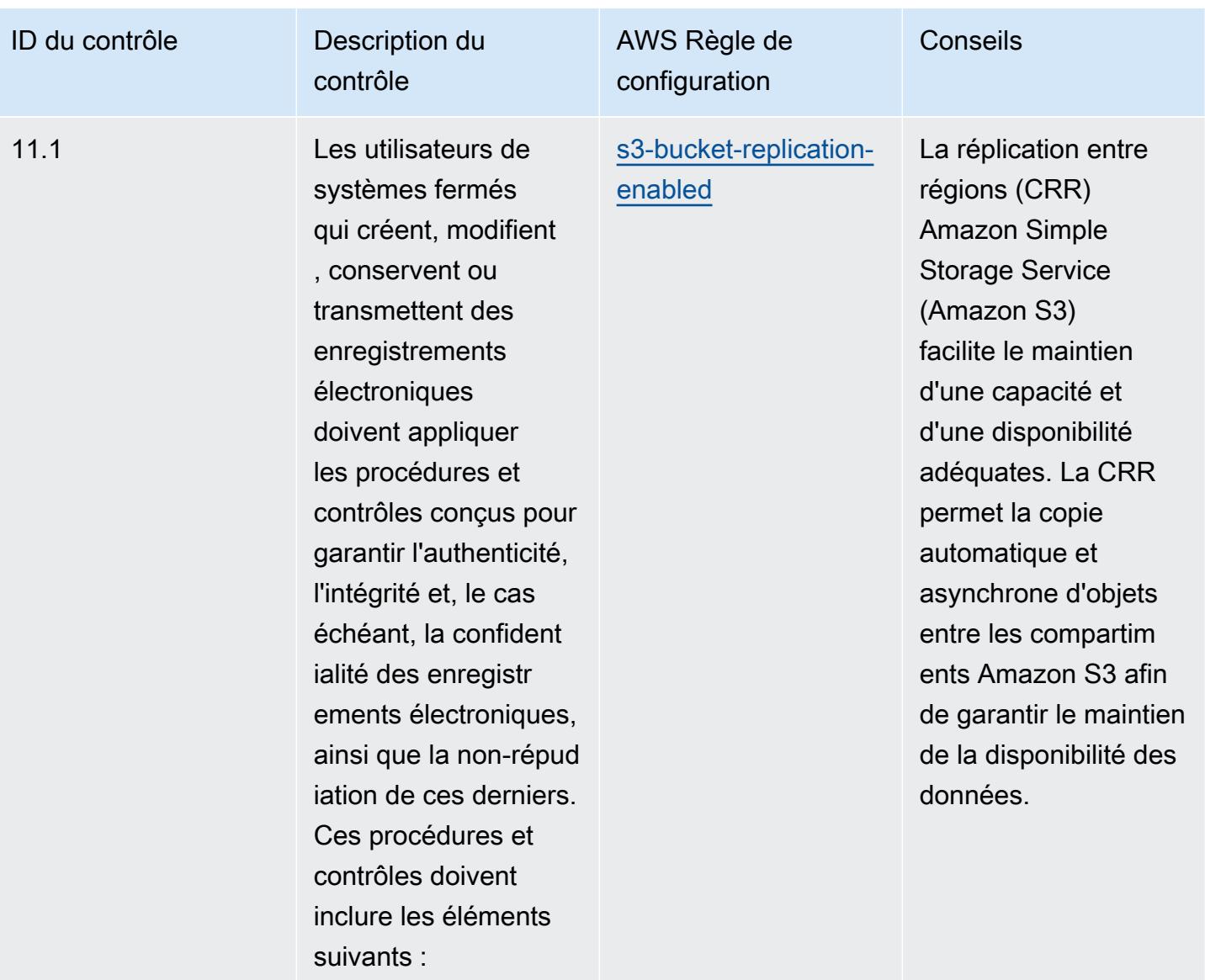

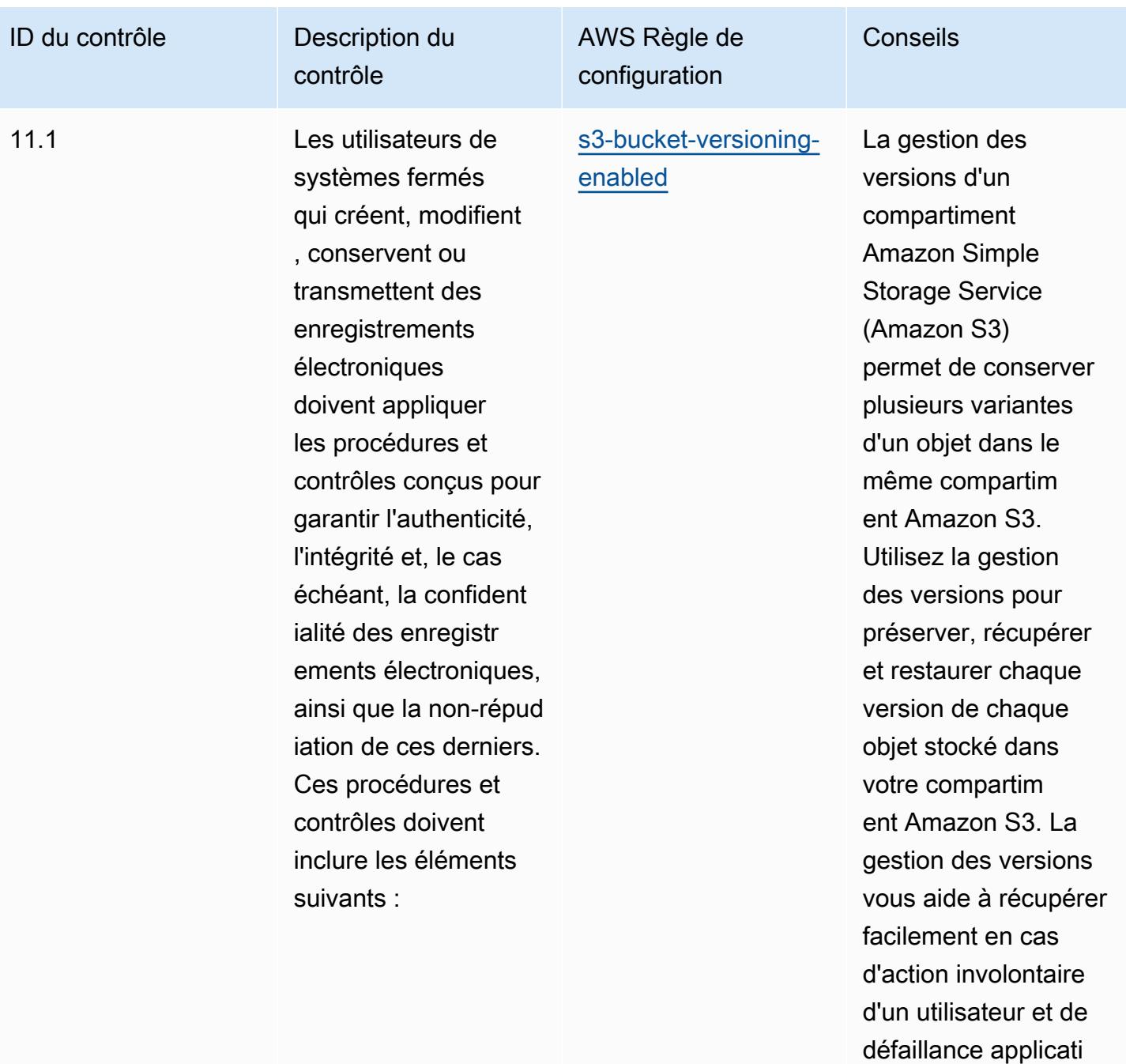

ve.

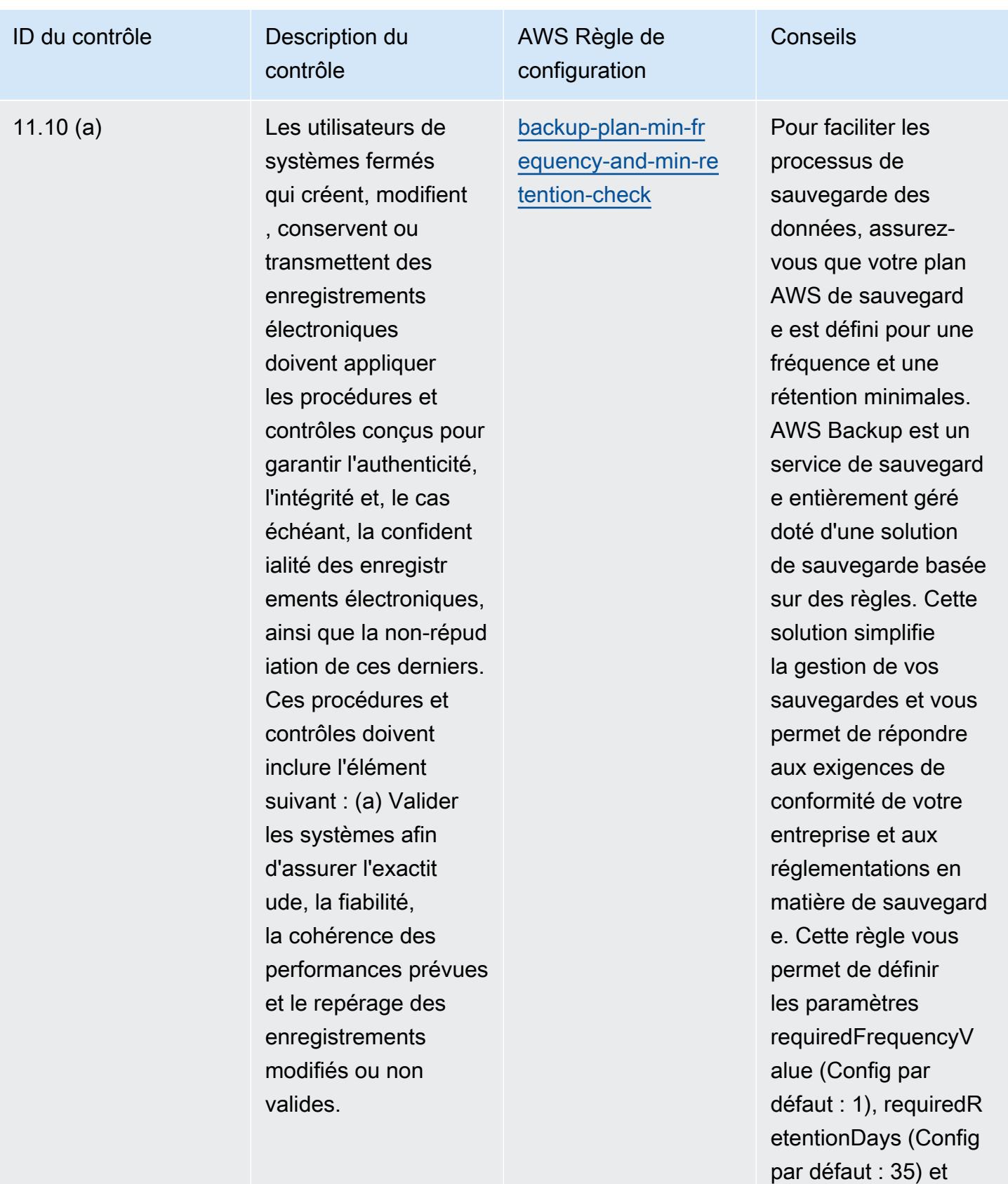

requiredFrequencyU

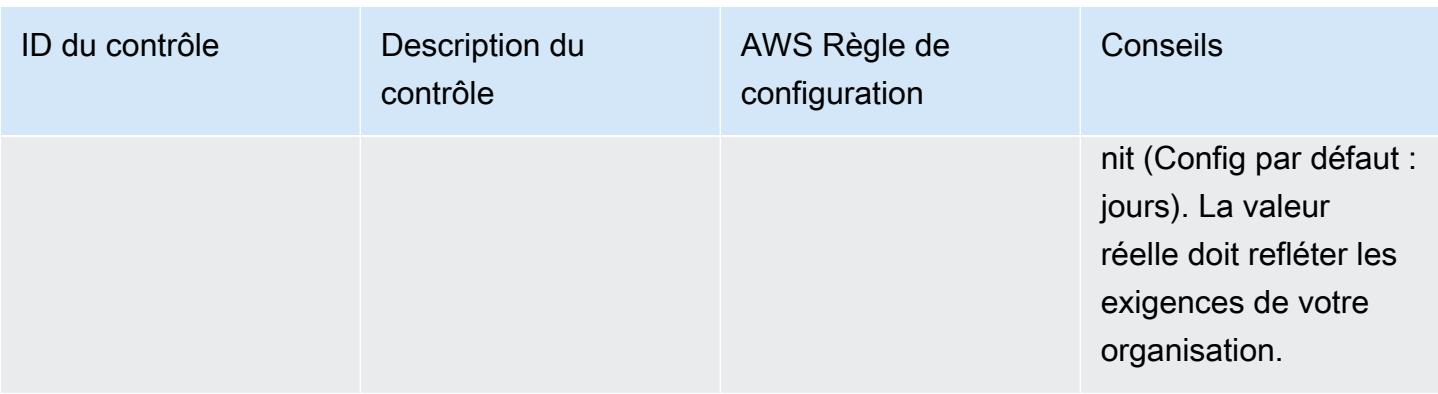

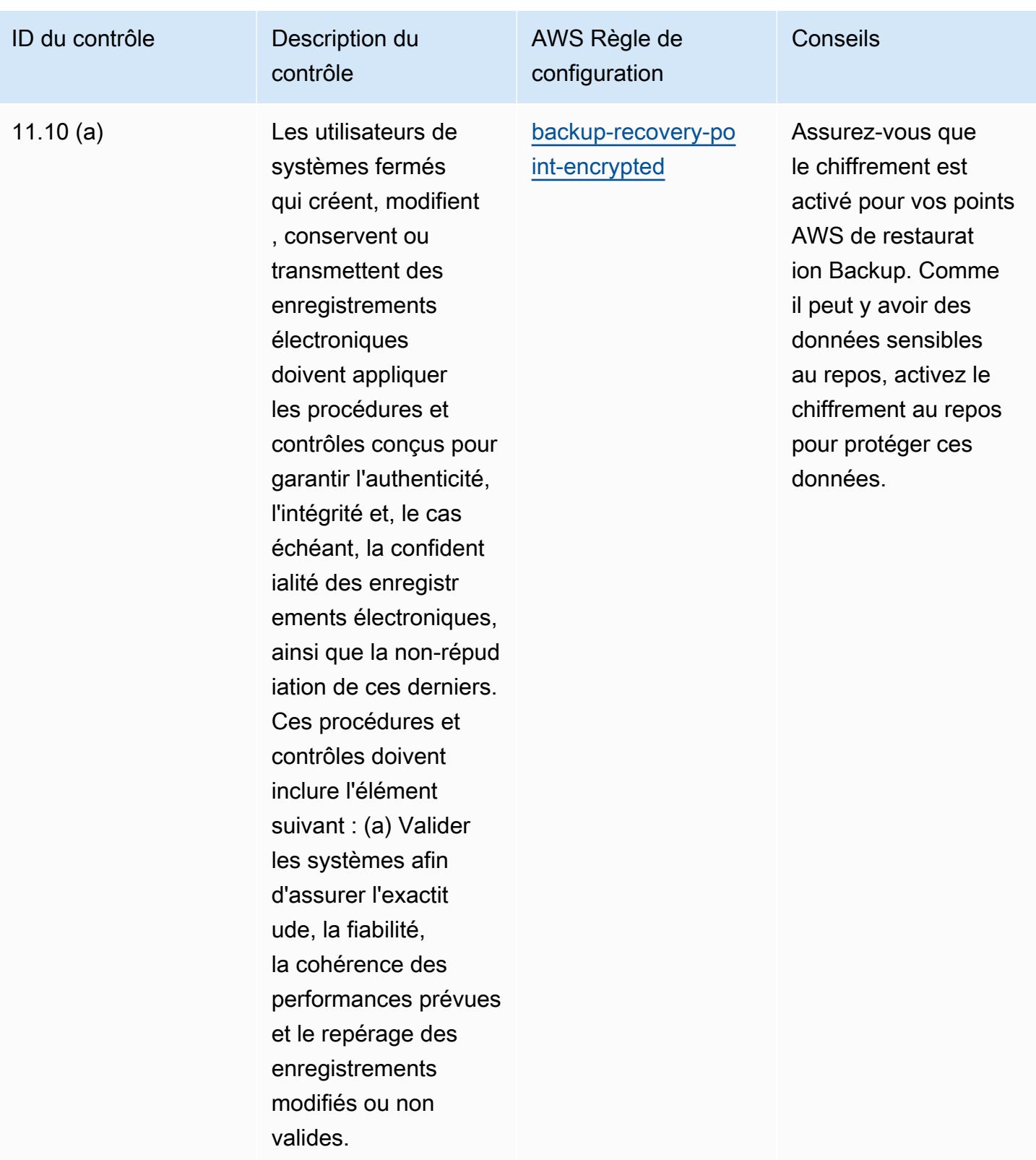

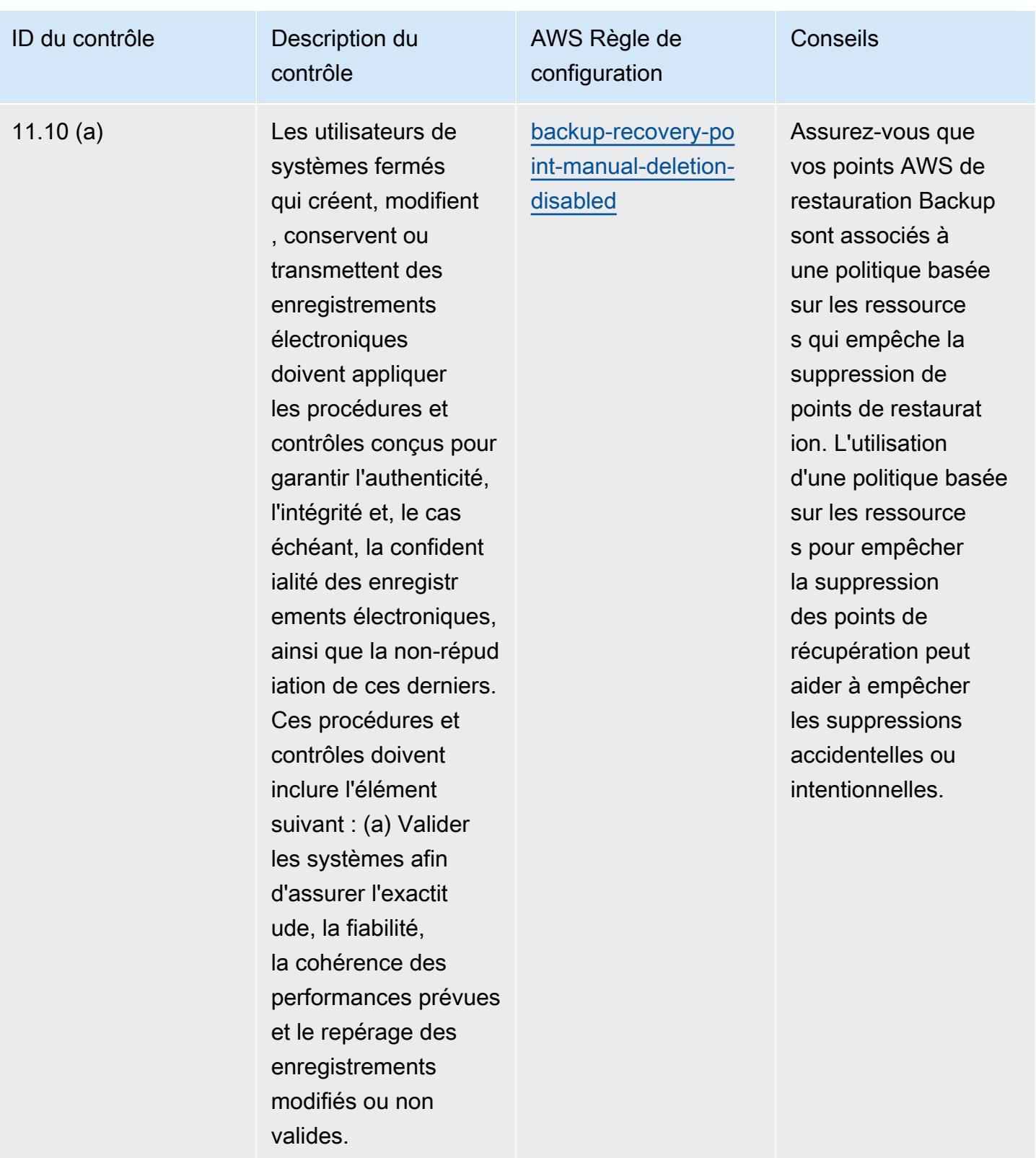

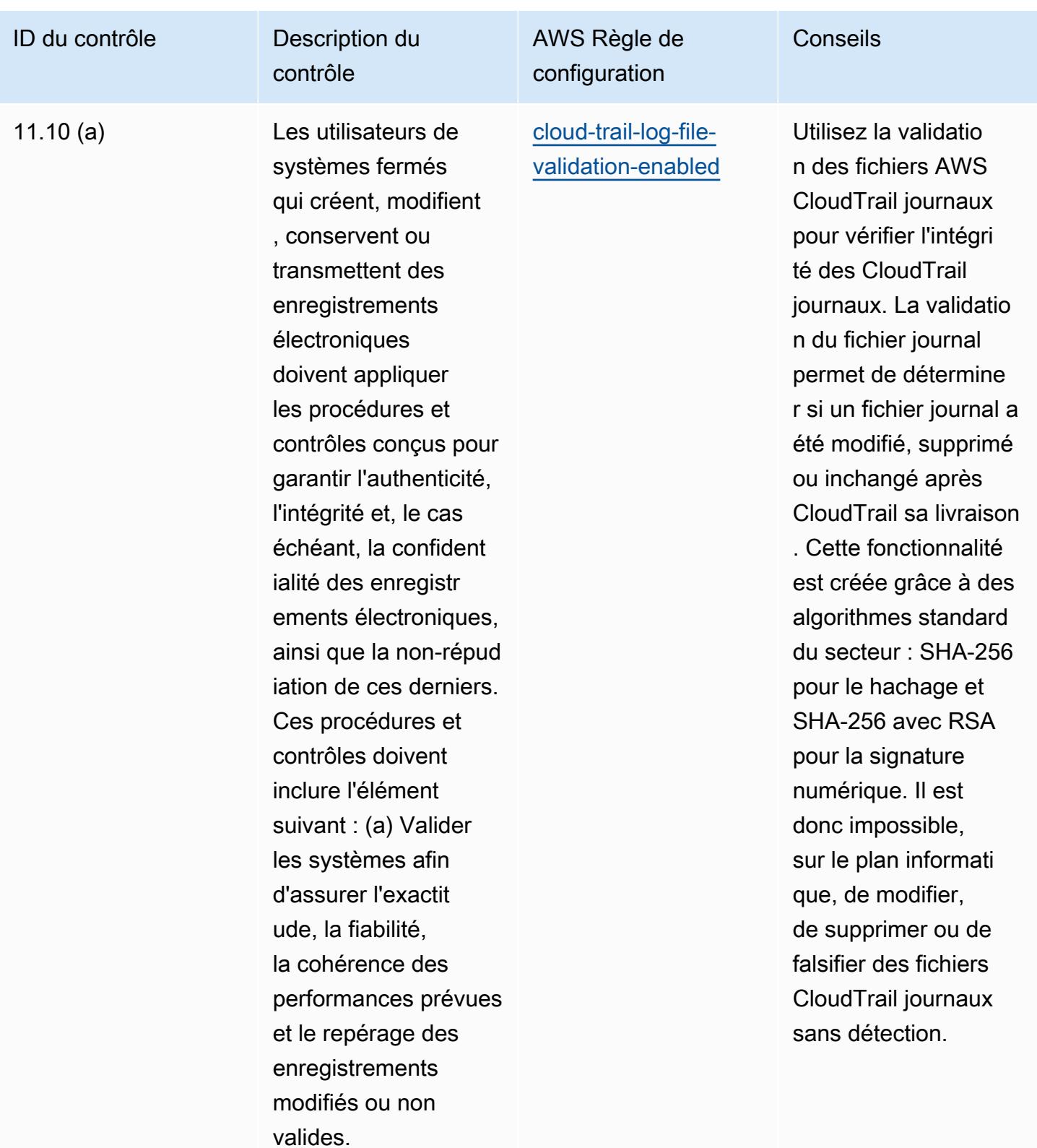

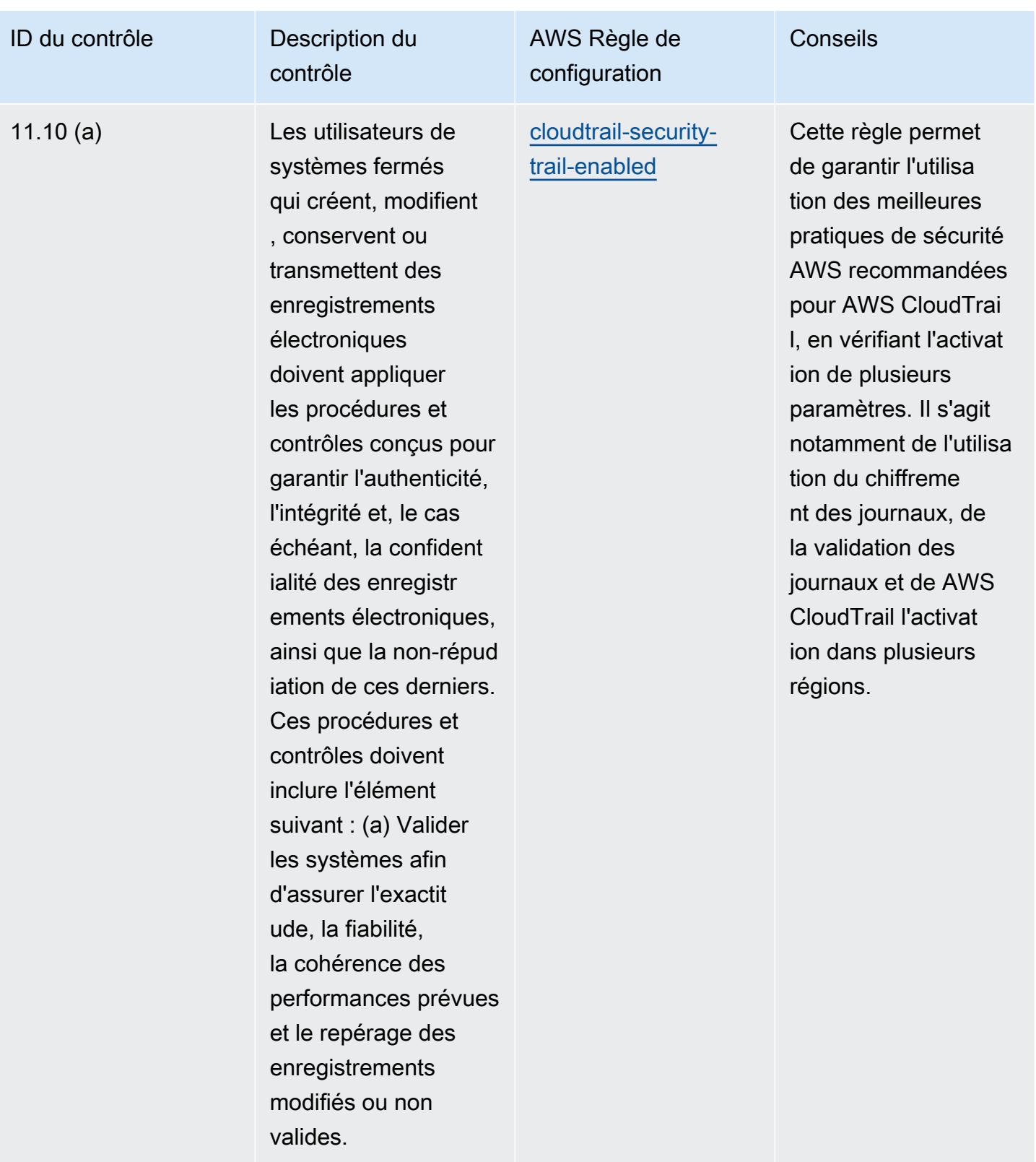

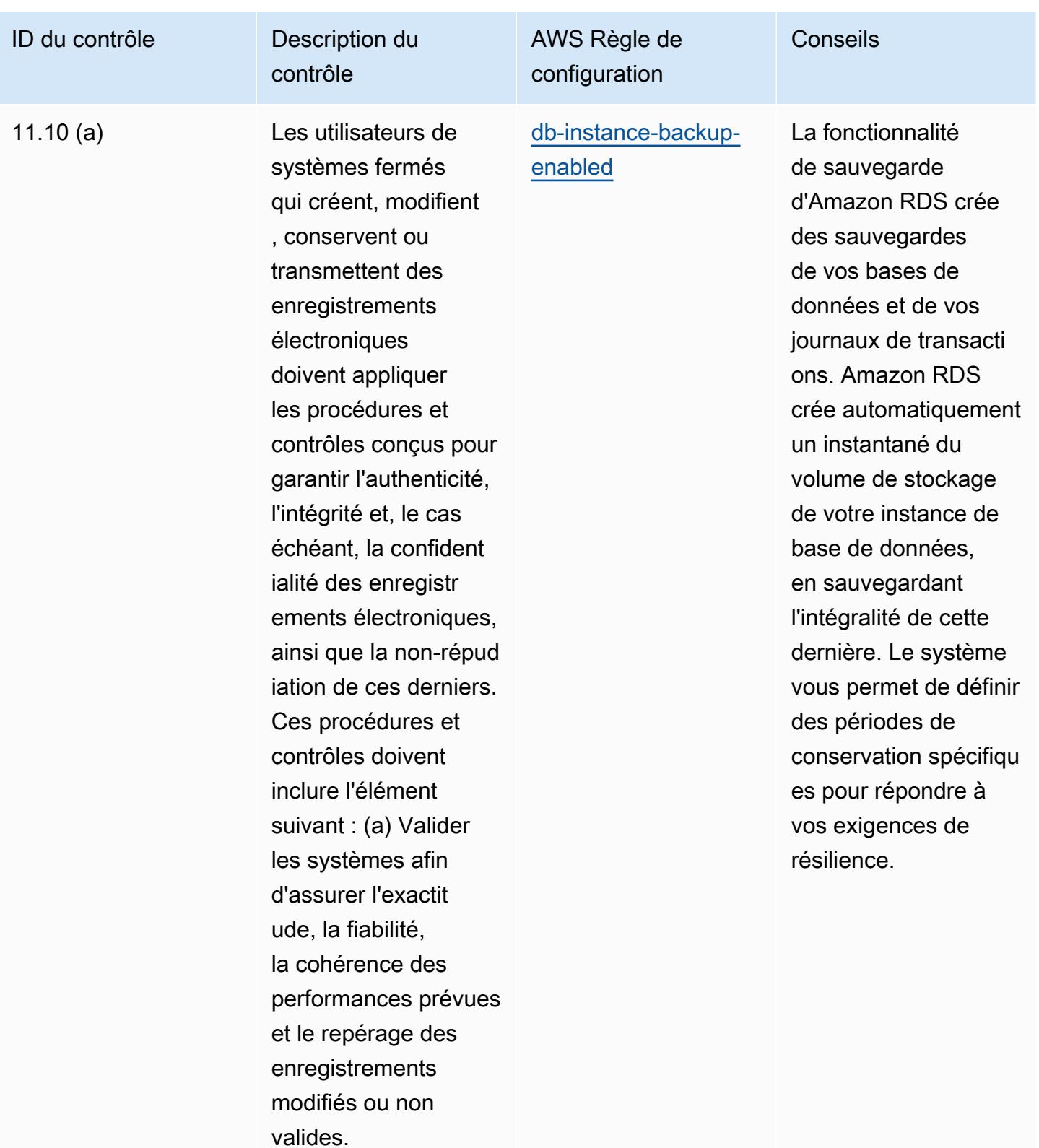

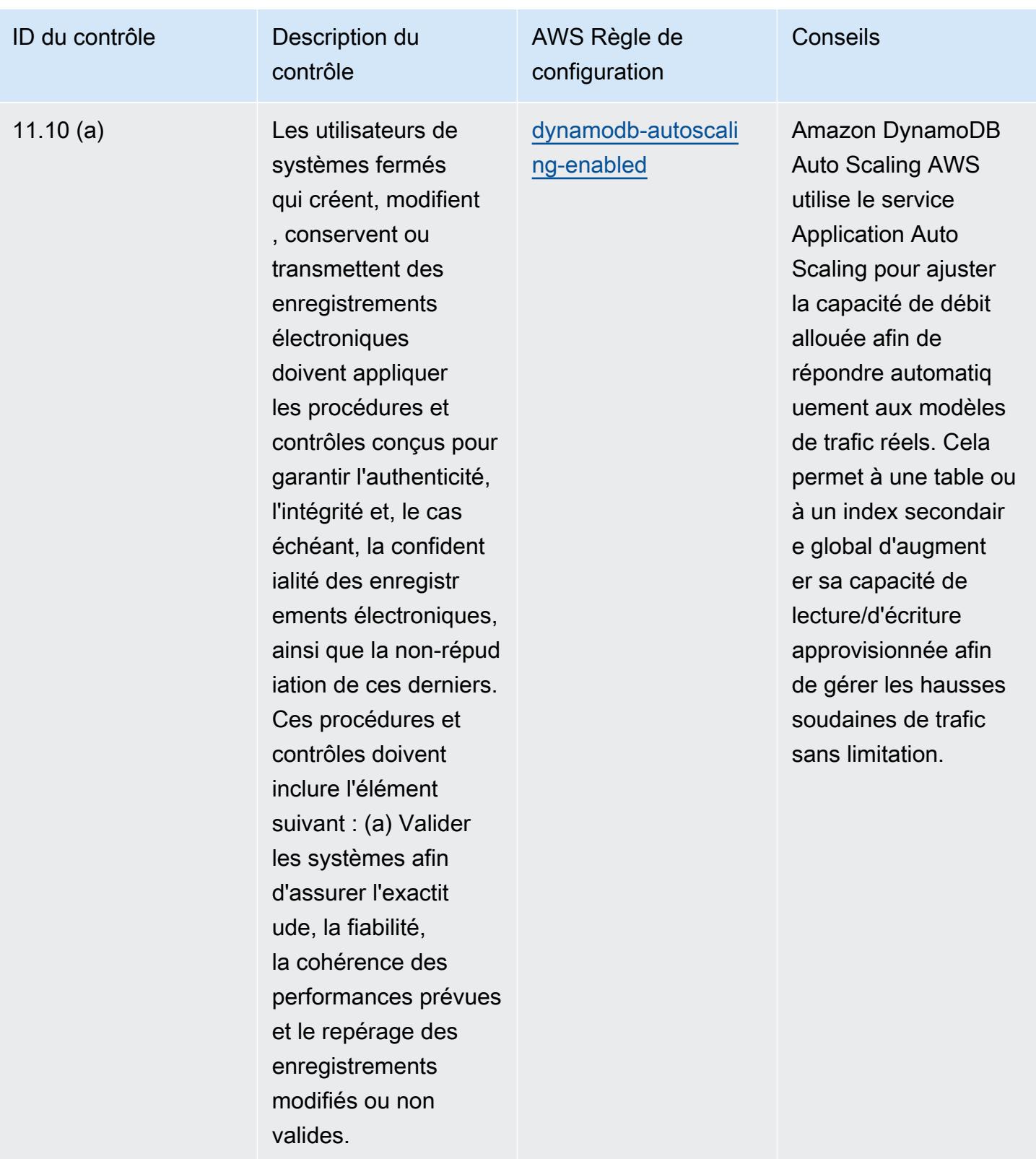

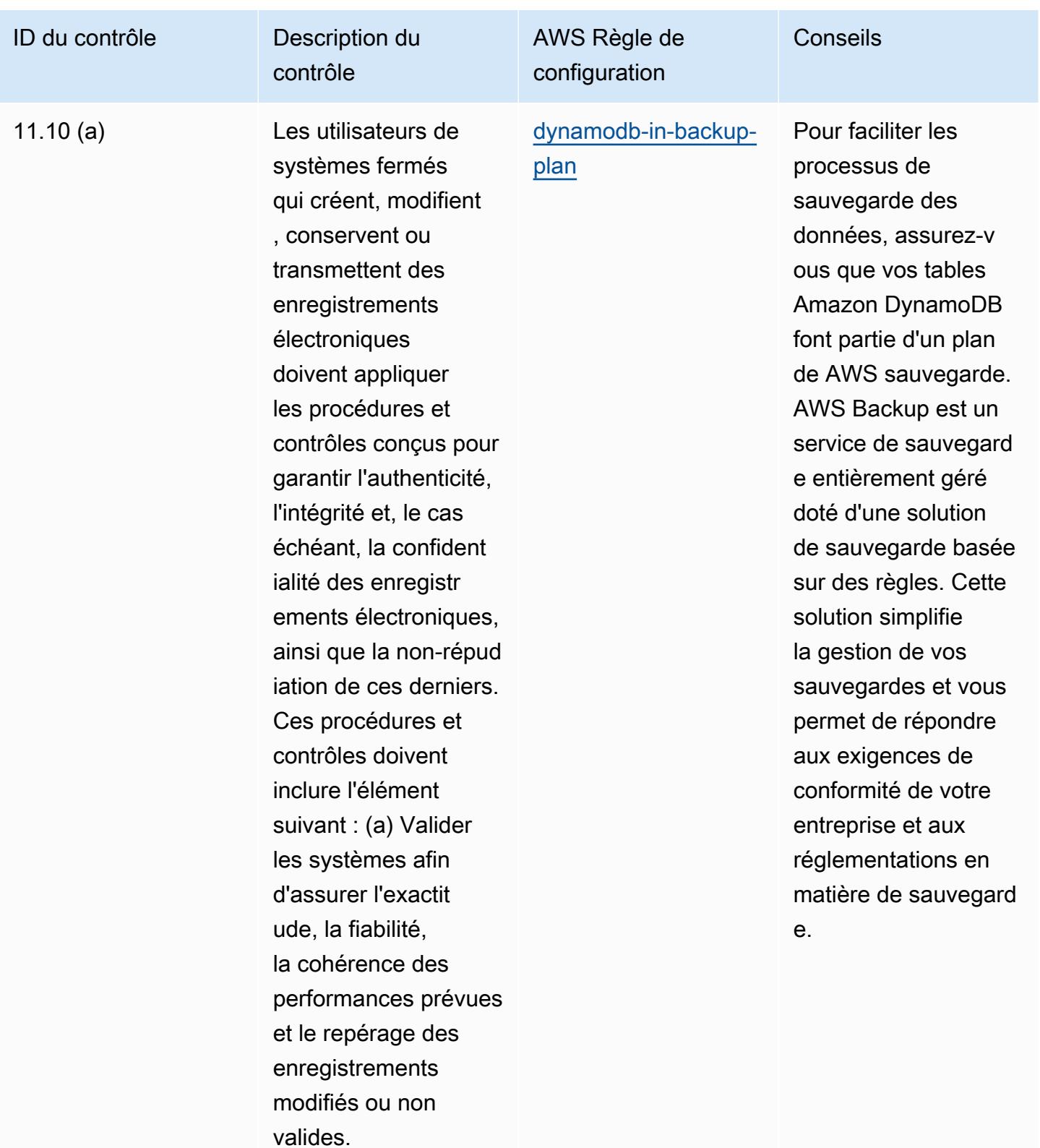

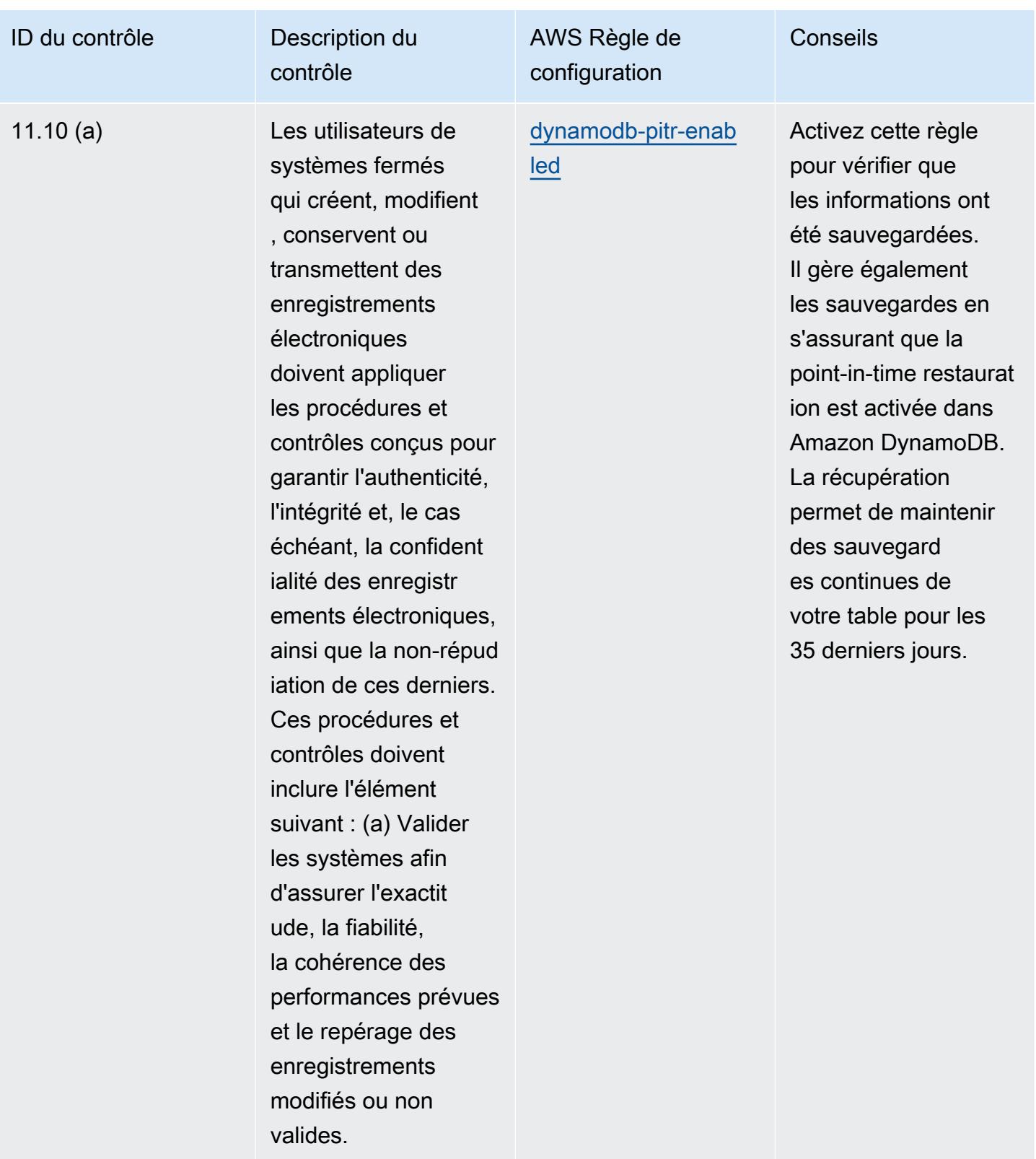

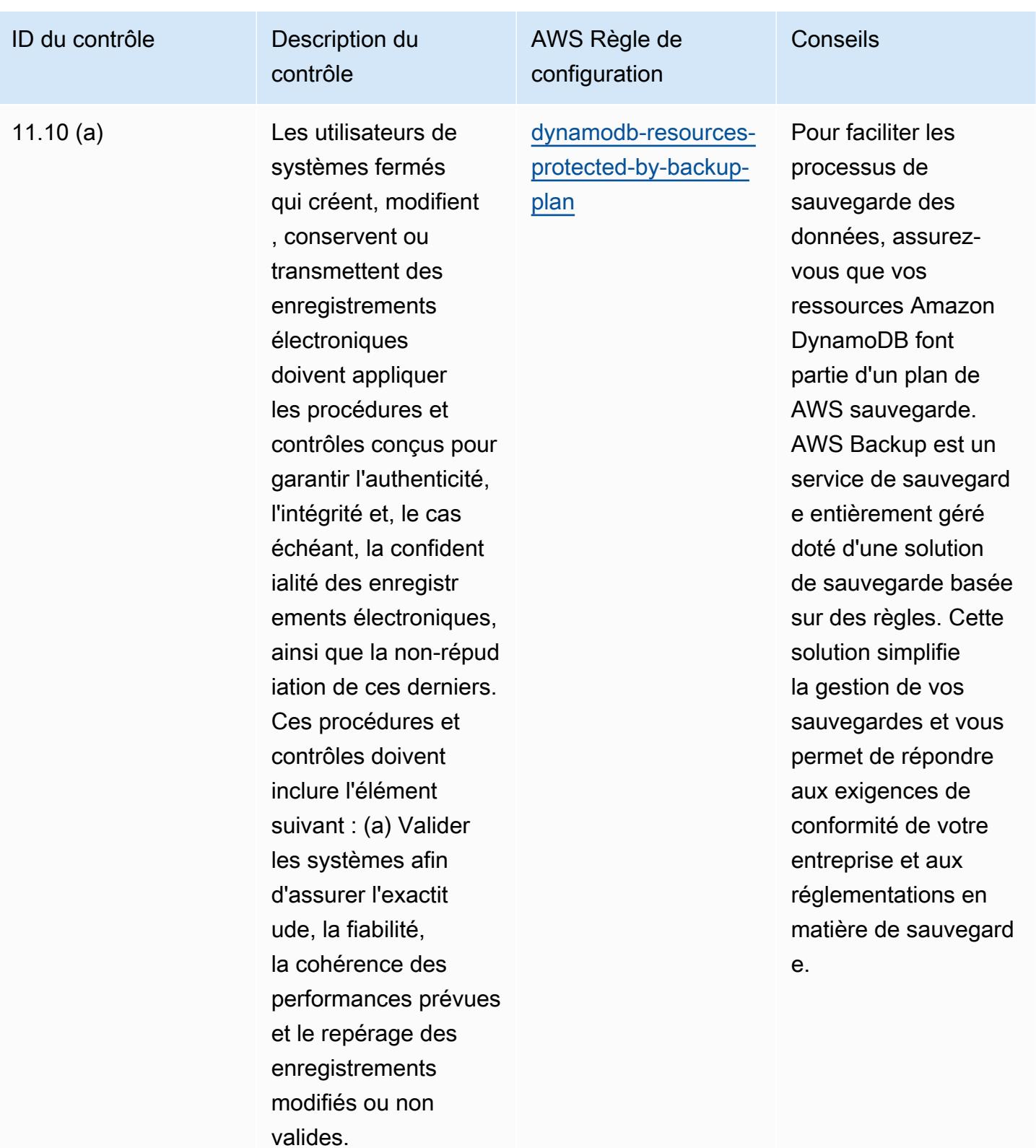
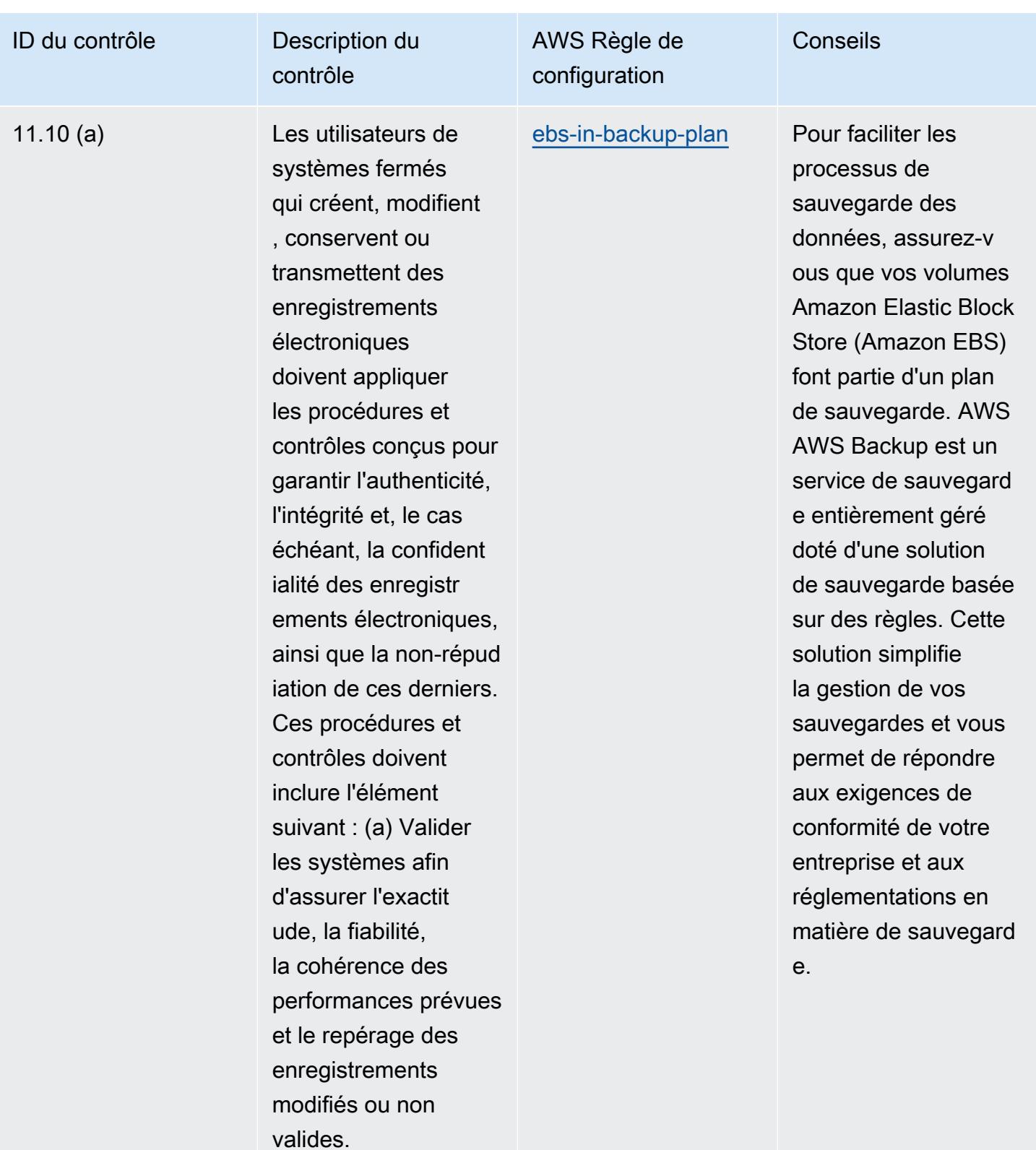

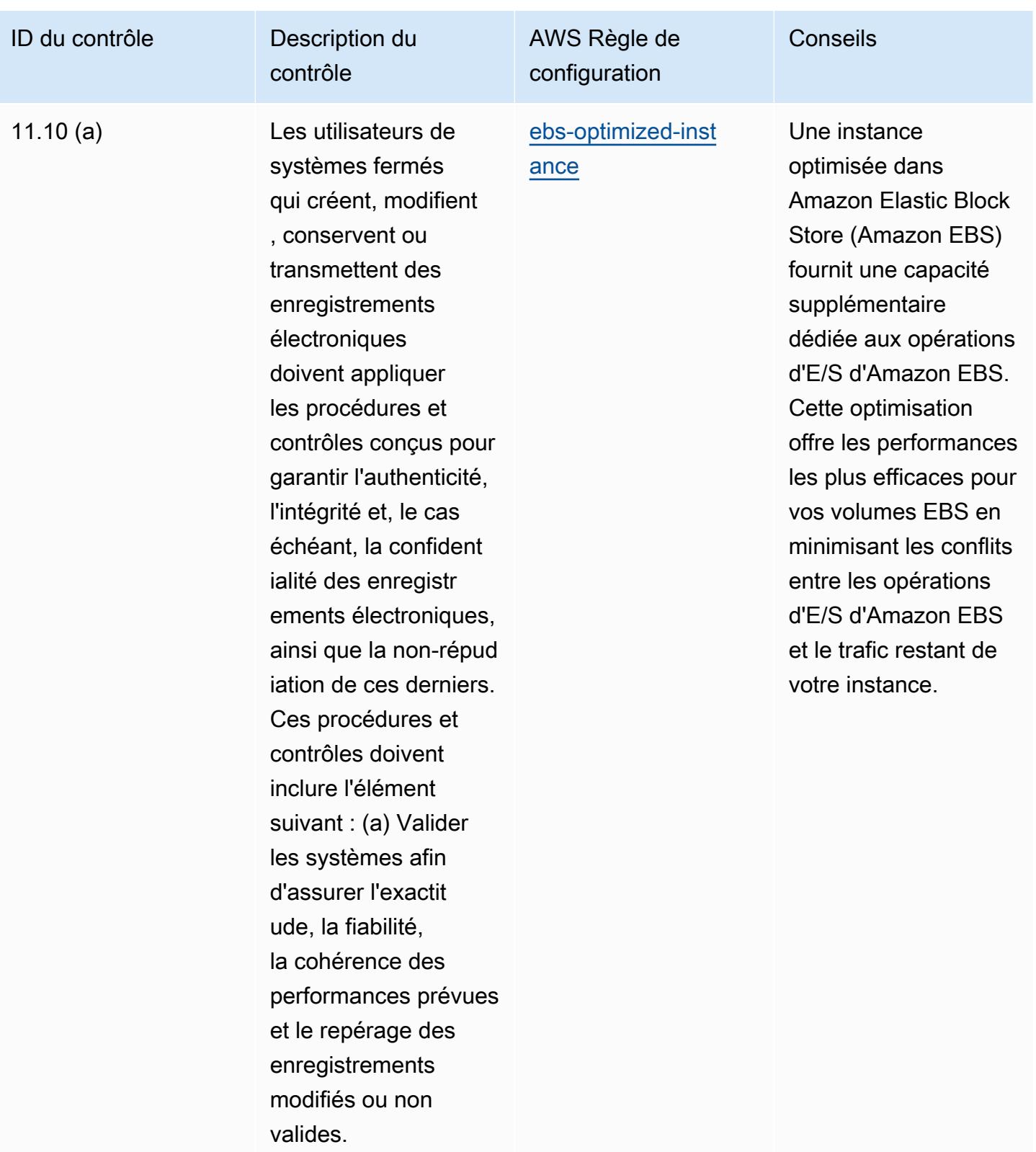

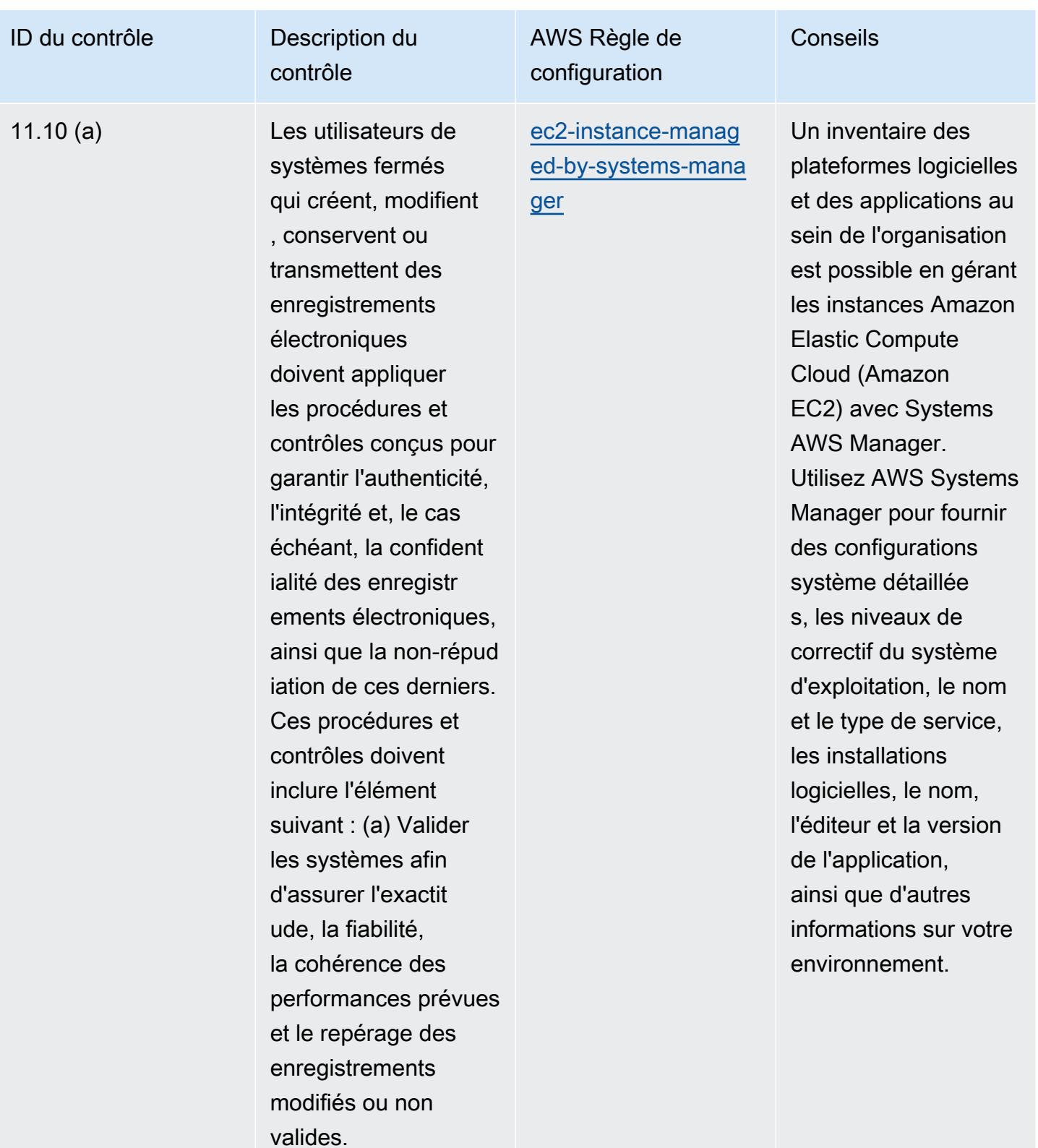

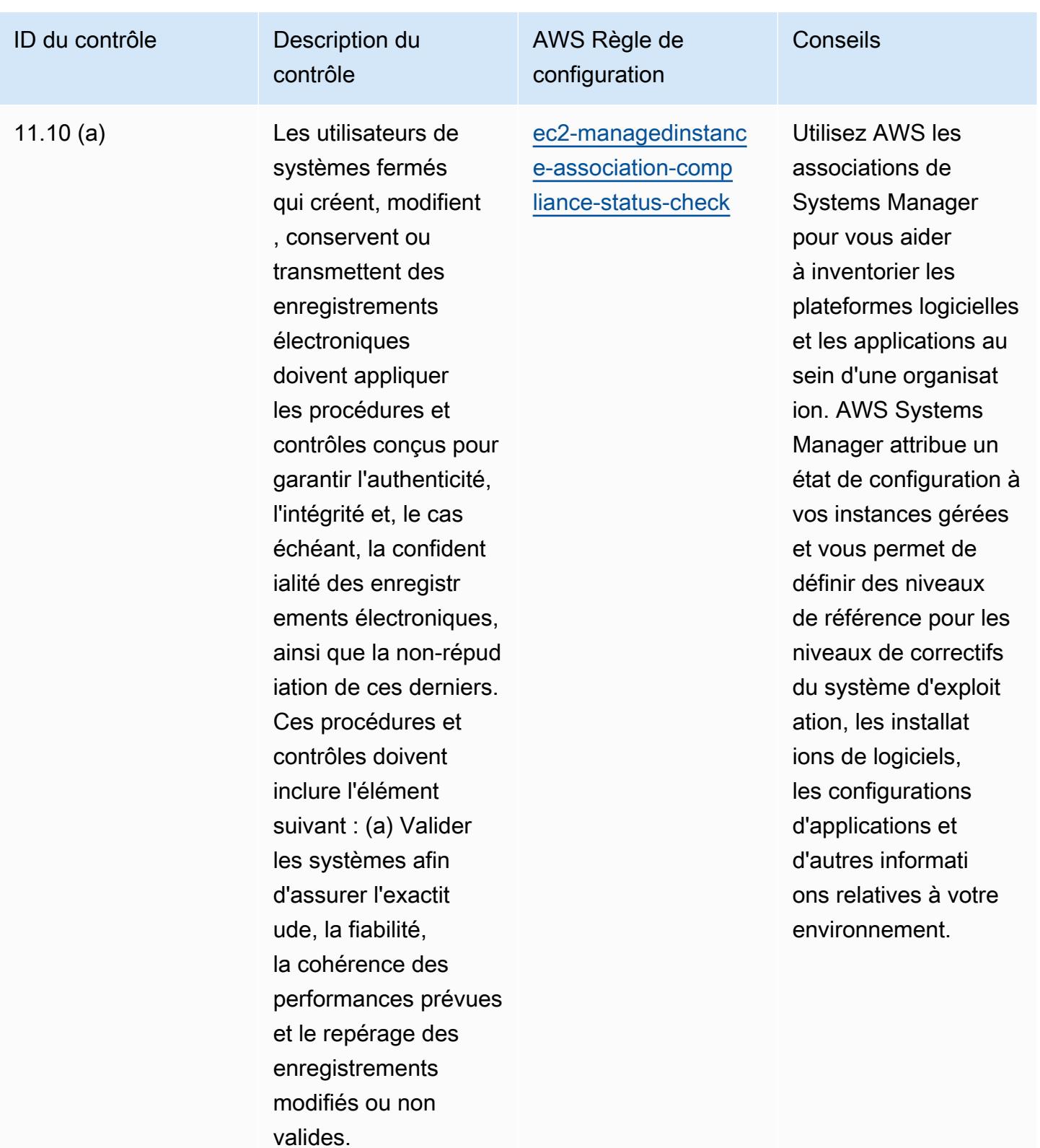

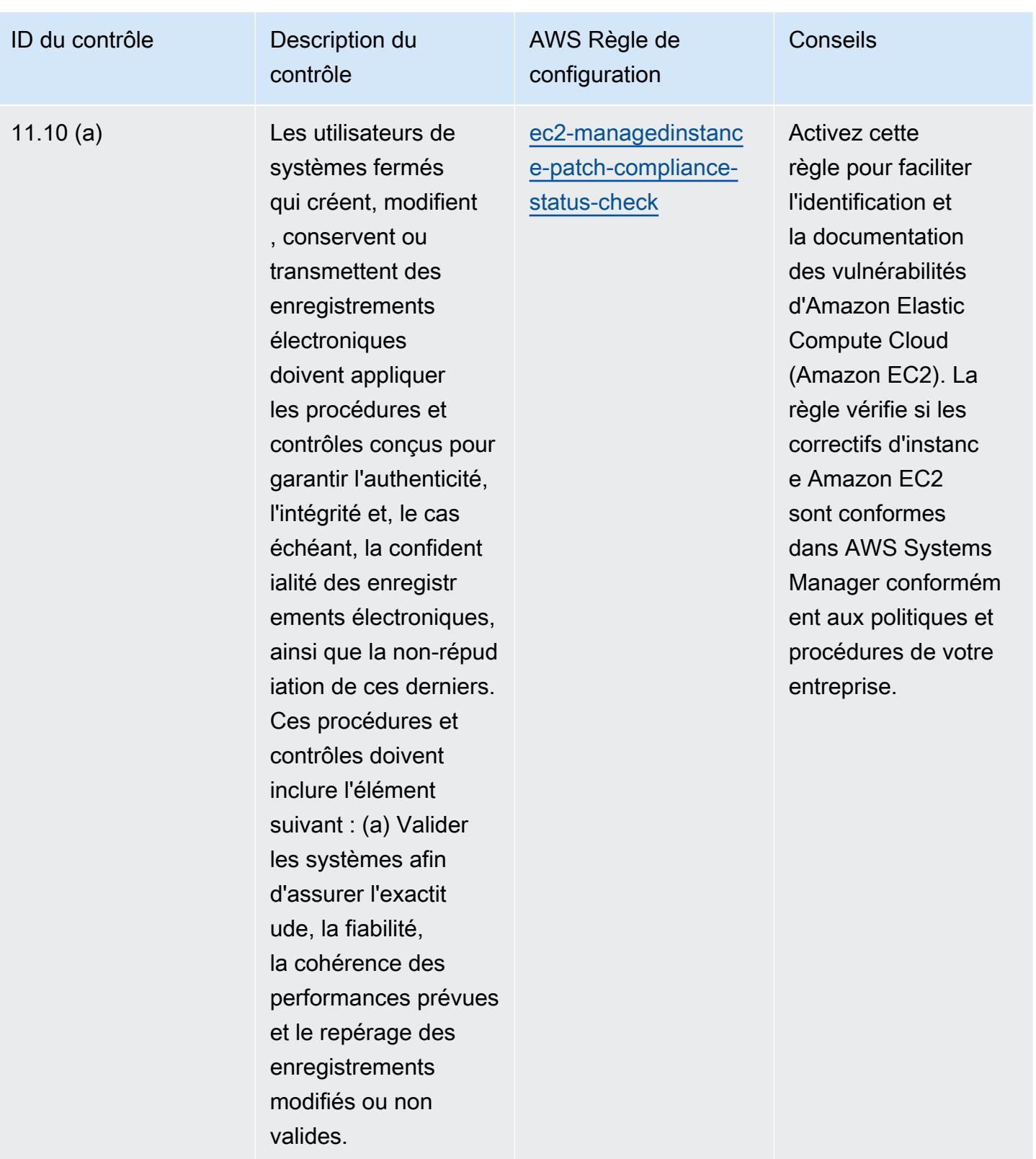

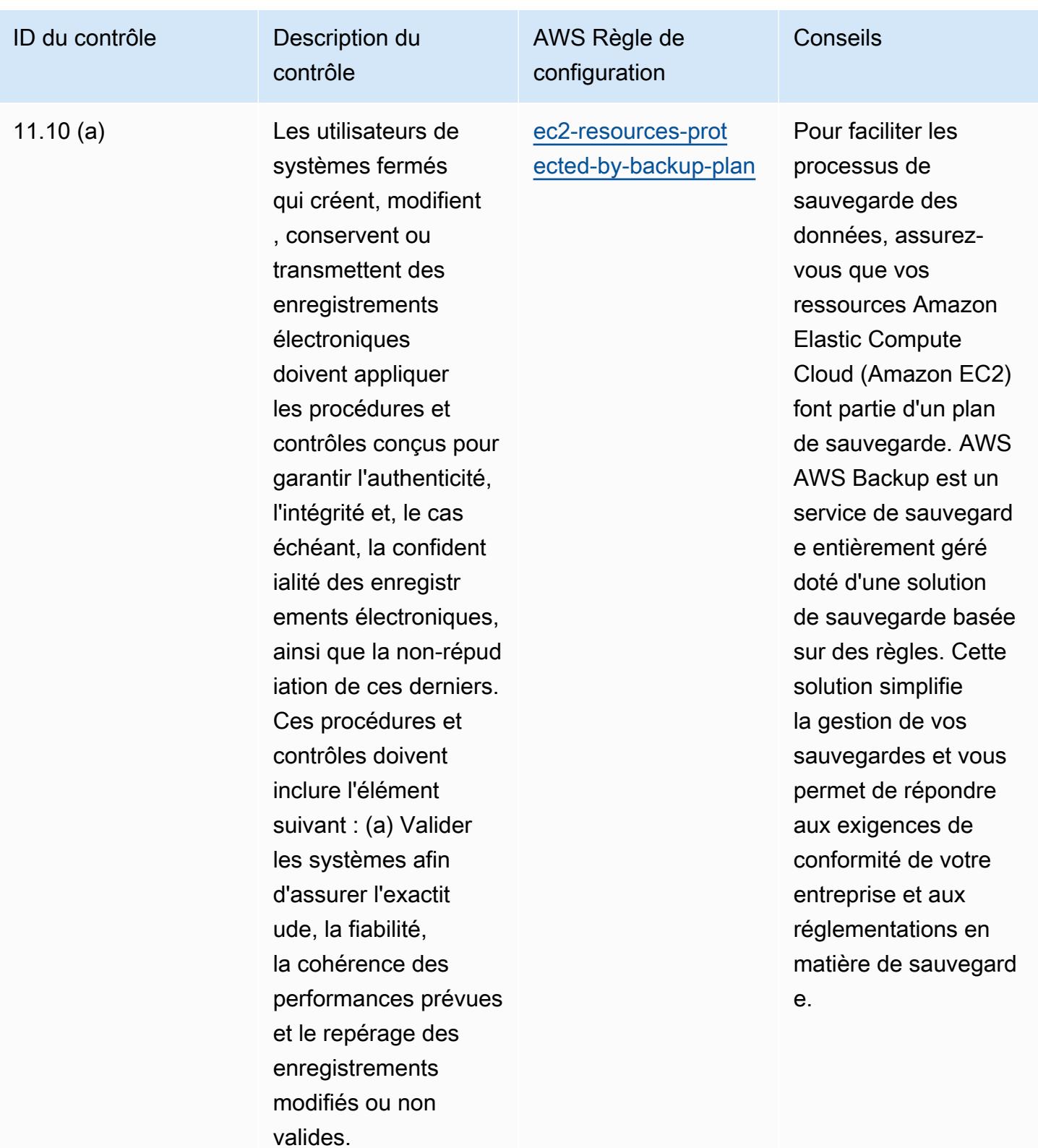

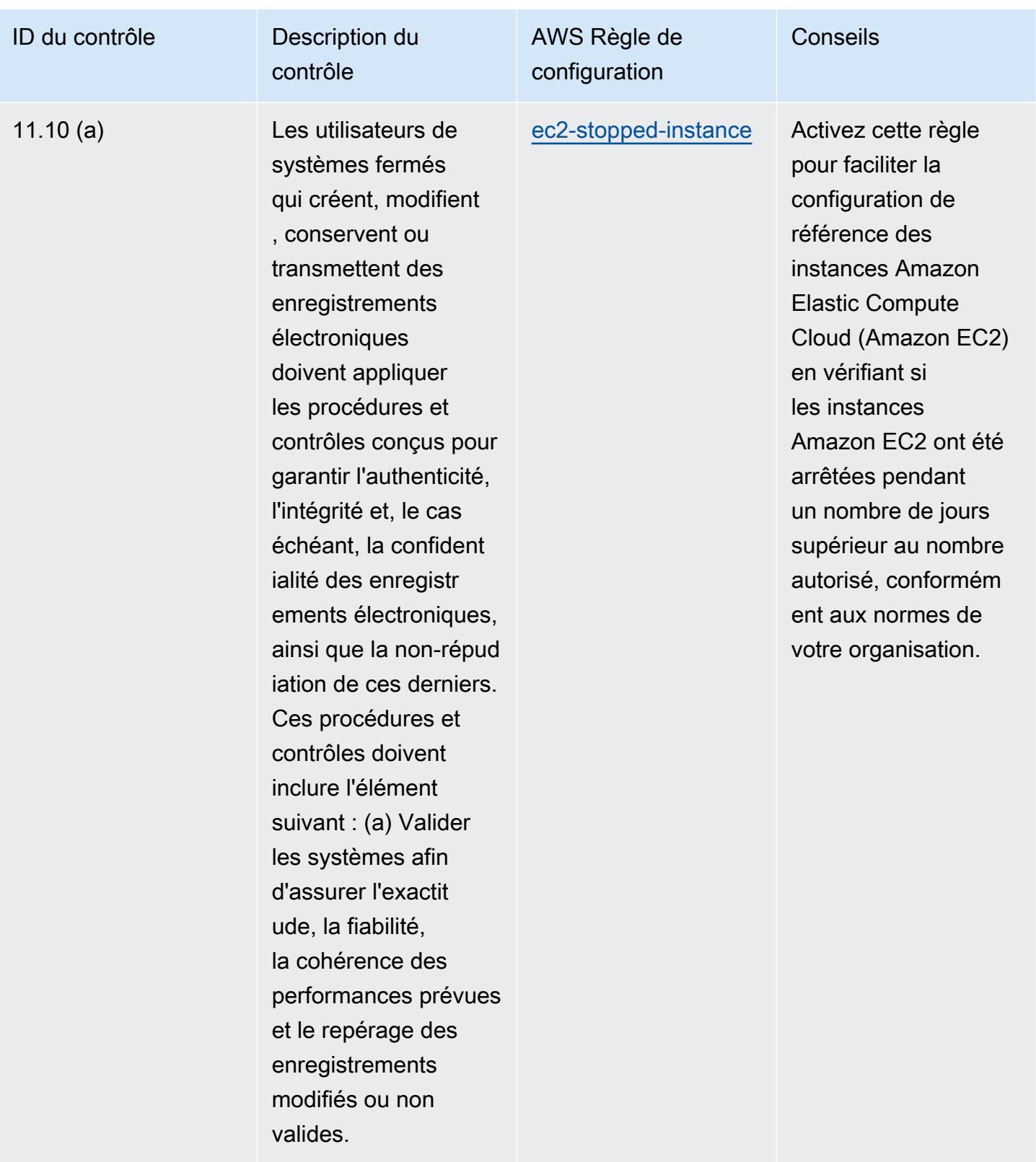

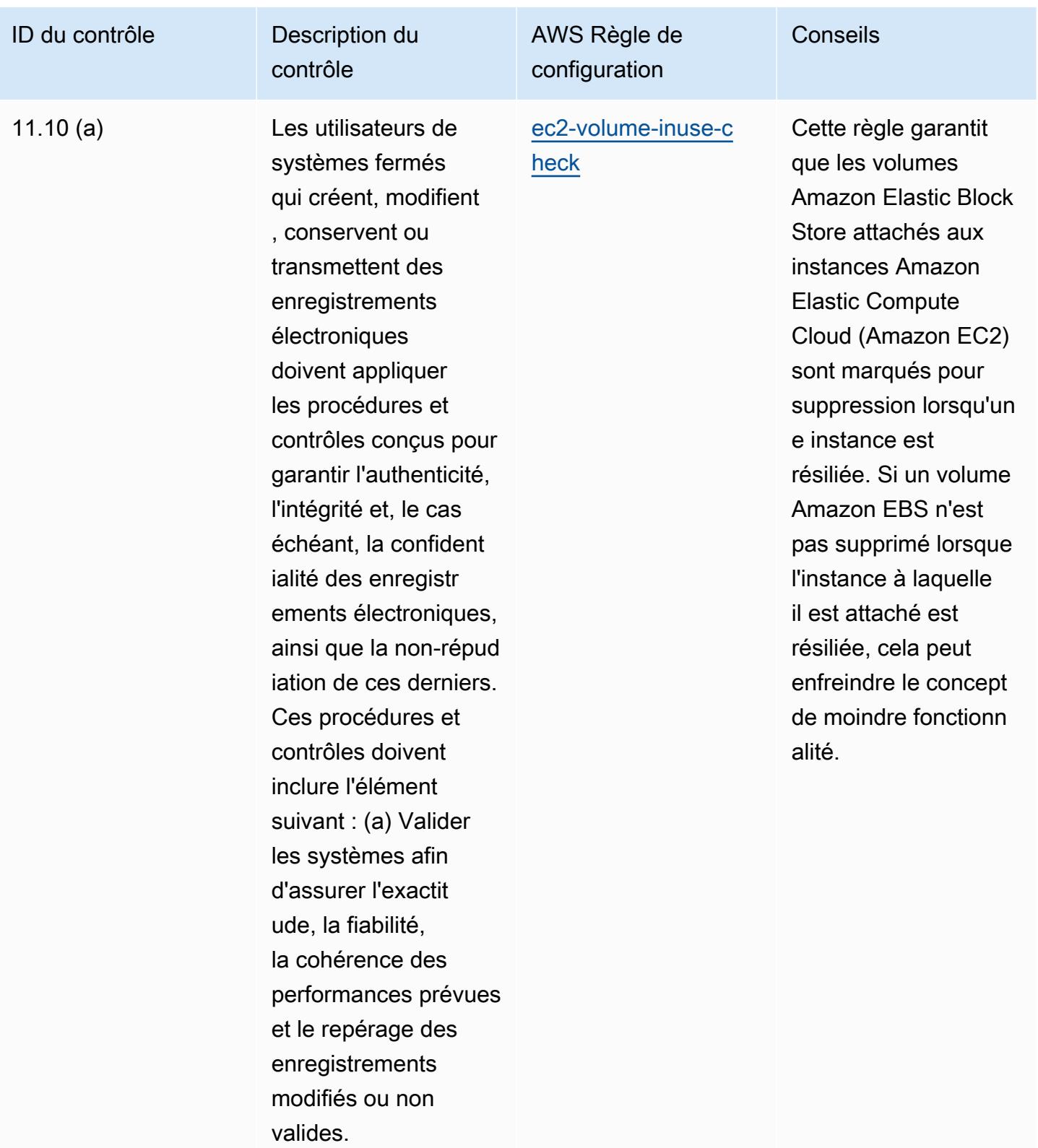

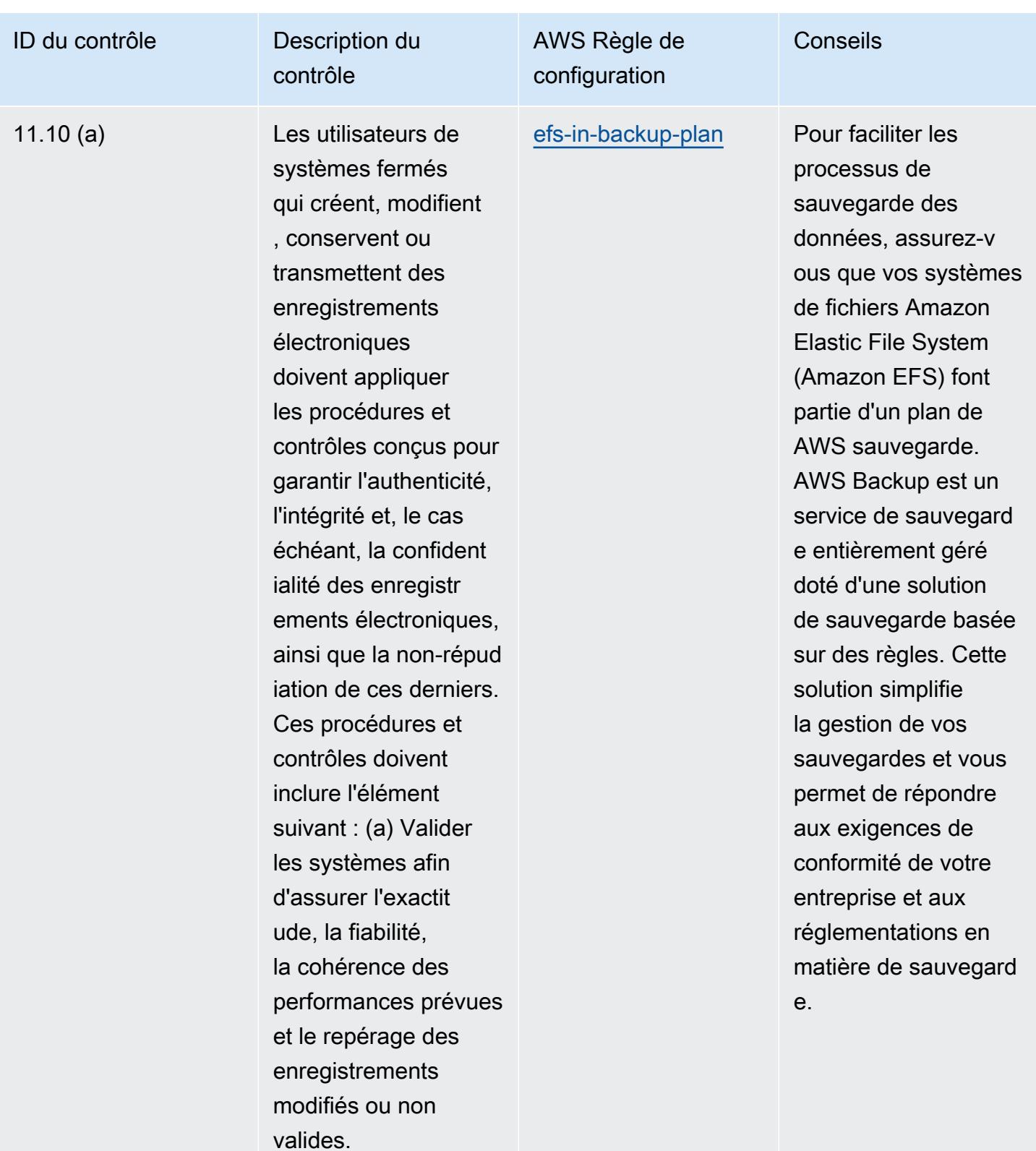

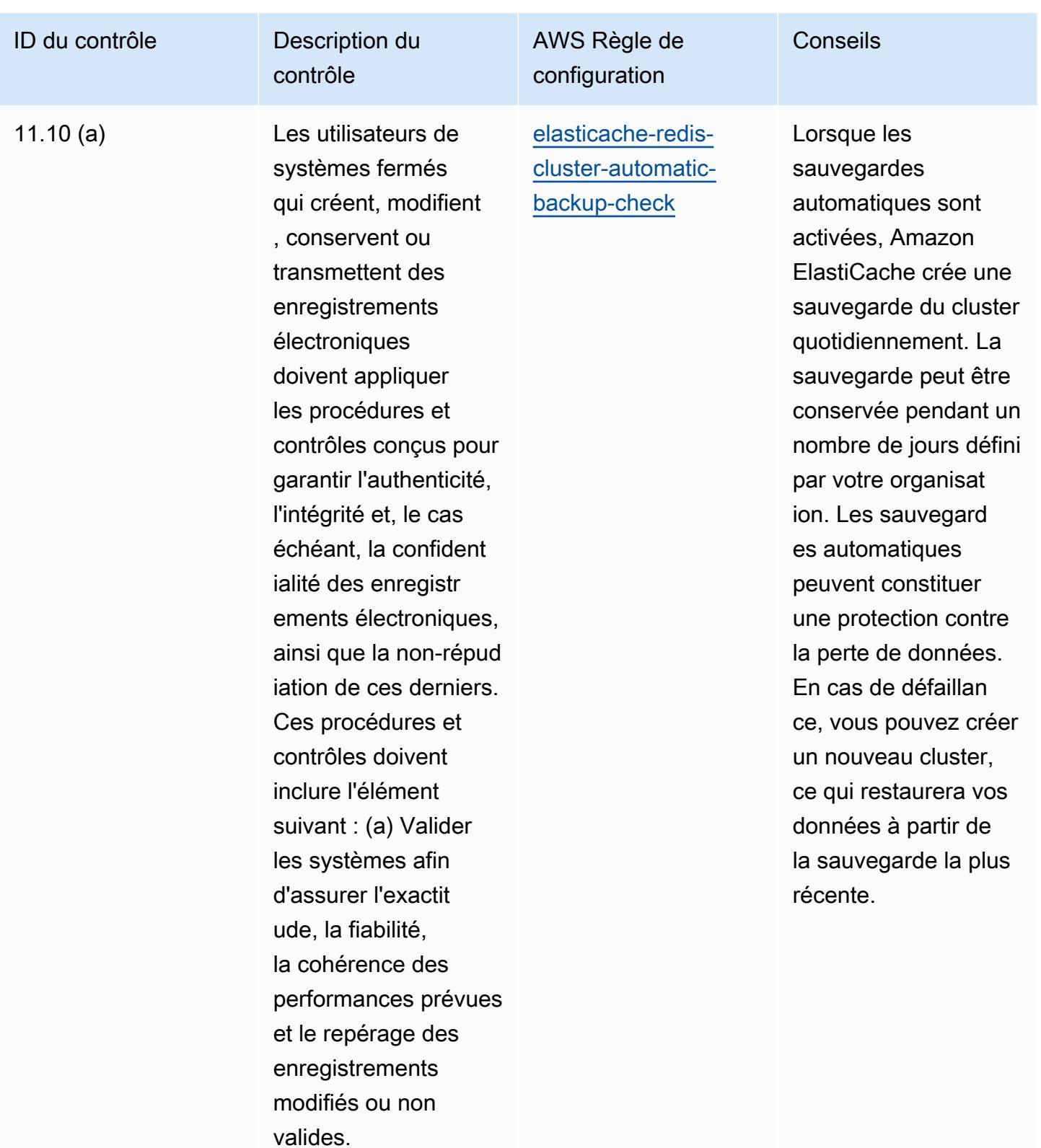

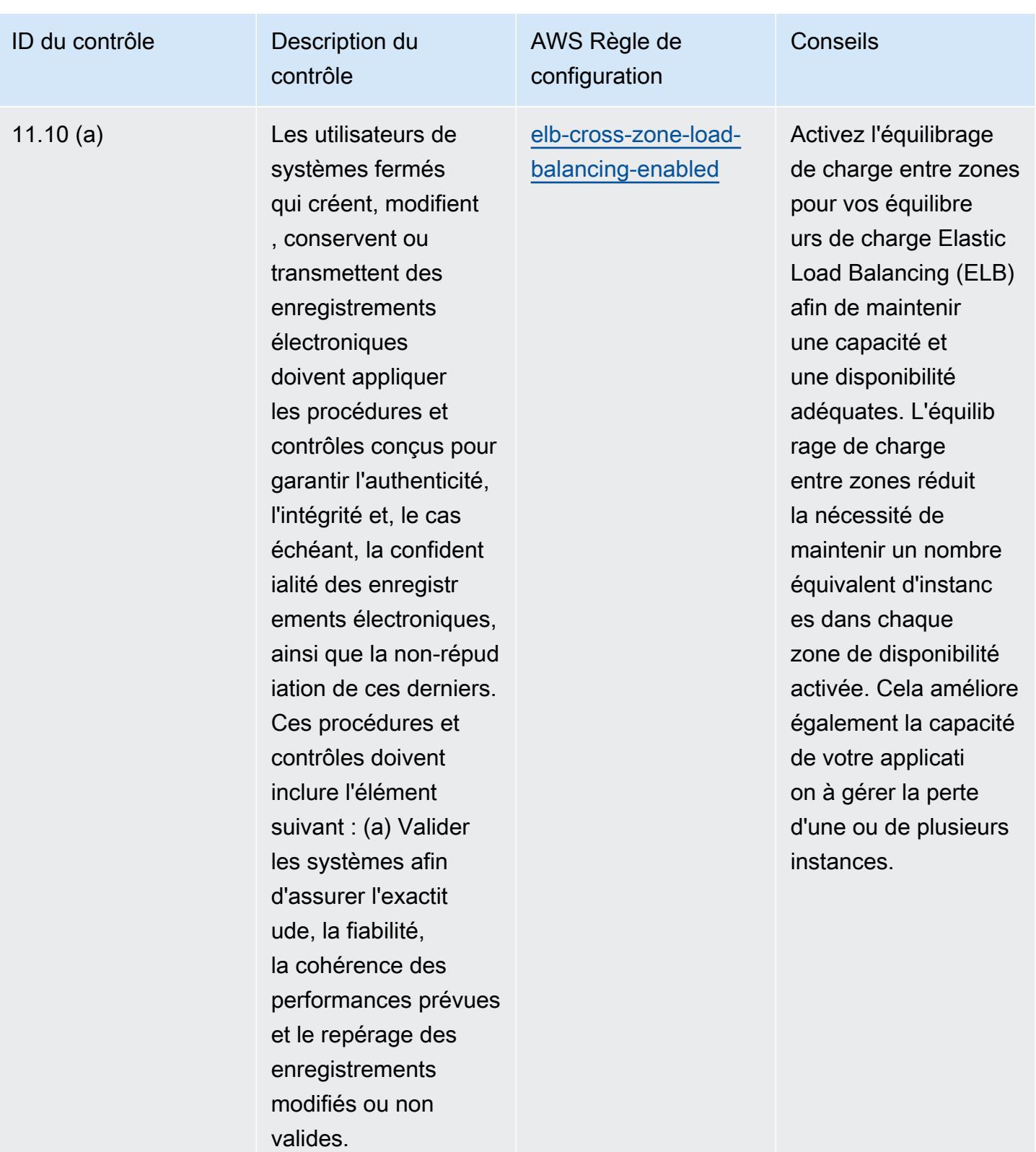

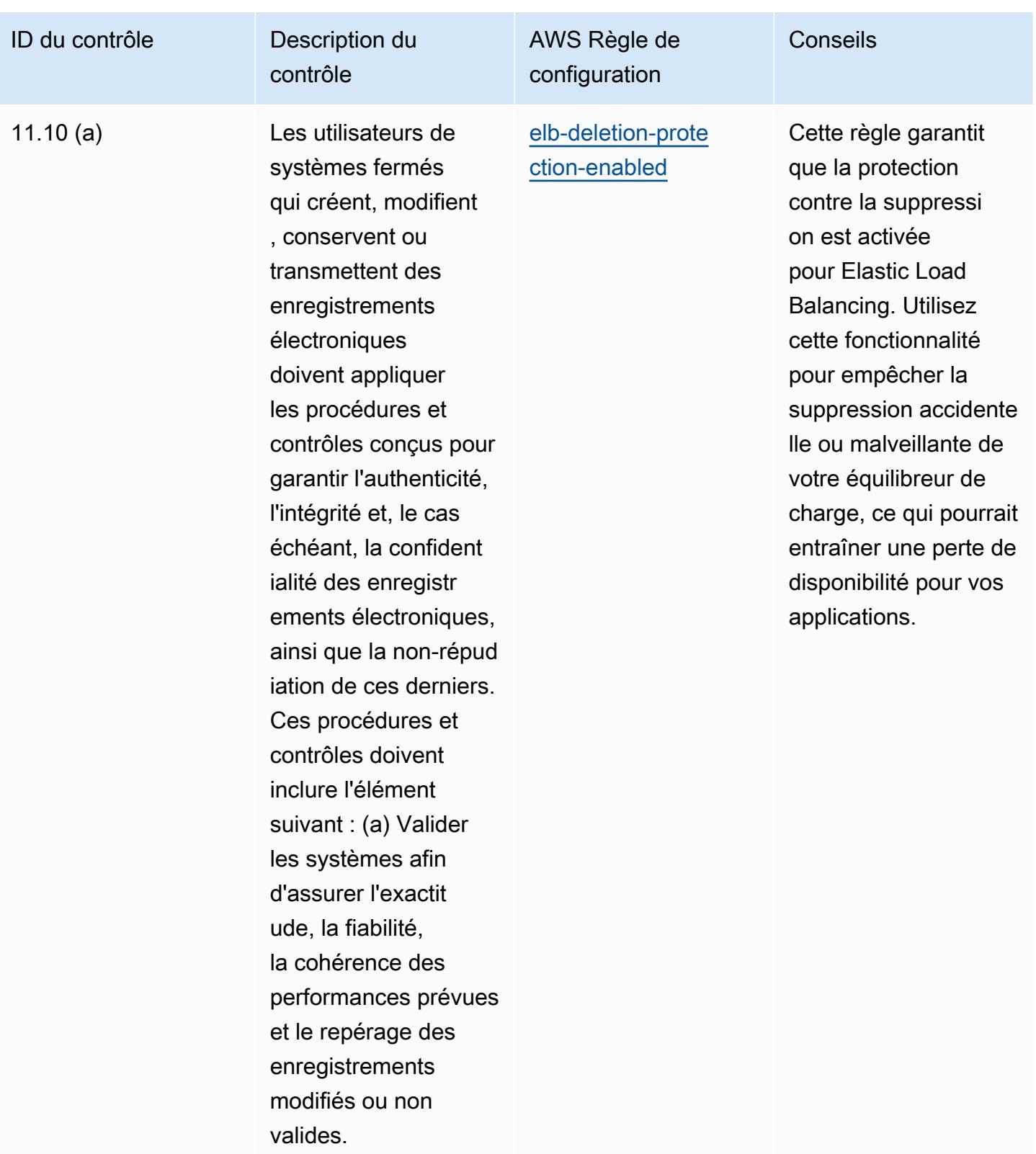

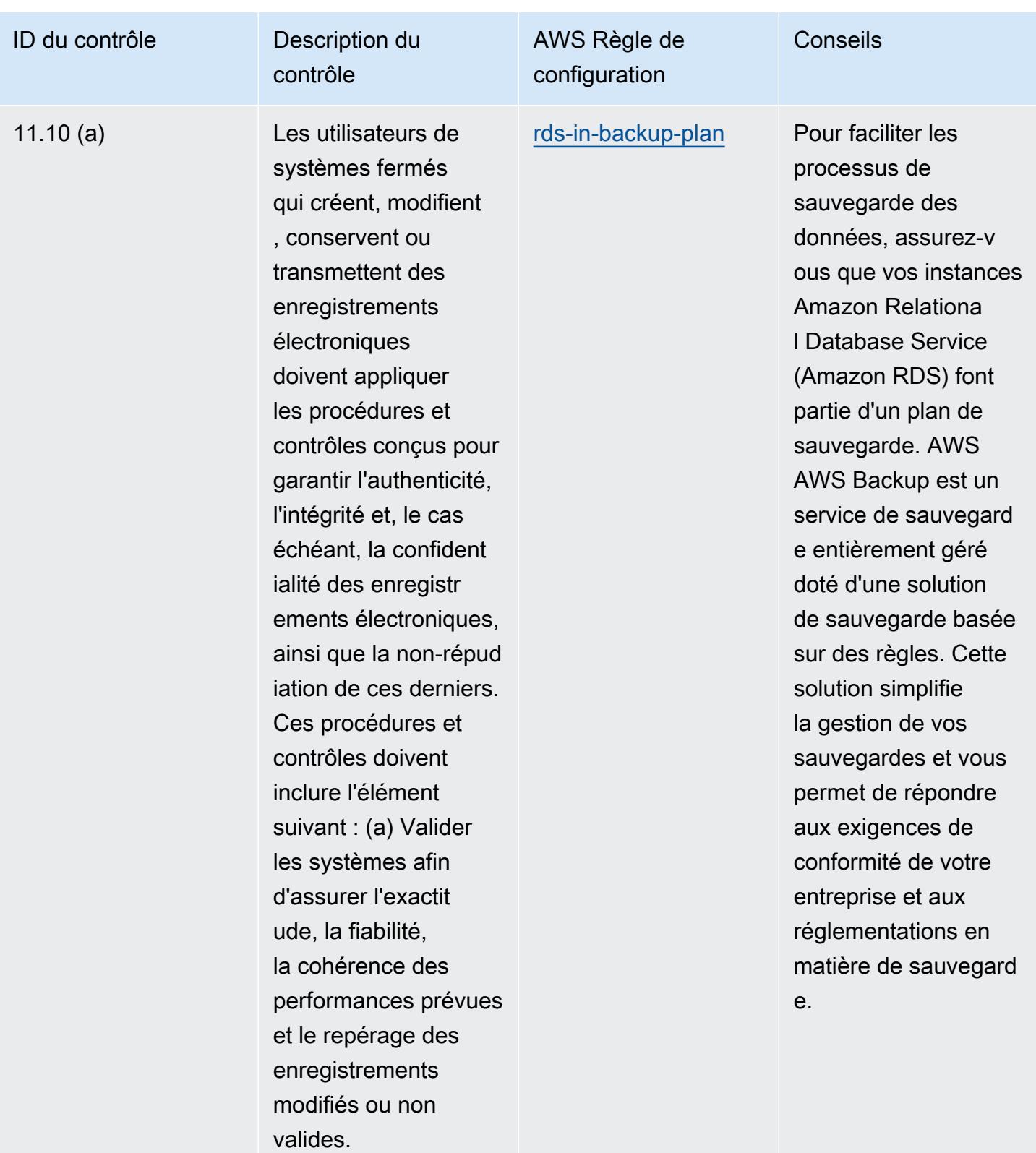

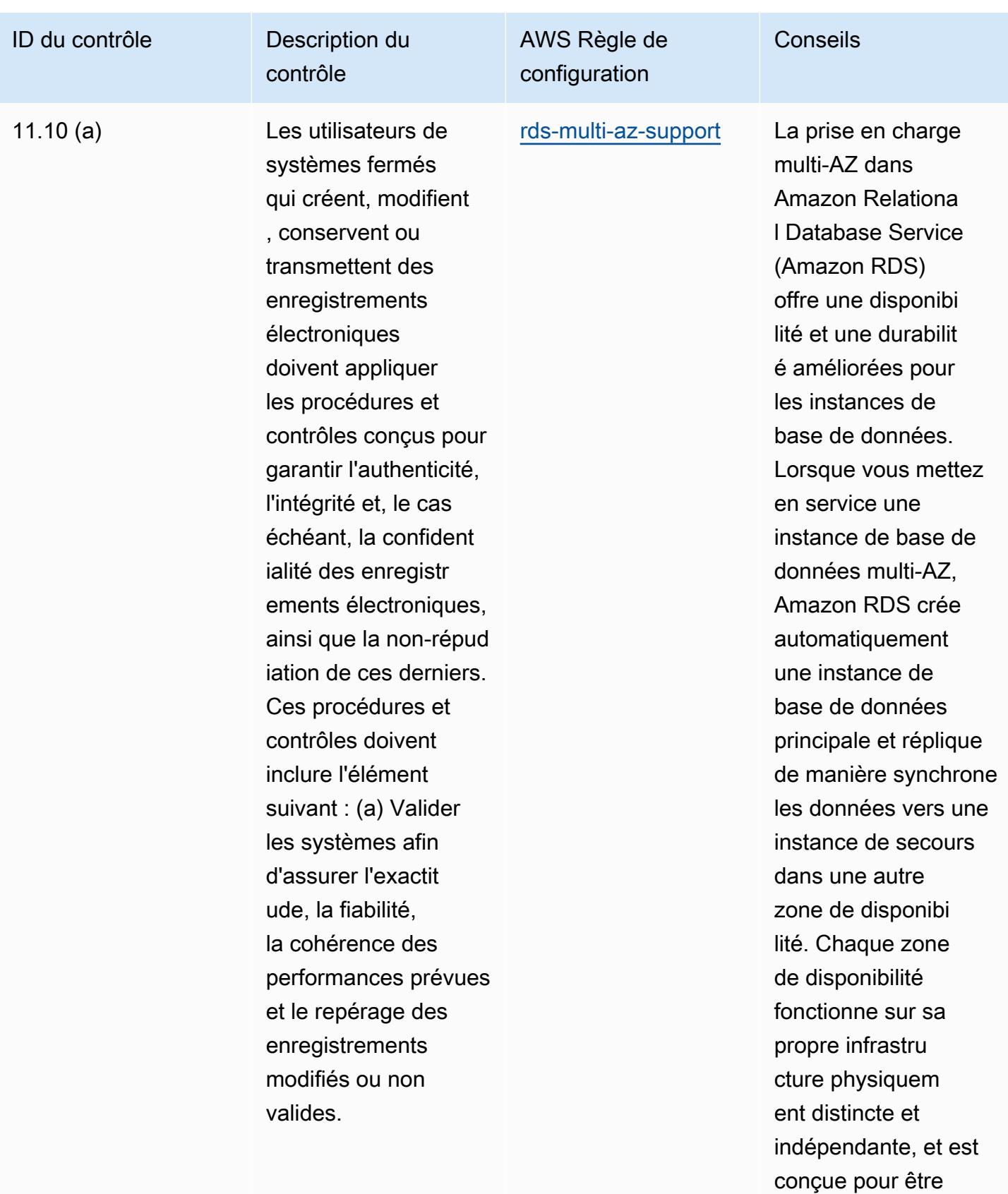

hautement fiable. En

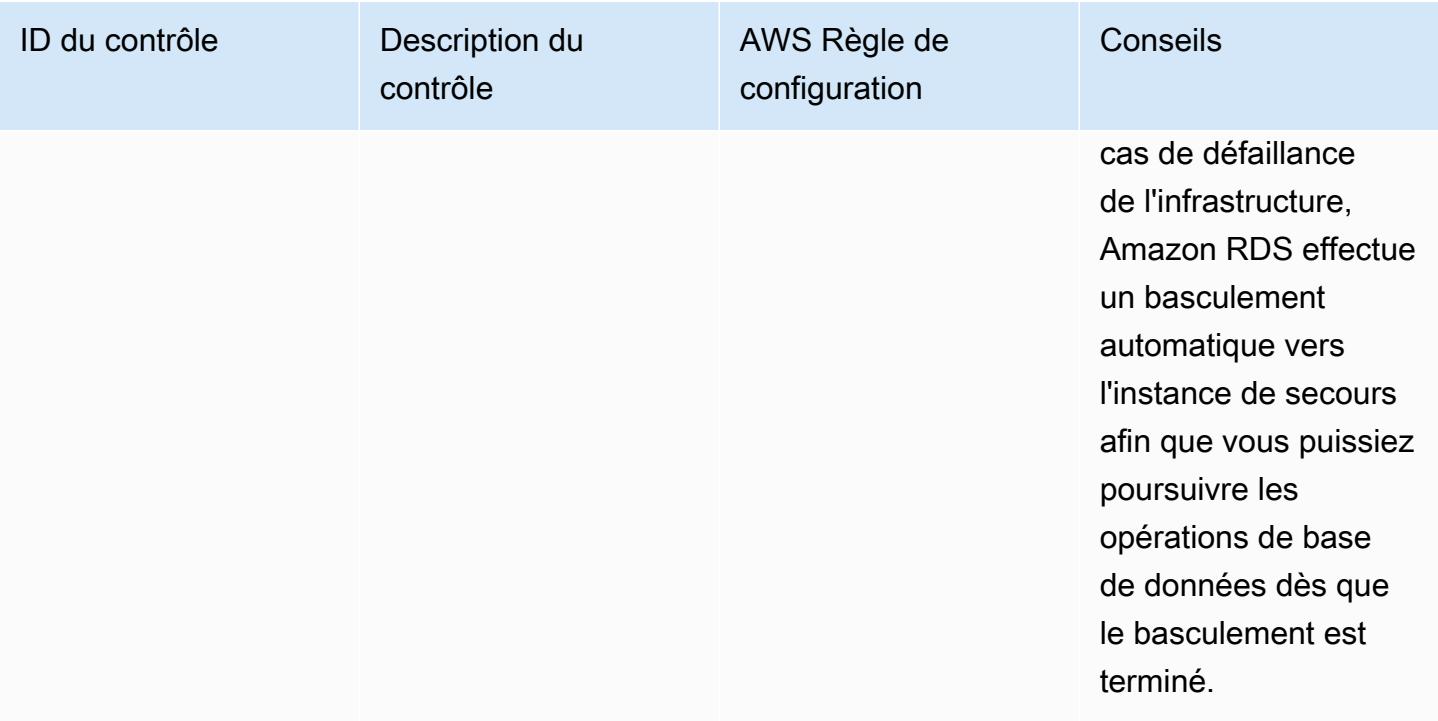

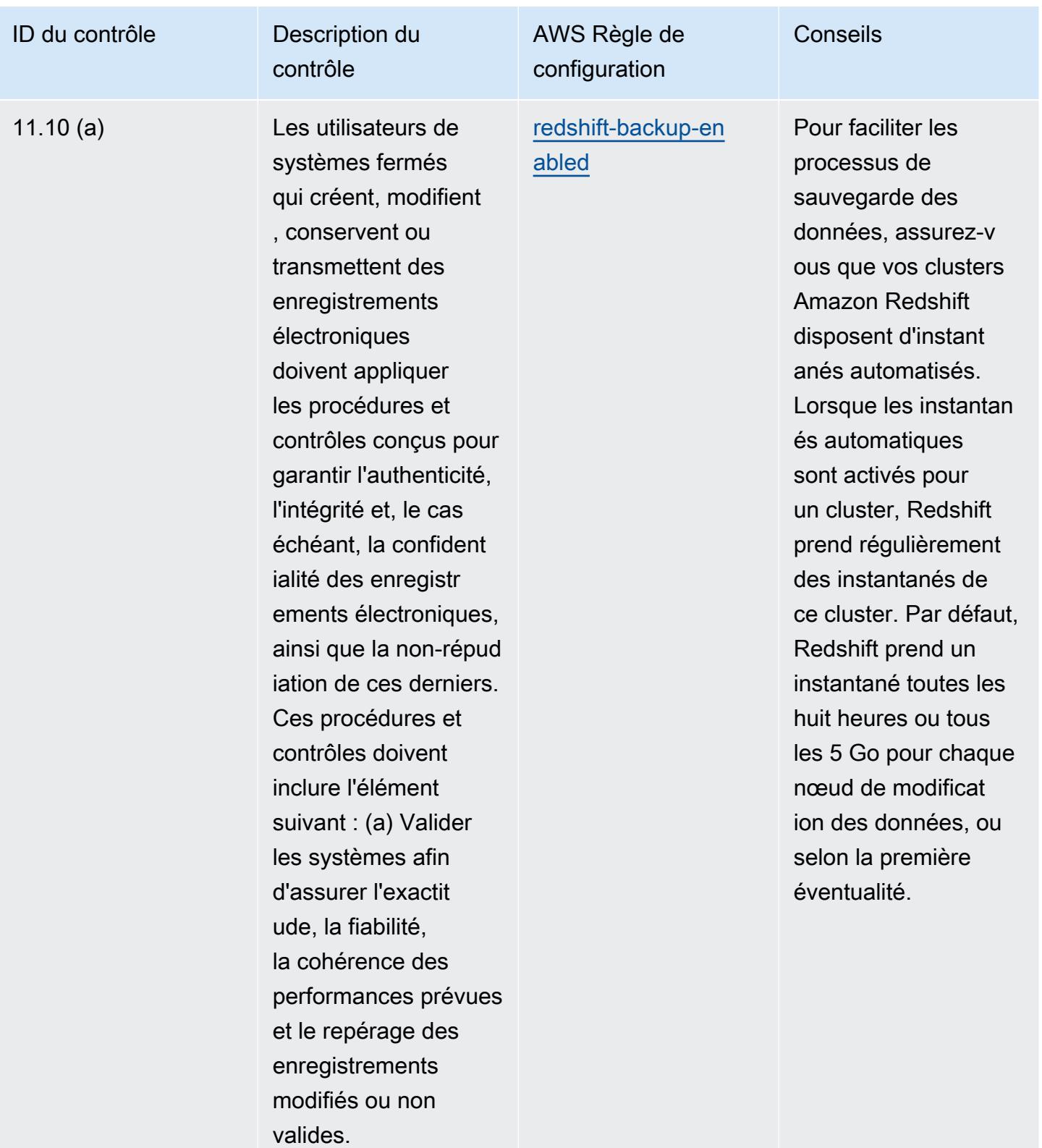

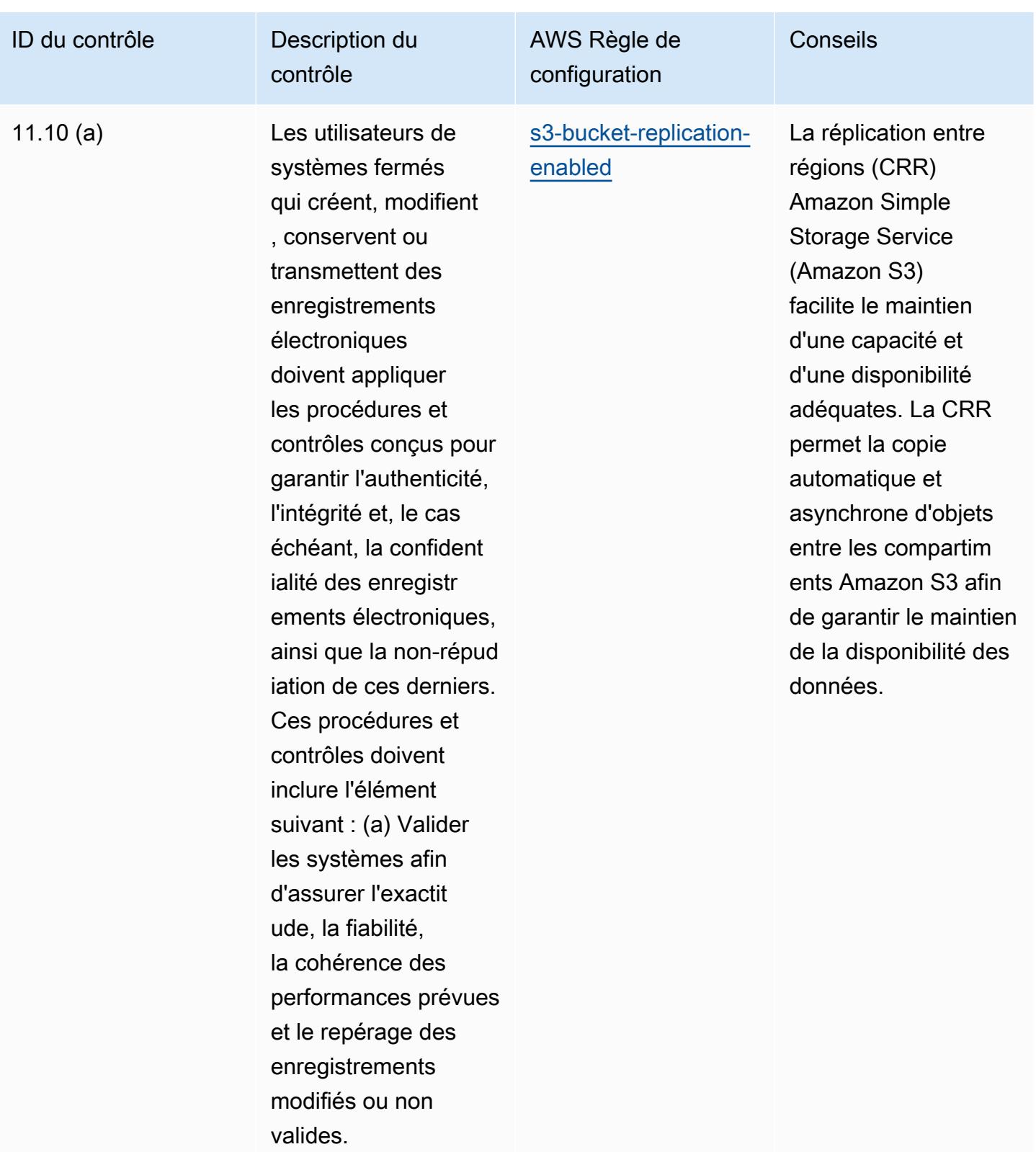

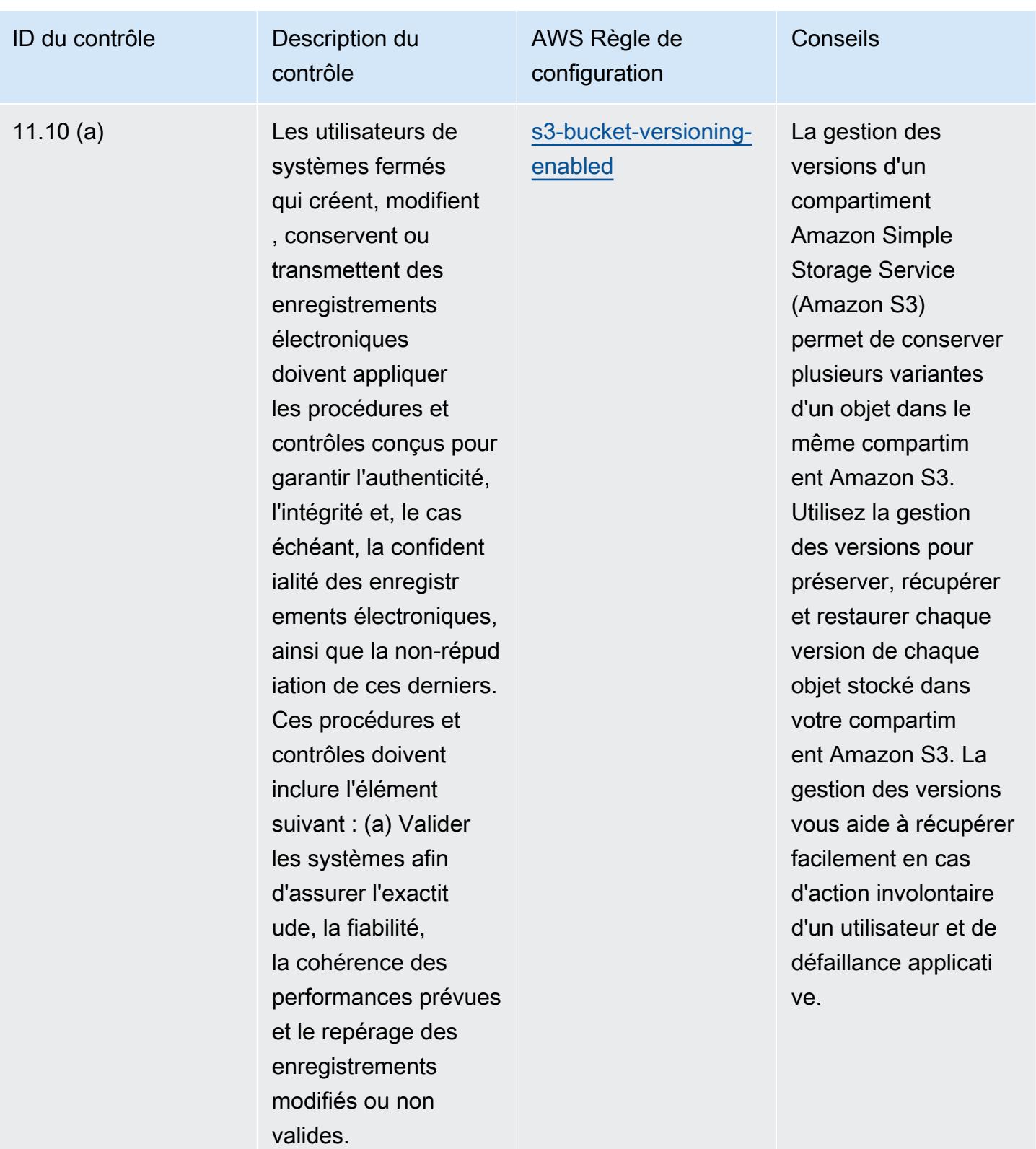

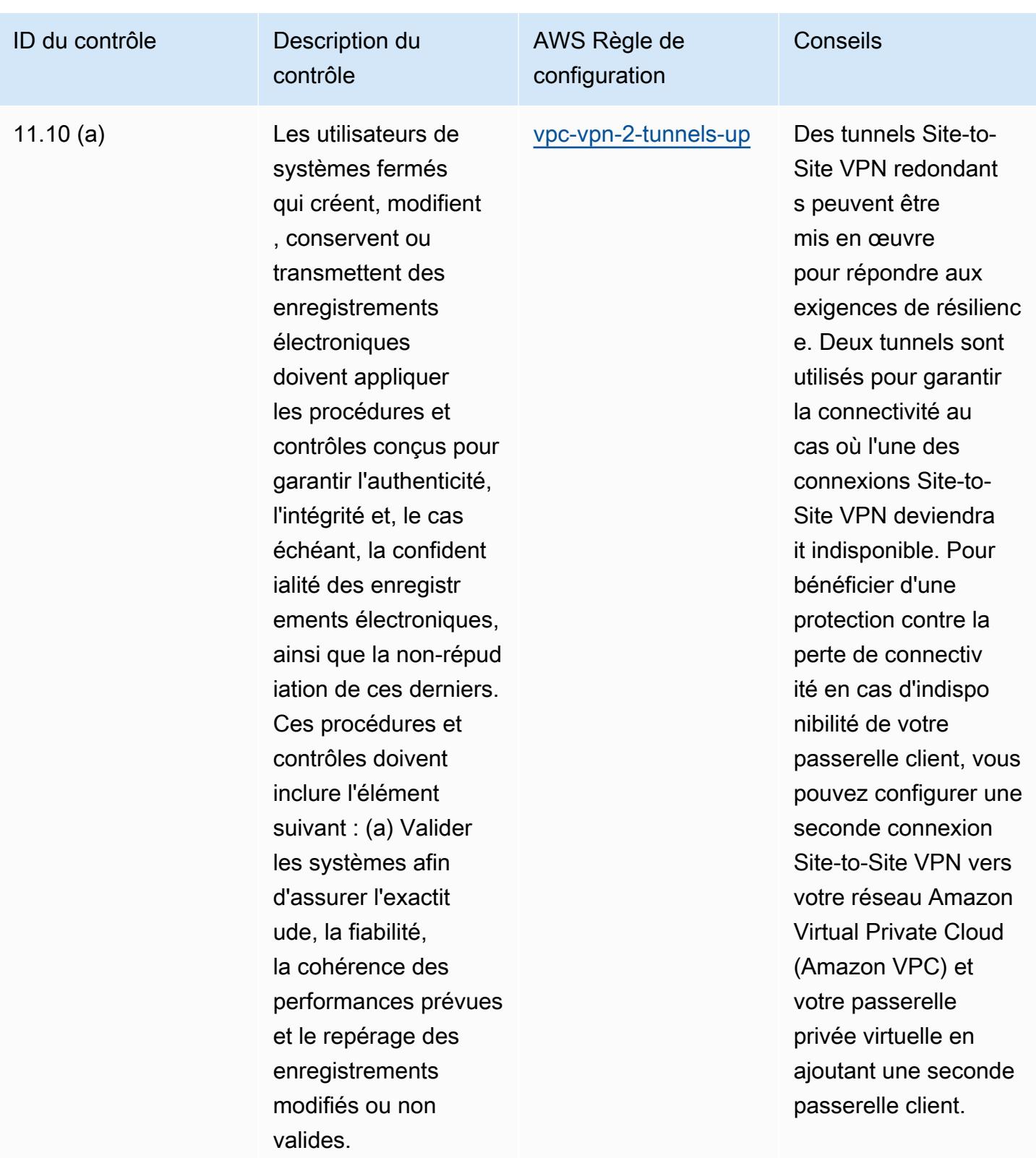

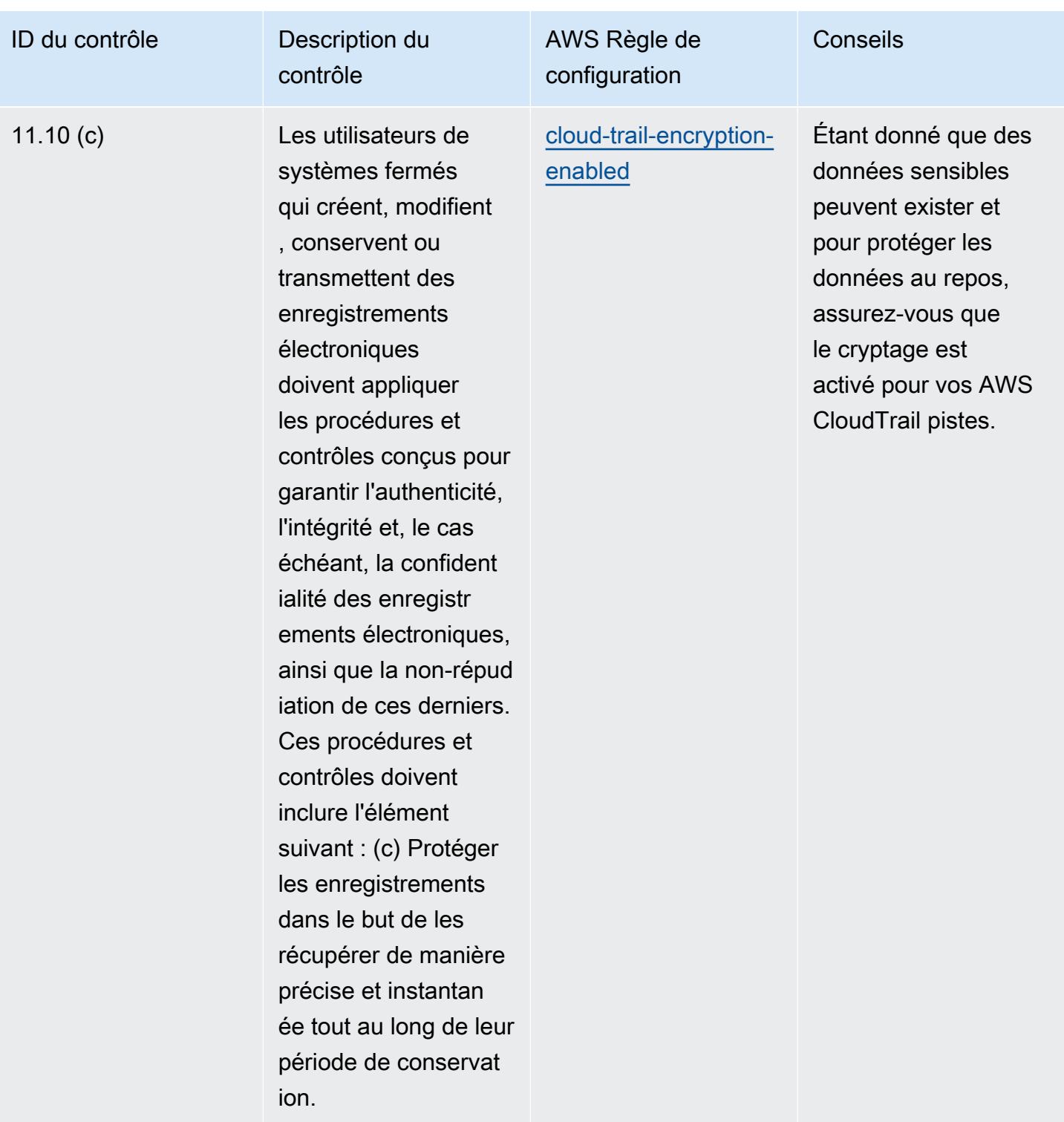

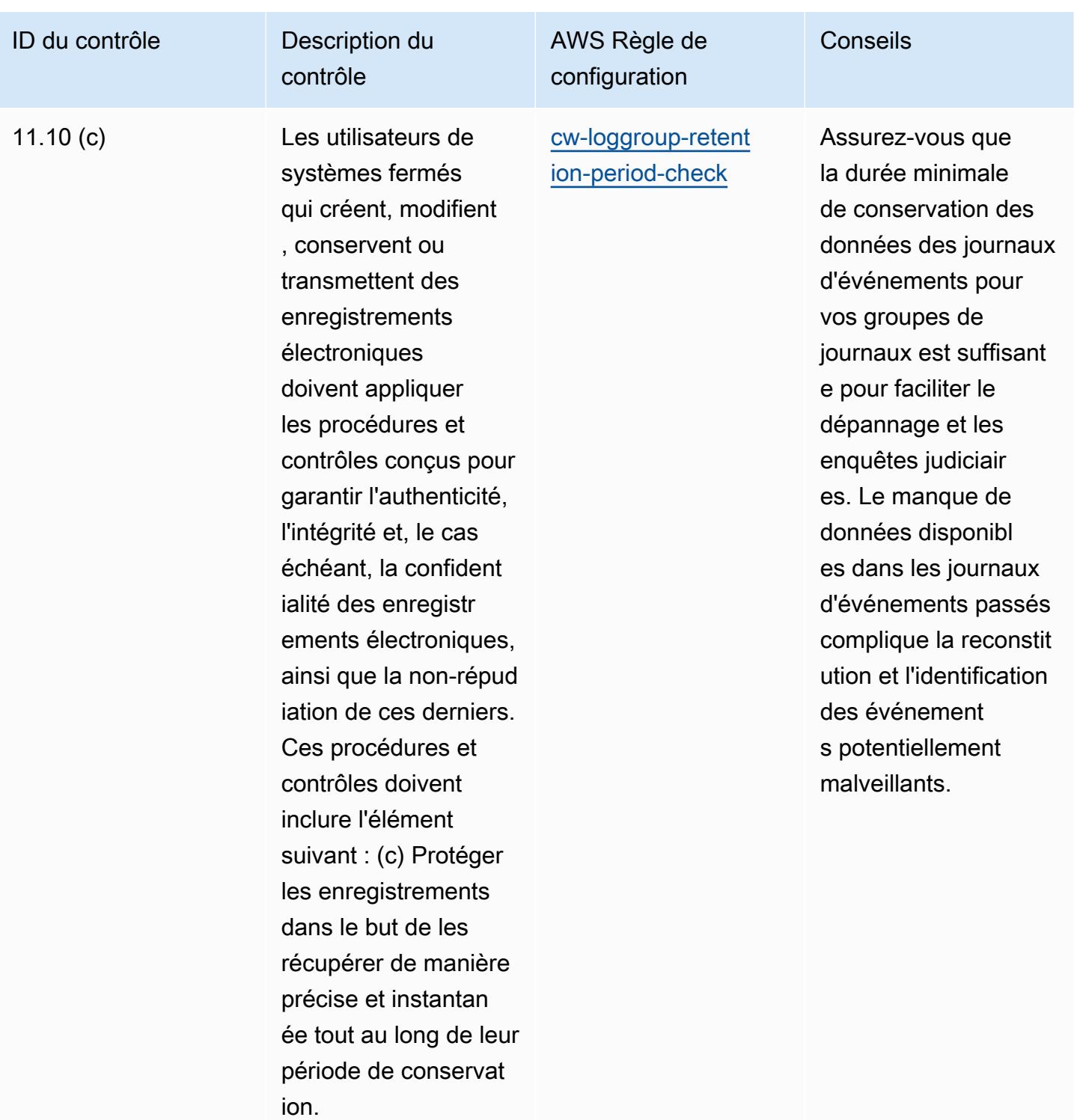

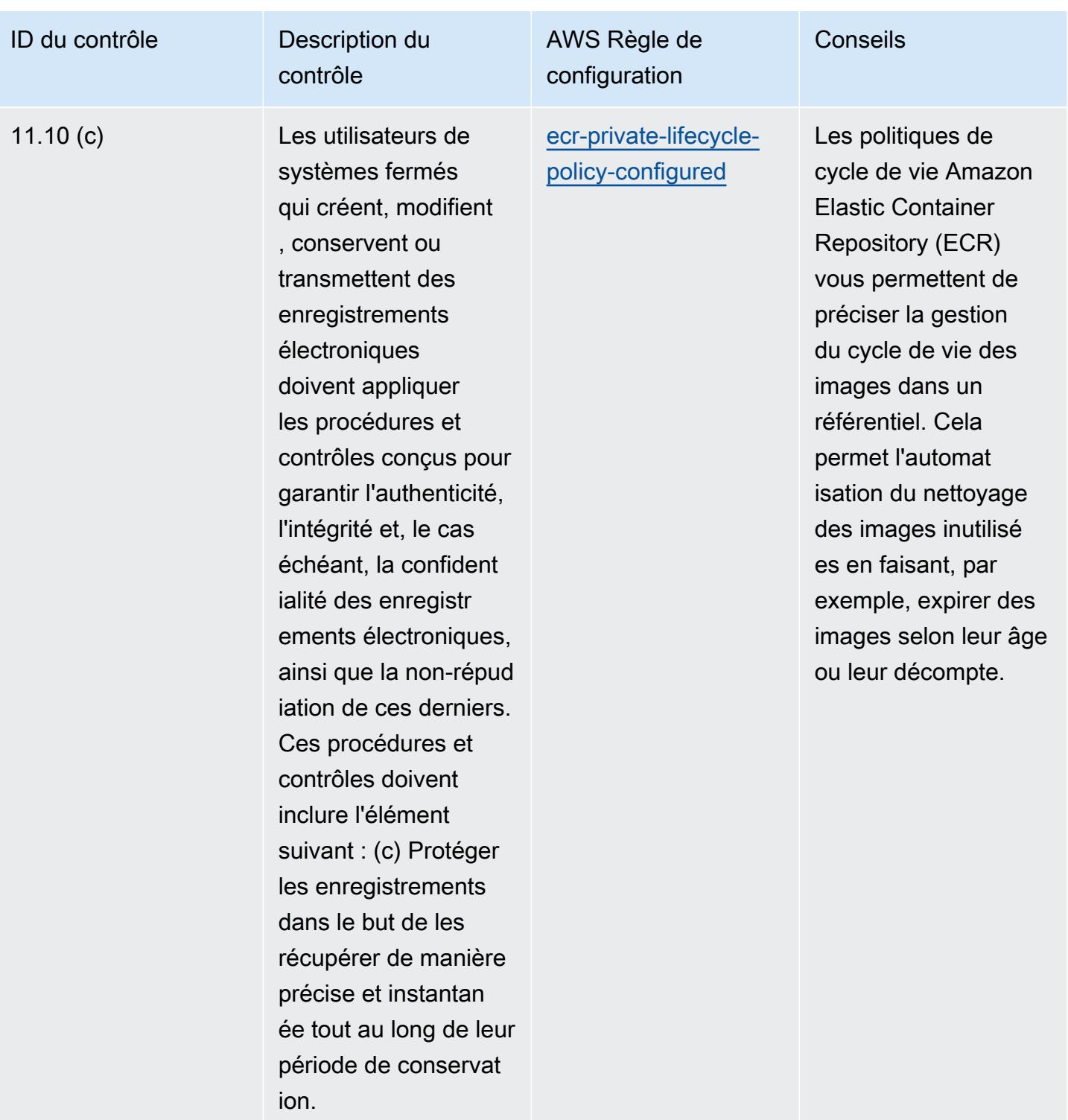

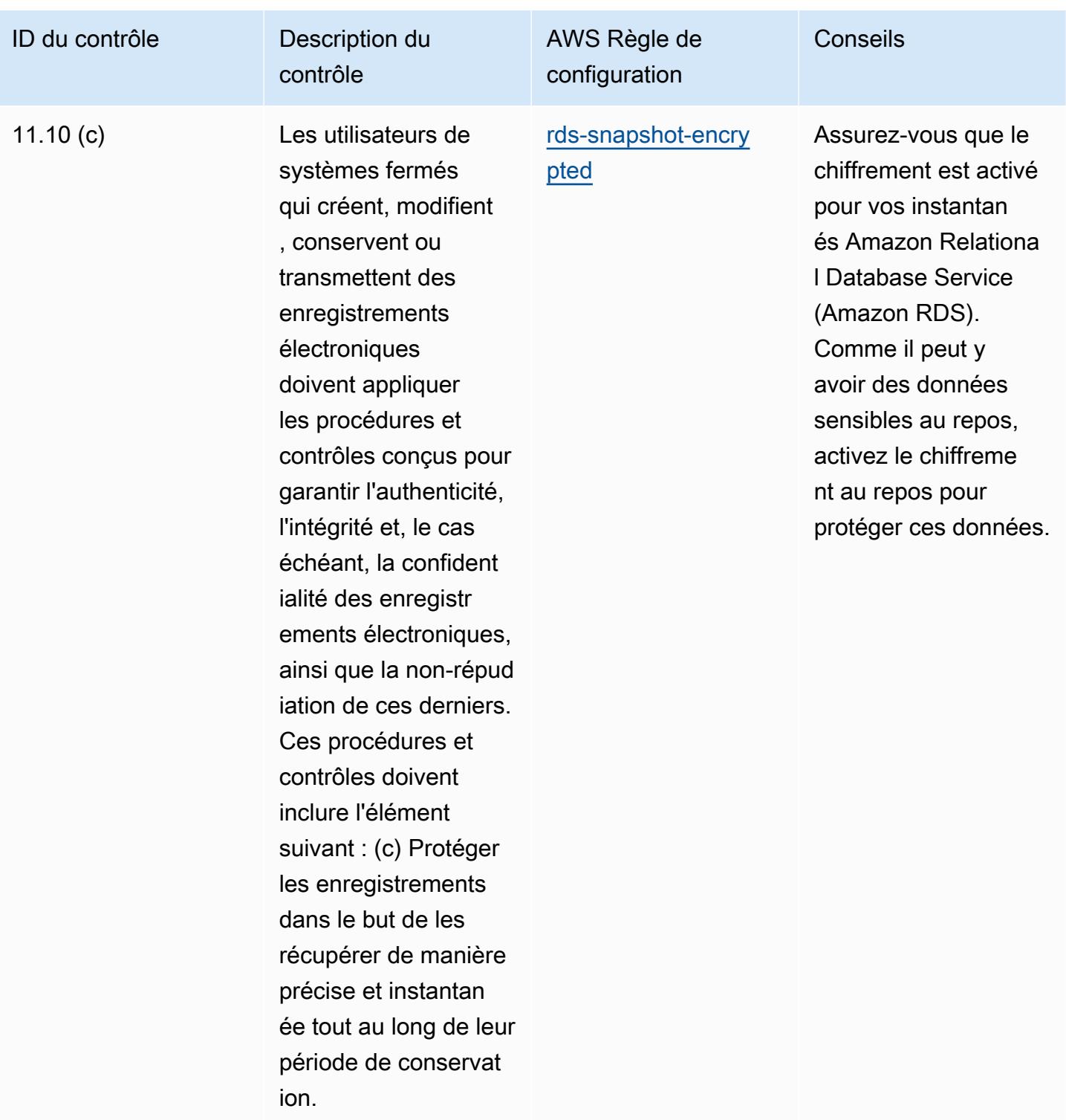

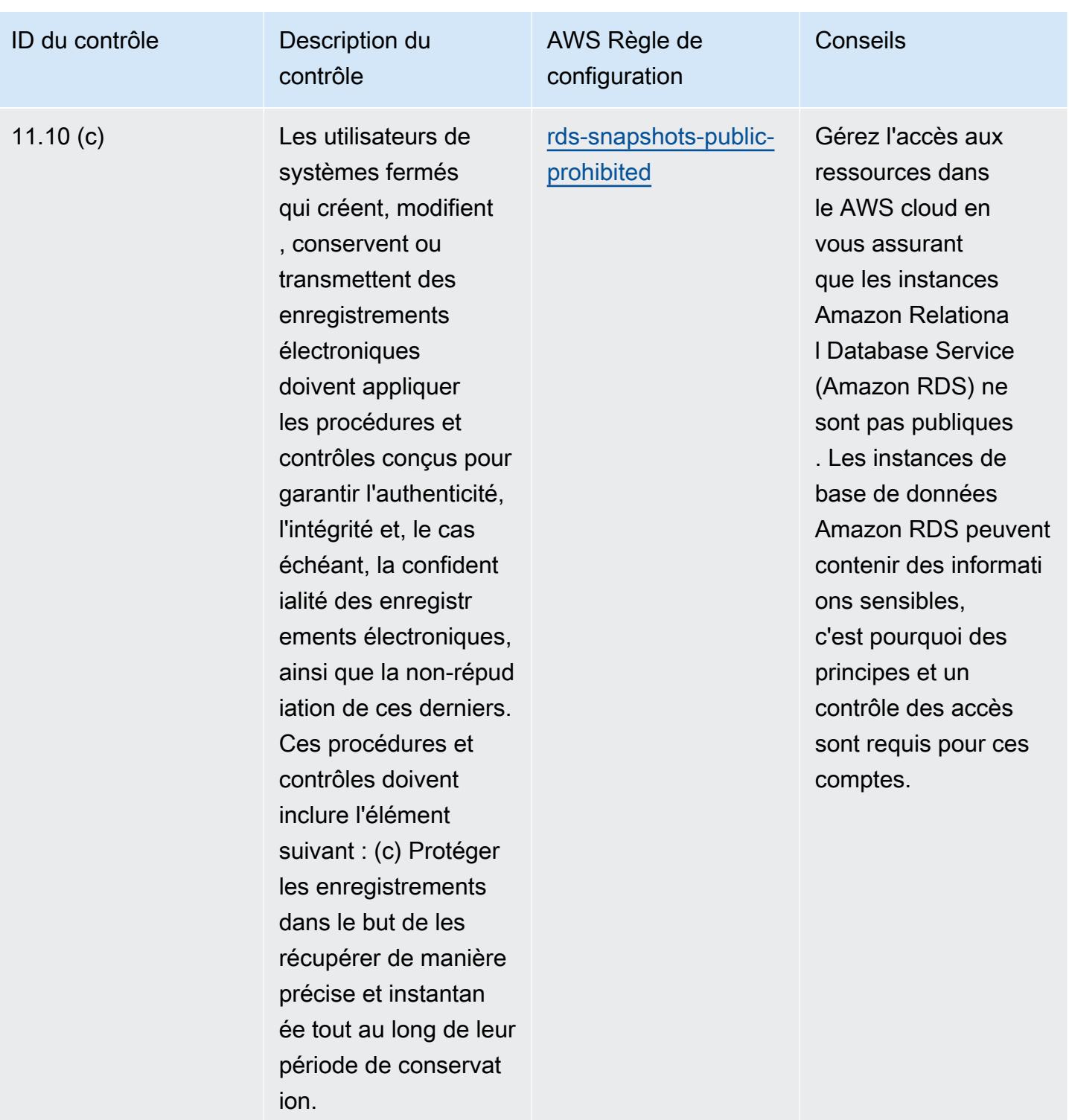

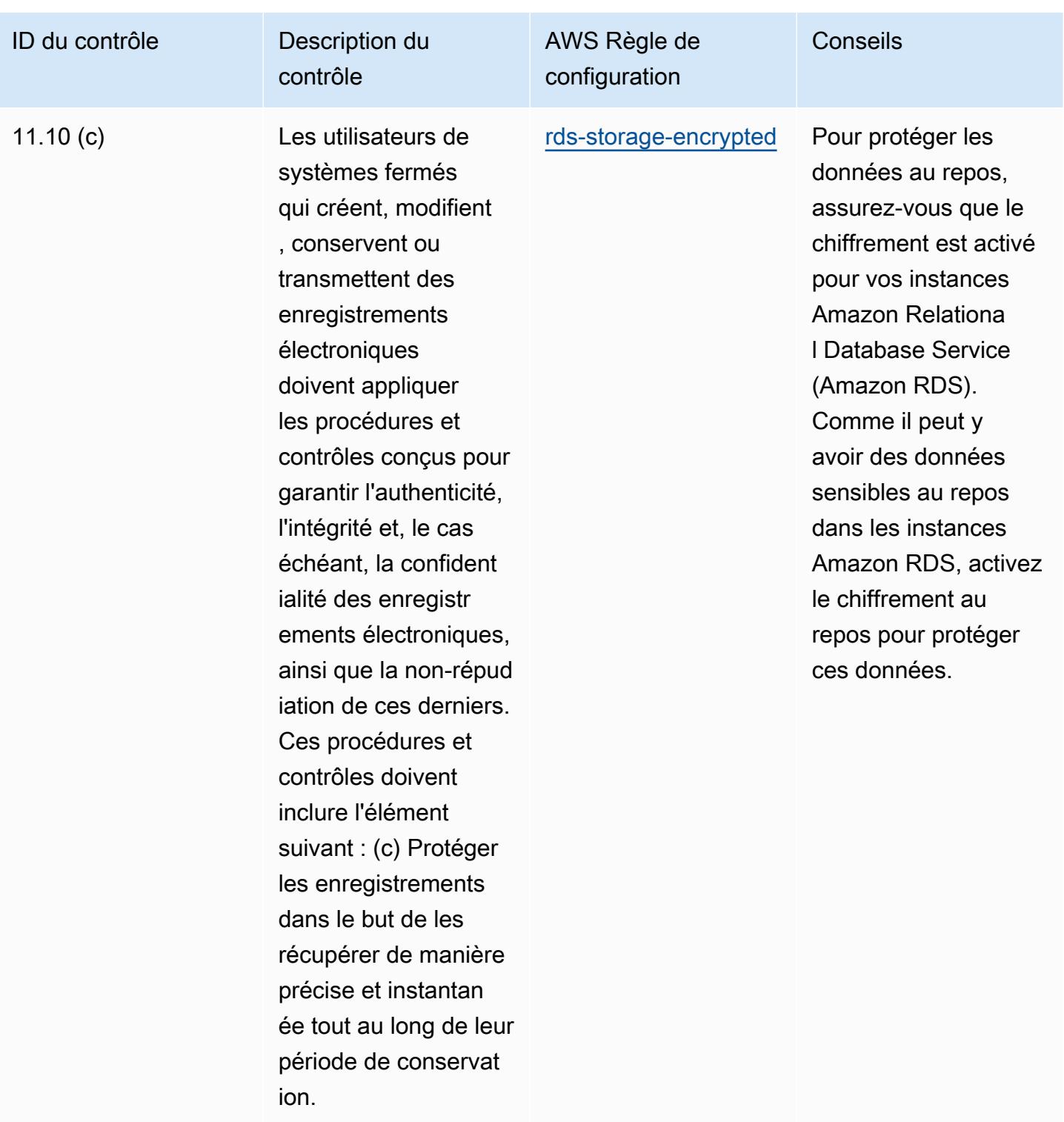

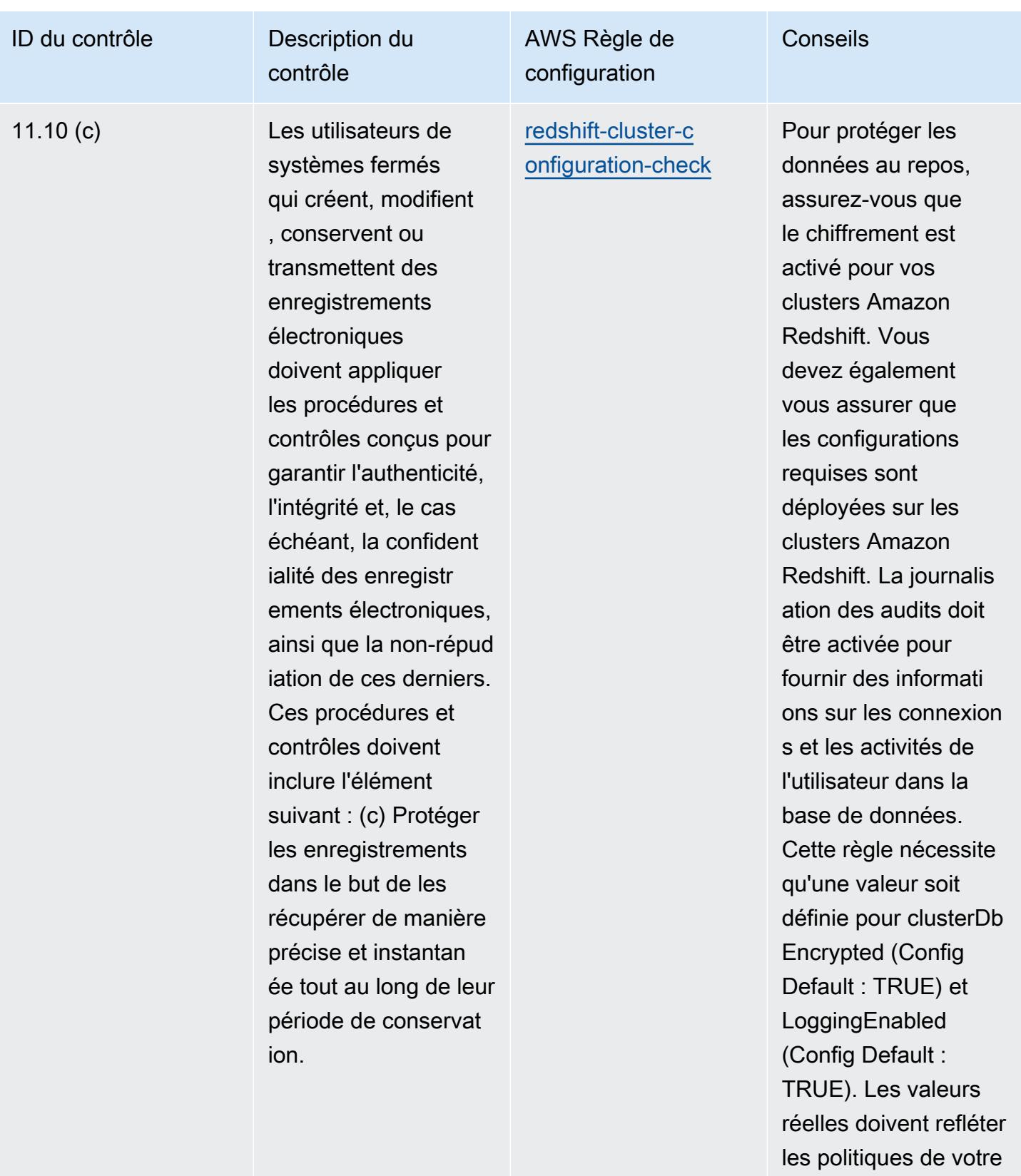

organisation.

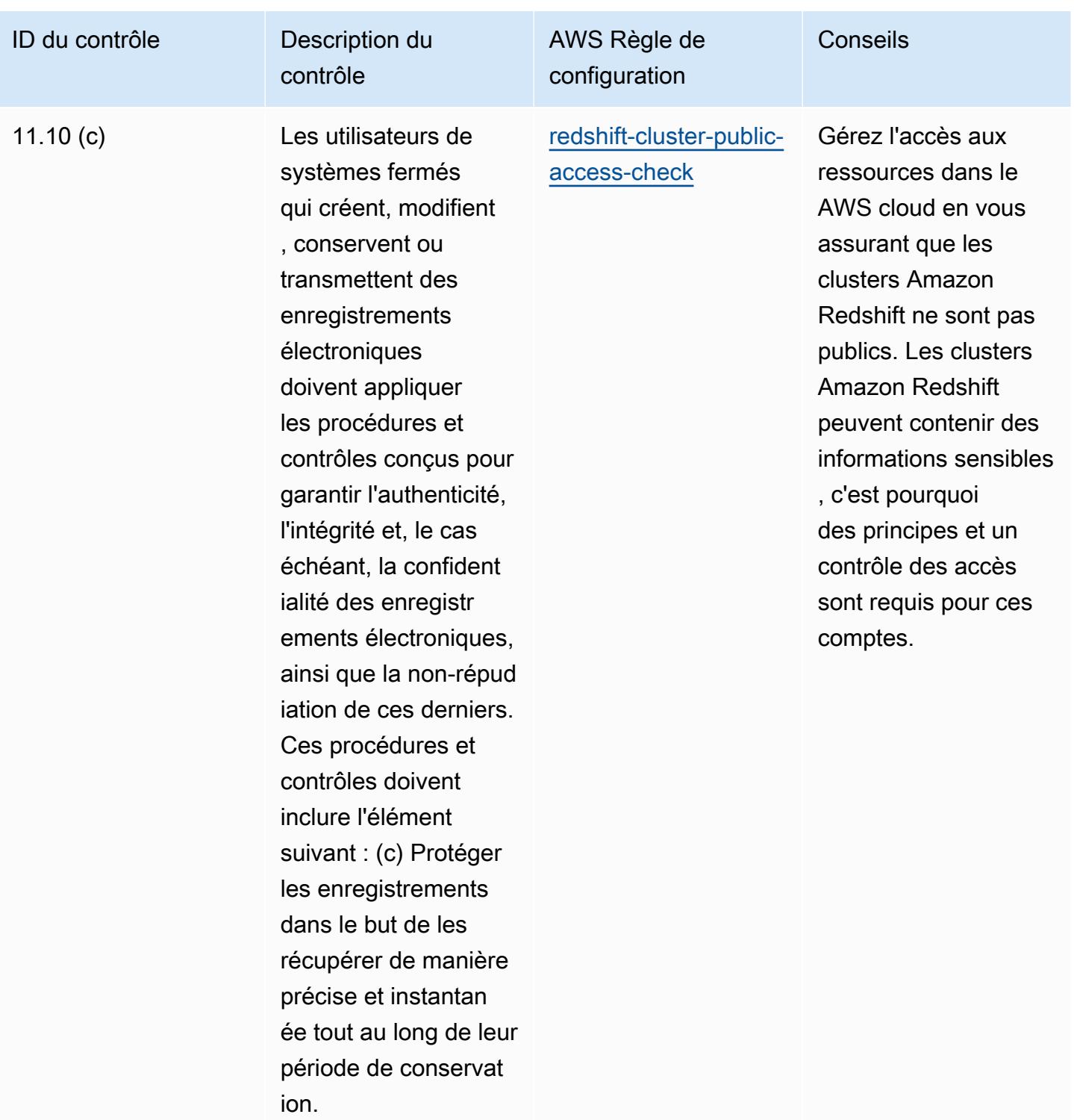

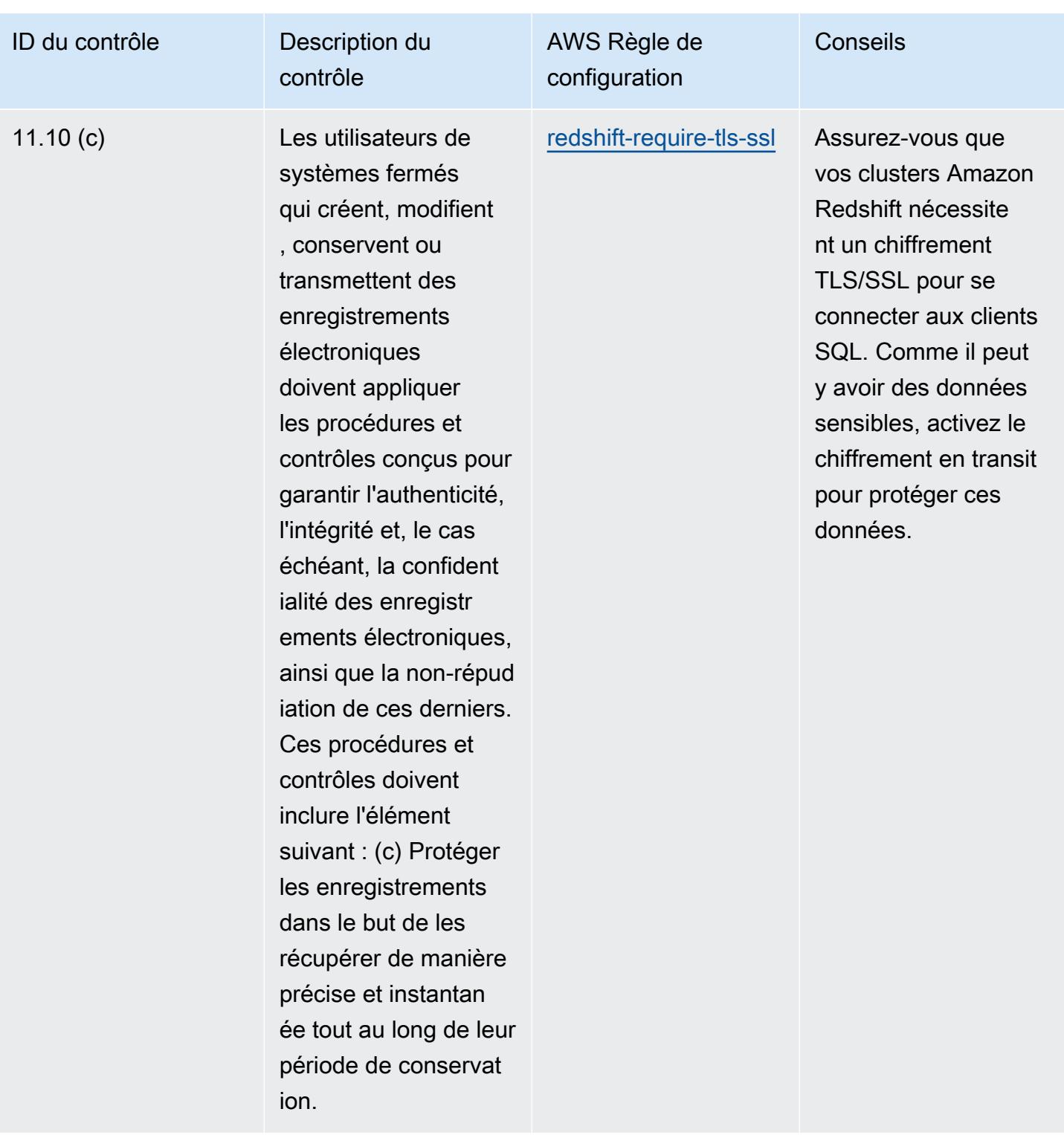

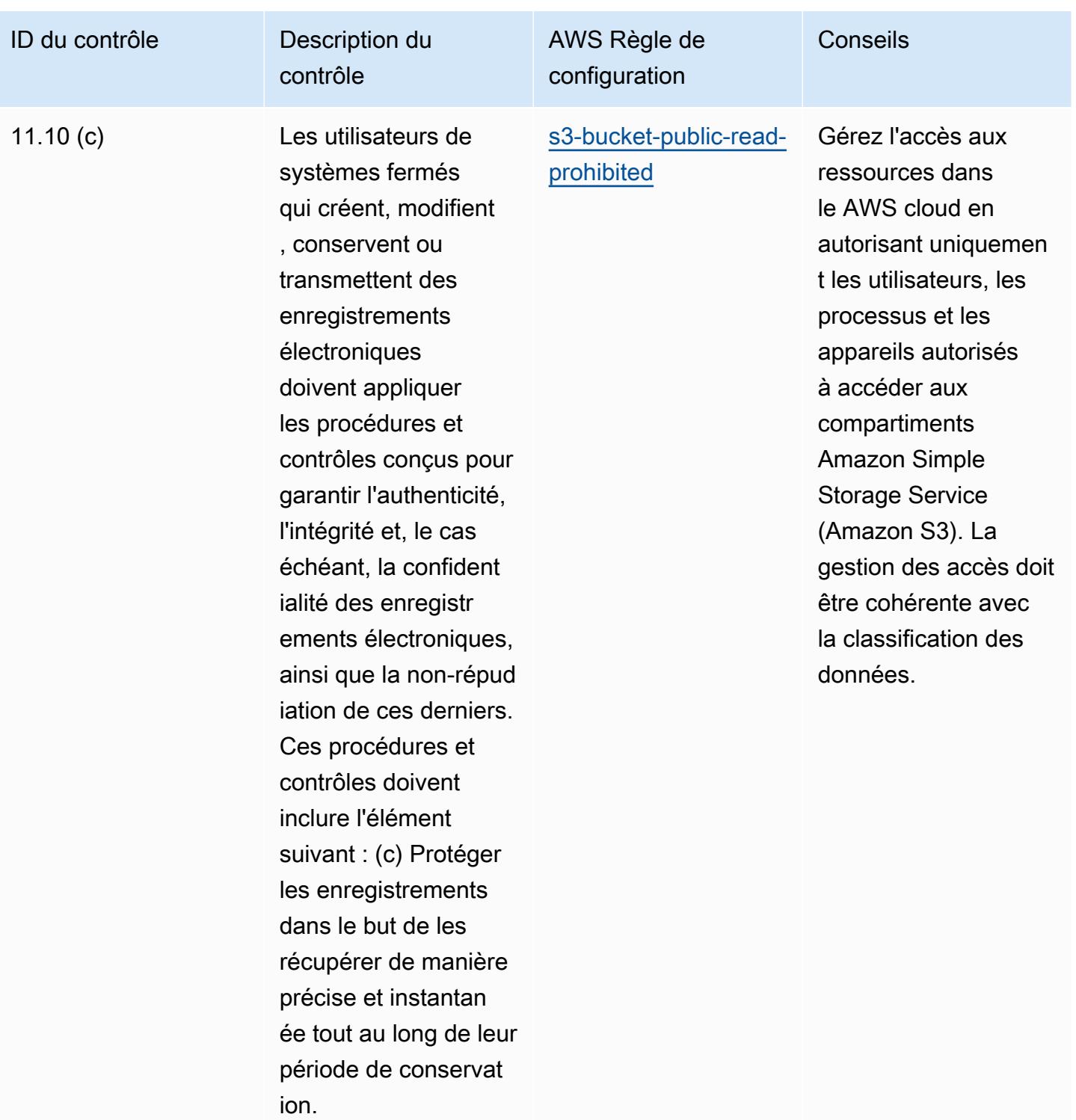

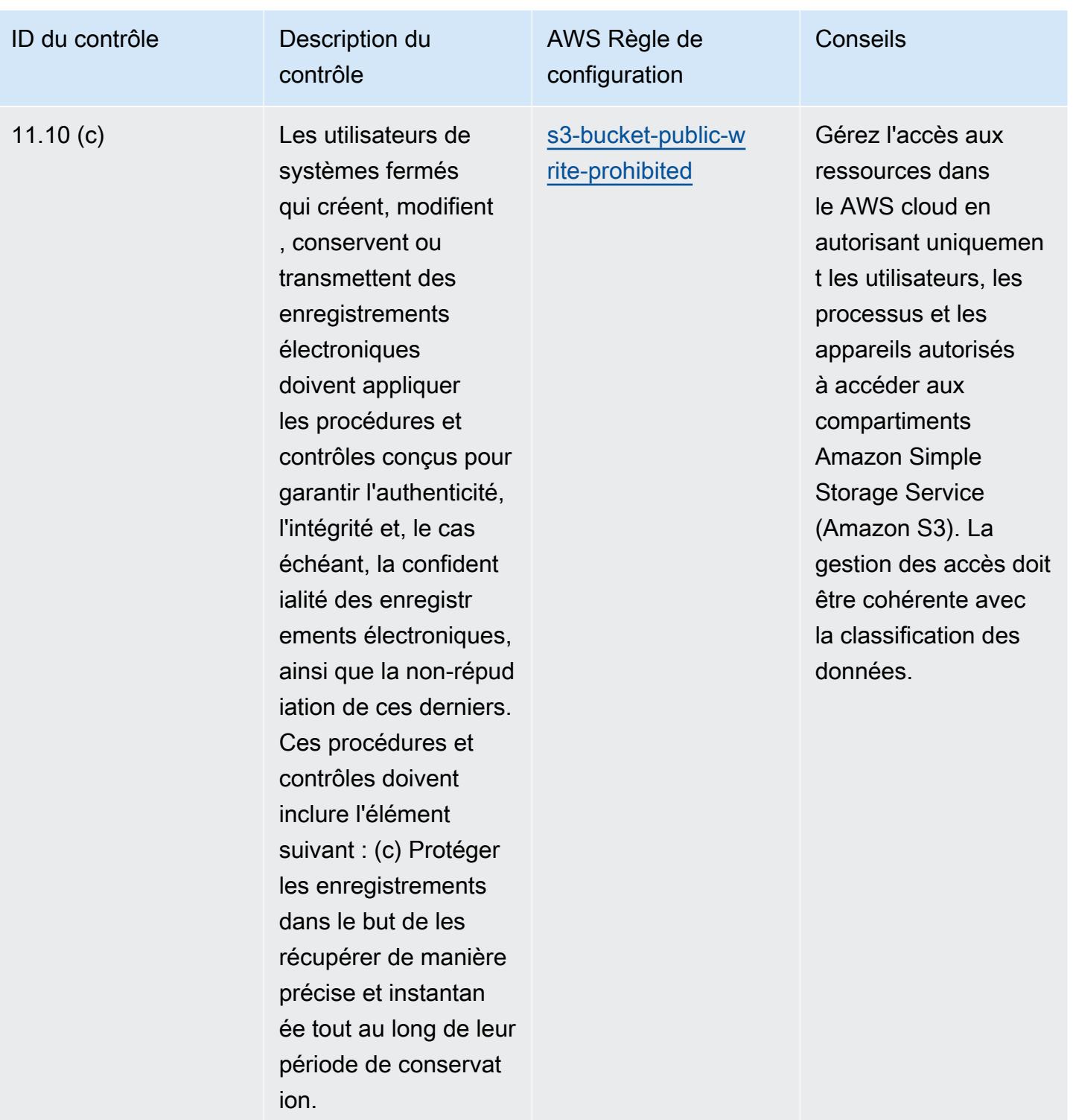

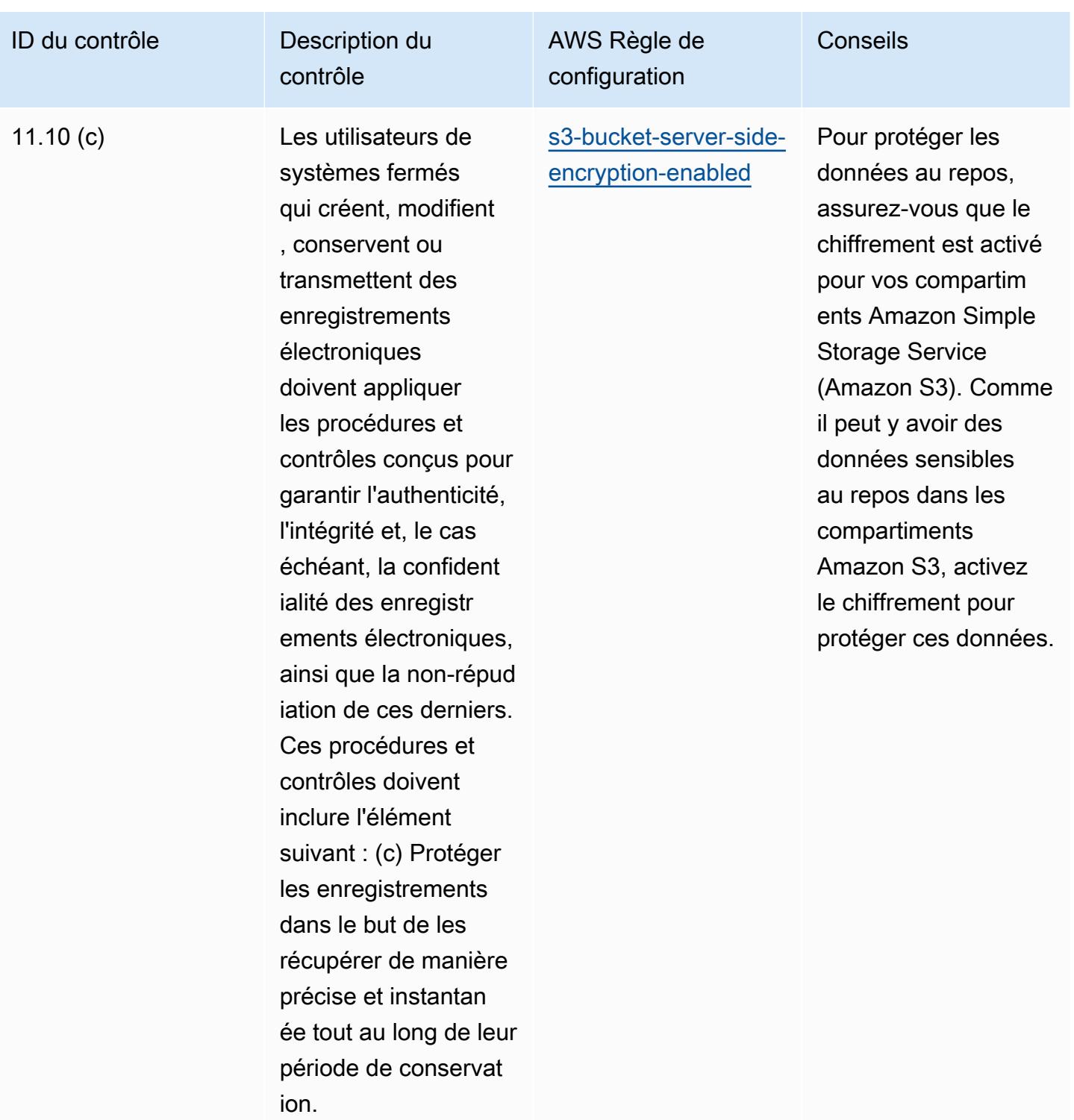

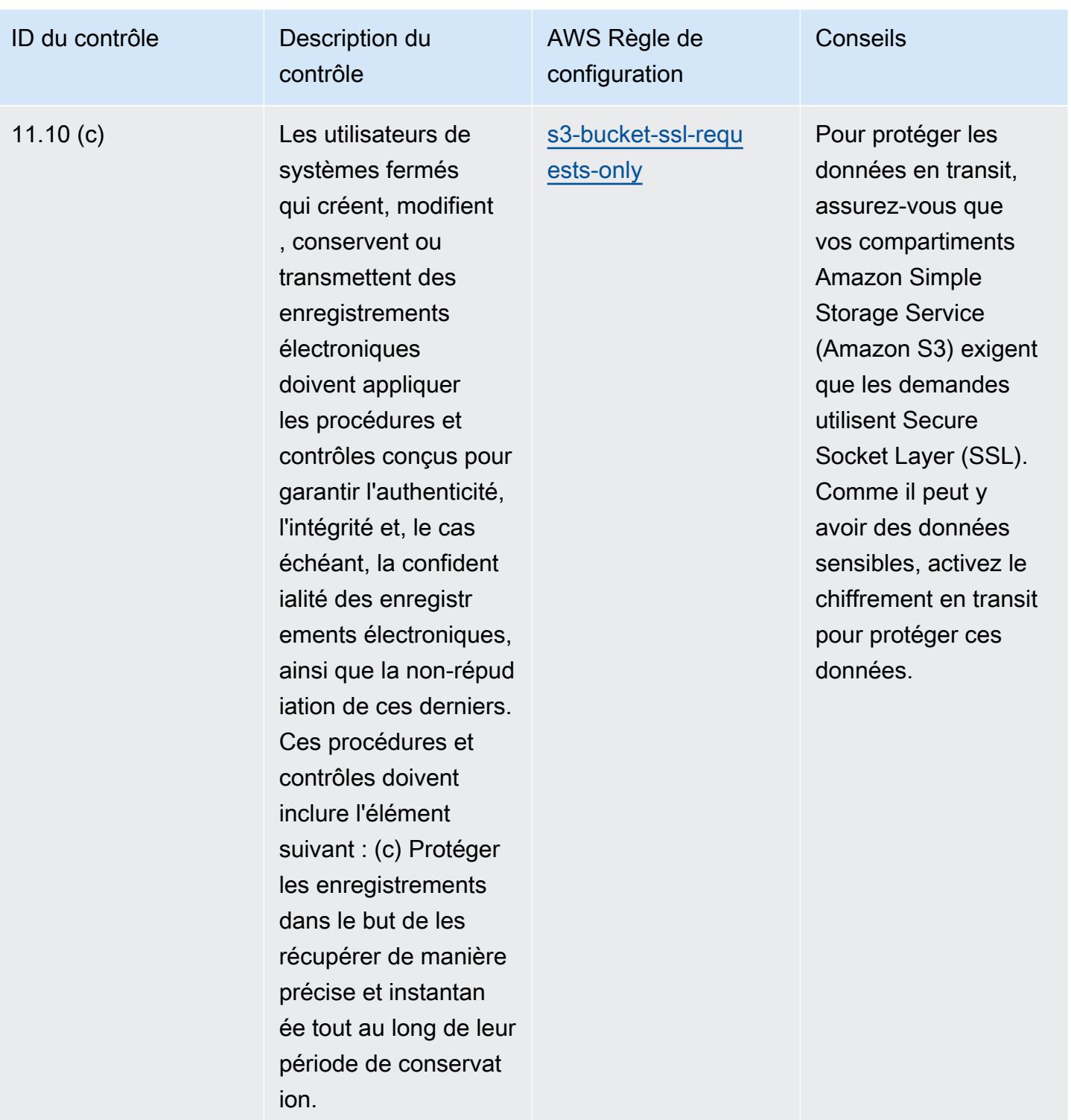

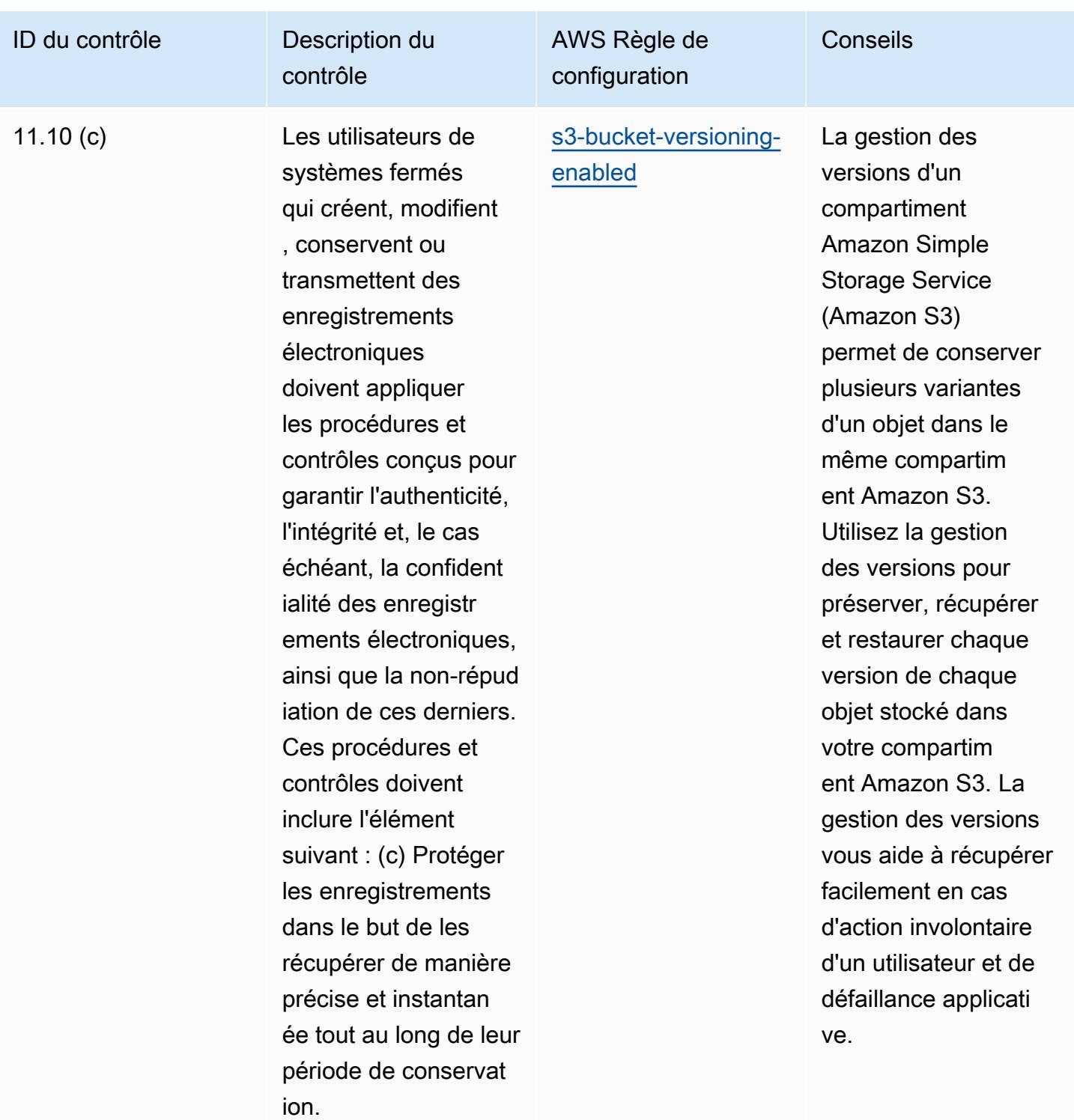

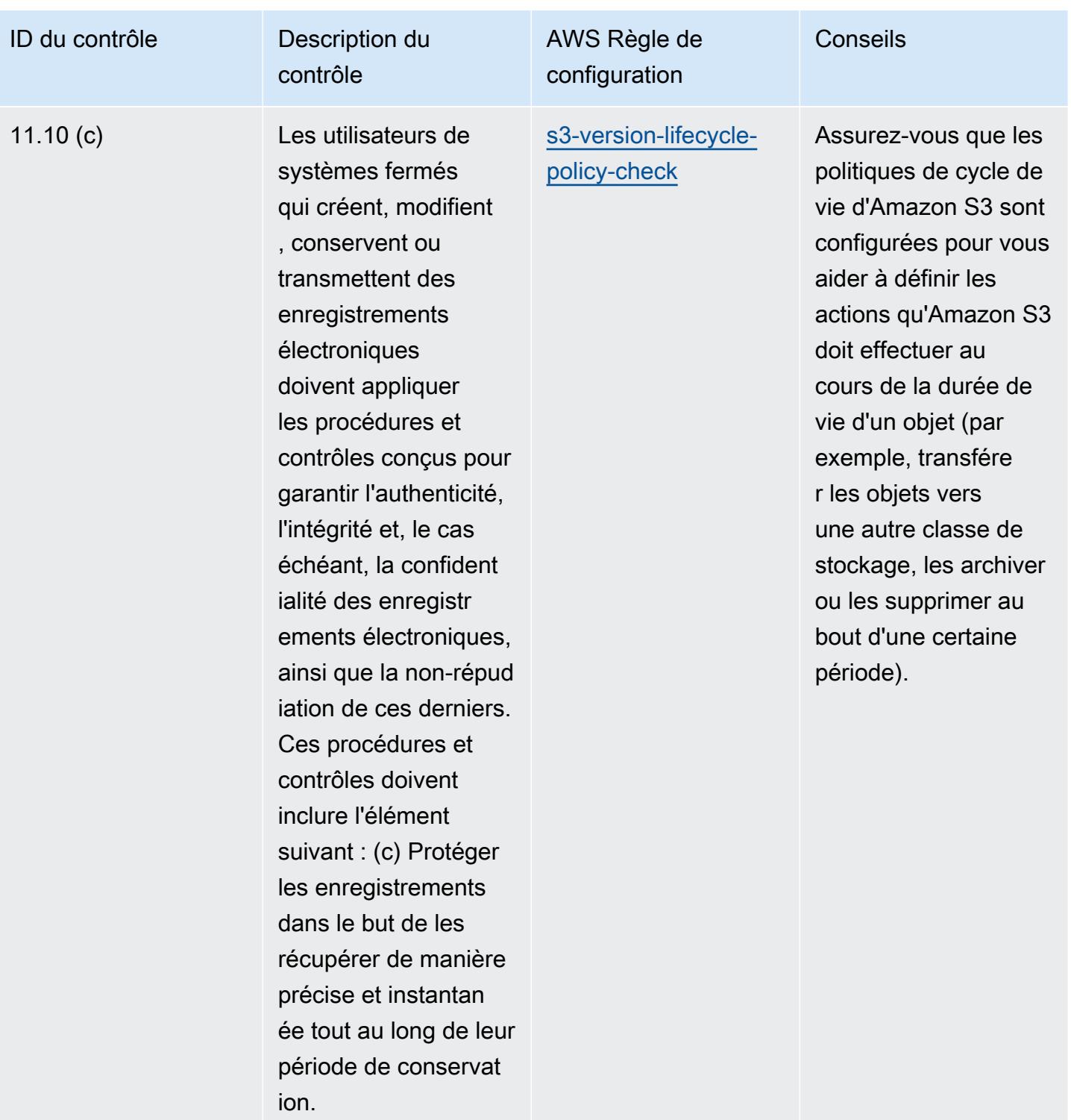

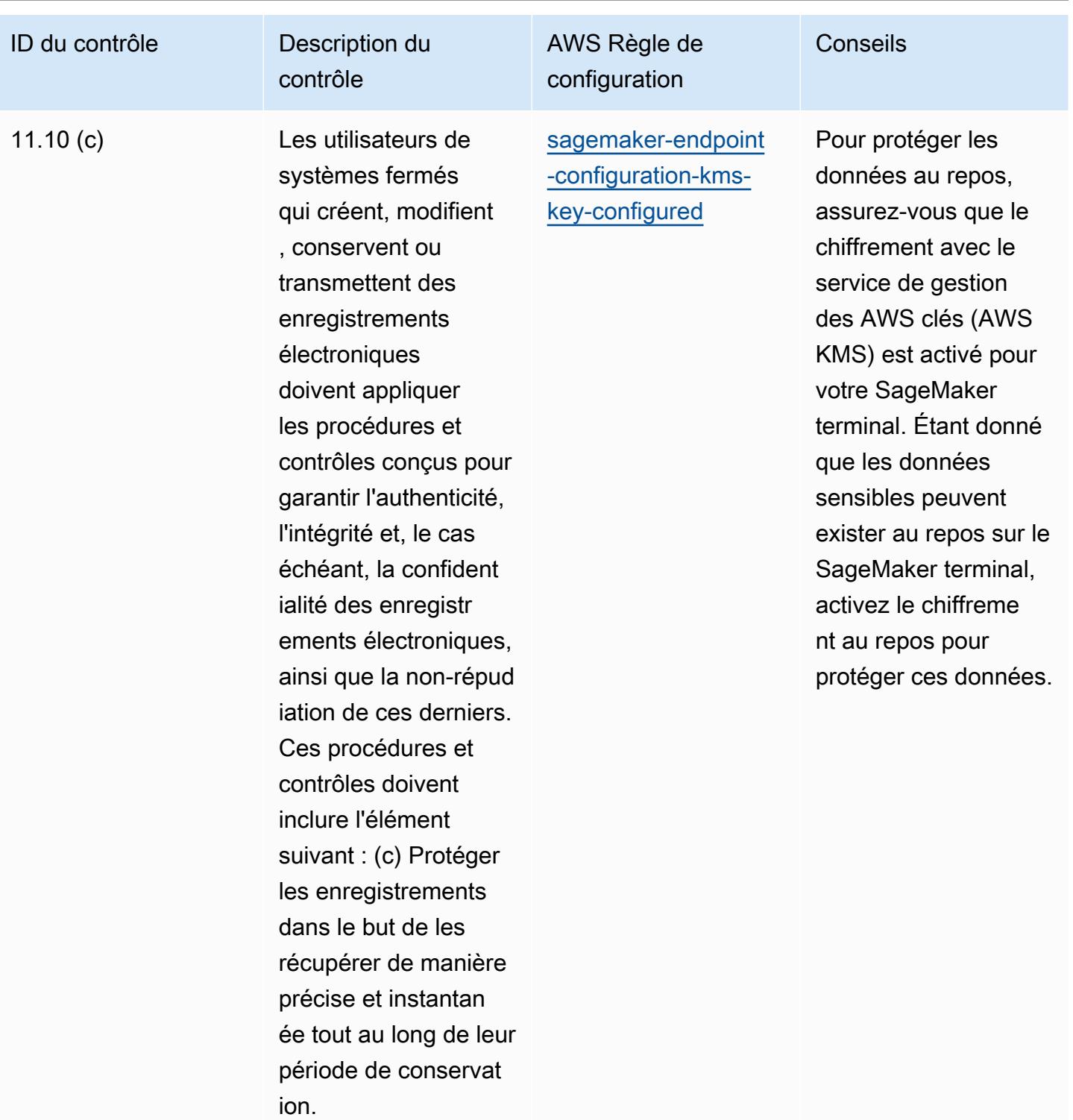

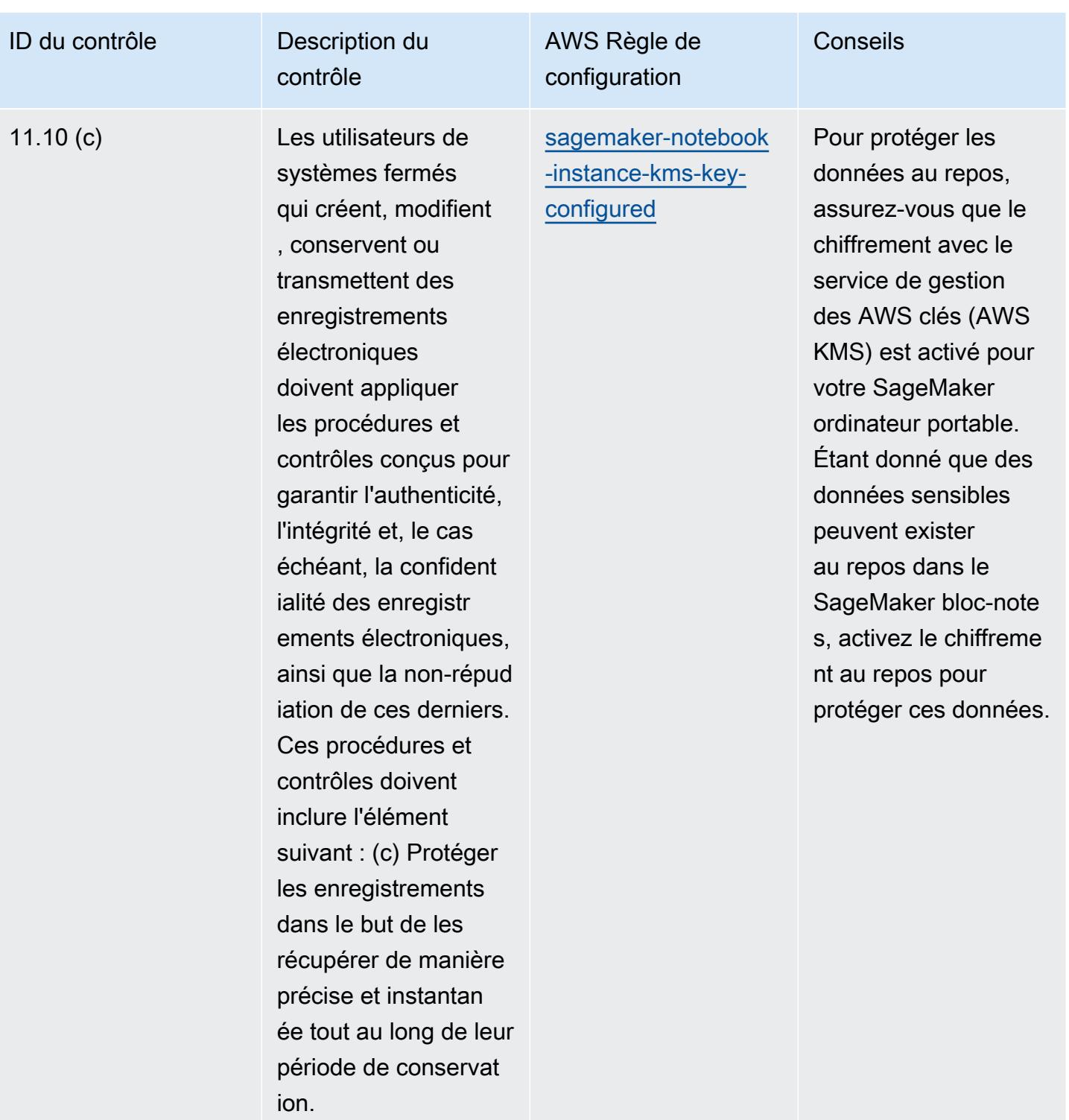
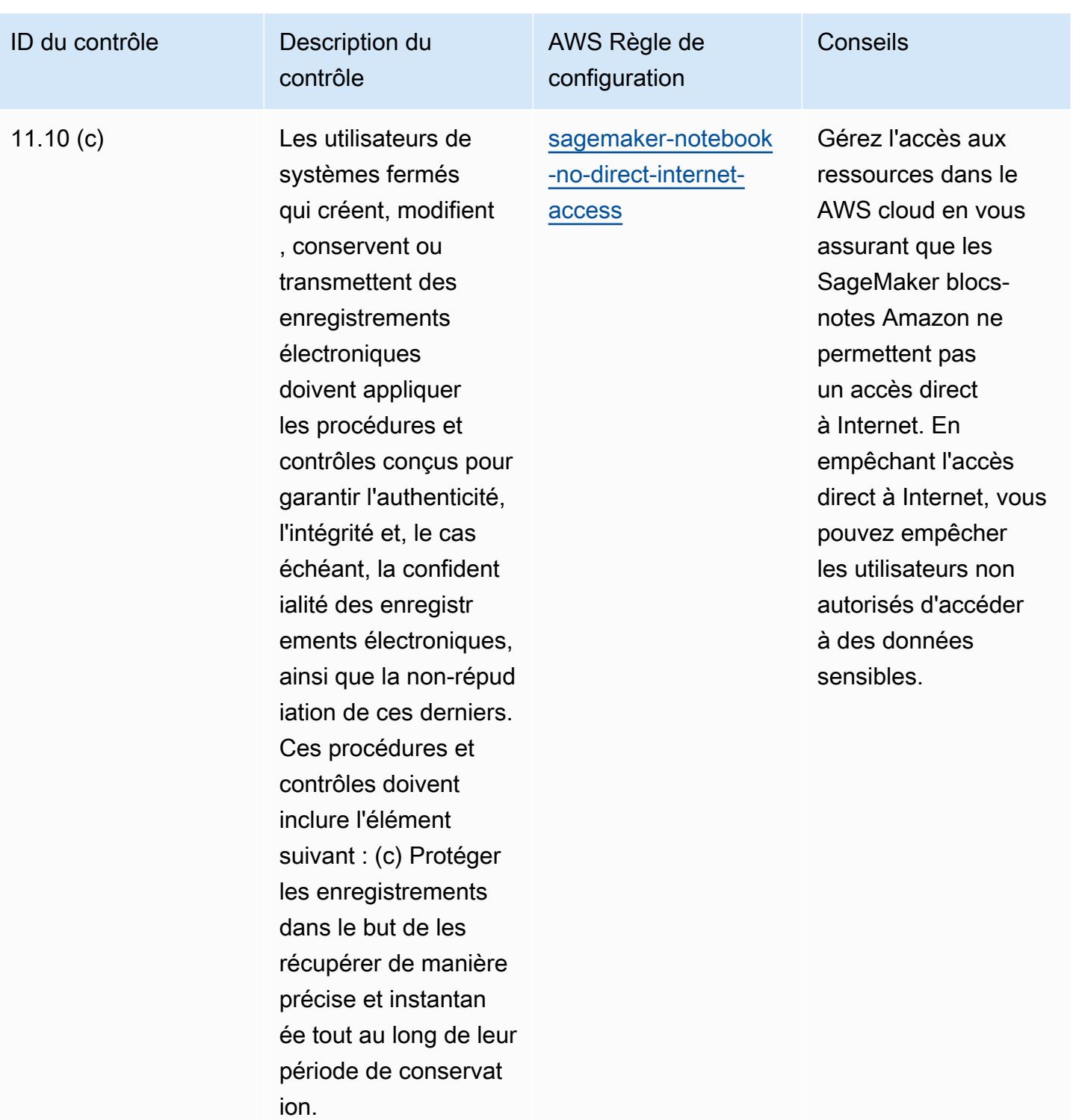

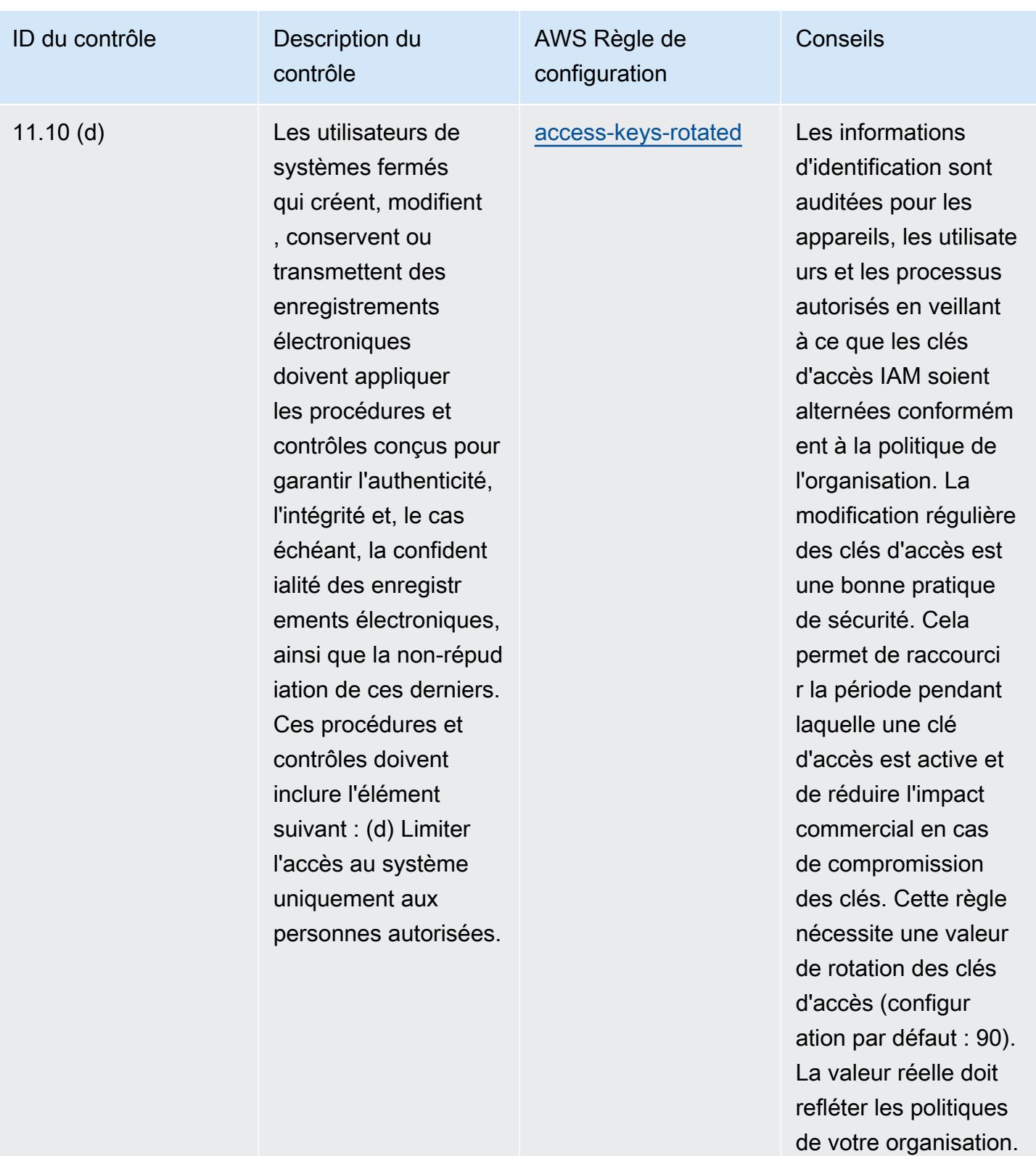

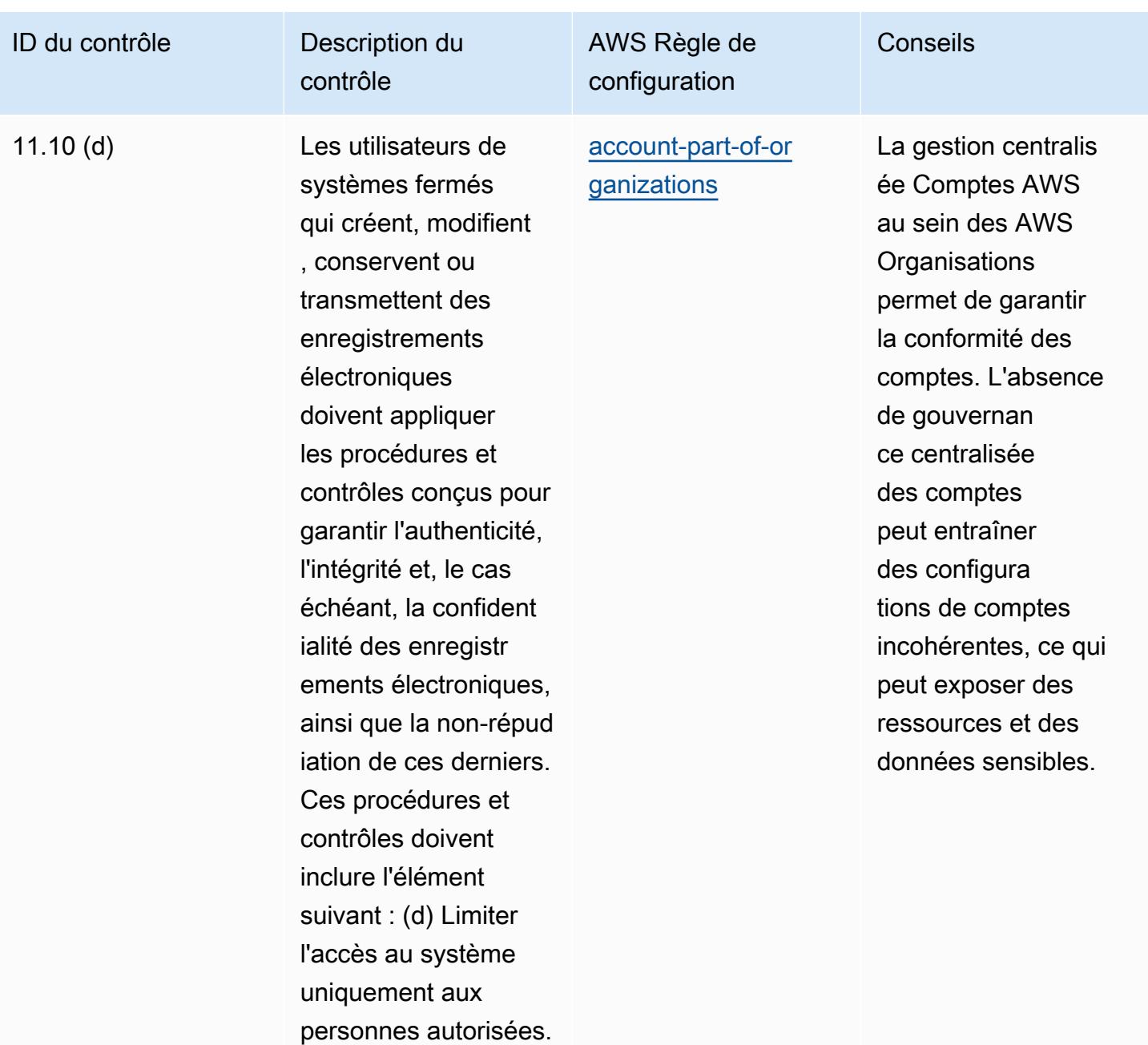

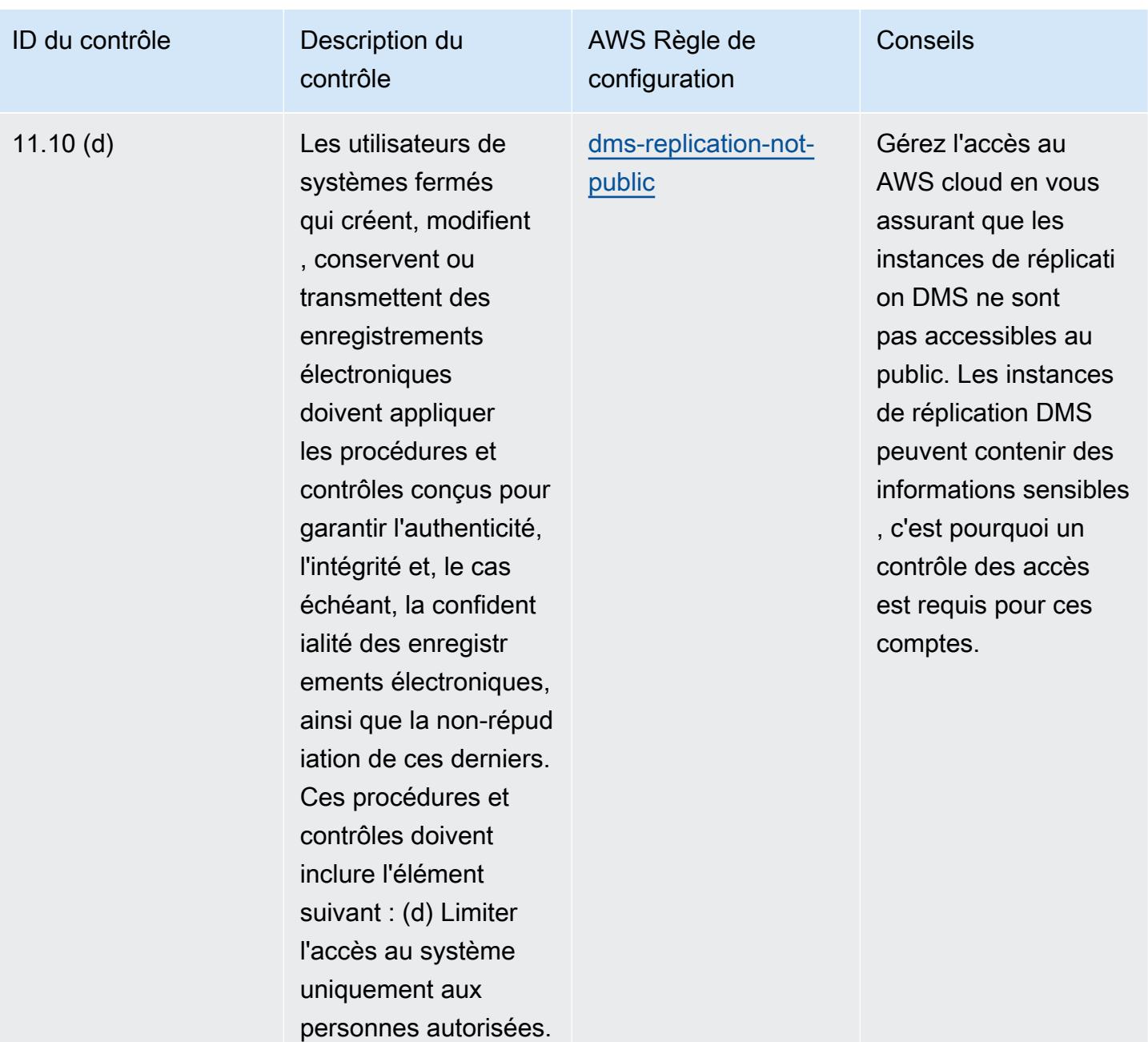

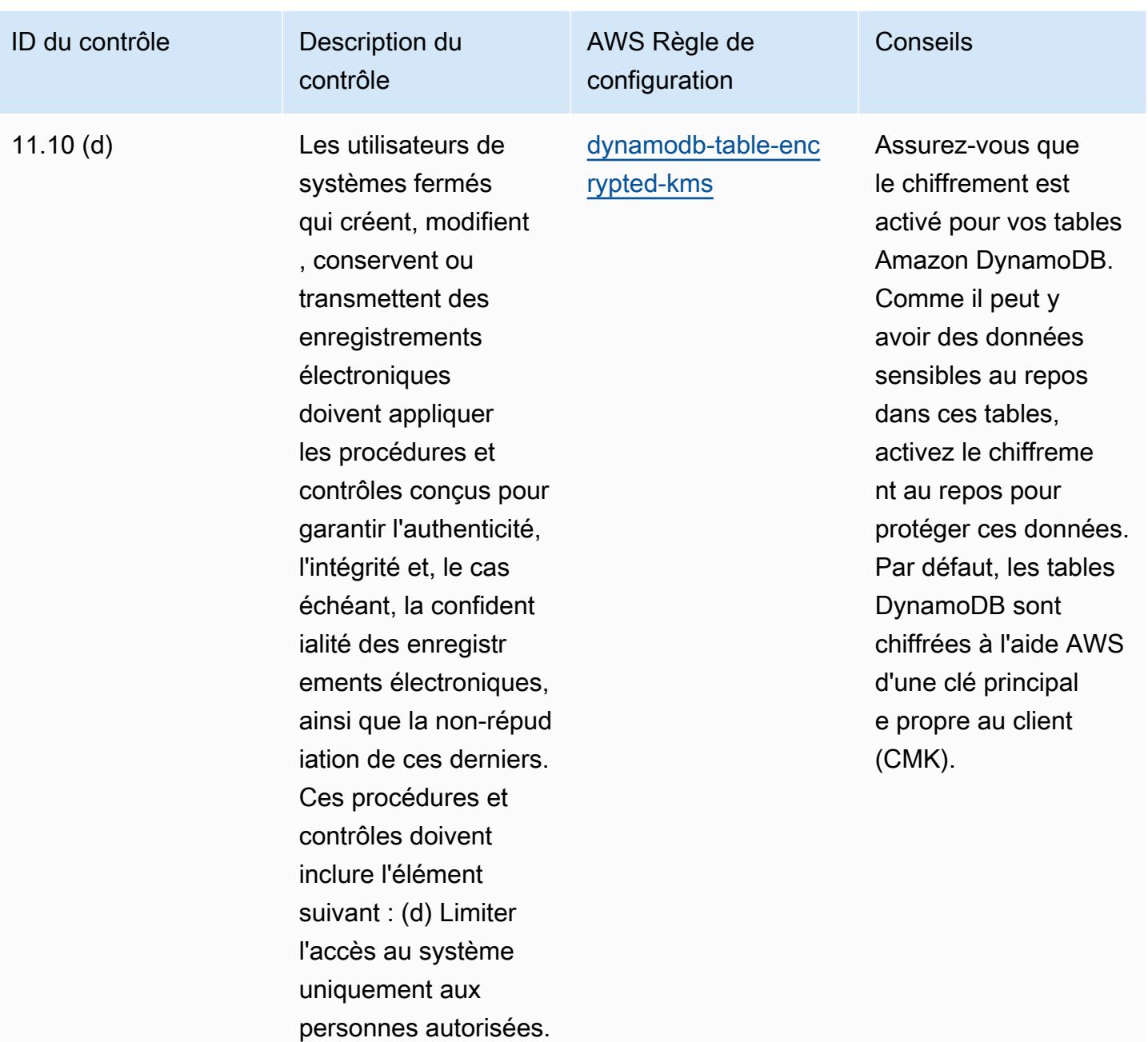

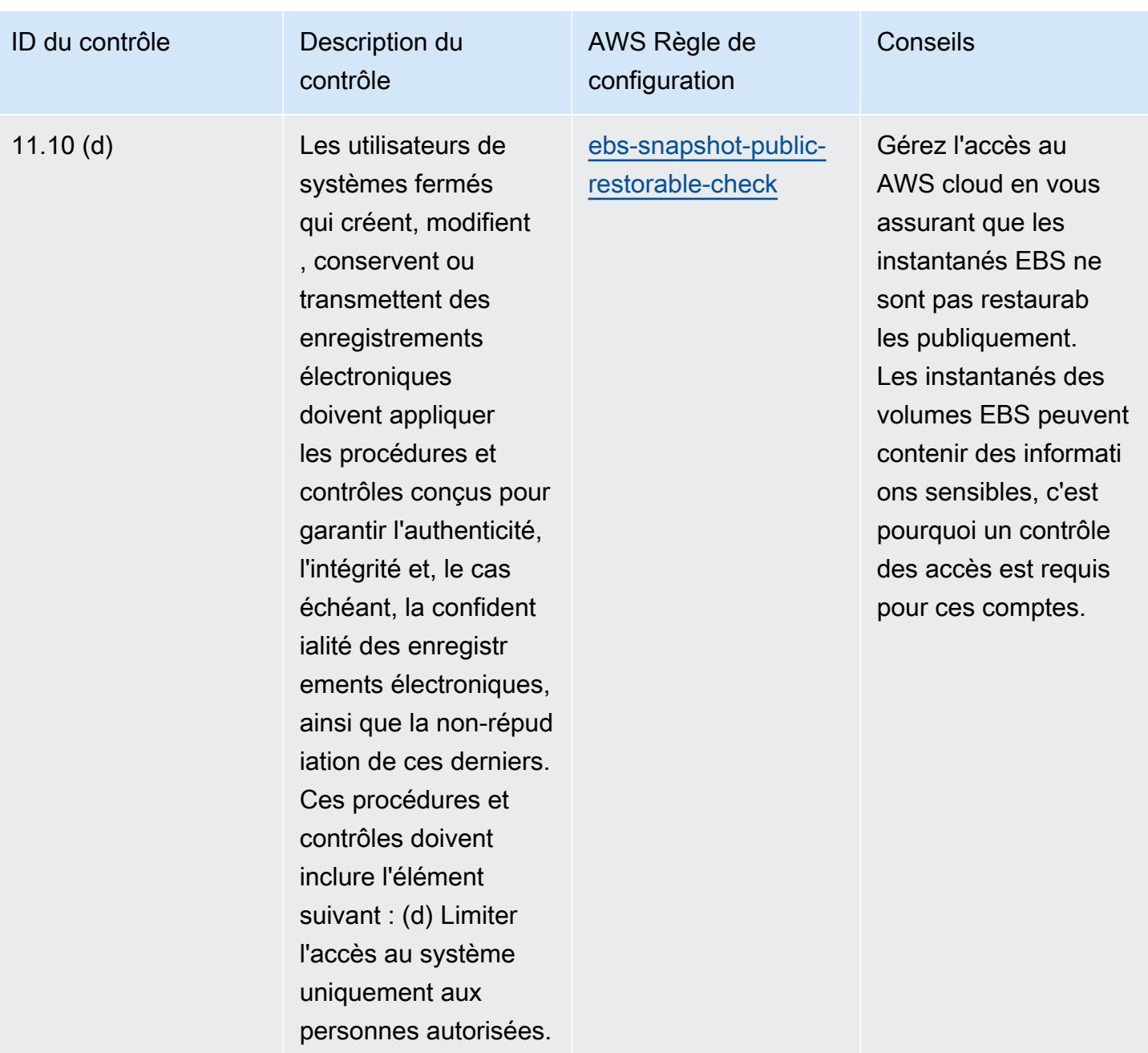

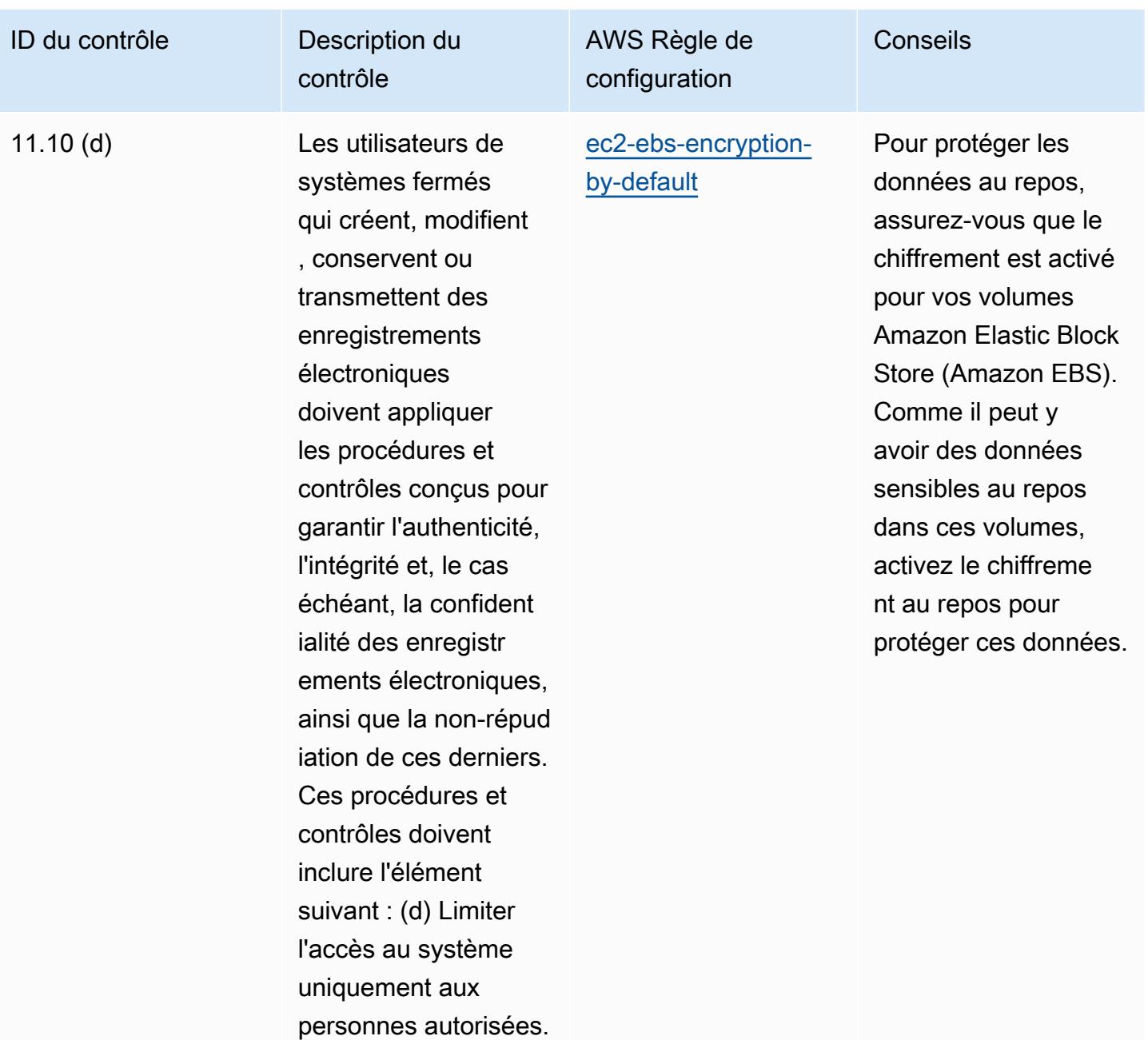

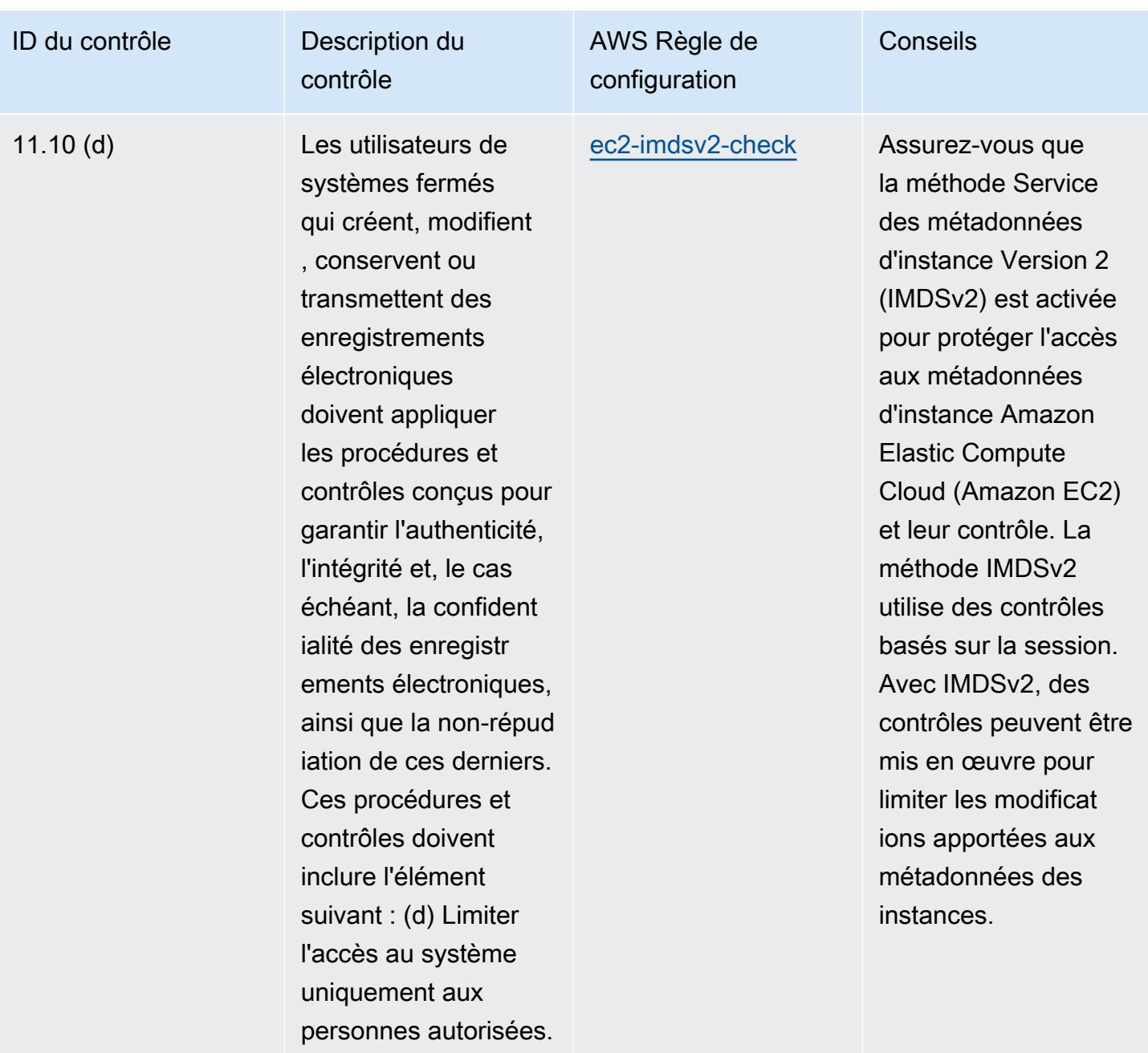

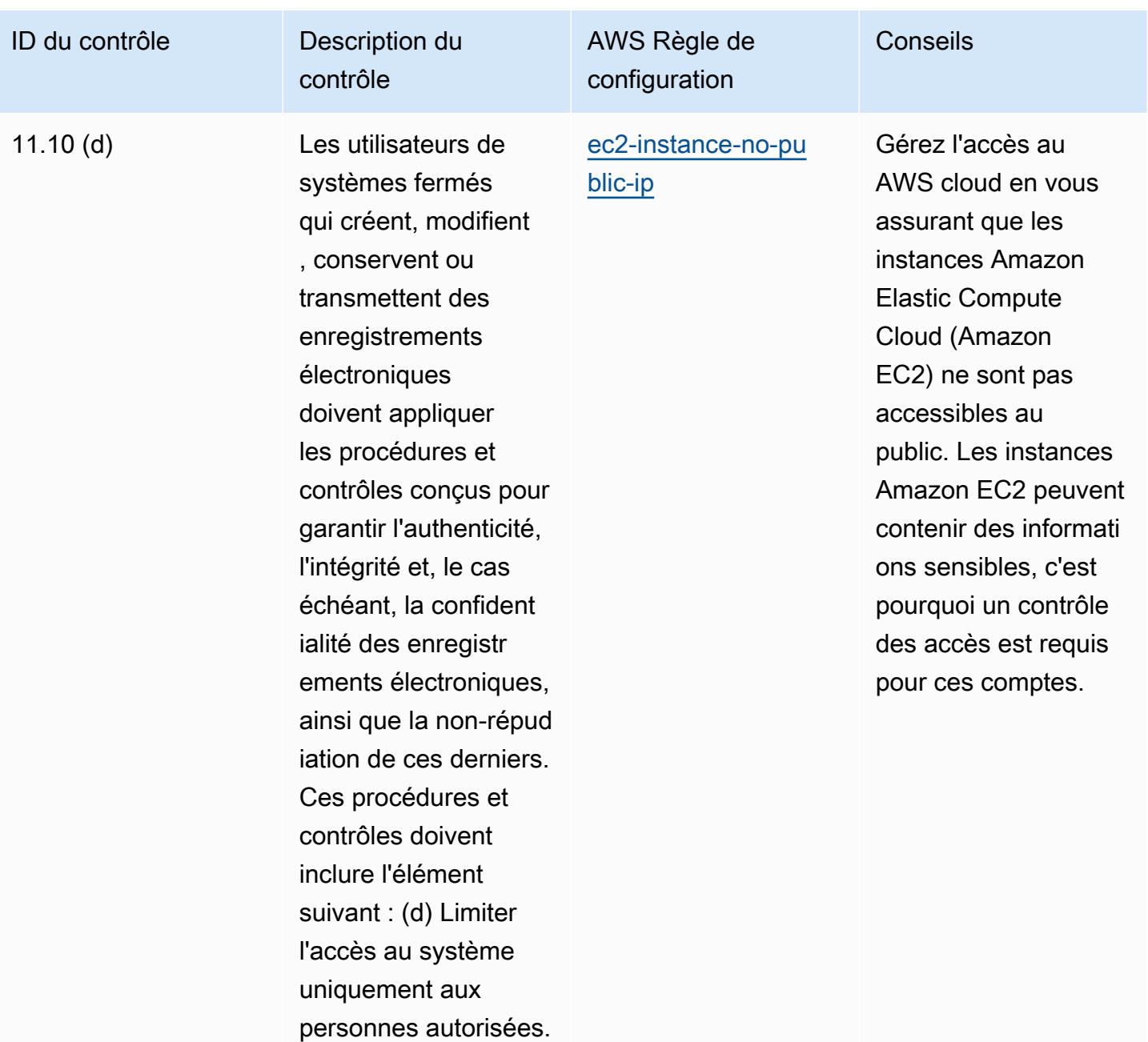

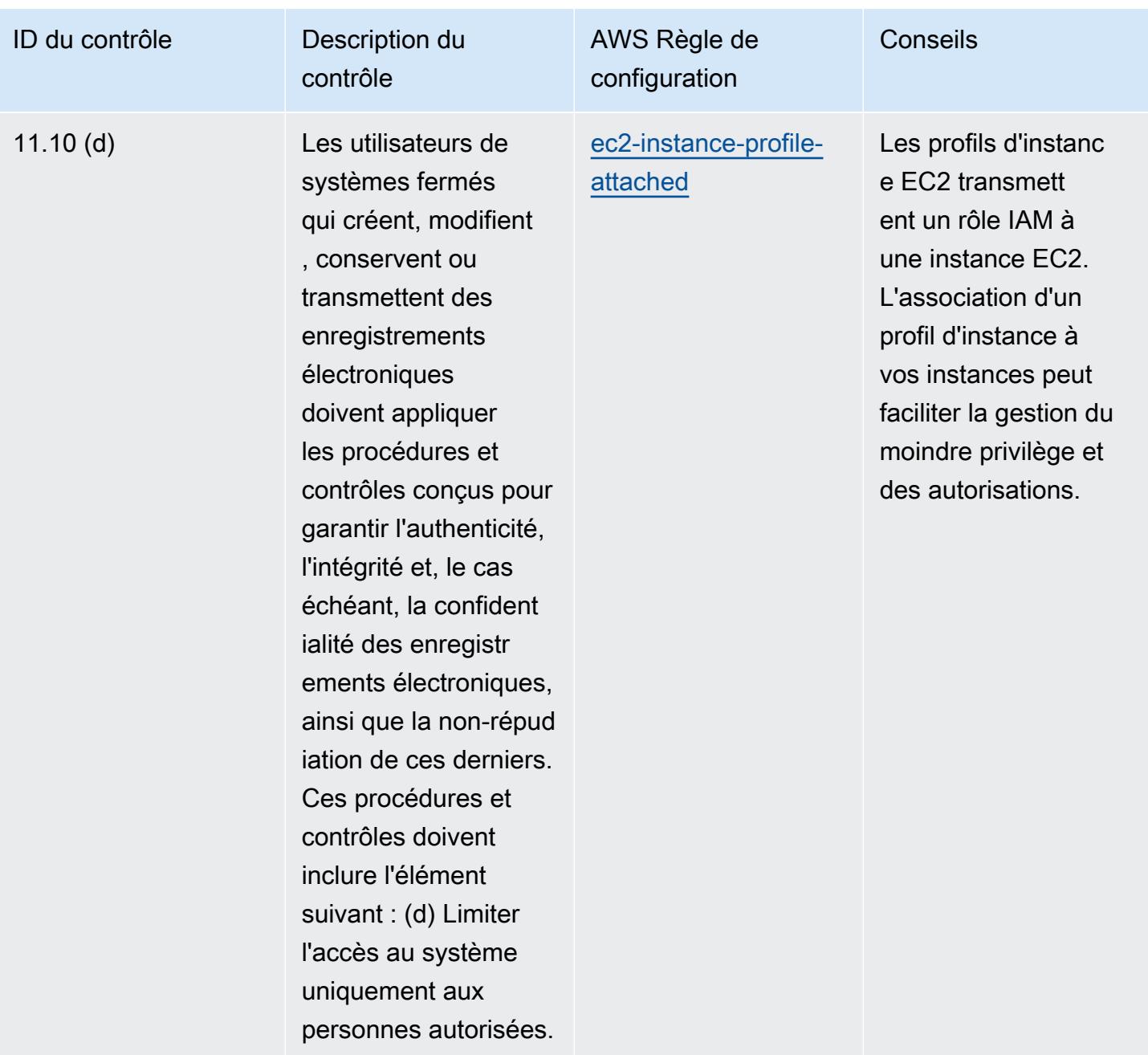

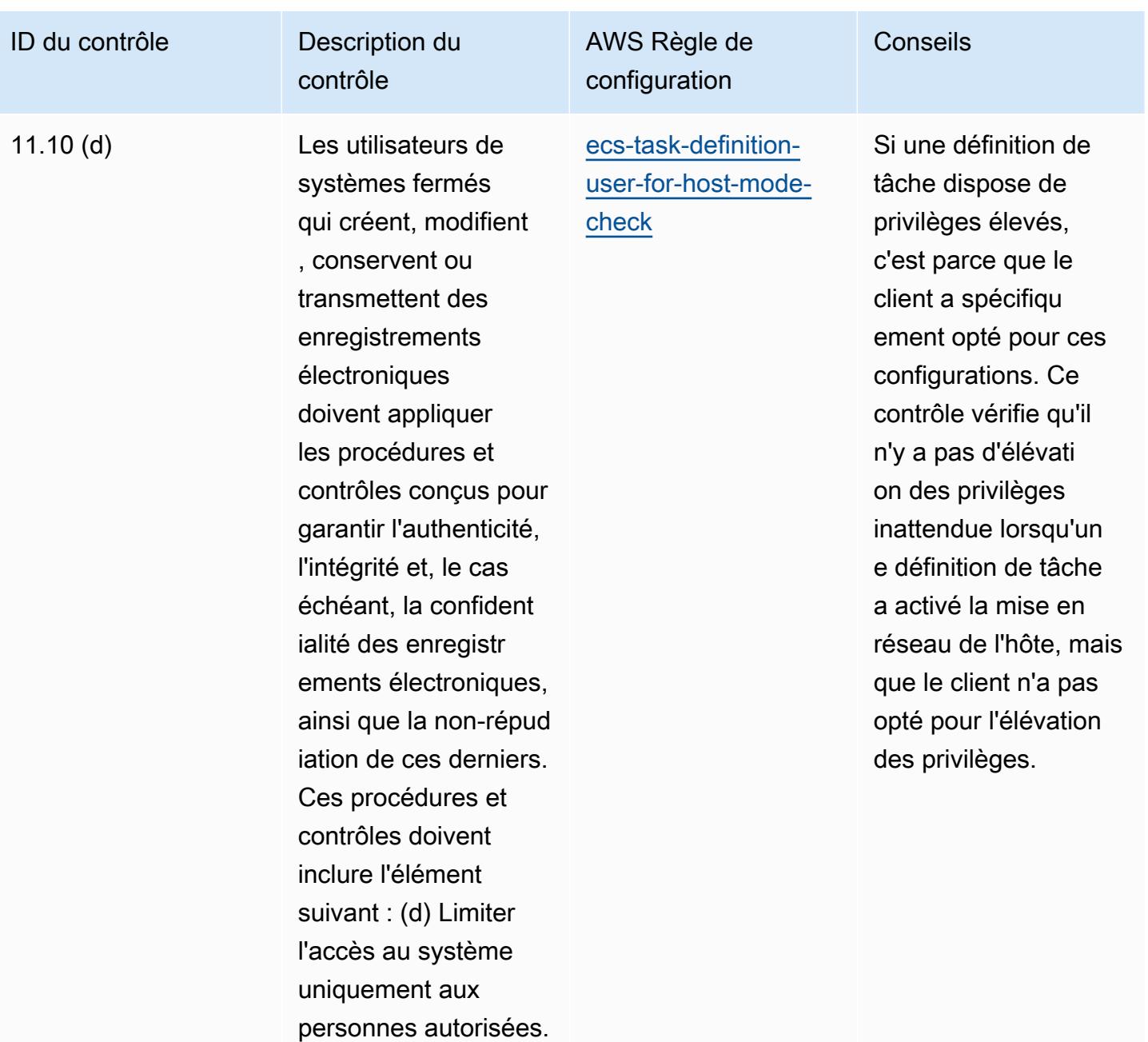

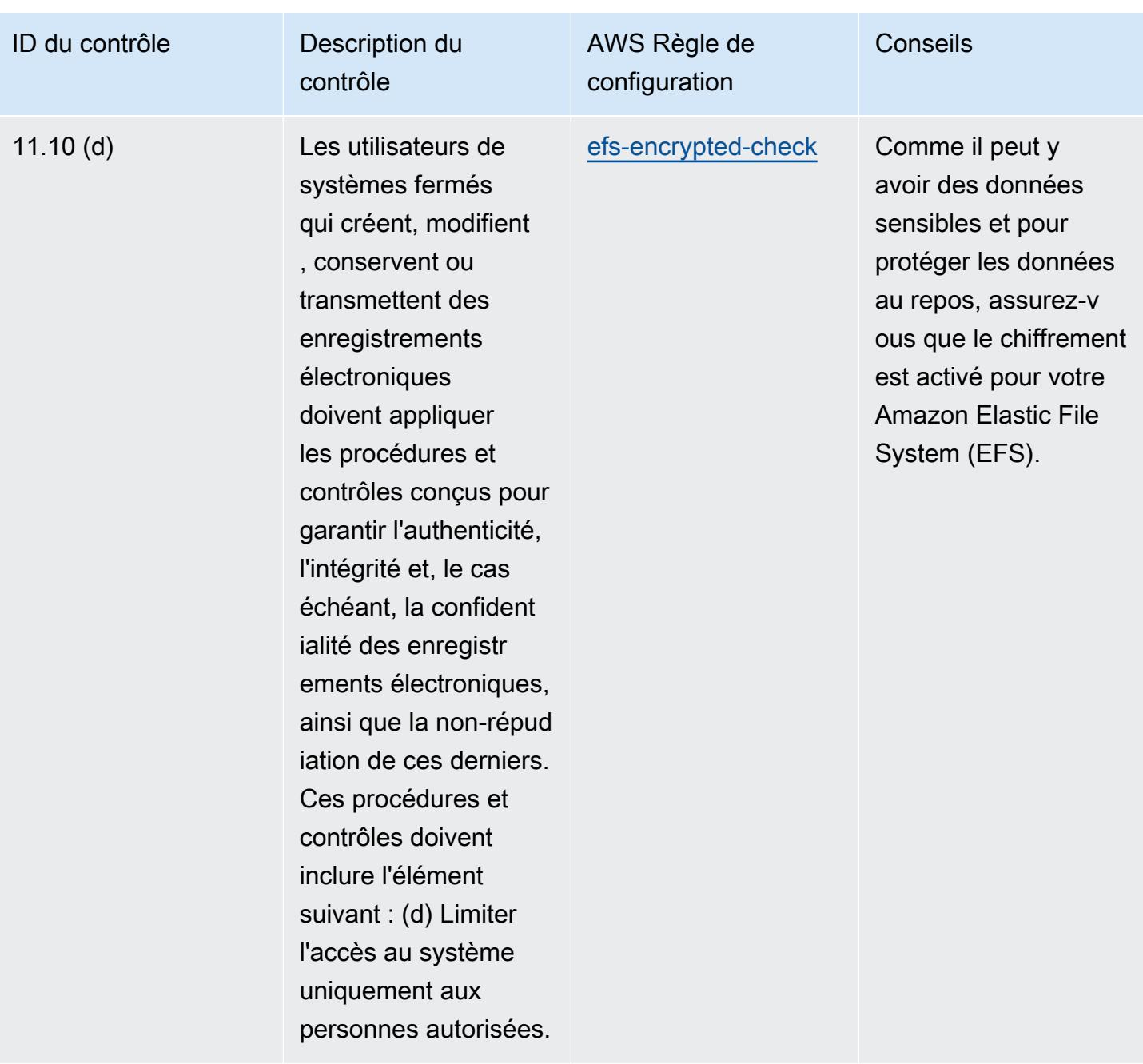

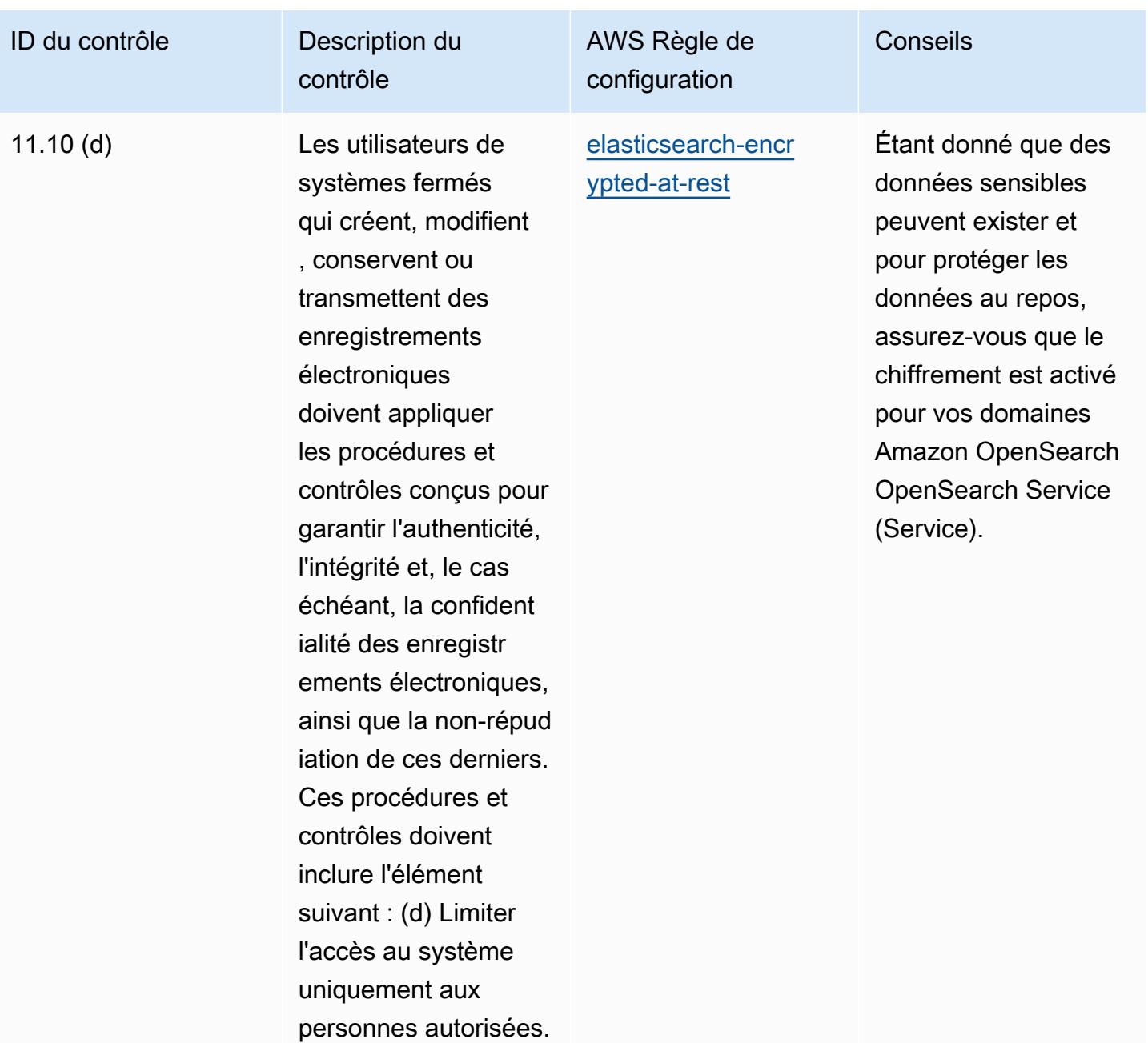

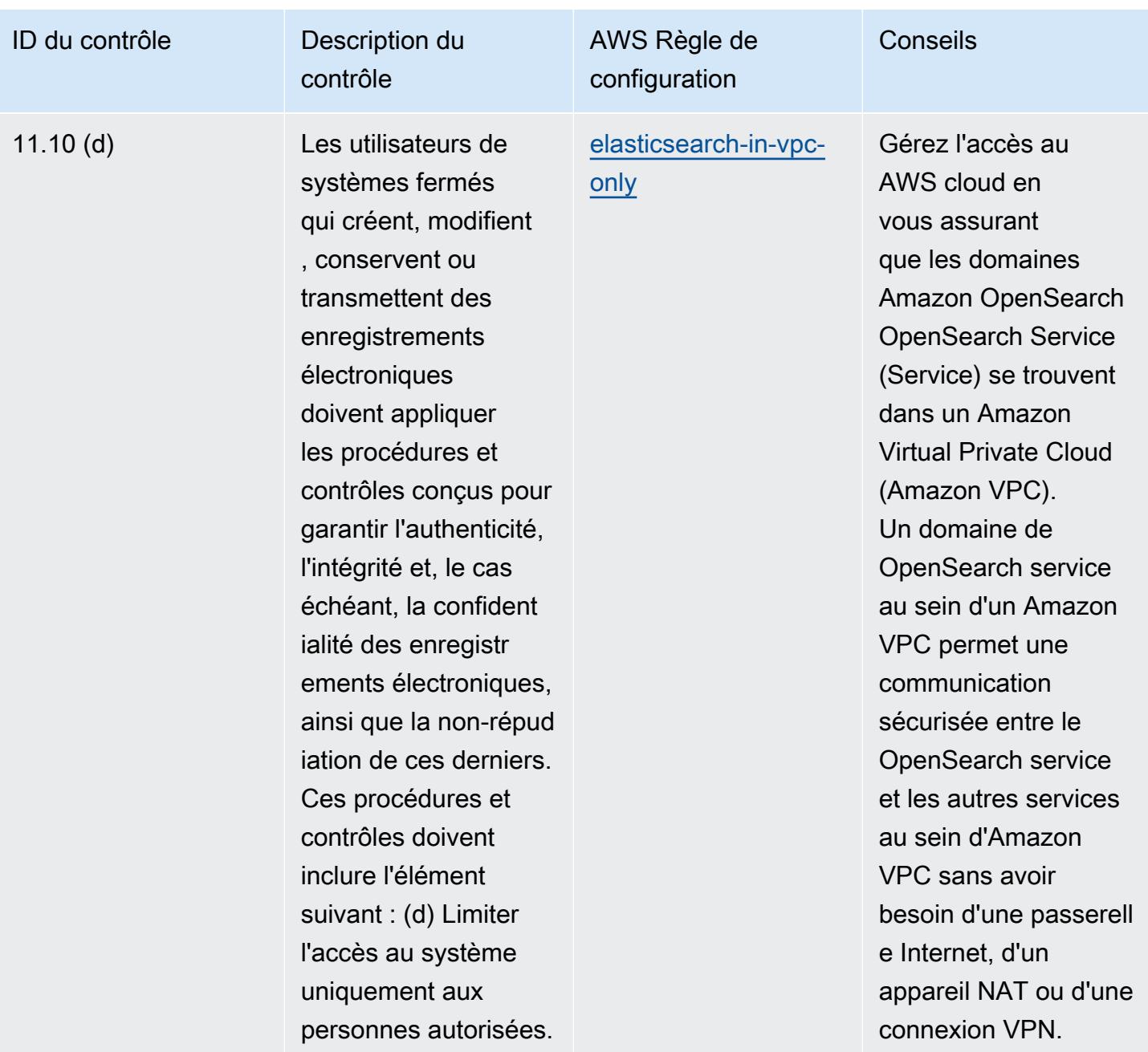

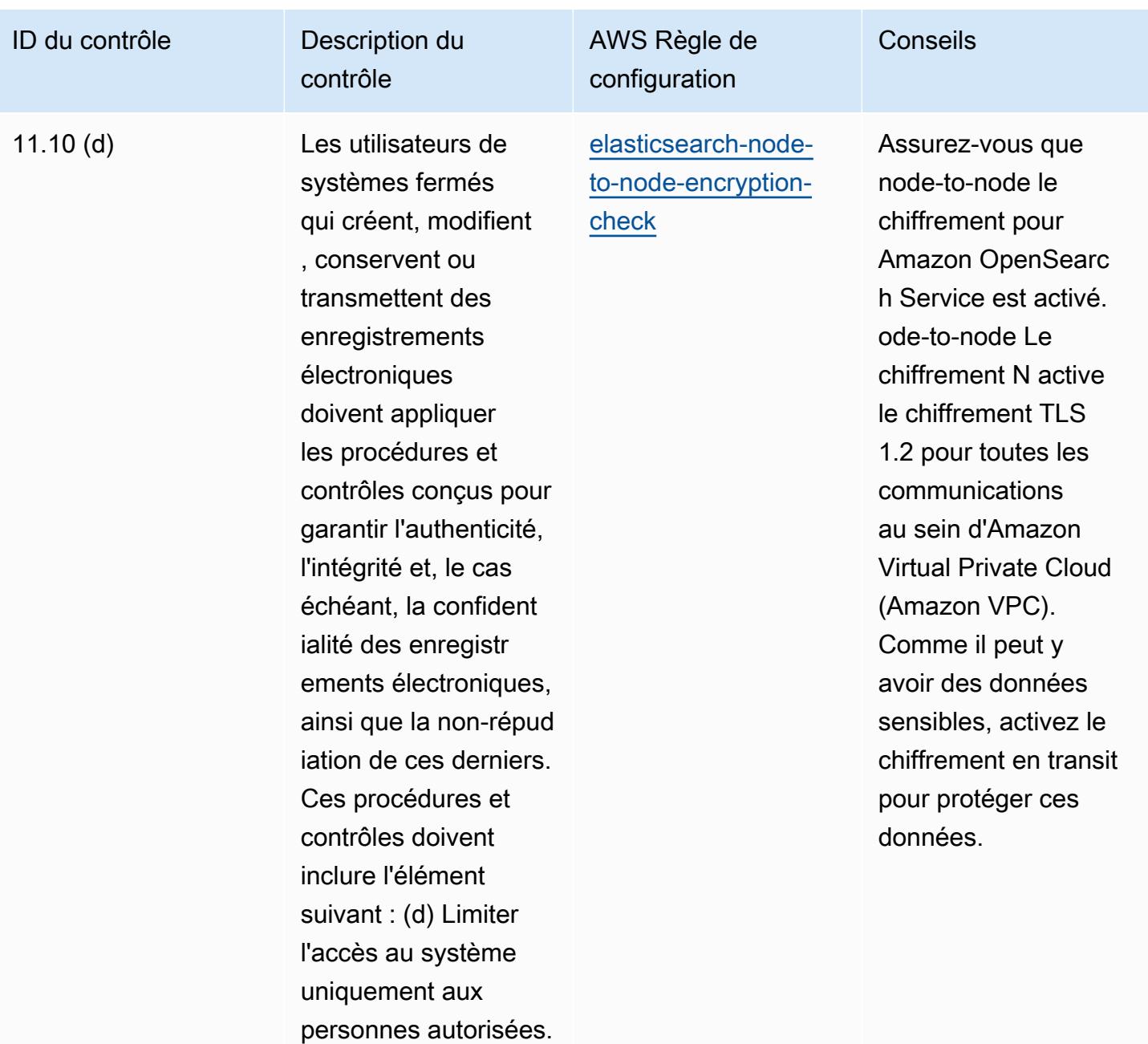

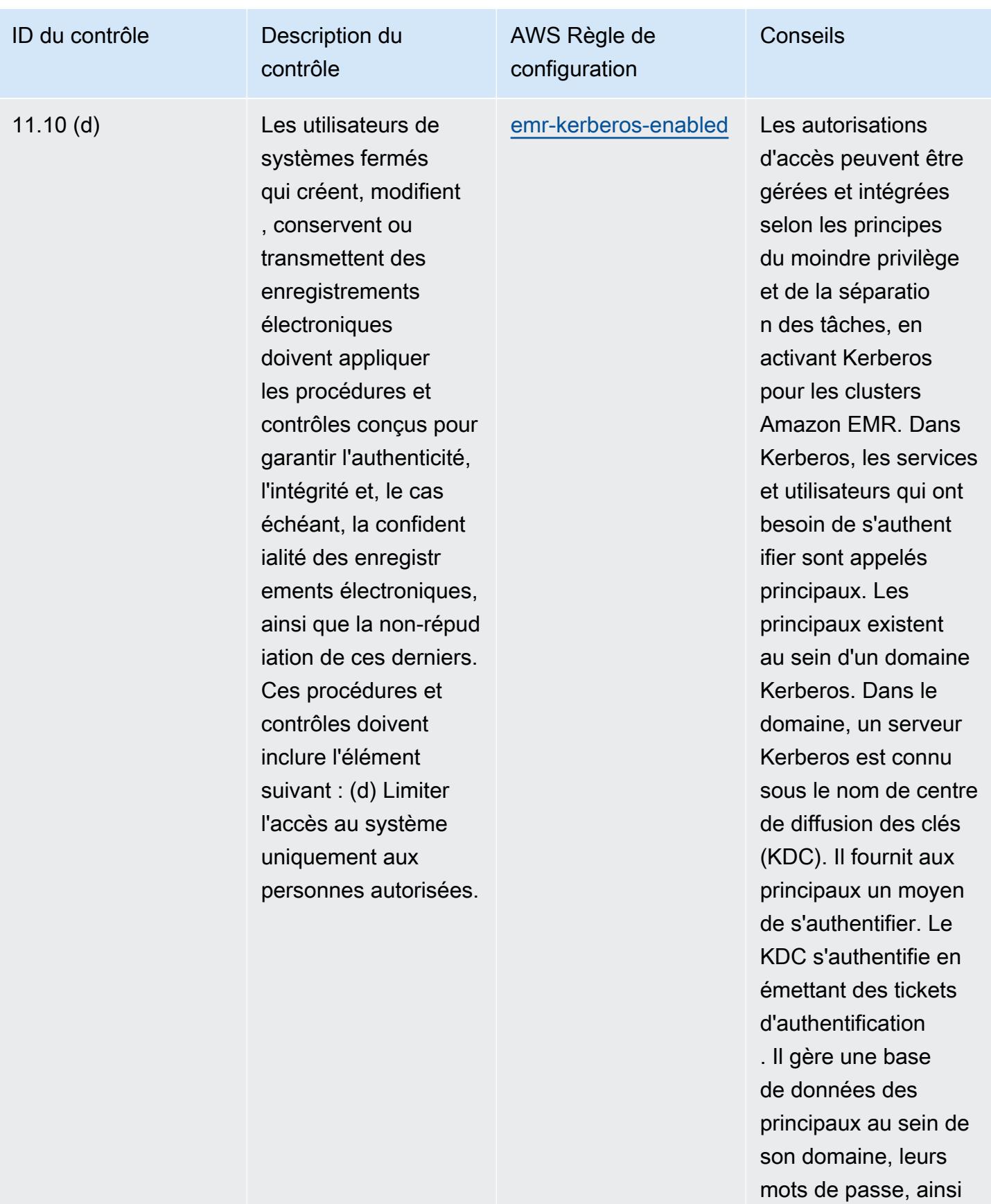

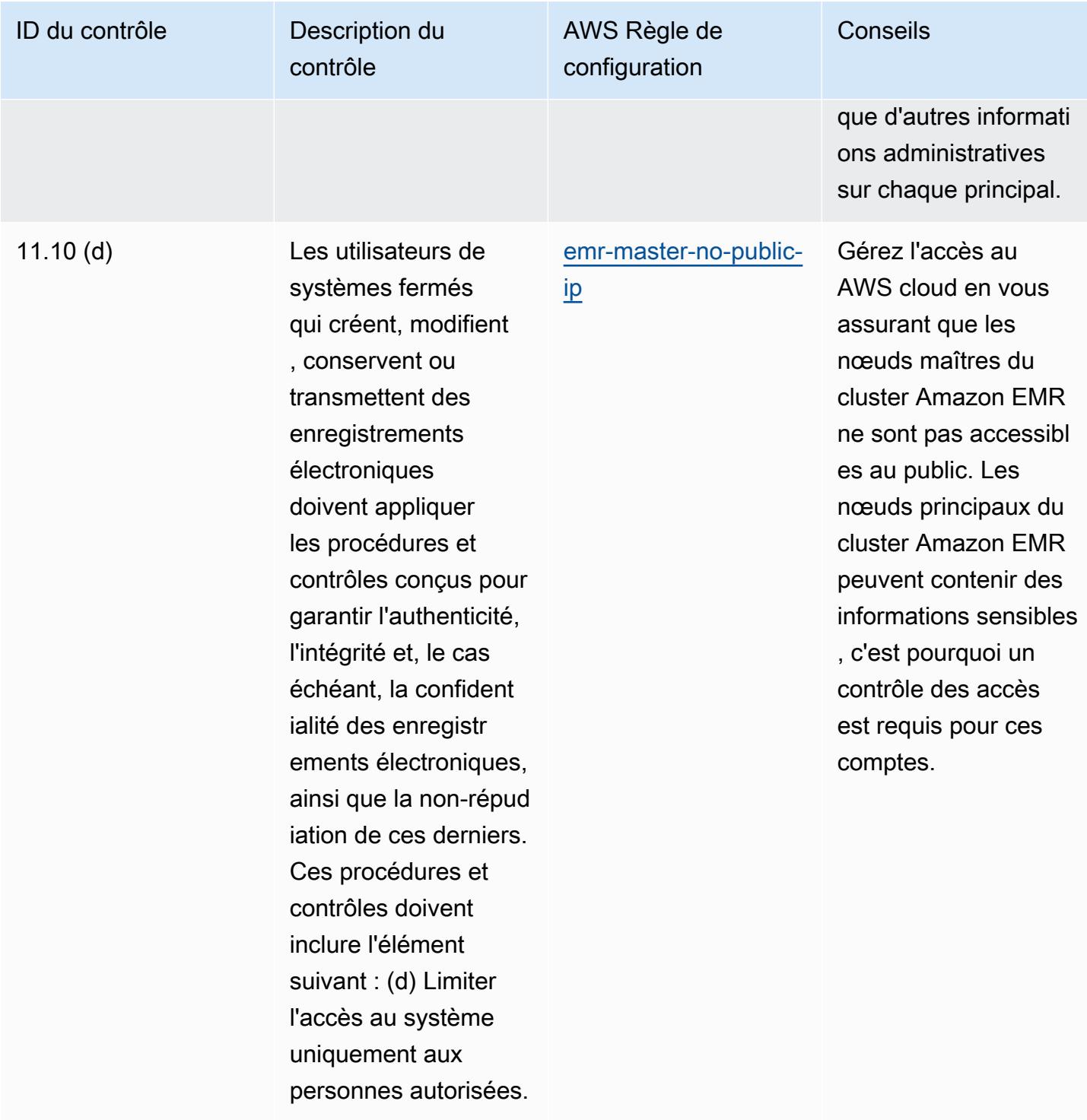

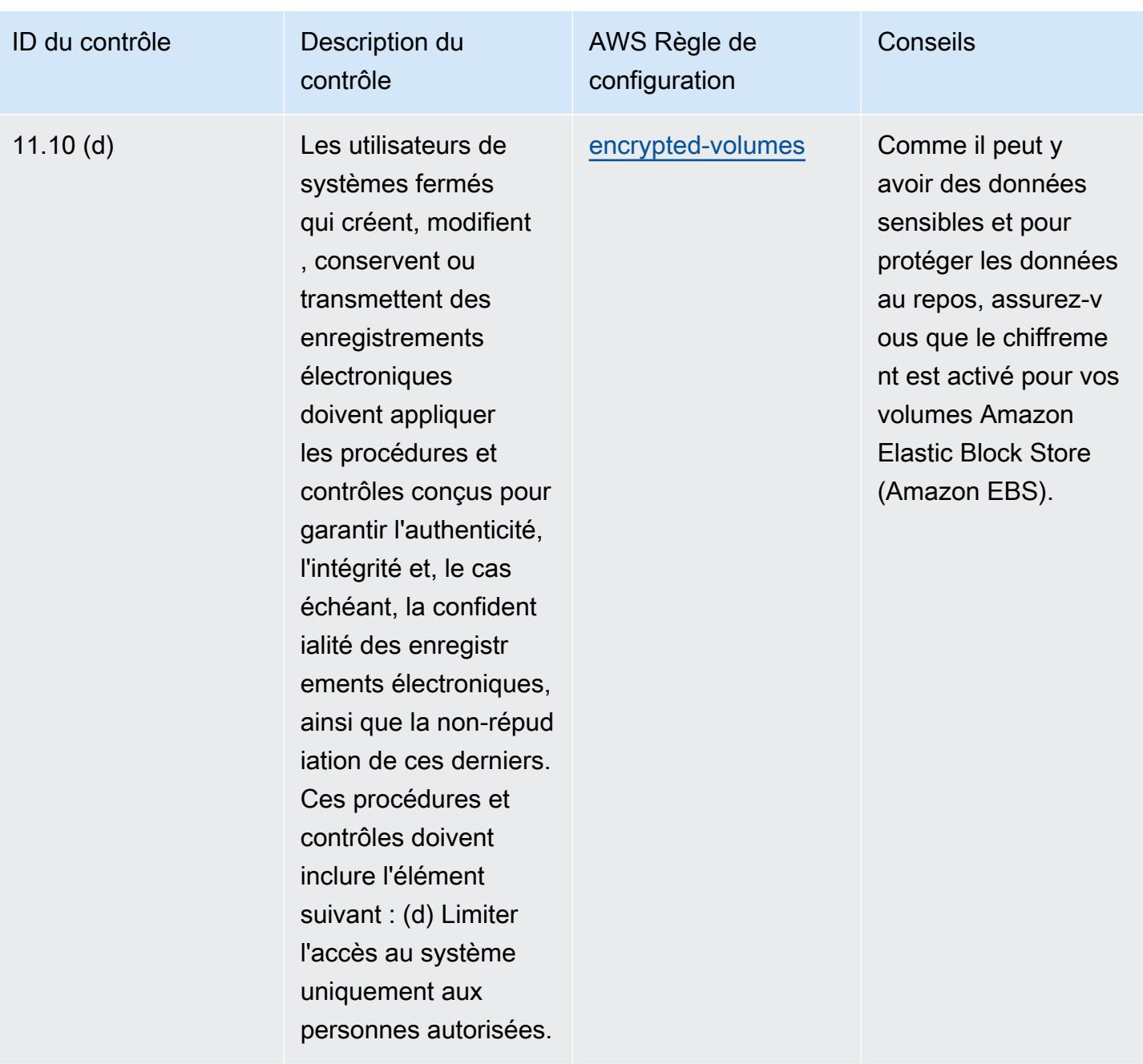

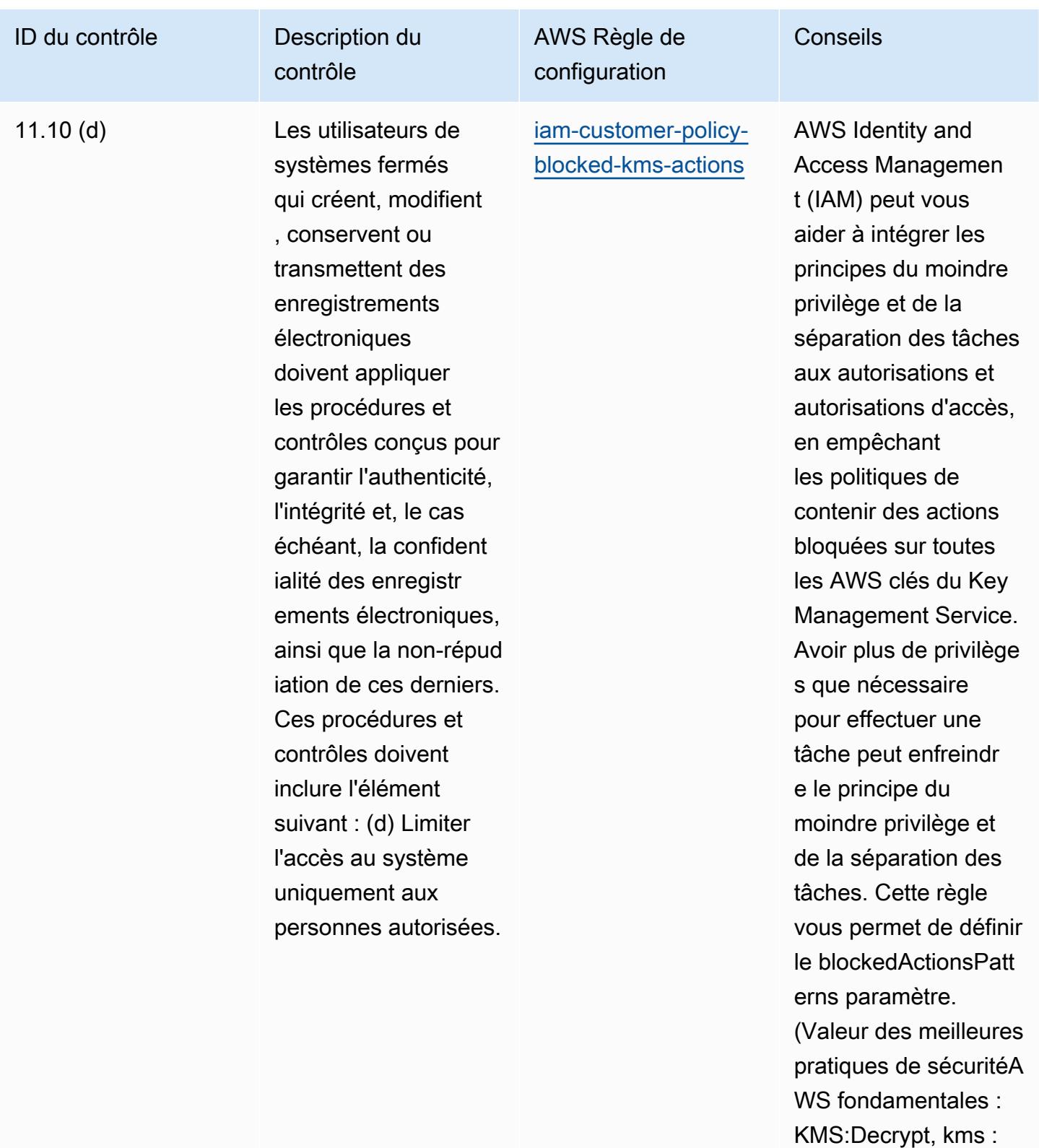

From). ReEncrypt Les valeurs réelles doivent

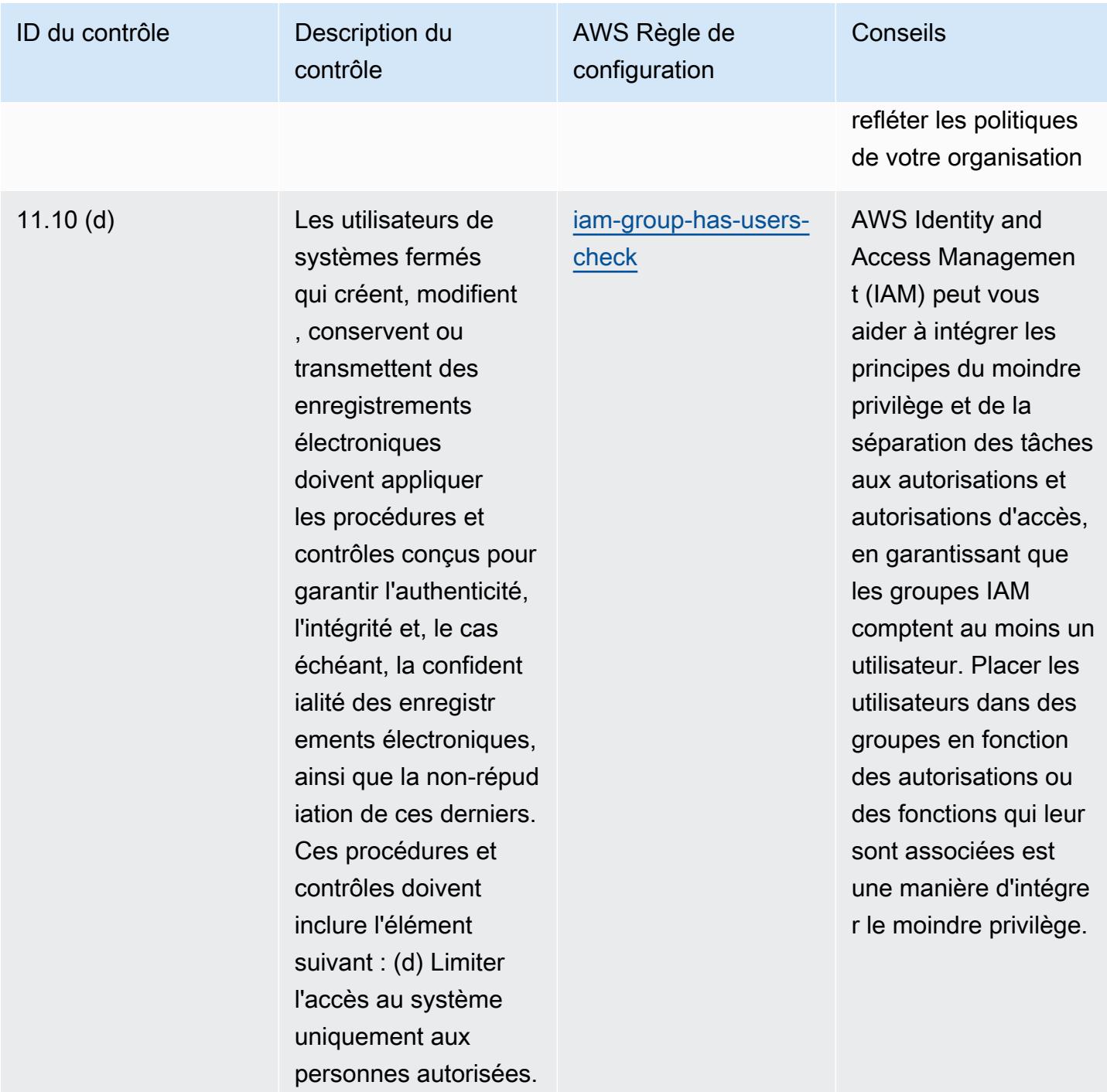

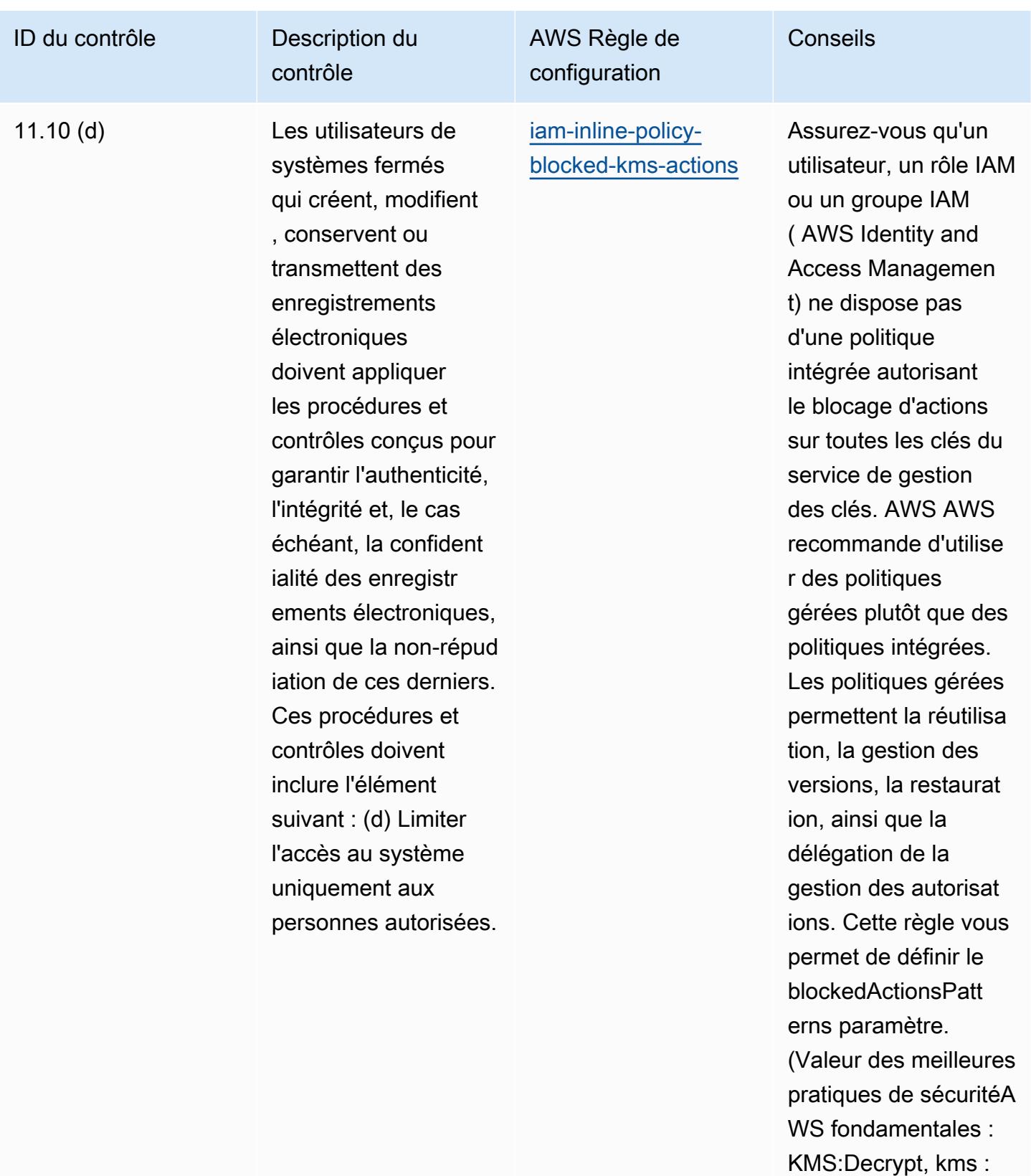

From). ReEncrypt Les valeurs réelles doivent

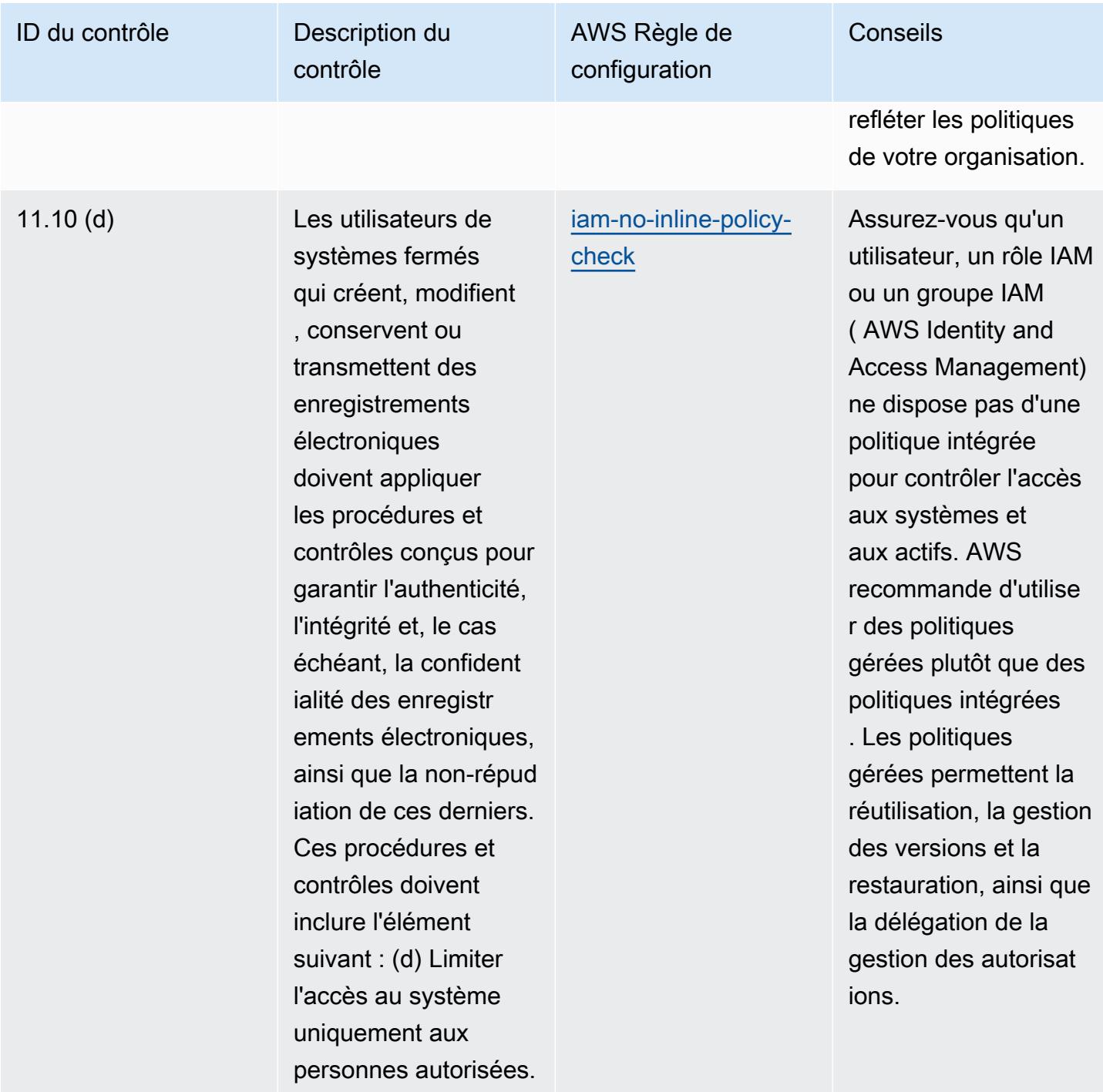

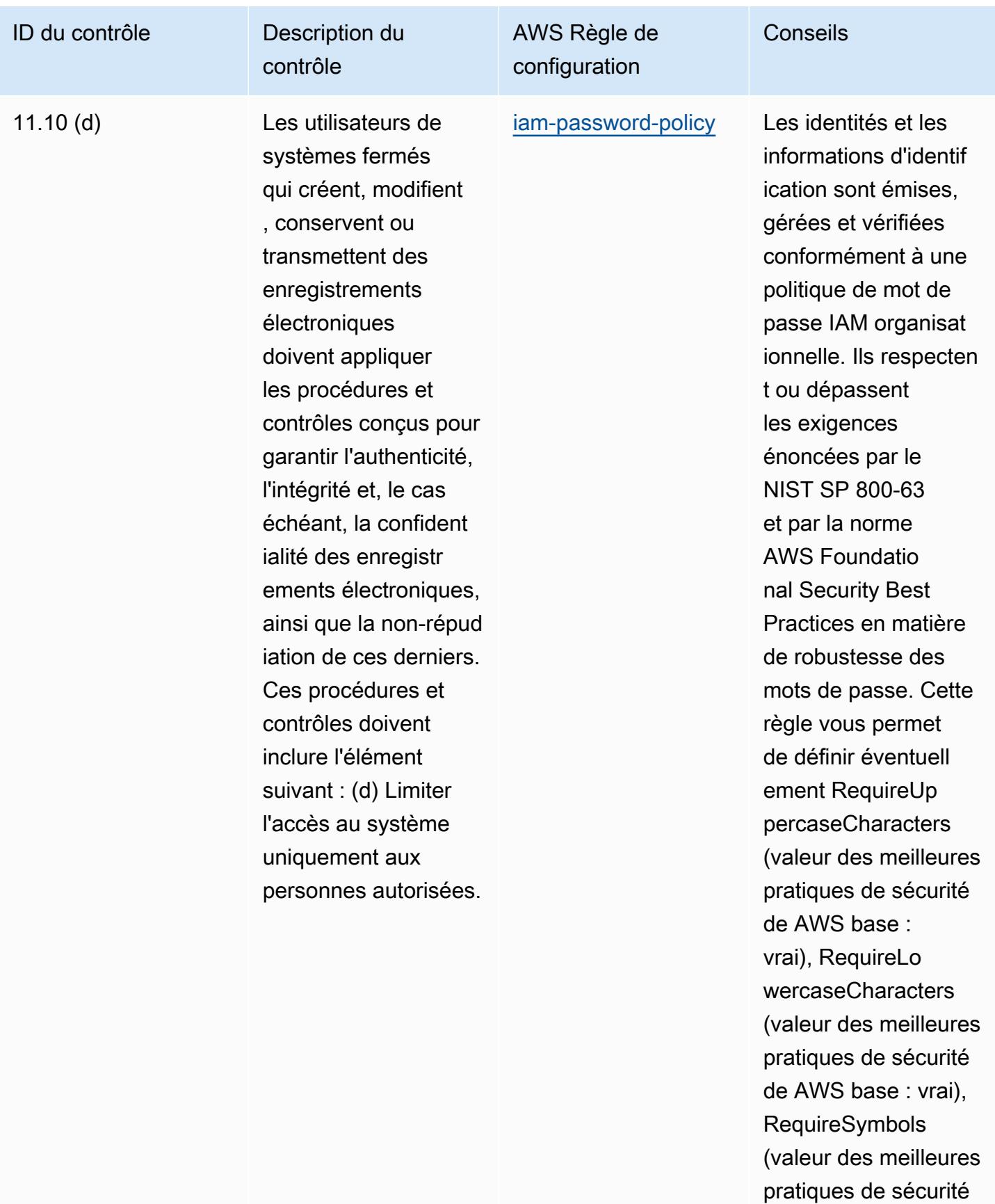

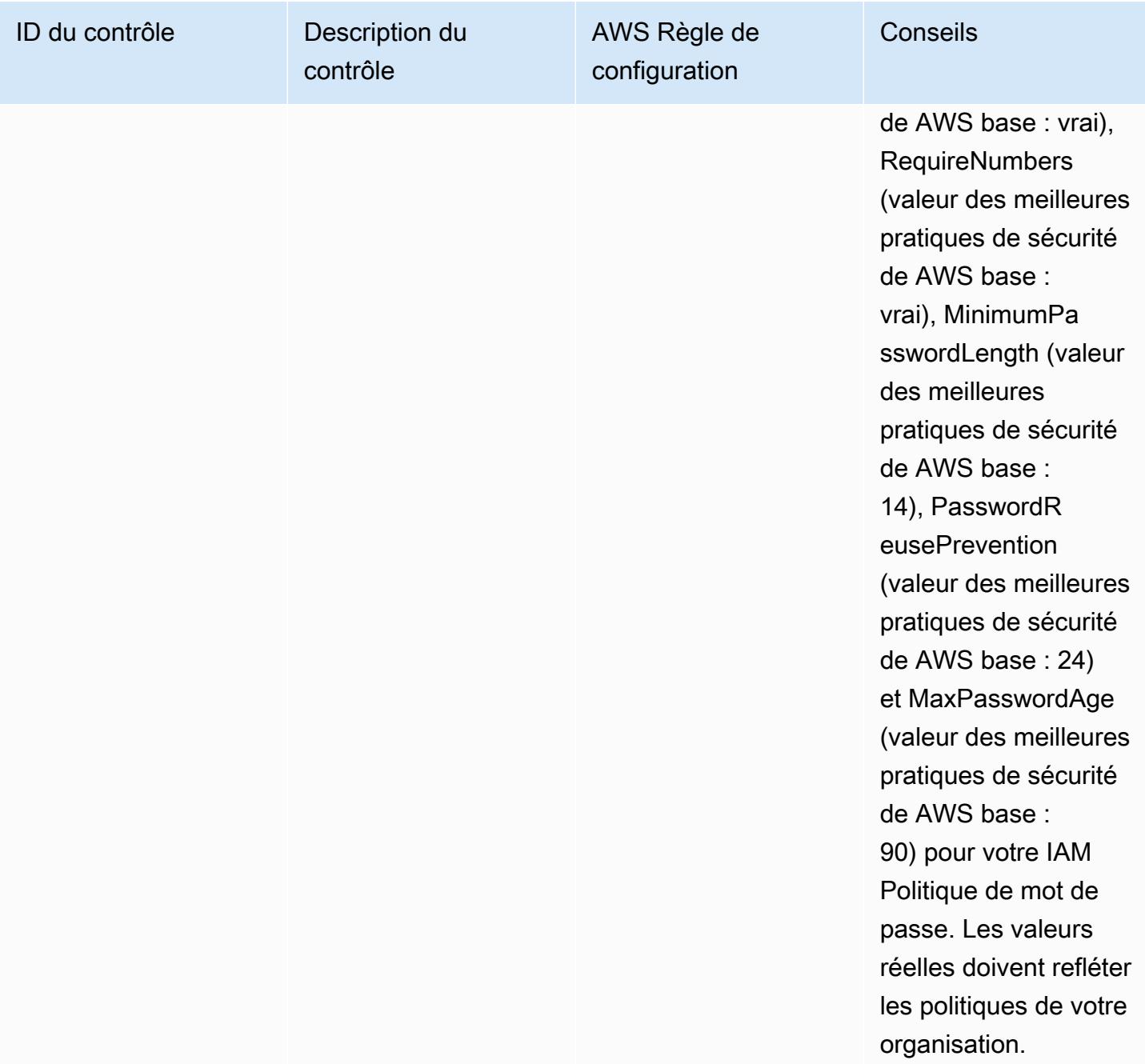

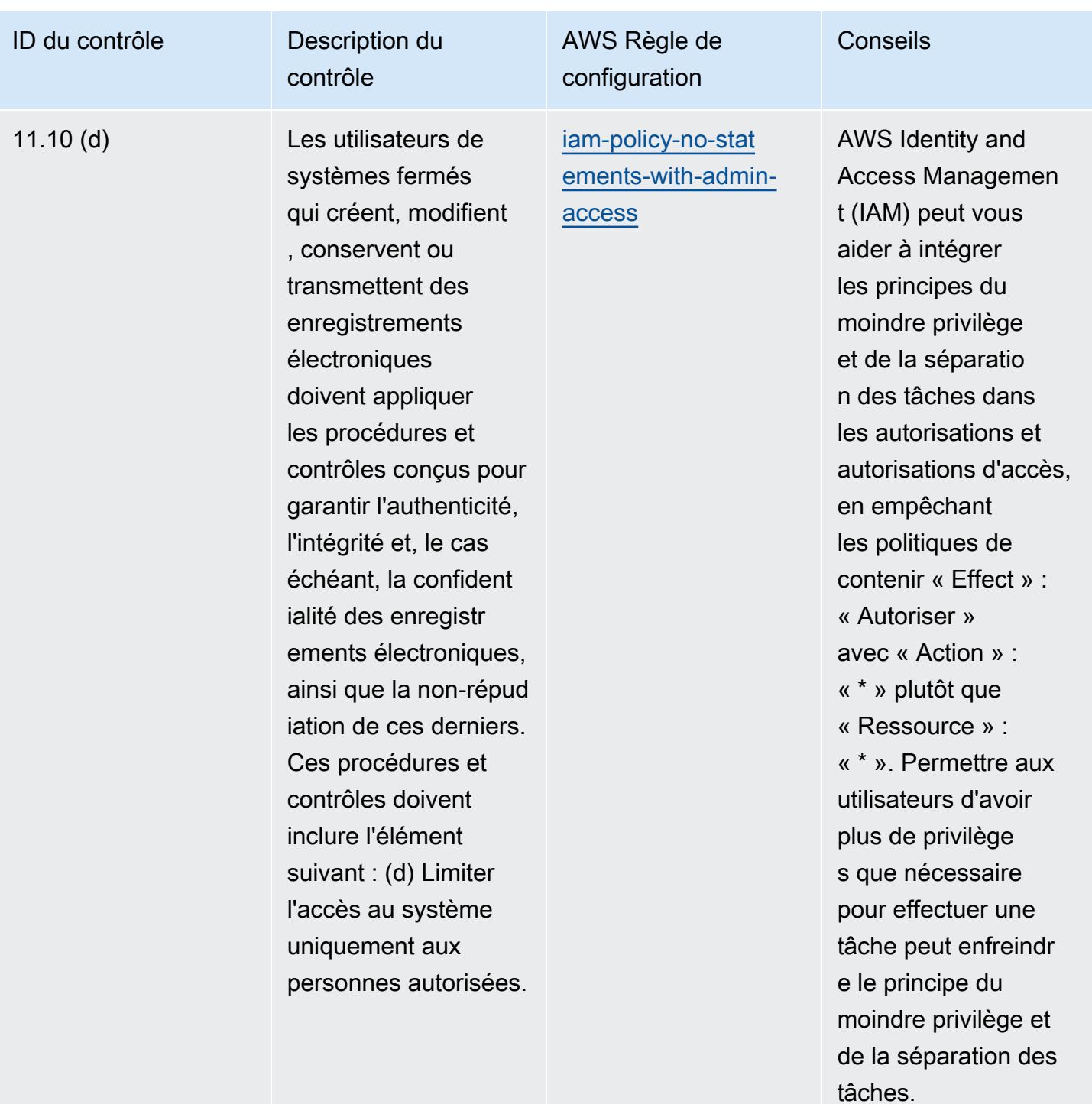

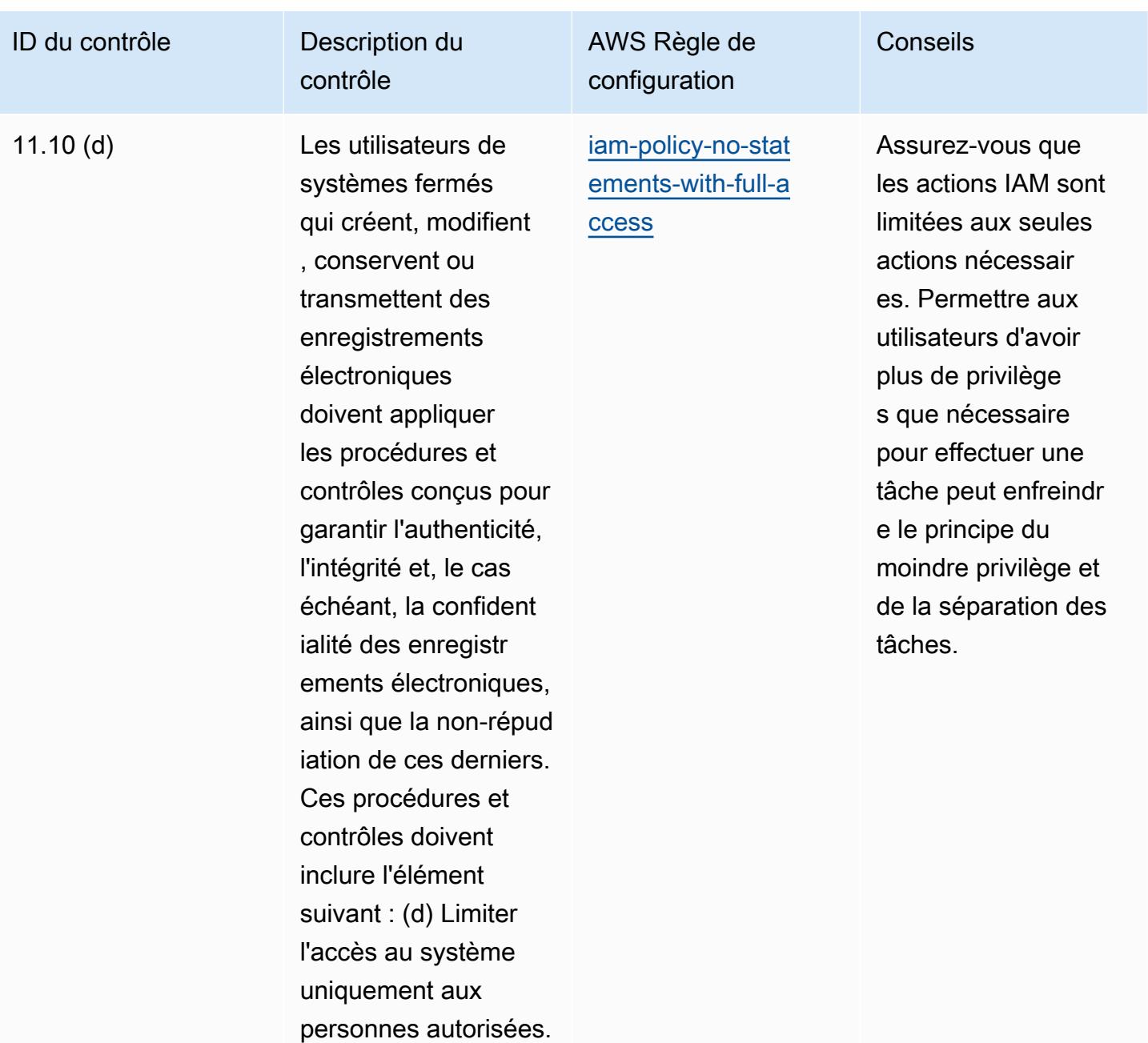

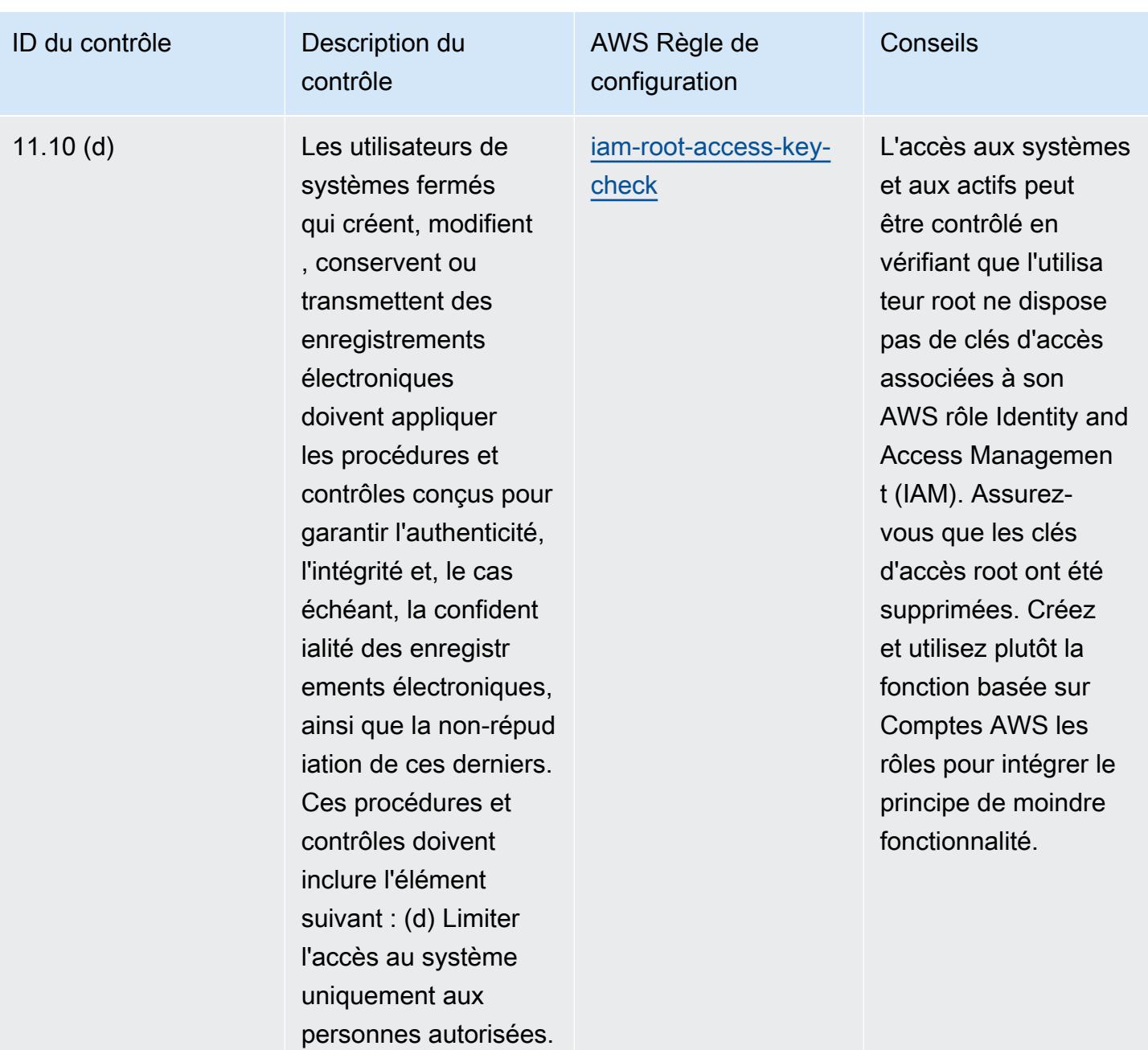

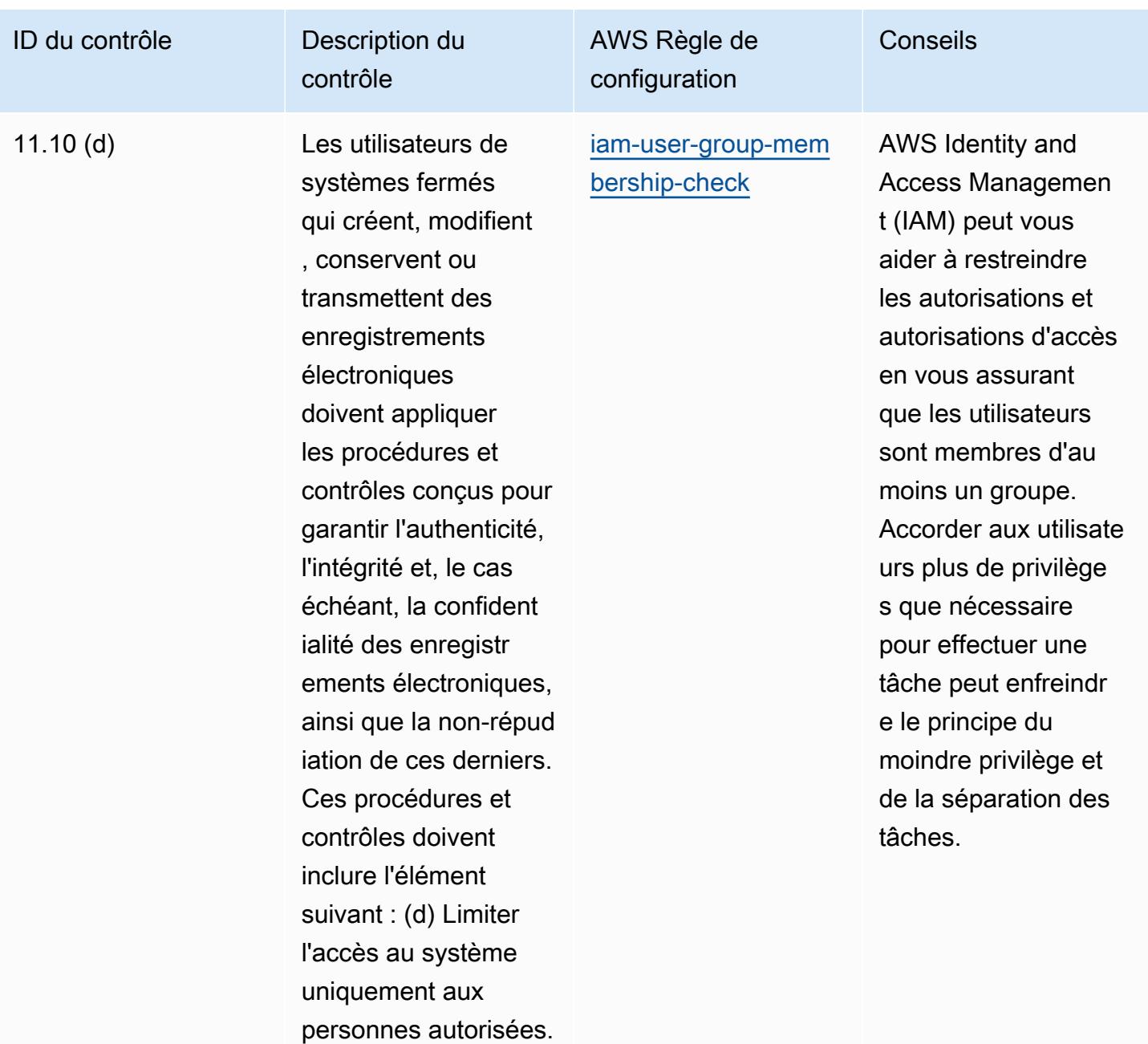

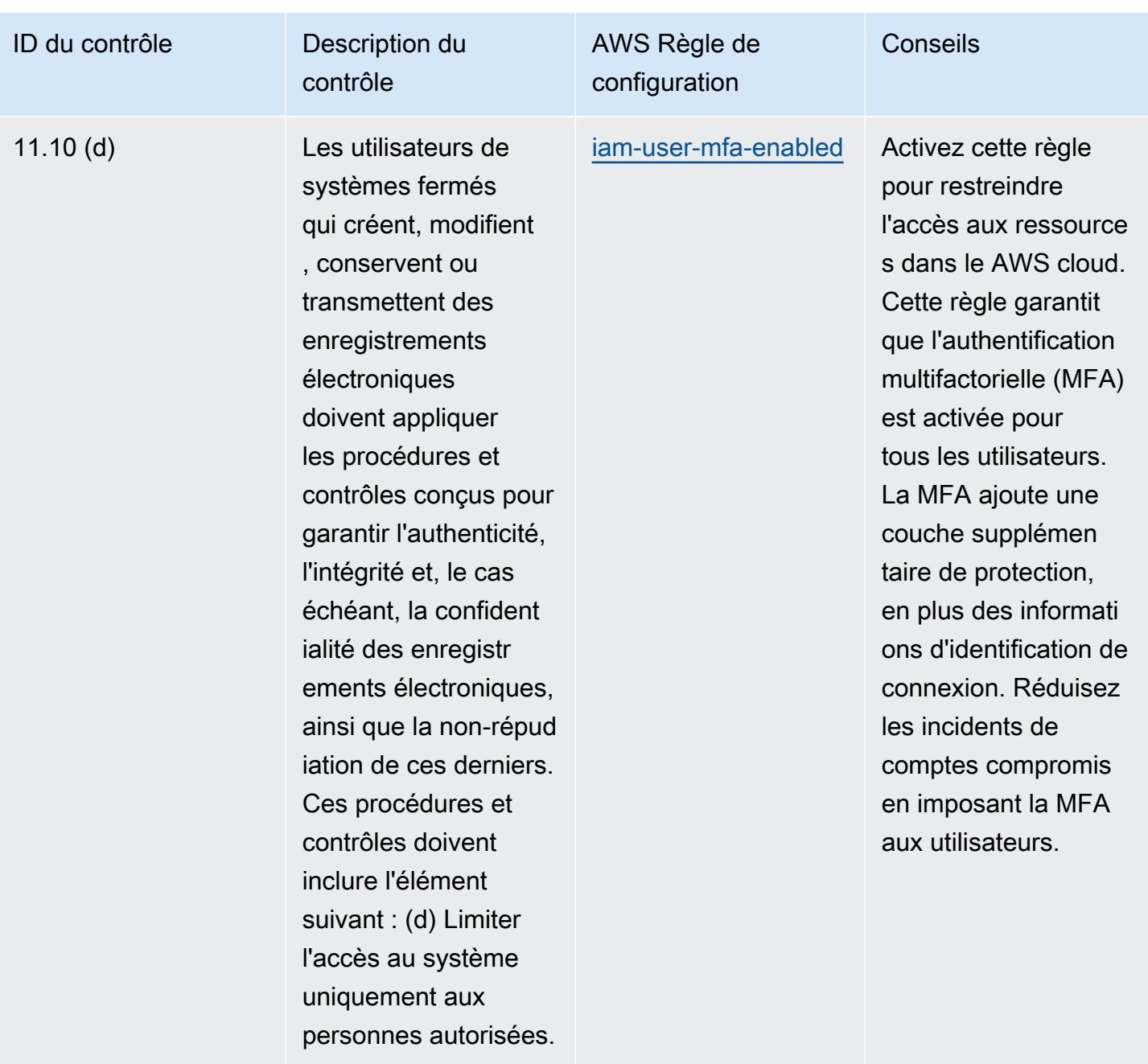

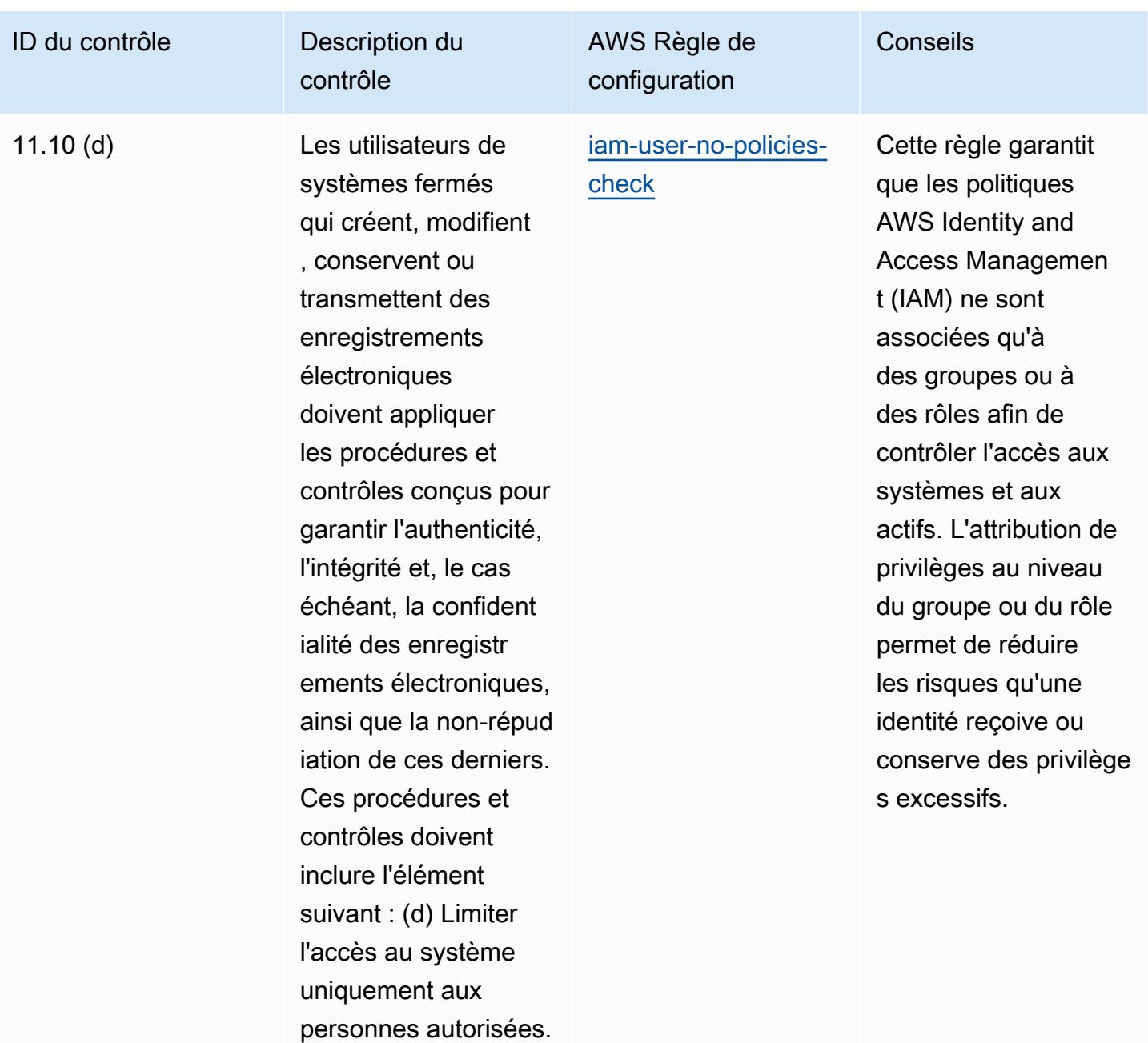

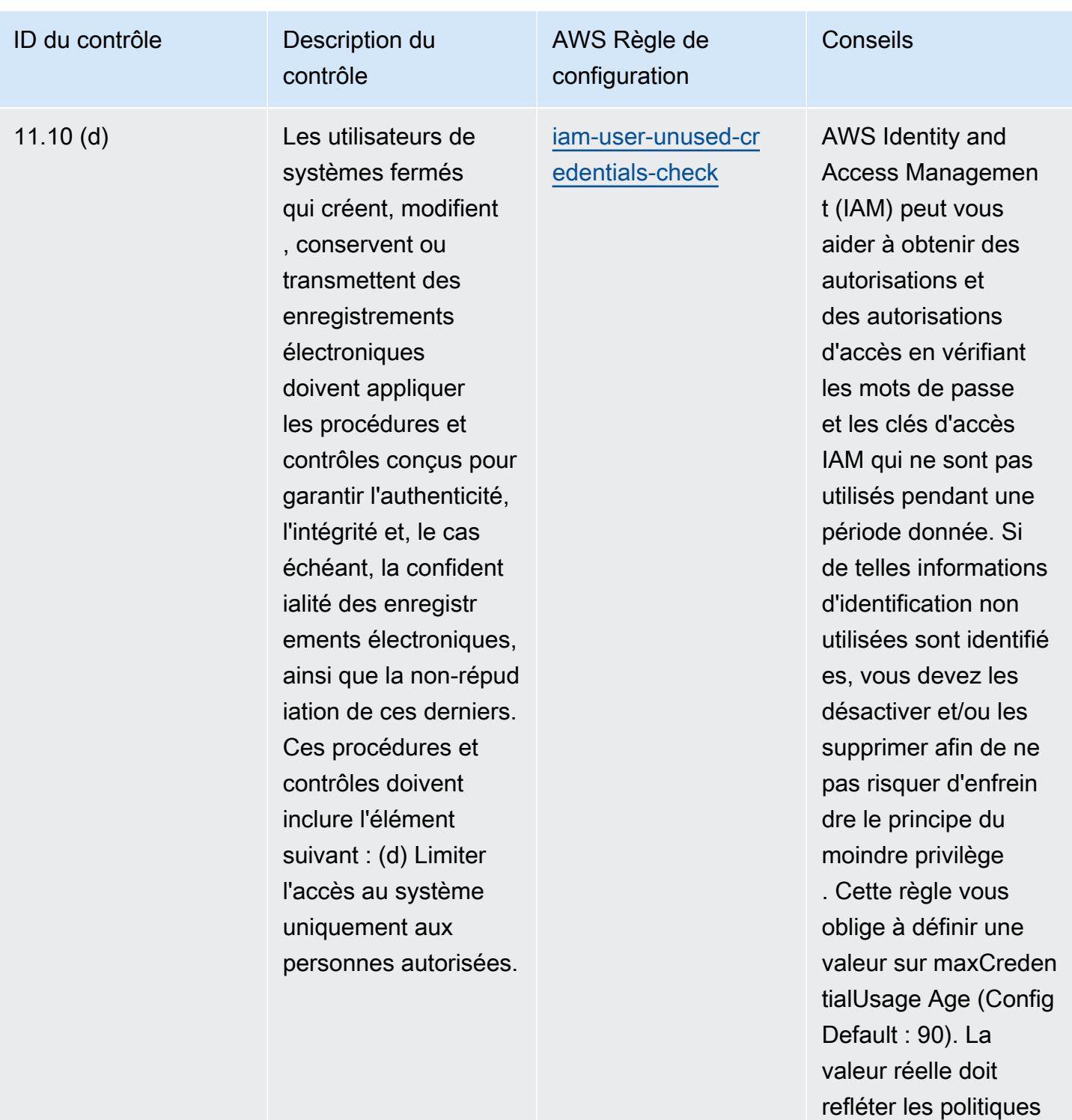

de votre organisation.

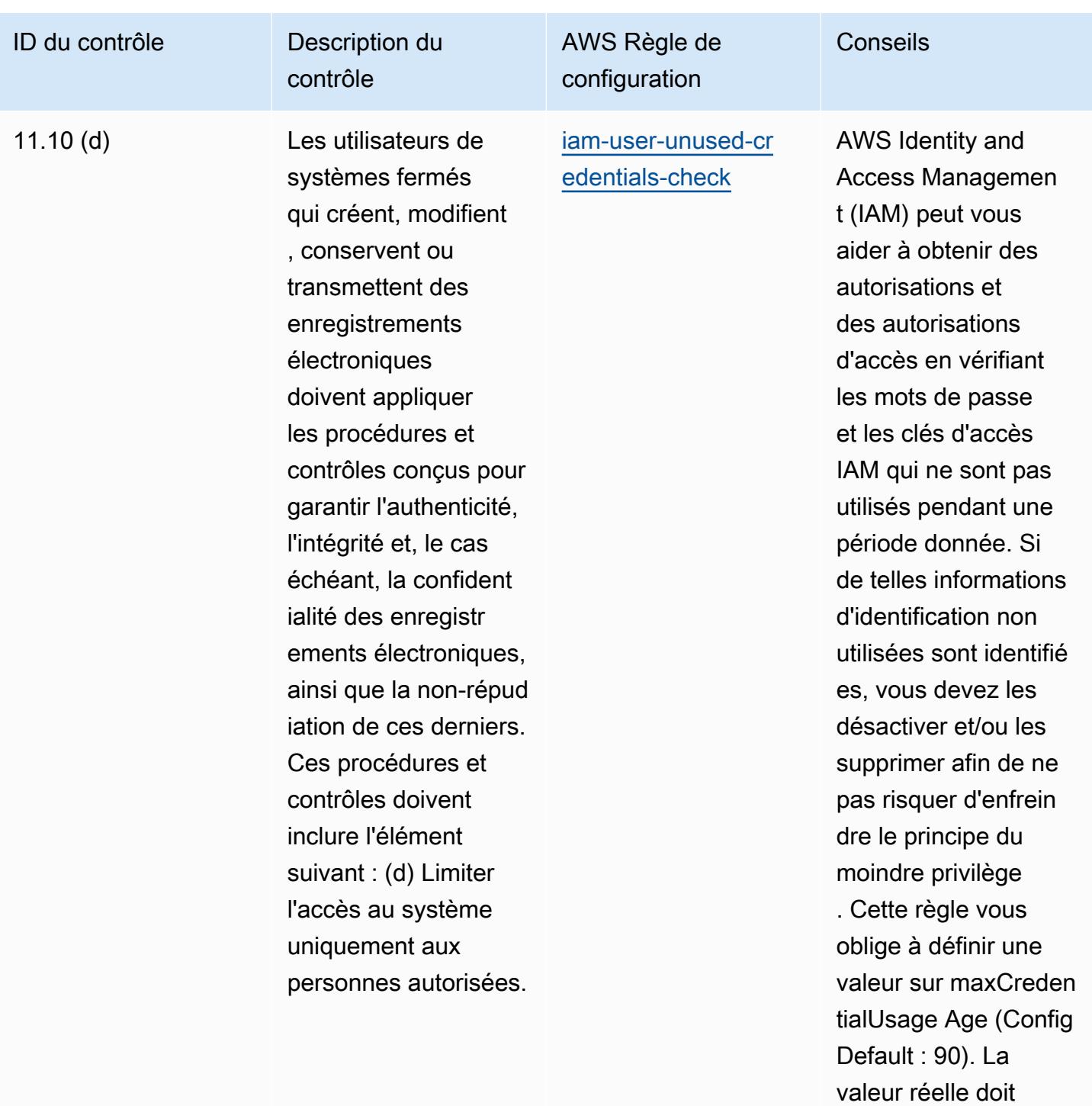

refléter les politiques de votre organisation.

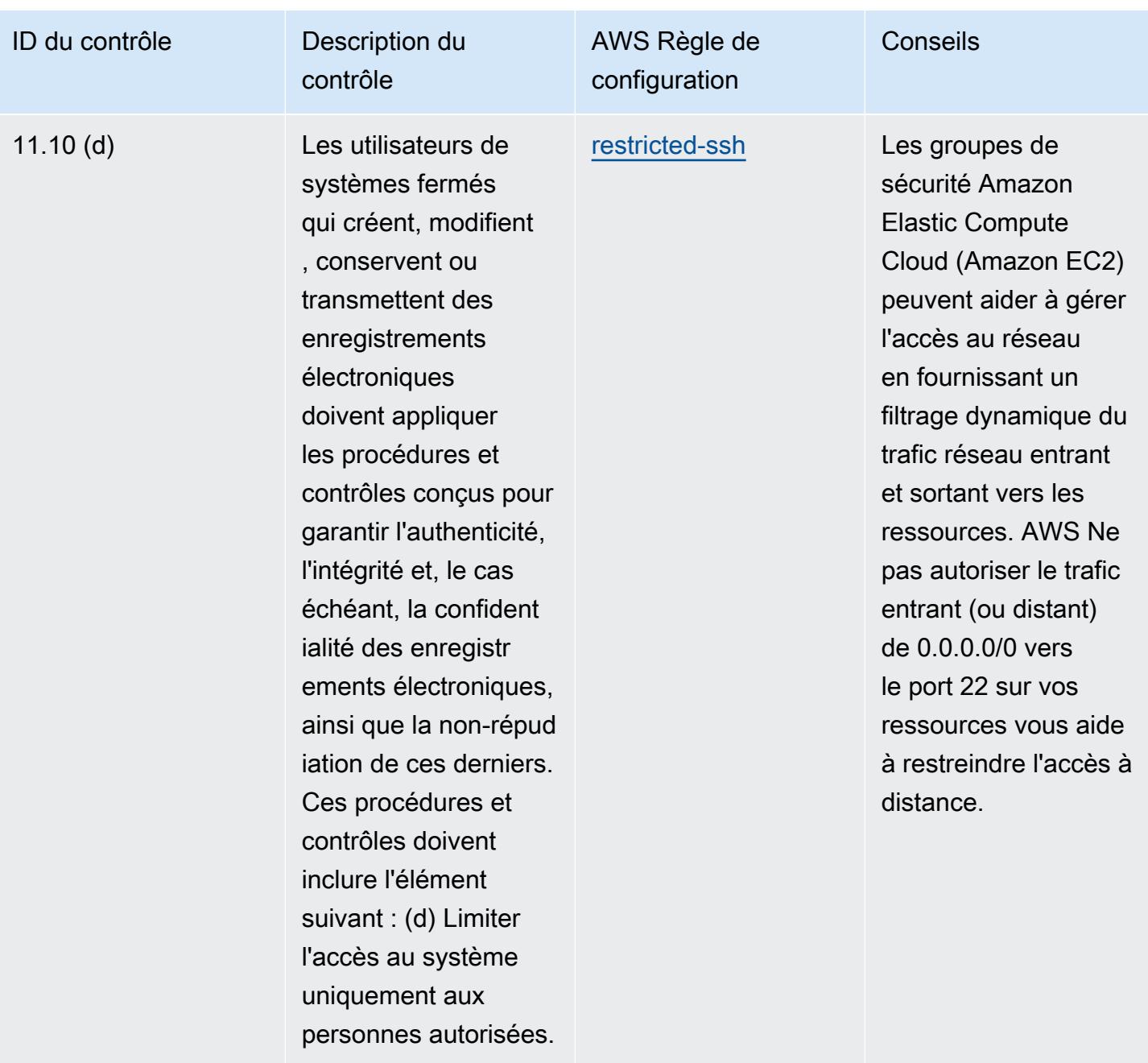

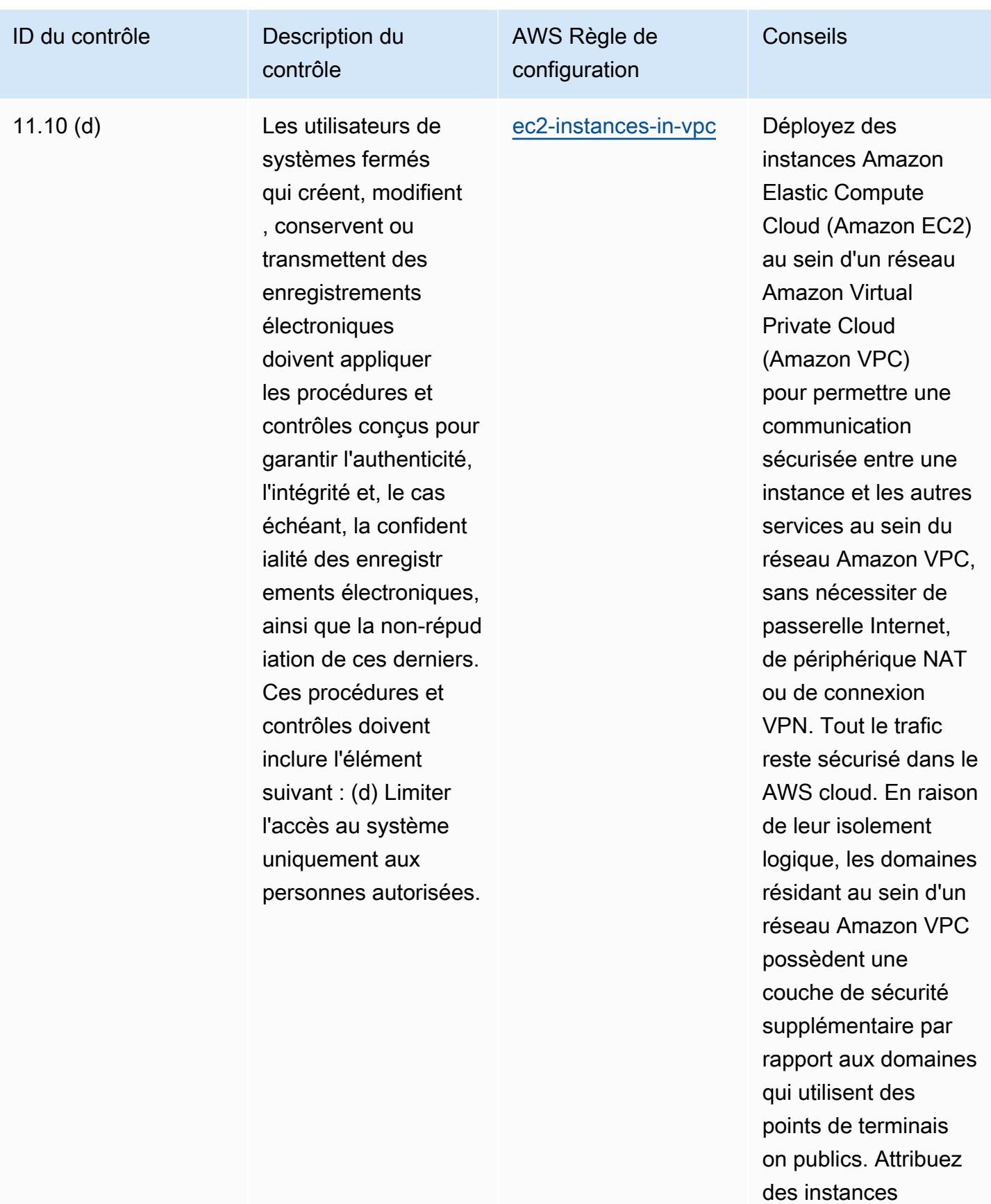

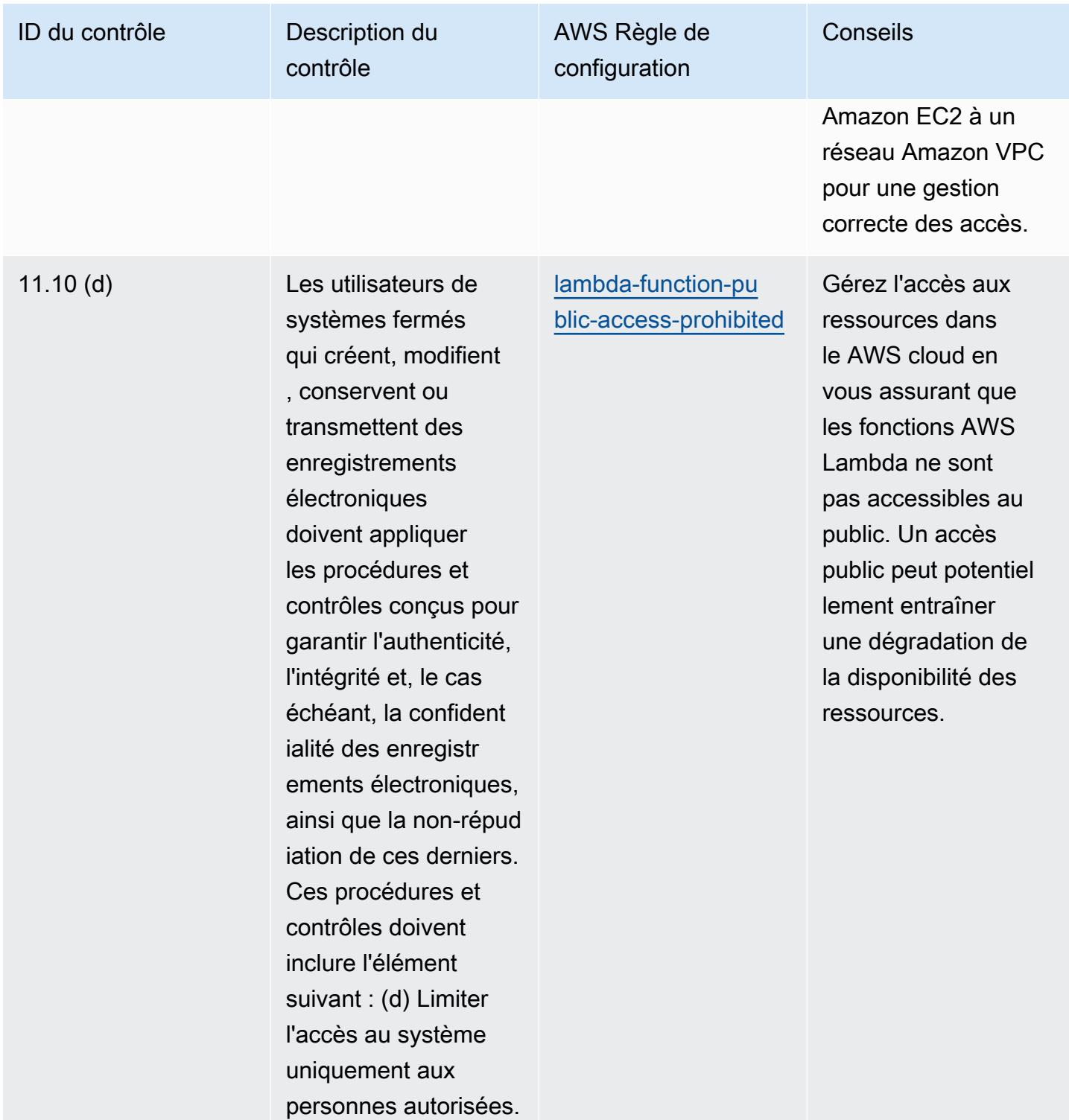

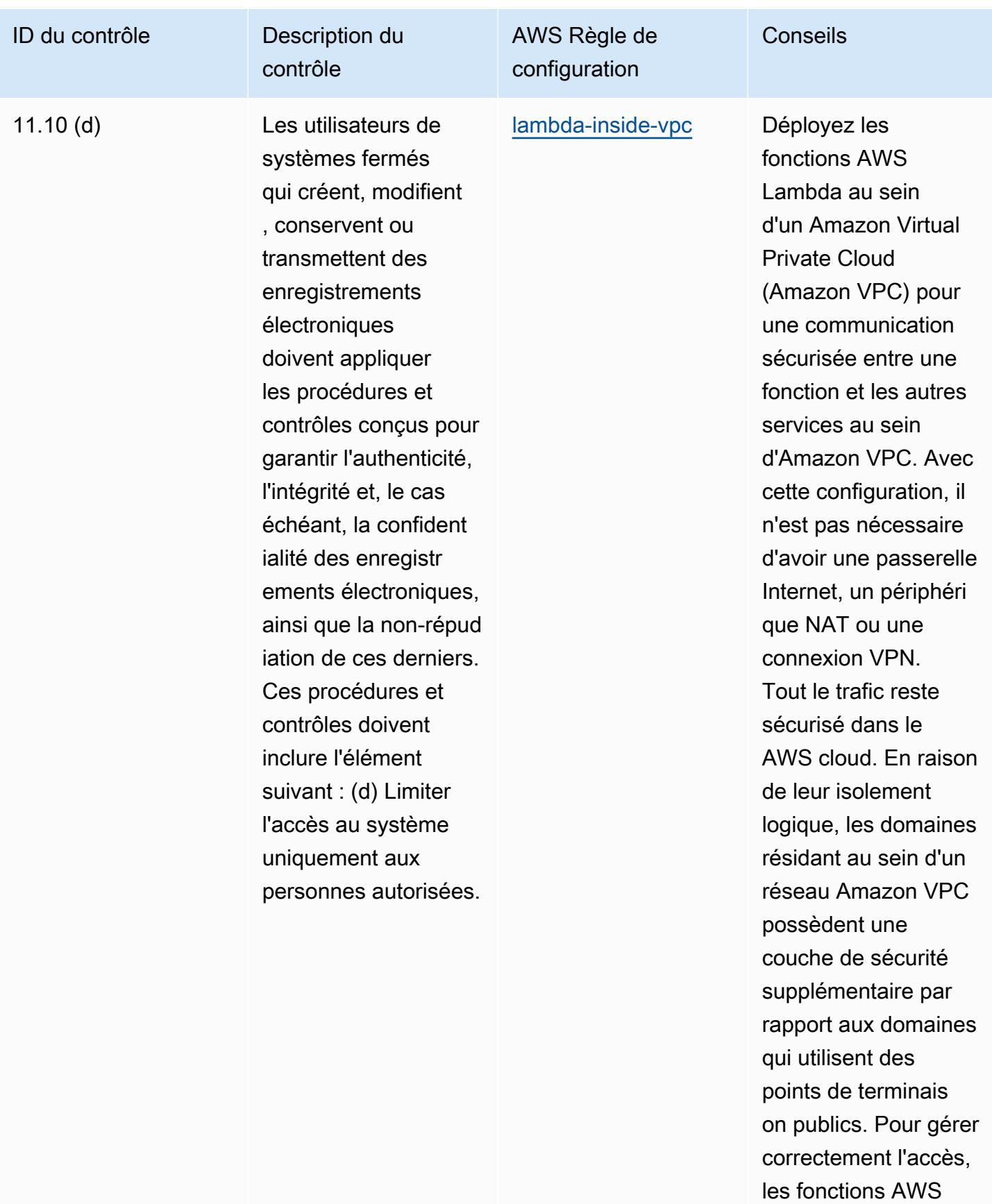
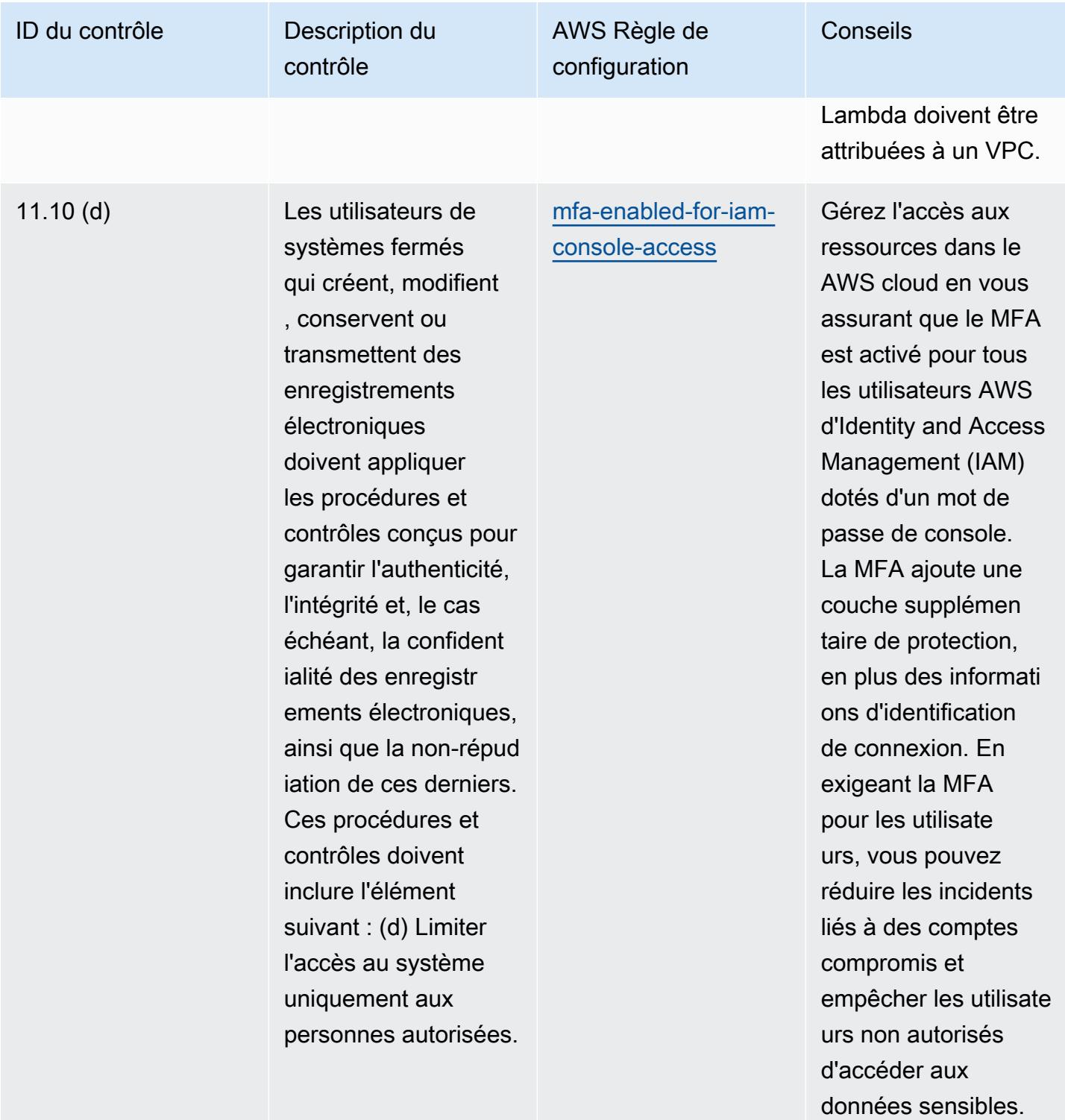

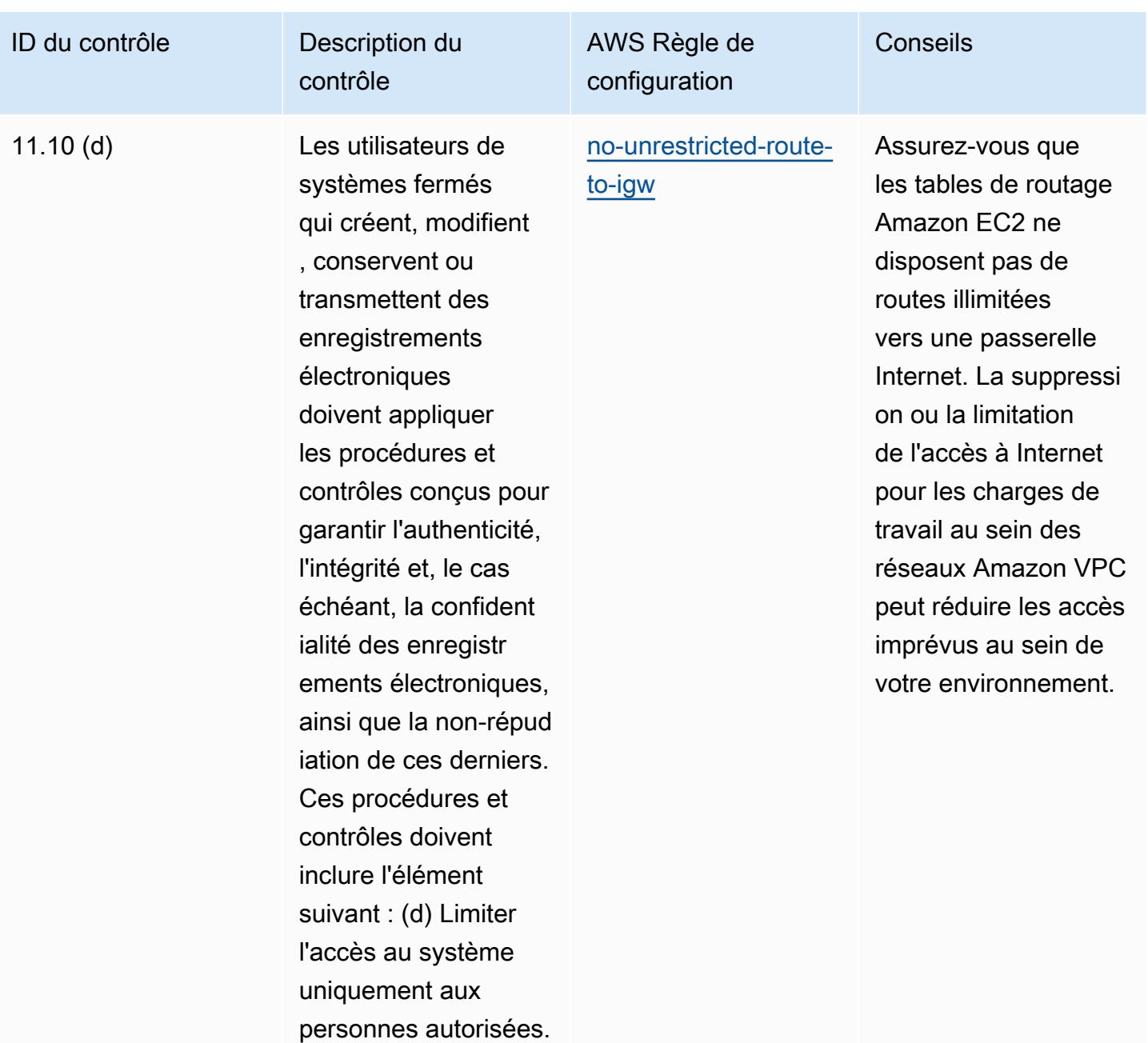

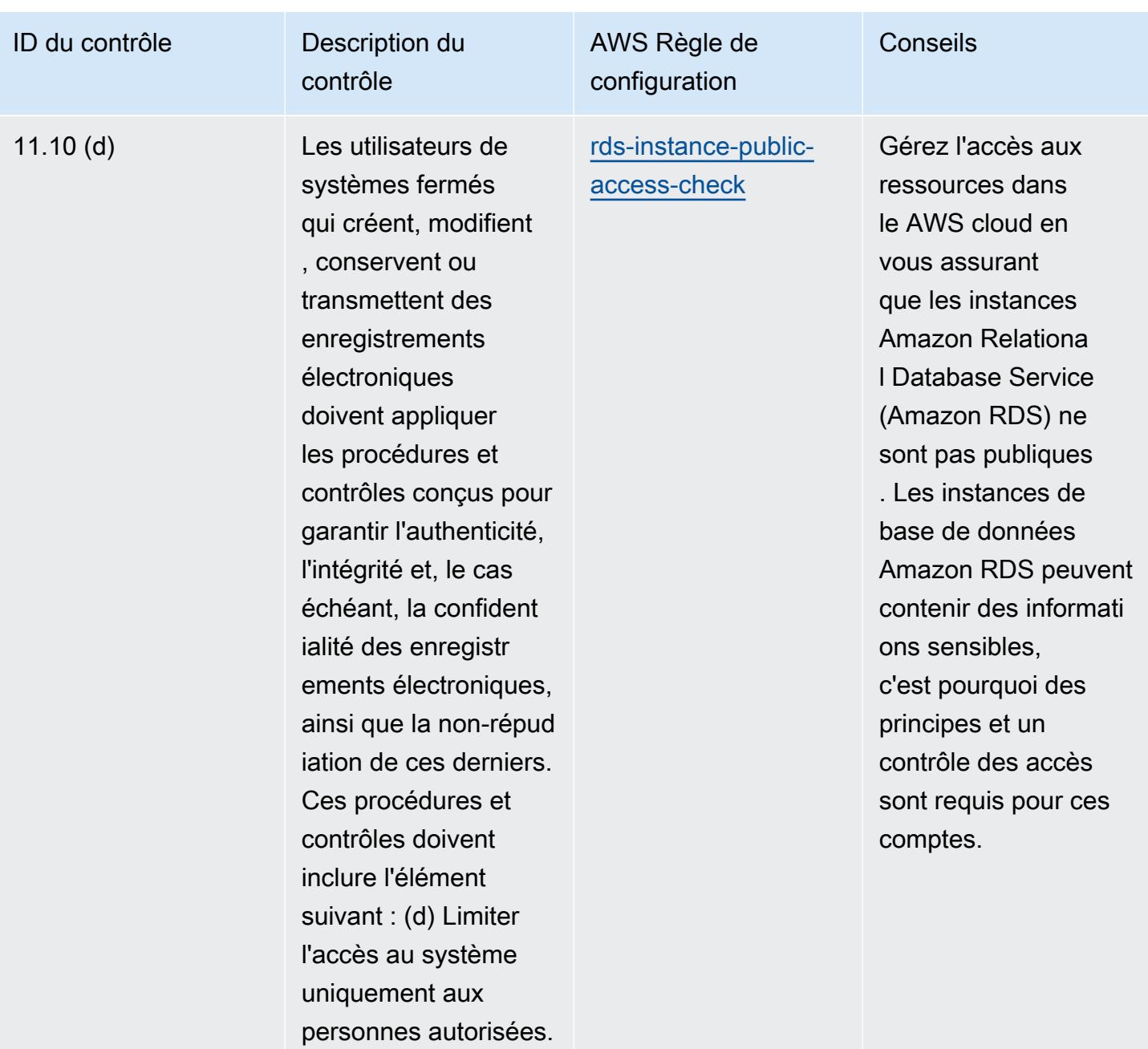

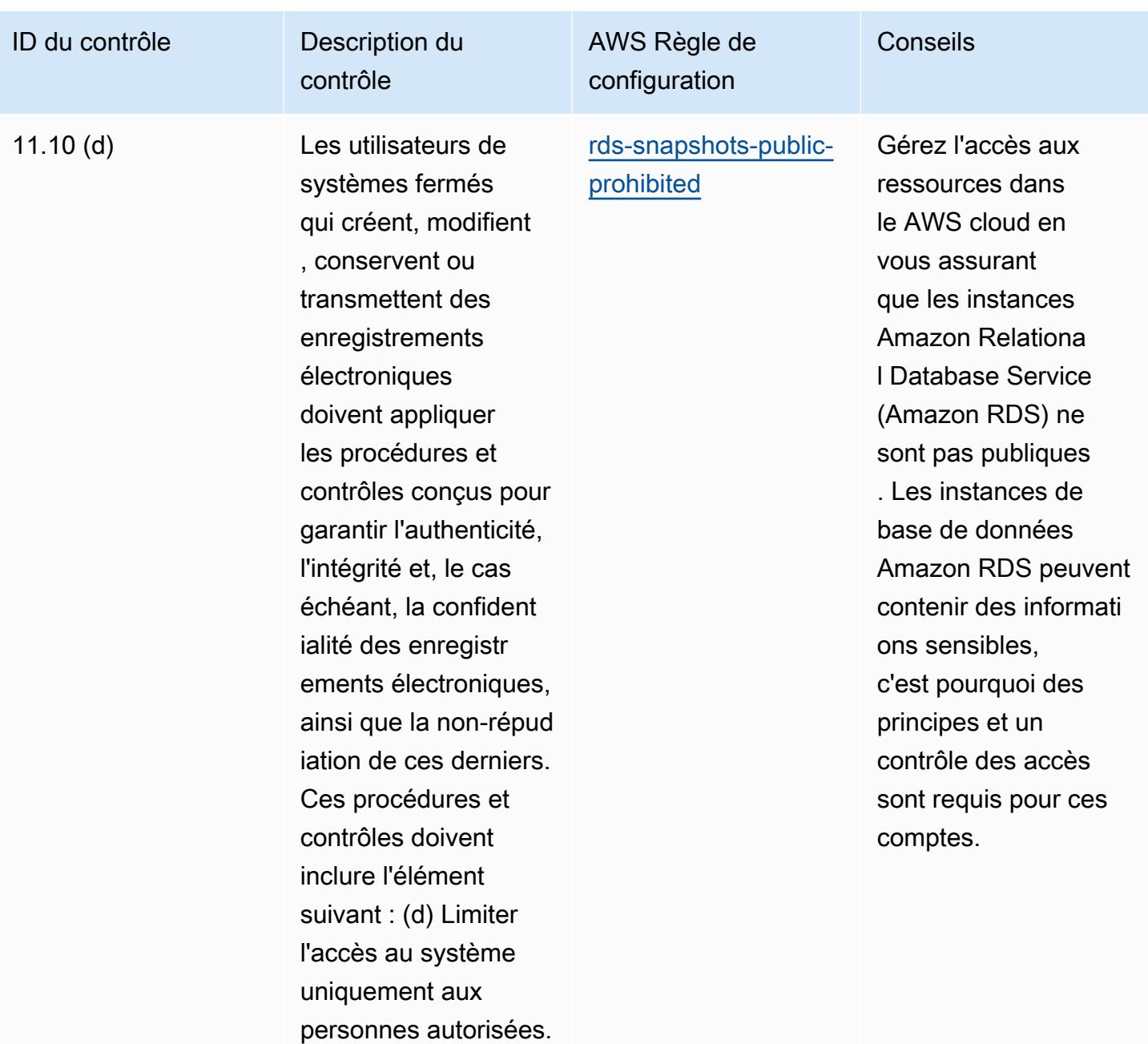

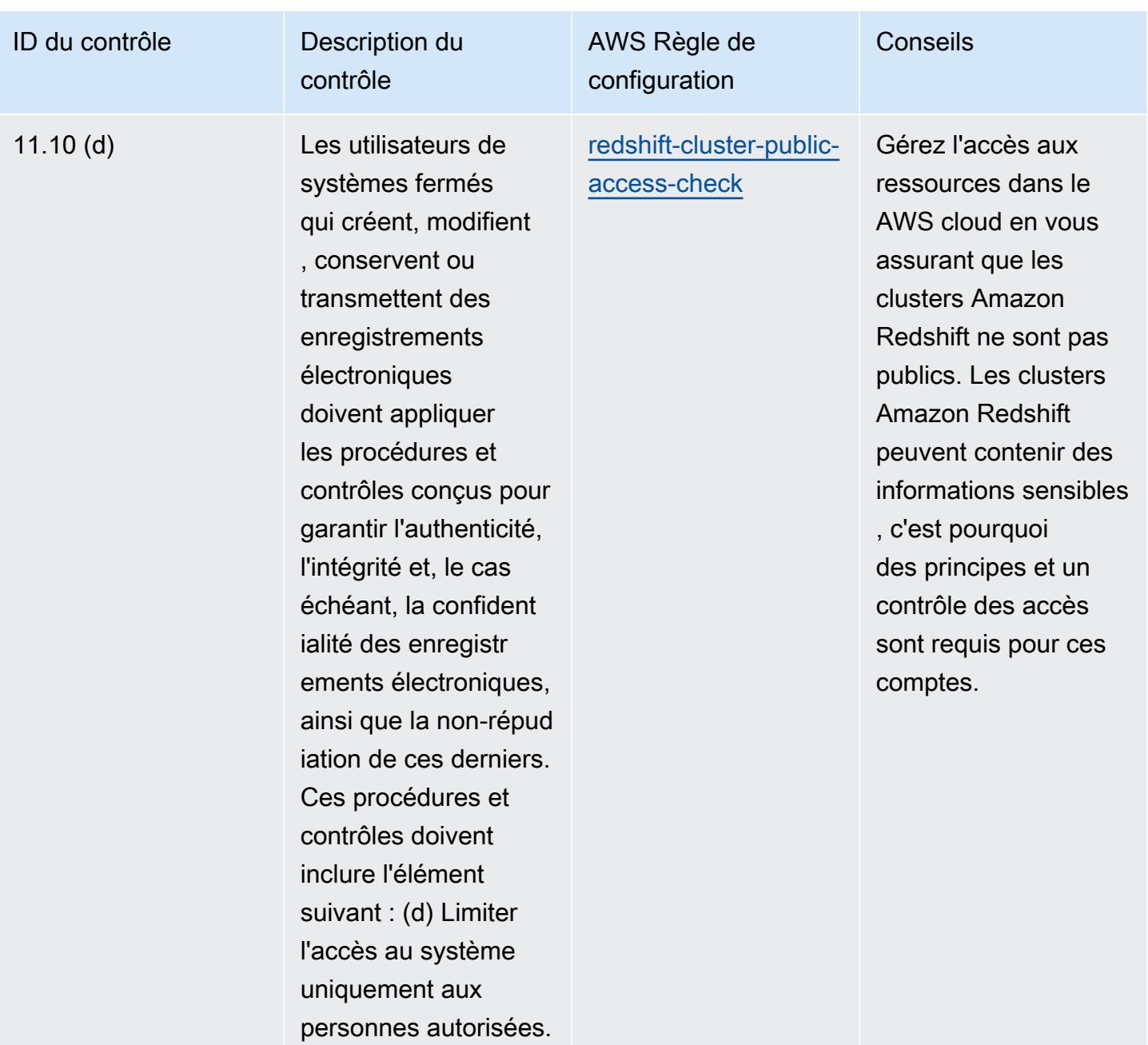

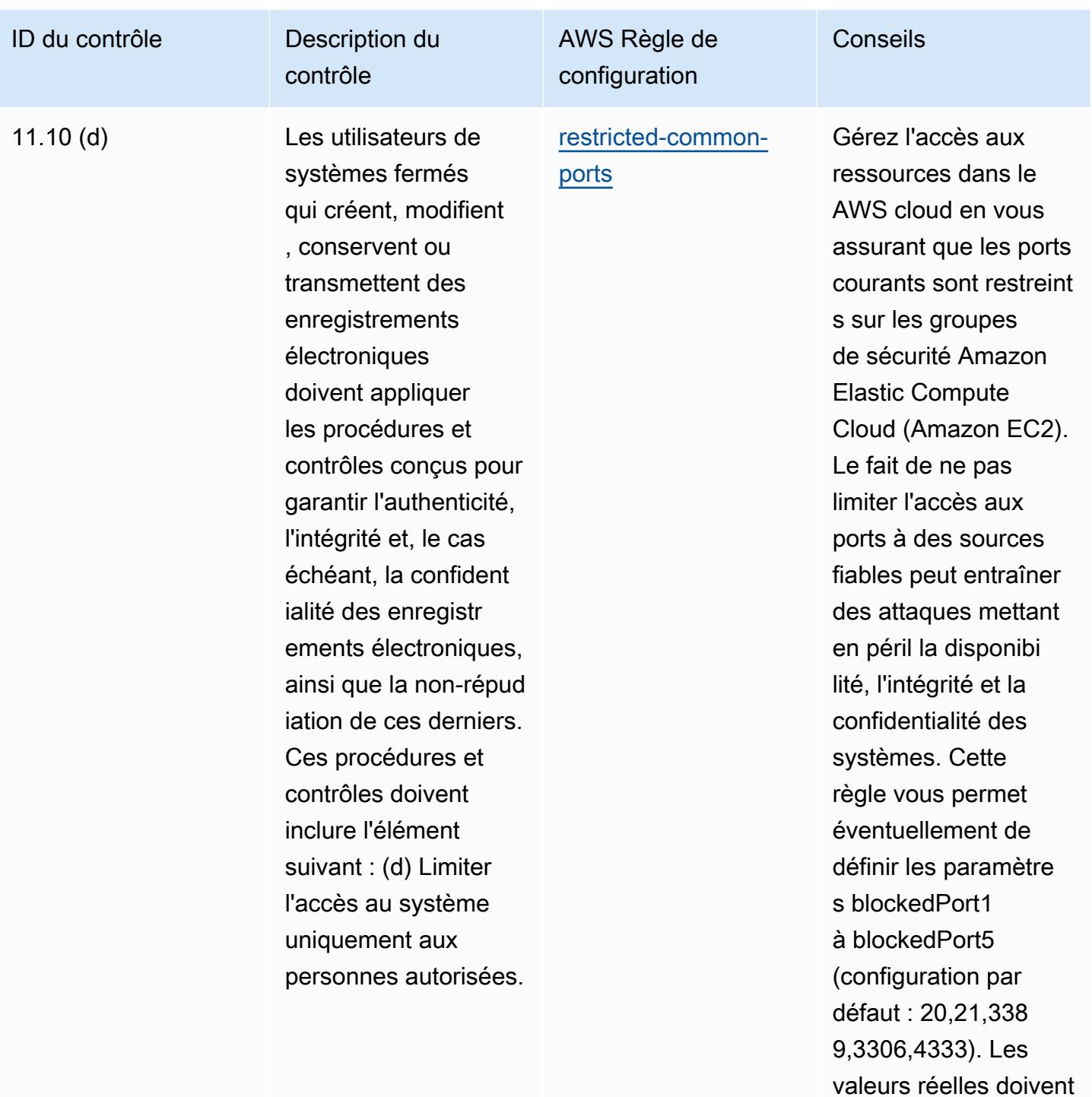

refléter les politiques de votre organisation.

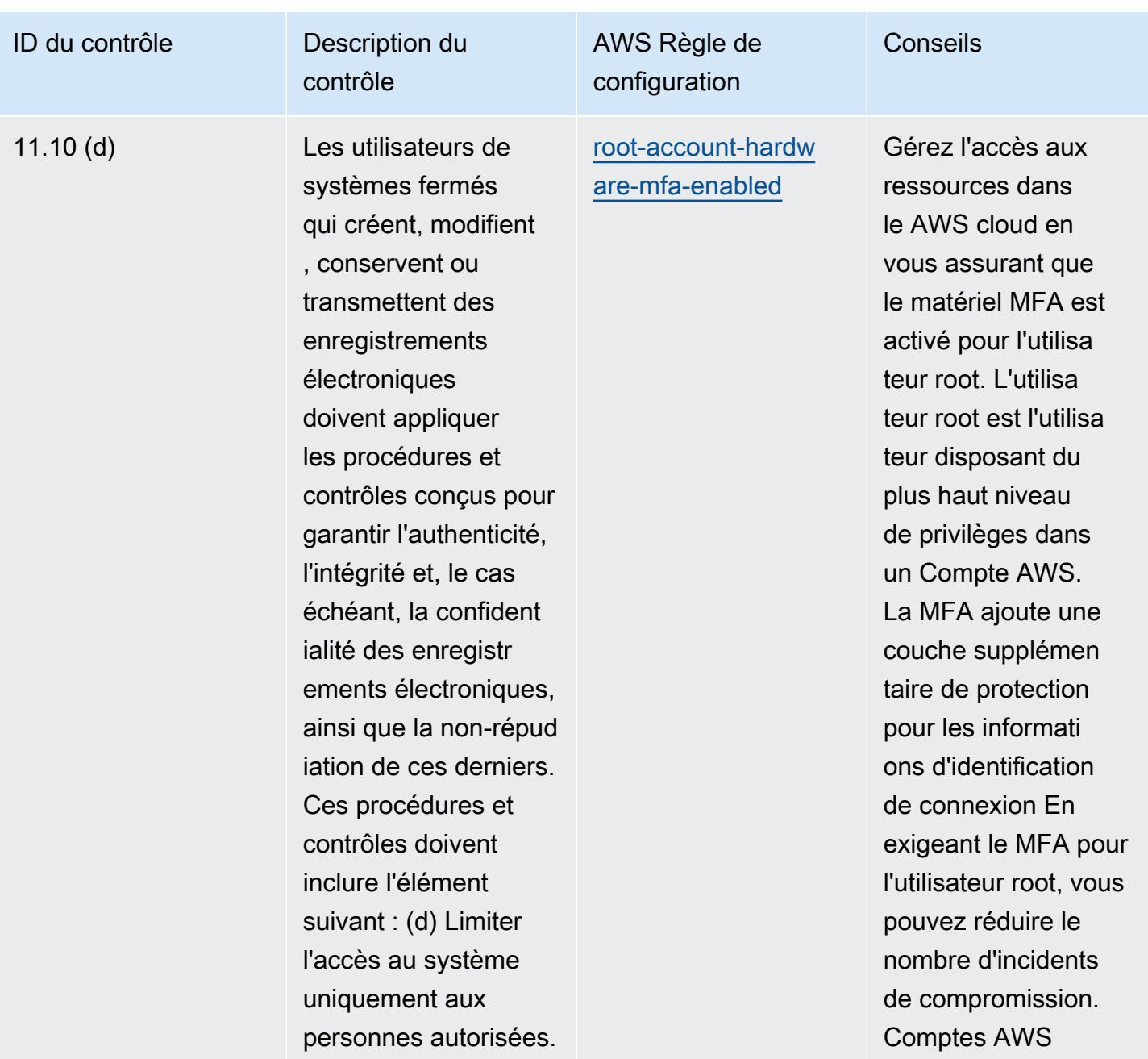

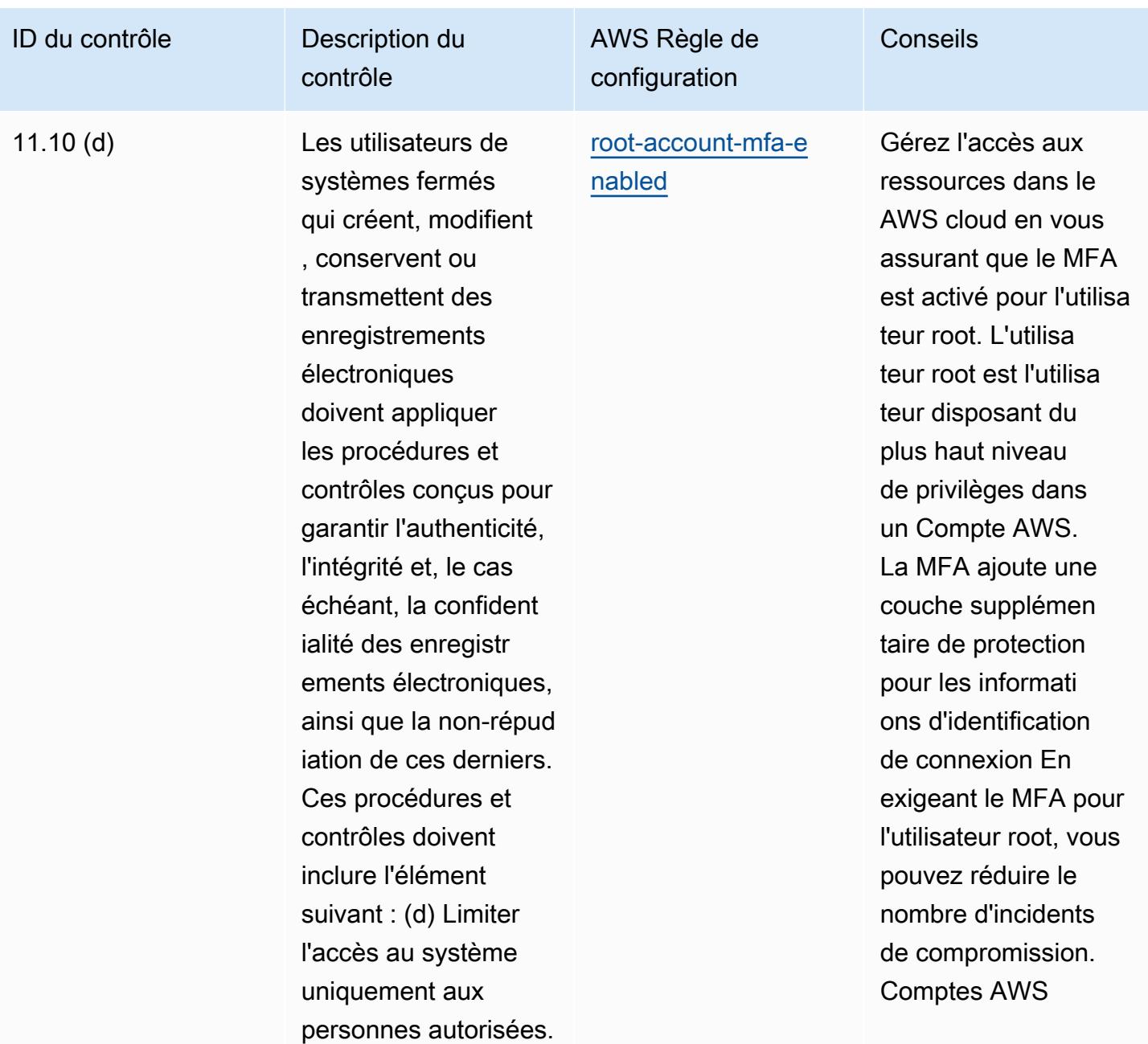

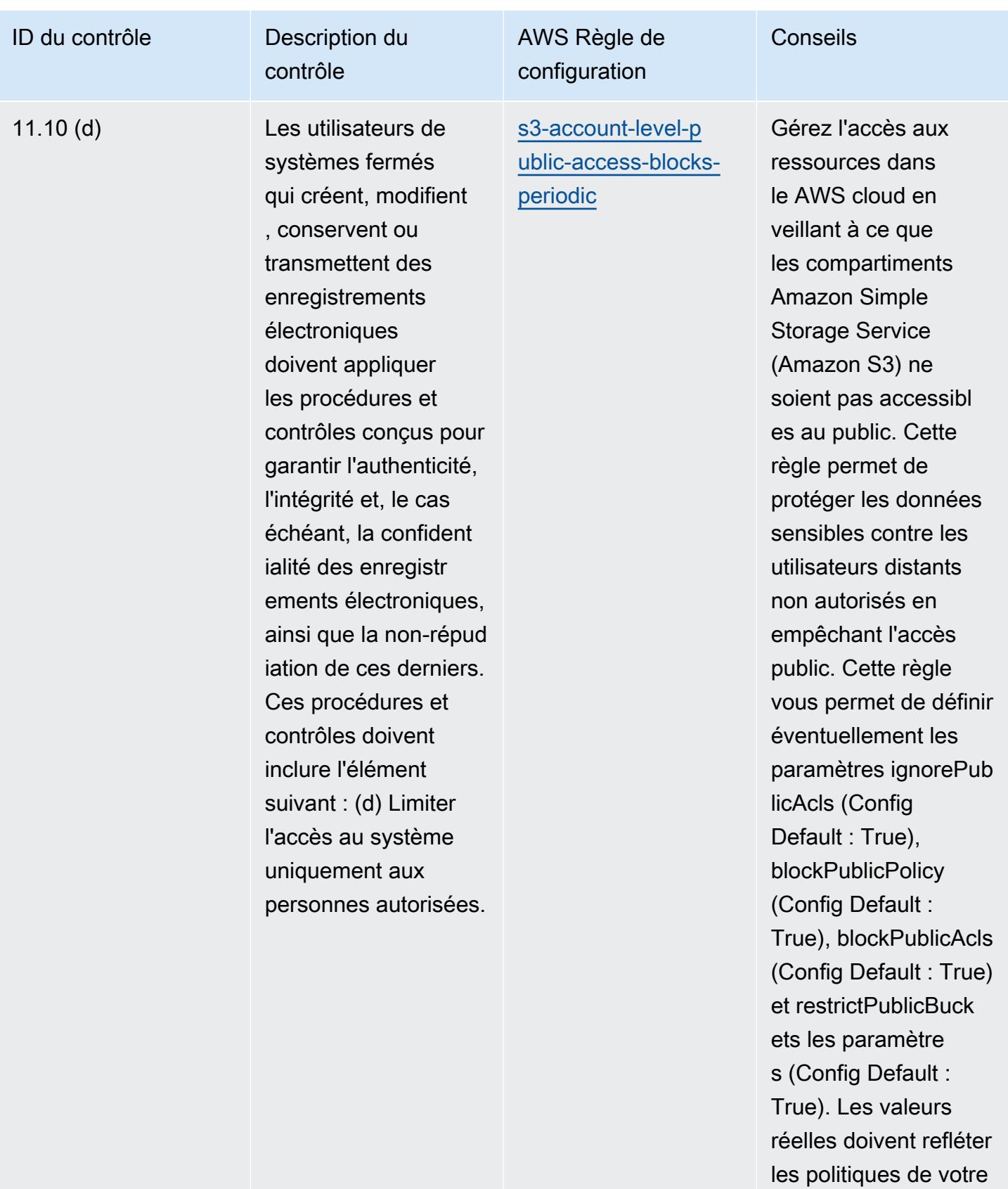

organisation.

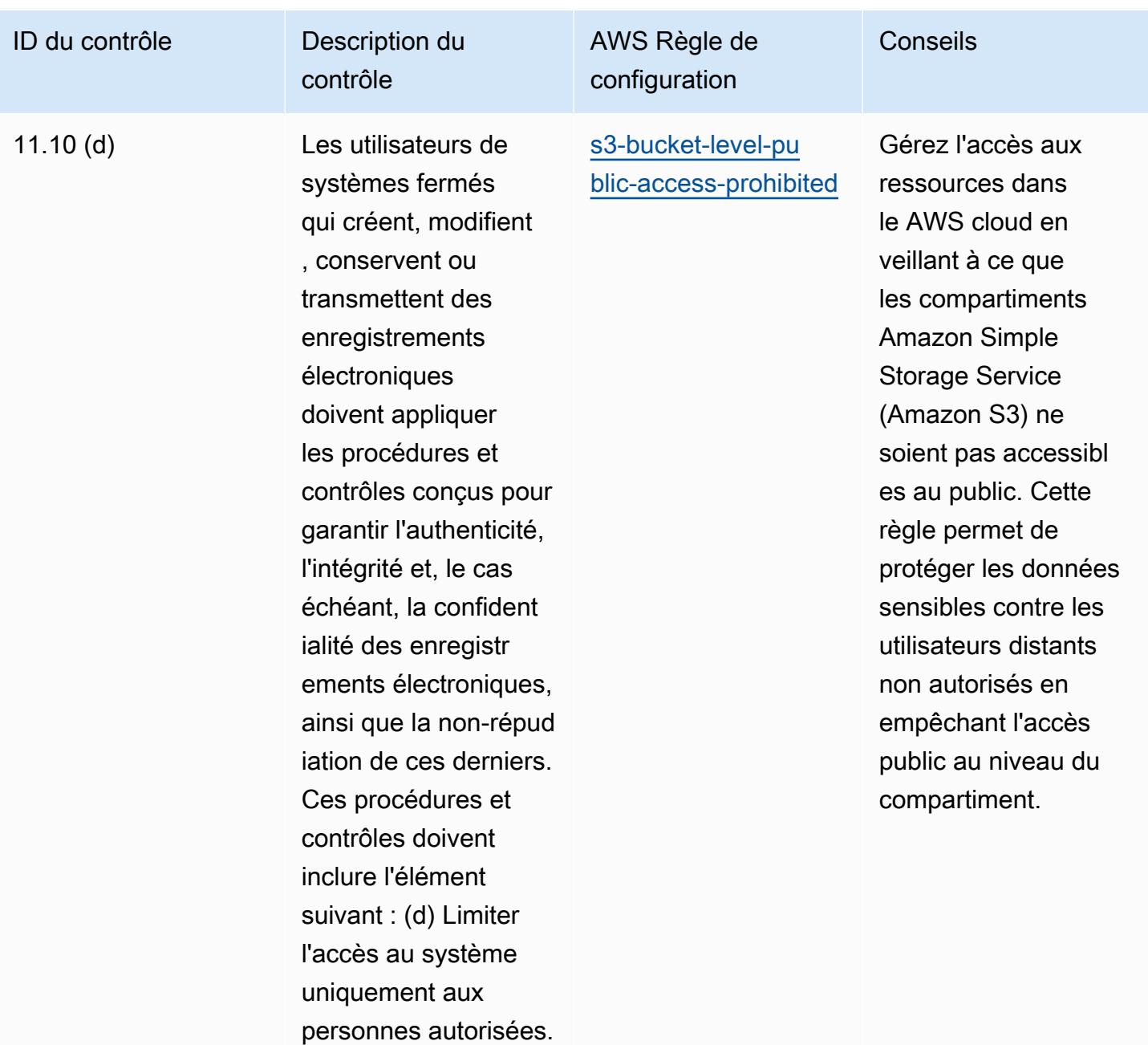

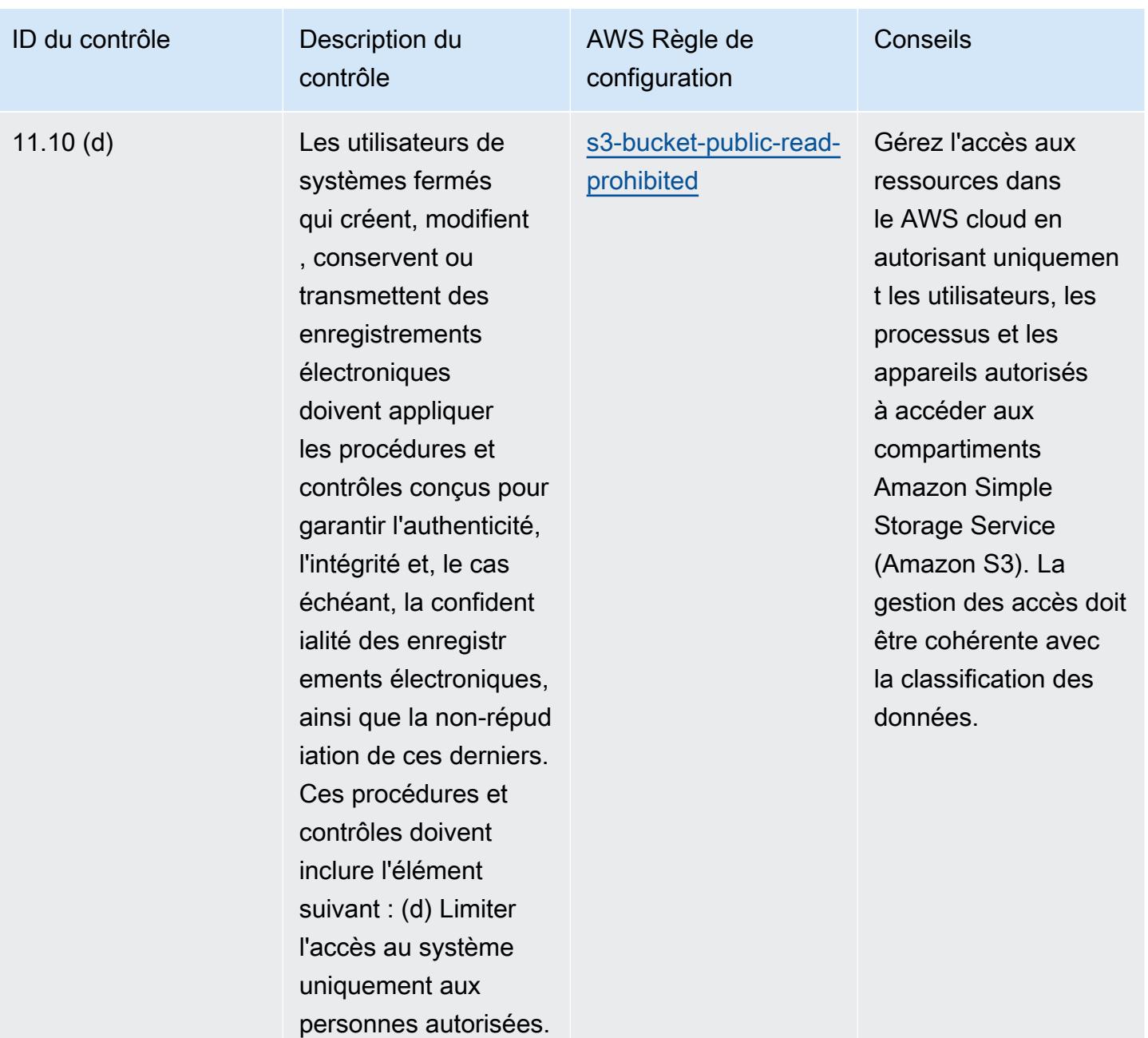

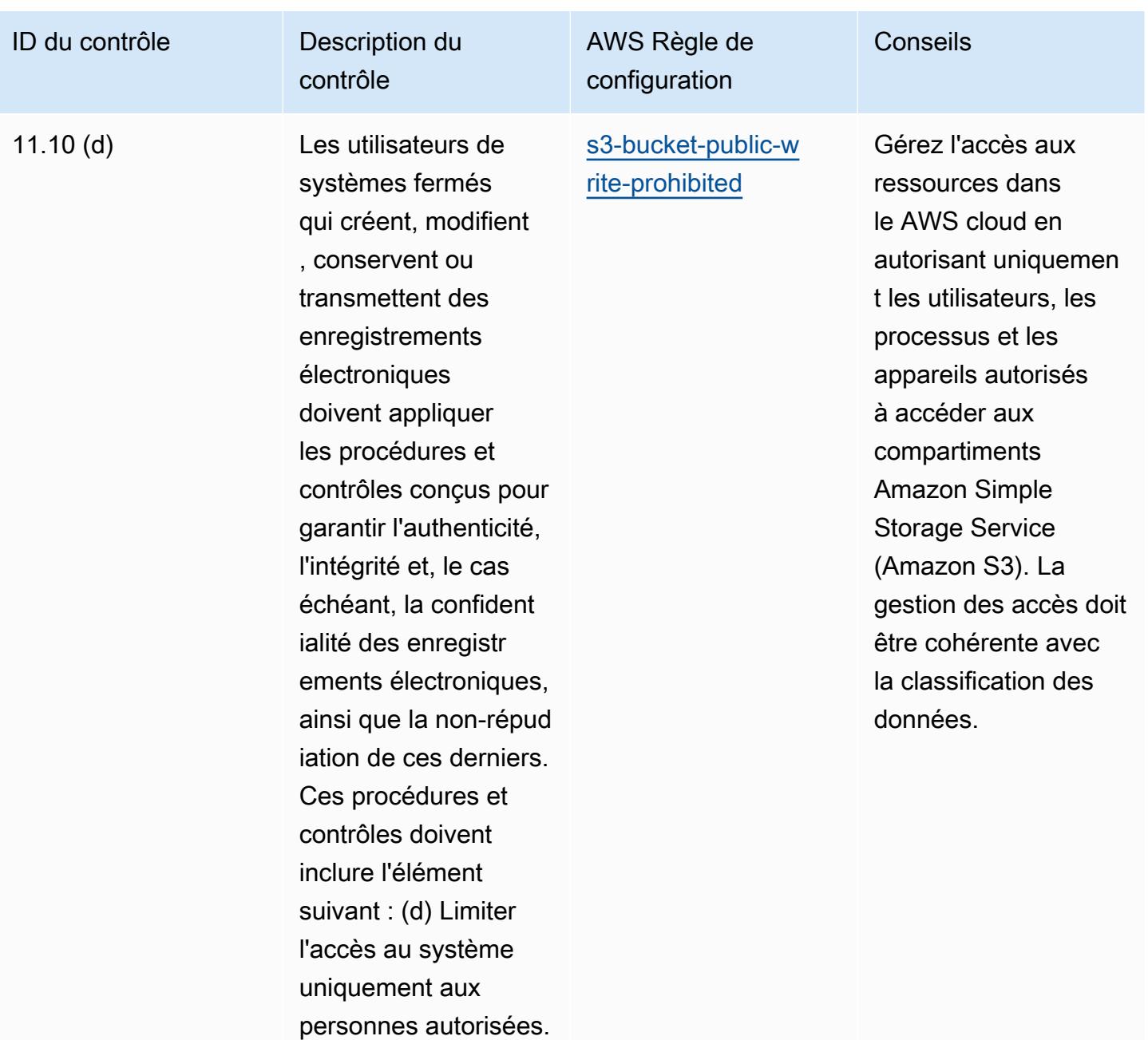

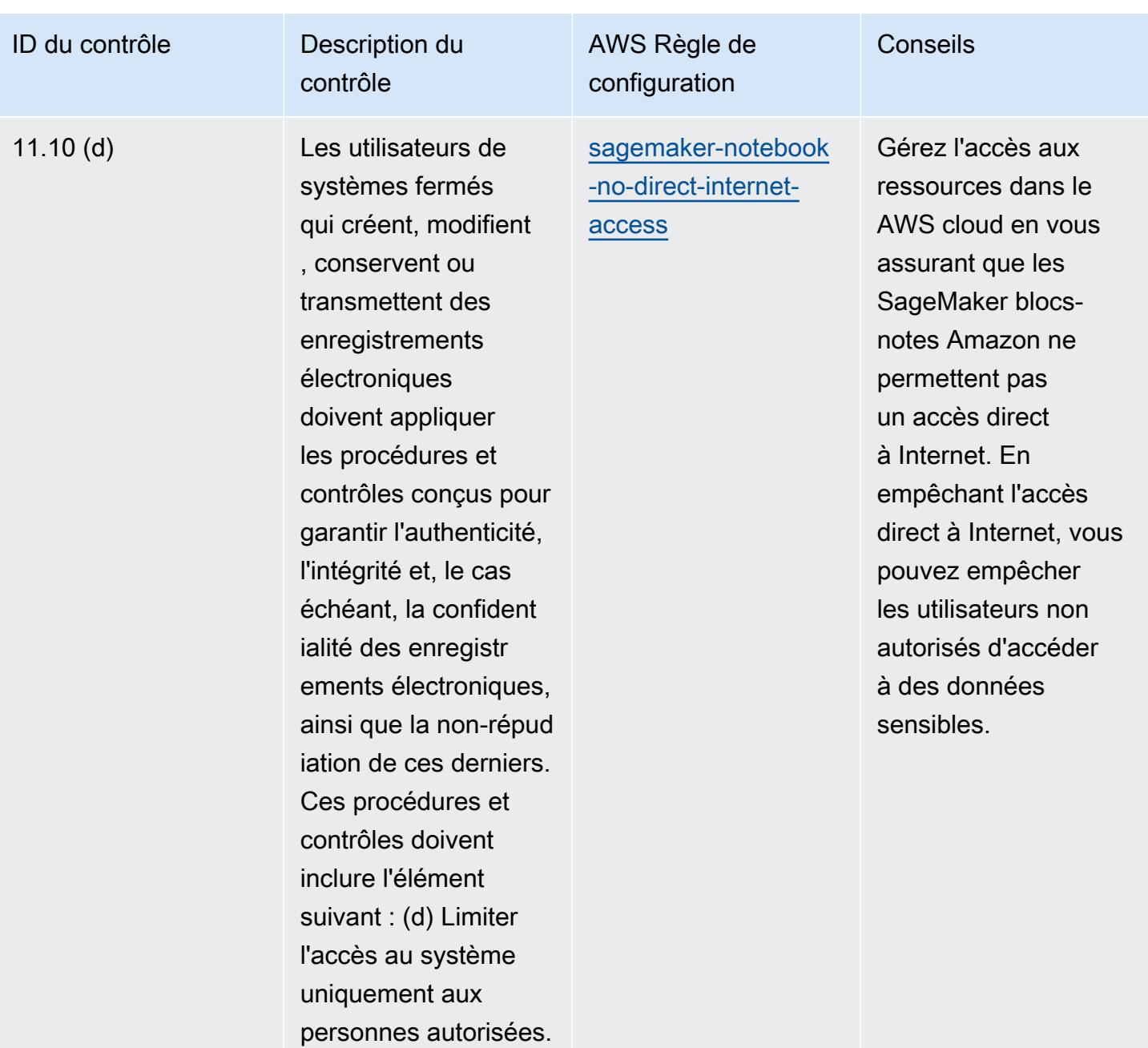

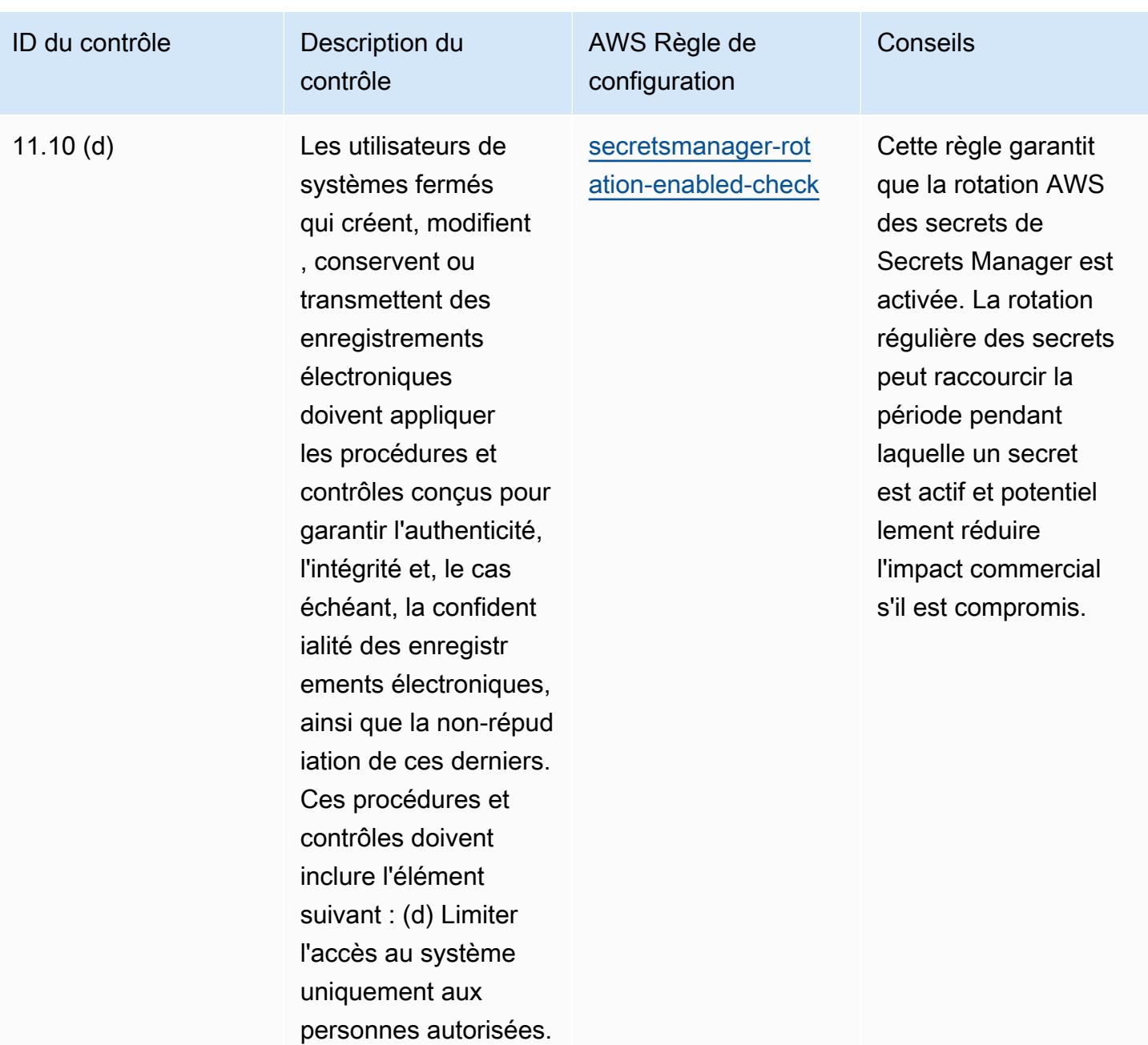

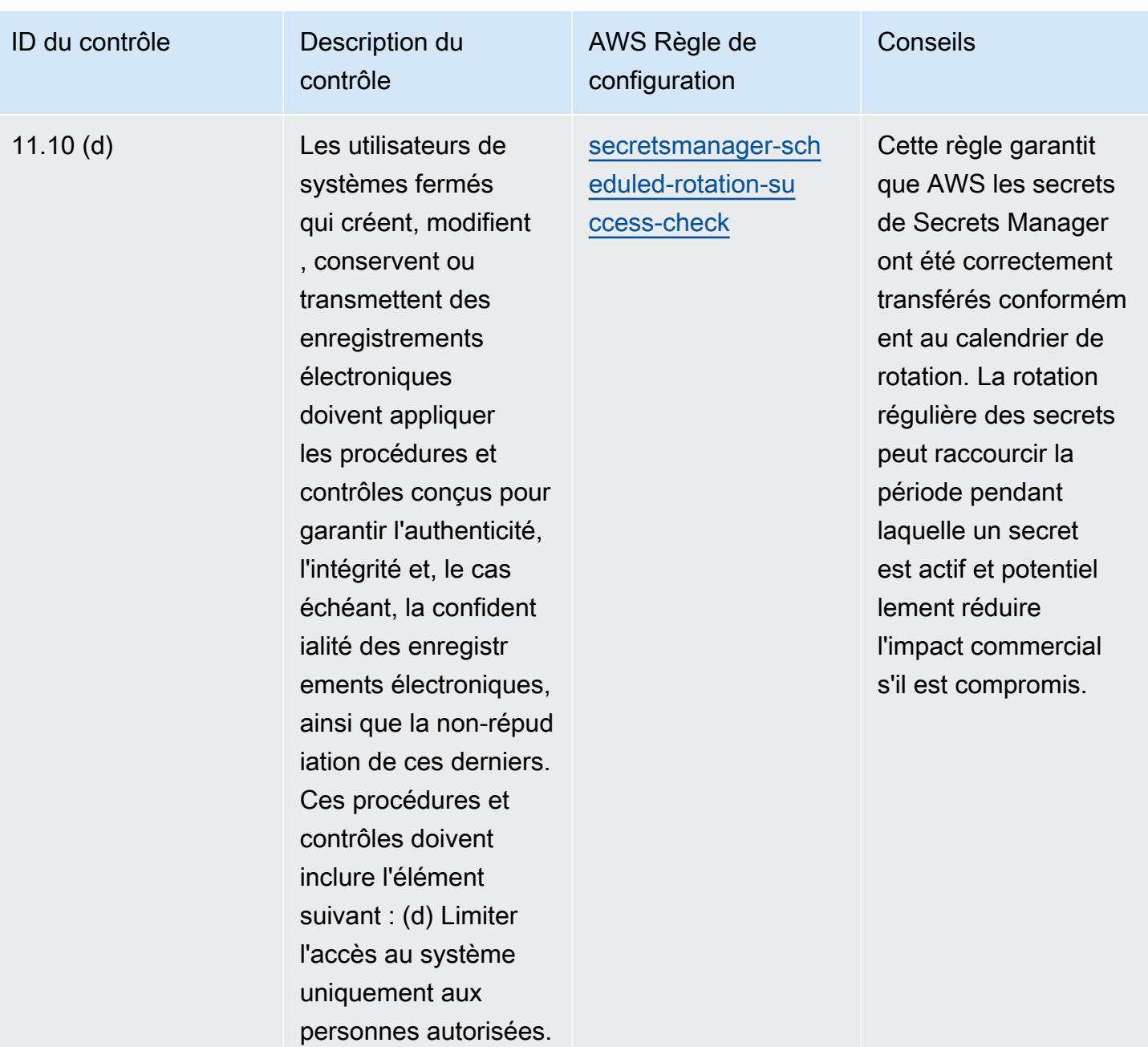

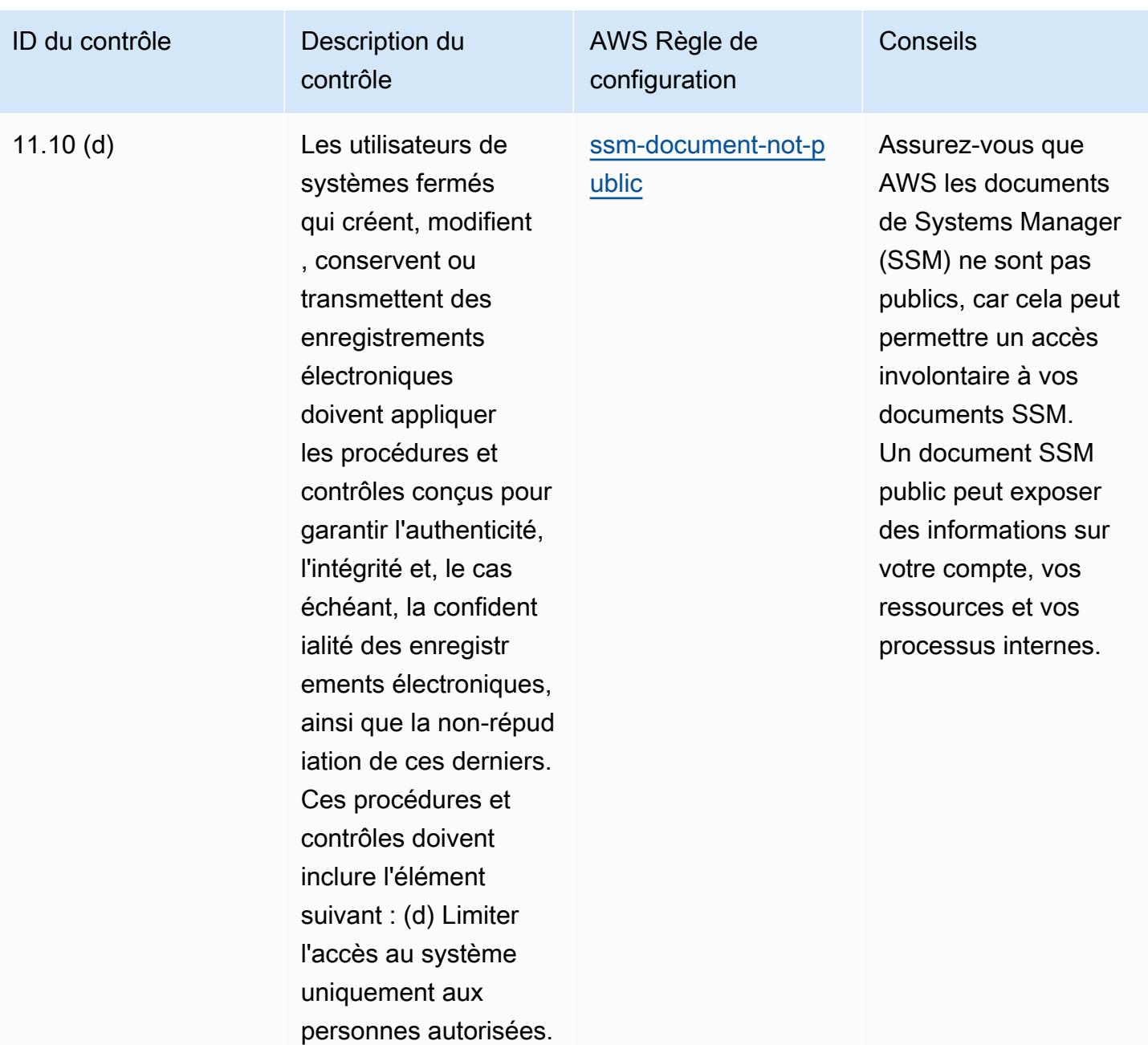

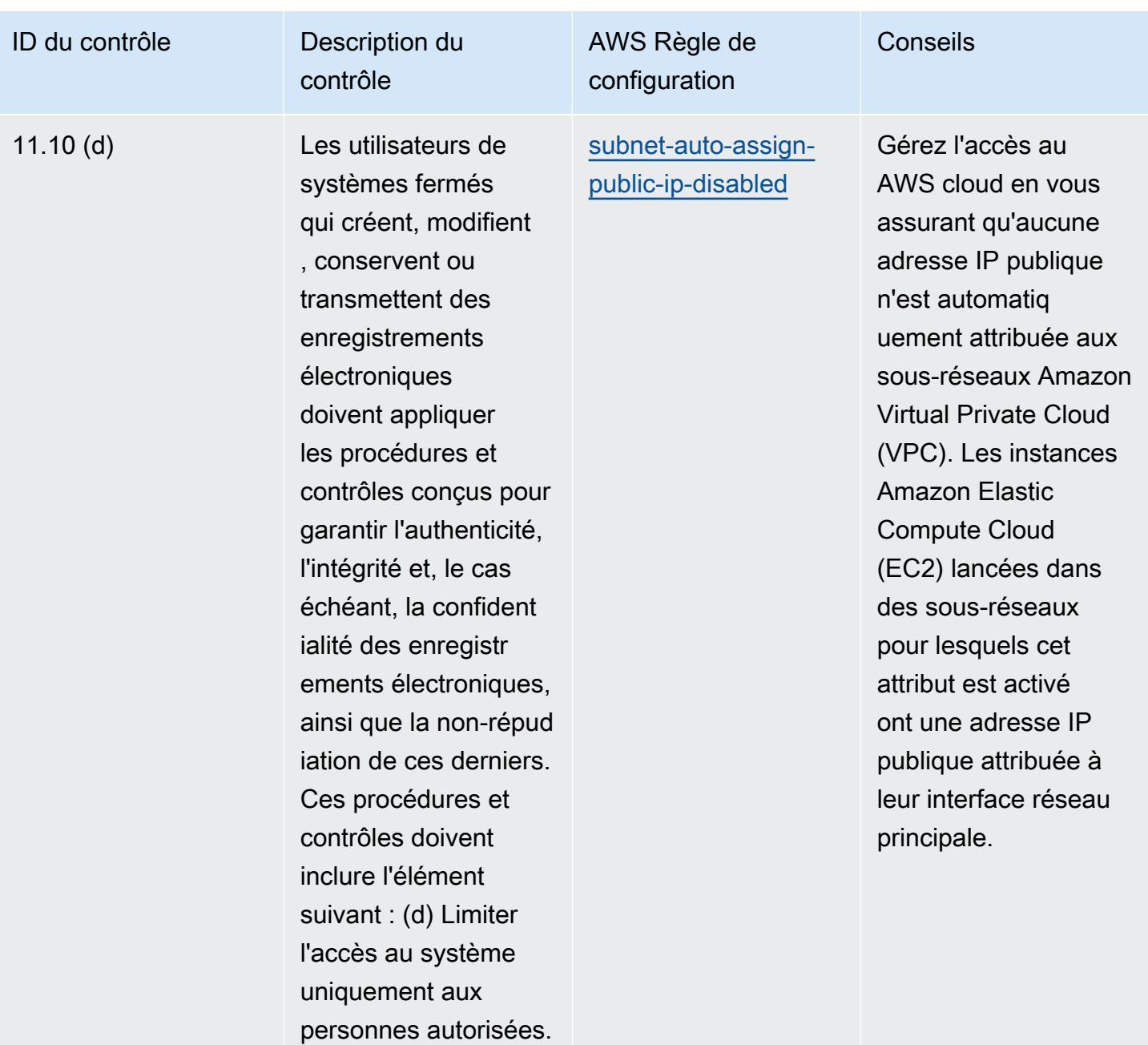

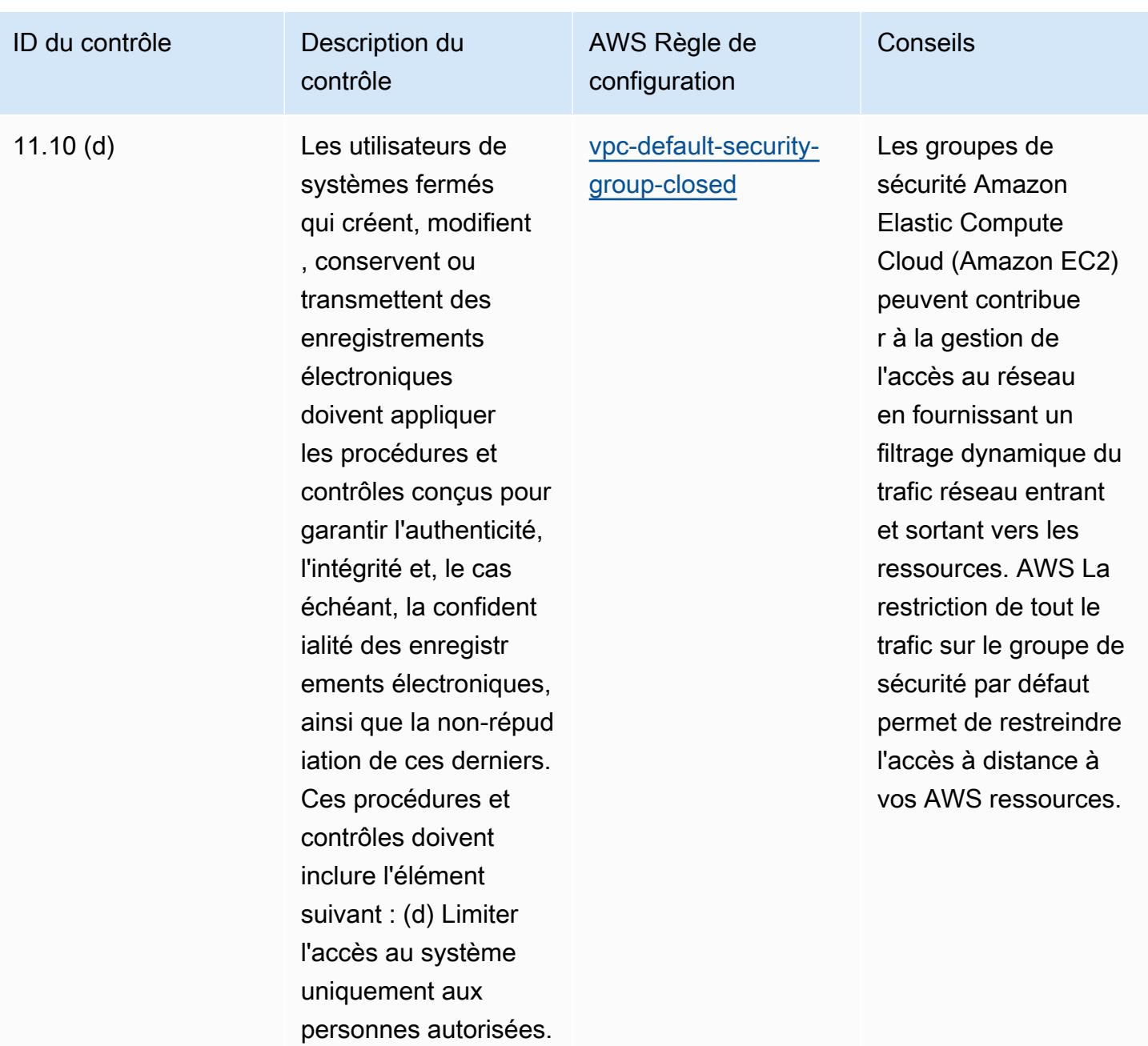

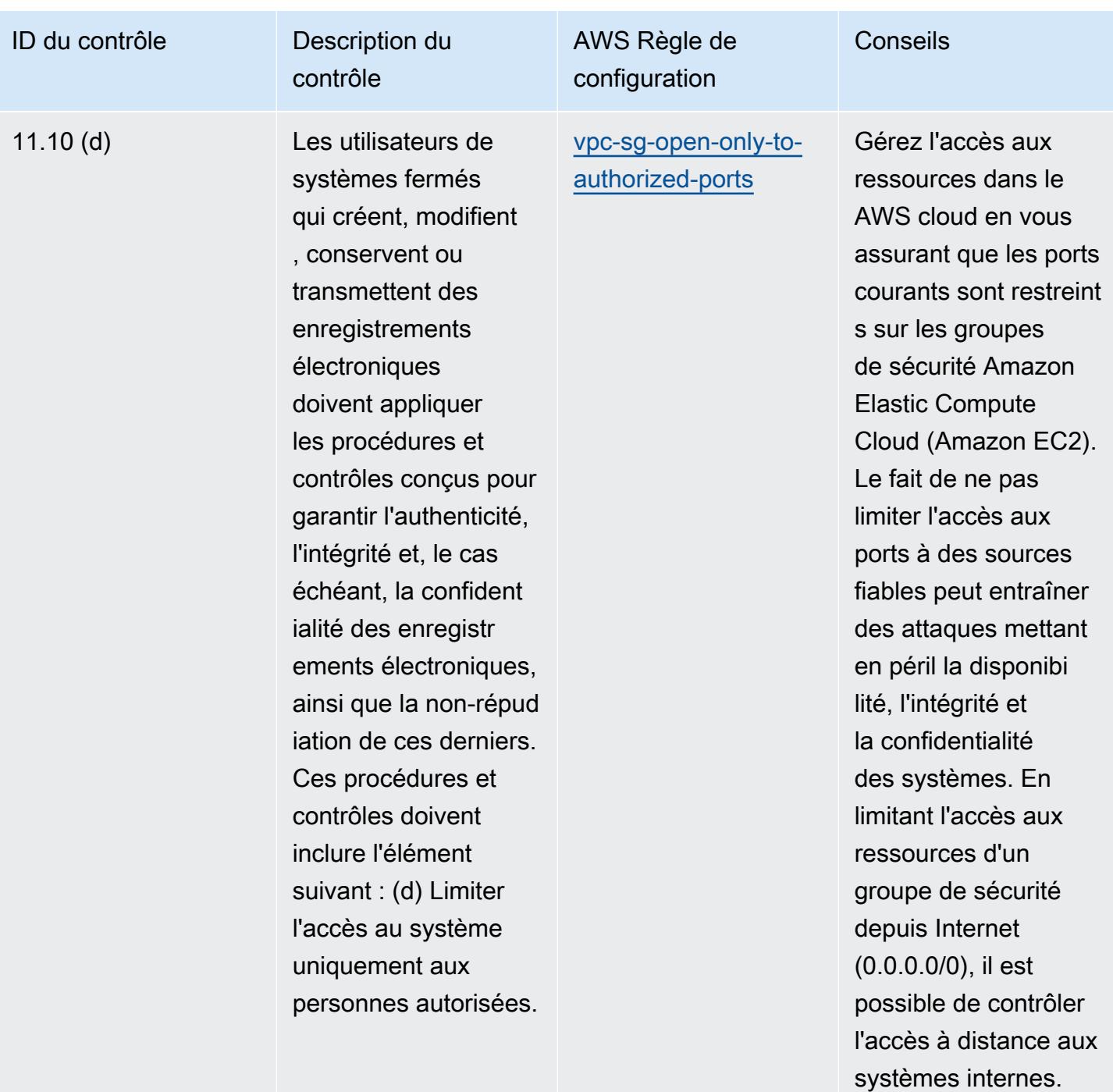

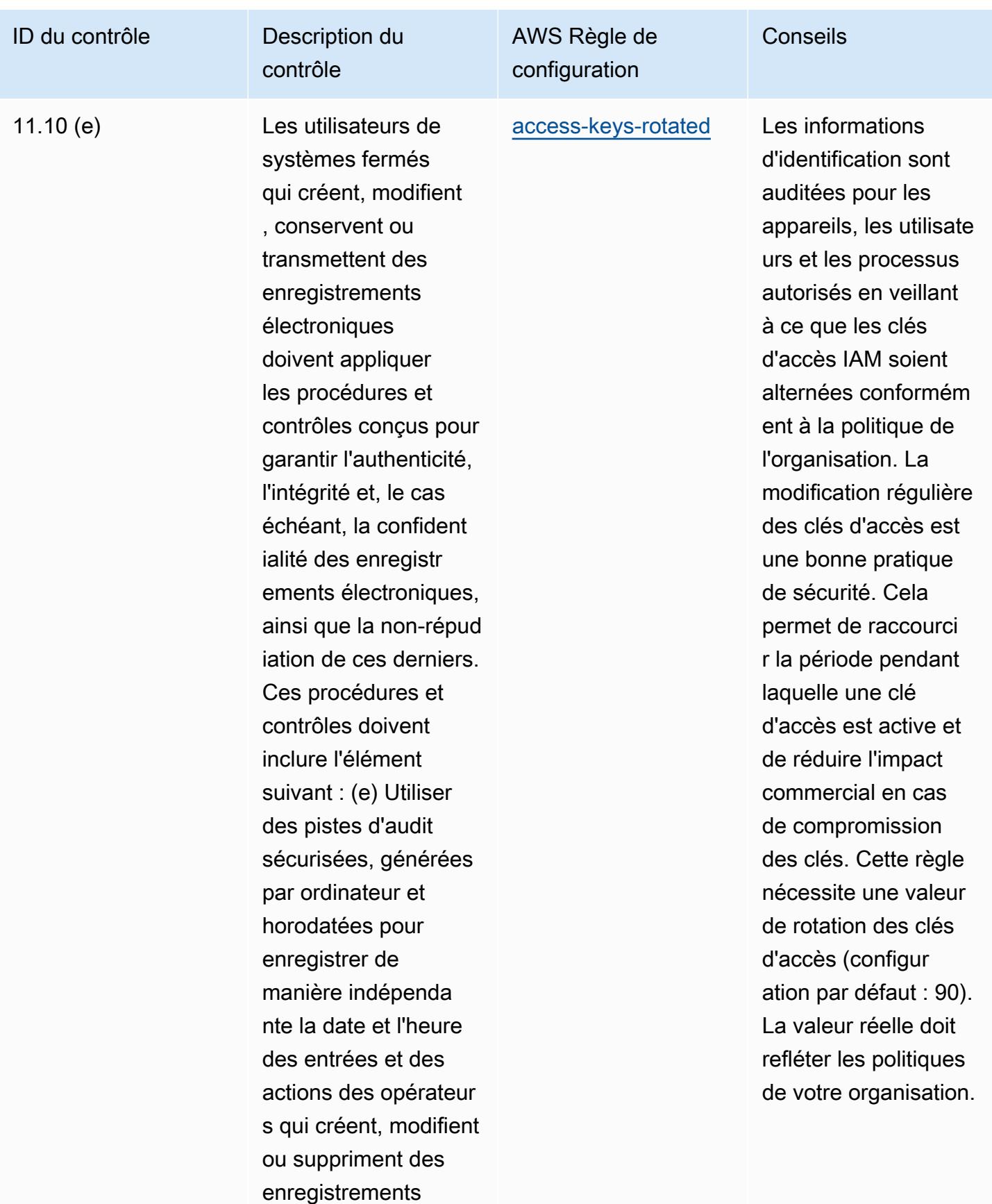

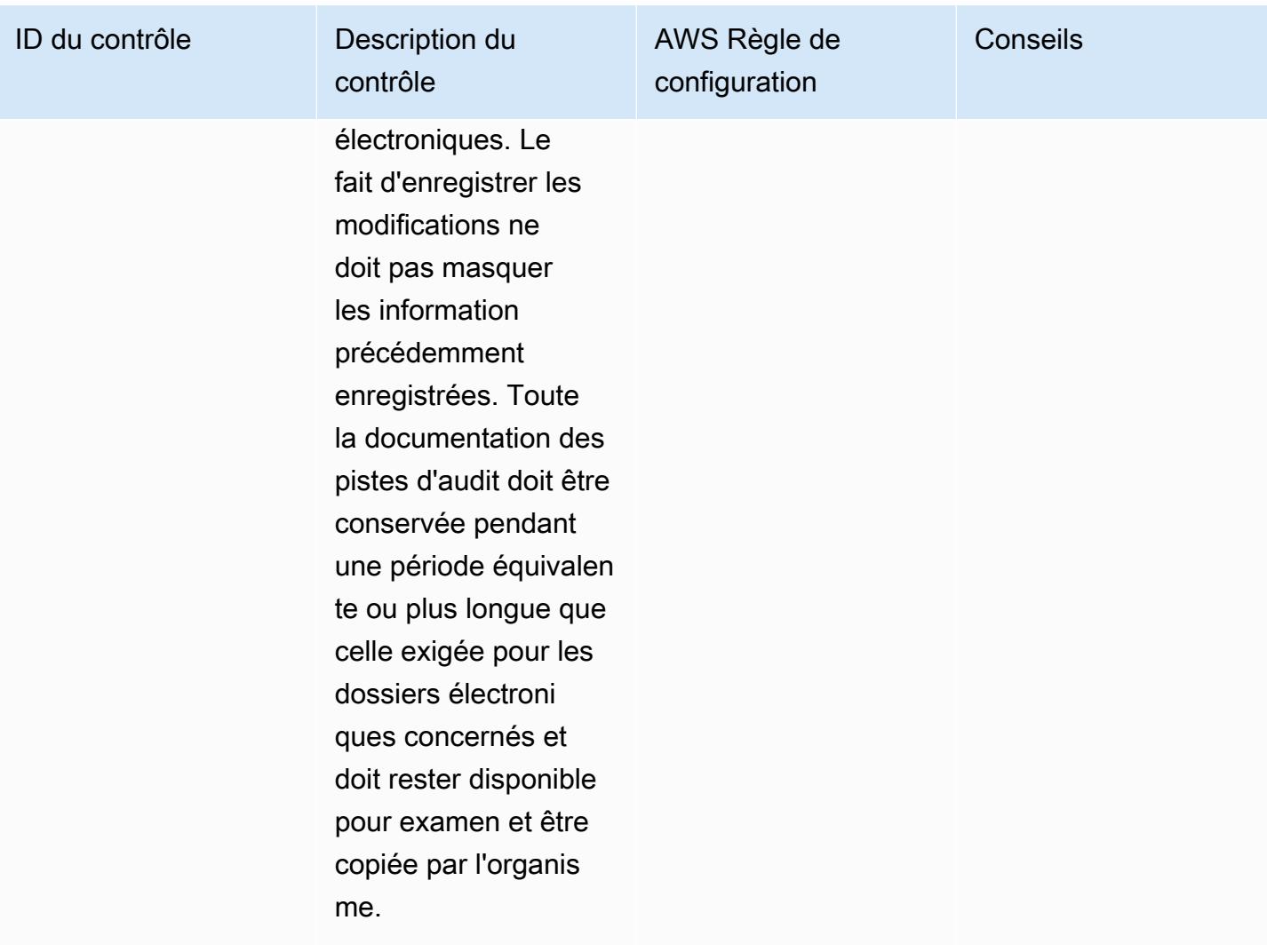

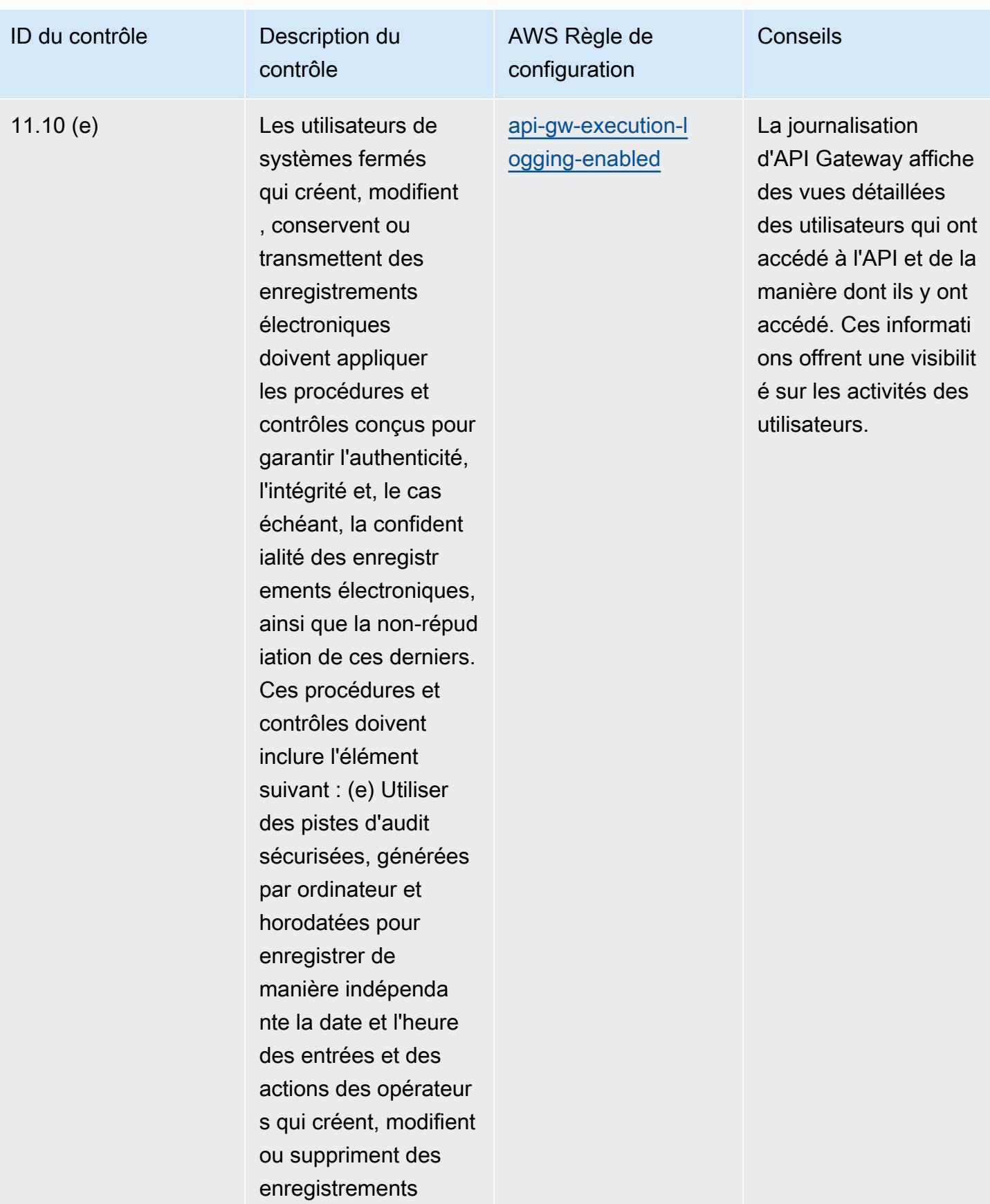

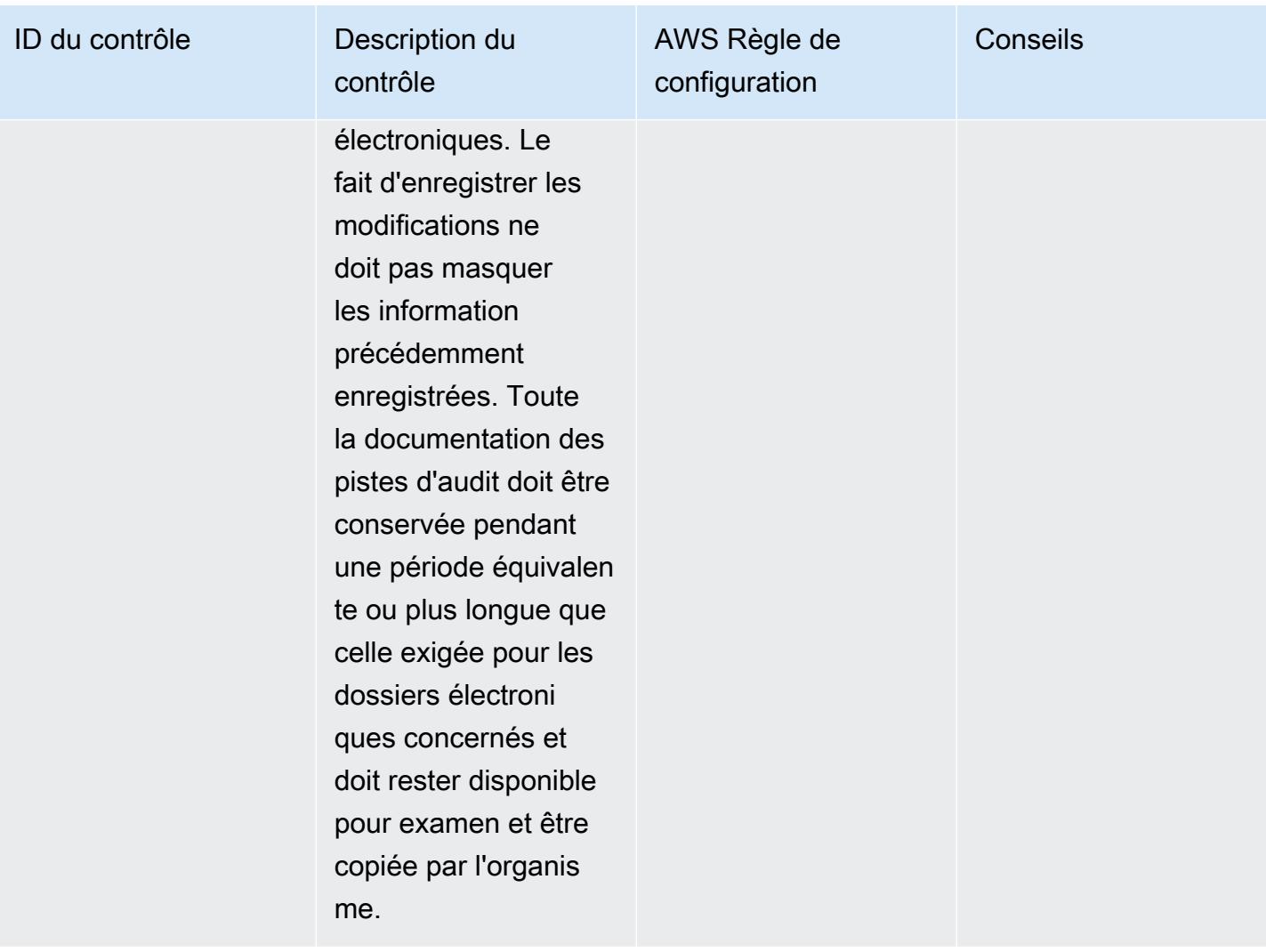

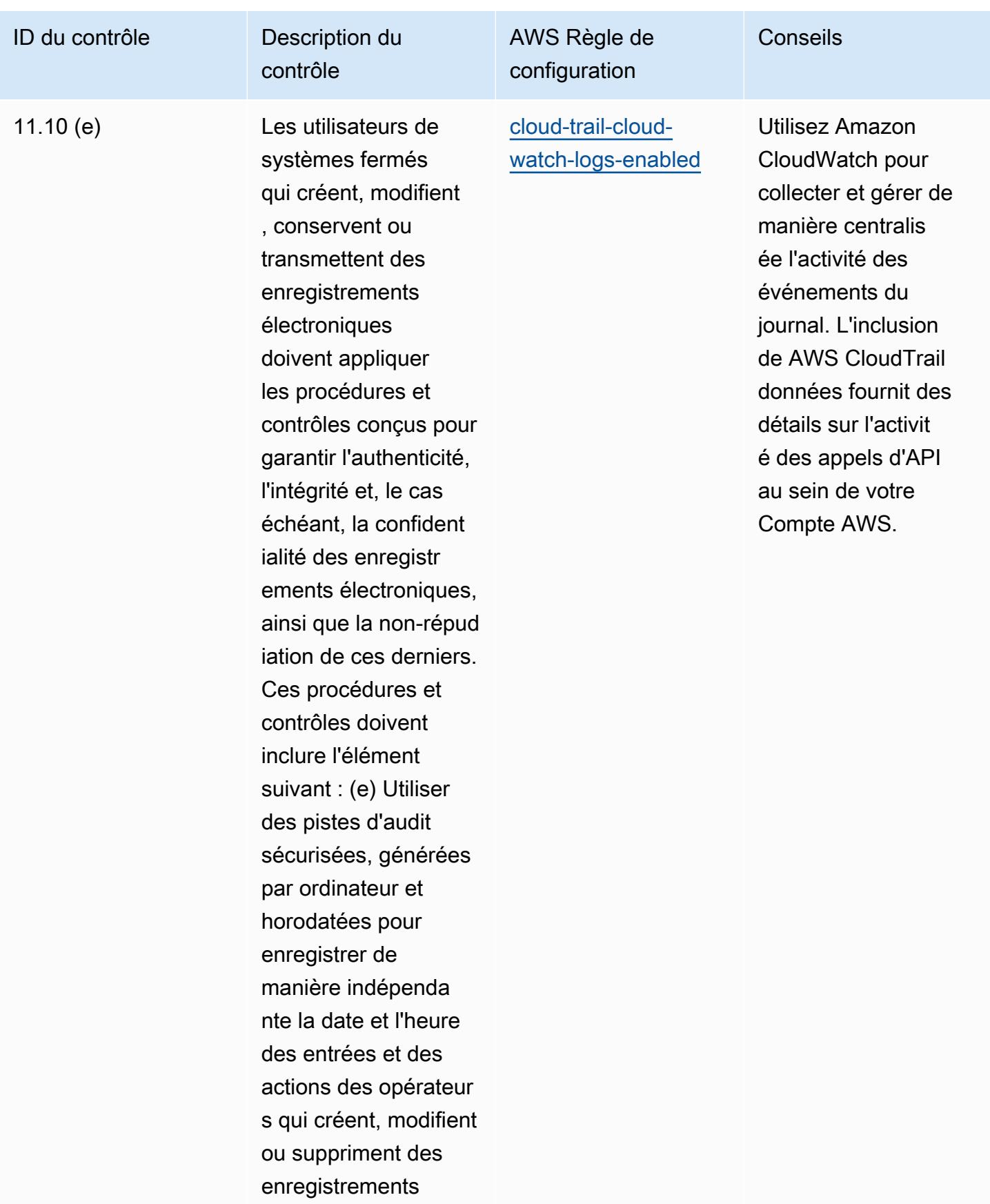

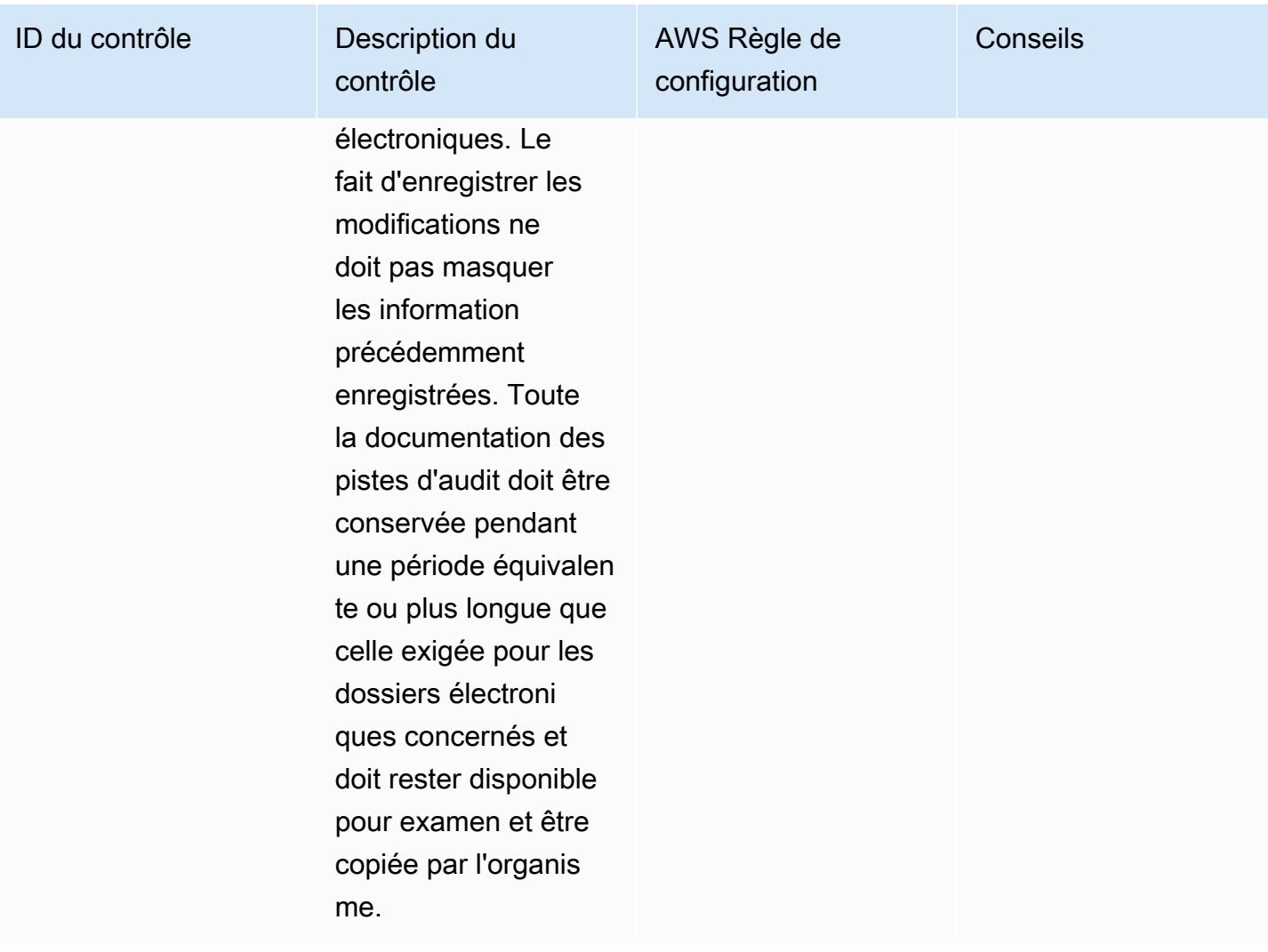

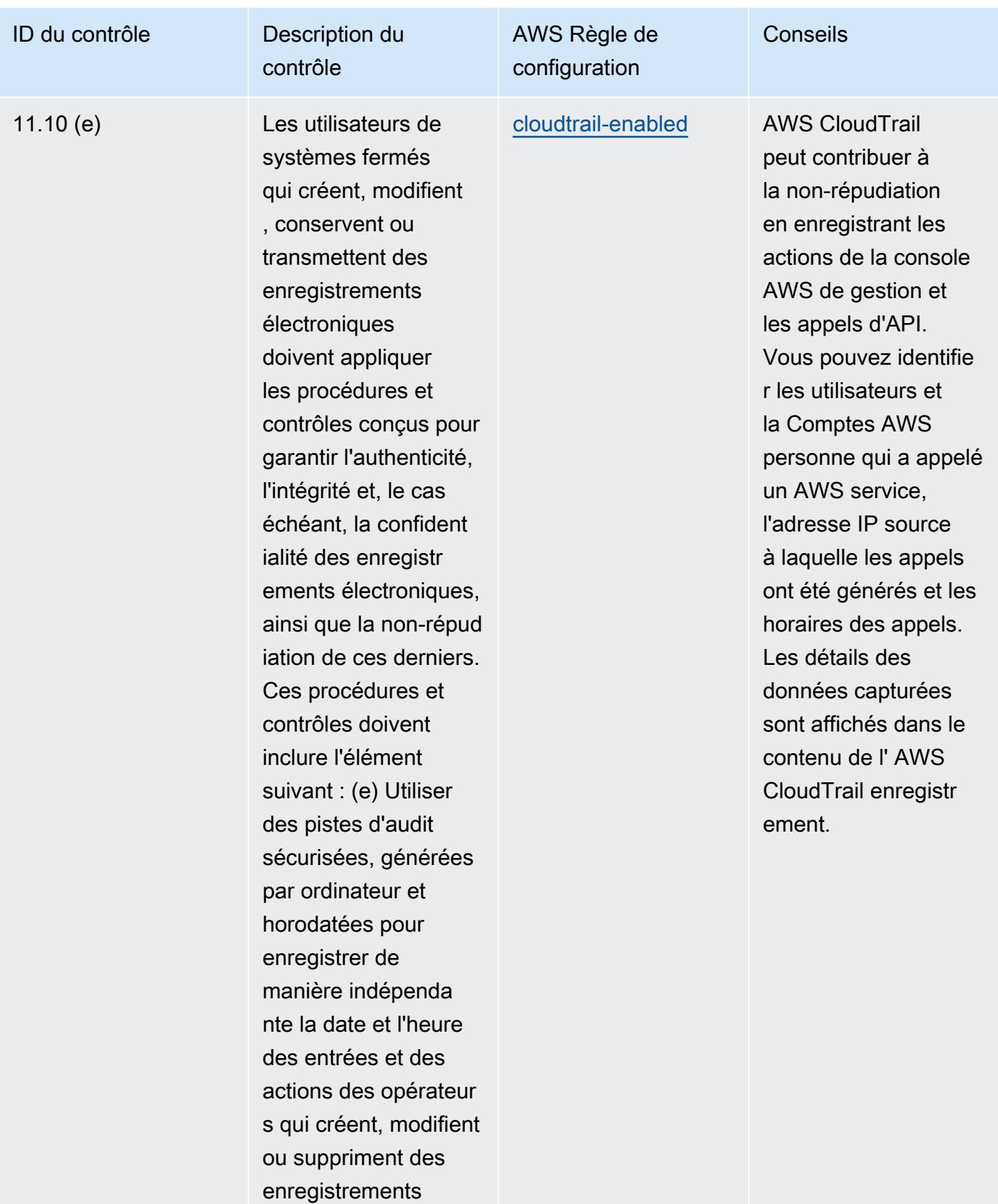

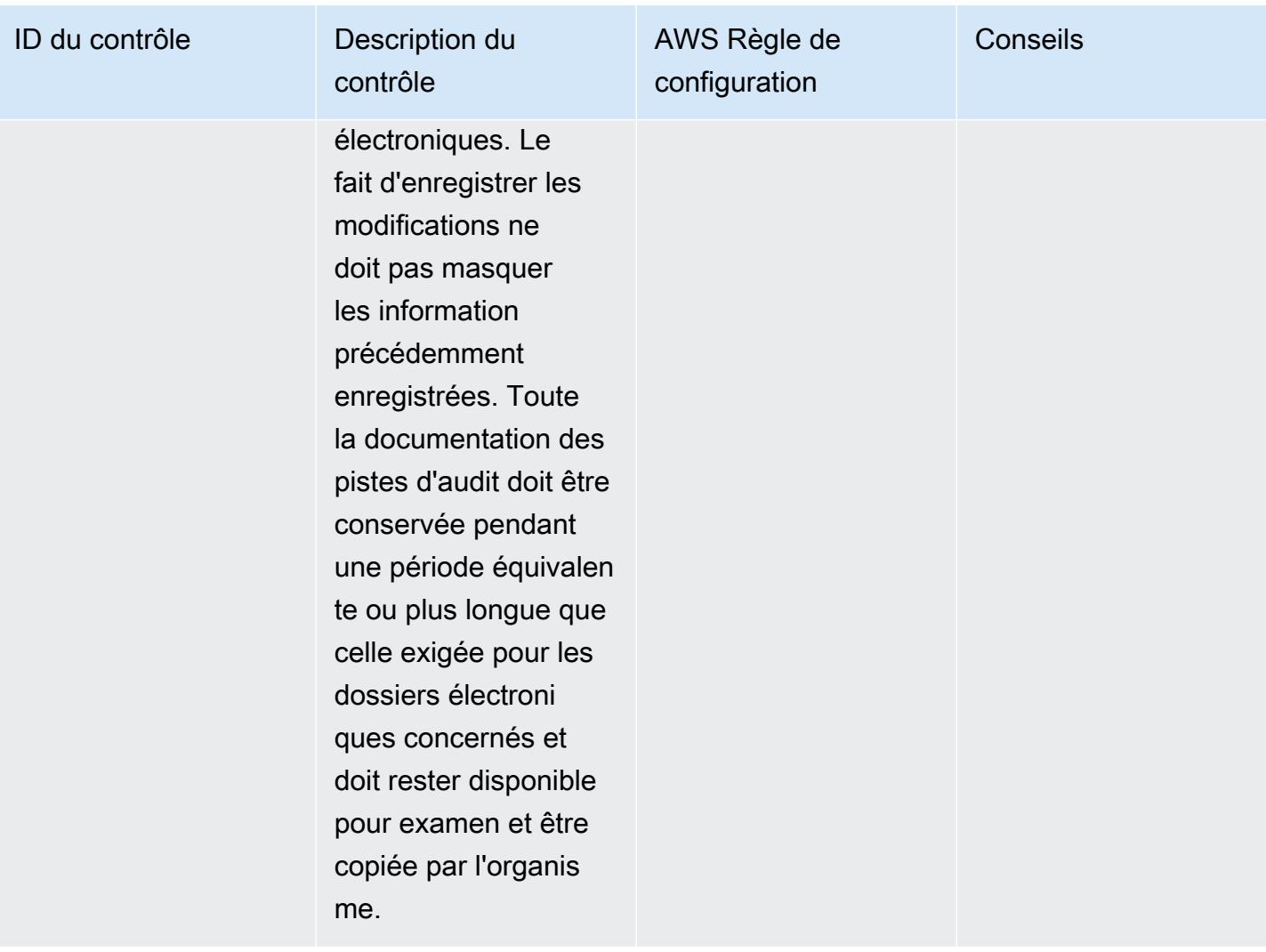

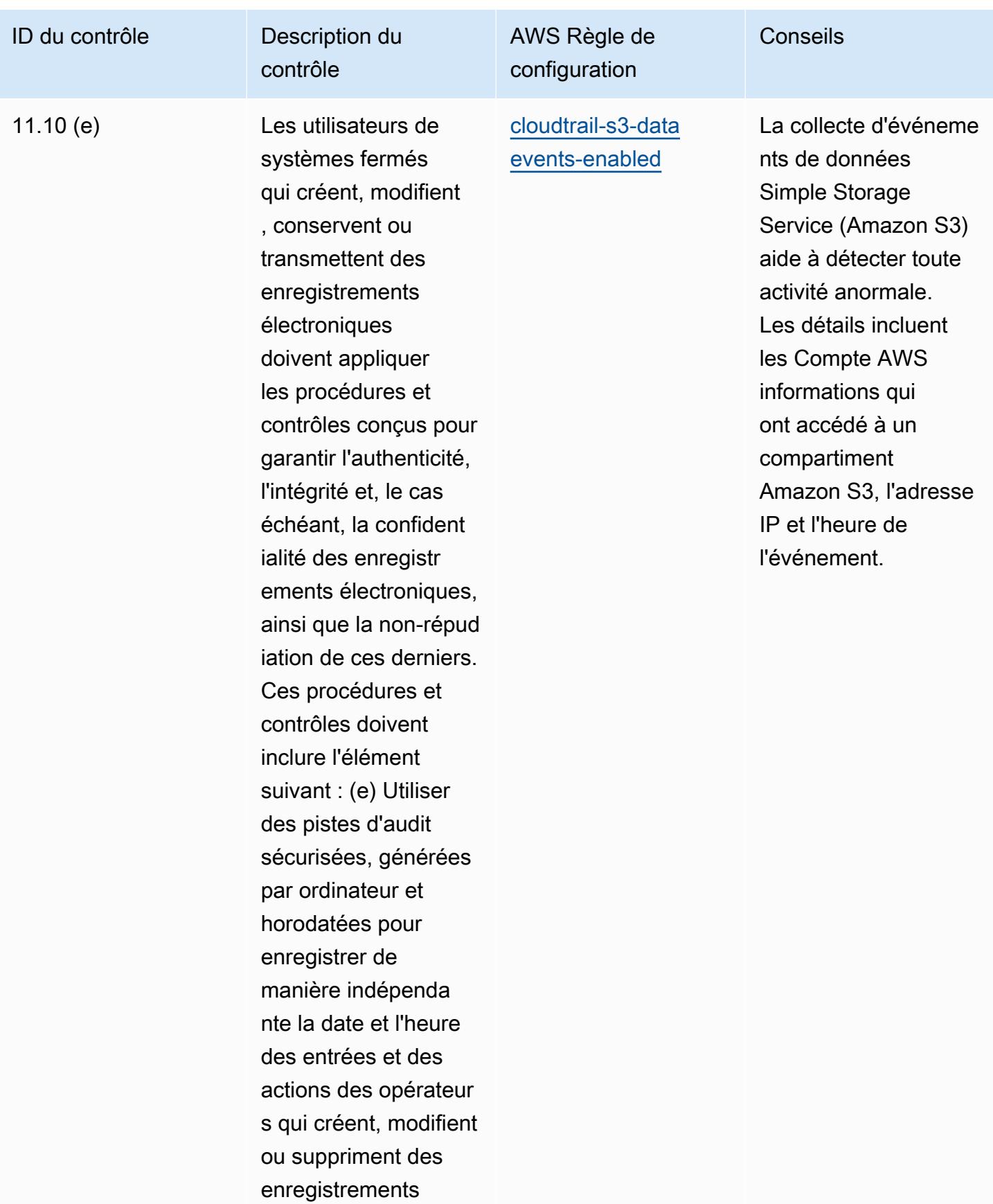

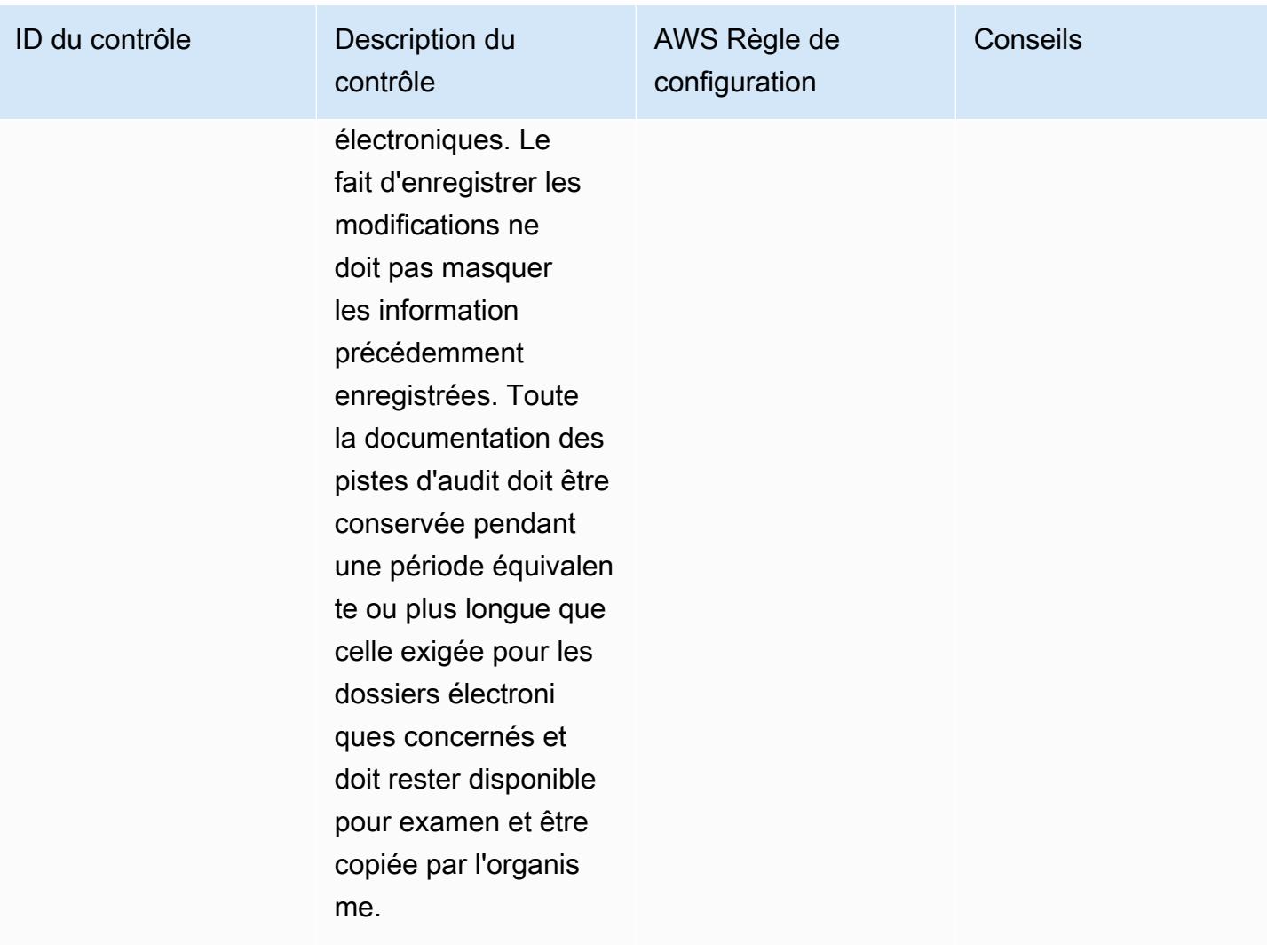

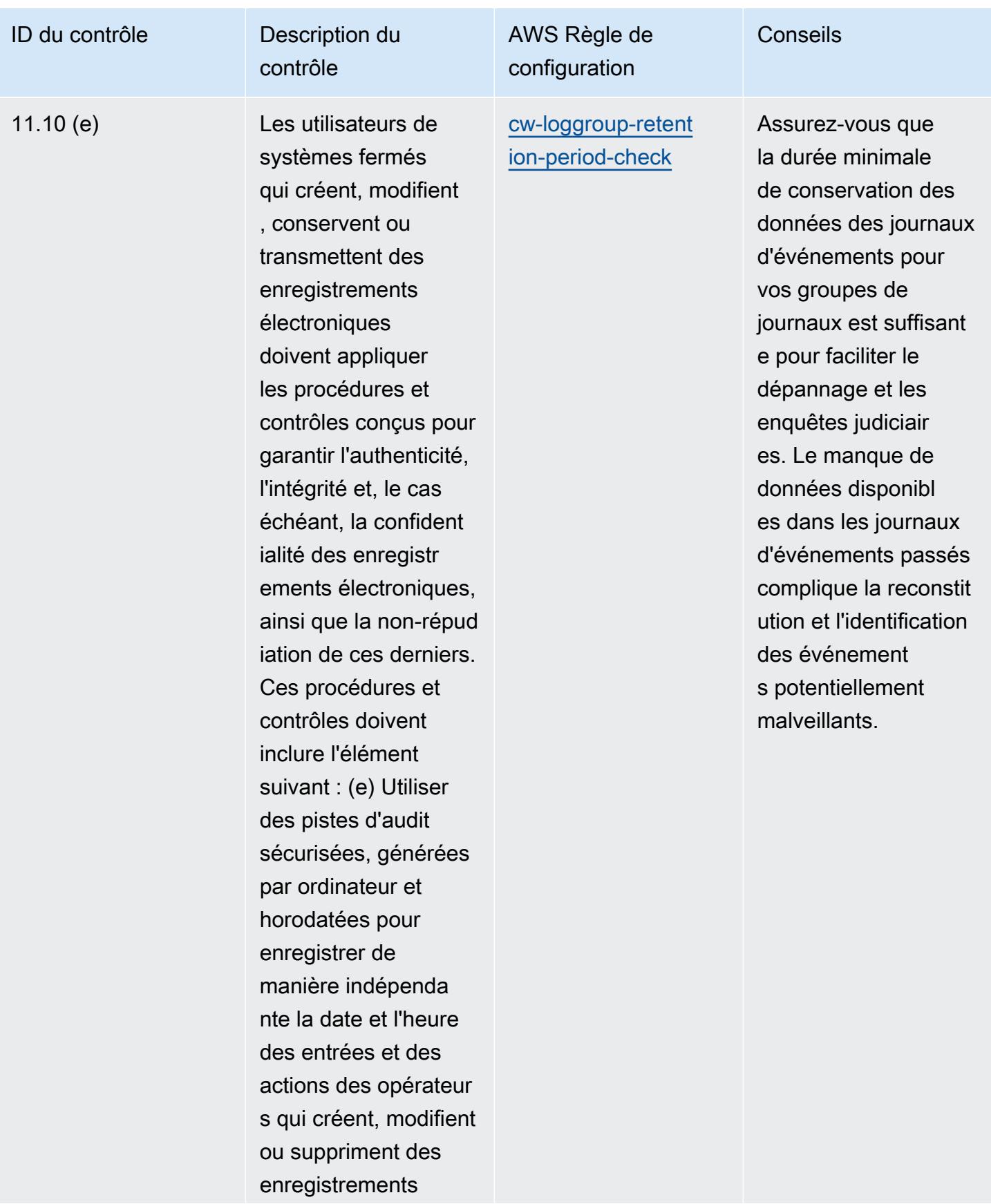

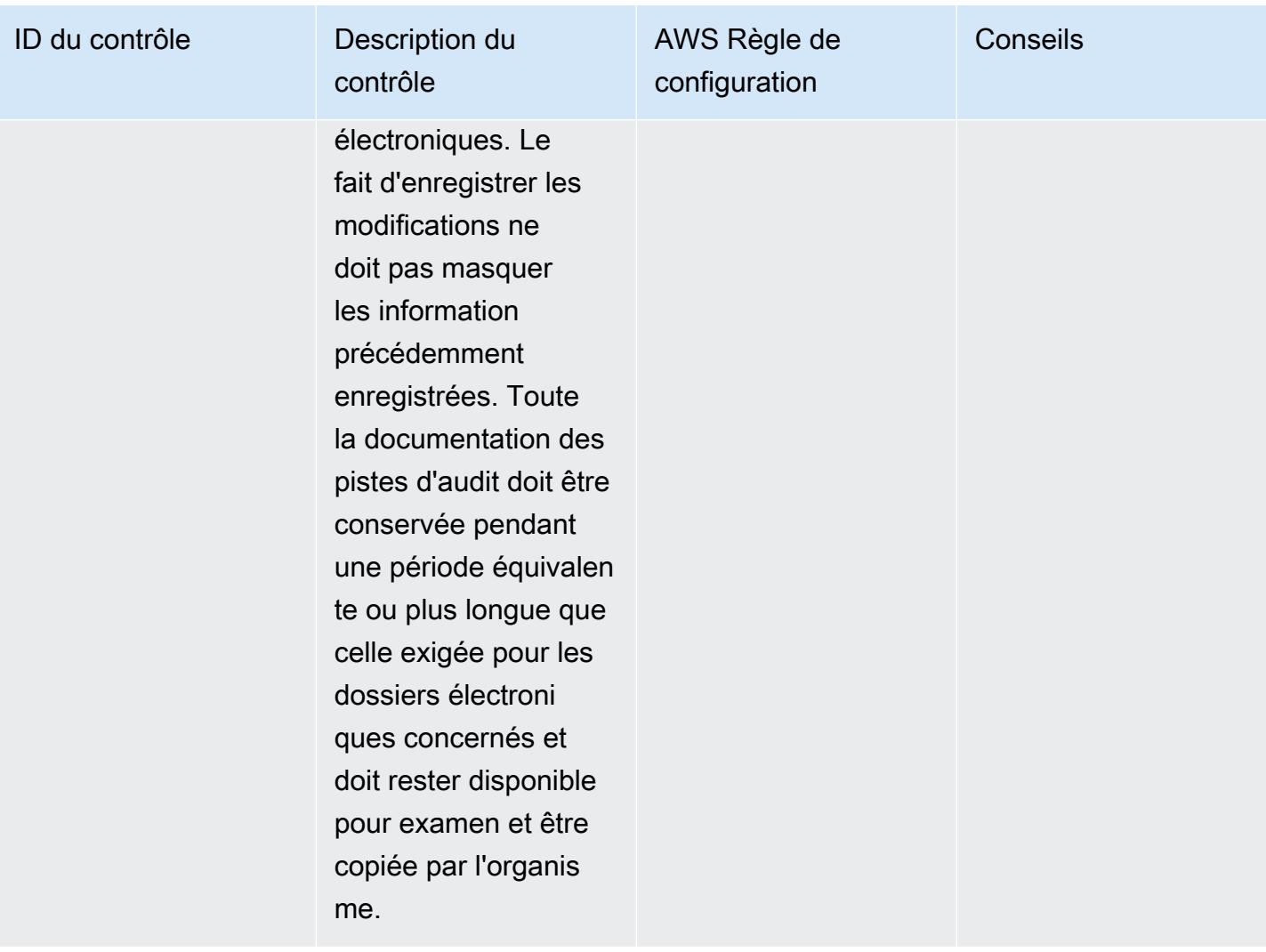

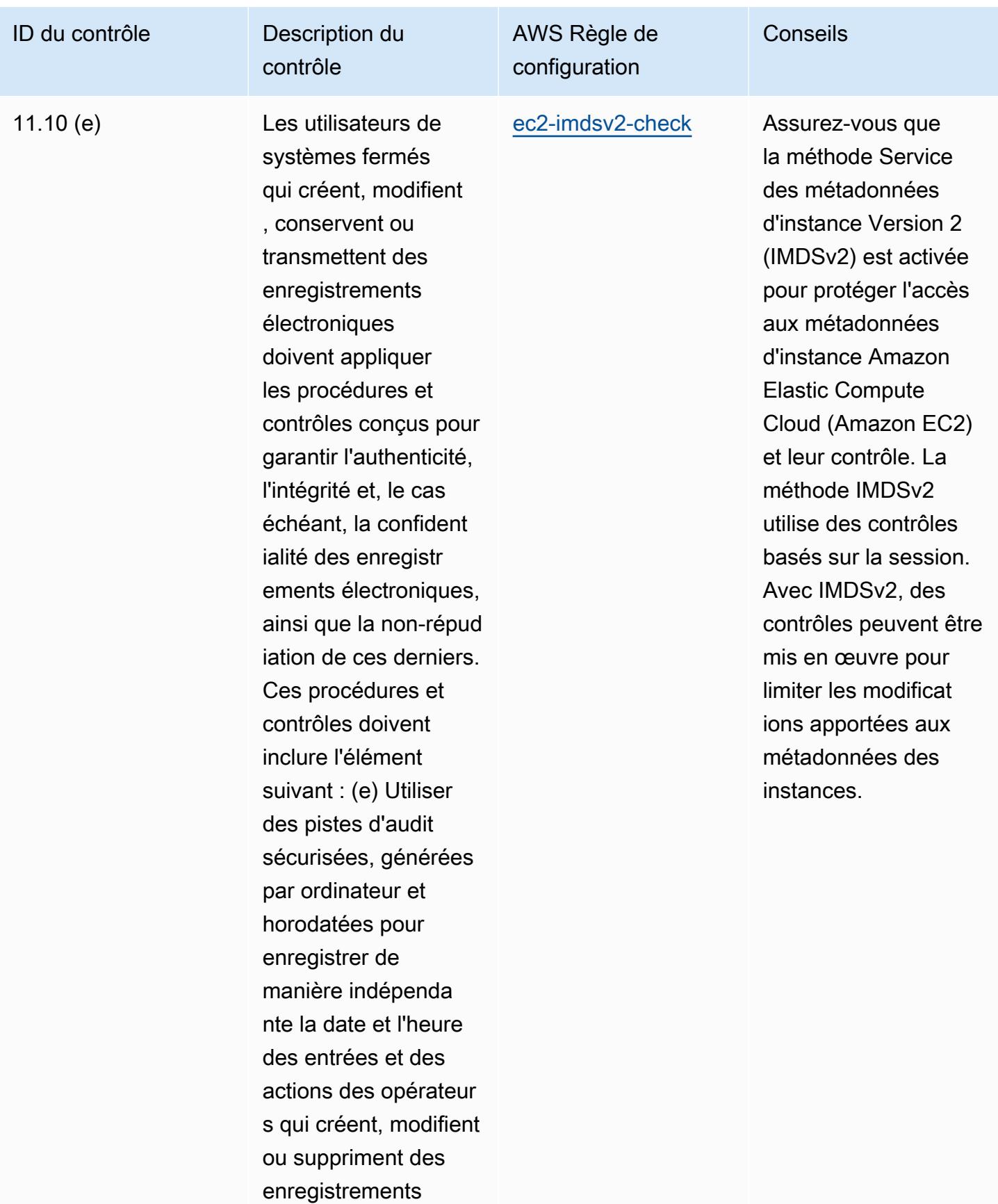

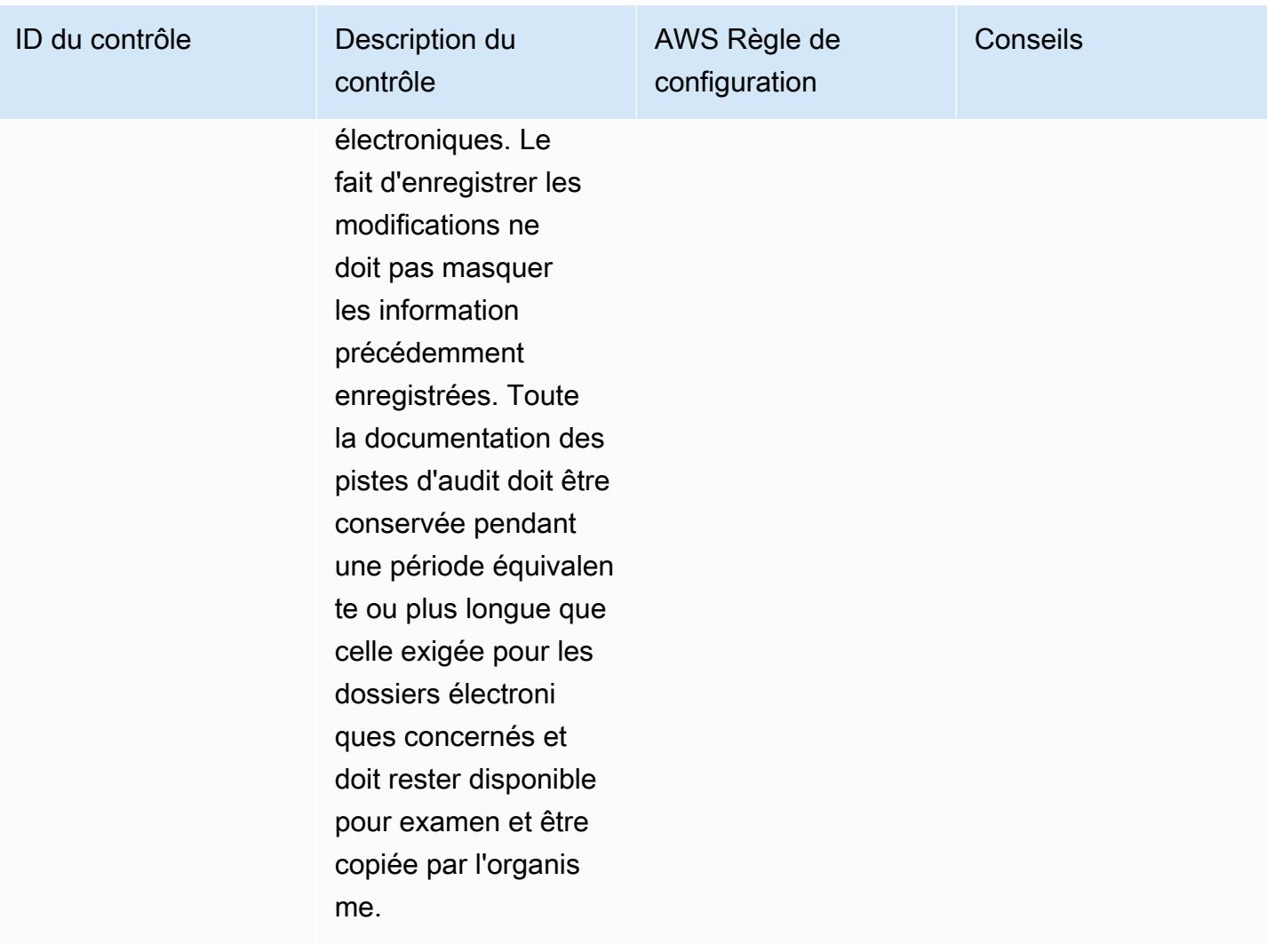

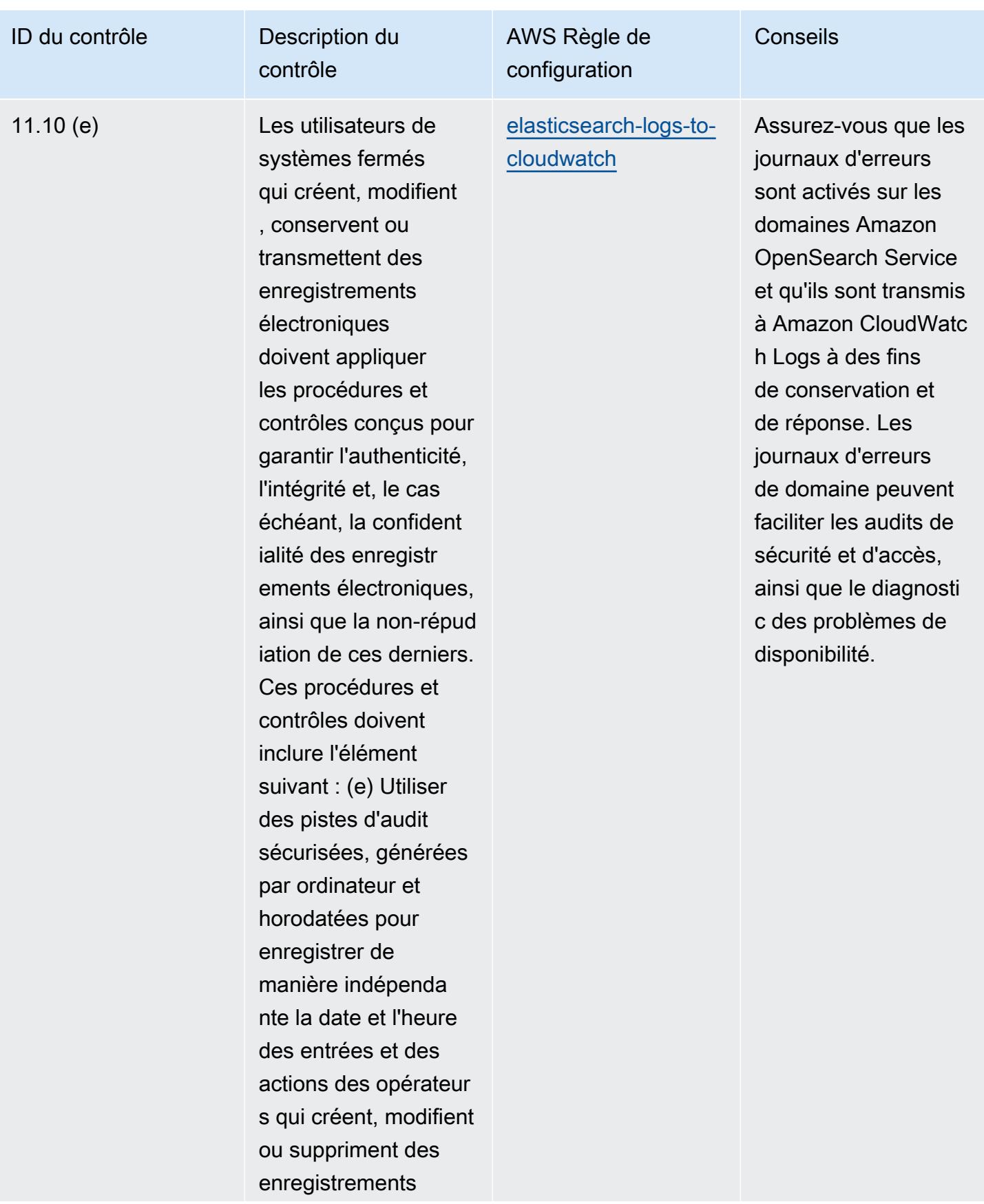

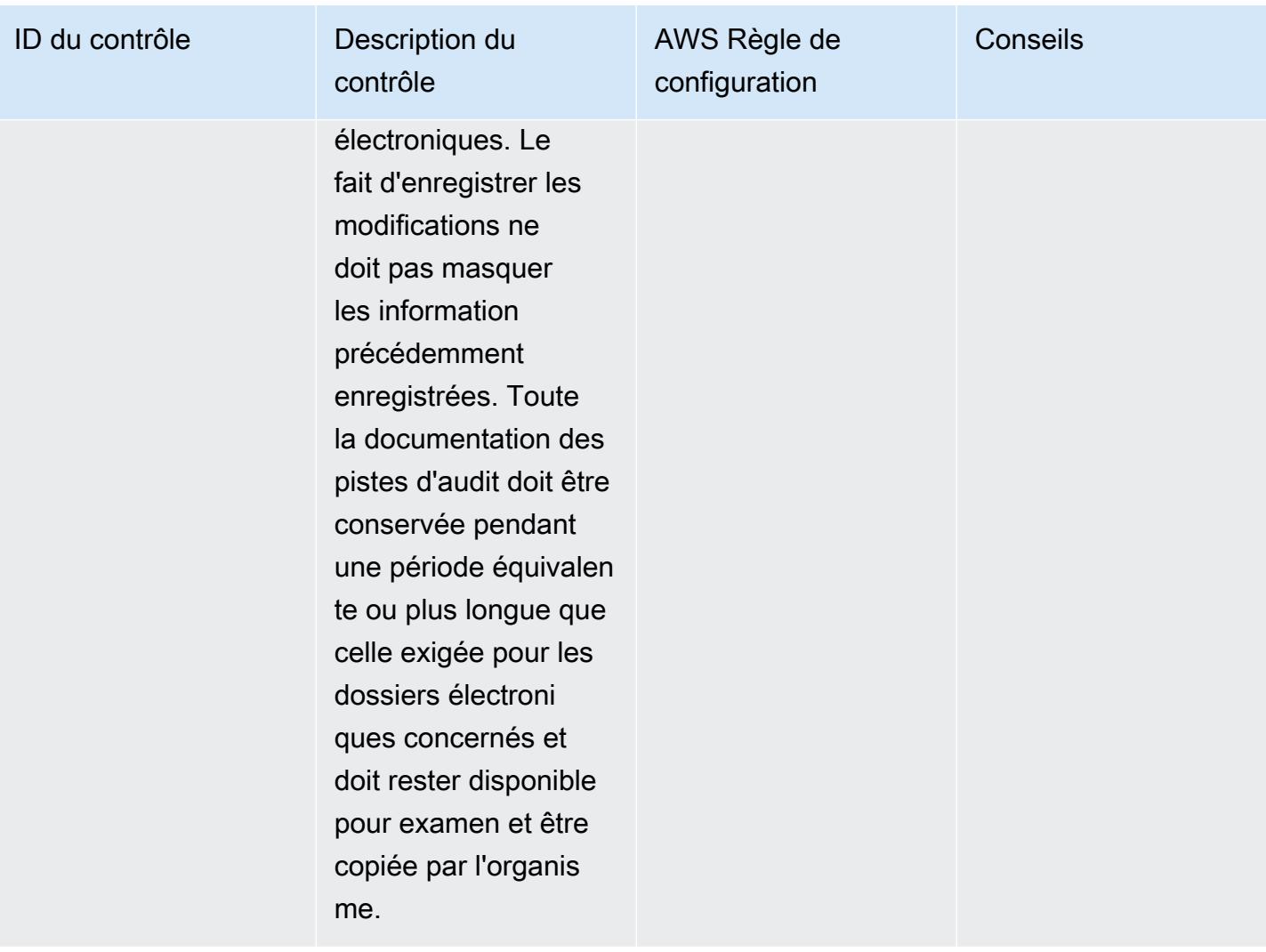

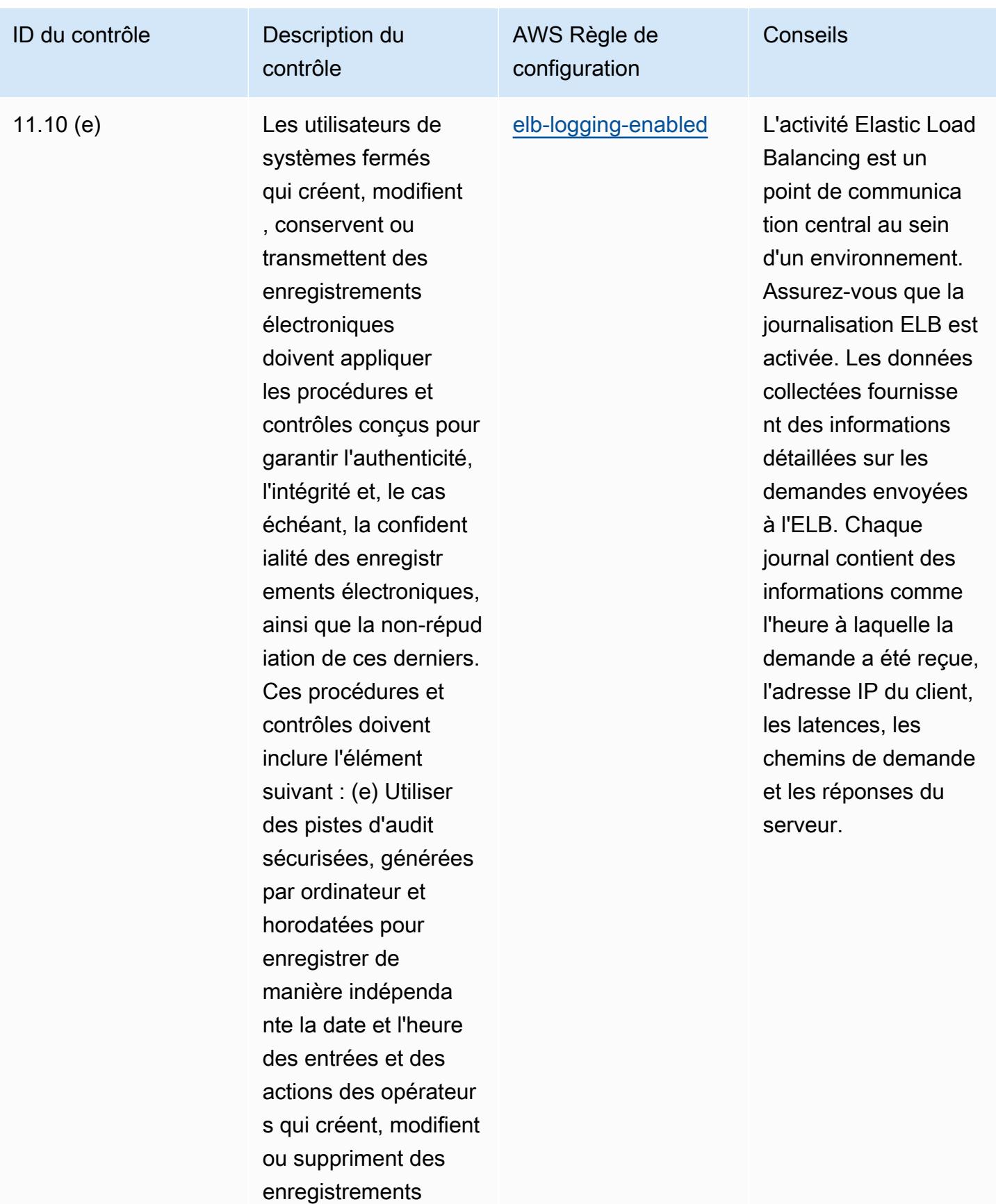
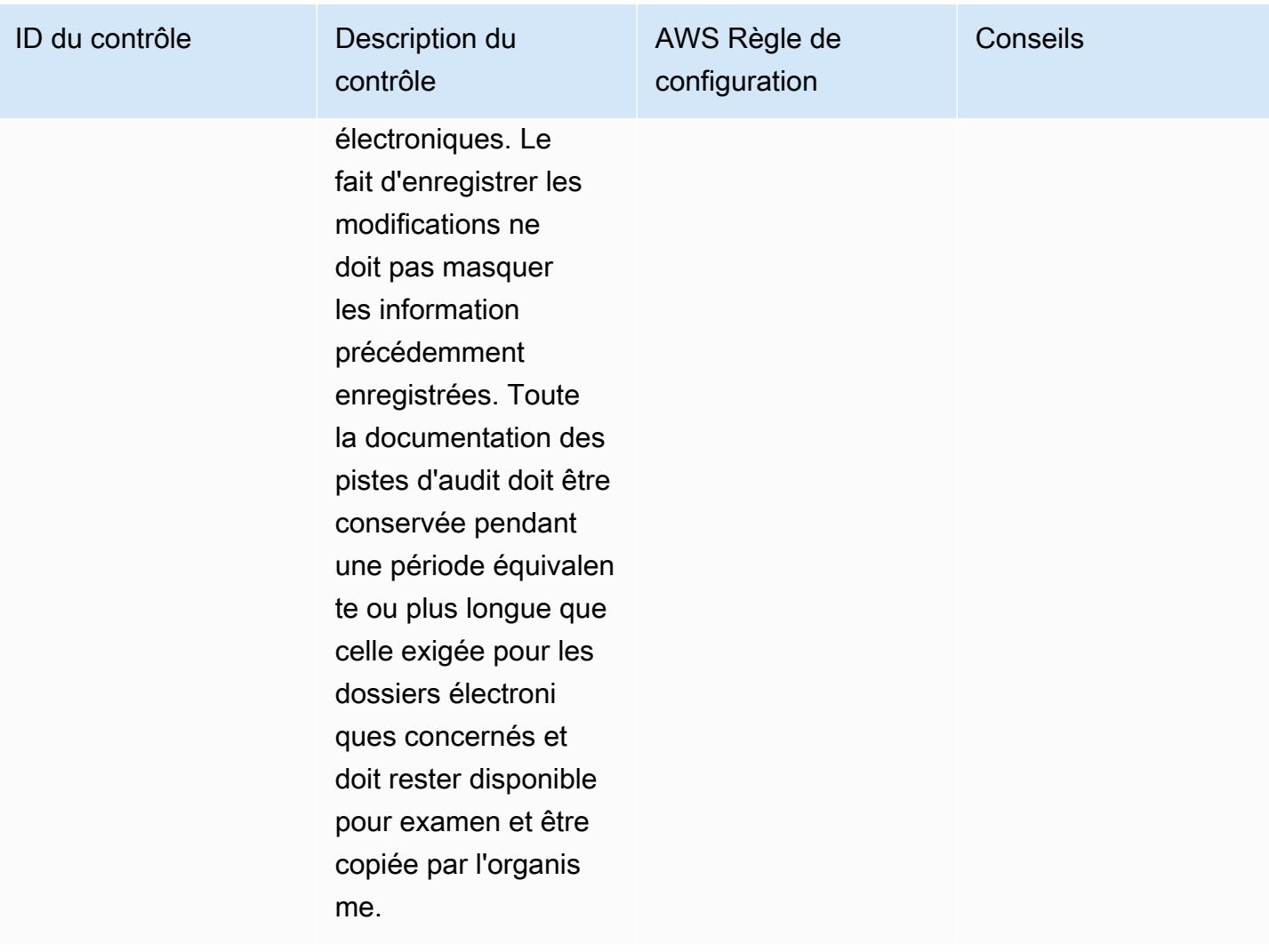

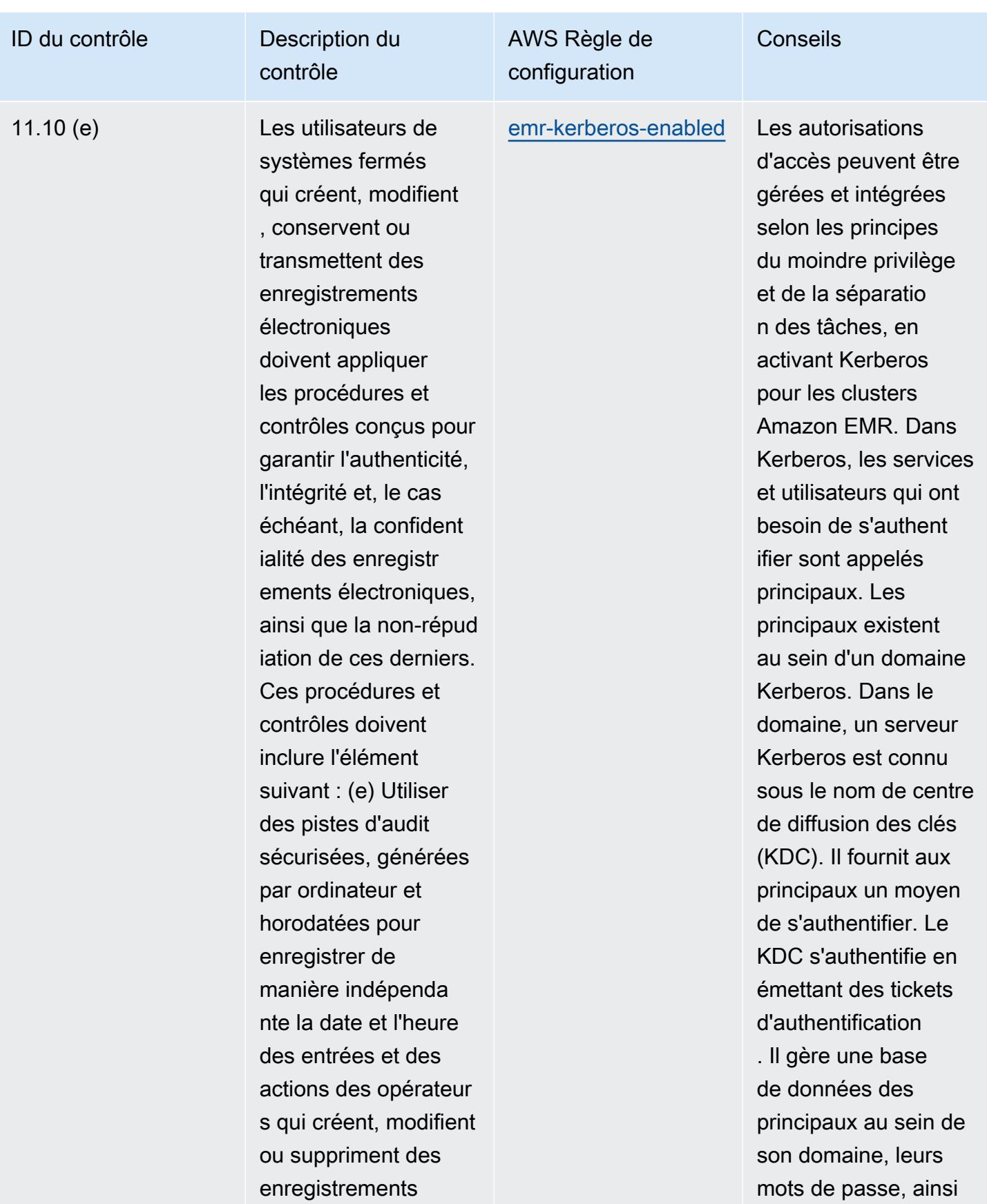

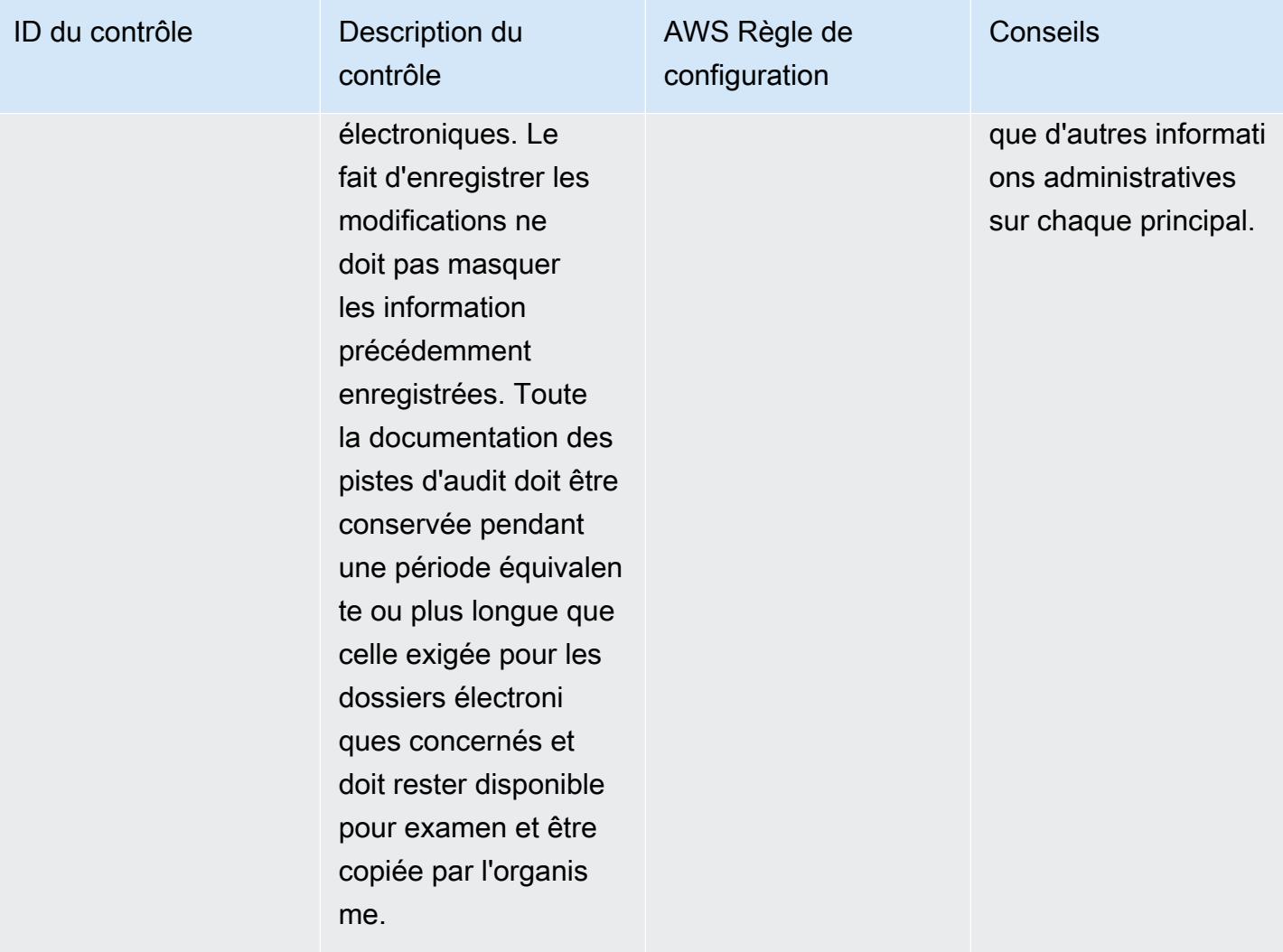

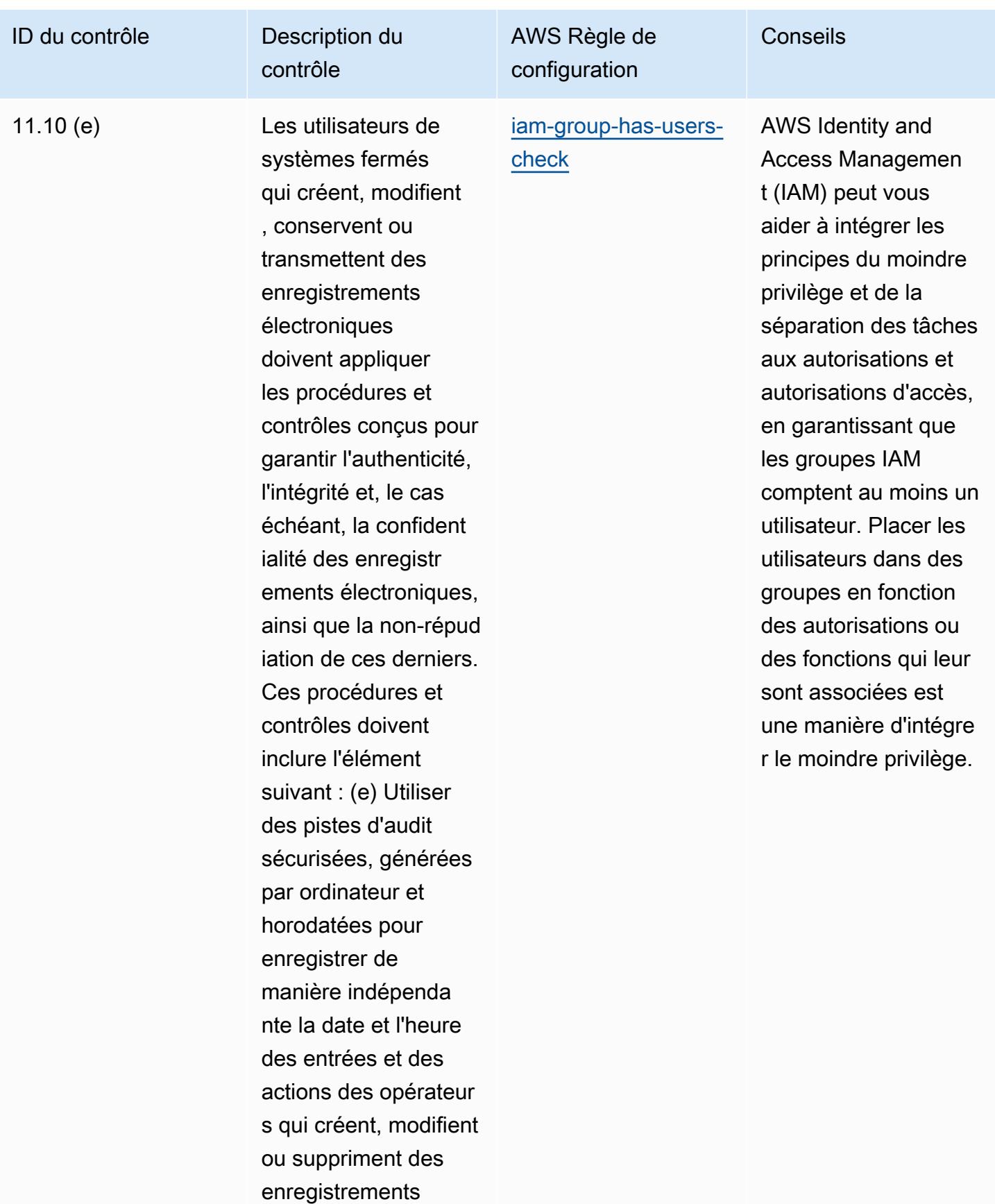

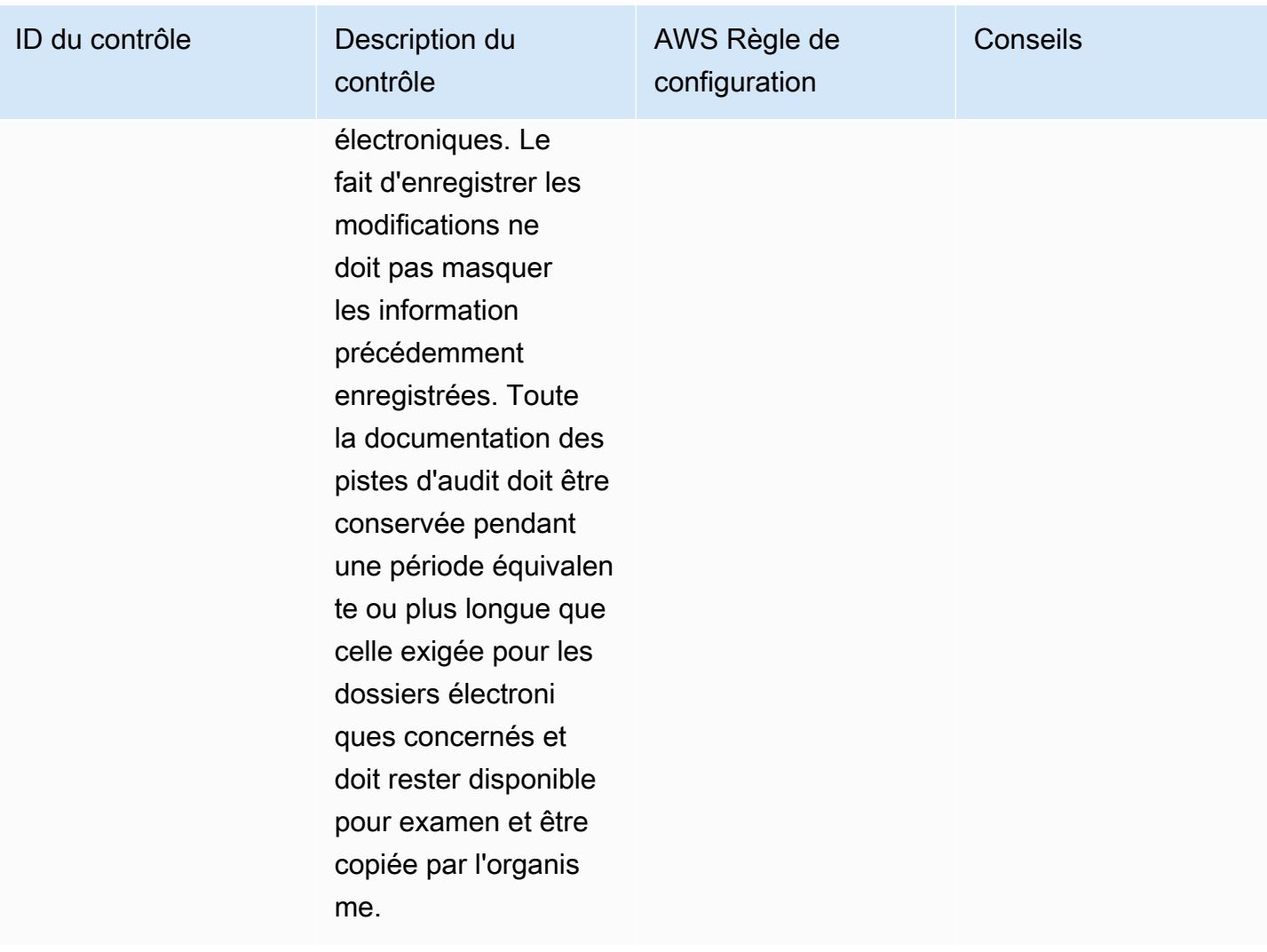

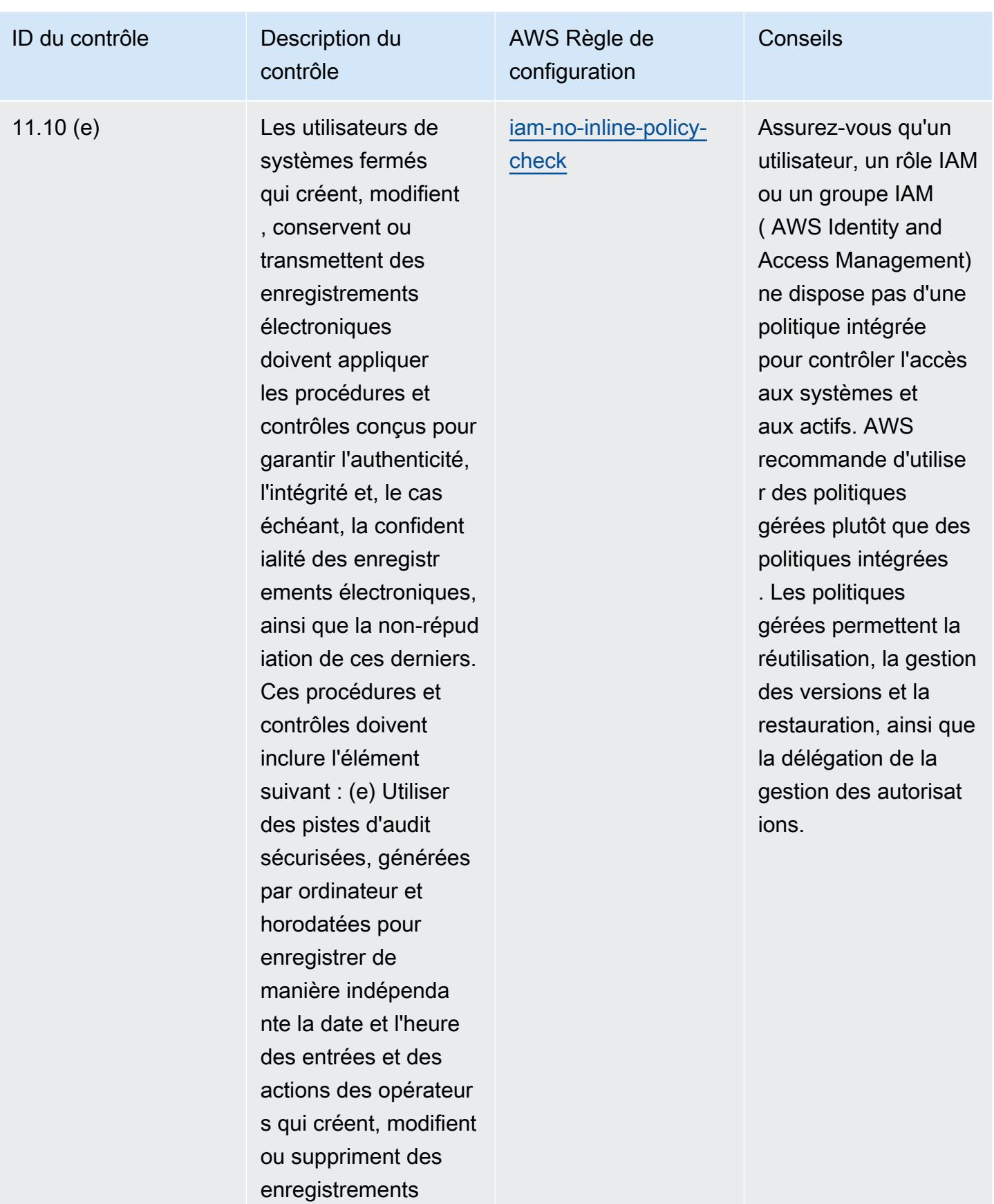

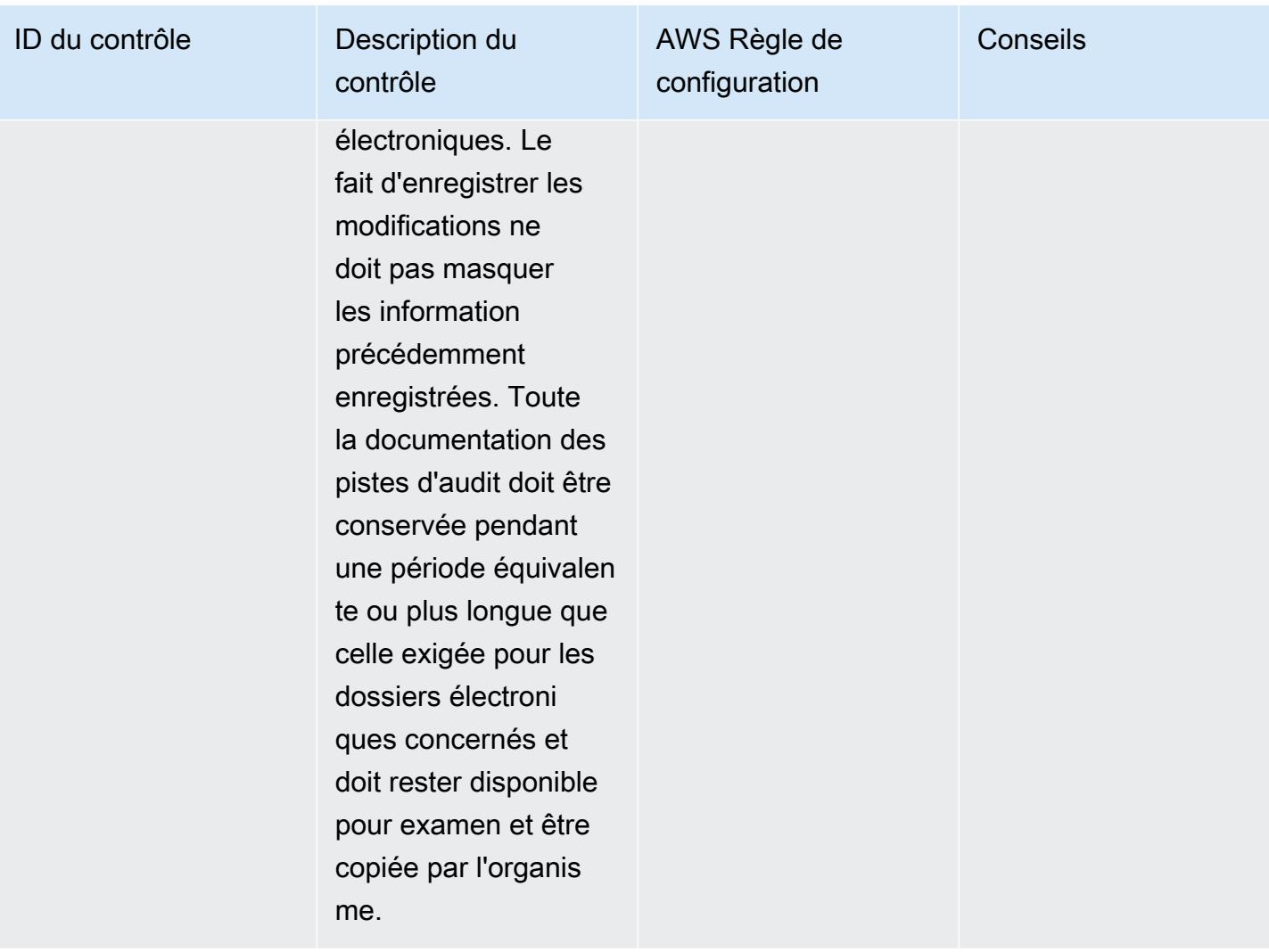

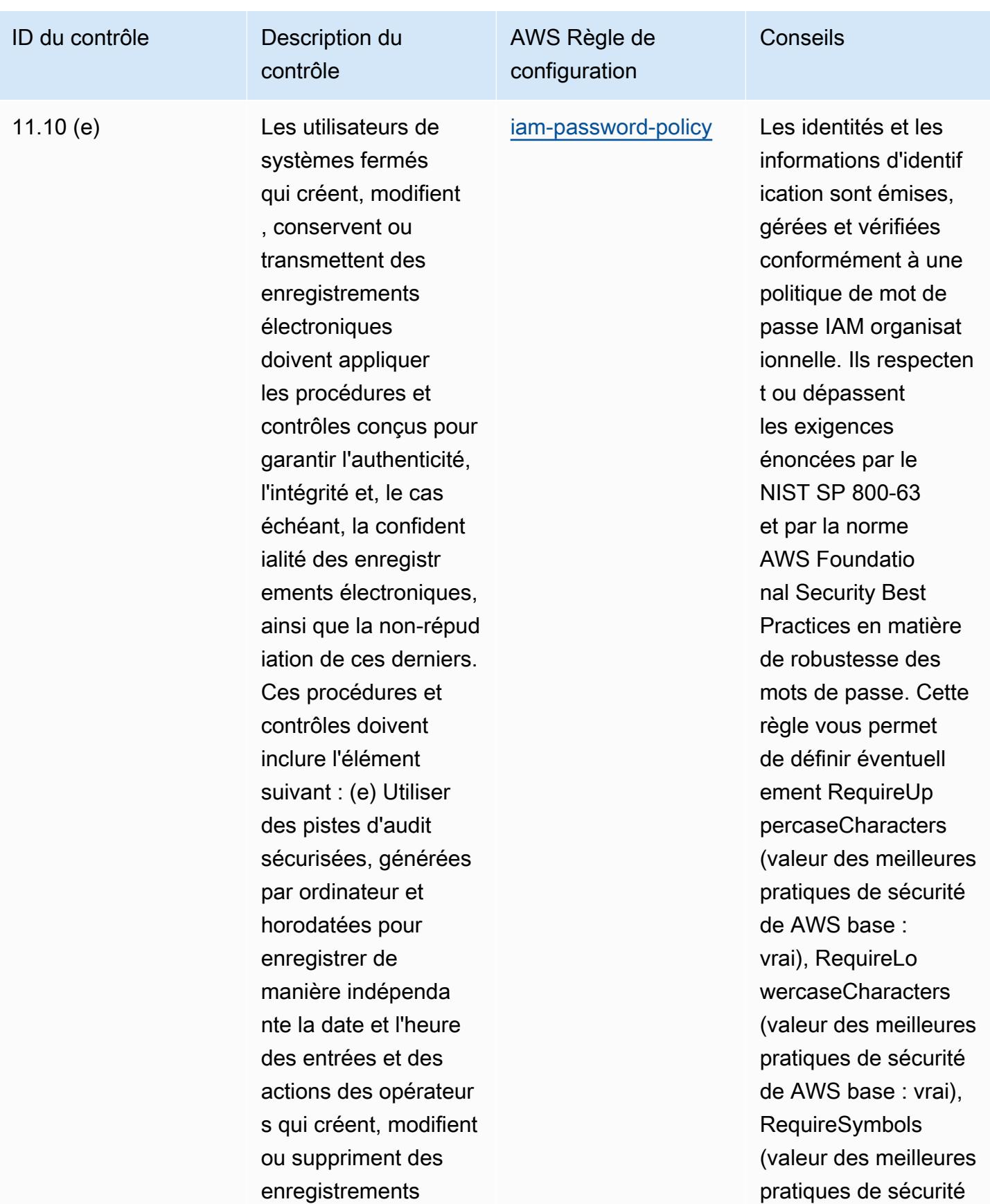

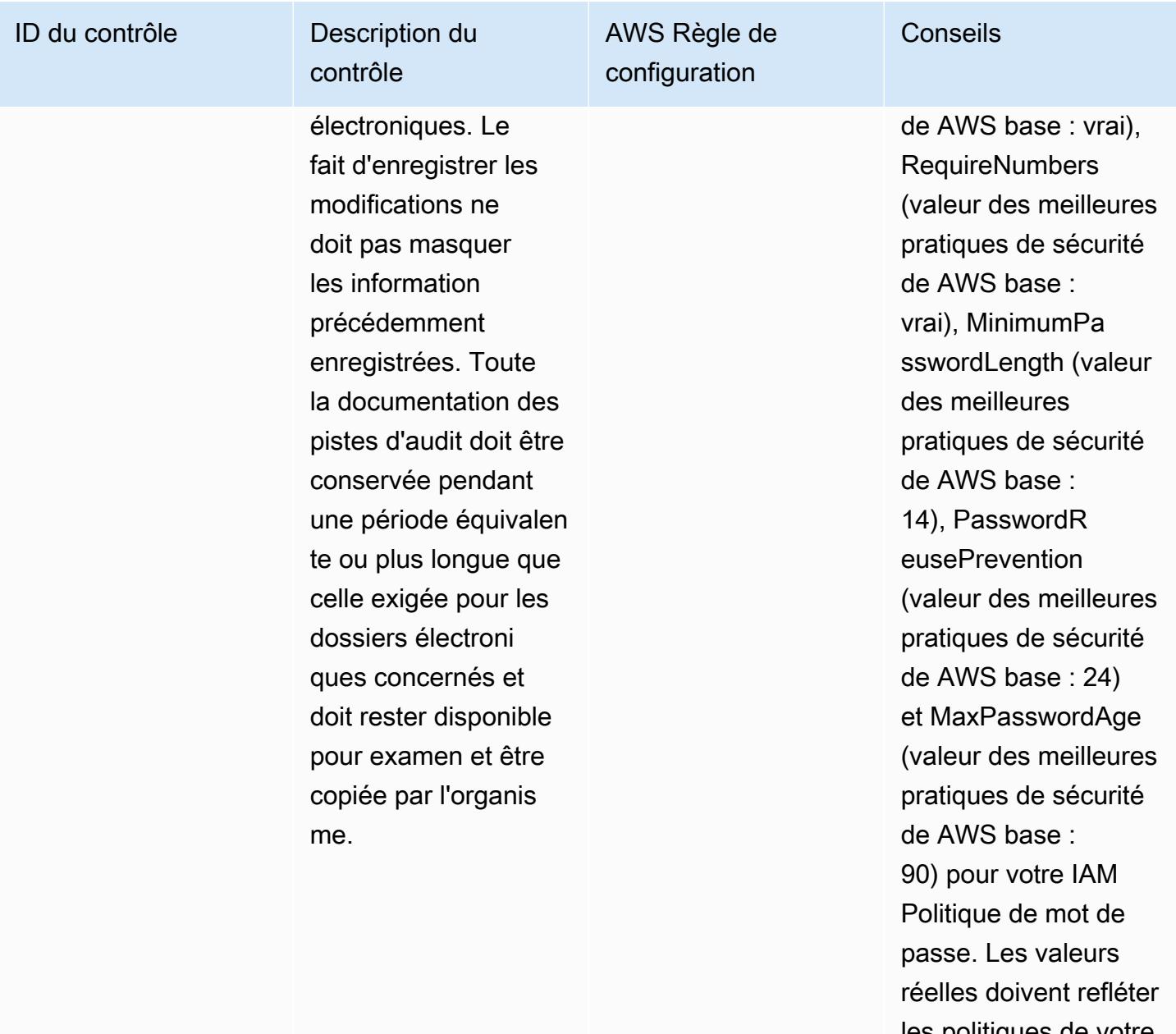

les politiques de votre organisation.

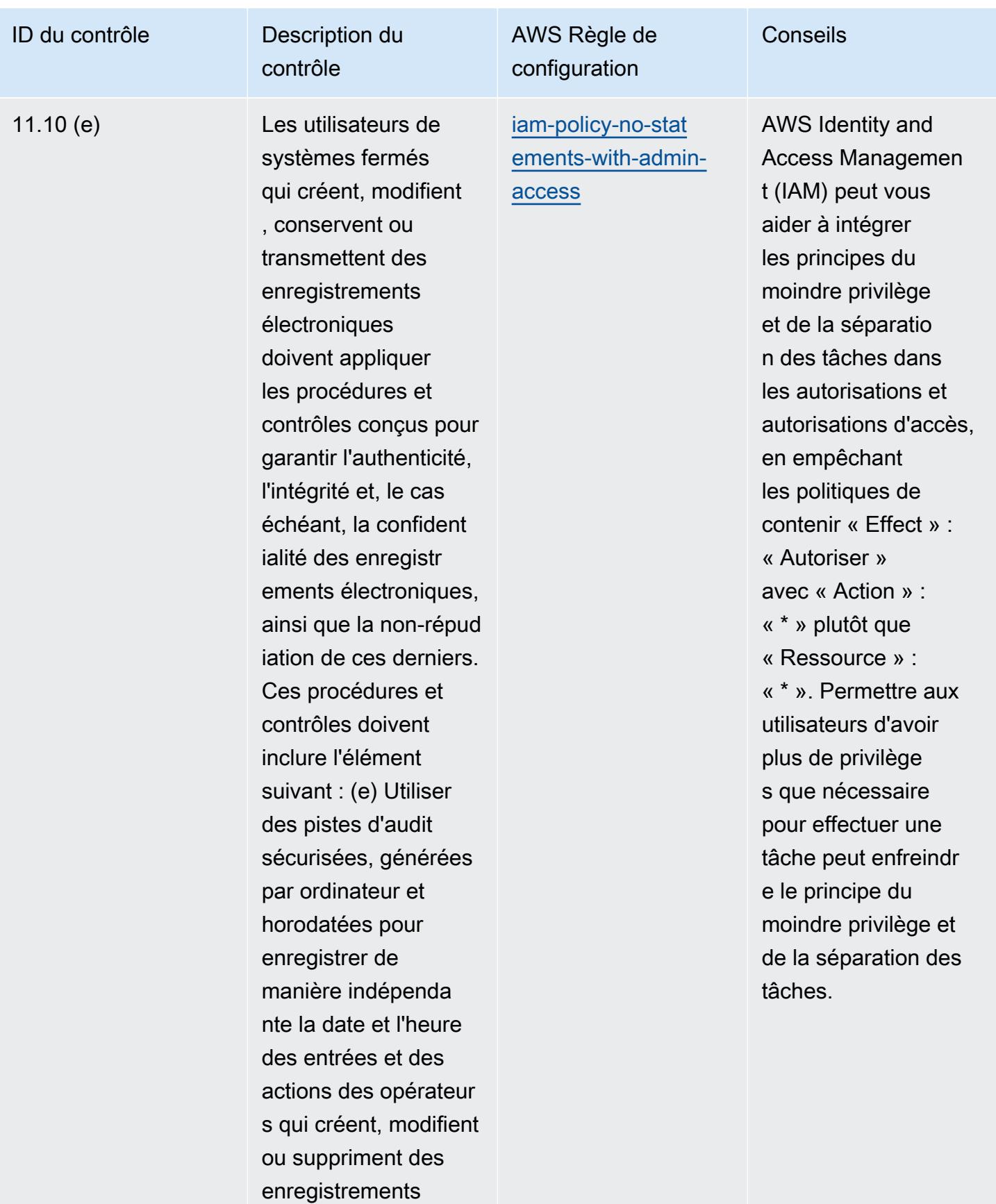

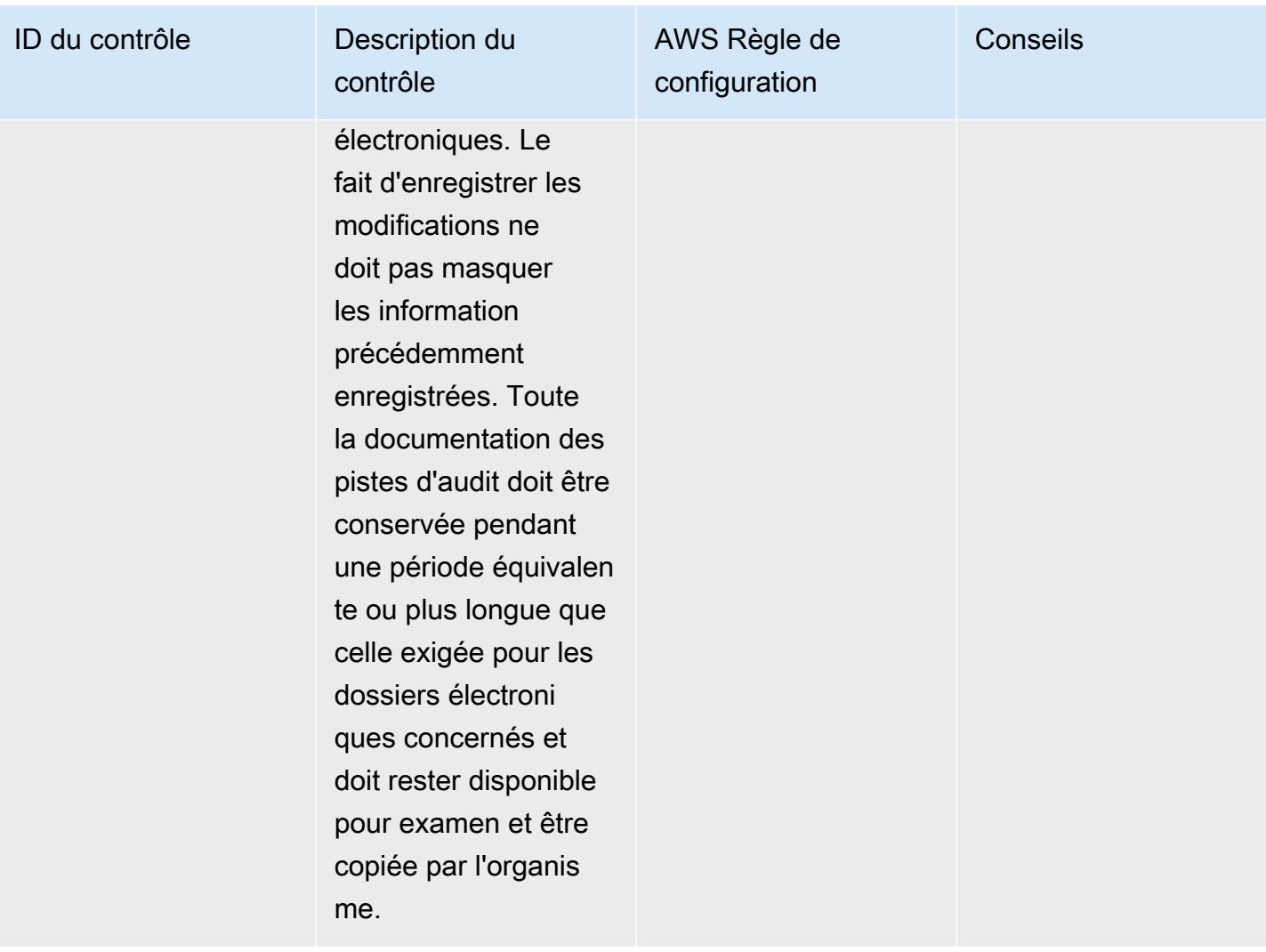

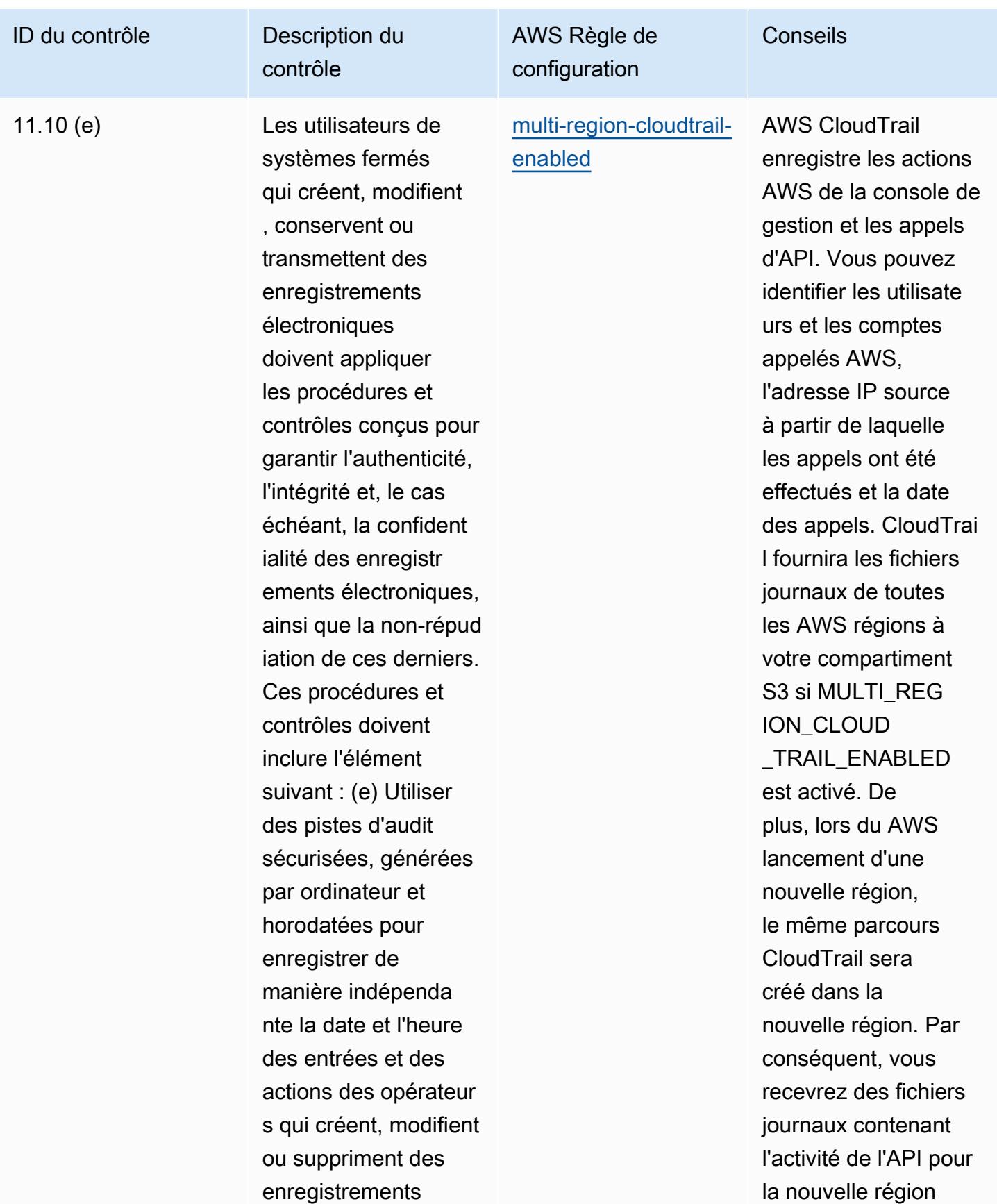

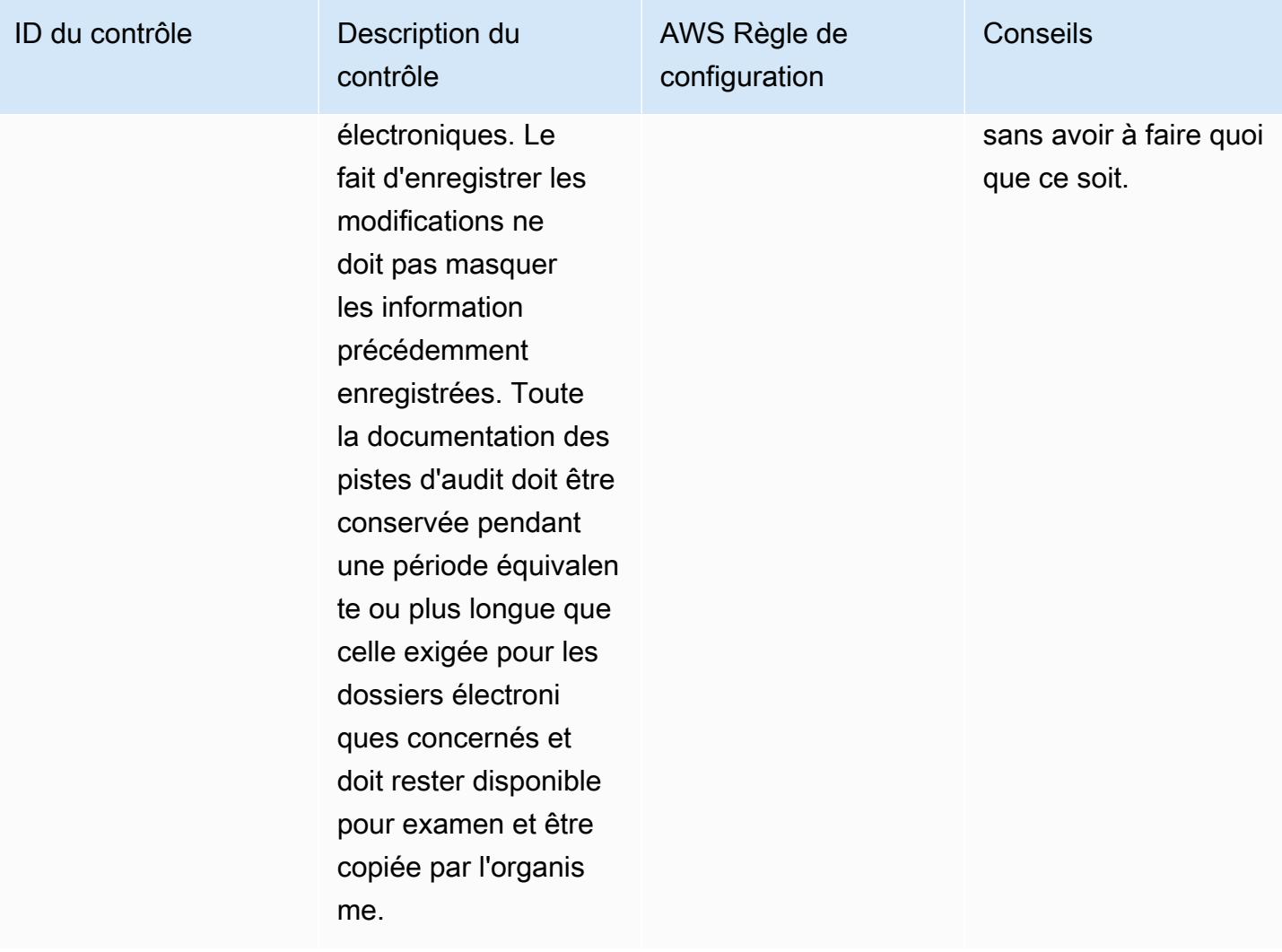

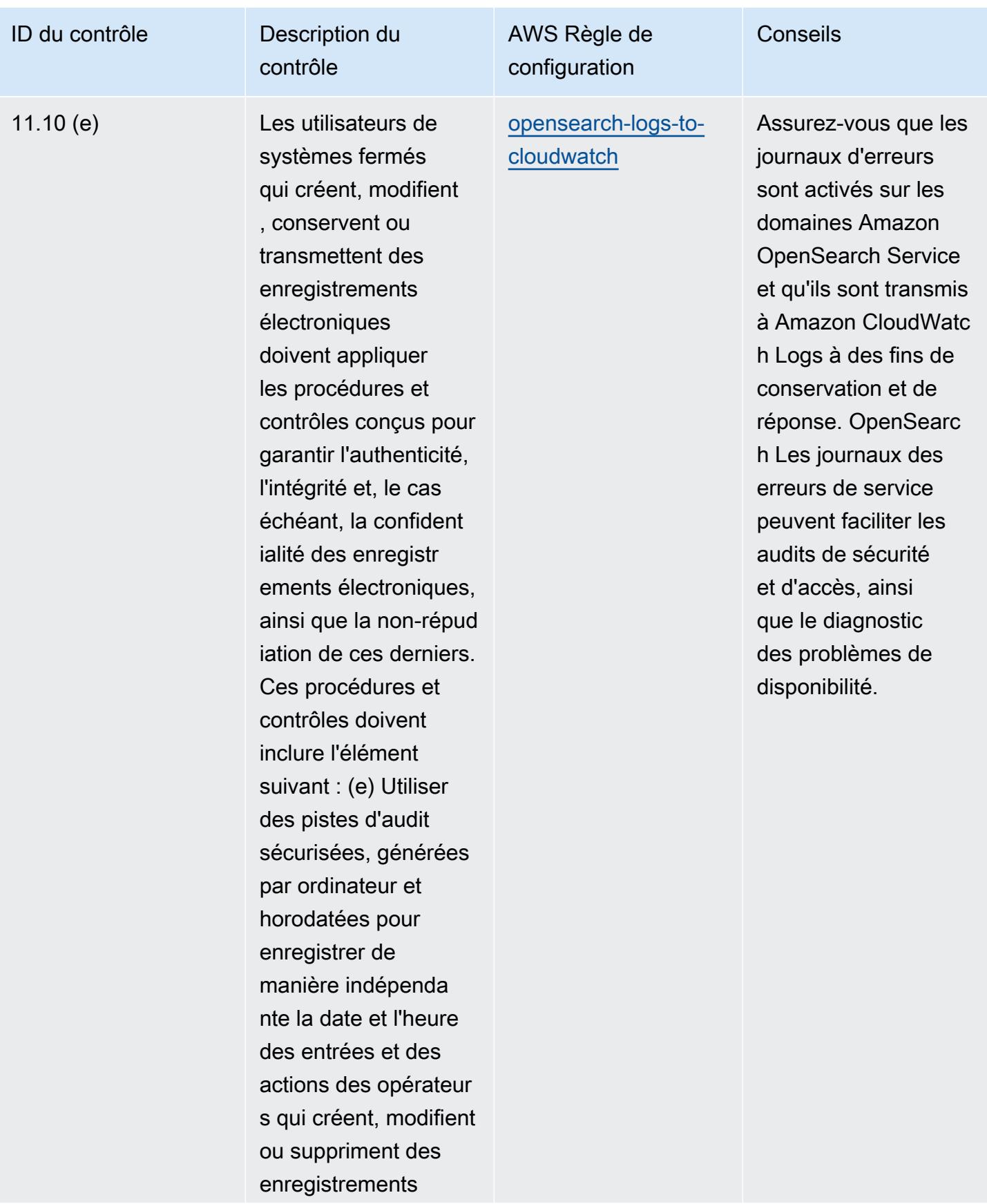

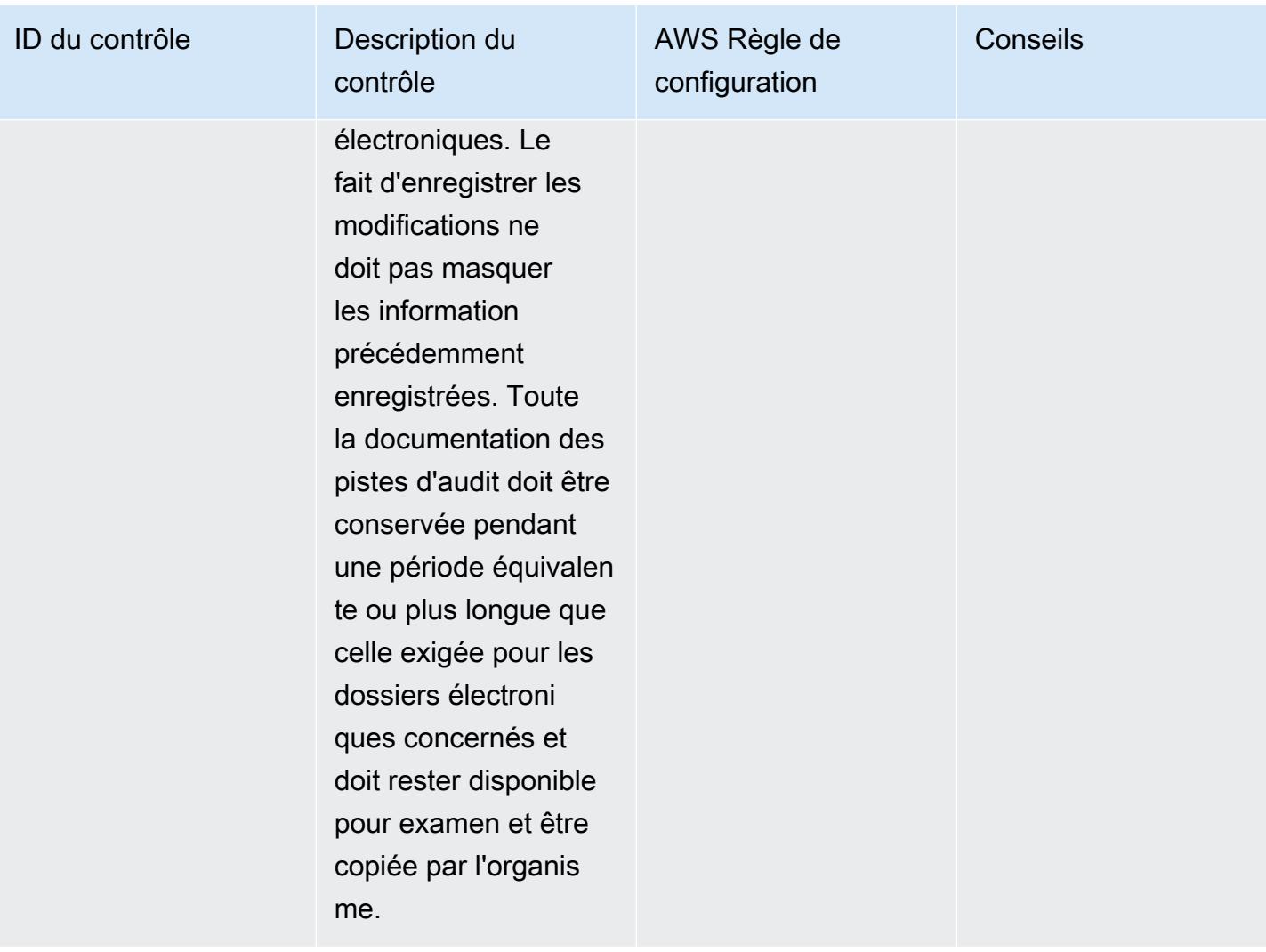

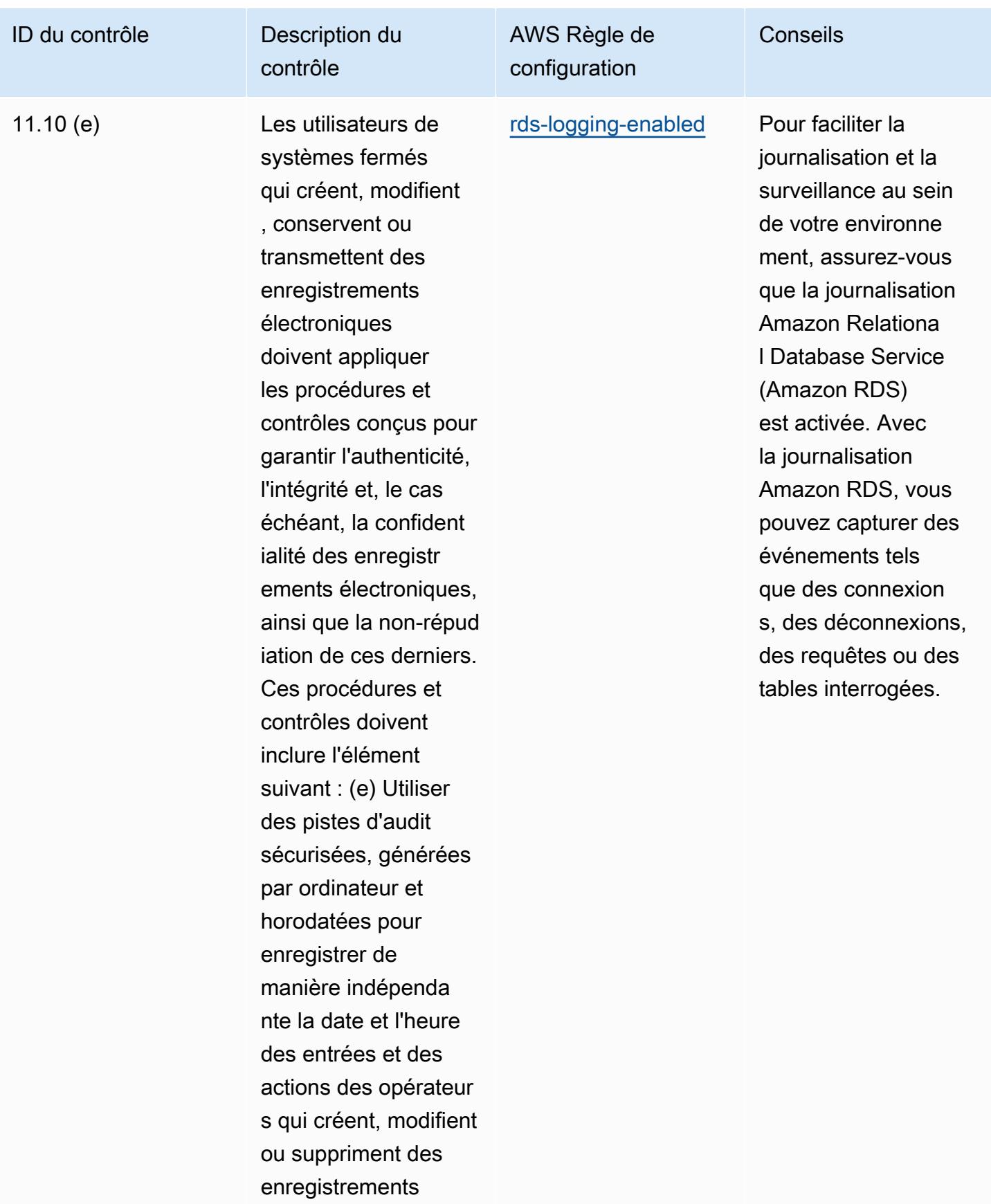

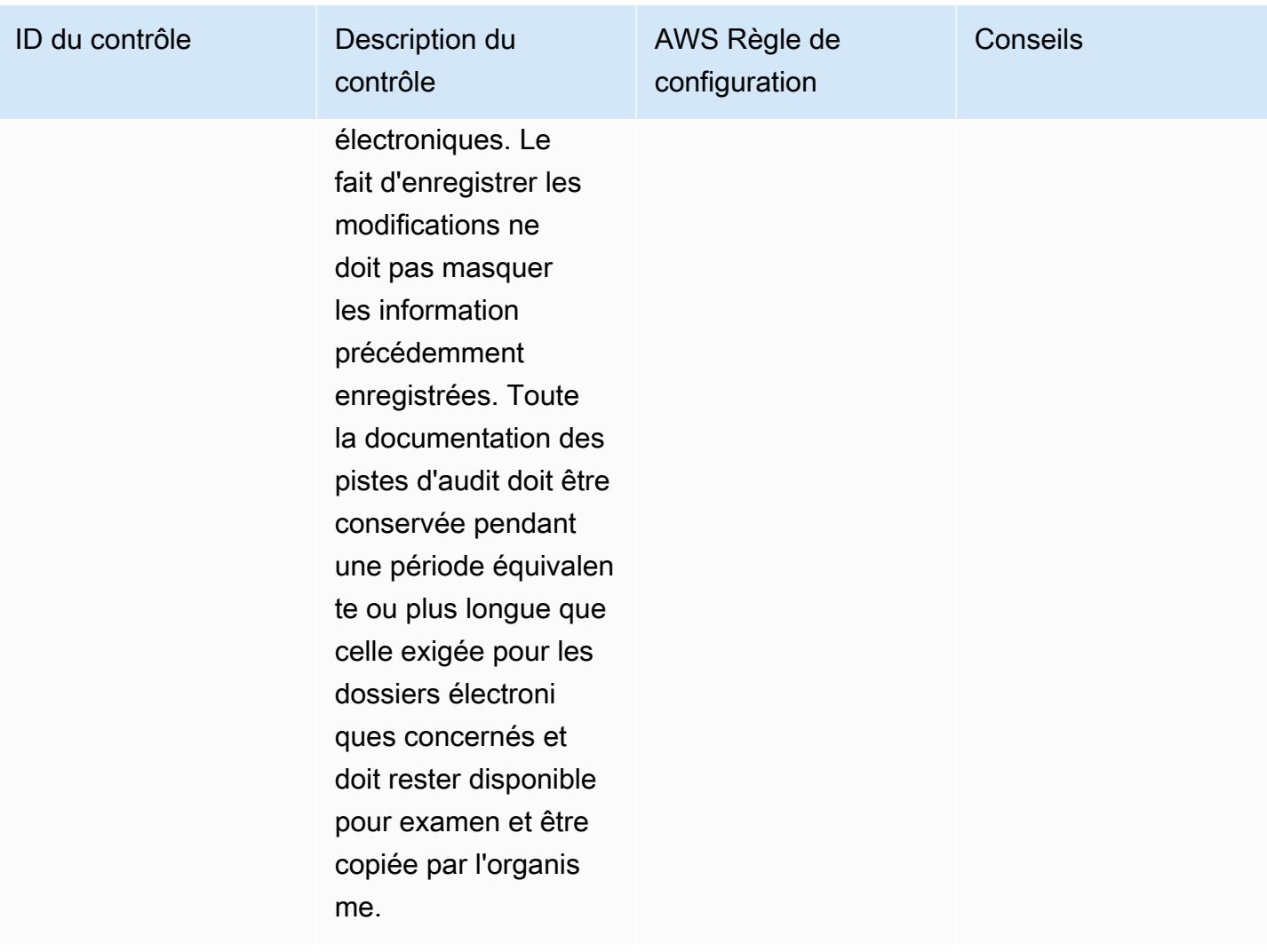

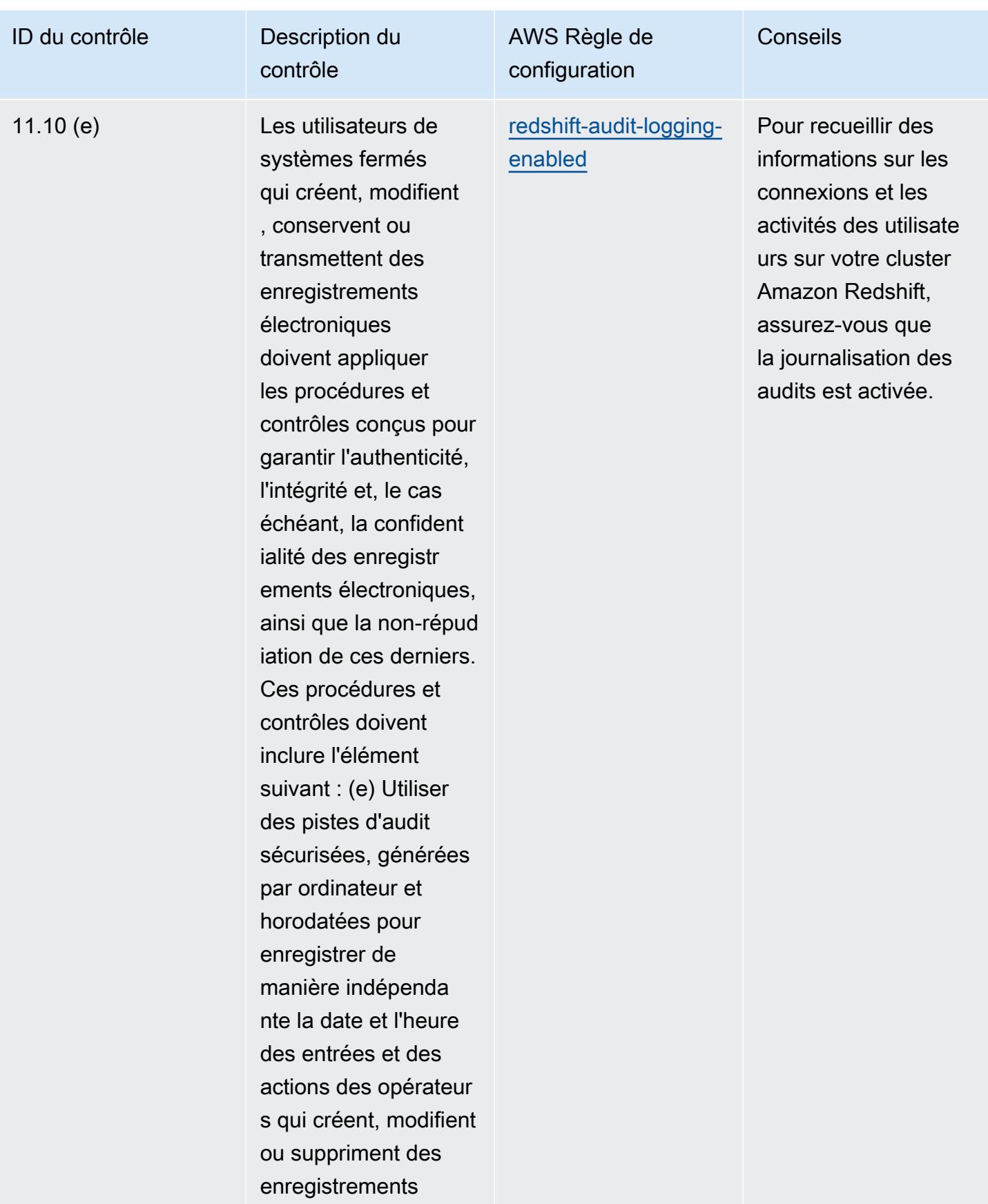

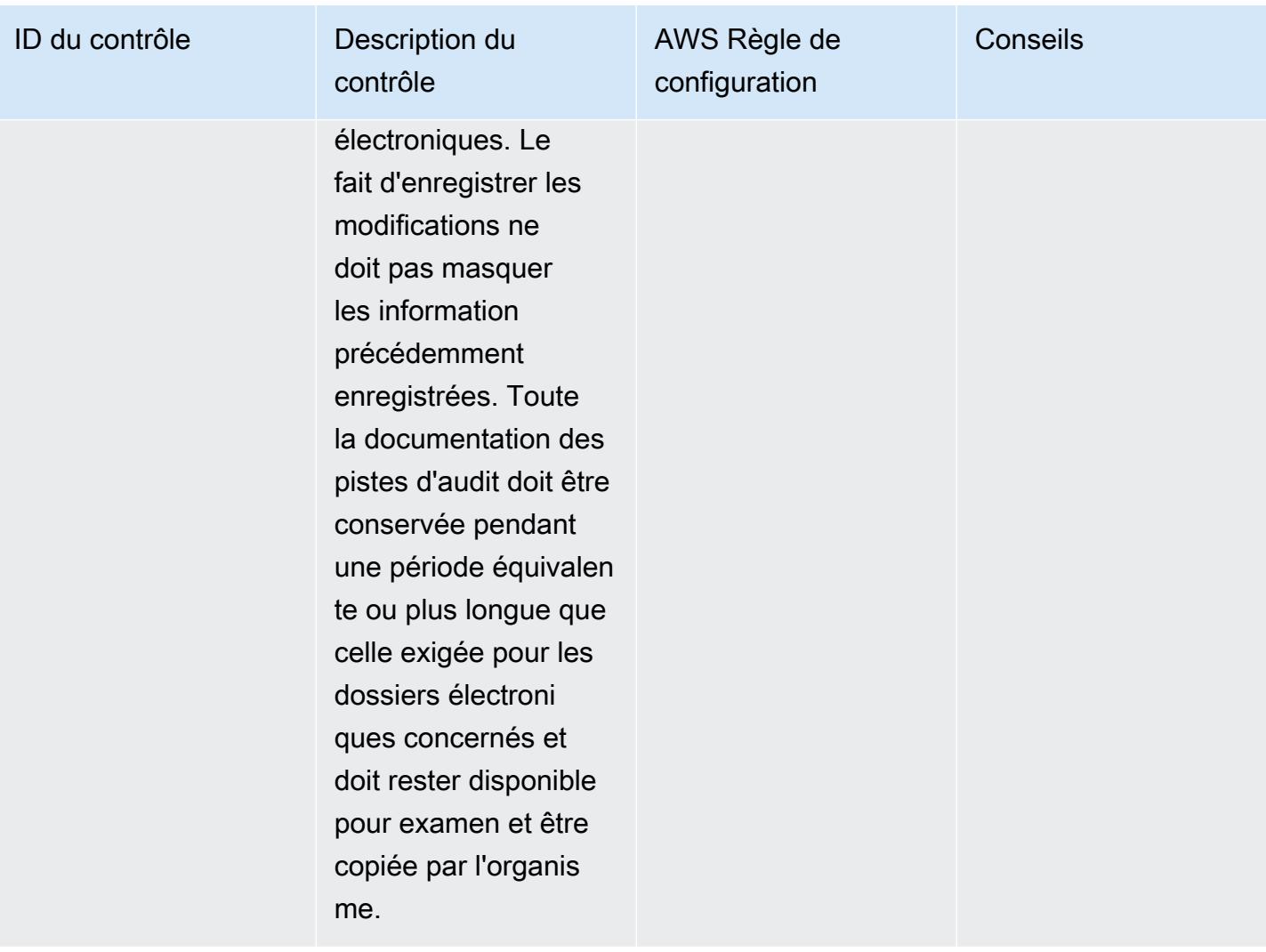

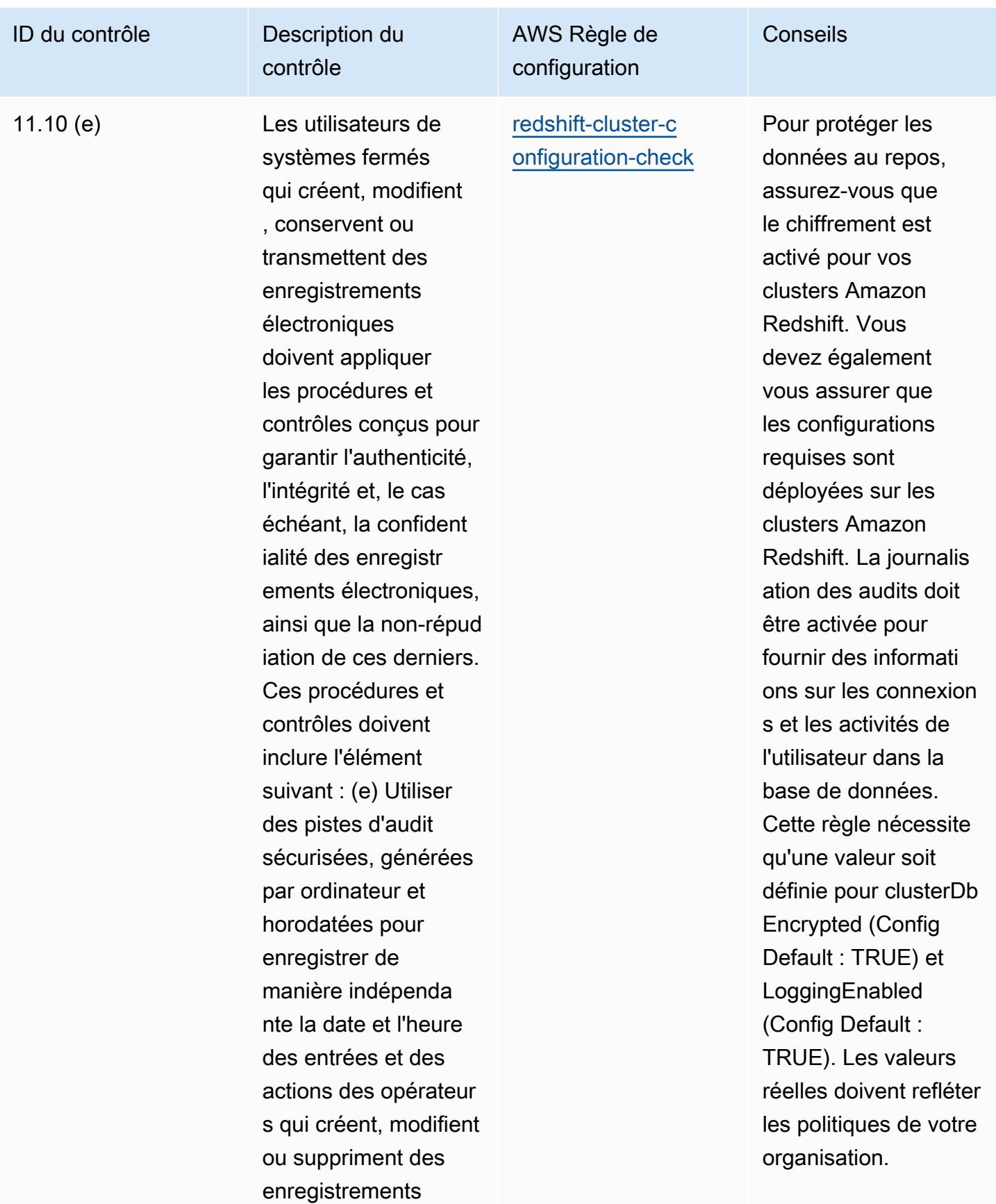

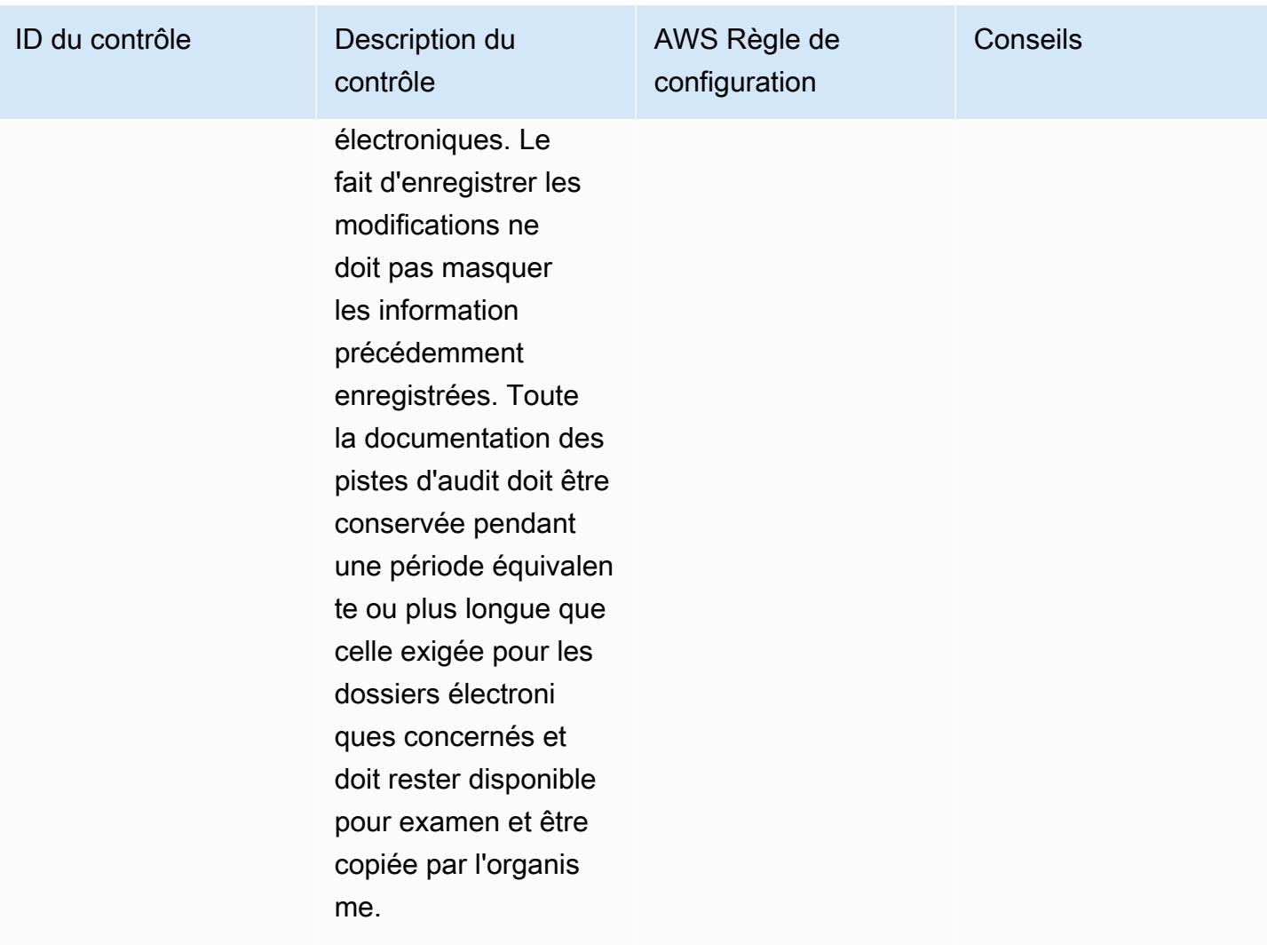

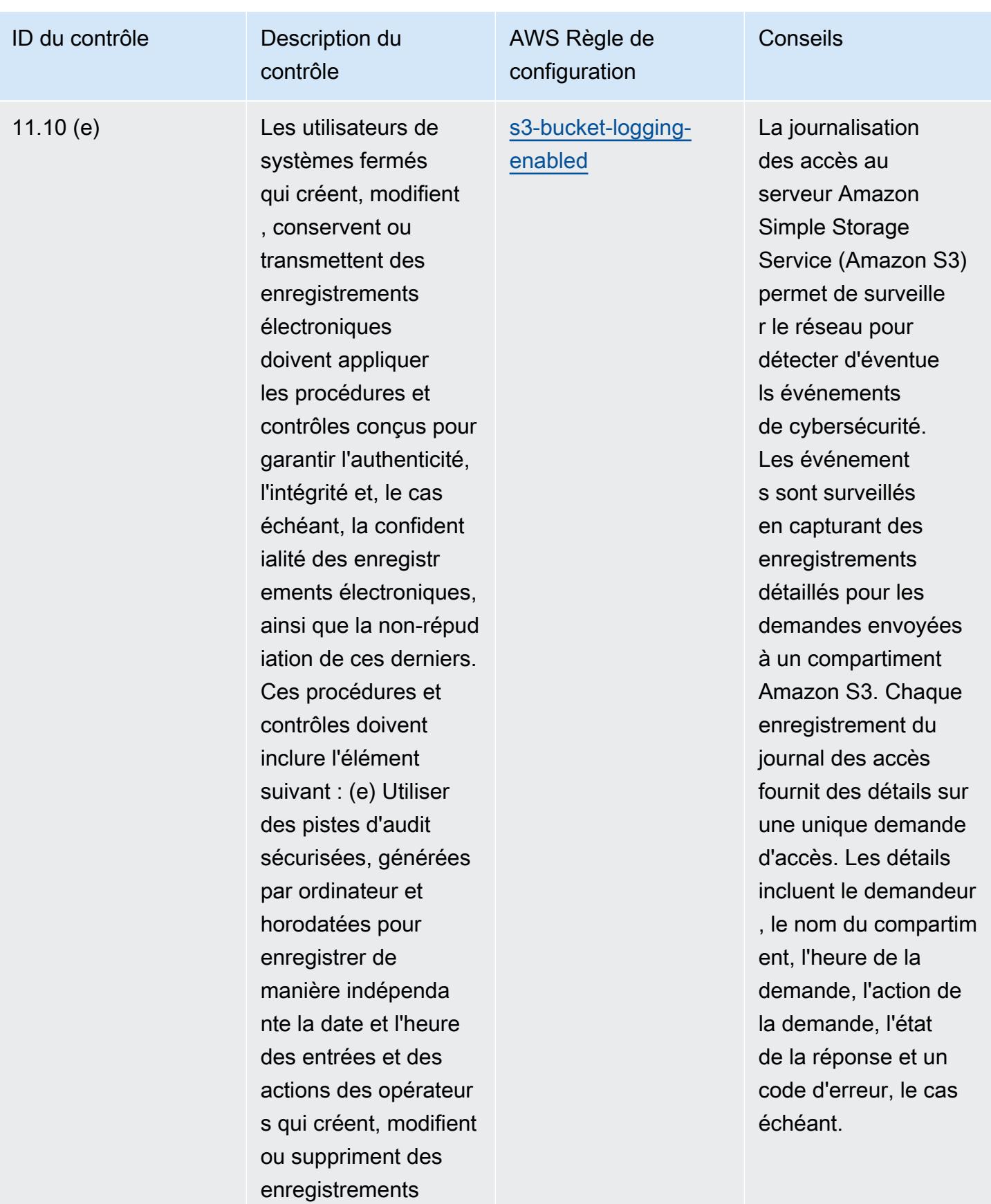

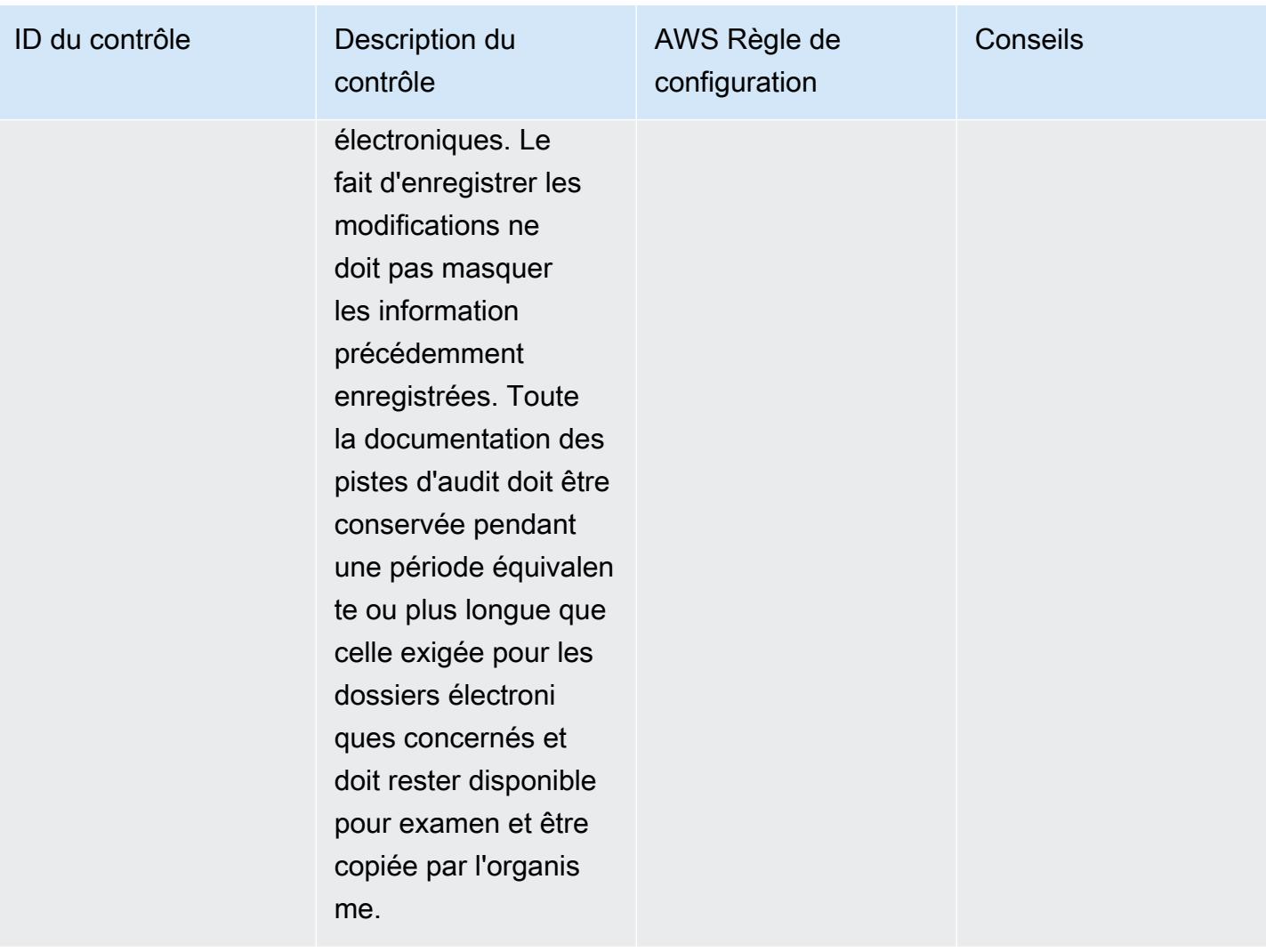

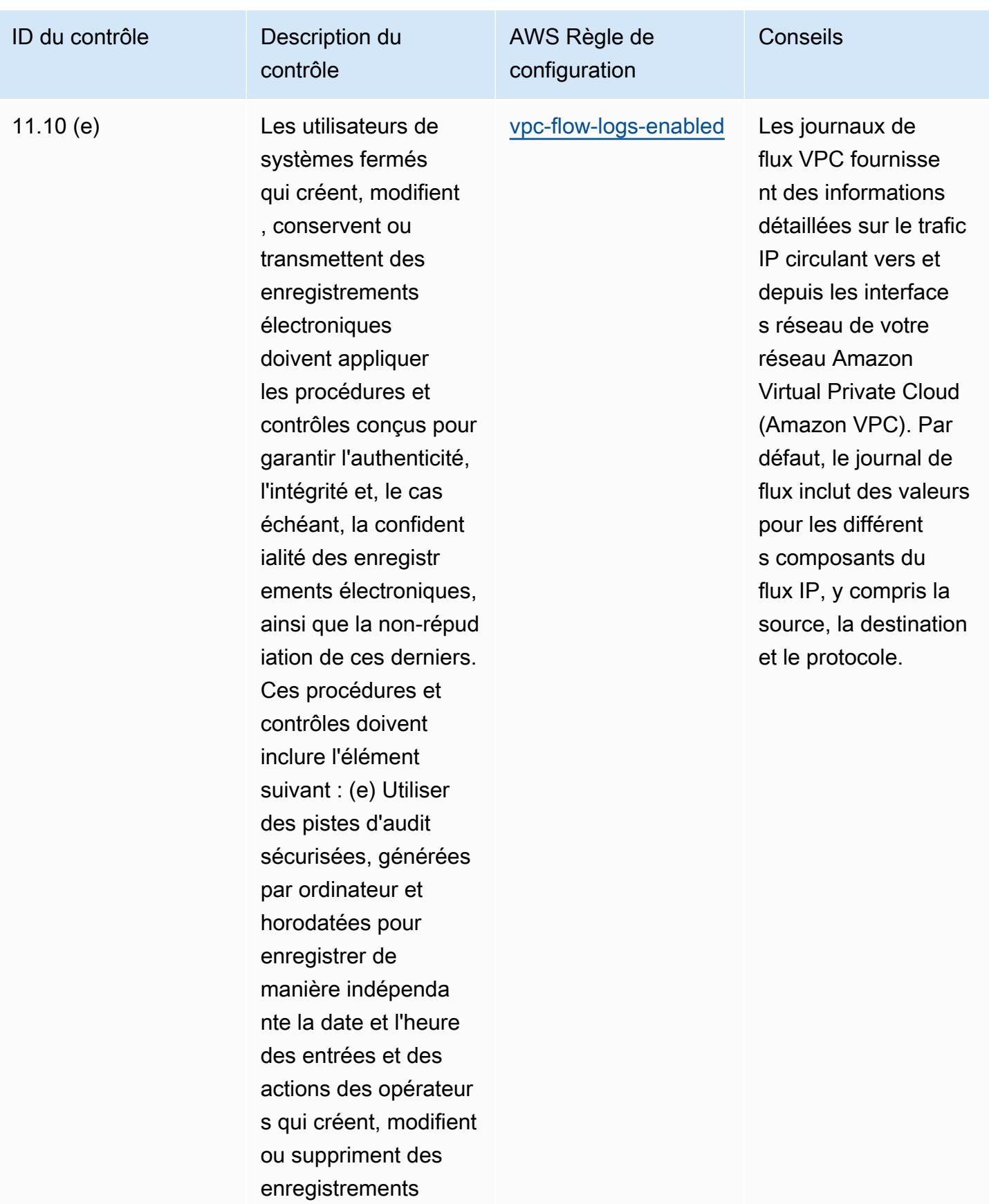

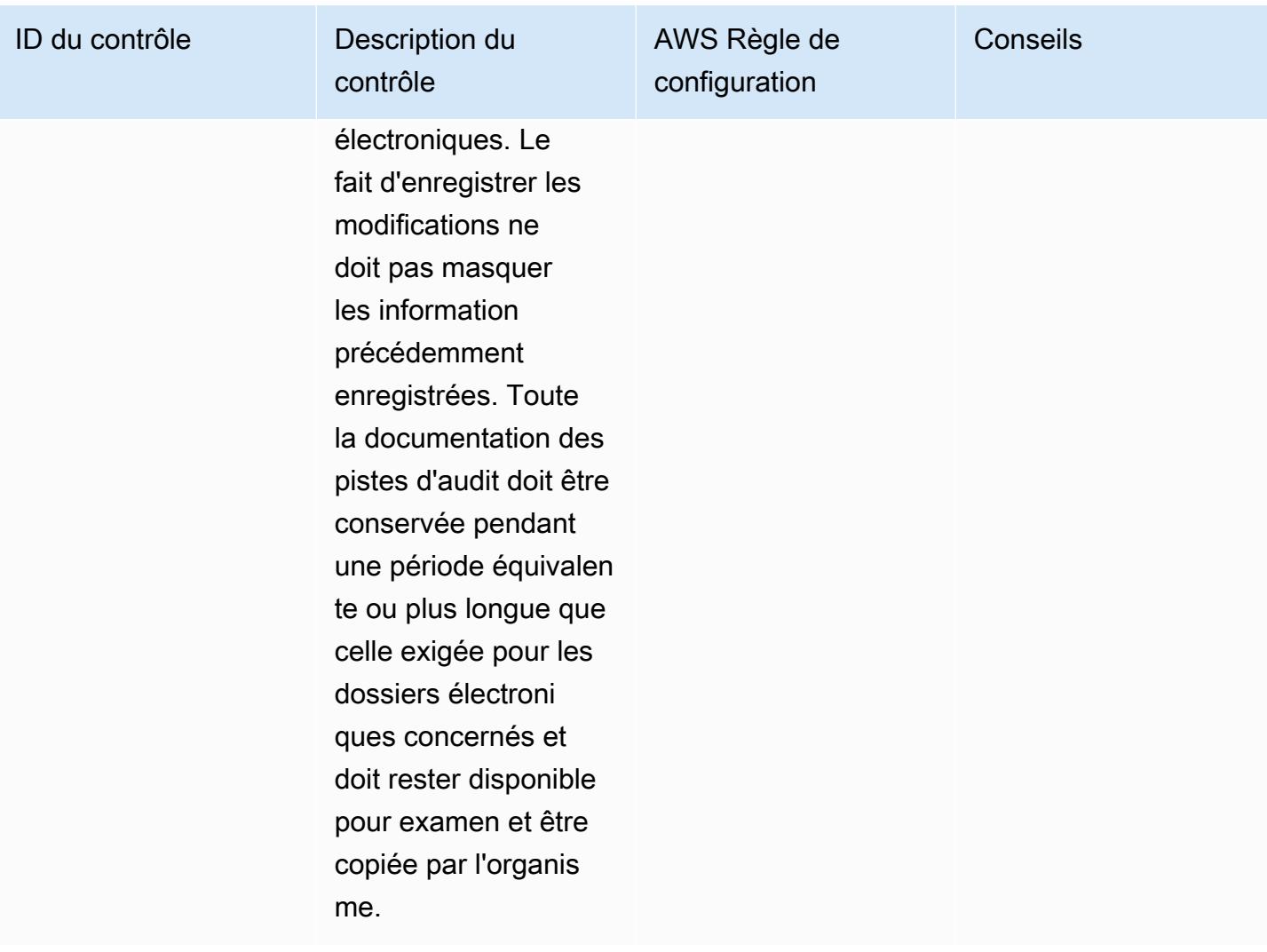

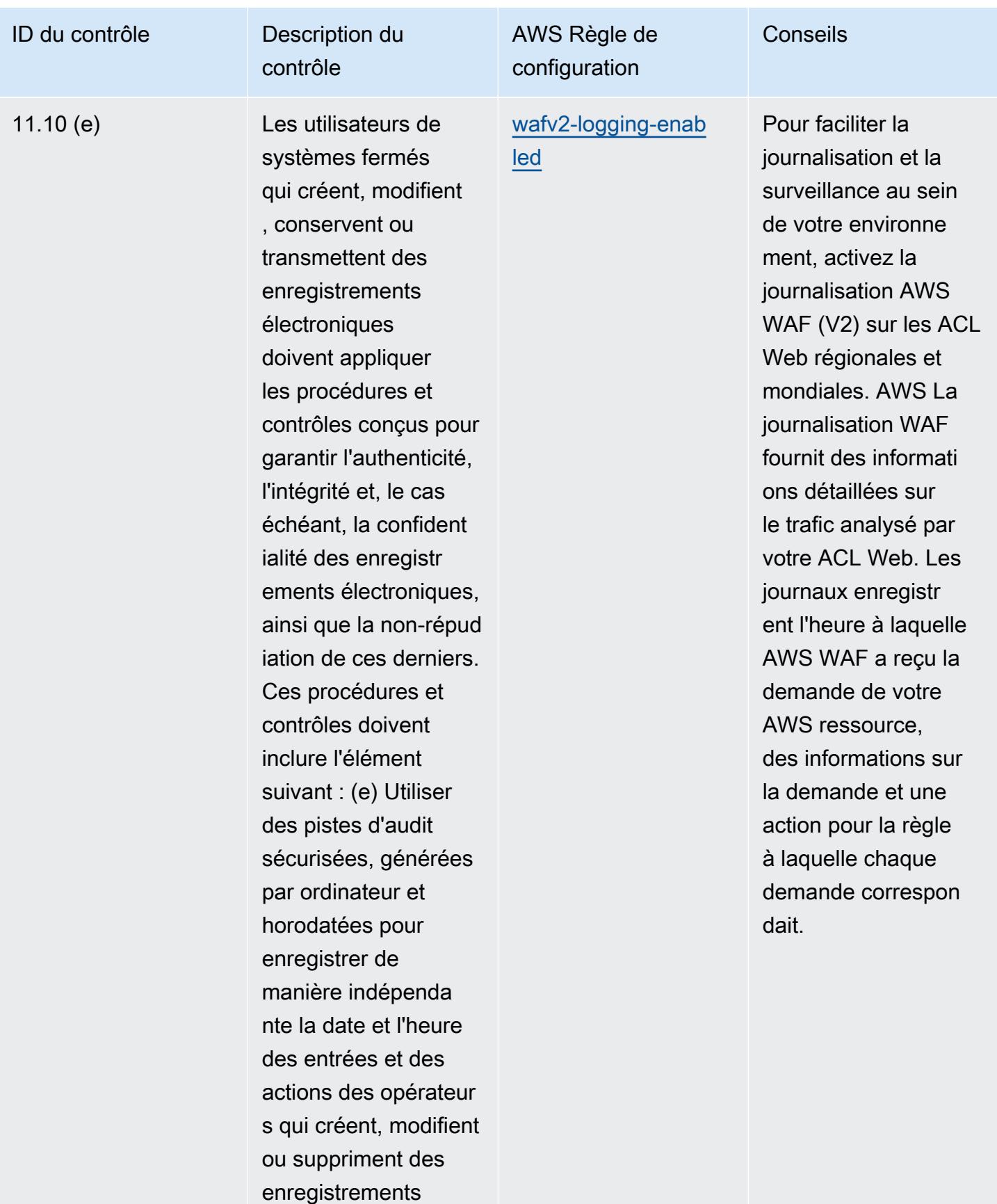

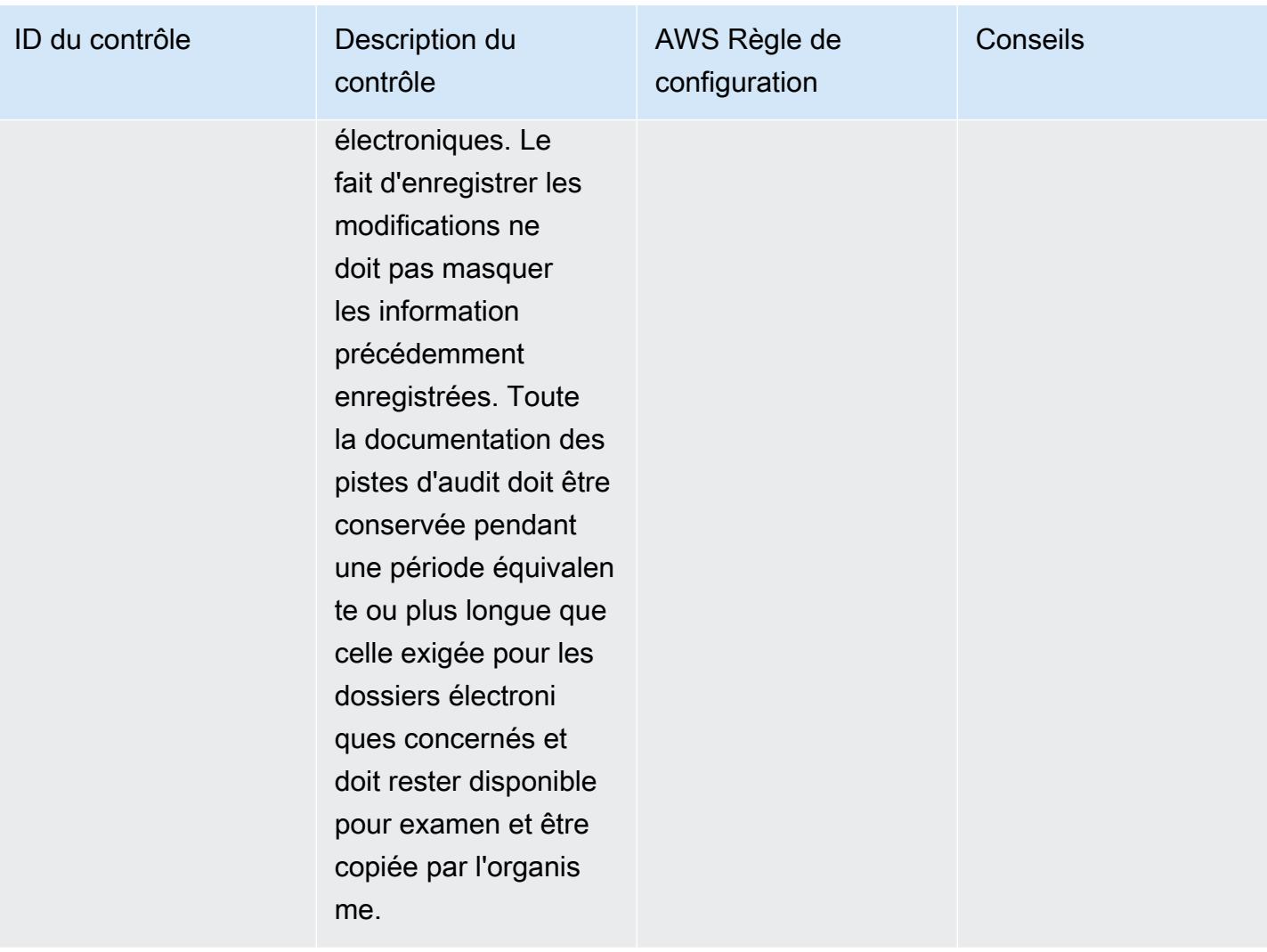

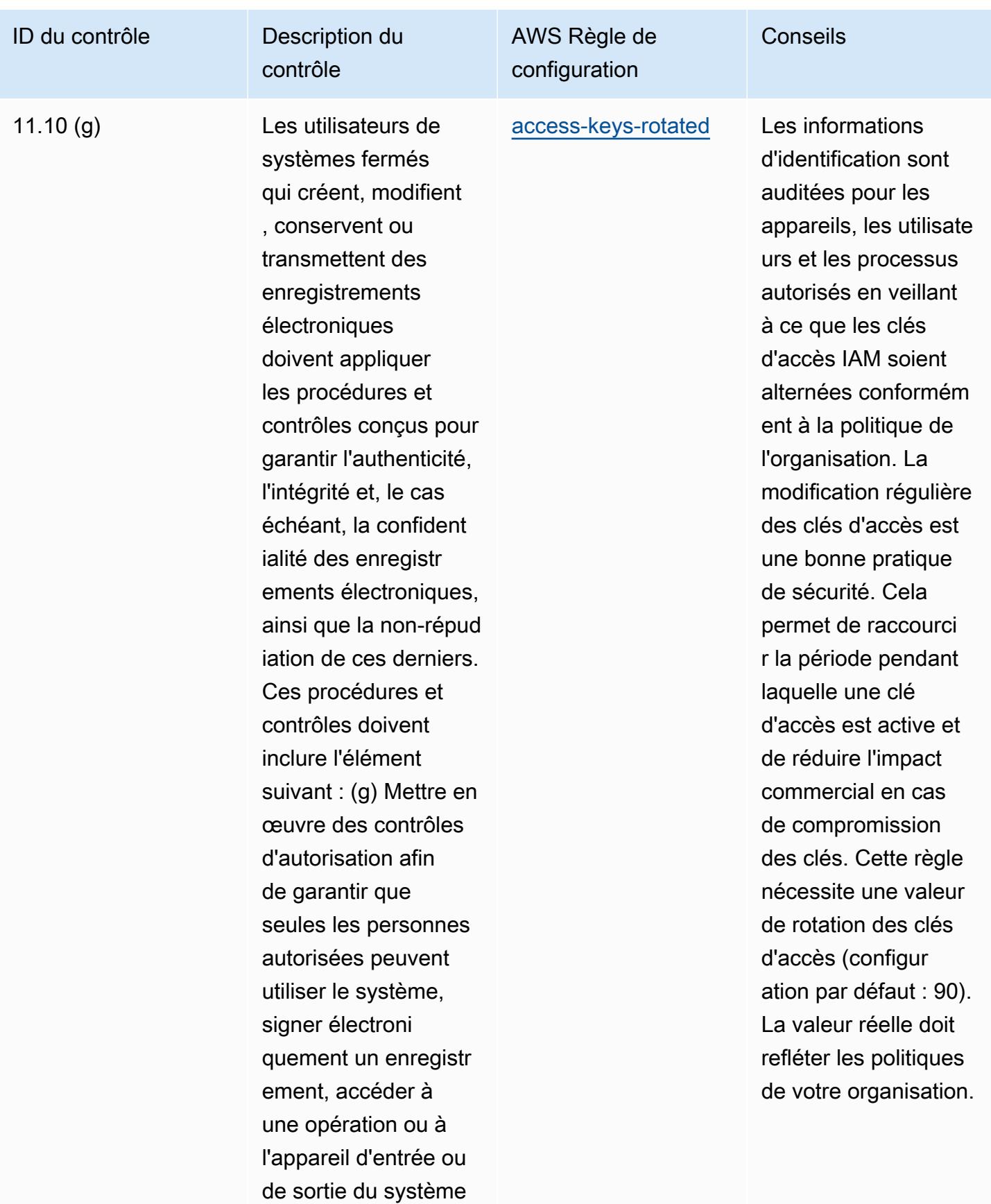

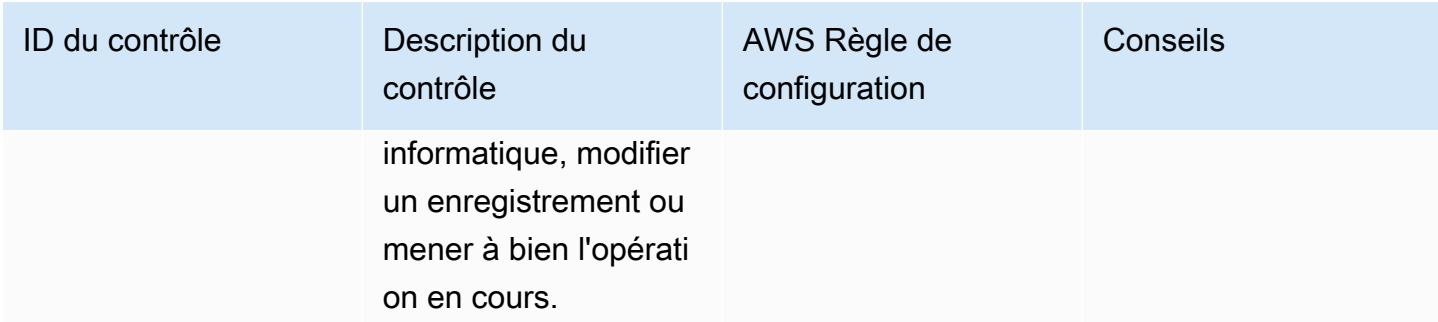

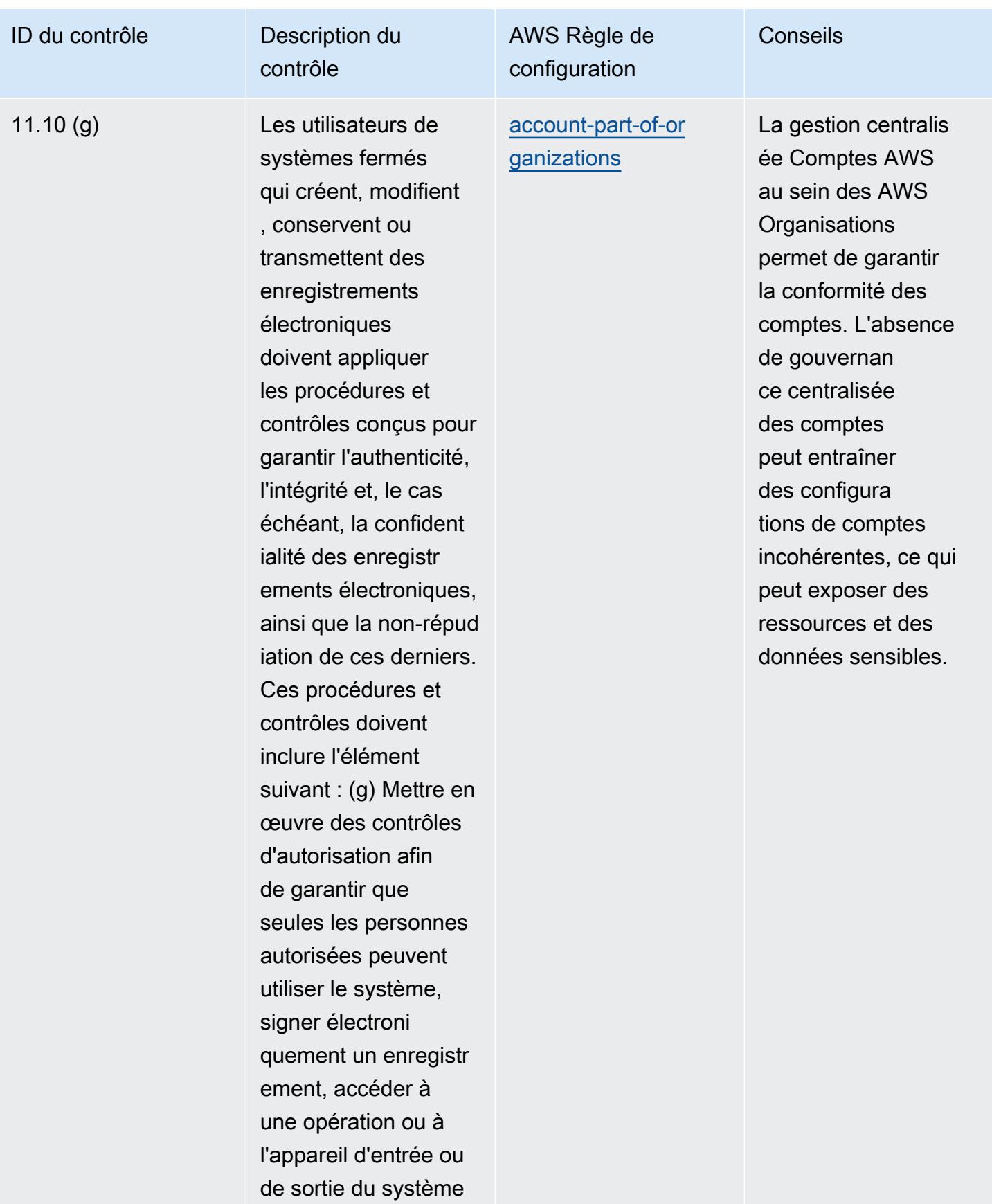

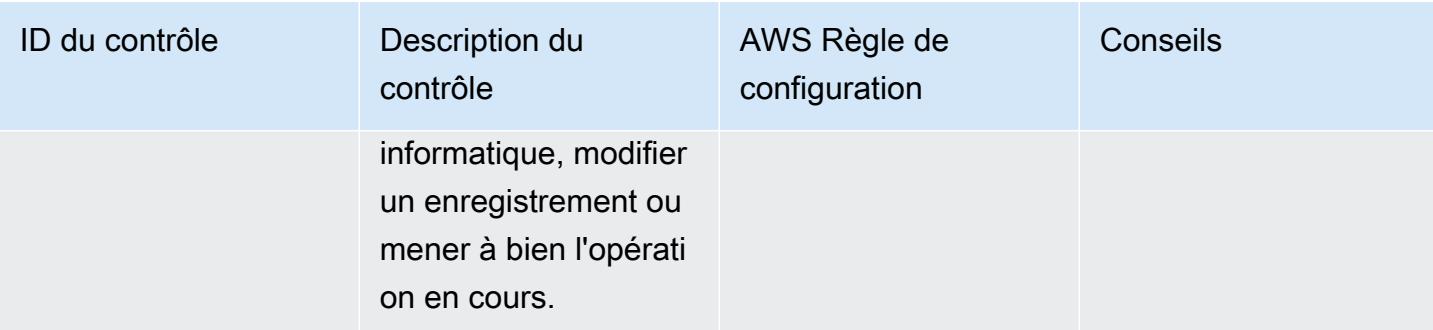

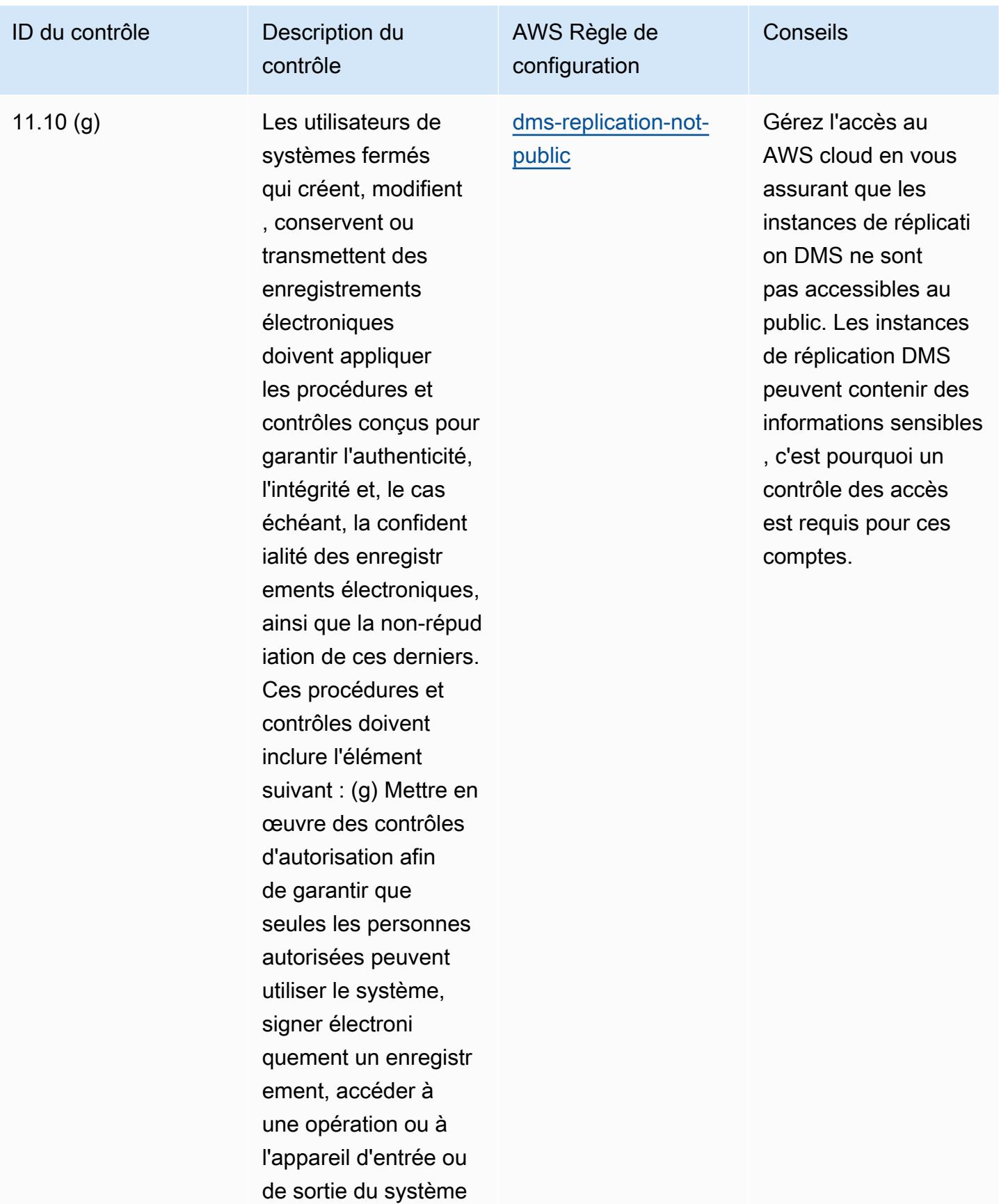

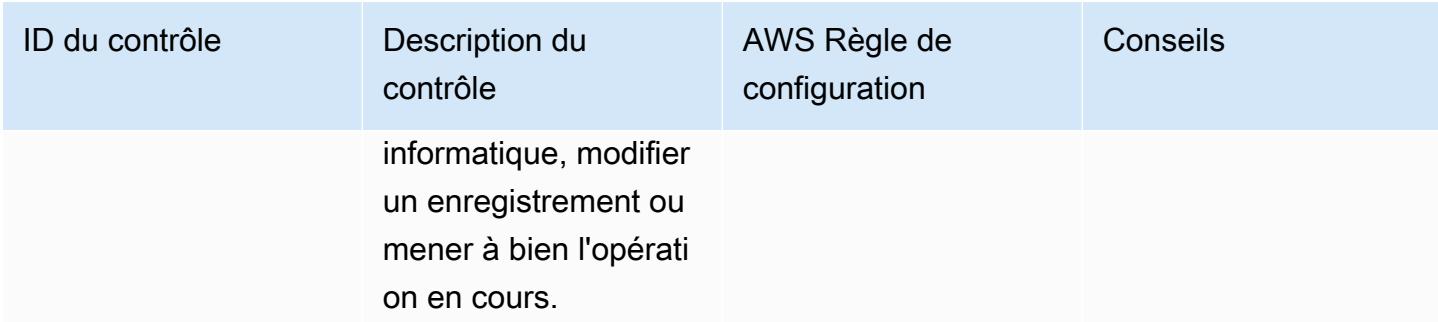

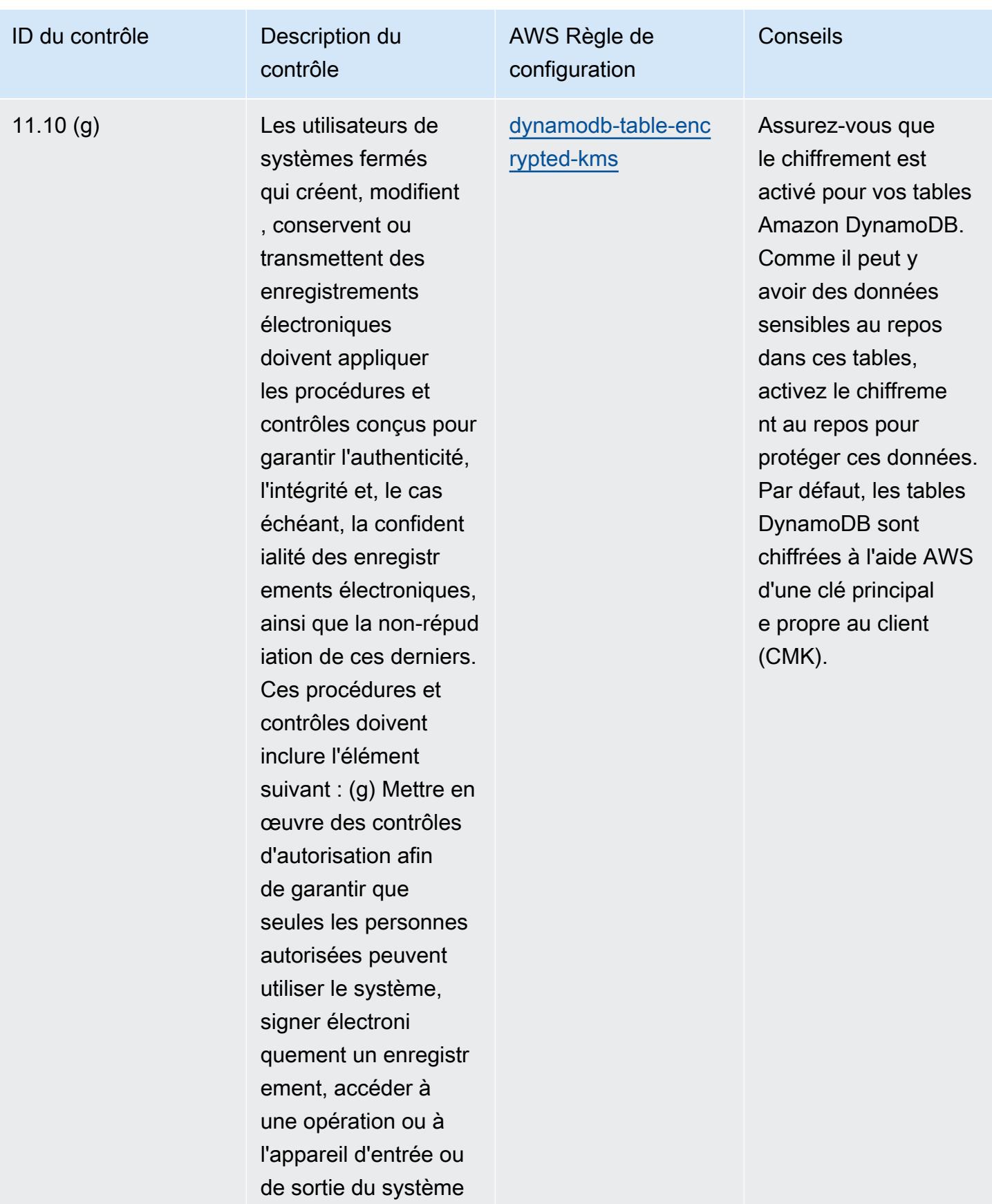

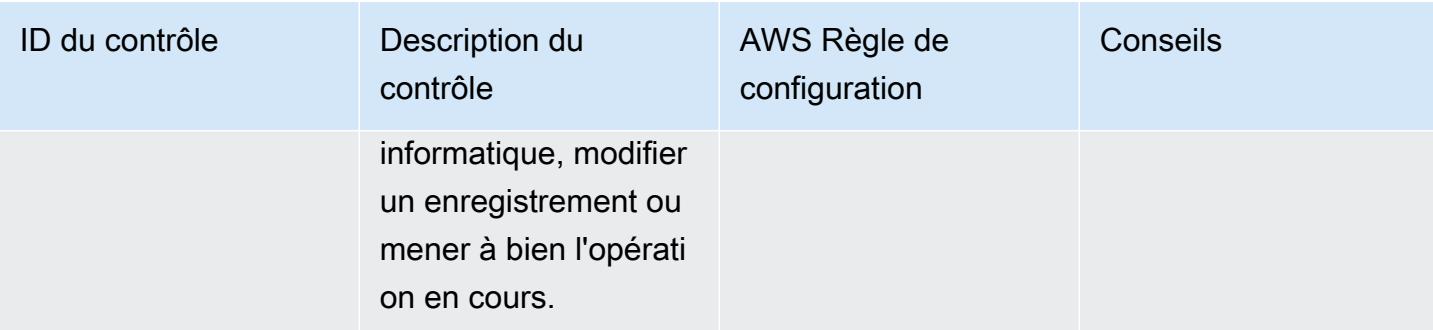

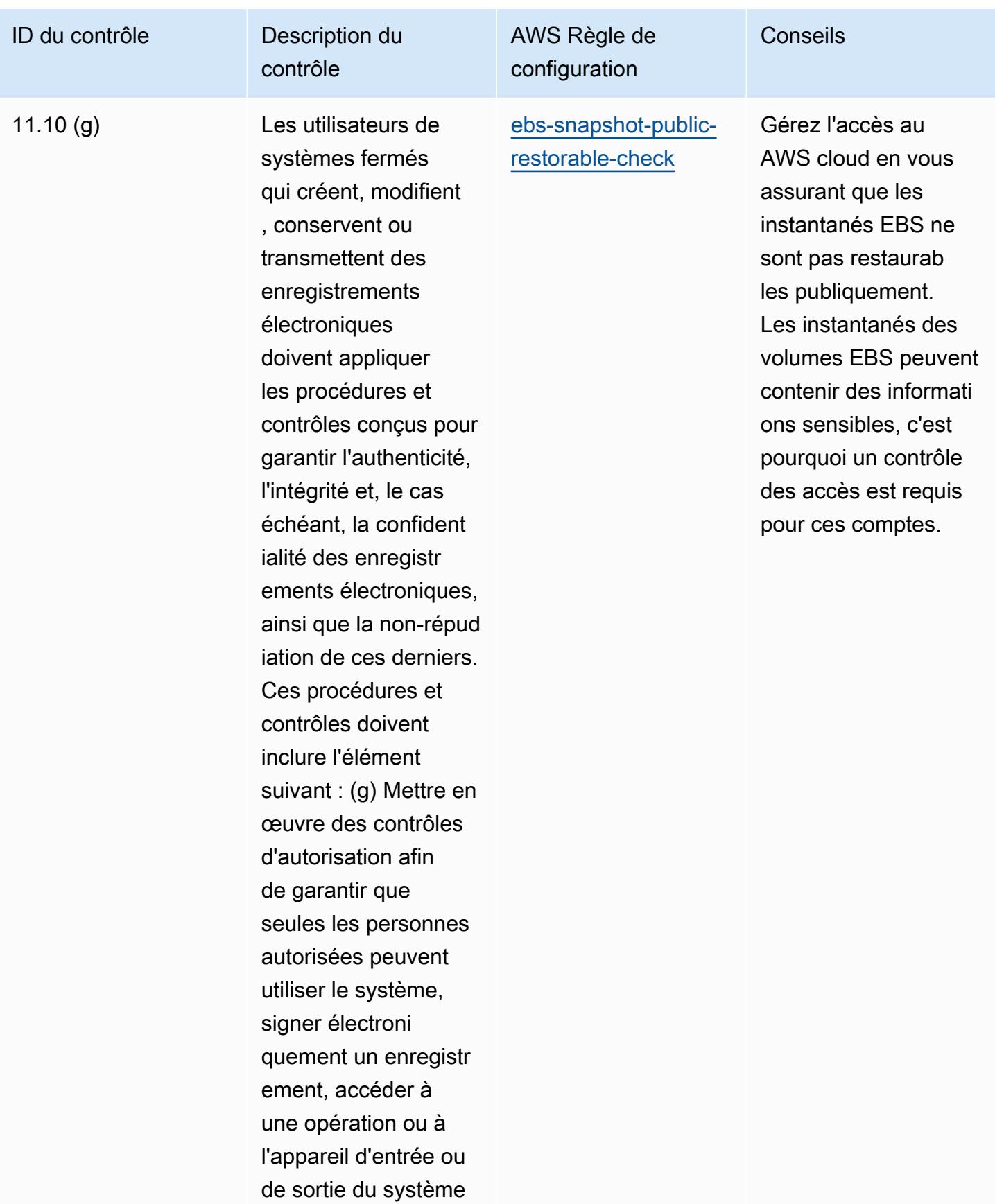
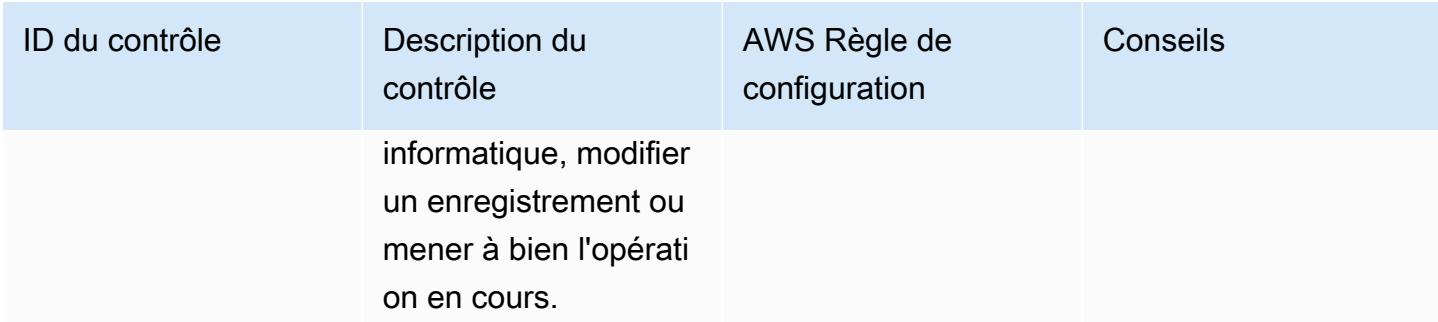

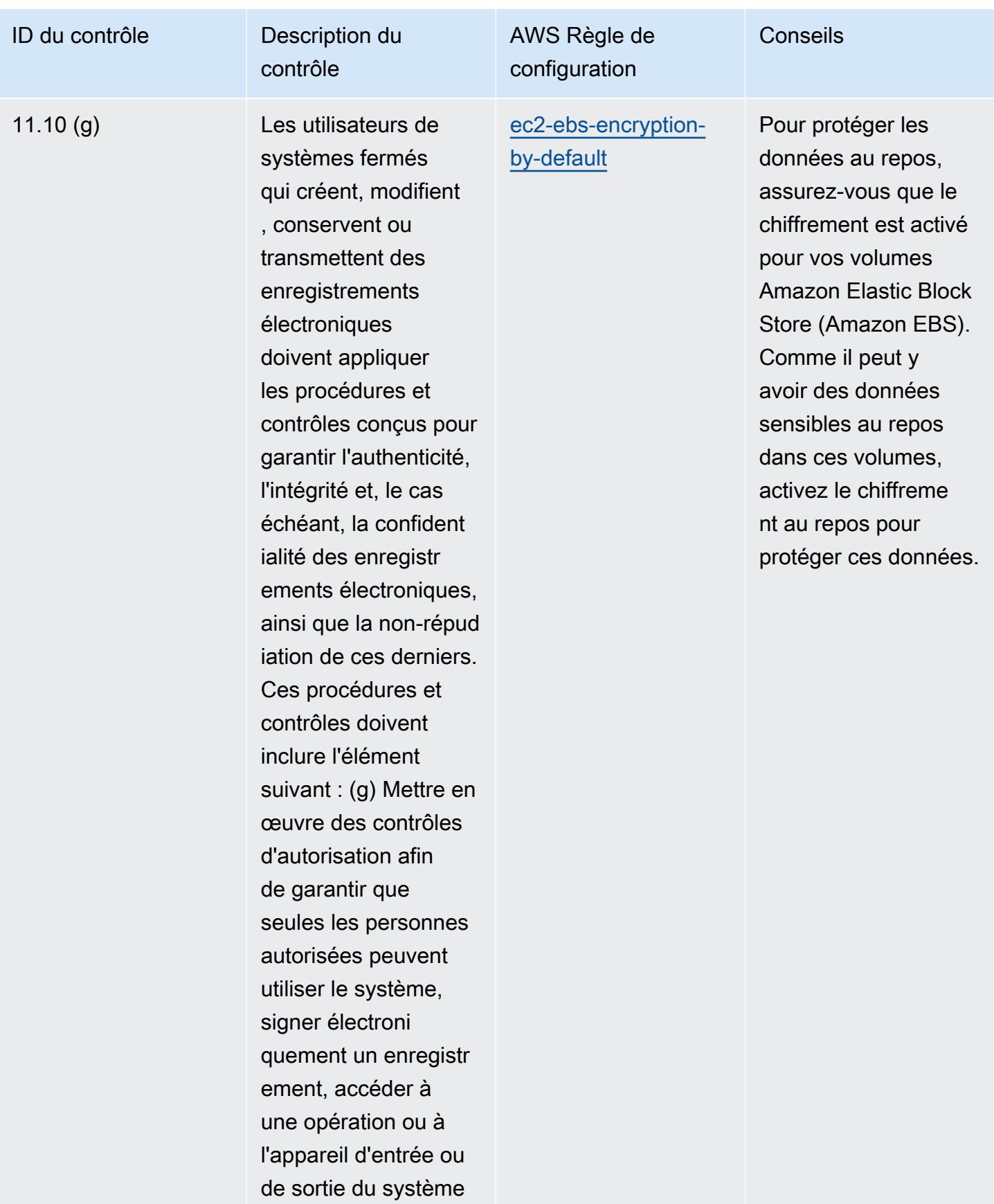

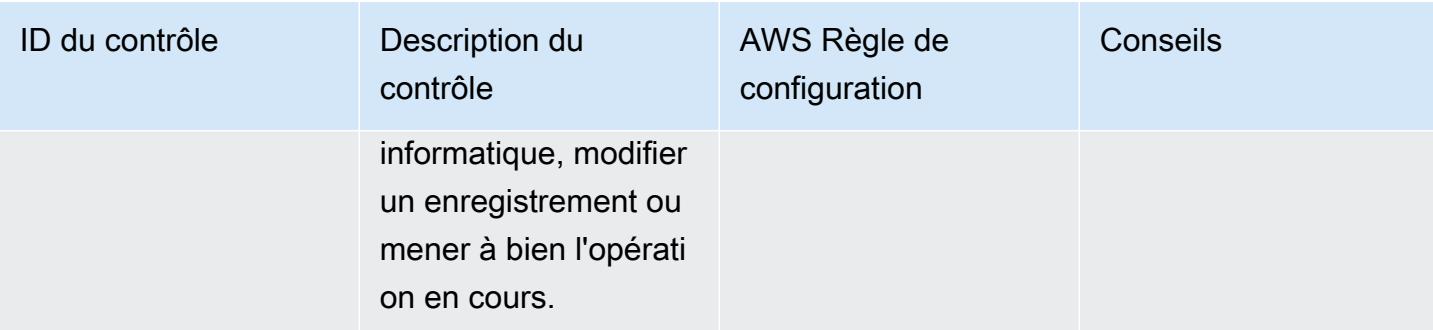

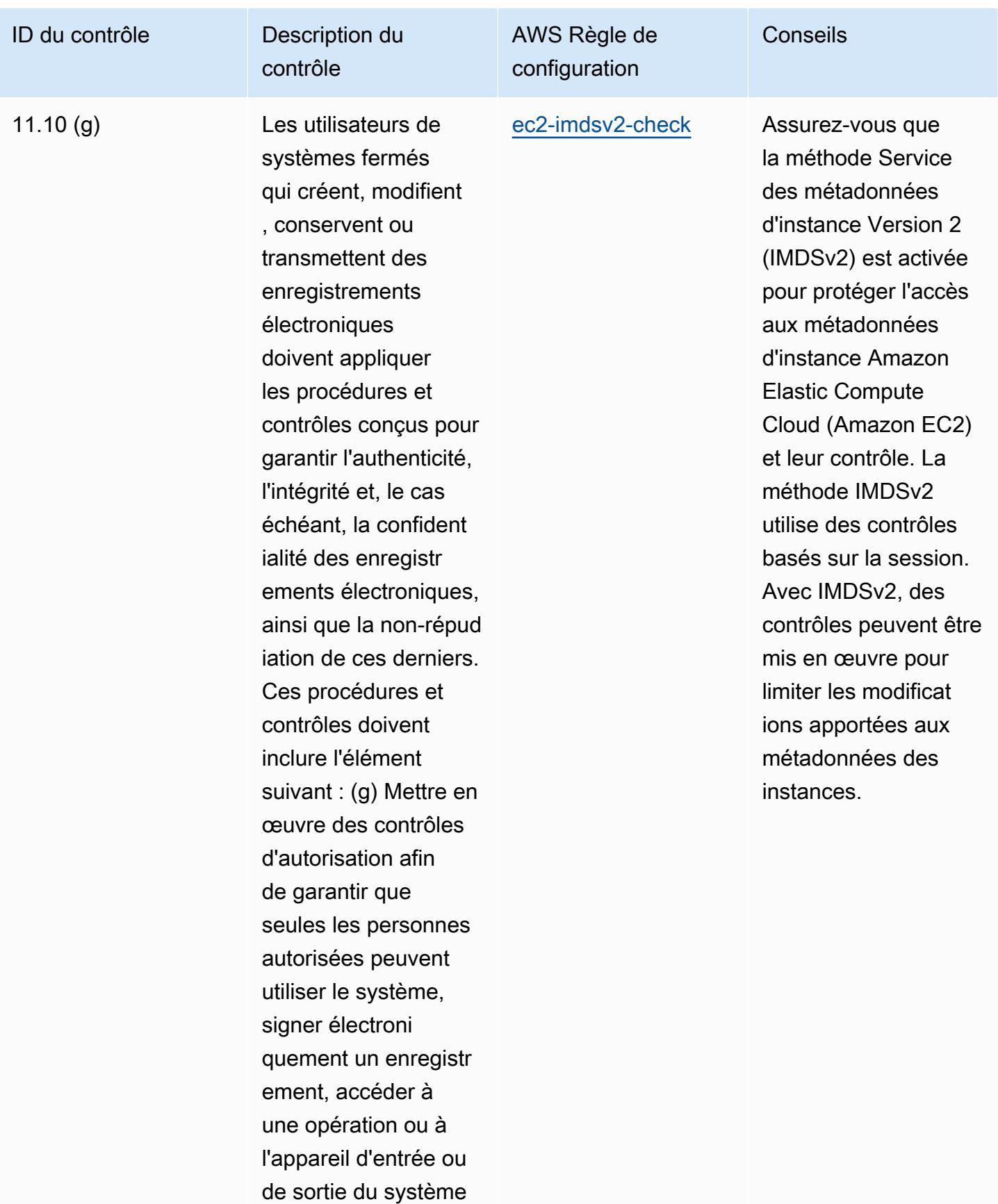

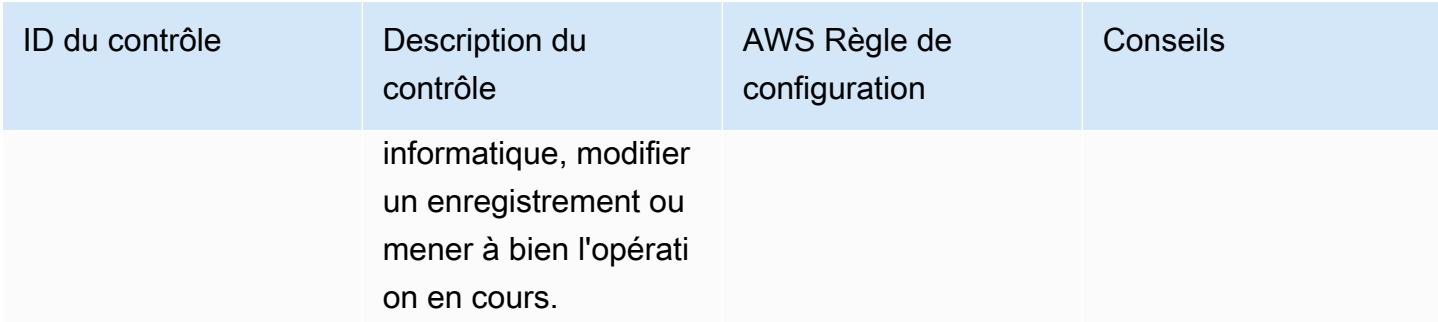

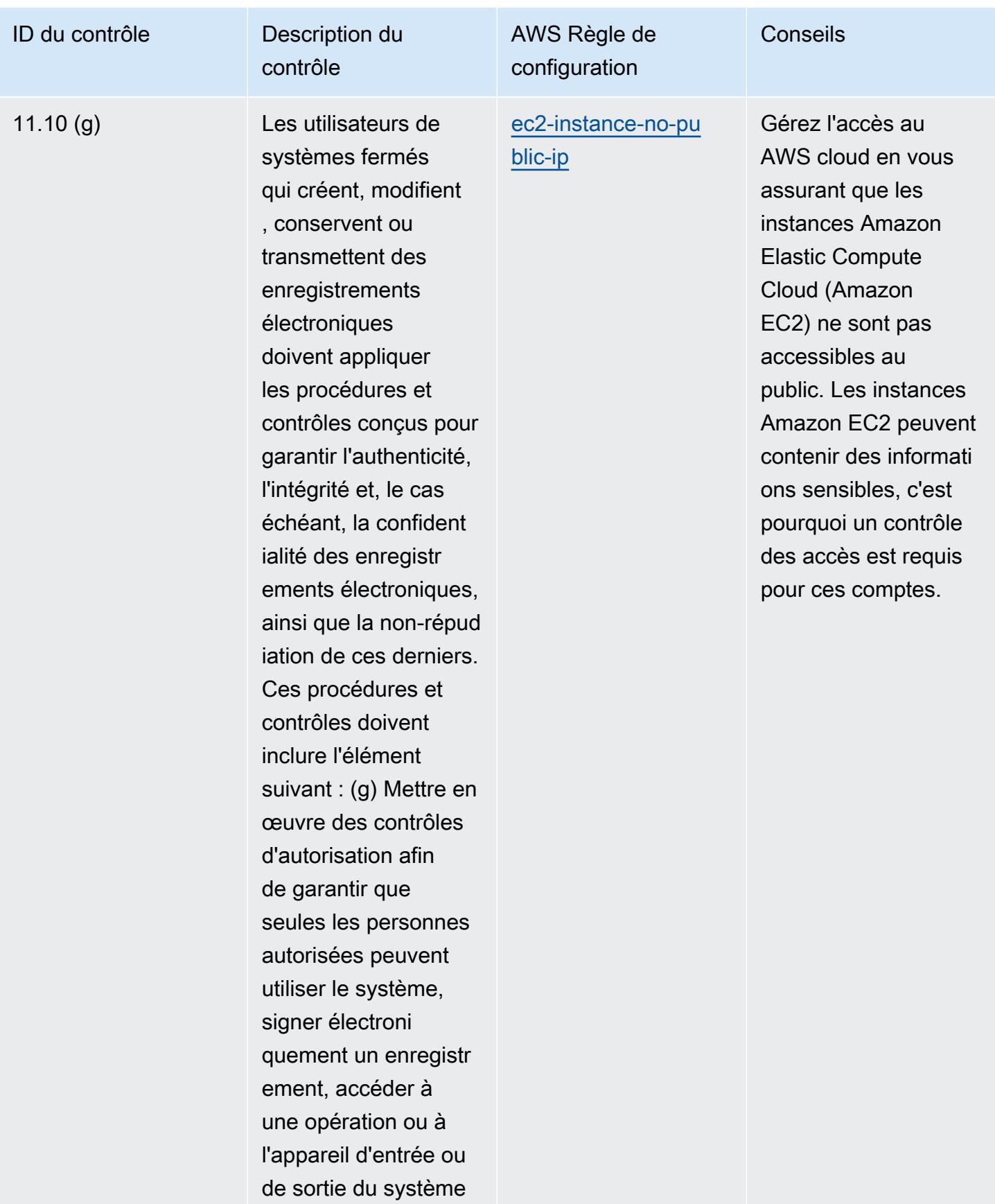

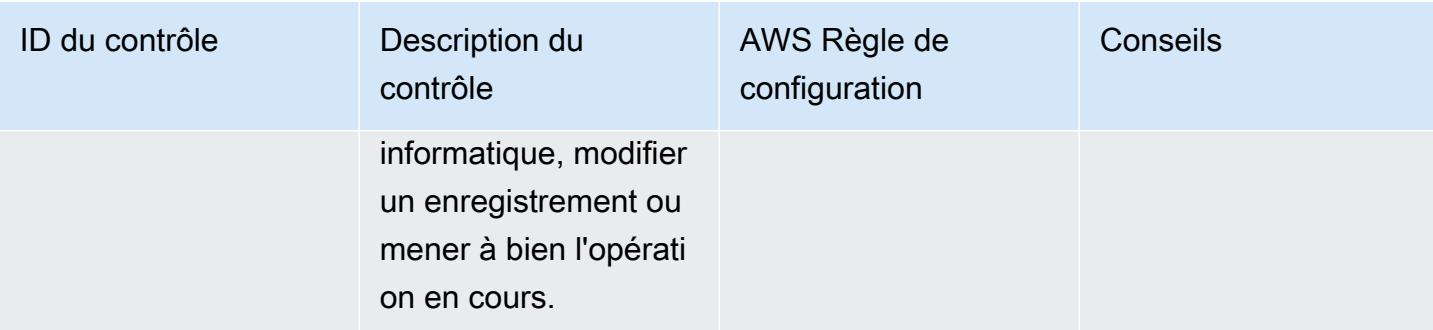

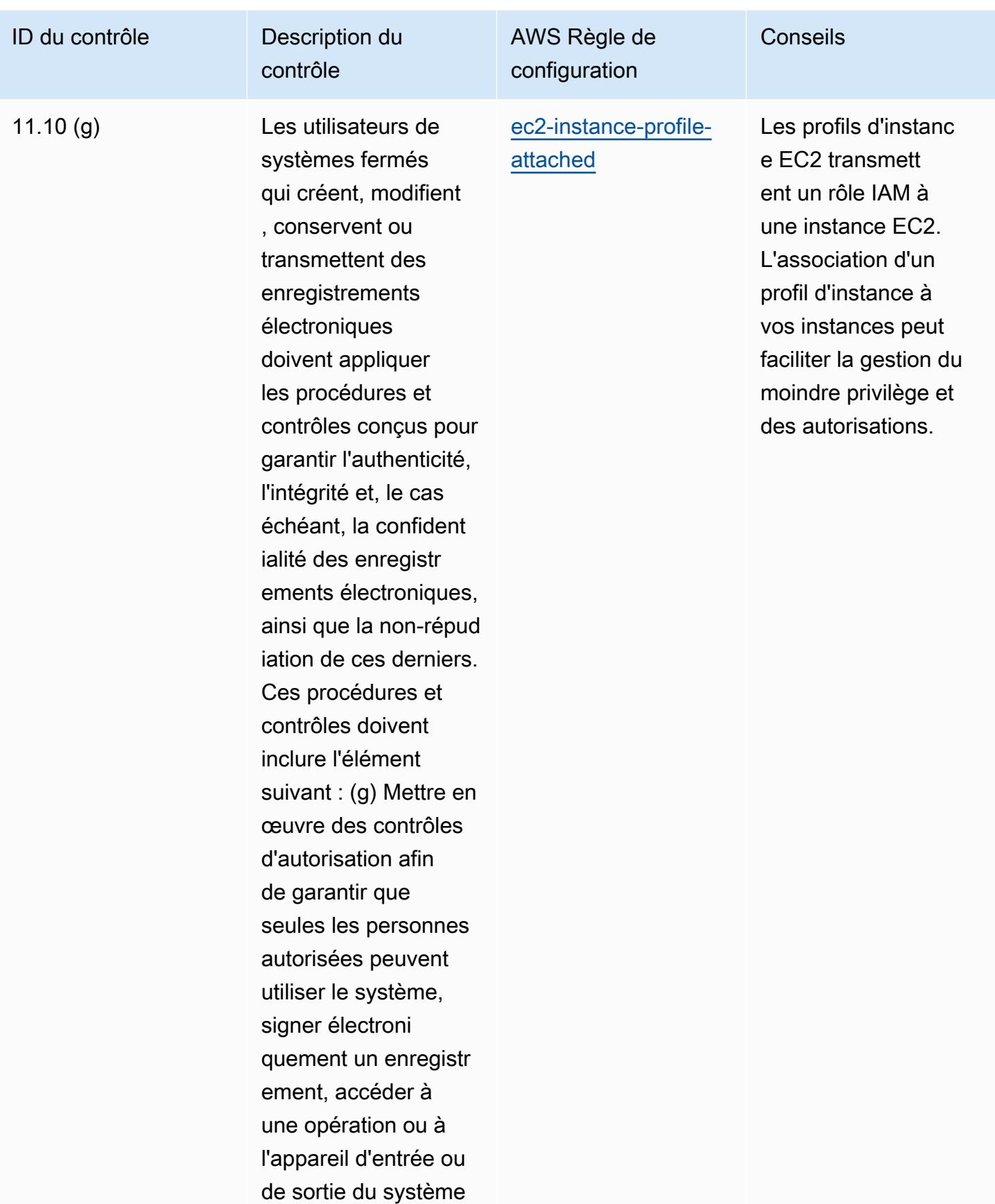

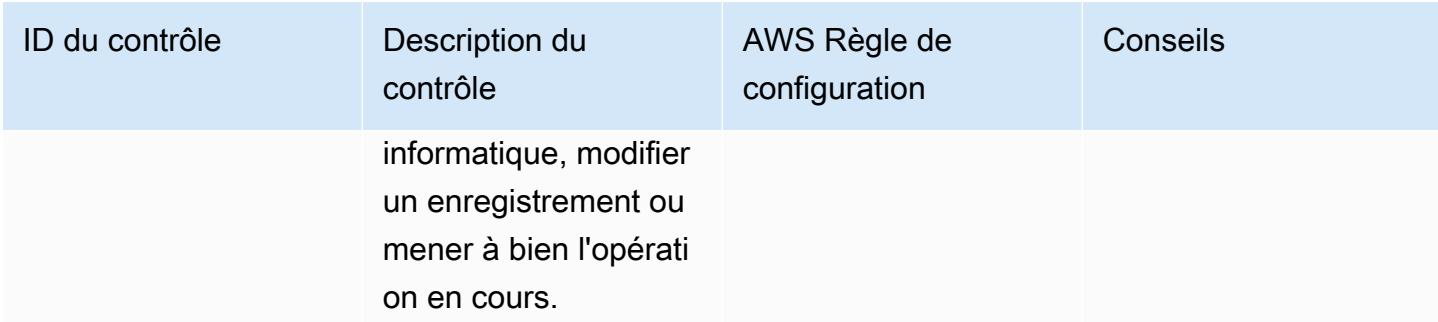

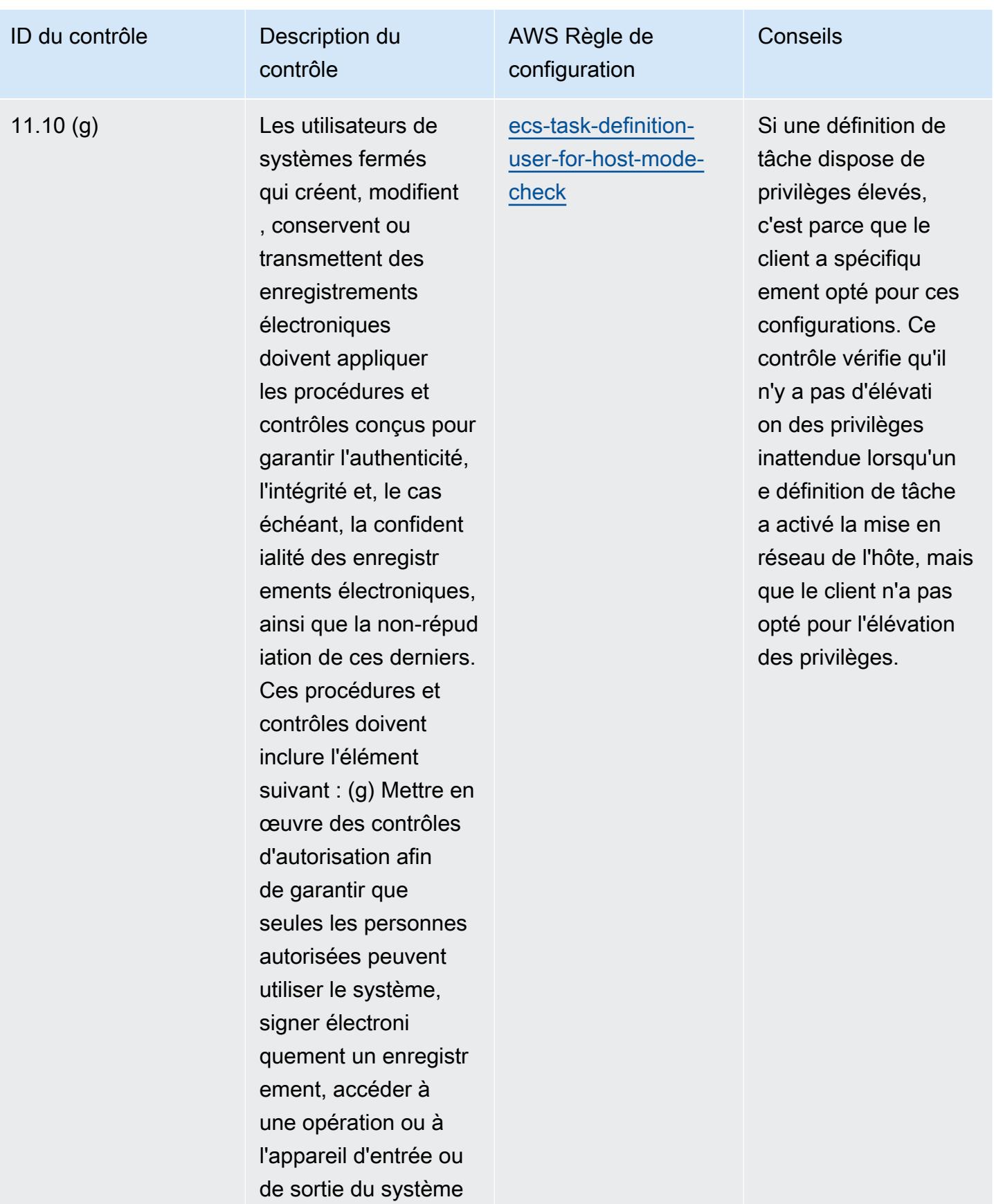

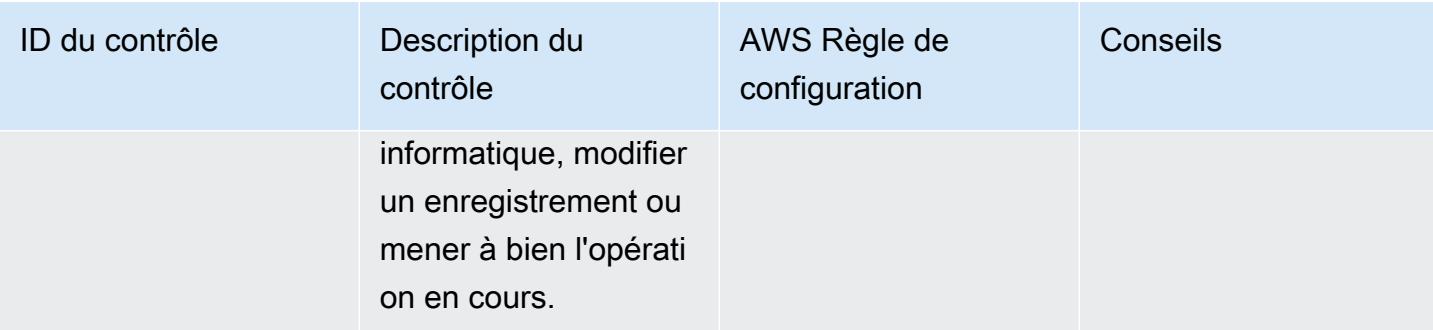

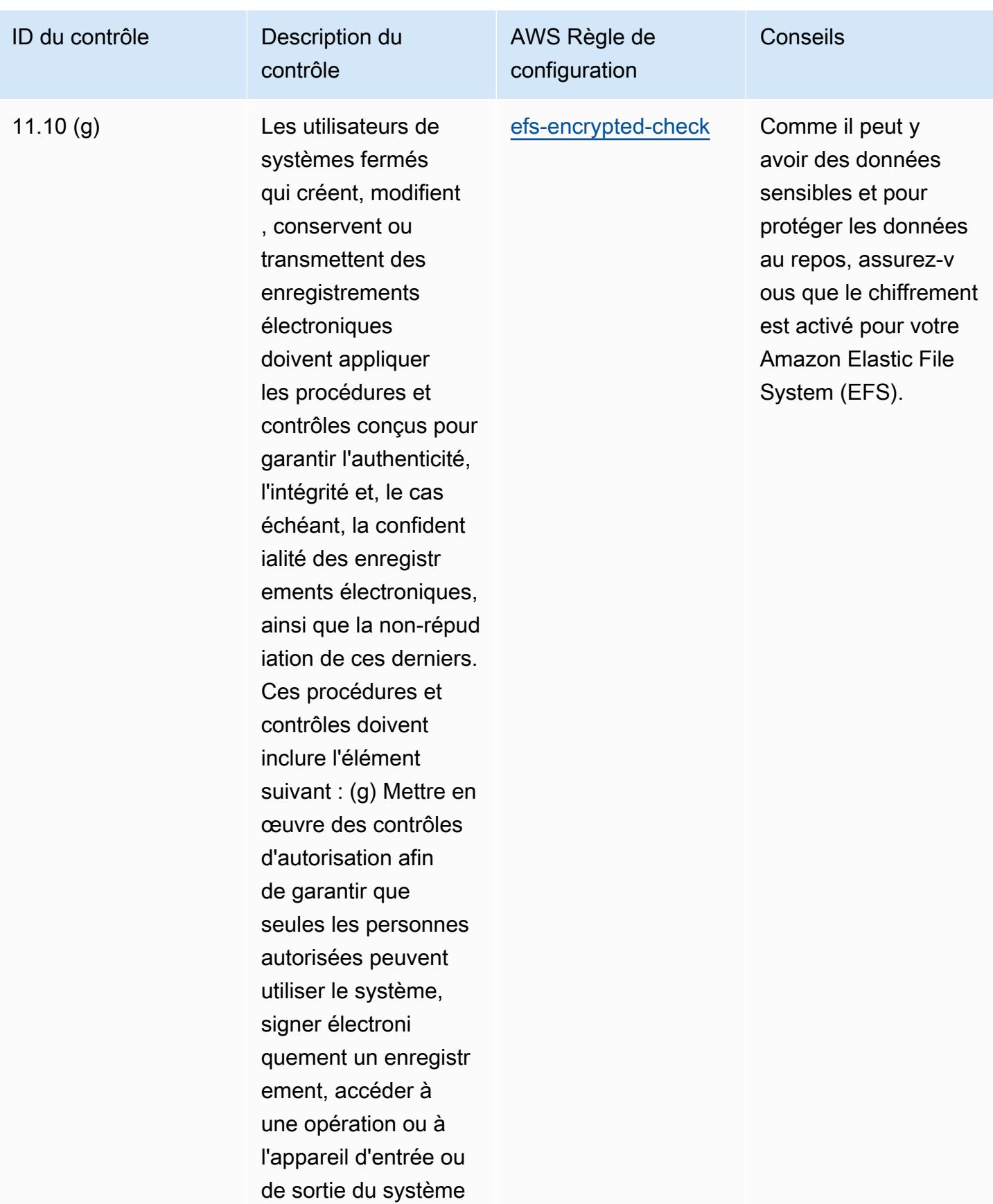

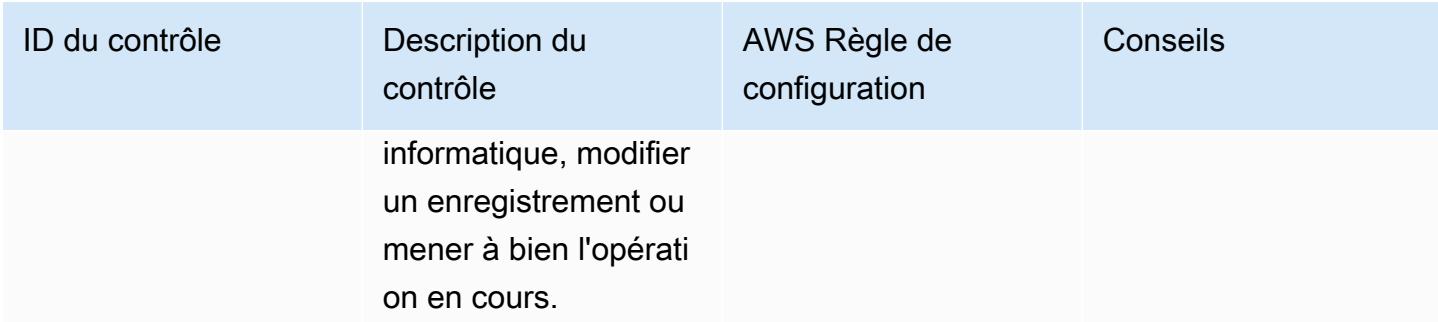

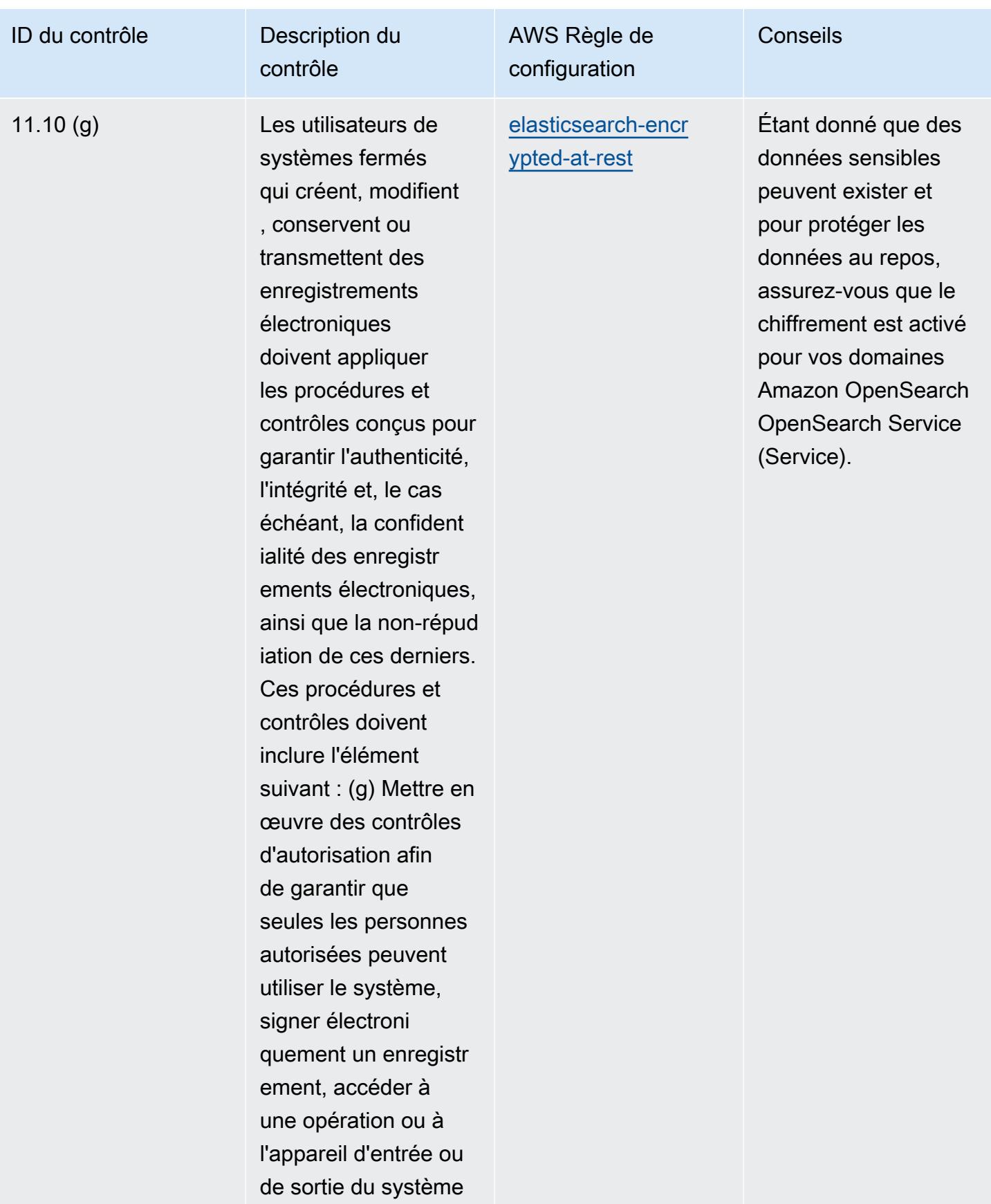

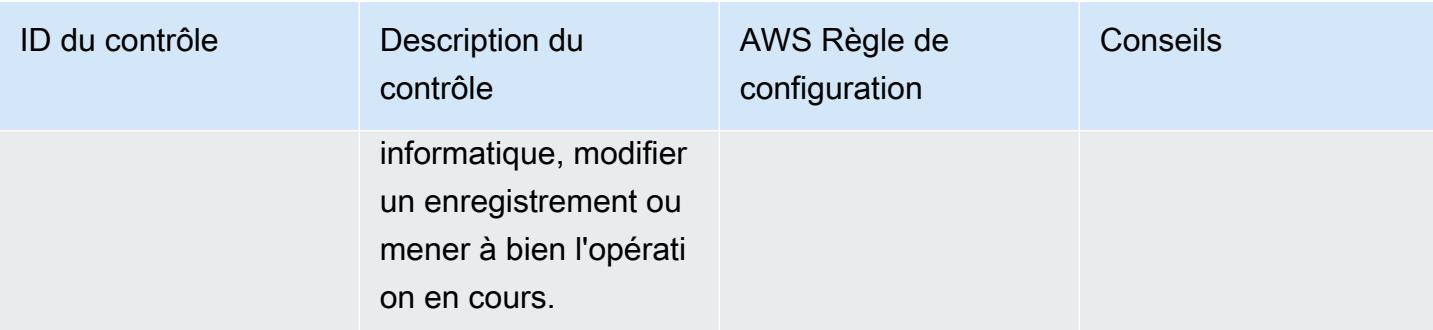

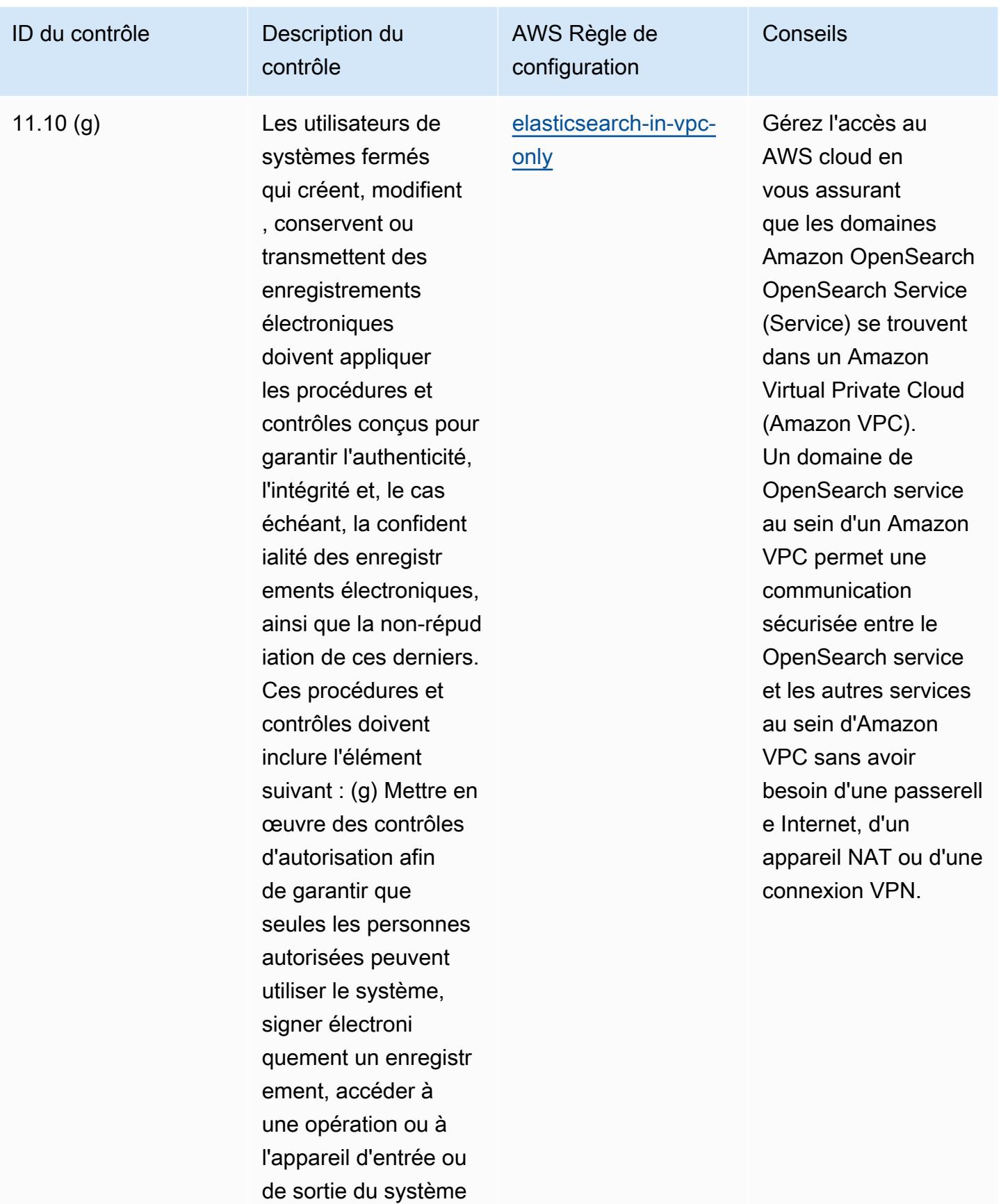

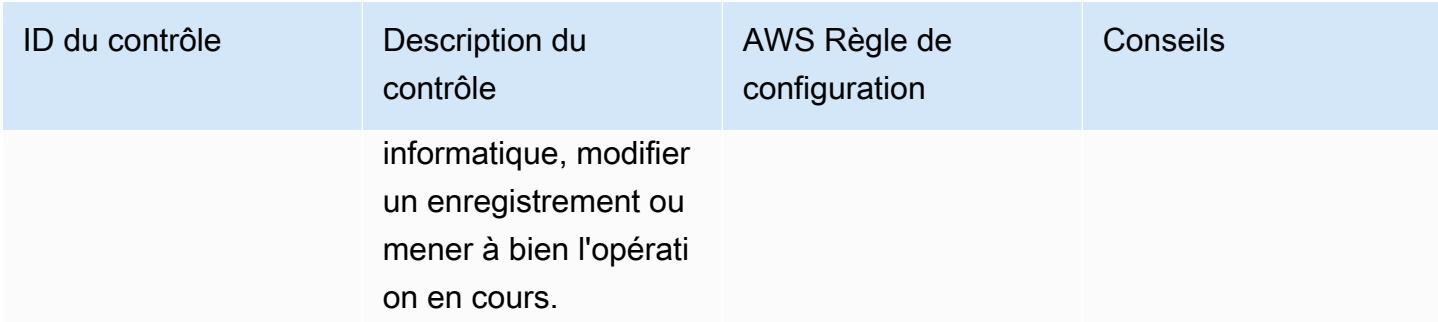

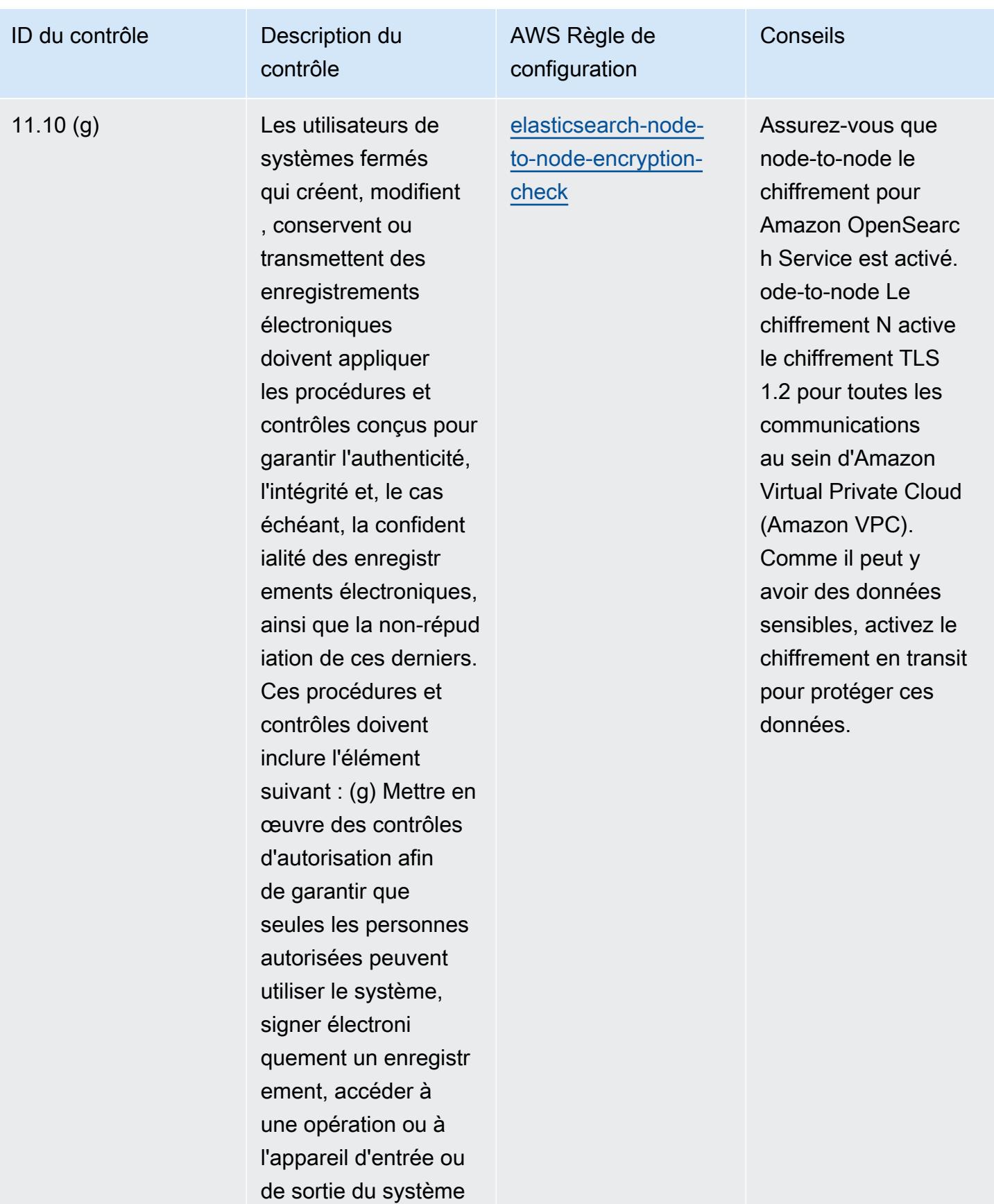

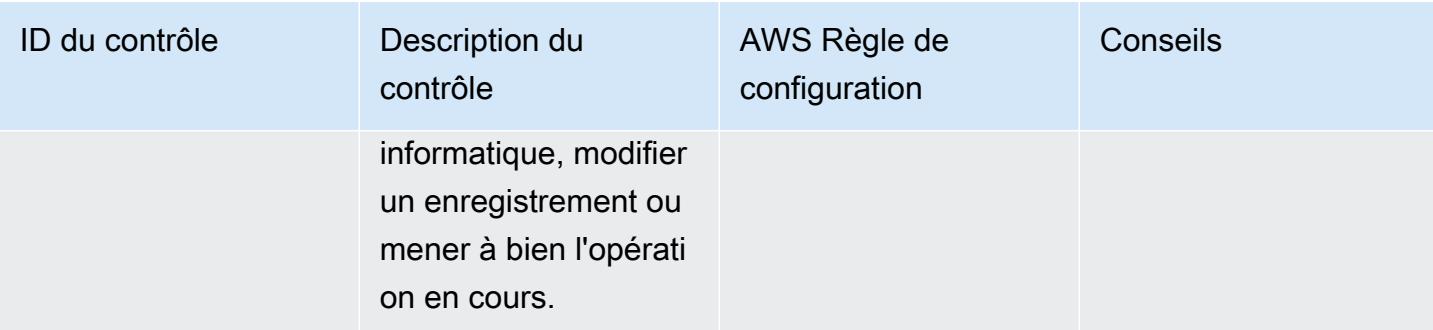

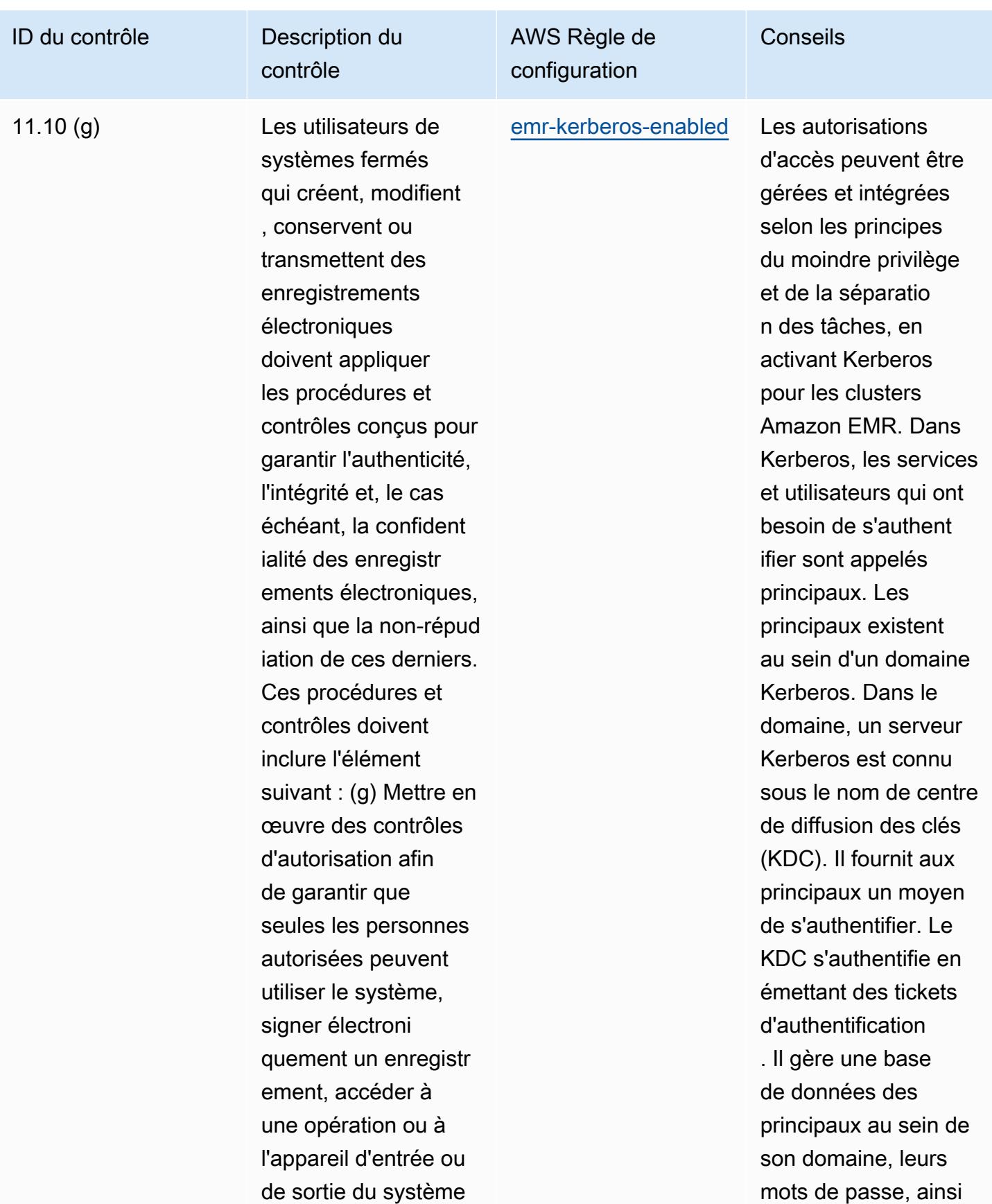

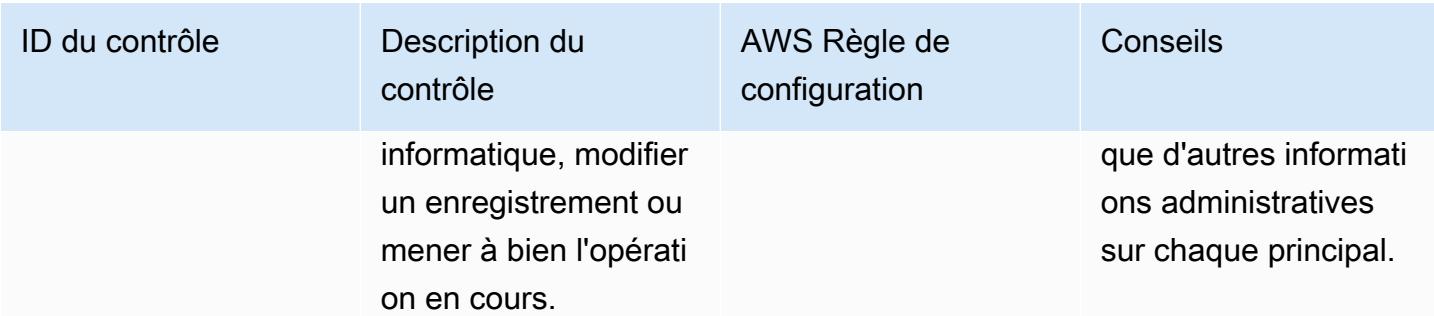

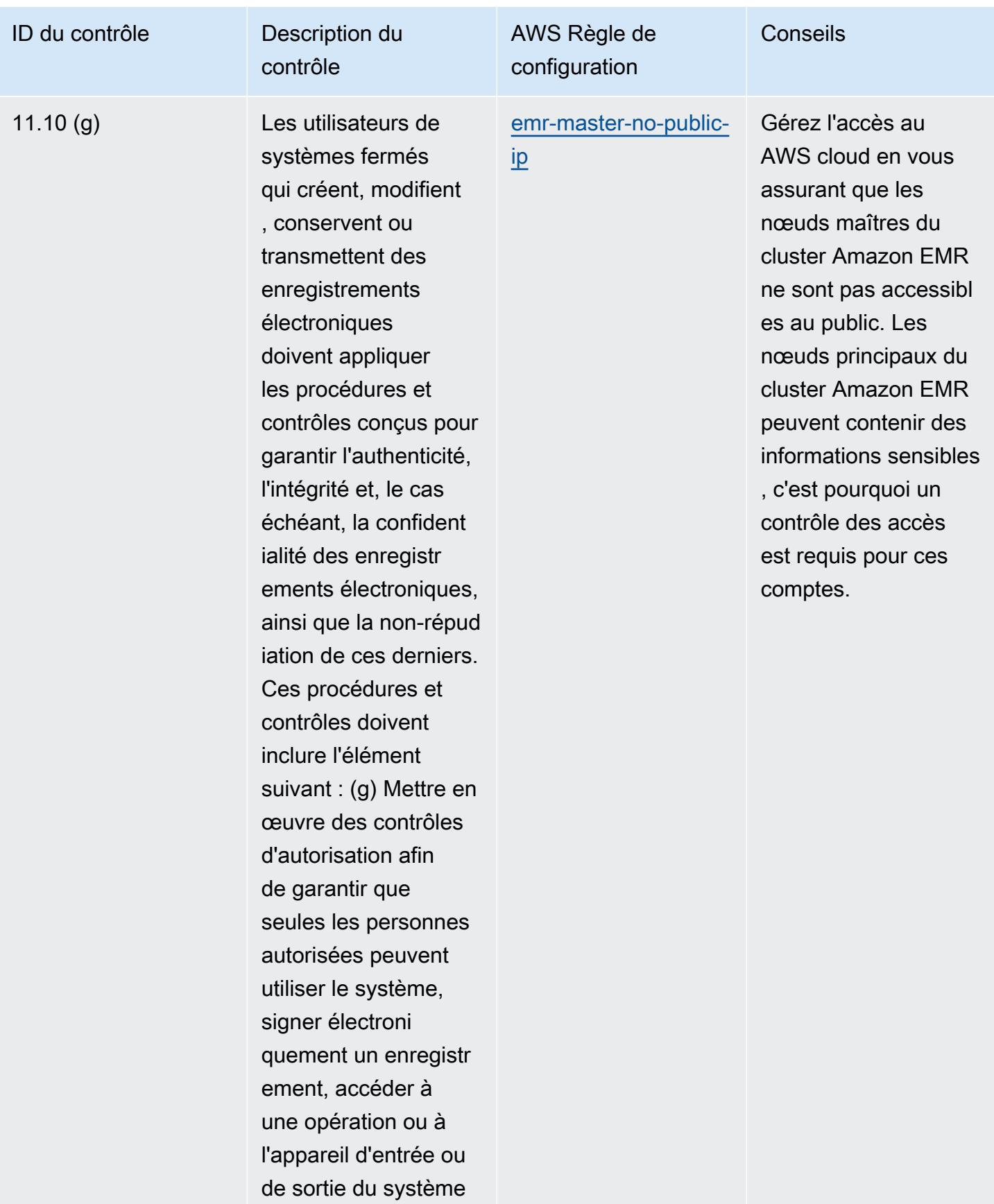

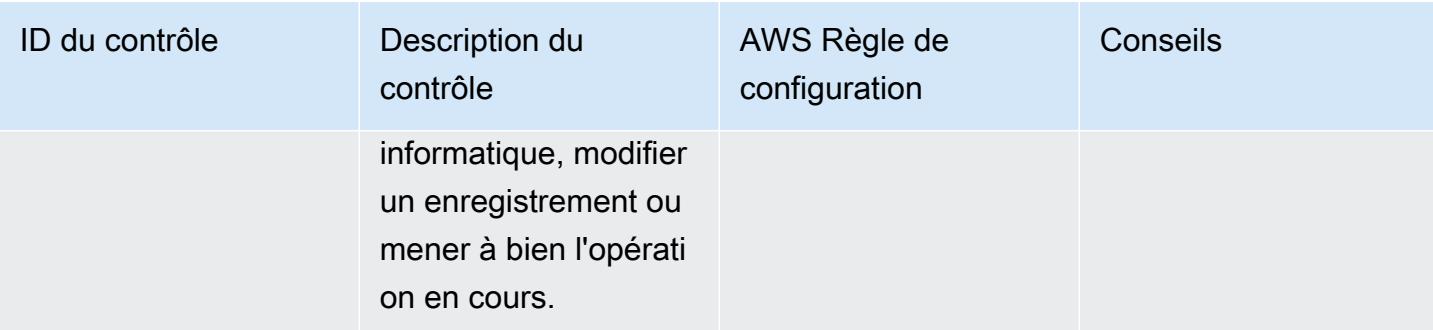

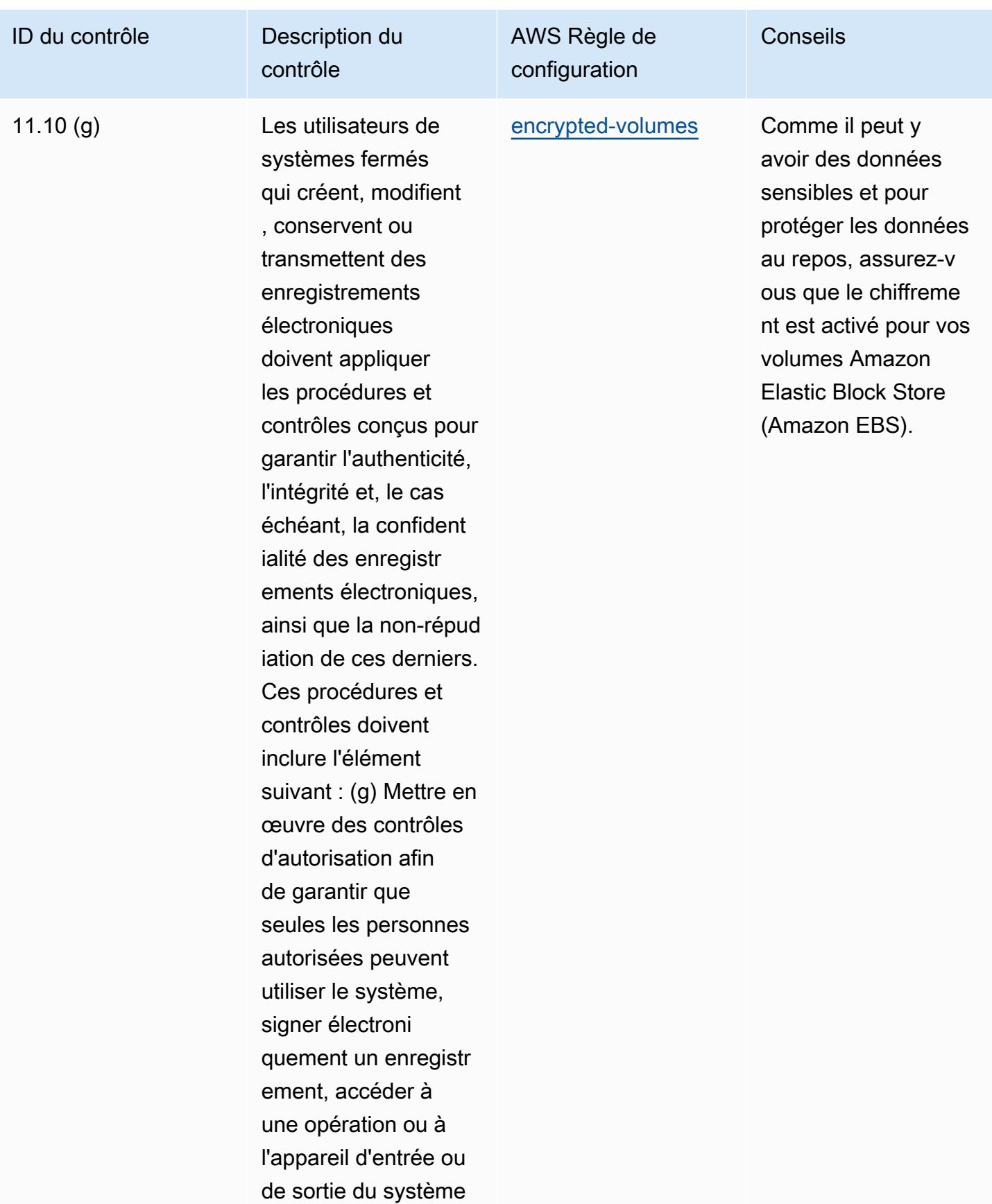

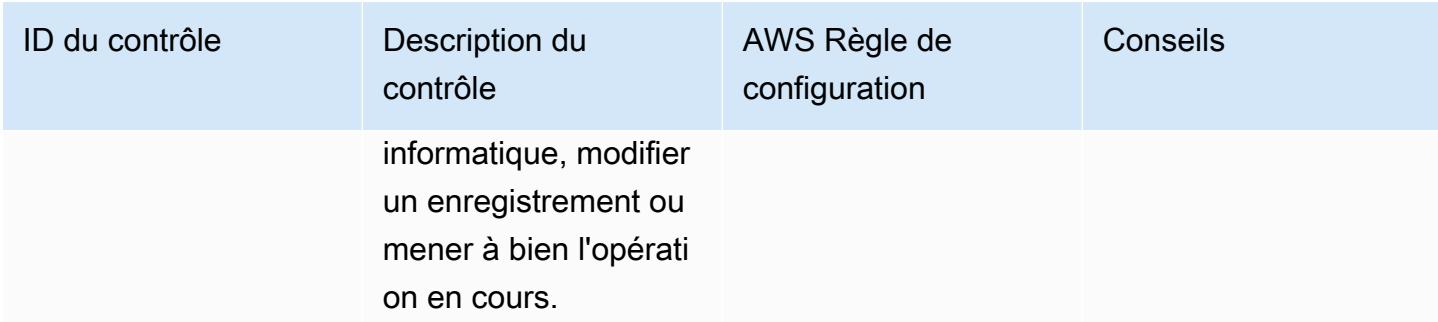

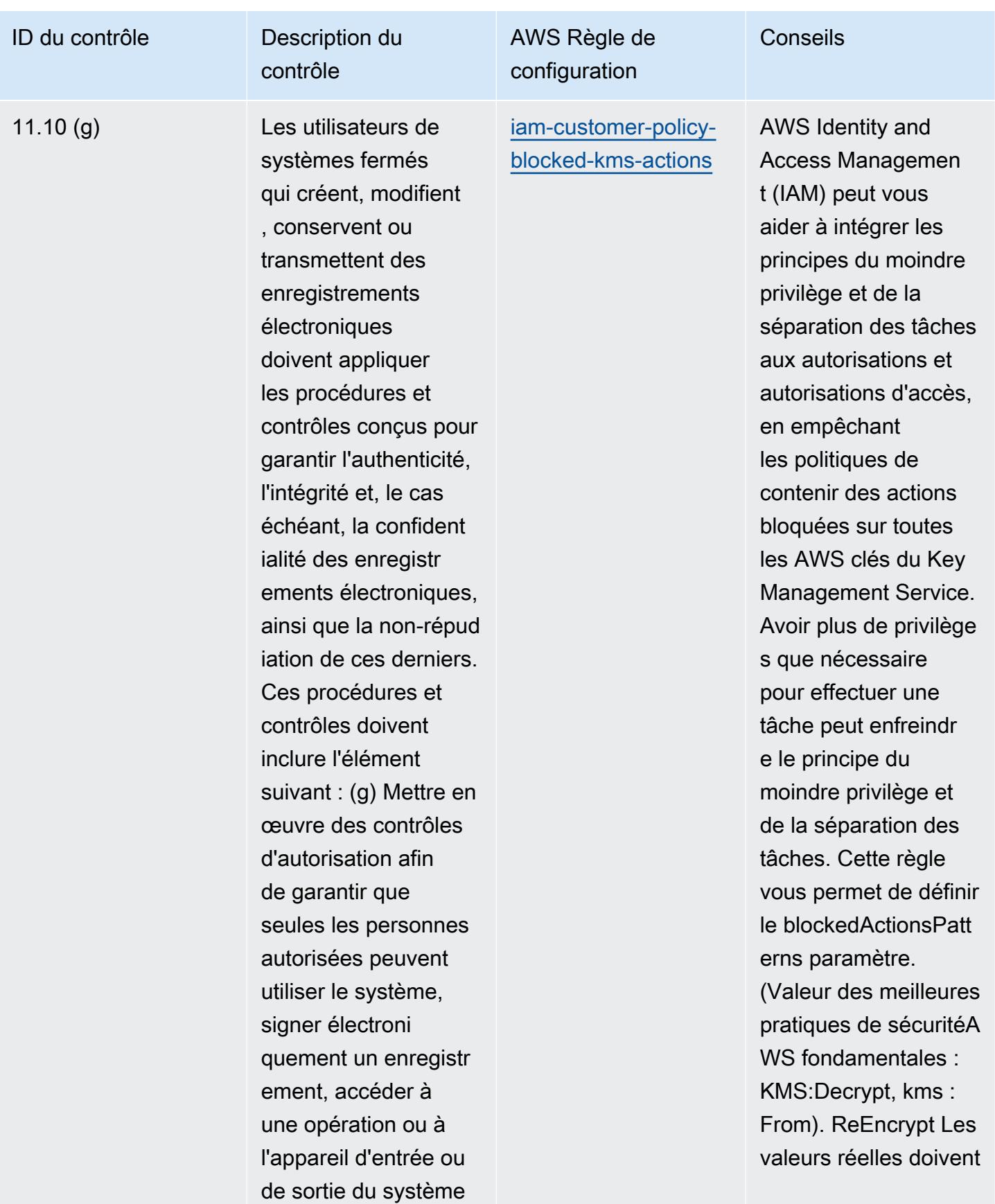

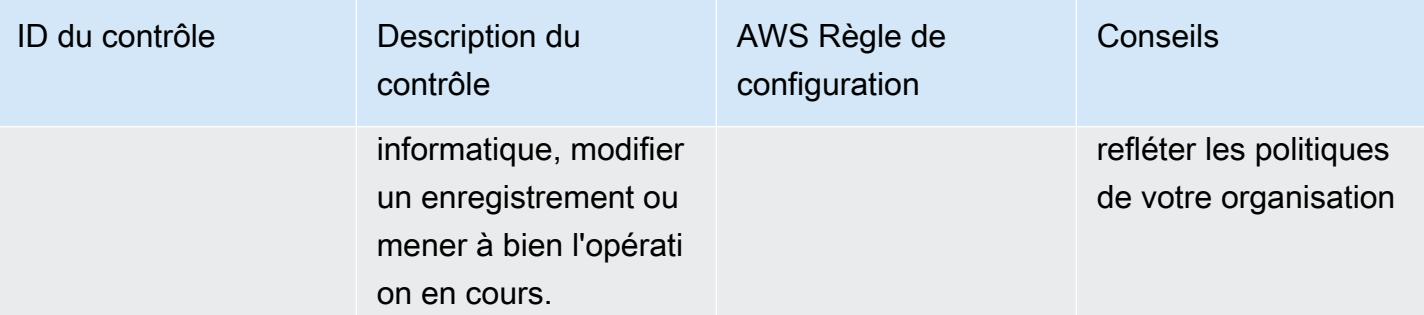

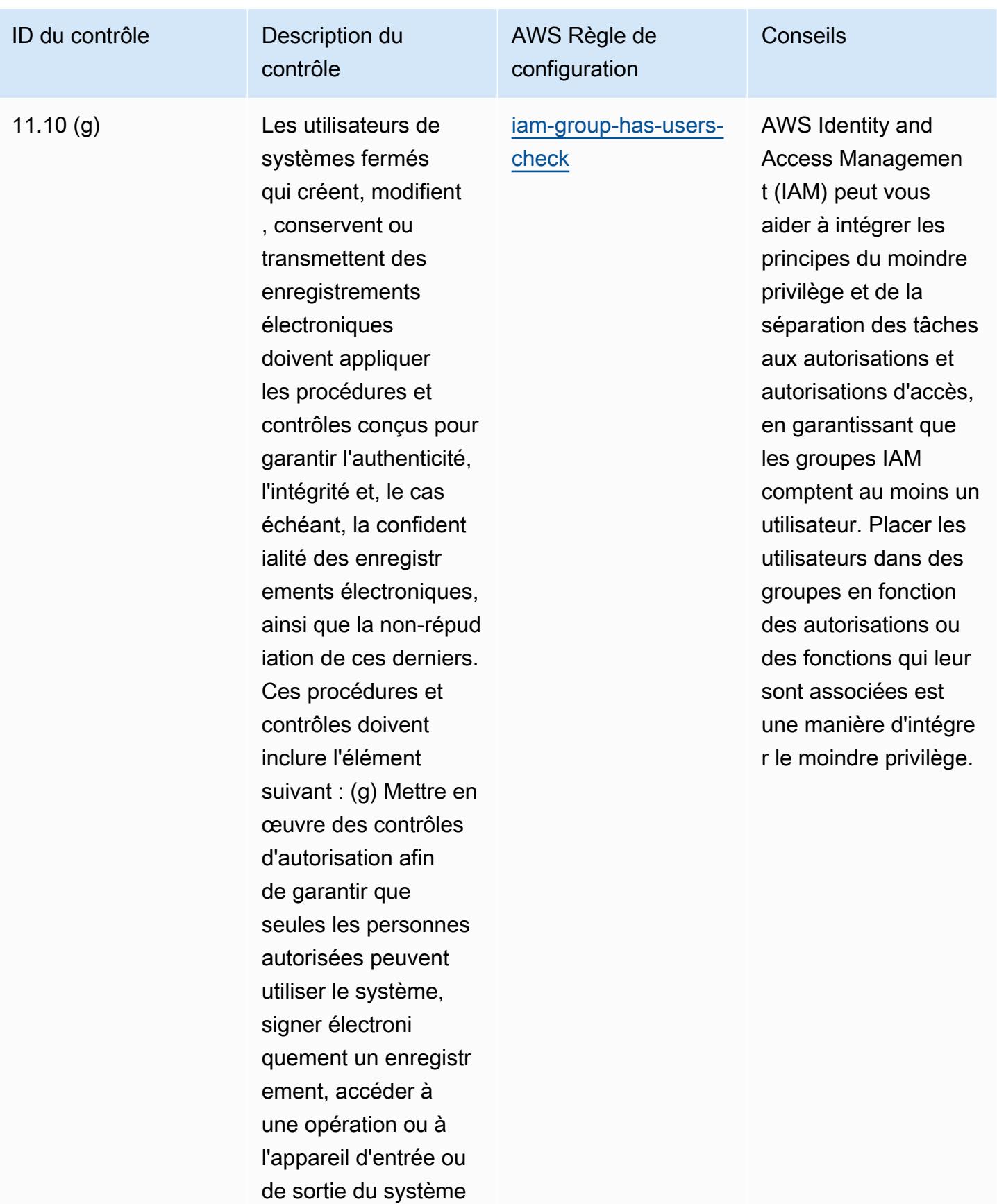

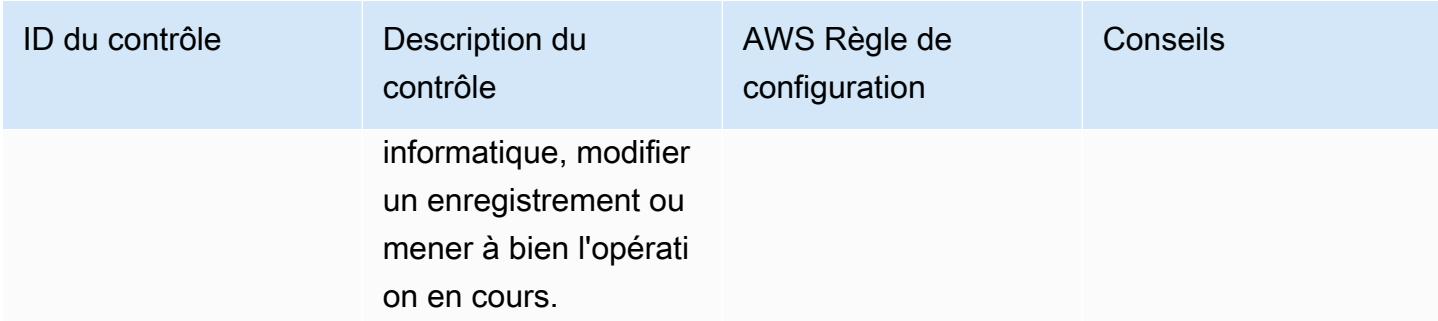

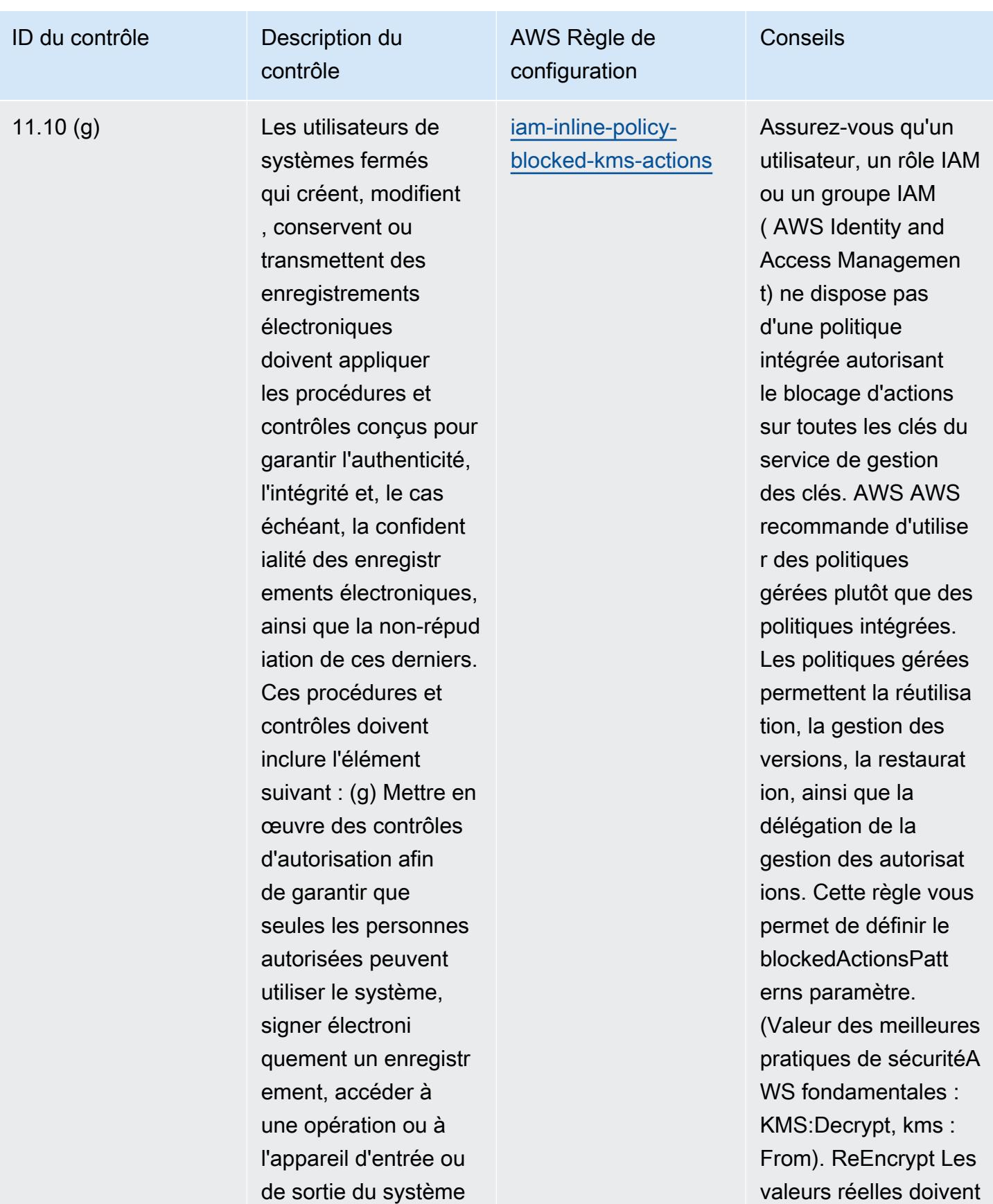

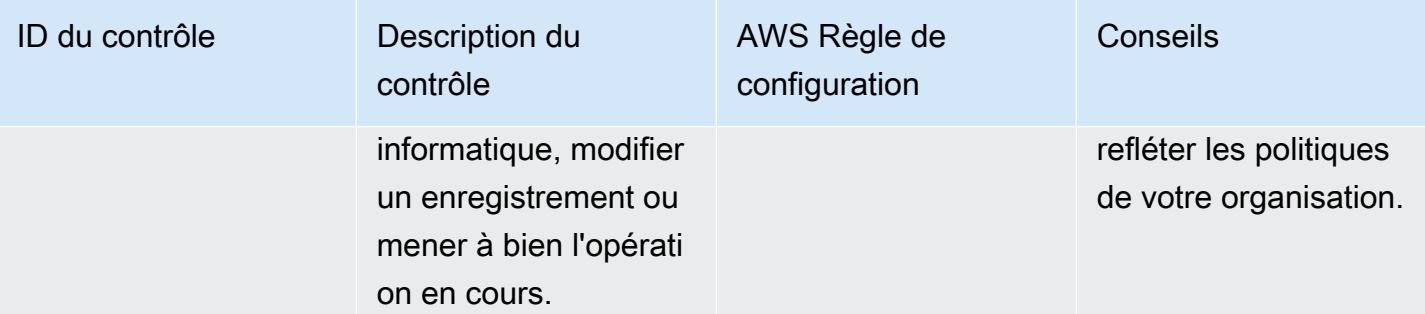

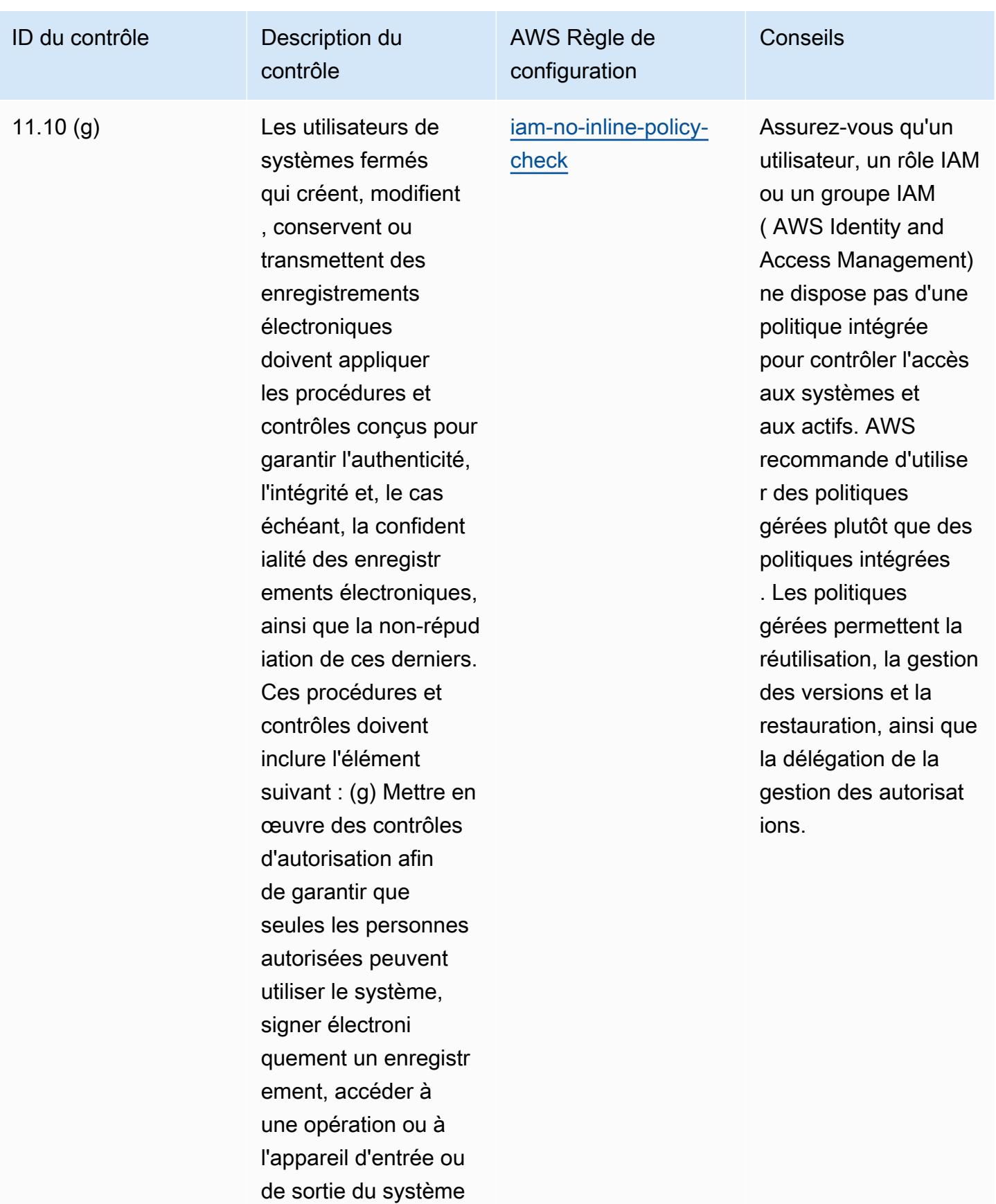

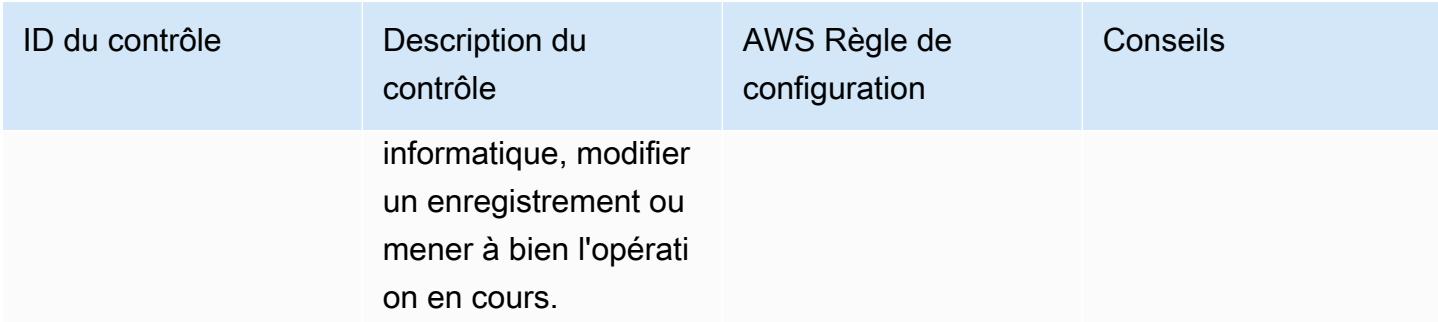

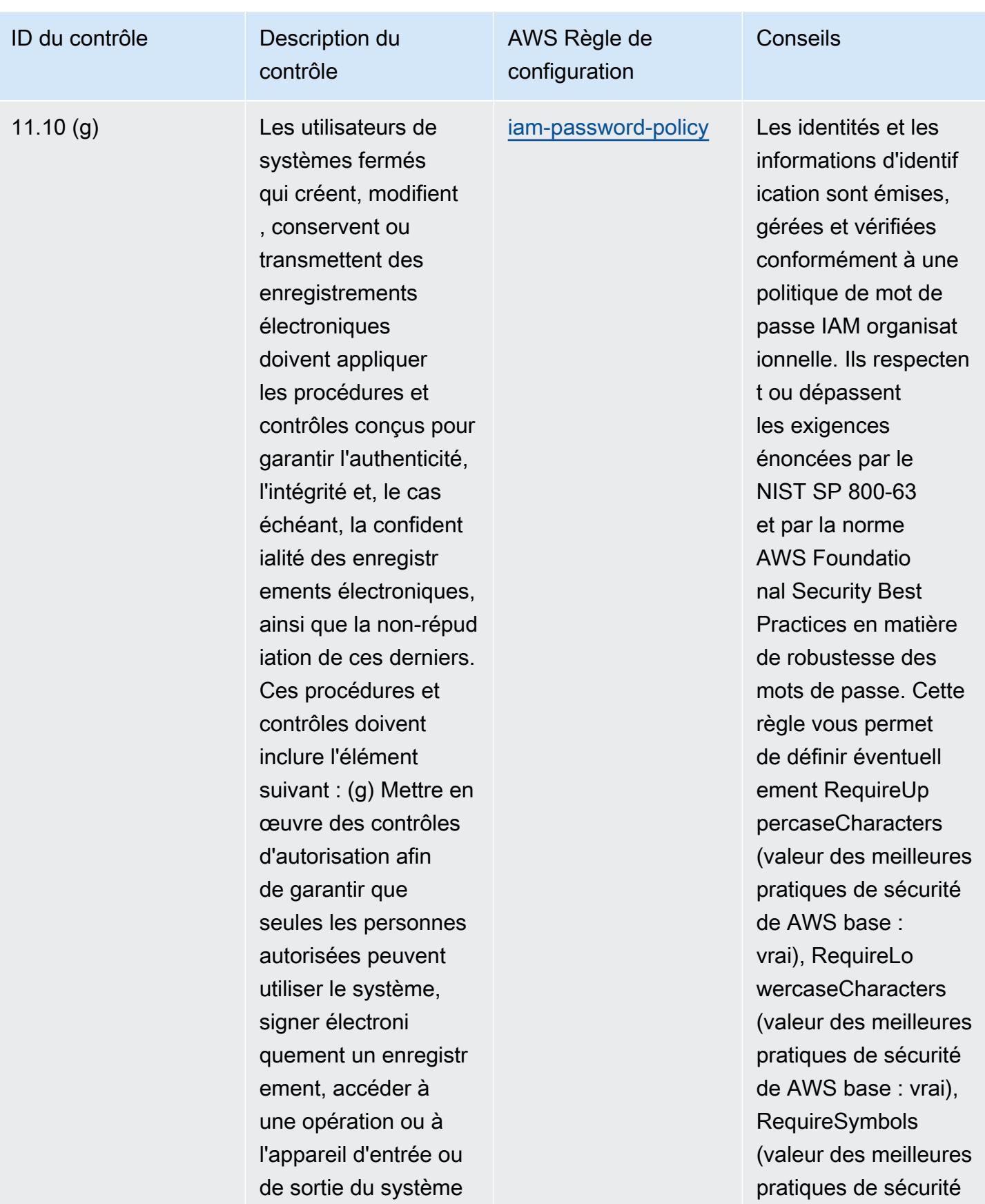

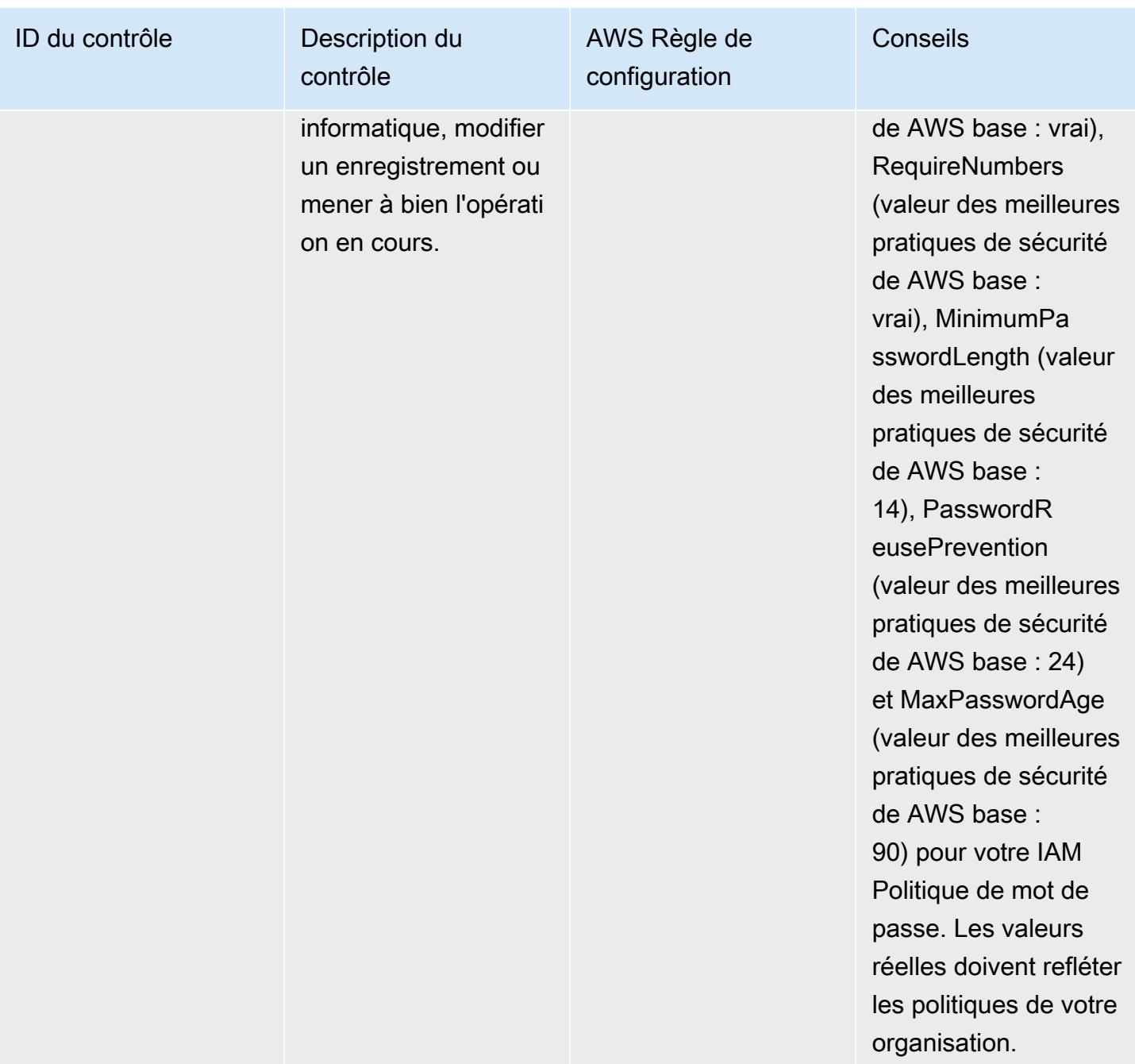

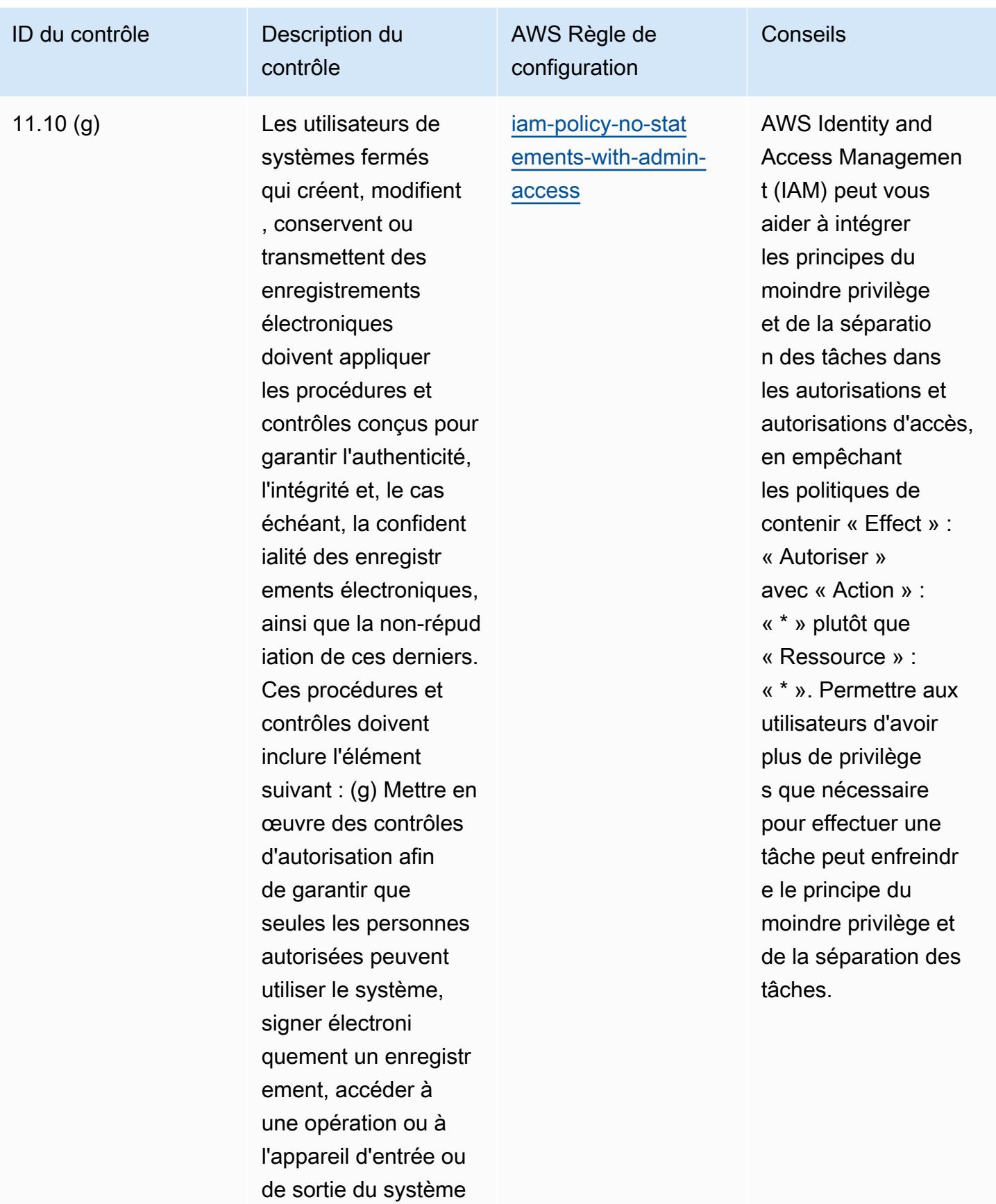
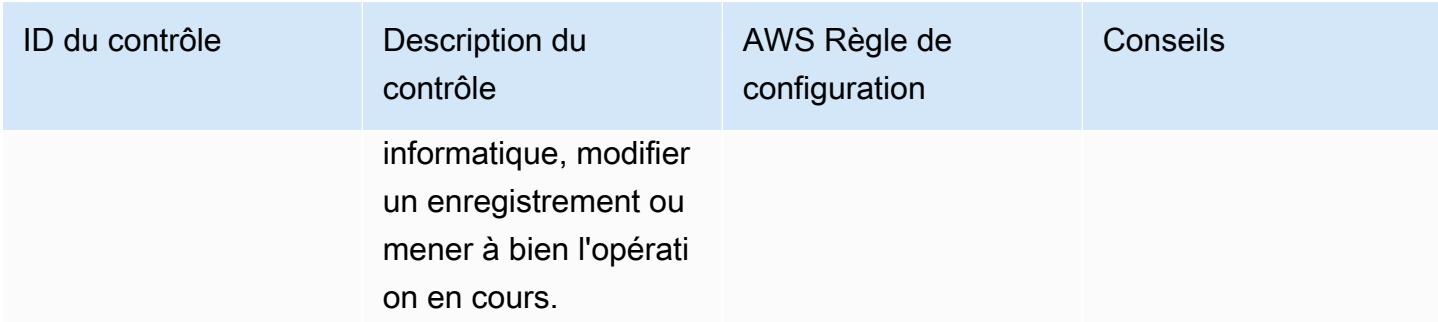

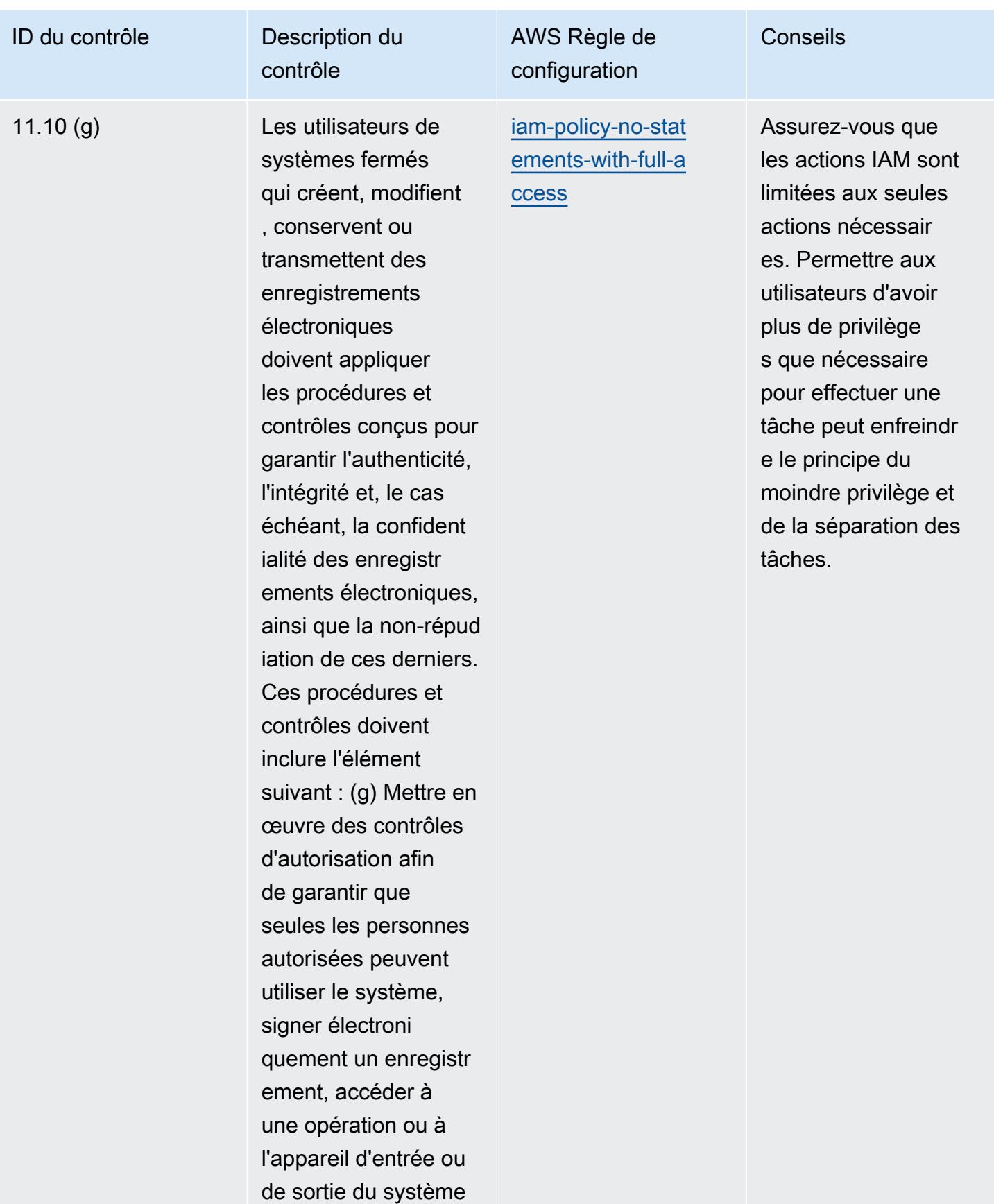

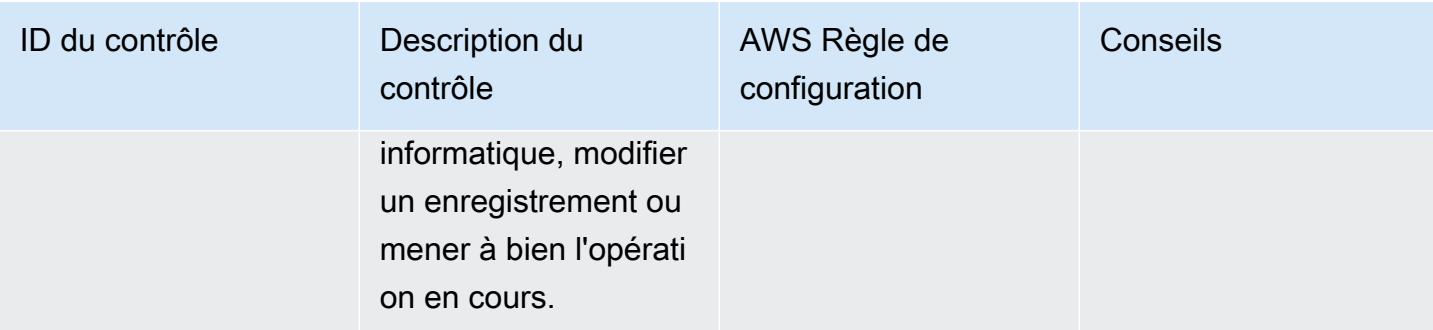

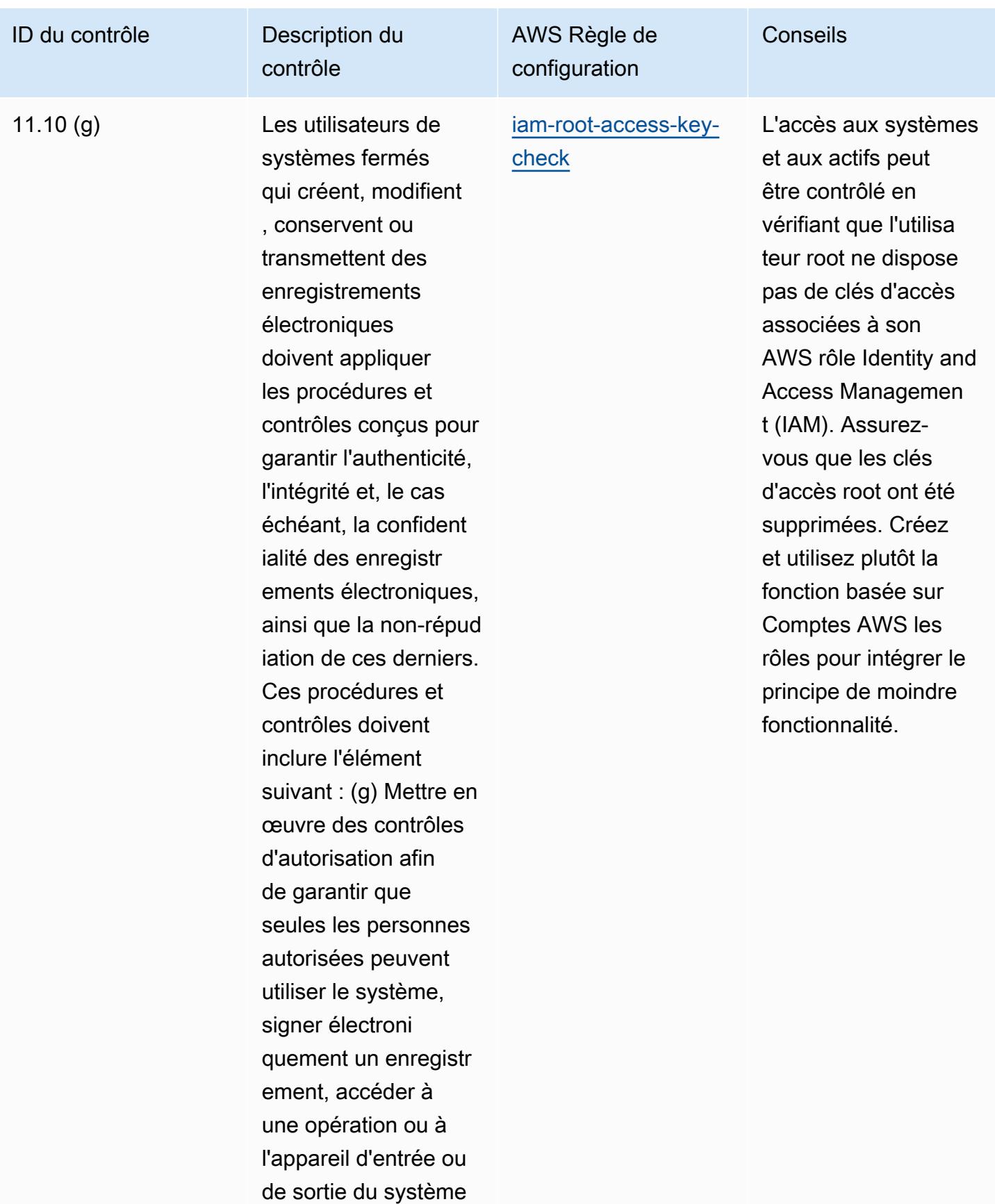

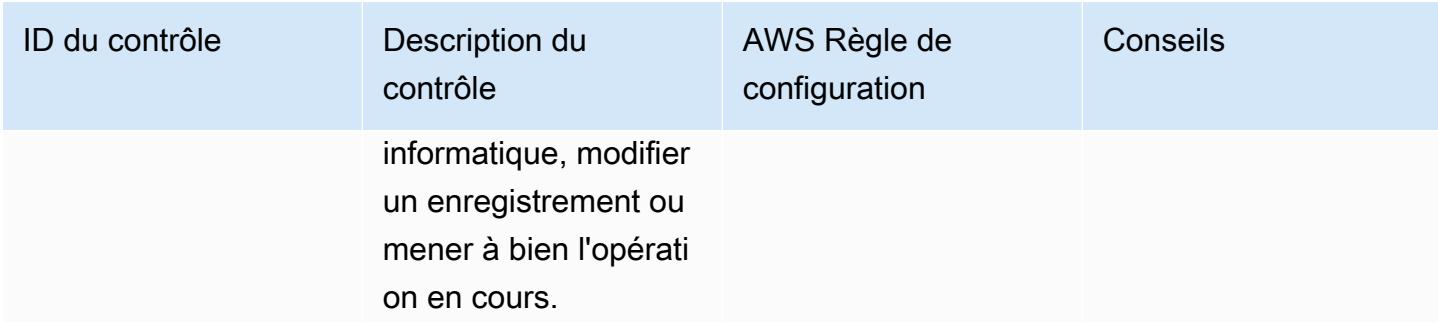

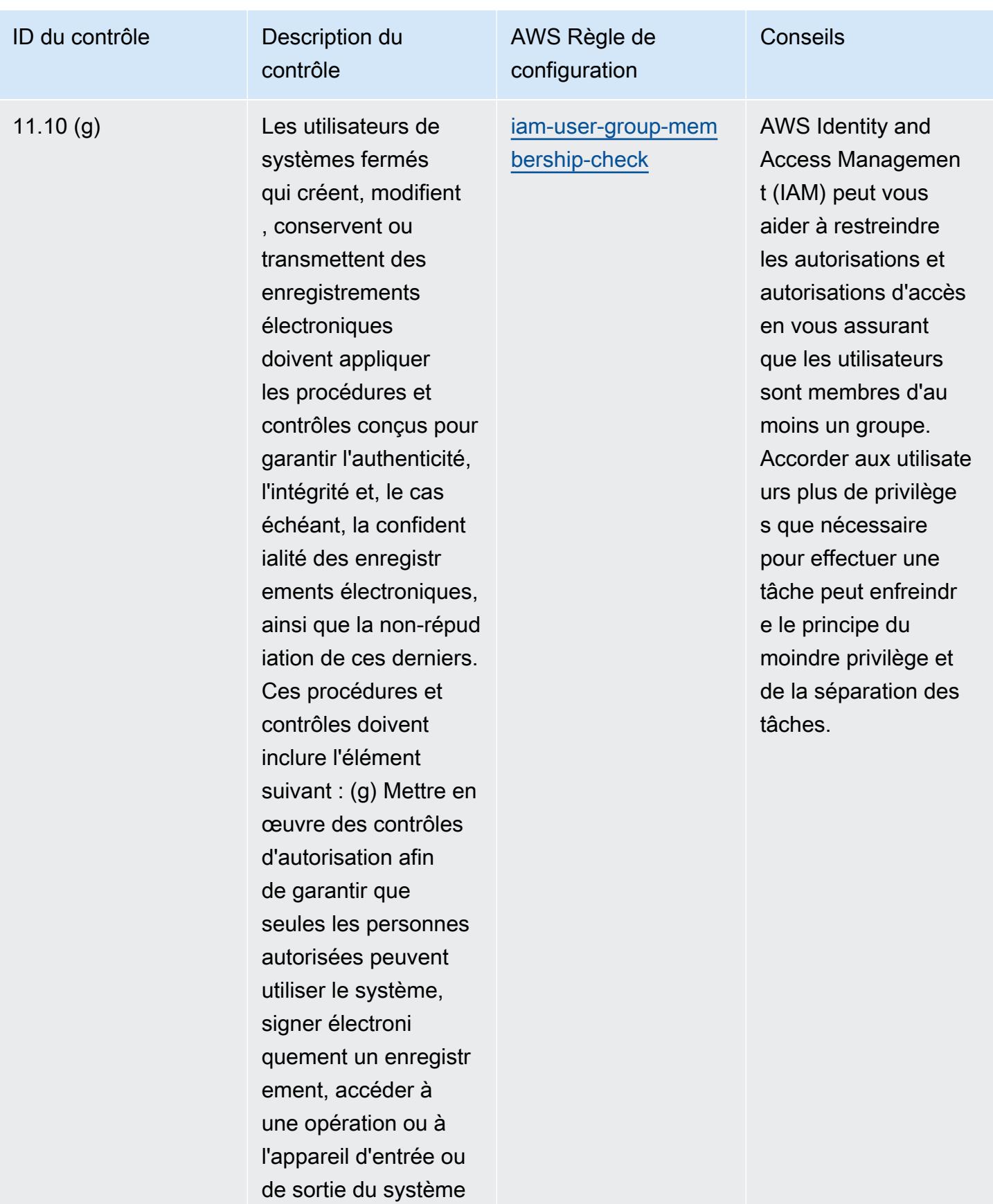

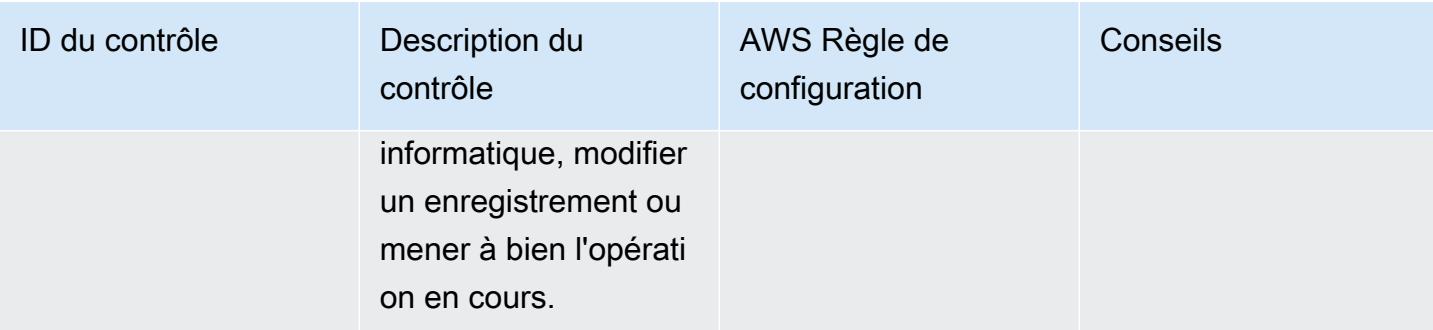

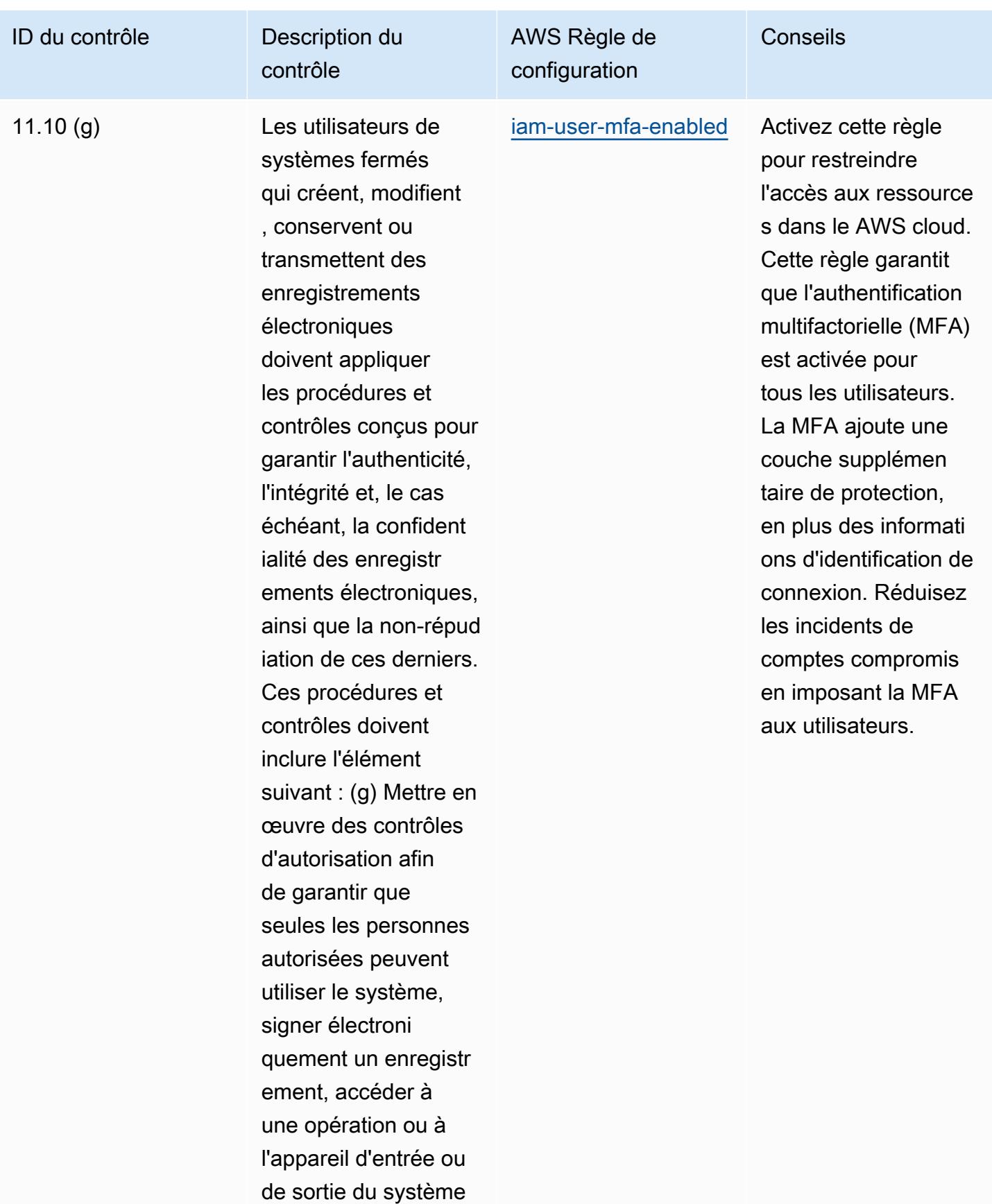

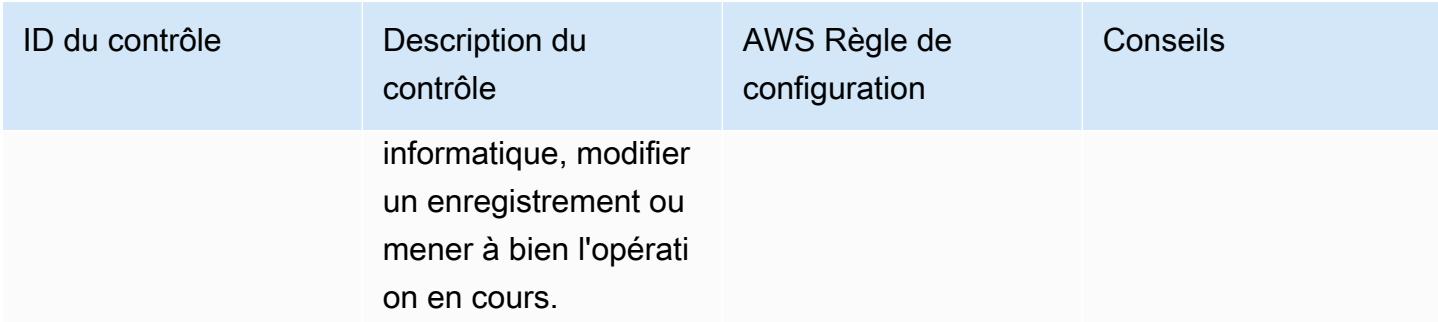

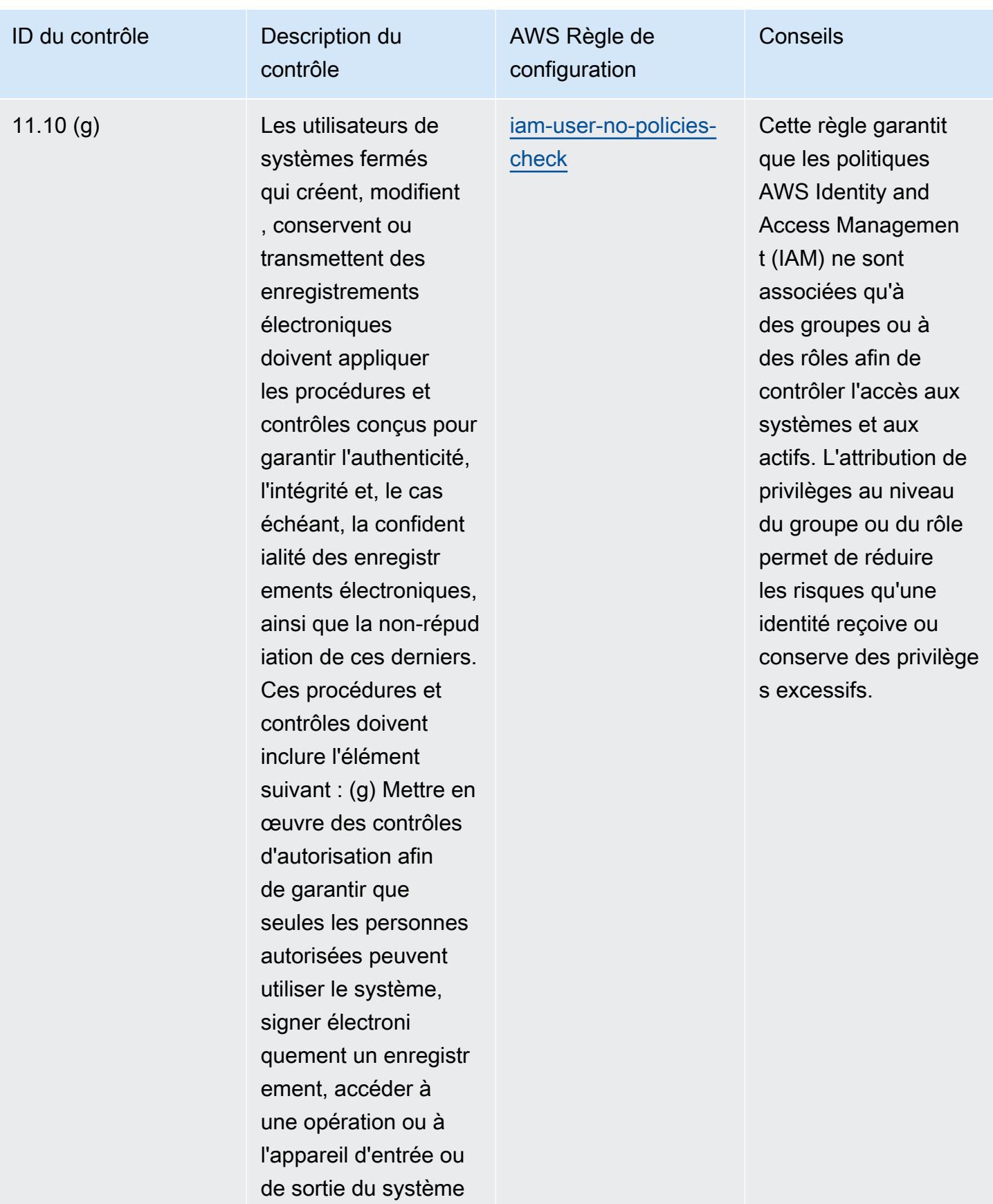

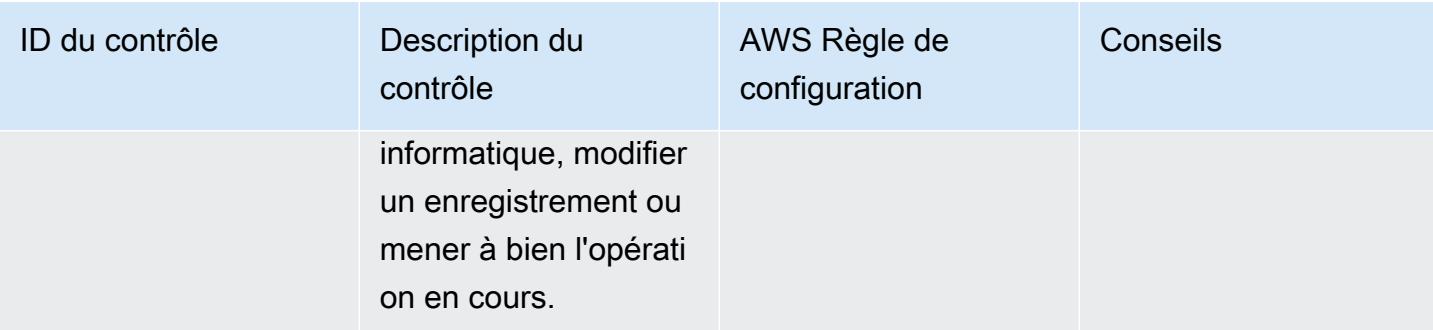

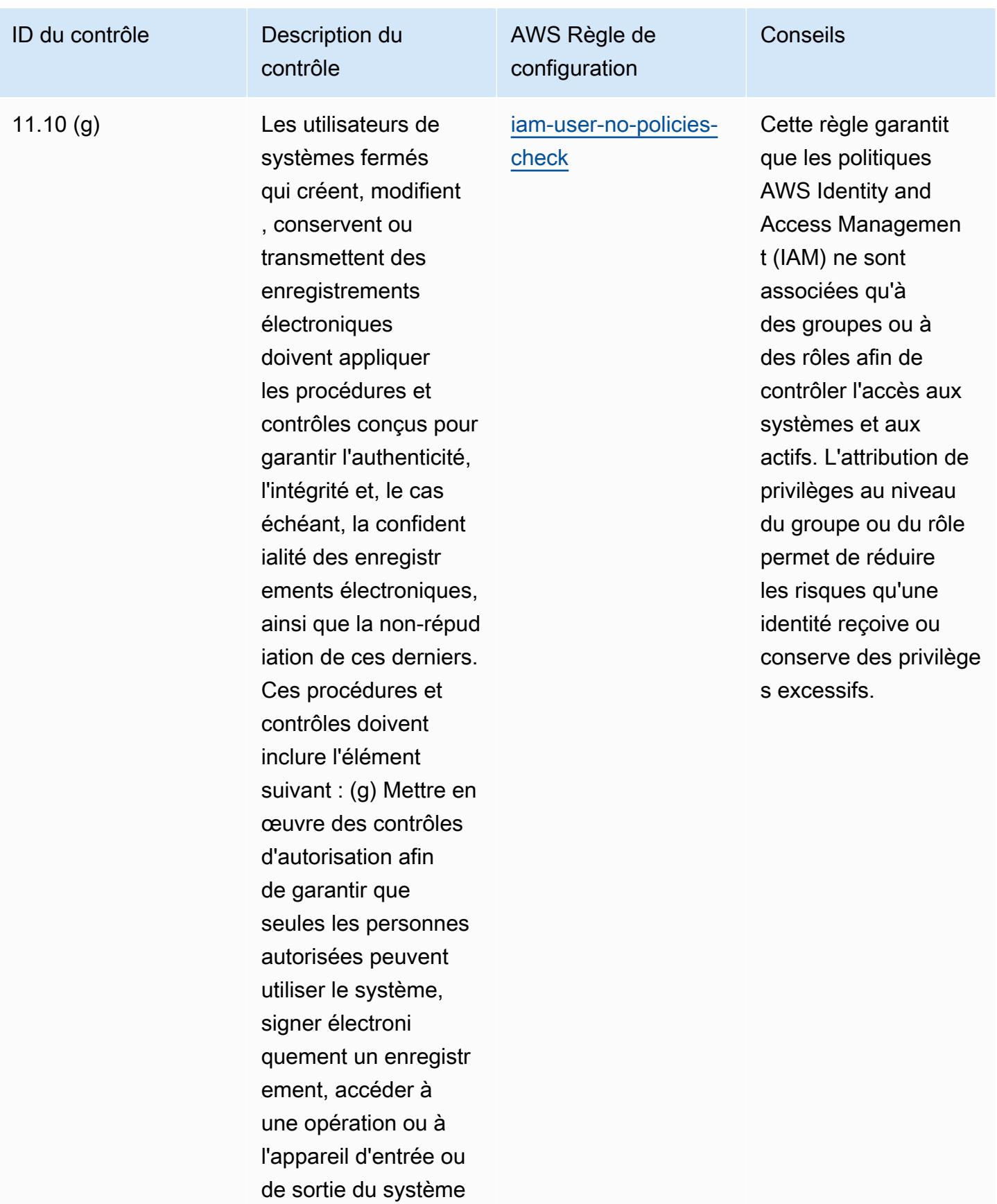

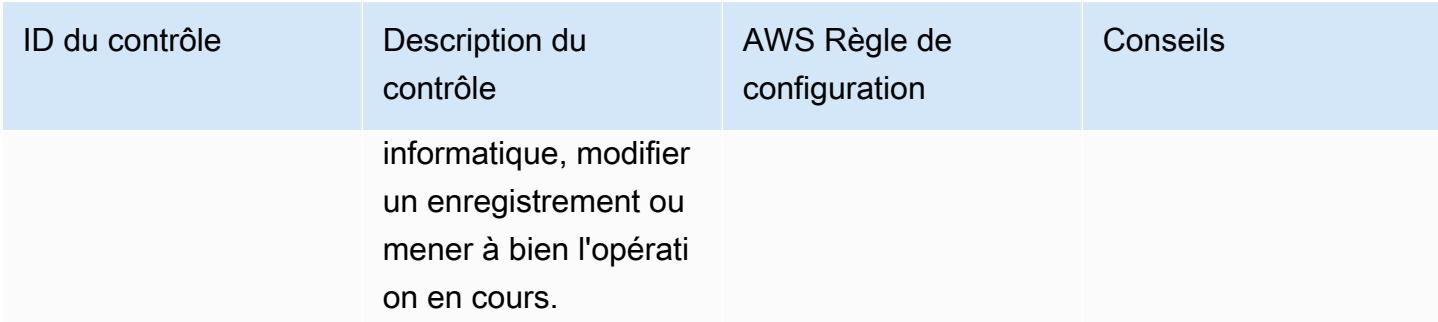

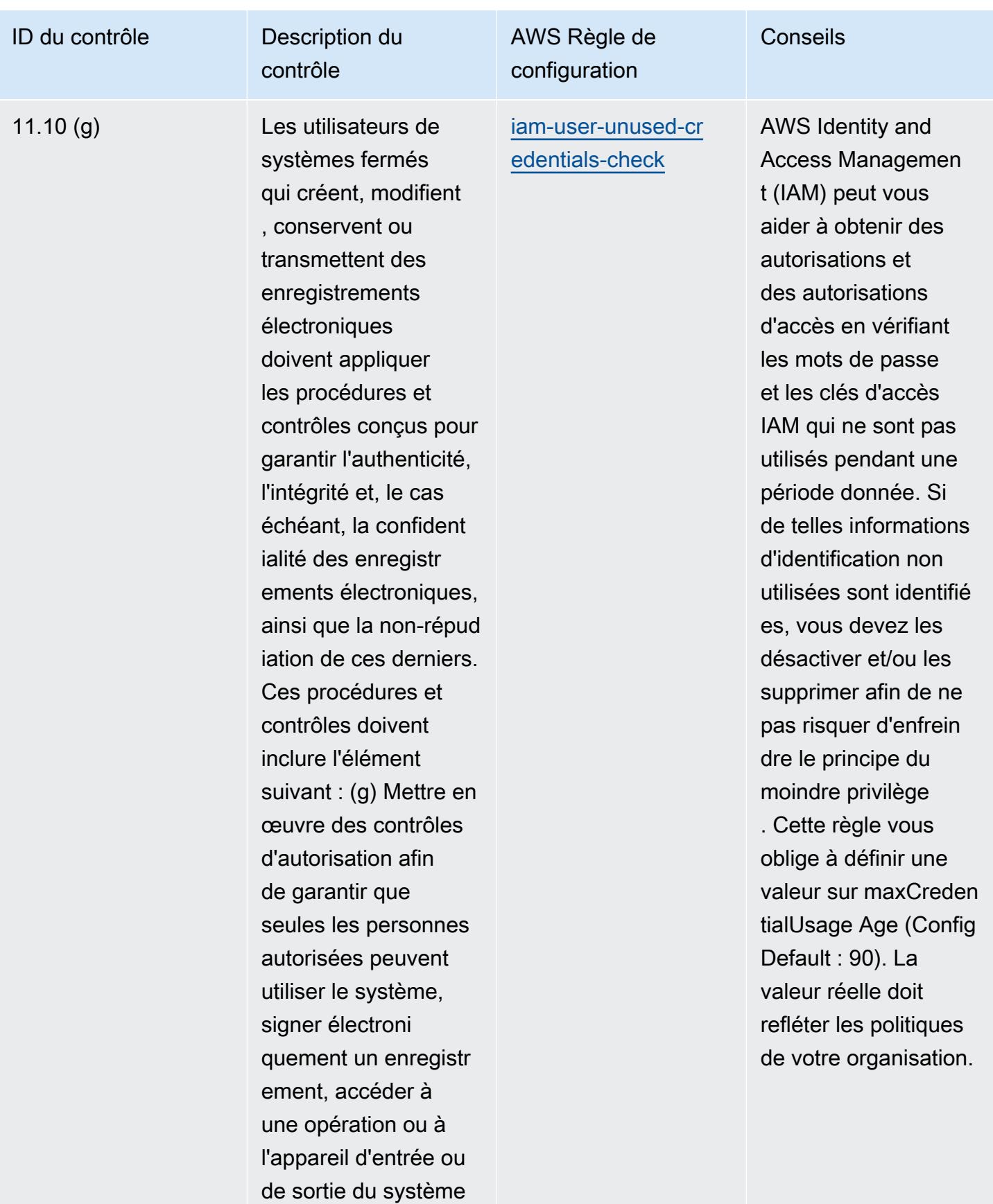

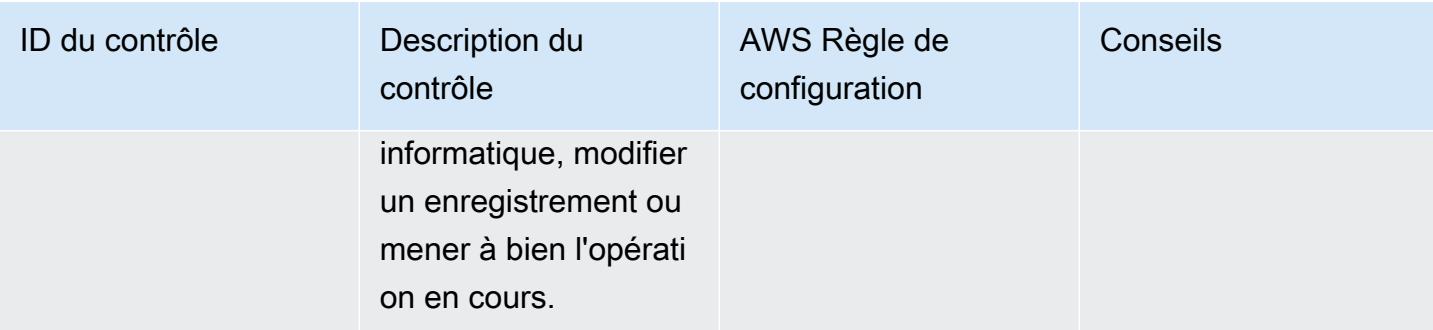

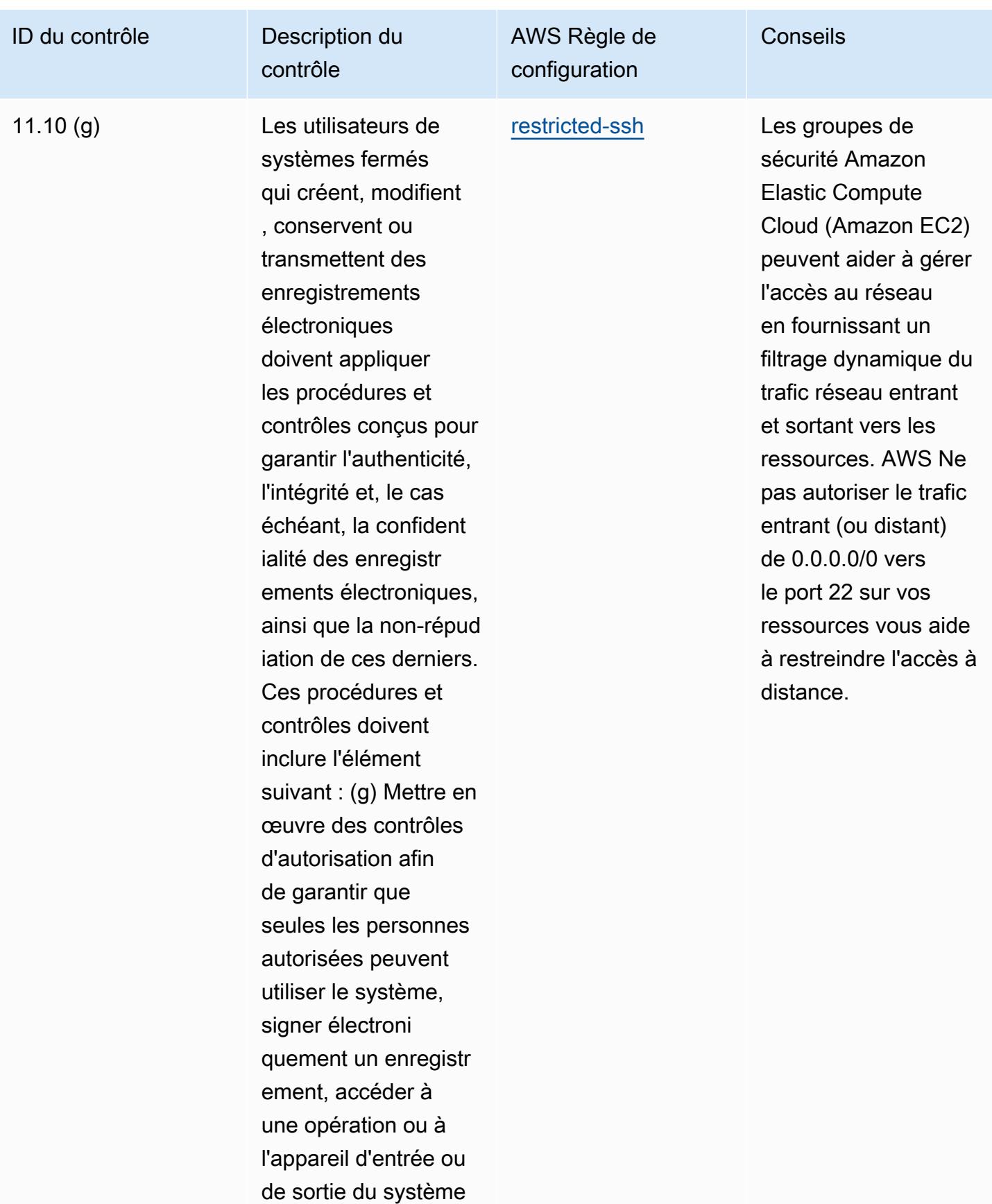

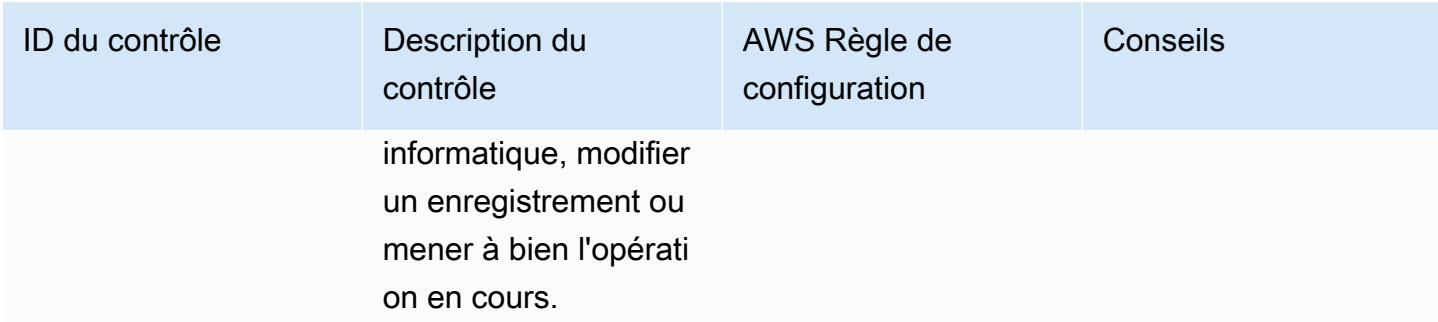

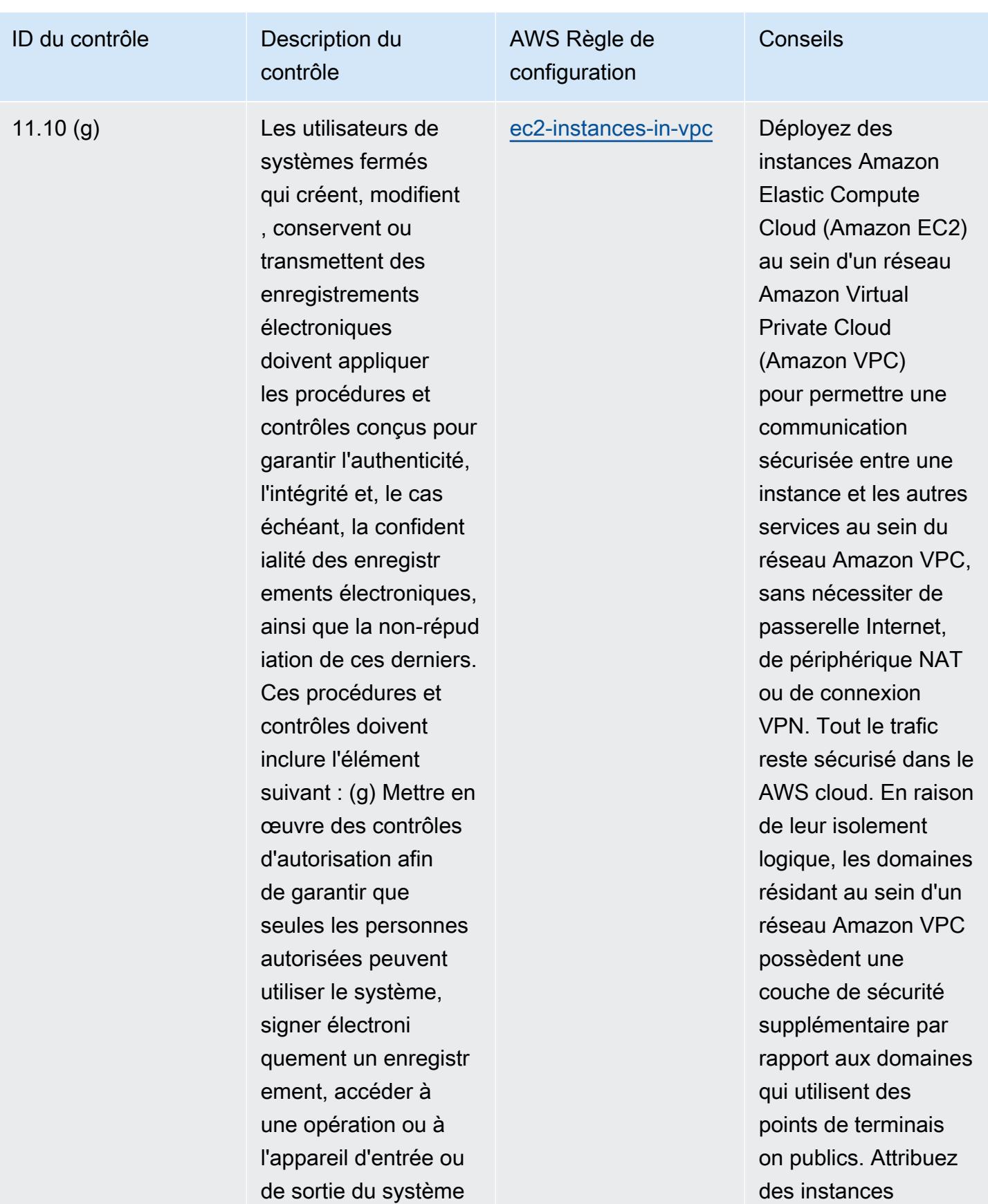

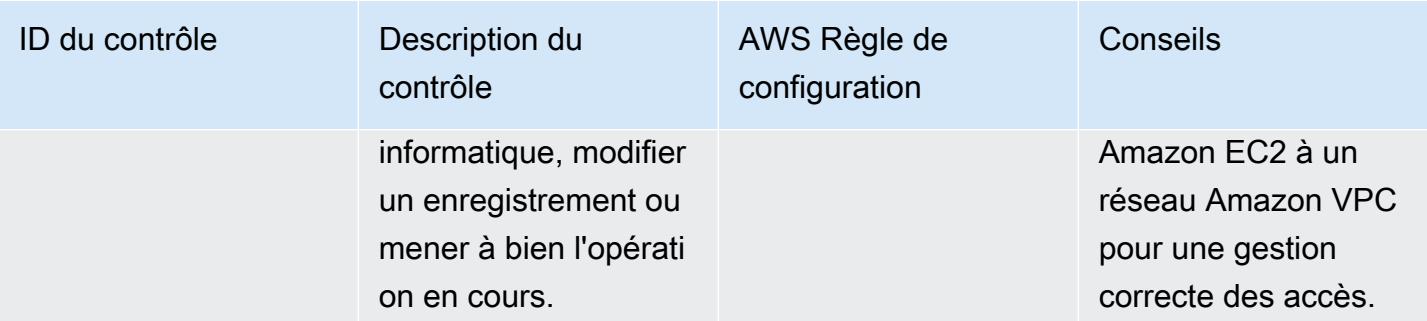

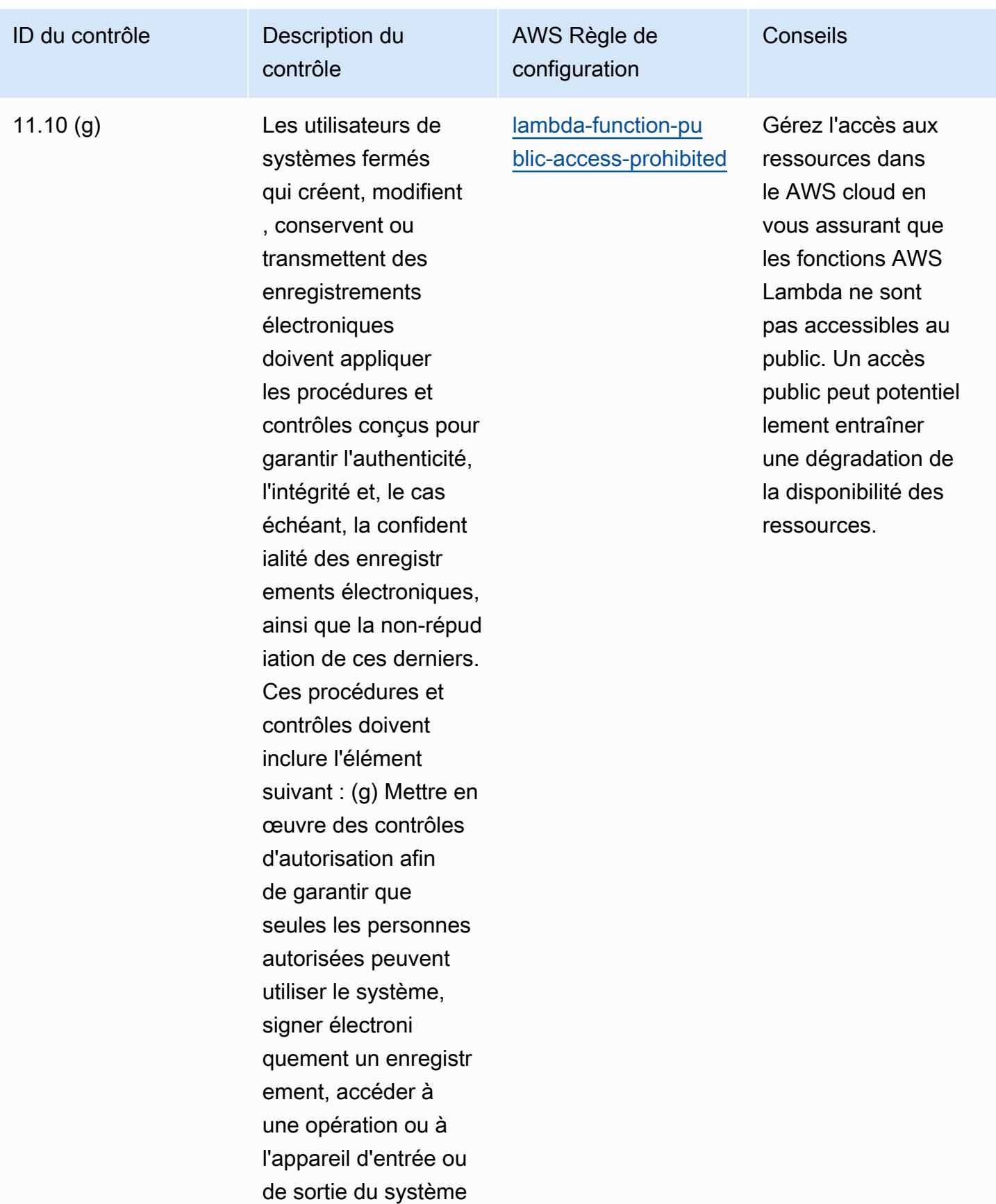

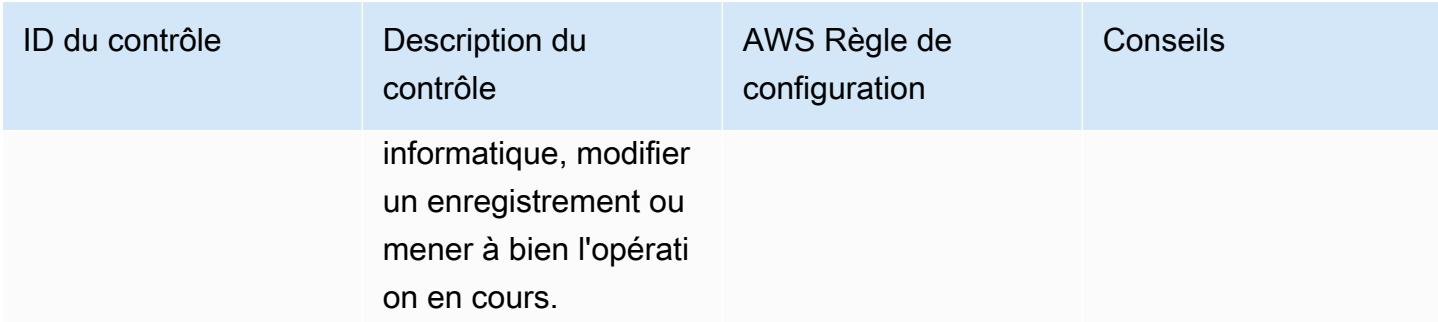

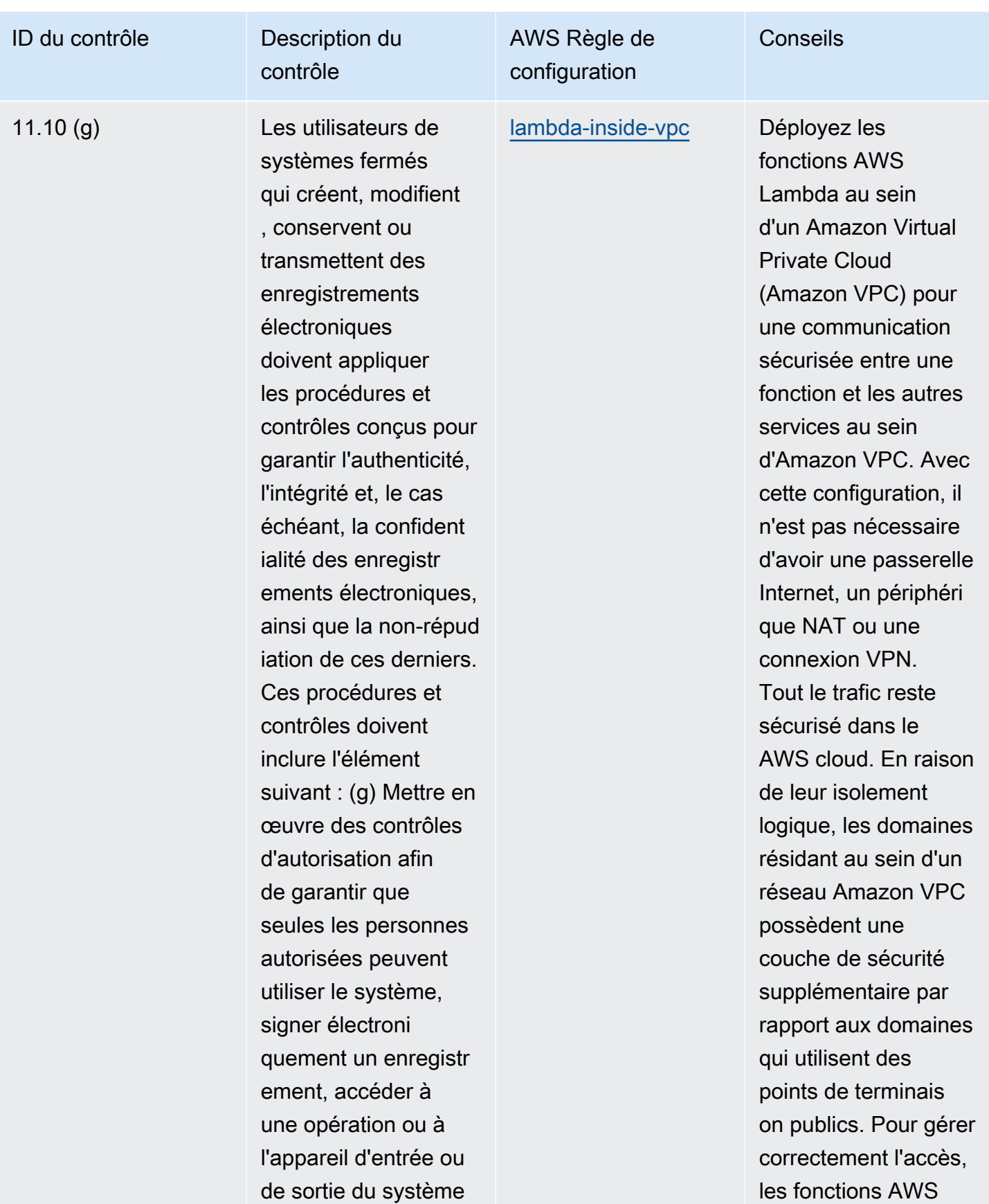

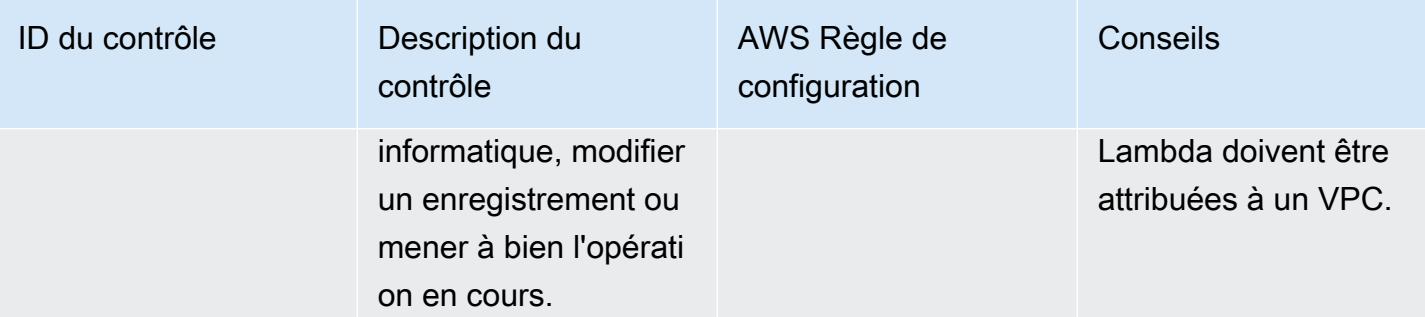

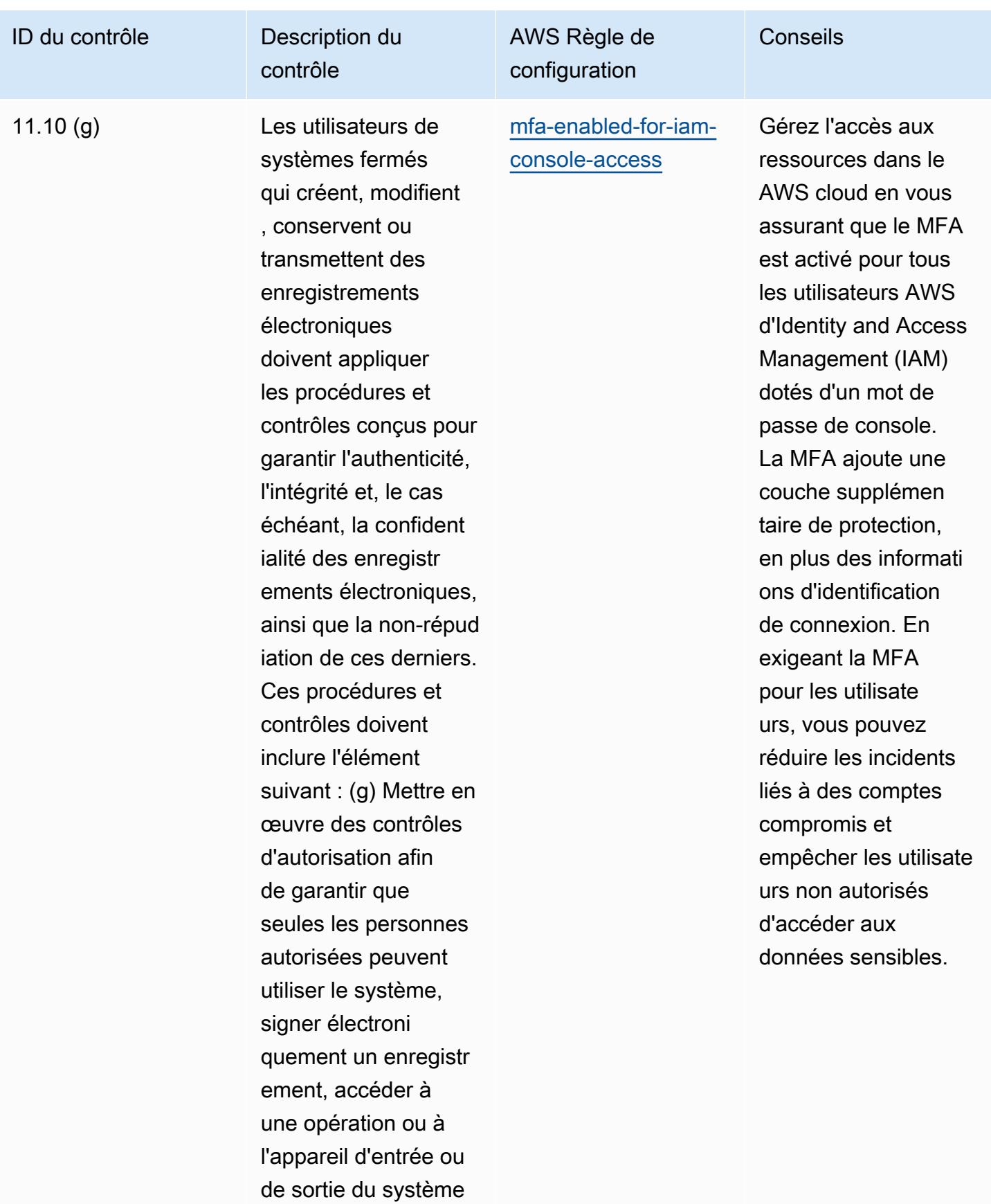

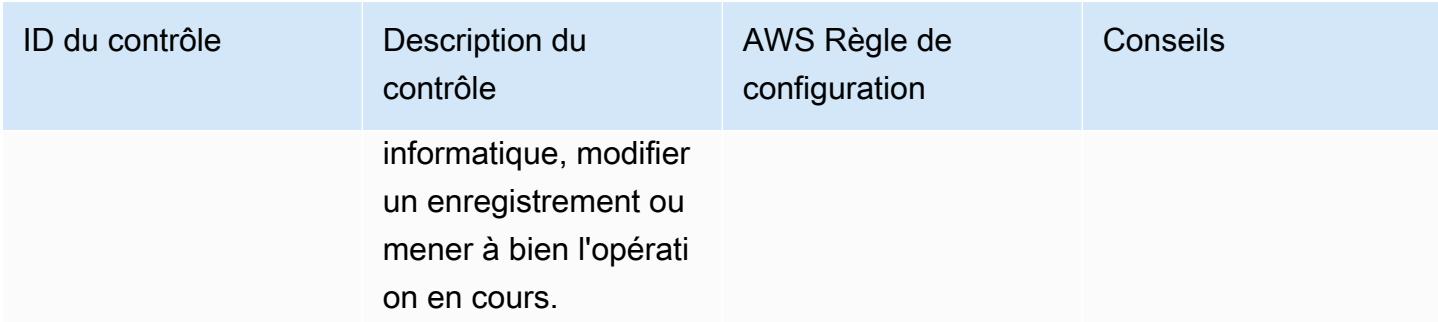

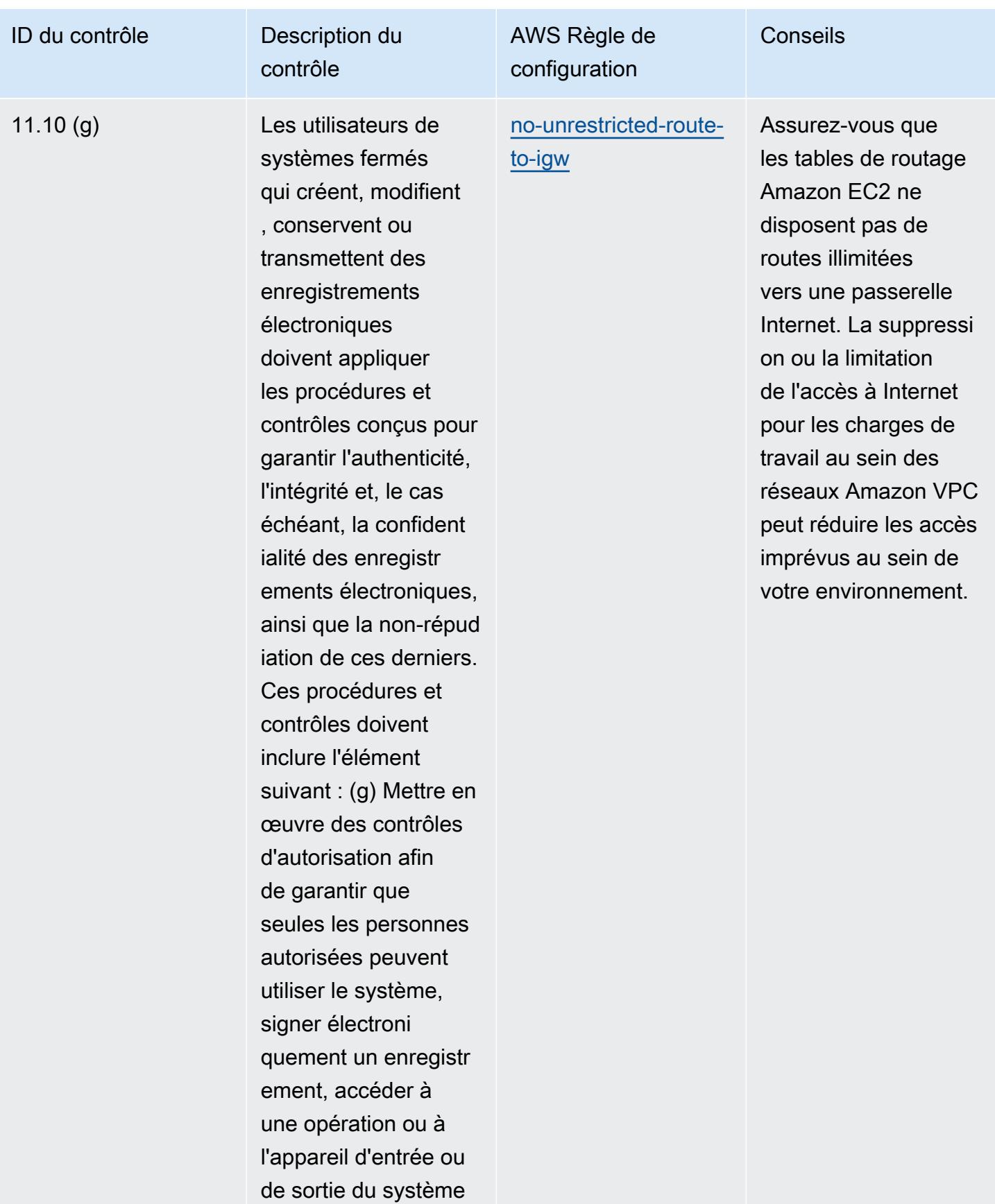

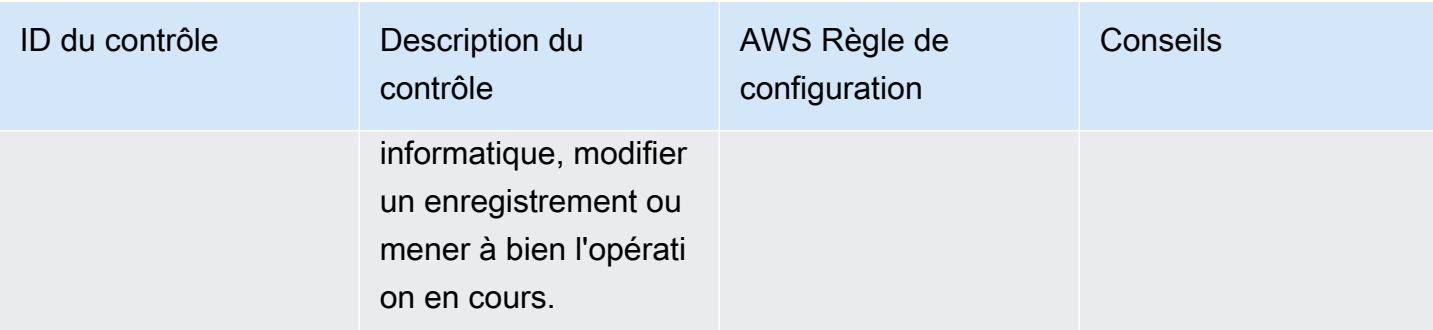

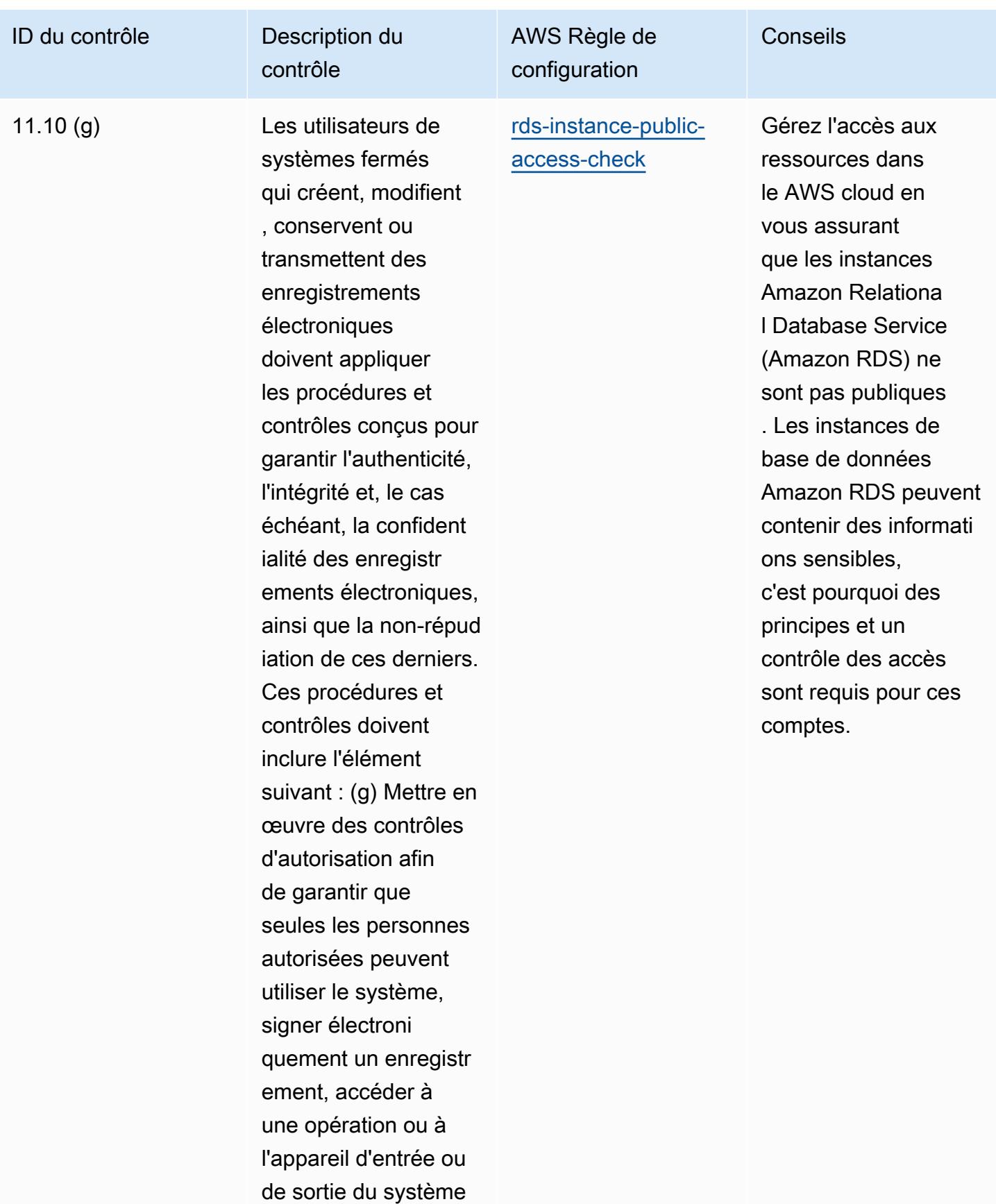

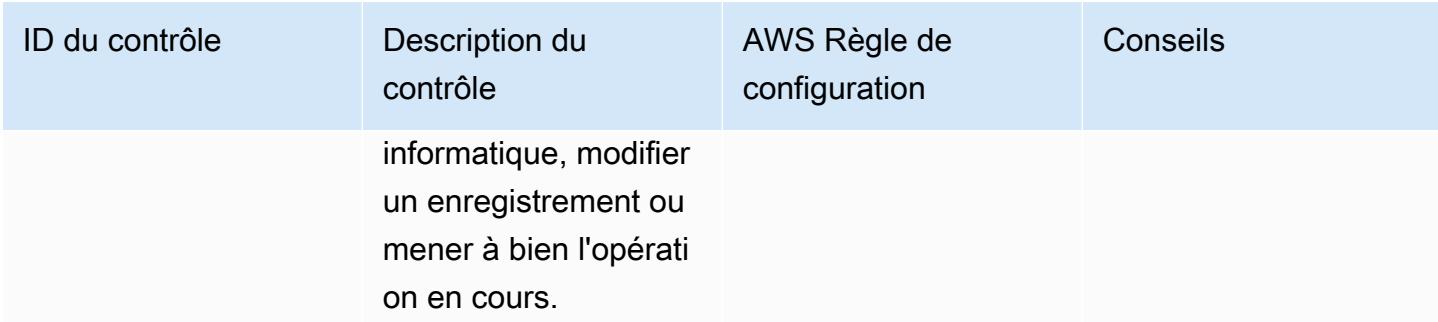

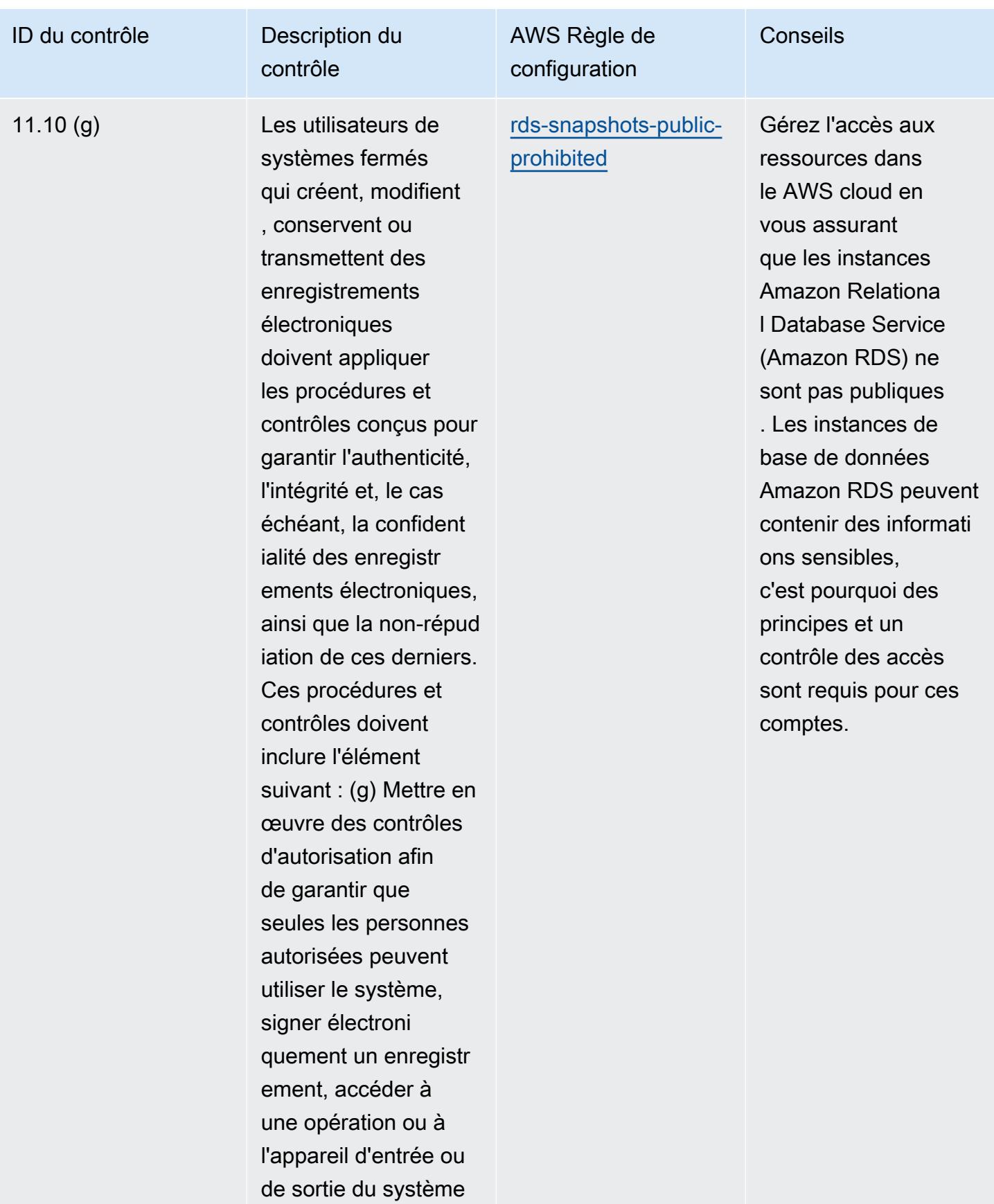

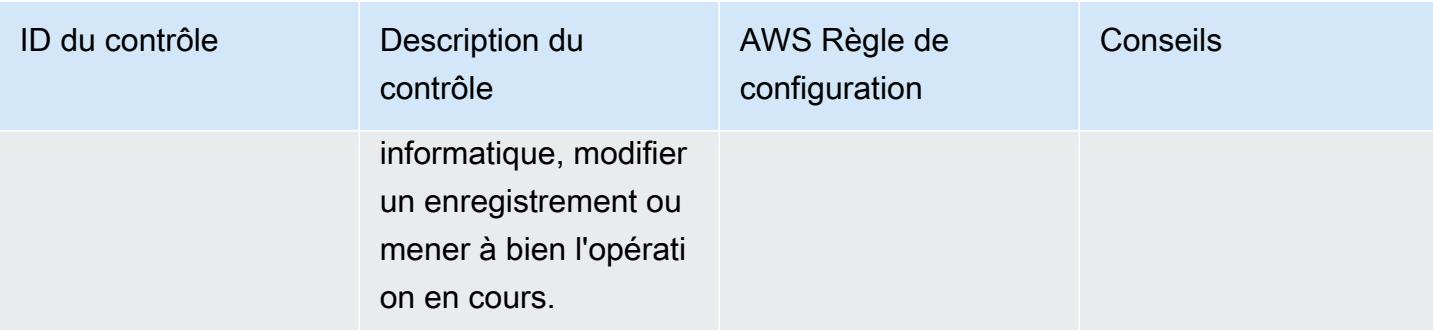

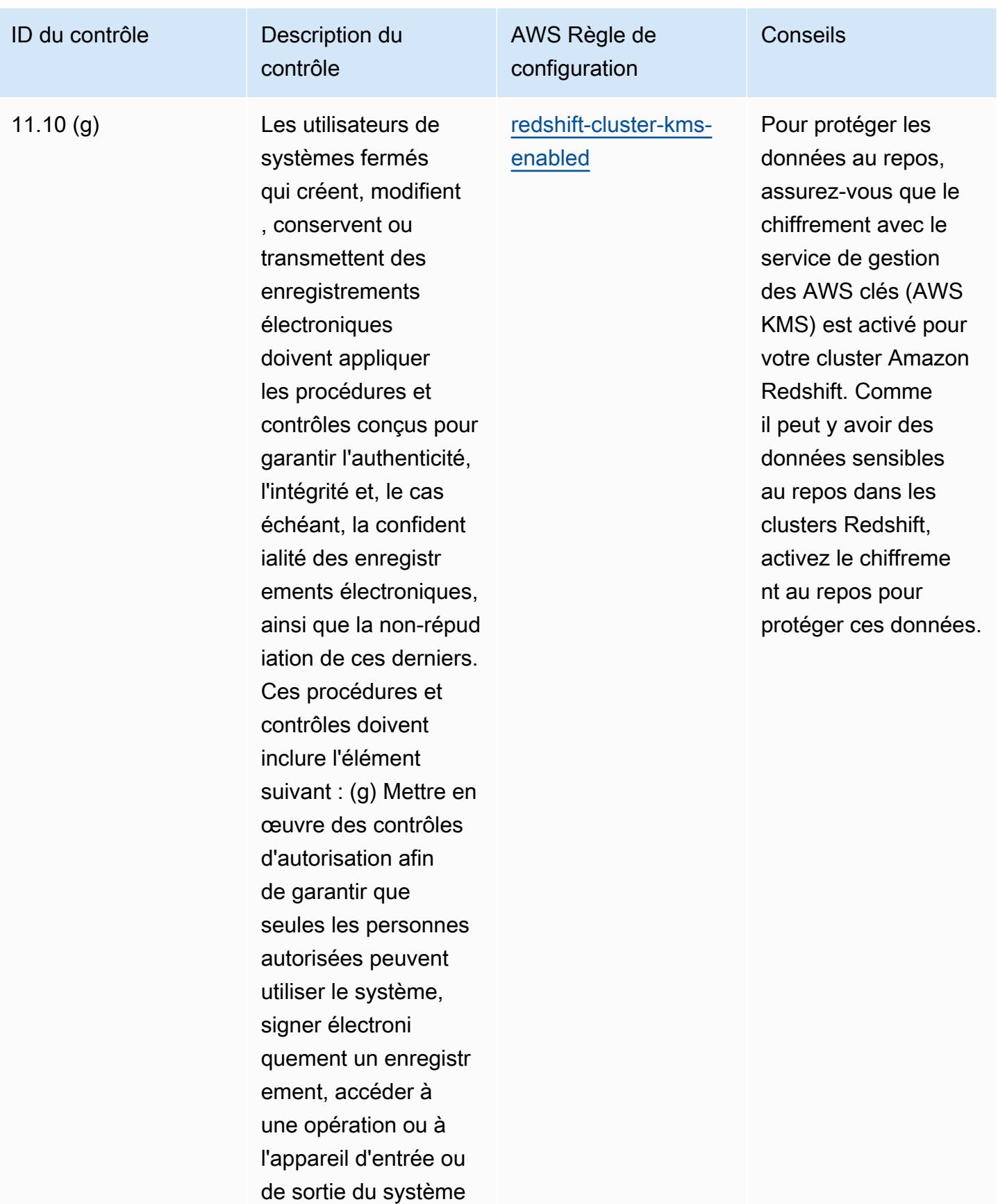

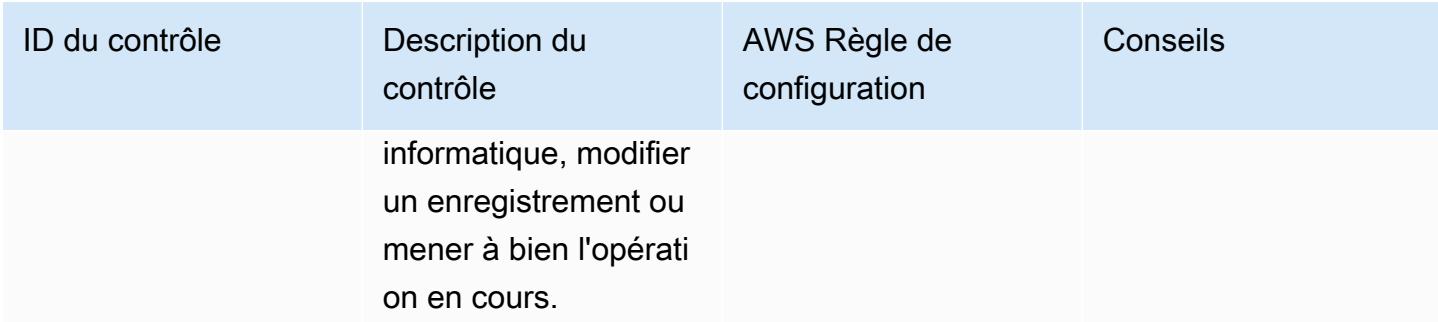

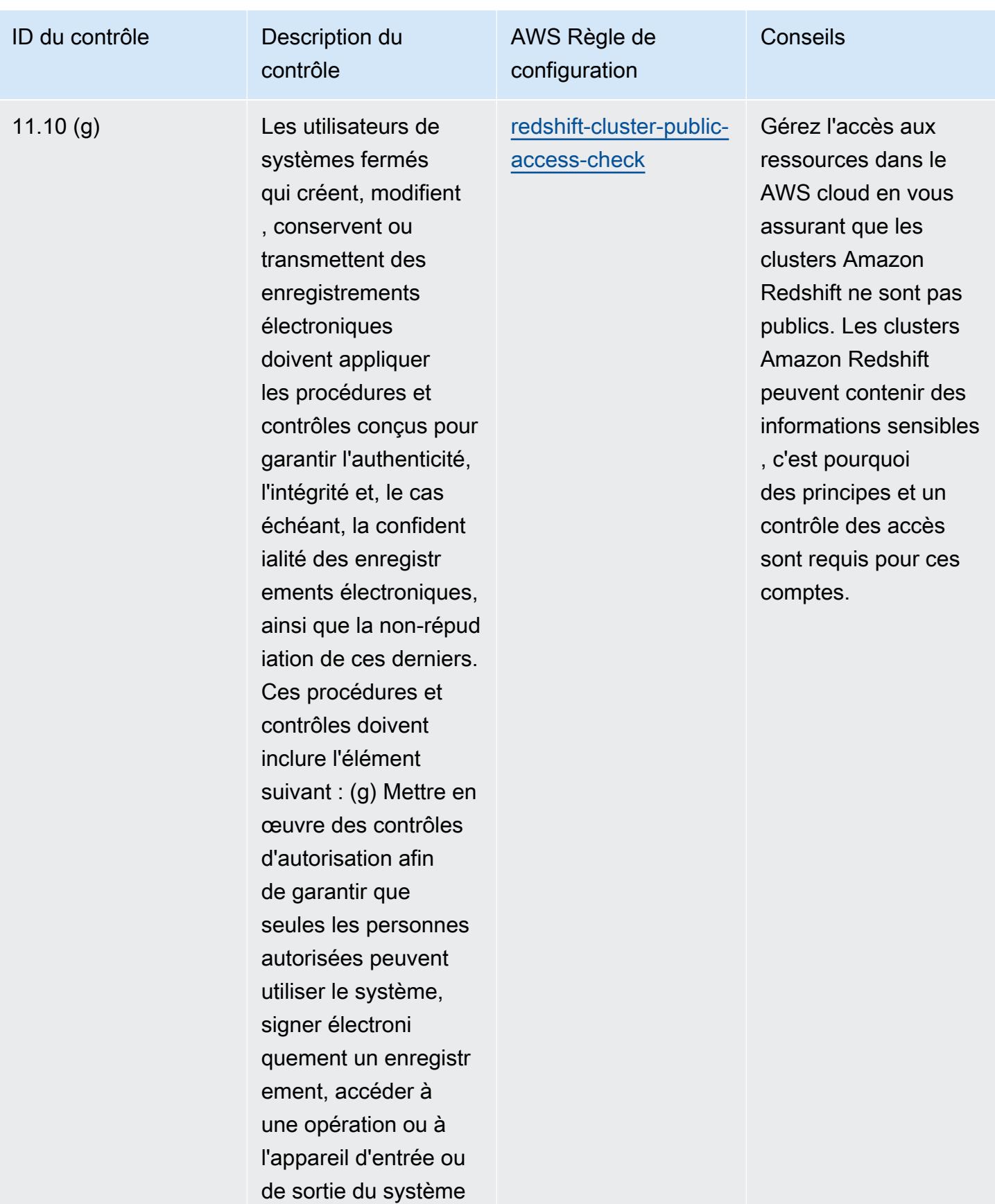

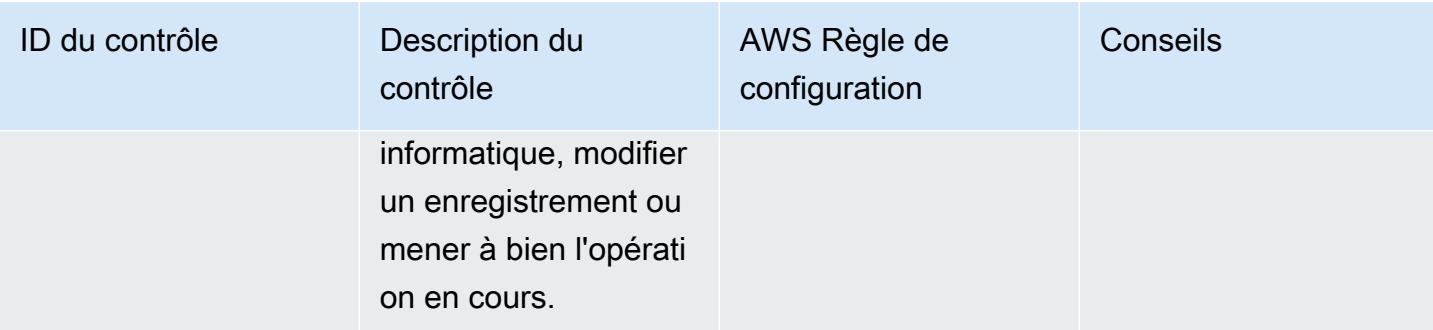

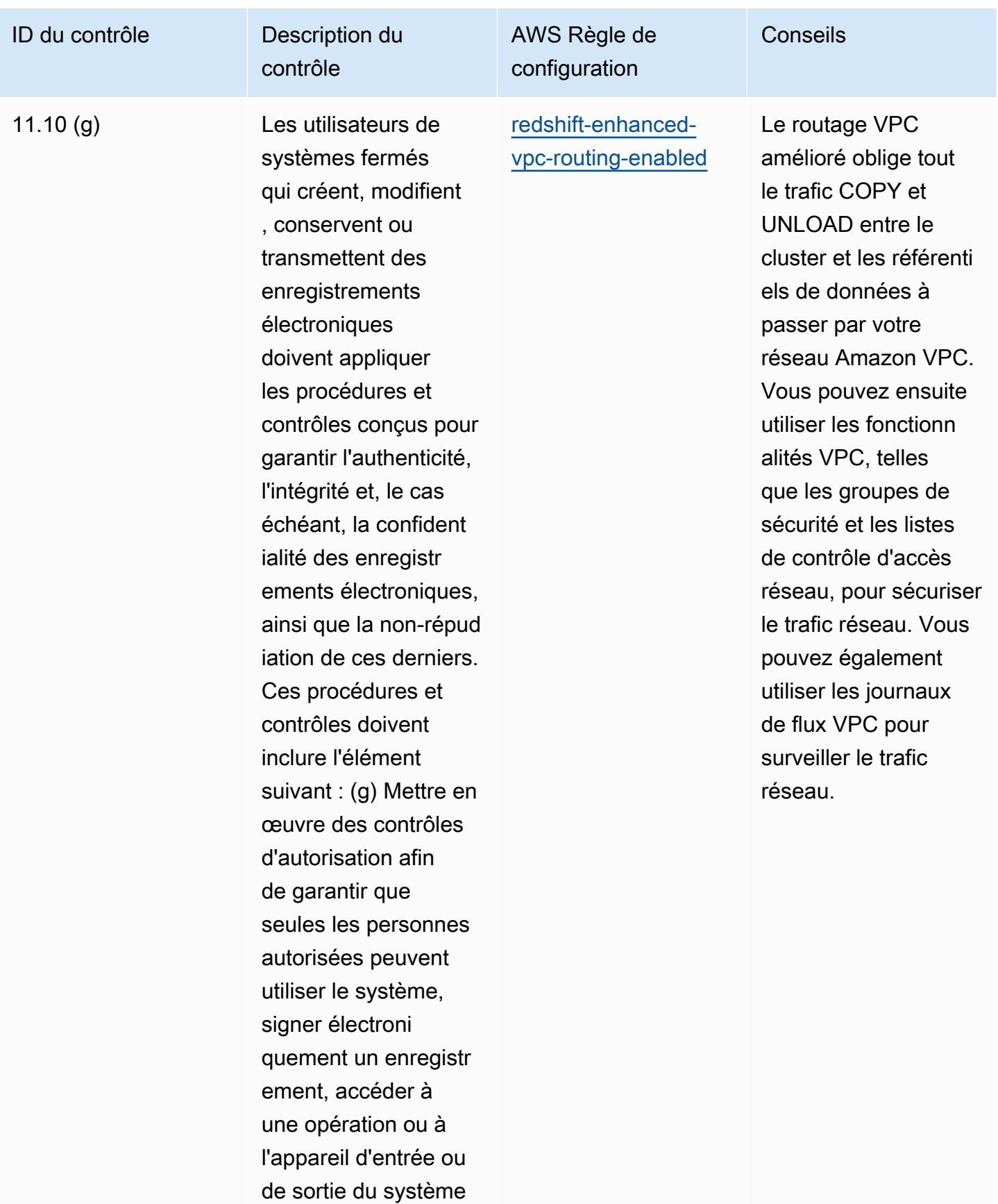
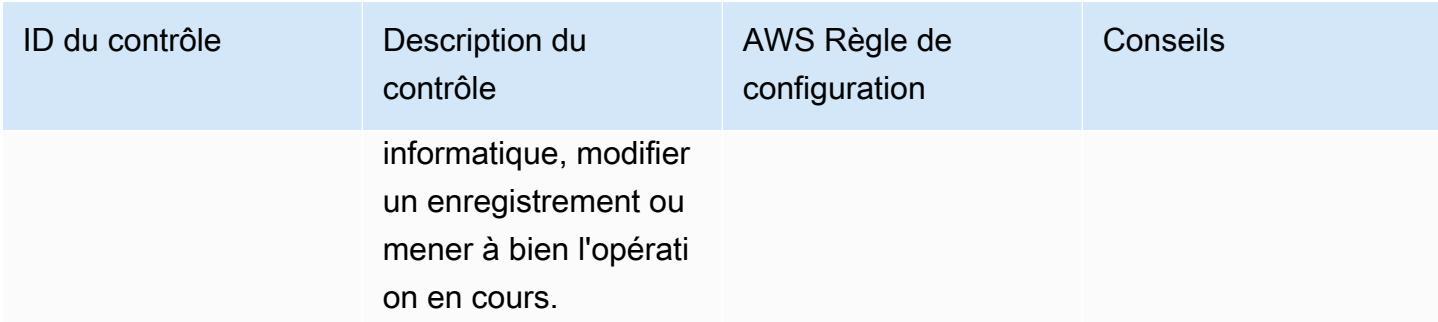

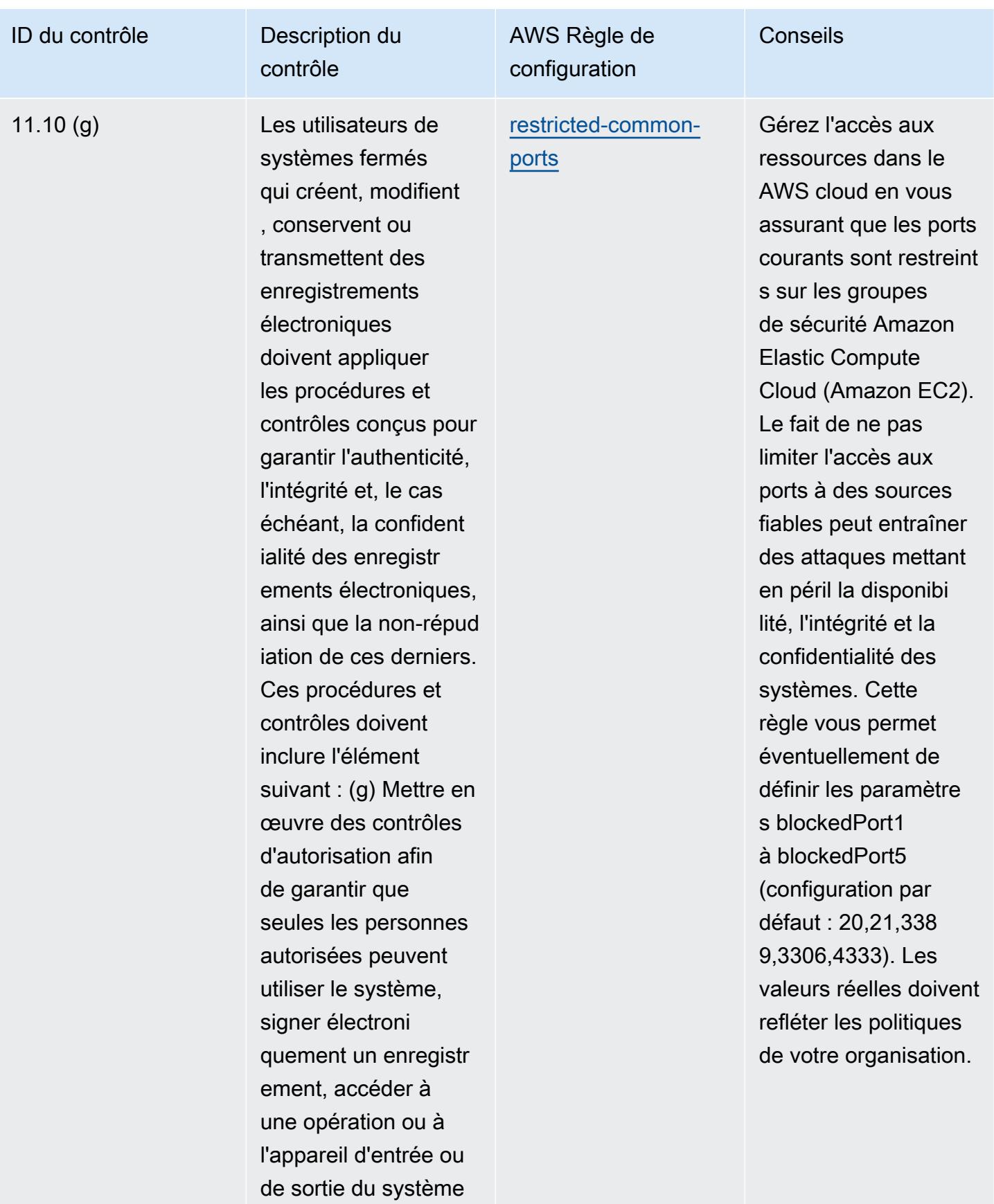

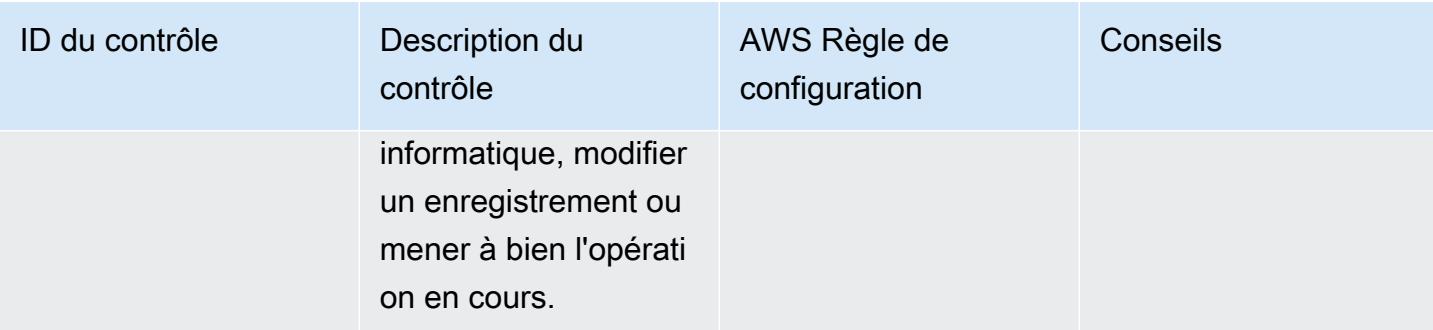

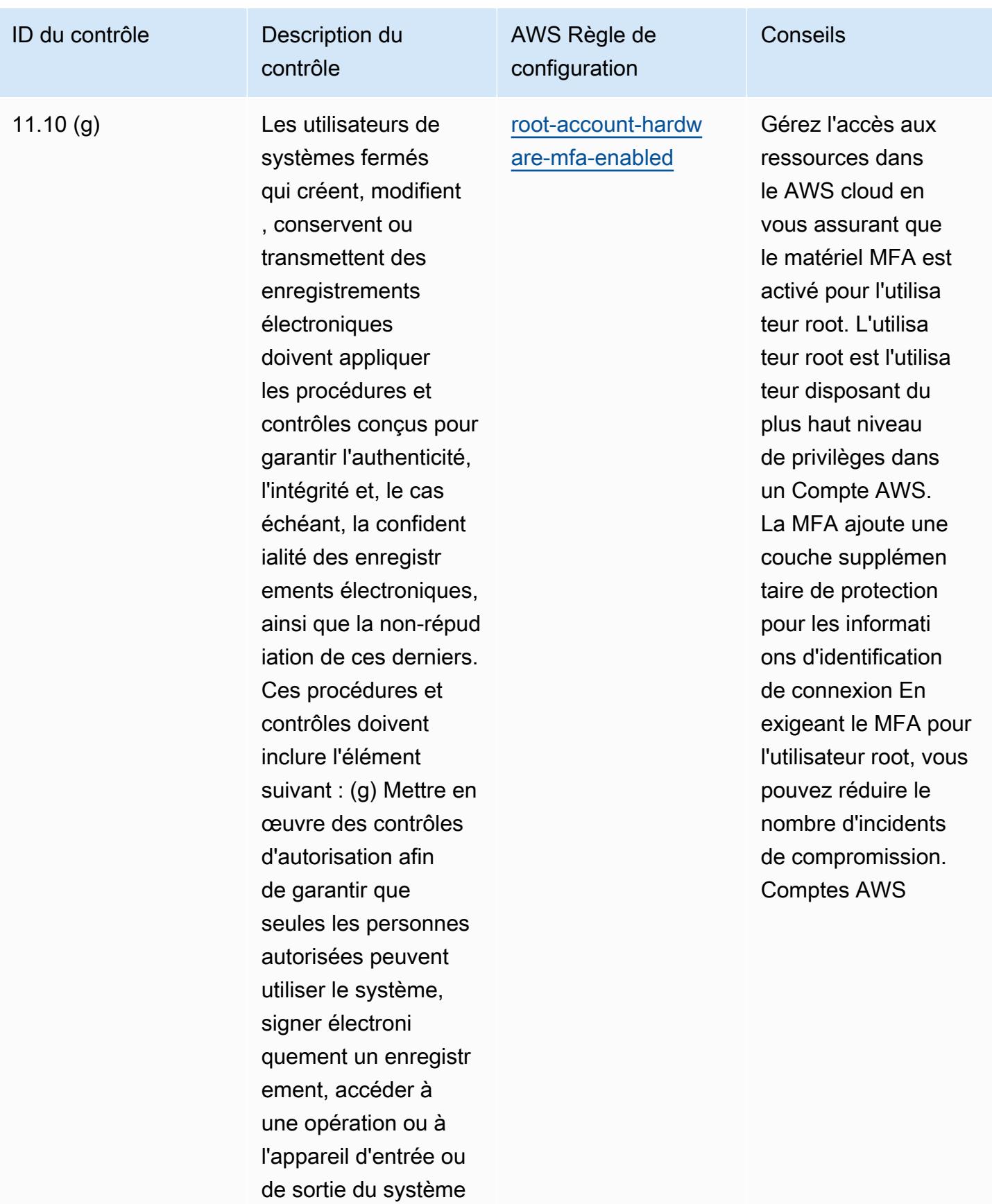

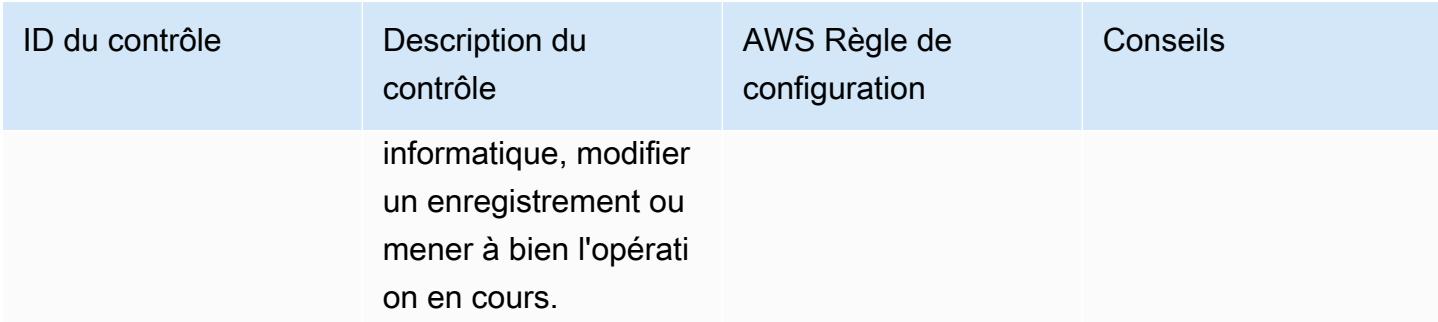

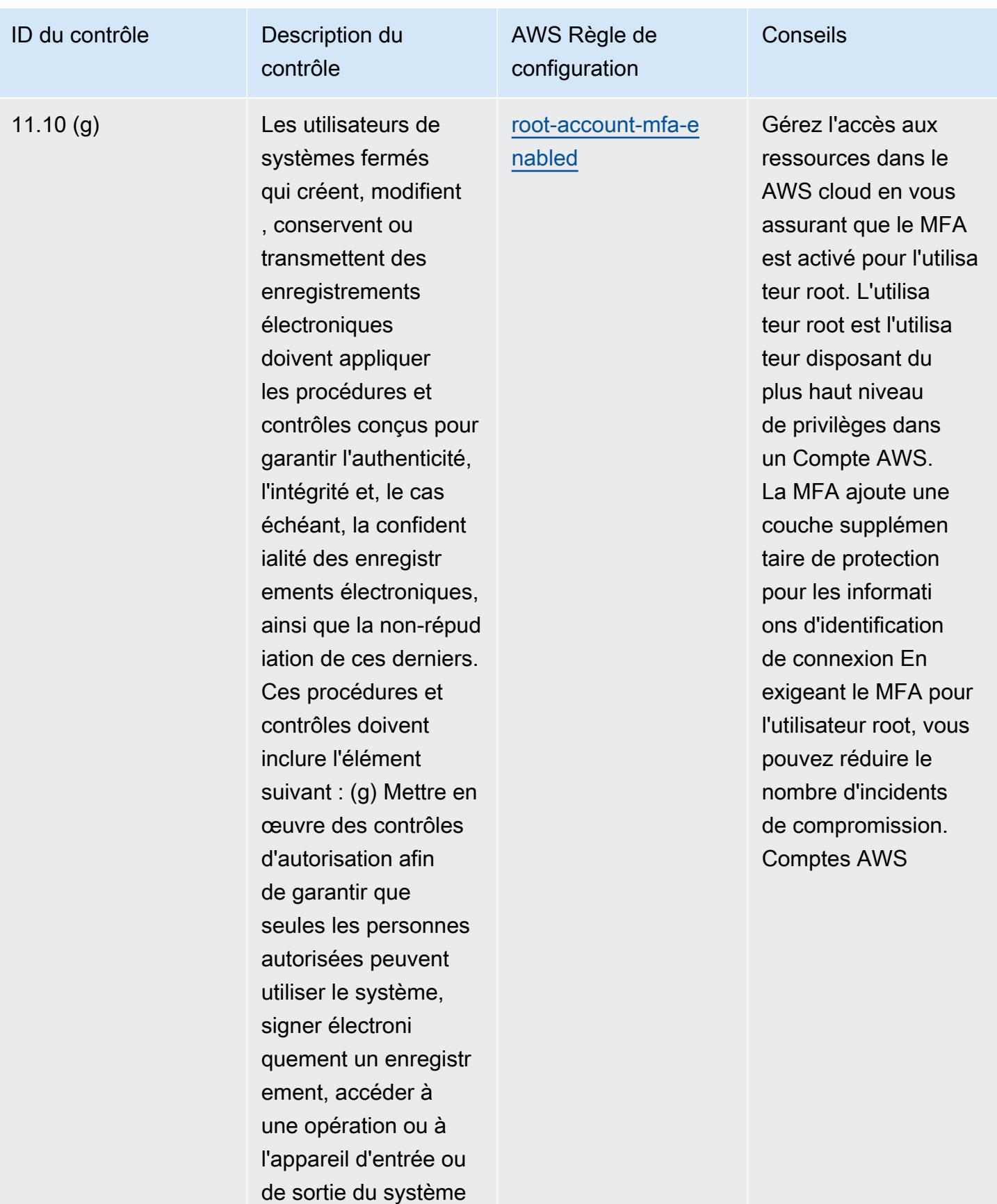

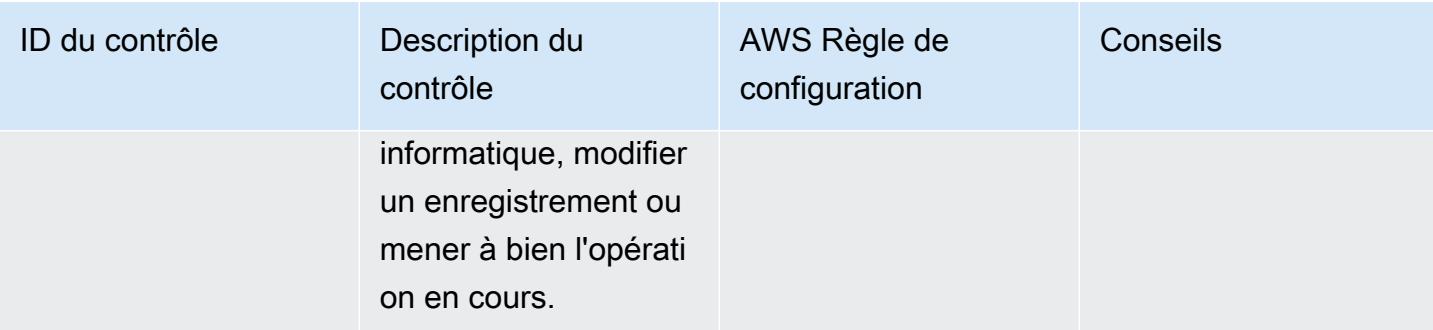

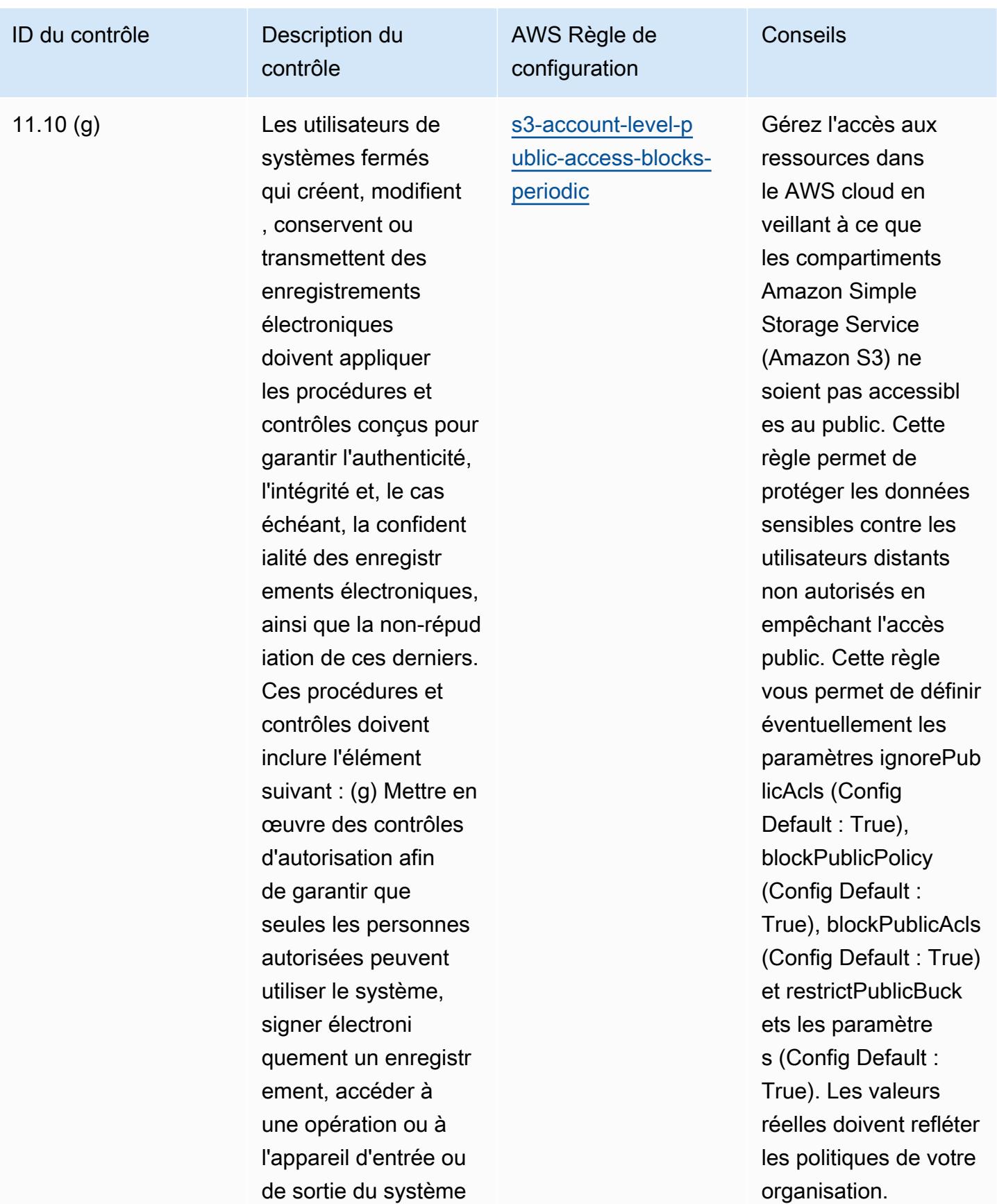

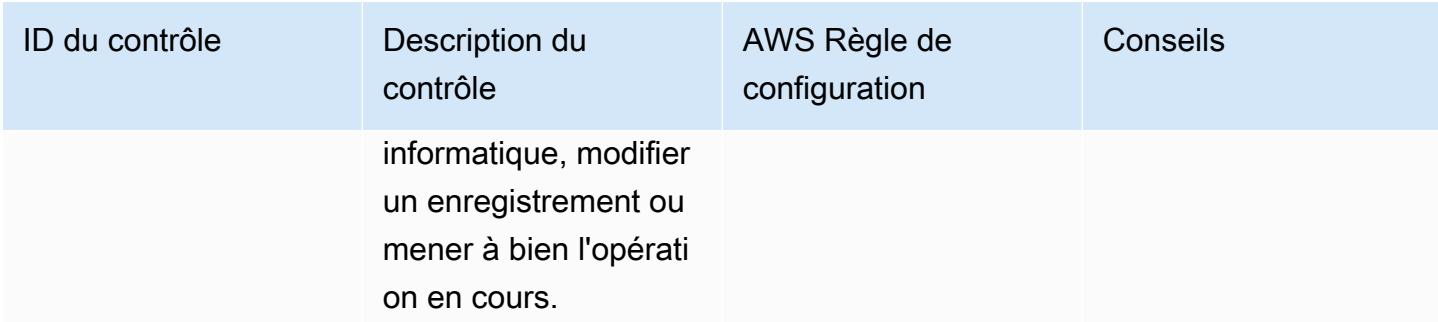

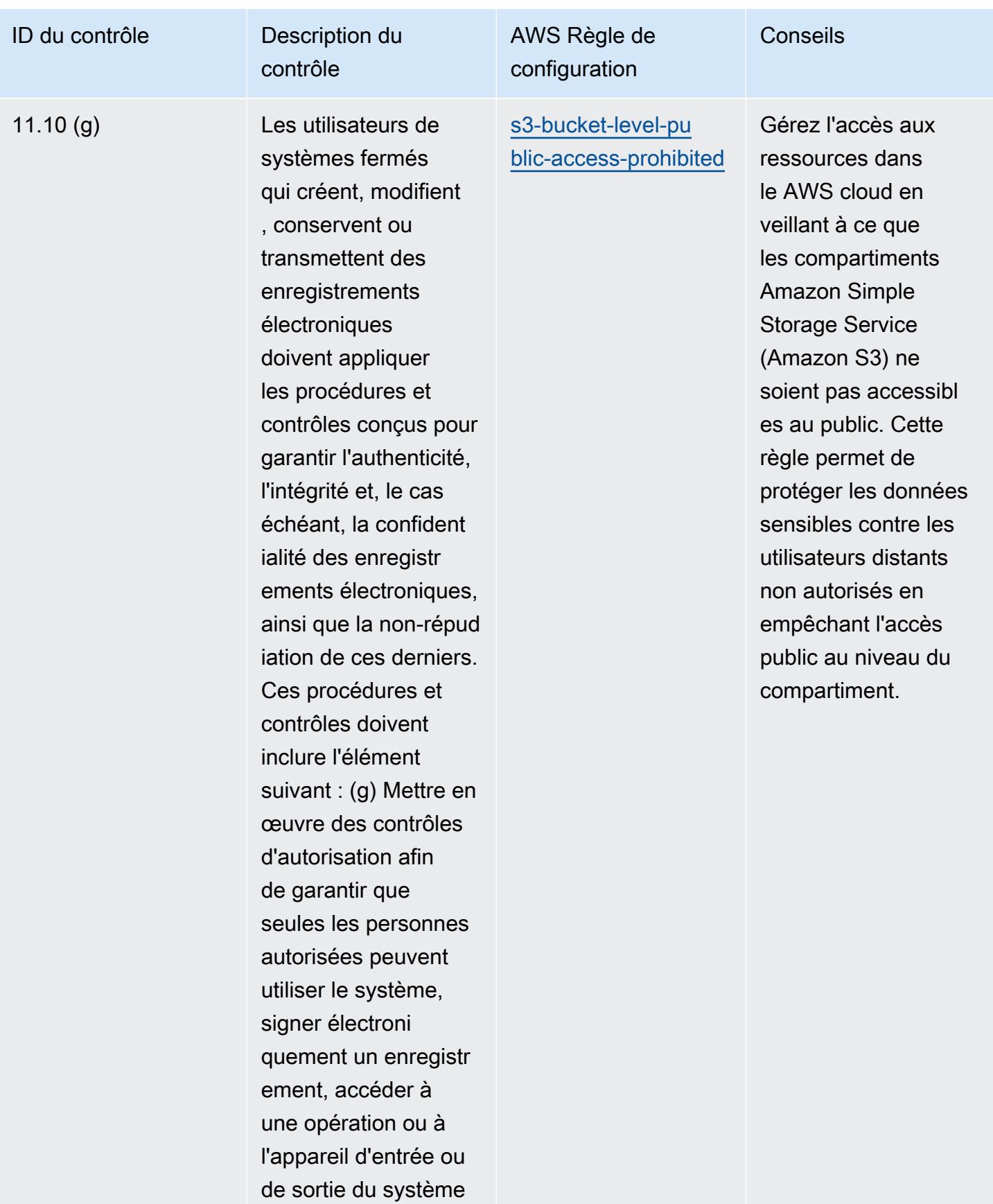

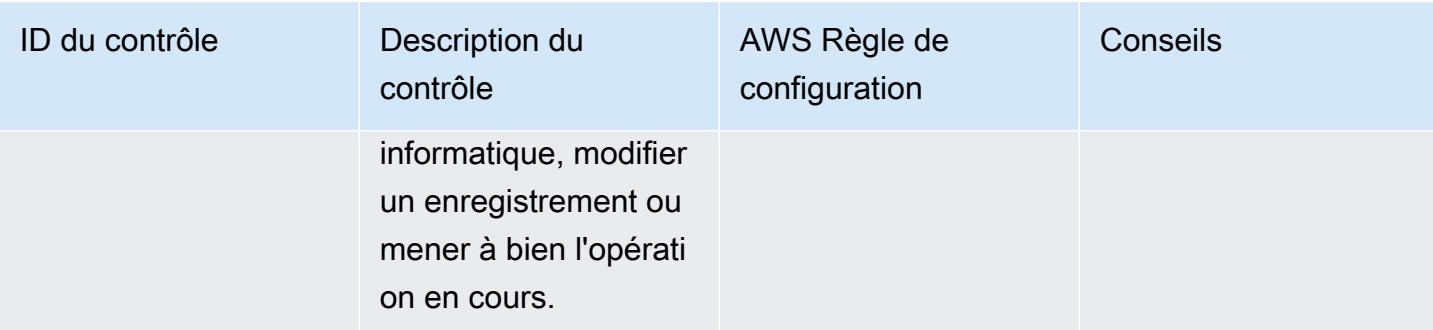

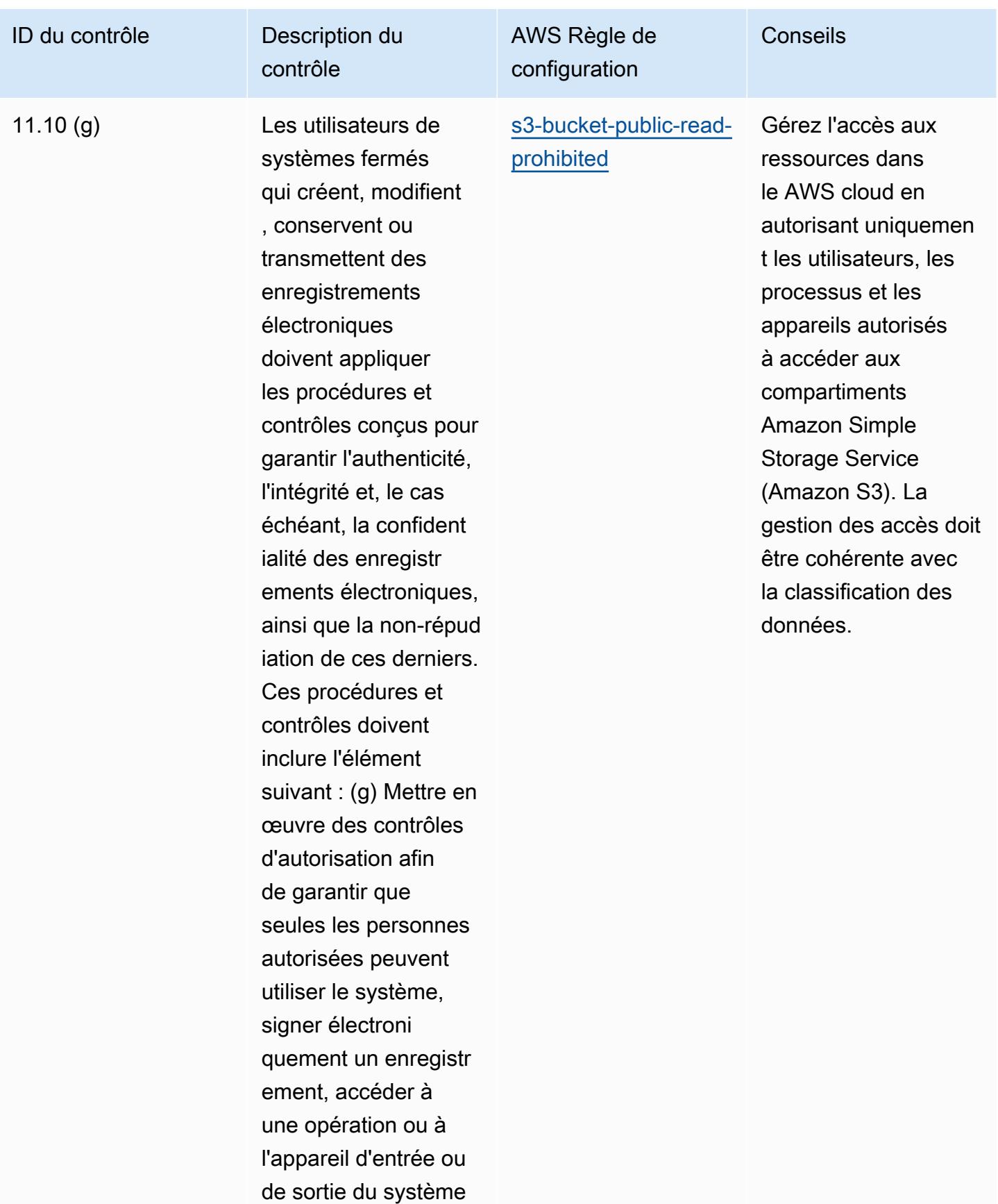

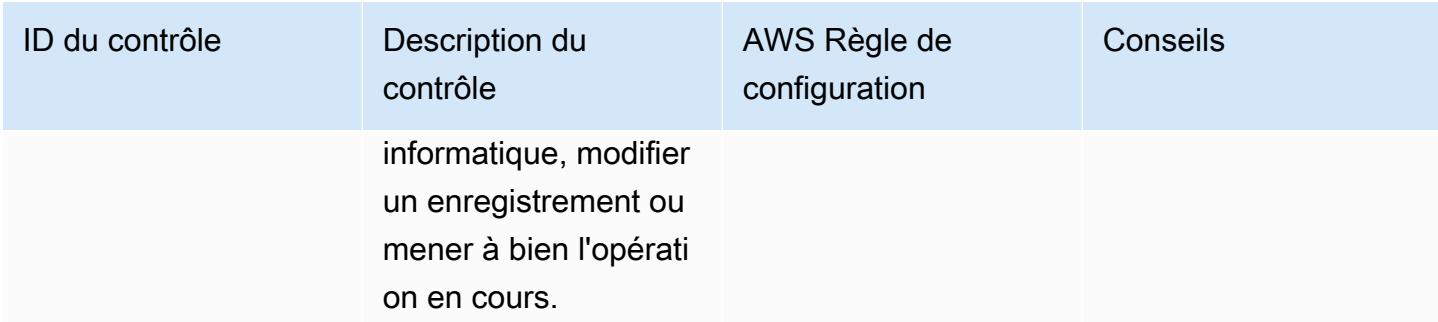

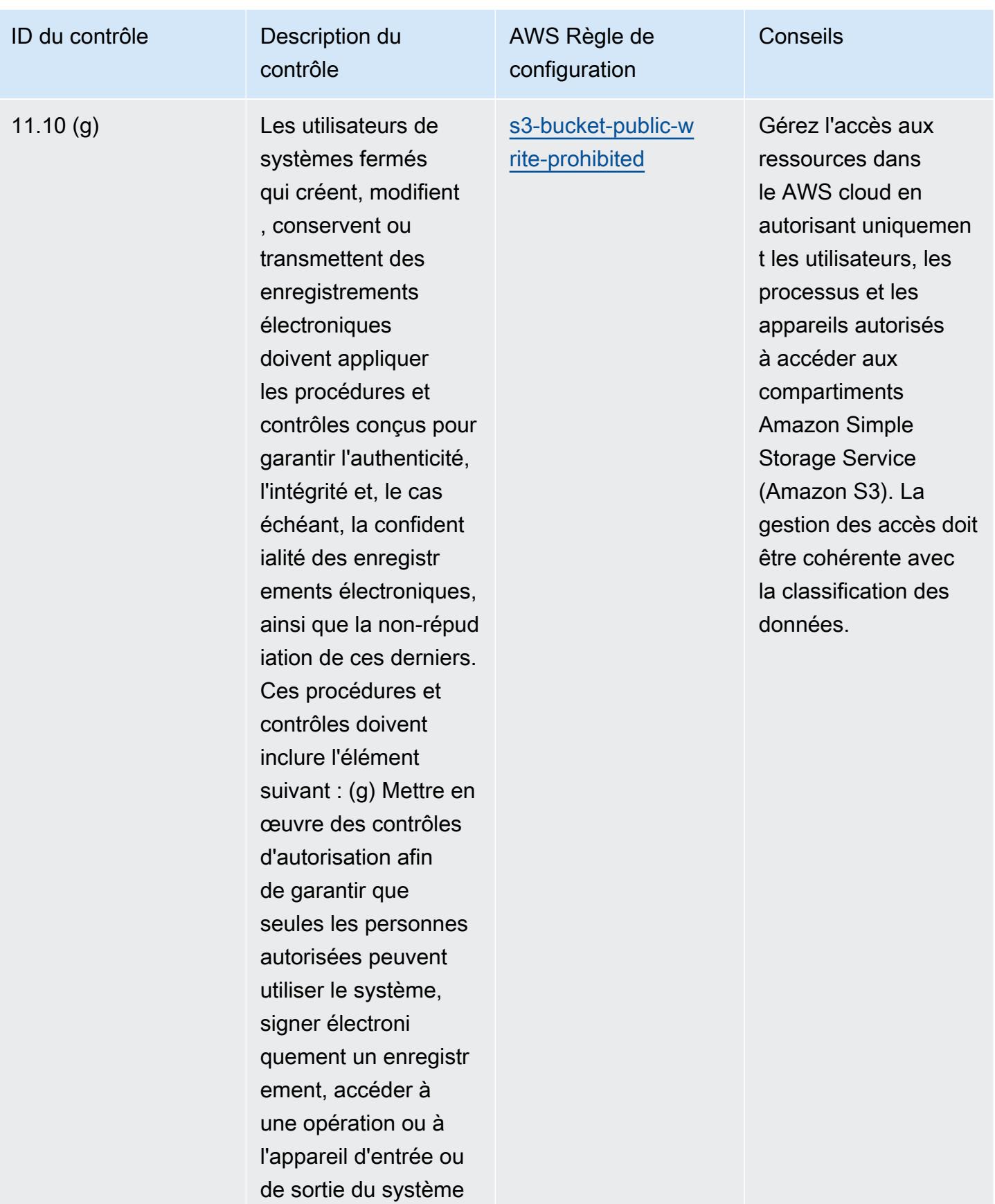

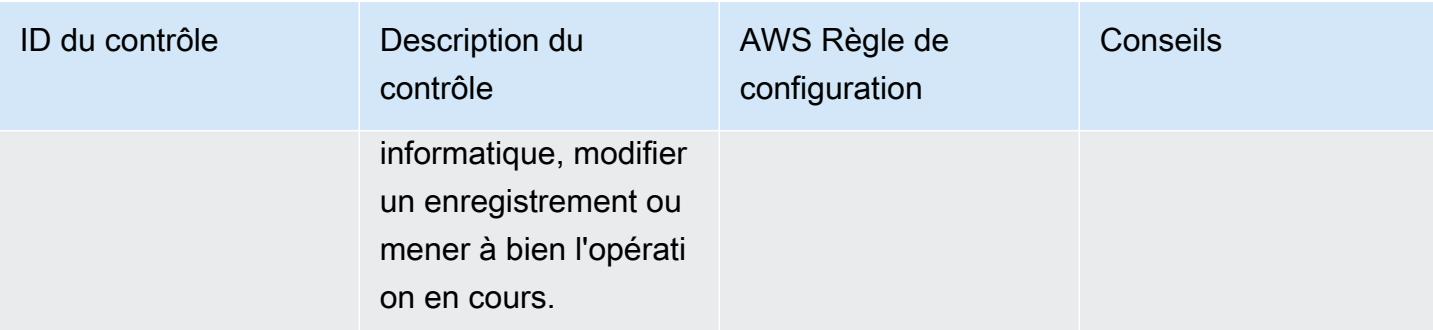

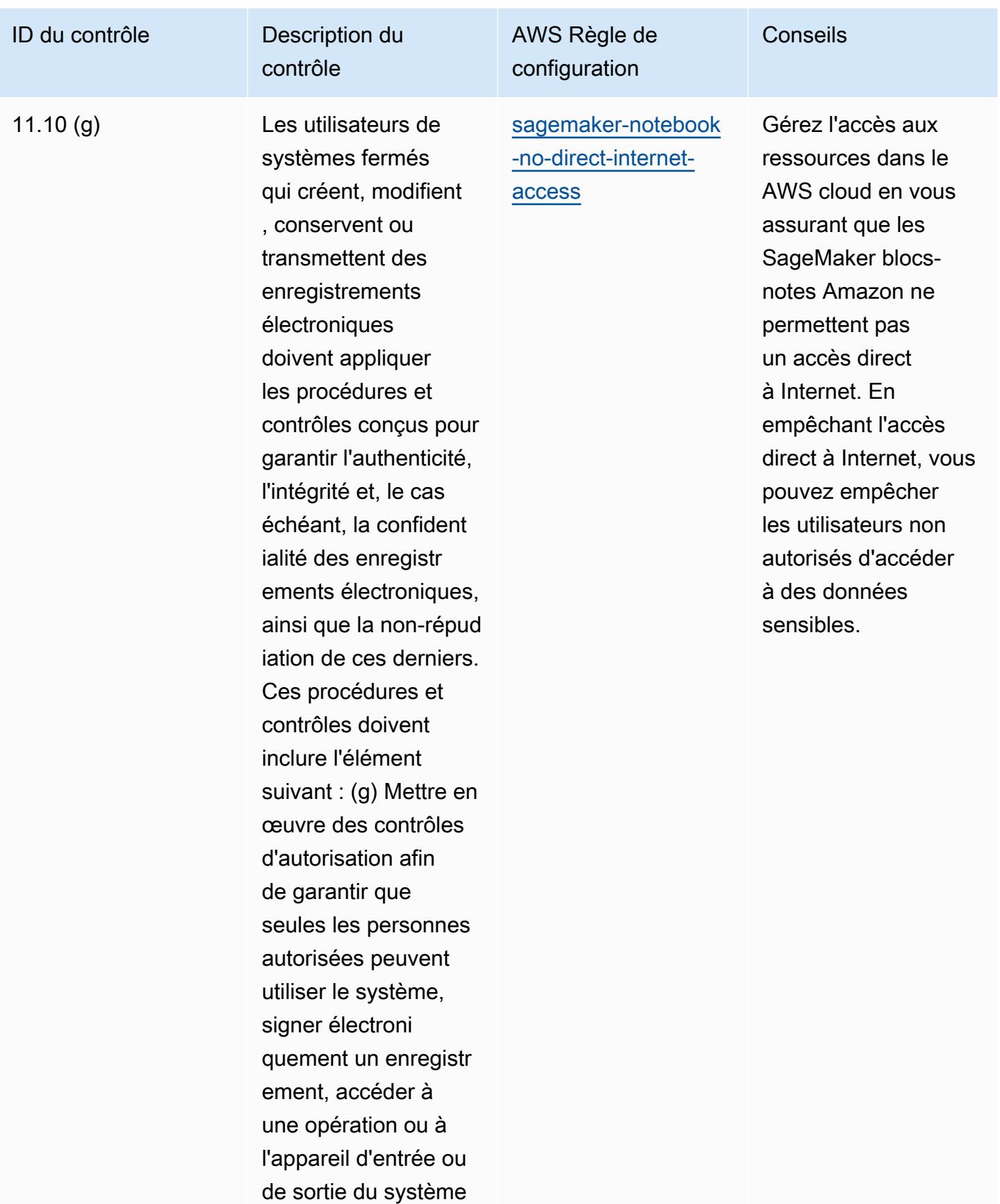

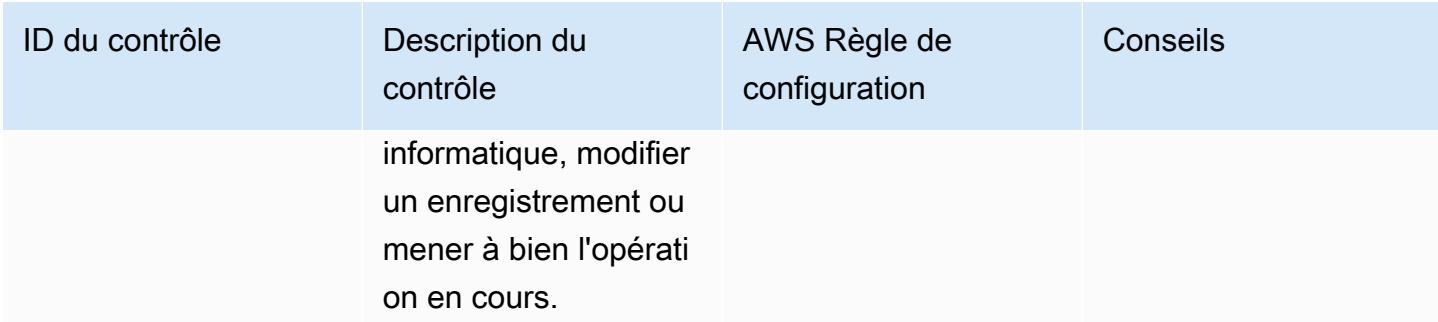

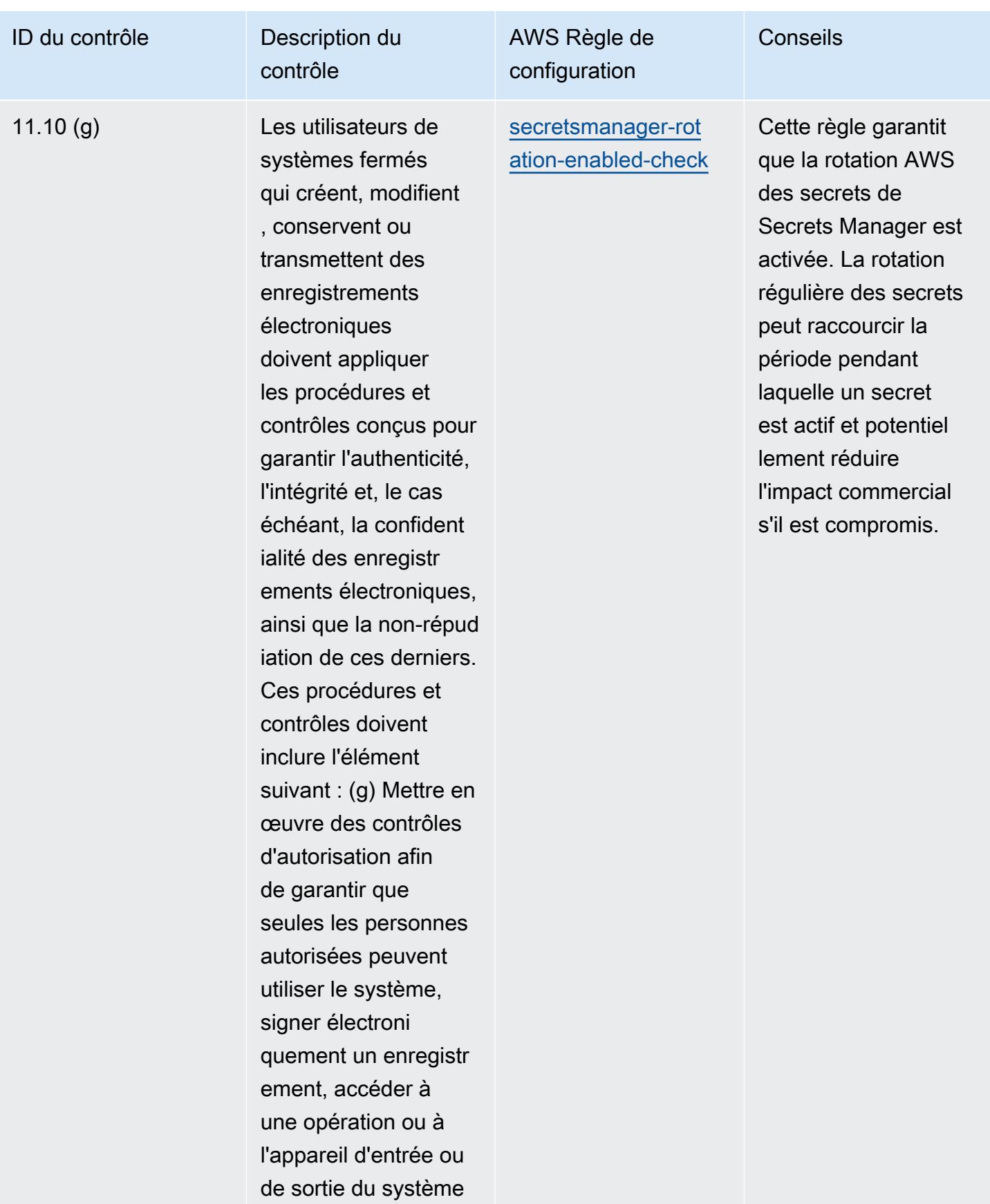

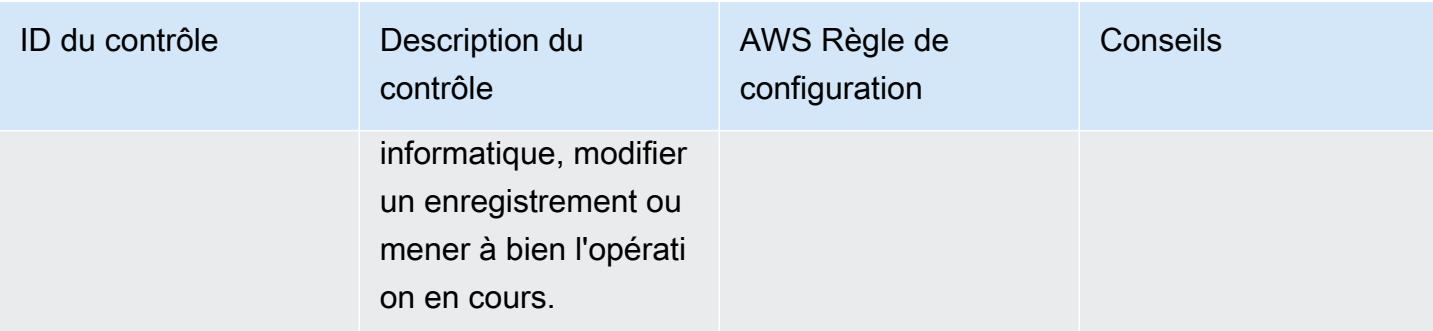

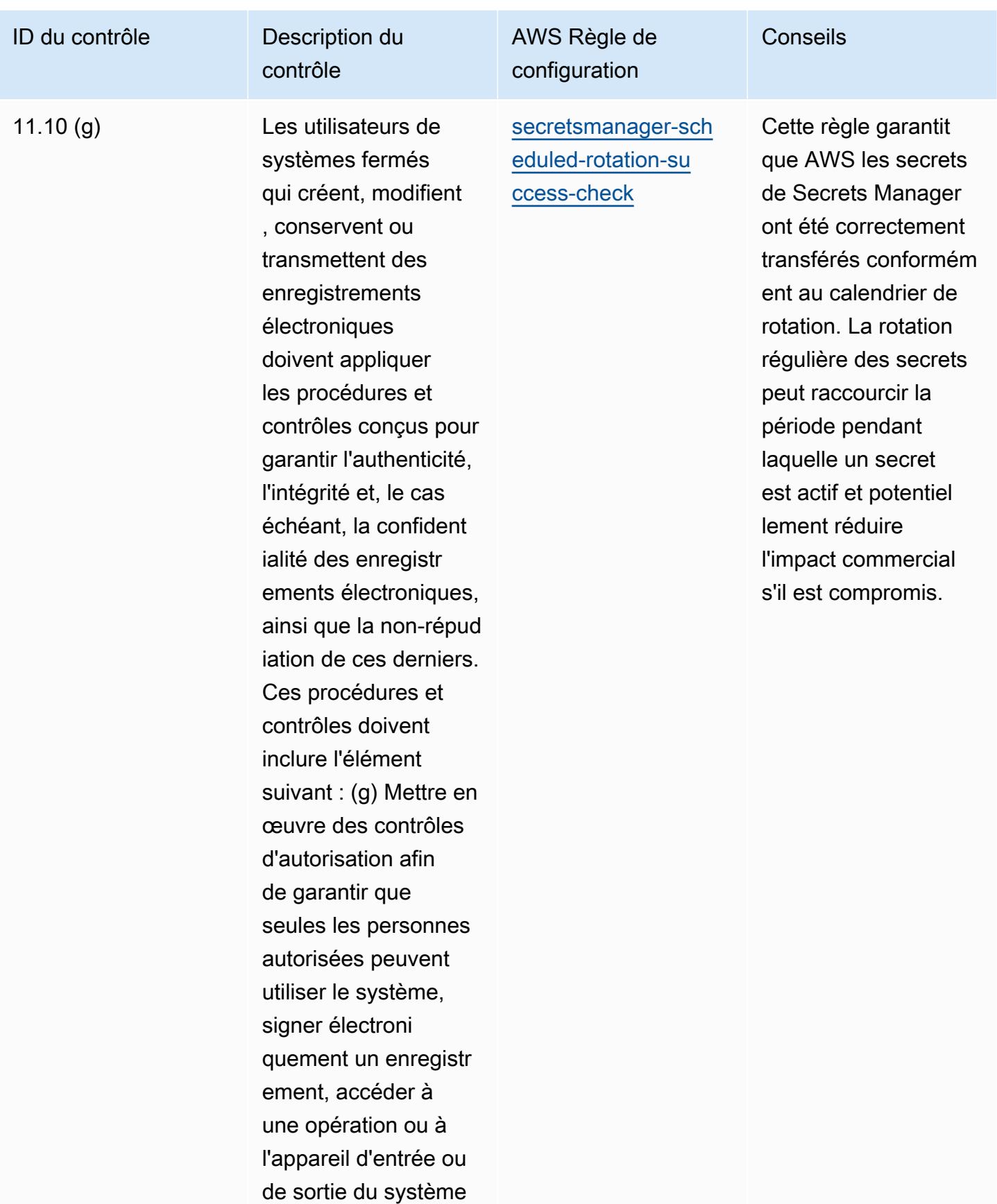

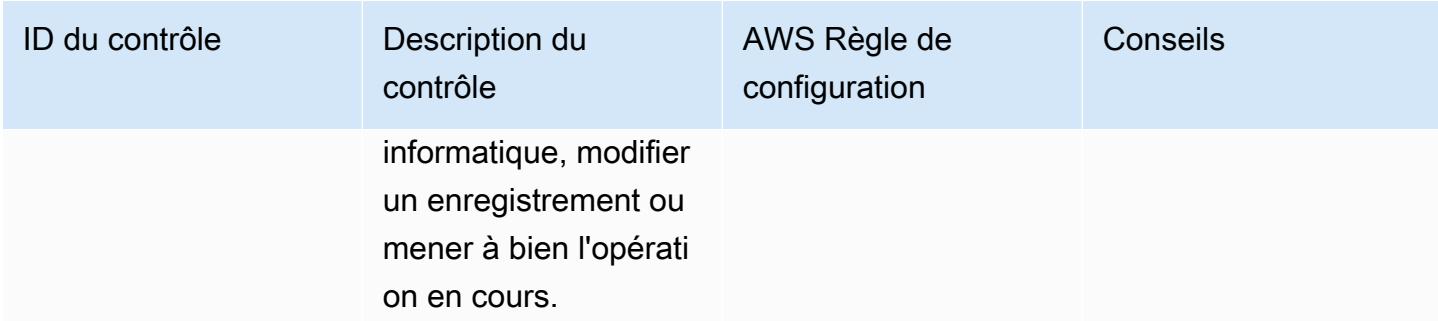

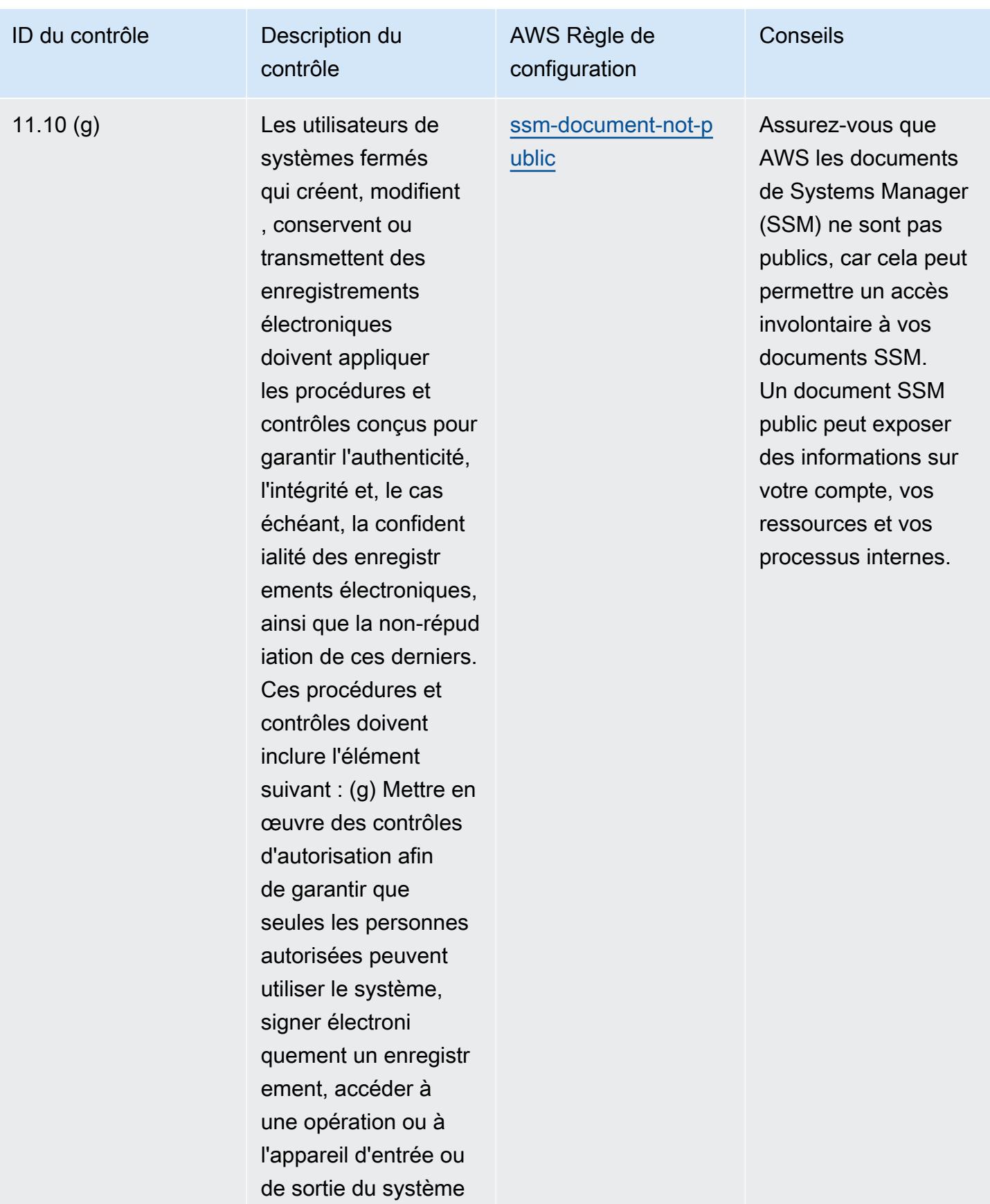

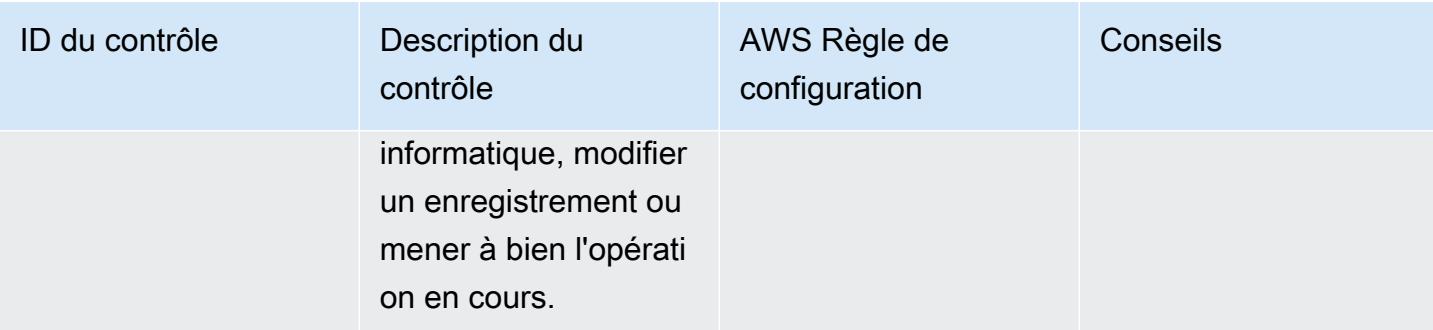

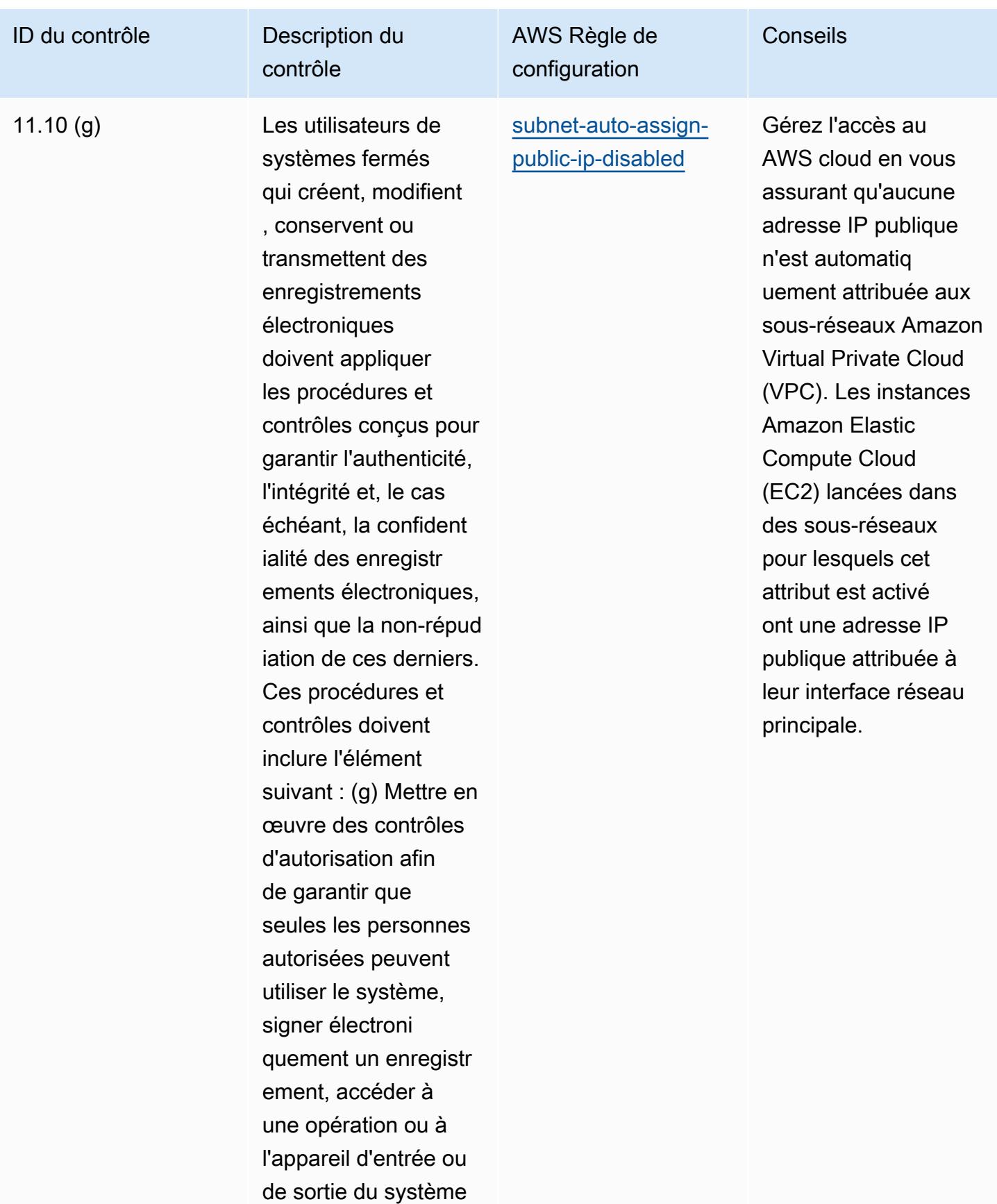

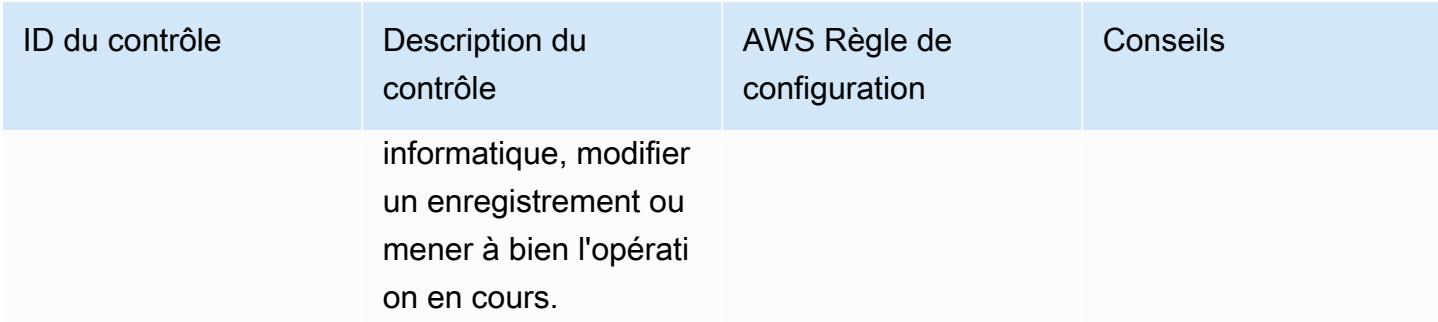

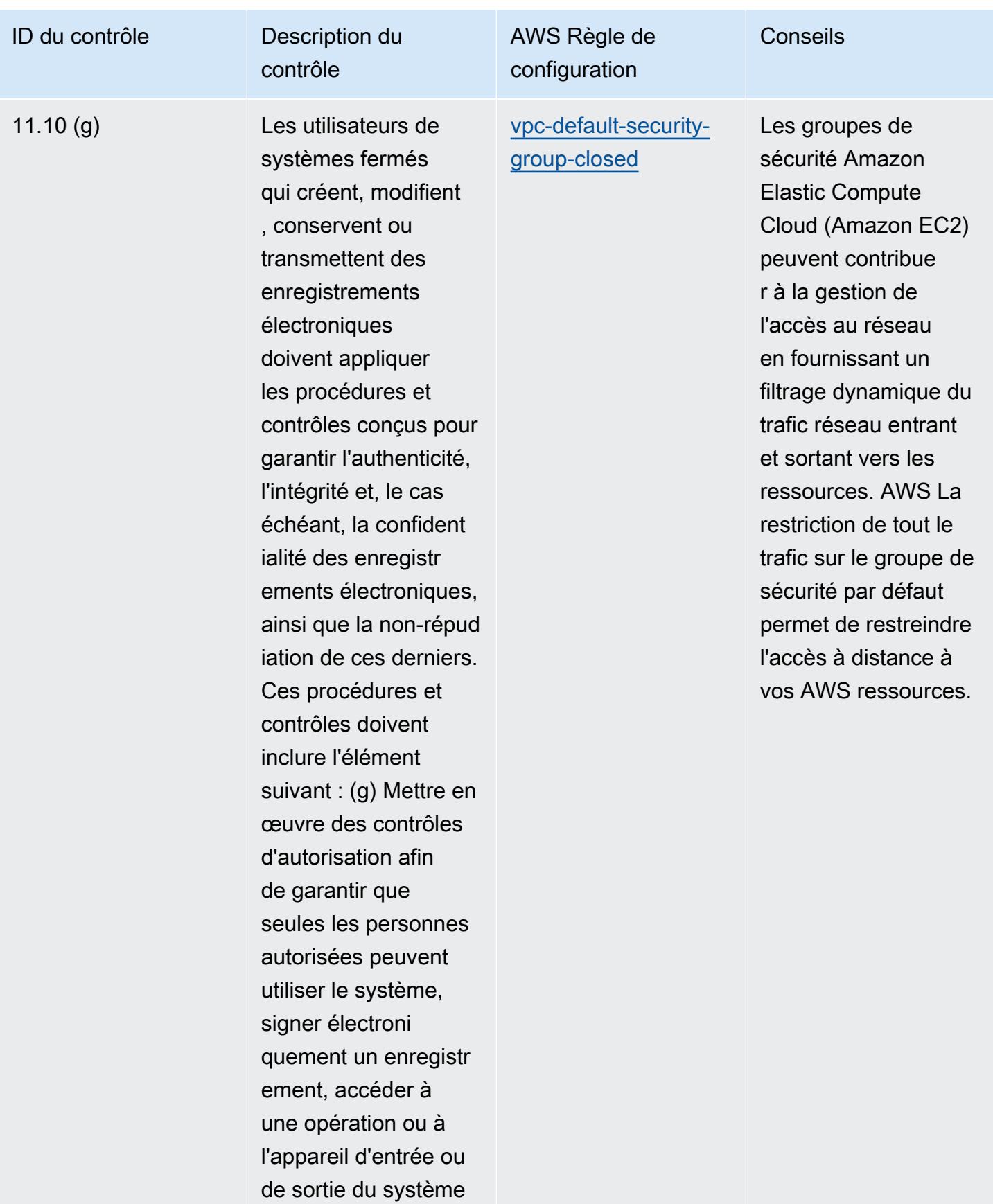

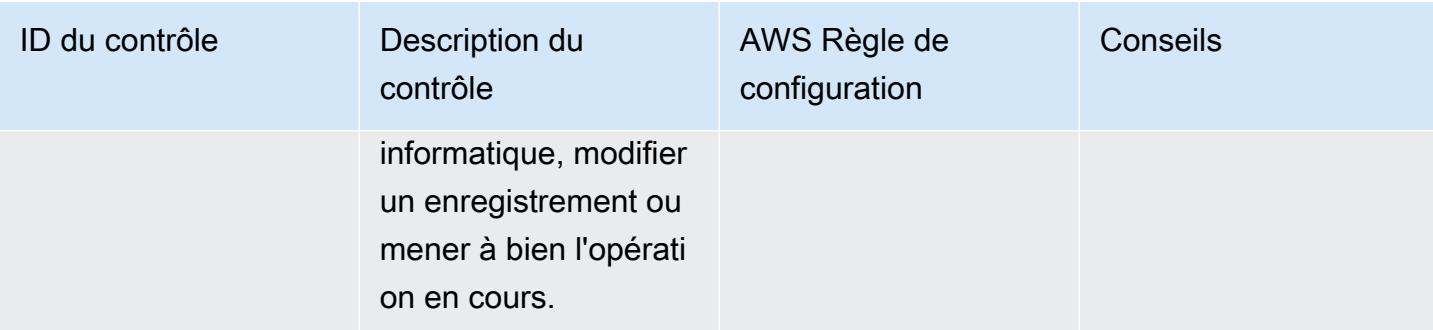

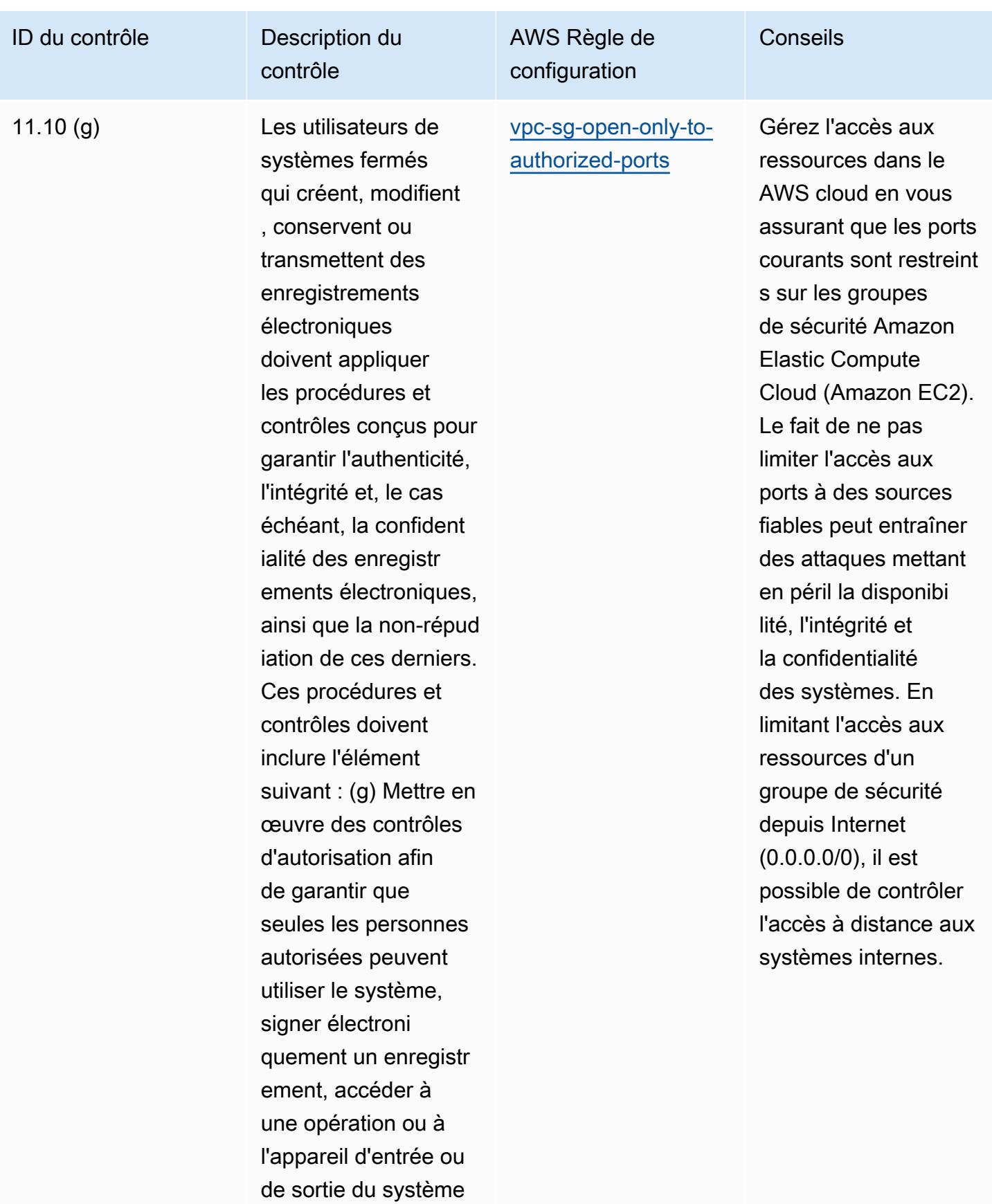

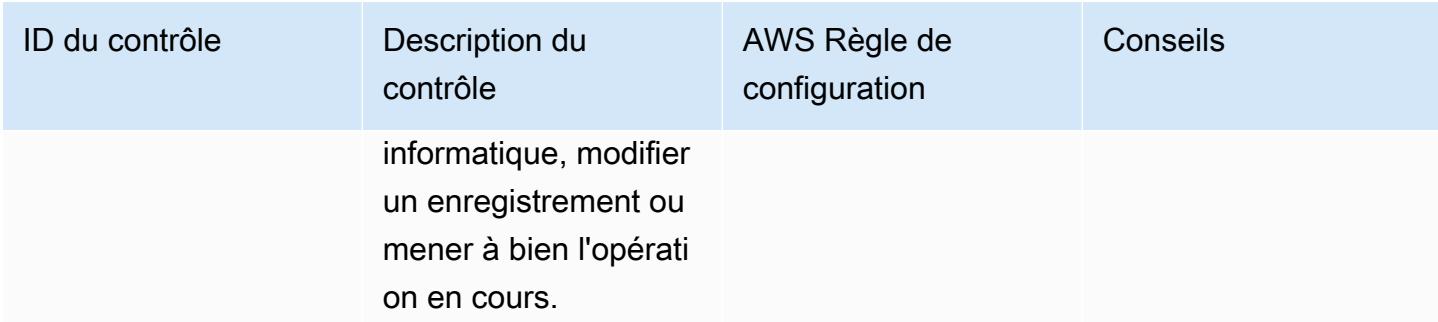

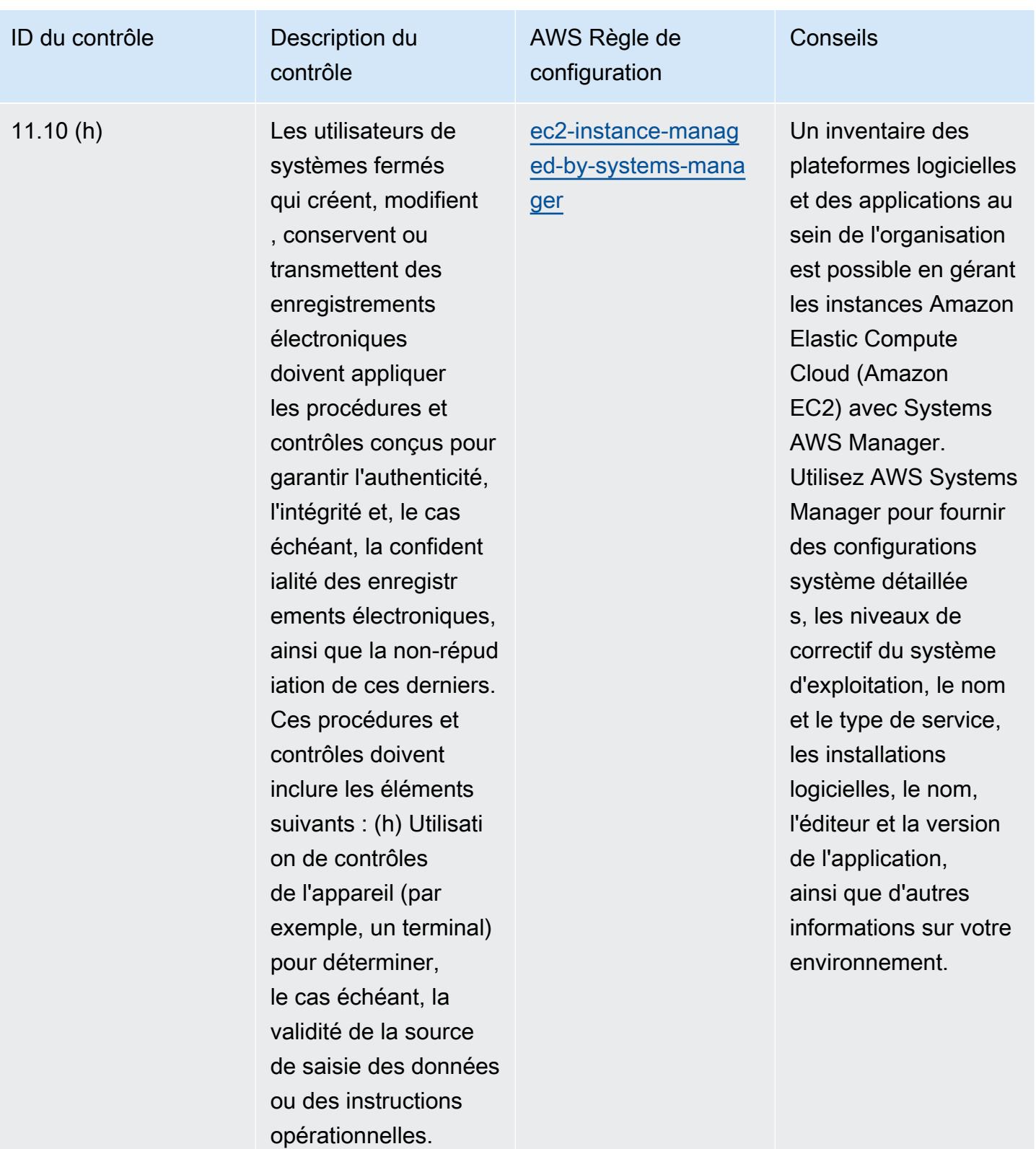

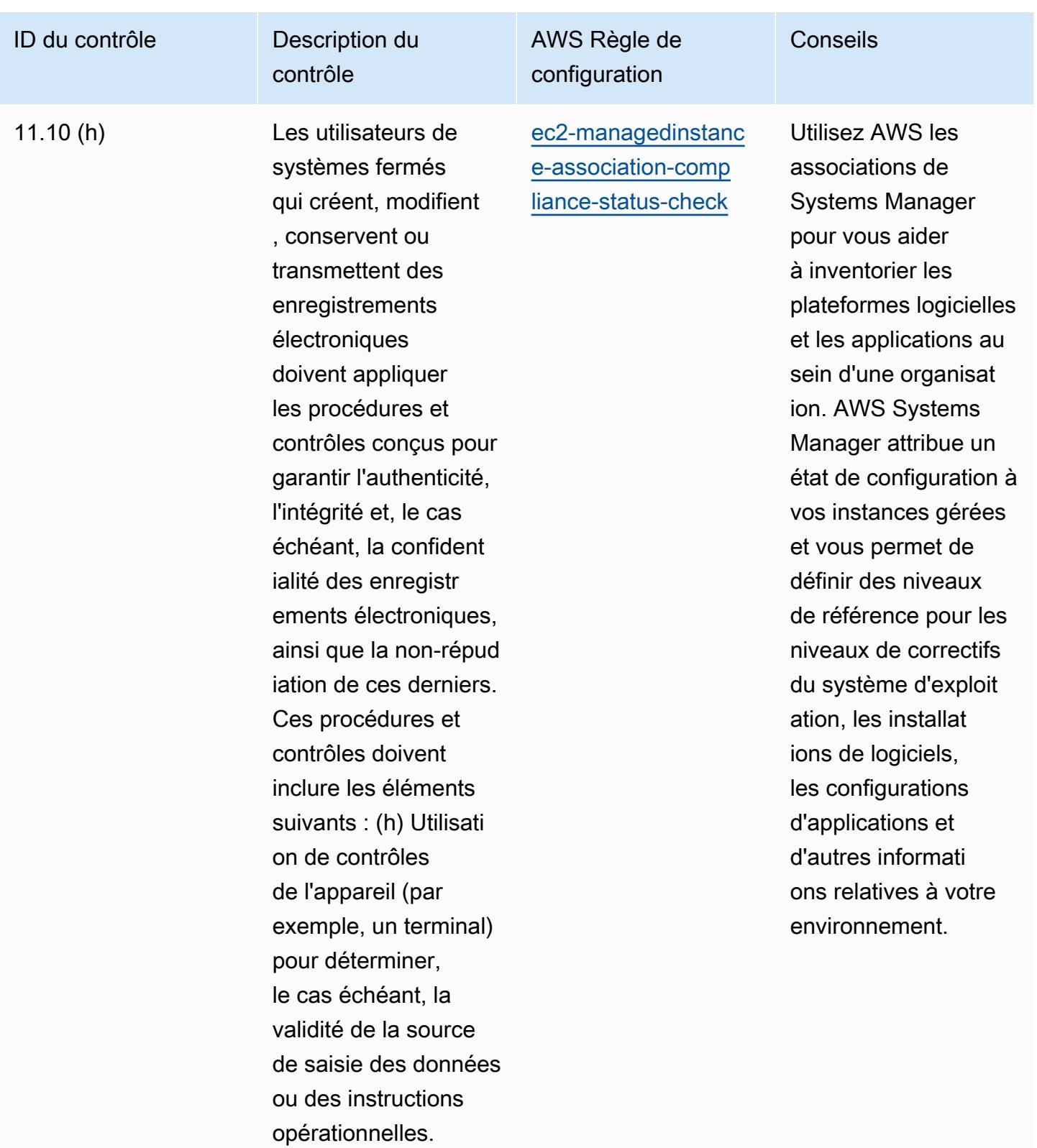

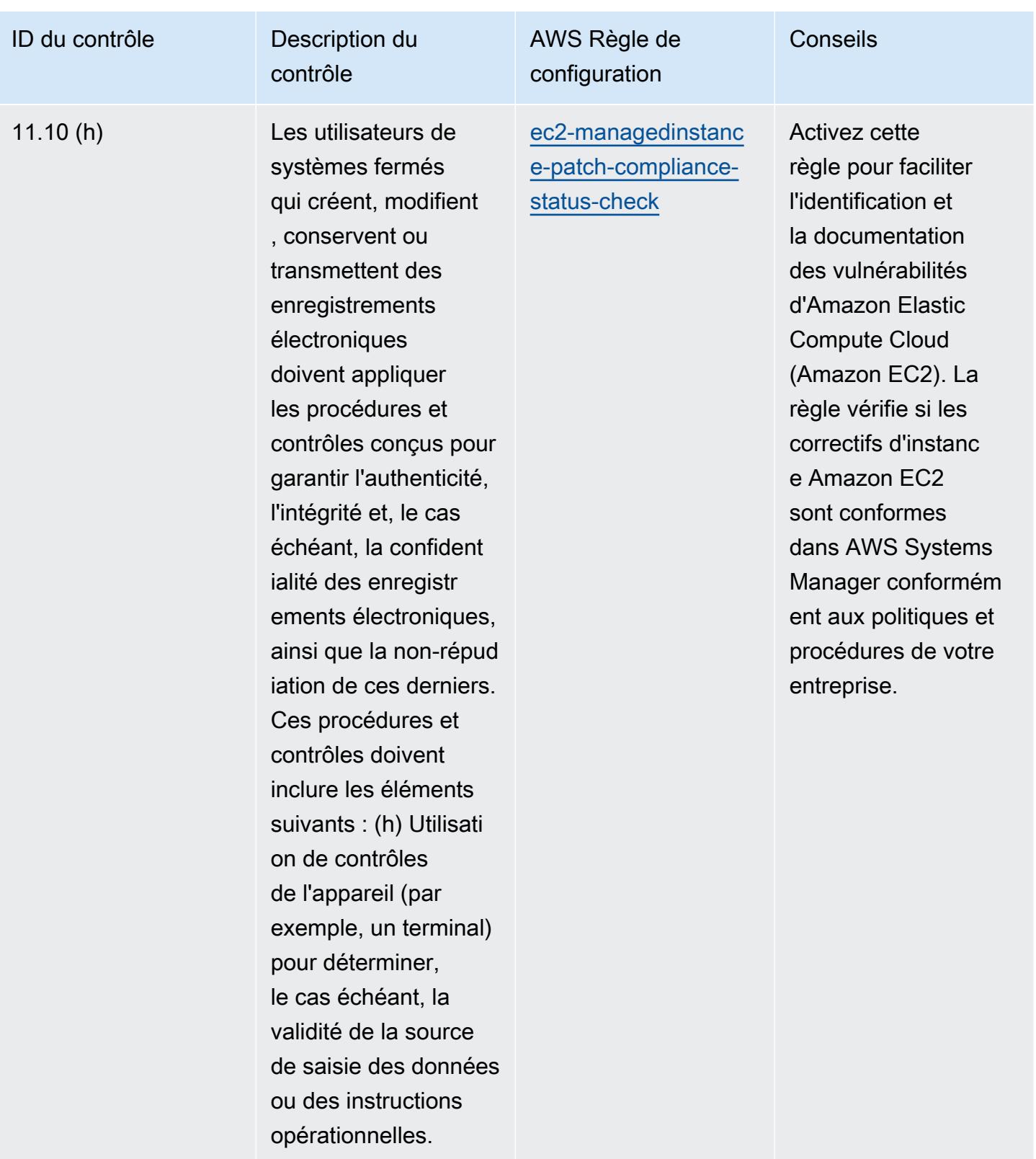

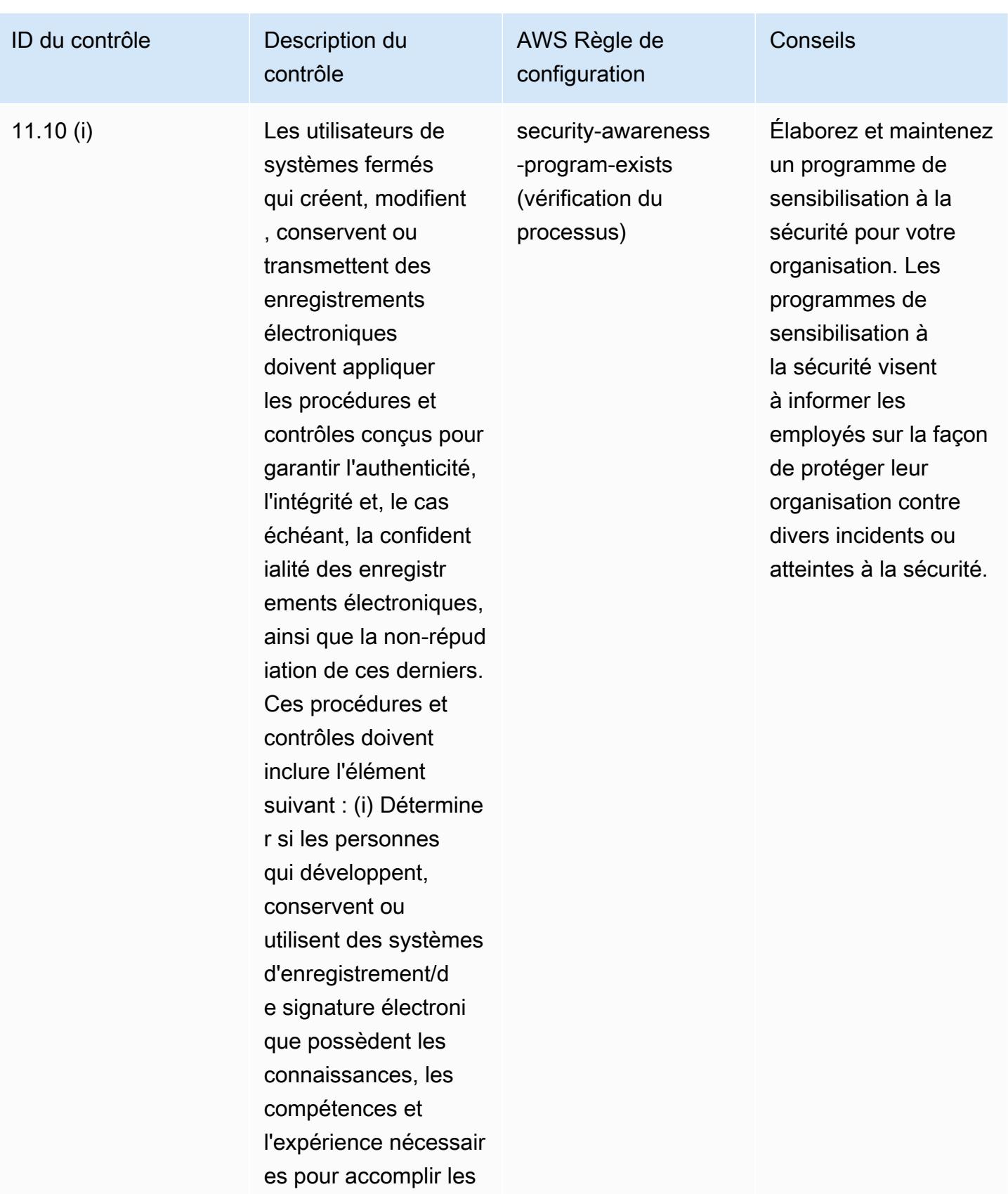

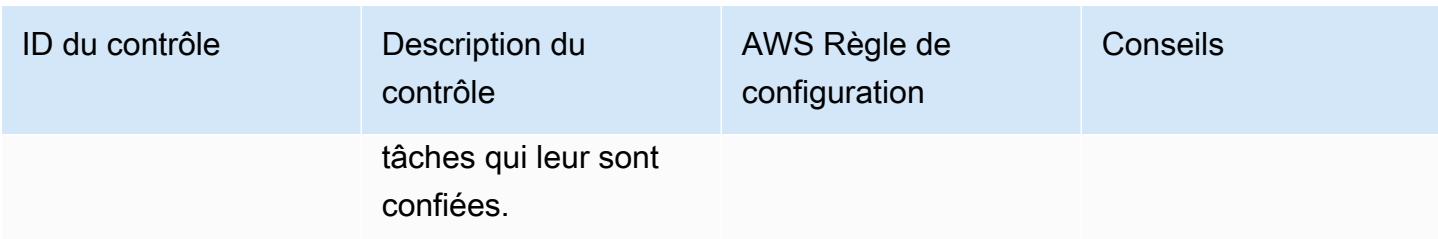

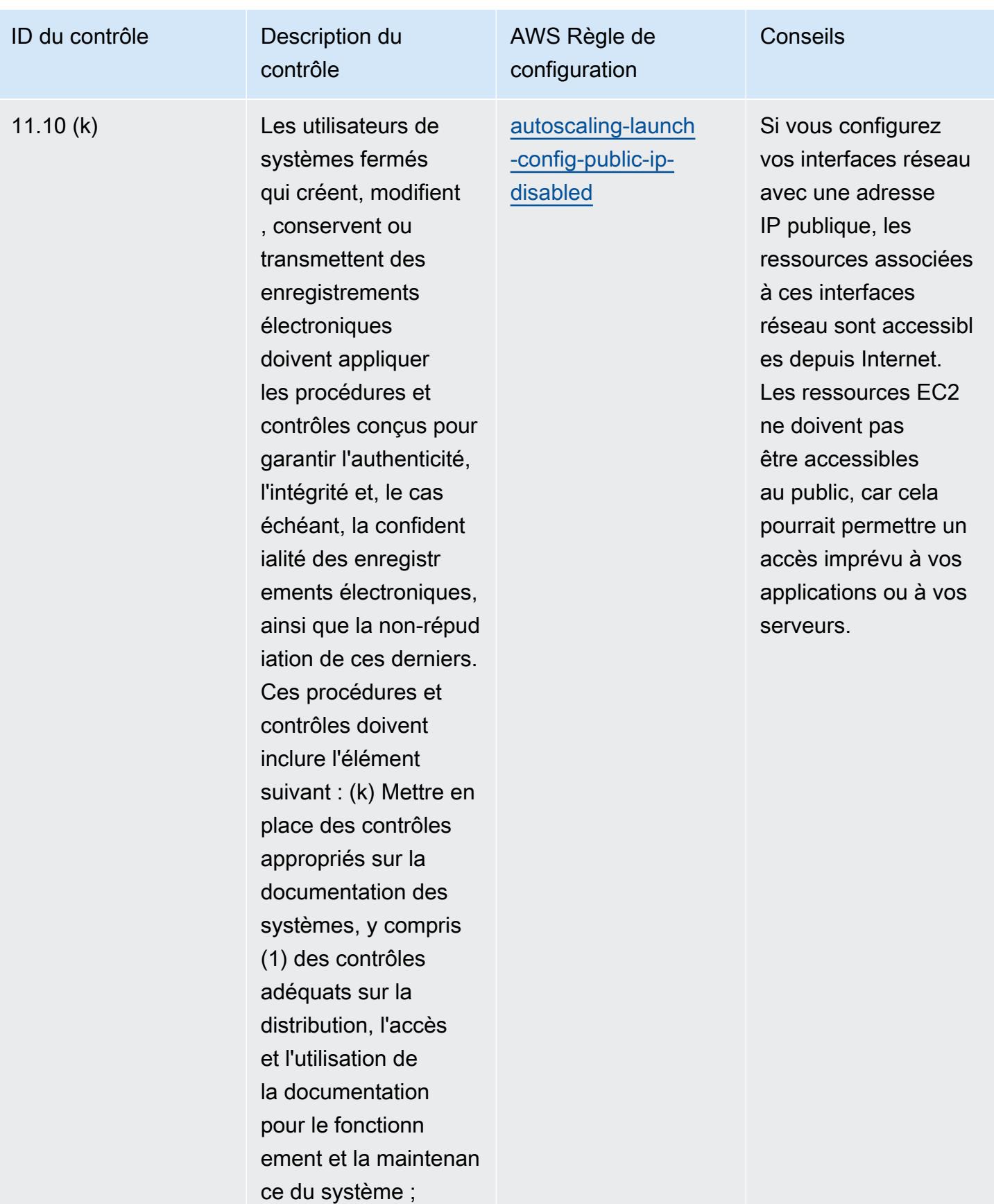

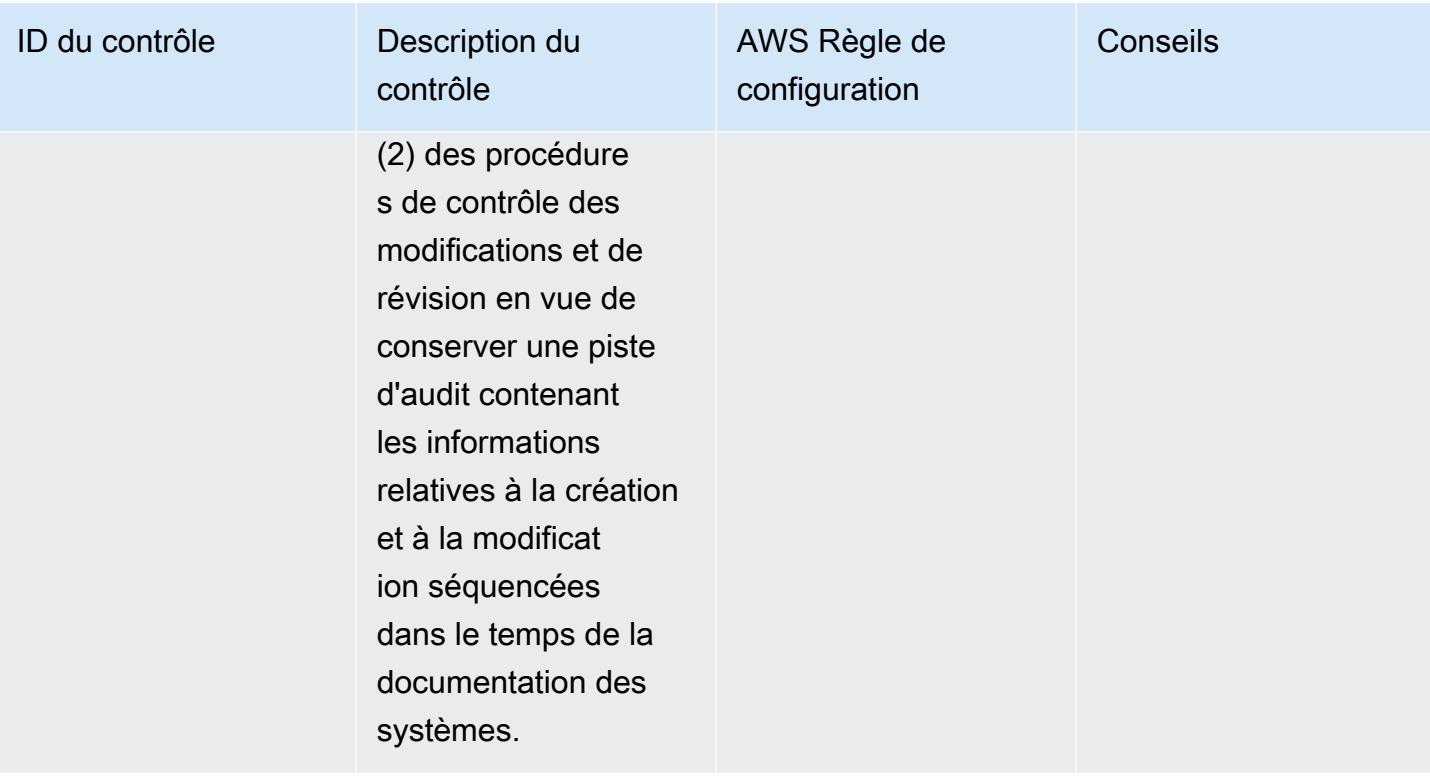
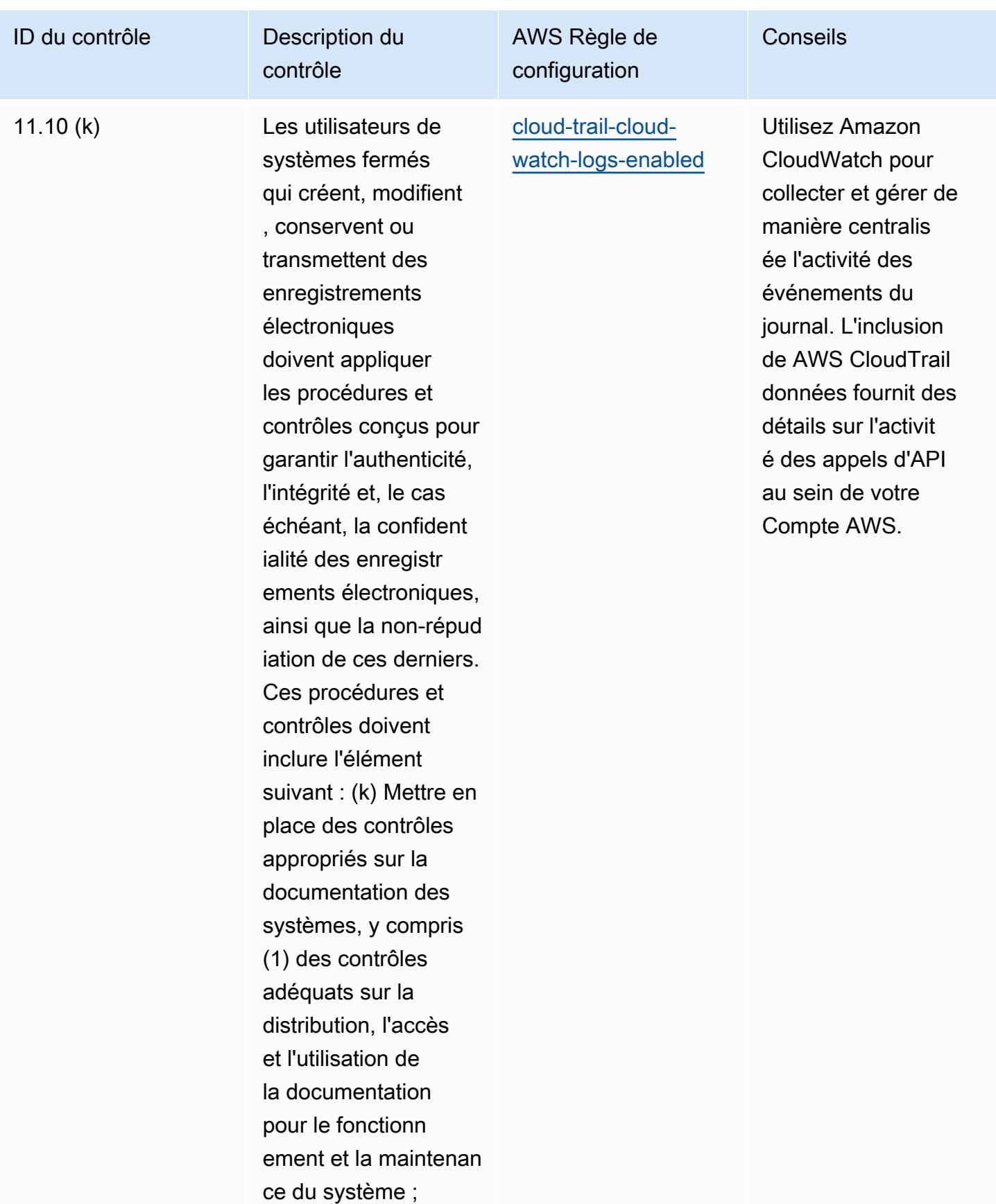

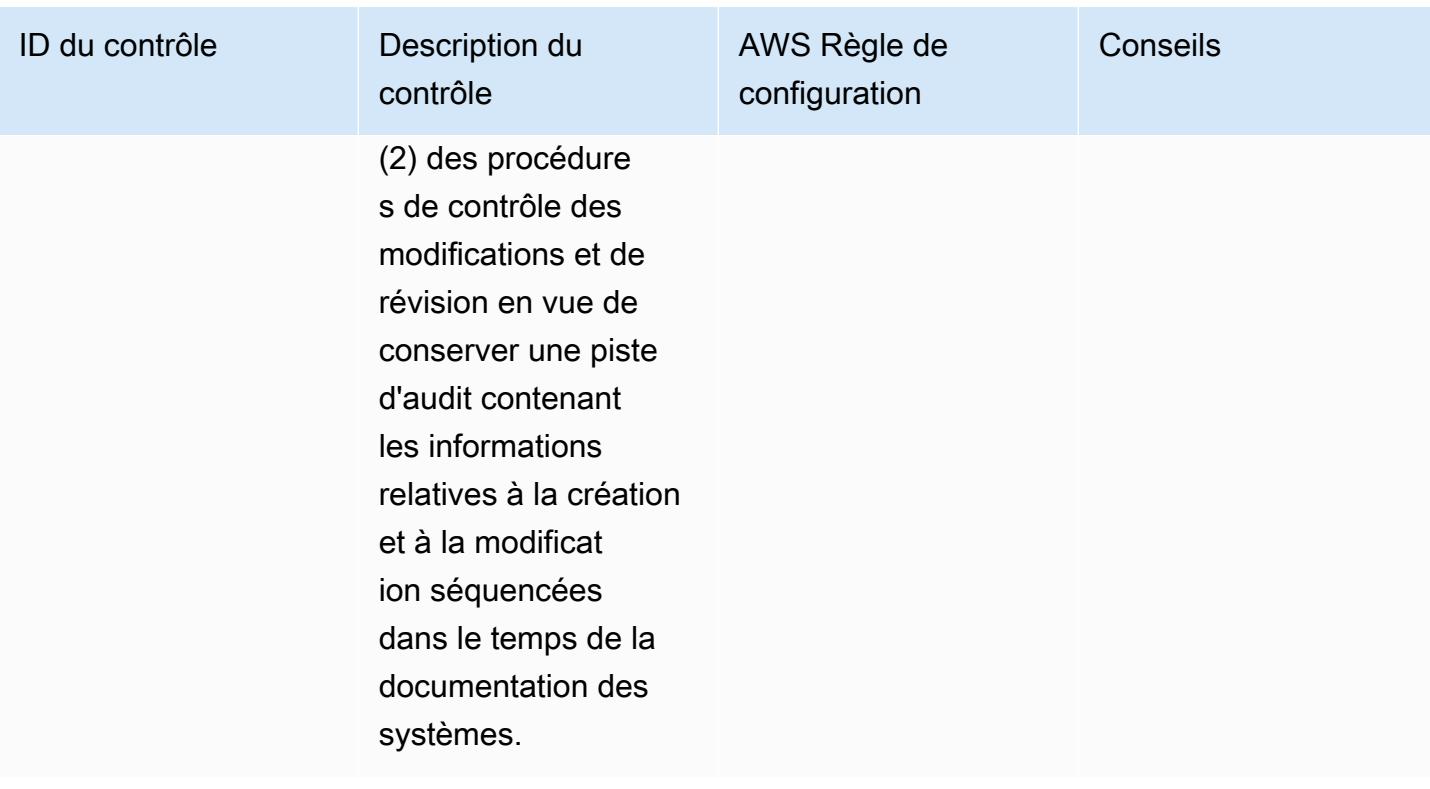

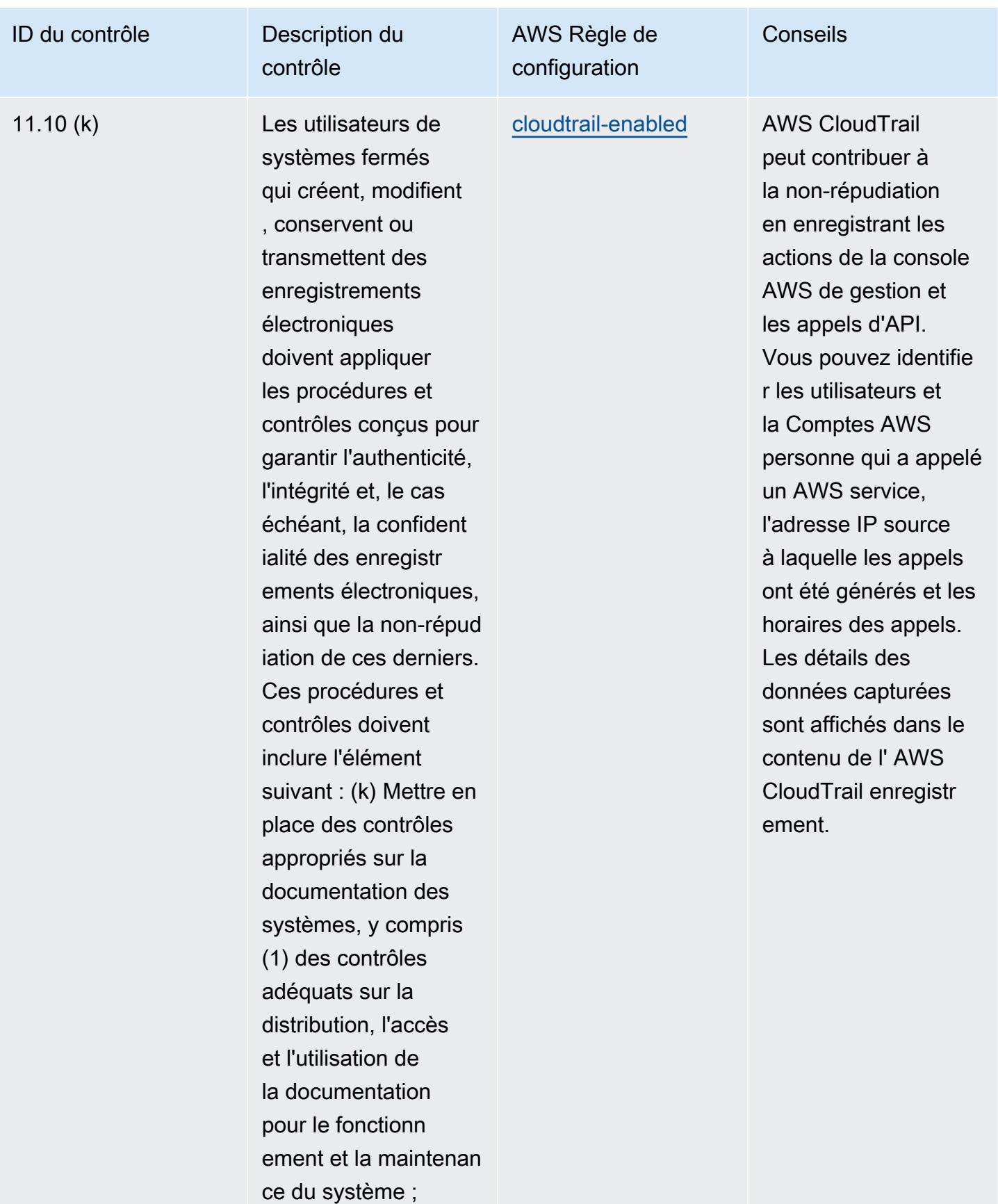

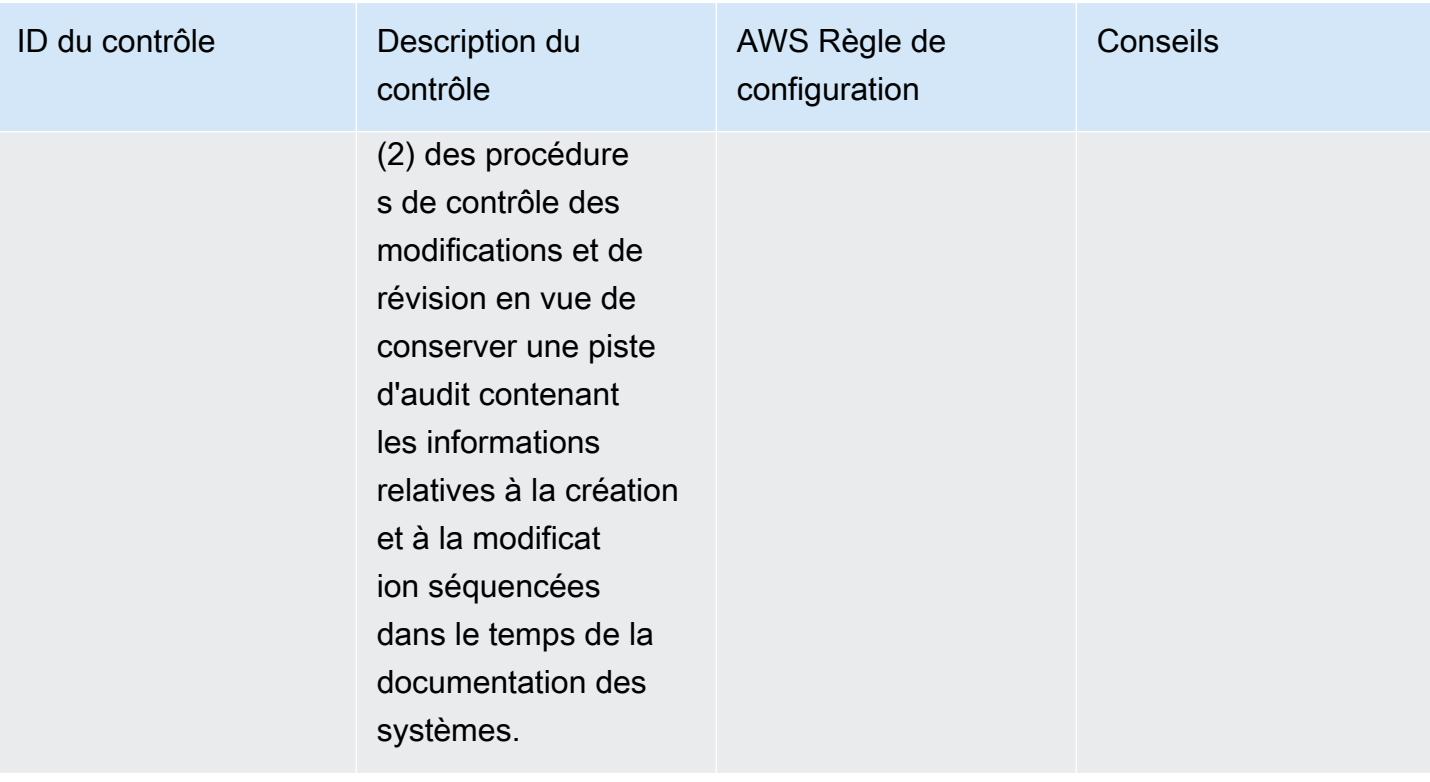

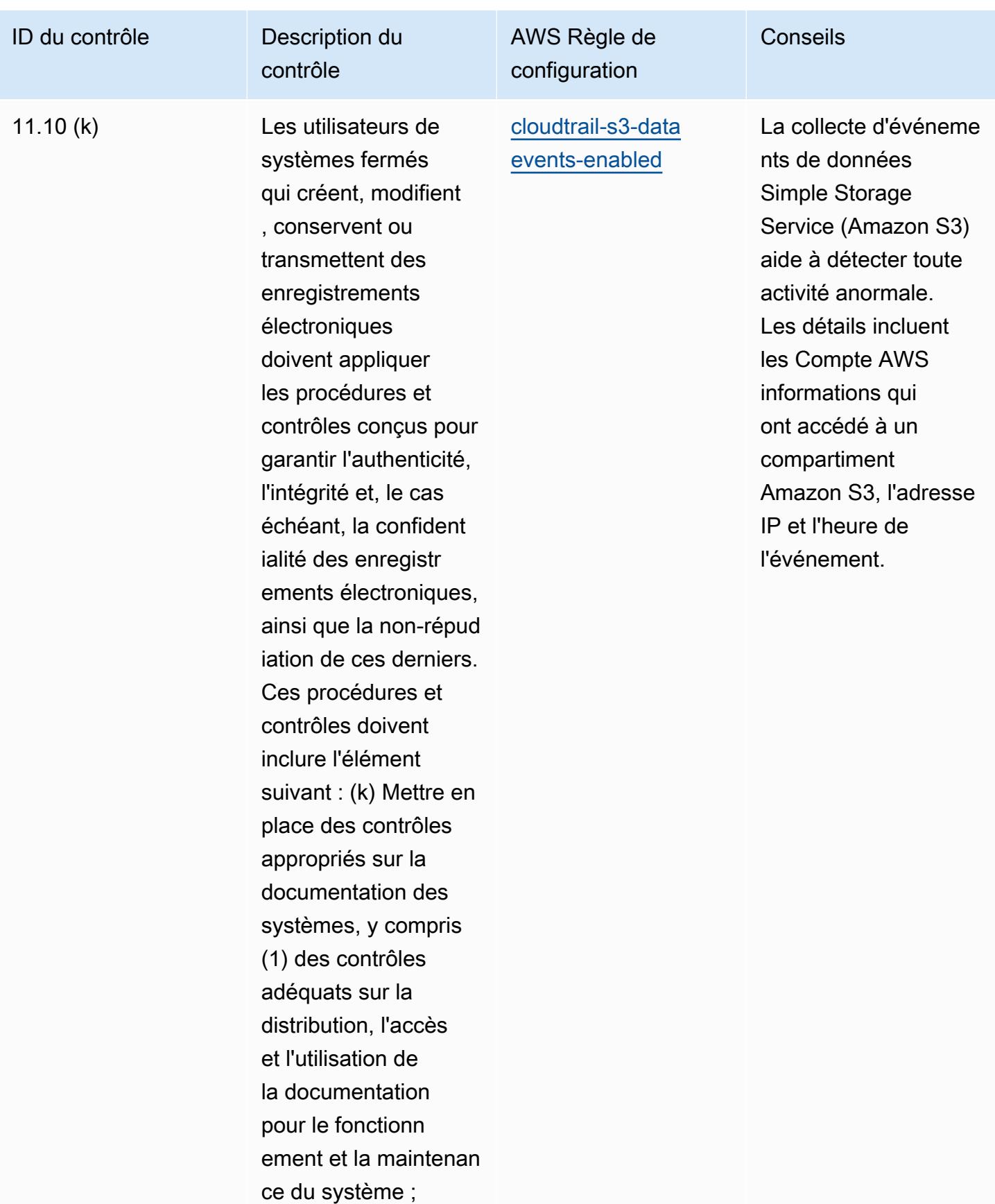

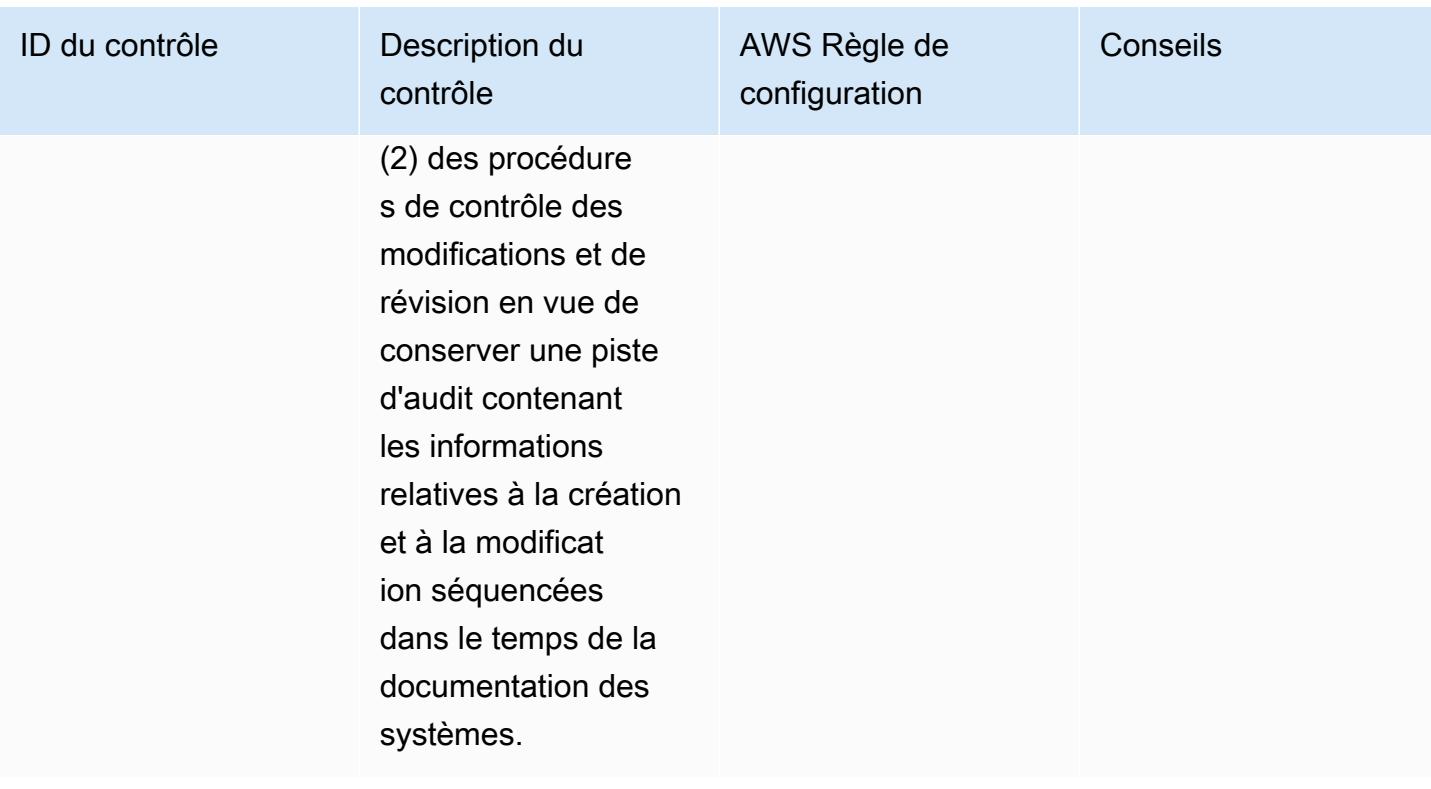

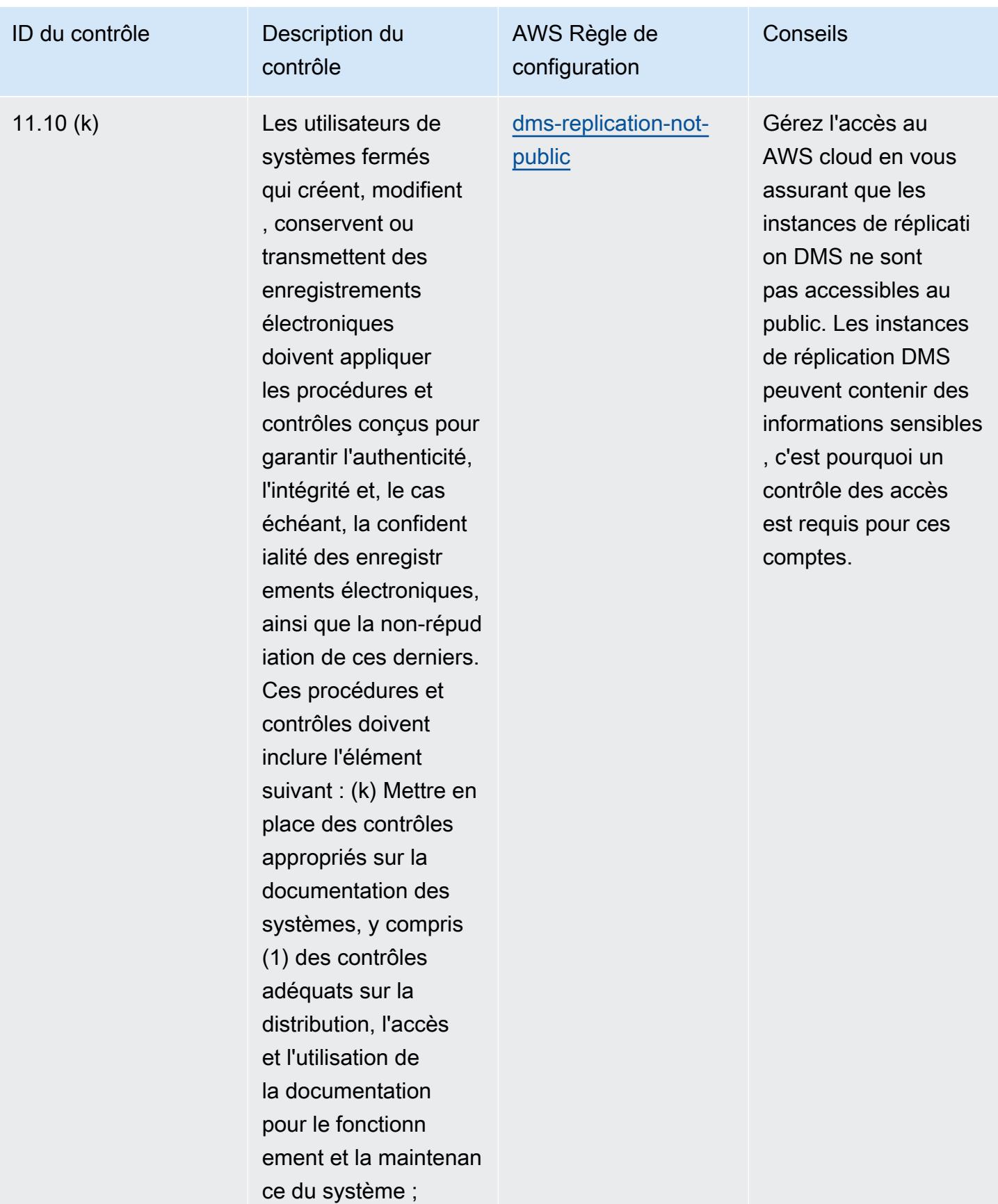

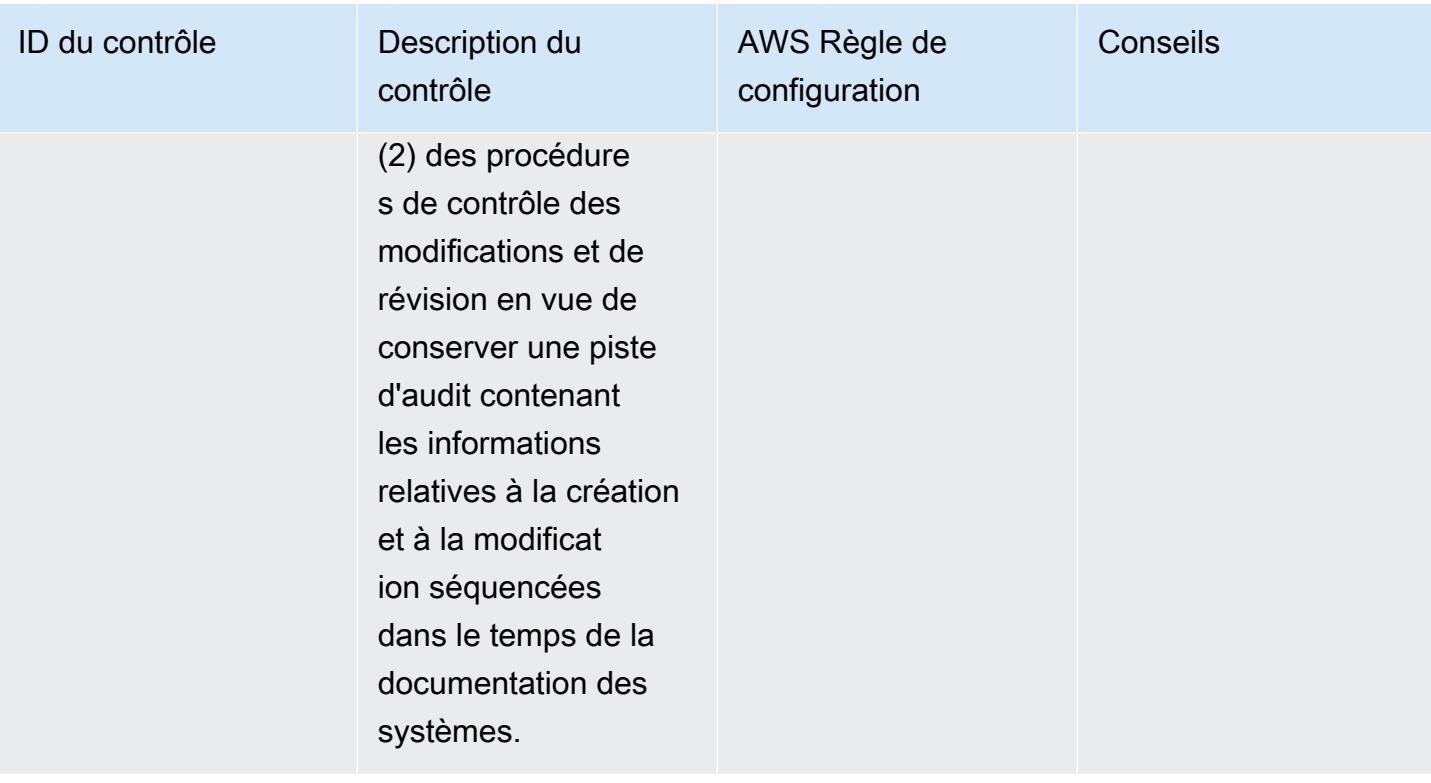

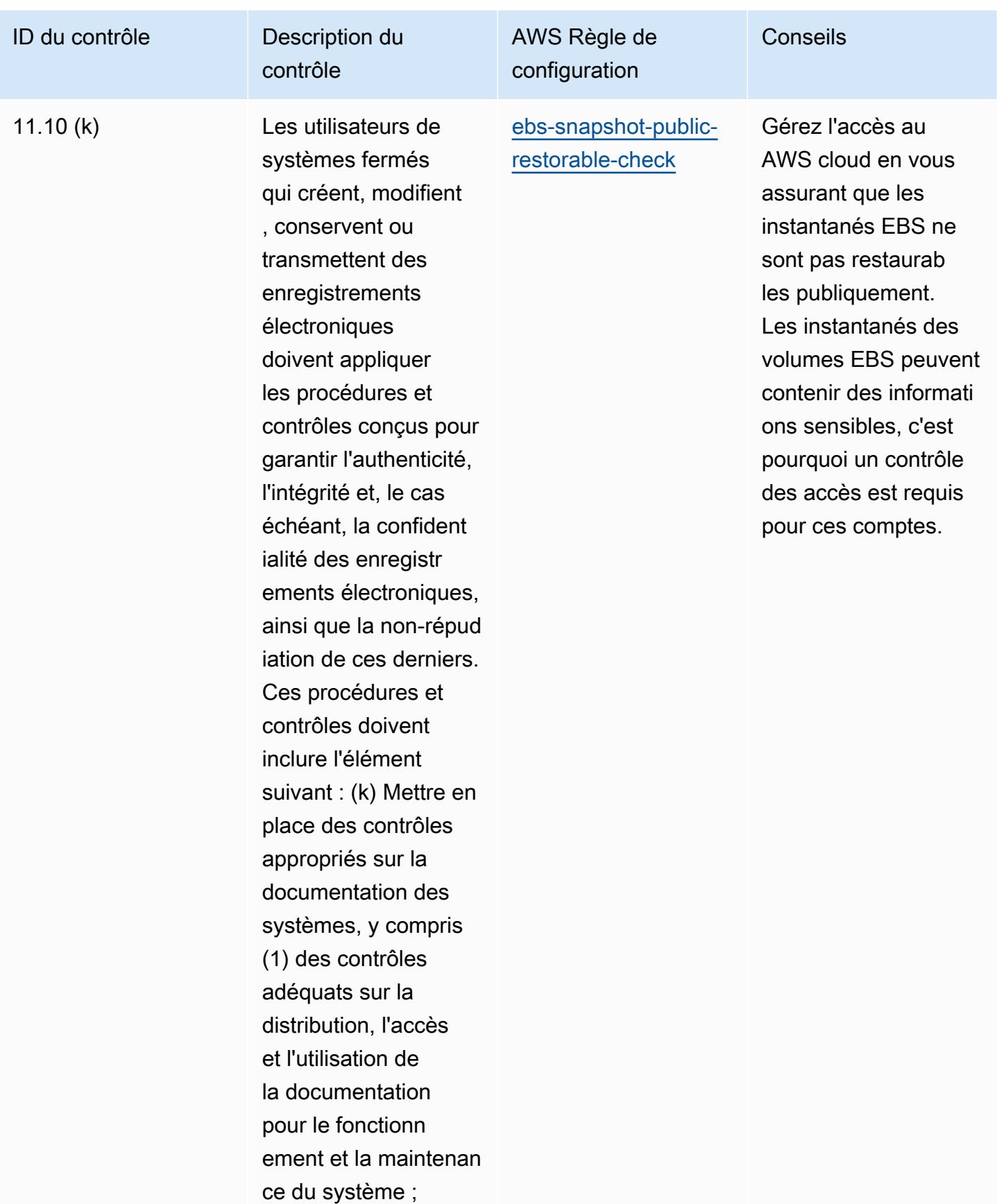

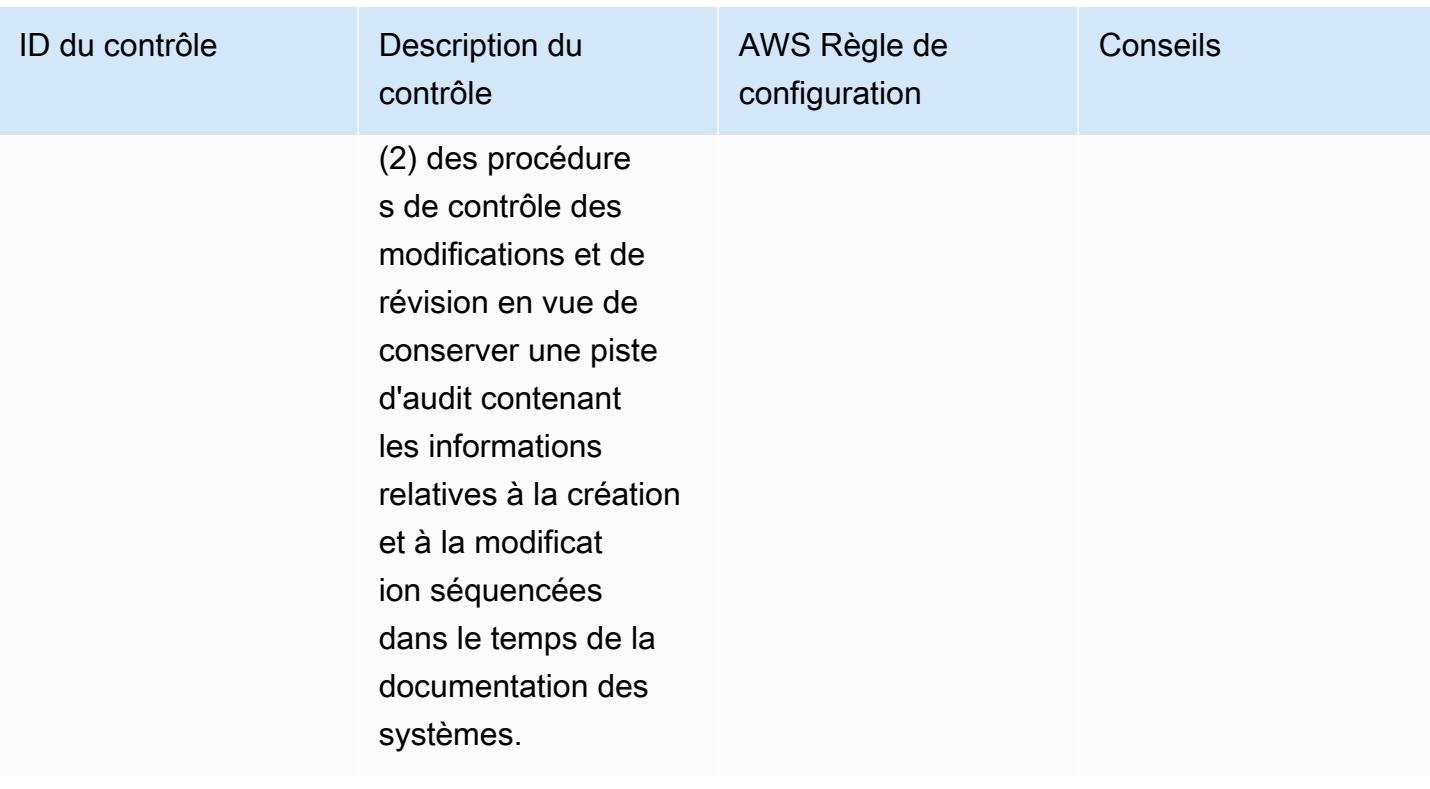

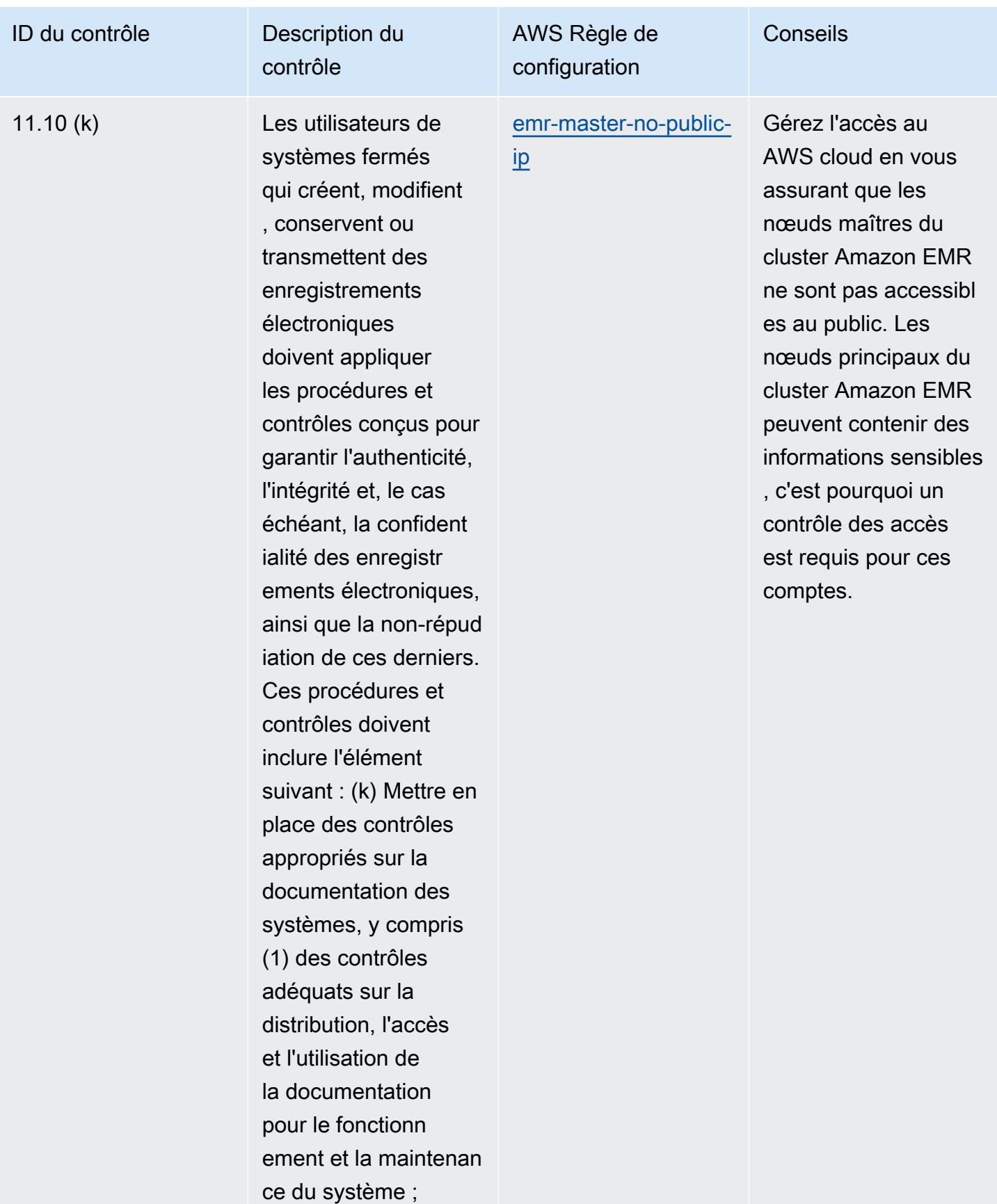

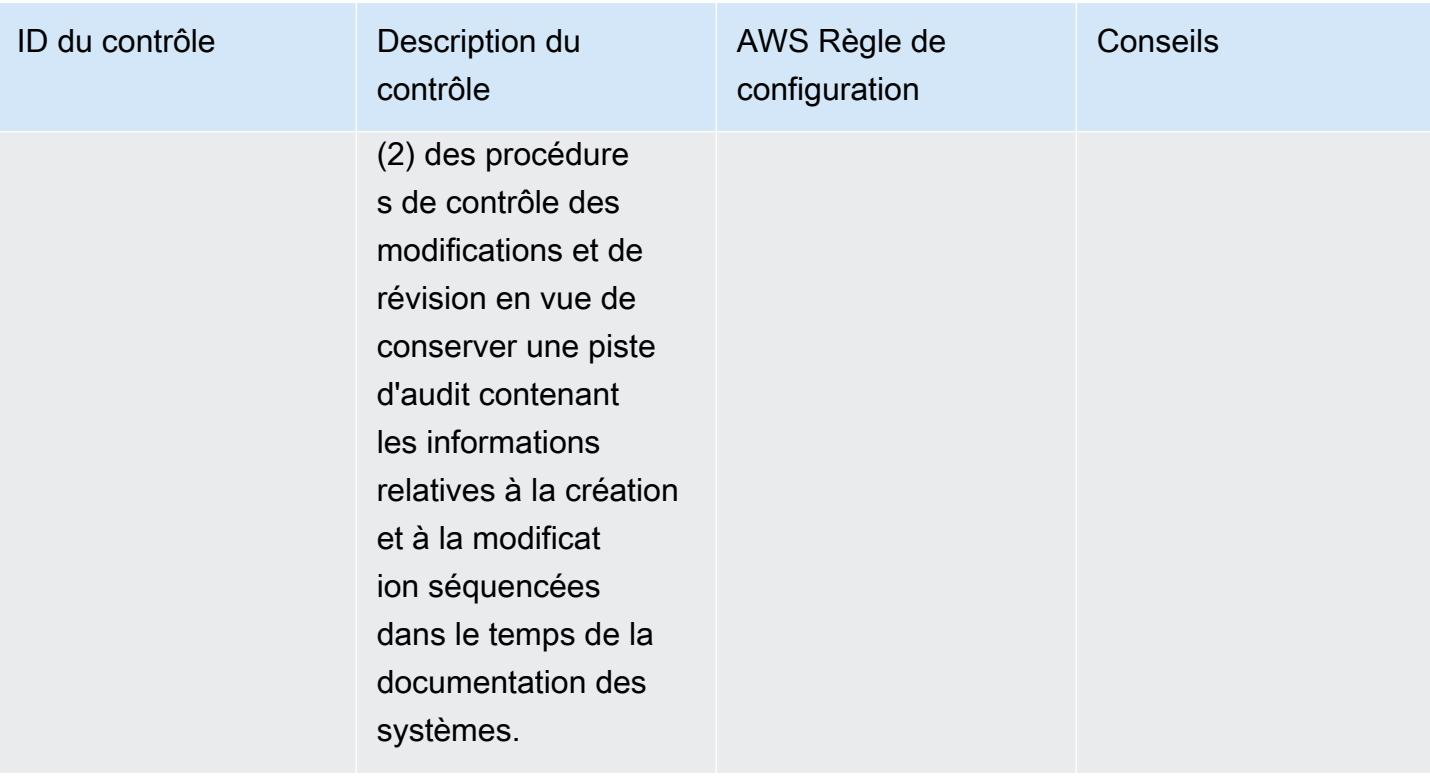

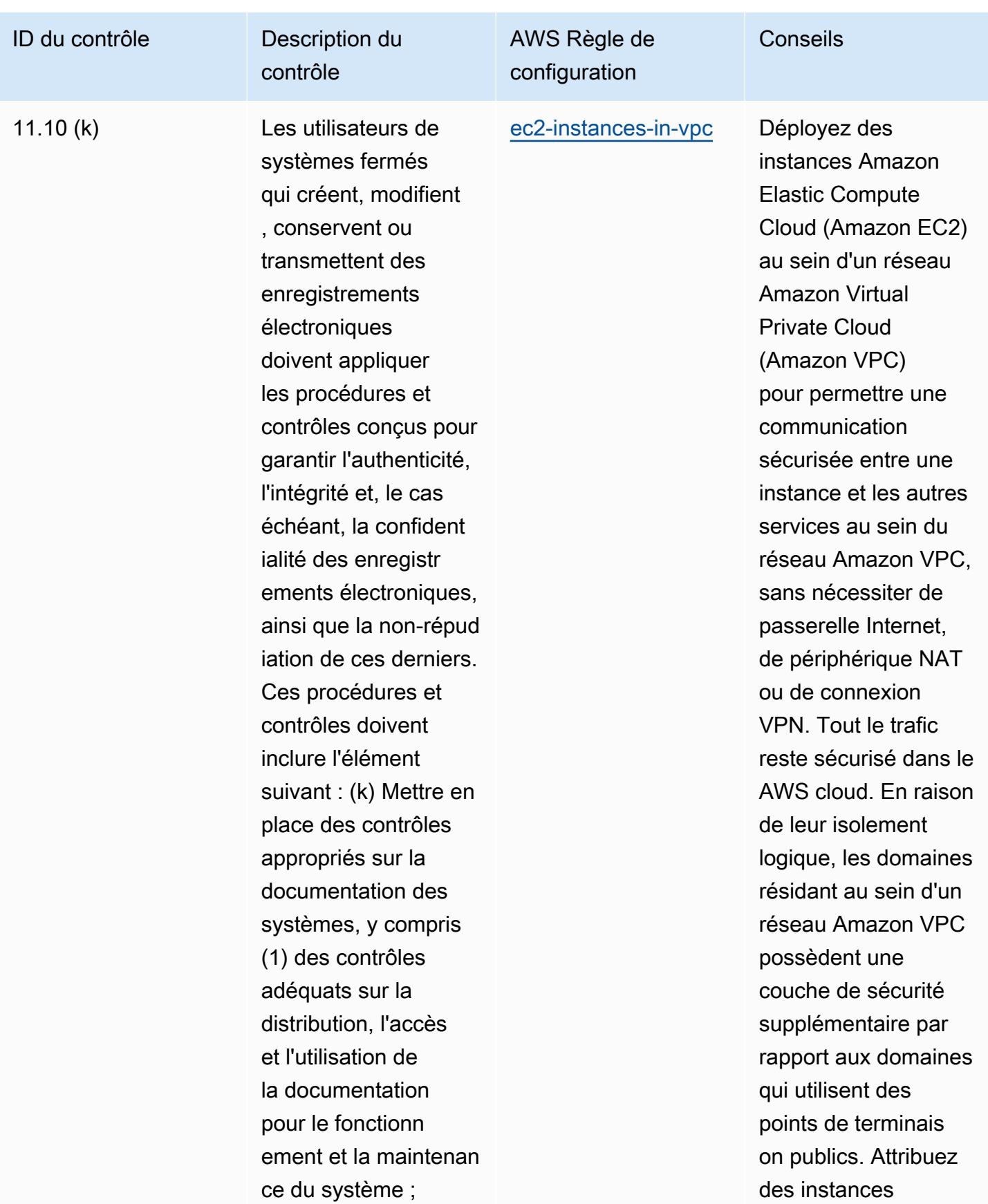

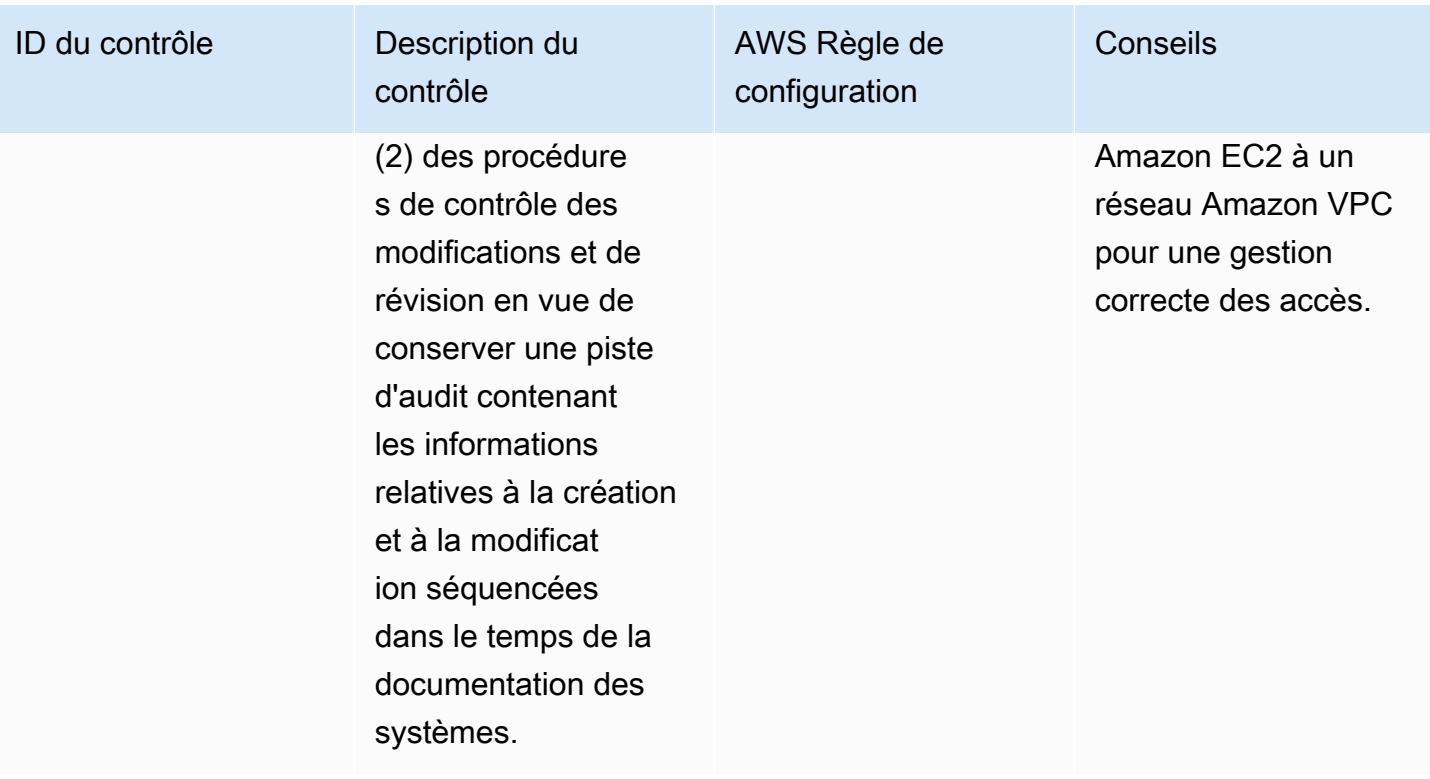

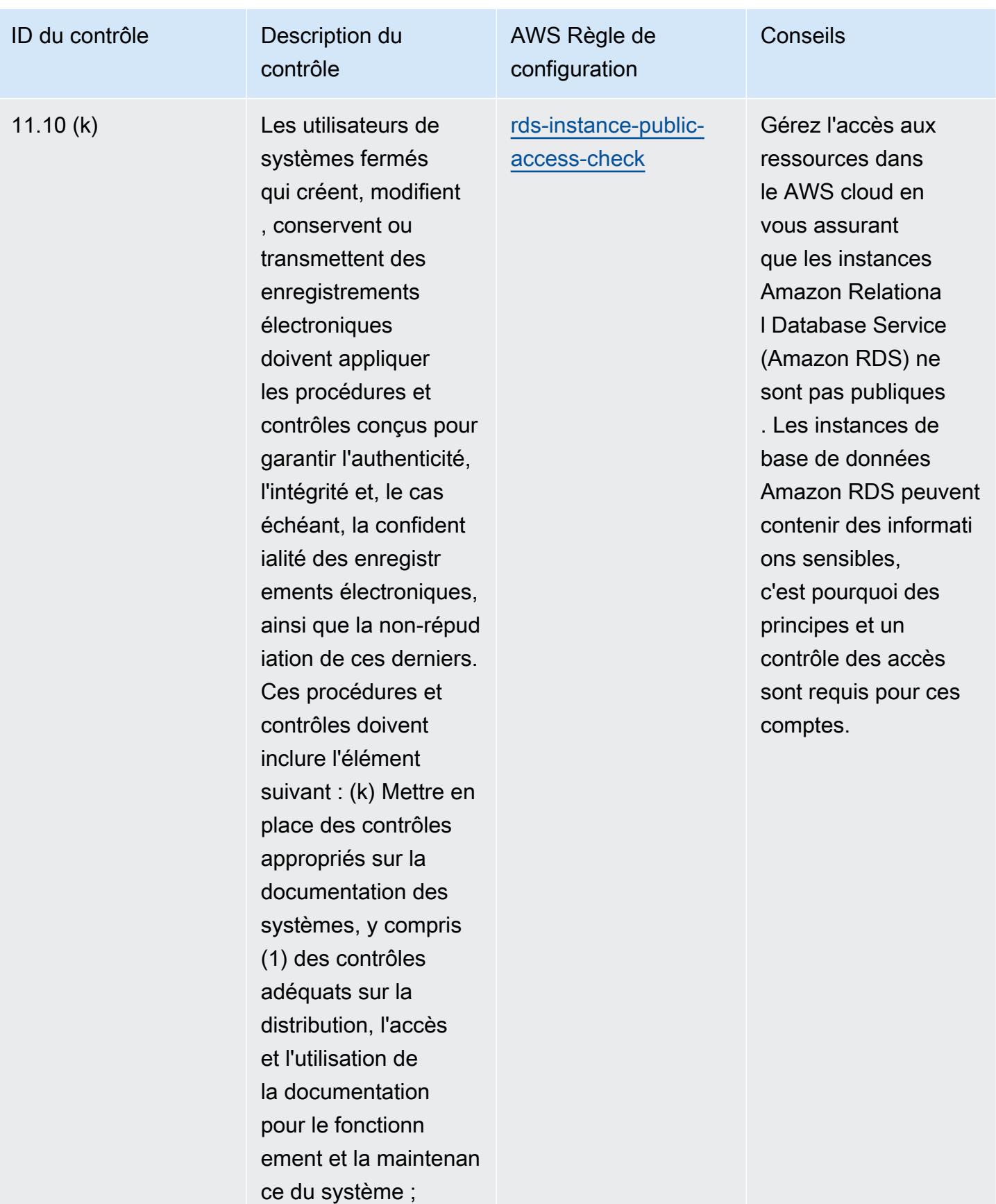

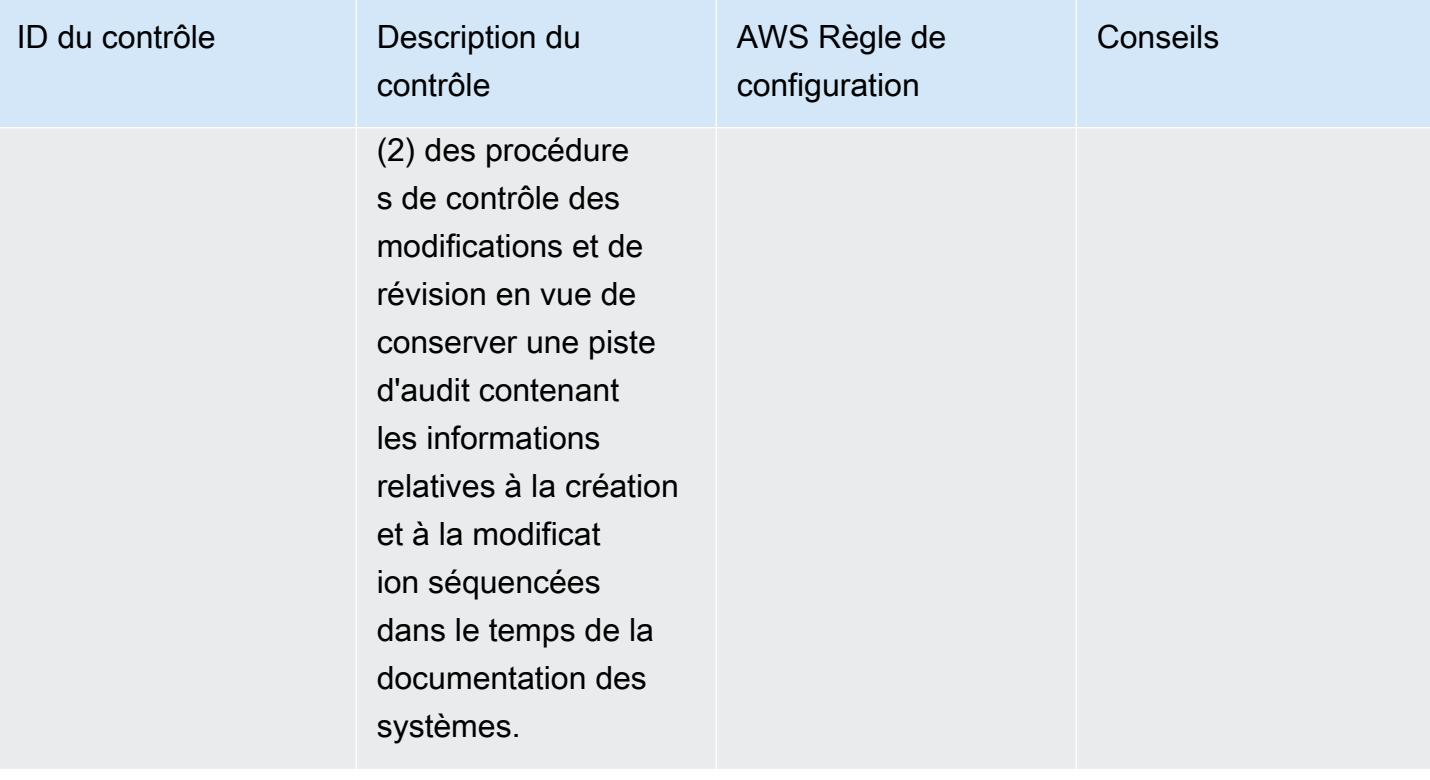

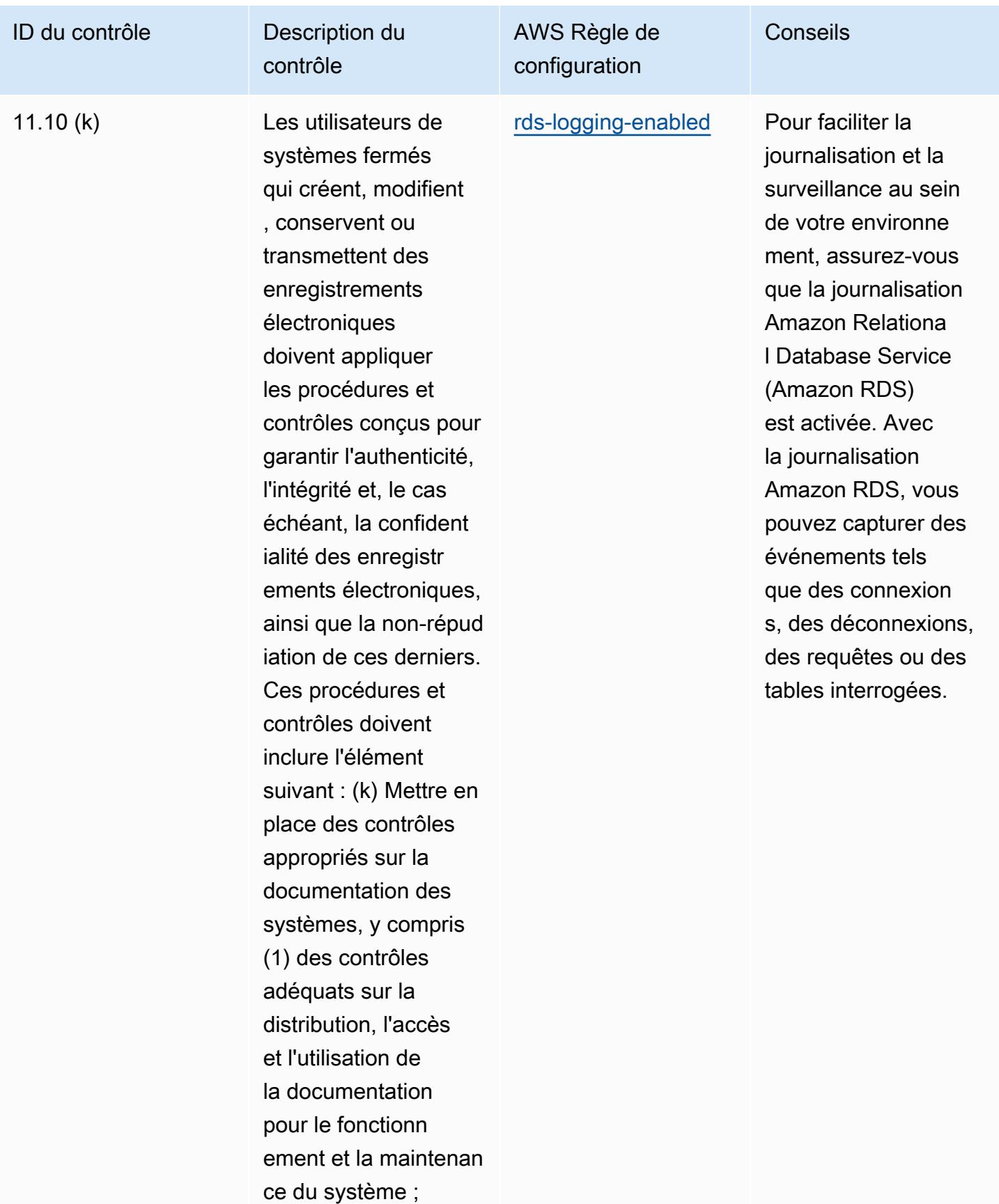

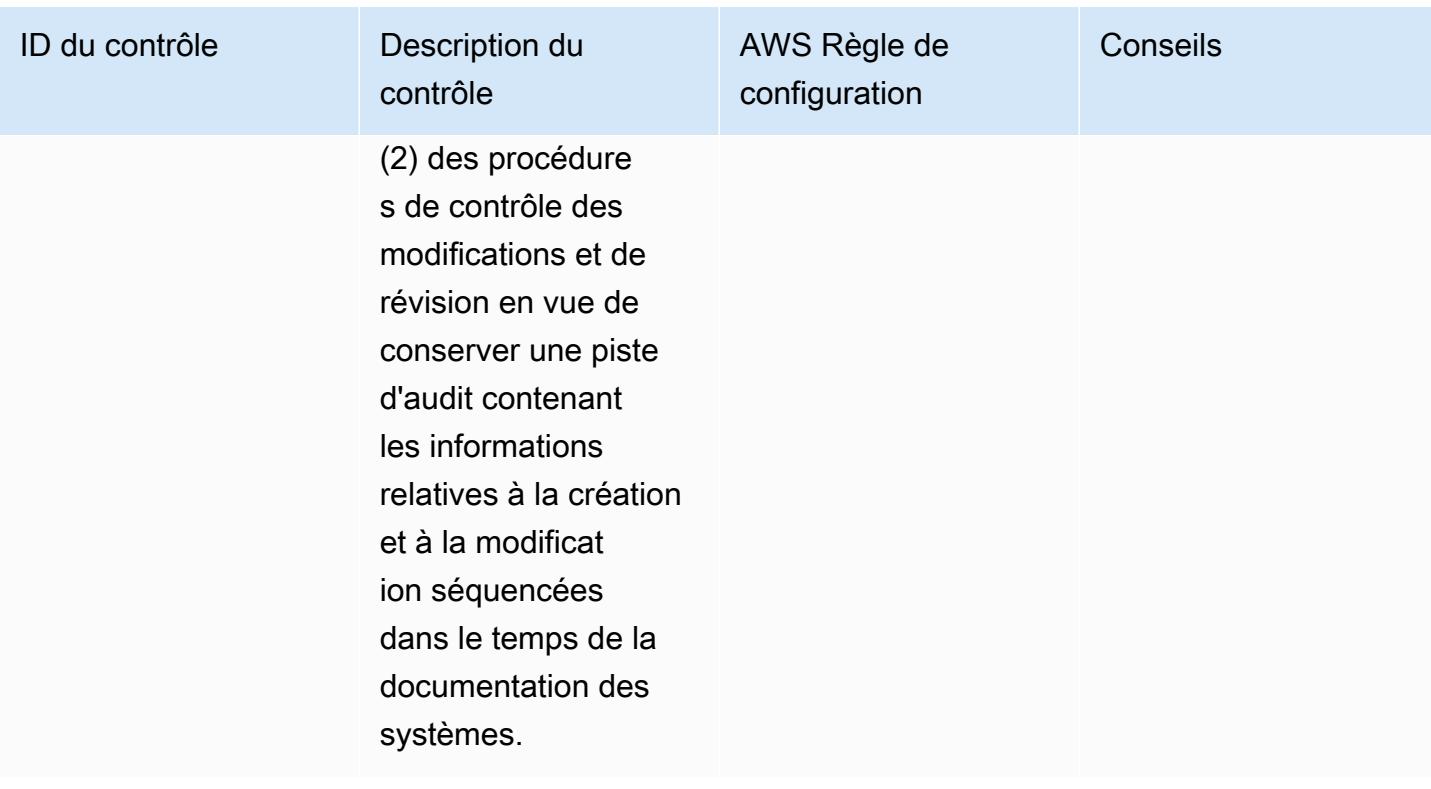

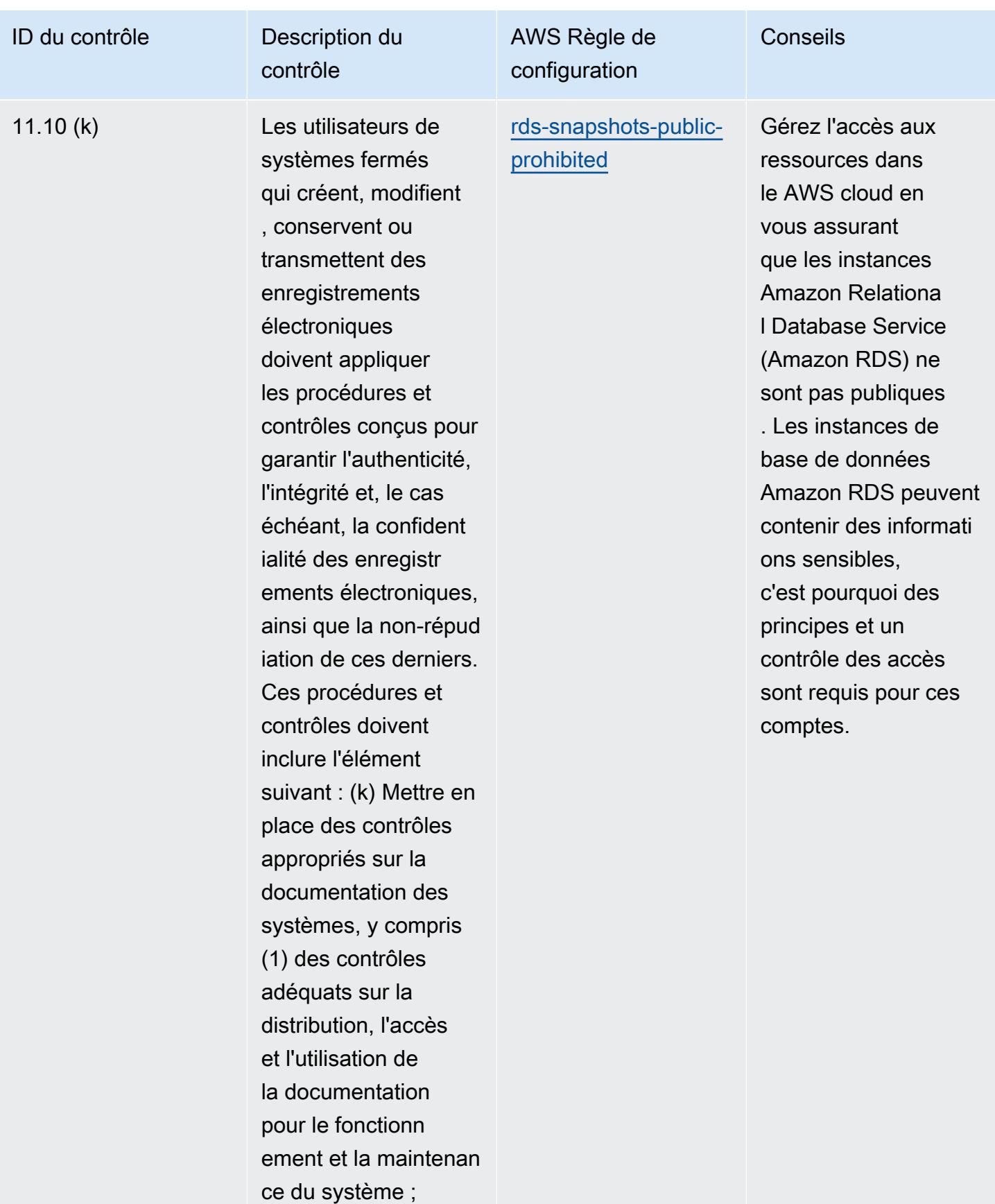

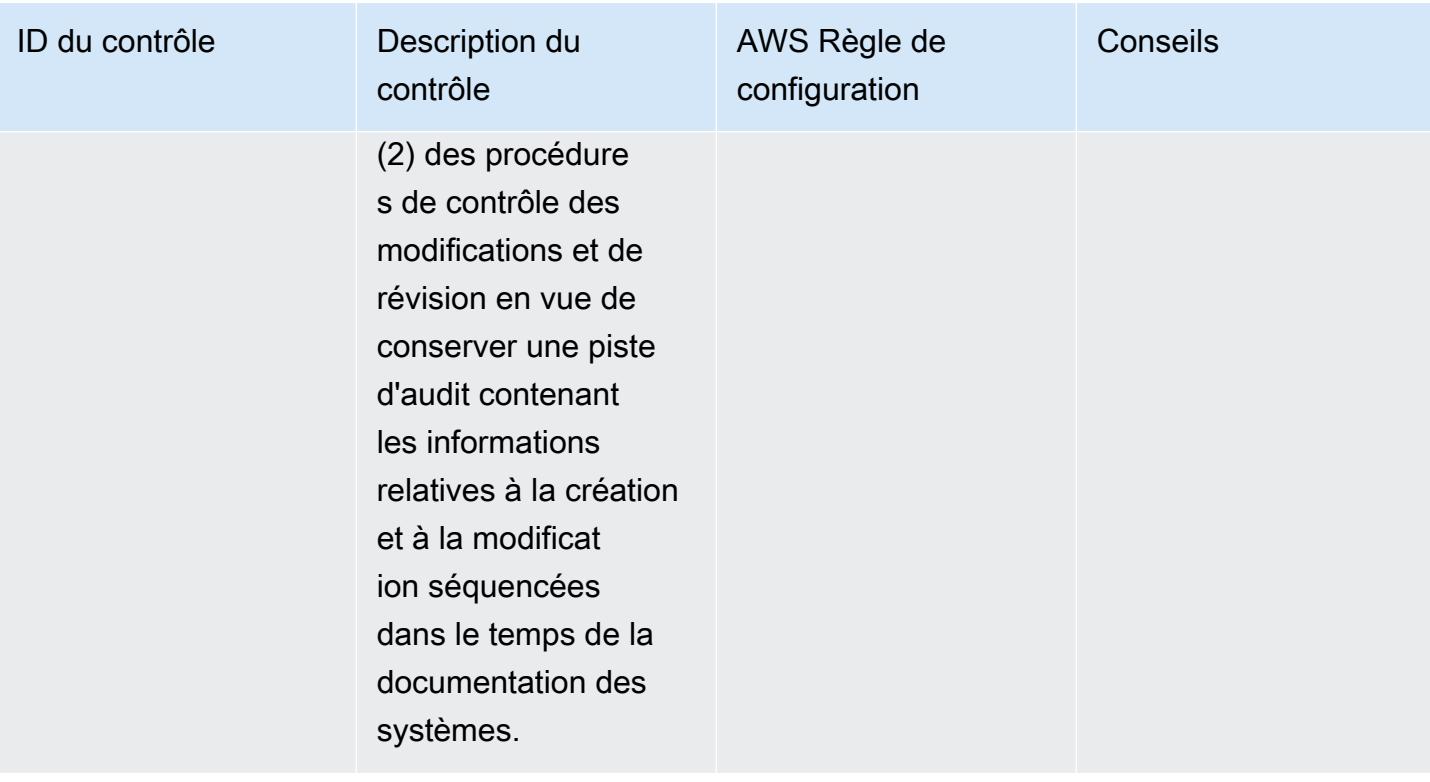

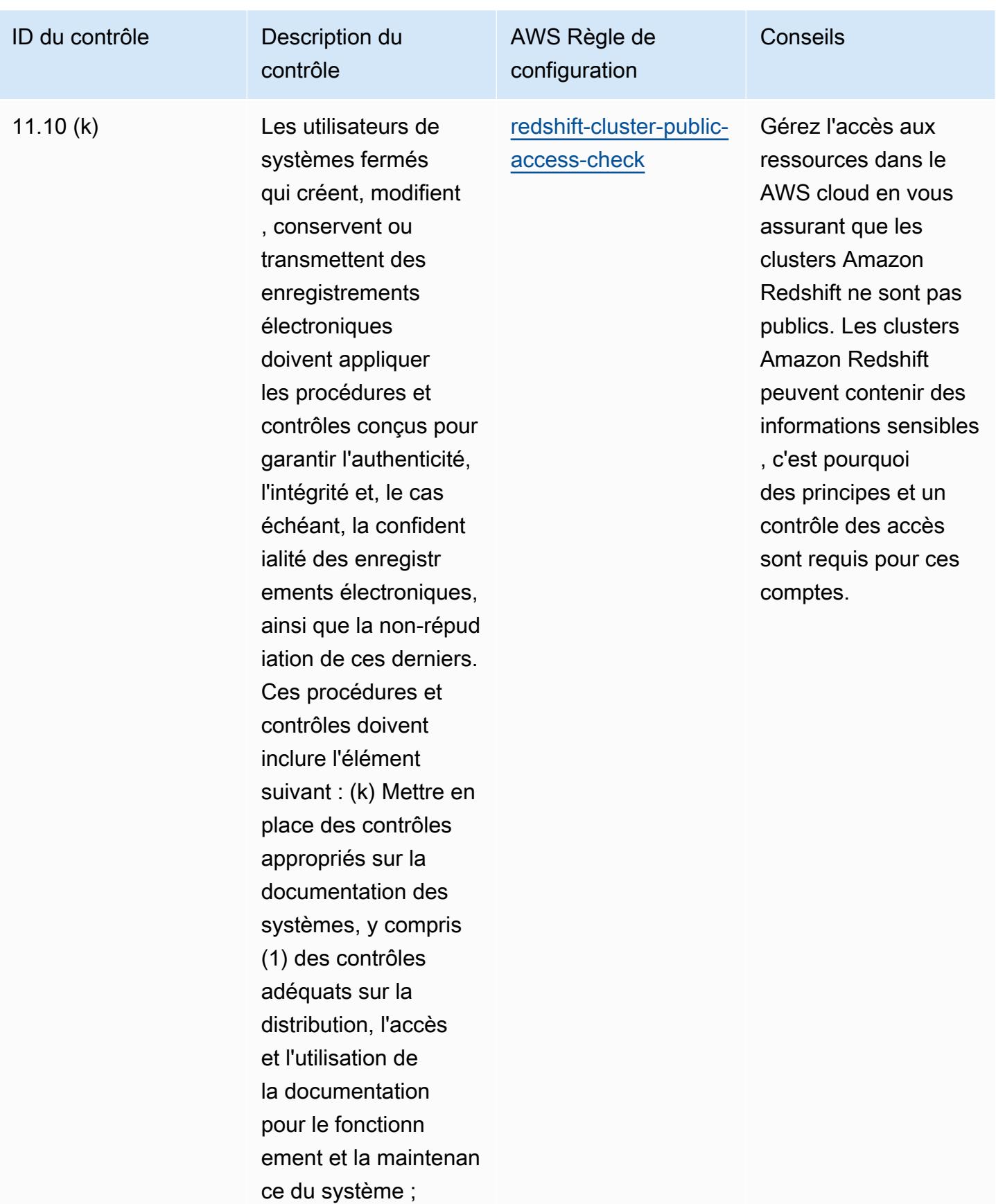

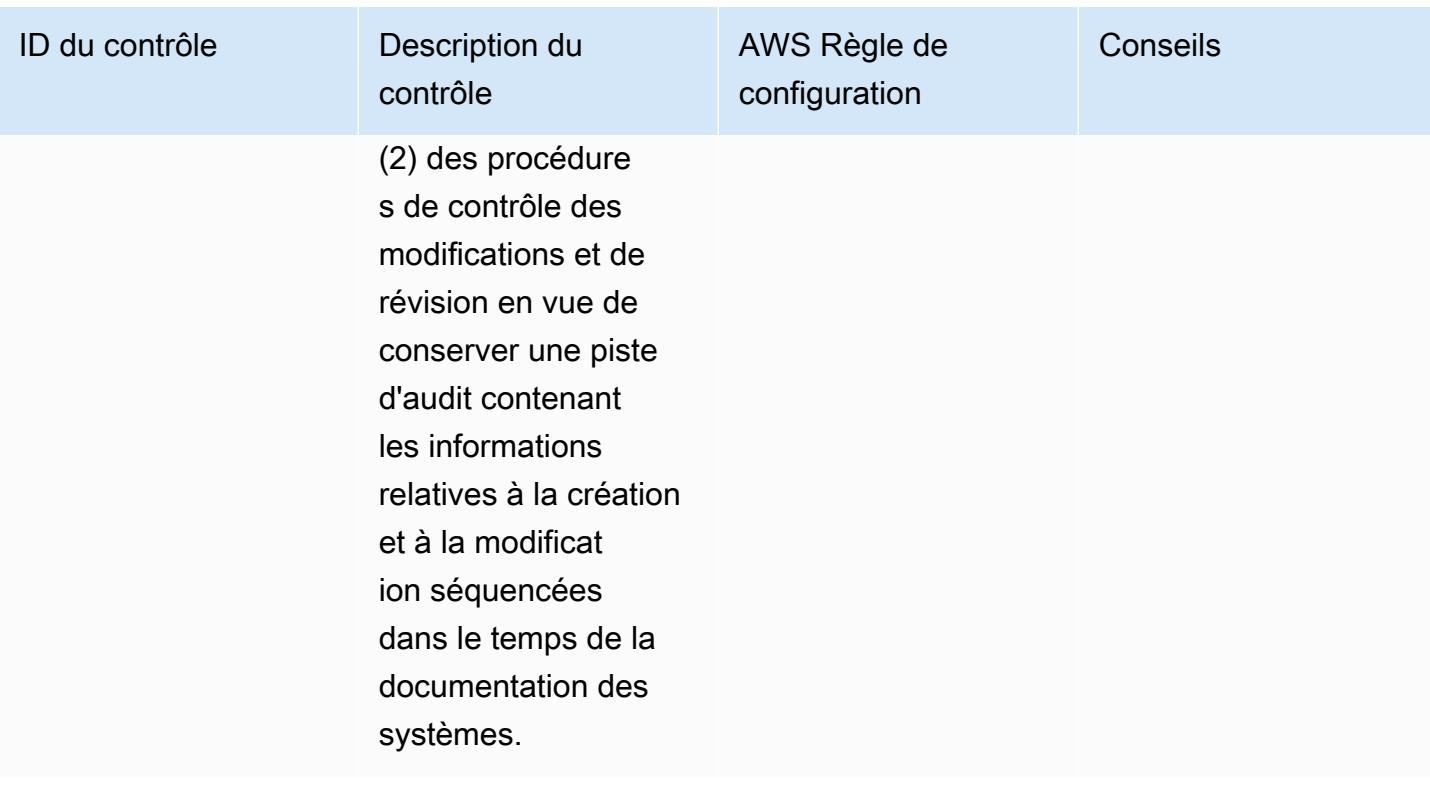

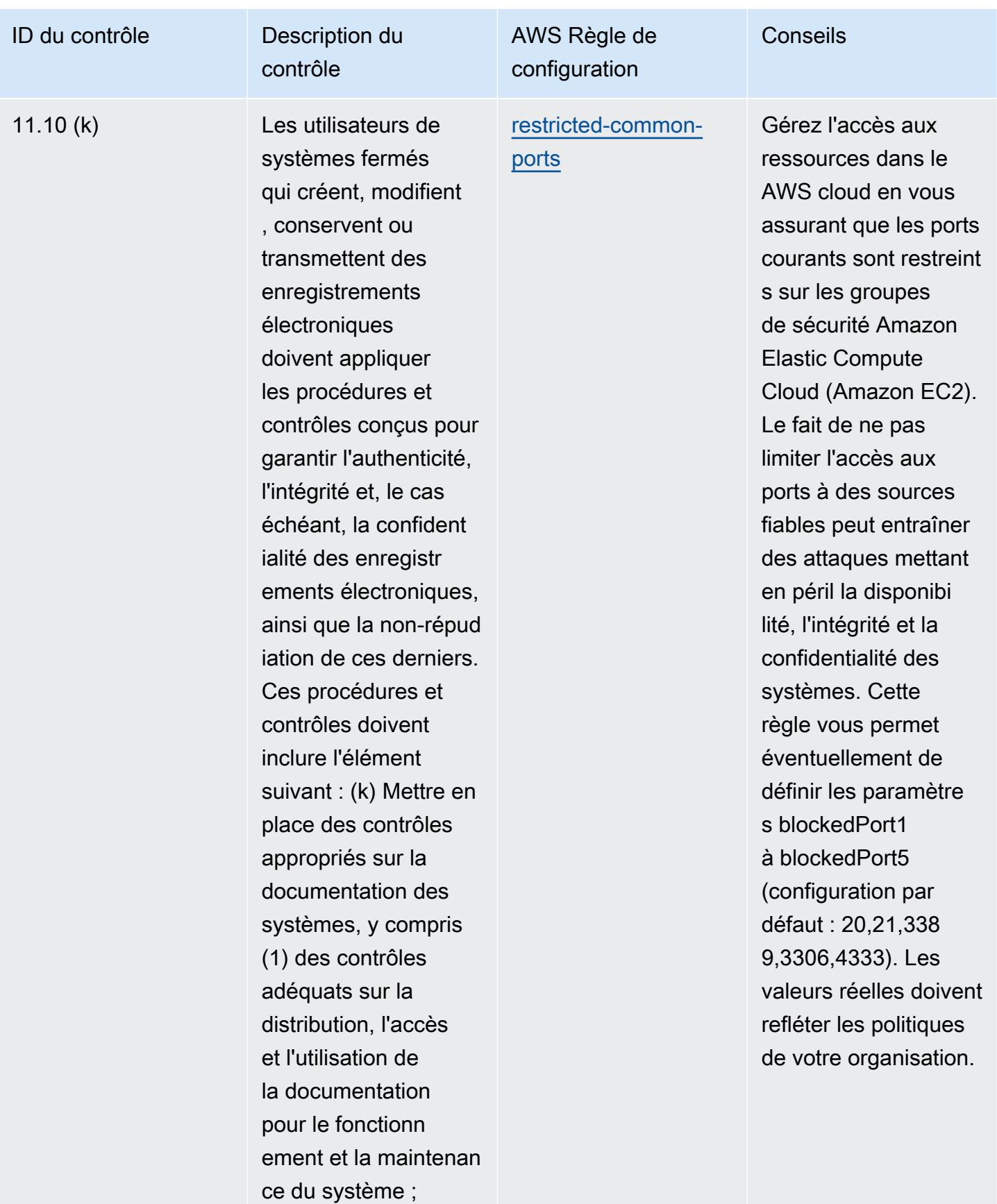

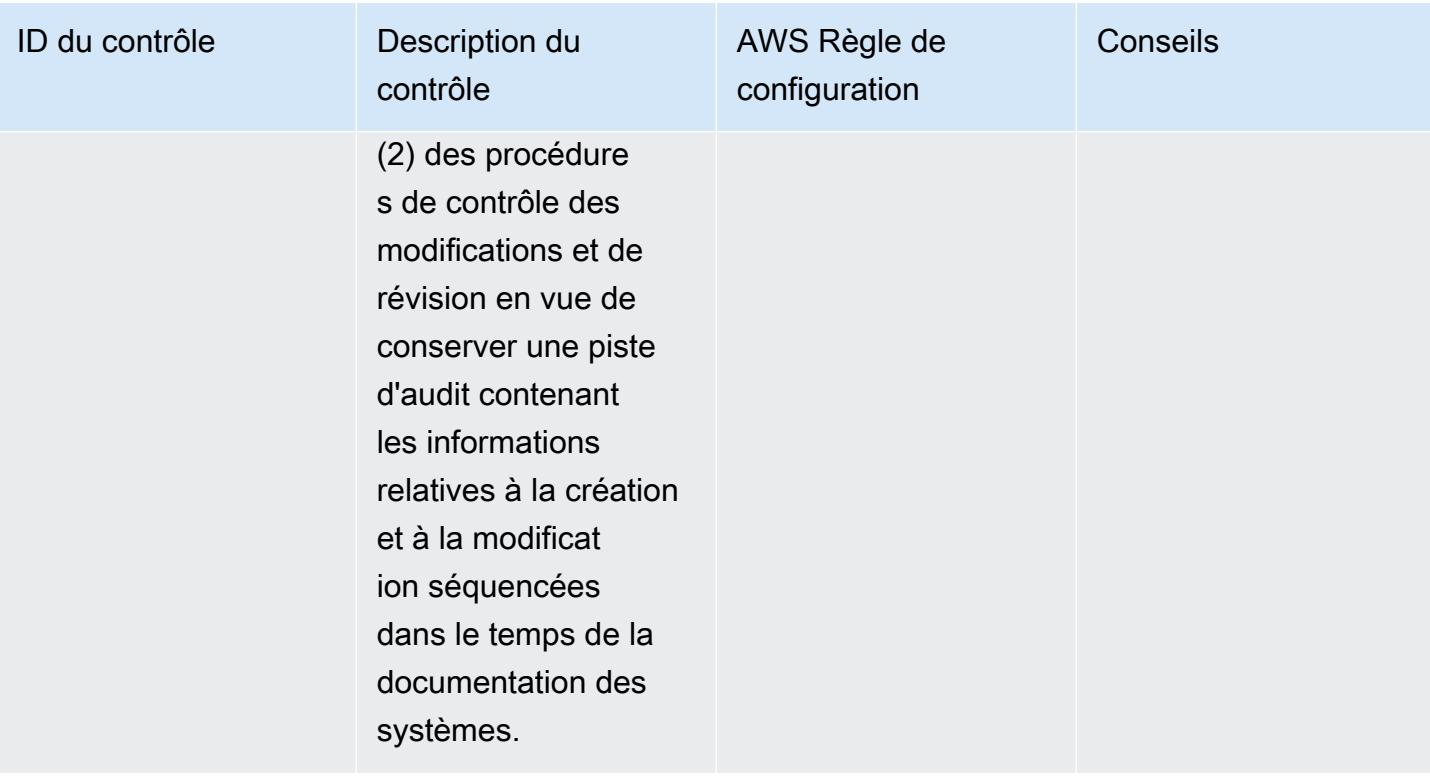

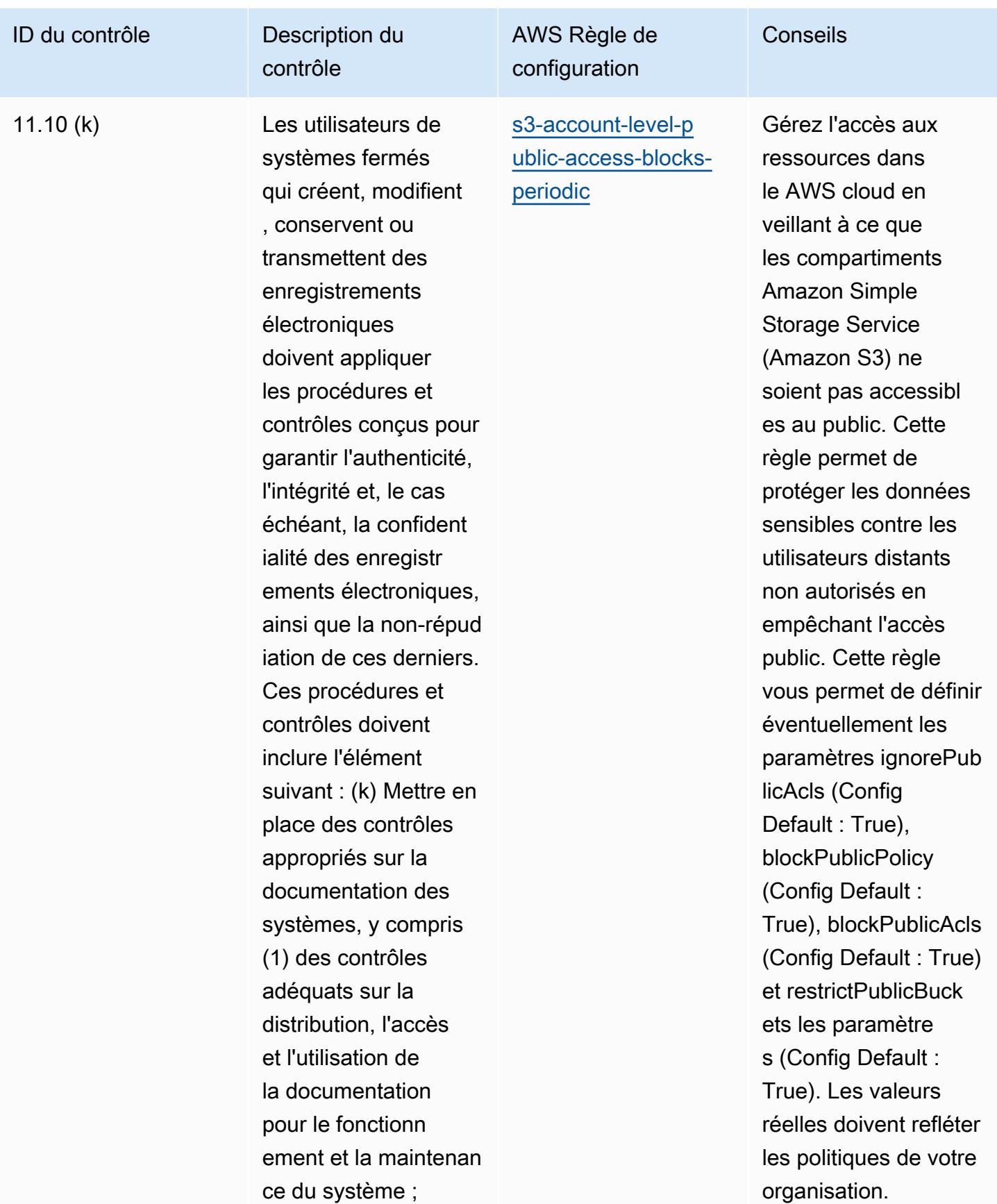

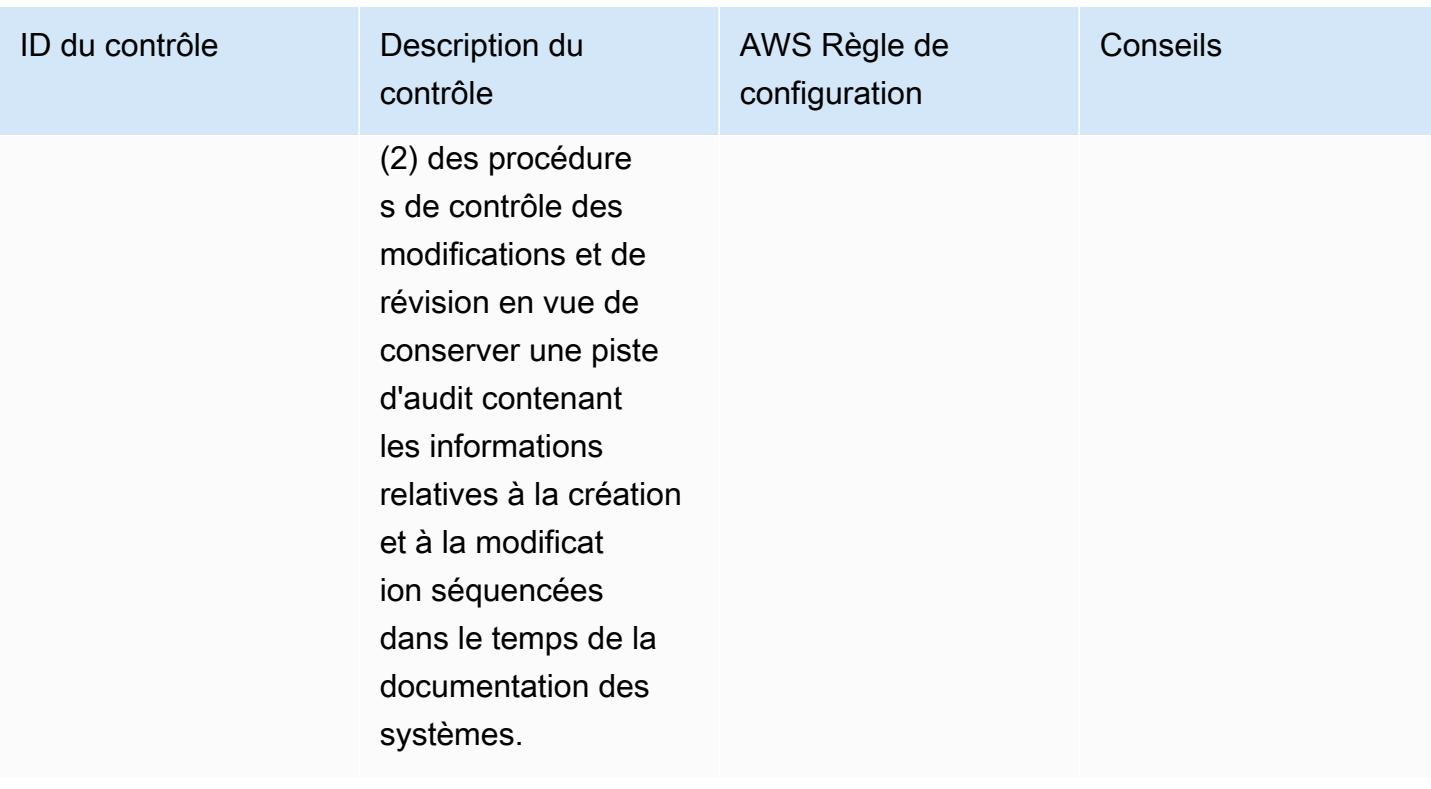

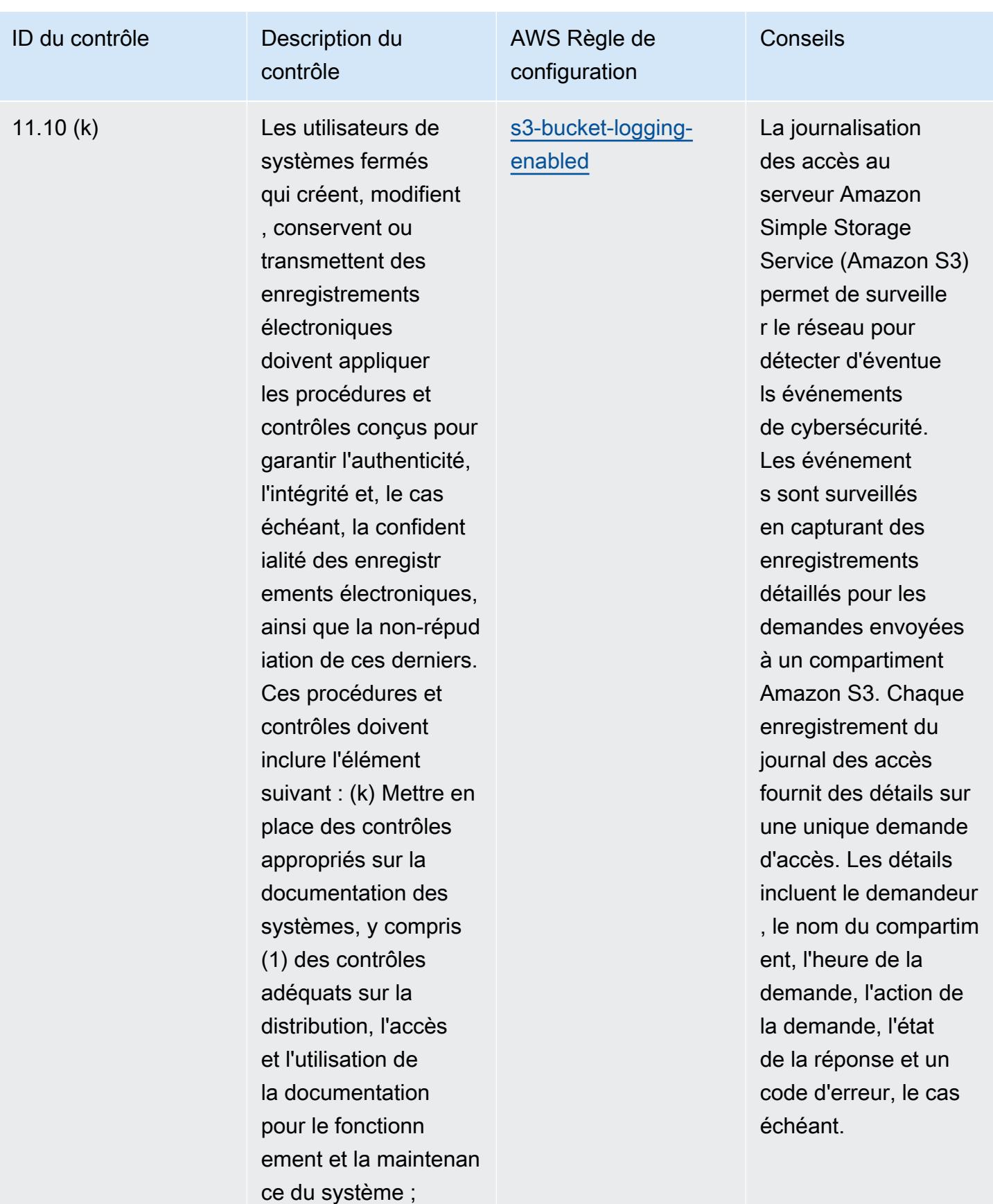

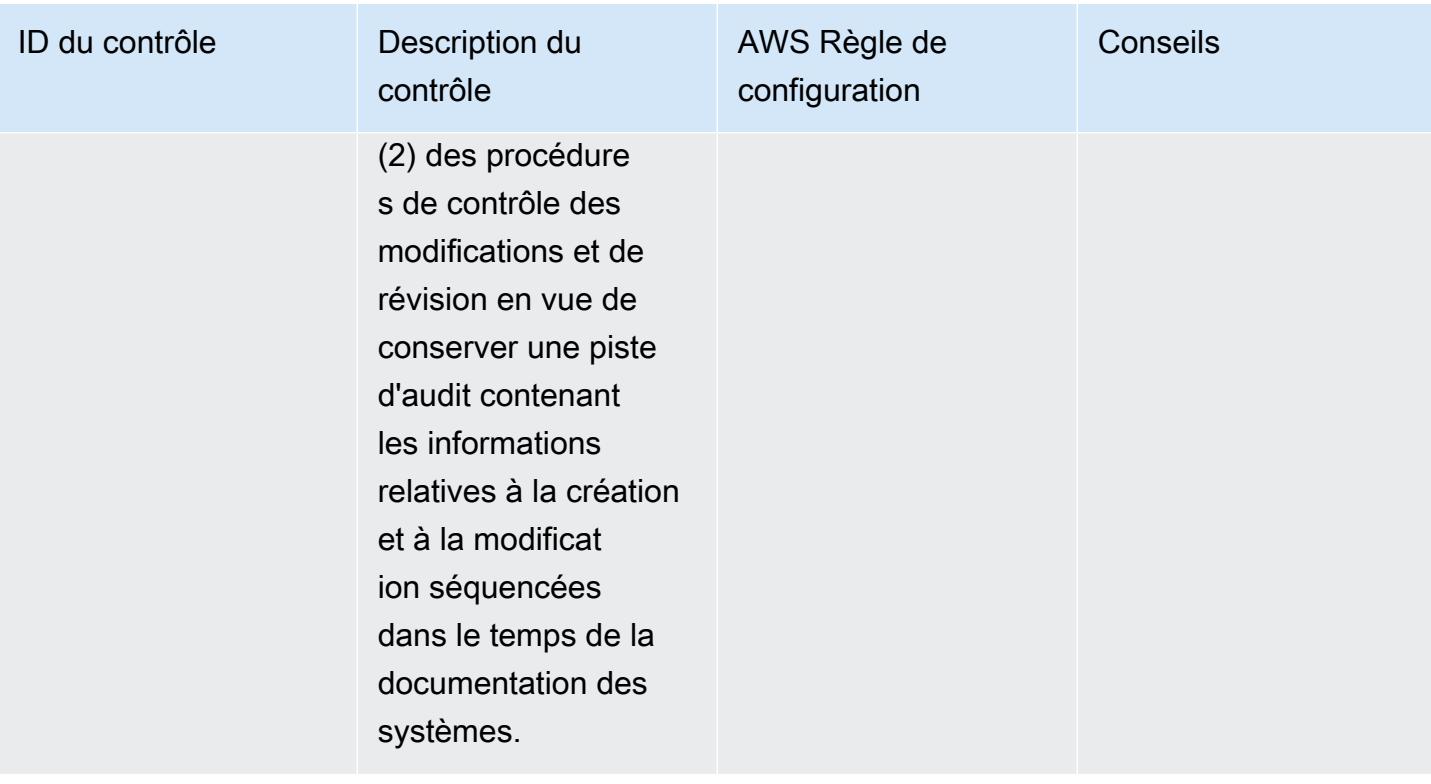

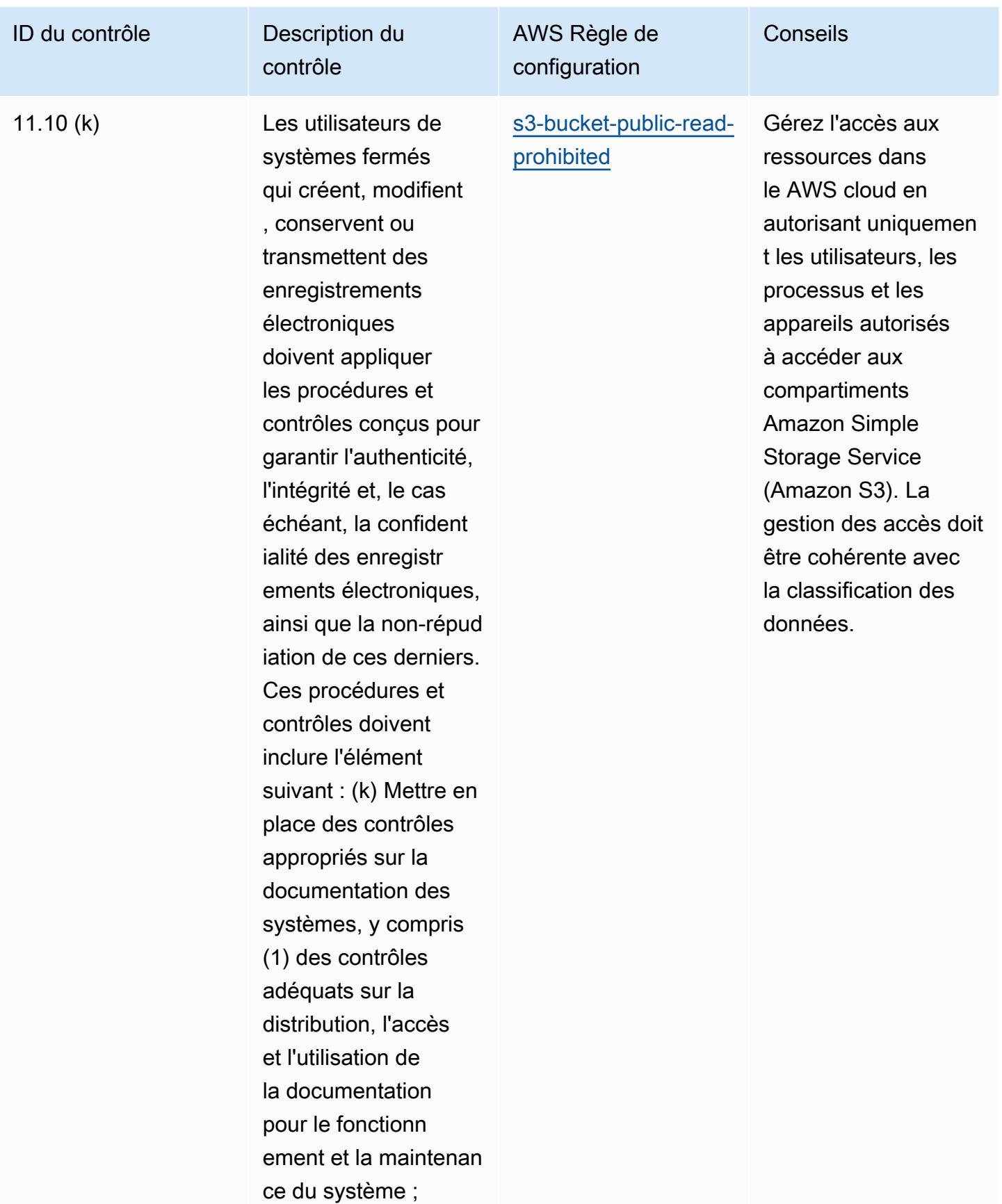

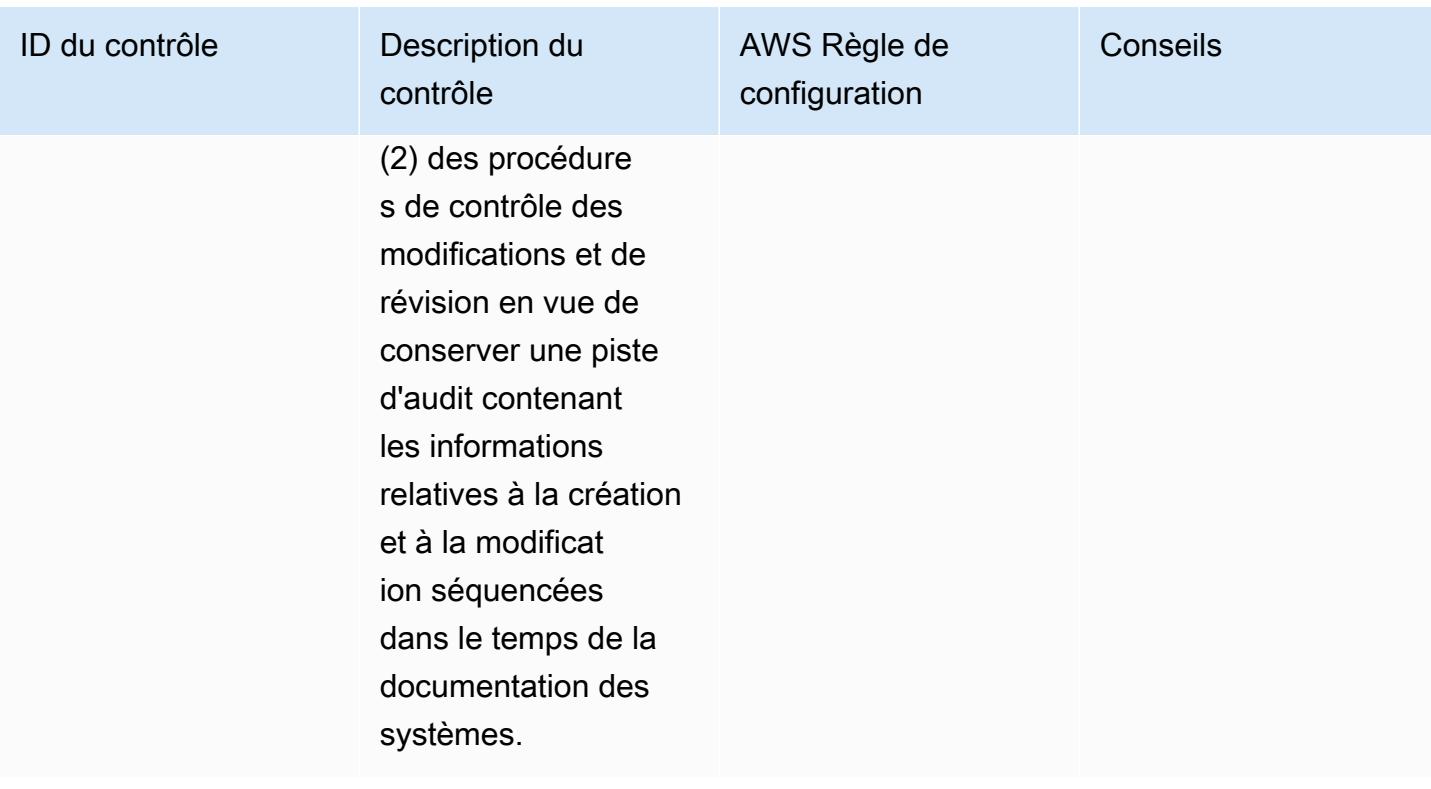

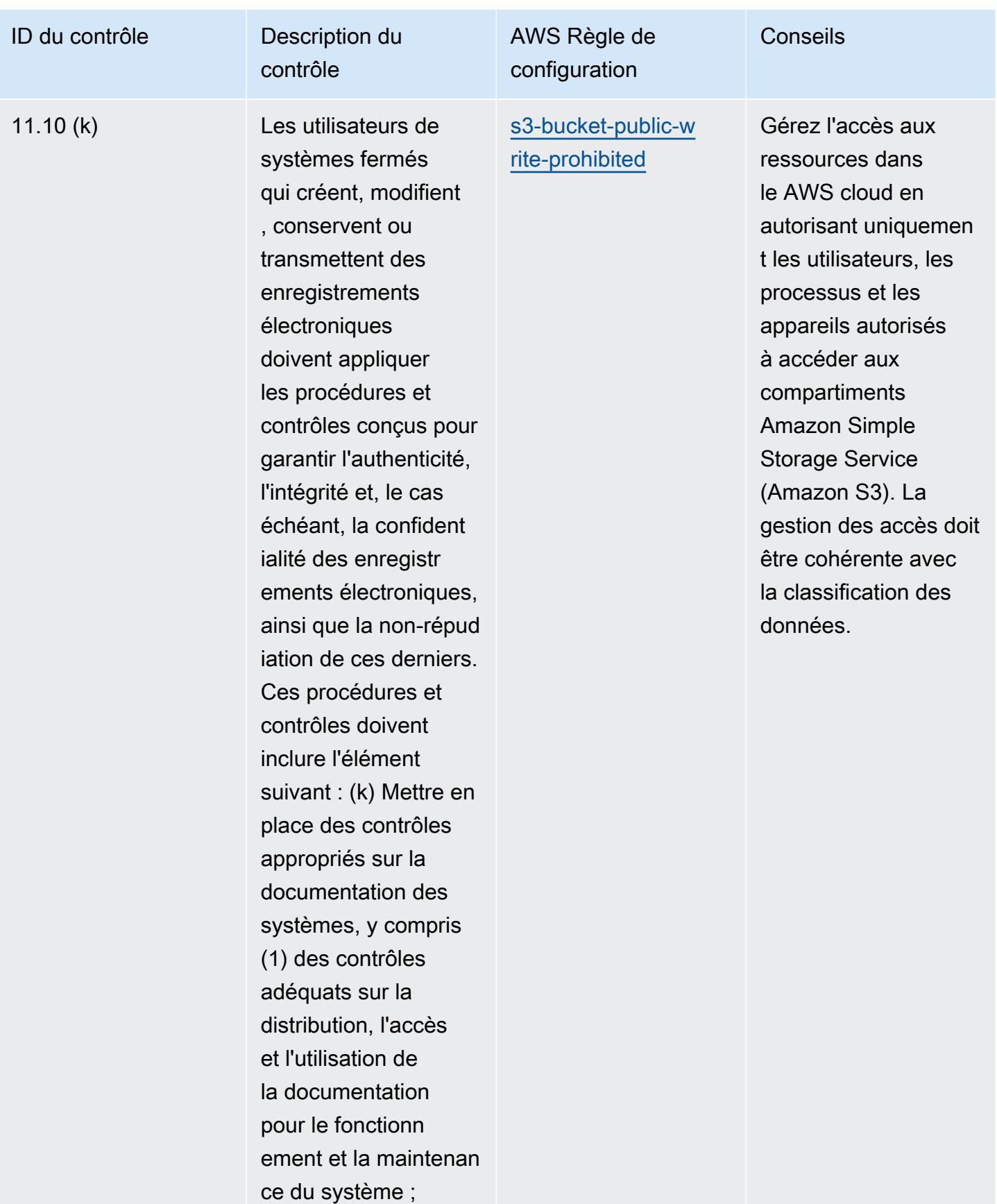

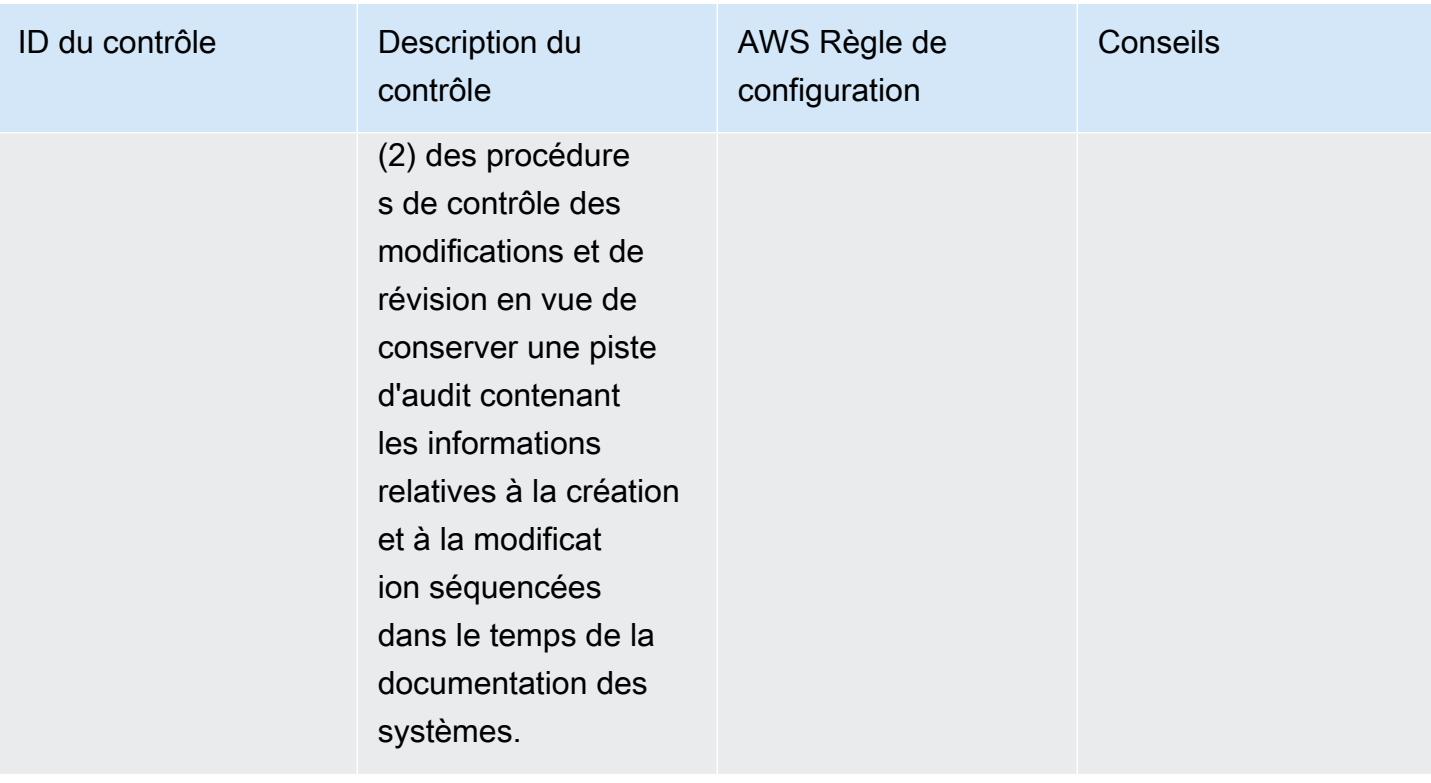

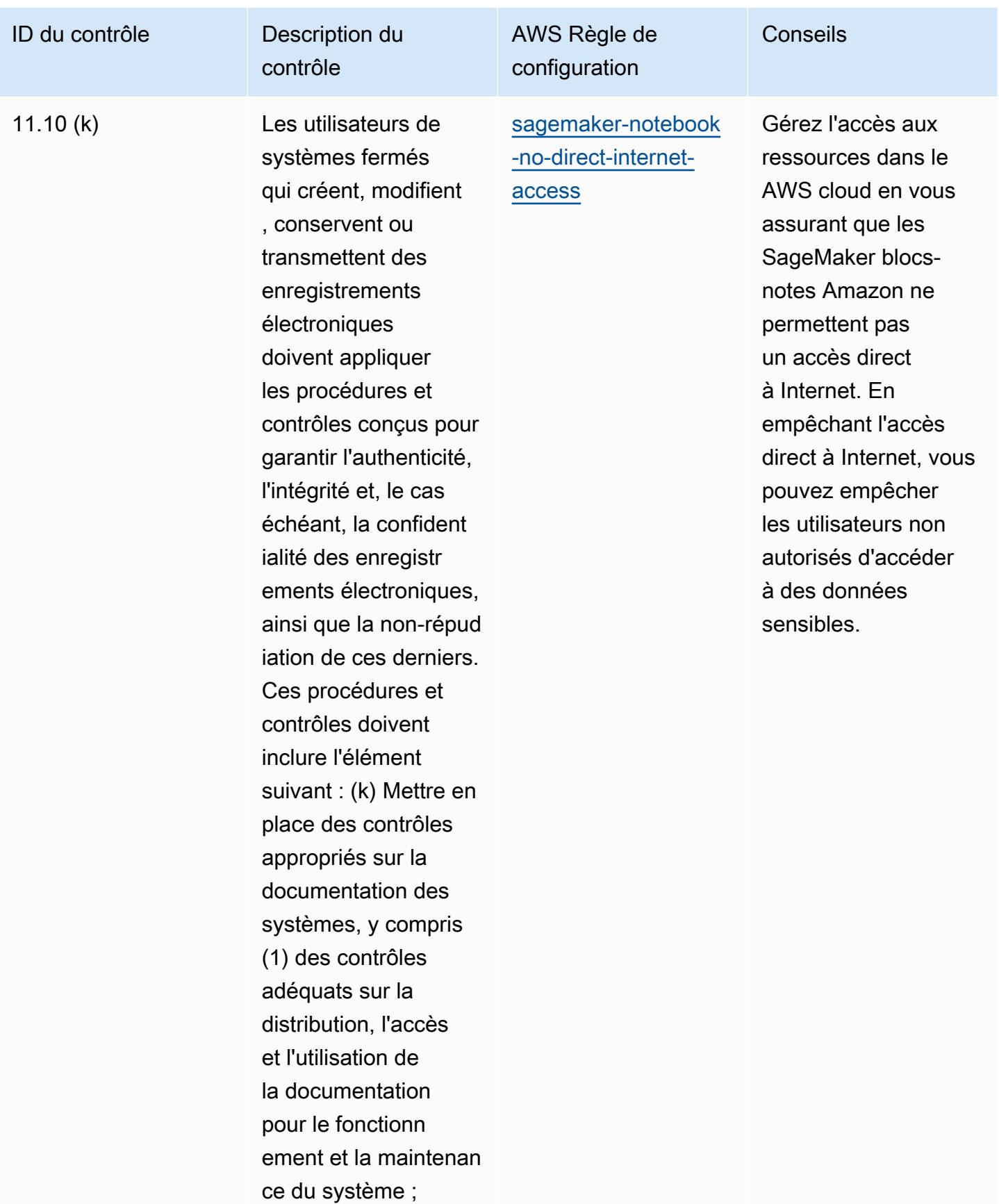

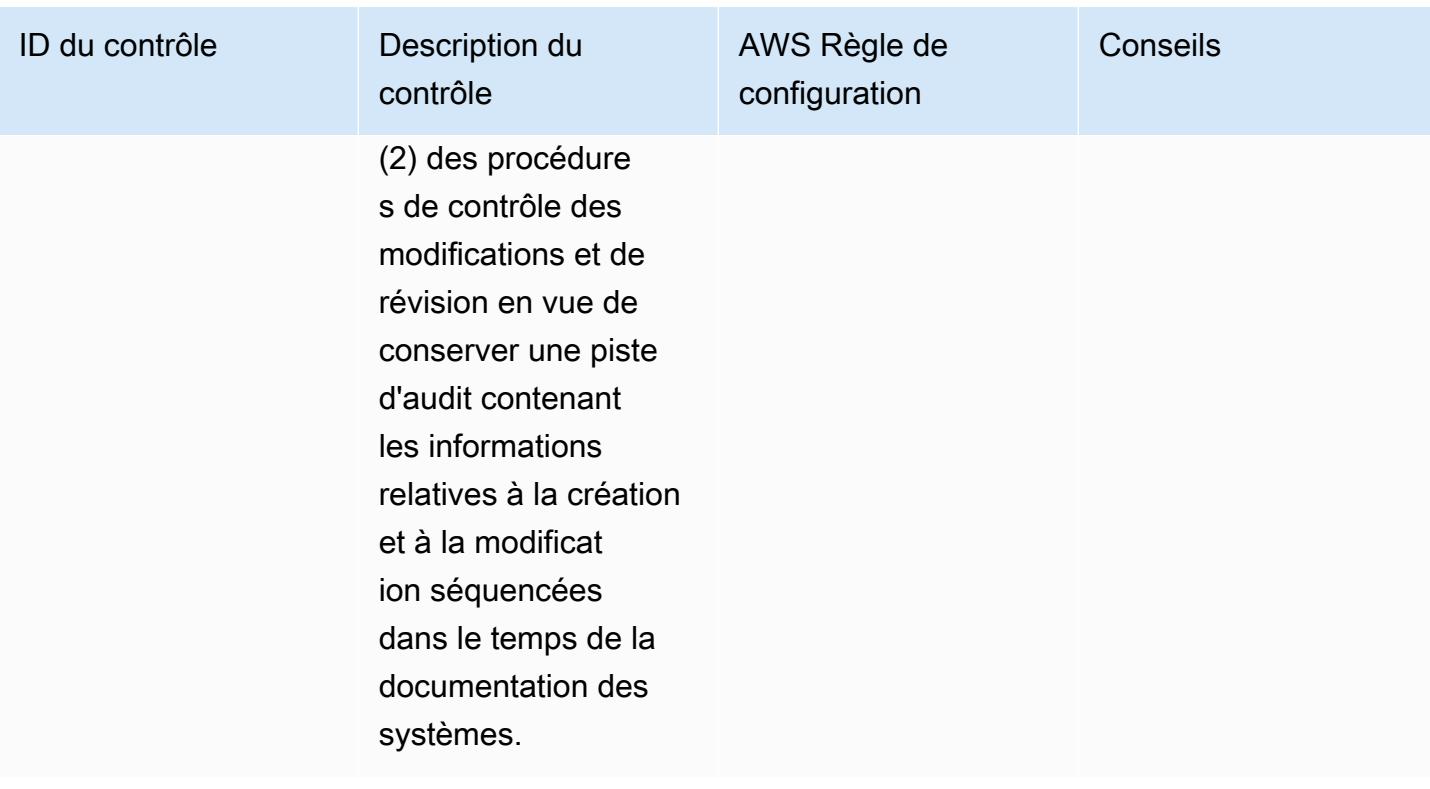

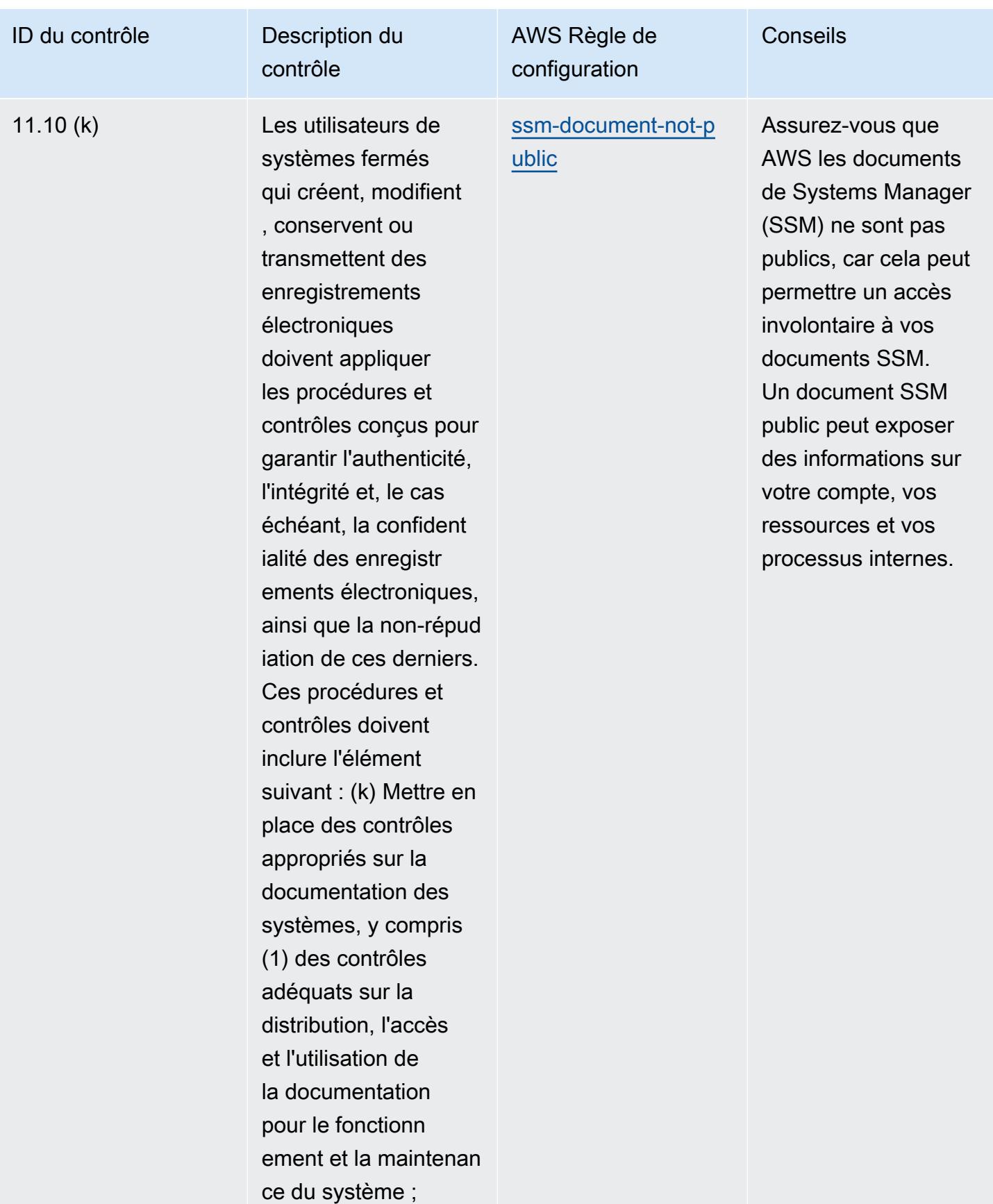

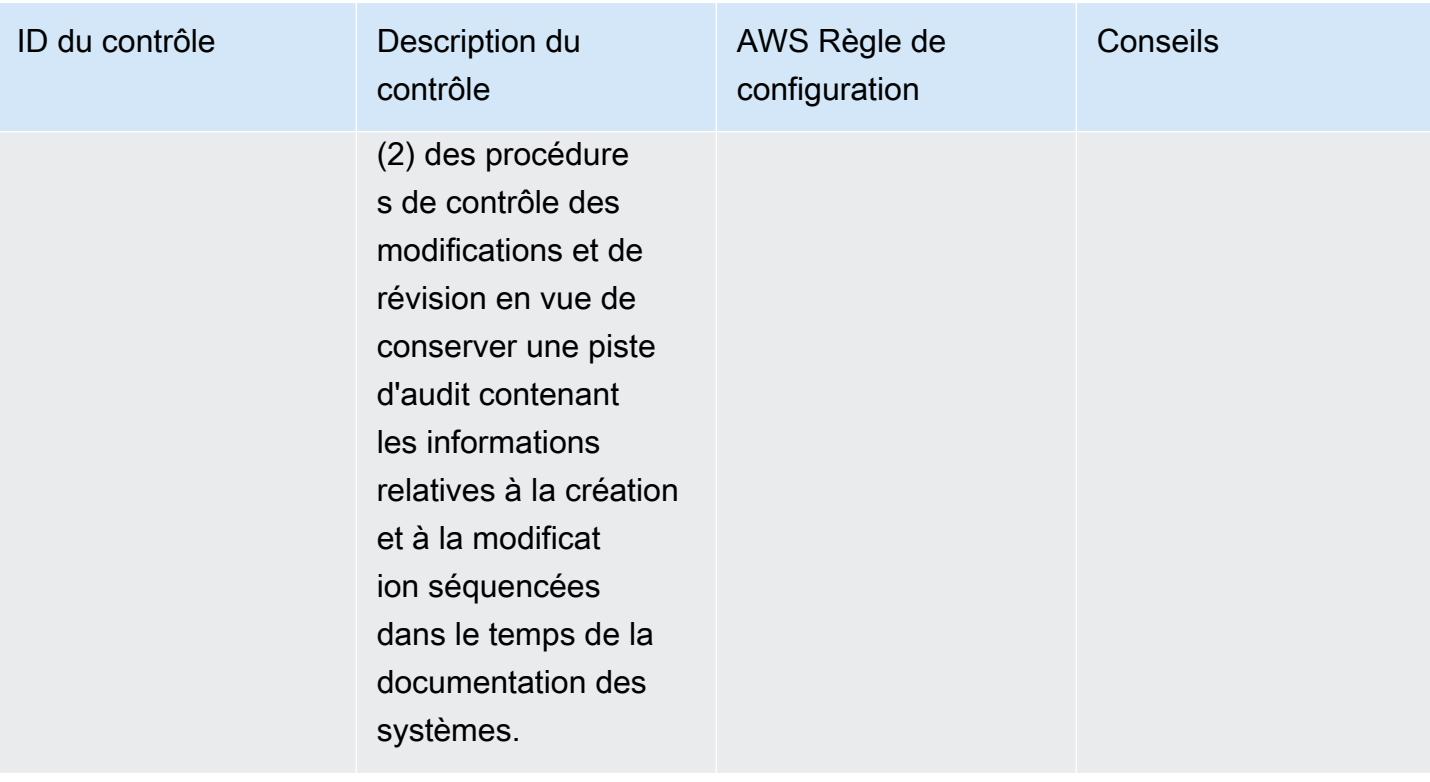
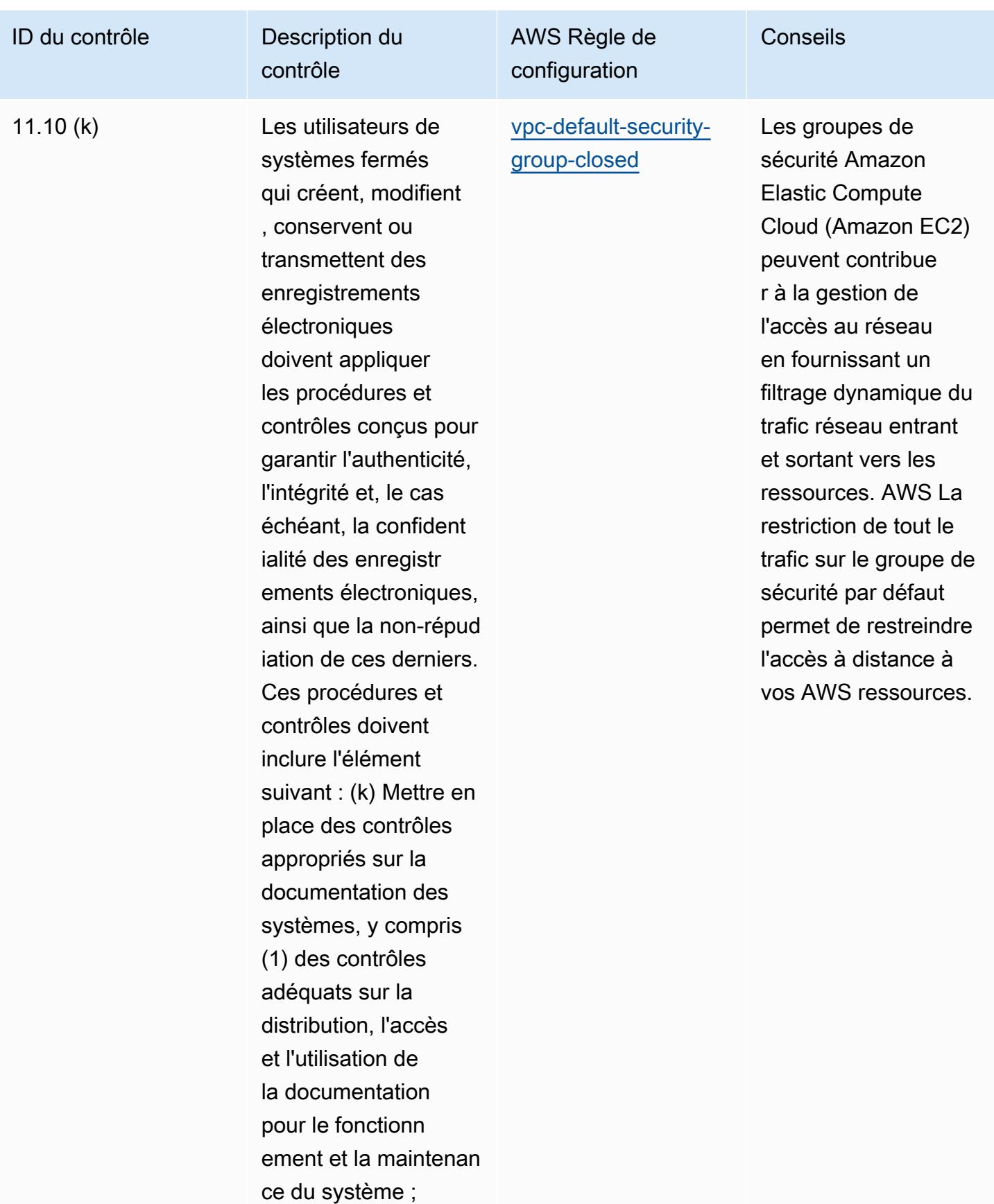

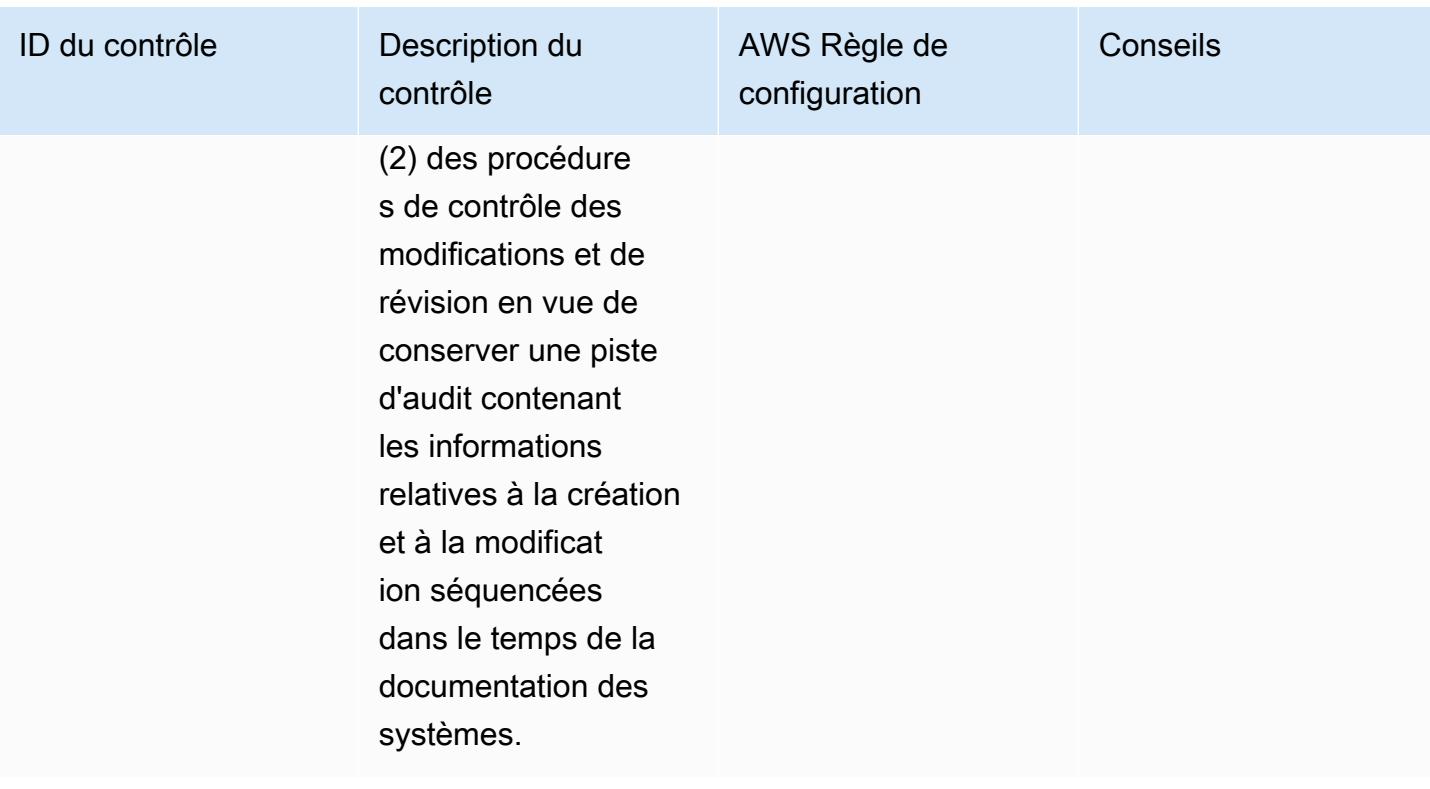

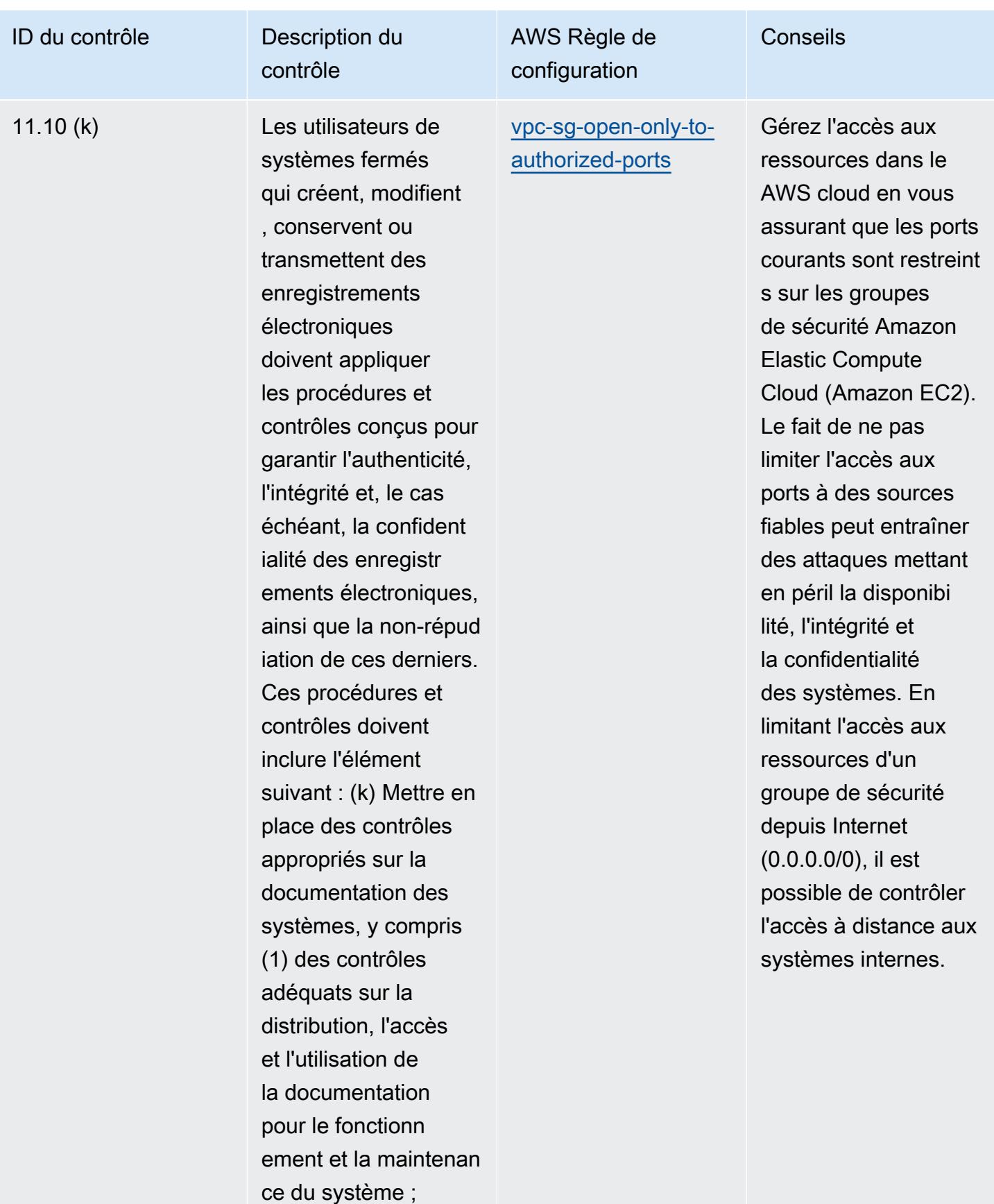

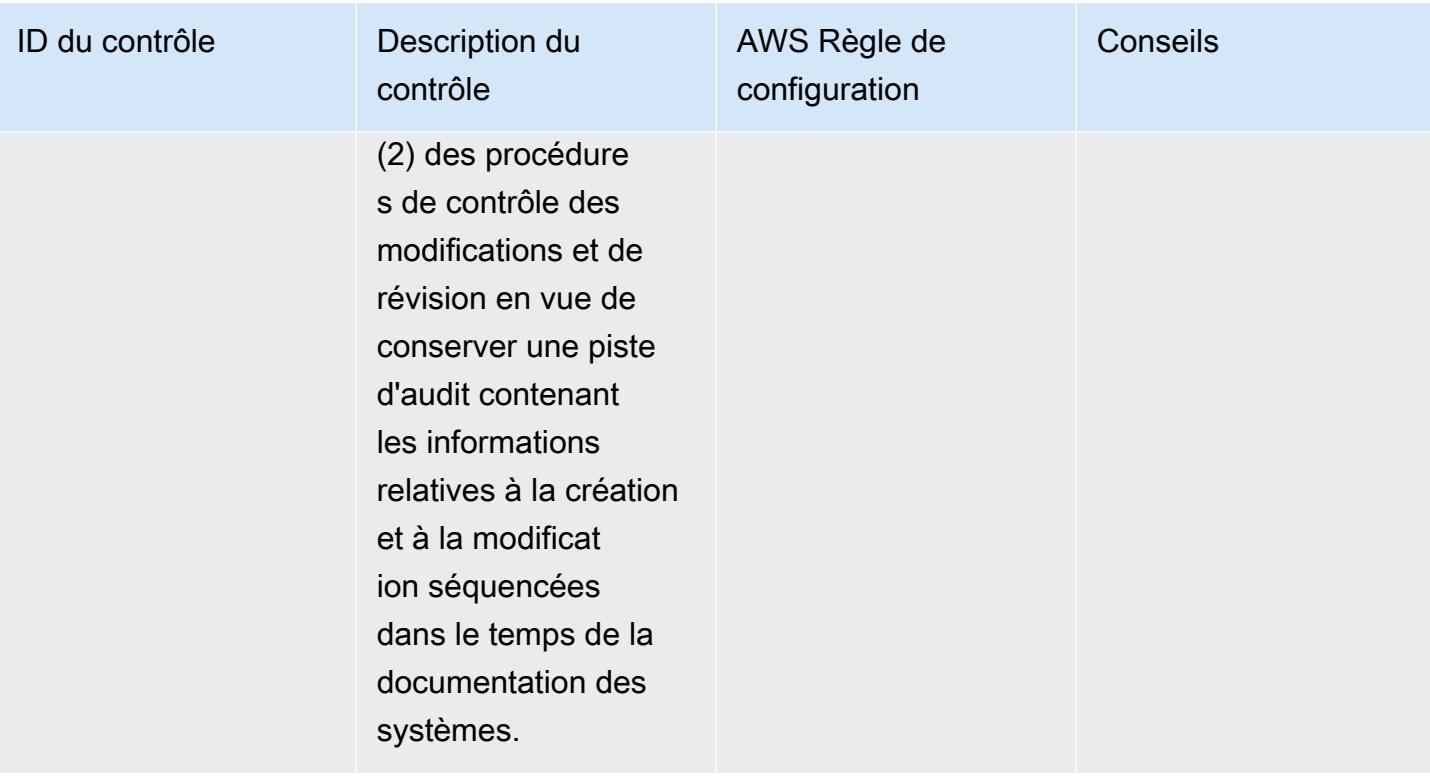

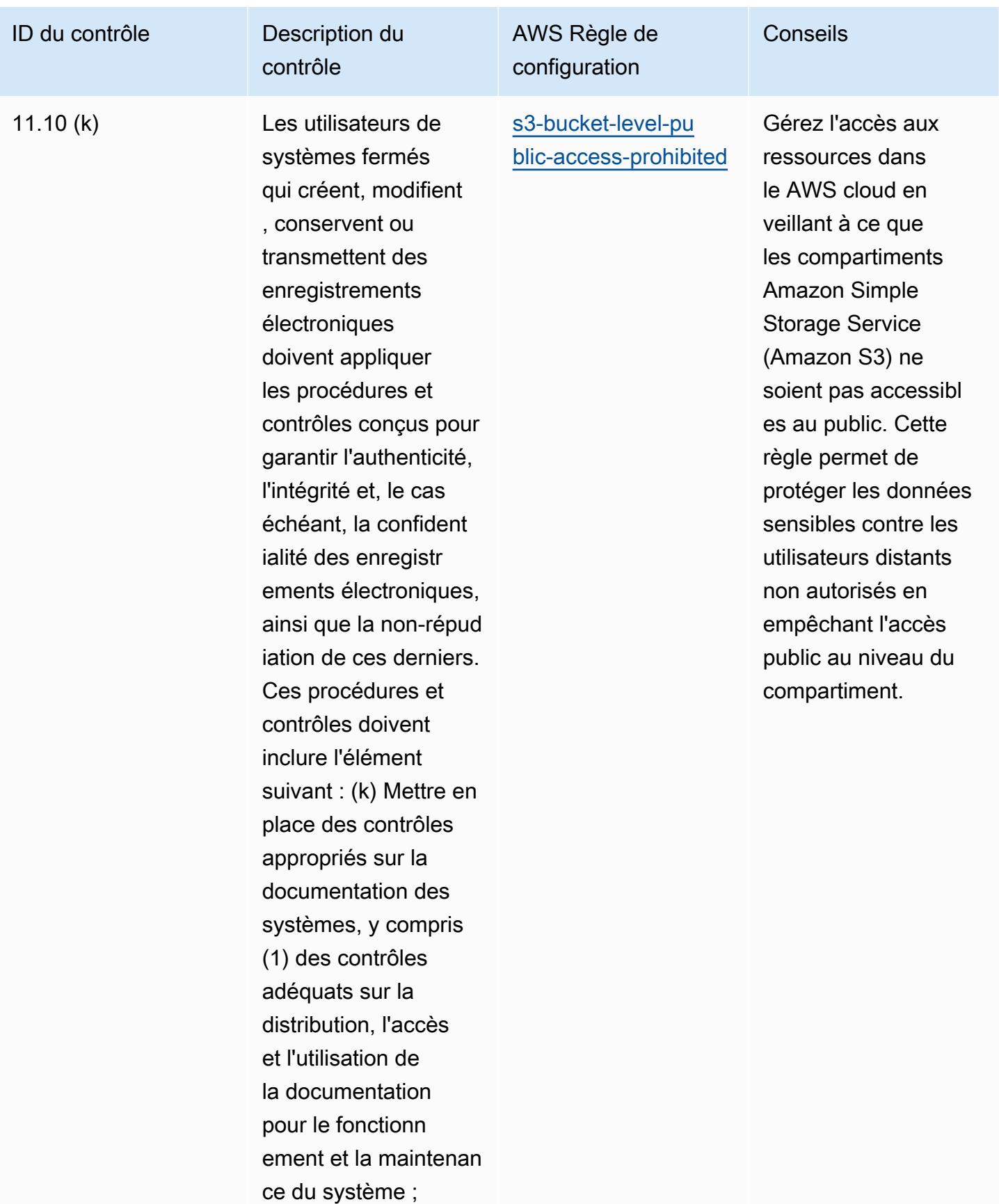

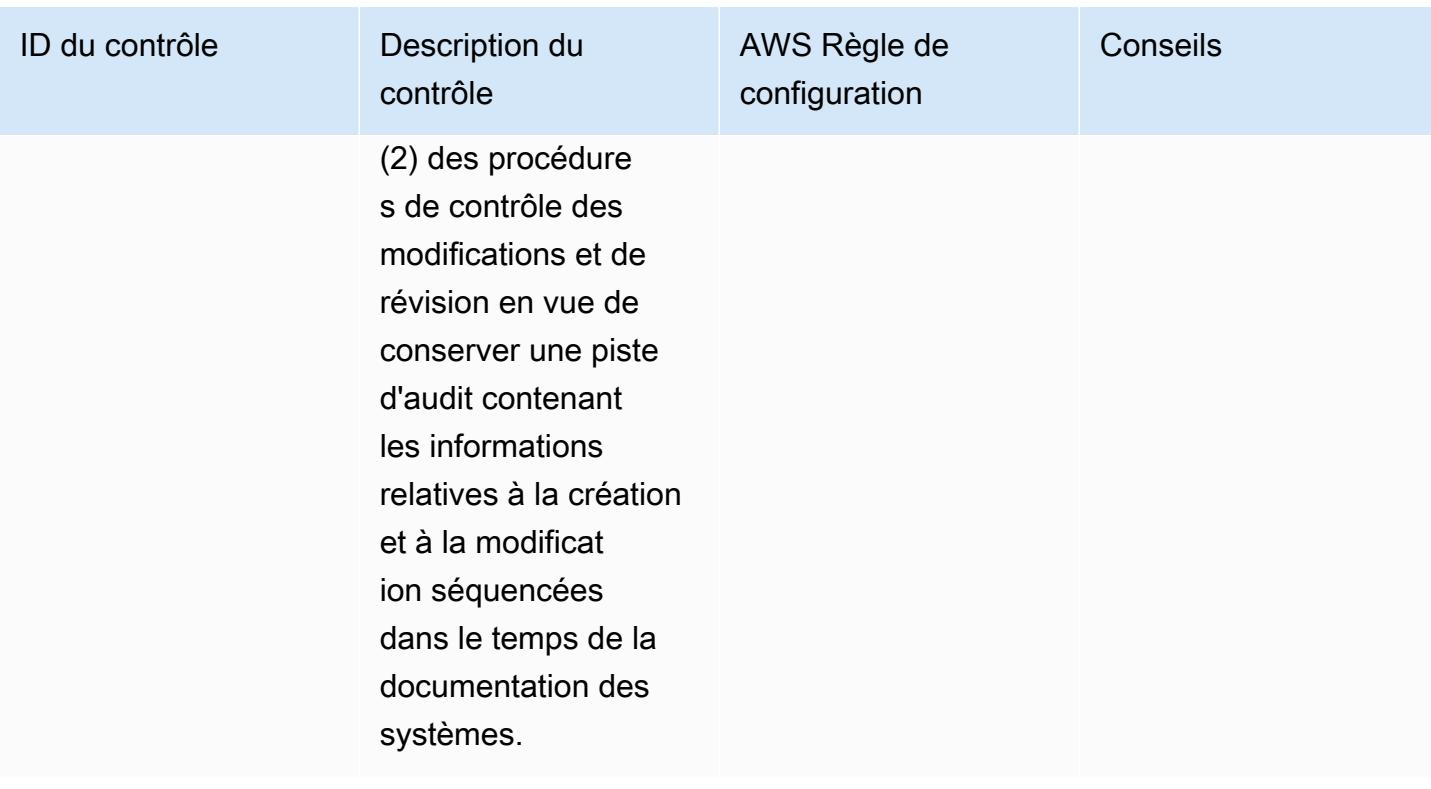

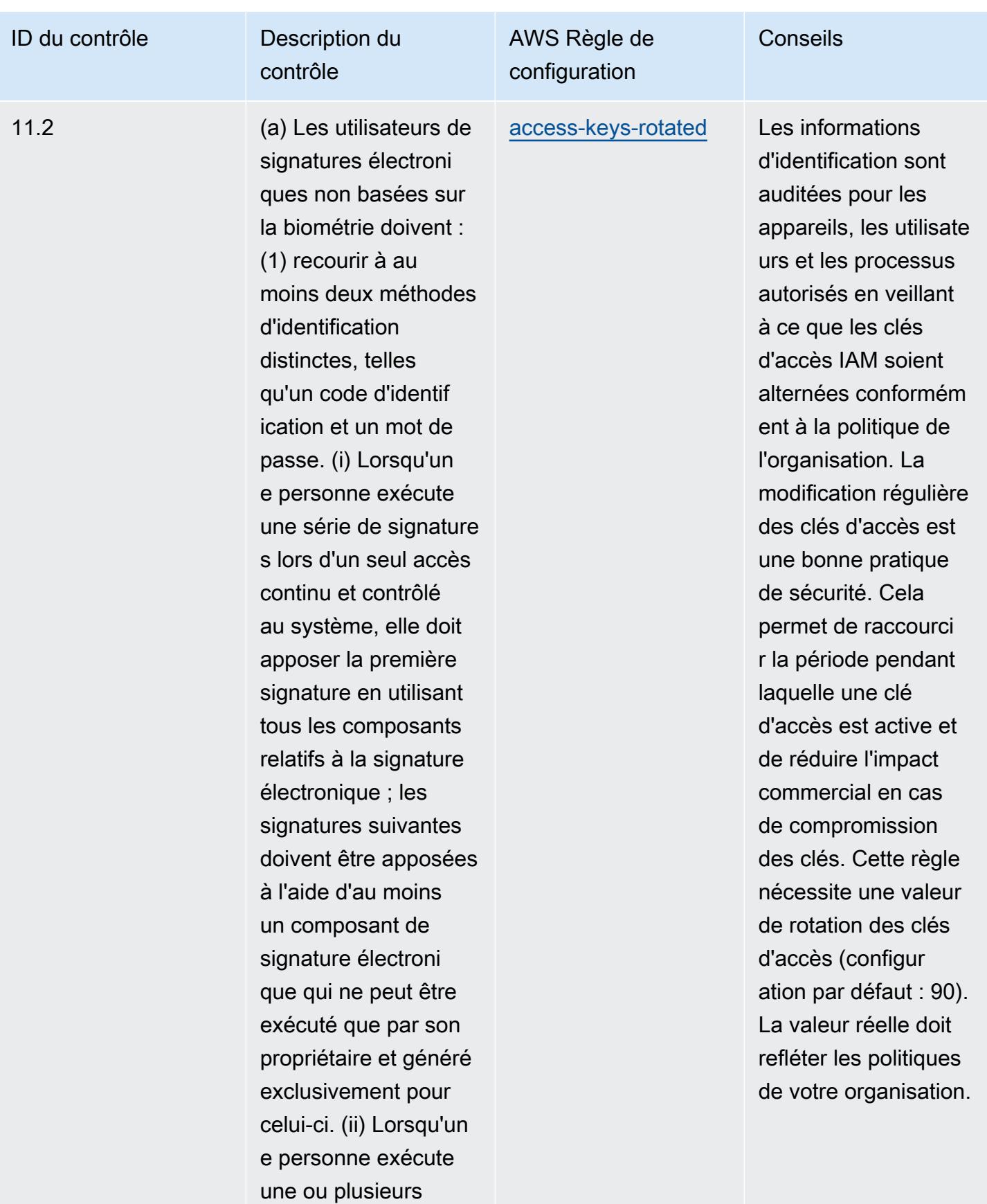

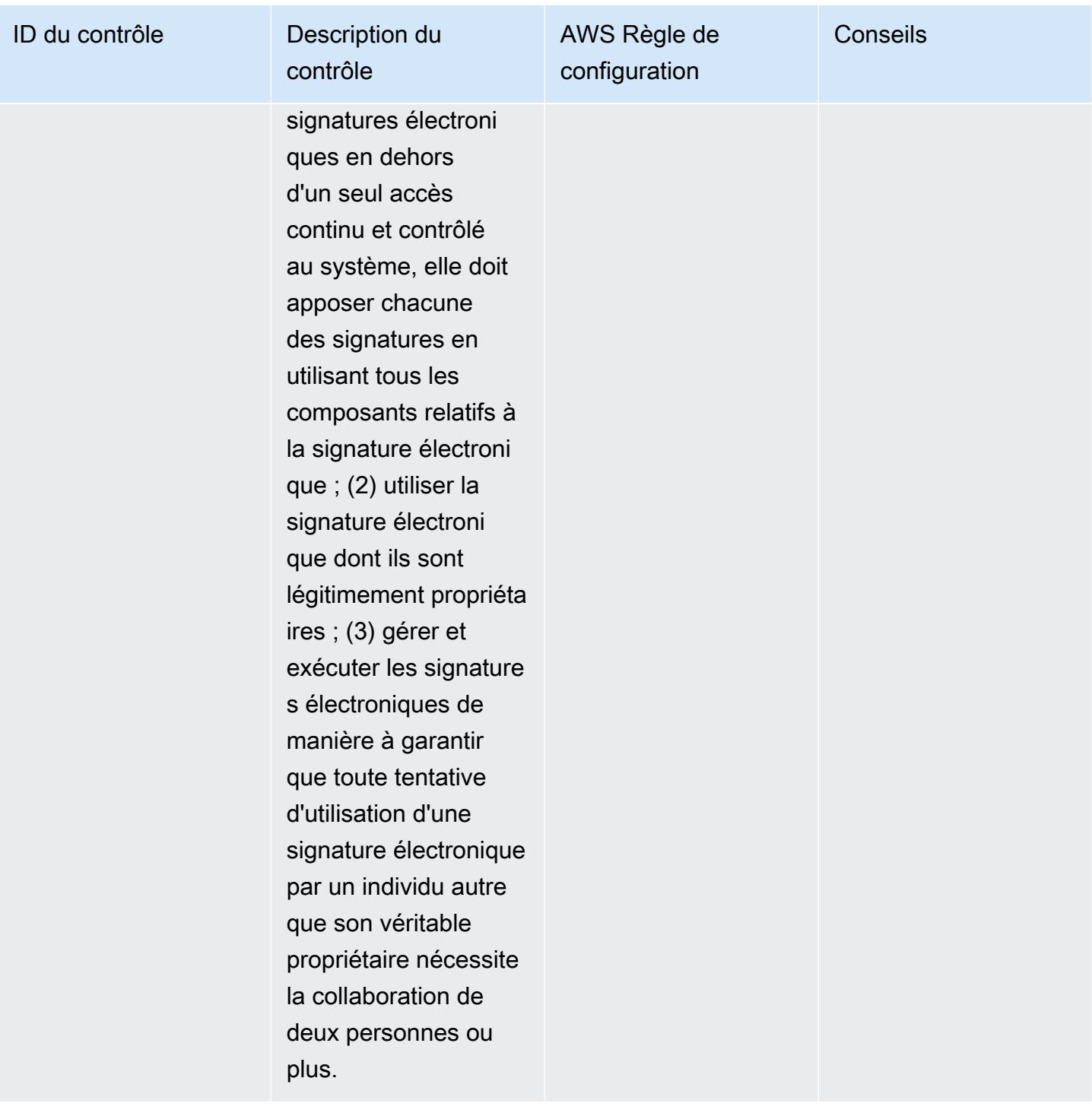

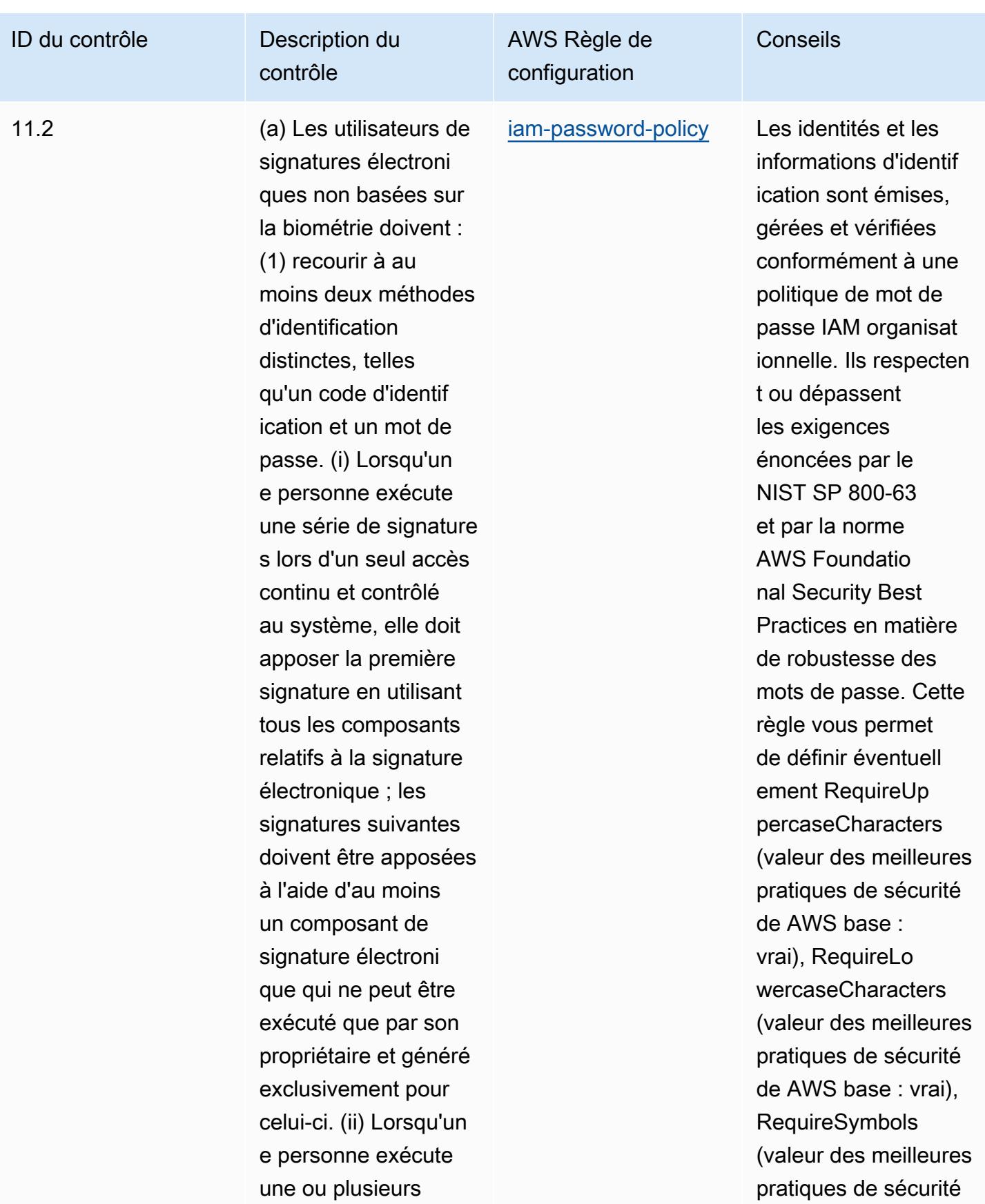

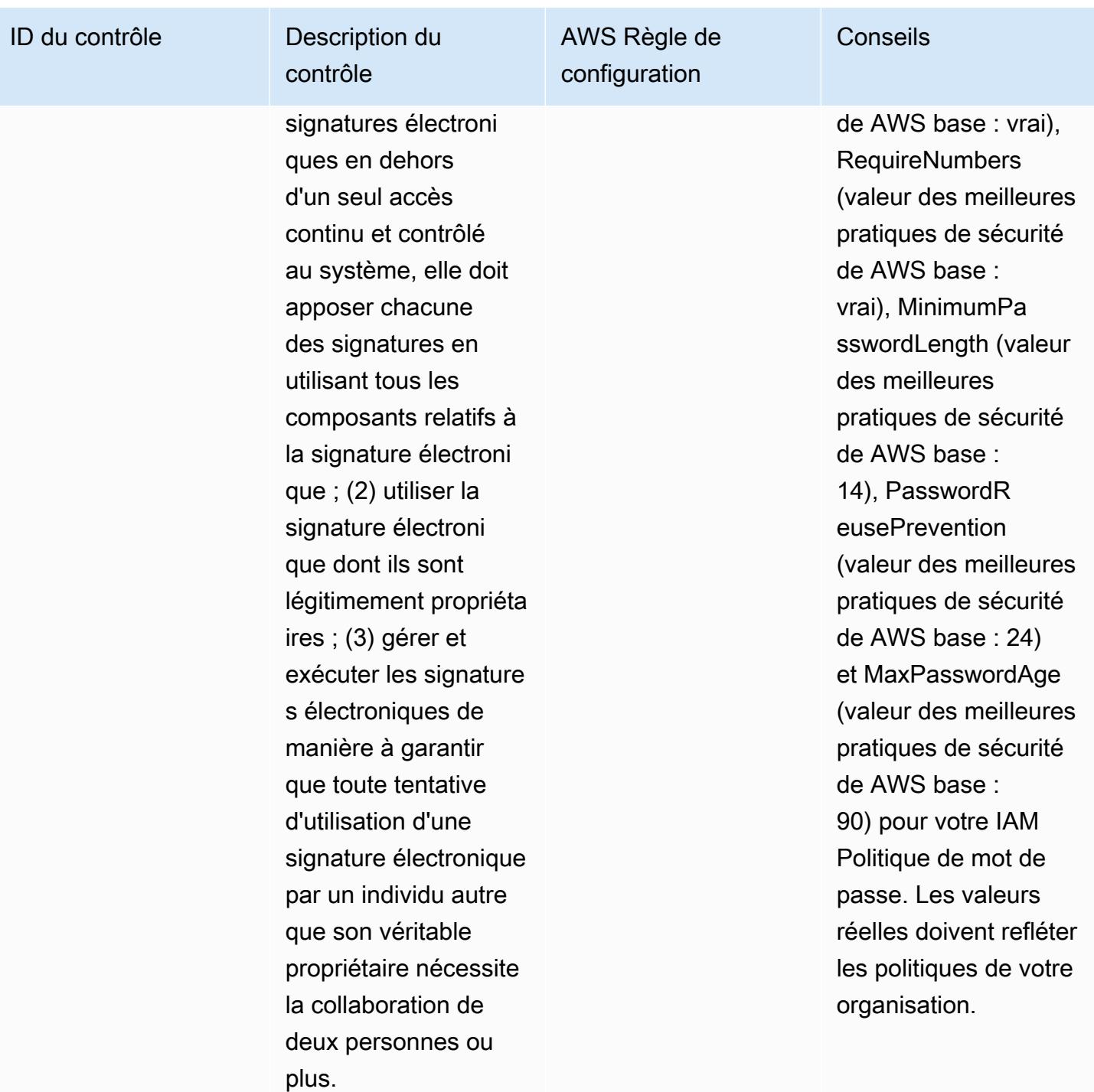

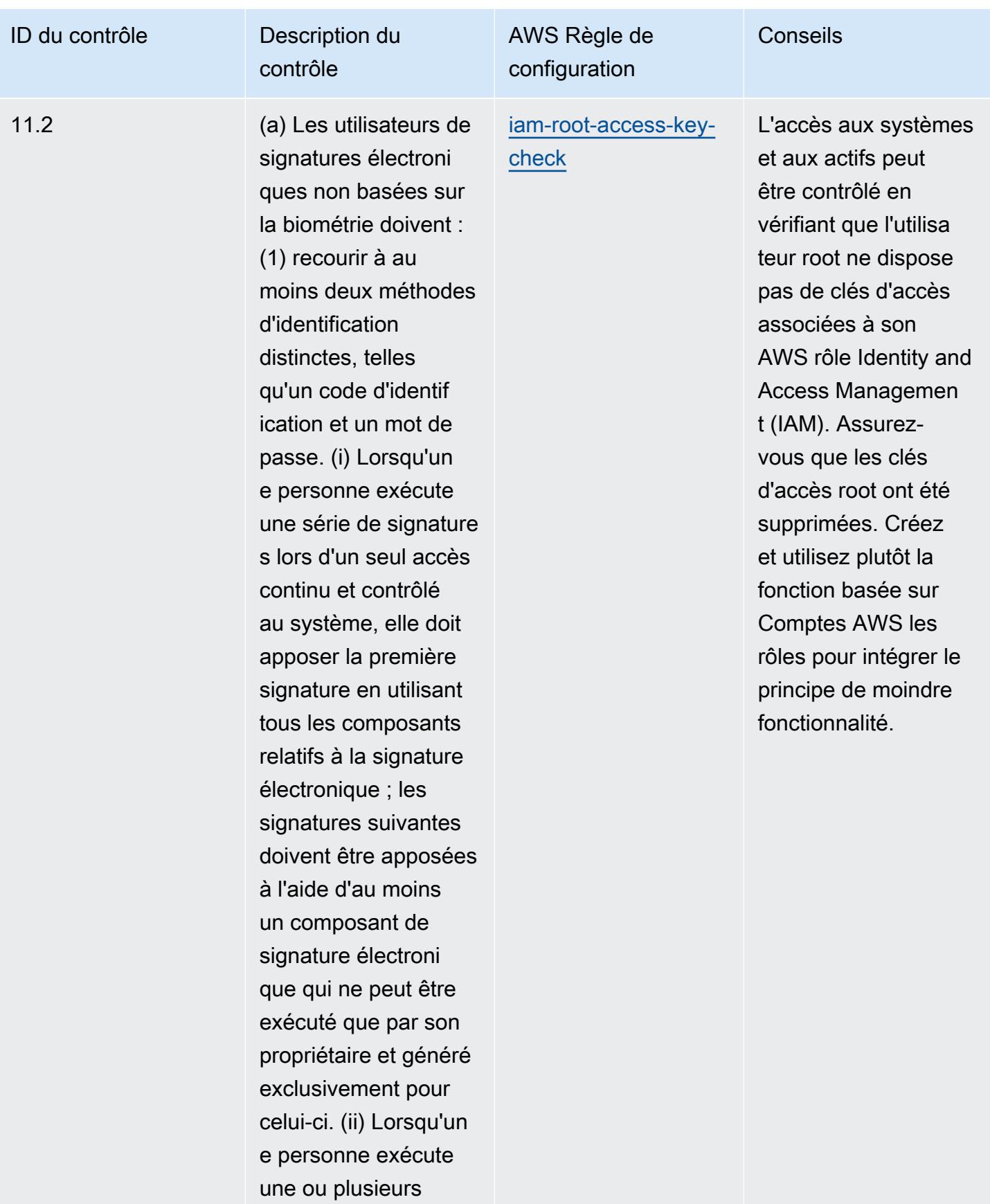

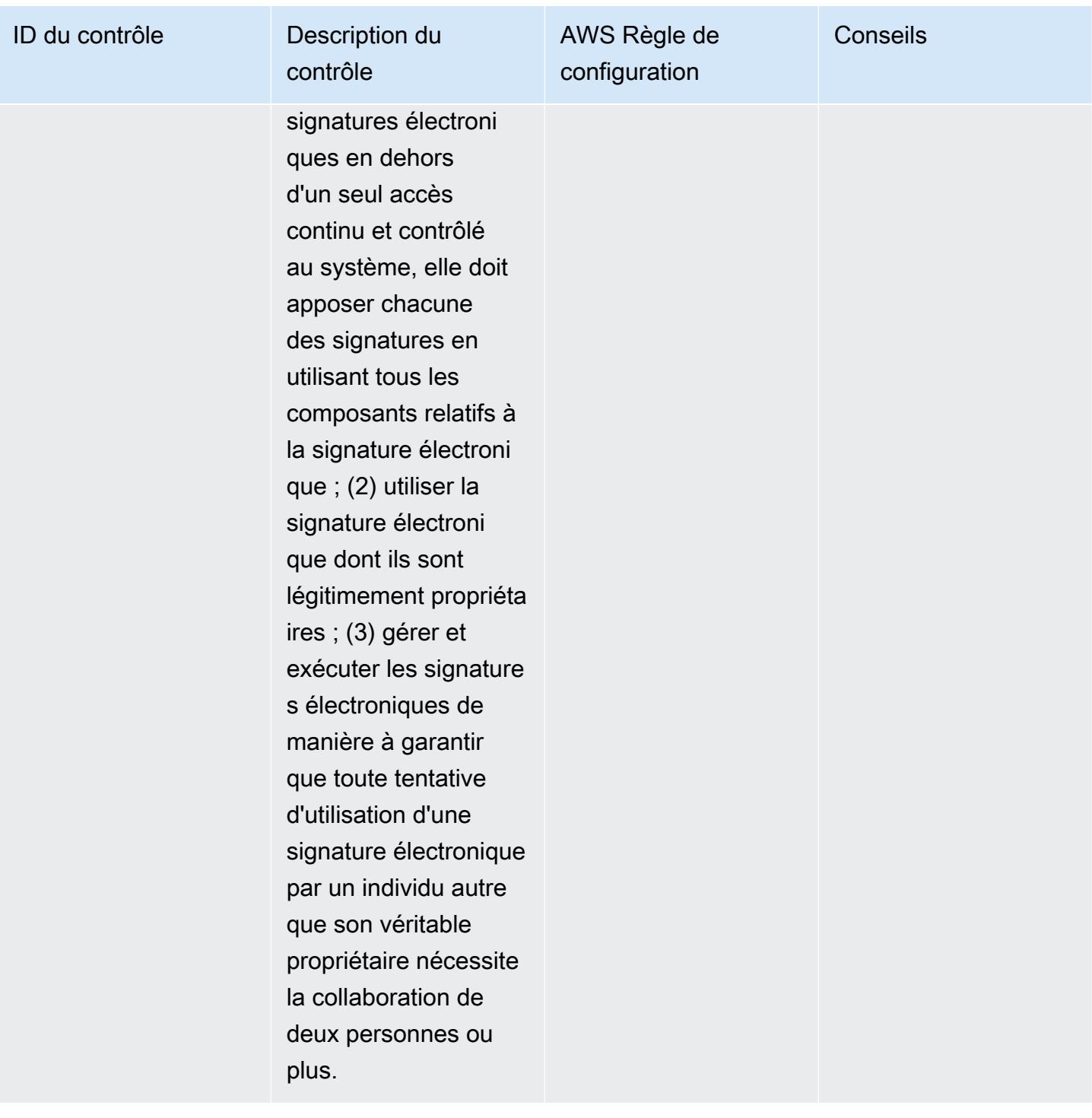

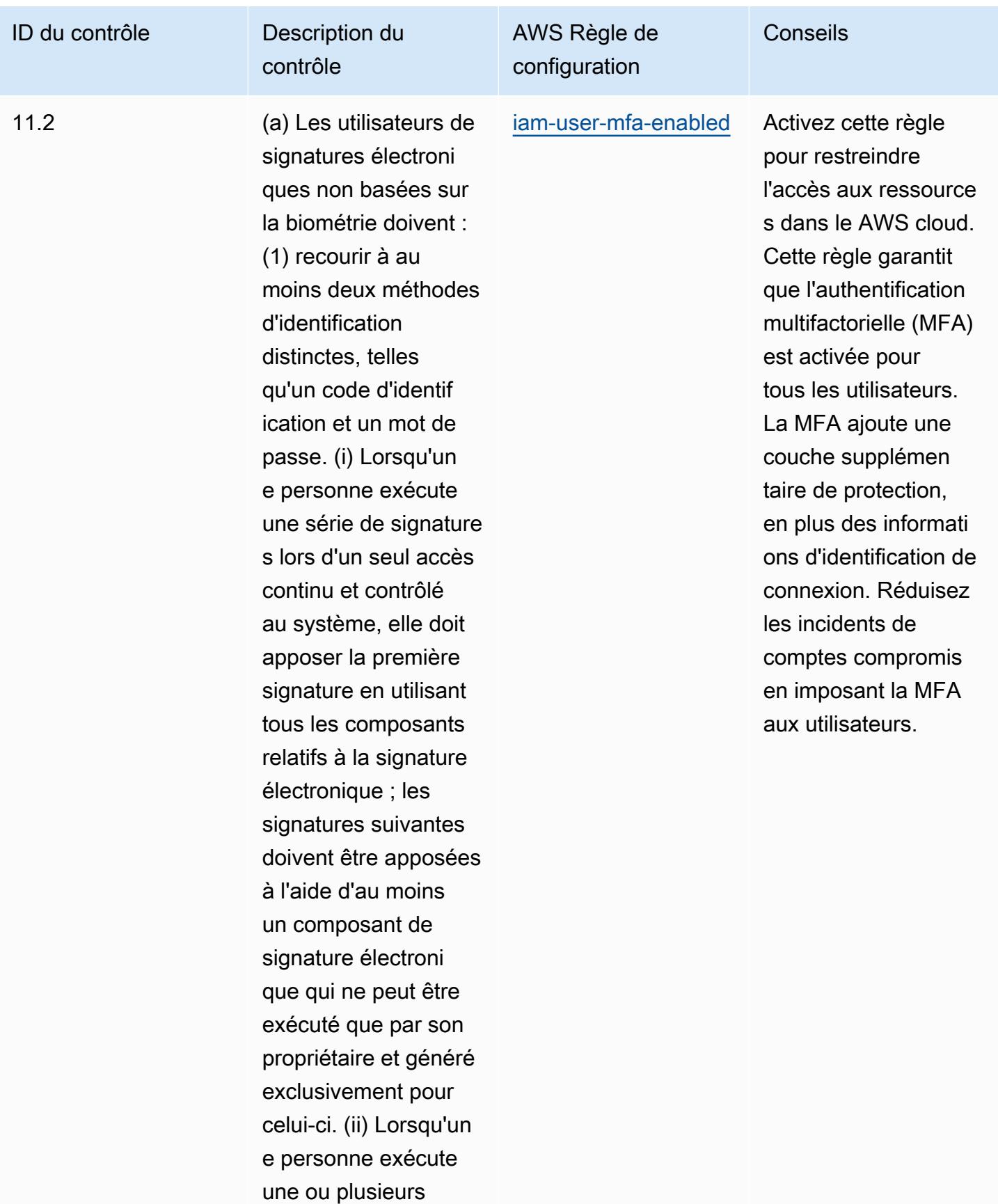

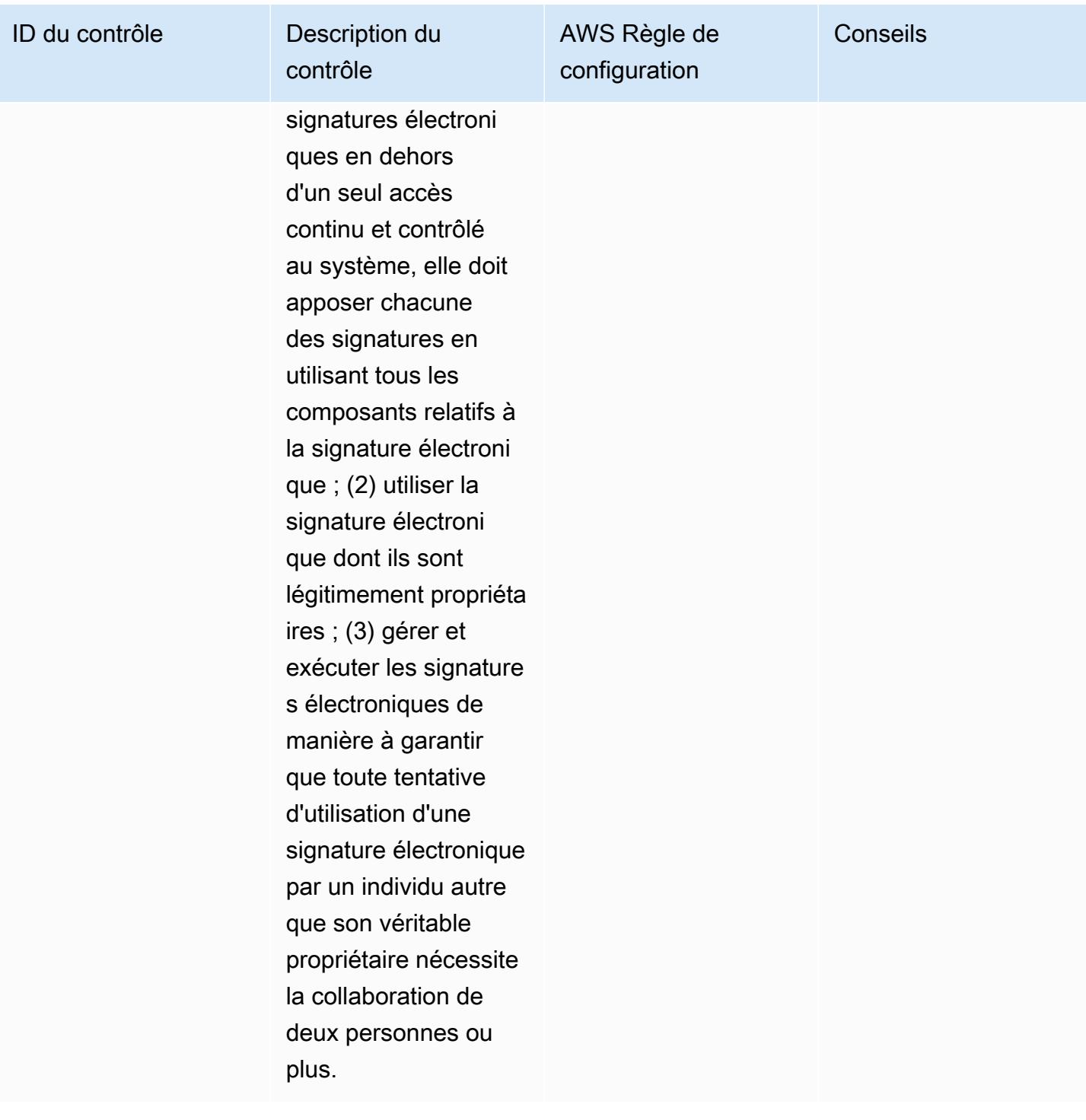

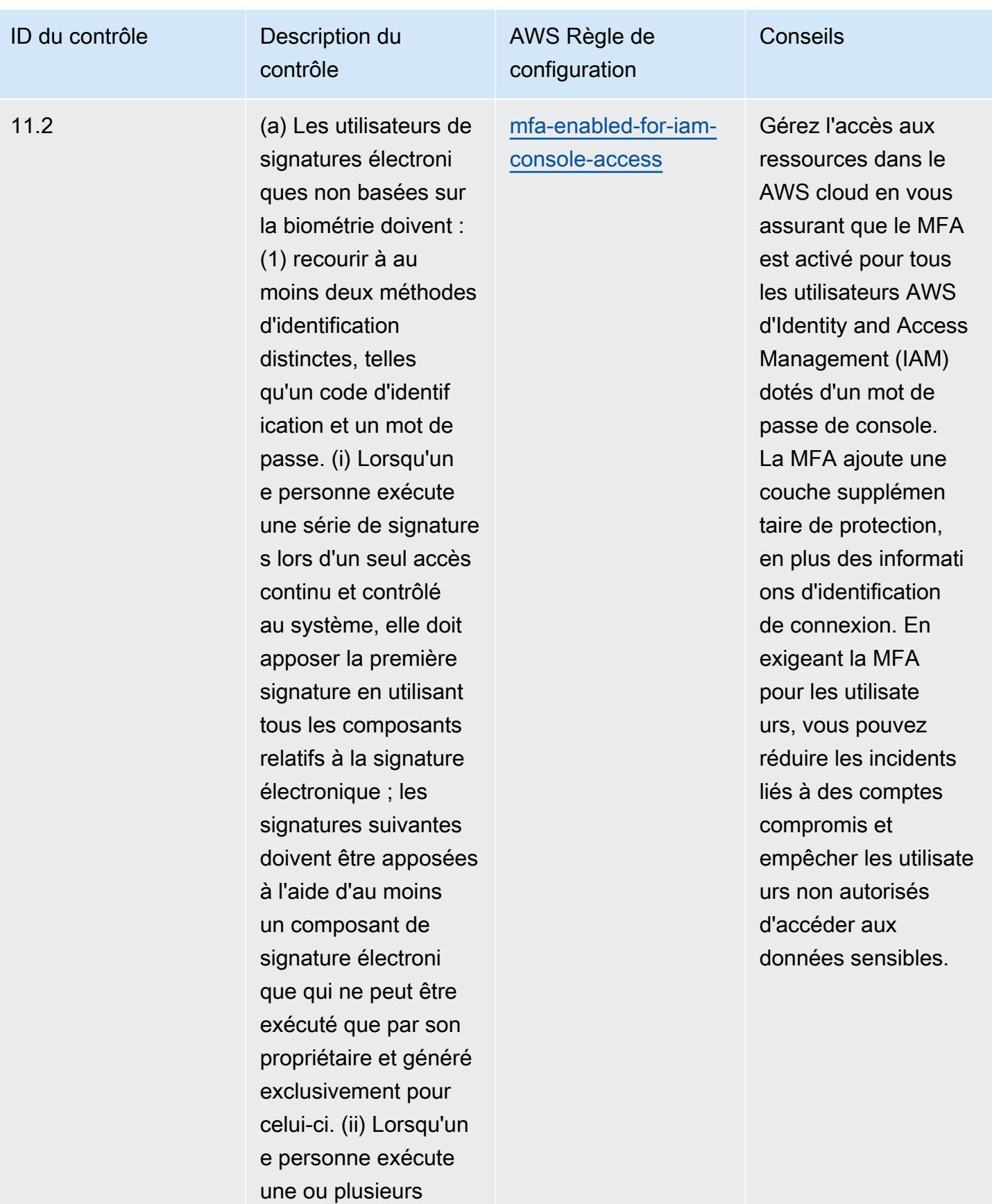

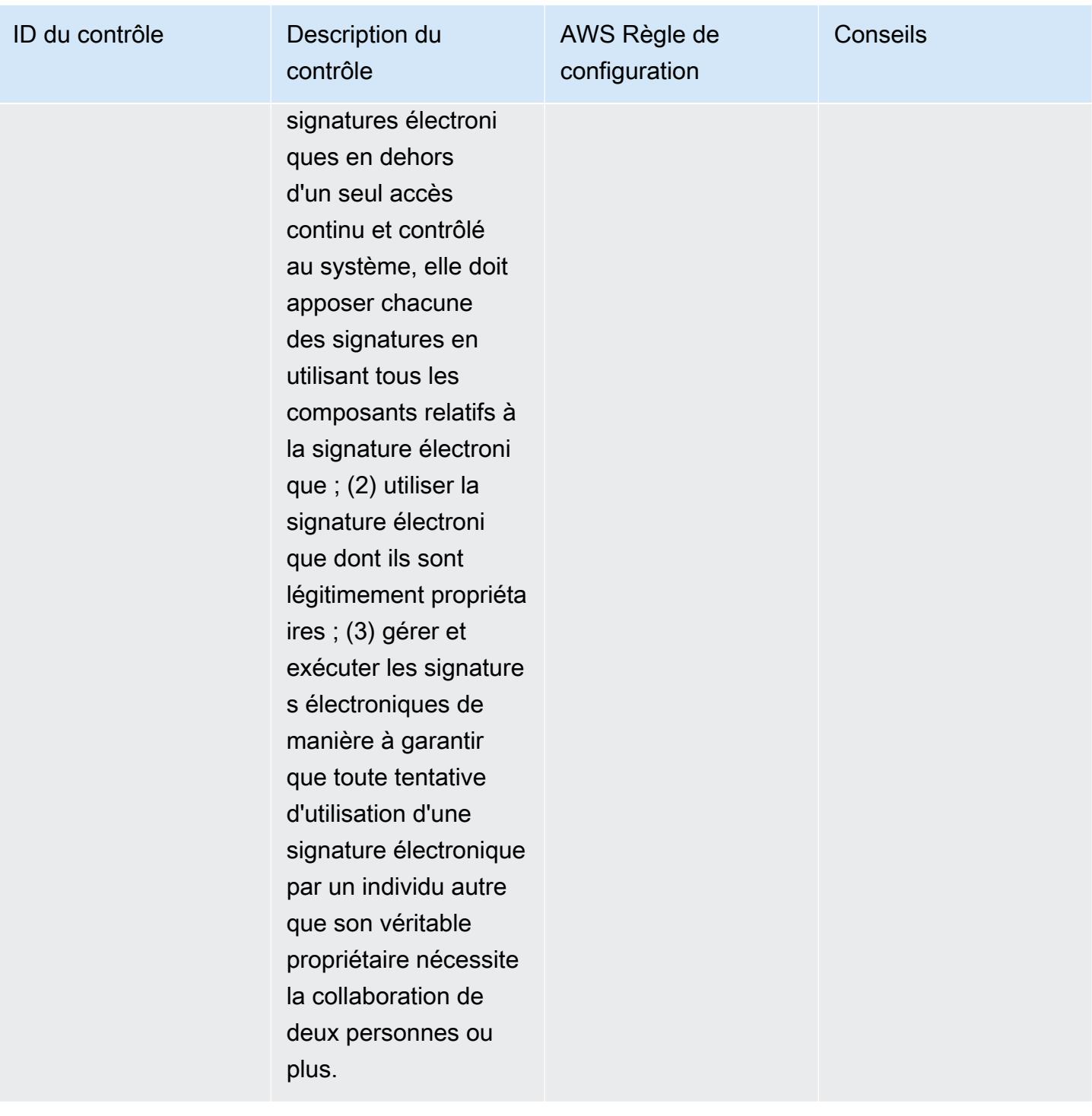

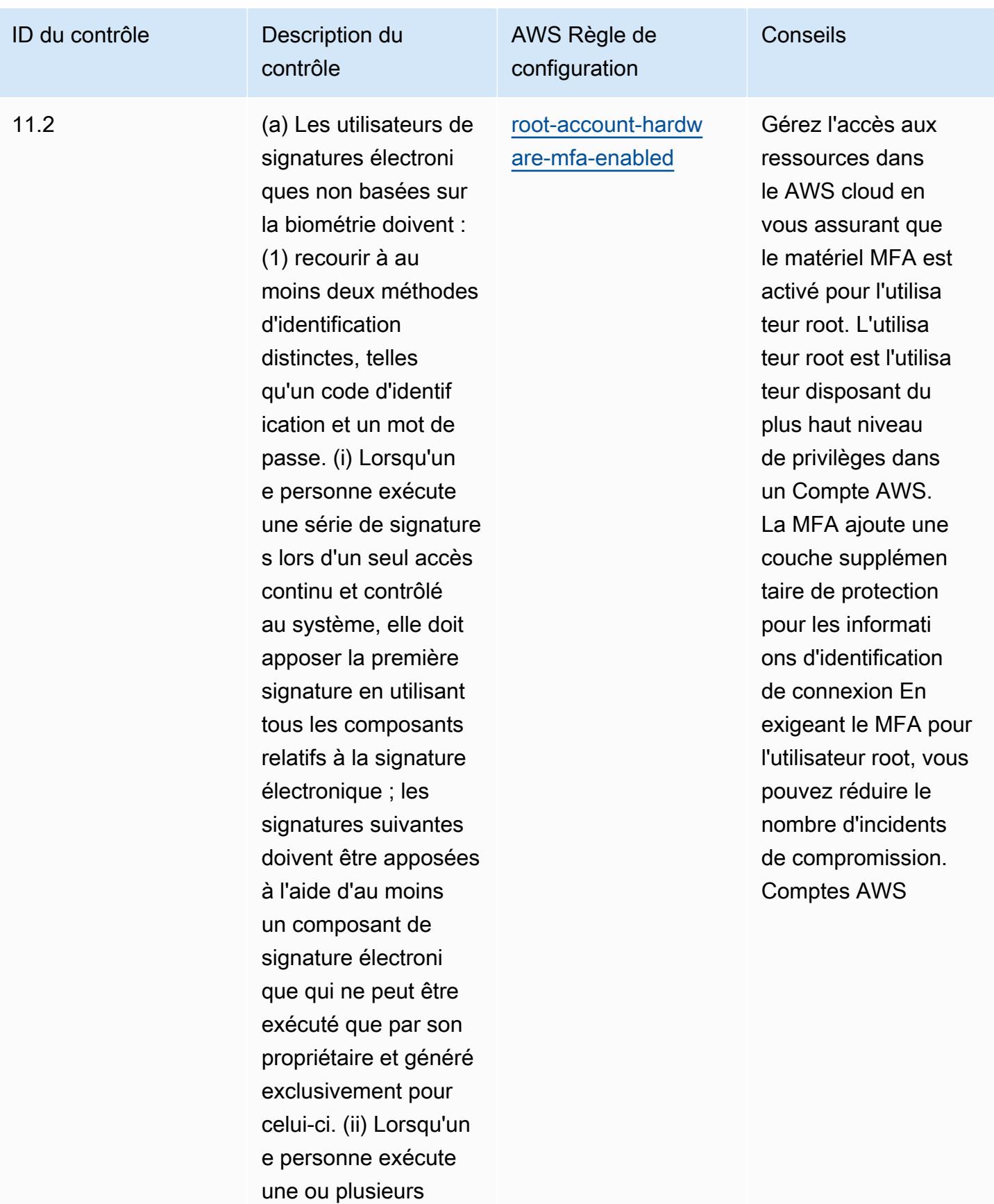

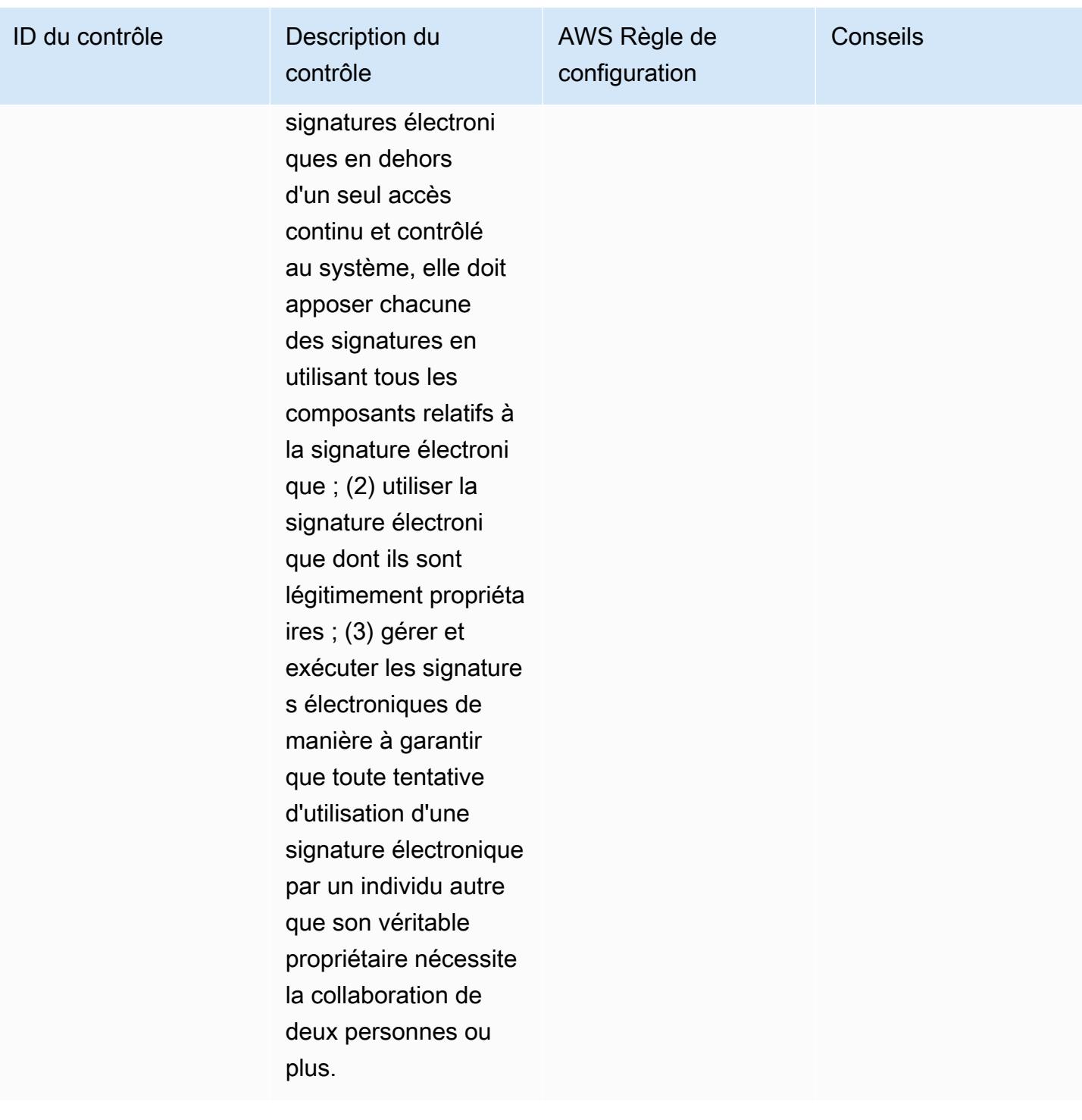

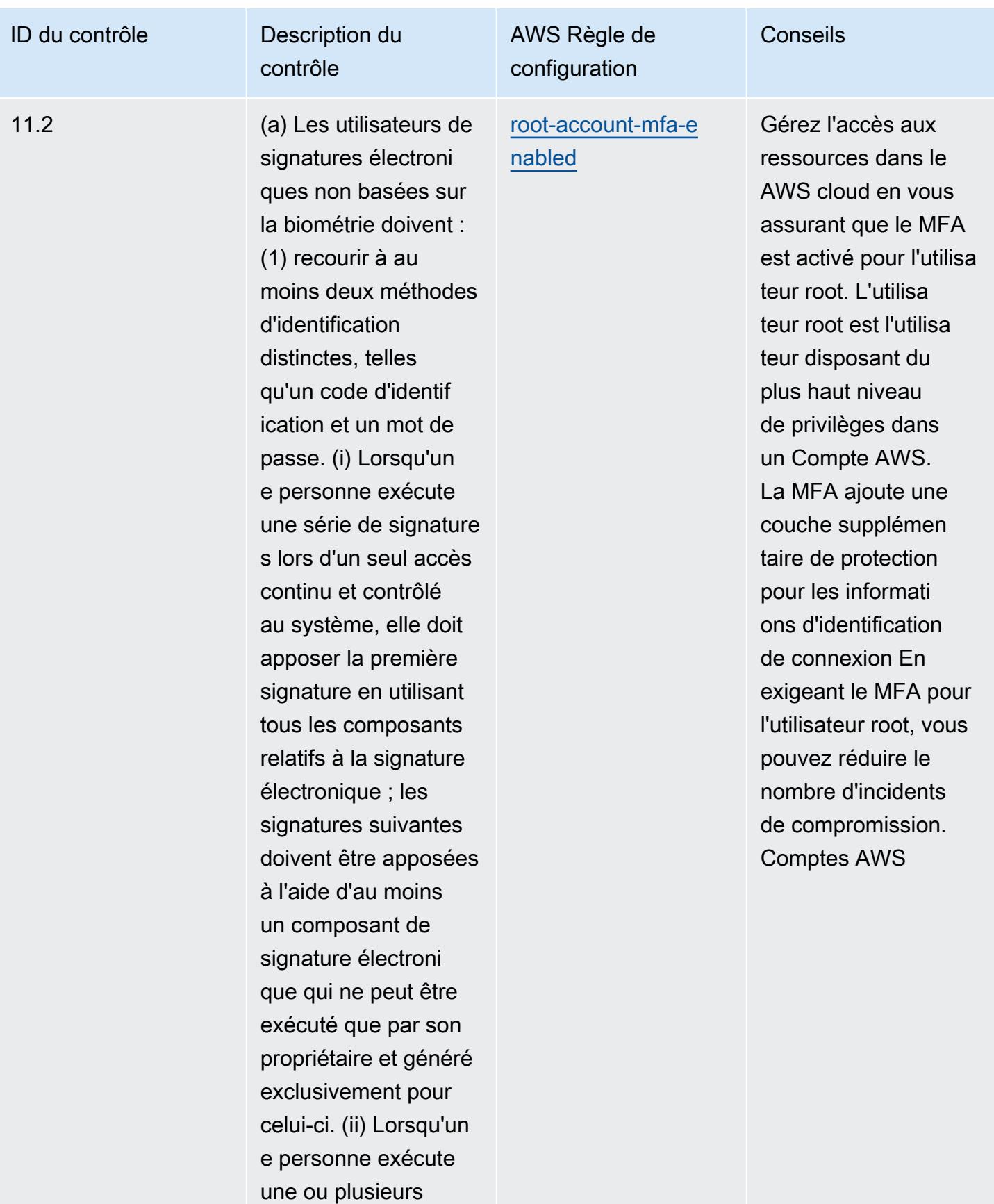

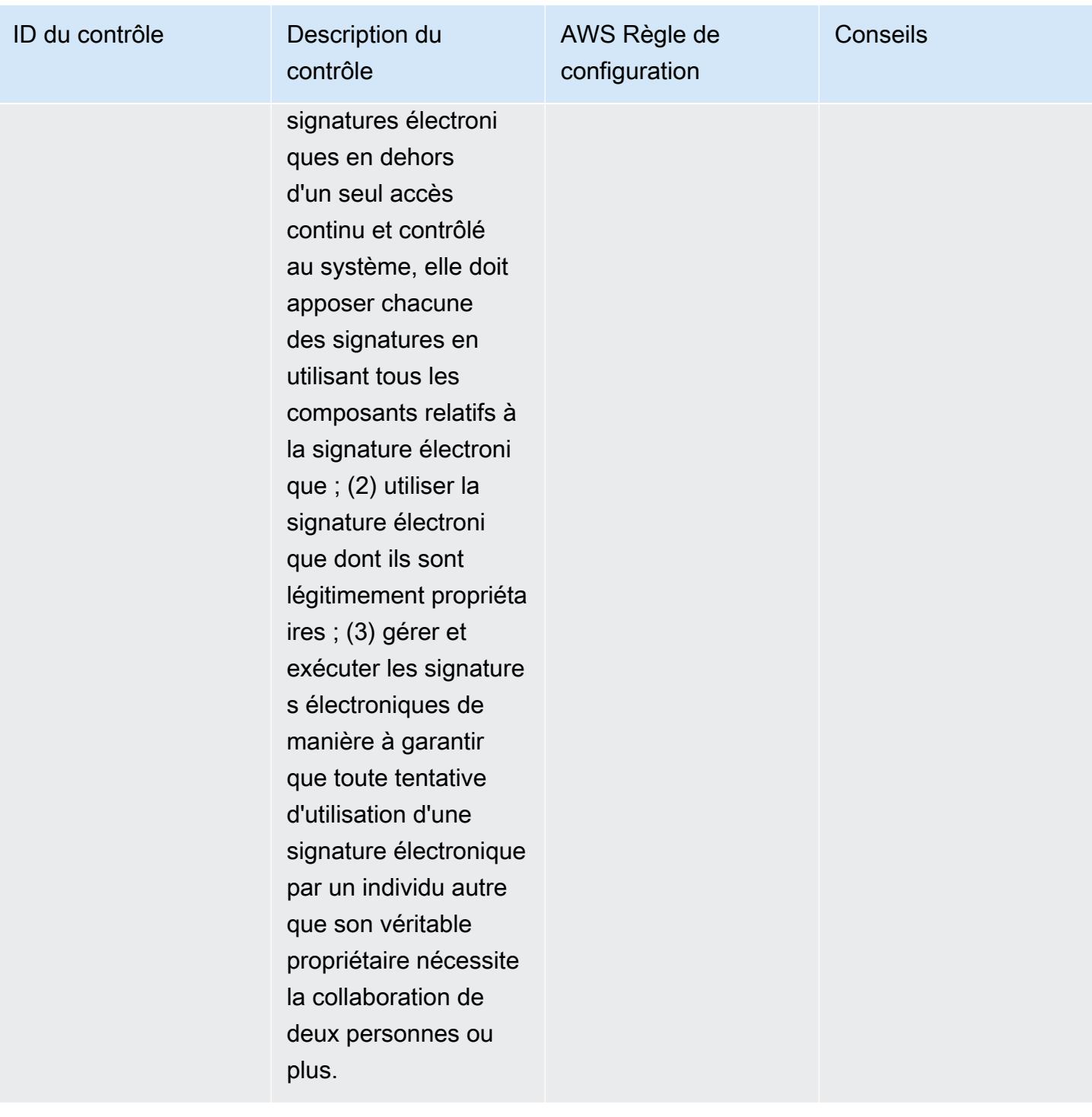

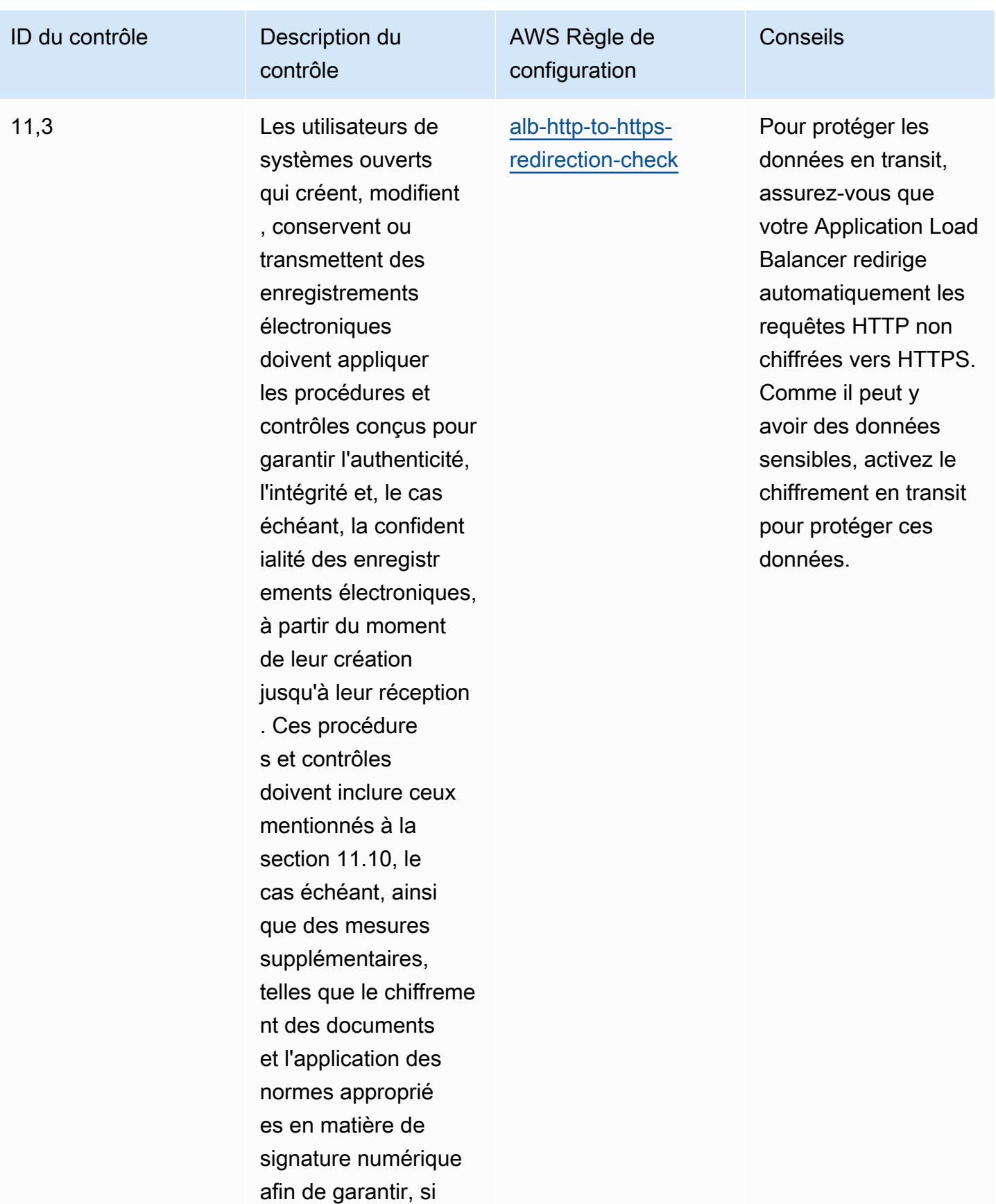

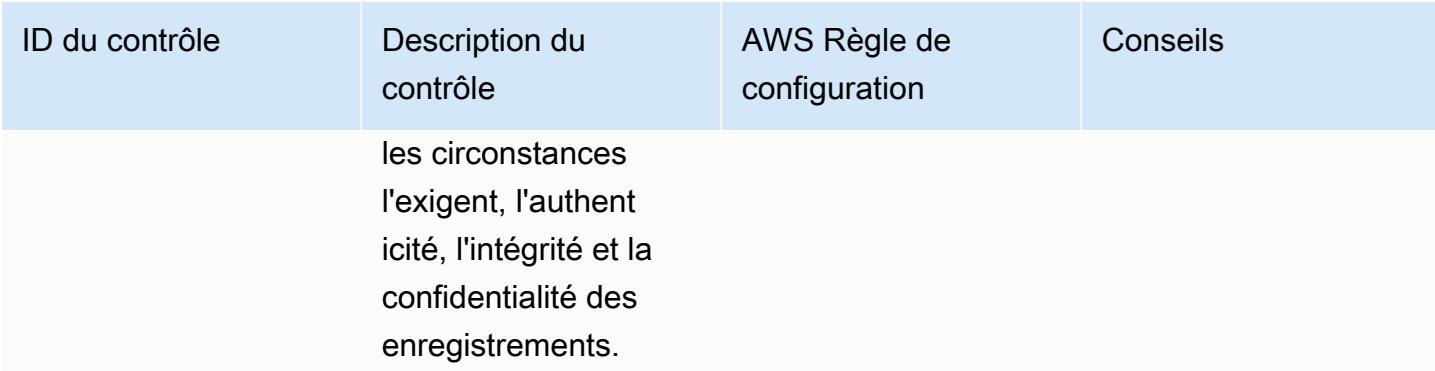

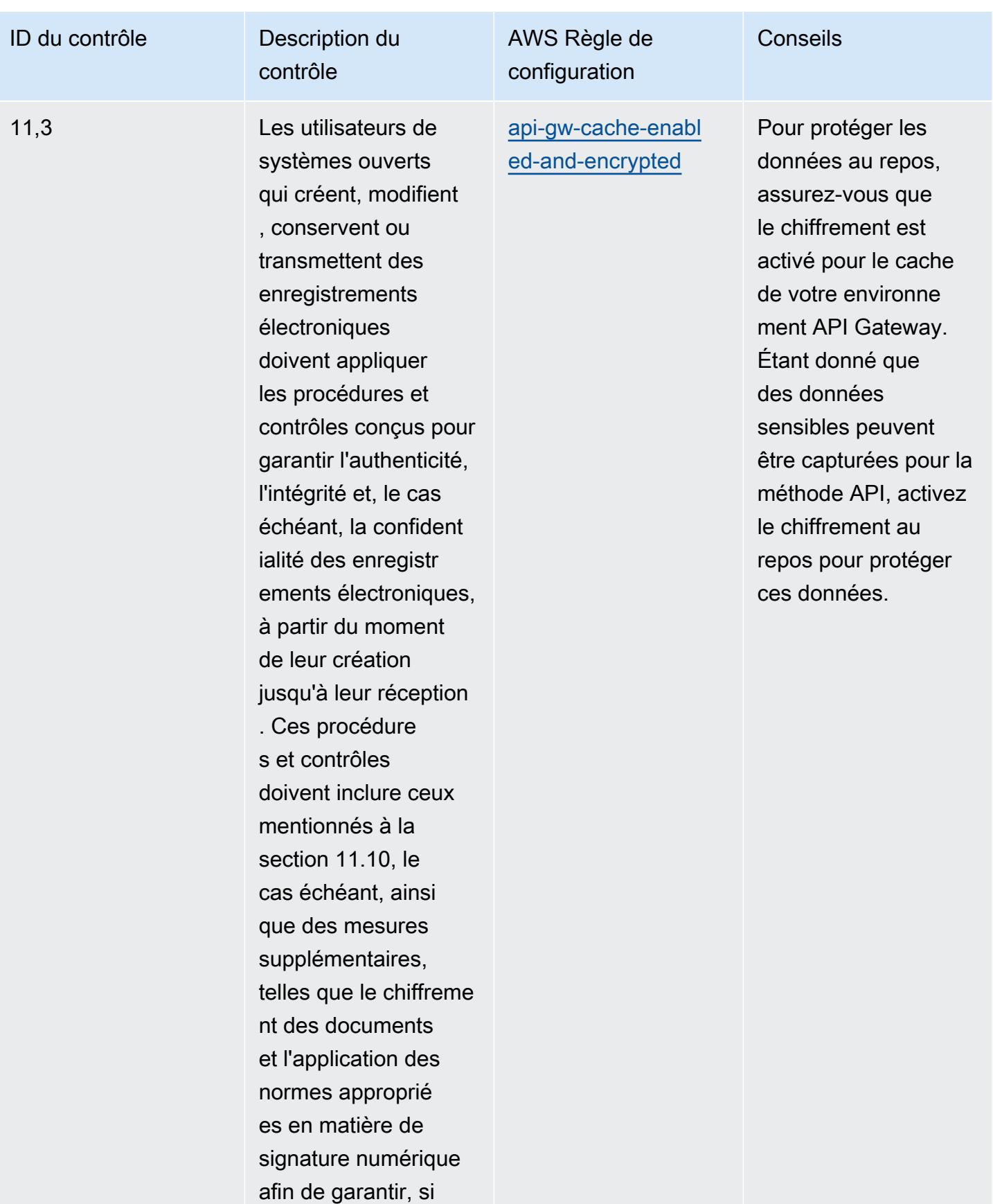

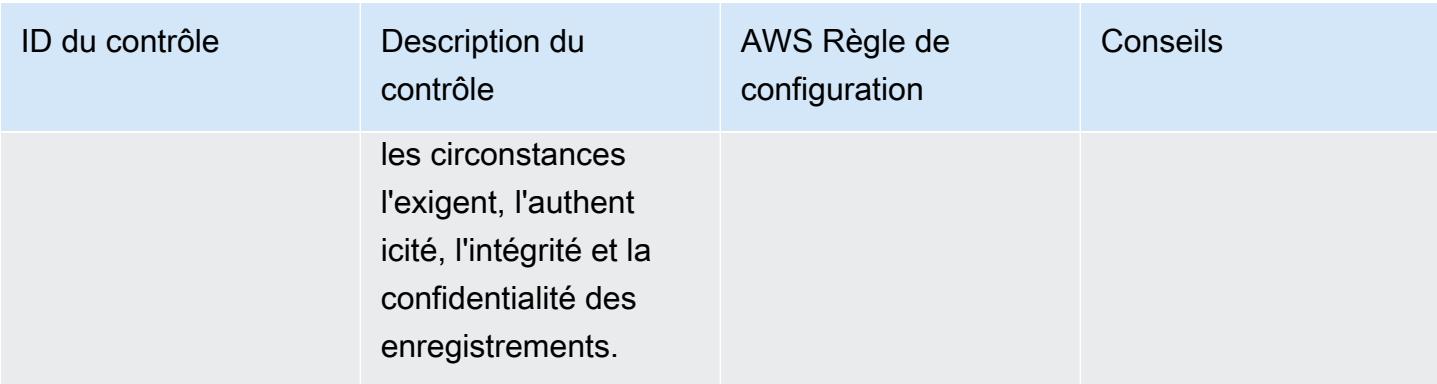

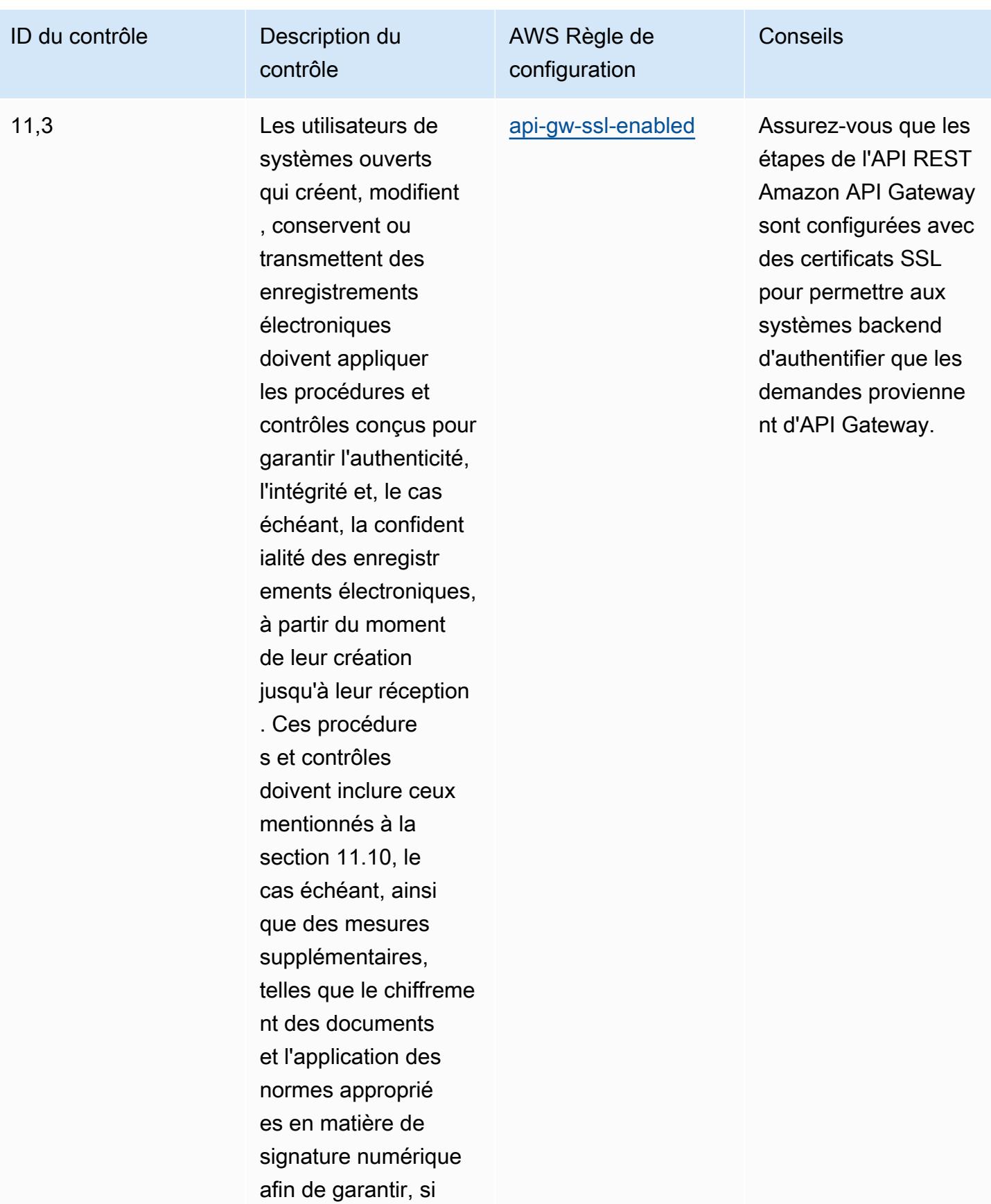

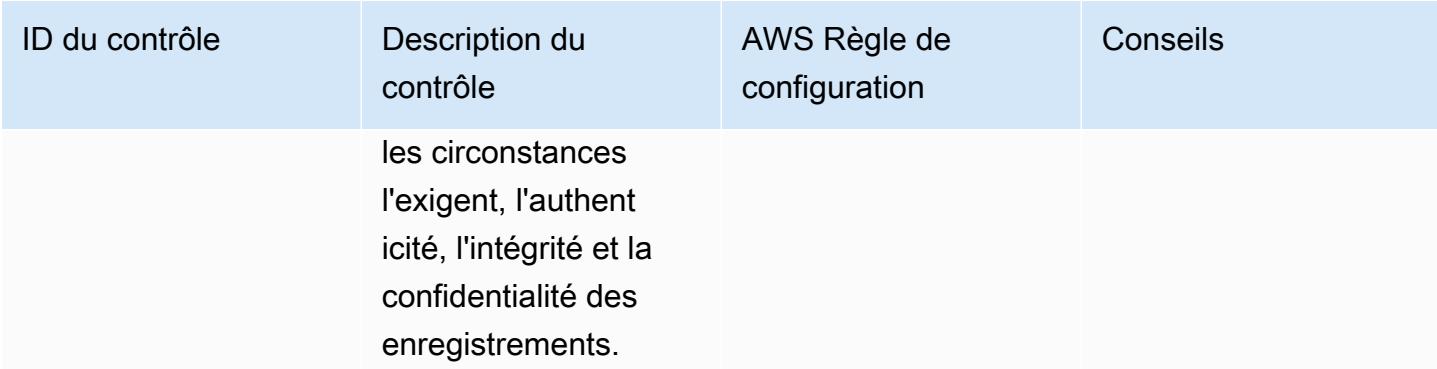

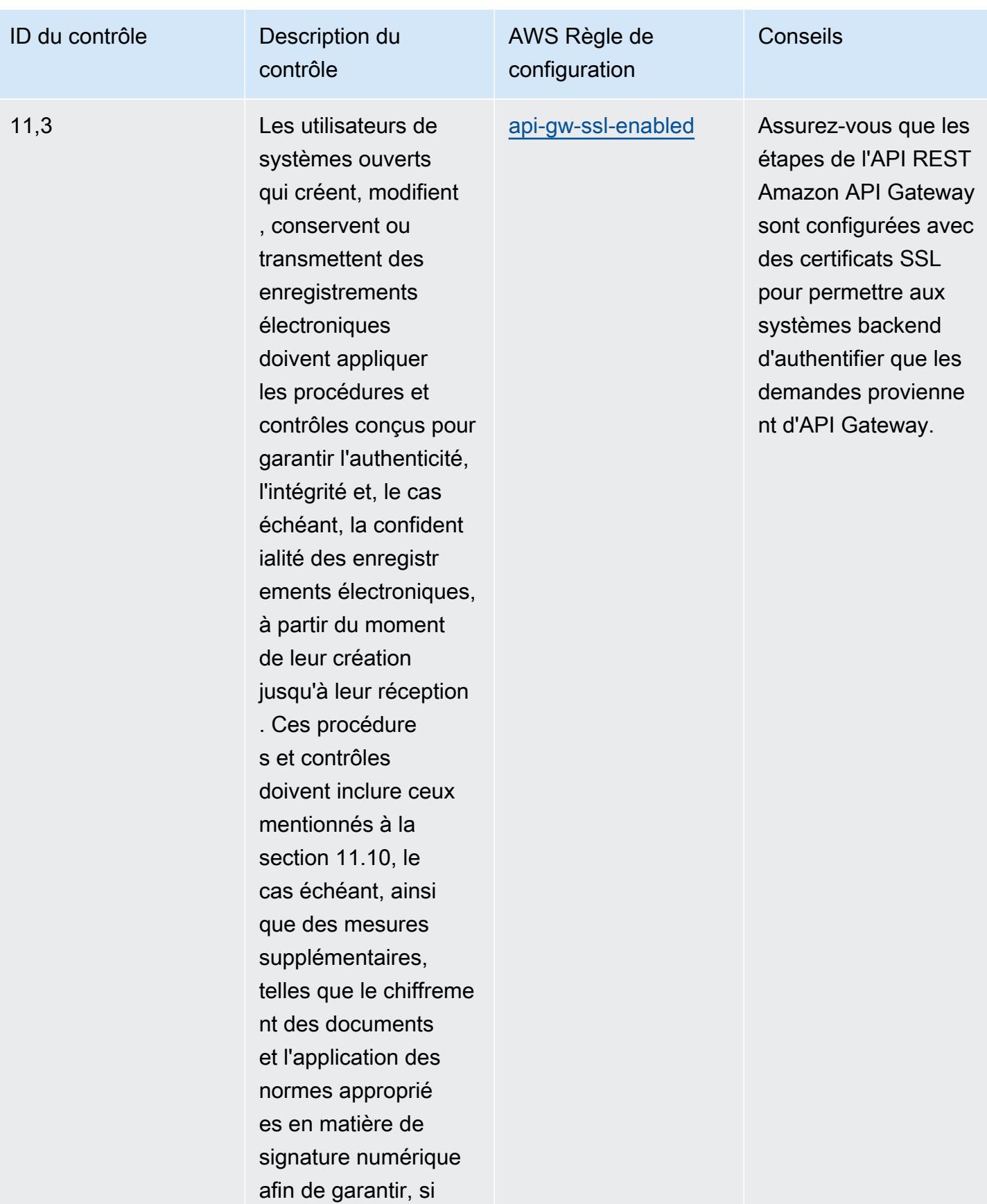

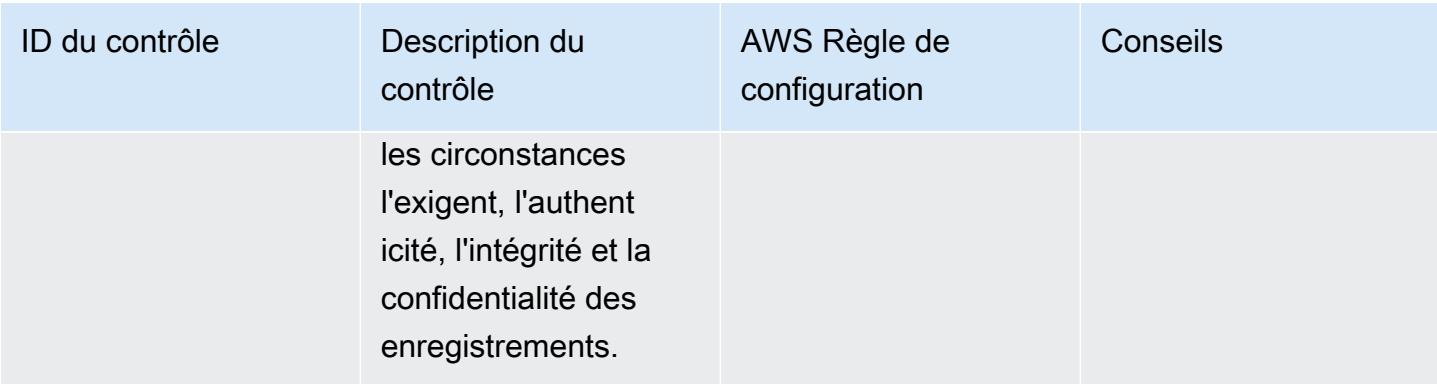

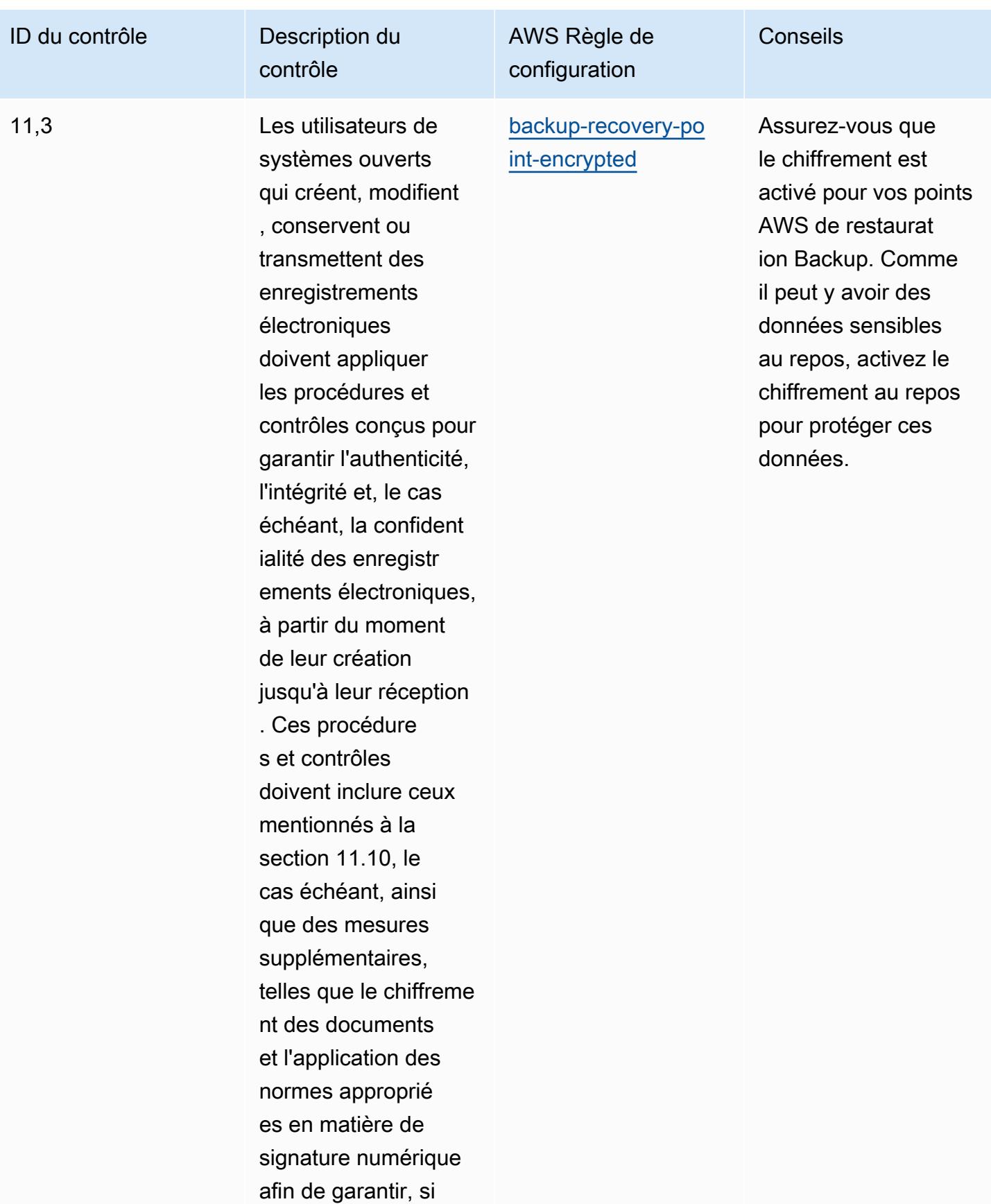

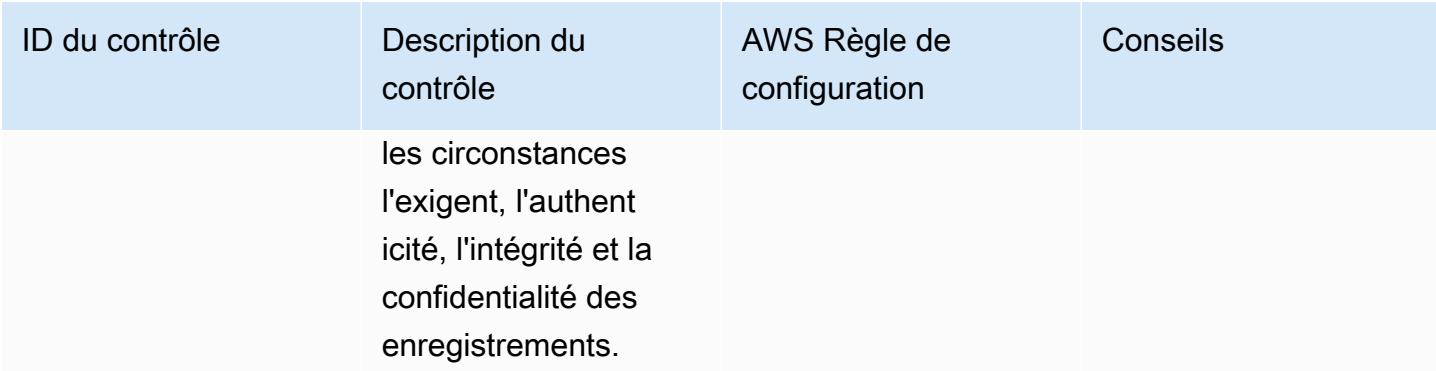

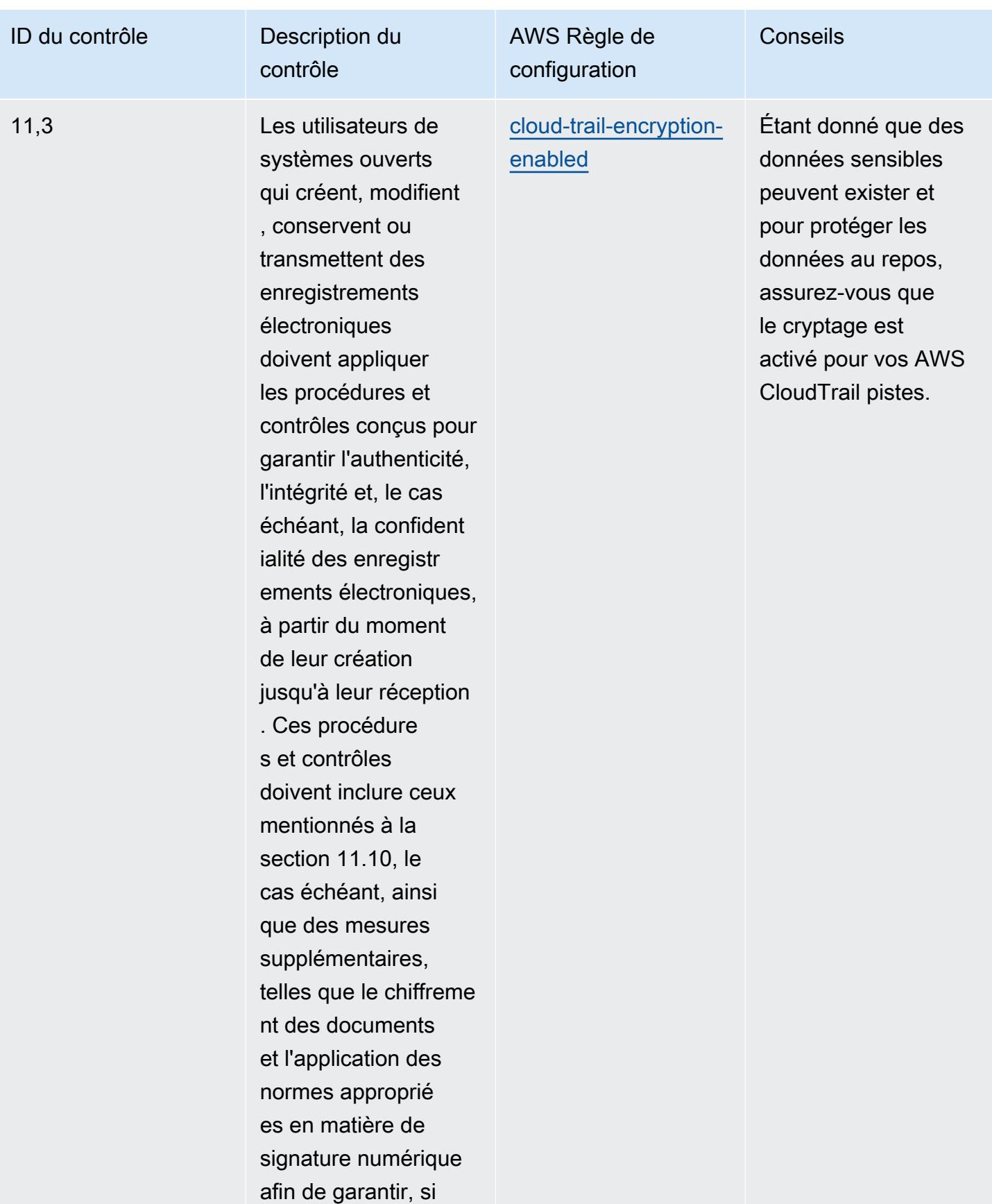

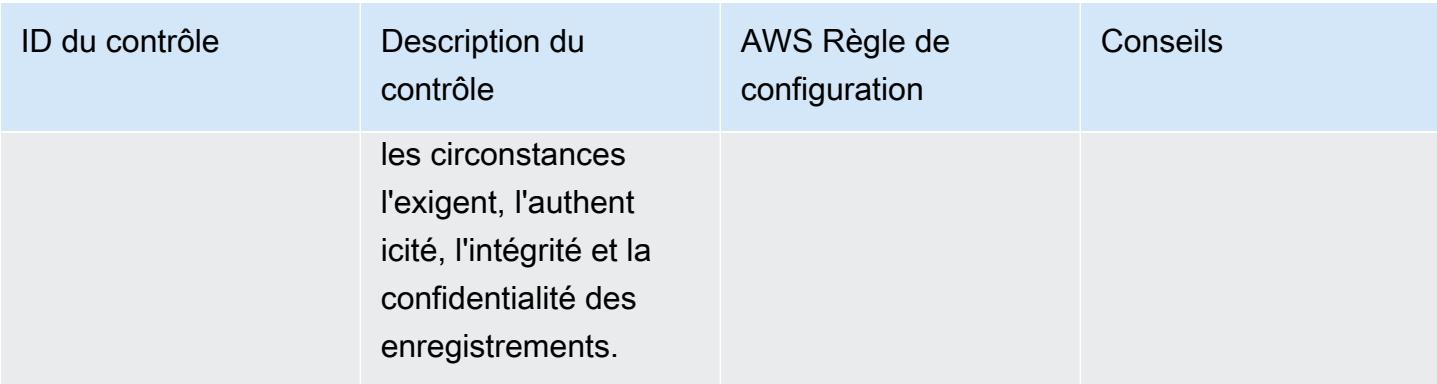

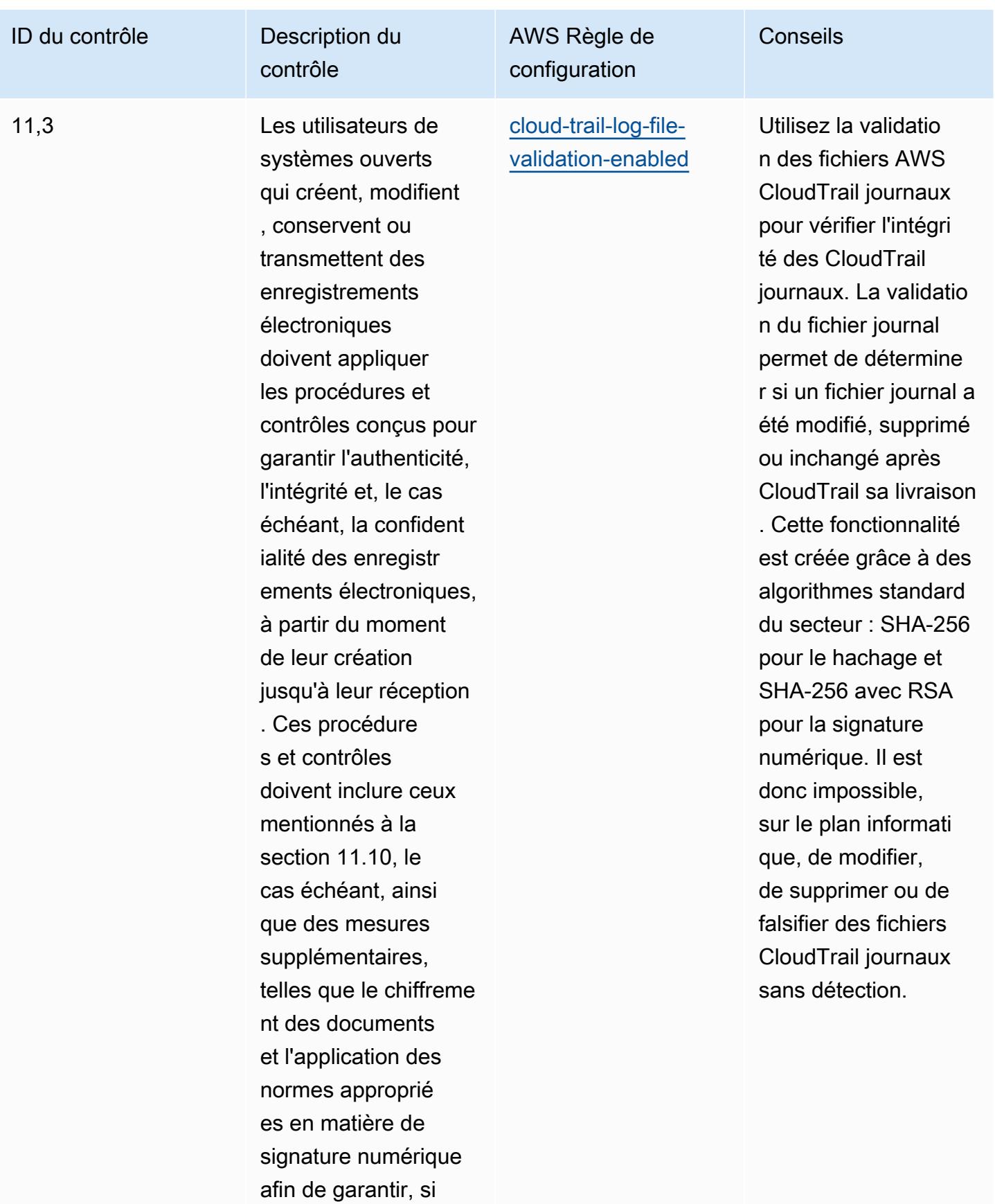

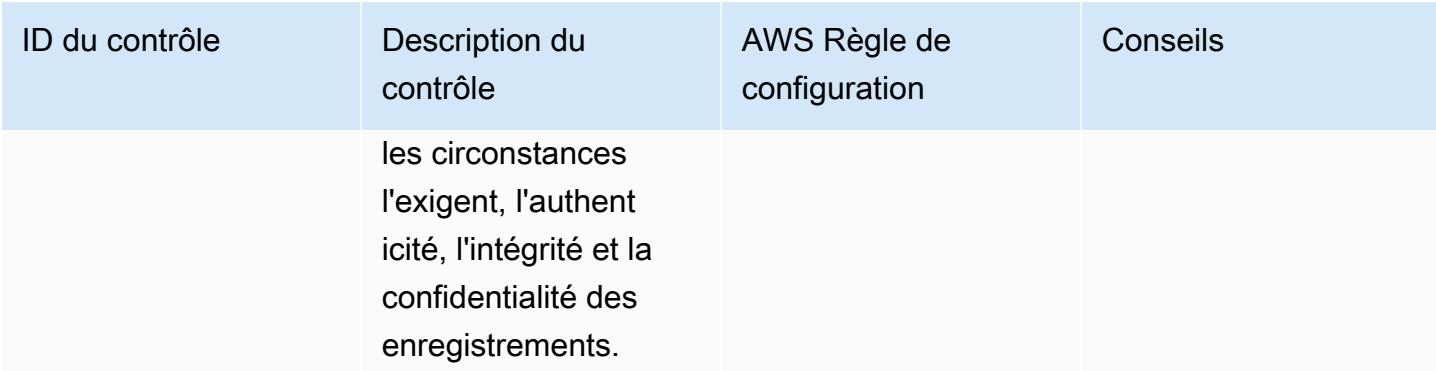

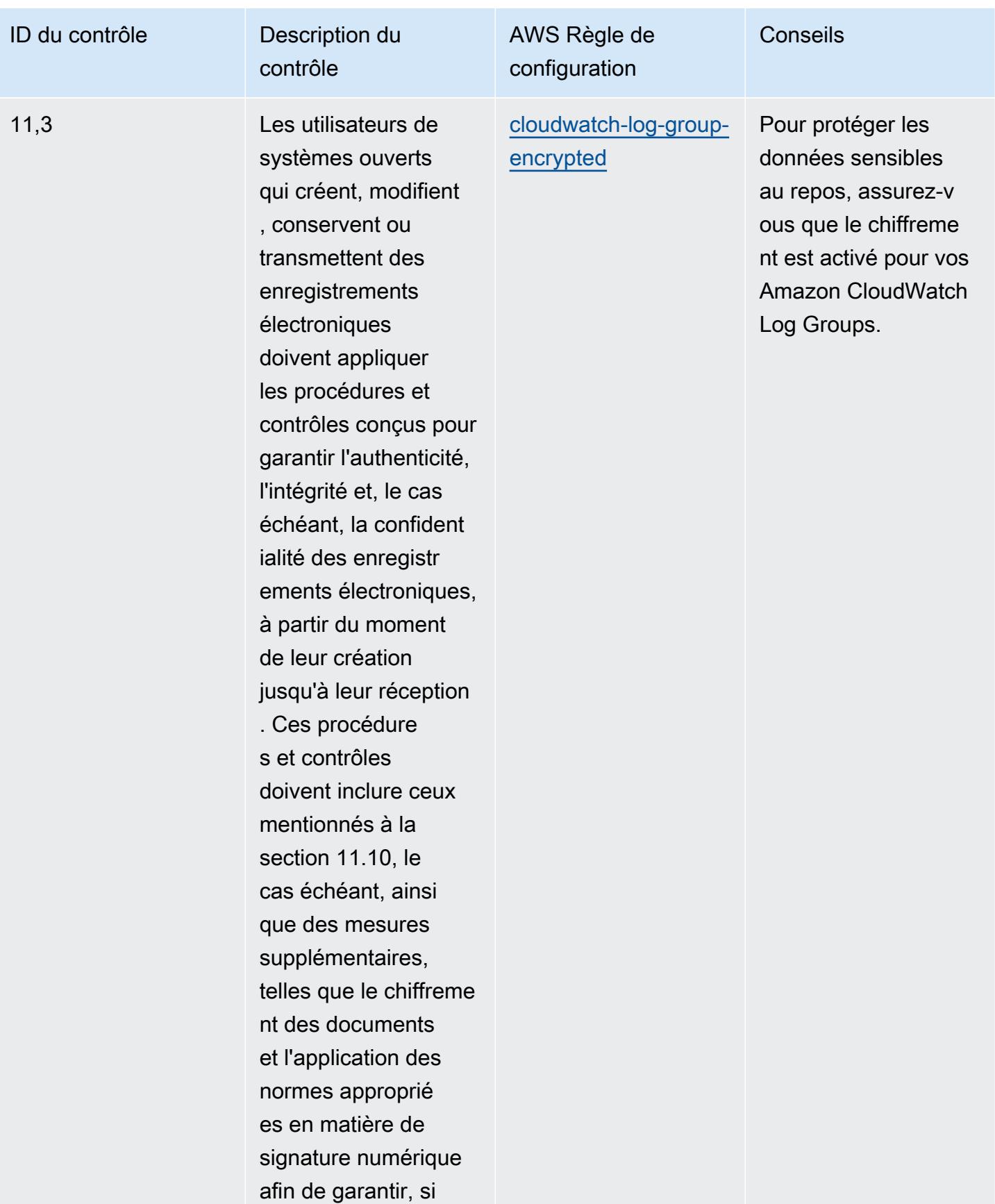

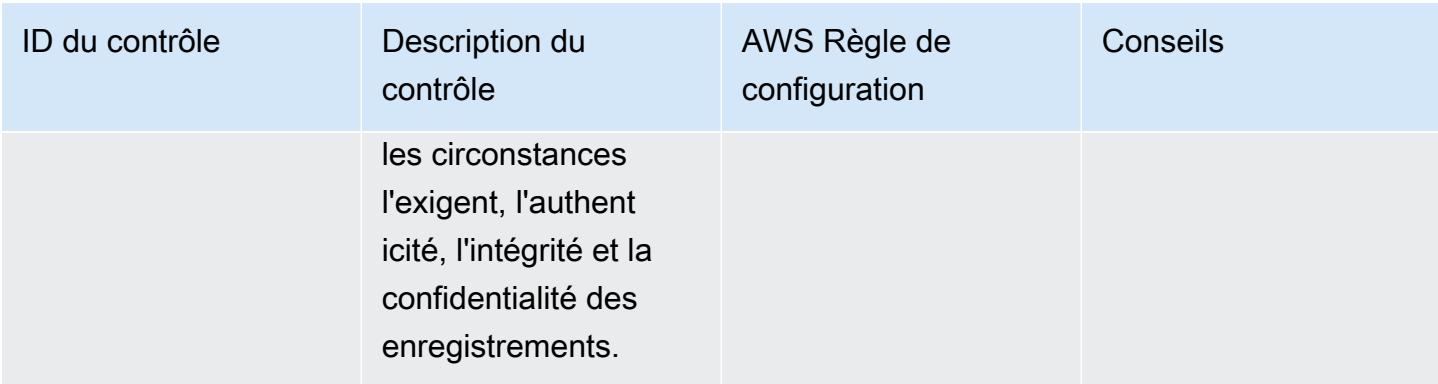
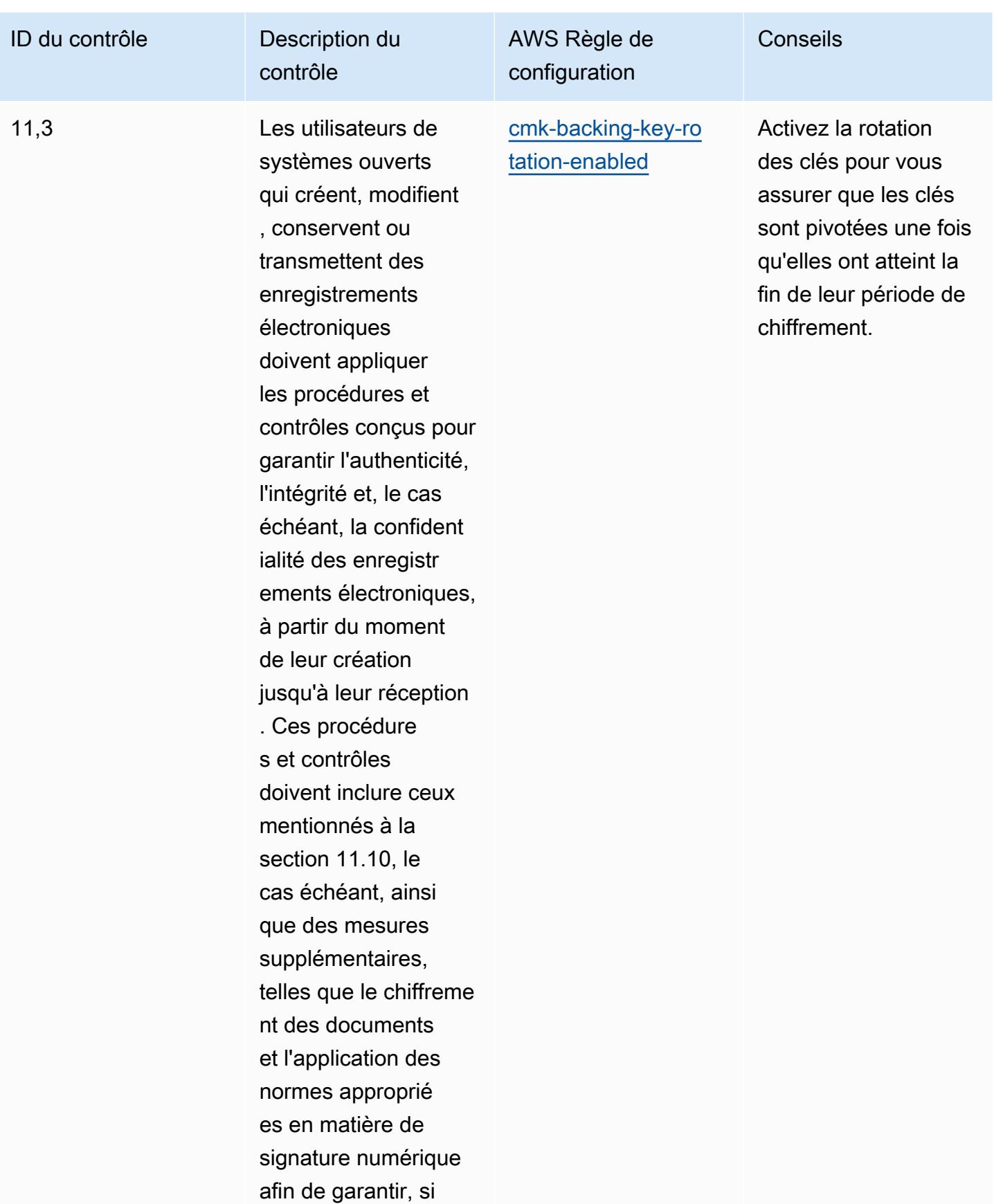

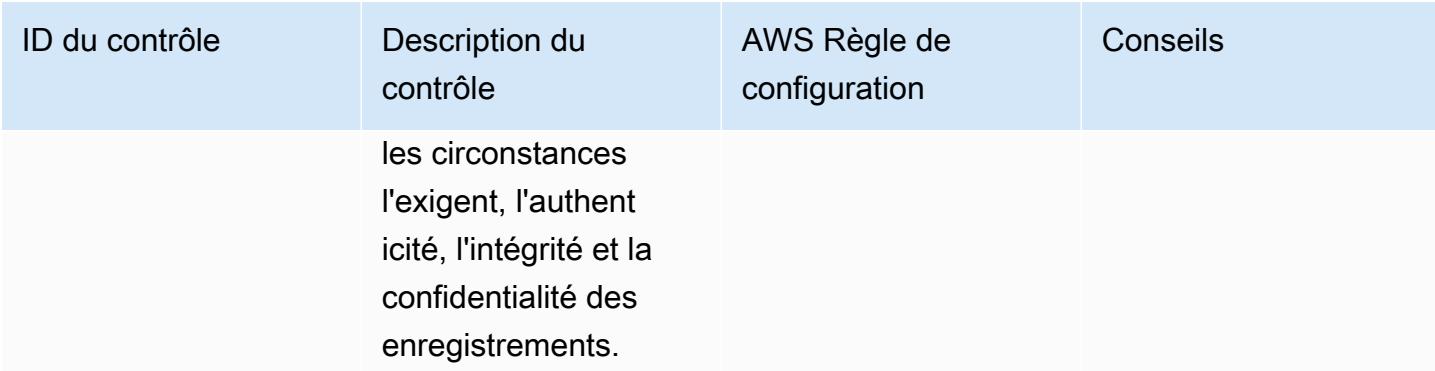

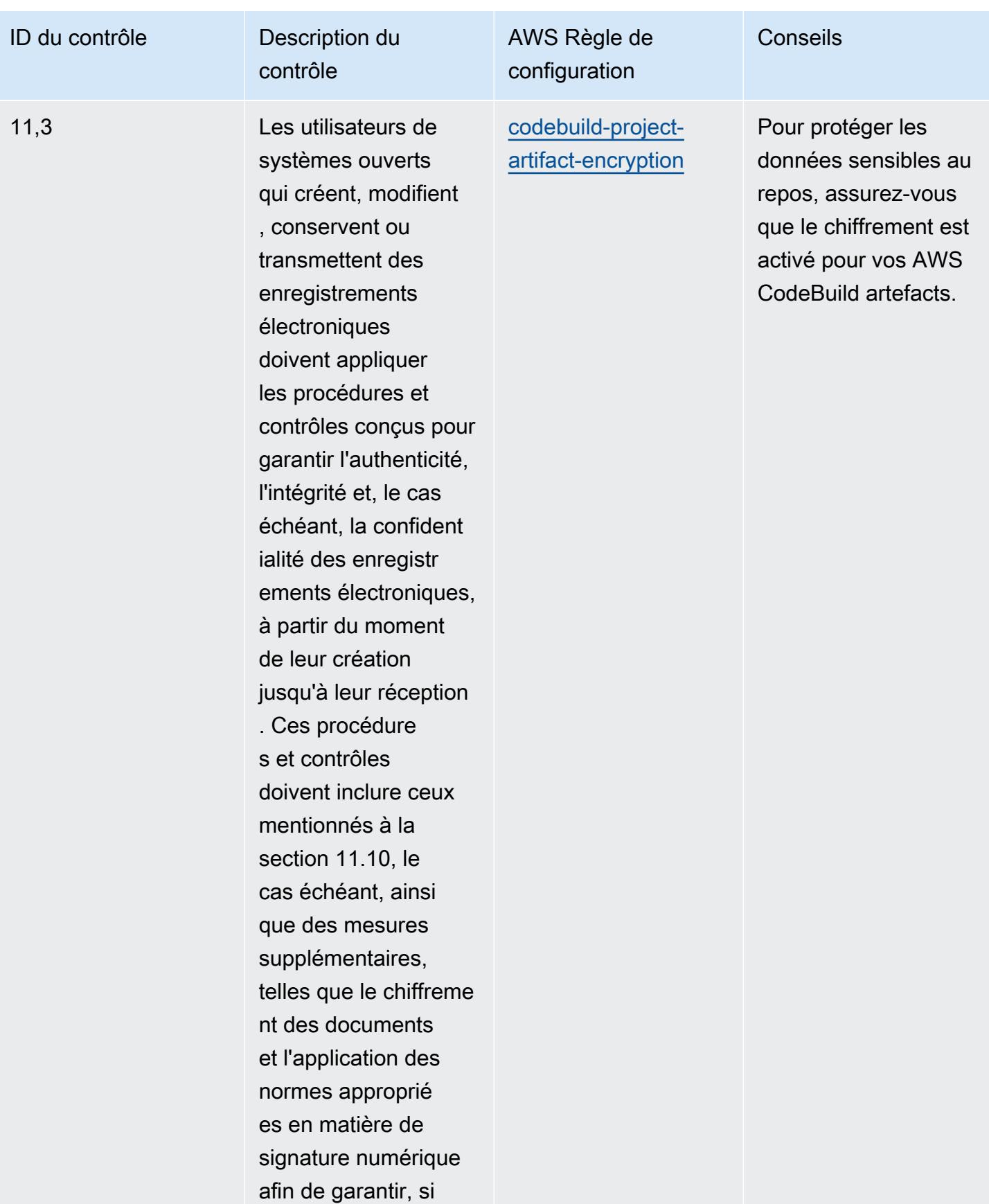

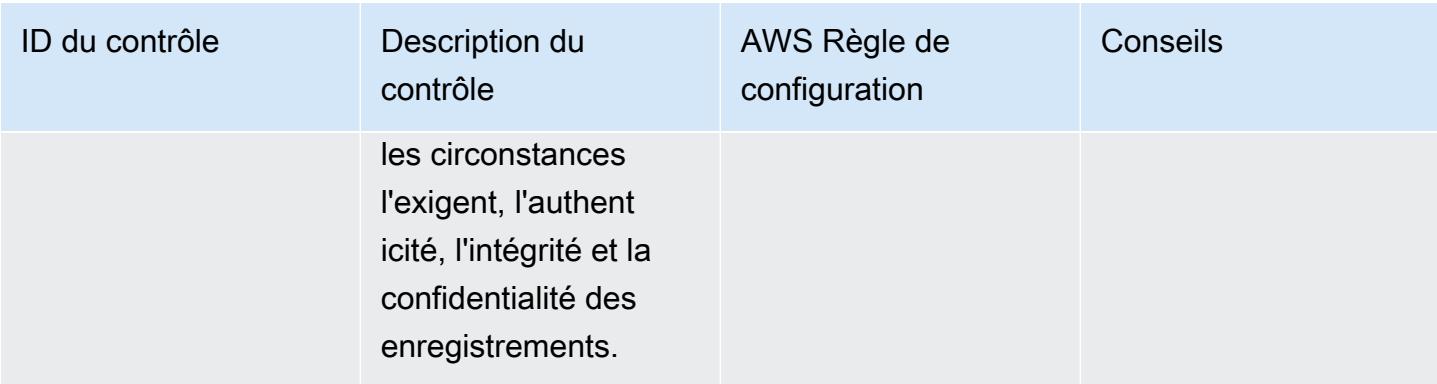

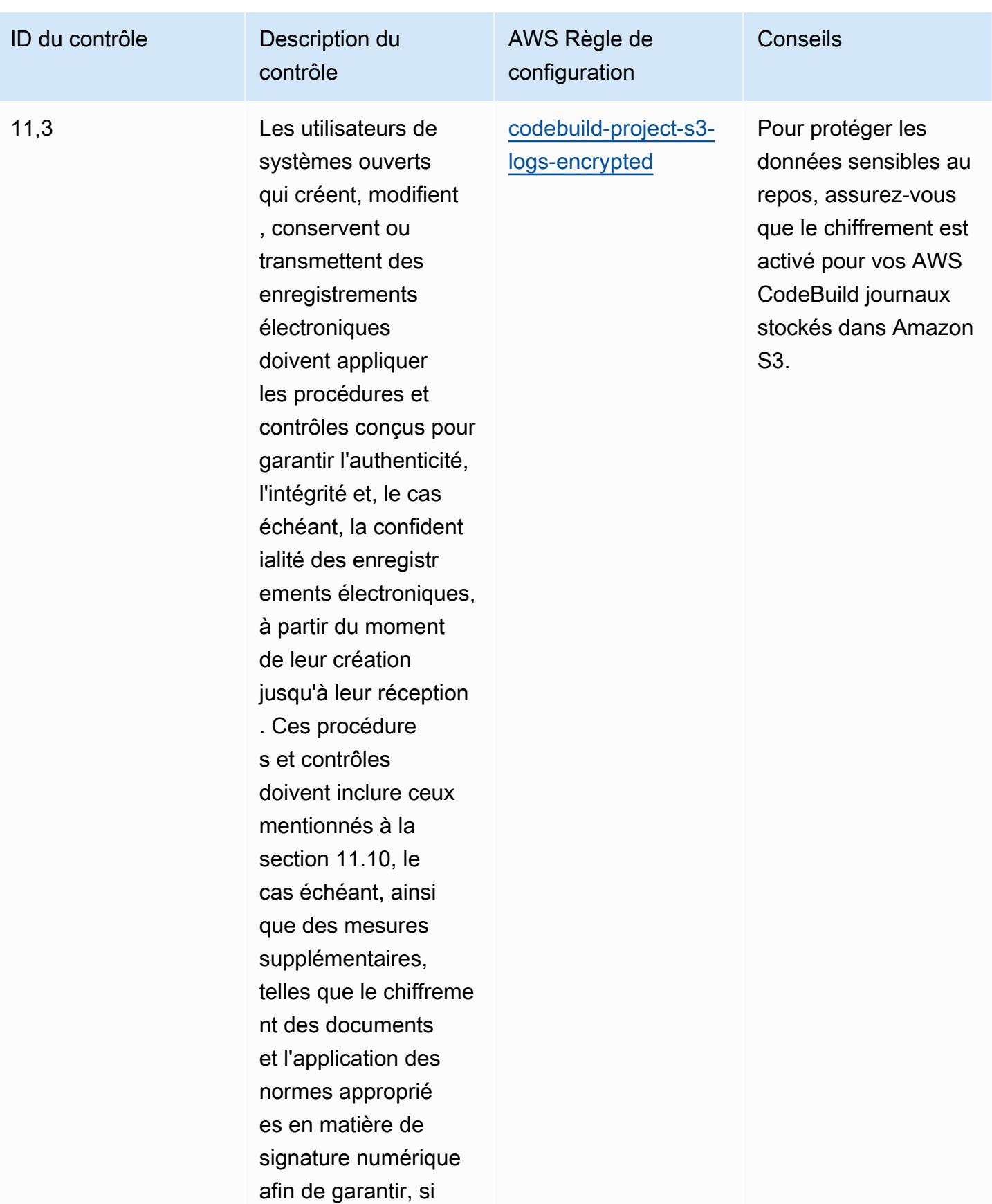

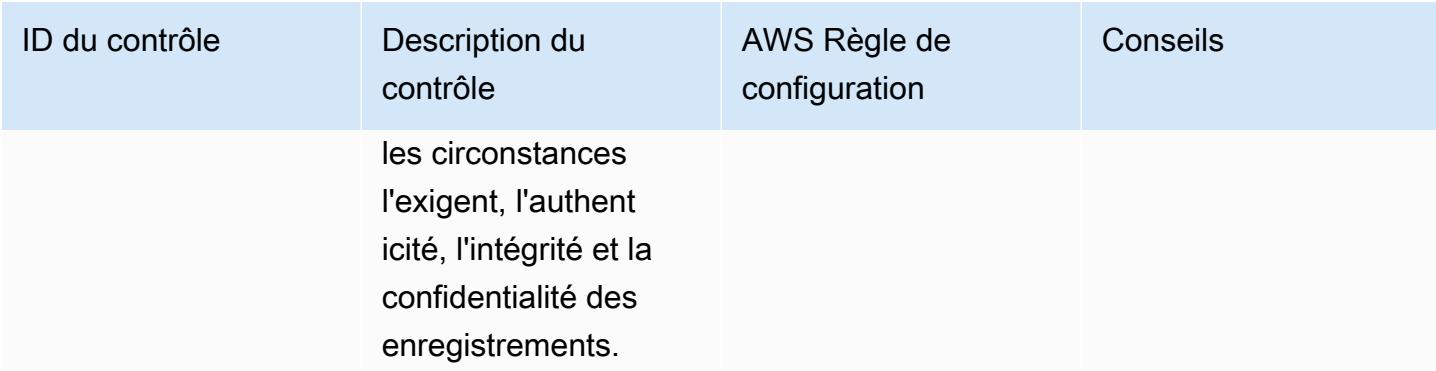

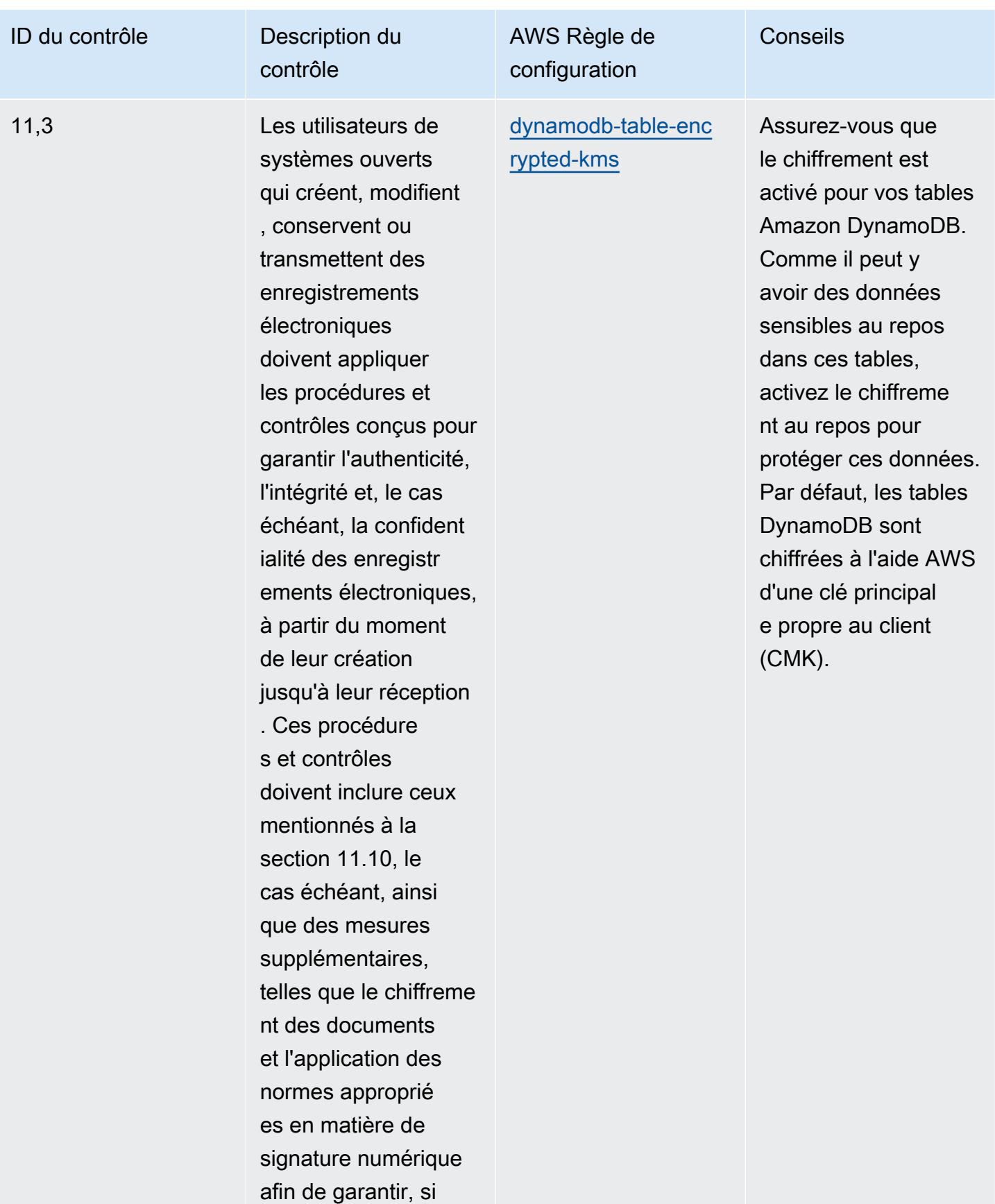

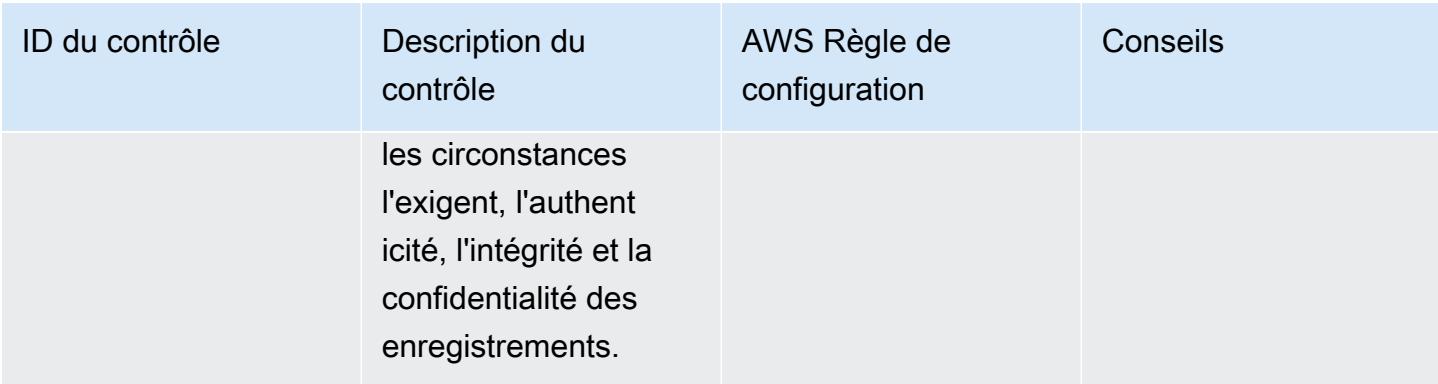

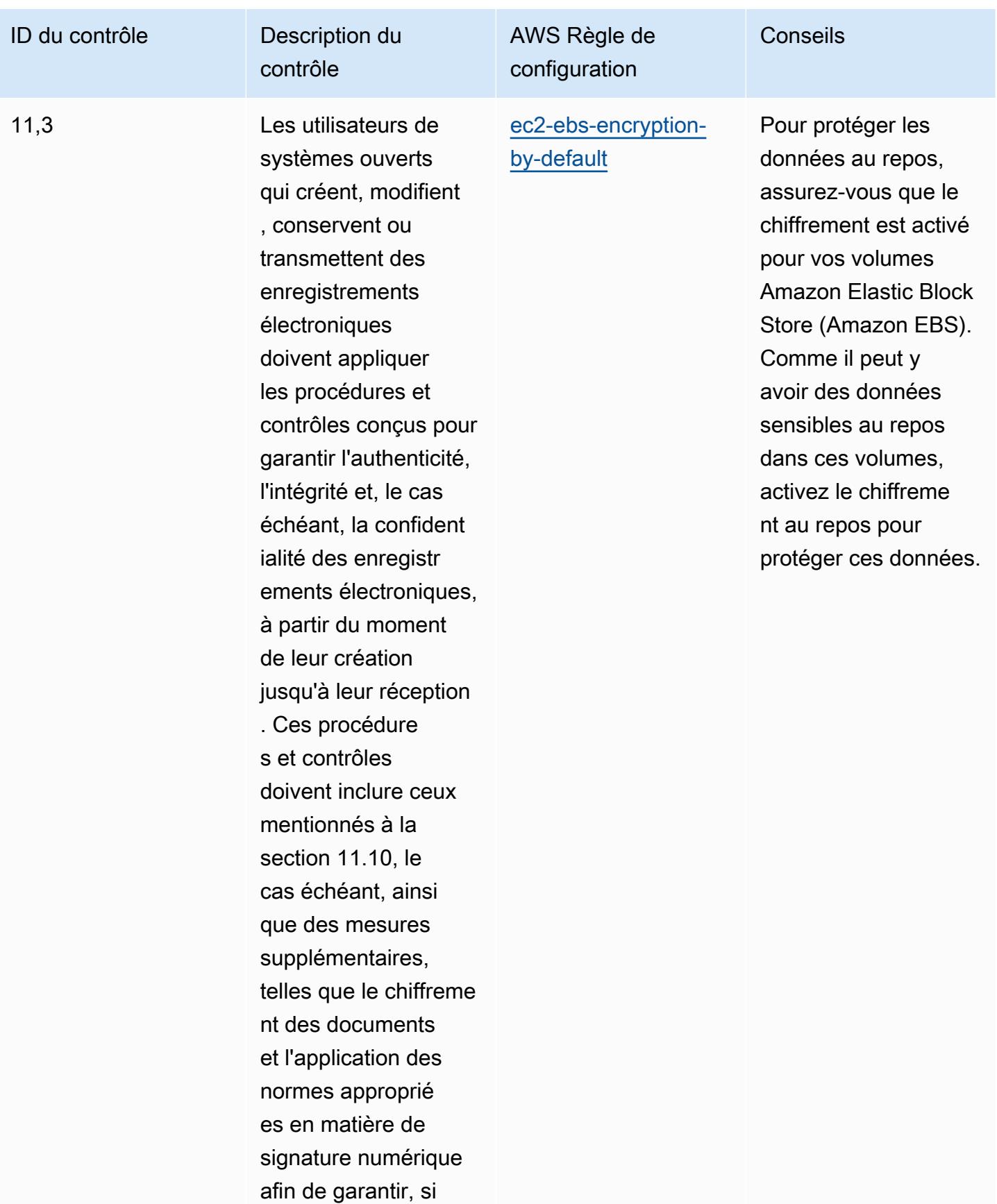

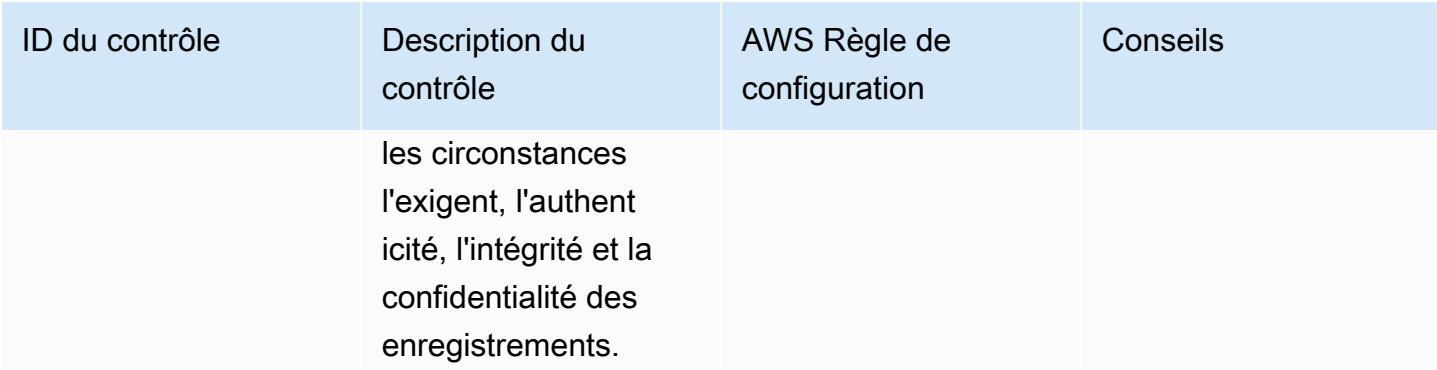

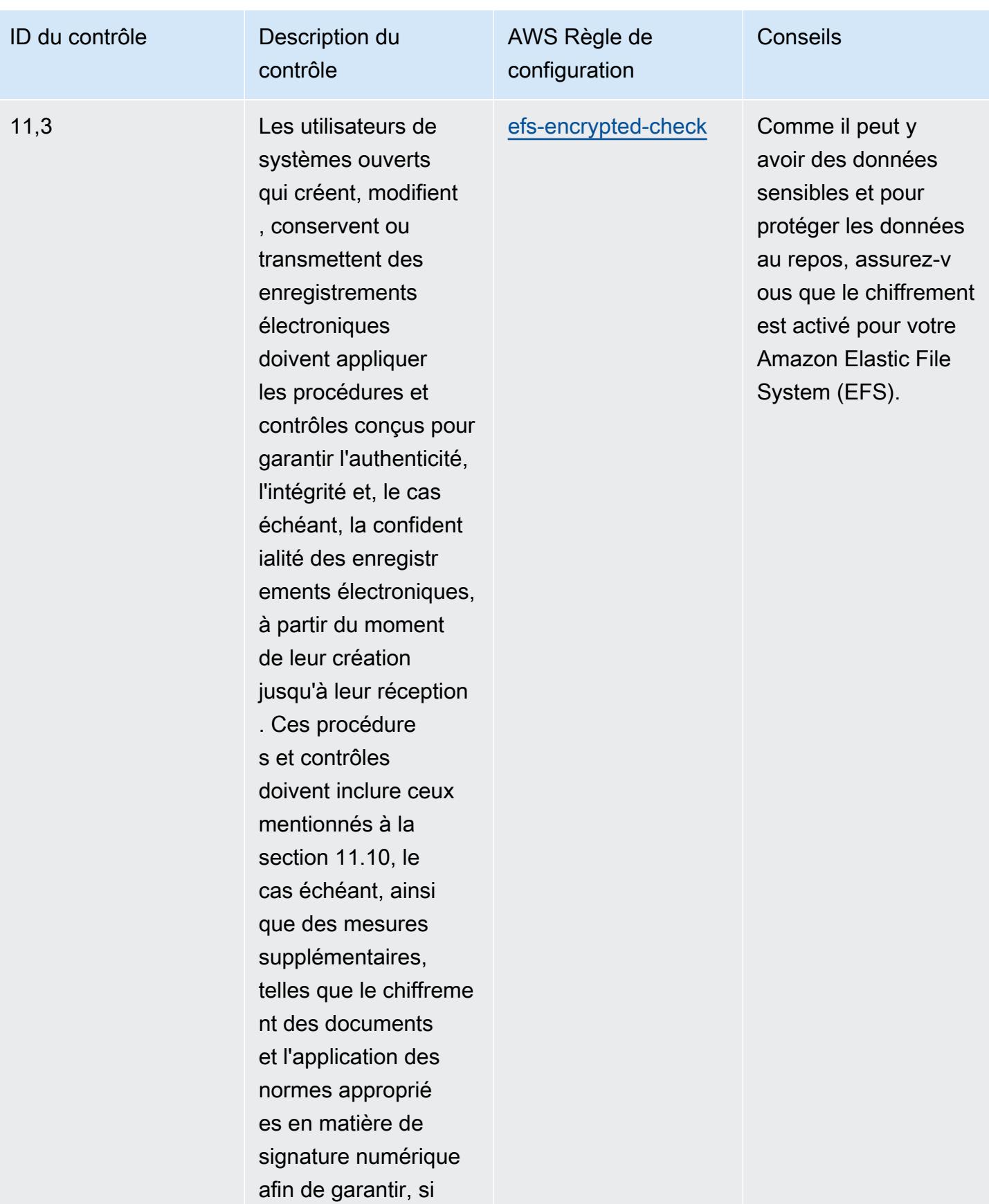

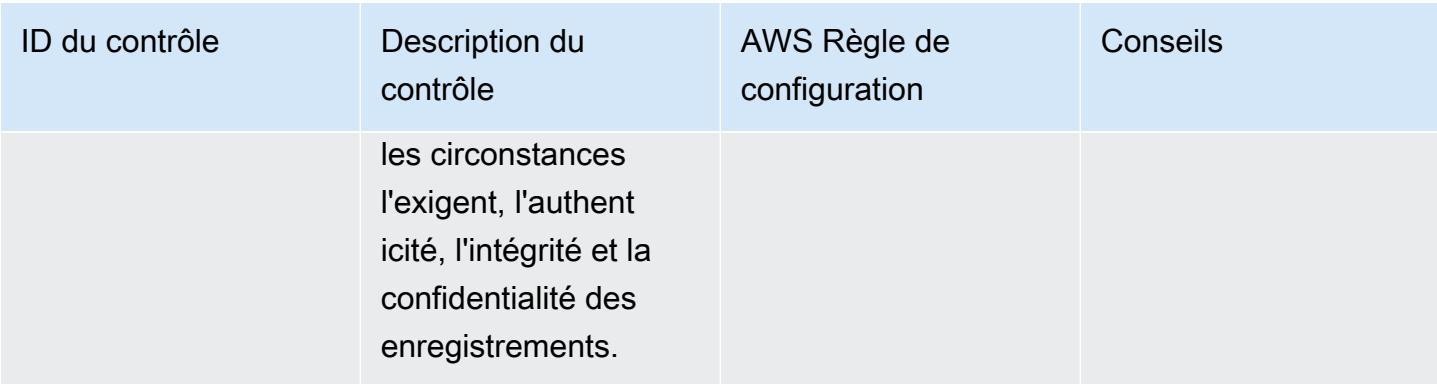

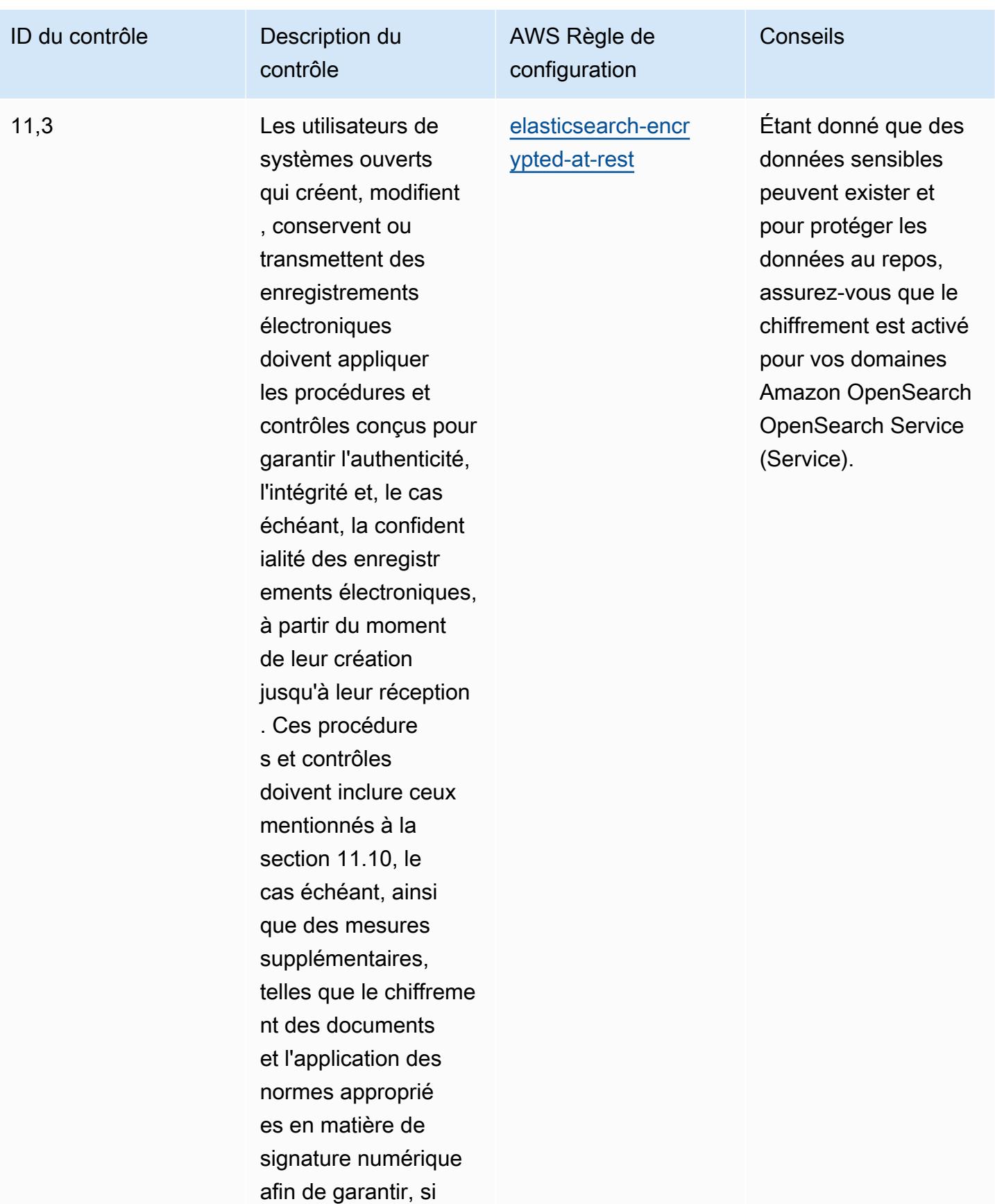

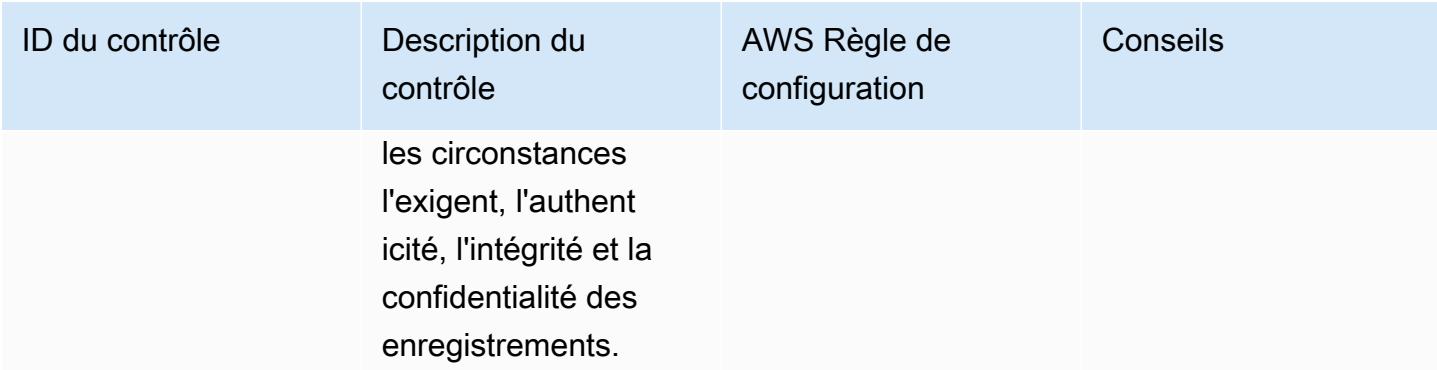

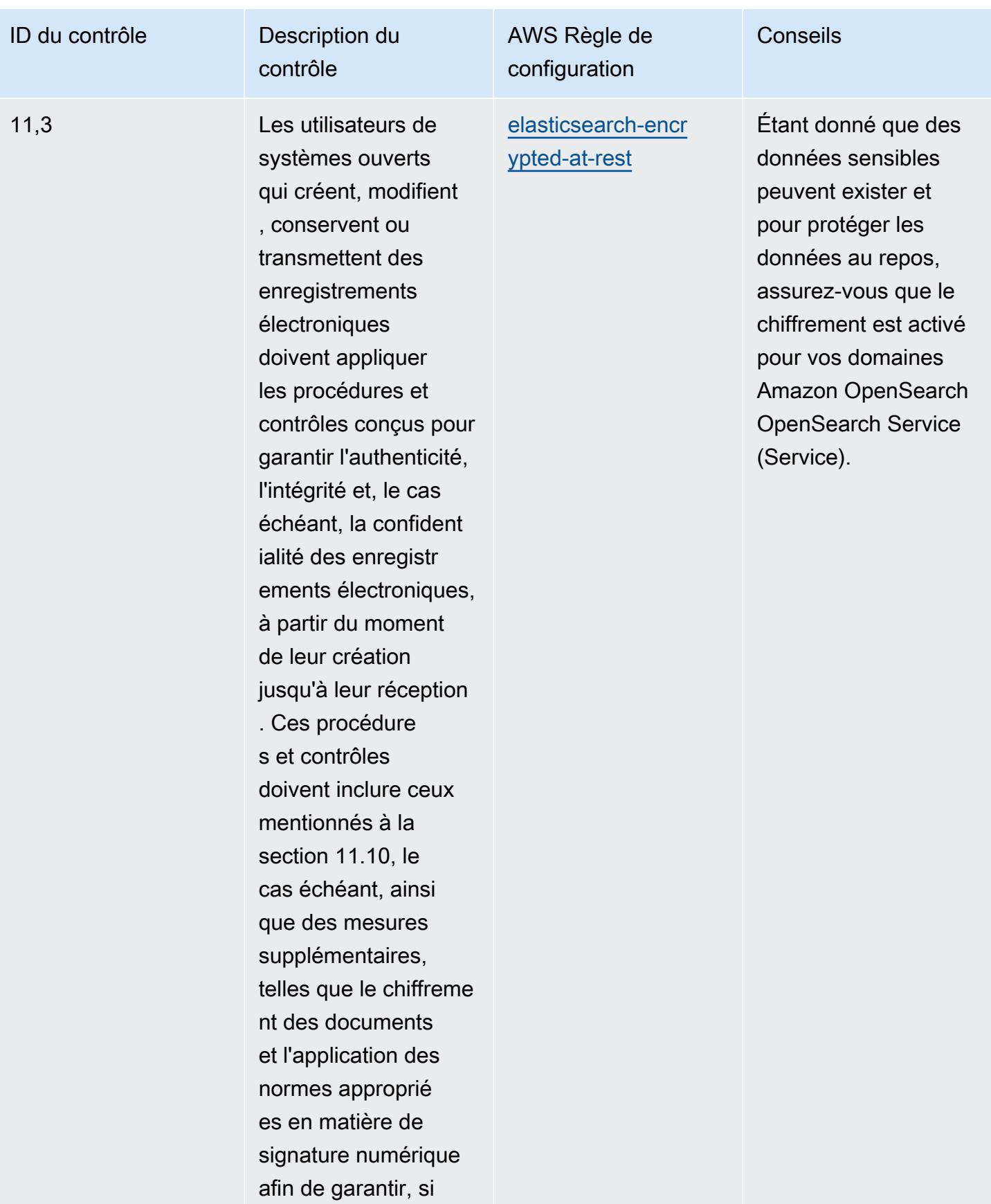

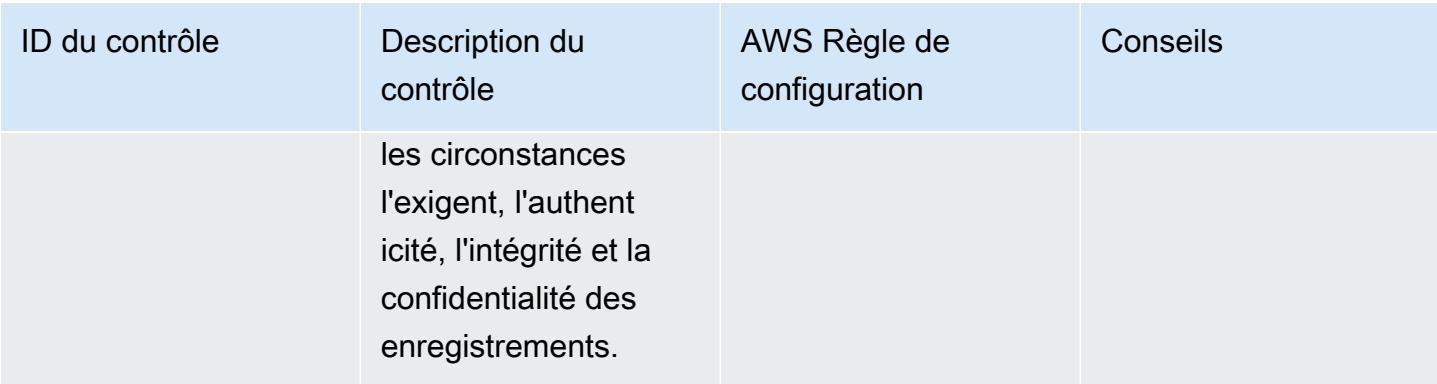

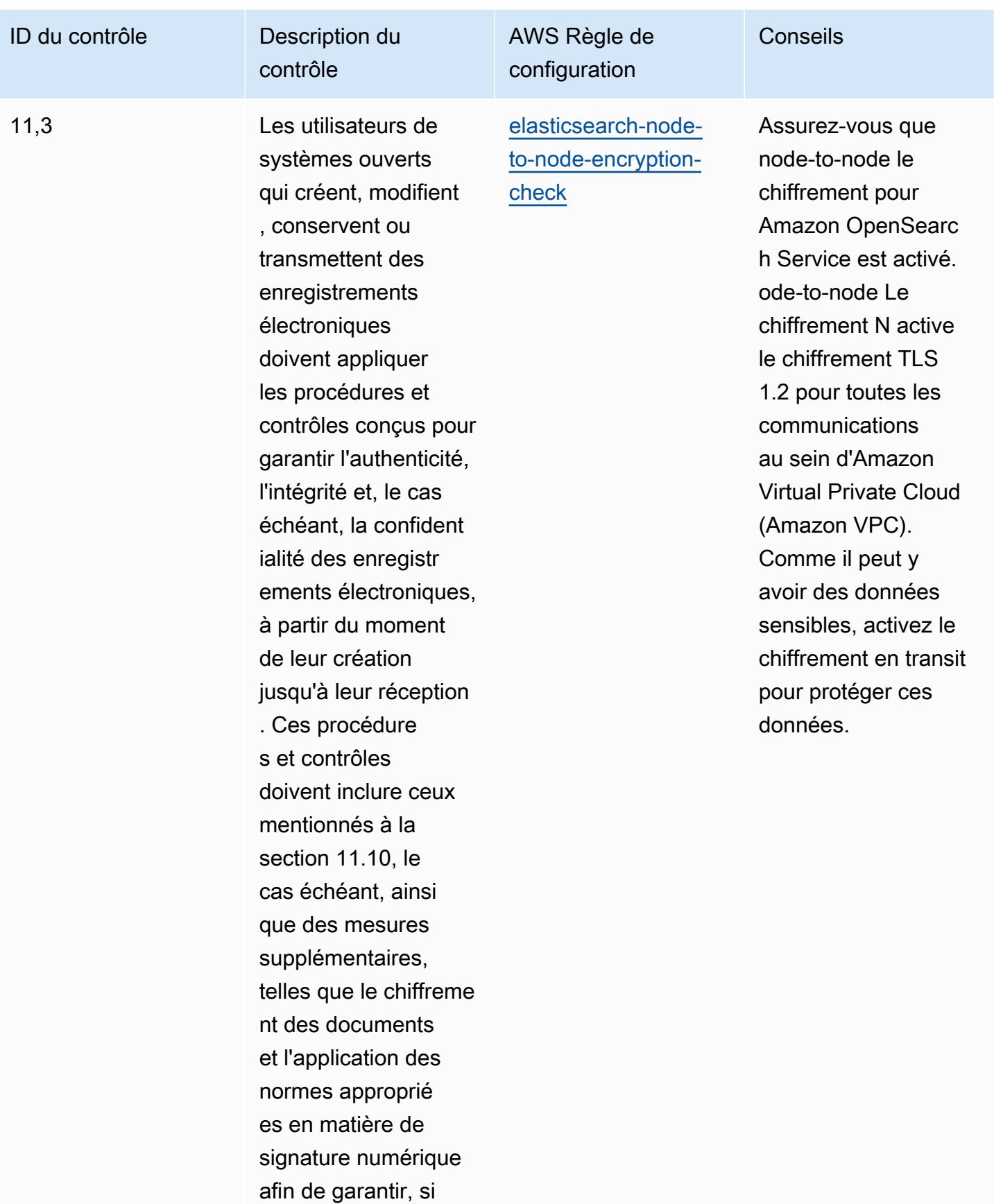

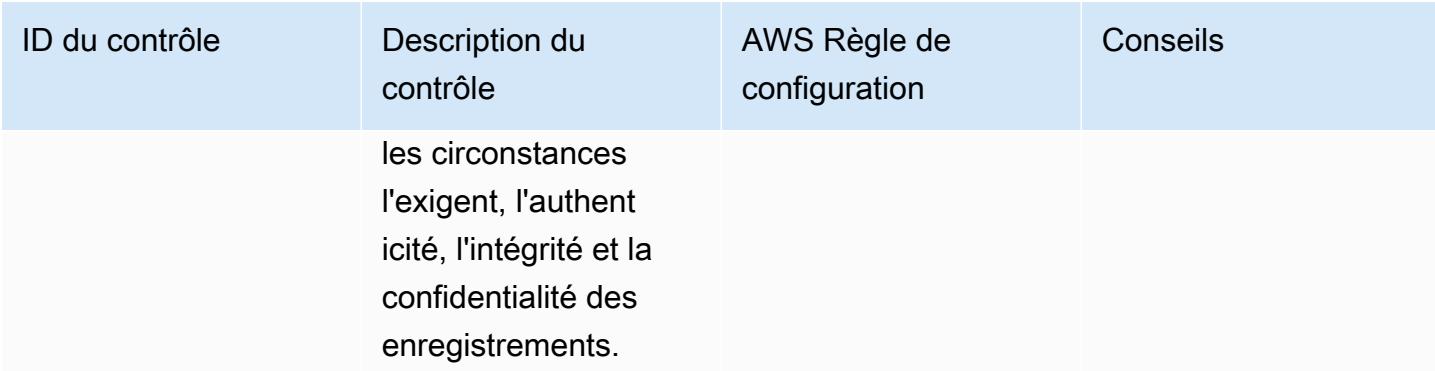

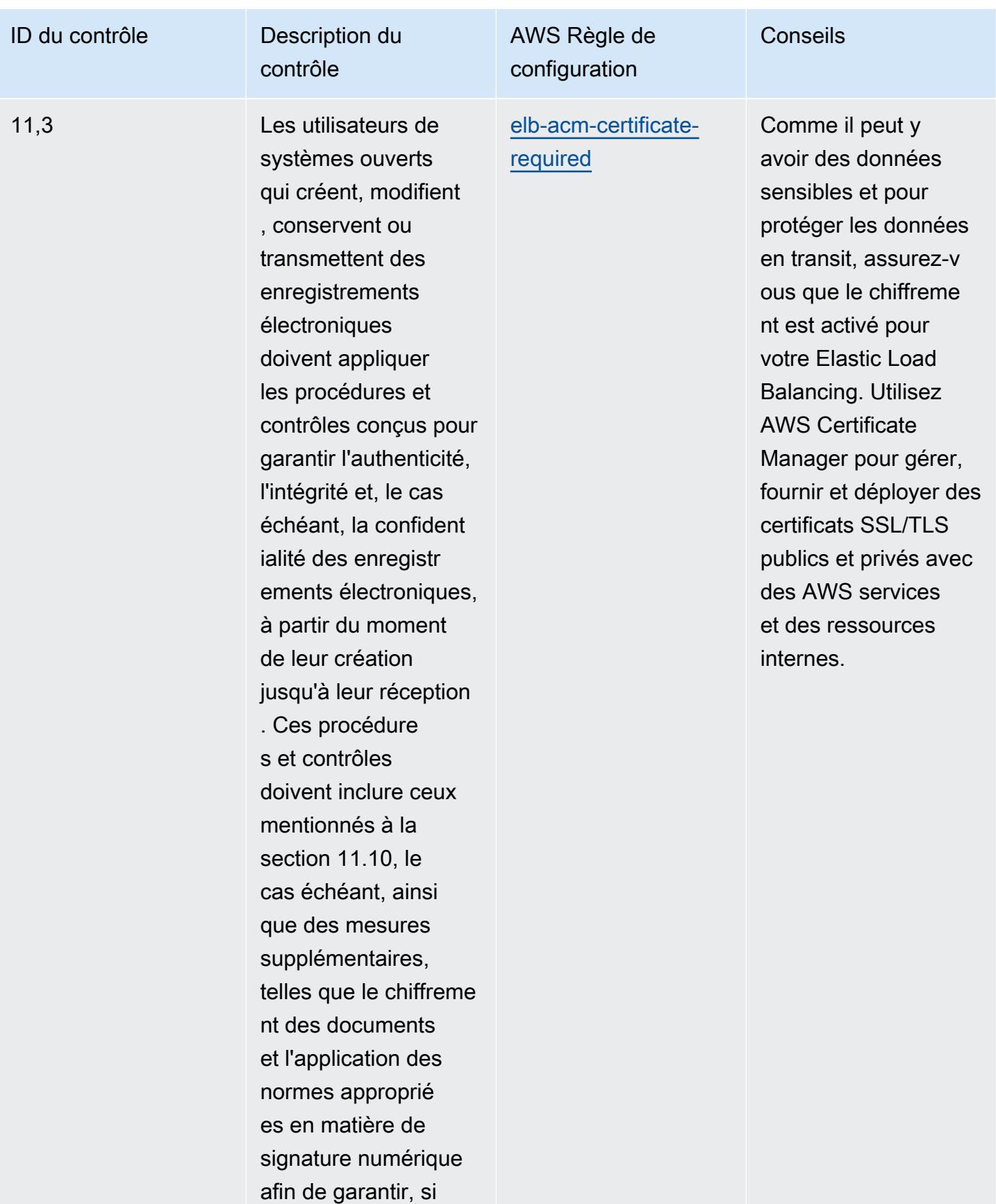

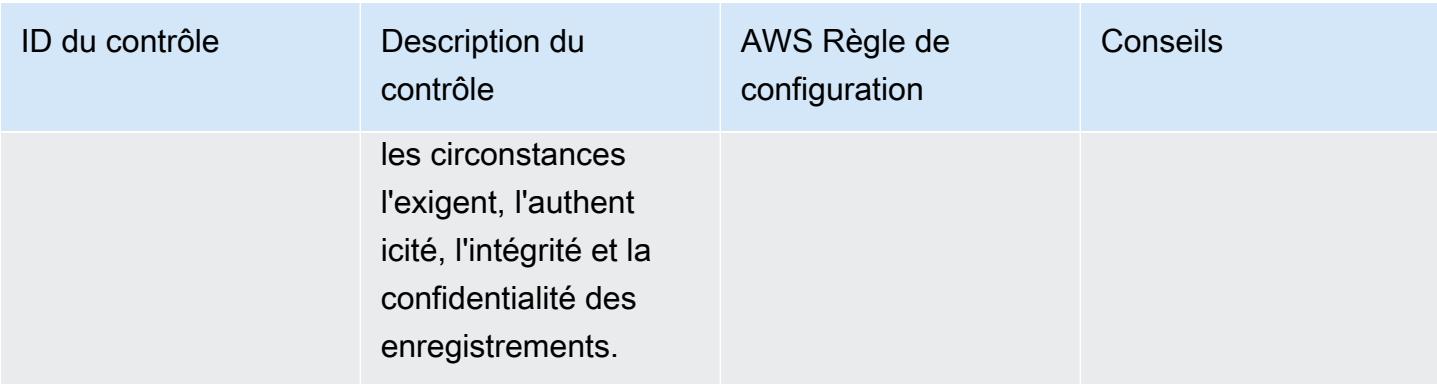

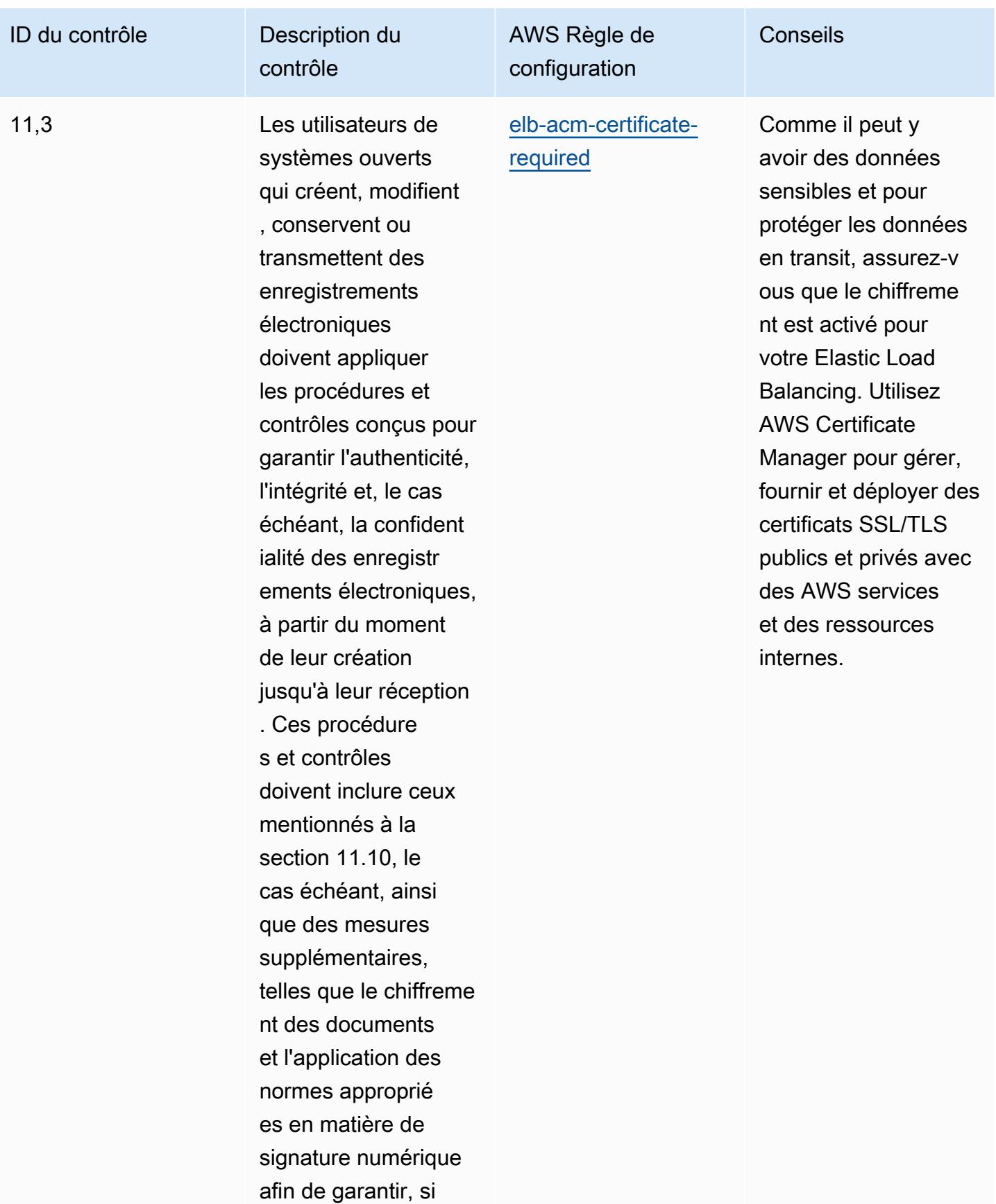

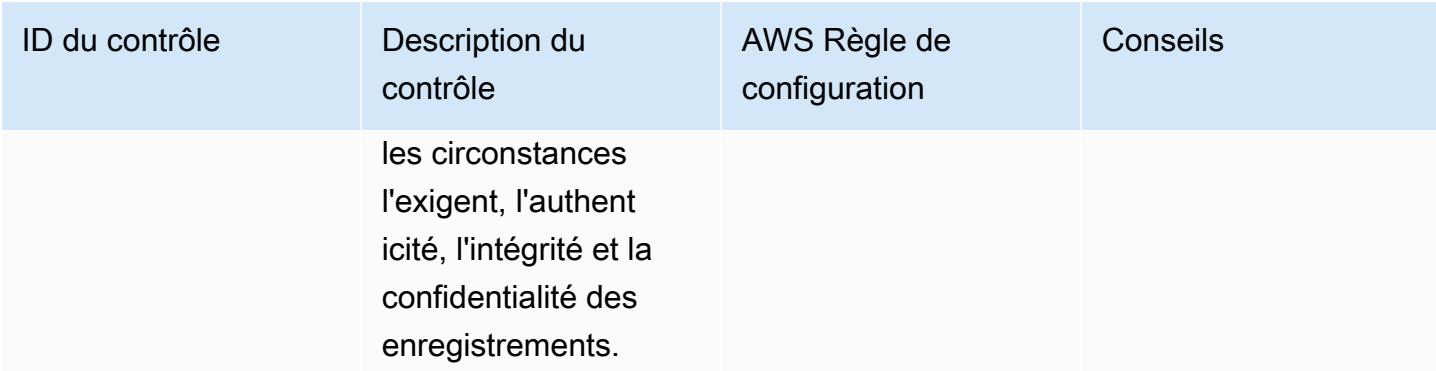

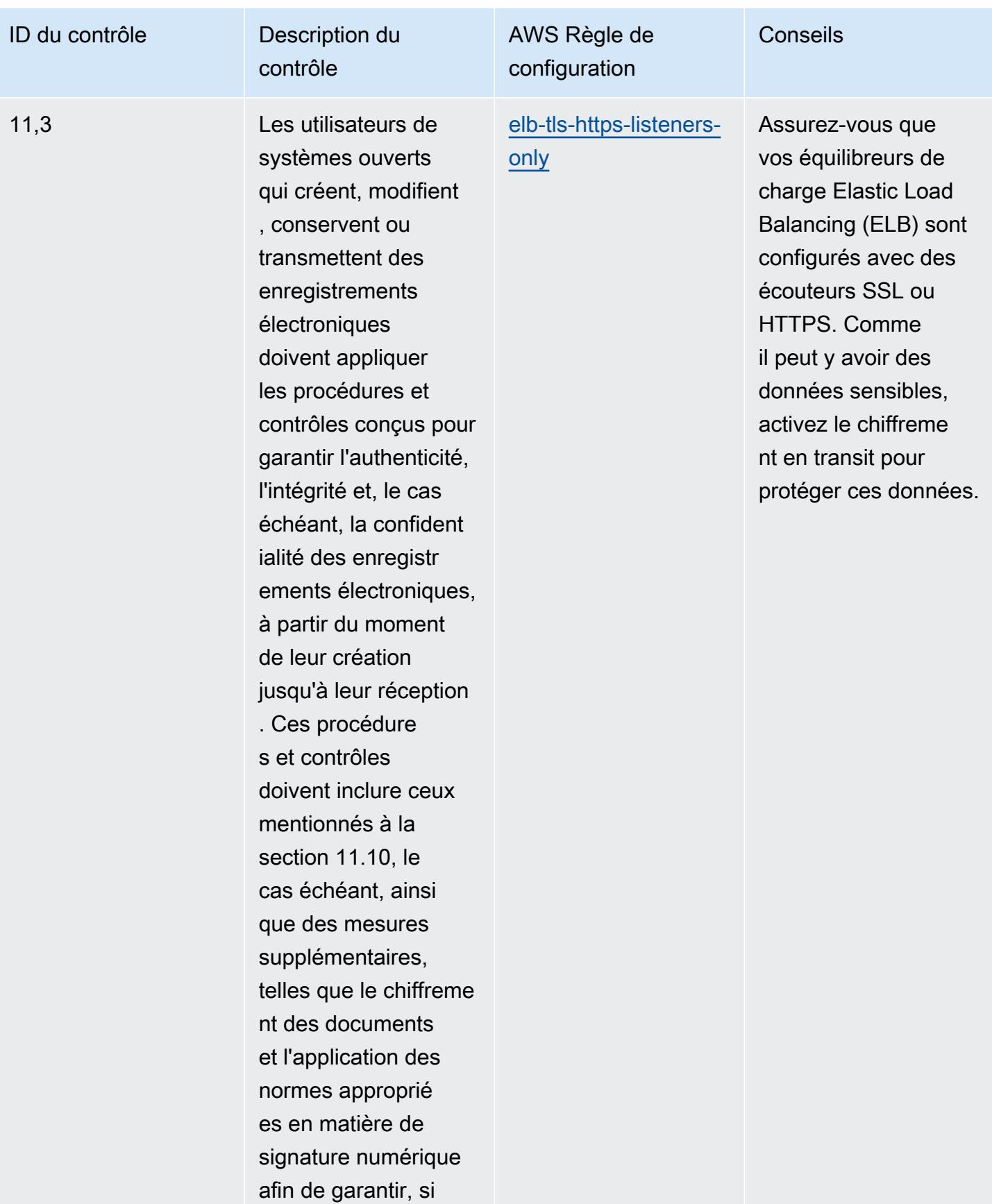

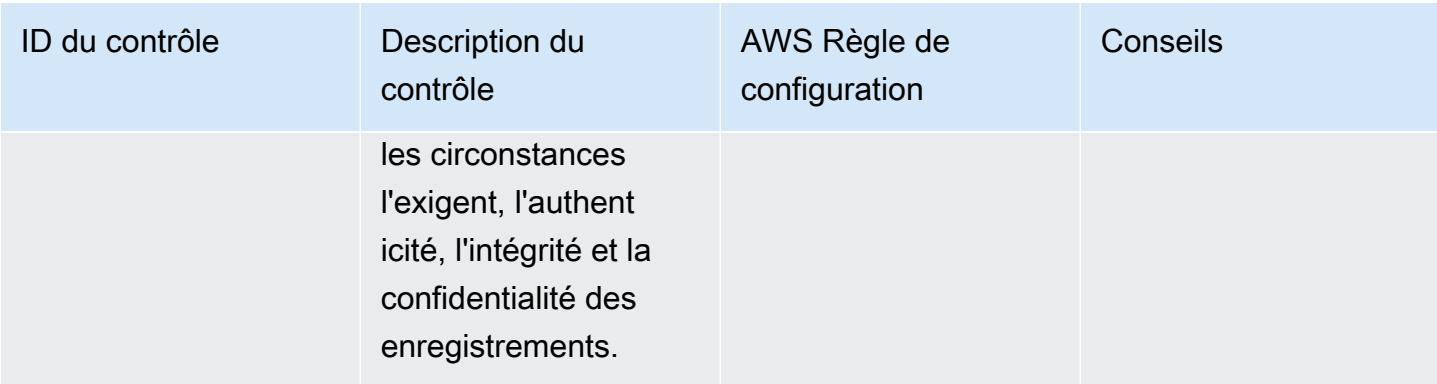

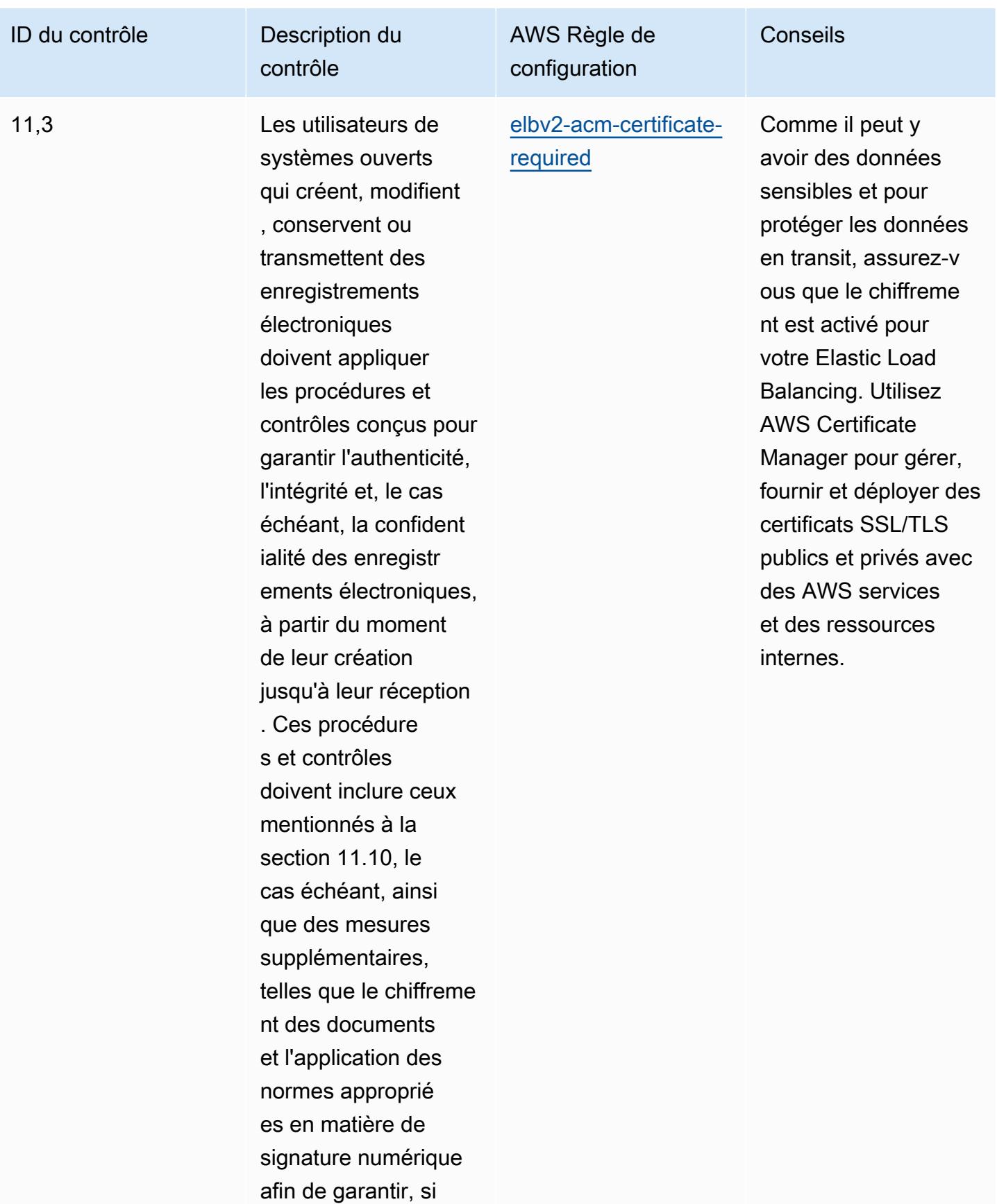

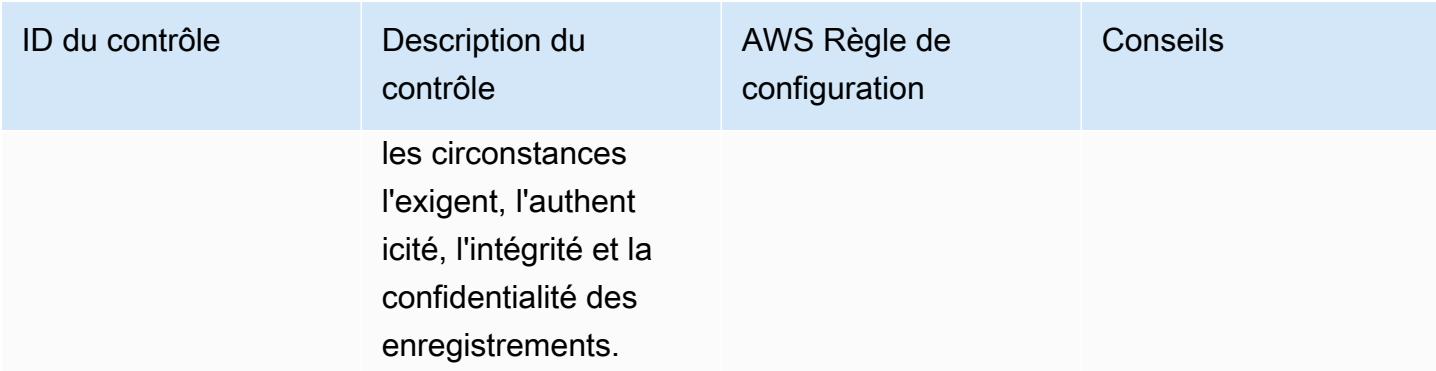

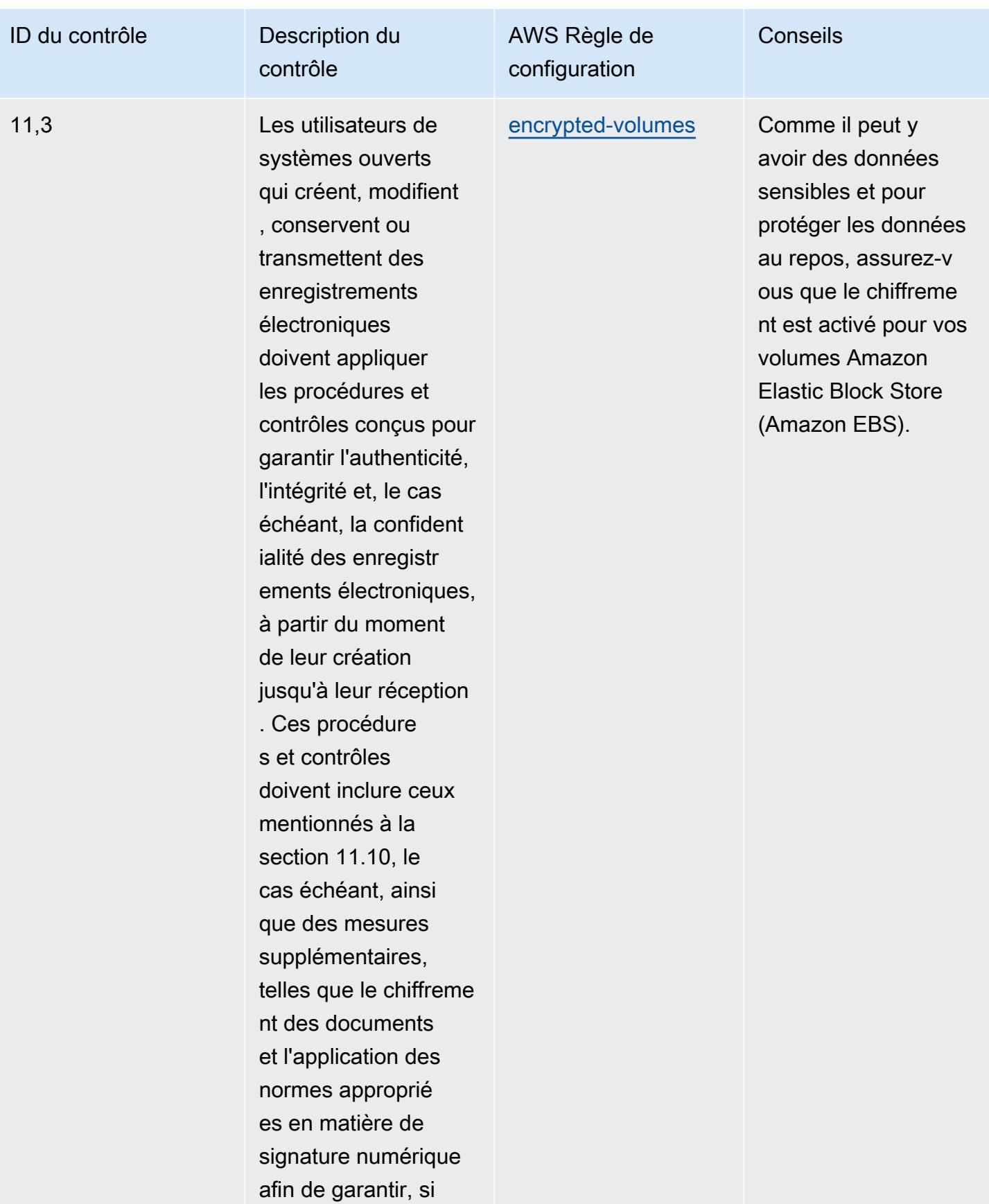

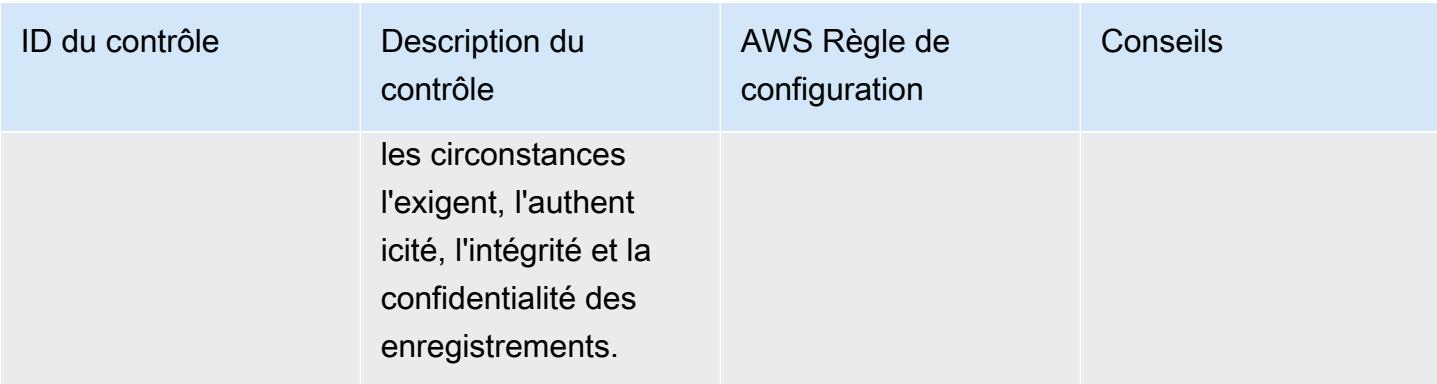

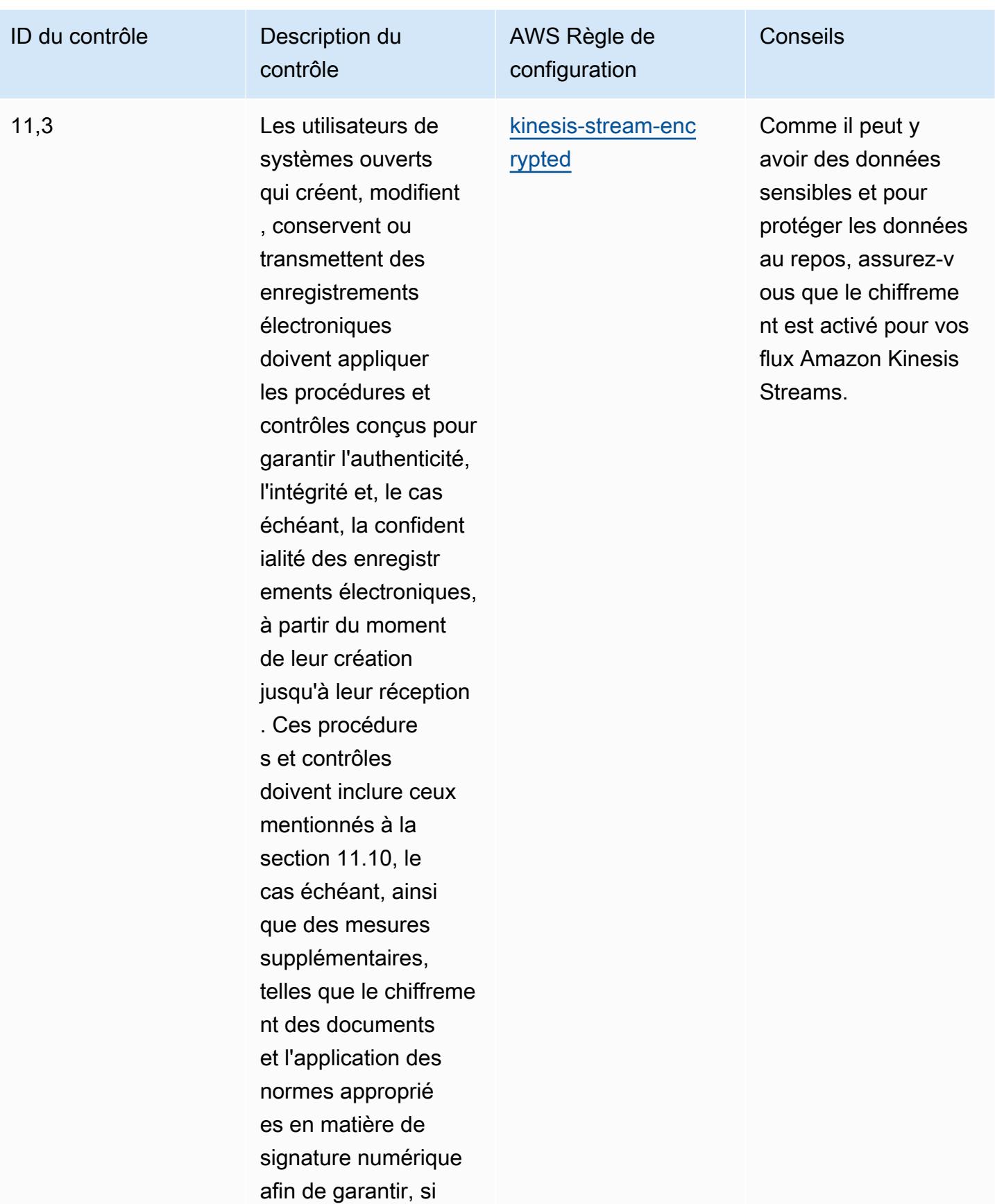

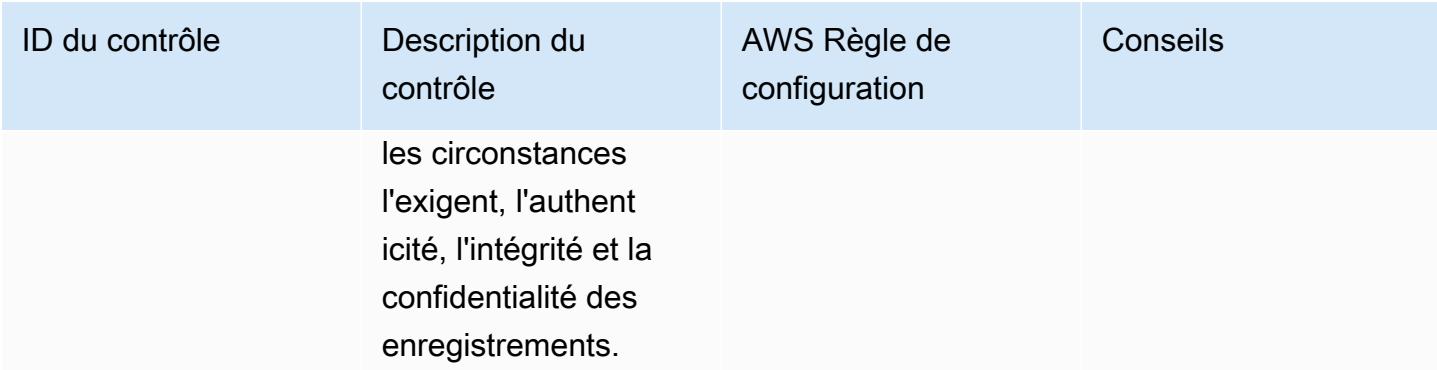

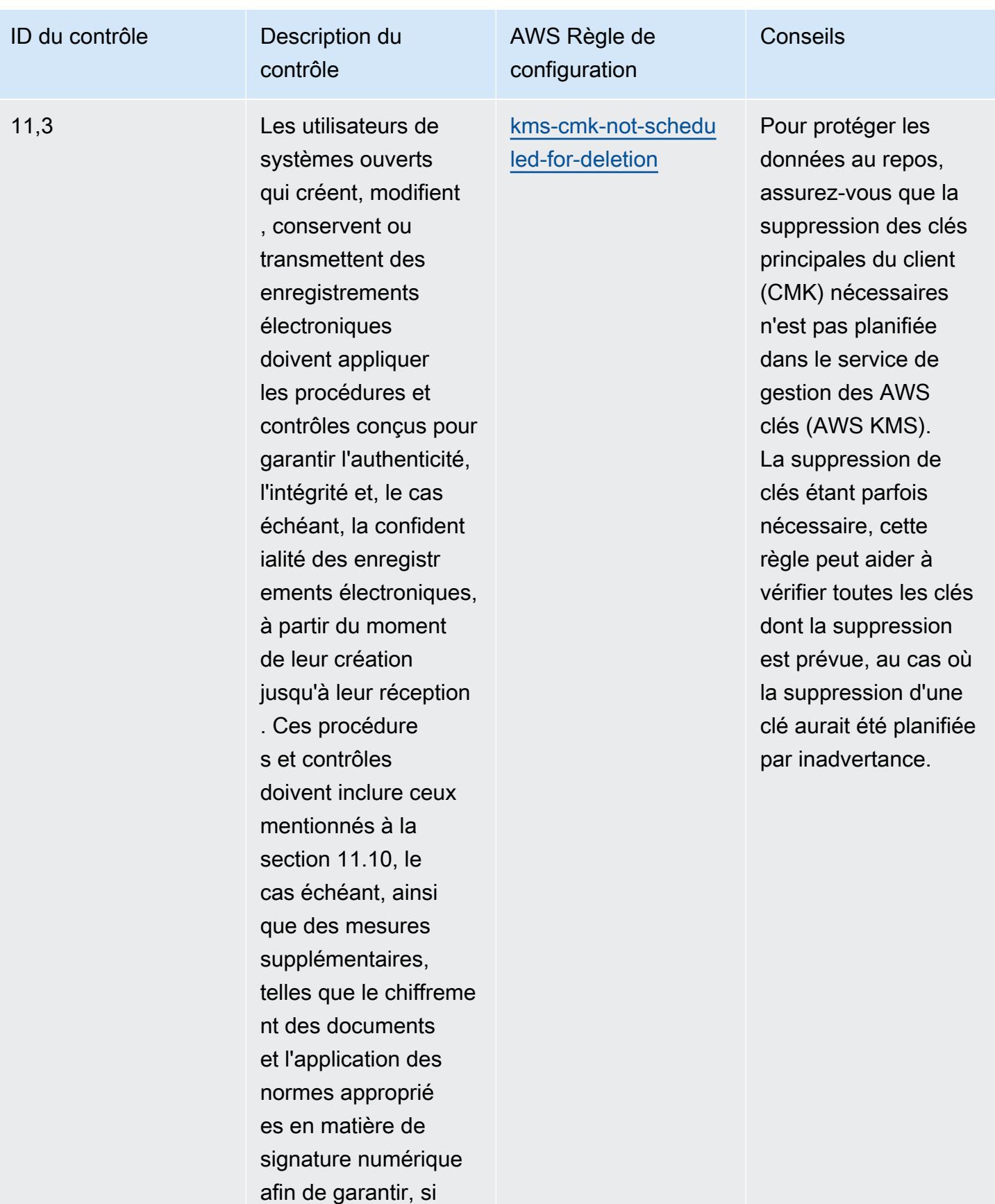

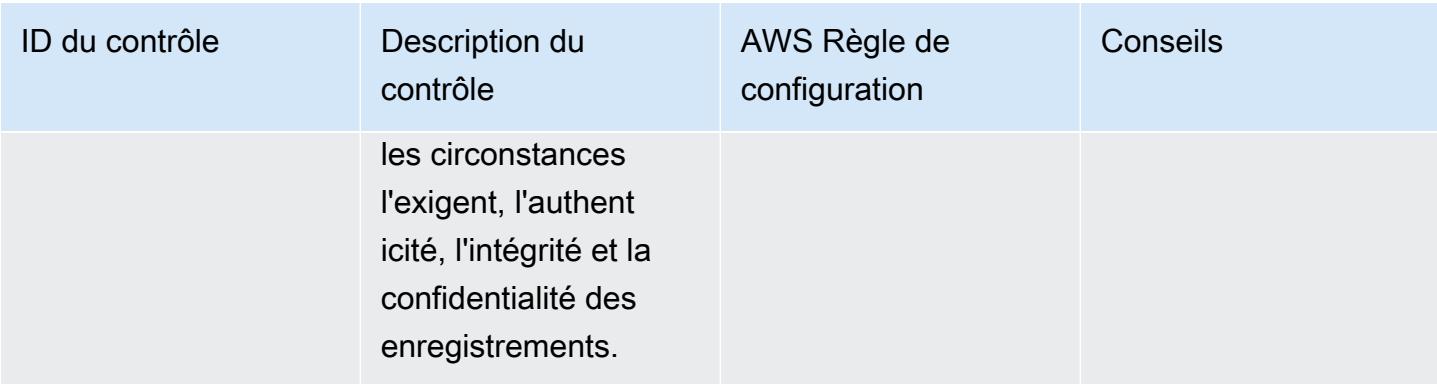

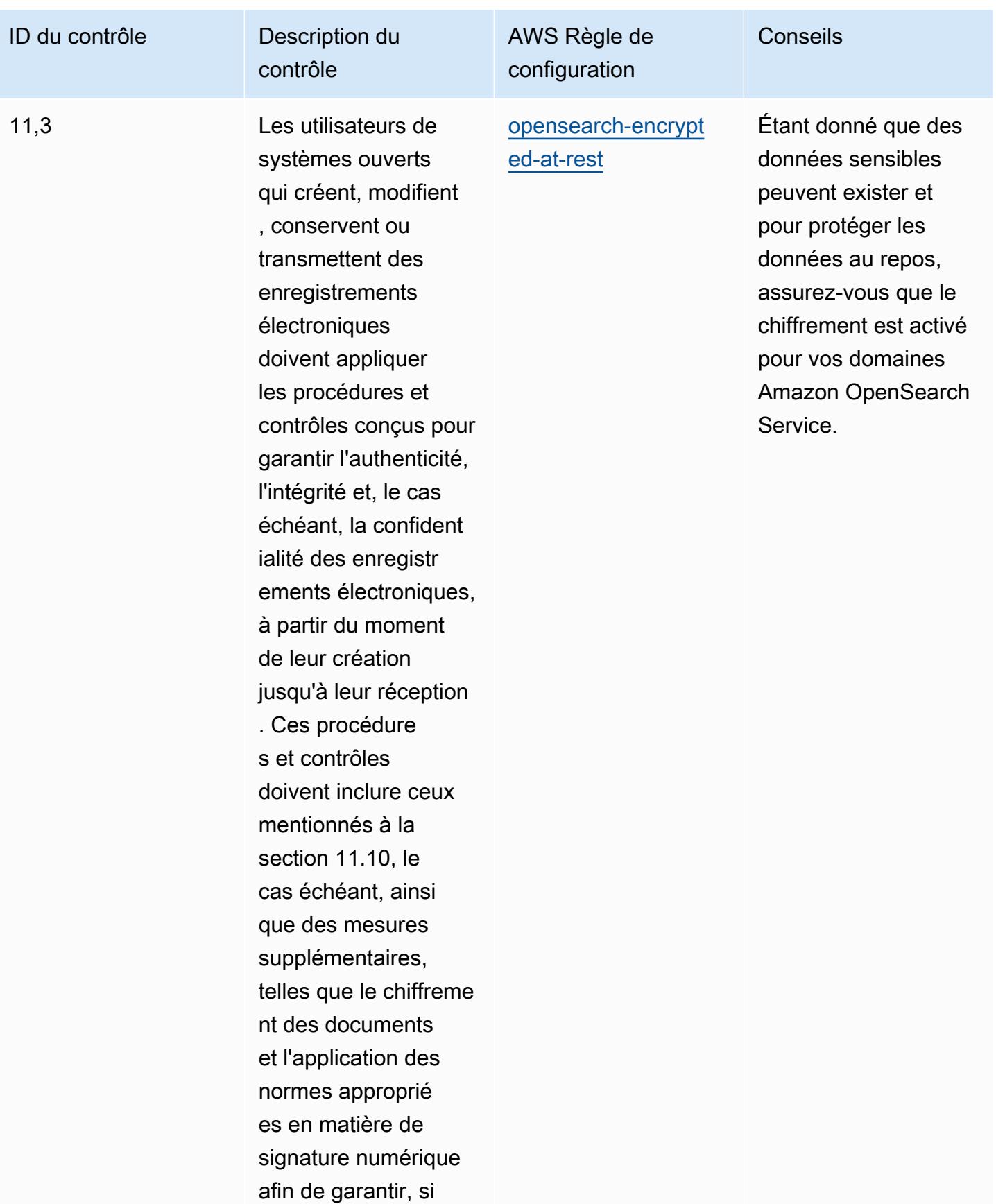

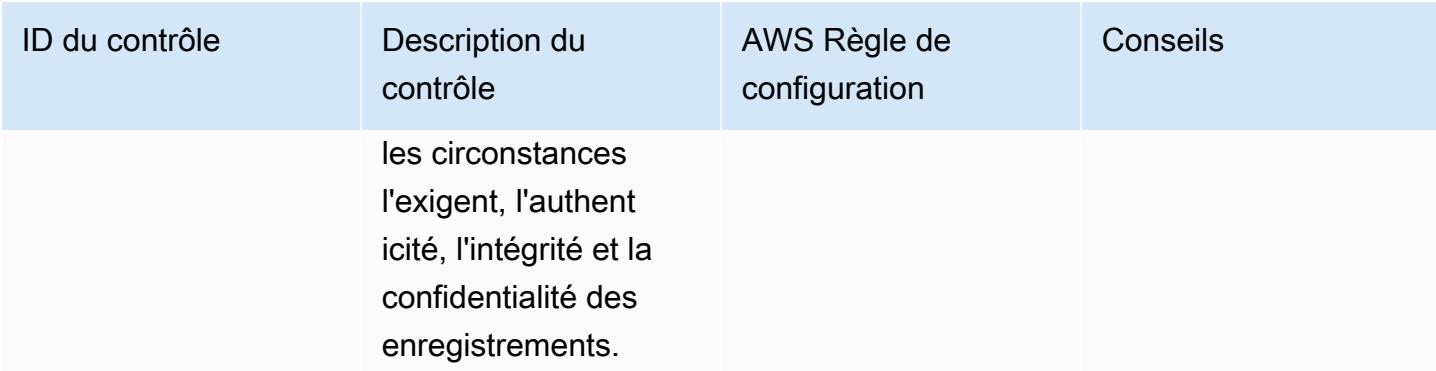

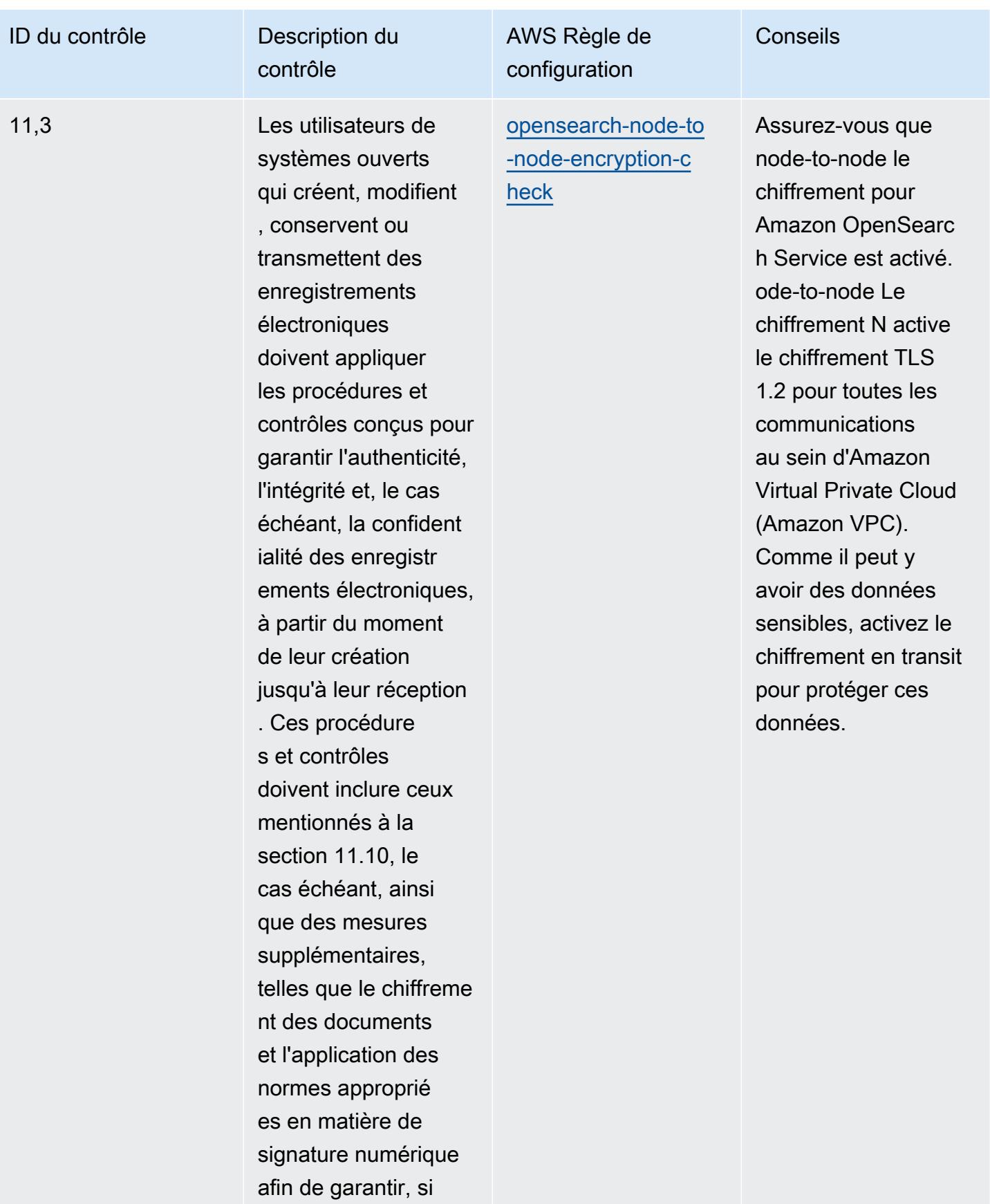

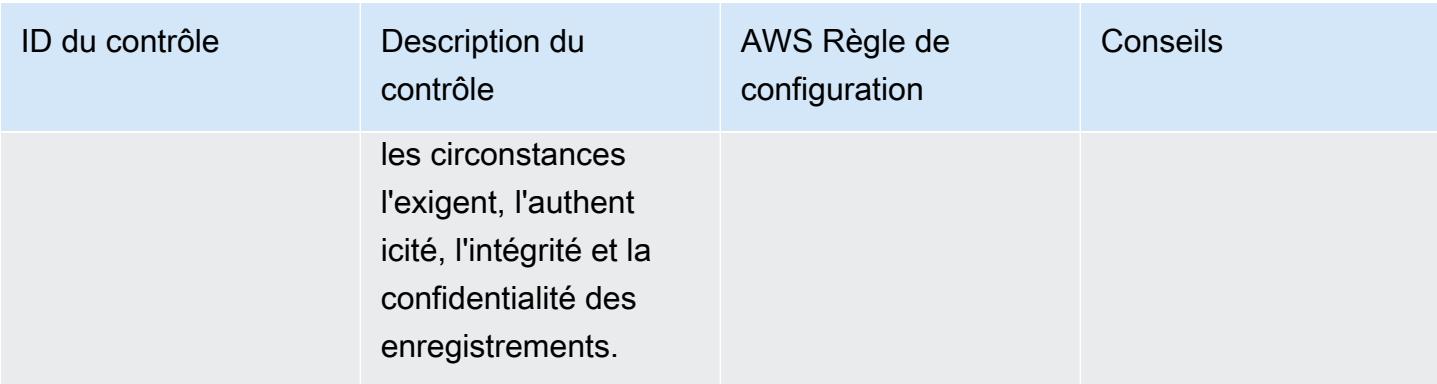
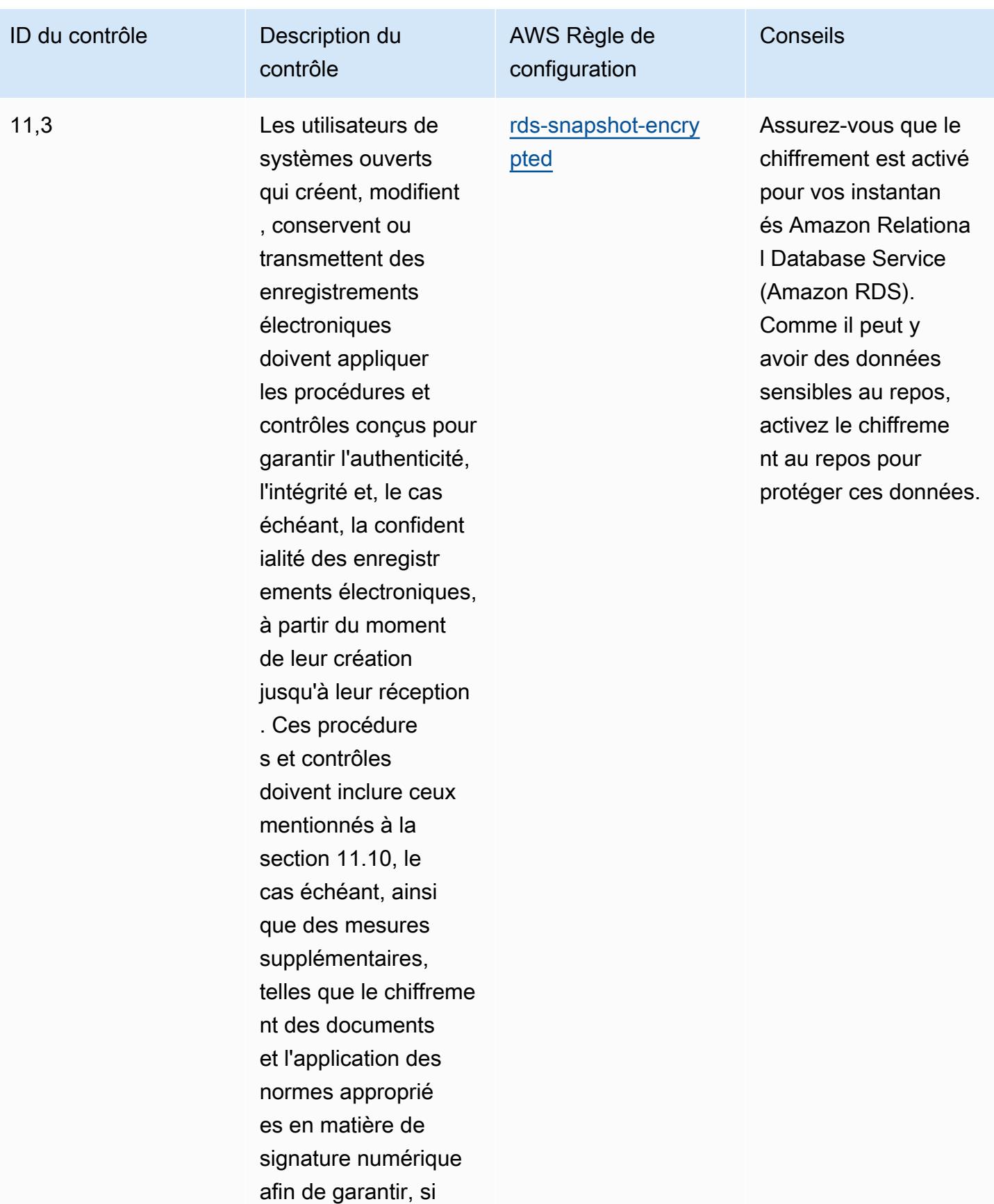

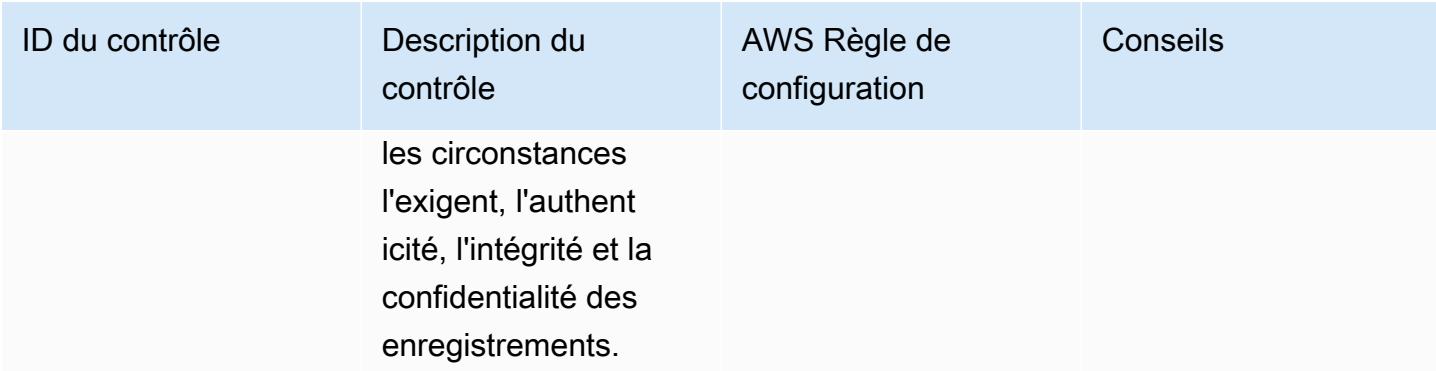

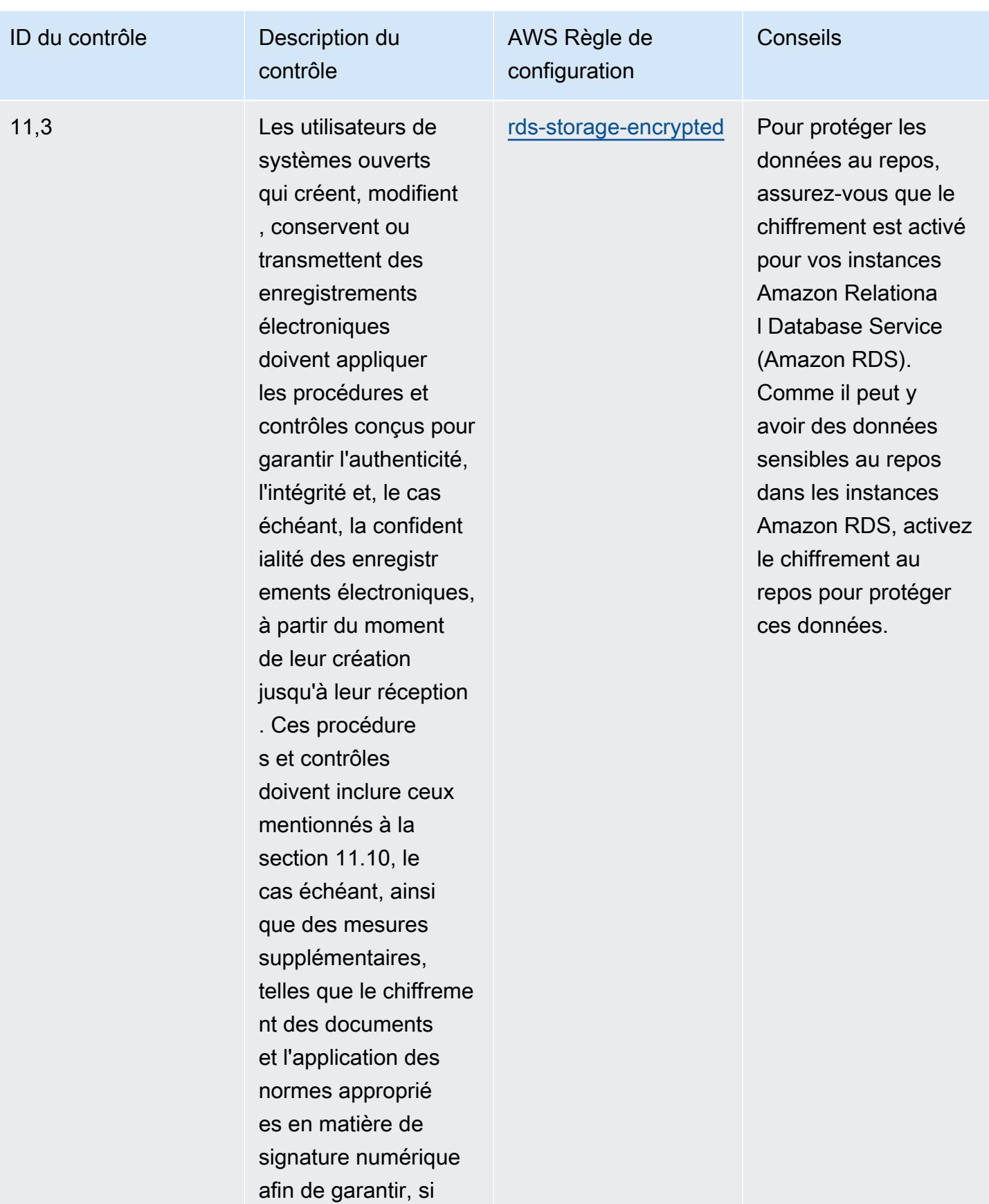

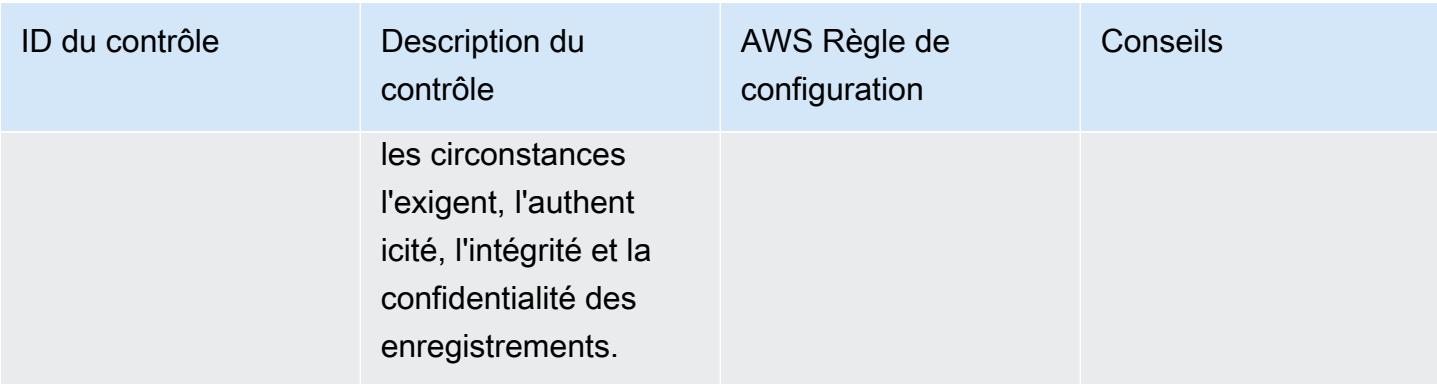

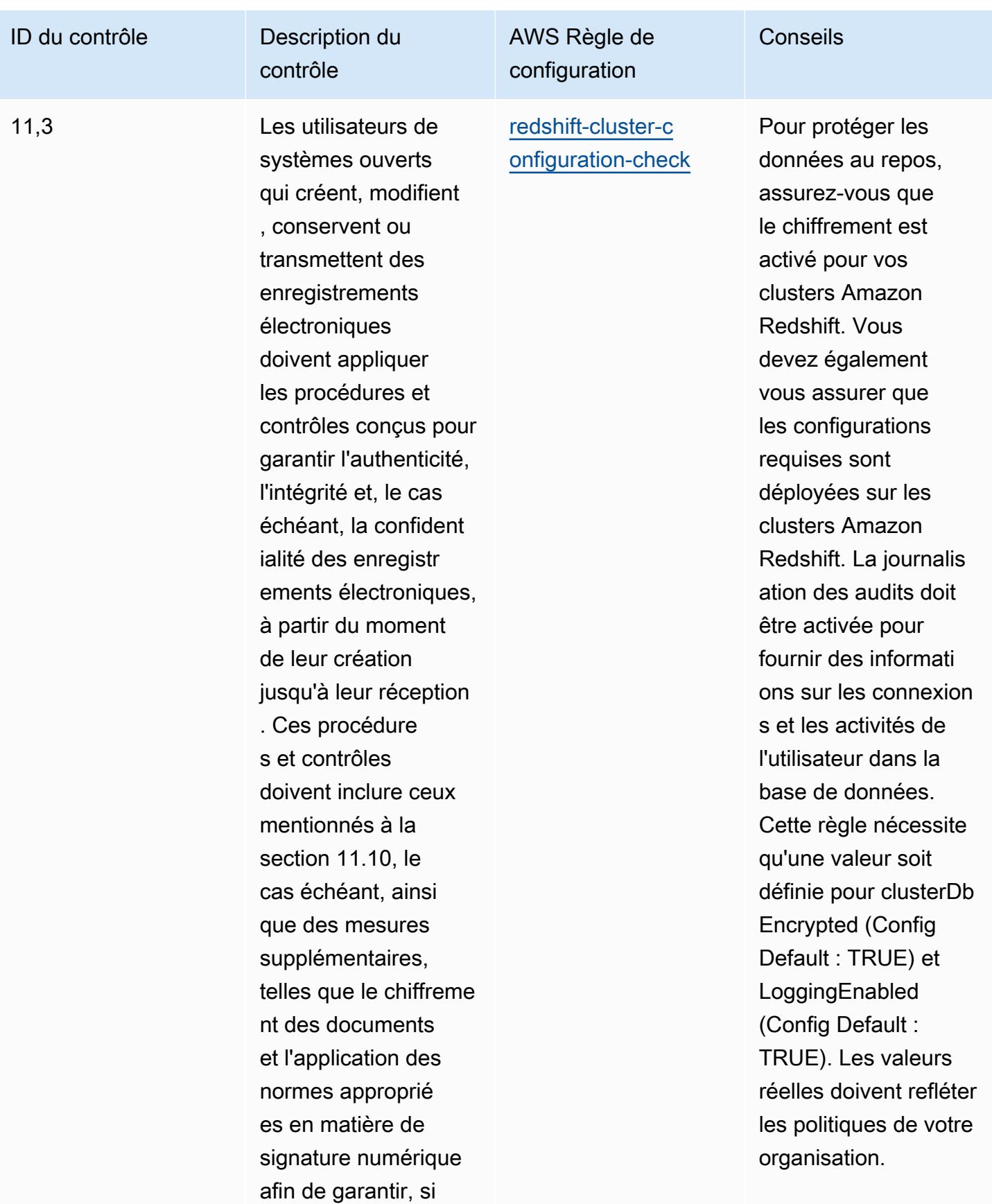

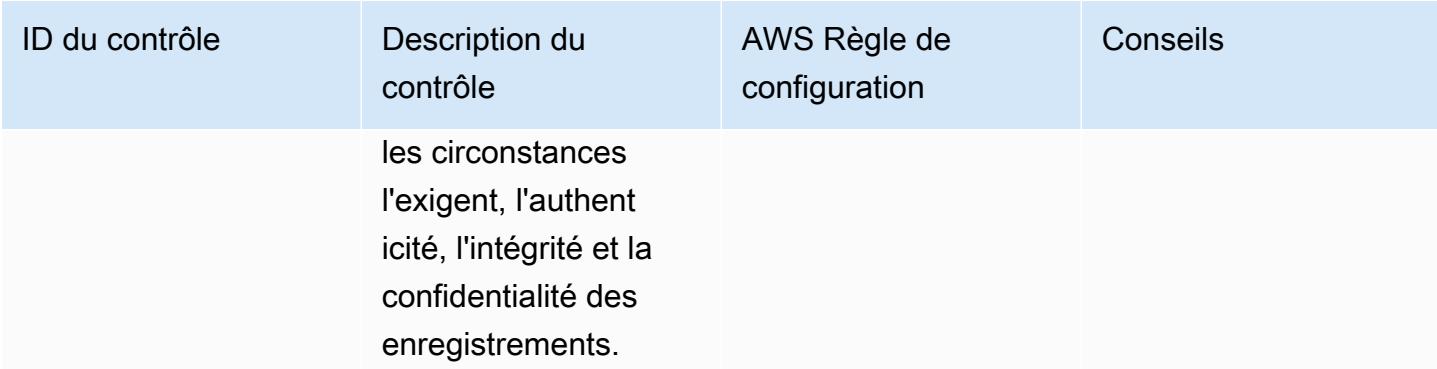

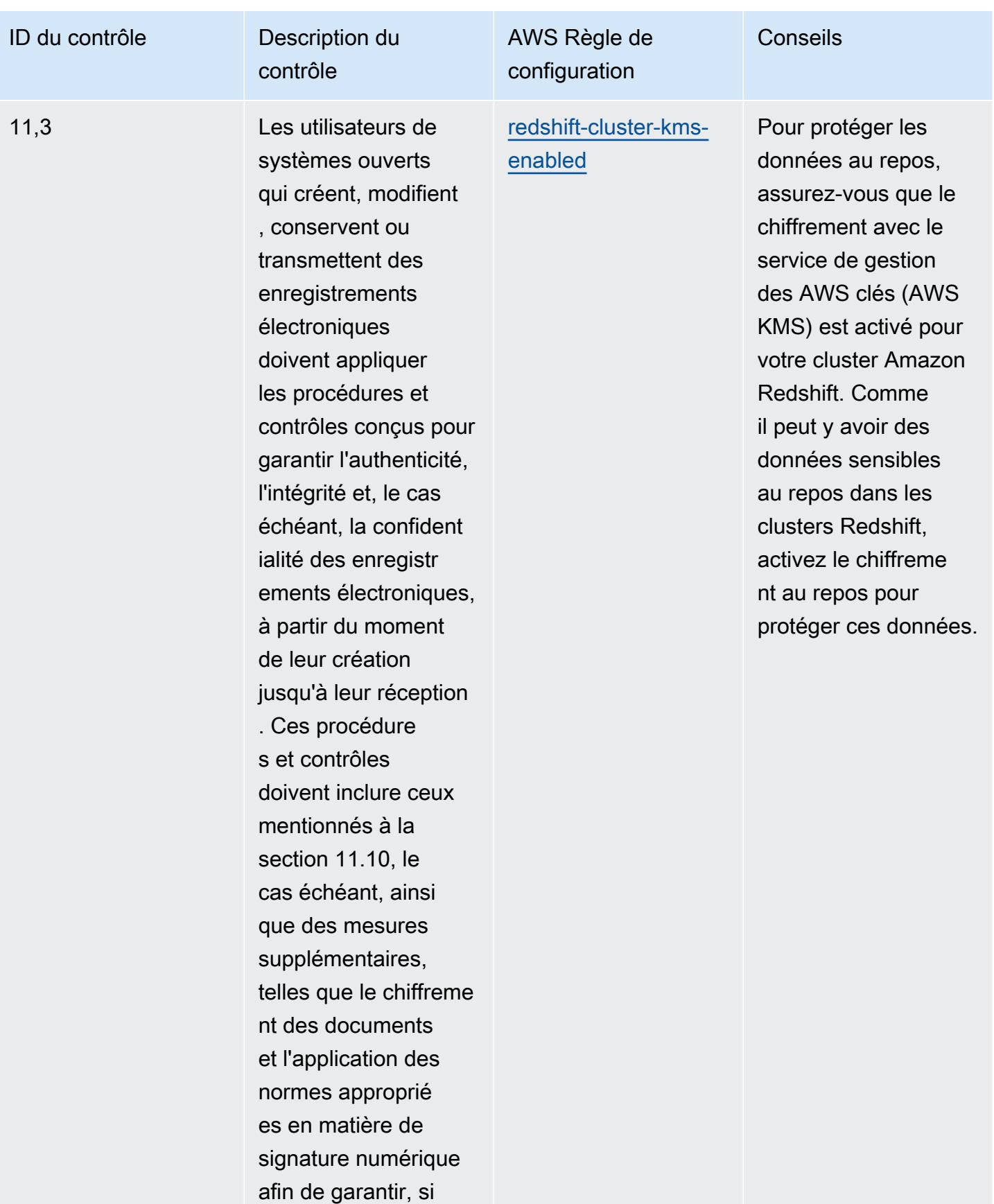

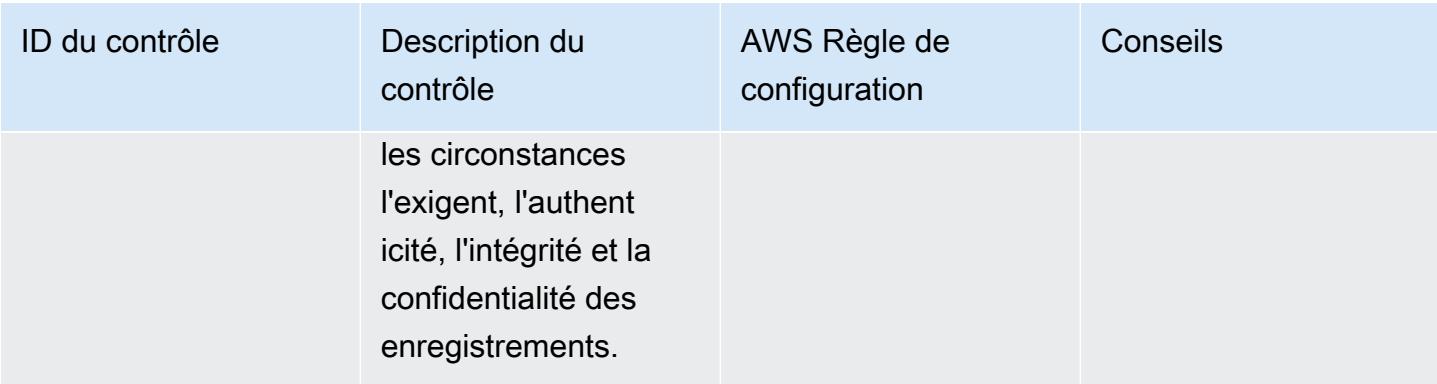

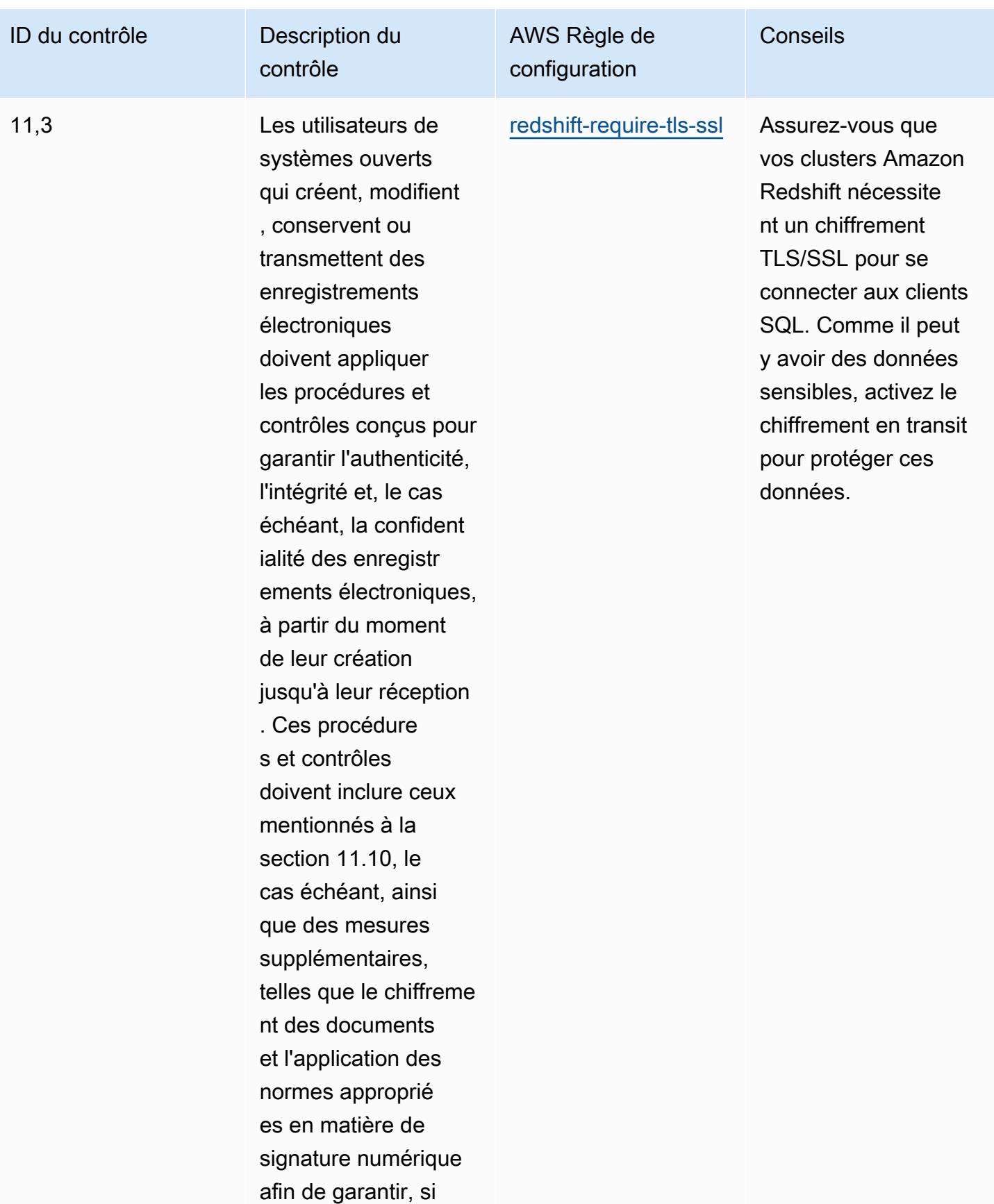

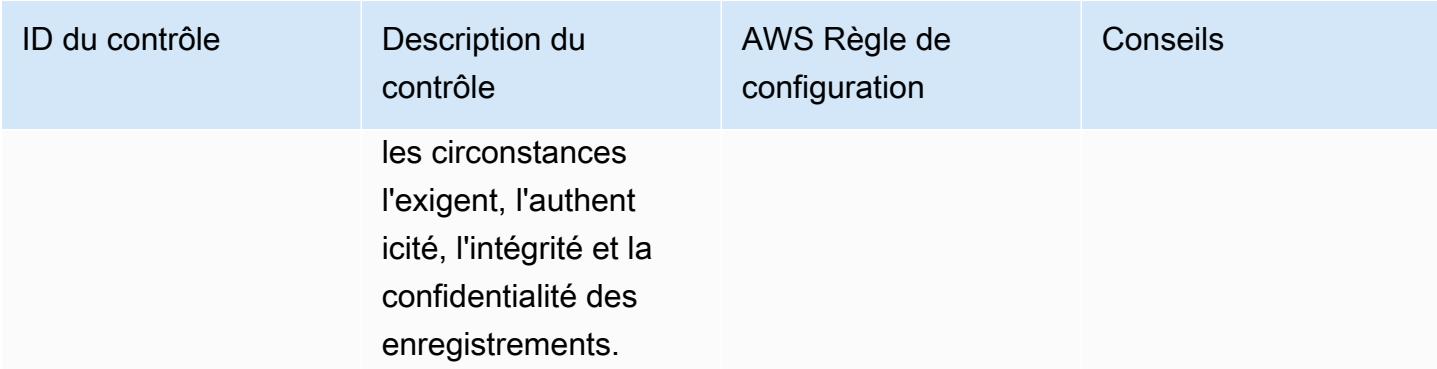

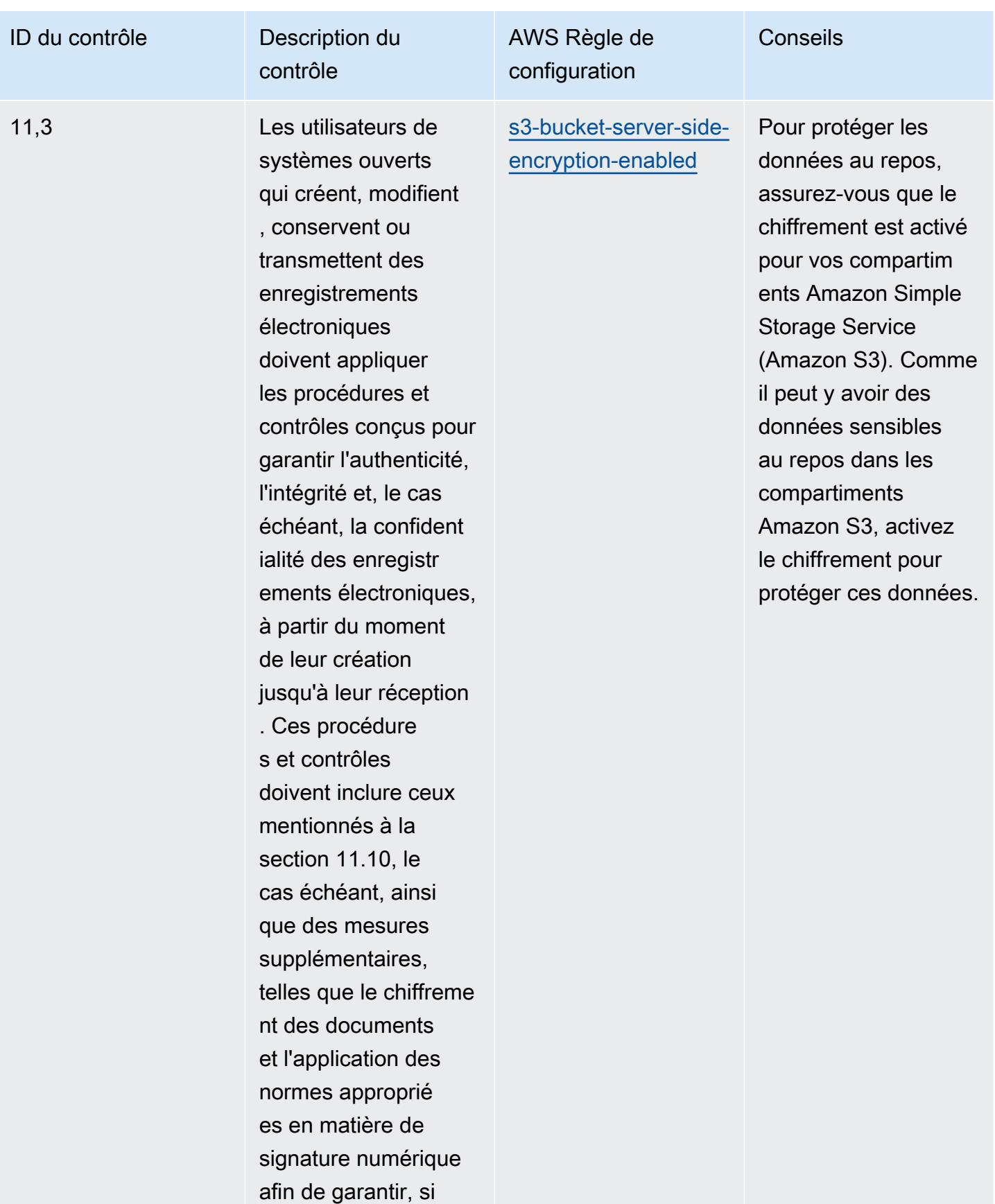

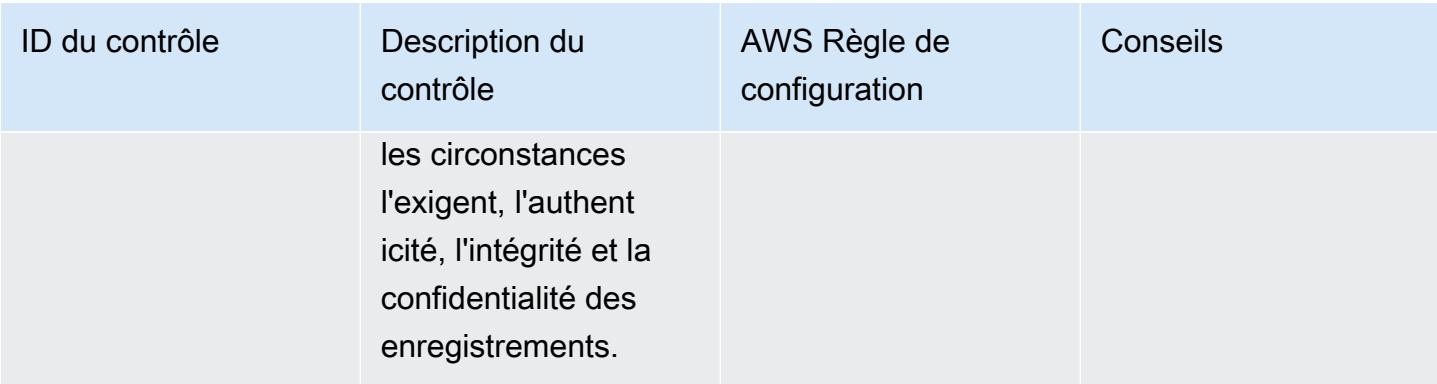

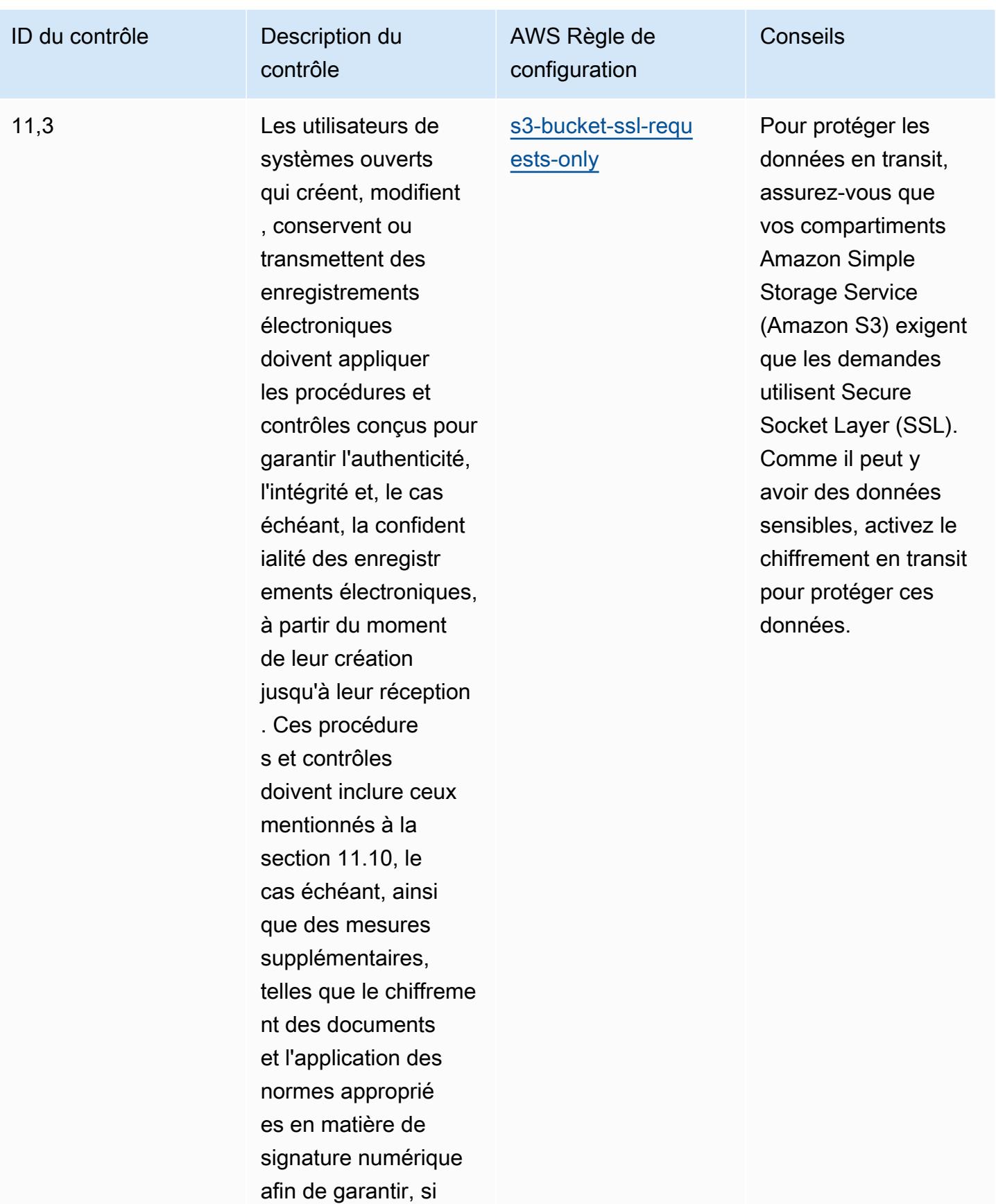

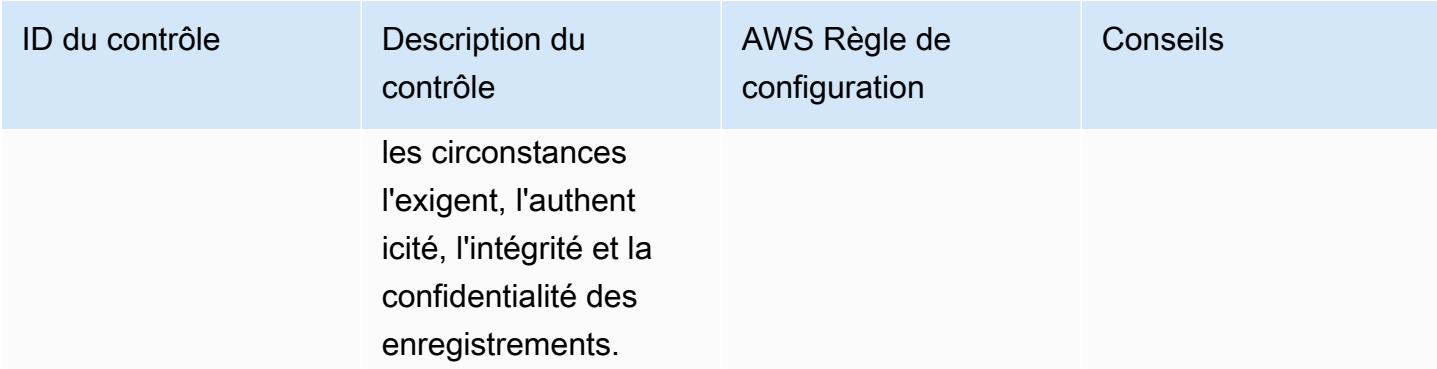

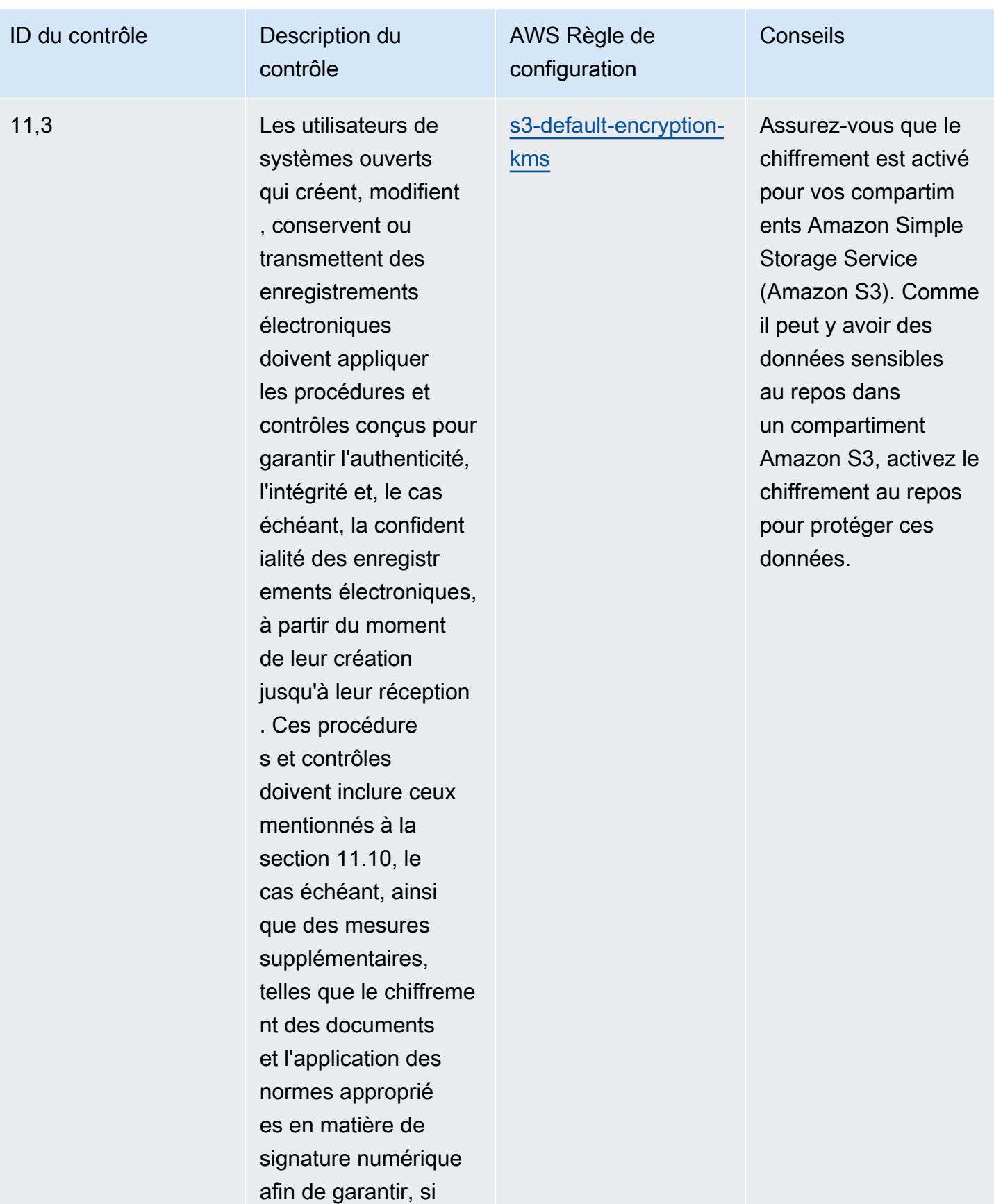

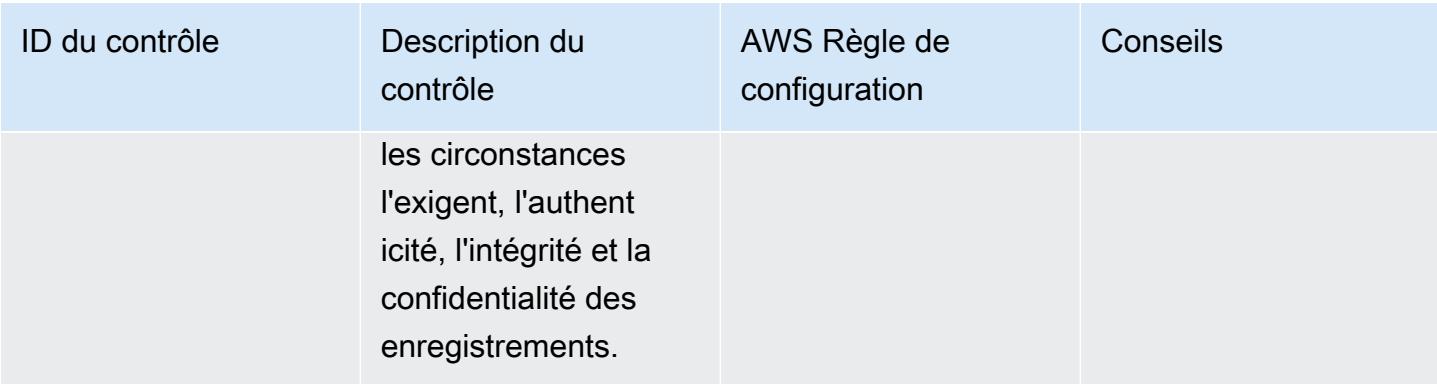

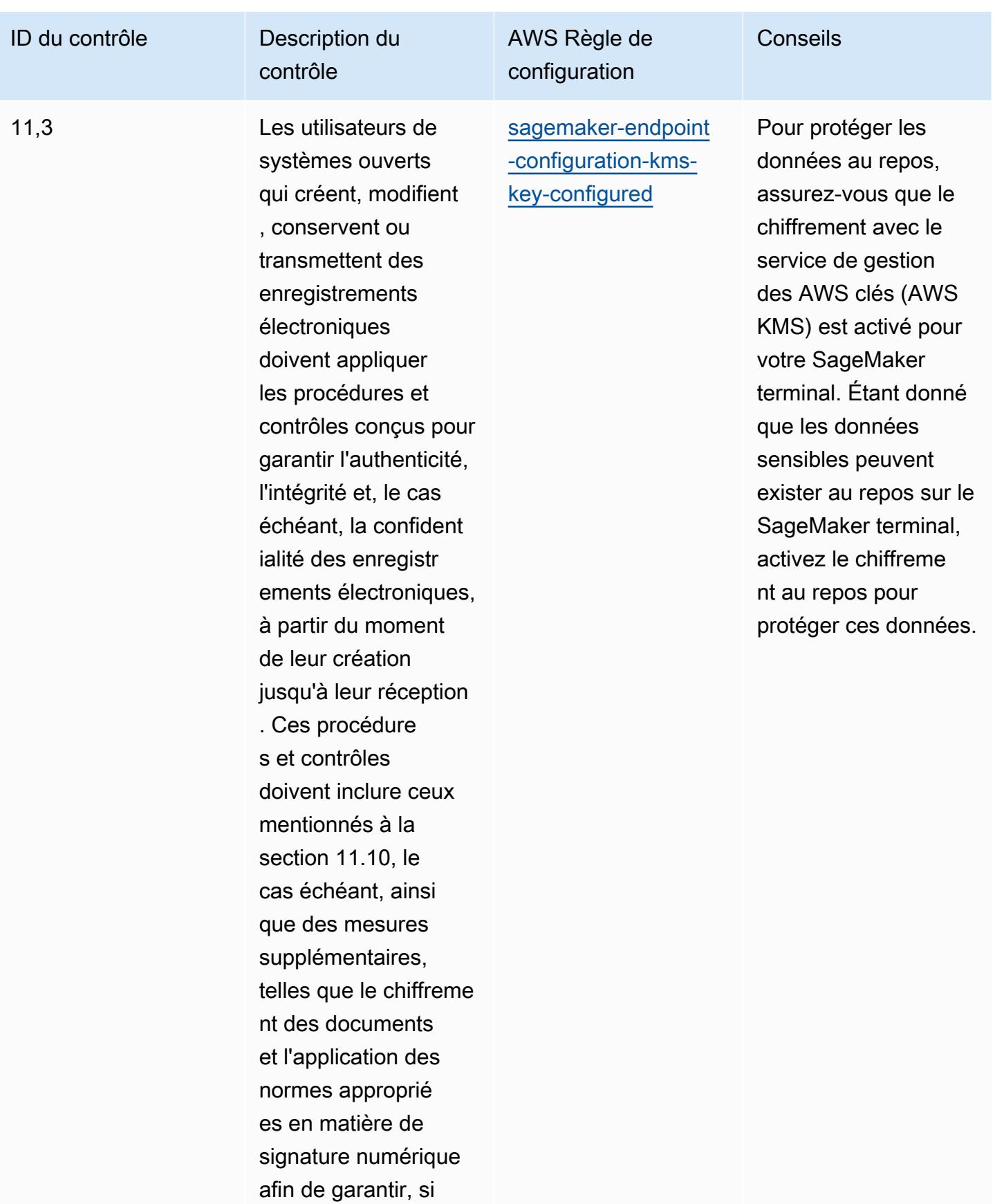

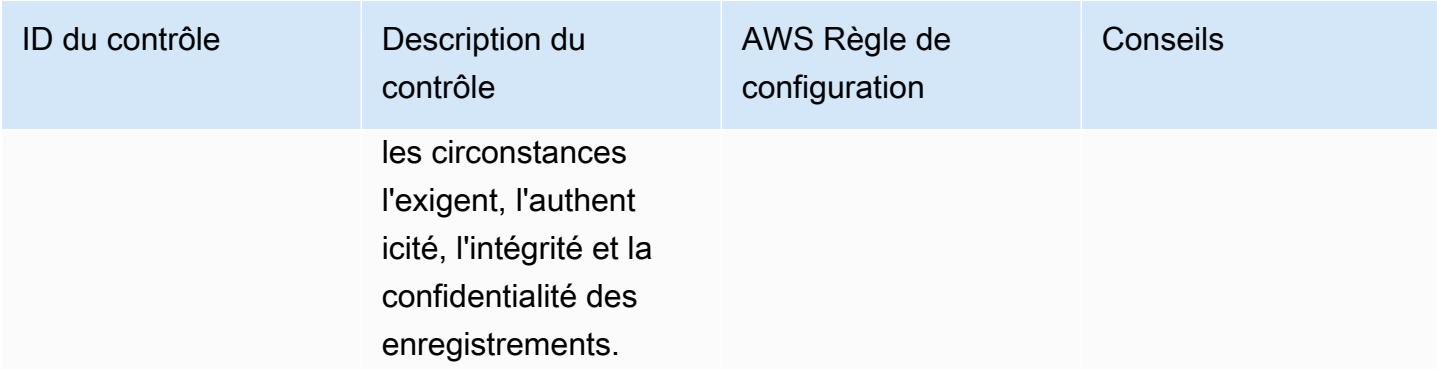

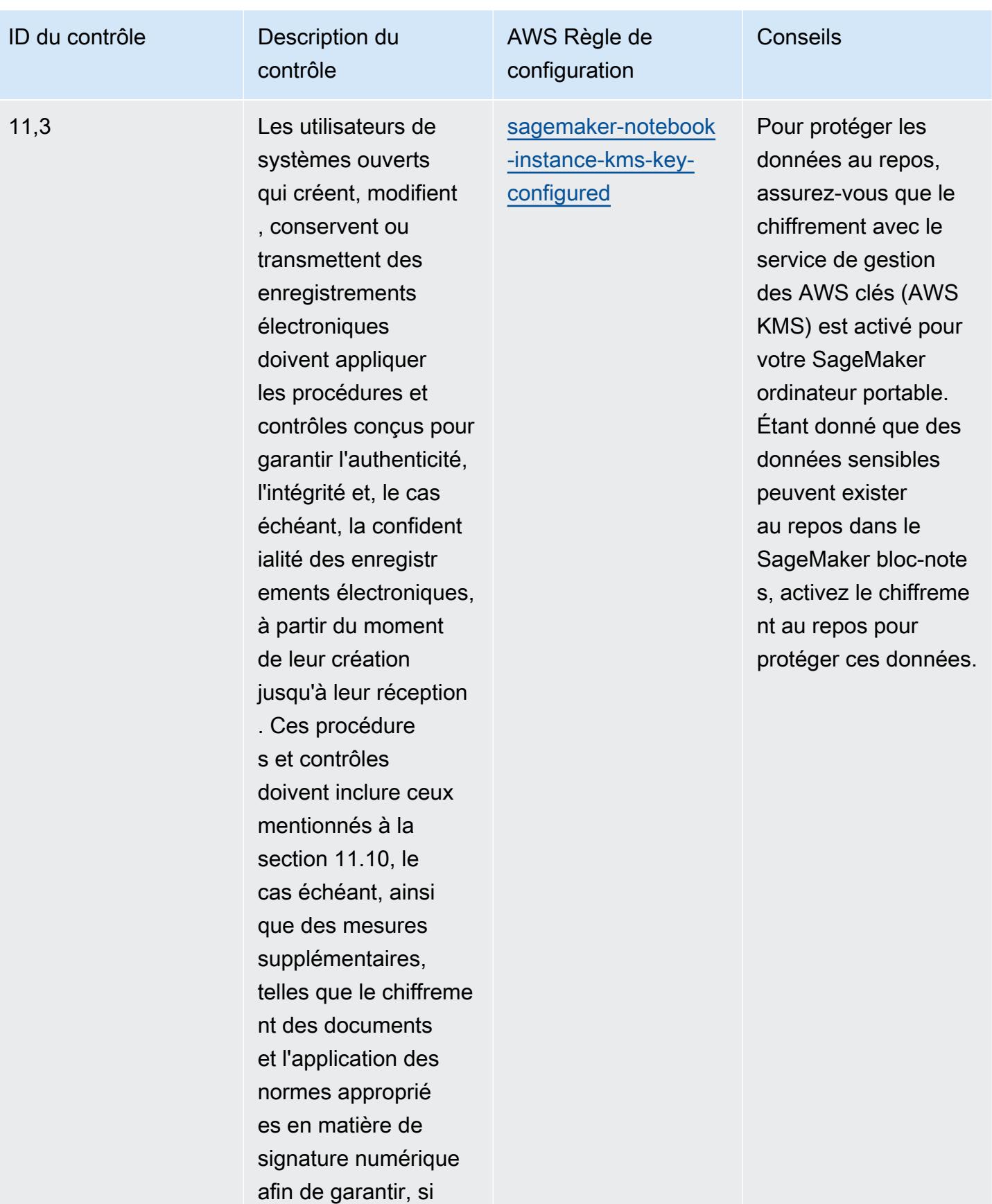

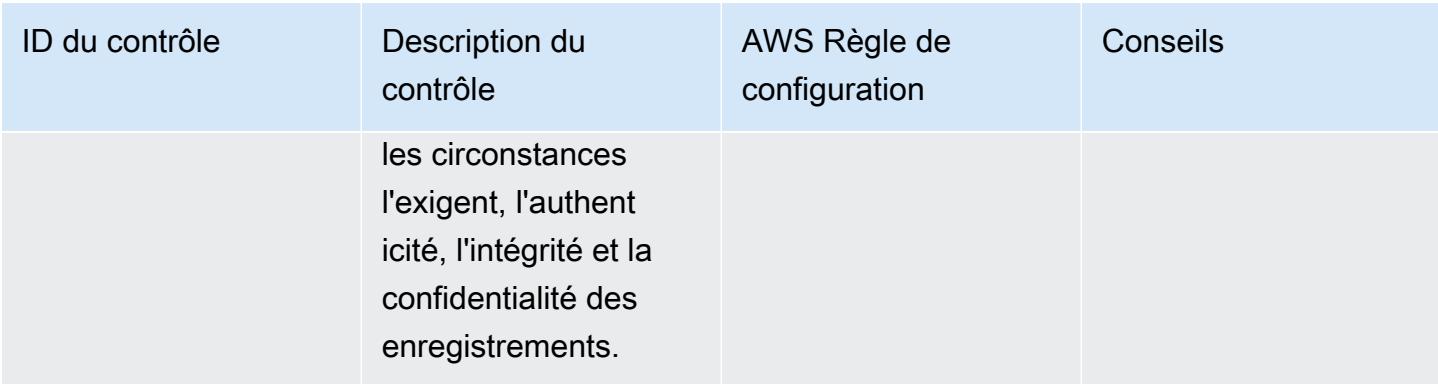

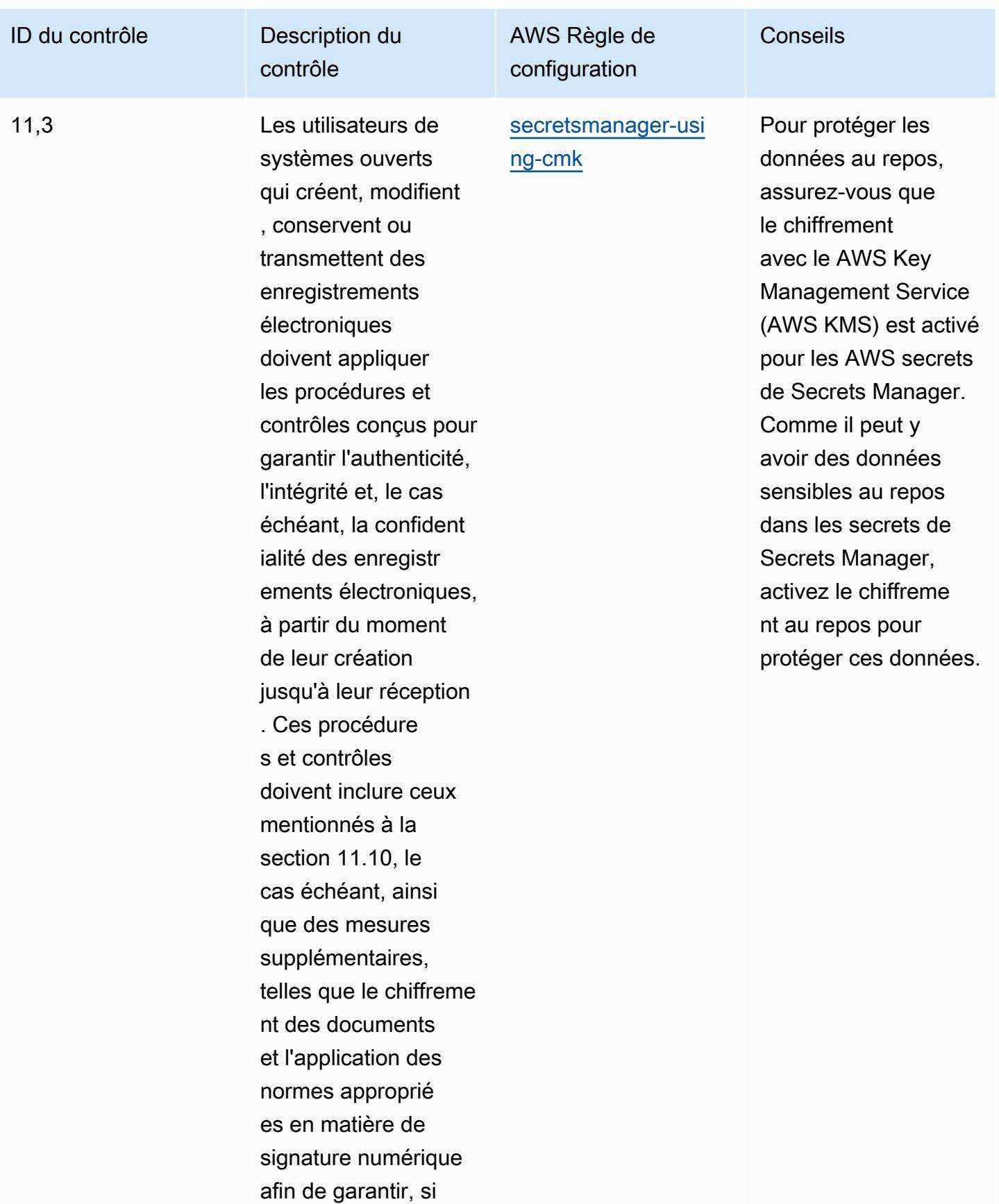

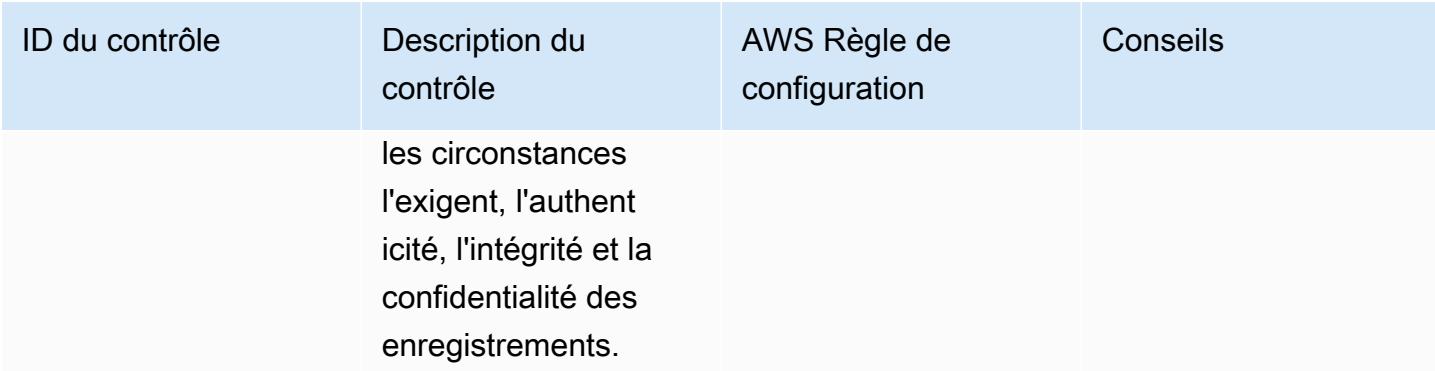

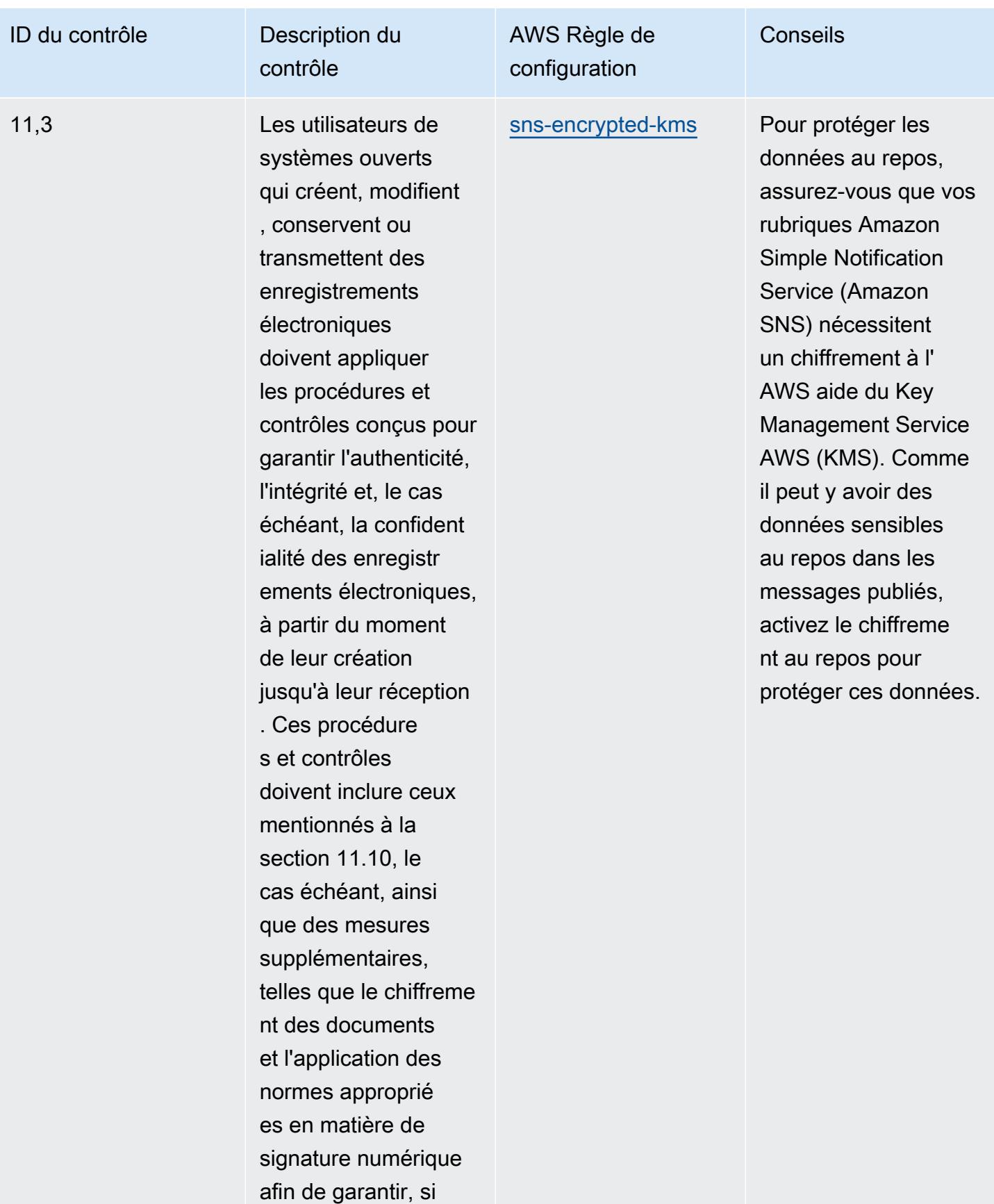

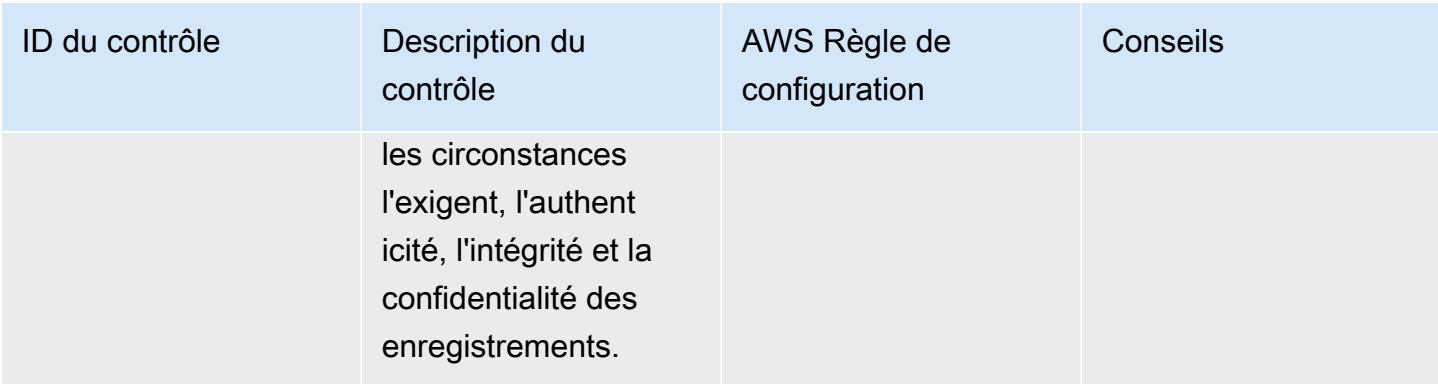

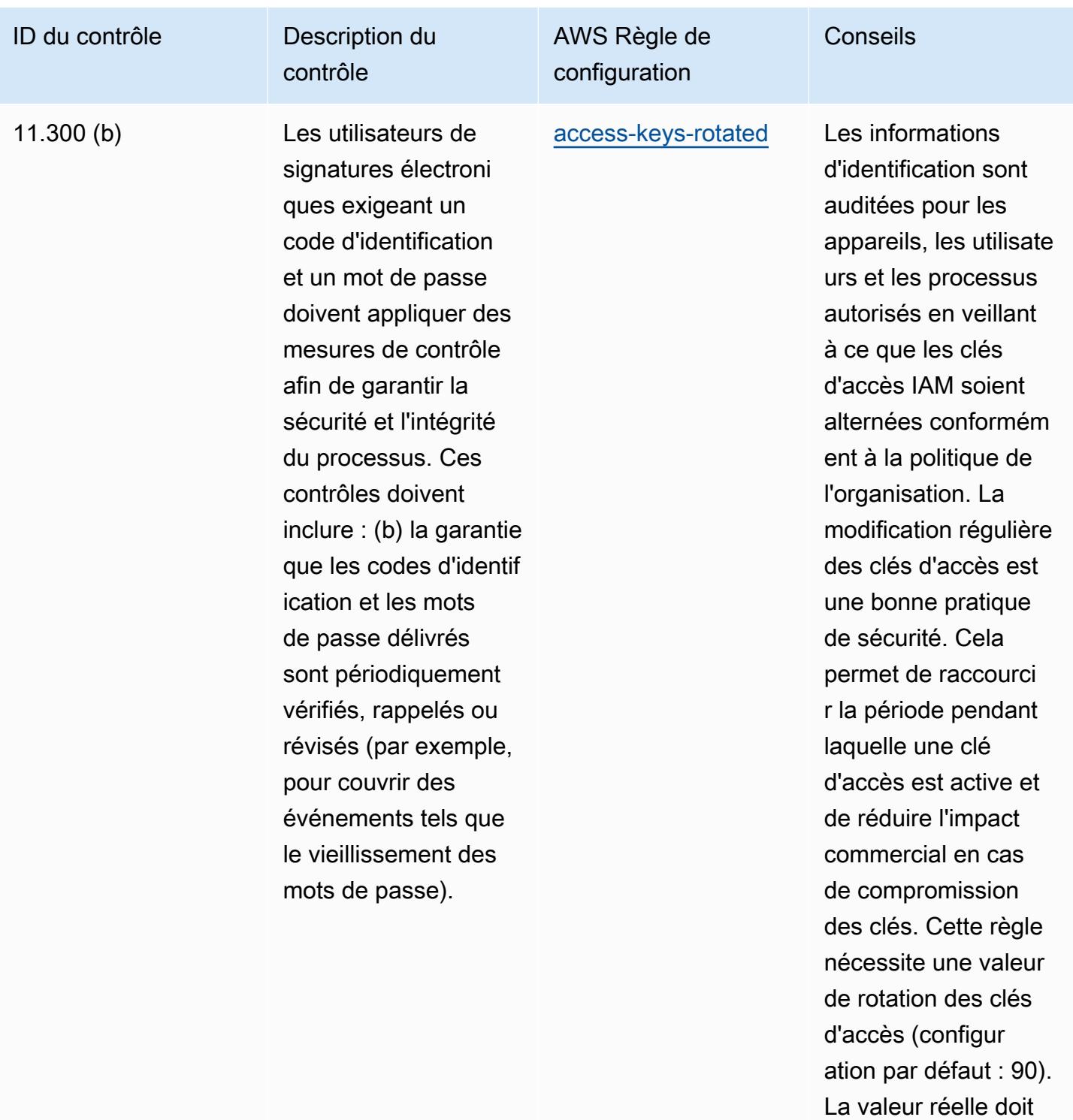

refléter les politiques de votre organisation.

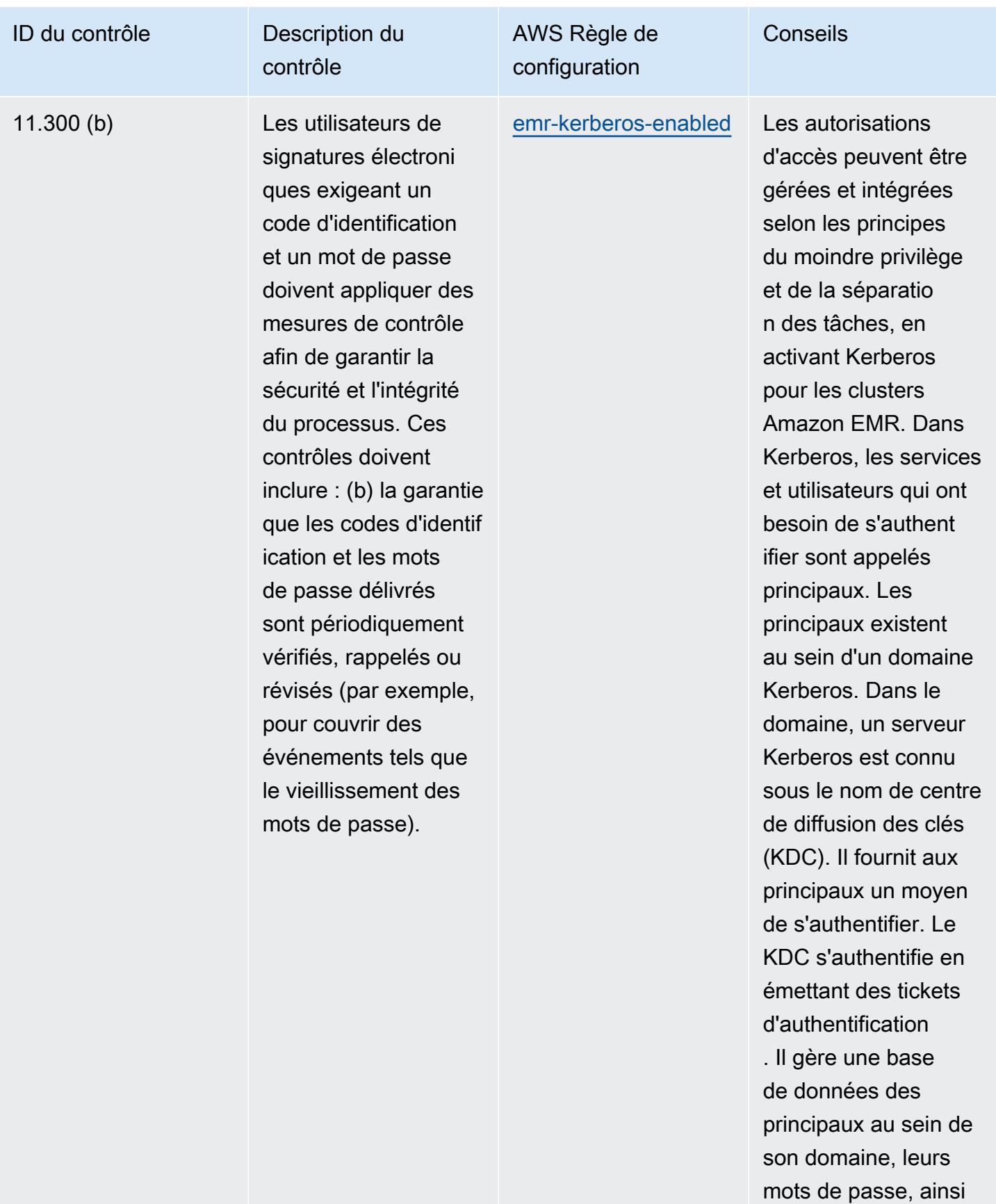

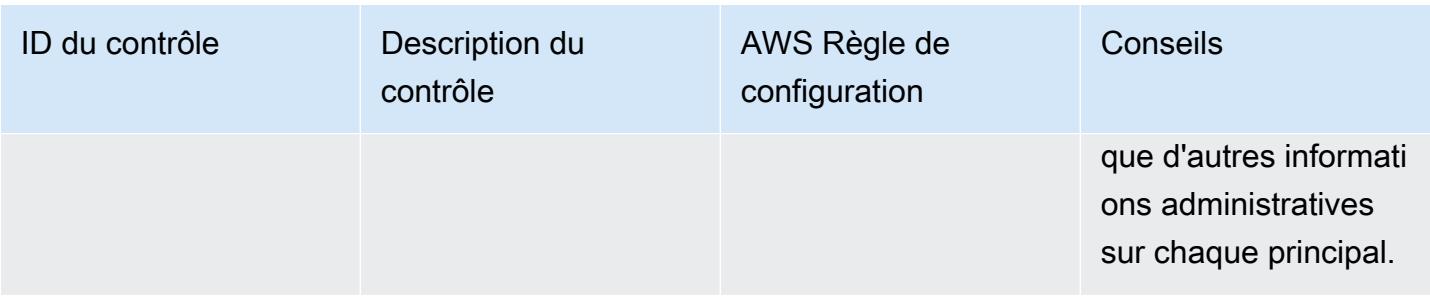

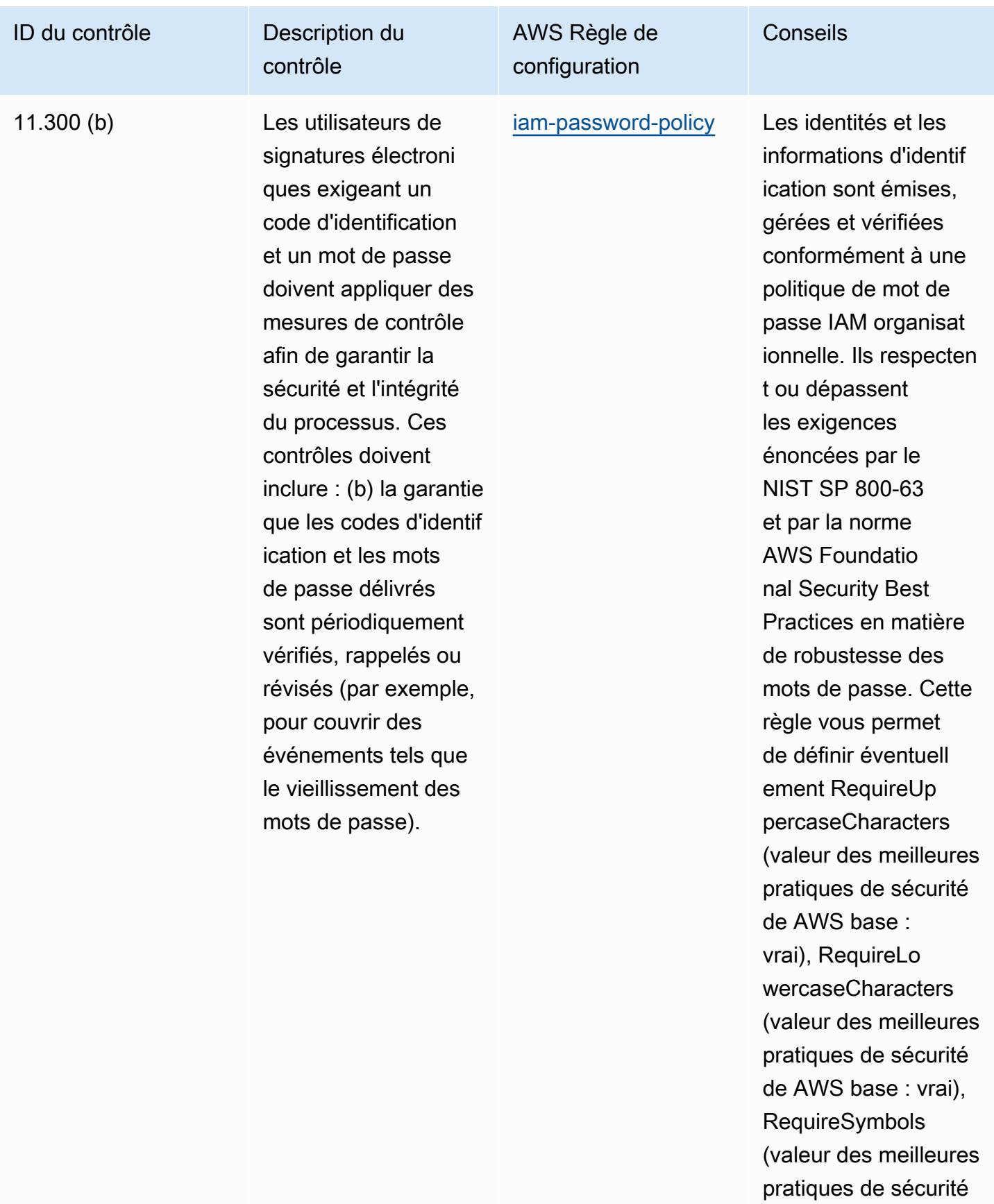

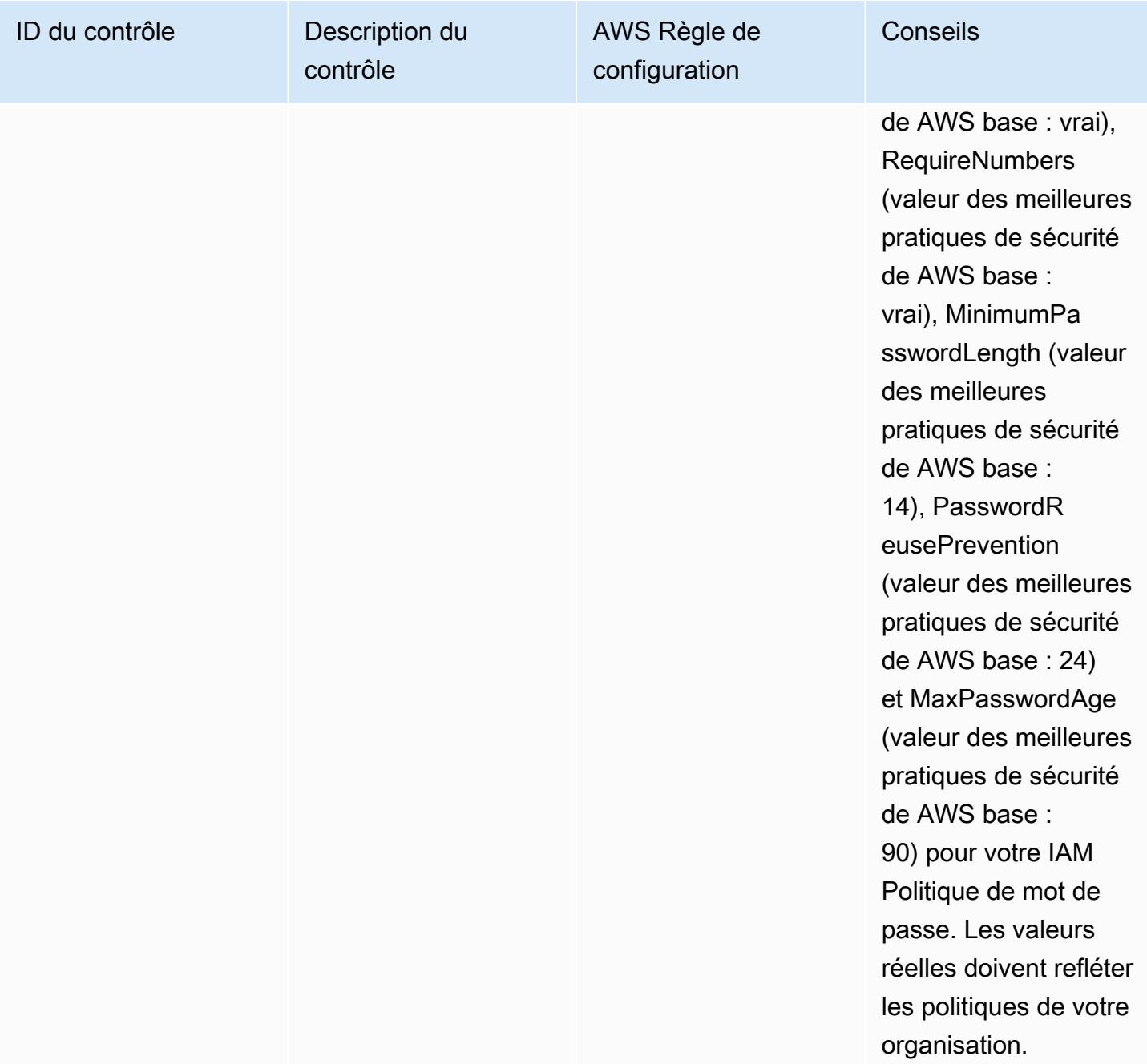

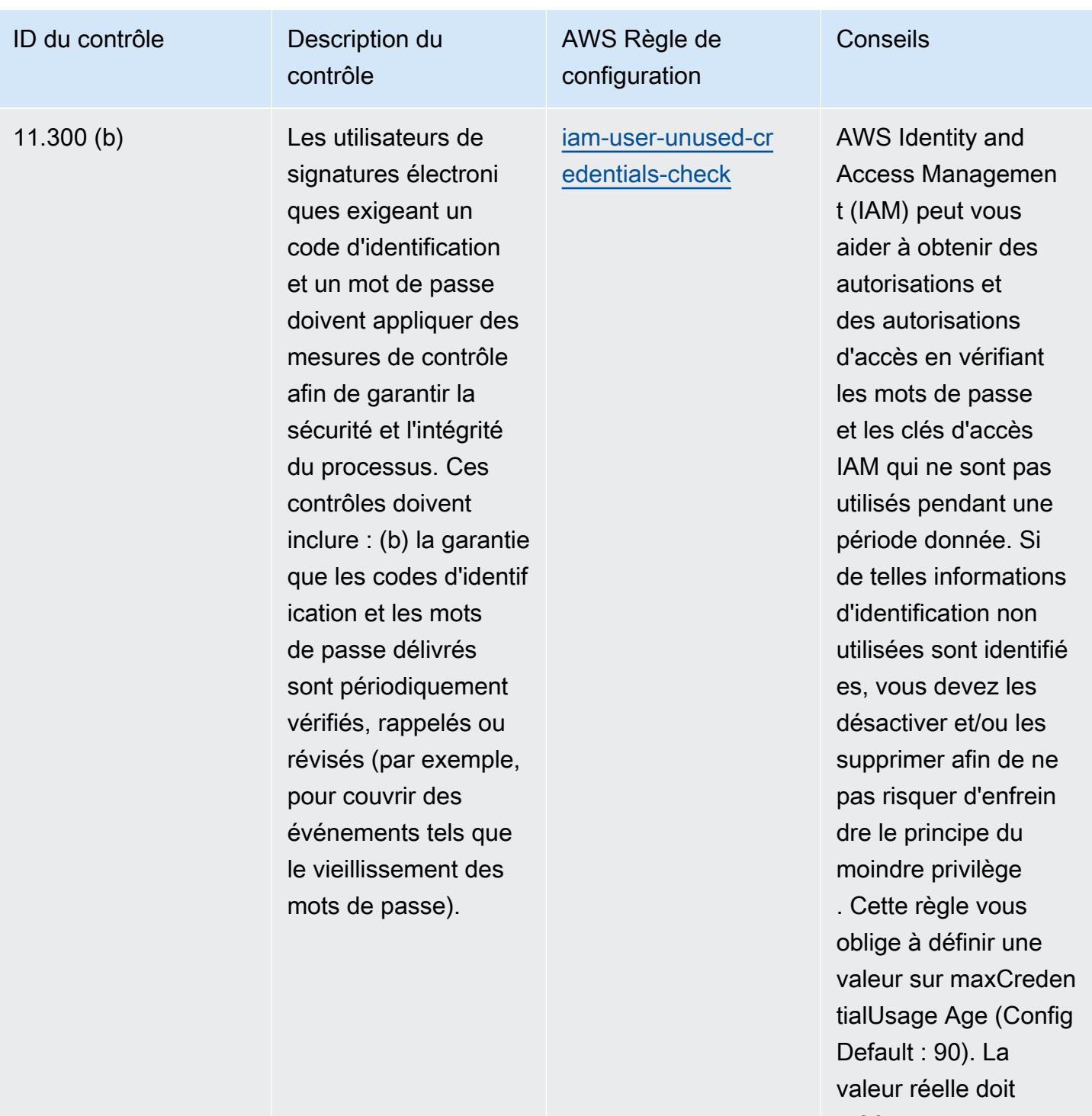

refléter les politiques de votre organisation.

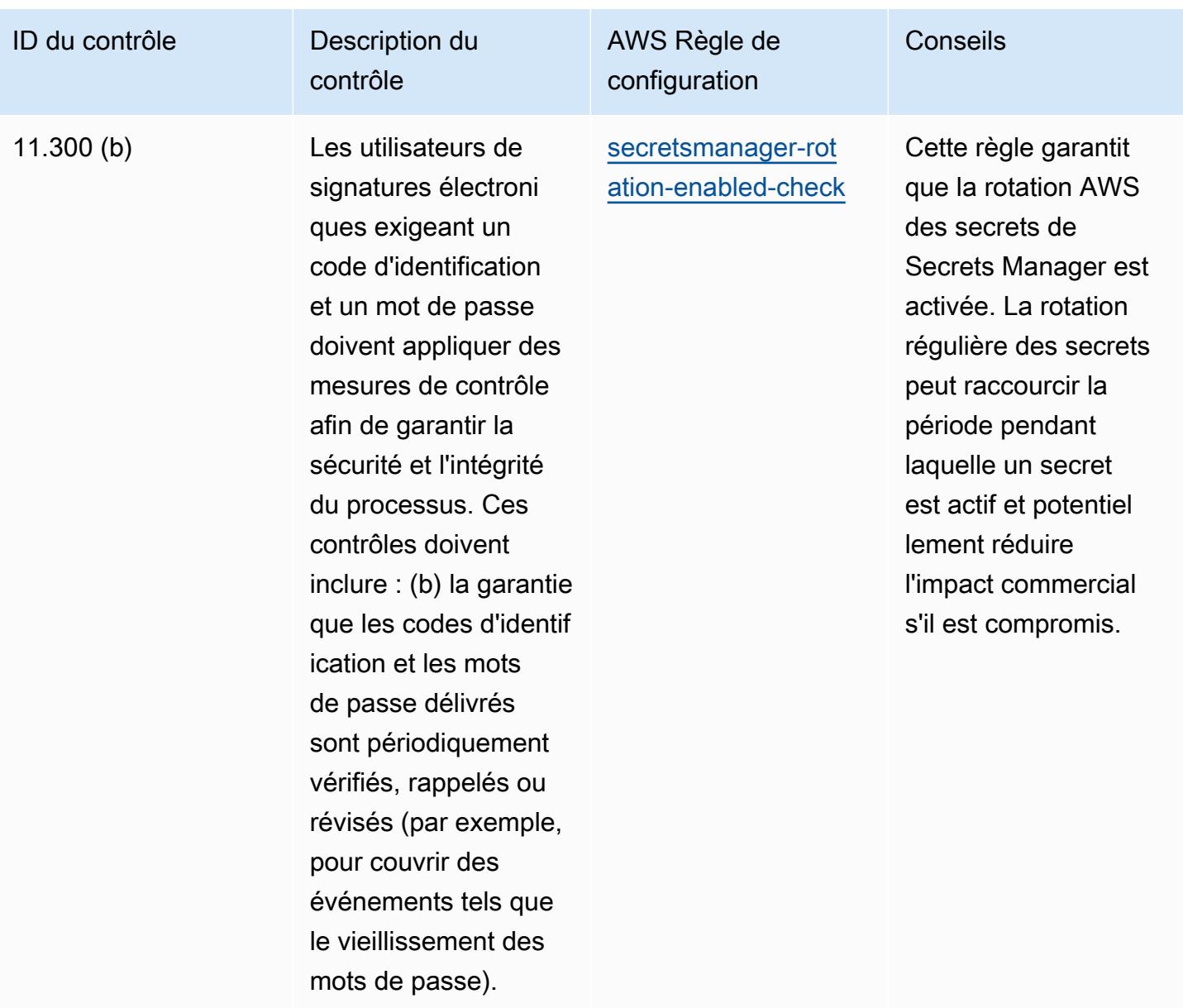

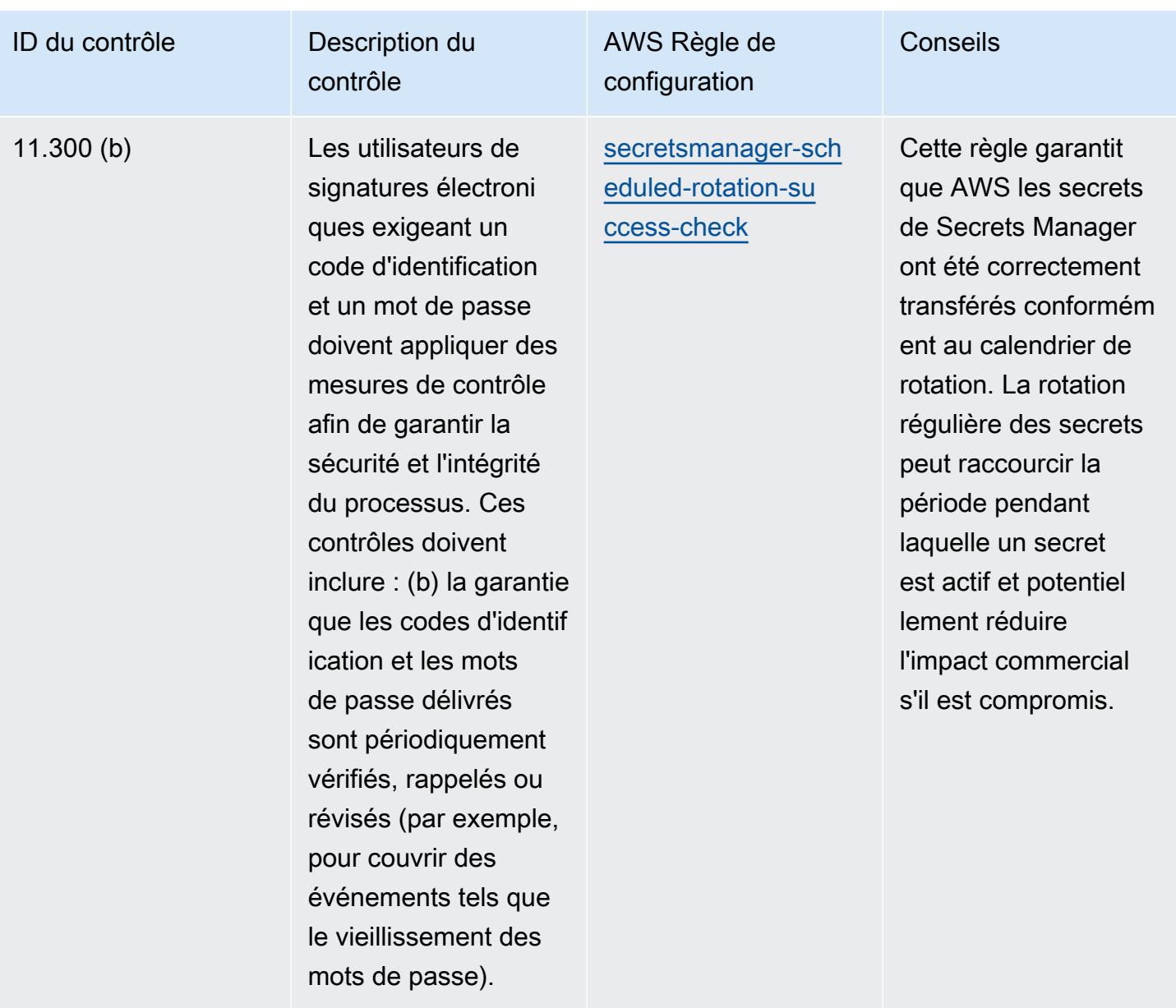

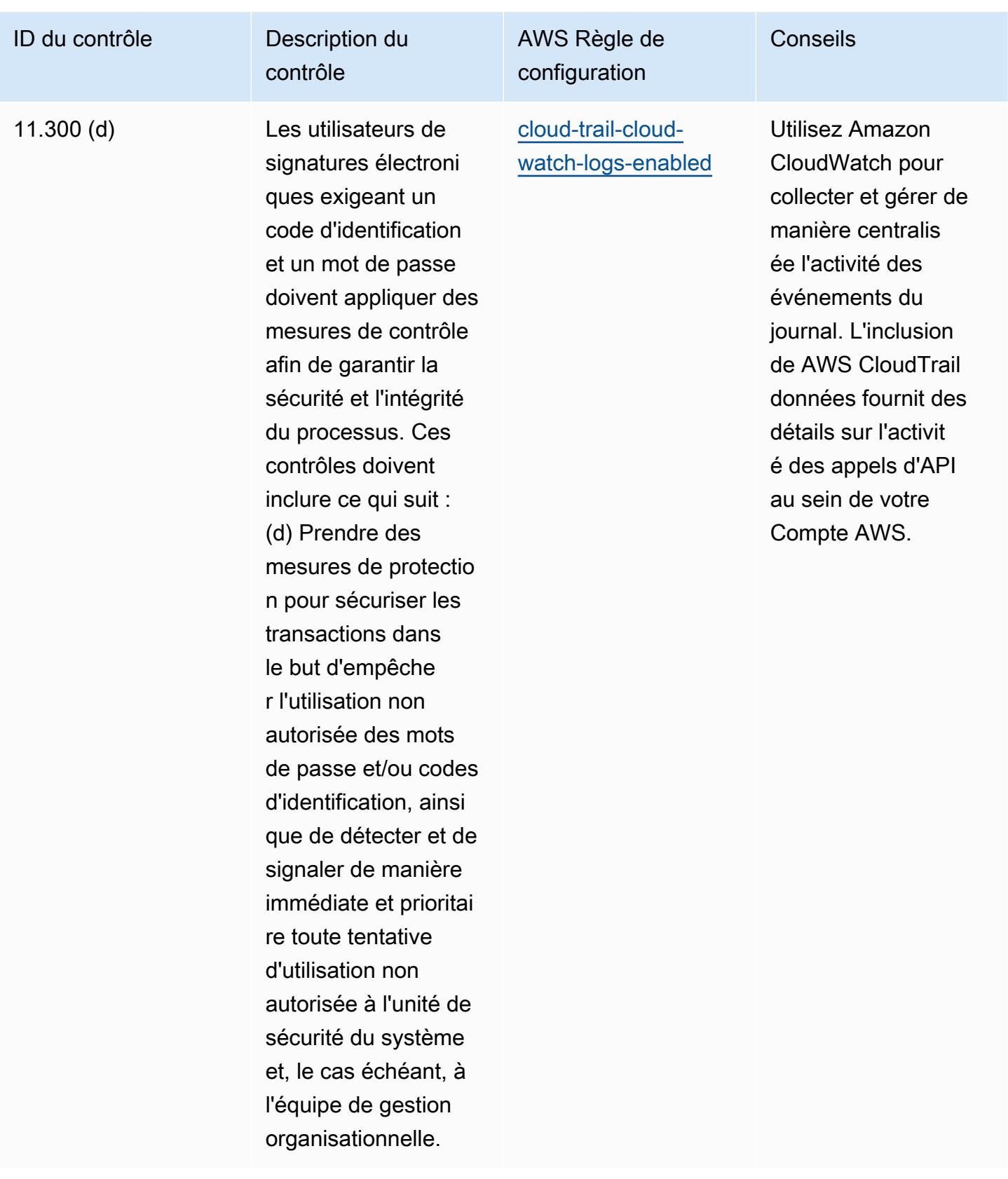

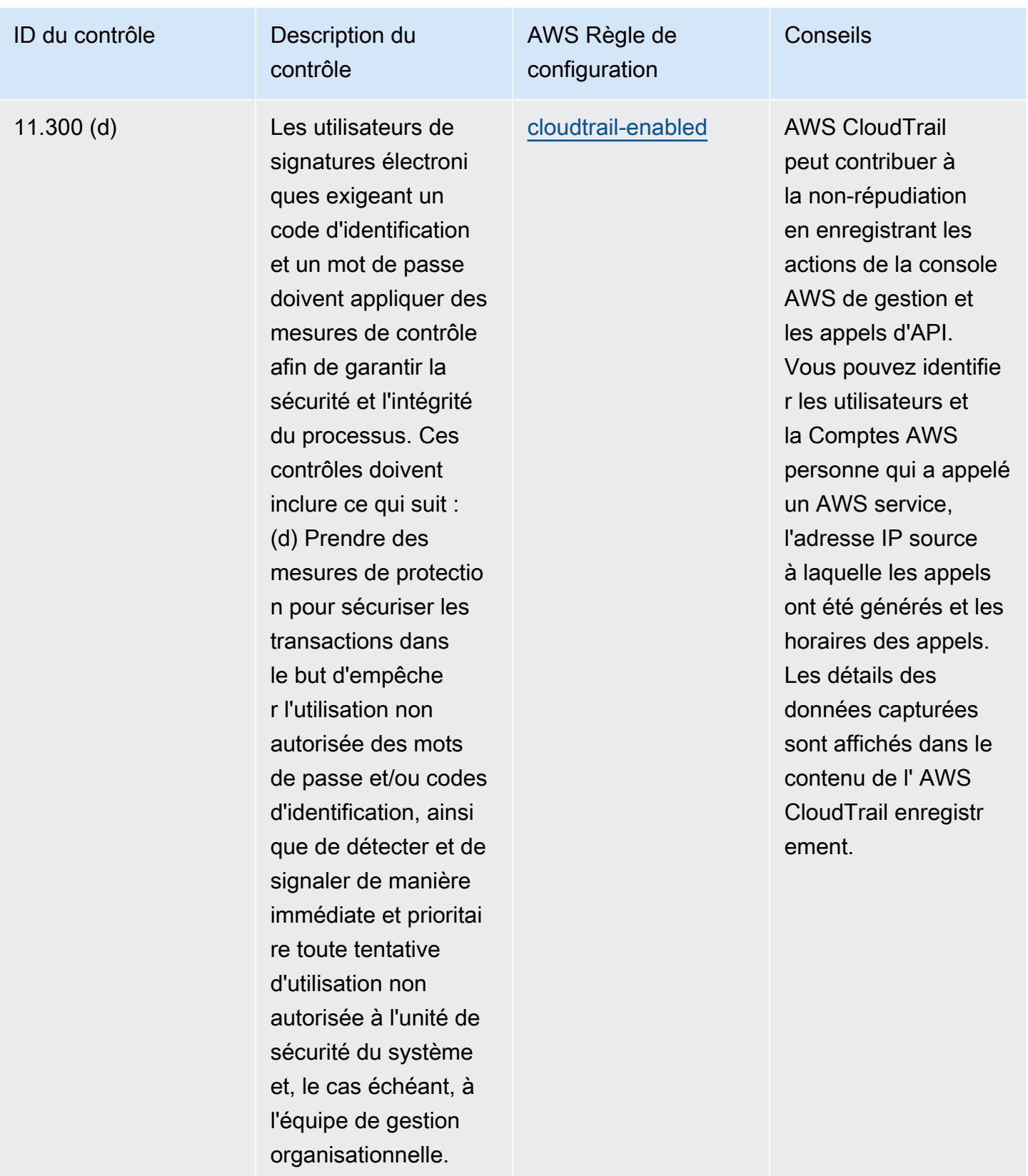

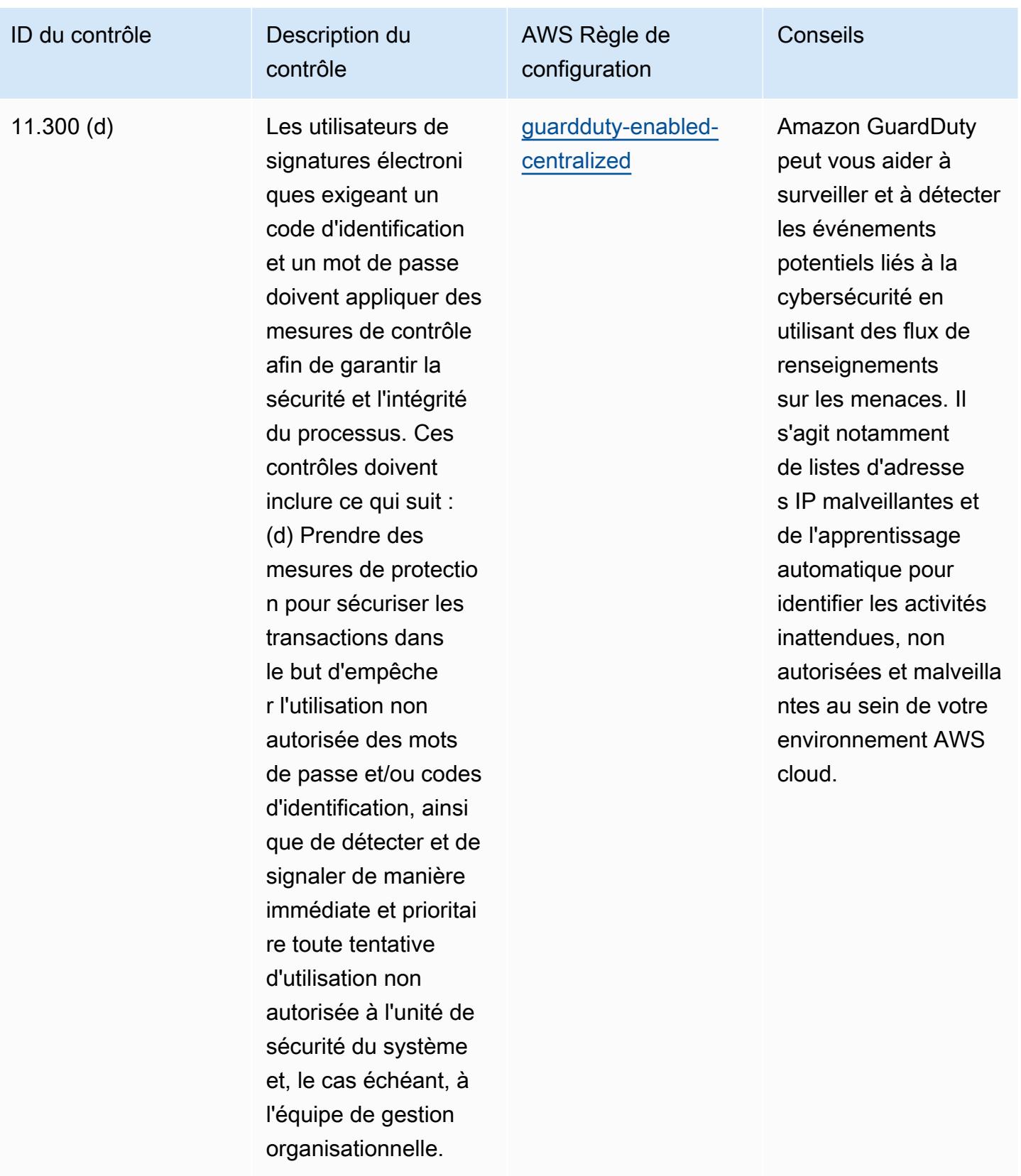

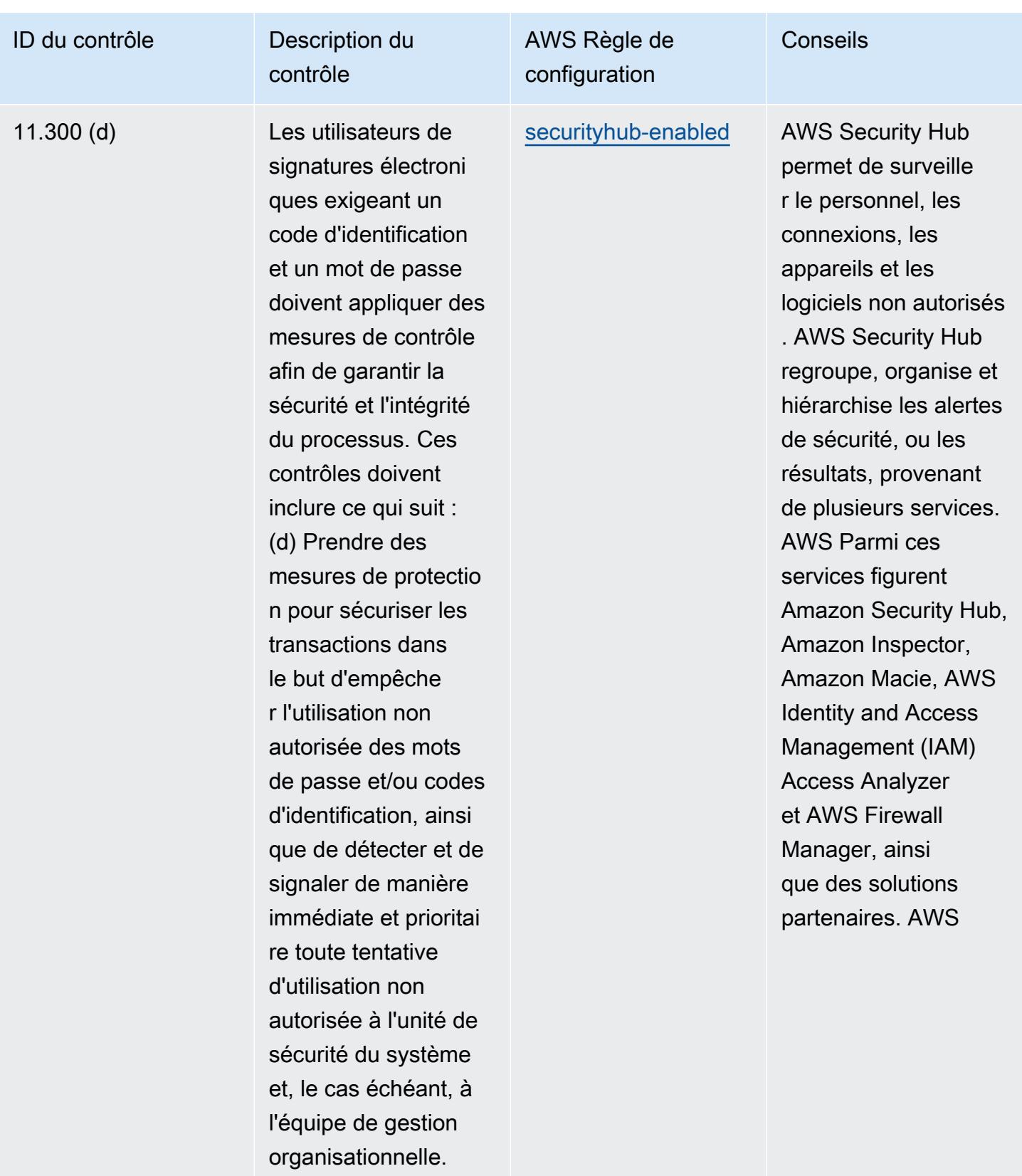
## Modèle

Le modèle est disponible sur GitHub : [Operational Best Practices for FDA Title 21 CFR Part 11](https://github.com/awslabs/aws-config-rules/blob/master/aws-config-conformance-packs/Operational-Best-Practices-for-FDA-21CFR-Part-11.yaml).

## Bonnes pratiques de fonctionnement pour FedRAMP(Low)

Les packs de conformité fournissent un cadre de conformité à usage général conçu pour vous permettre de créer des contrôles de gouvernance en matière de sécurité, d'exploitation ou d'optimisation des coûts à l'aide de AWS Config règles gérées ou personnalisées et d'actions correctives. AWS Config Les packs de conformité, en tant qu'exemples de modèle, ne sont pas conçus pour garantir pleinement la conformité à une norme de gouvernance ou de conformité spécifique. Il vous incombe de déterminer vous-même si votre utilisation des services est conforme aux exigences légales et réglementaires applicables.

Vous trouverez ci-dessous un exemple de mappage entre les contrôles de base faibles du Federal Risk and Authorization Management Program (FedRAMP) et les règles de configuration AWS gérées. Chaque règle Config s'applique à une AWS ressource spécifique et concerne un ou plusieurs contrôles FedRAMP. Un contrôle FedRAMP peut être associé à plusieurs règles de configuration. Reportez-vous au tableau ci-dessous pour obtenir plus de détails et des conseils relatifs à ces mappages.

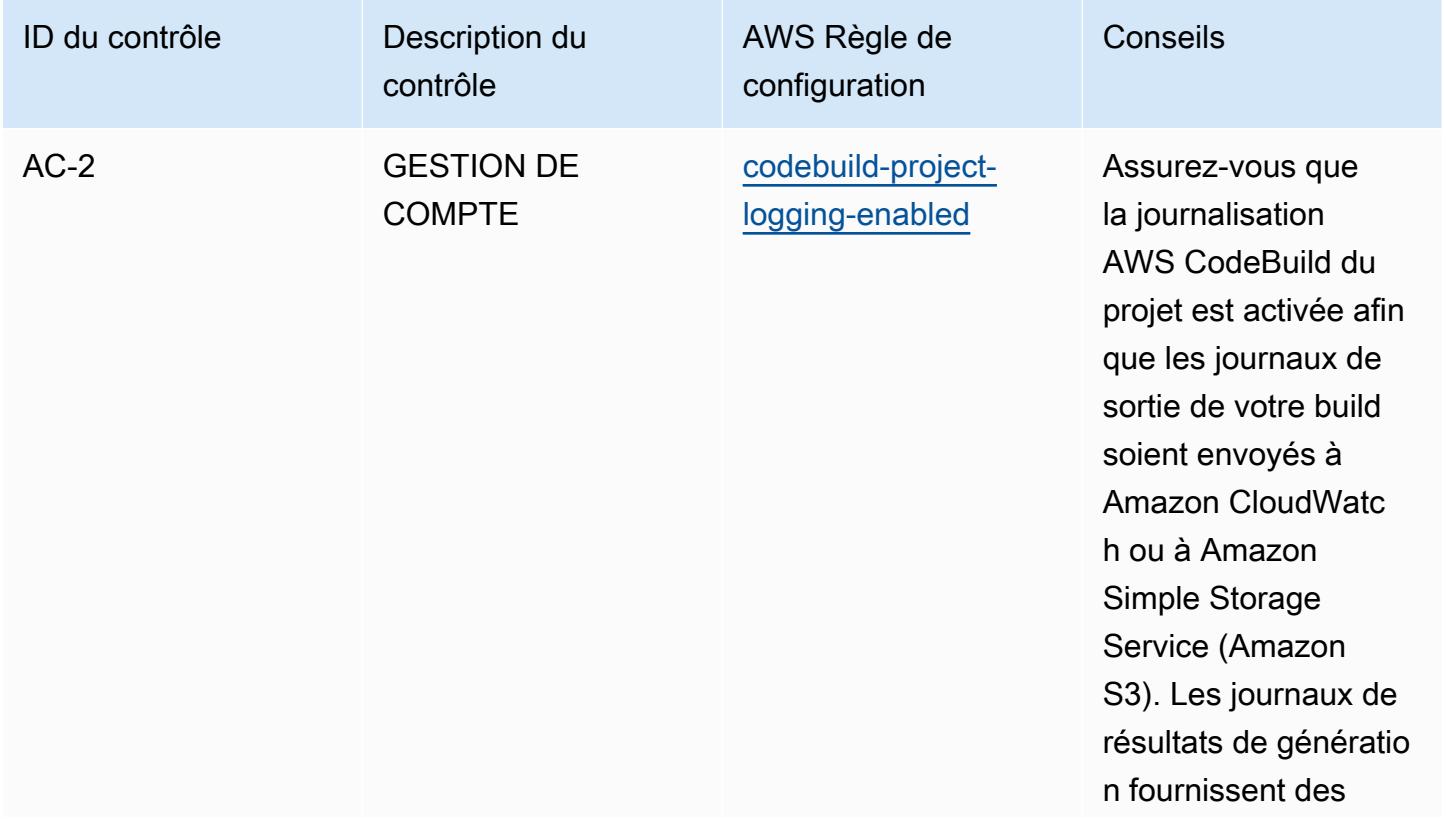

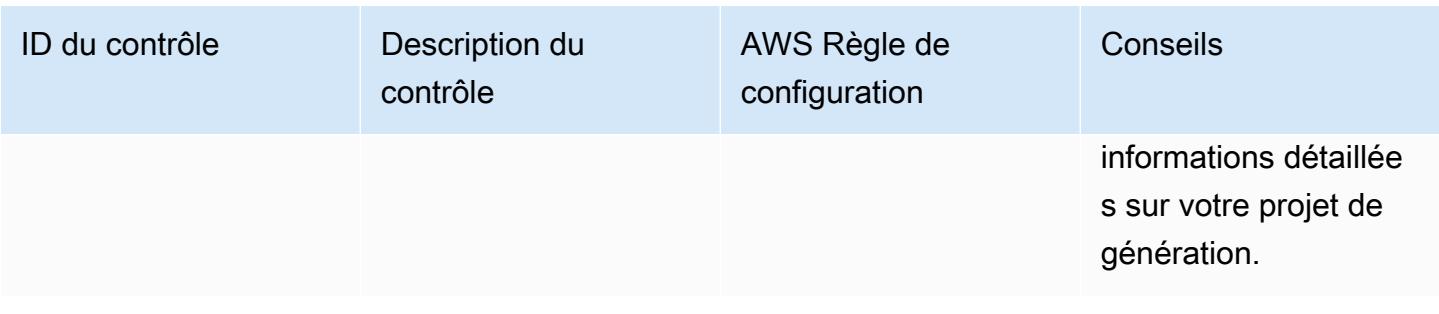

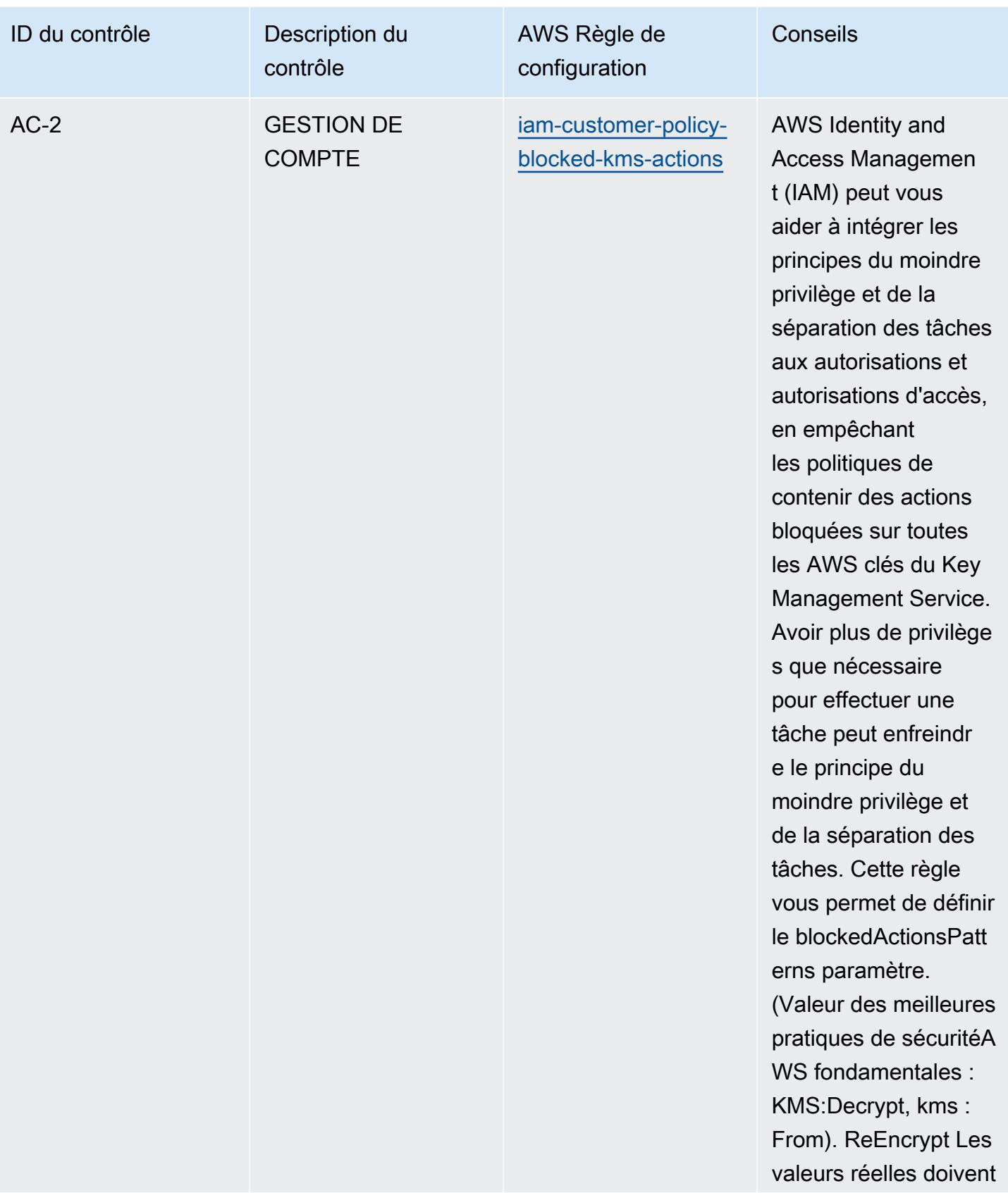

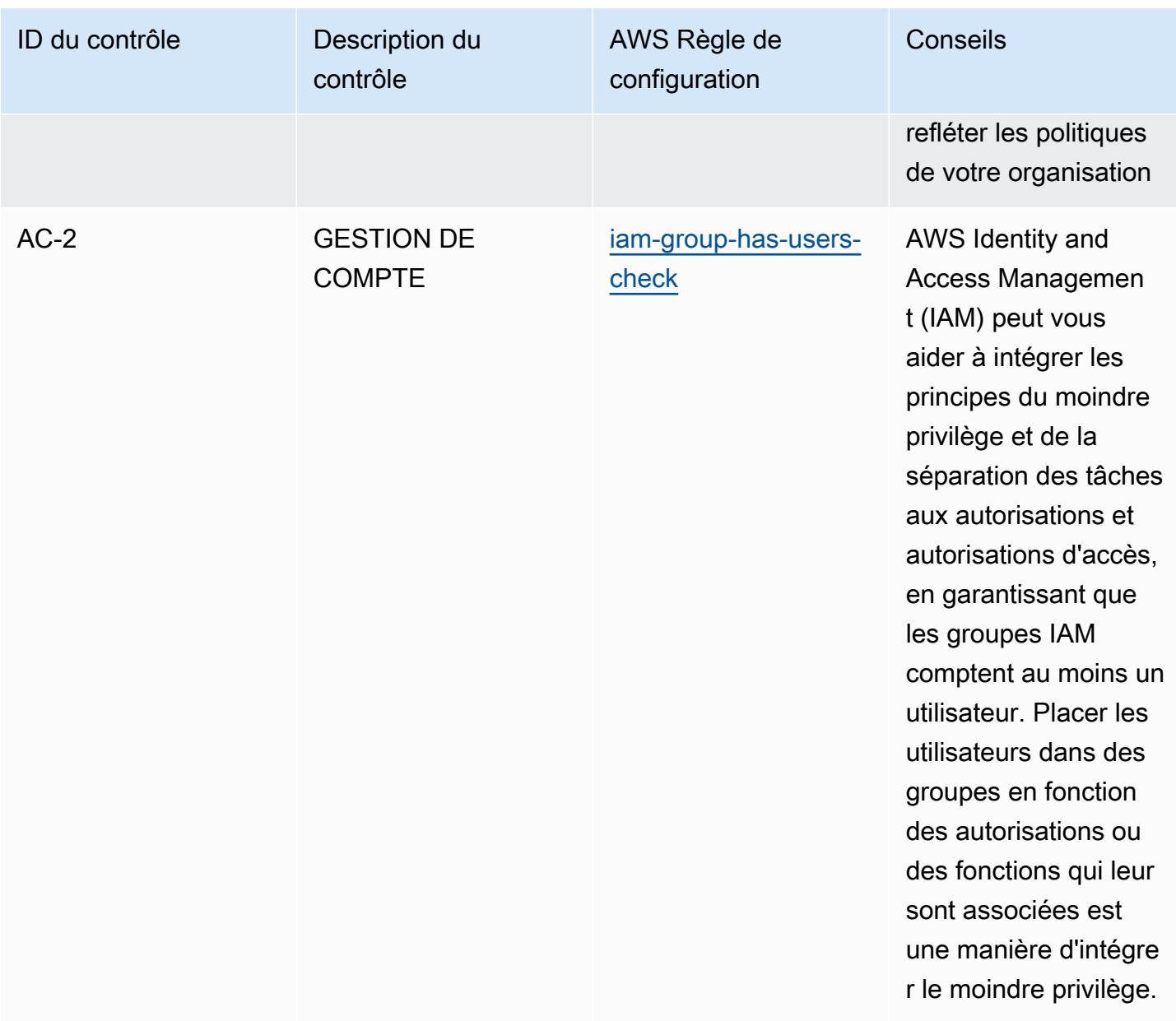

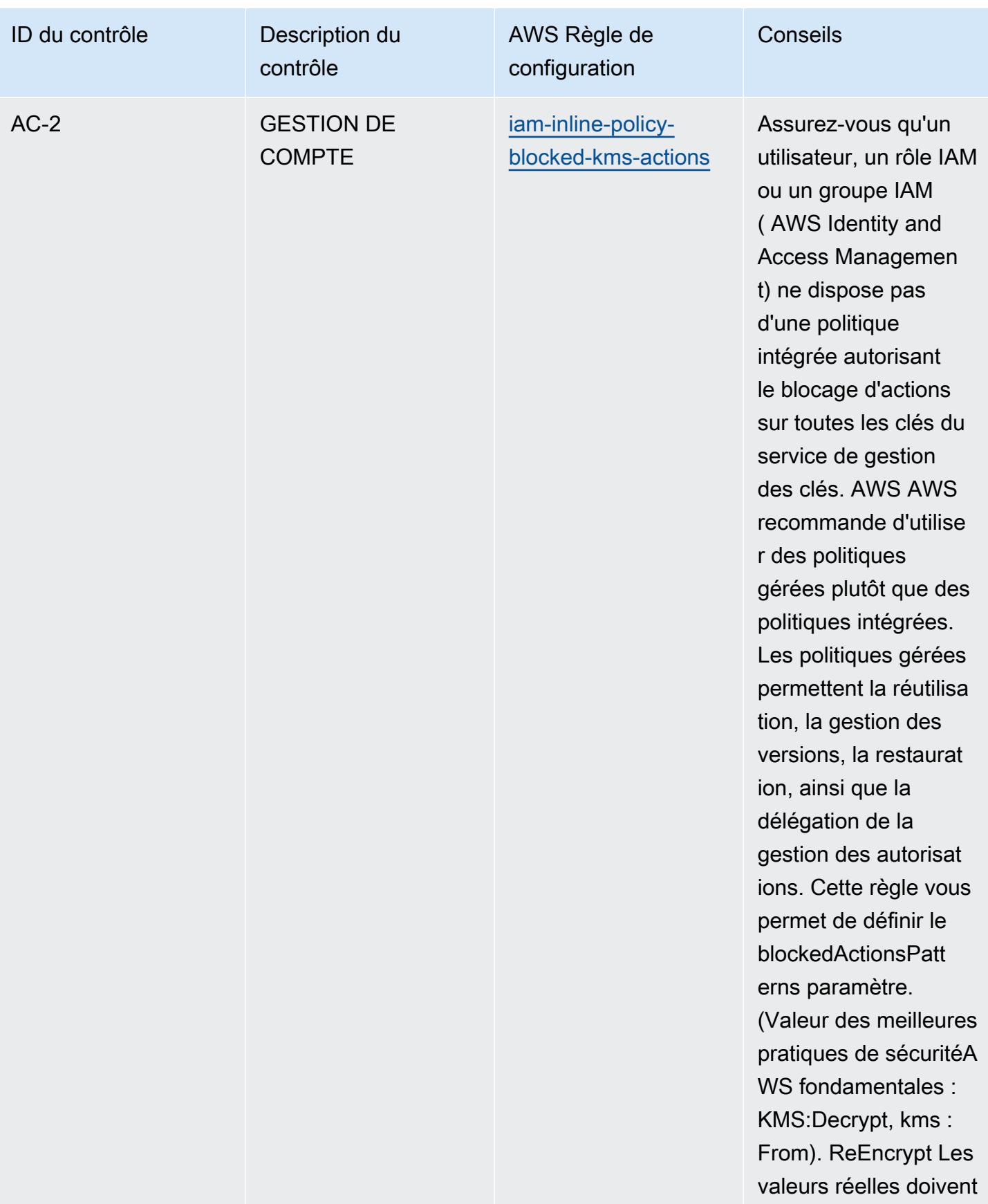

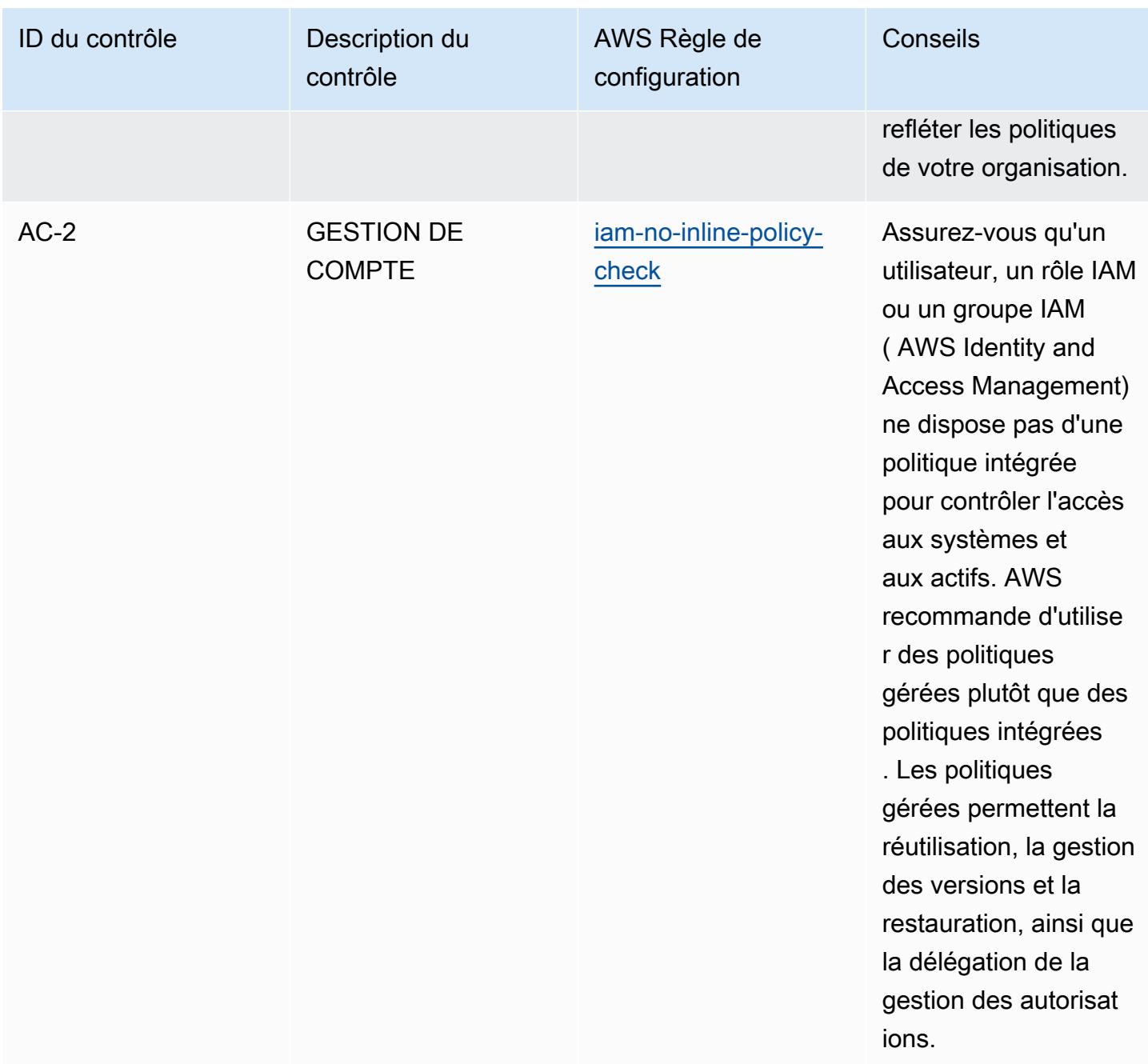

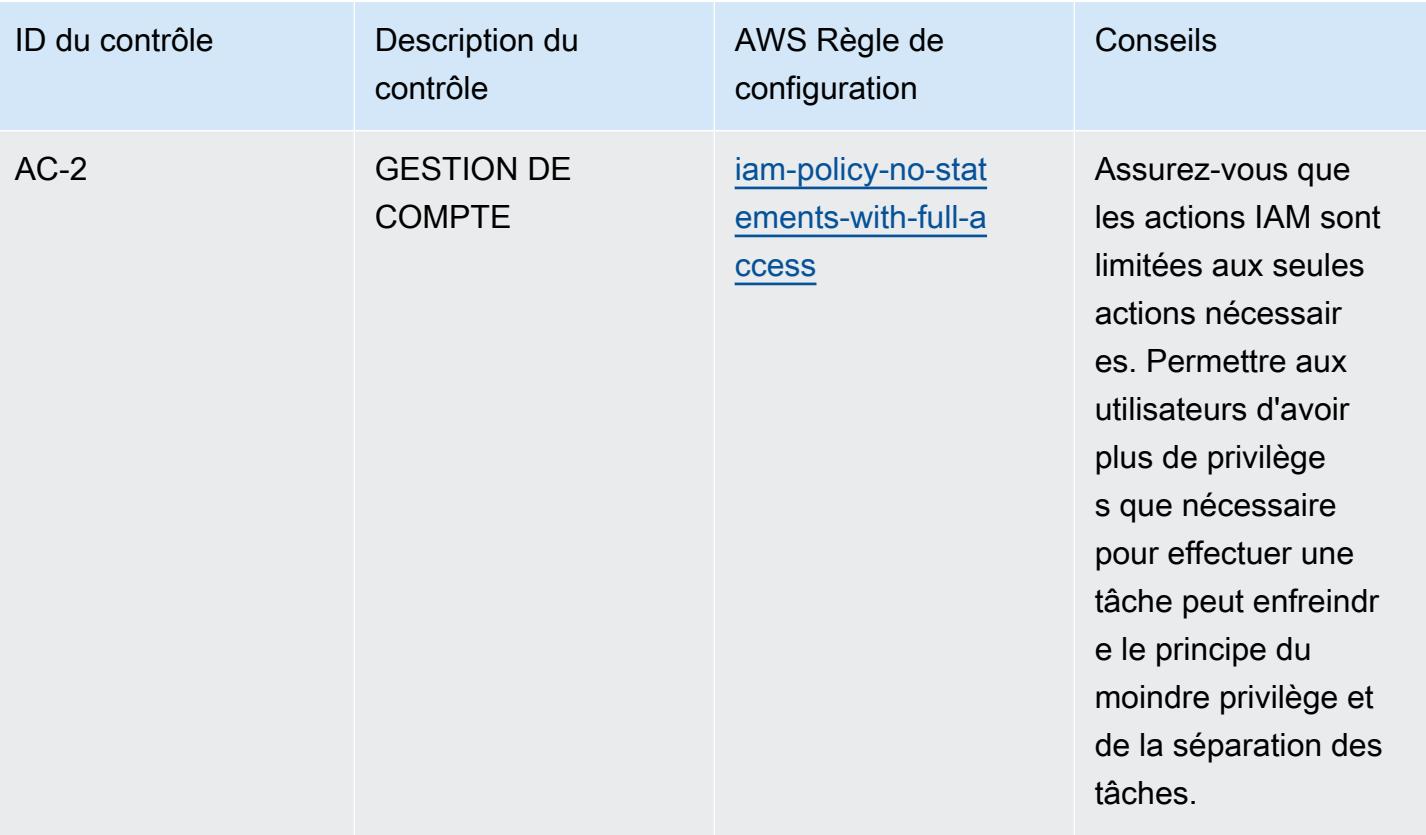

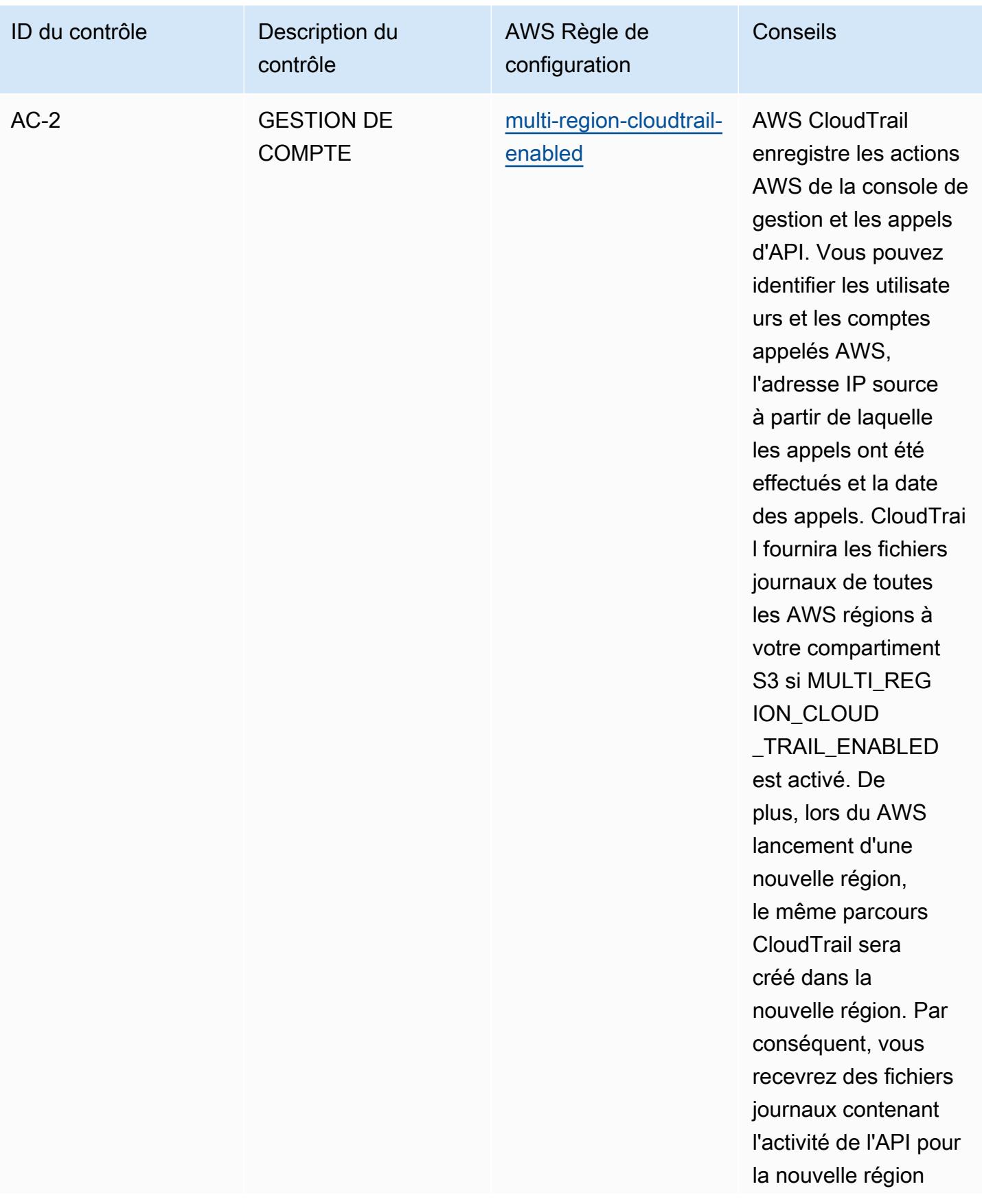

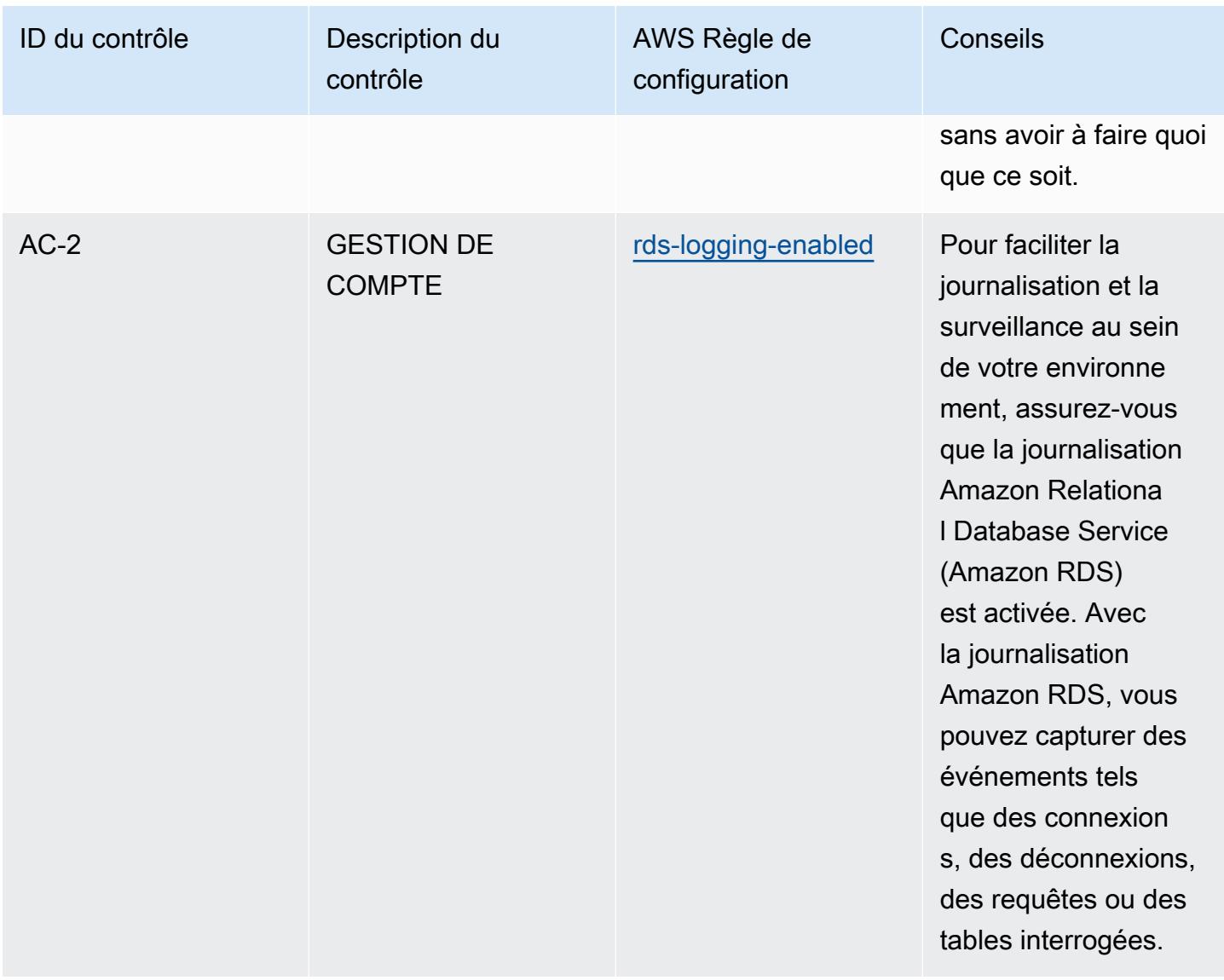

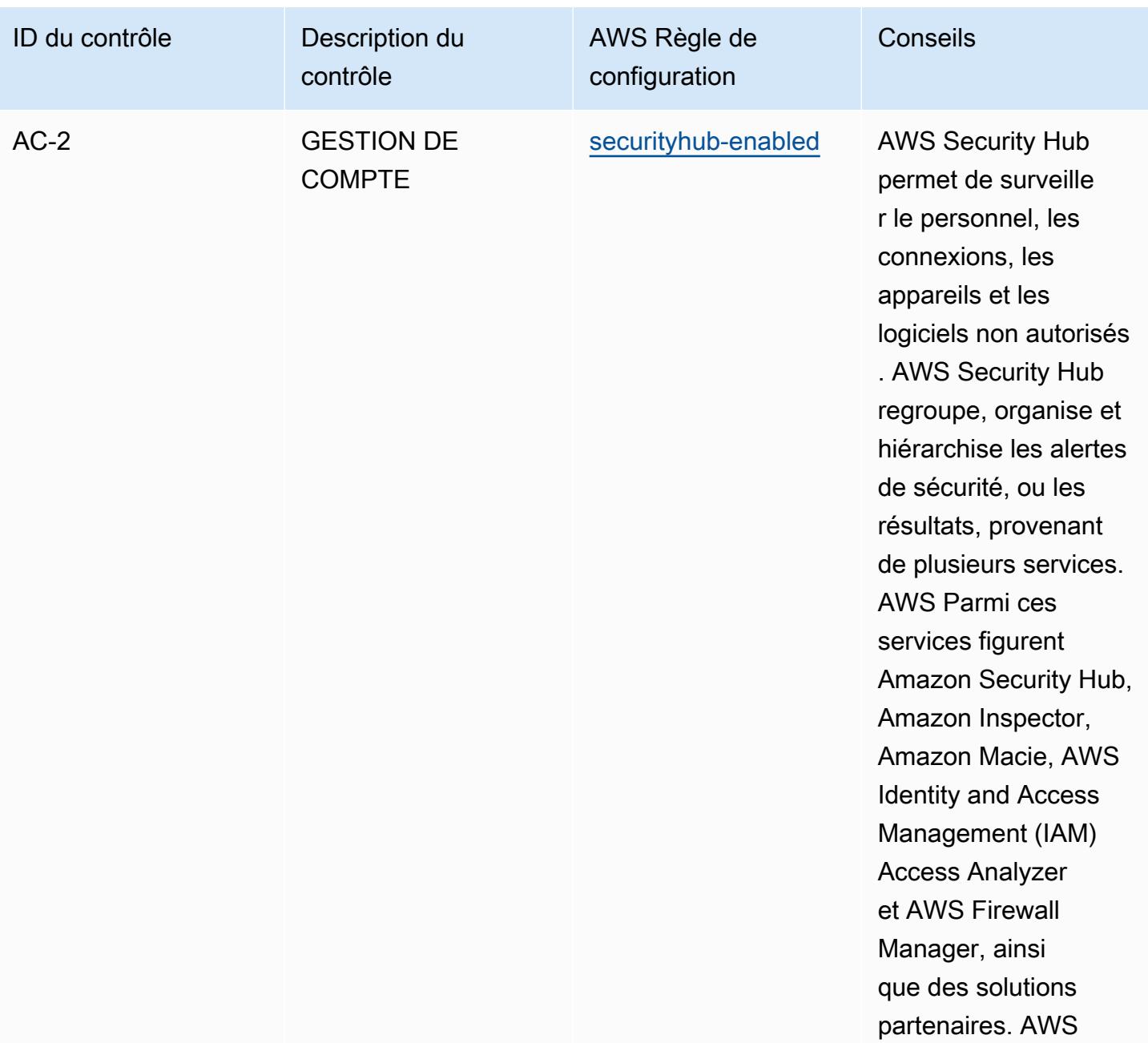

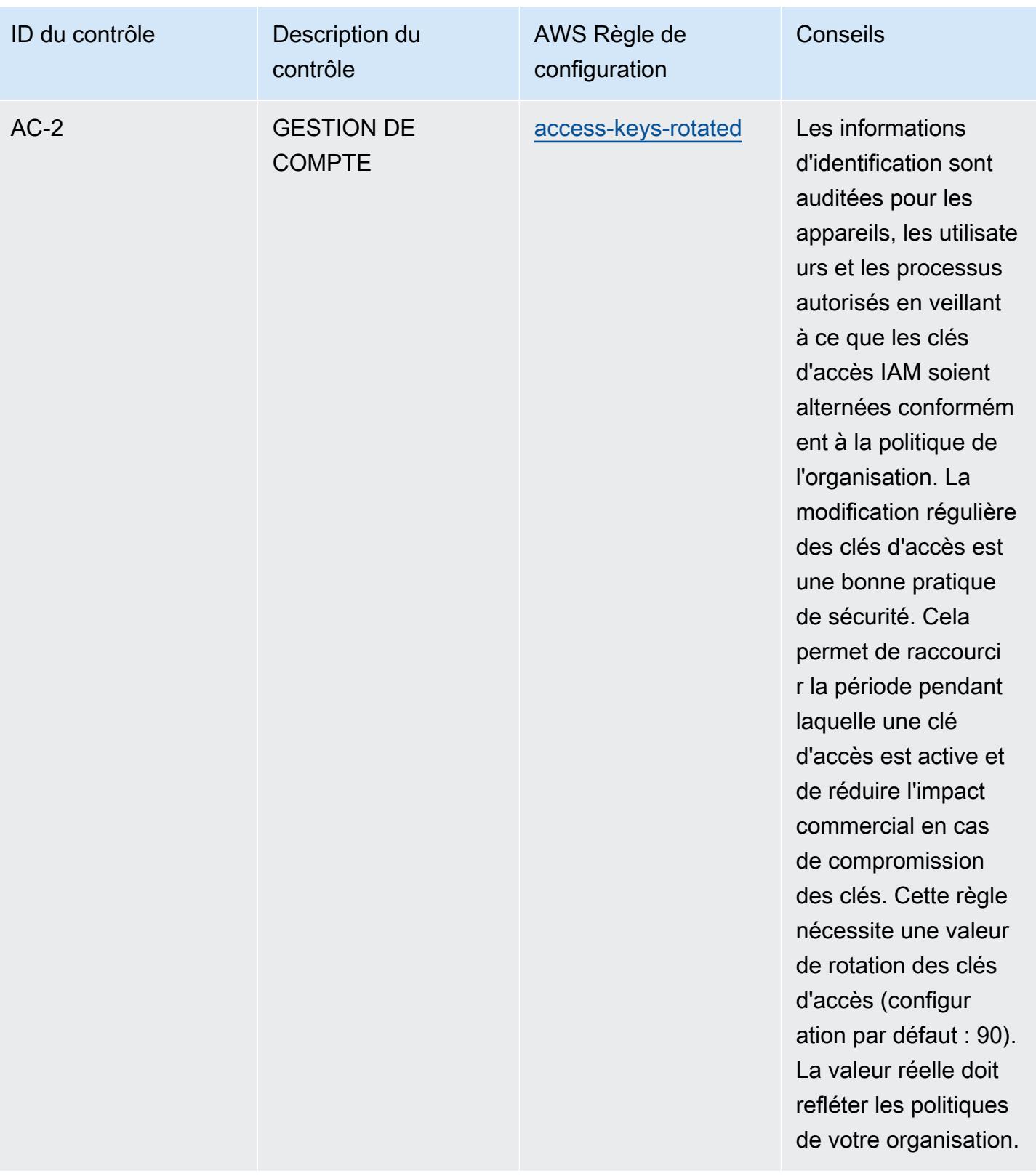

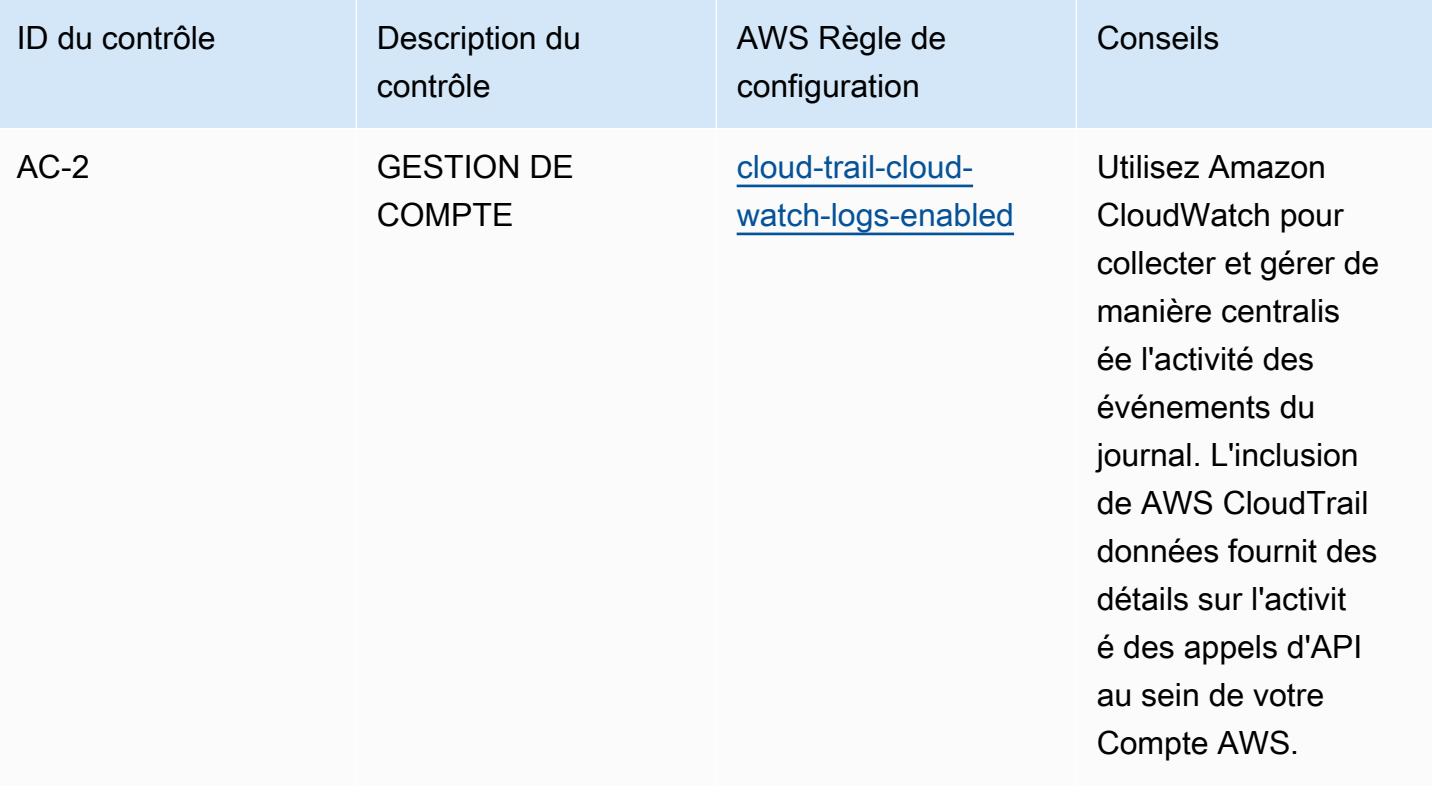

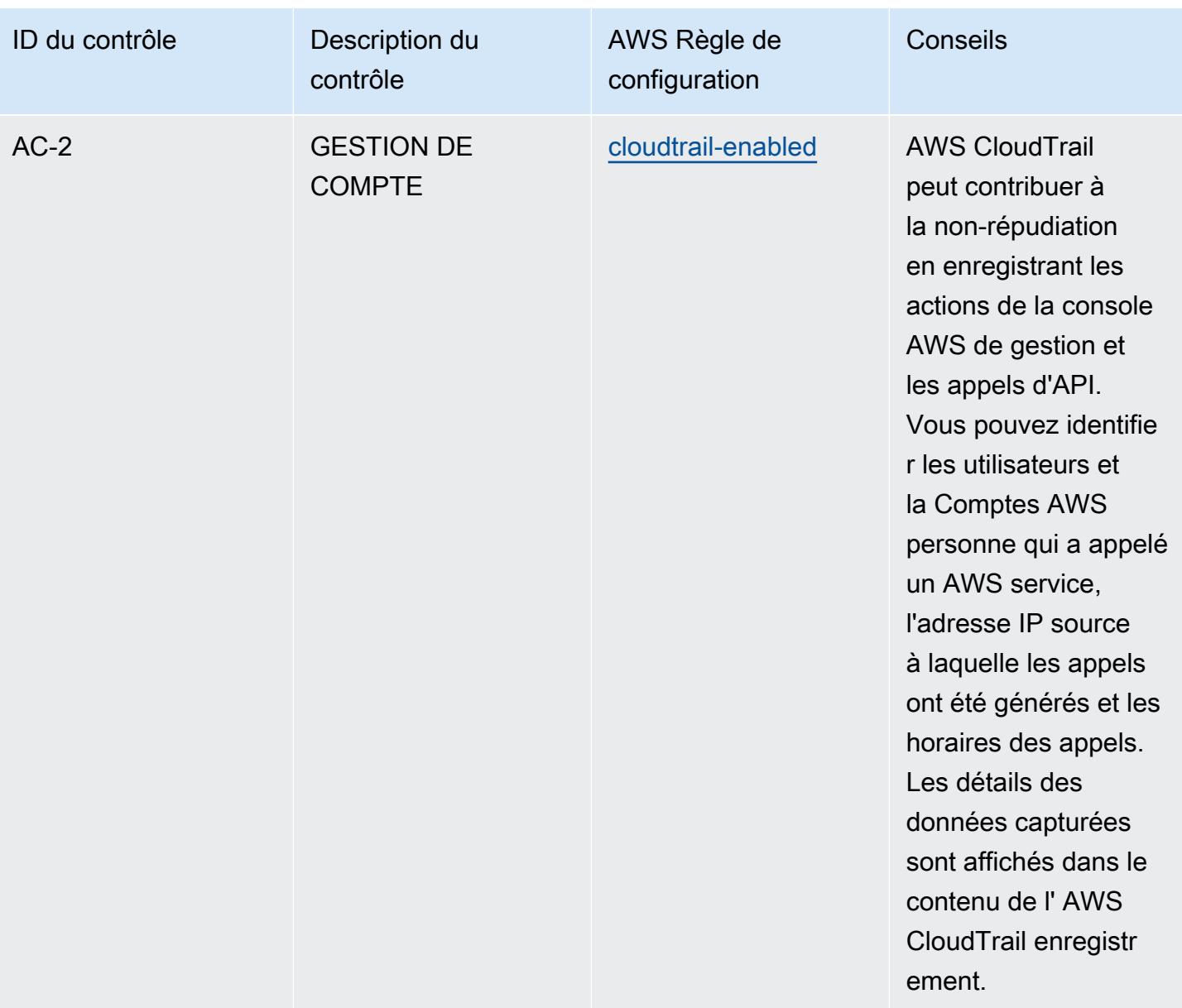

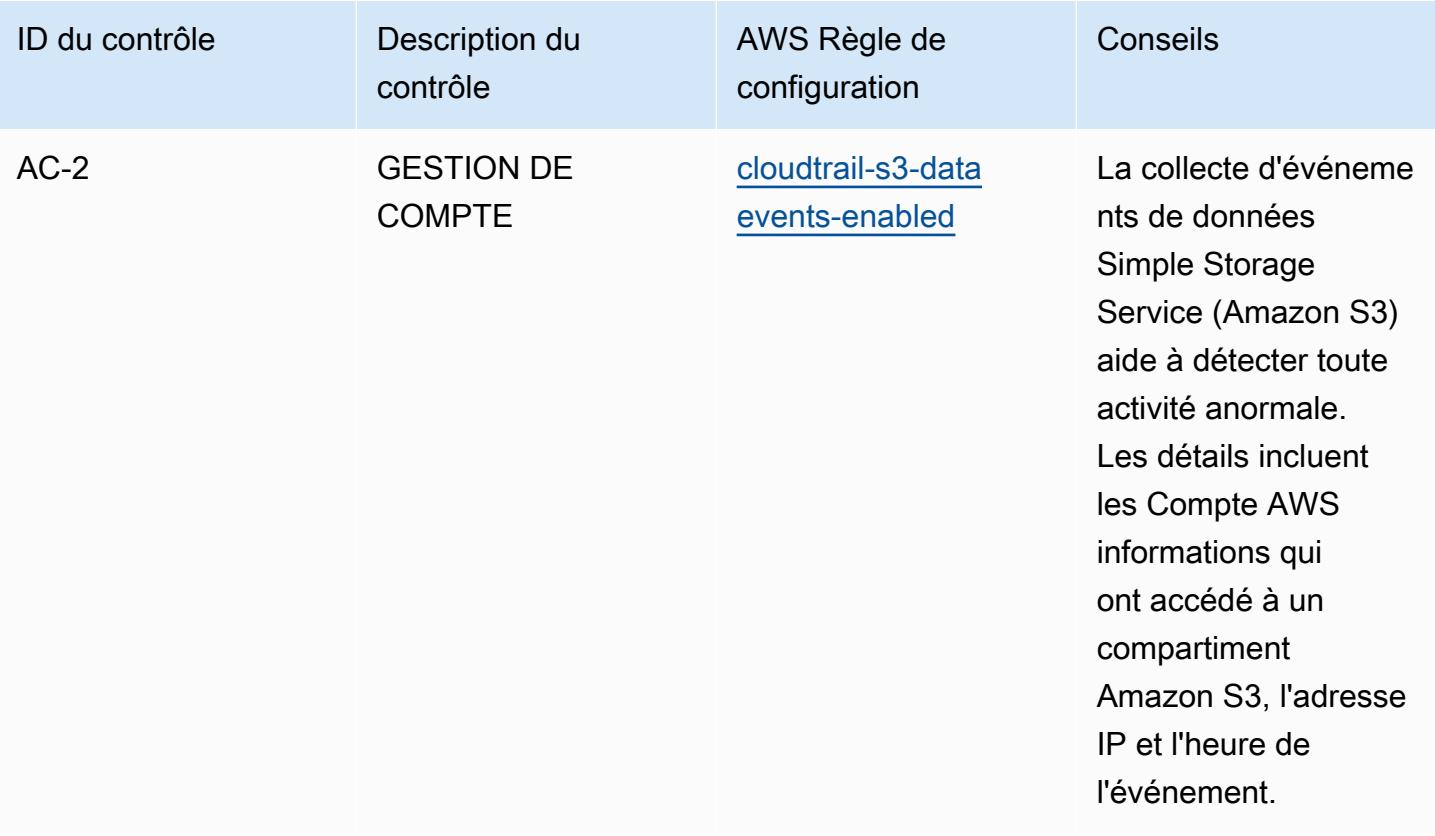

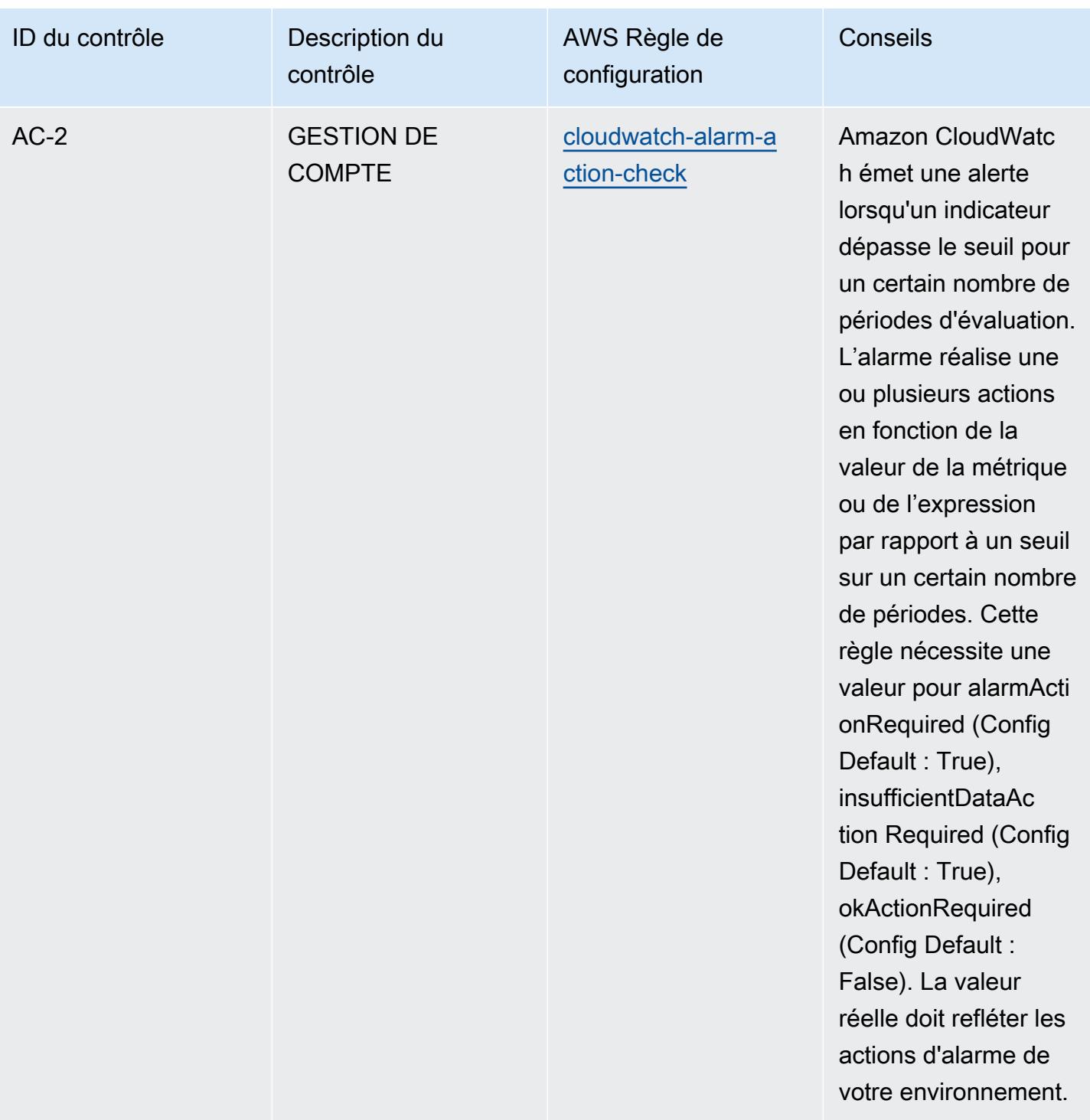

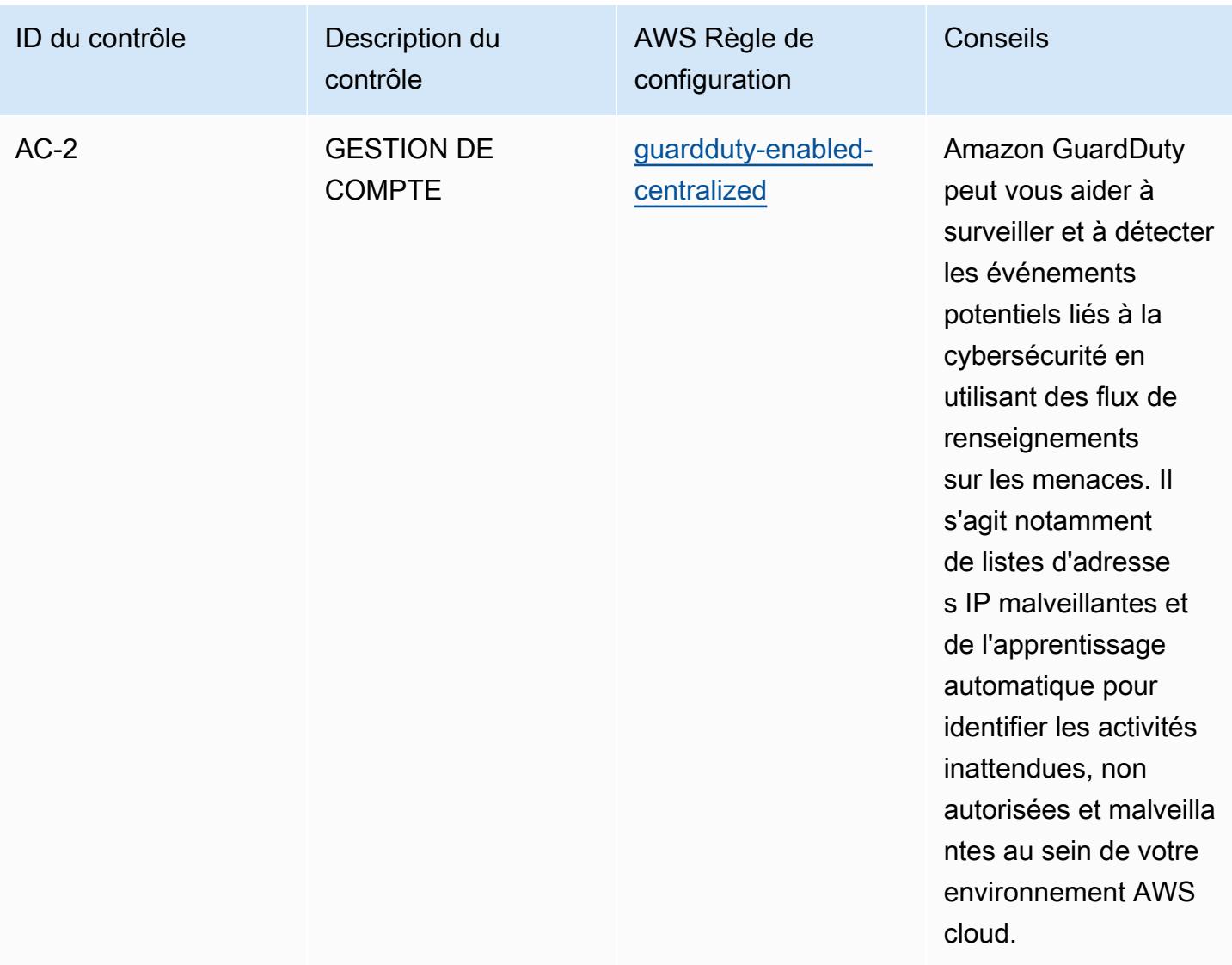

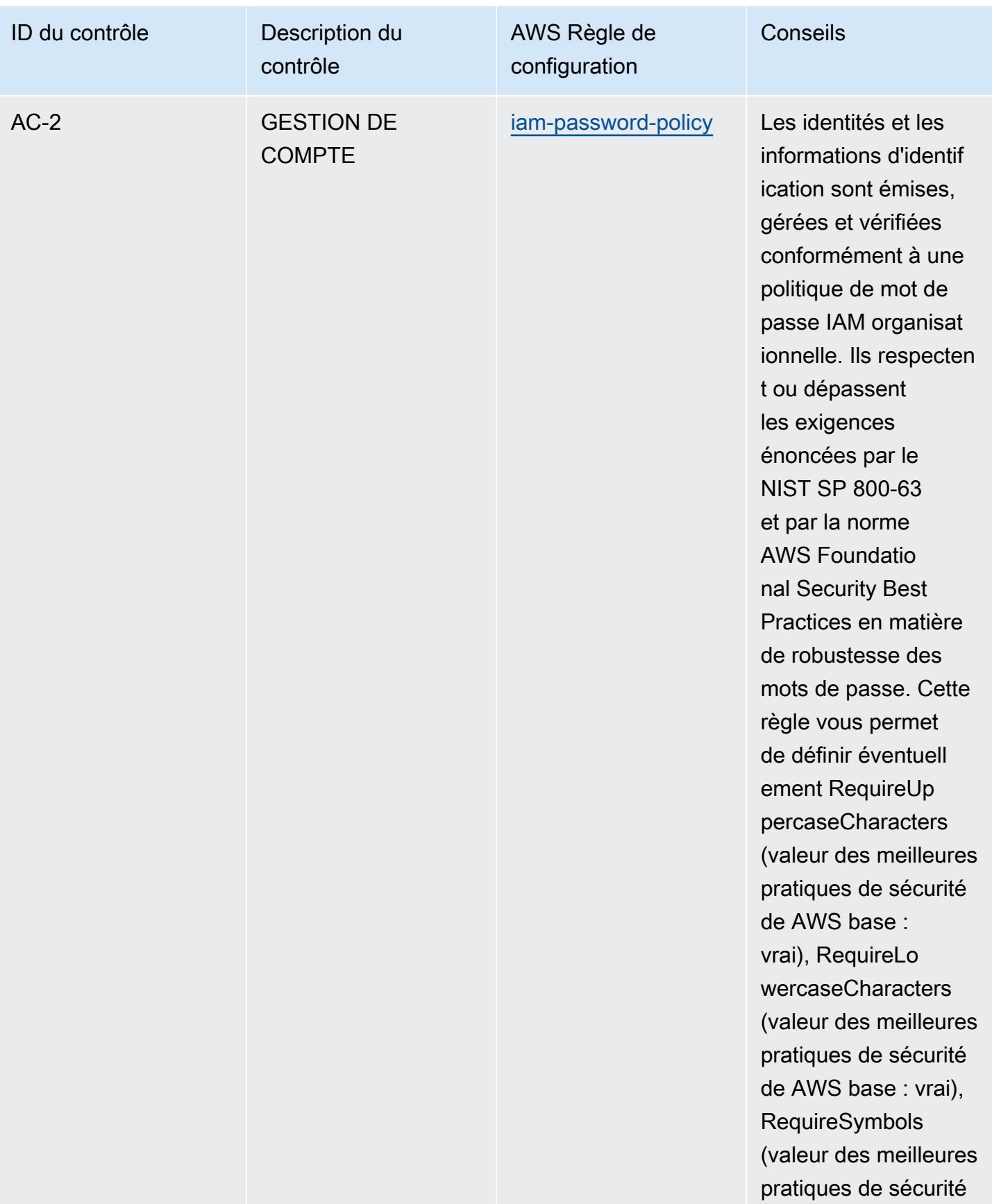

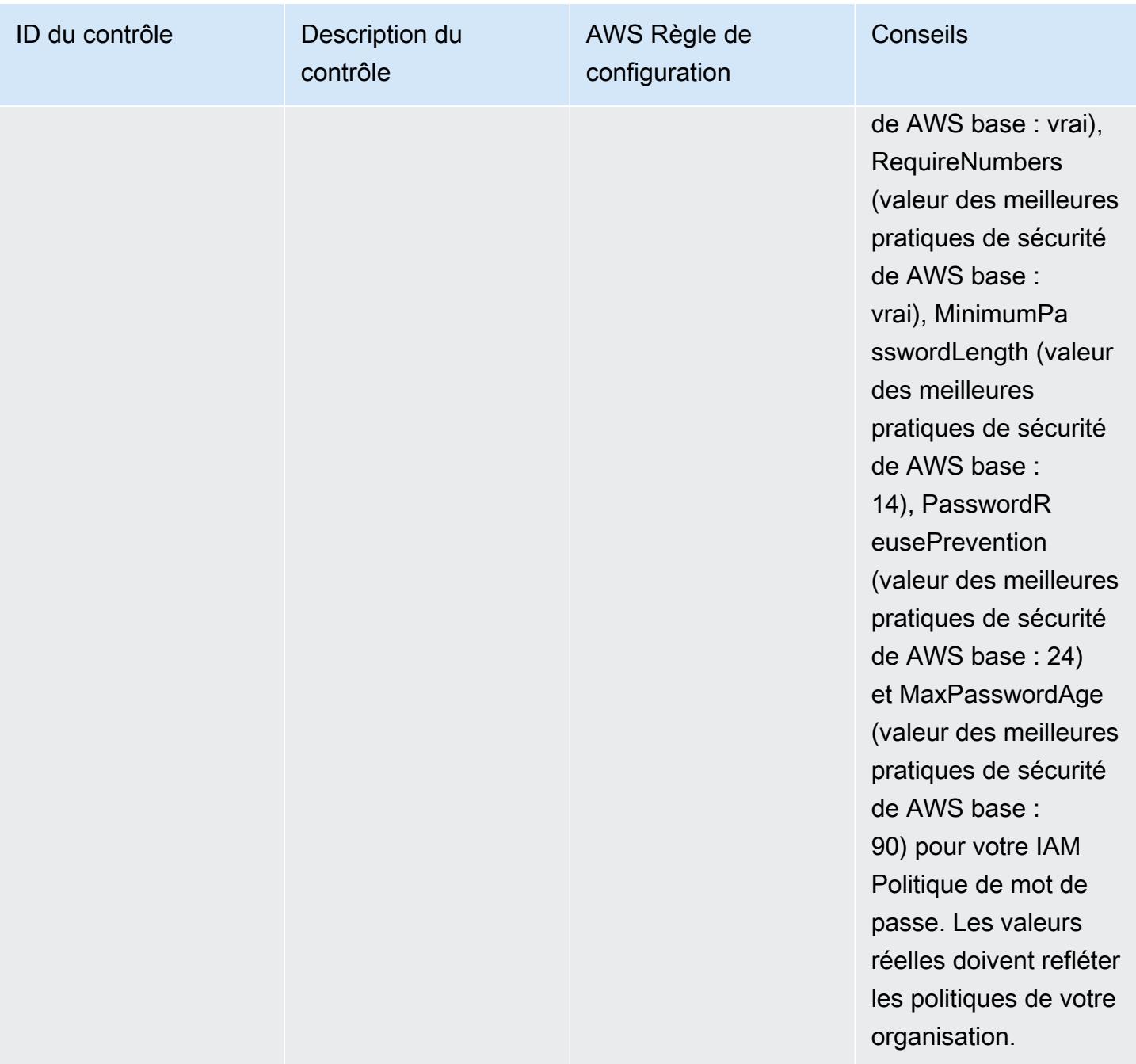

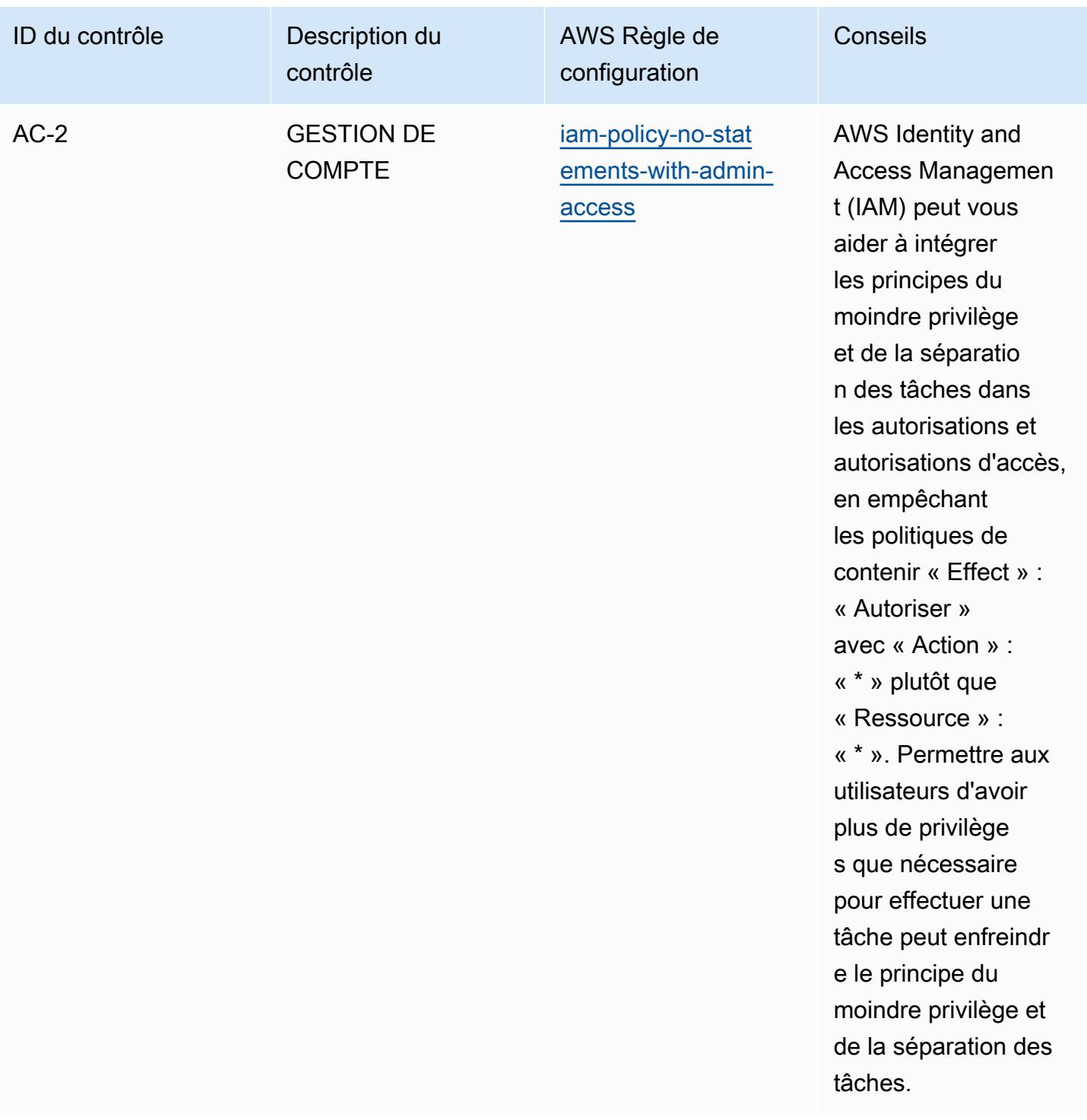

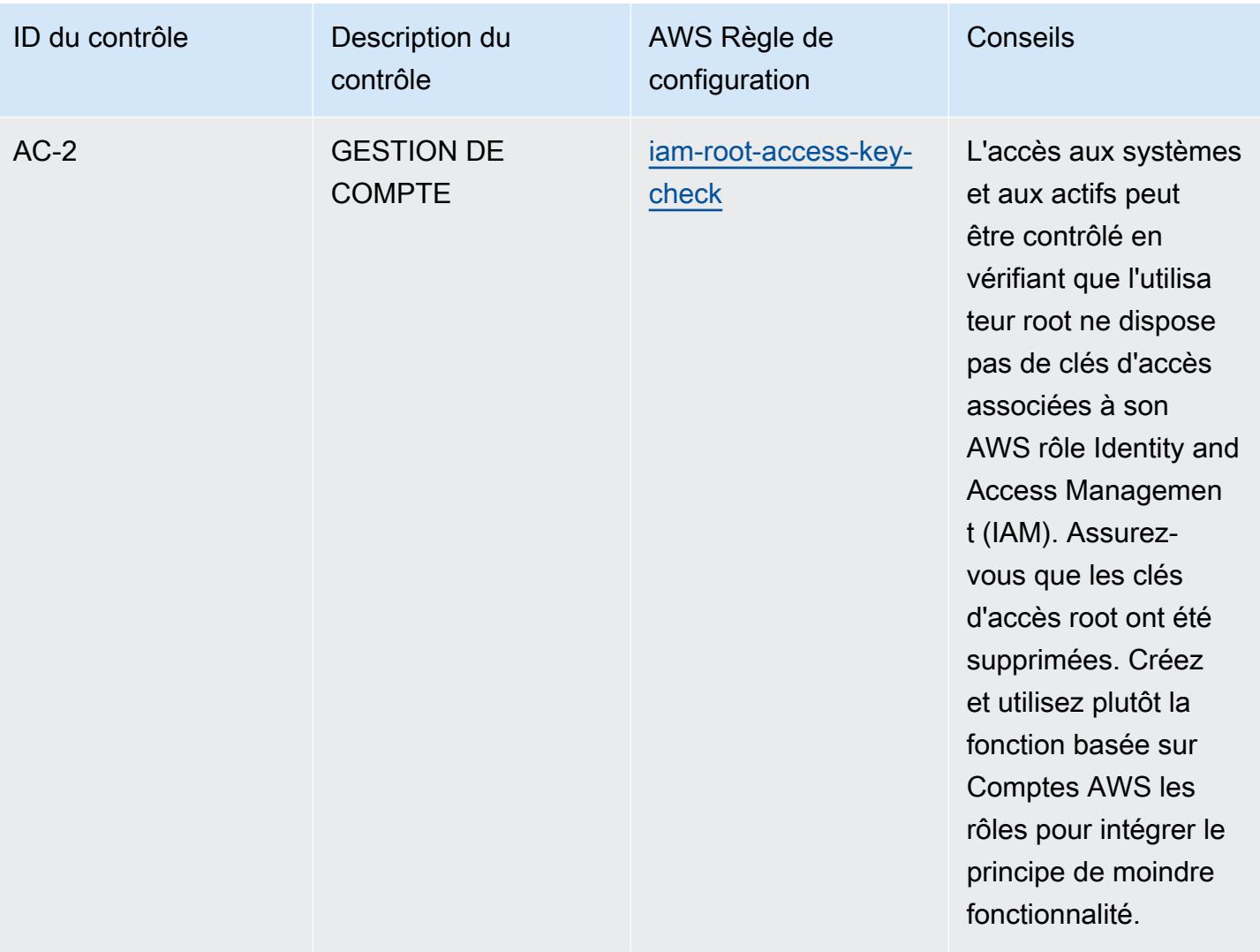

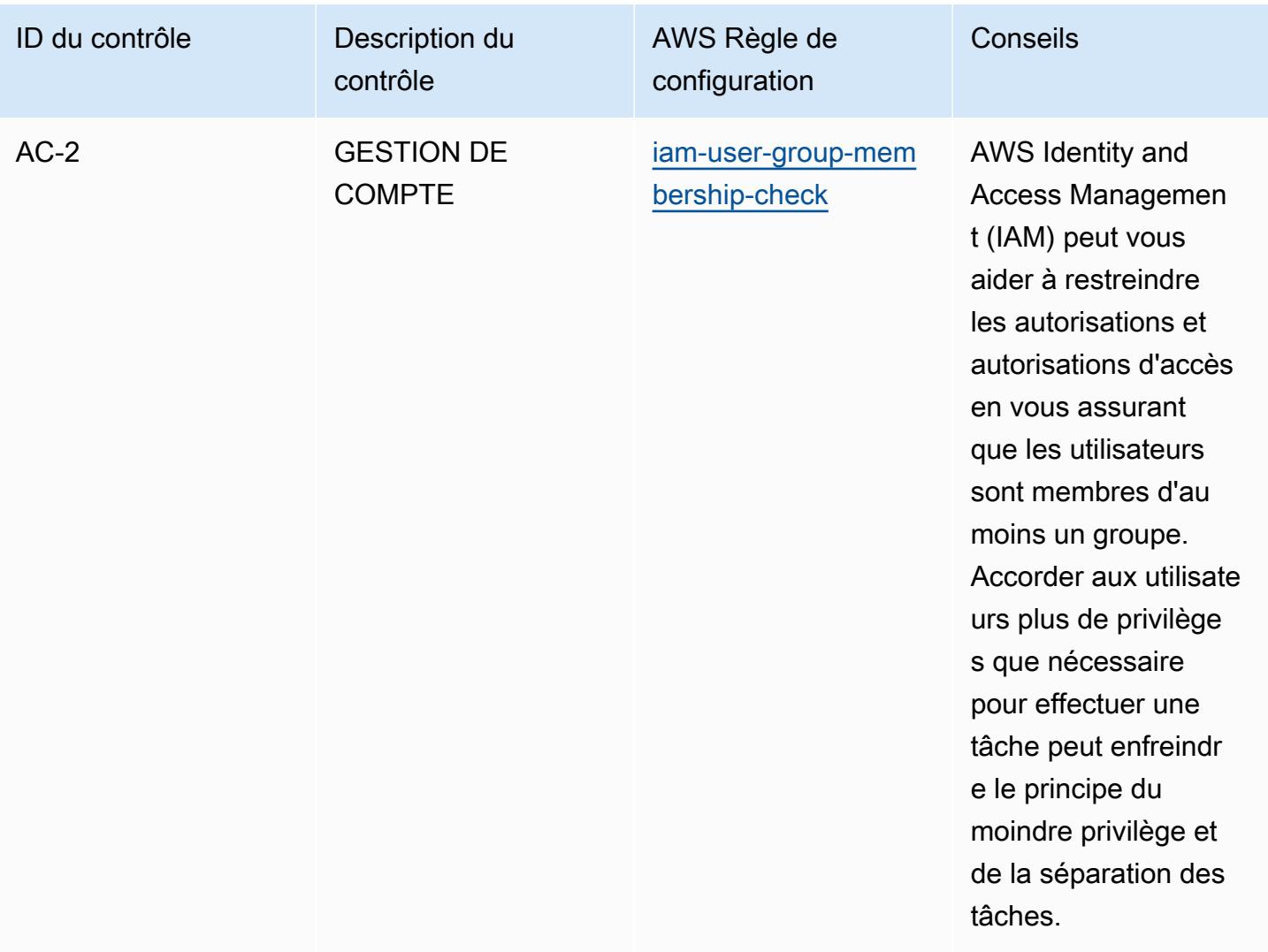

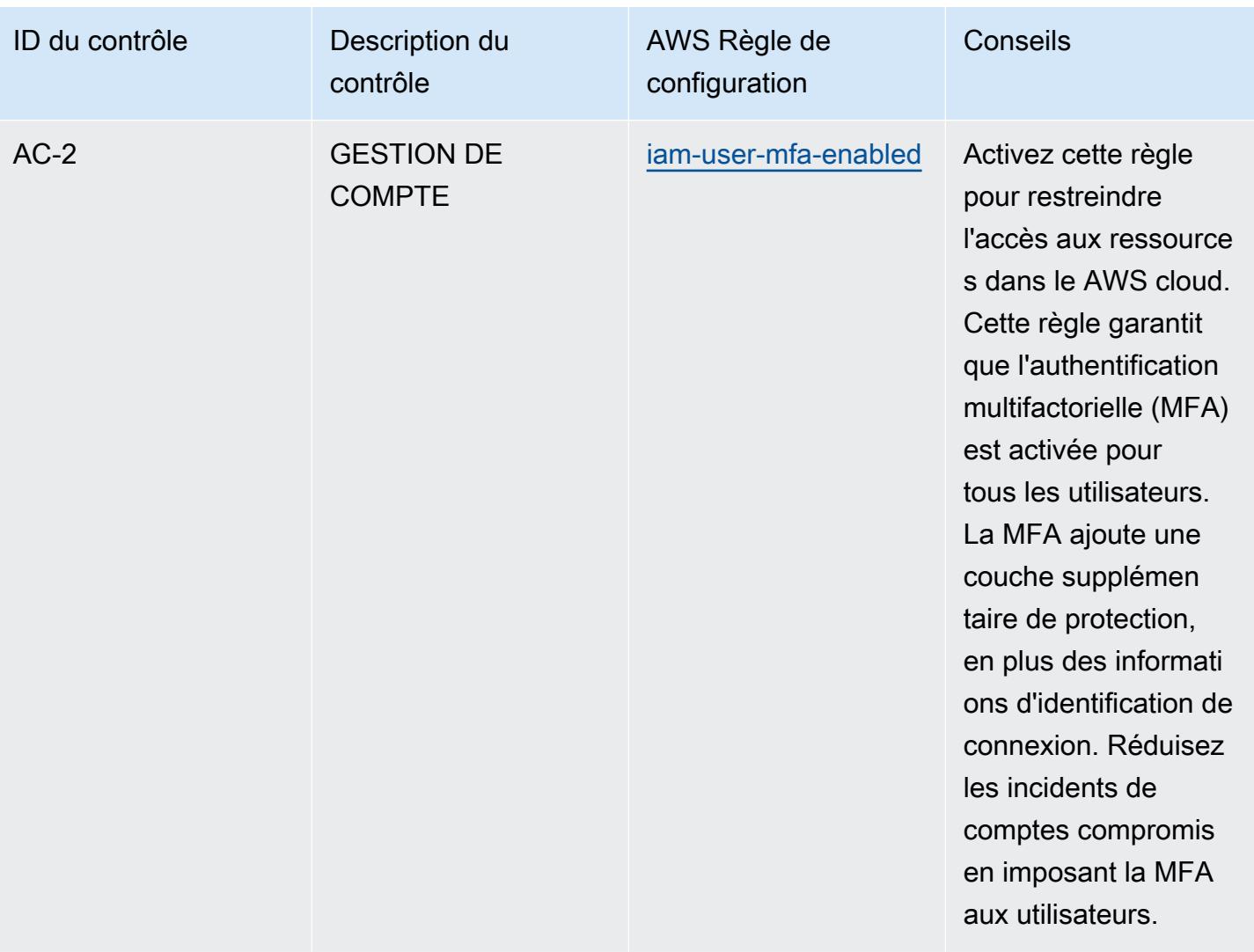

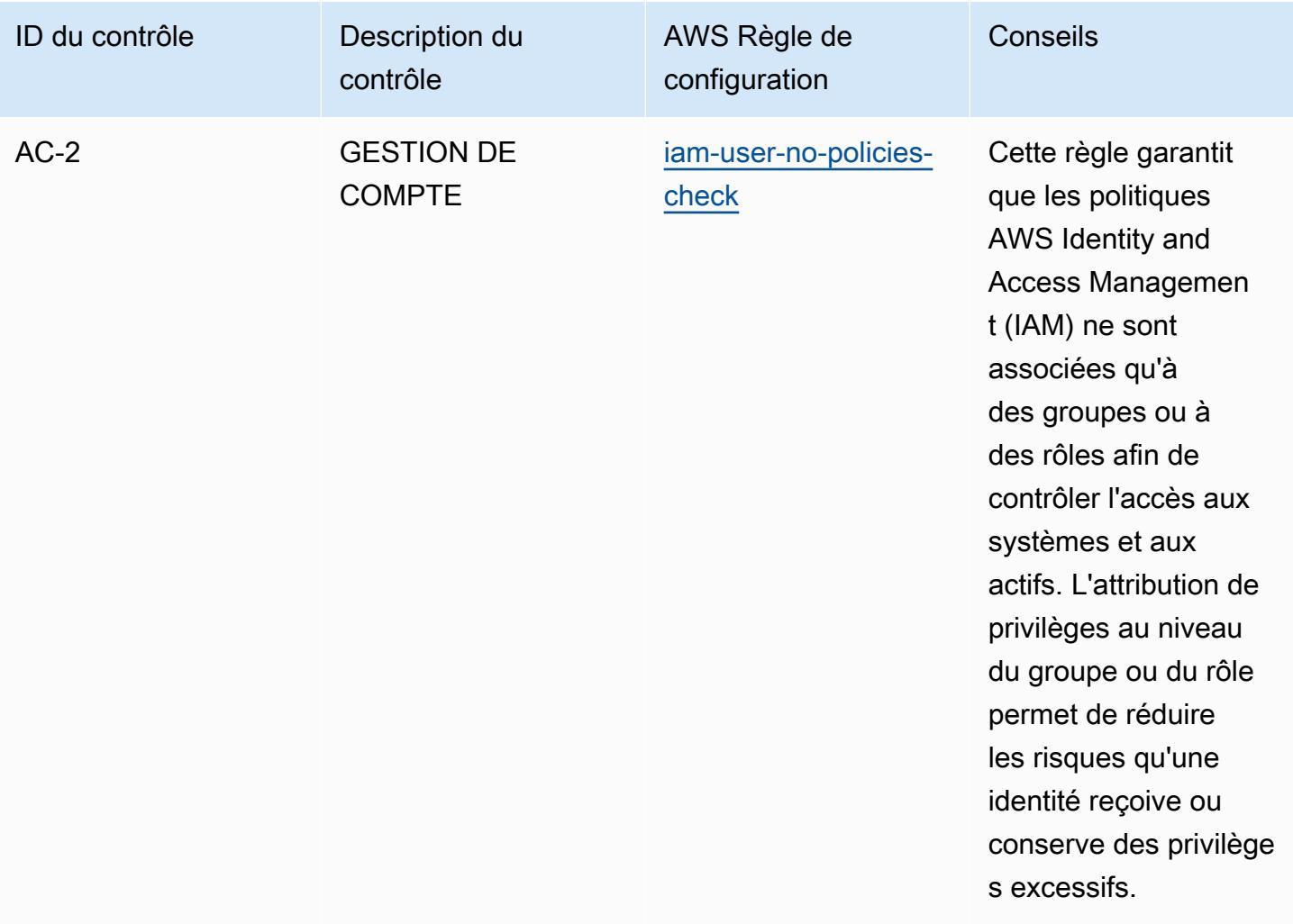

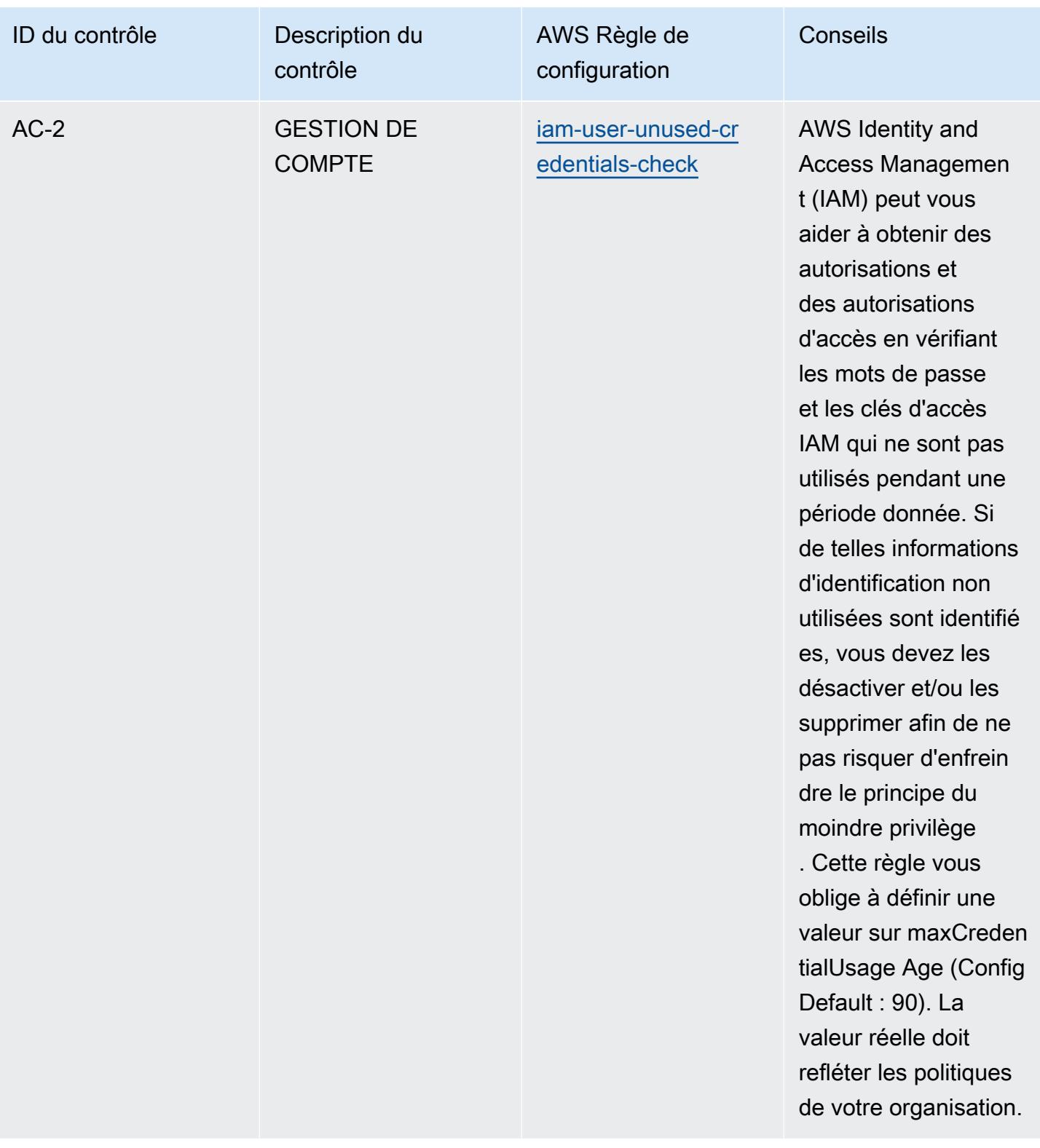

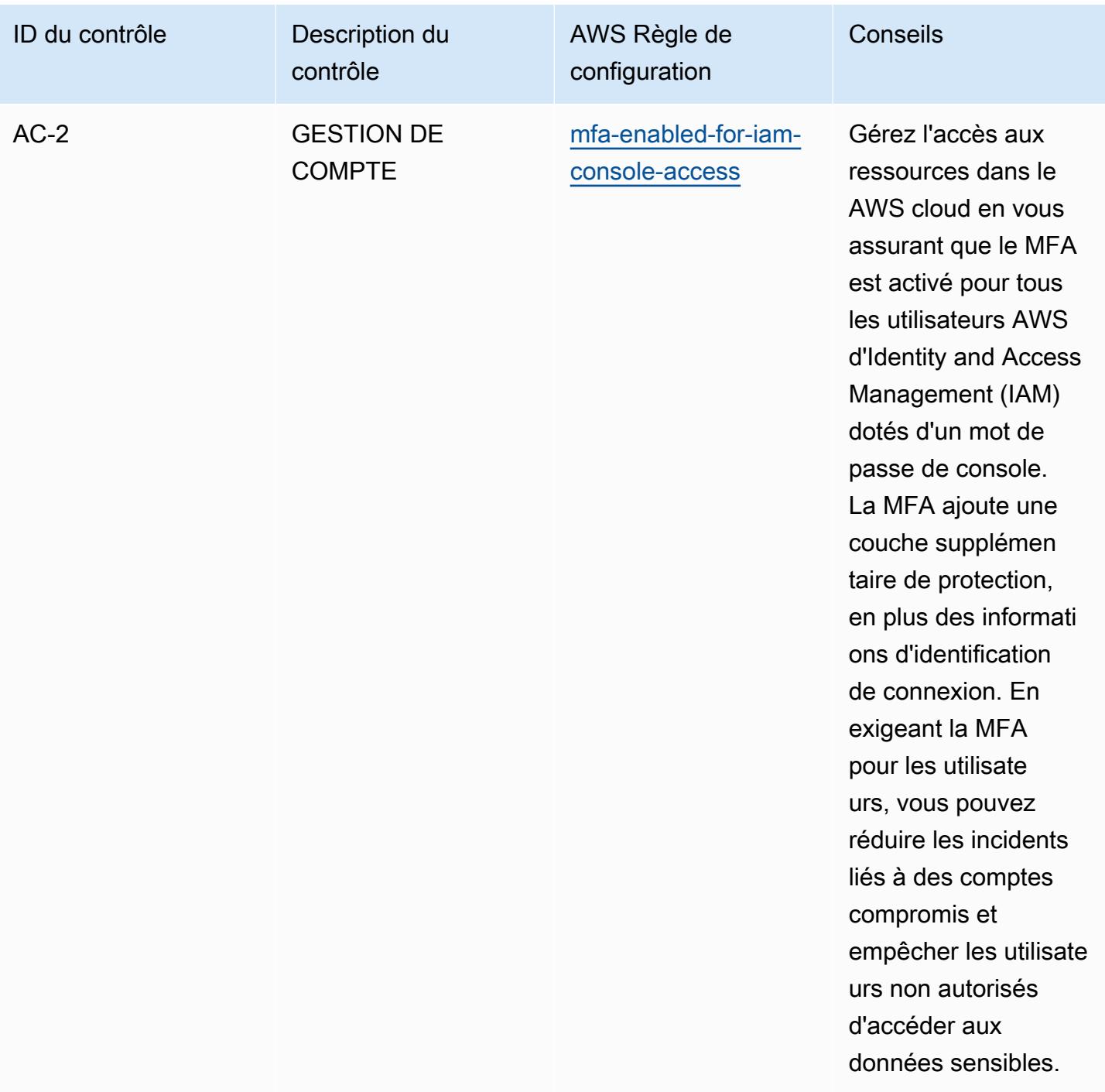

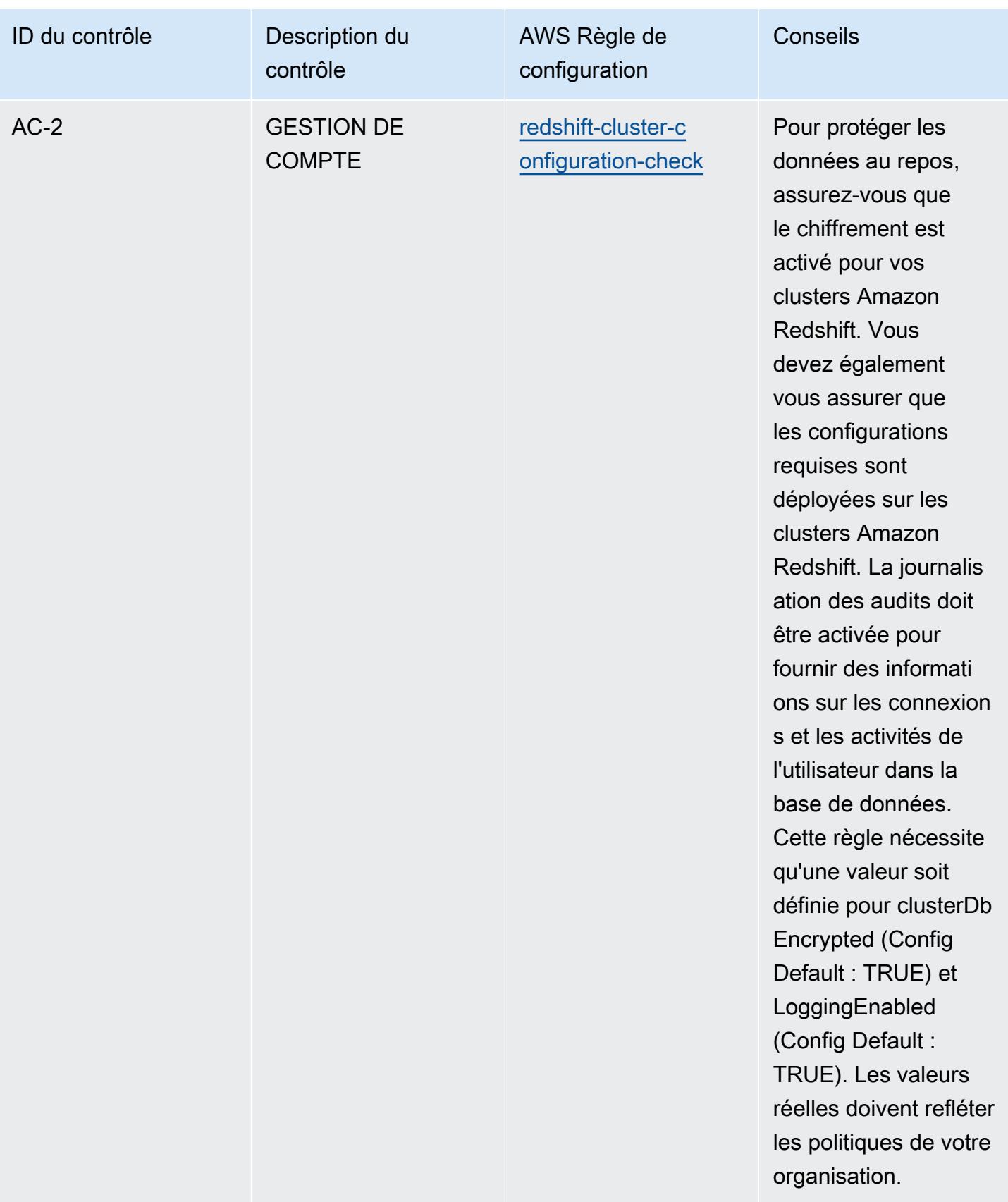

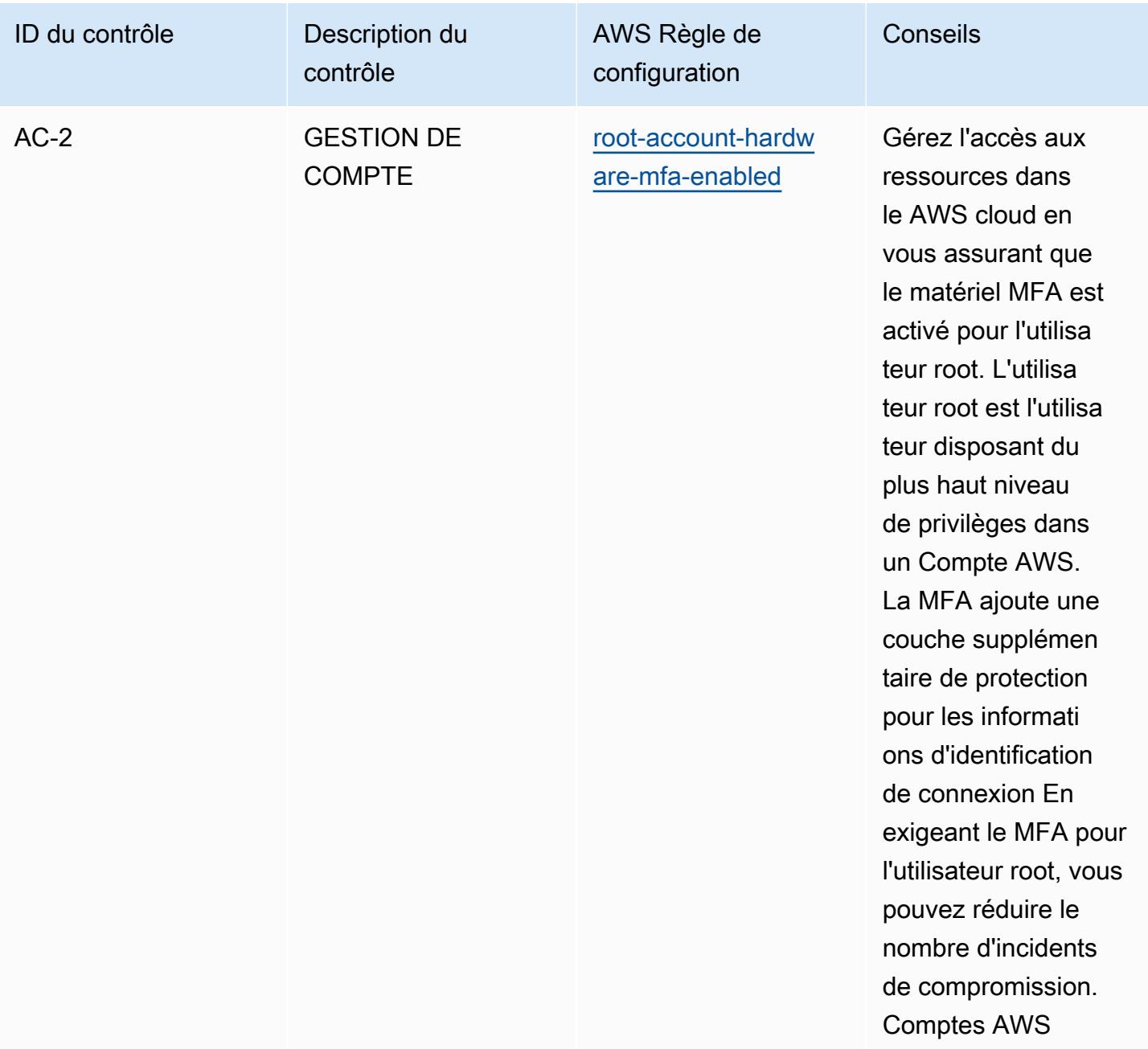

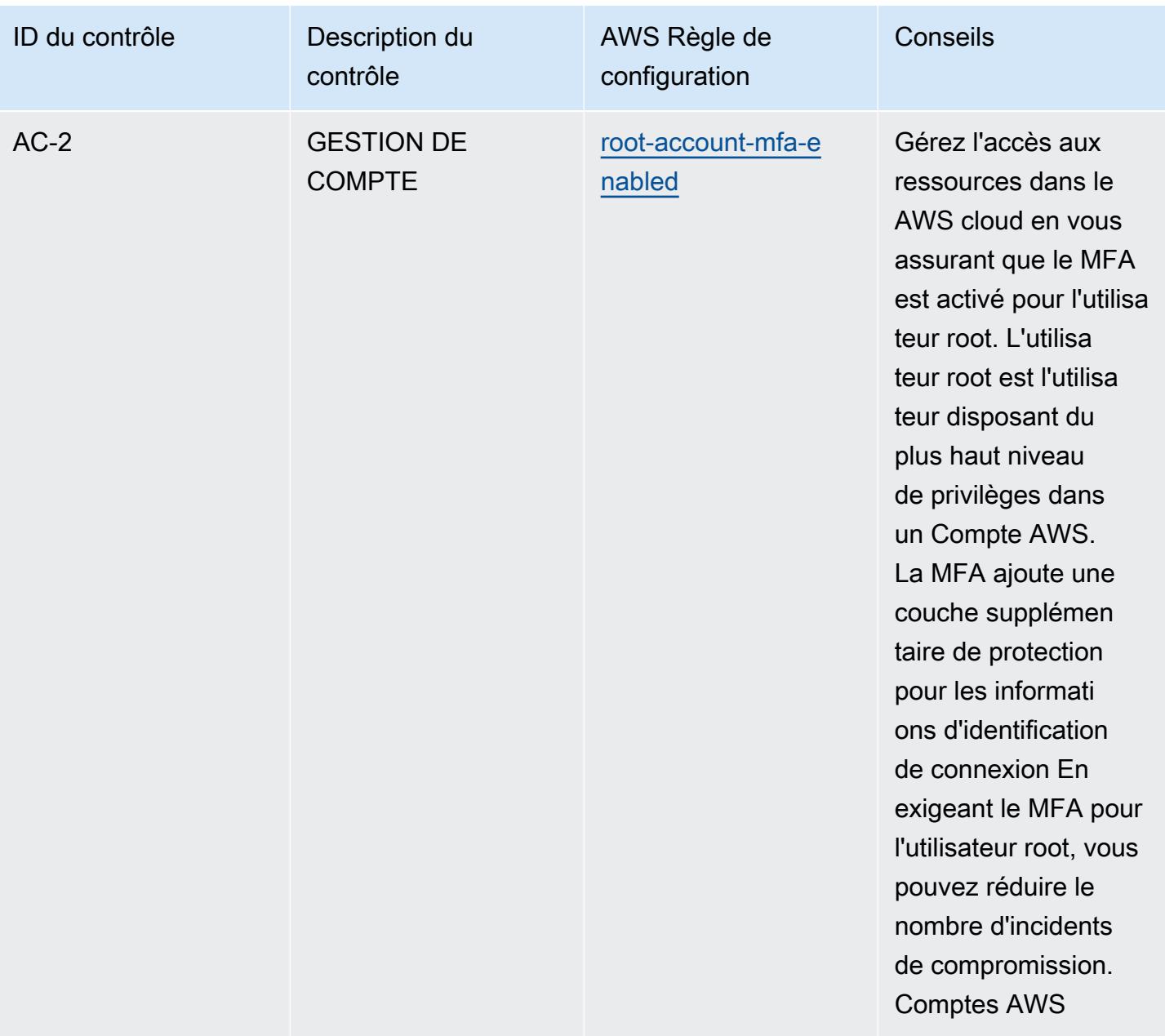

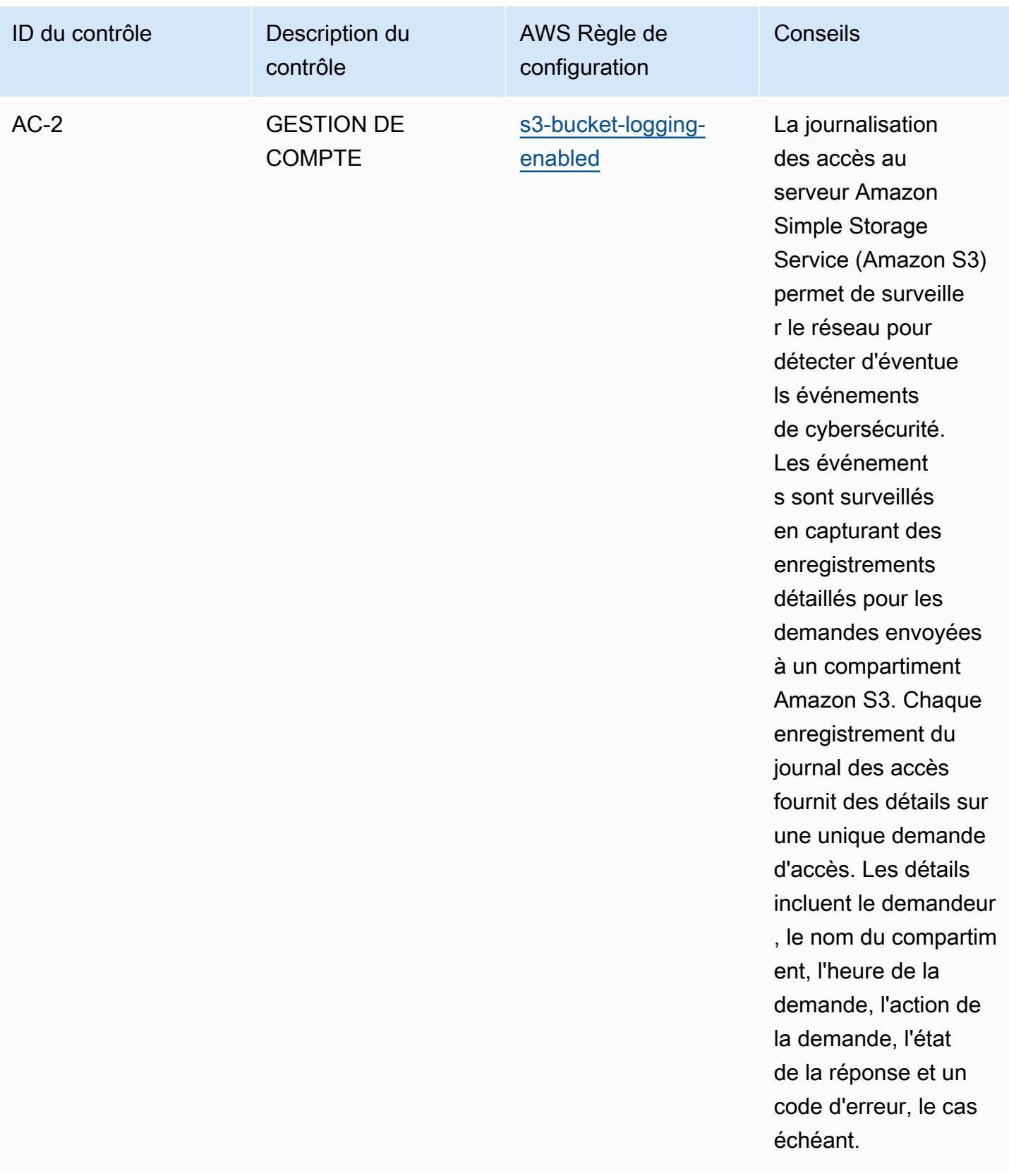

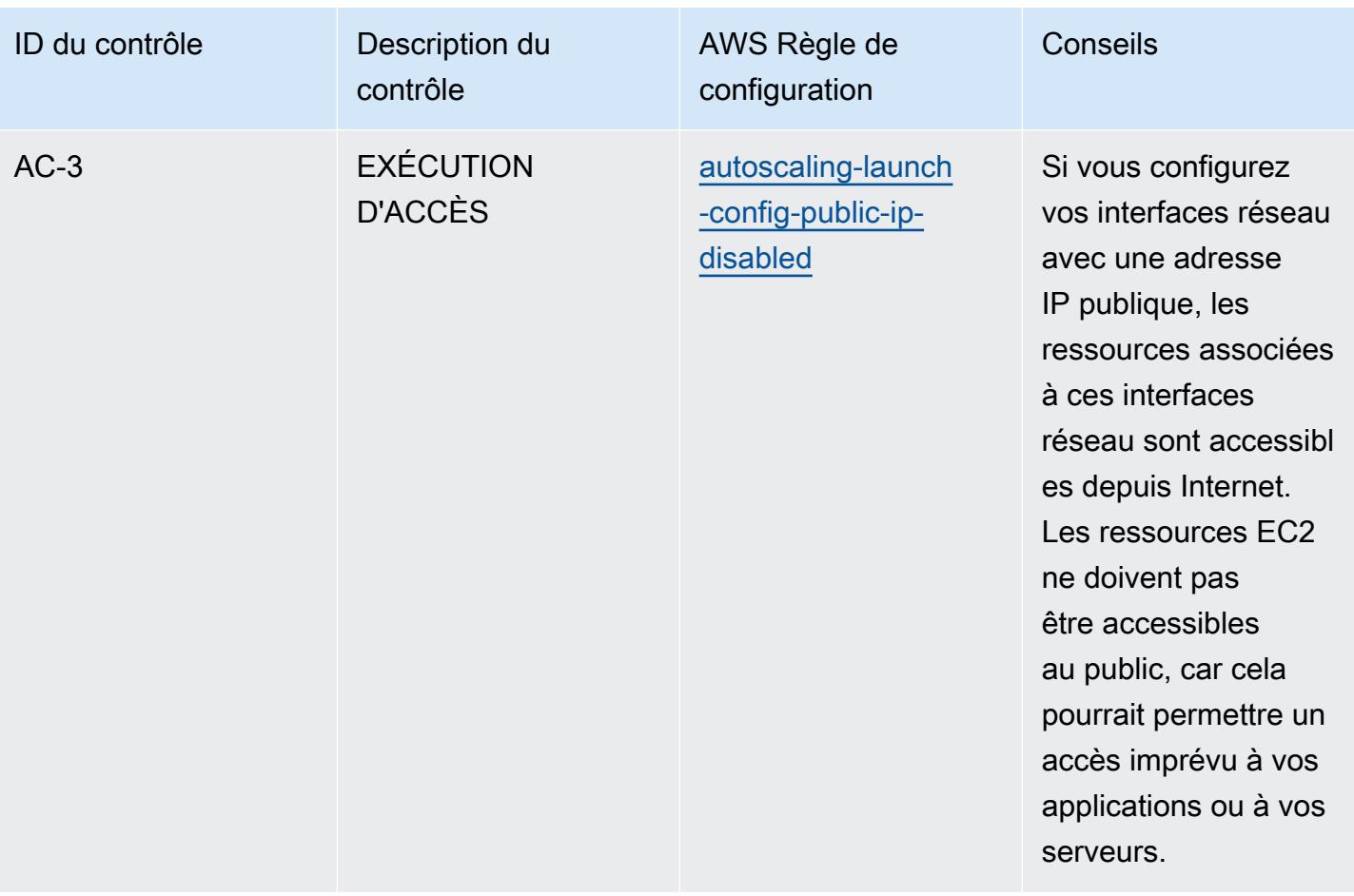

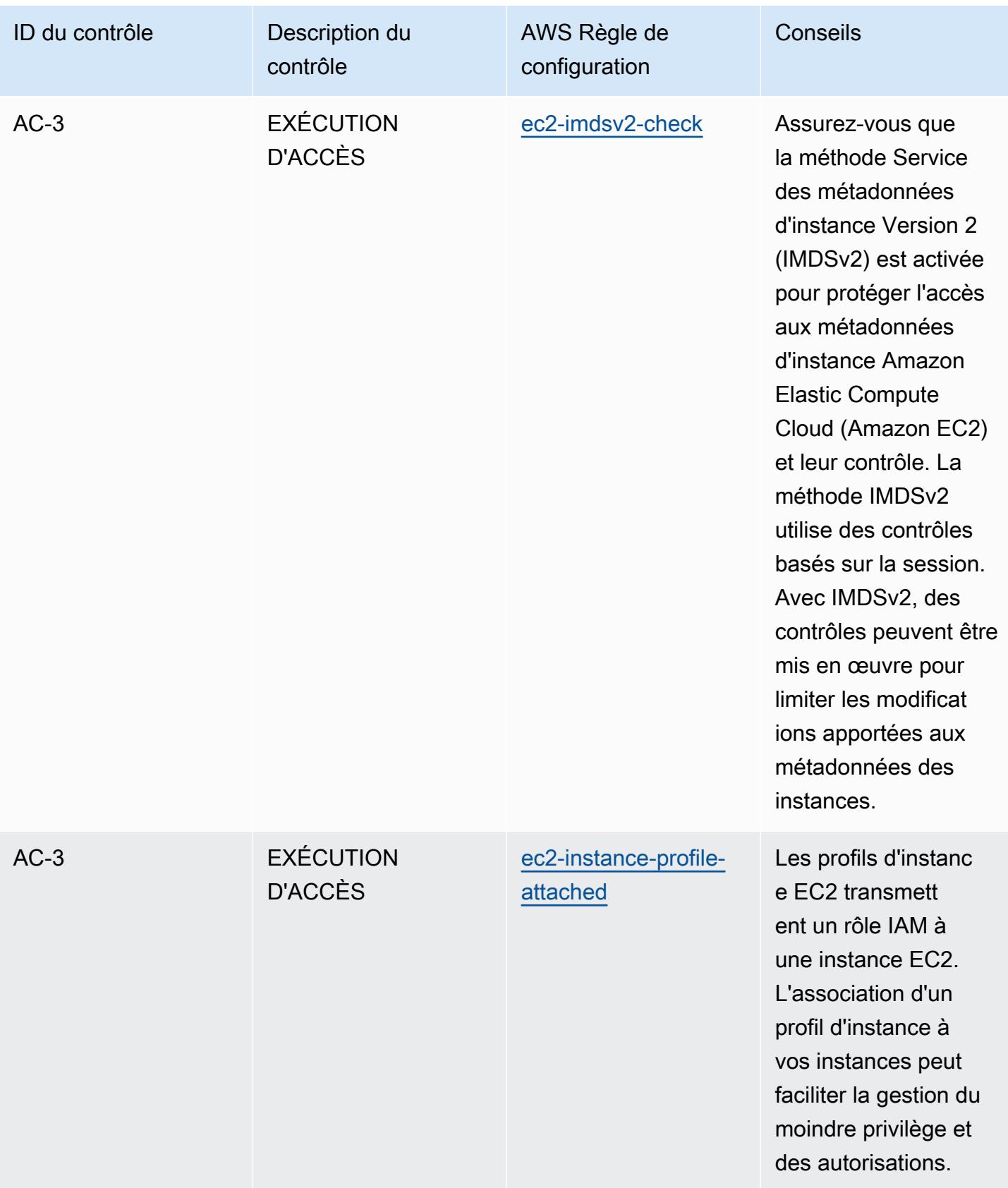

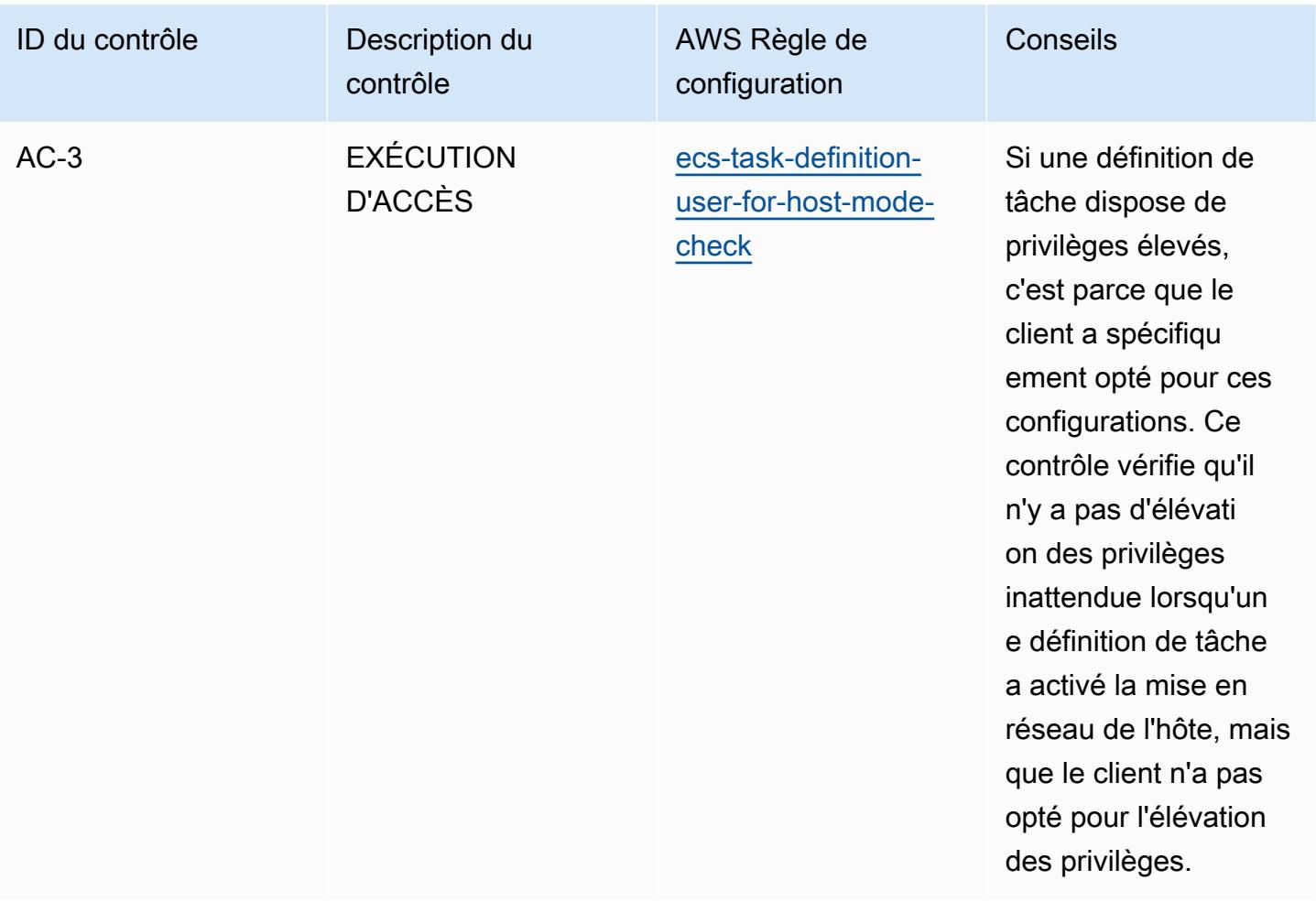

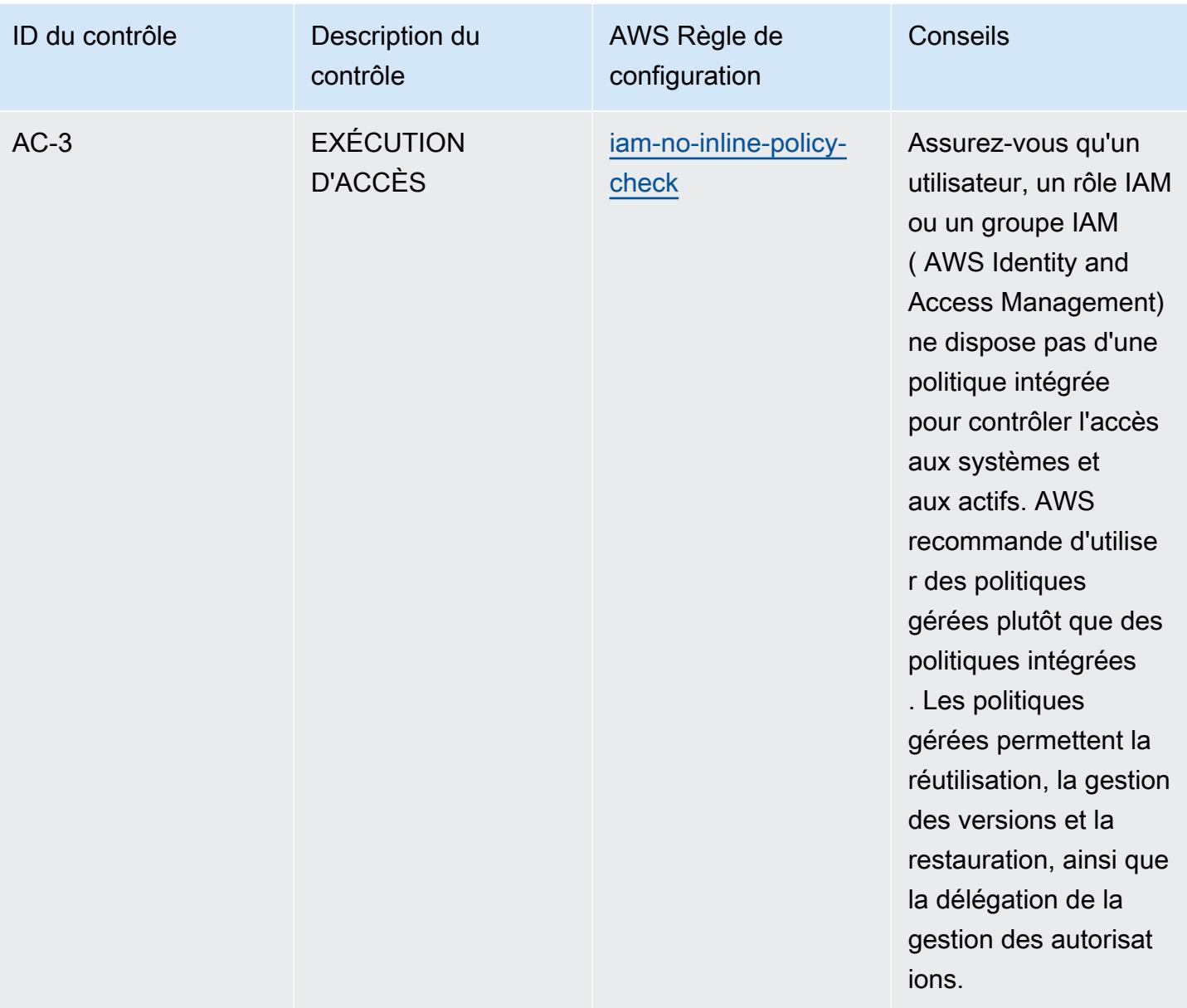

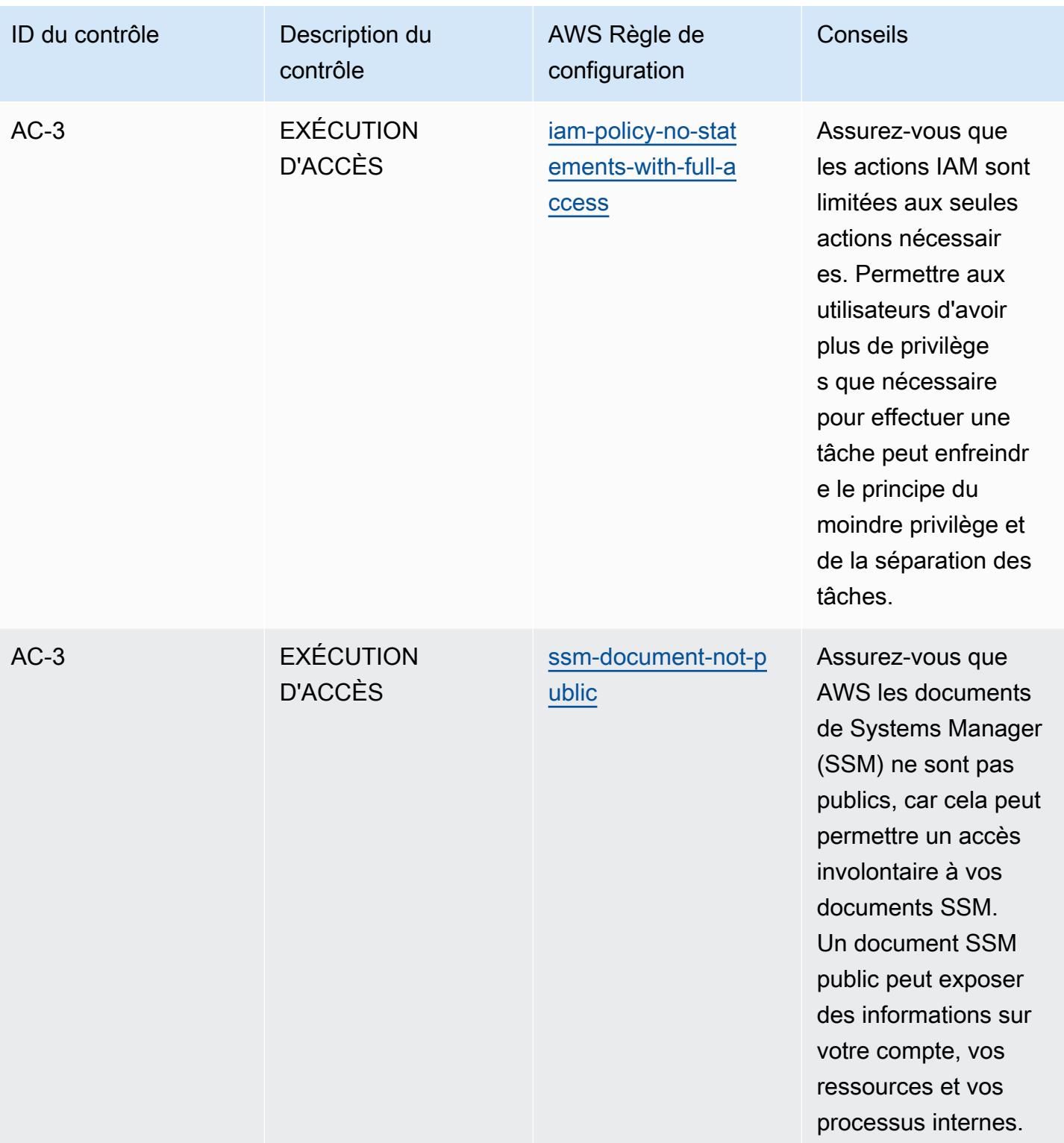

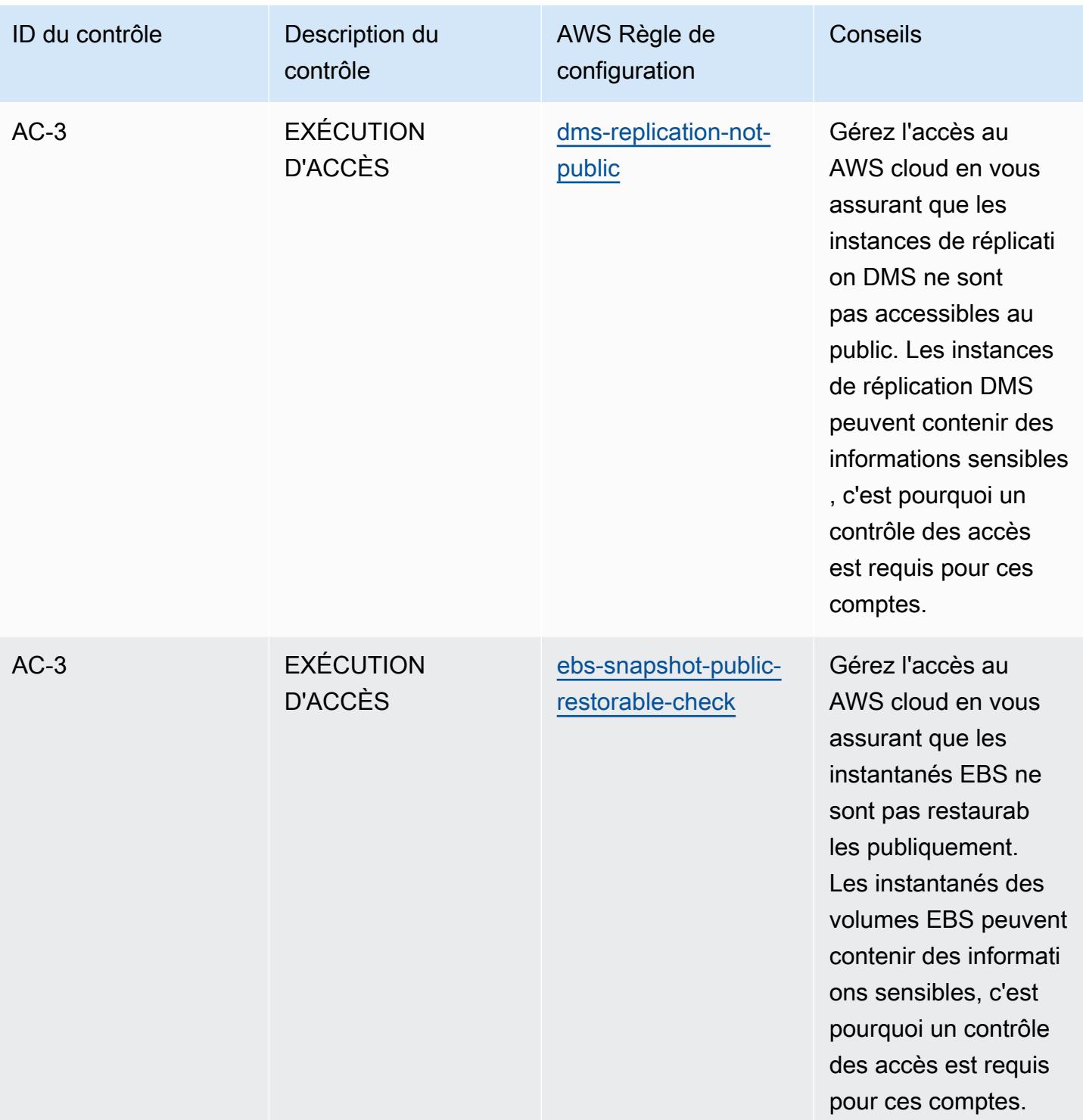

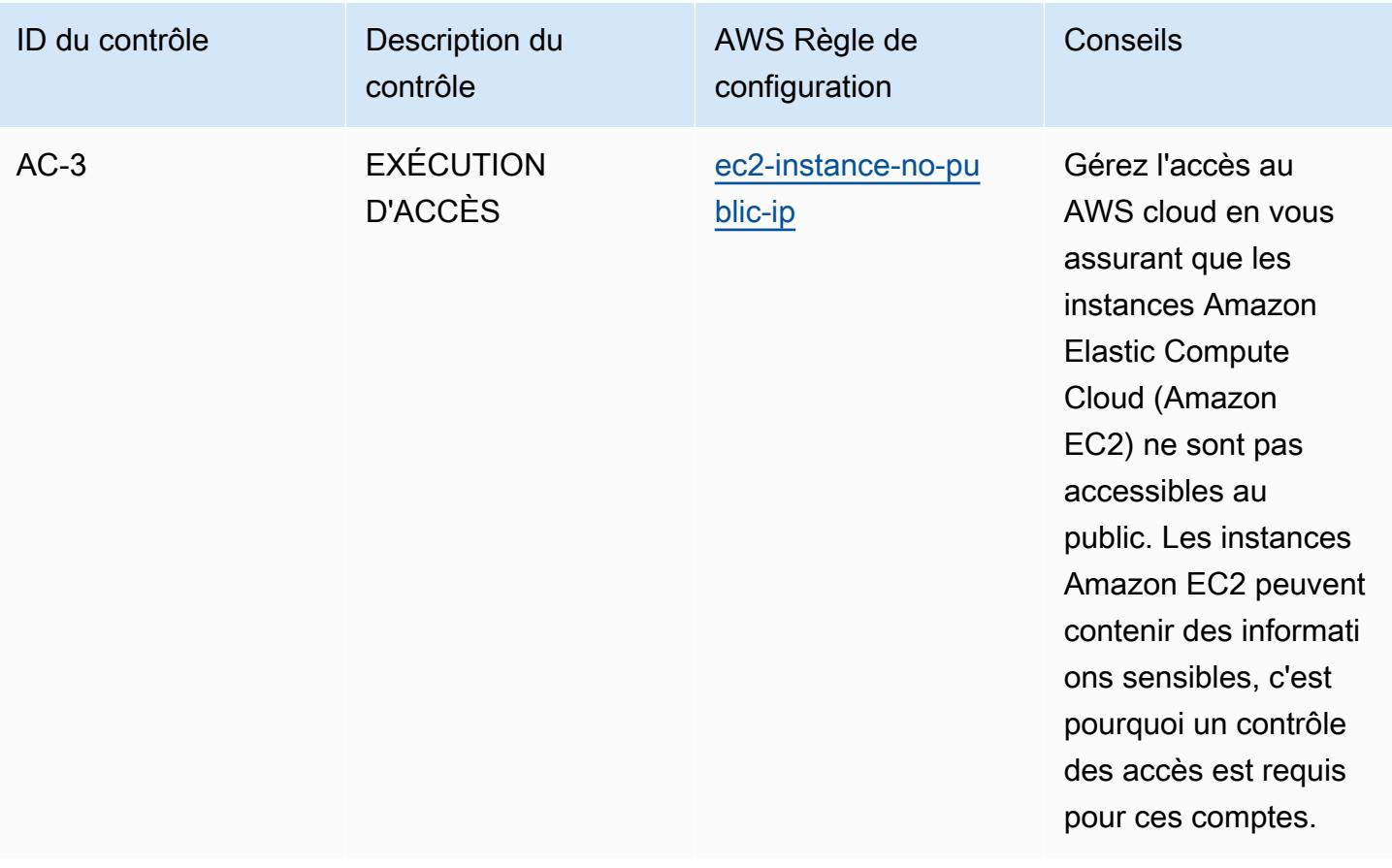
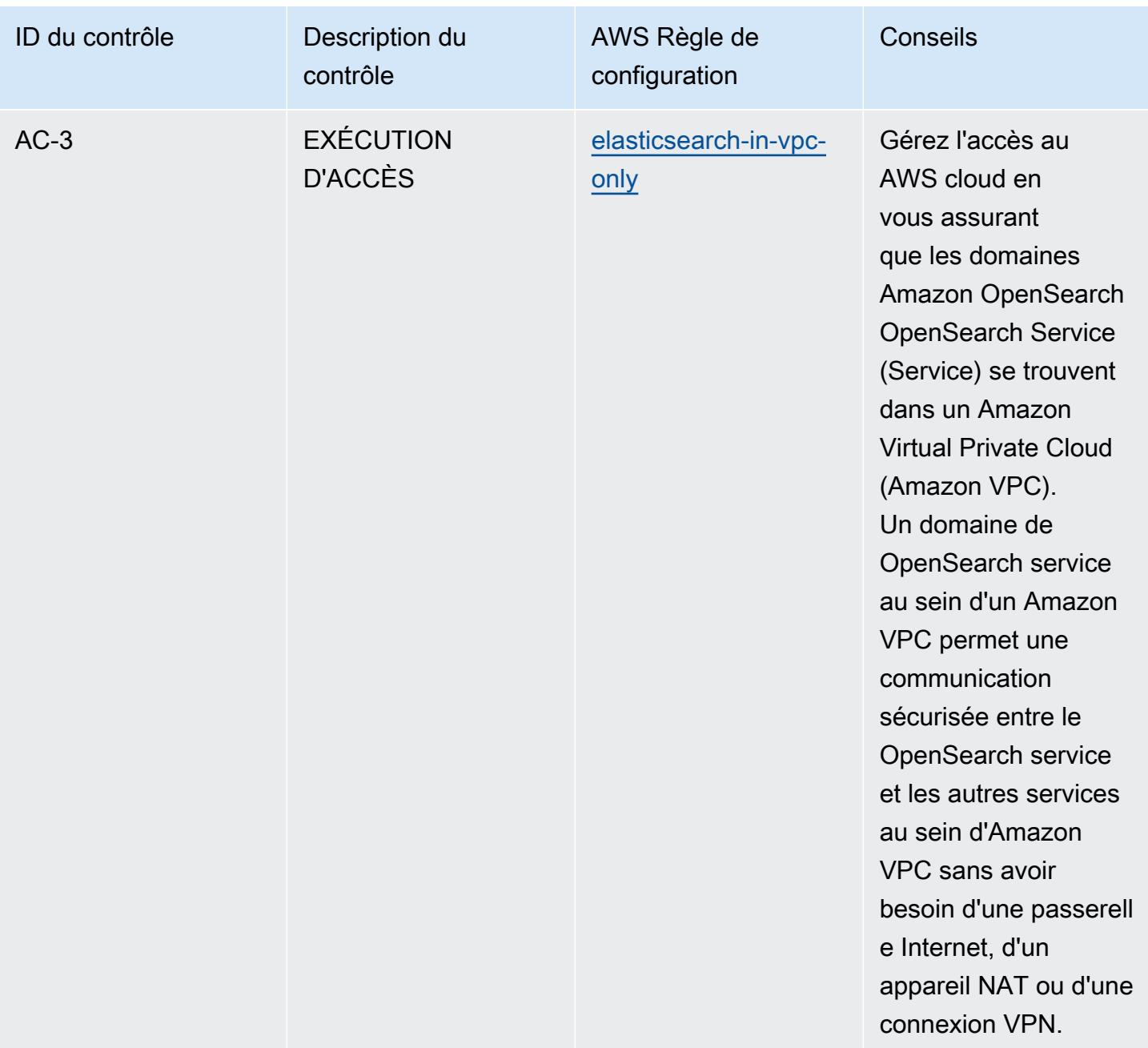

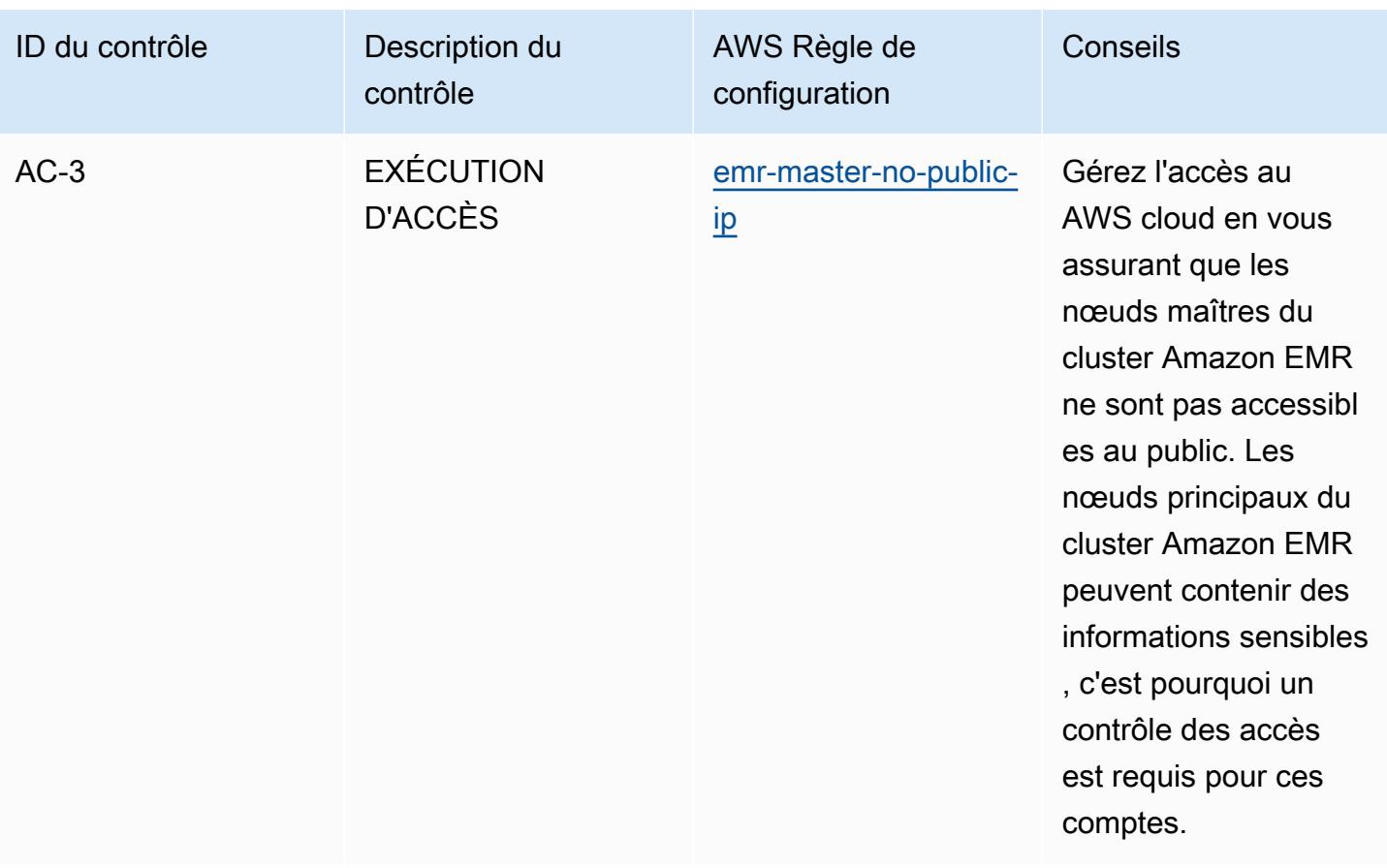

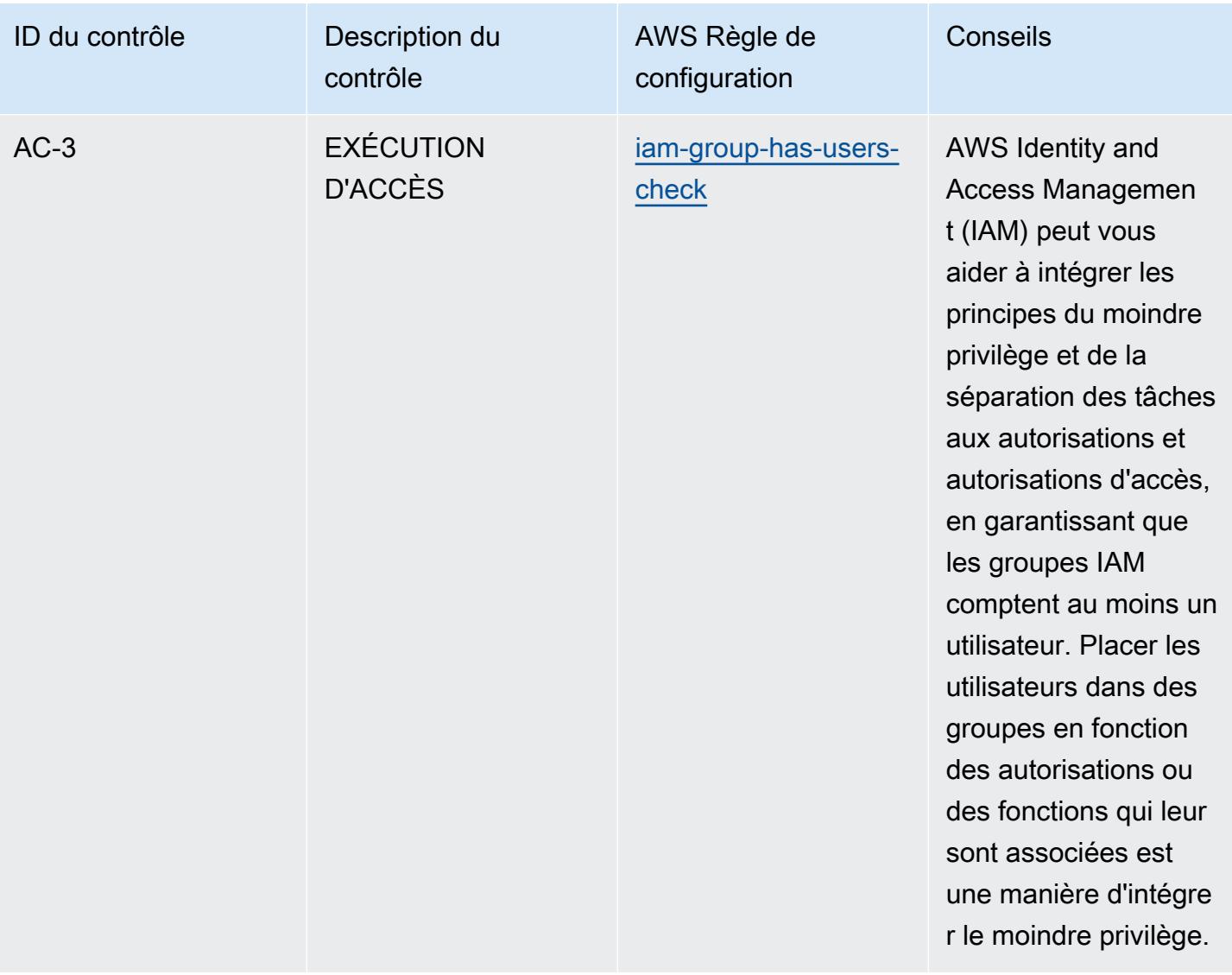

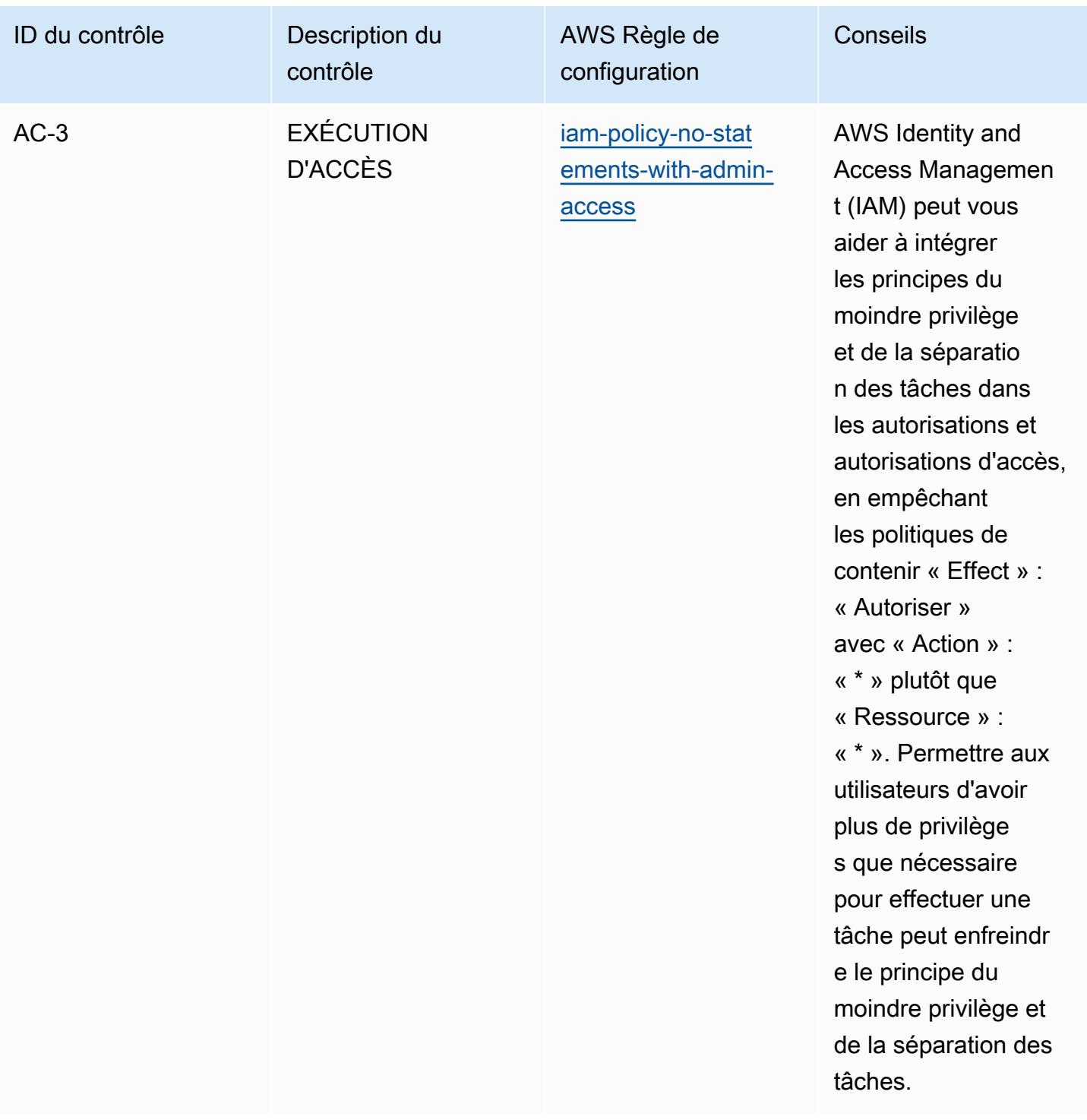

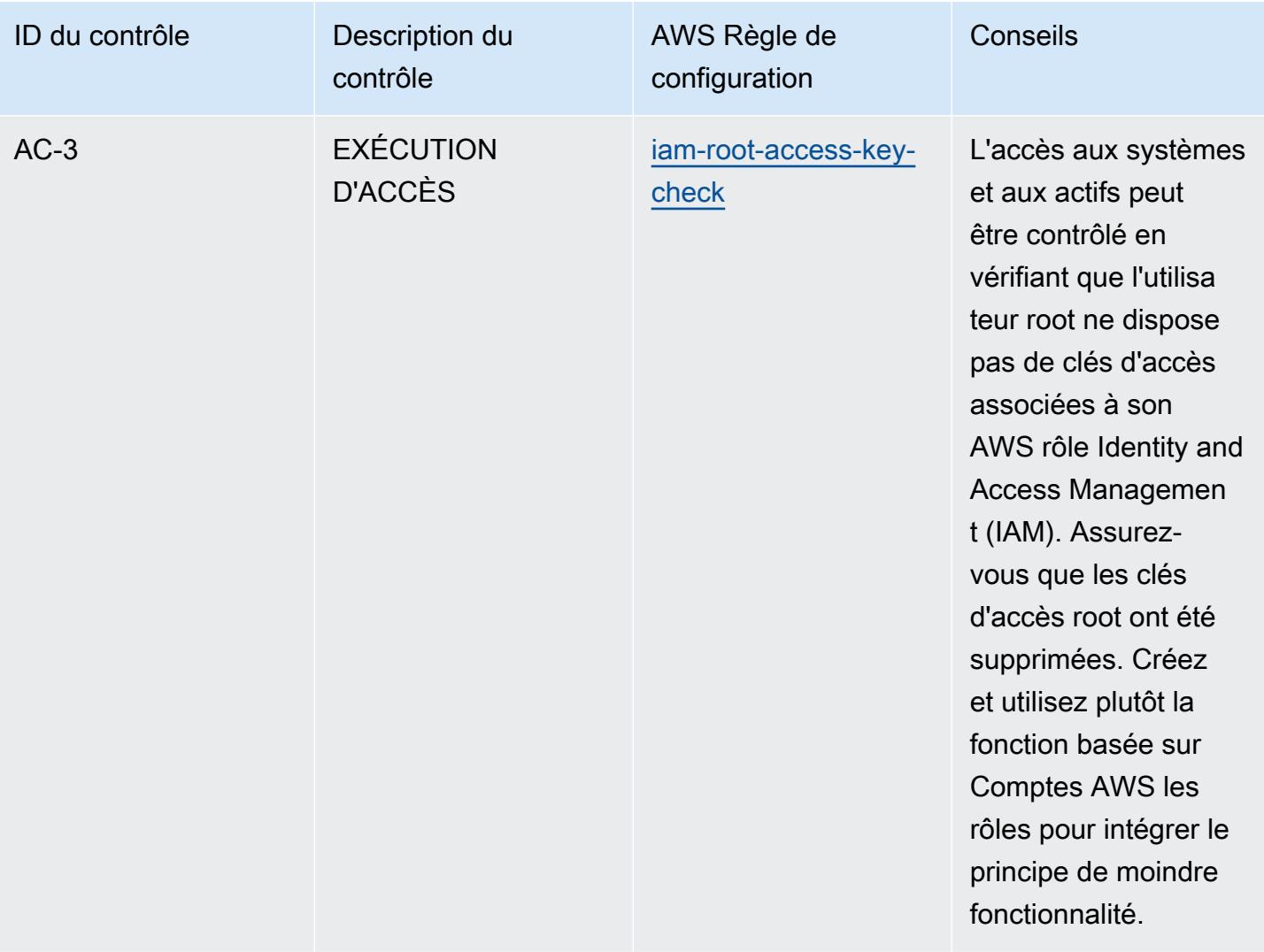

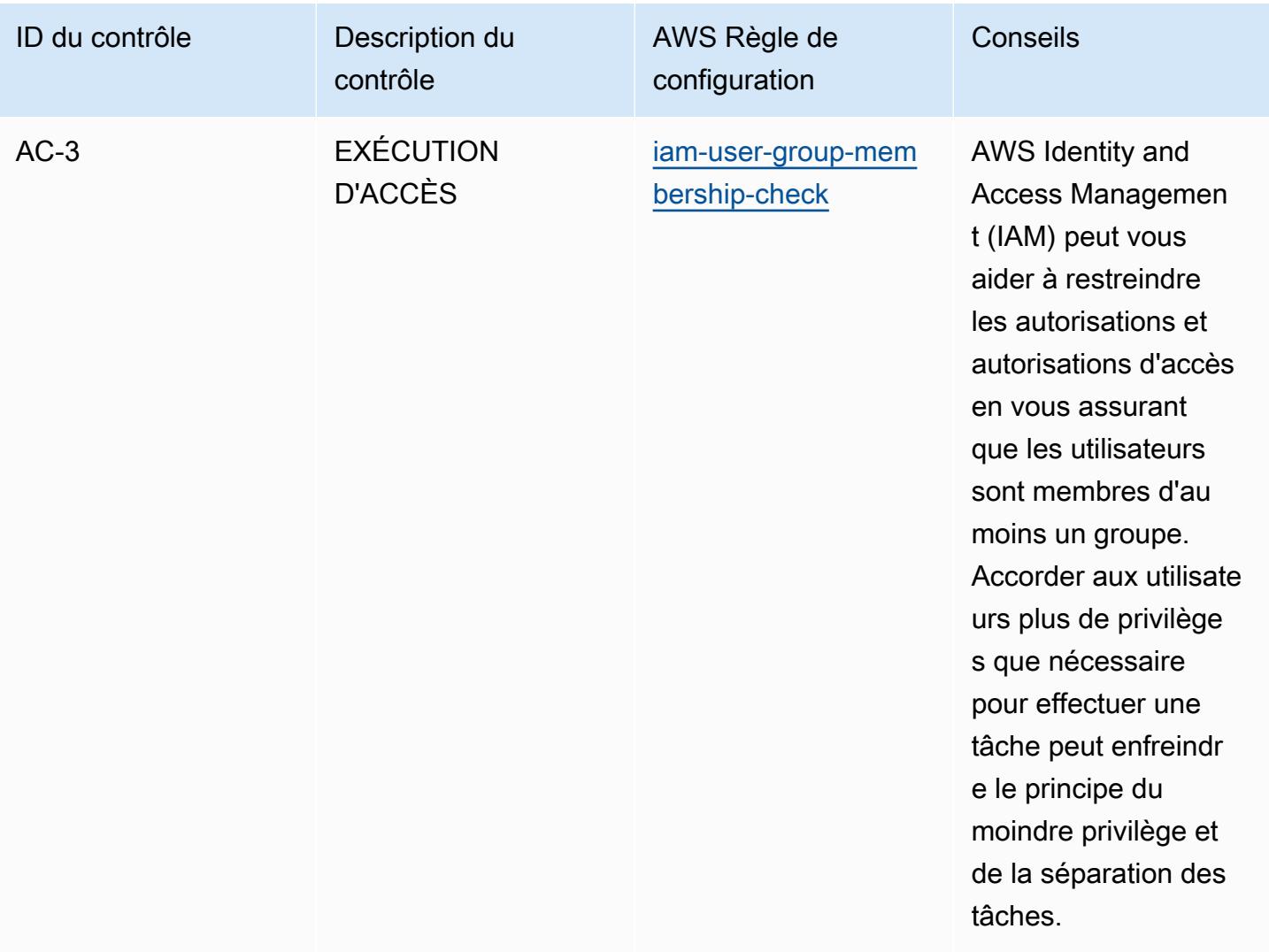

des rôles afin de contrôler l'accès aux

systèmes et aux

actifs. L'attribution de privilèges au niveau du groupe ou du rôle permet de réduire les risques qu'une identité reçoive ou

conserve des privilège

s excessifs.

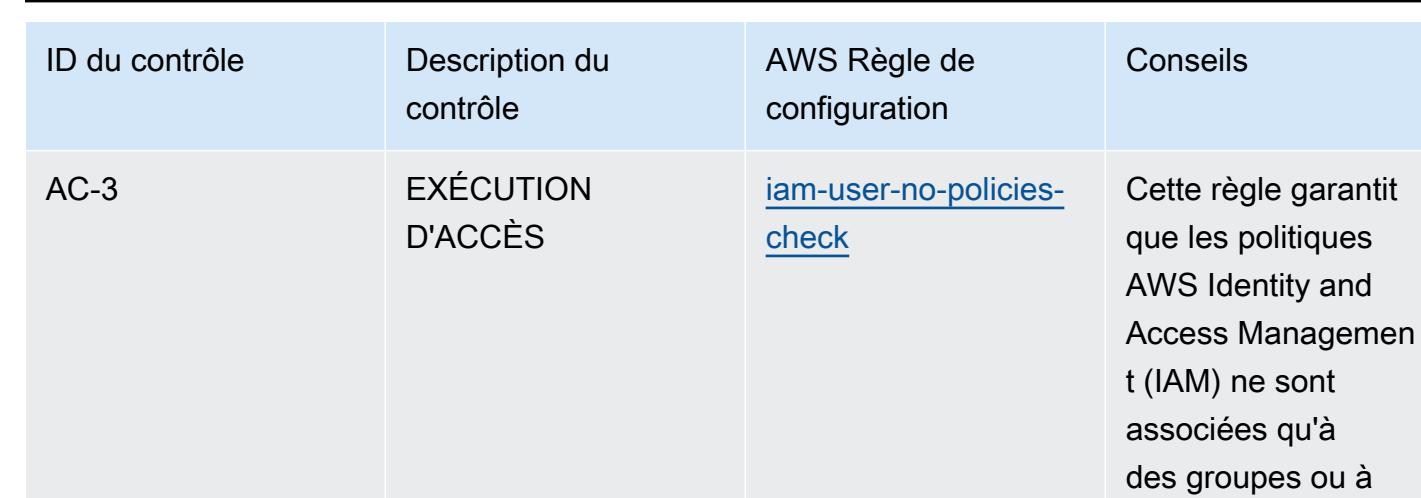

Bonnes pratiques de fonctionnement pour FedRAMP(Low) 9745

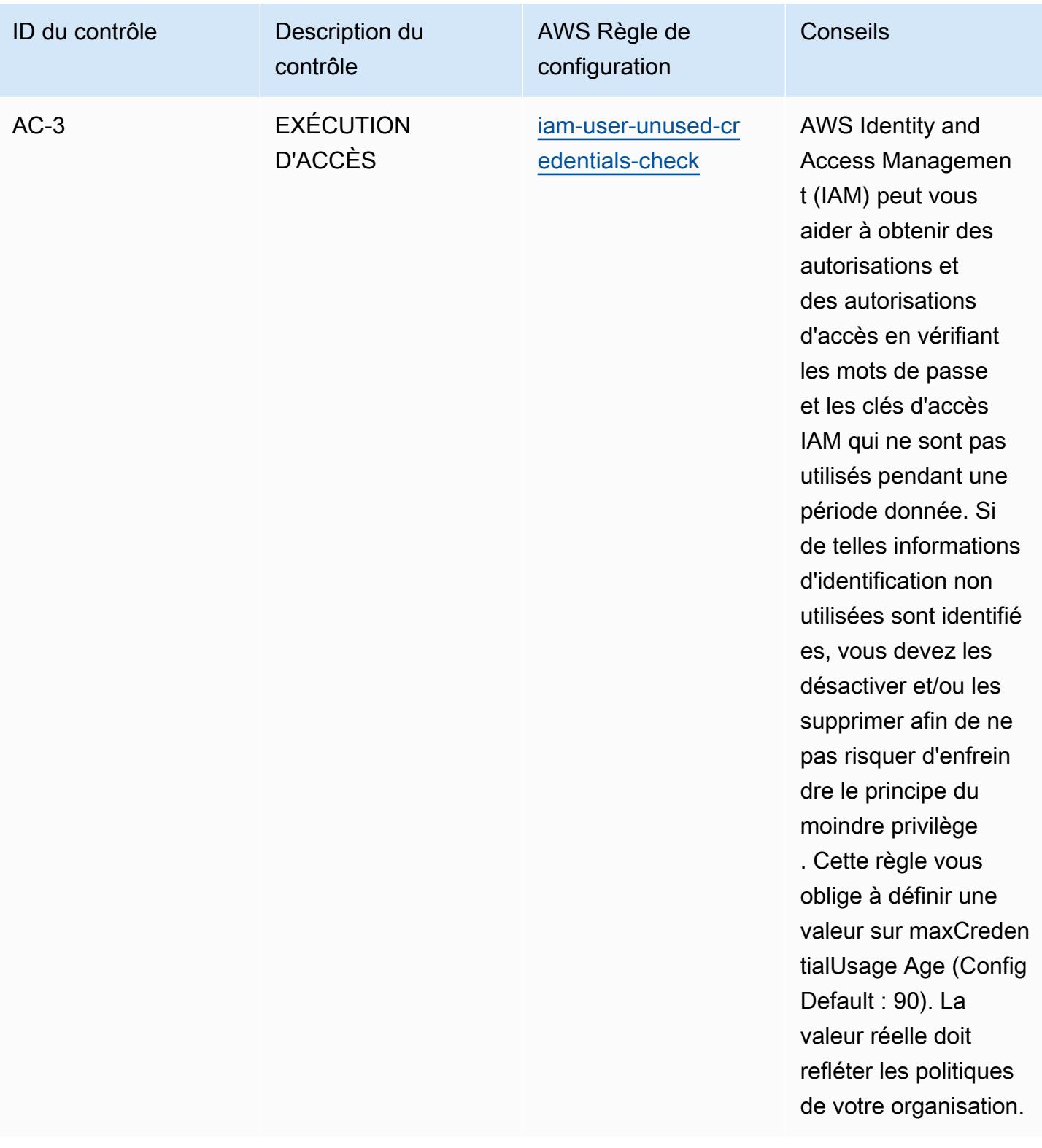

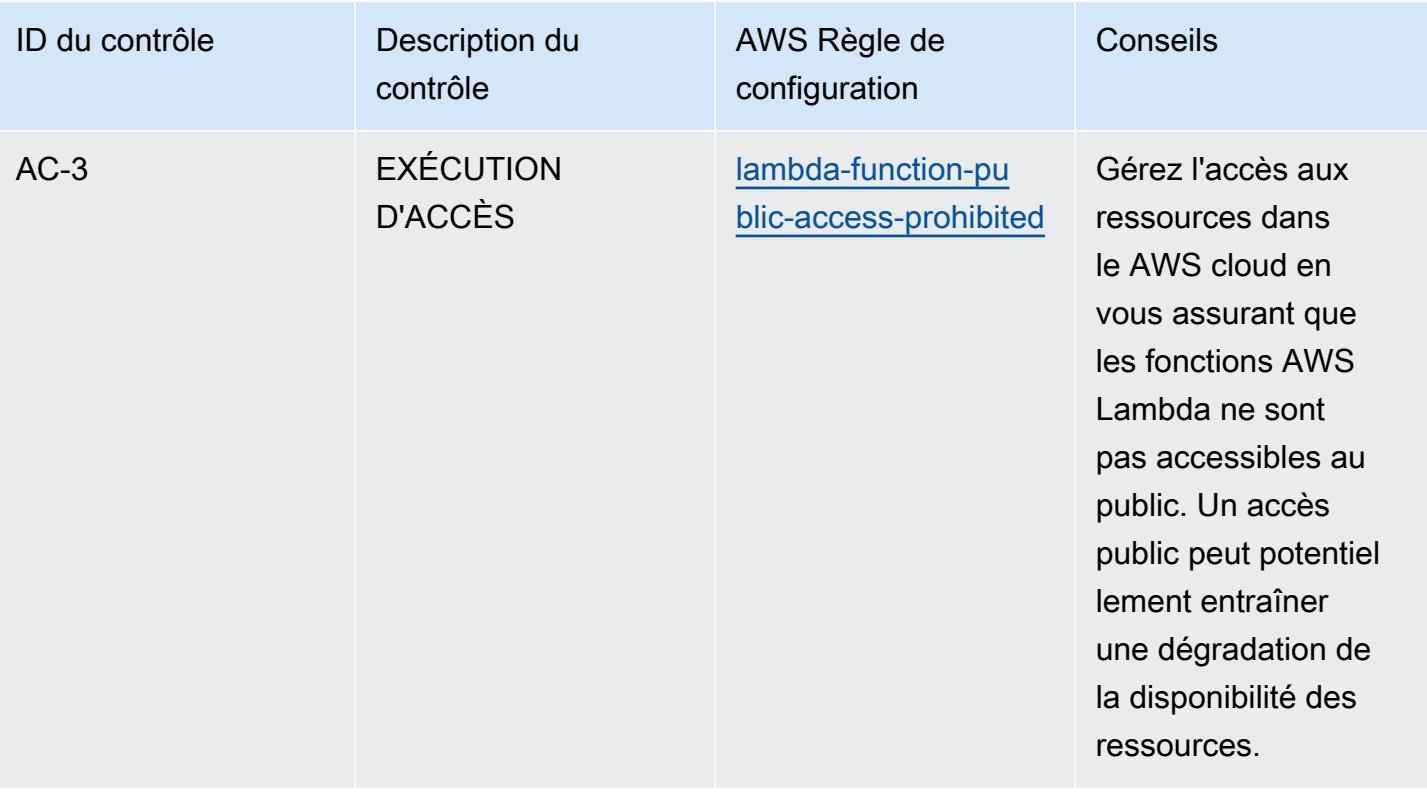

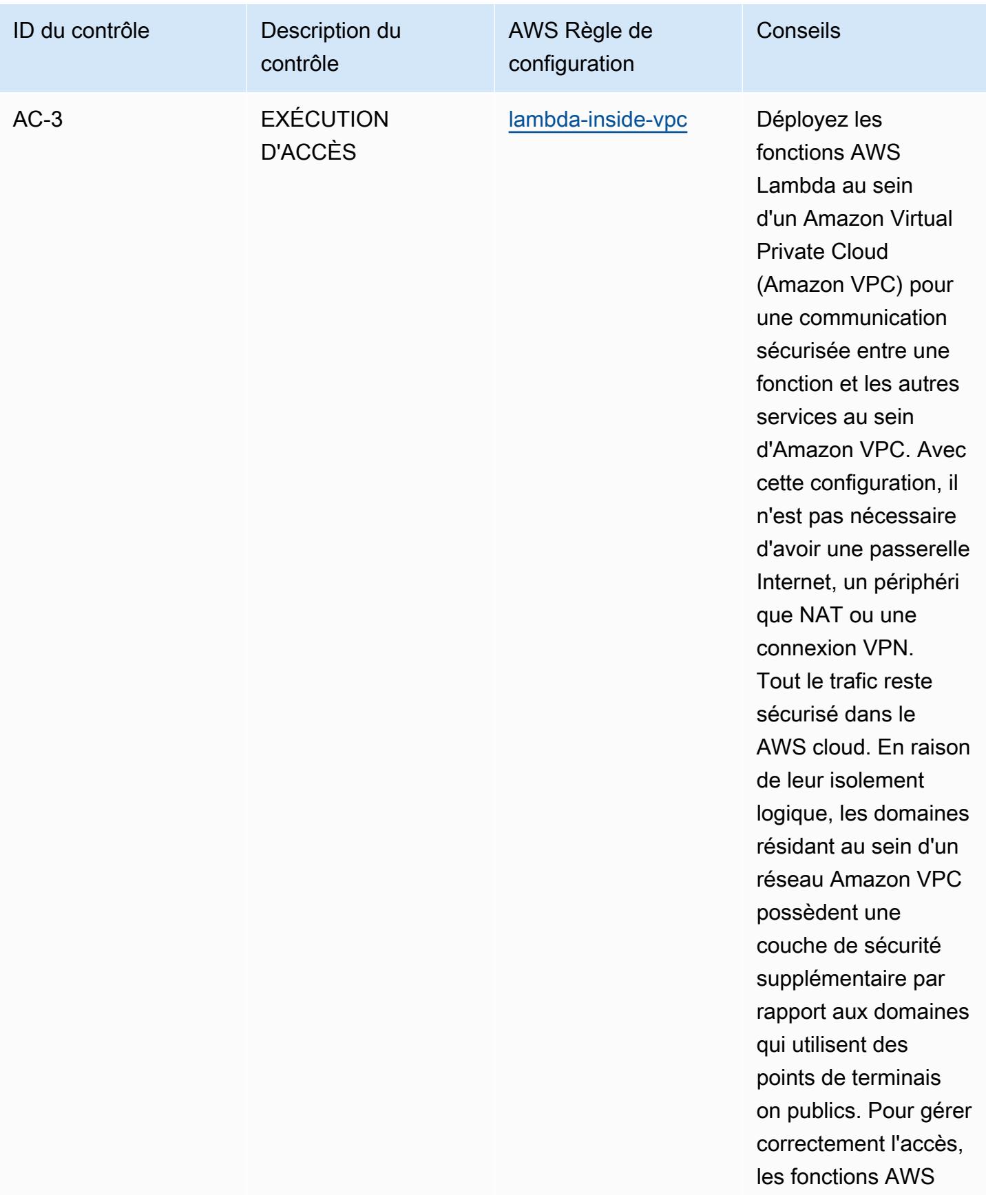

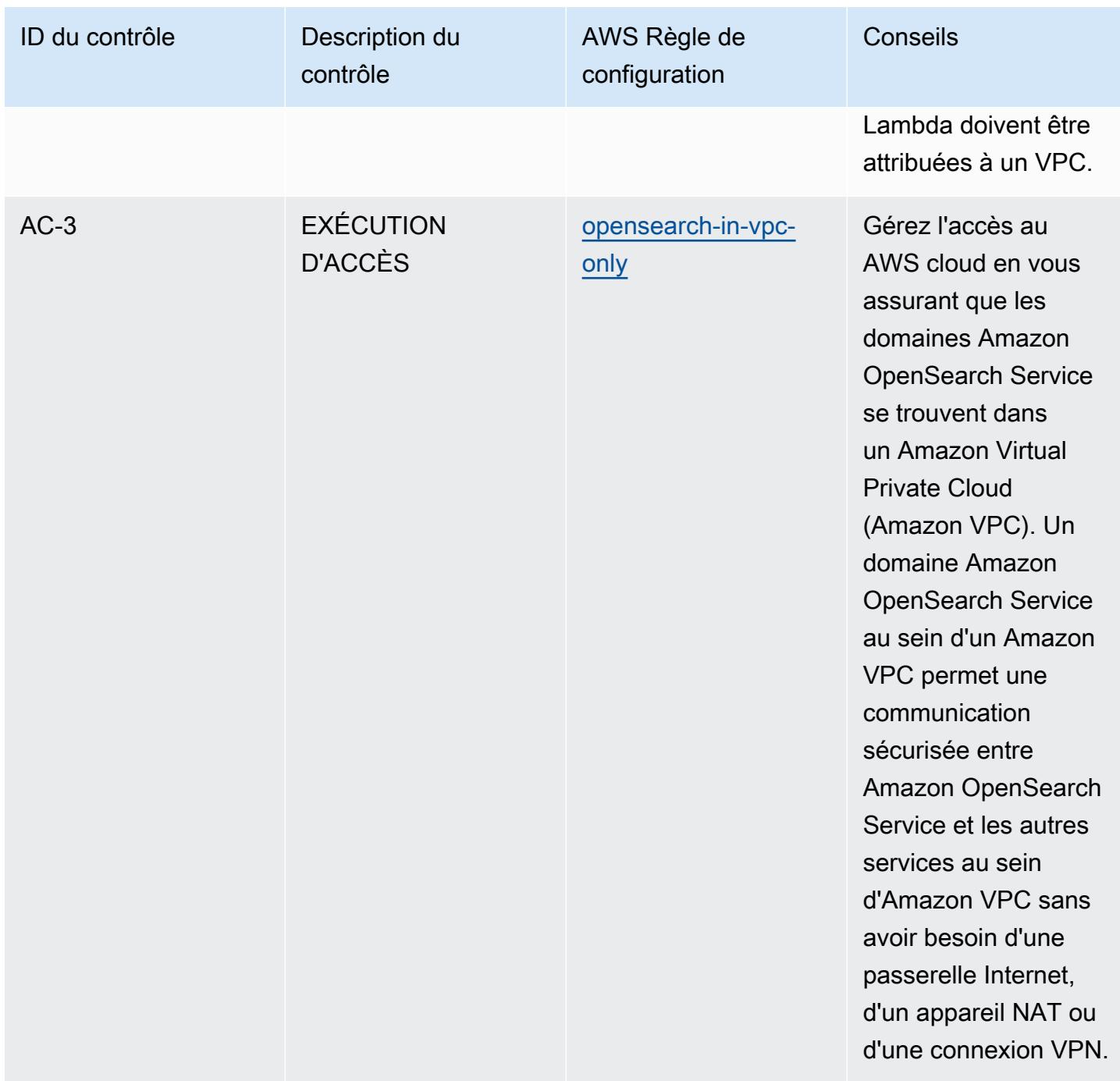

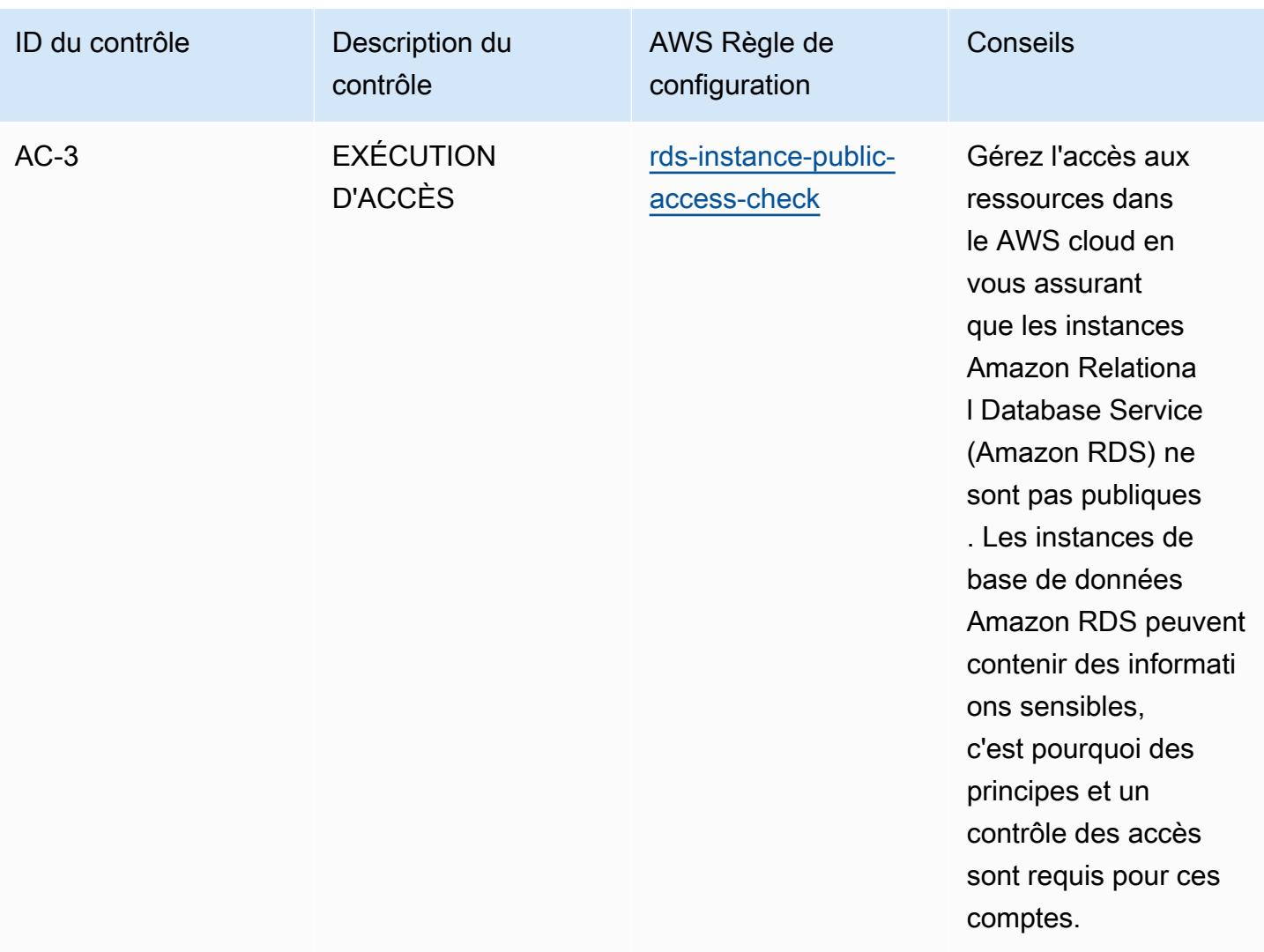

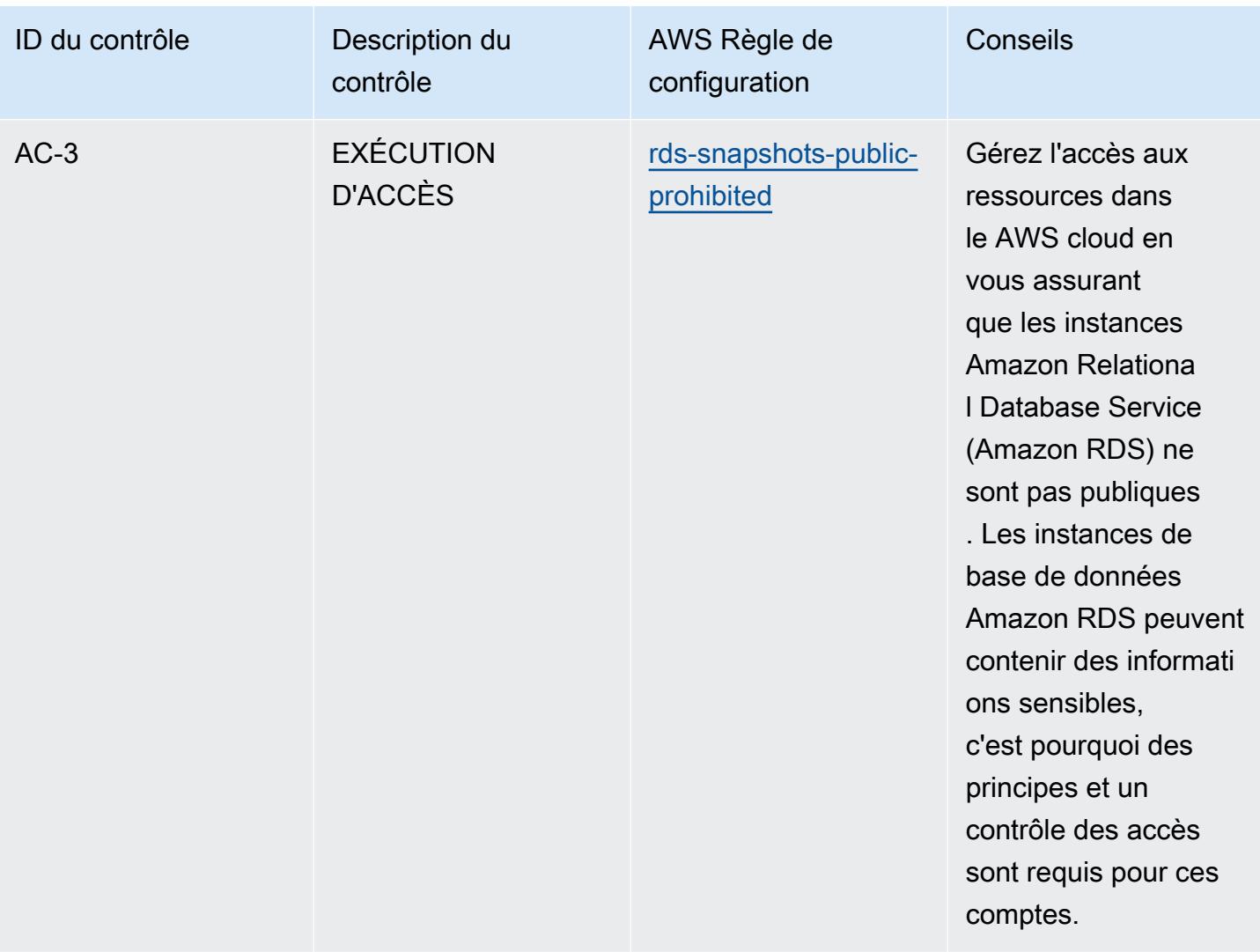

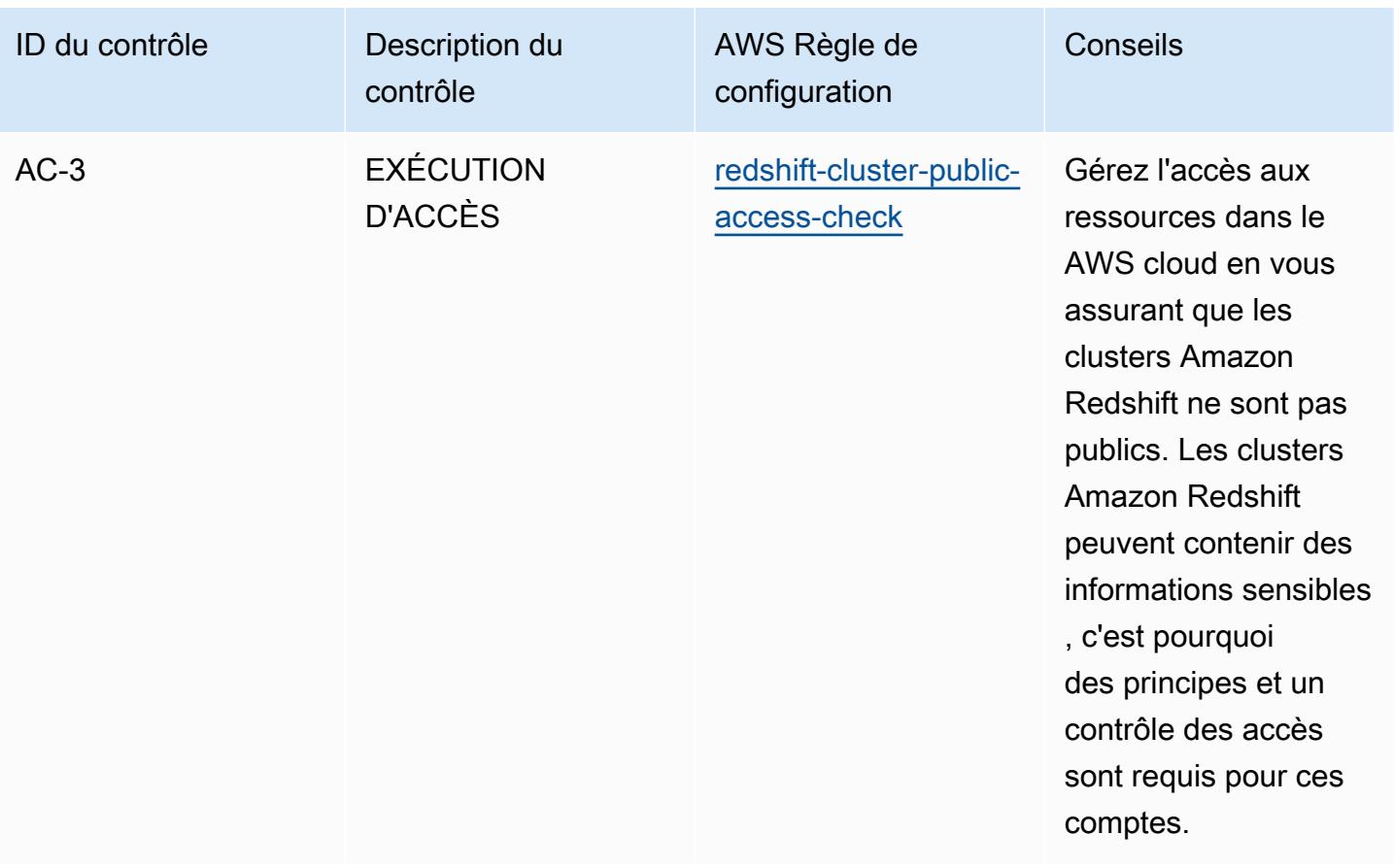

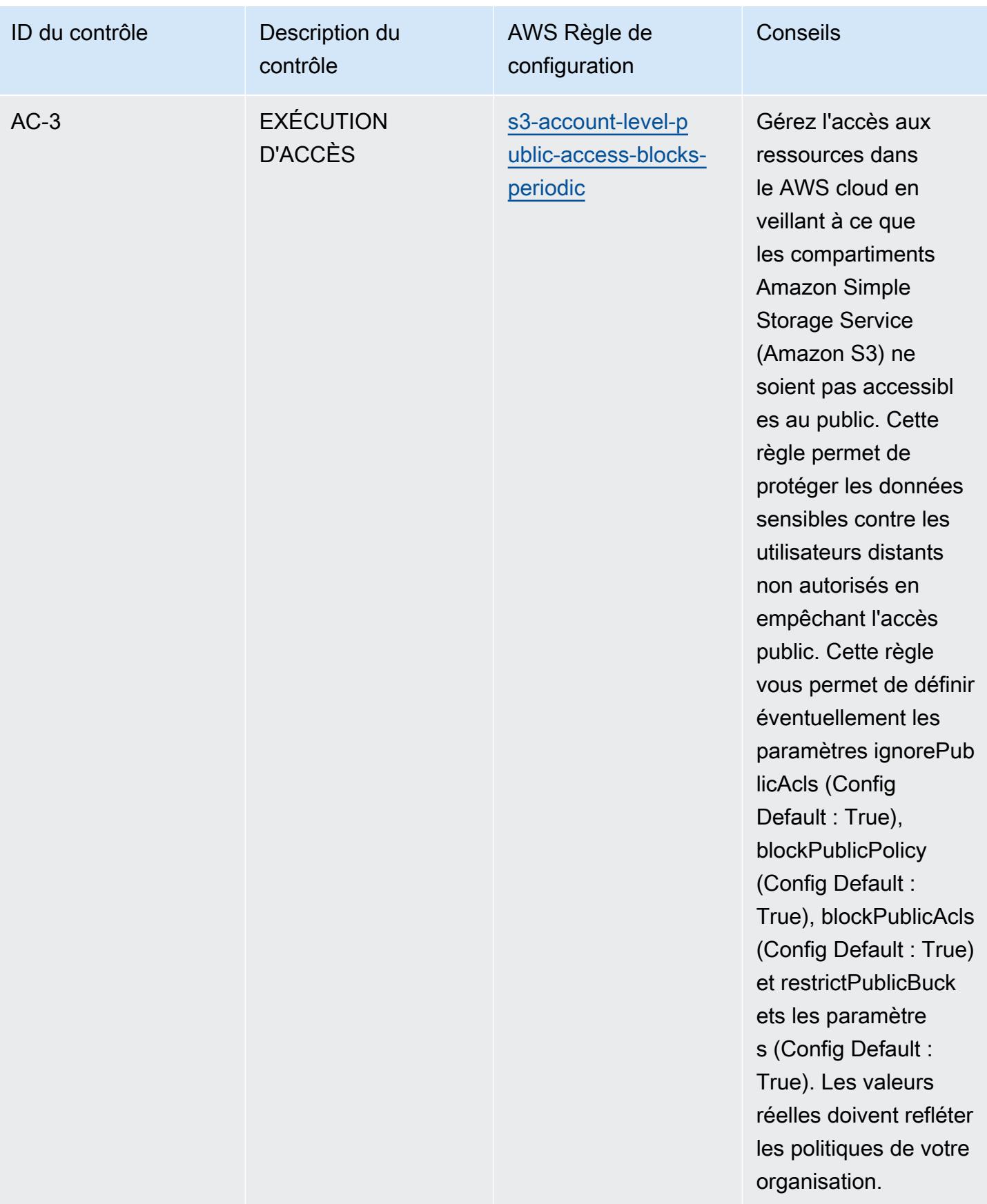

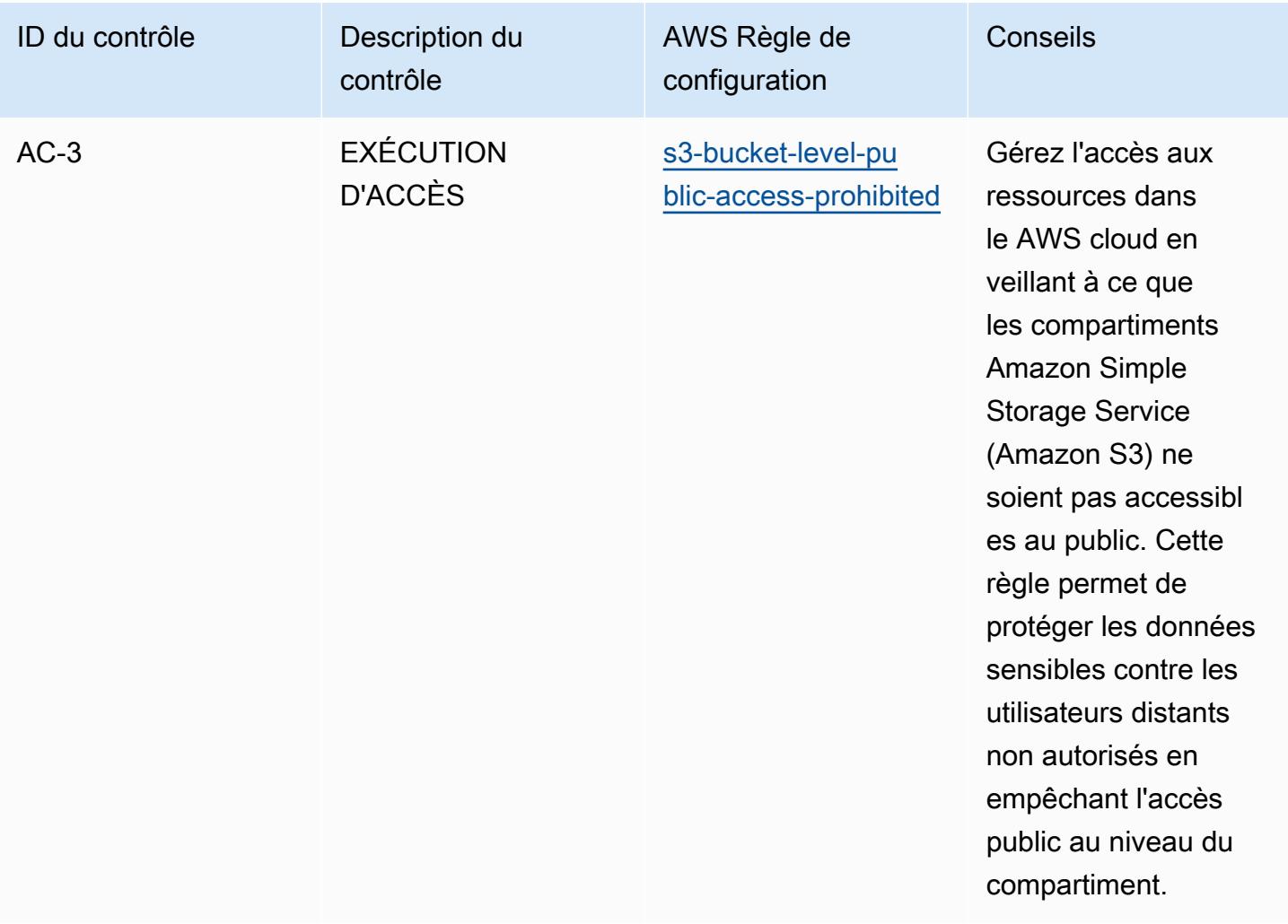

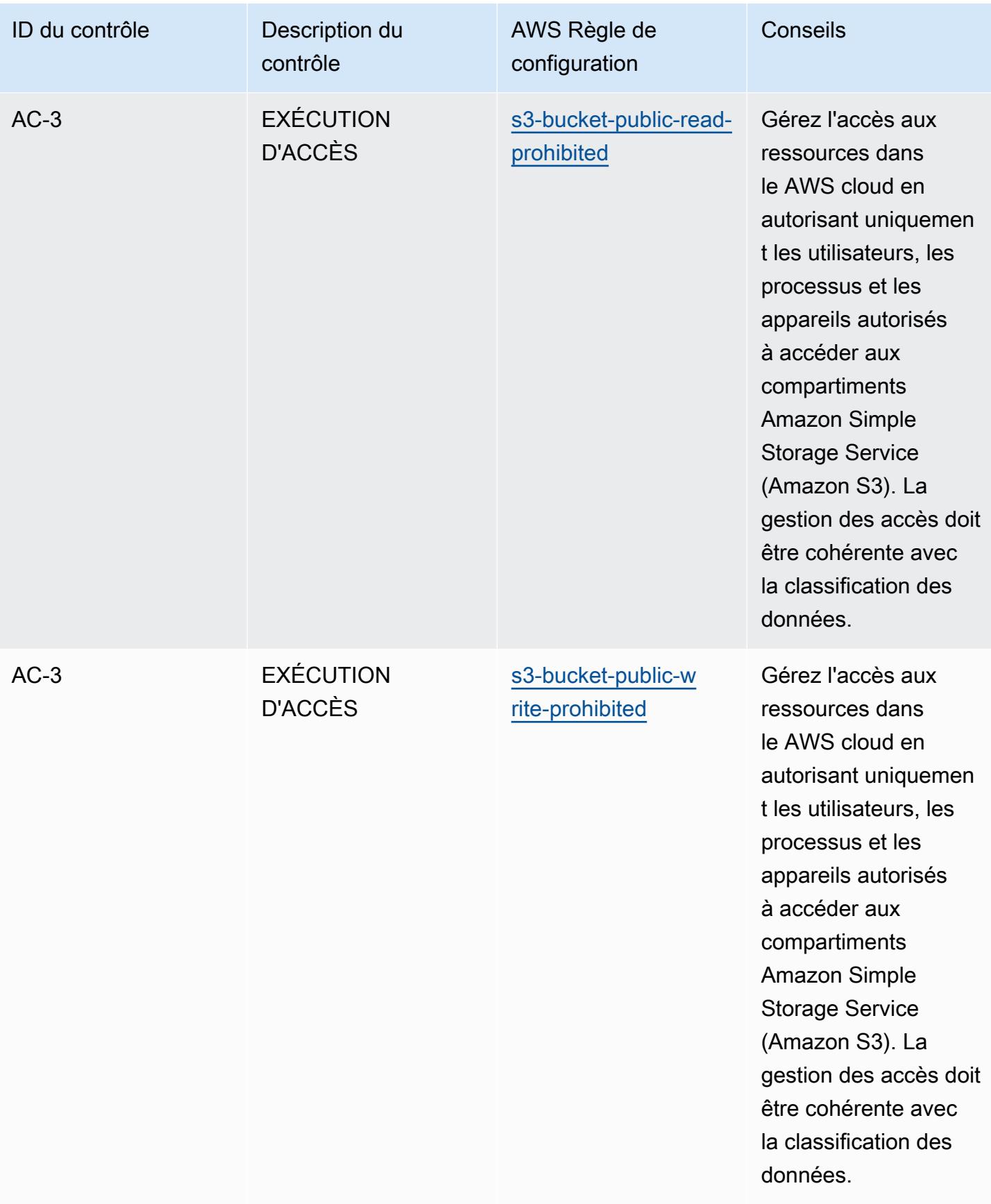

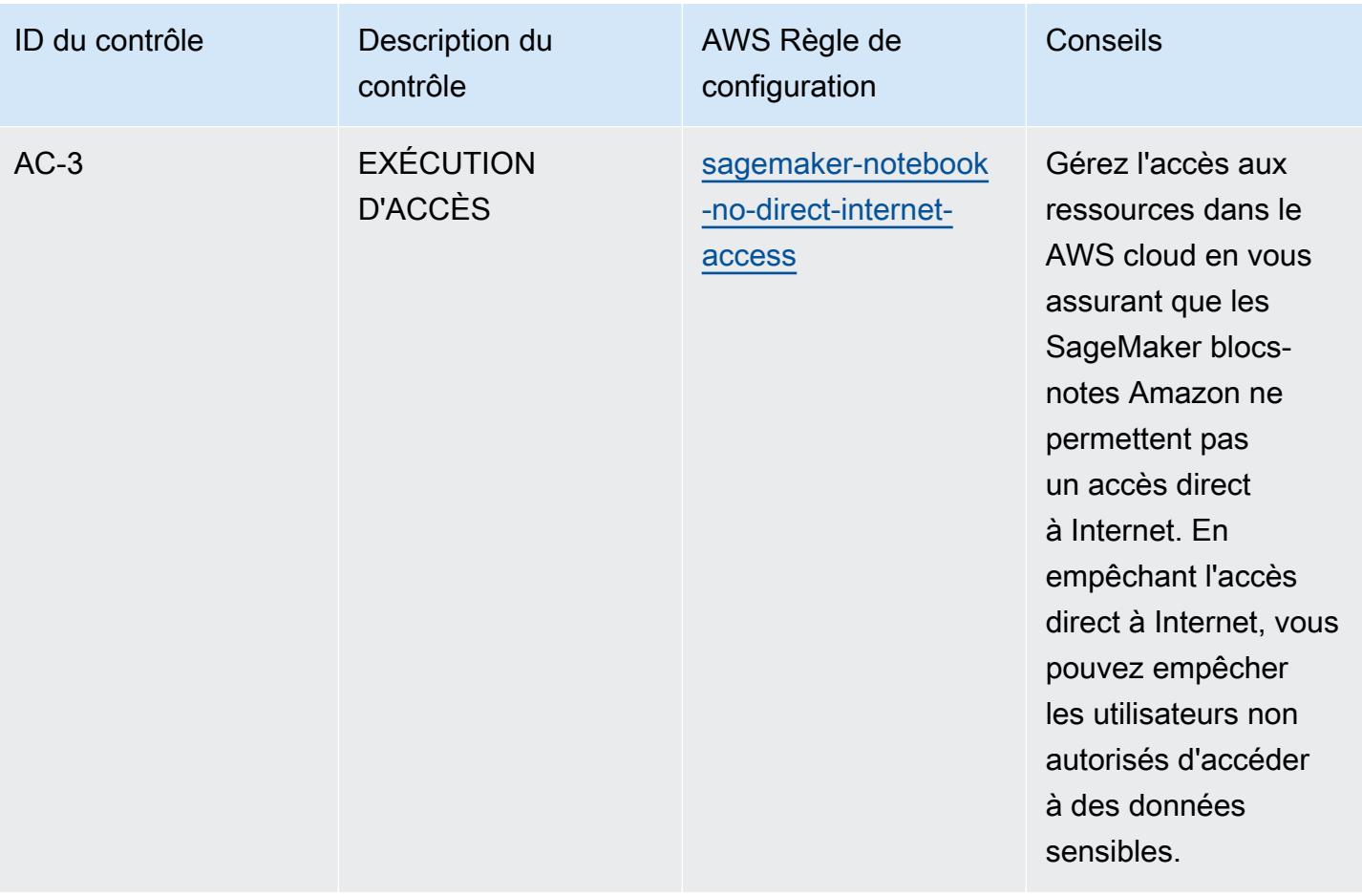

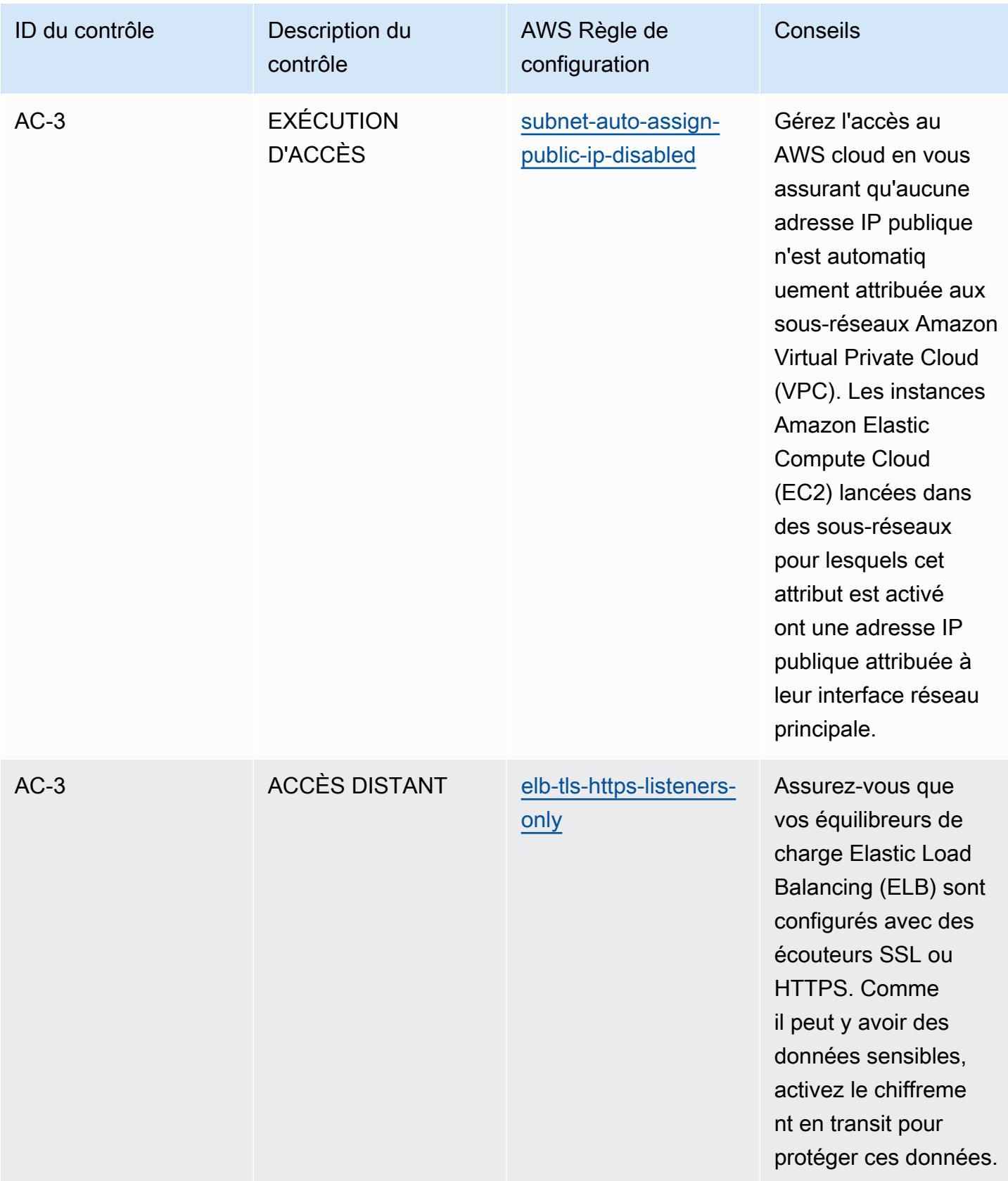

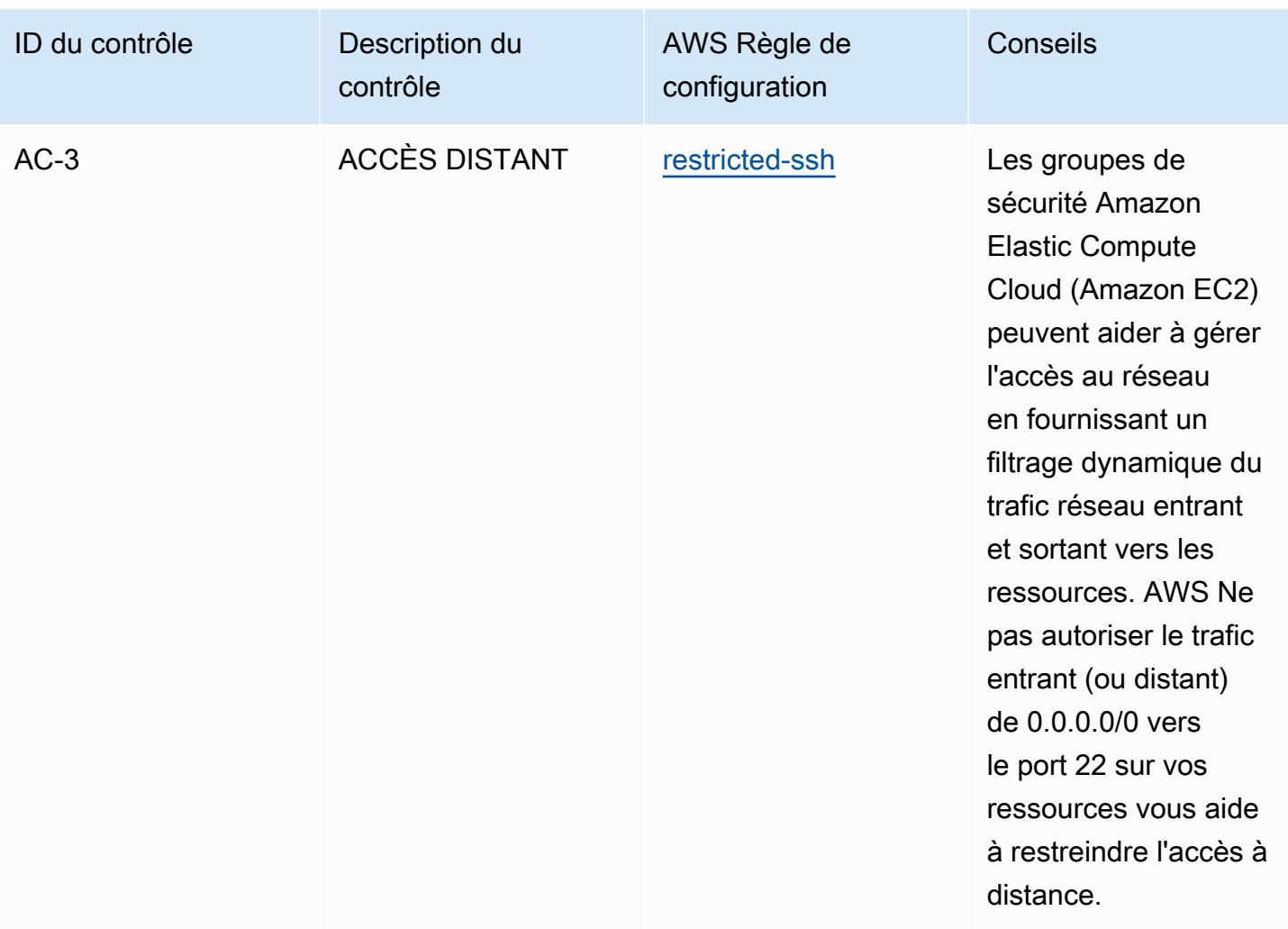

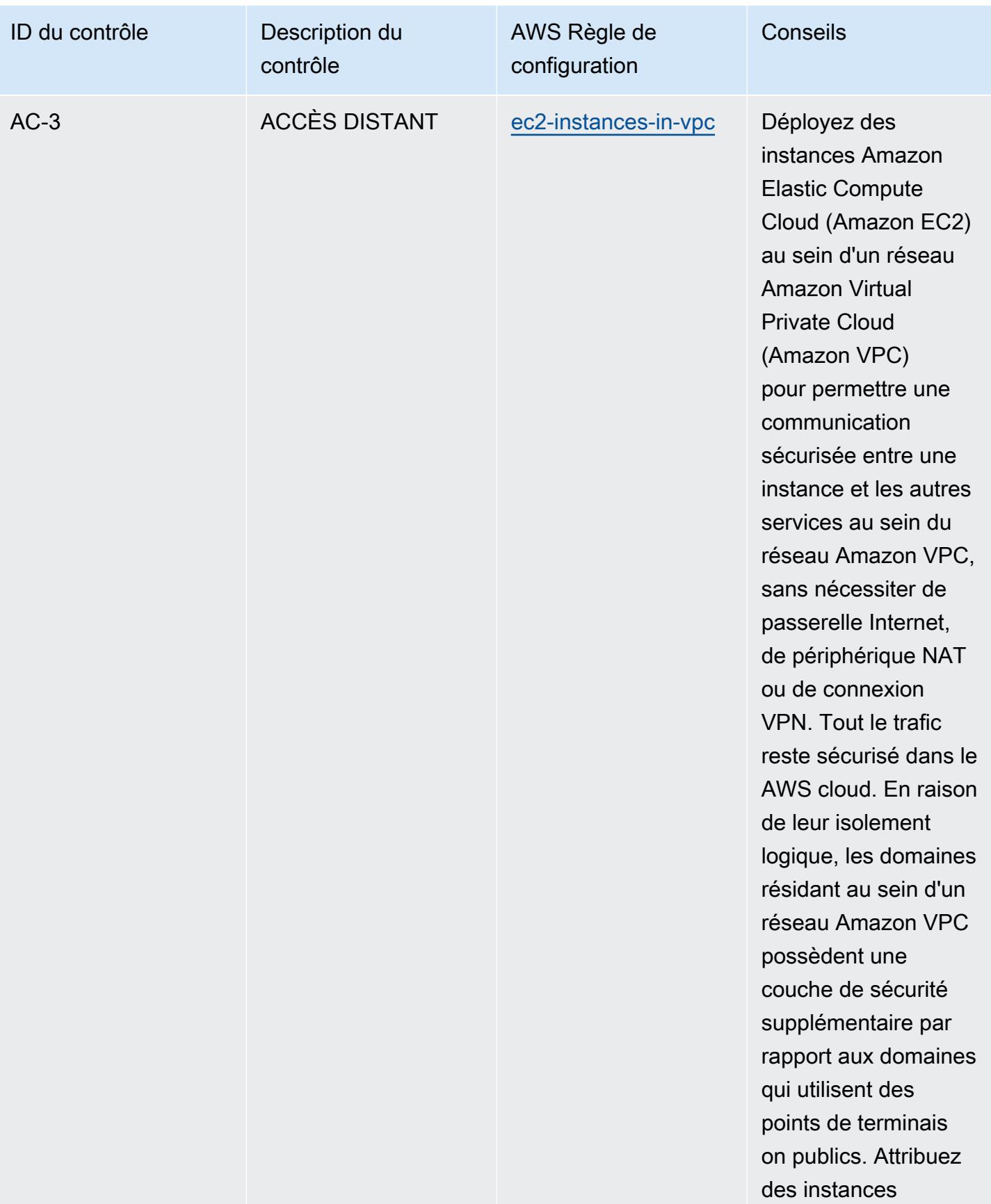

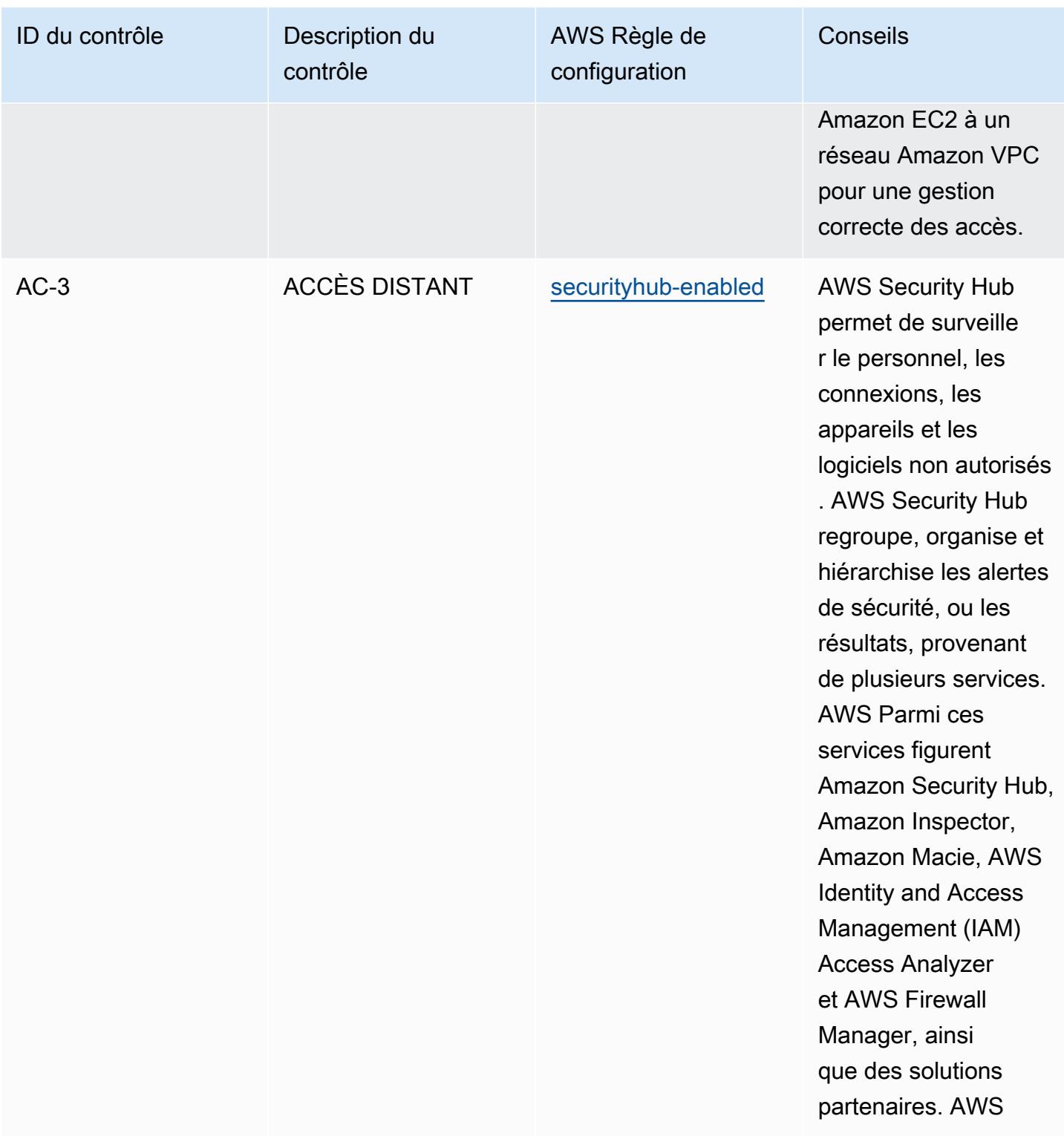

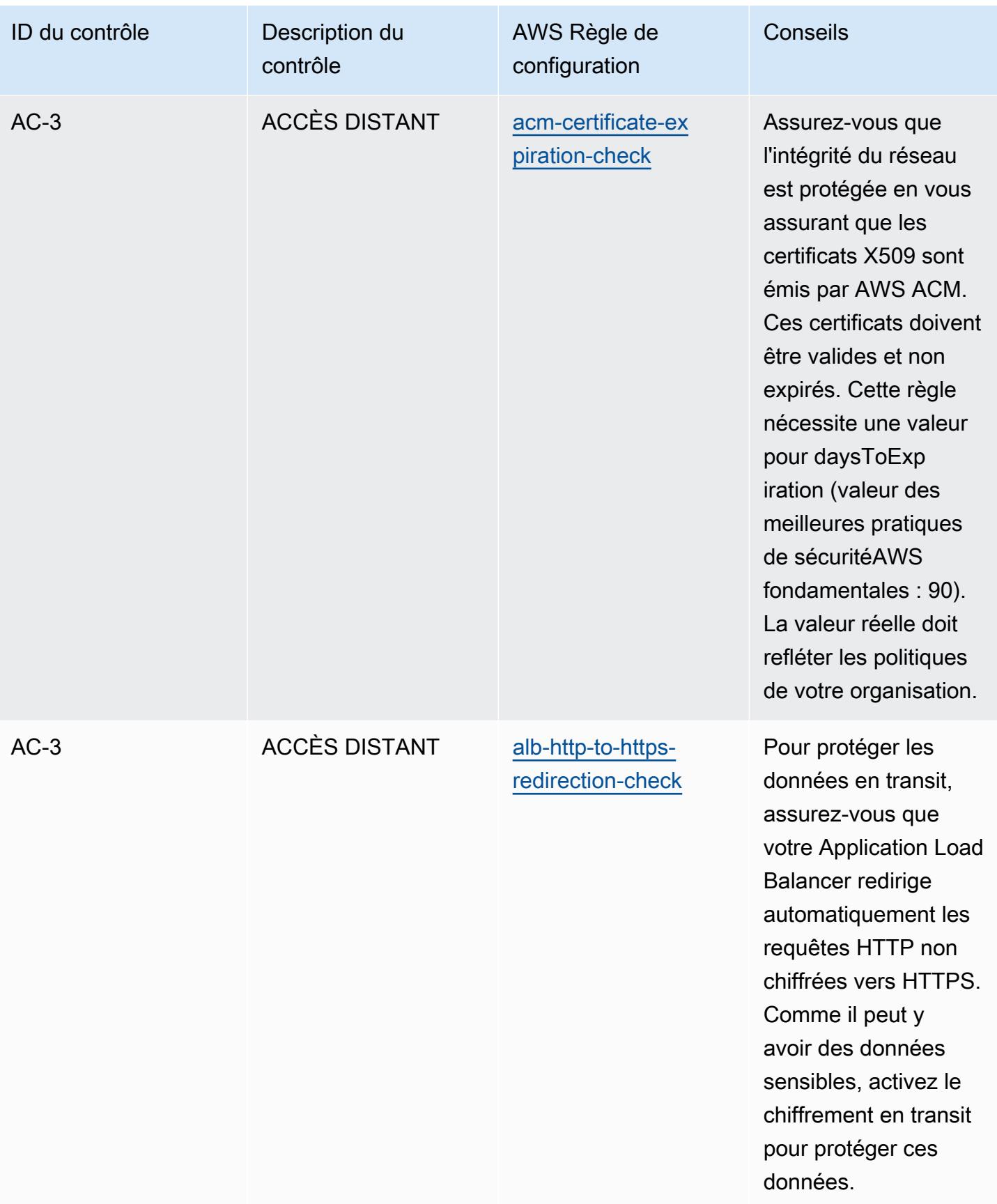

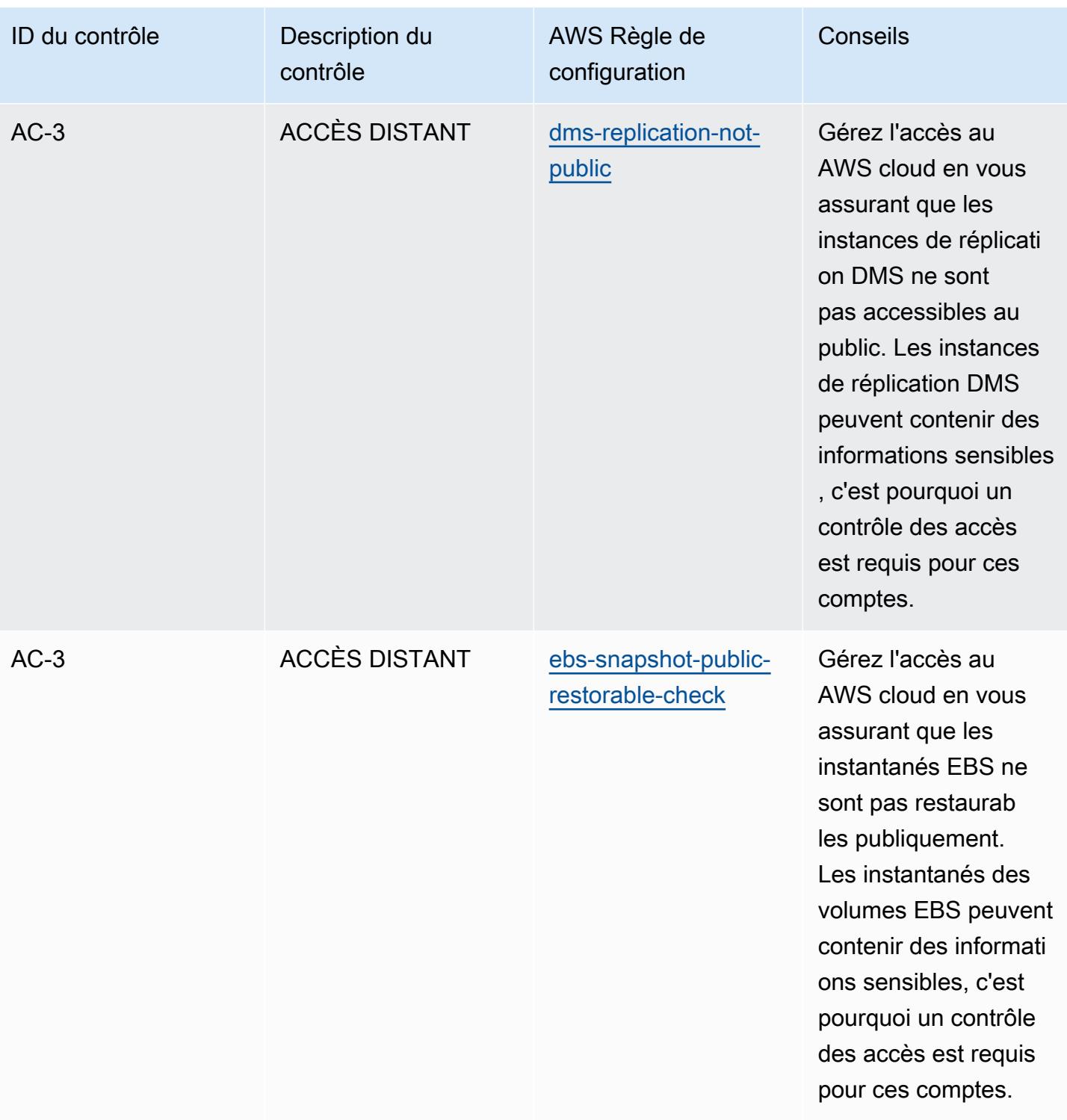

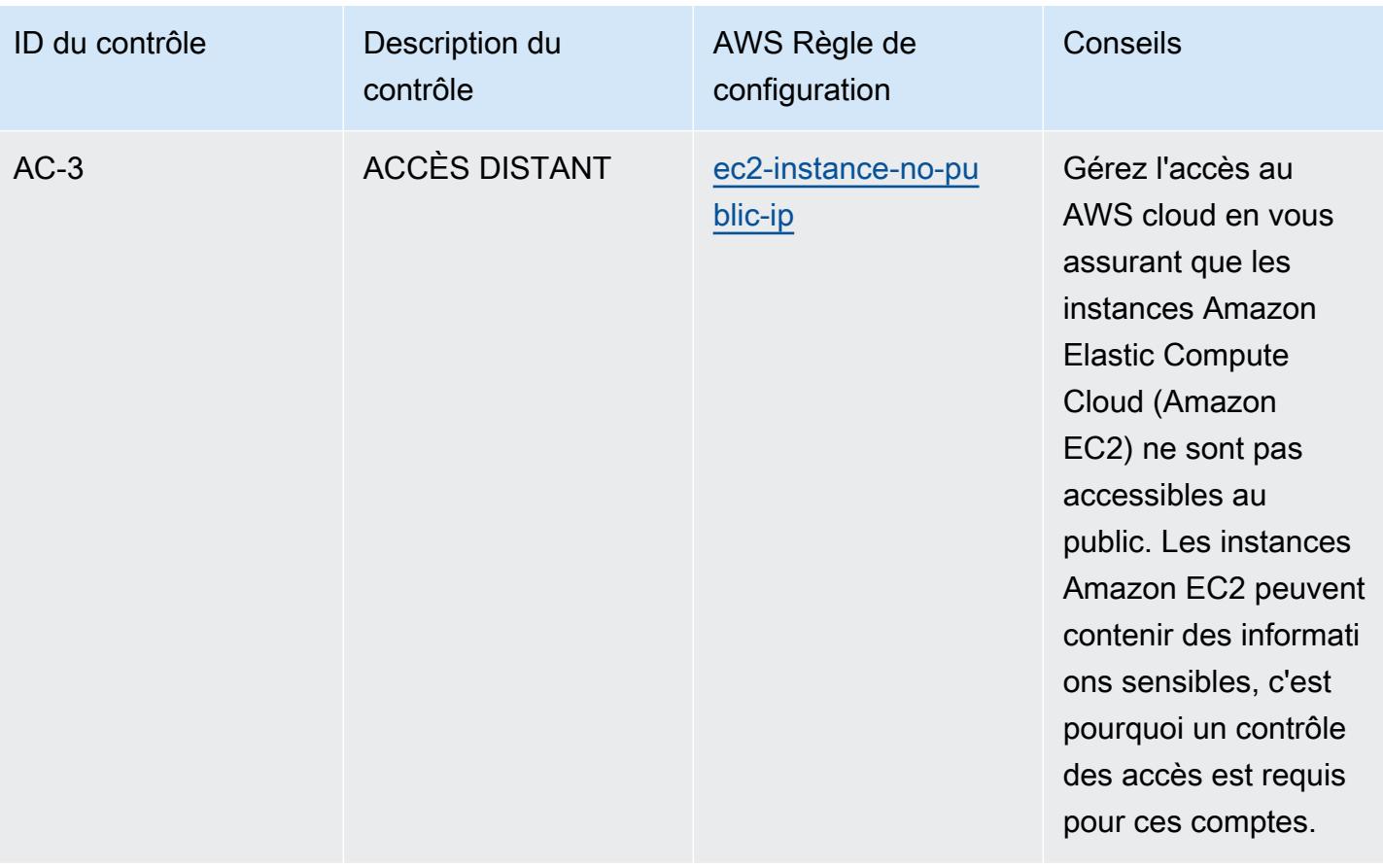

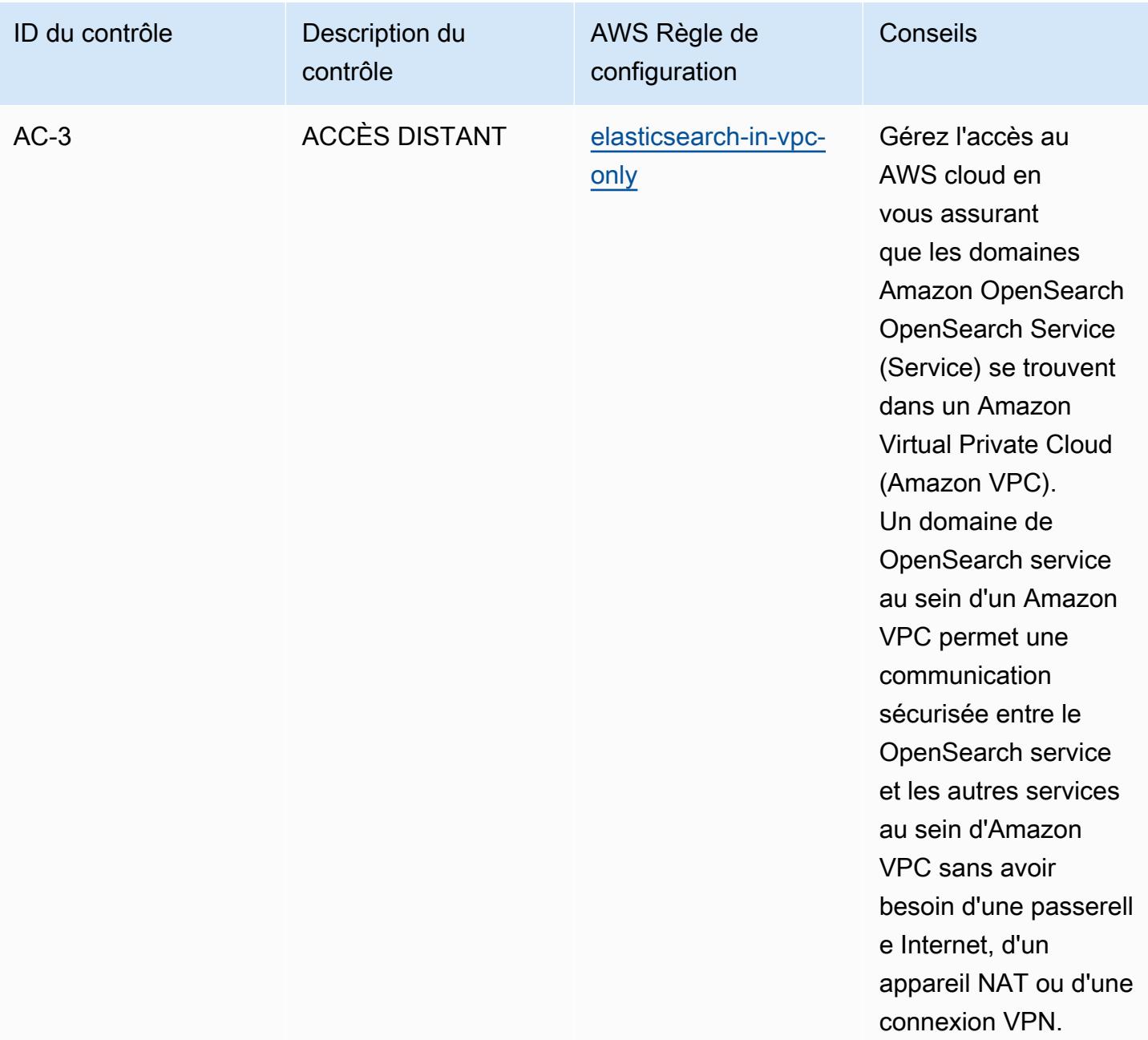

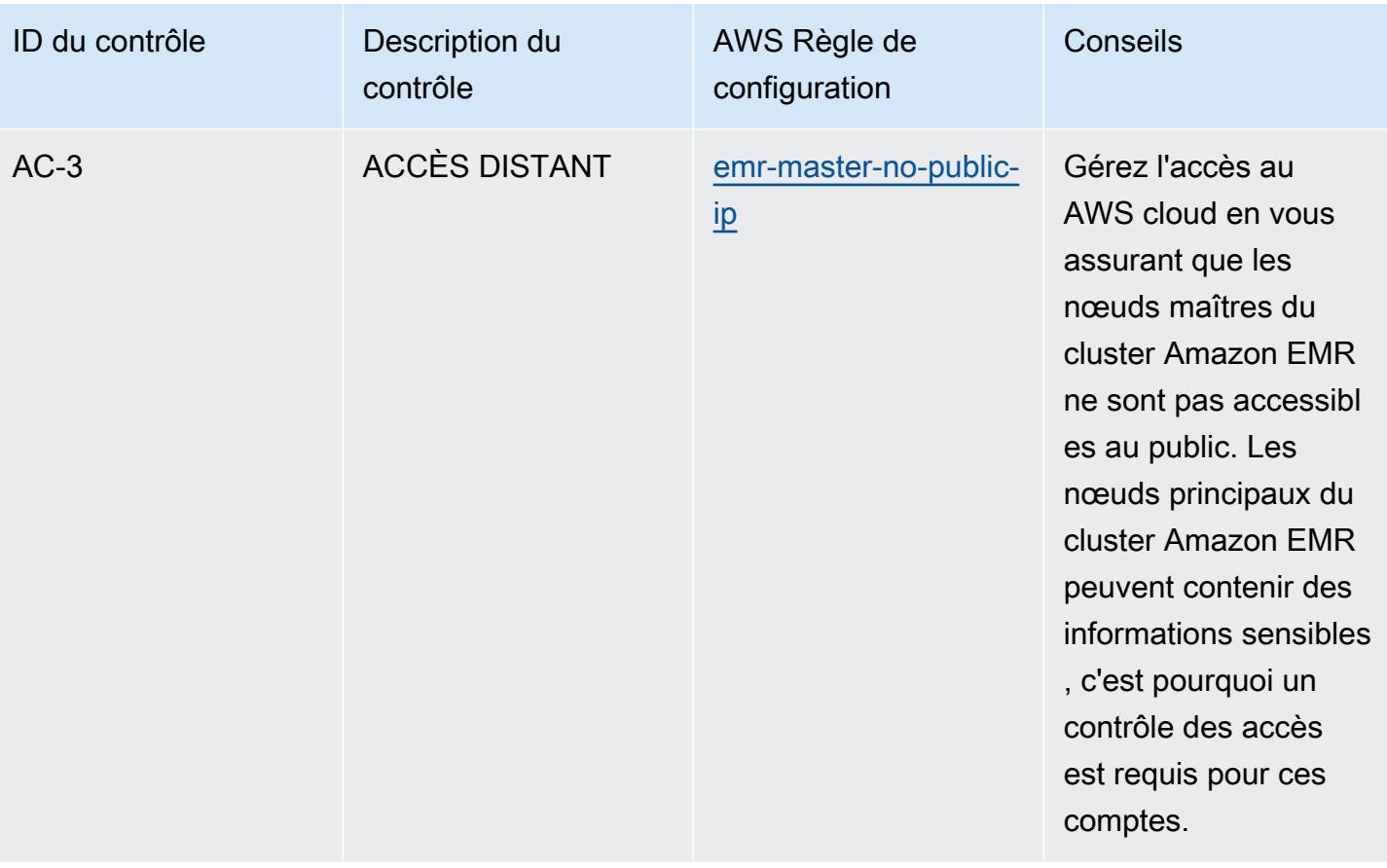

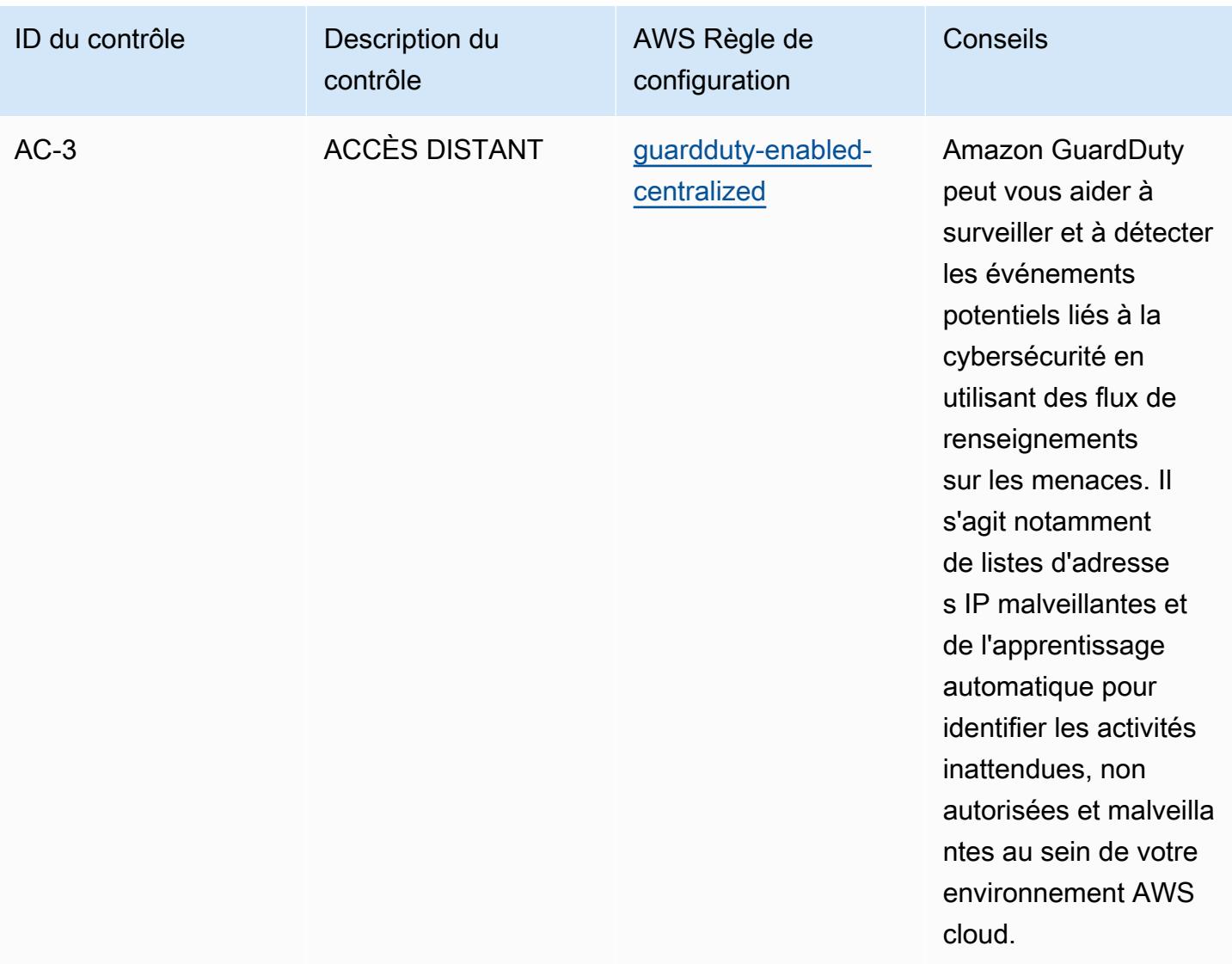

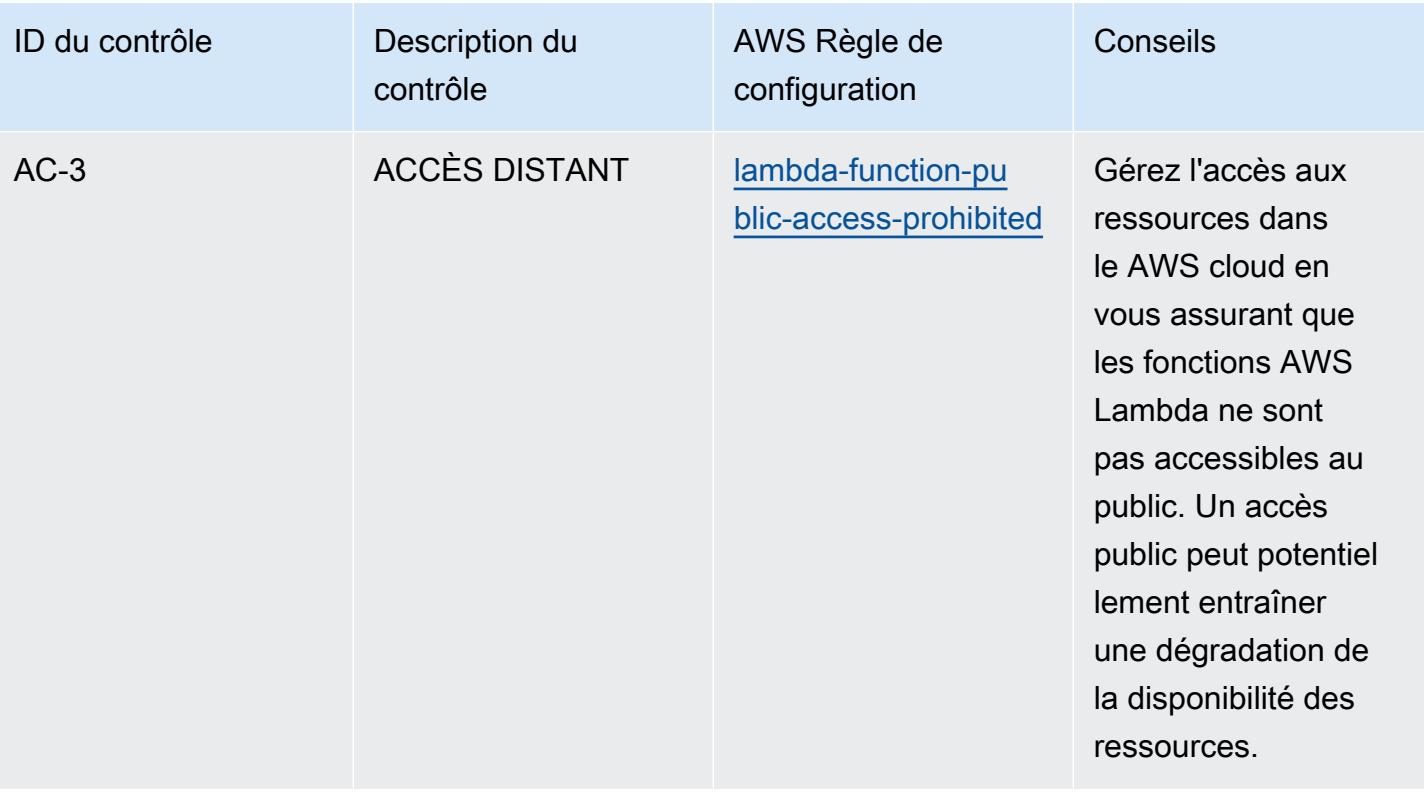

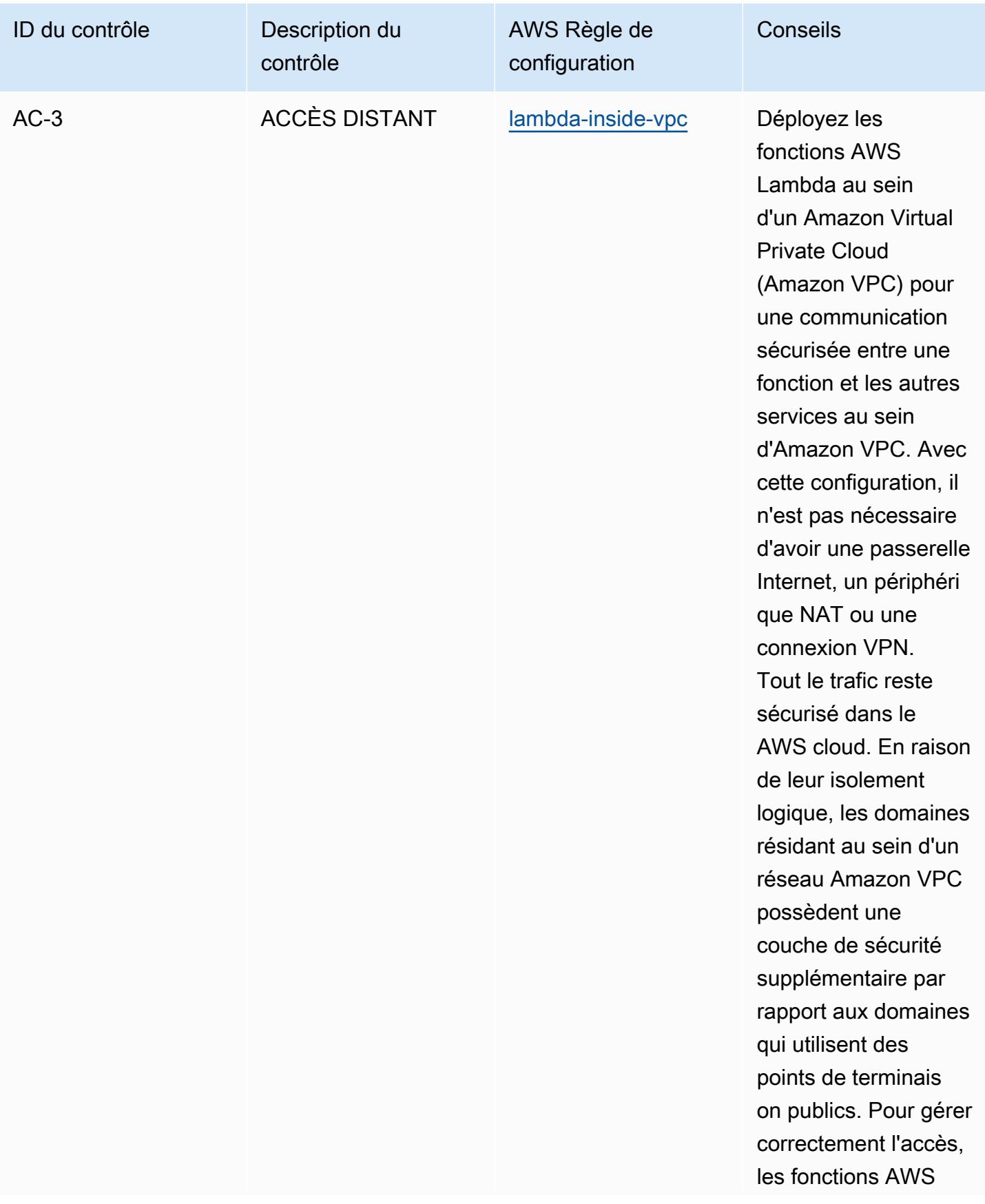

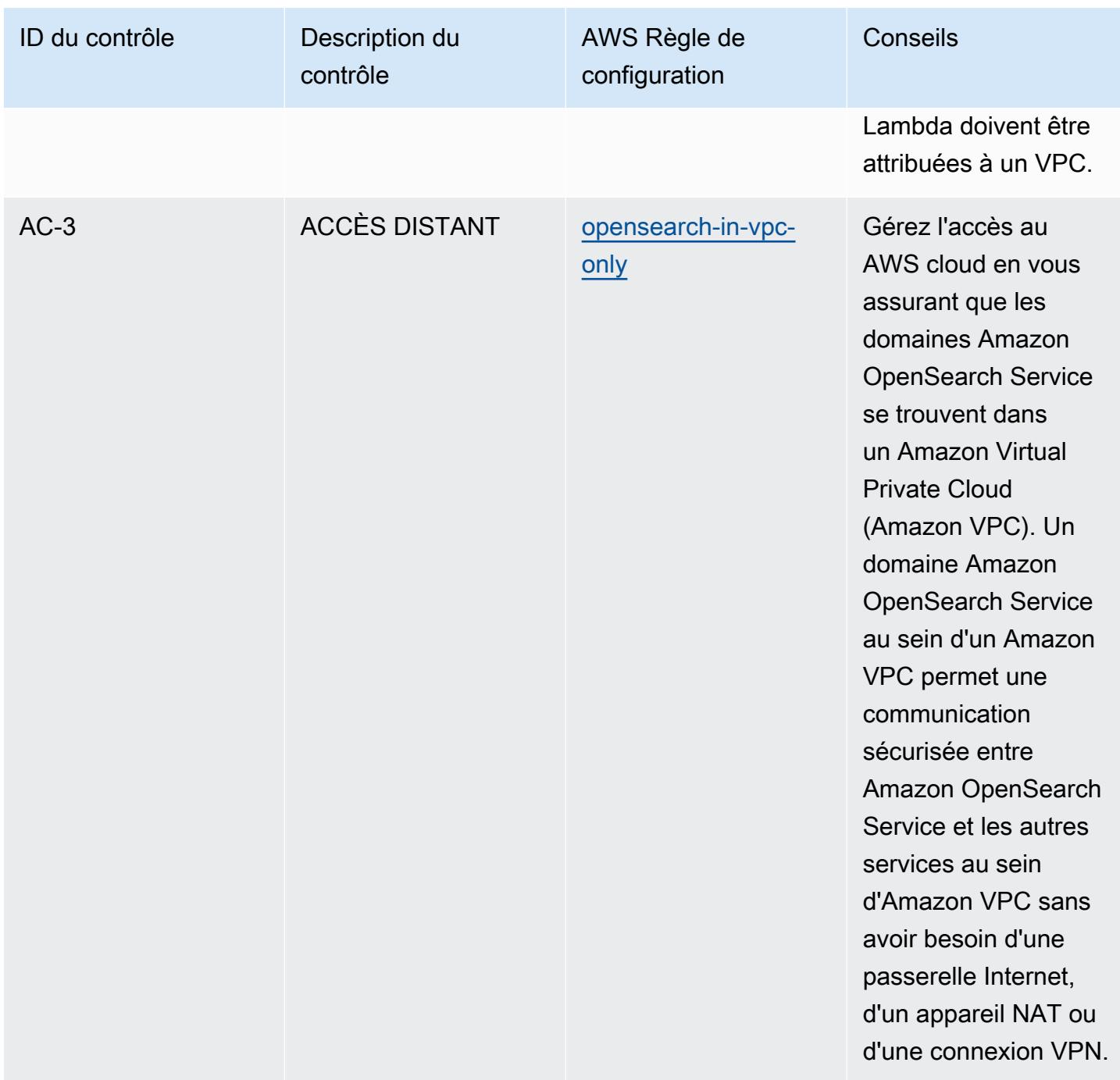

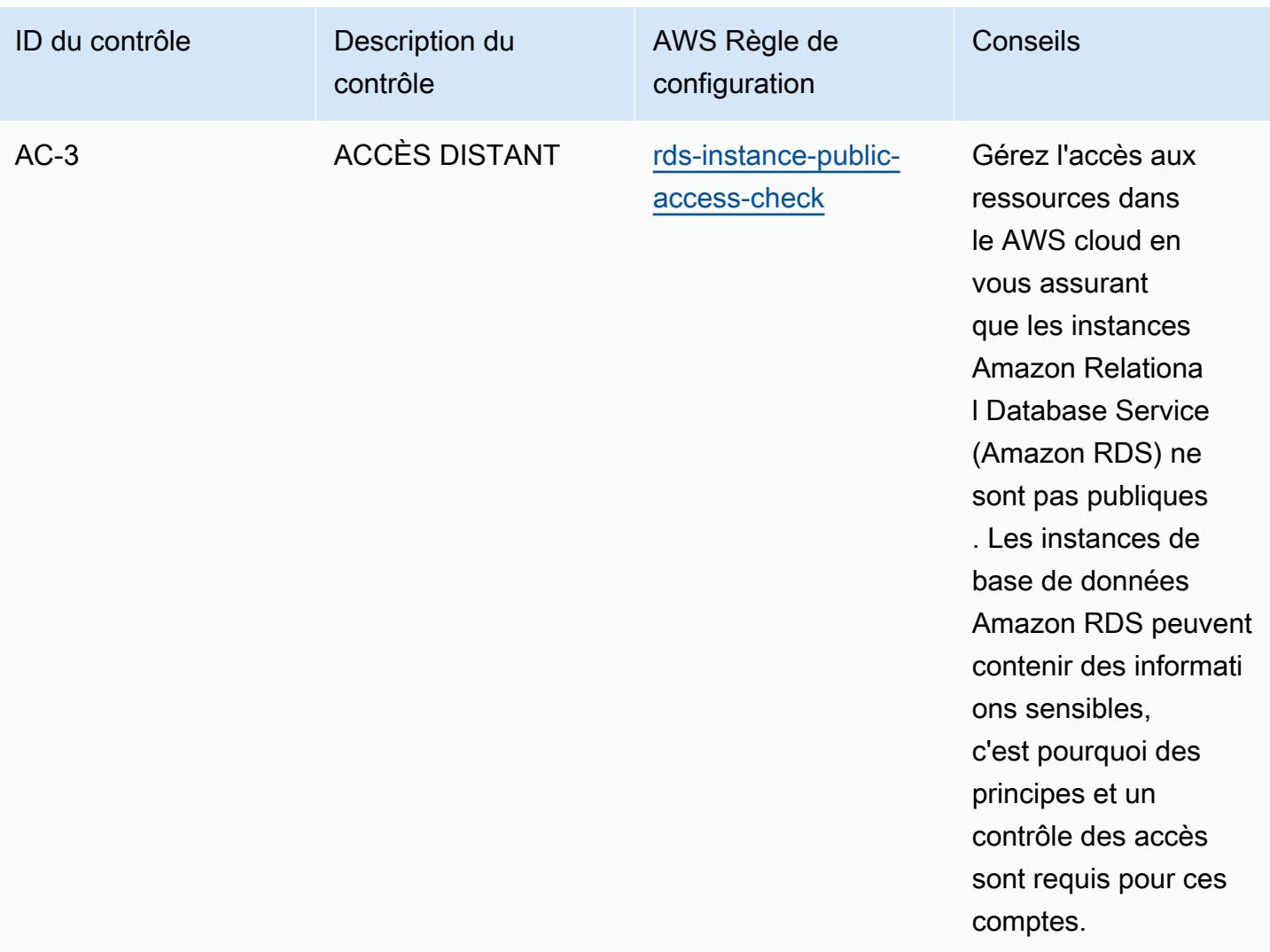

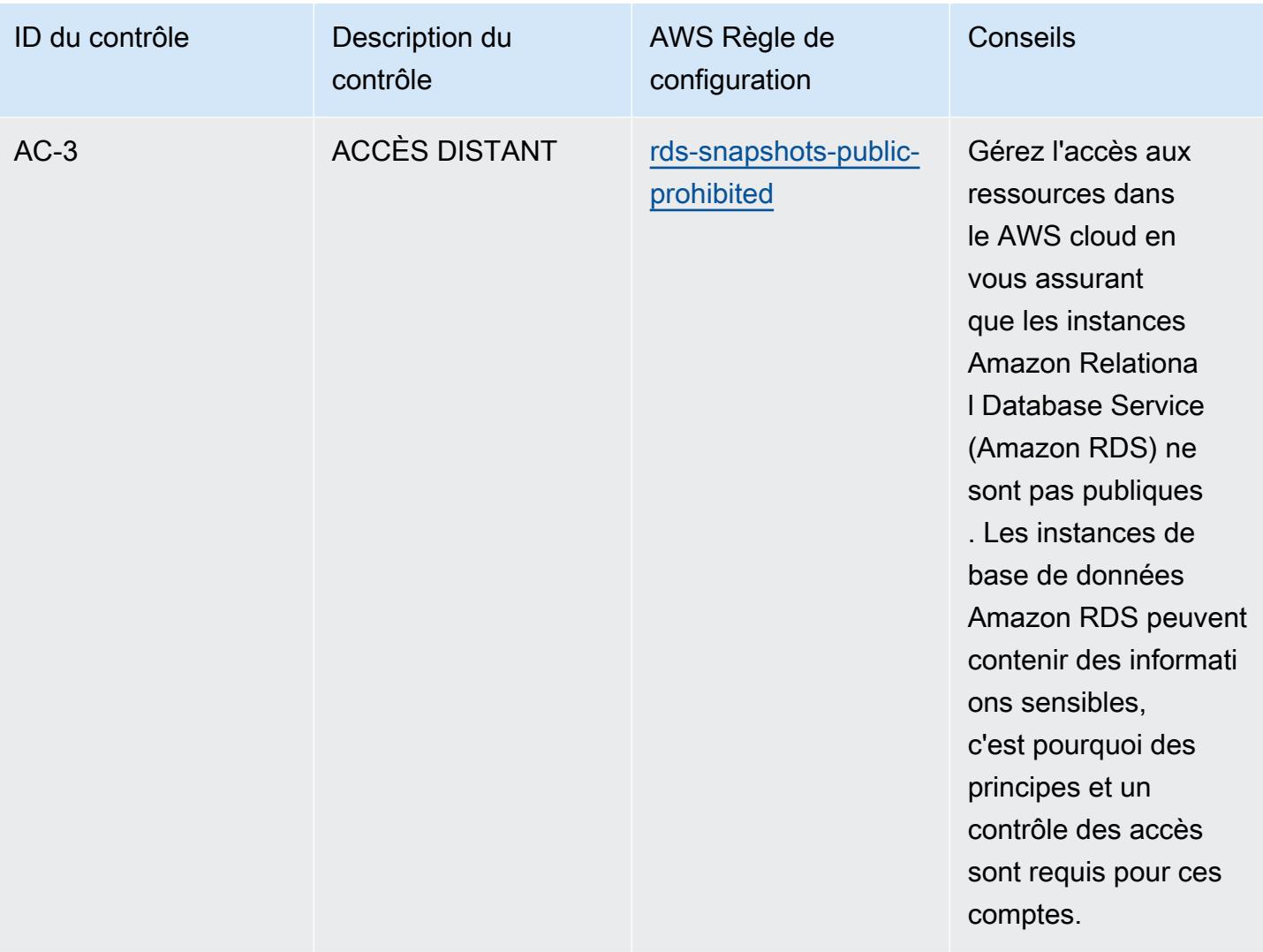

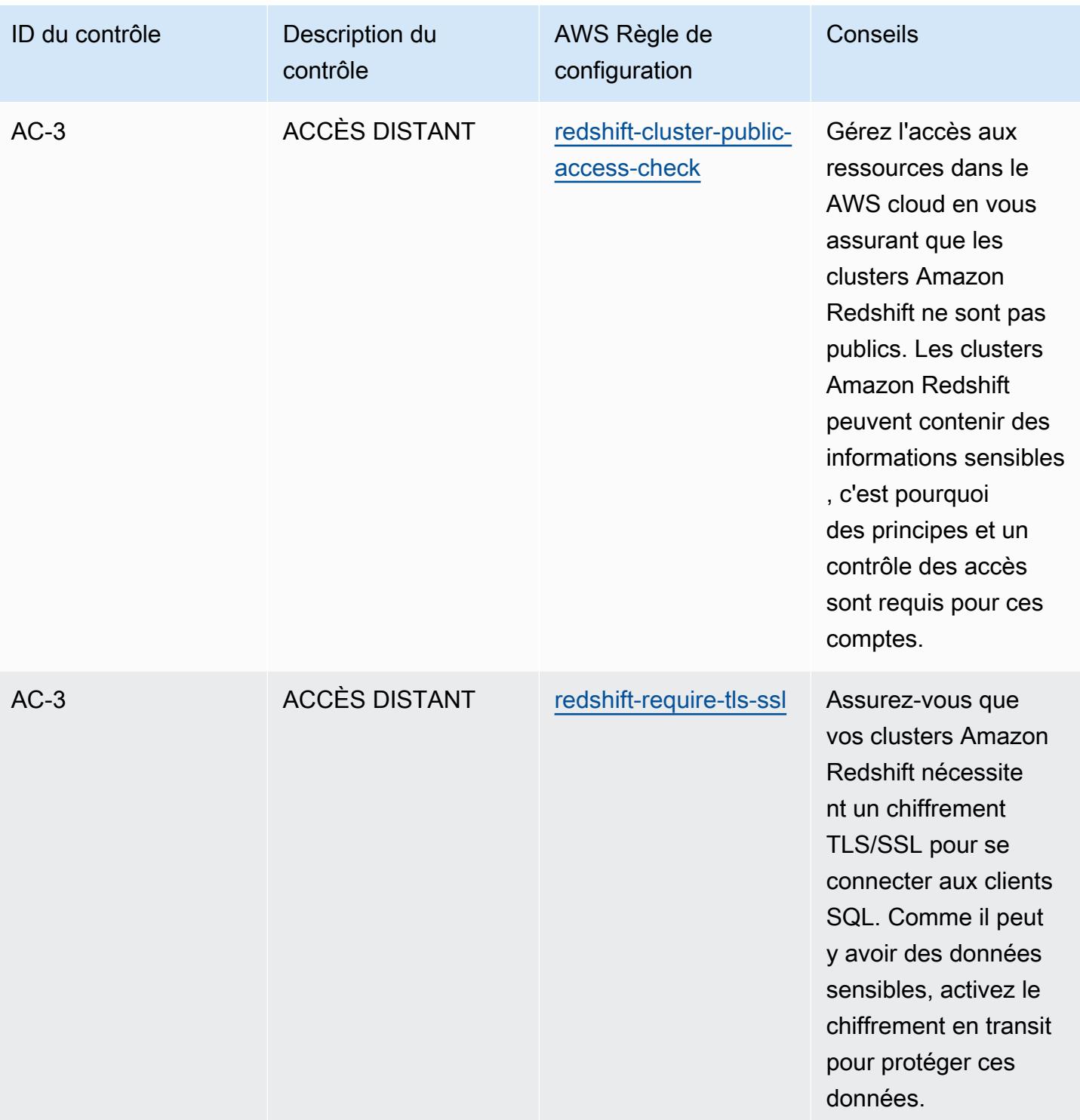

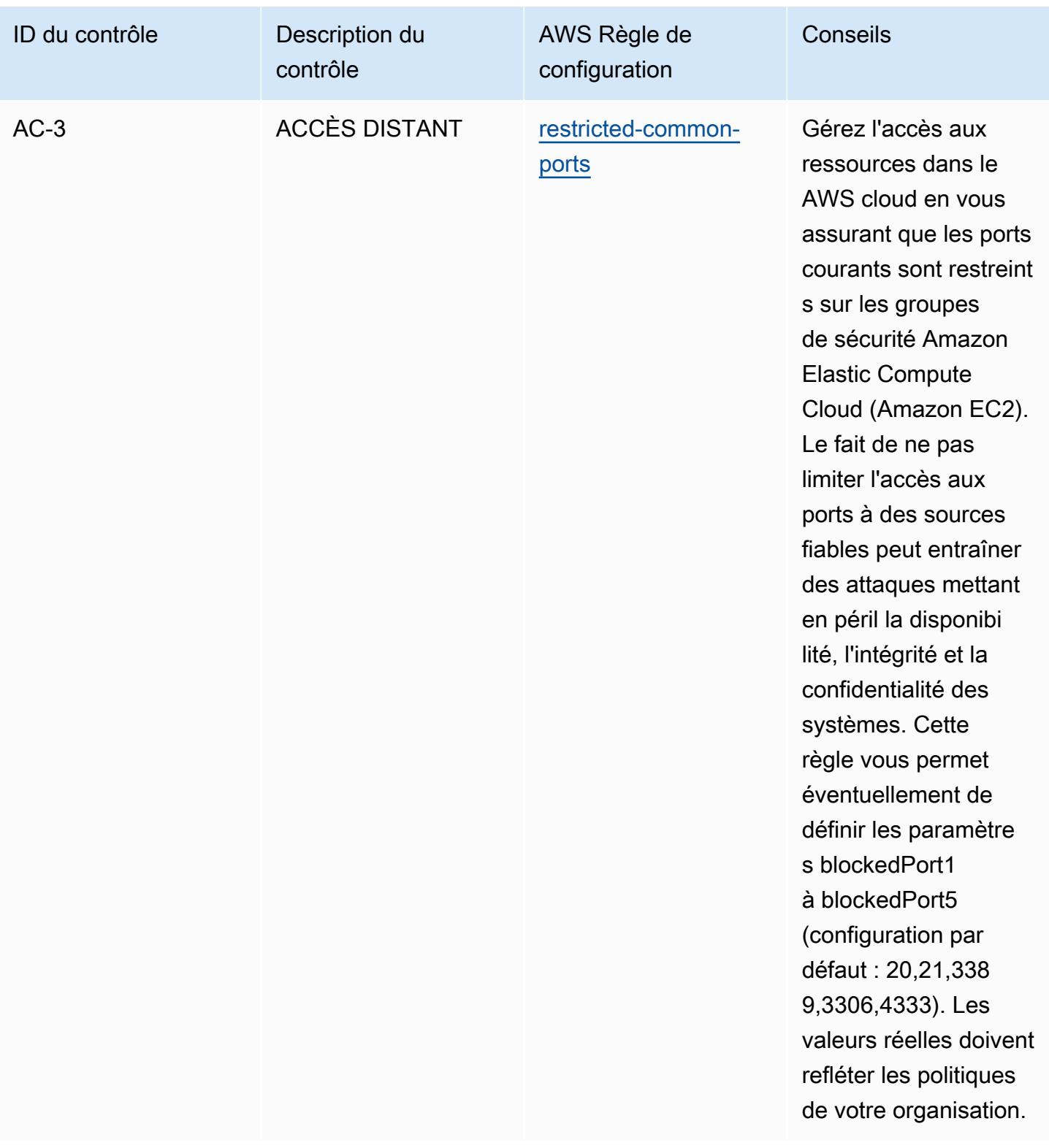

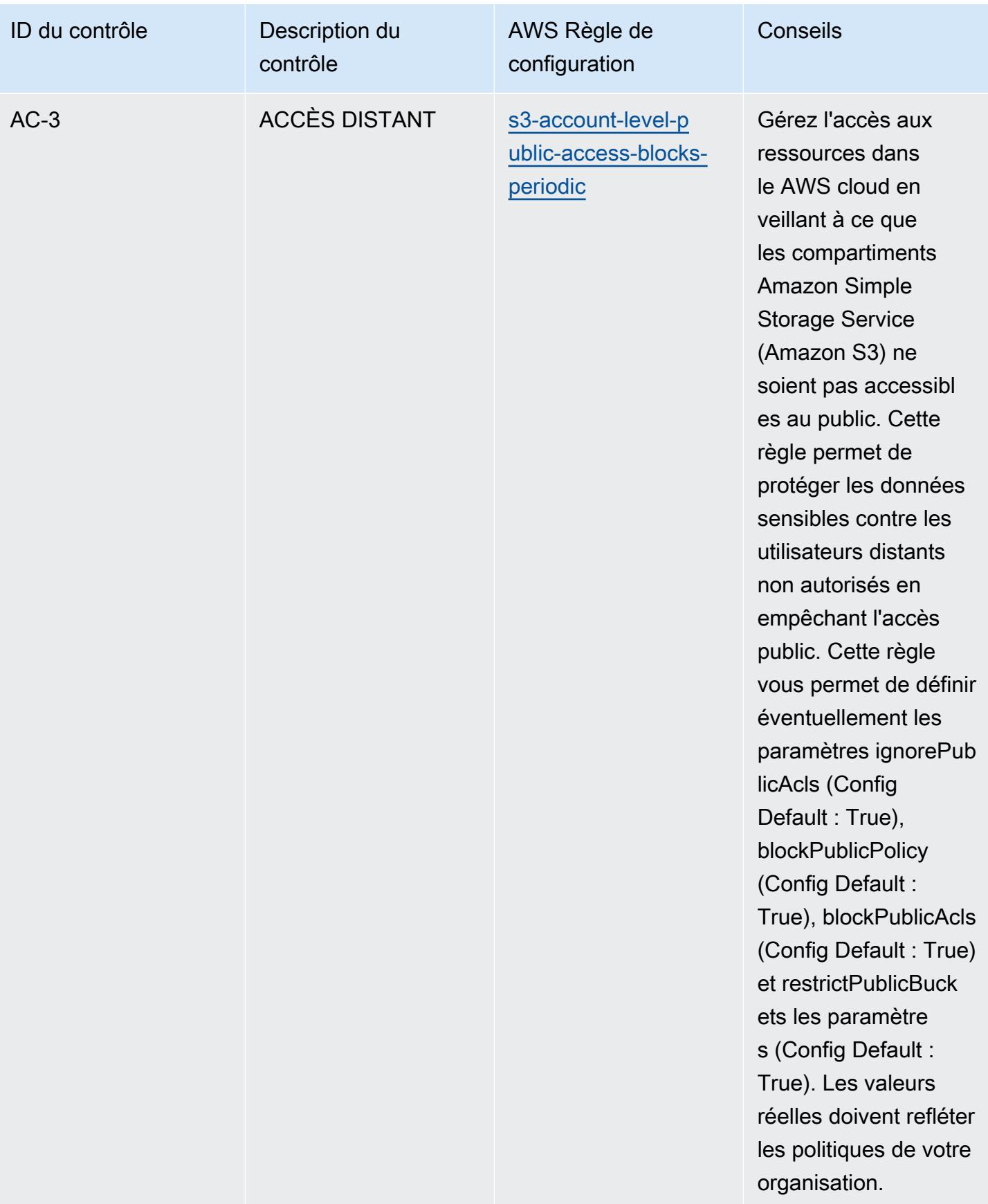
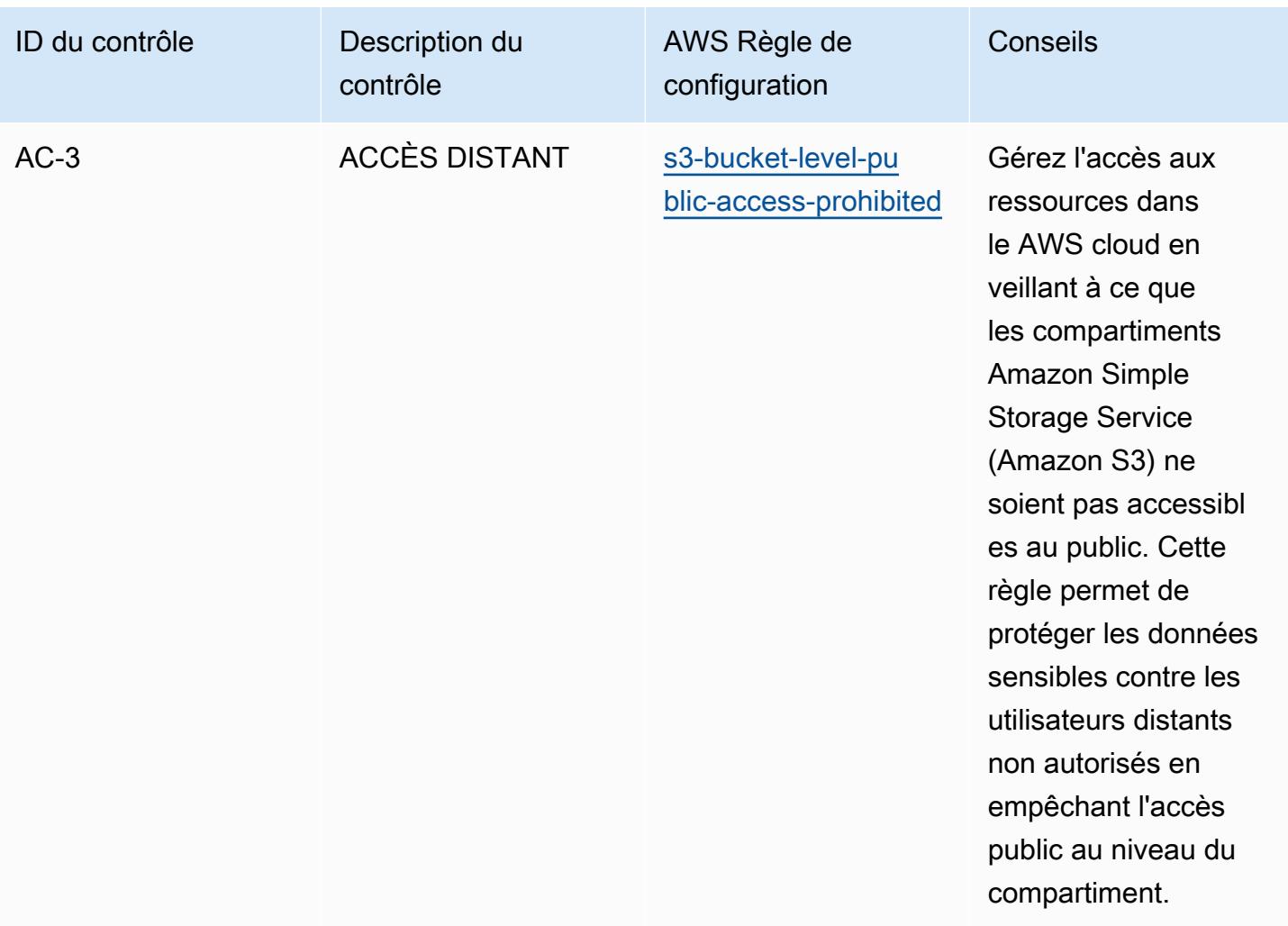

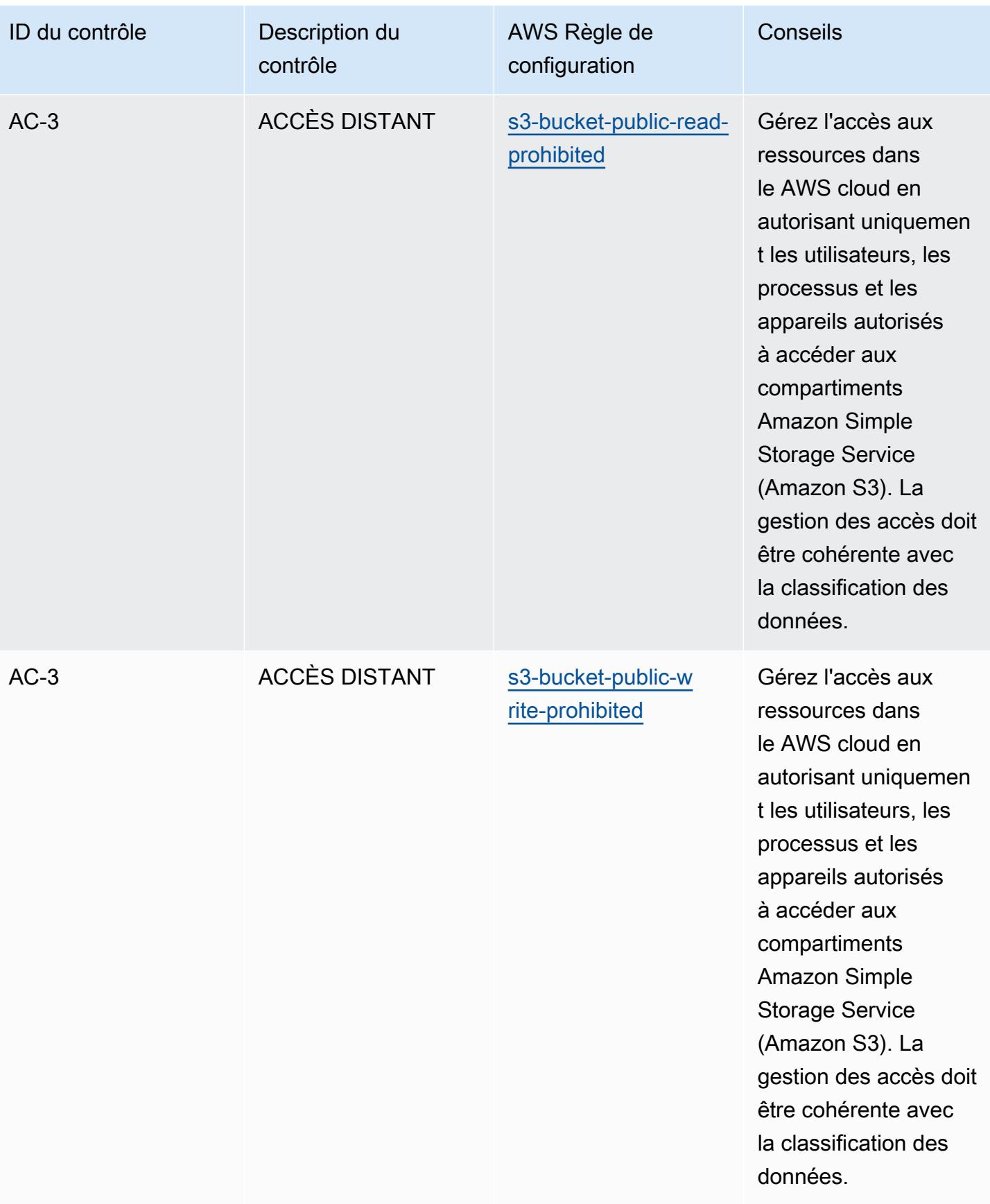

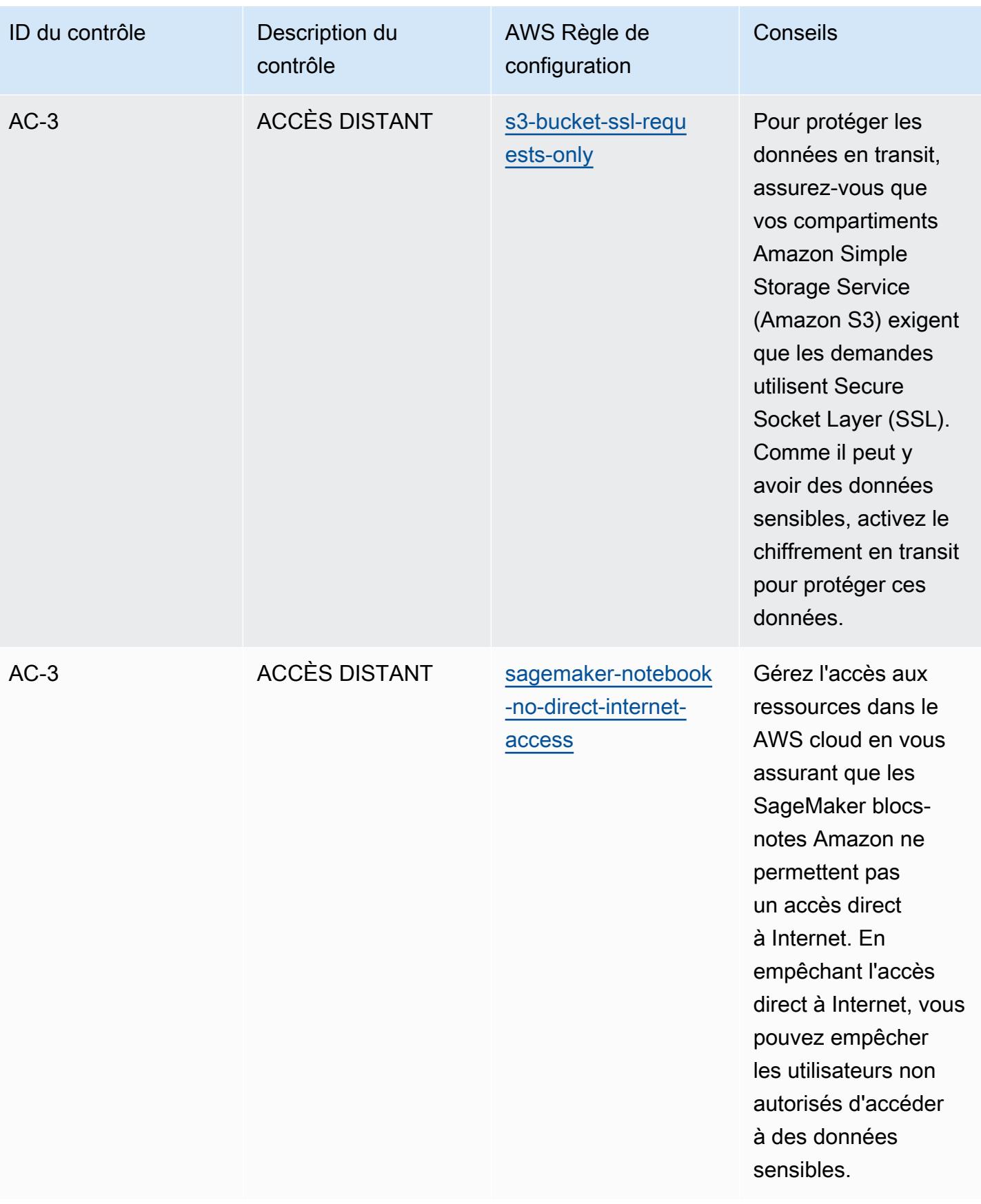

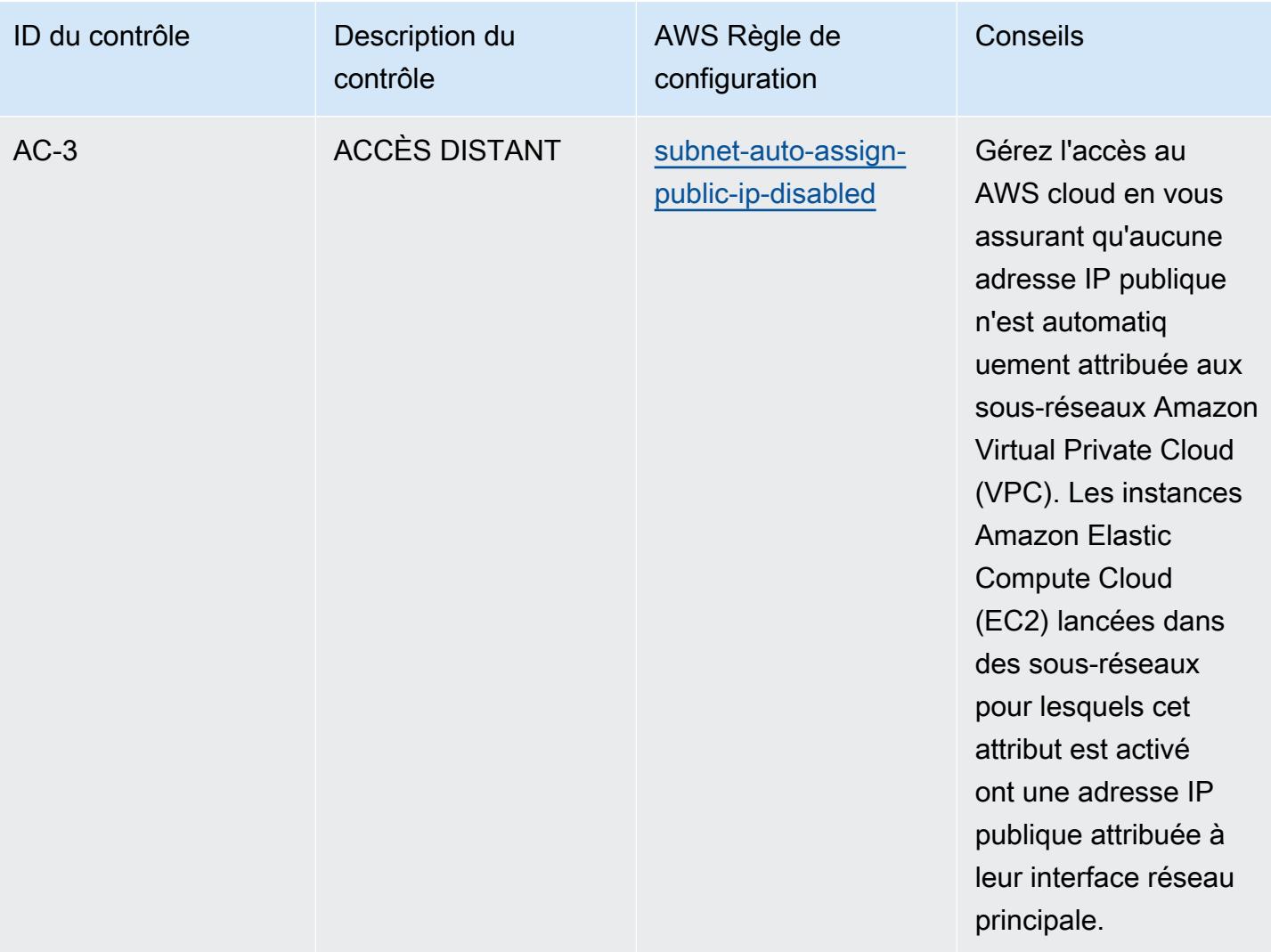

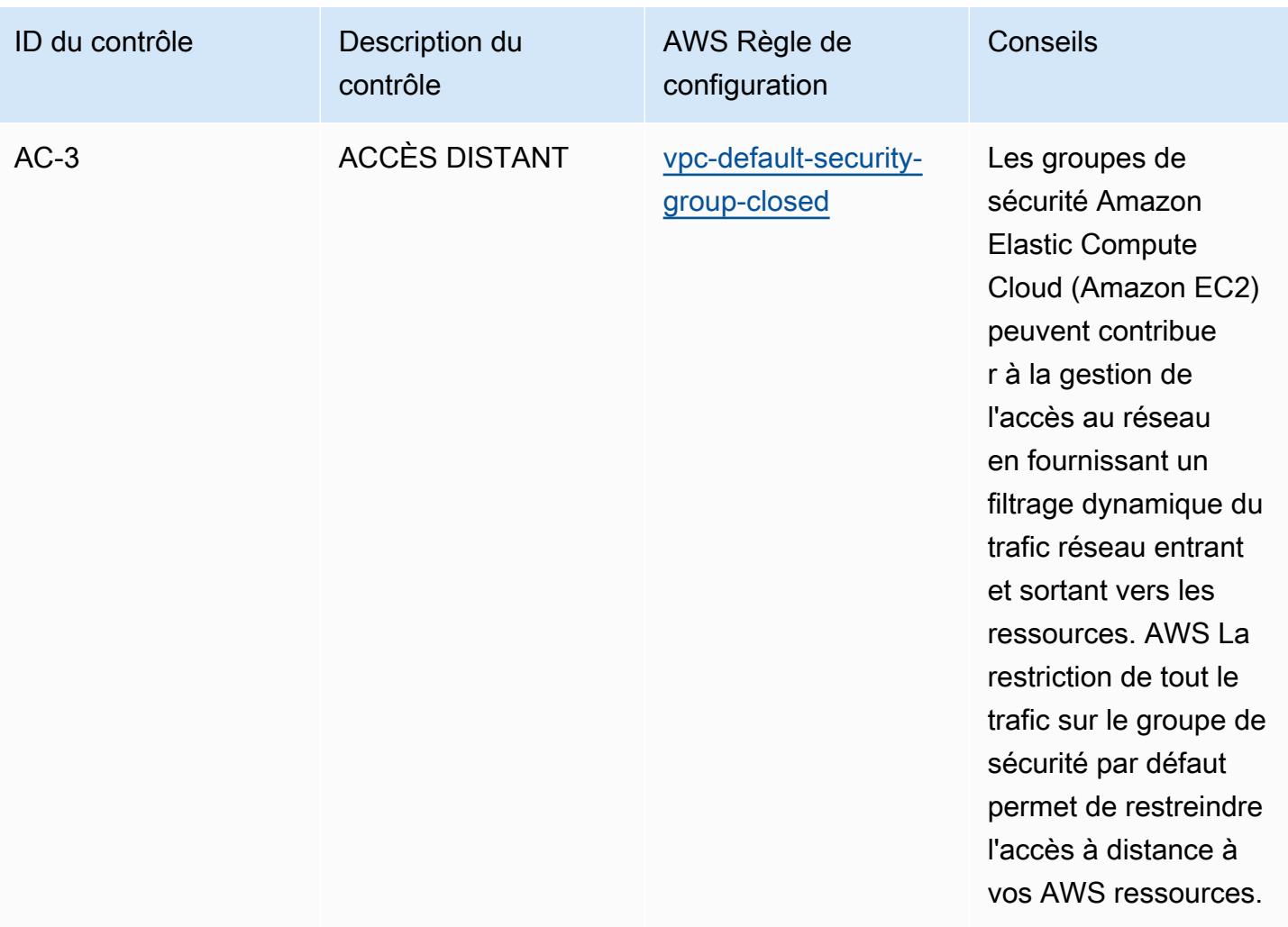

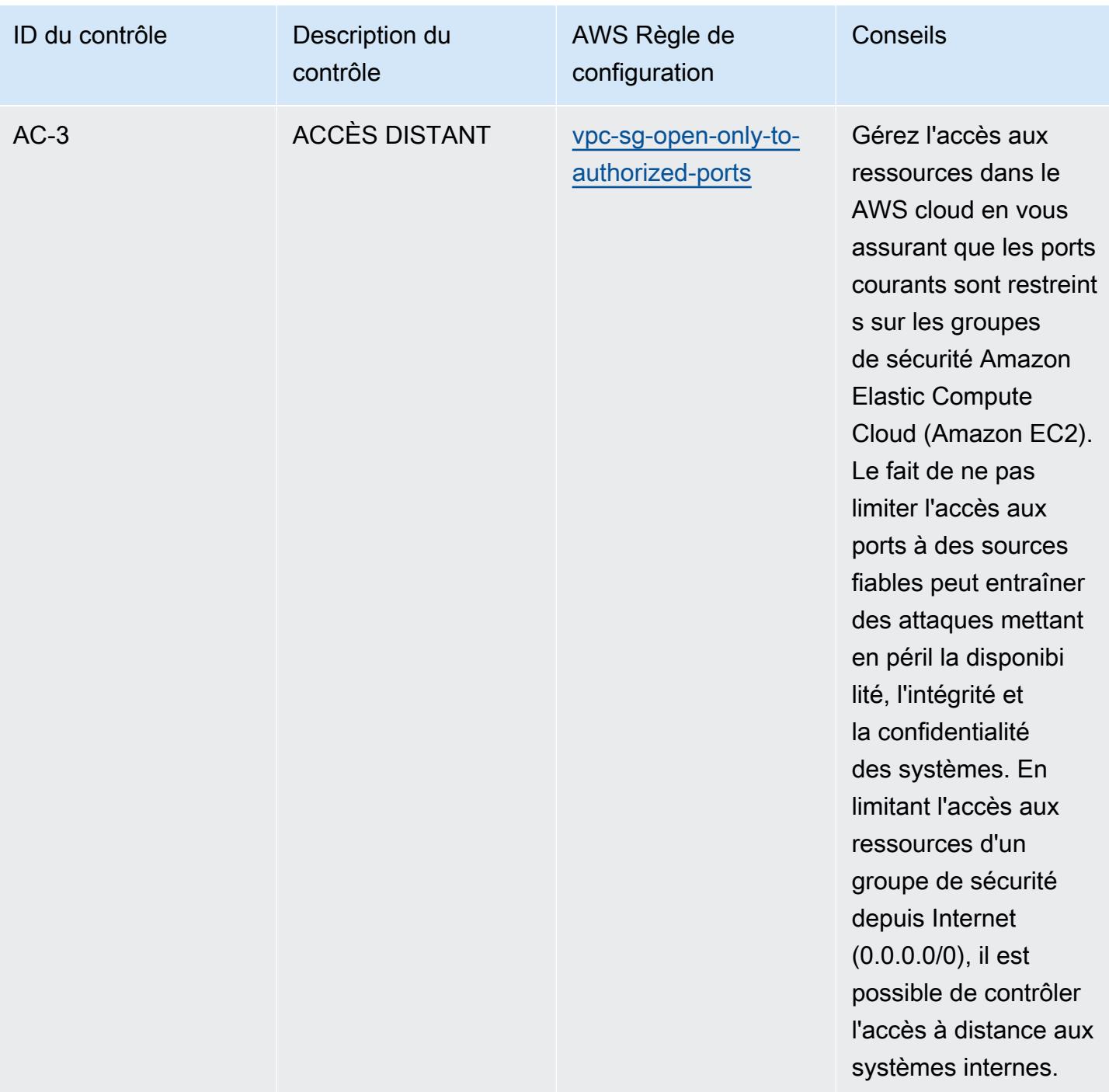

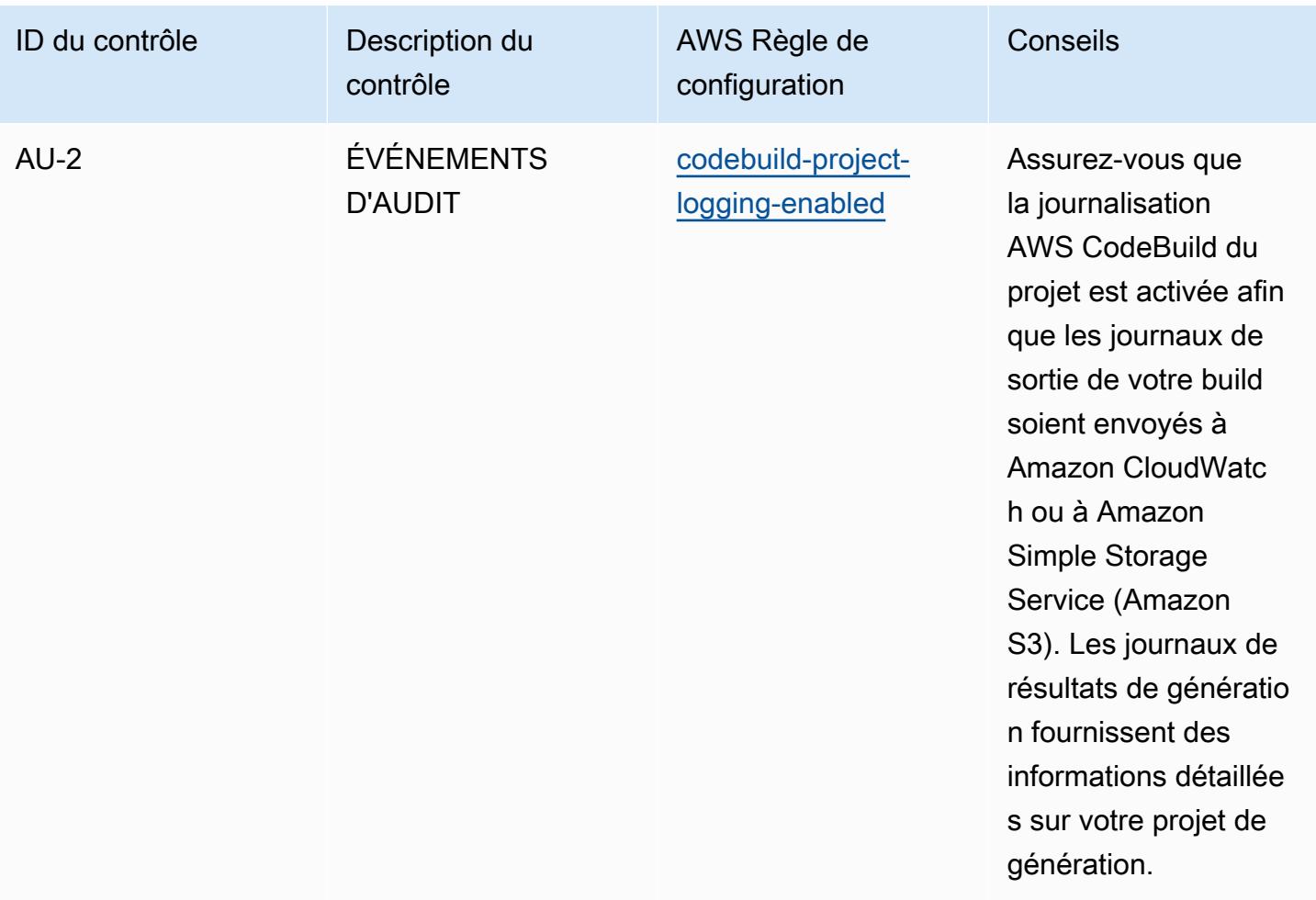

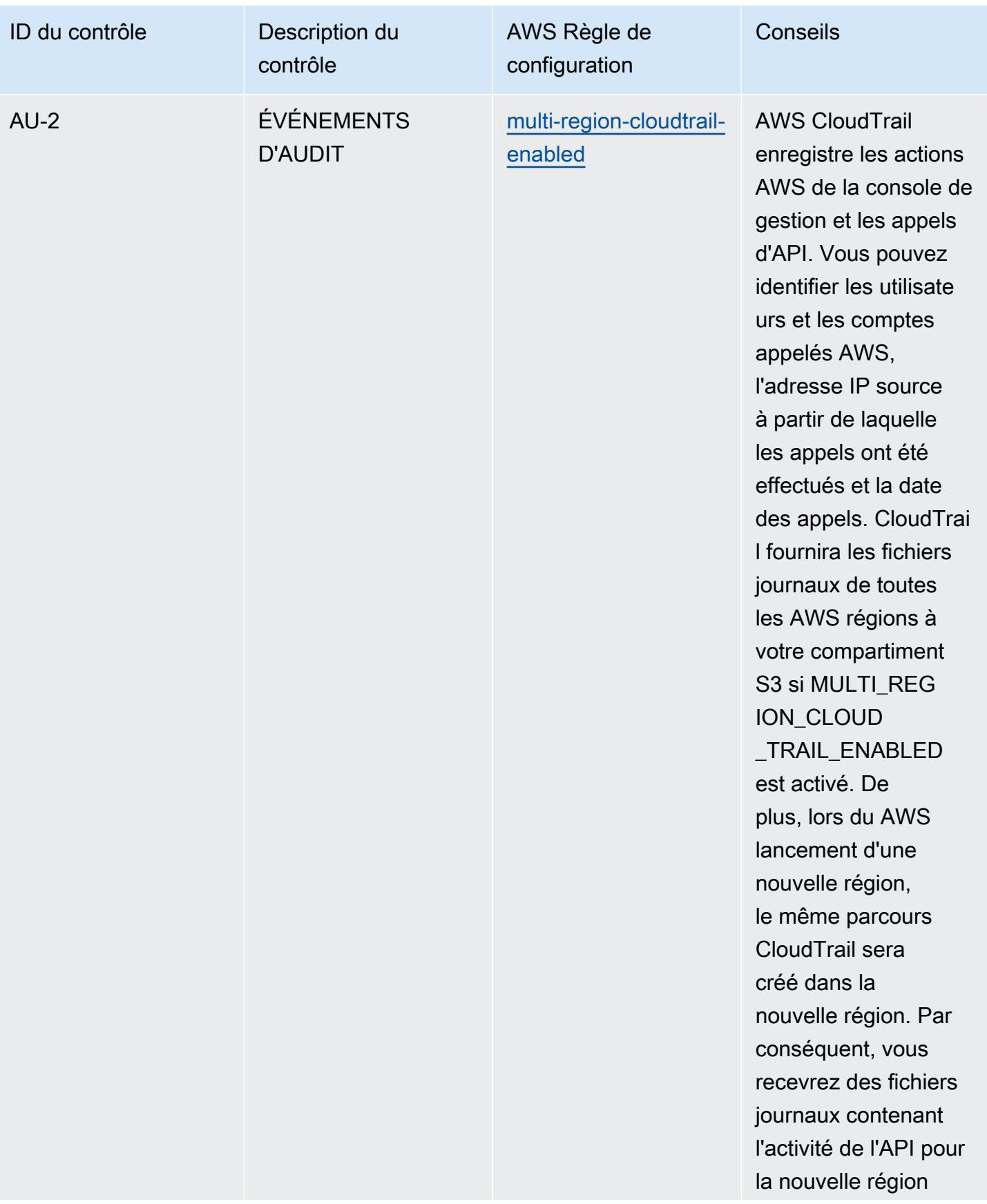

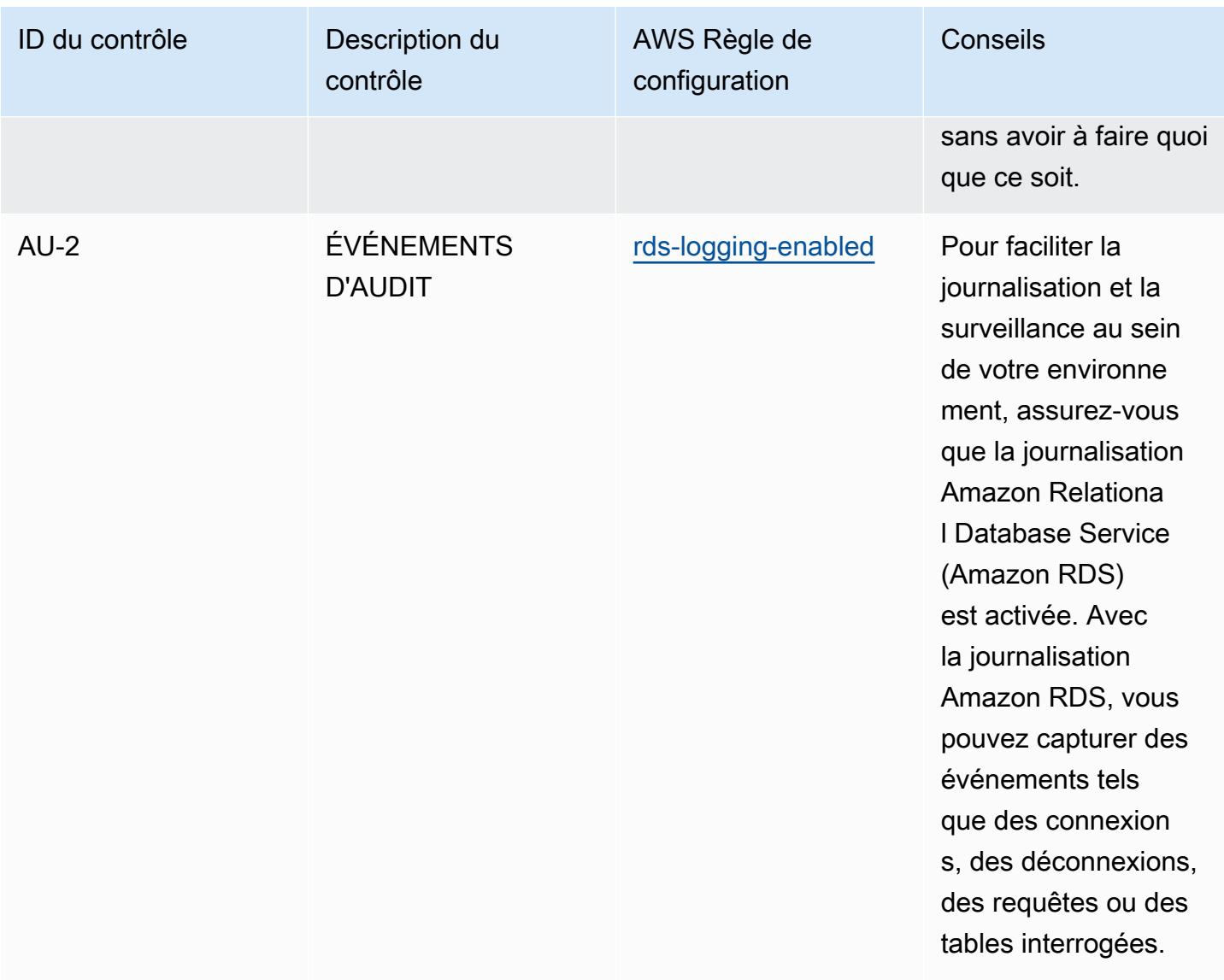

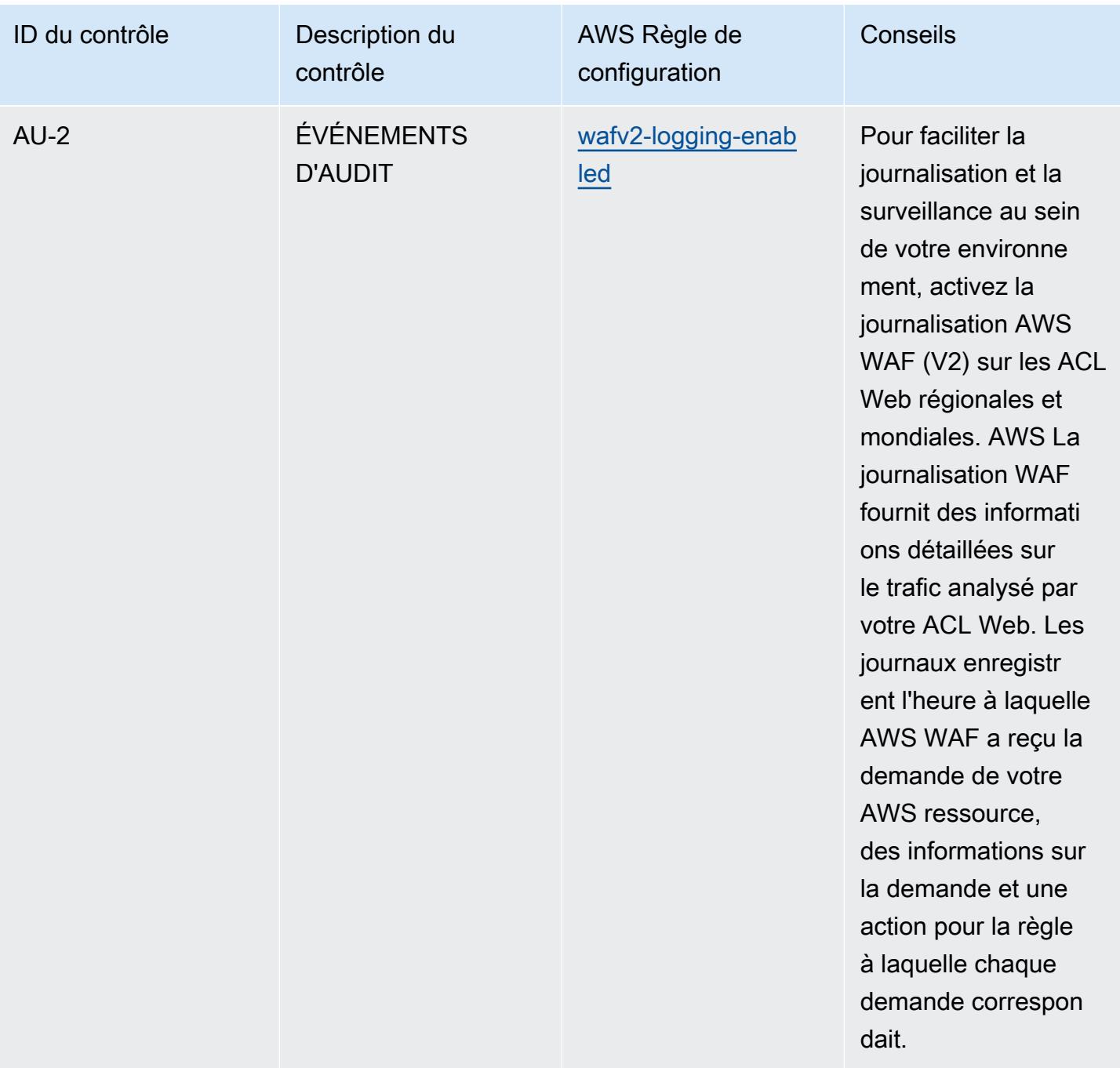

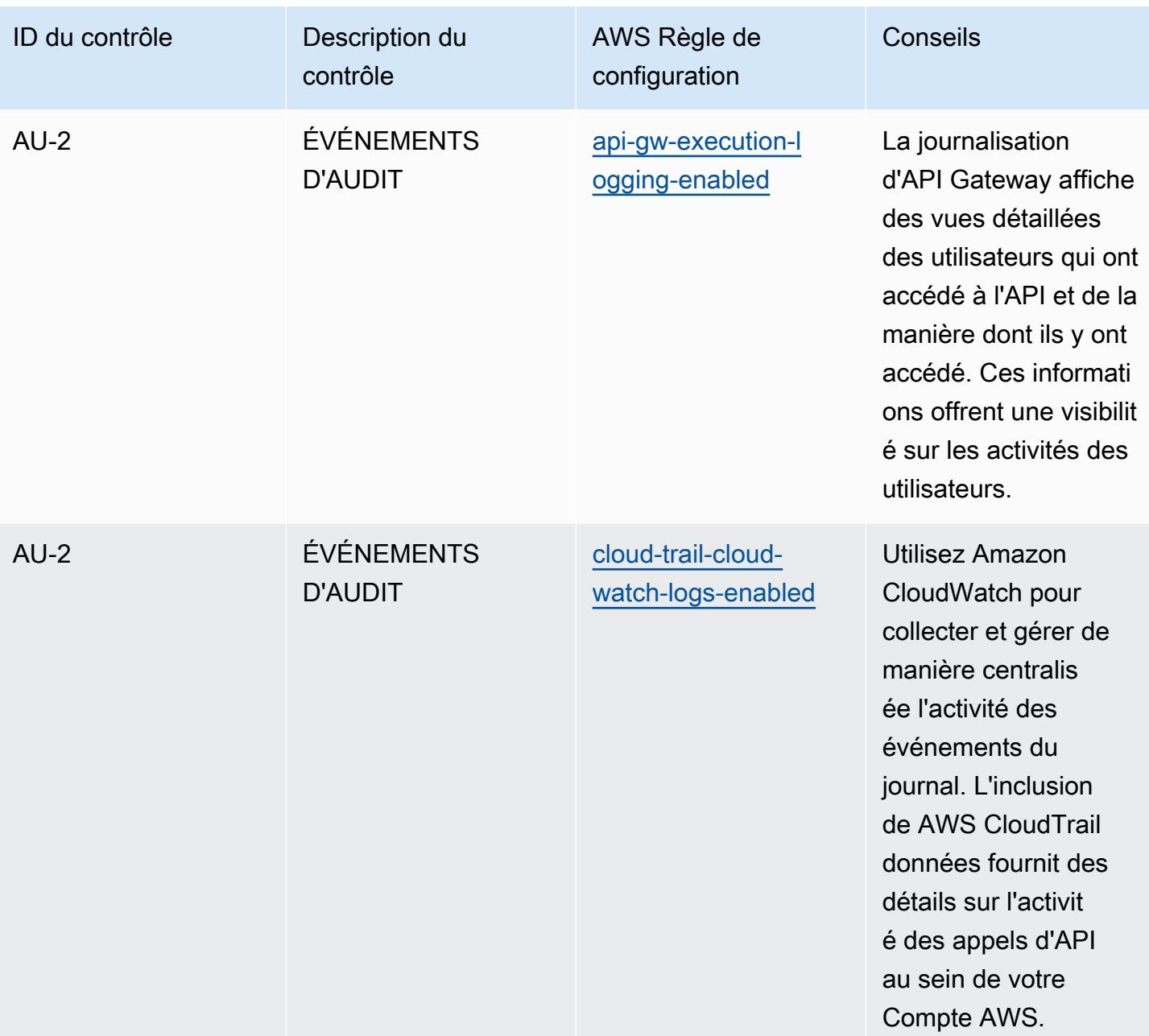

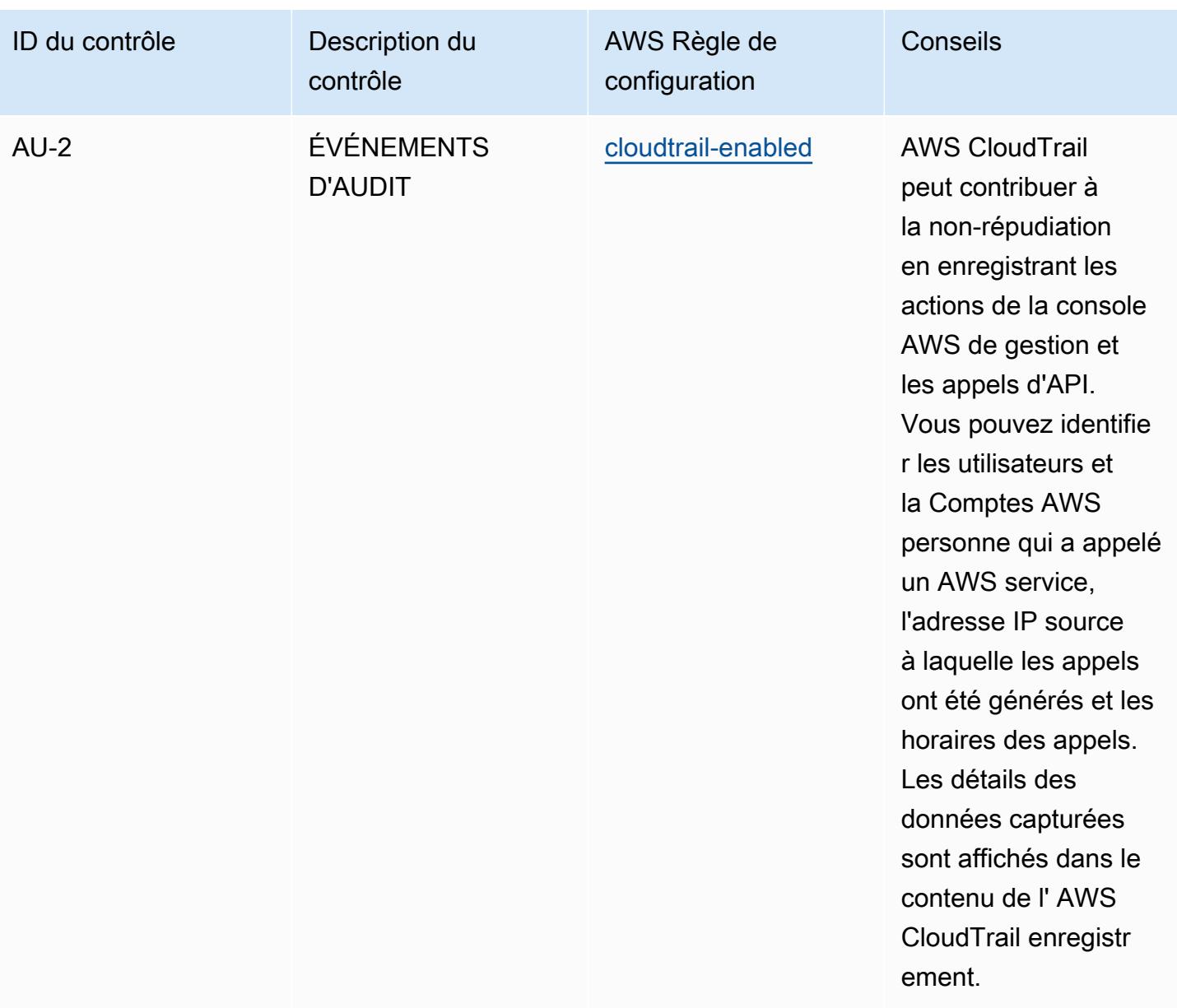

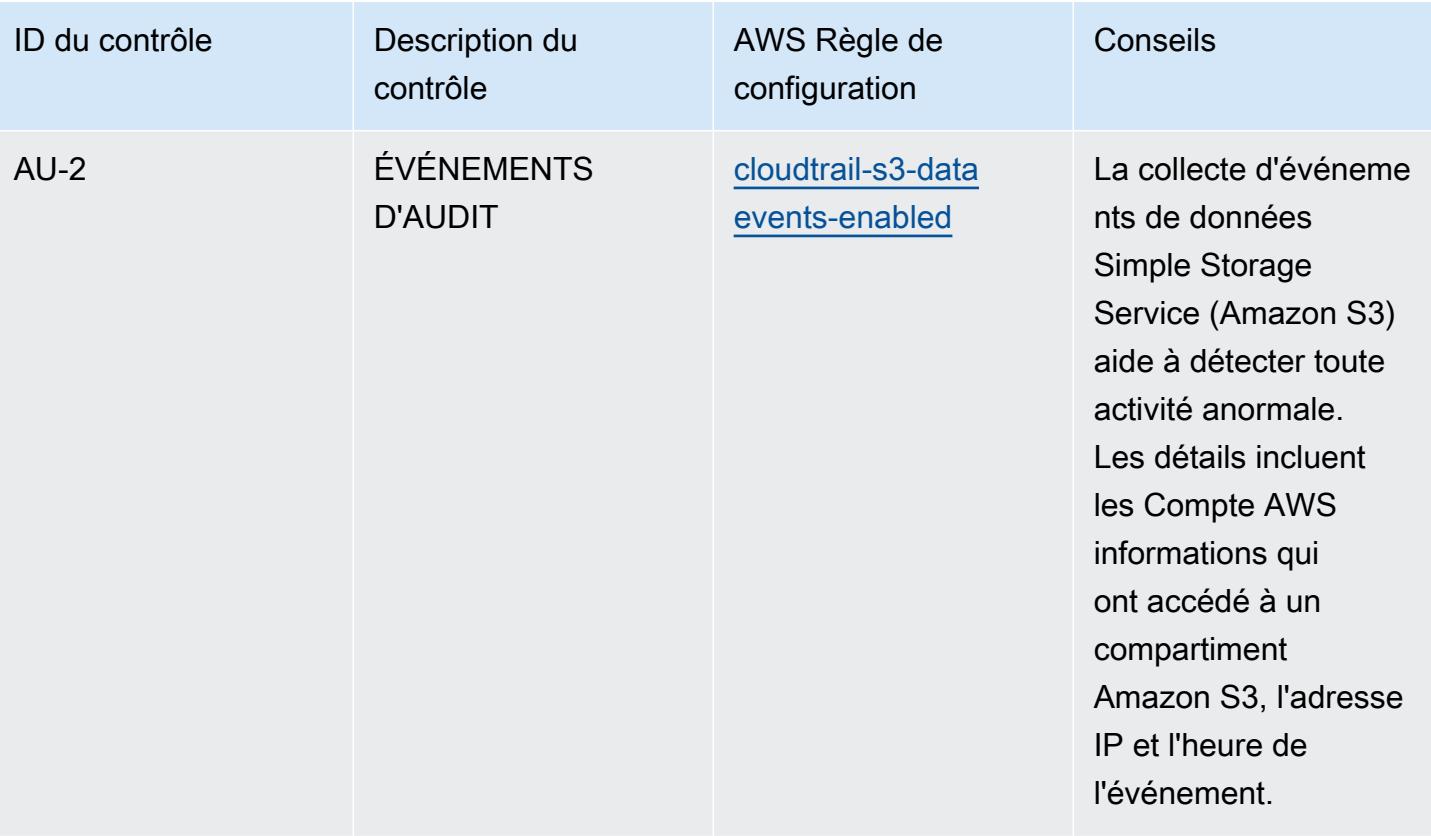

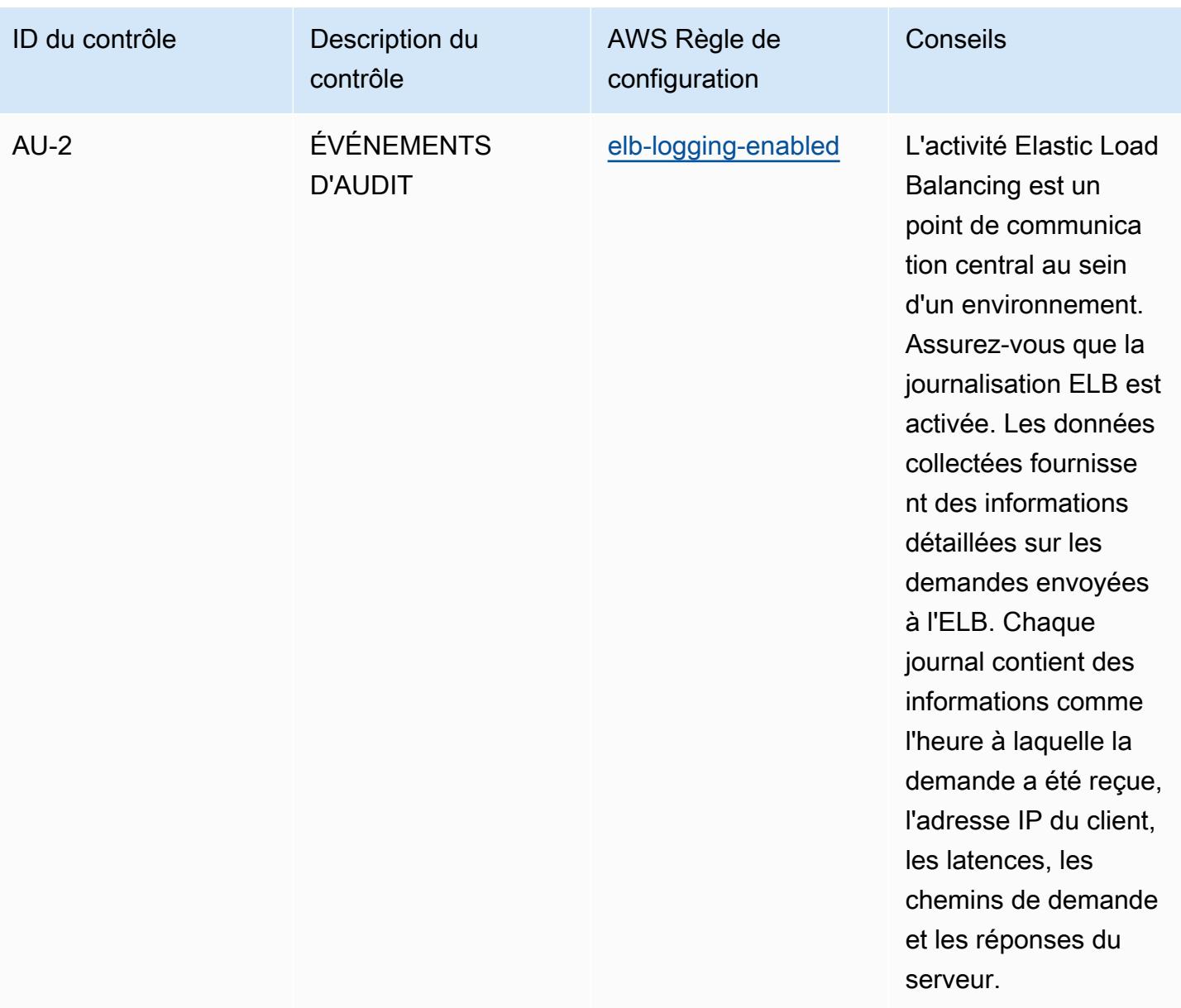

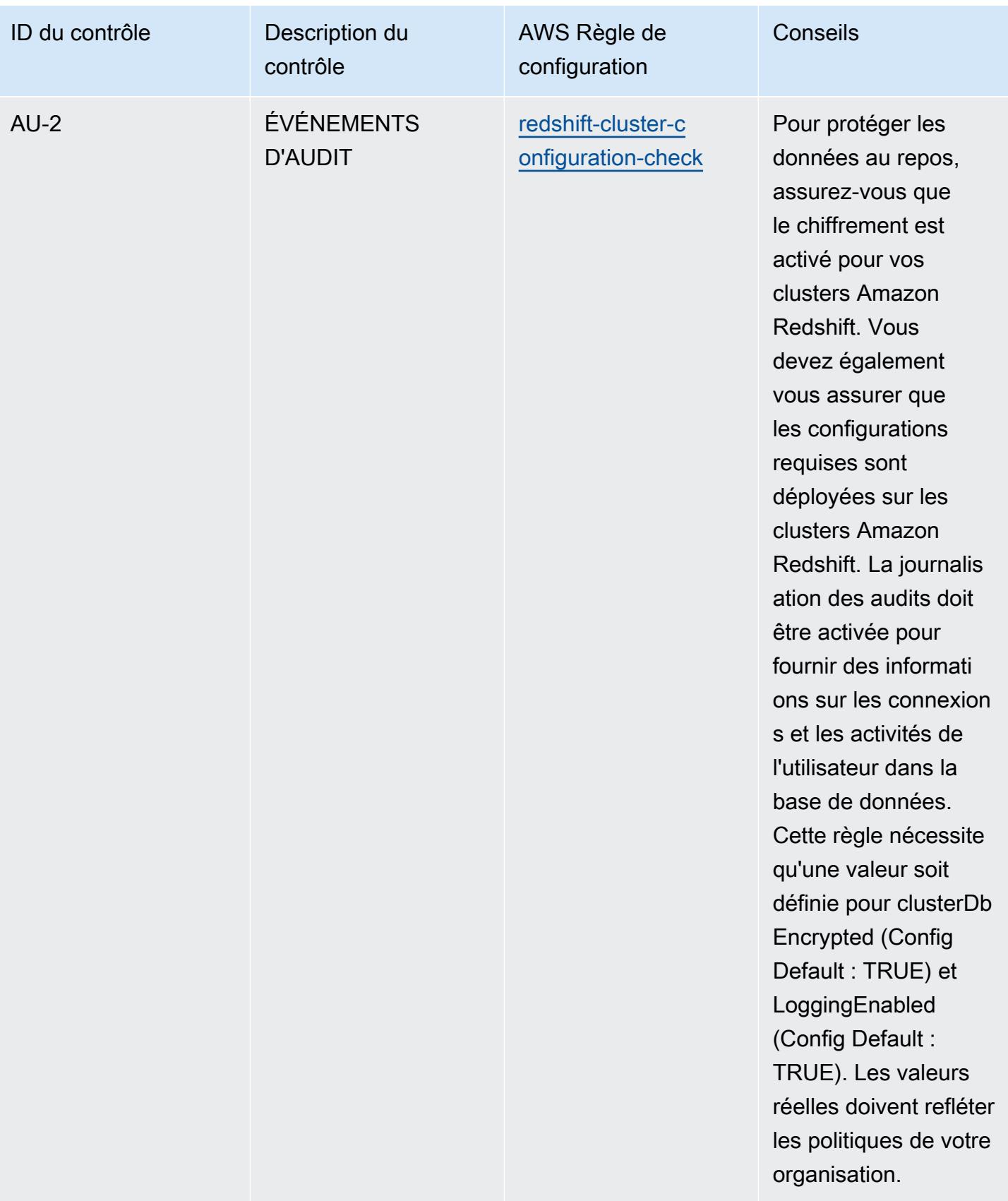

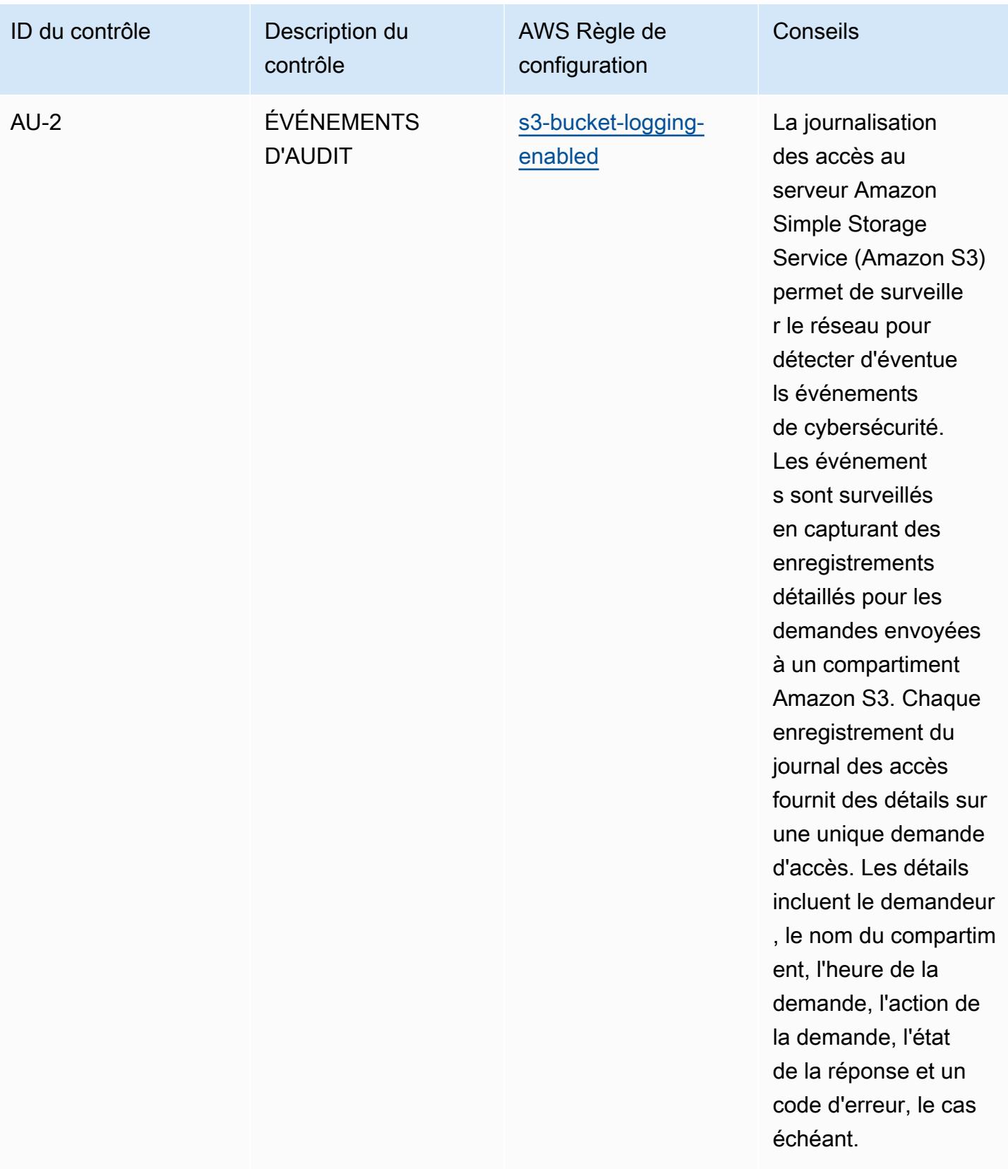

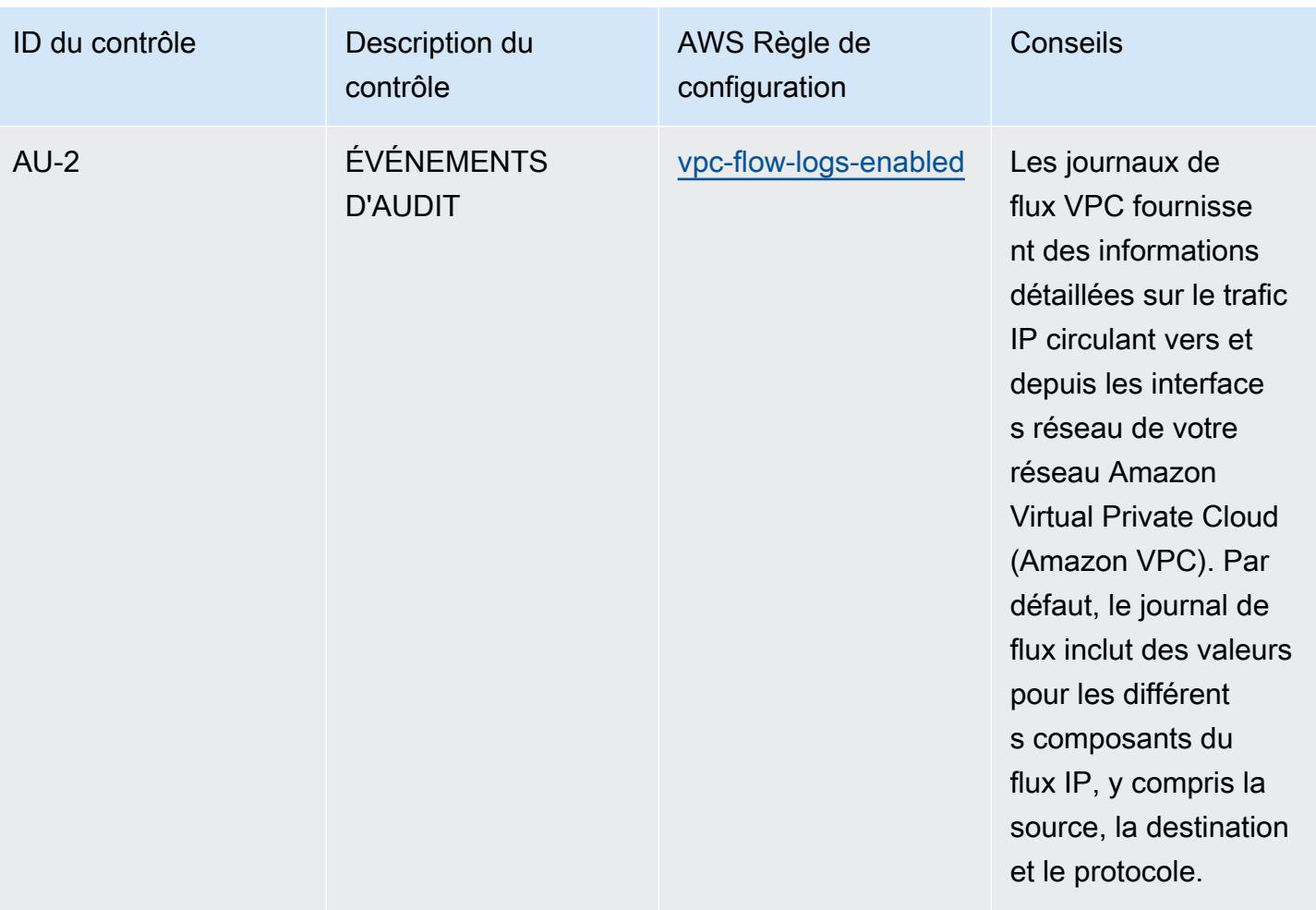

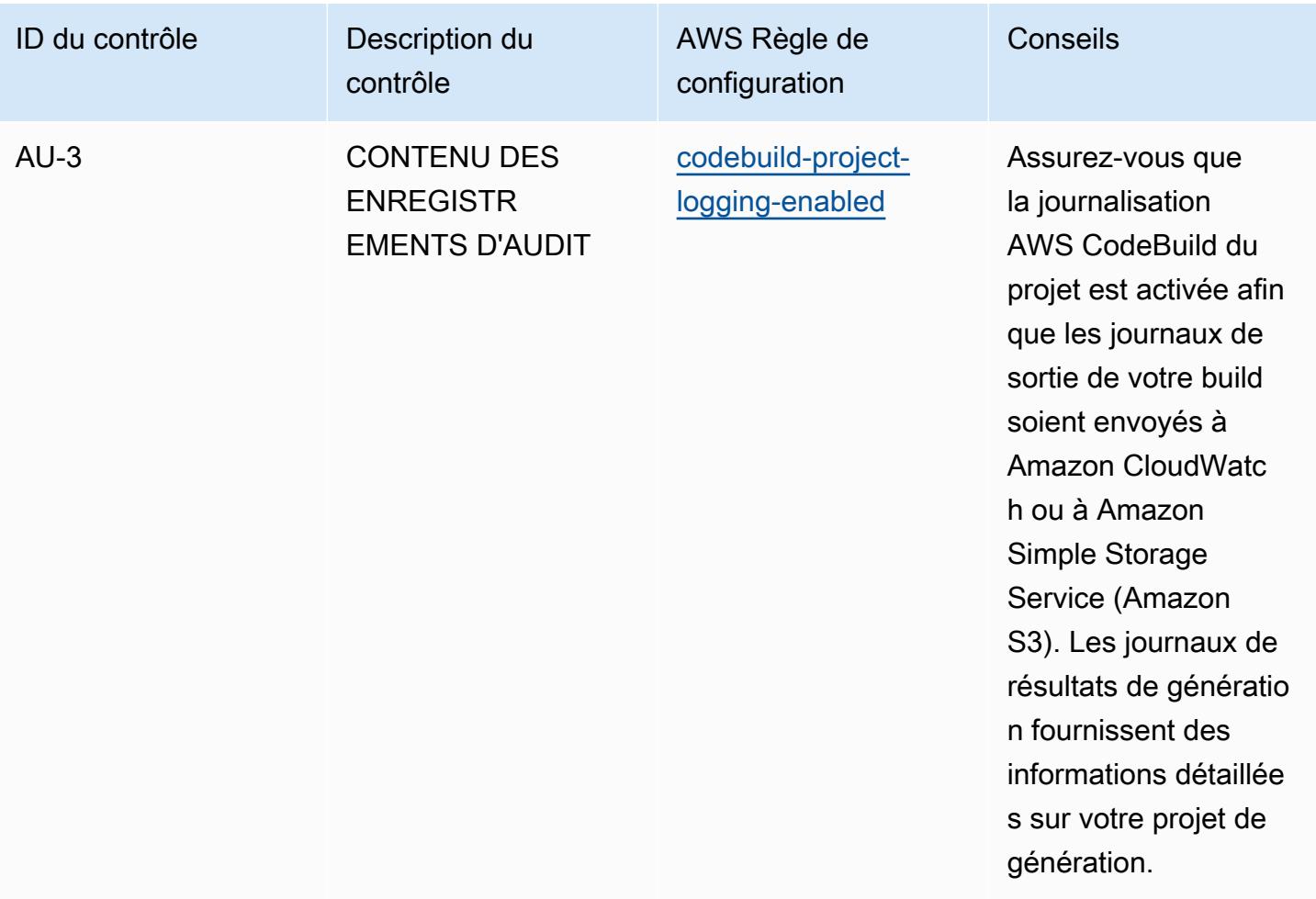

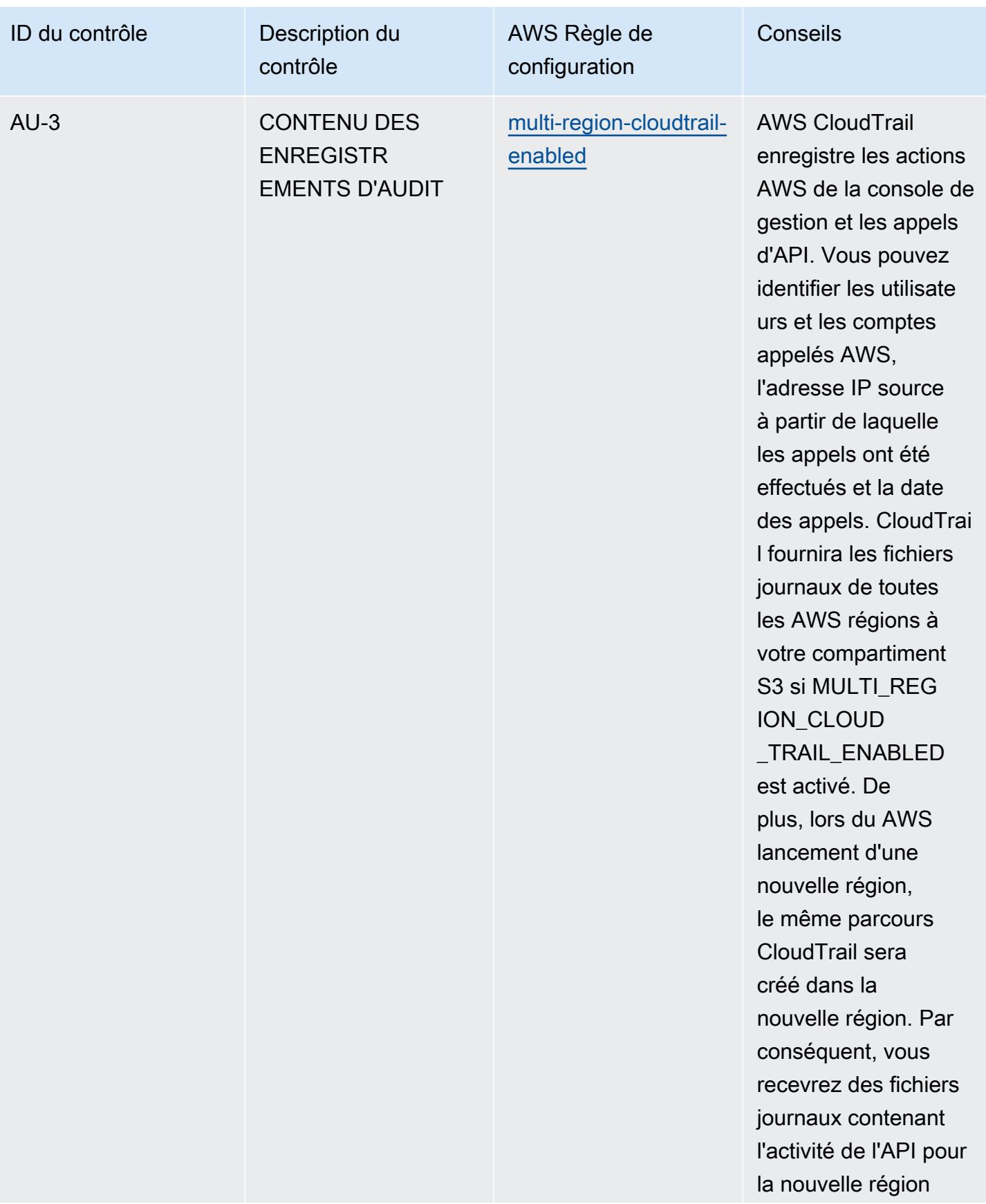

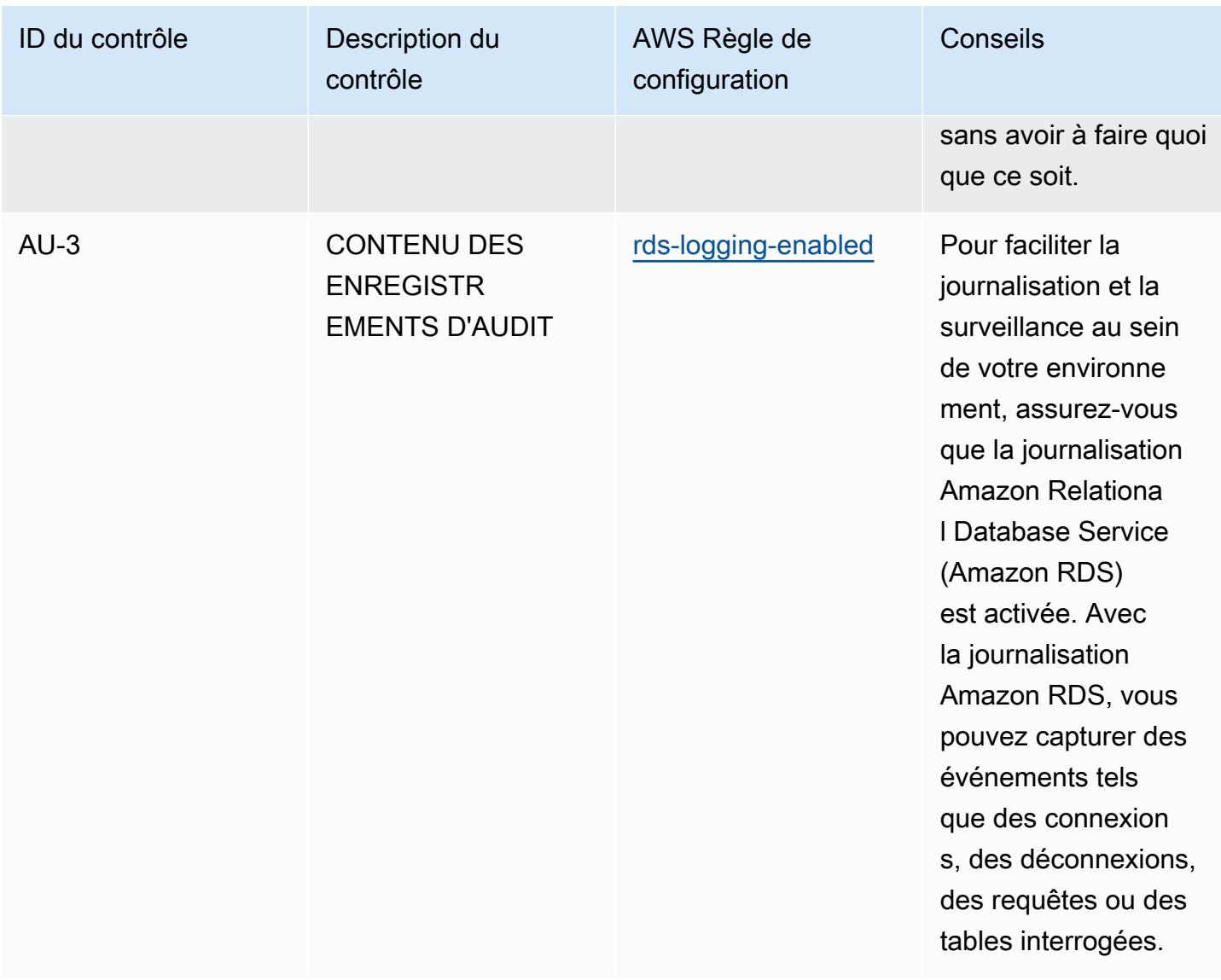

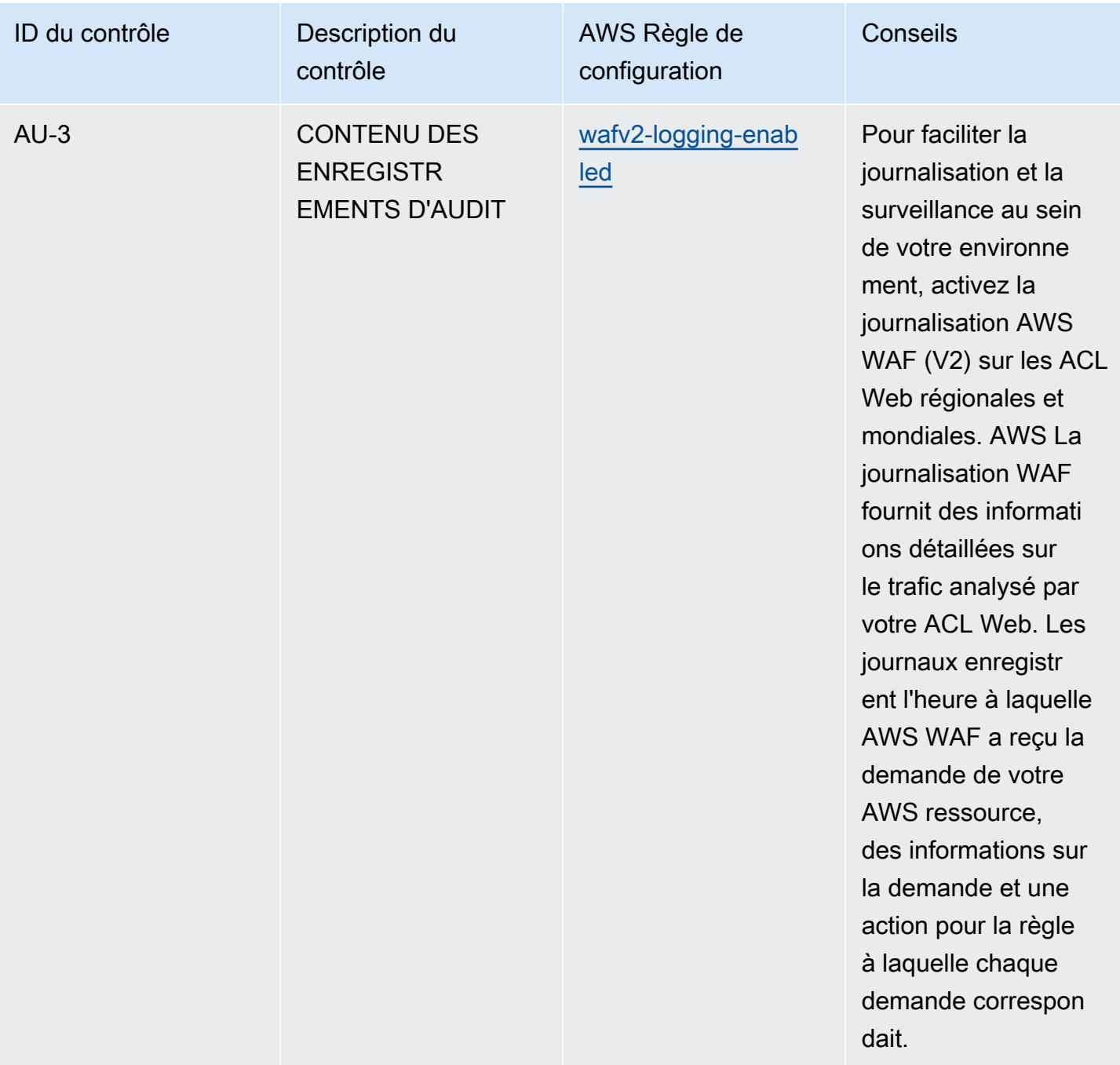

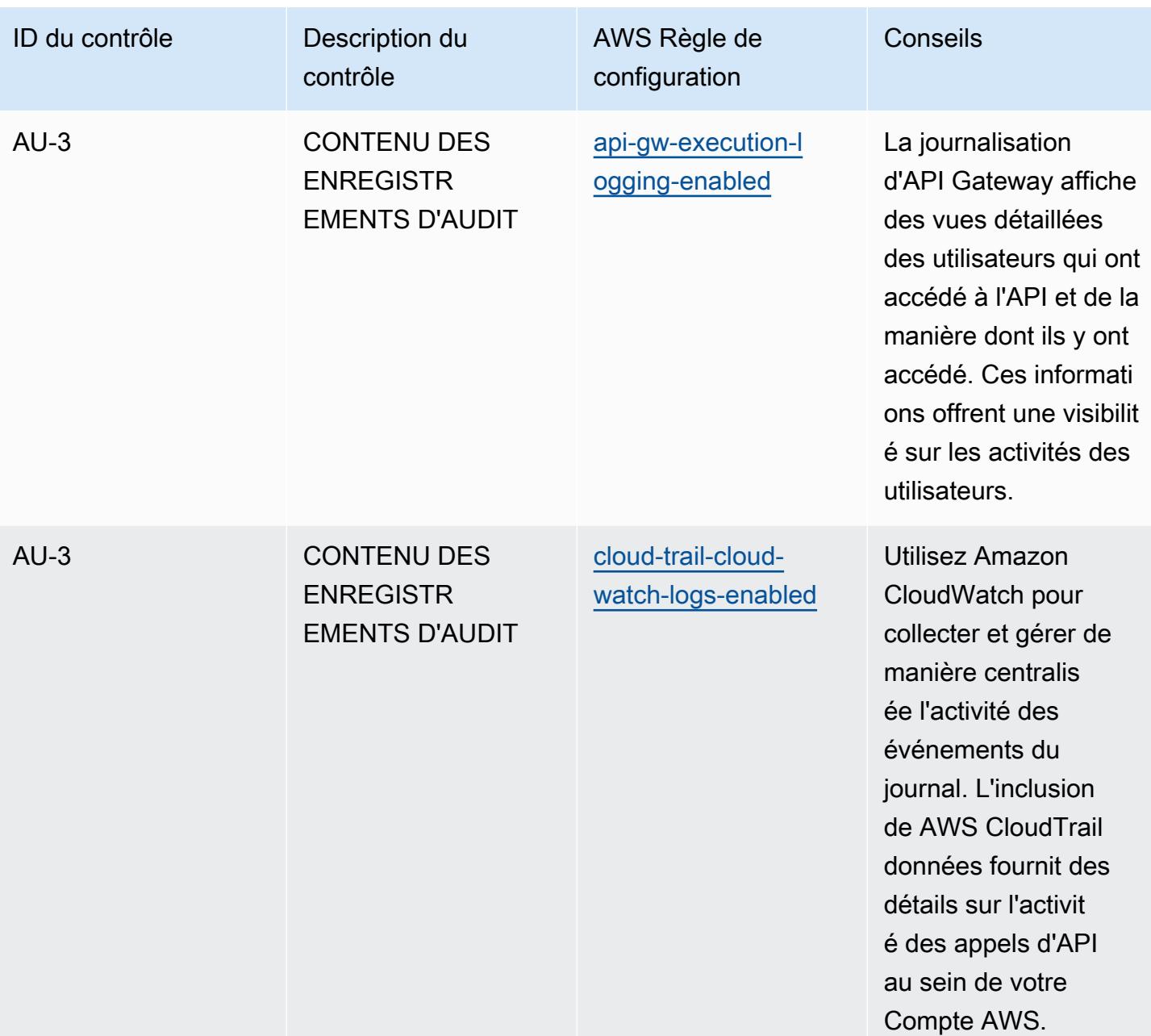

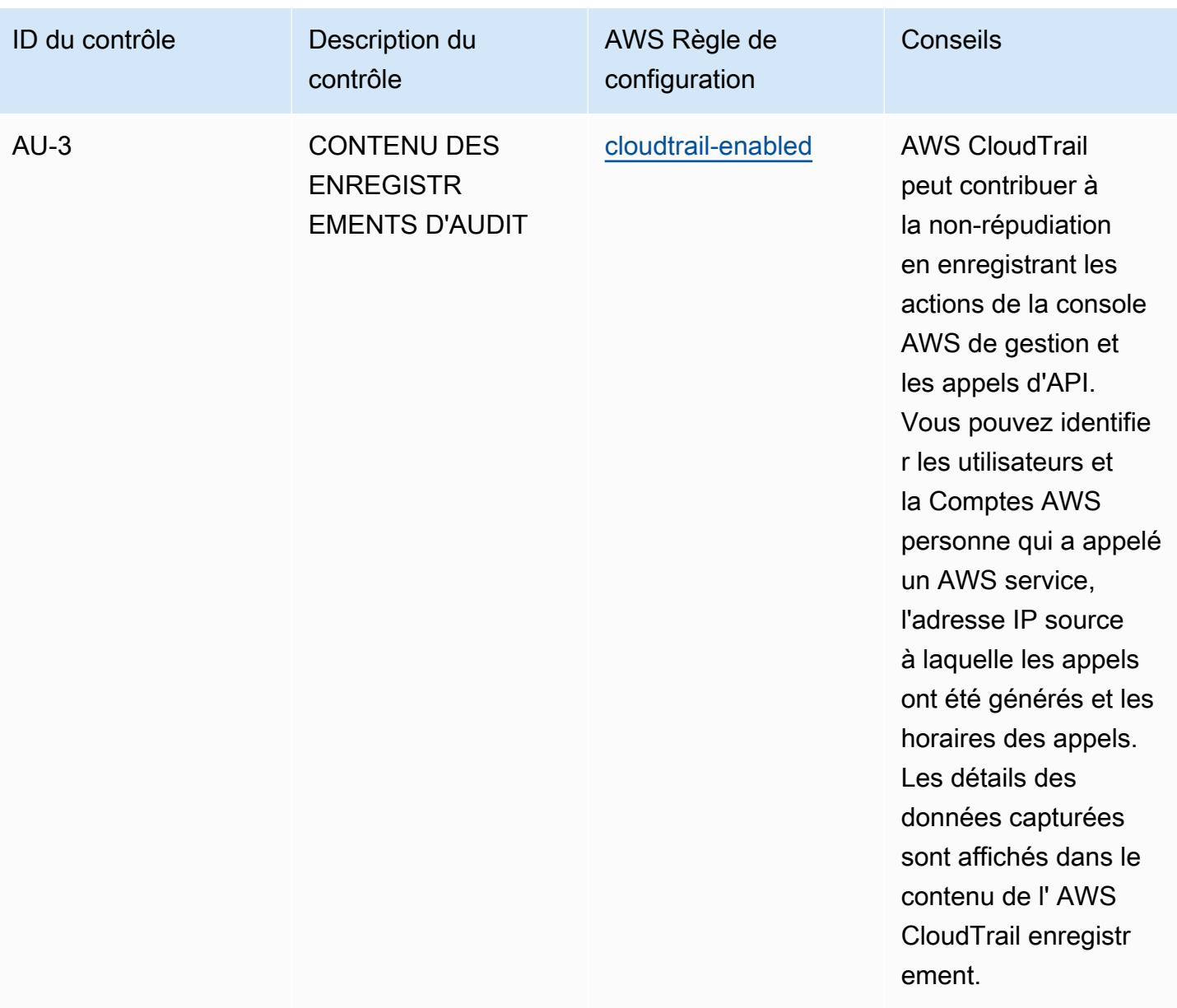

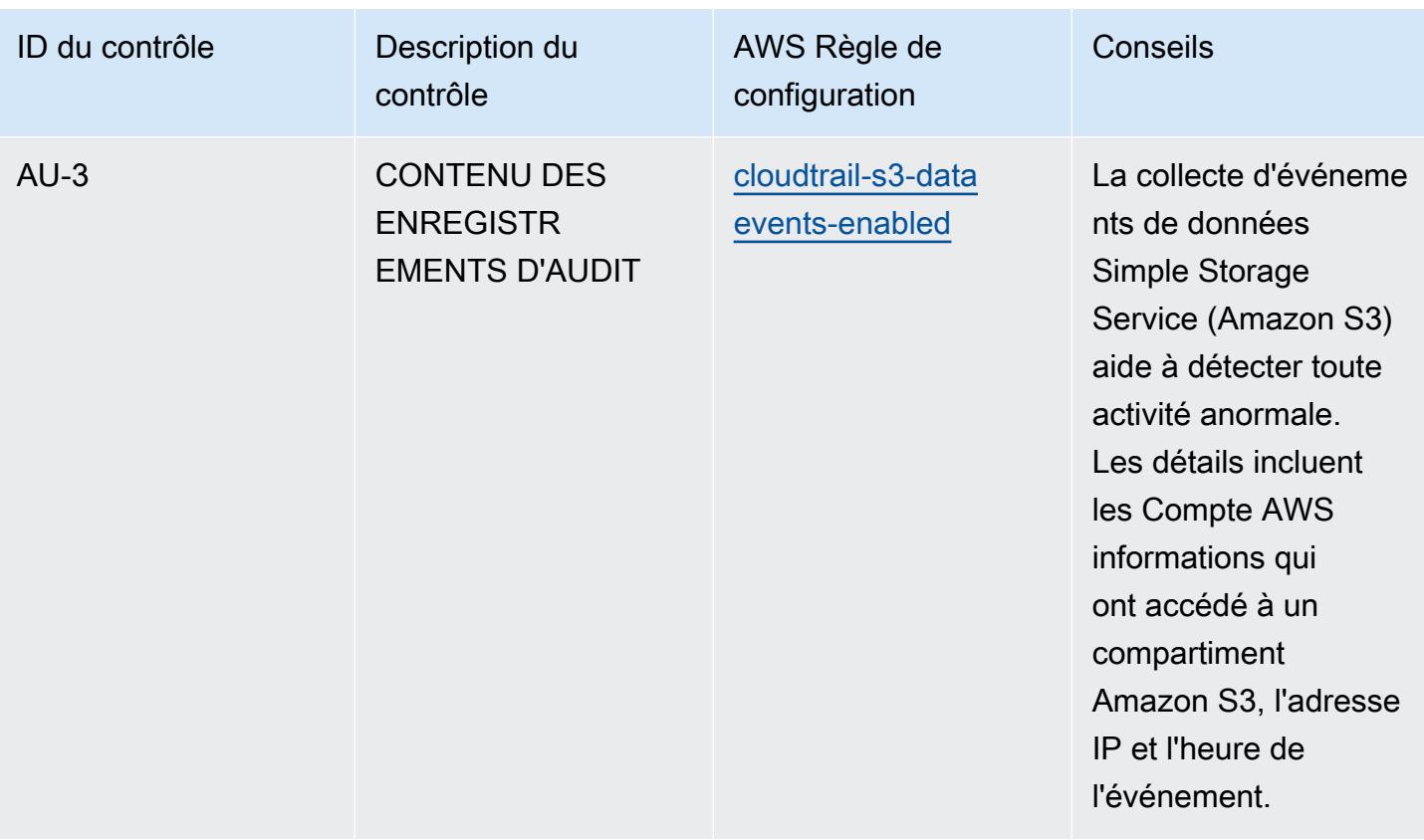

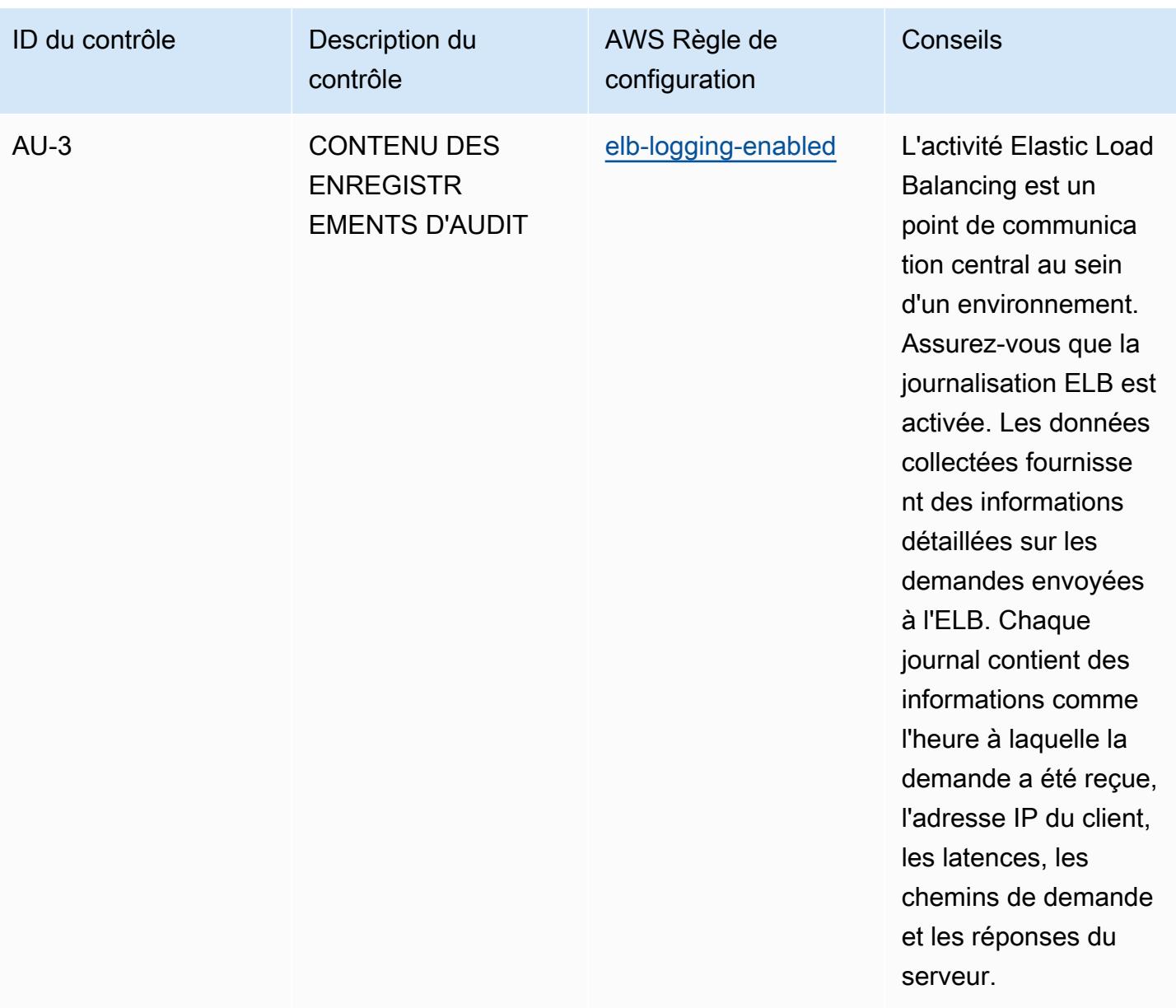

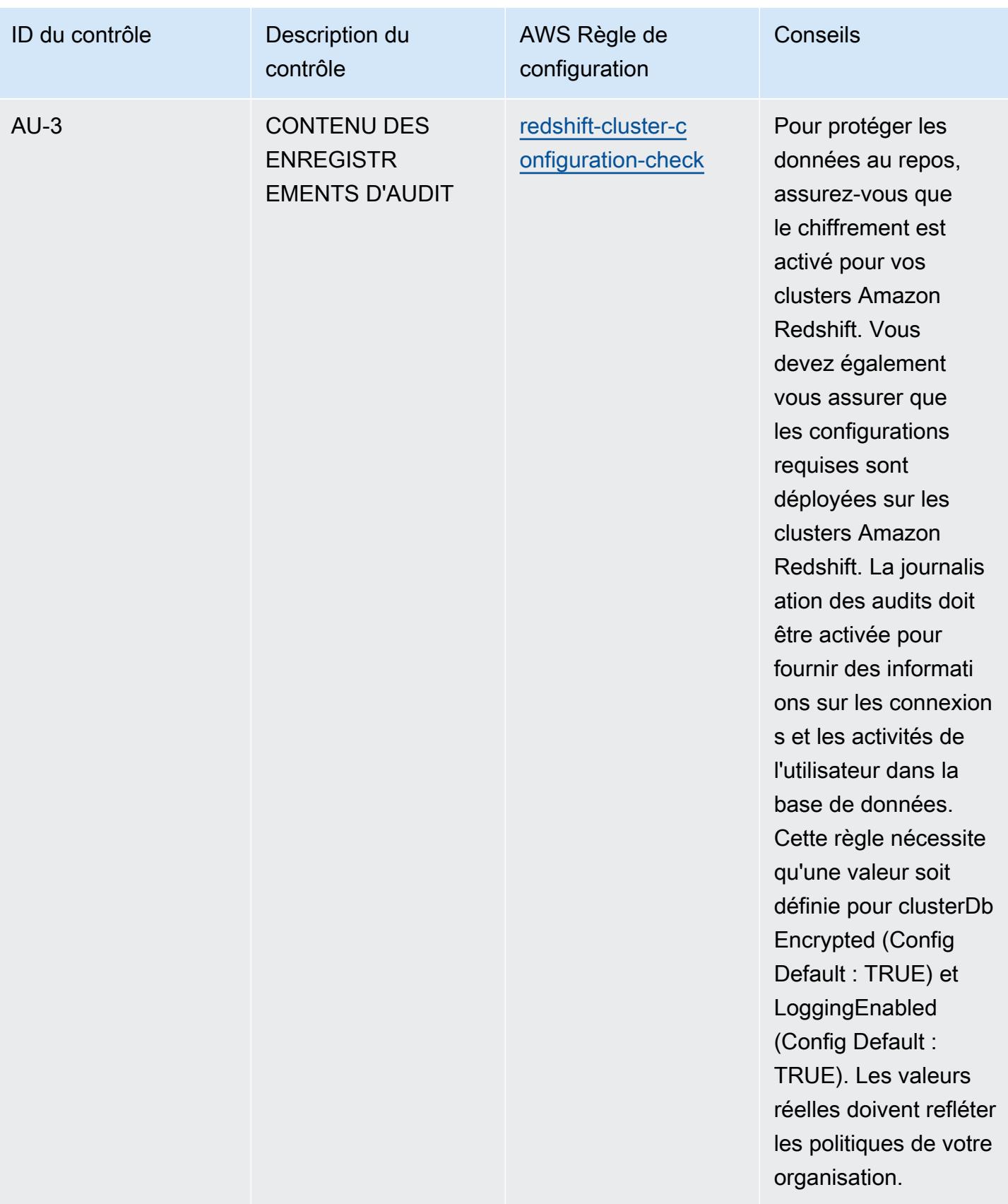

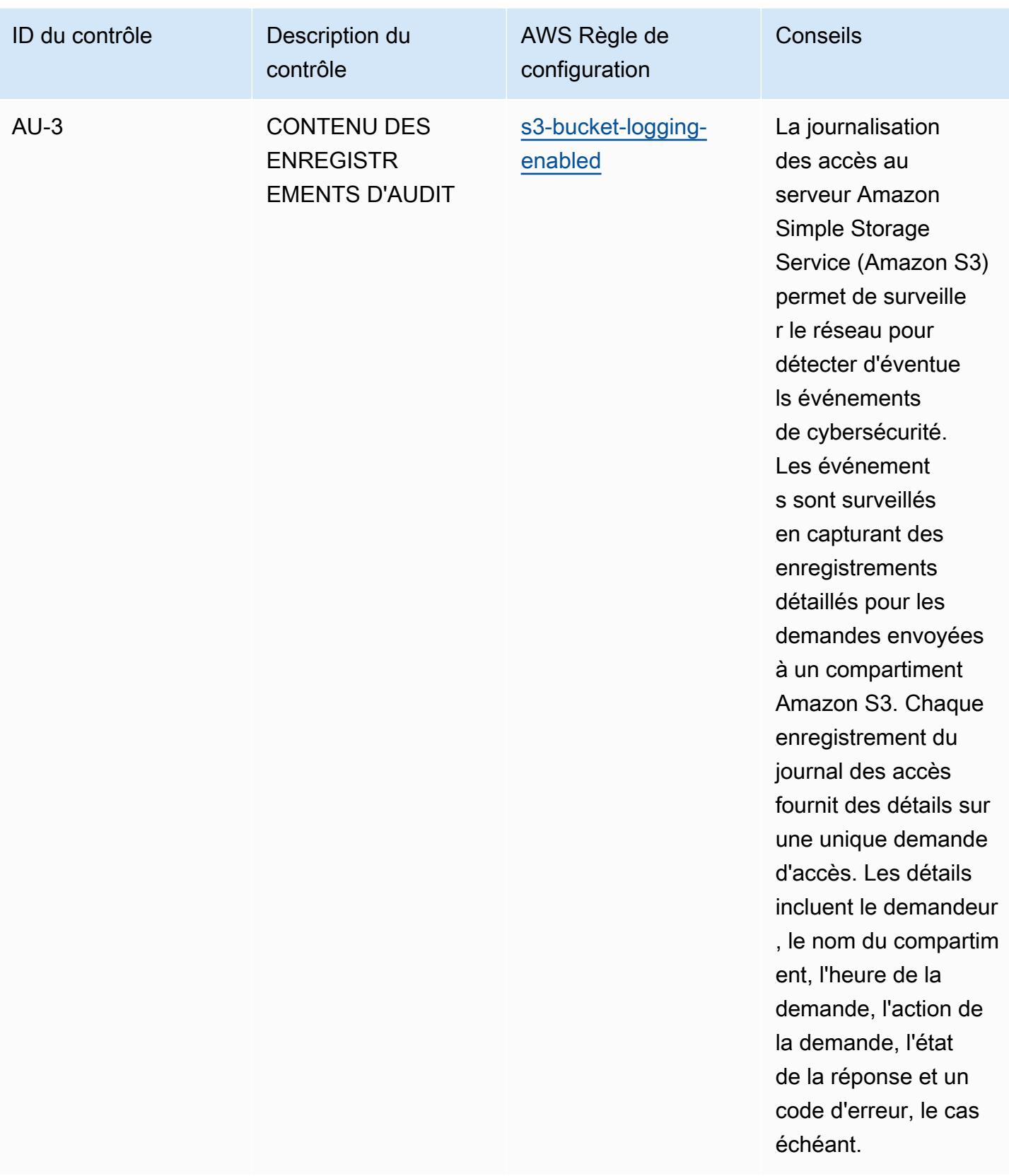

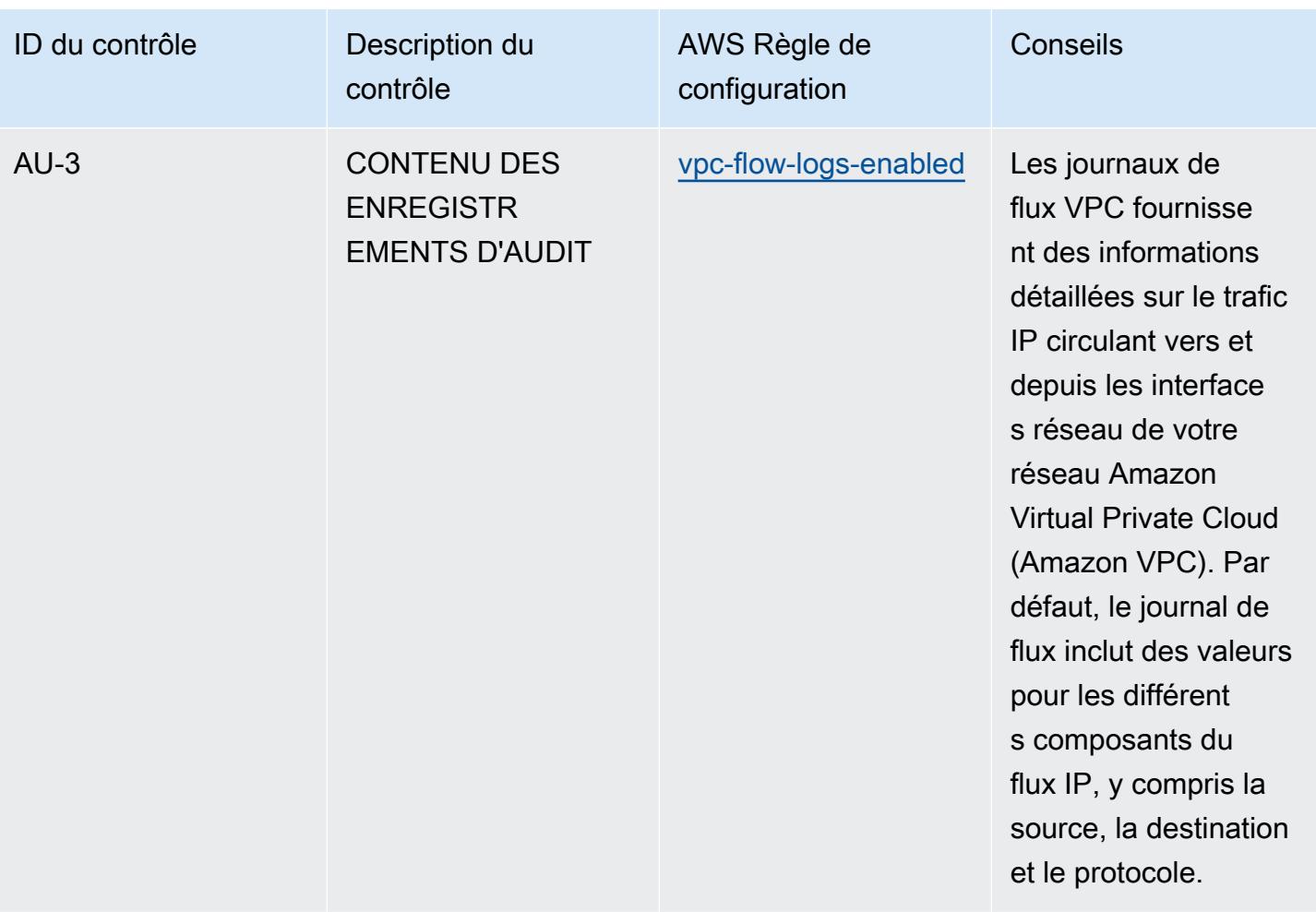

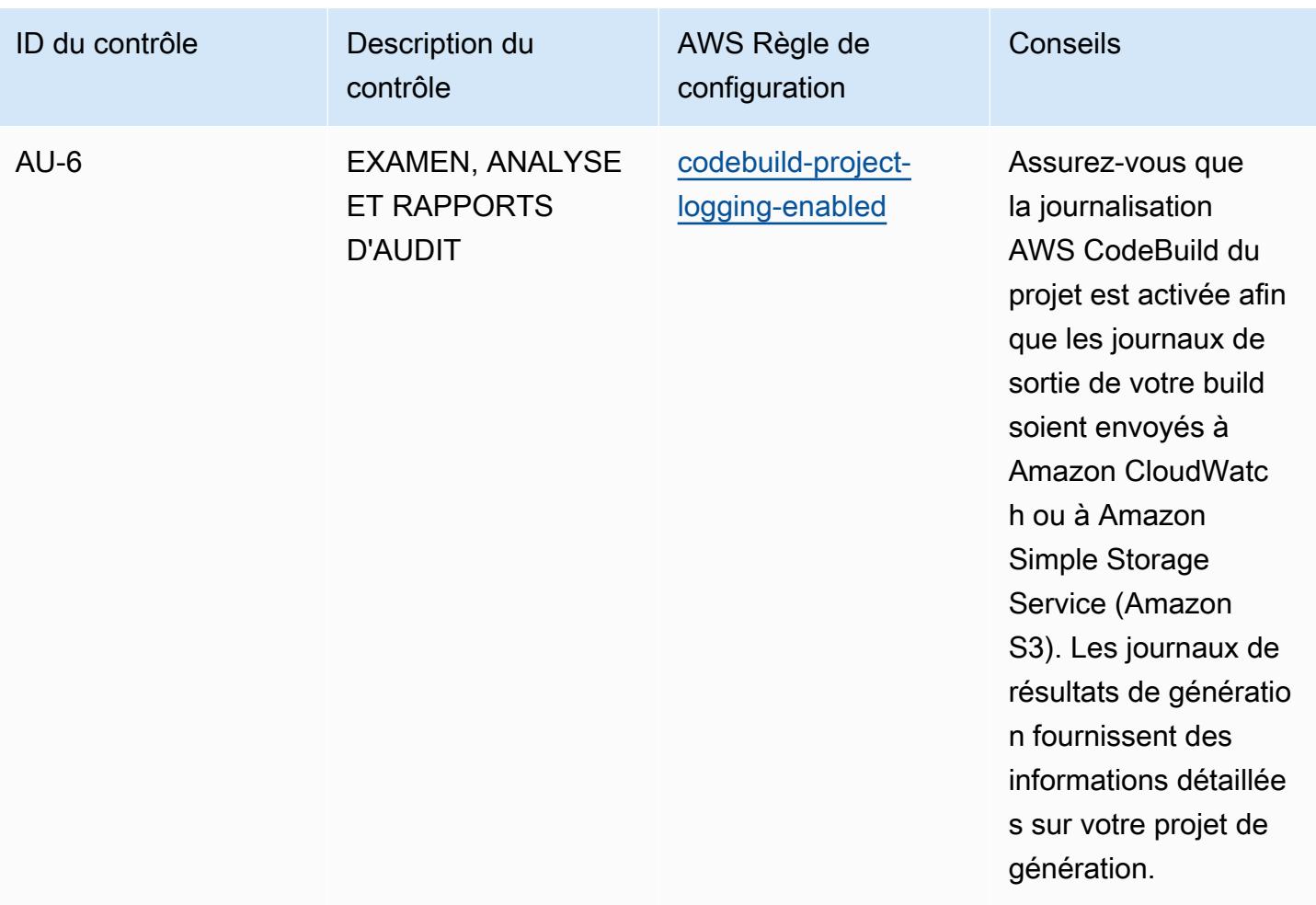

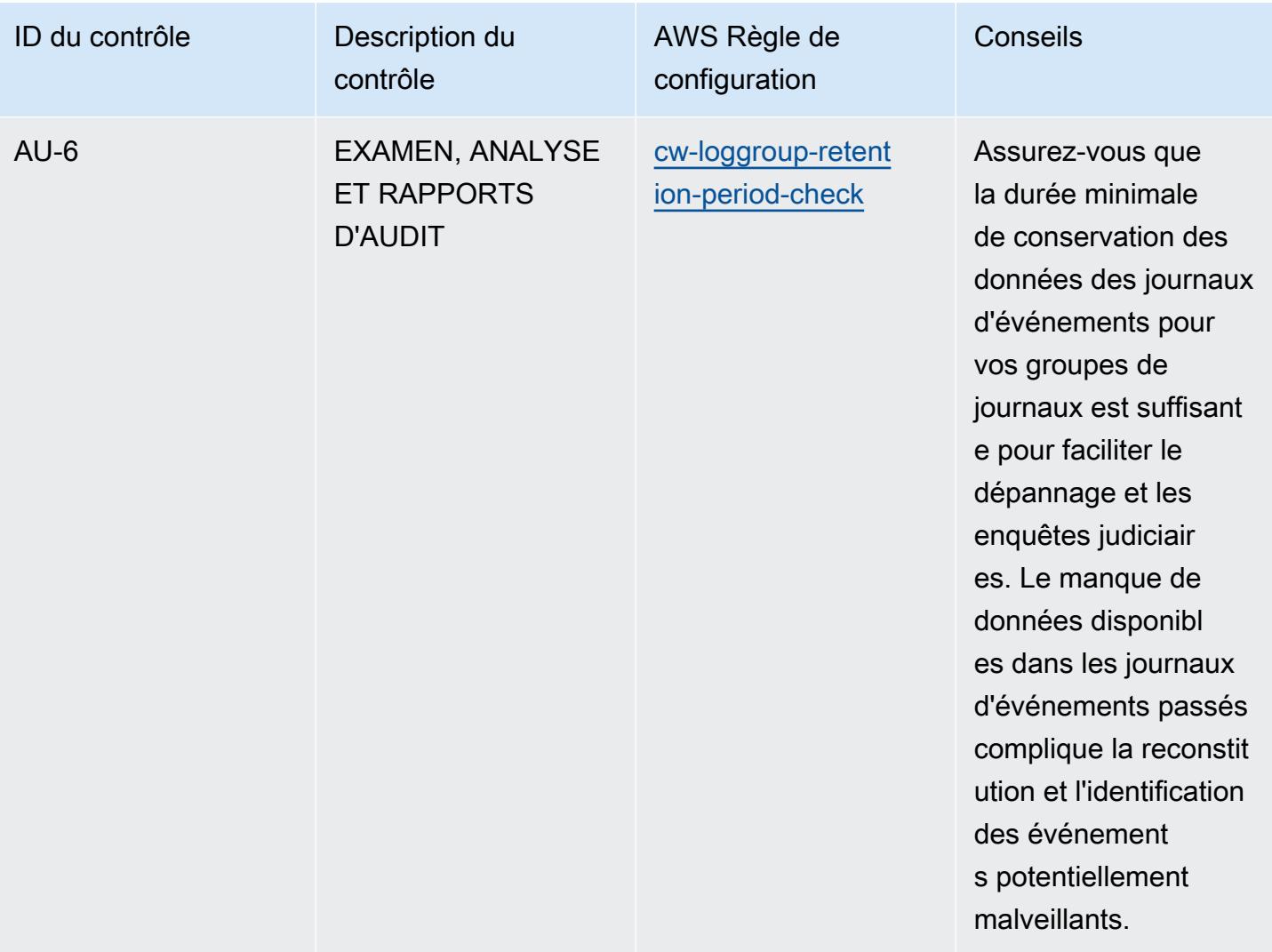

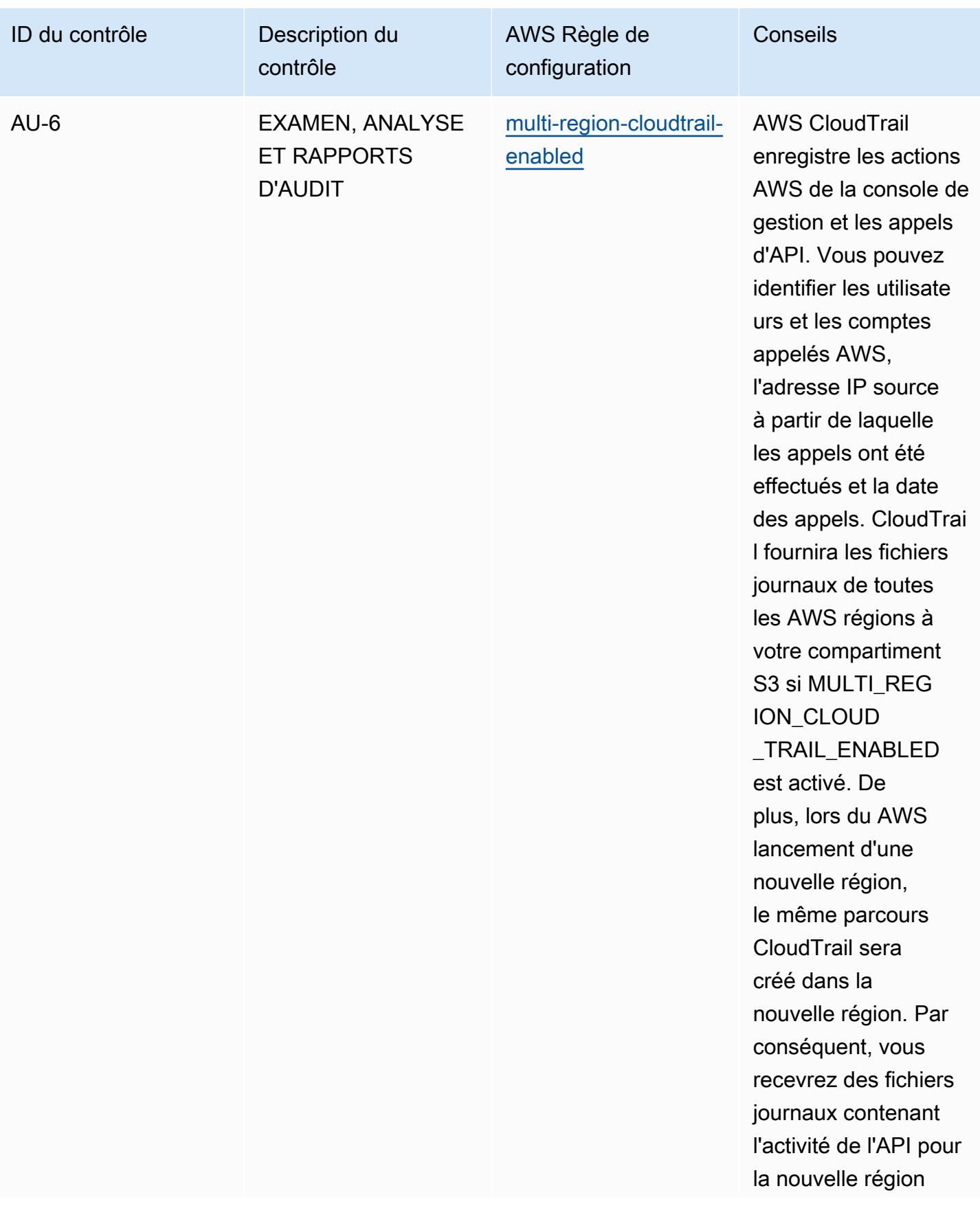

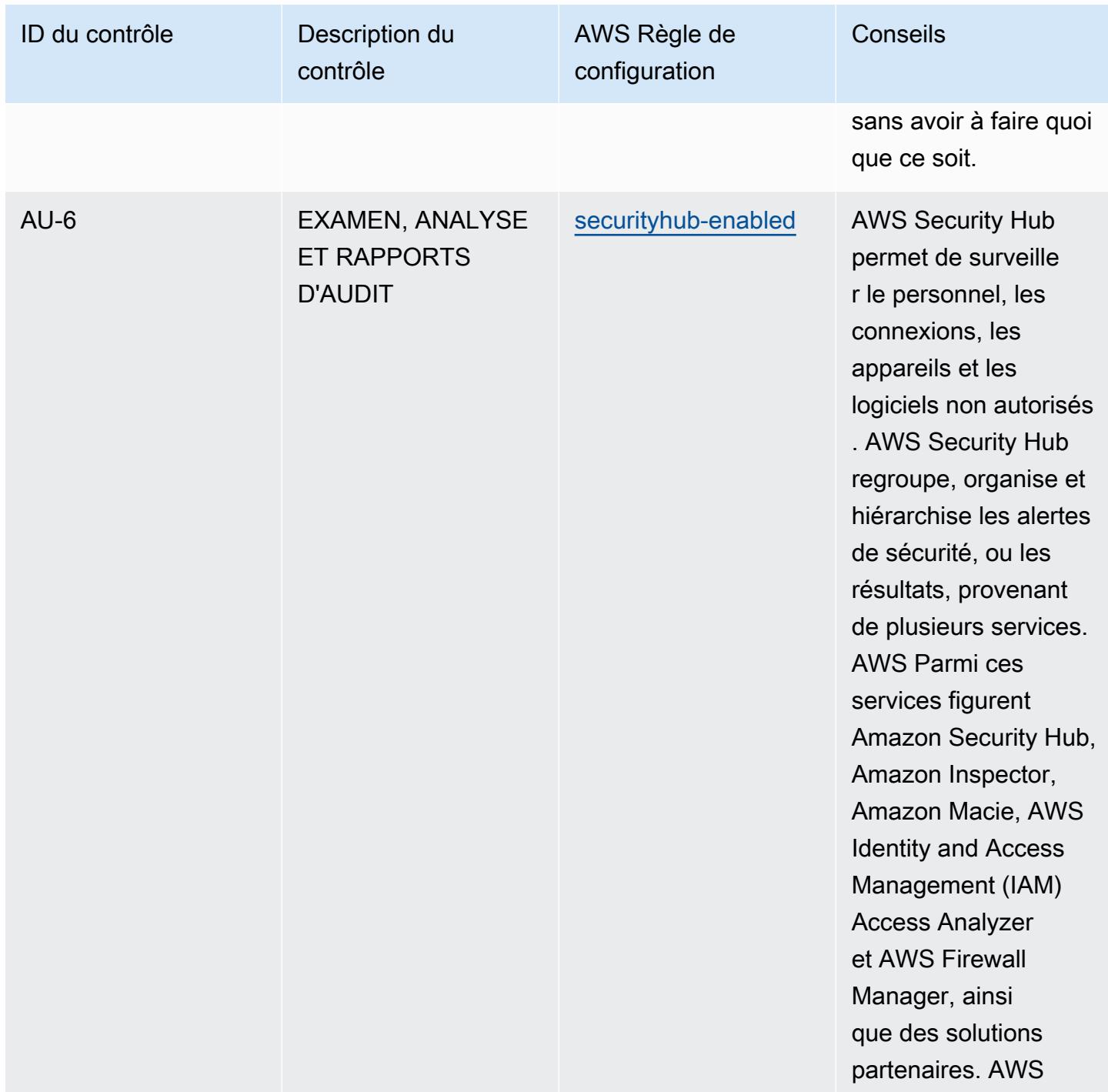

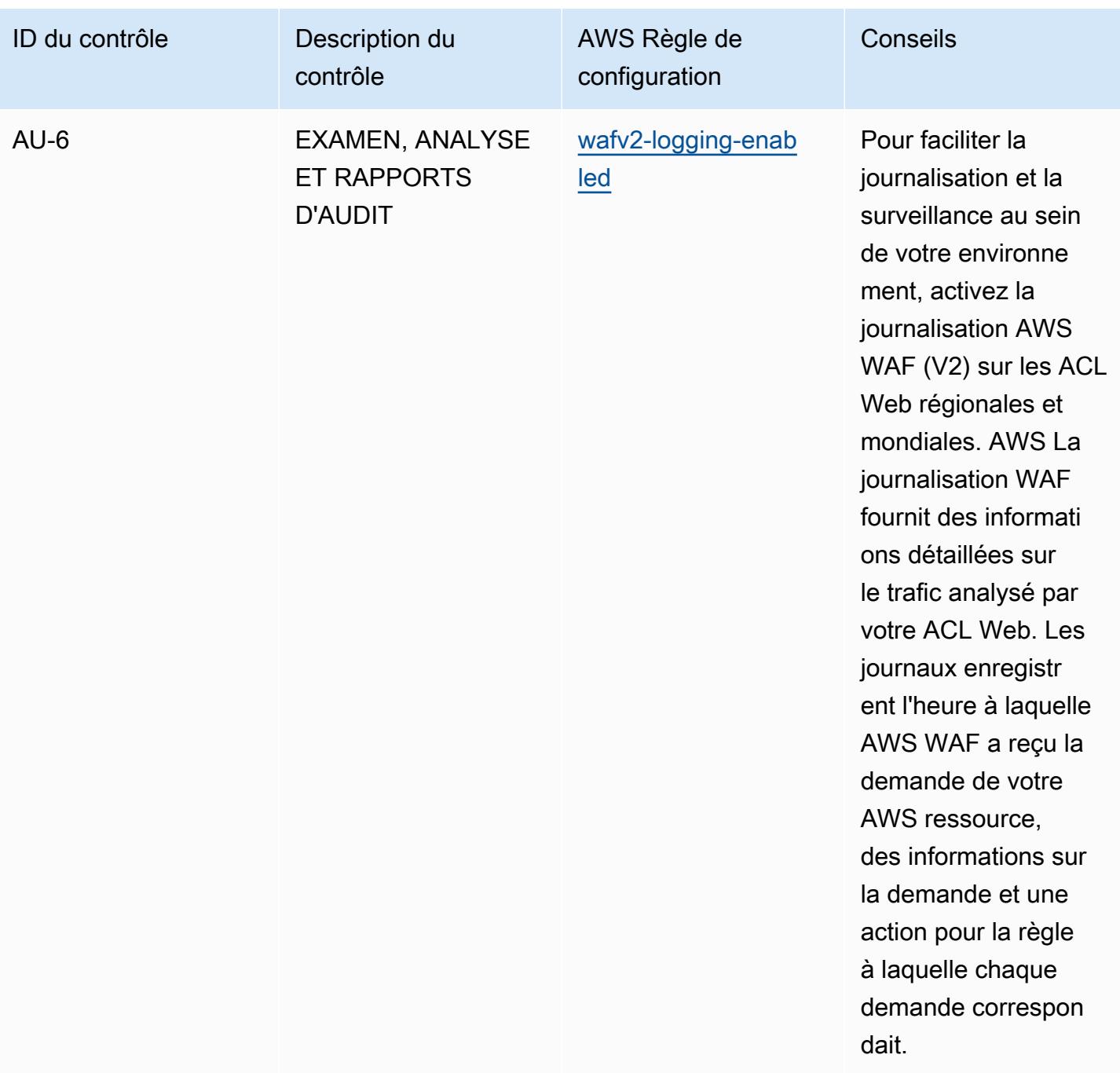

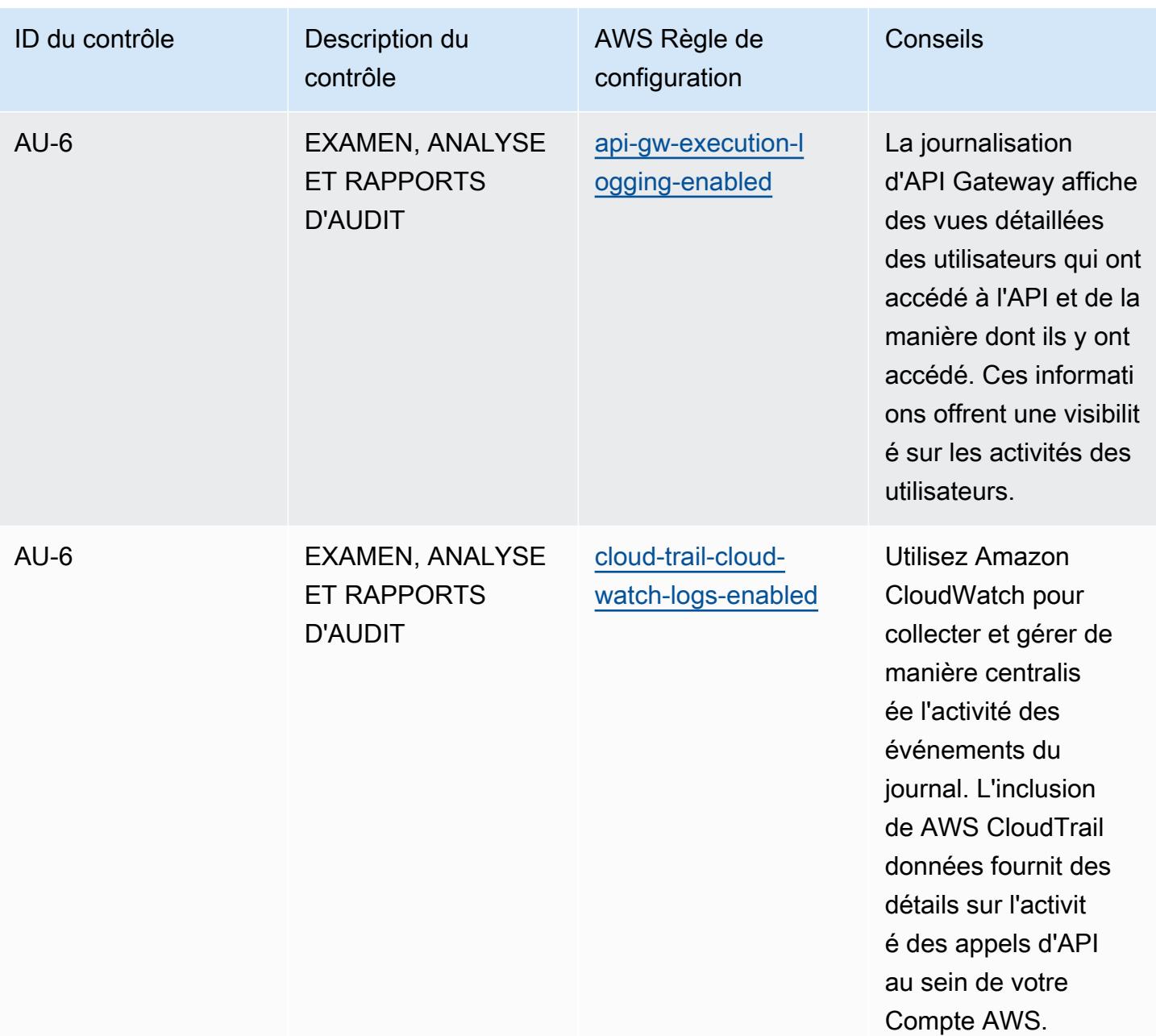

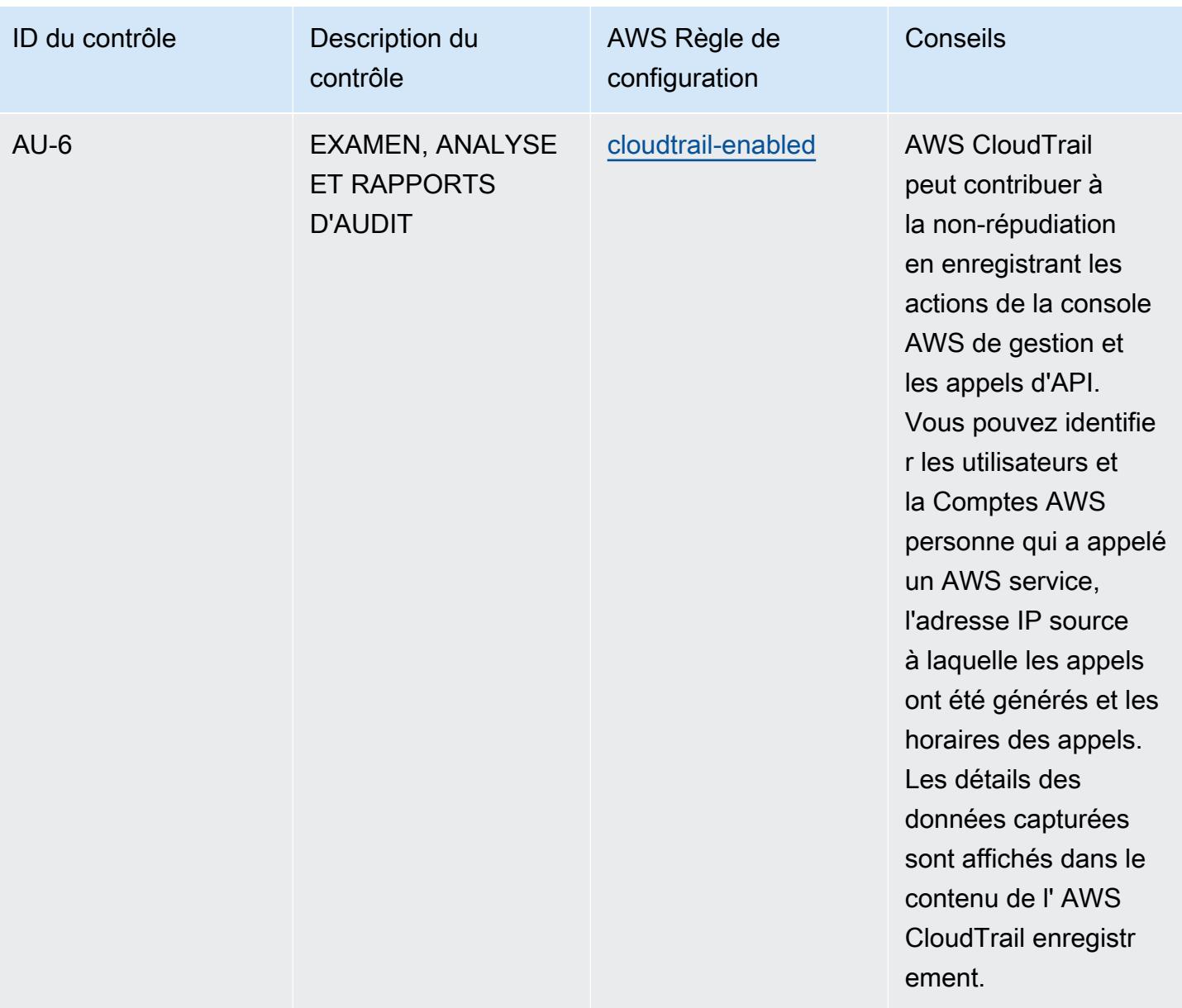

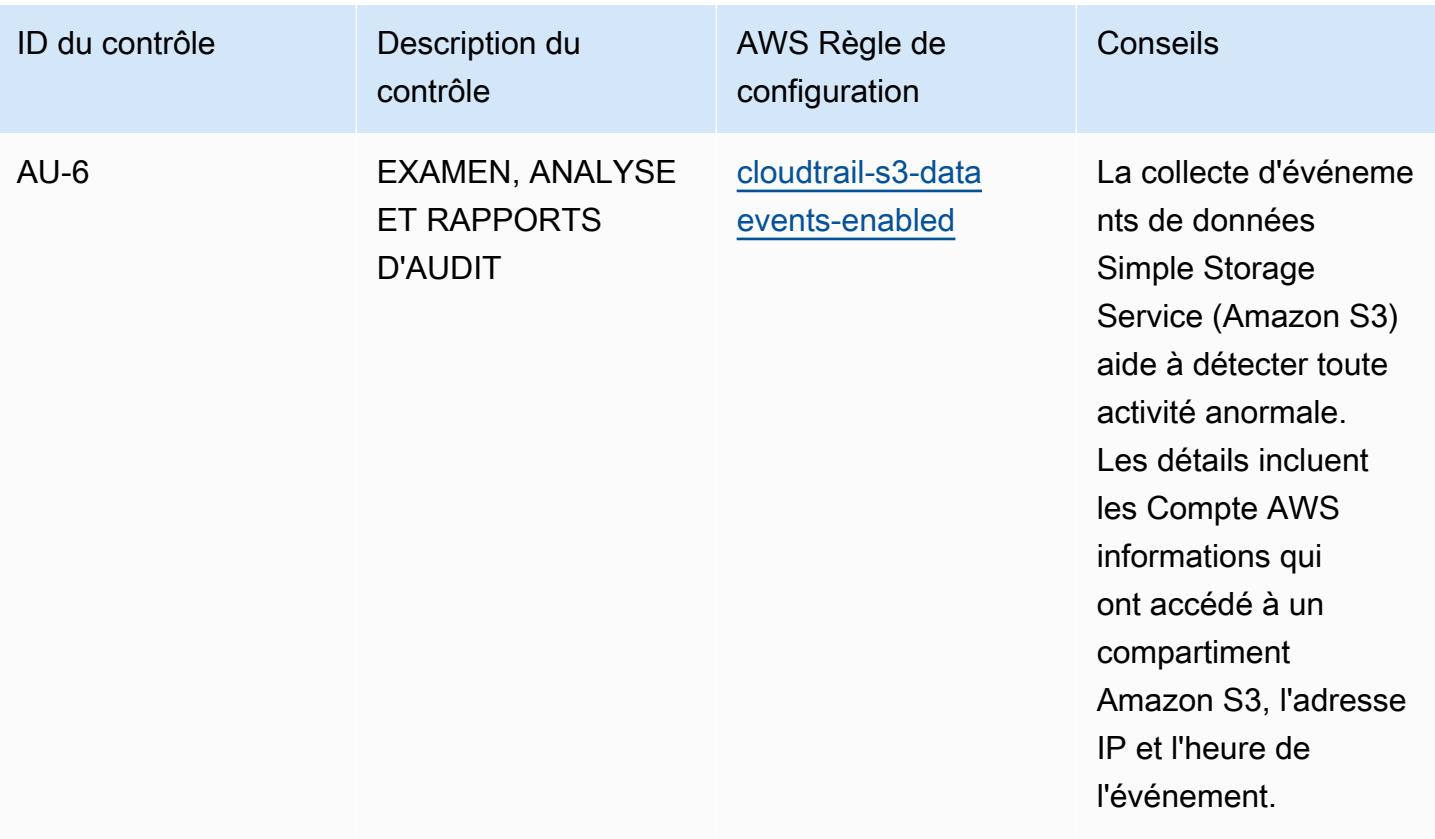
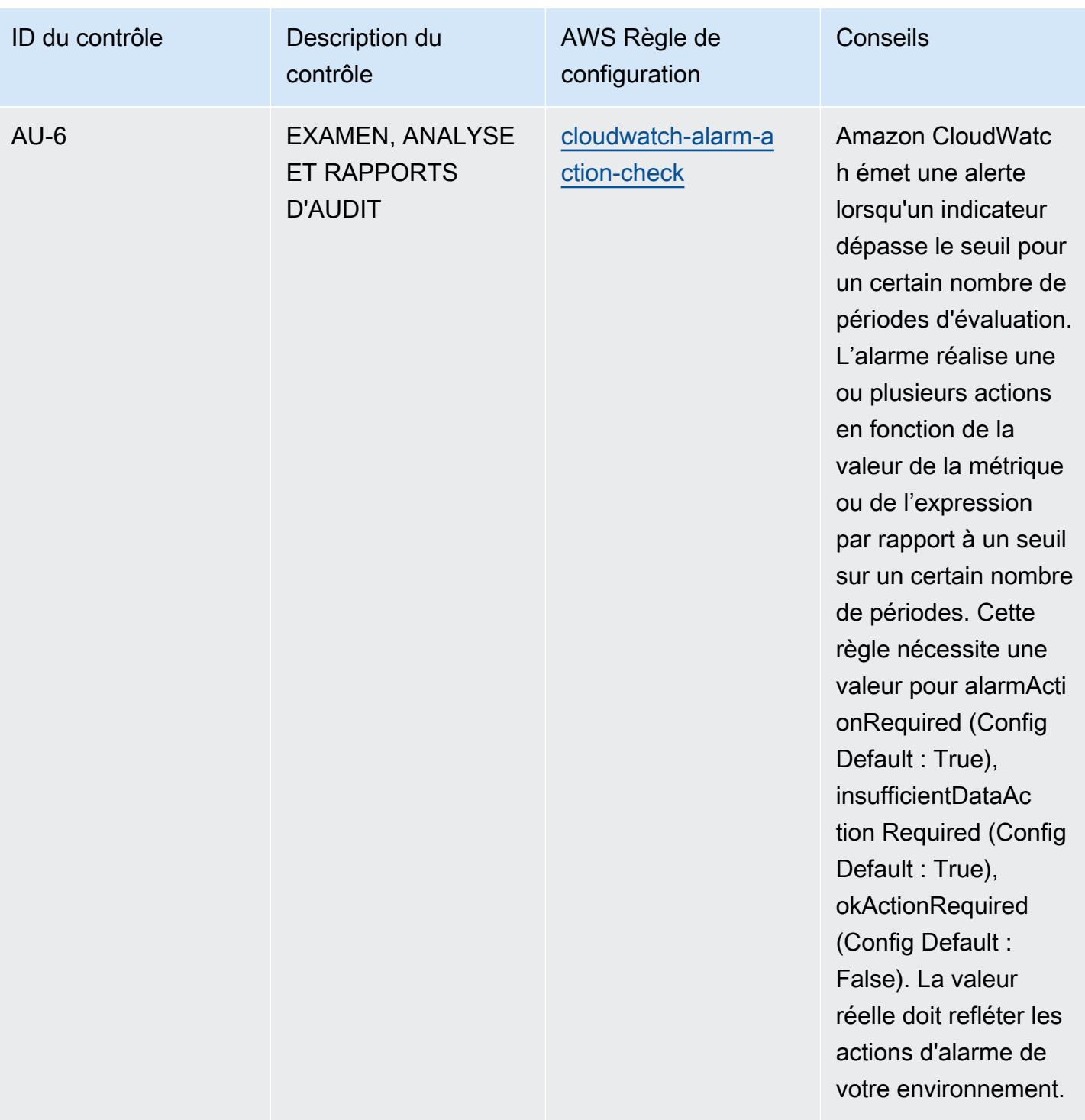

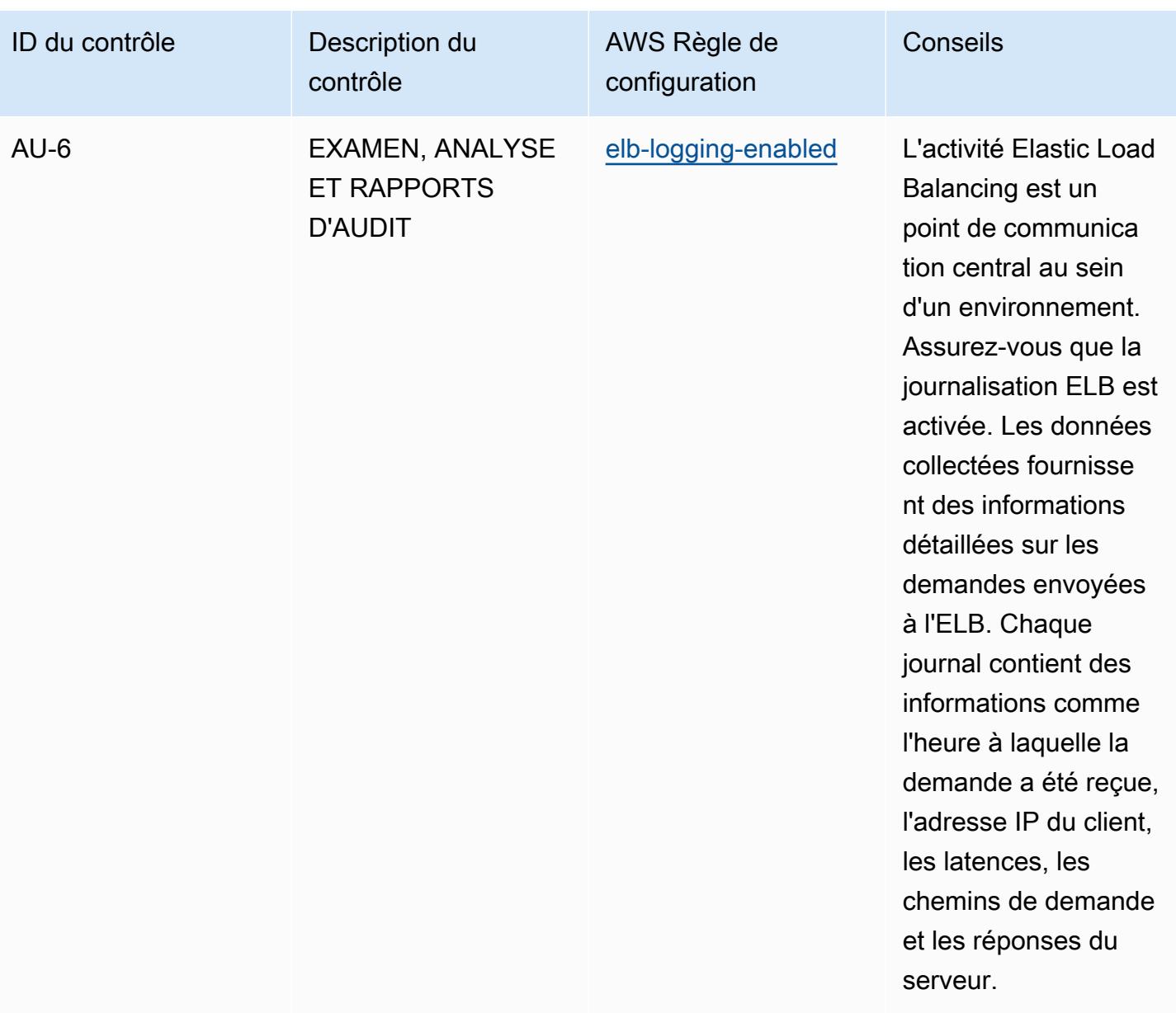

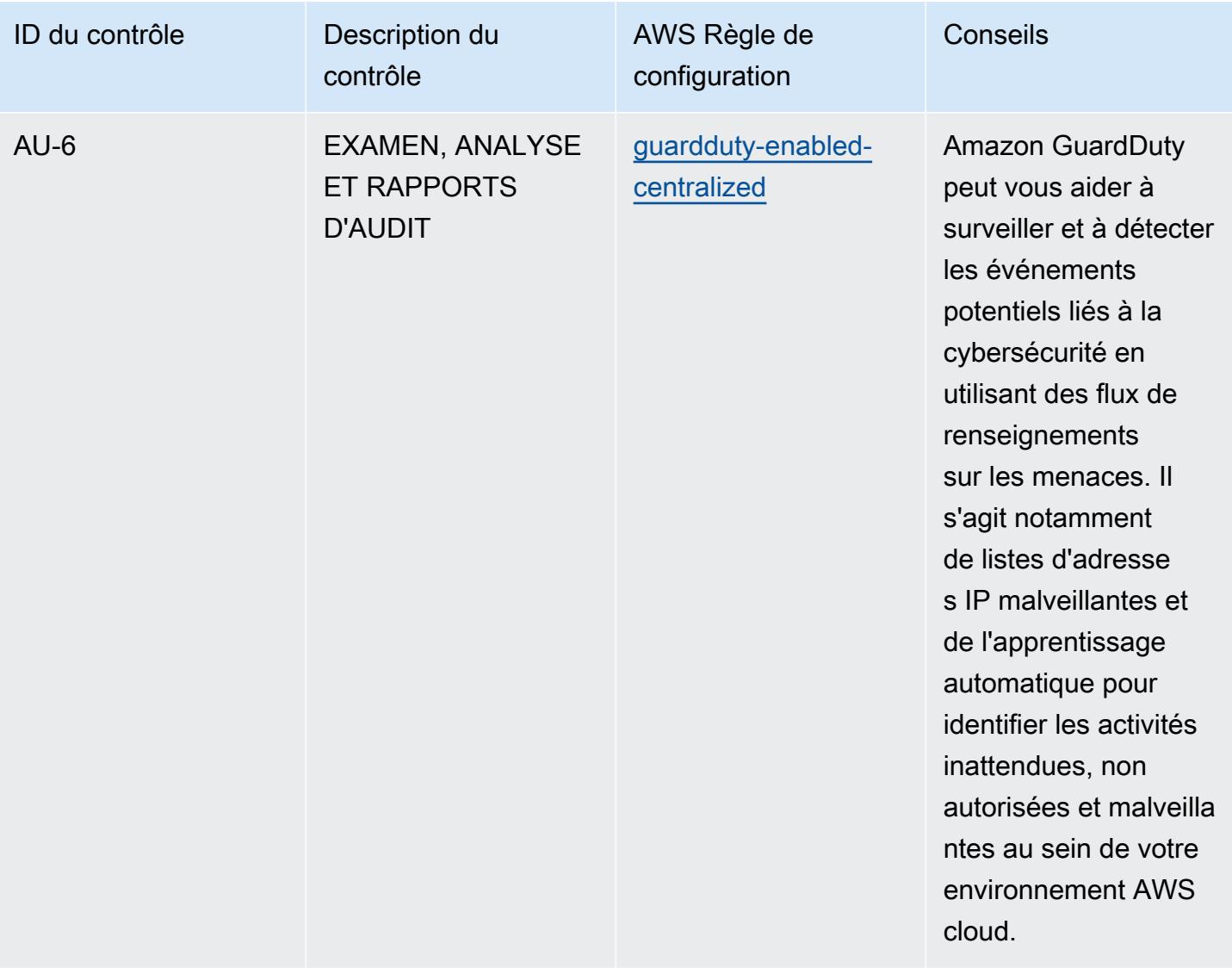

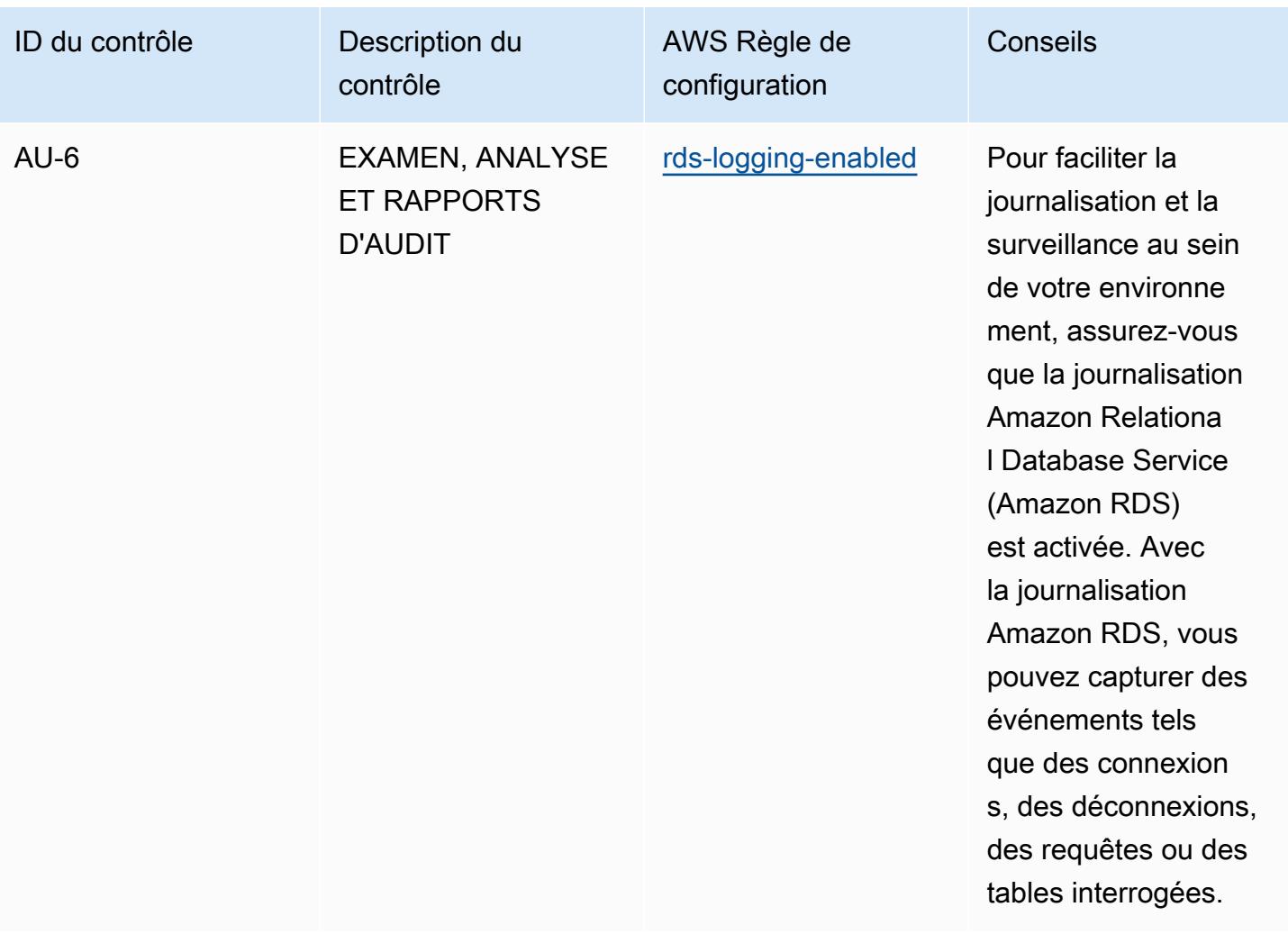

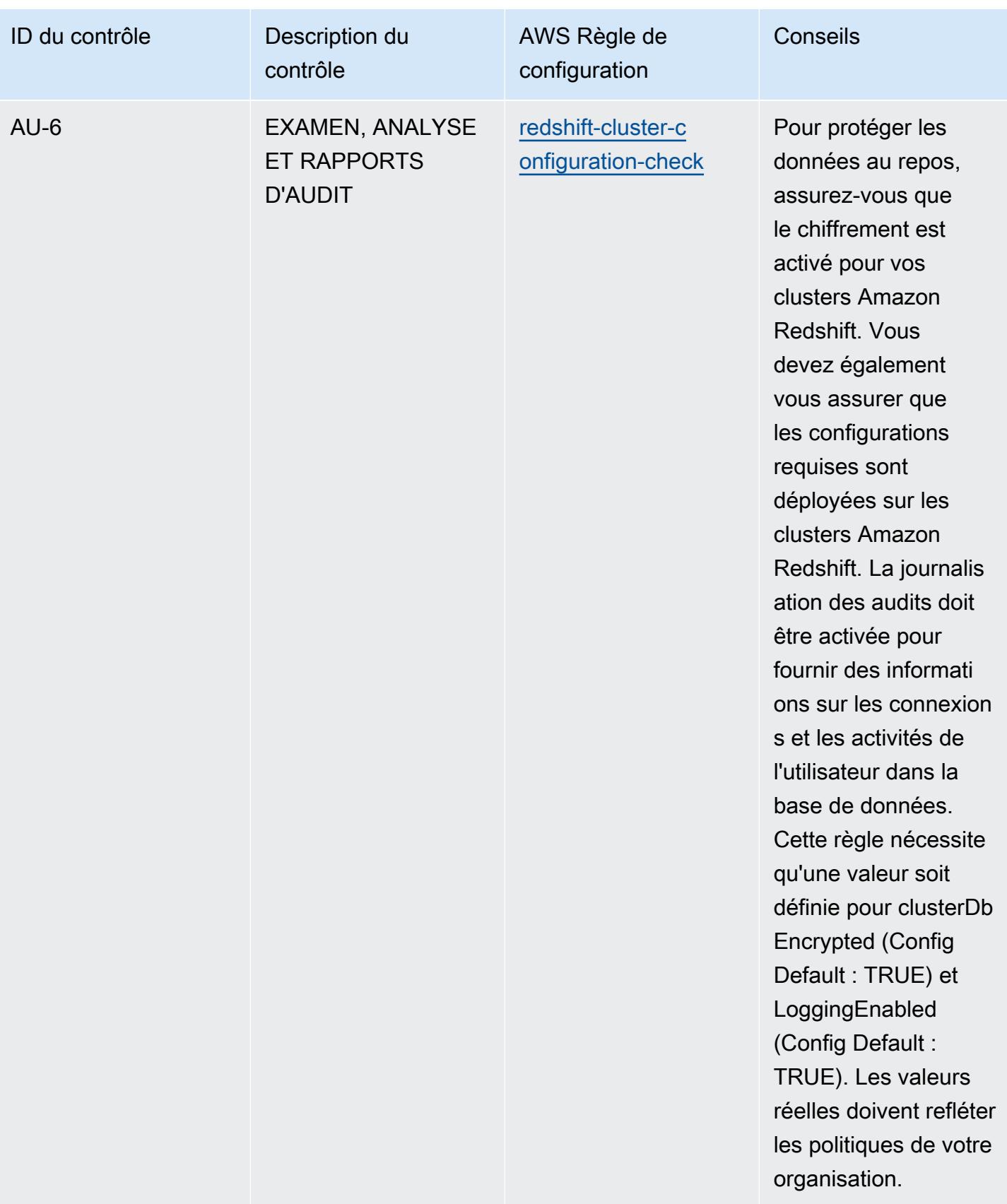

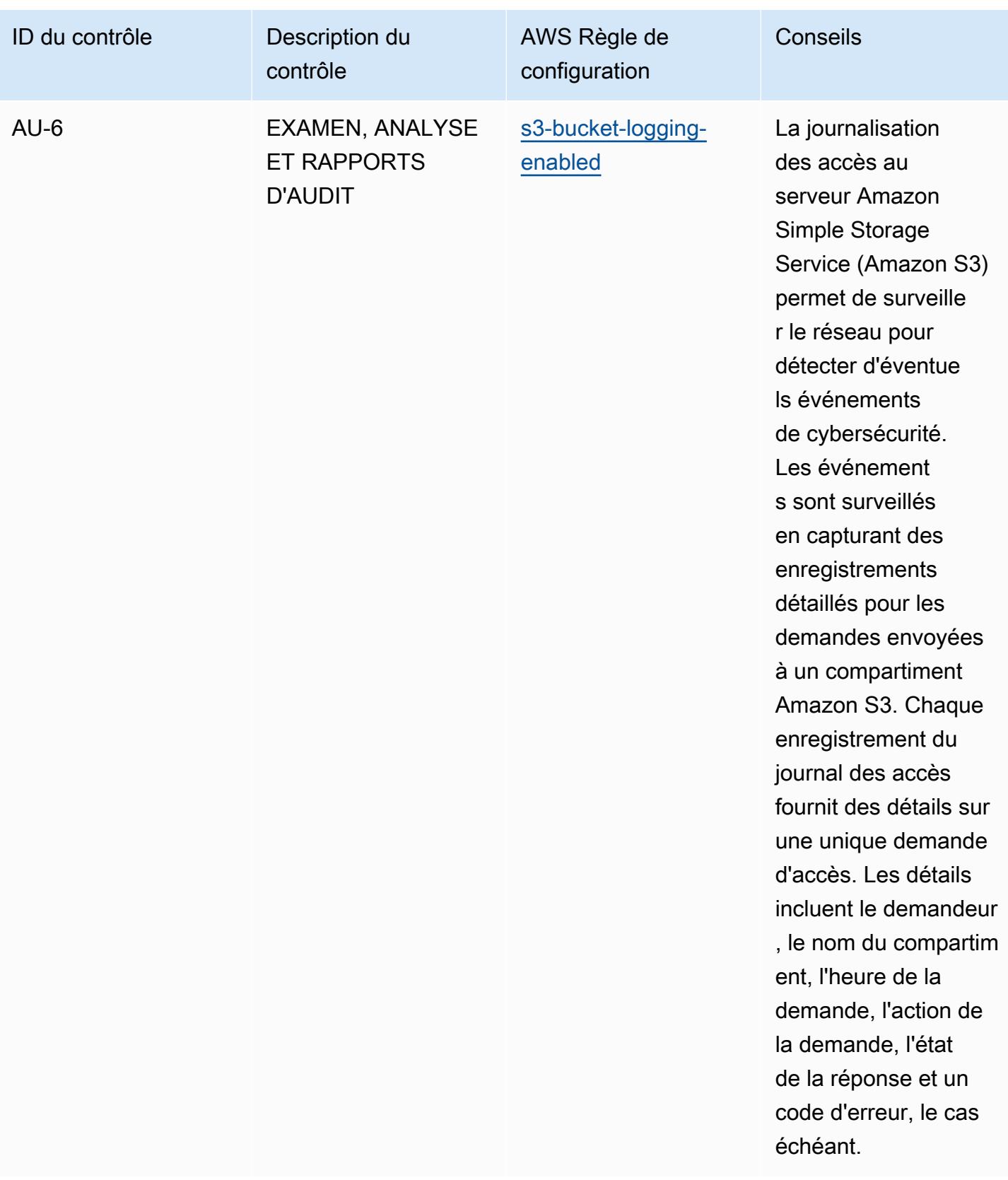

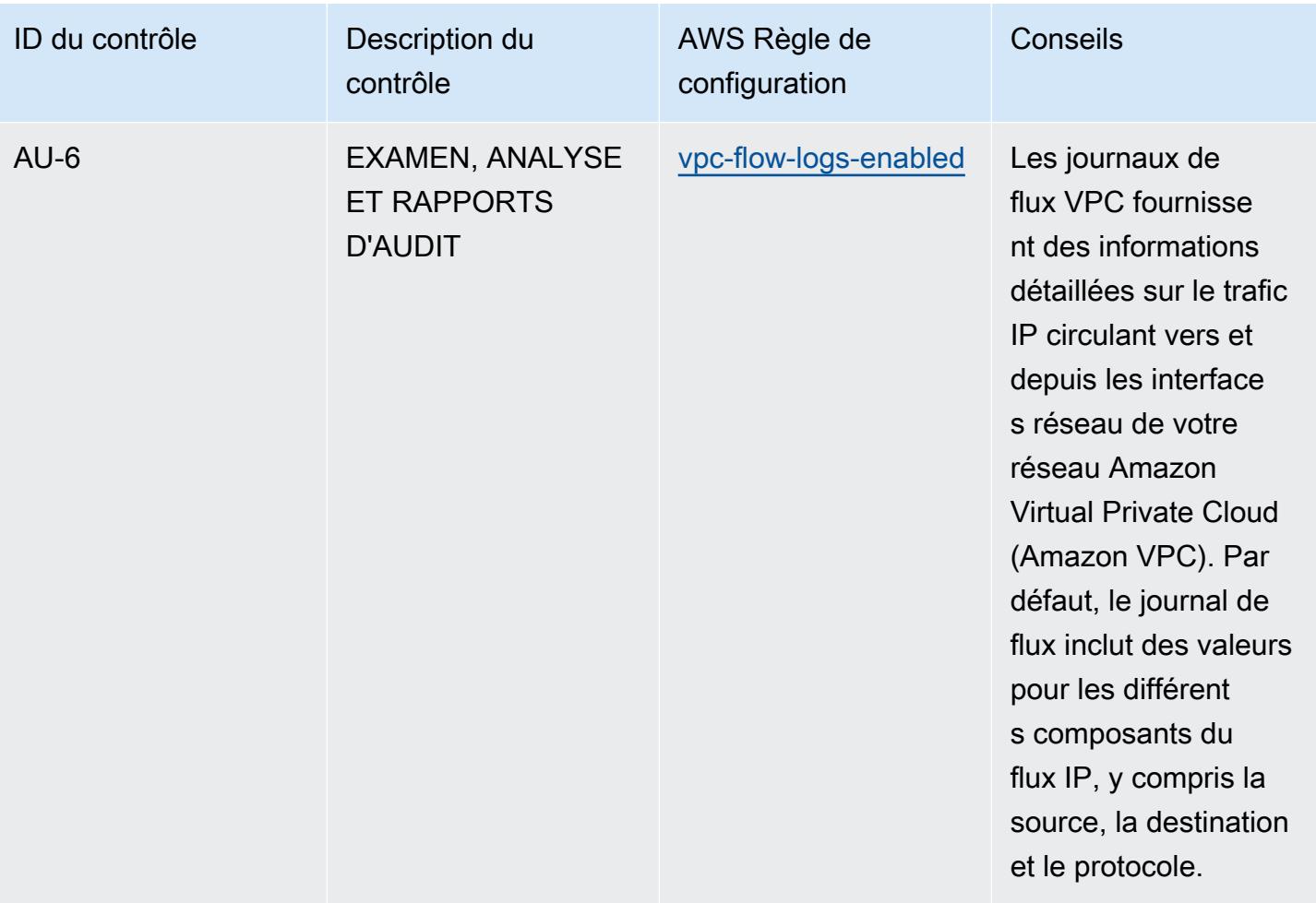

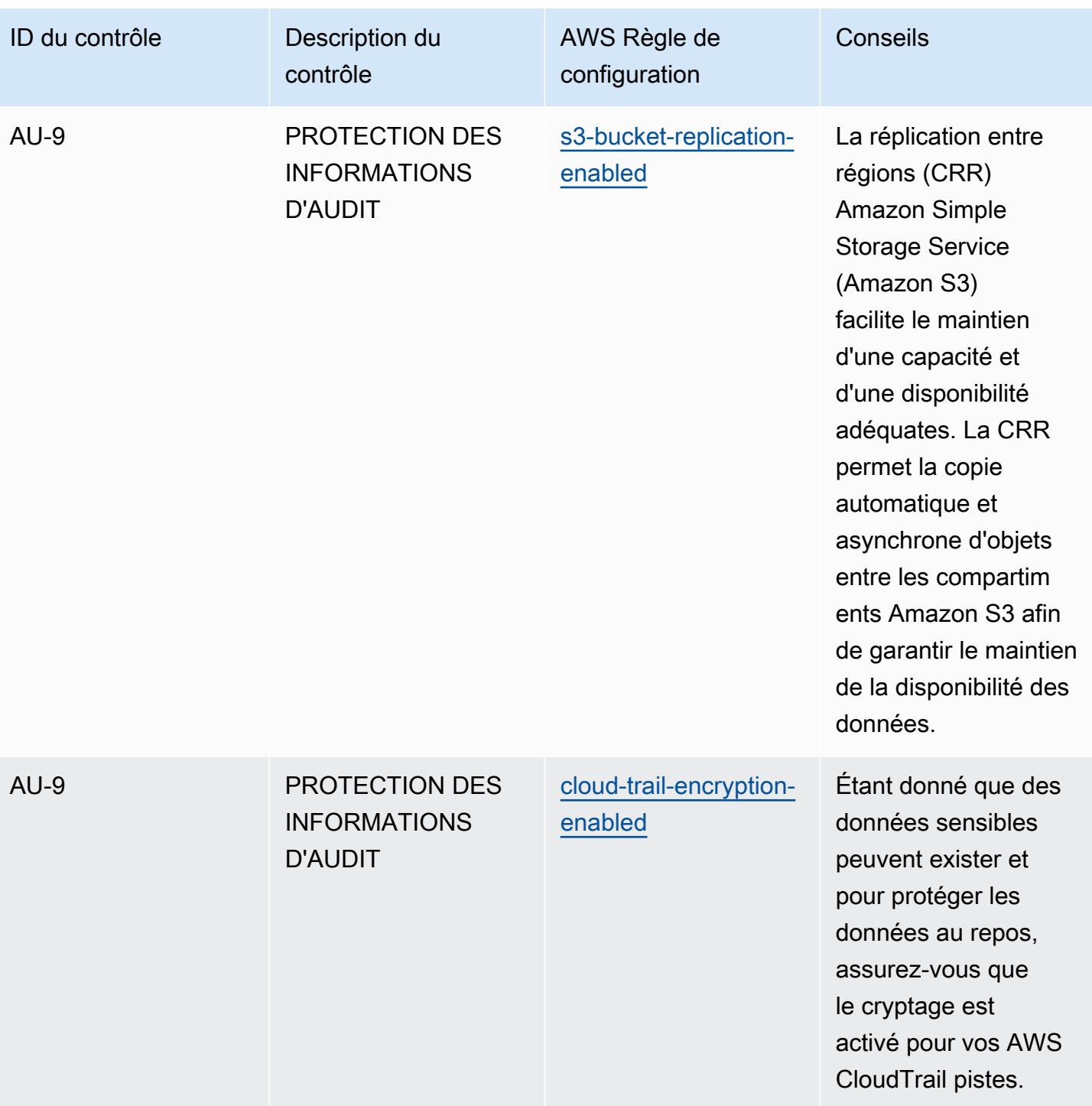

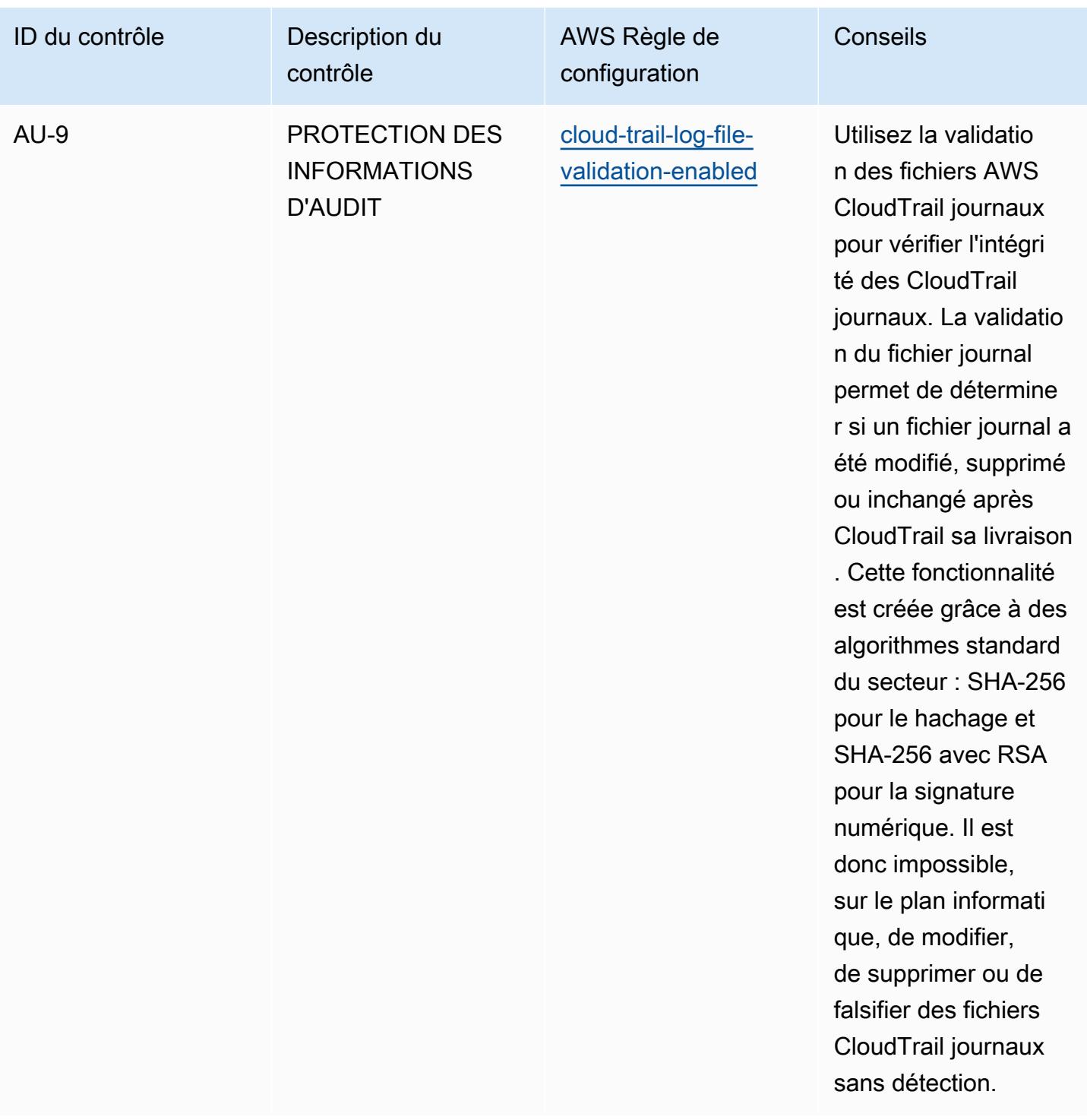

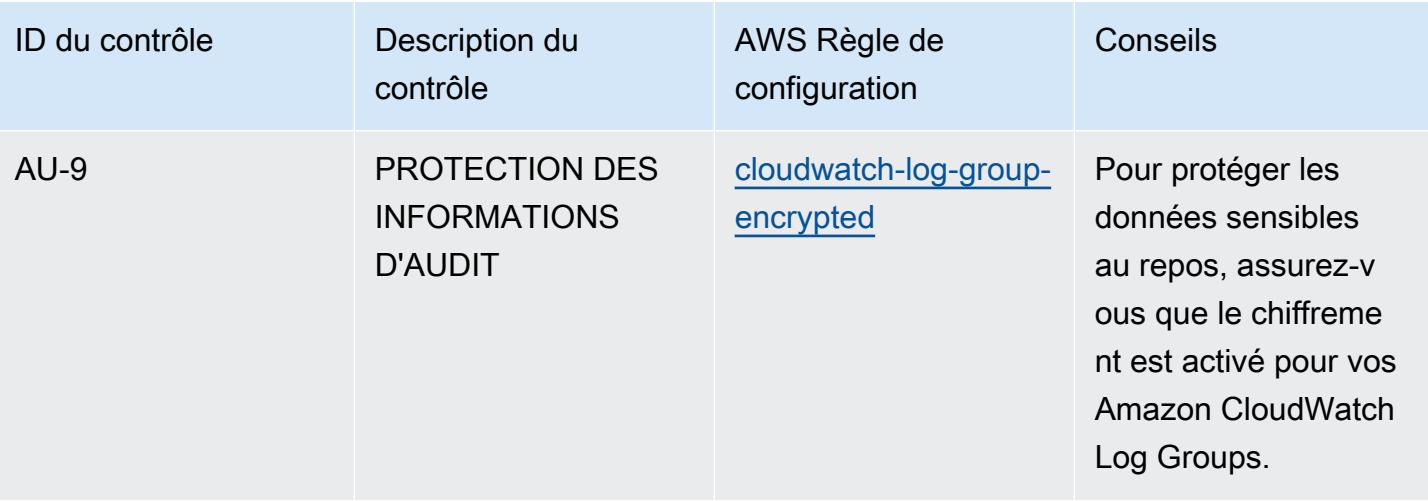

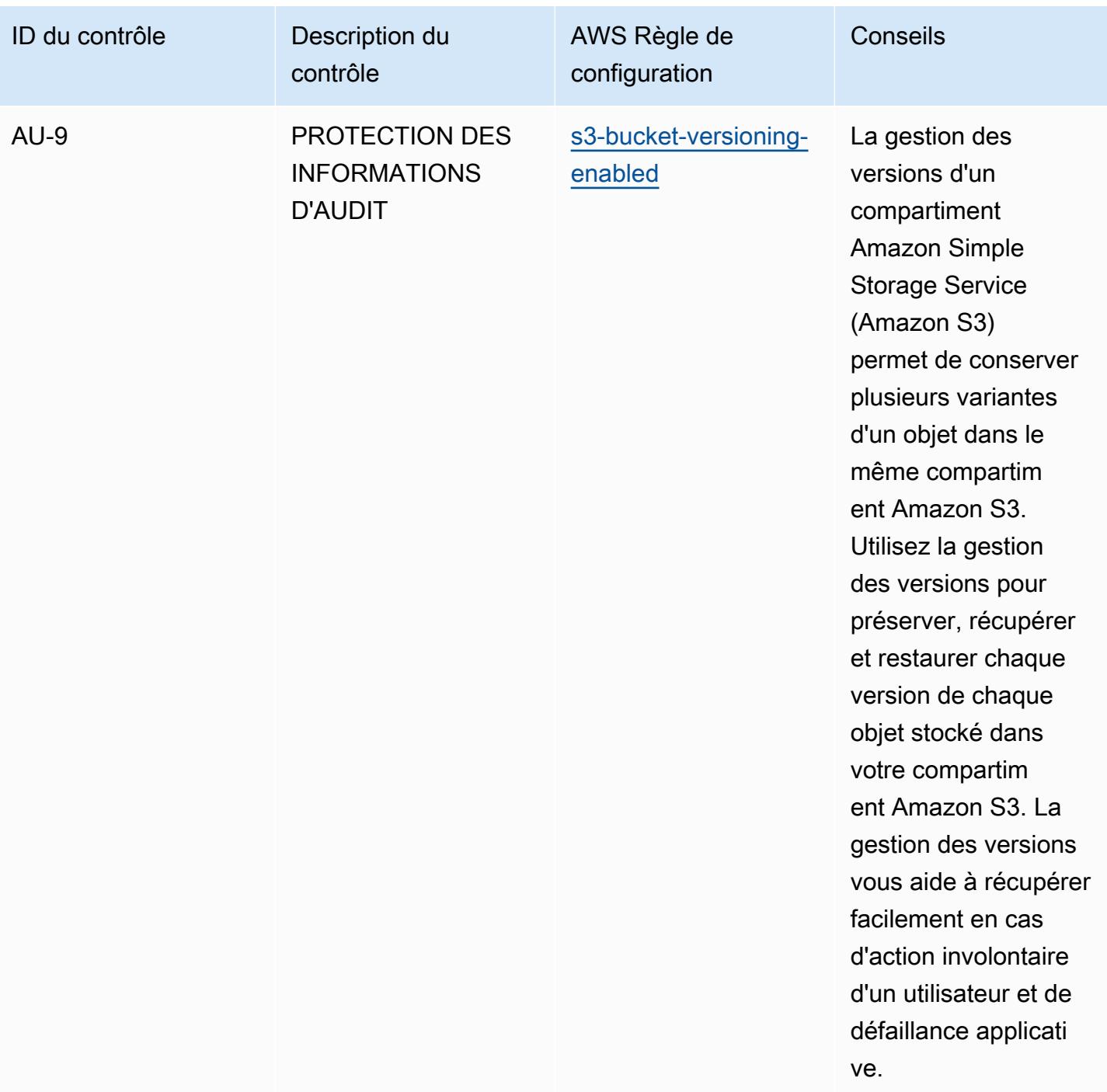

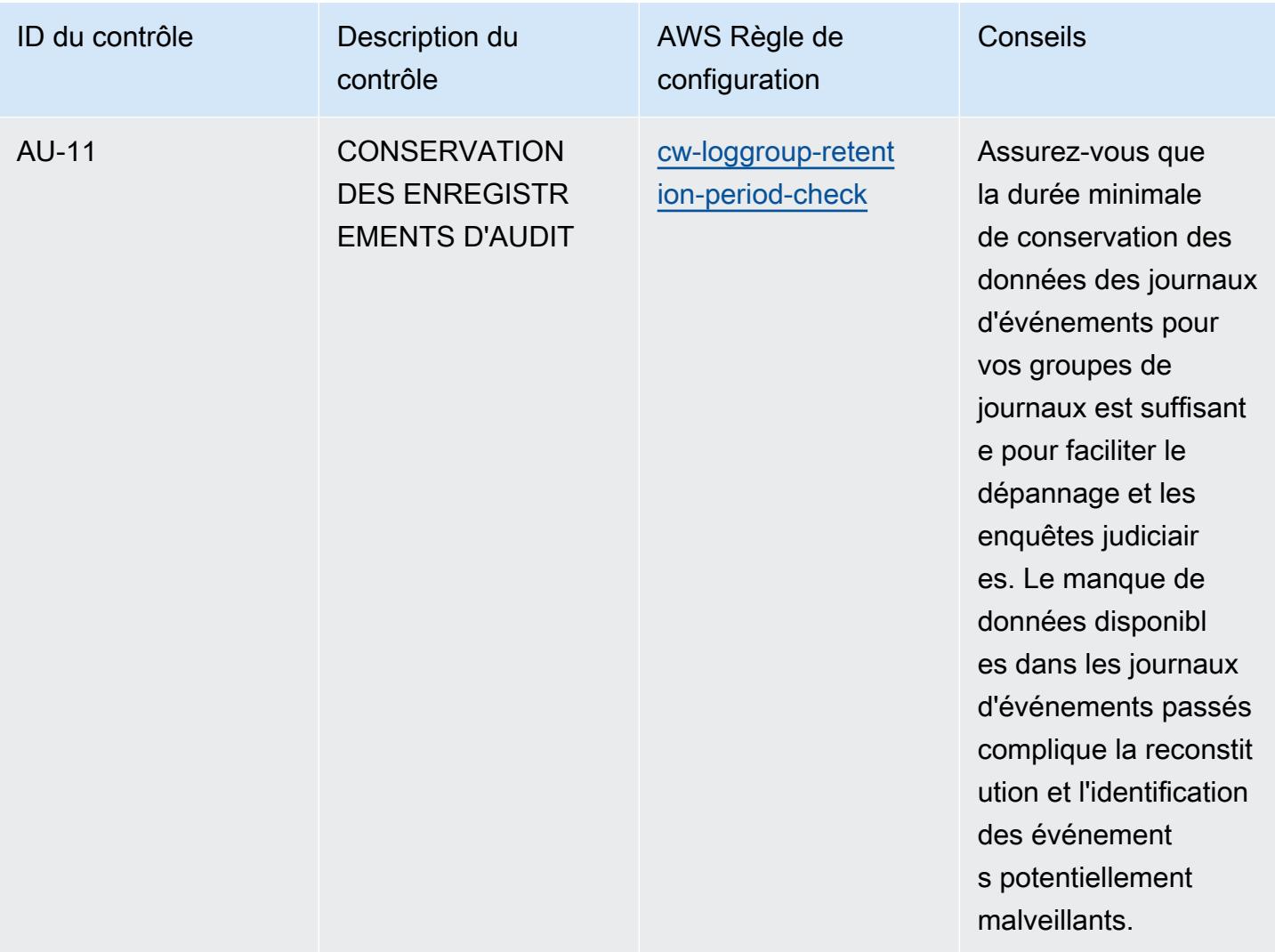

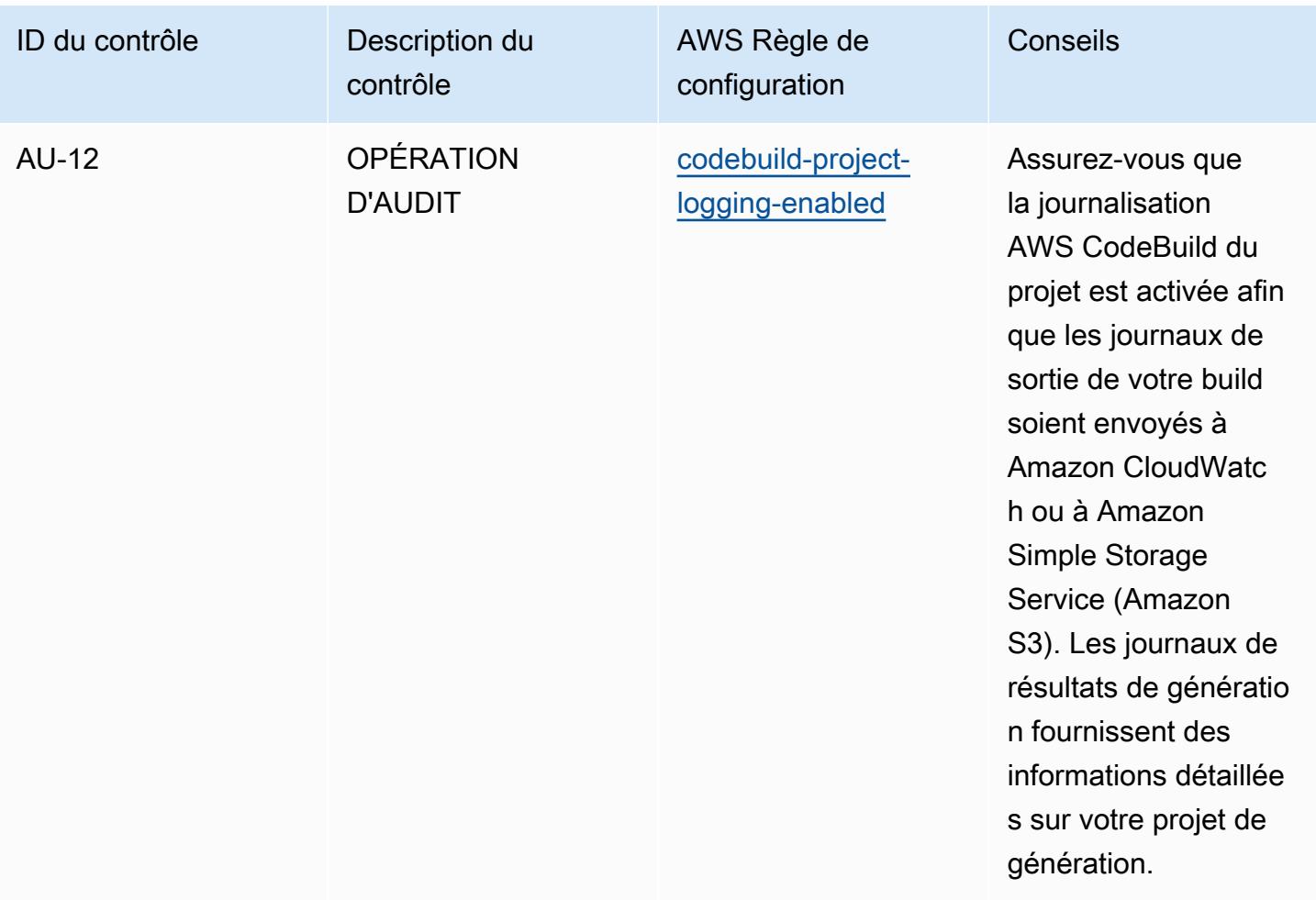

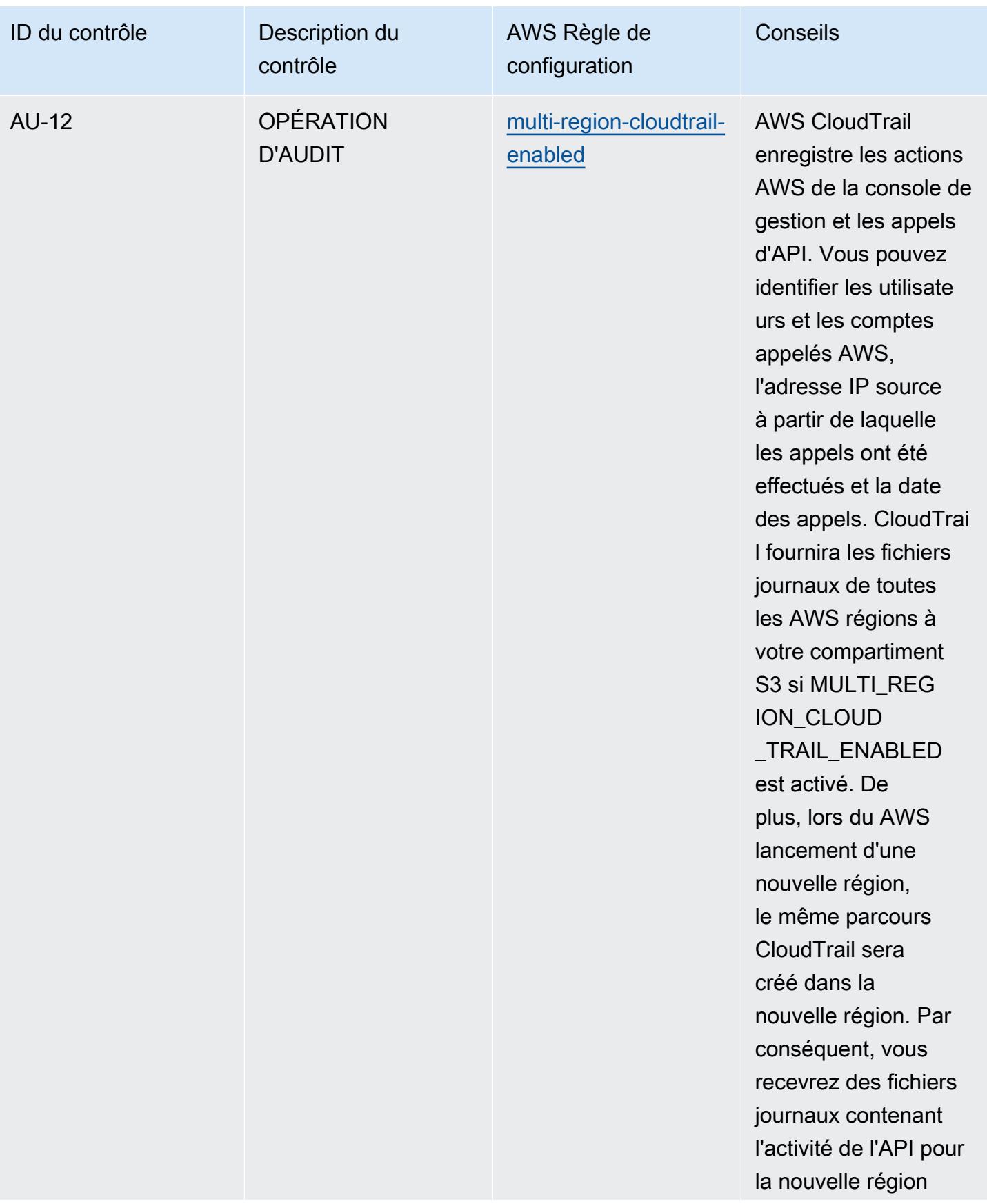

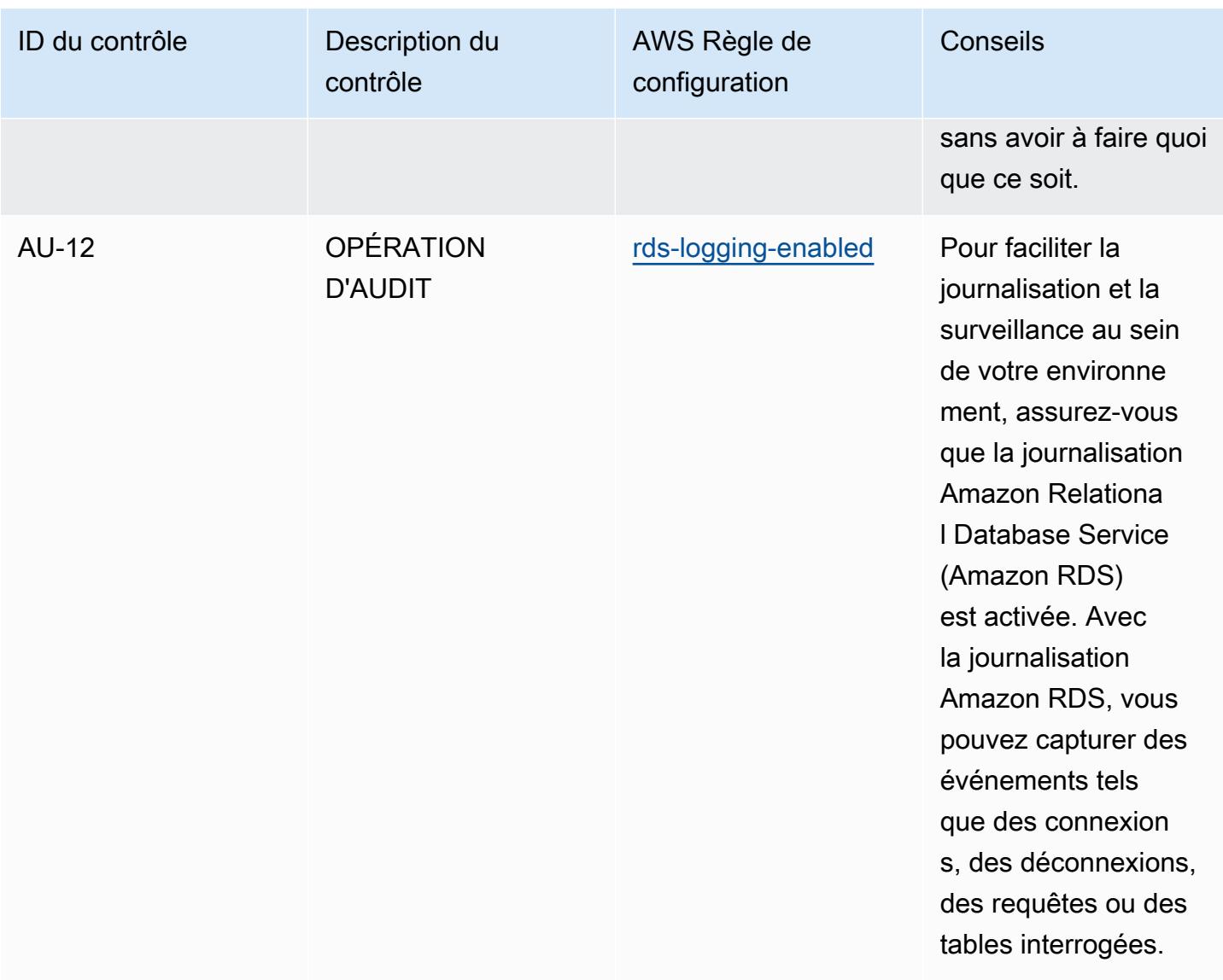

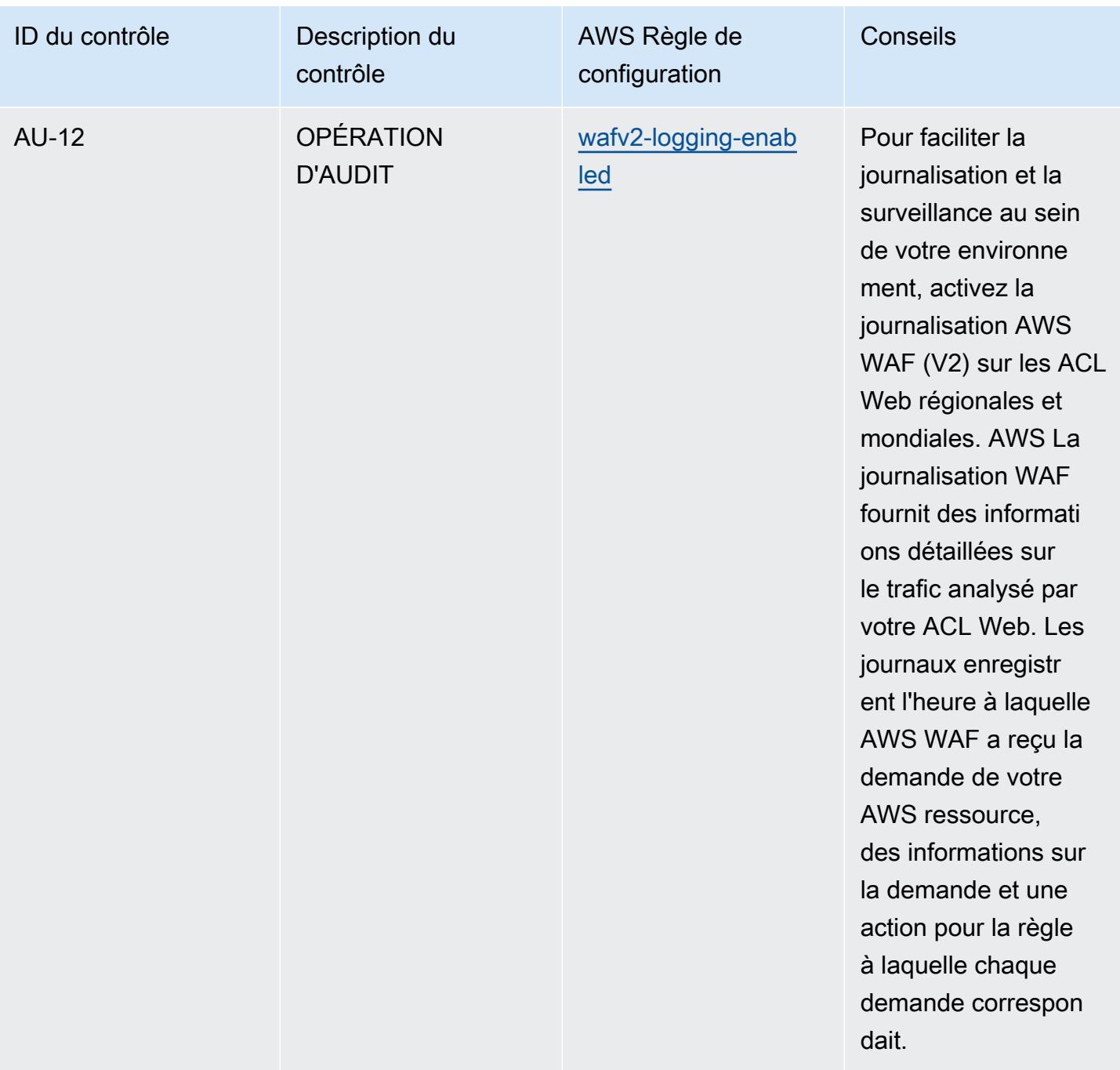

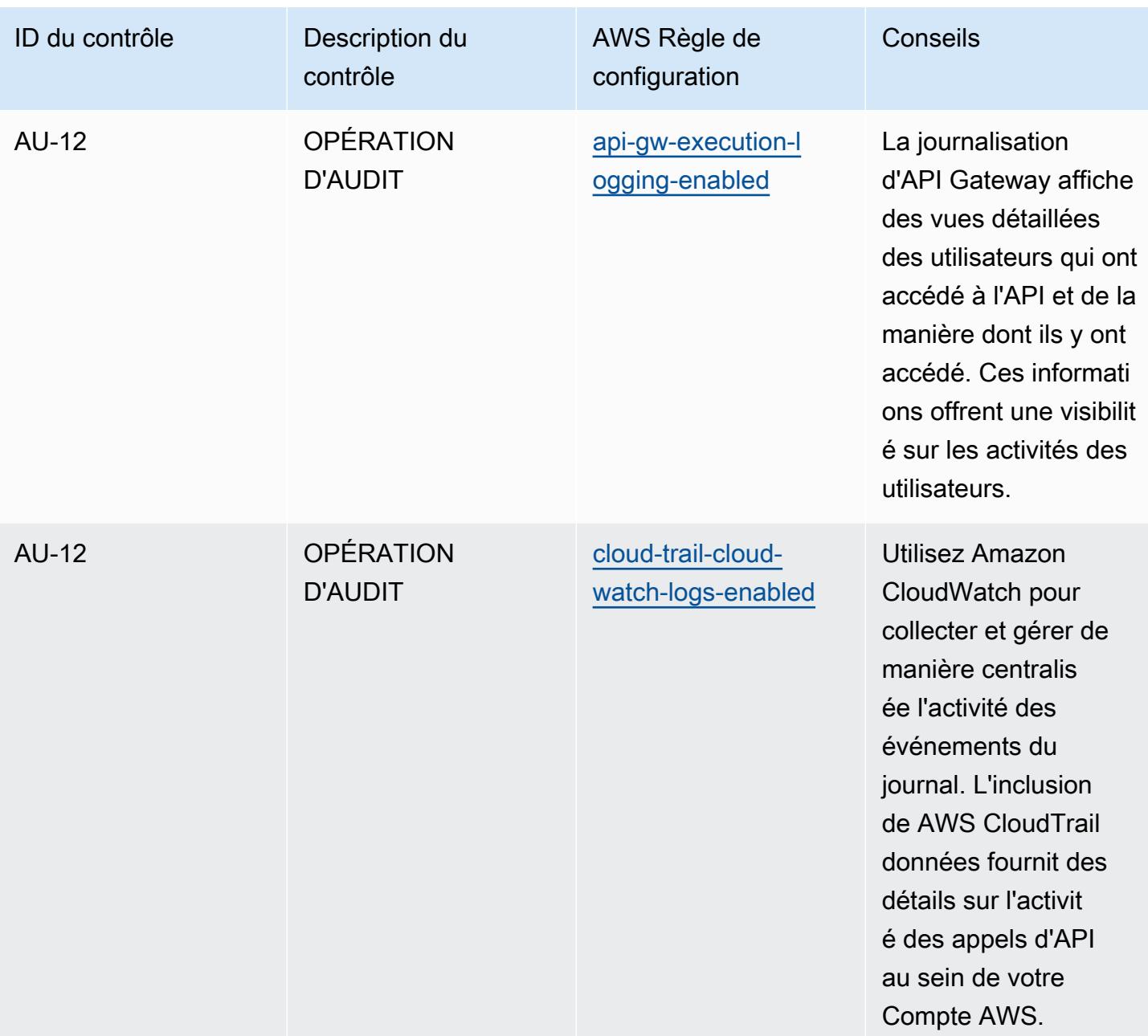

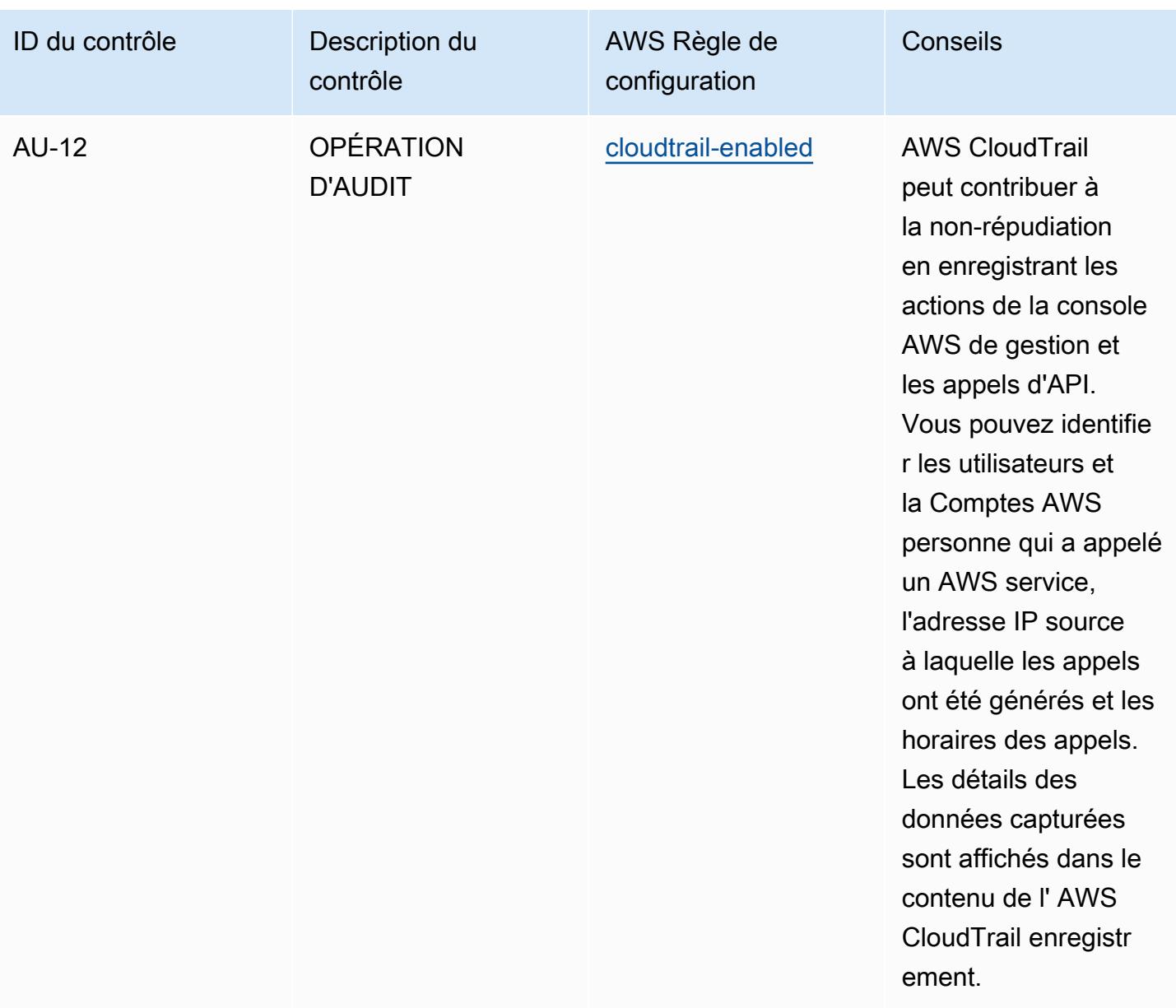

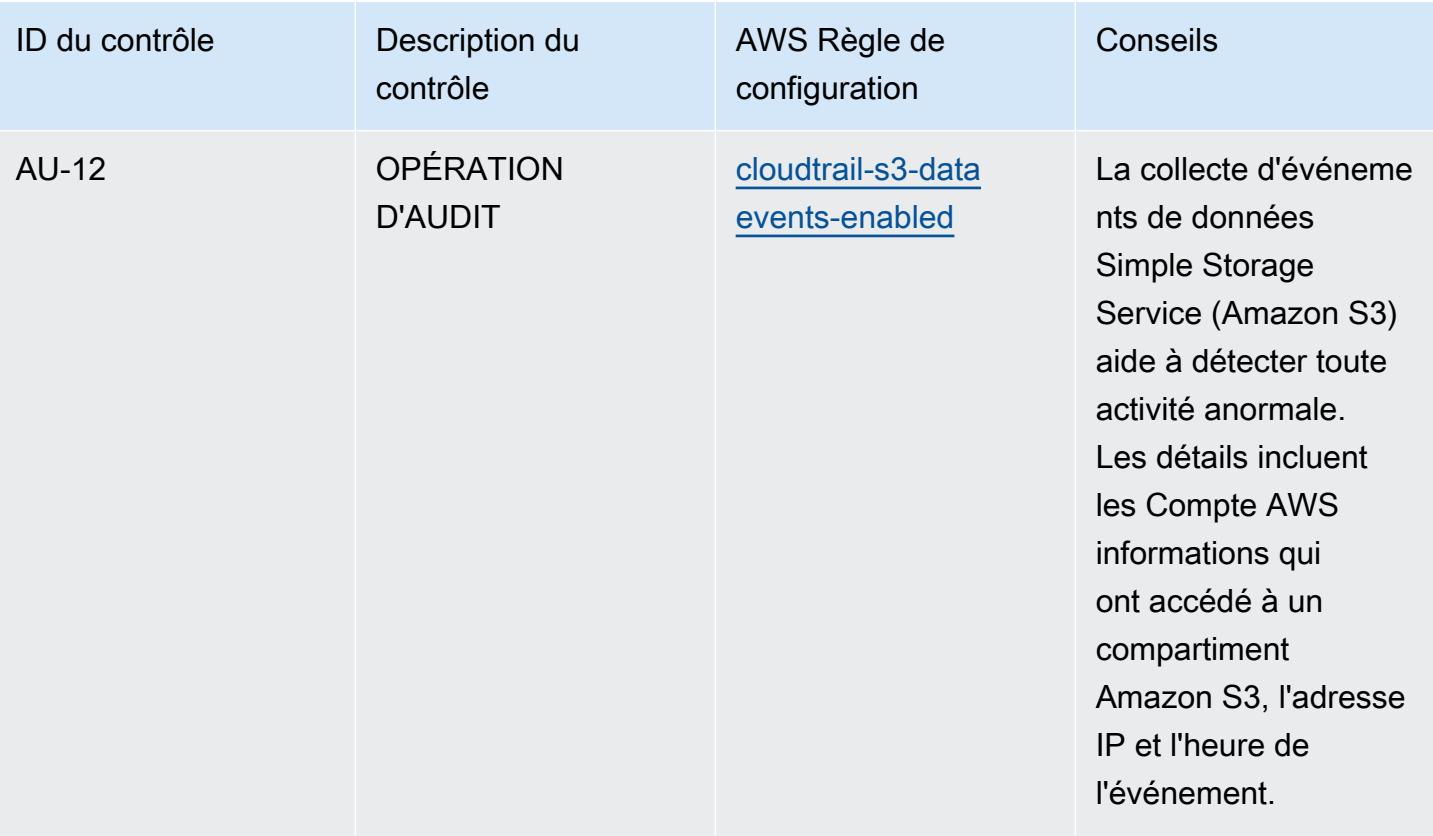

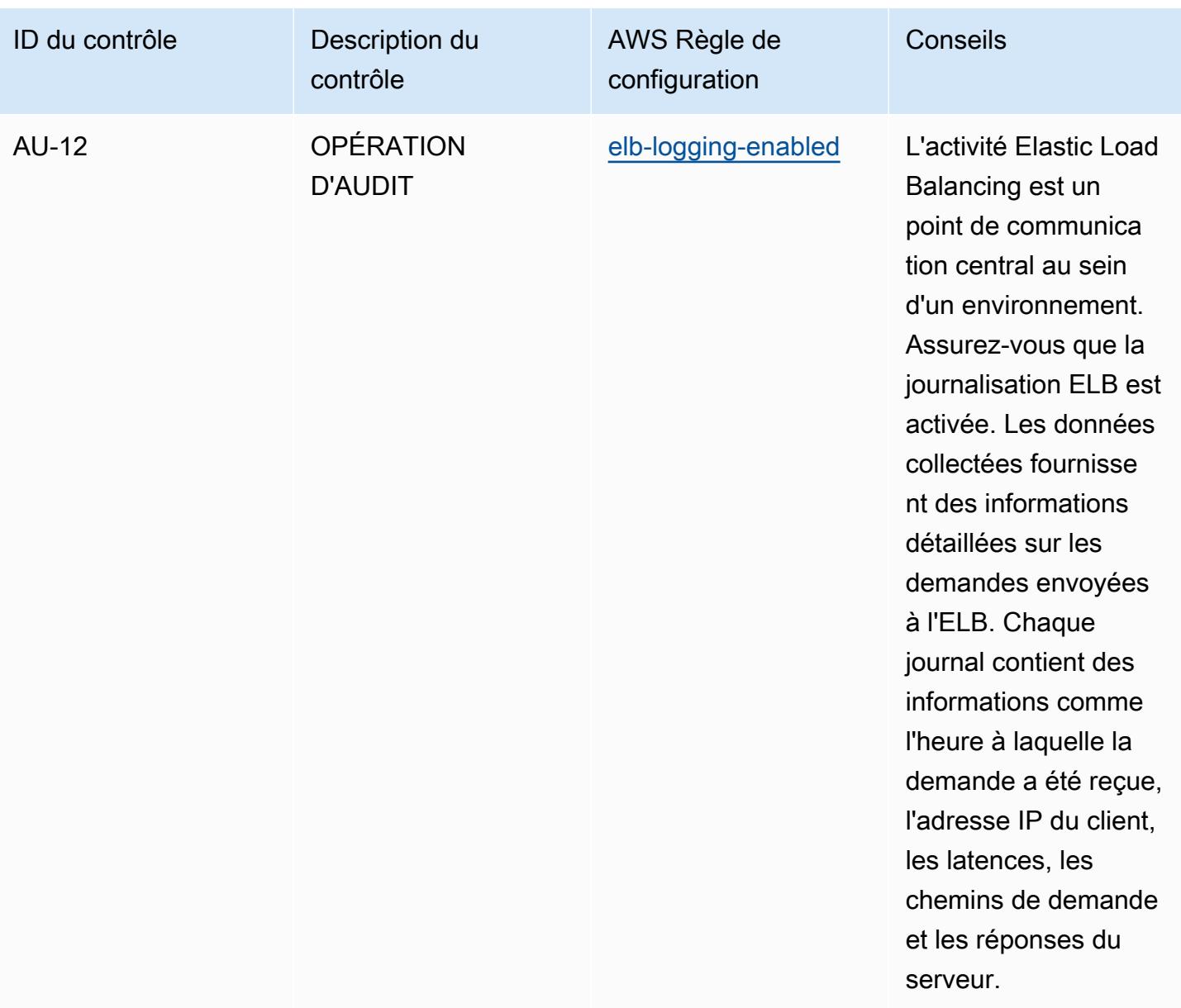

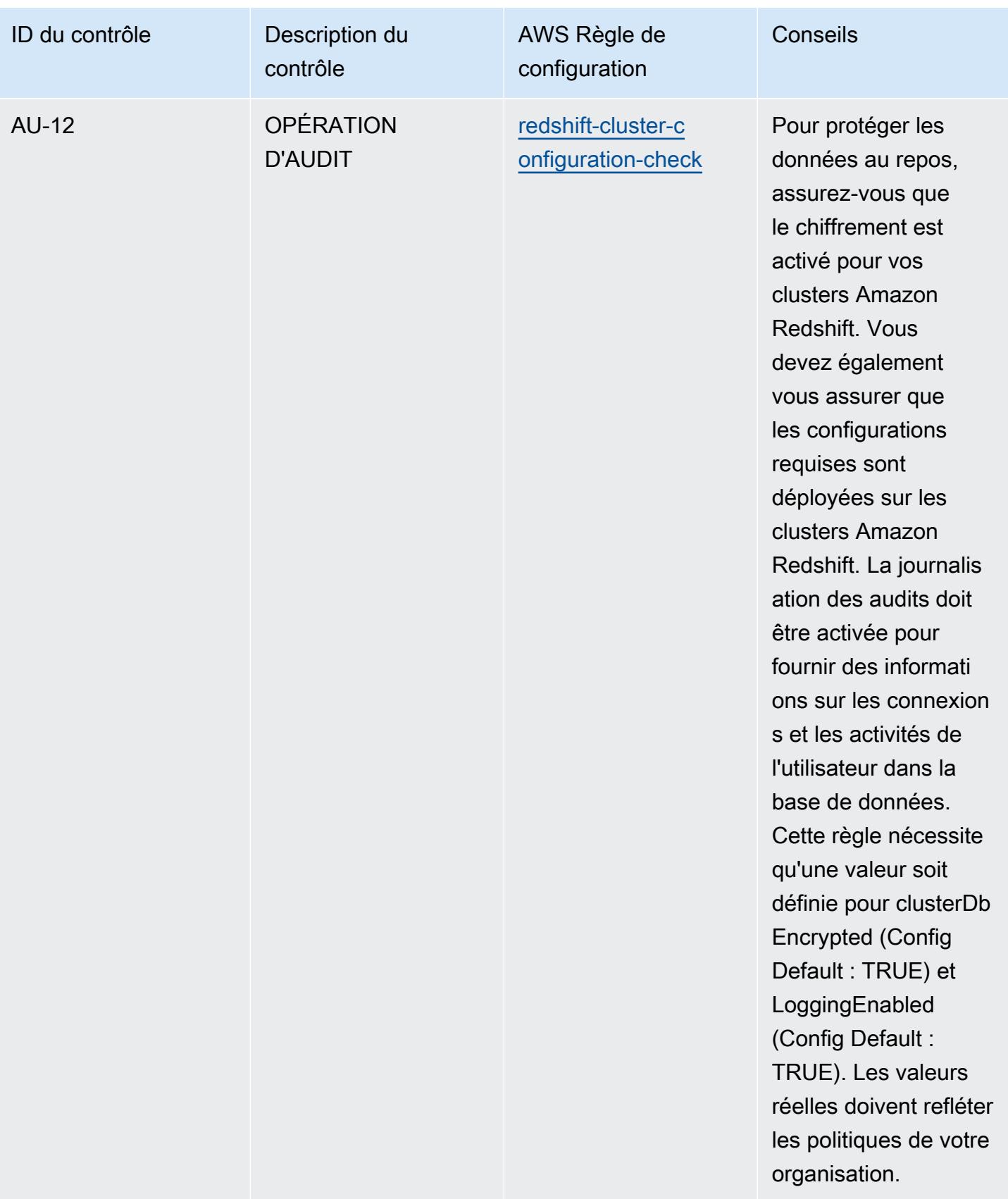

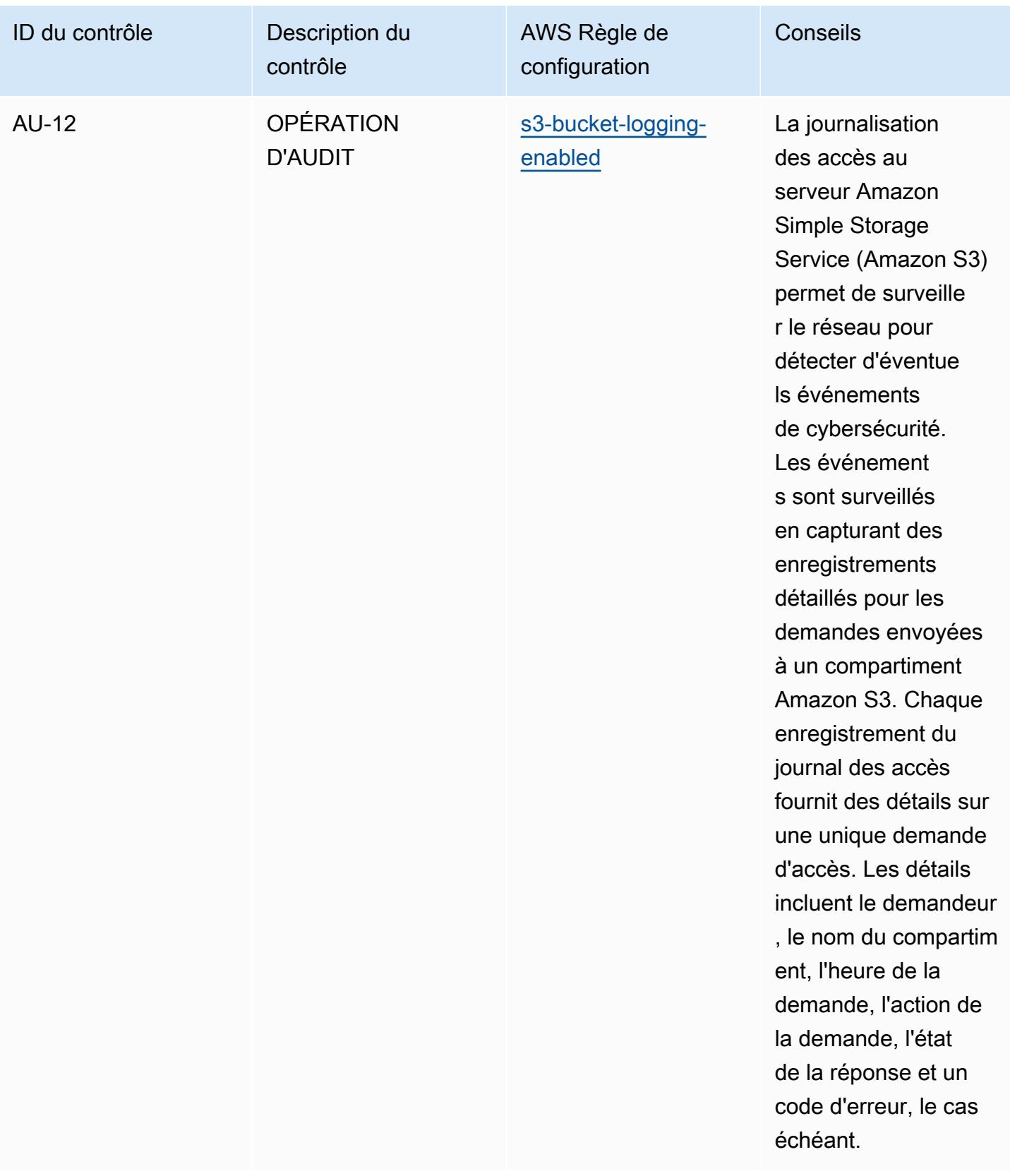

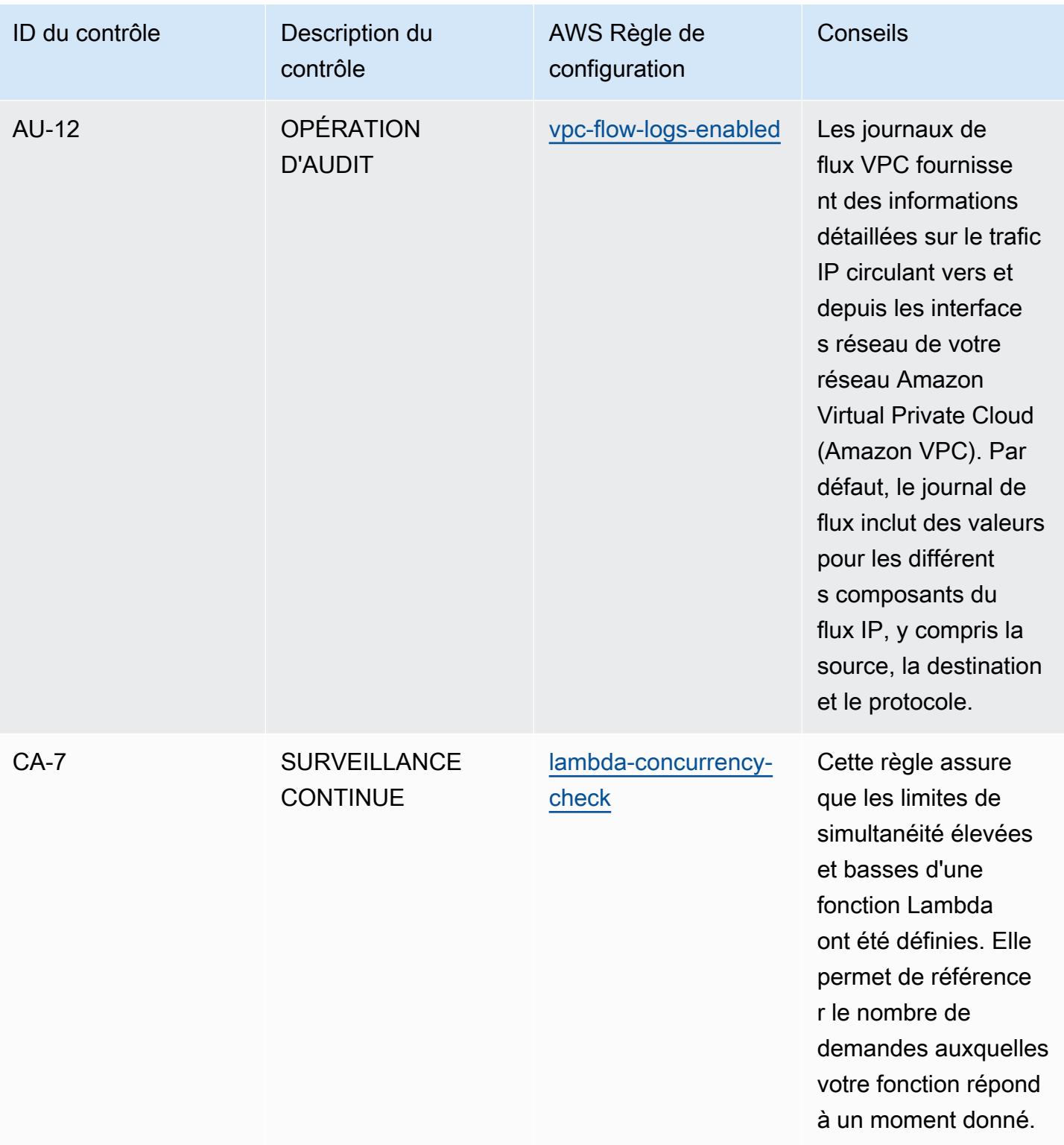

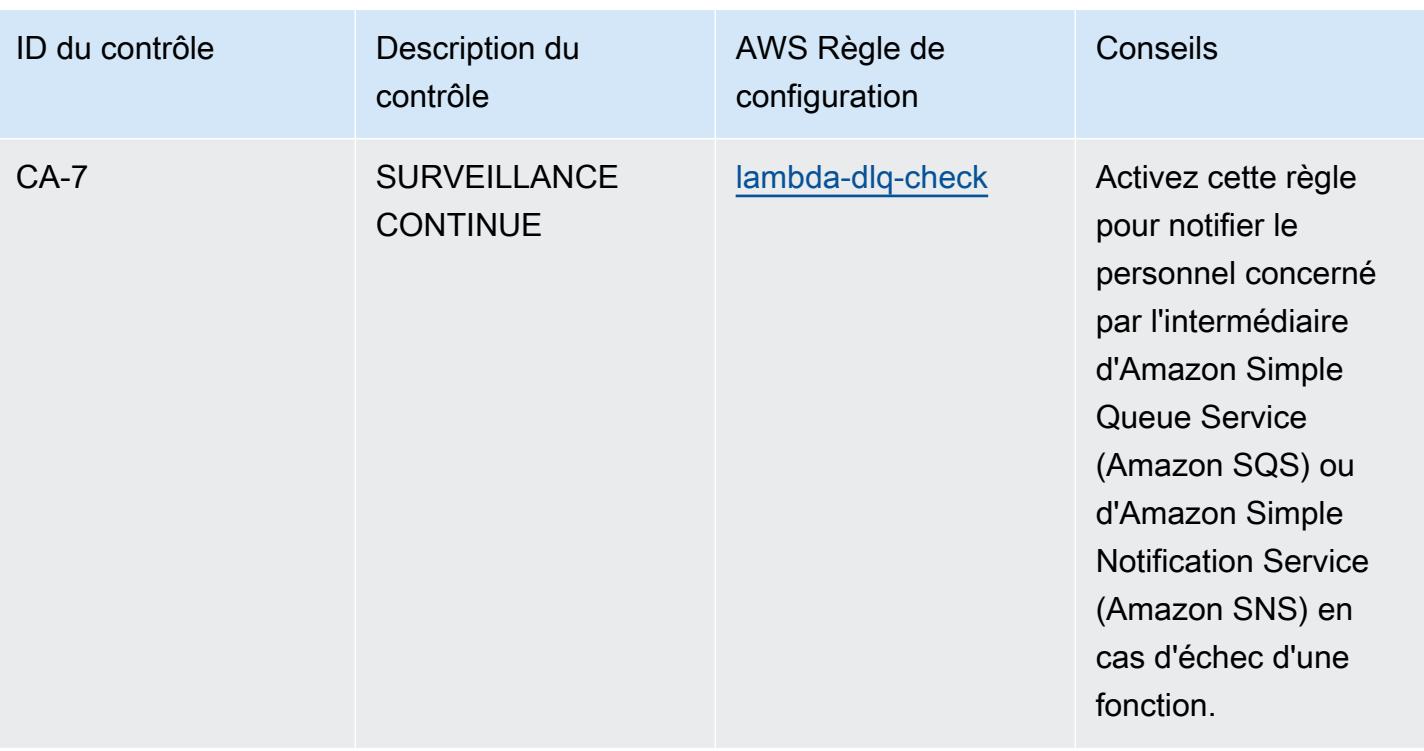

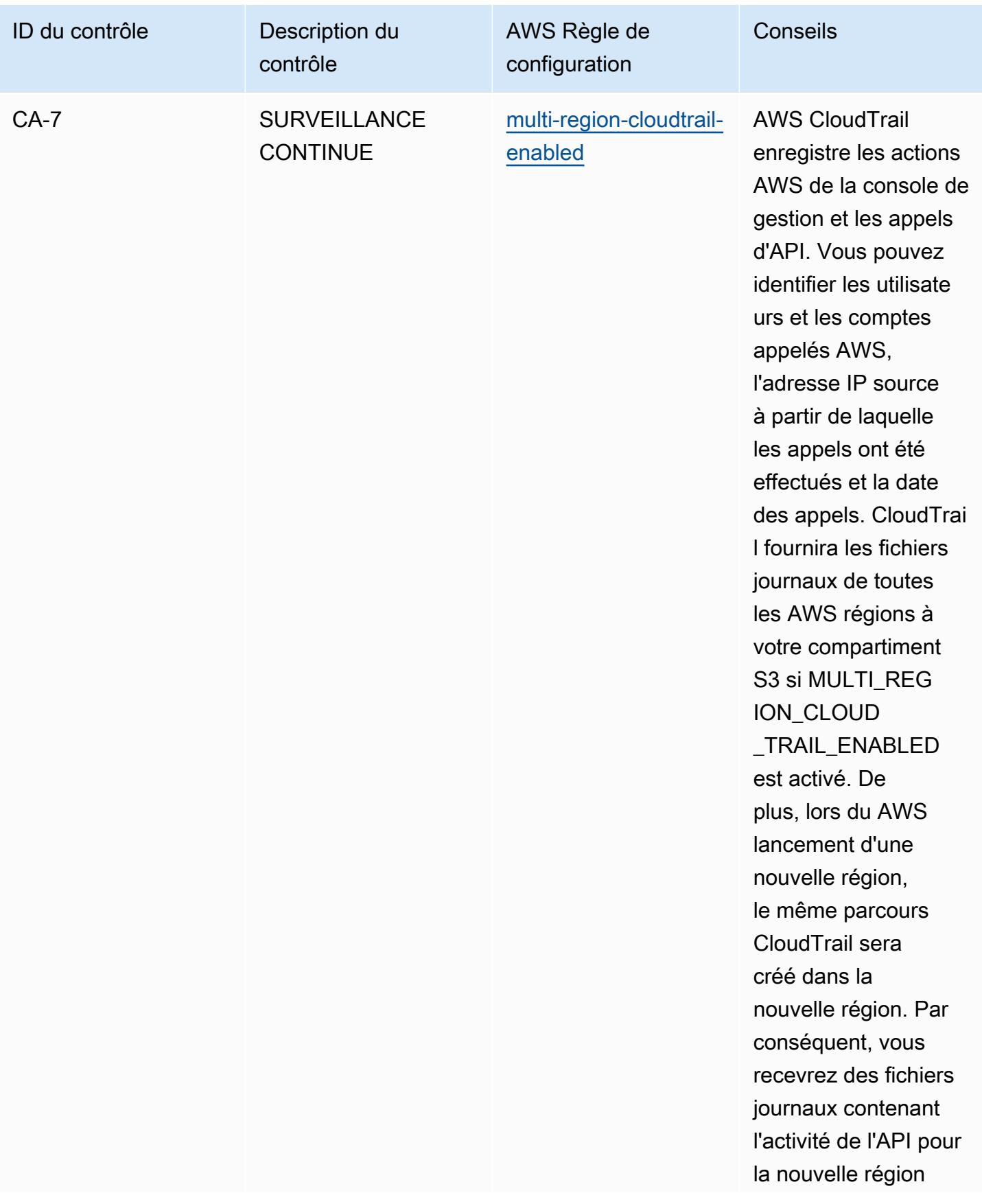

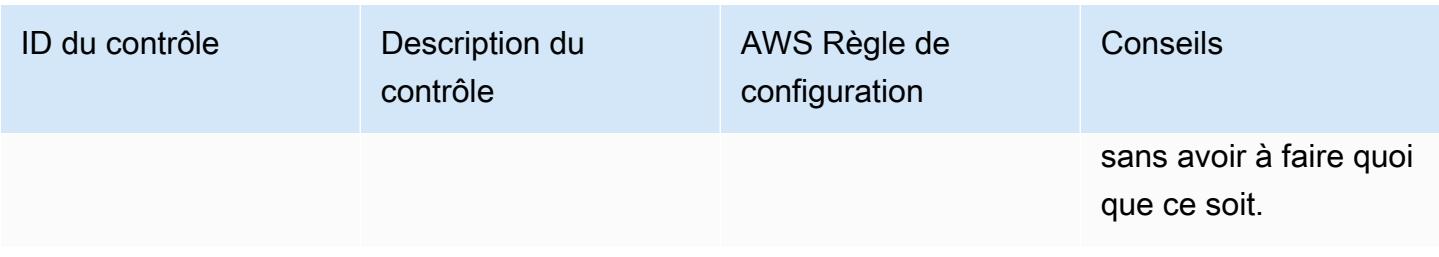

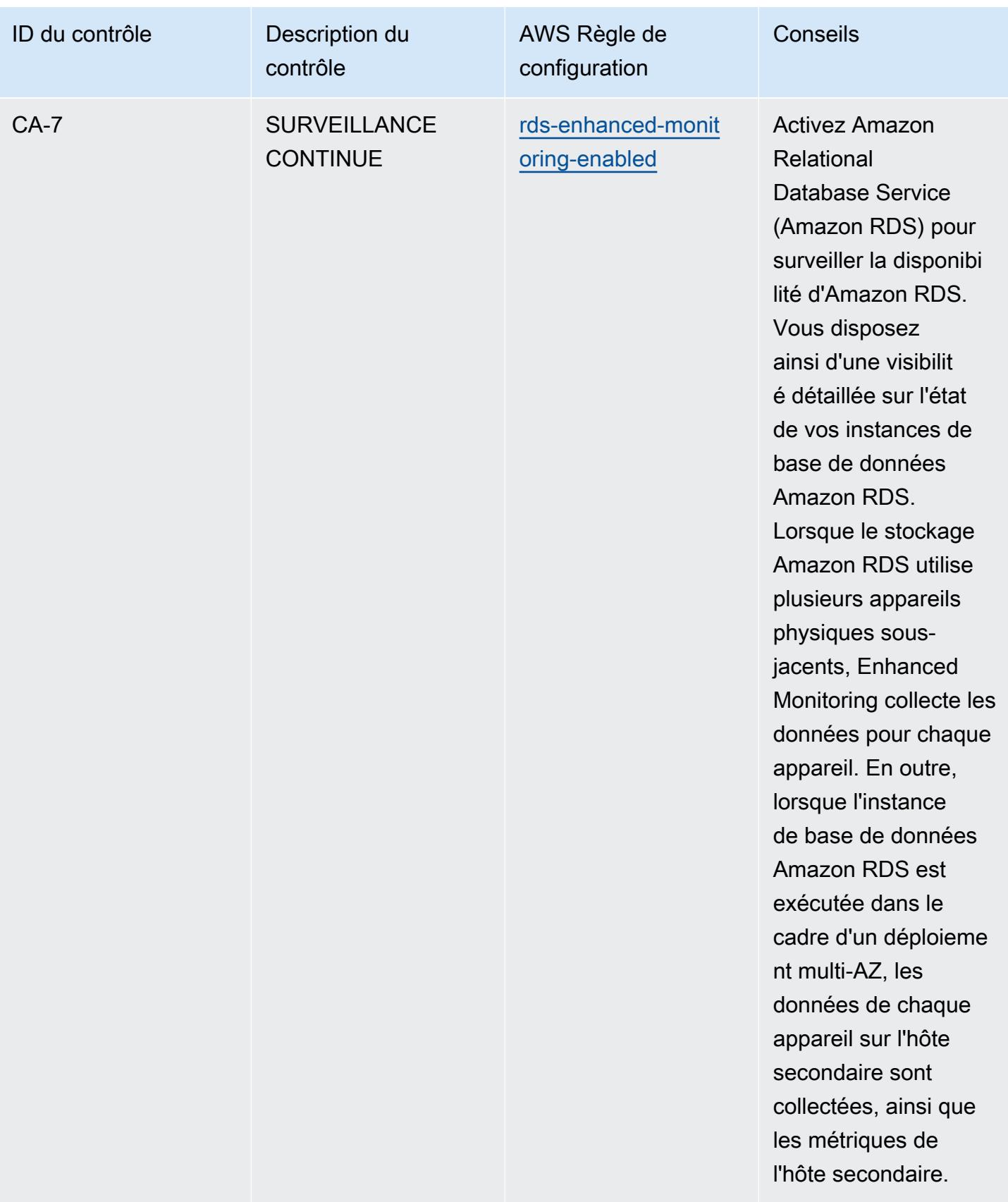

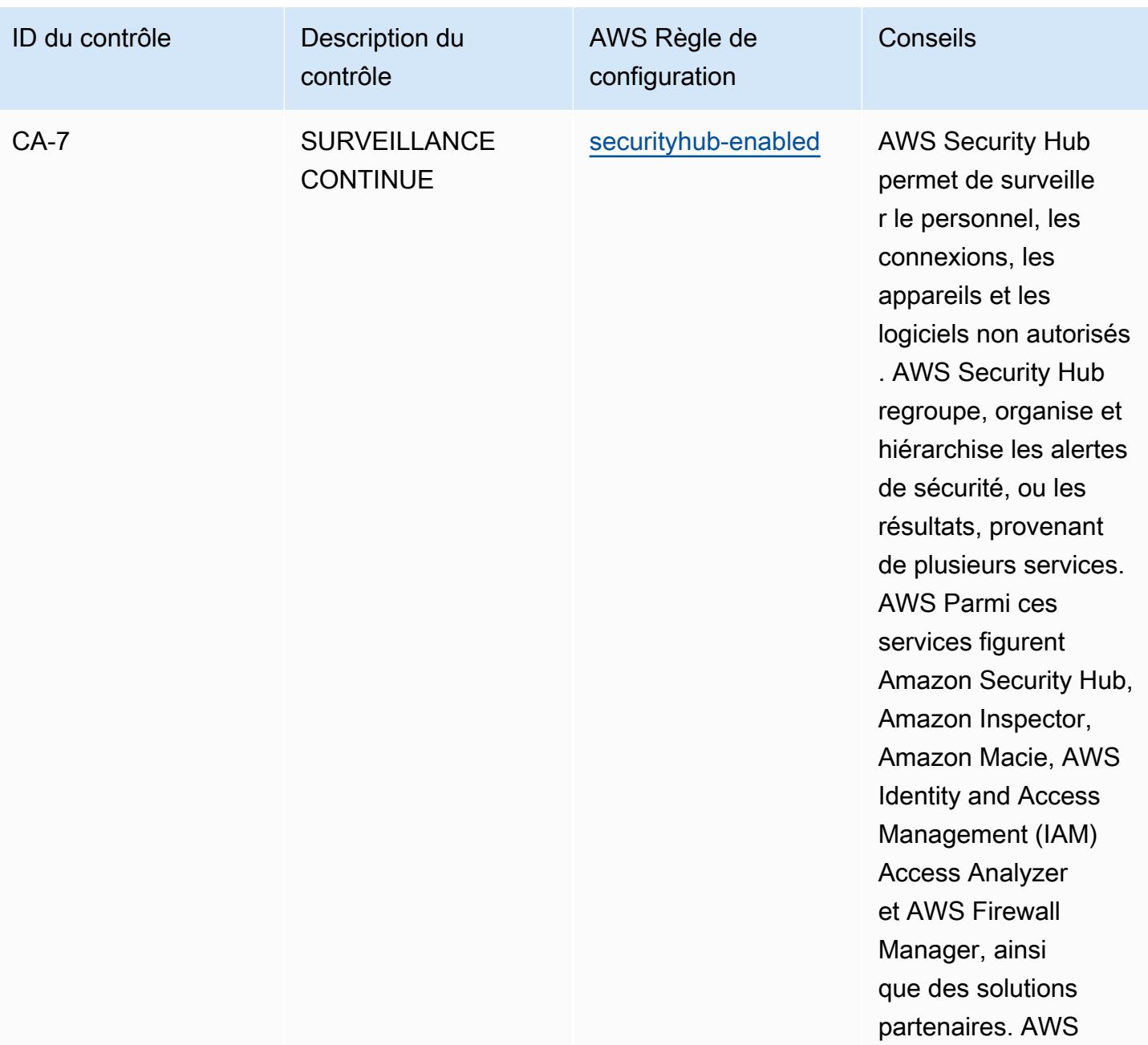

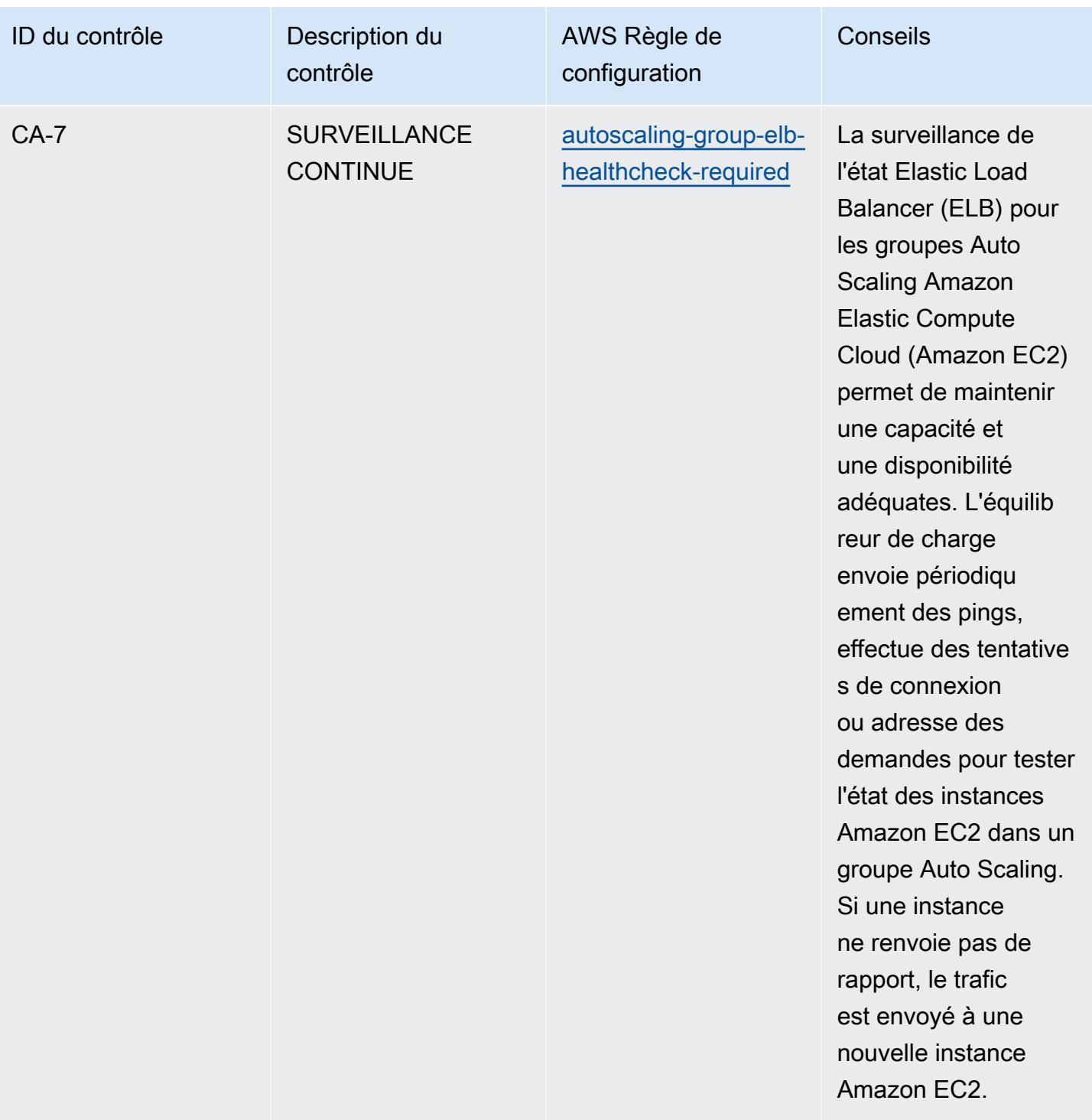

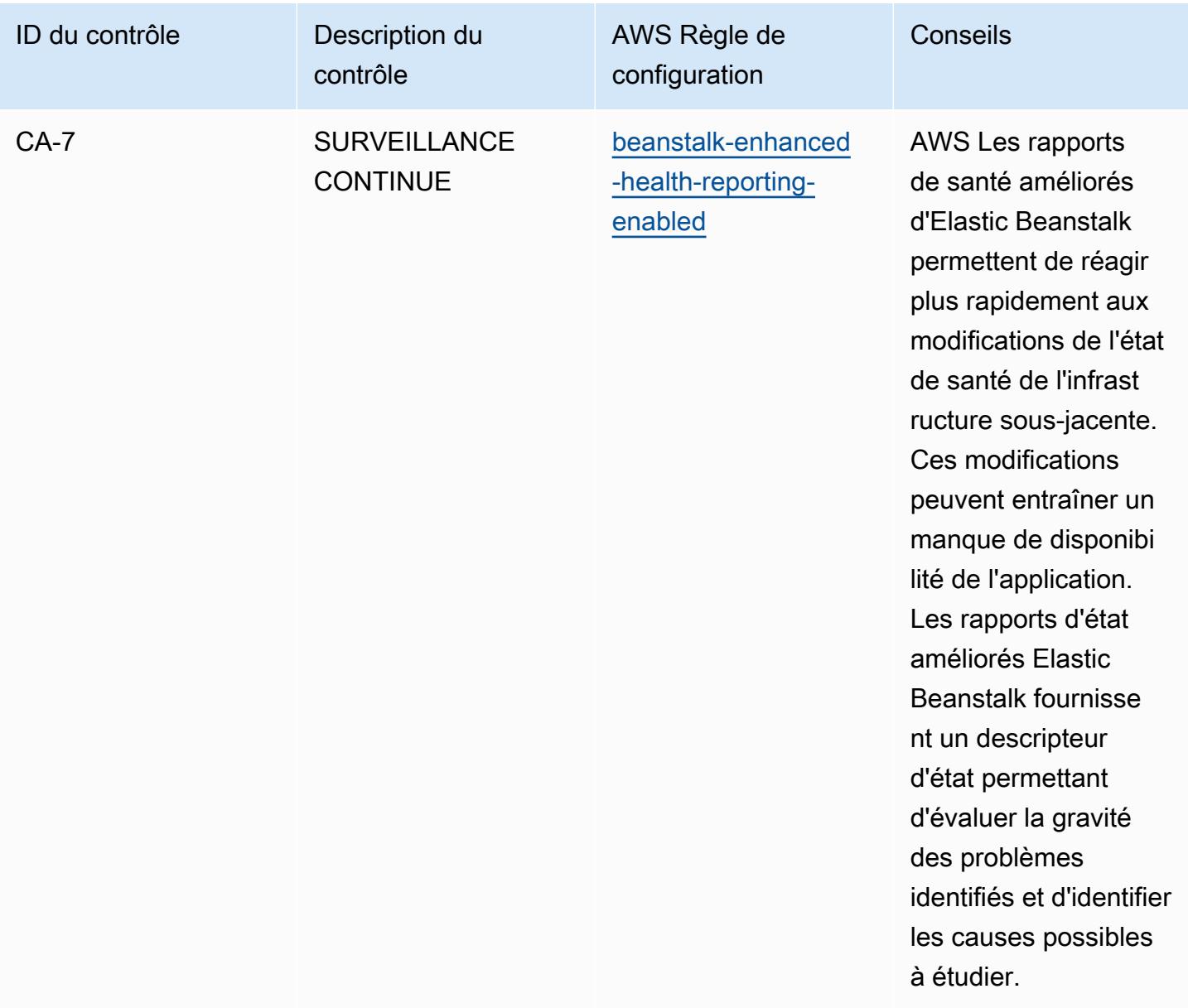

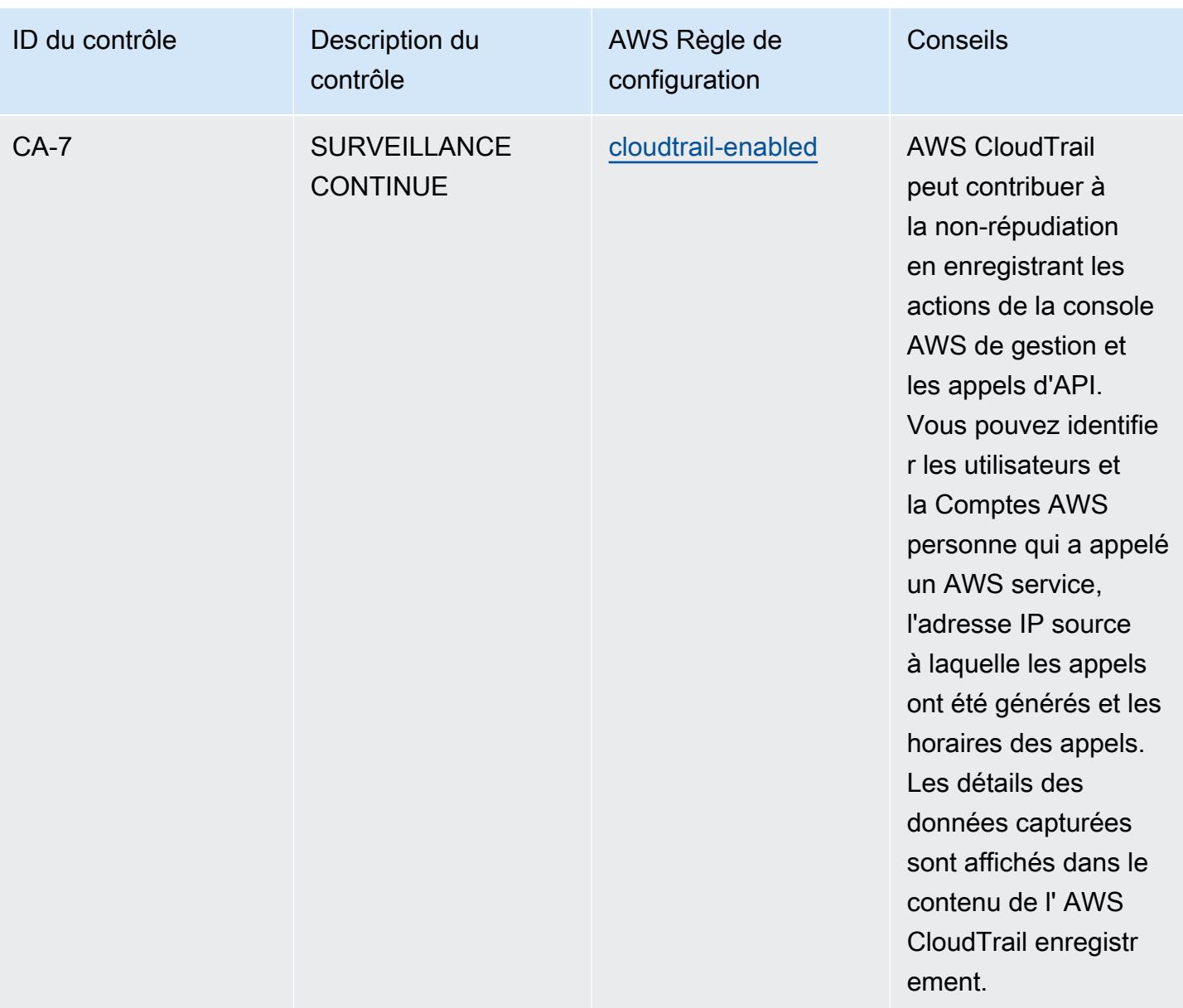

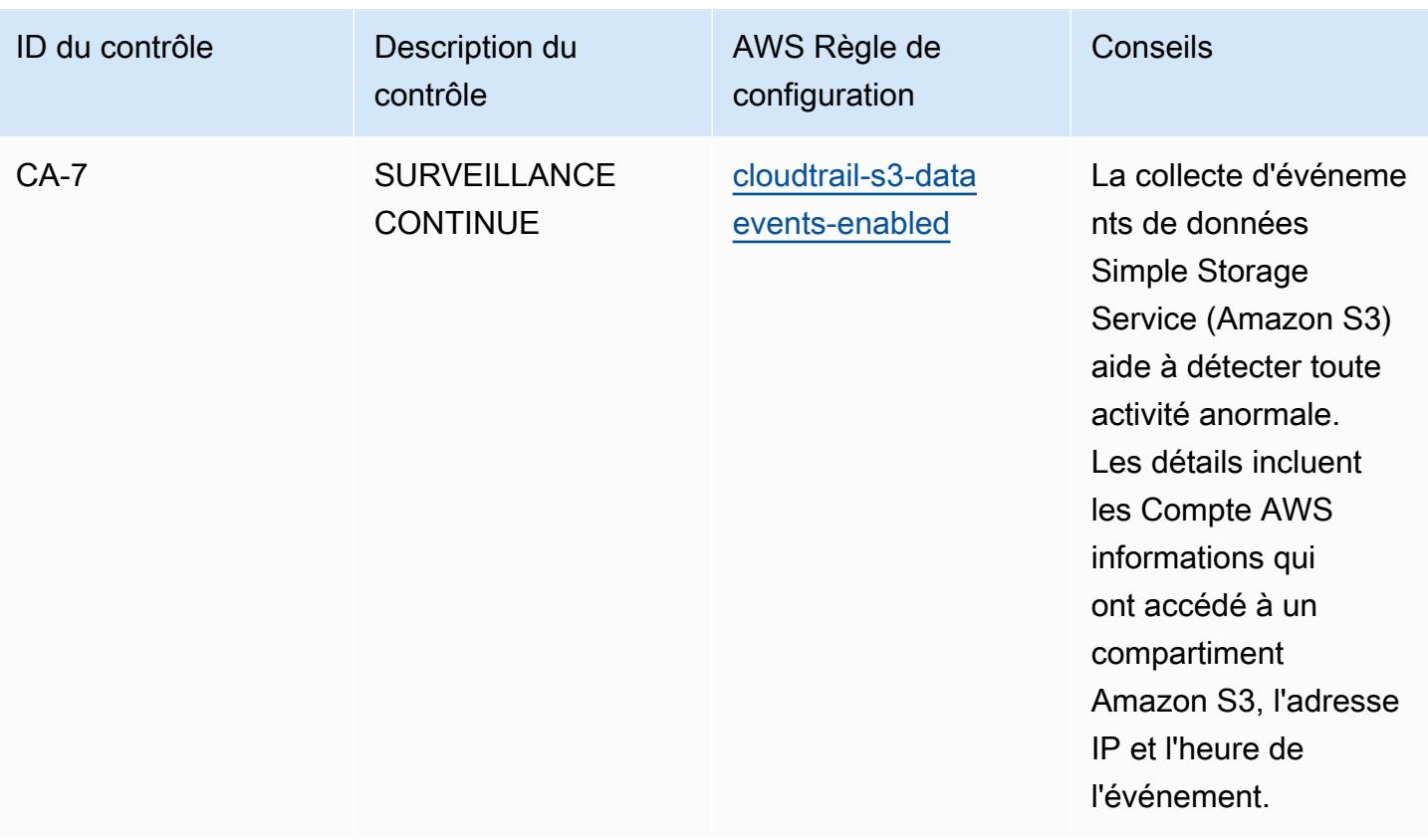

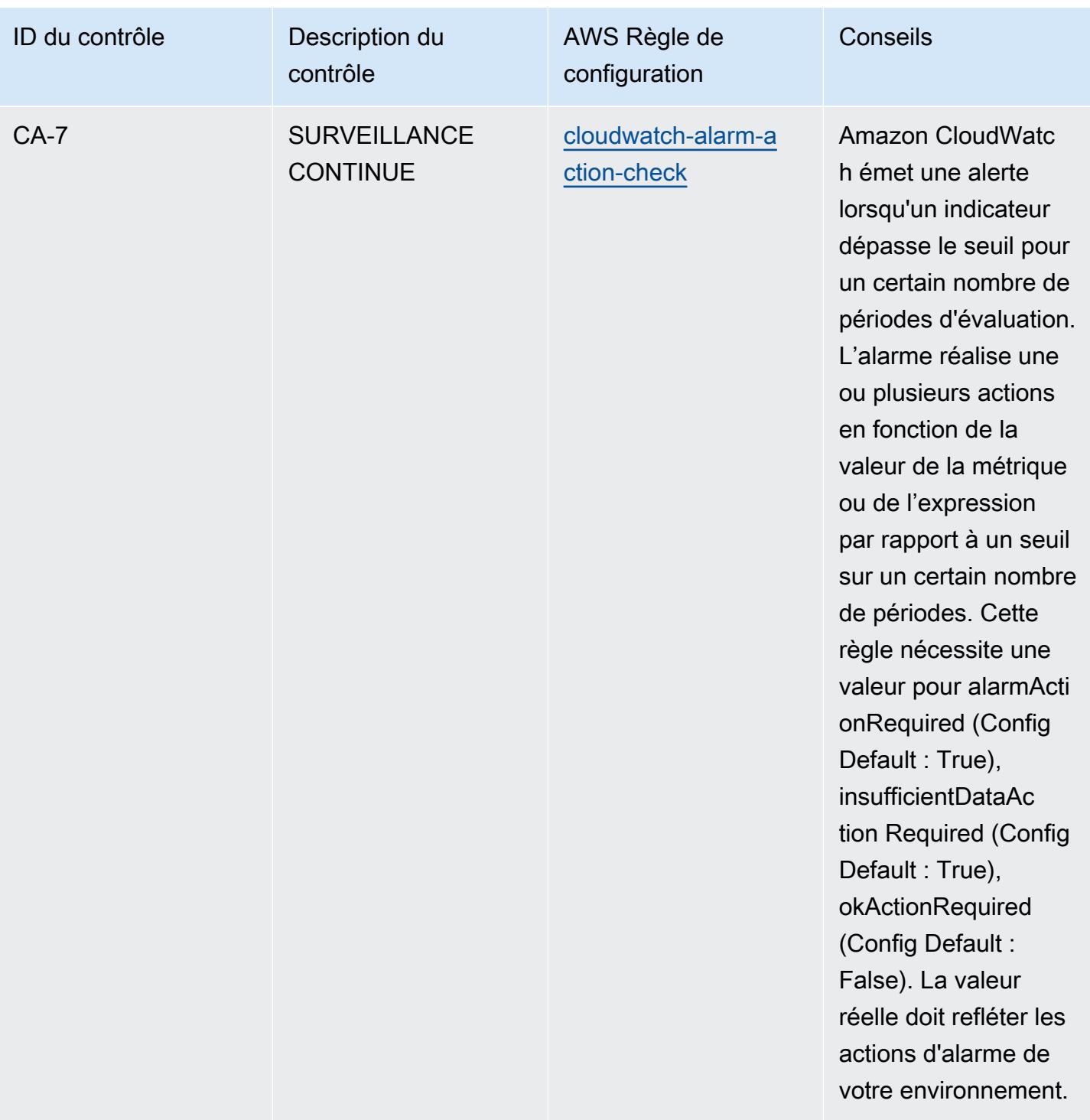

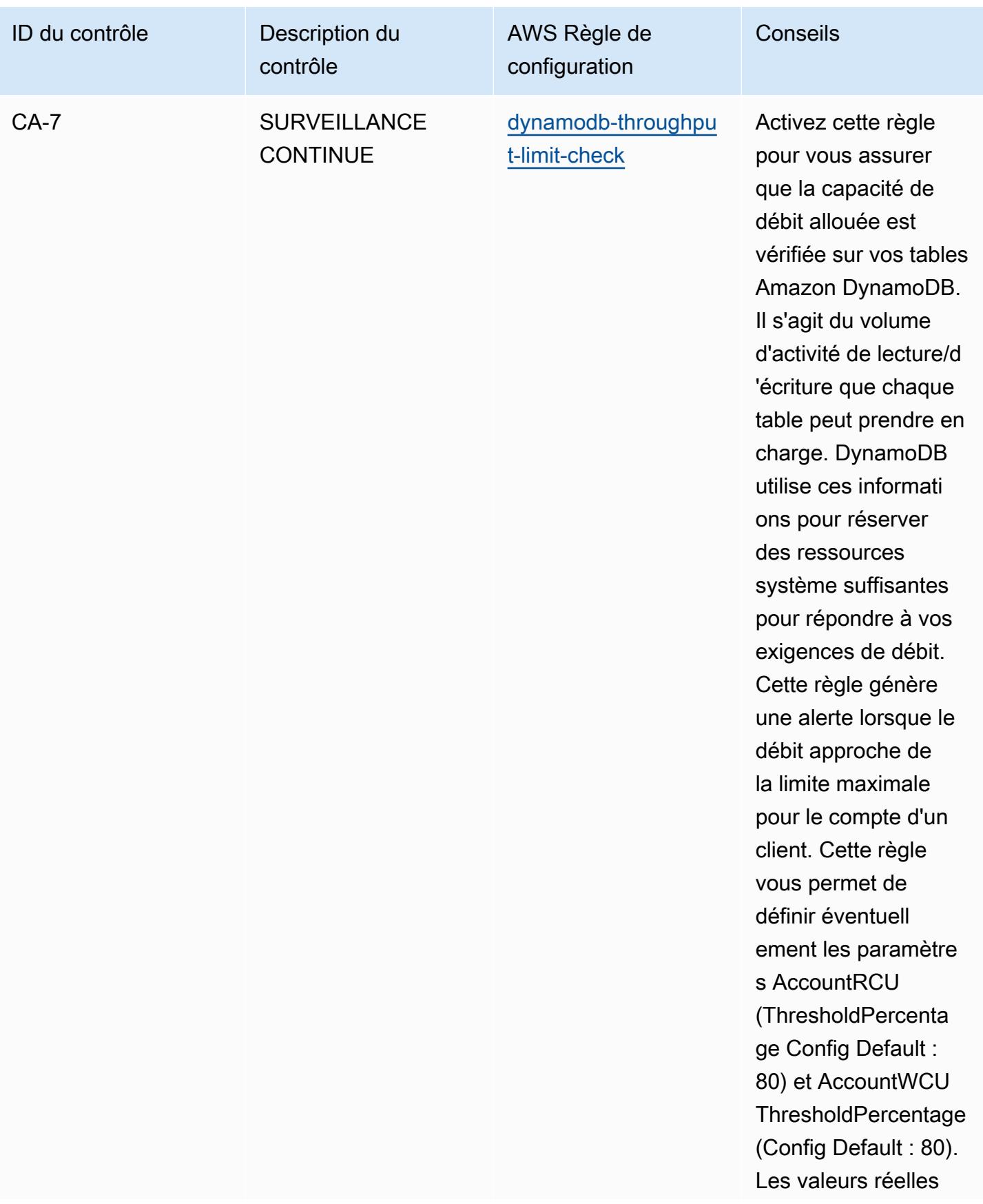

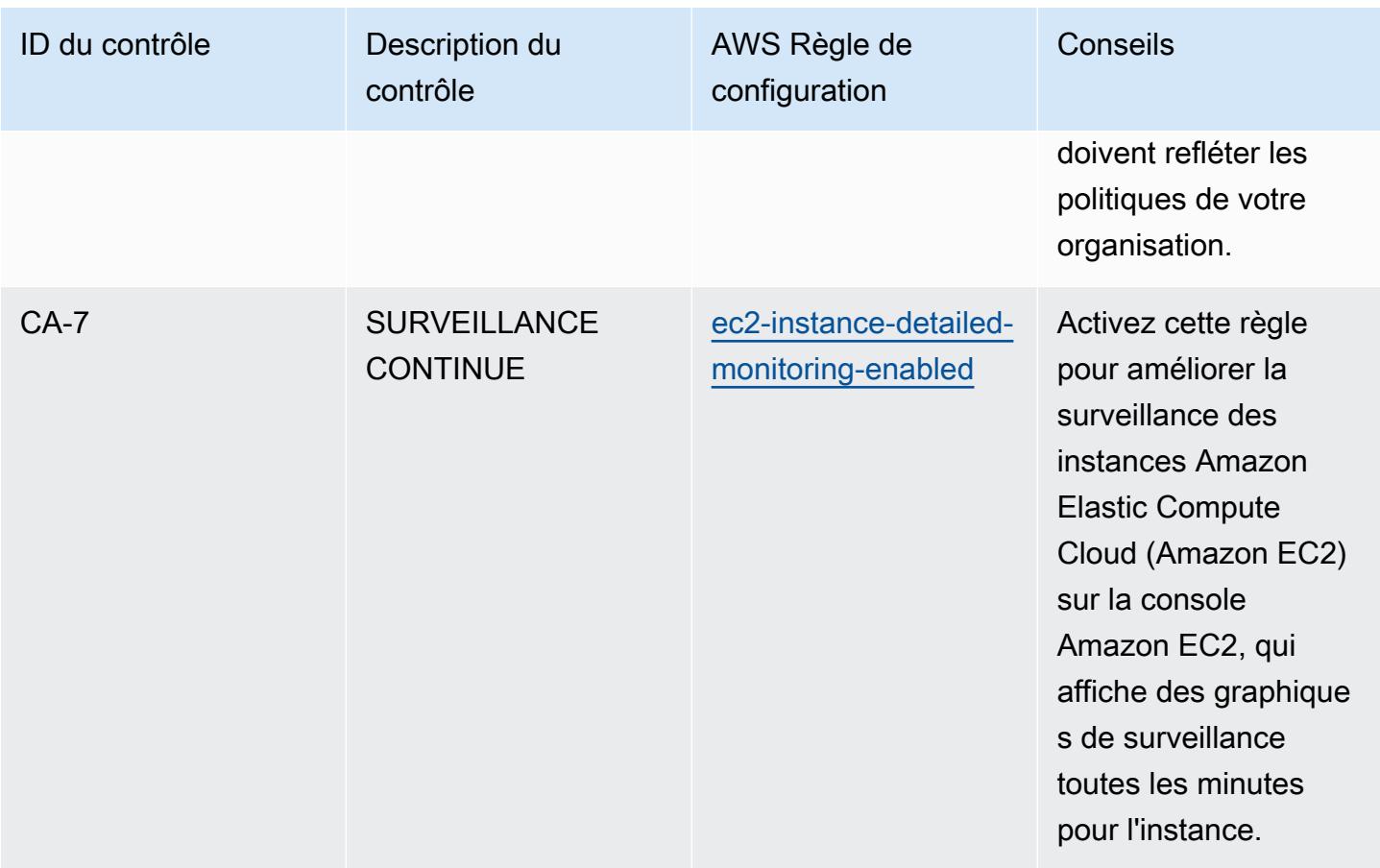

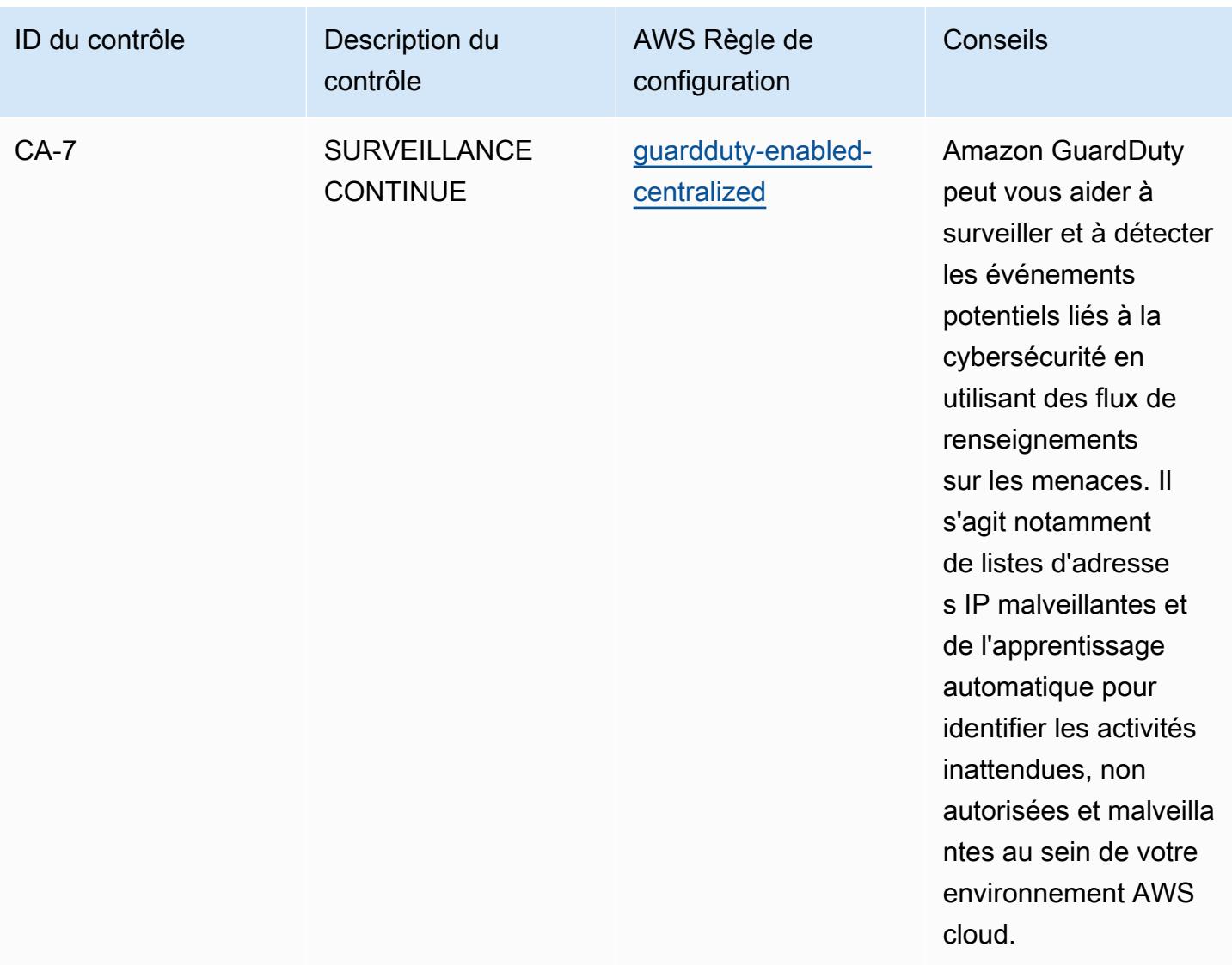
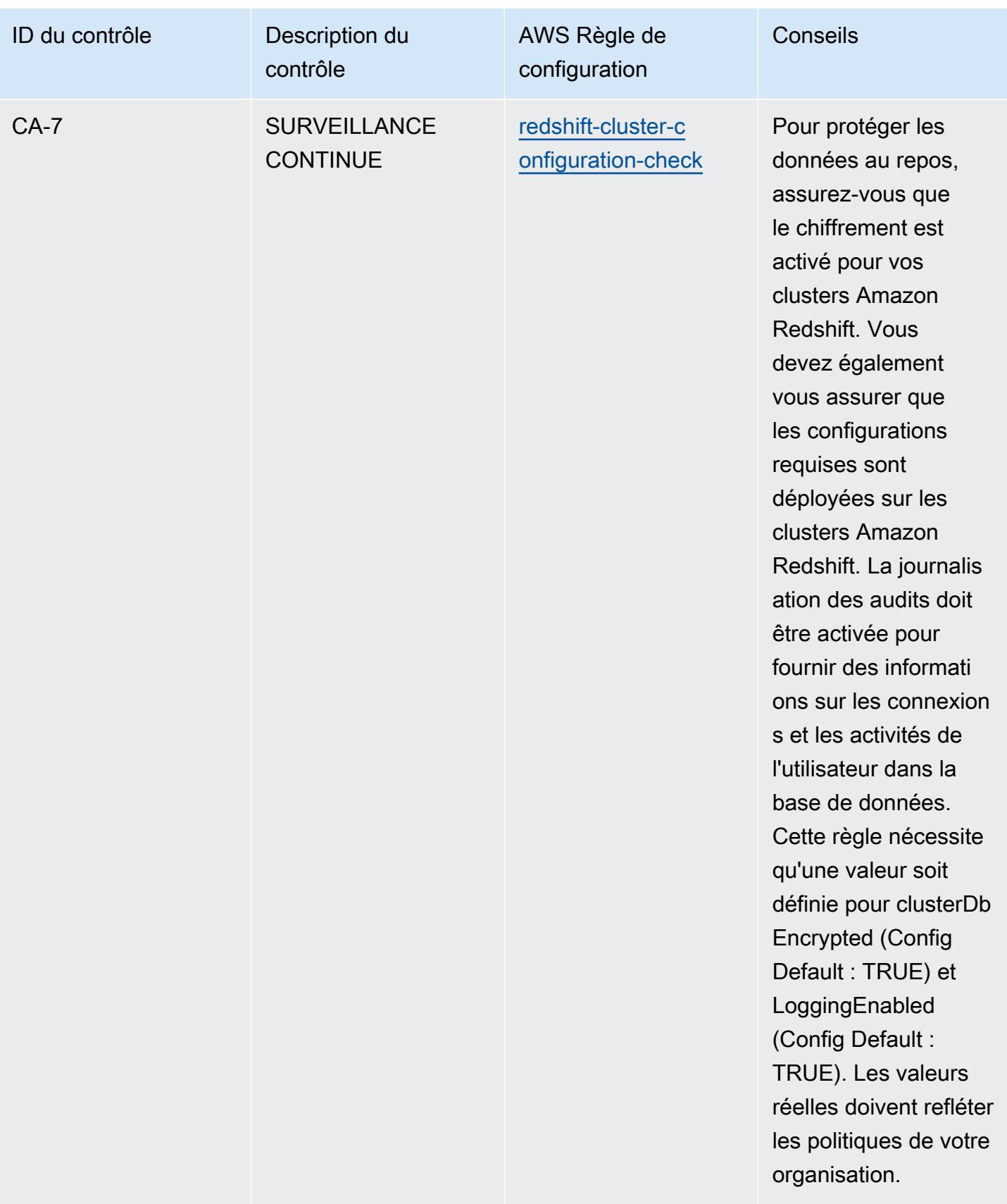

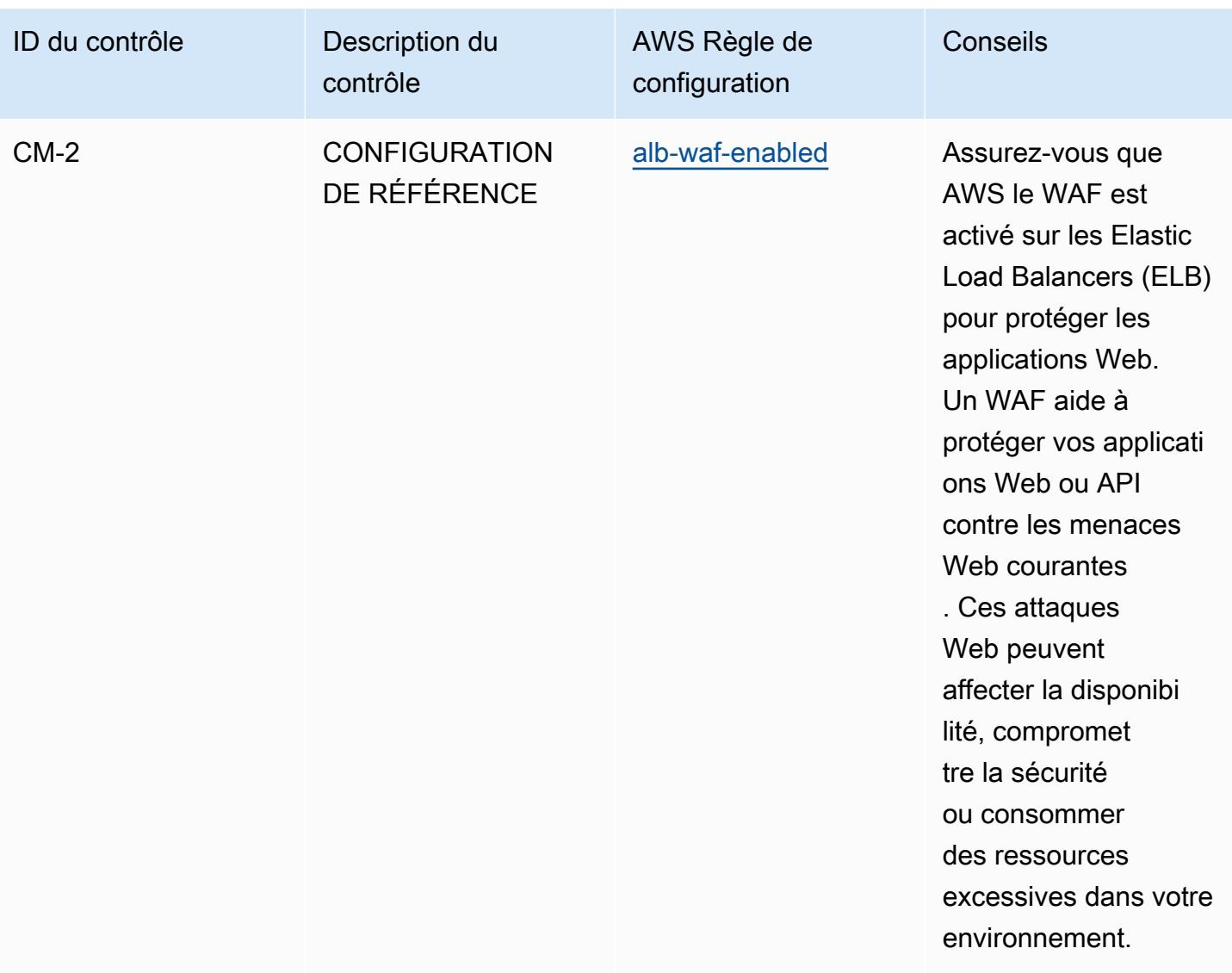

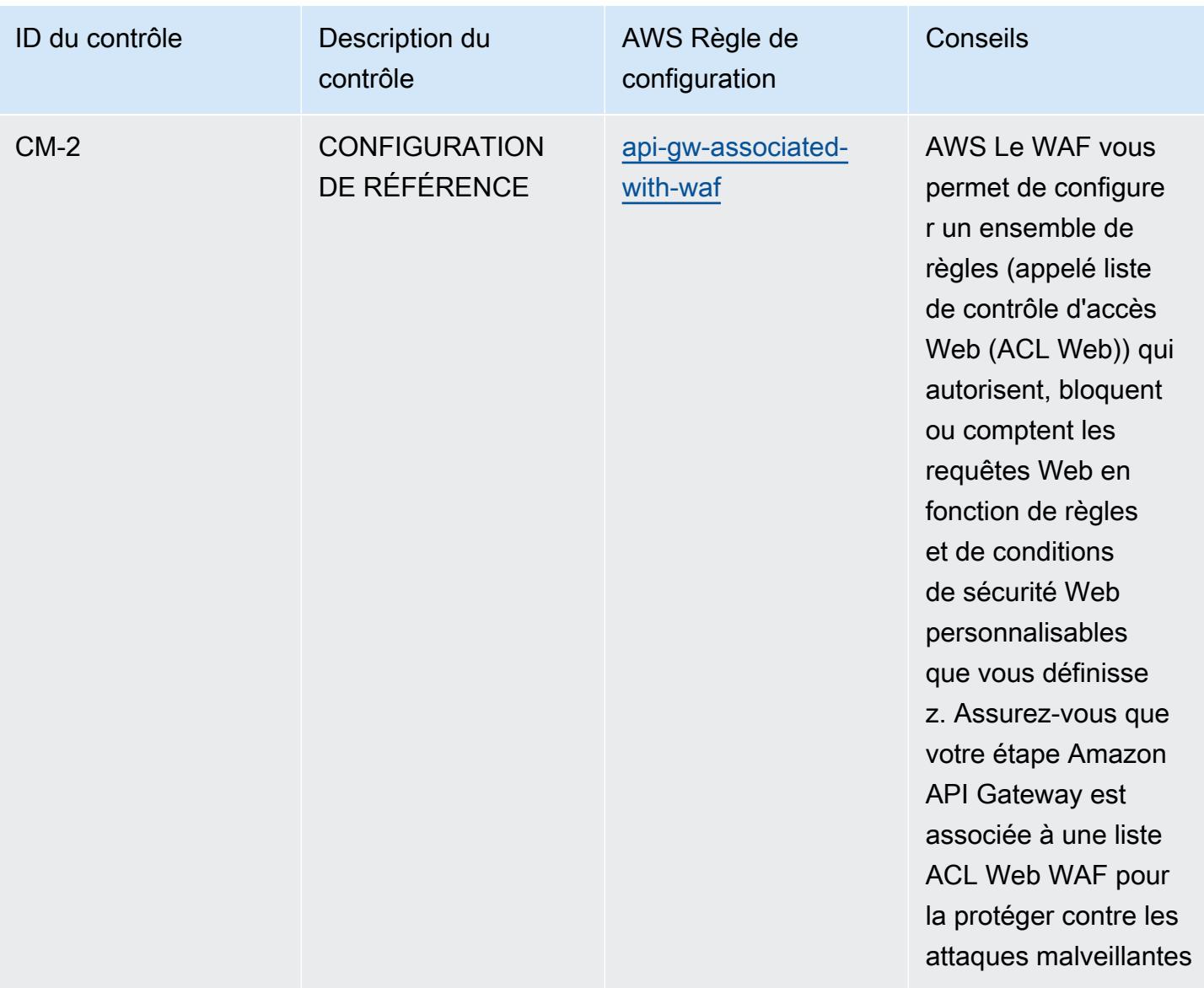

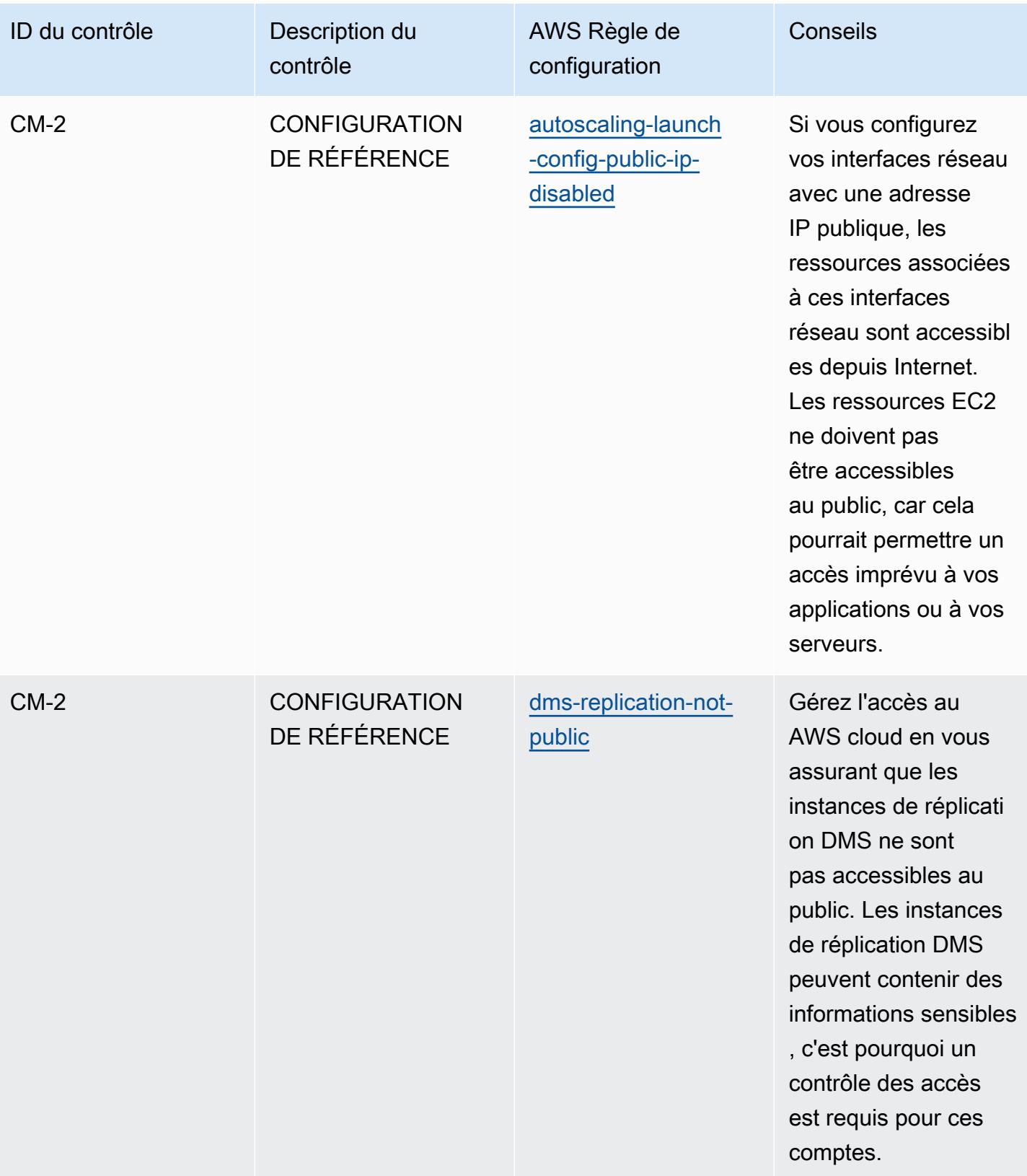

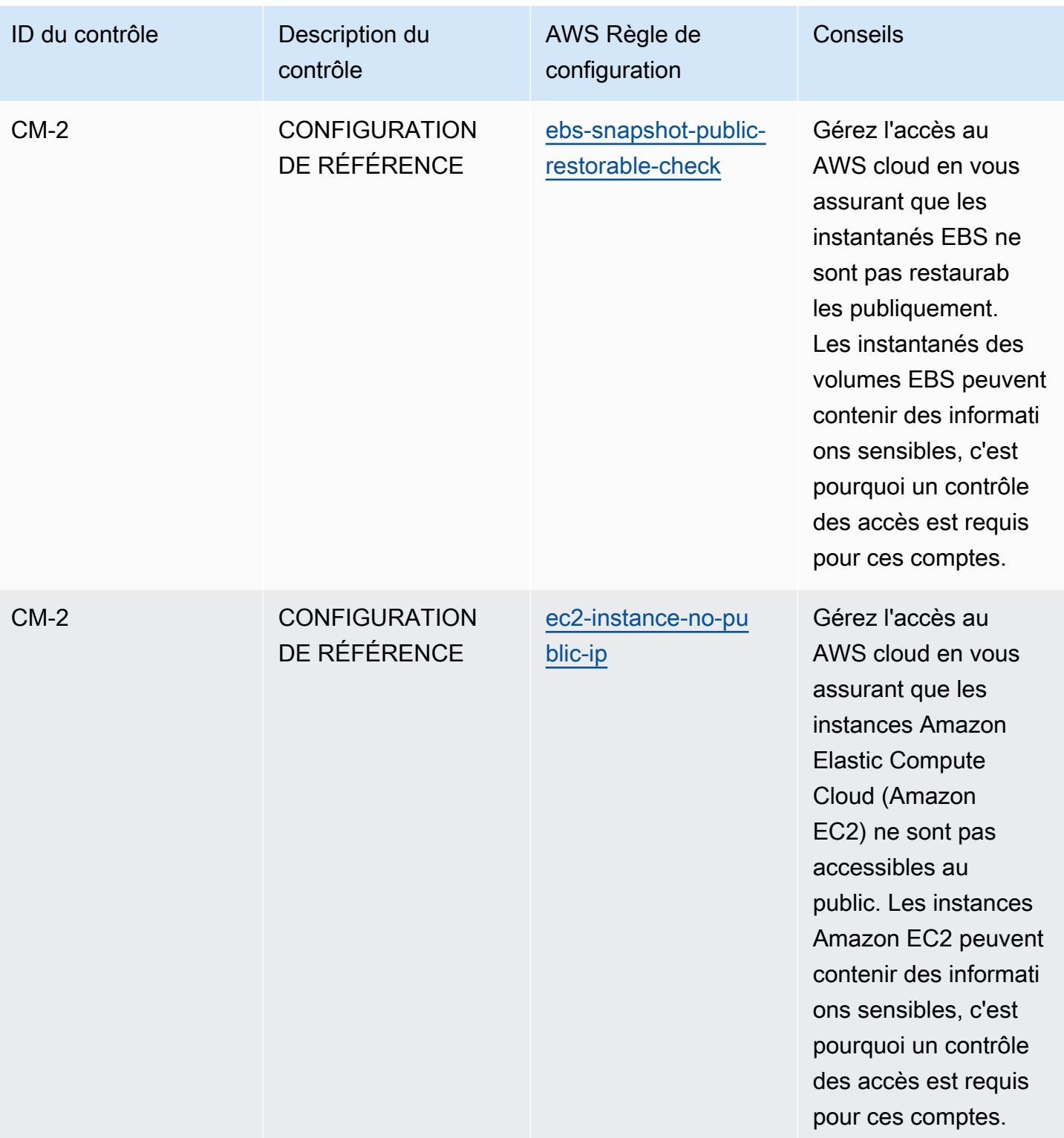

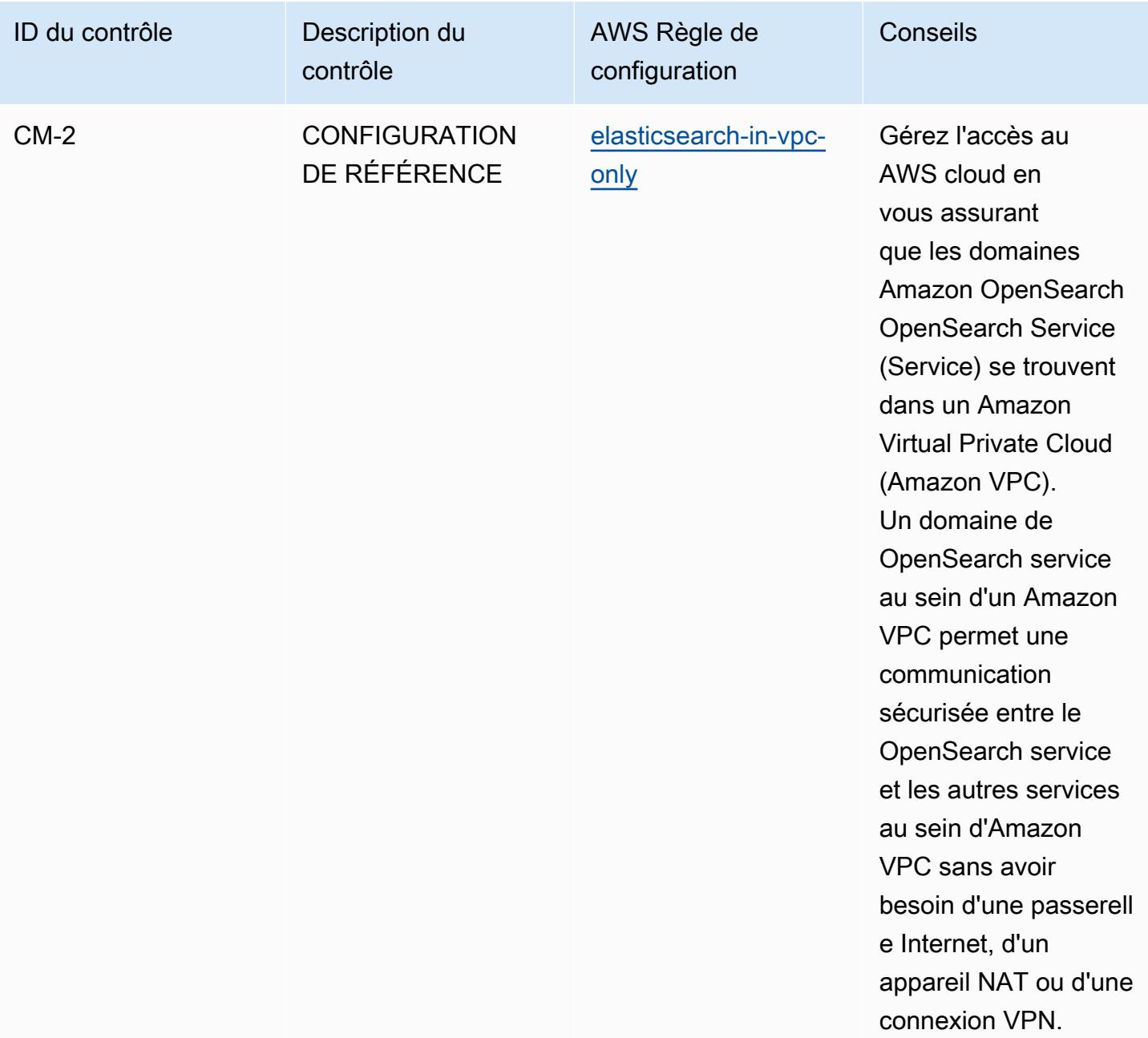

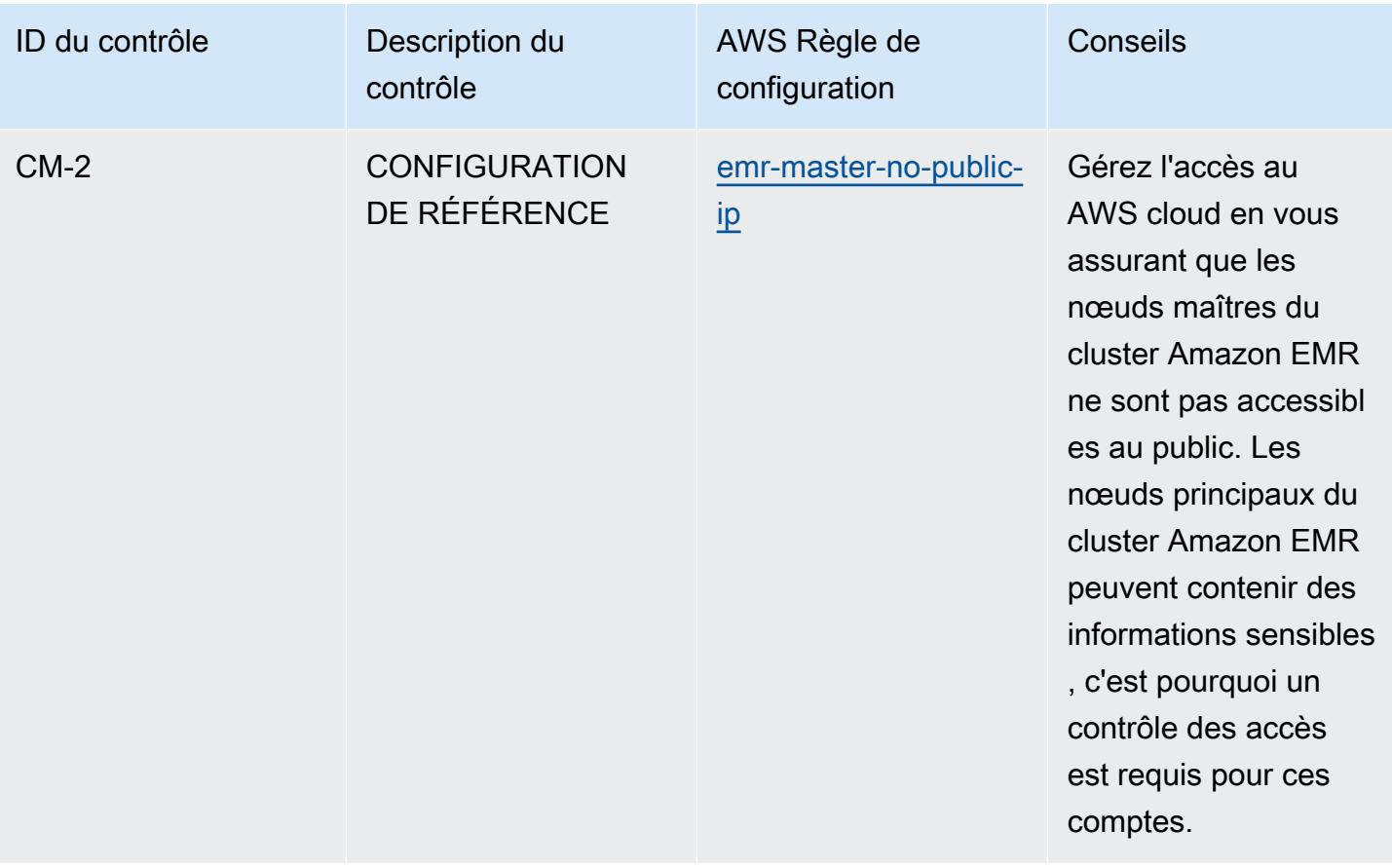

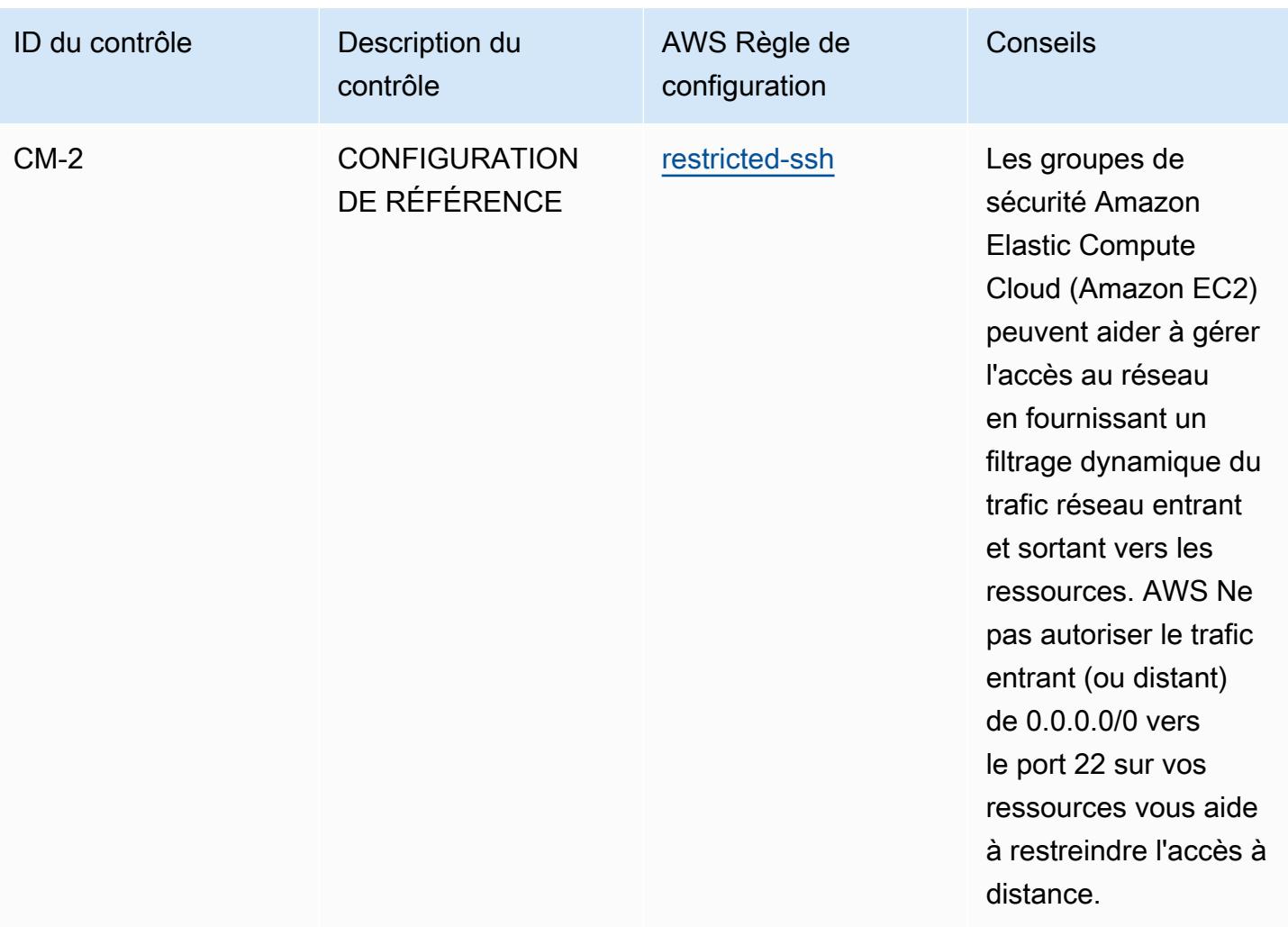

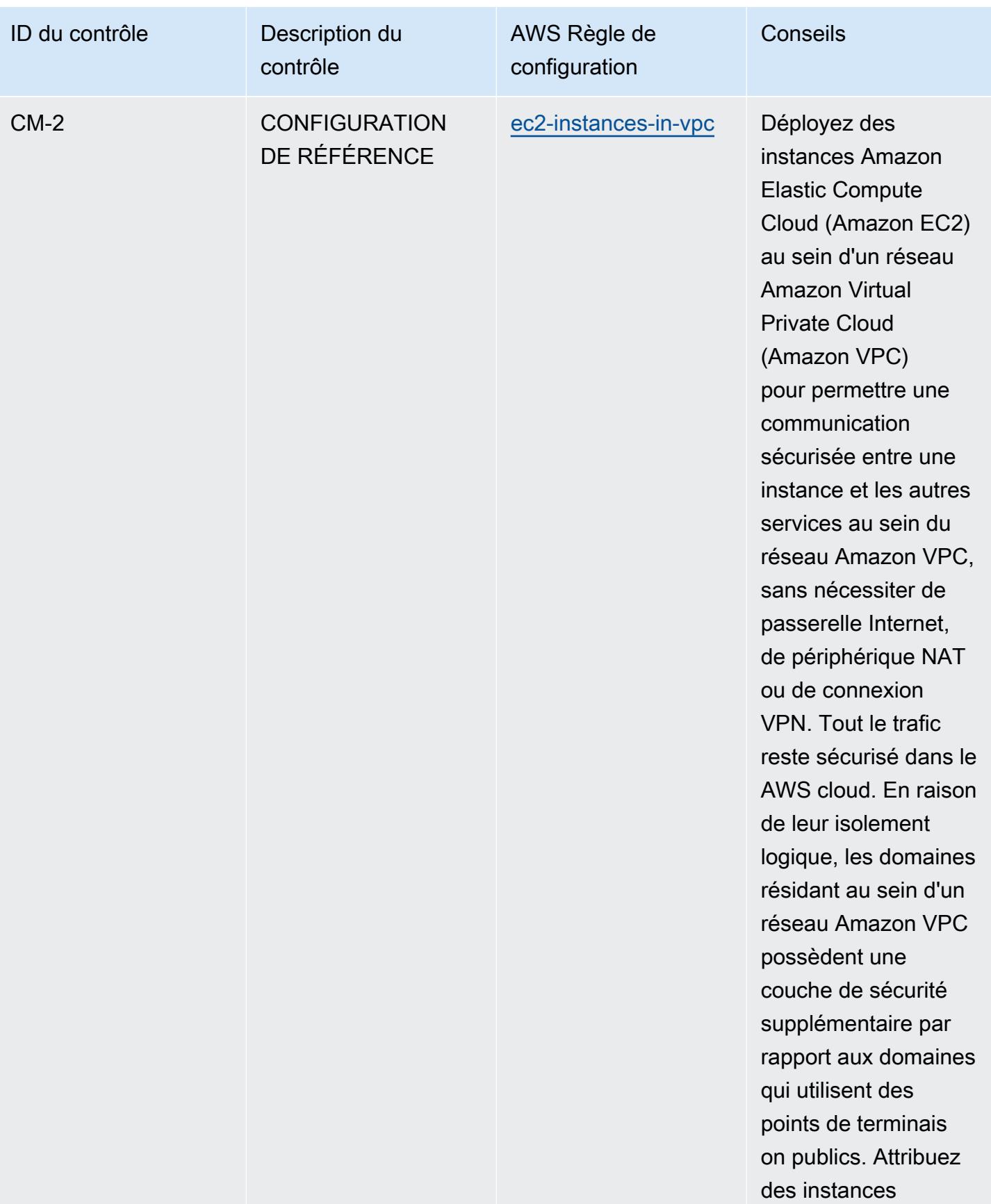

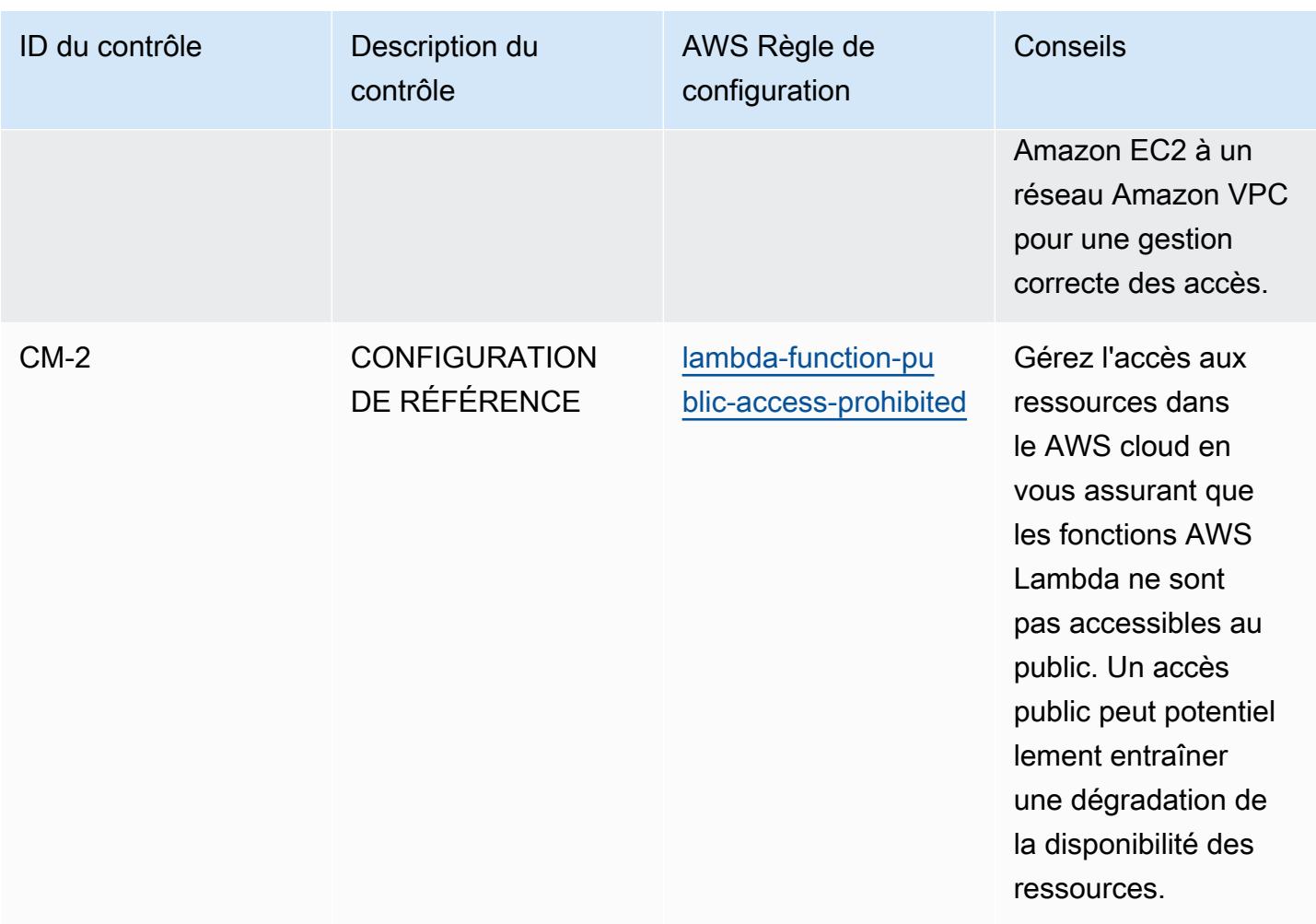

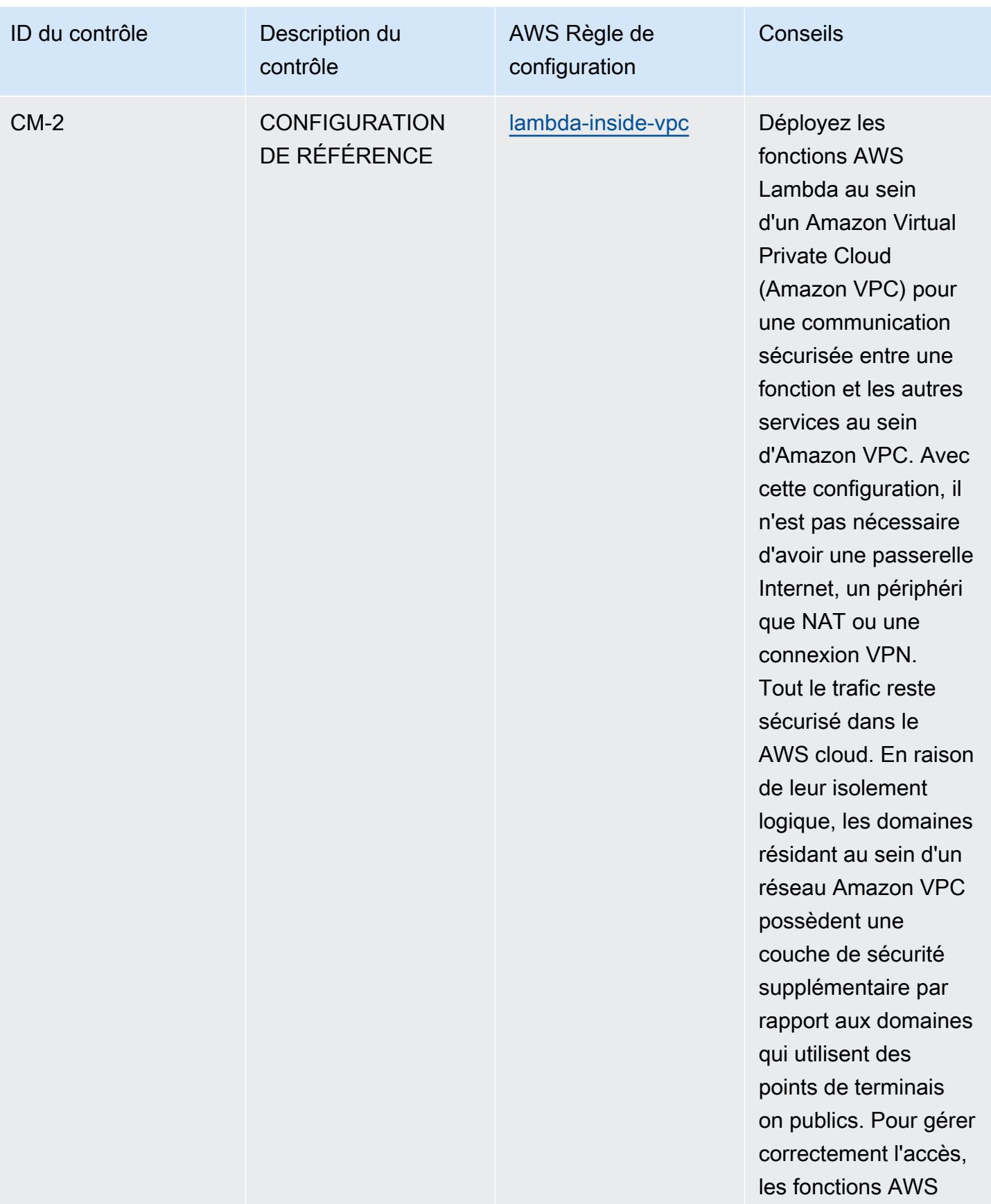

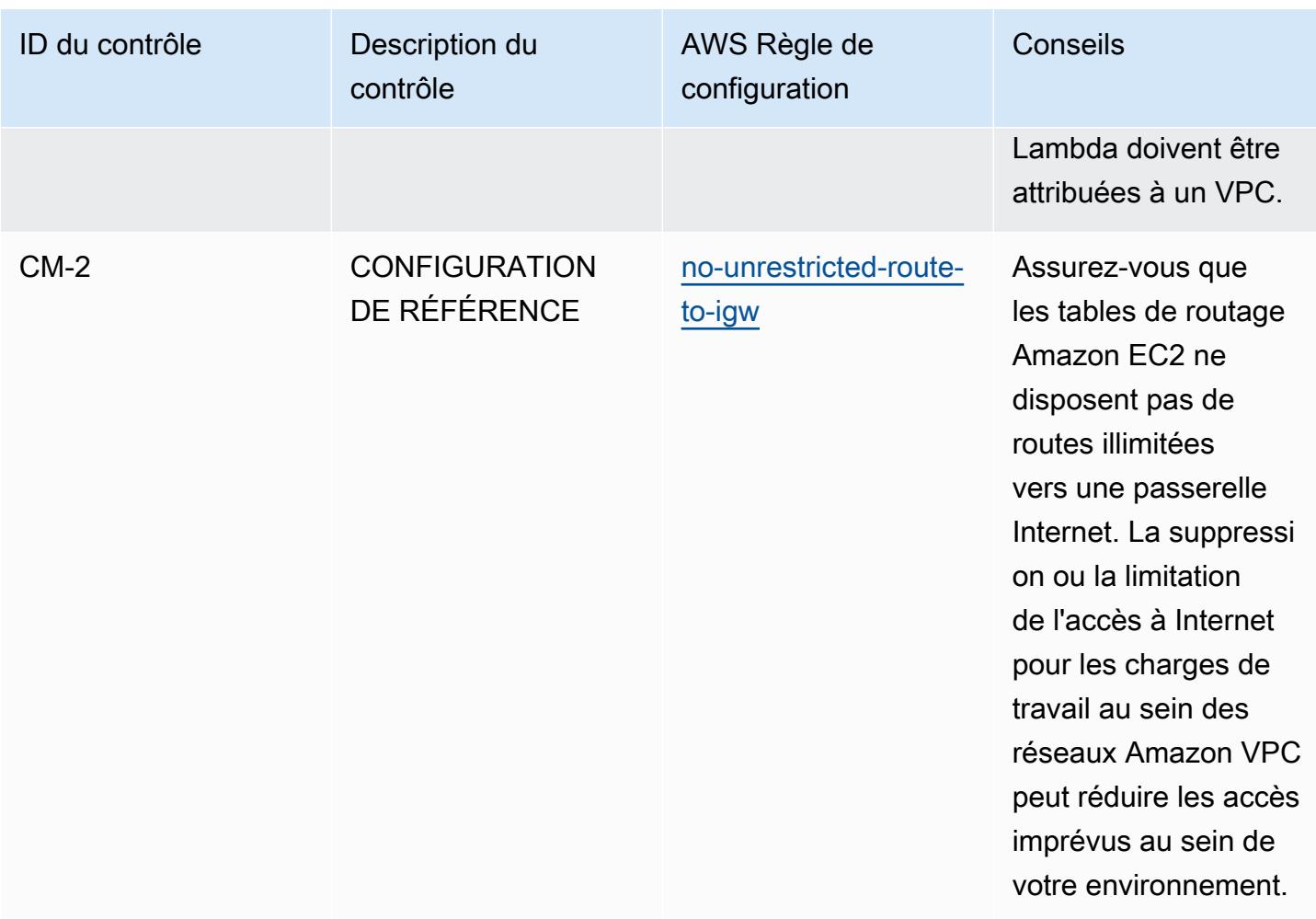

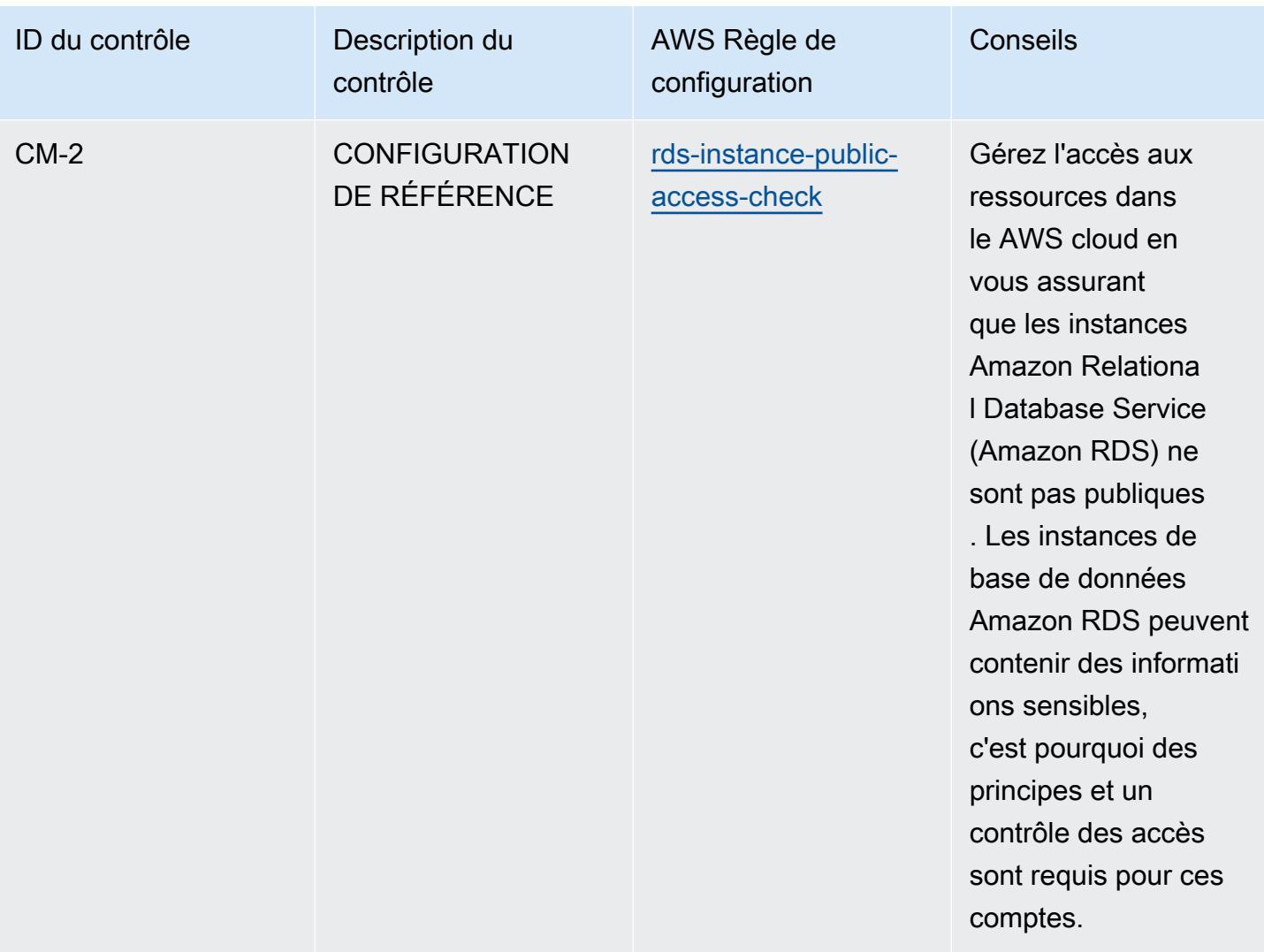

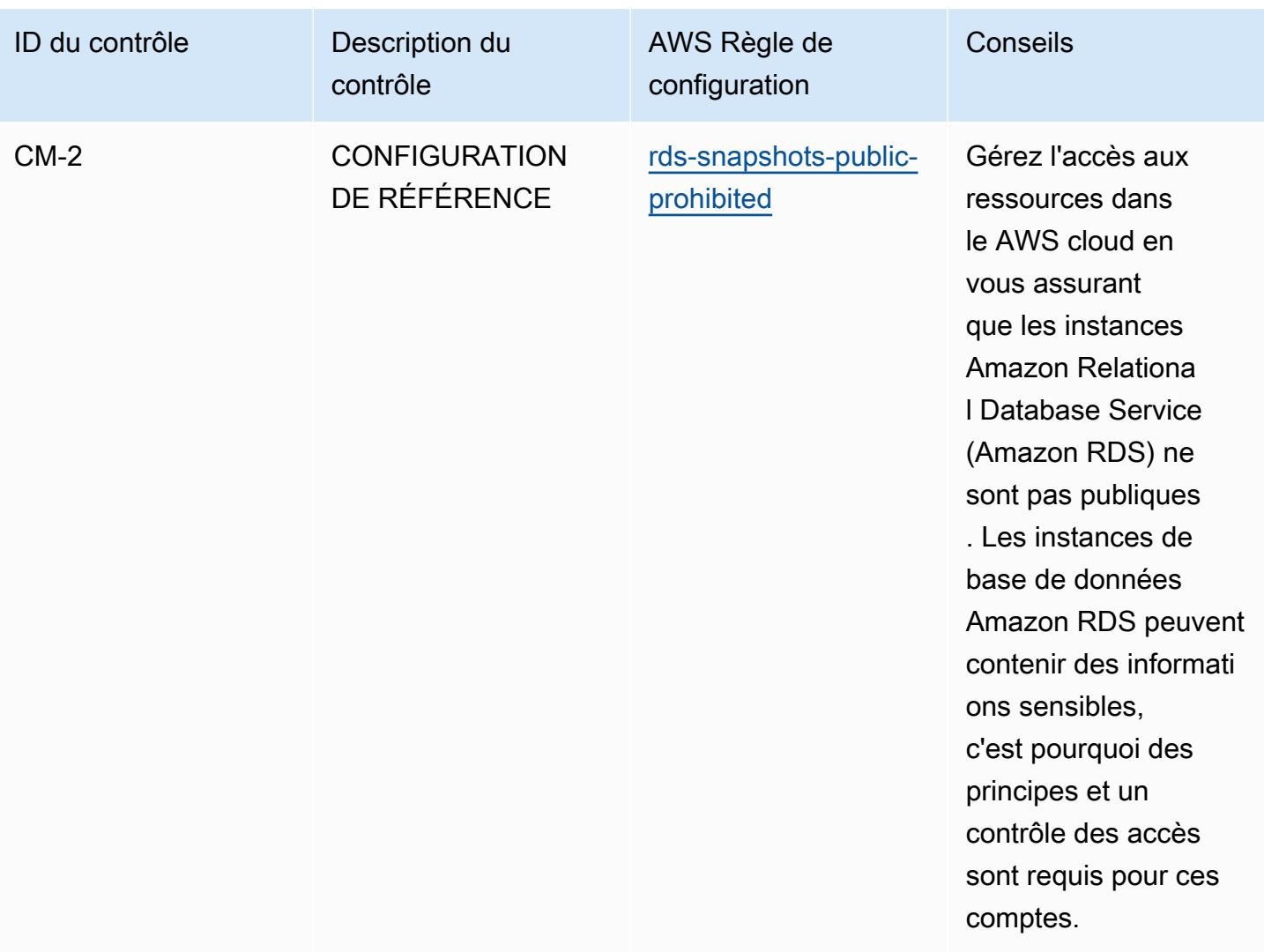

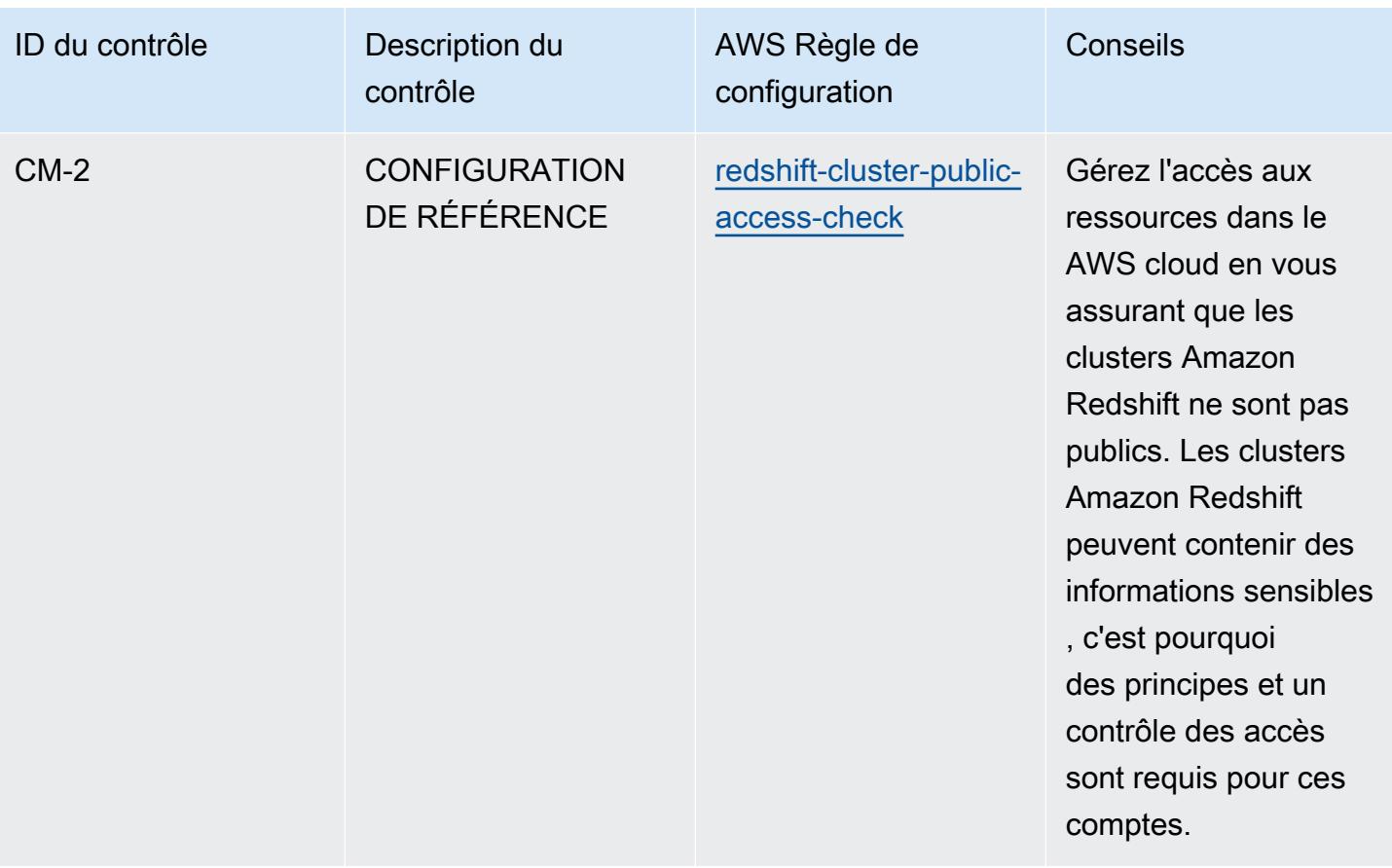

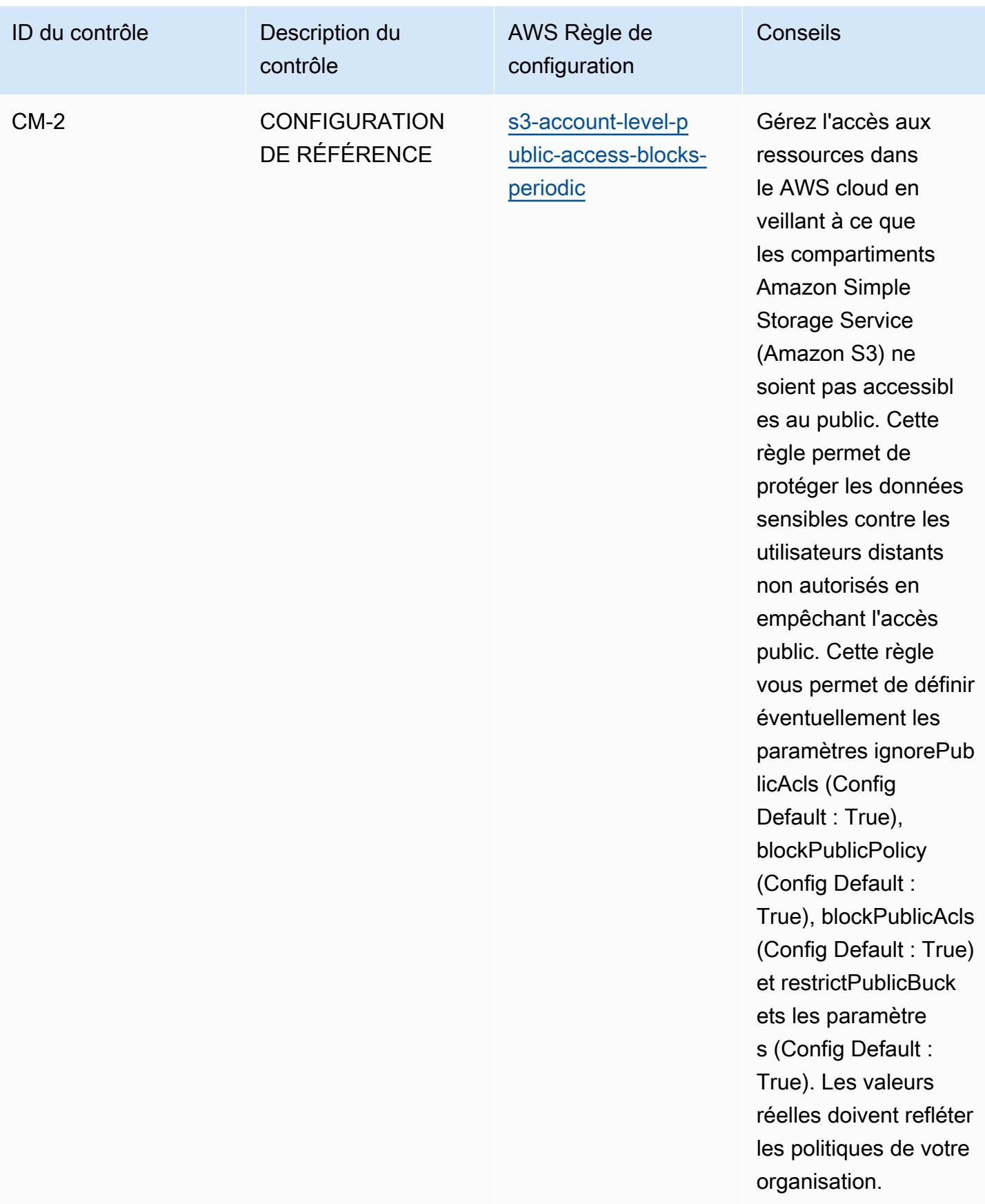

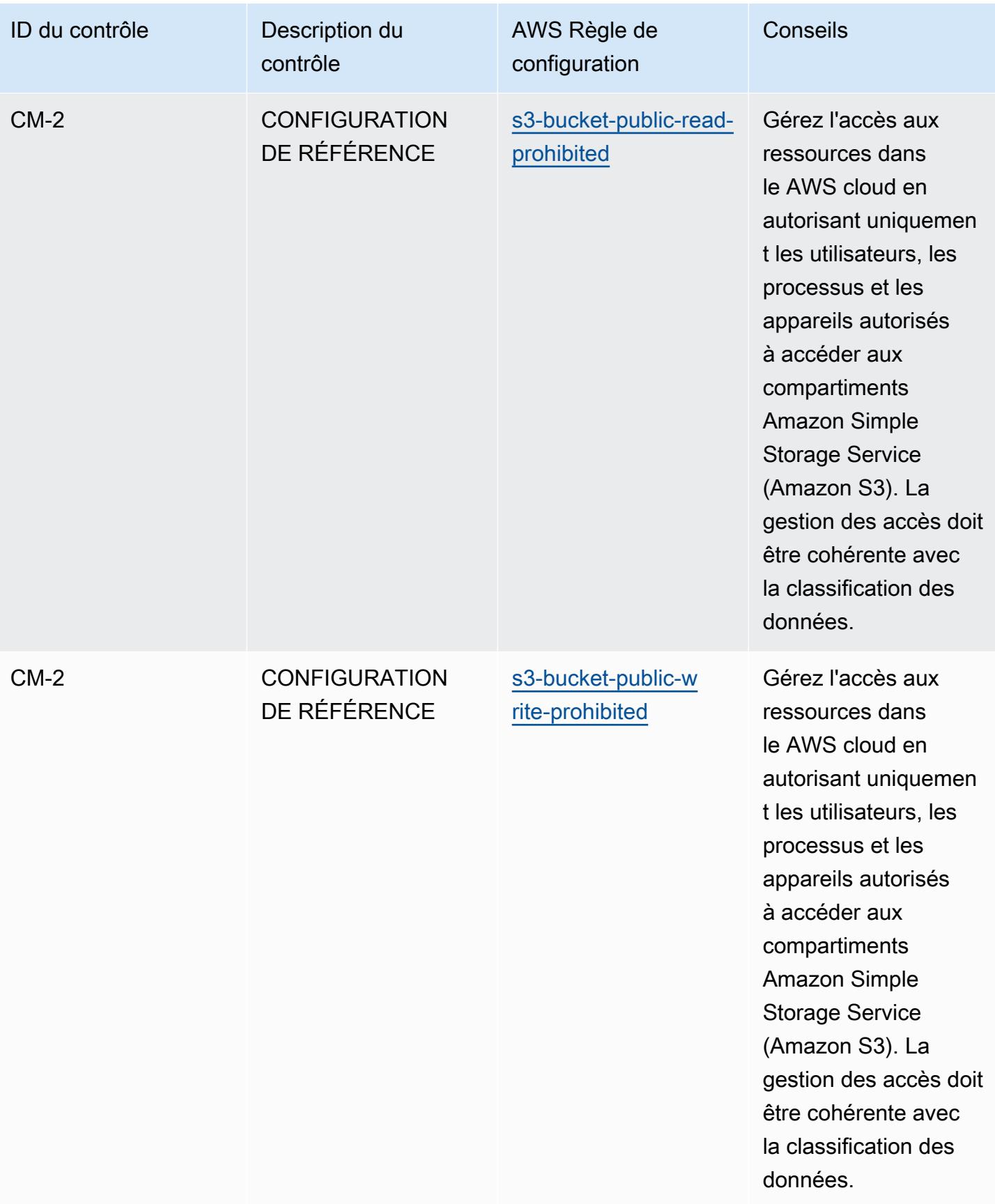

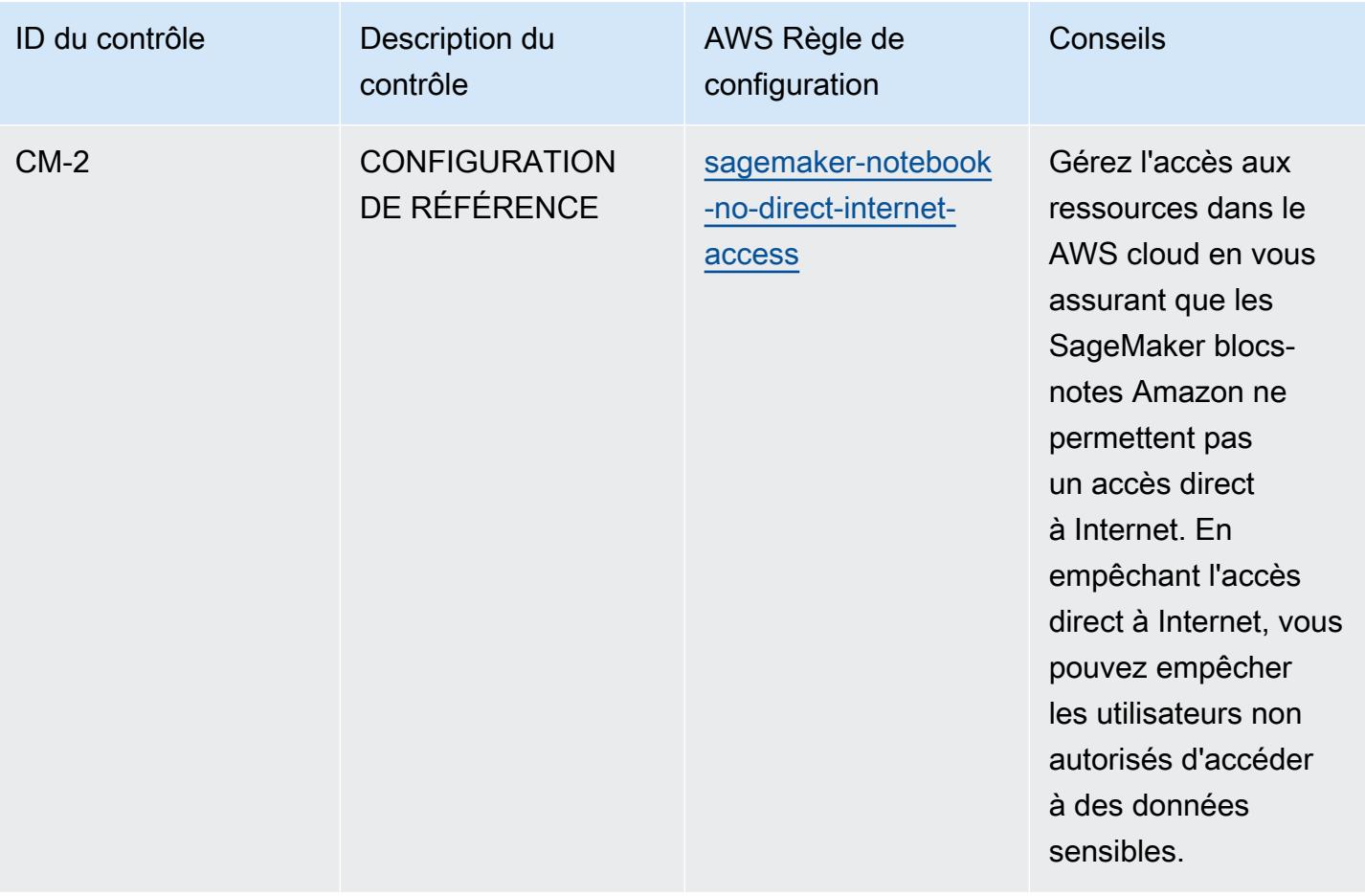

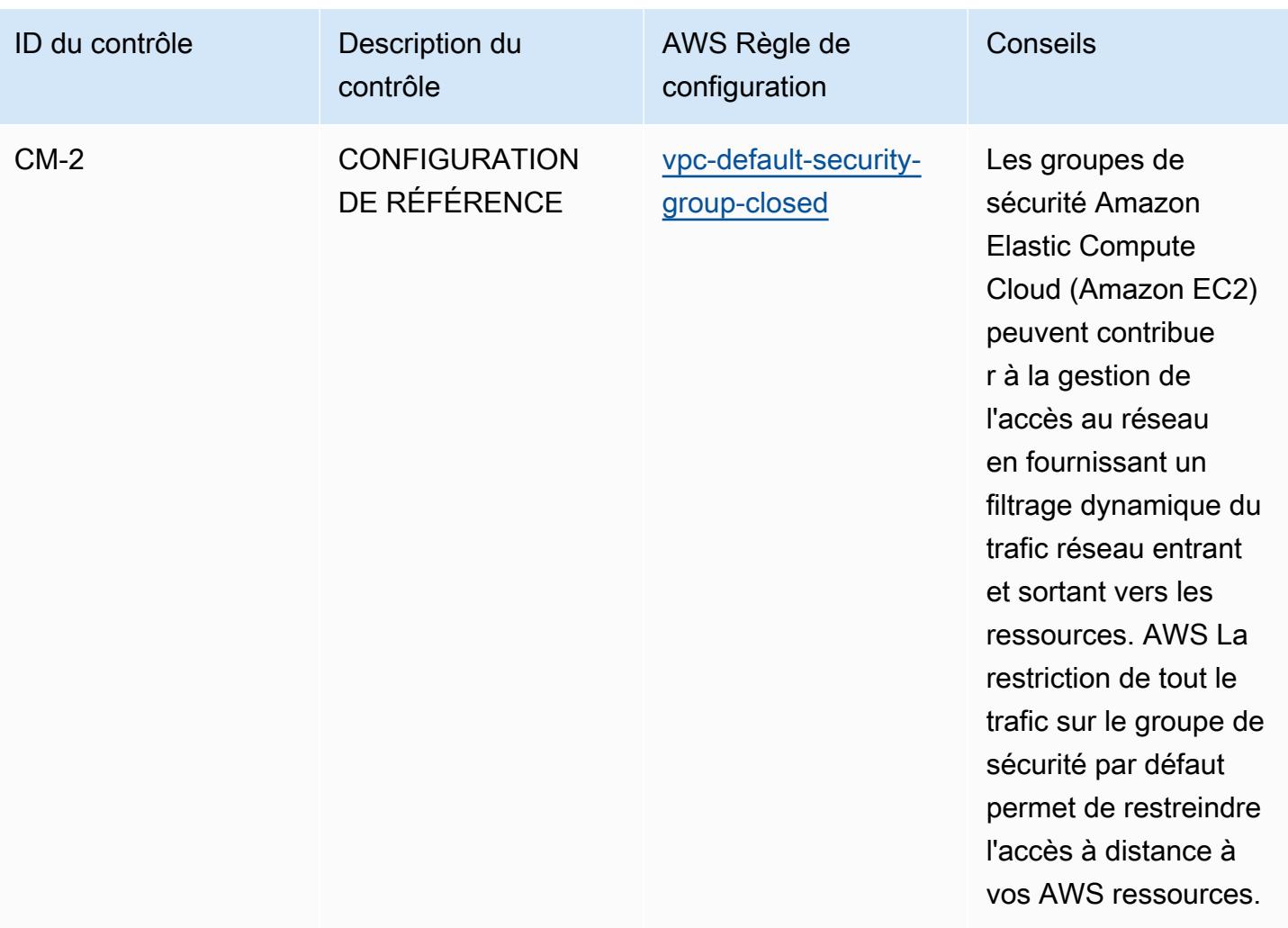

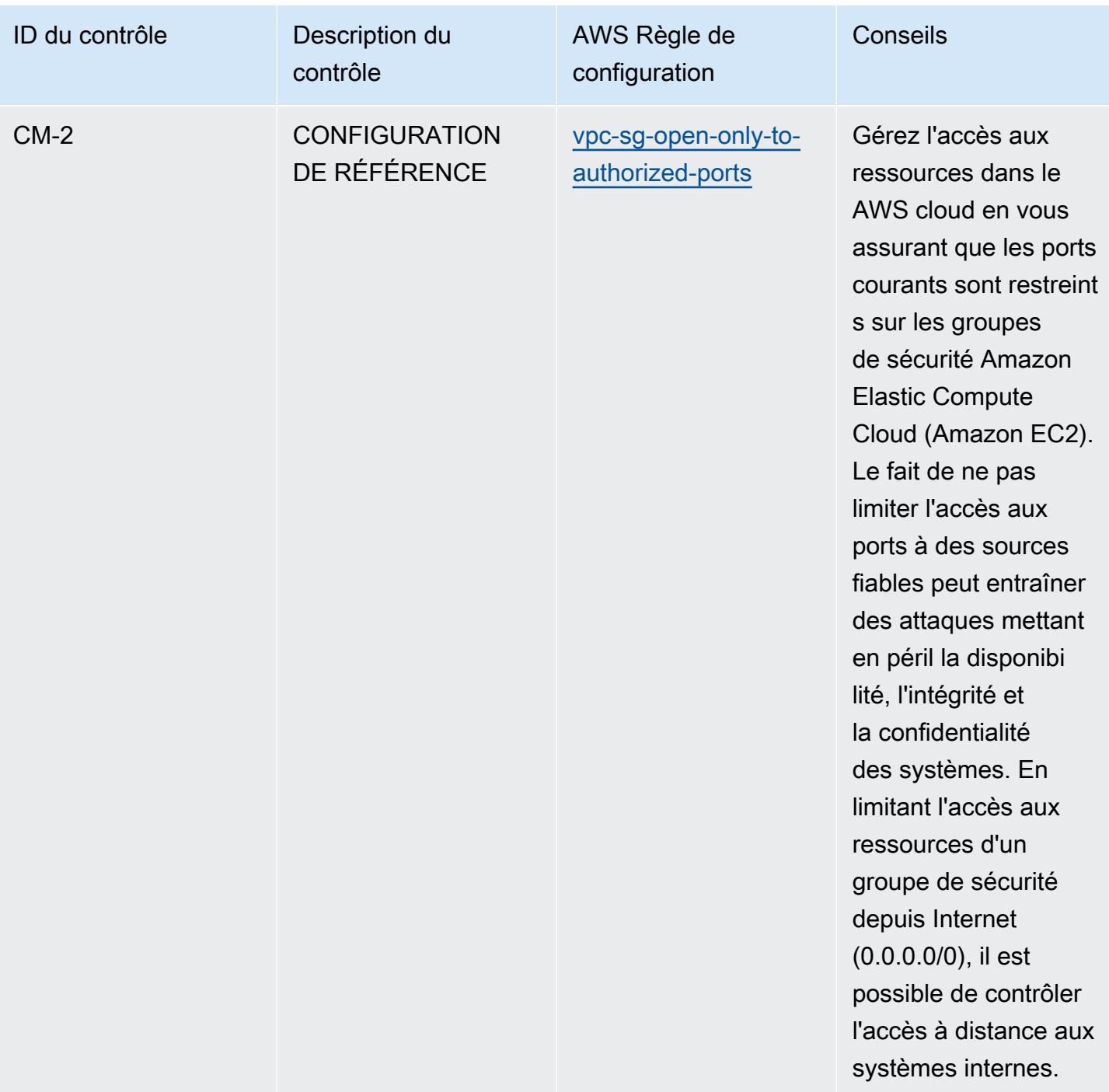

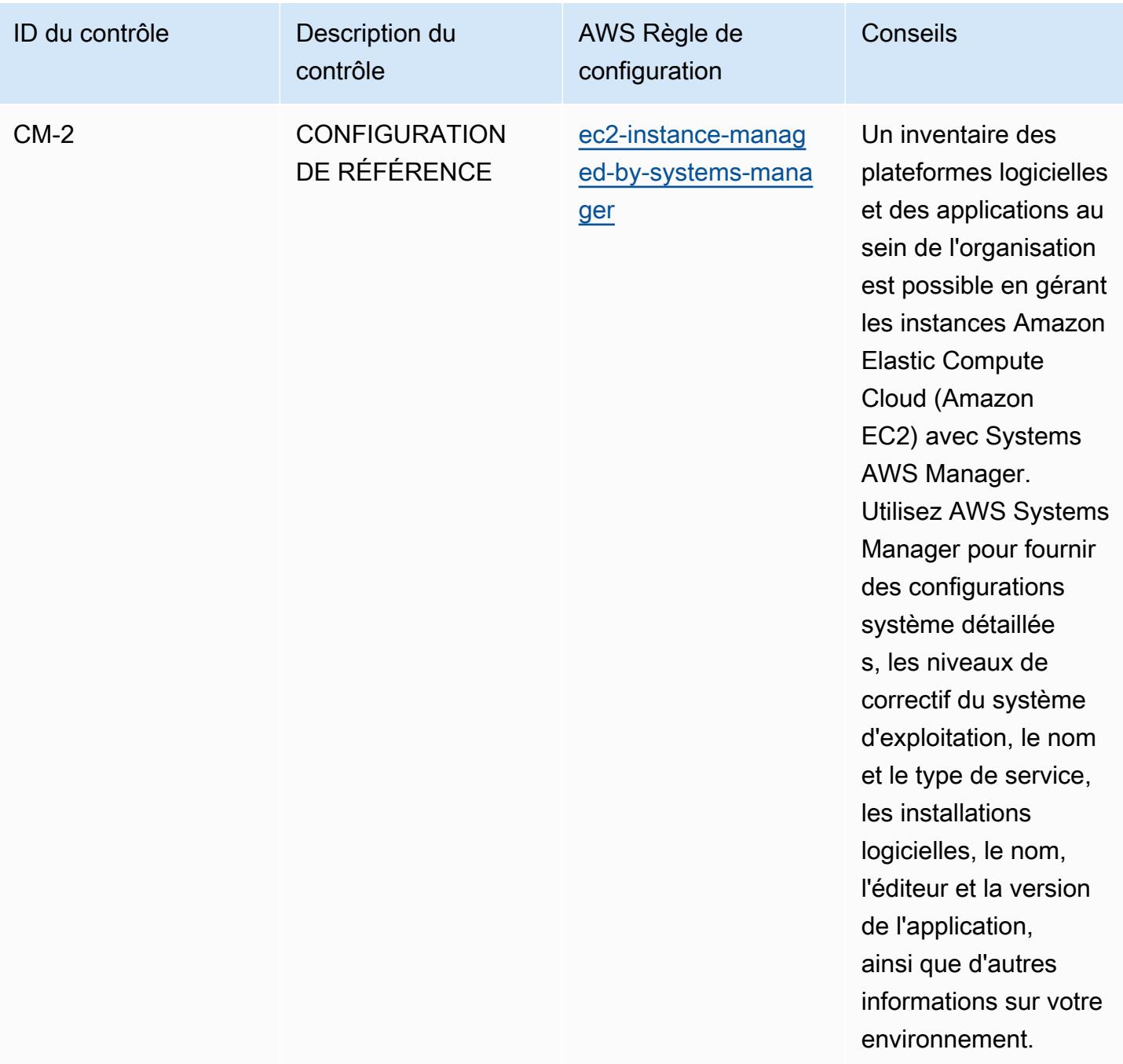

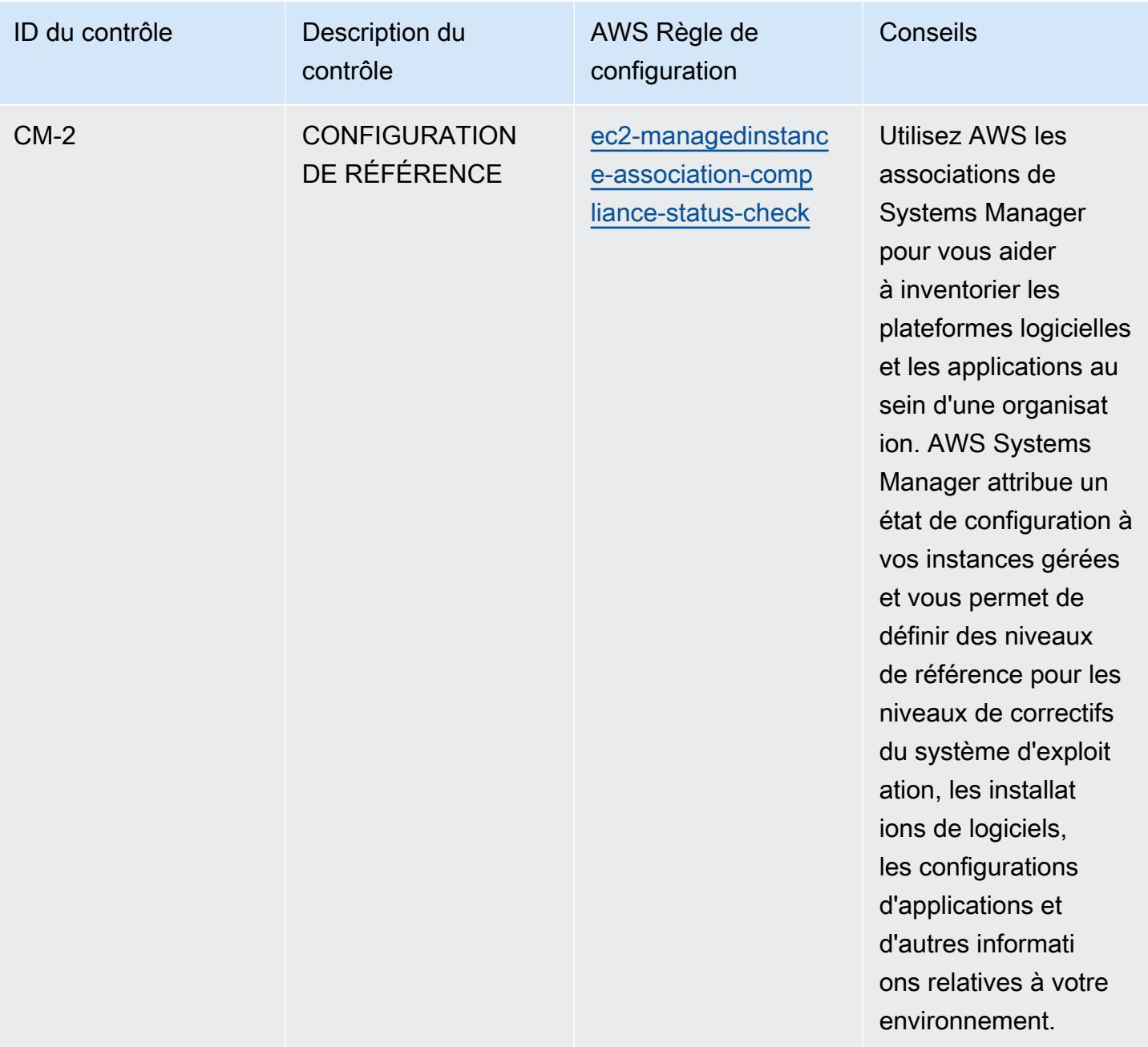

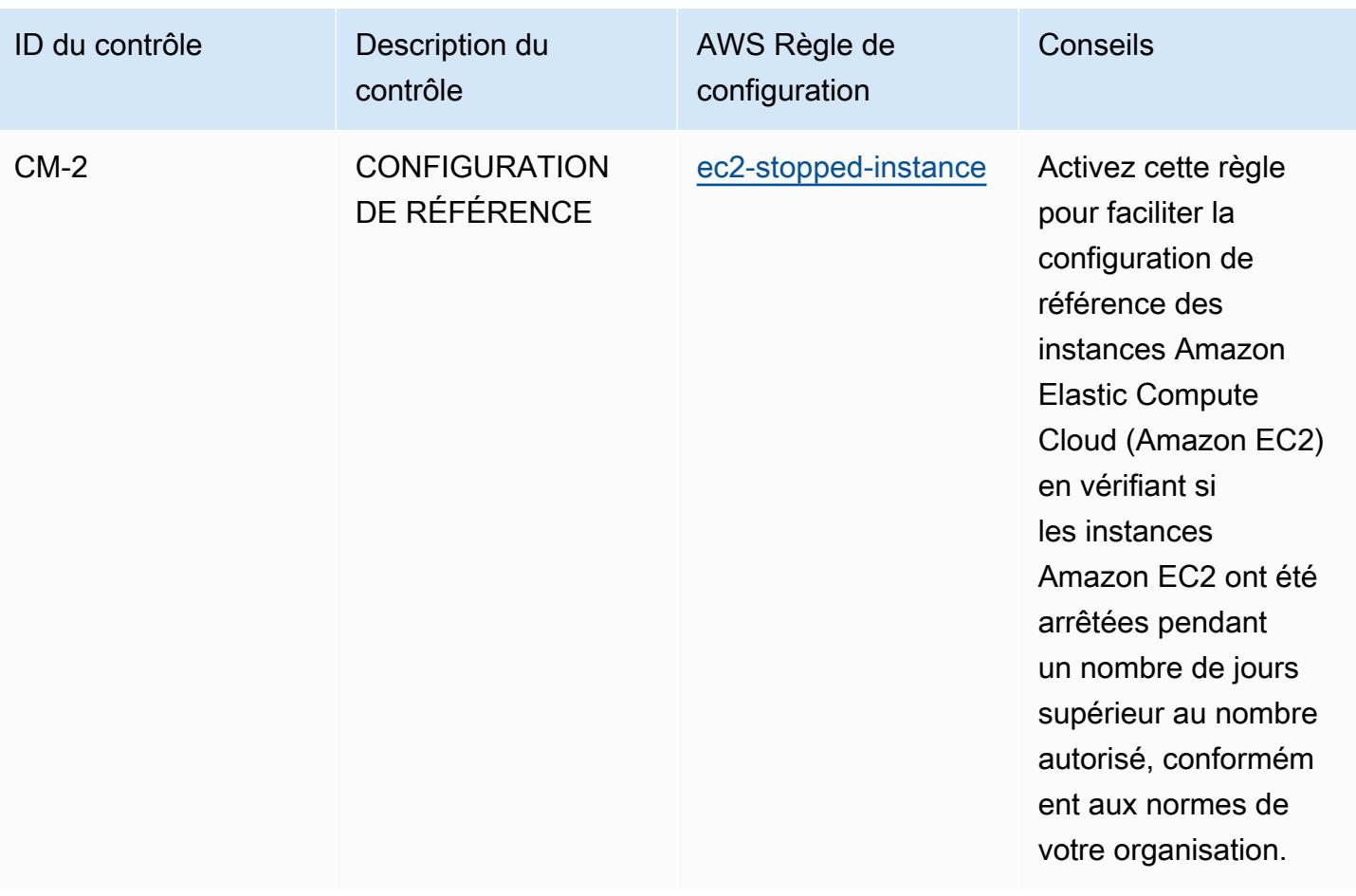

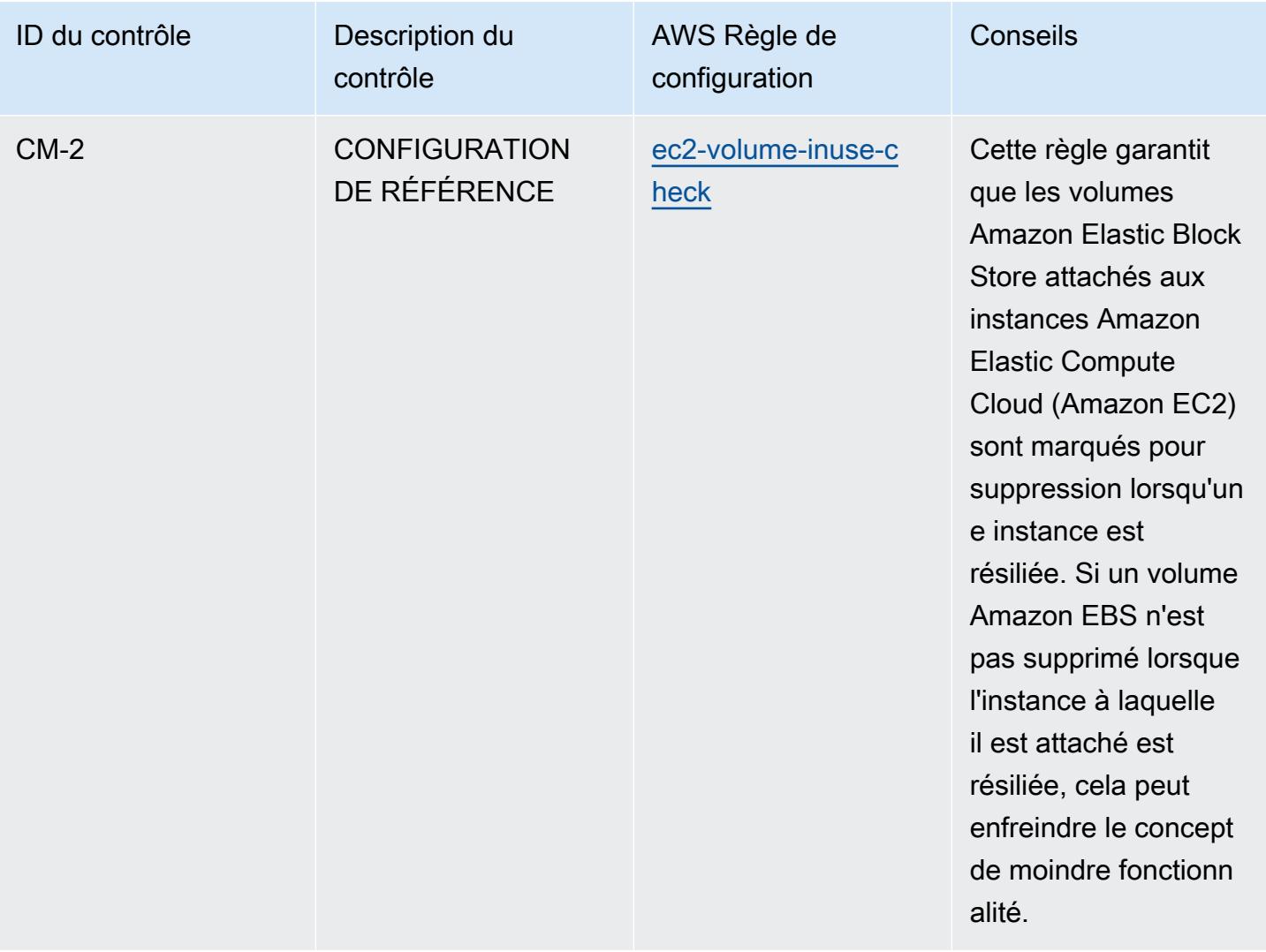

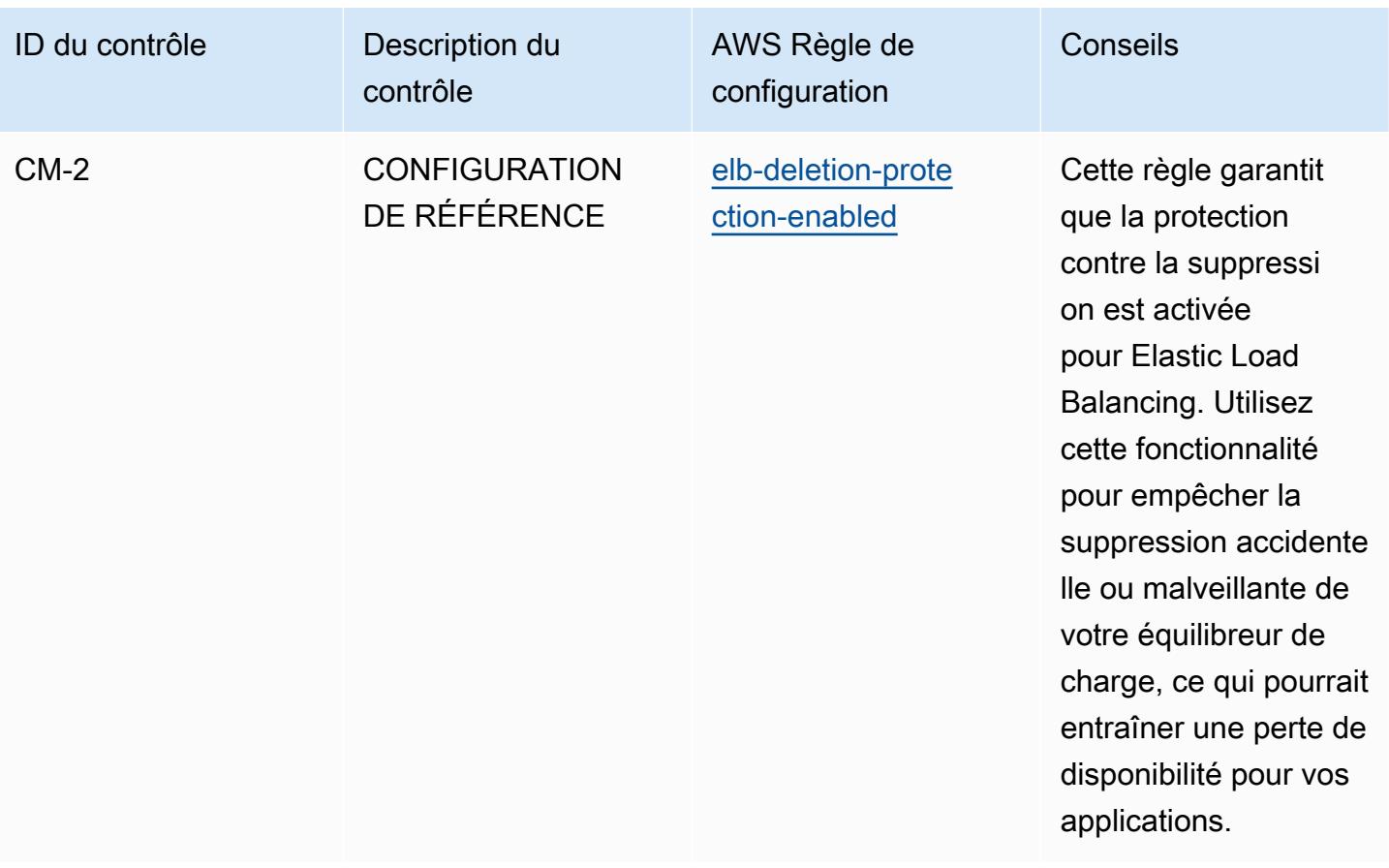

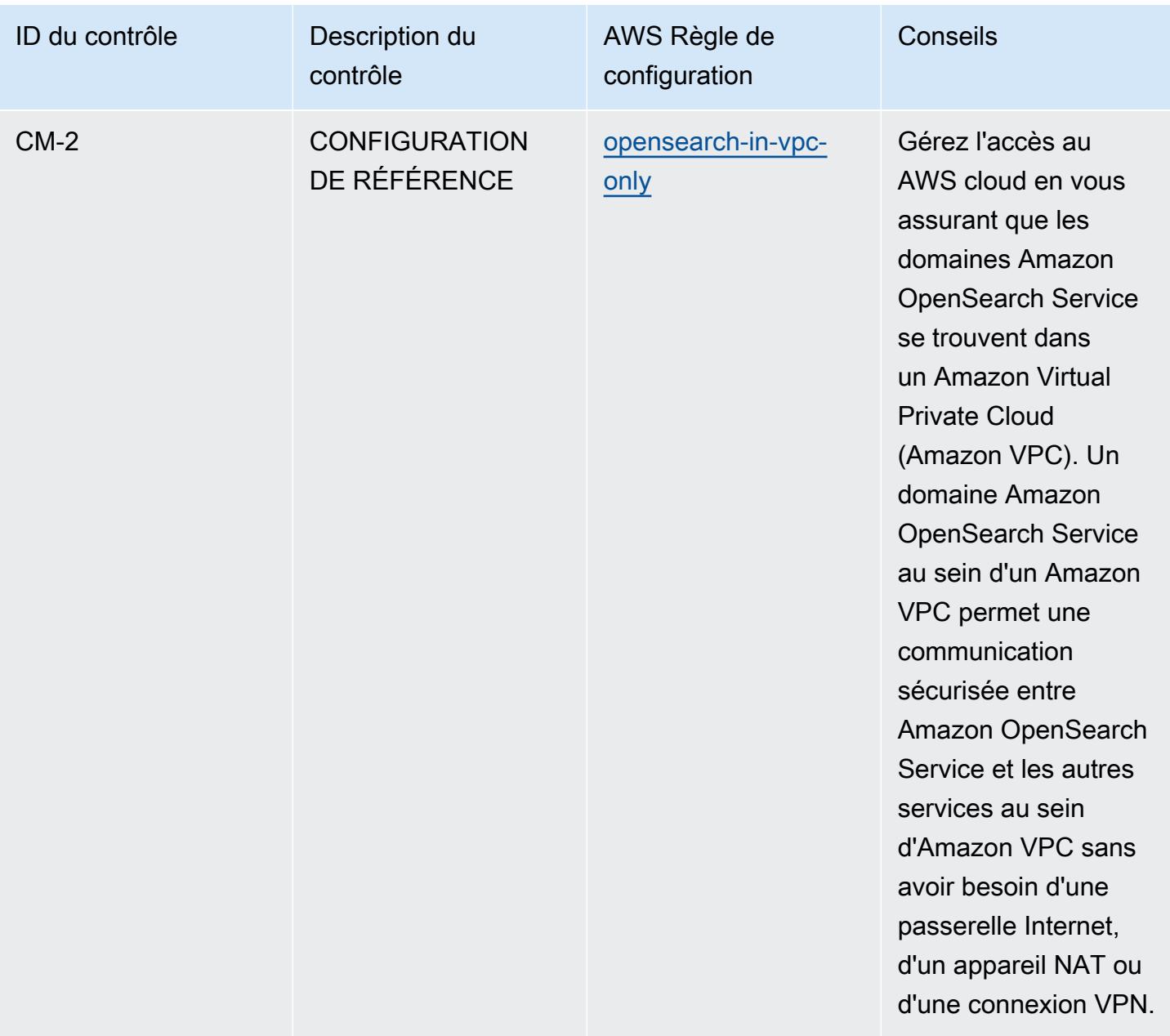

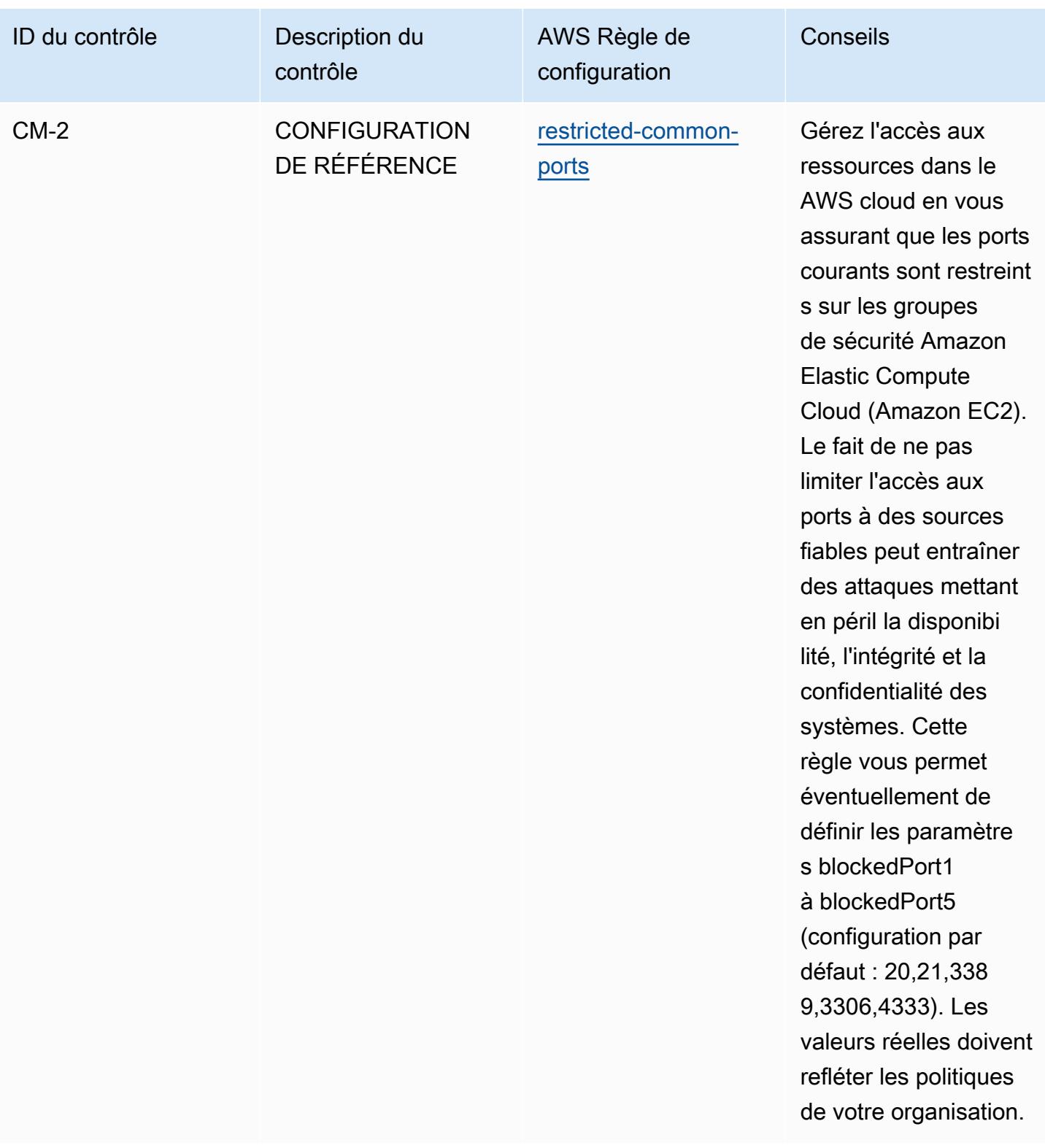

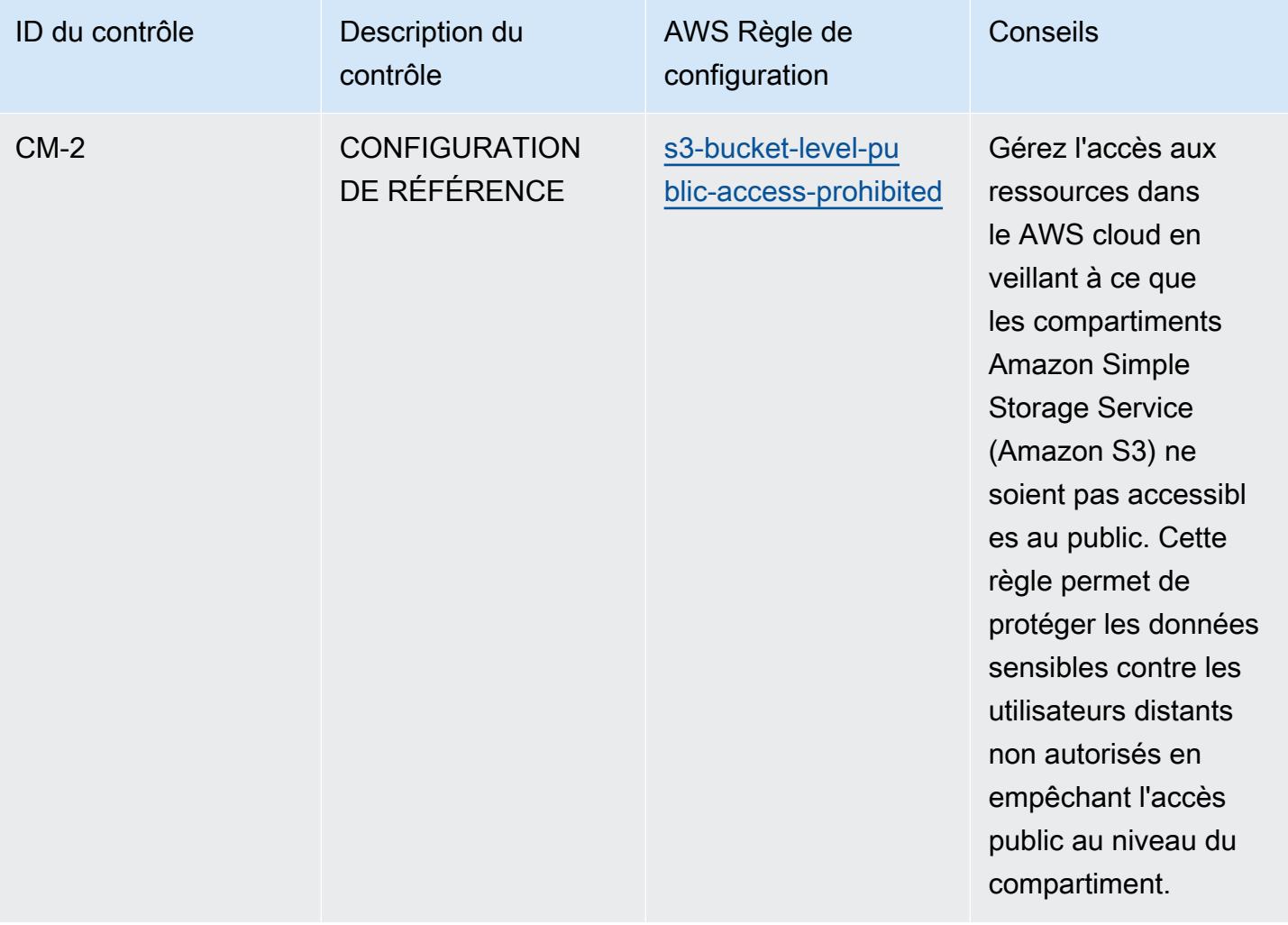

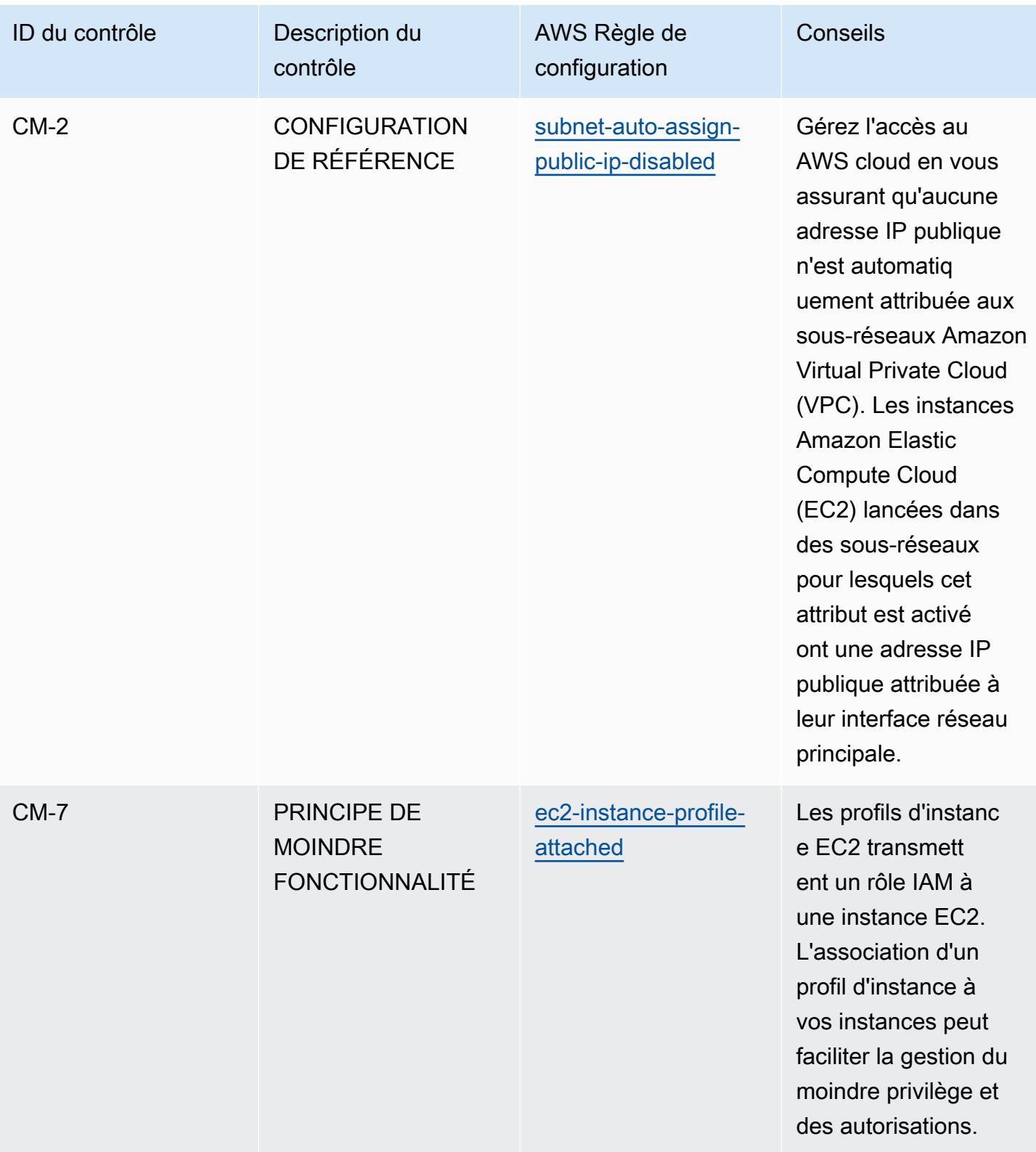

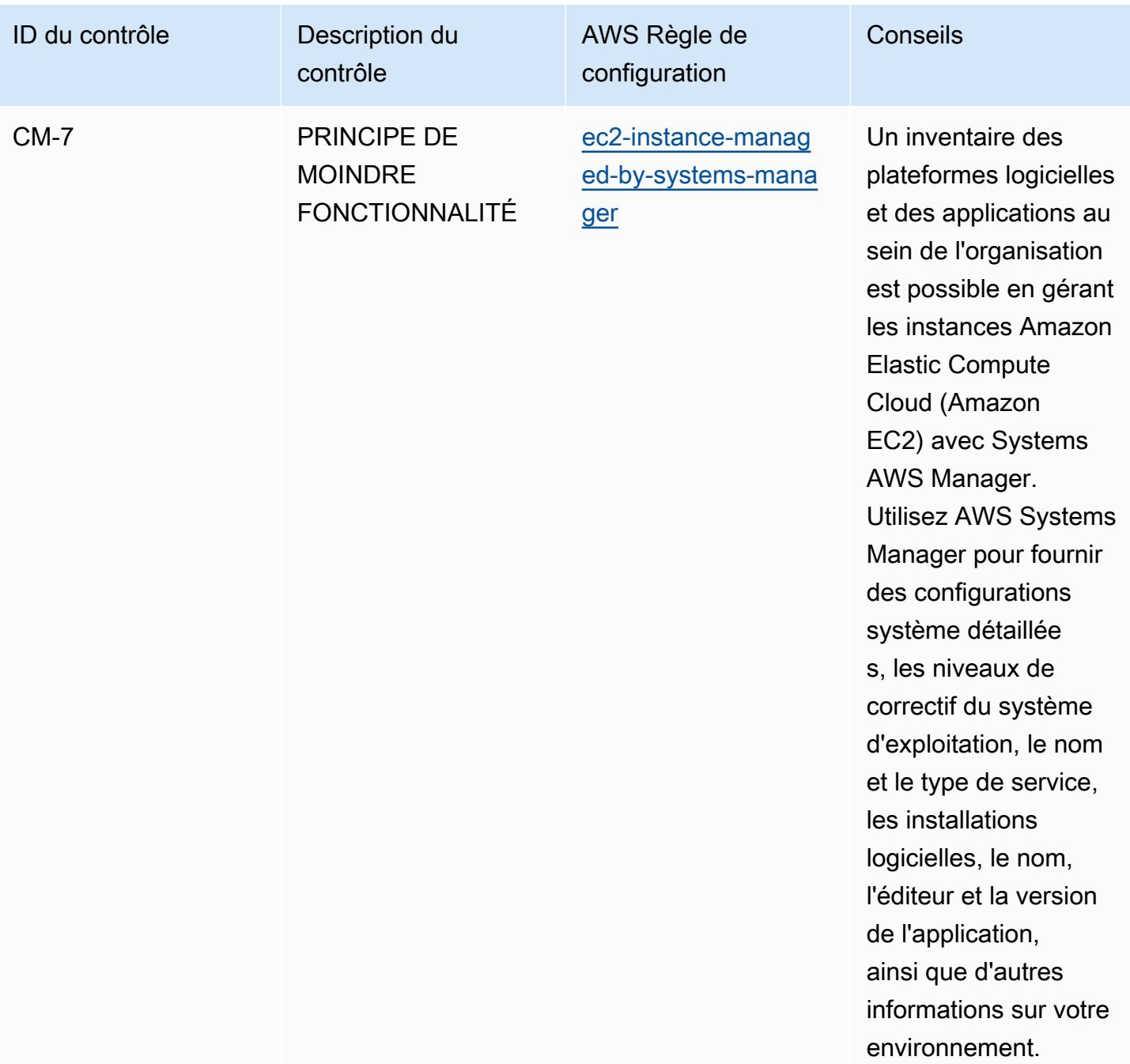

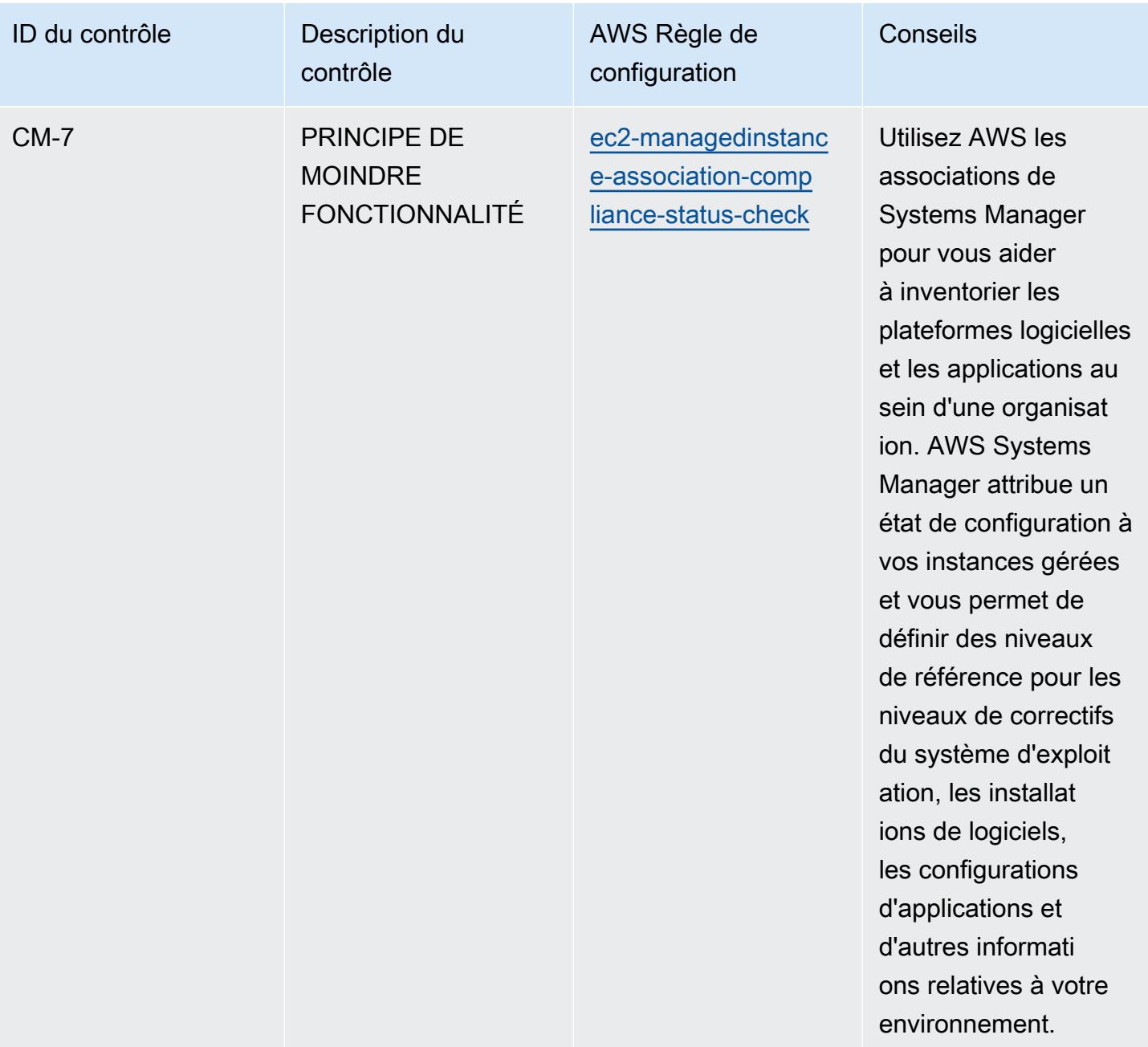

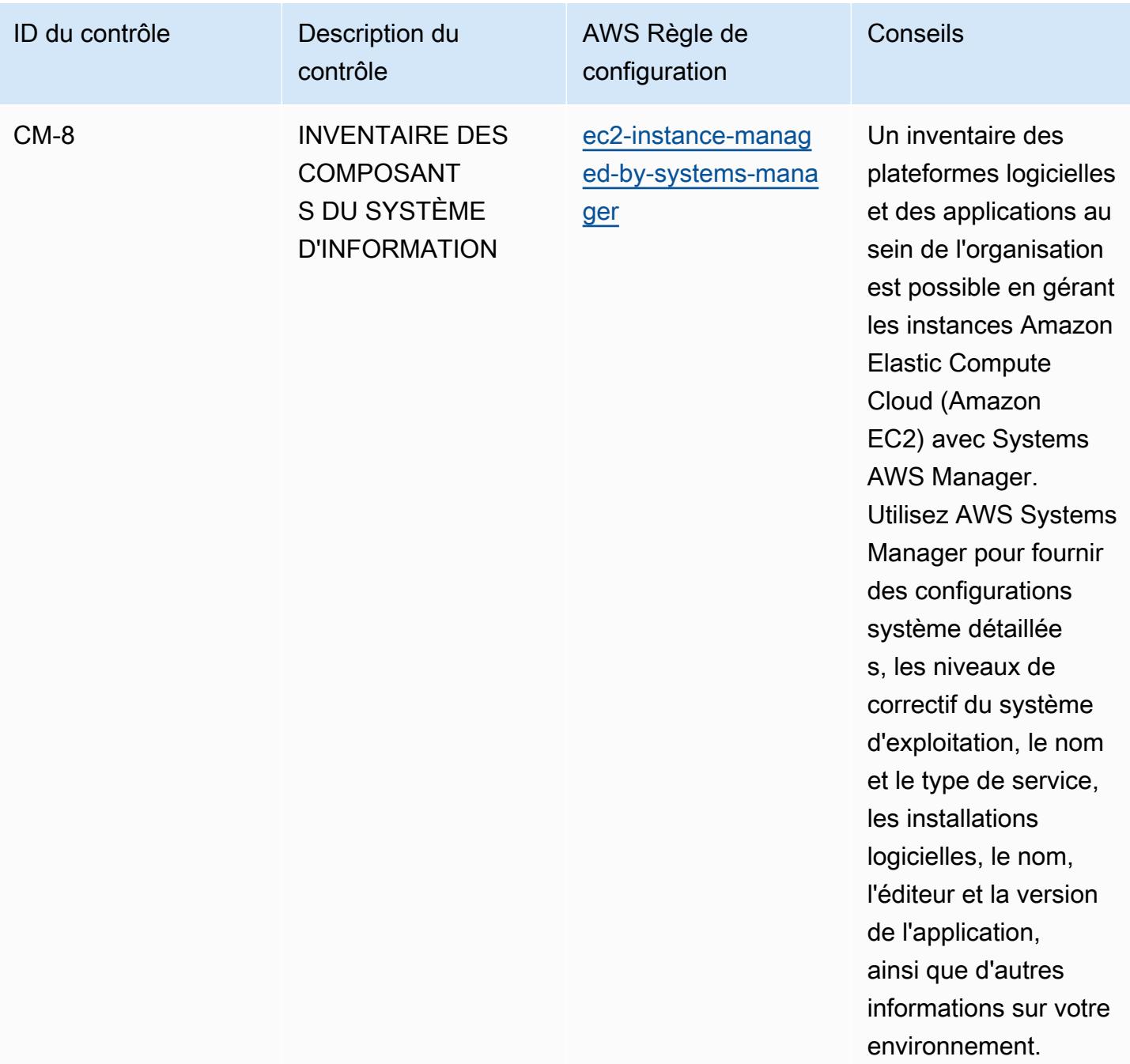

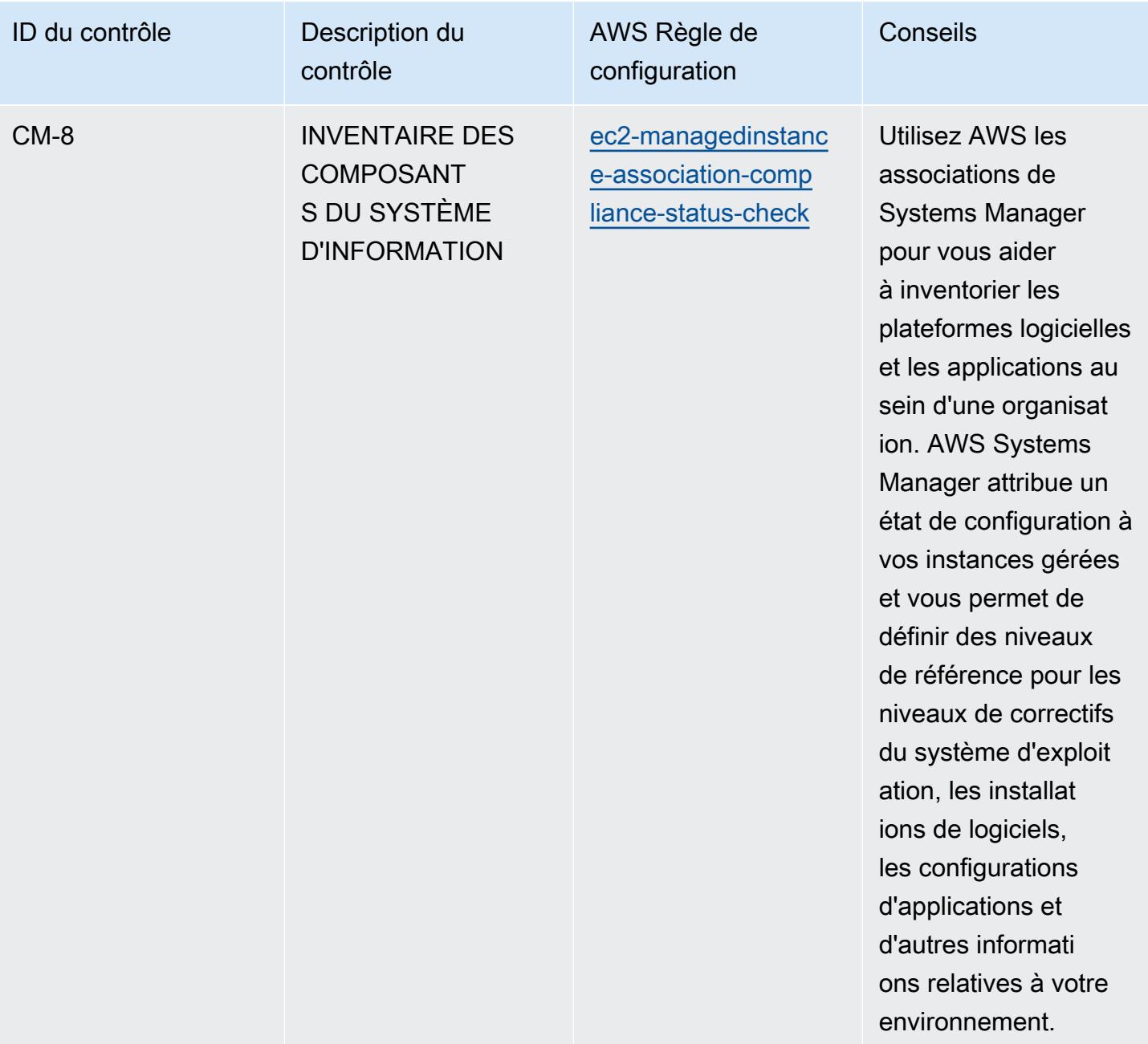

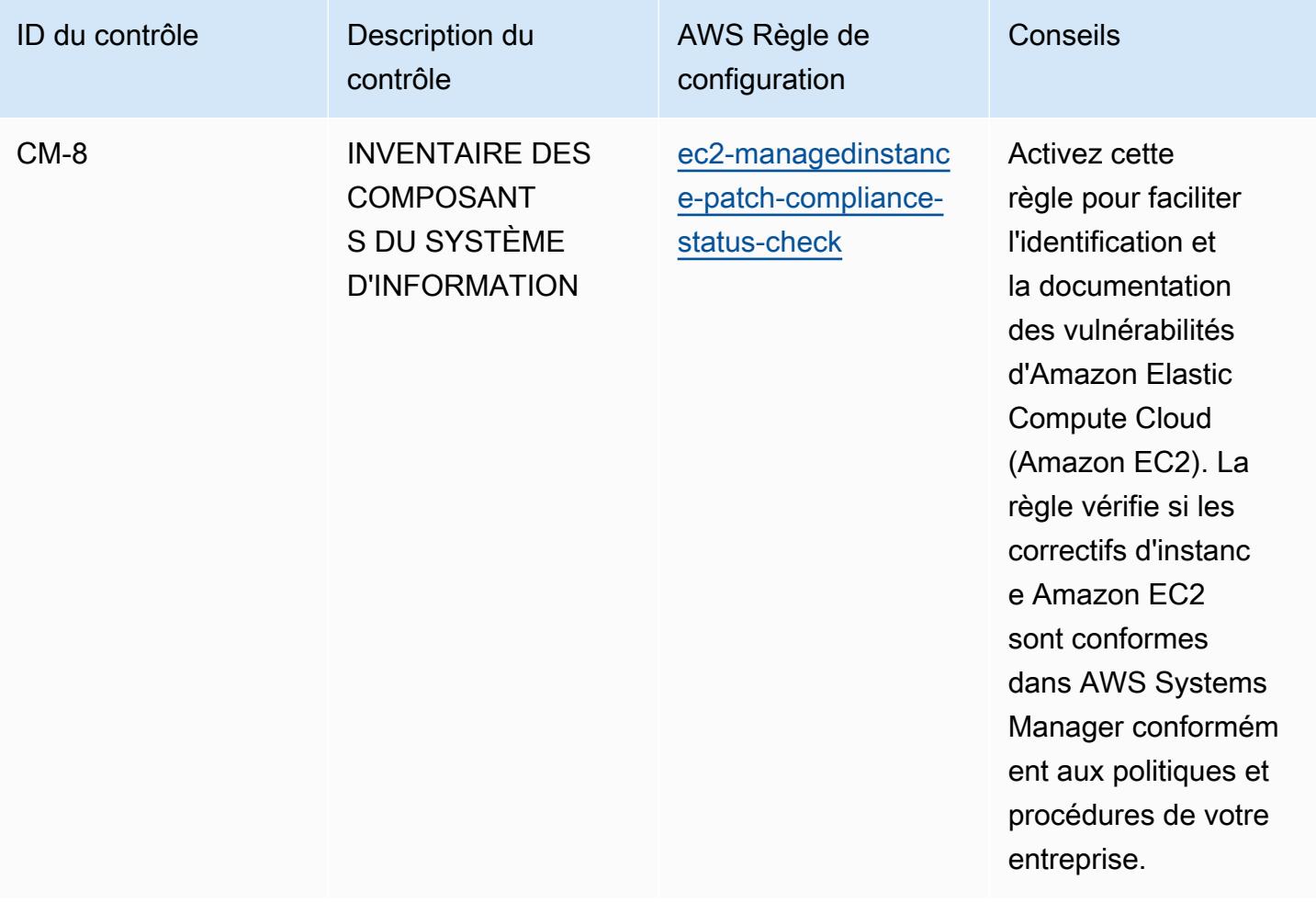

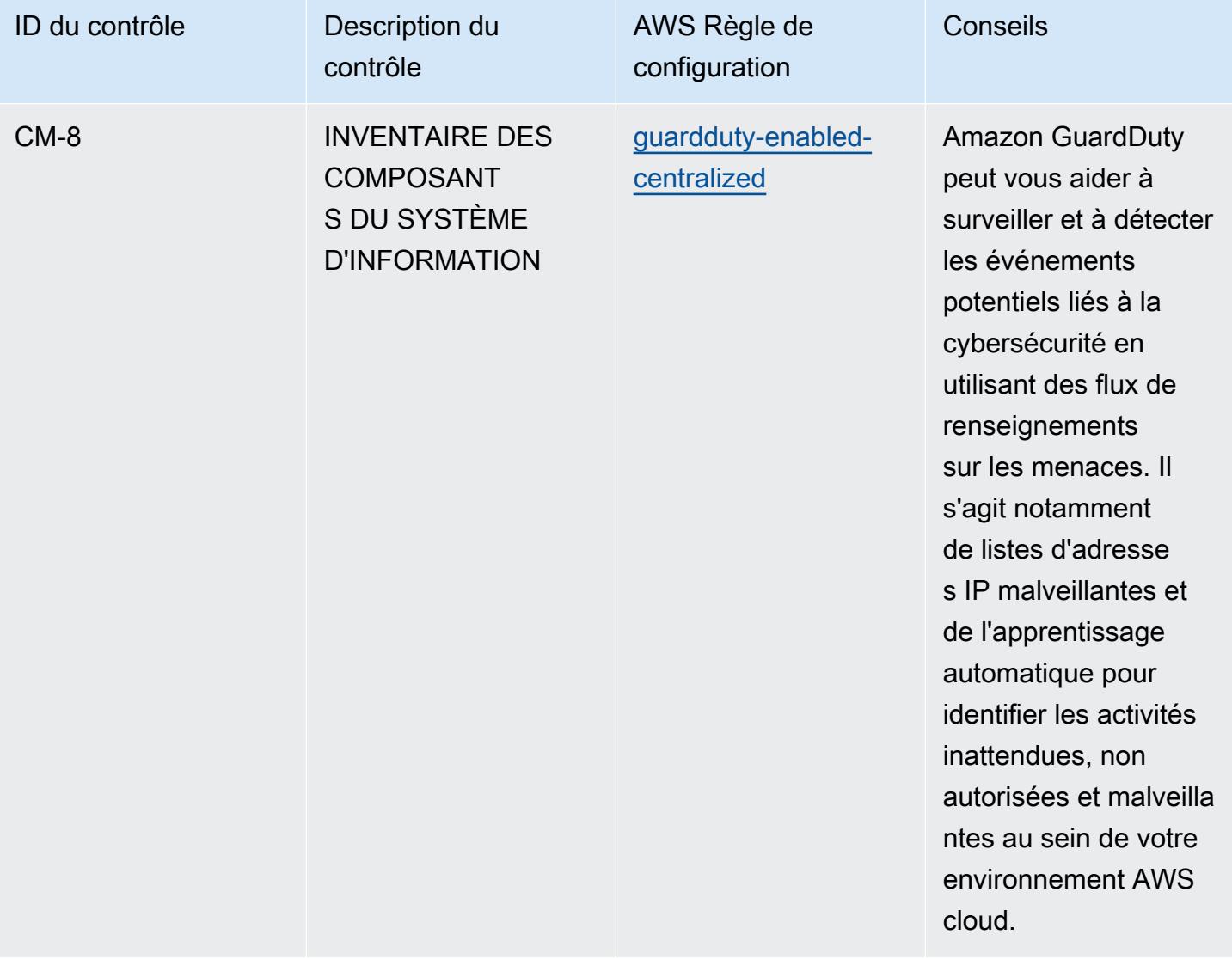

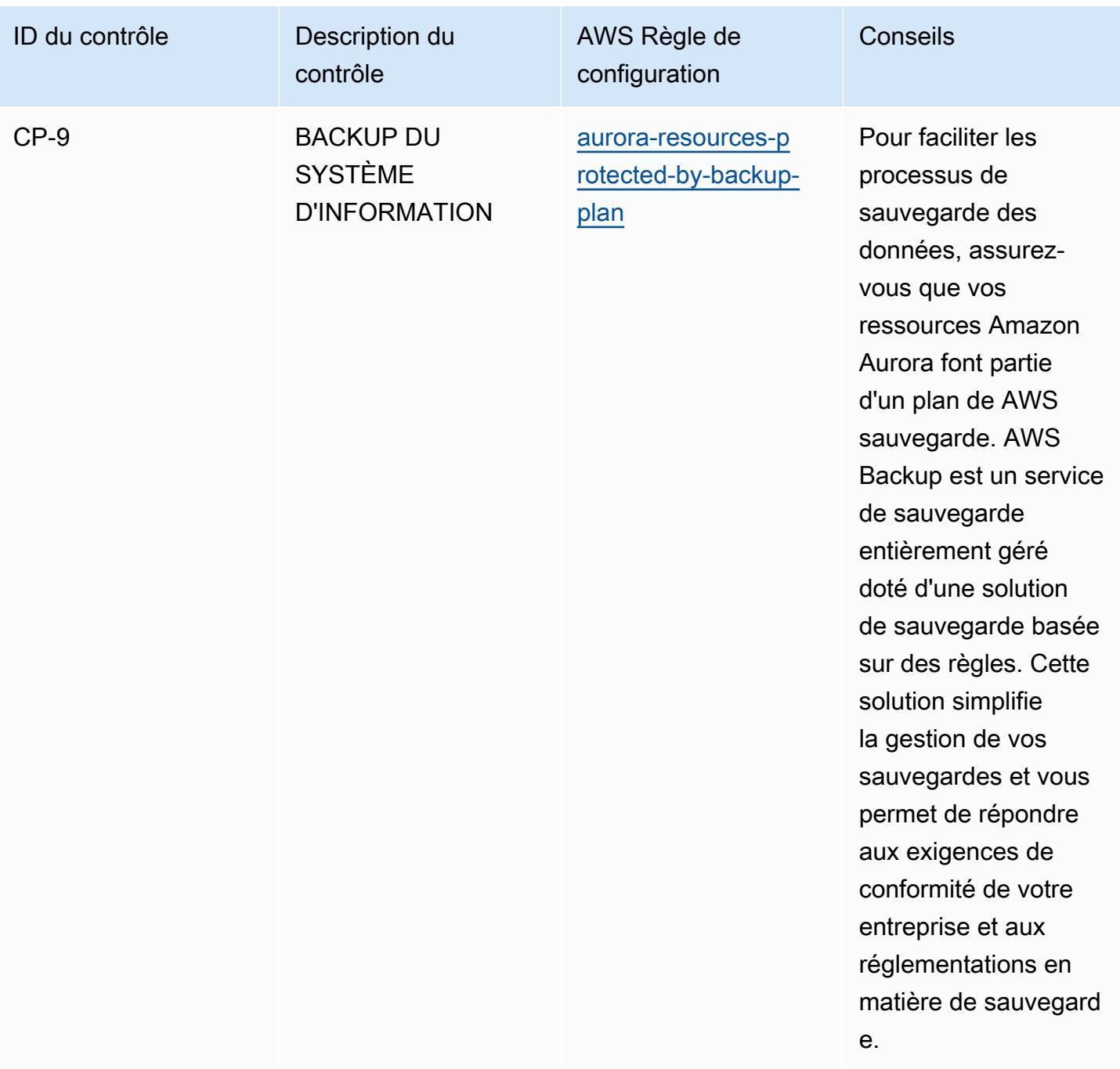
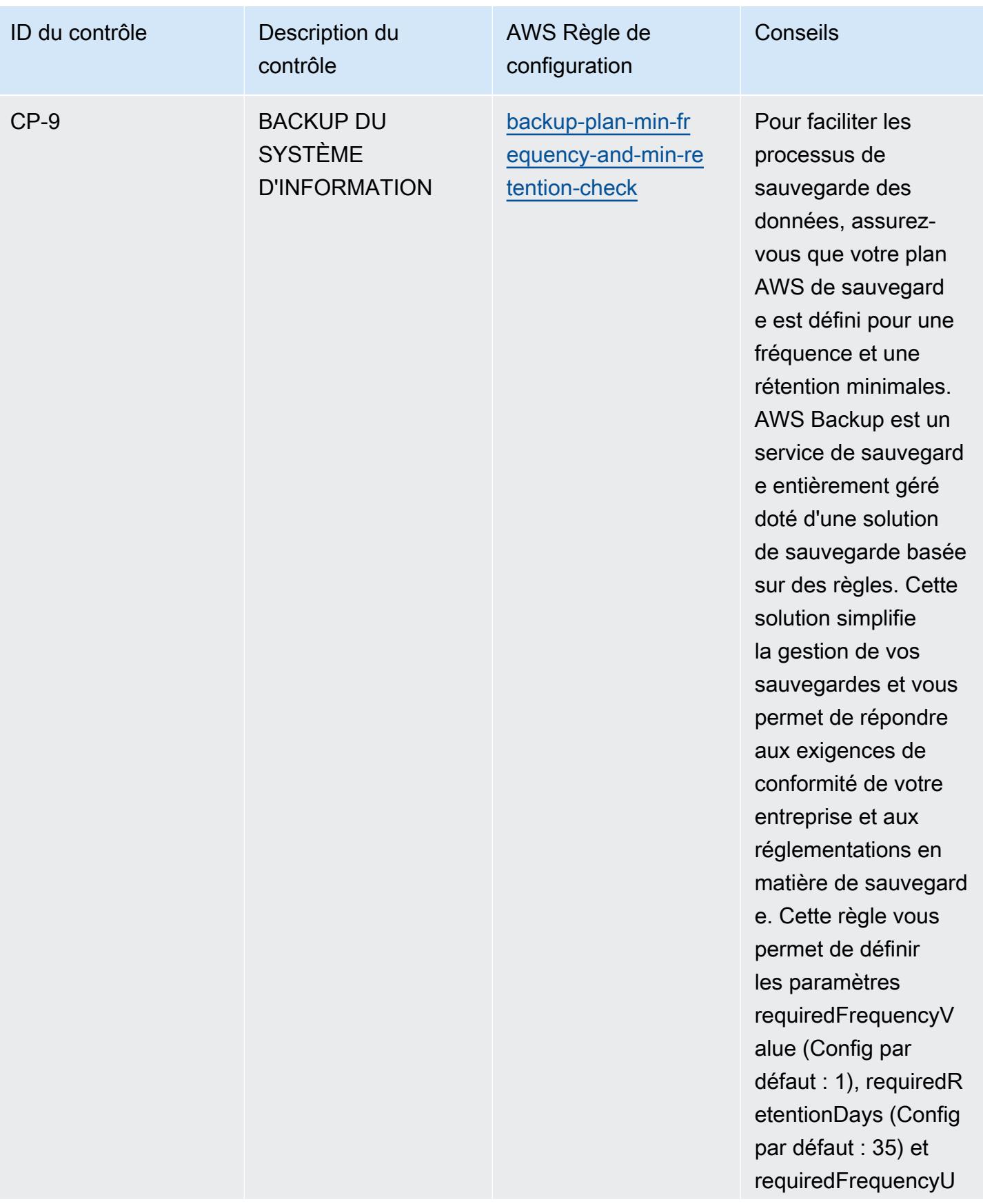

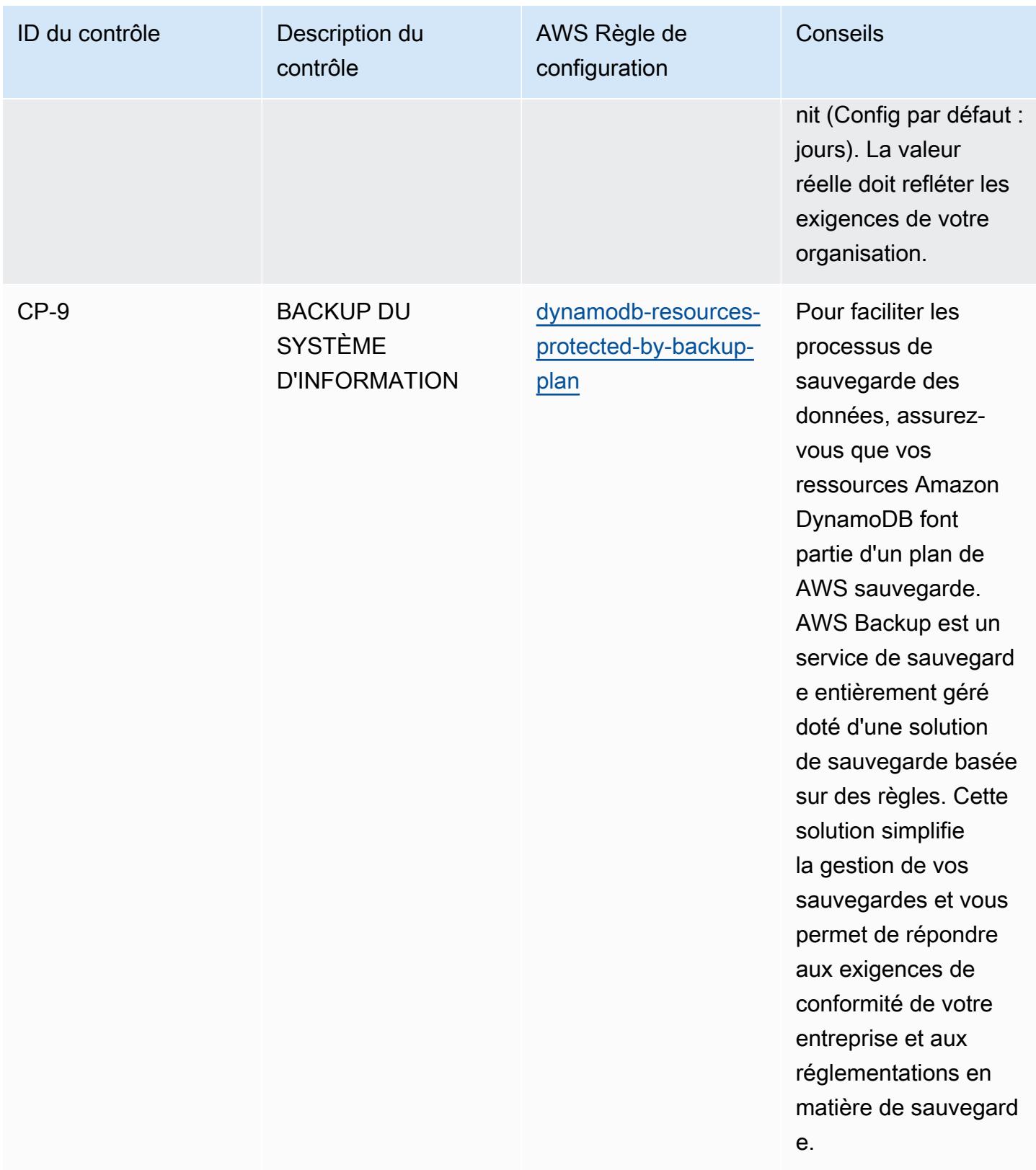

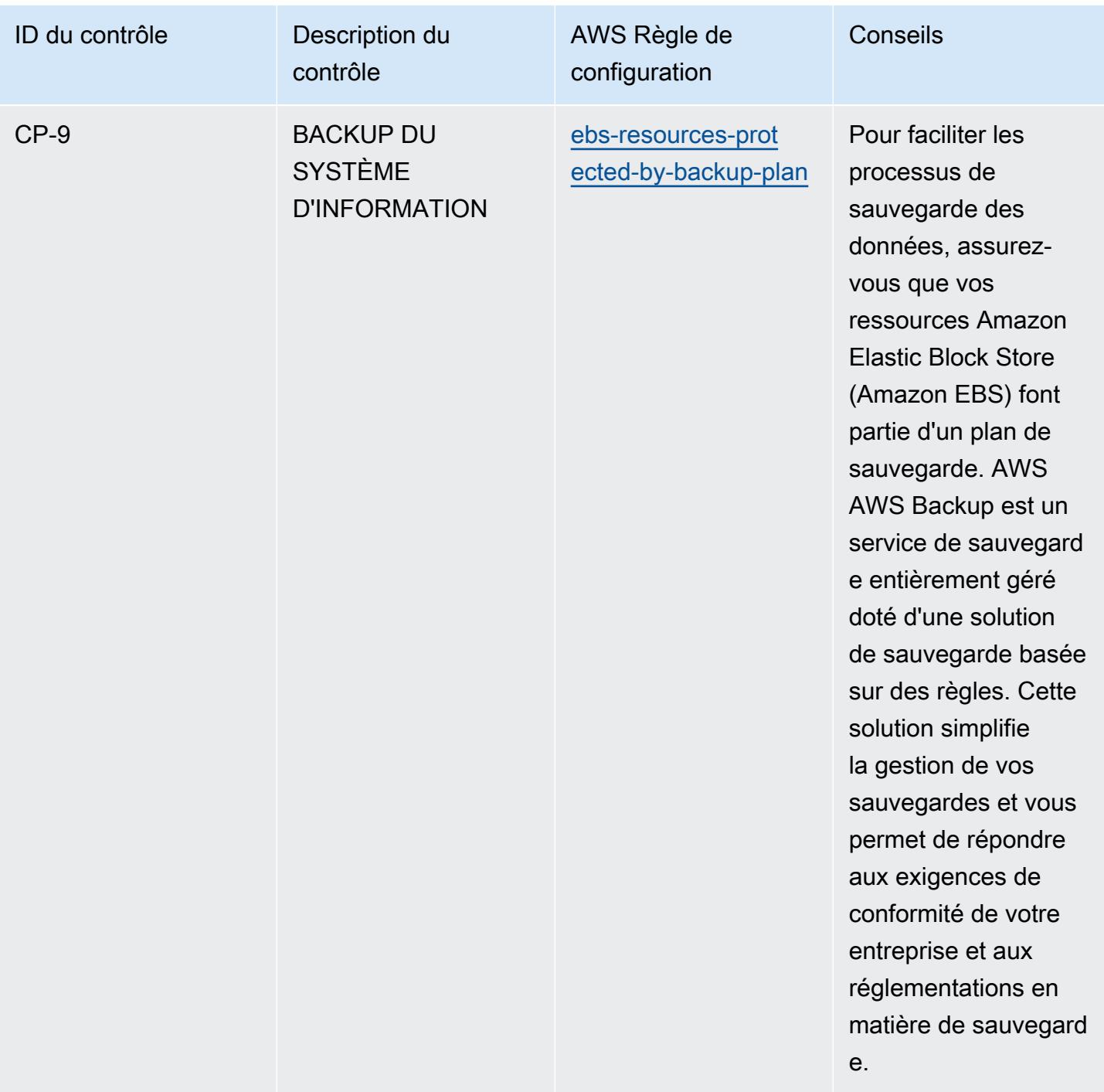

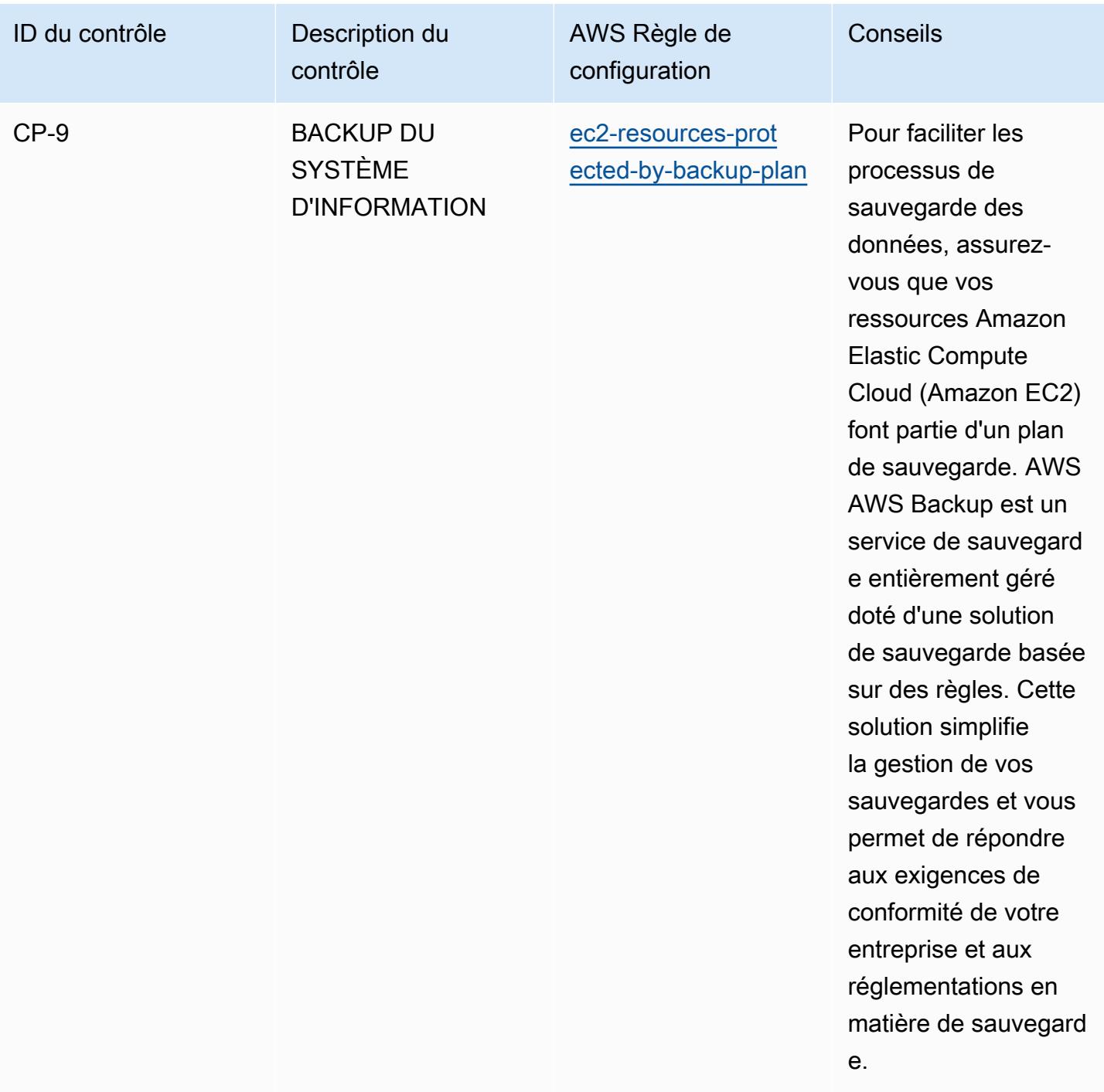

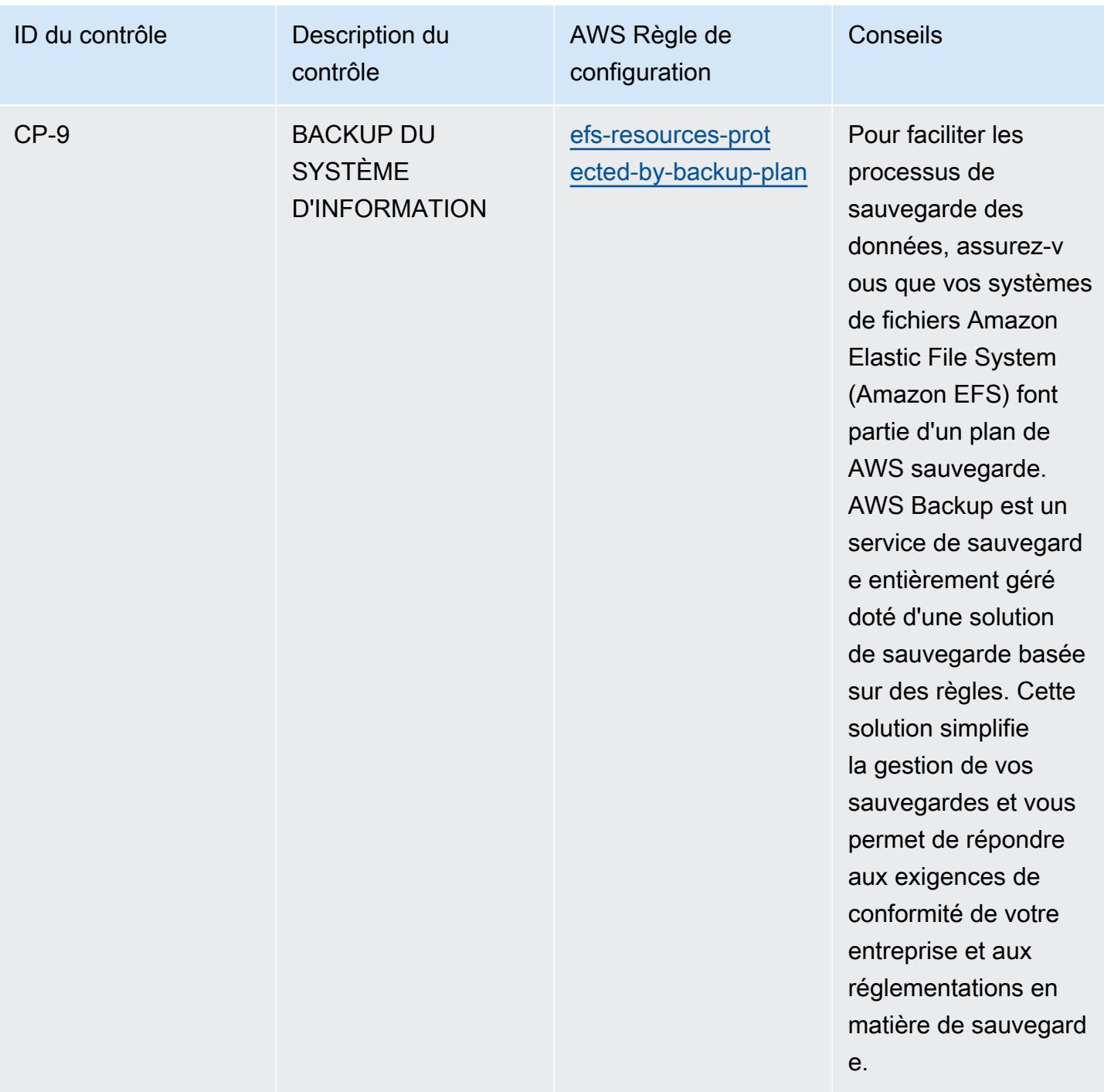

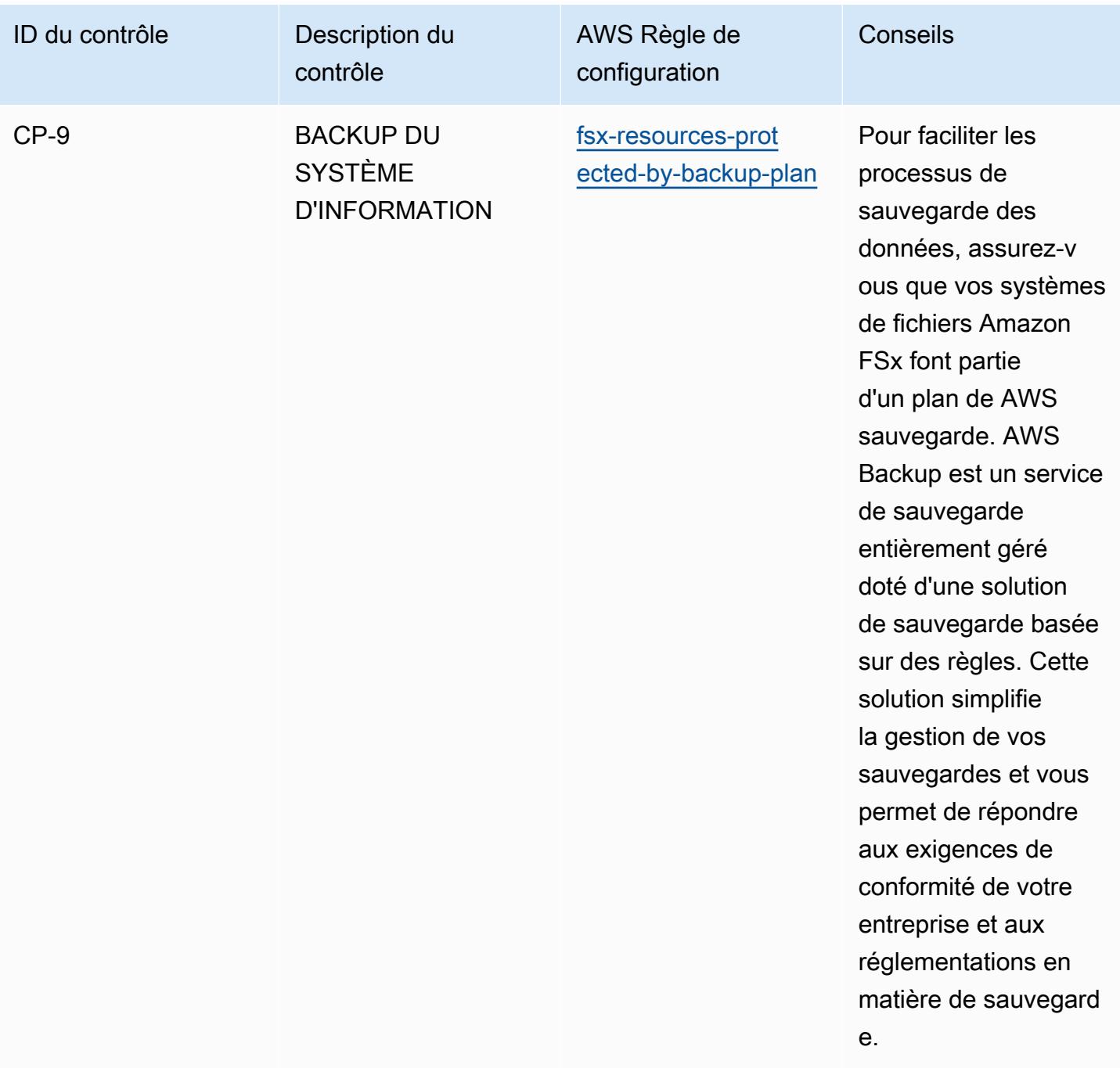

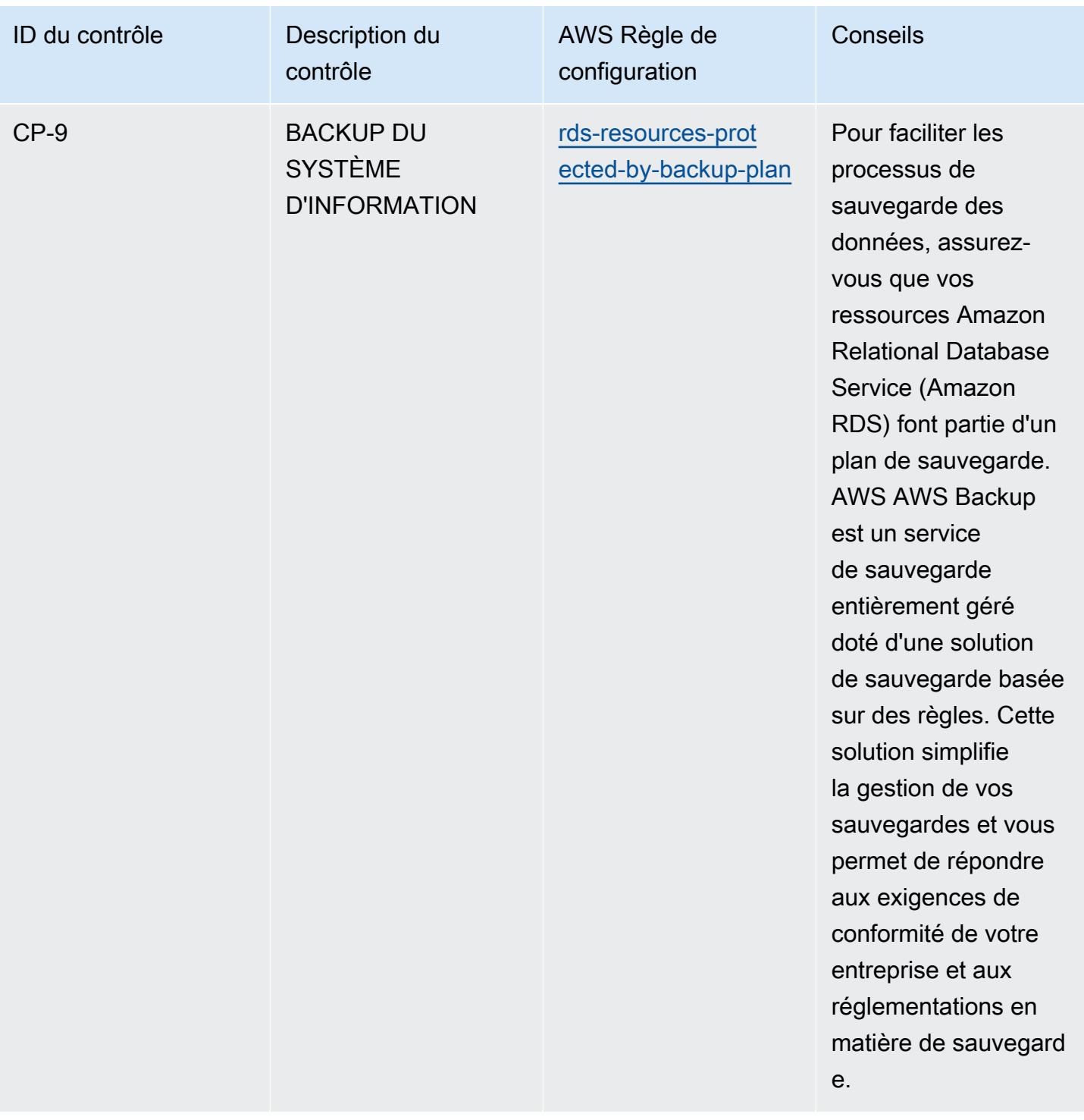

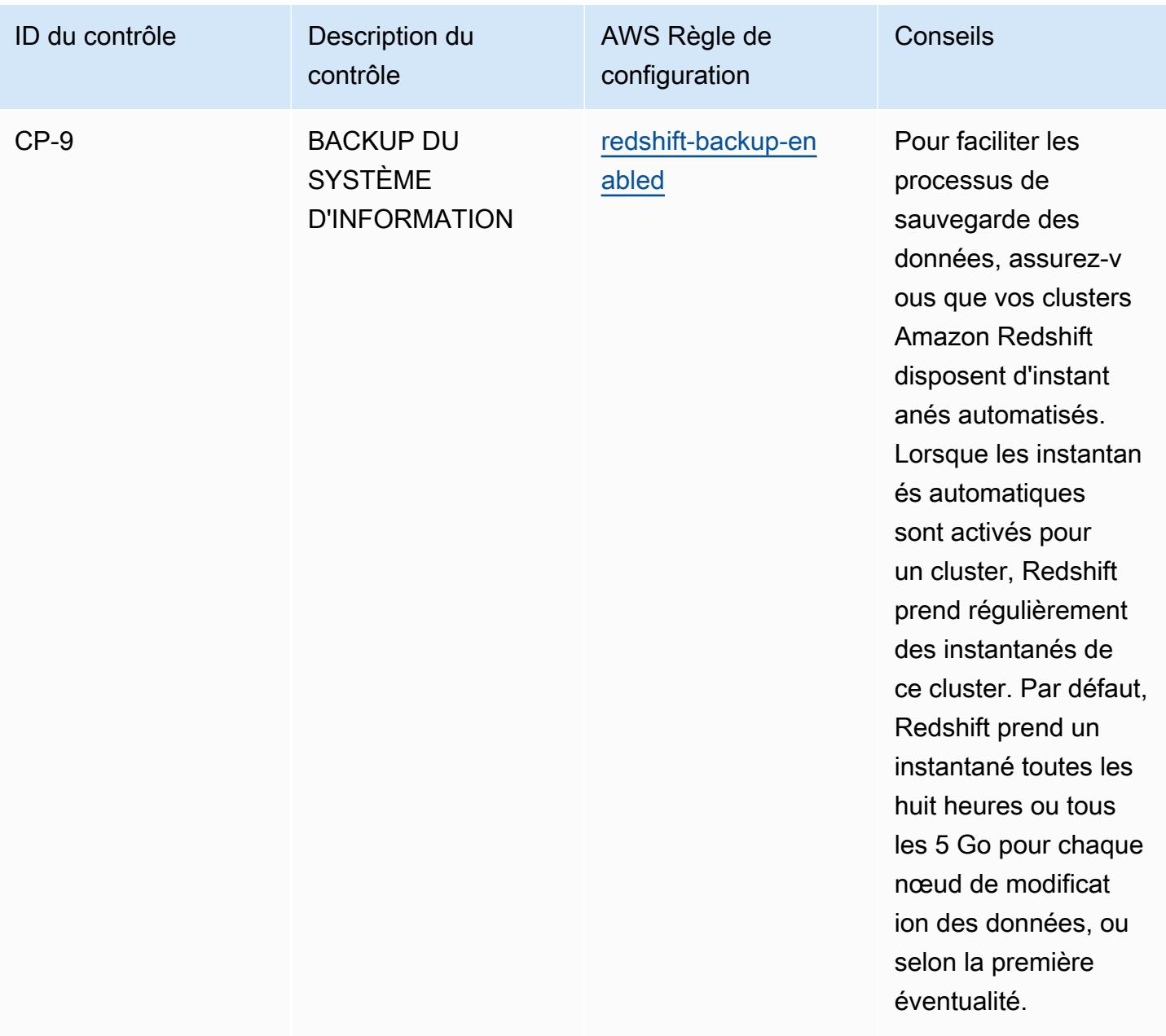

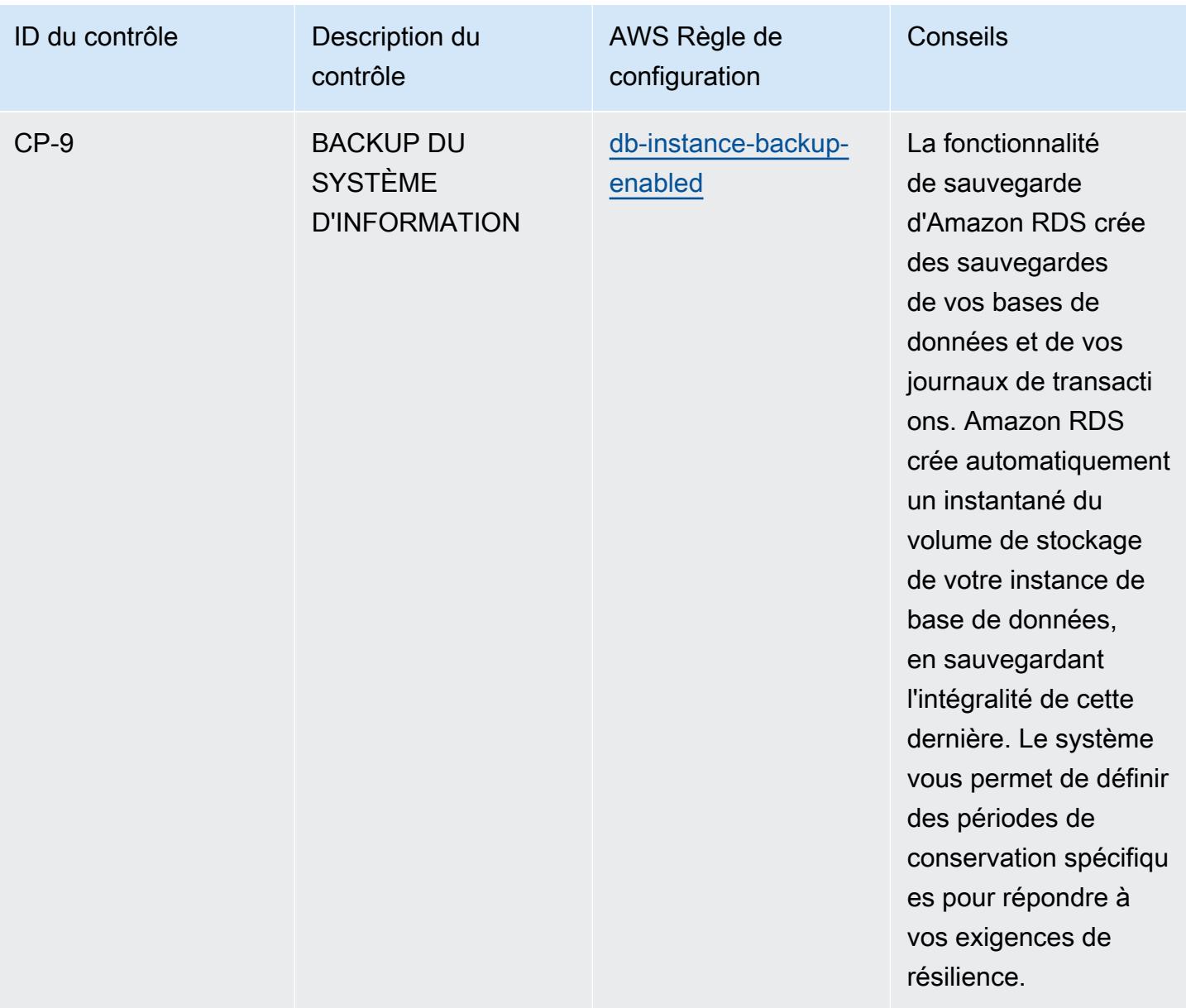

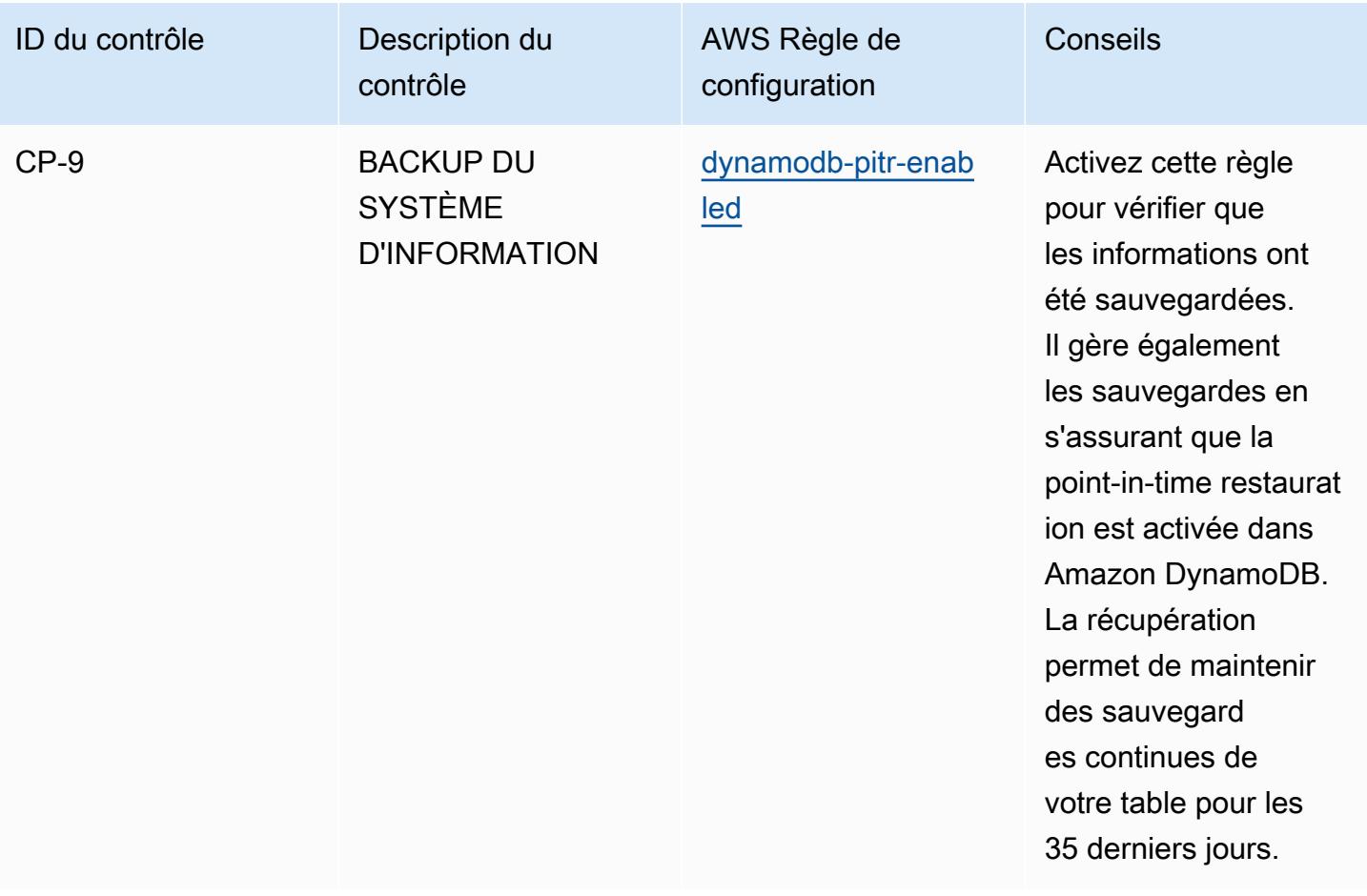

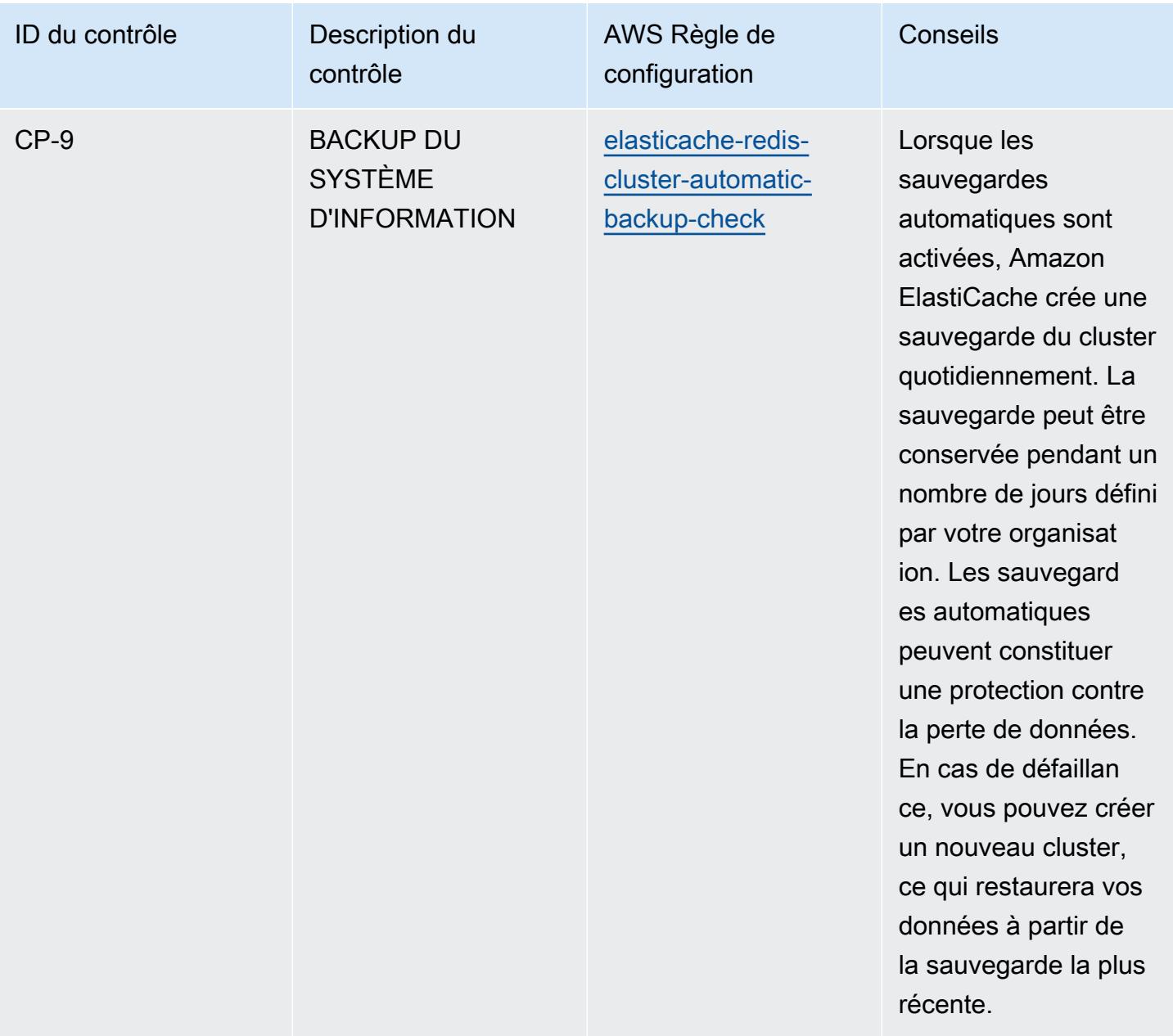

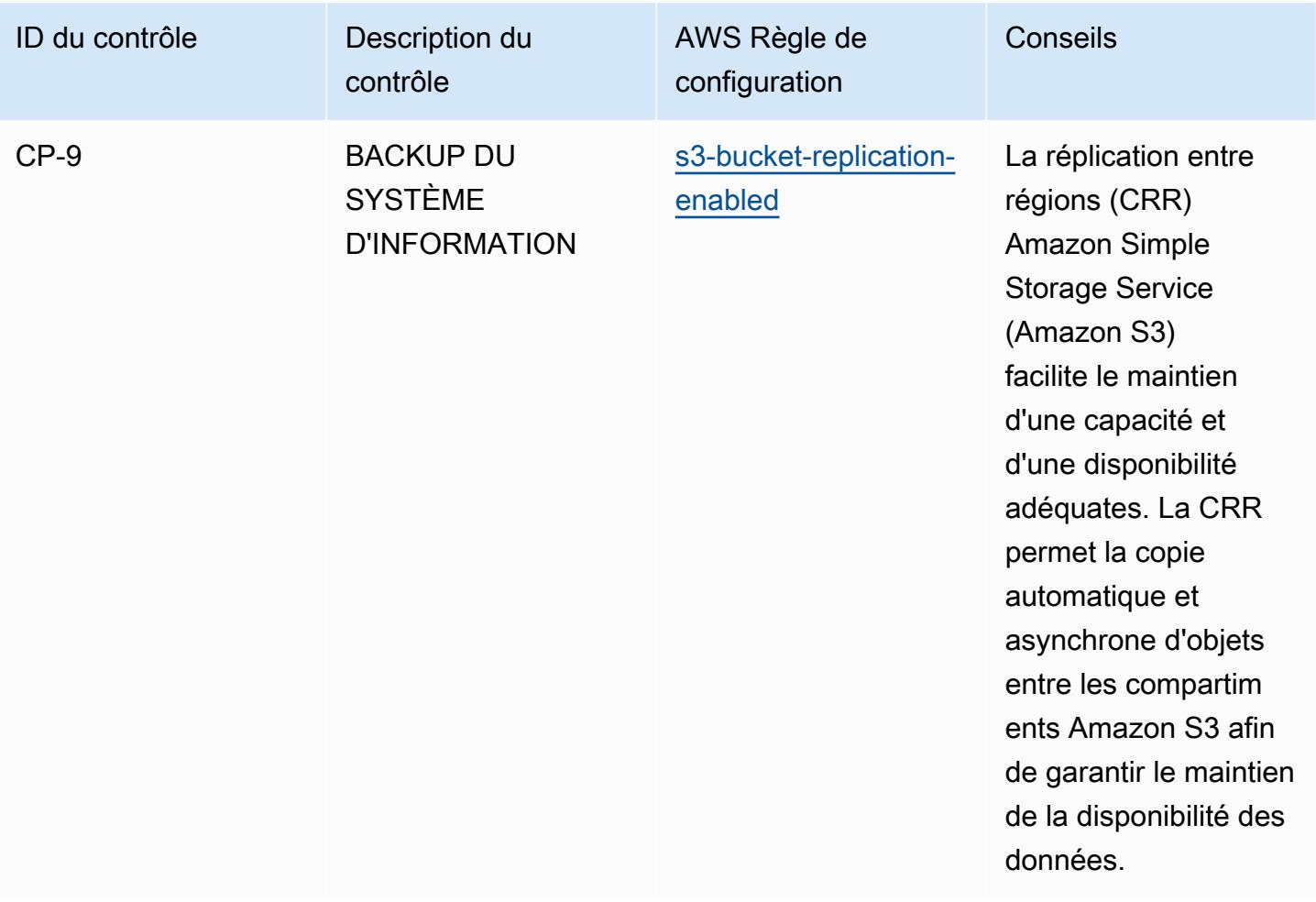

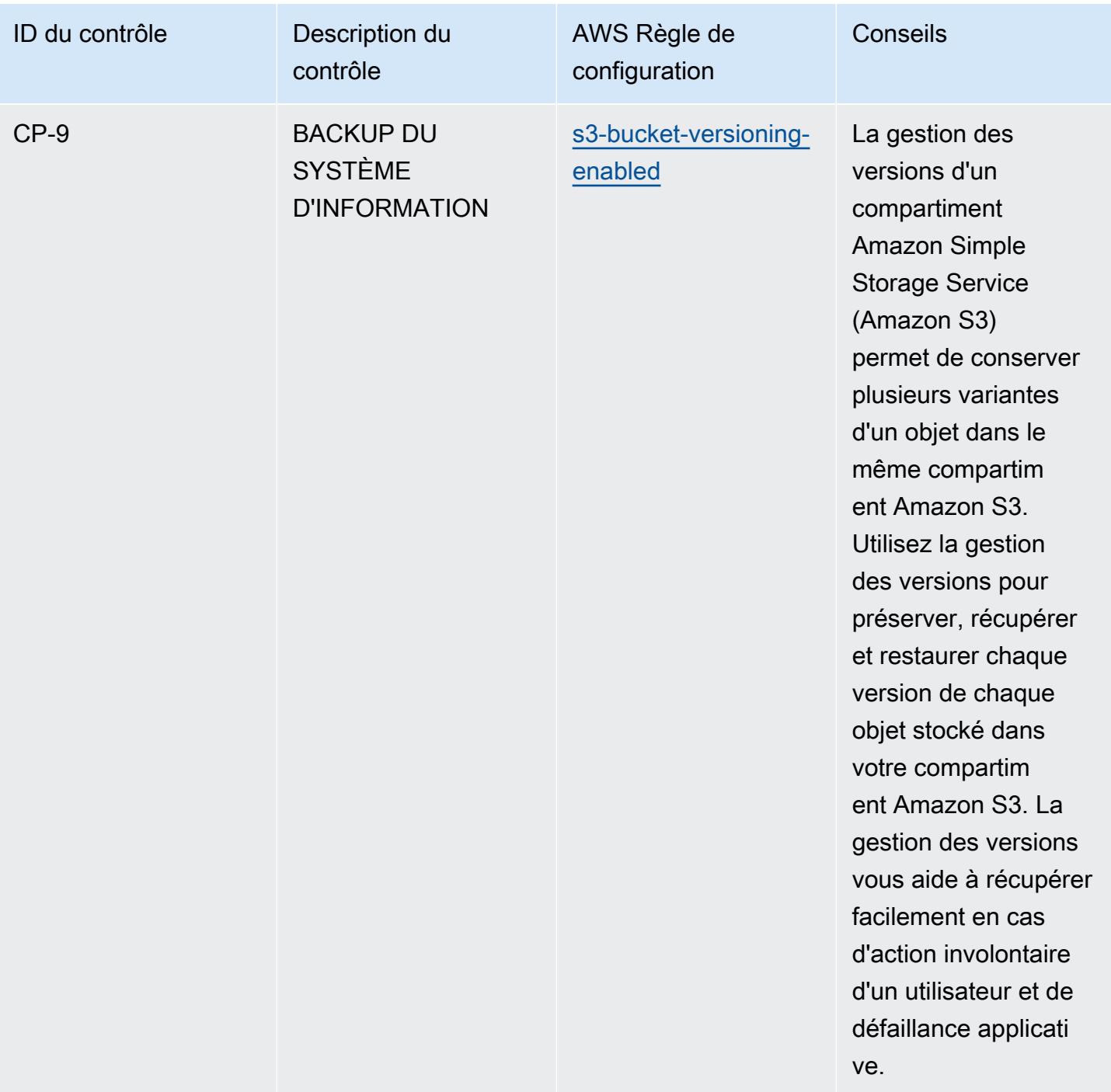

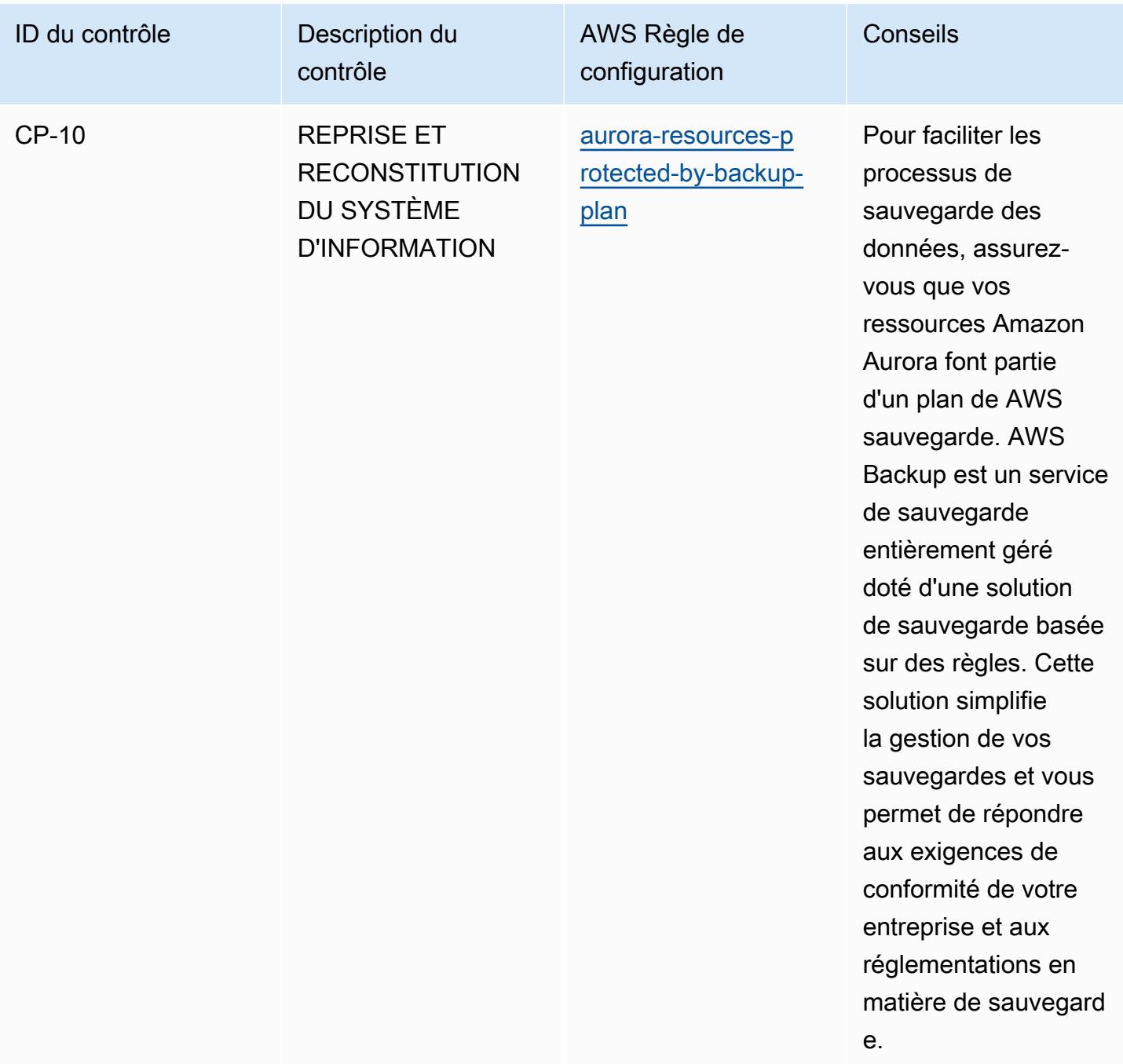

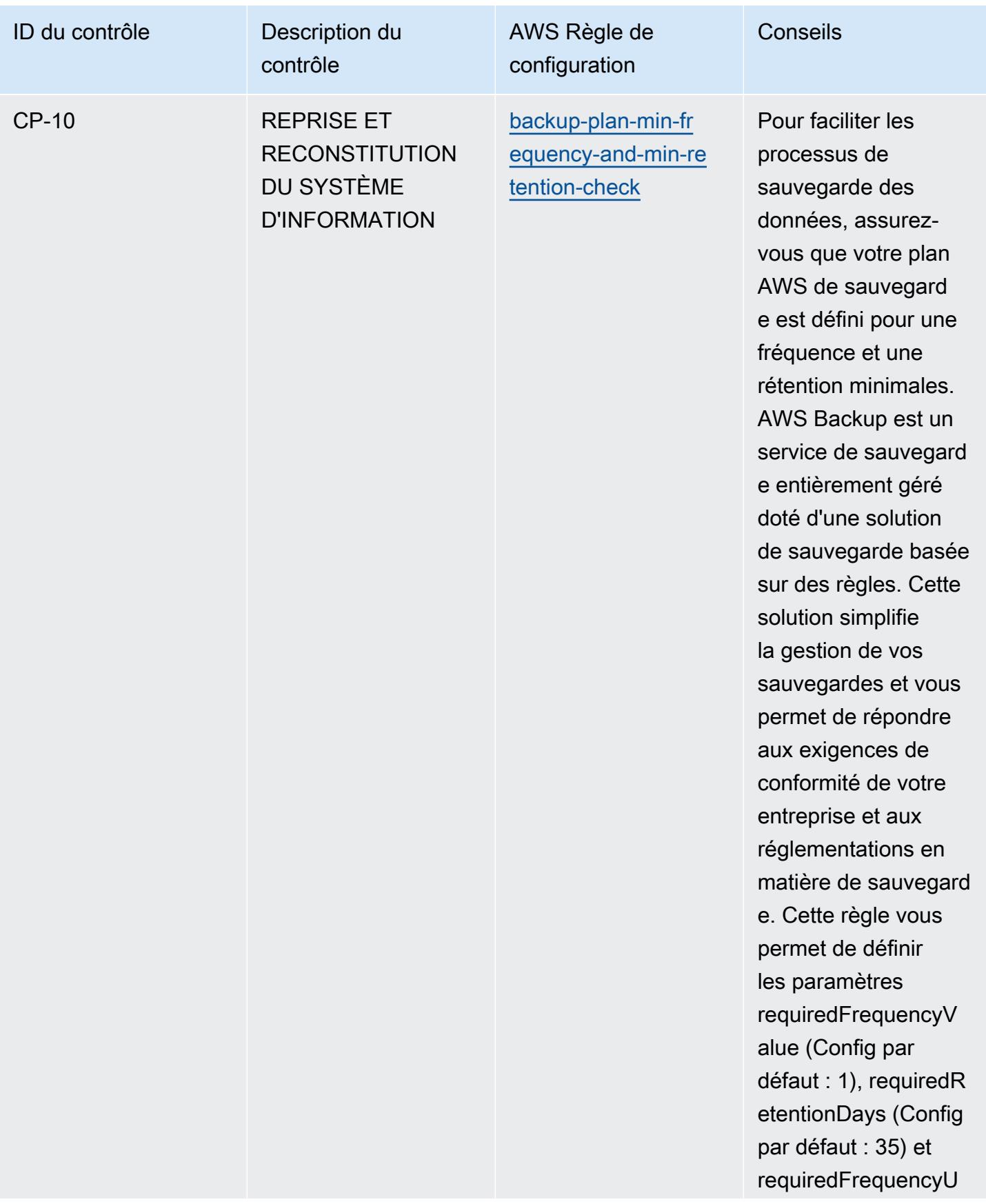

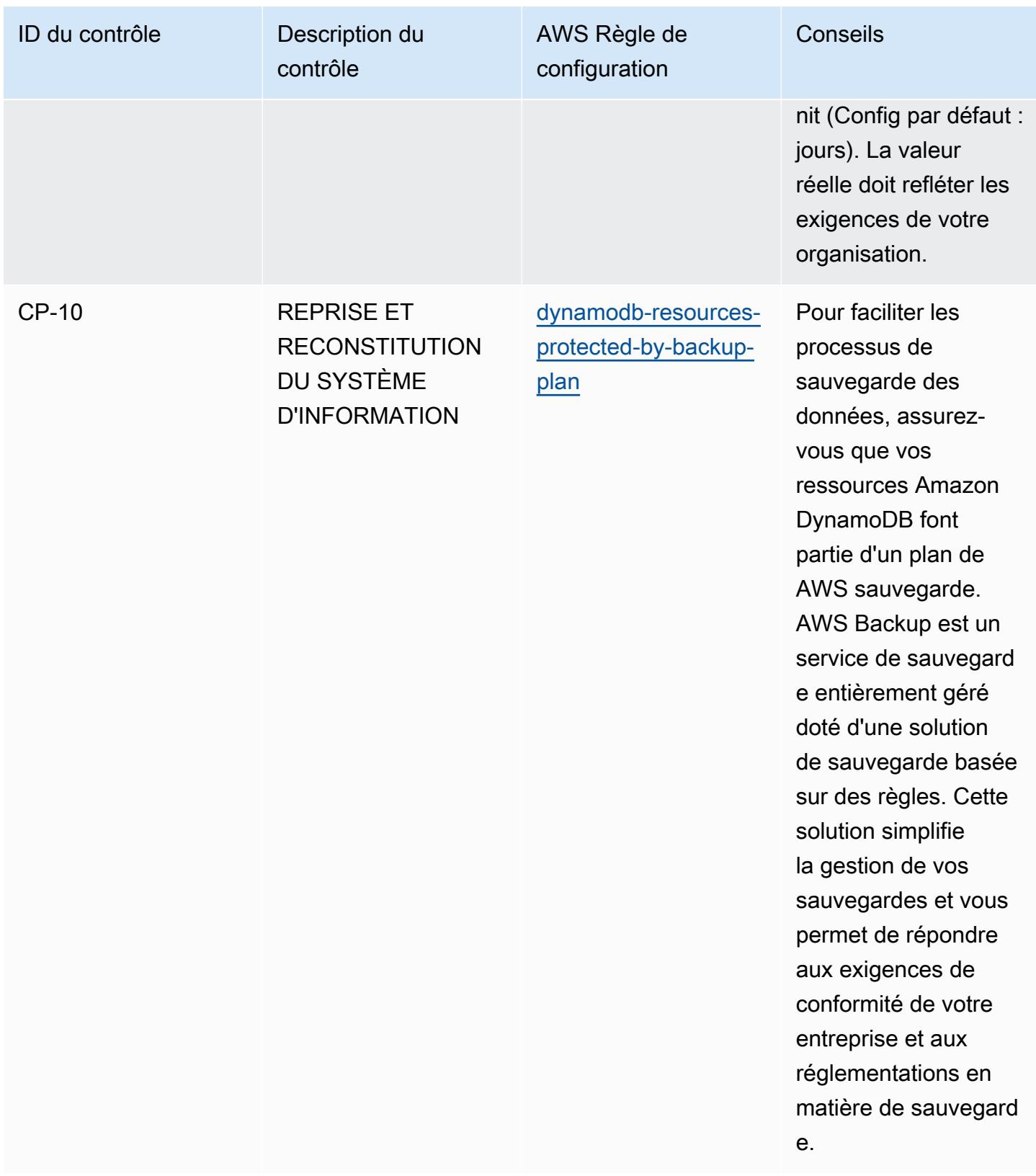

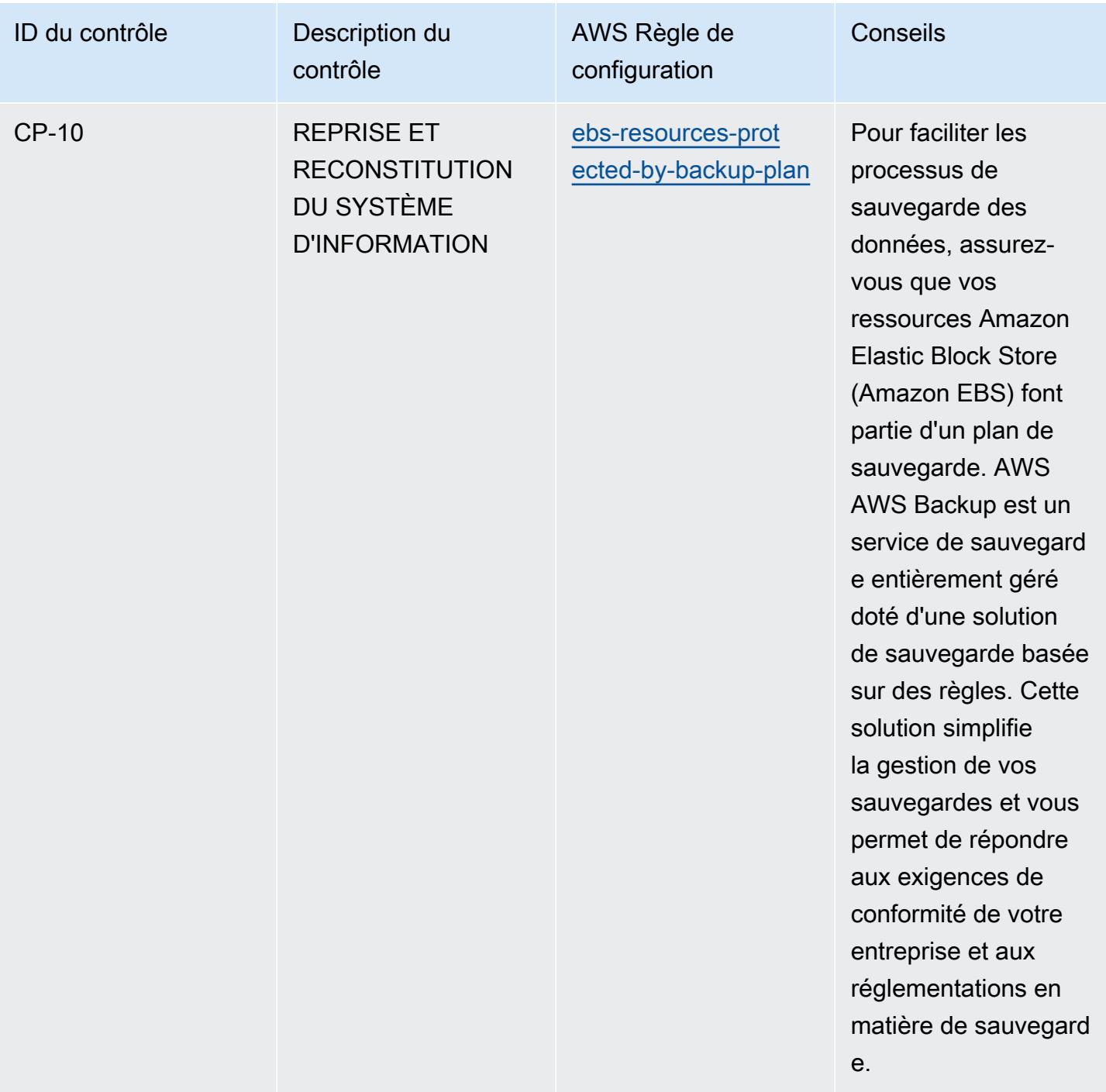

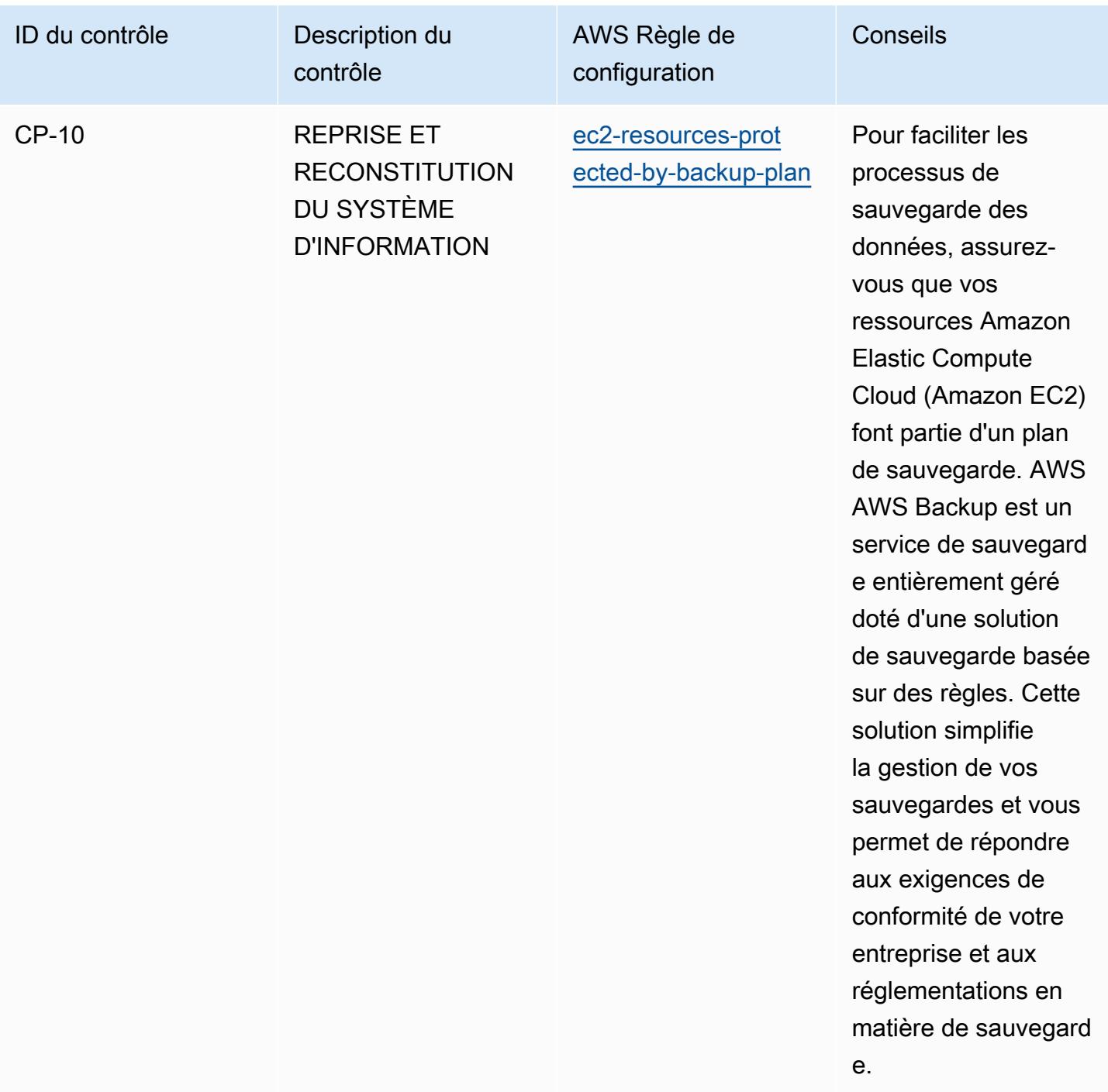

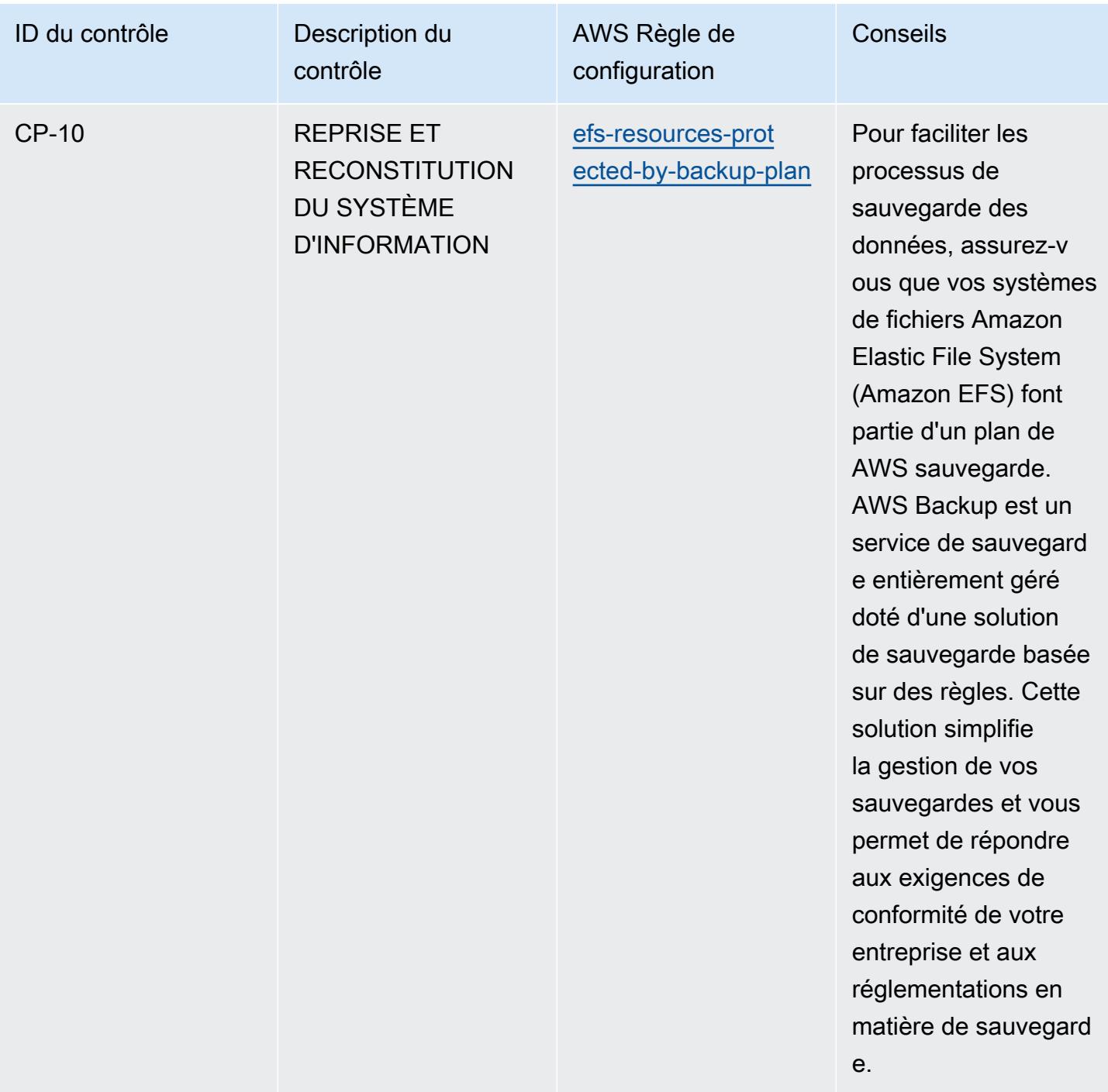

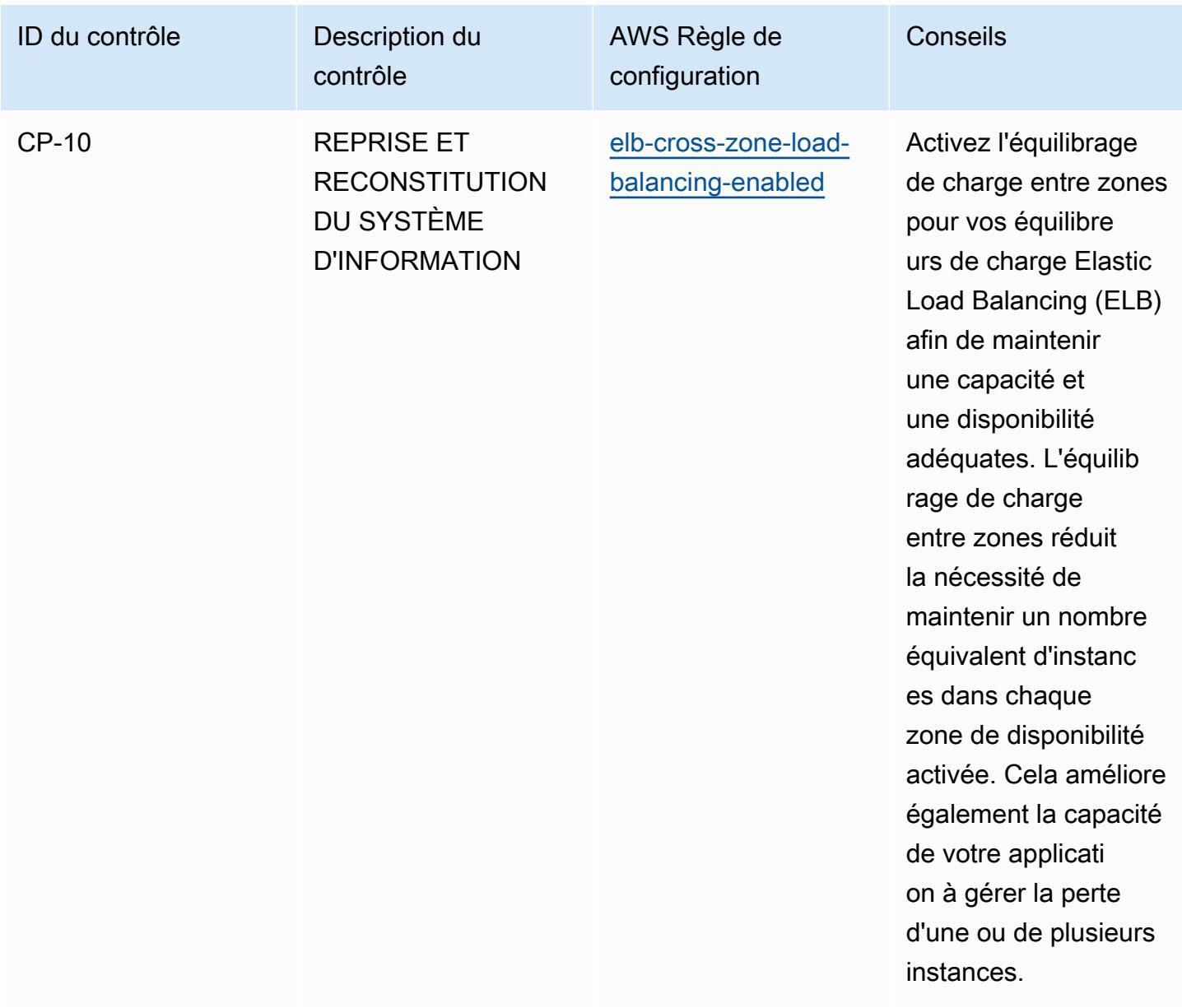

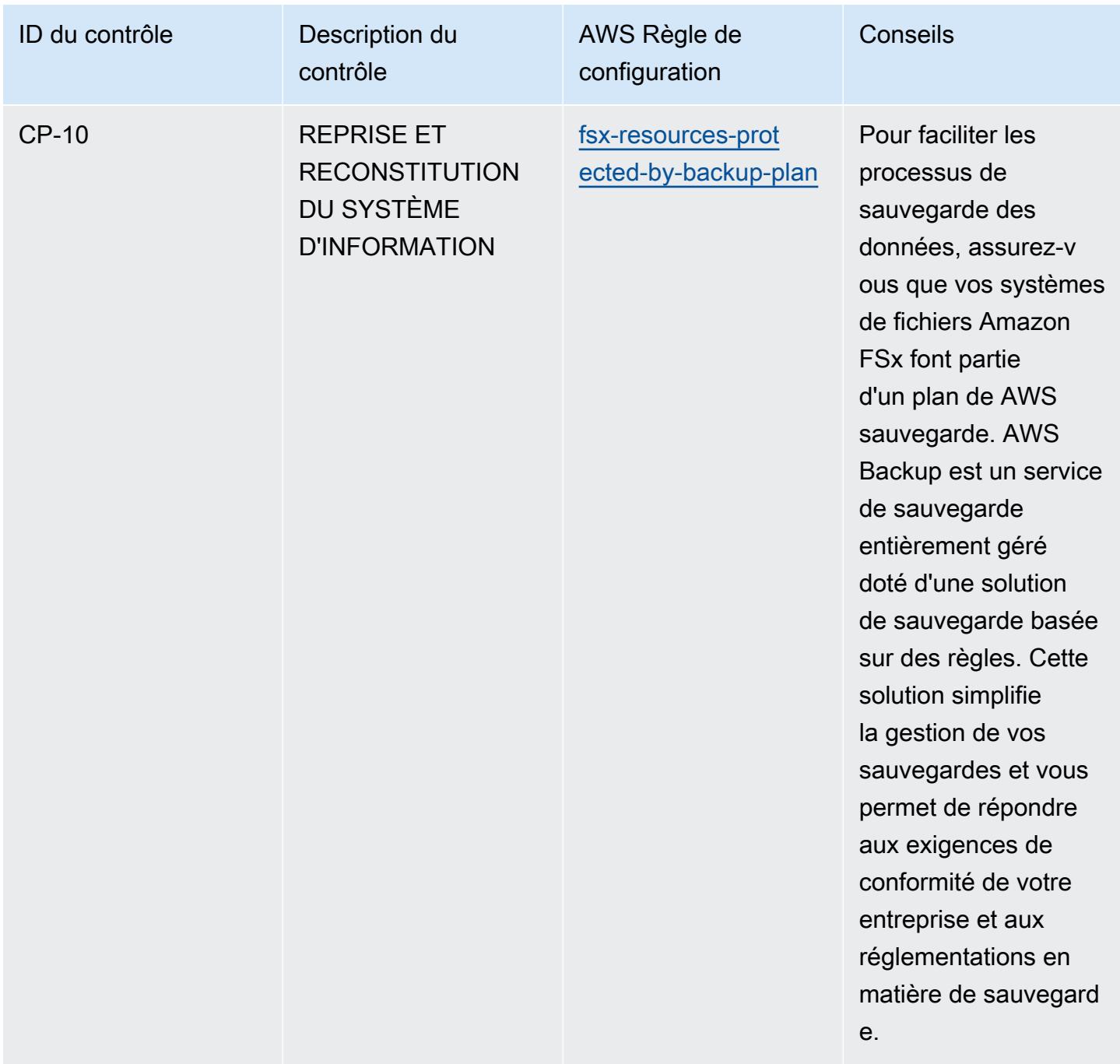

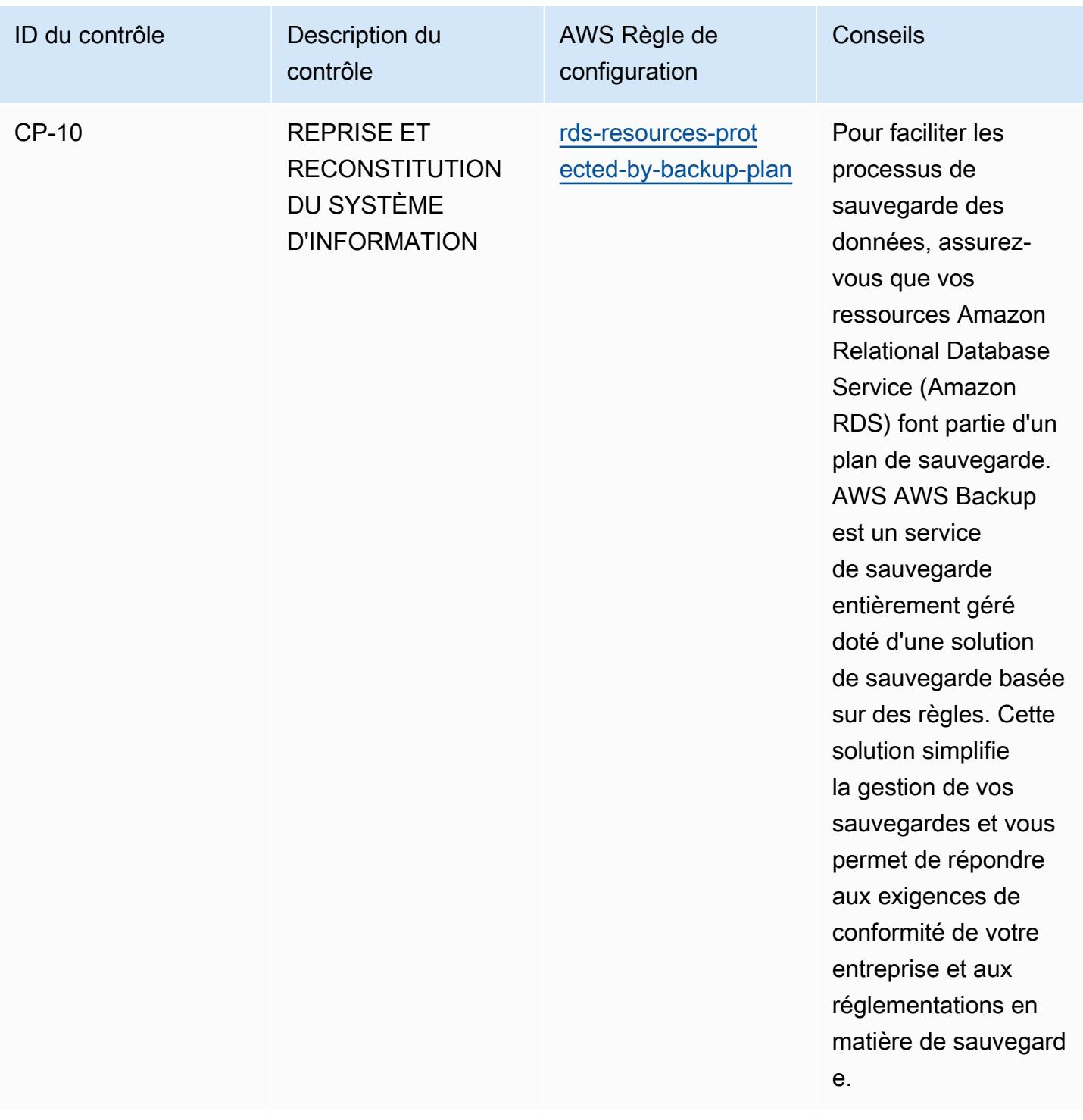

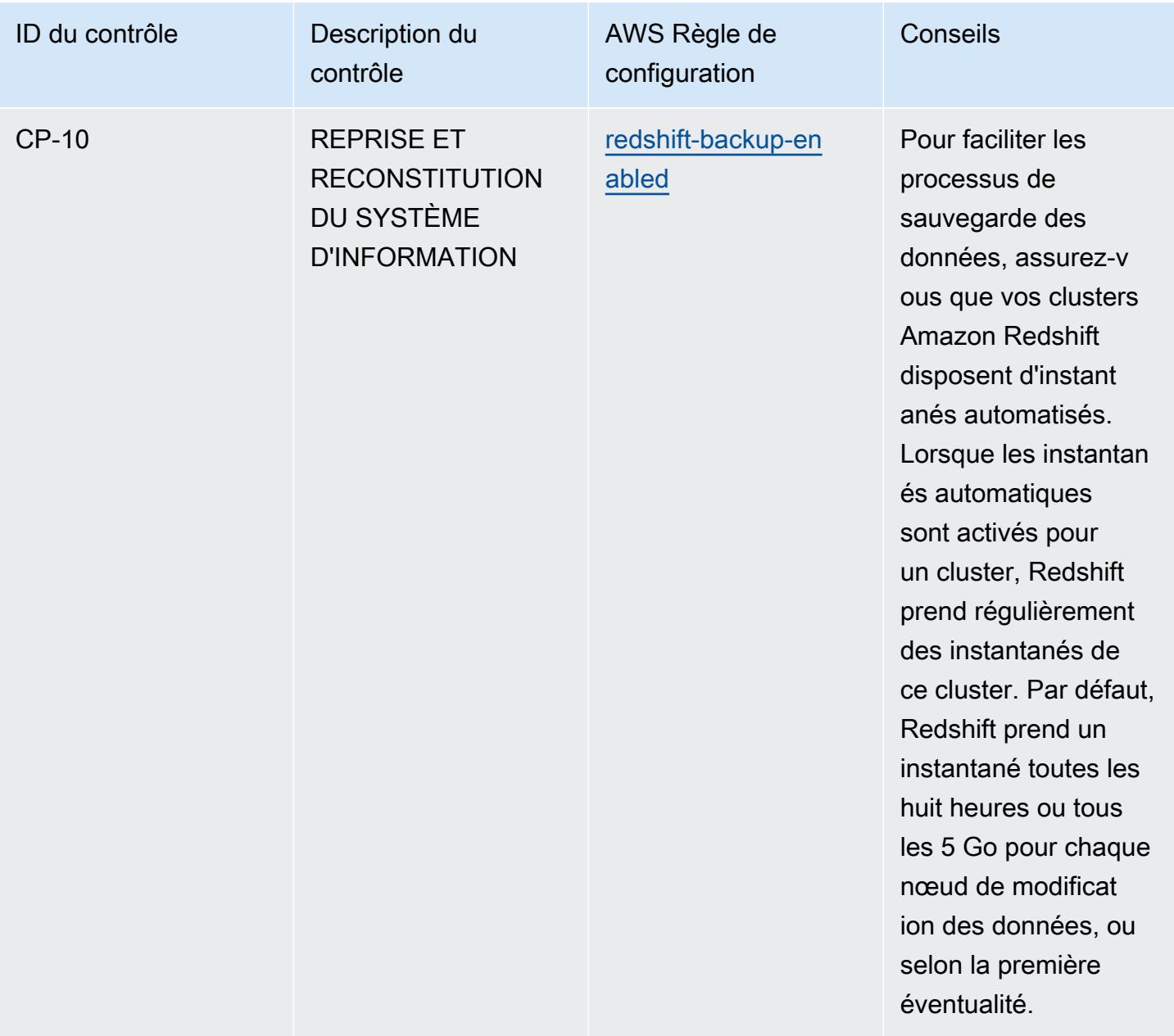

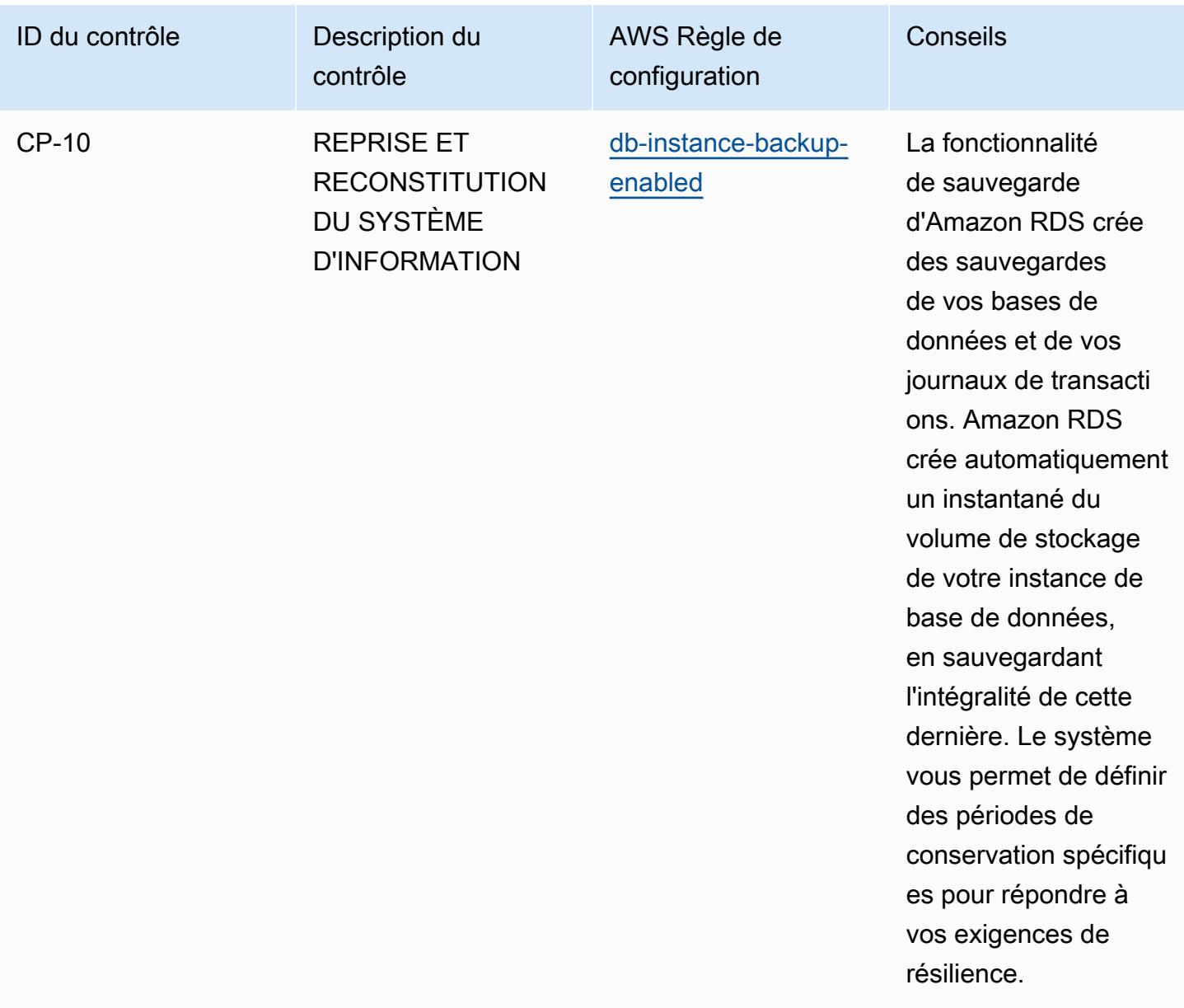

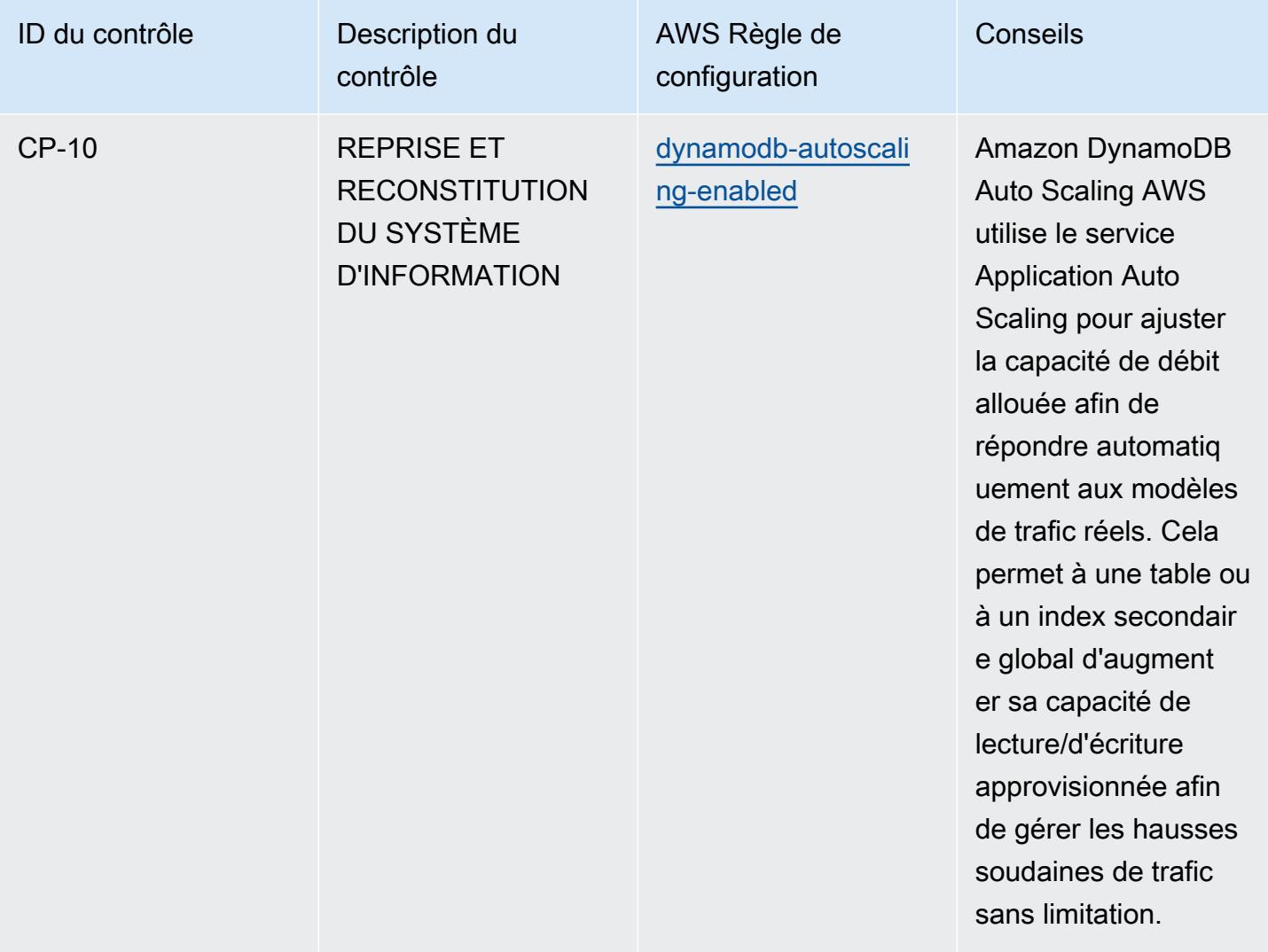

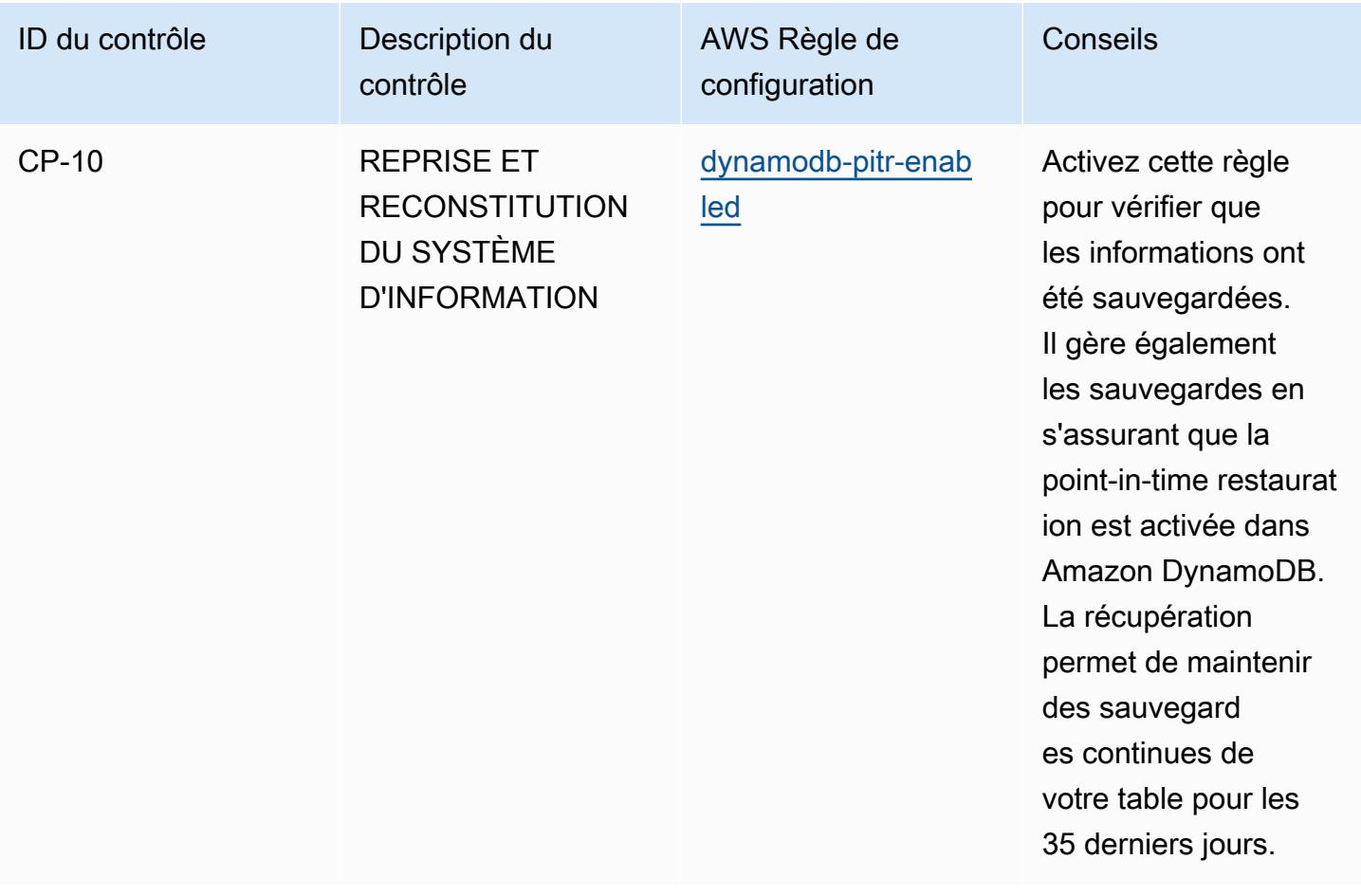

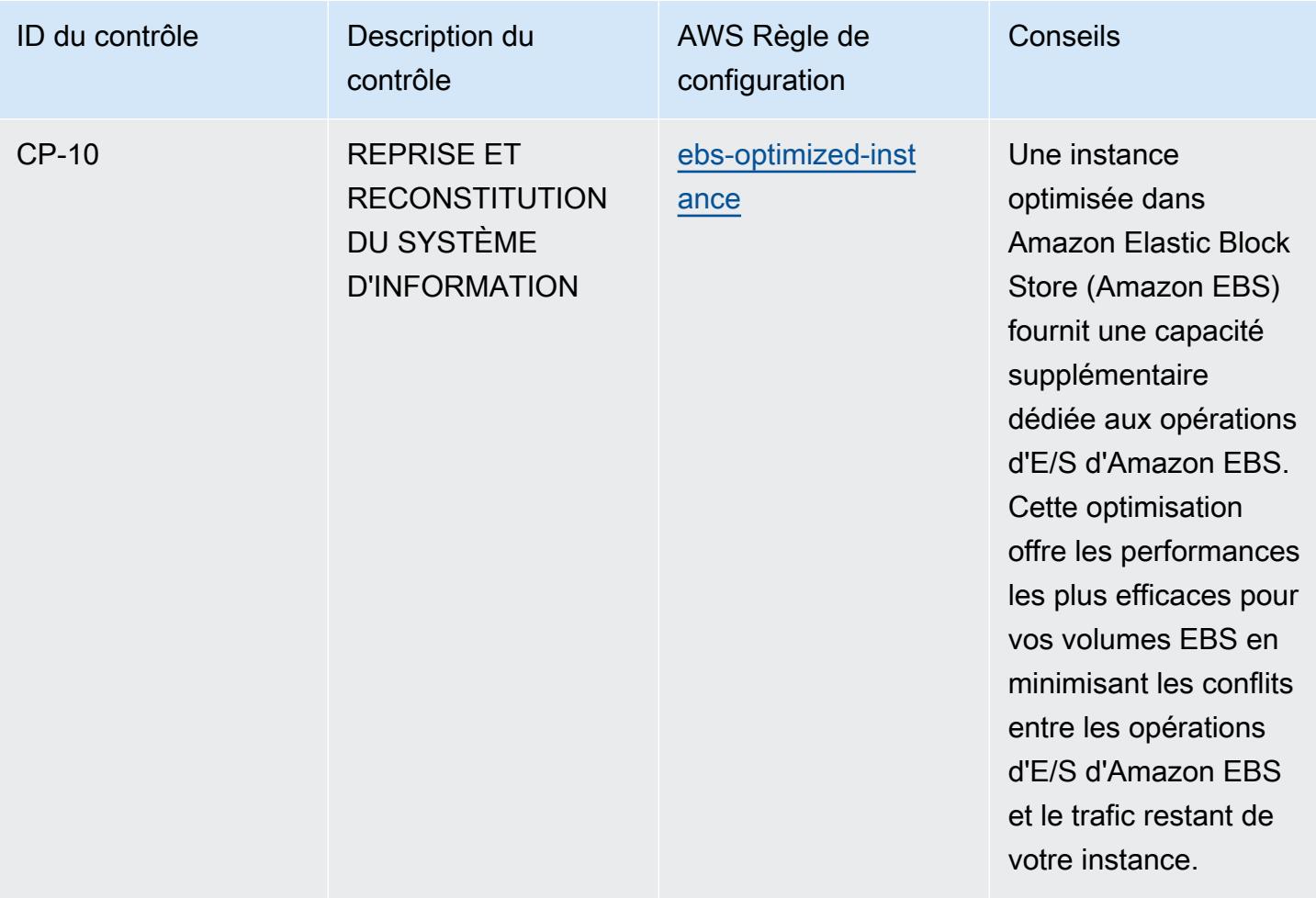

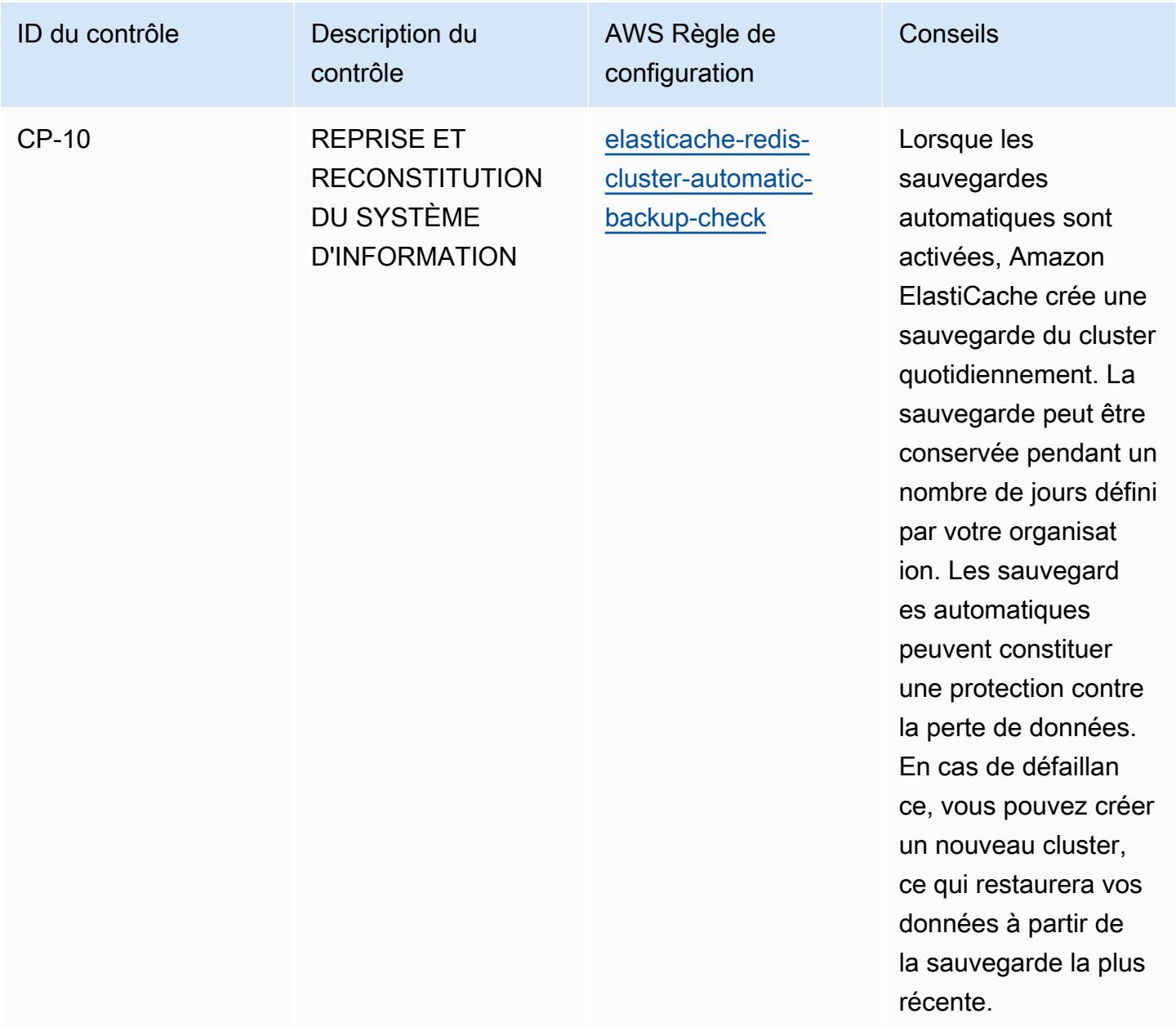

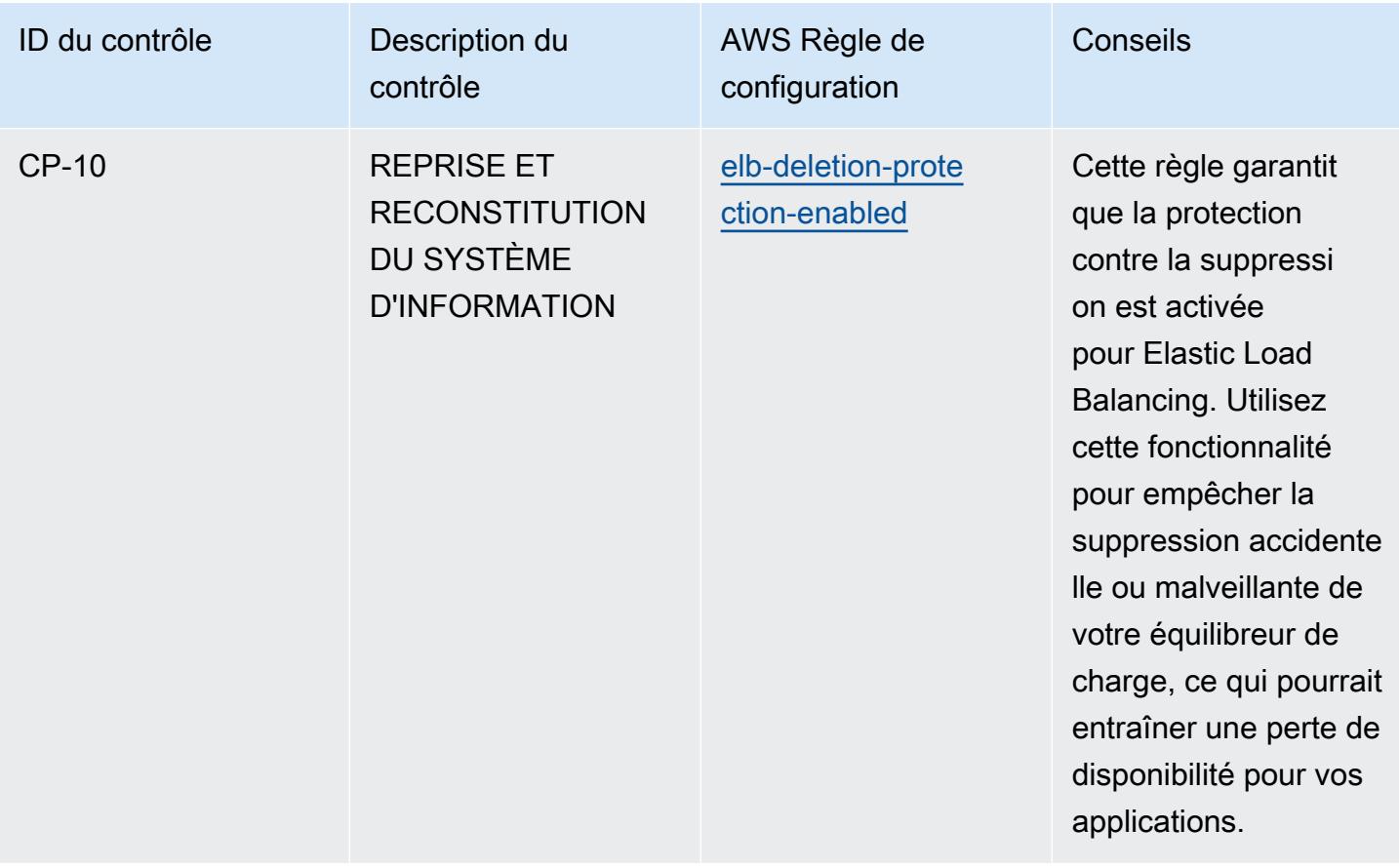

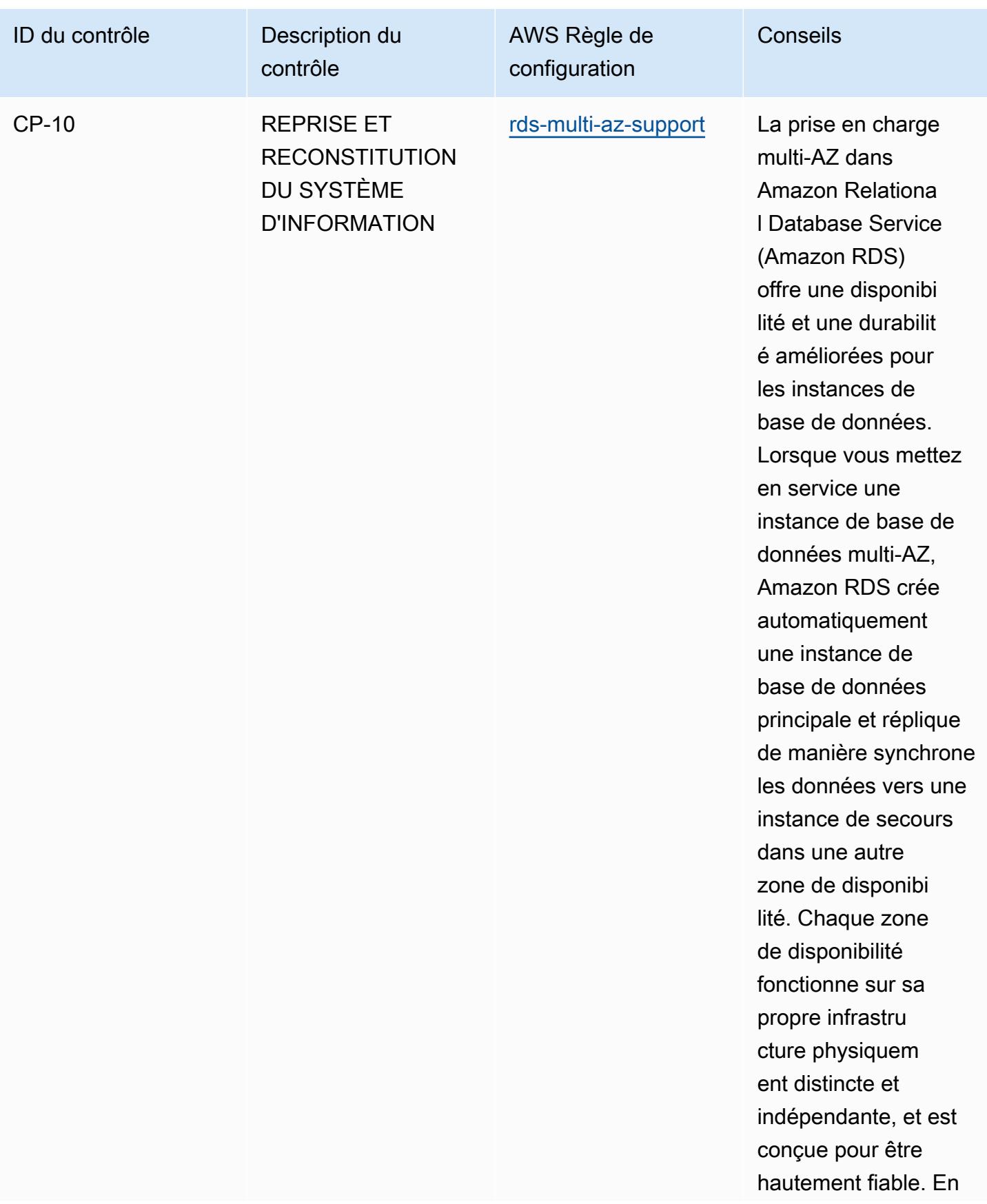

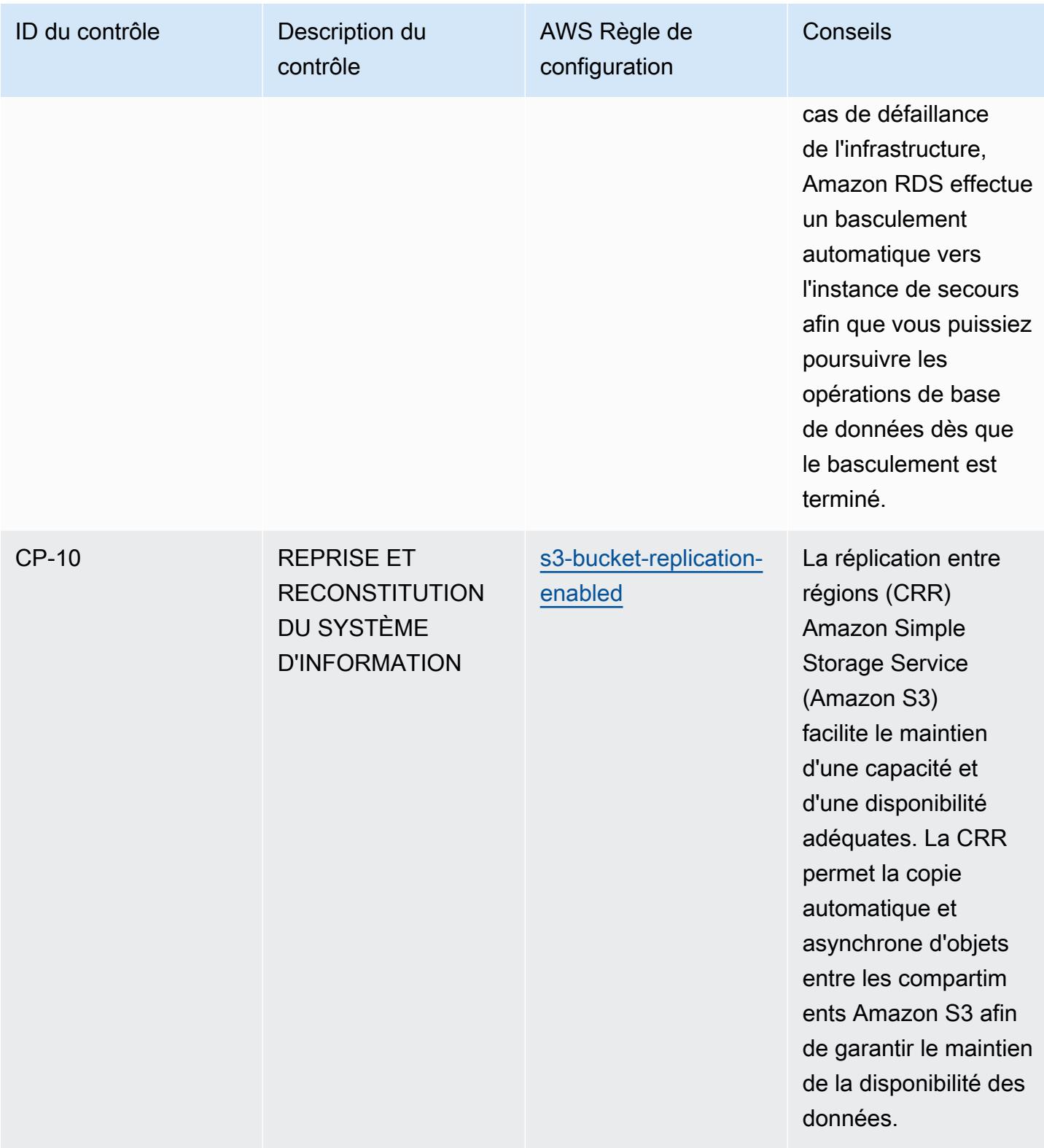

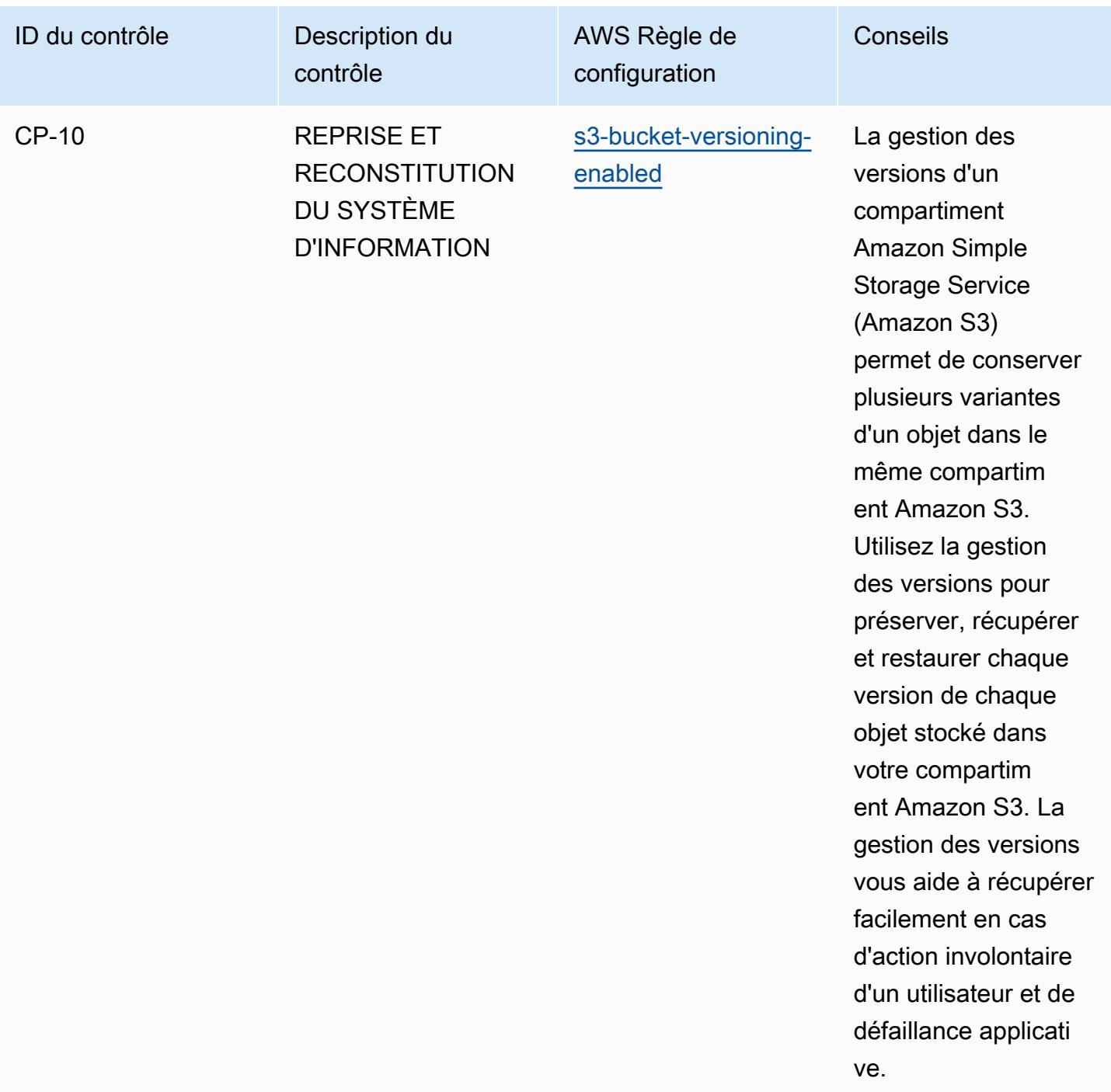

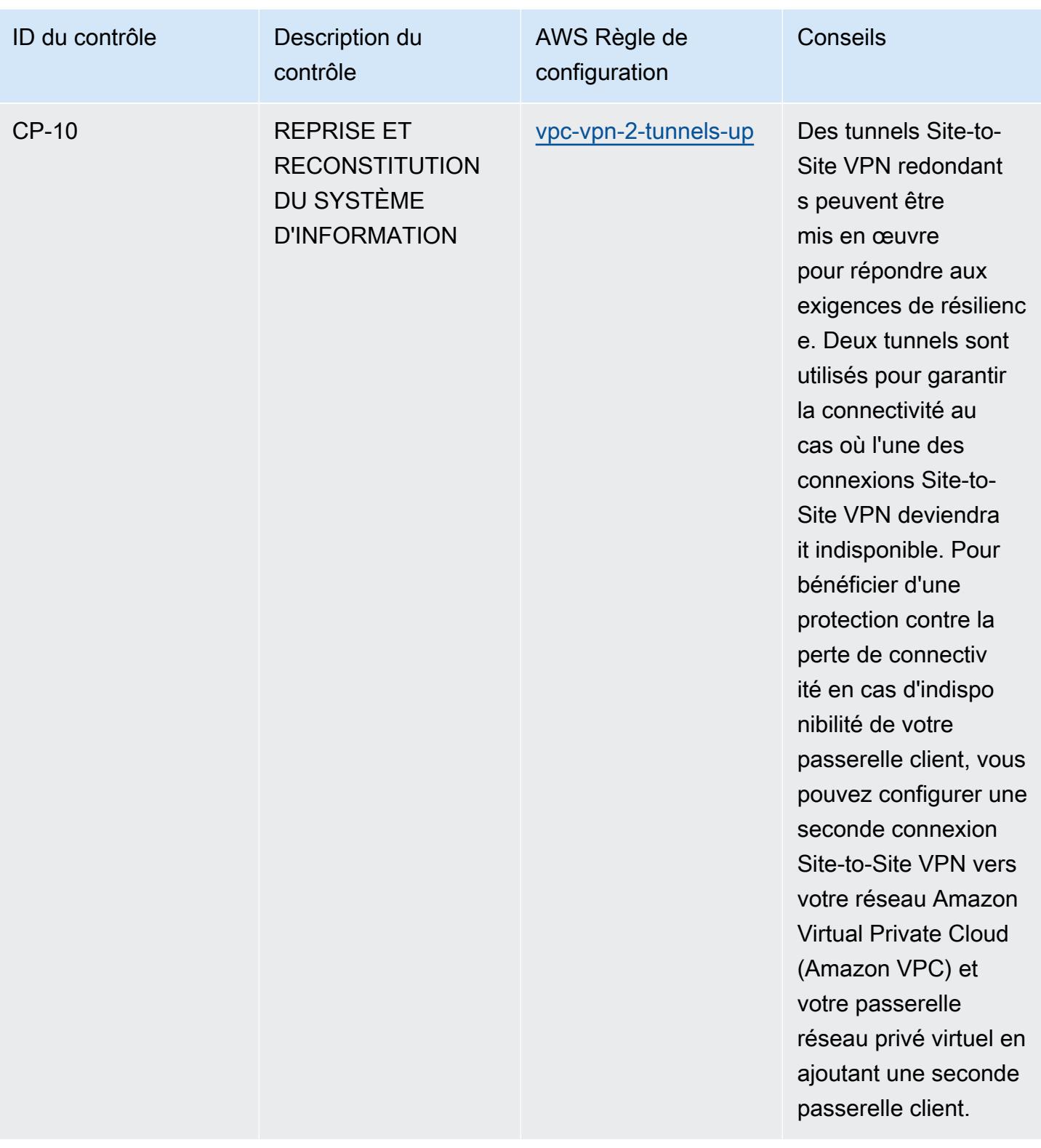

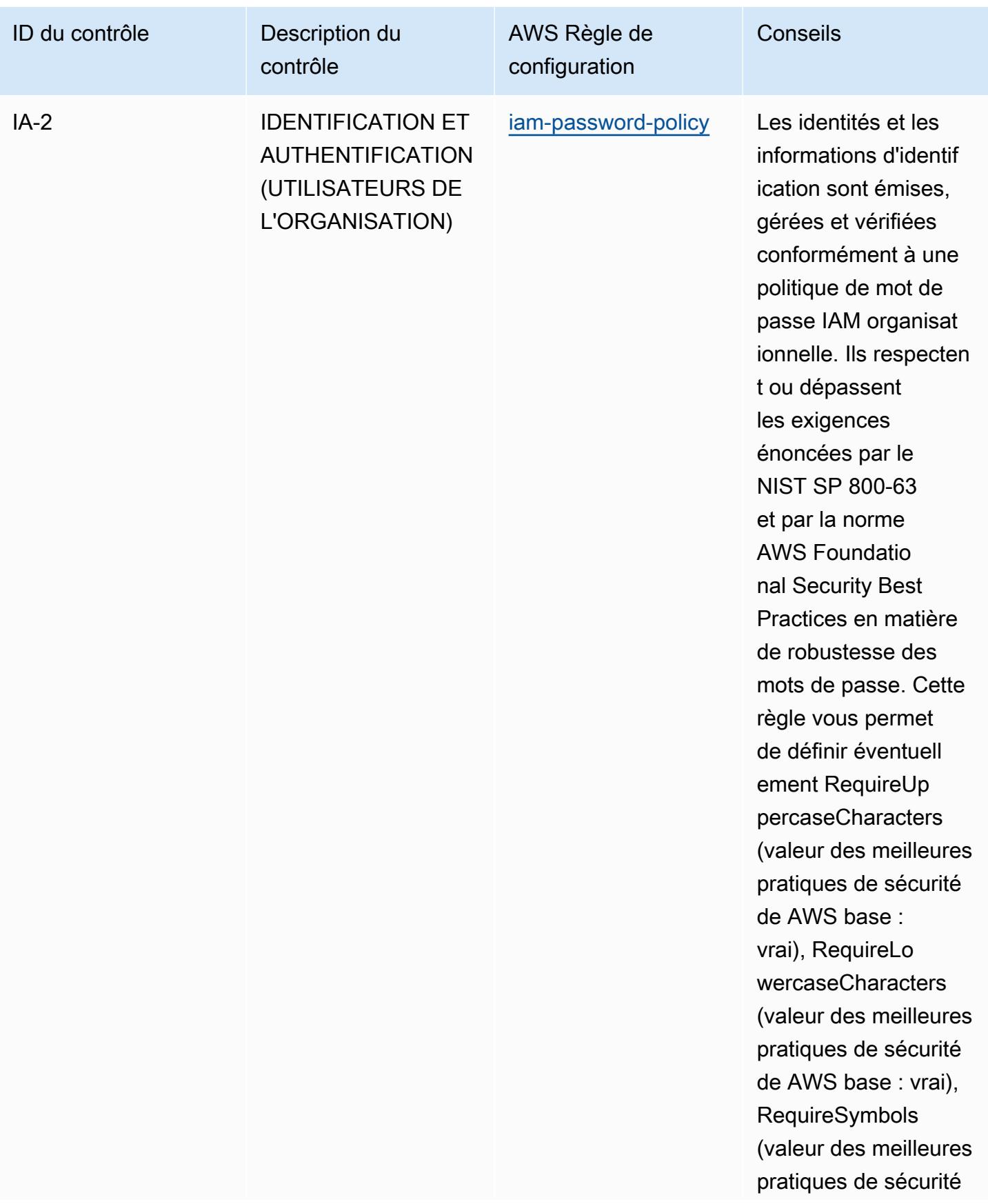

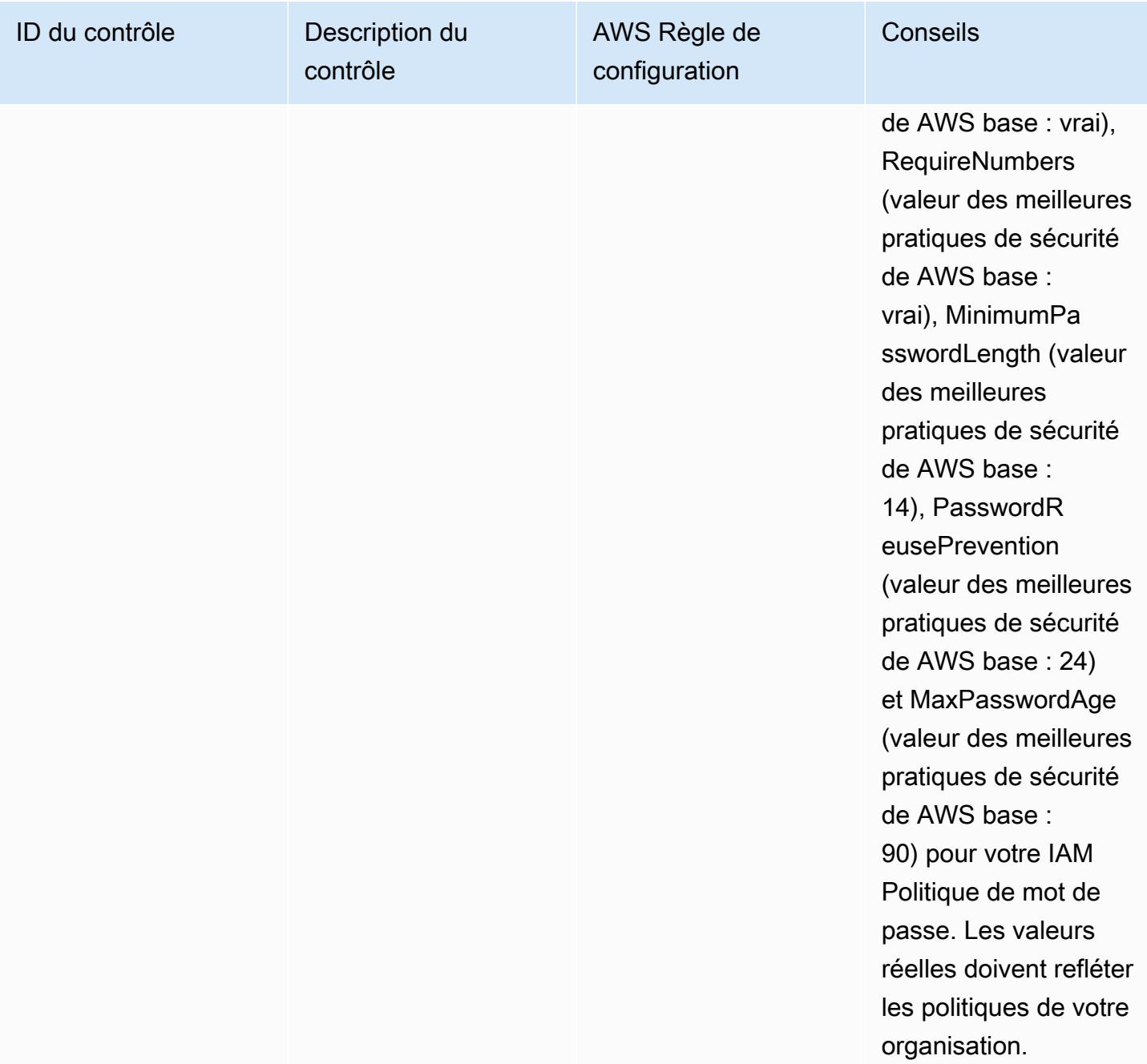

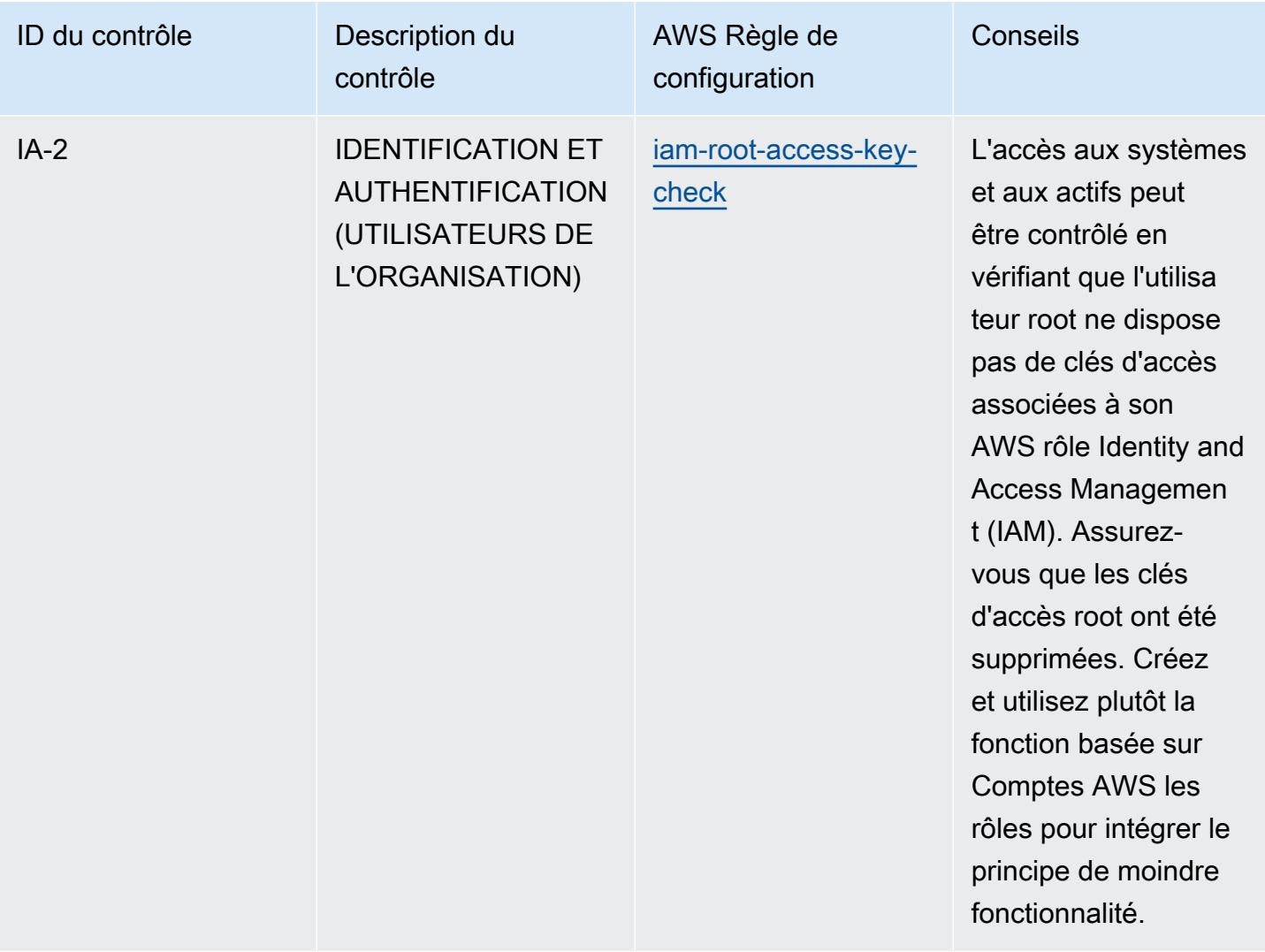
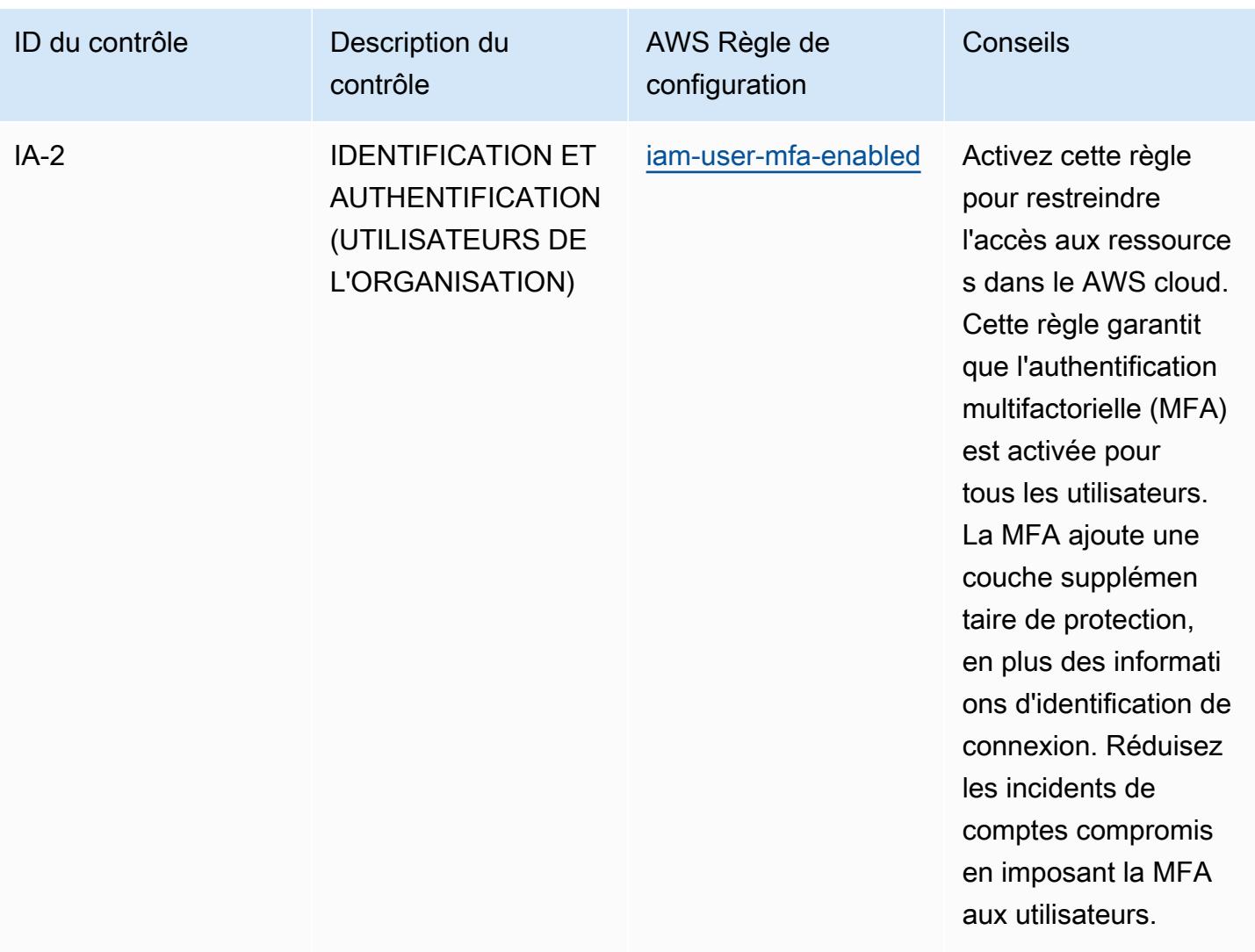

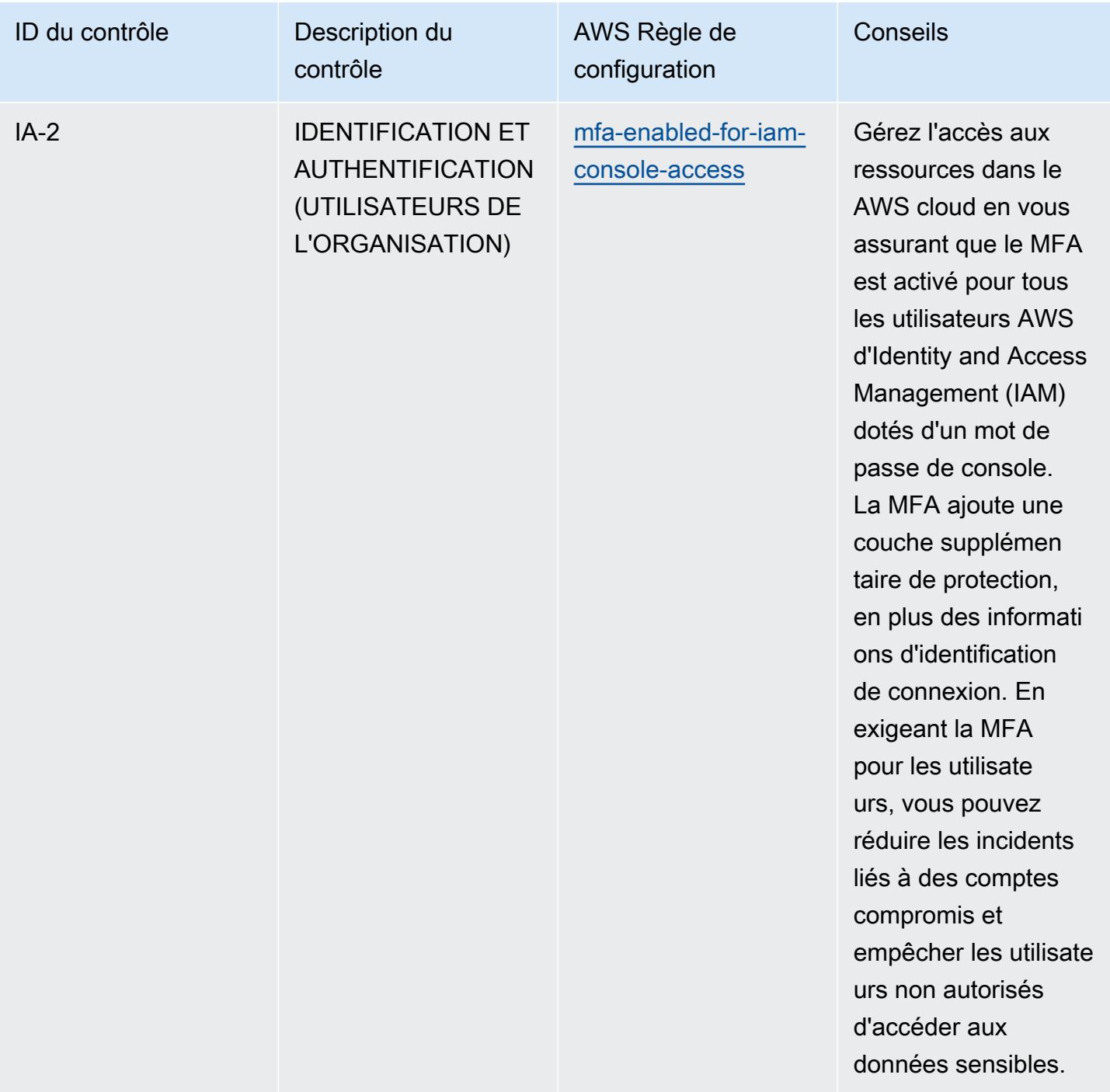

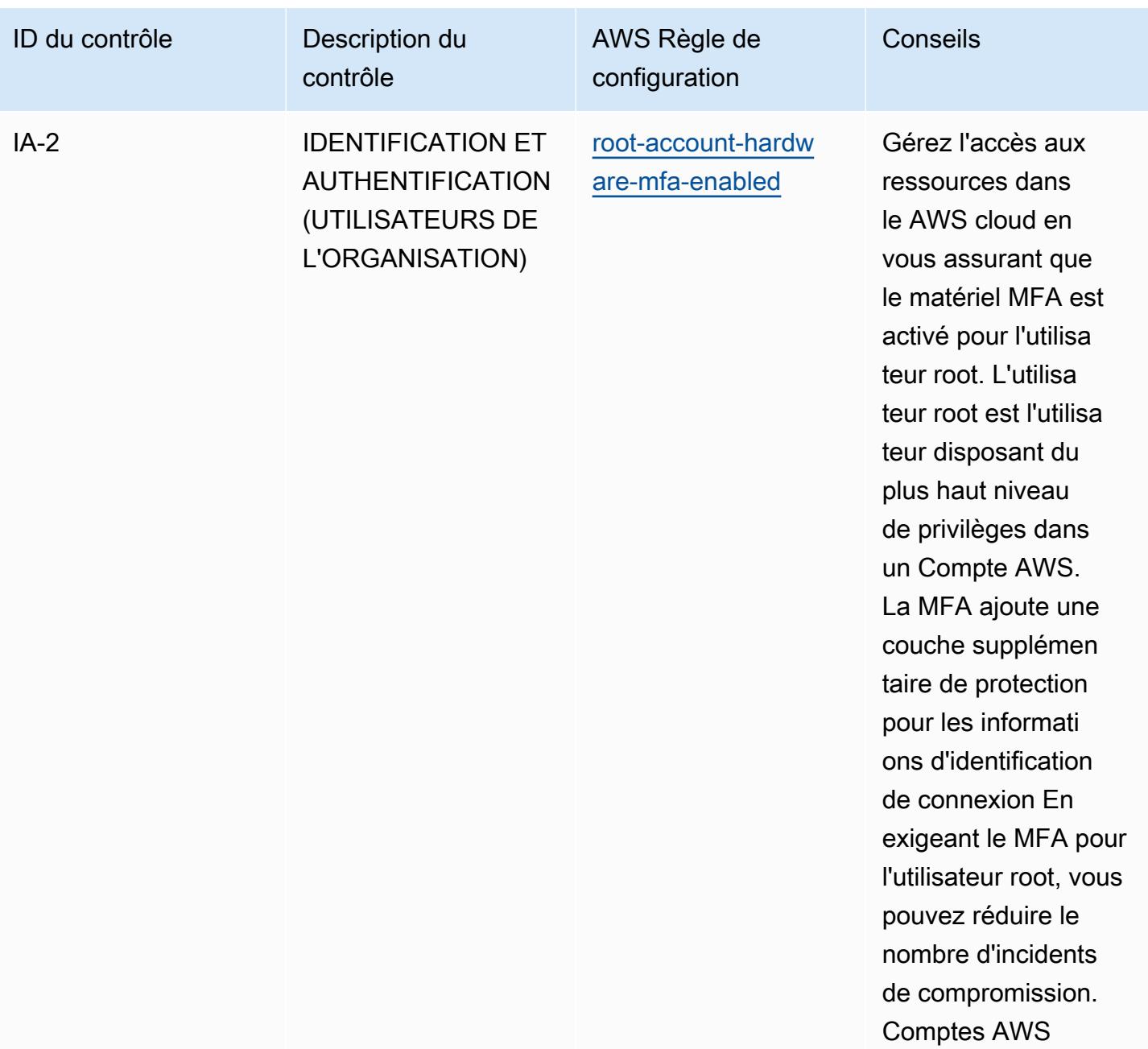

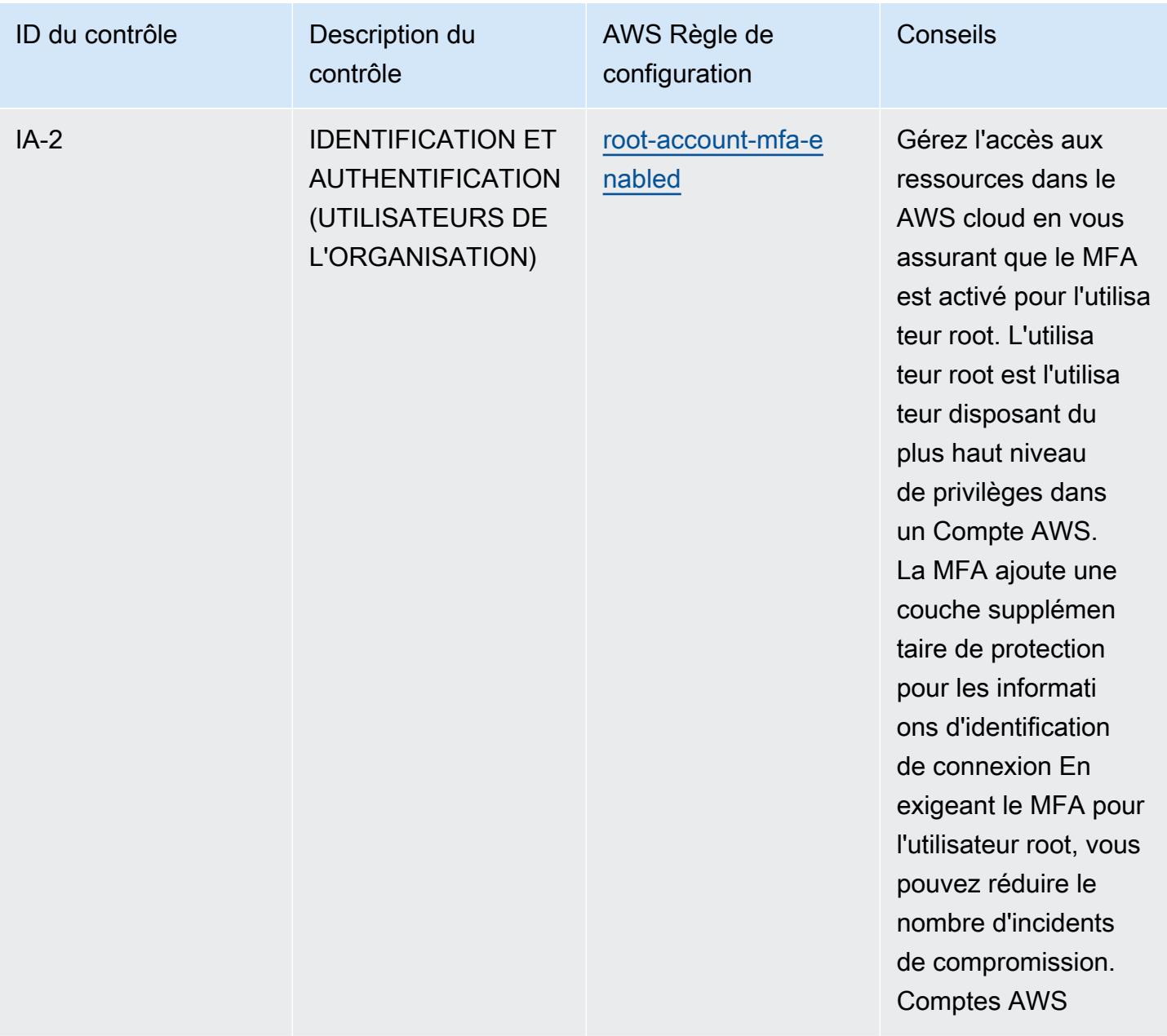

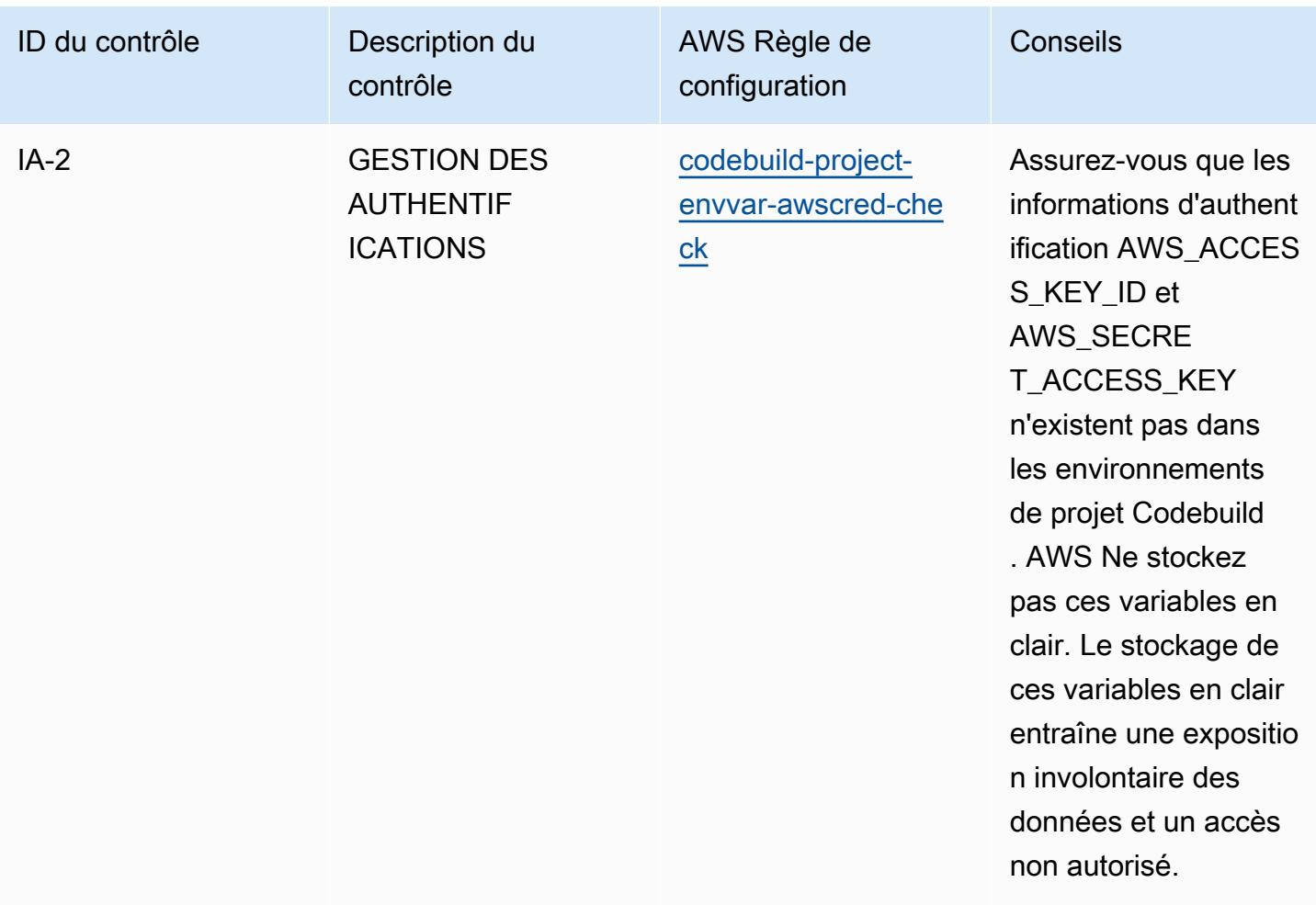

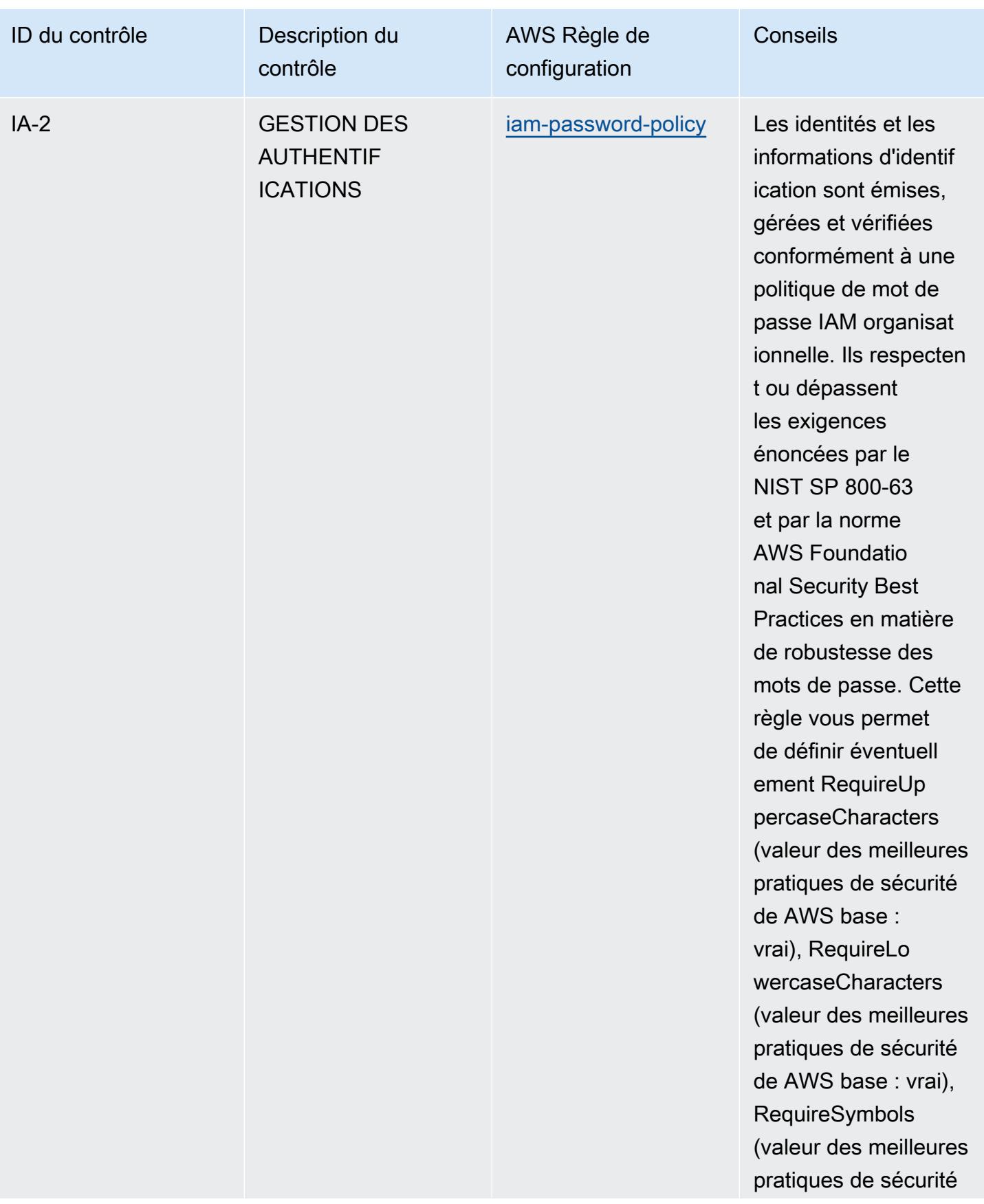

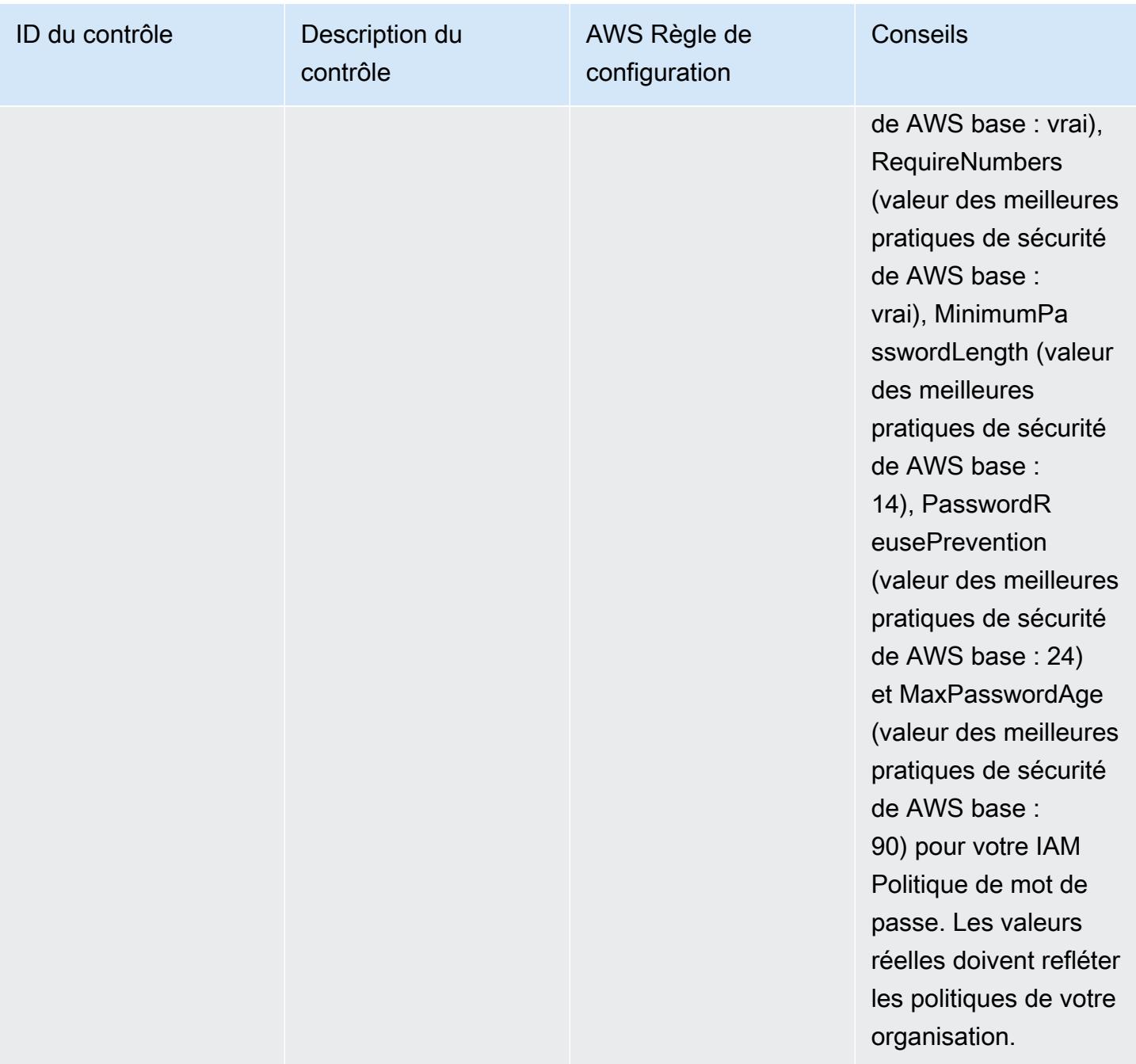

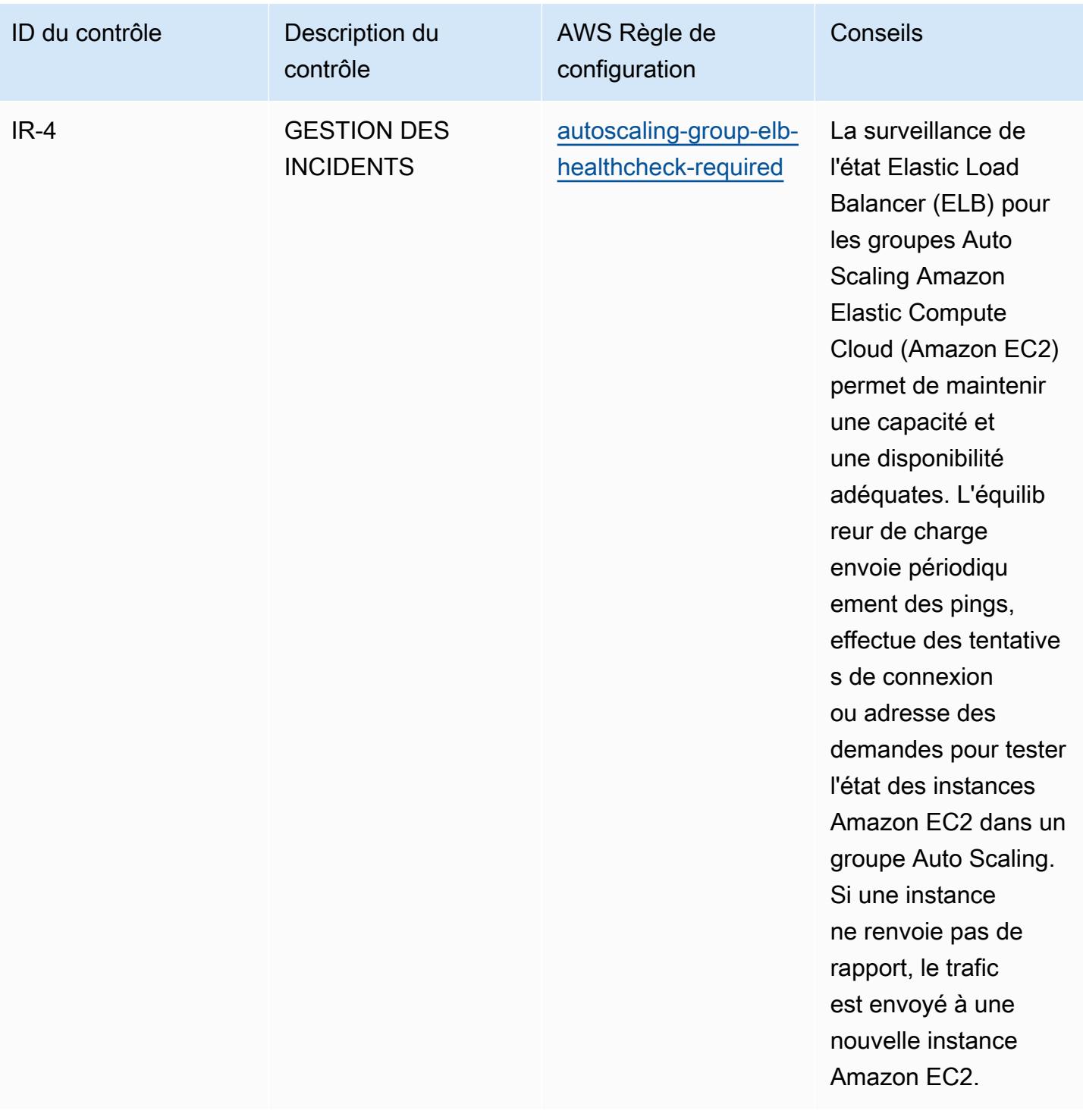

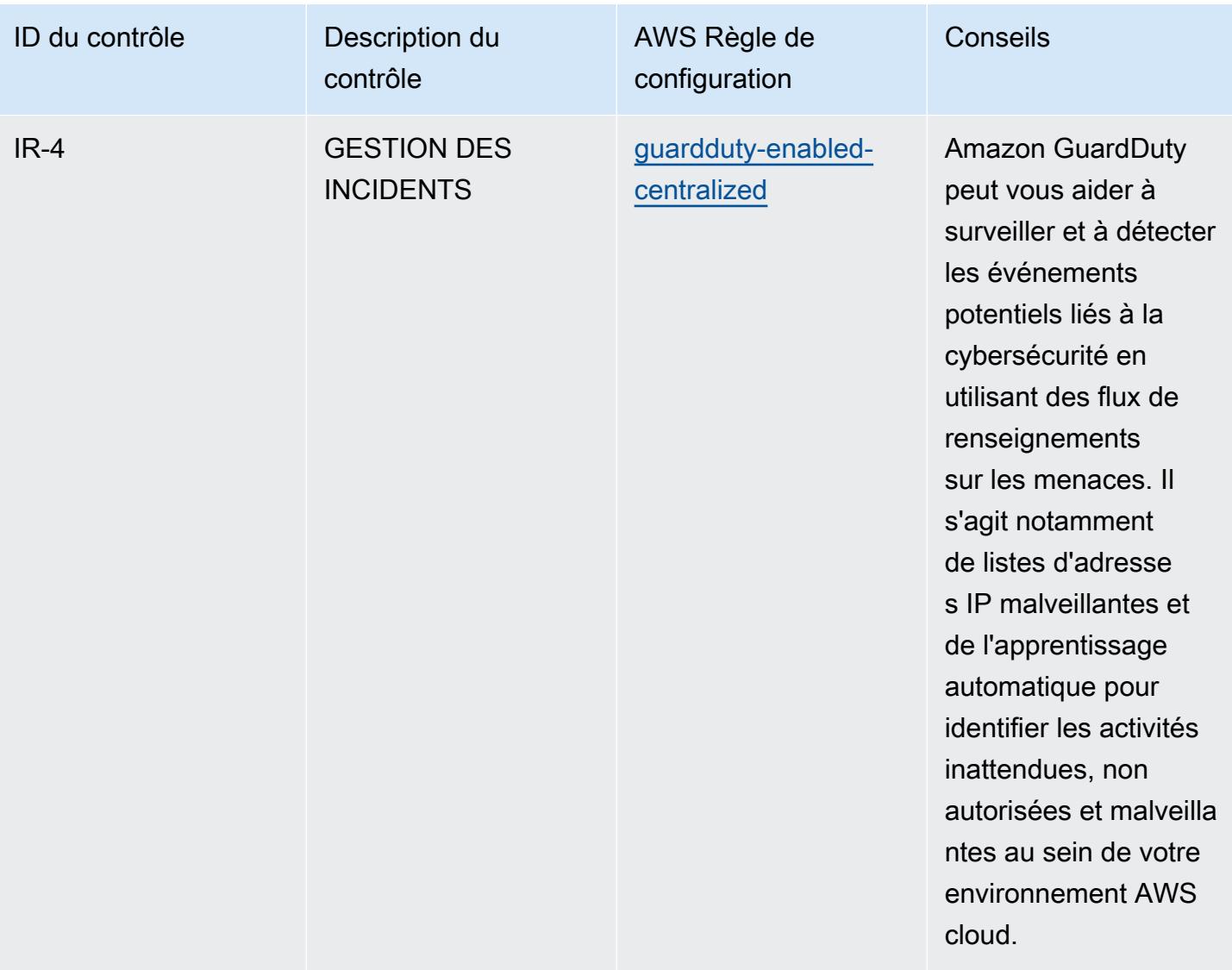

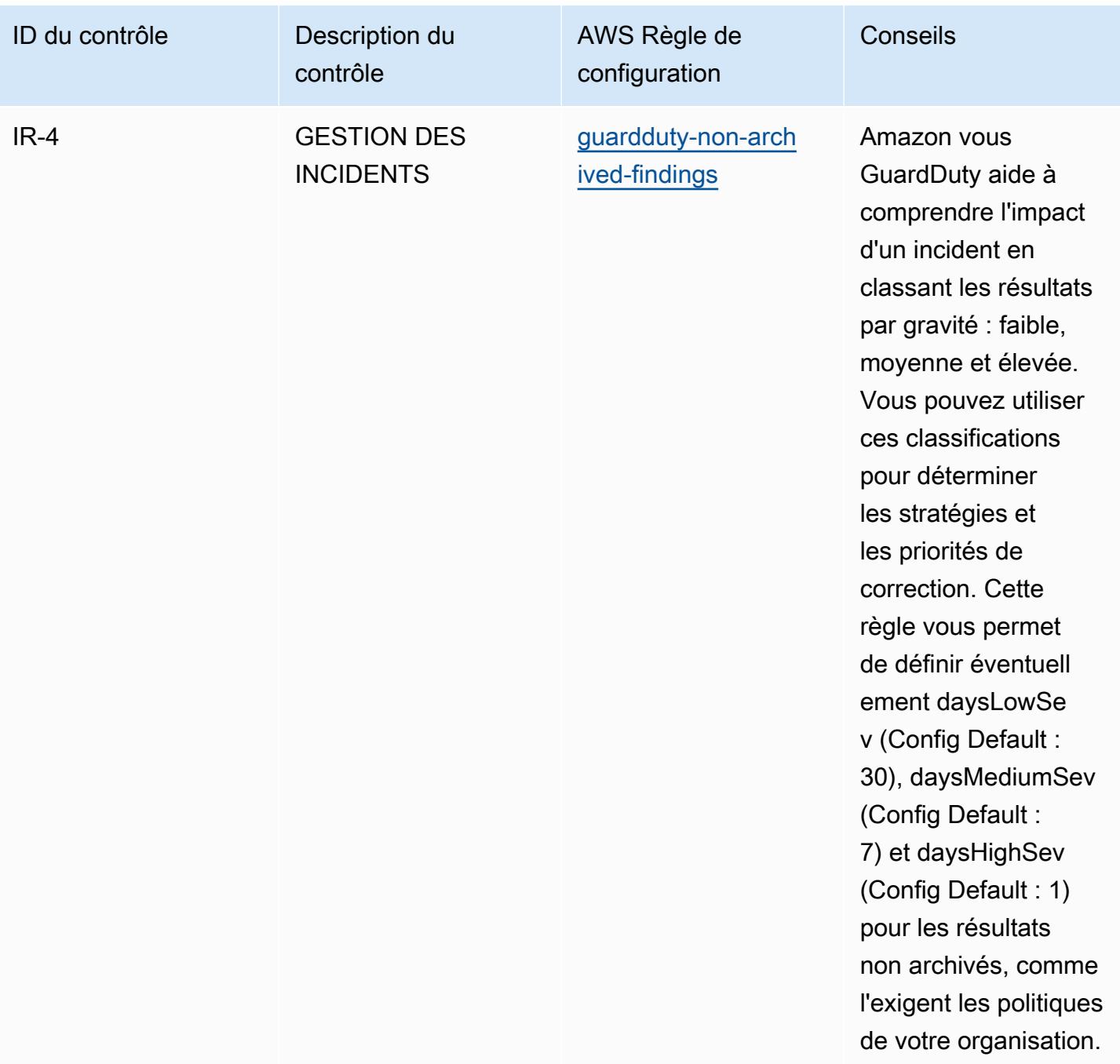

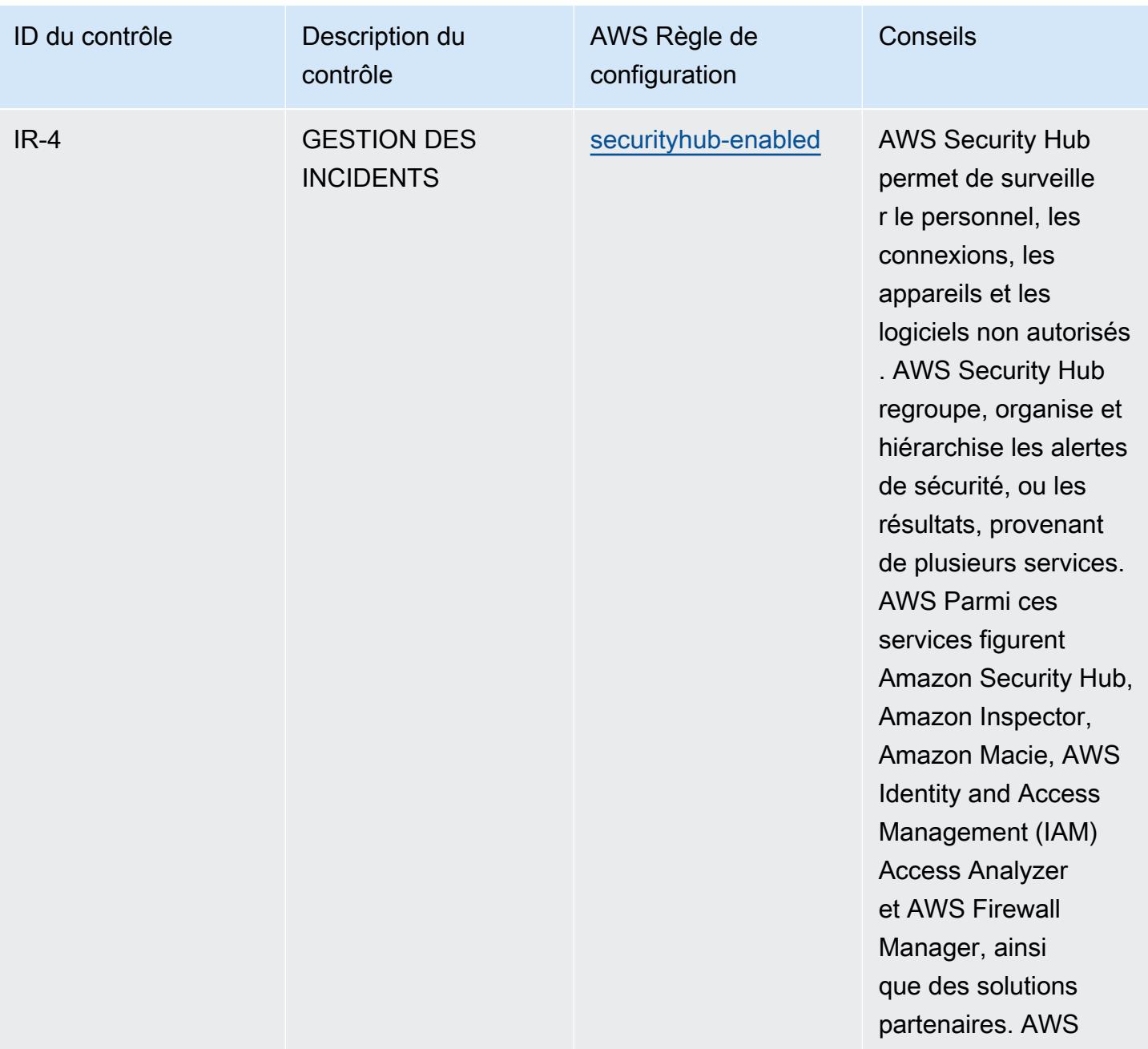

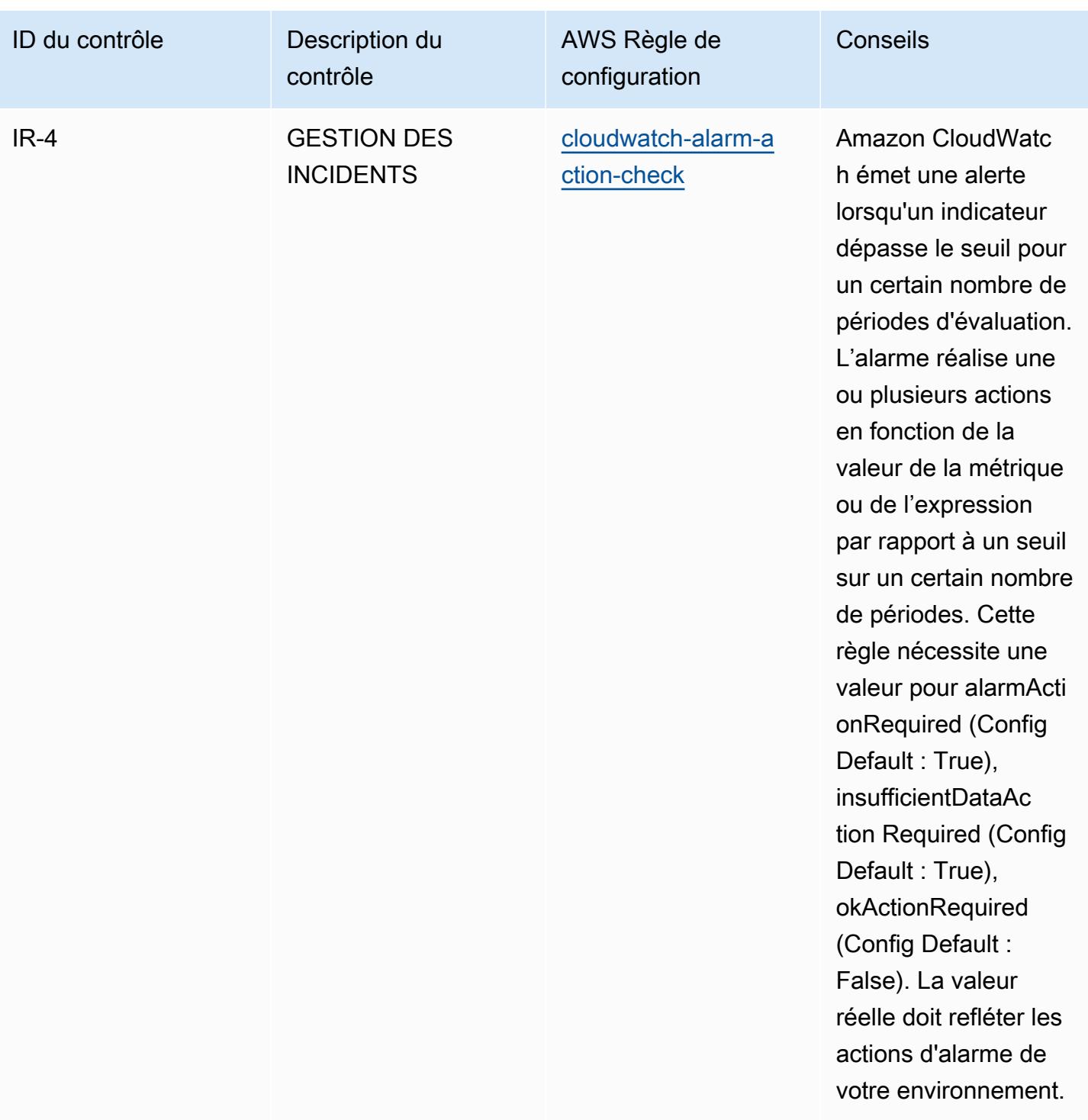

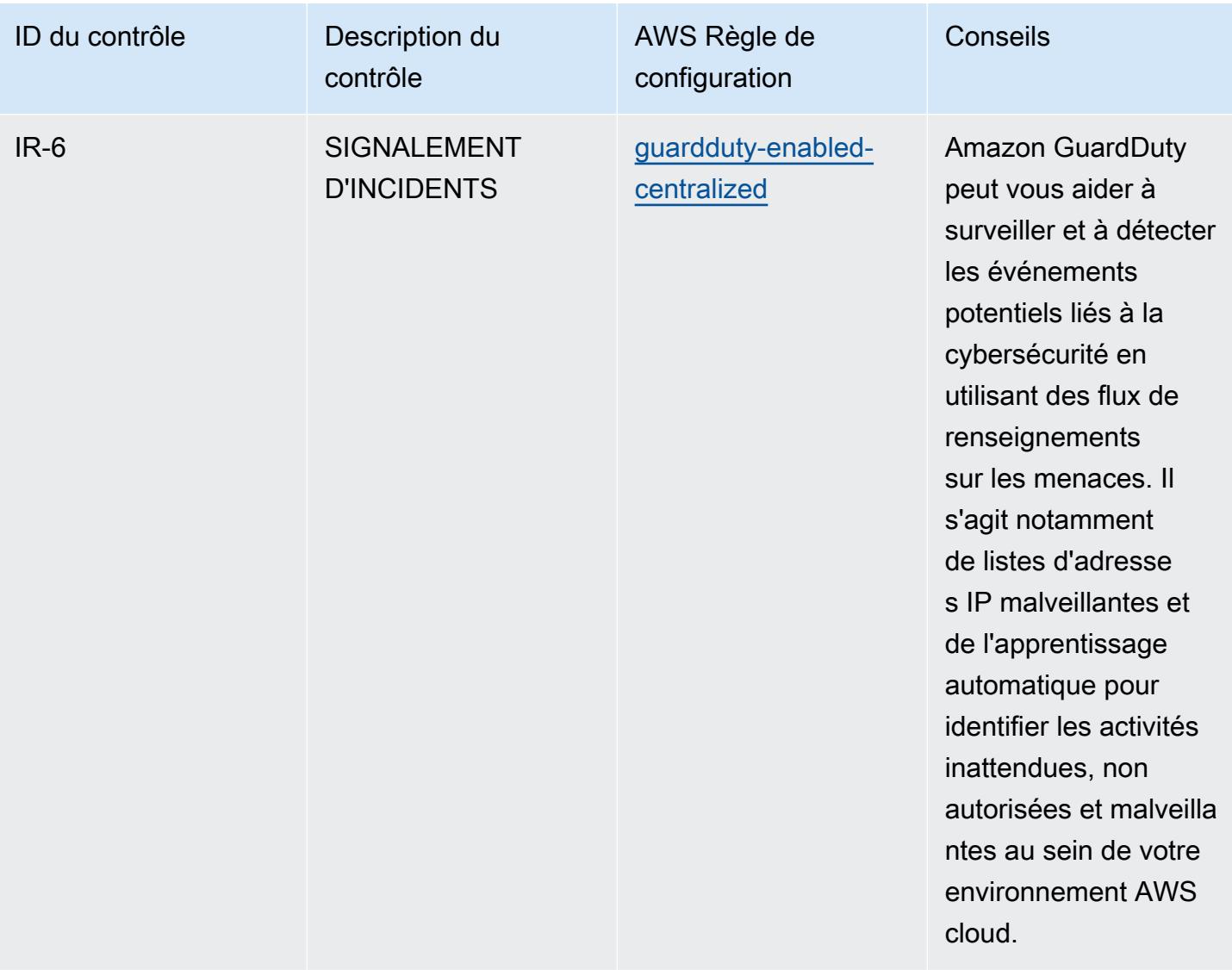

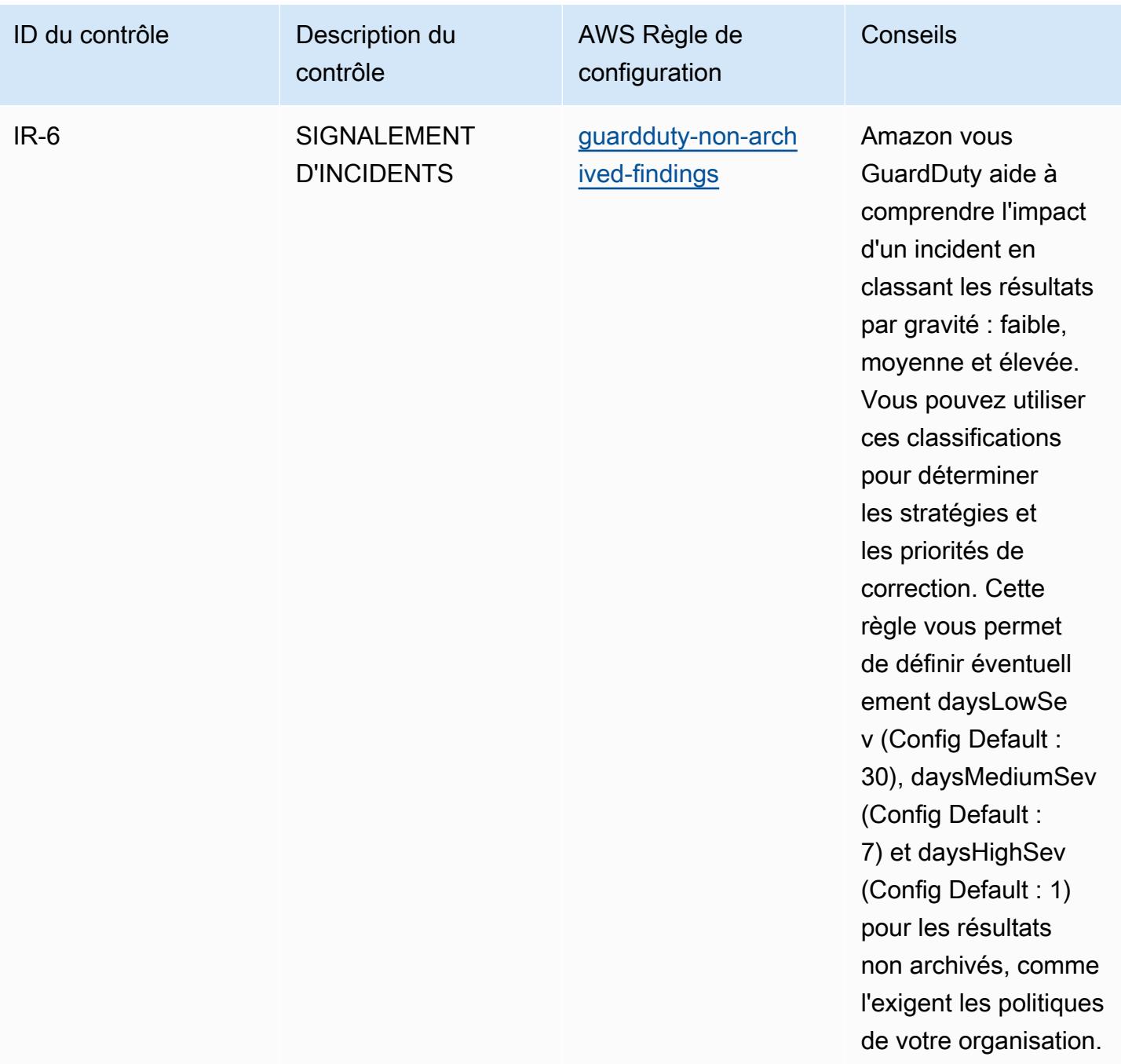

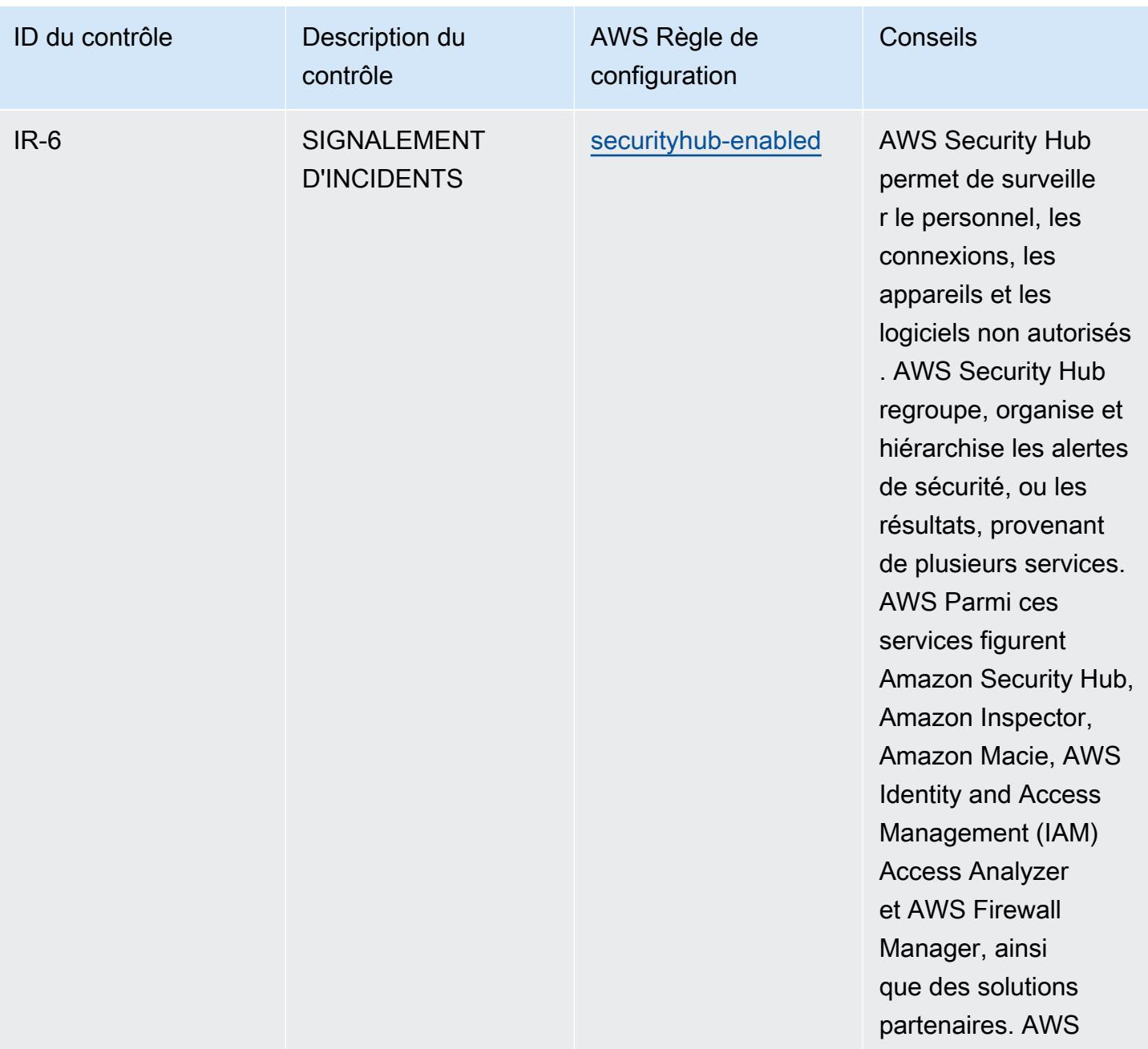

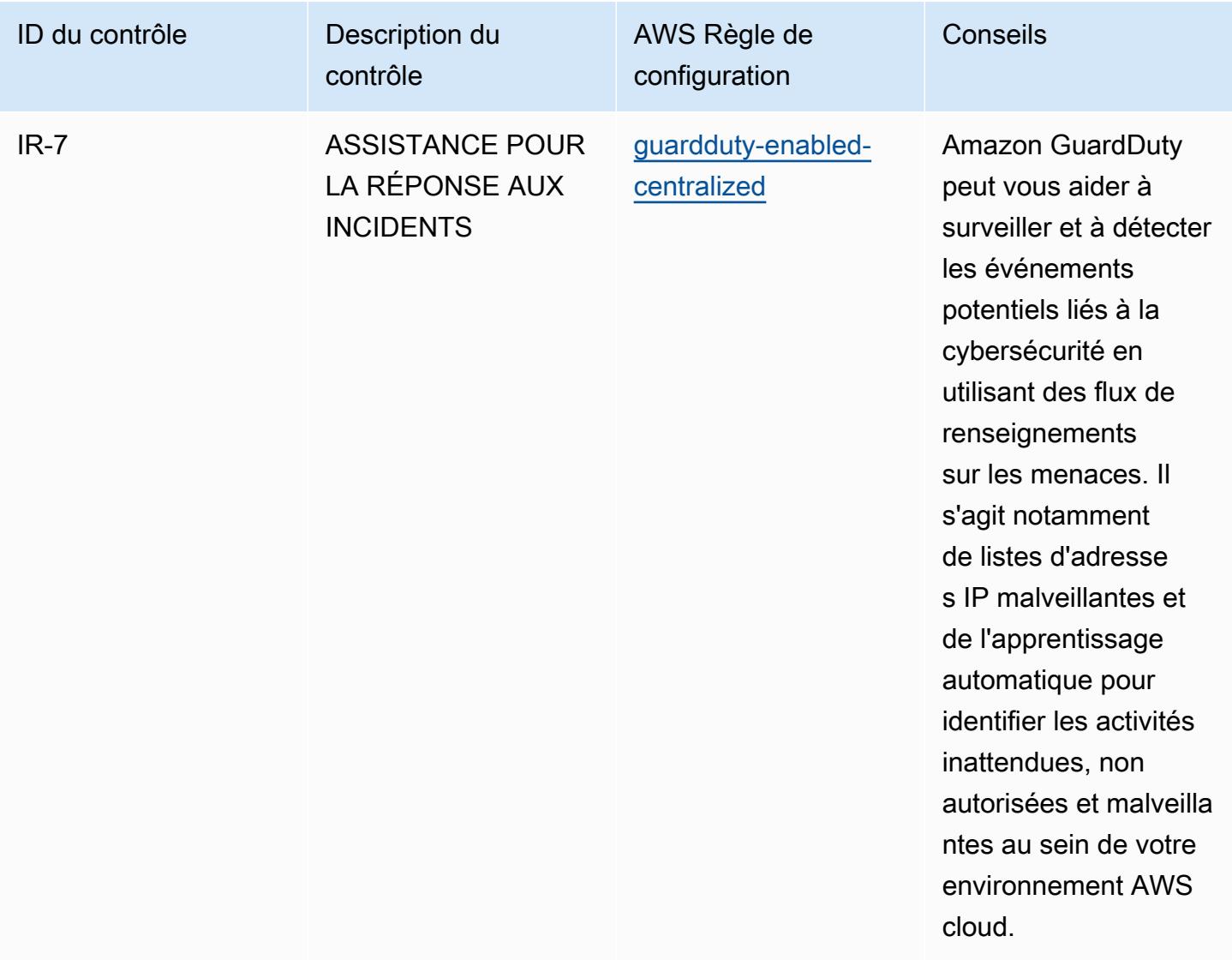

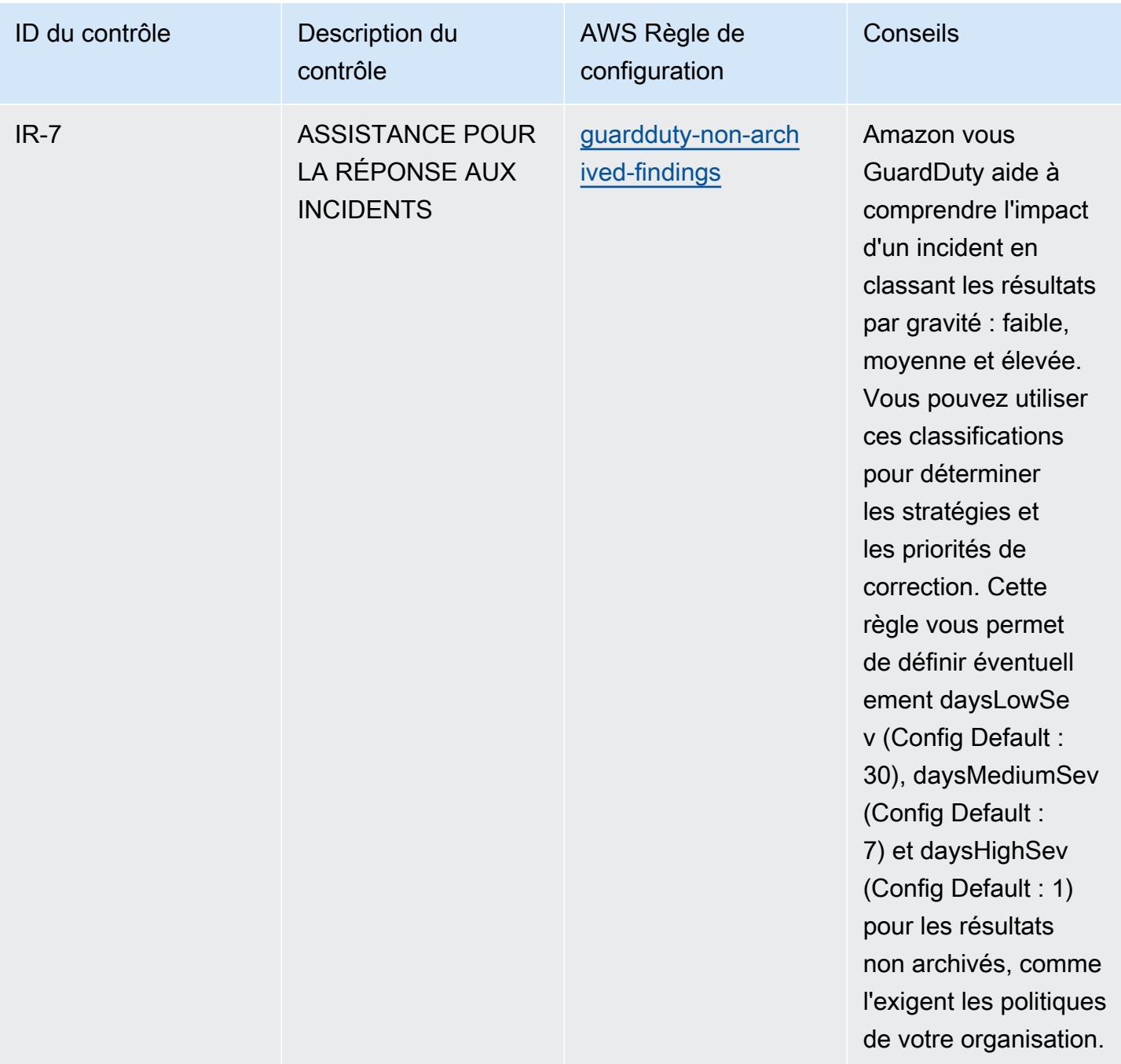

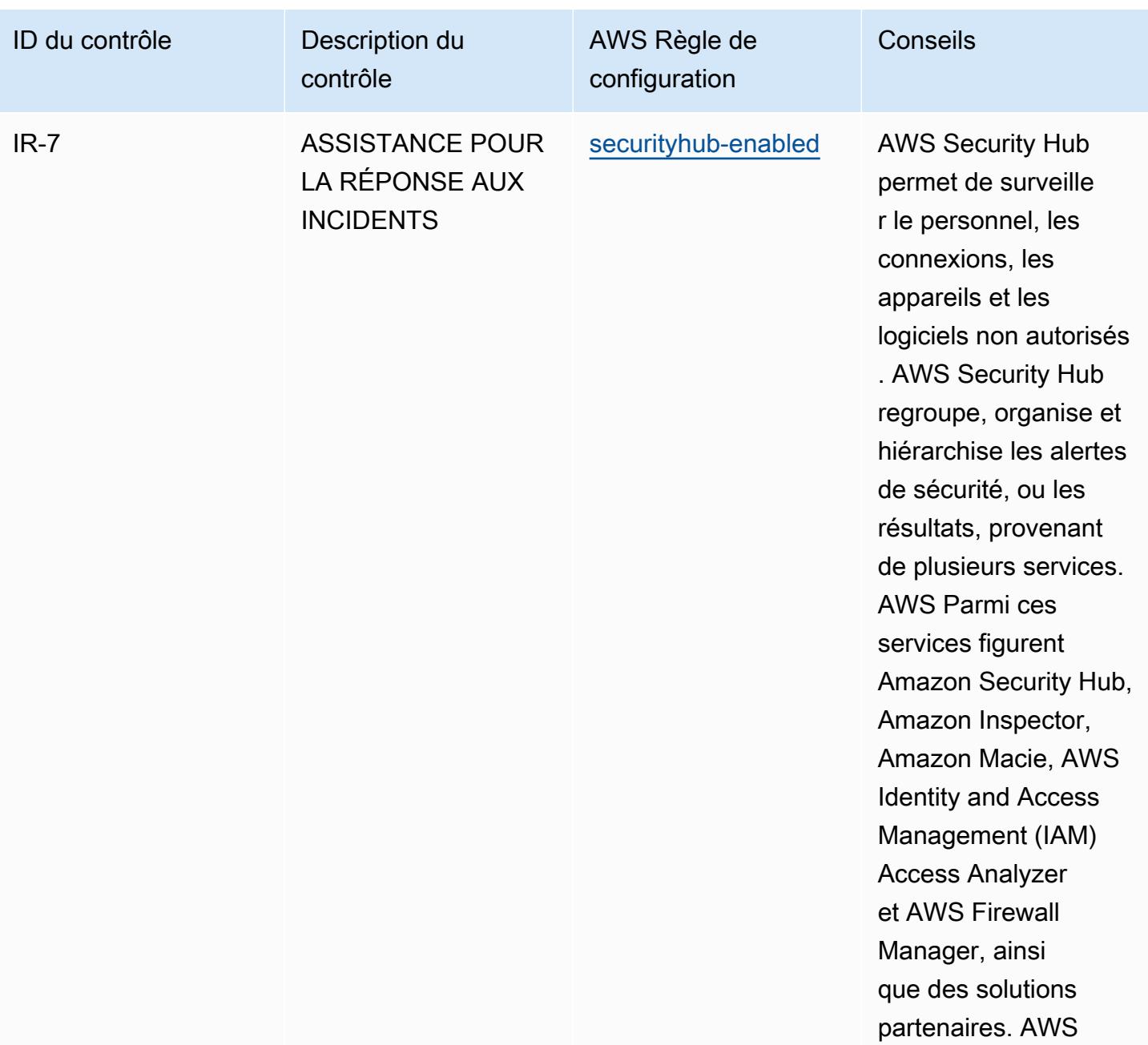

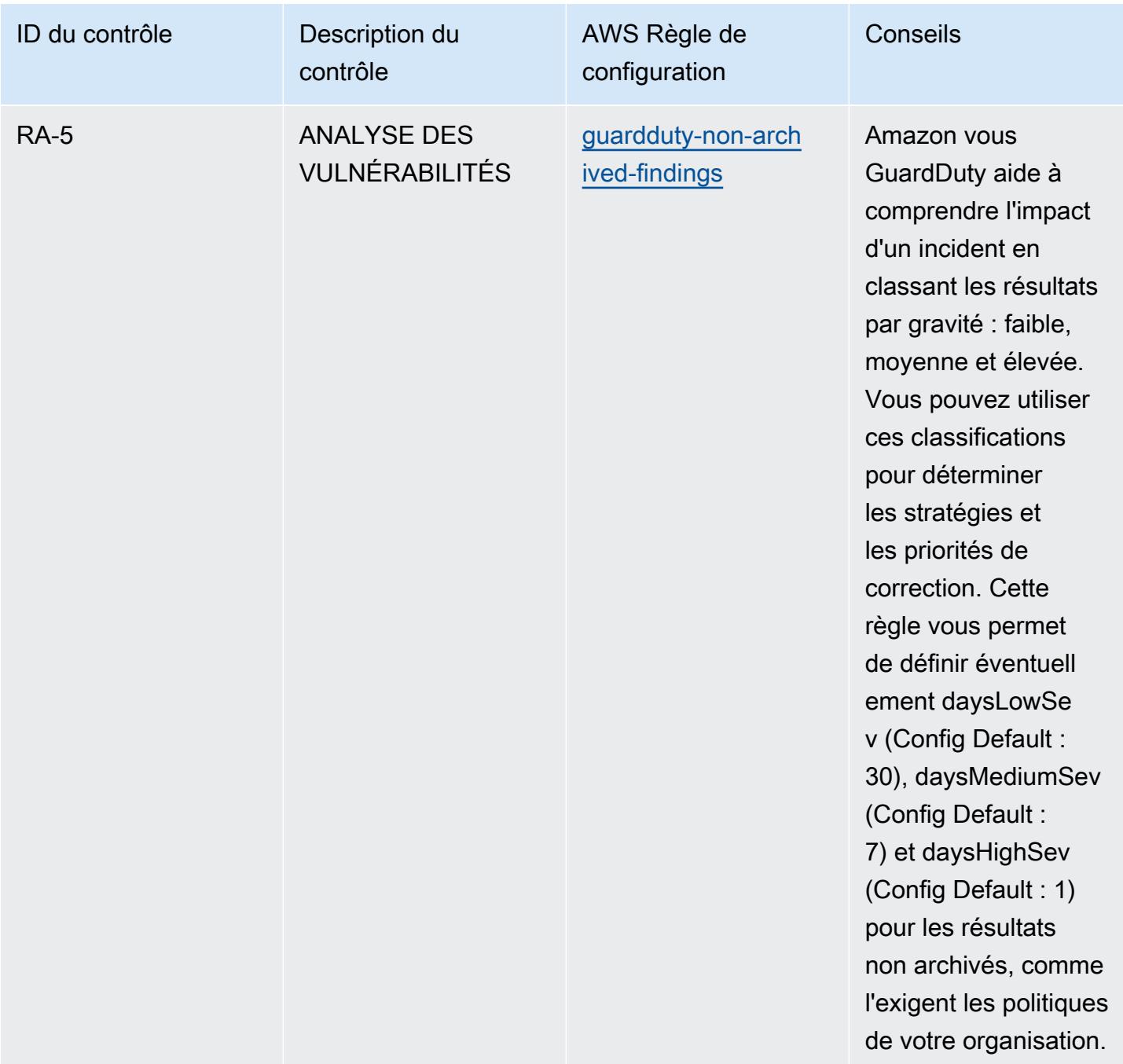

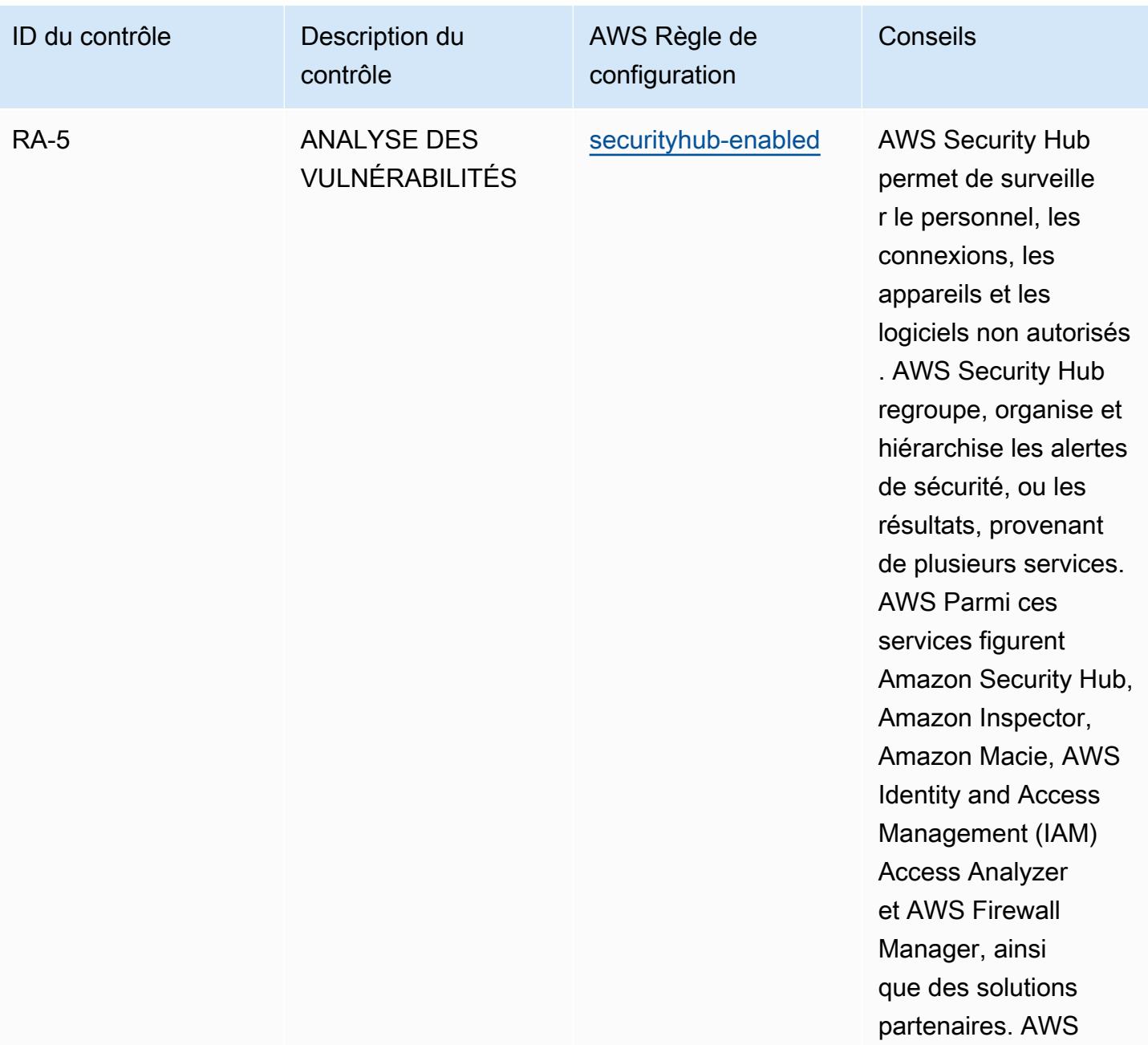

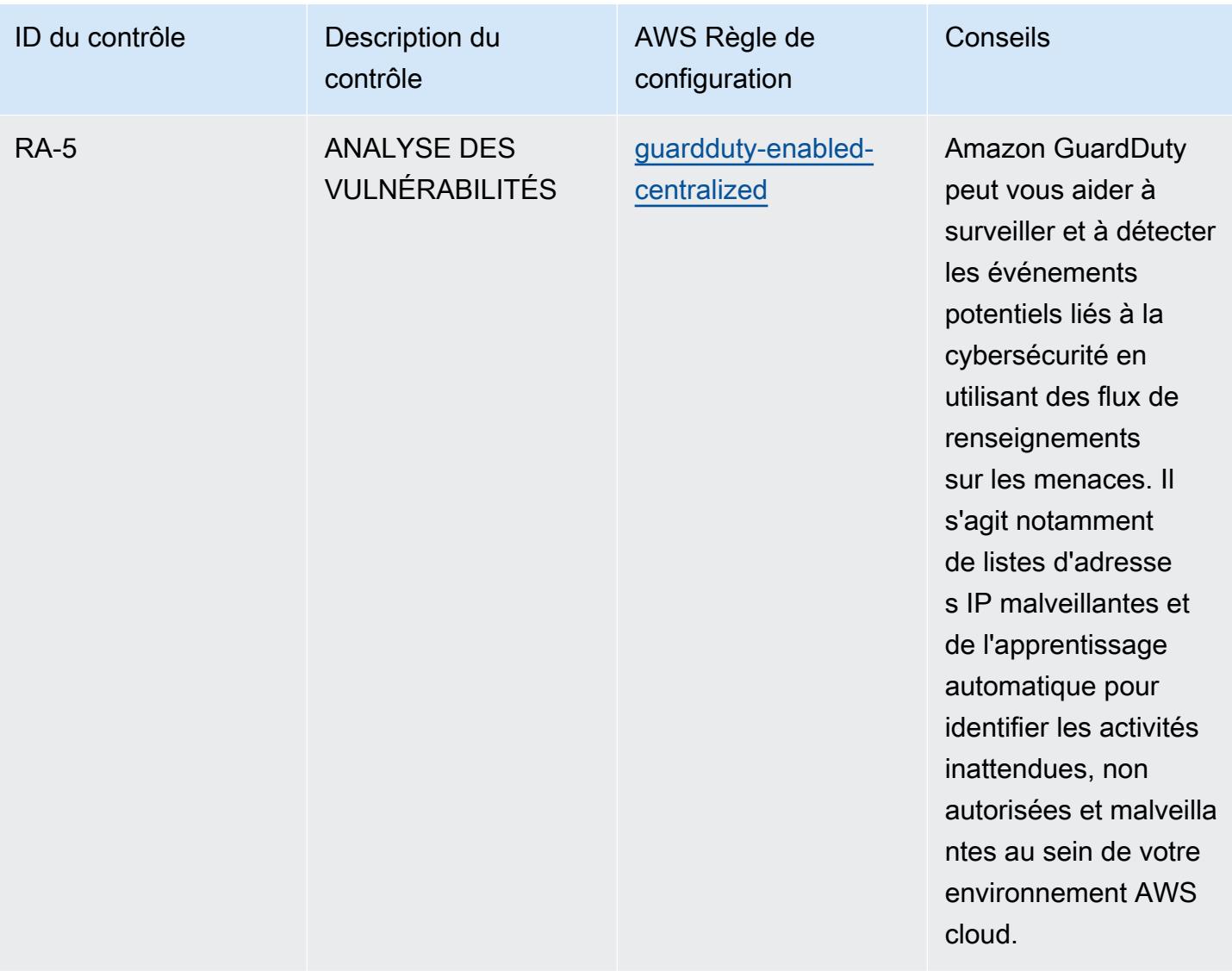

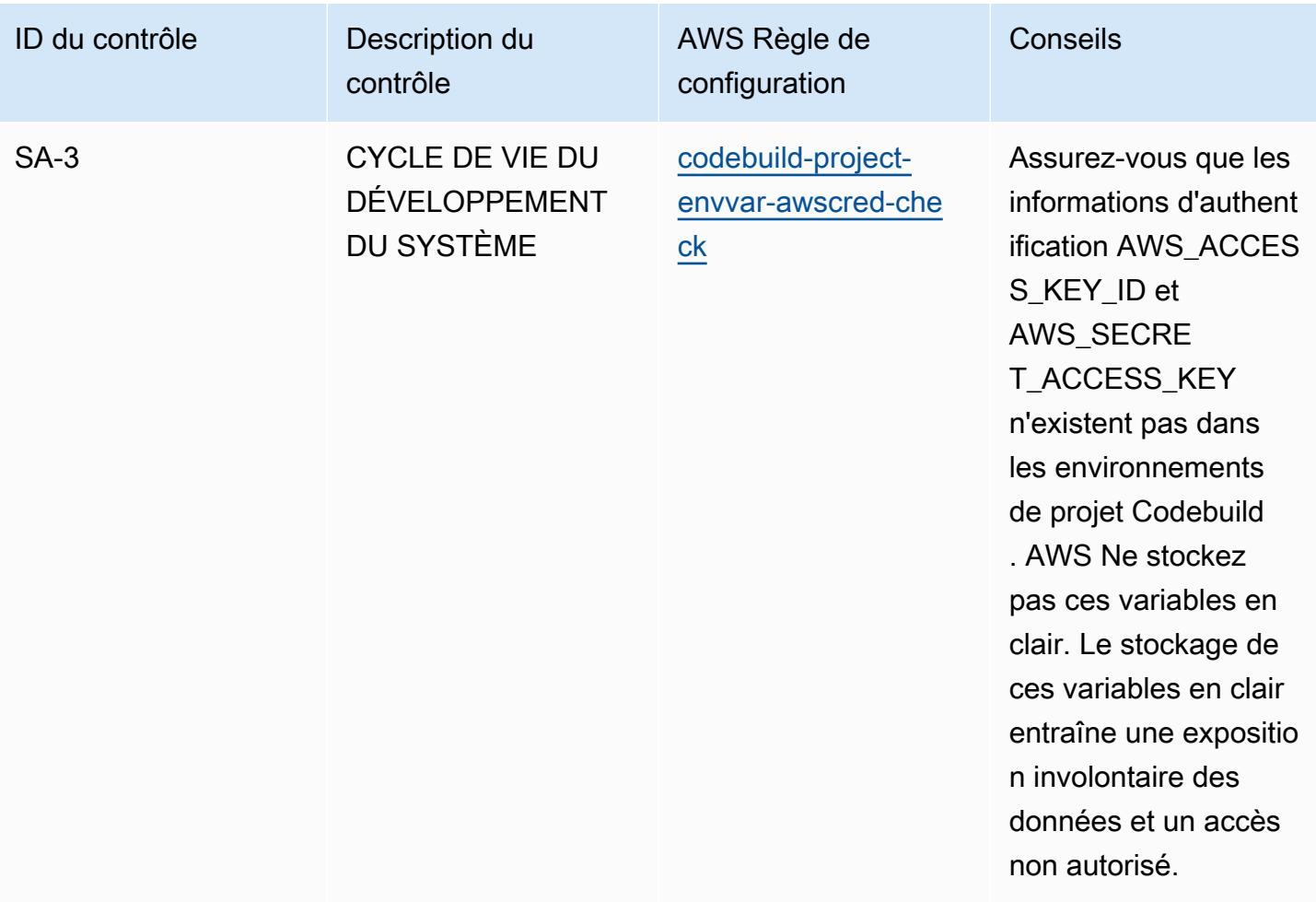

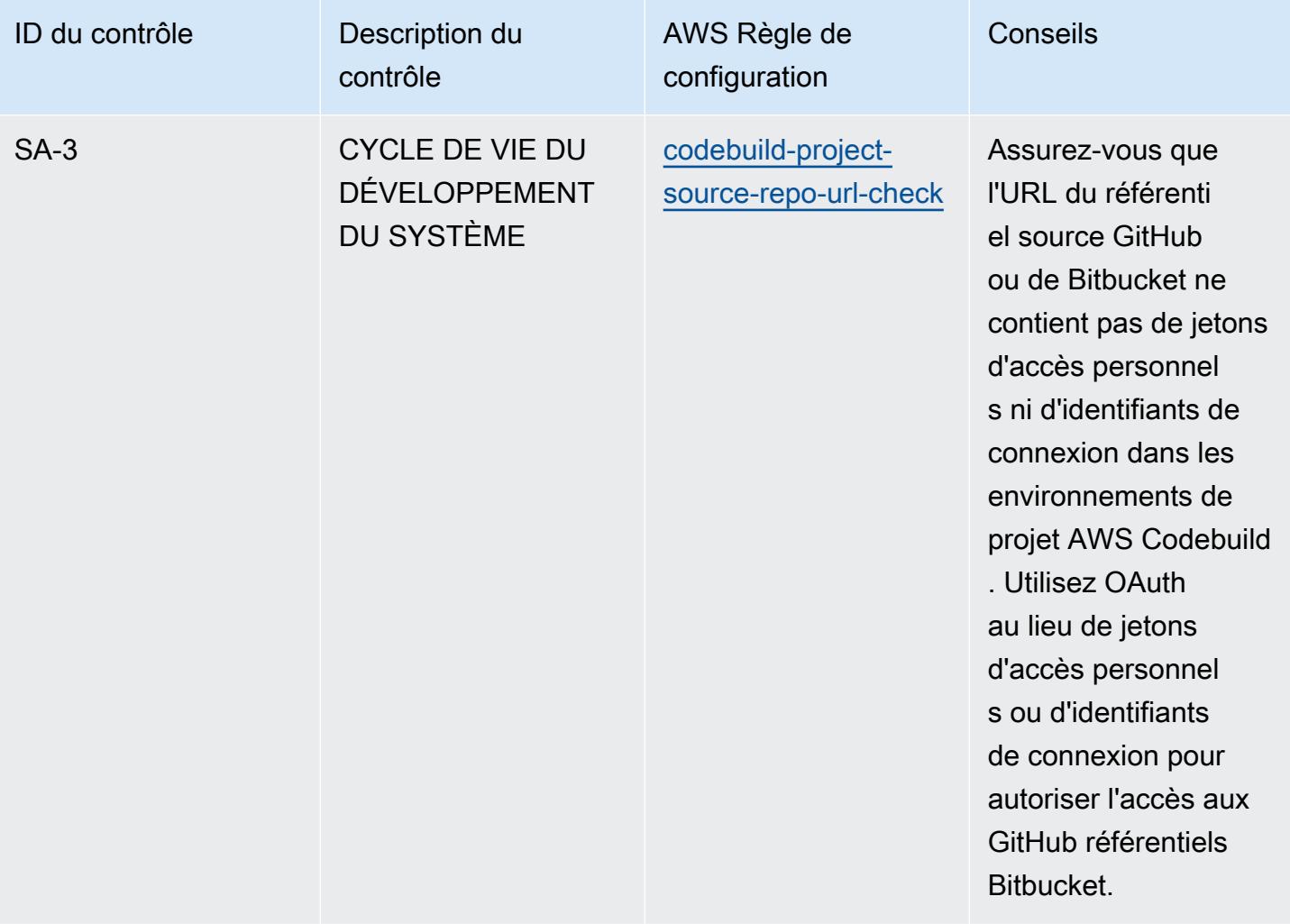

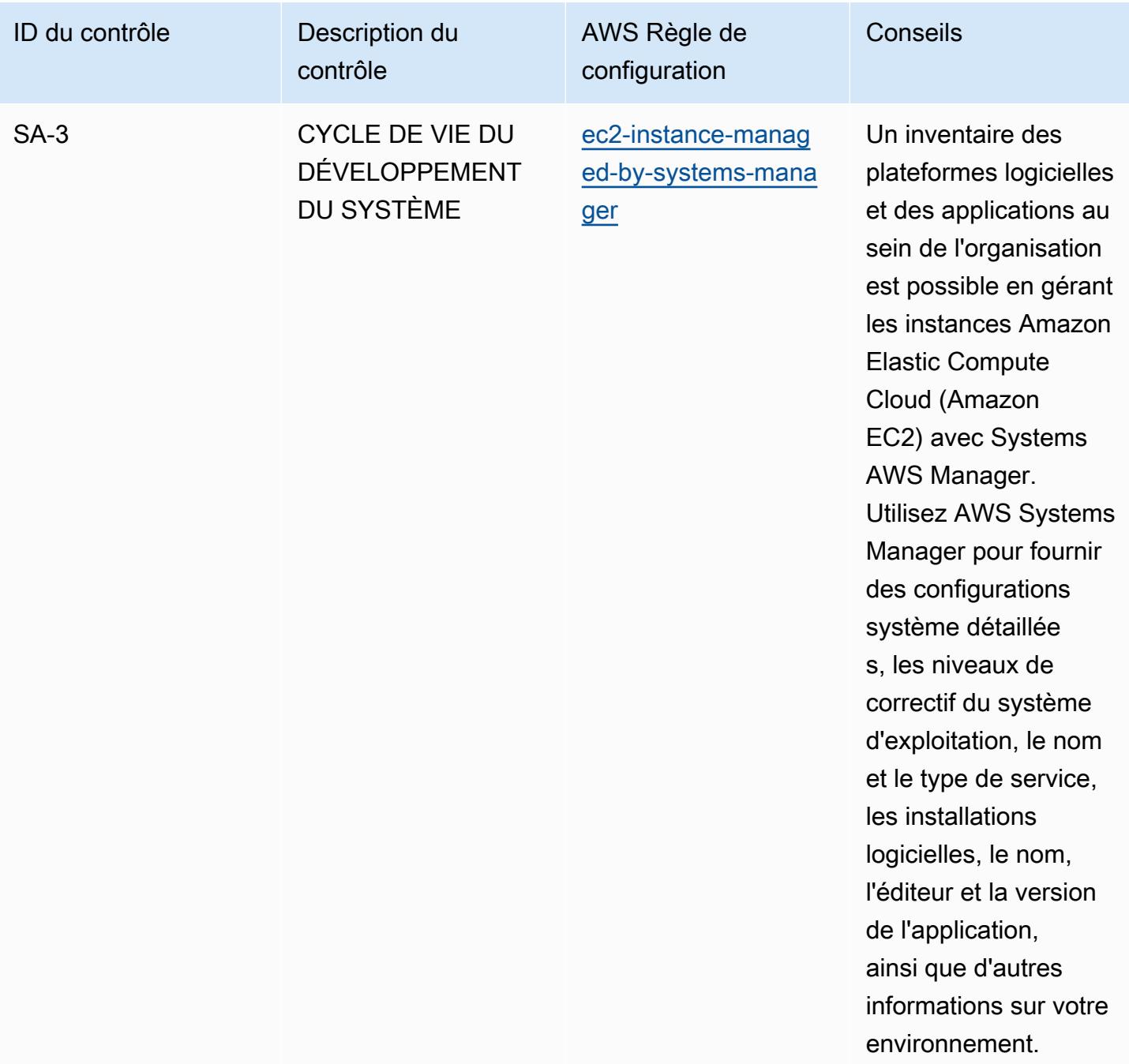

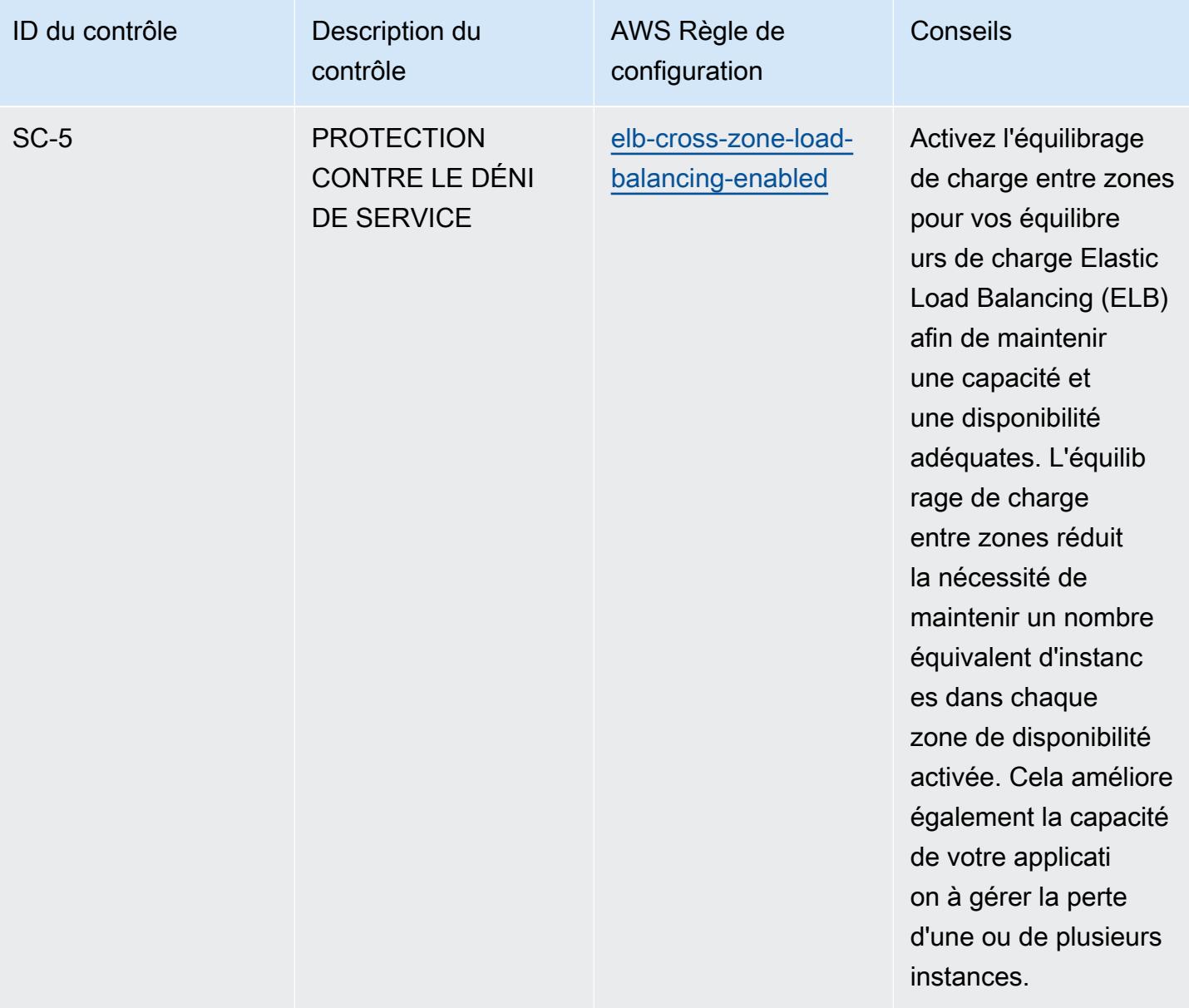

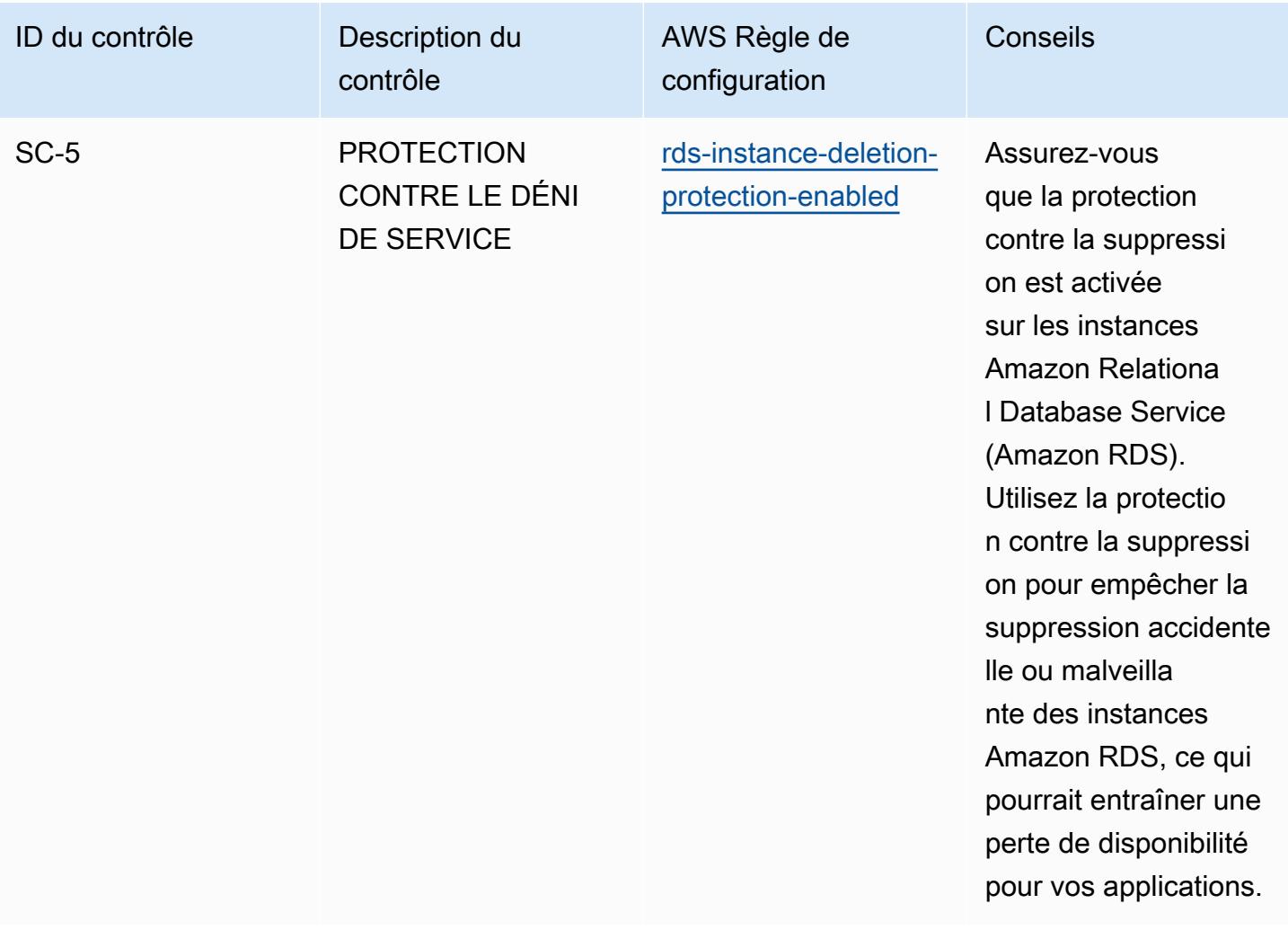

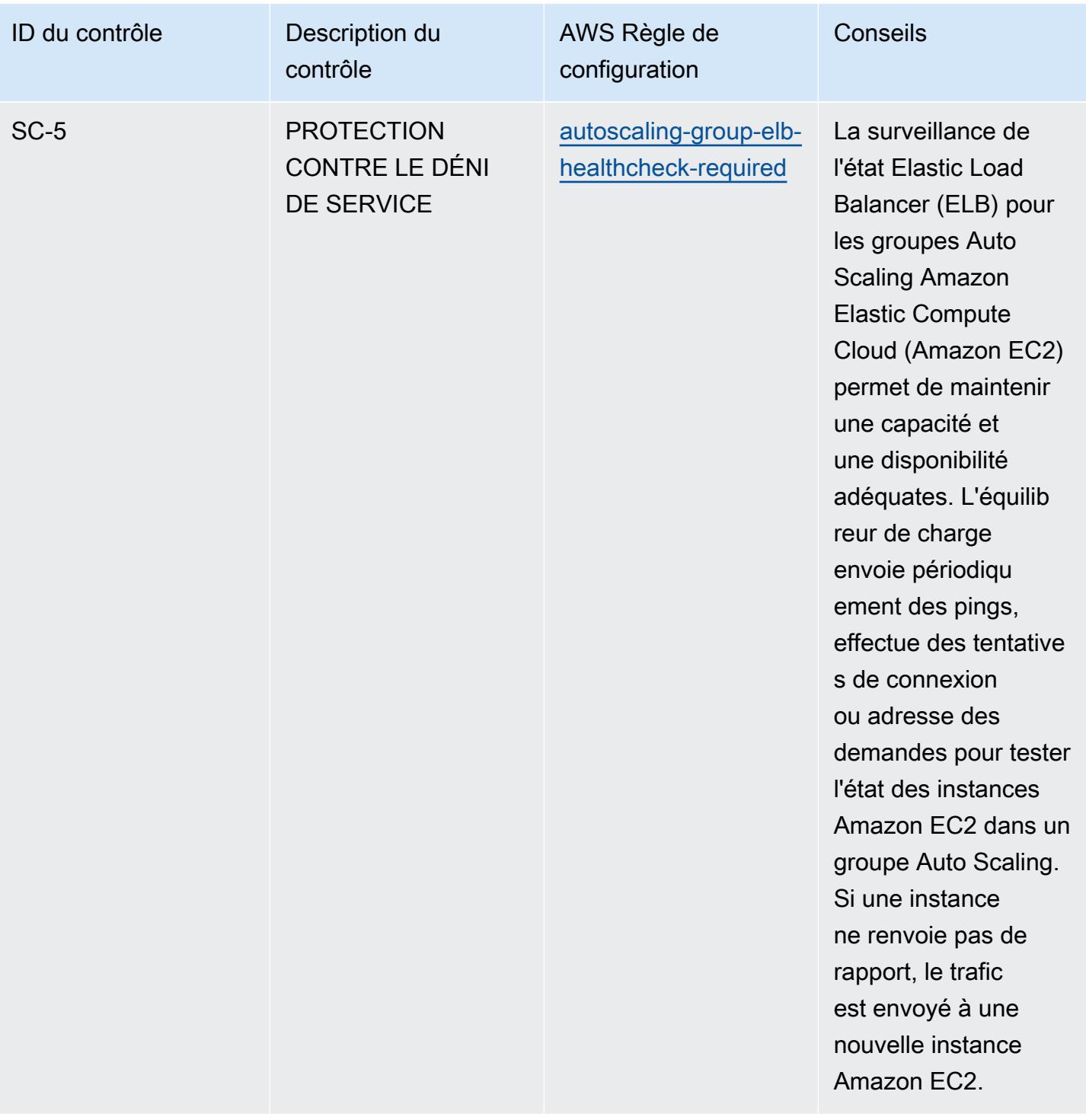

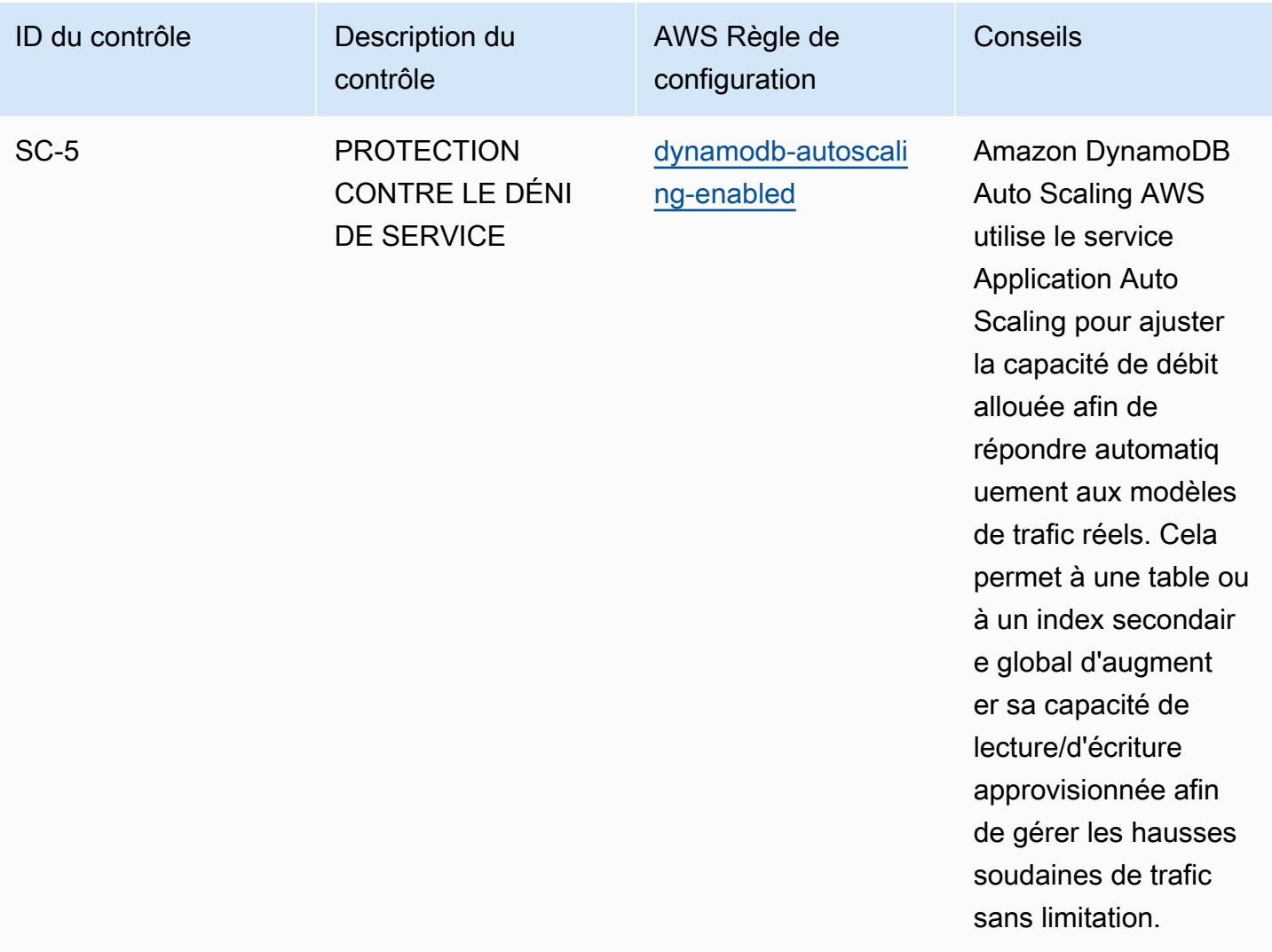

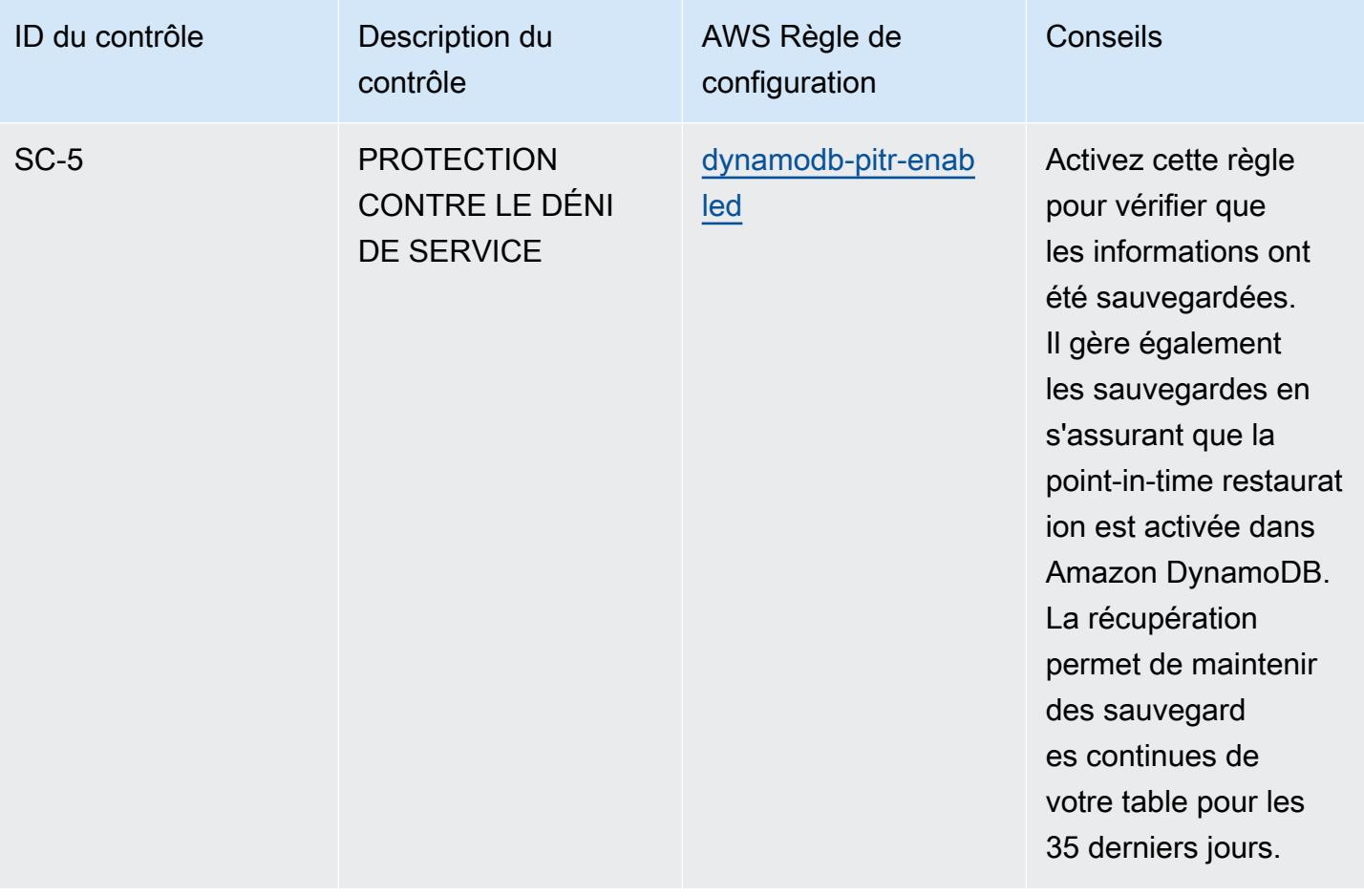

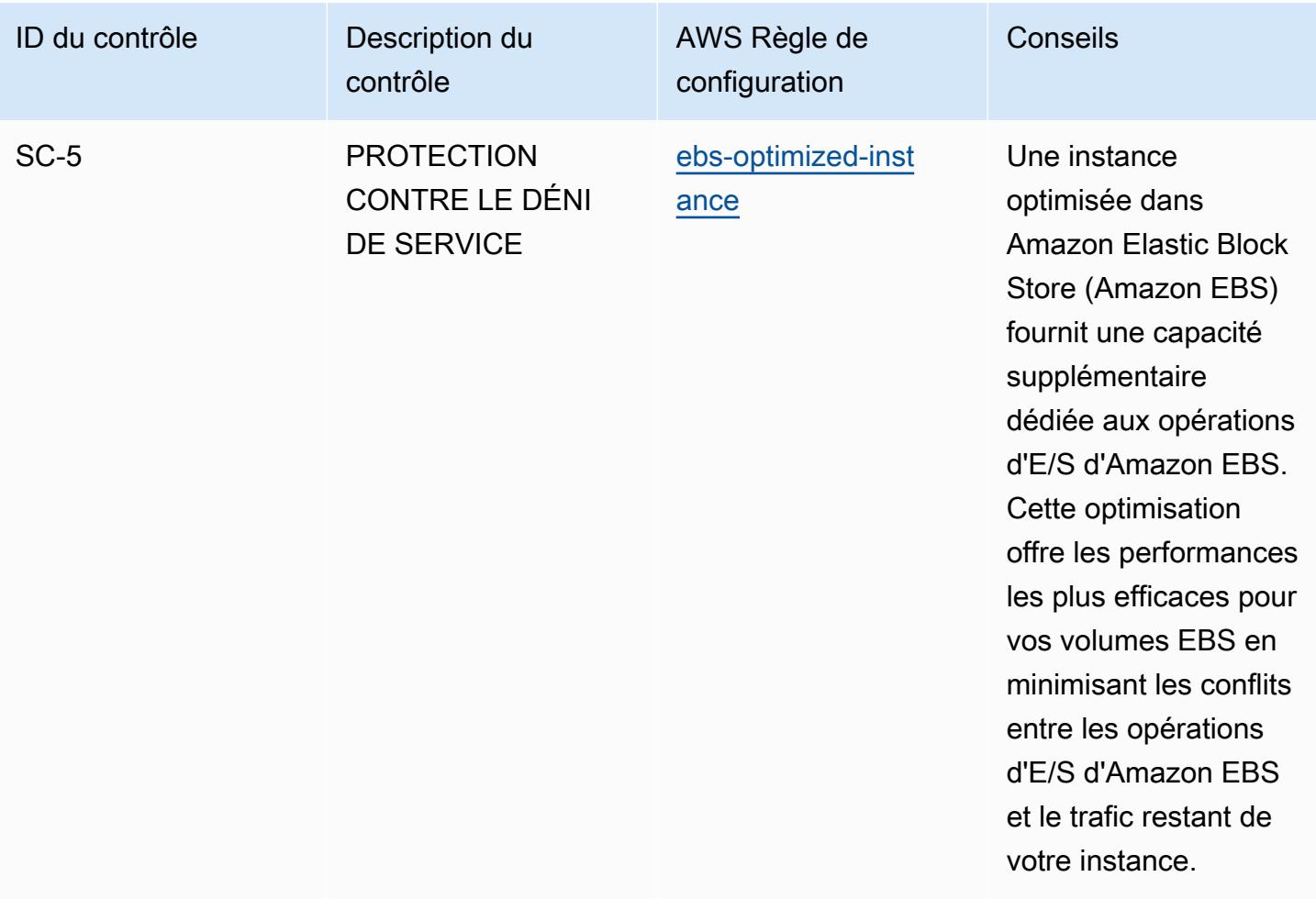

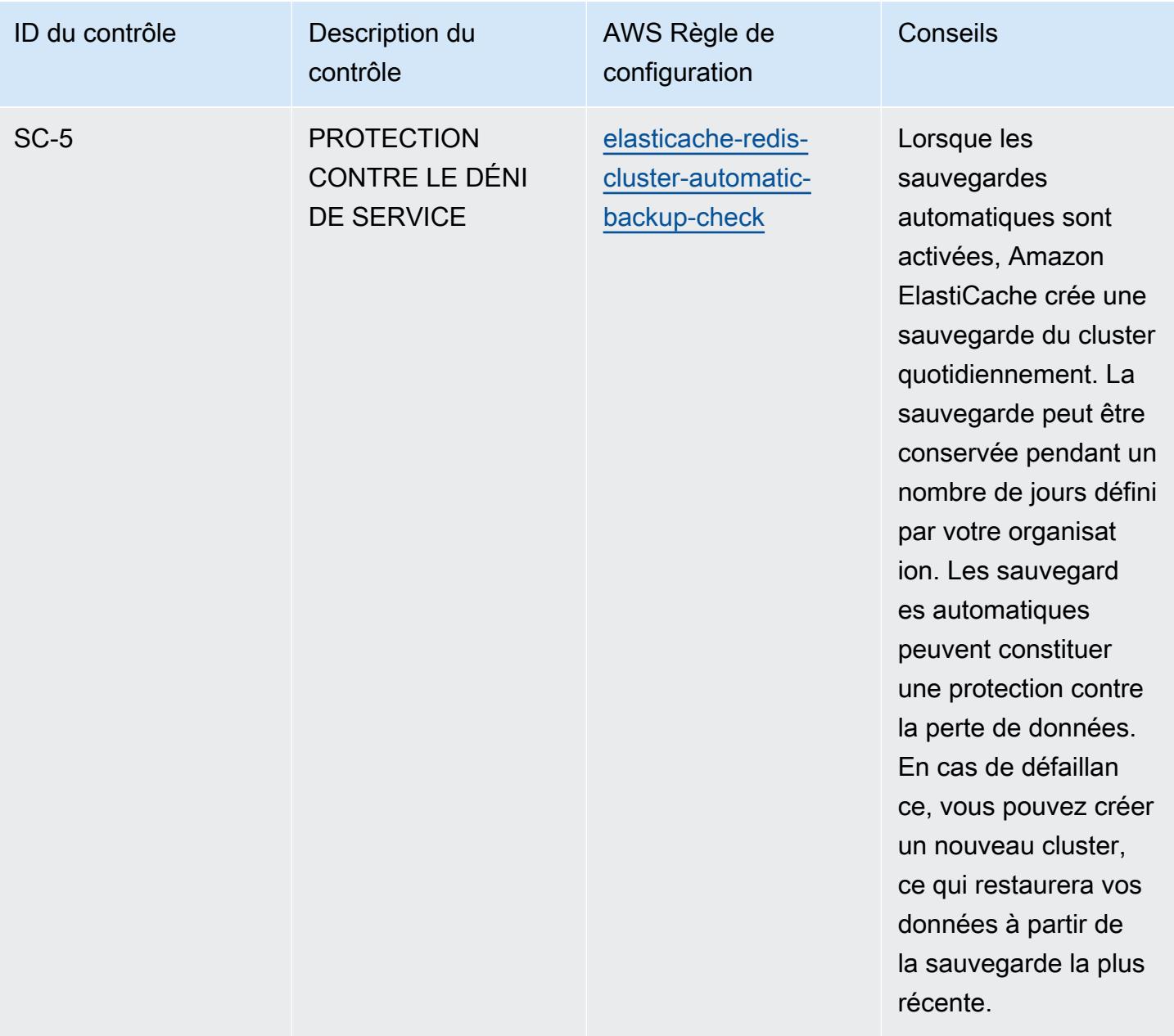

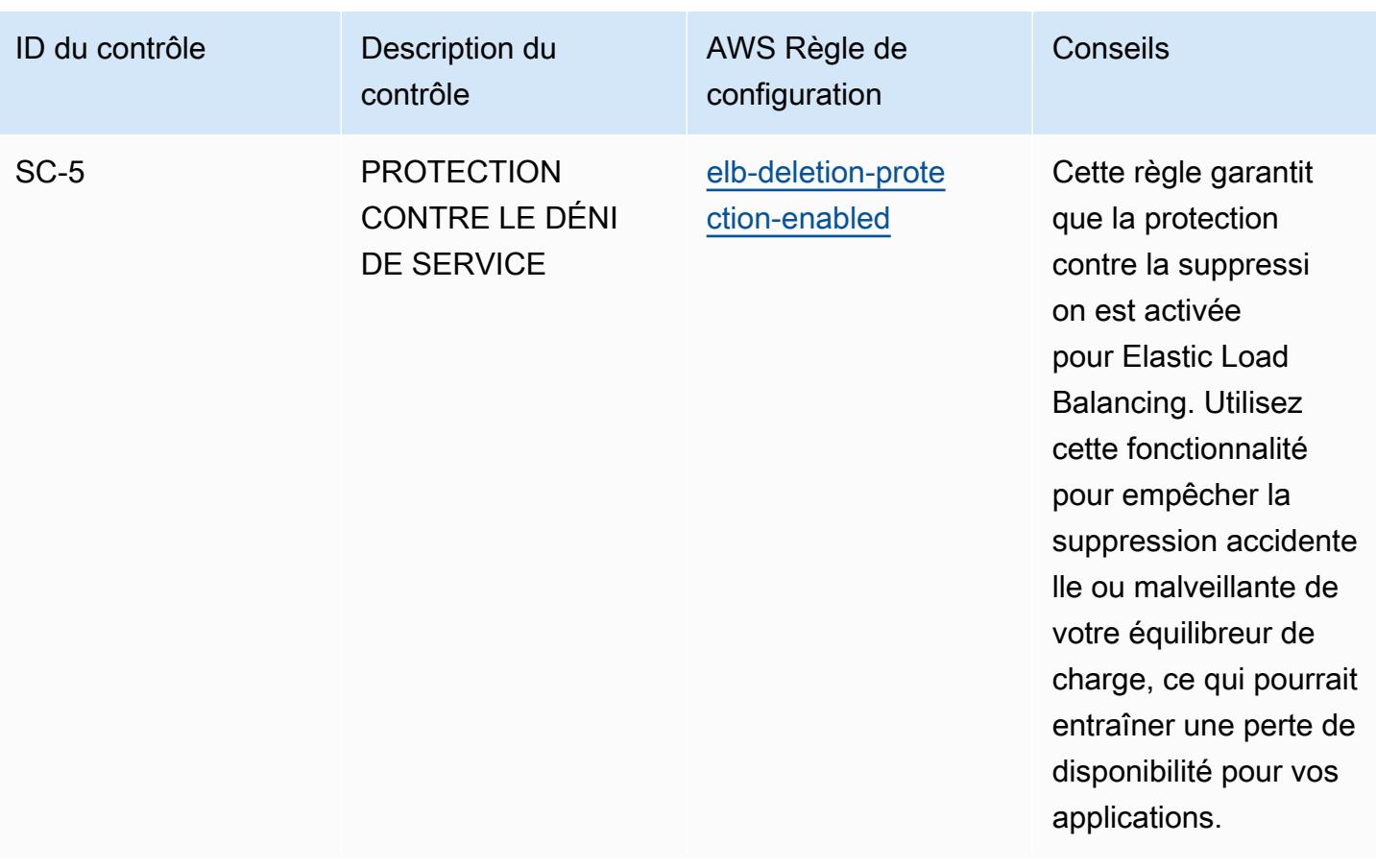

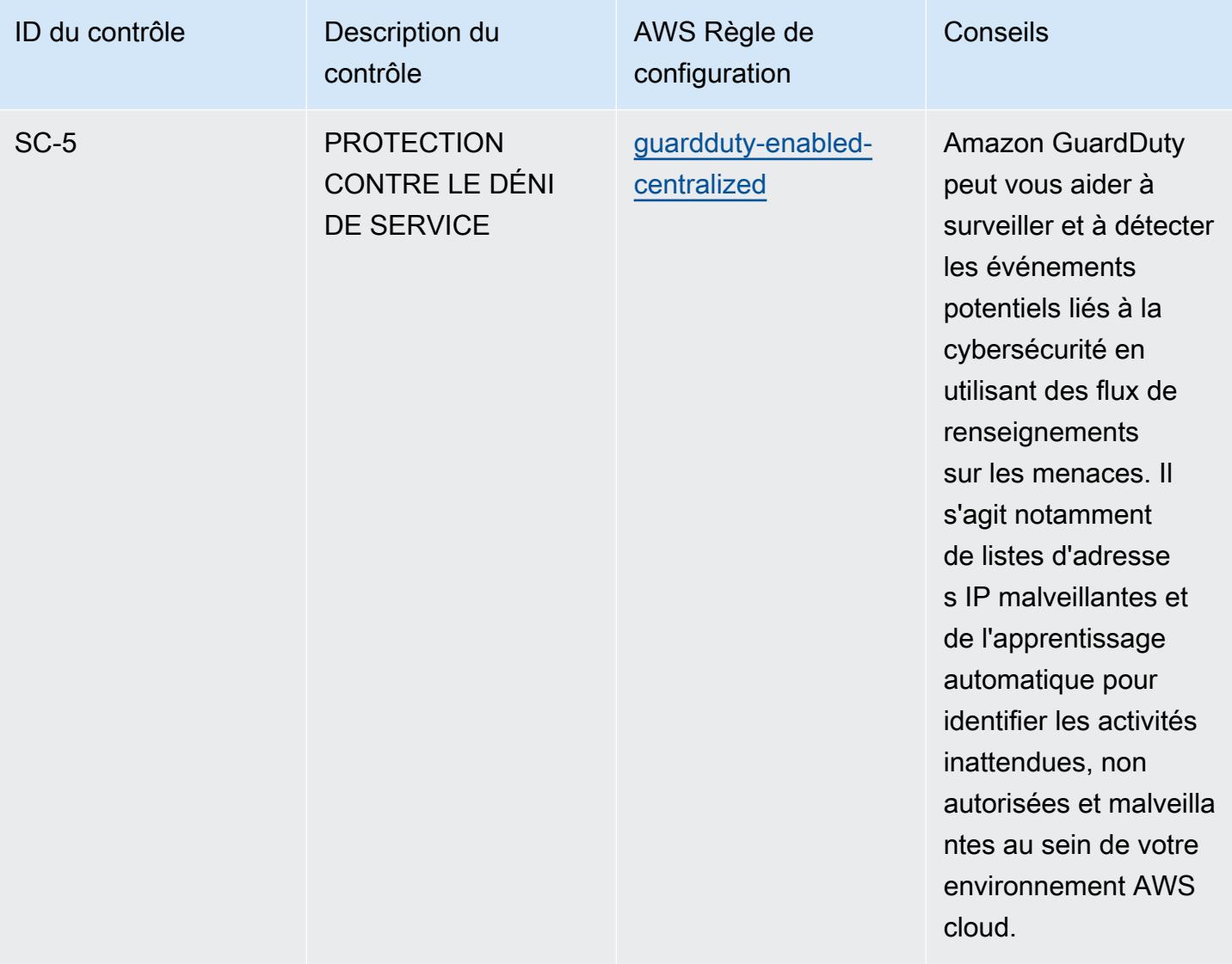

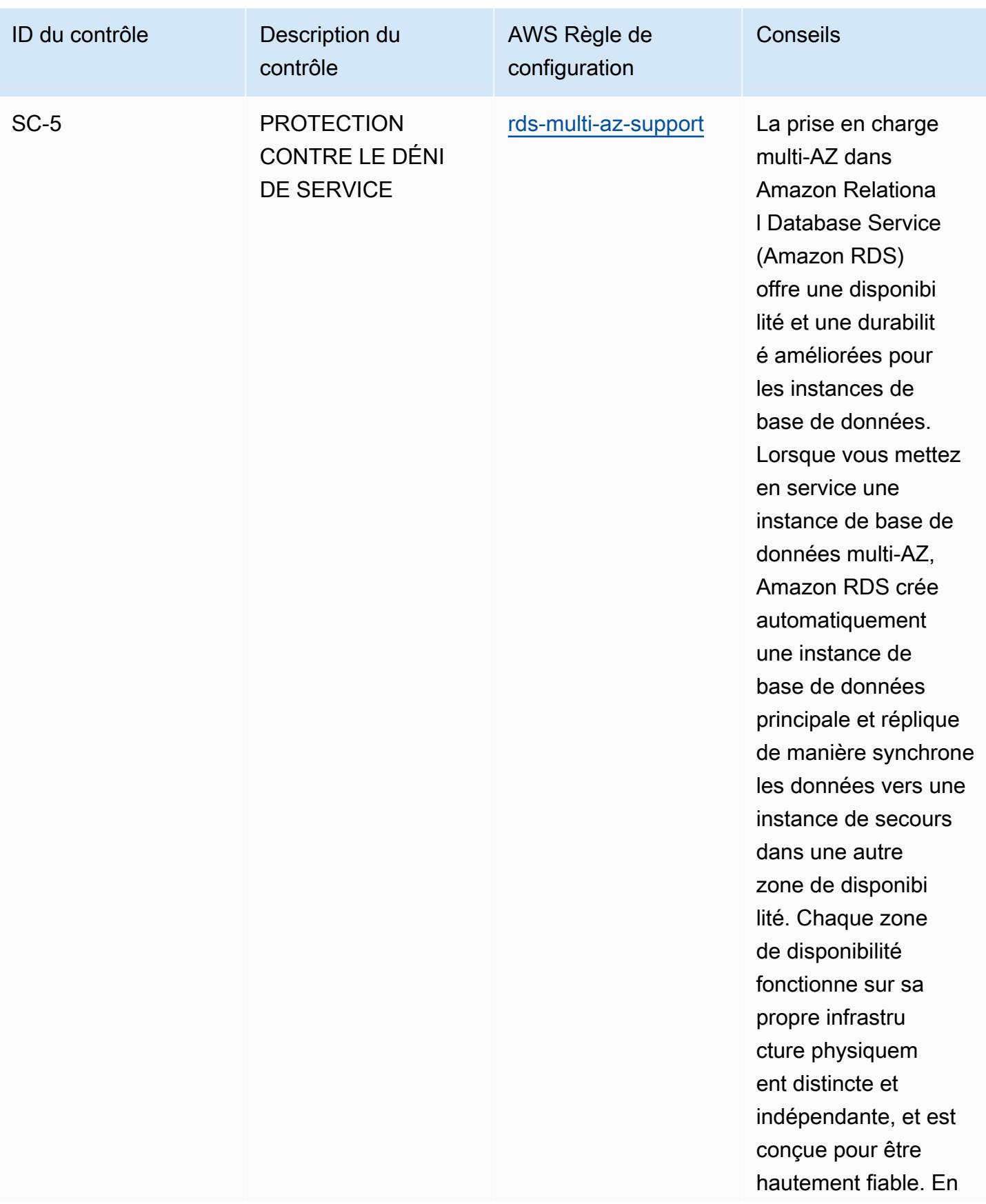

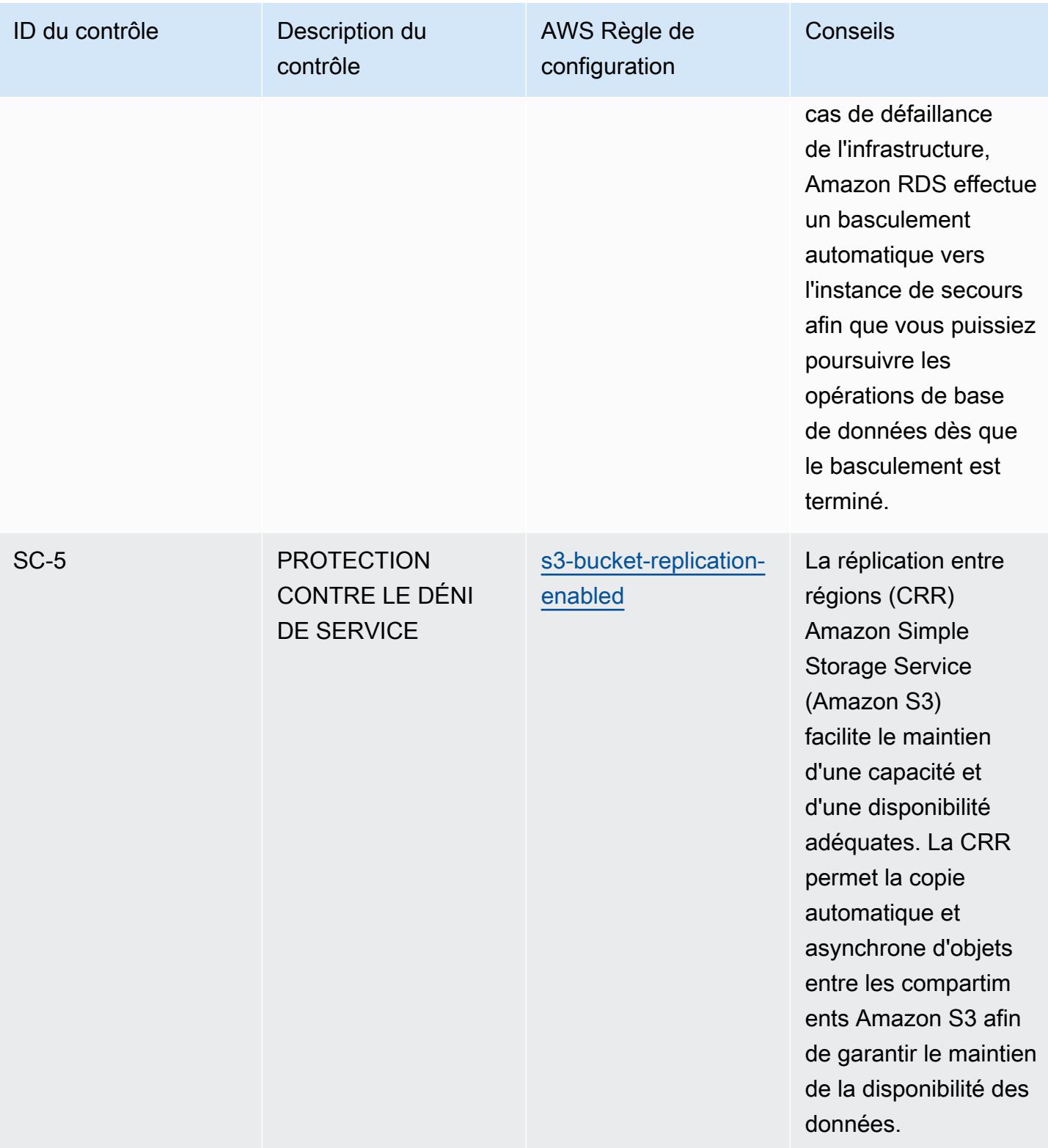

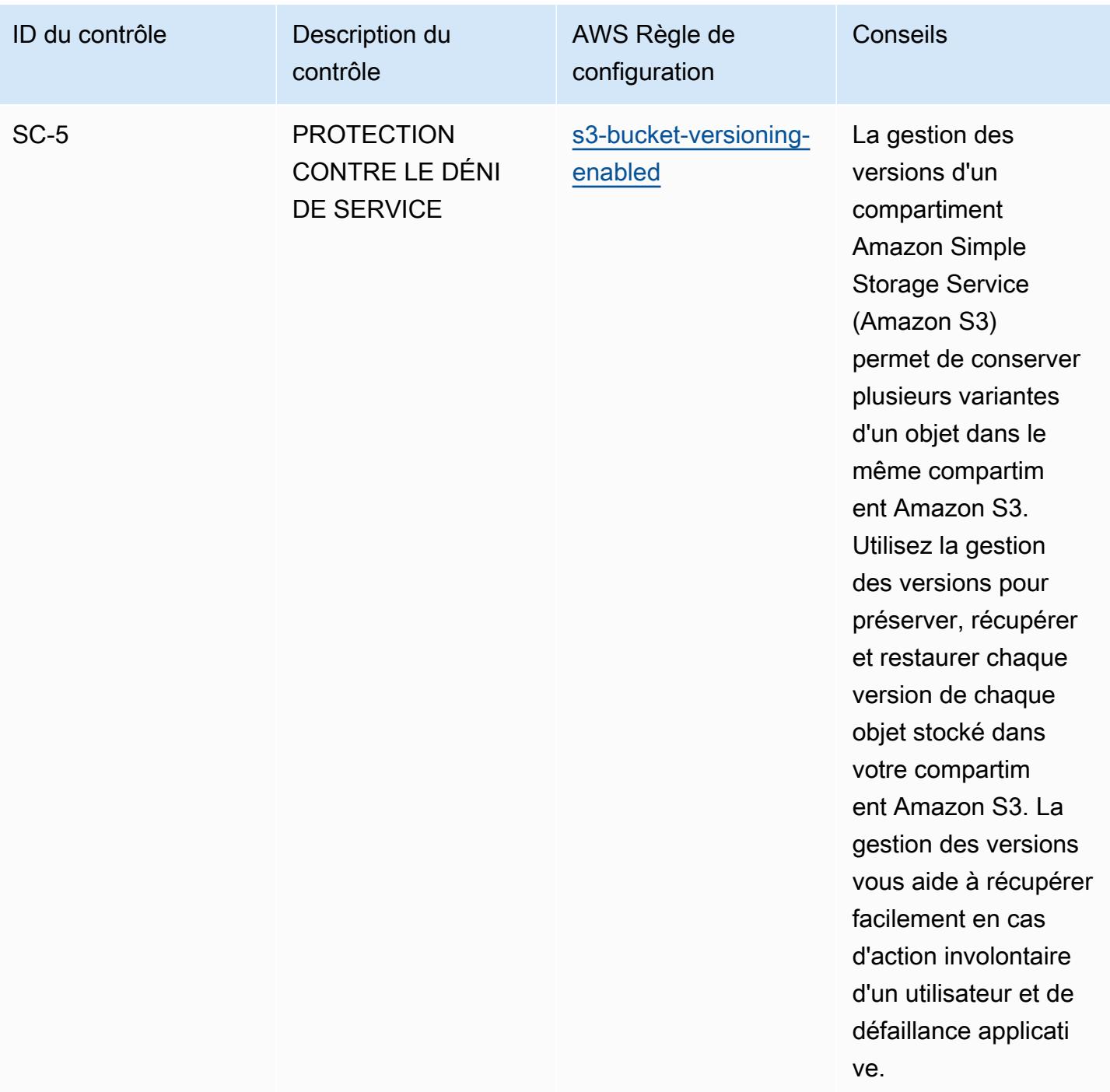
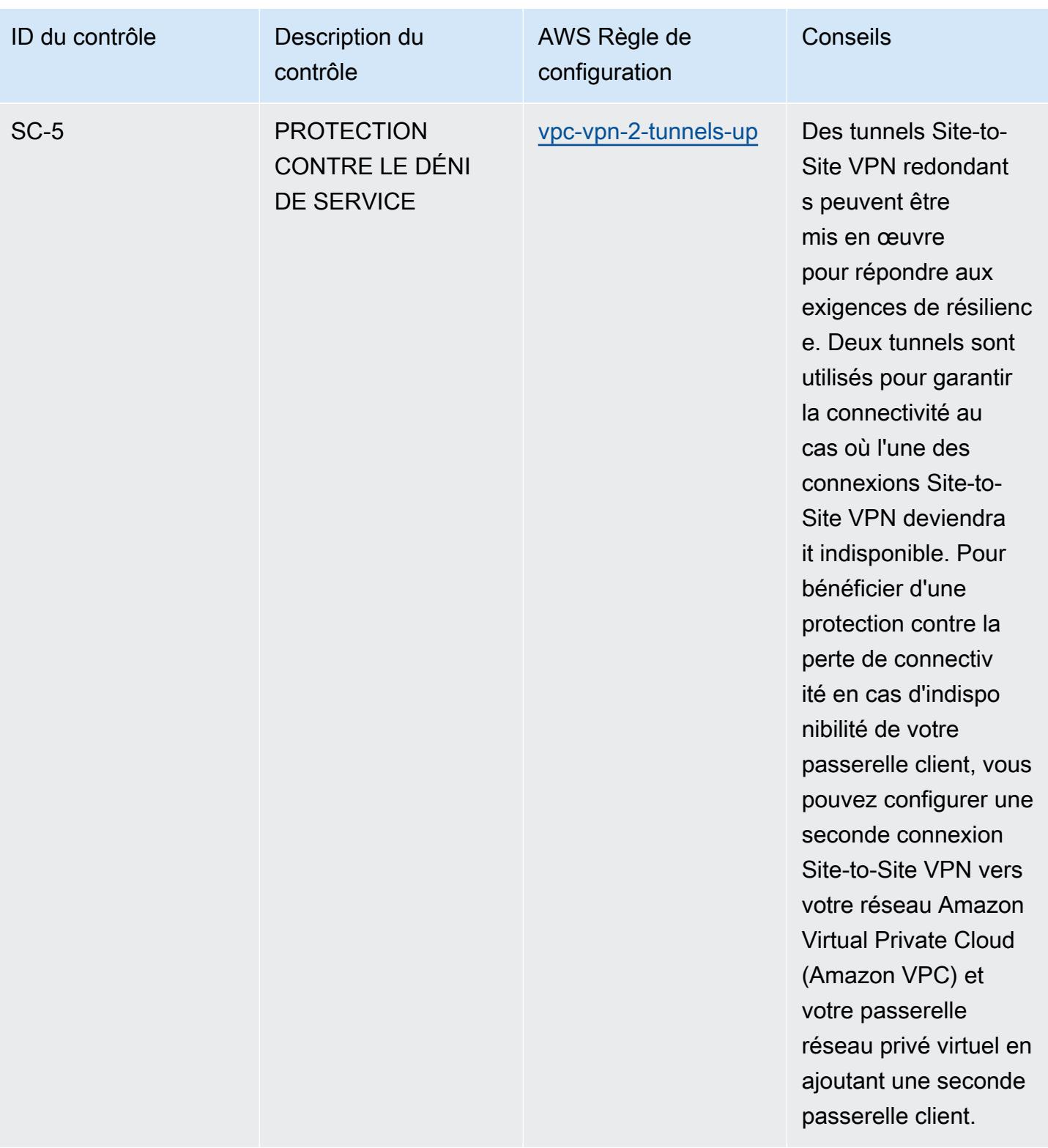

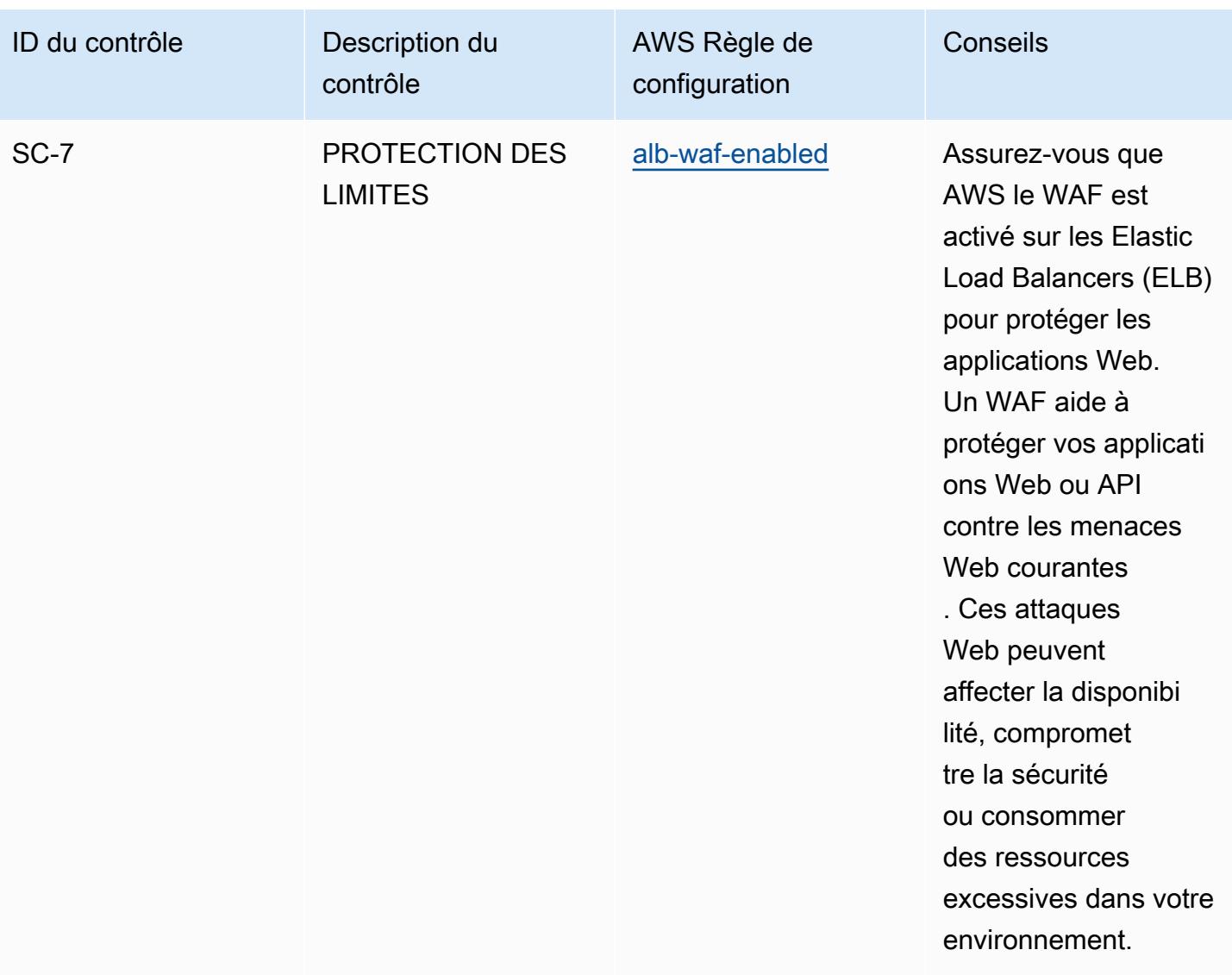

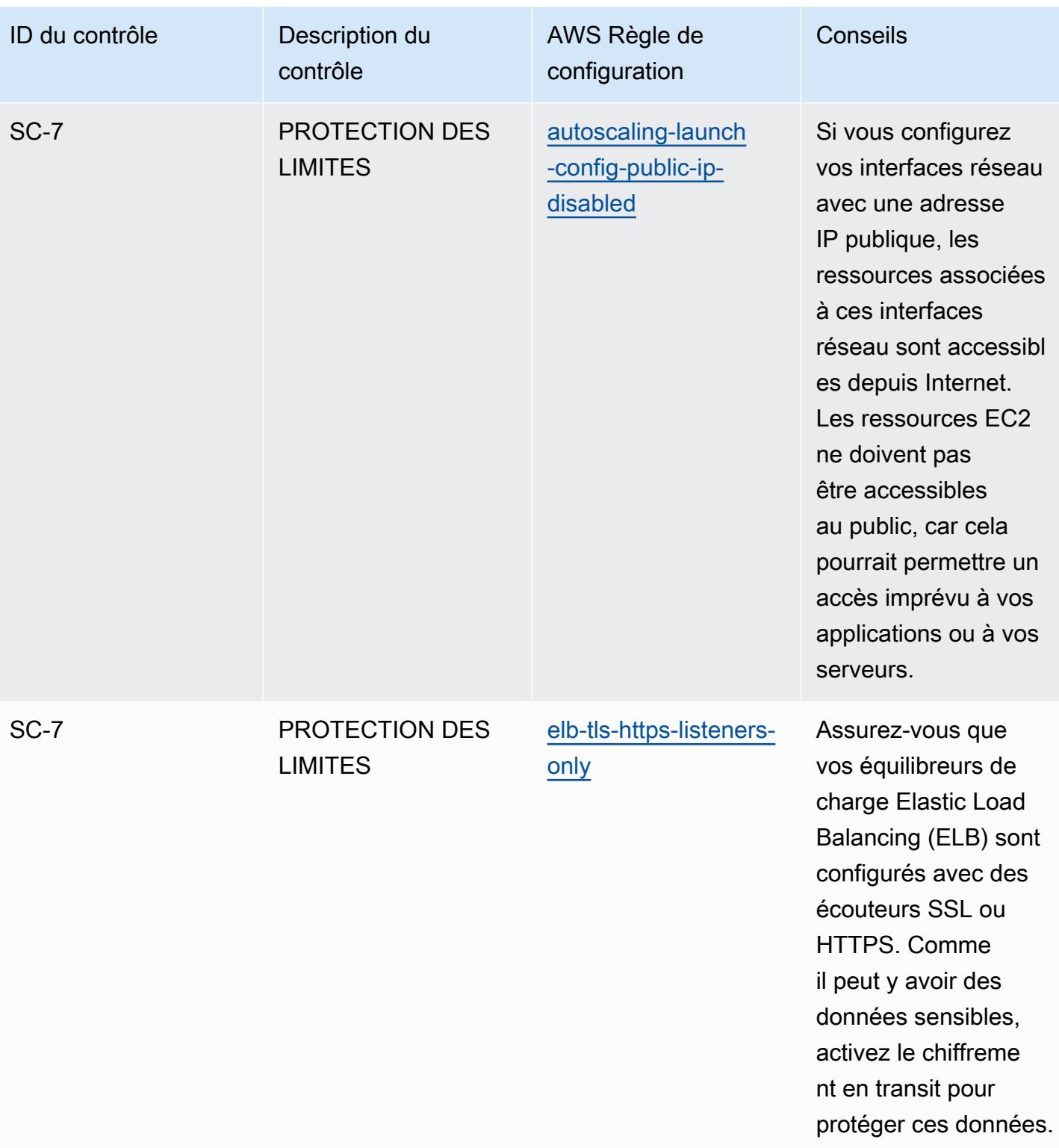

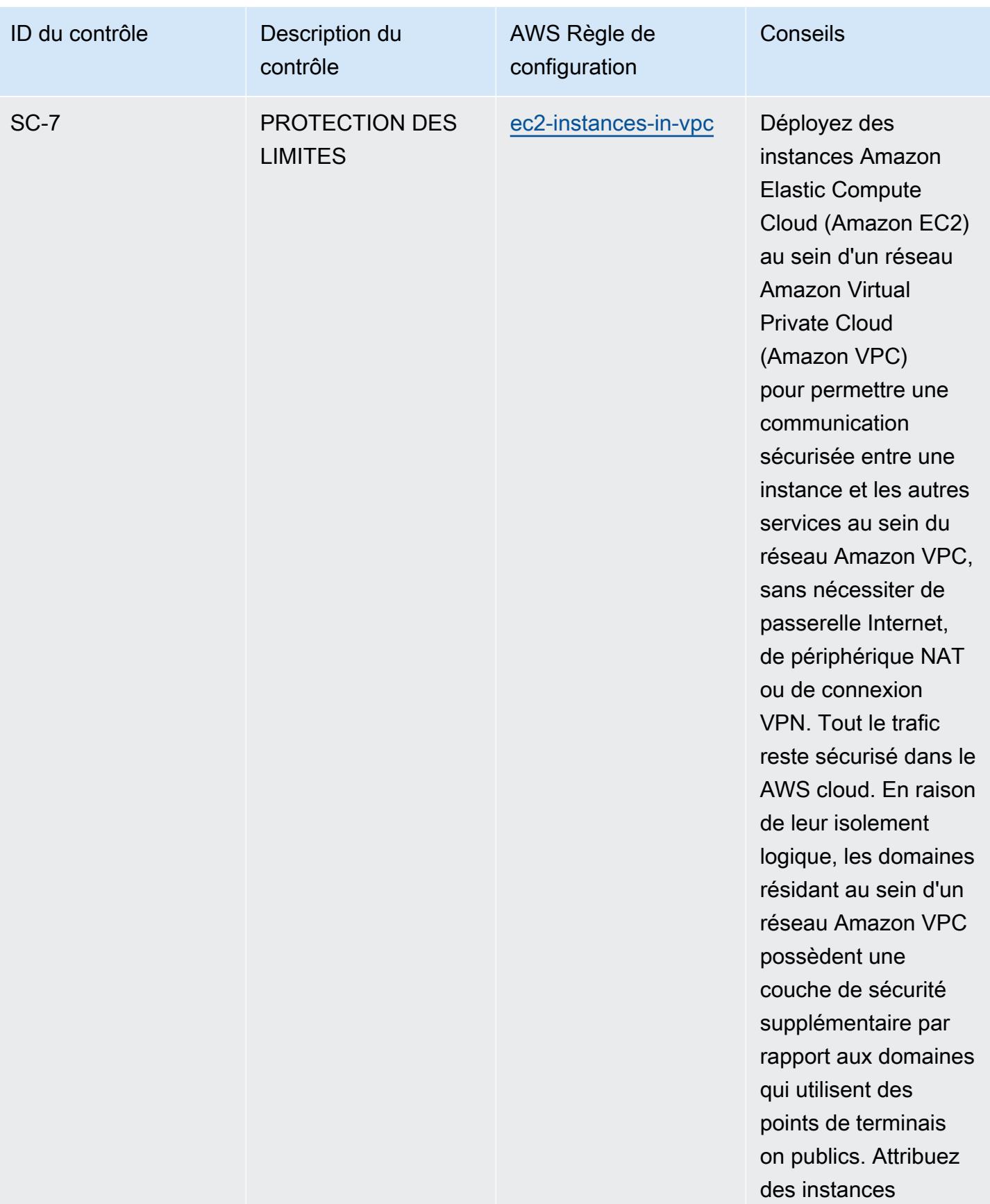

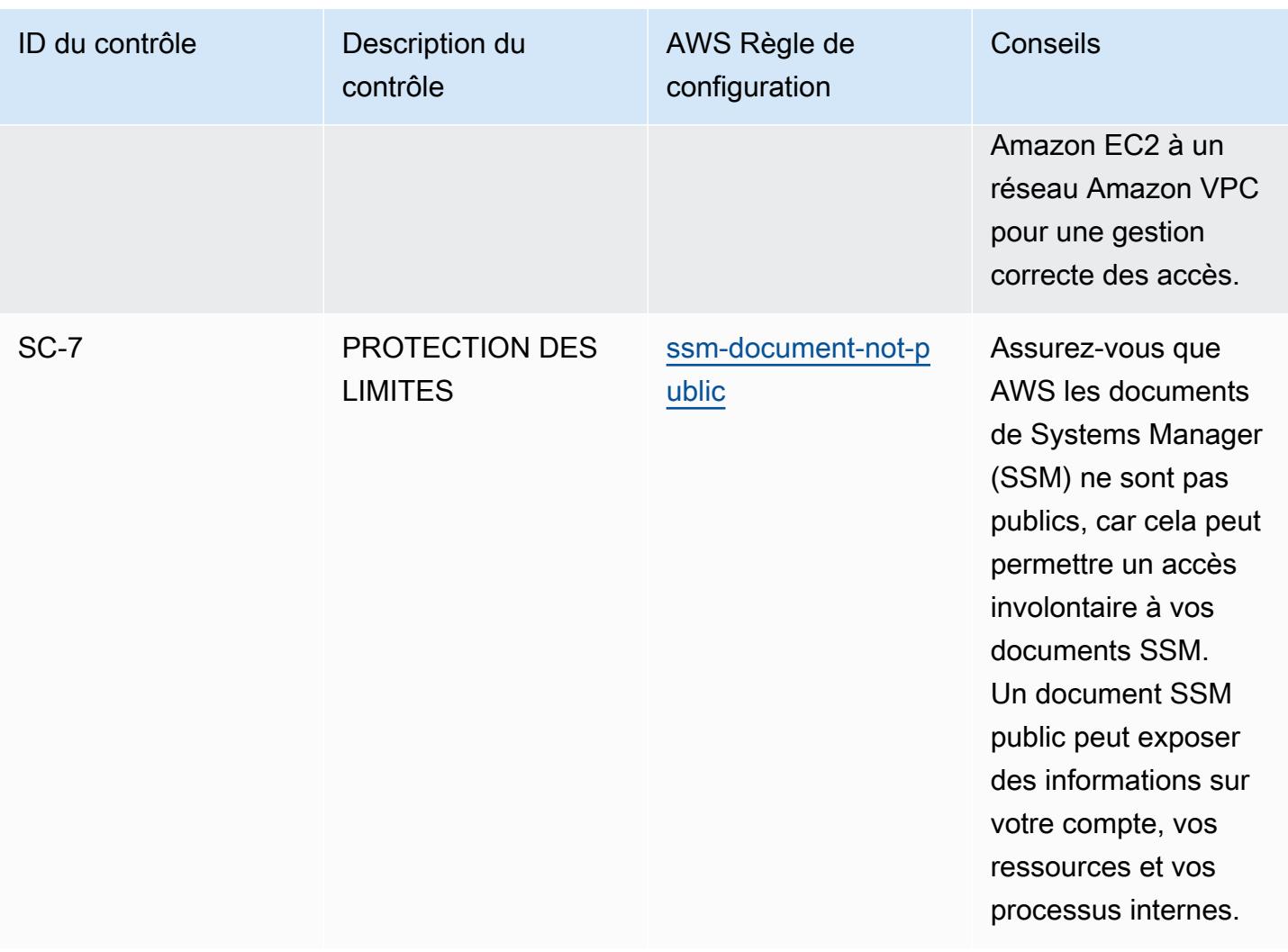

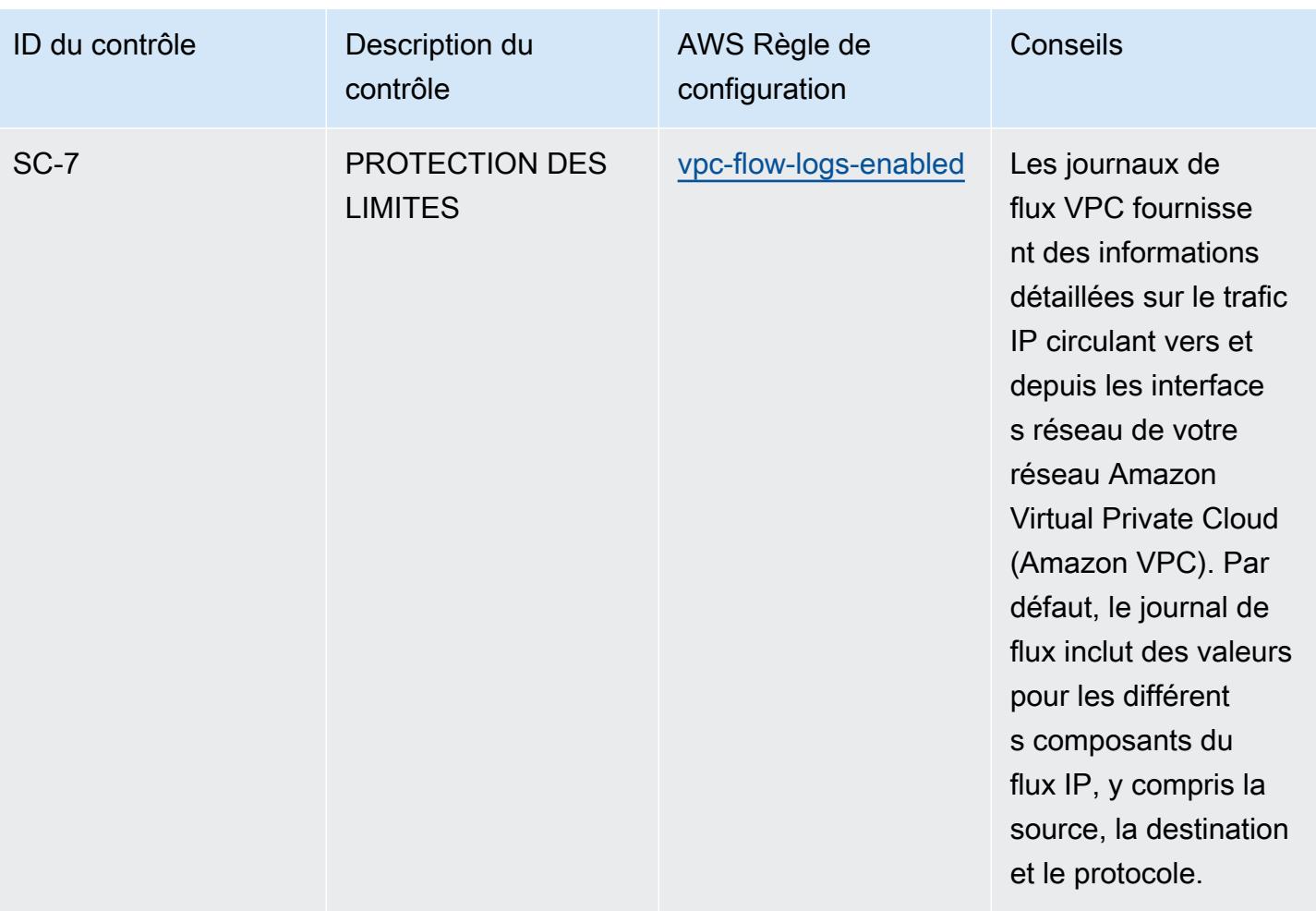

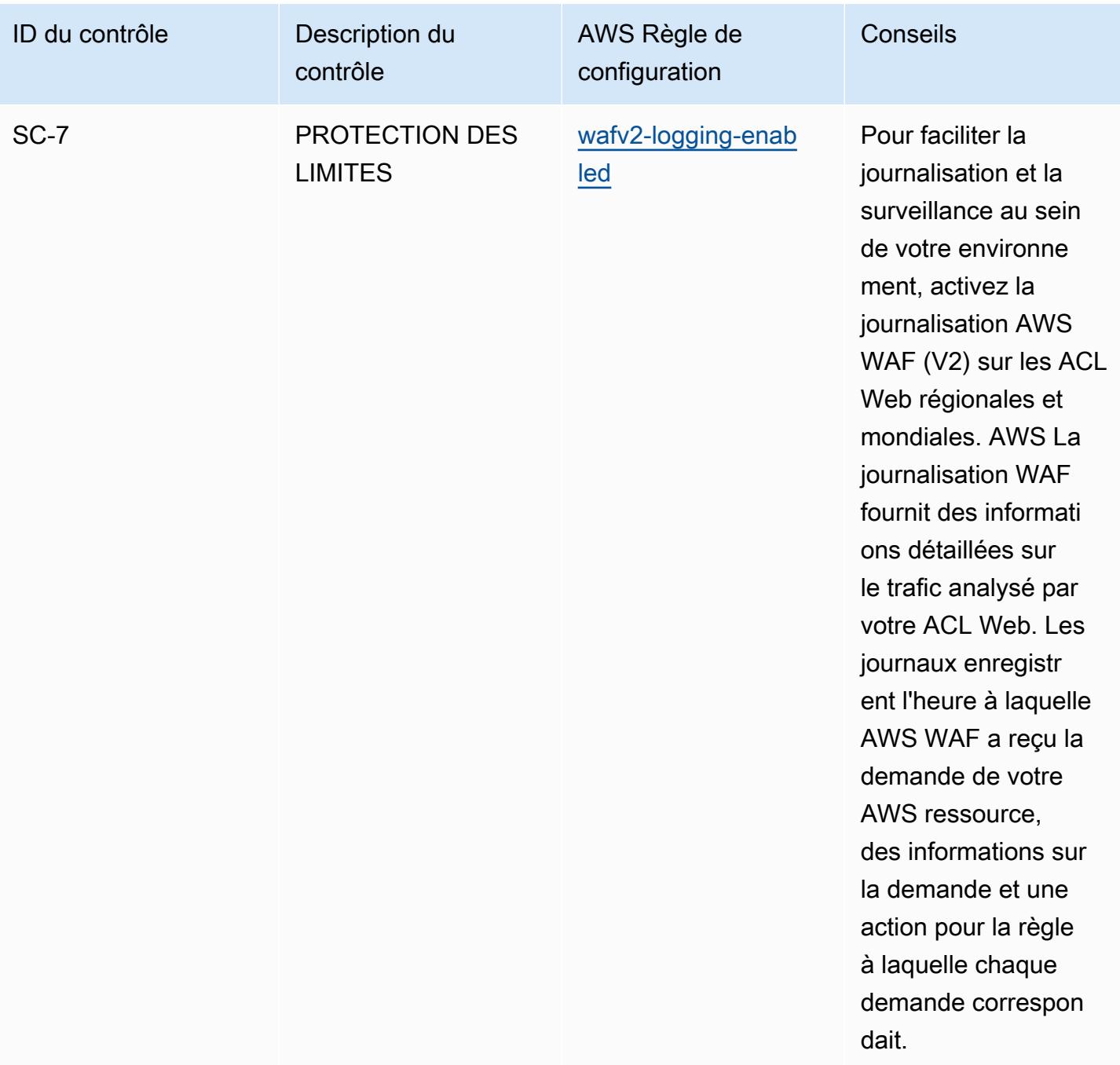

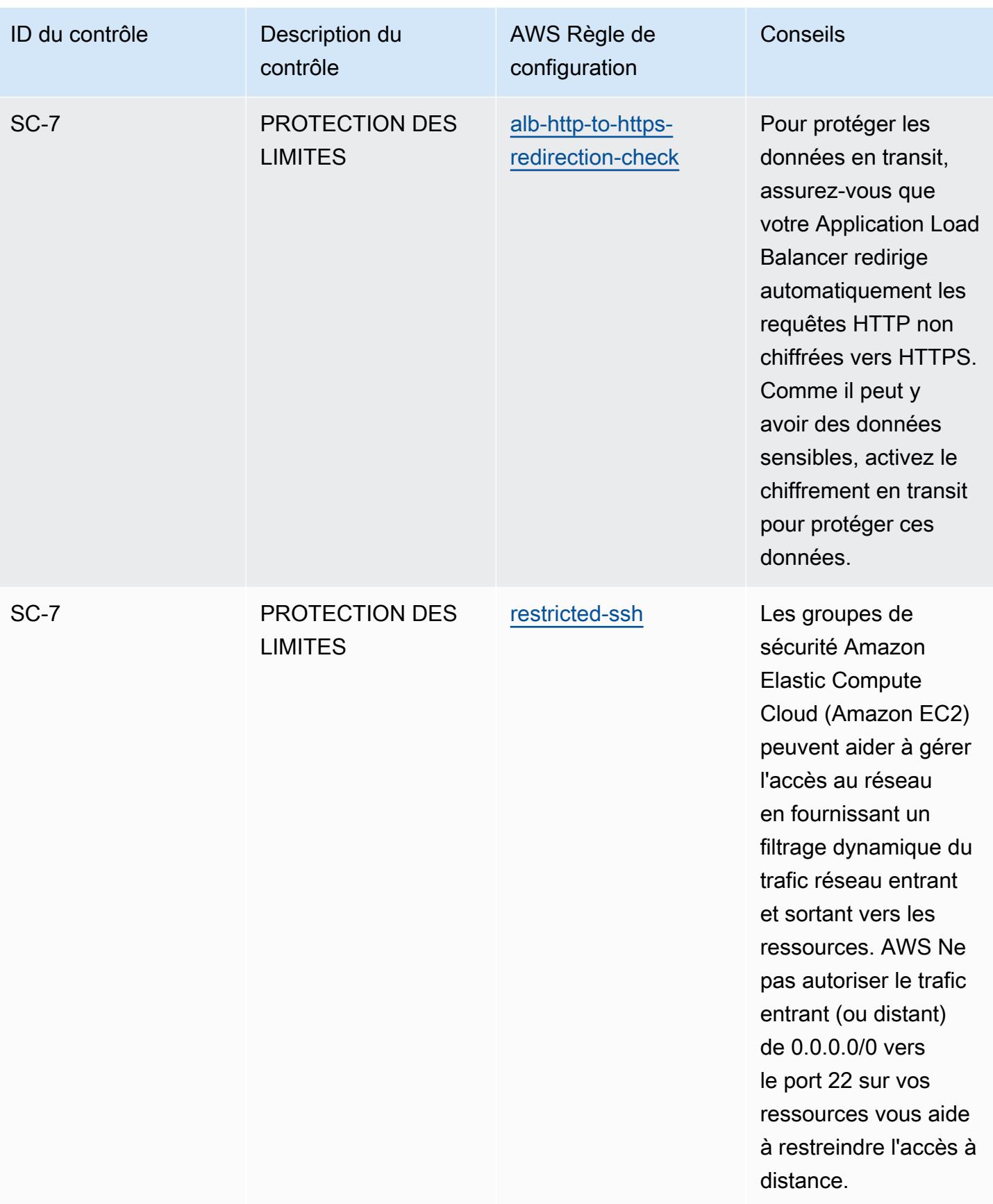

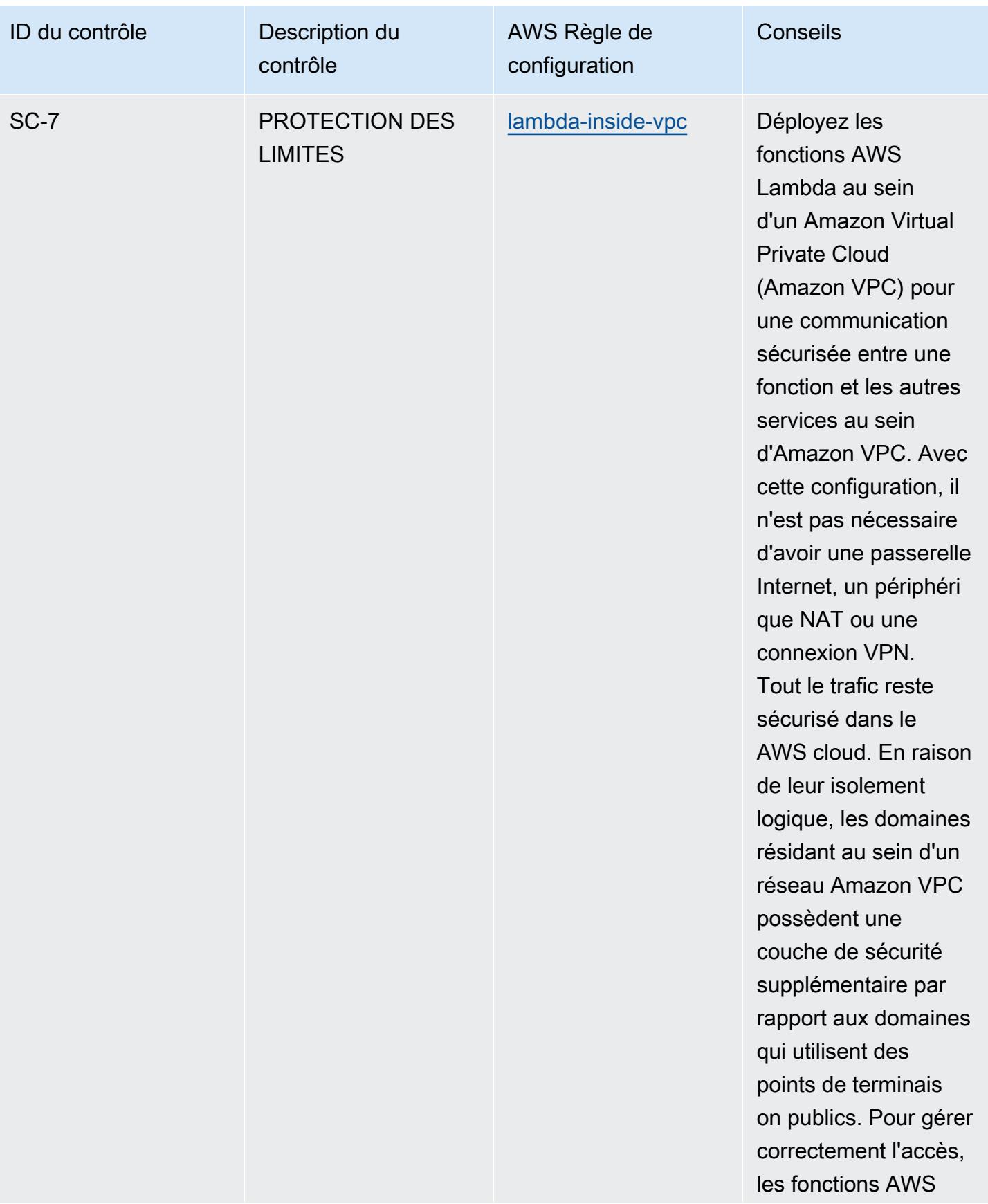

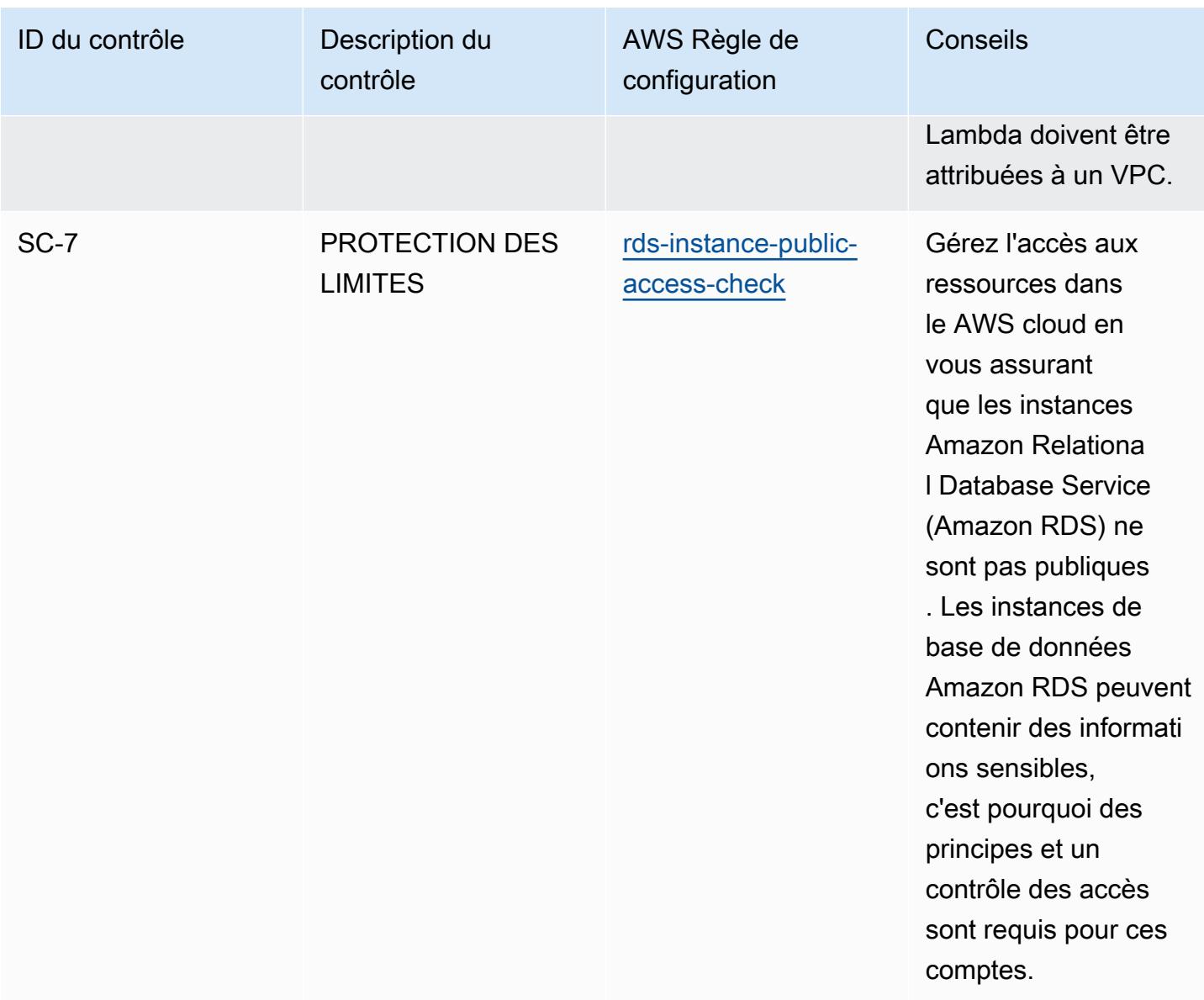

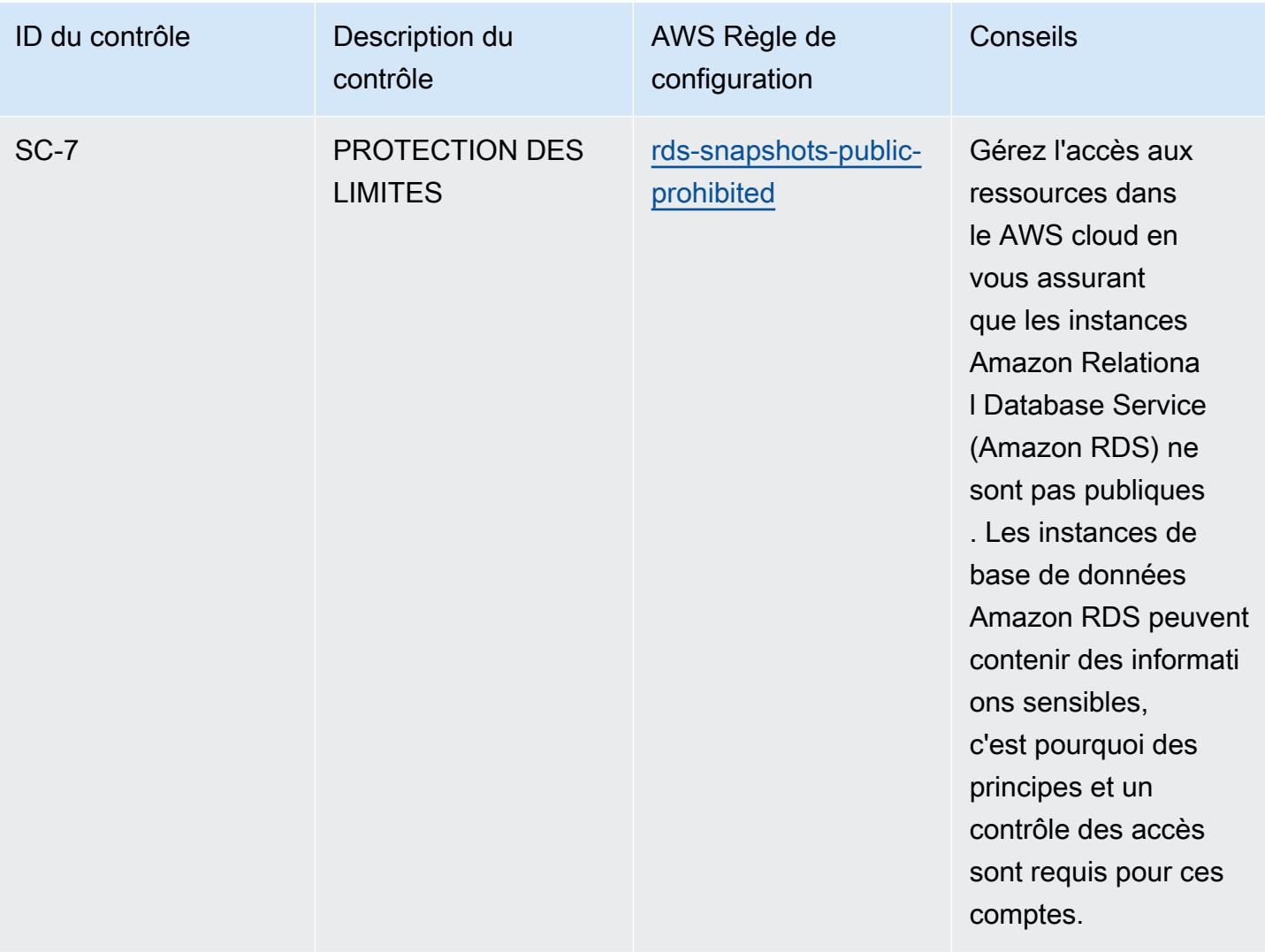

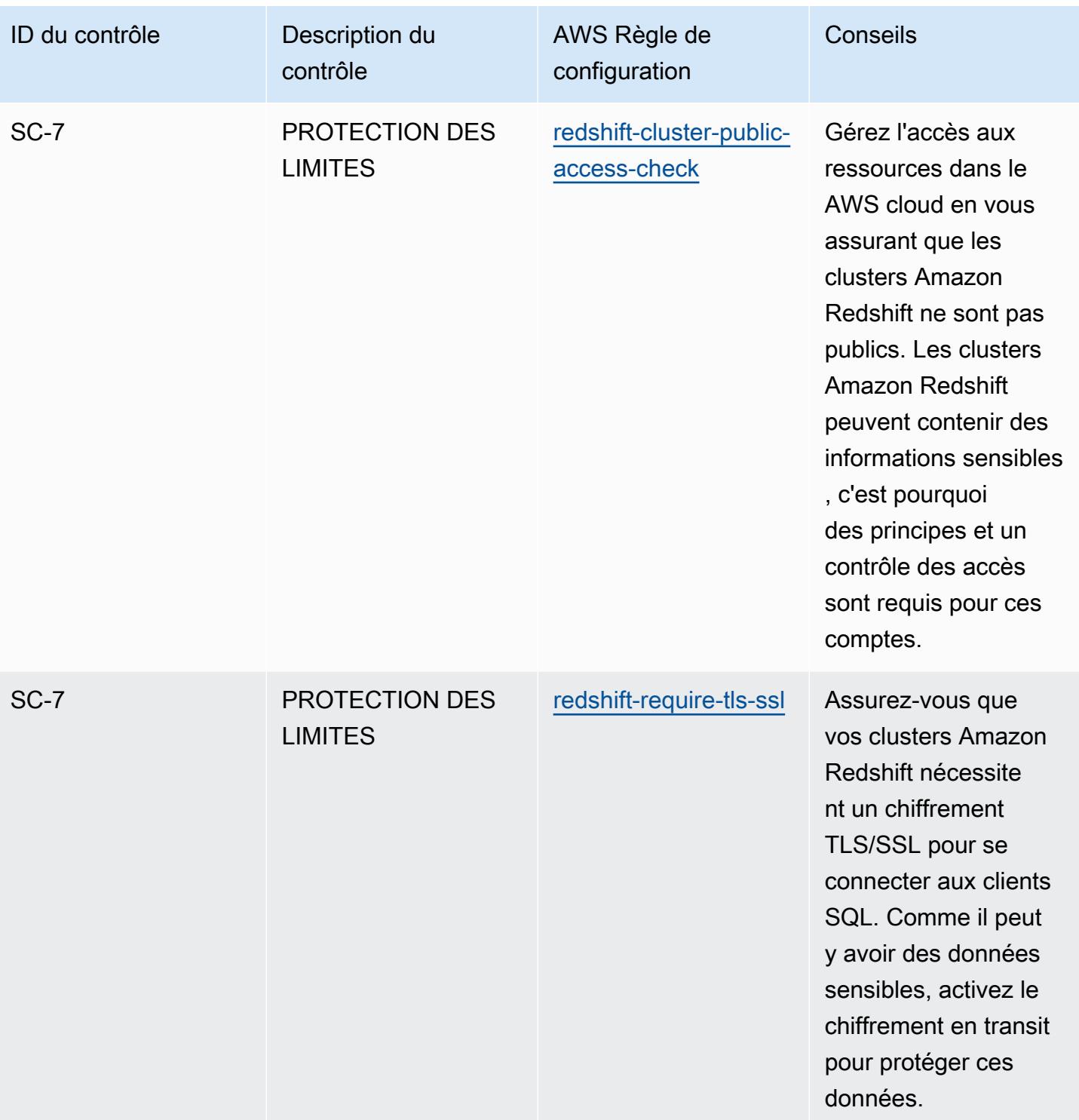

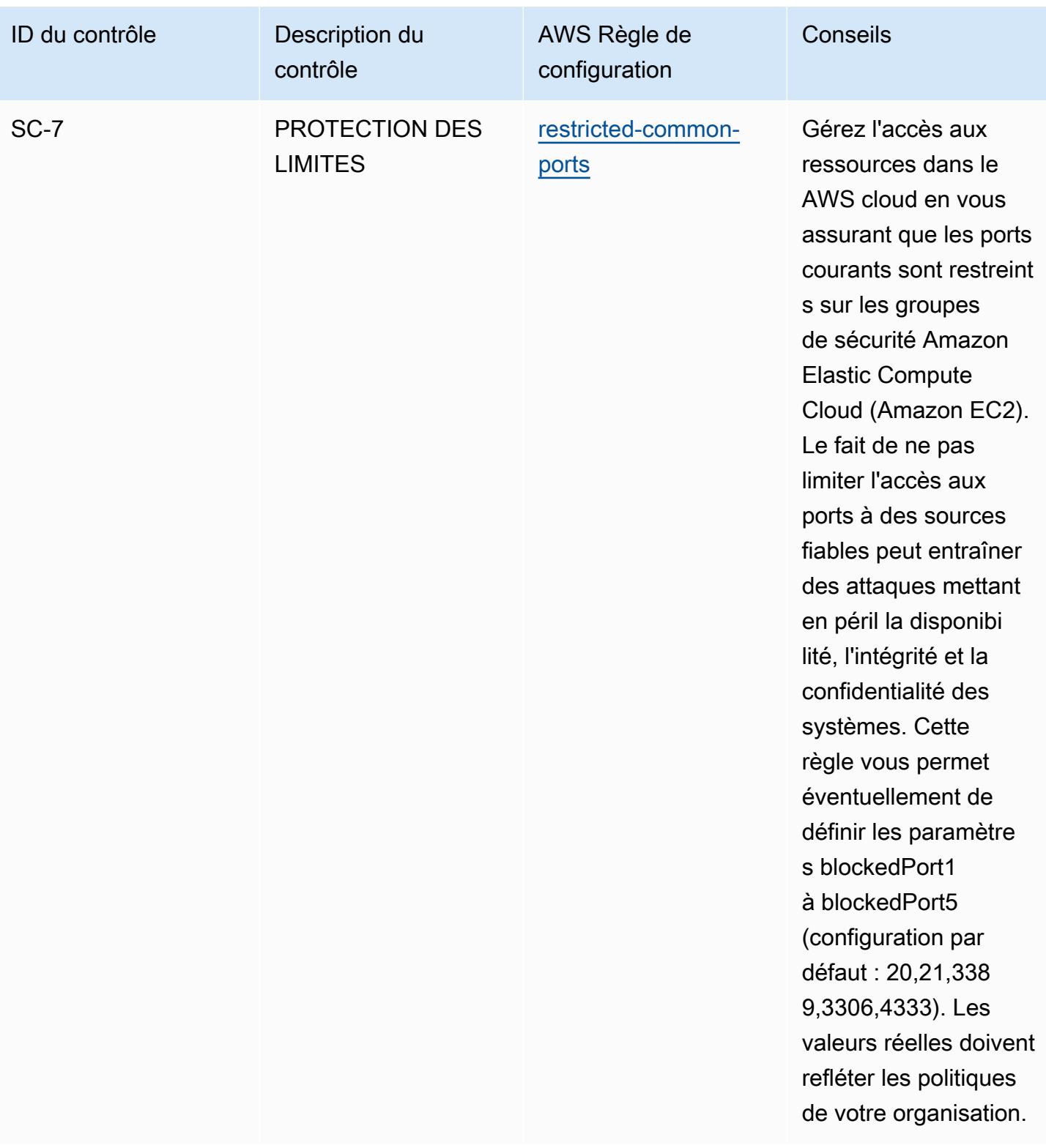

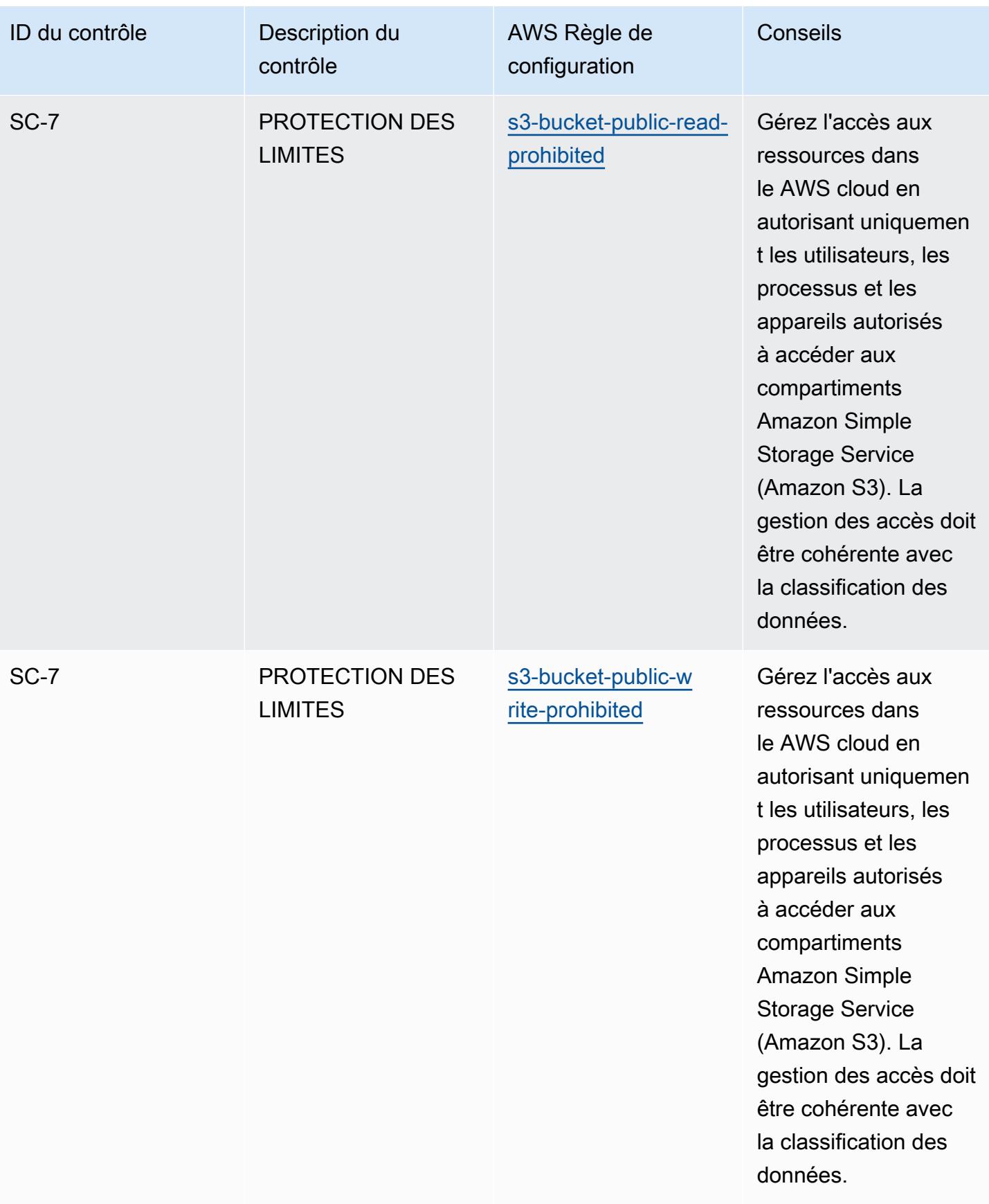

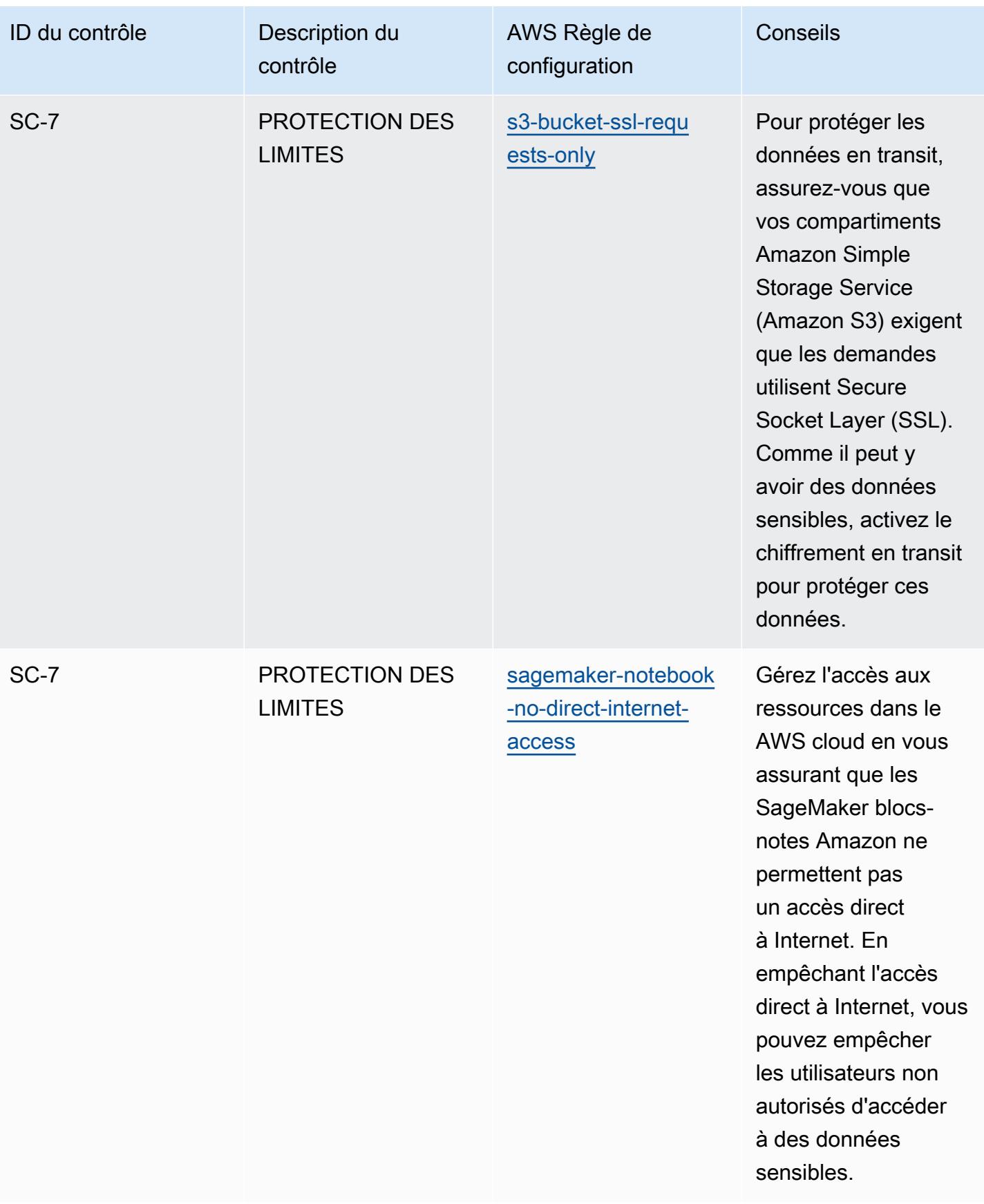

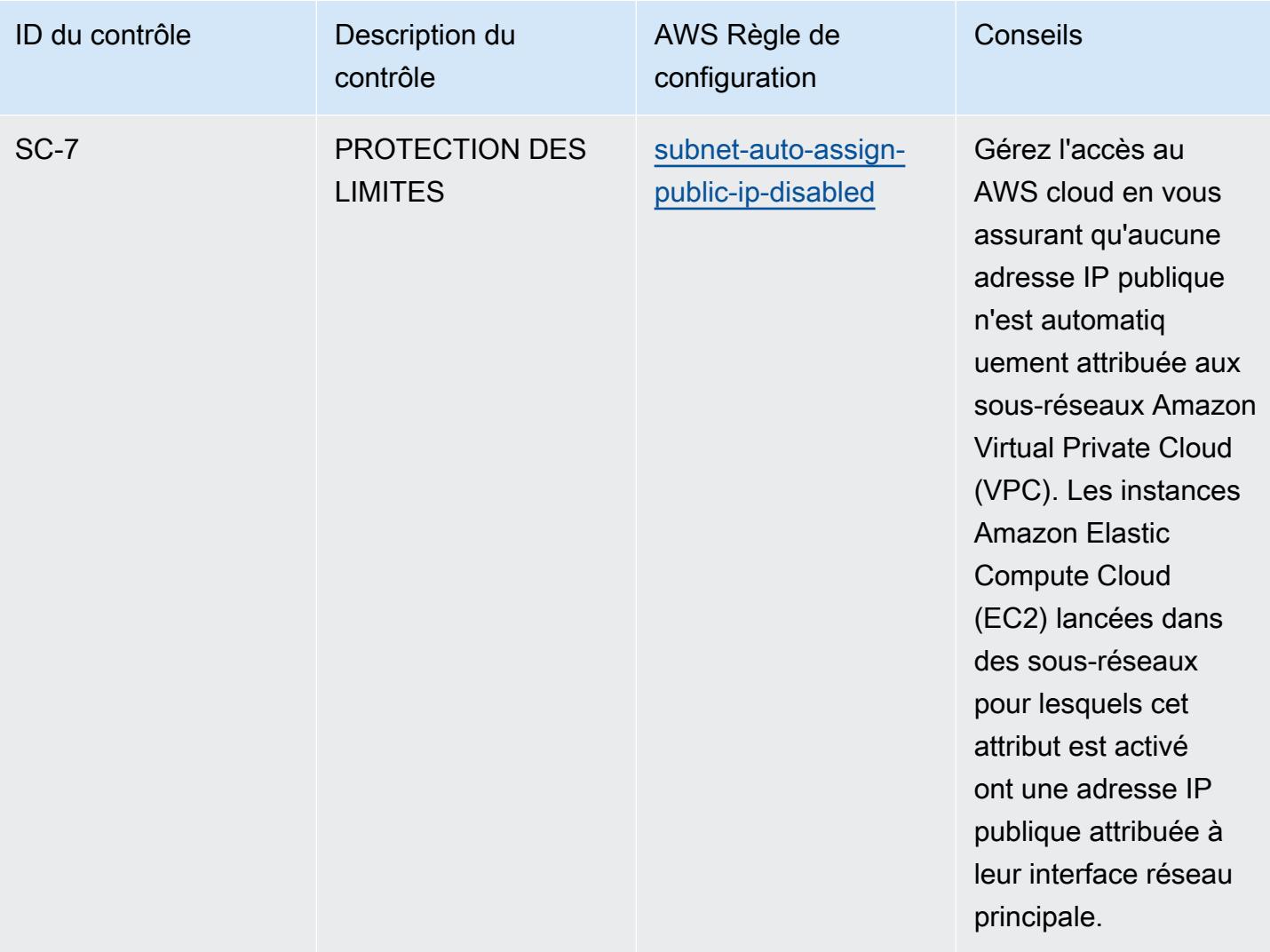

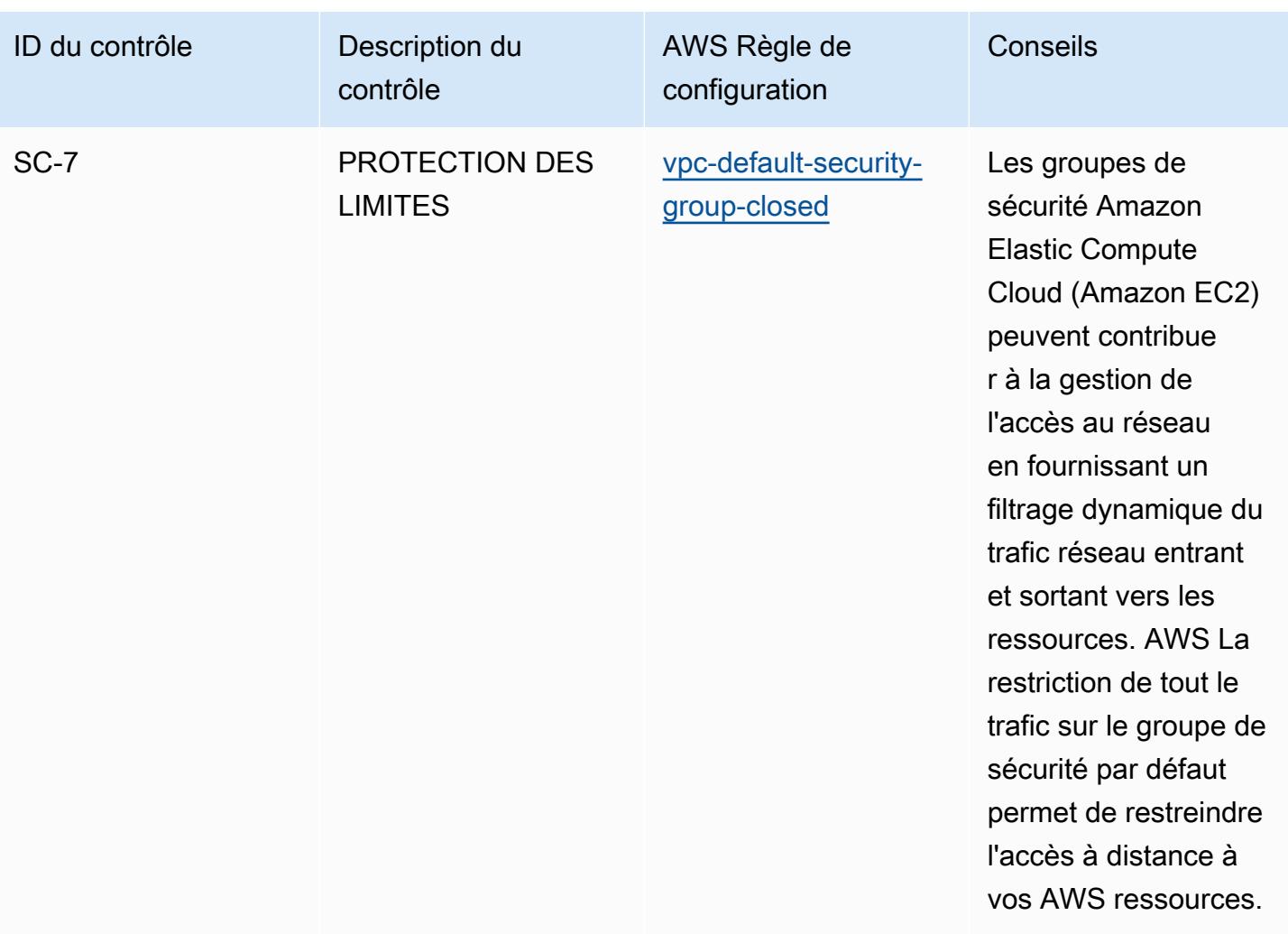

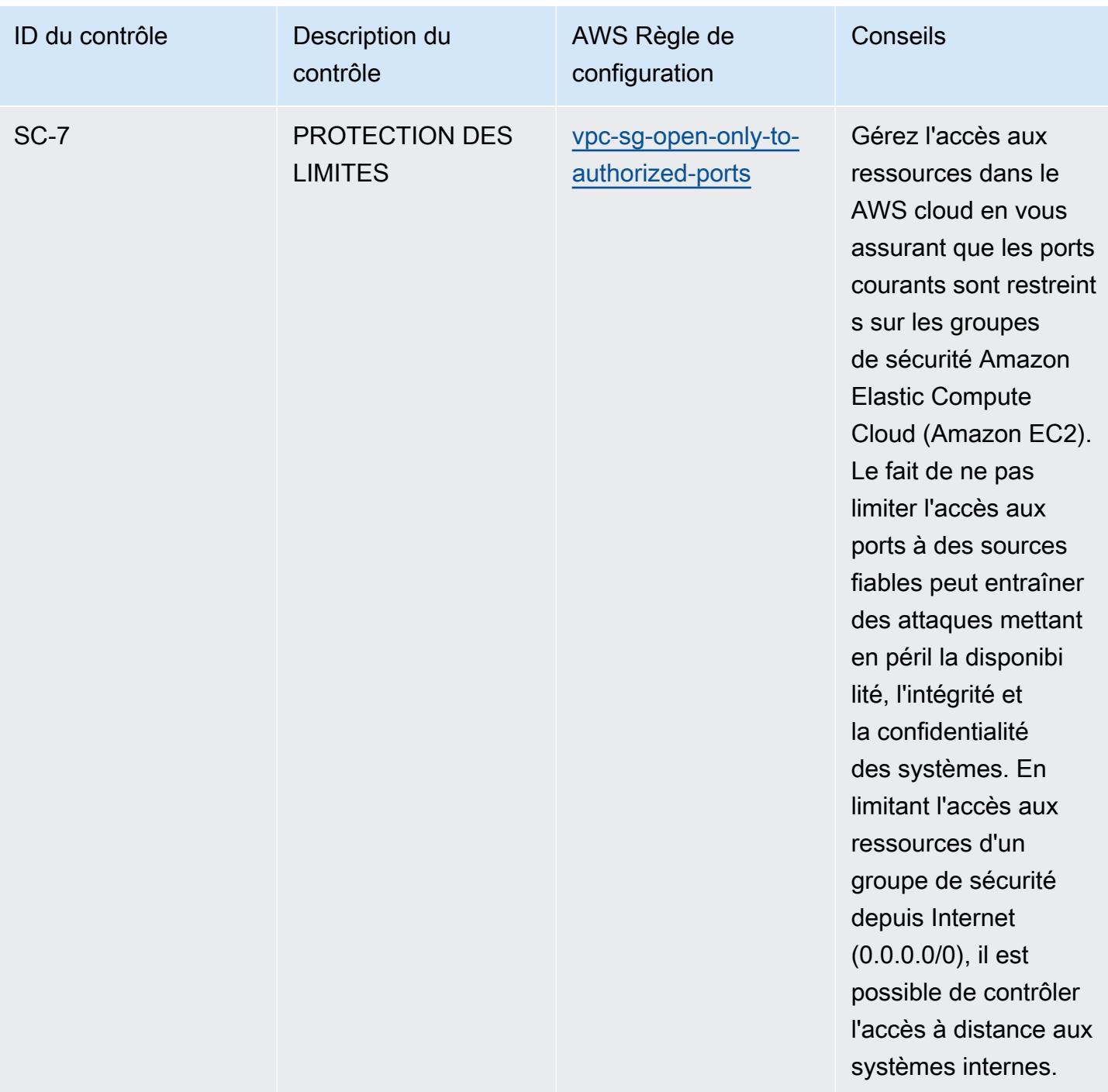

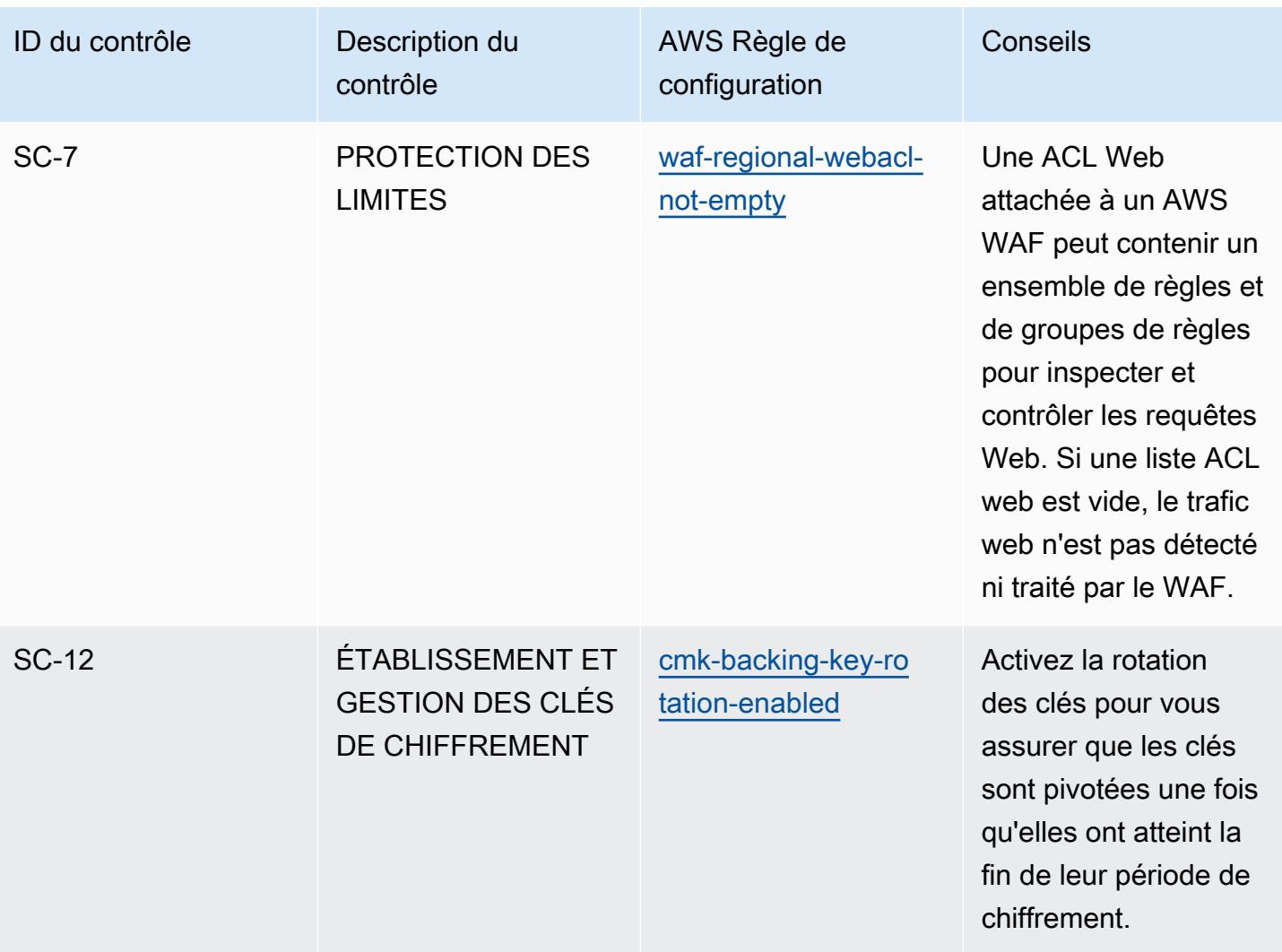

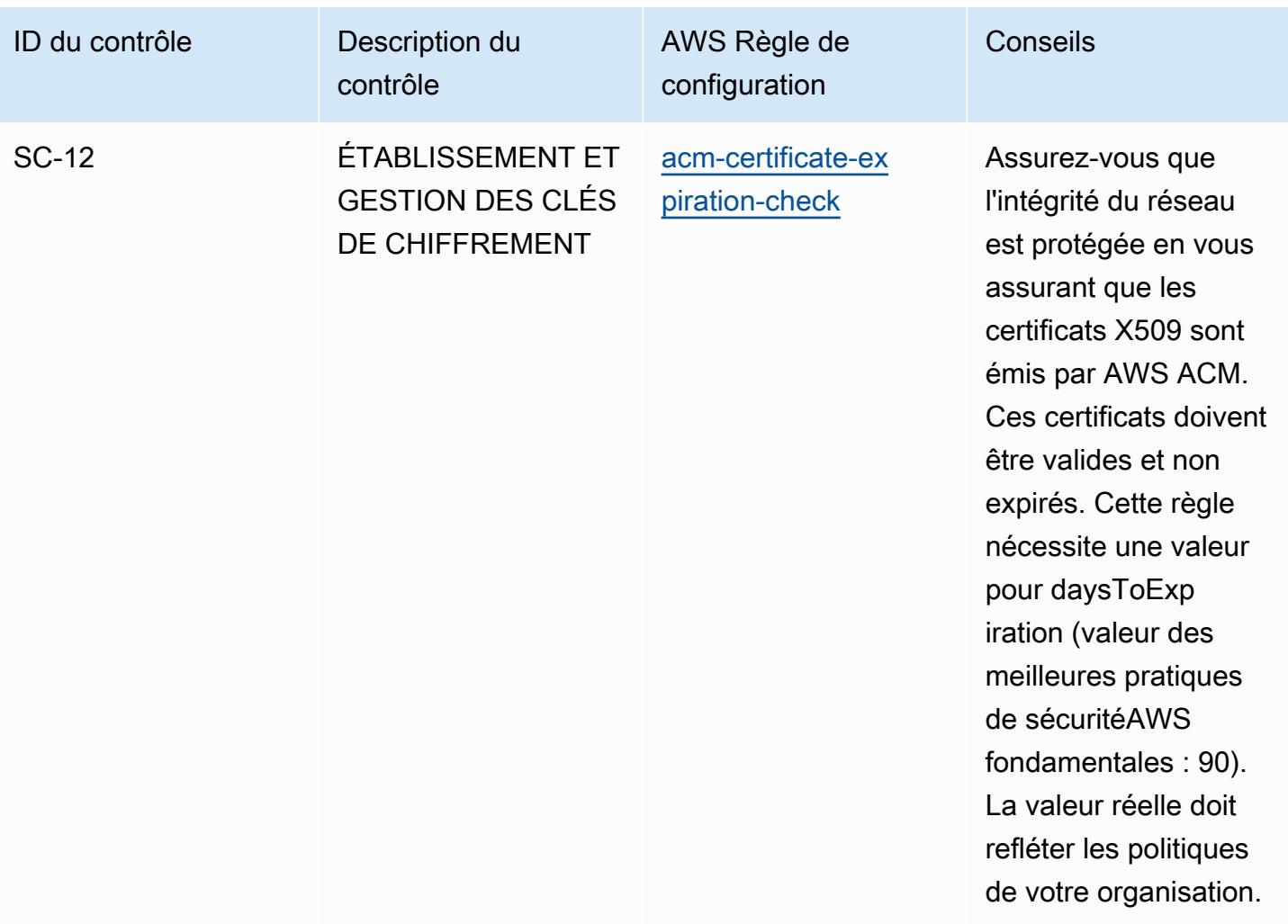

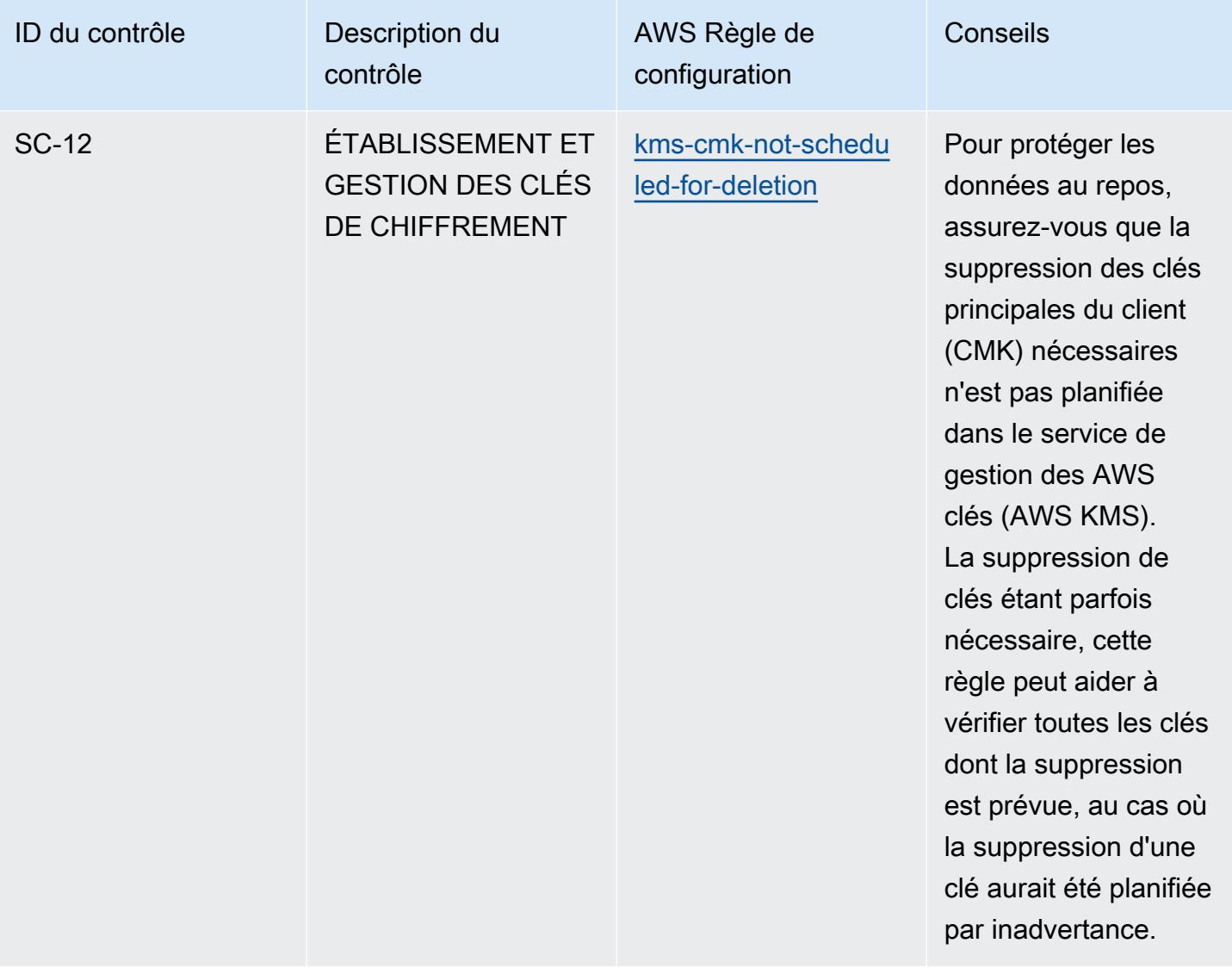

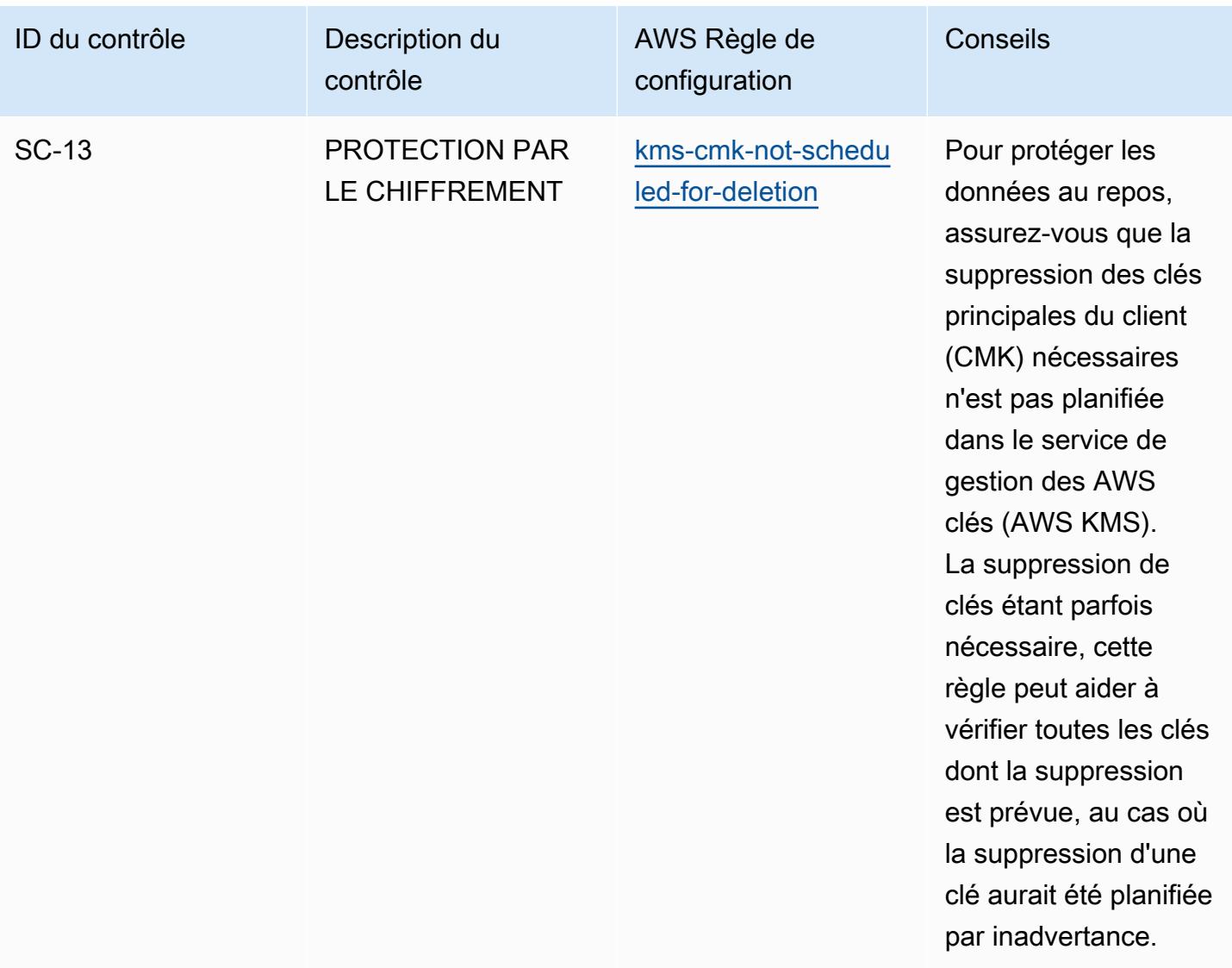

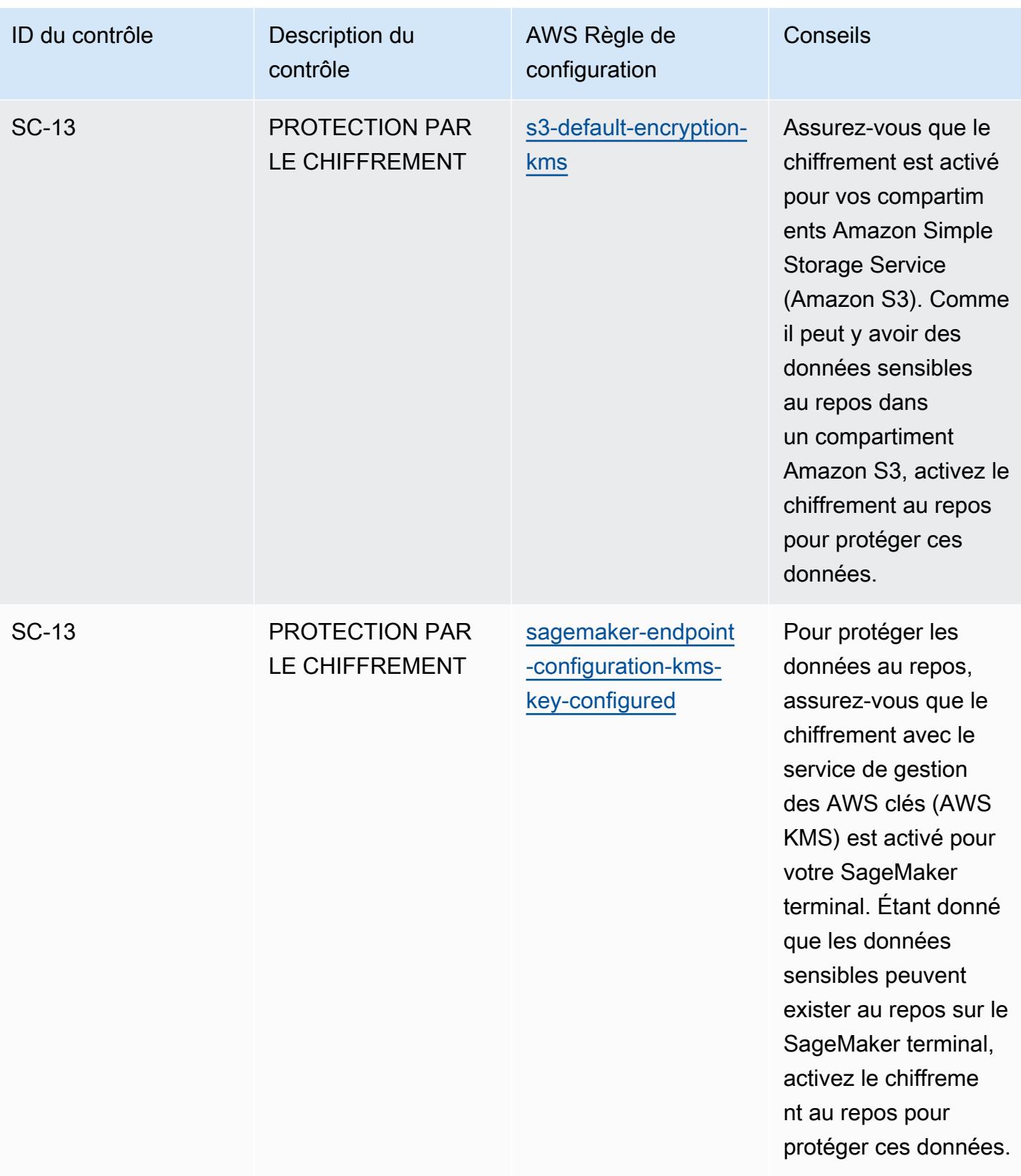

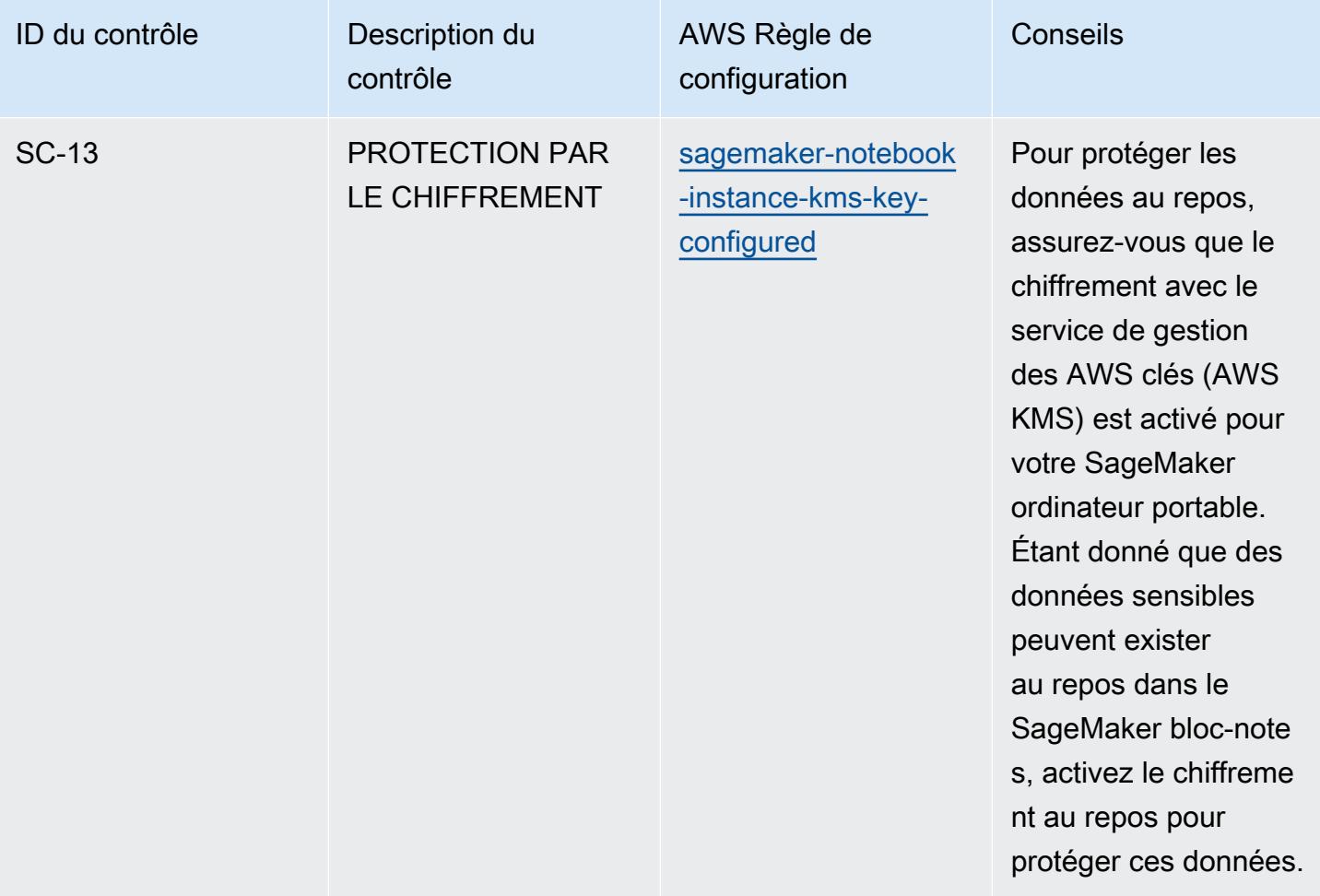

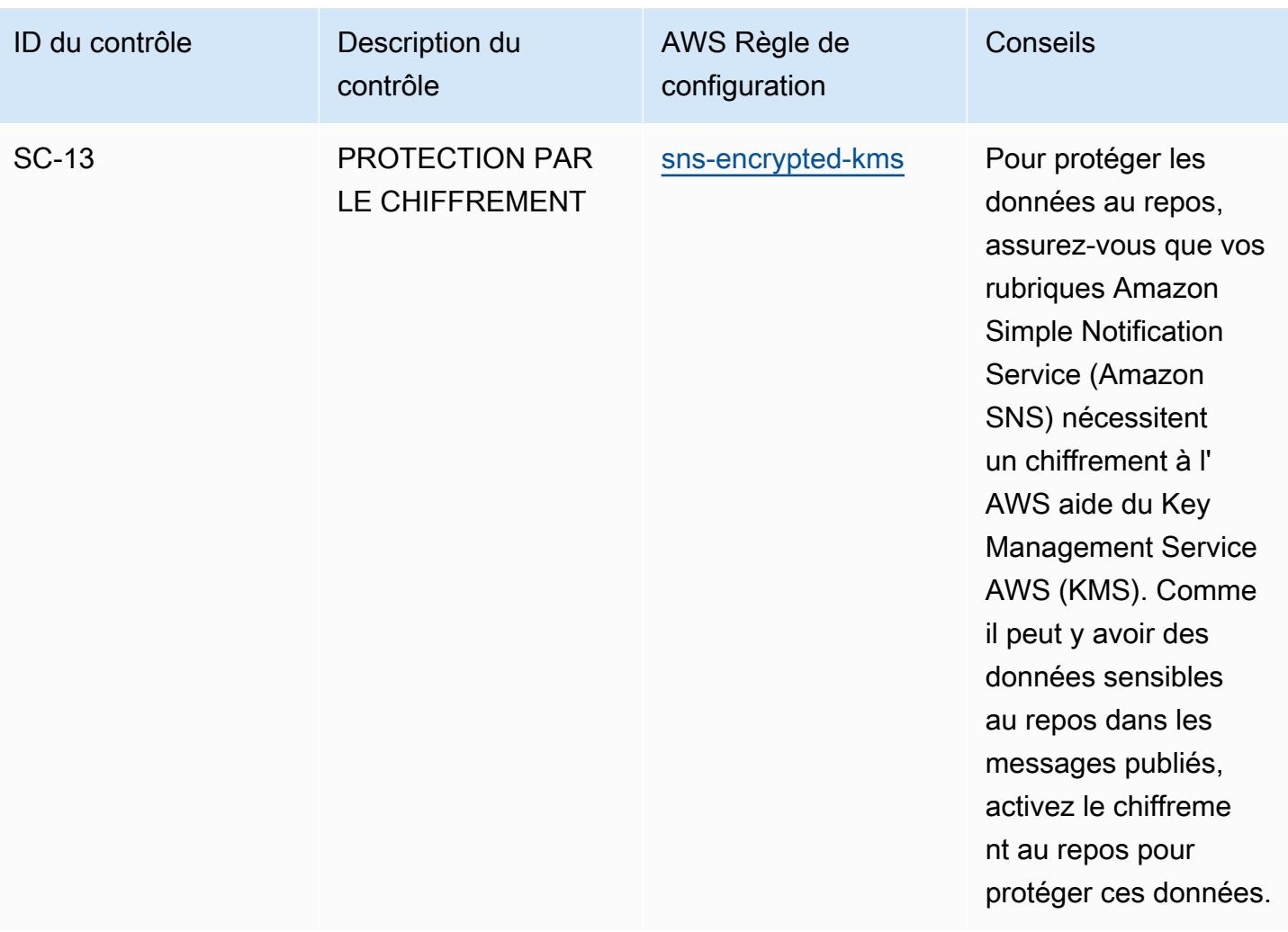

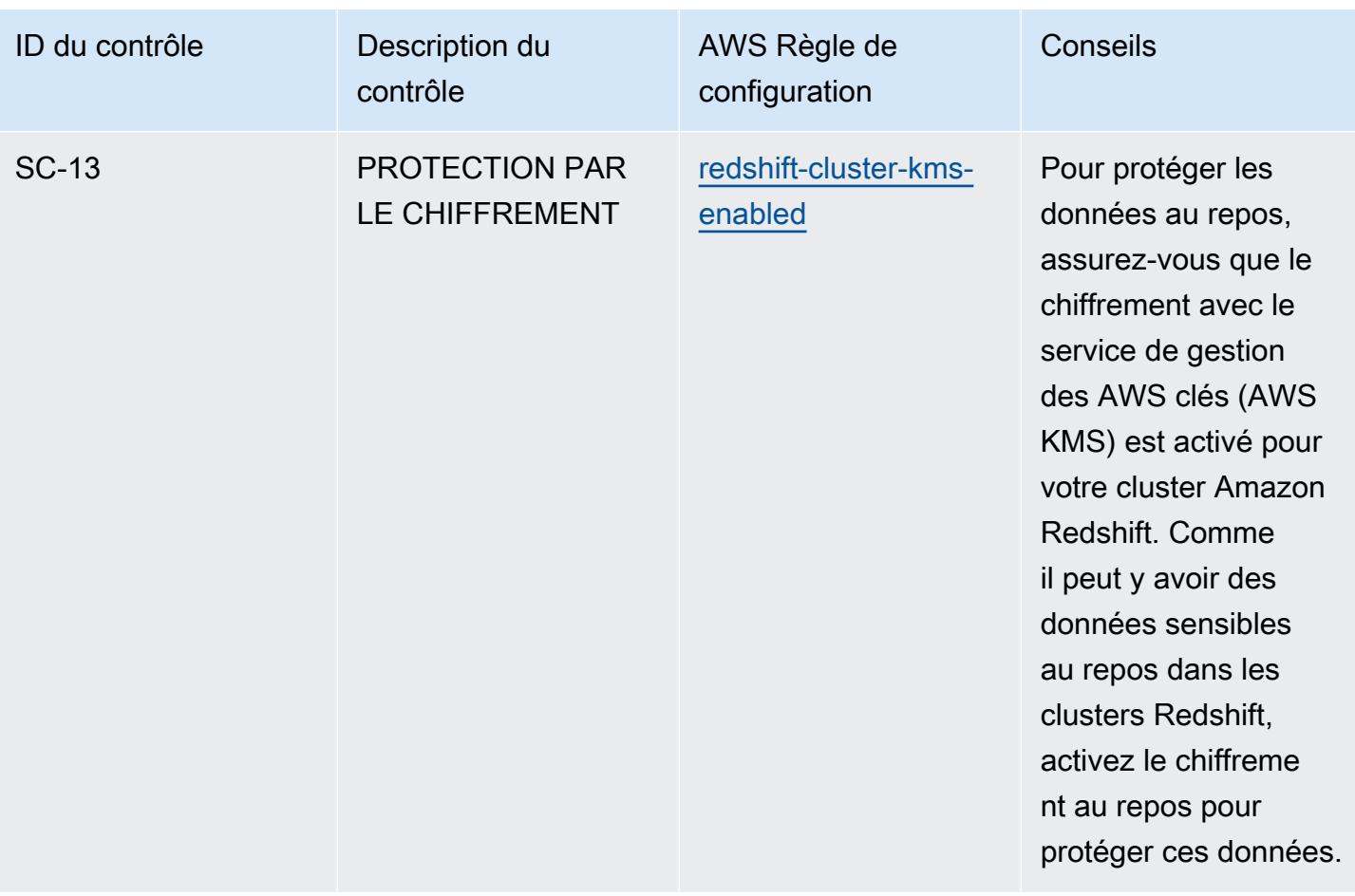

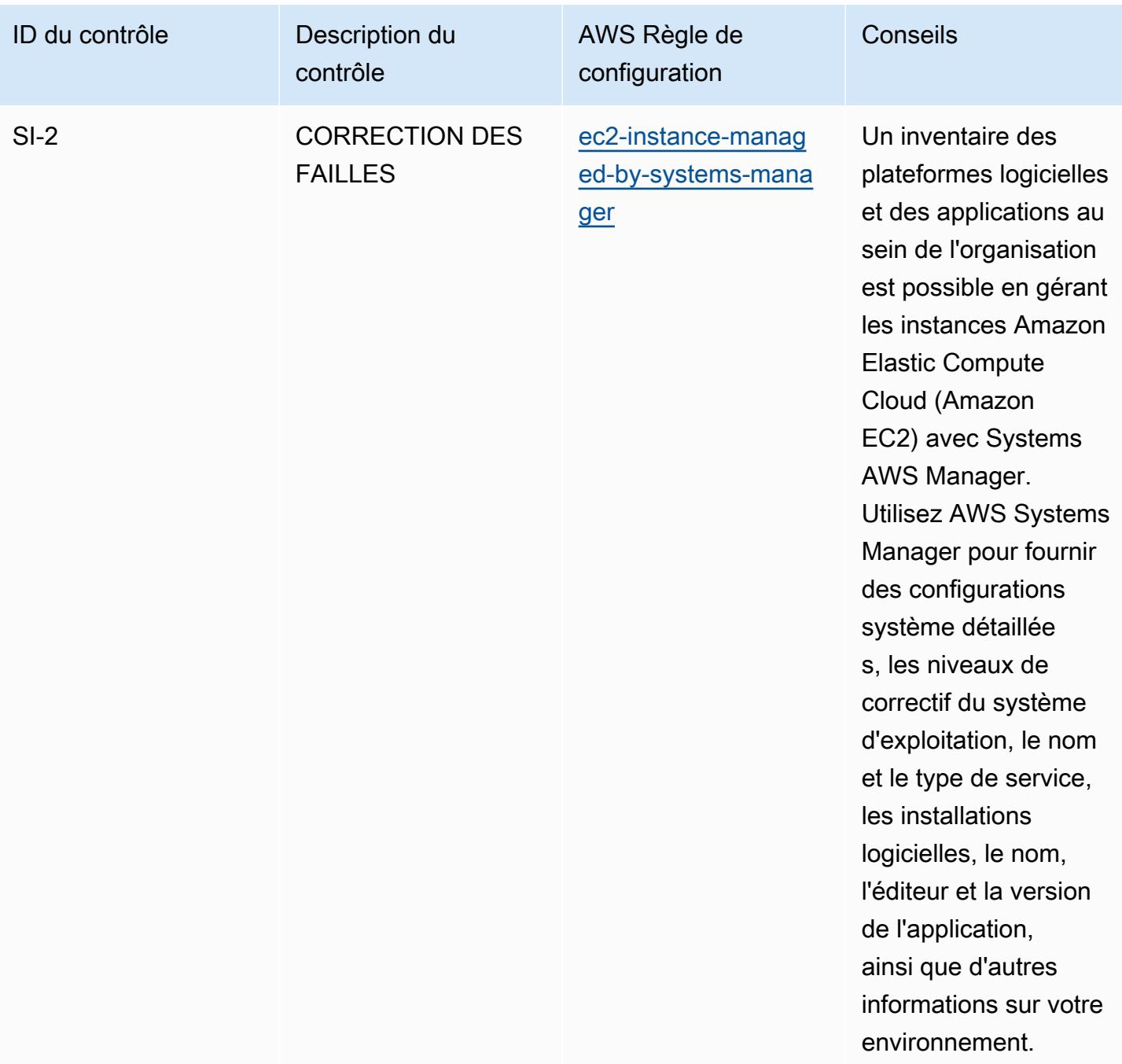

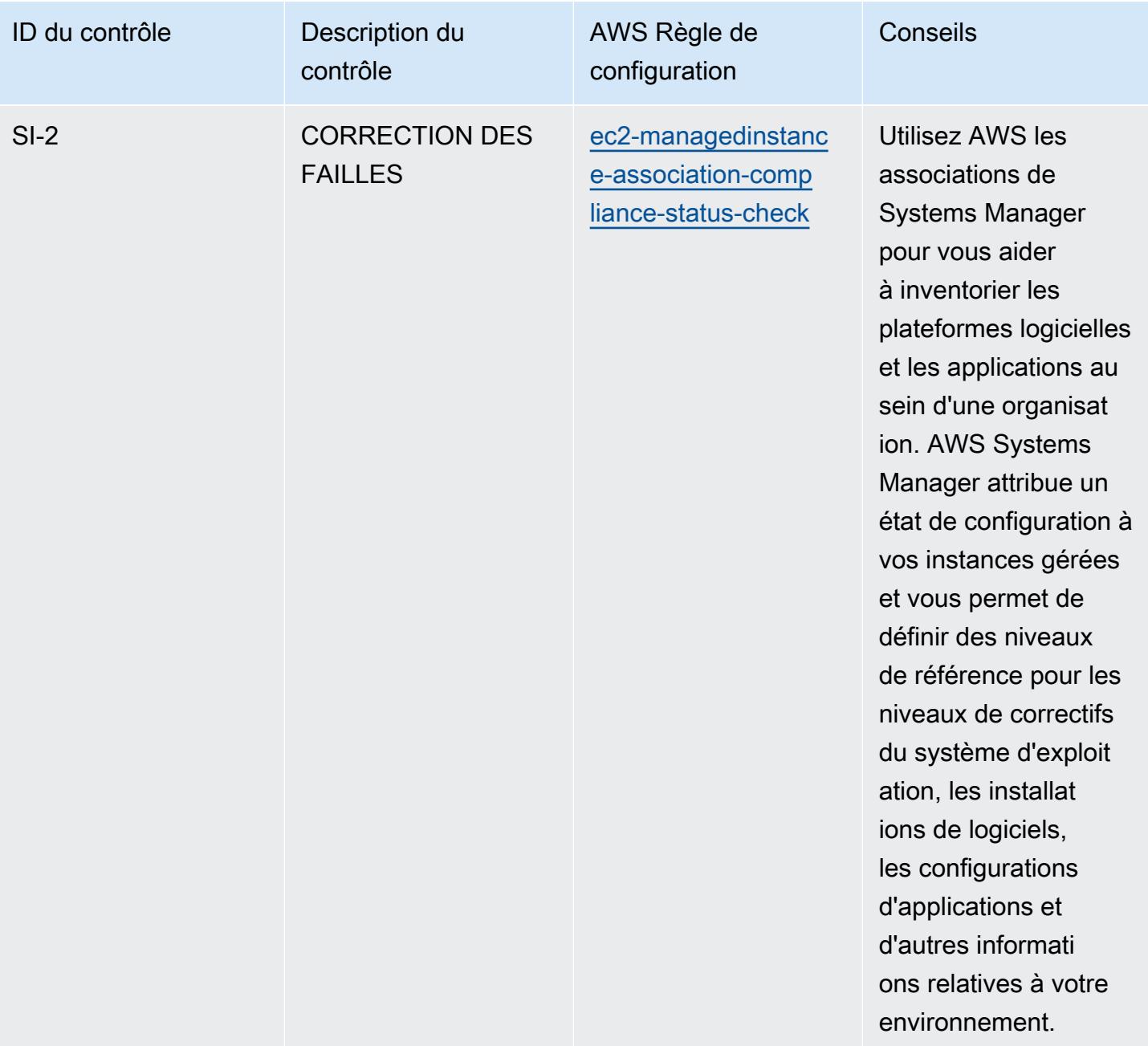

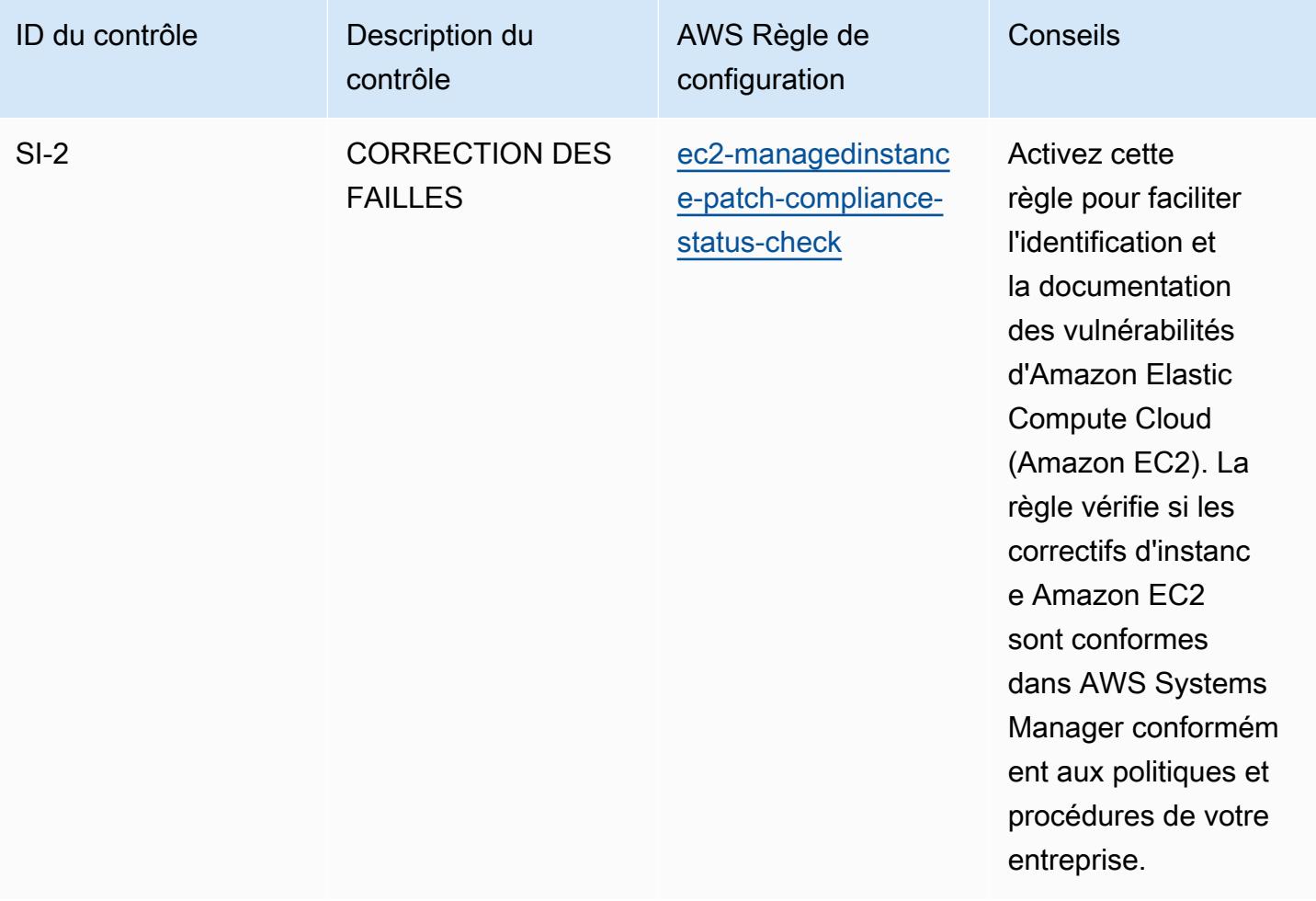

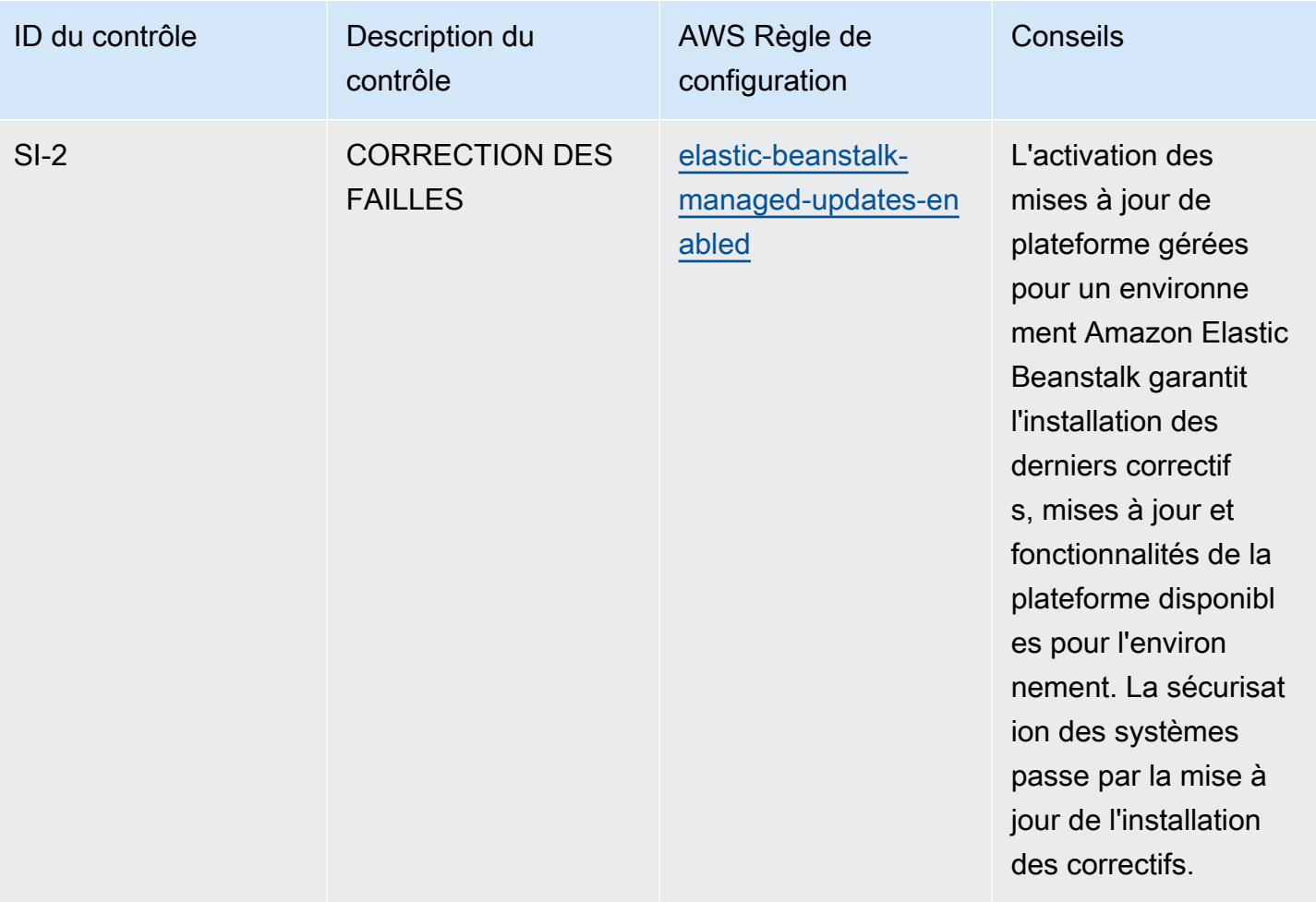

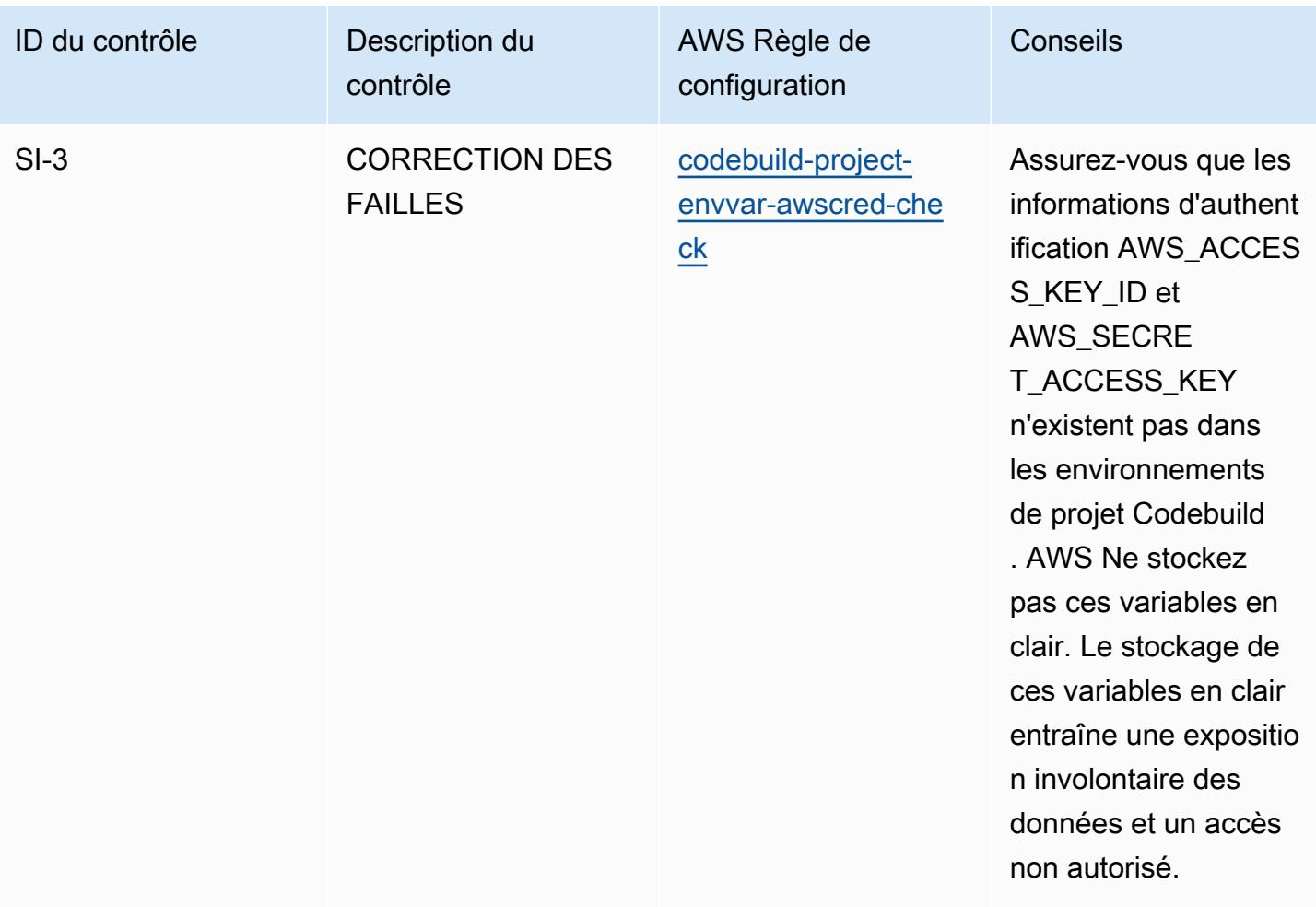

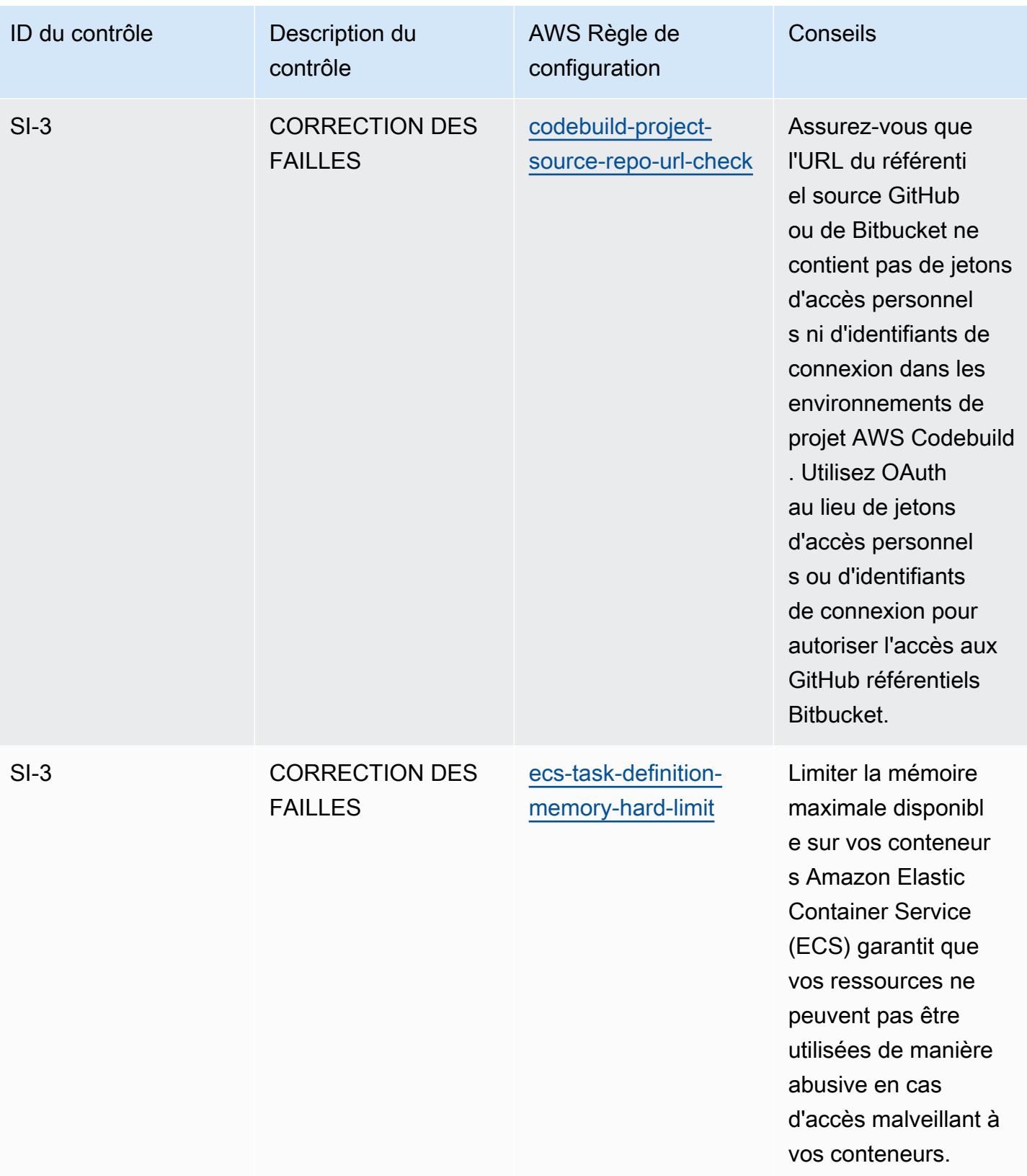

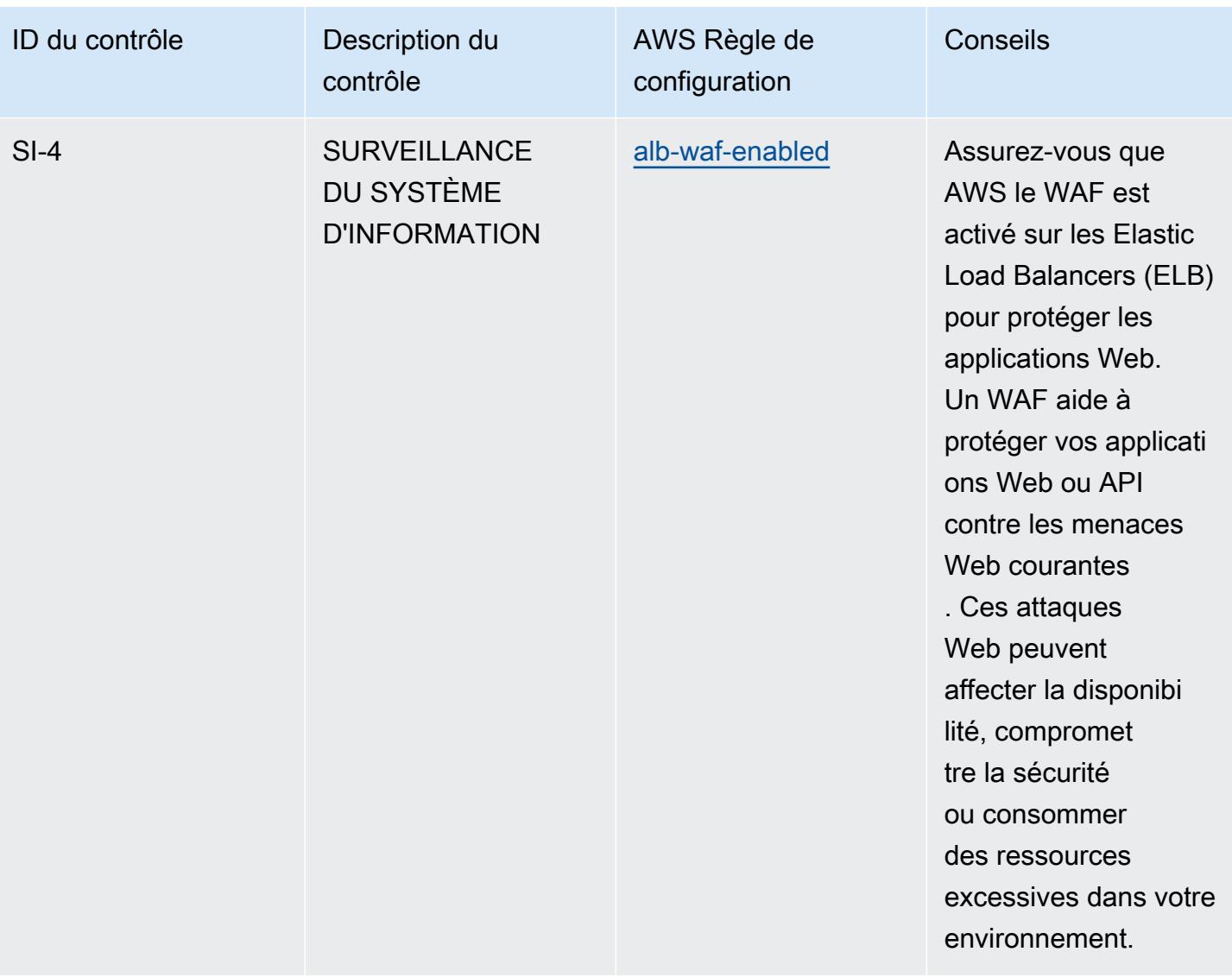

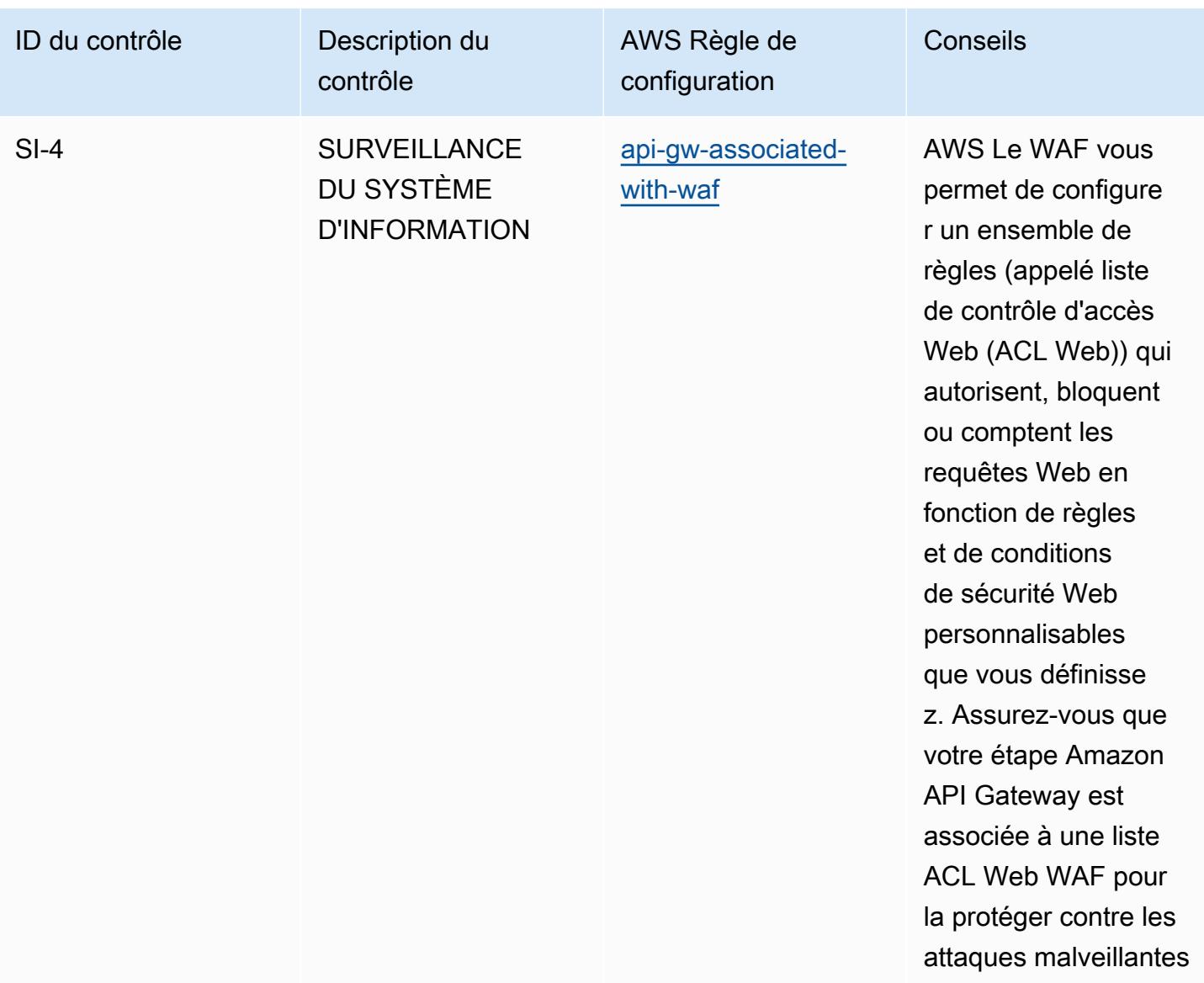

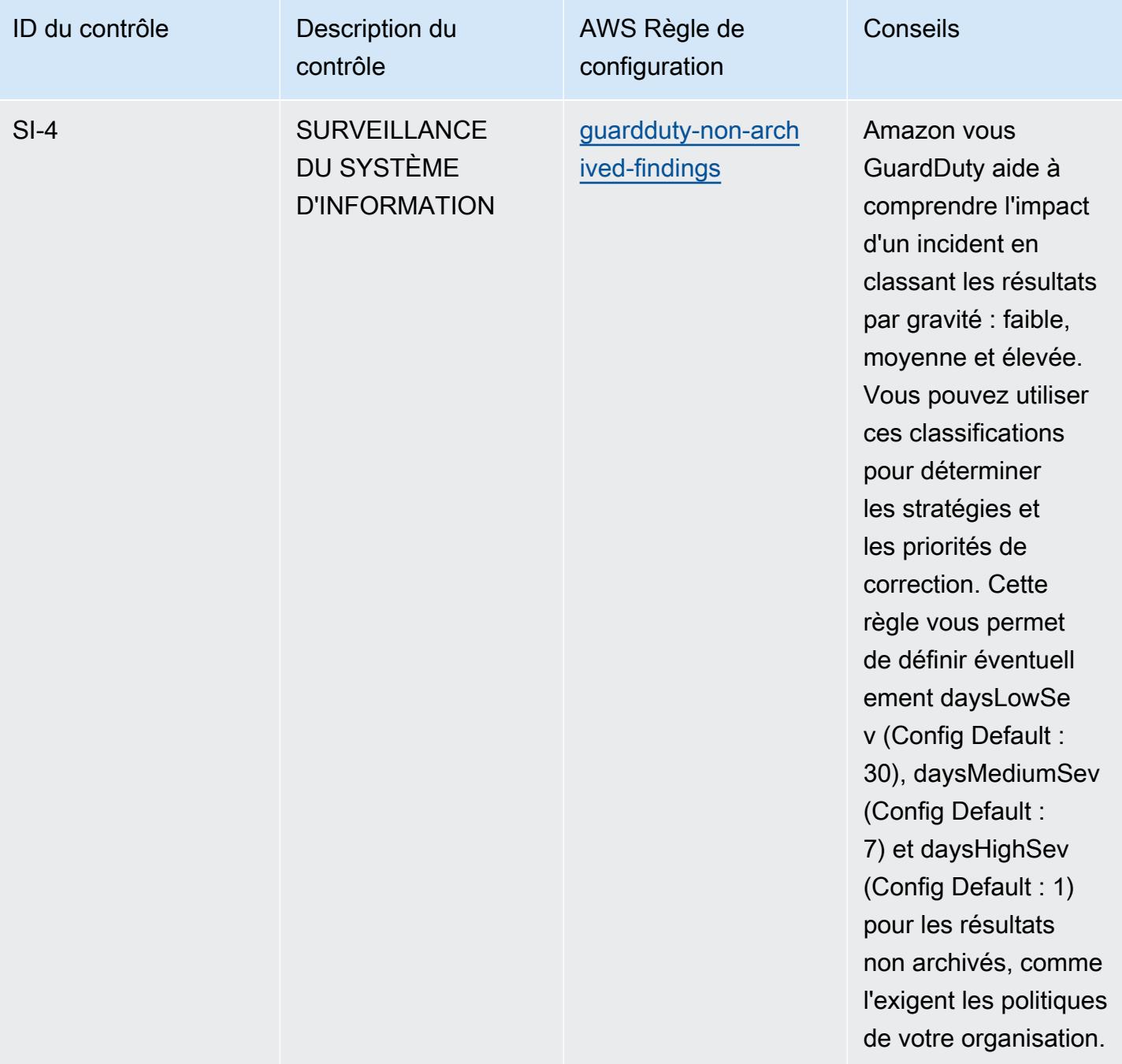

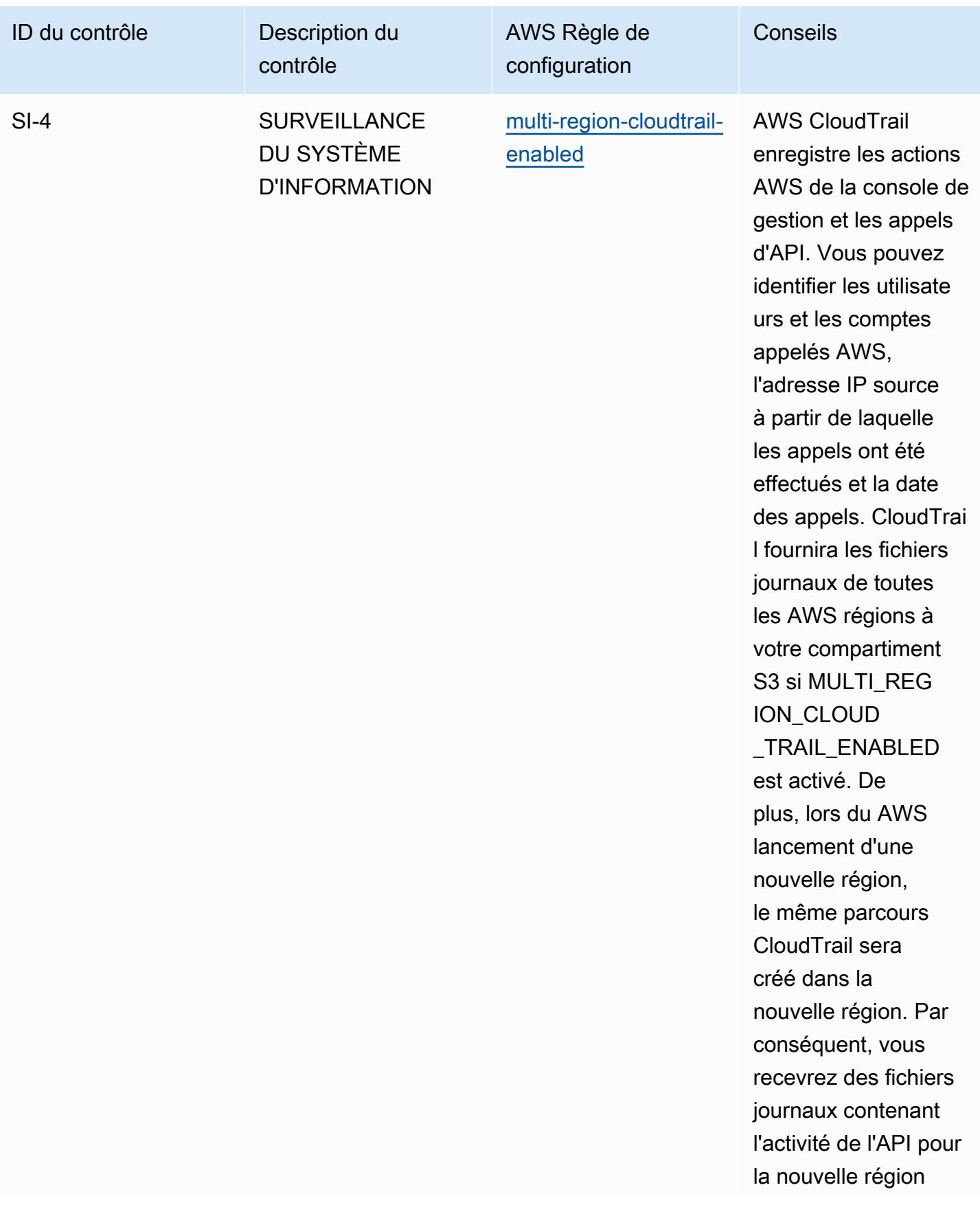
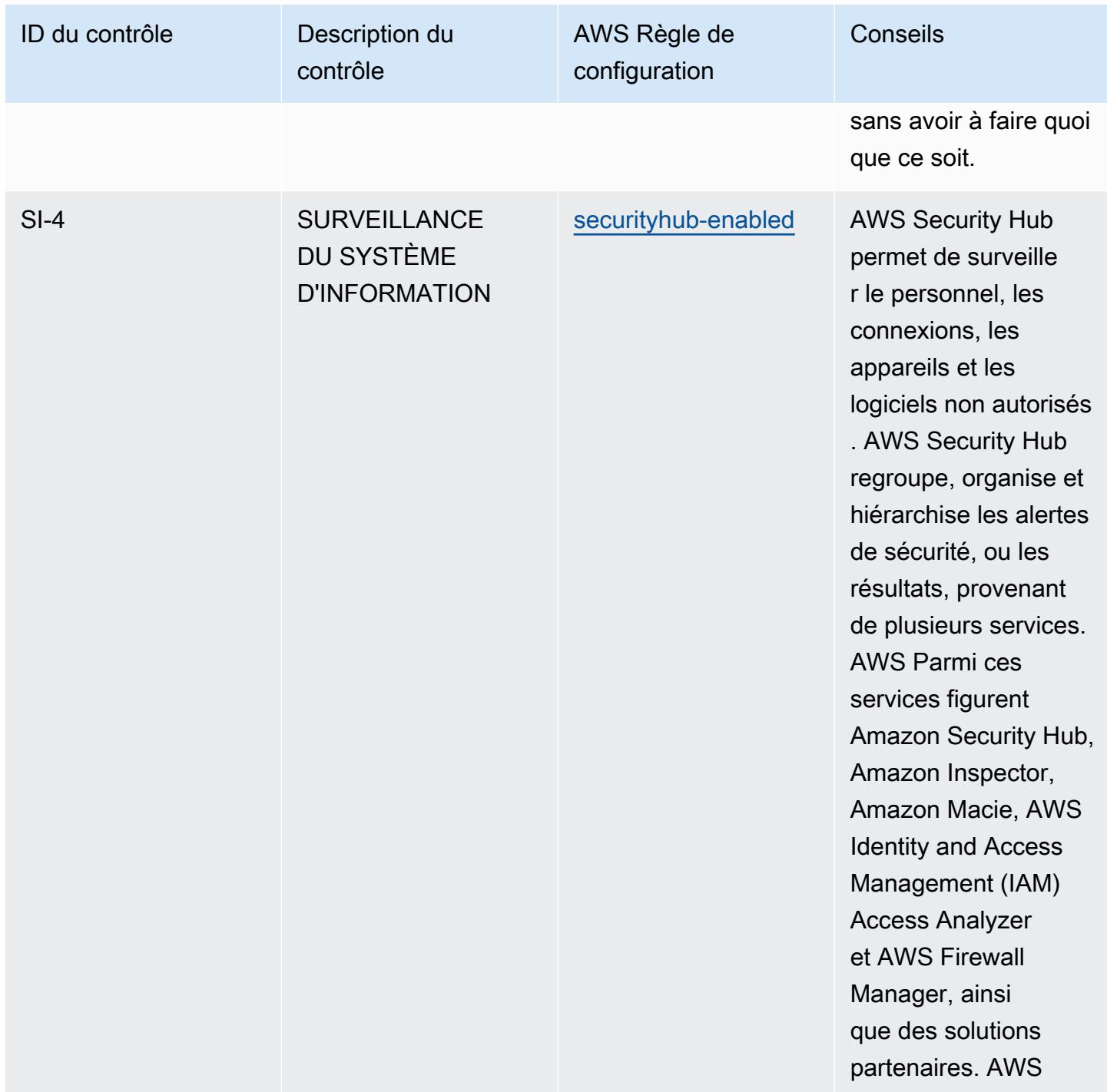

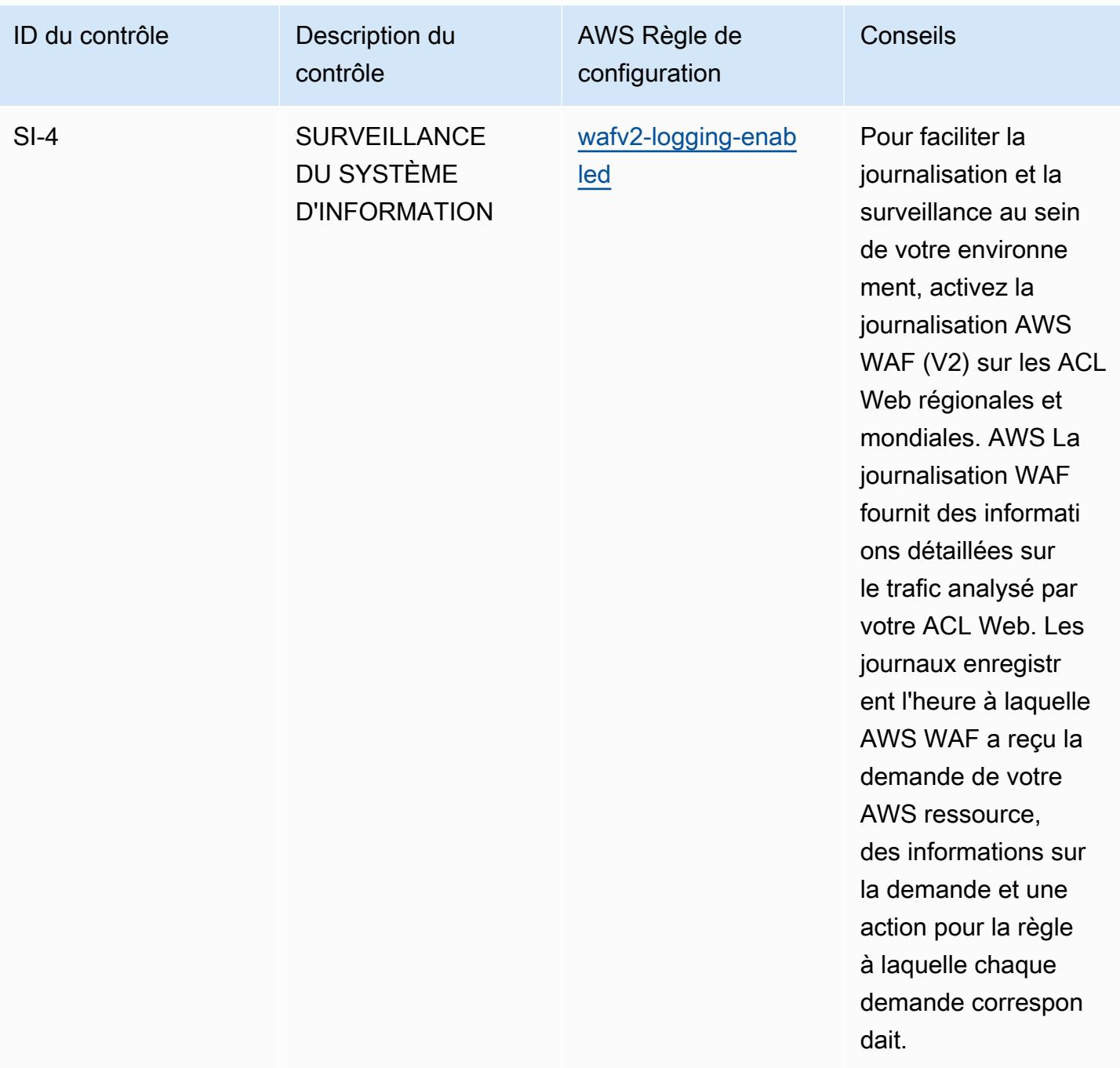

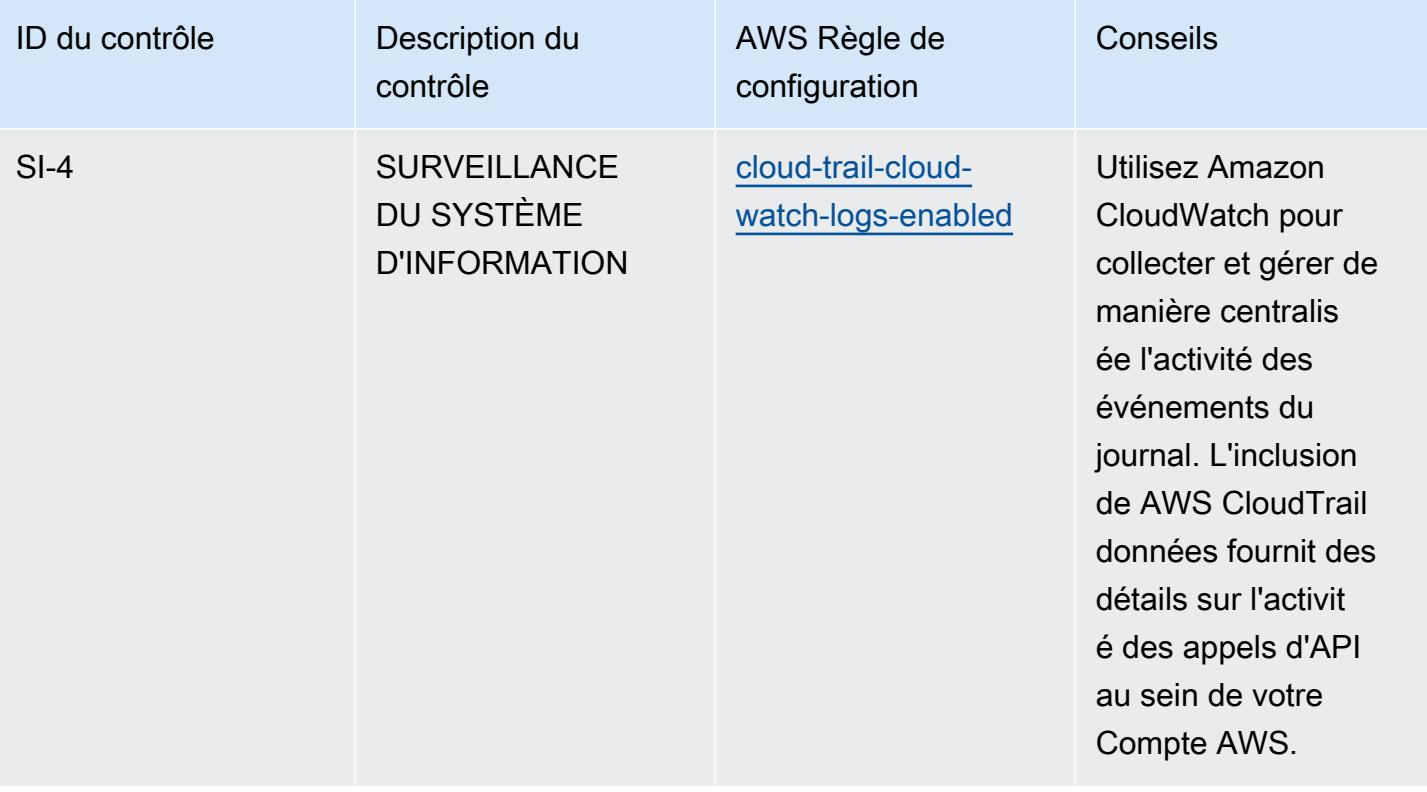

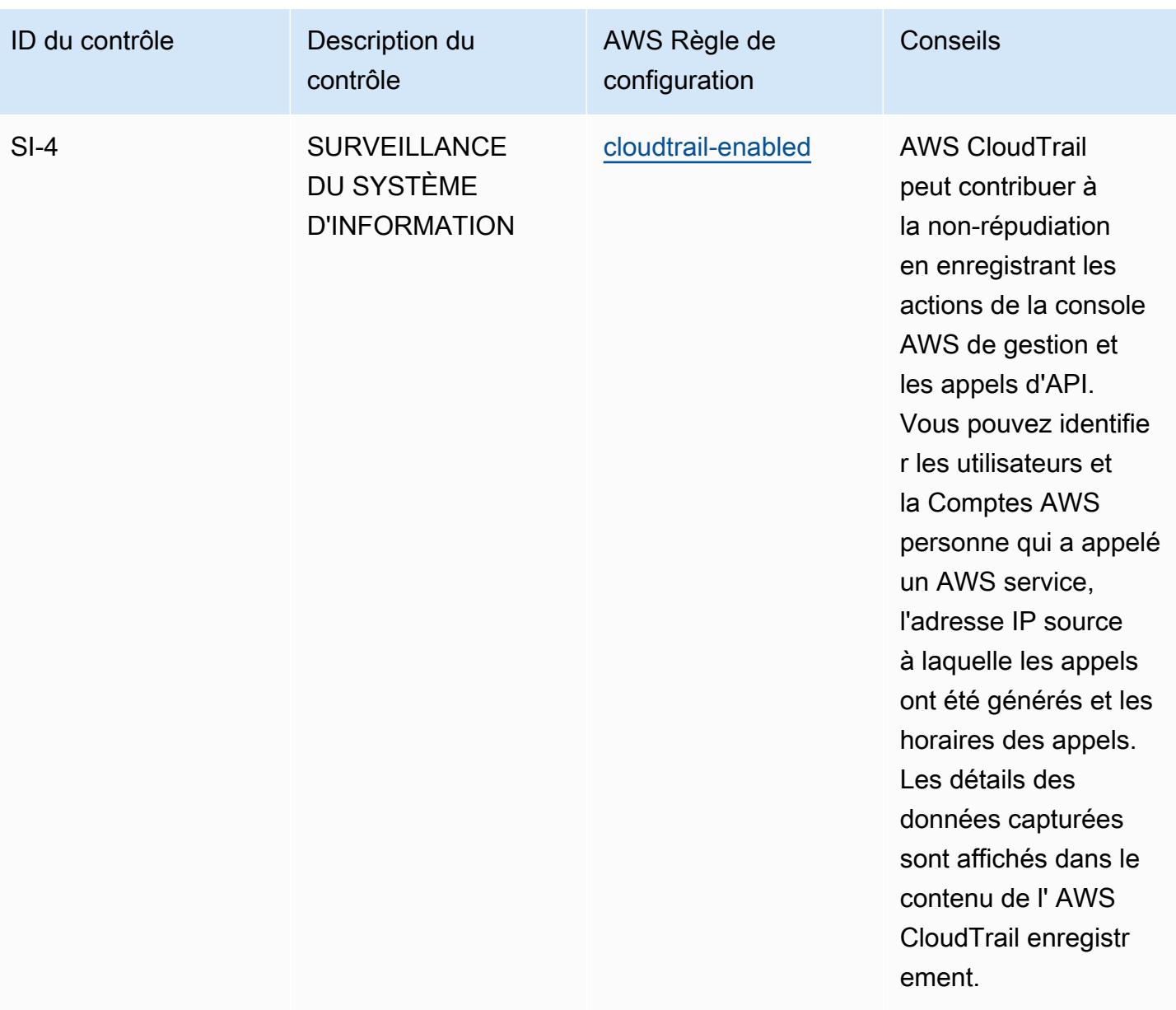

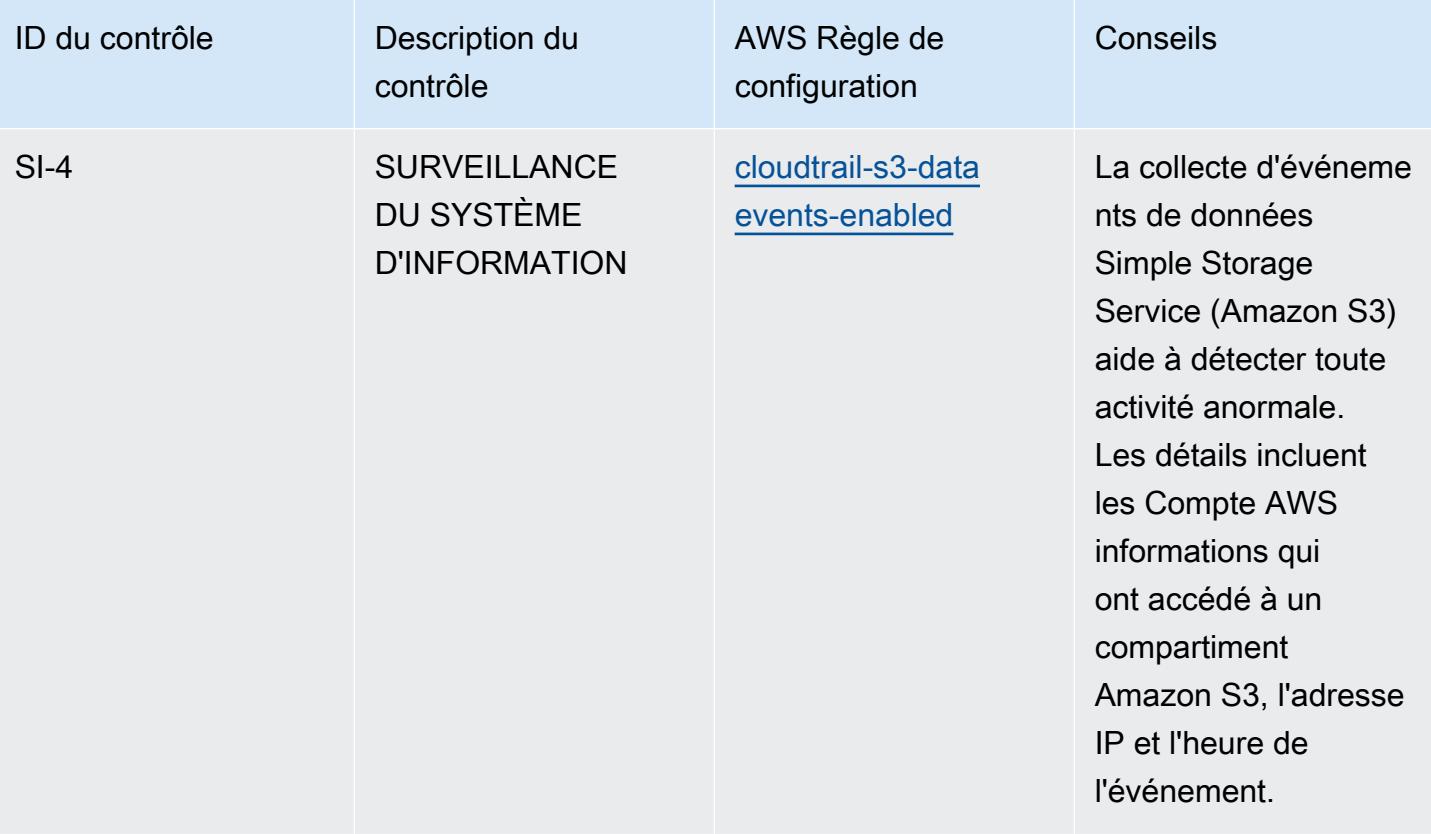

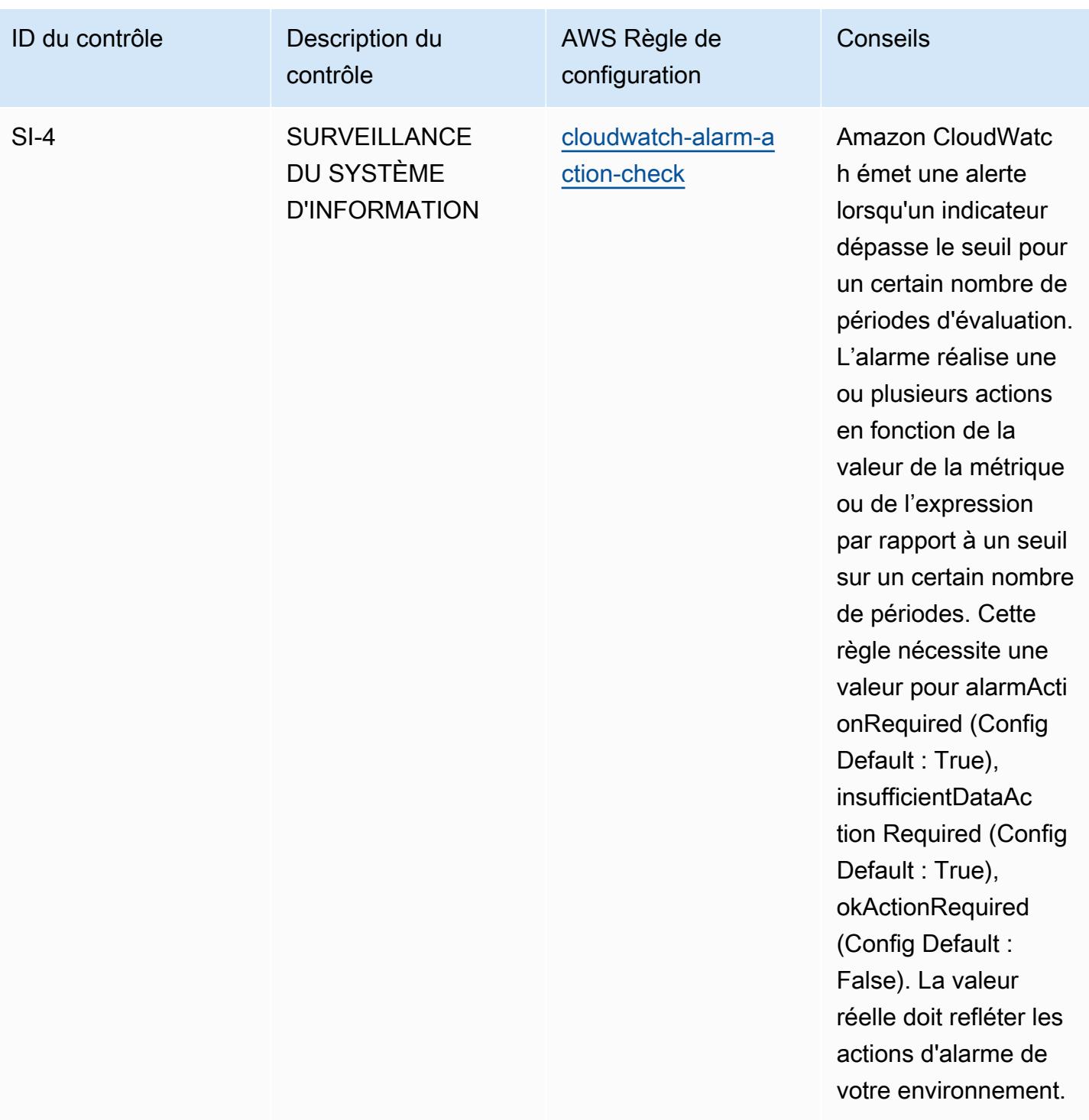

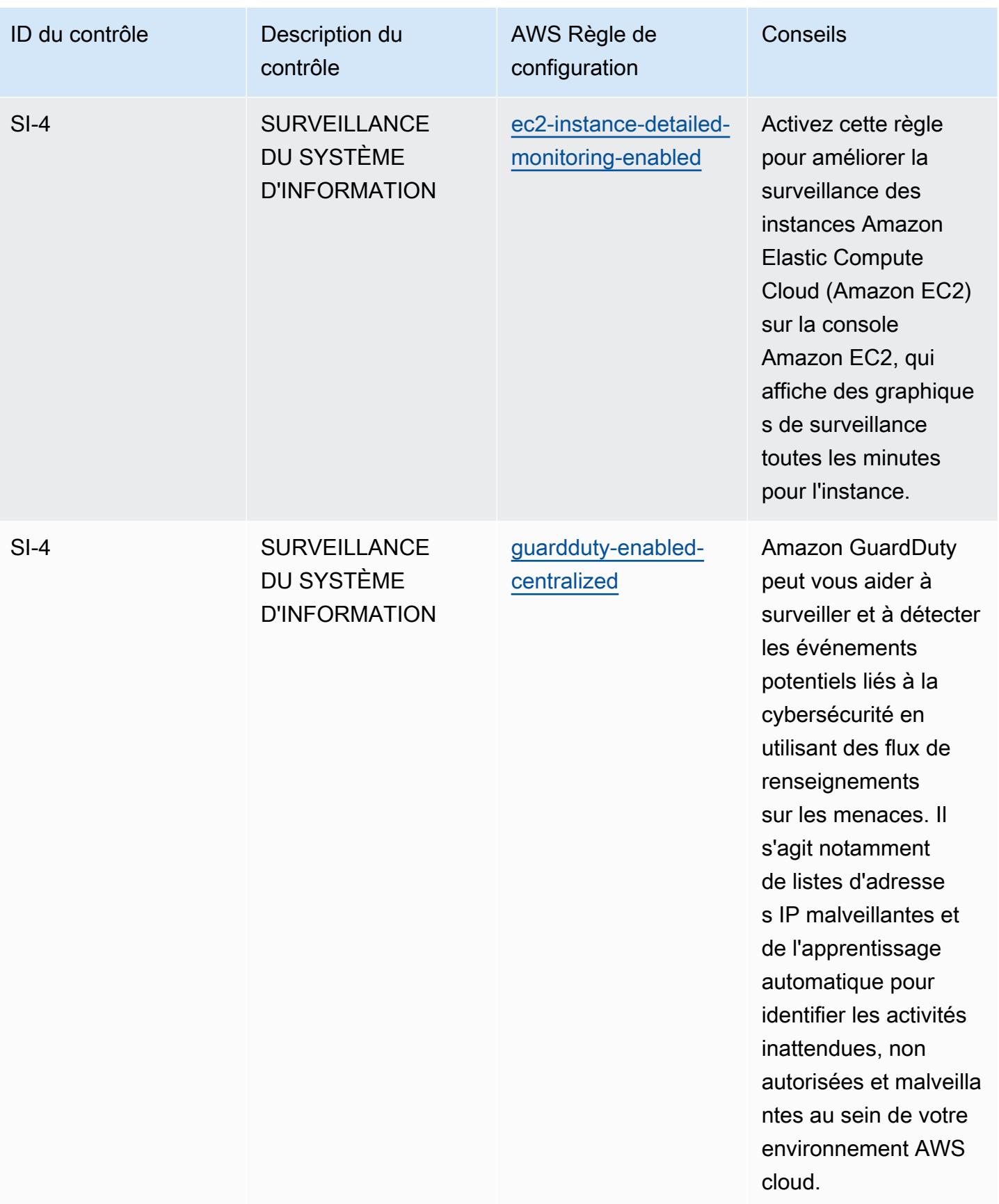

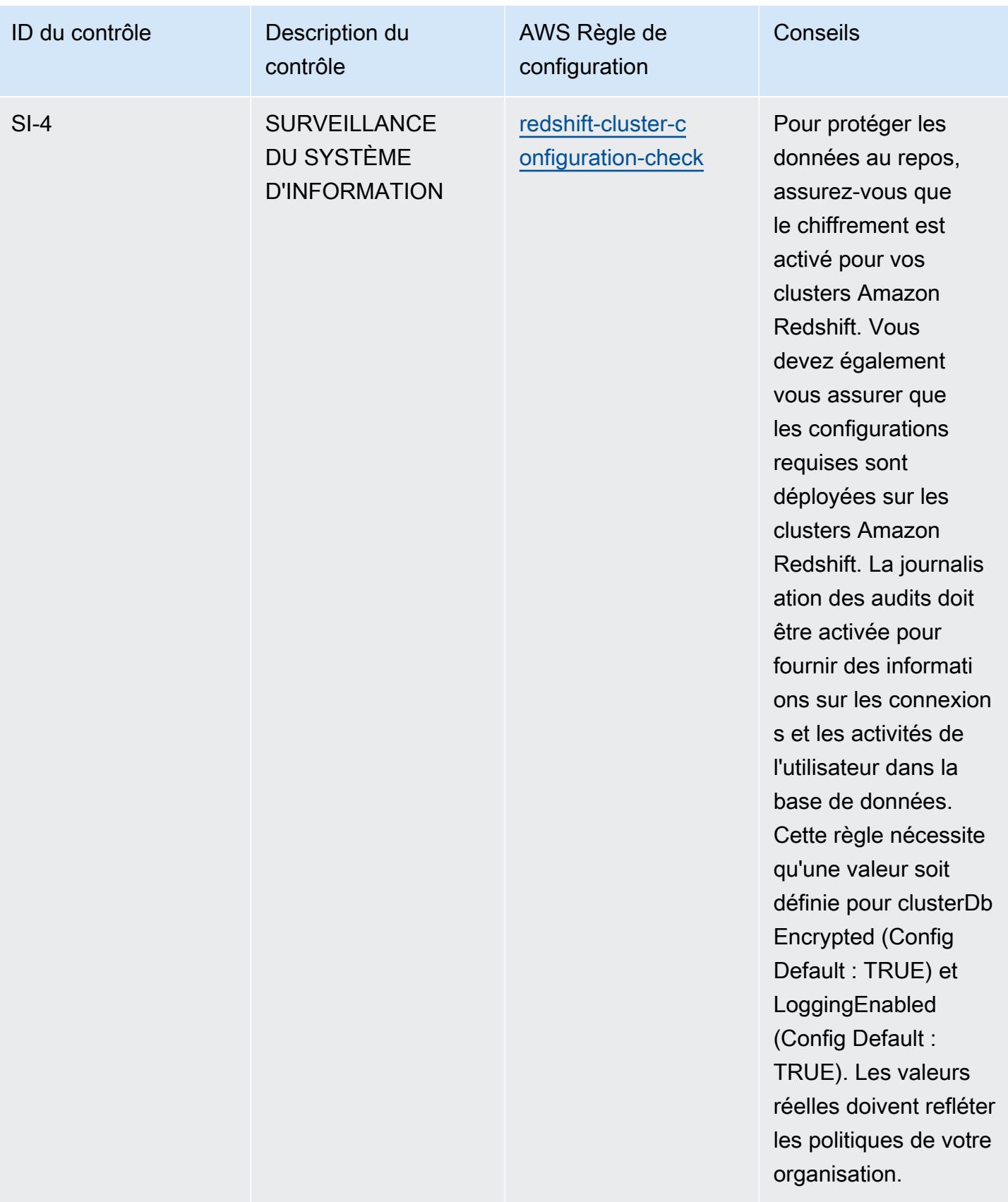

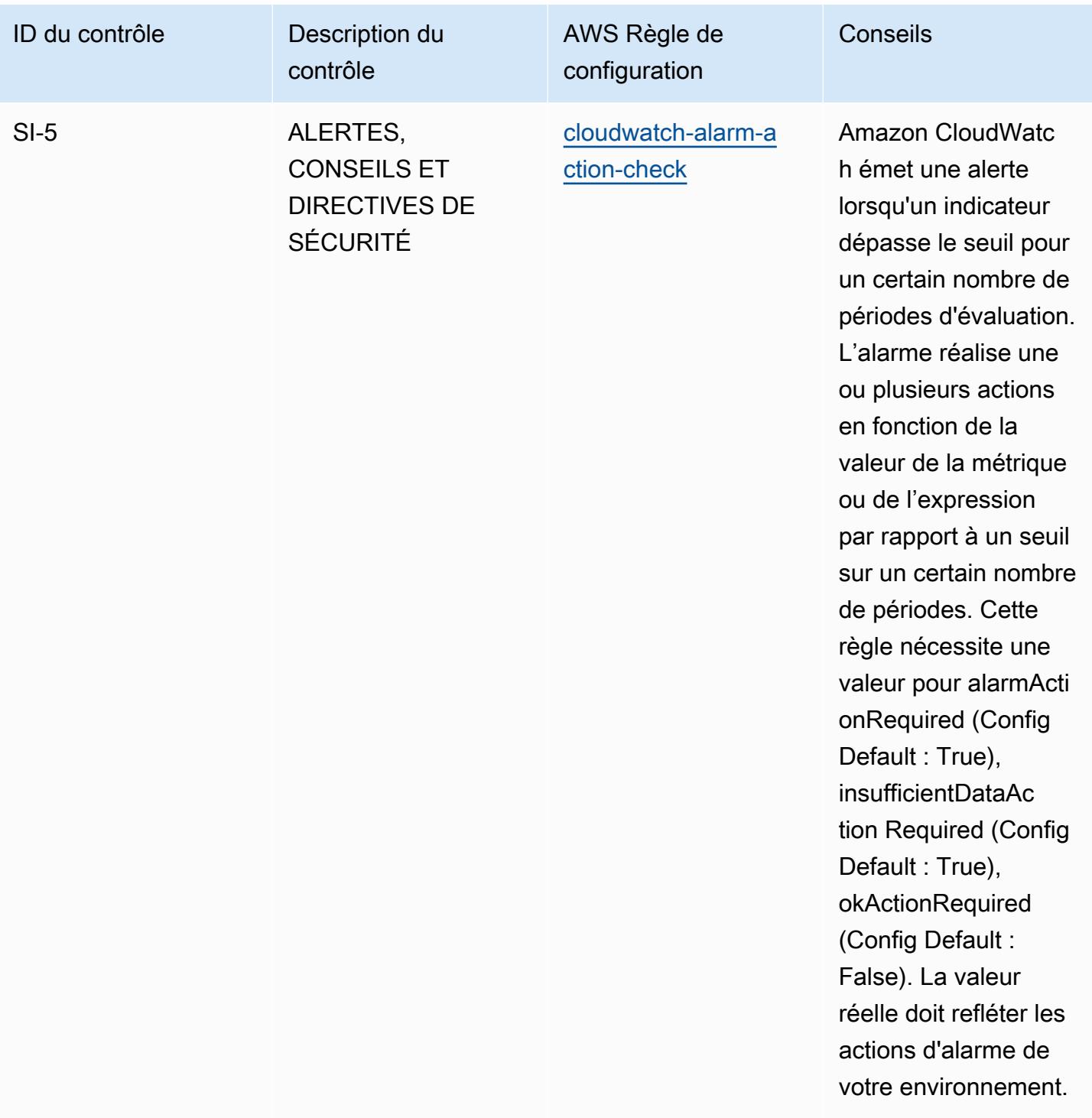

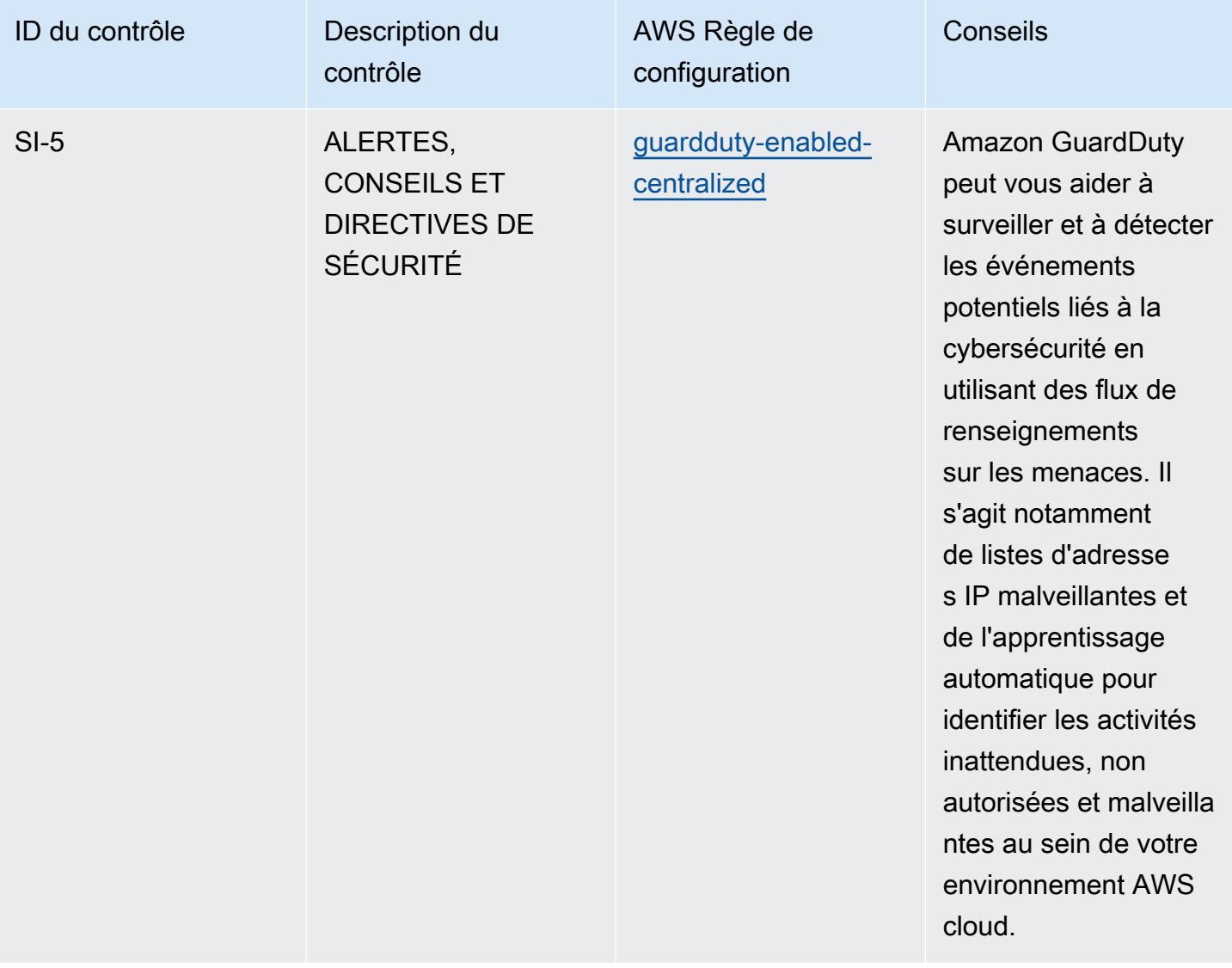

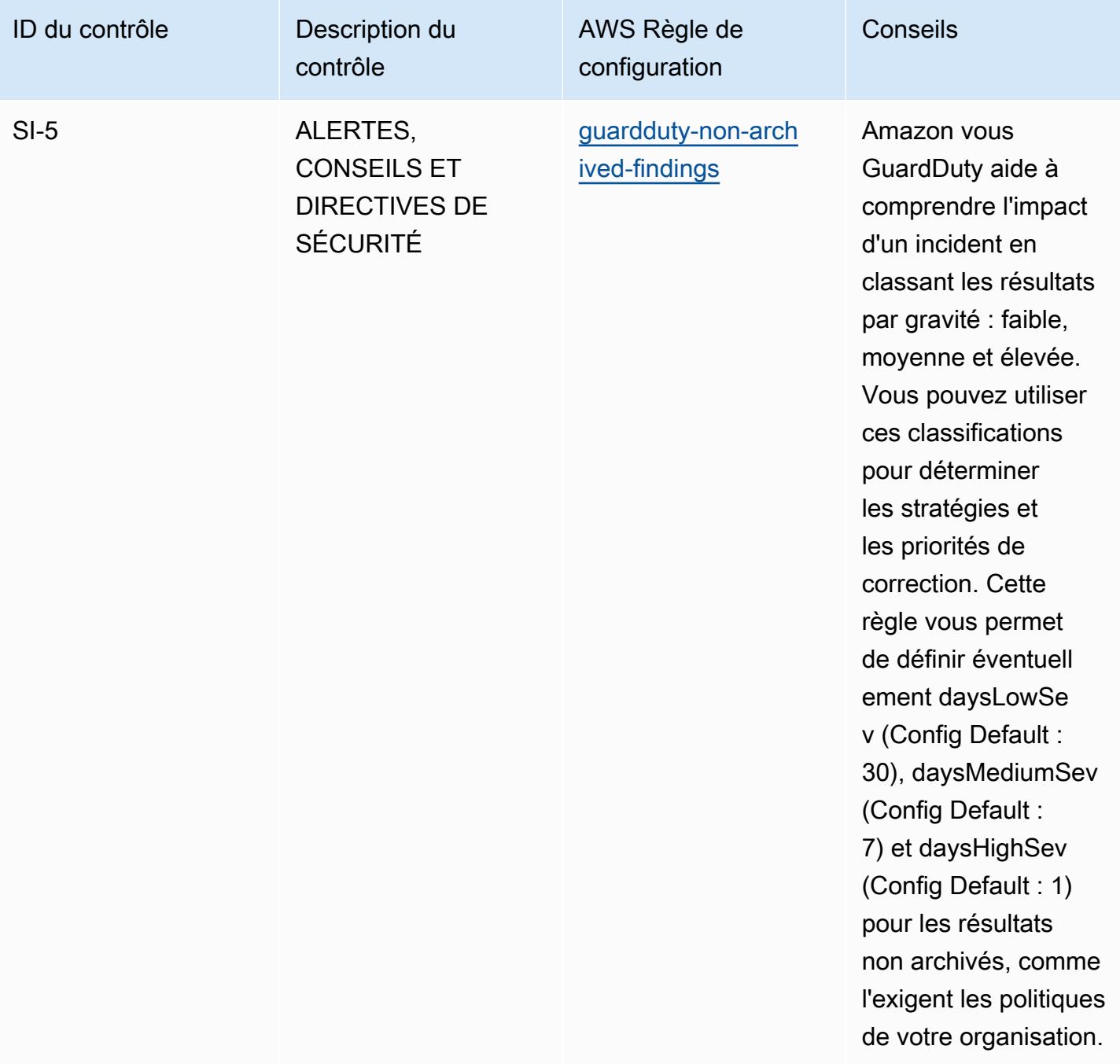

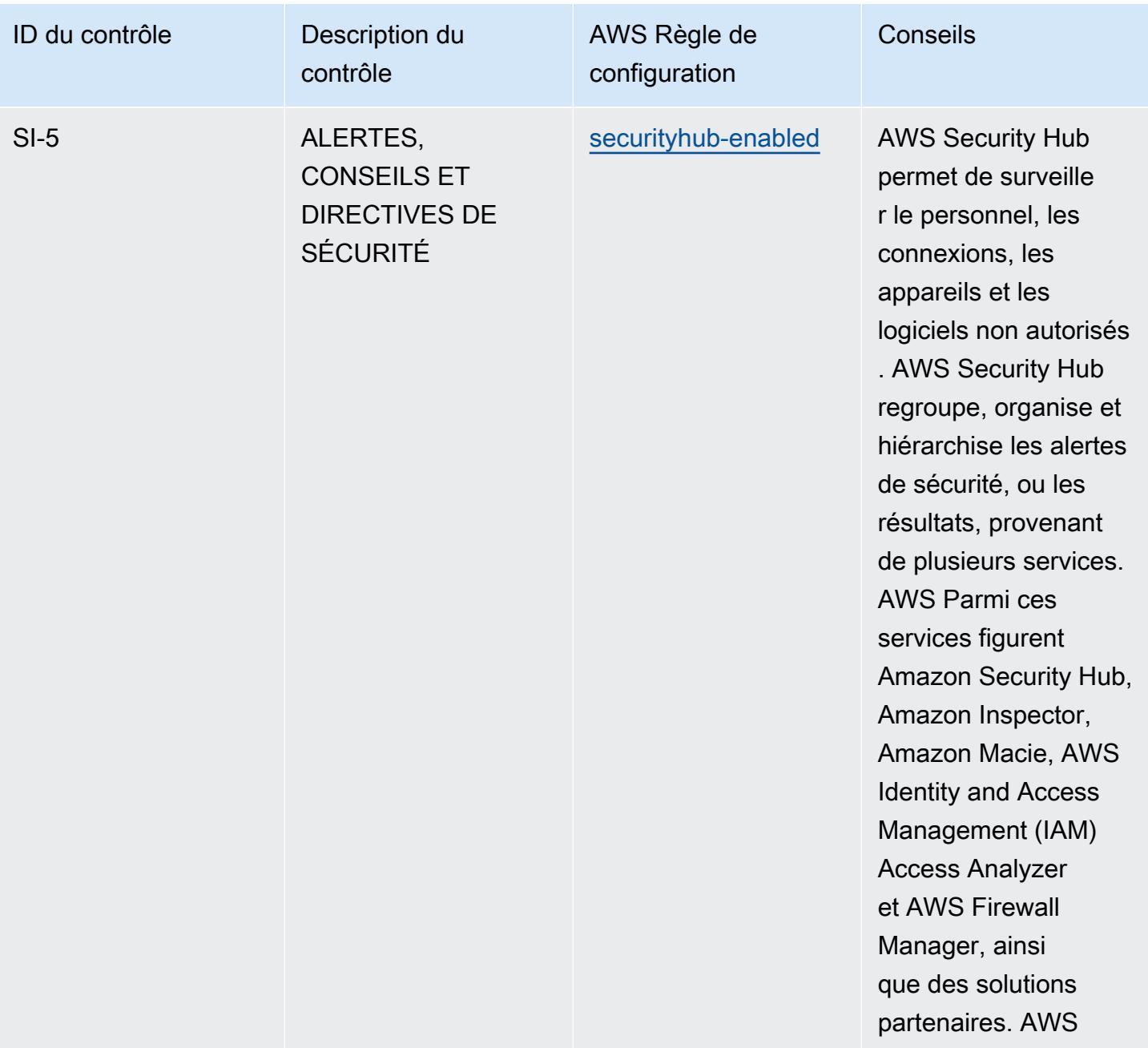

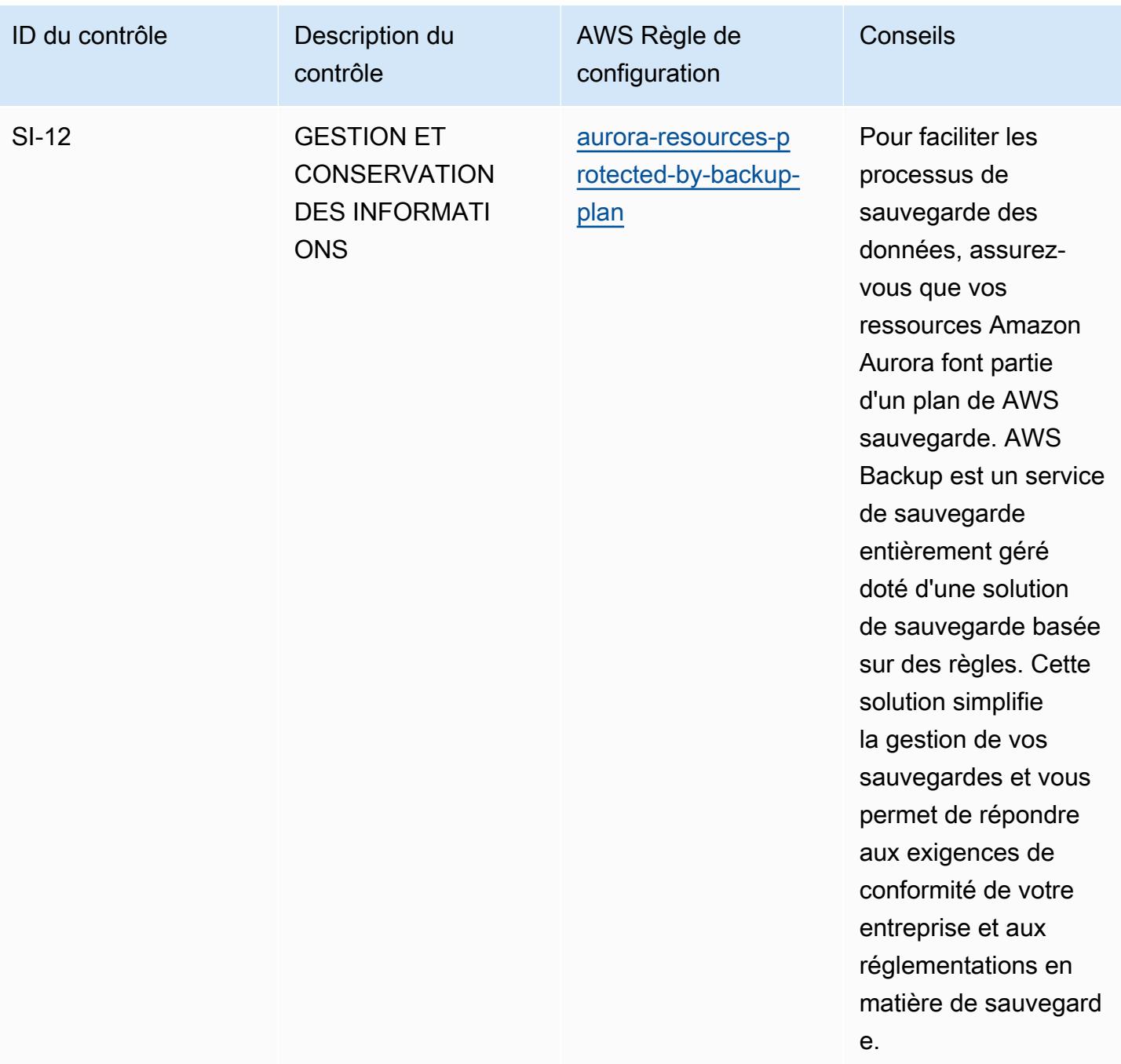

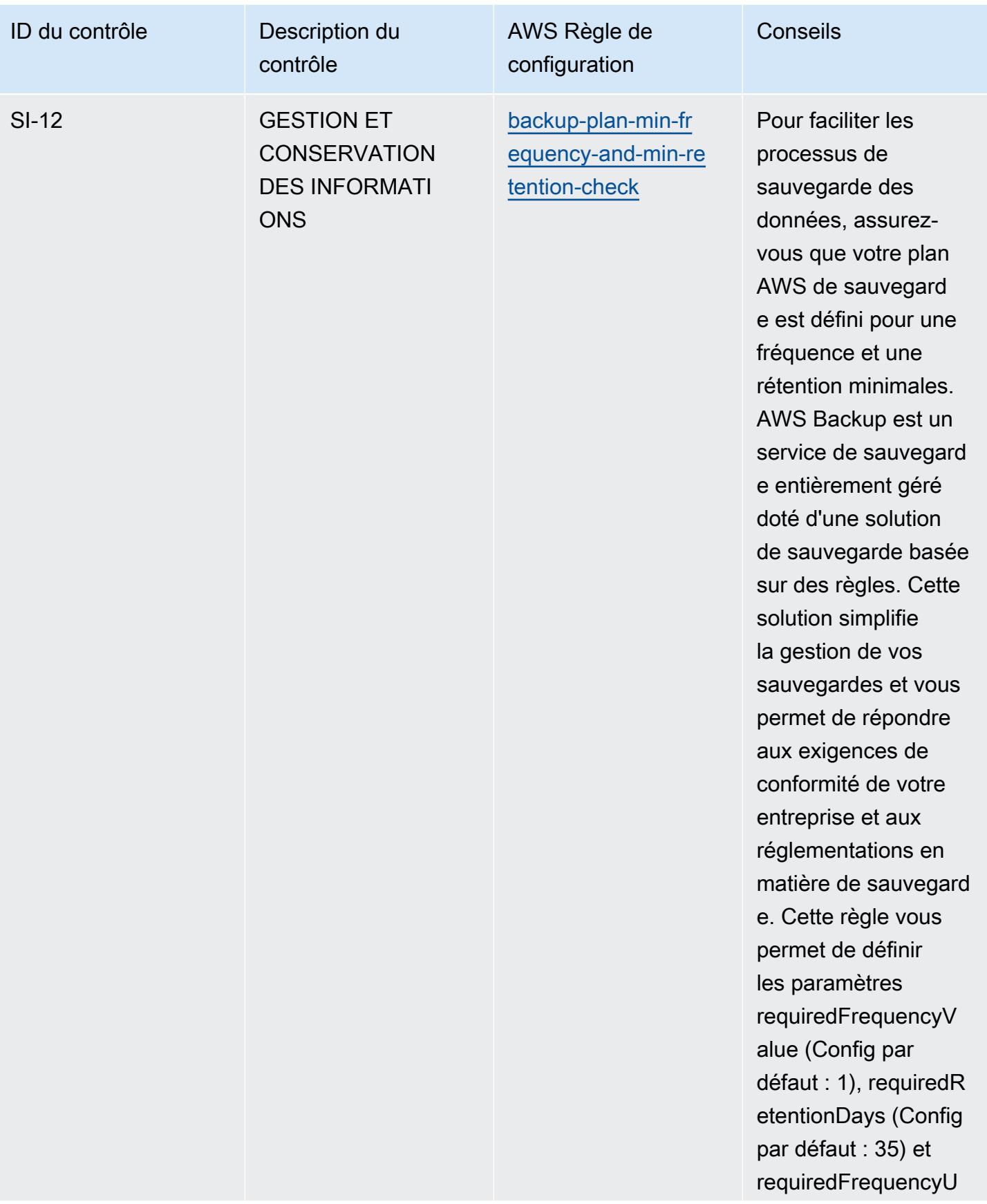

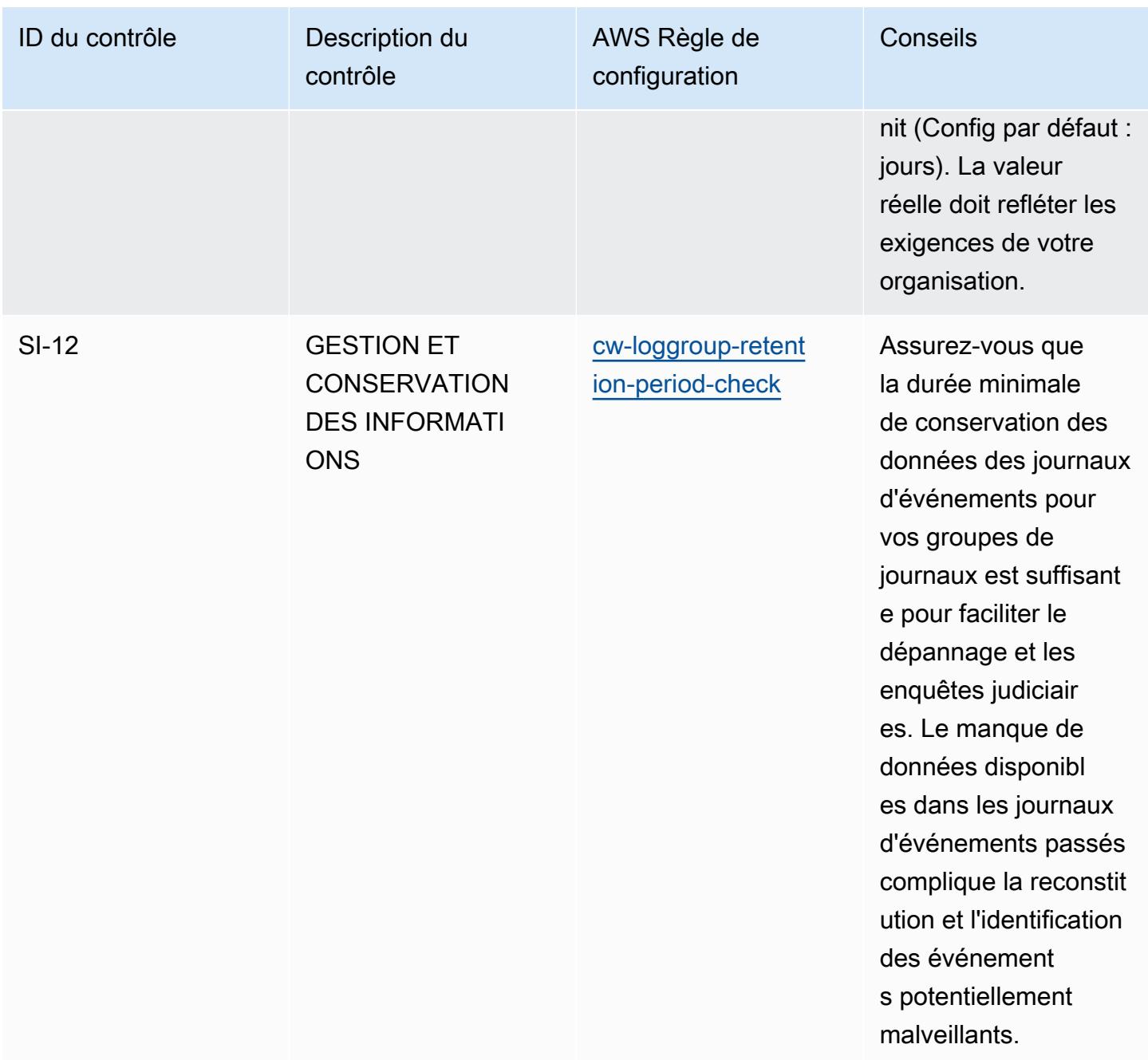

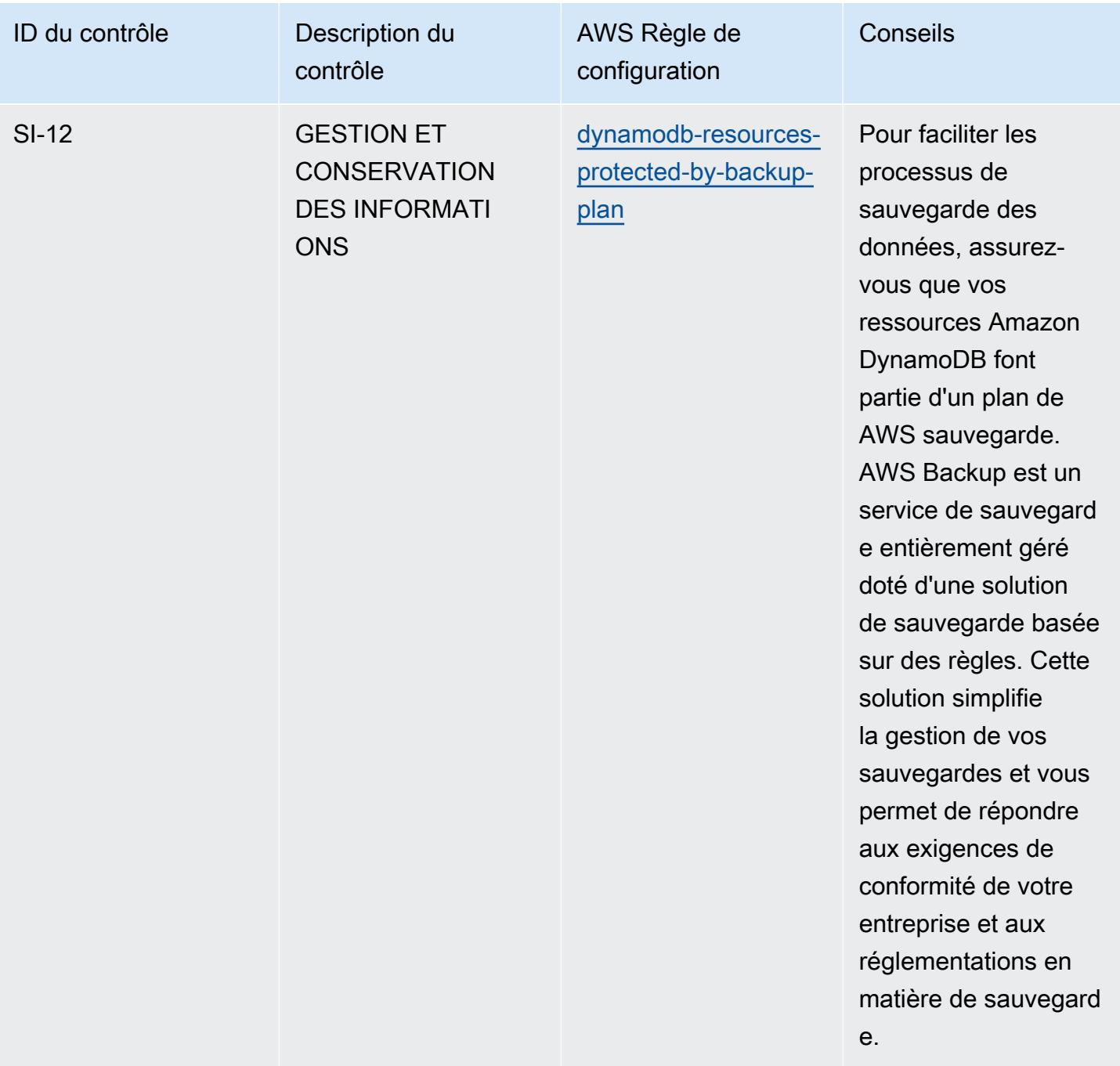

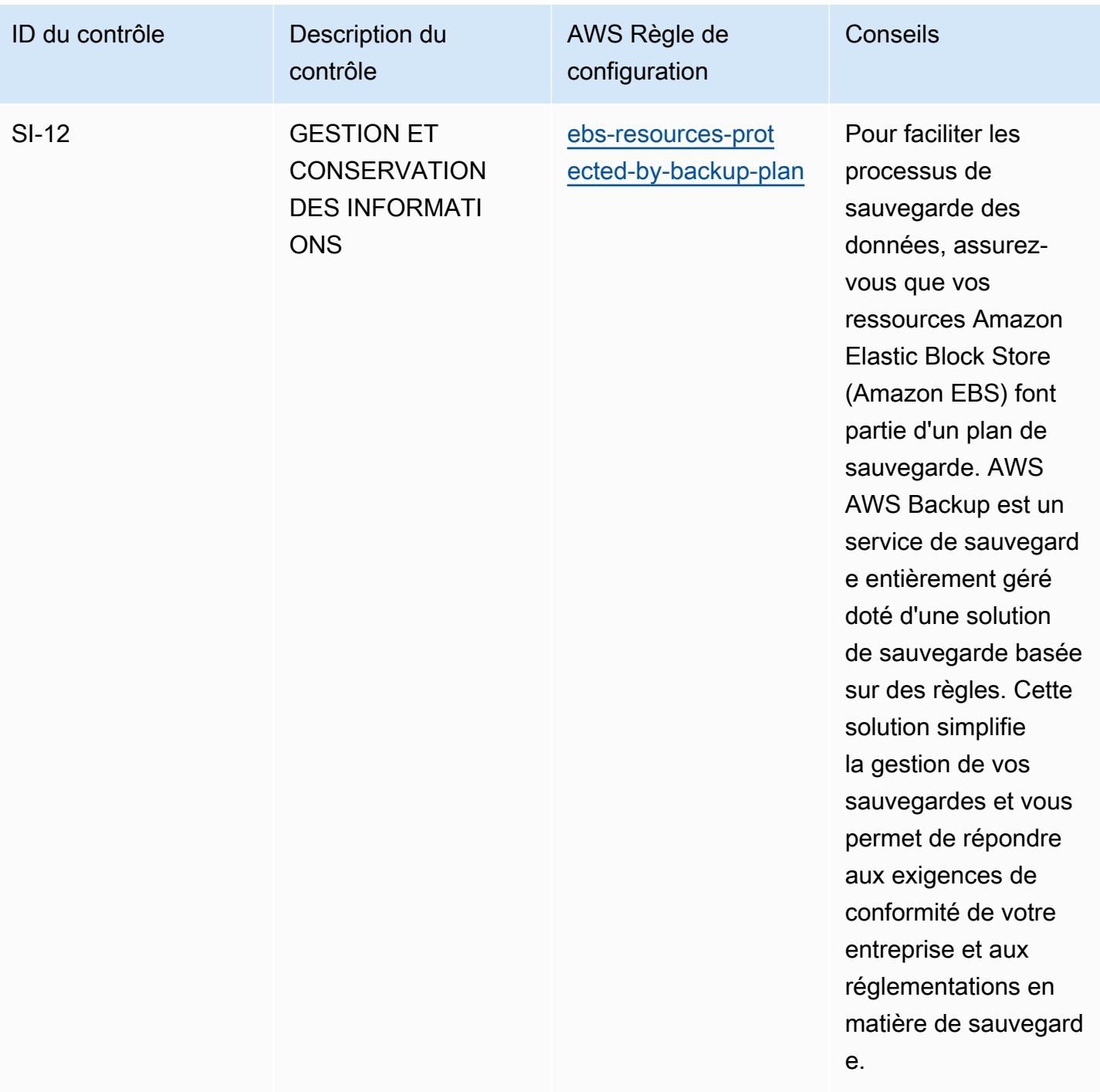

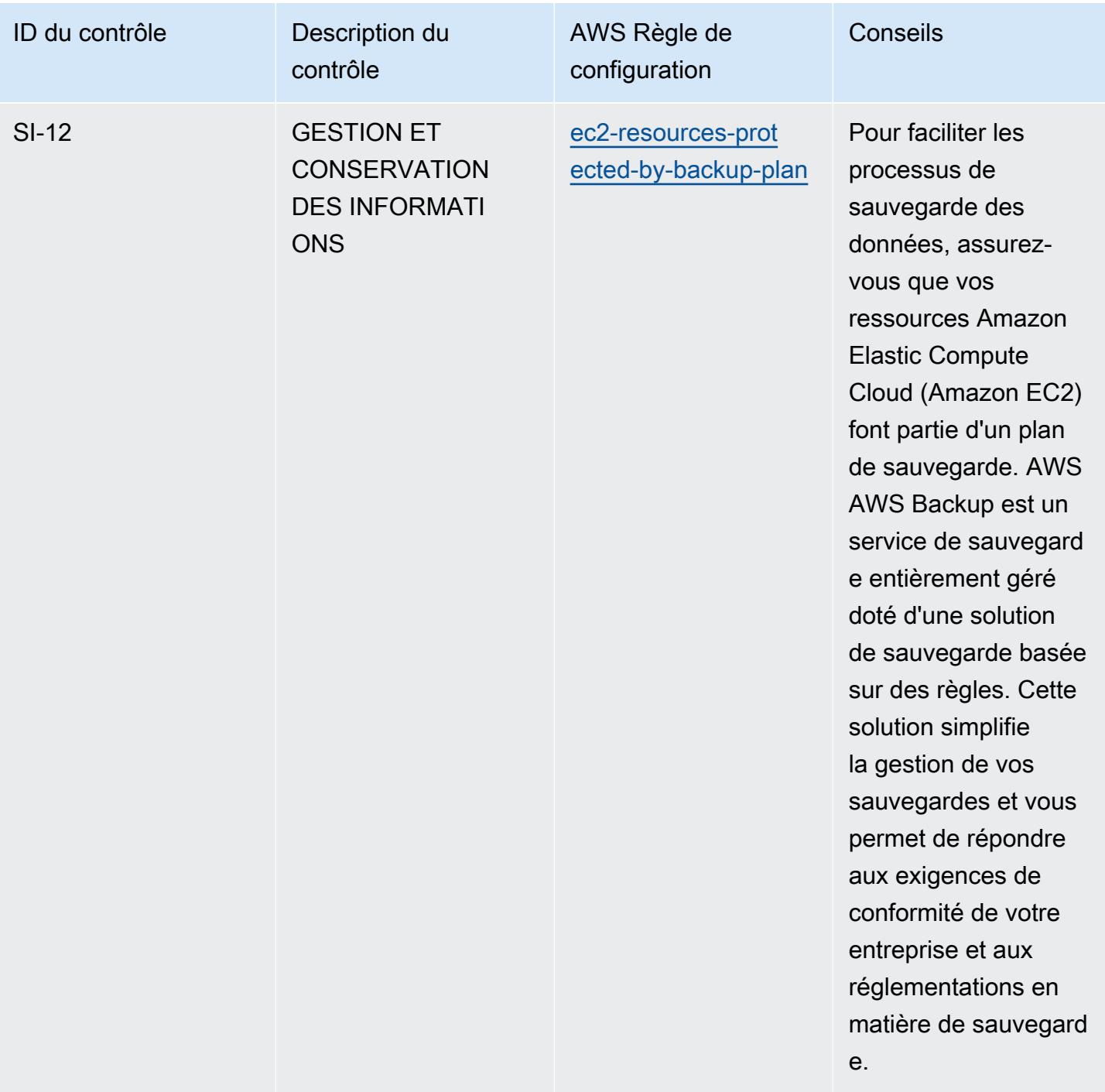

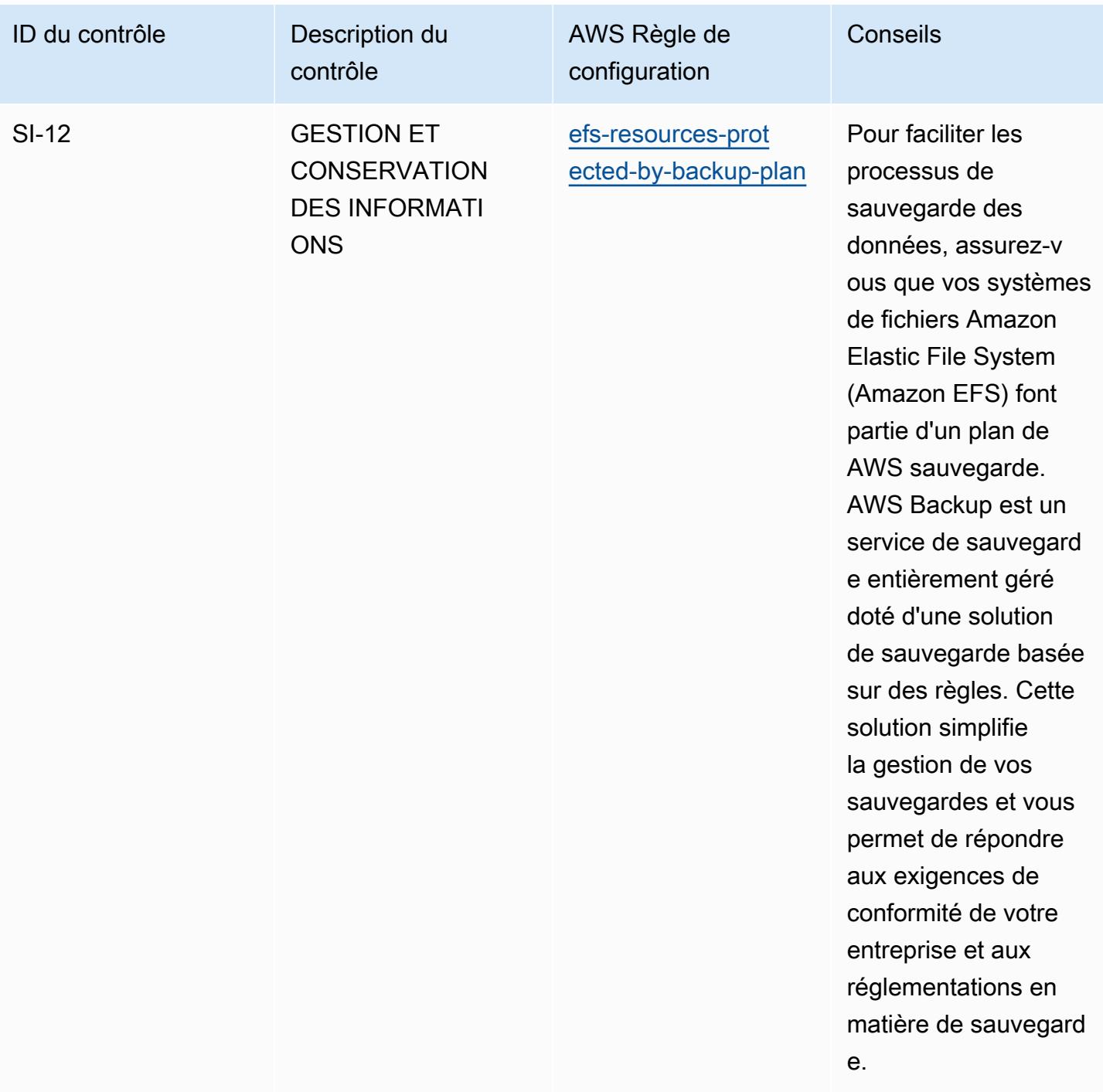

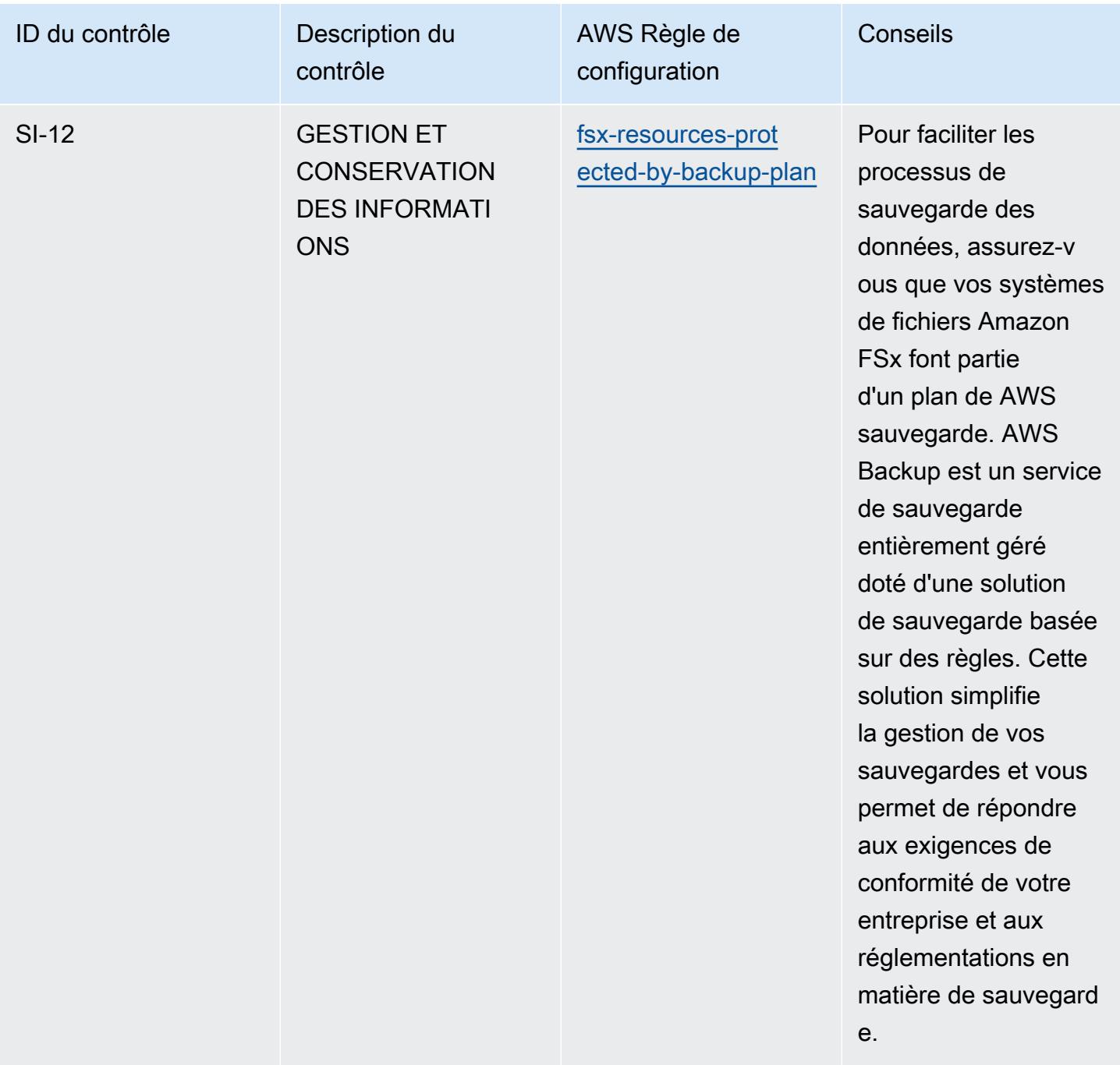

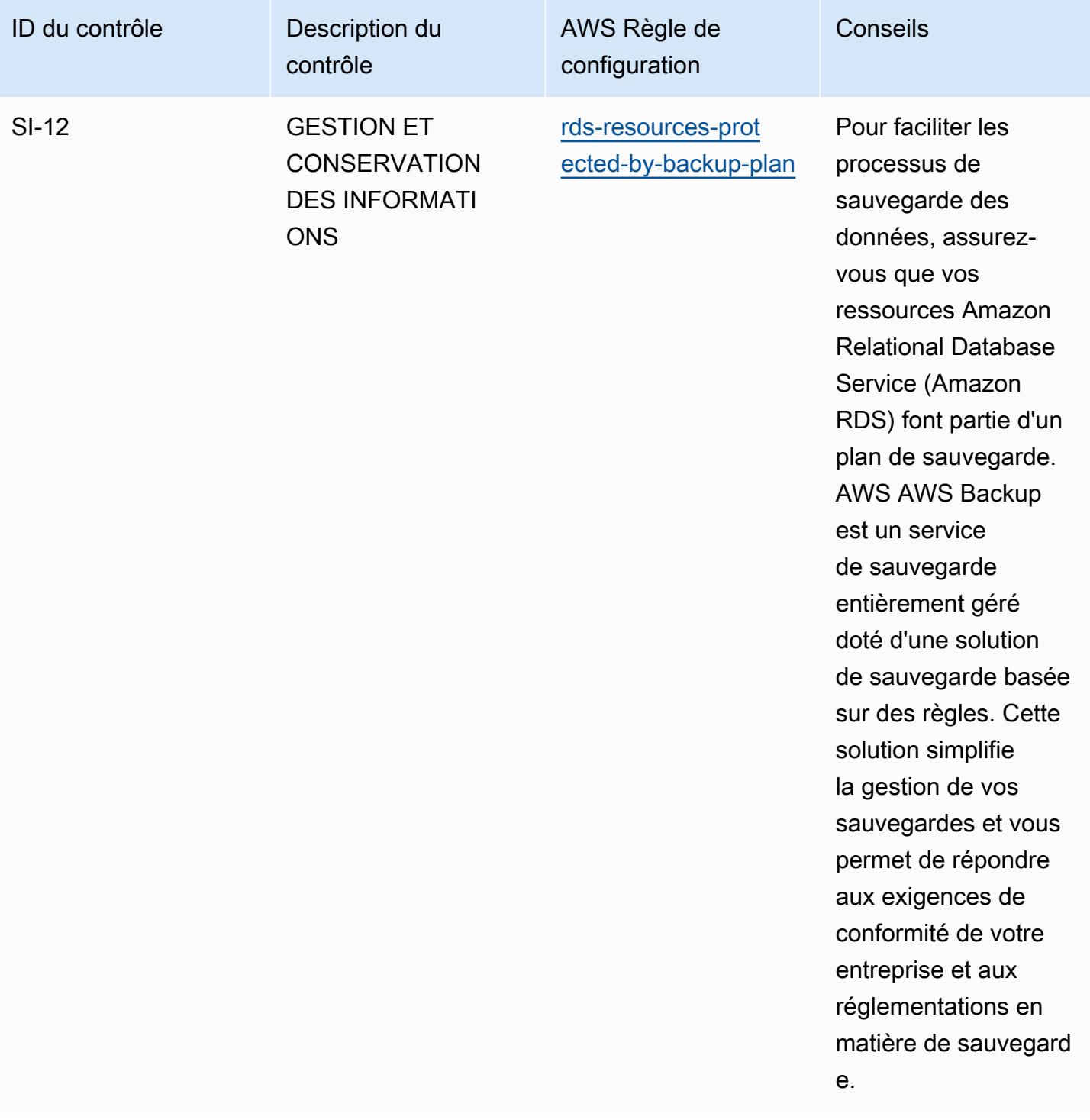

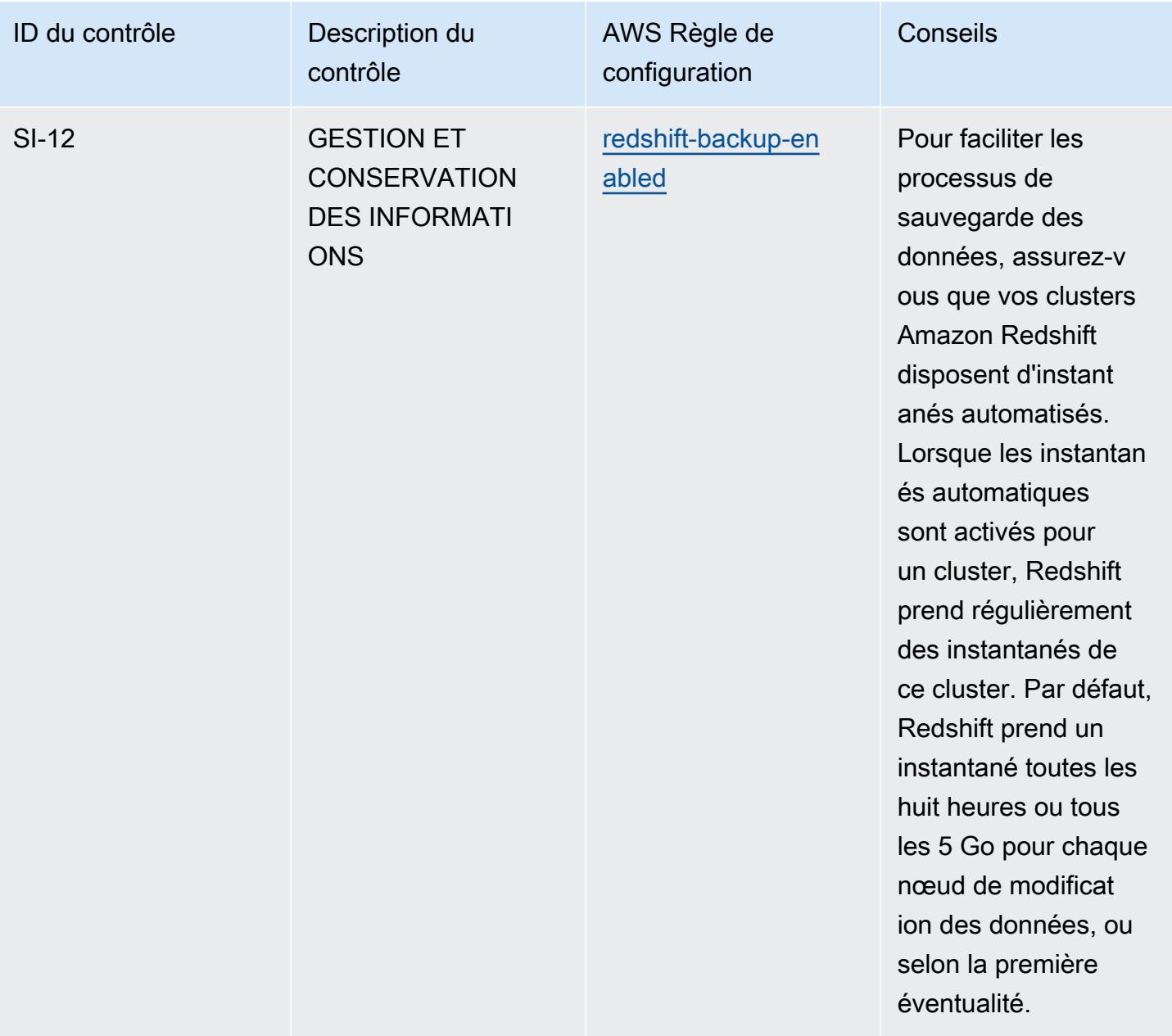

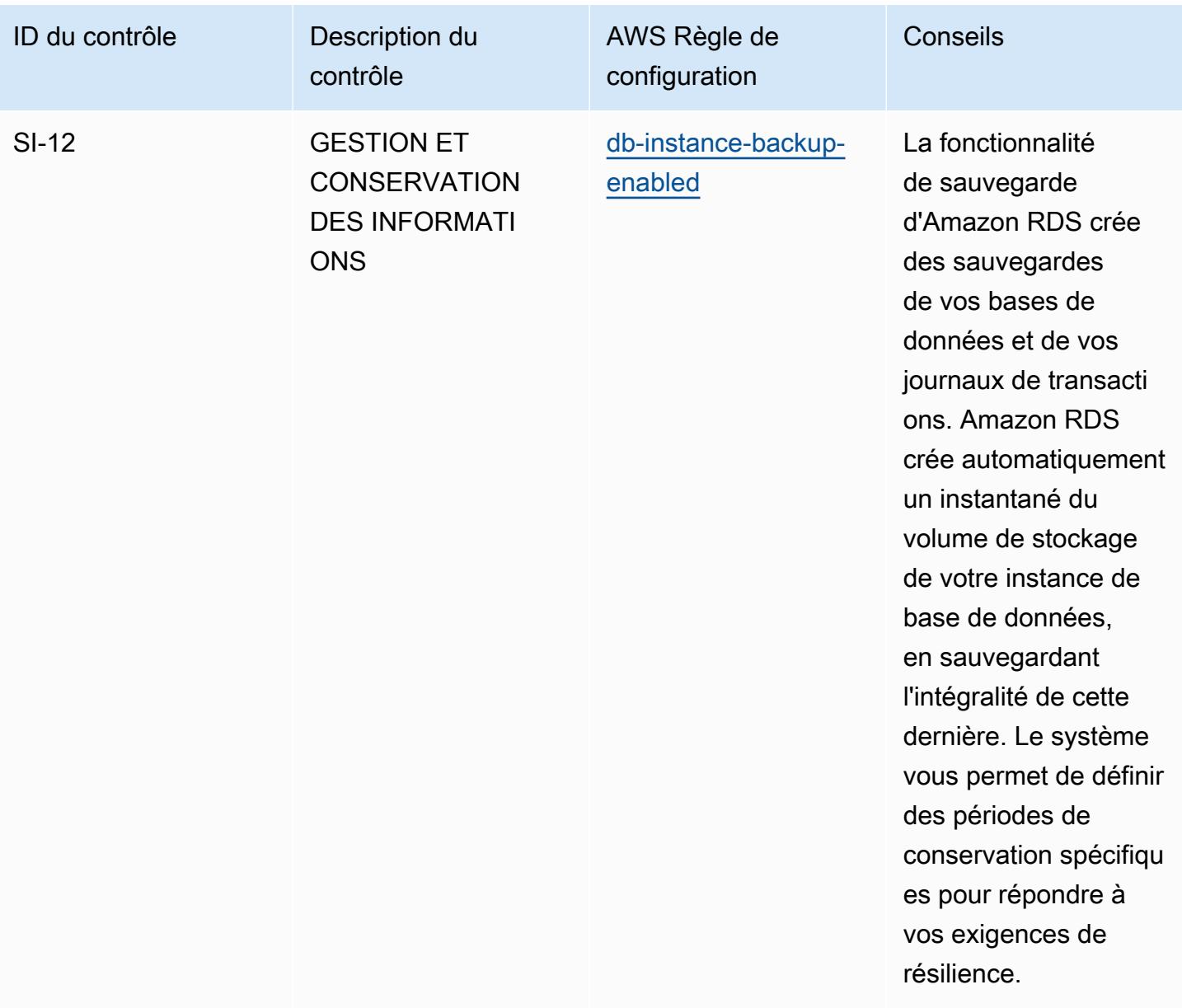

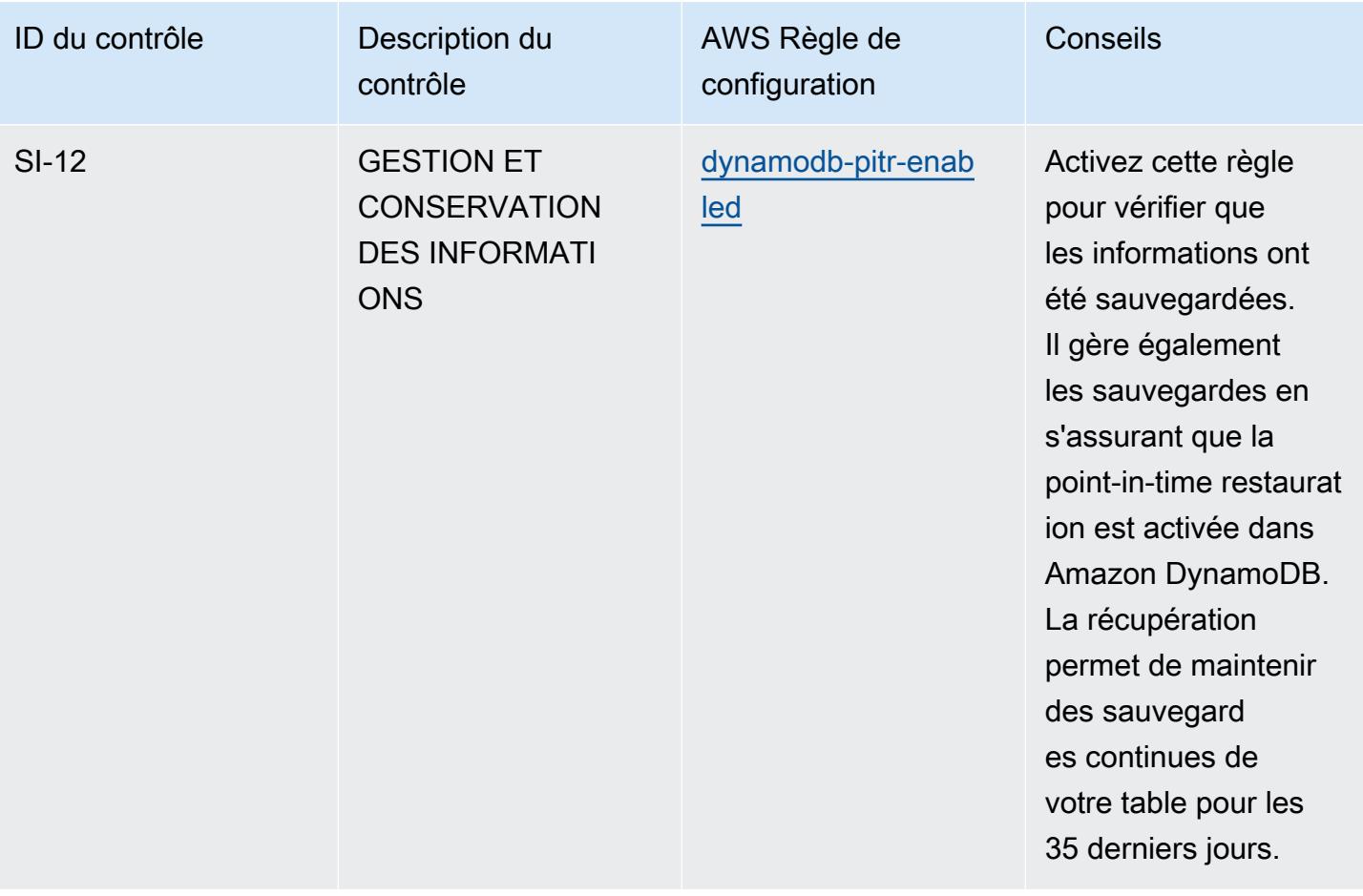

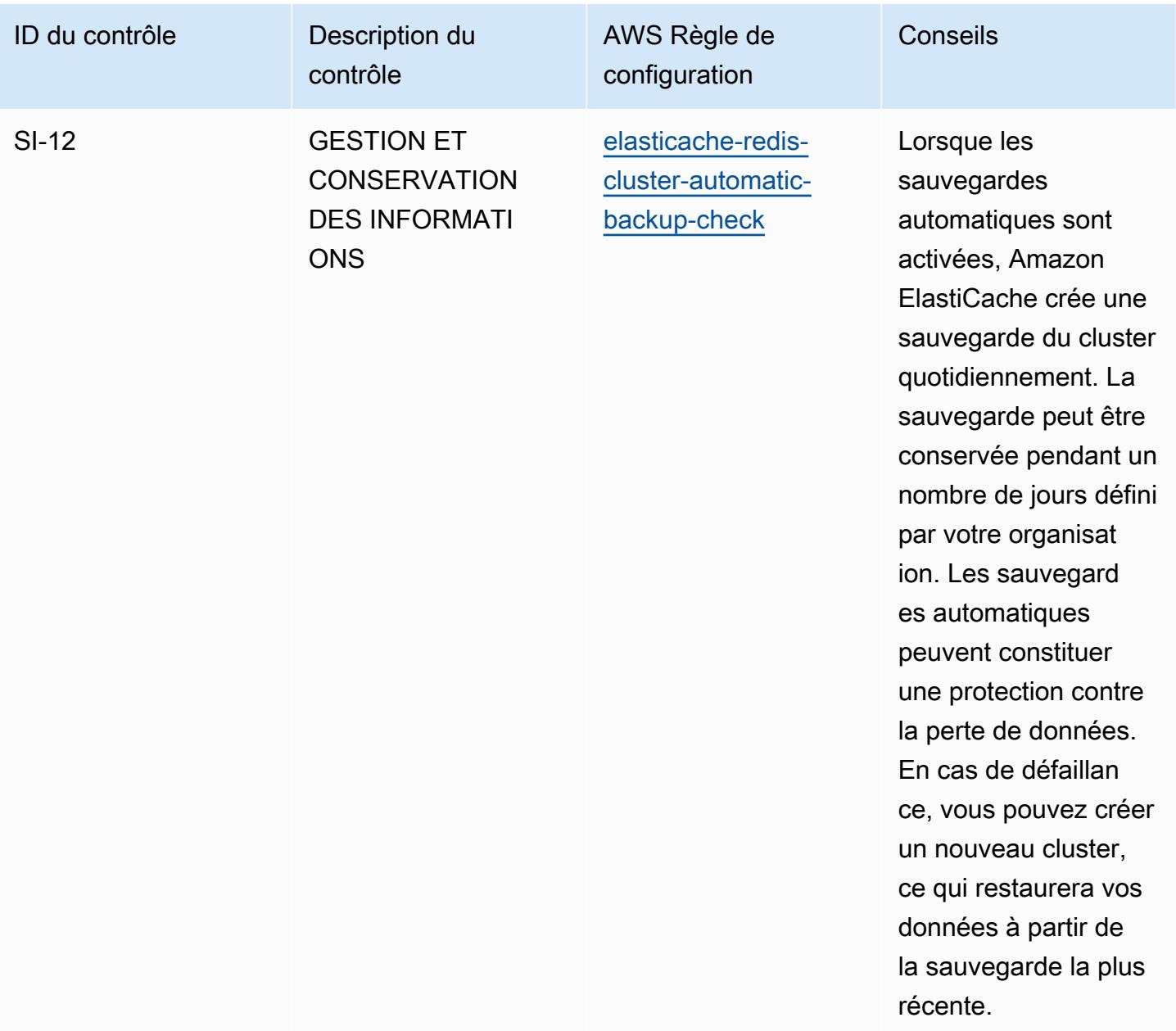

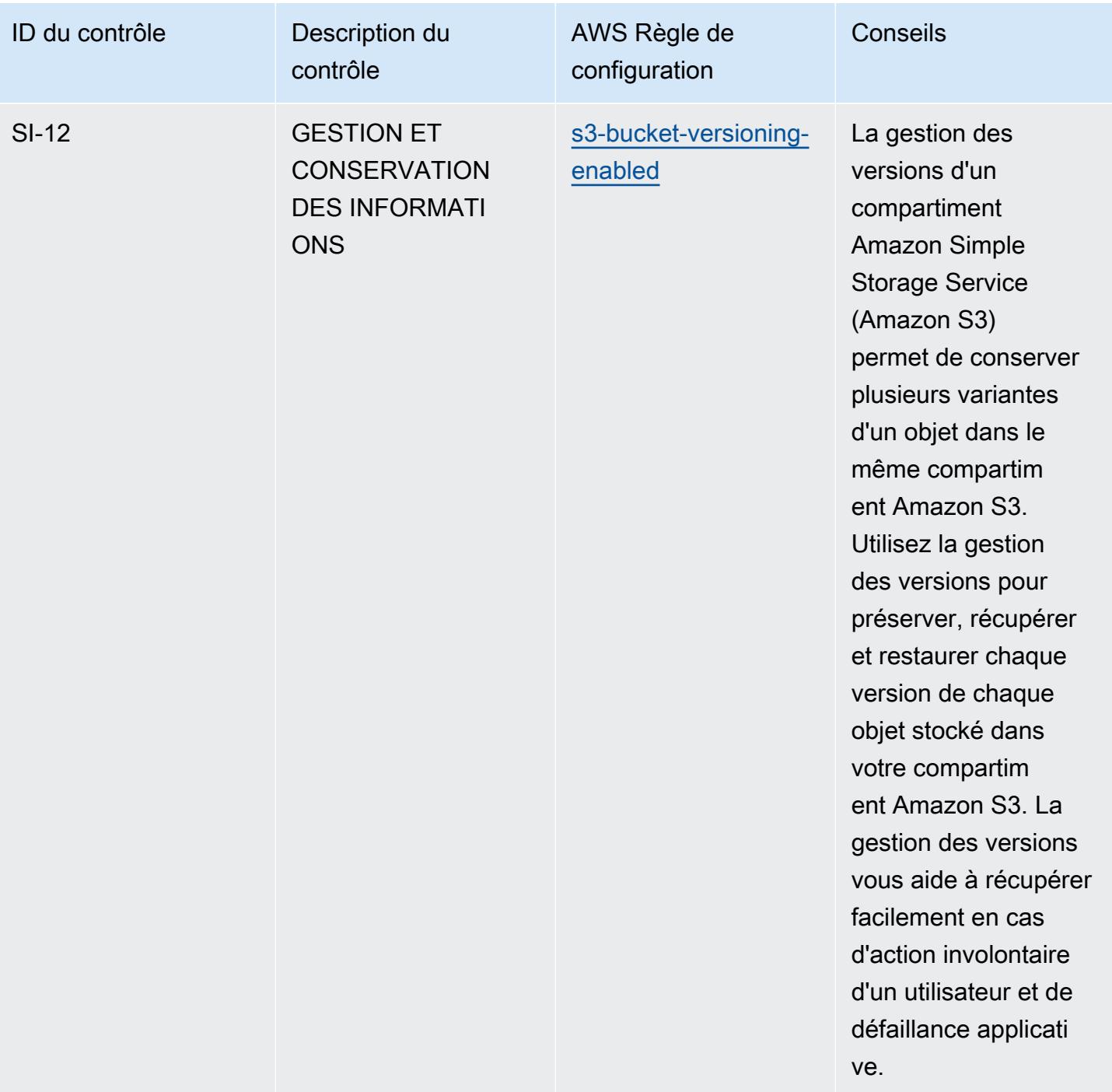

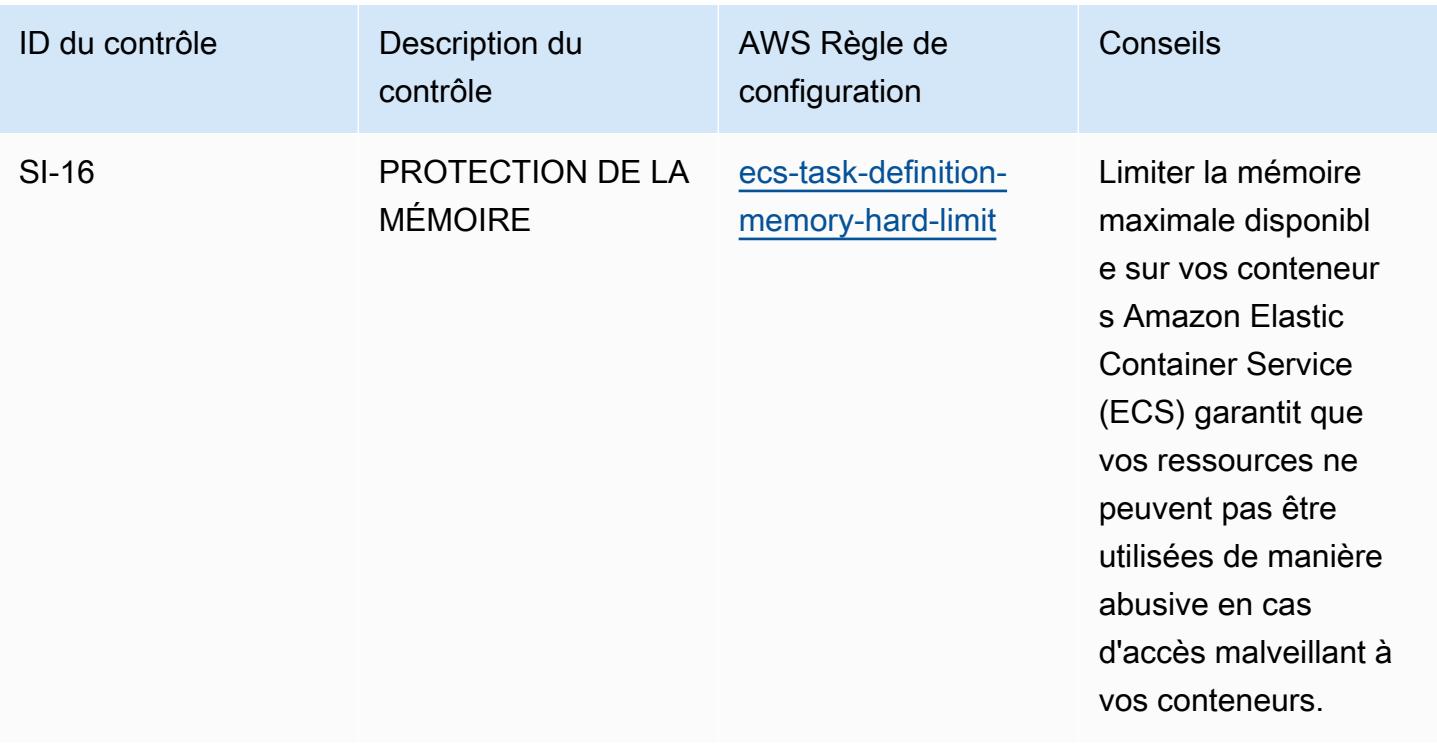

## Modèle

Le modèle est disponible sur GitHub : [Operational Best Practices for FedRAMP \(Low\).](https://github.com/awslabs/aws-config-rules/blob/master/aws-config-conformance-packs/Operational-Best-Practices-for-FedRAMP-Low.yaml)

## Bonnes pratiques de fonctionnement pour FedRAMP (modérée)

Les packs de conformité fournissent un cadre de conformité à usage général conçu pour vous permettre de créer des contrôles de gouvernance en matière de sécurité, d'exploitation ou d'optimisation des coûts à l'aide de AWS Config règles gérées ou personnalisées et d'actions correctives. AWS Config Les packs de conformité, en tant qu'exemples de modèle, ne sont pas conçus pour garantir pleinement la conformité à une norme de gouvernance ou de conformité spécifique. Il vous incombe de déterminer vous-même si votre utilisation des services est conforme aux exigences légales et réglementaires applicables.

Vous trouverez ci-dessous un exemple de mappage entre le Federal Risk and Authorization Management Program (FedRAMP) et les règles de configuration AWS gérées. Chaque règle de Config s'applique à une AWS ressource spécifique et concerne un ou plusieurs contrôles FedRAMP. Un contrôle FedRAMP peut être associé à plusieurs règles de configuration. Reportez-vous au tableau ci-dessous pour obtenir plus de détails et des conseils relatifs à ces mappages.

Ce pack de conformité a été validé par AWS Security Assurance Services LLC (AWS SAS), qui est une équipe d'évaluateurs de sécurité qualifiés (QSA) dans le secteur des cartes de paiement, de

praticiens certifiés par HITRUST Common Security Framework (CCSFP) et de professionnels de la conformité certifiés pour fournir des conseils et des évaluations pour divers frameworks industriels. AWS Les professionnels de SAS ont conçu ce pack de conformité pour permettre à un client de s'aligner sur un sous-ensemble des contrôles FedRAMP.

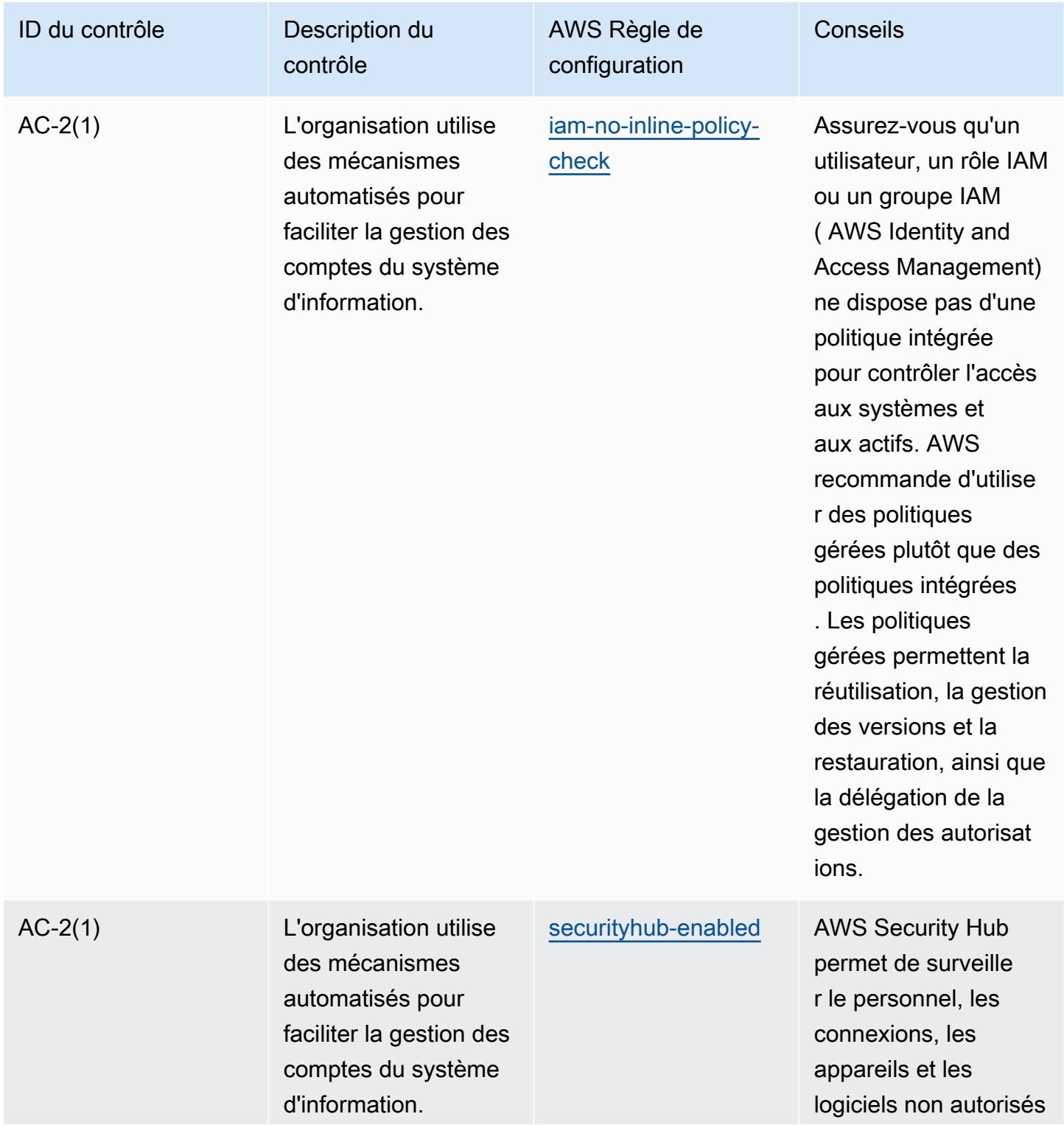

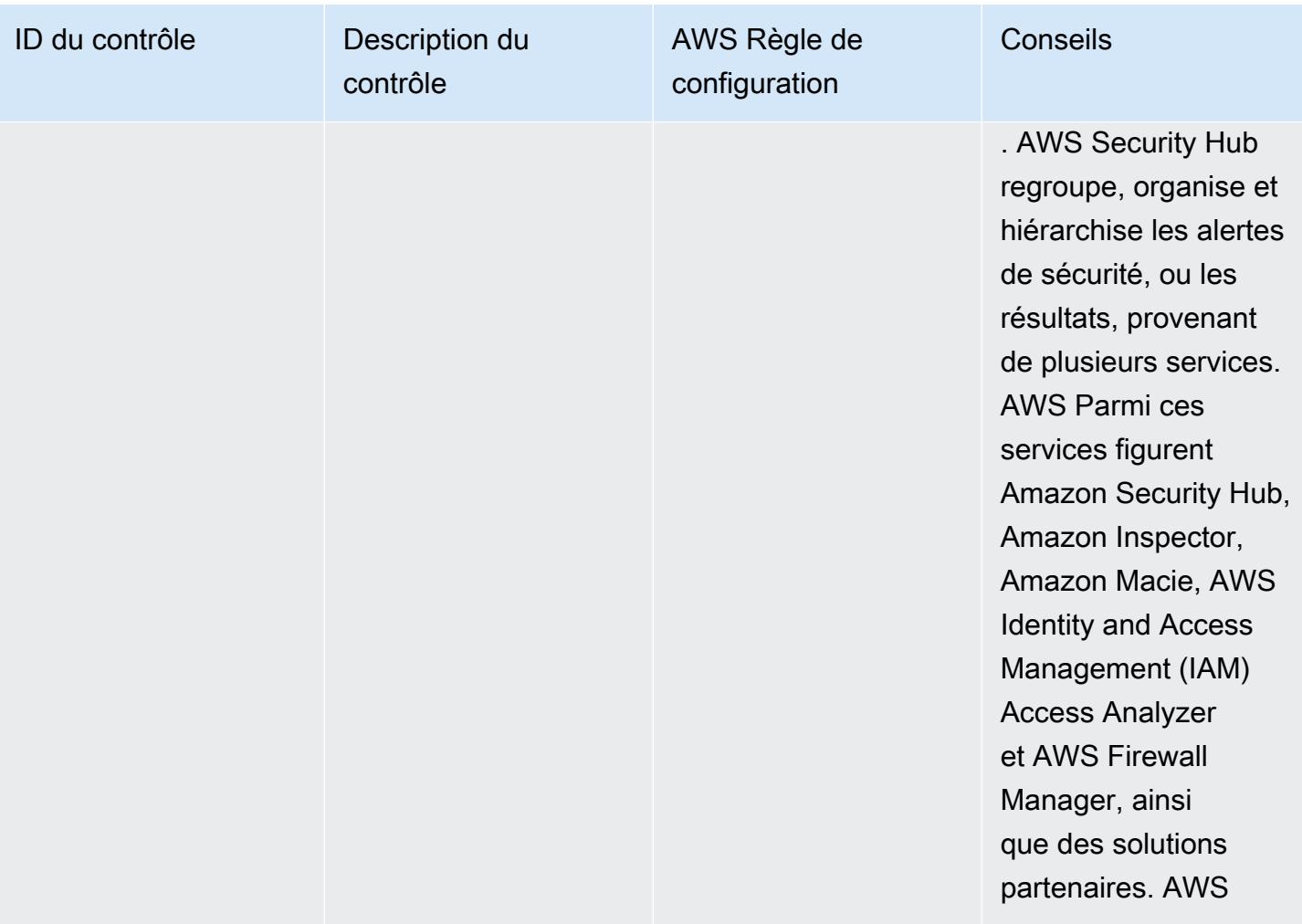

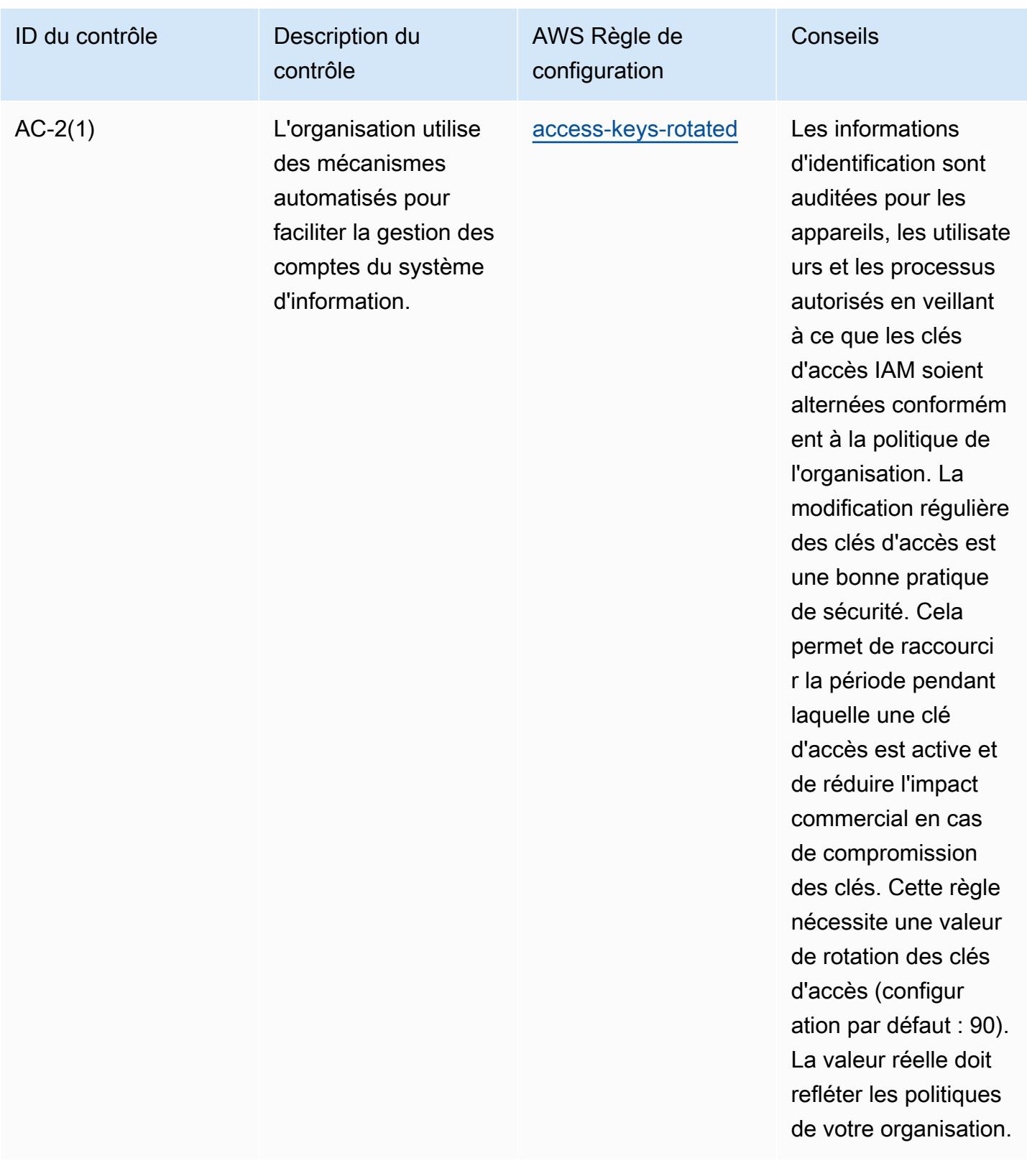

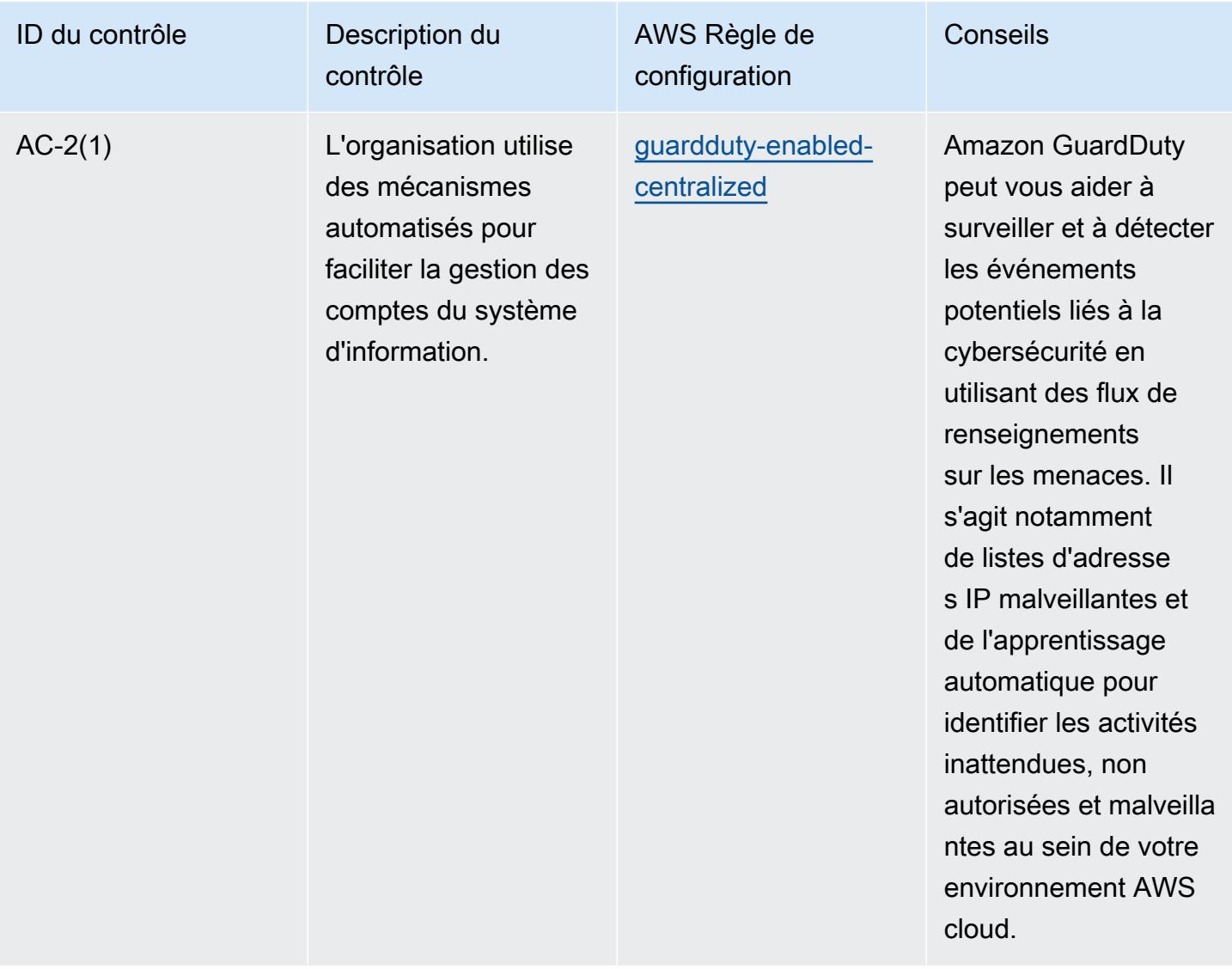

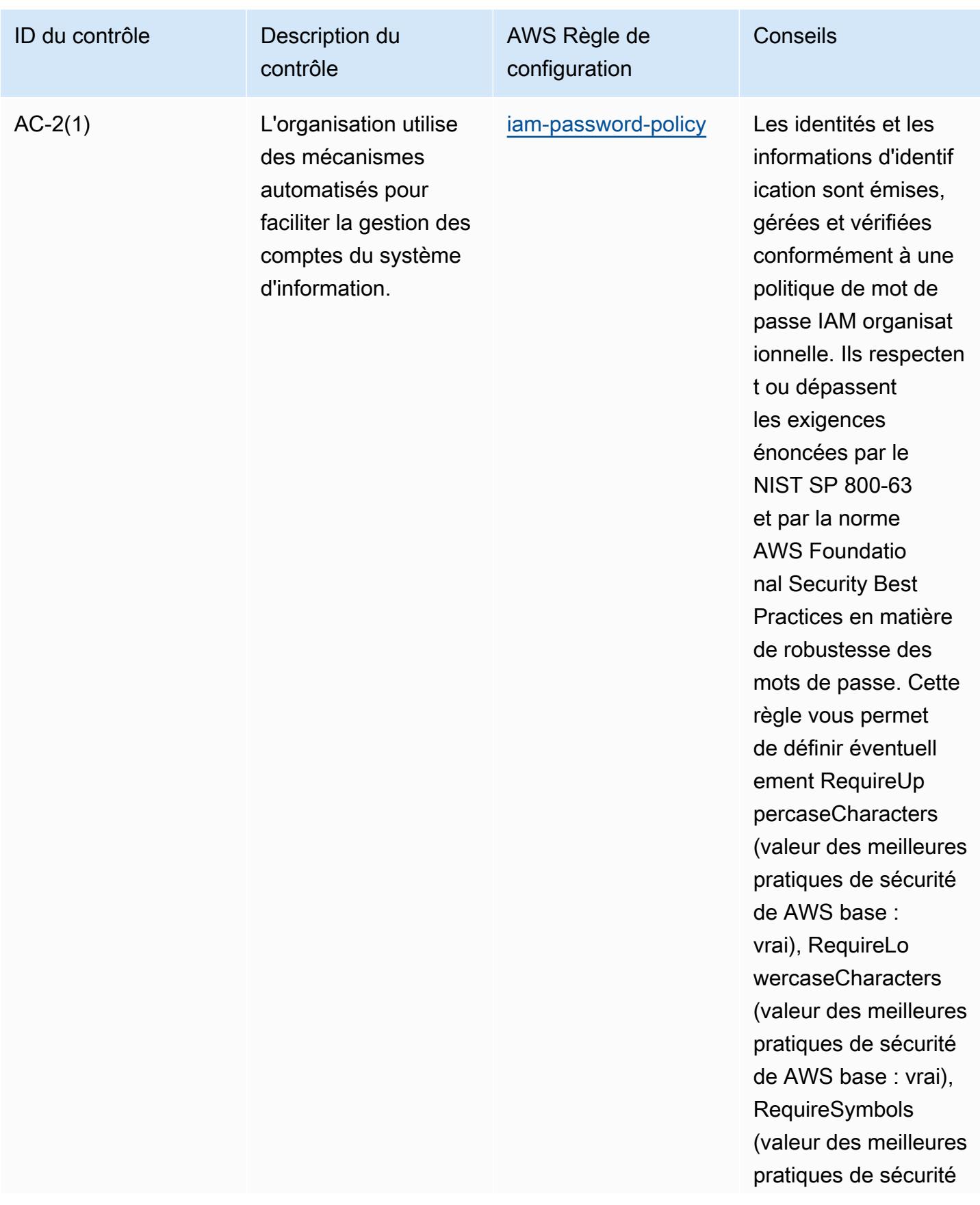

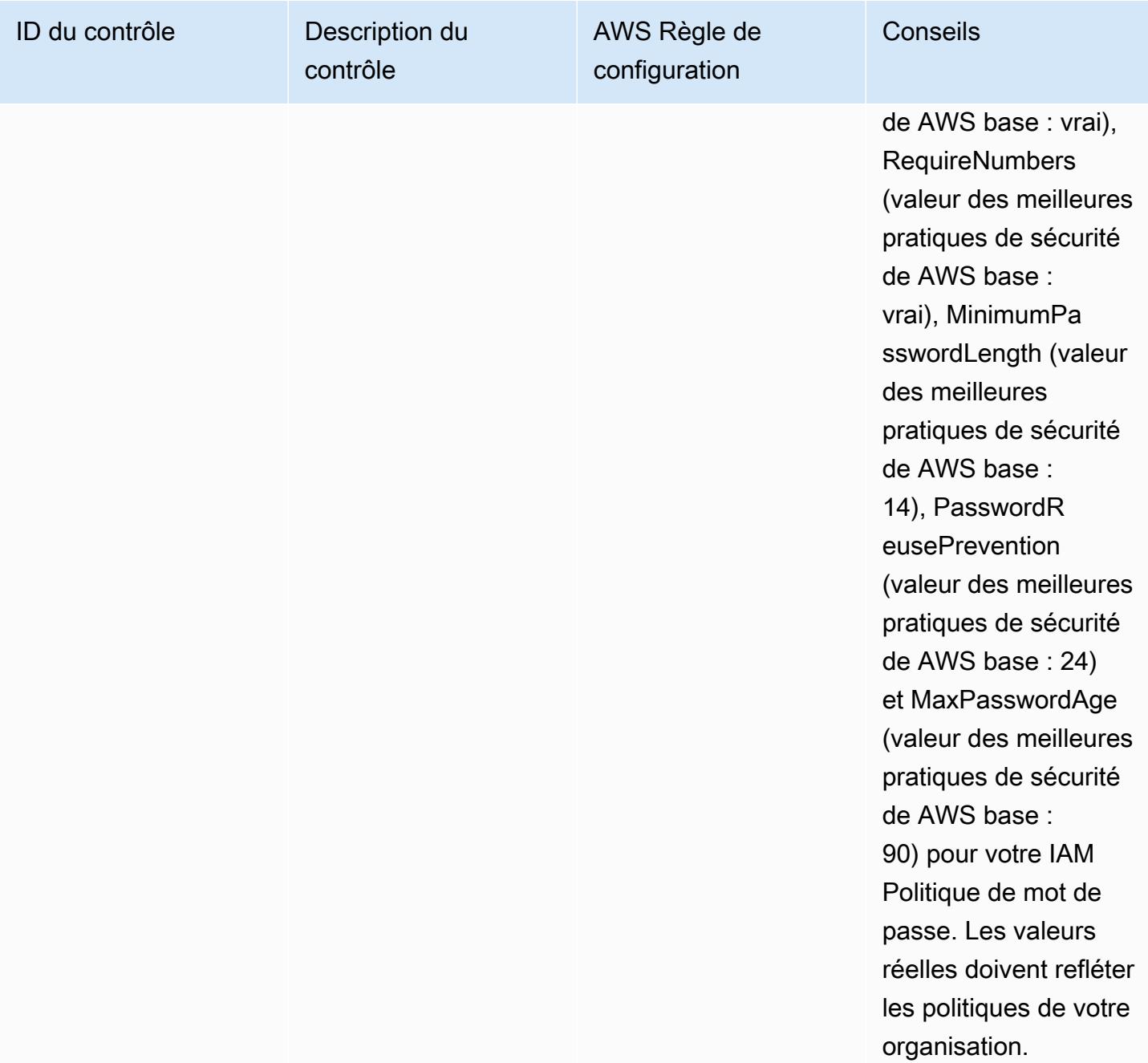

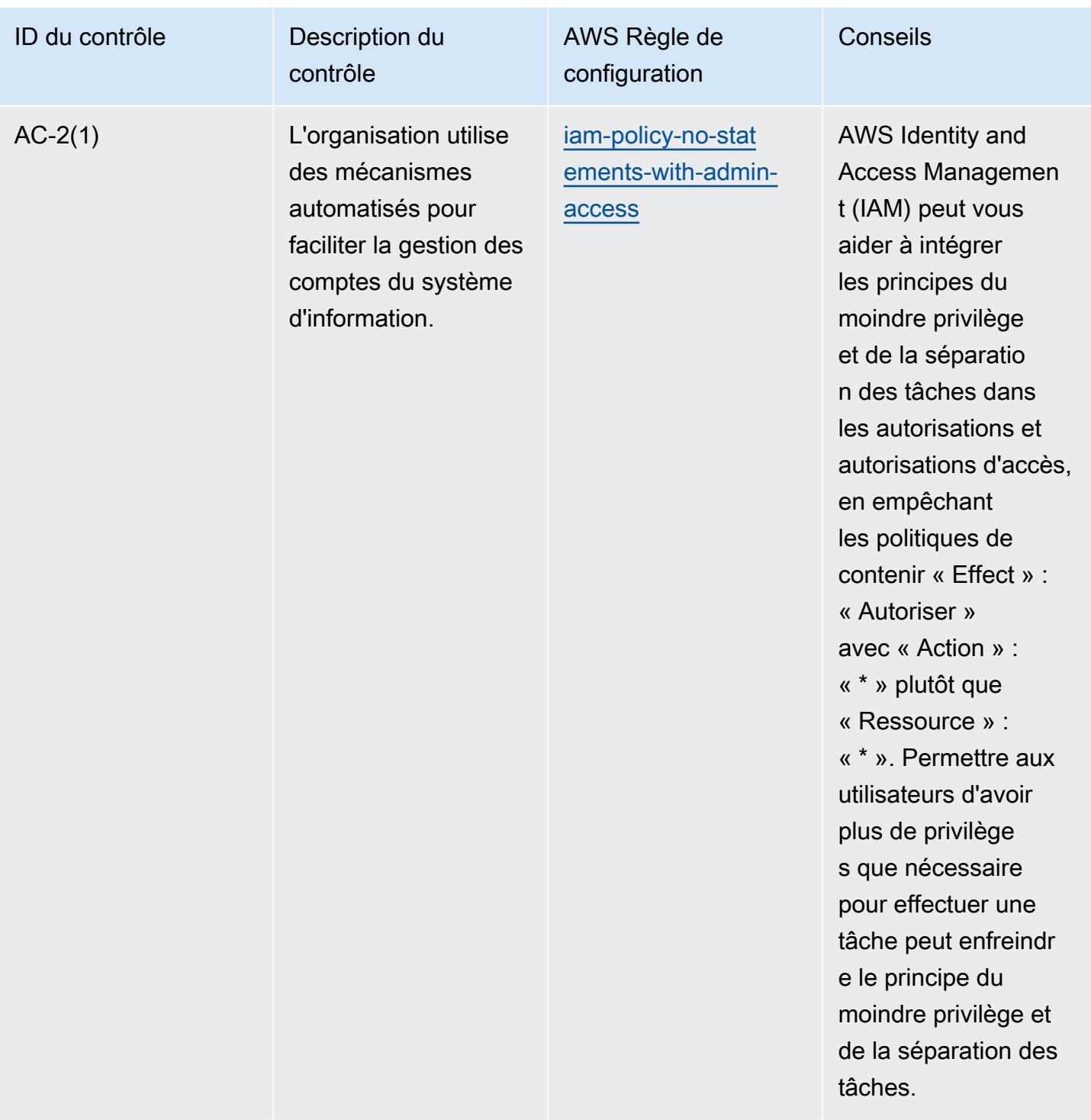

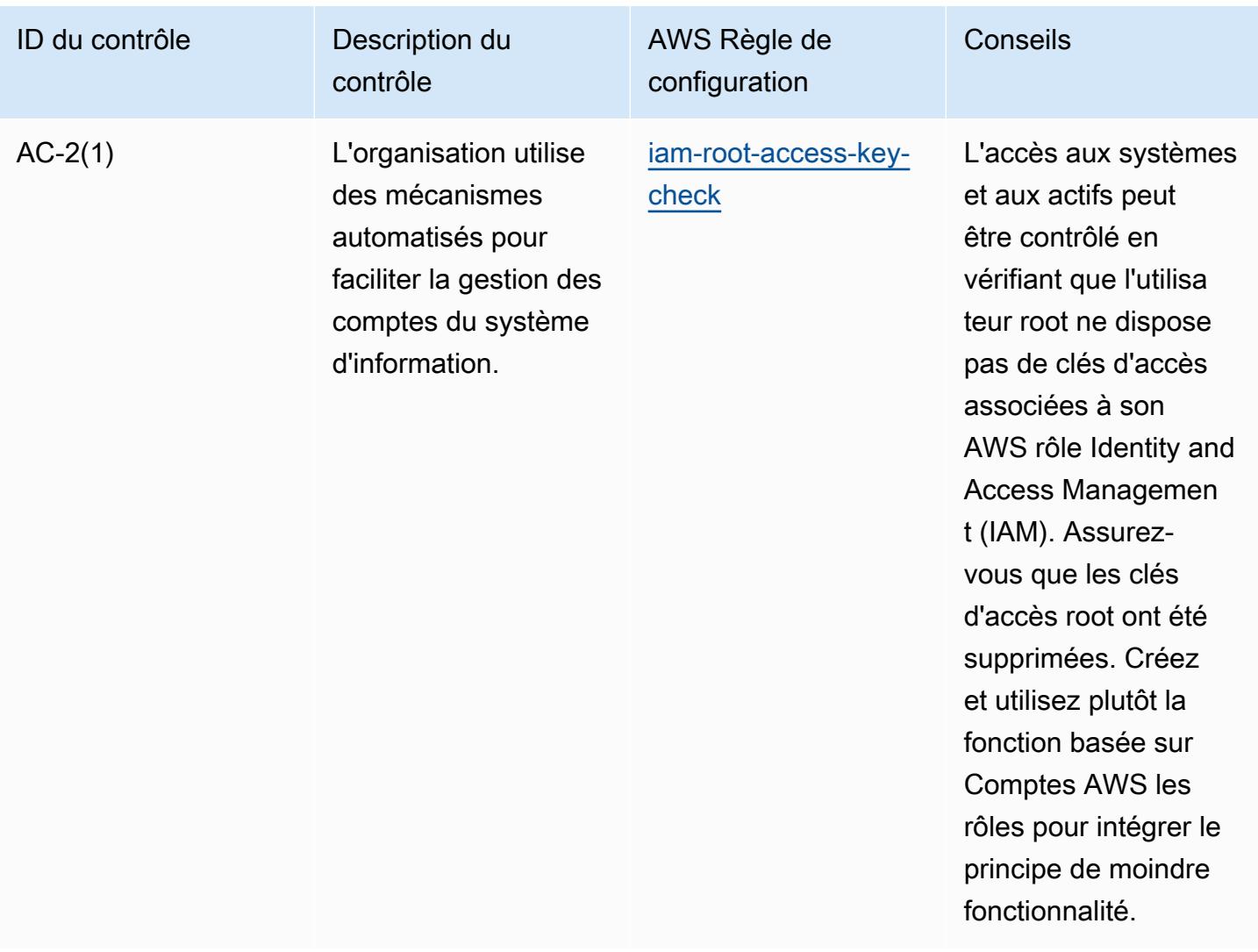

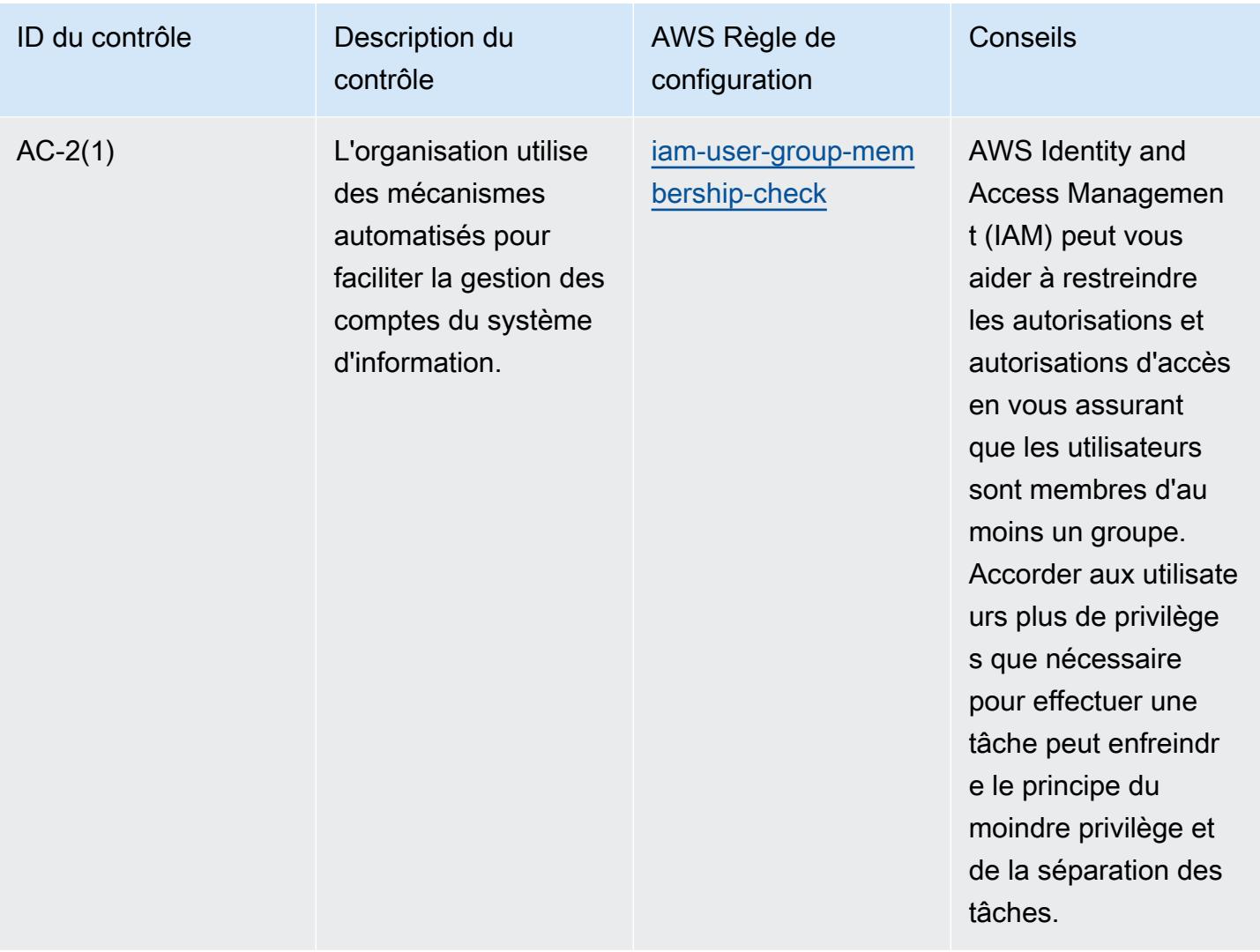
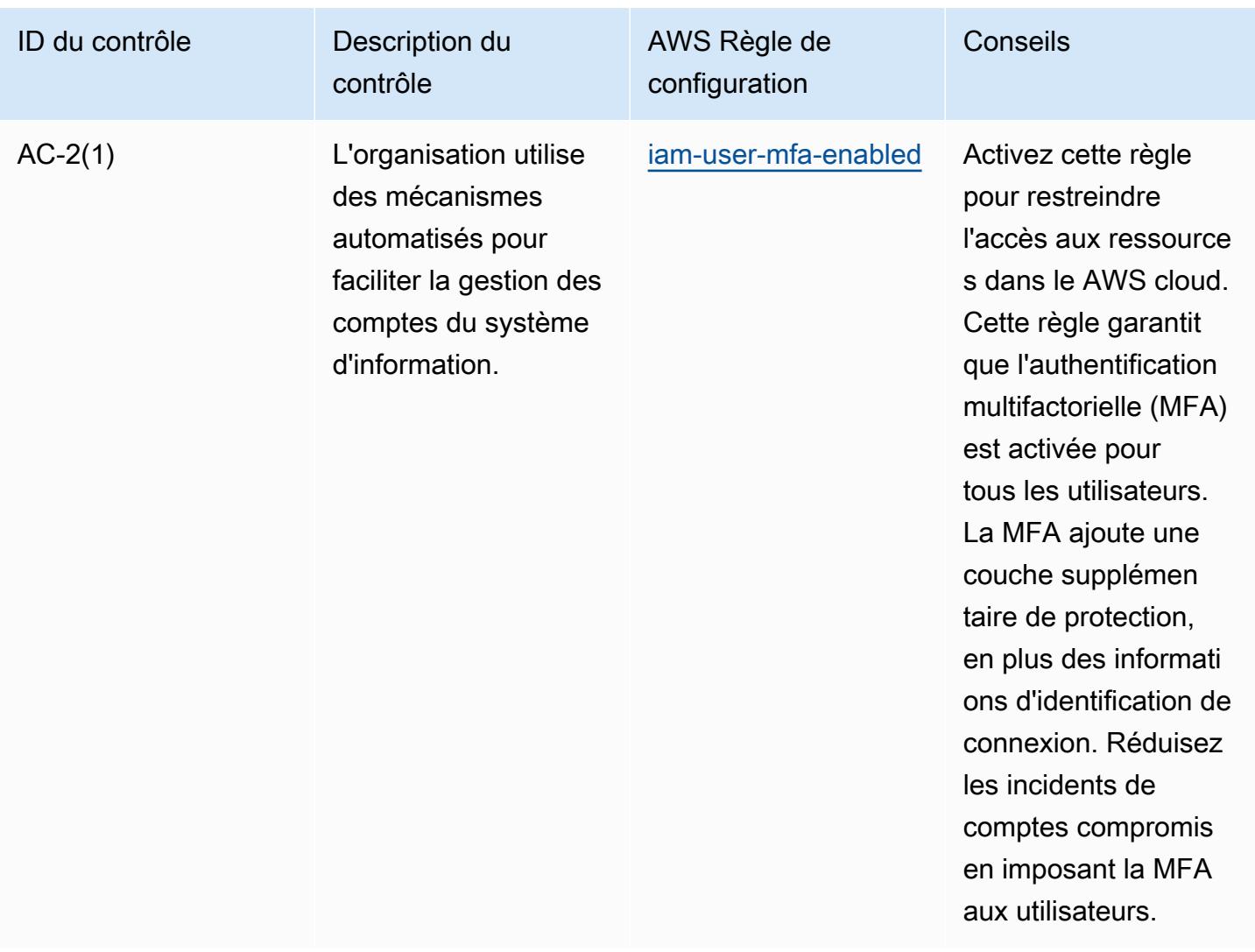

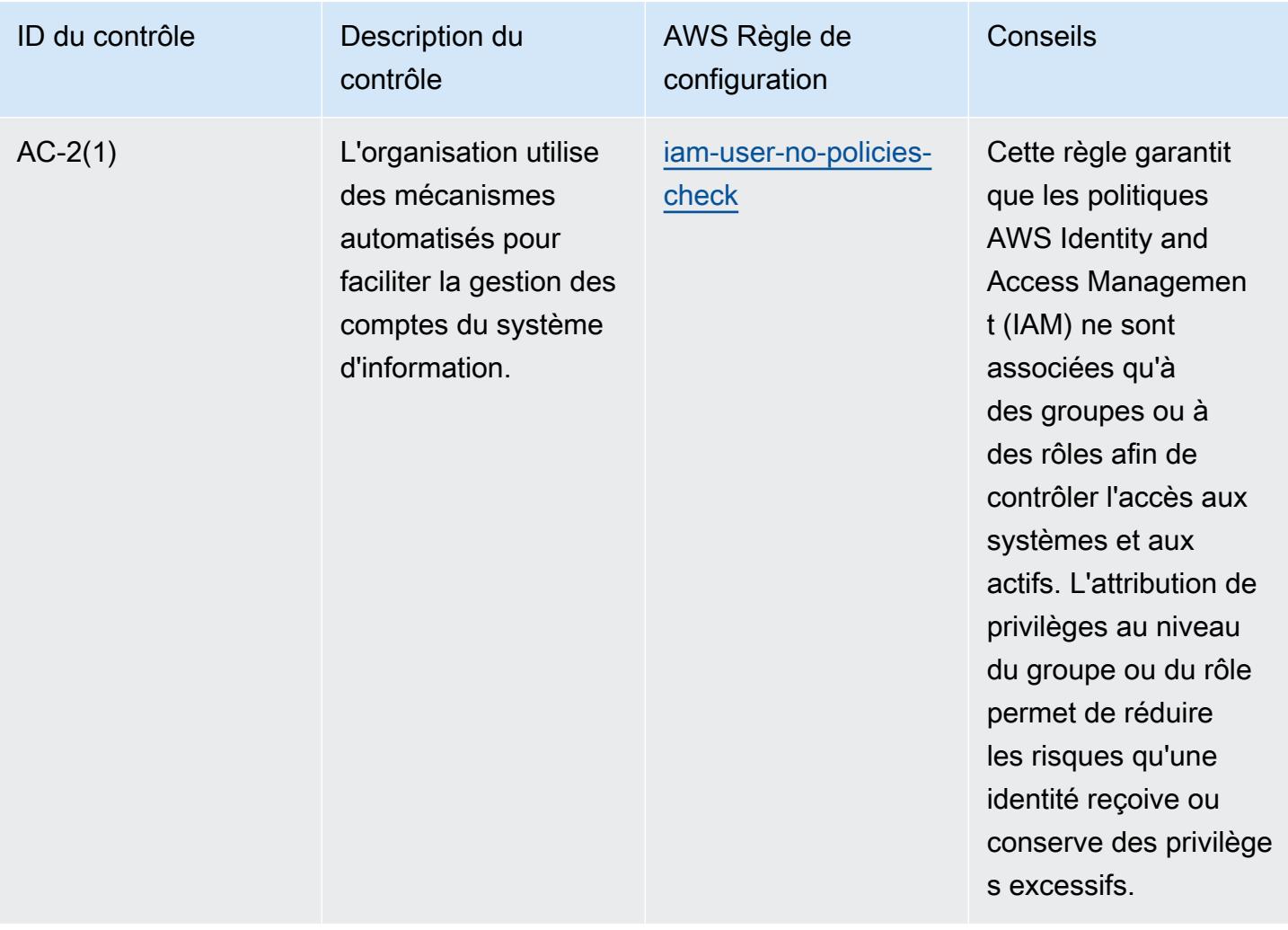

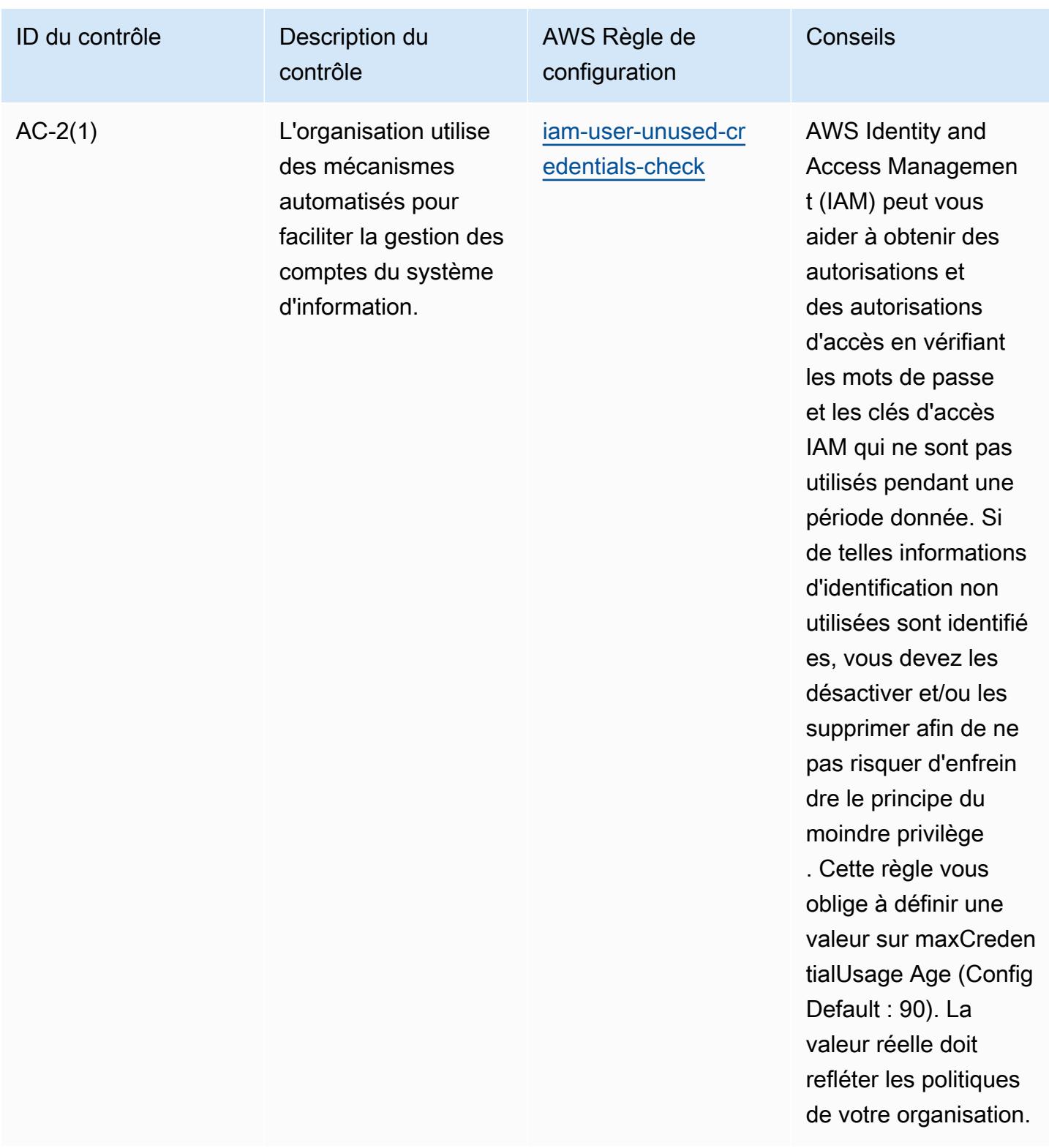

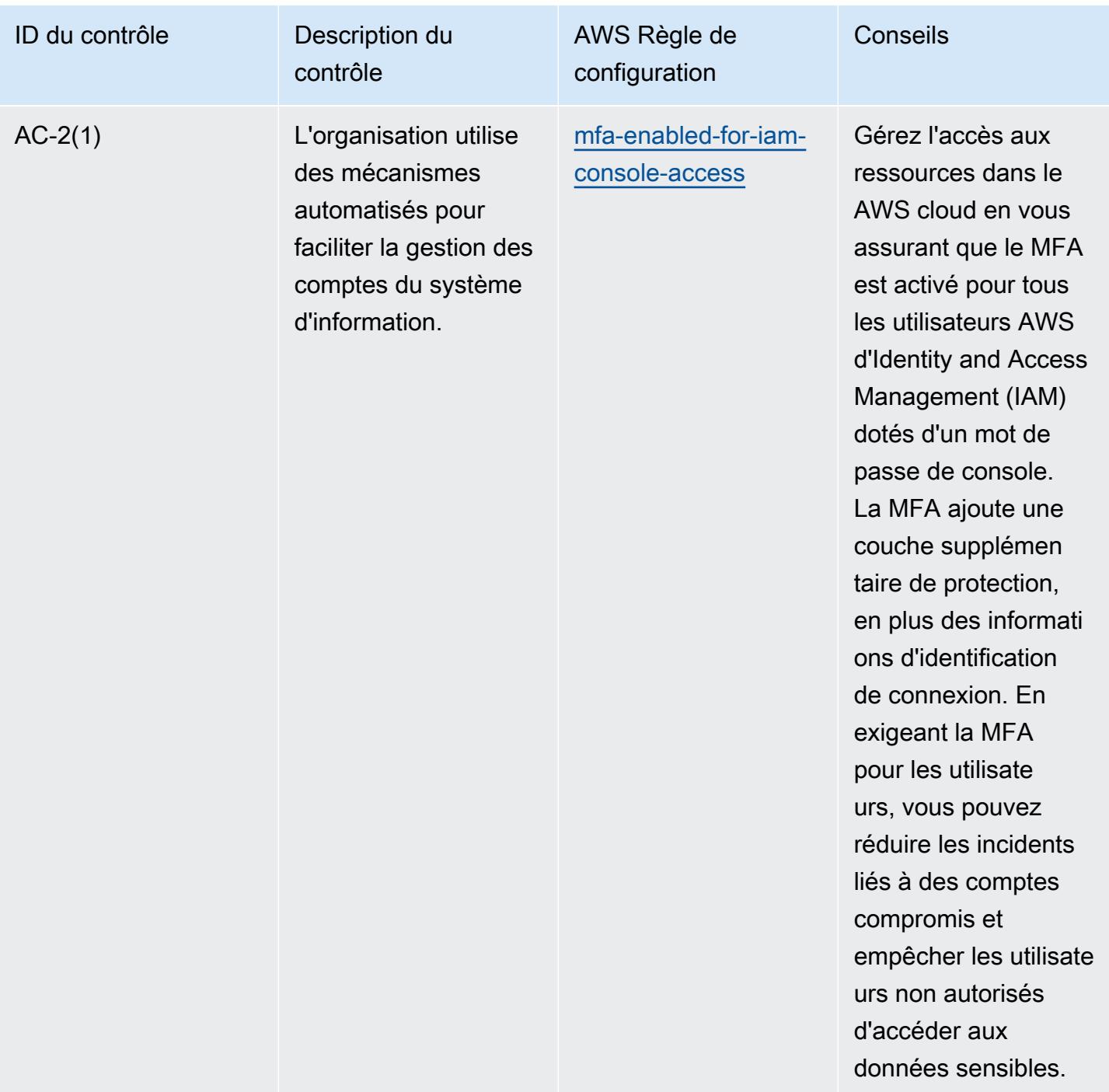

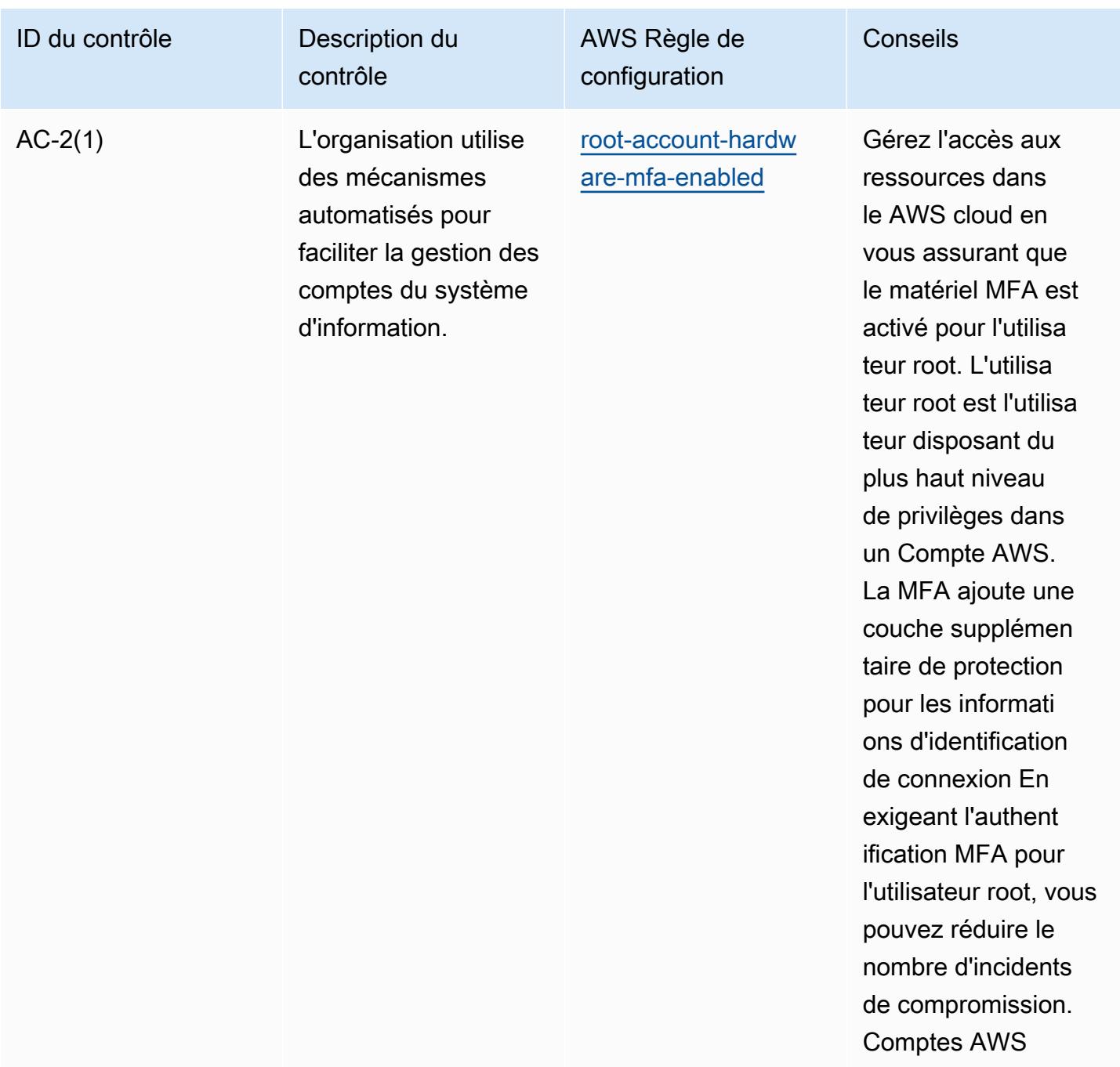

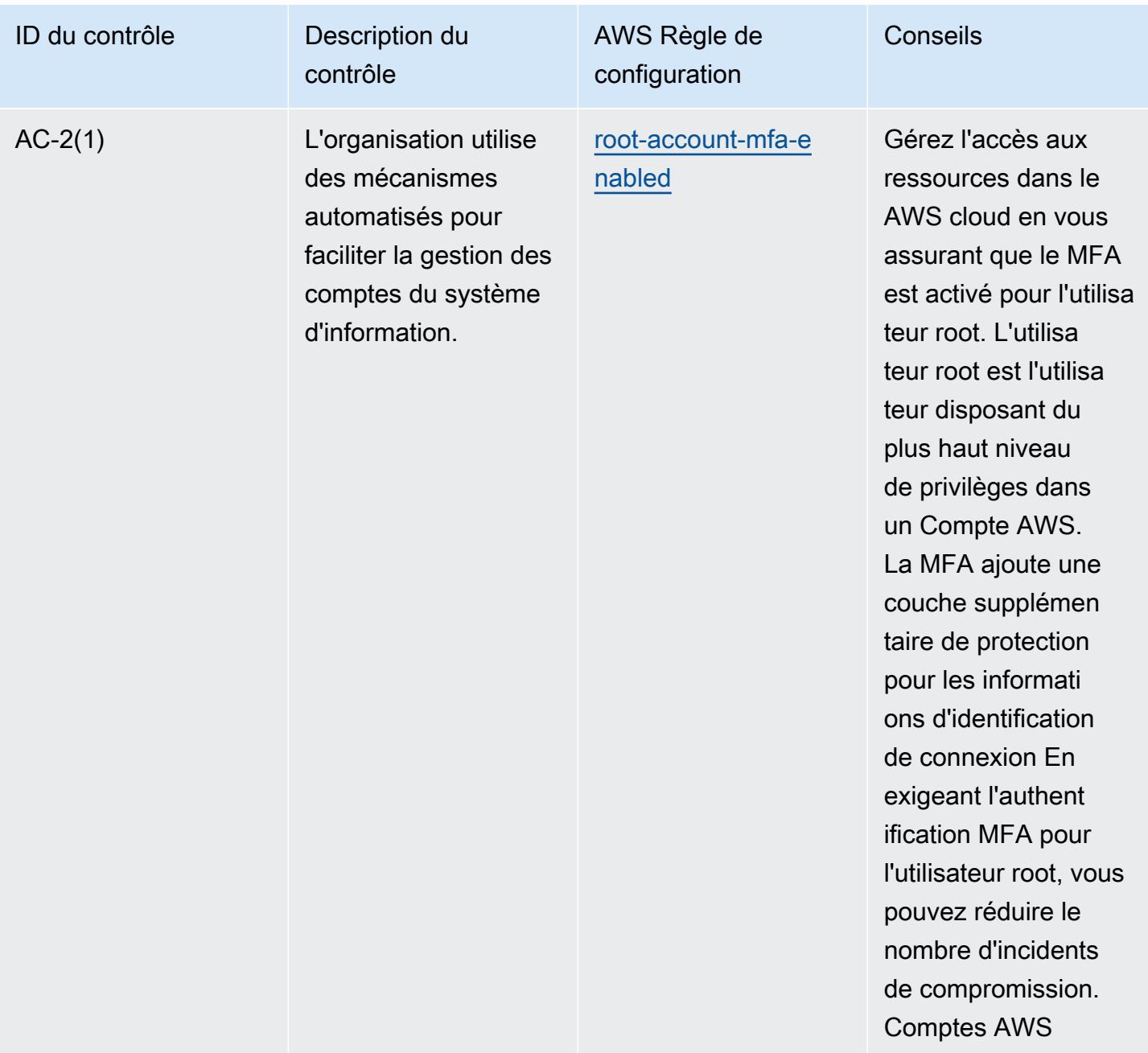

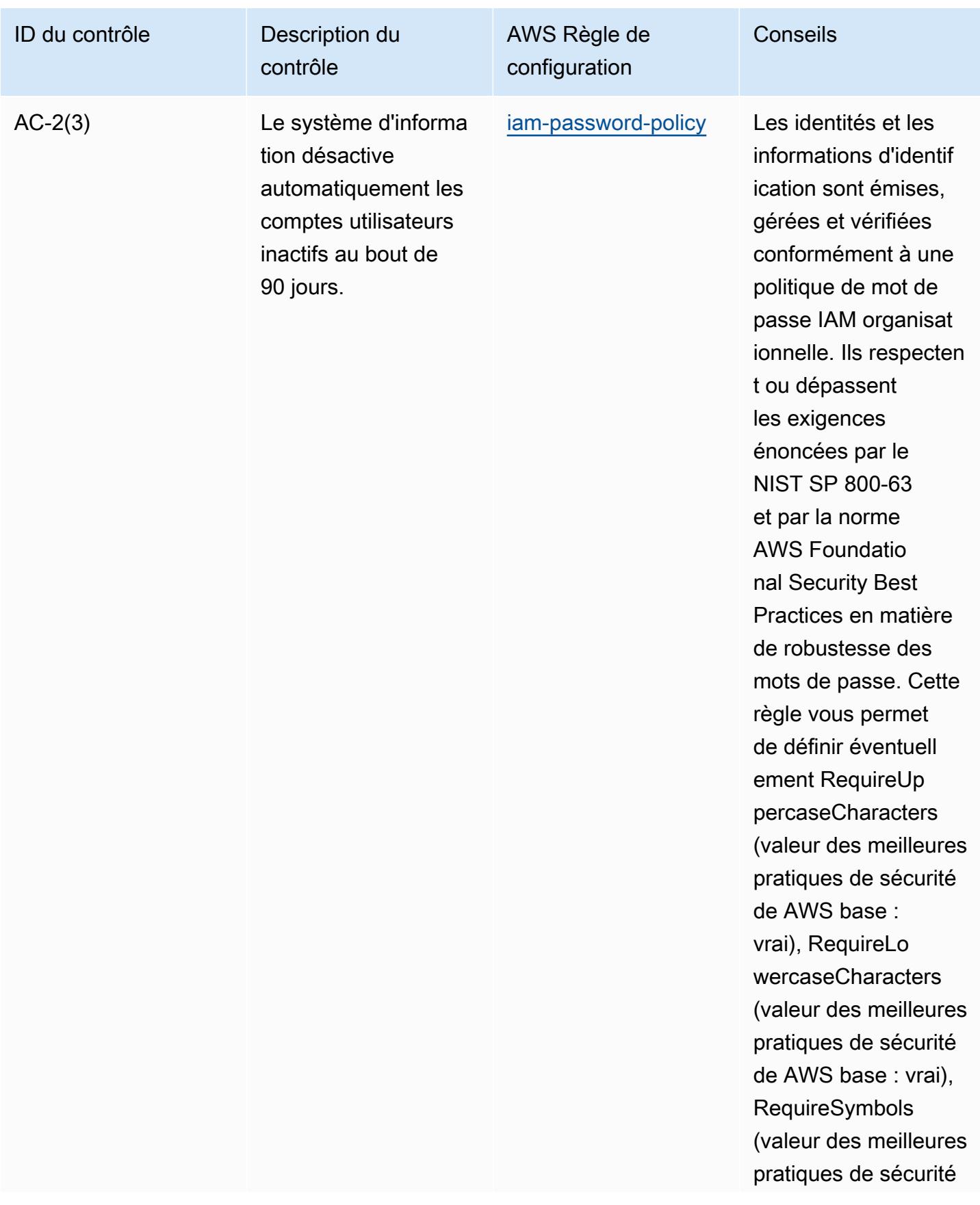

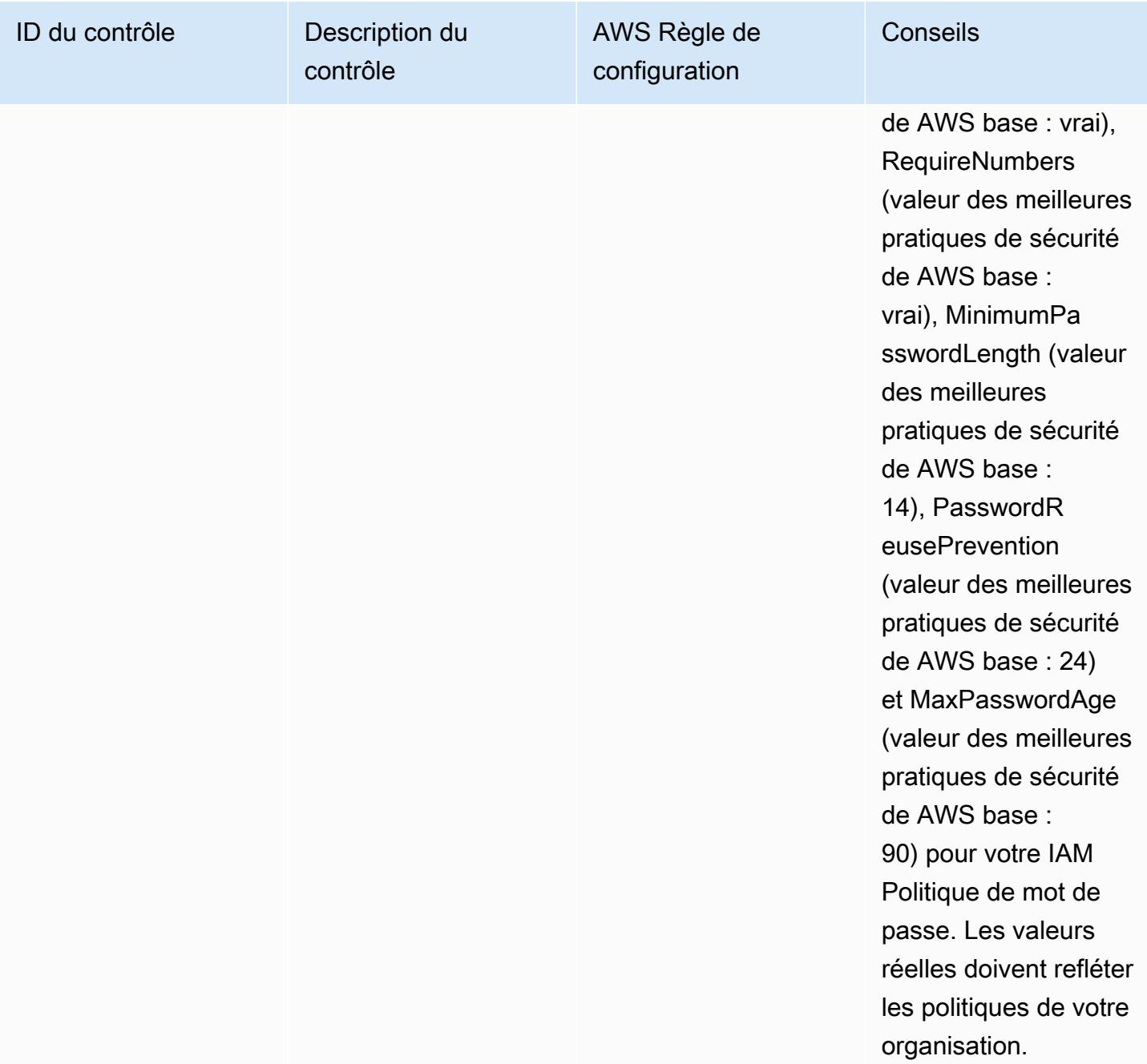

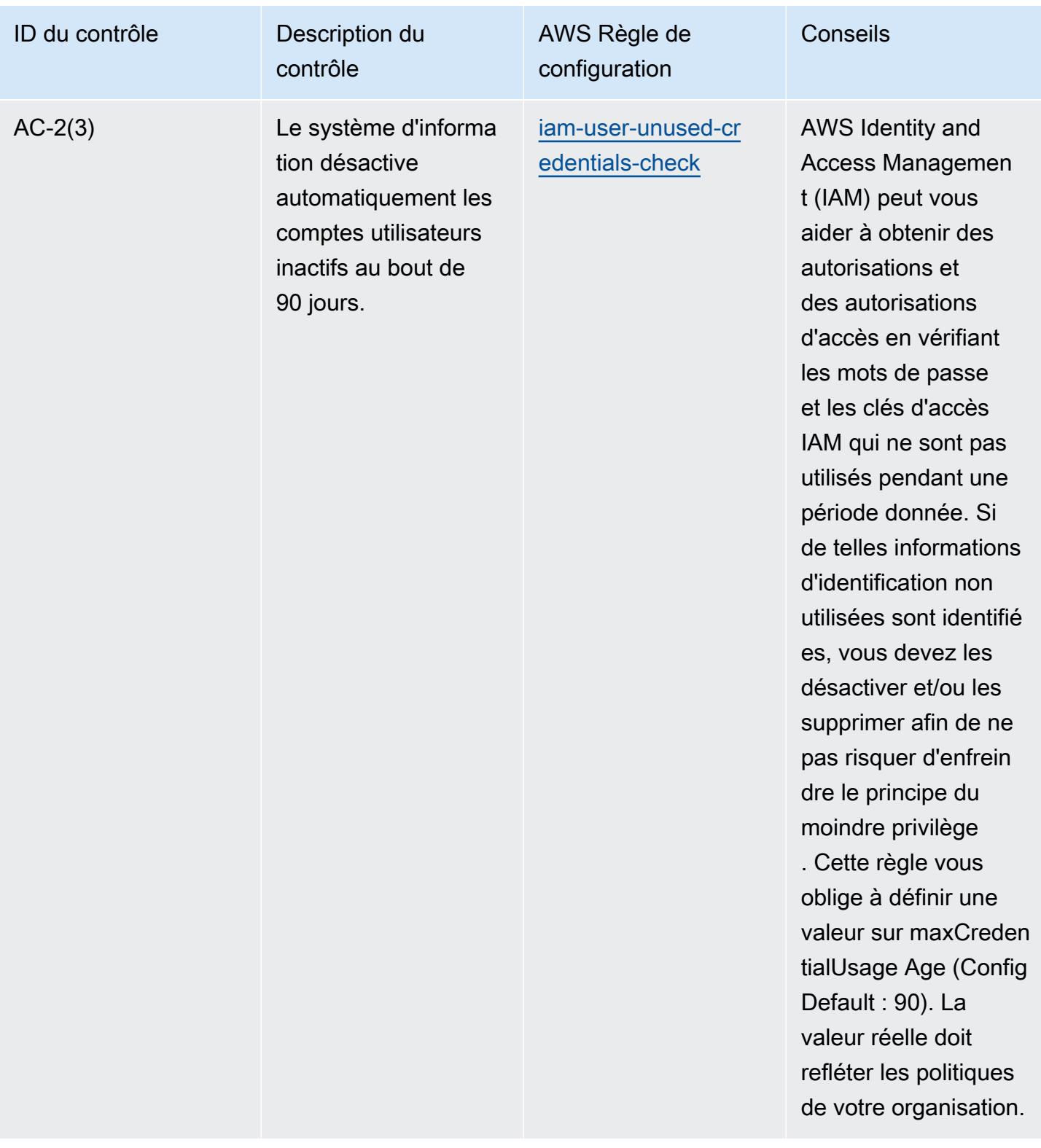

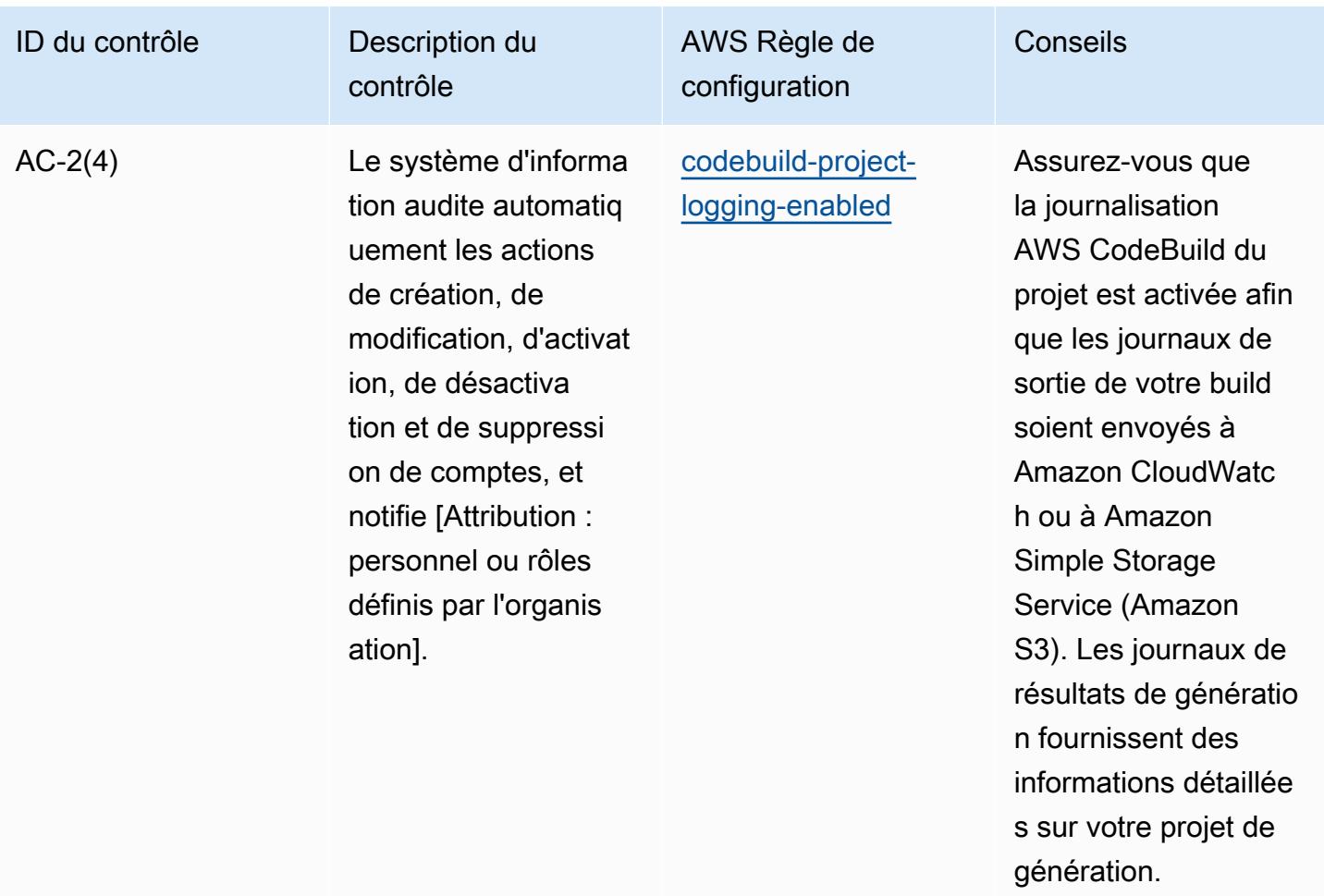

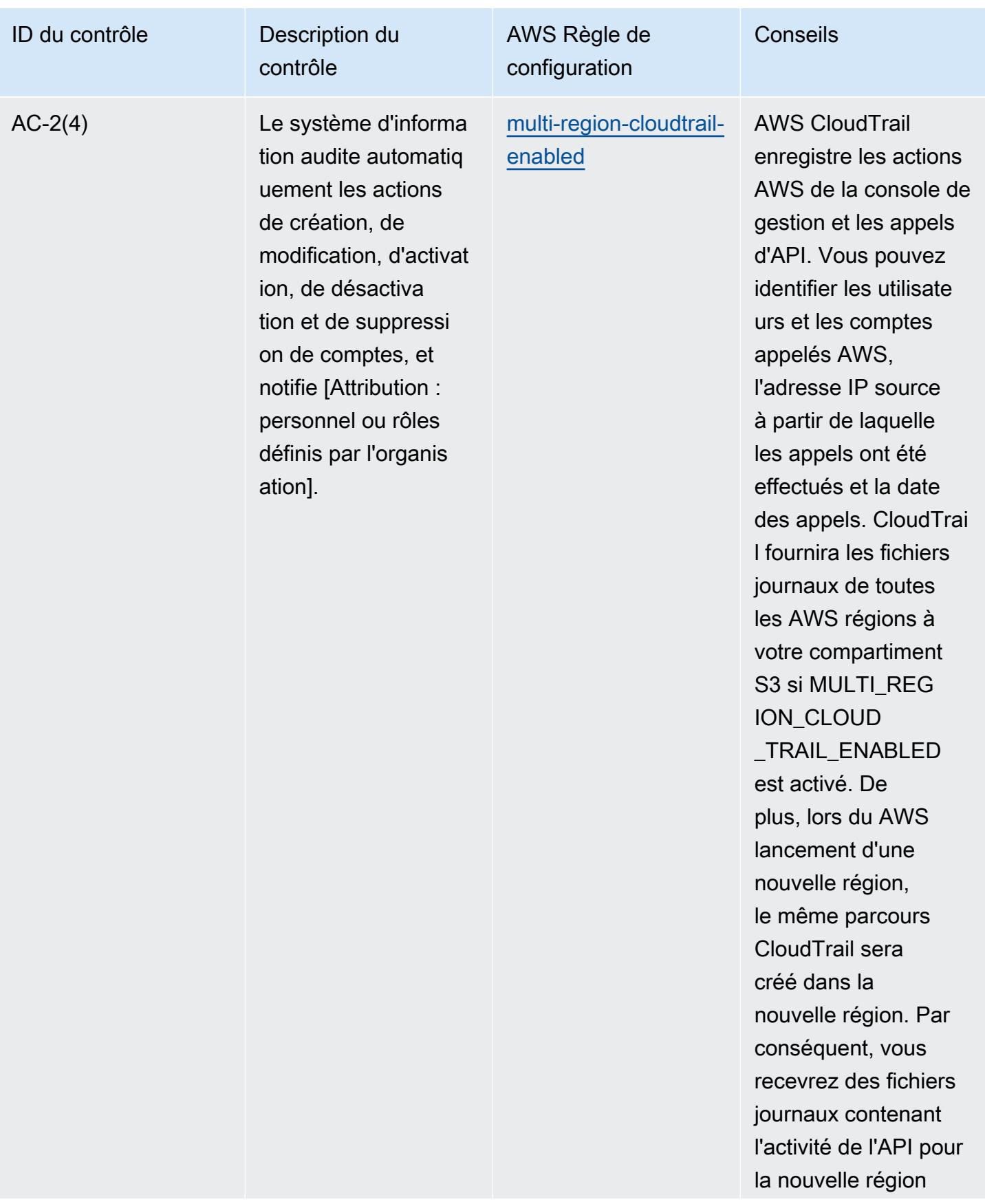

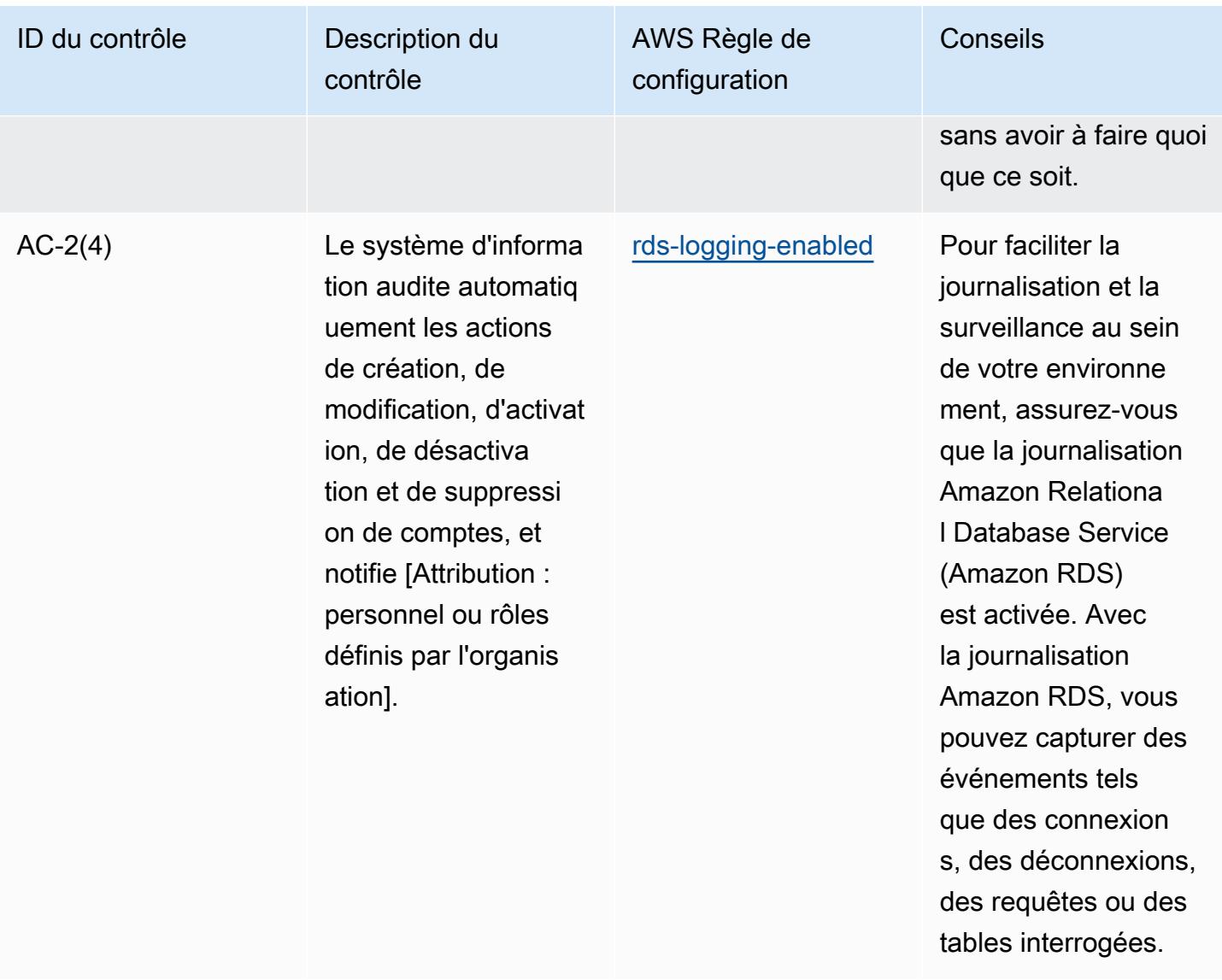

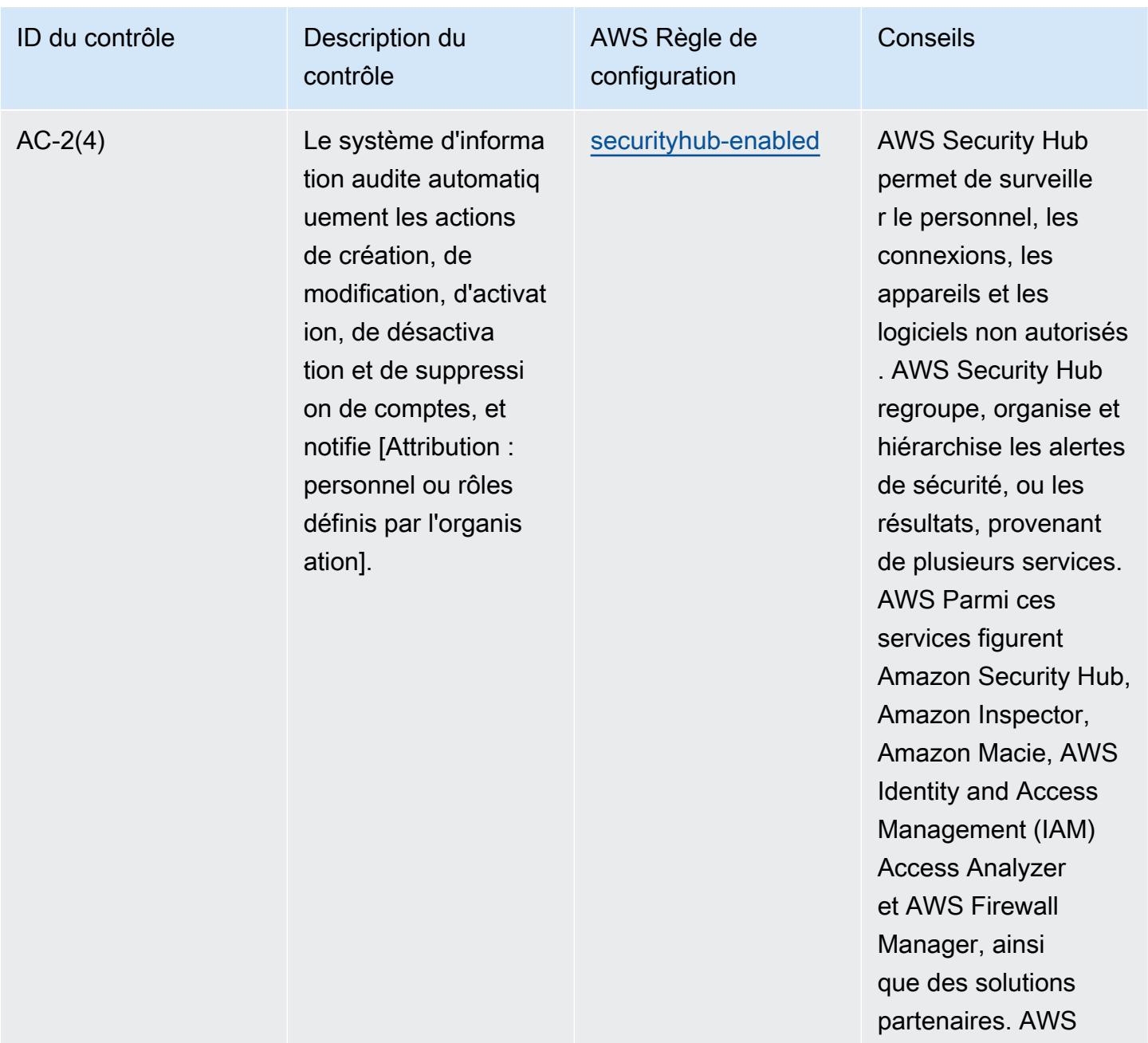

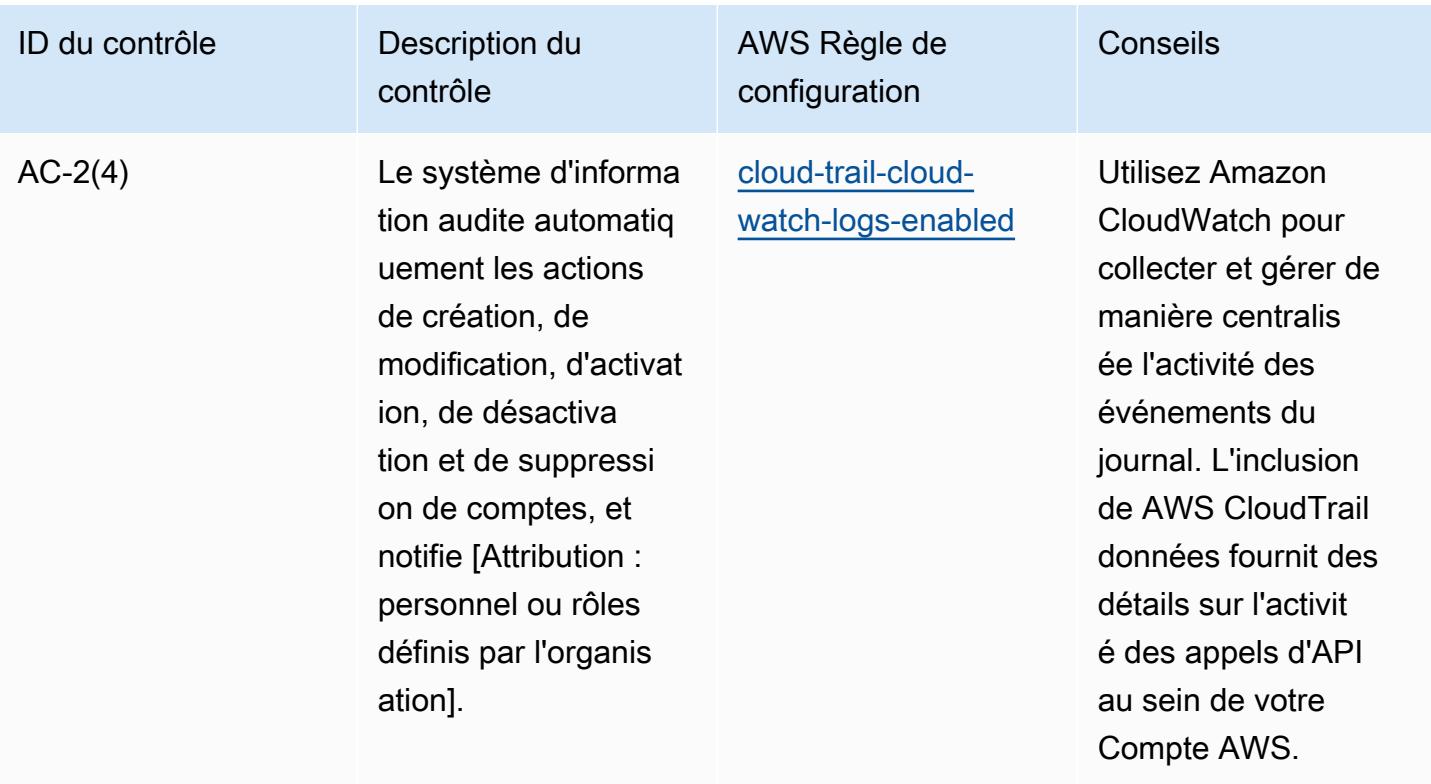

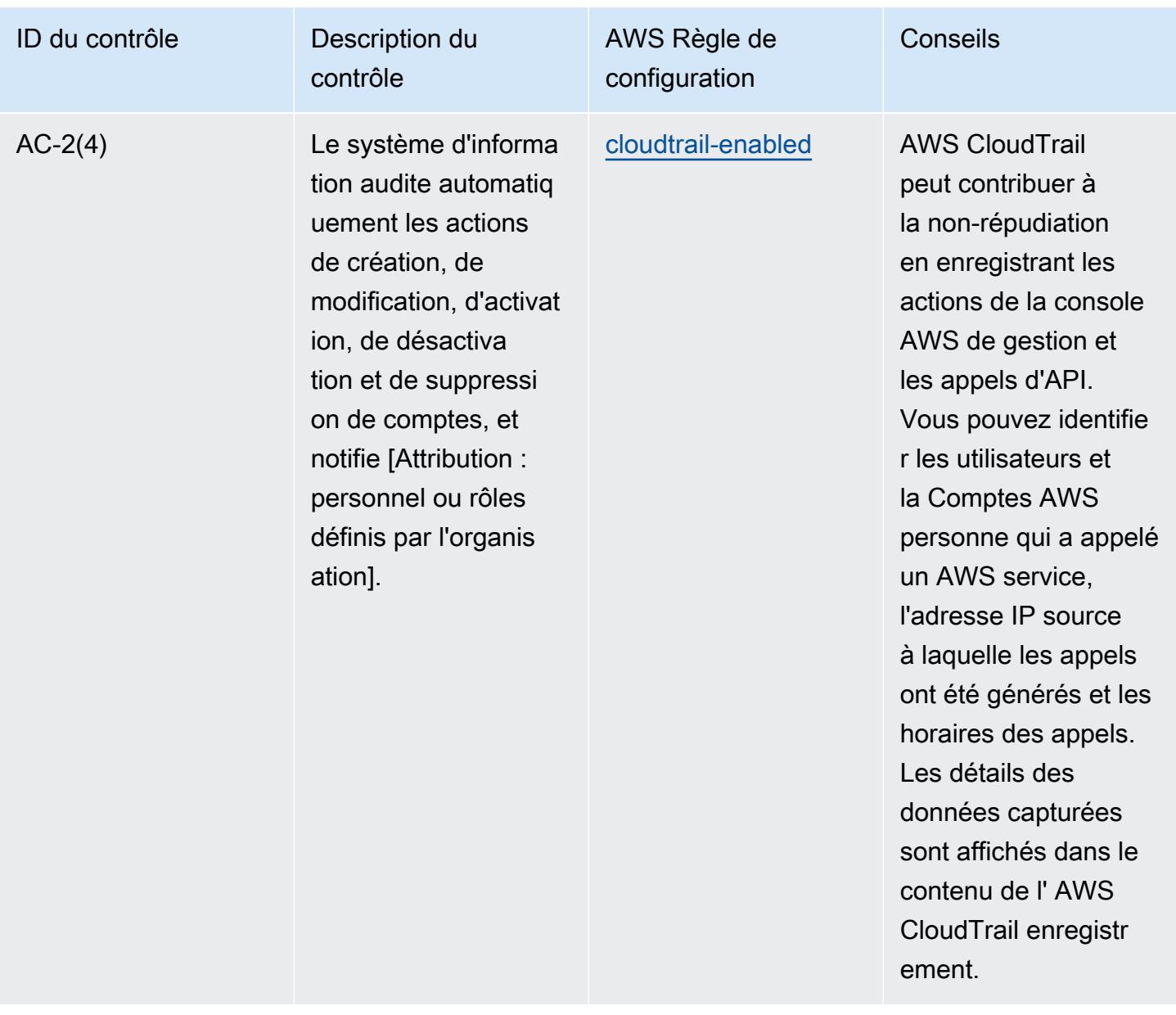

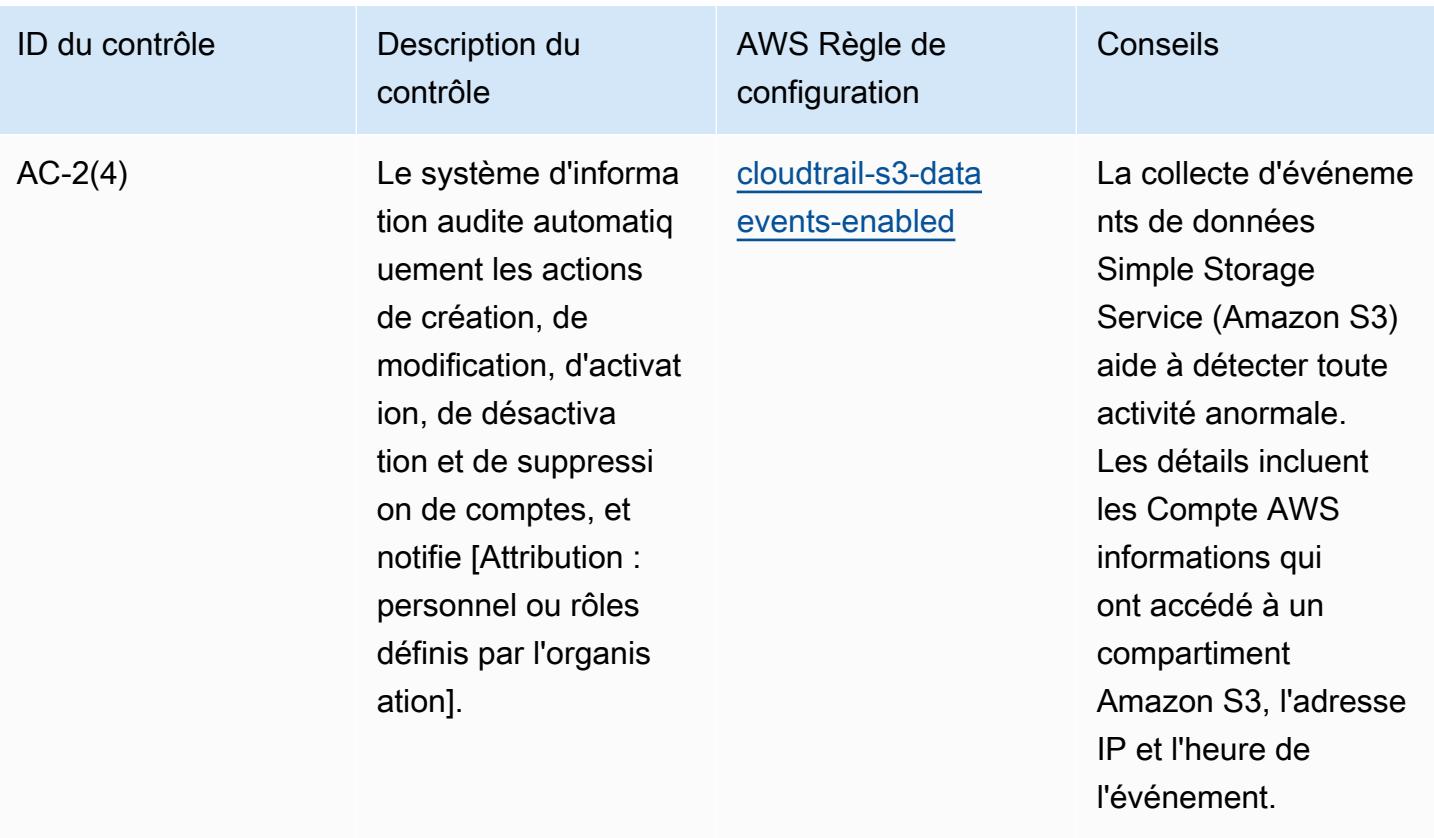

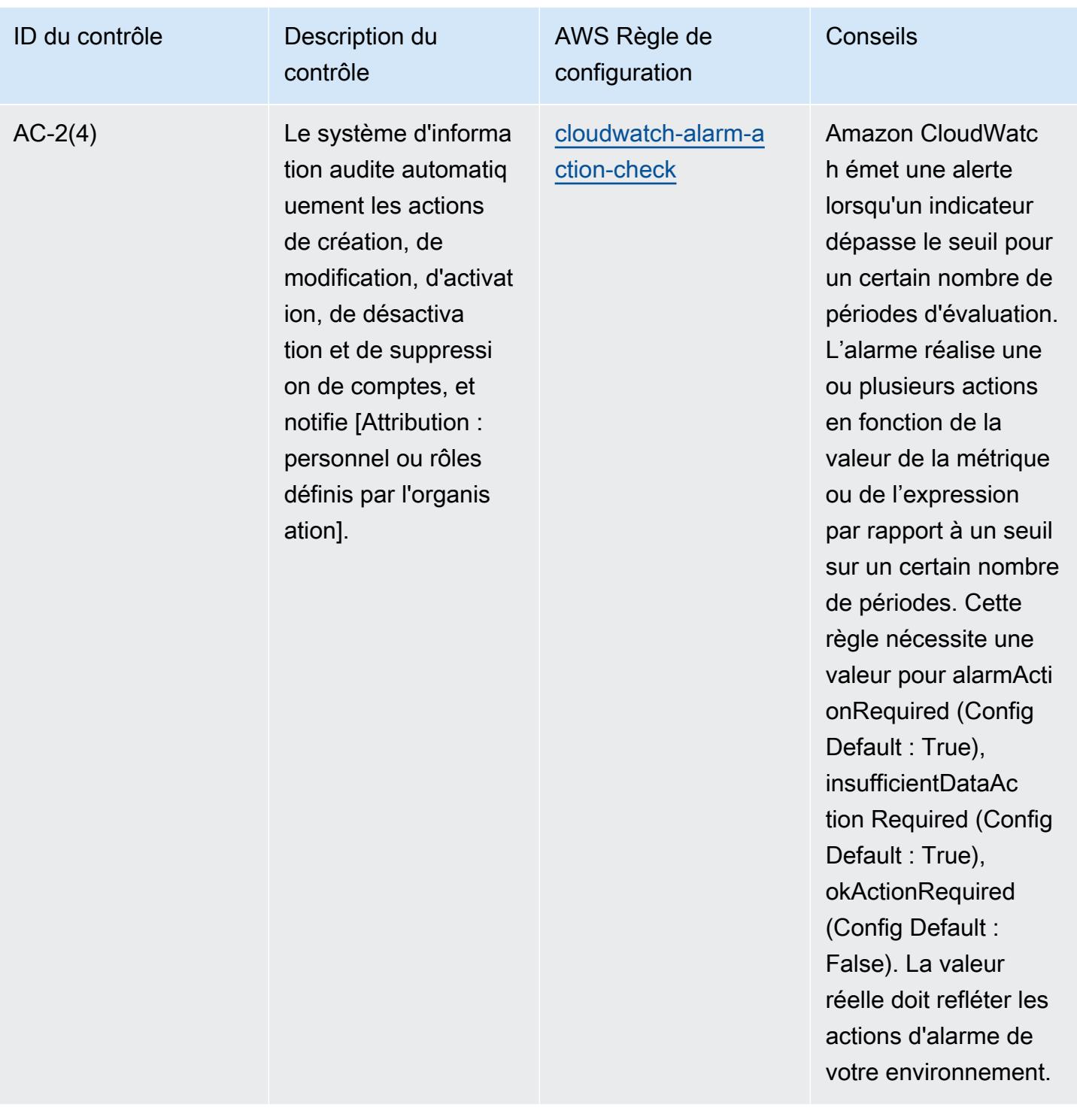

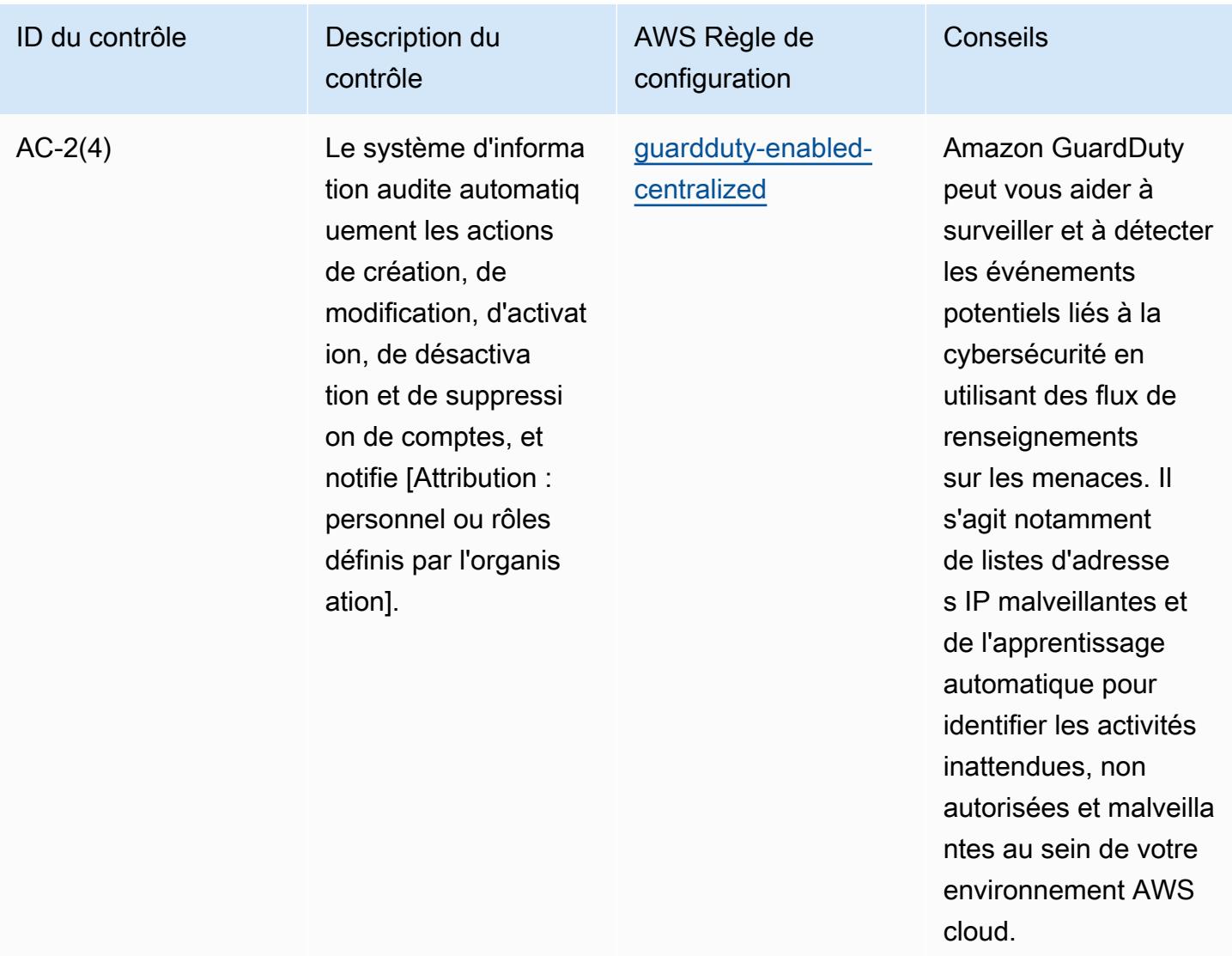

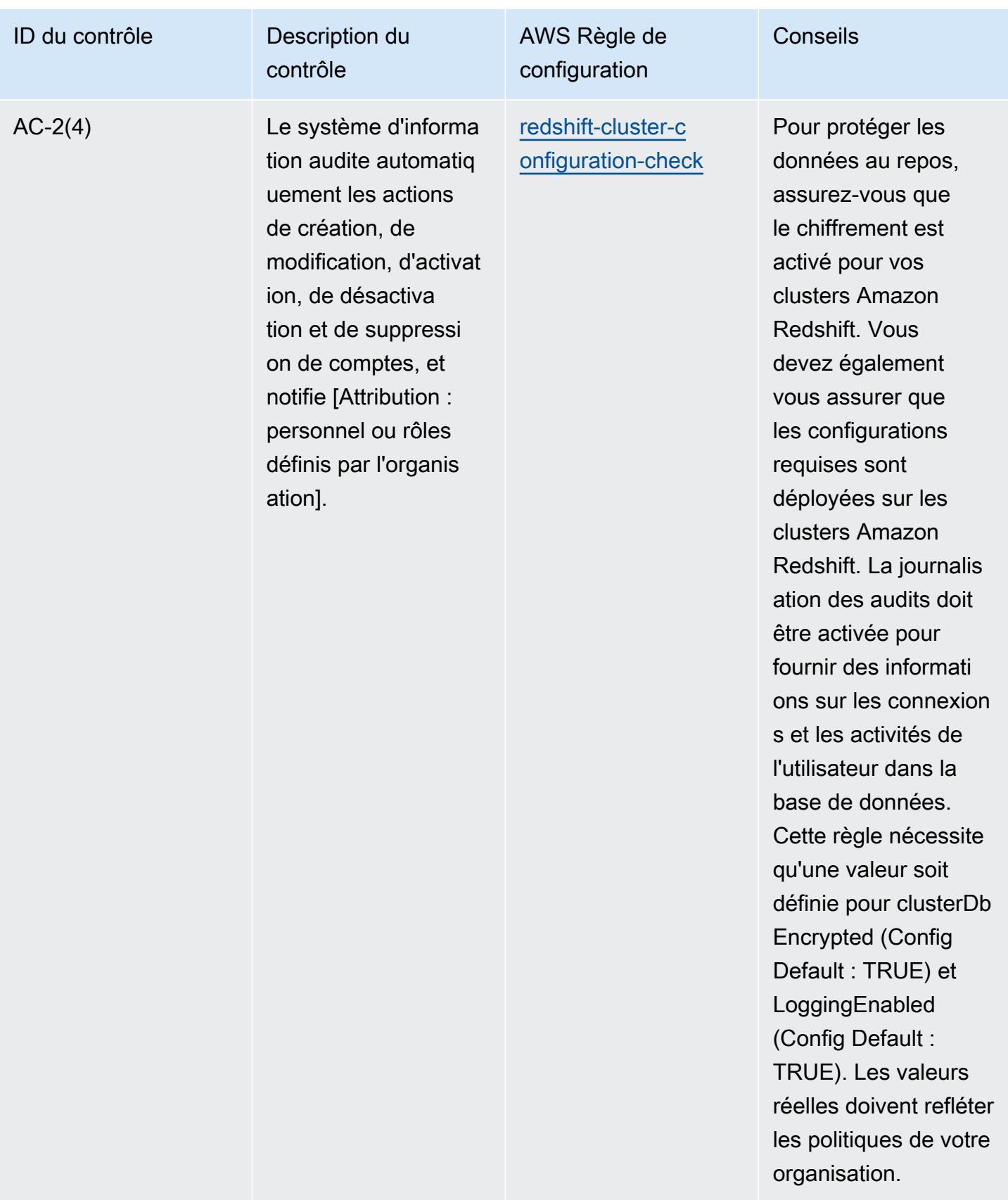

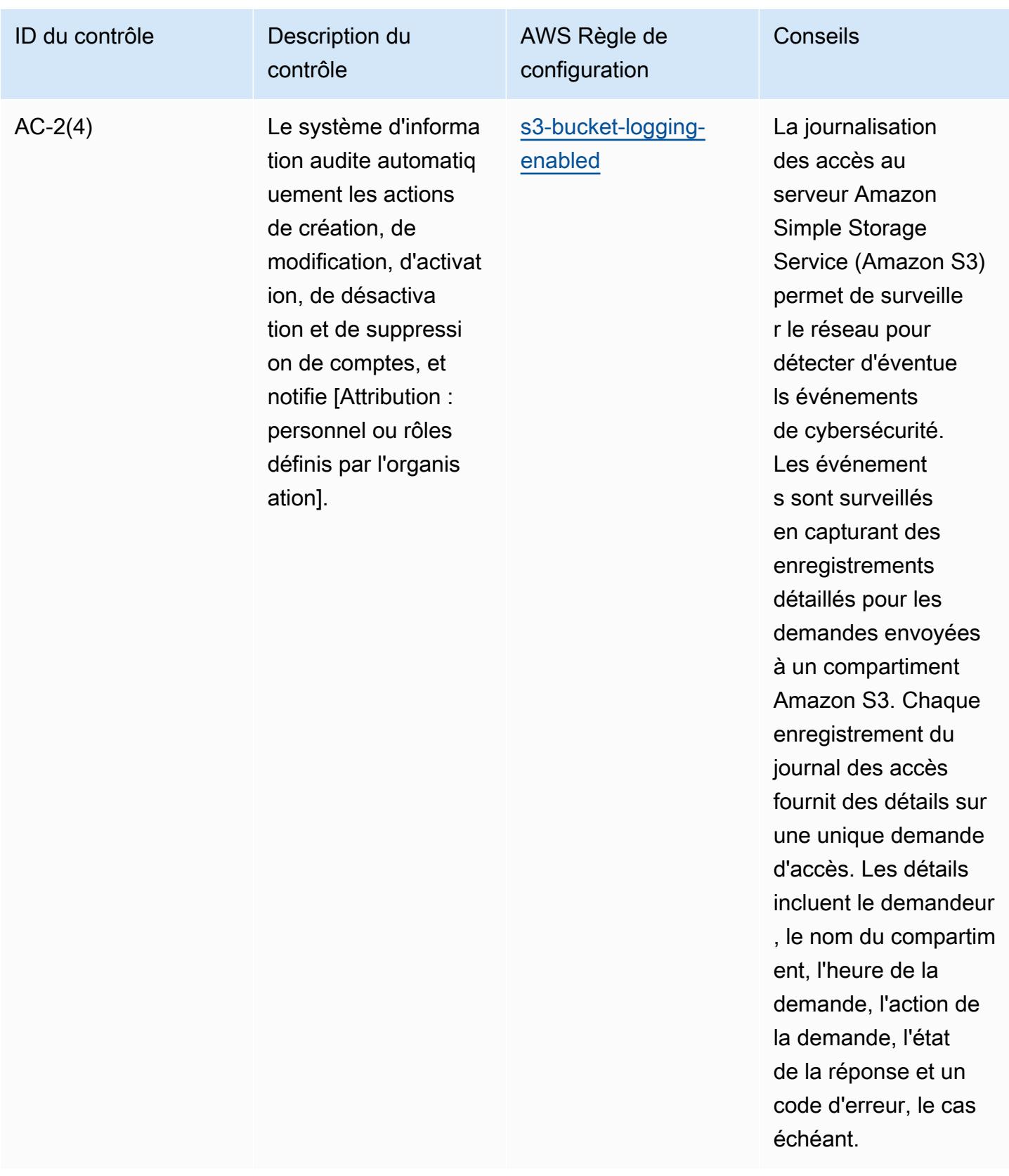

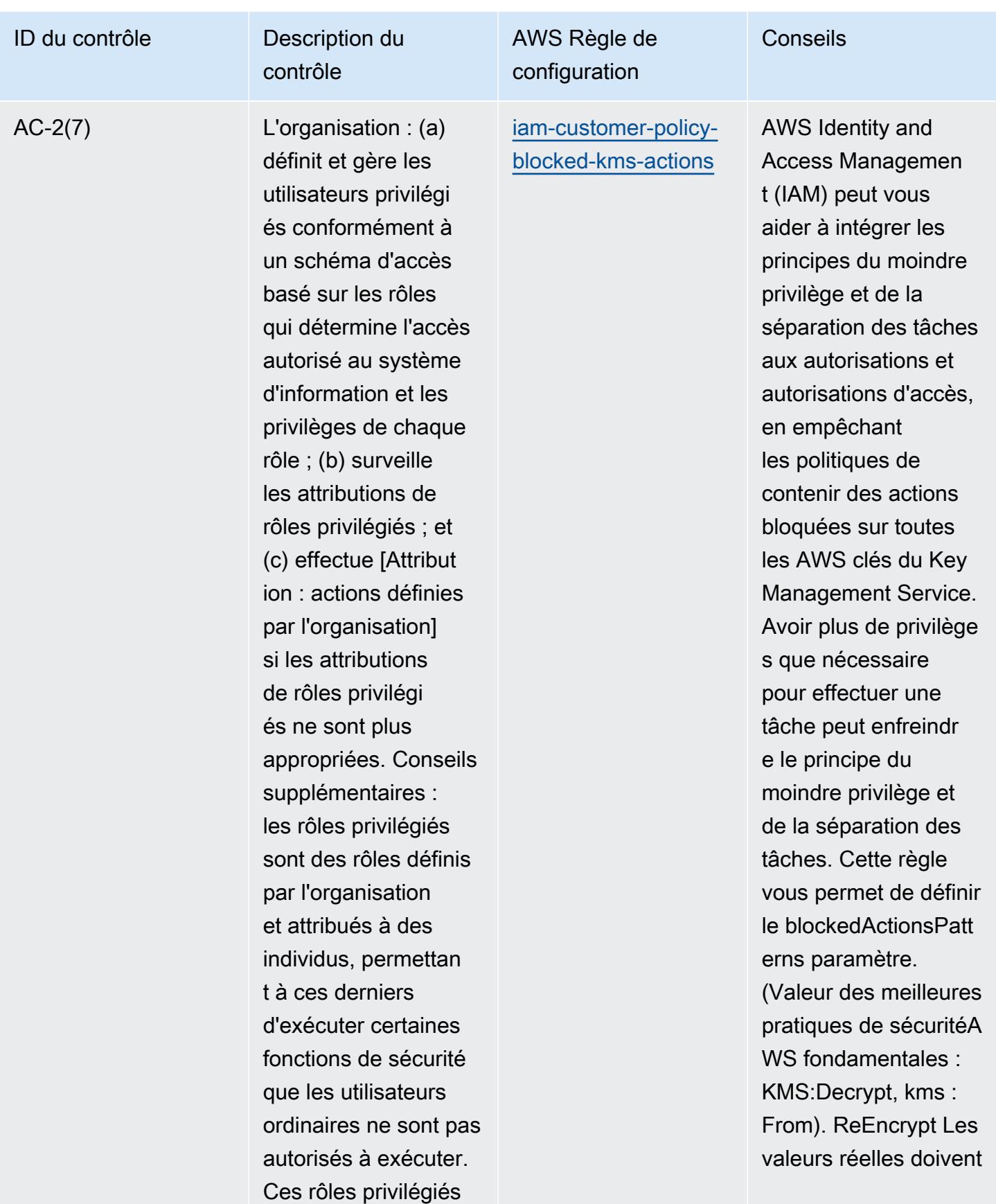

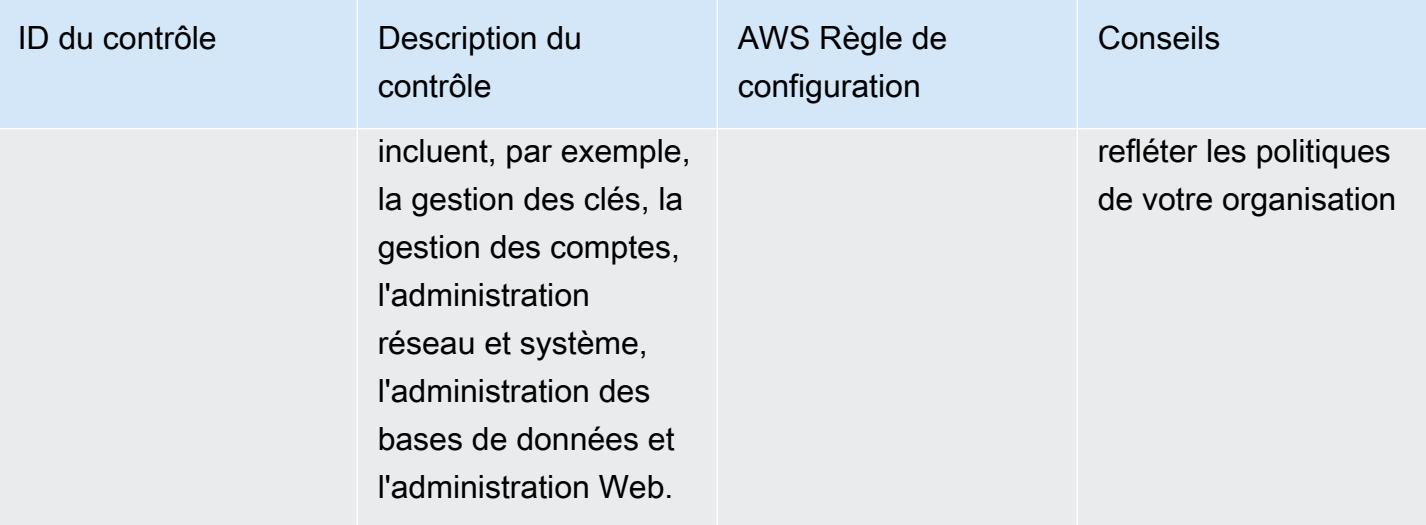

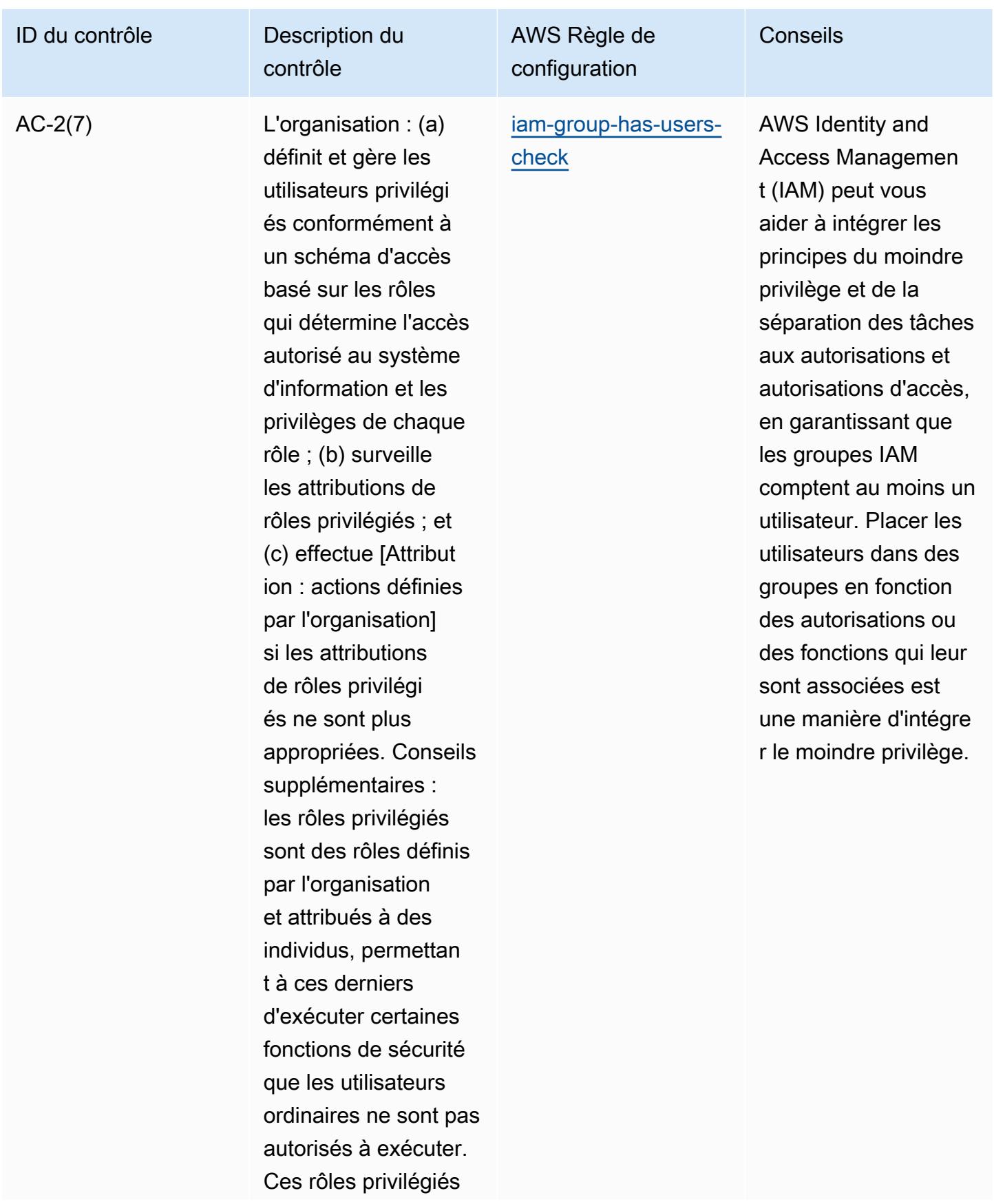

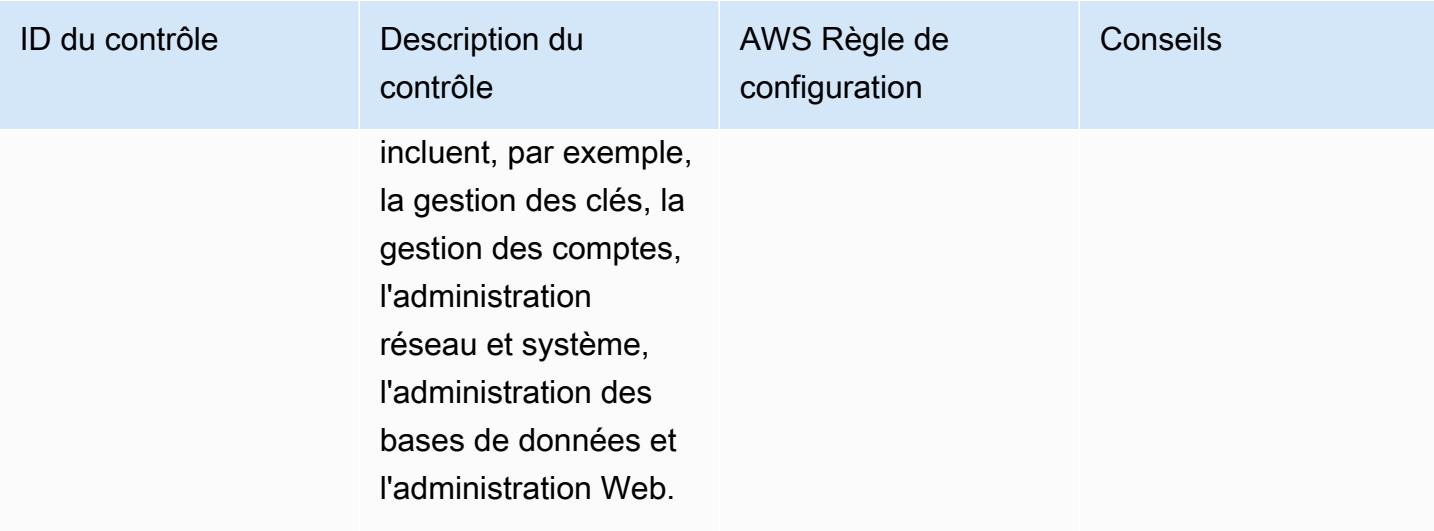

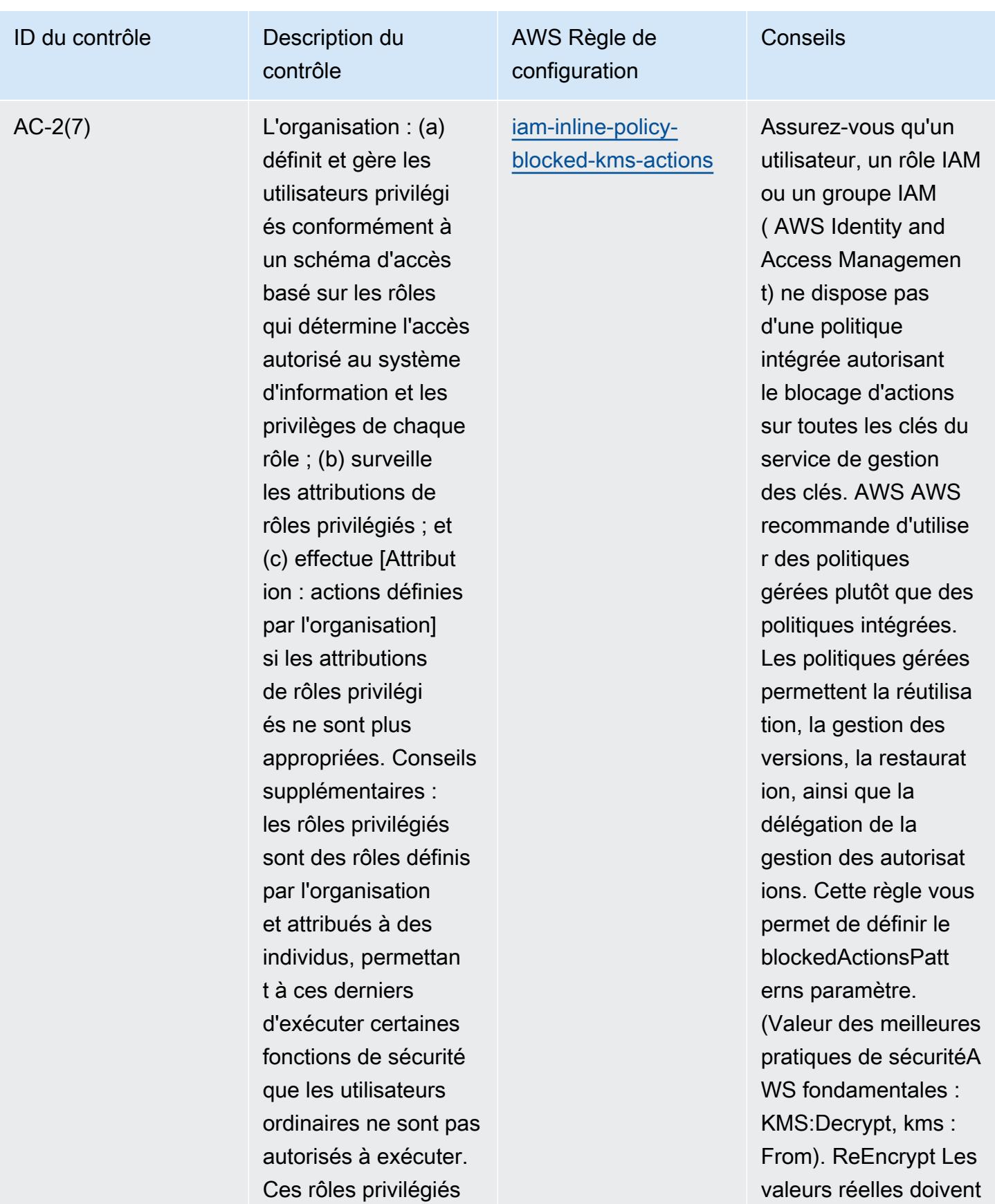

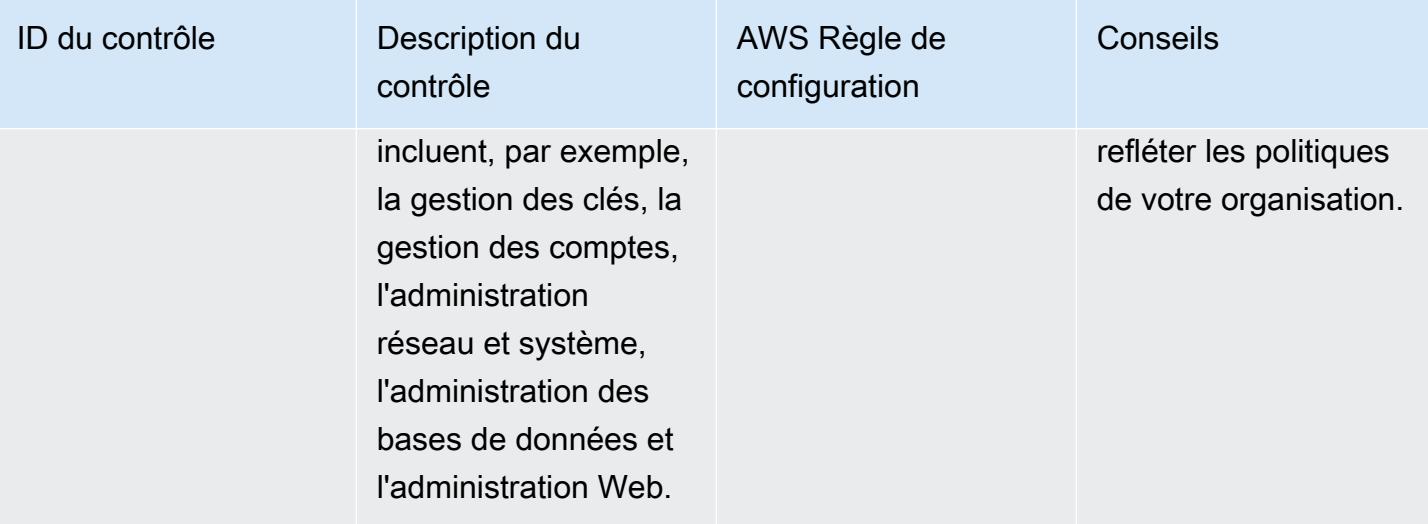

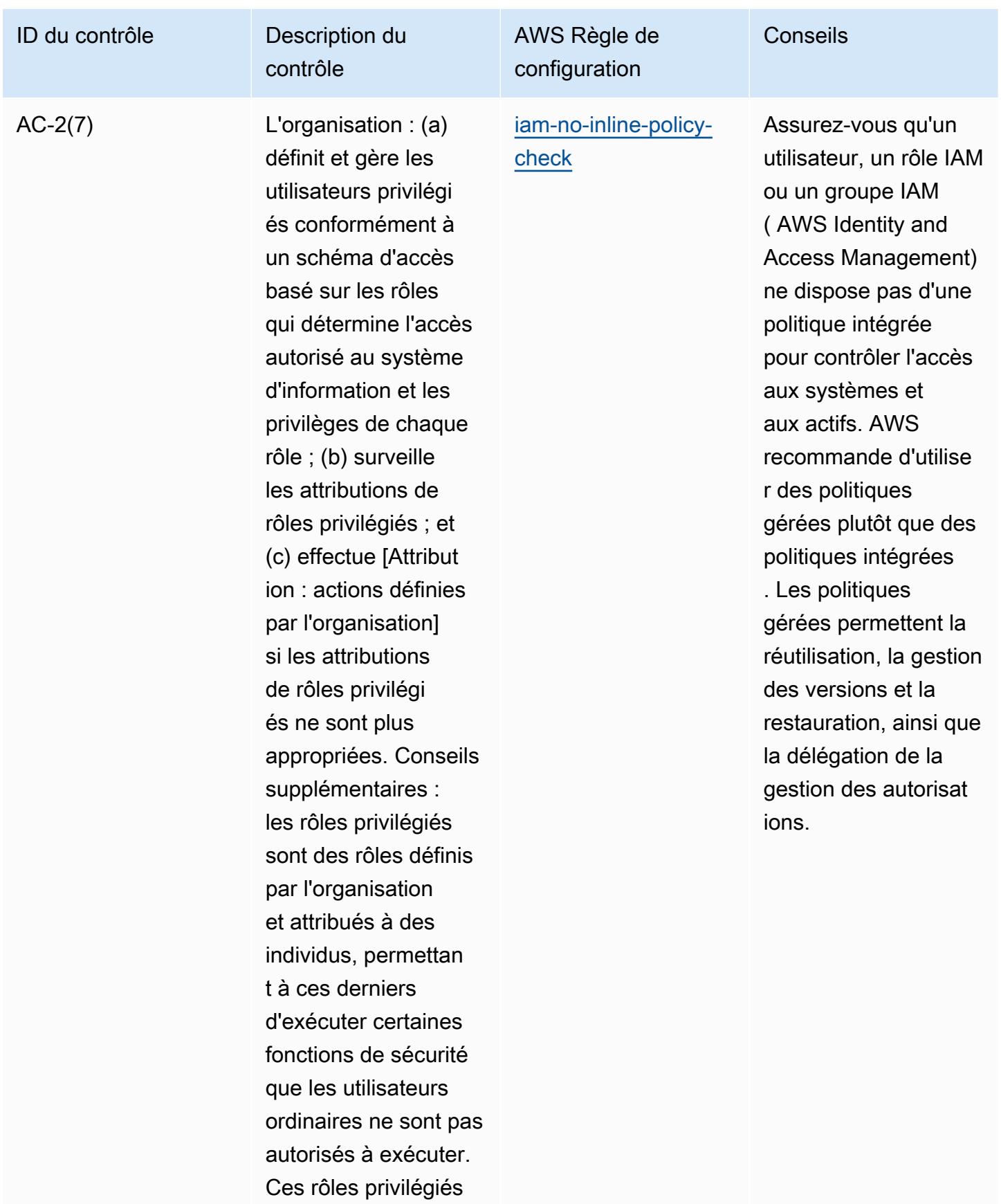

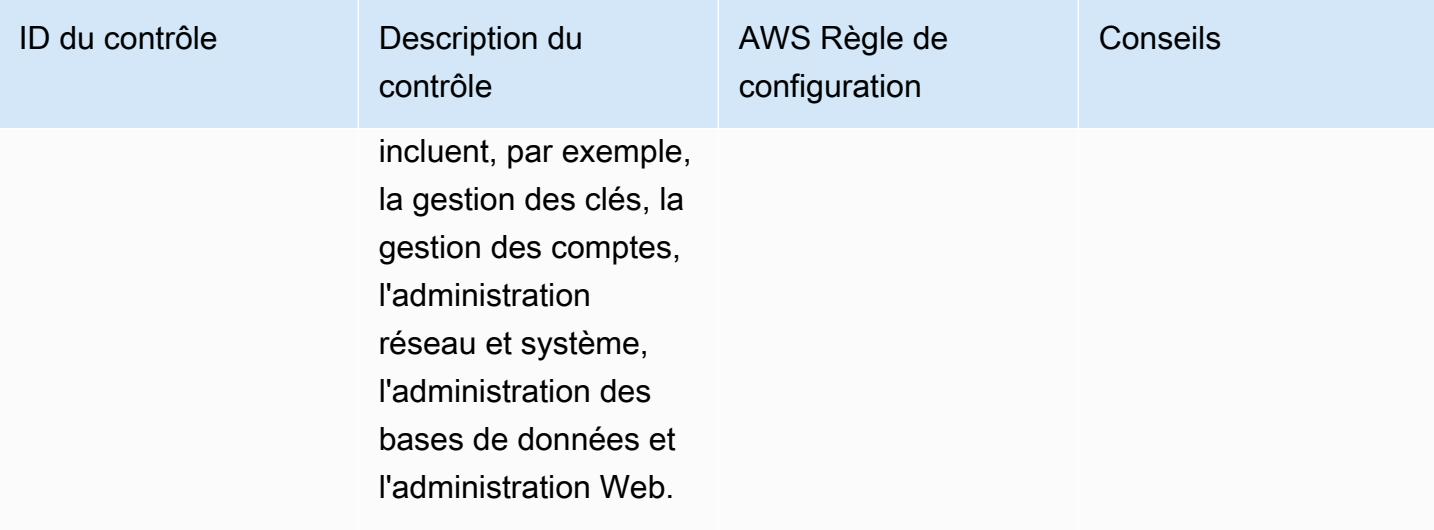

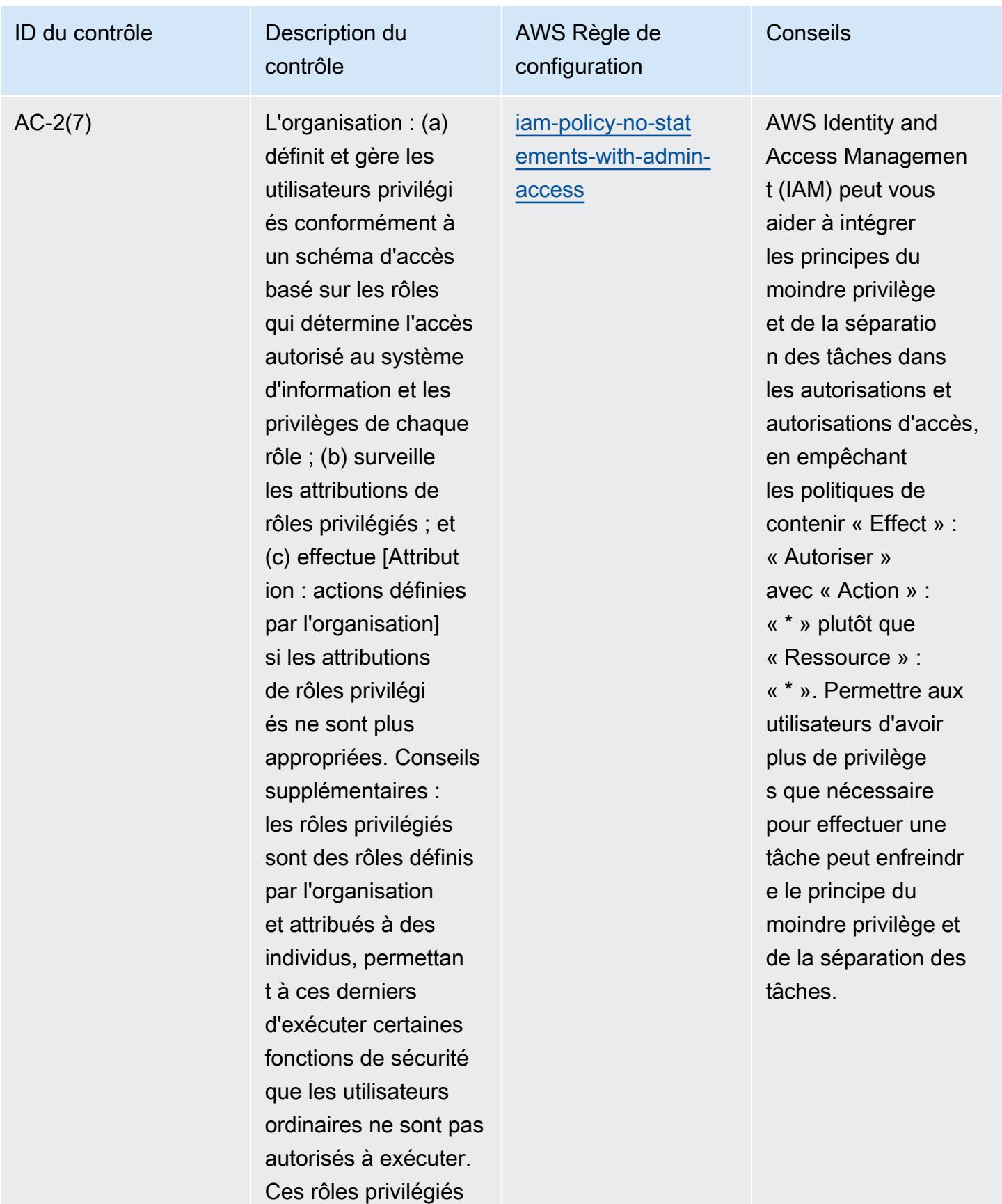

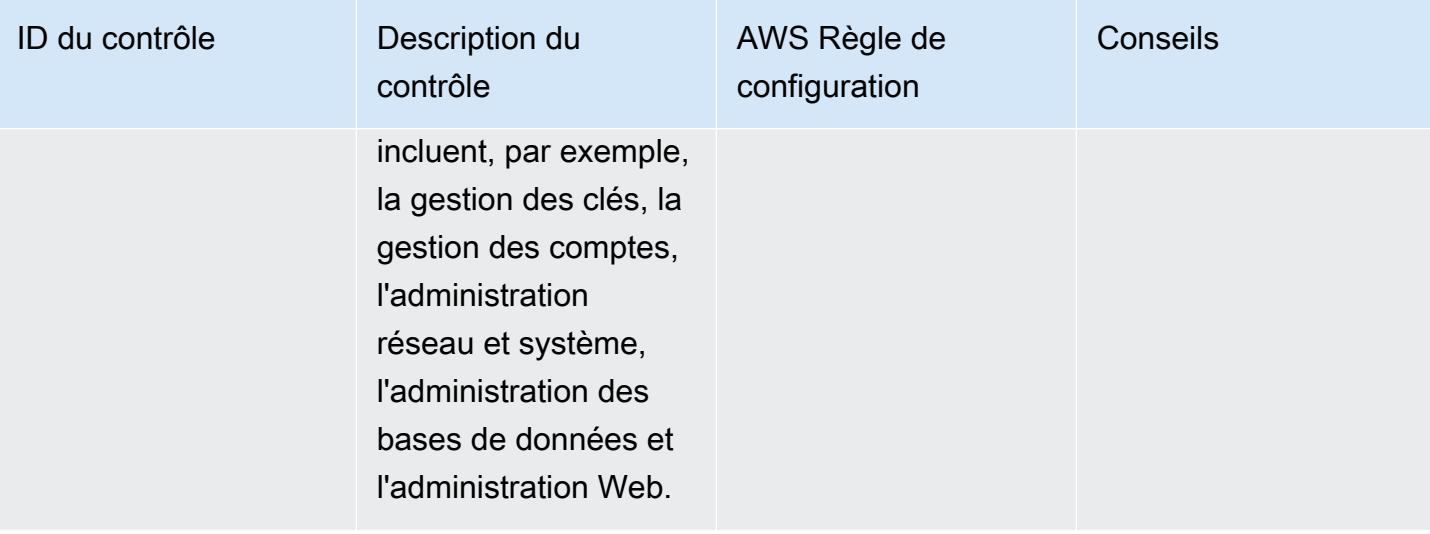

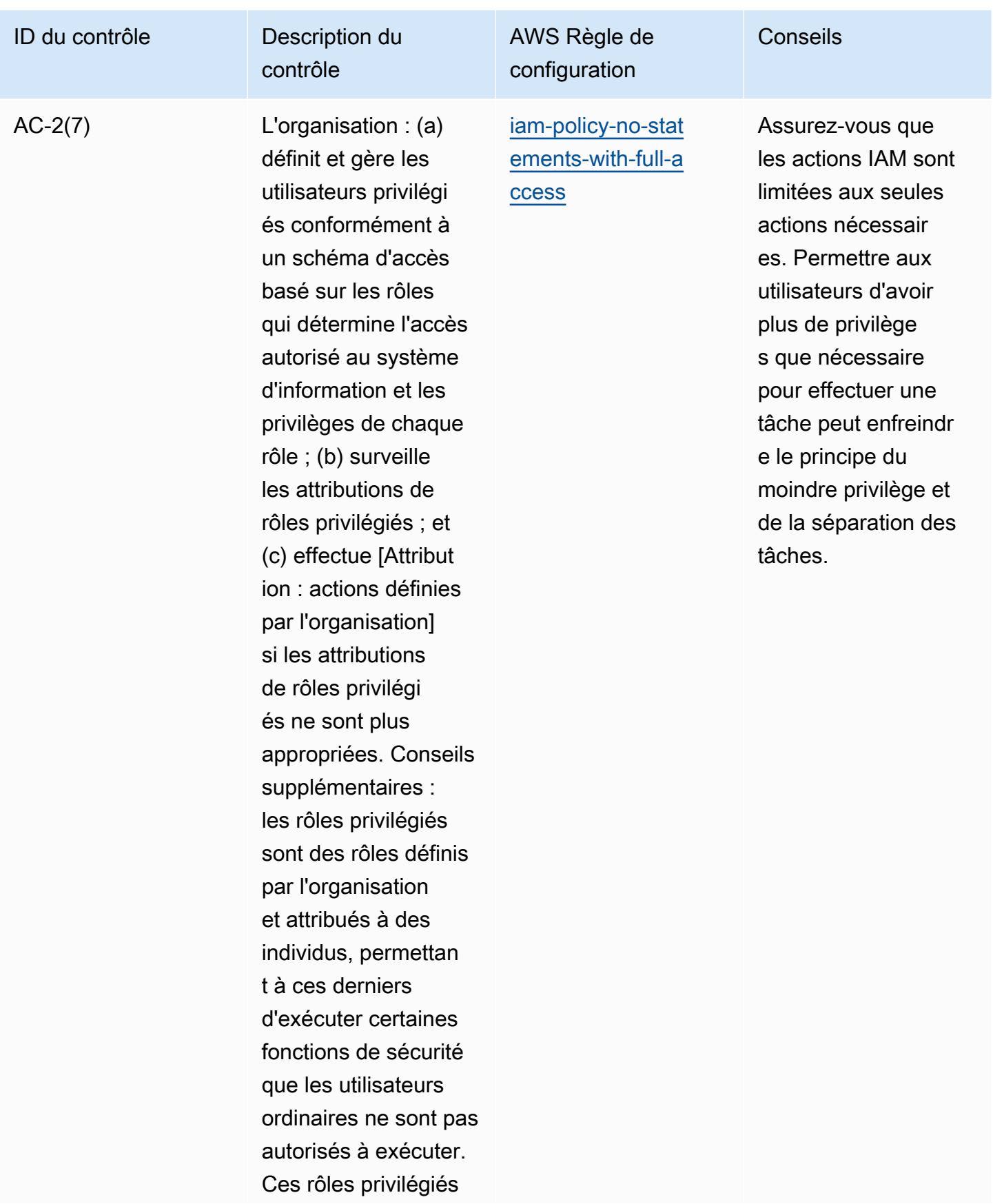

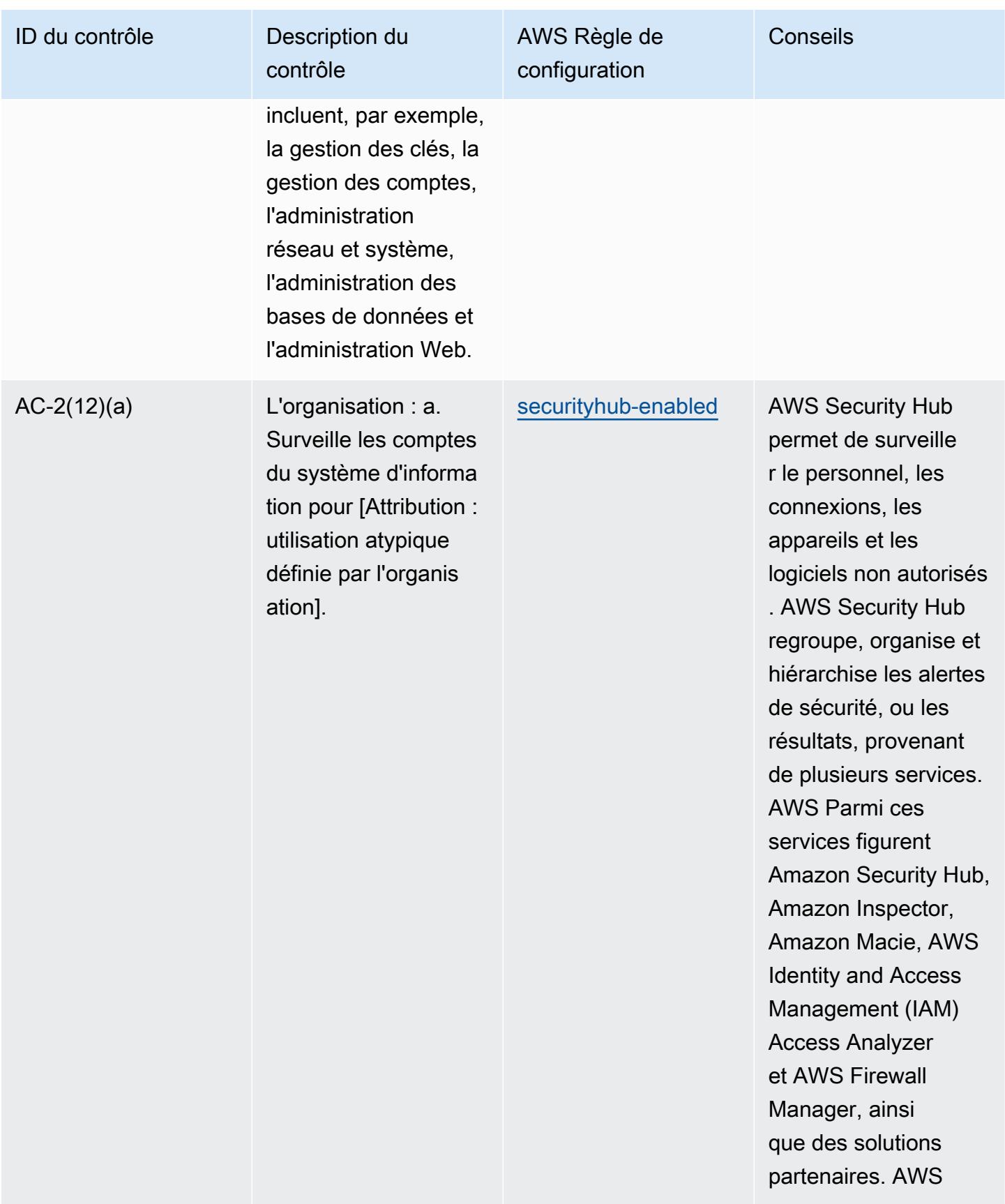

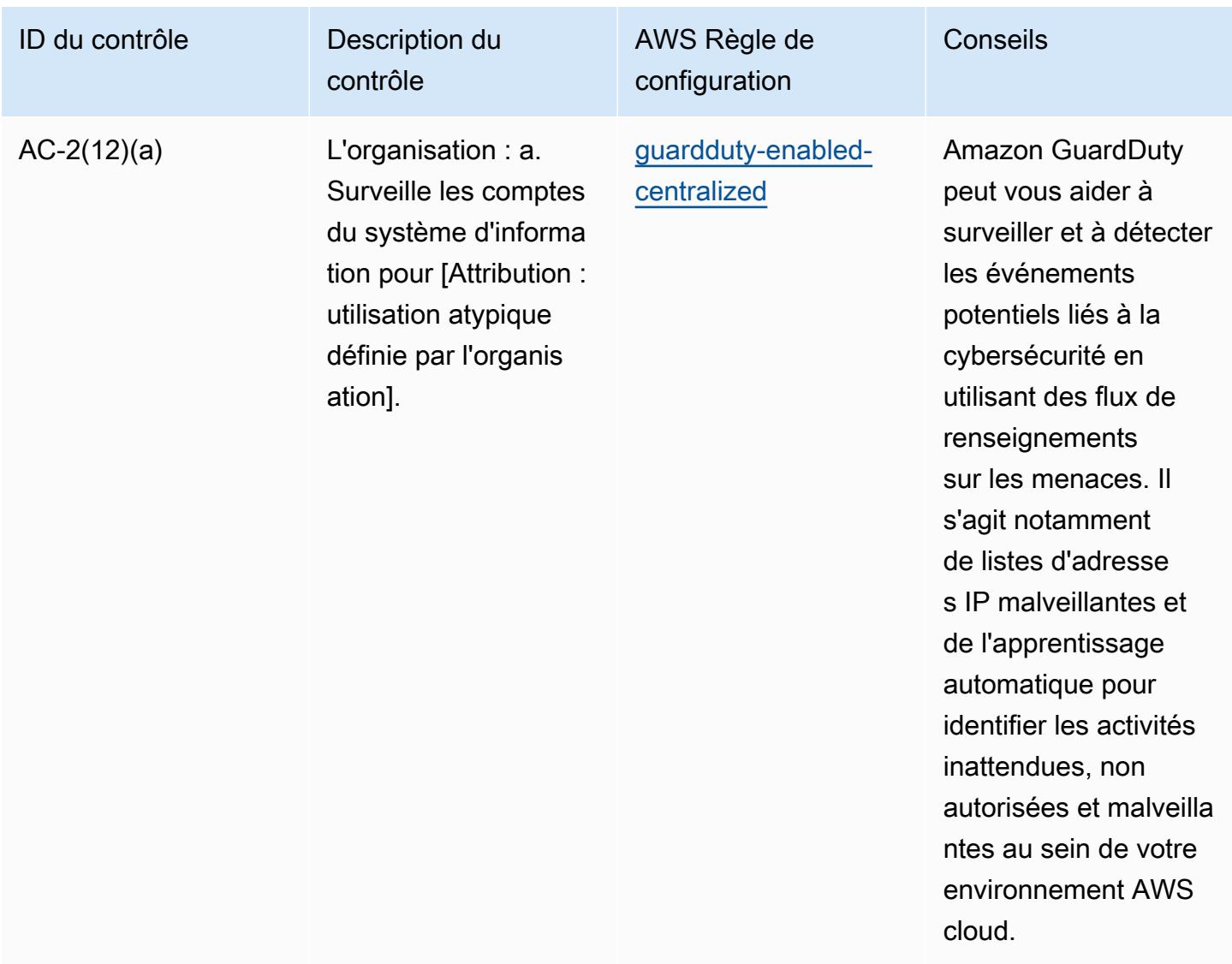

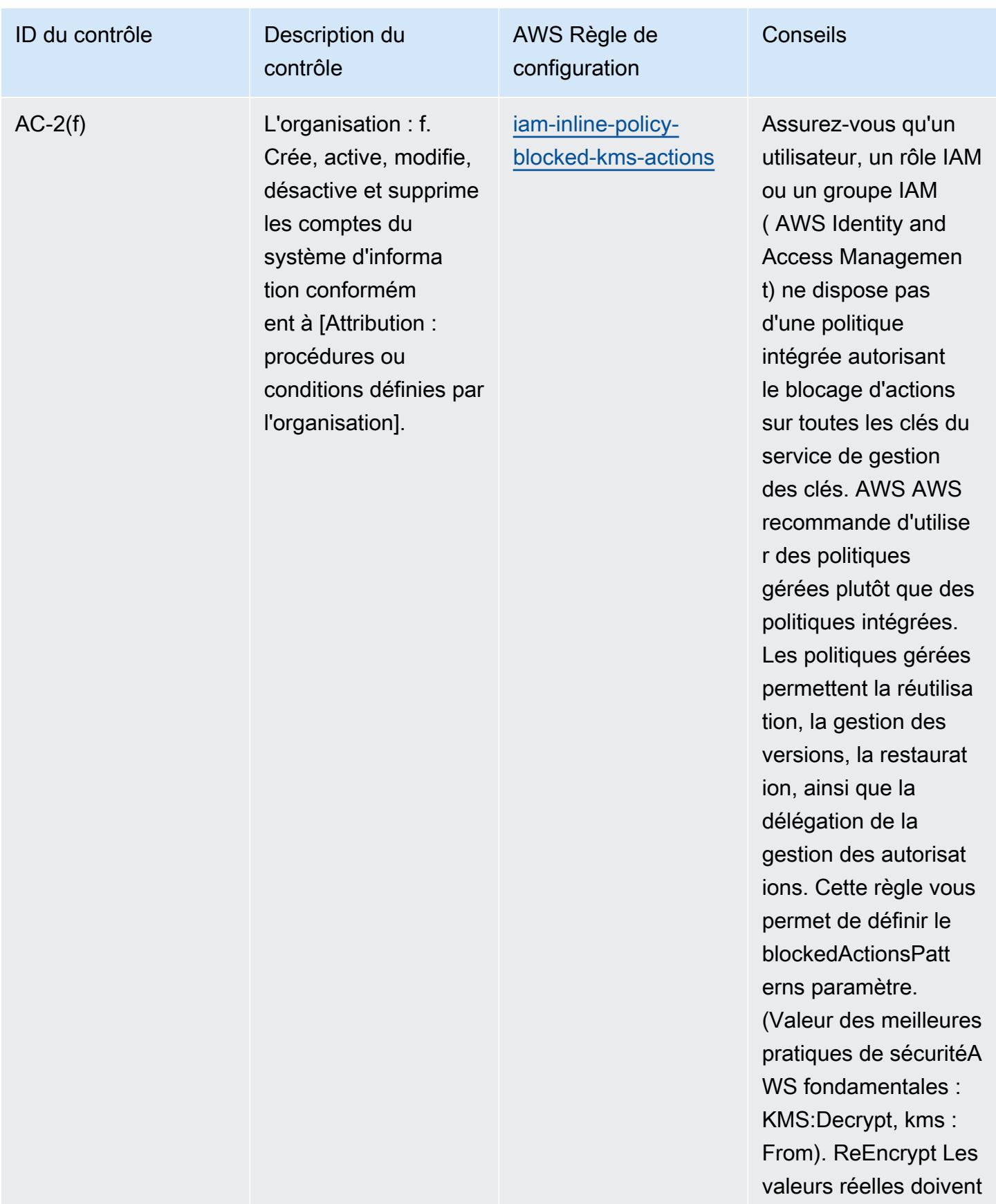

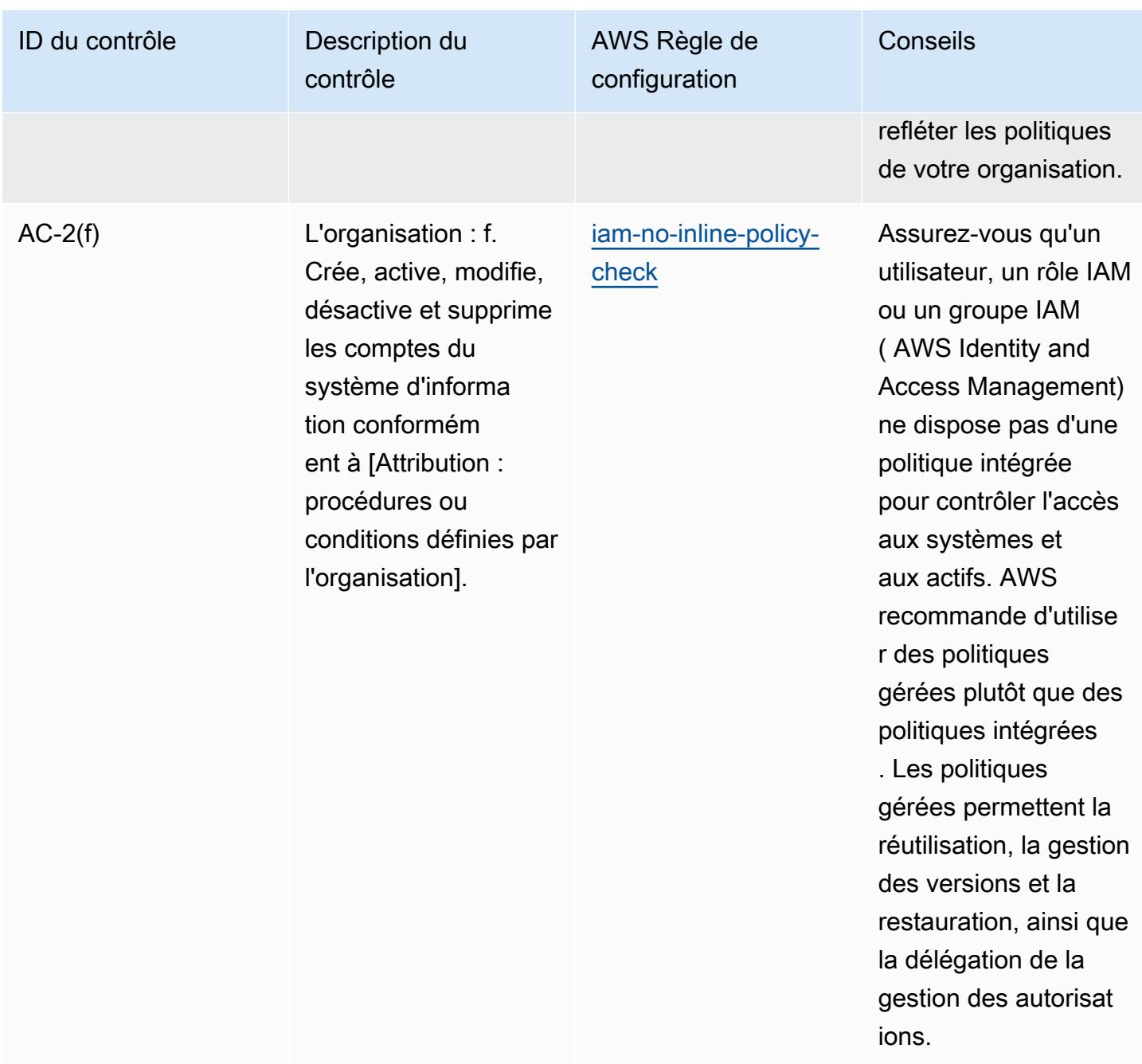

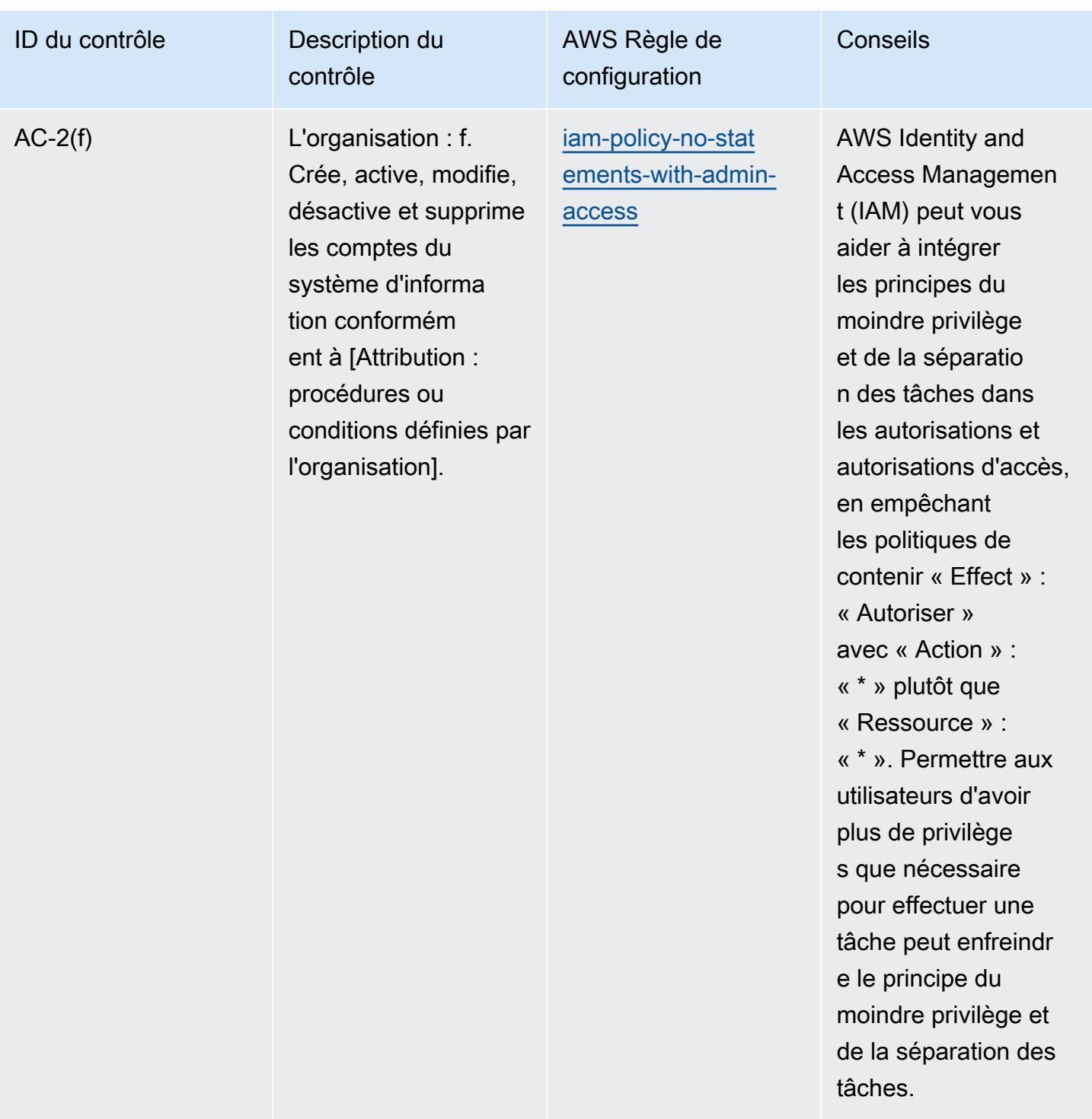
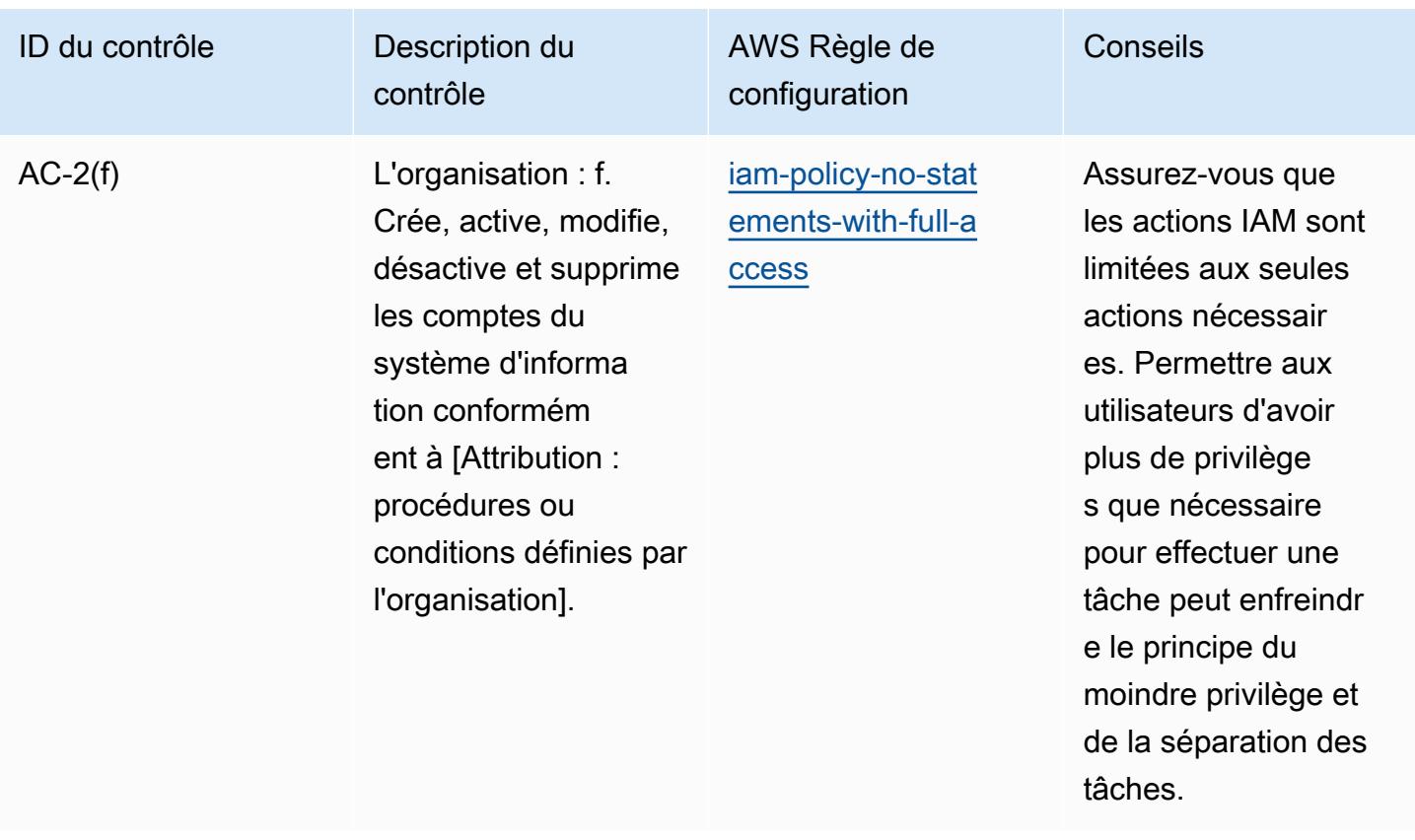

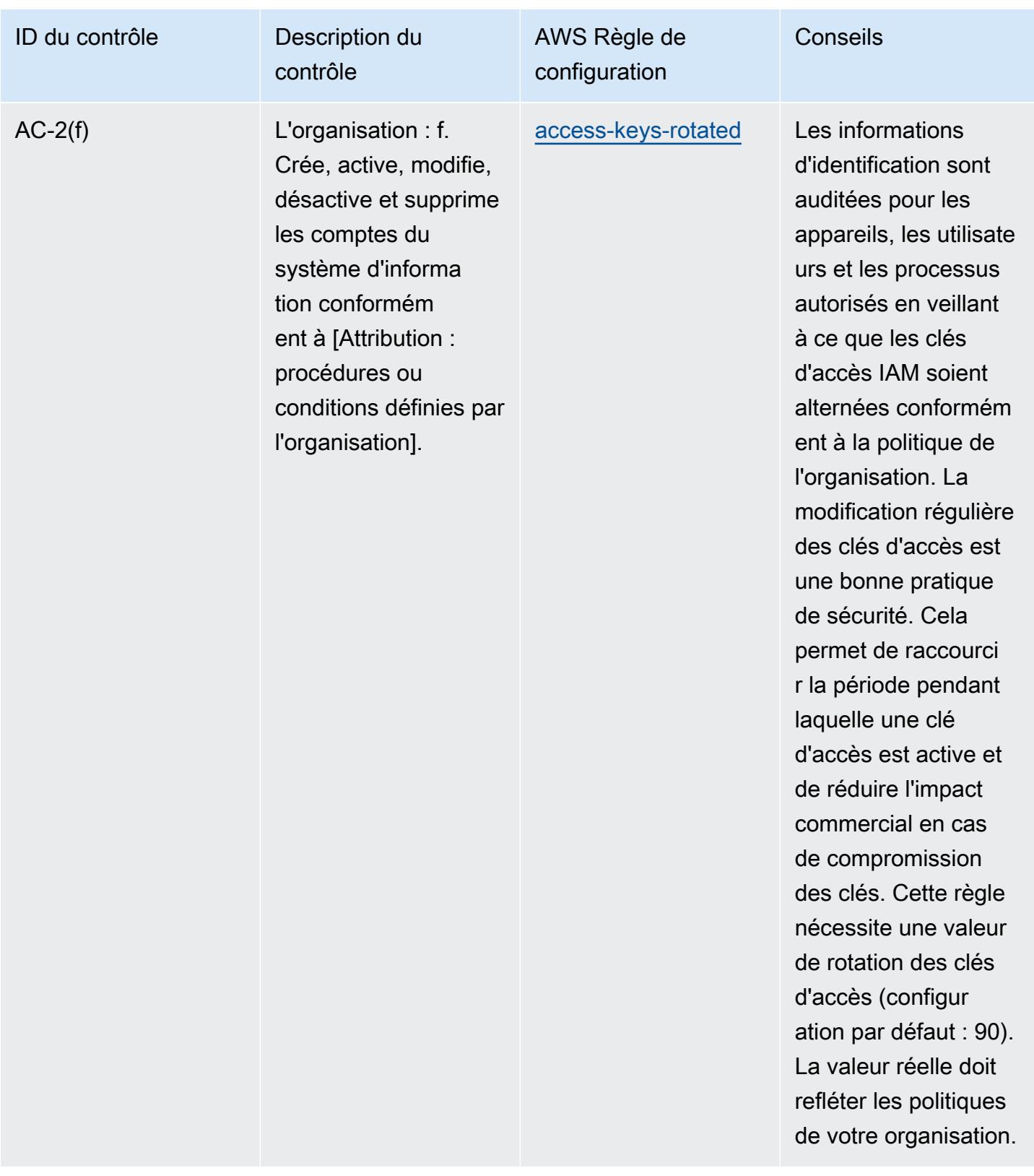

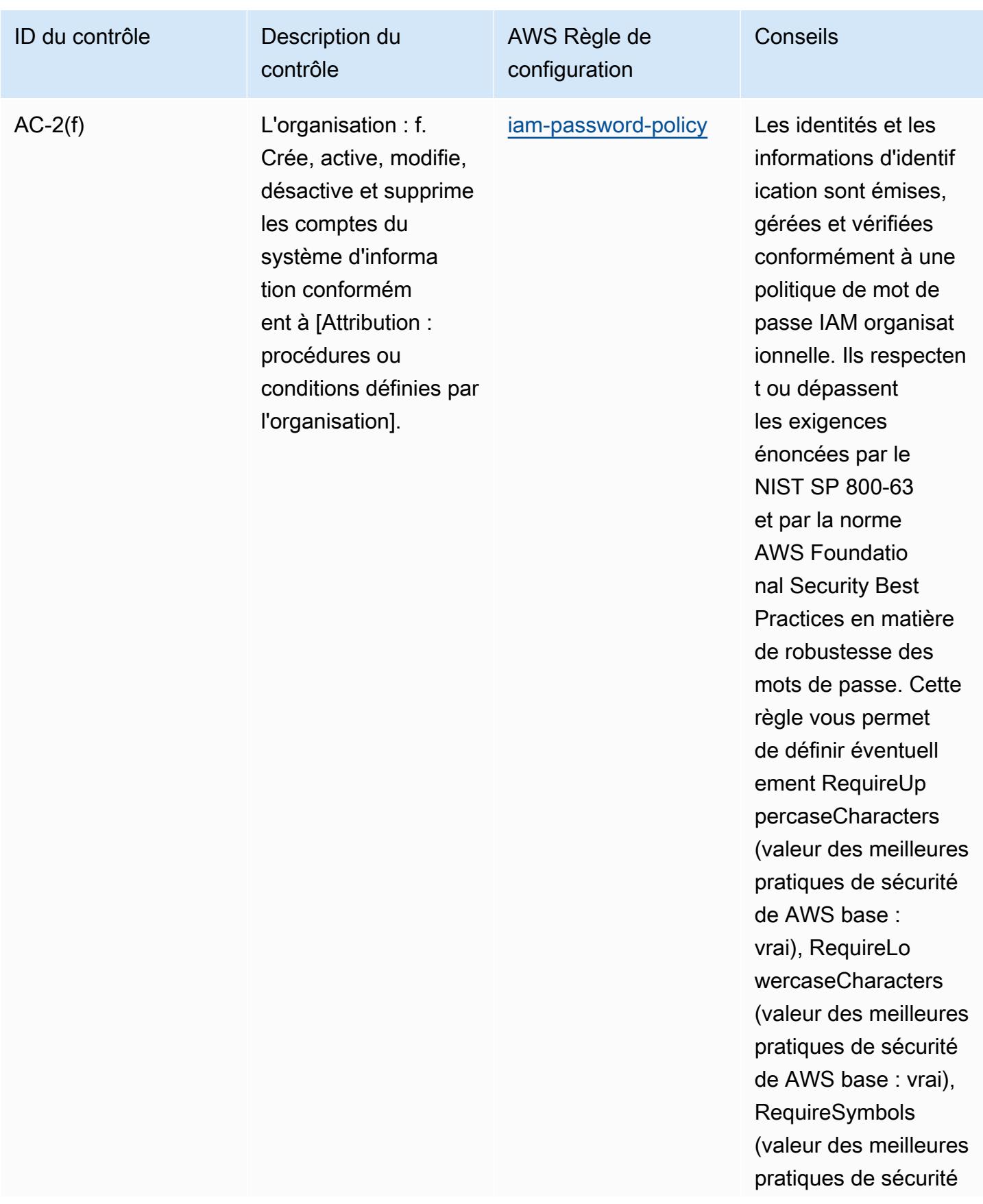

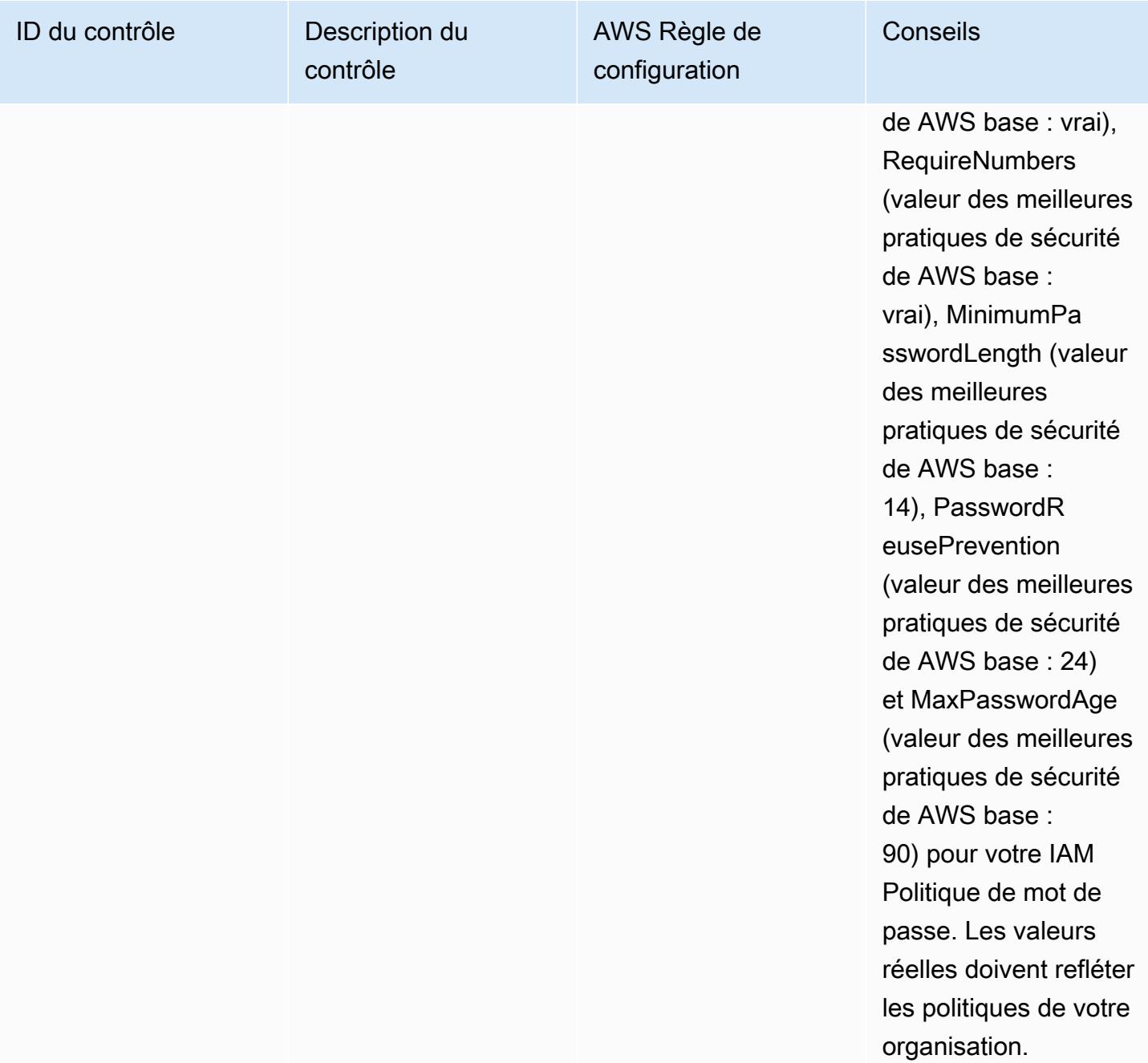

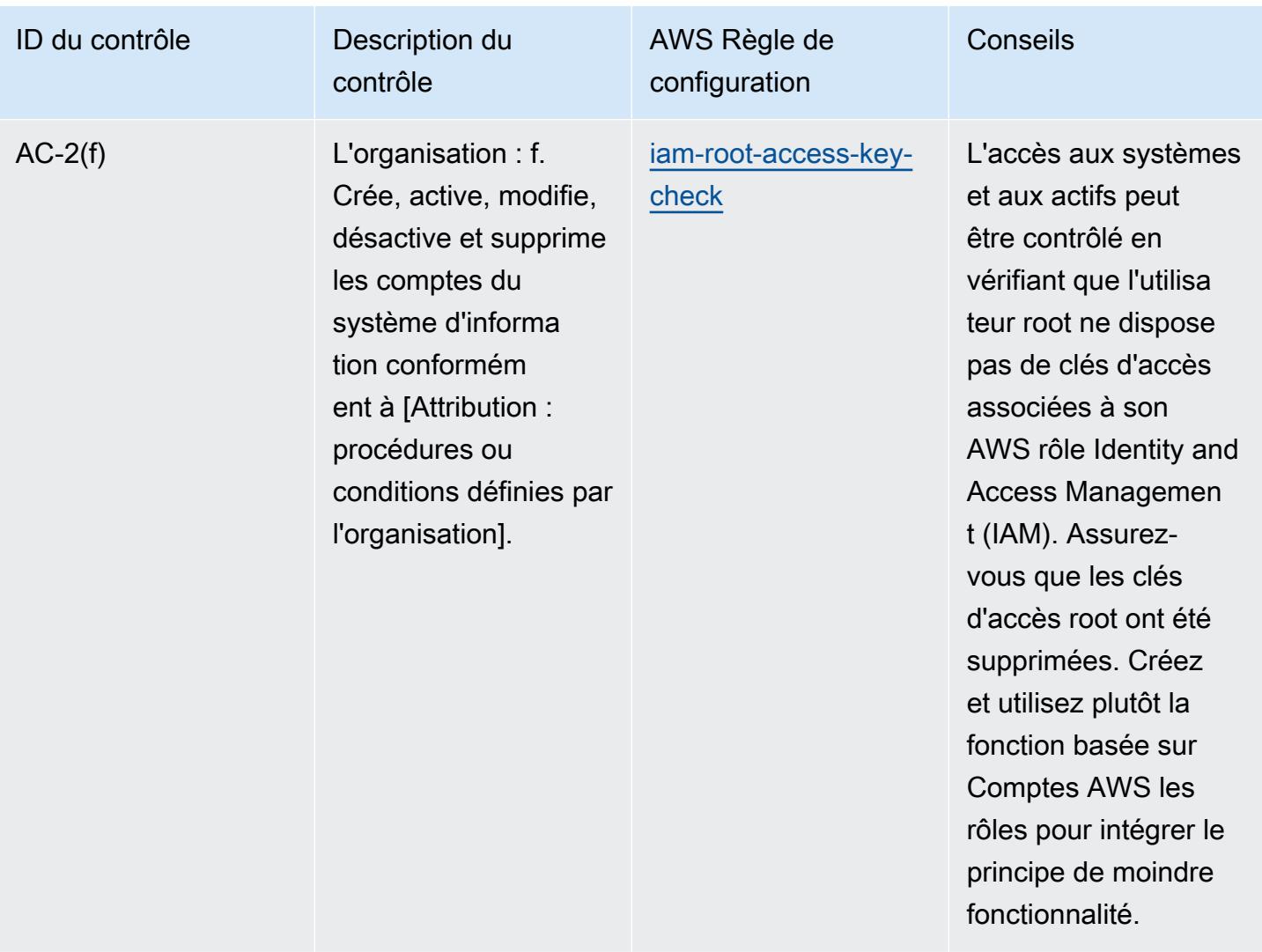

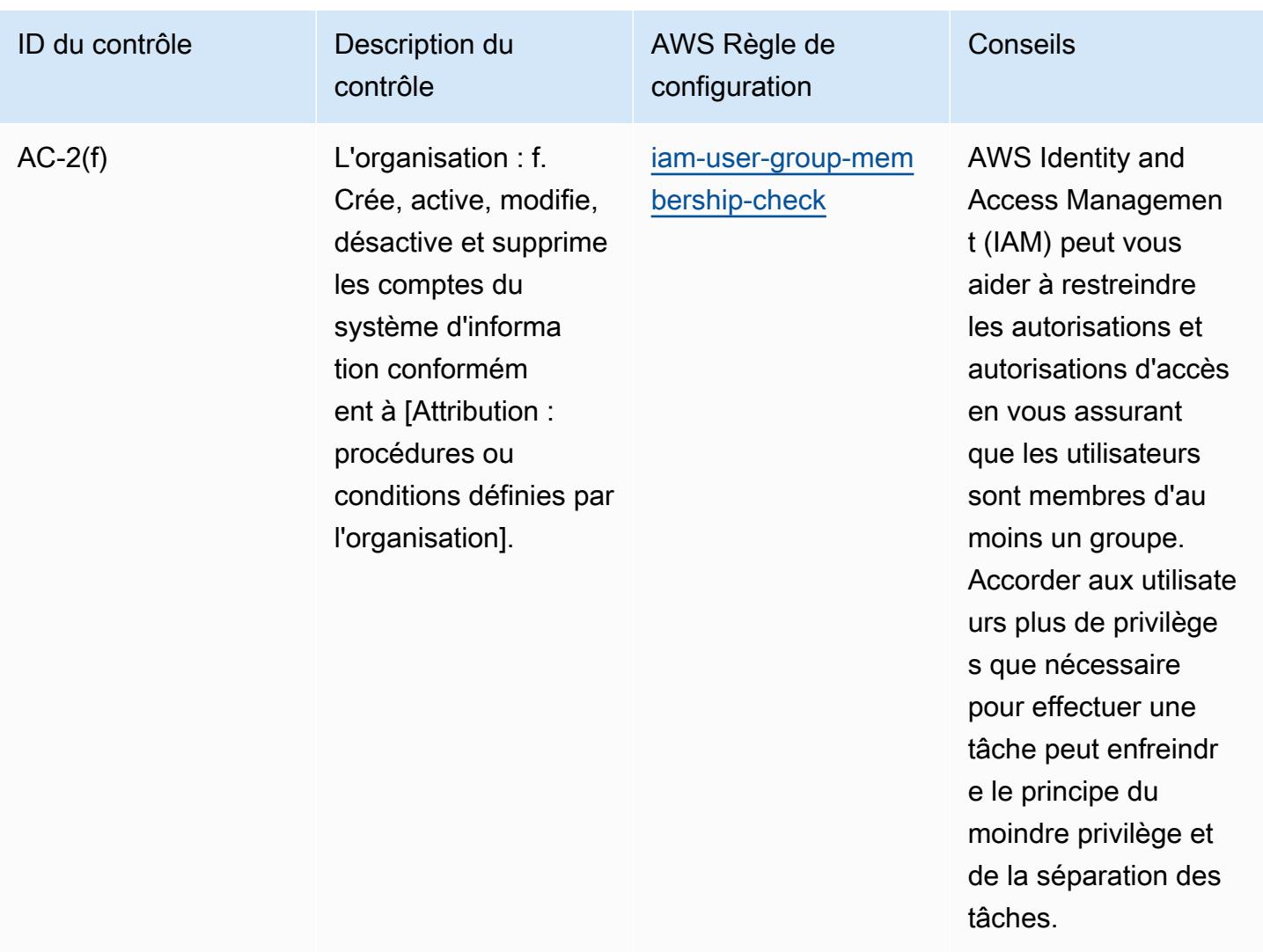

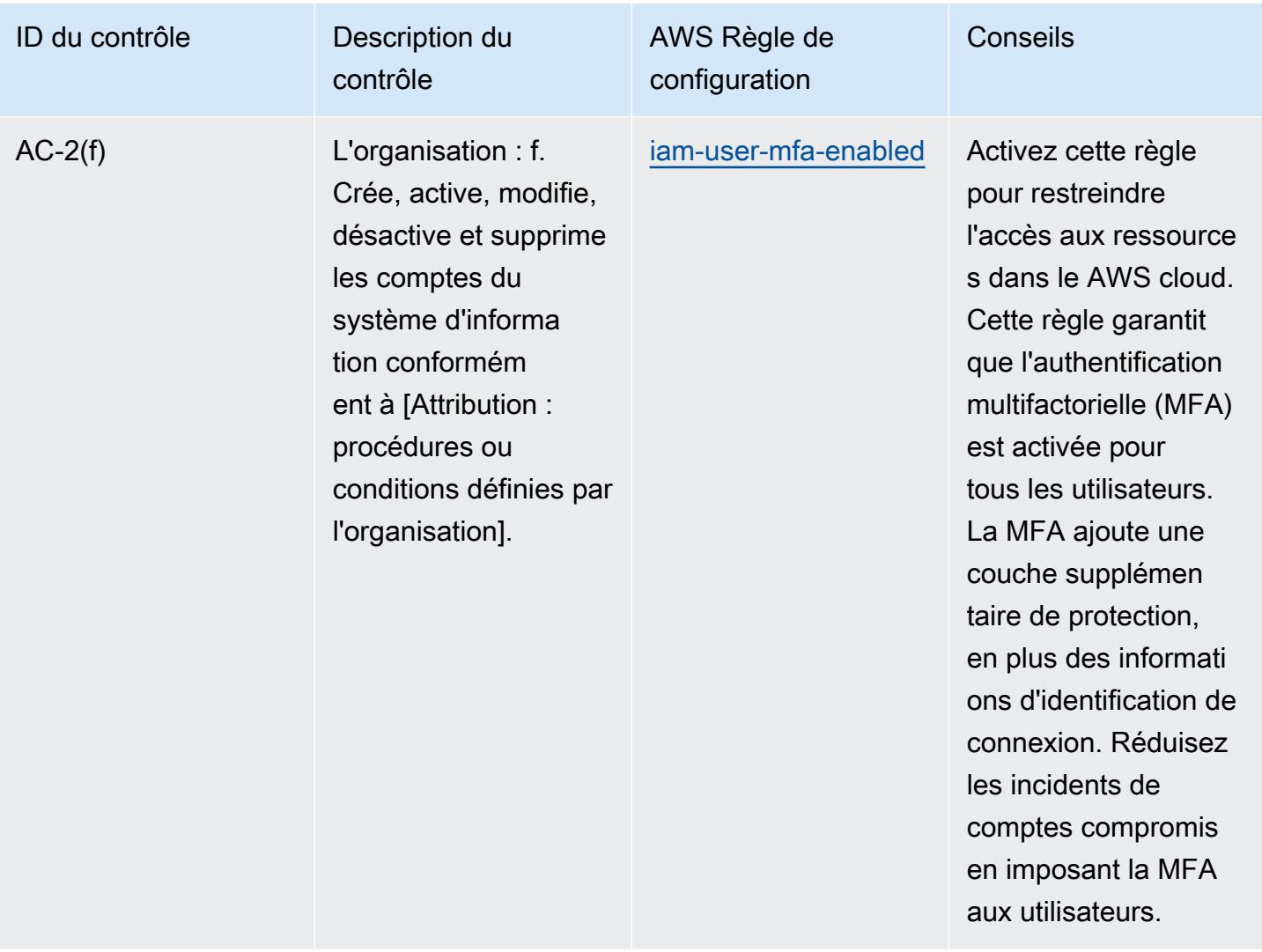

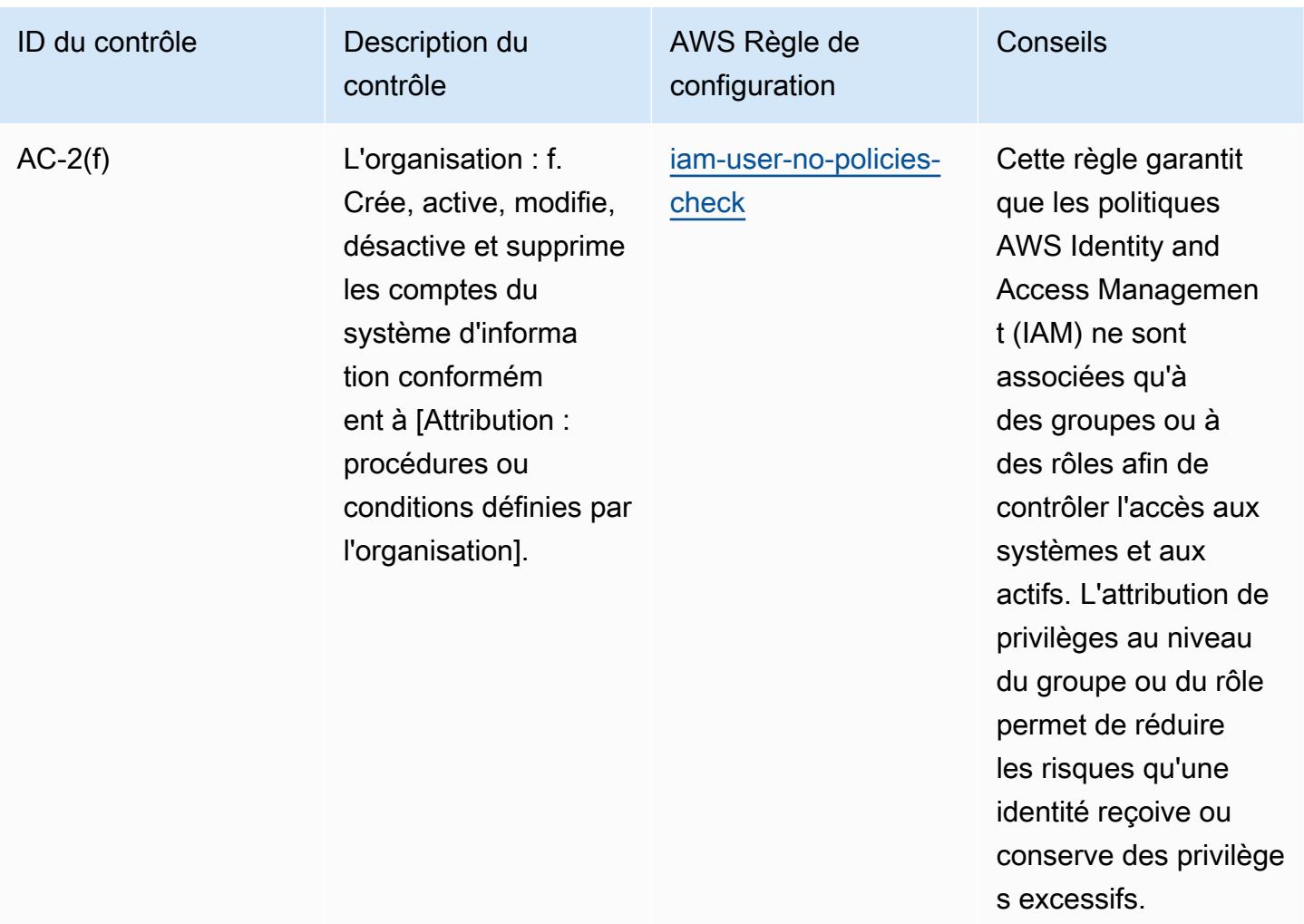

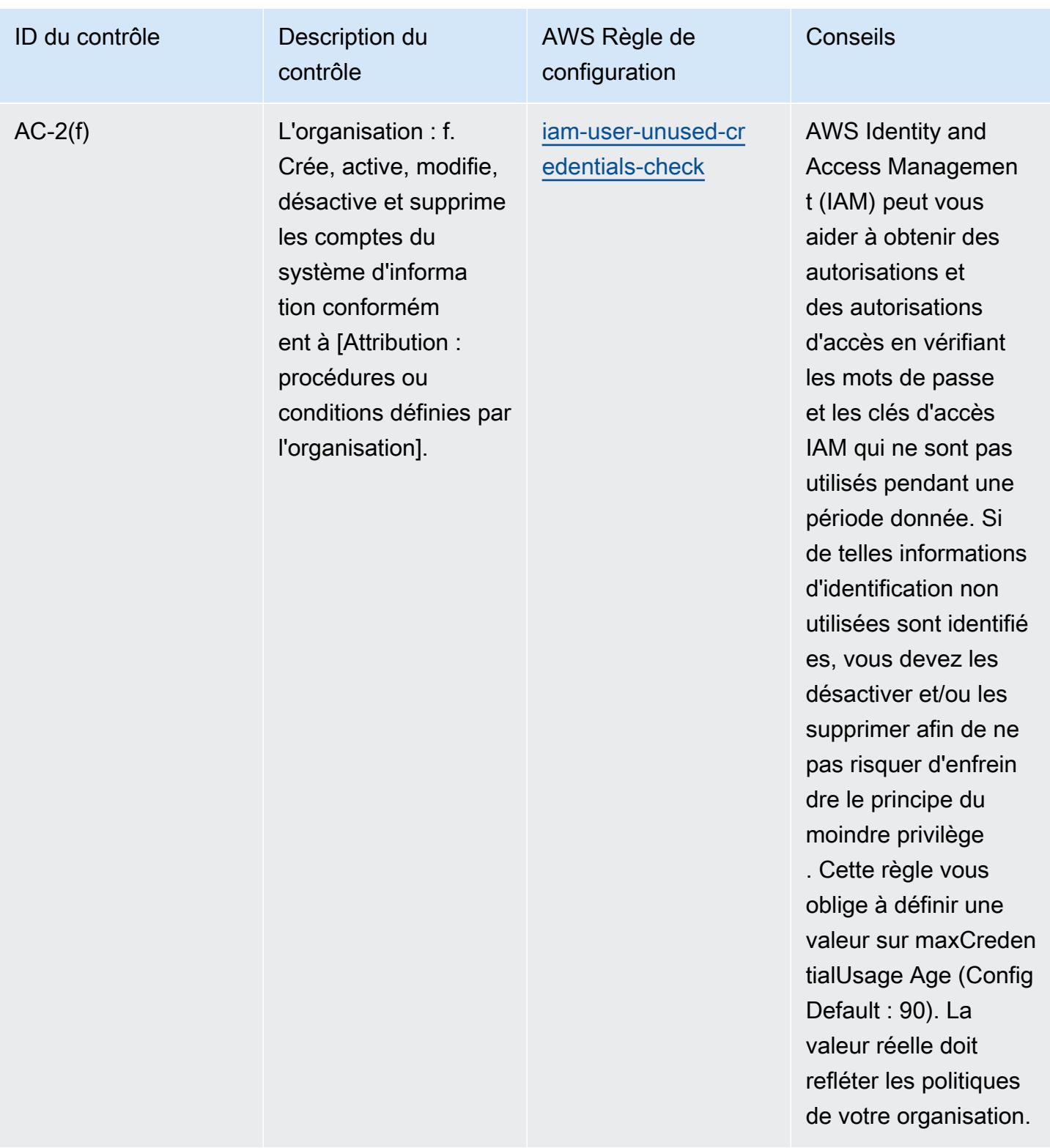

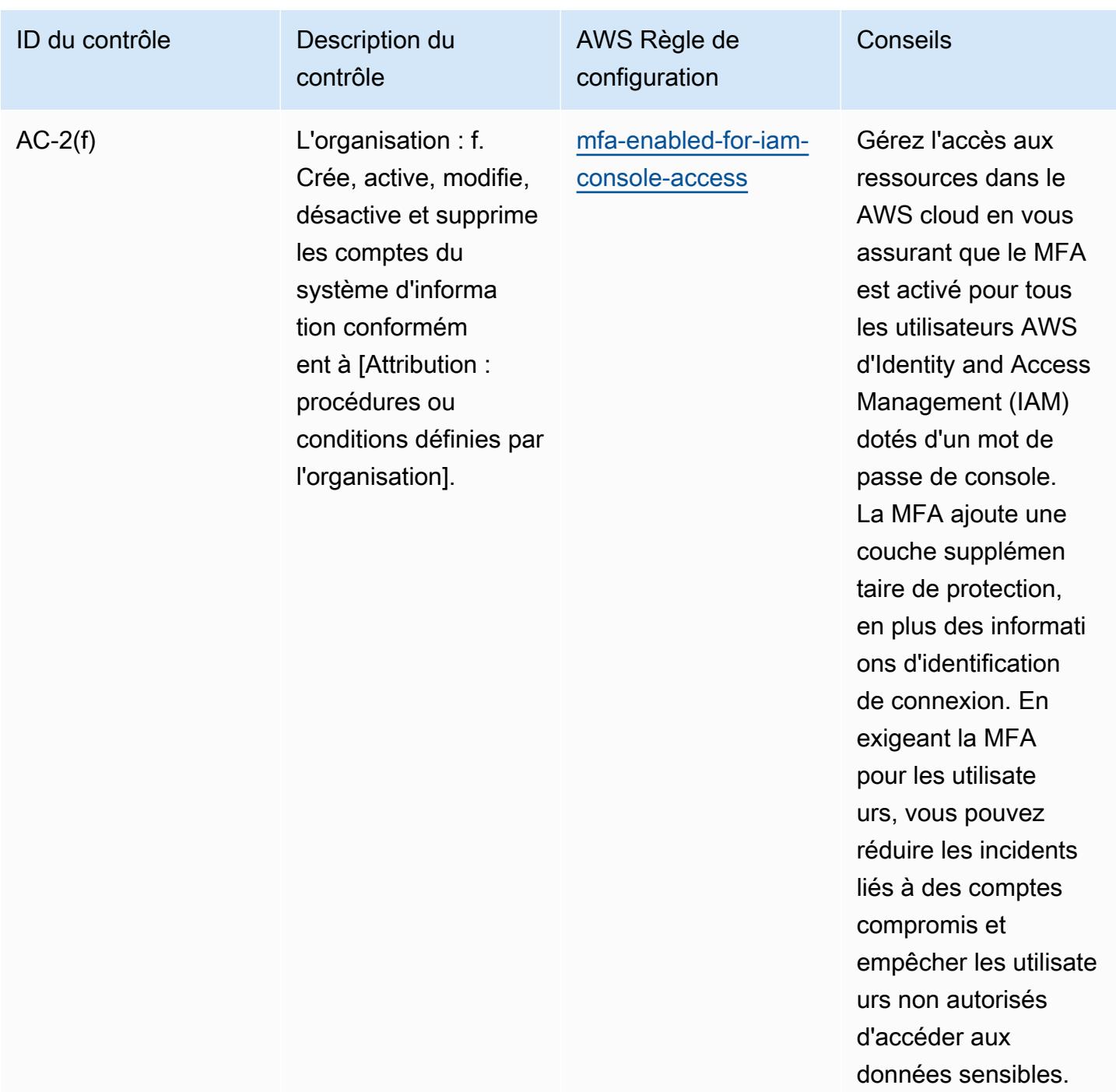

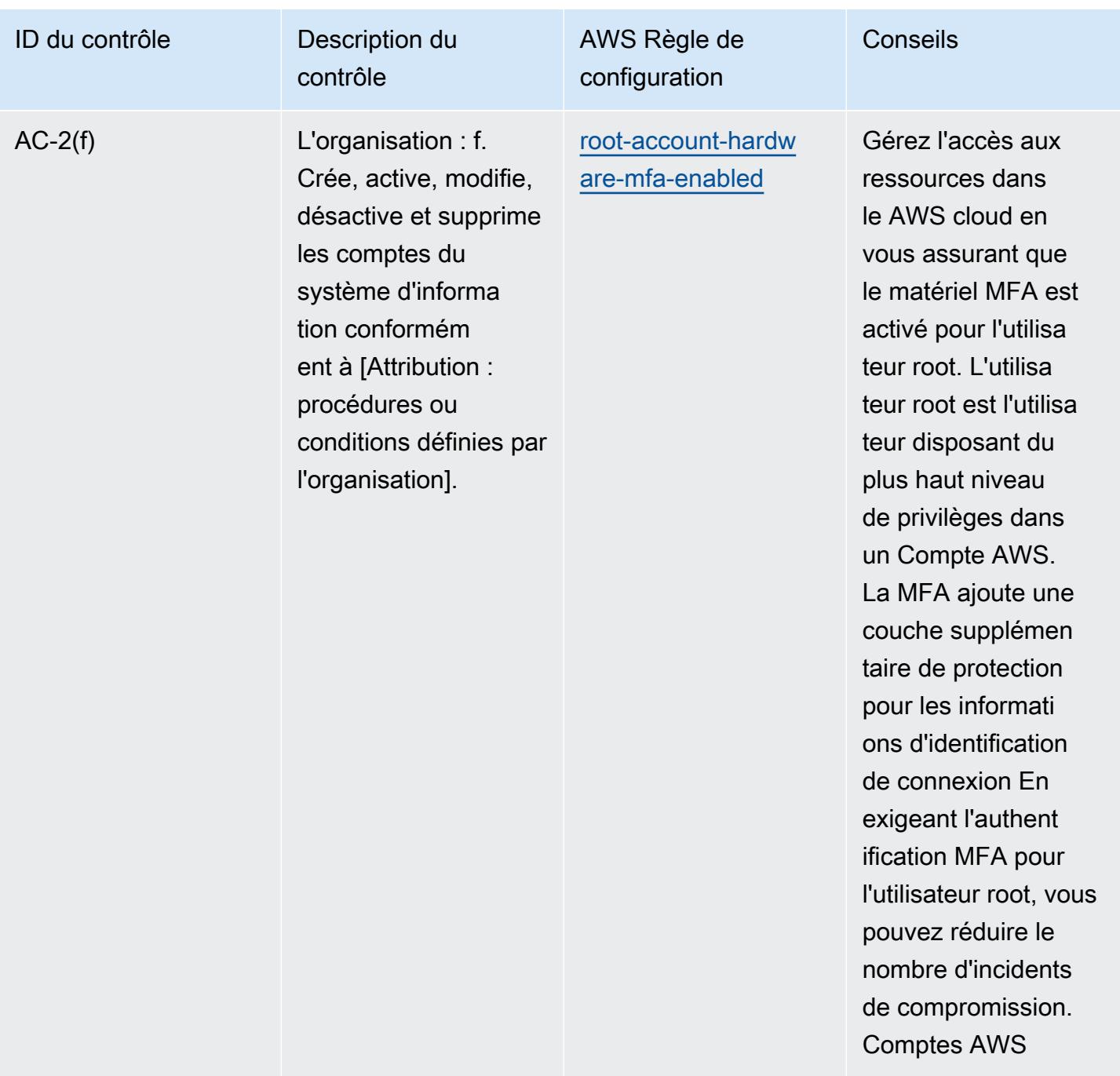

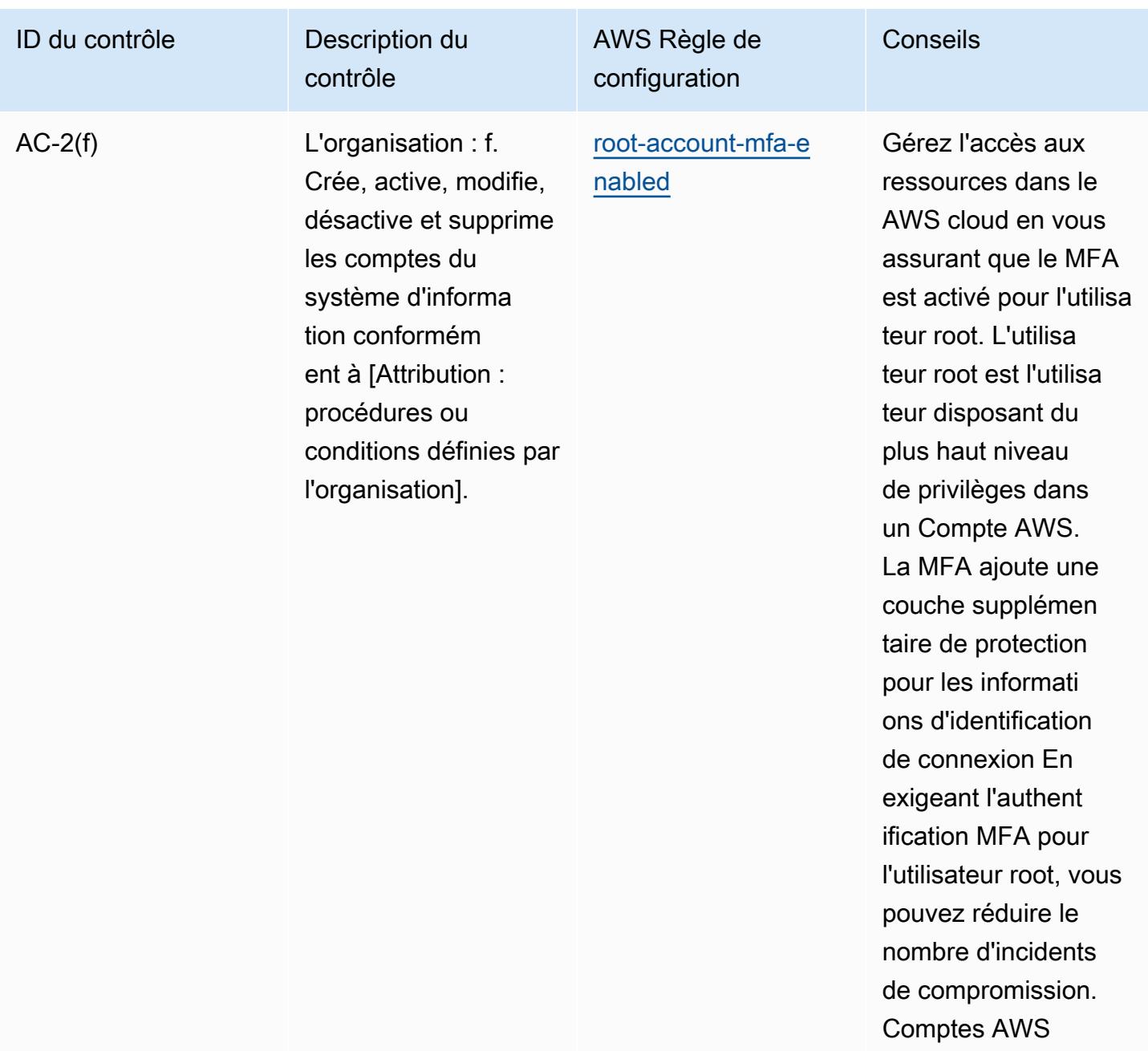

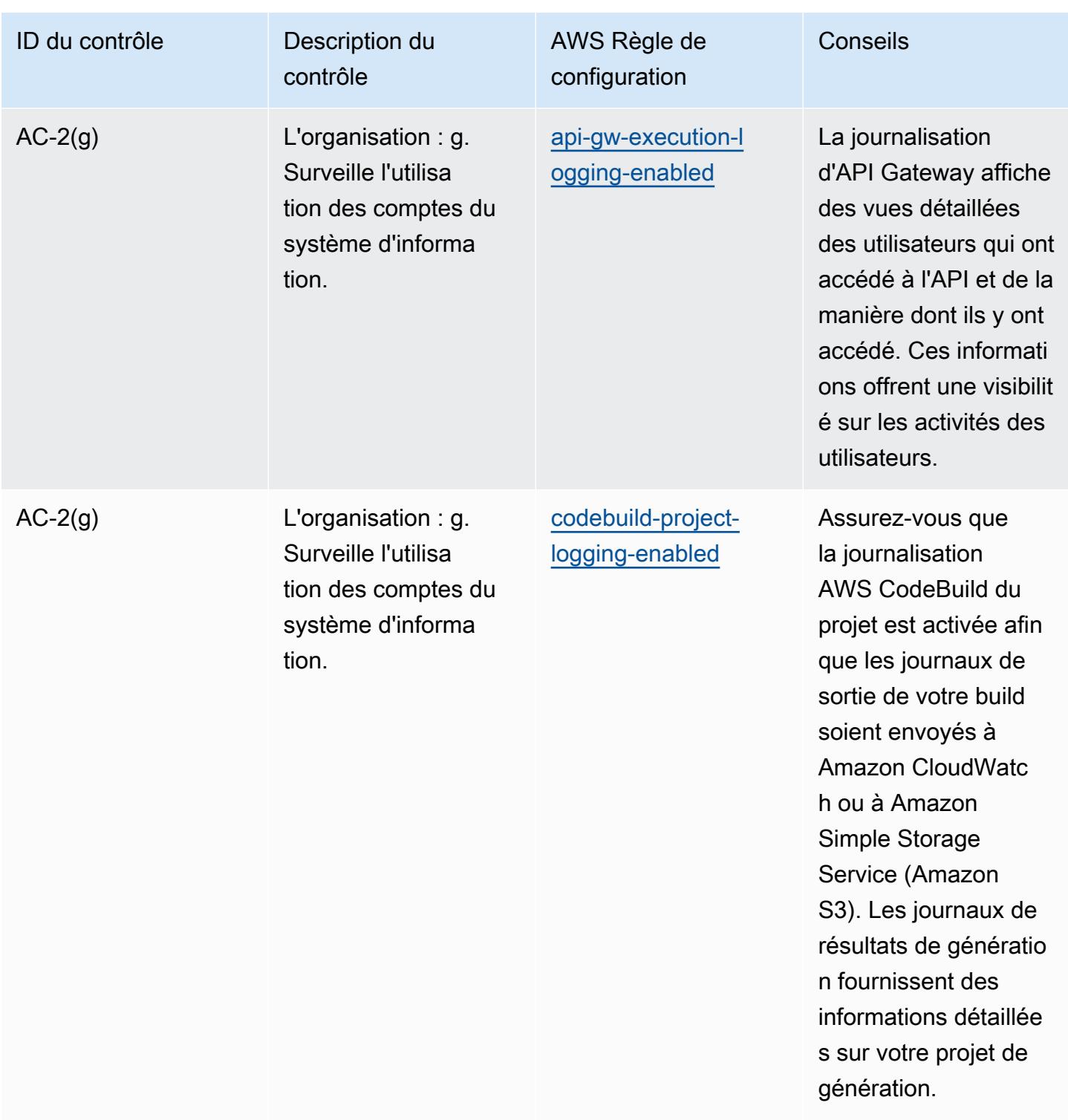

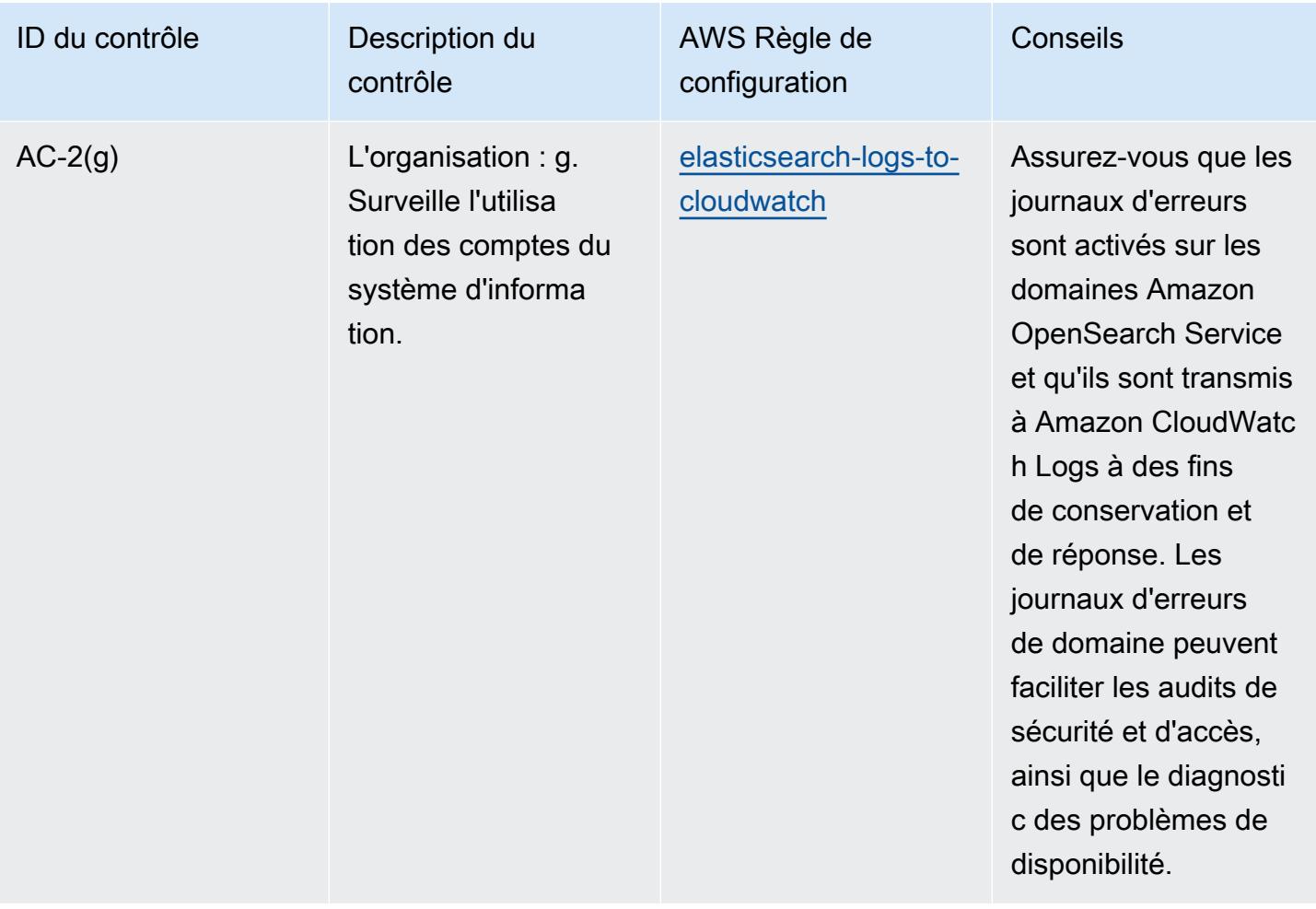

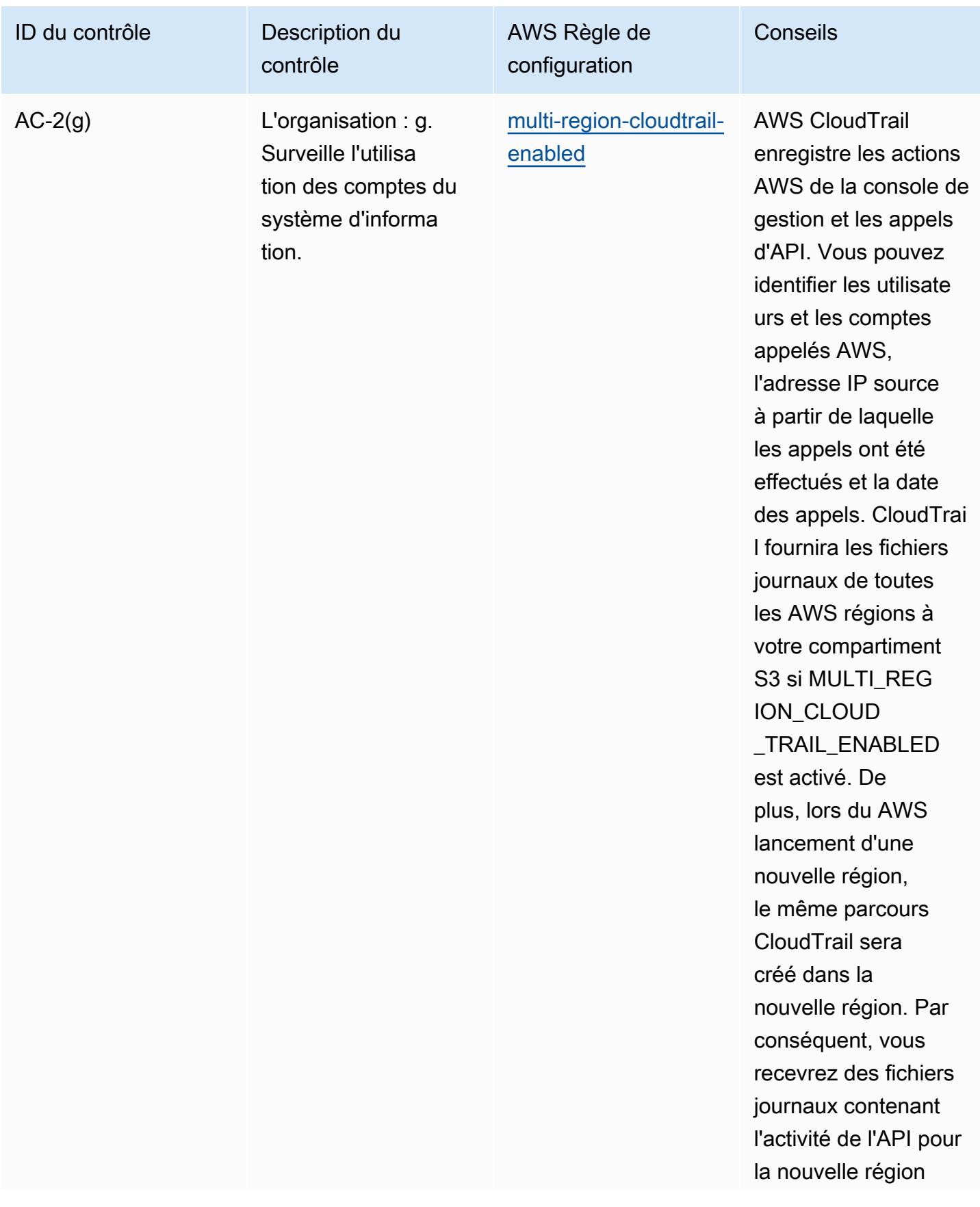

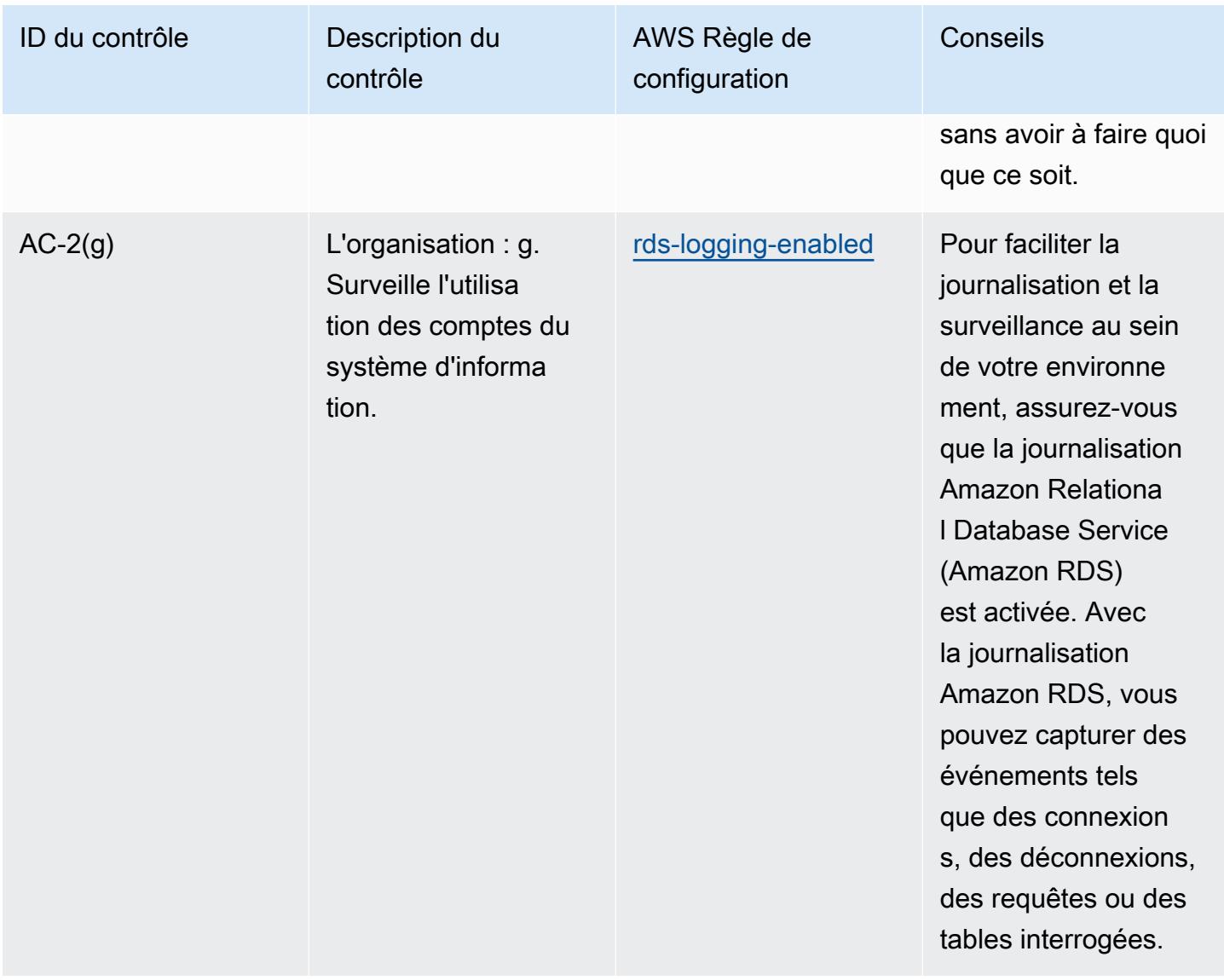

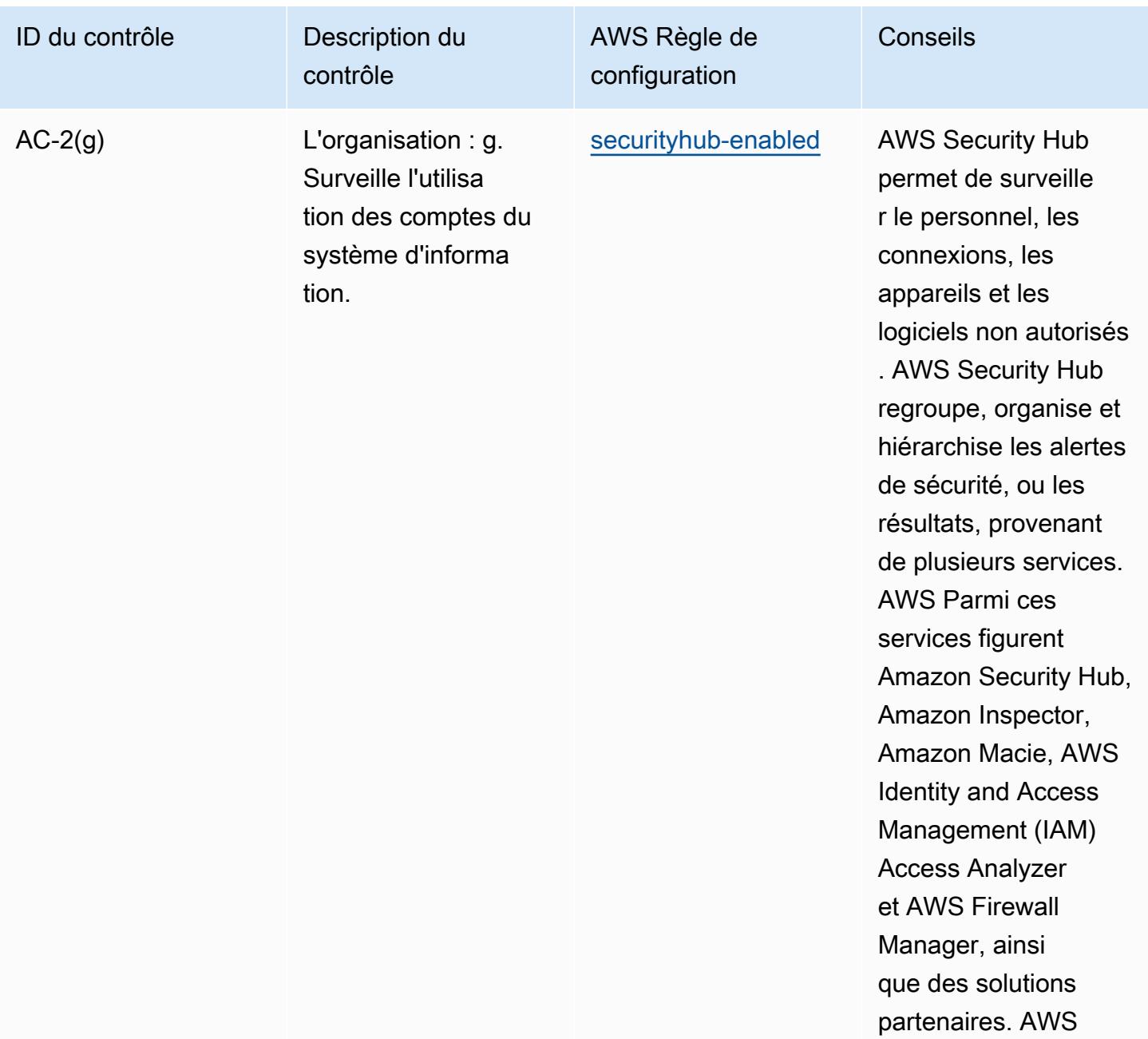

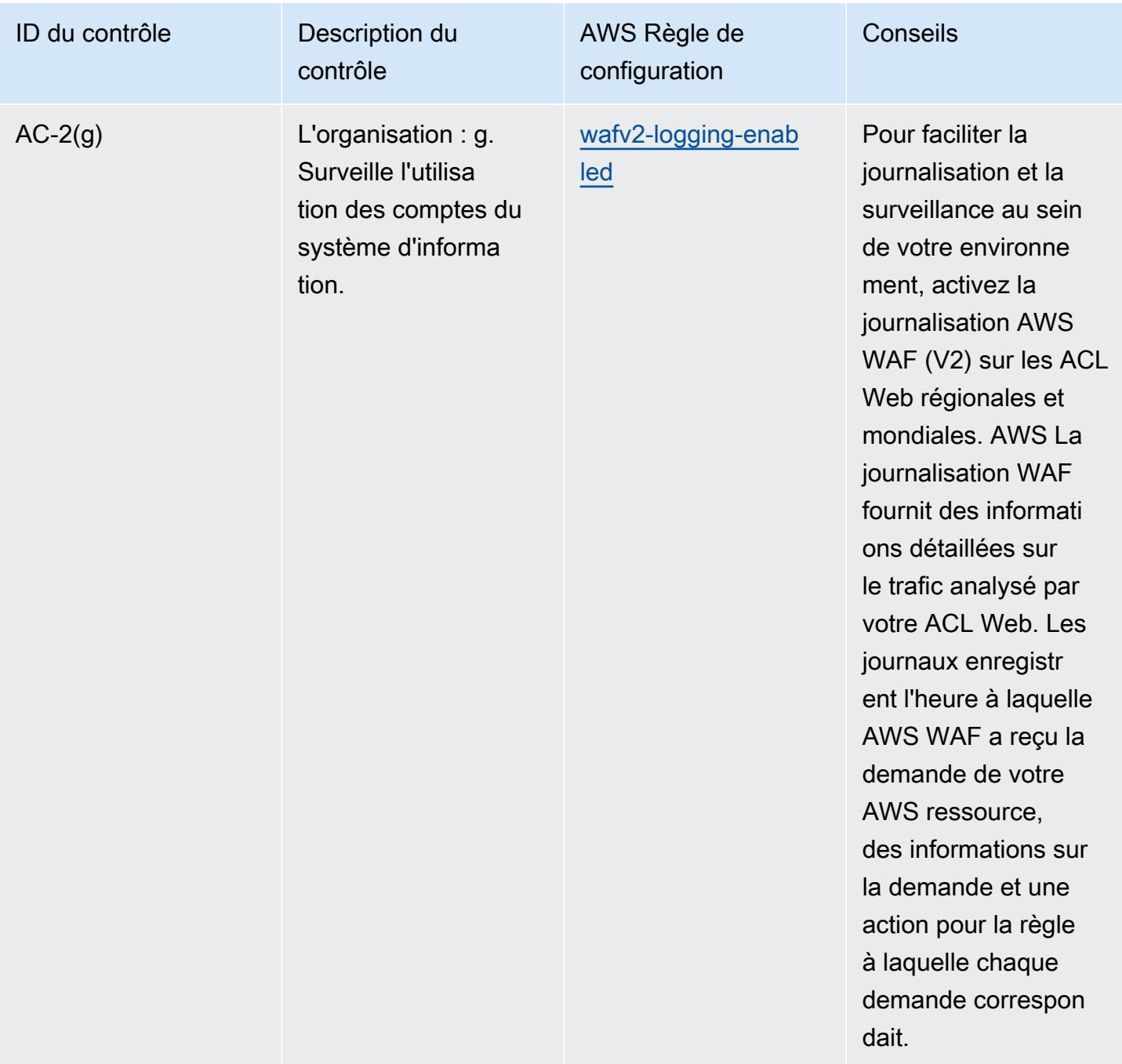

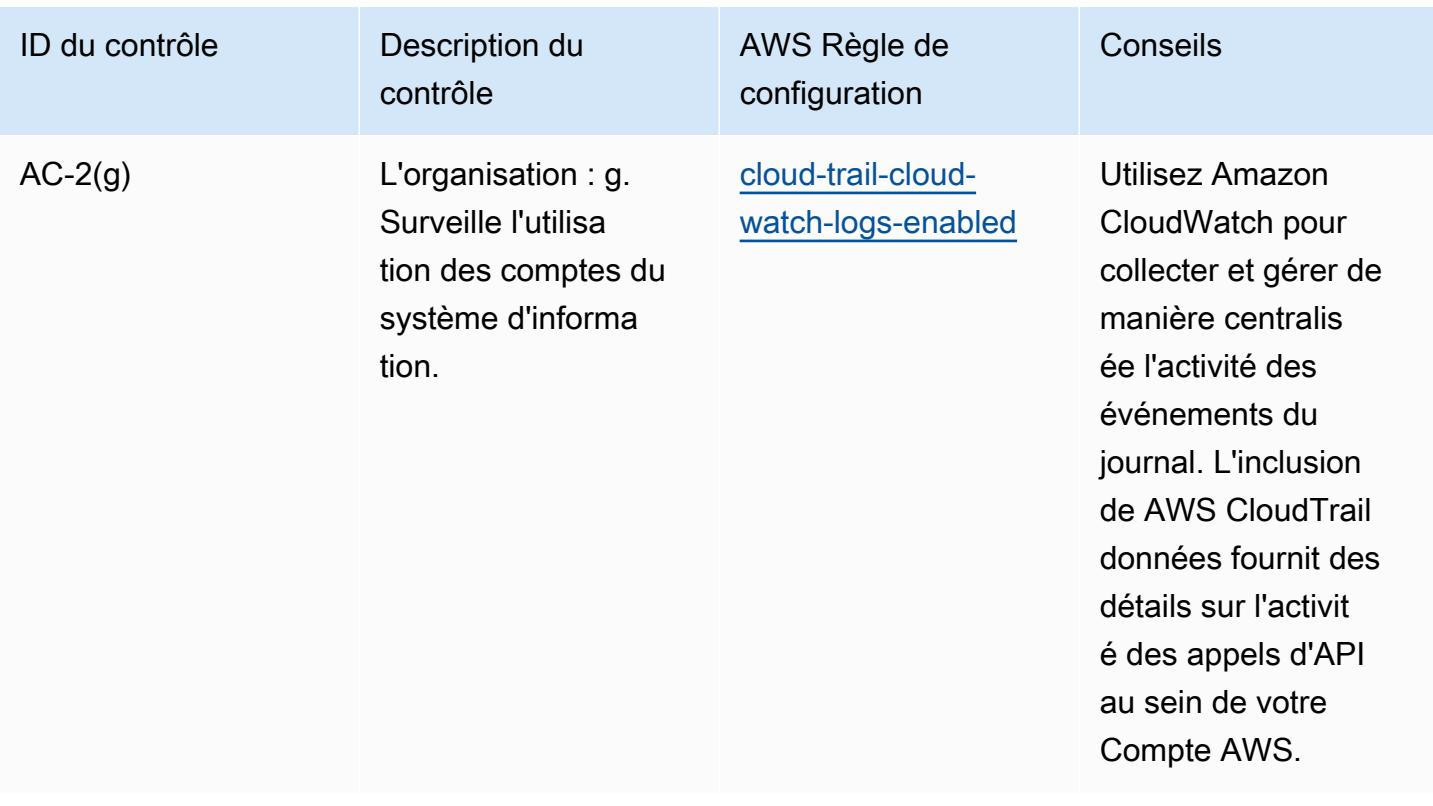

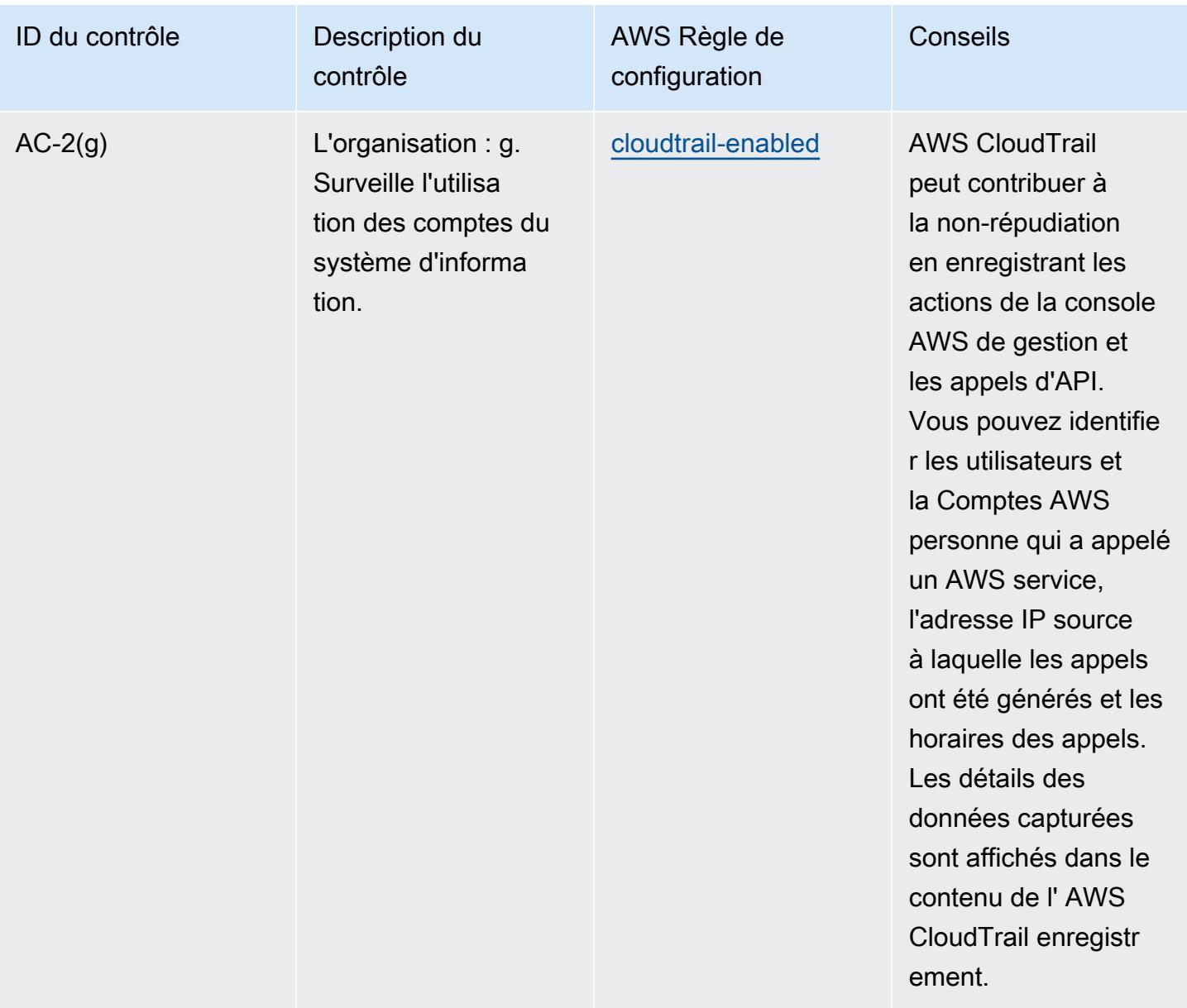

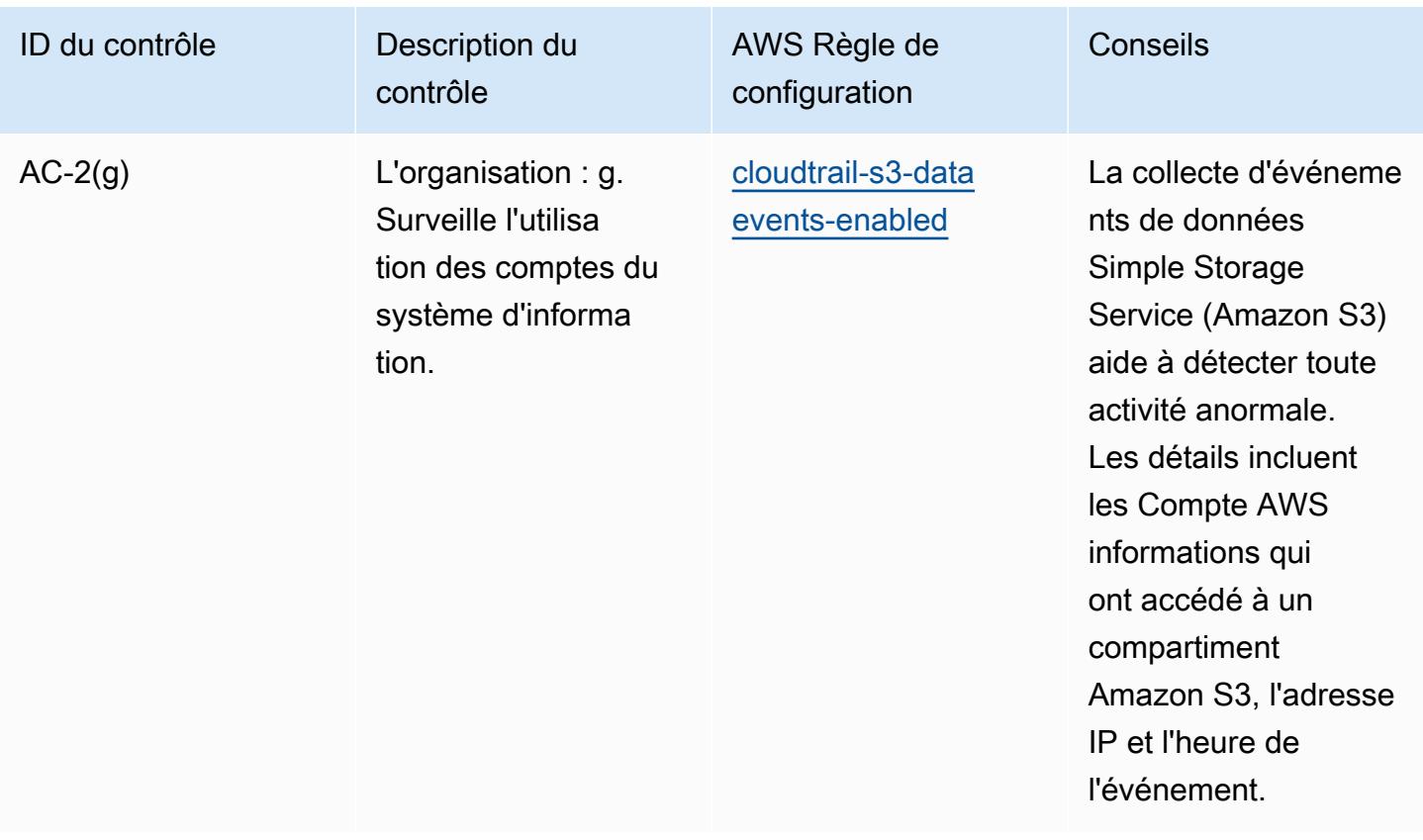

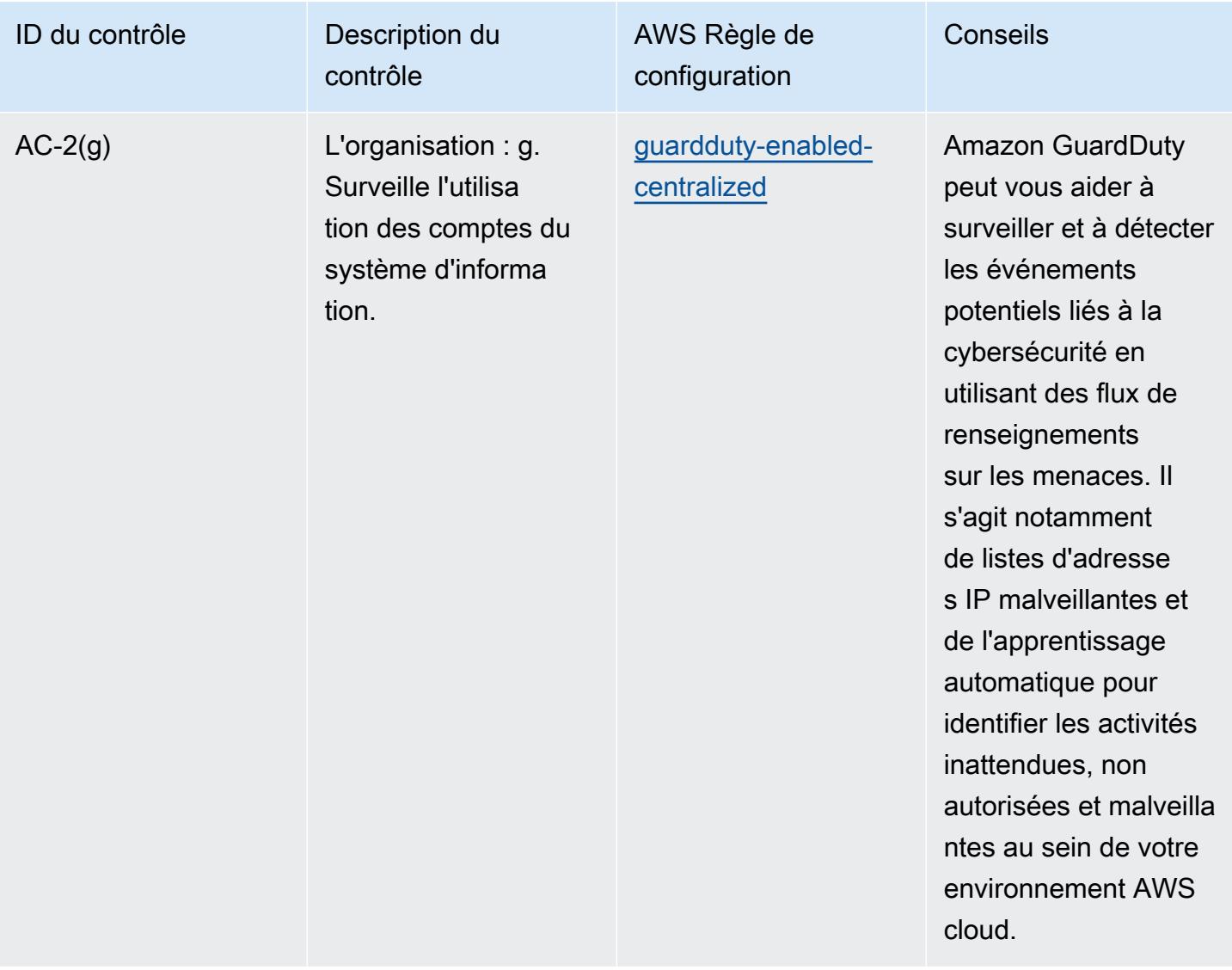

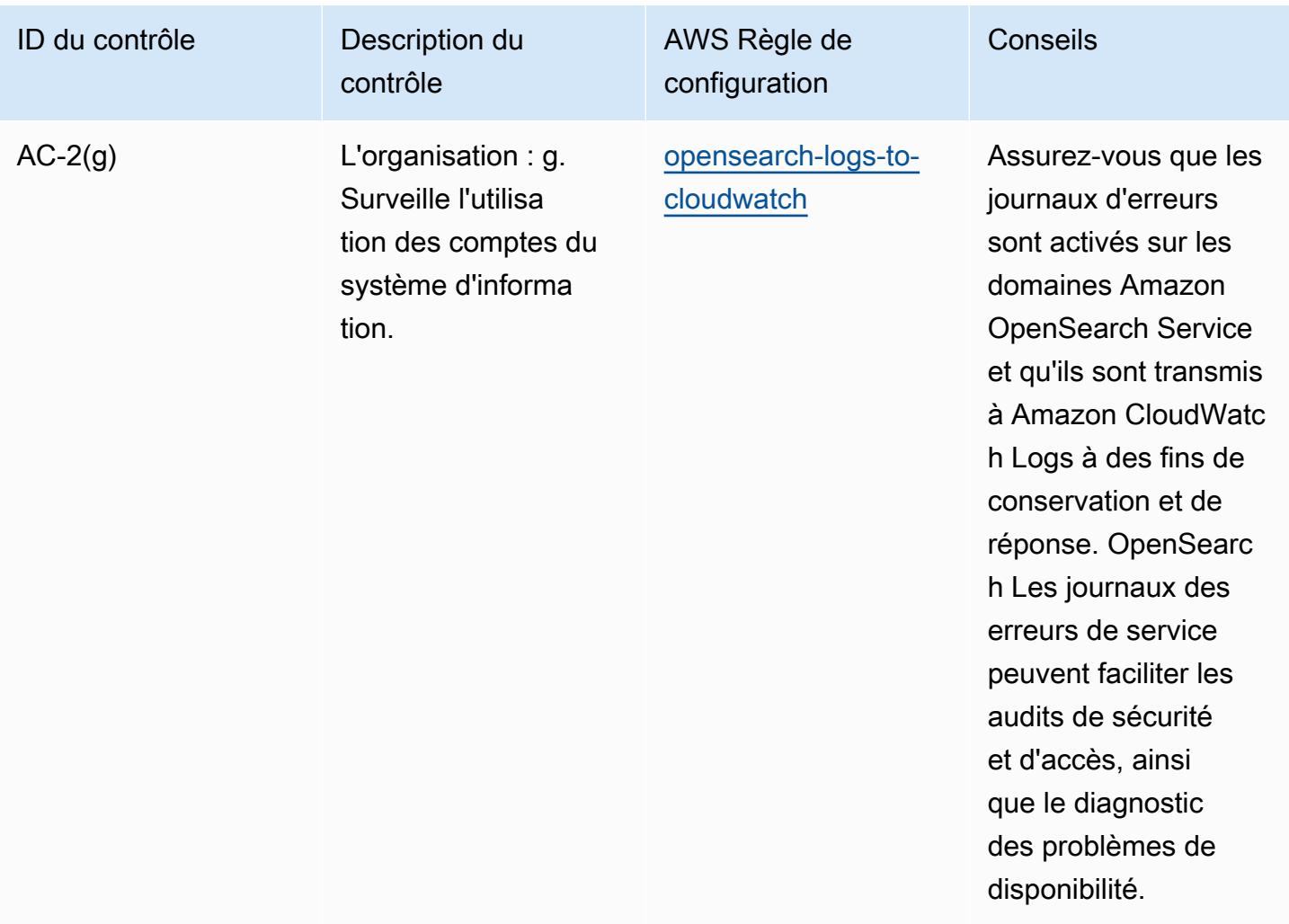

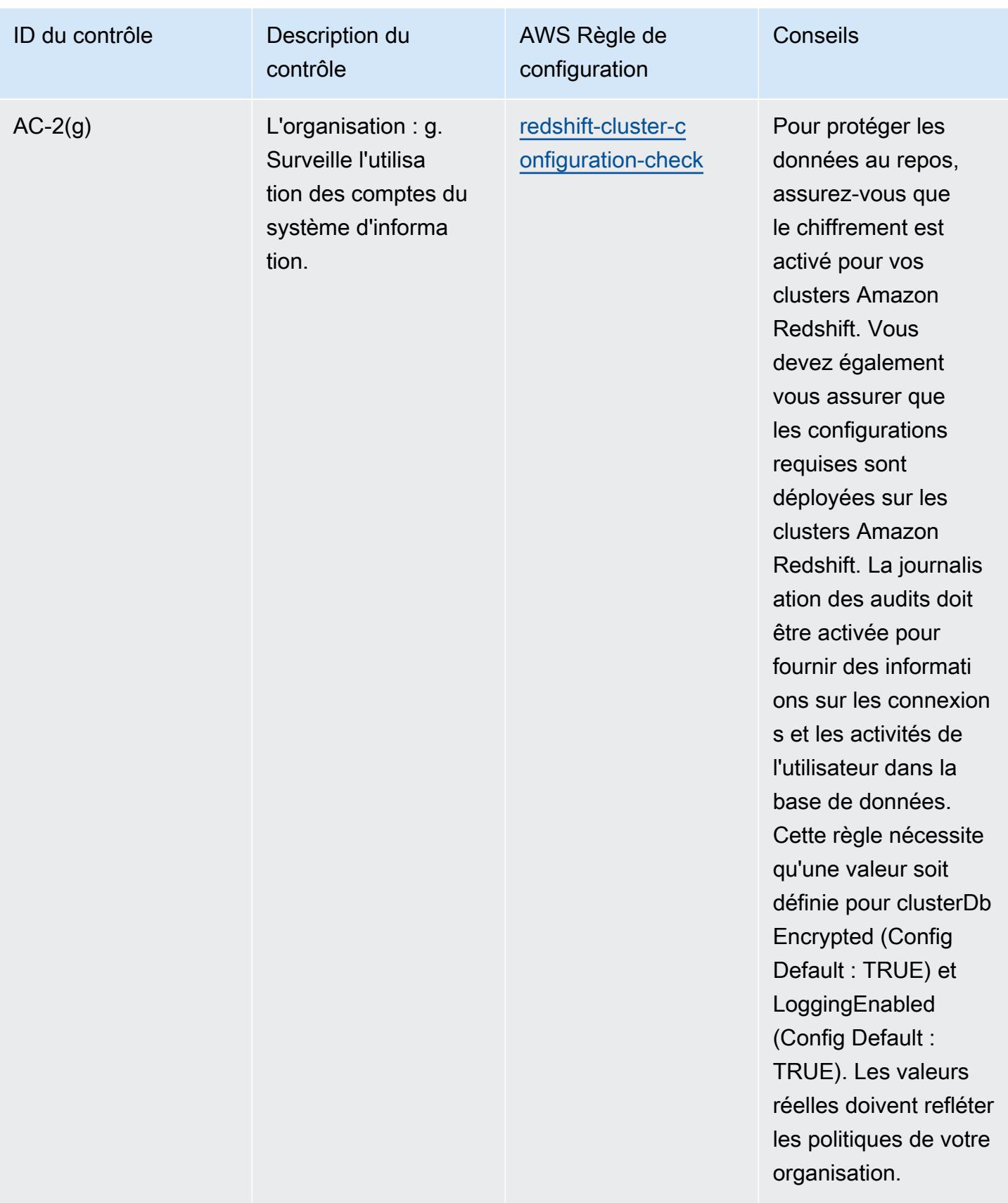

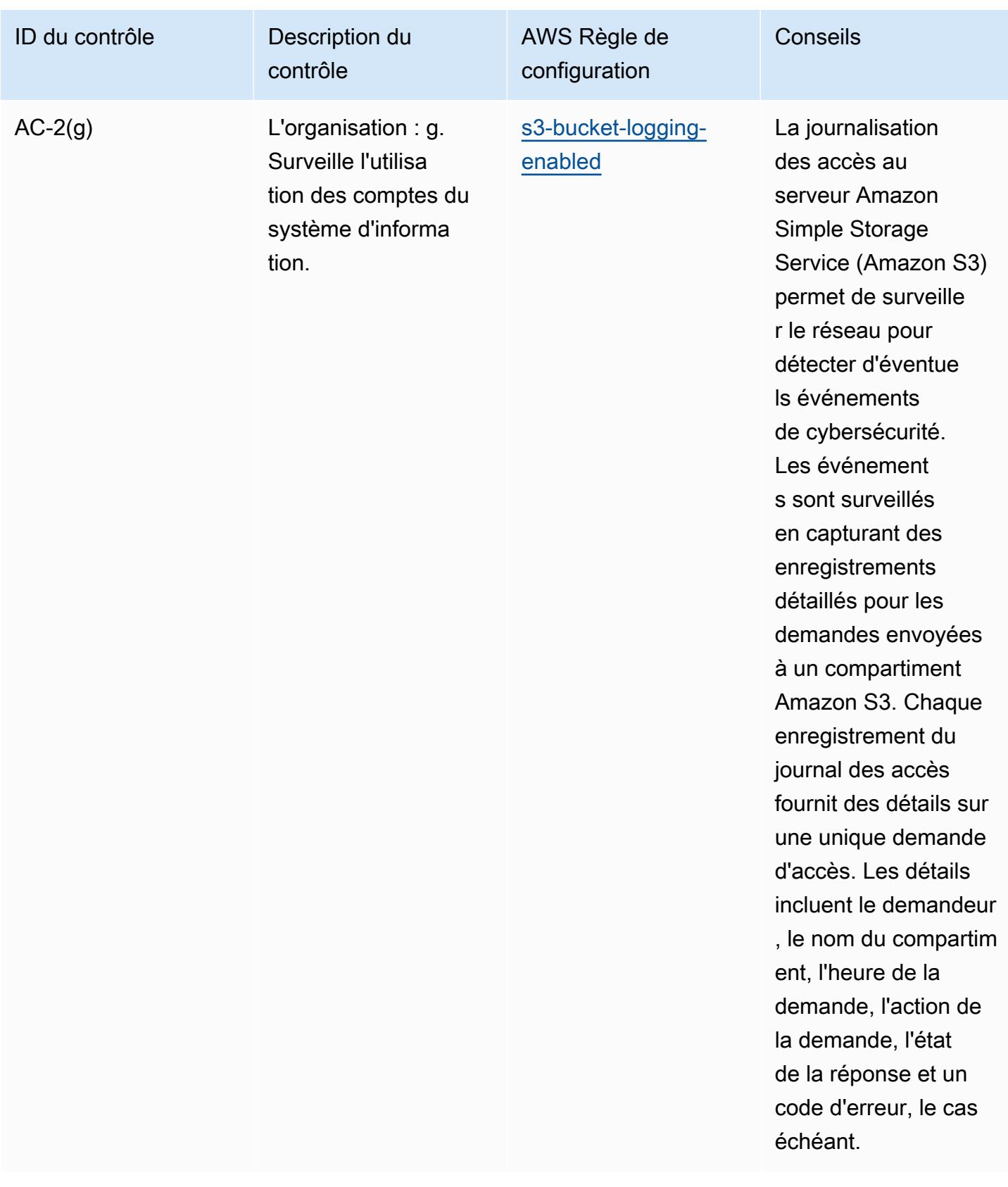

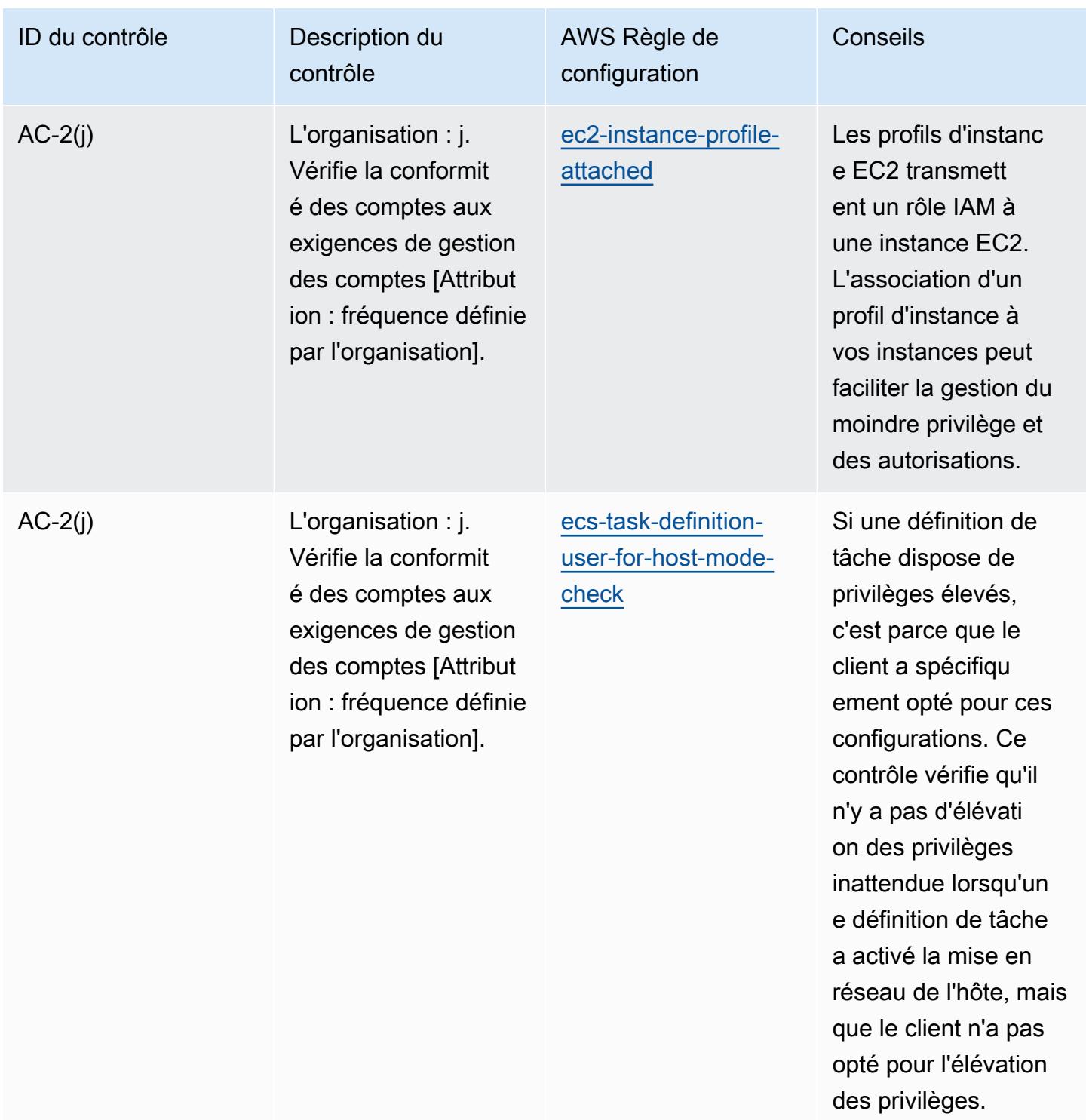

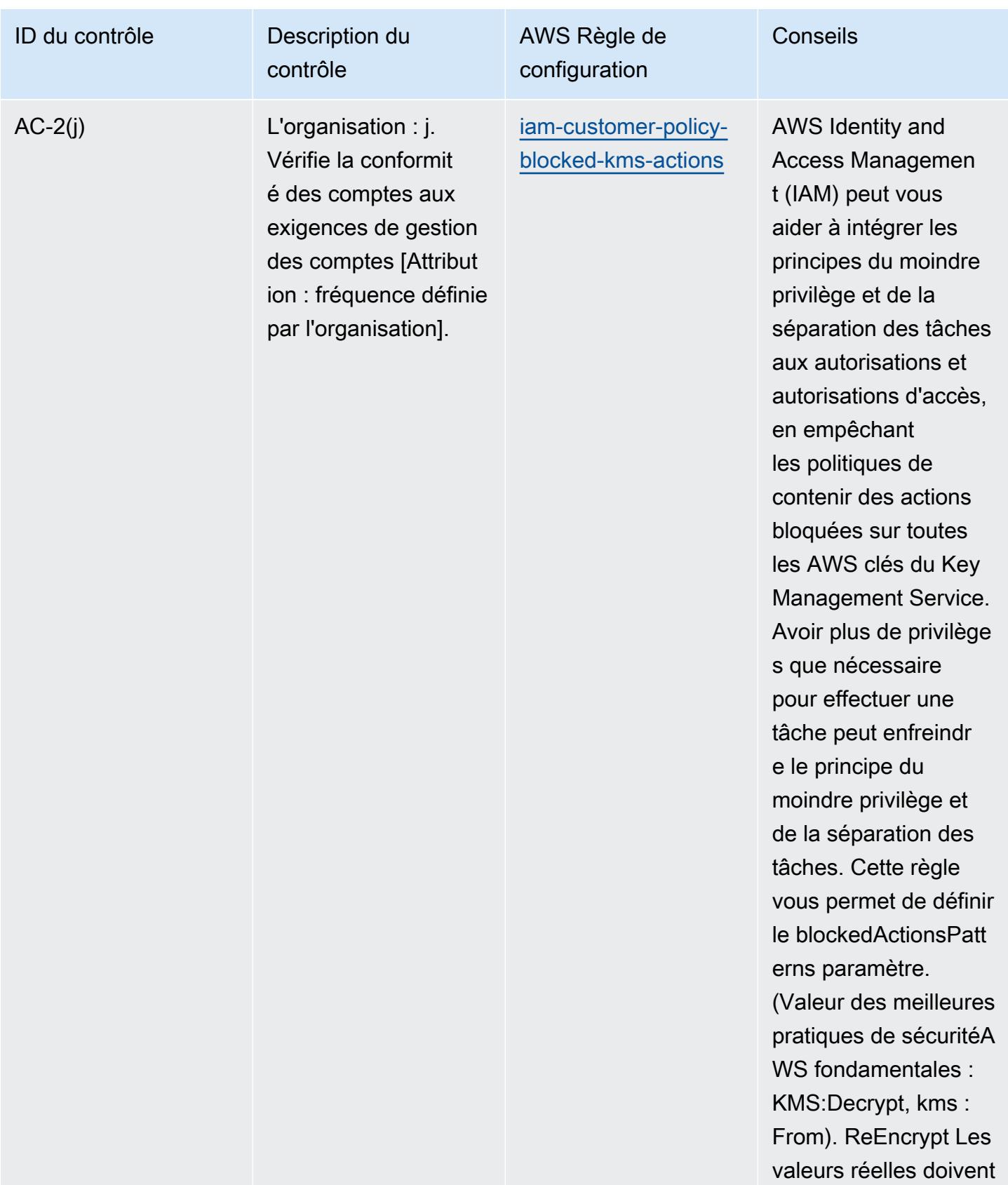

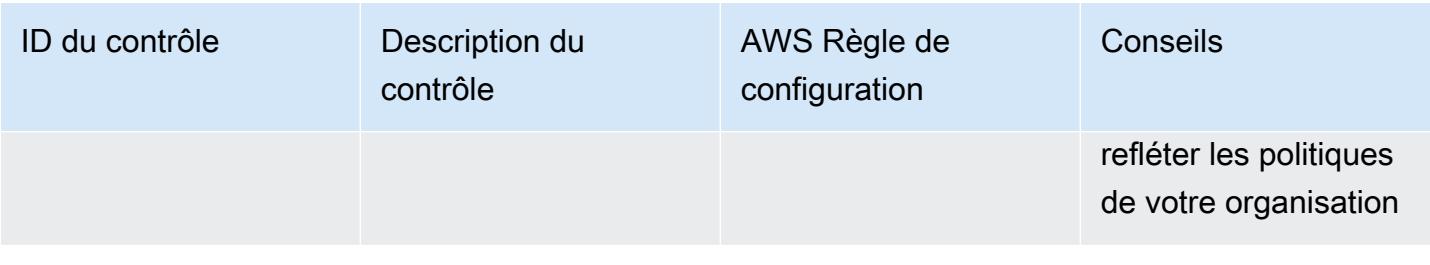

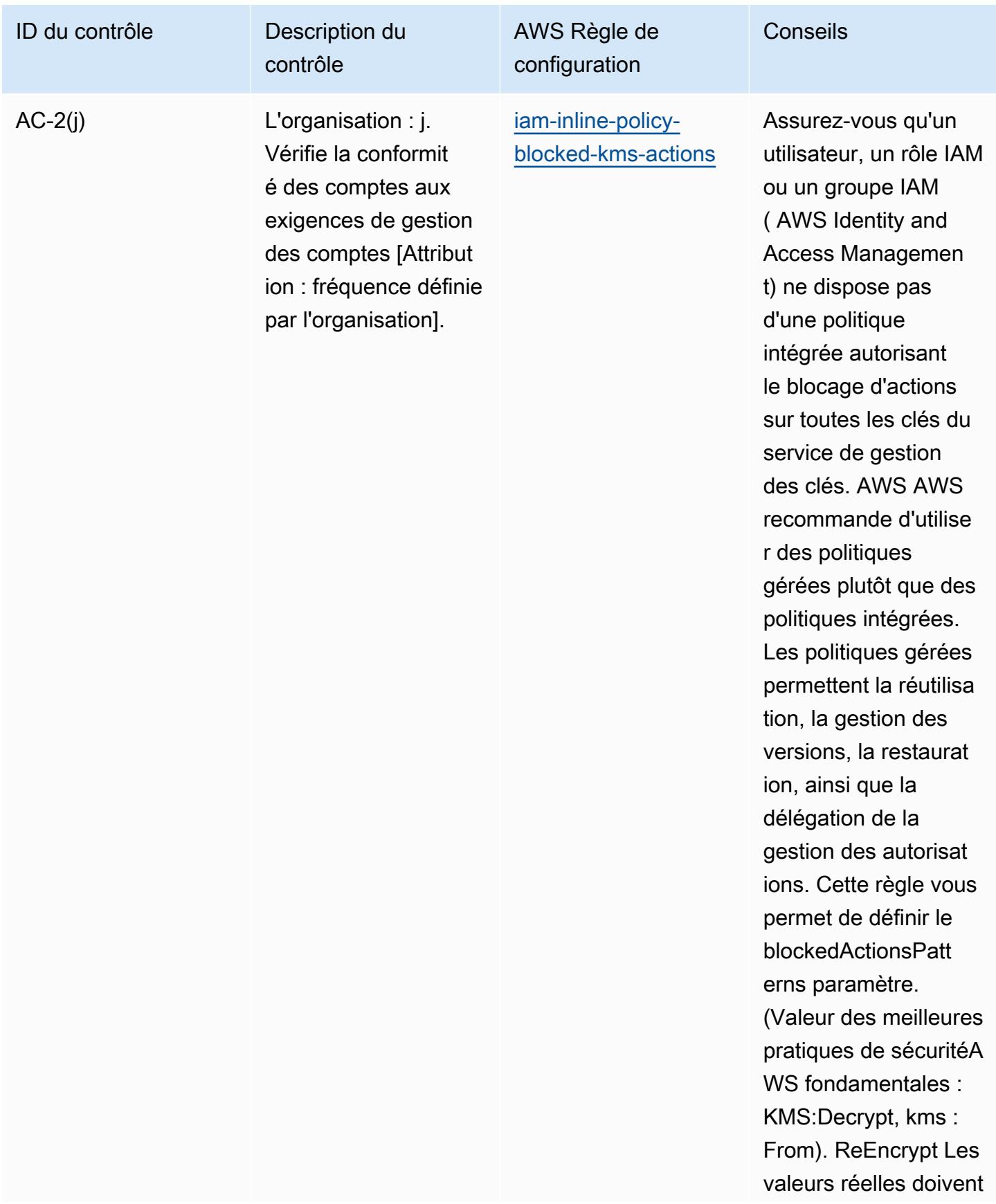

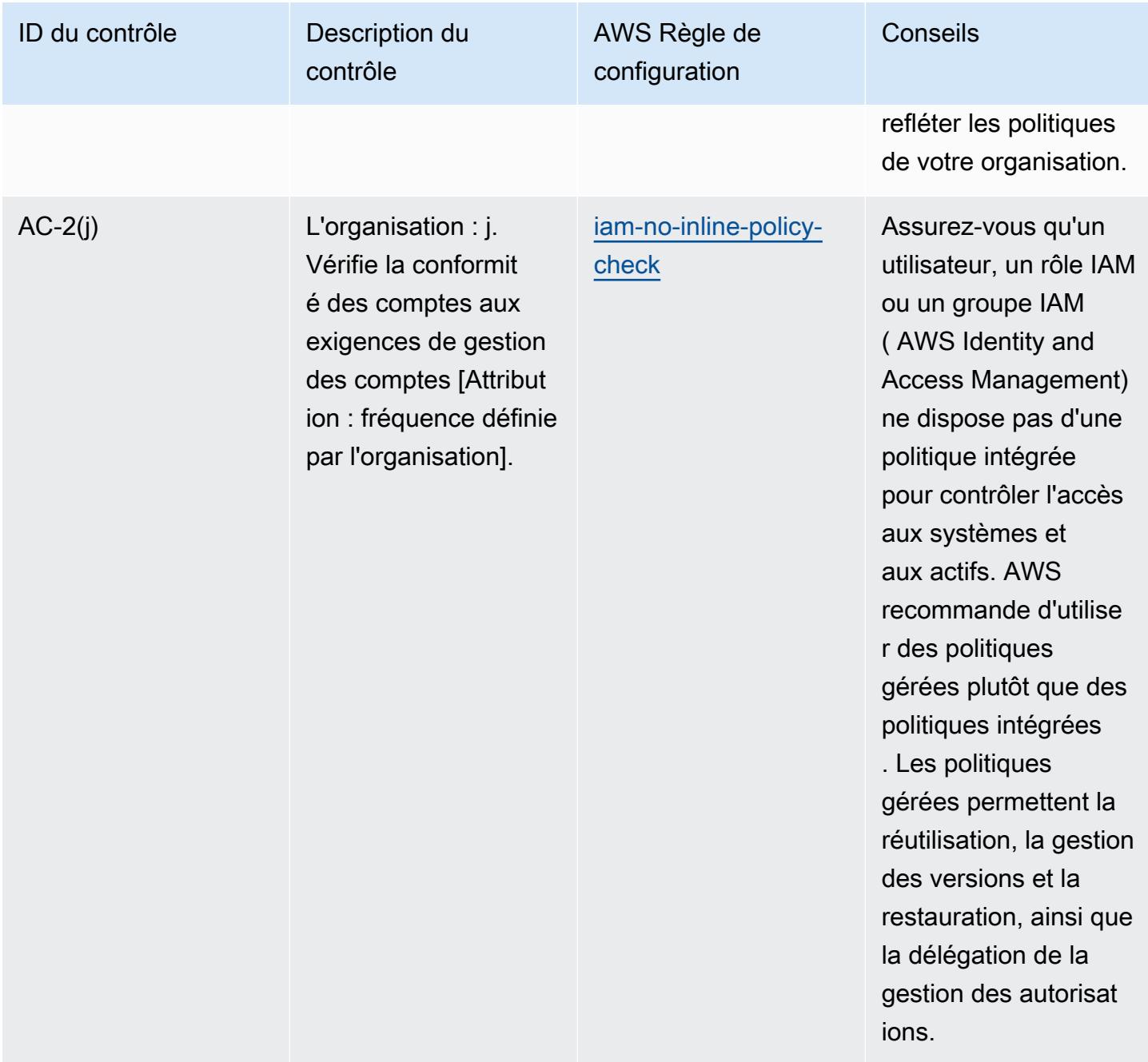

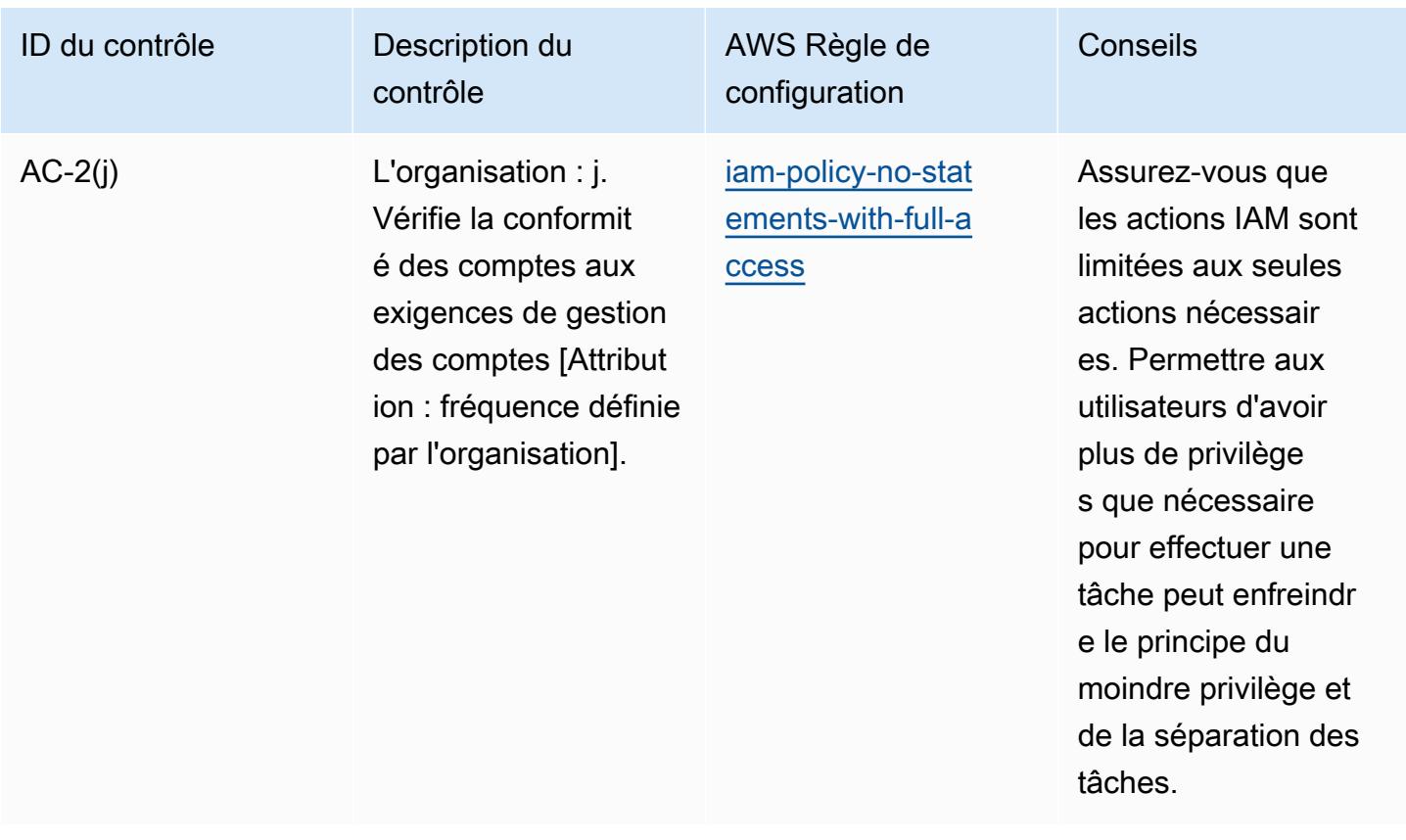

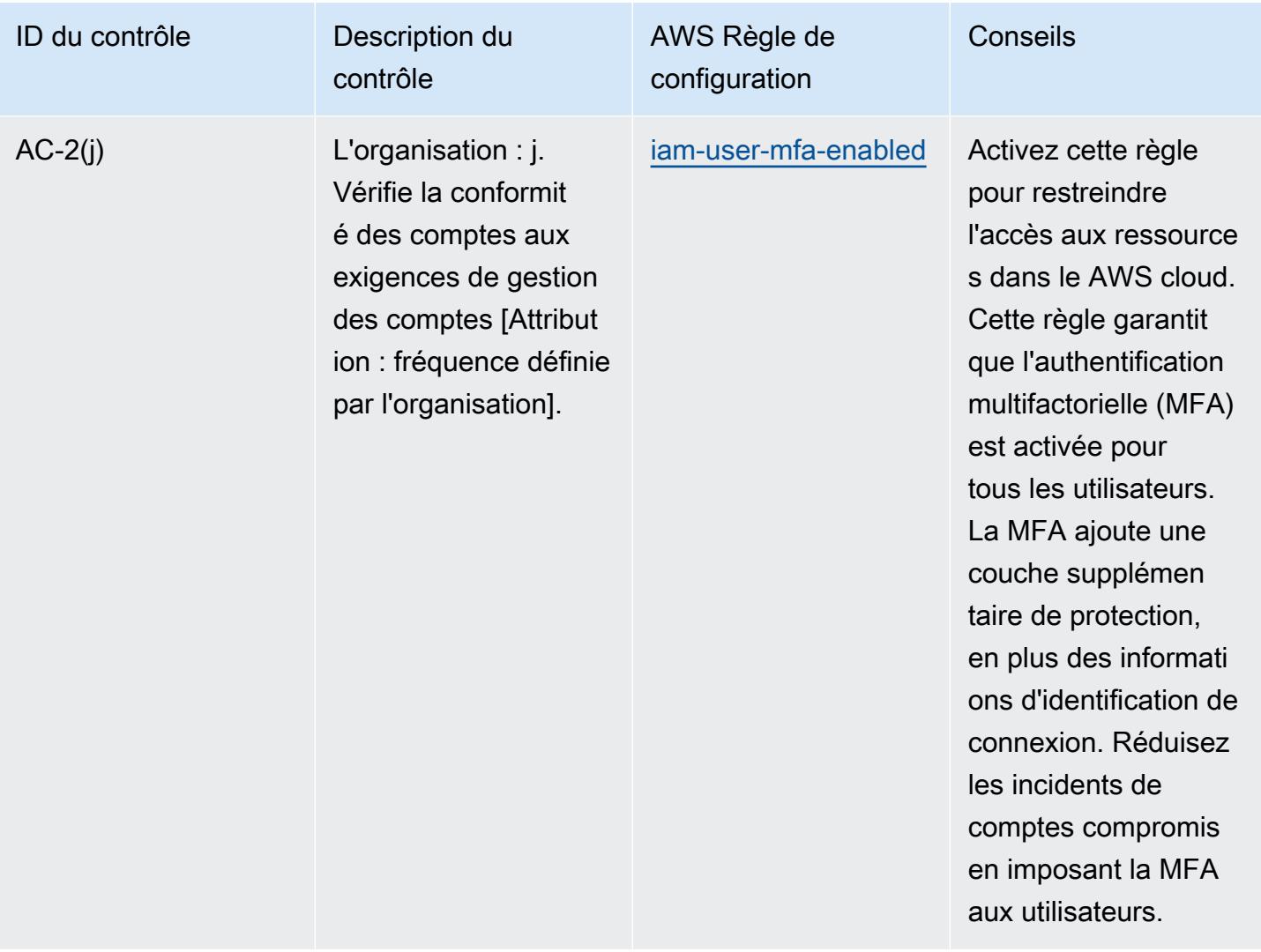

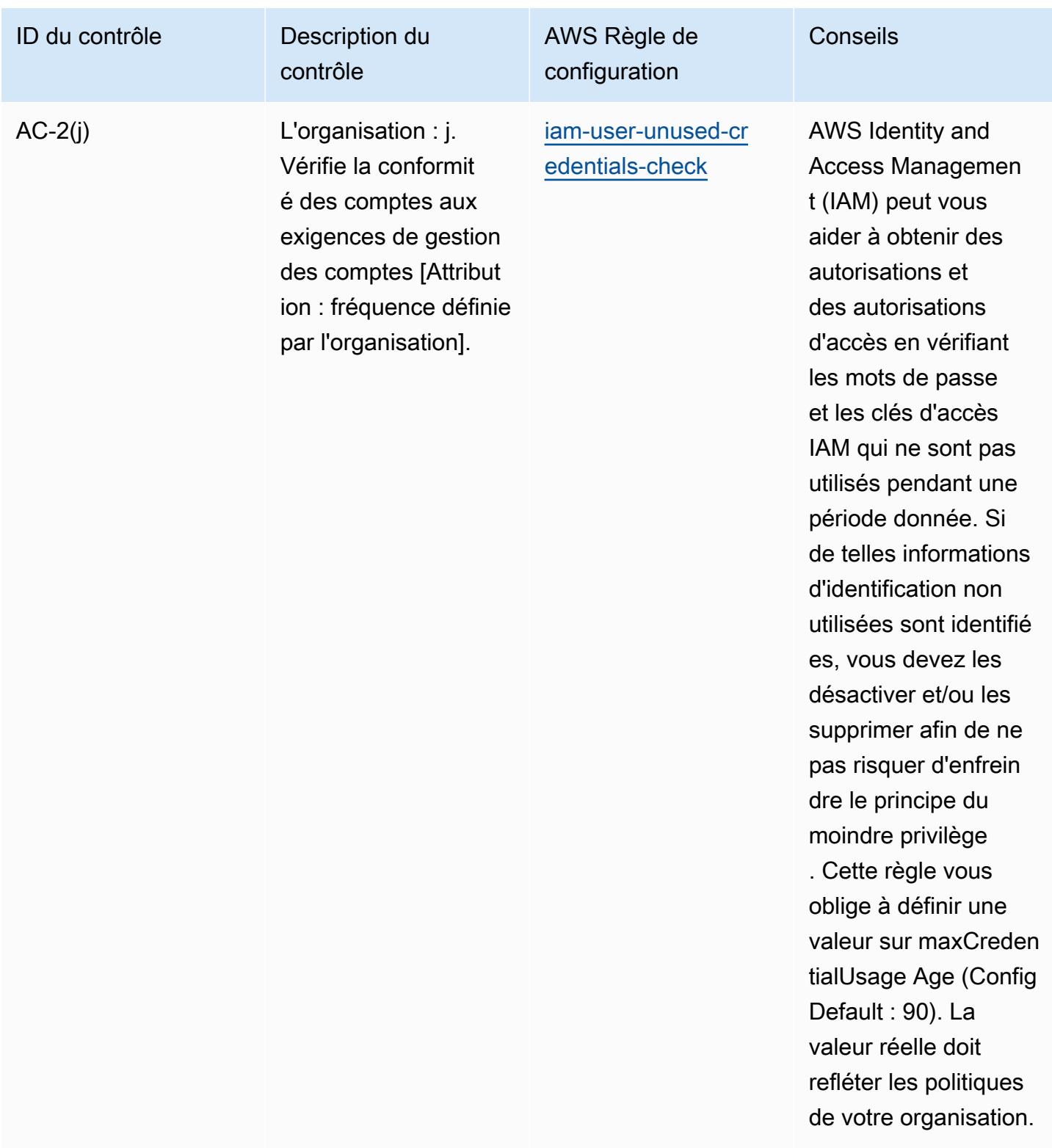

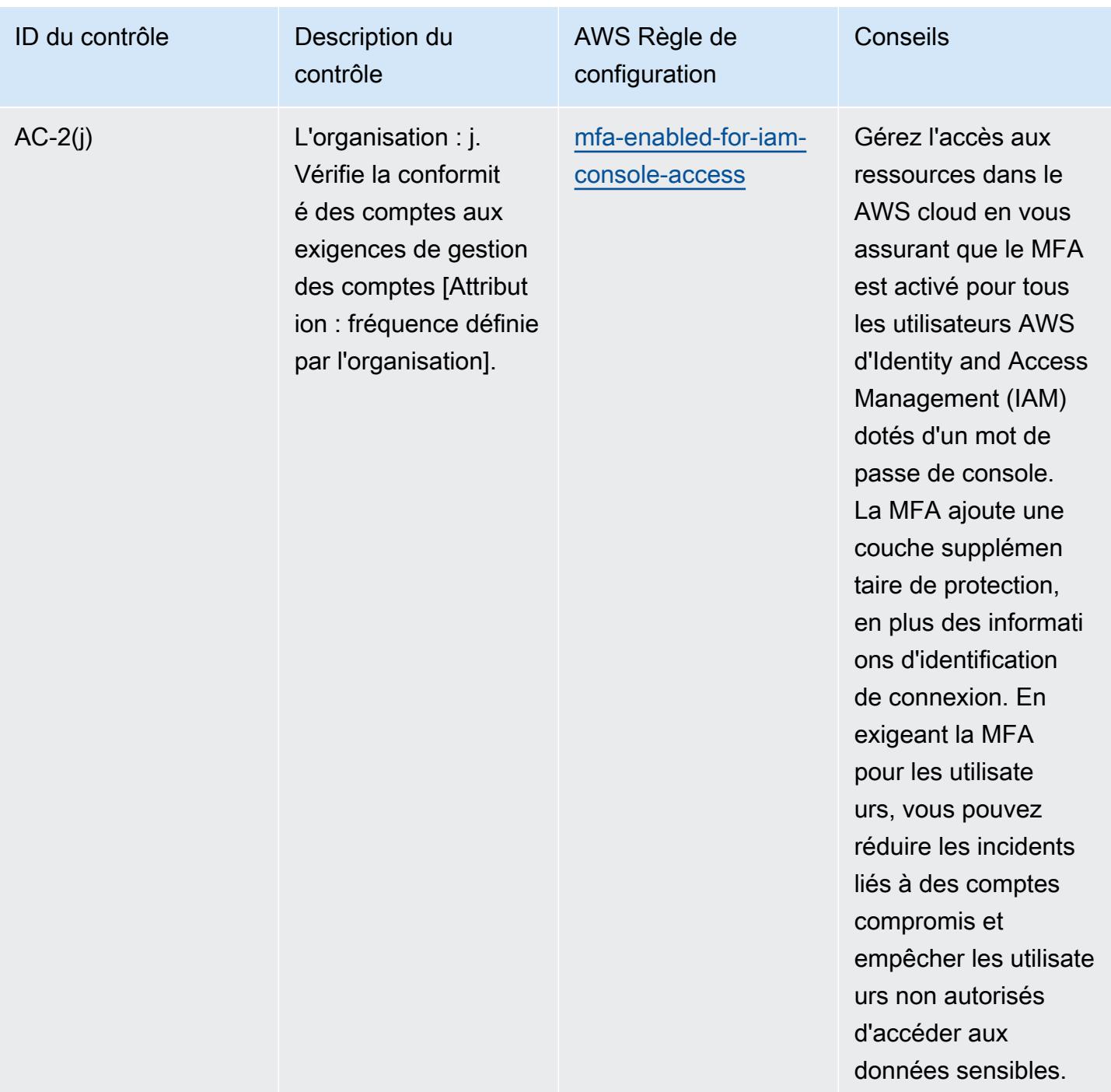

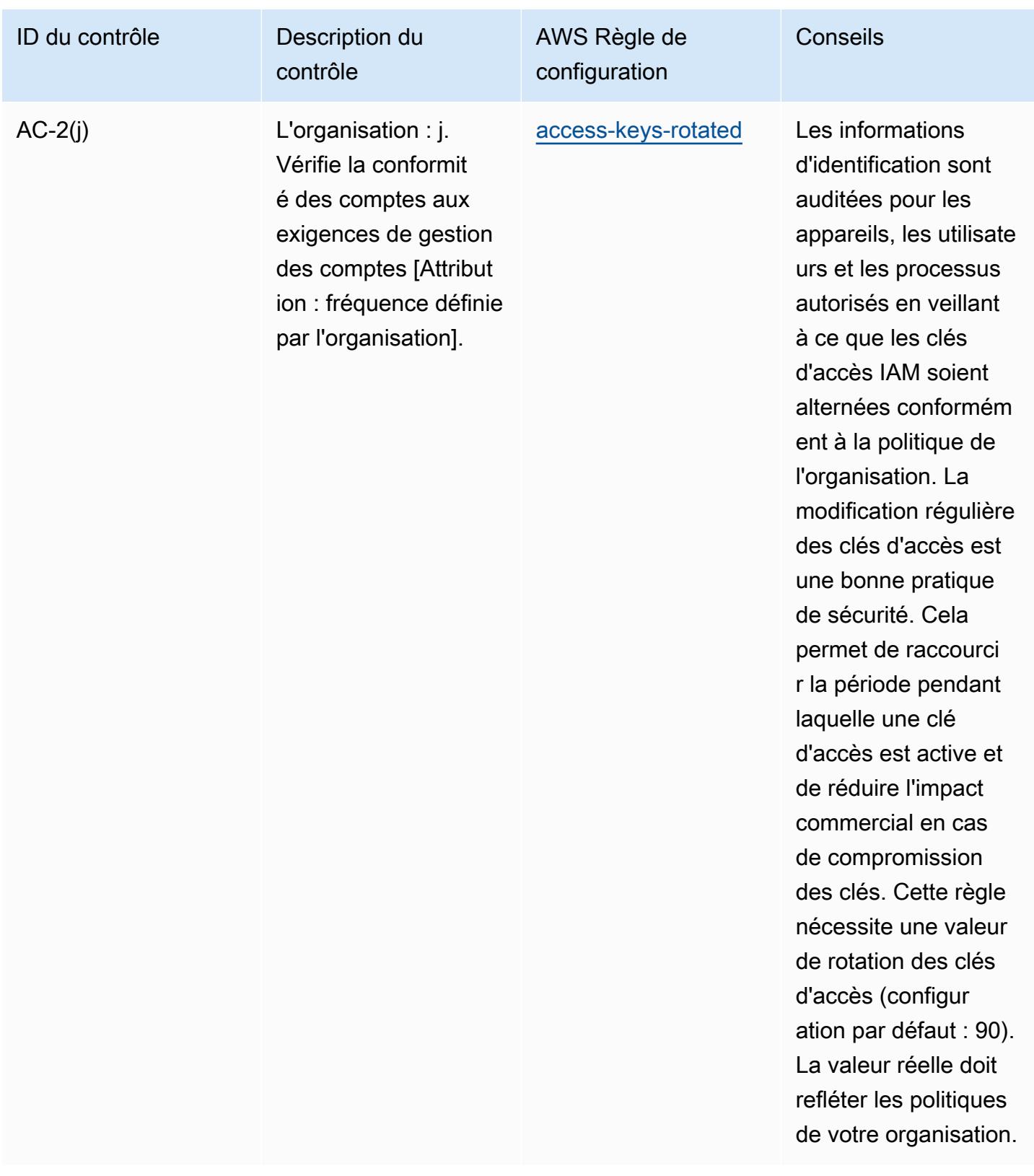

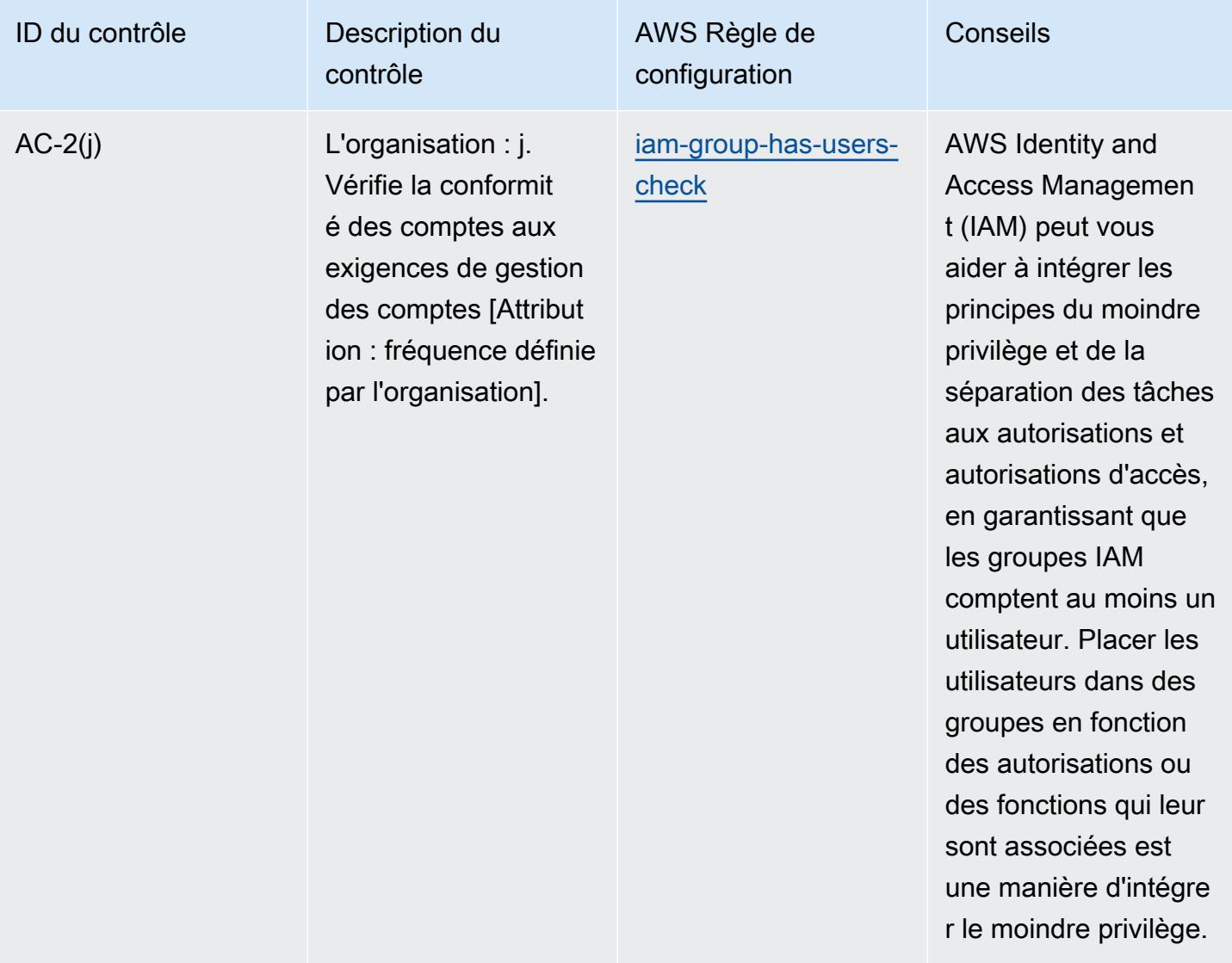
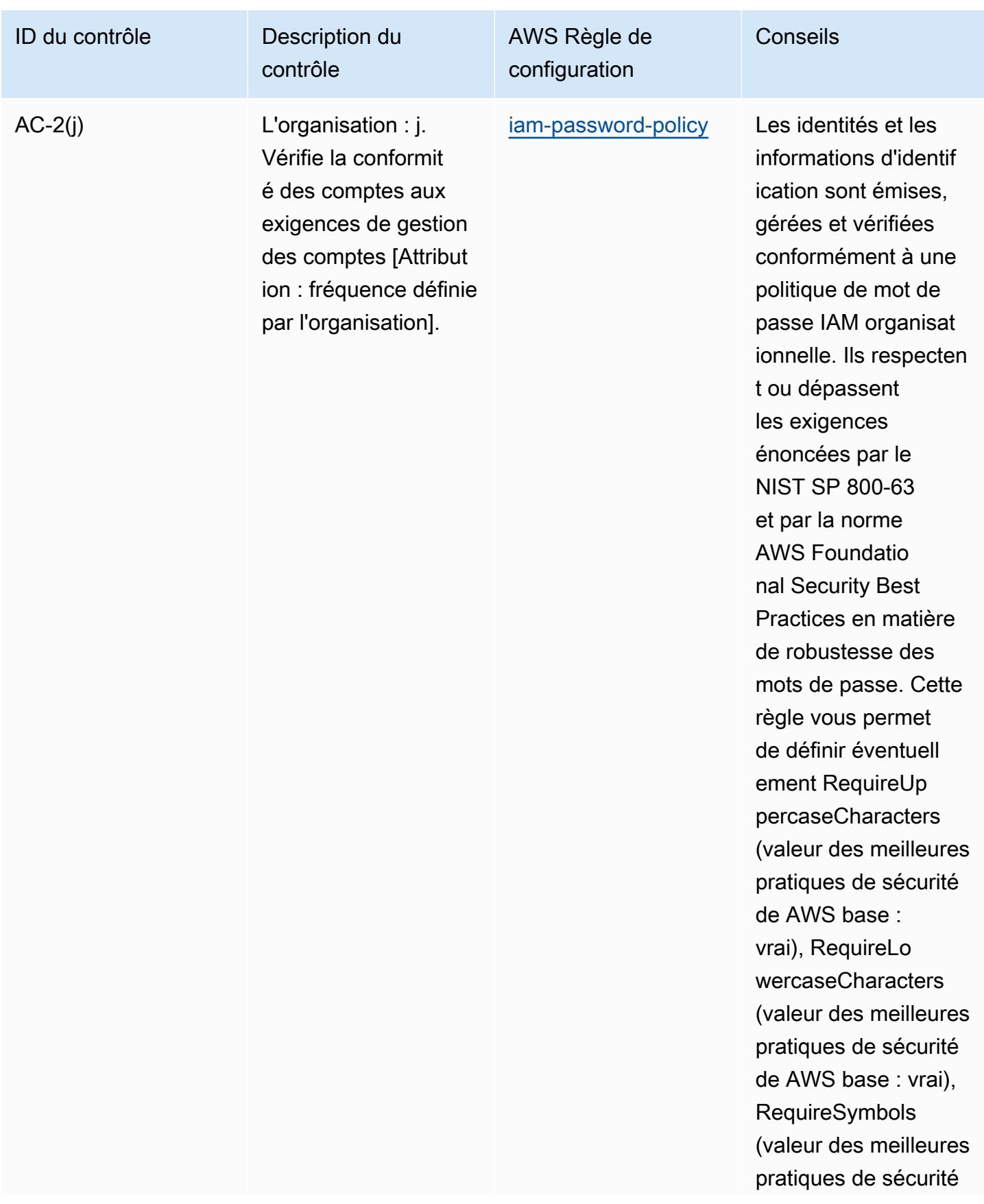

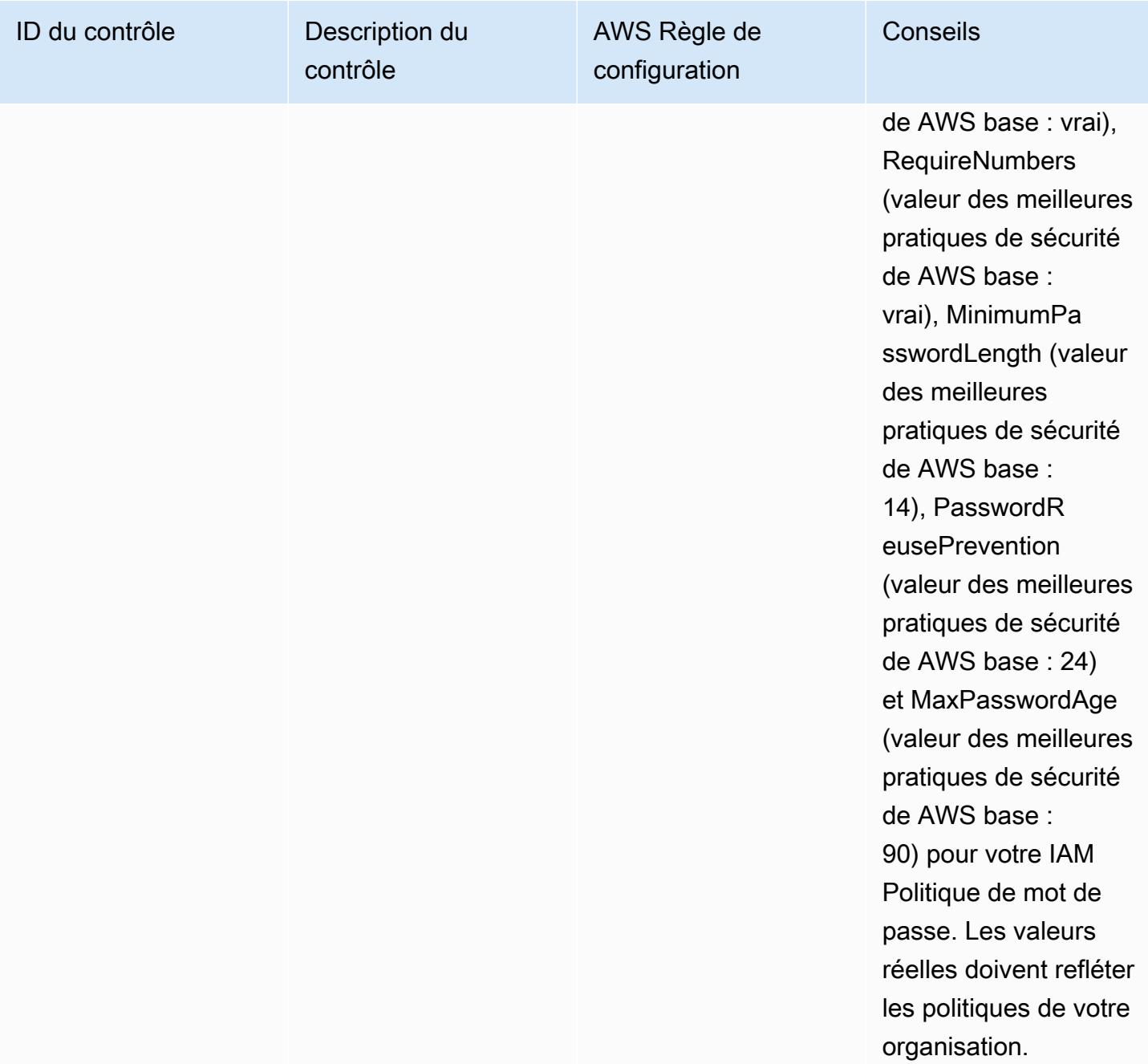

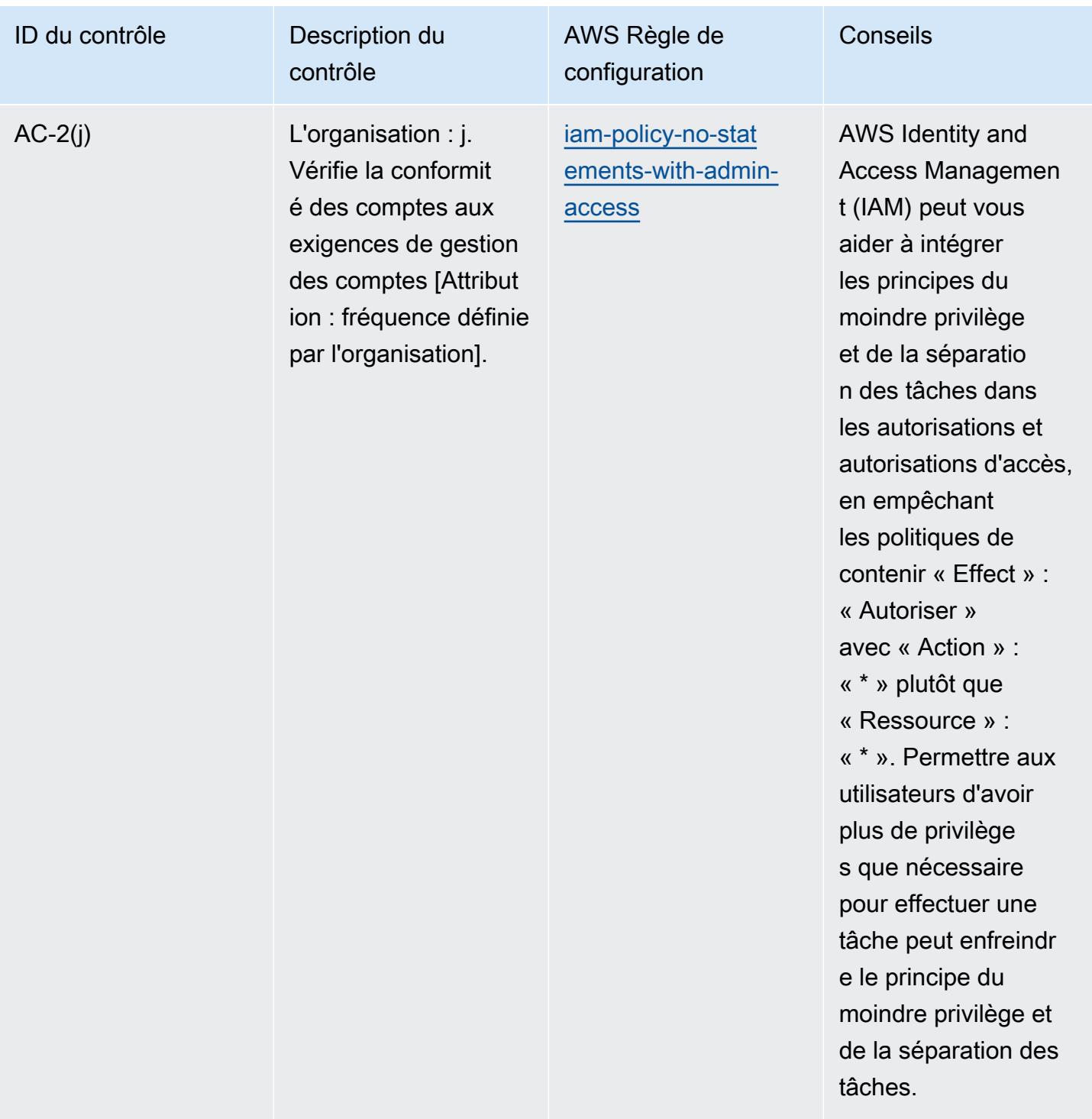

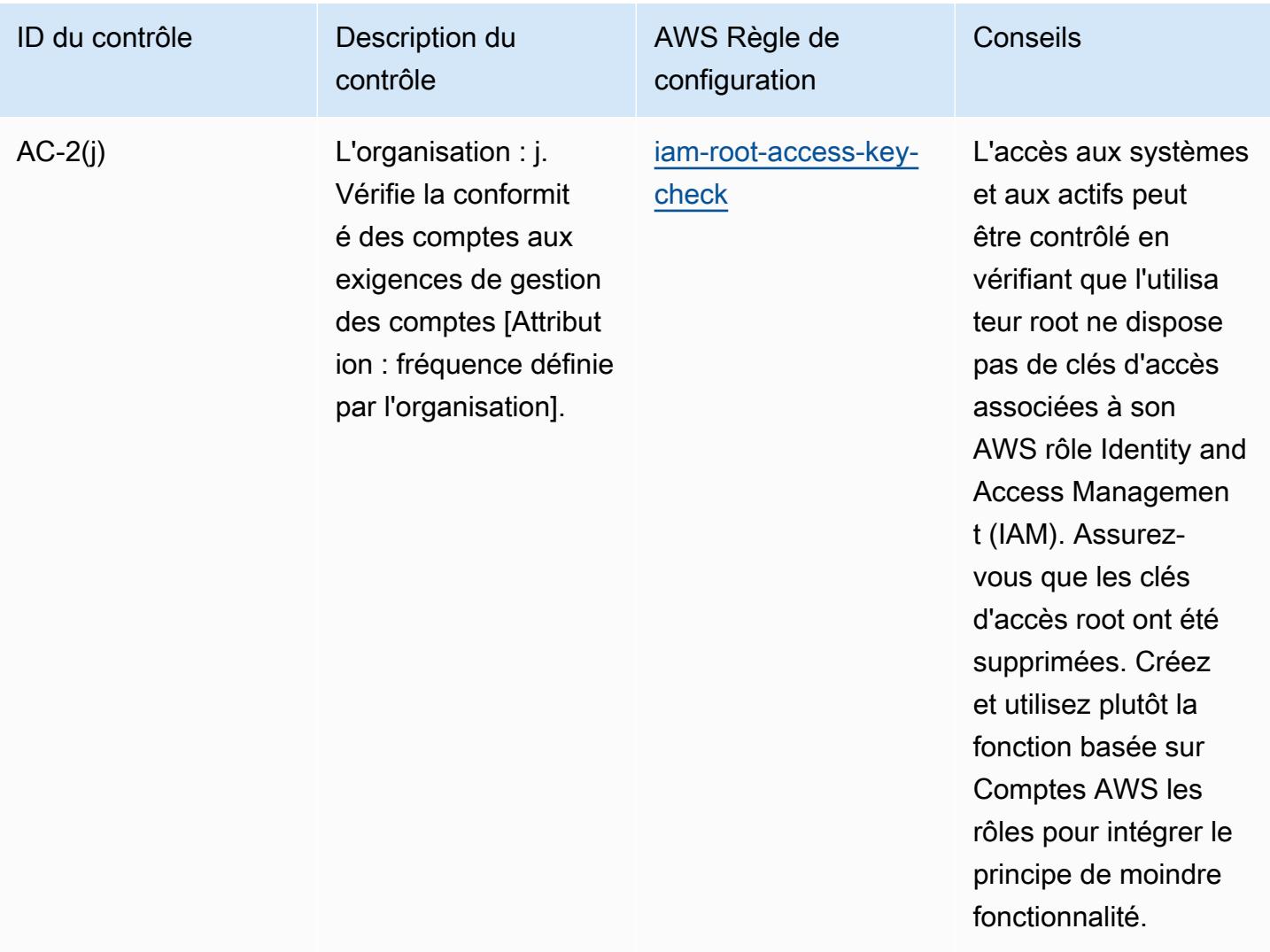

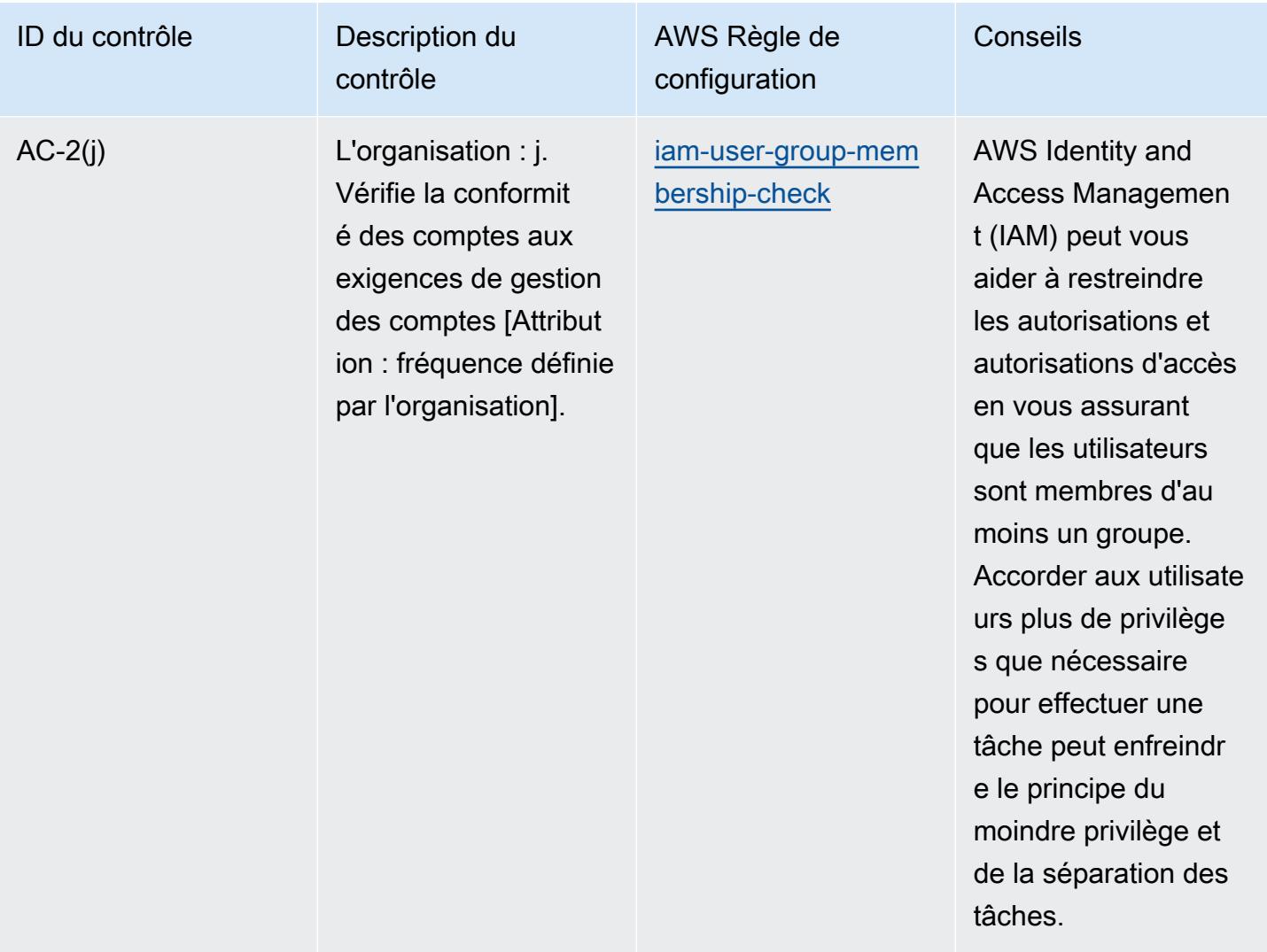

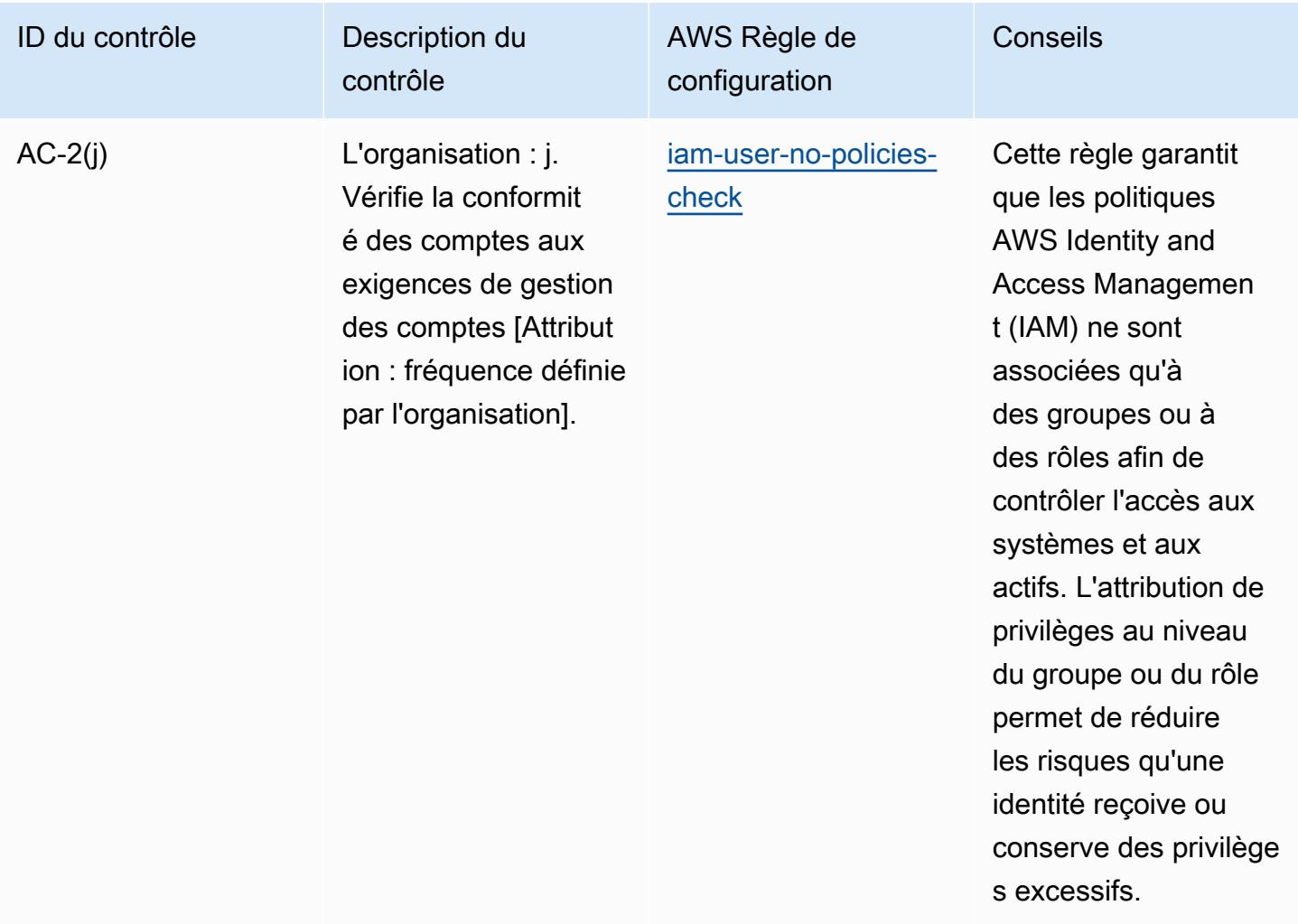

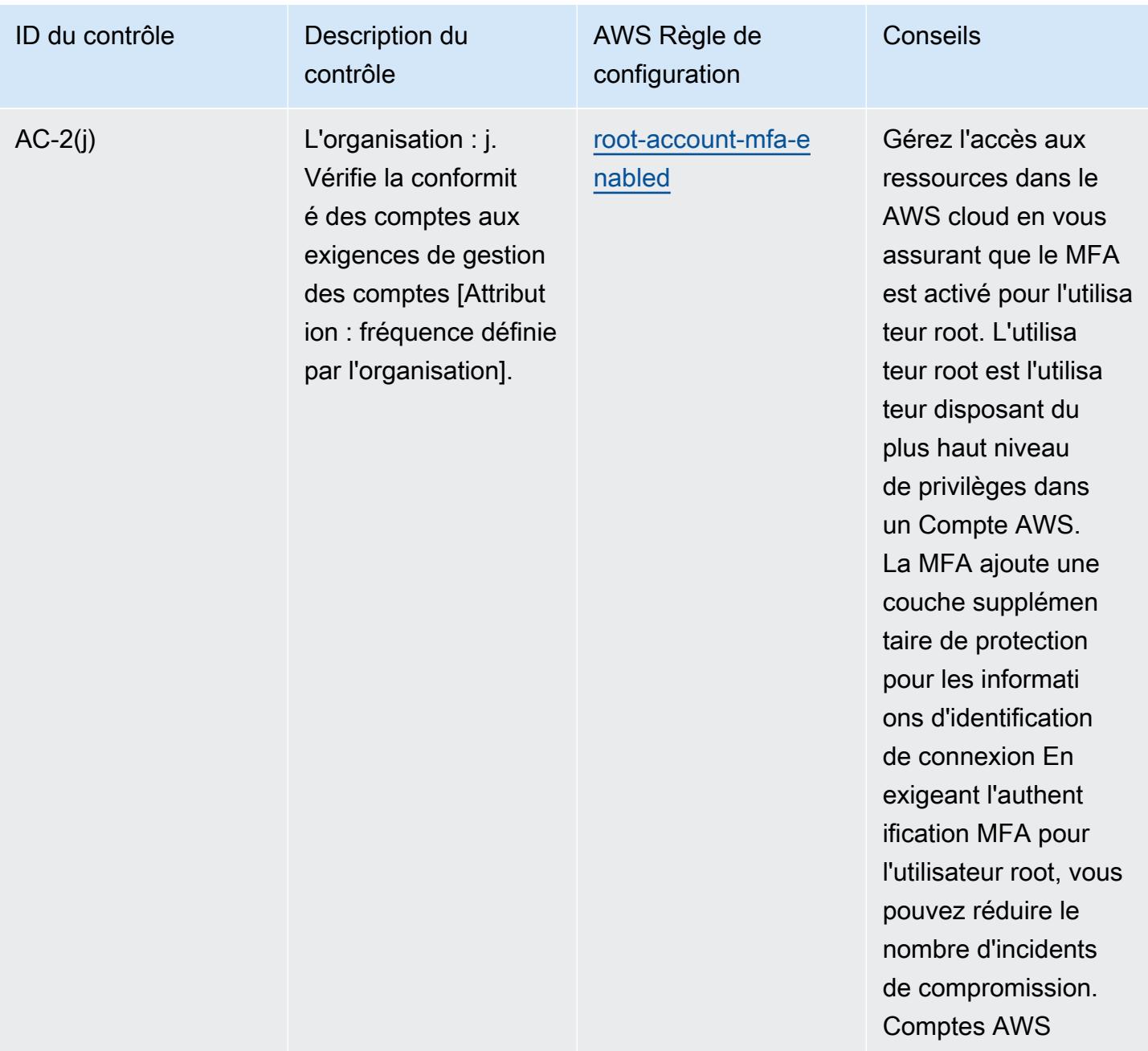

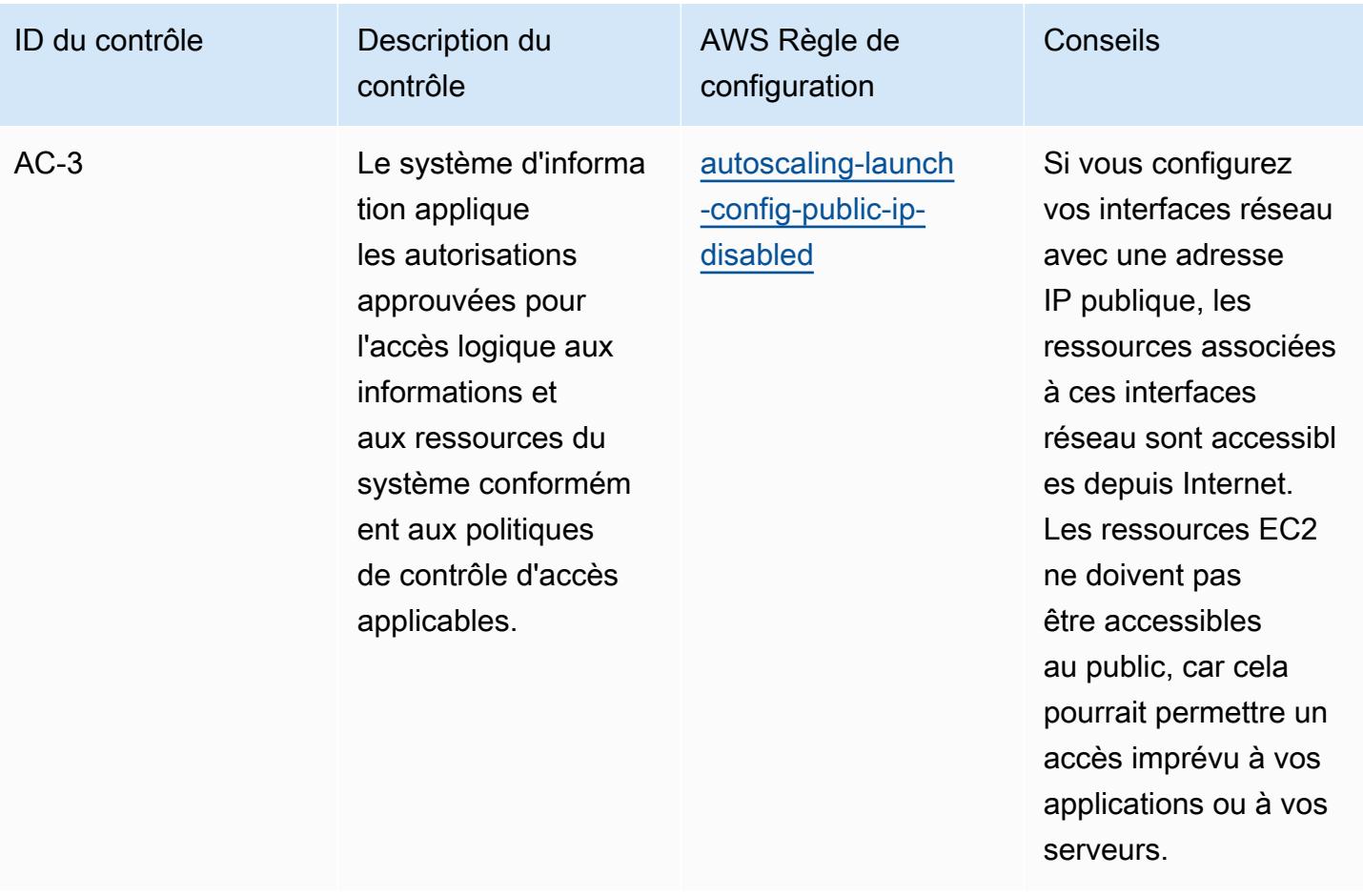

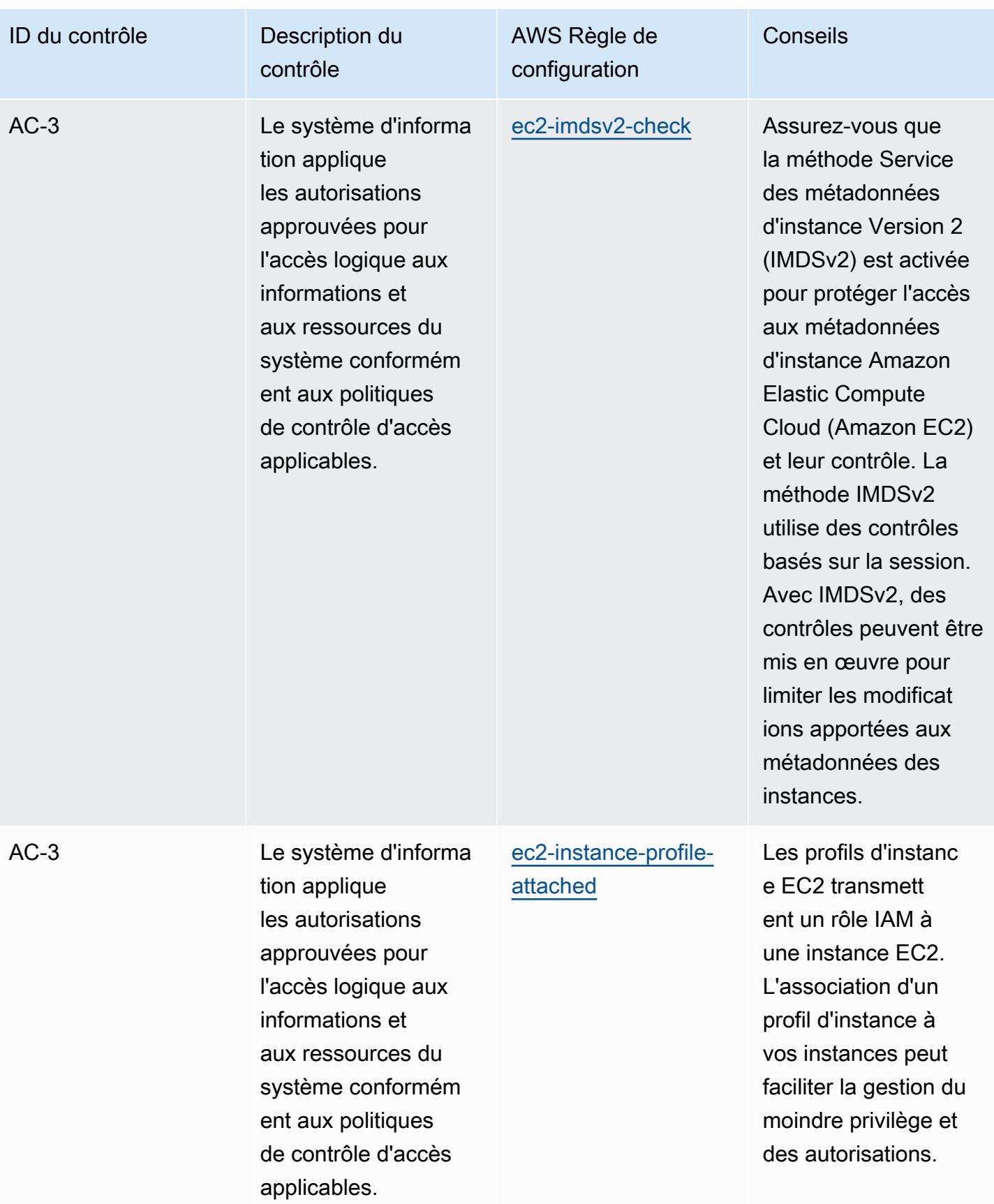

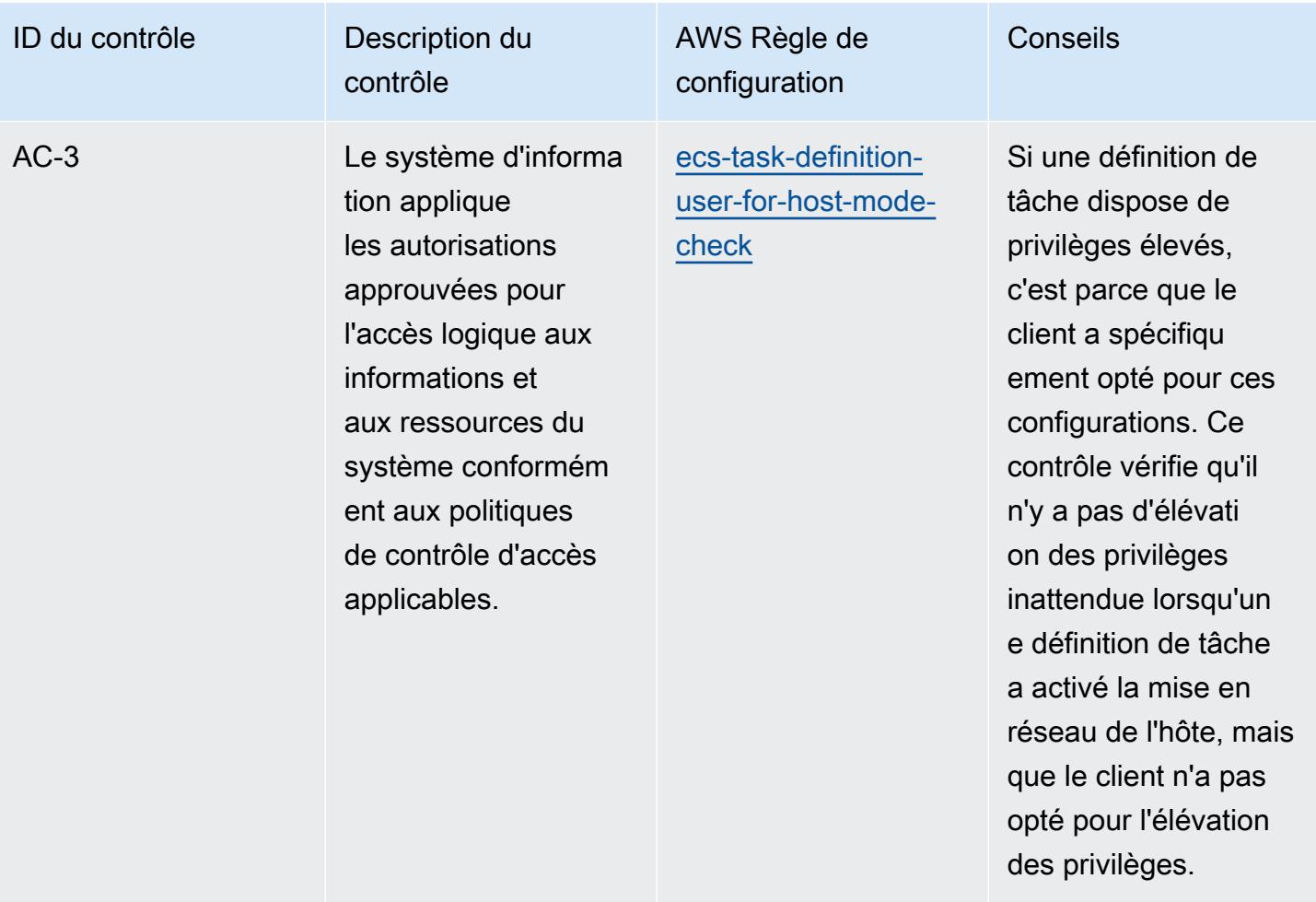

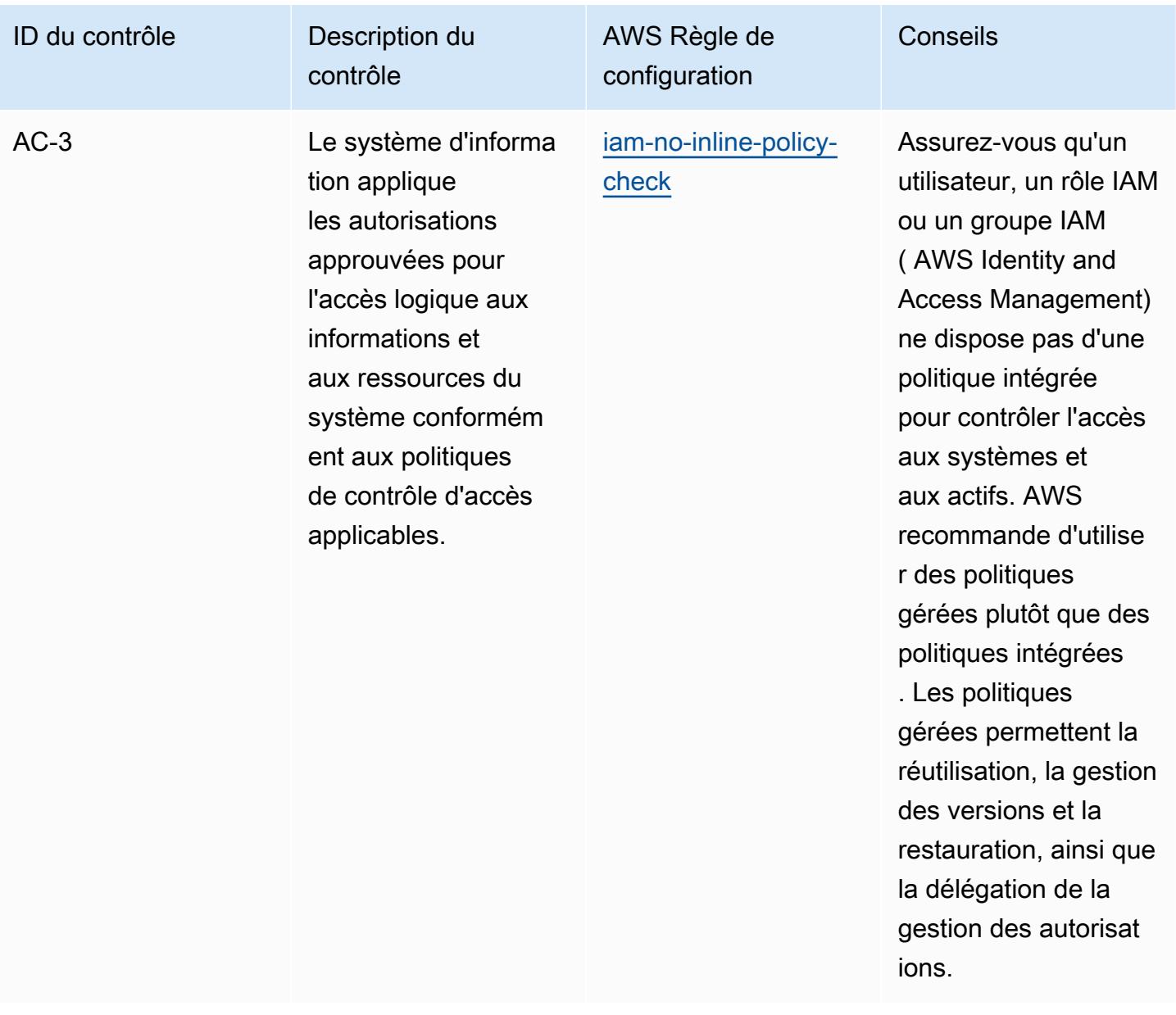

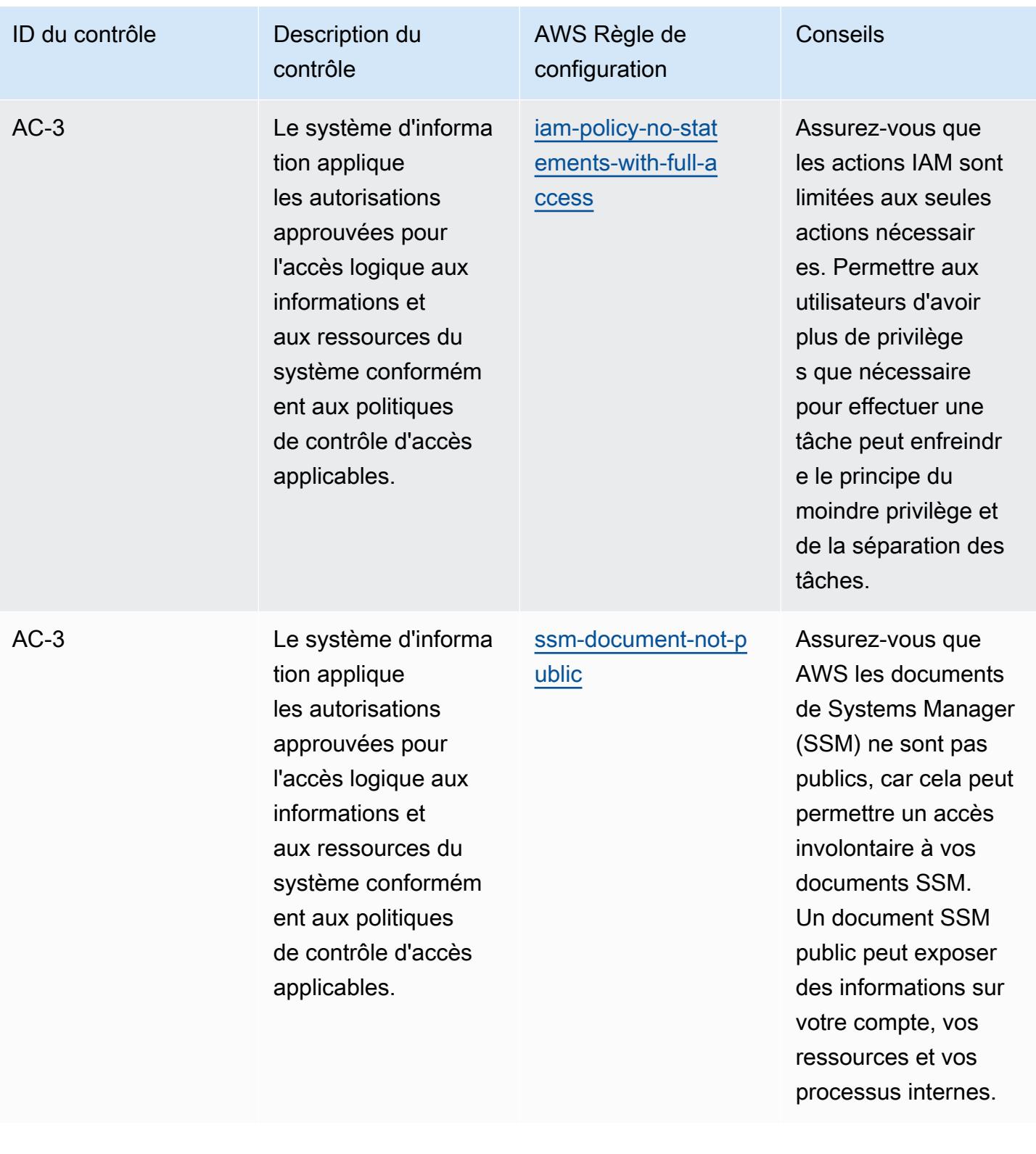

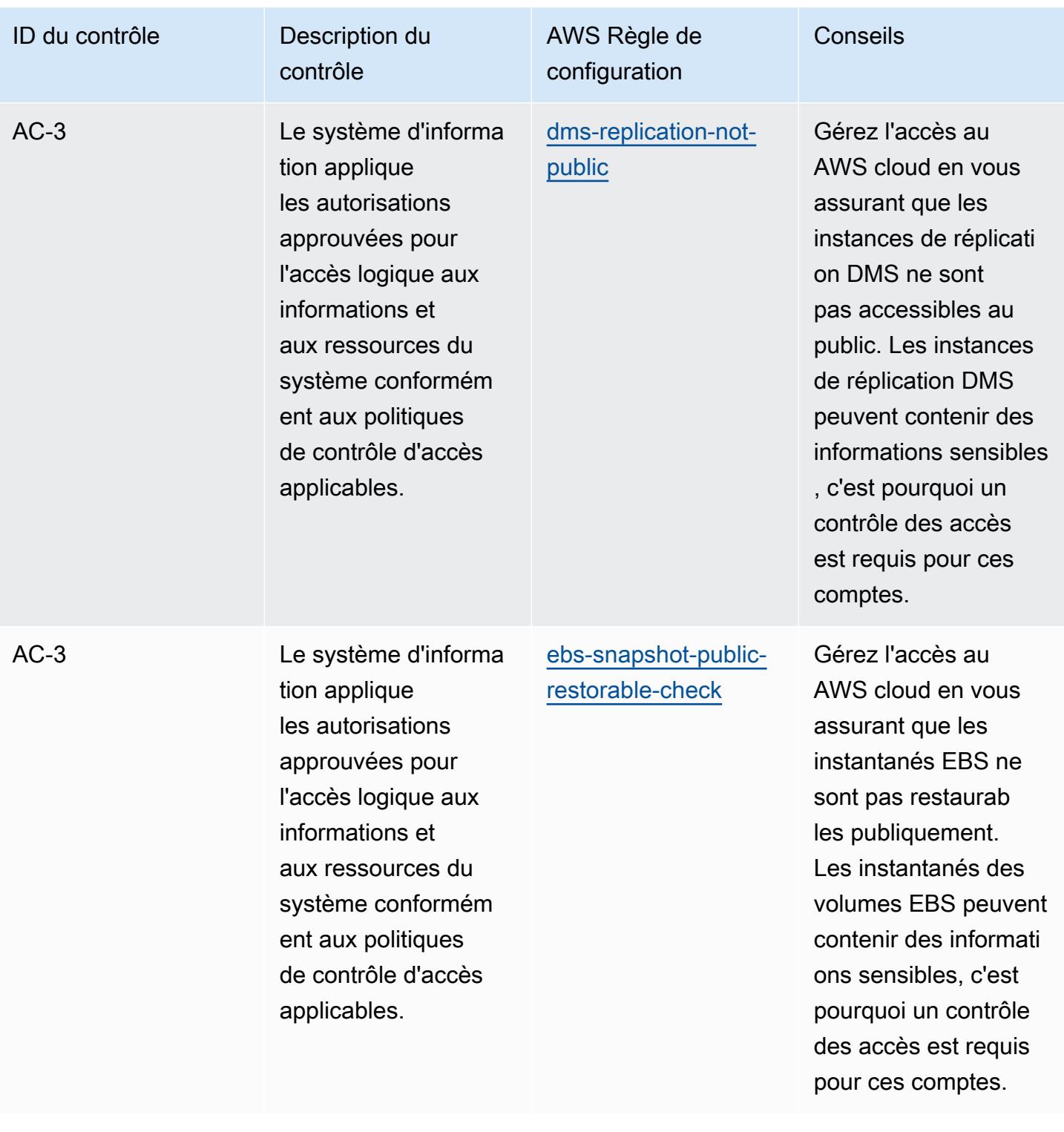

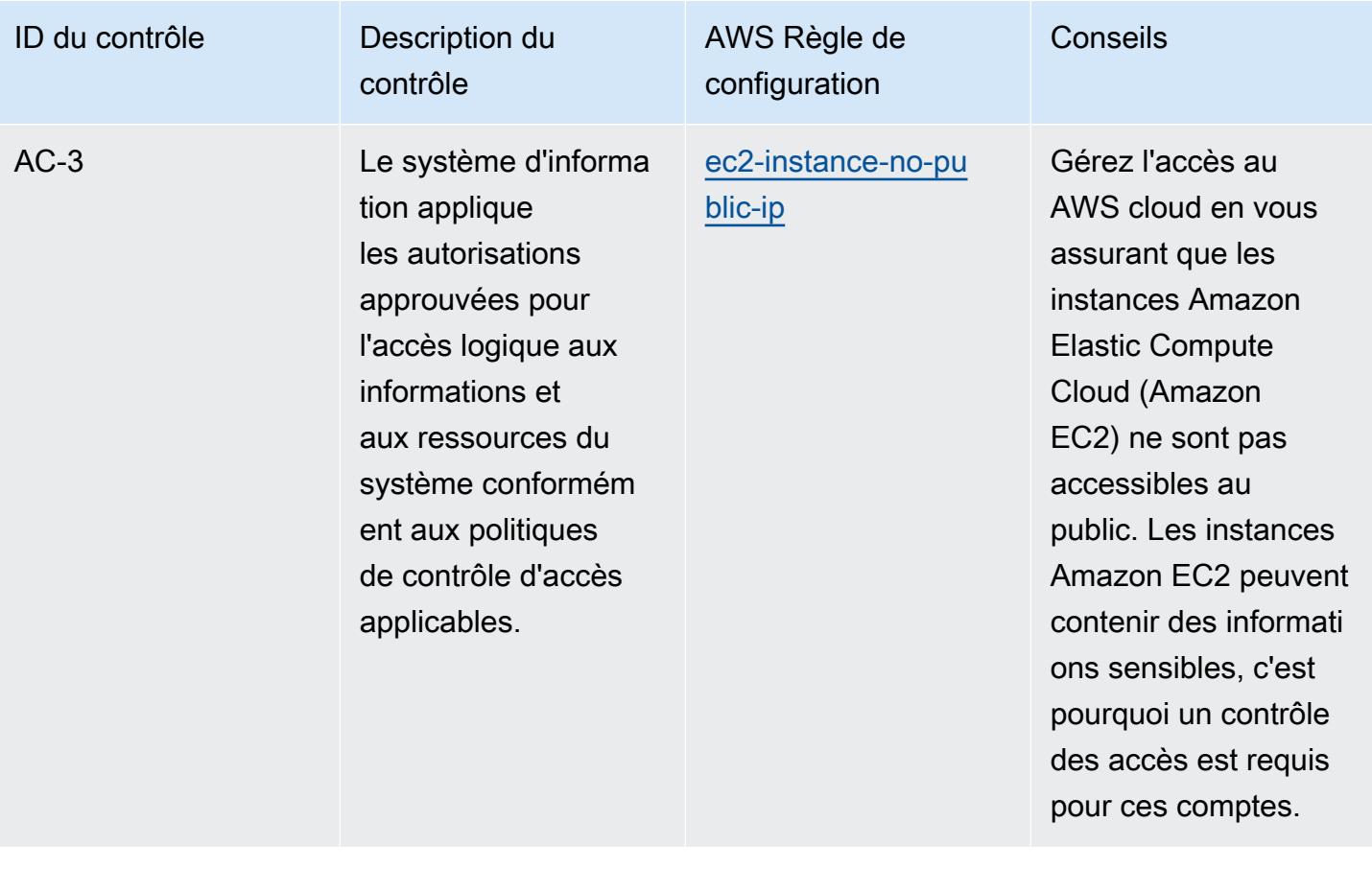

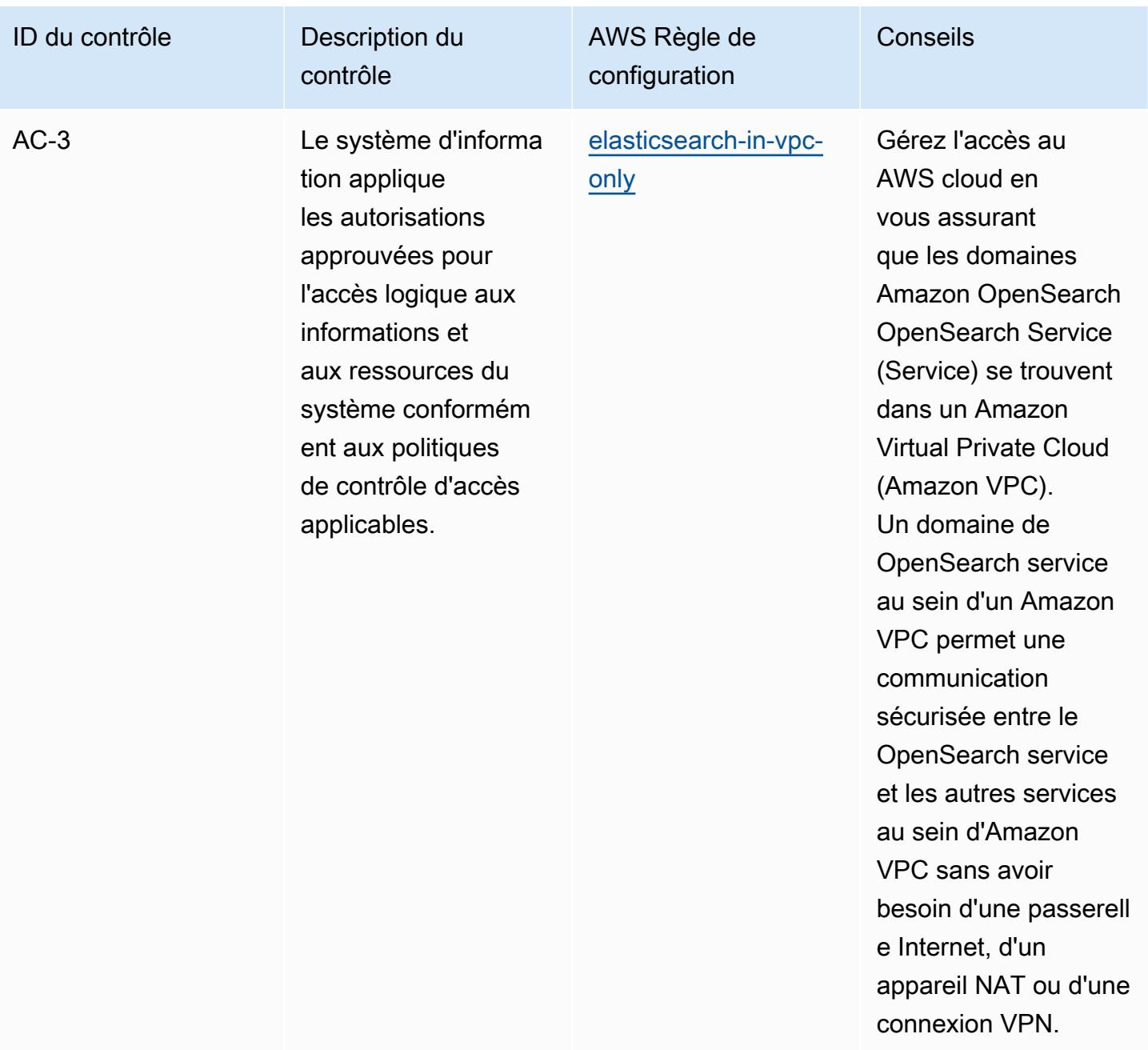

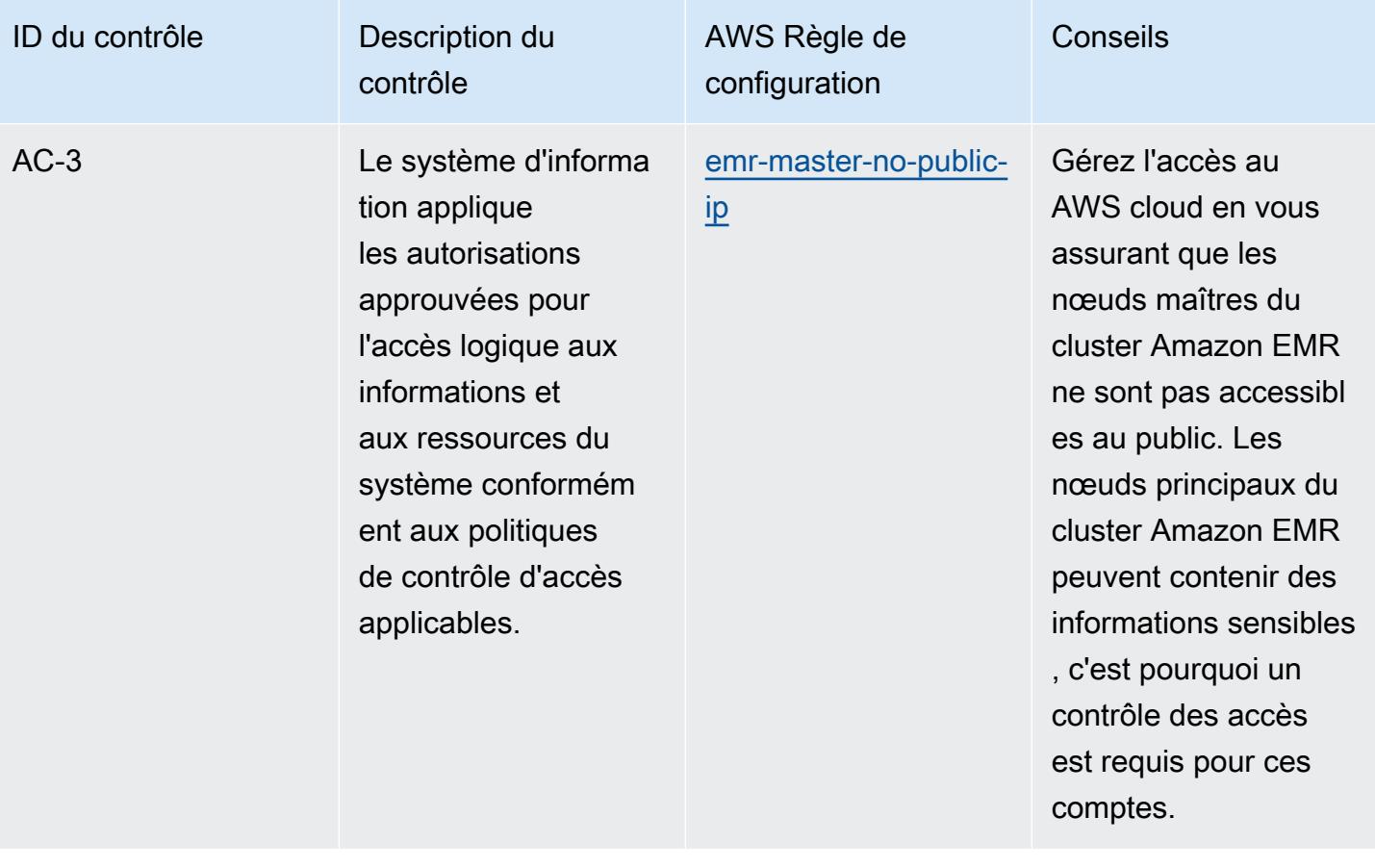

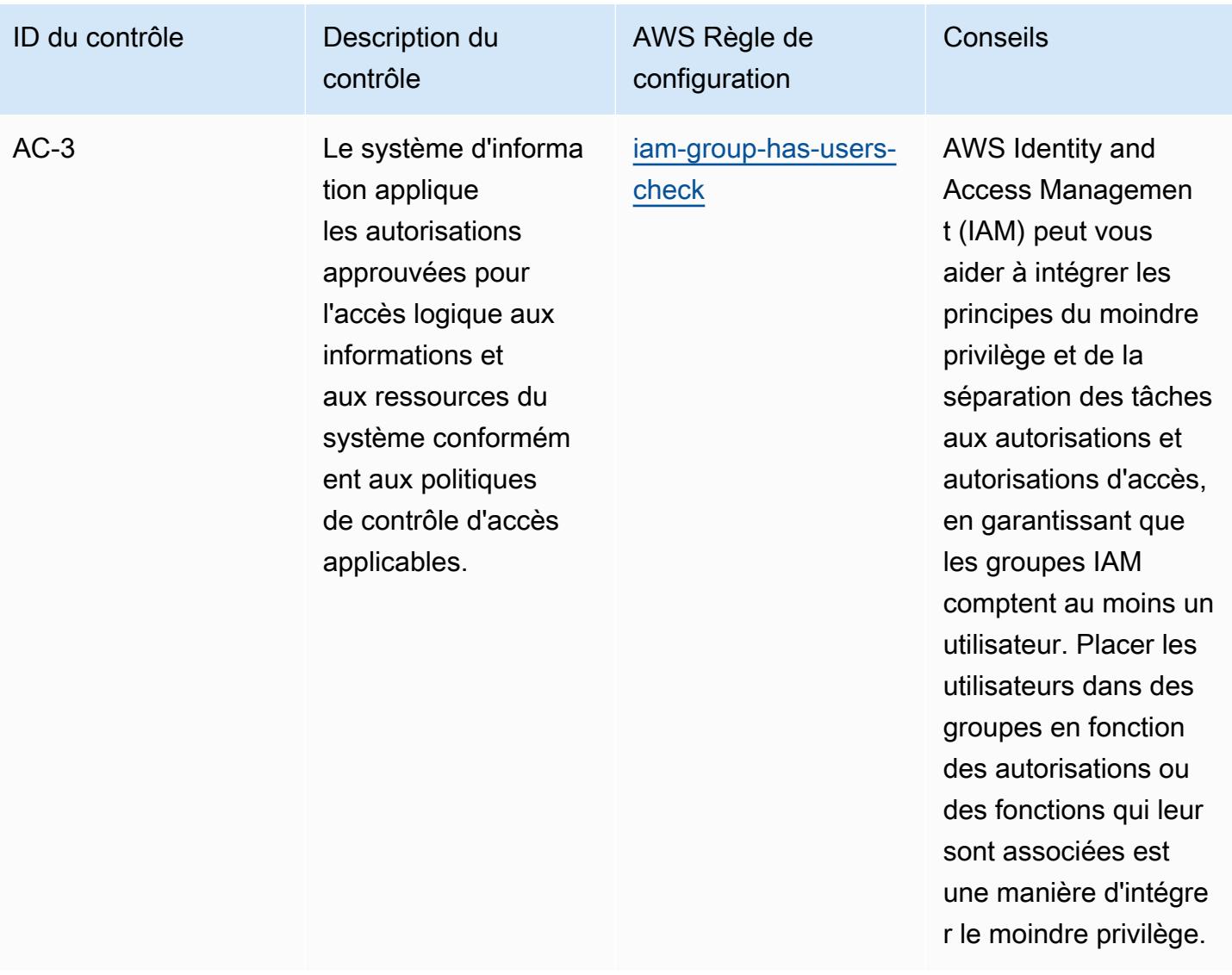

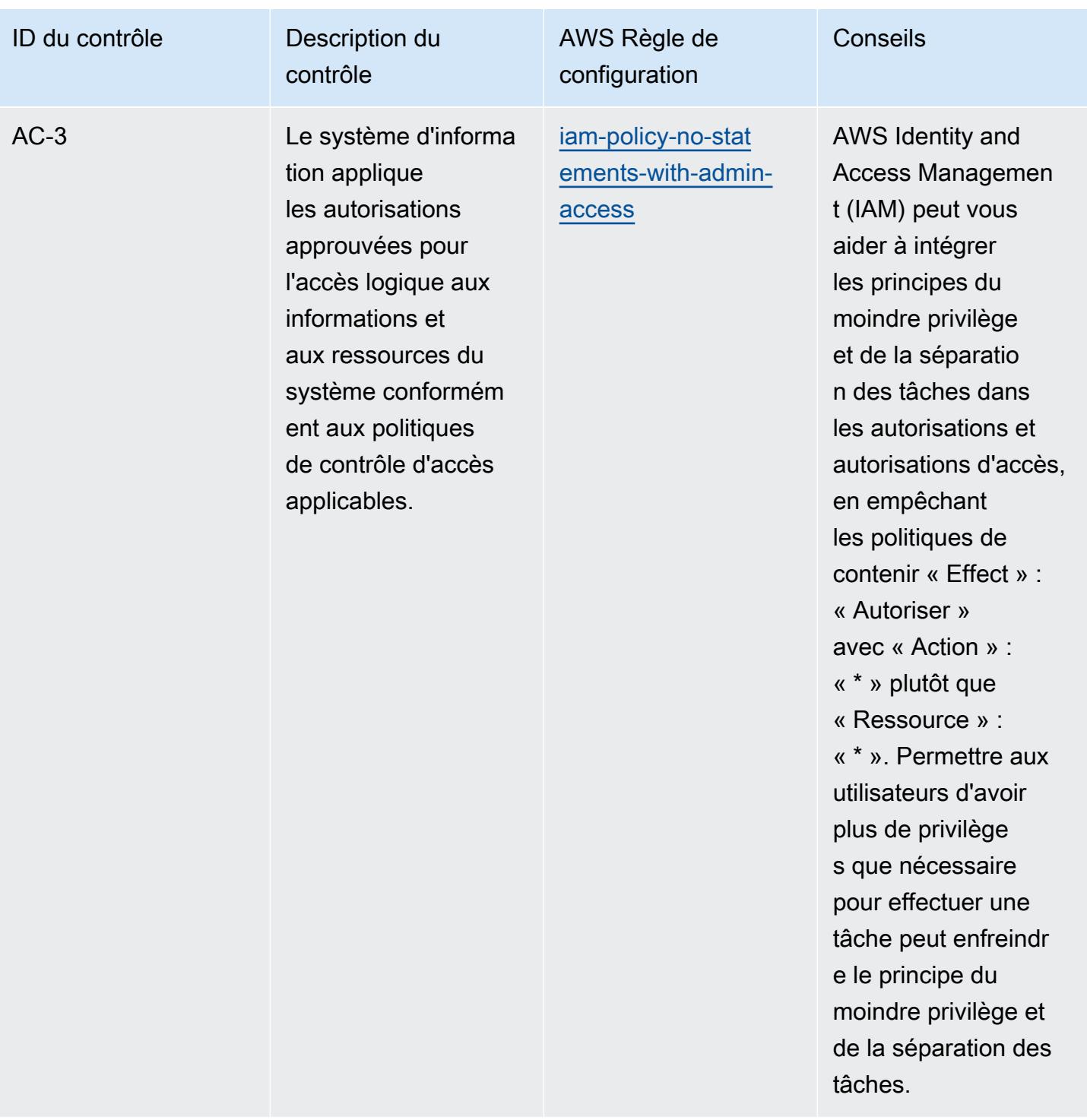

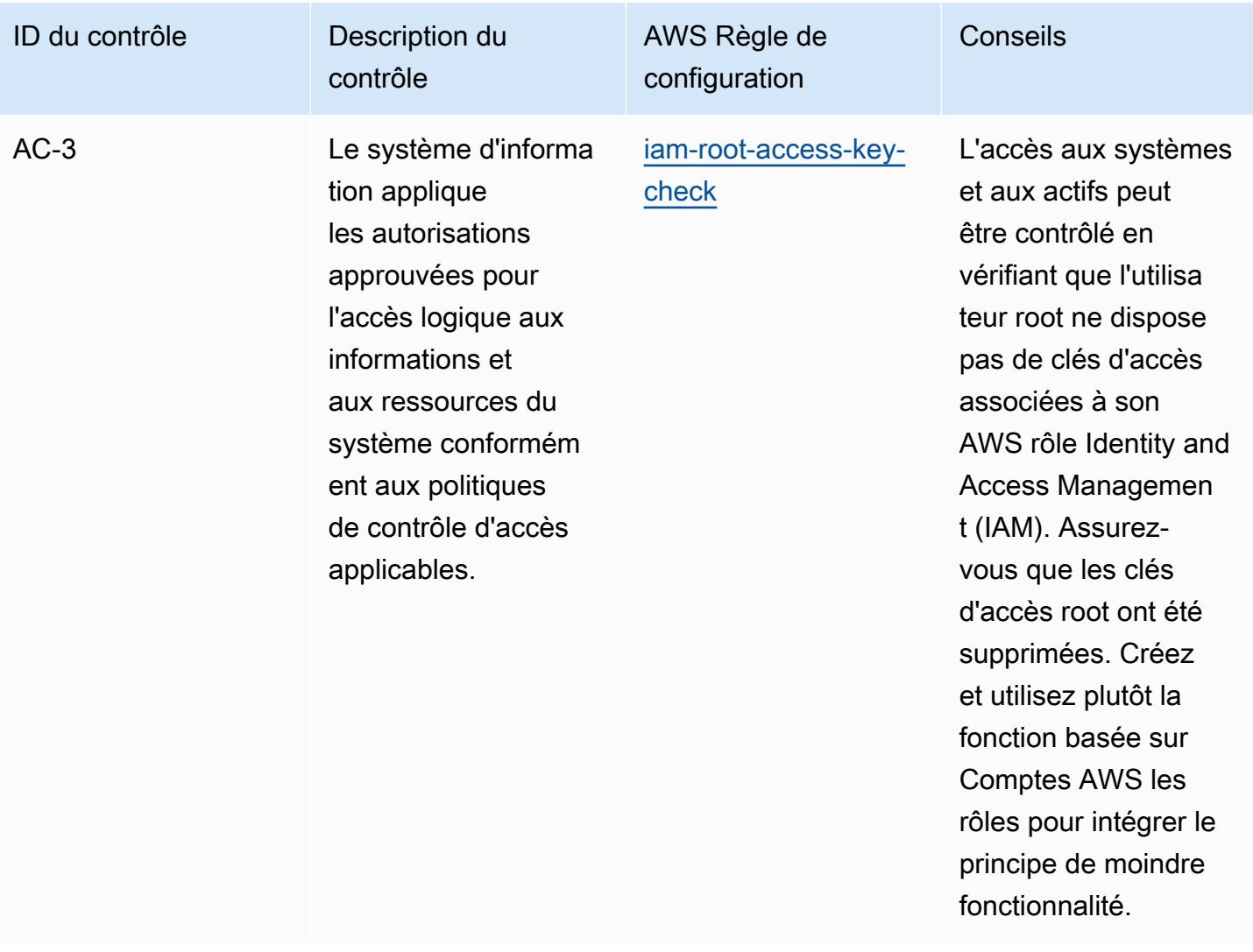

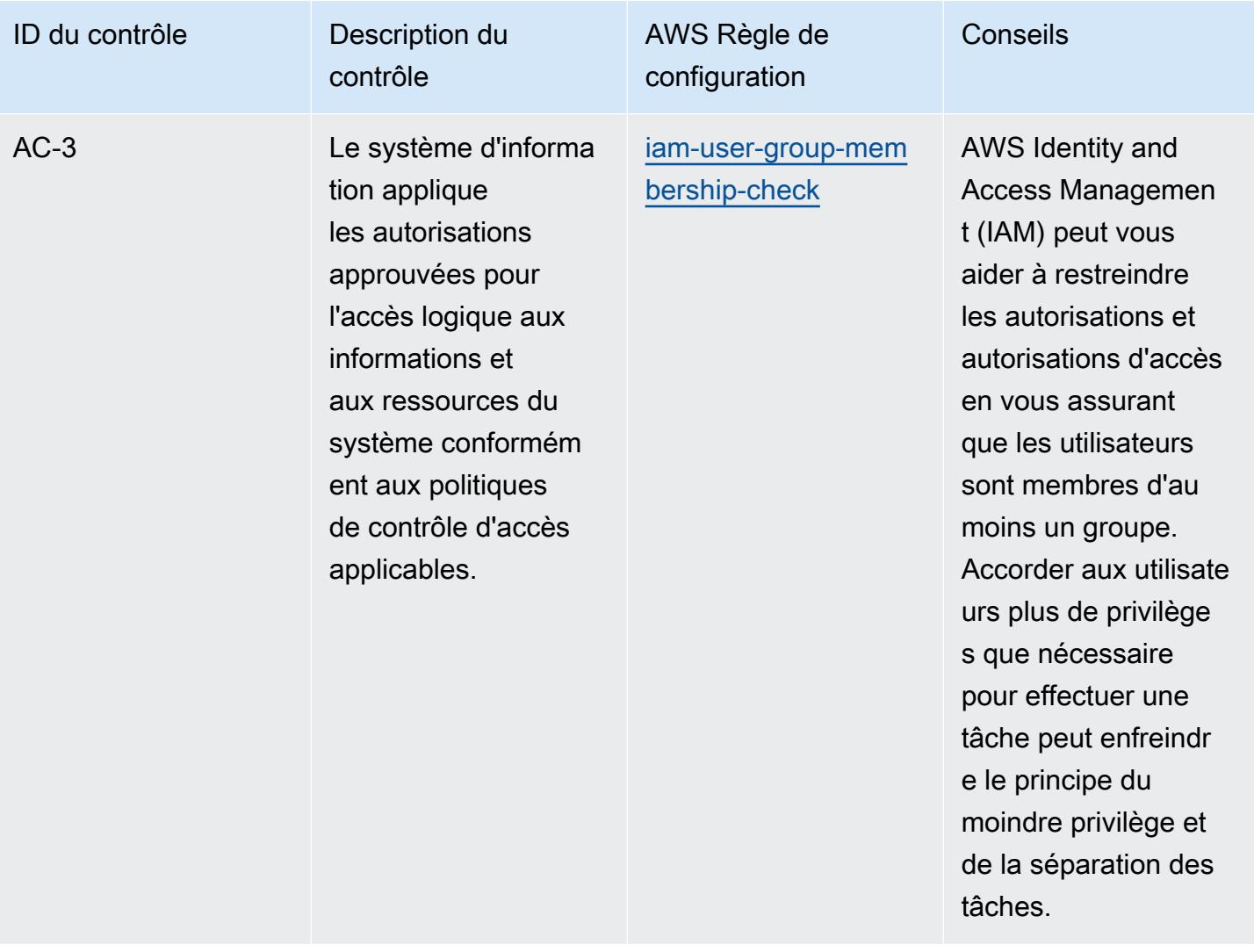

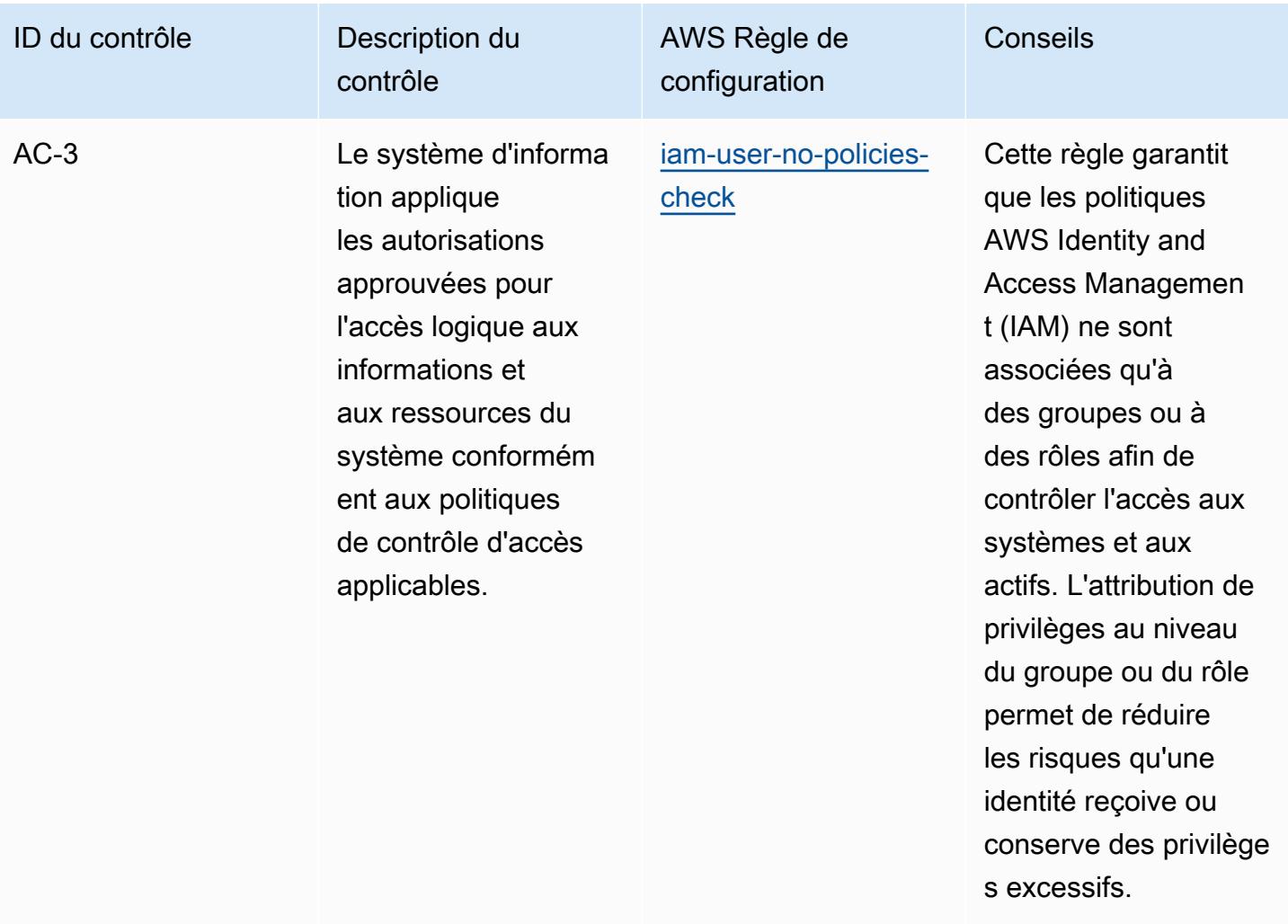

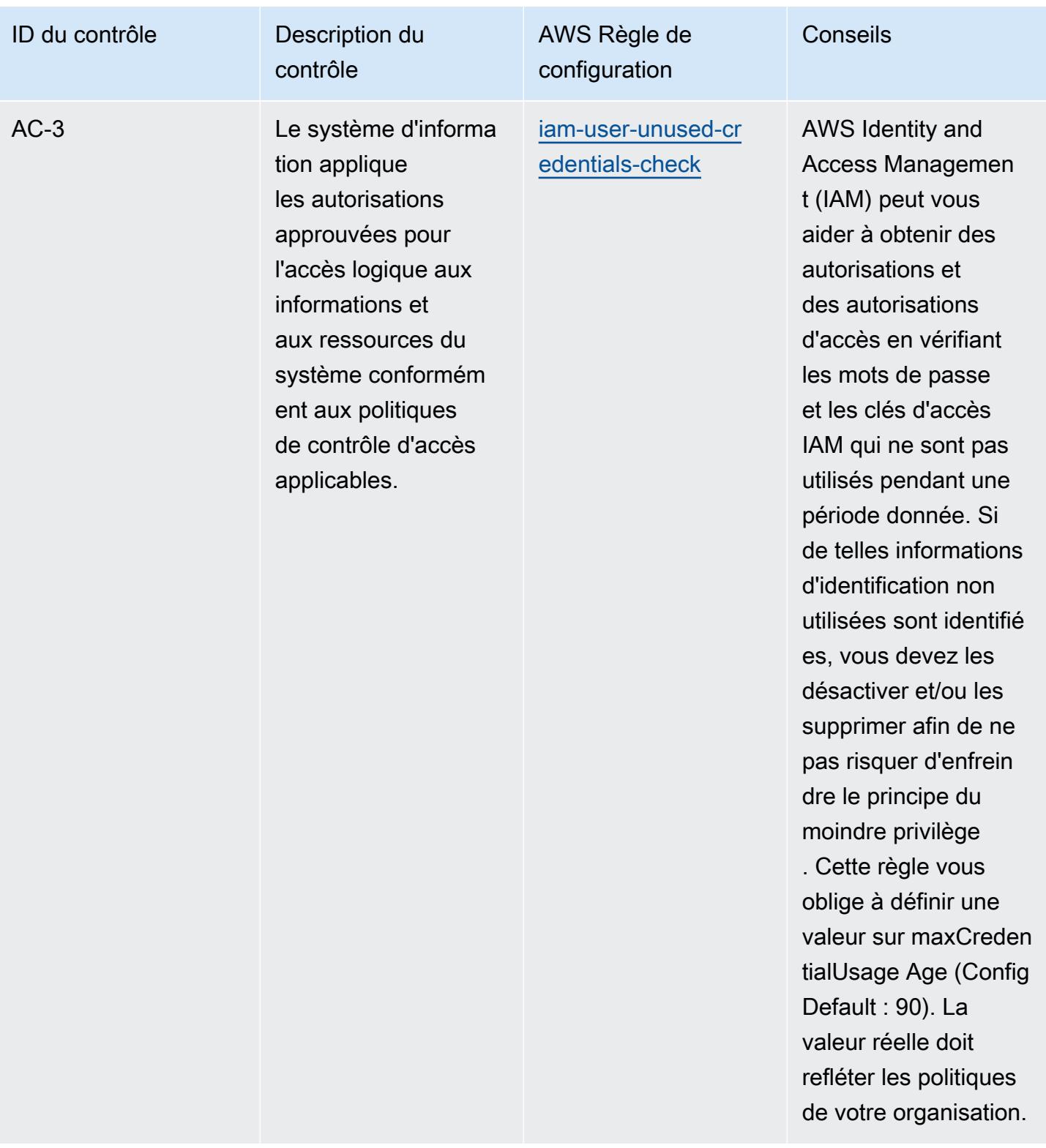

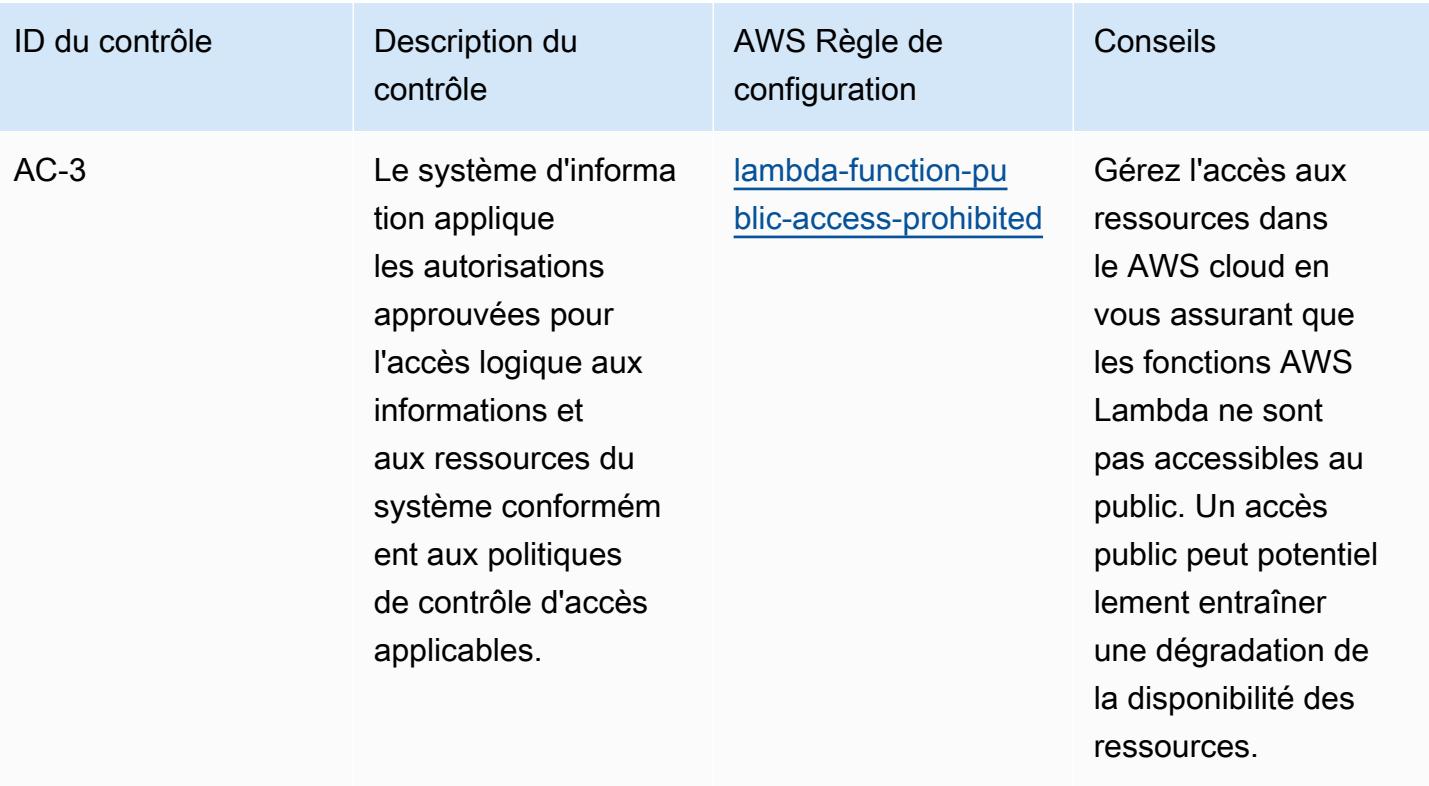

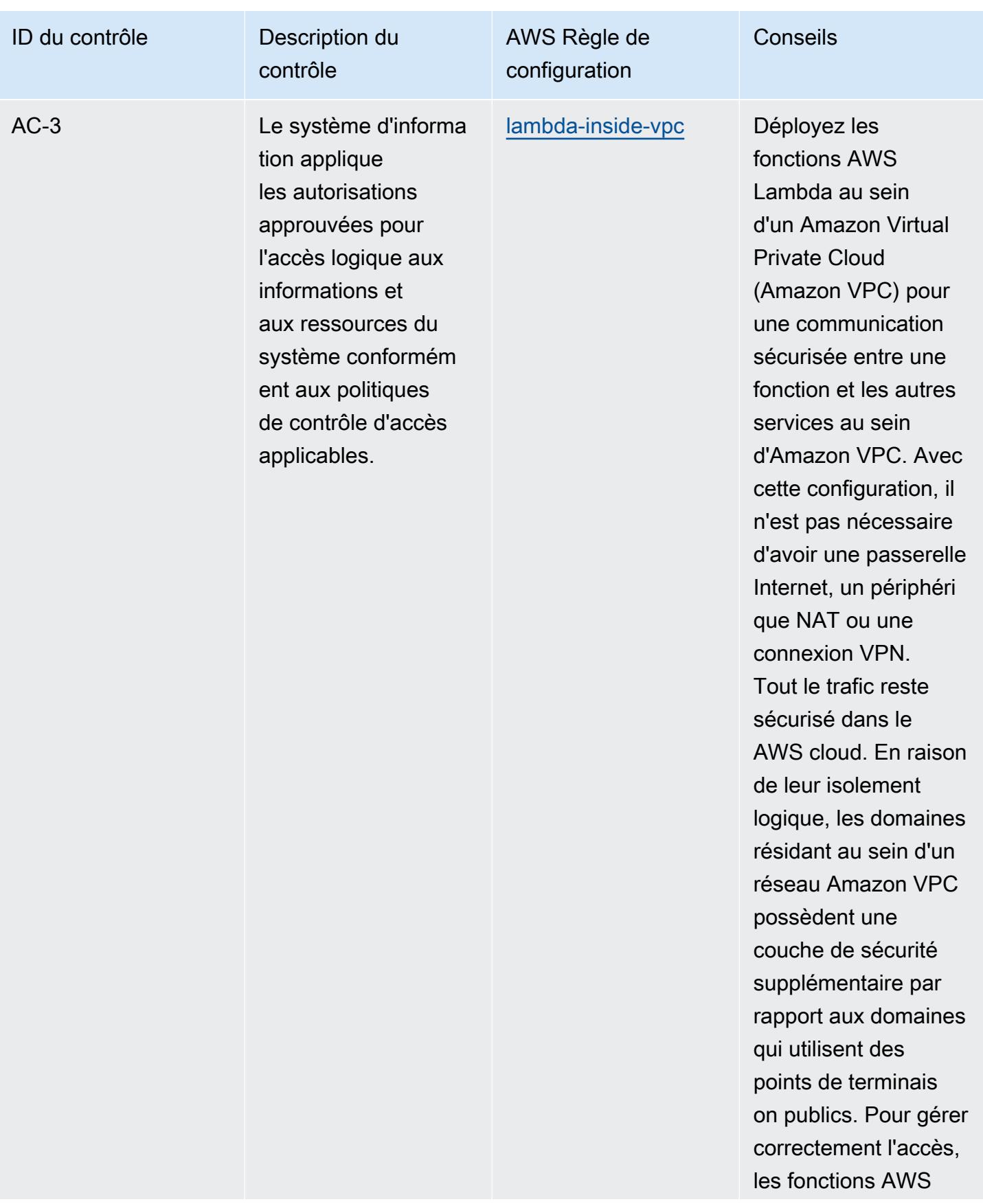

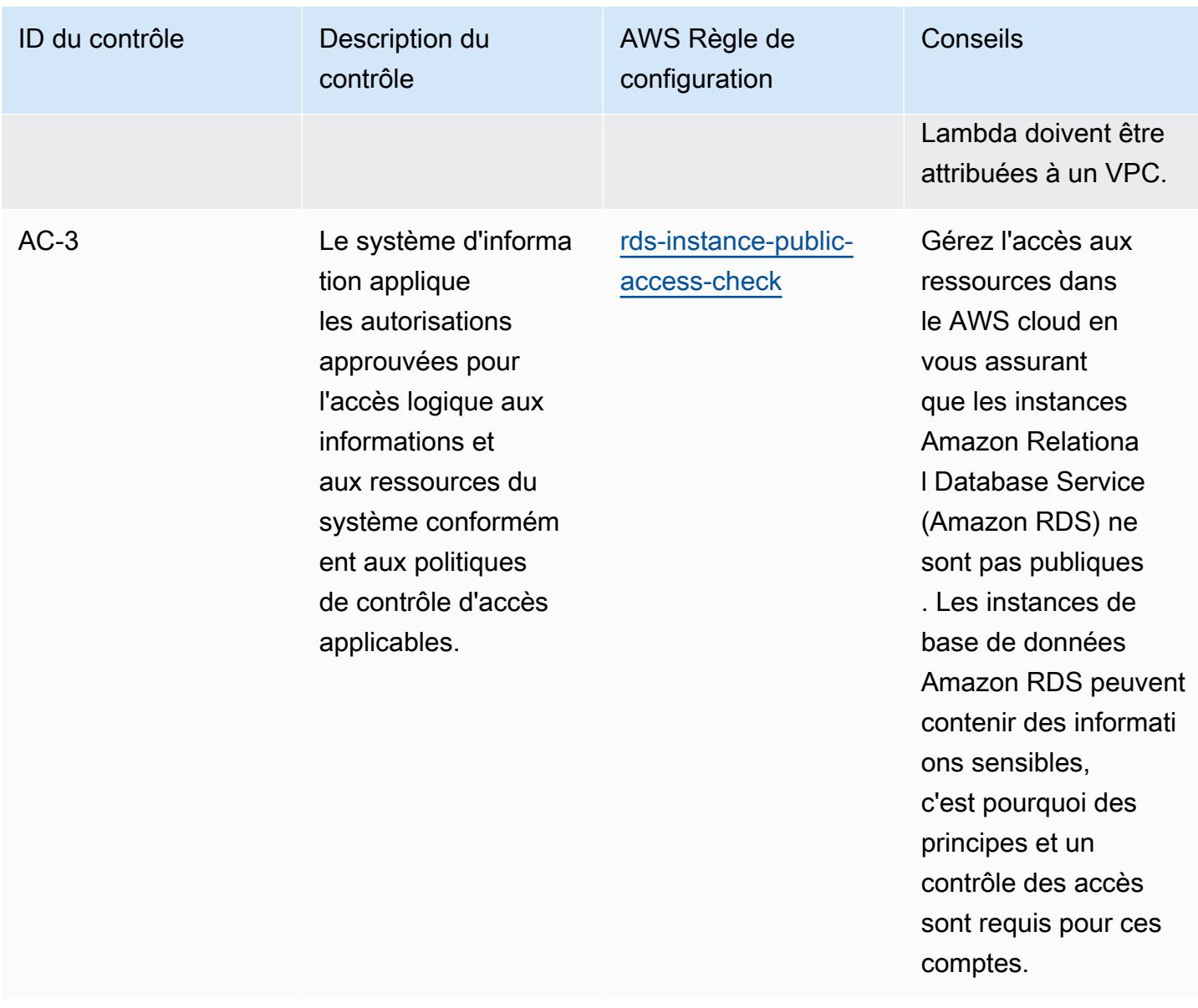

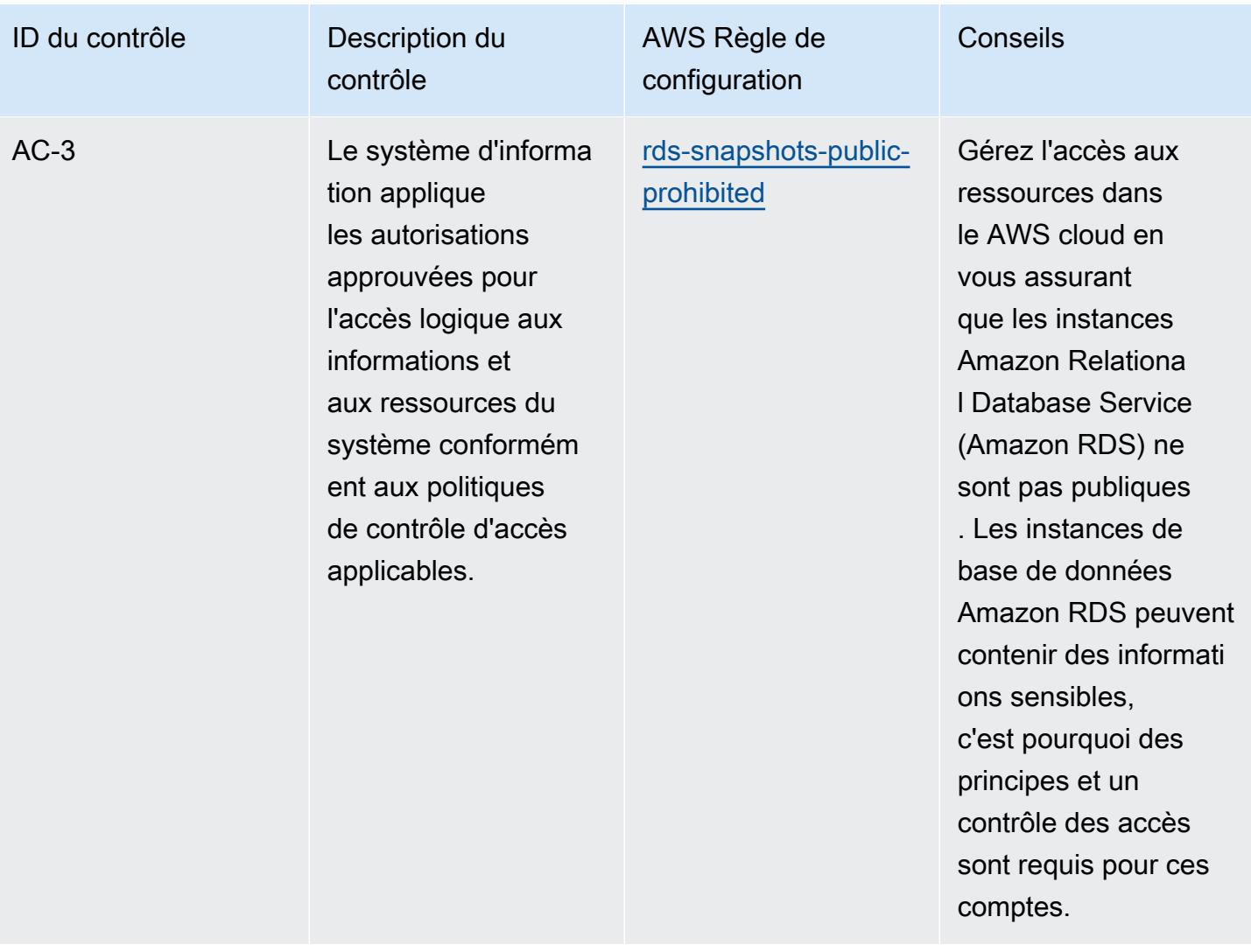

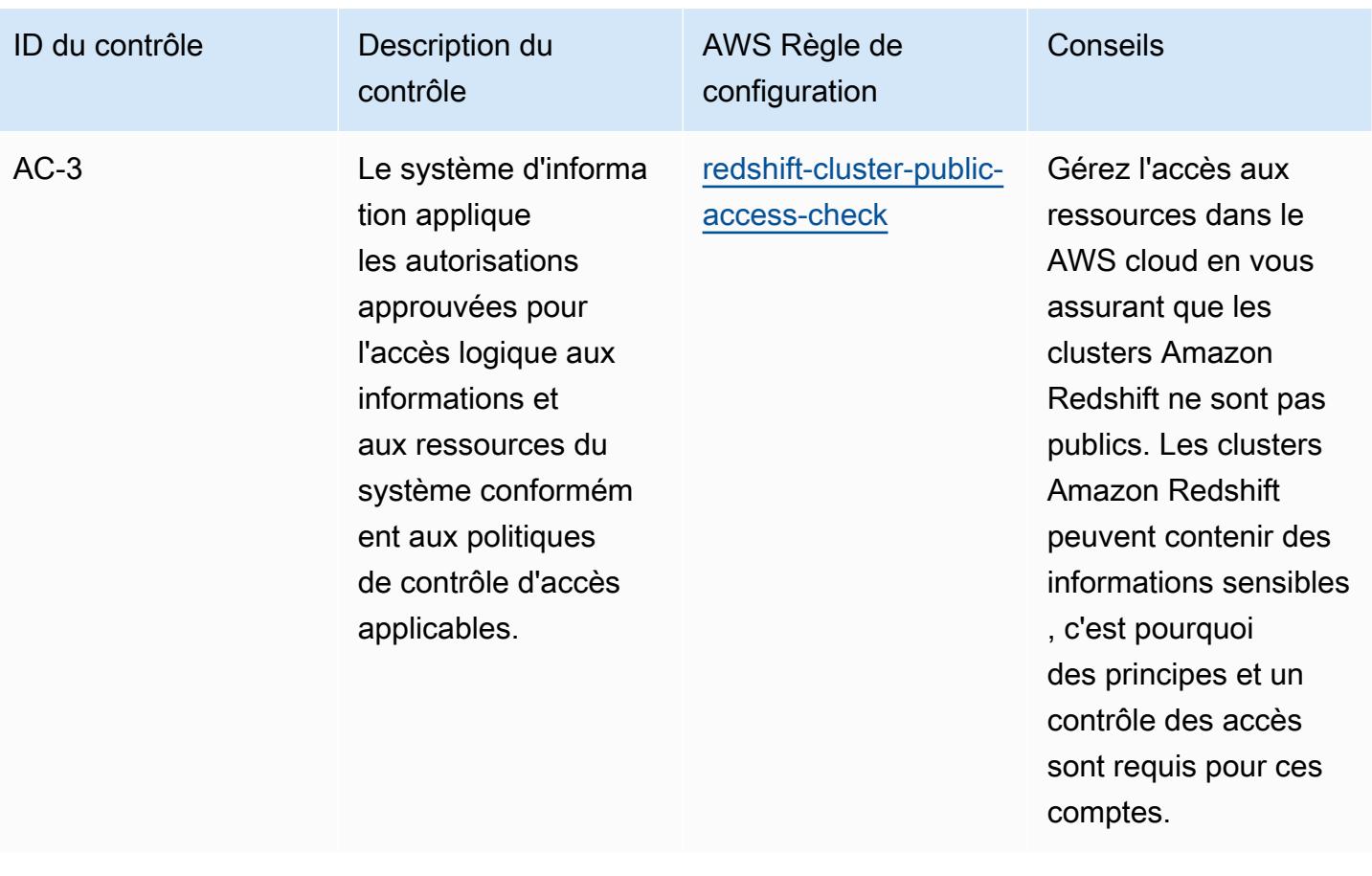

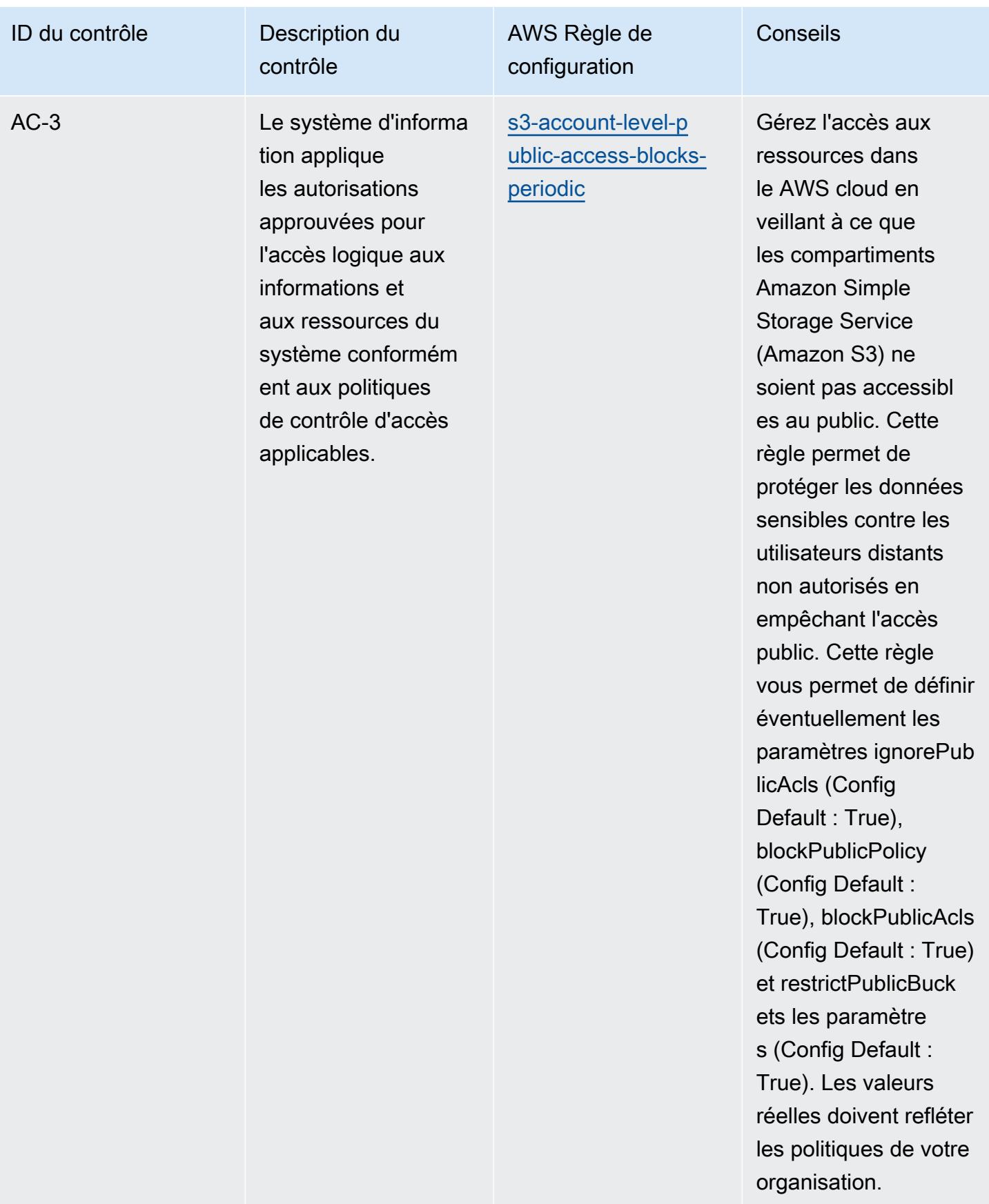

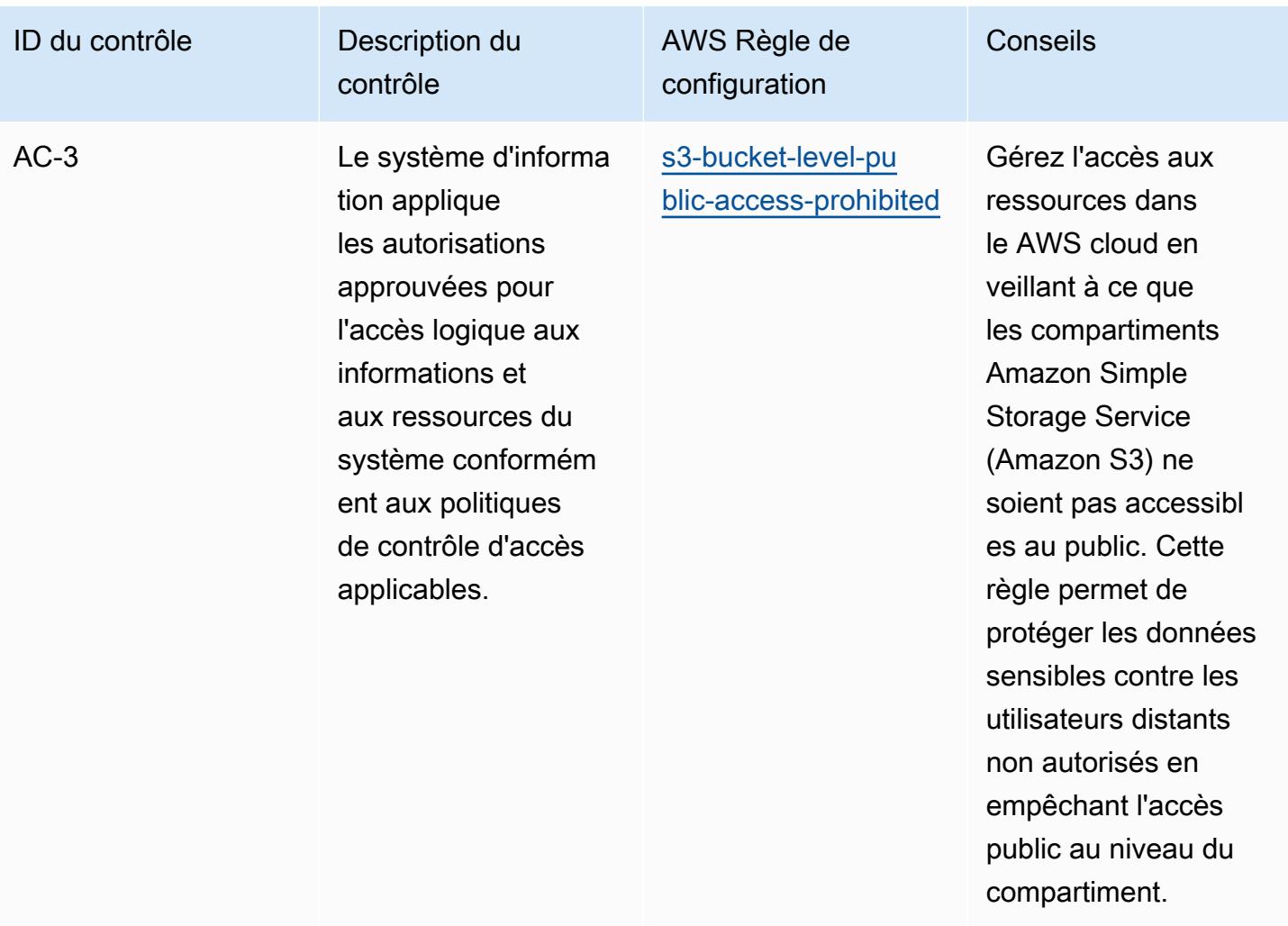

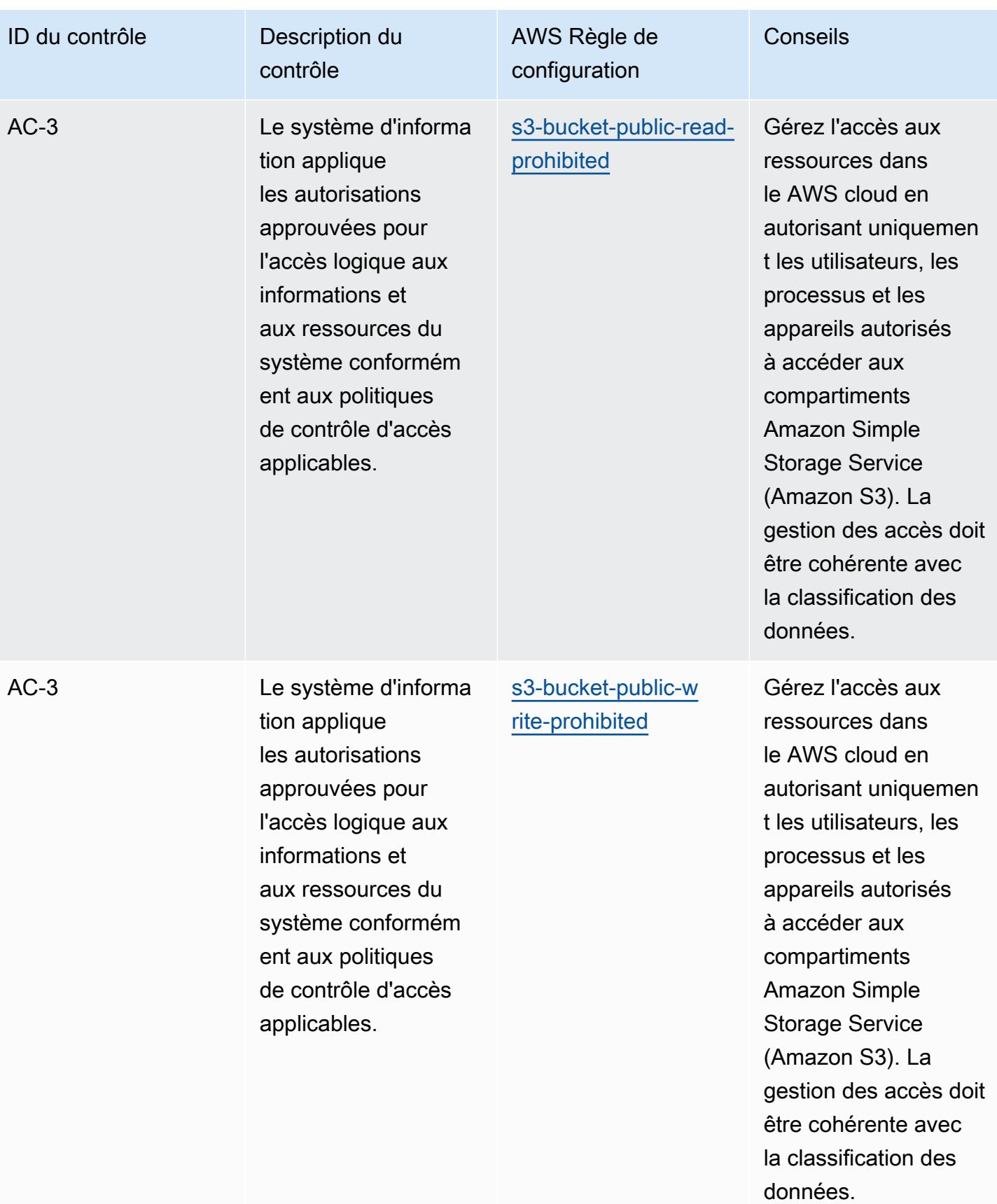

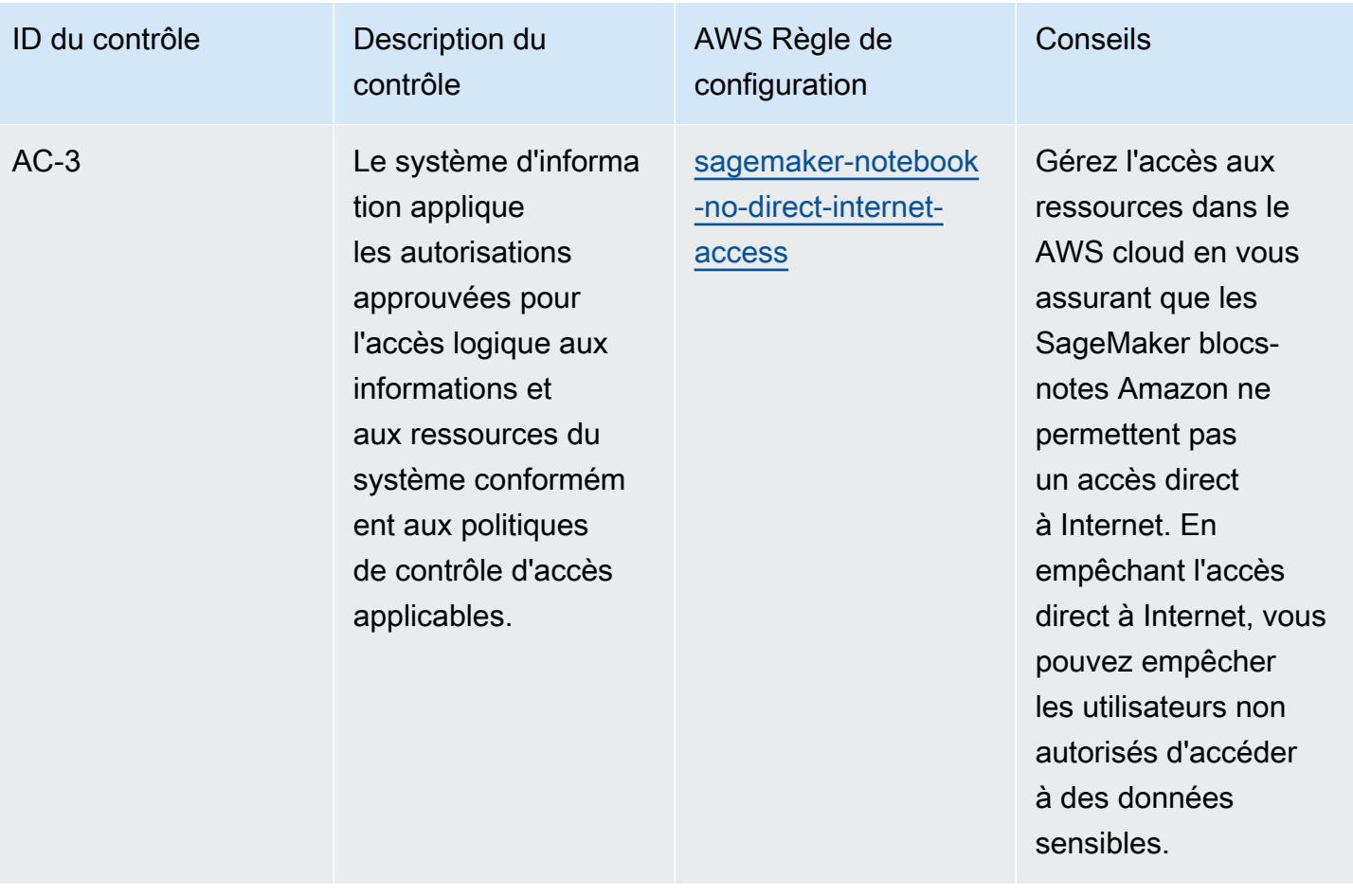

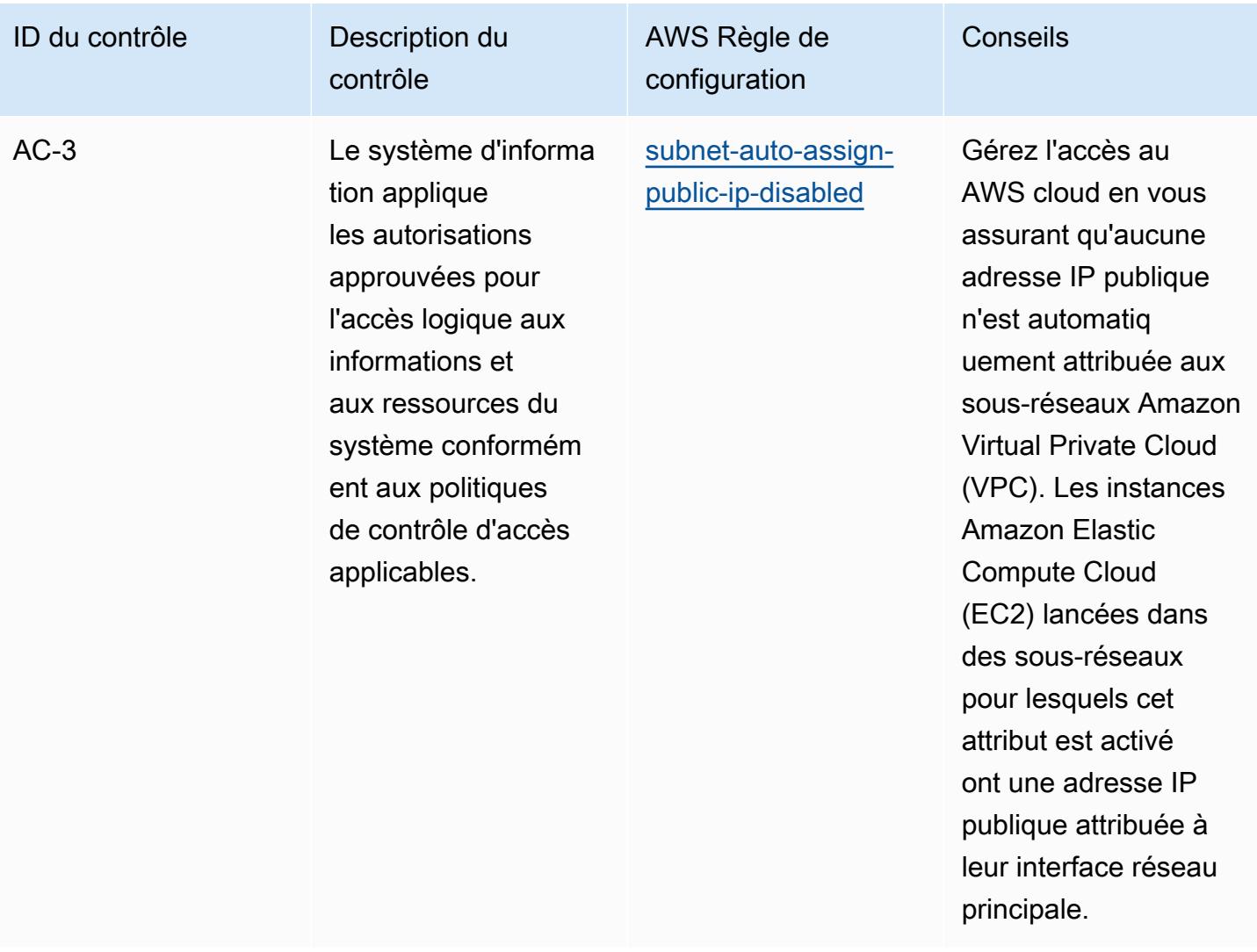

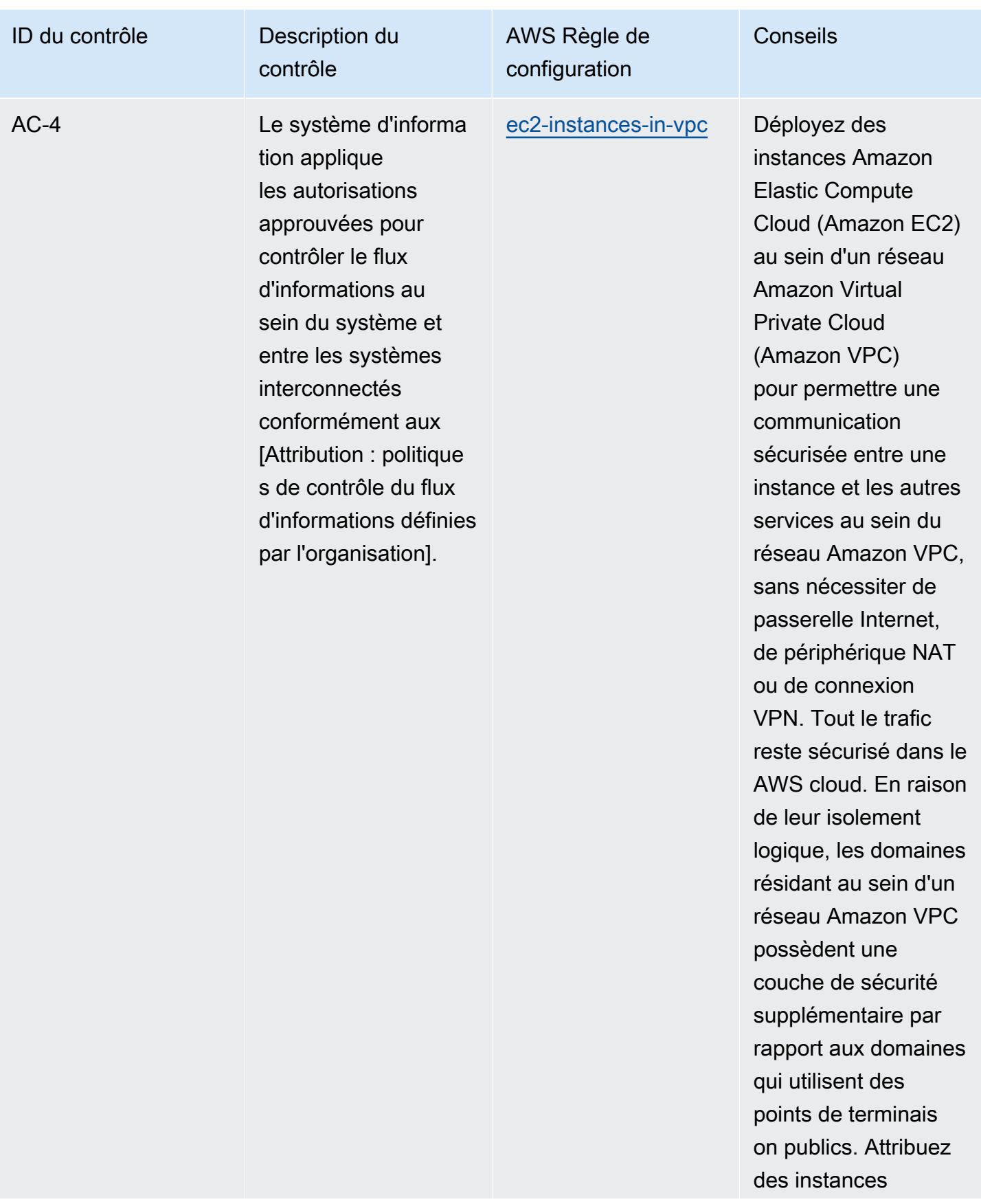

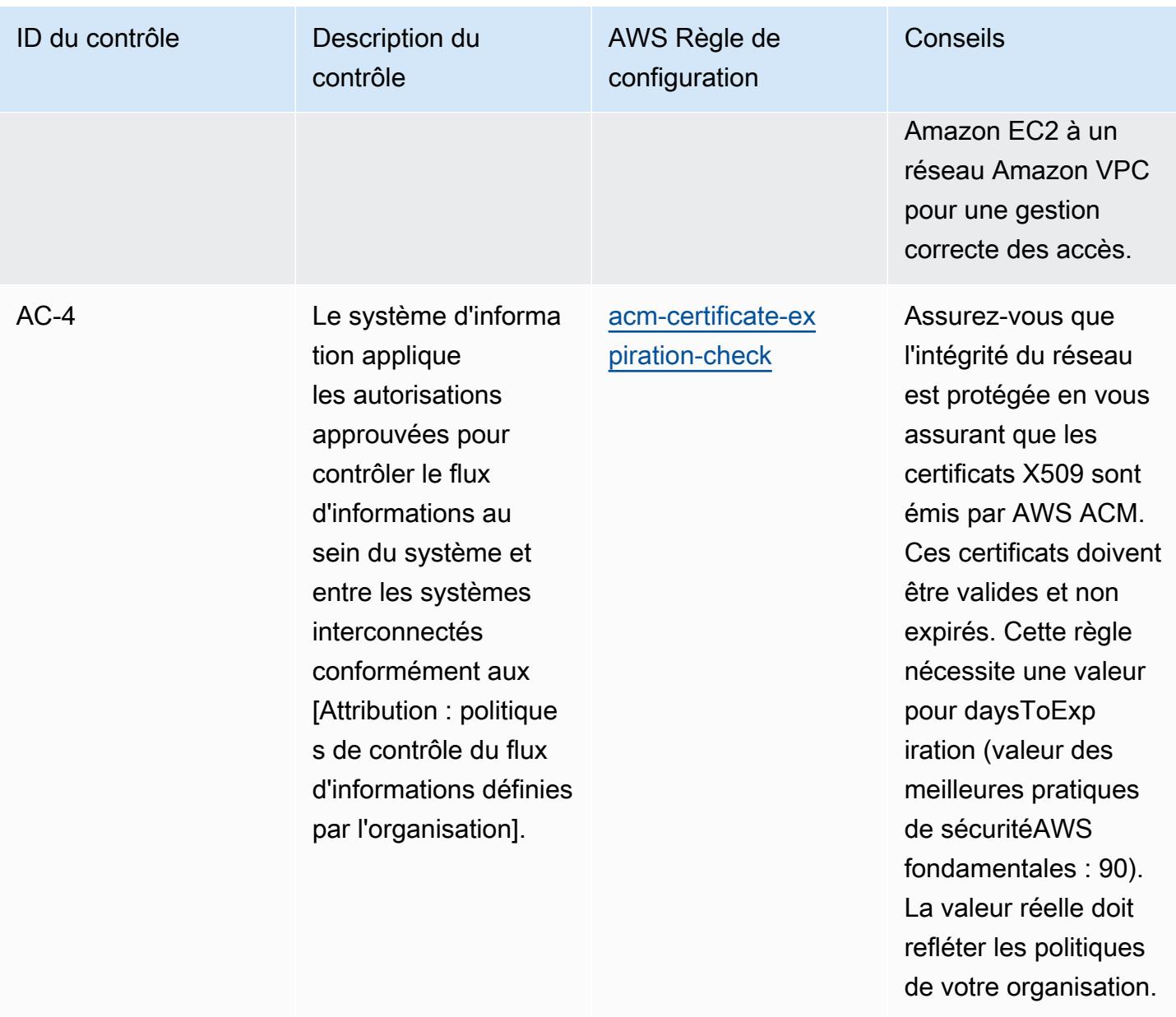

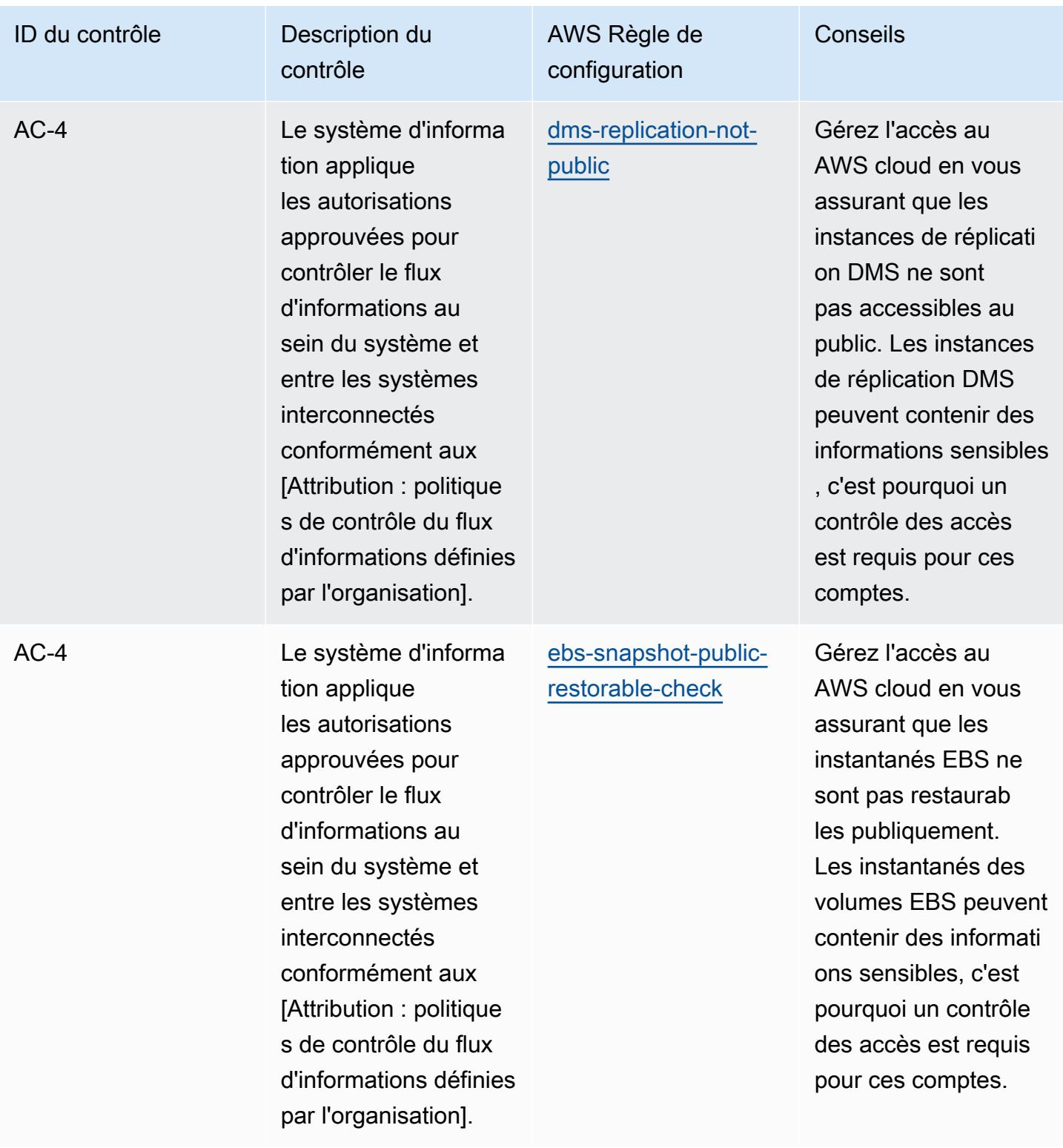

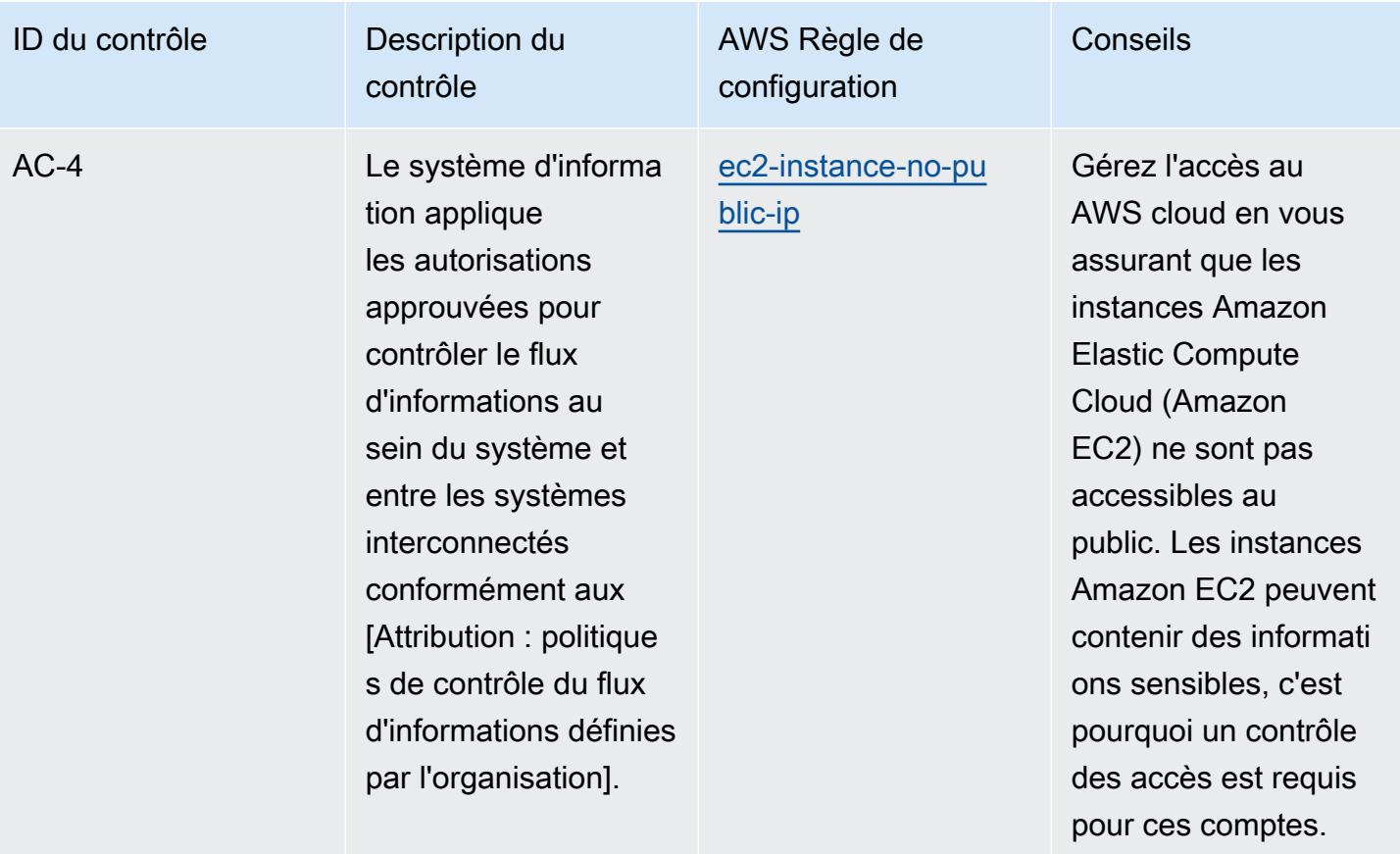
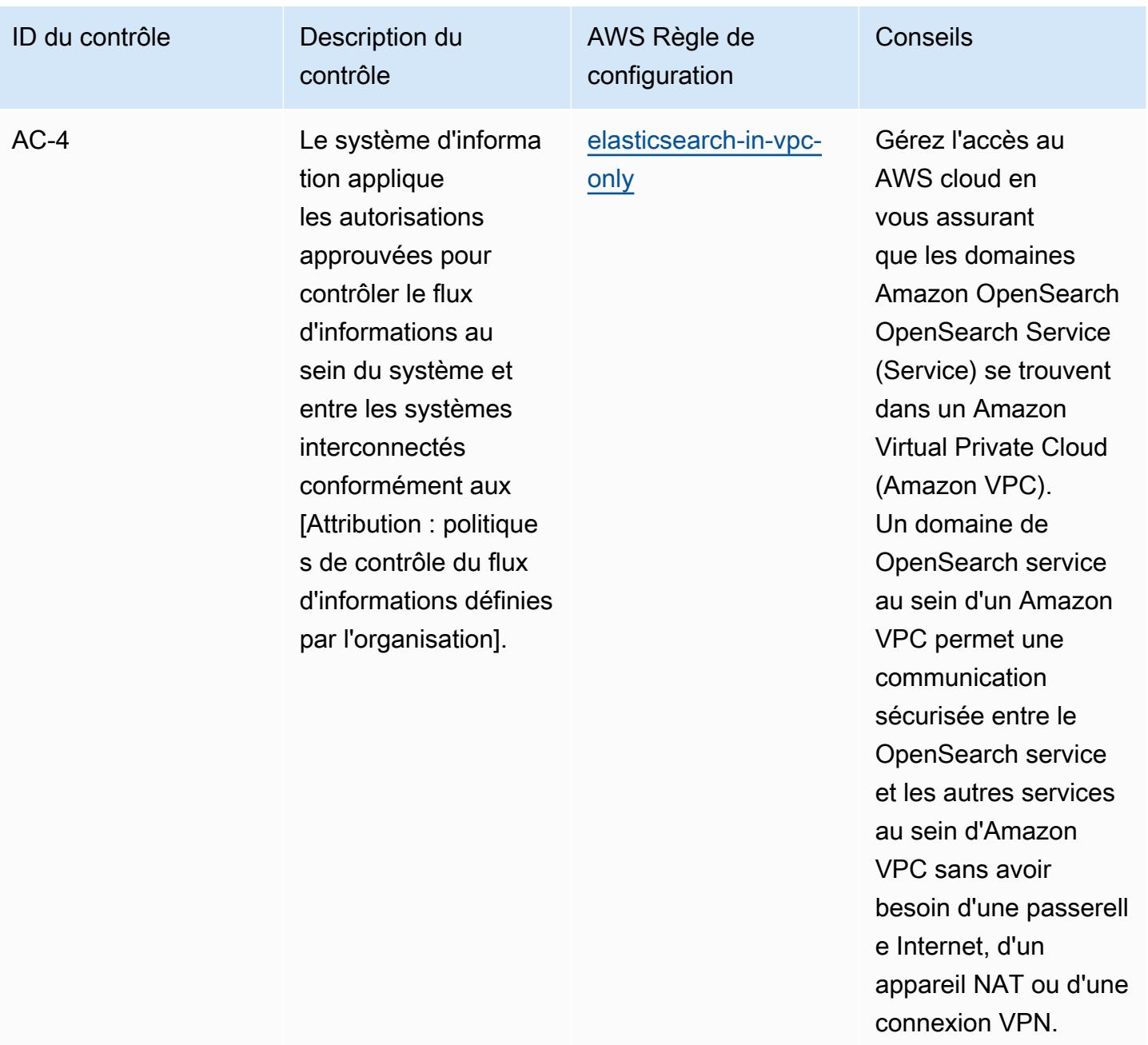

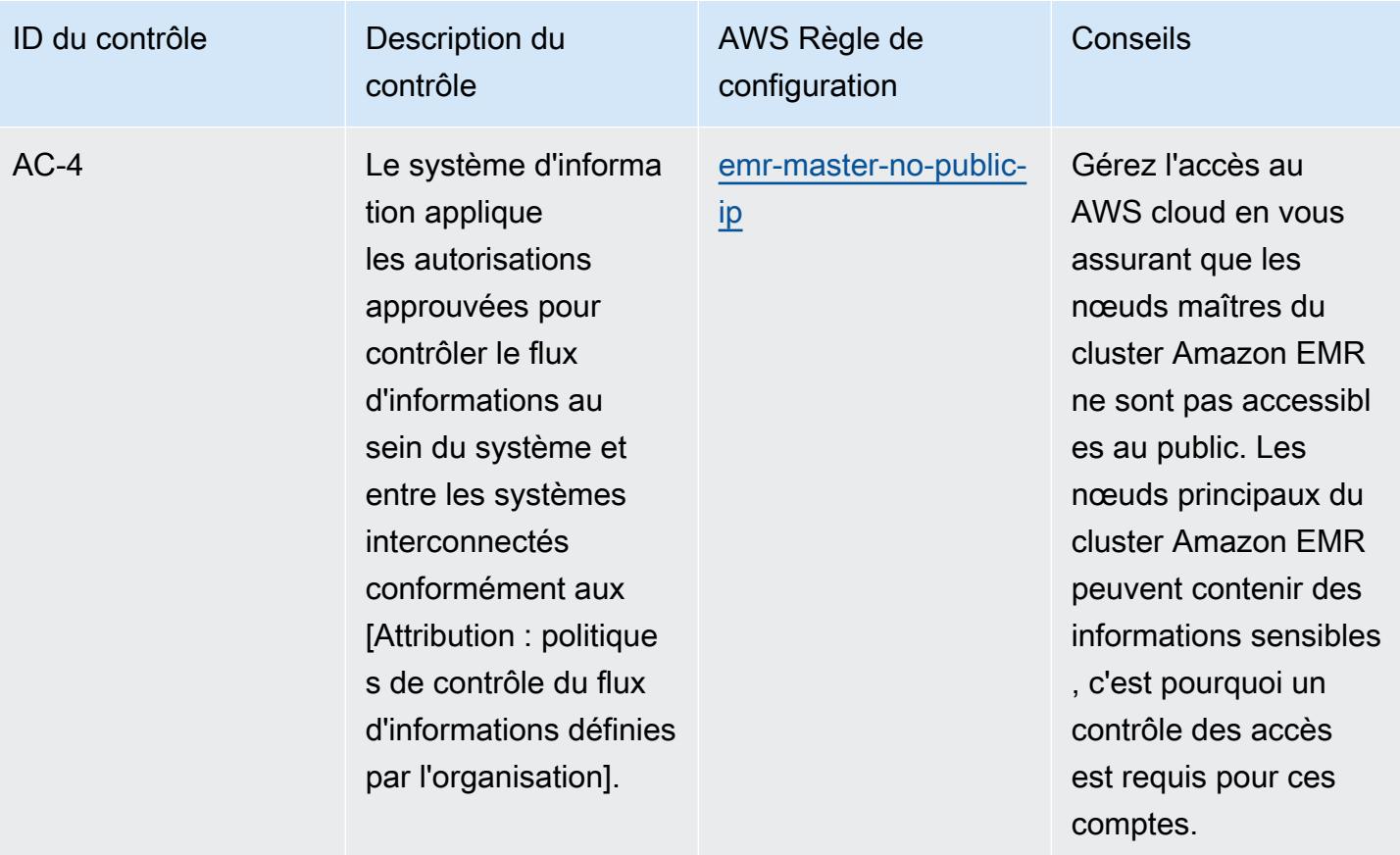

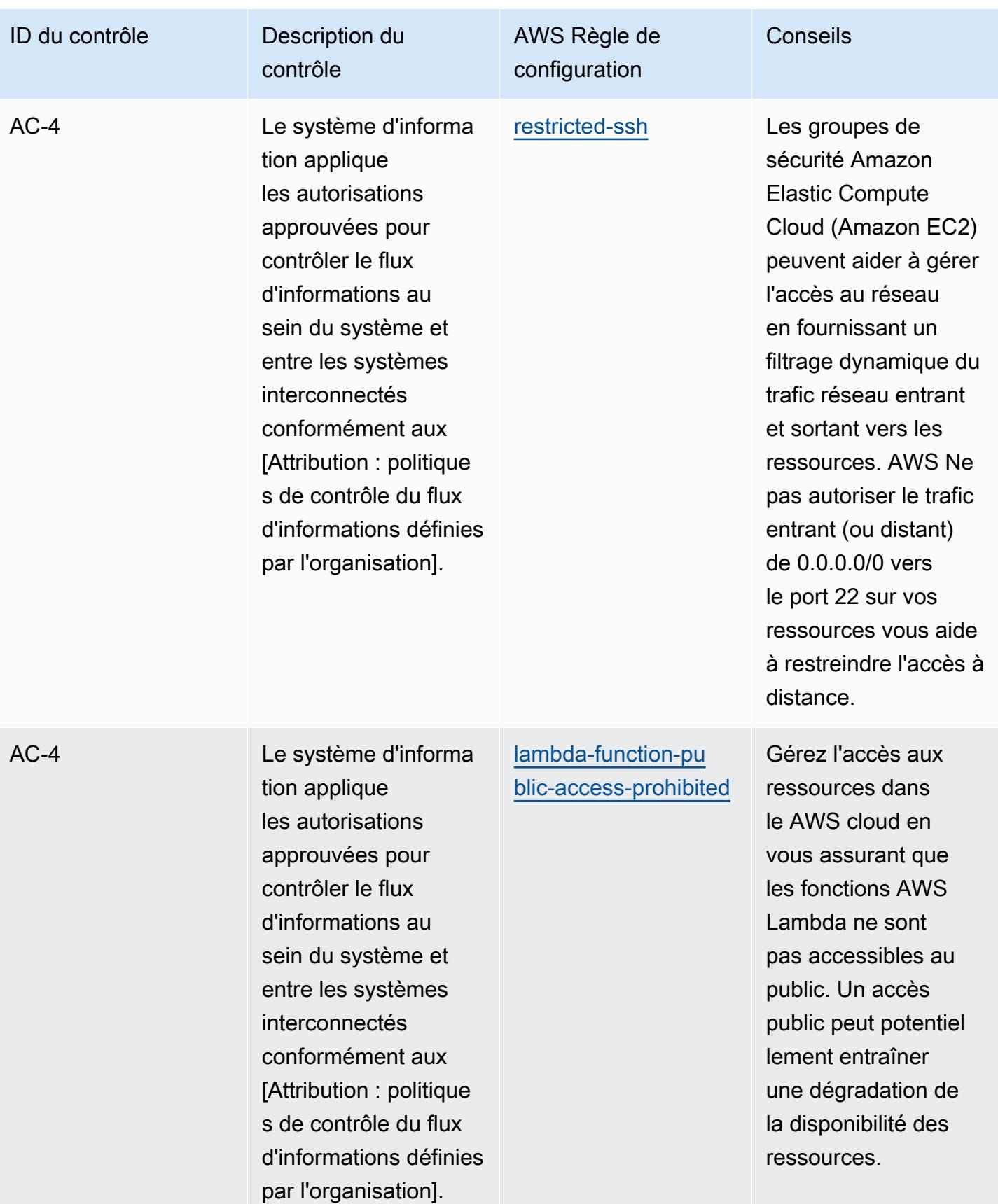

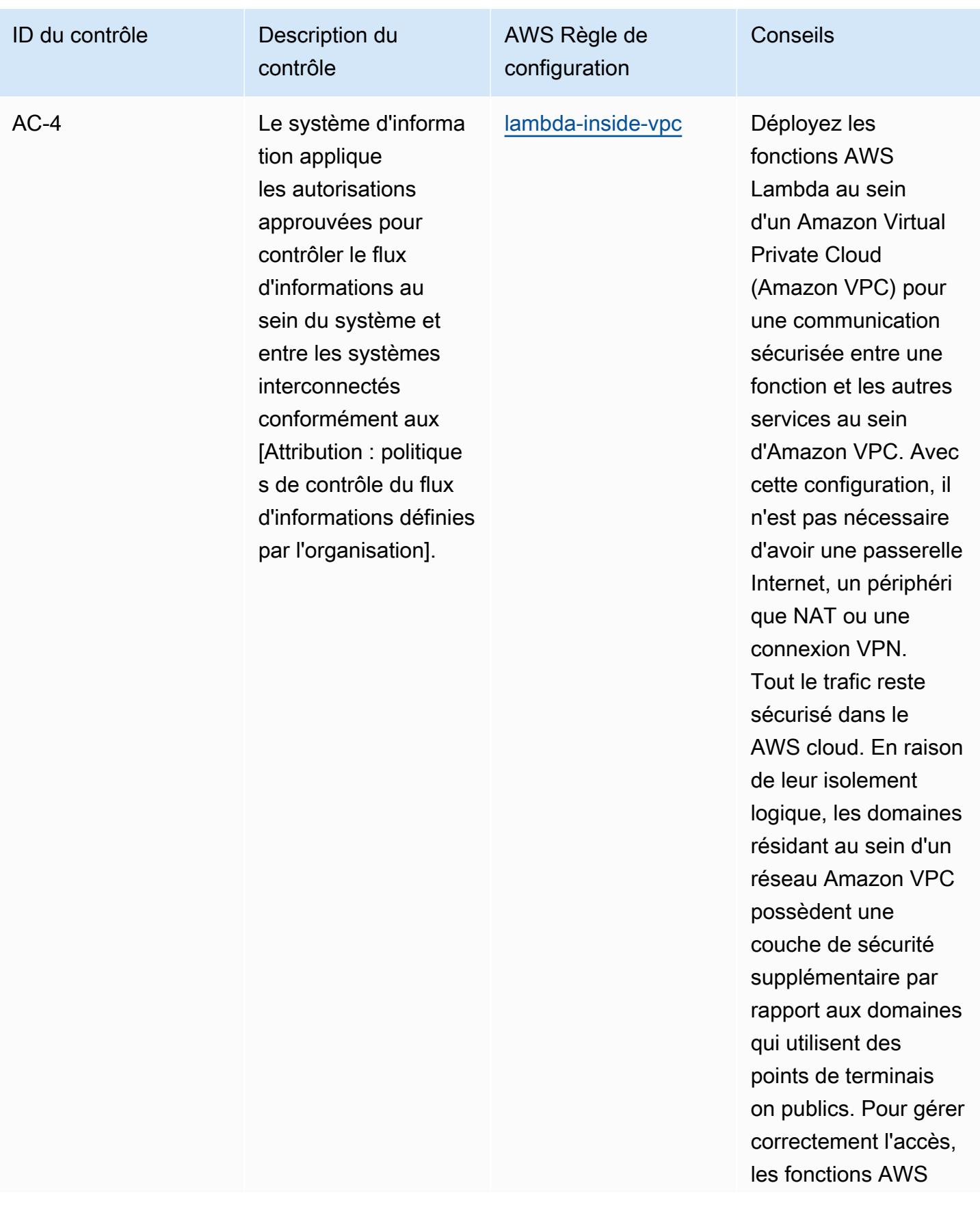

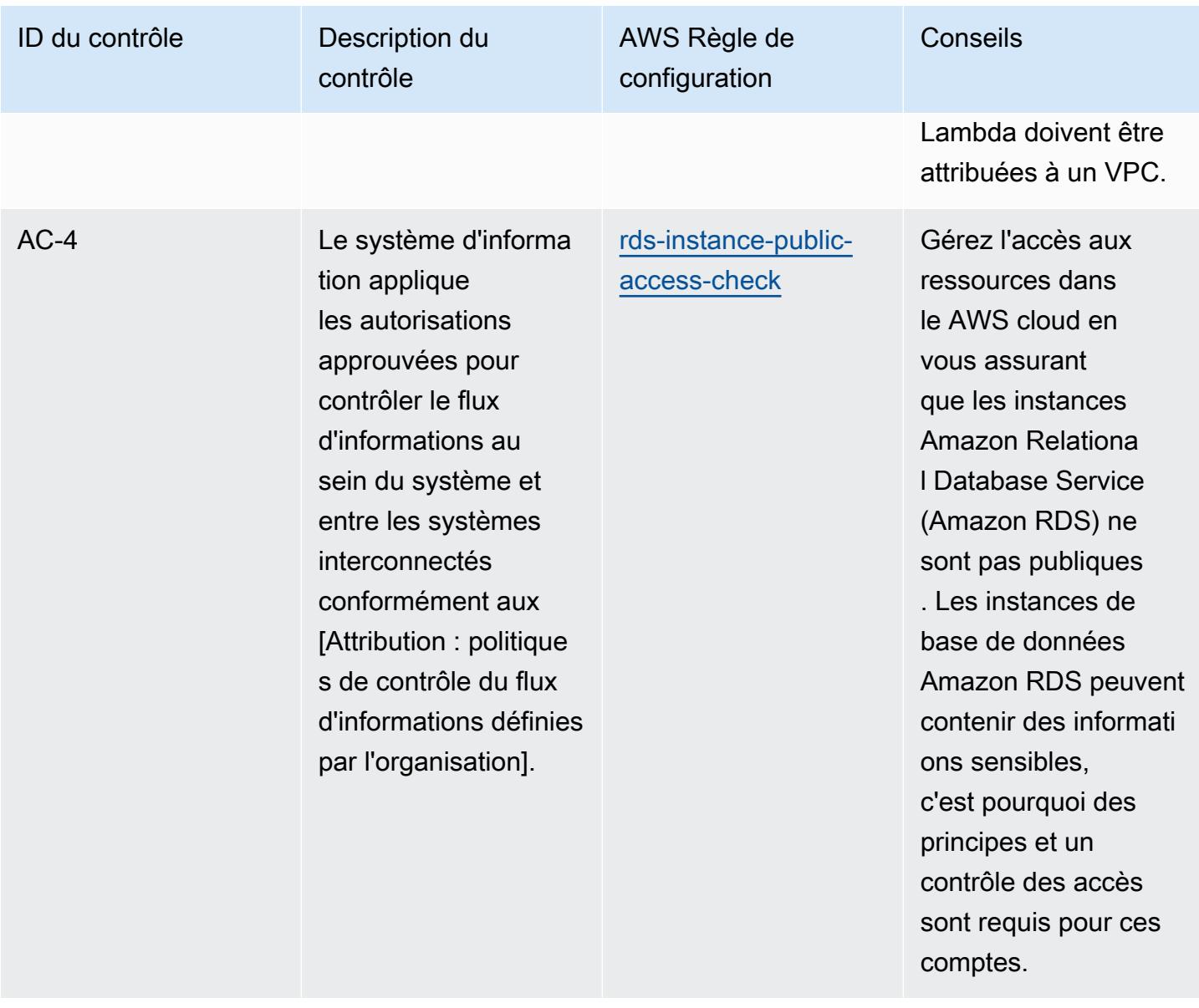

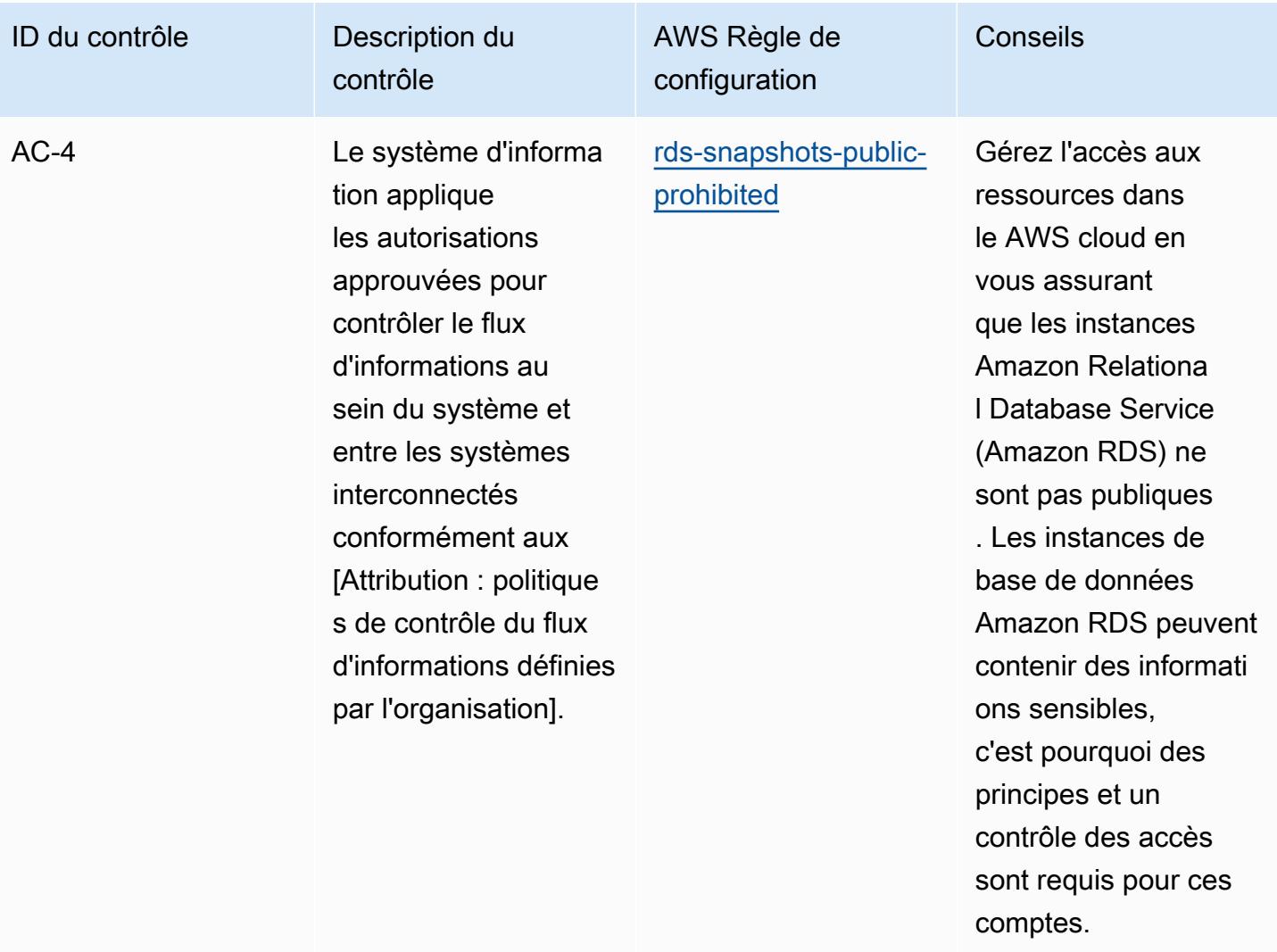

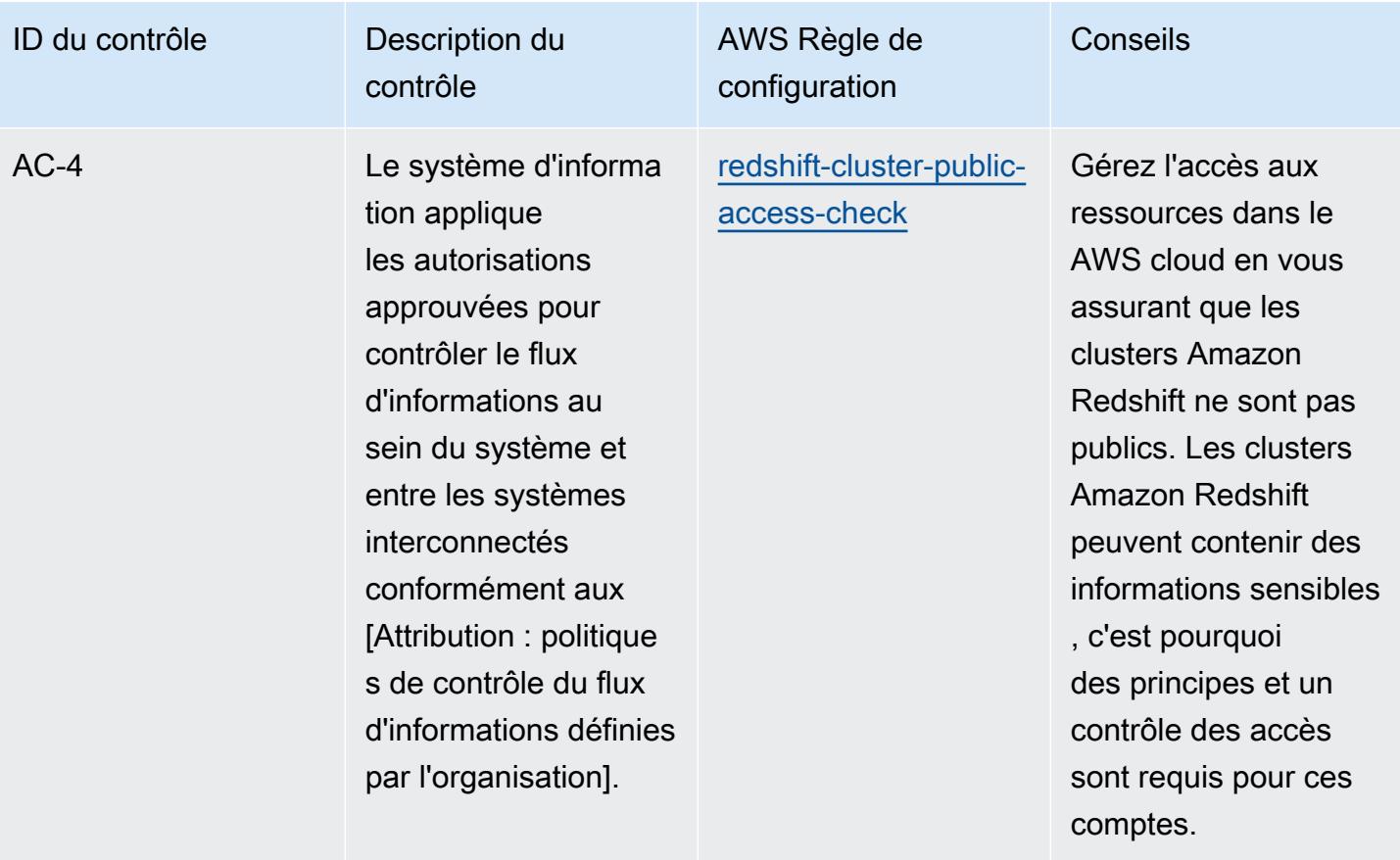

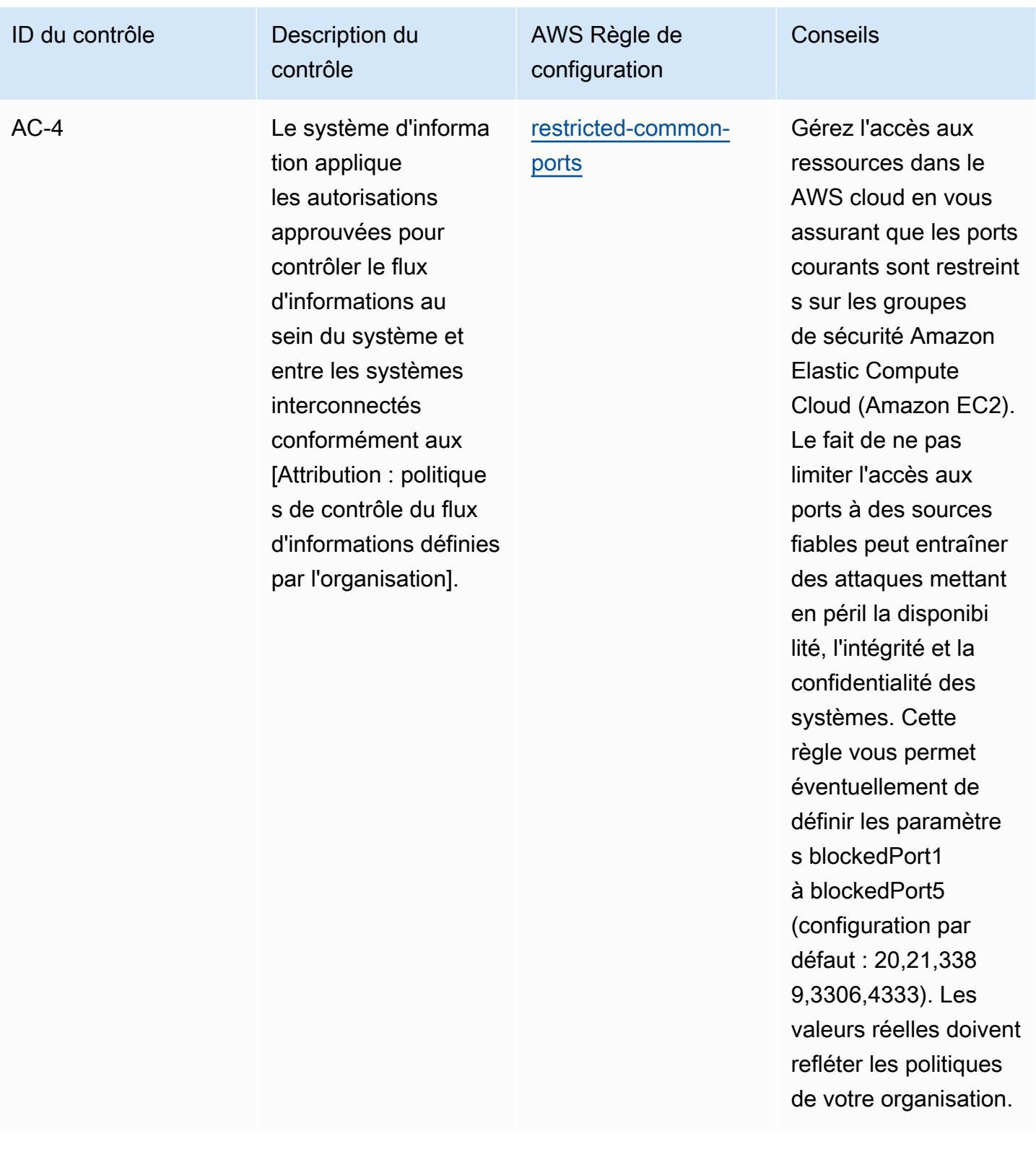

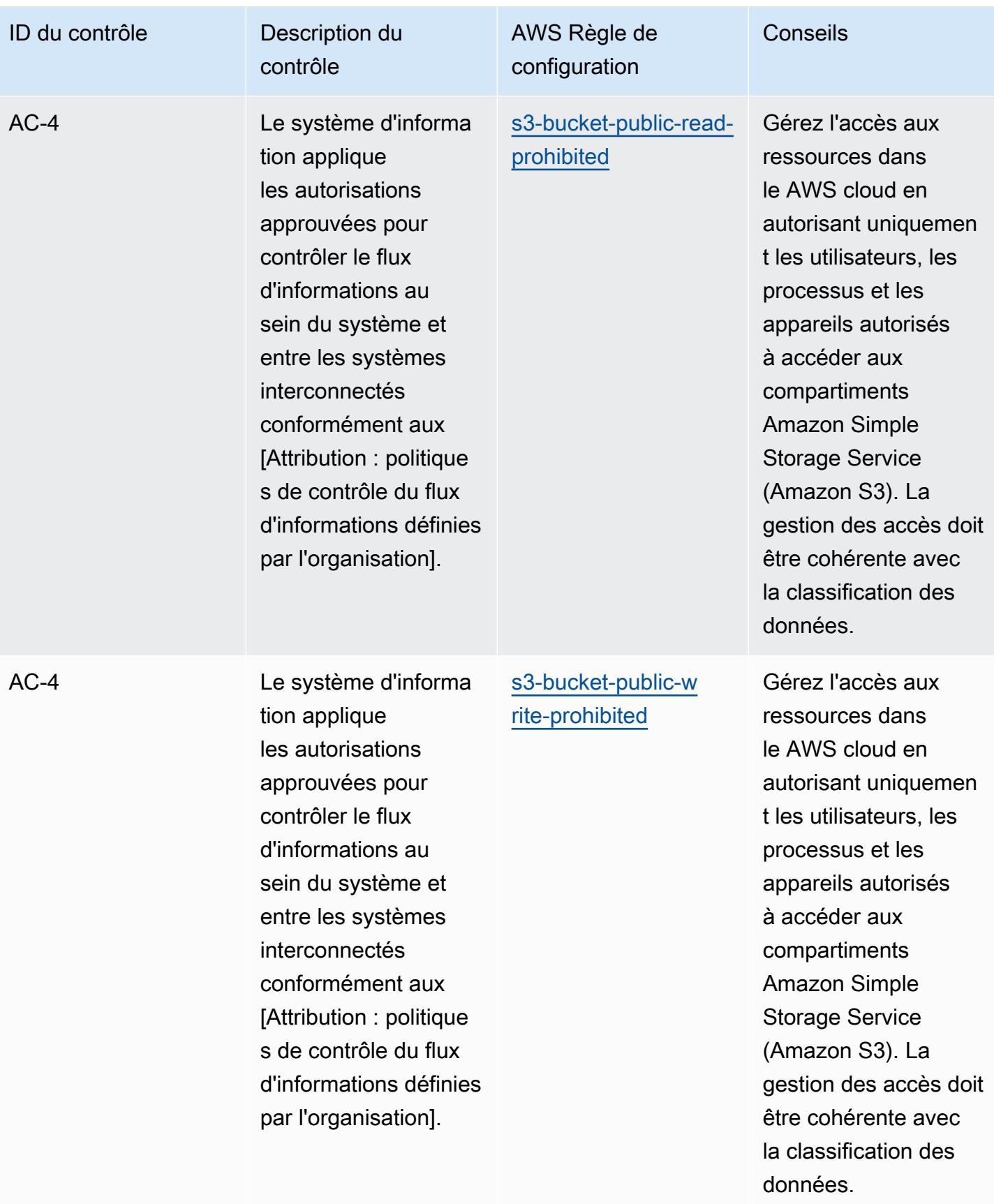

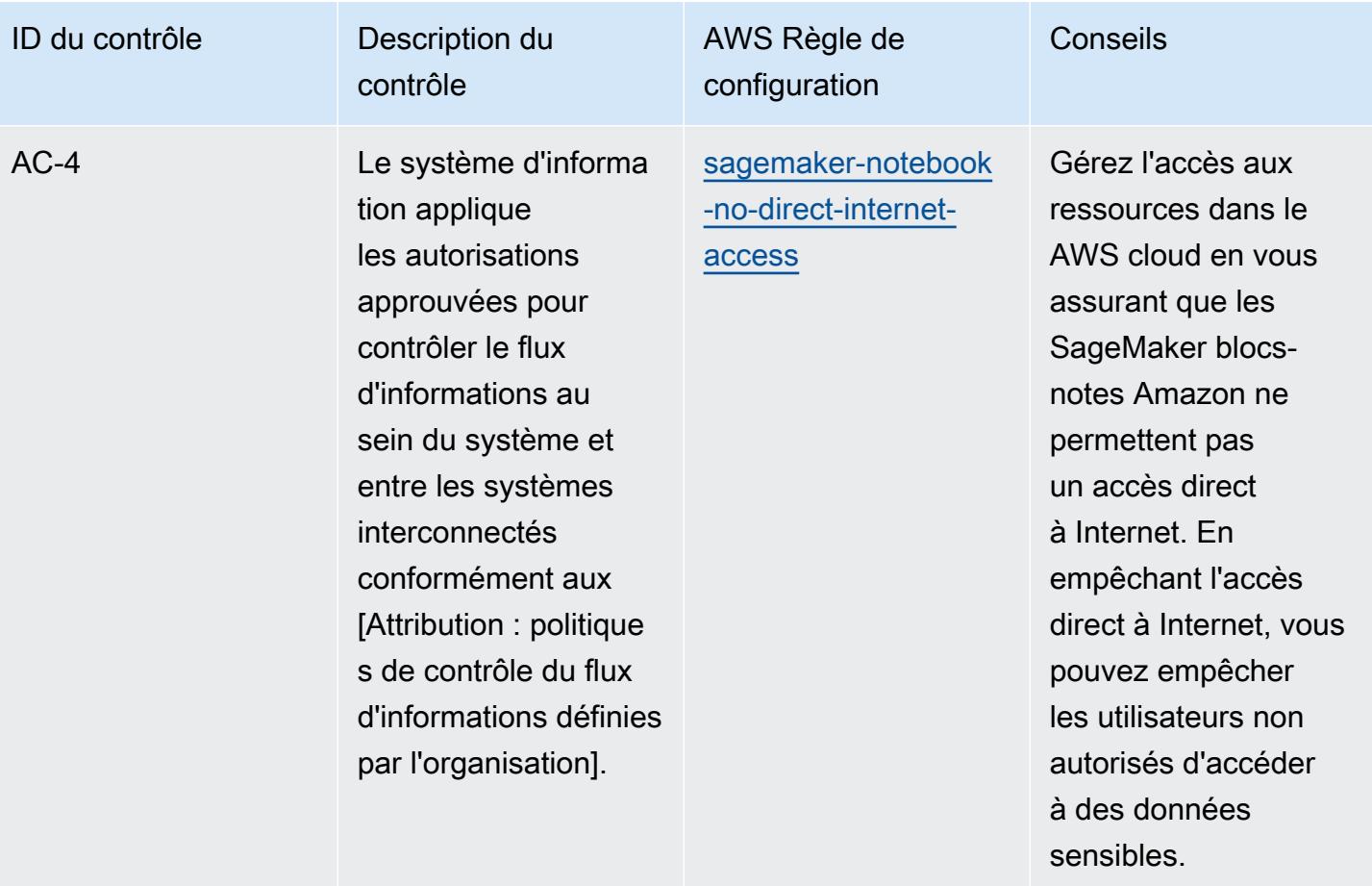

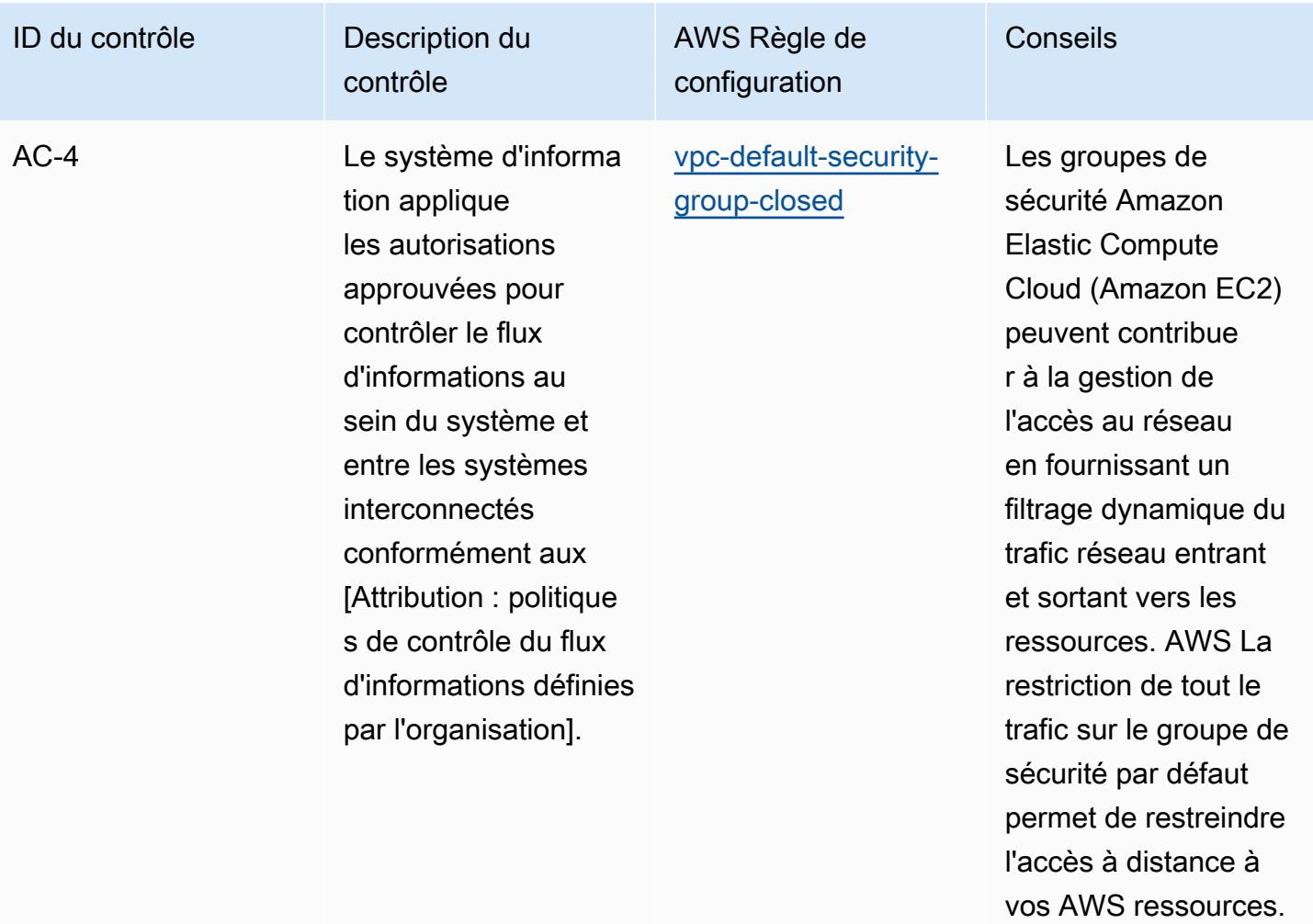

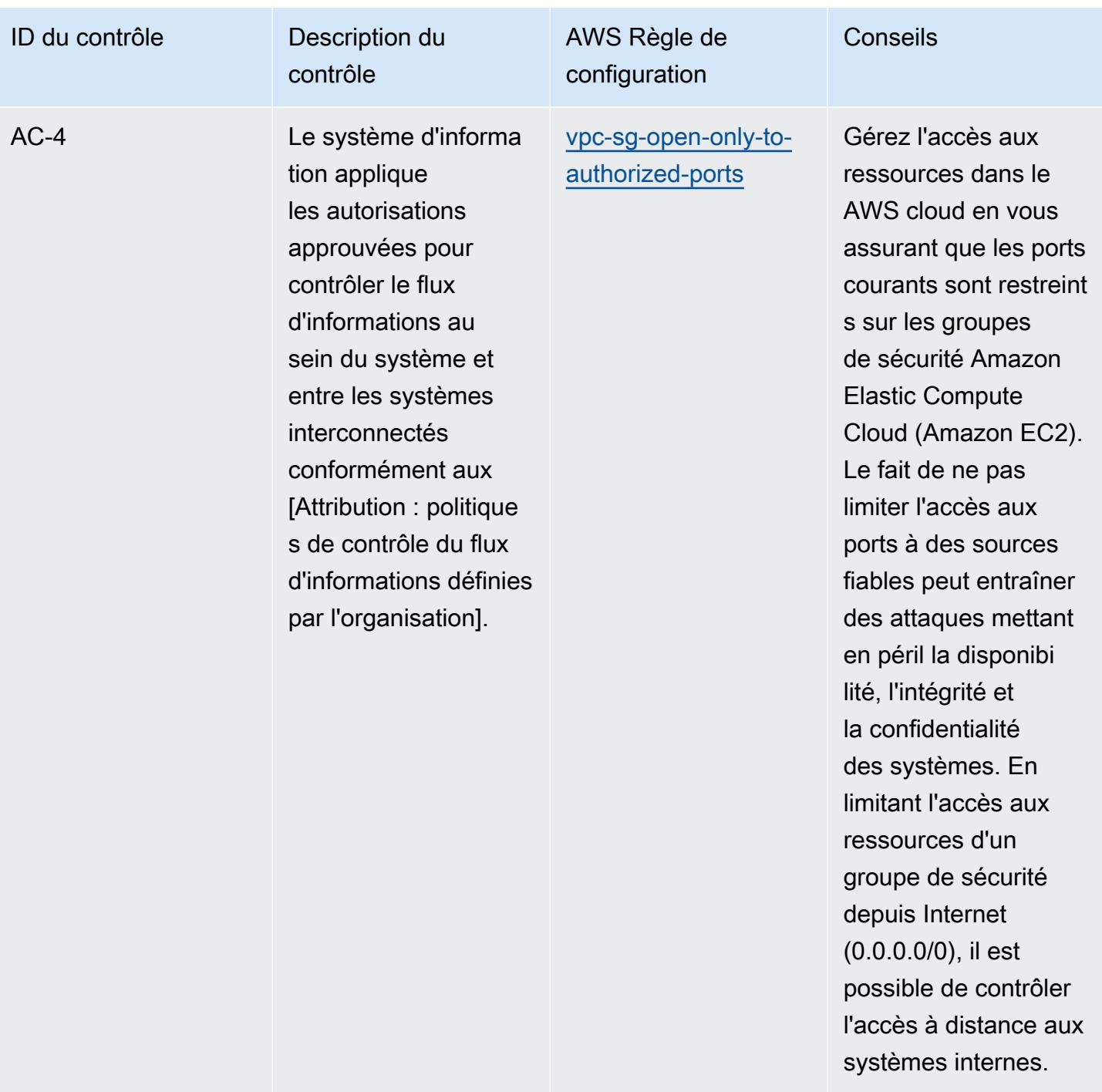

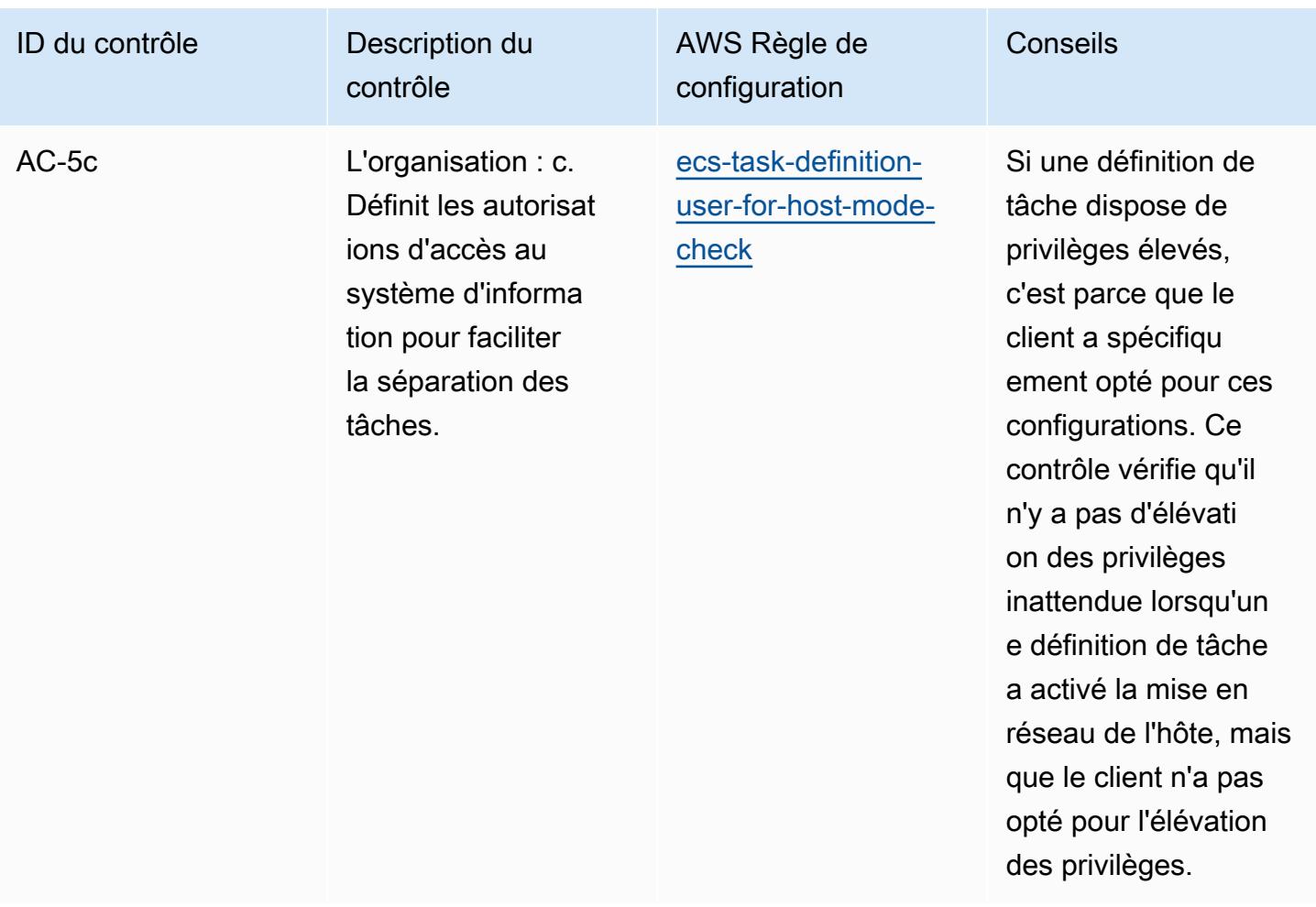

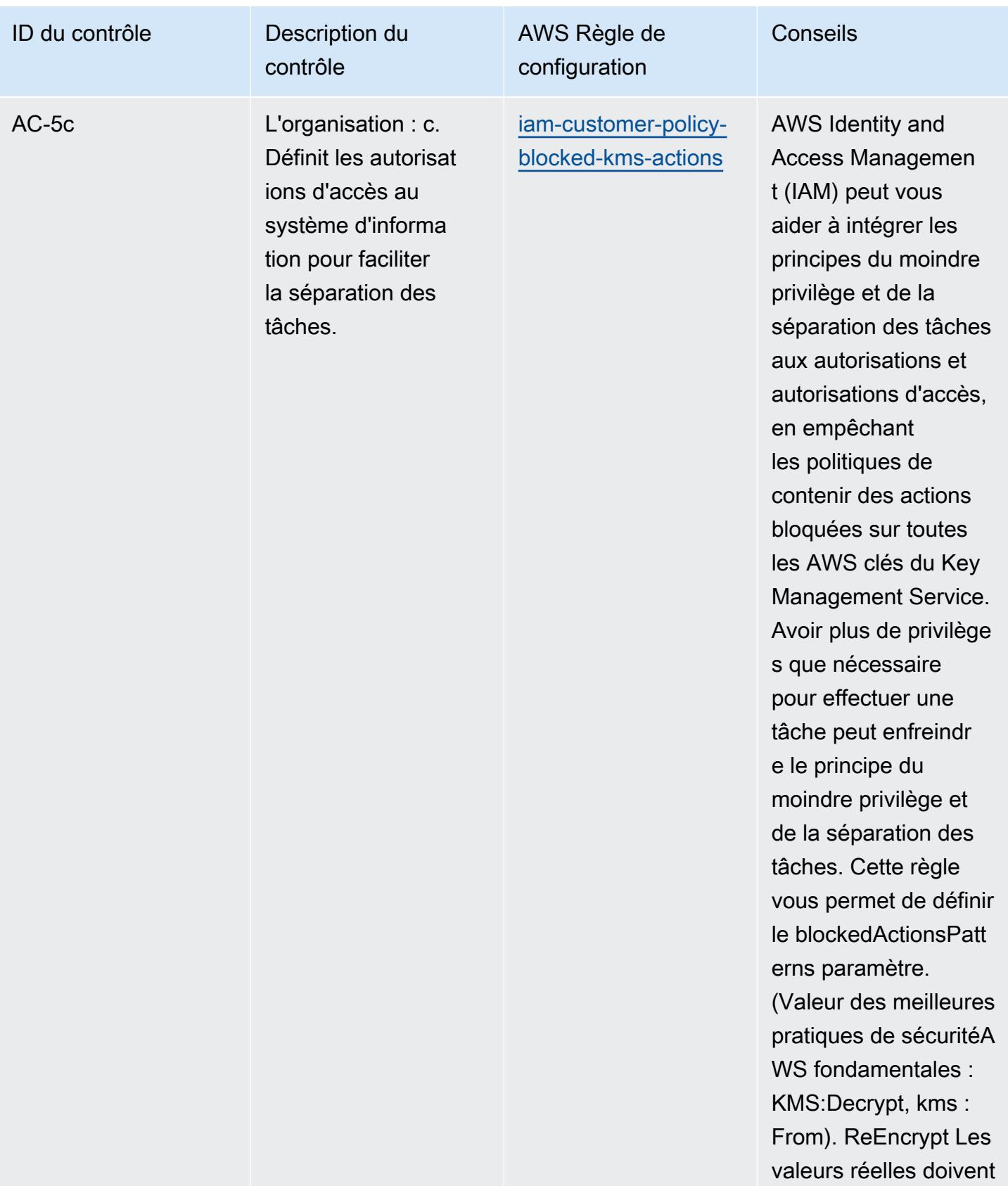

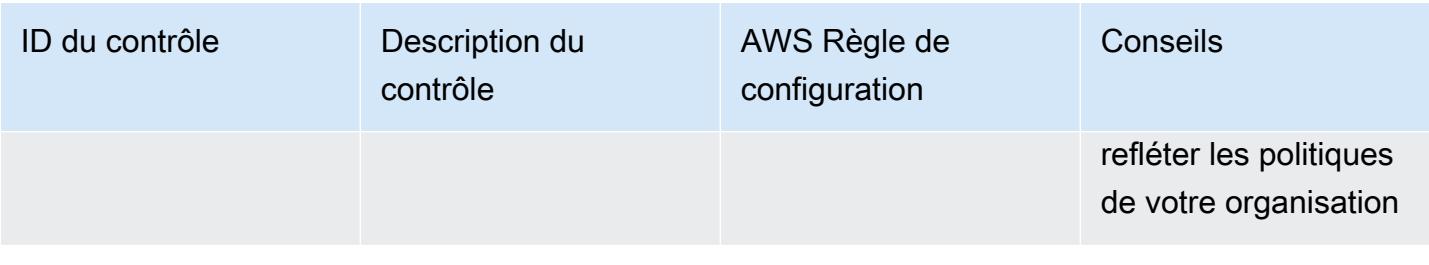

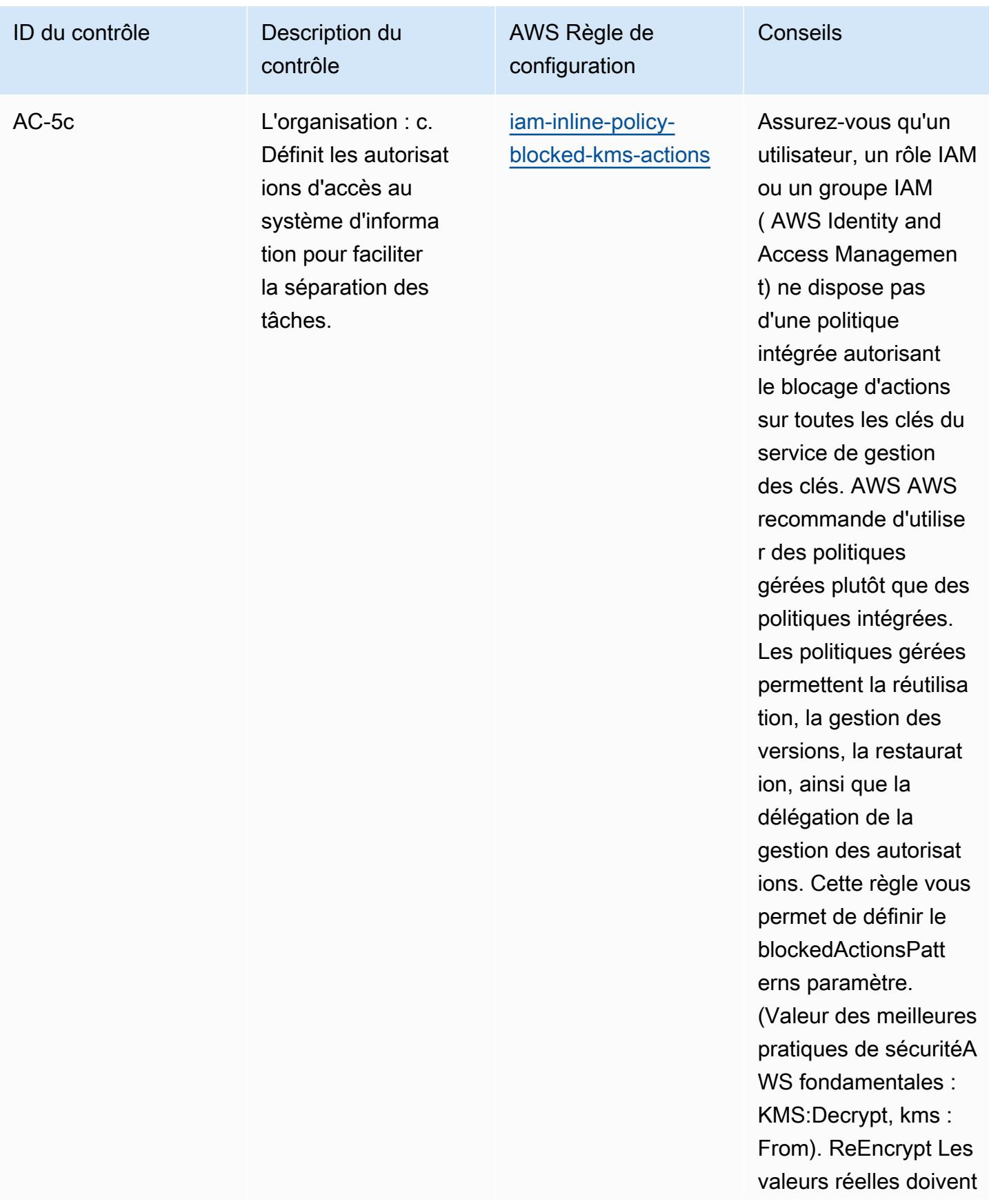

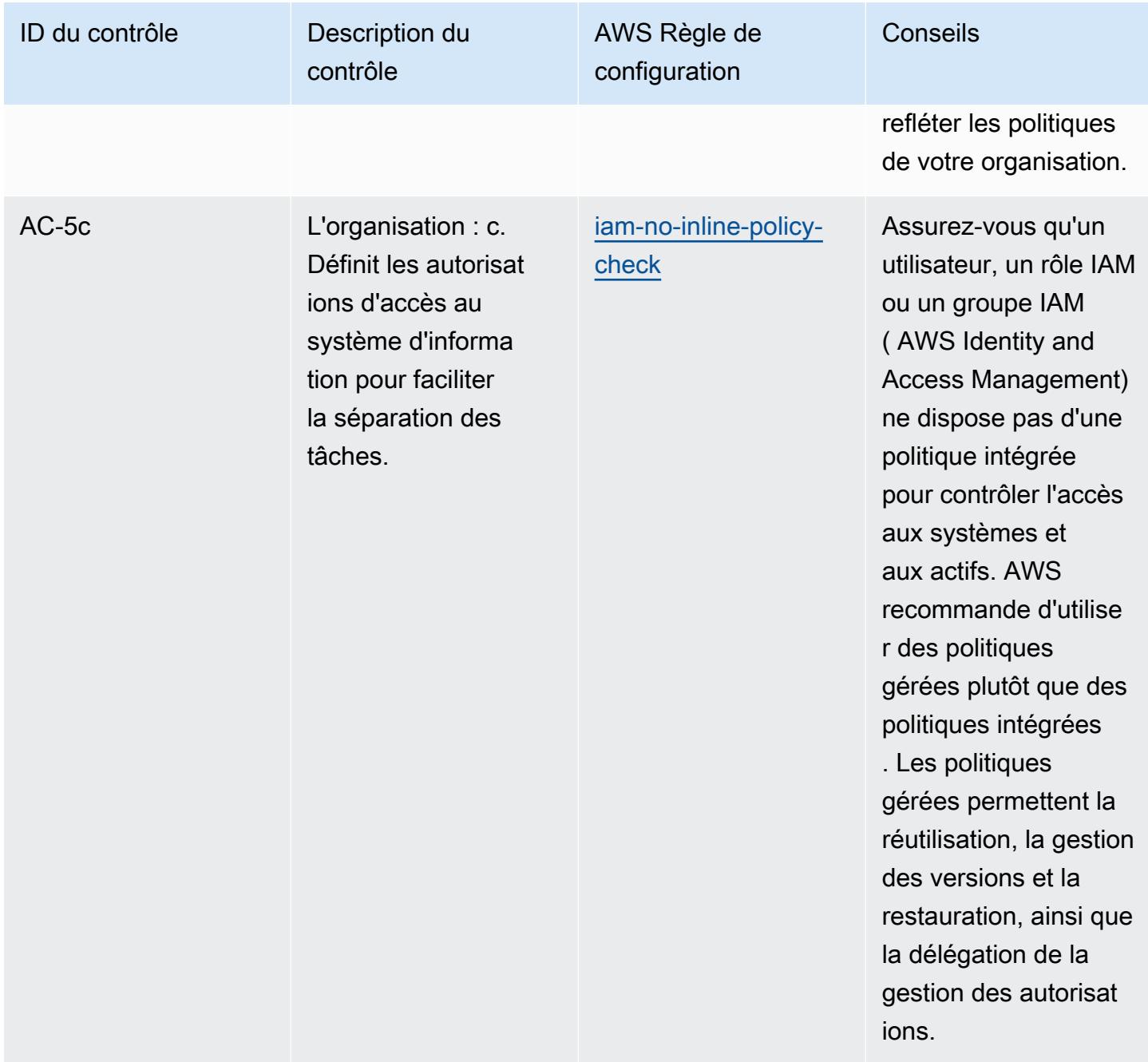

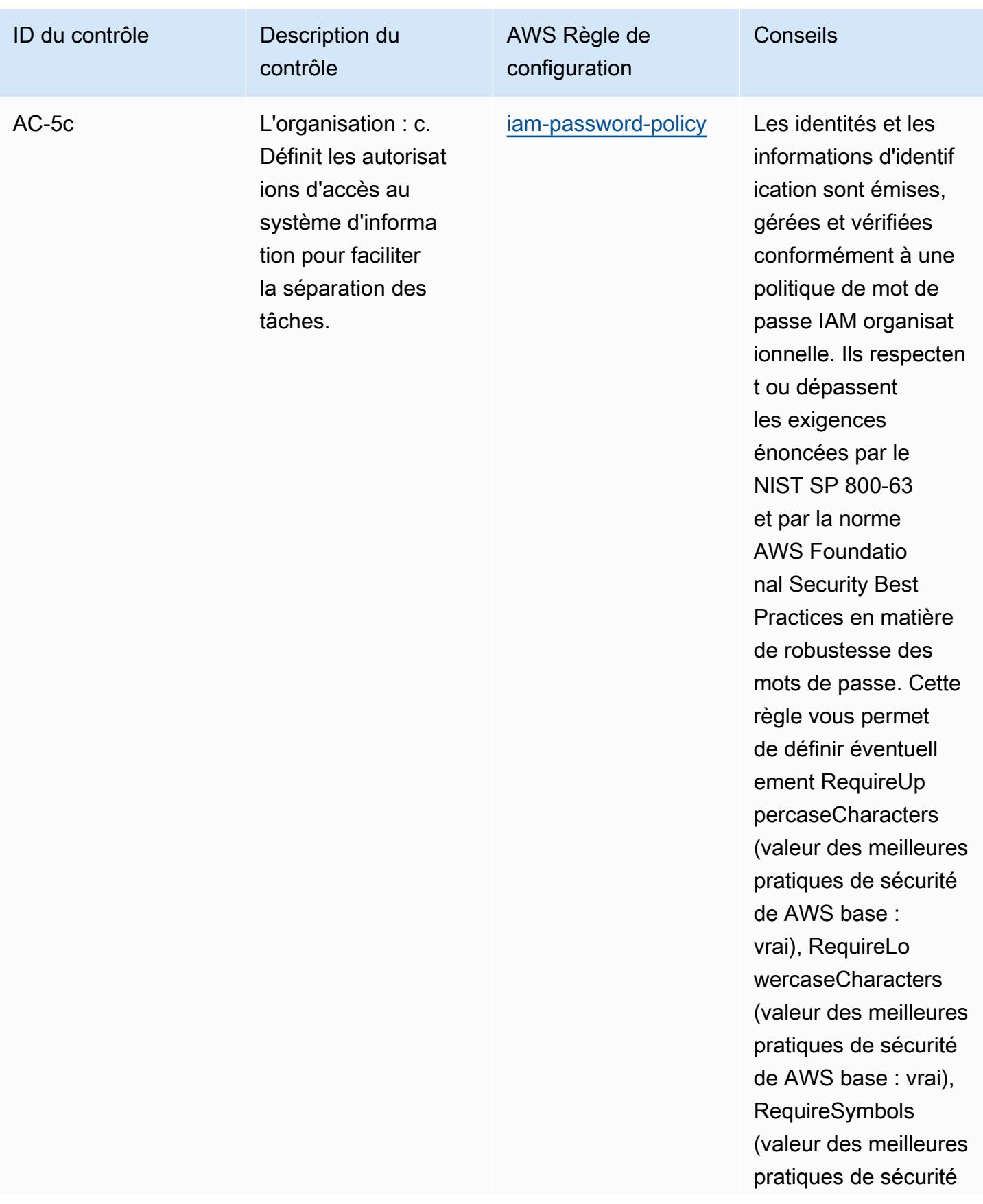

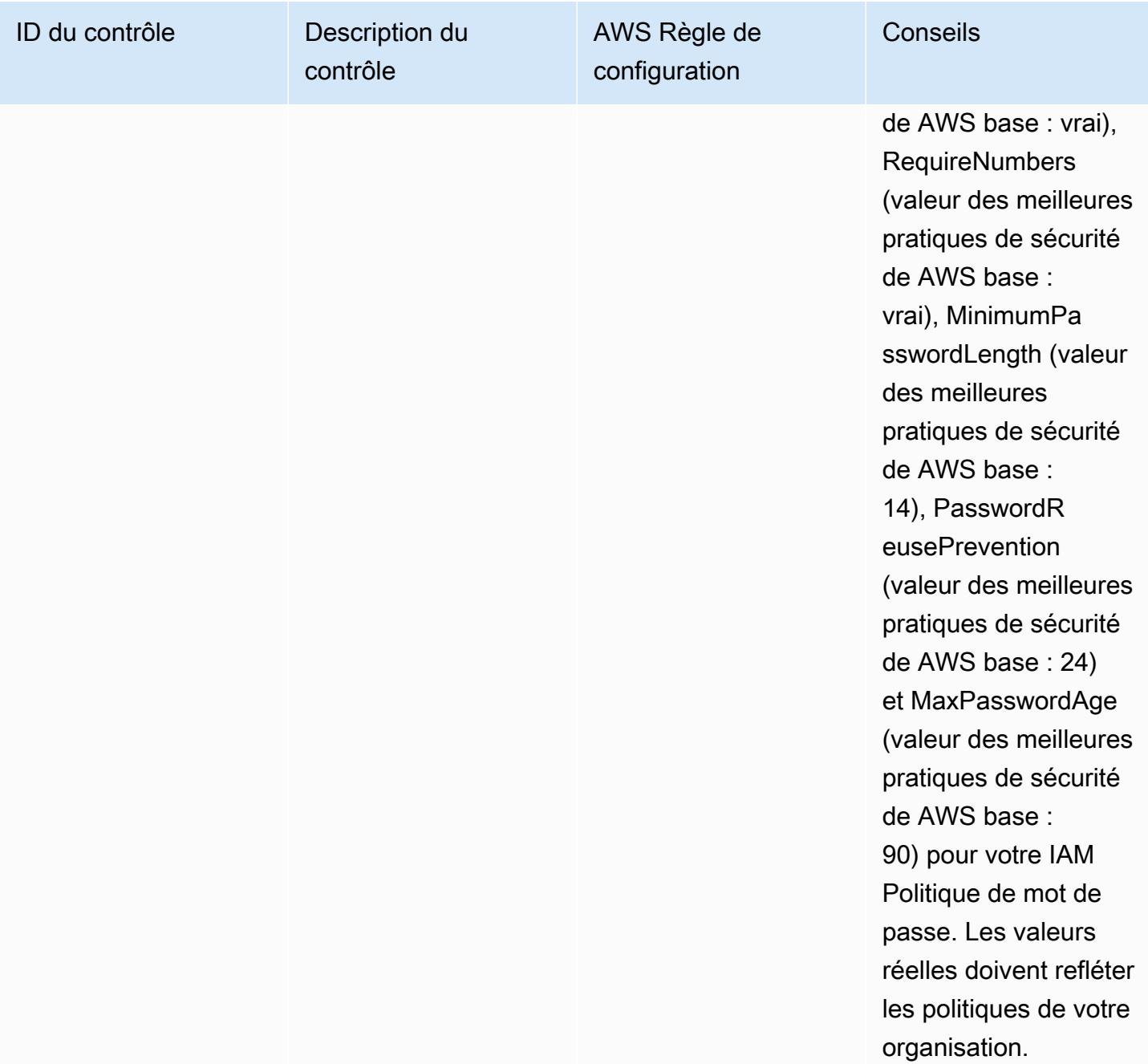

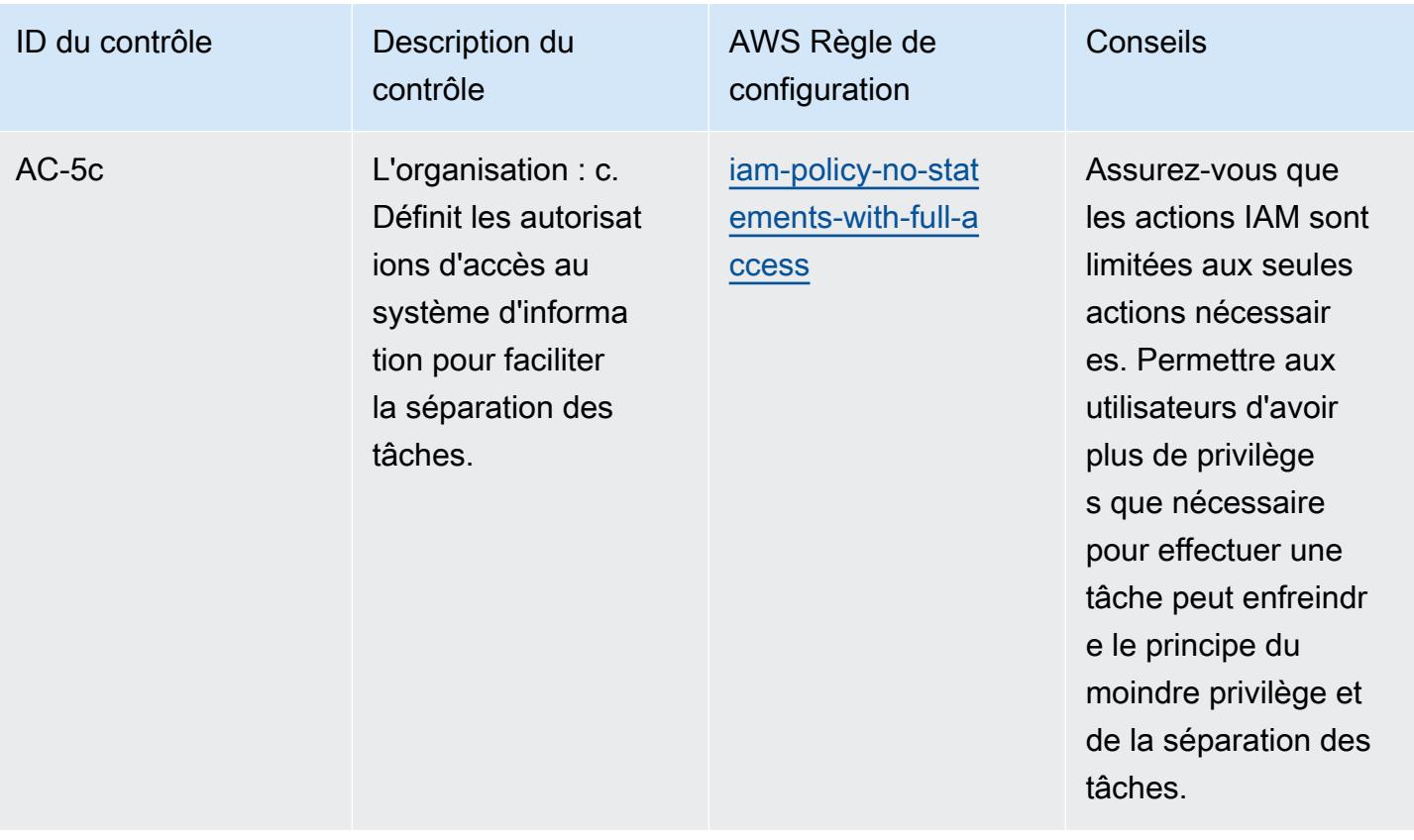

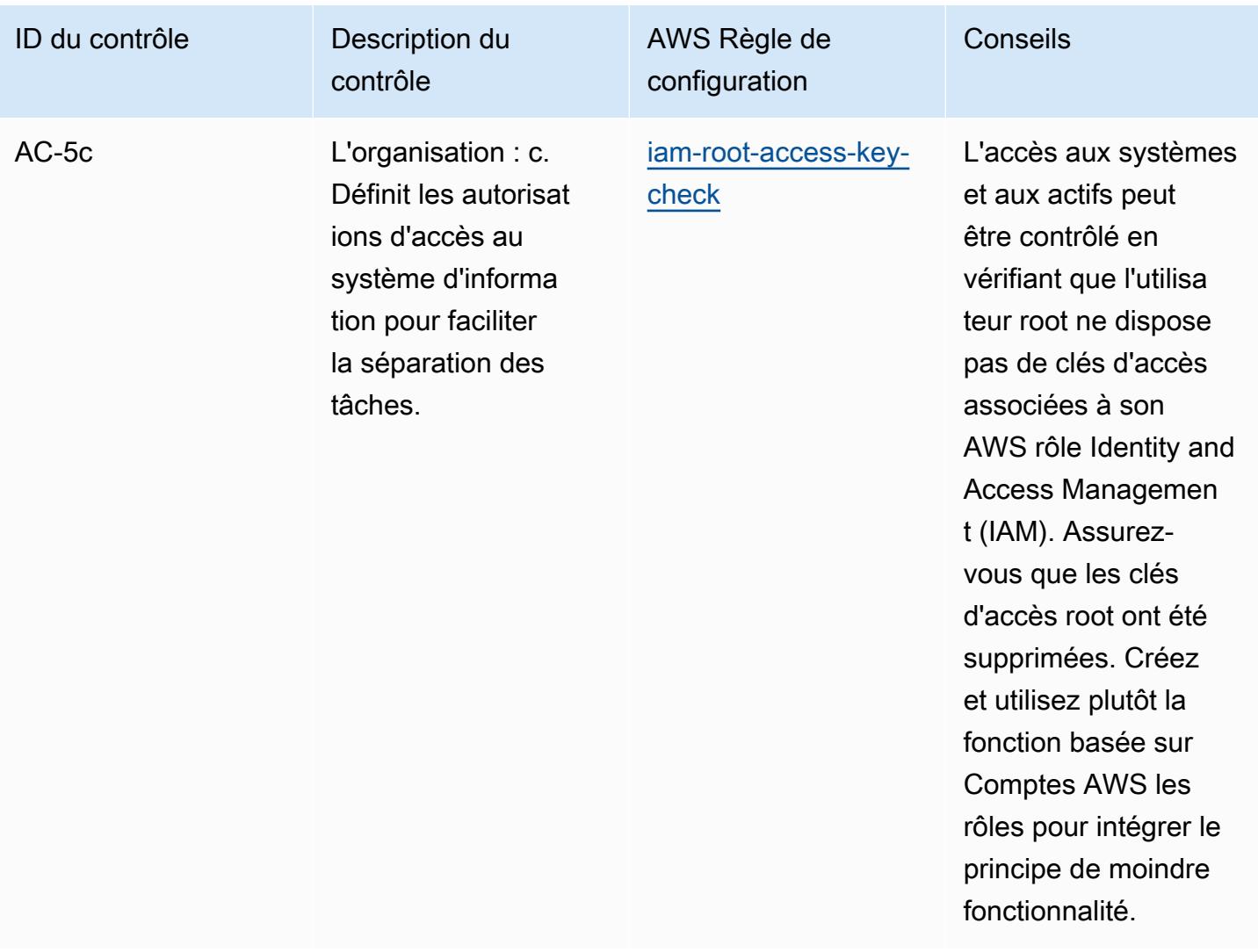

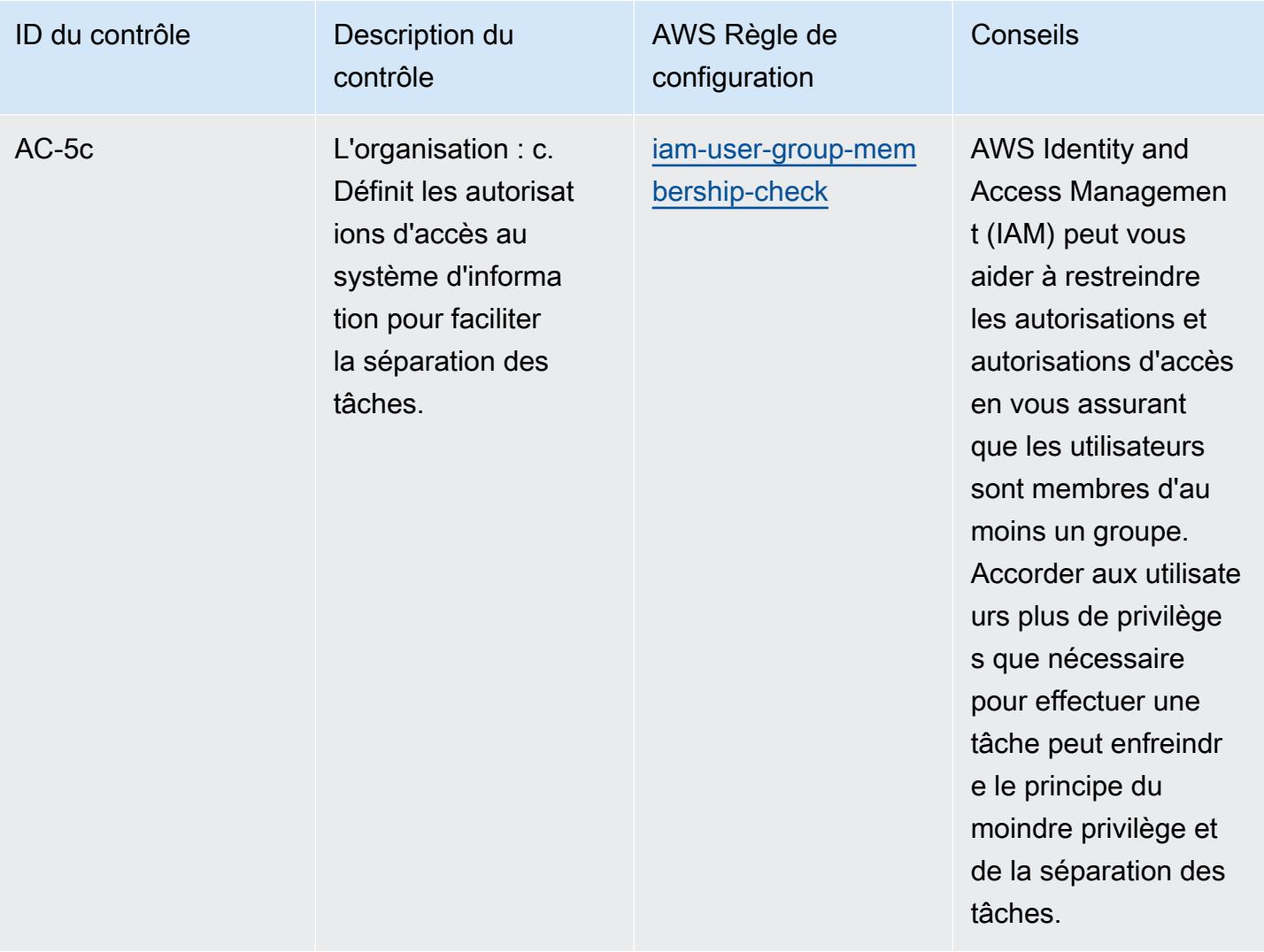

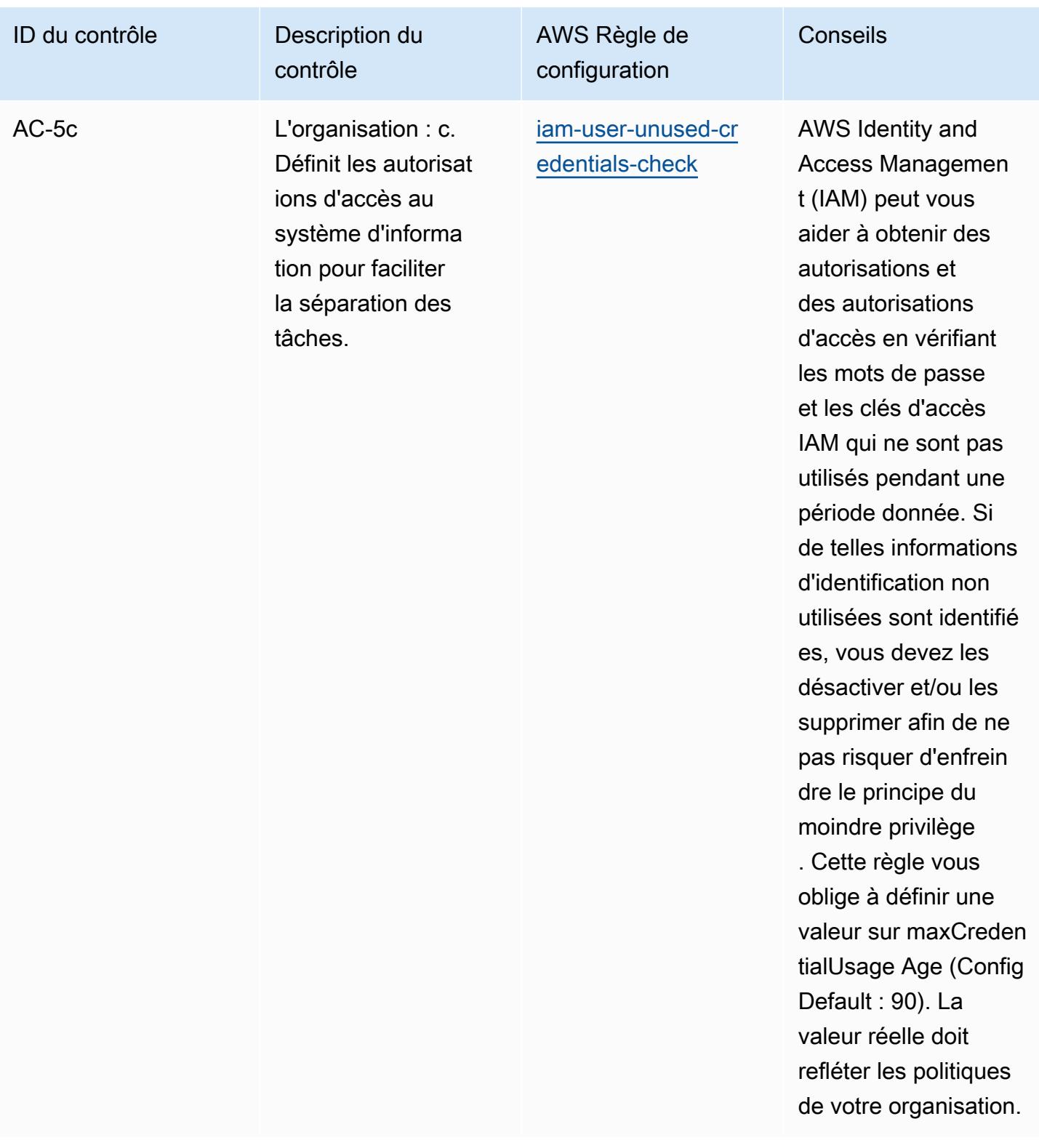

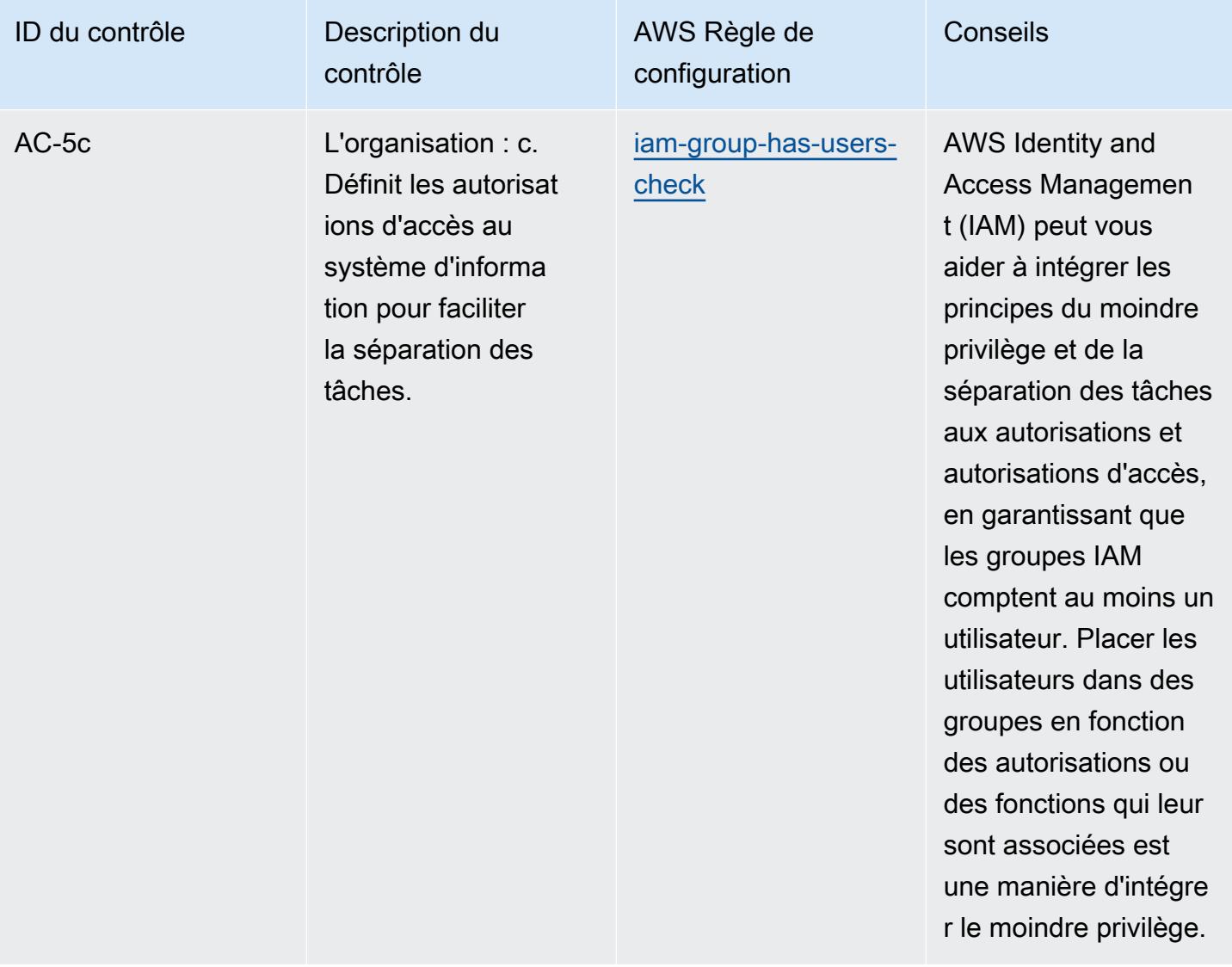

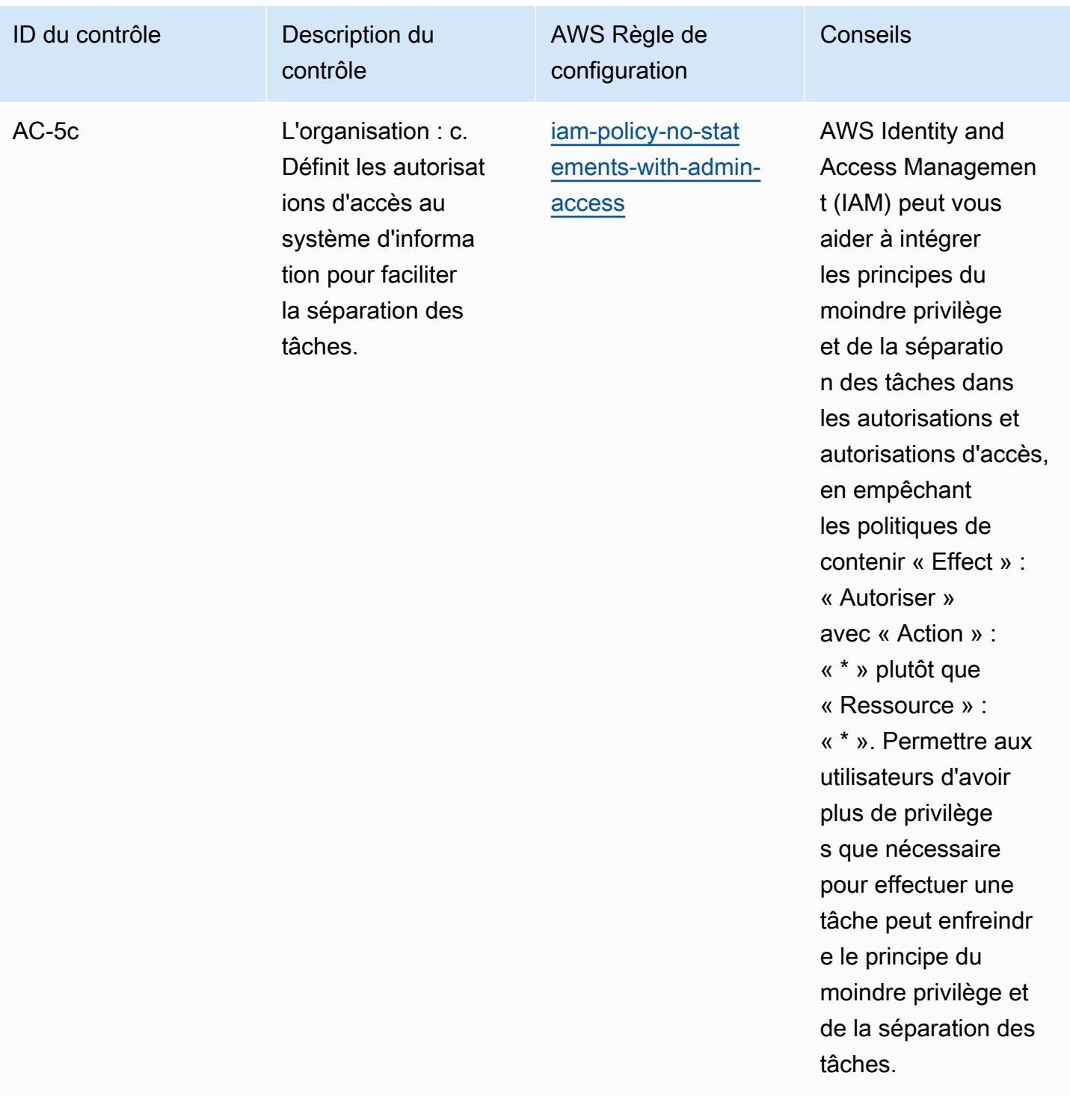

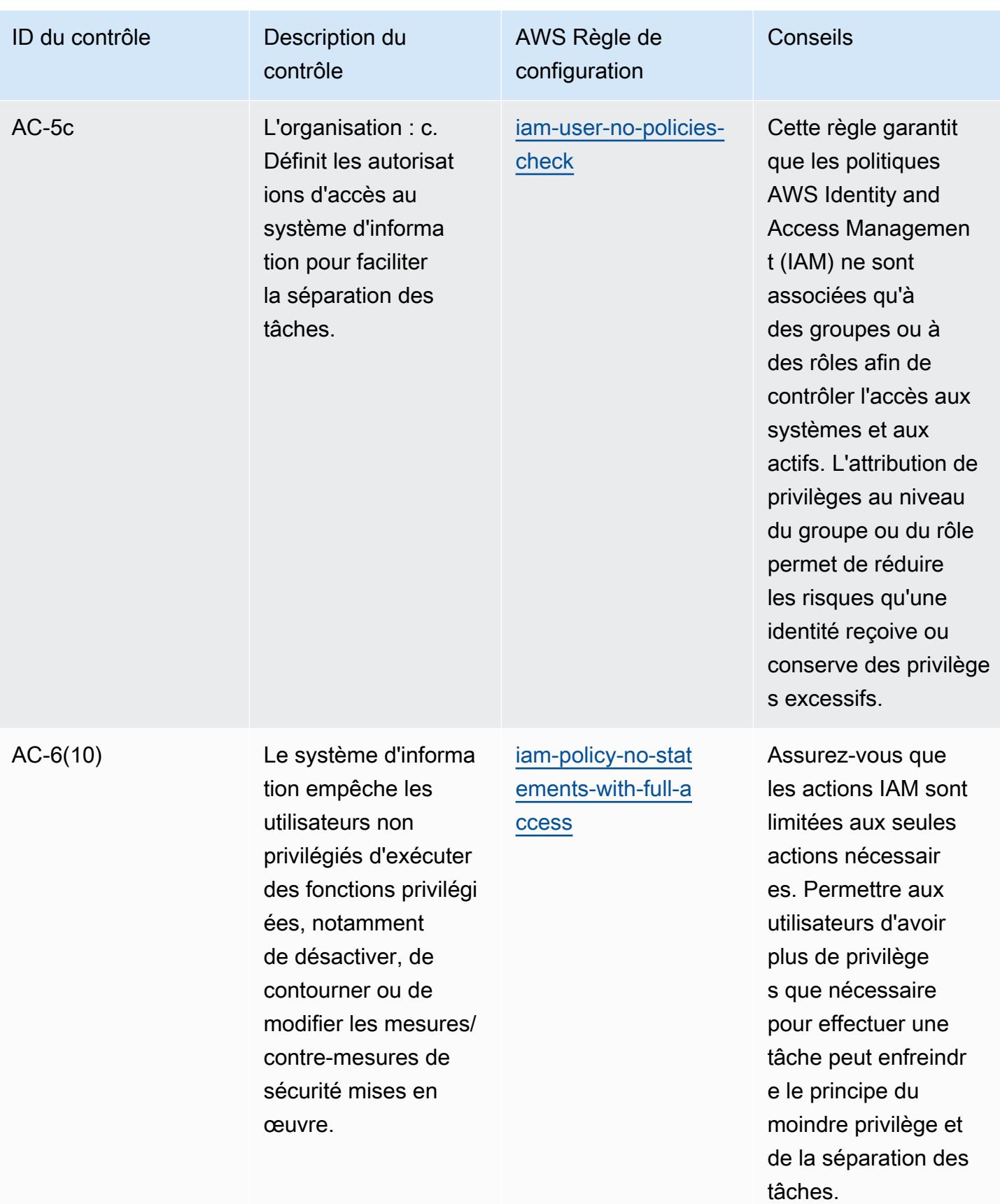

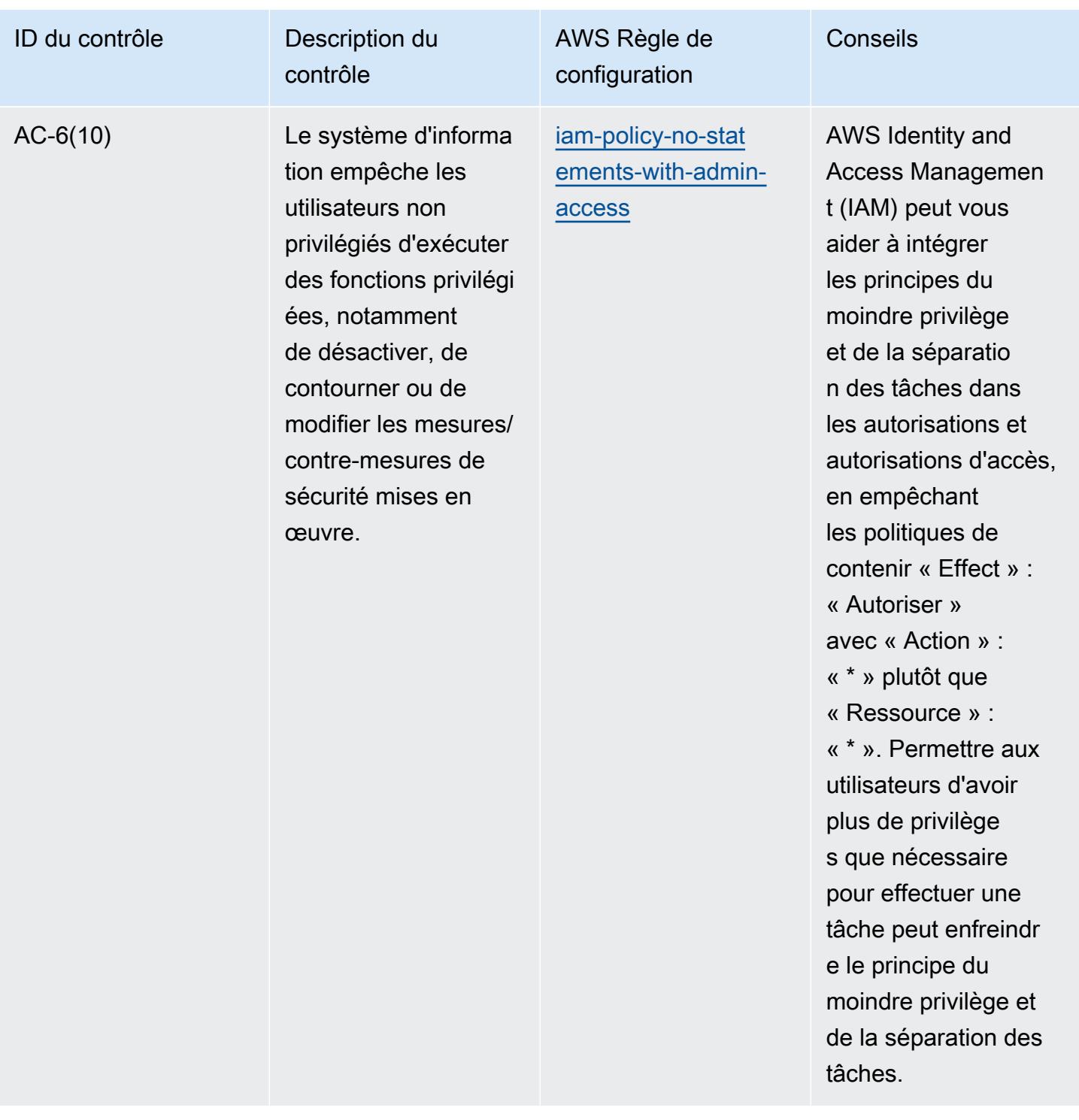

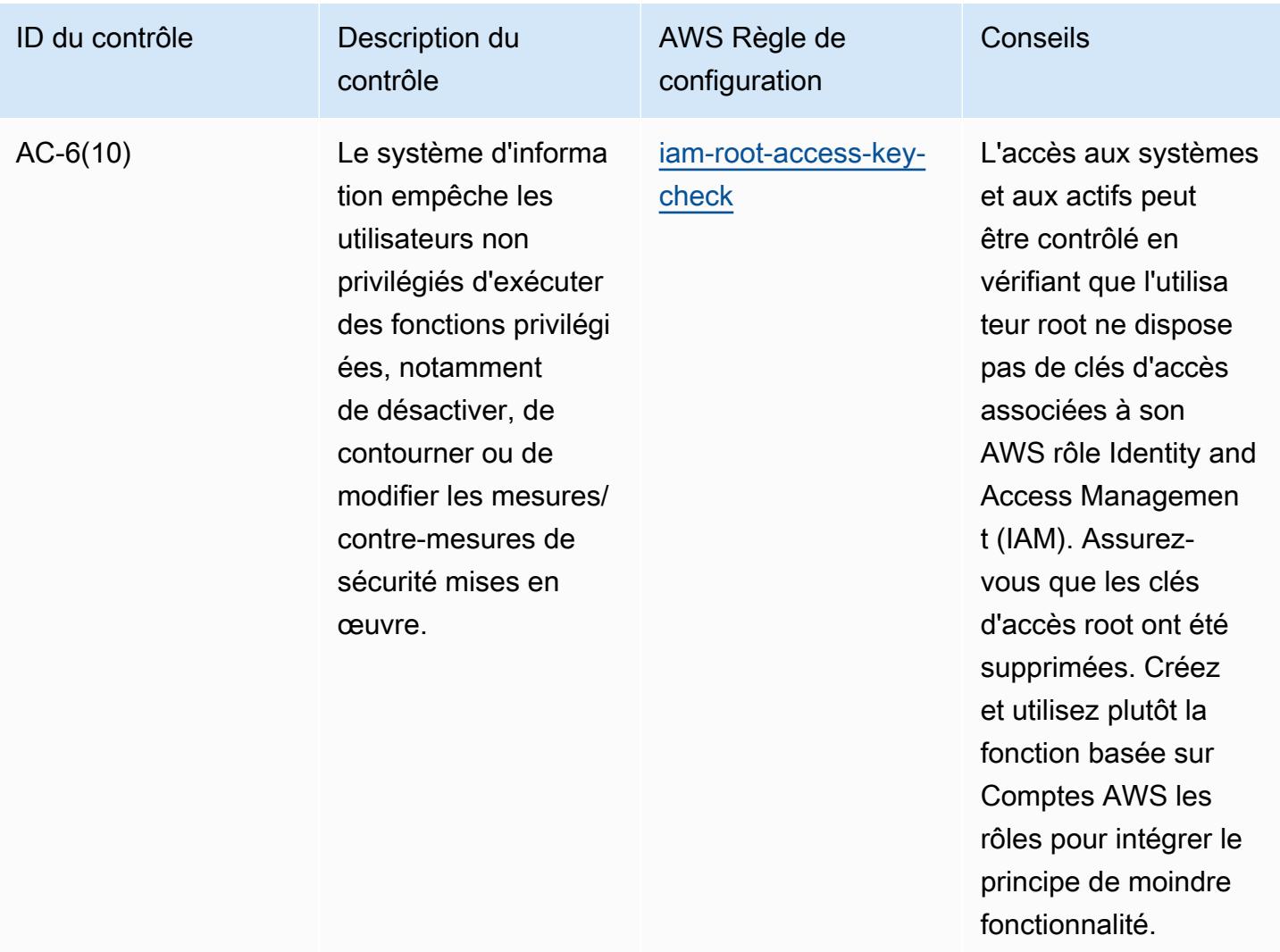

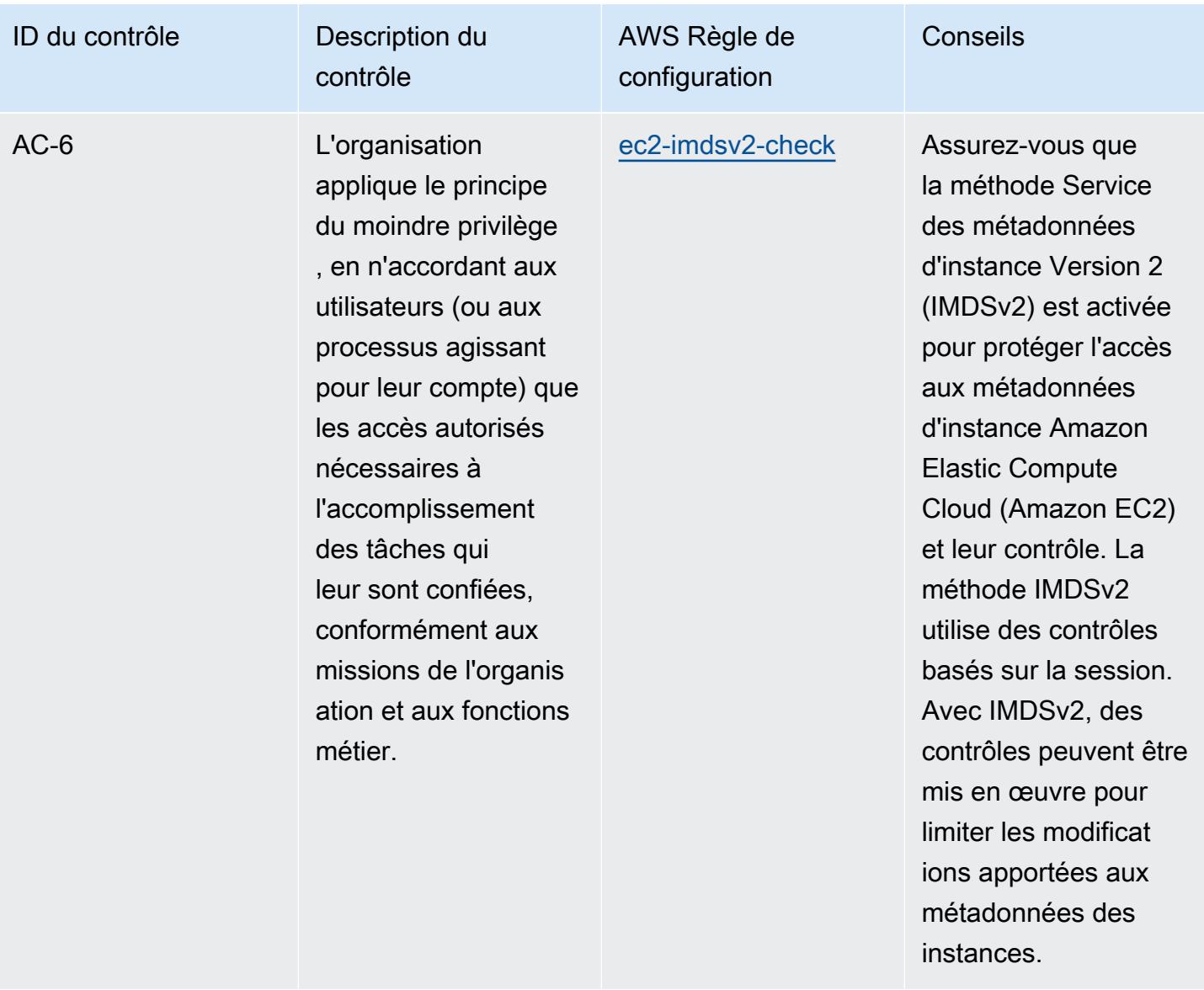

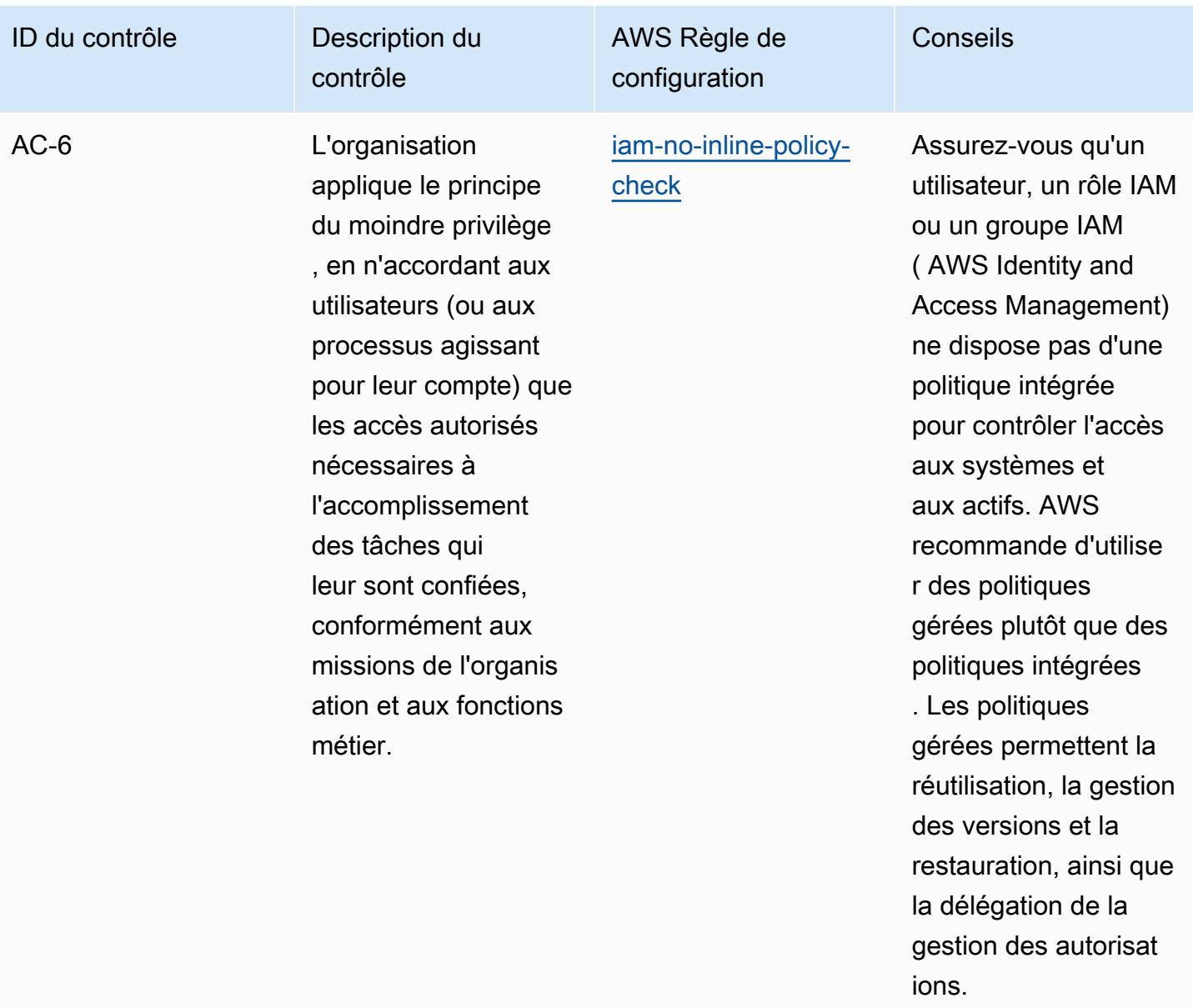

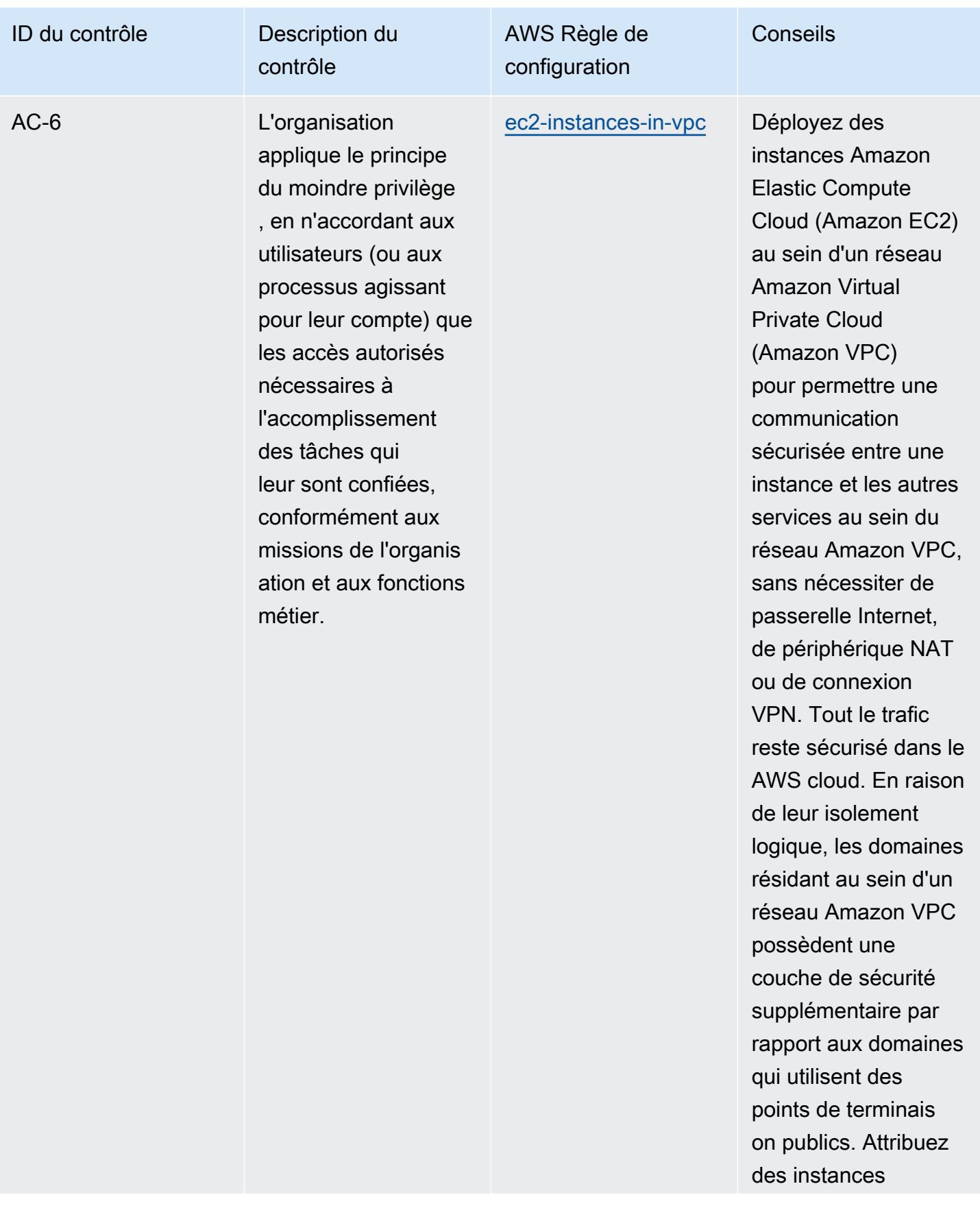

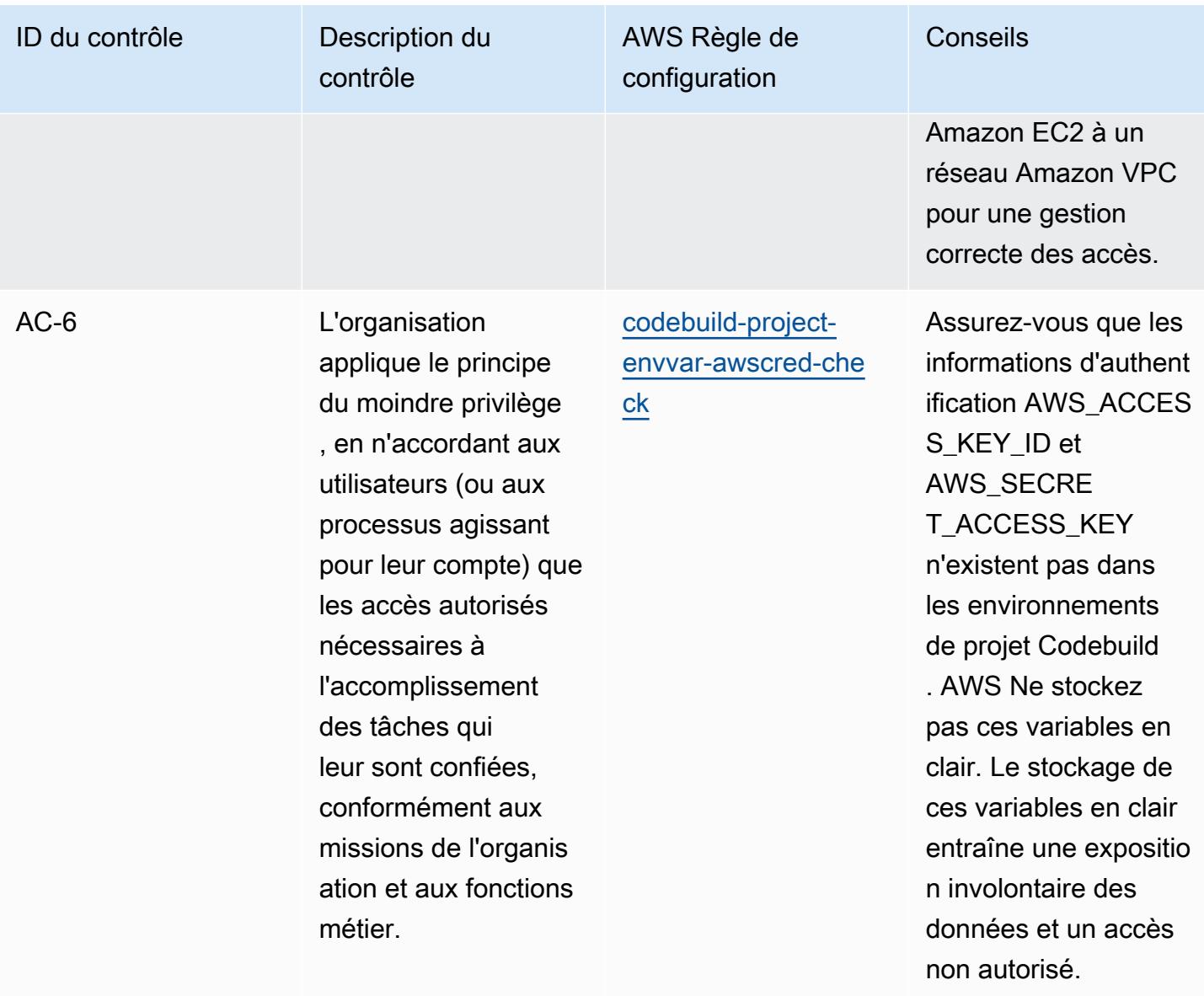

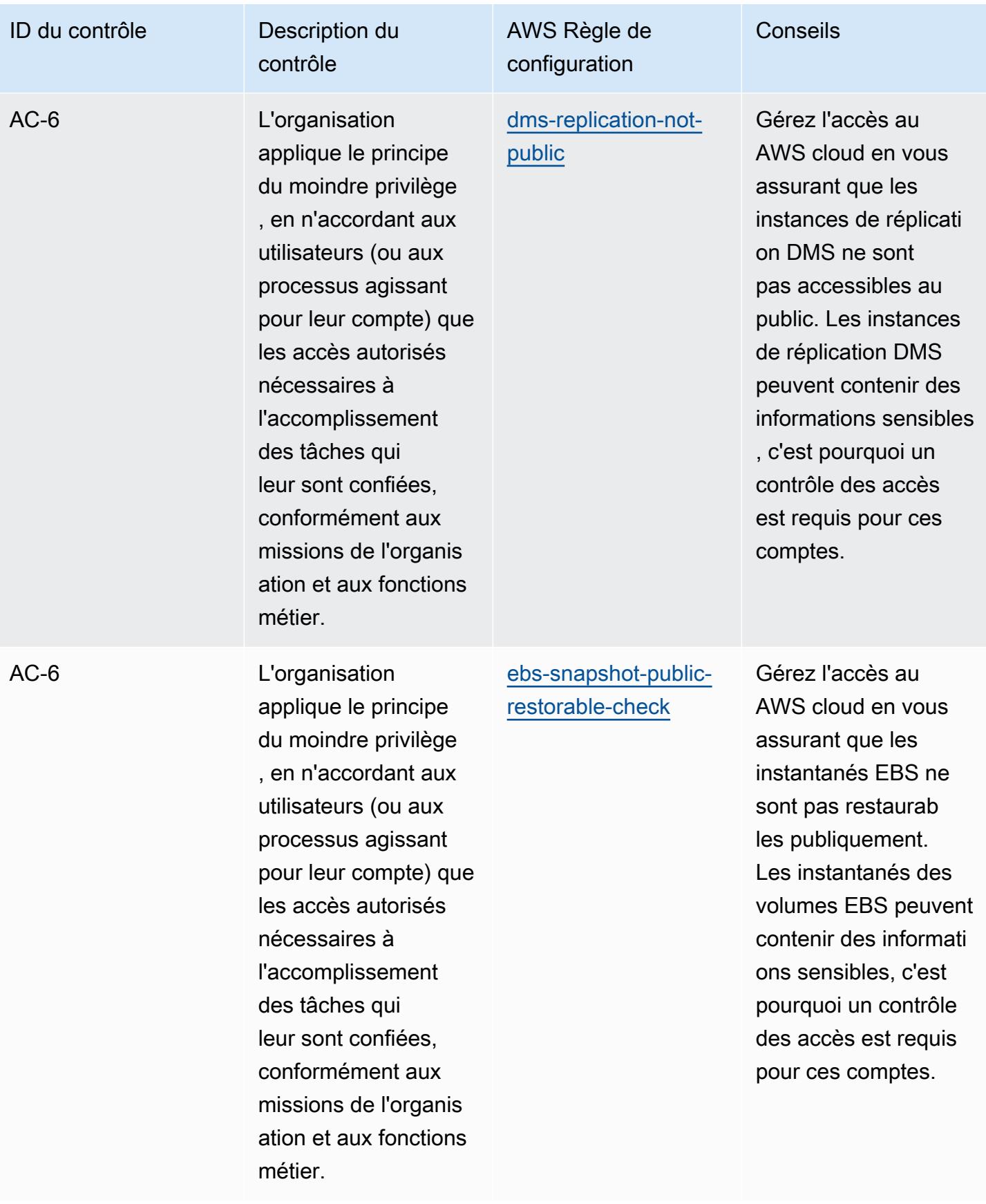

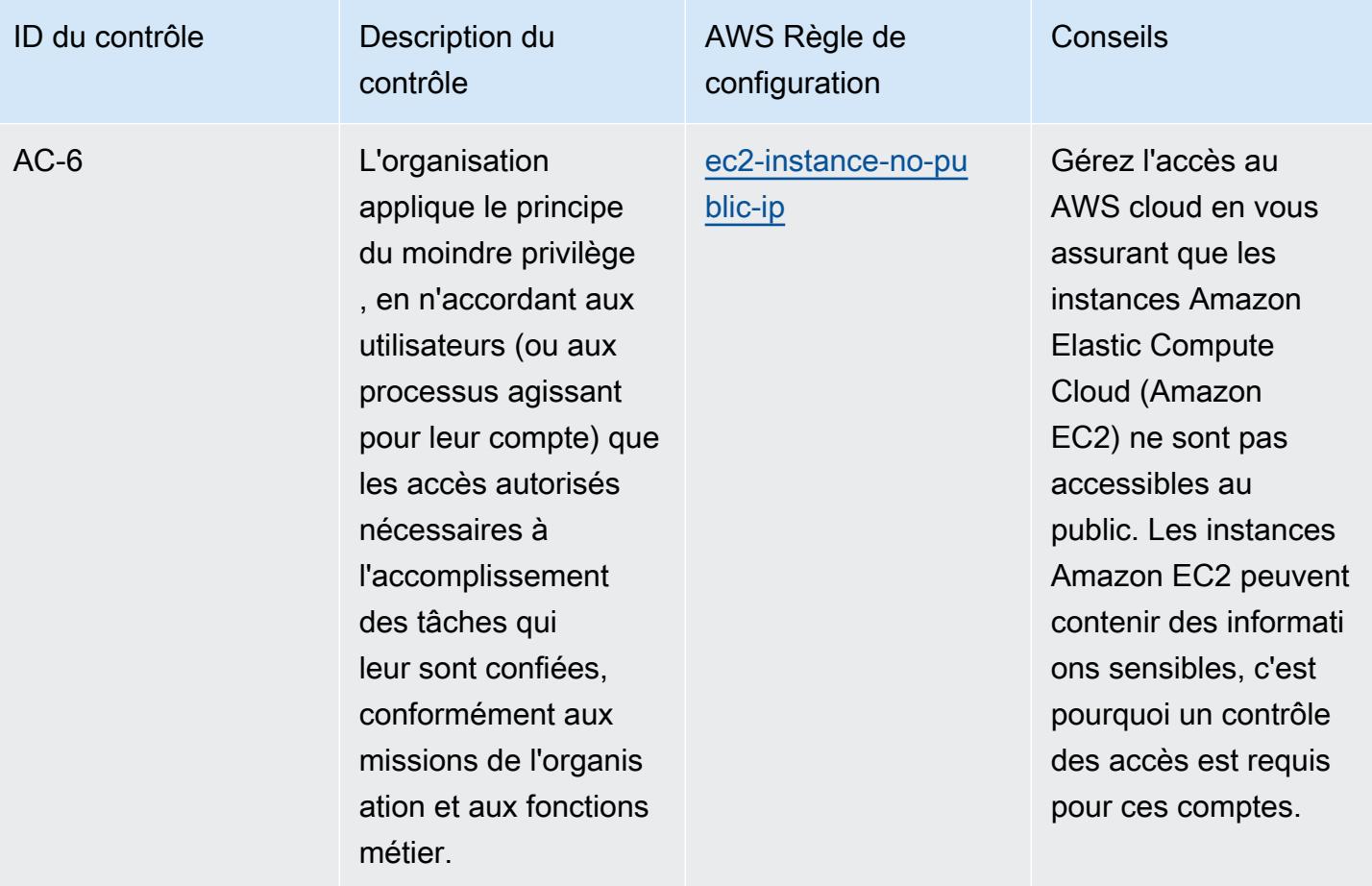

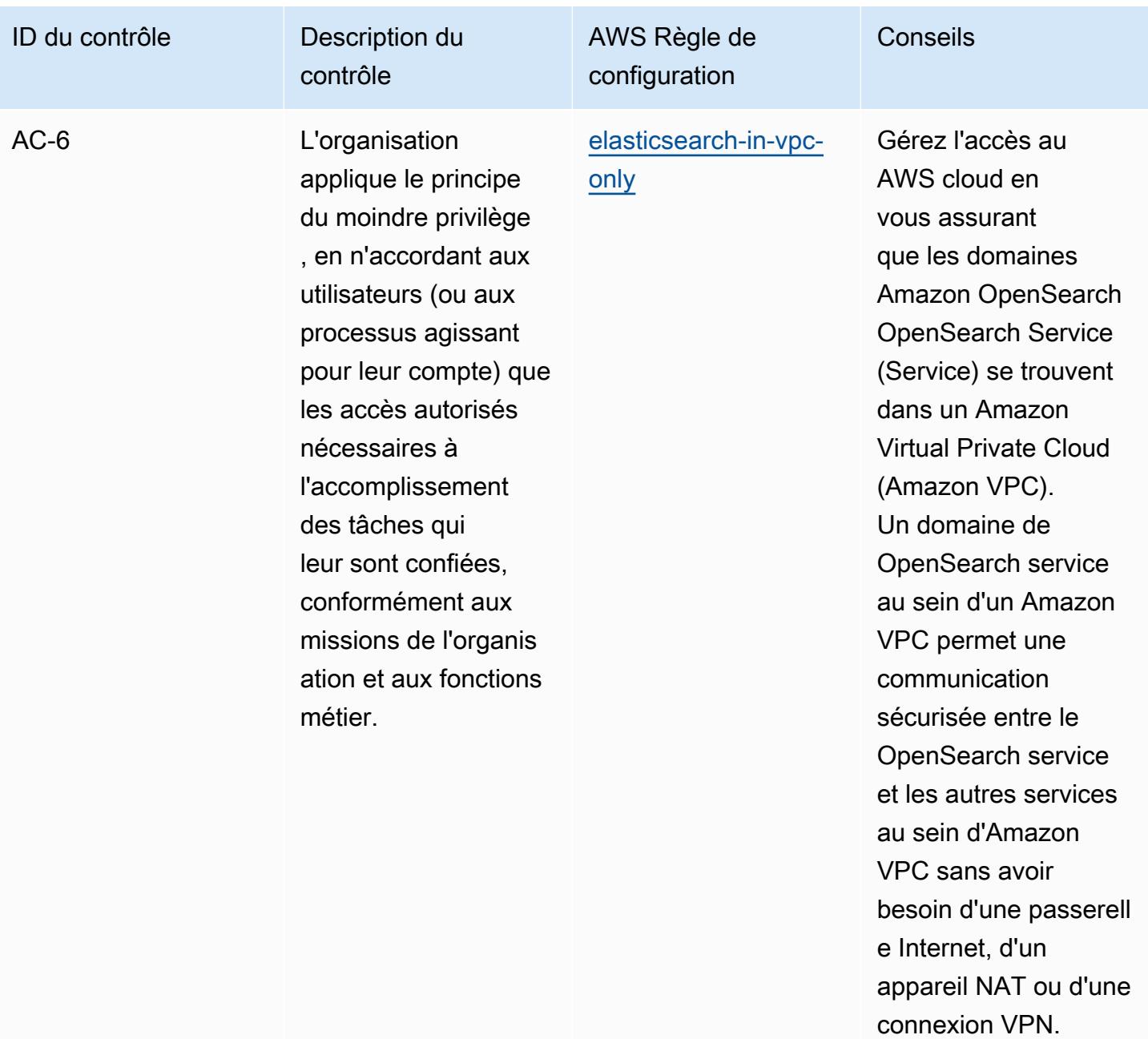

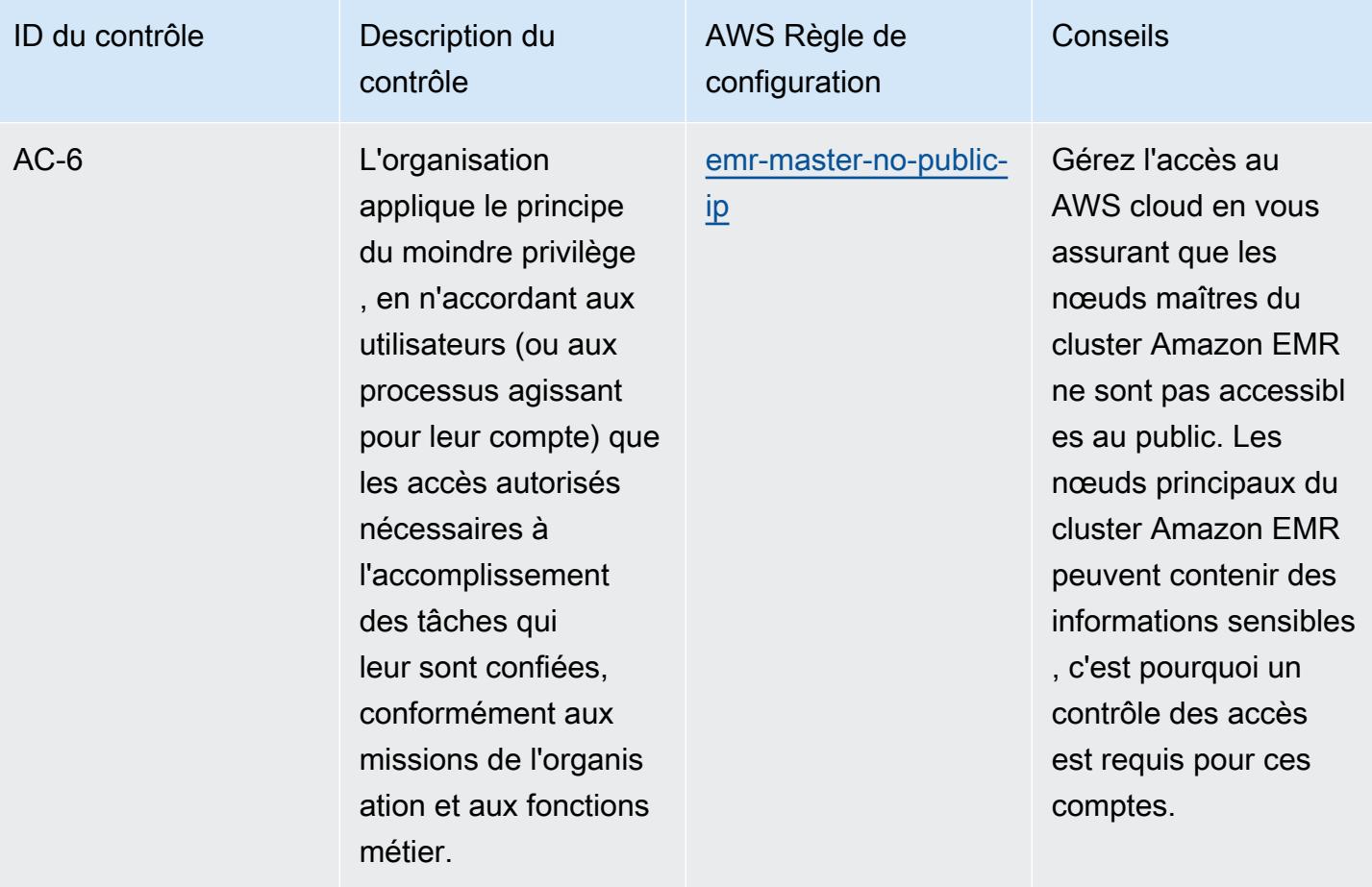
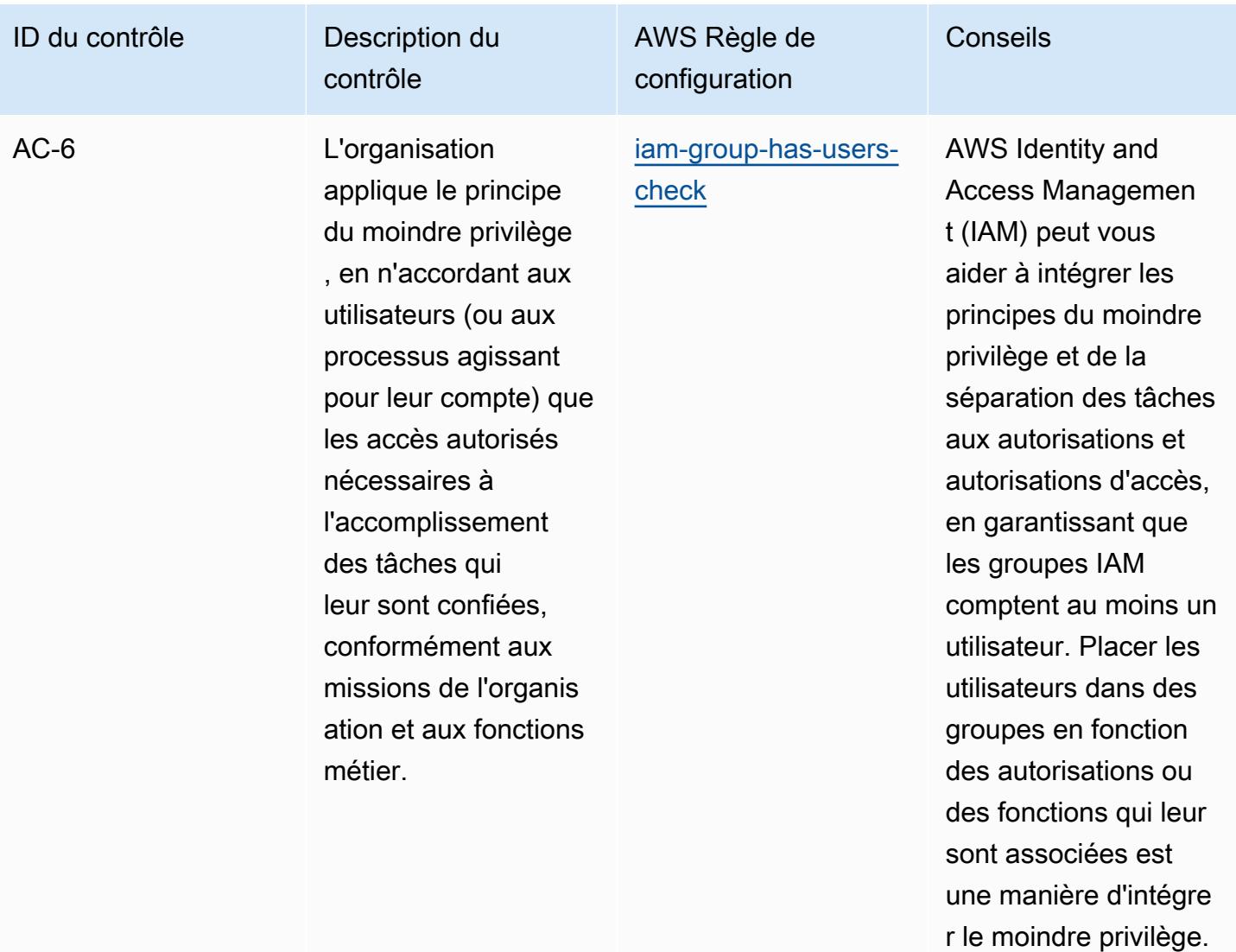

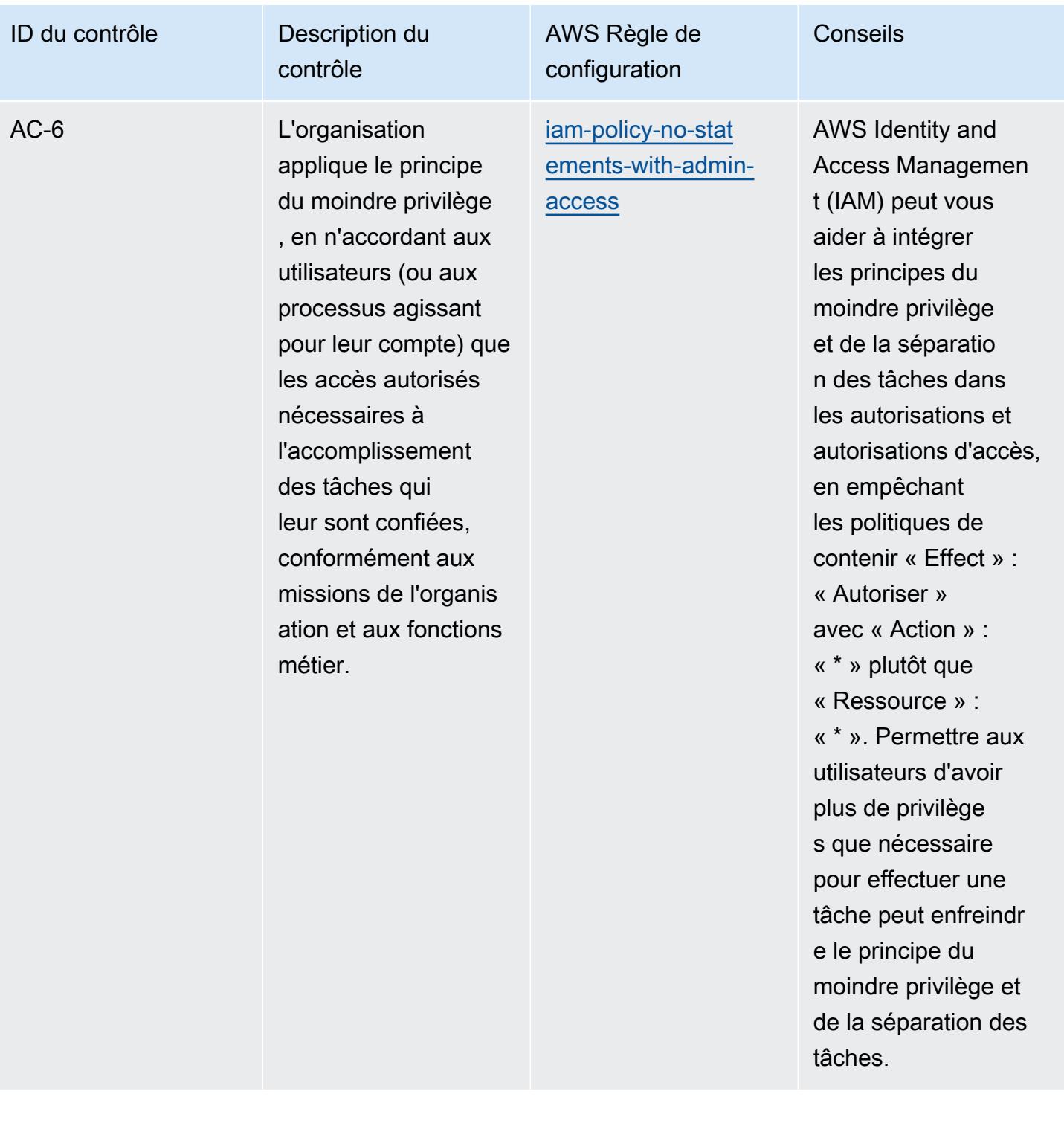

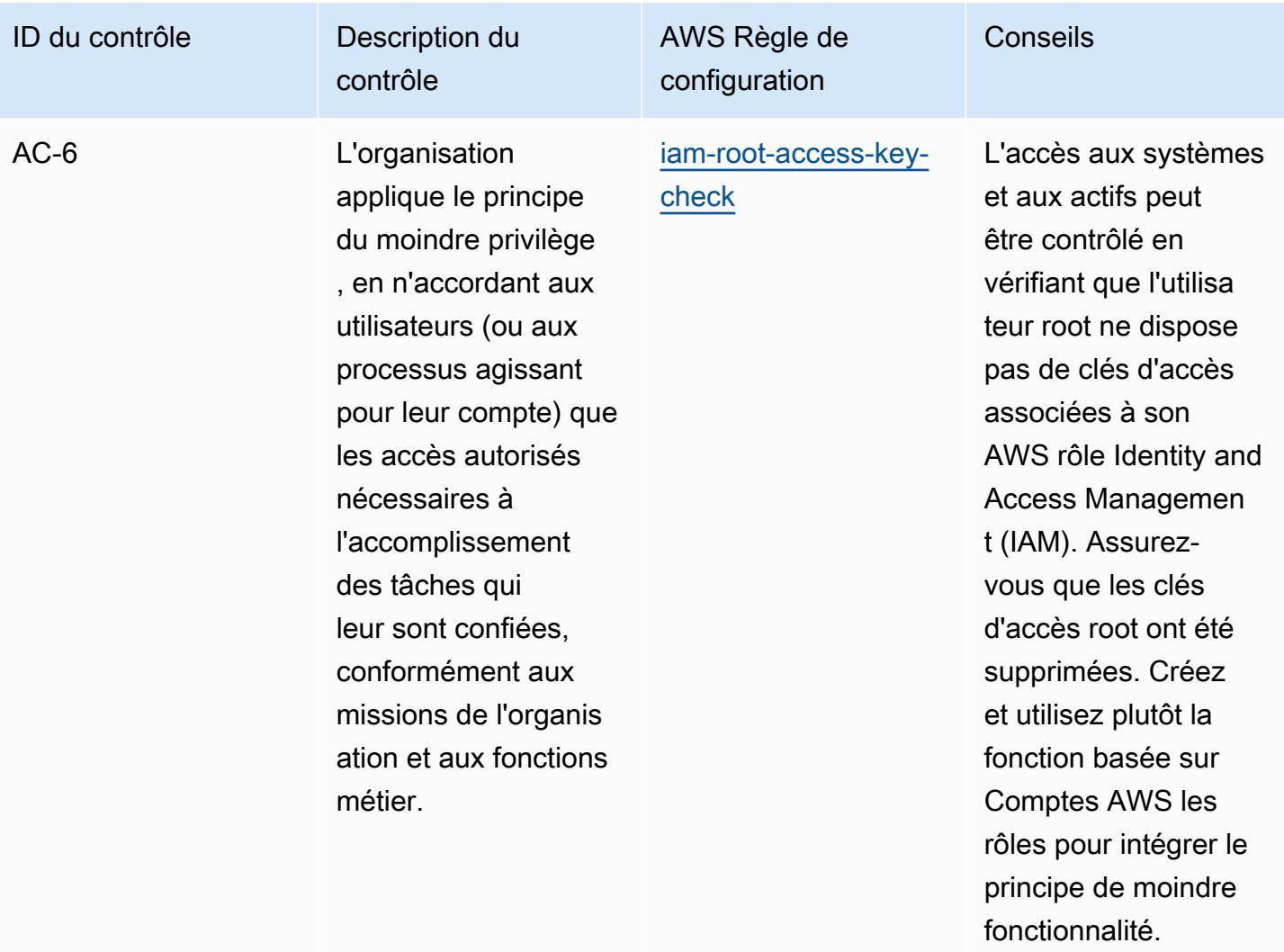

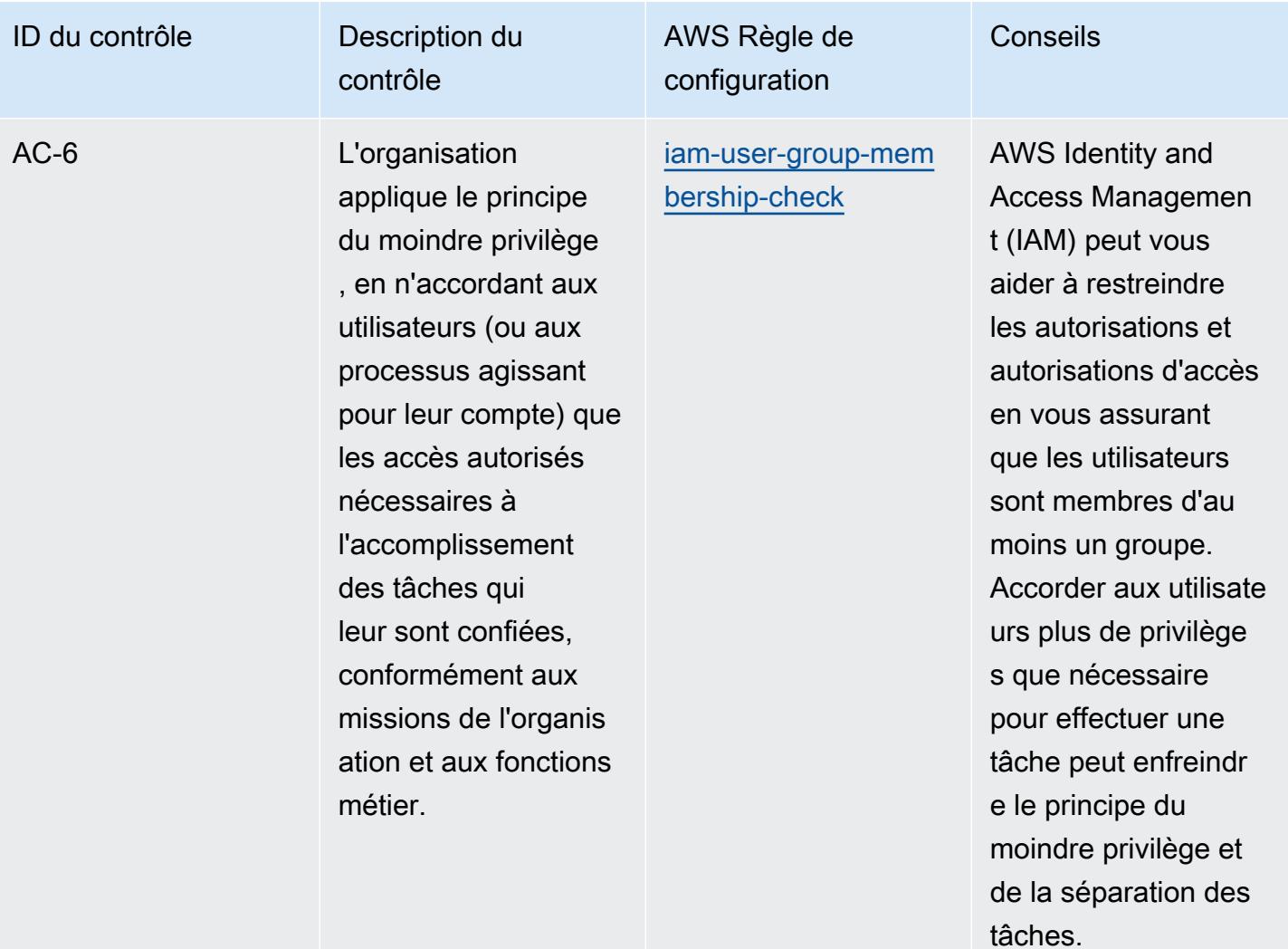

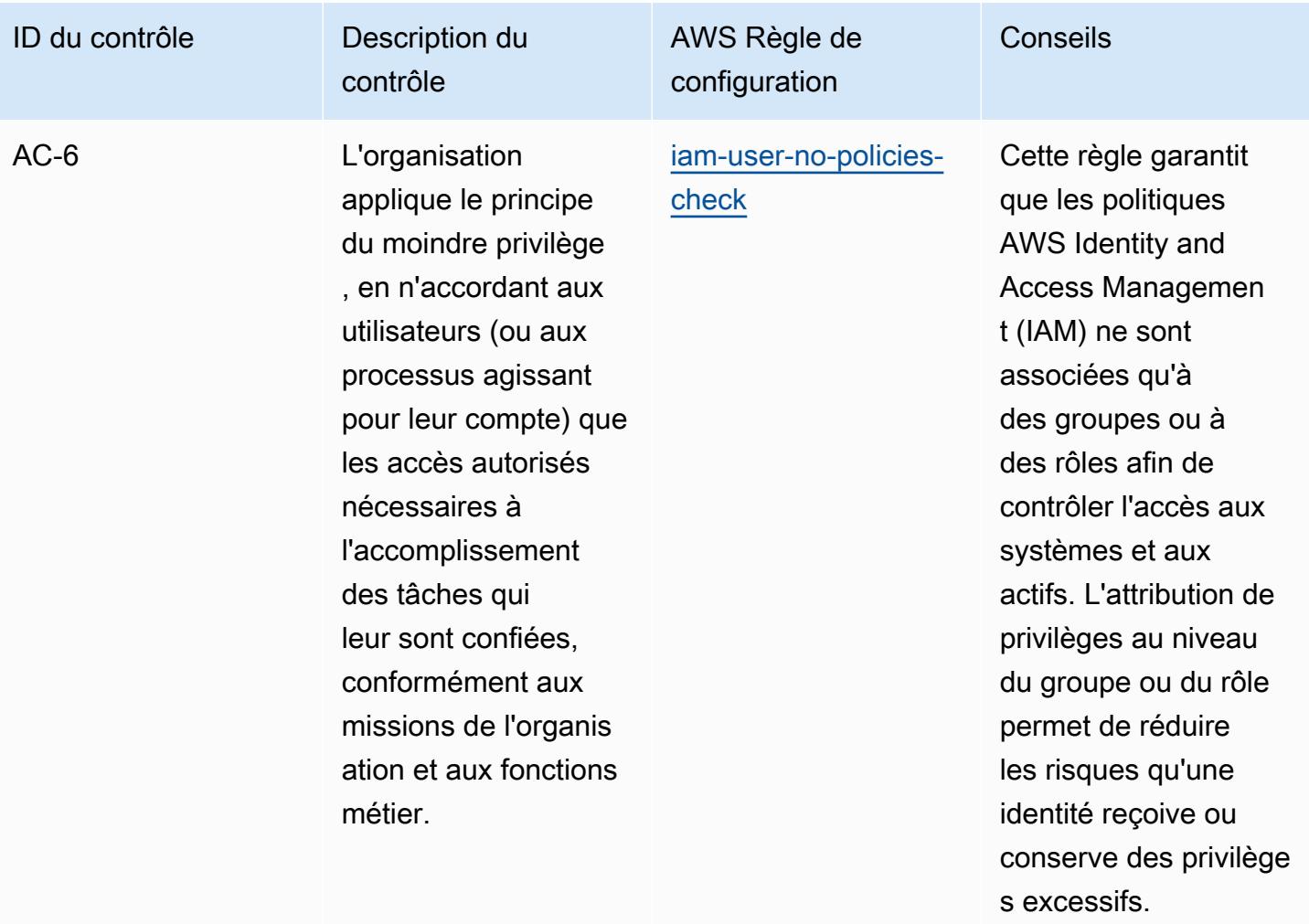

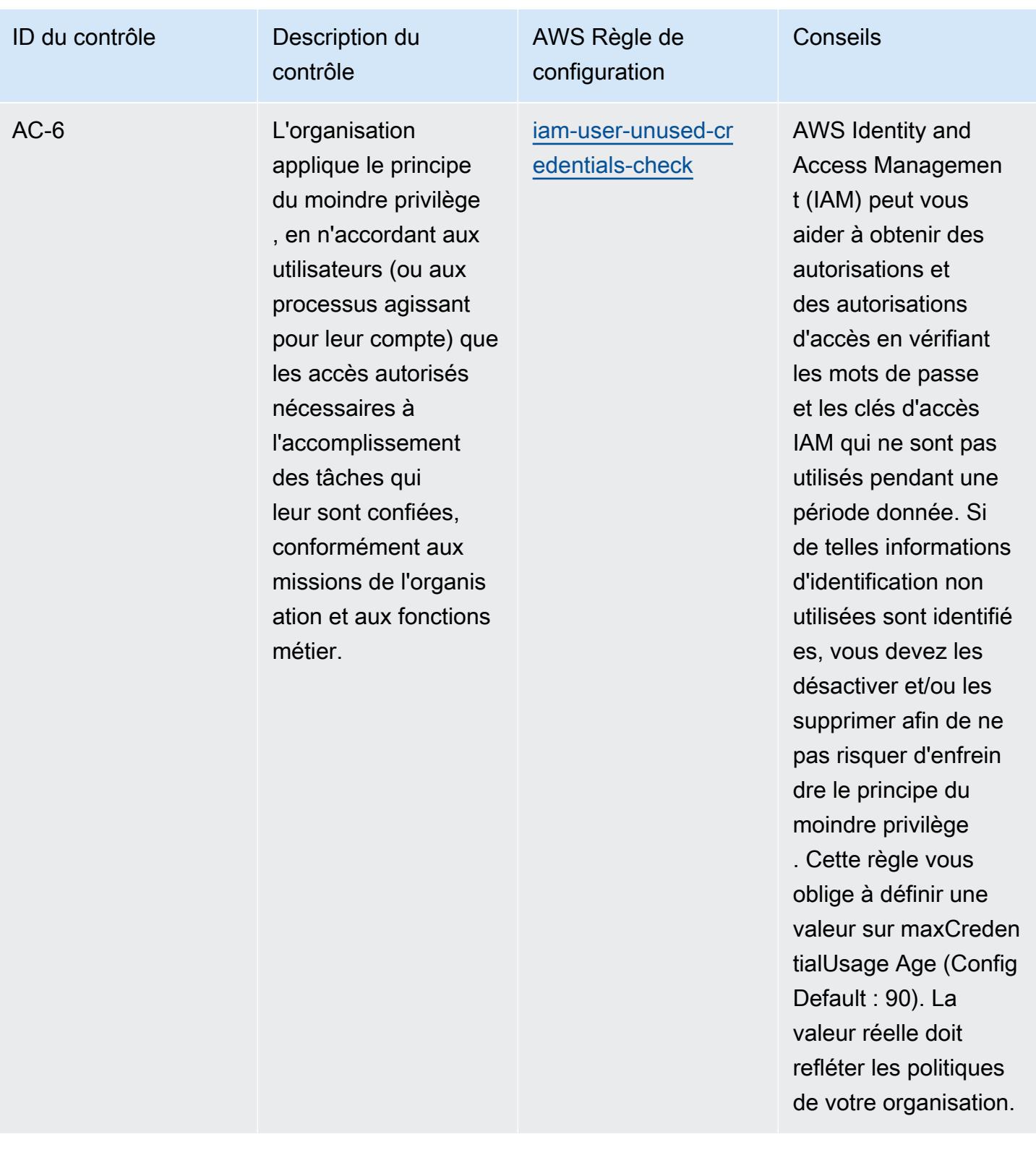

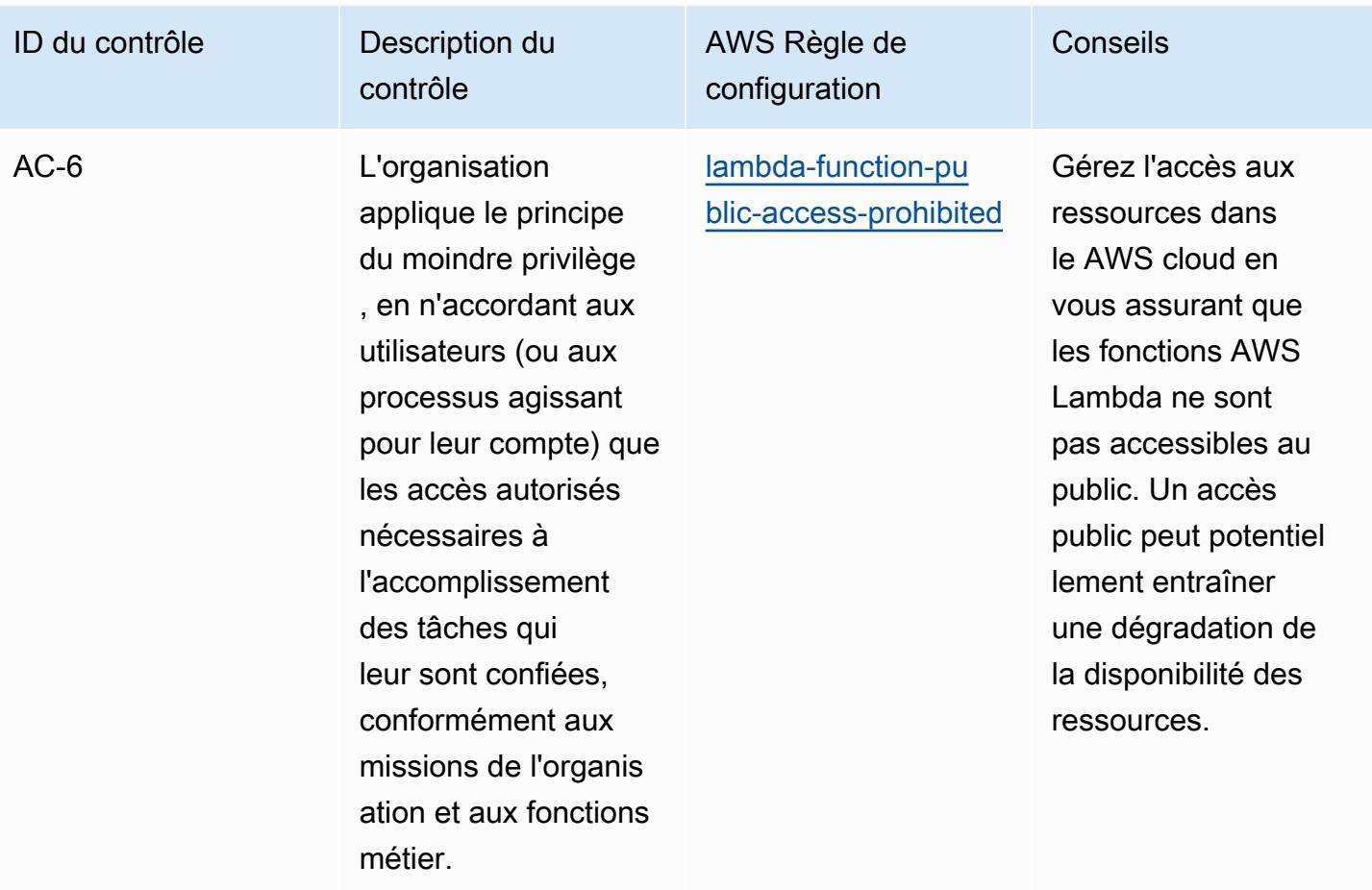

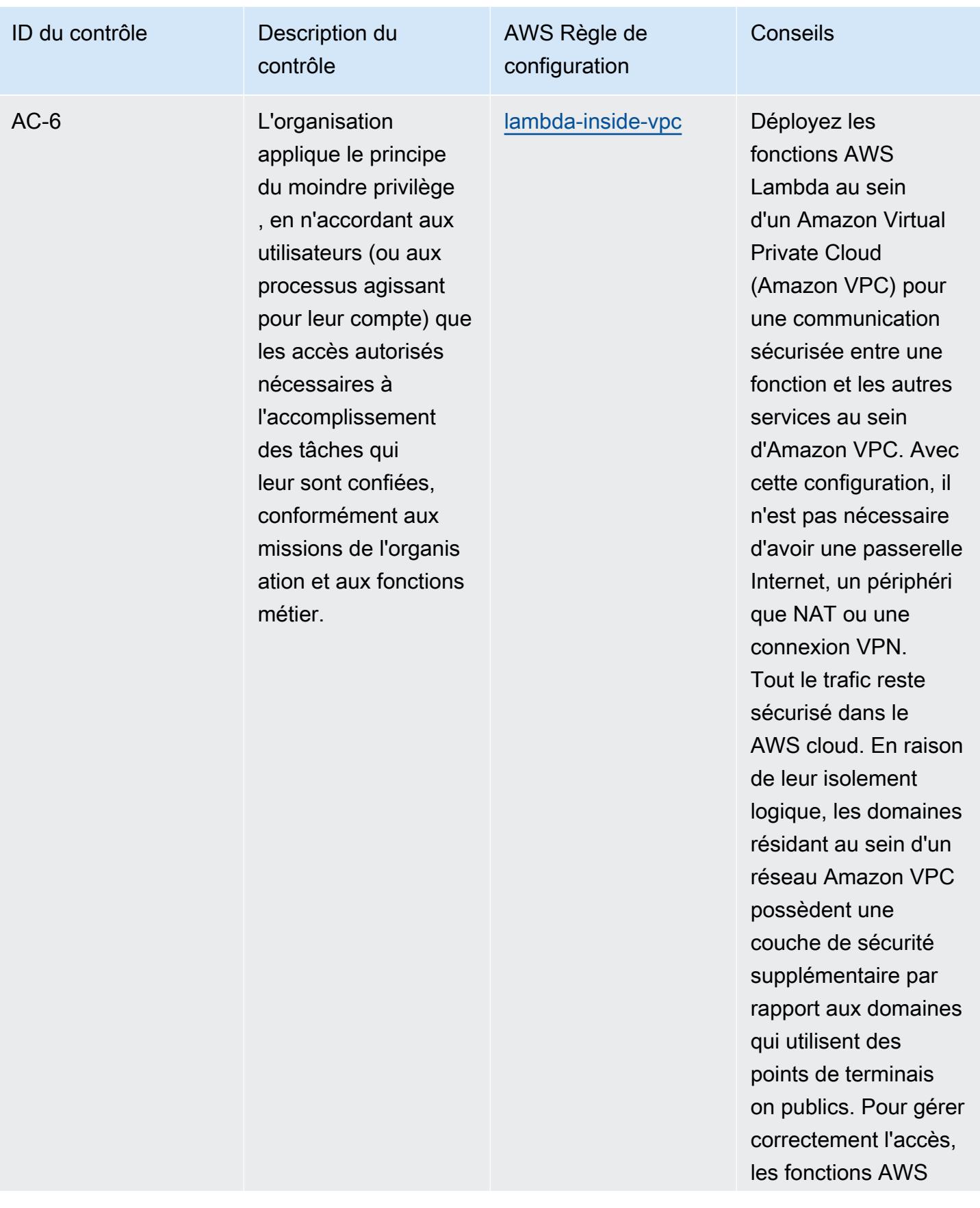

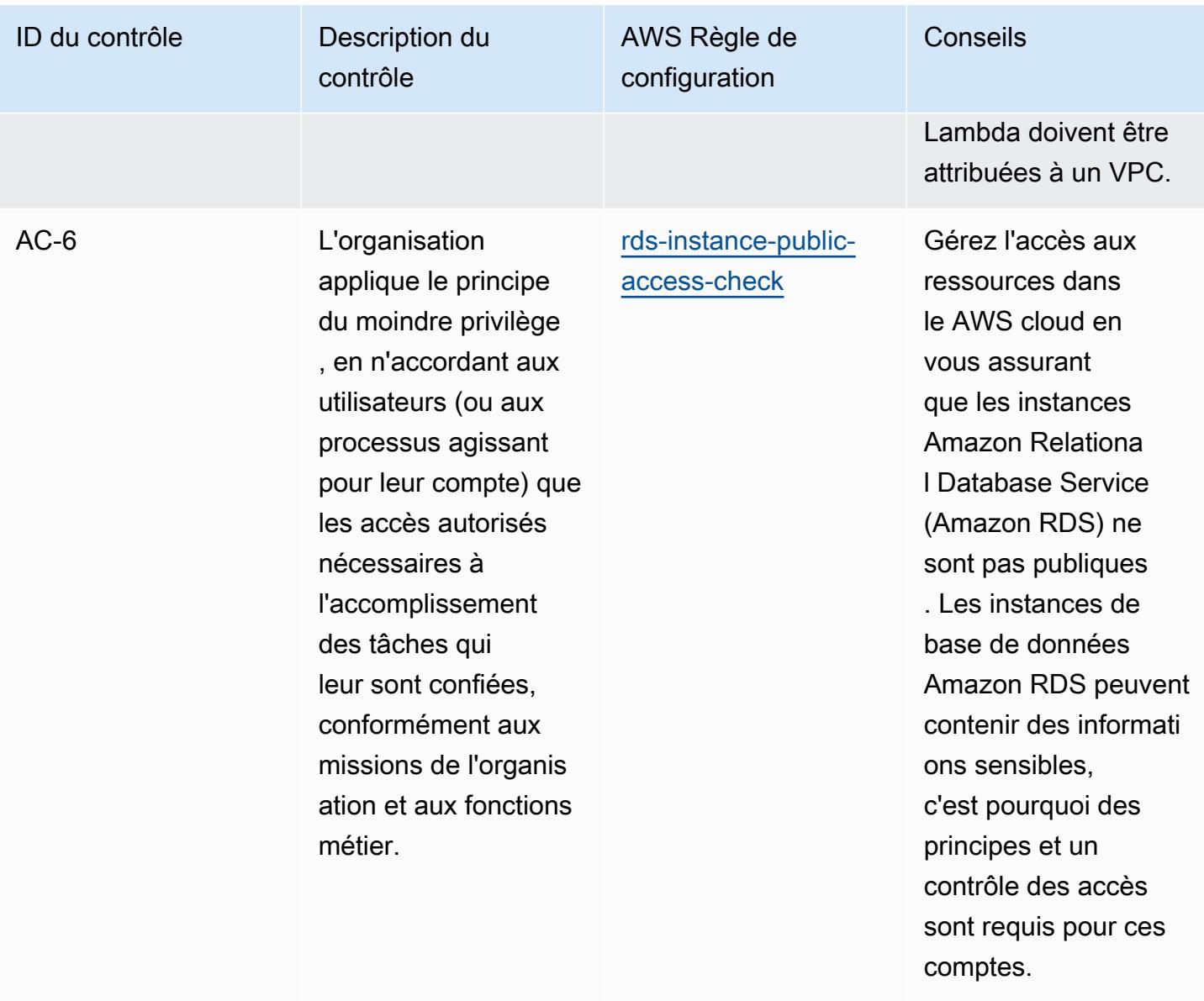

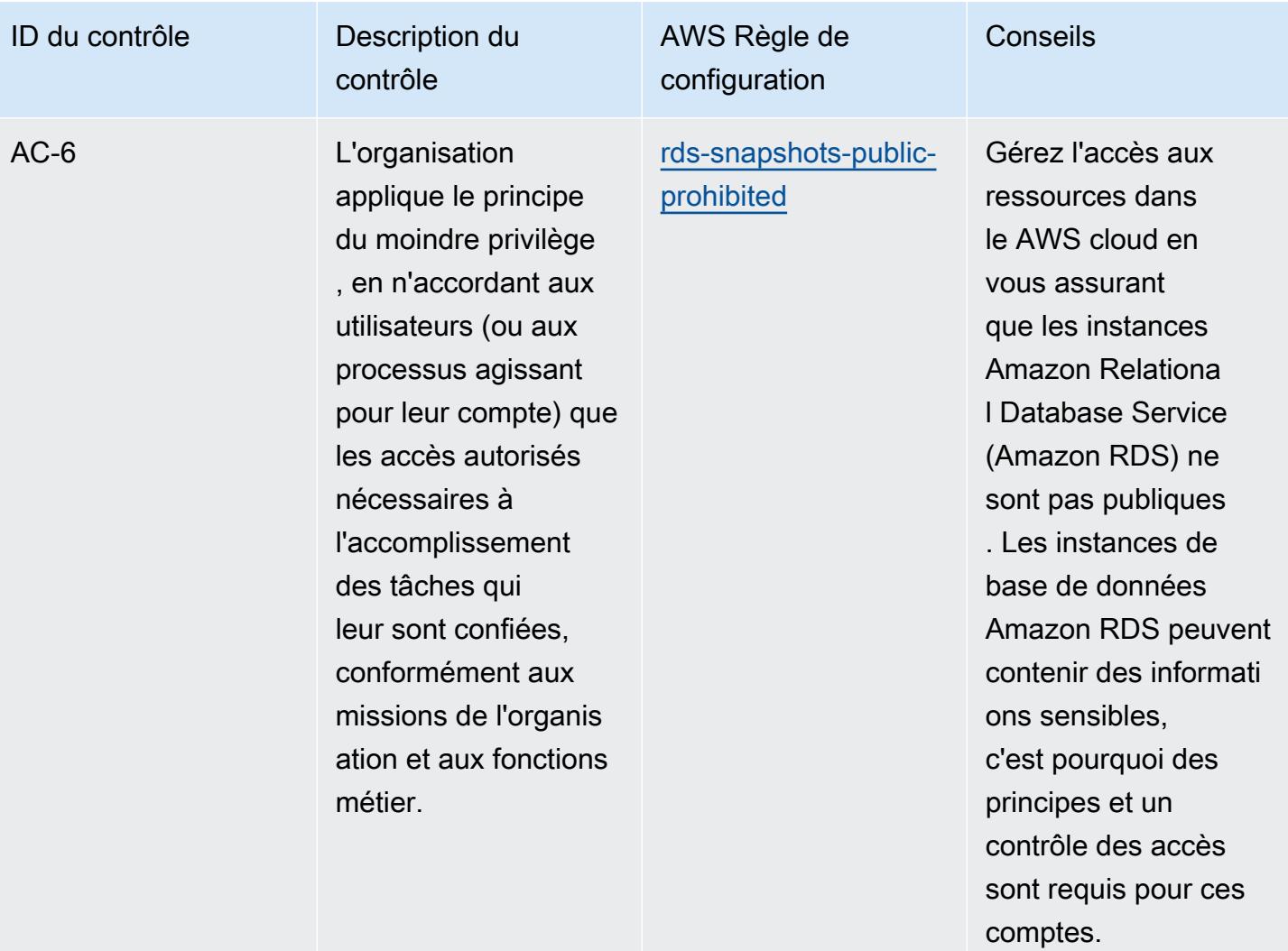

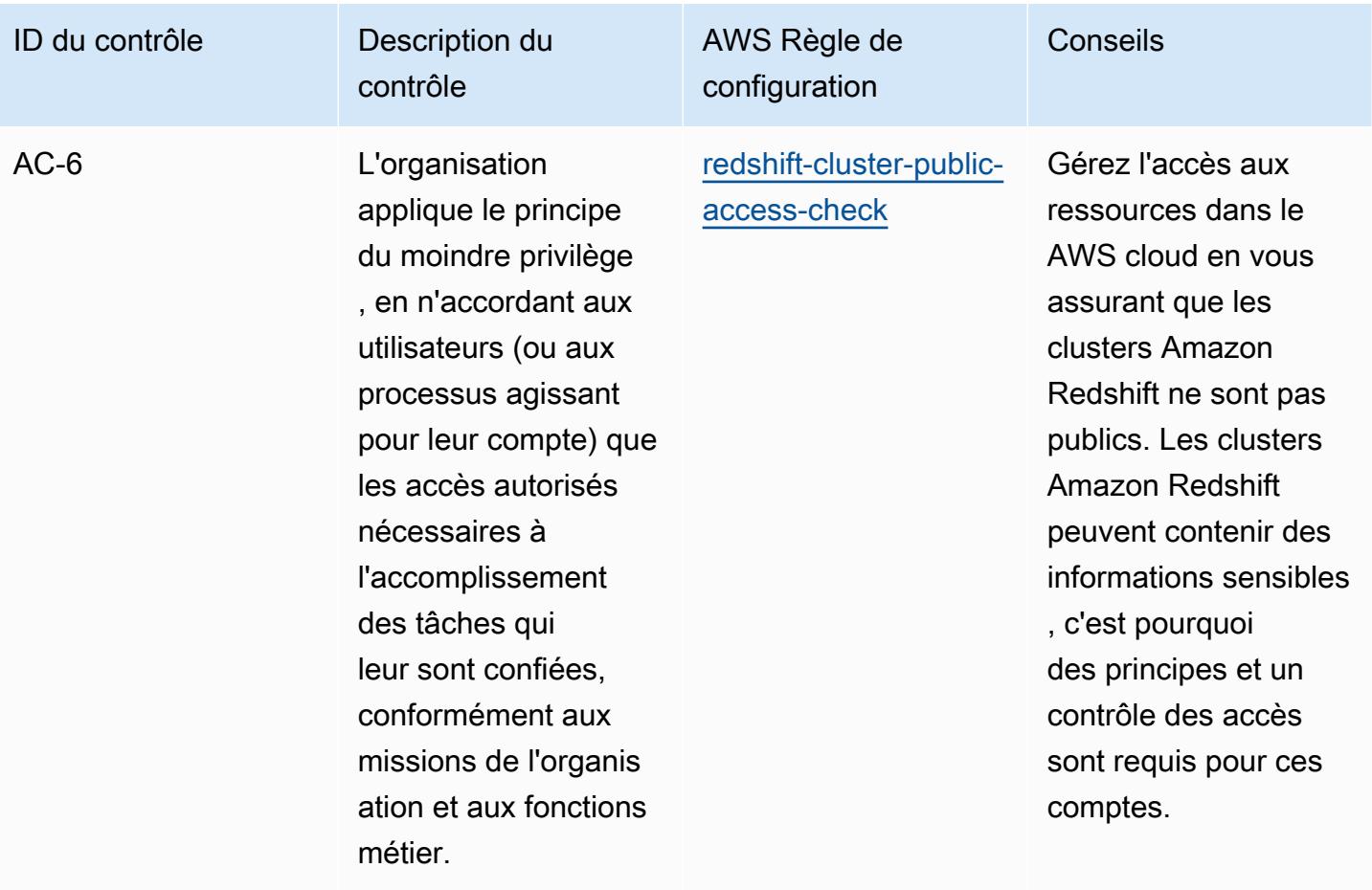

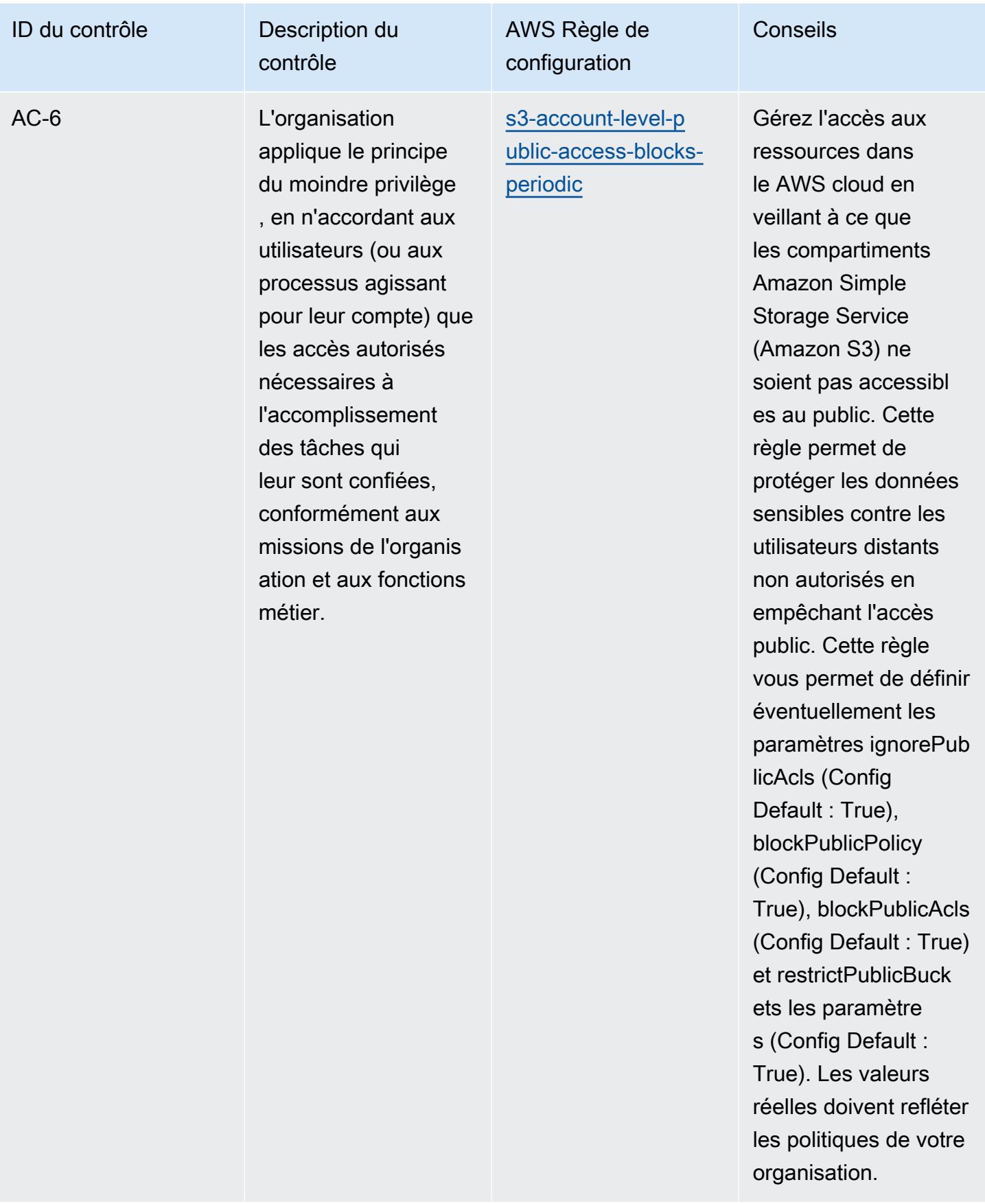

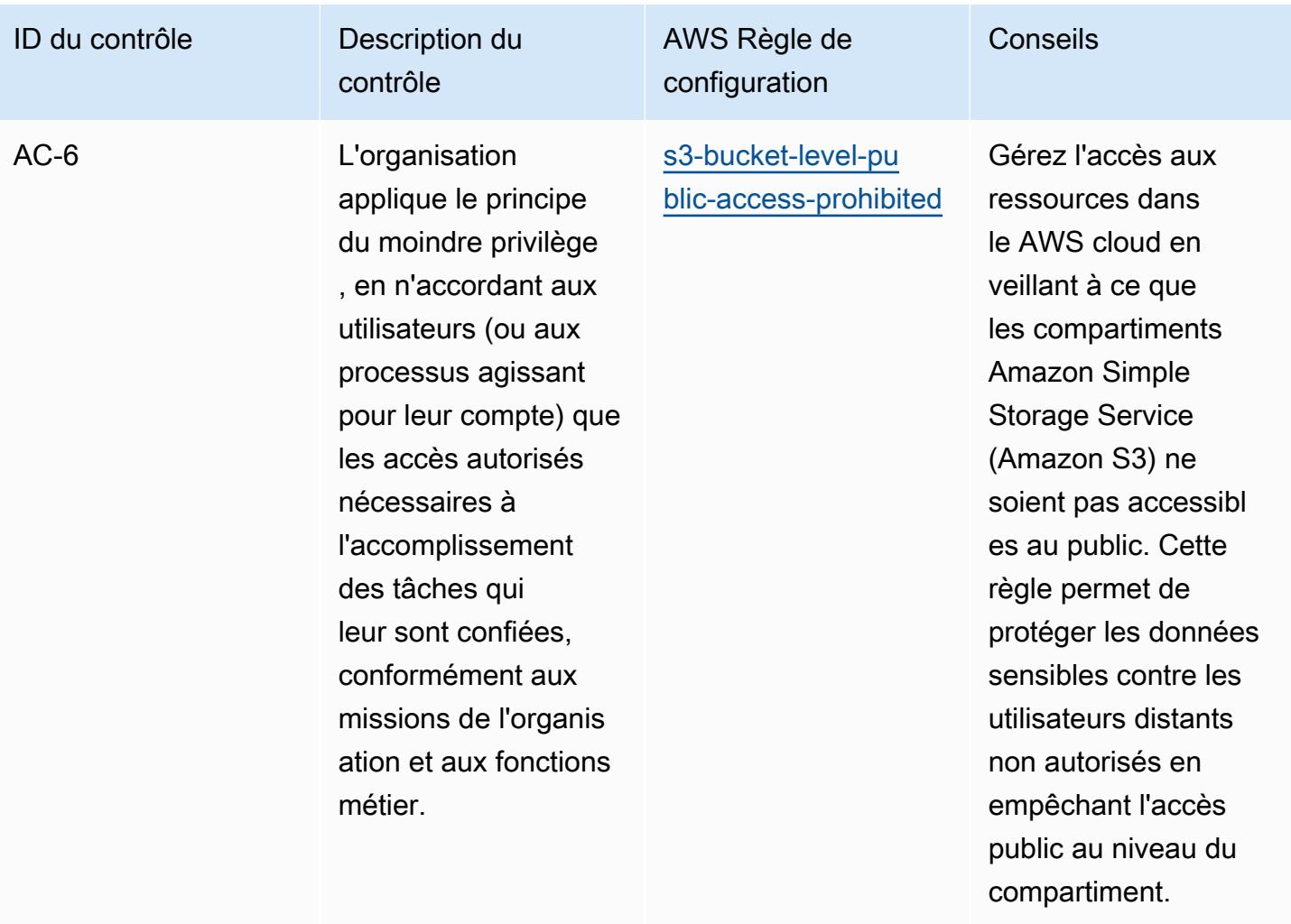

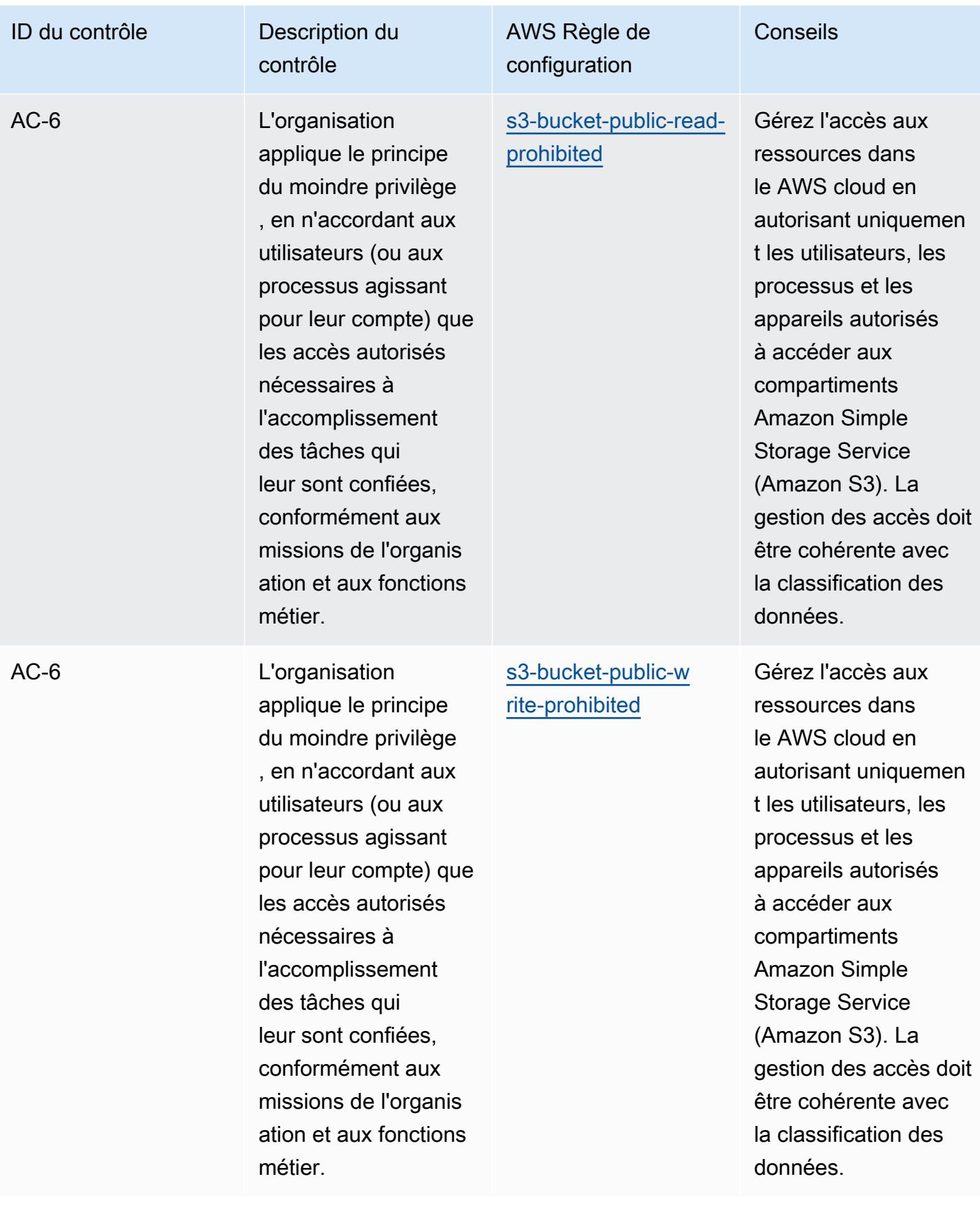

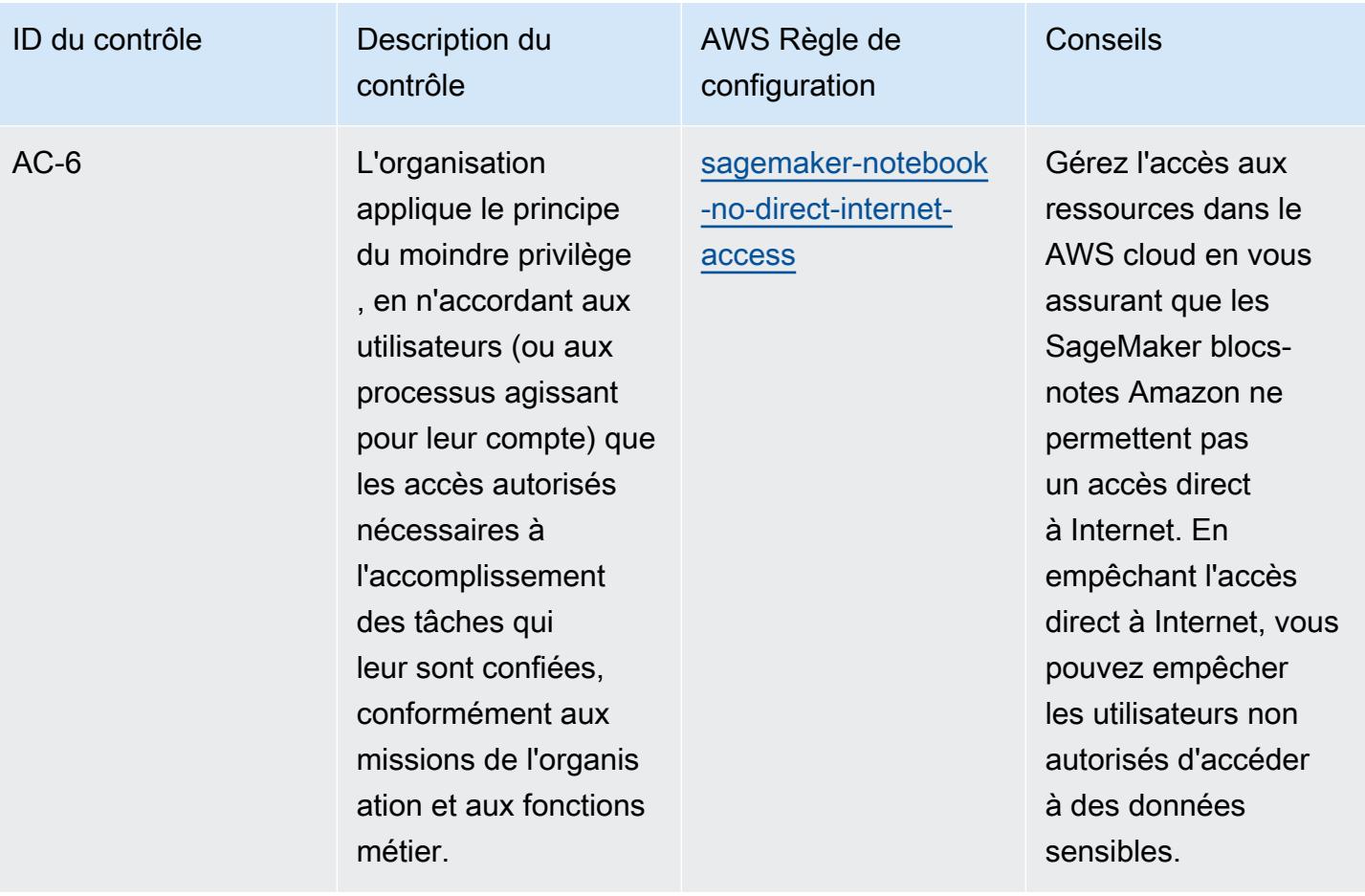

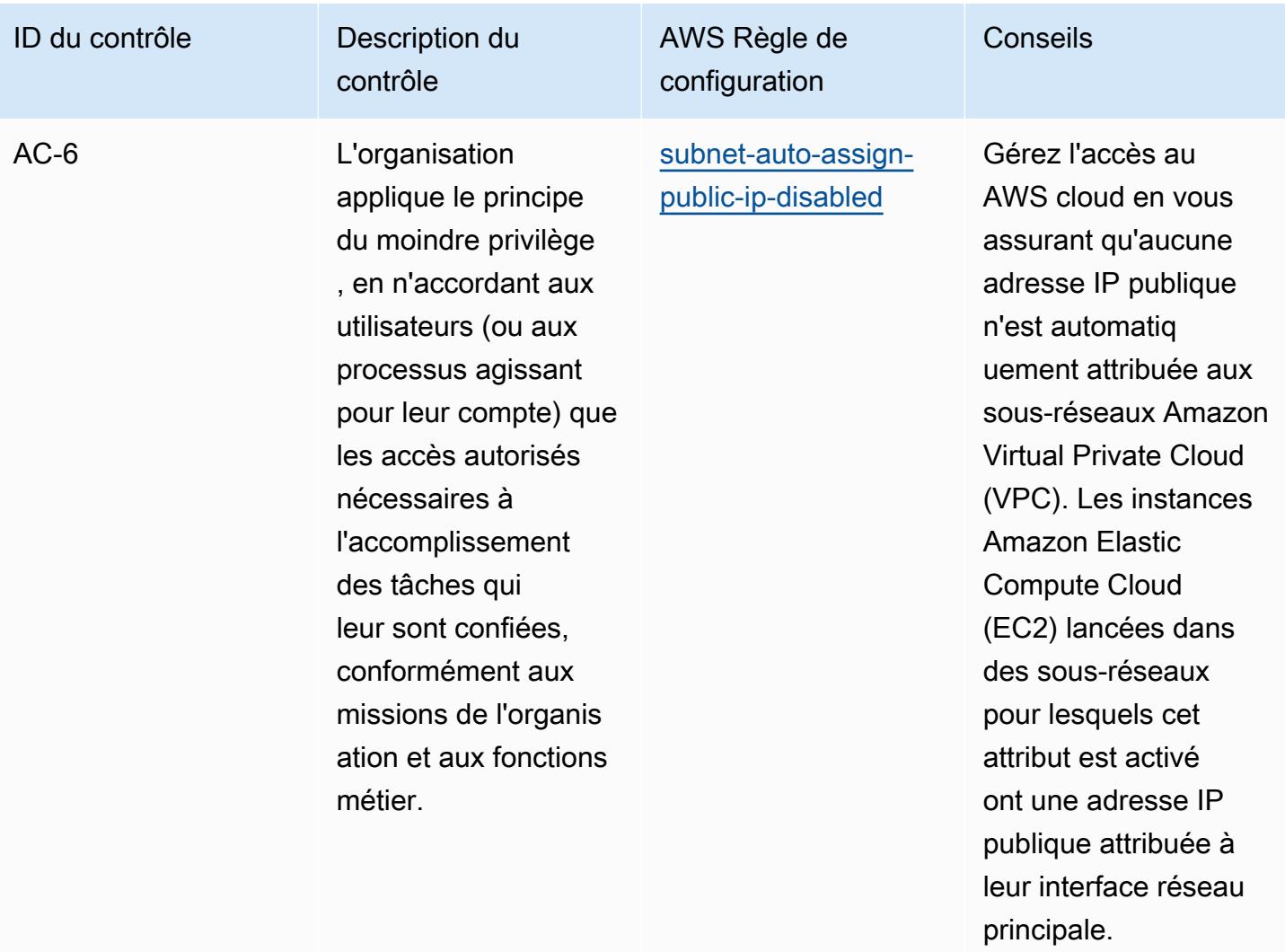

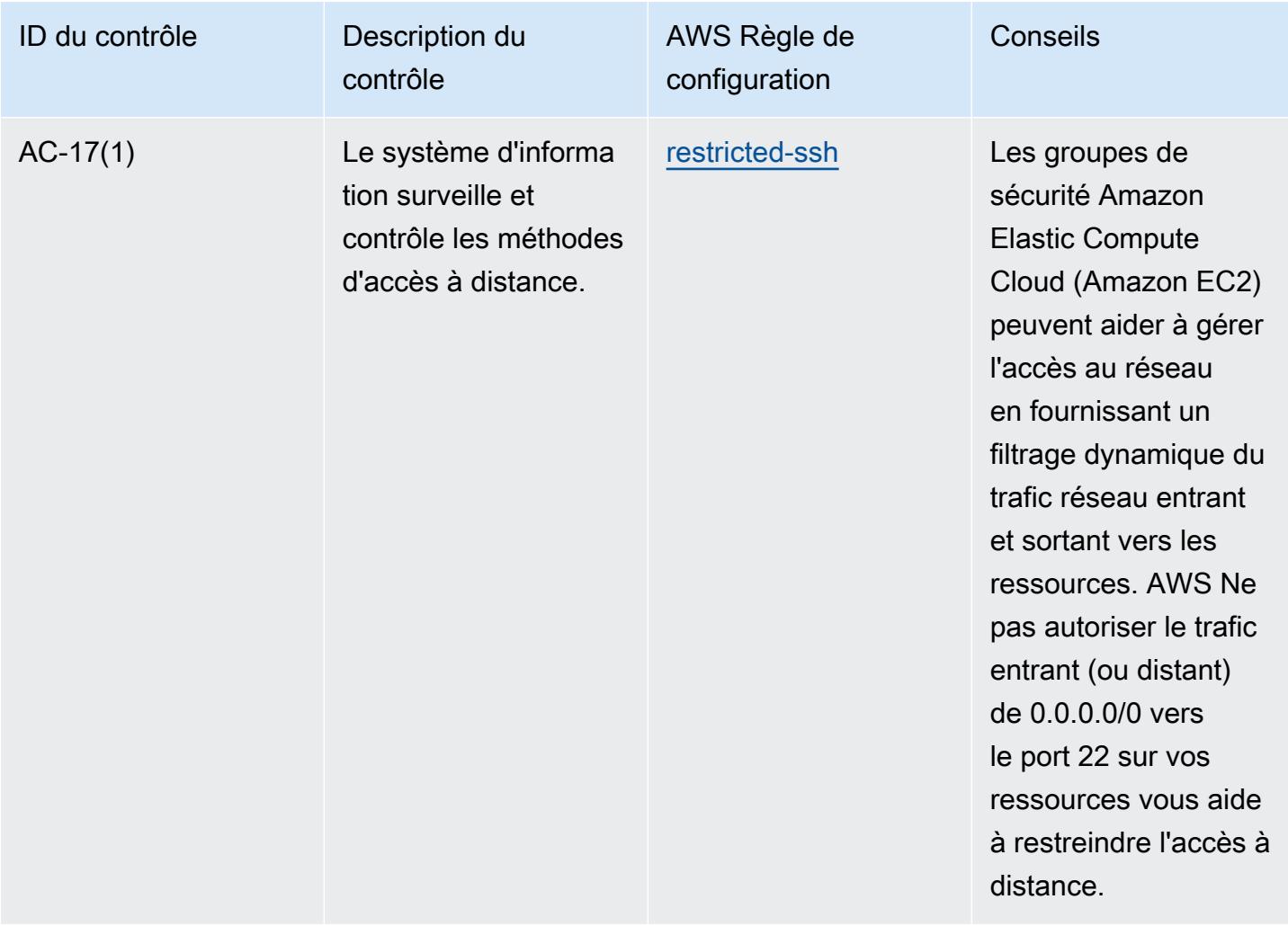

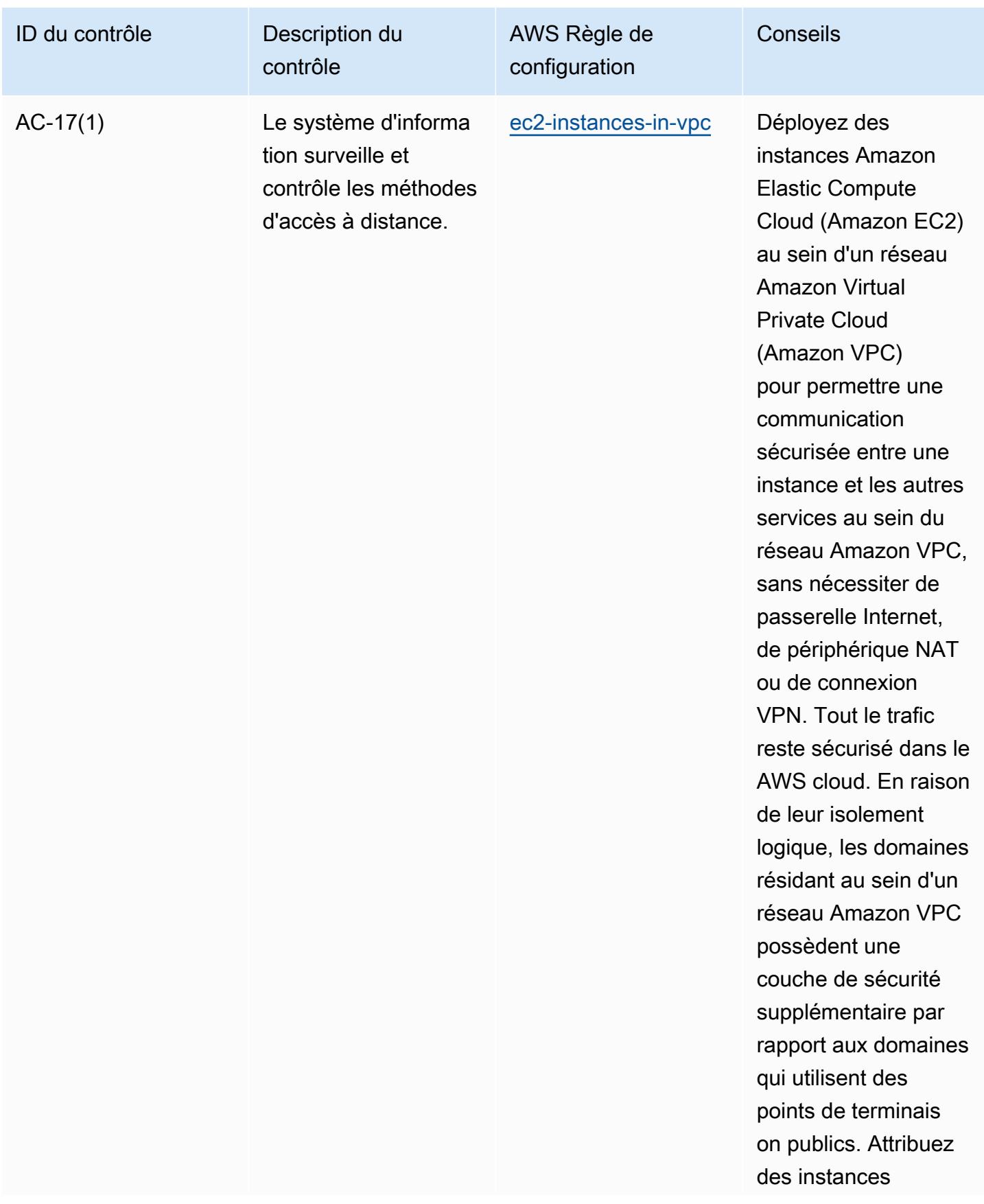

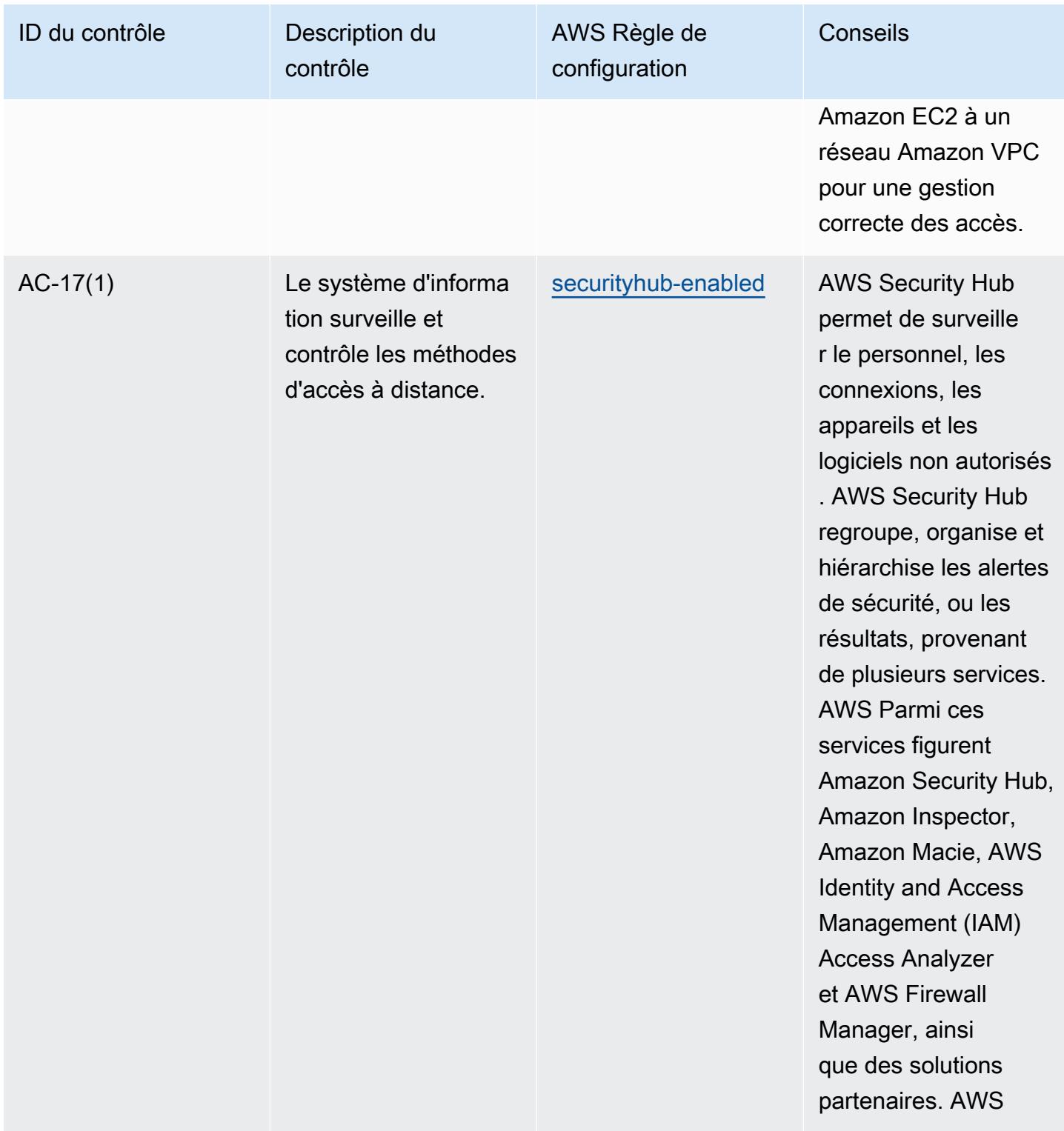

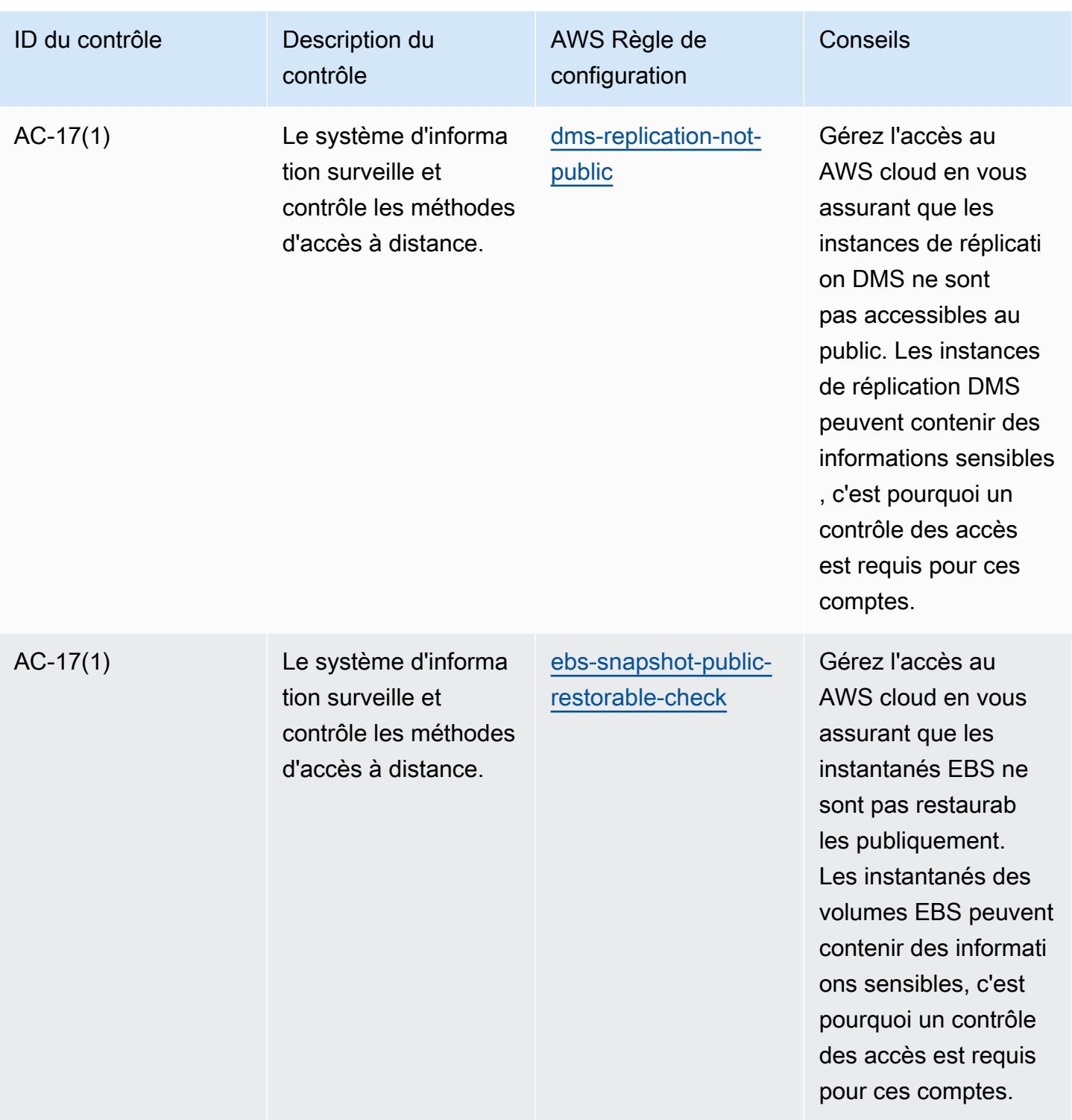

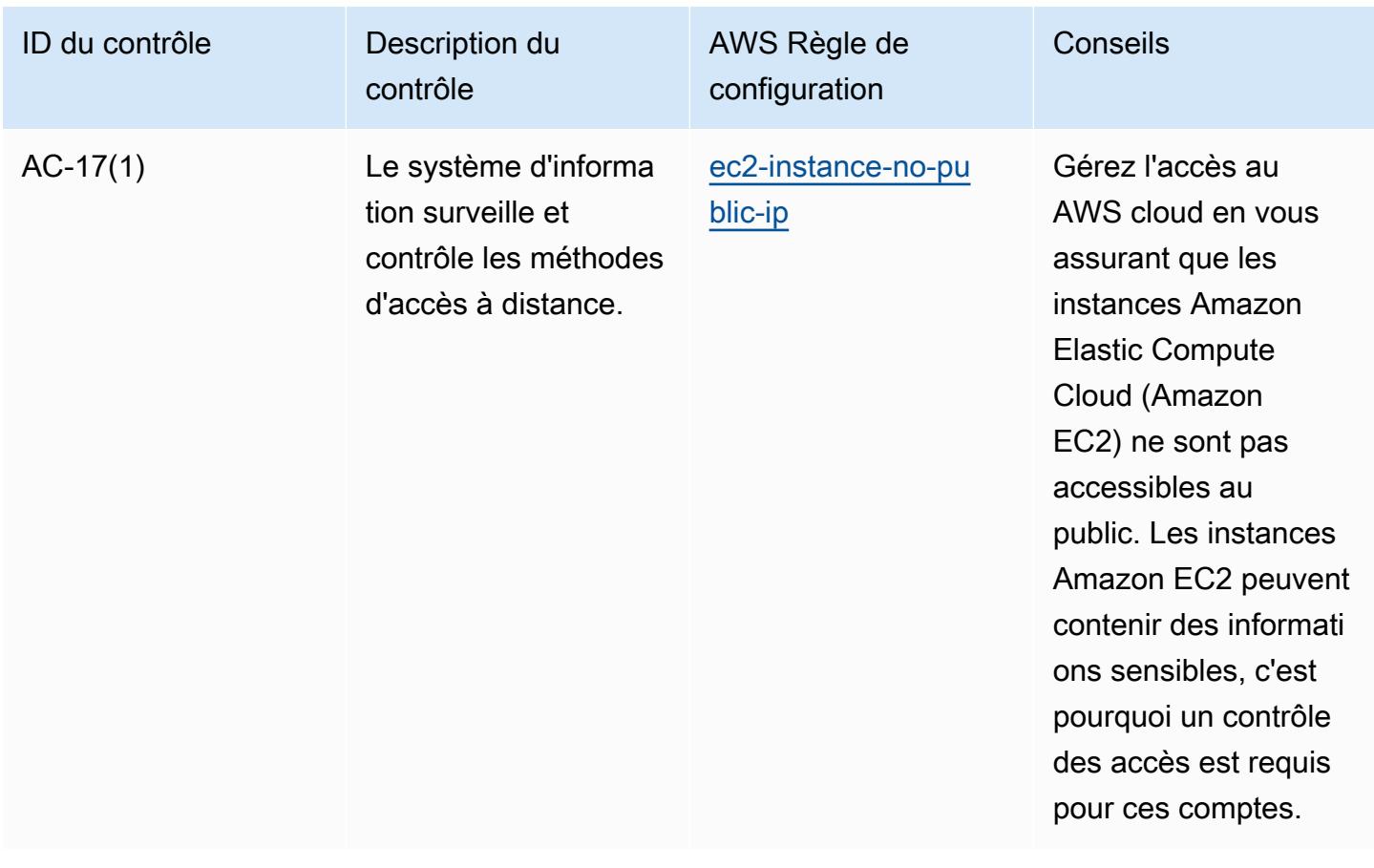

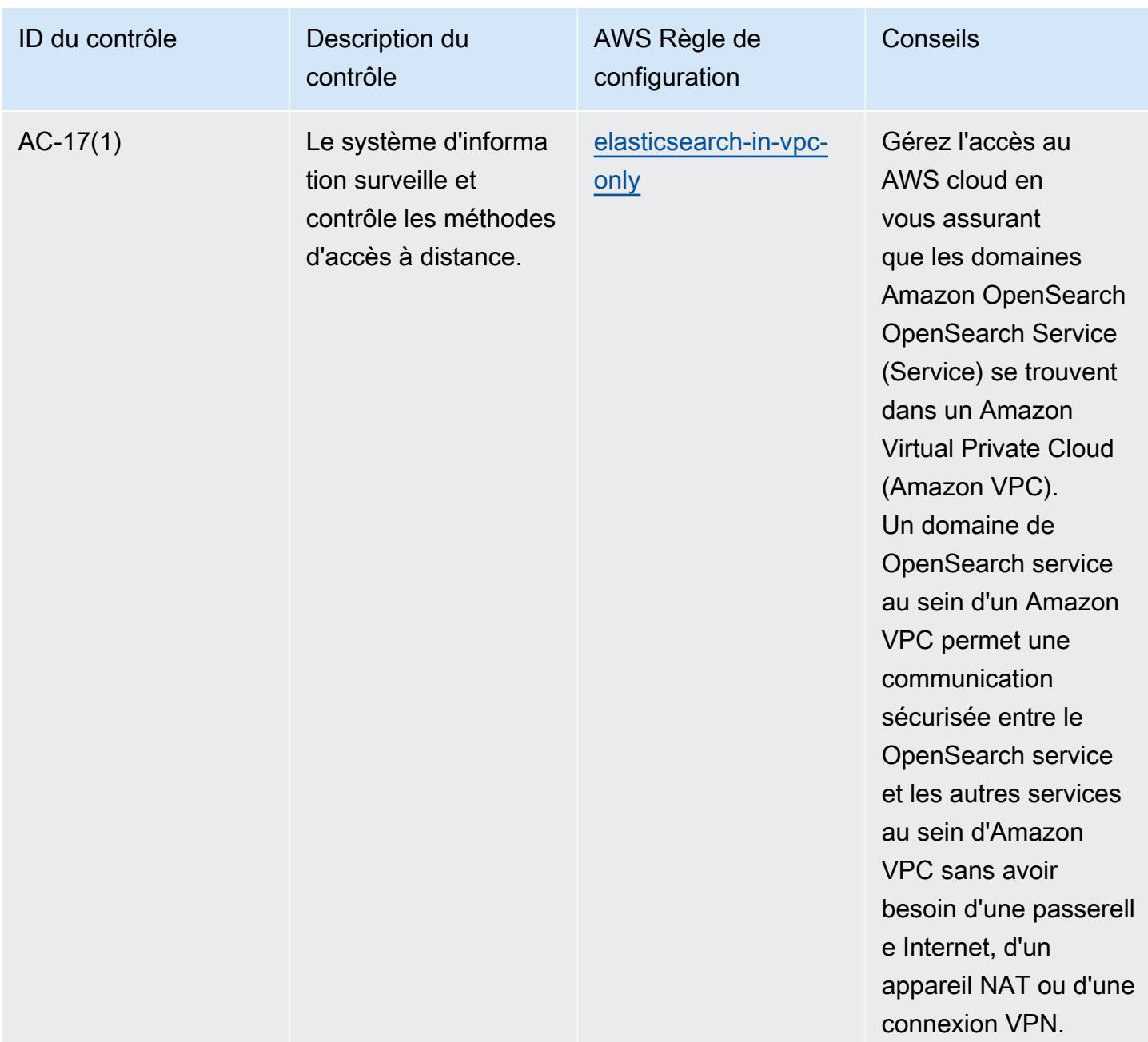

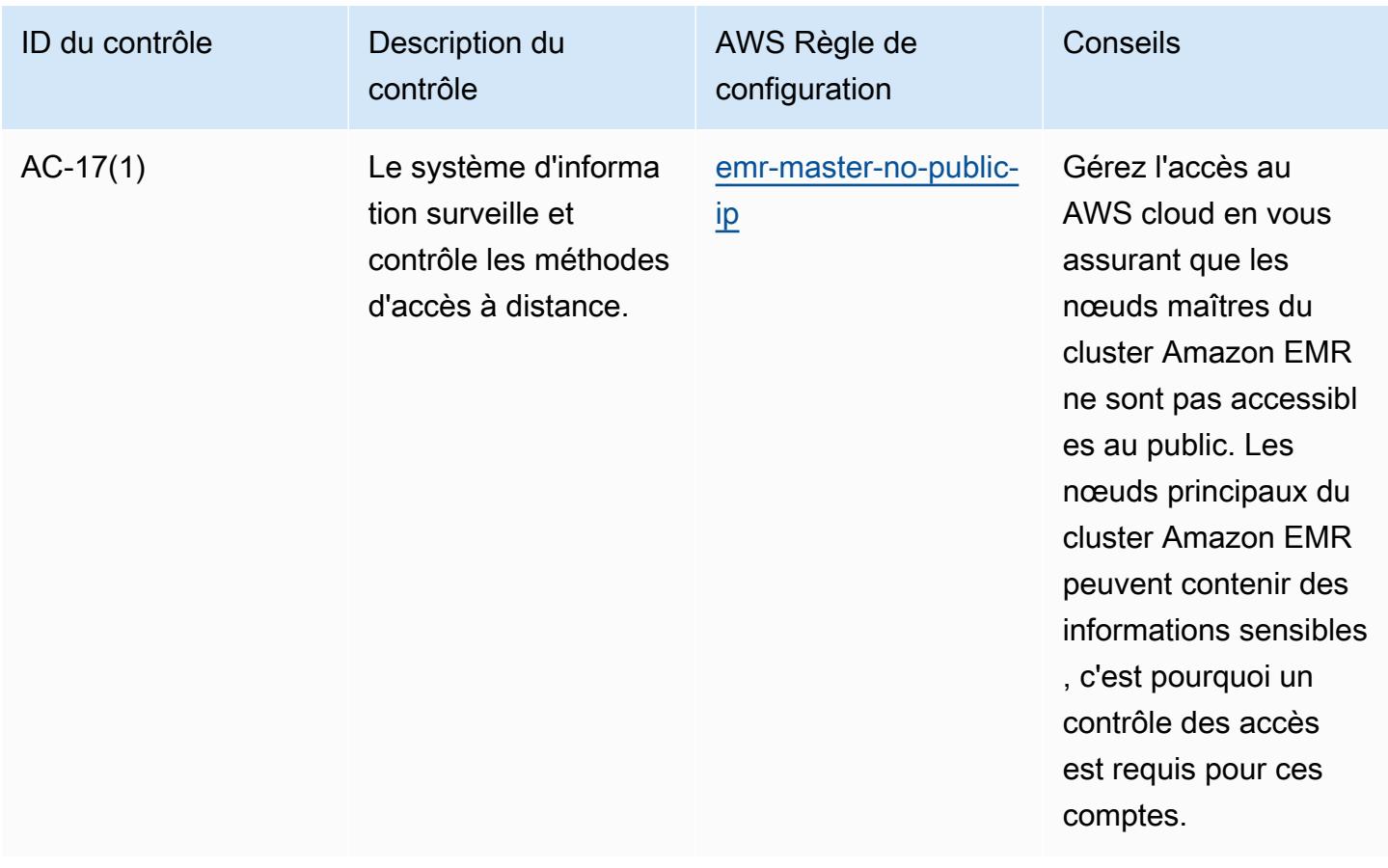

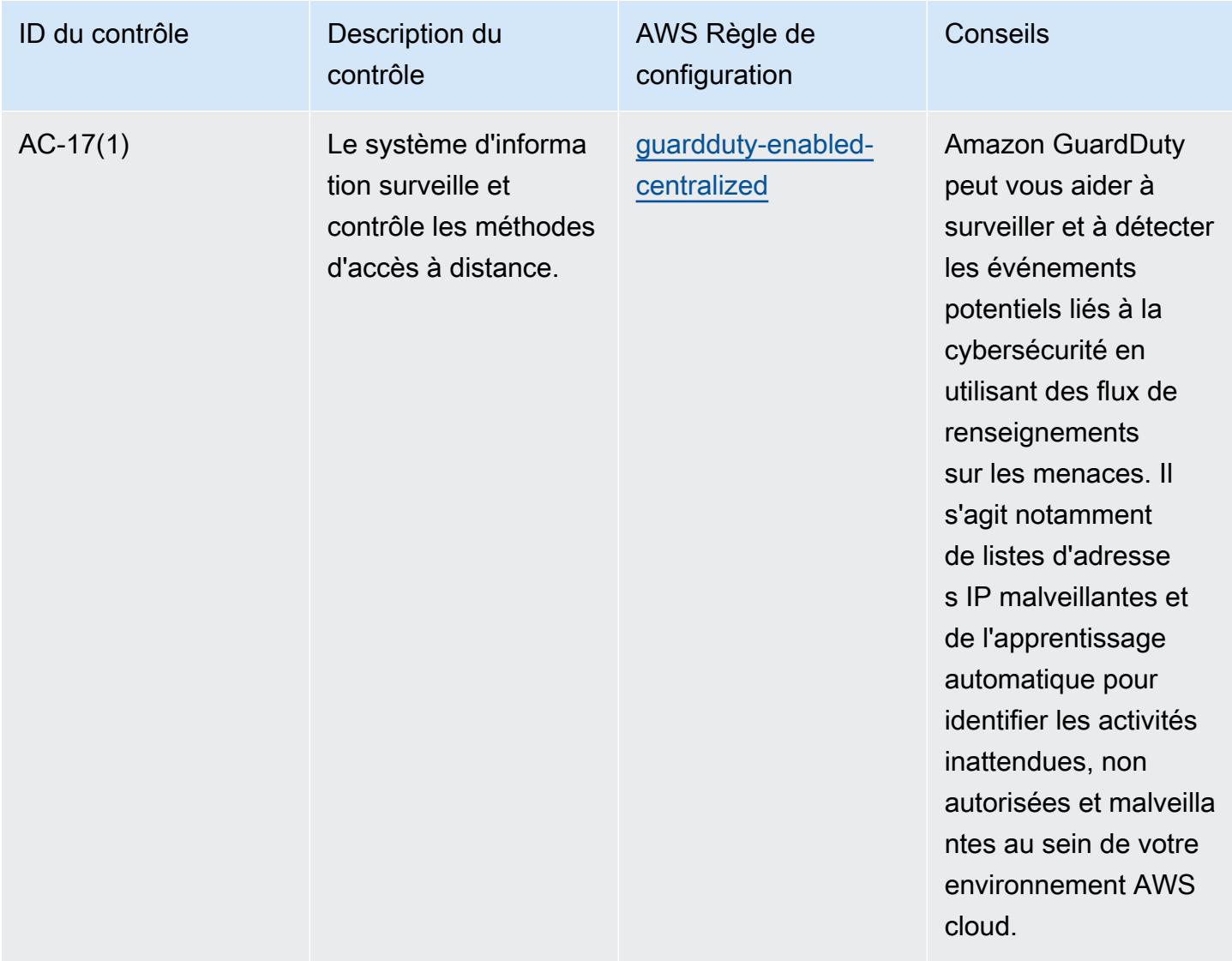

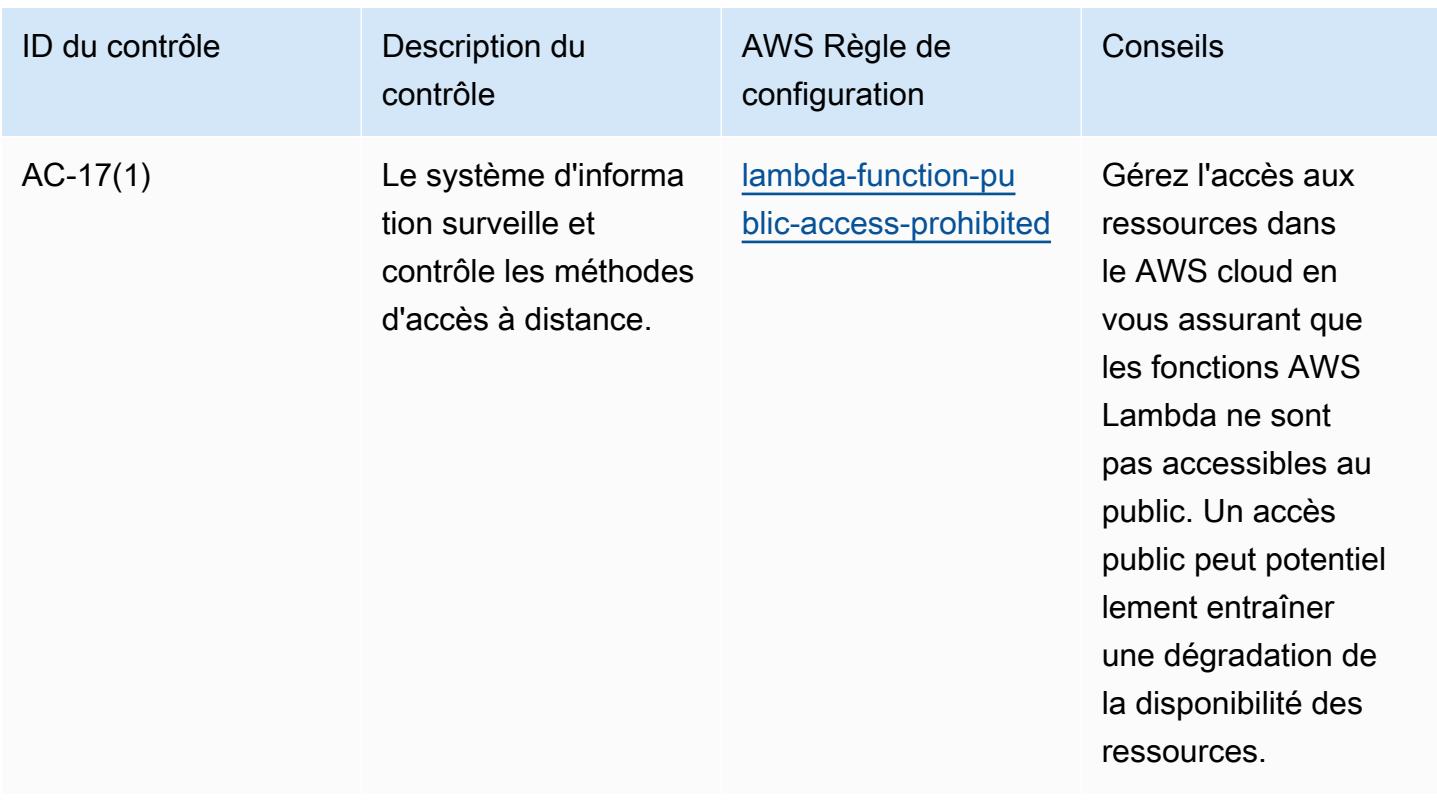

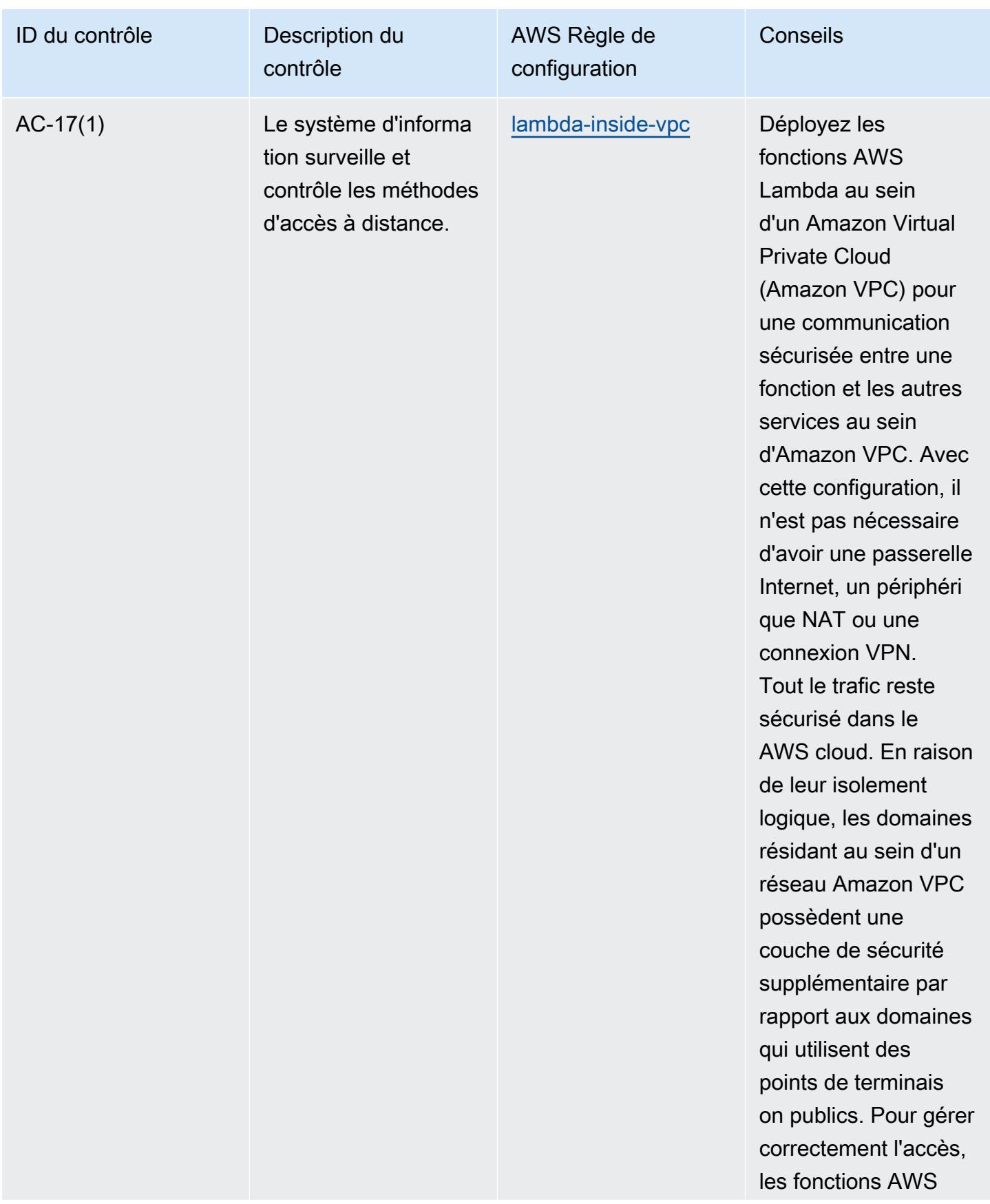

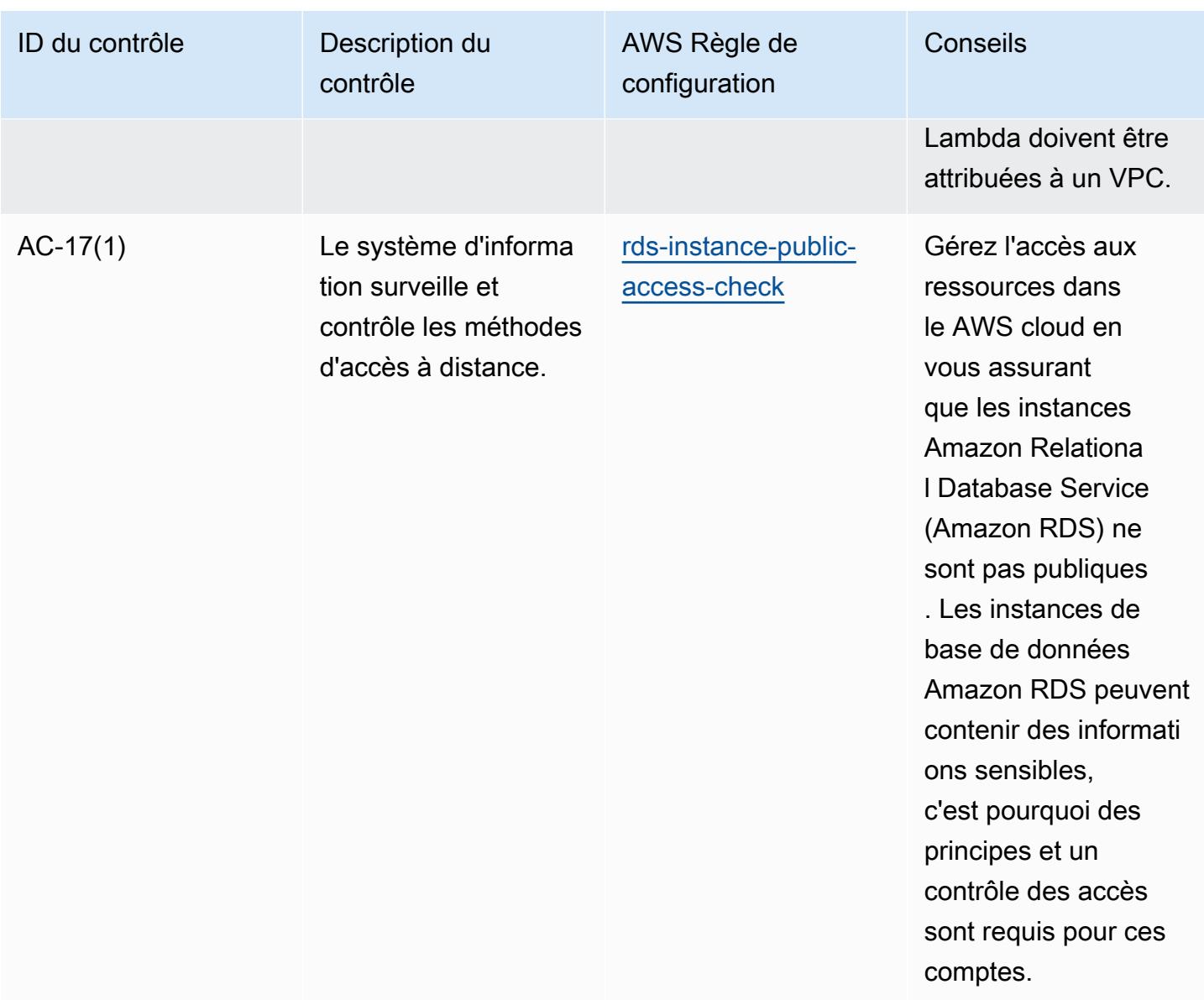

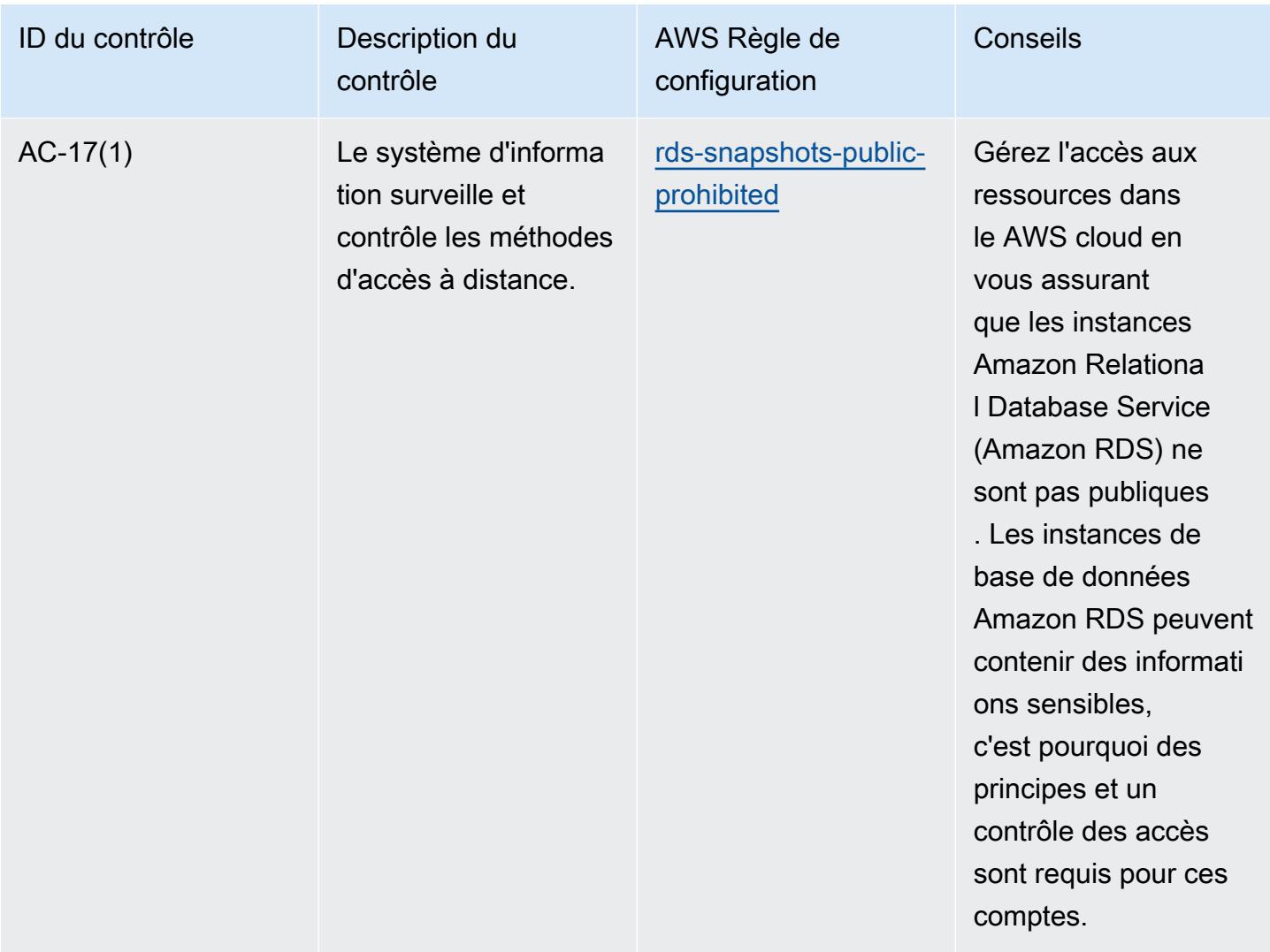

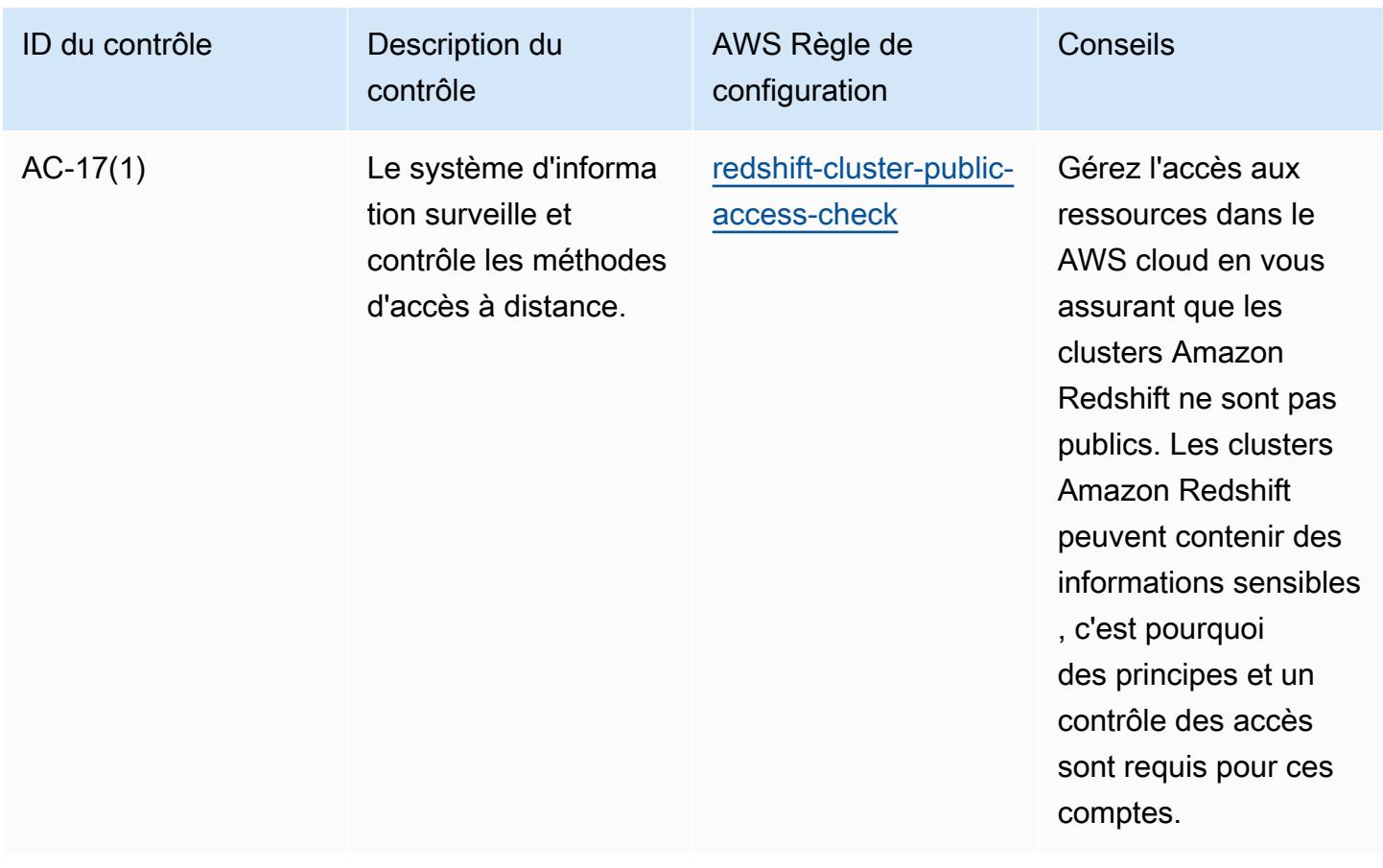

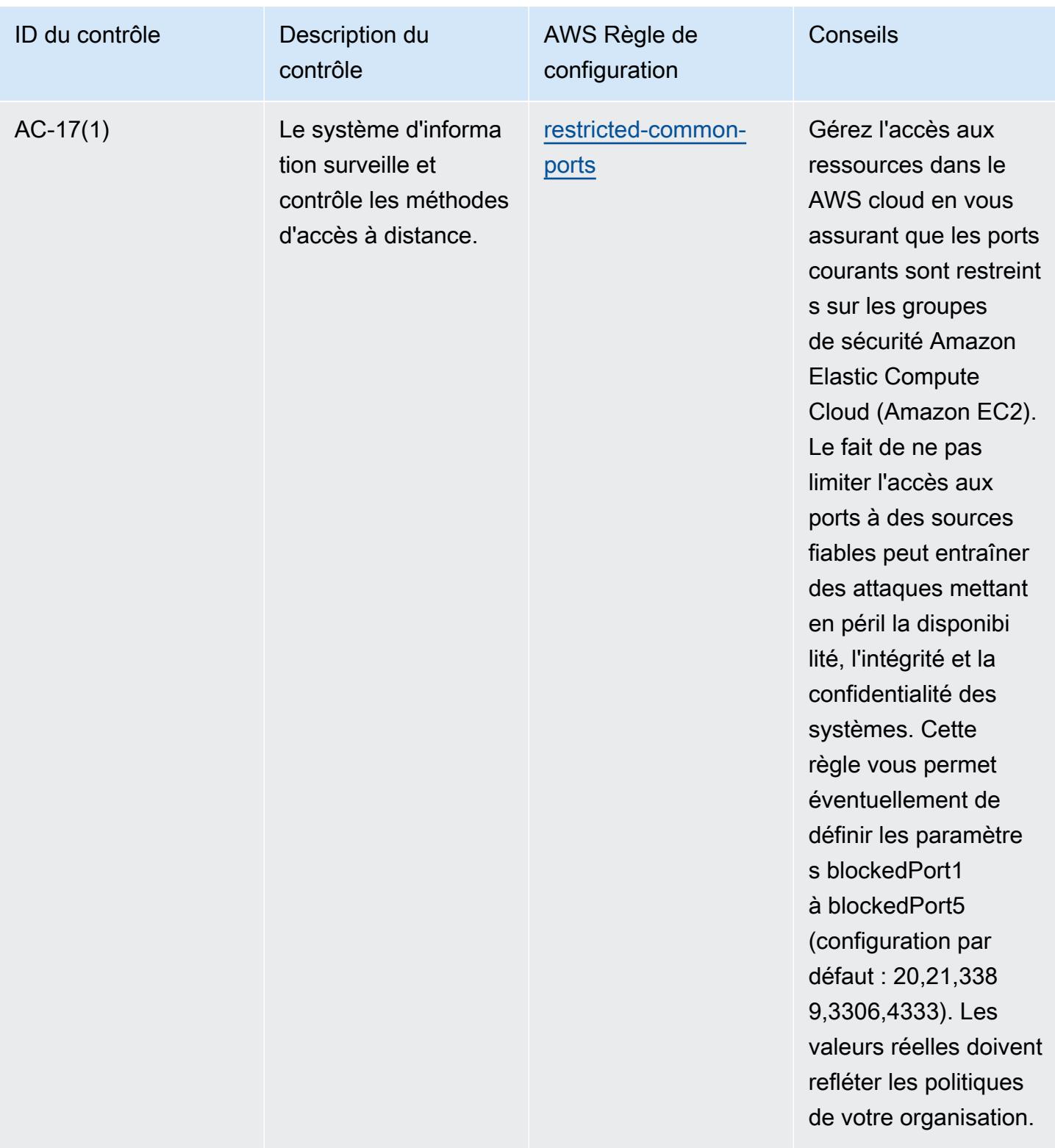

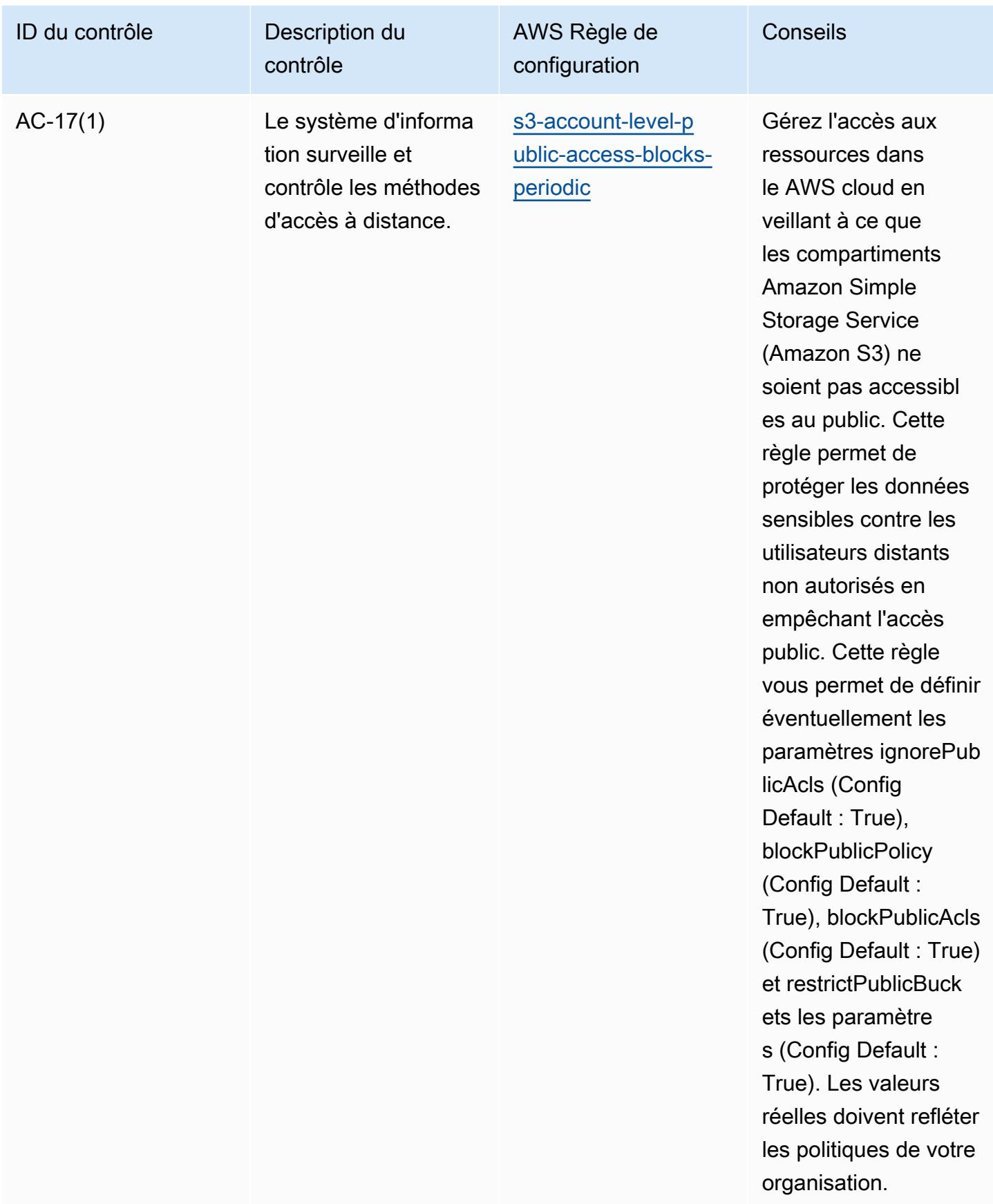

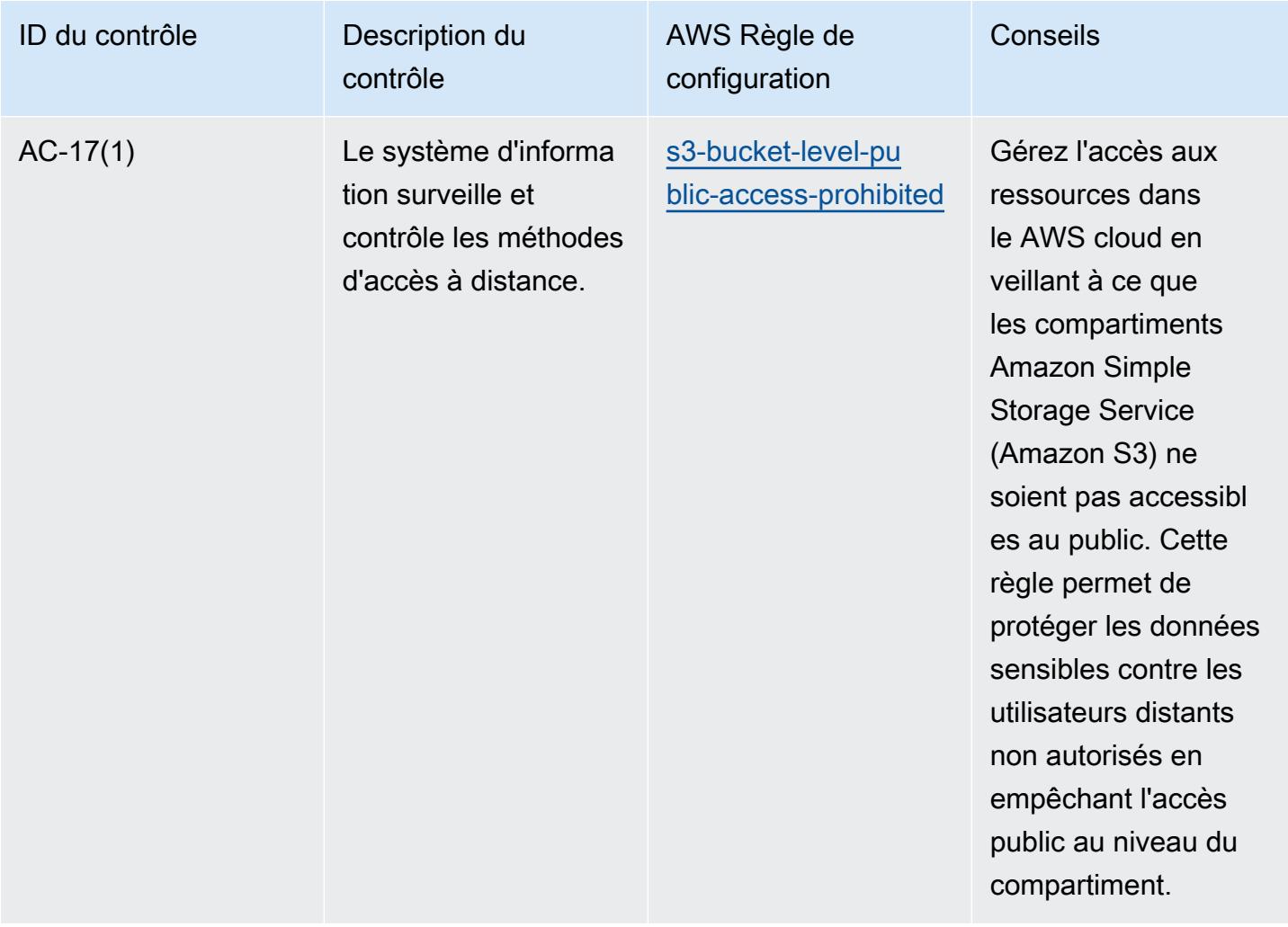

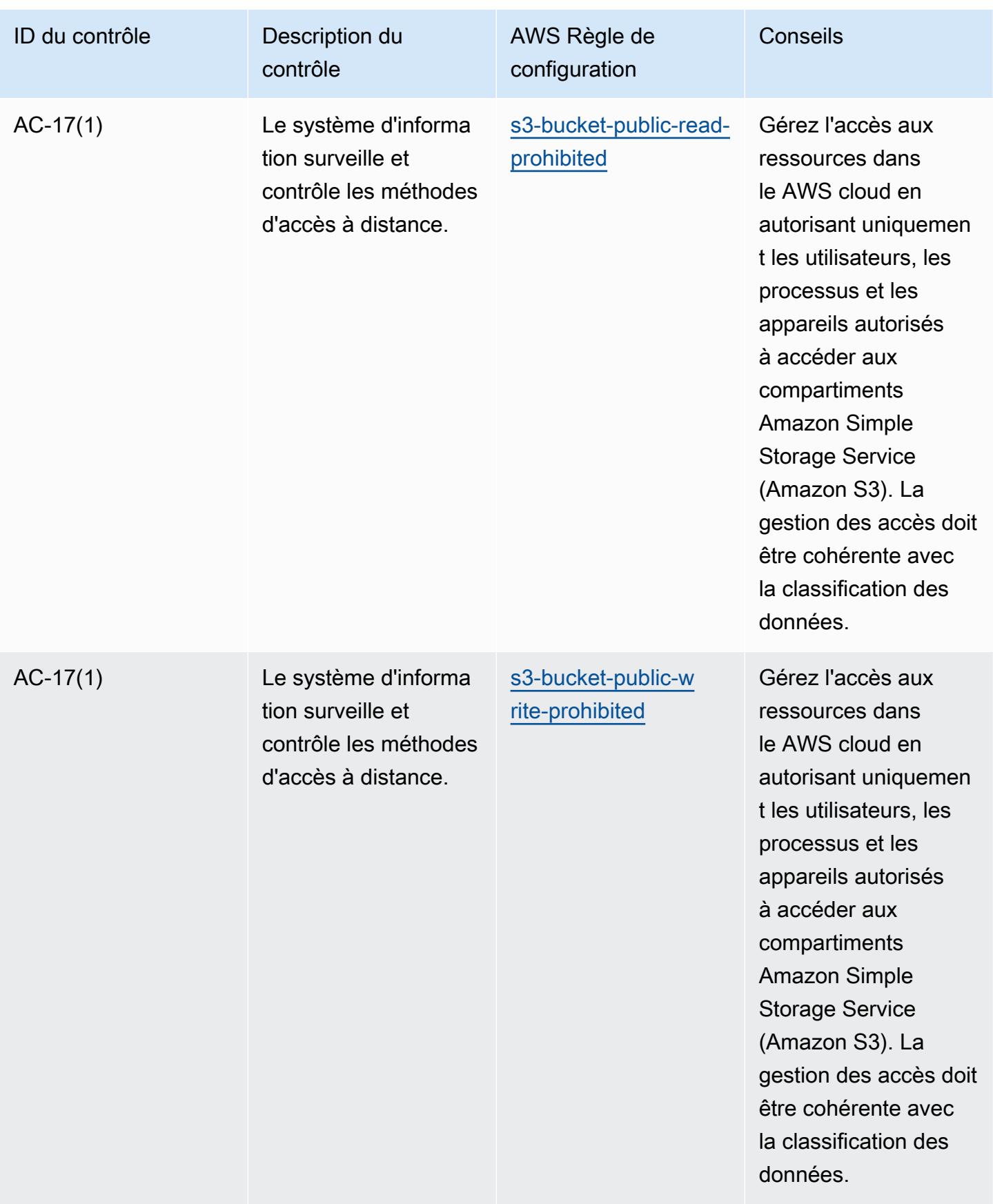

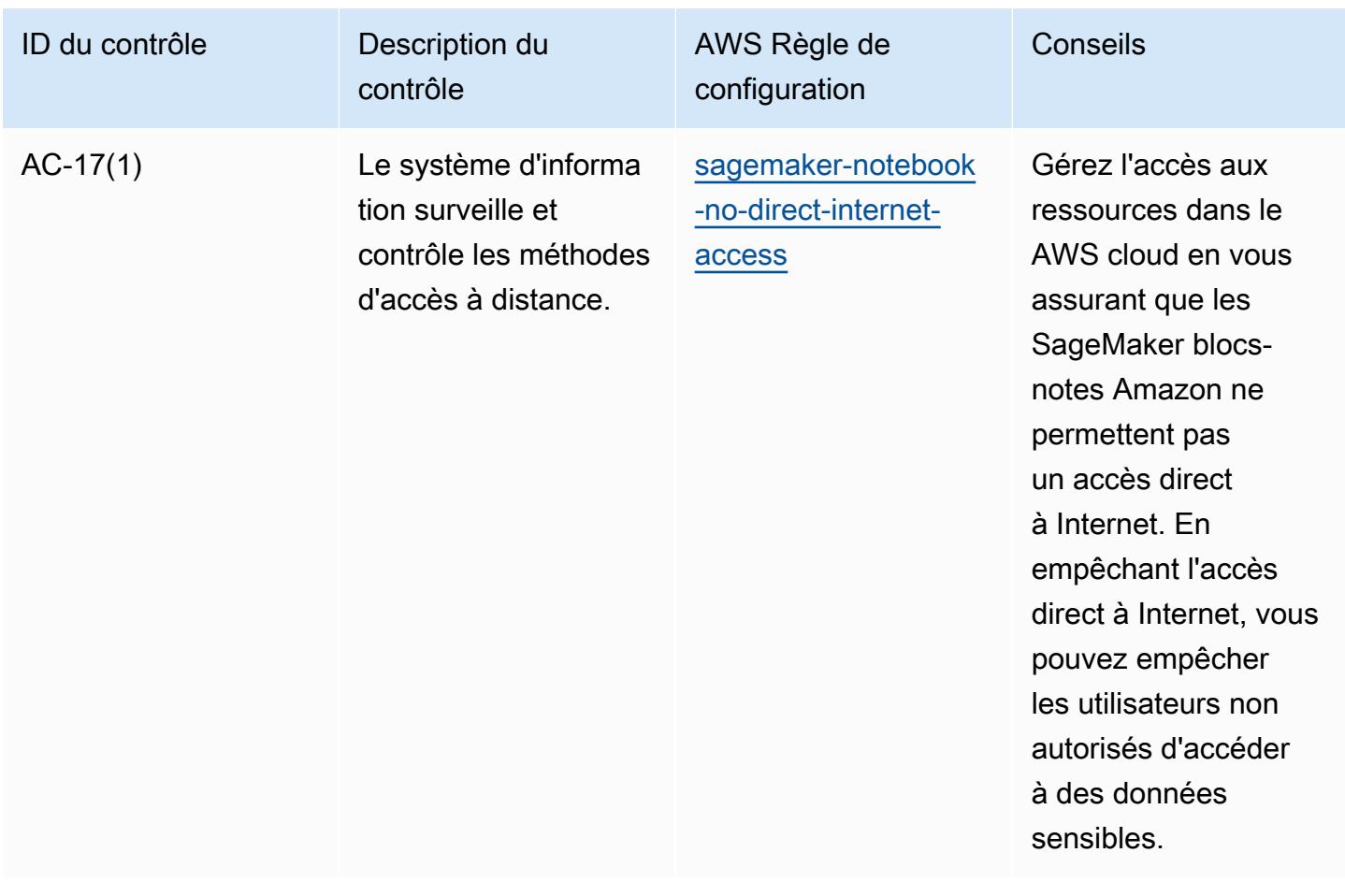

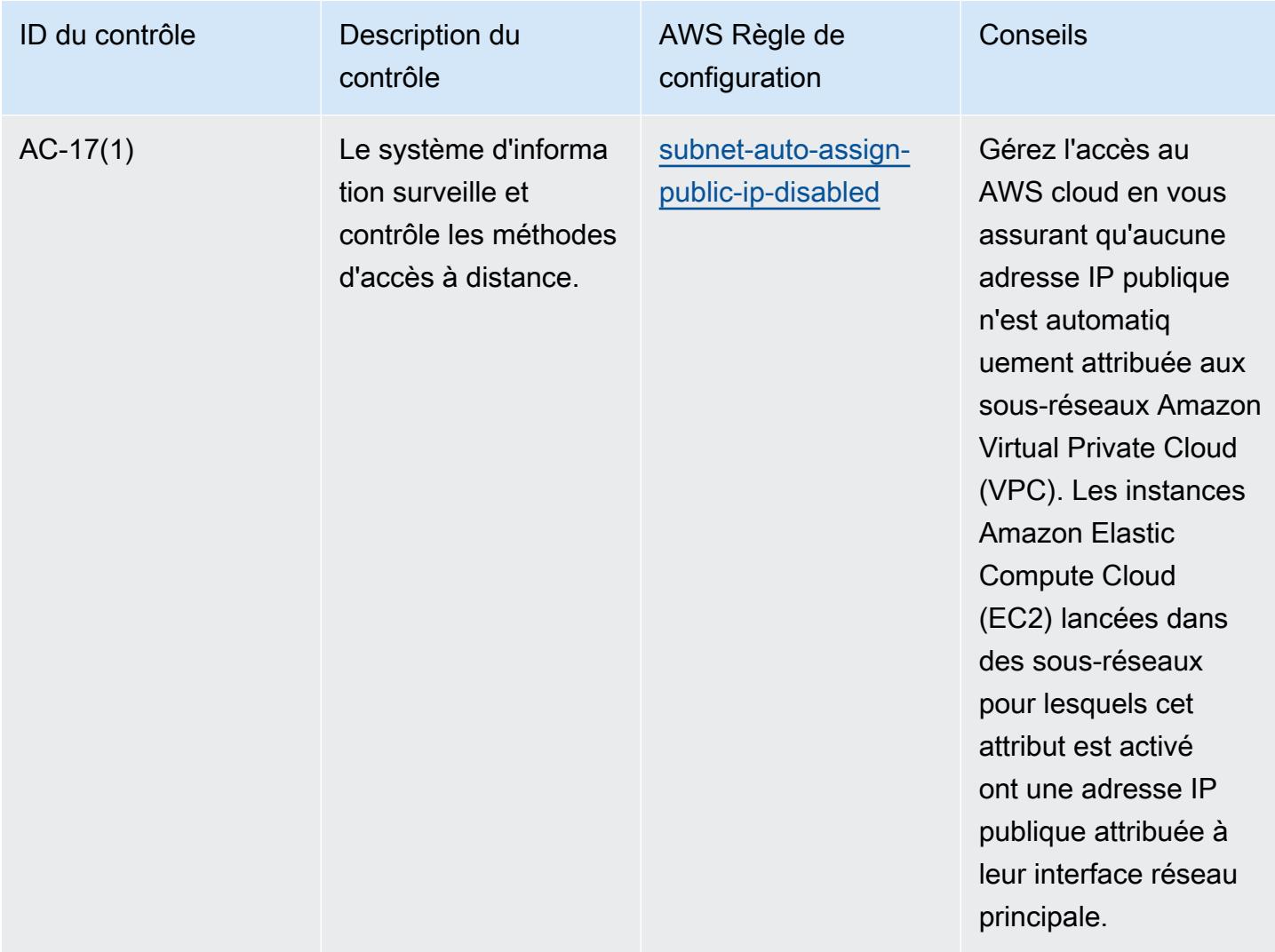

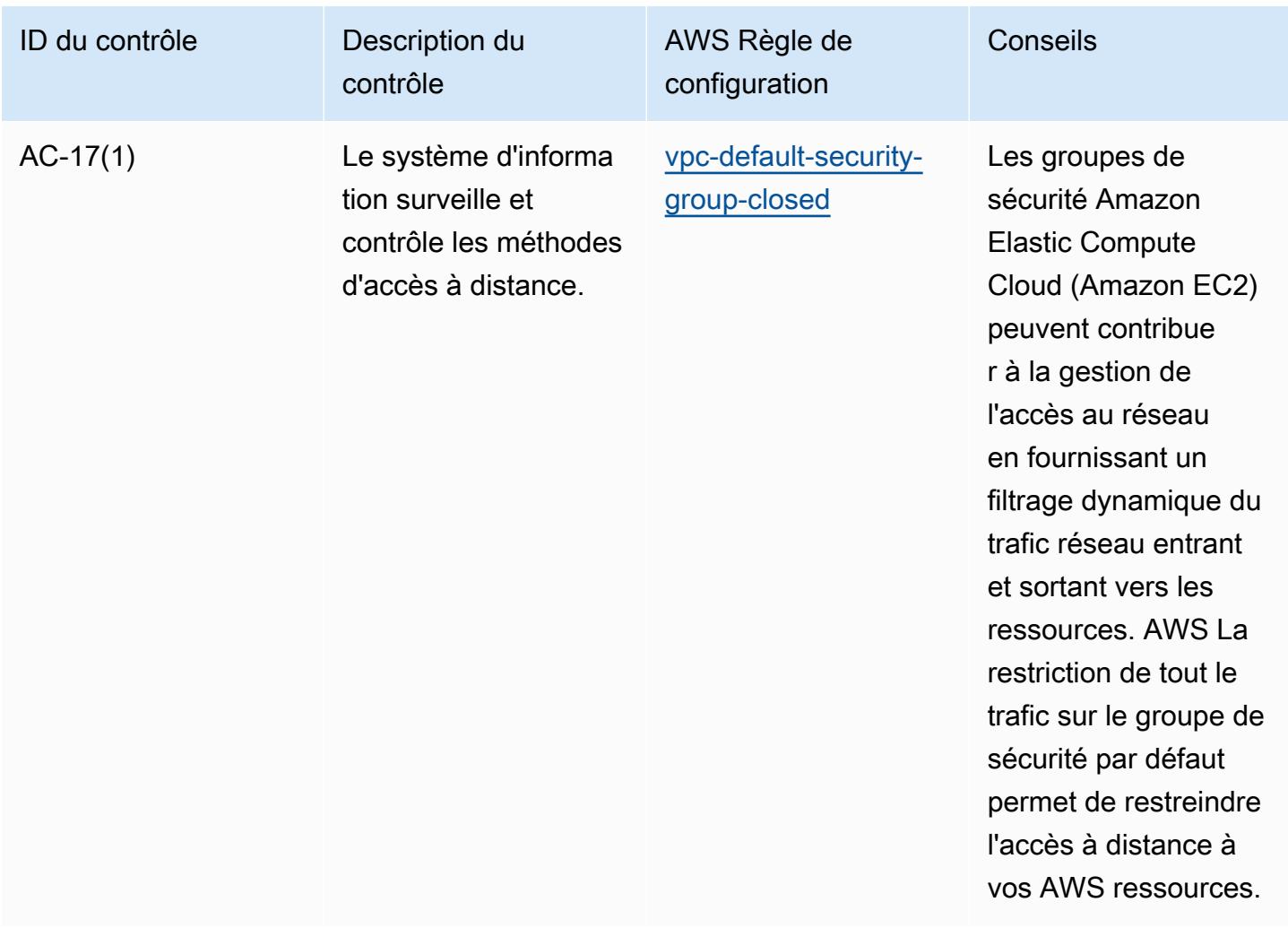
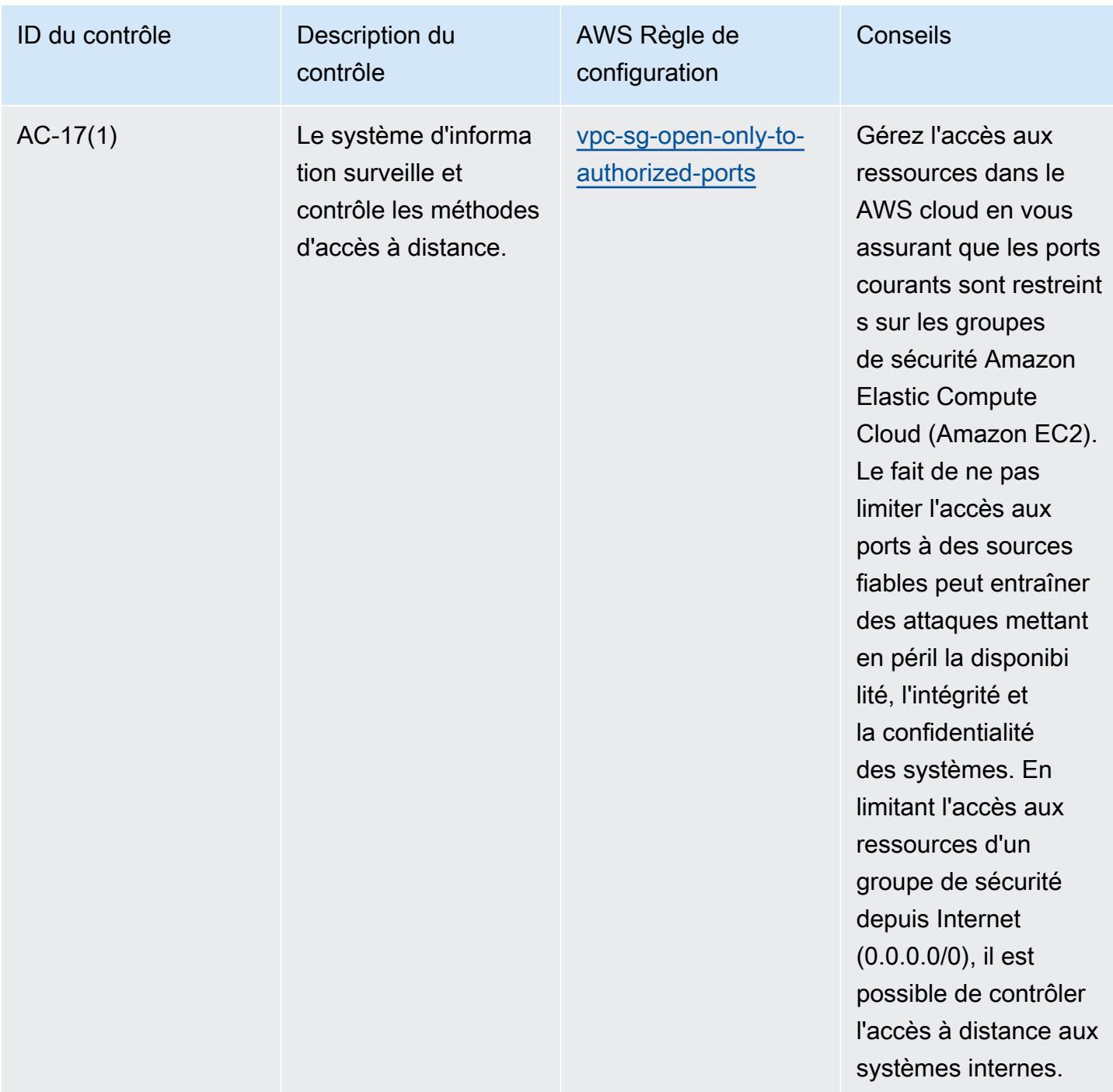

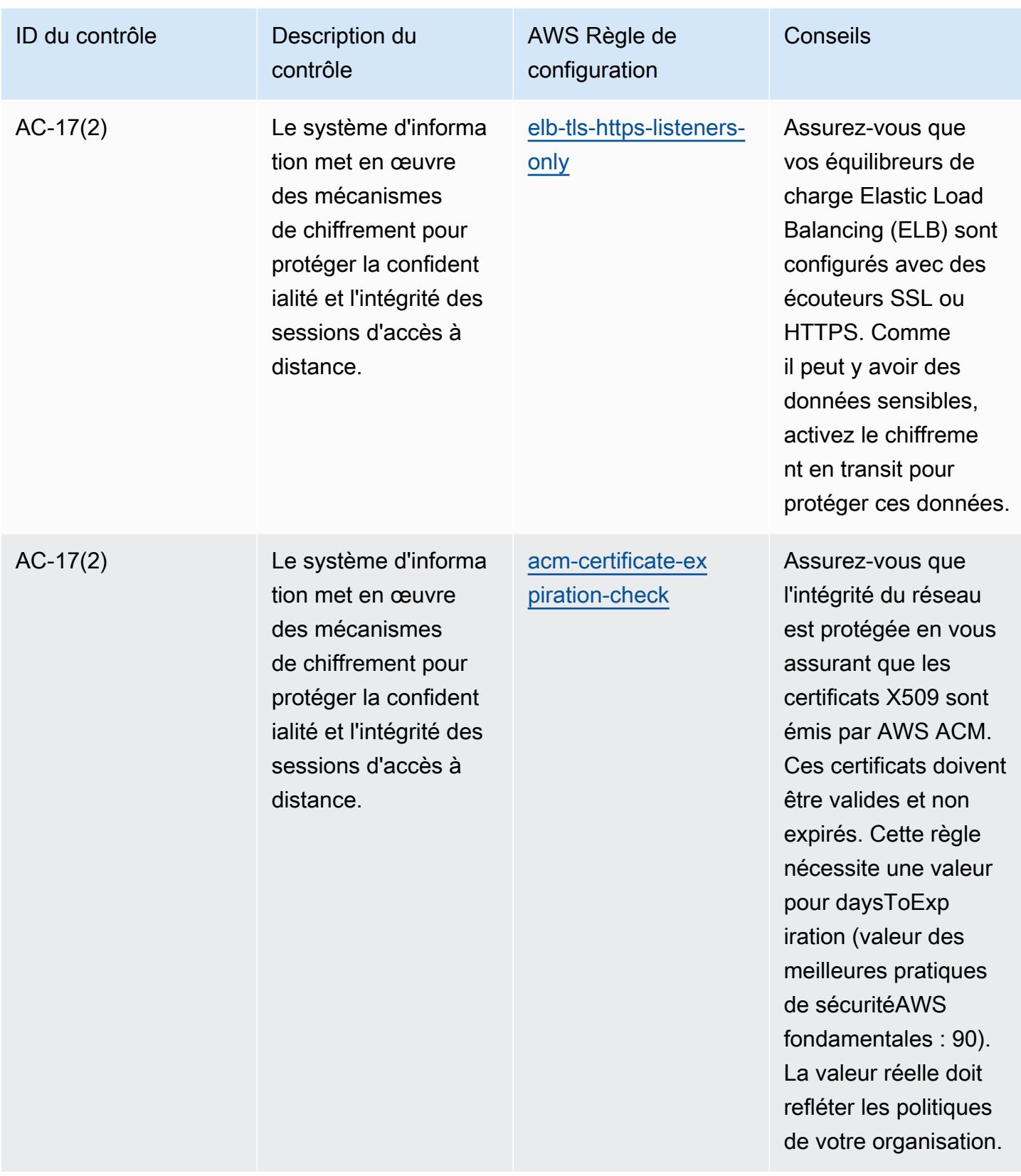

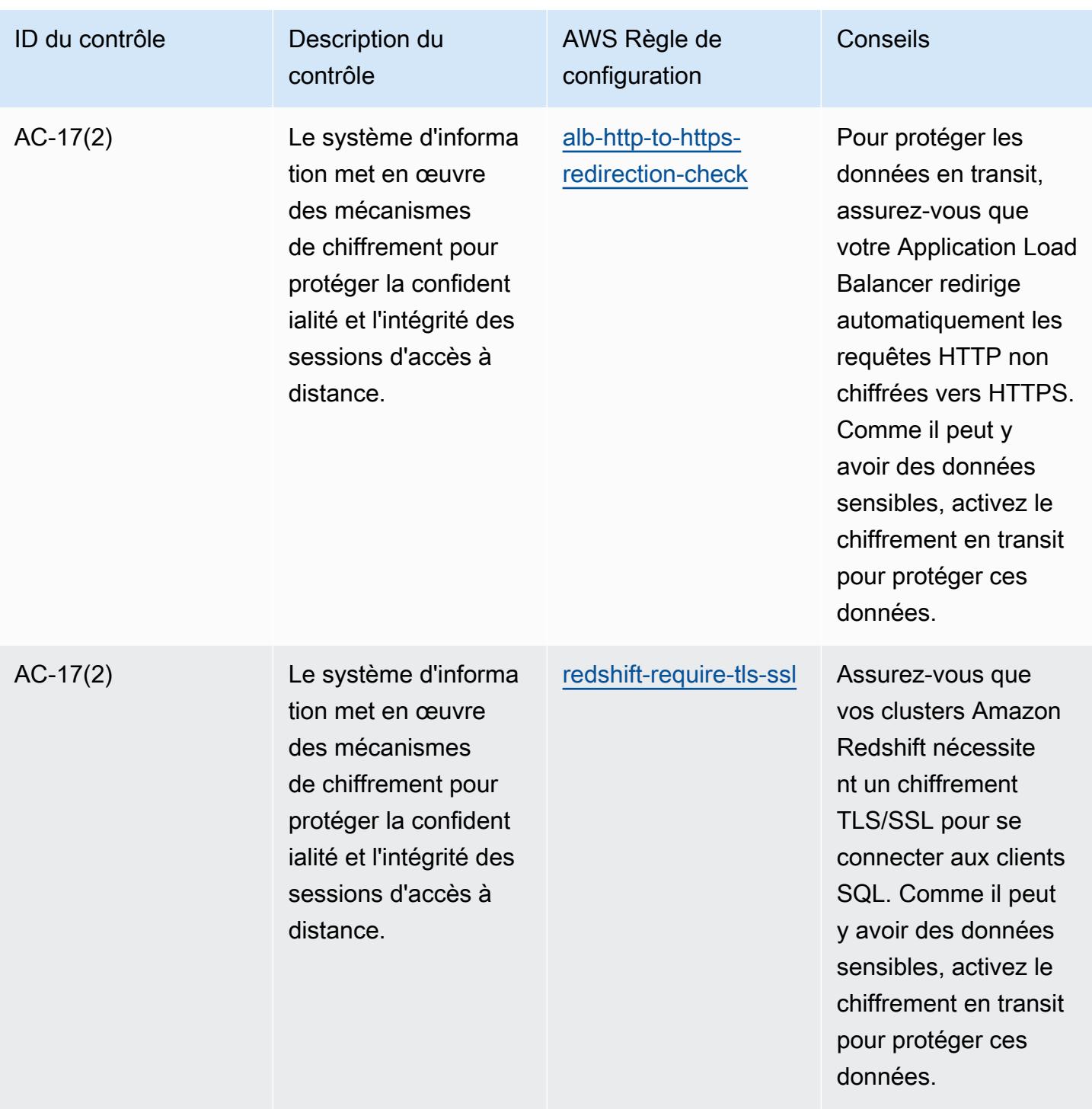

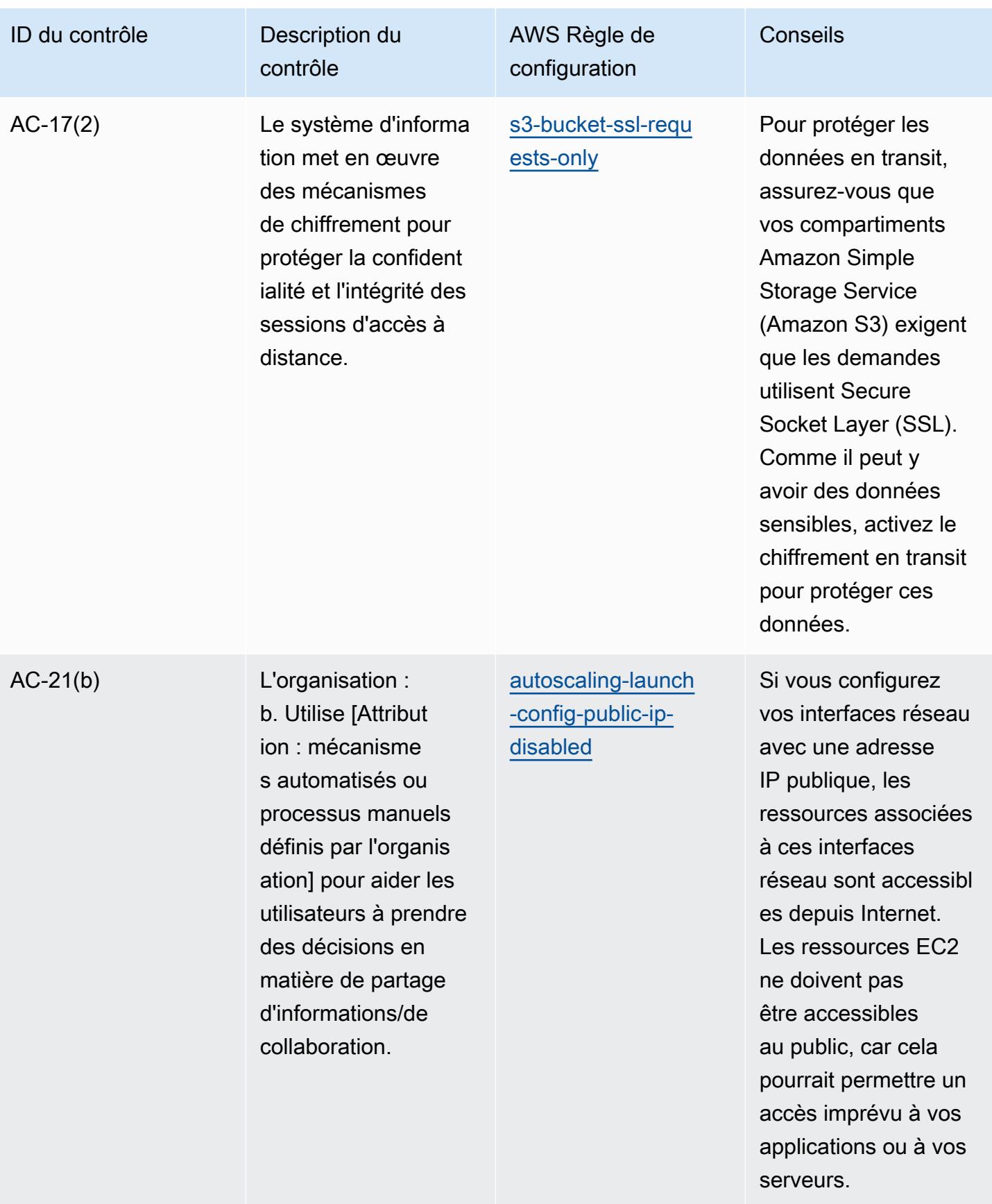

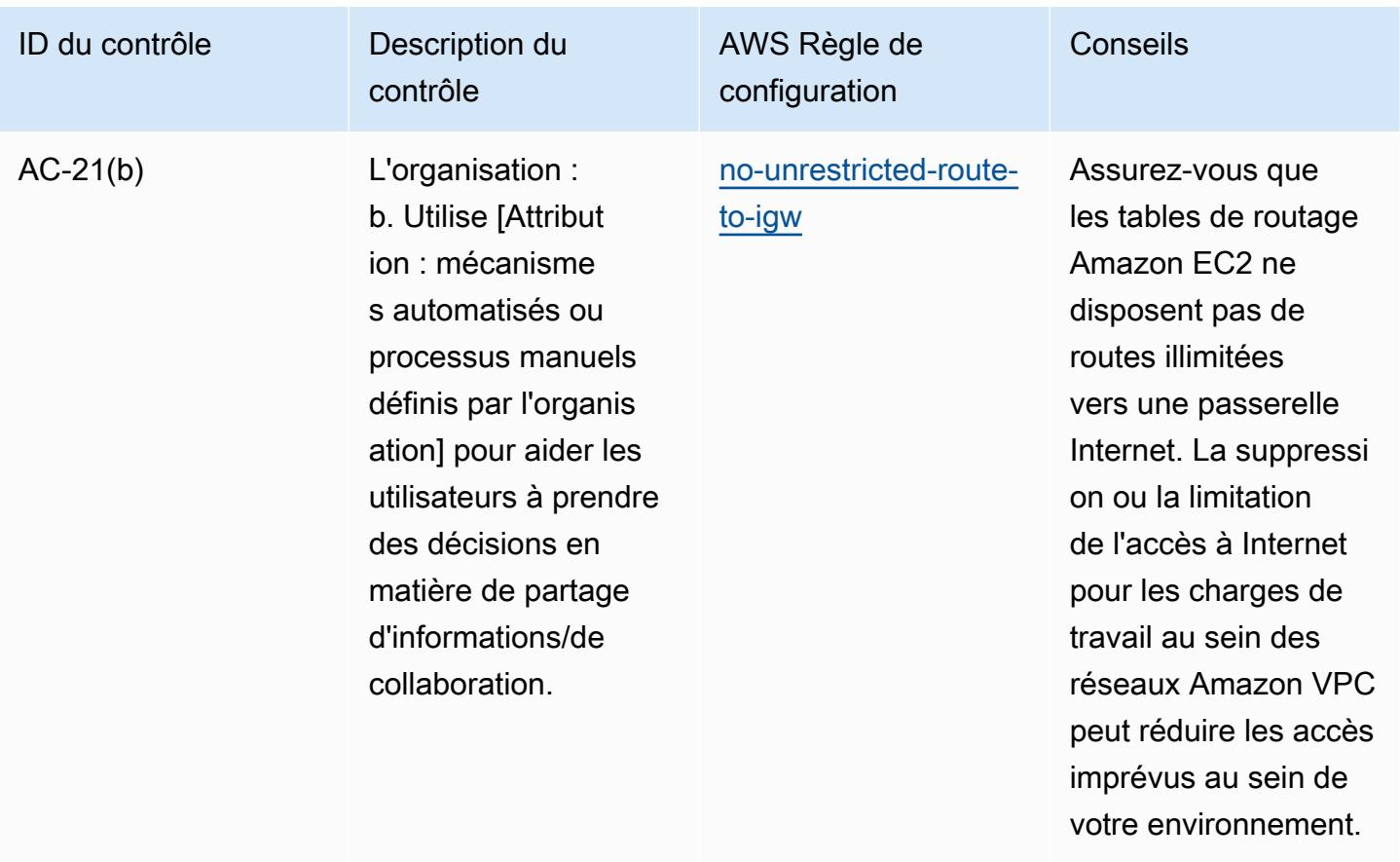

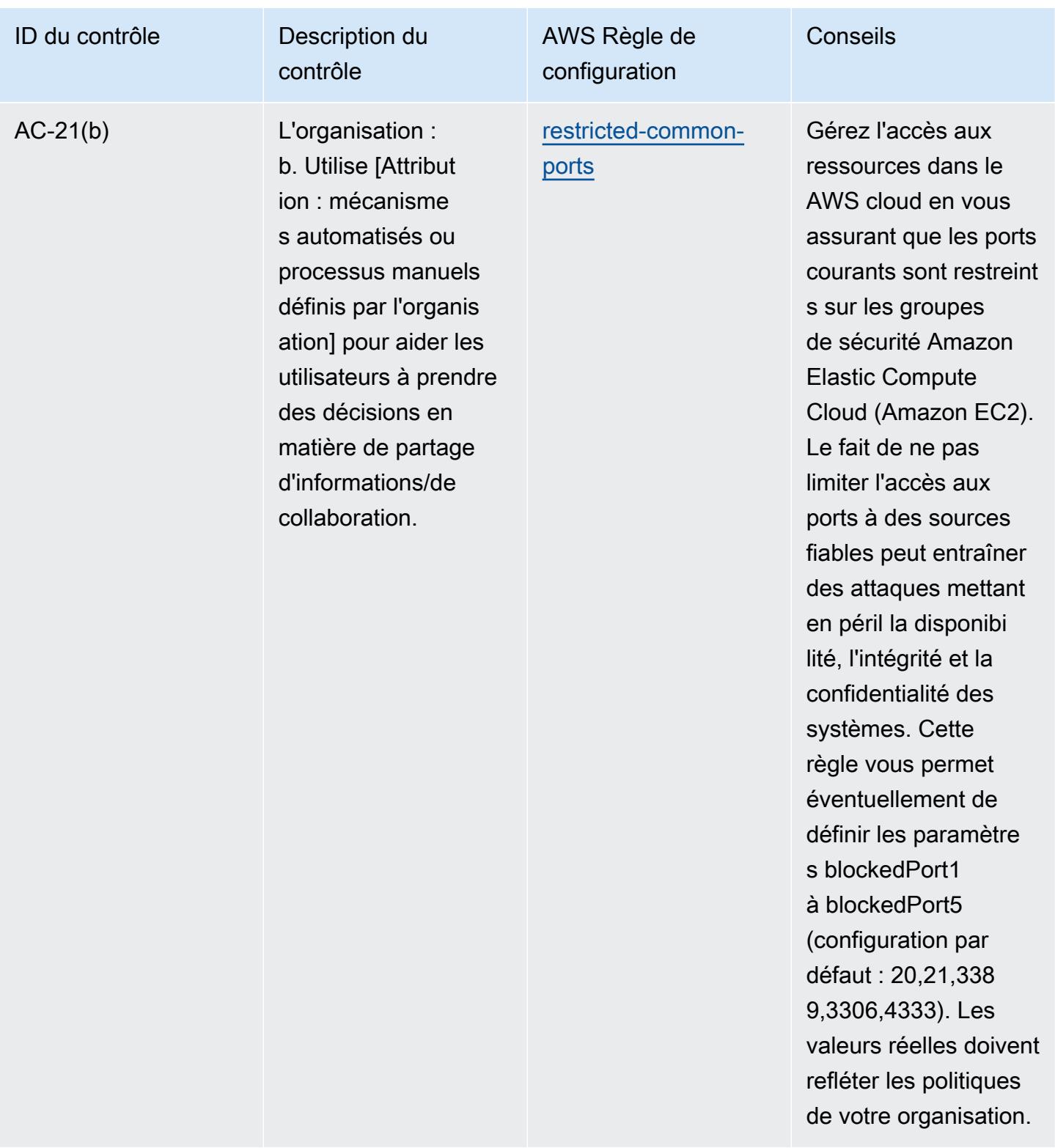

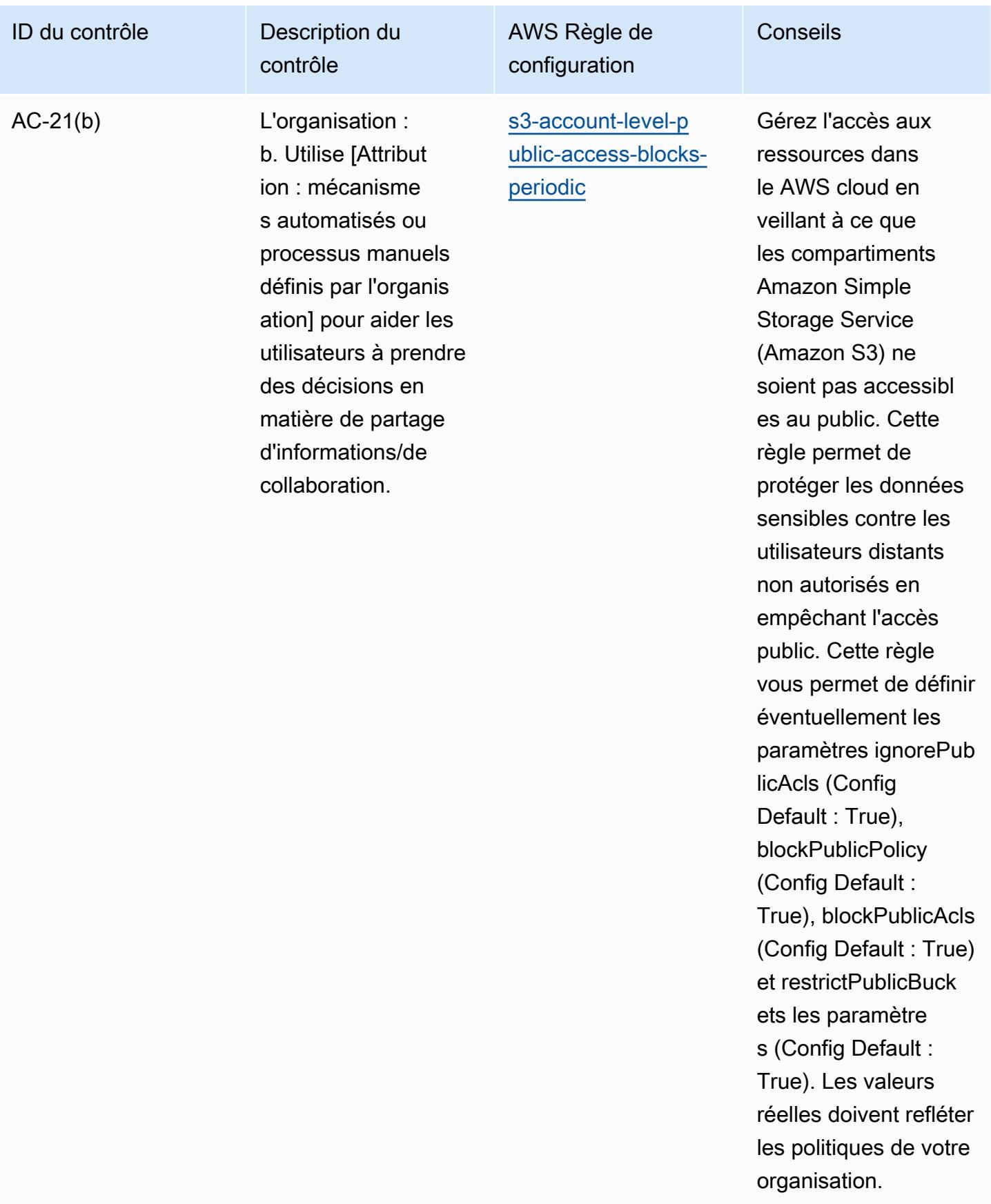

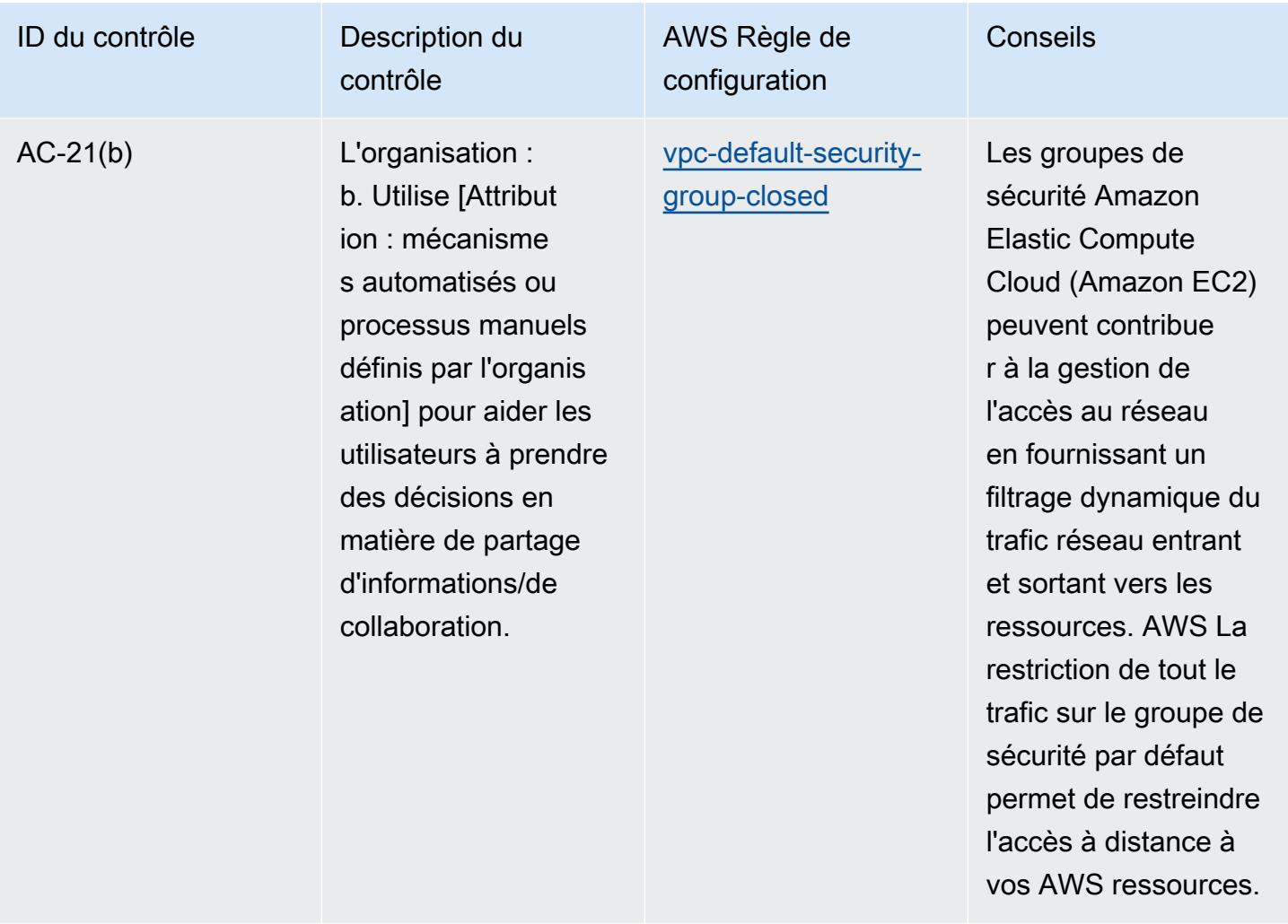

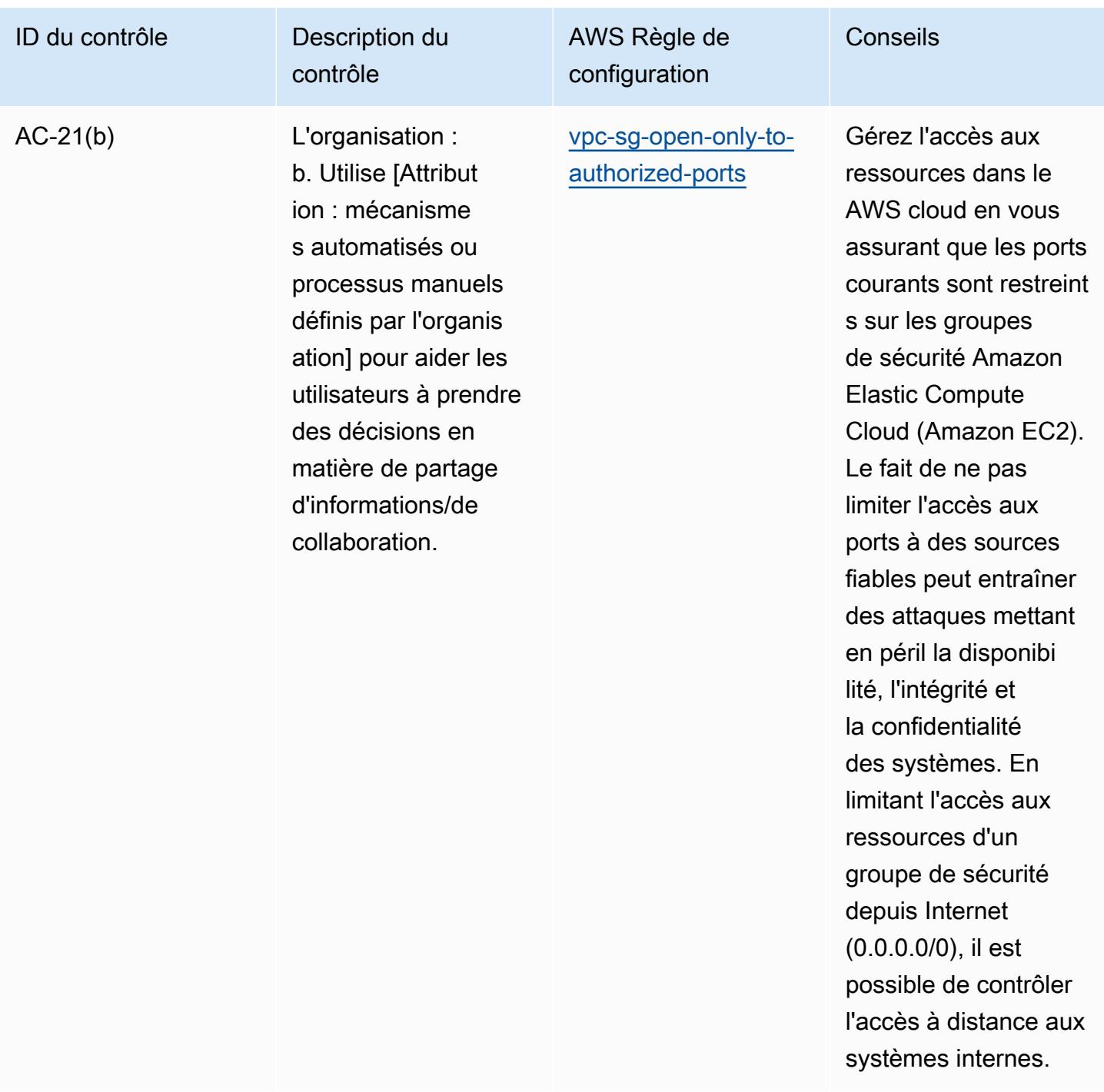

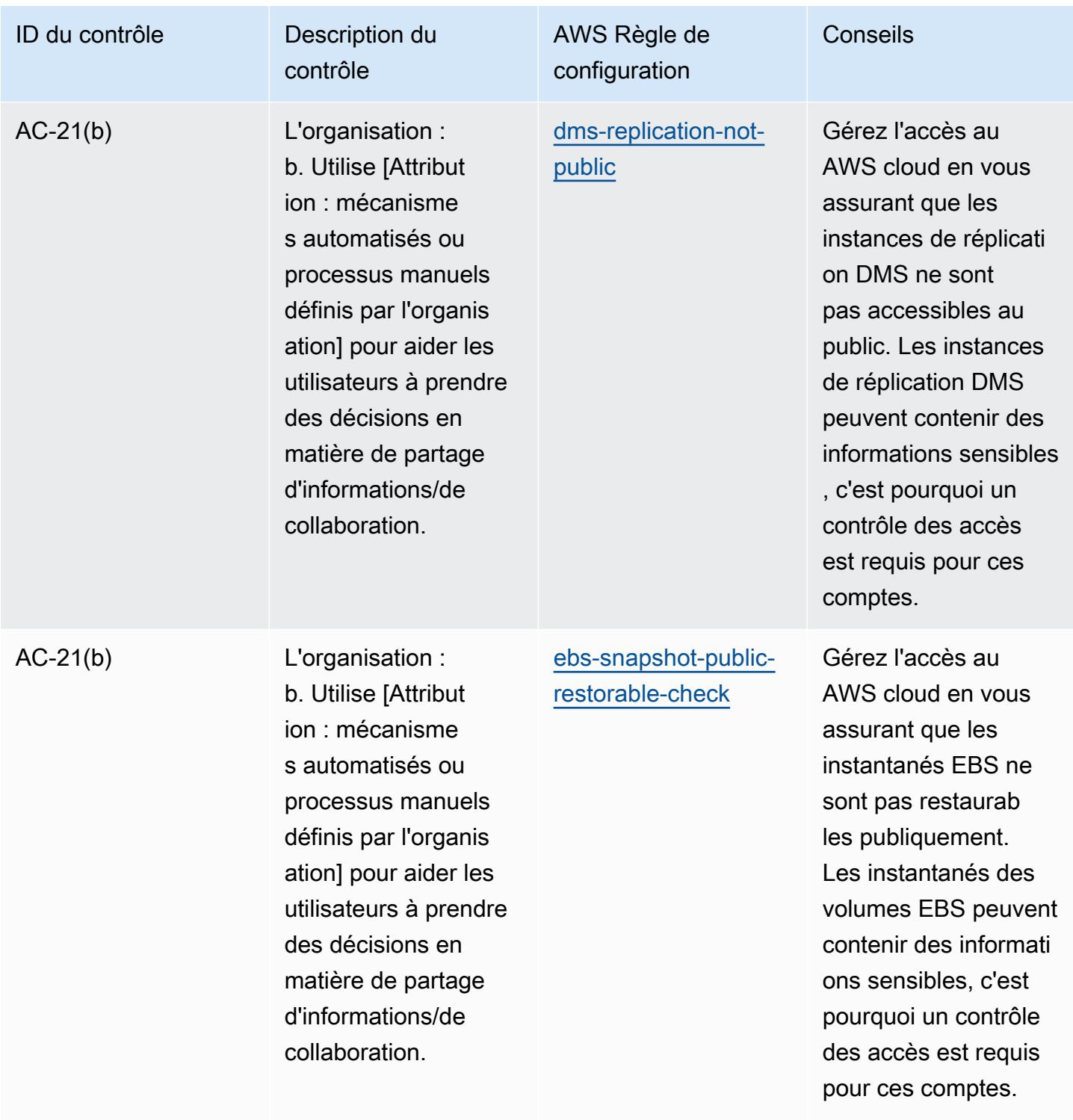

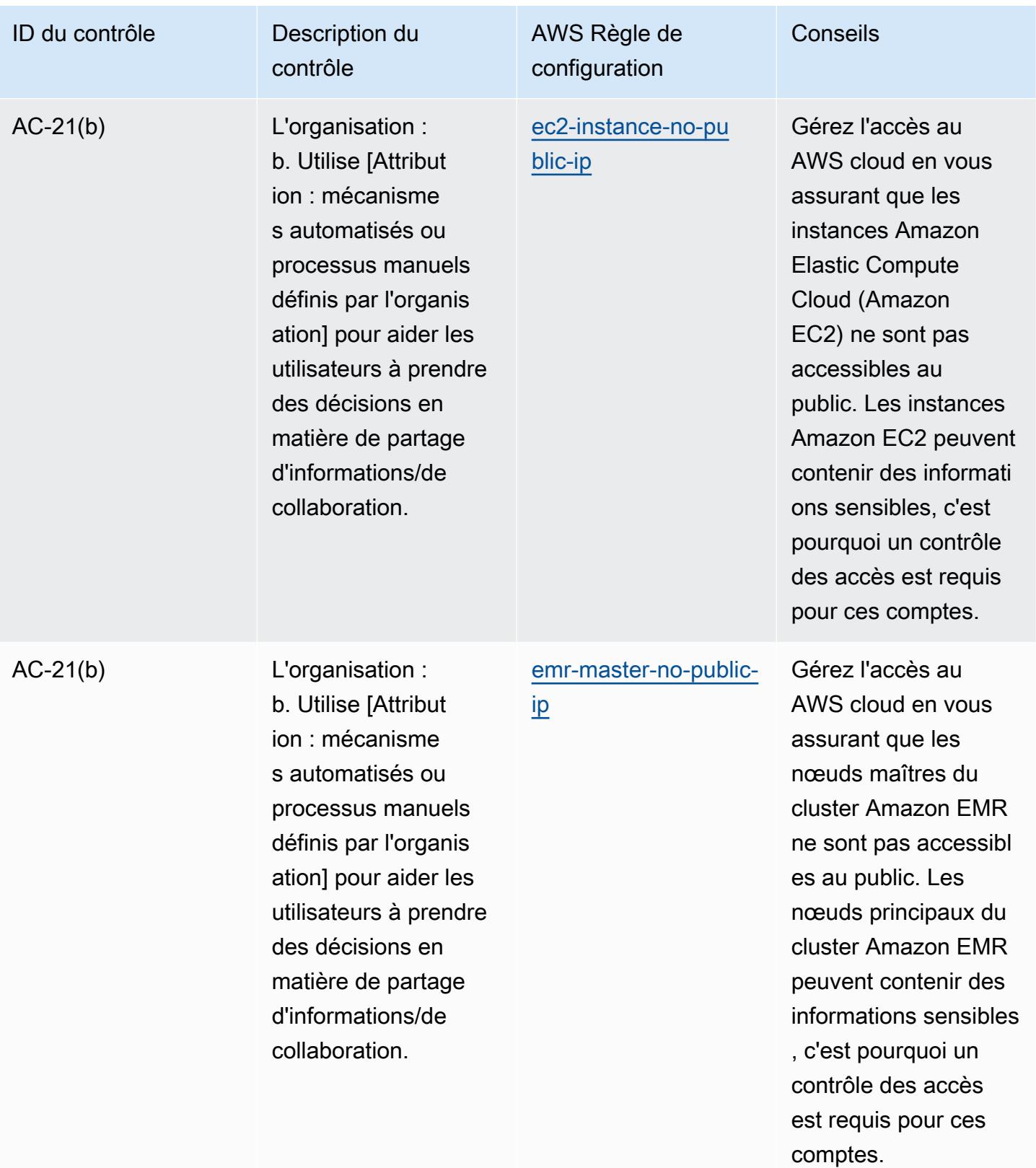

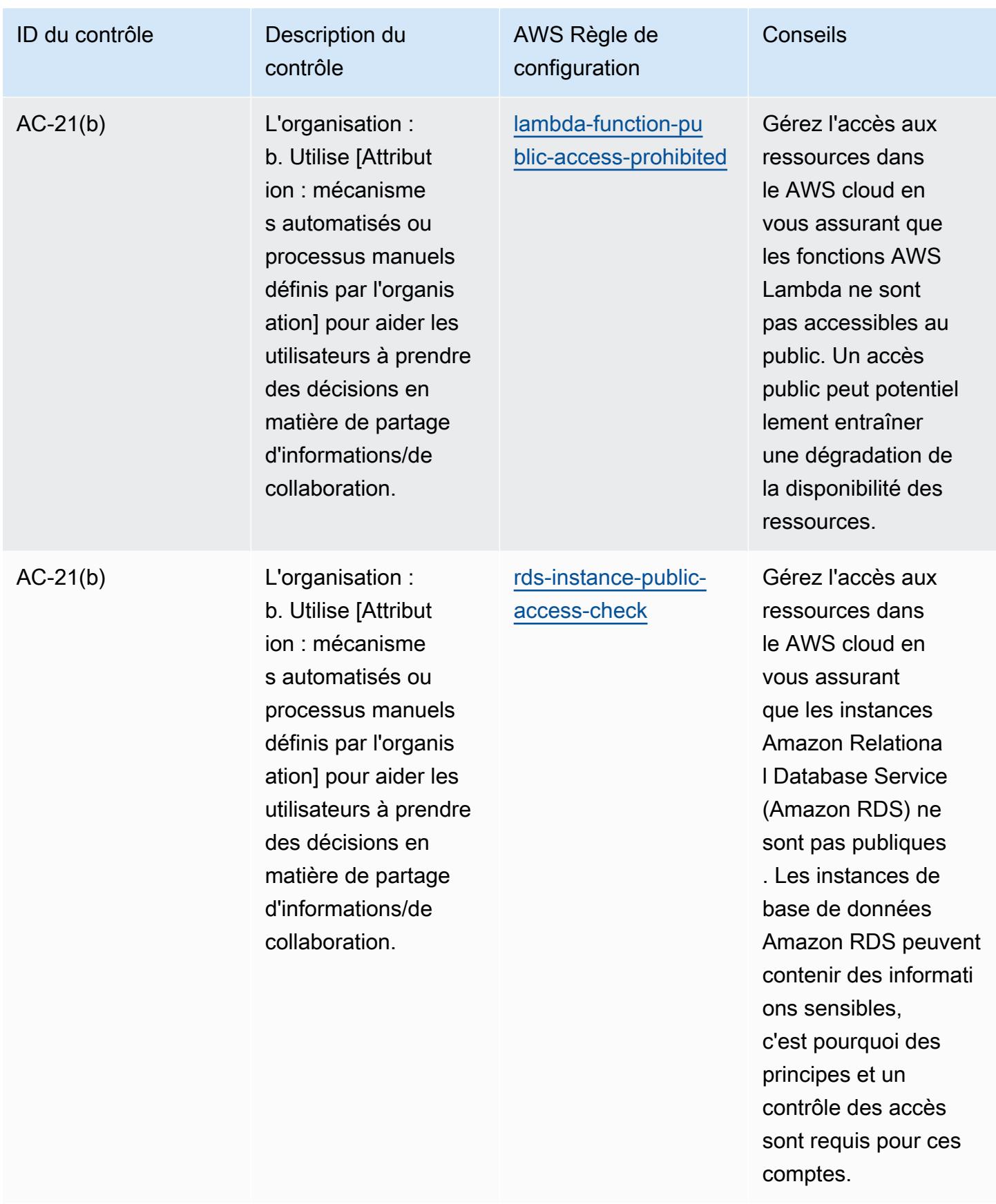

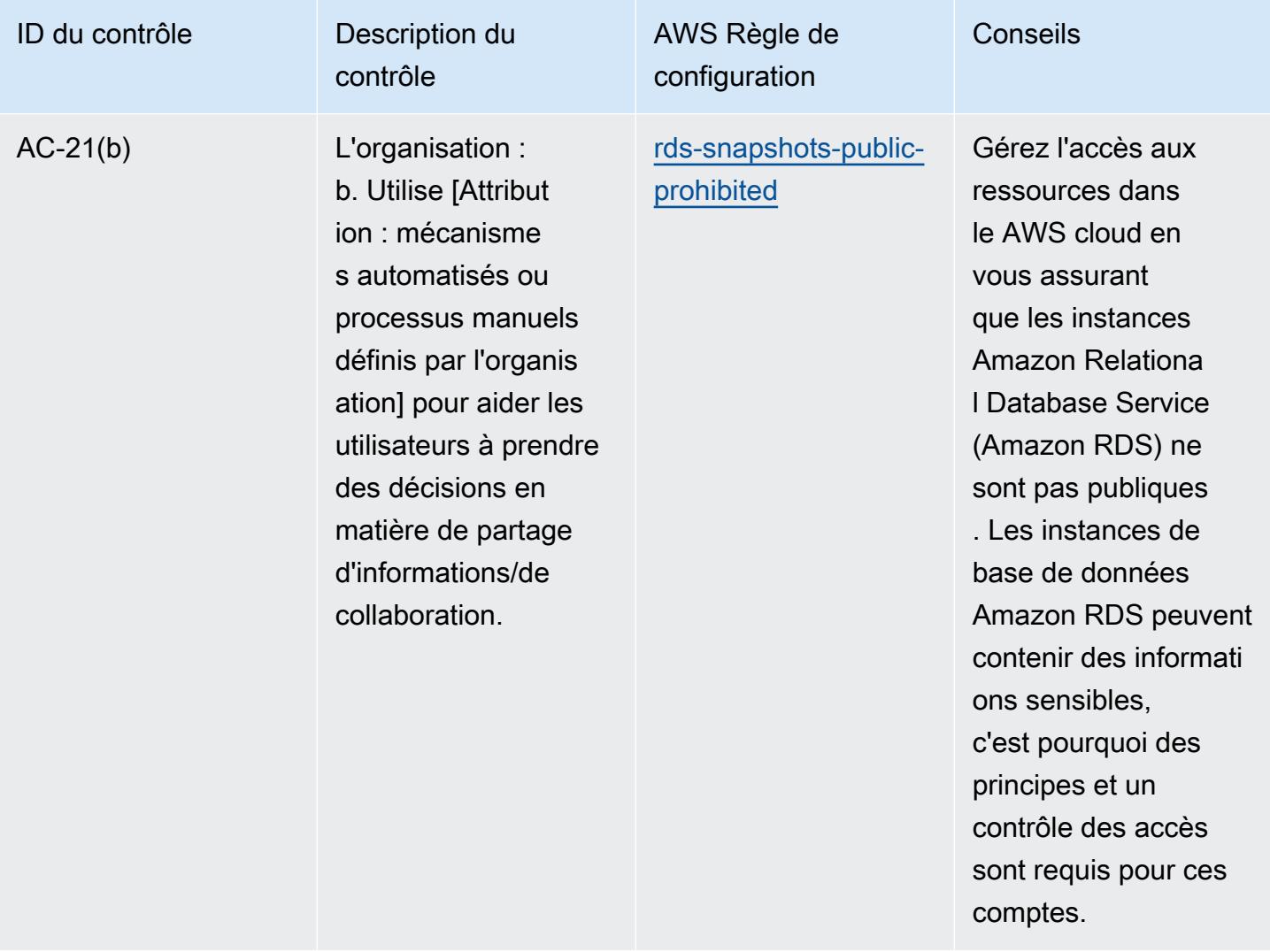

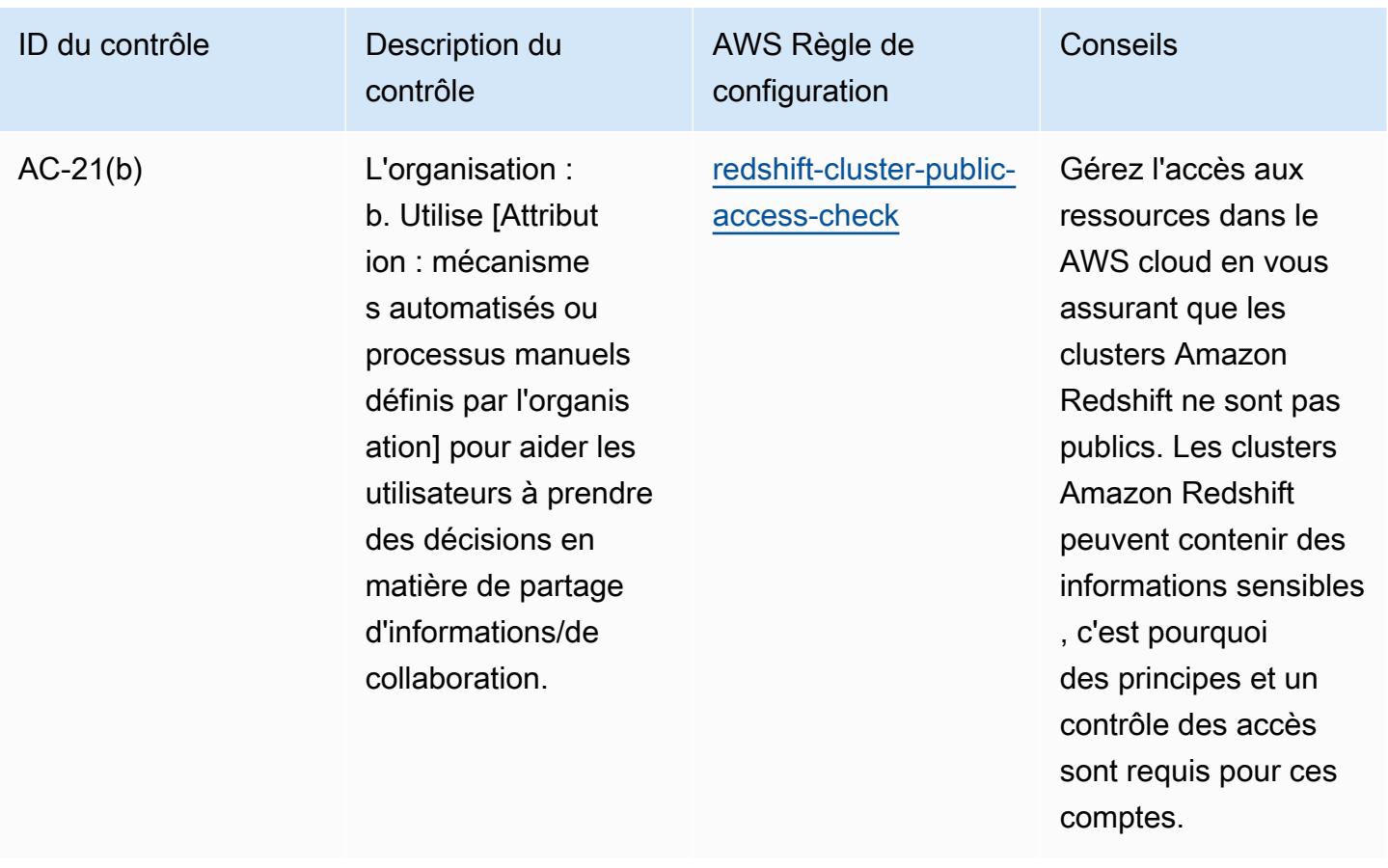

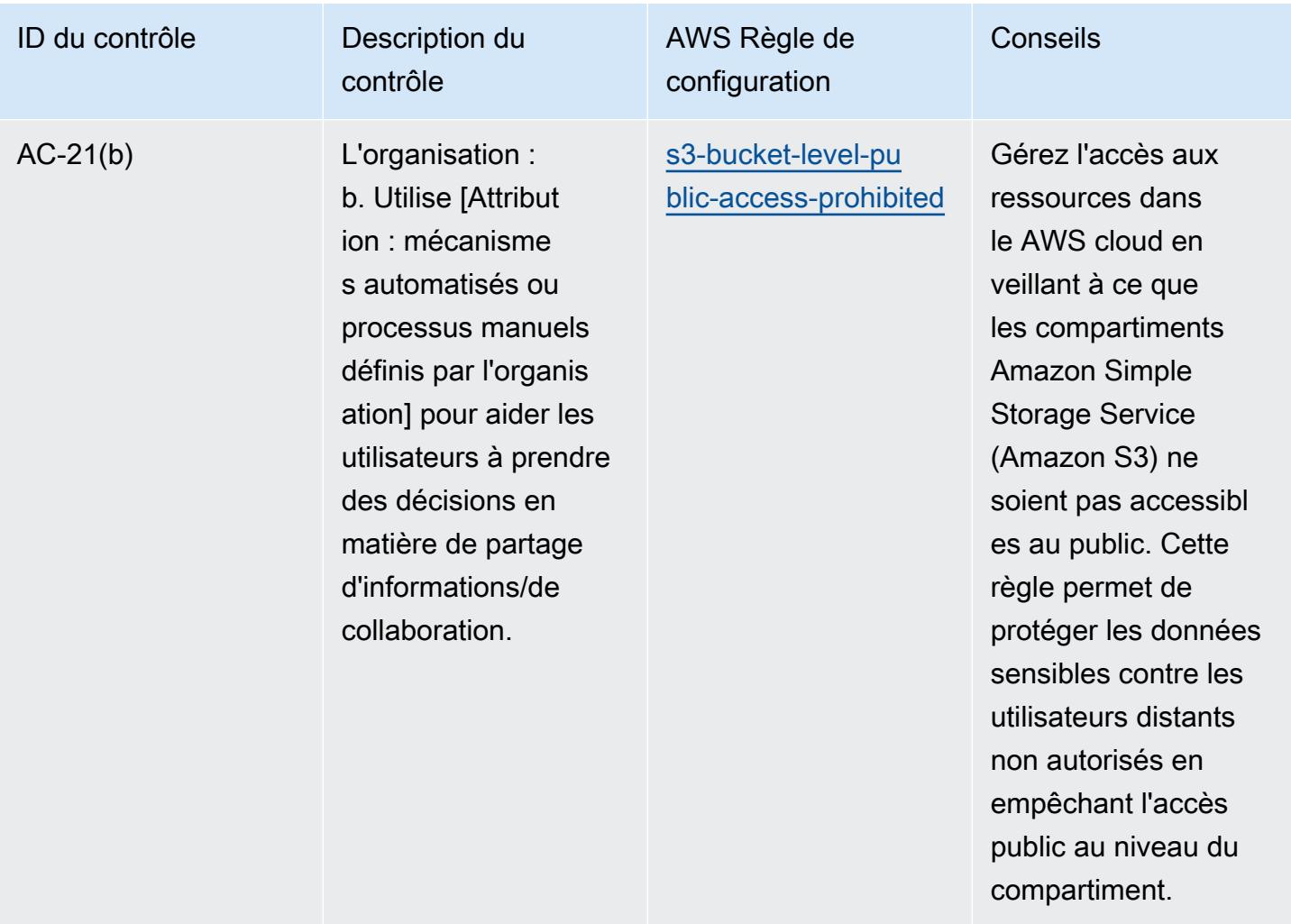

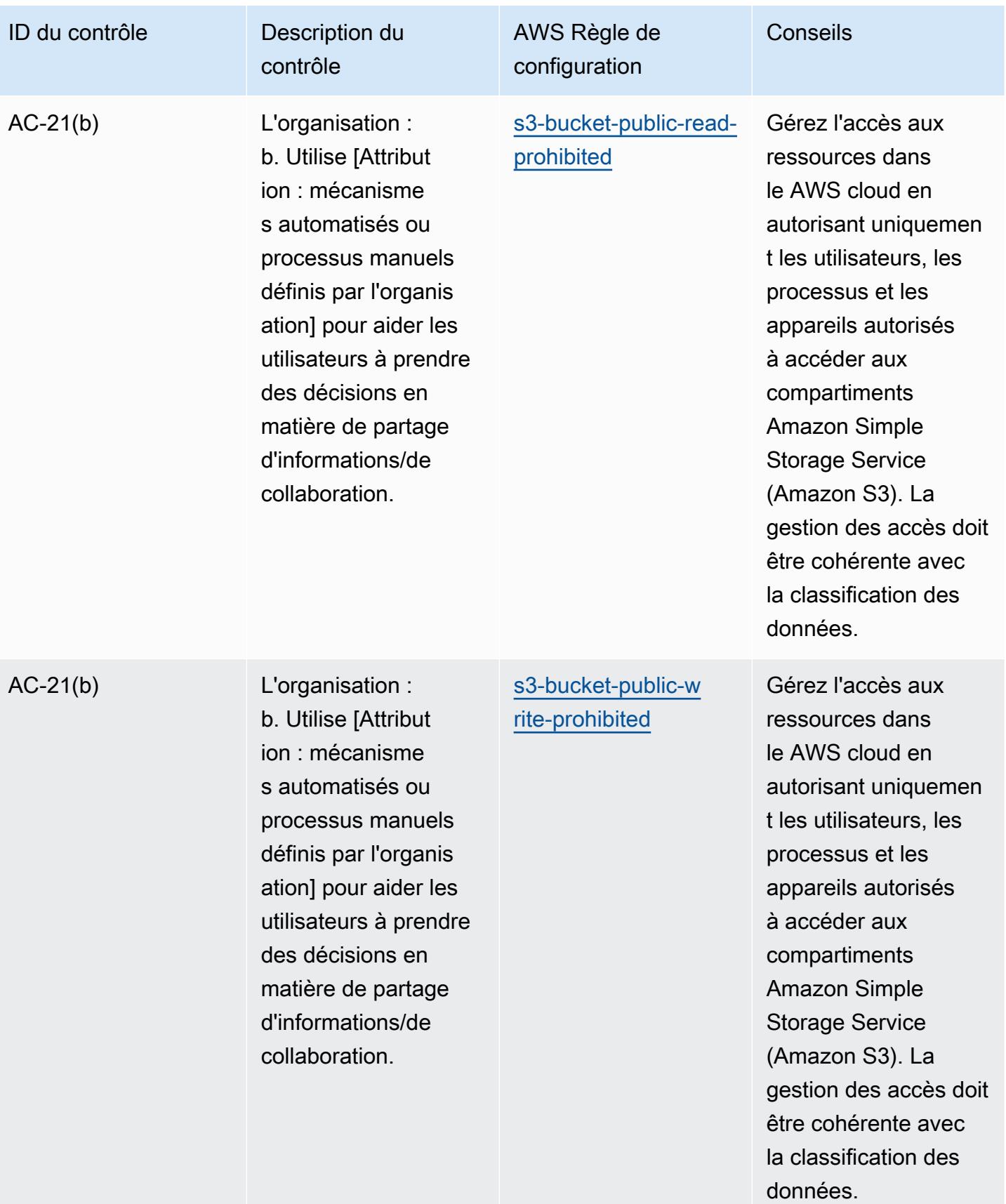

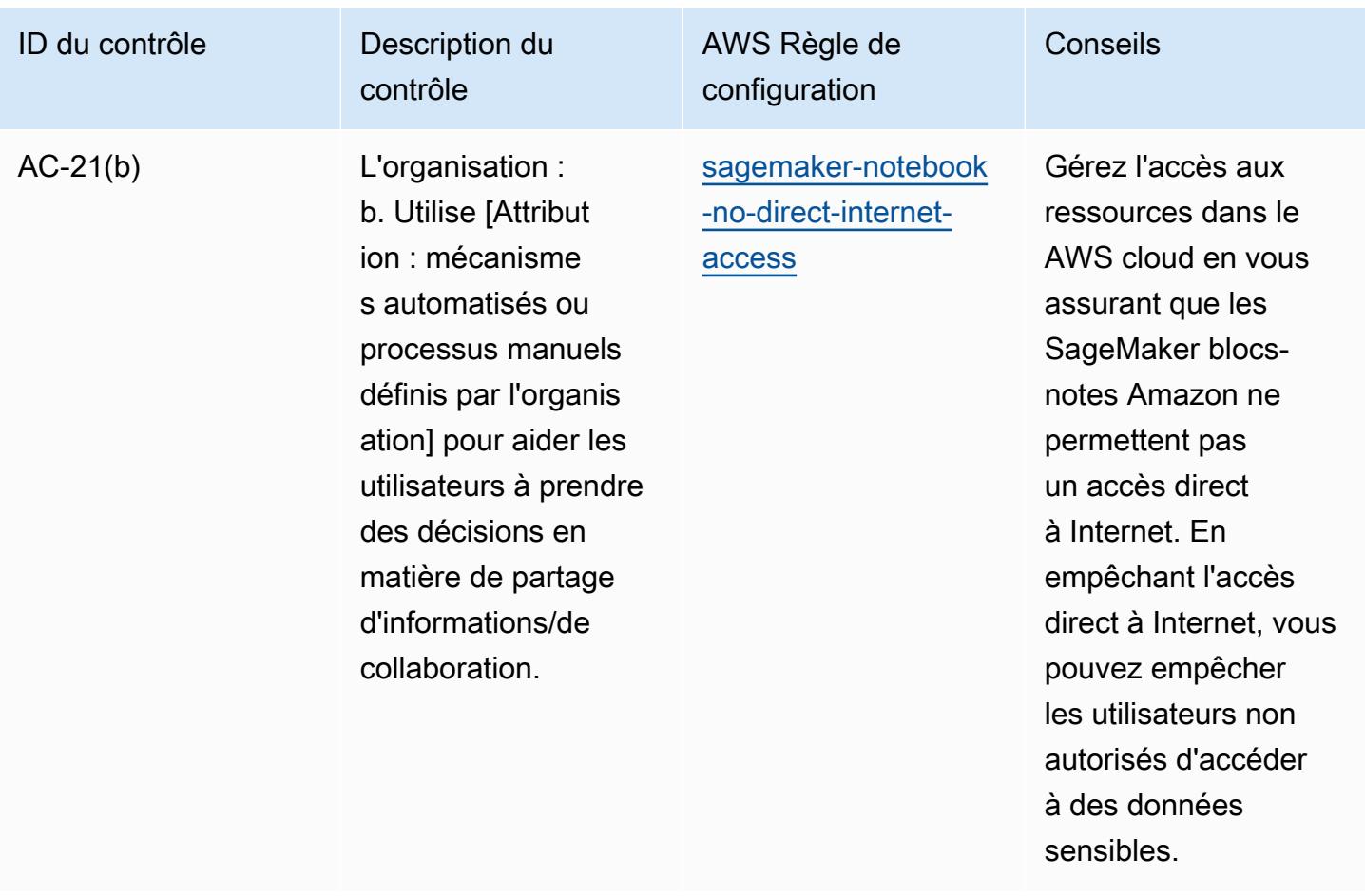

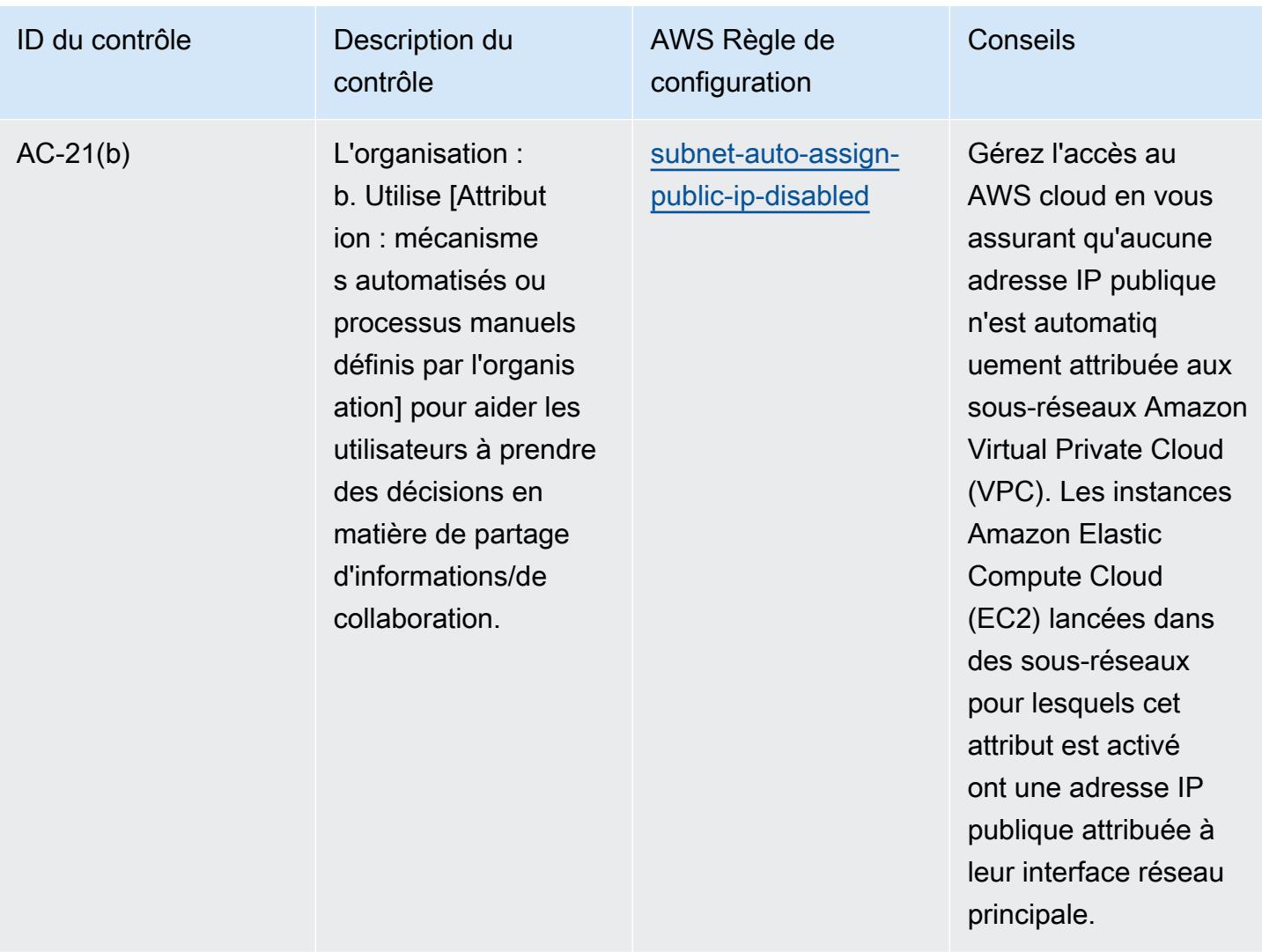

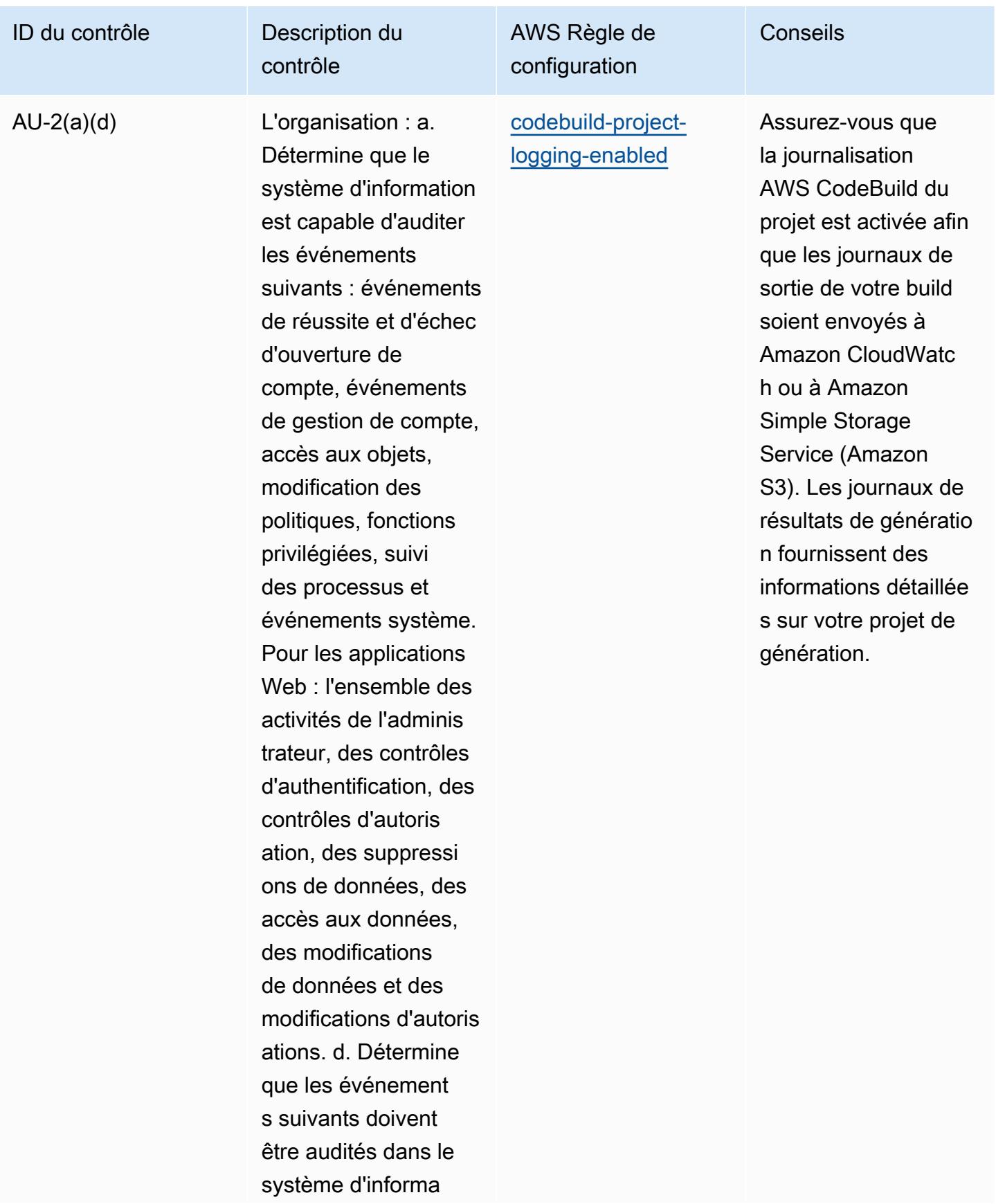

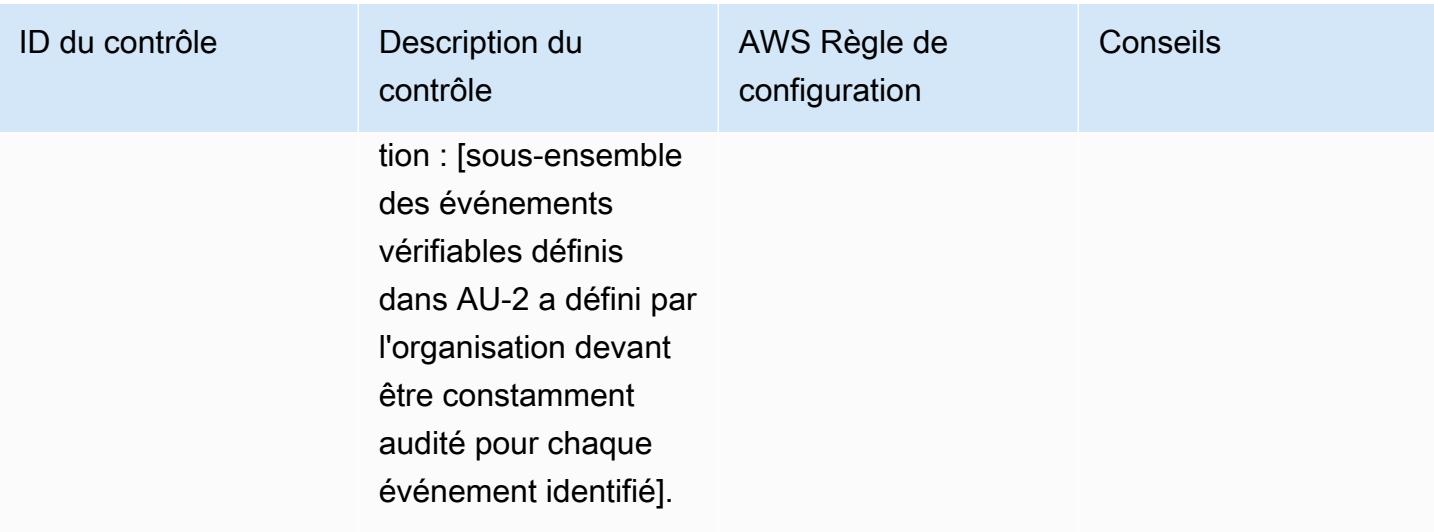

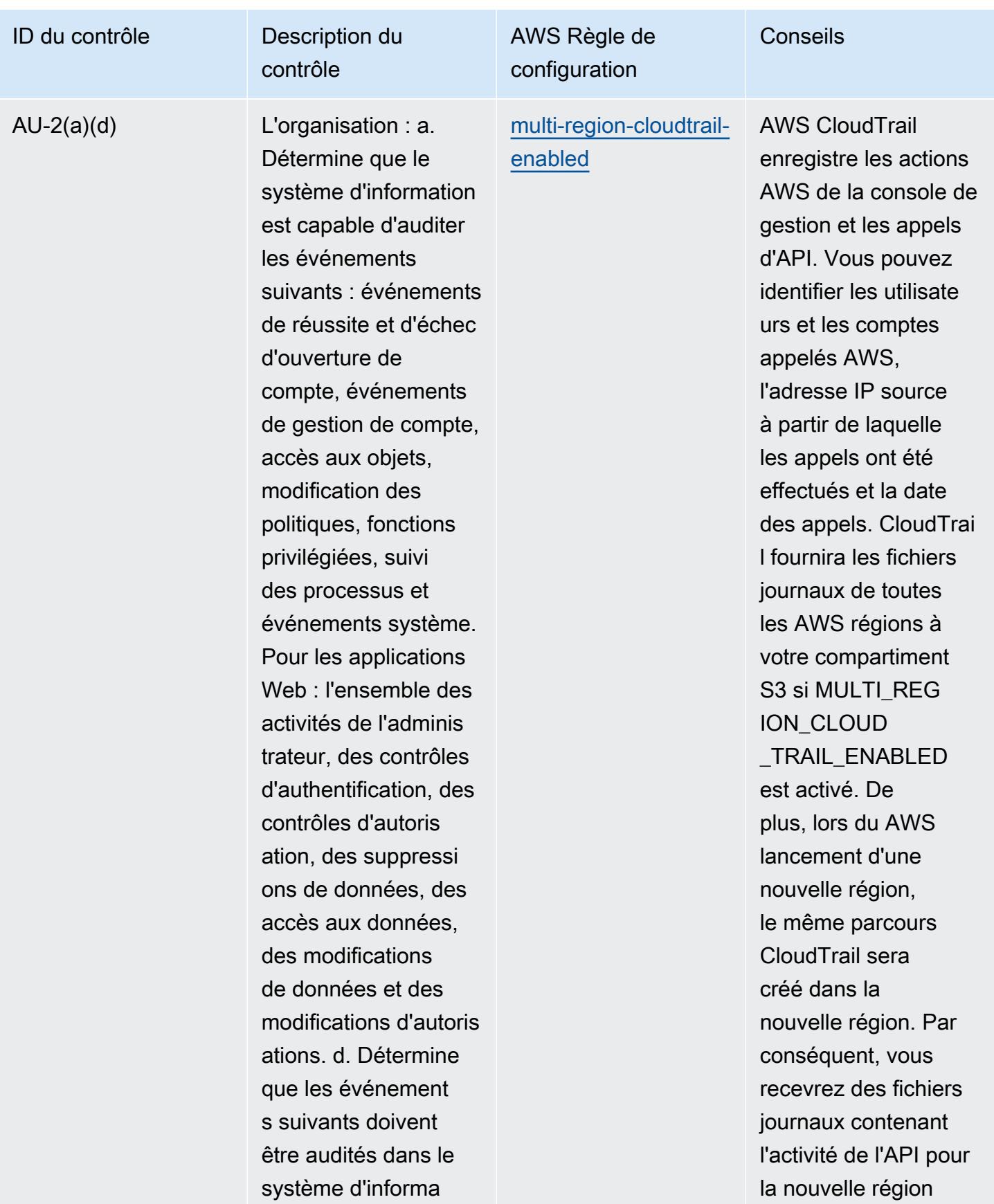

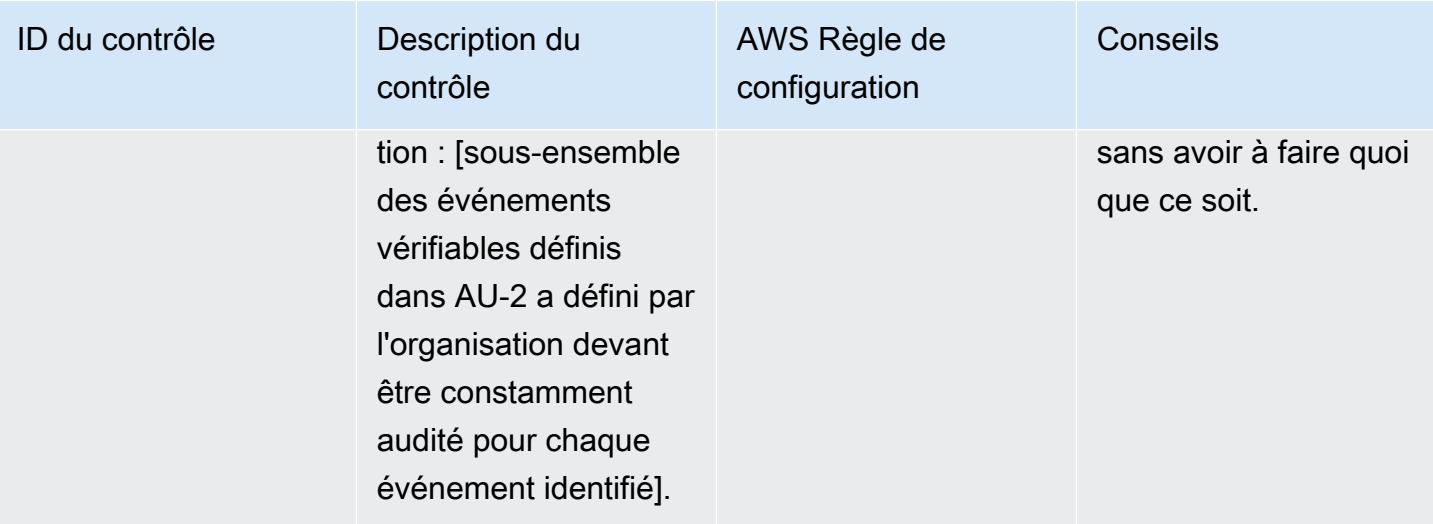

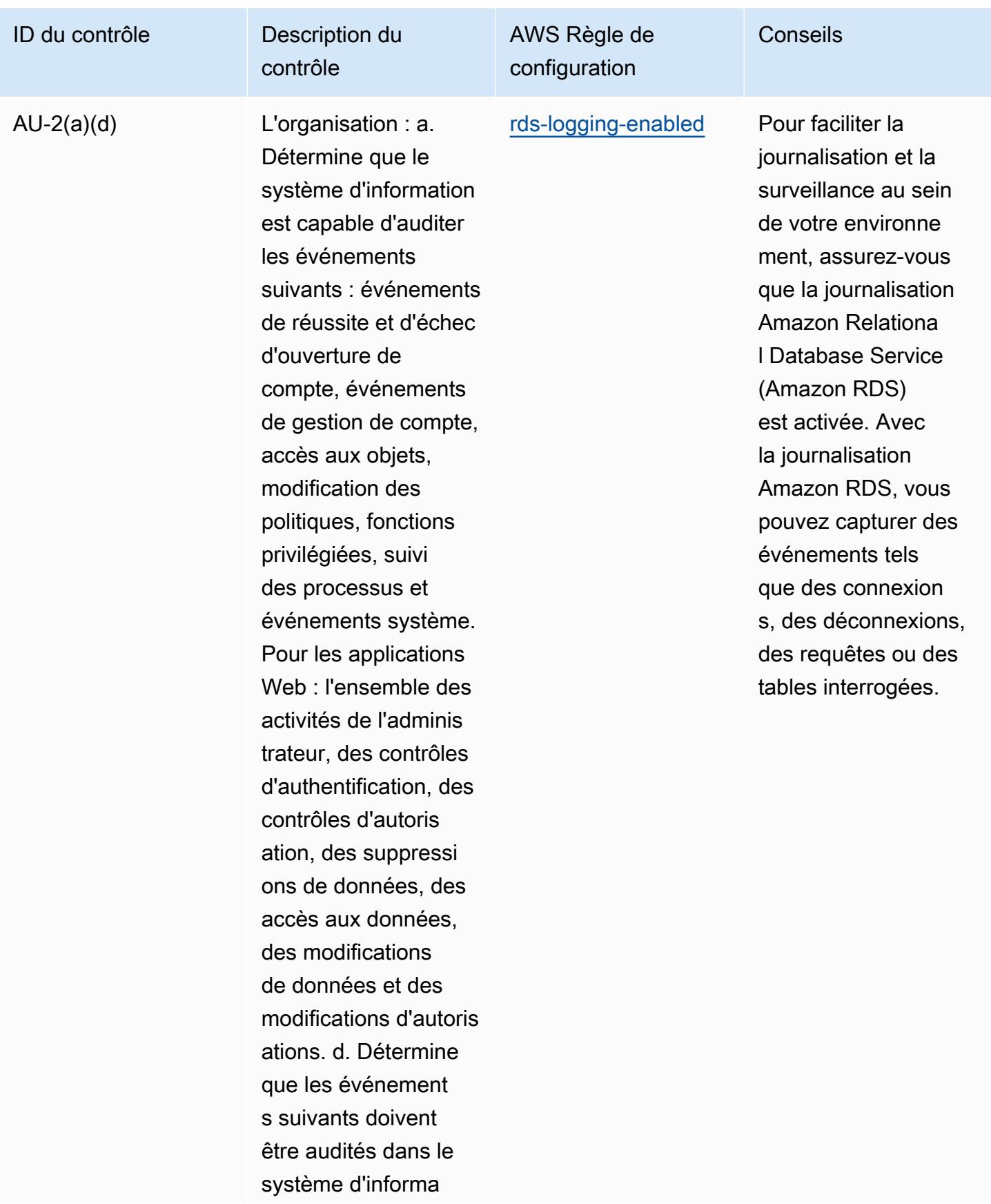

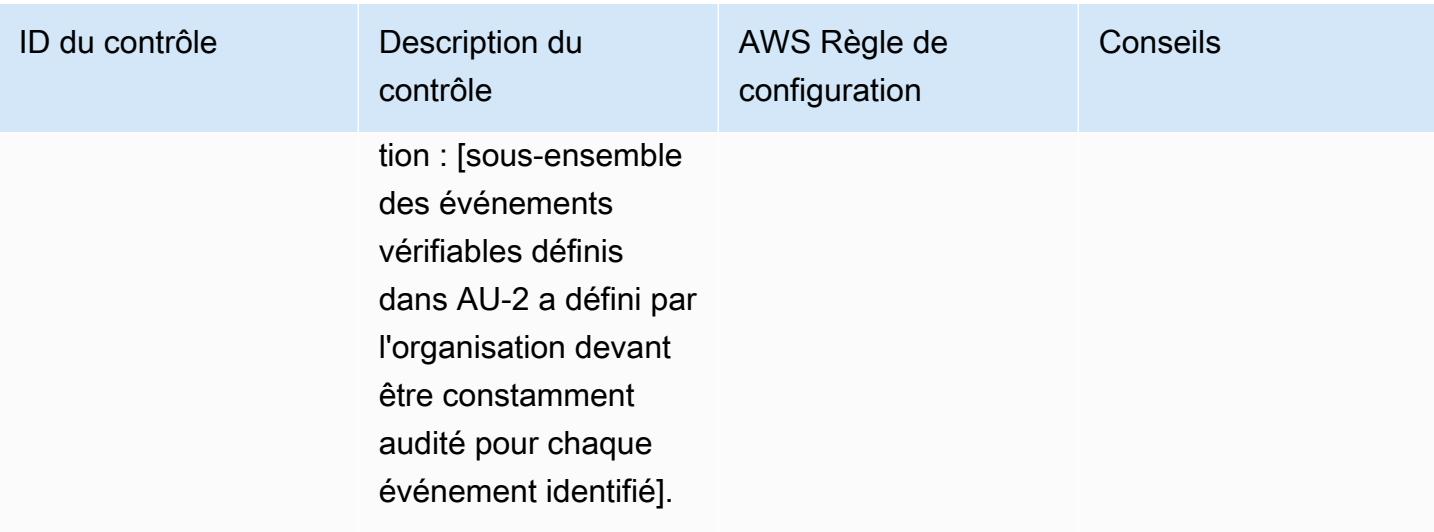

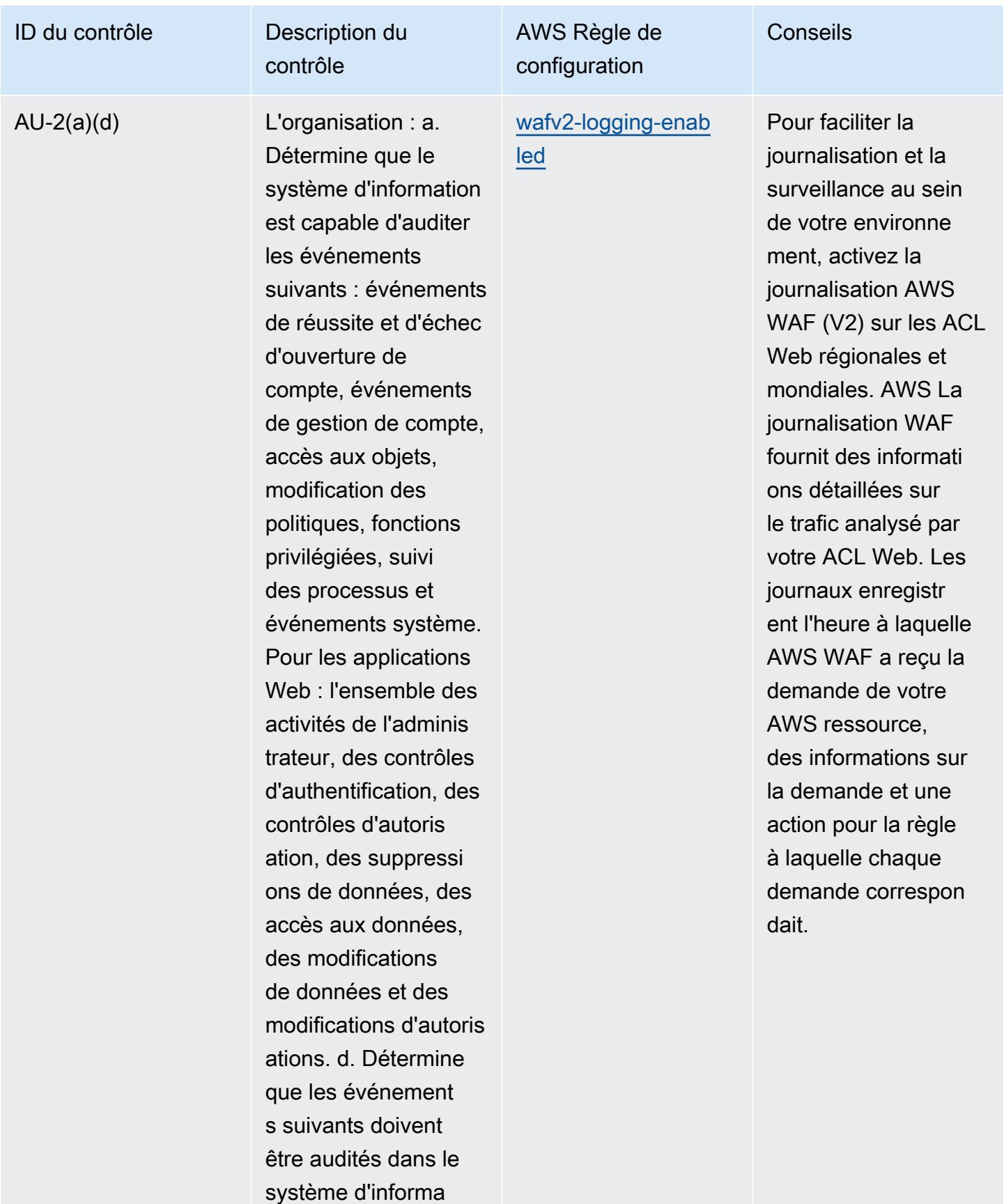

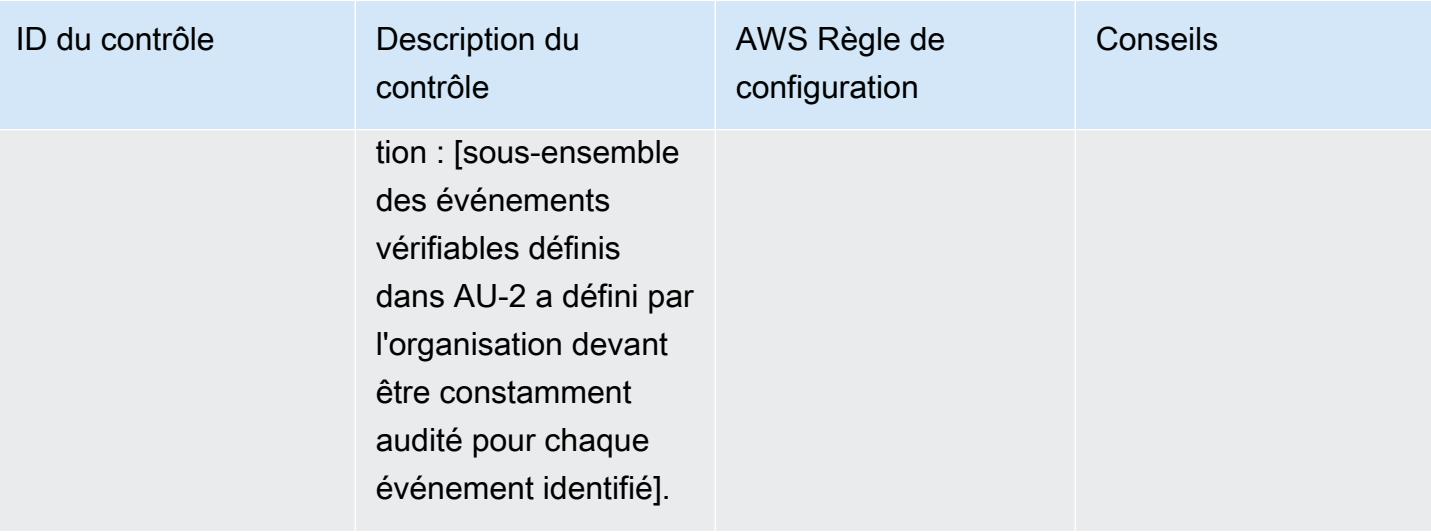

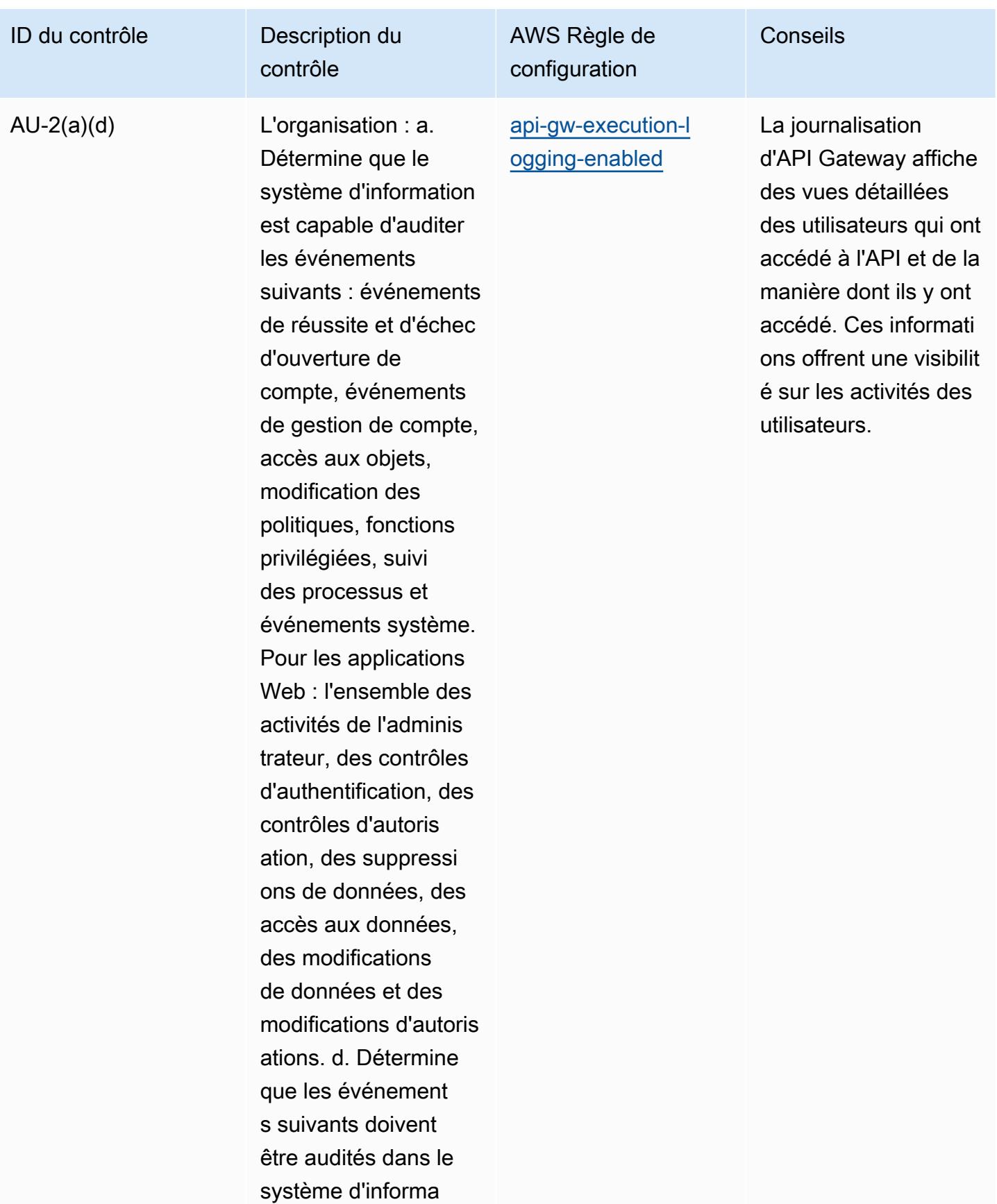

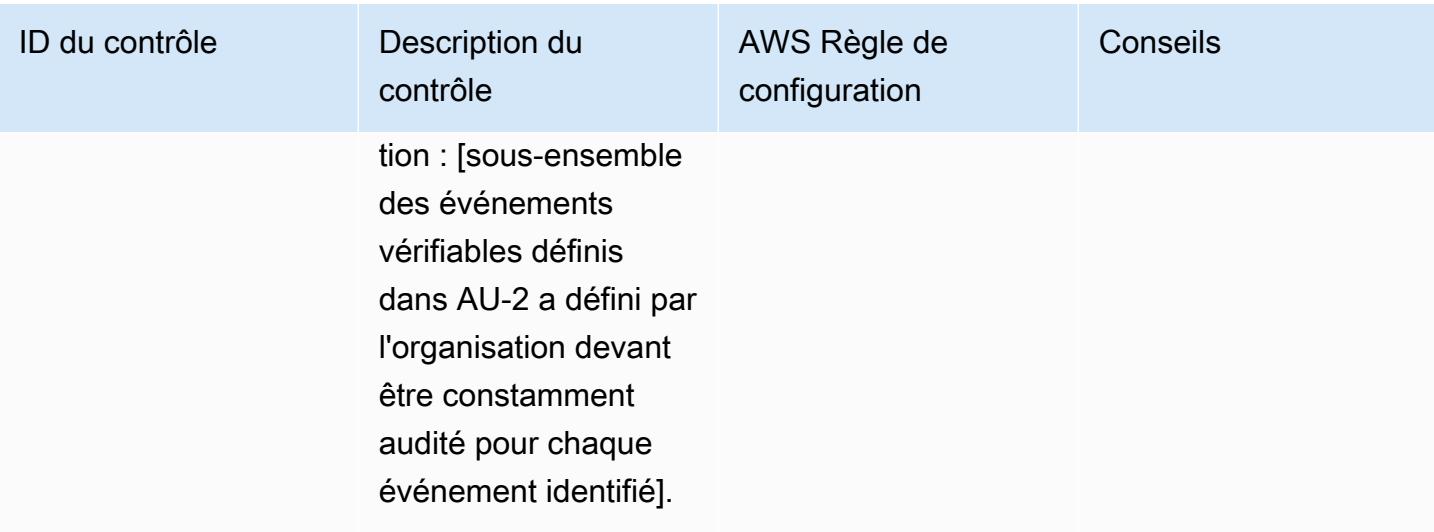

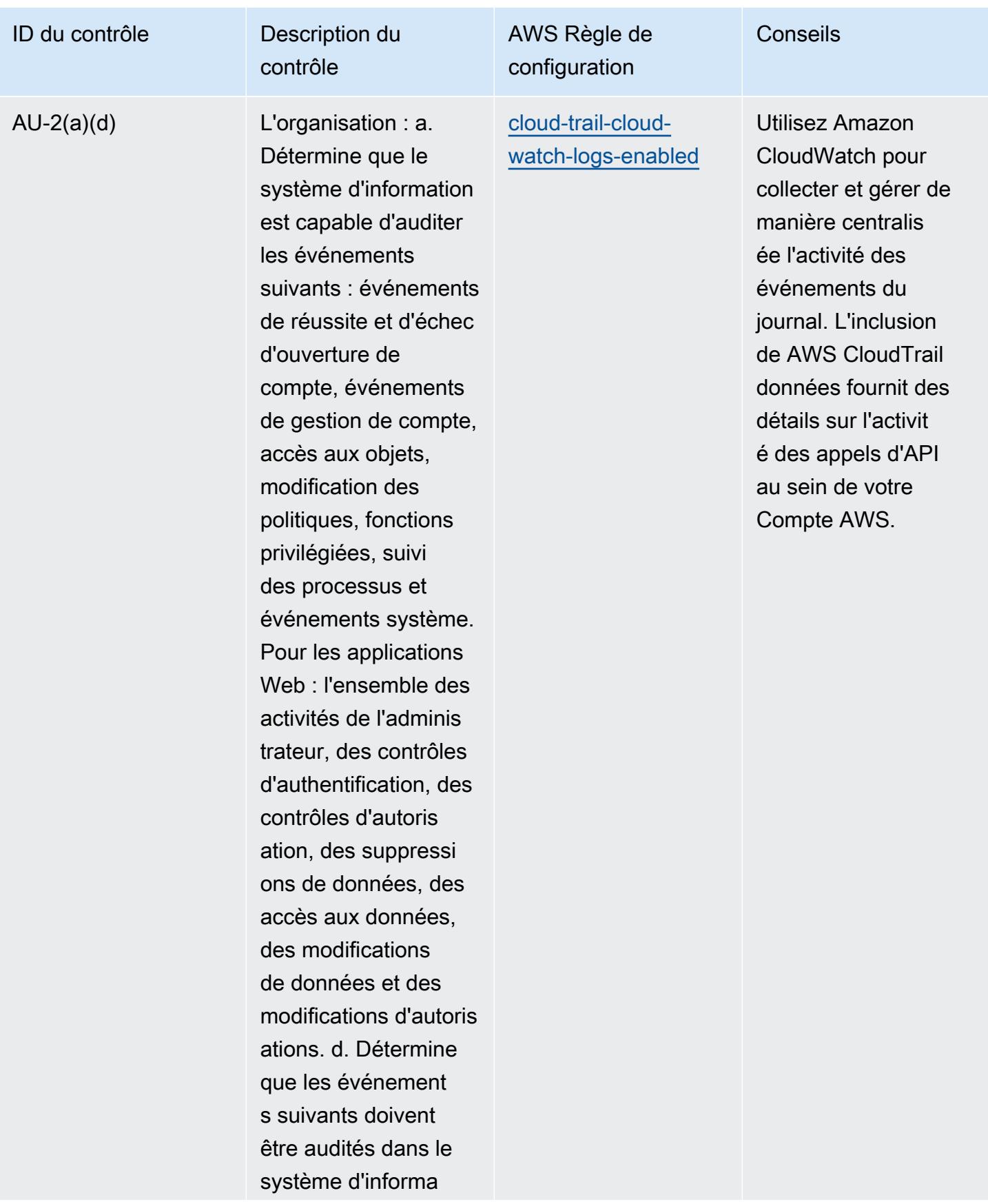

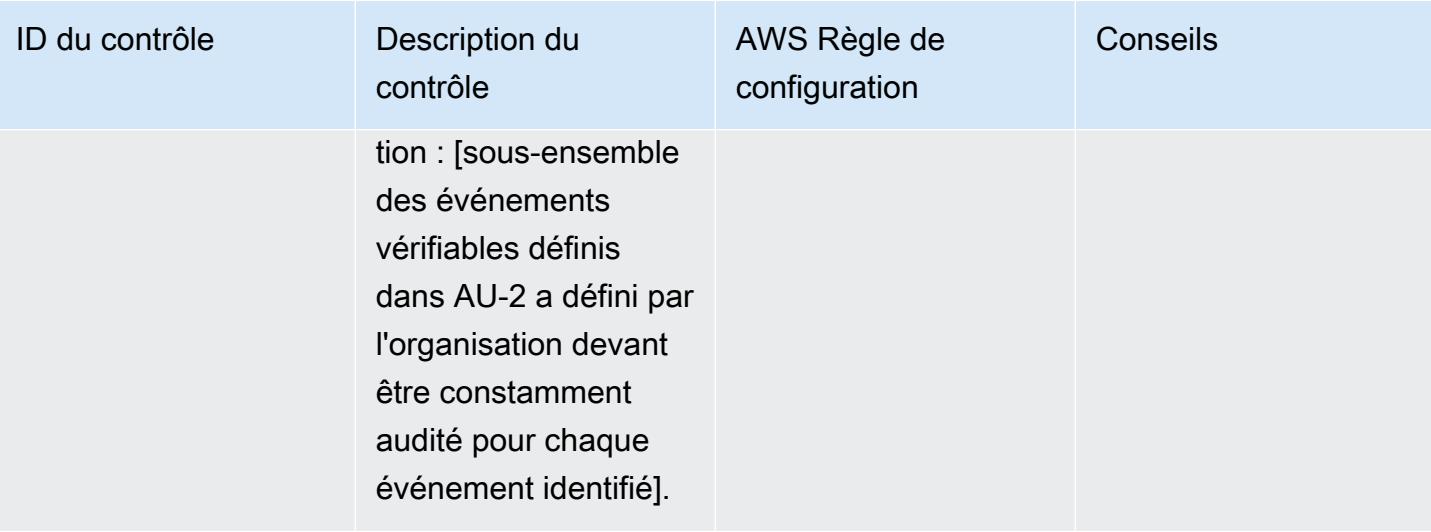

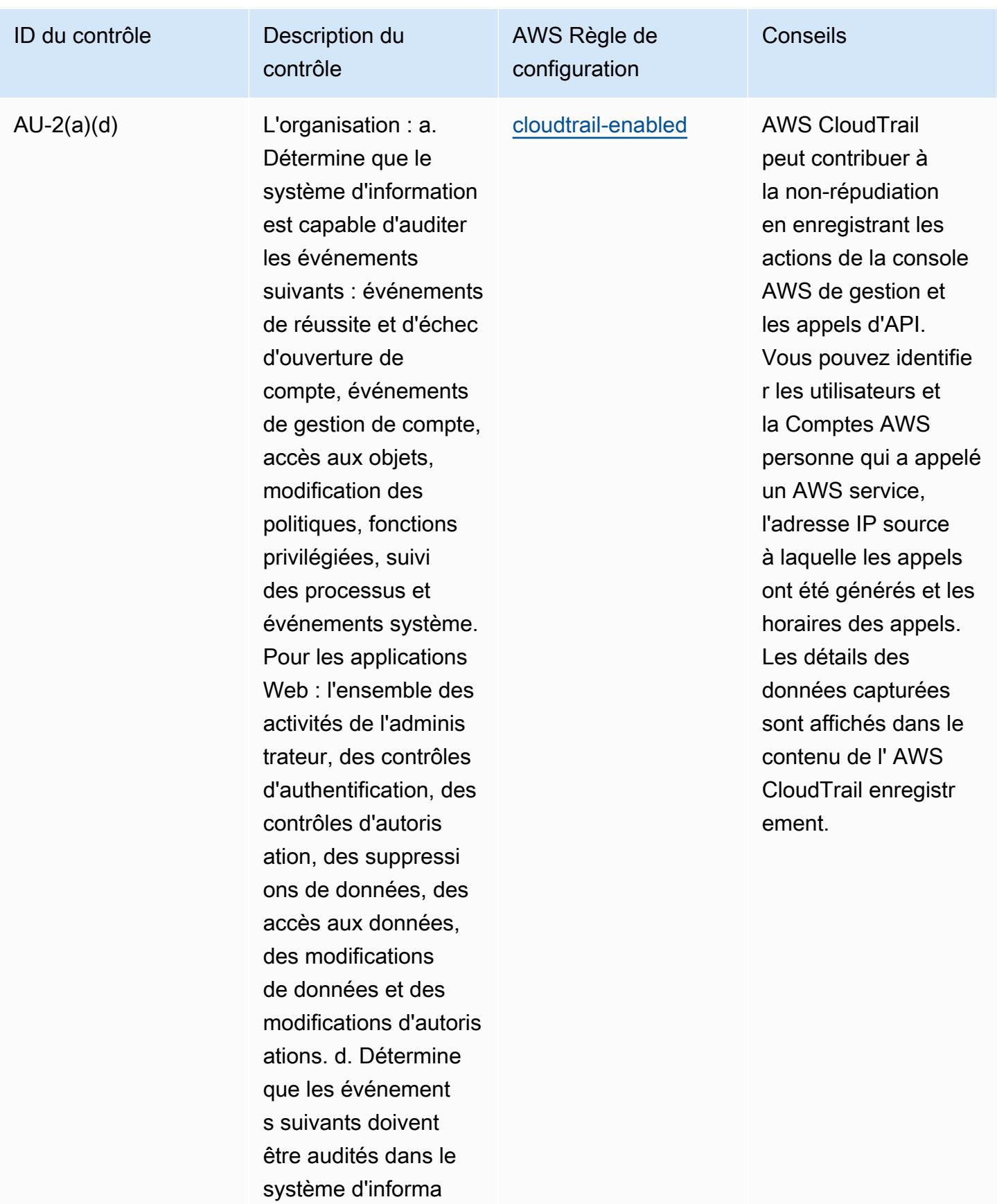

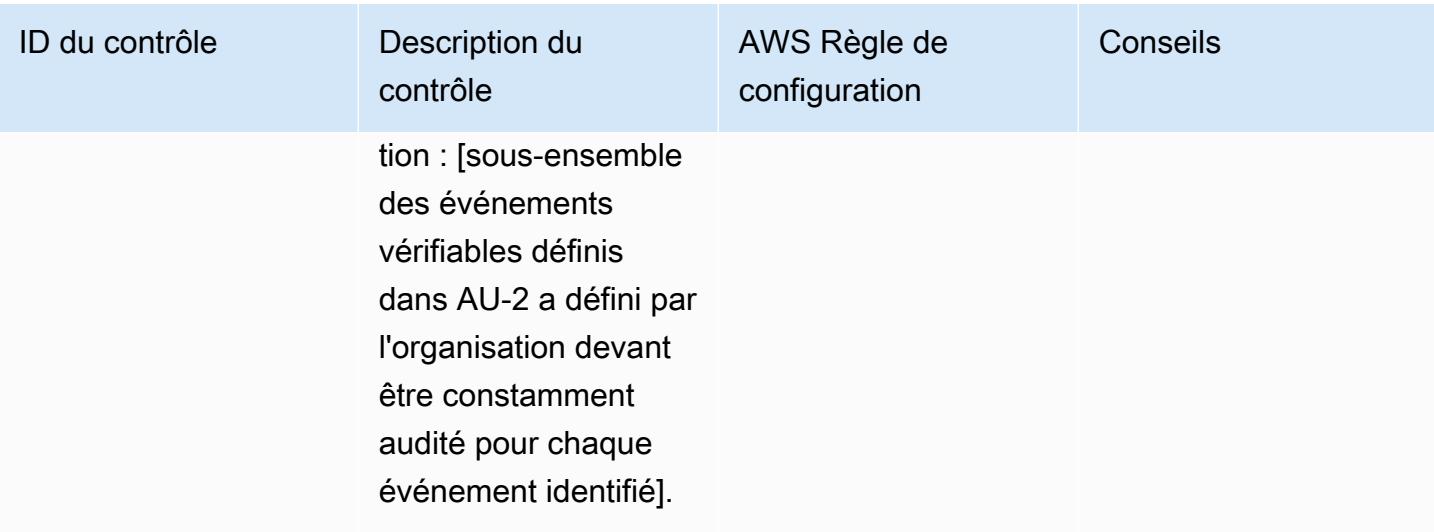

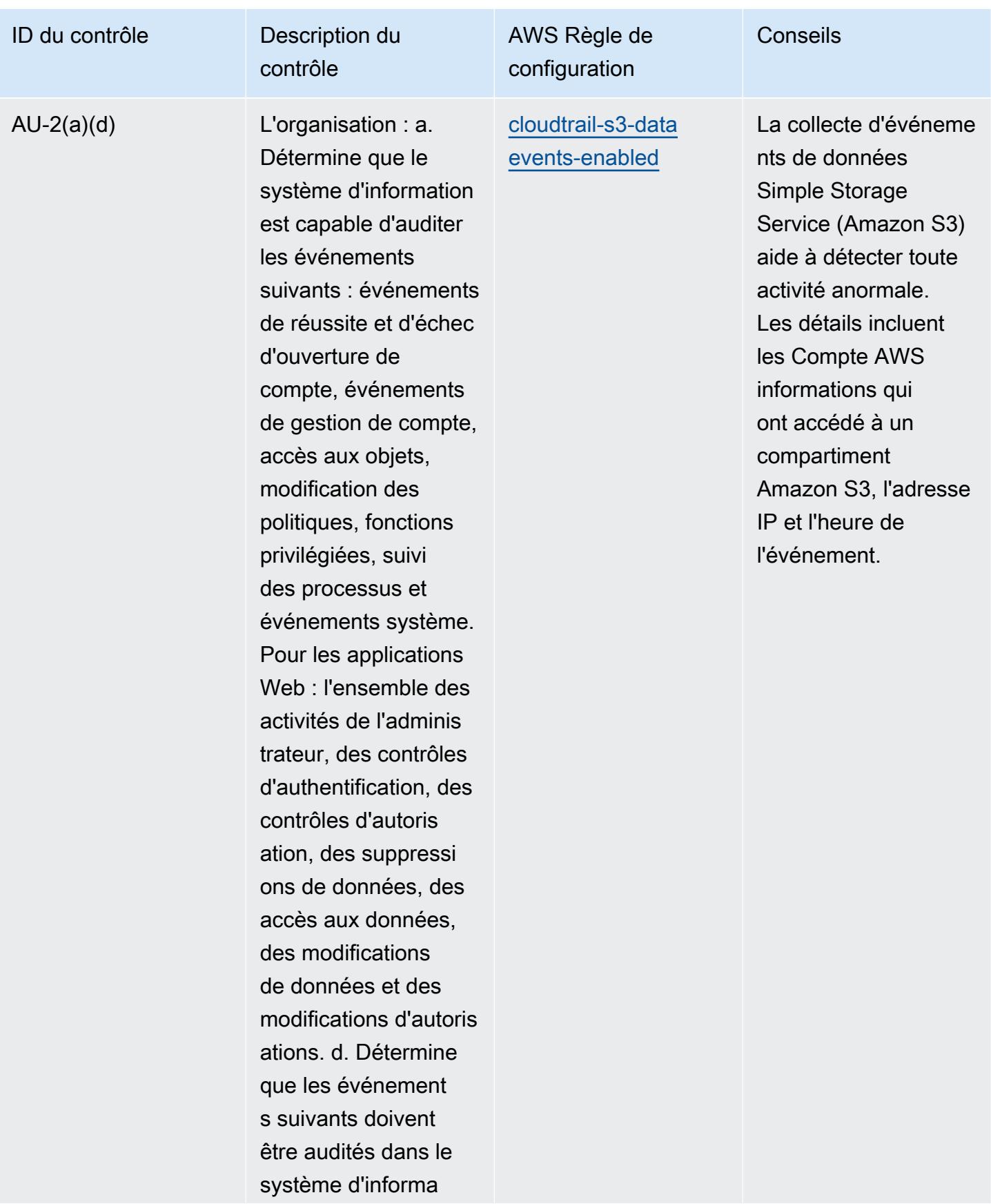

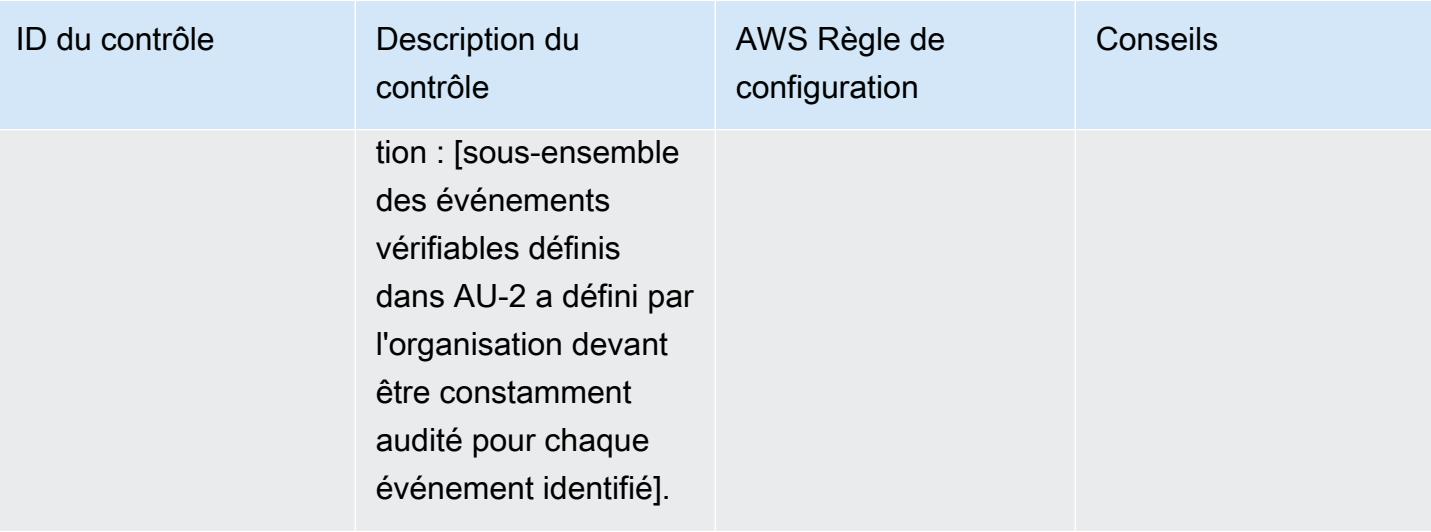

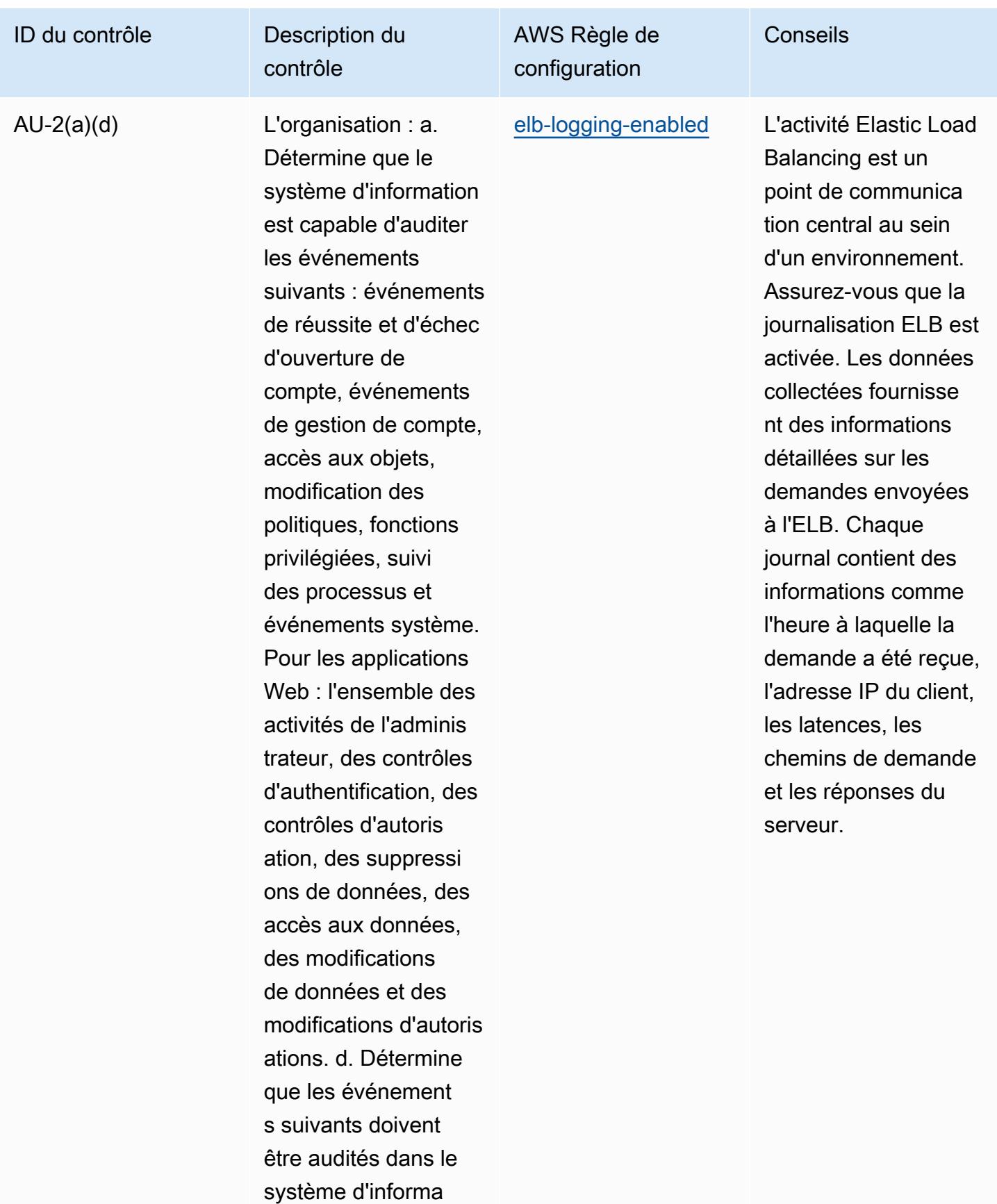

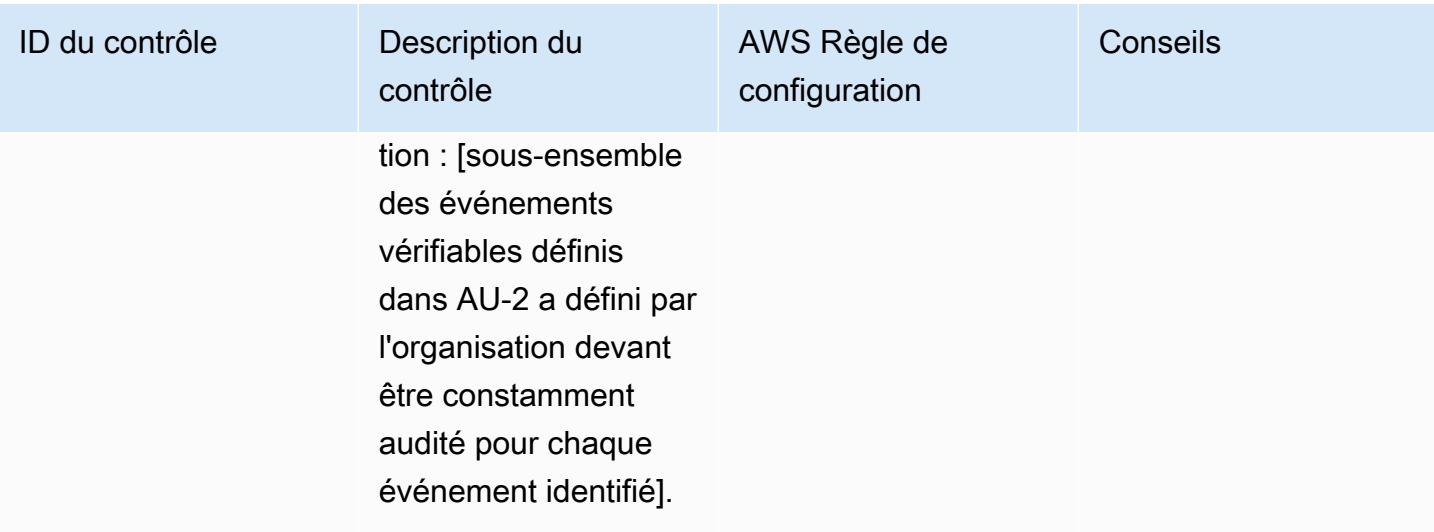
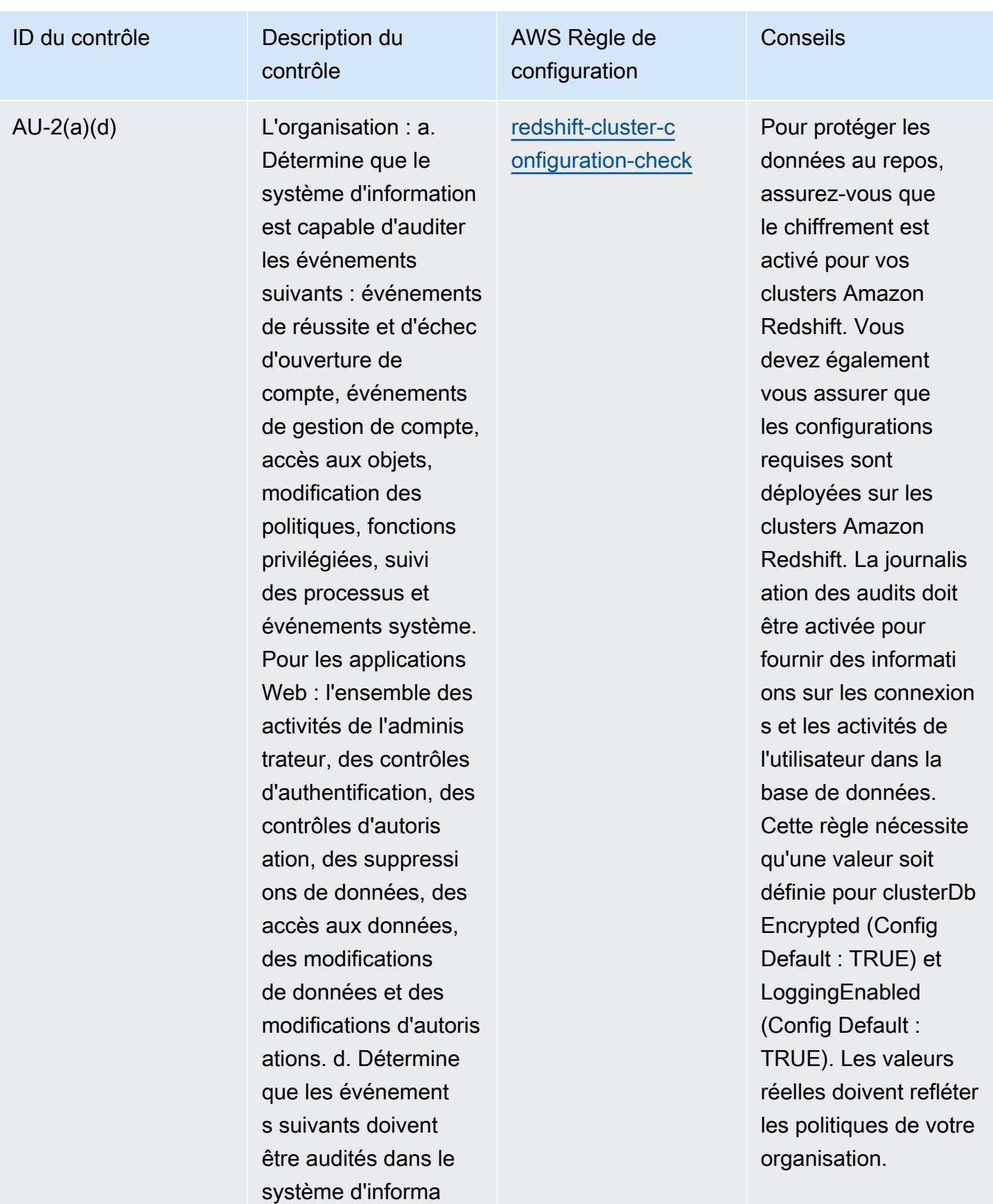

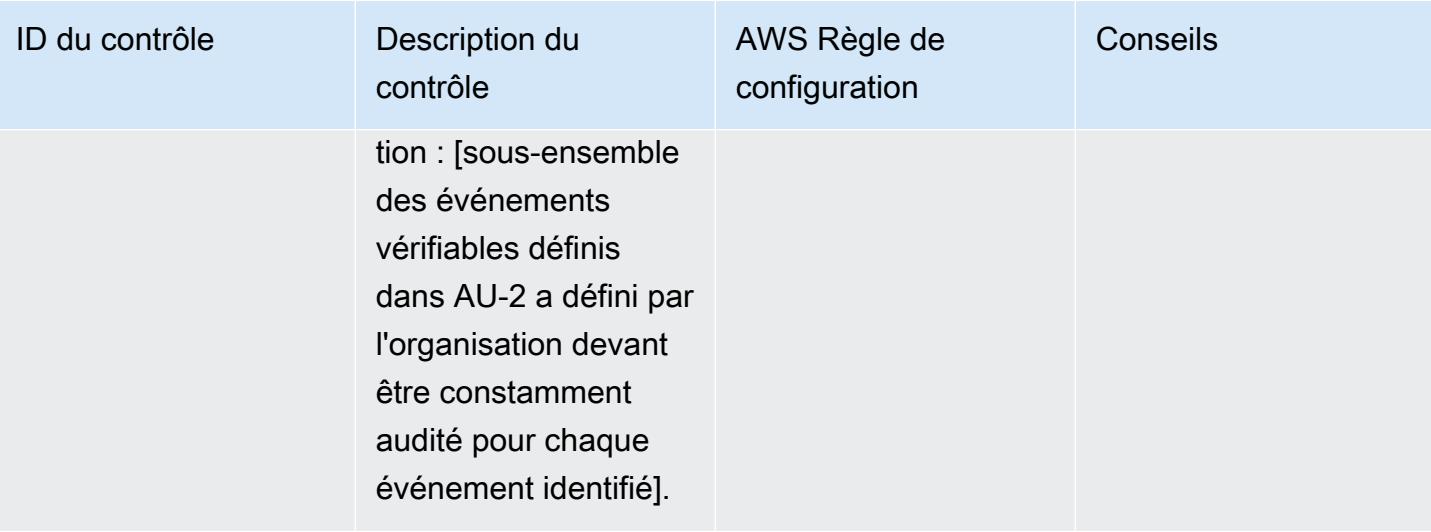

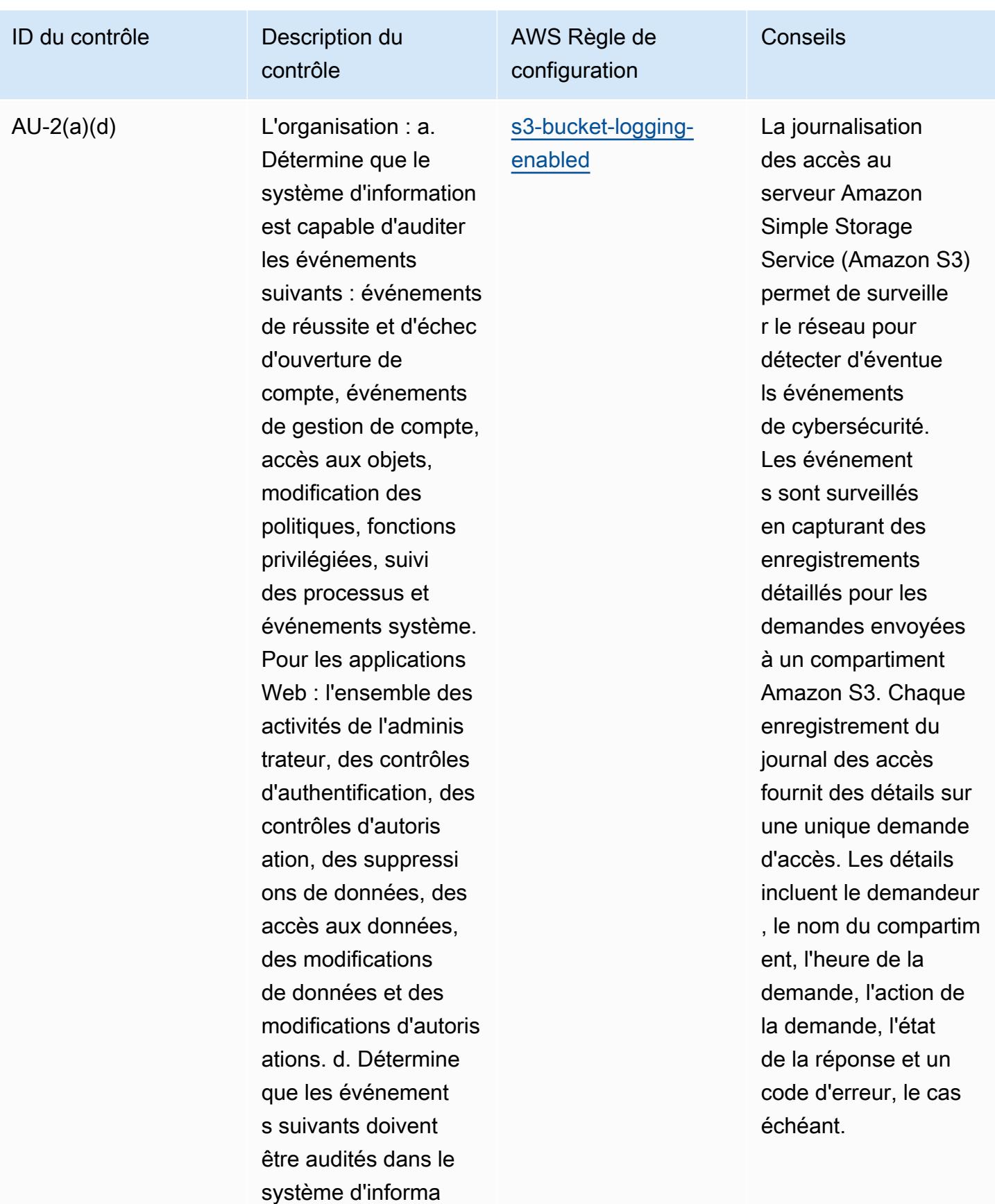

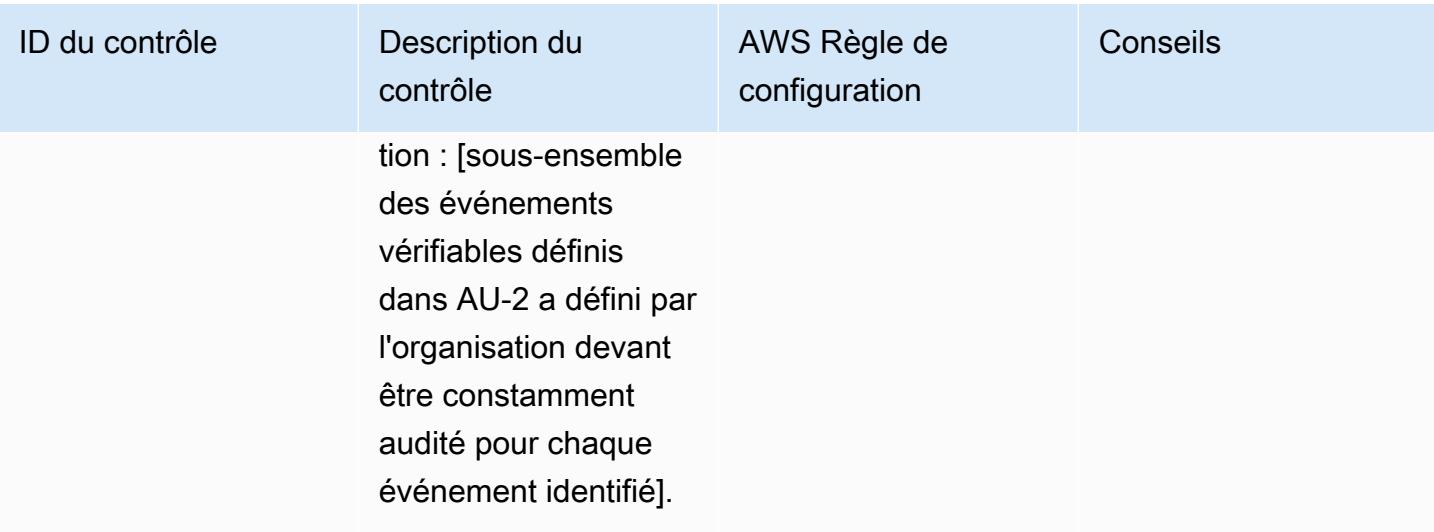

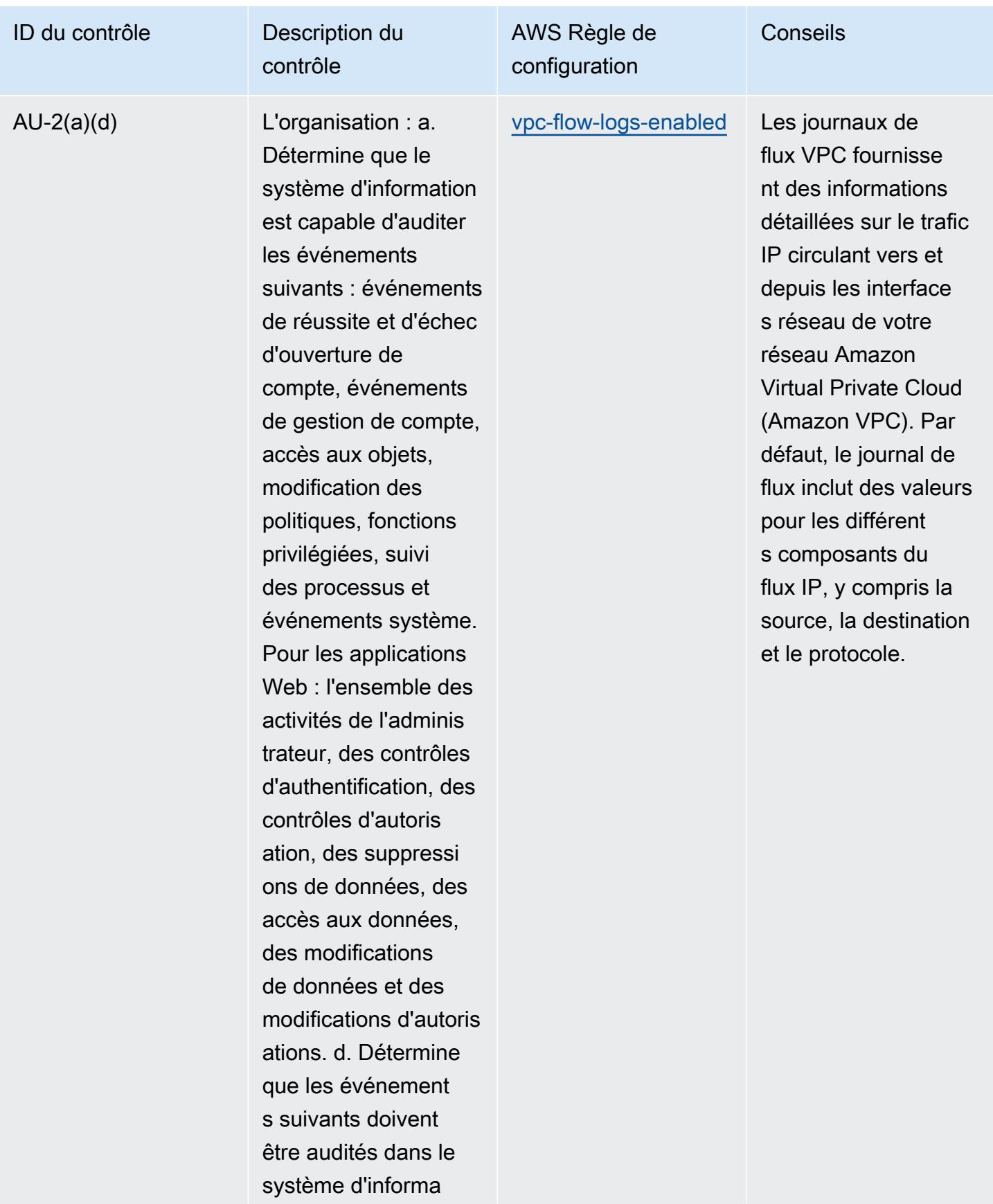

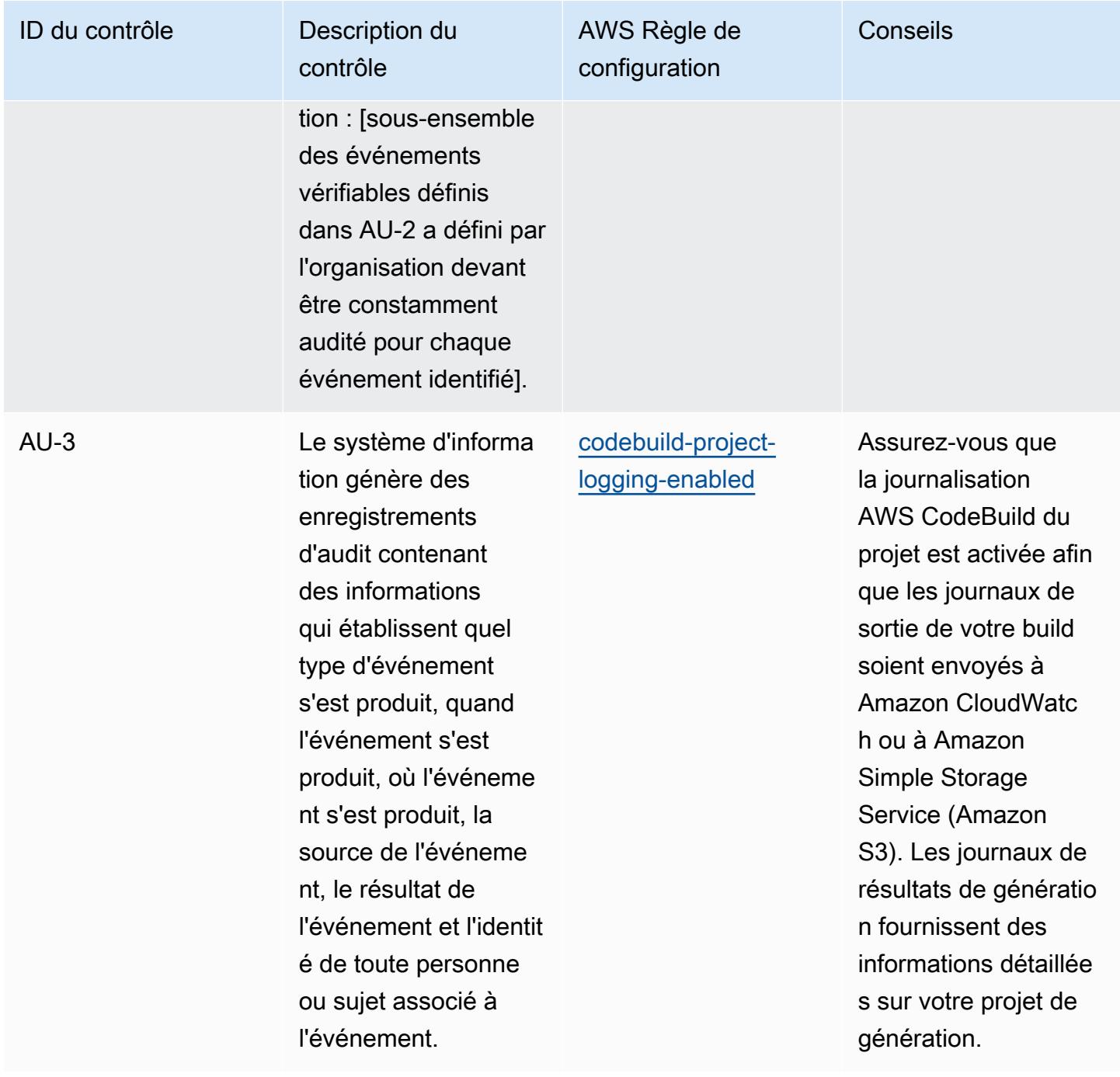

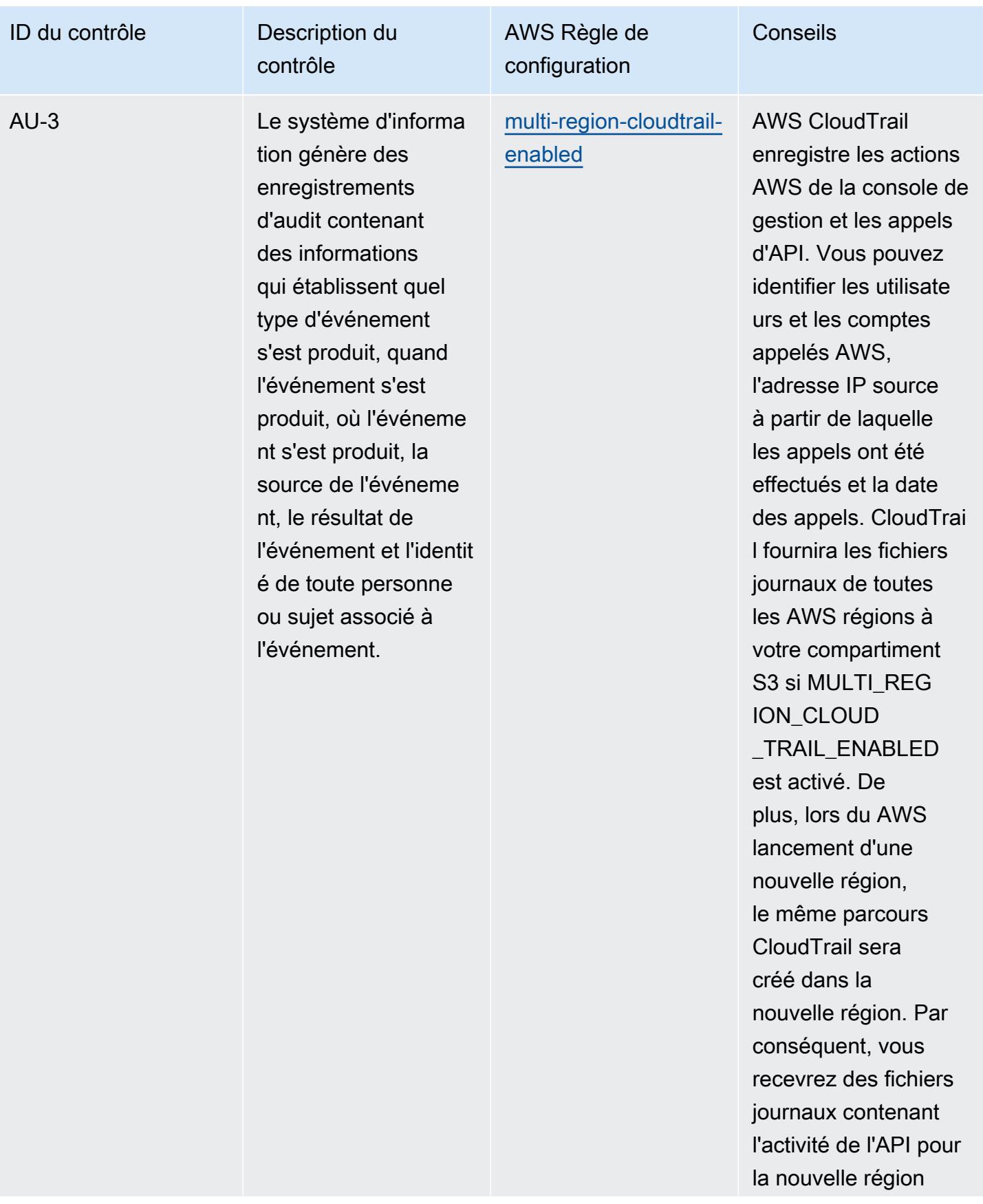

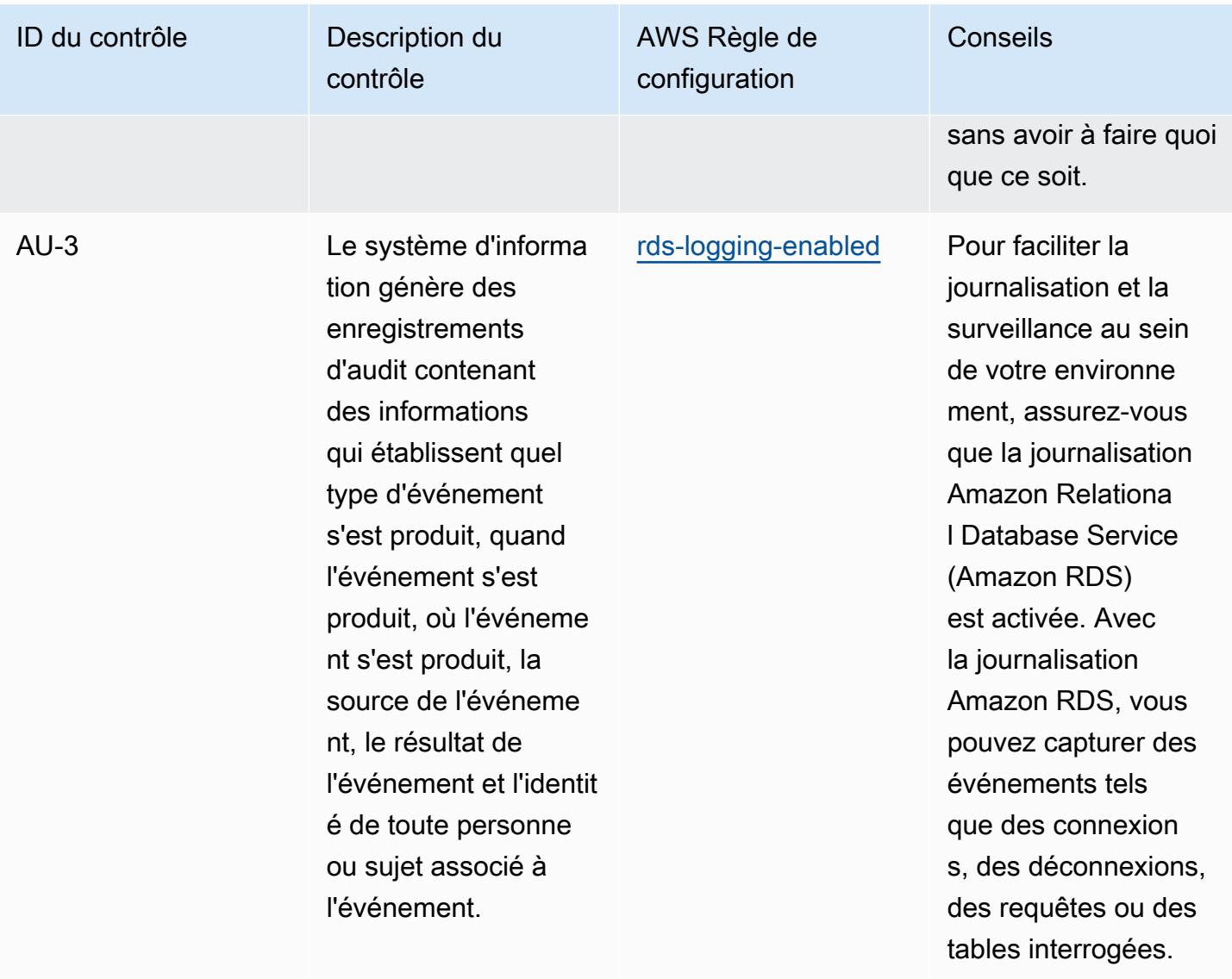

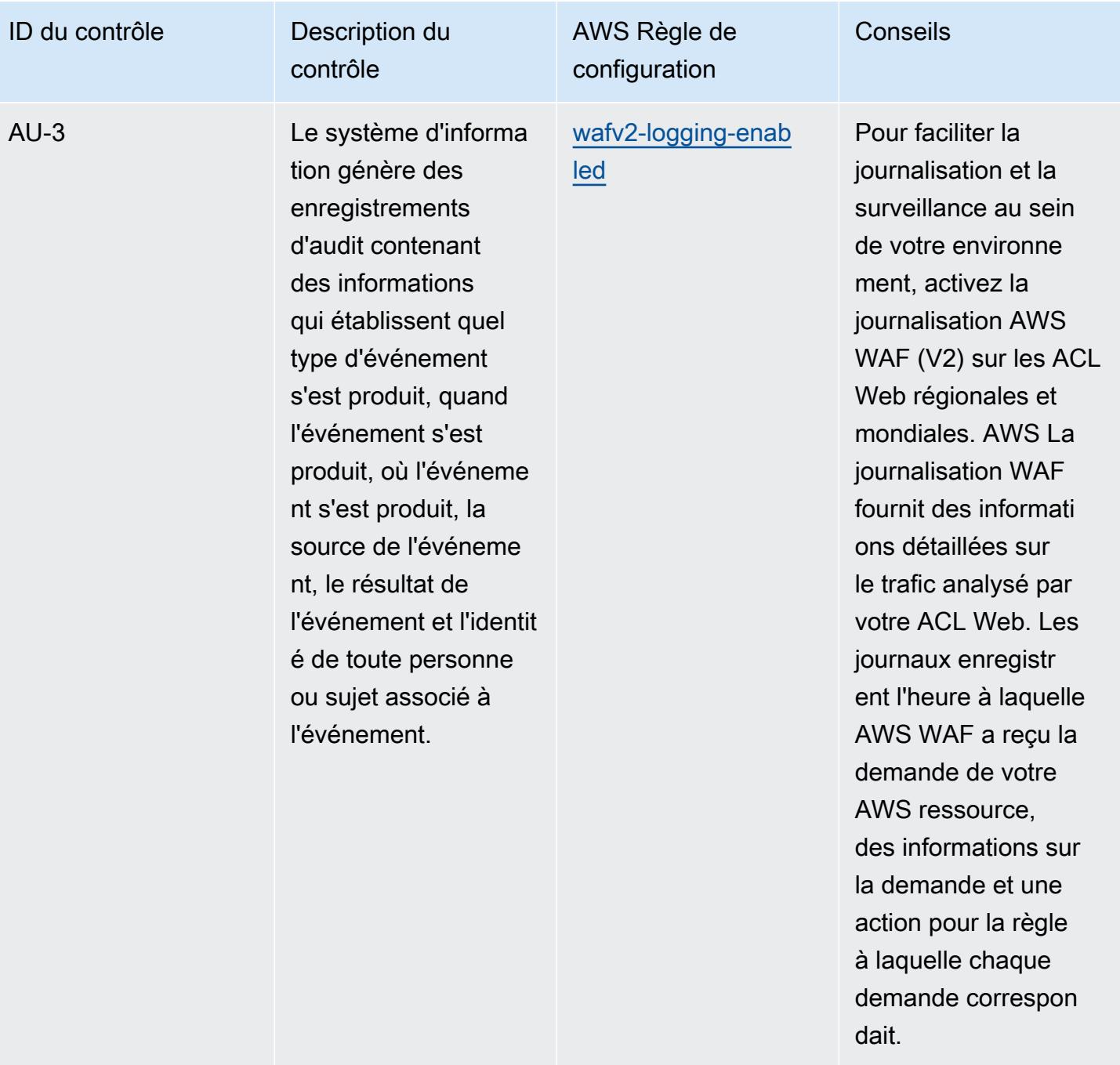

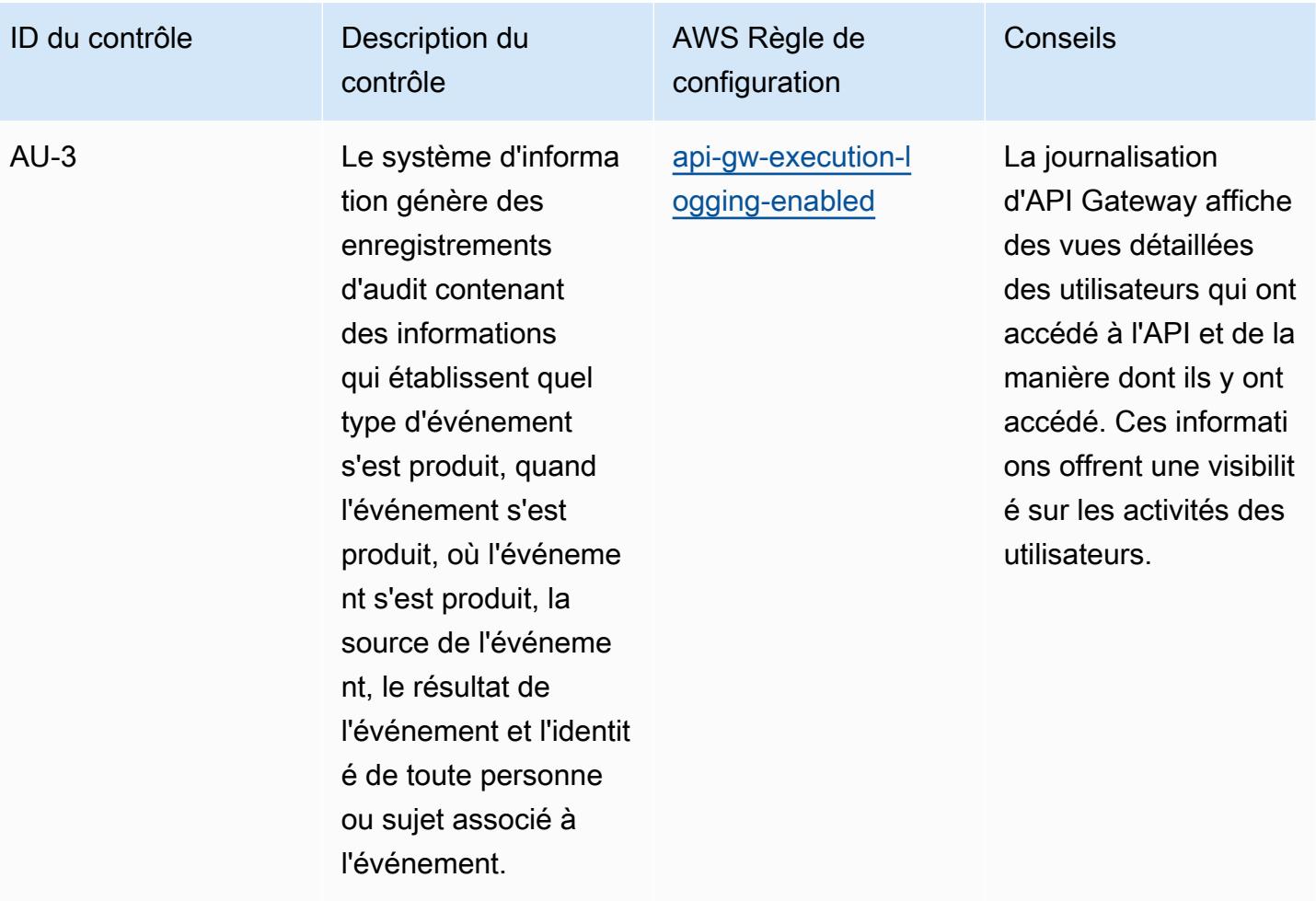

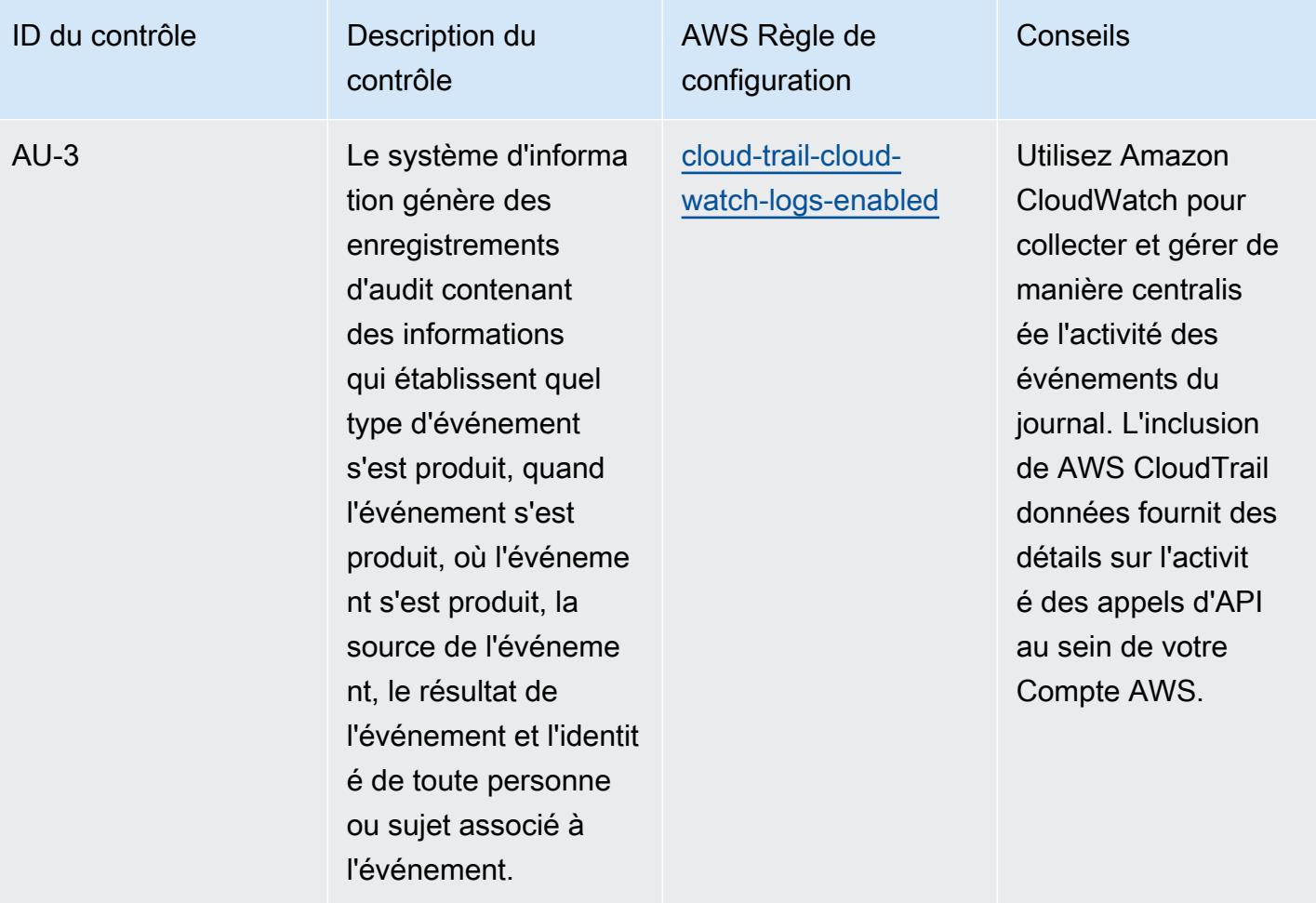

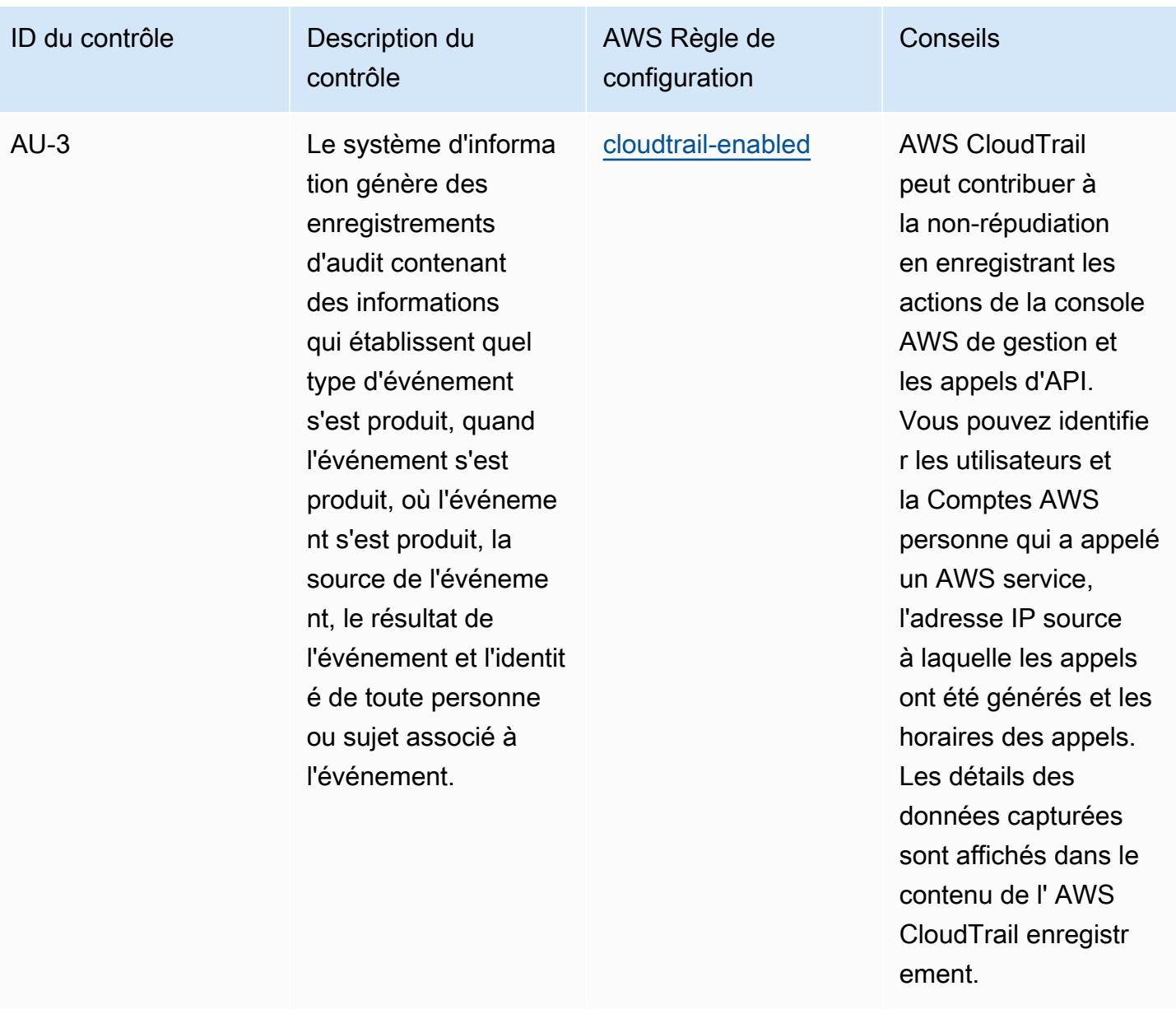

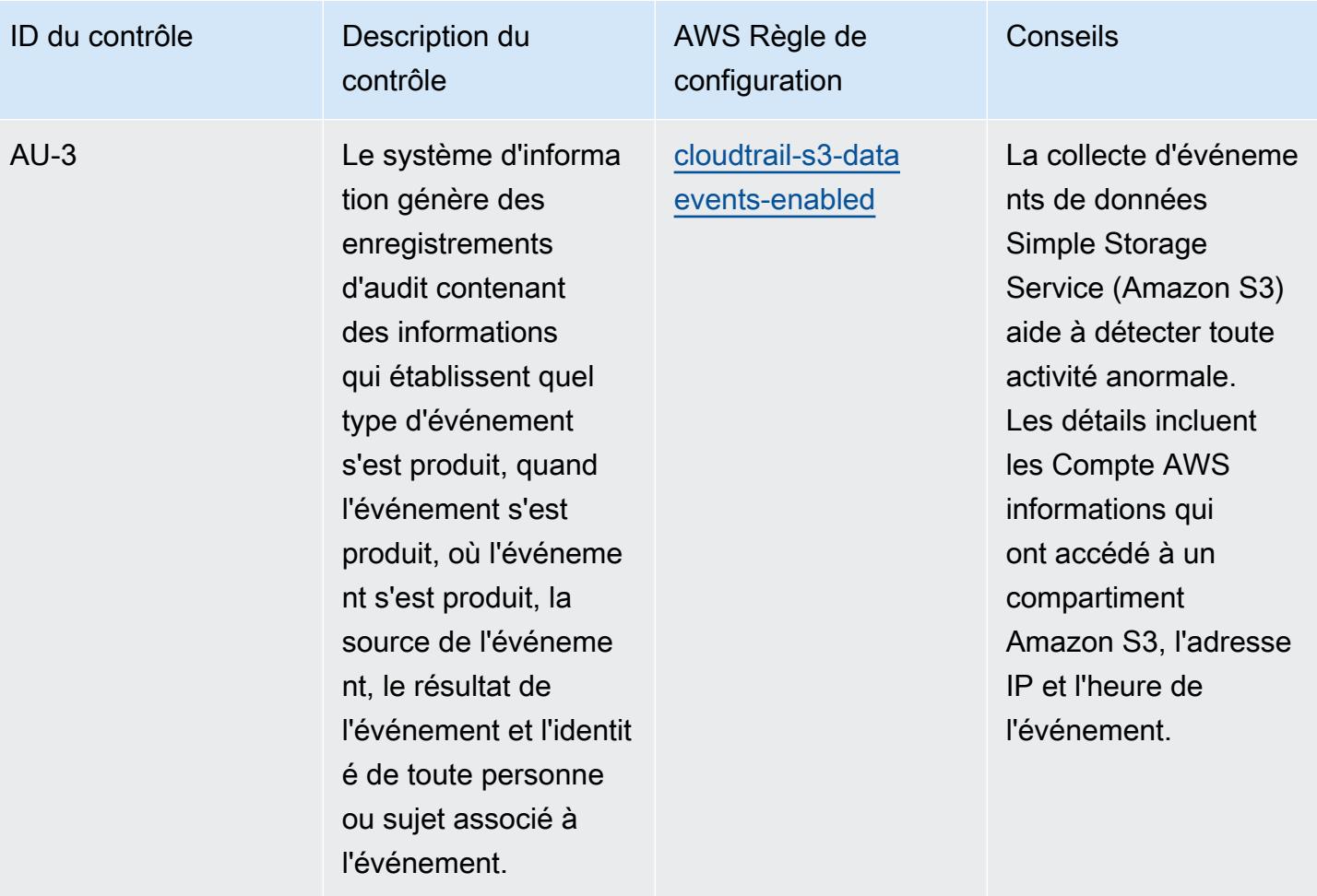

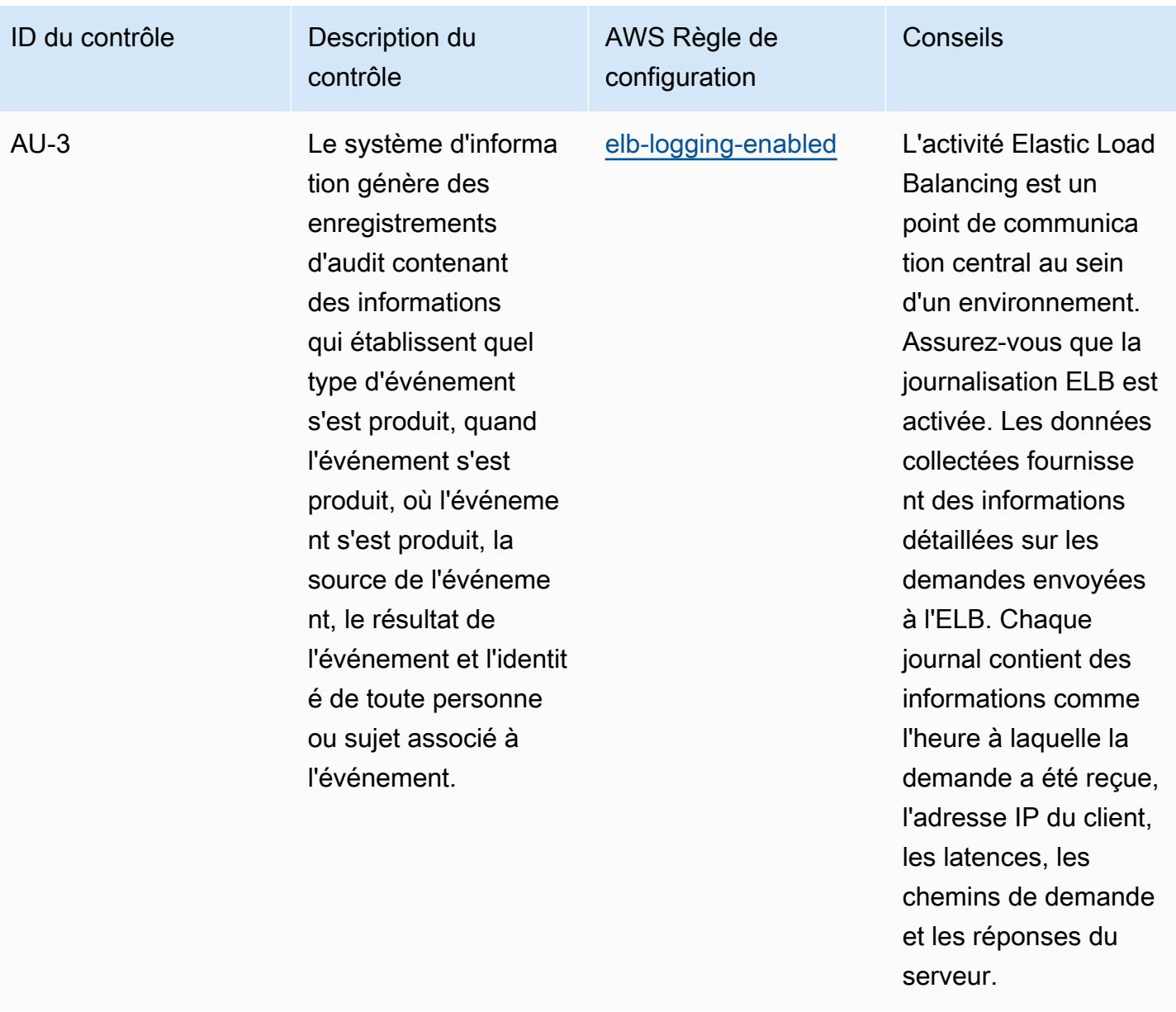

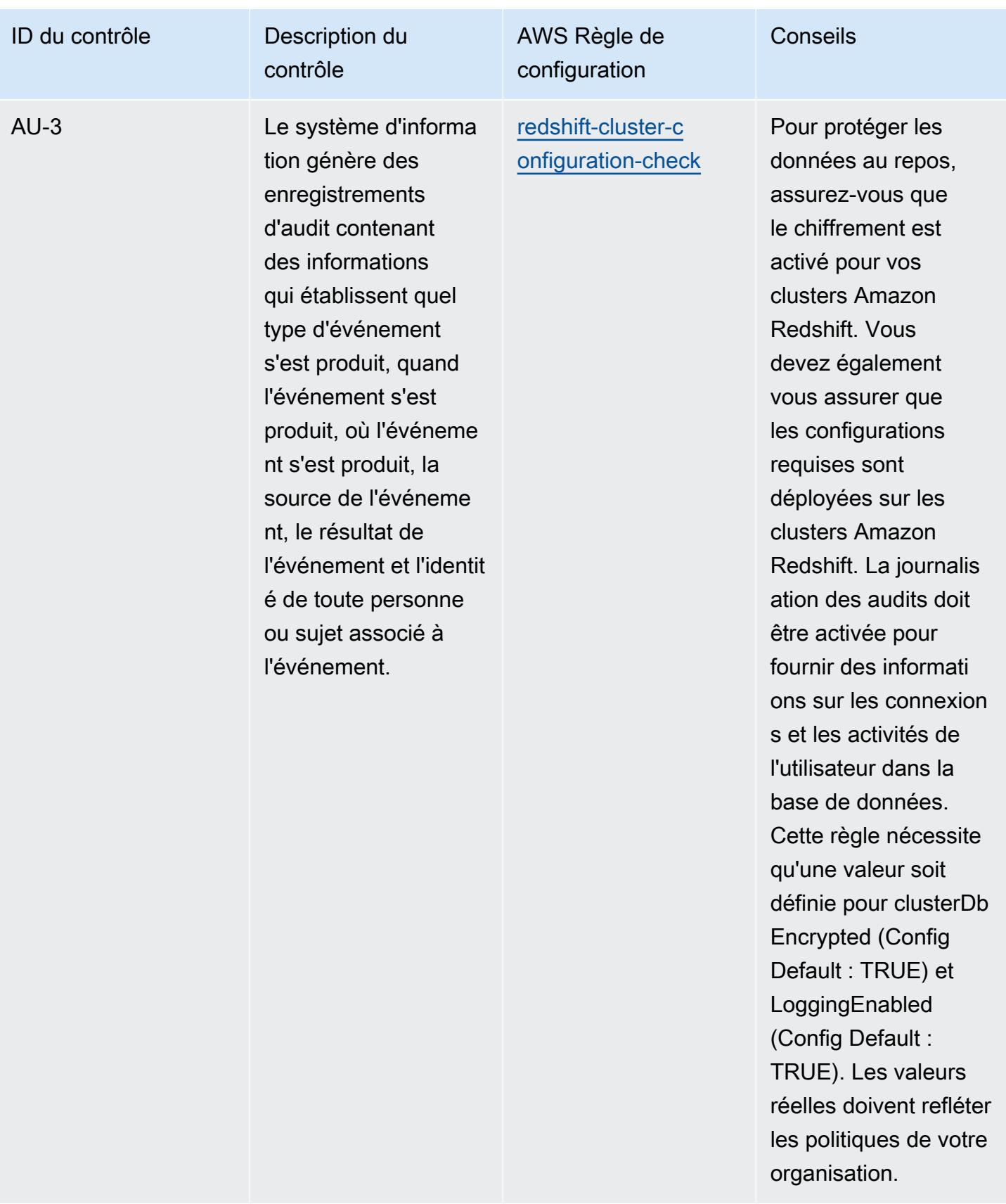

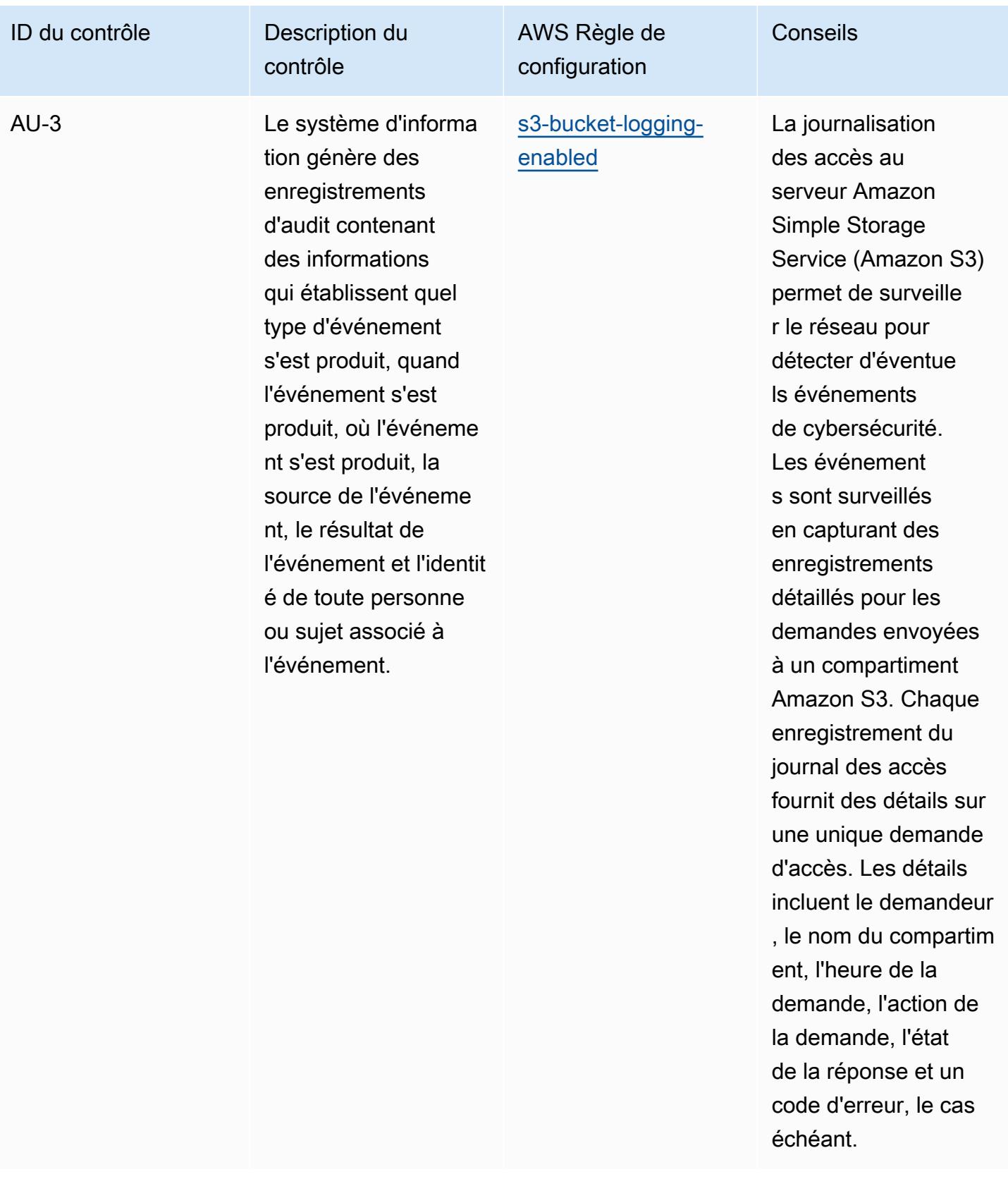

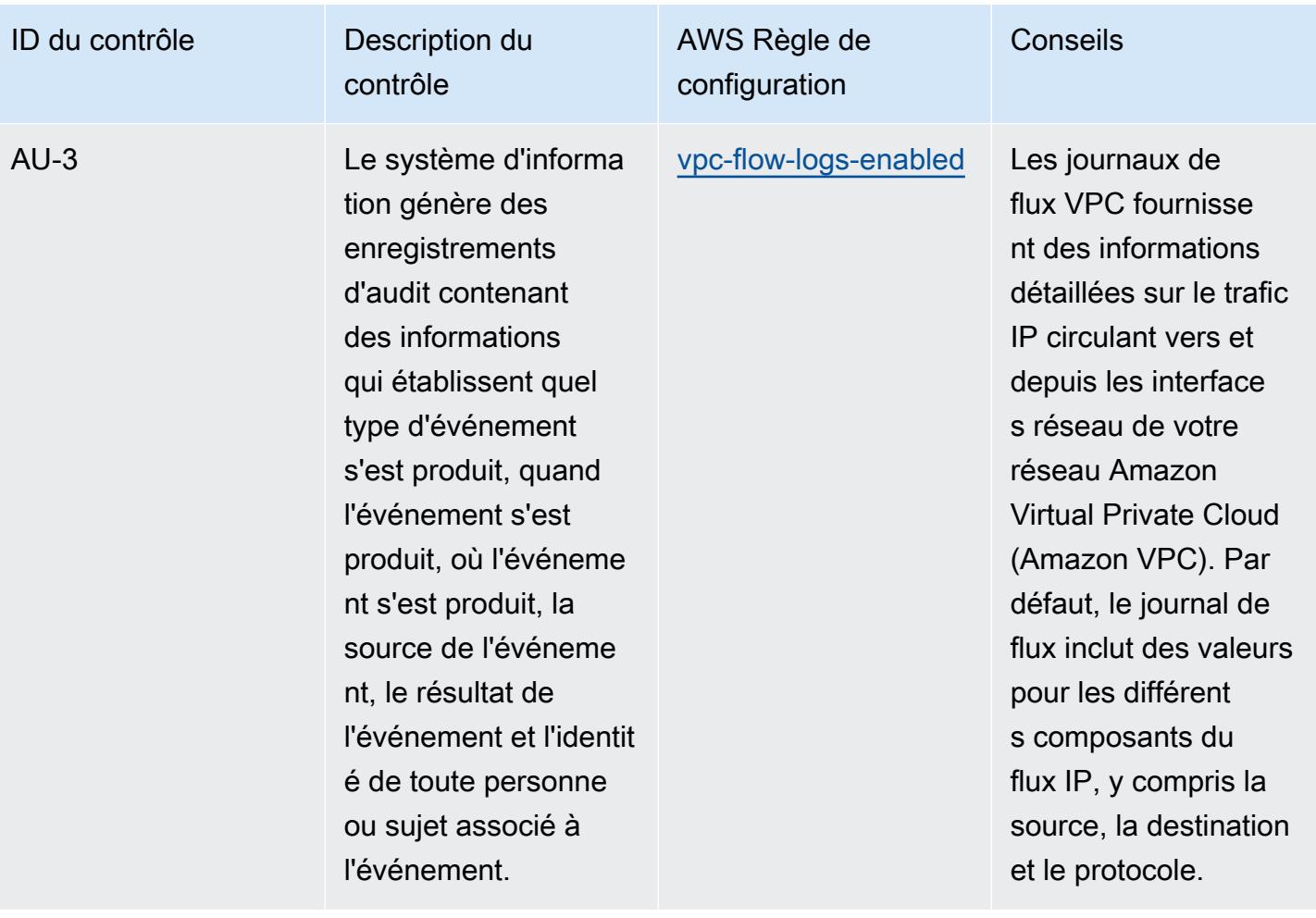

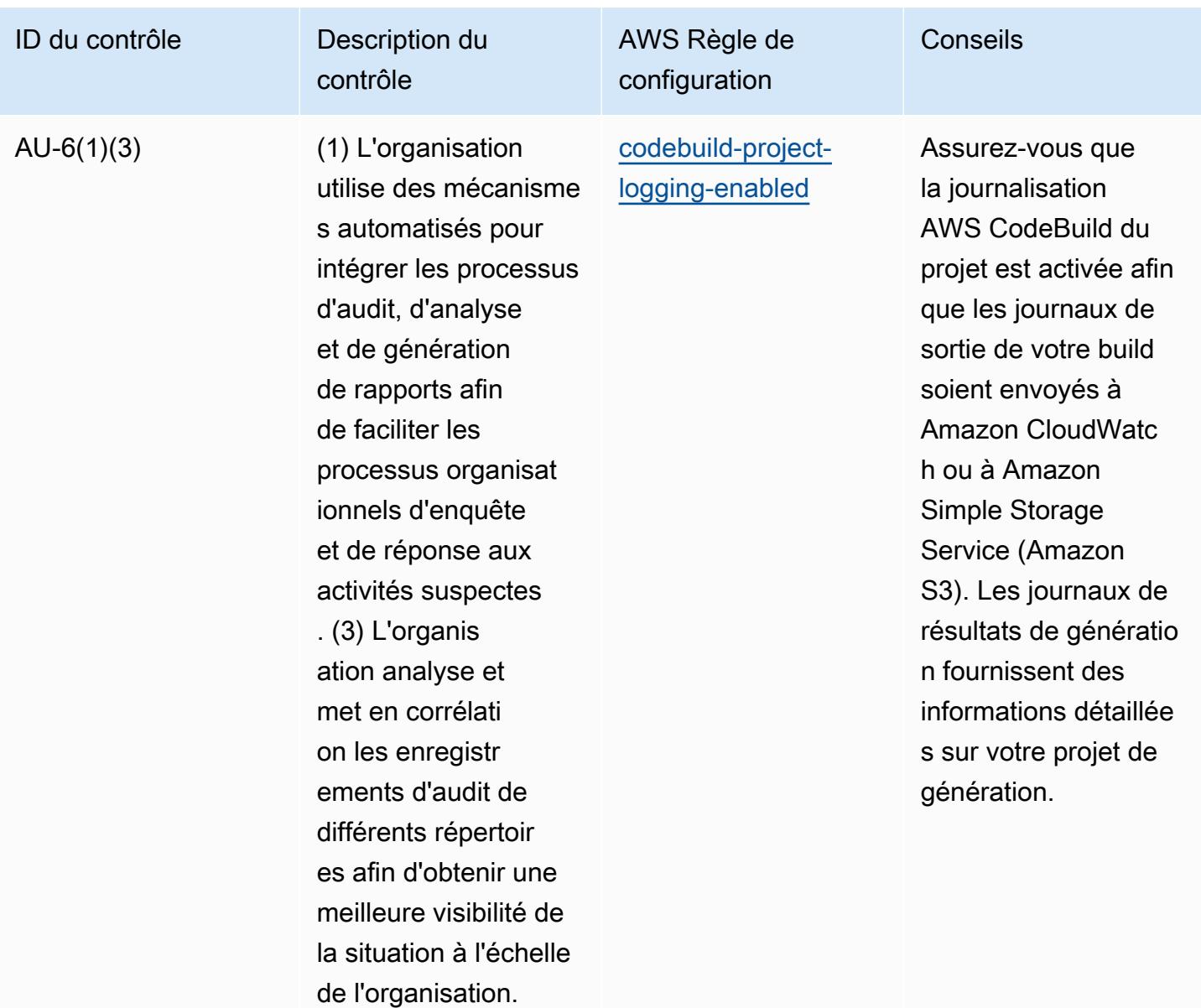

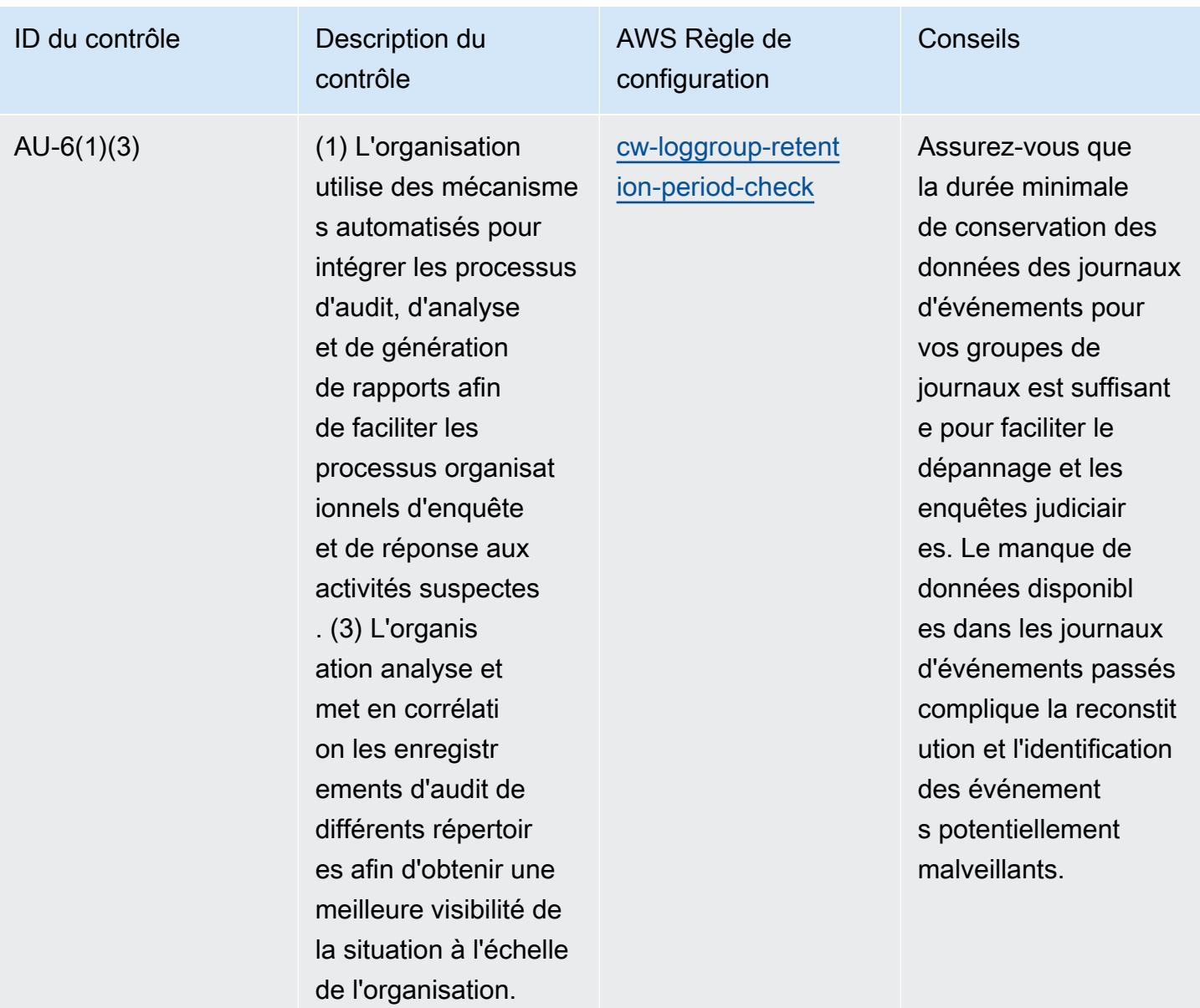

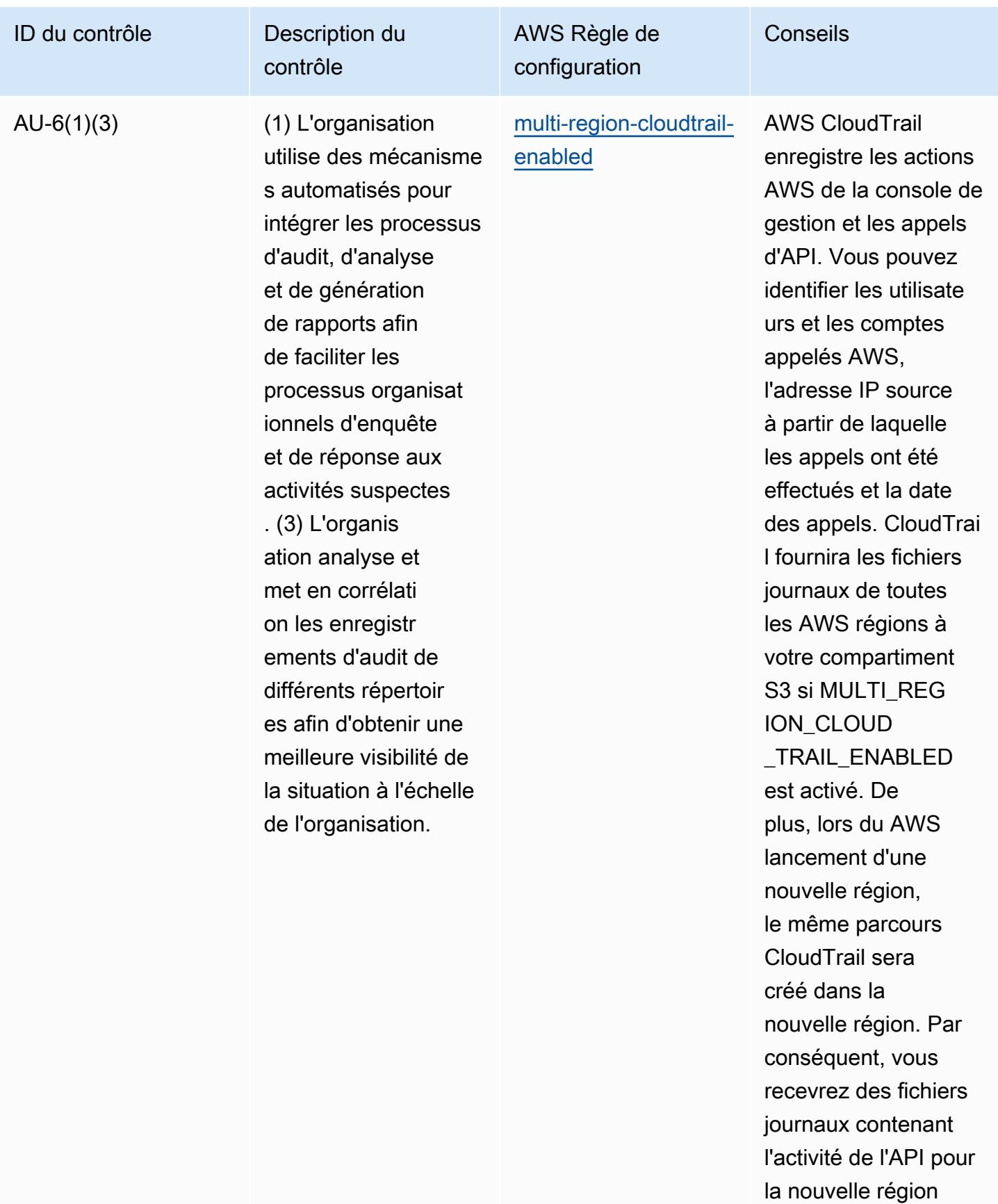

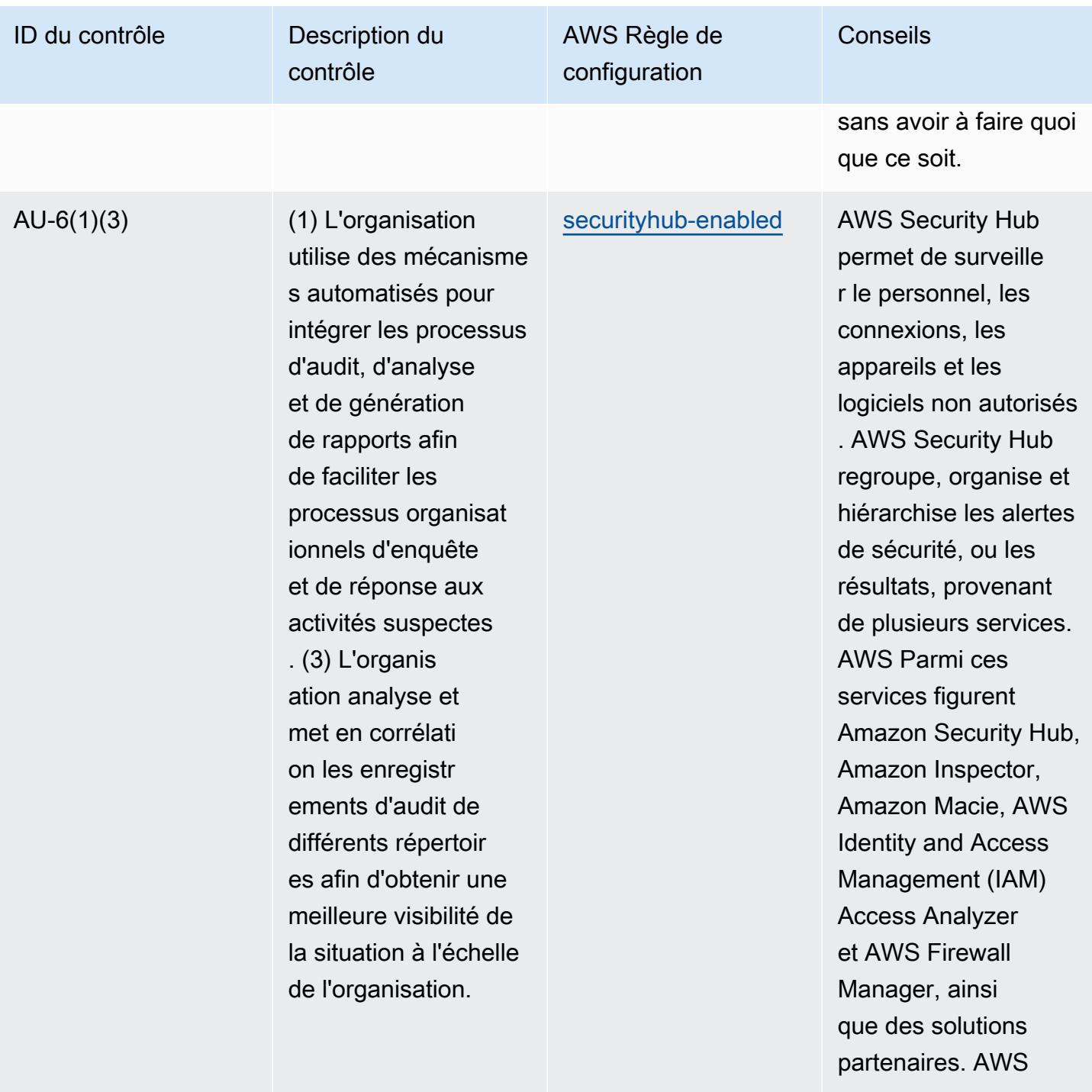

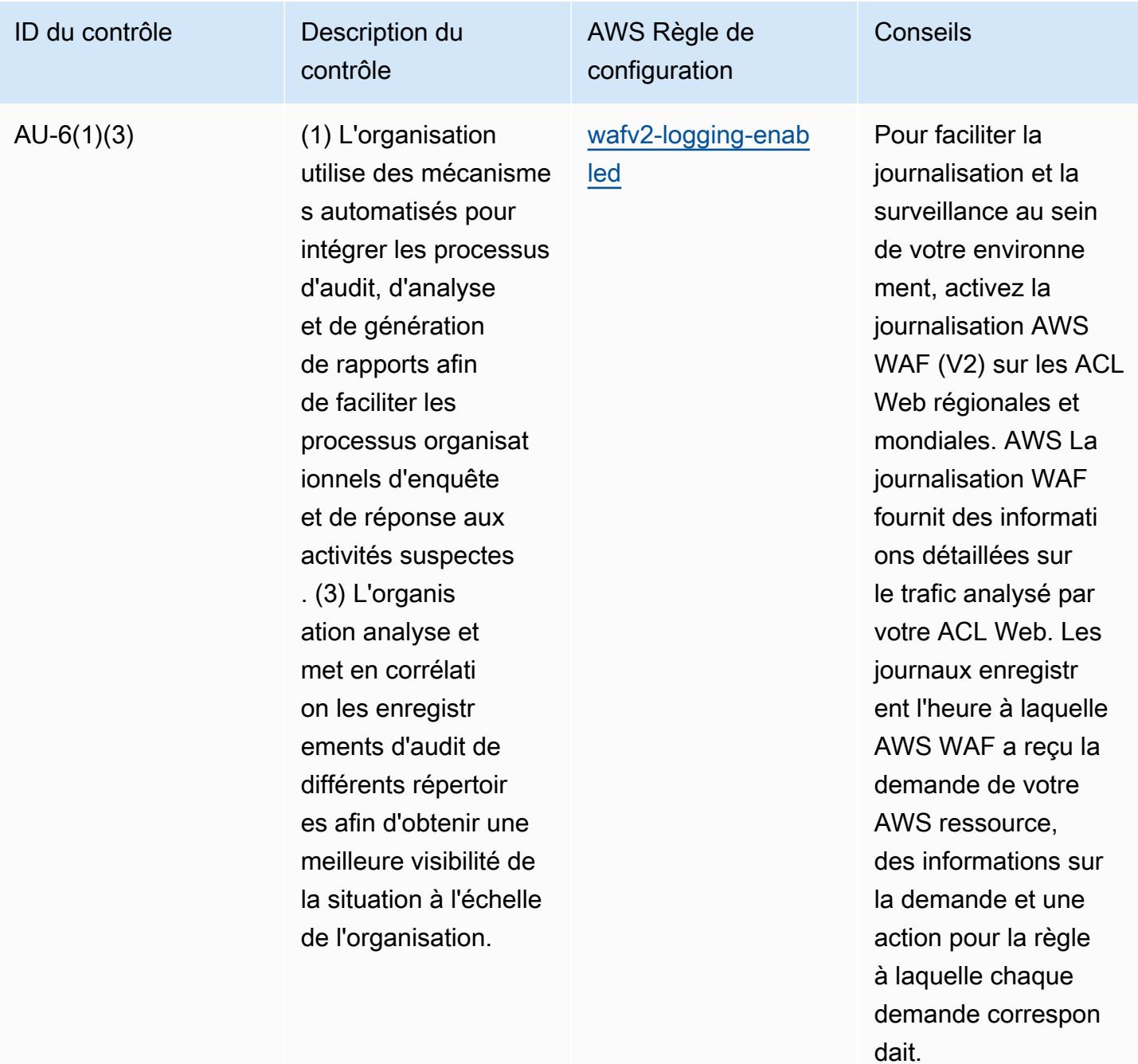

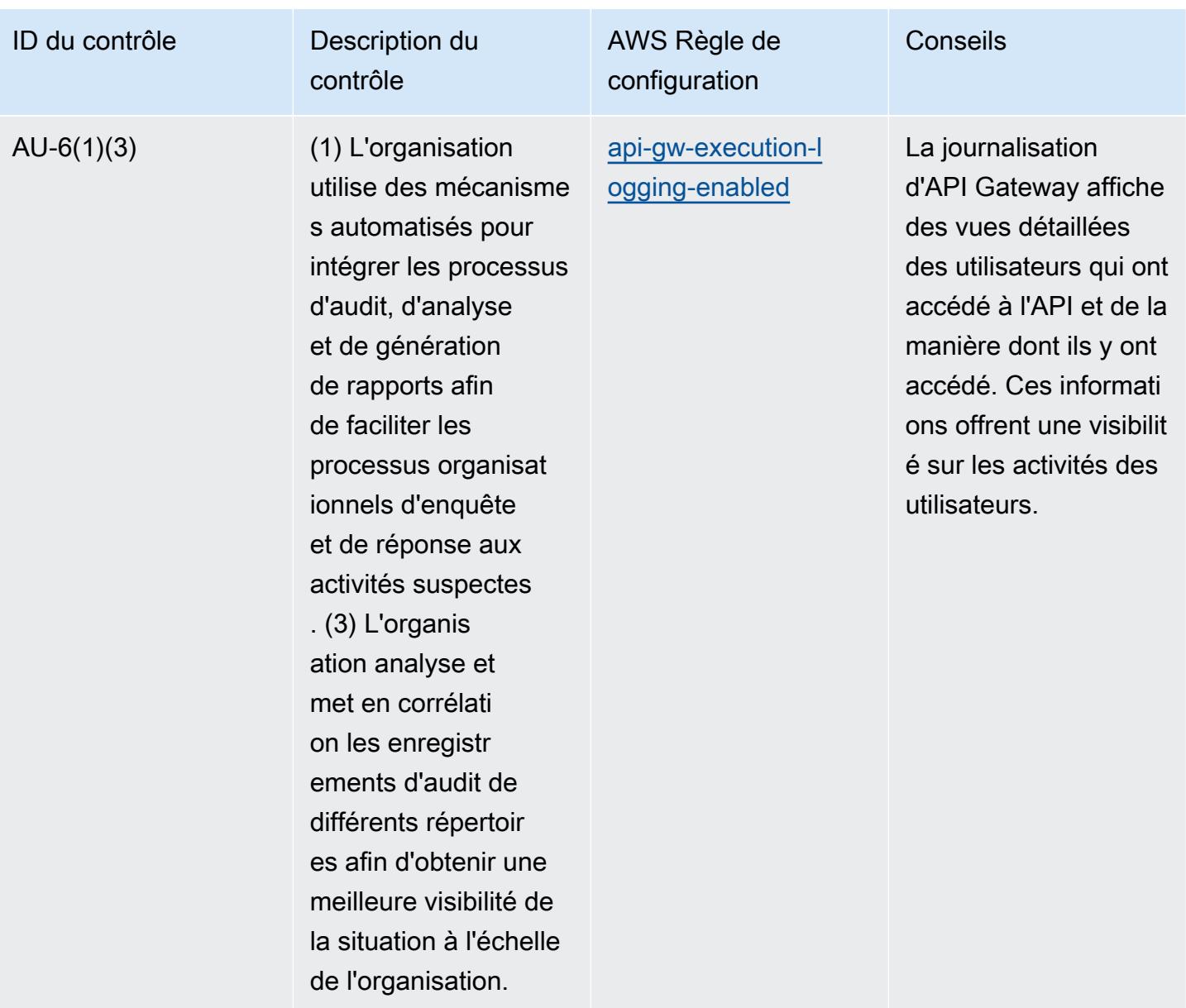

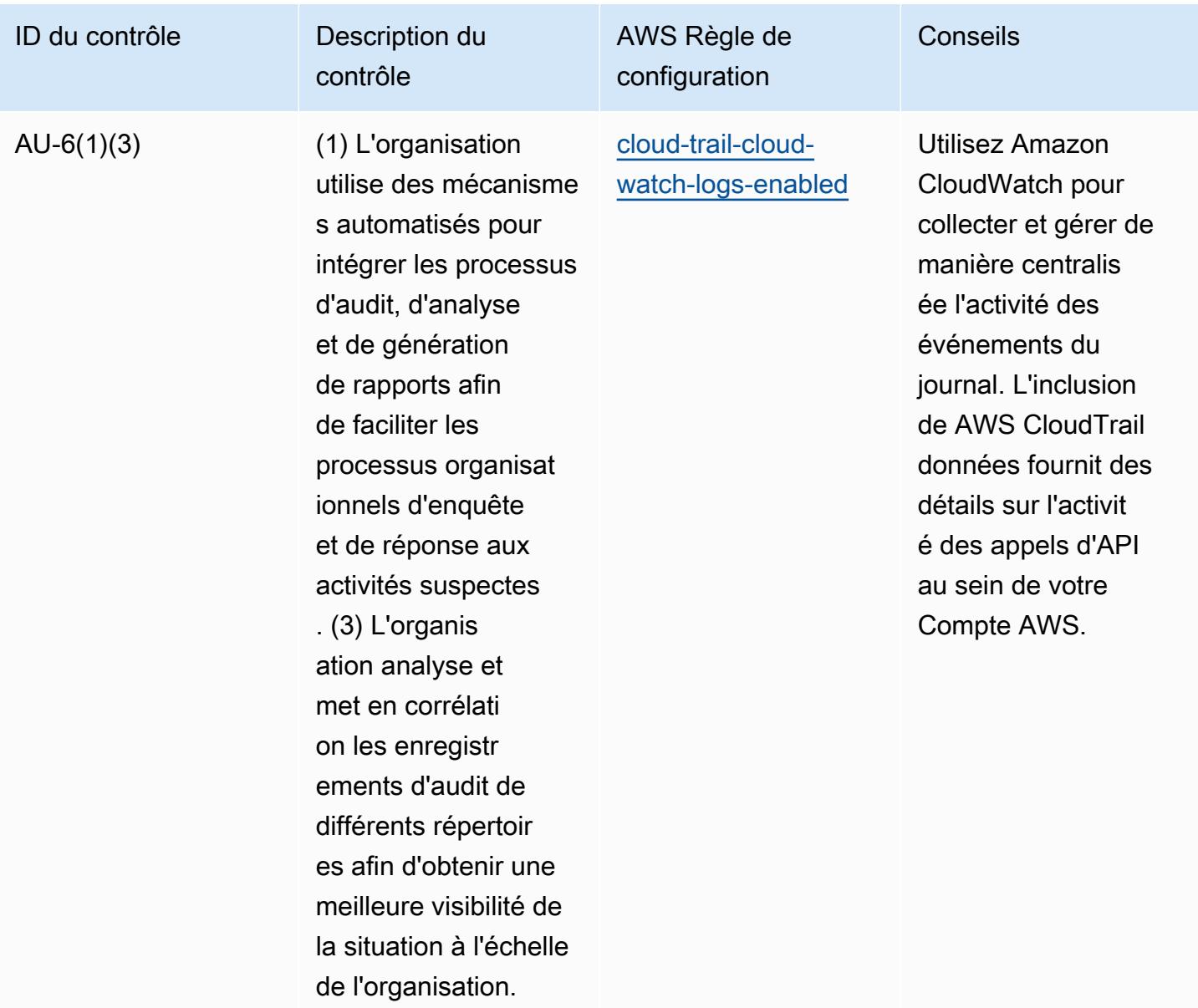

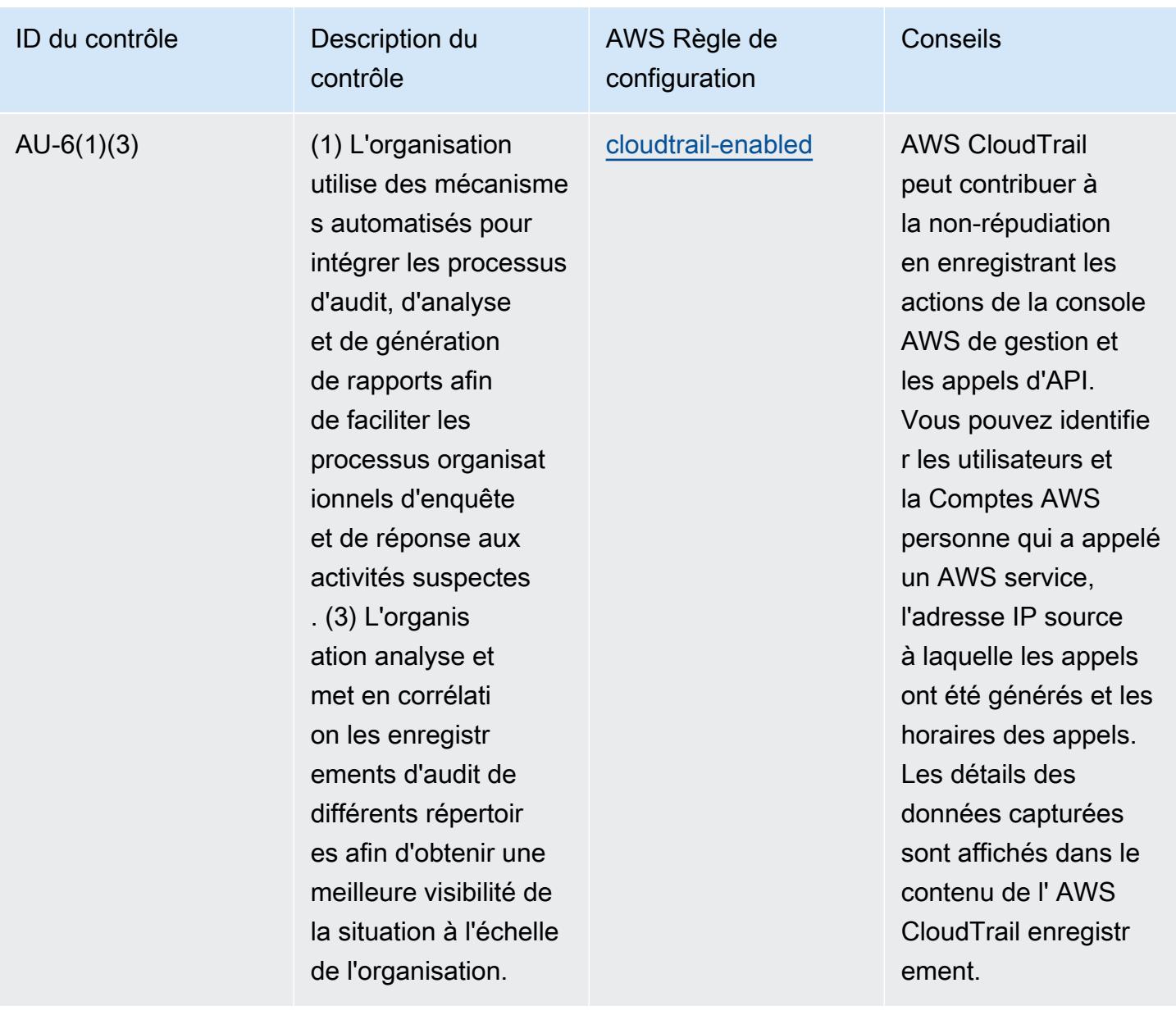

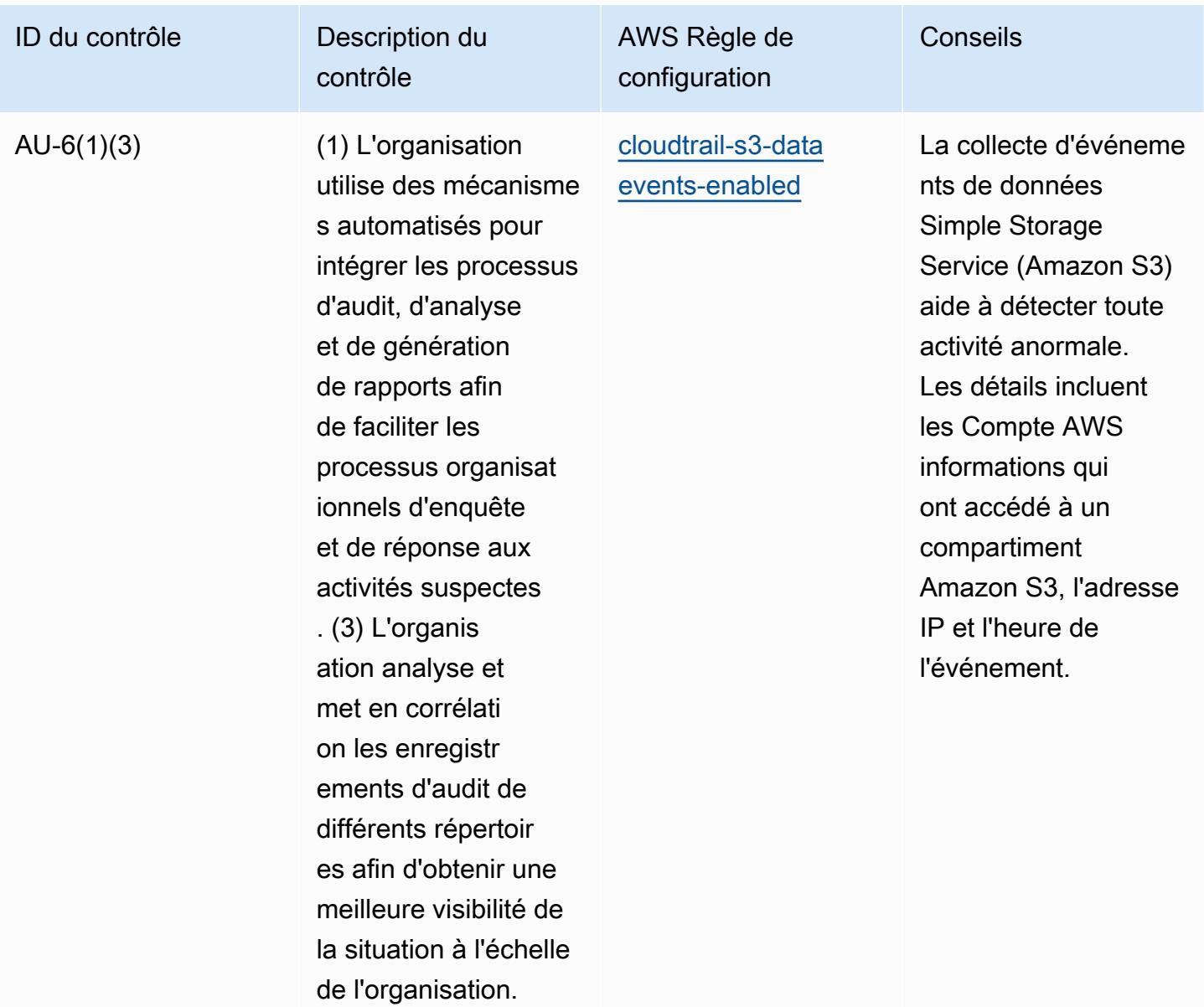

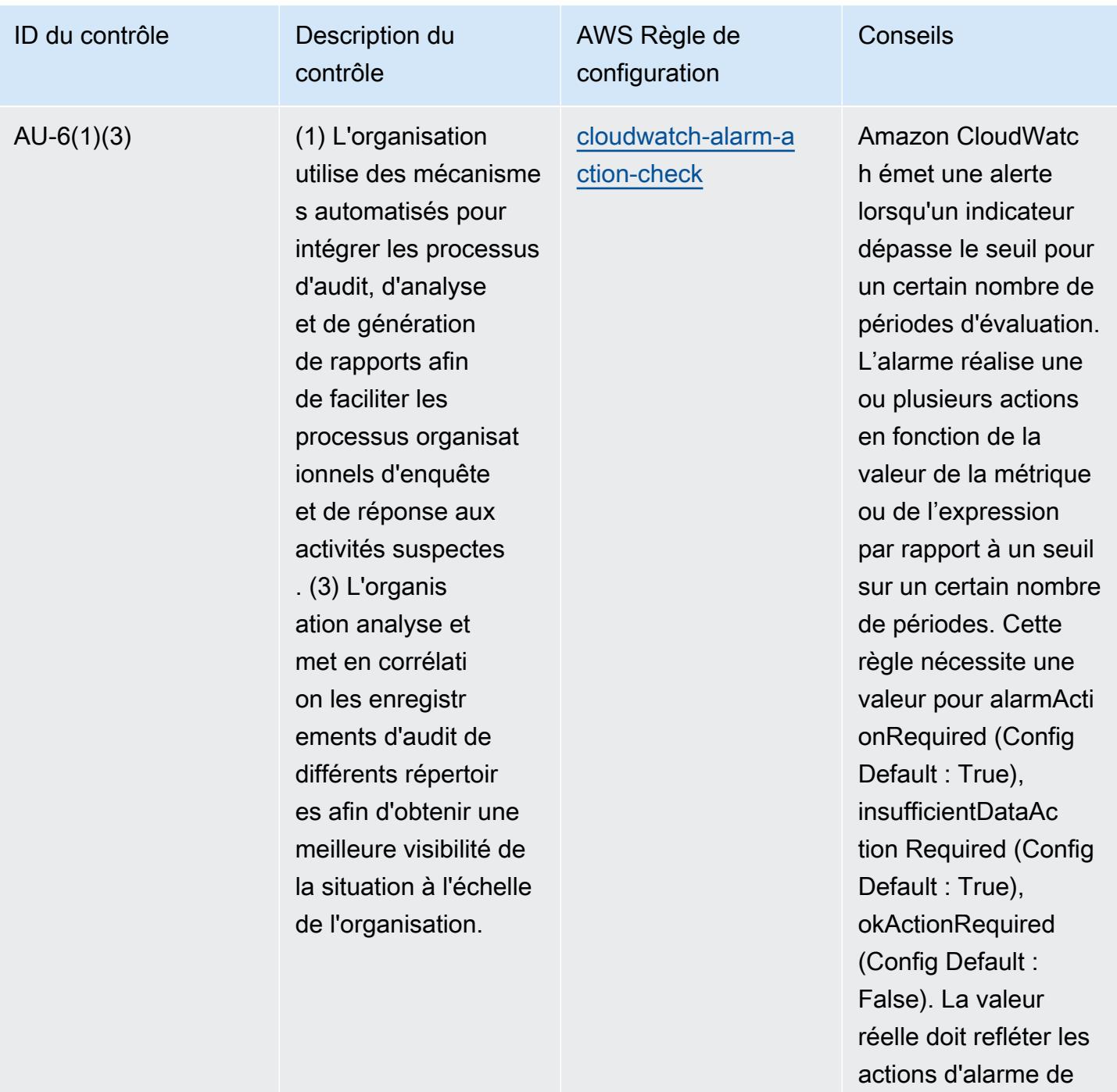

votre environnement.

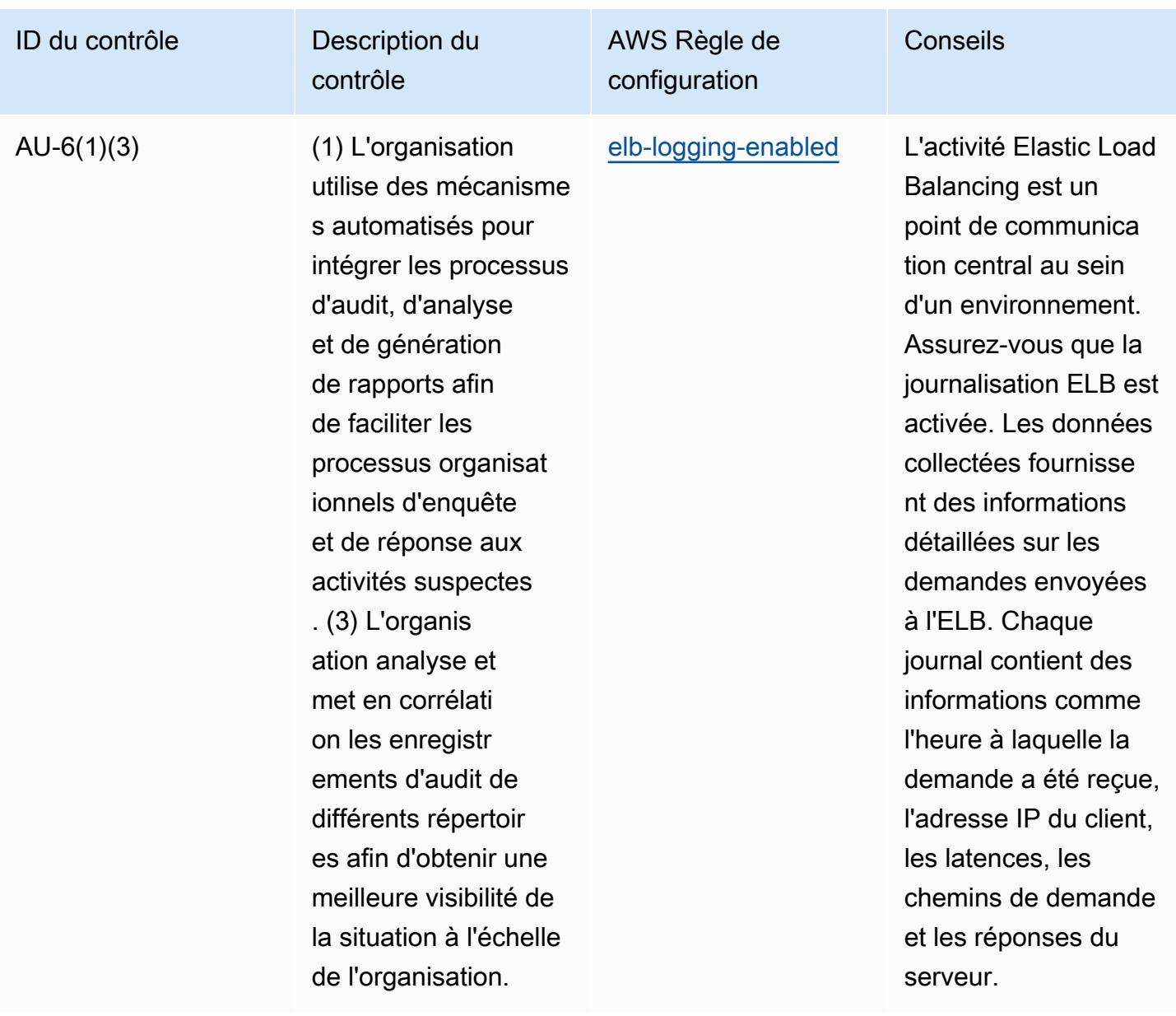

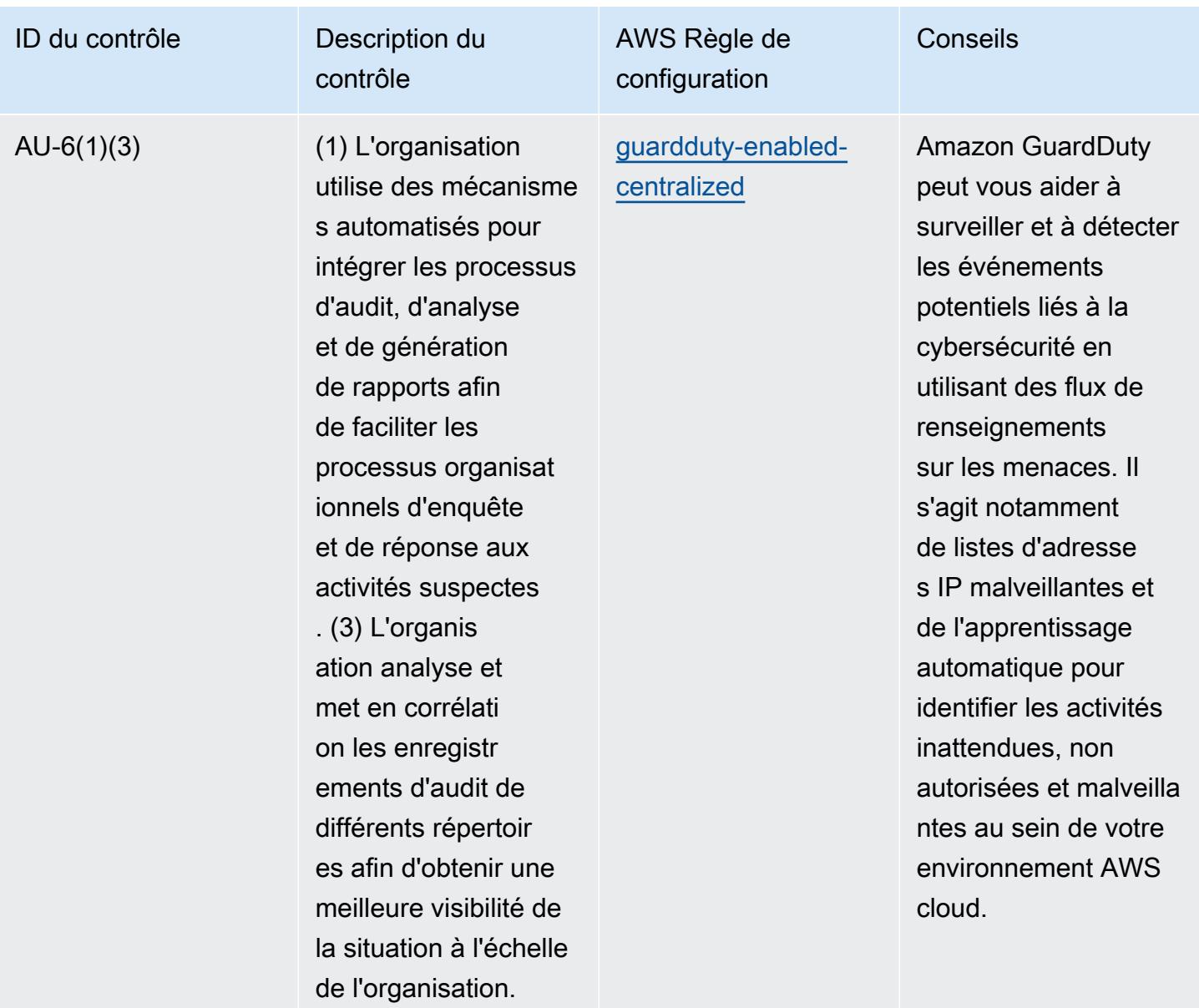

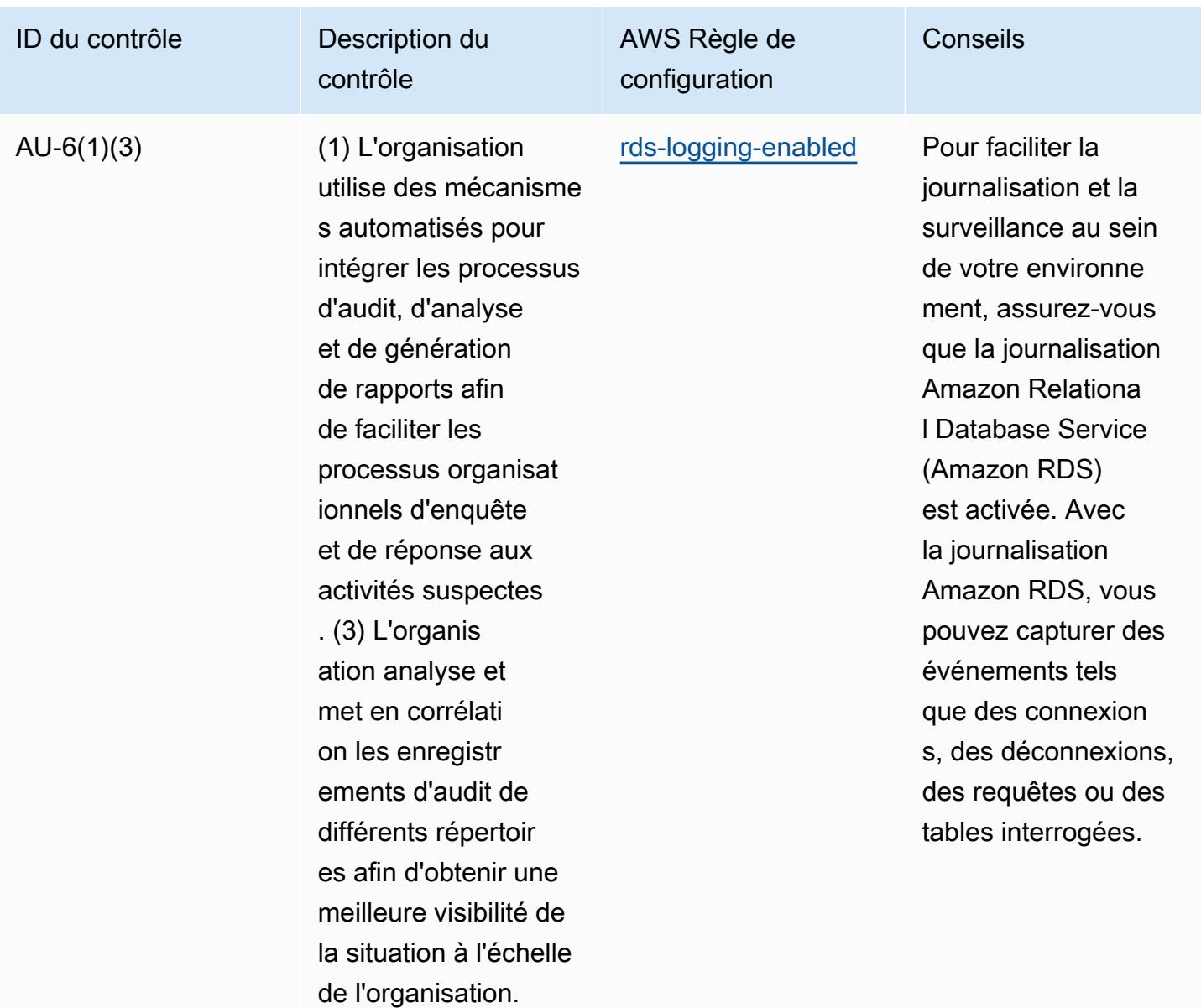

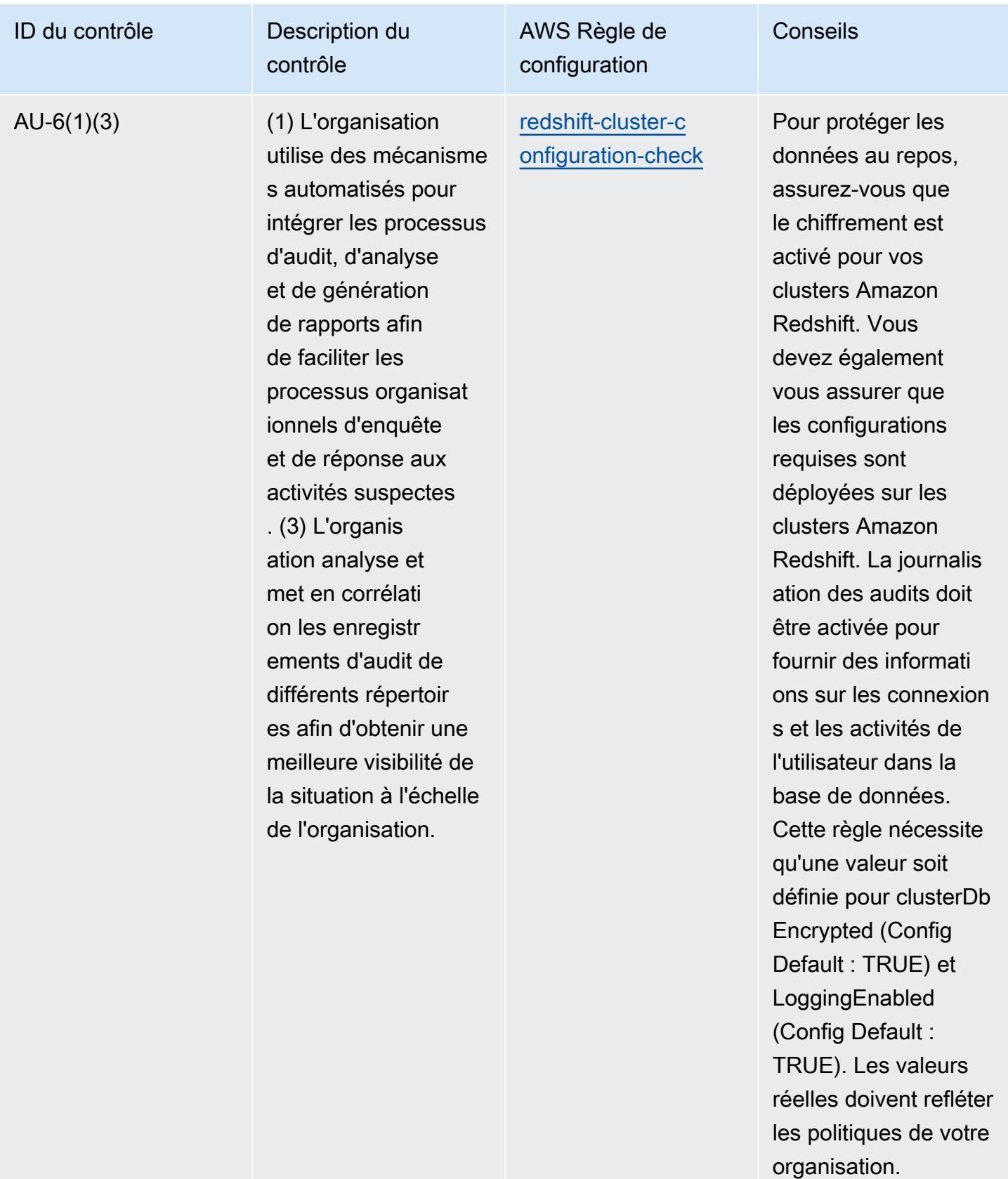

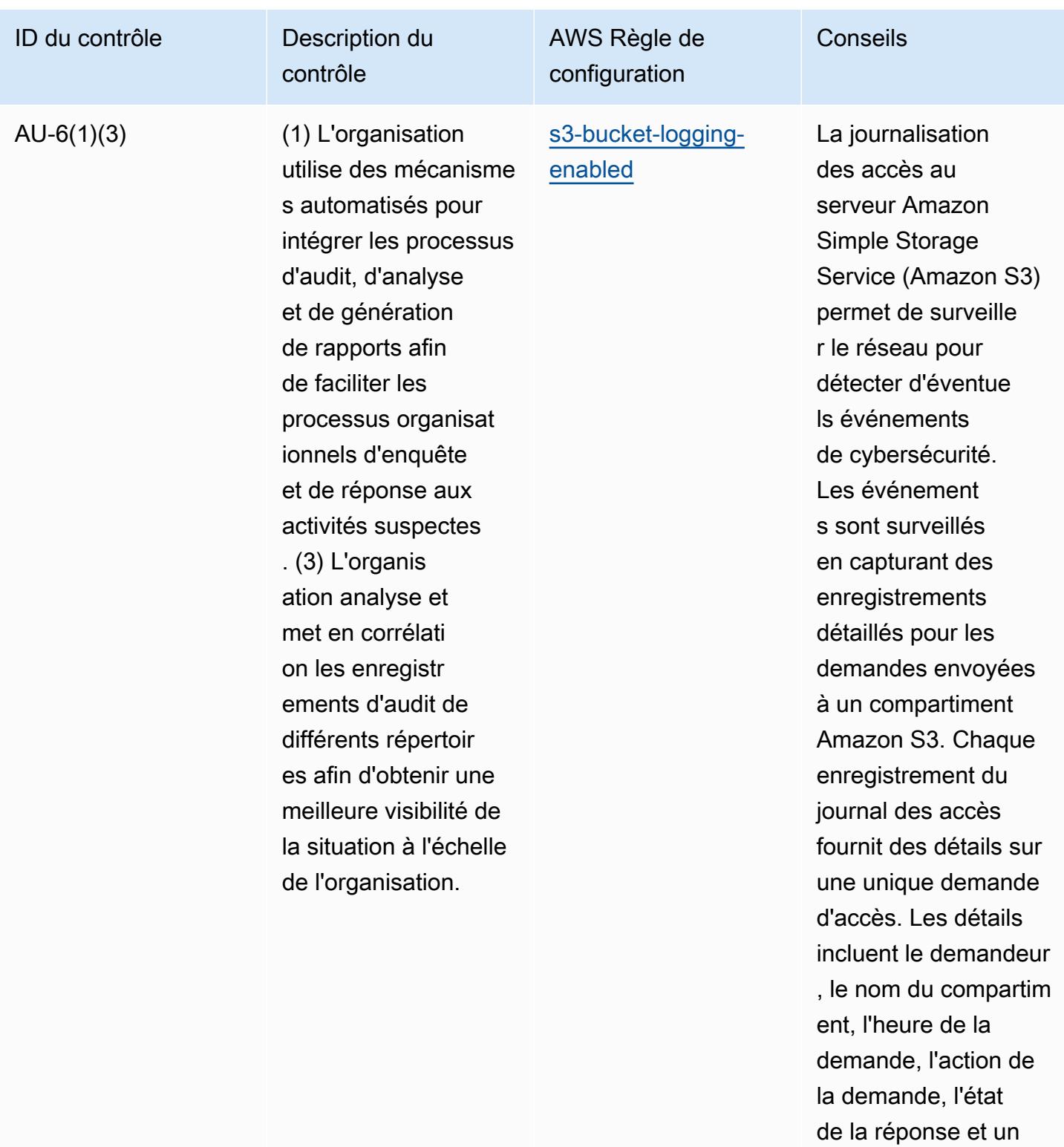

code d'erreur, le cas

échéant.

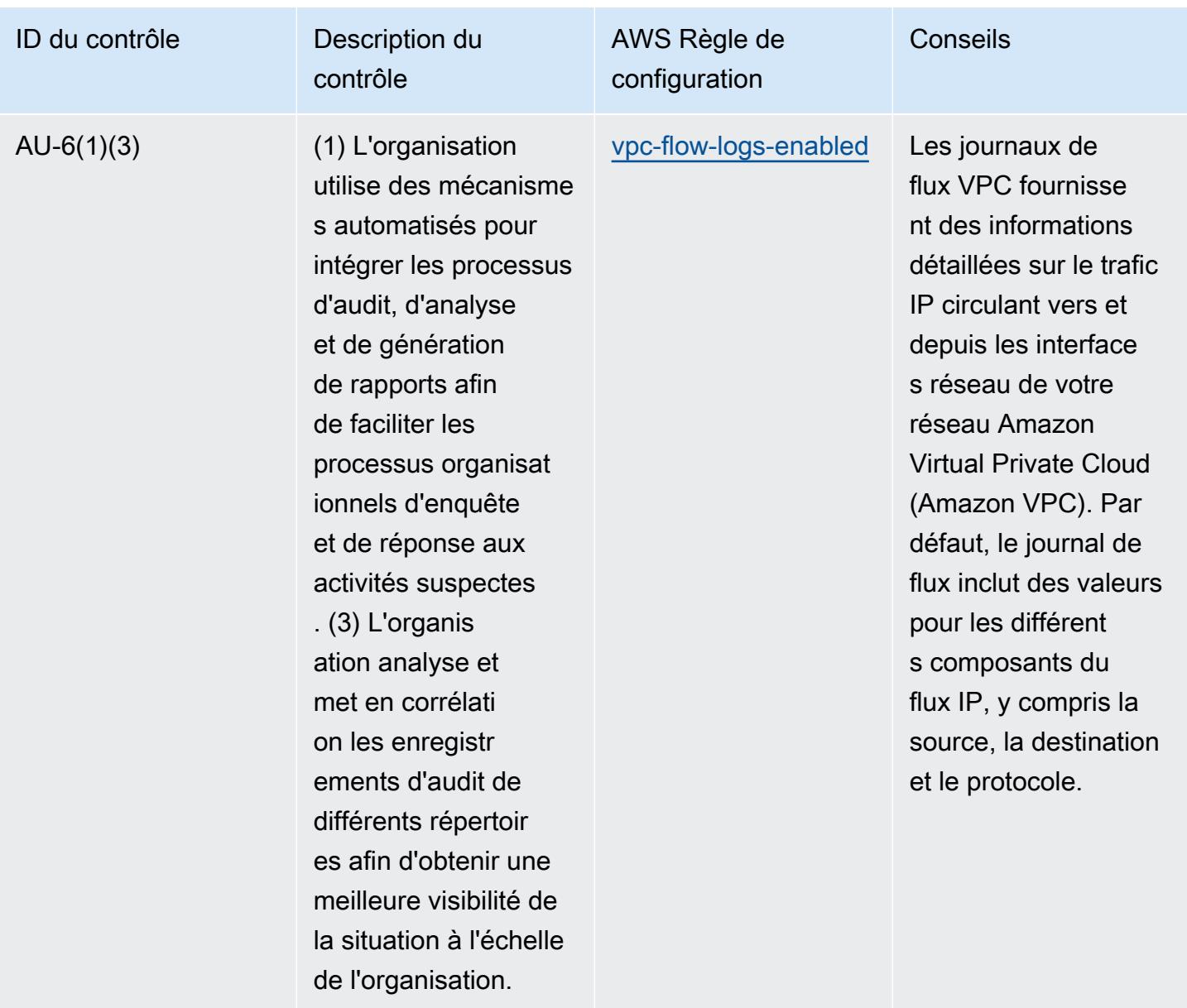

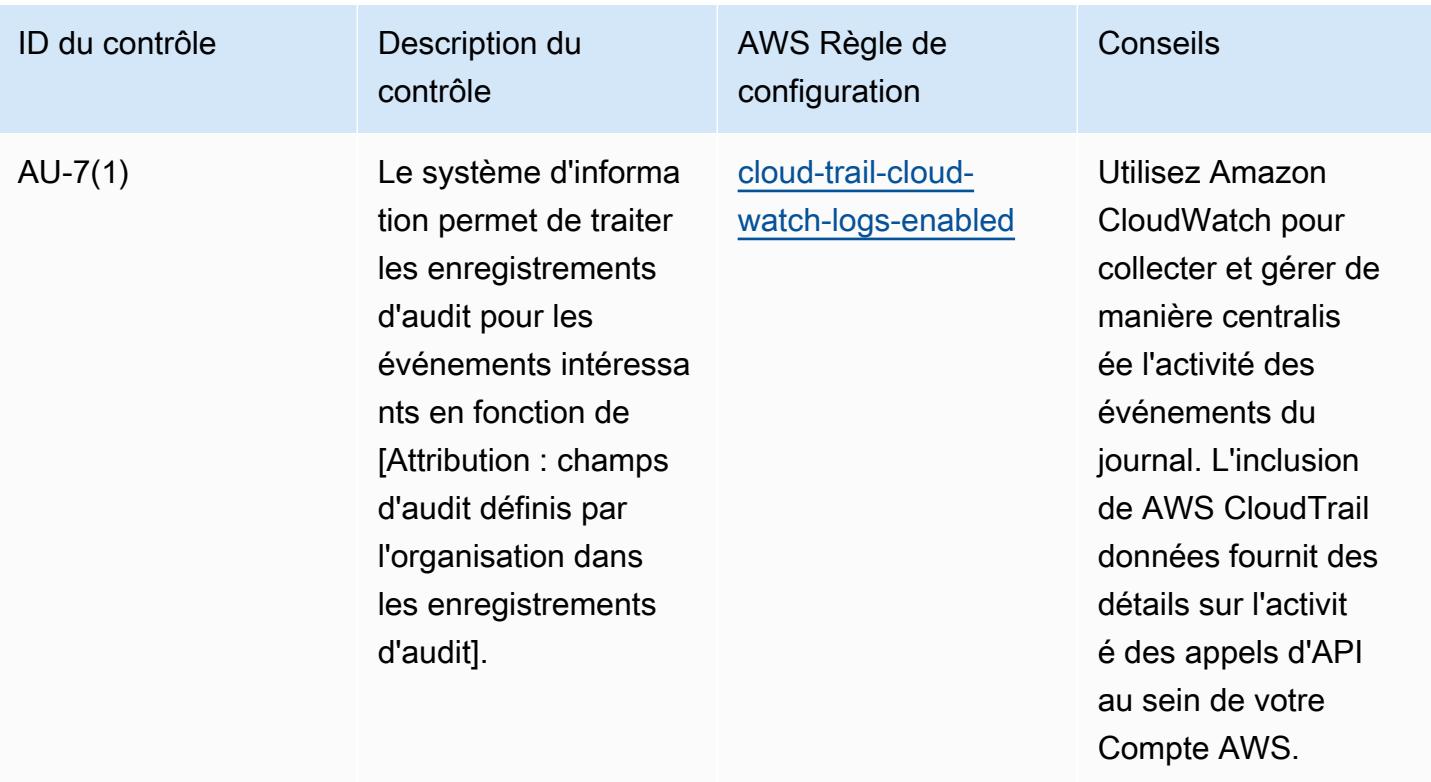

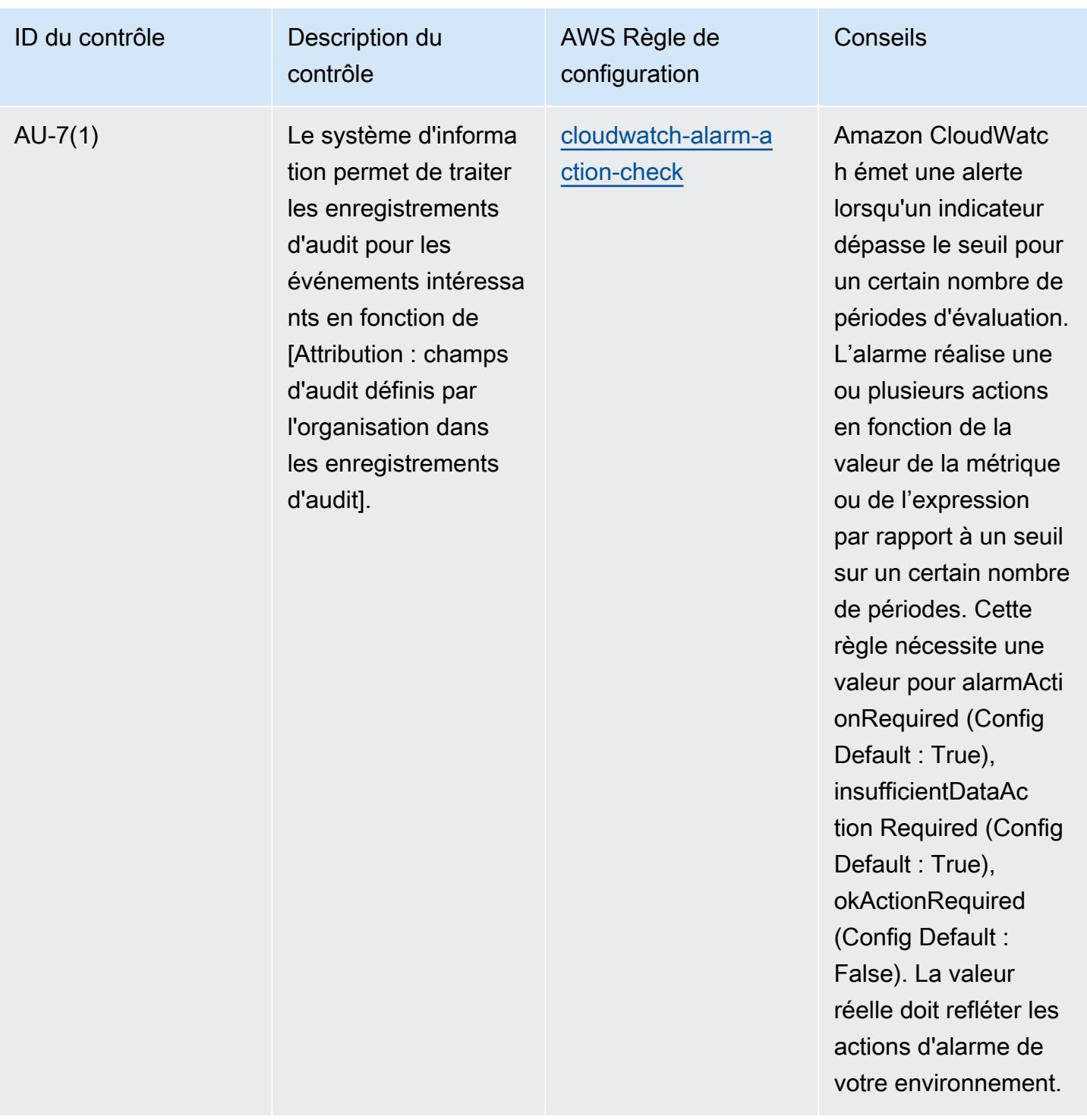

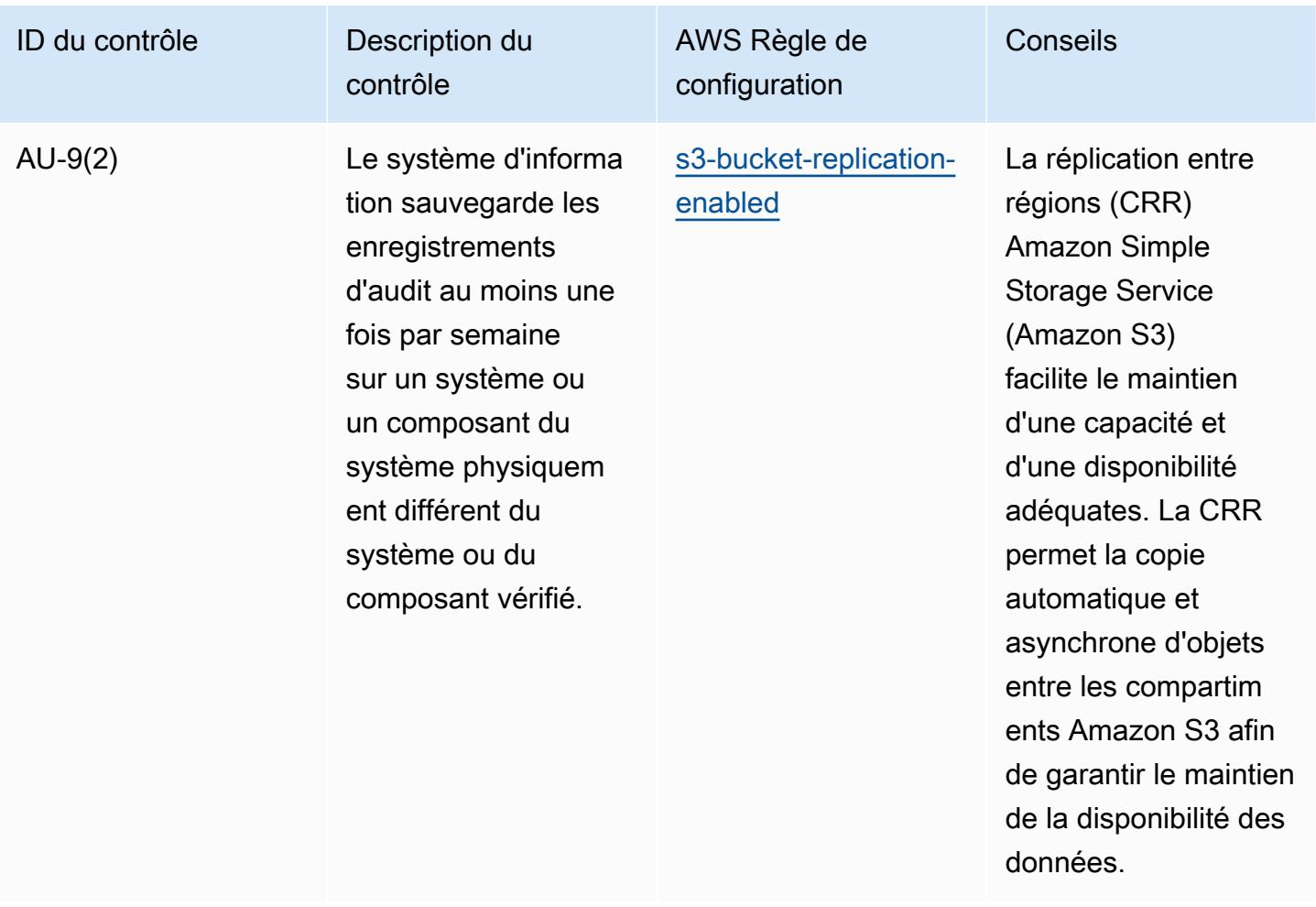
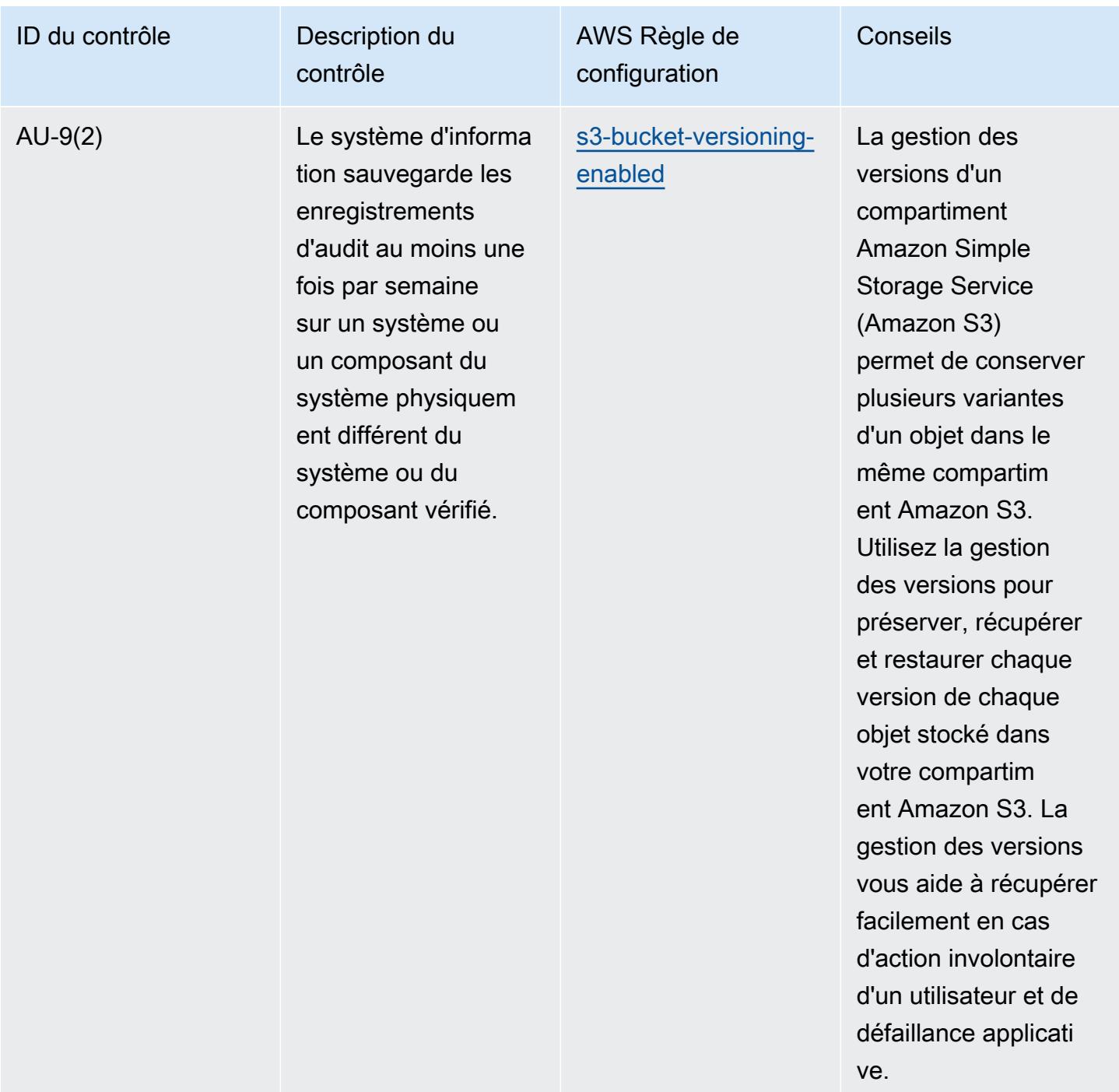

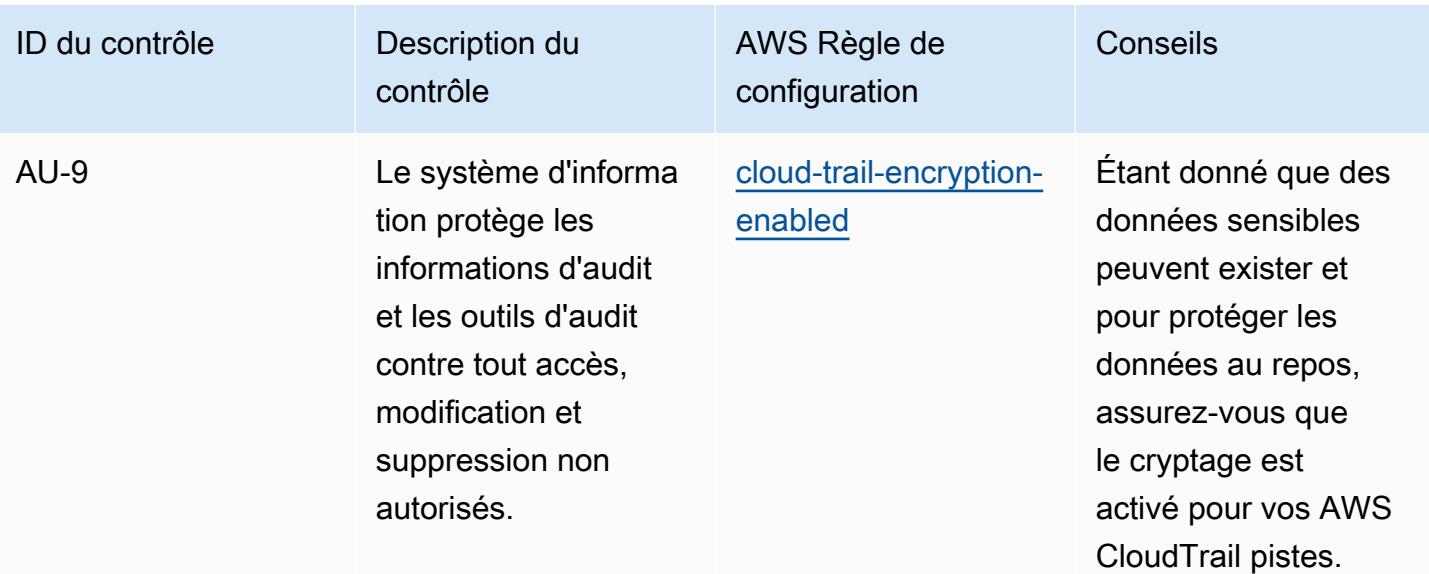

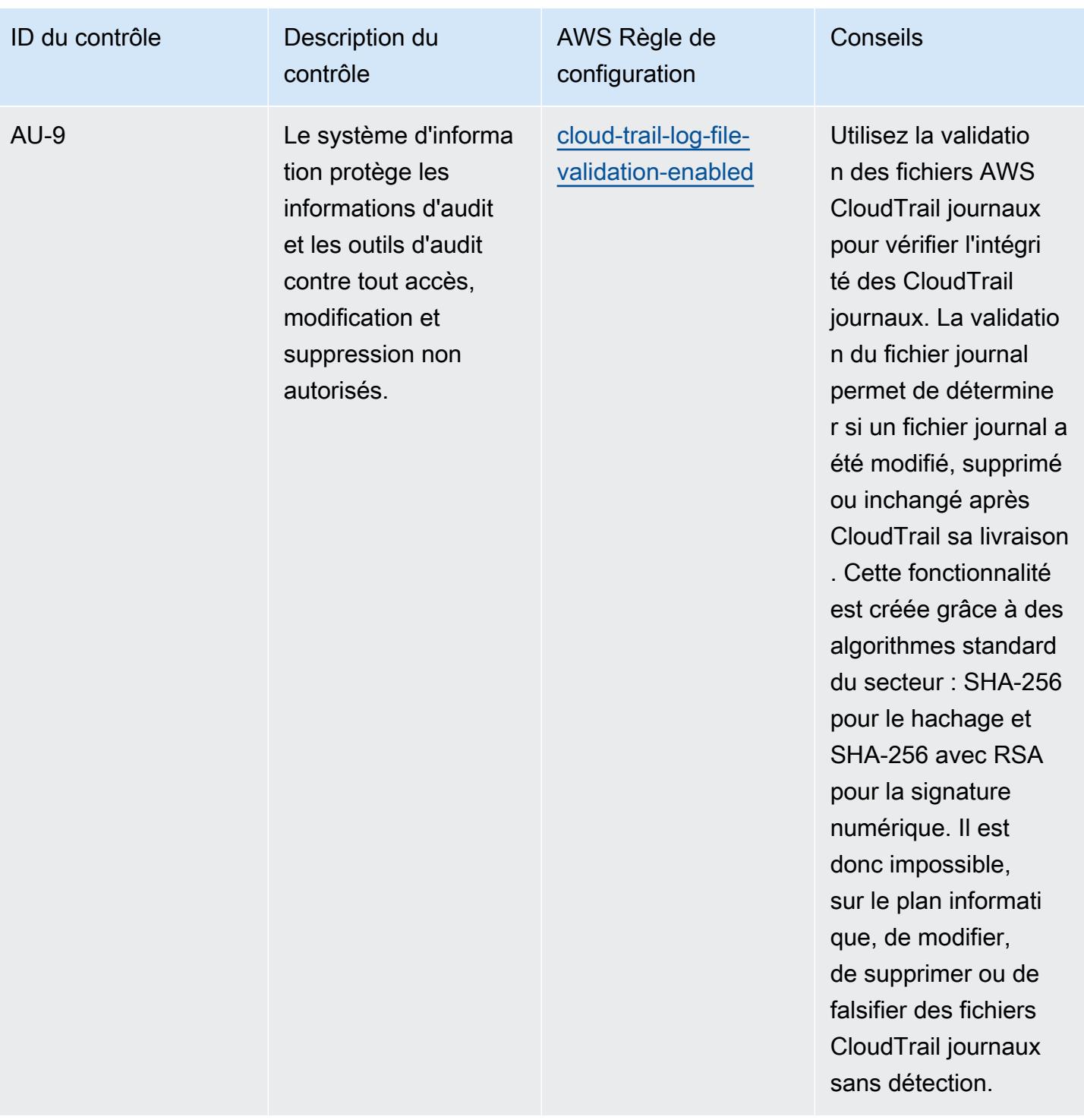

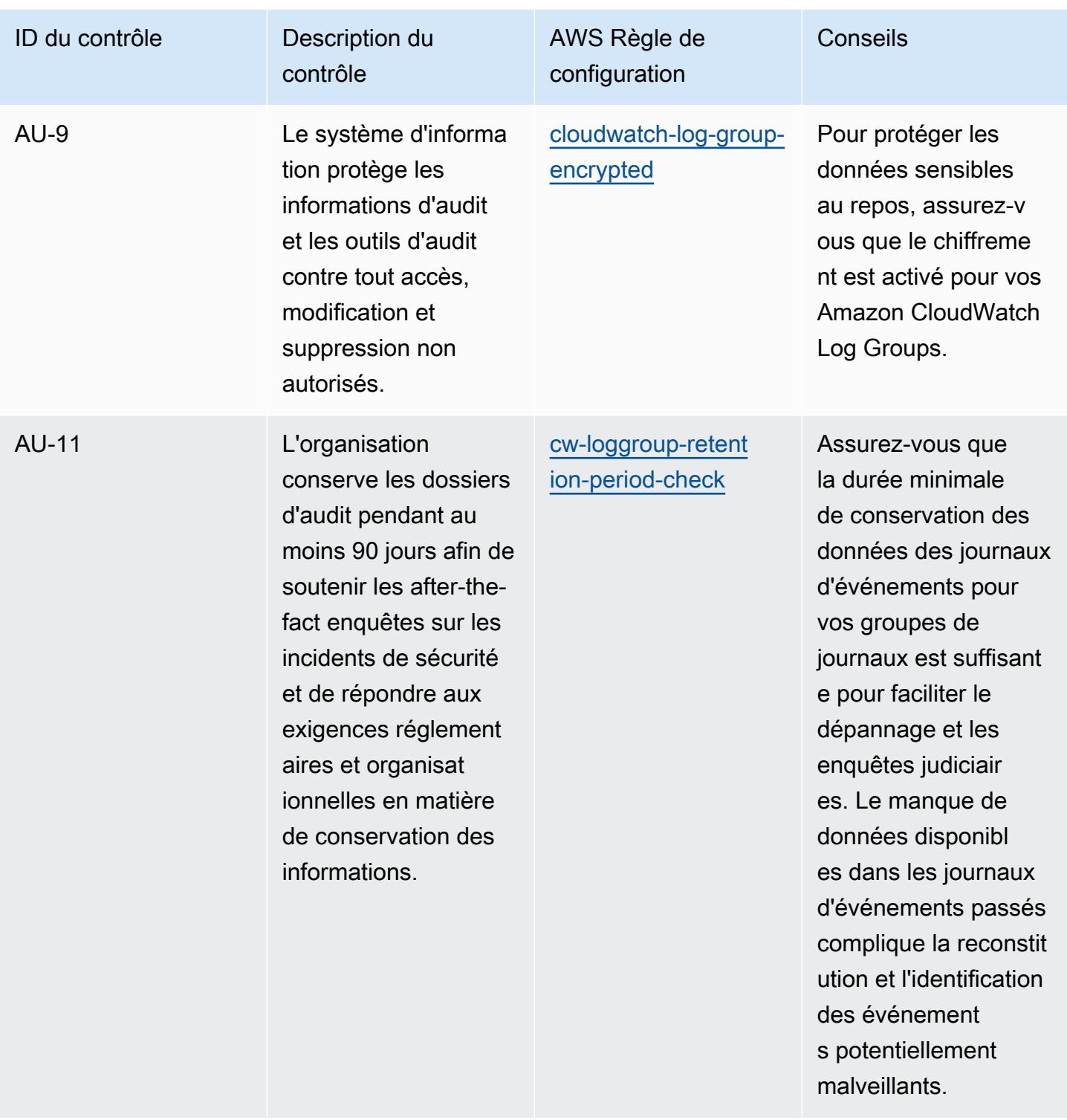

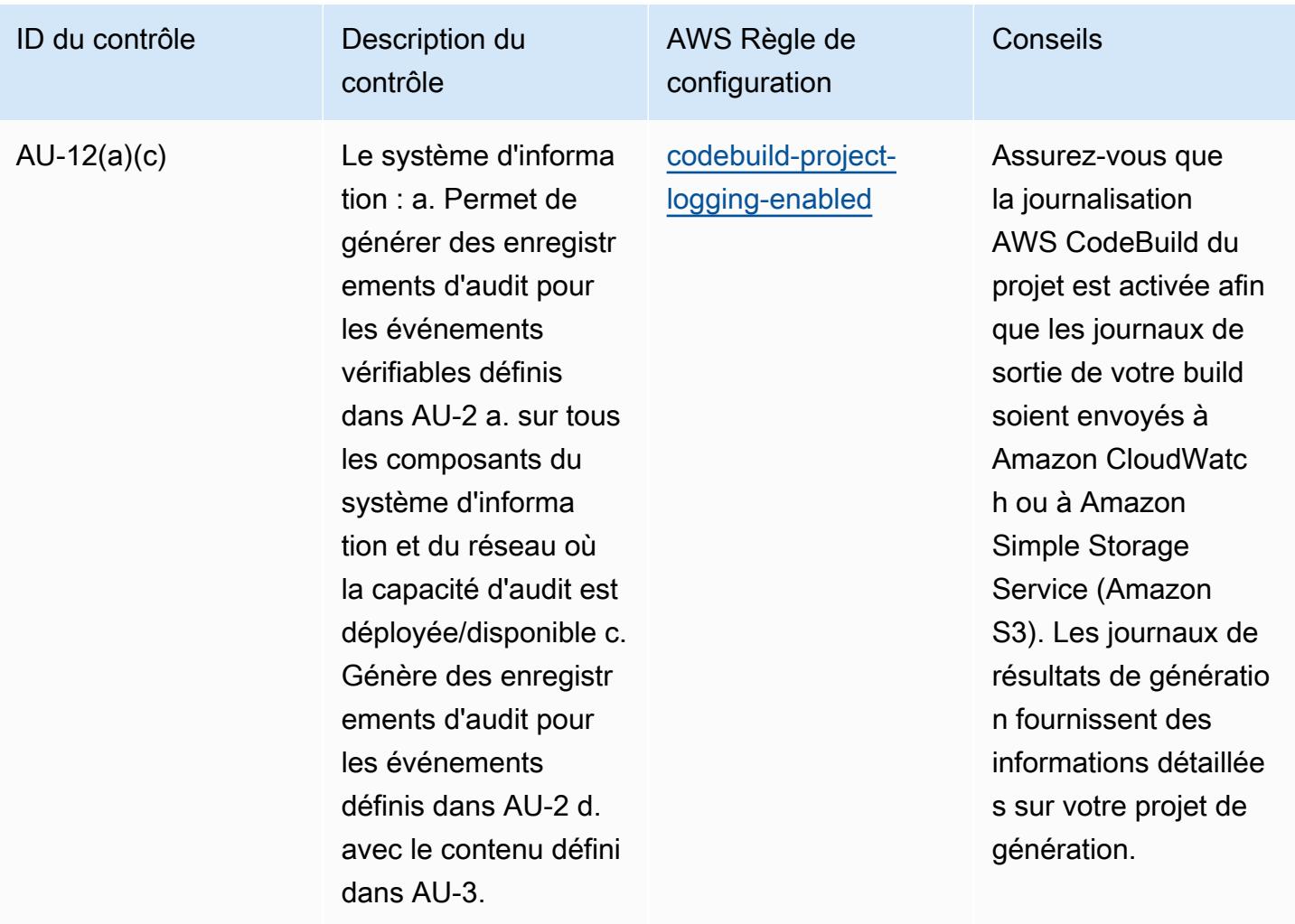

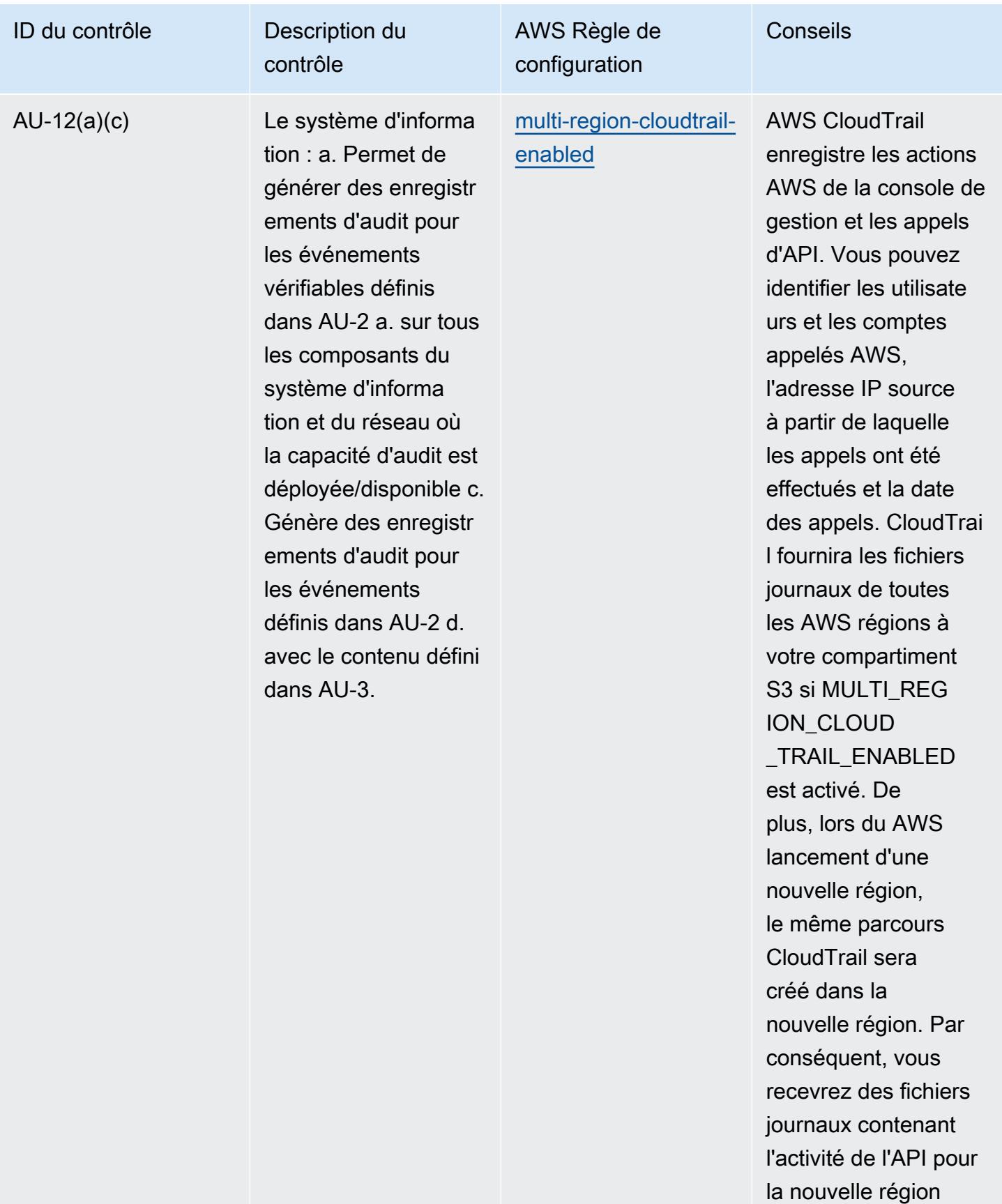

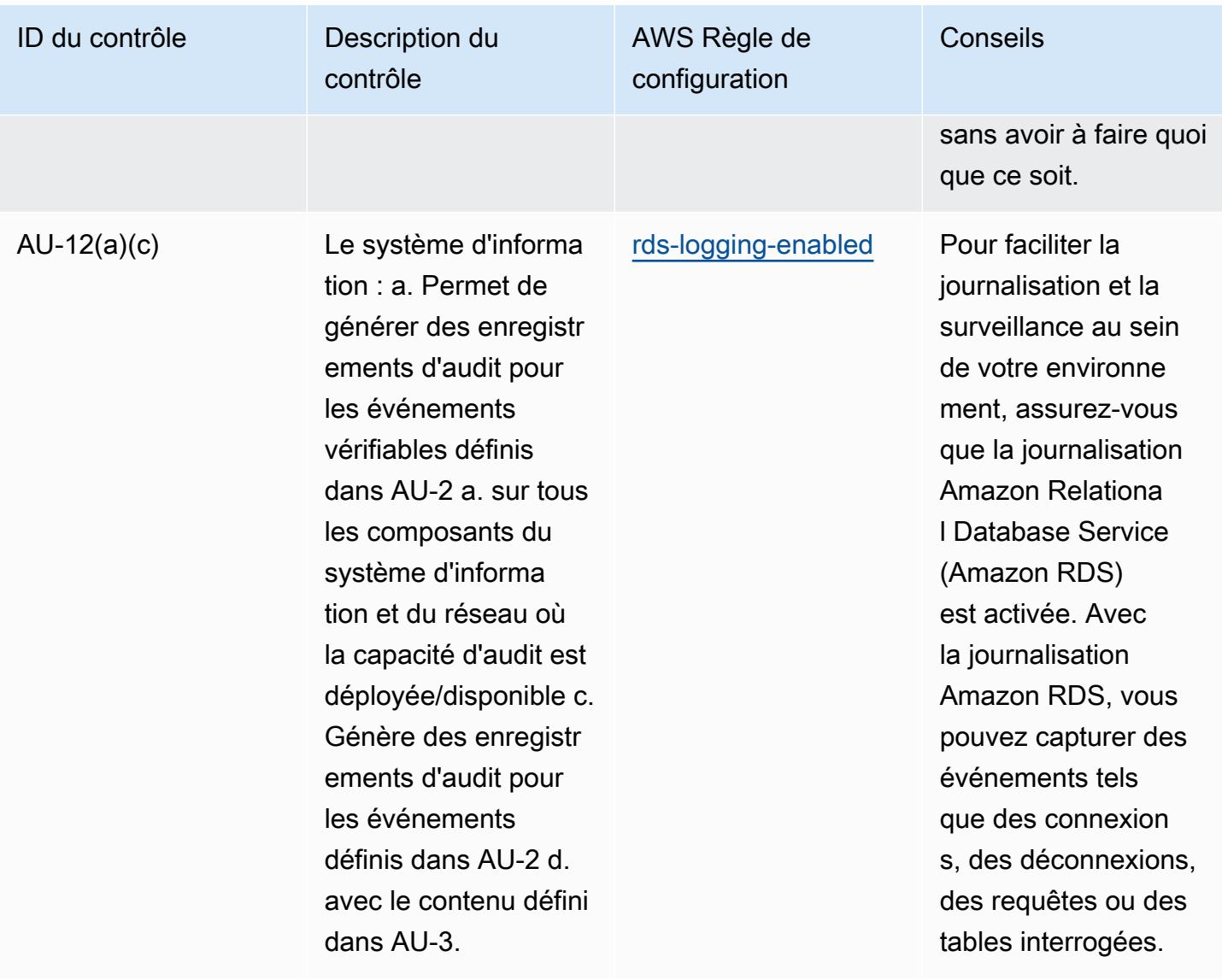

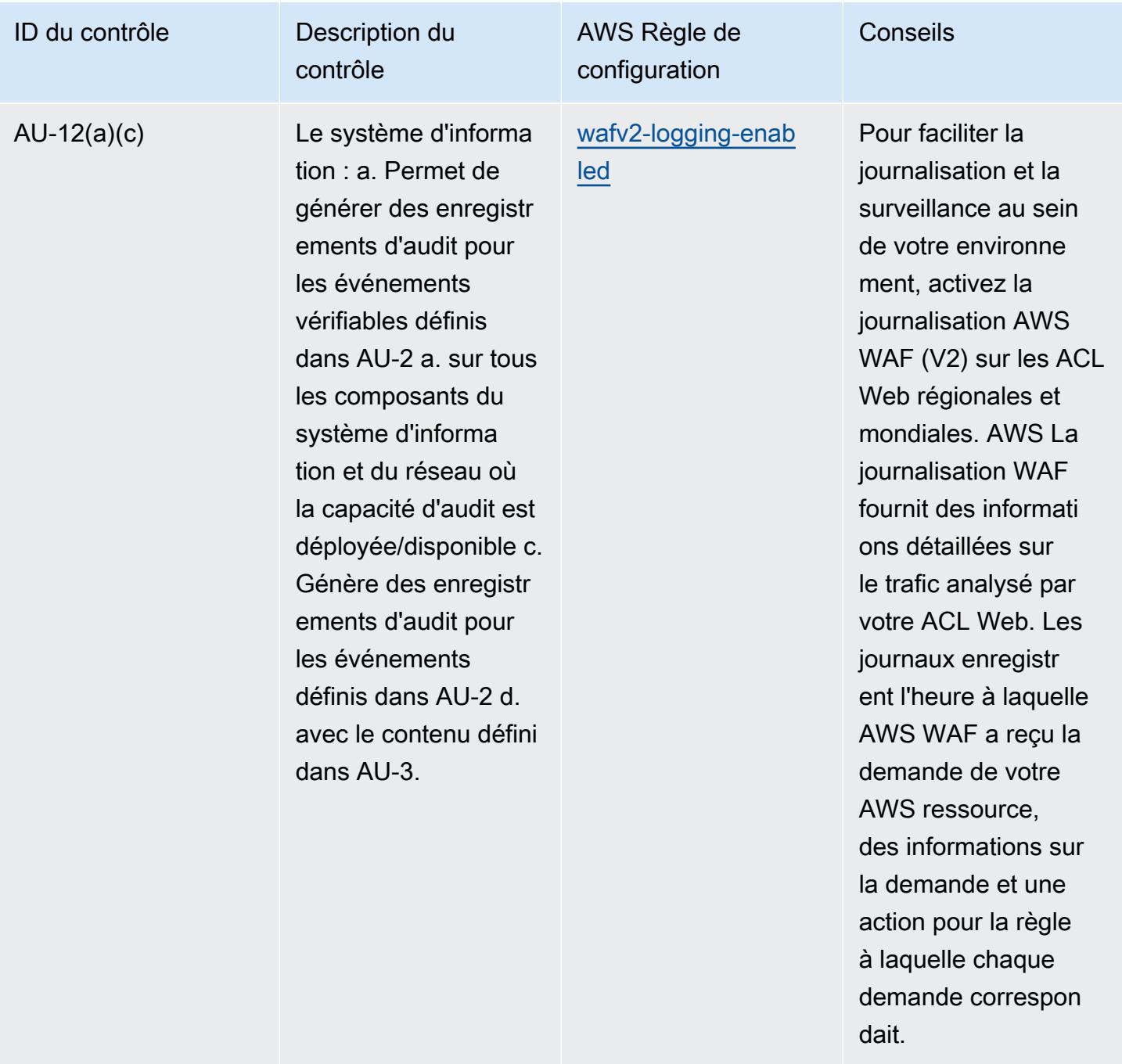

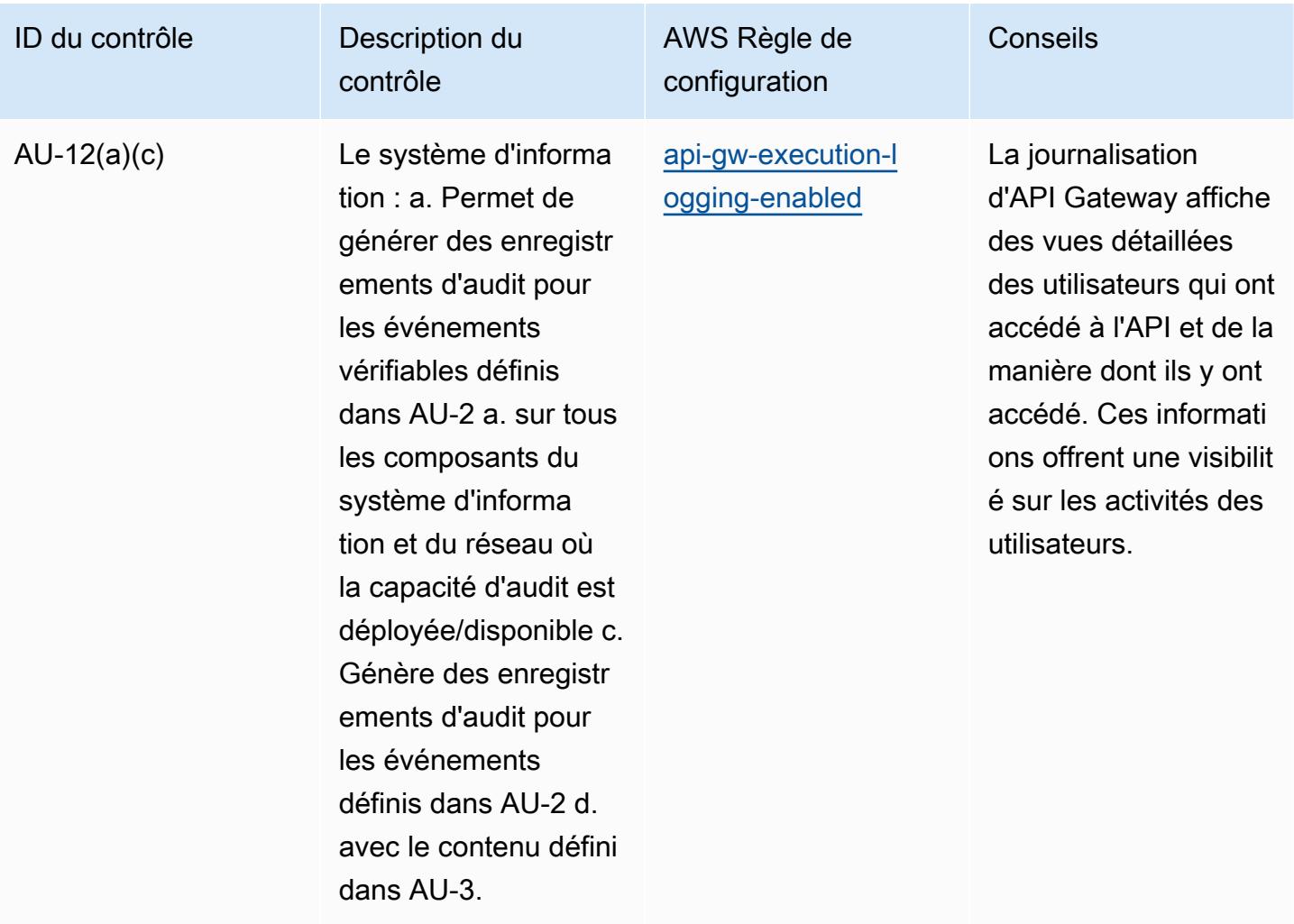

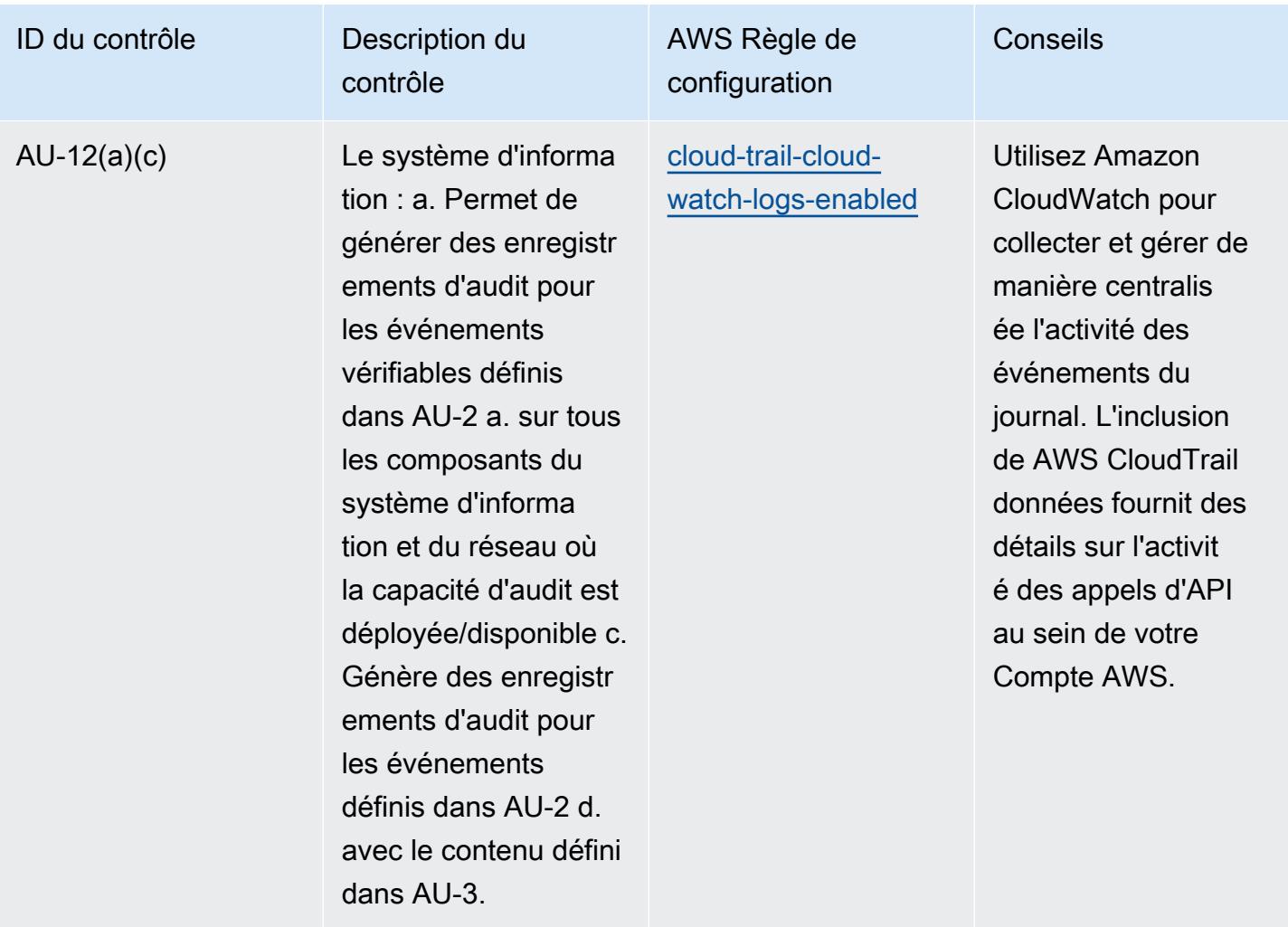

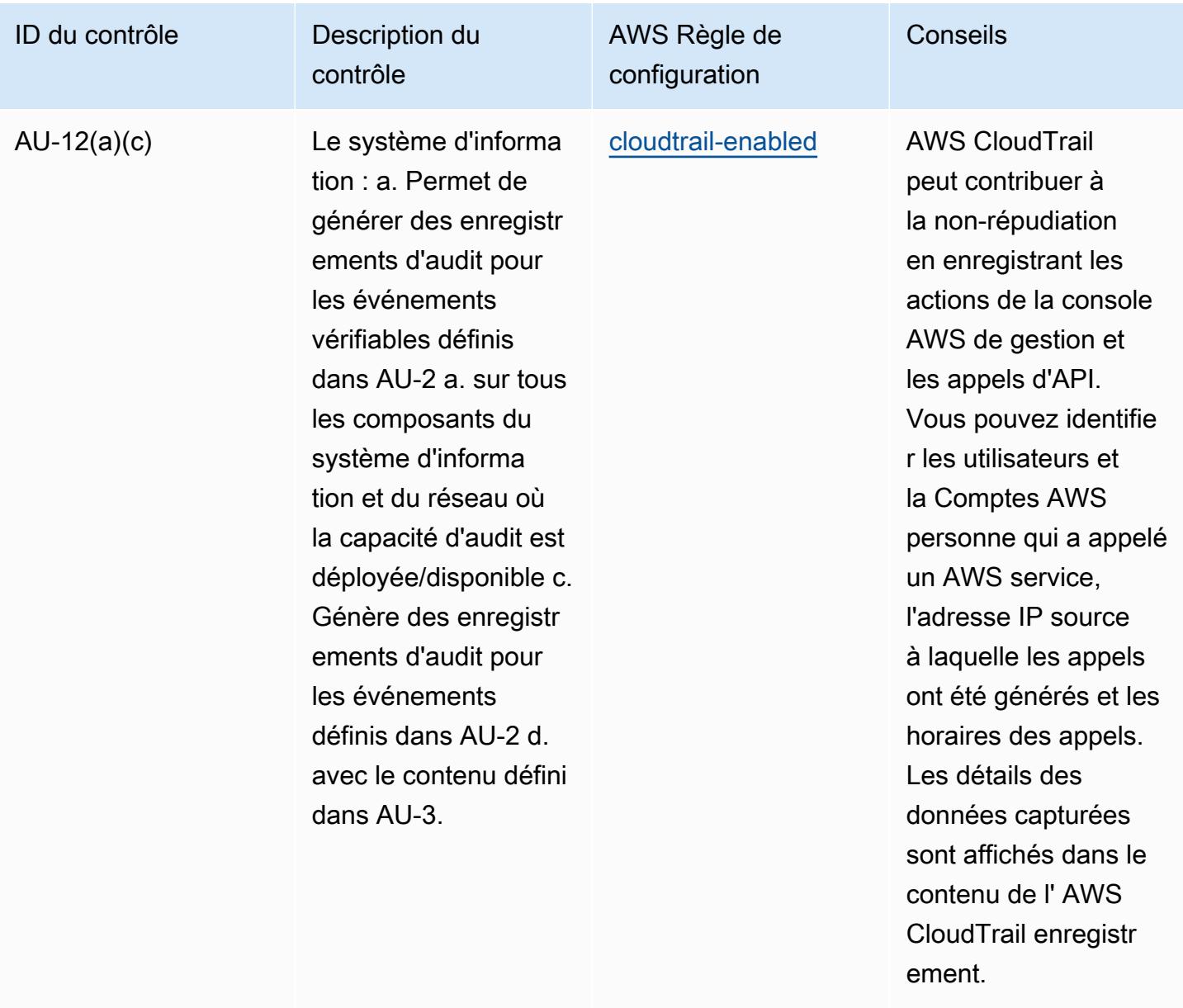

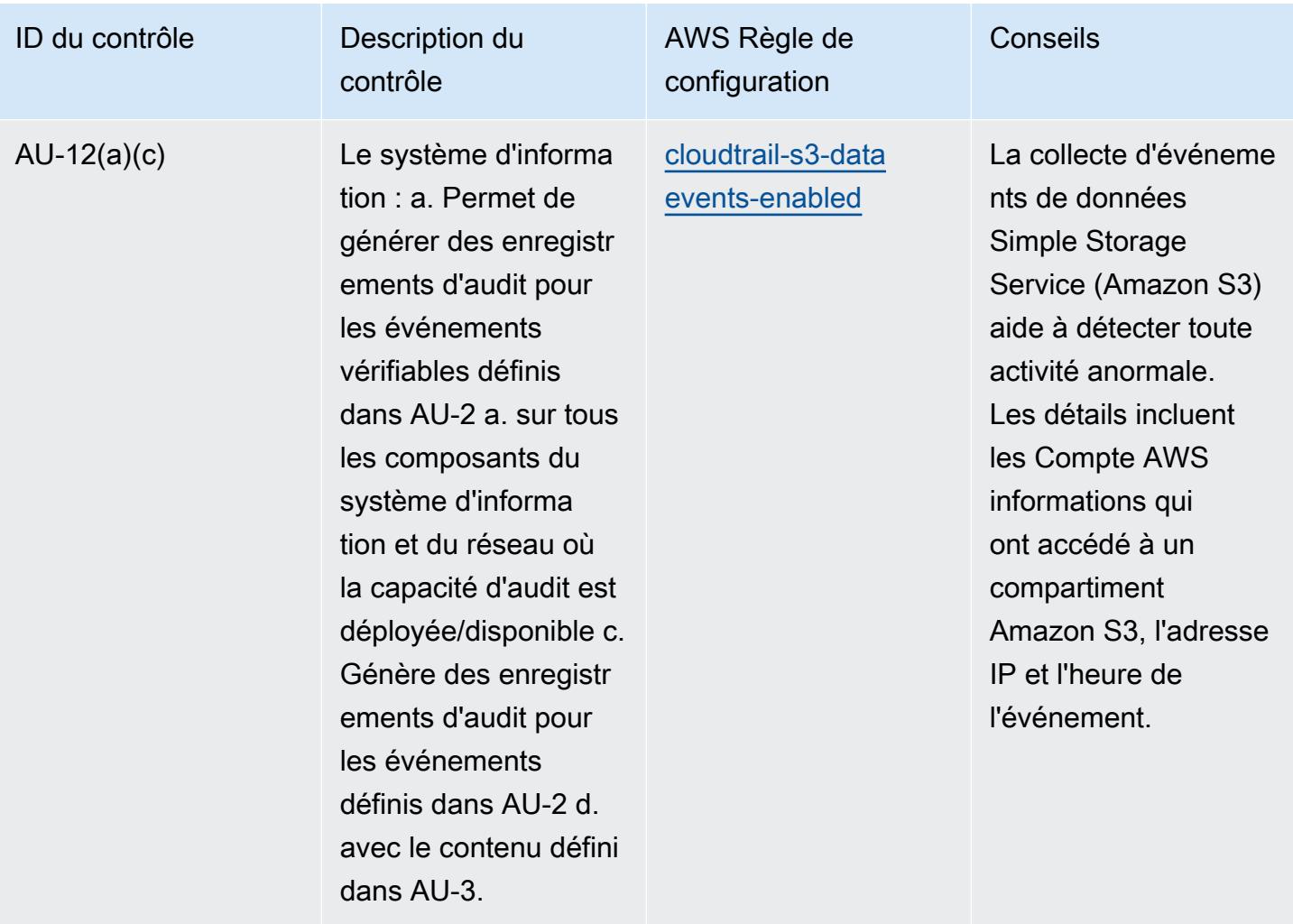

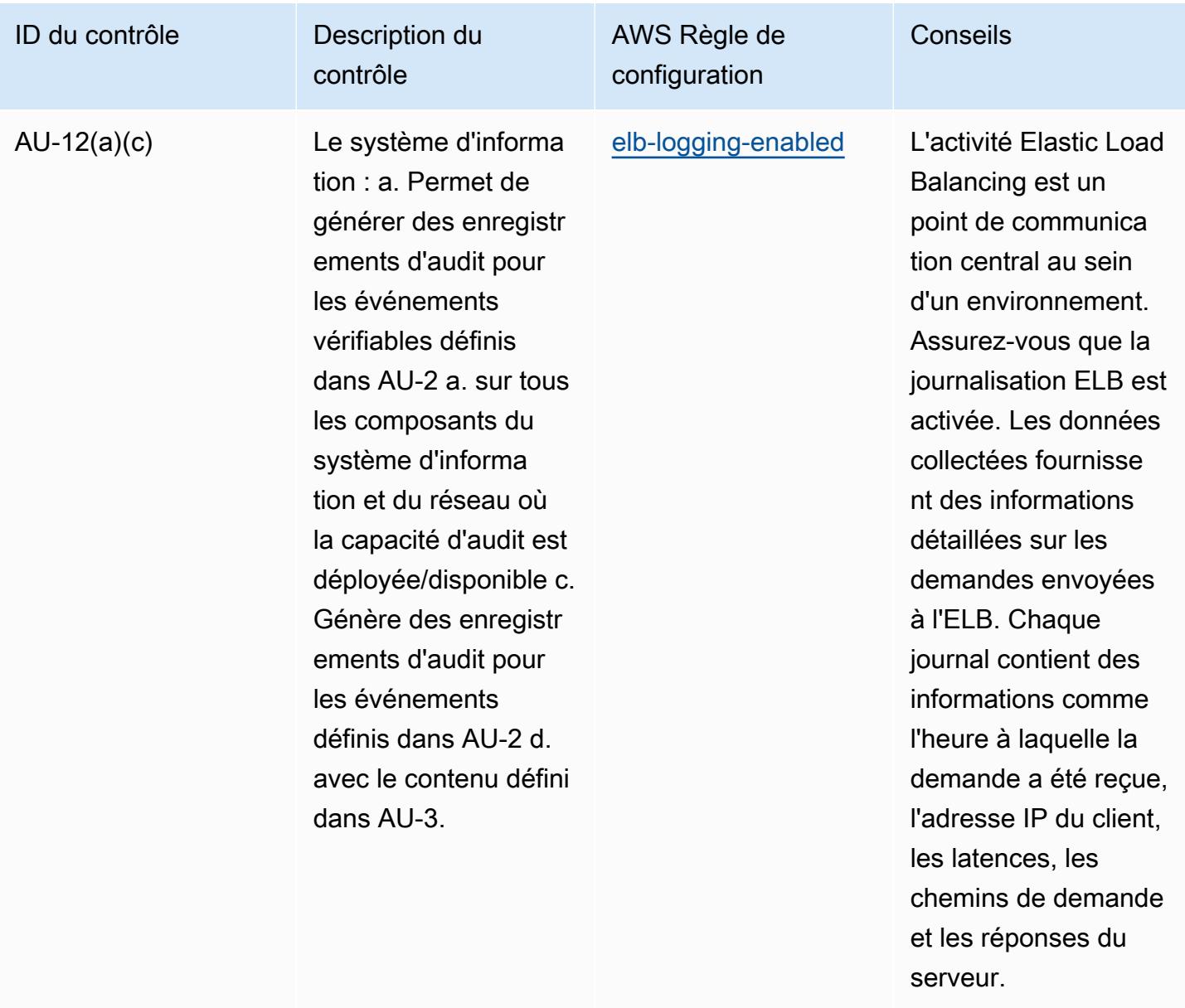

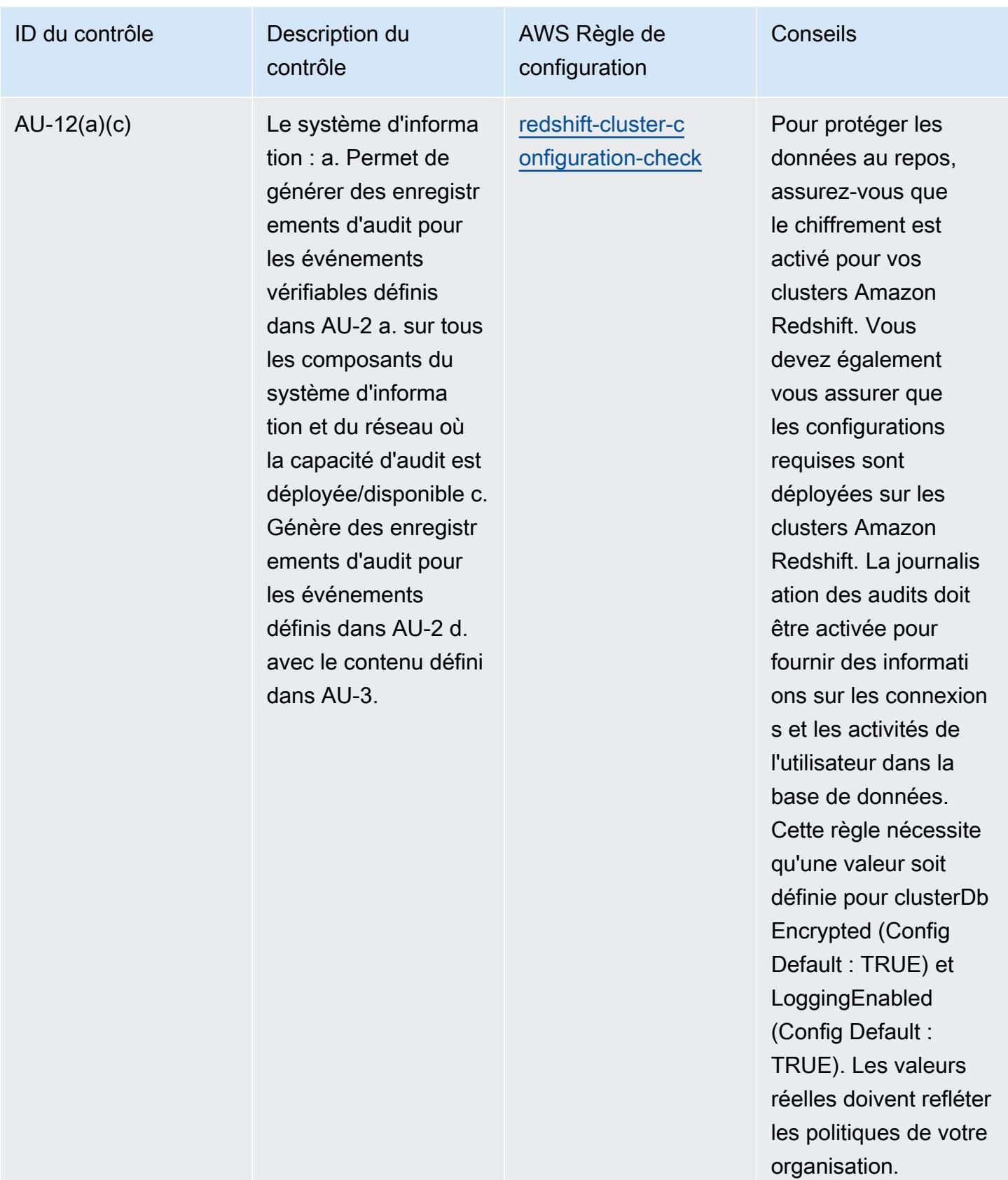

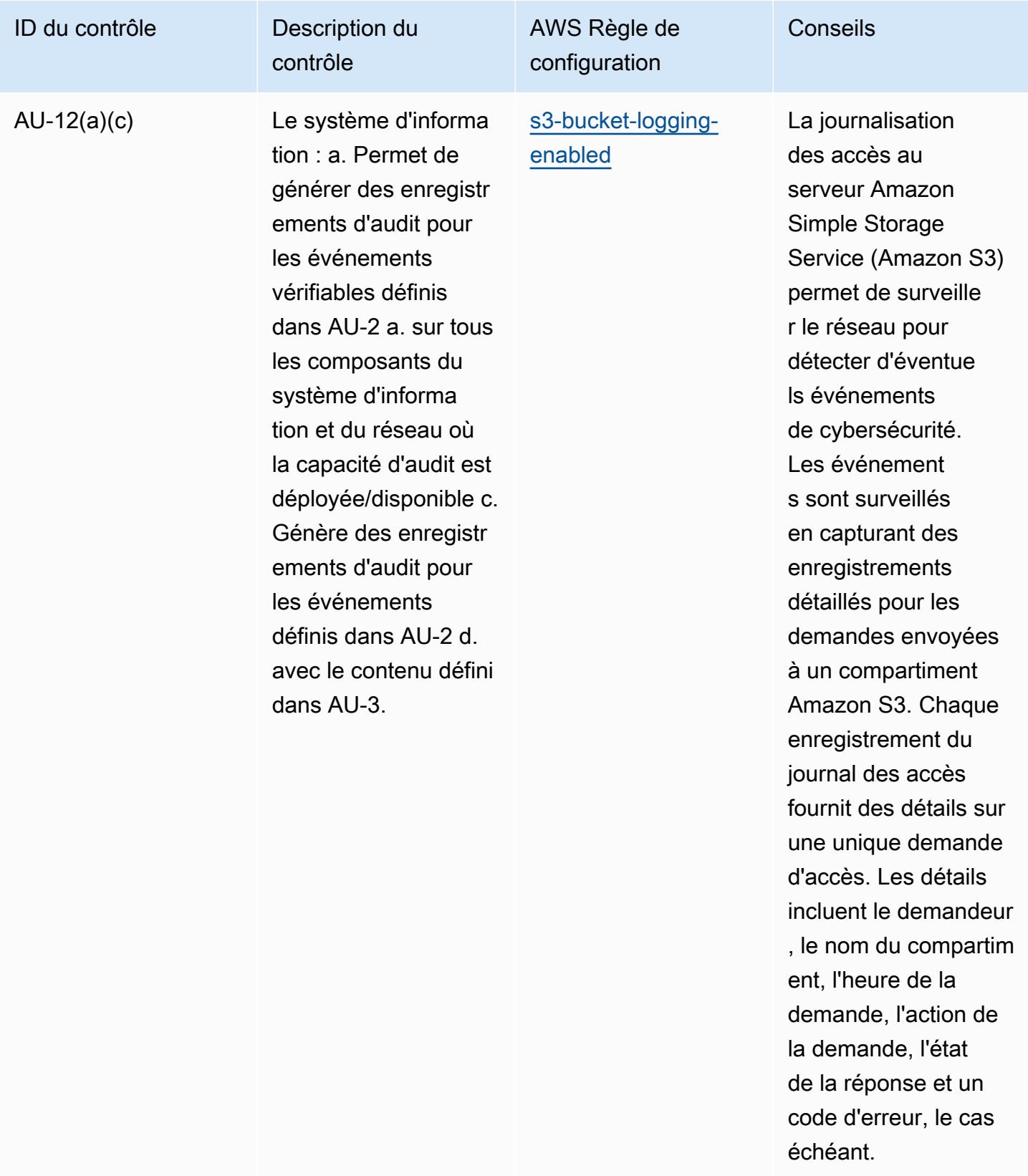

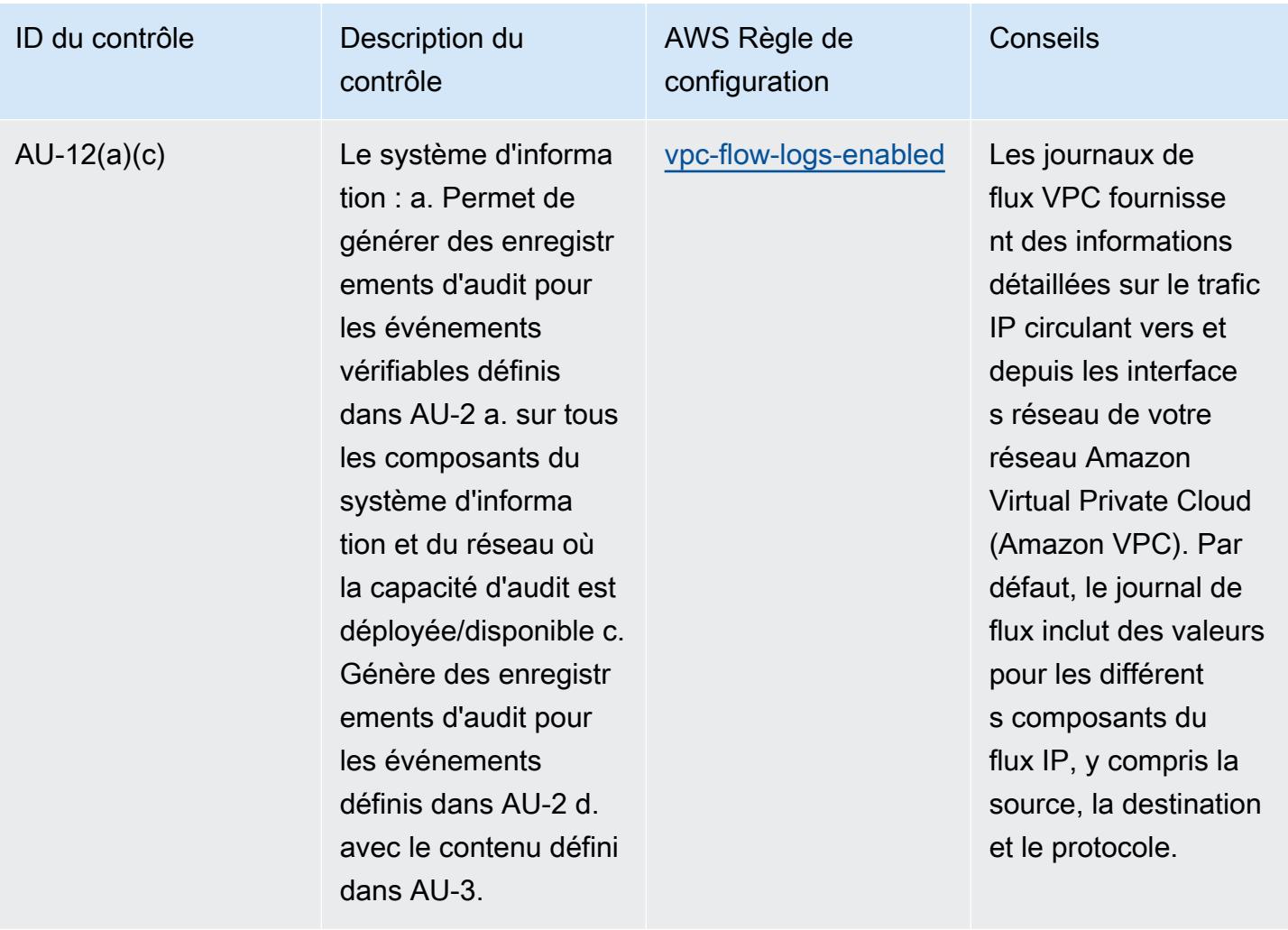

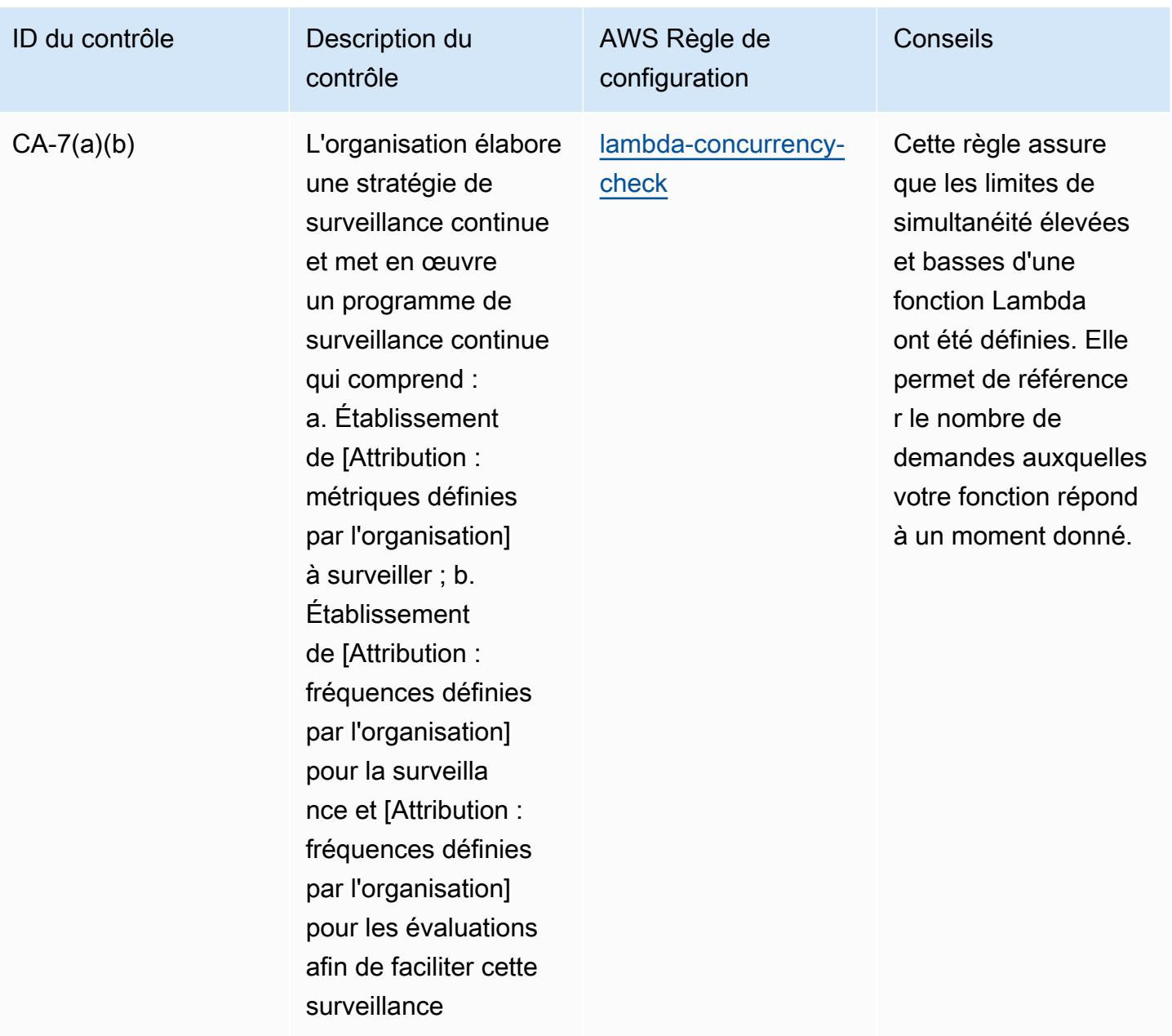

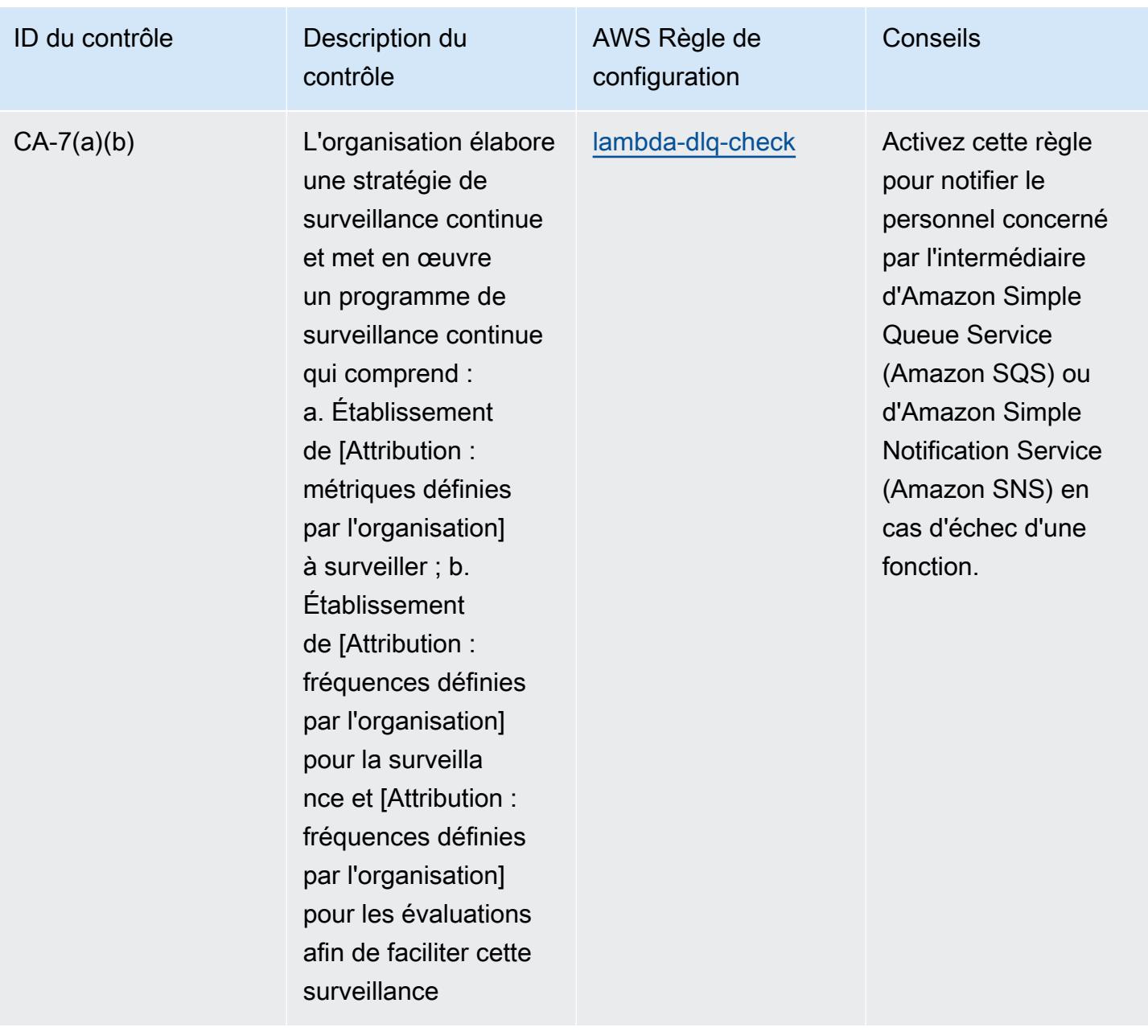

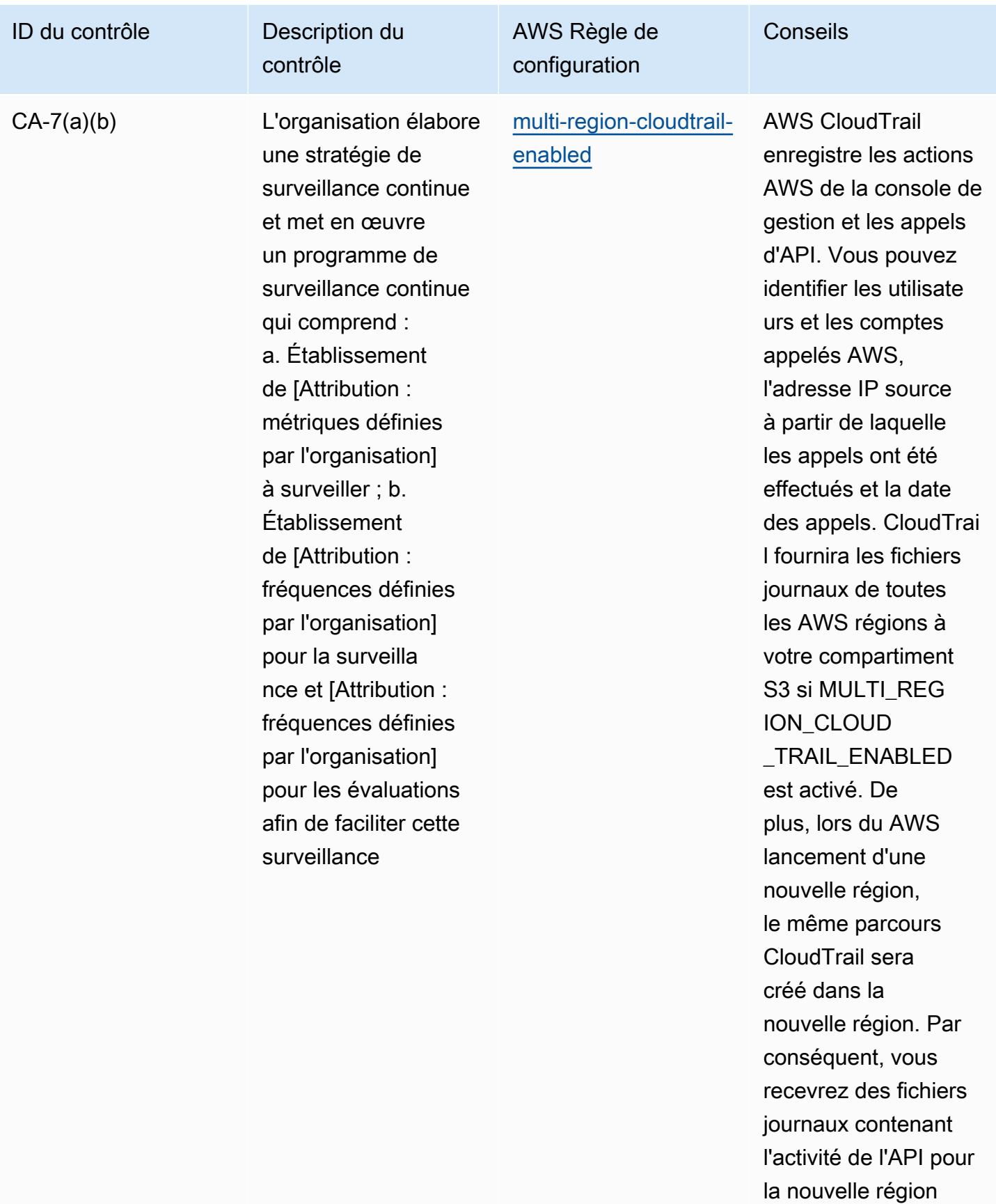

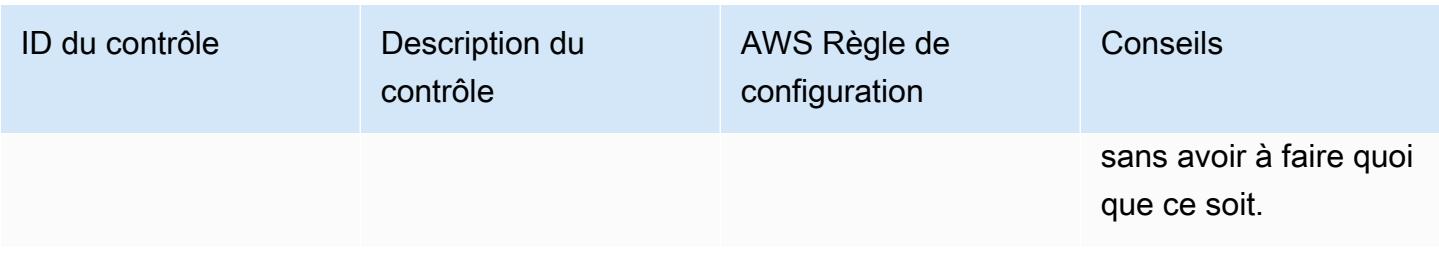

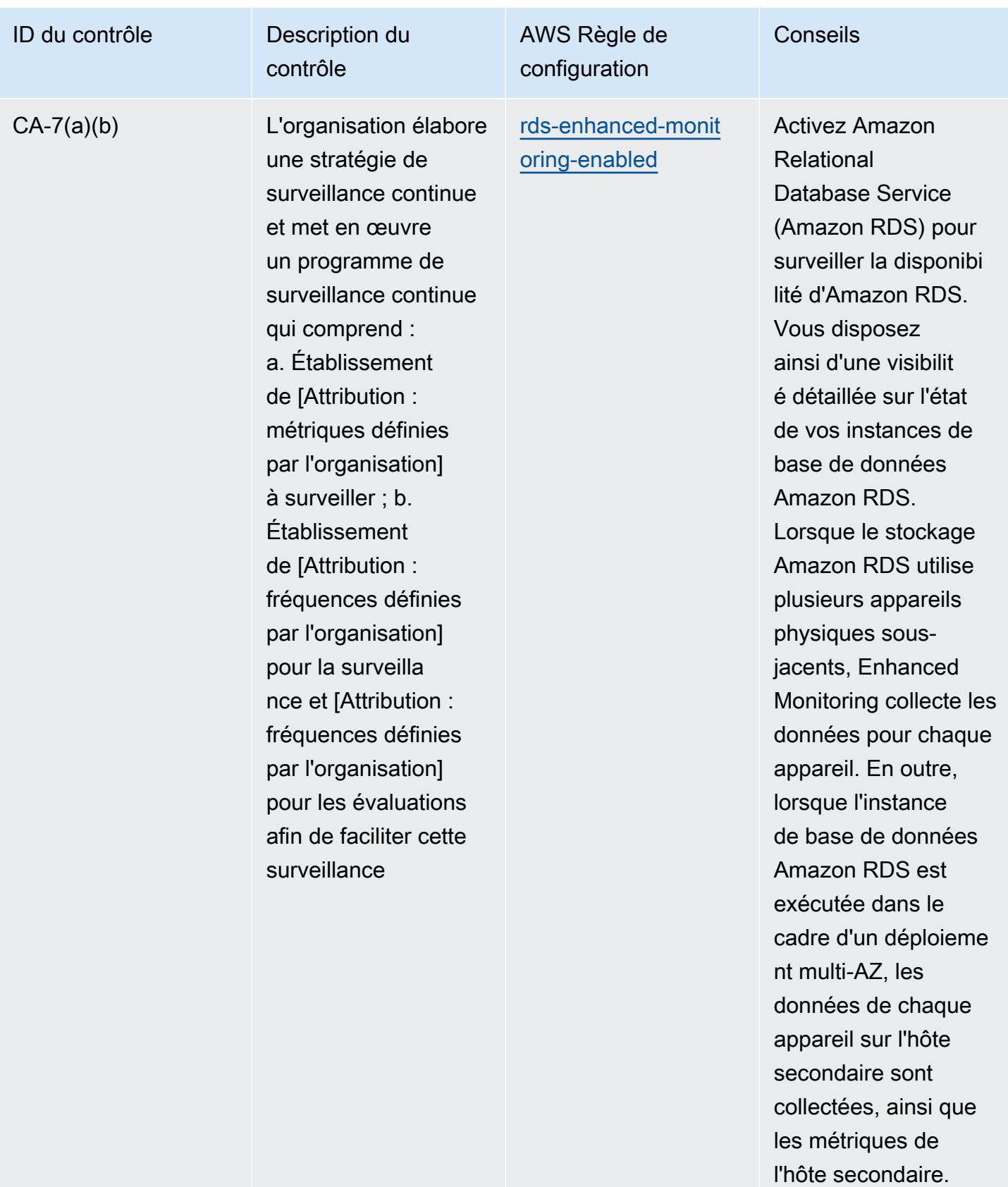

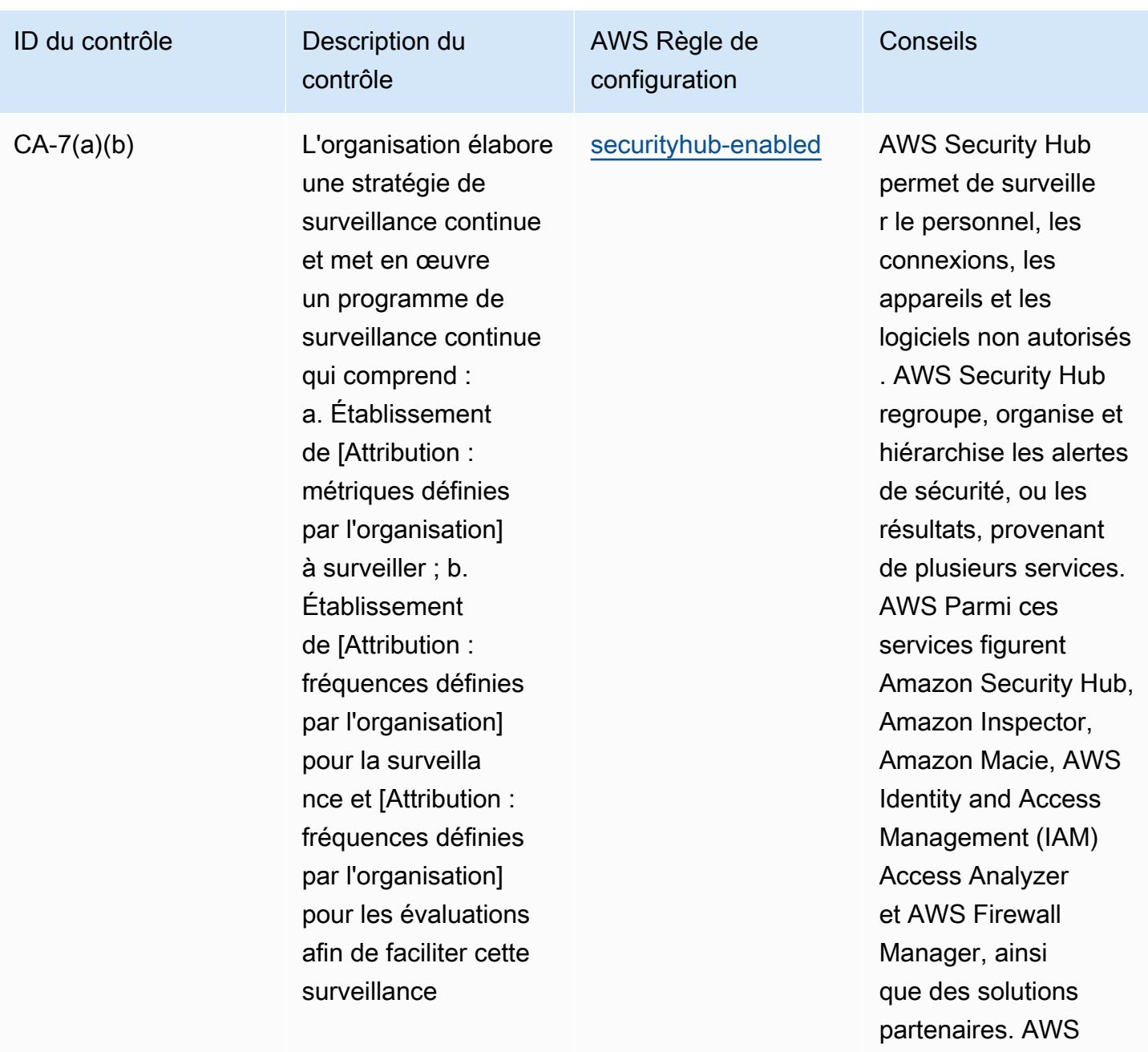

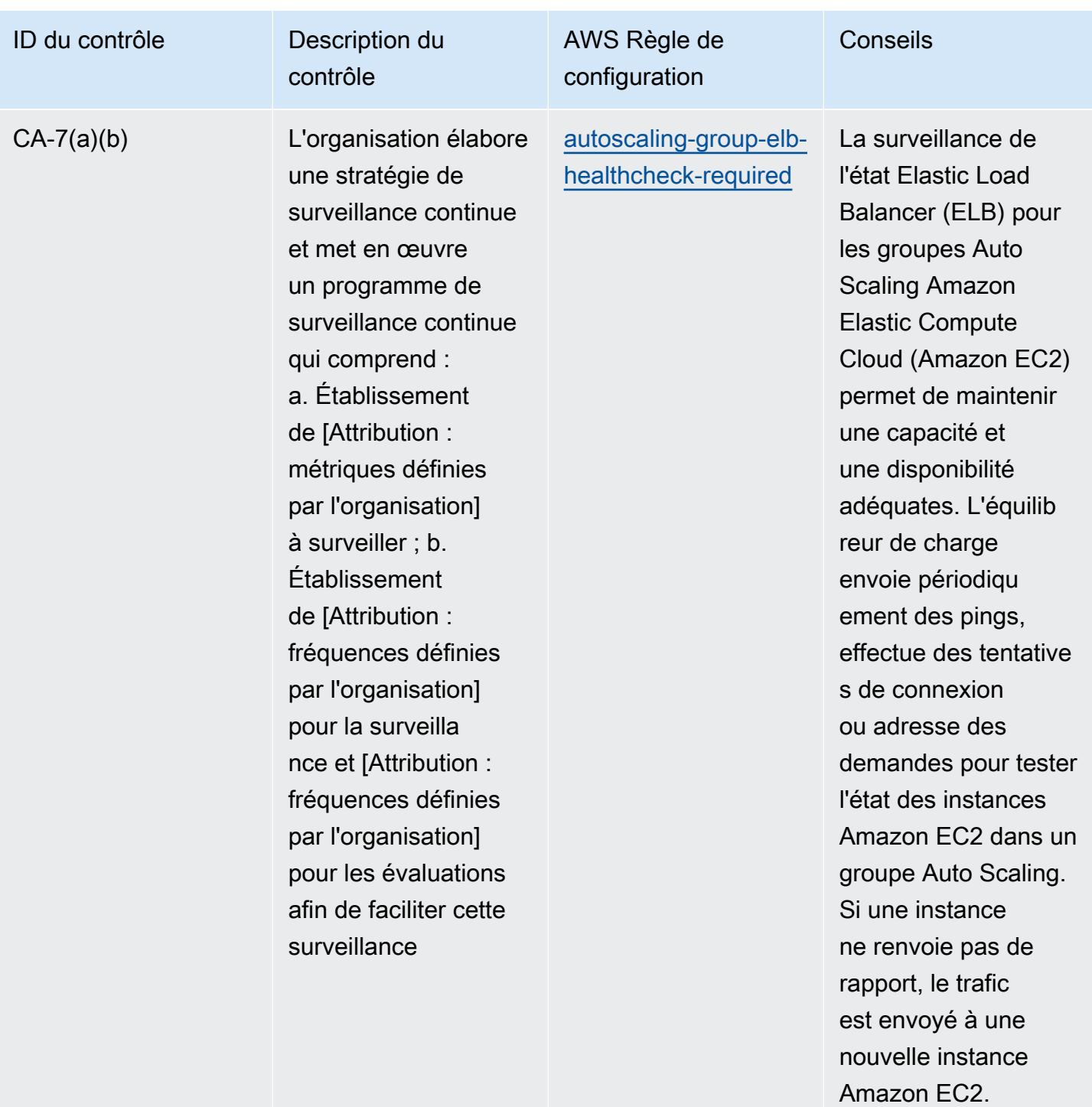

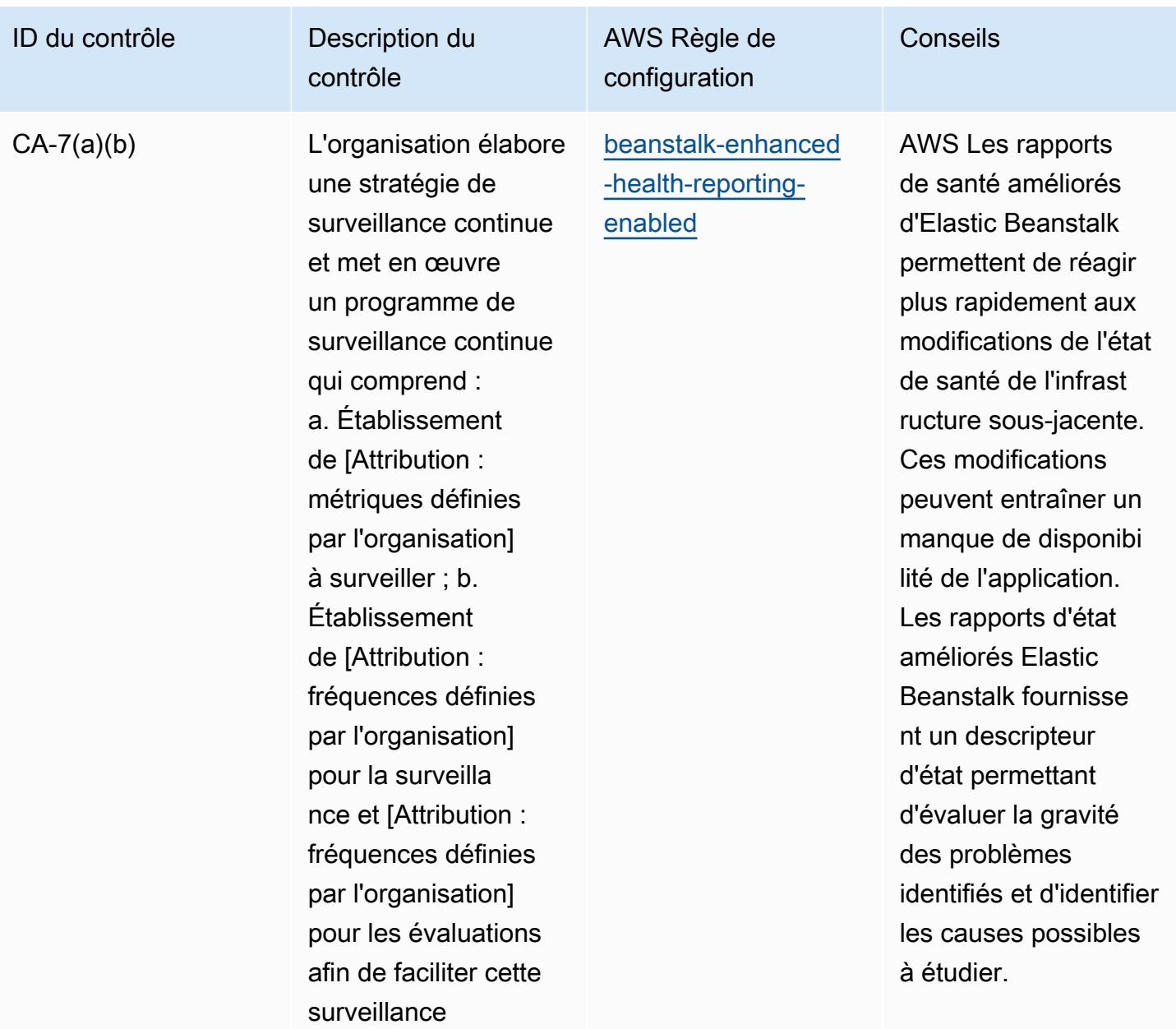

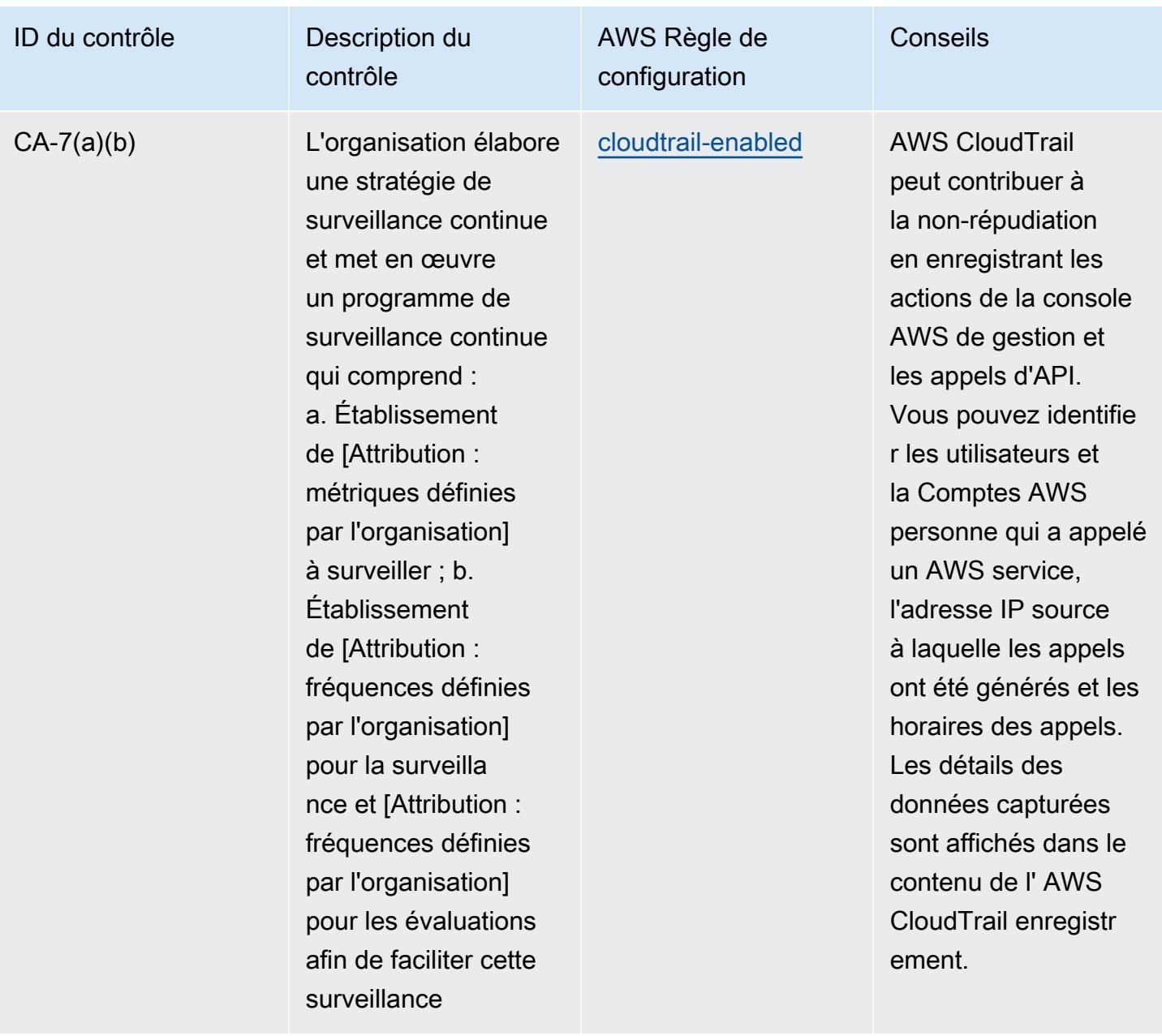

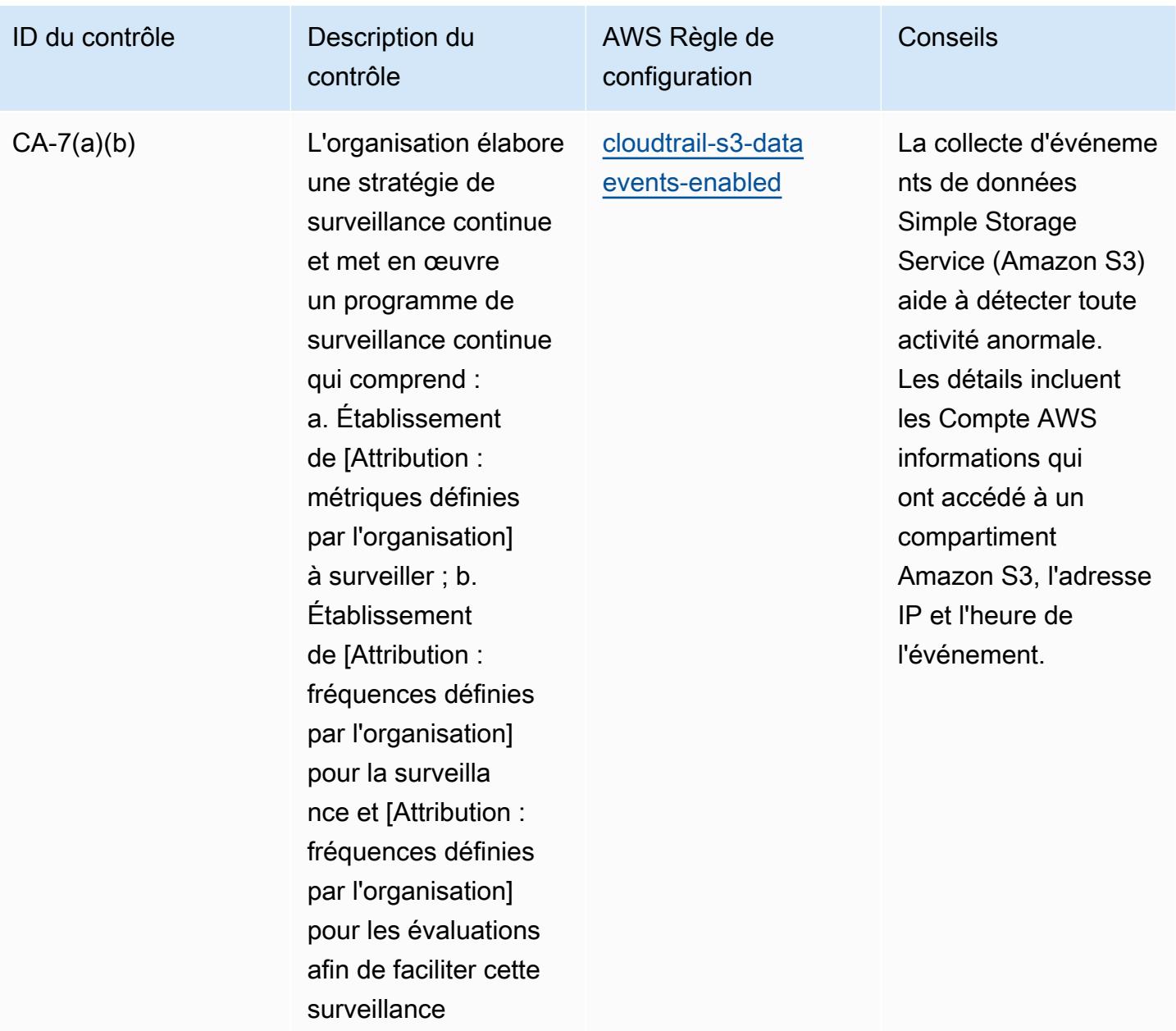

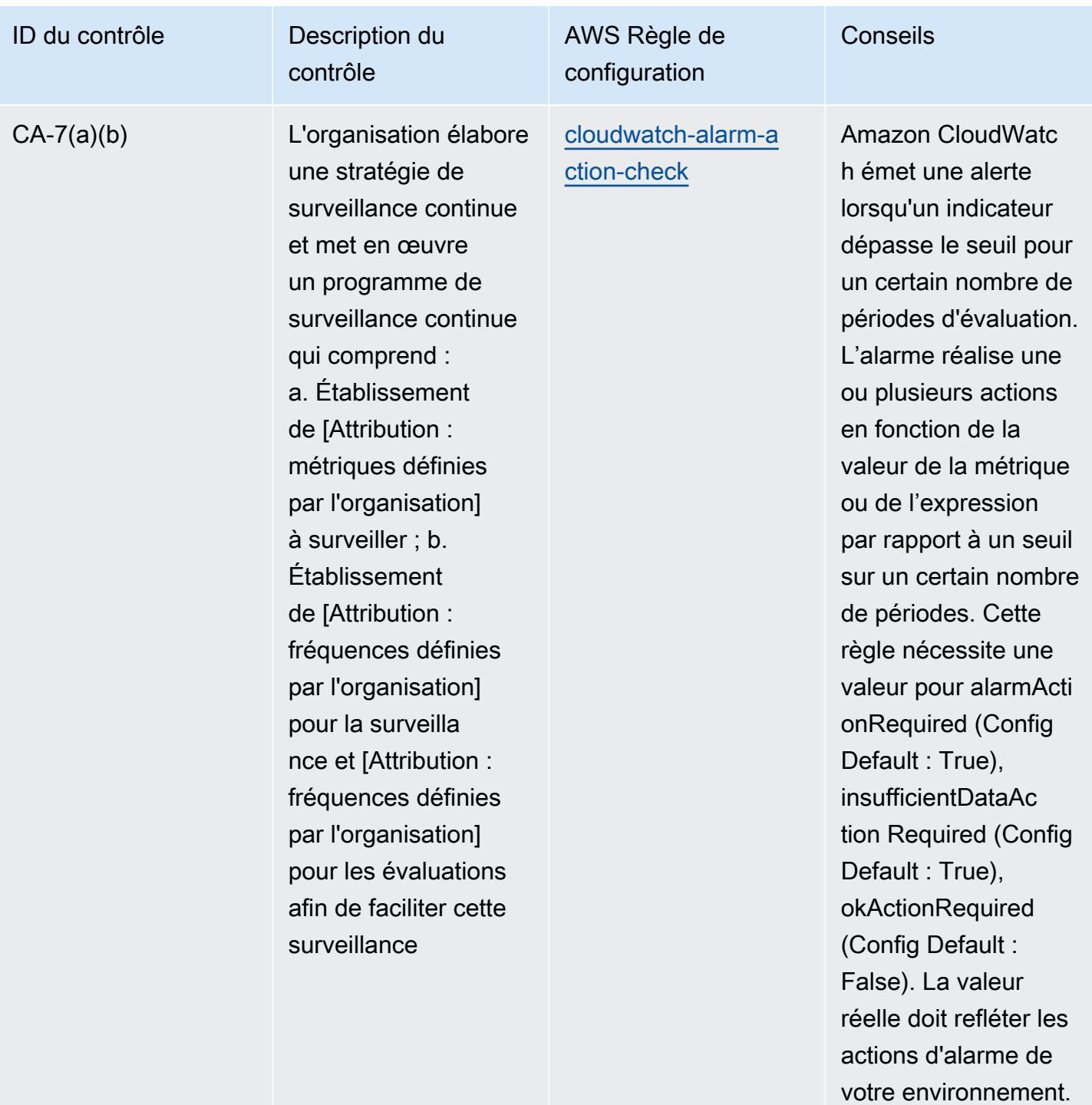

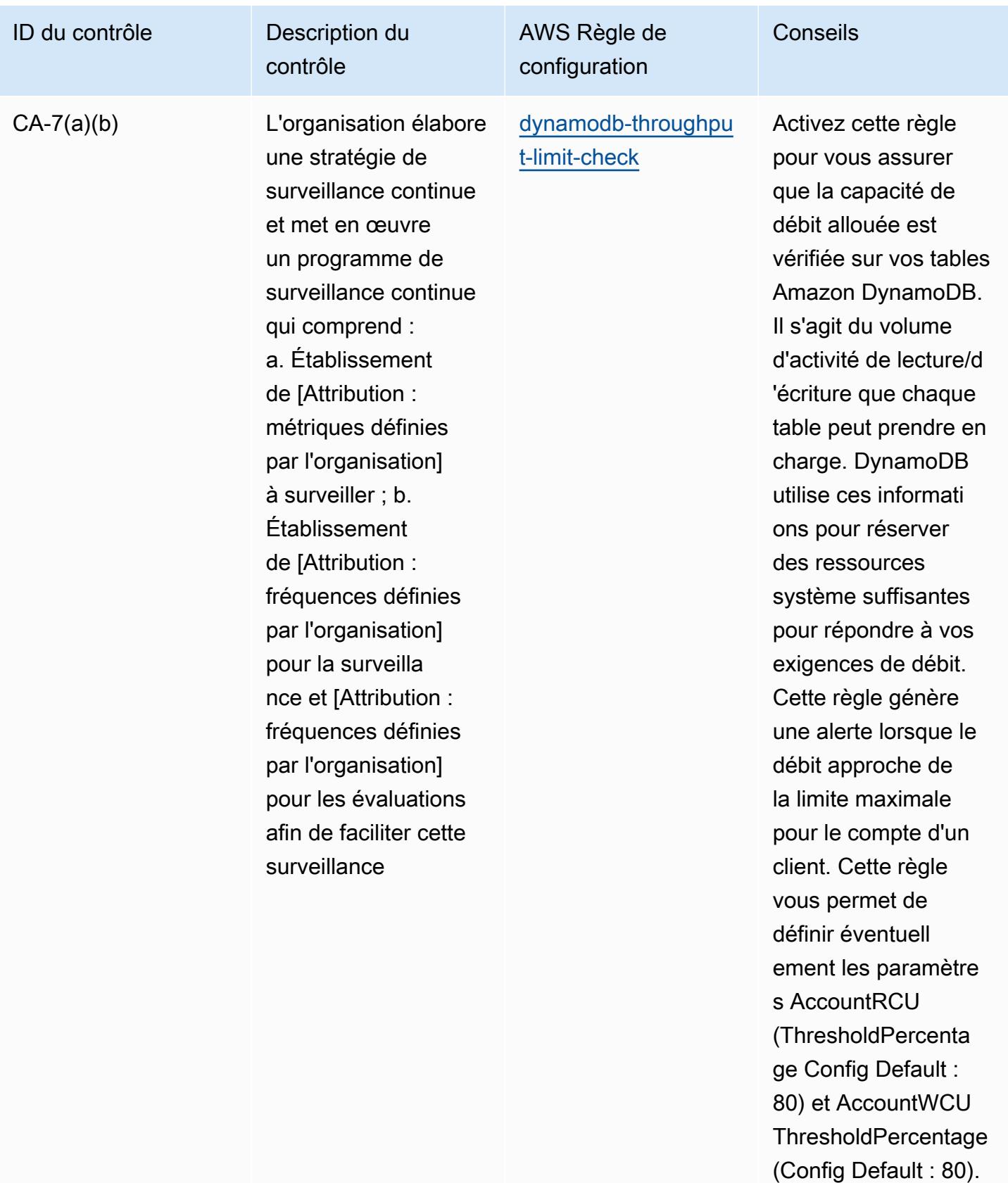

Les valeurs réelles

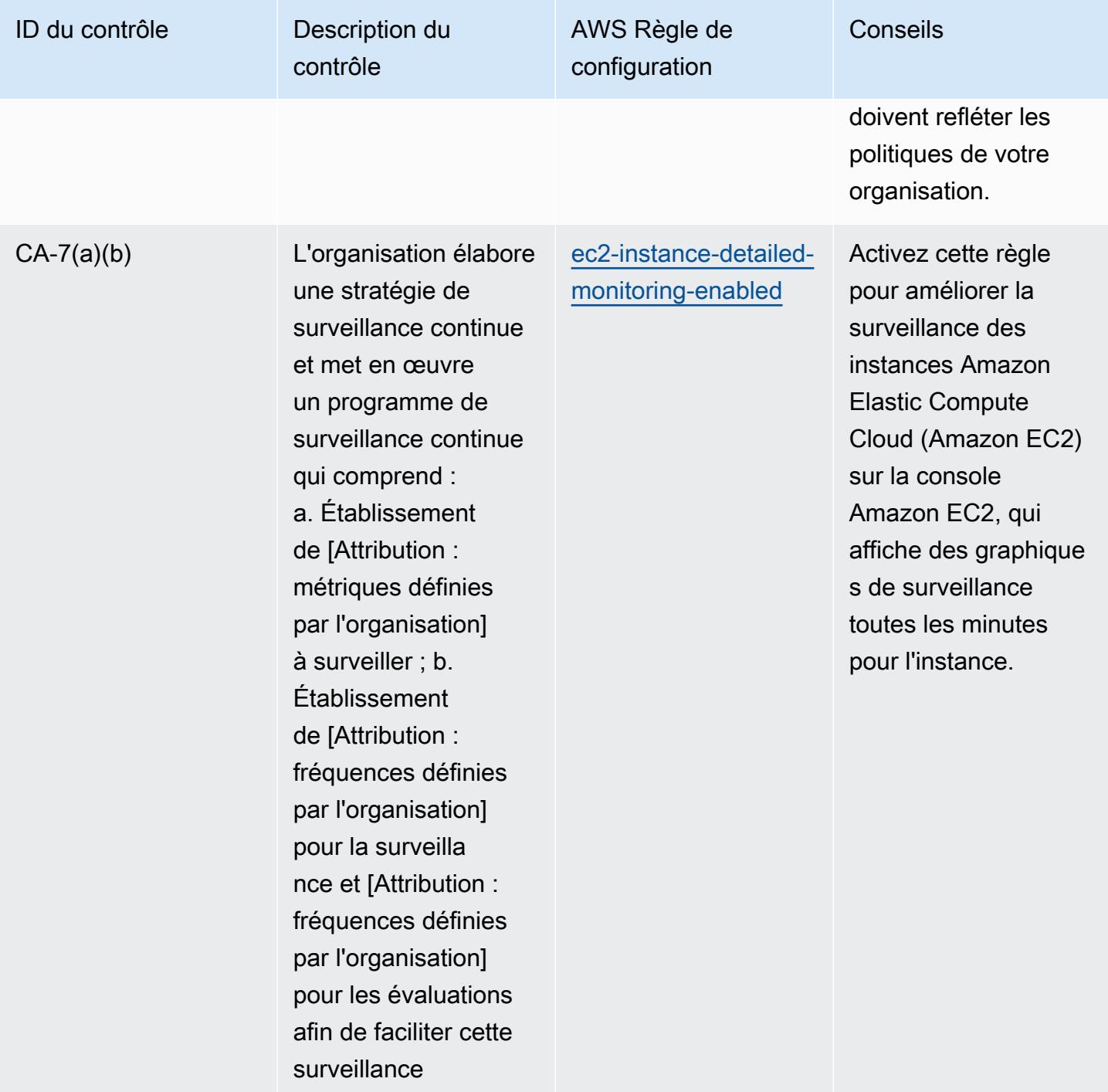

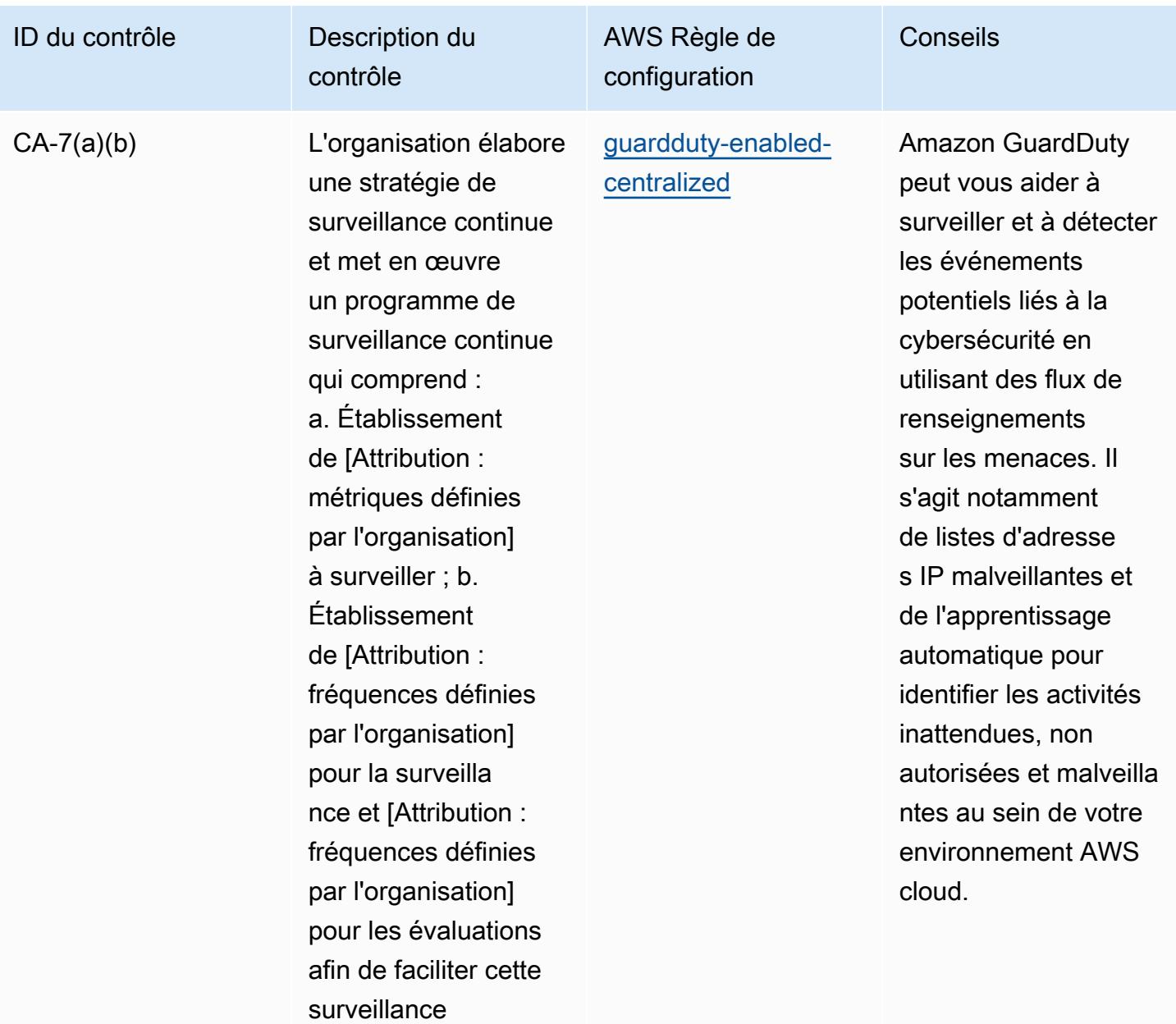

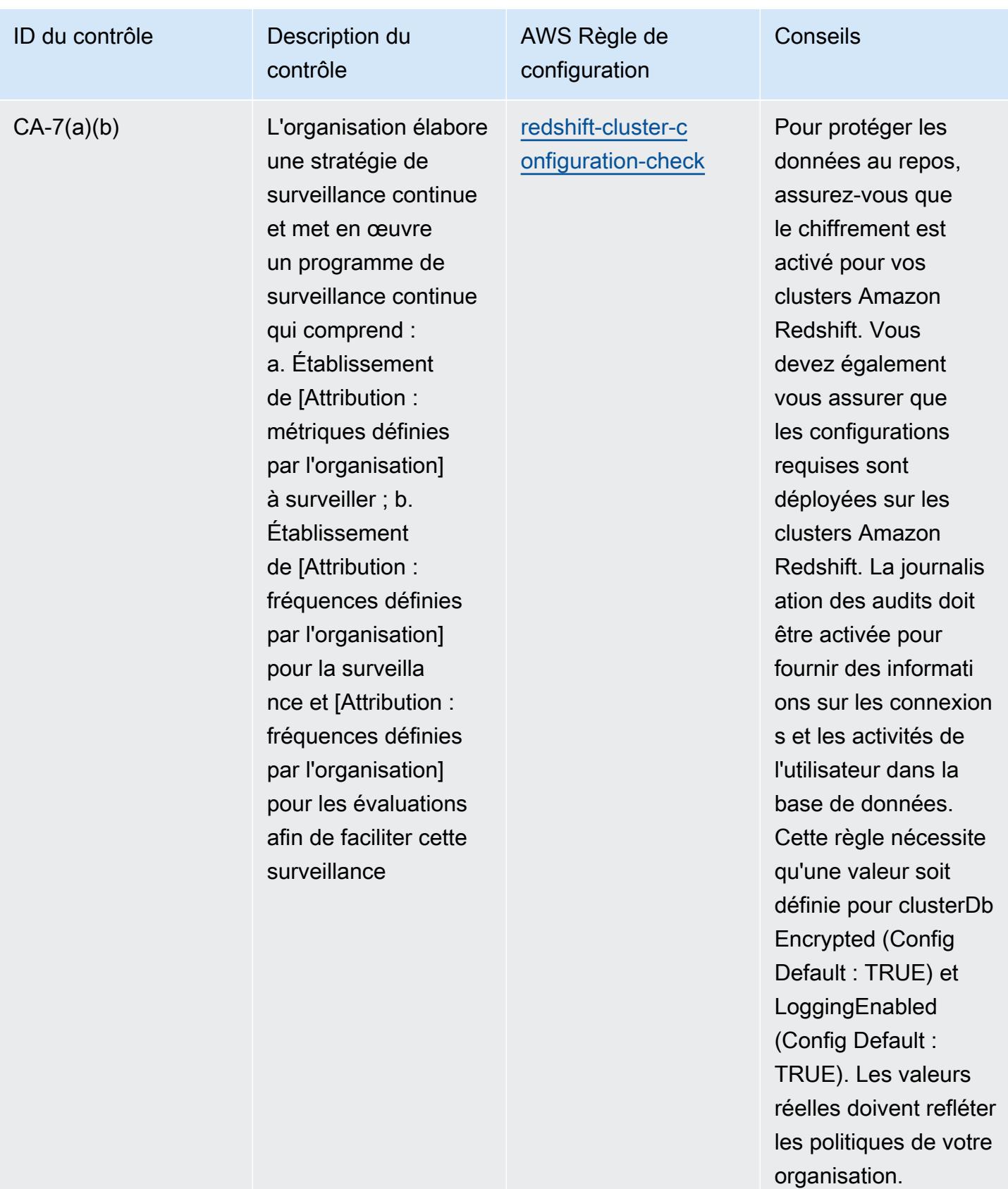

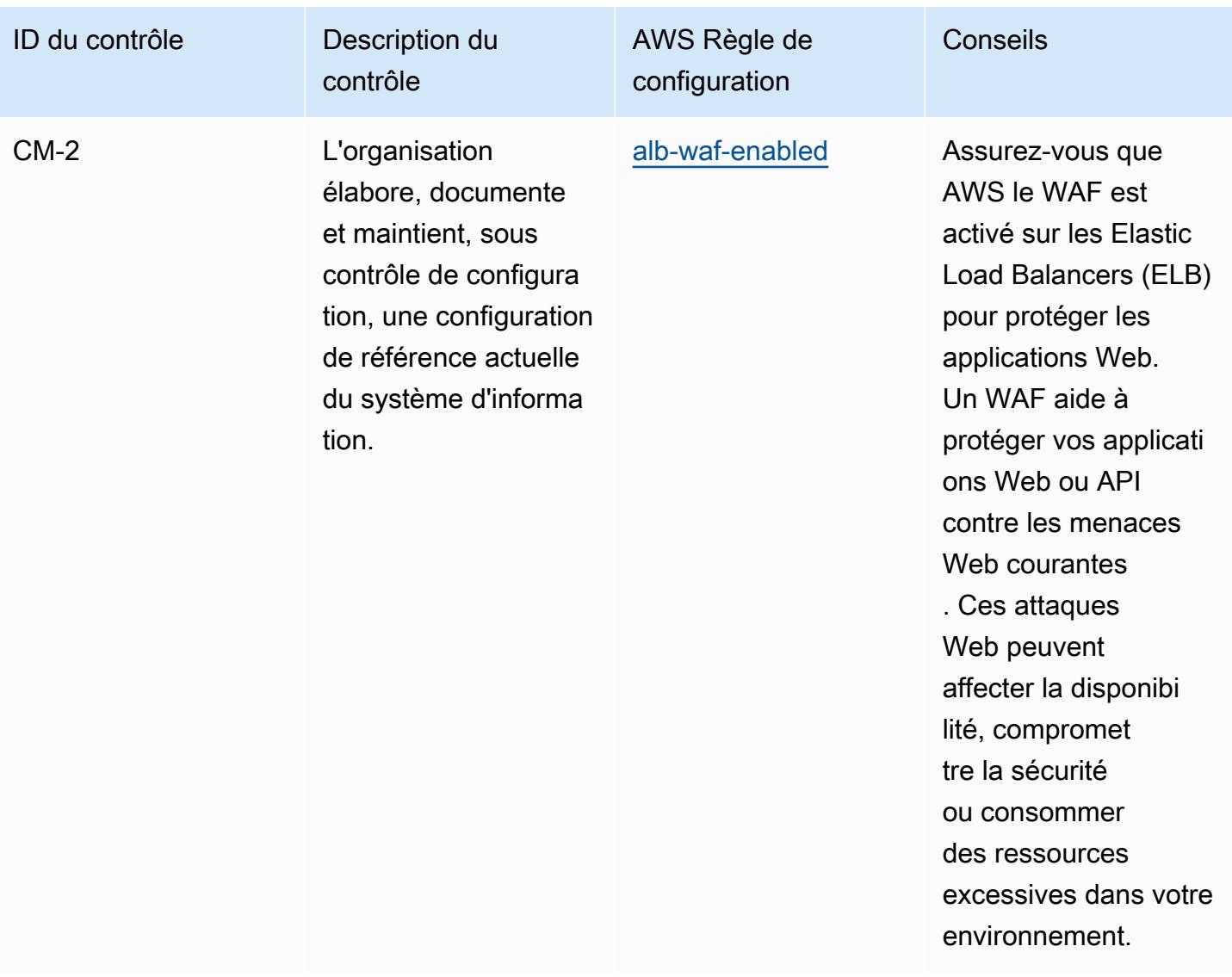

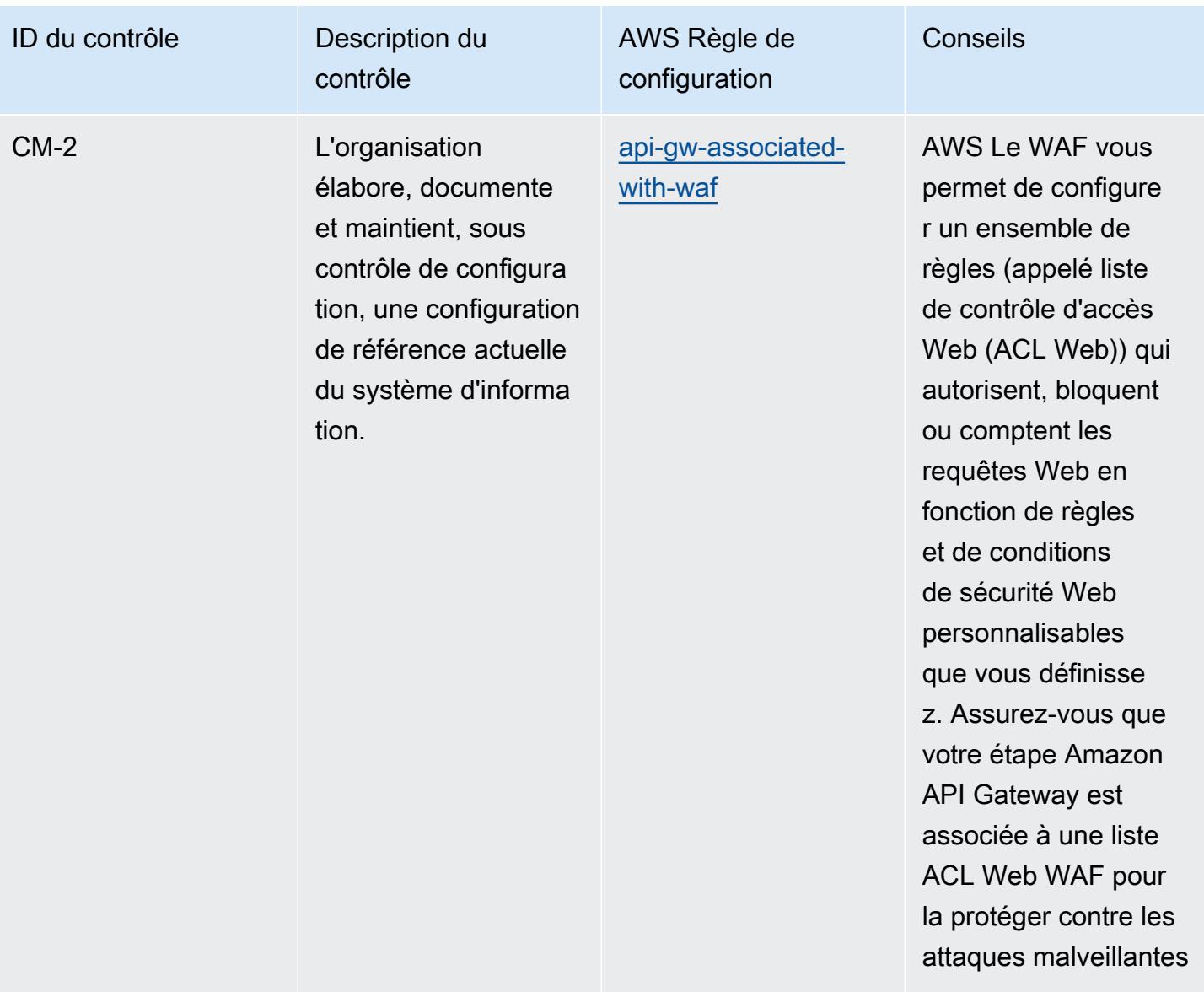

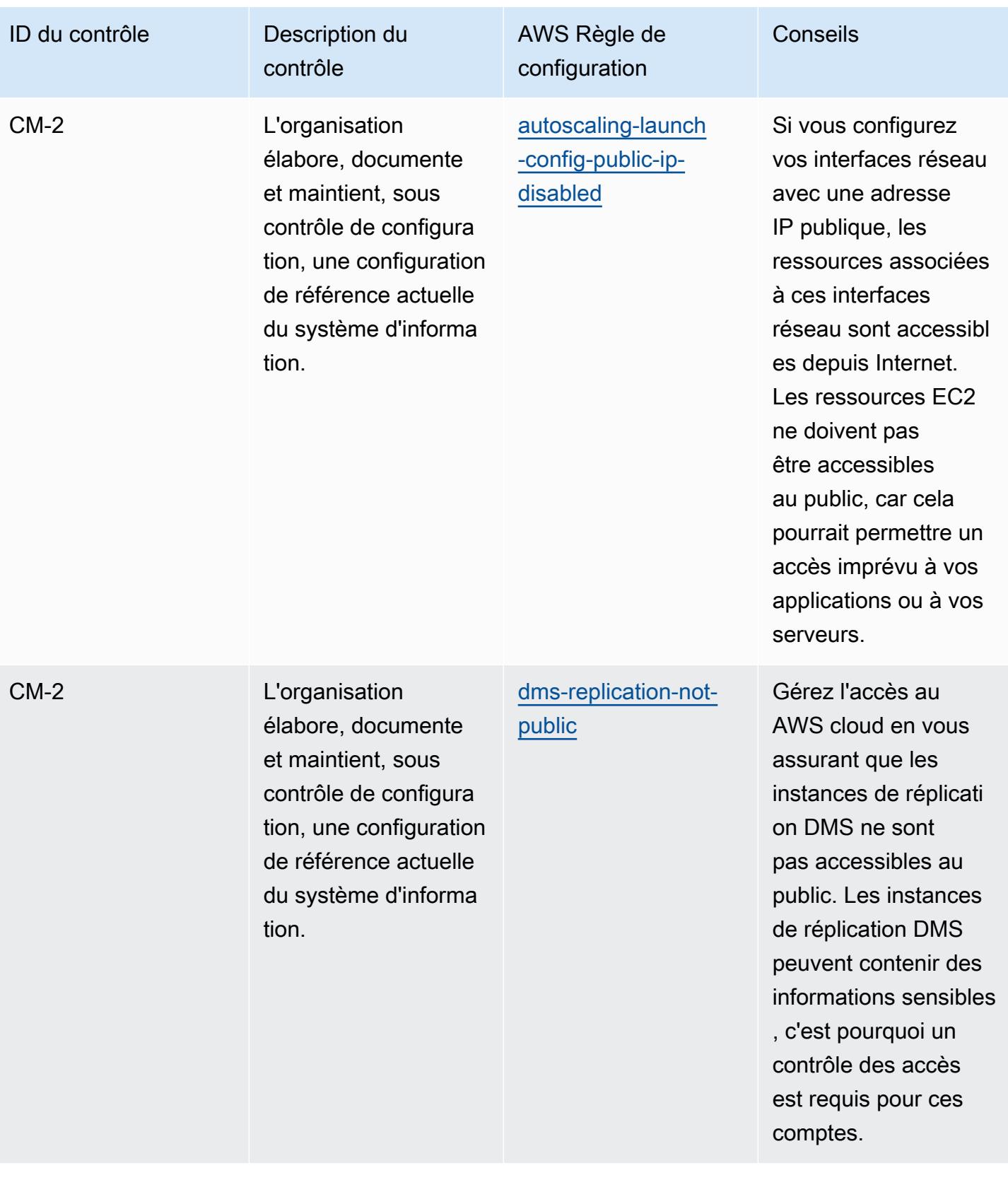

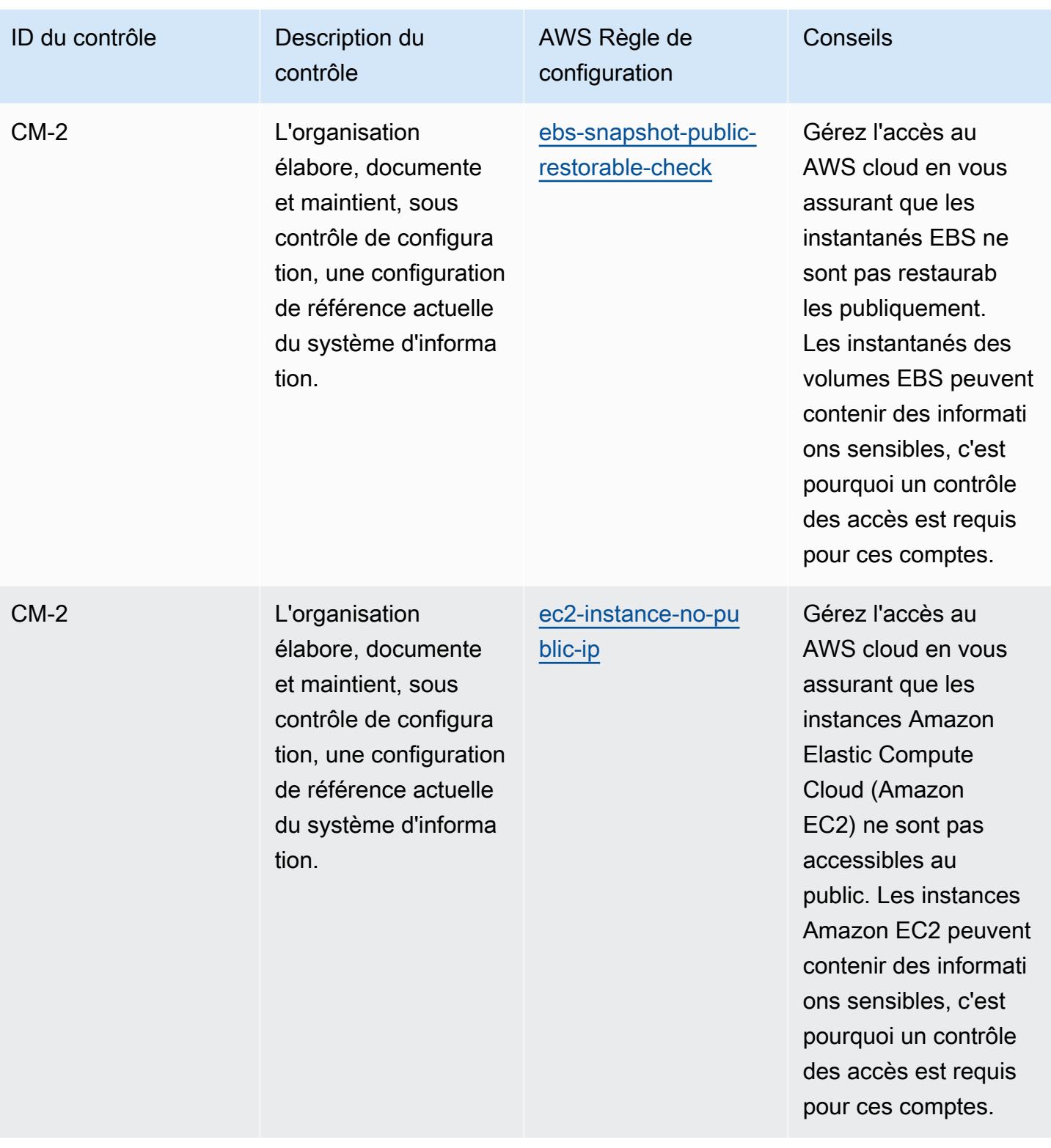

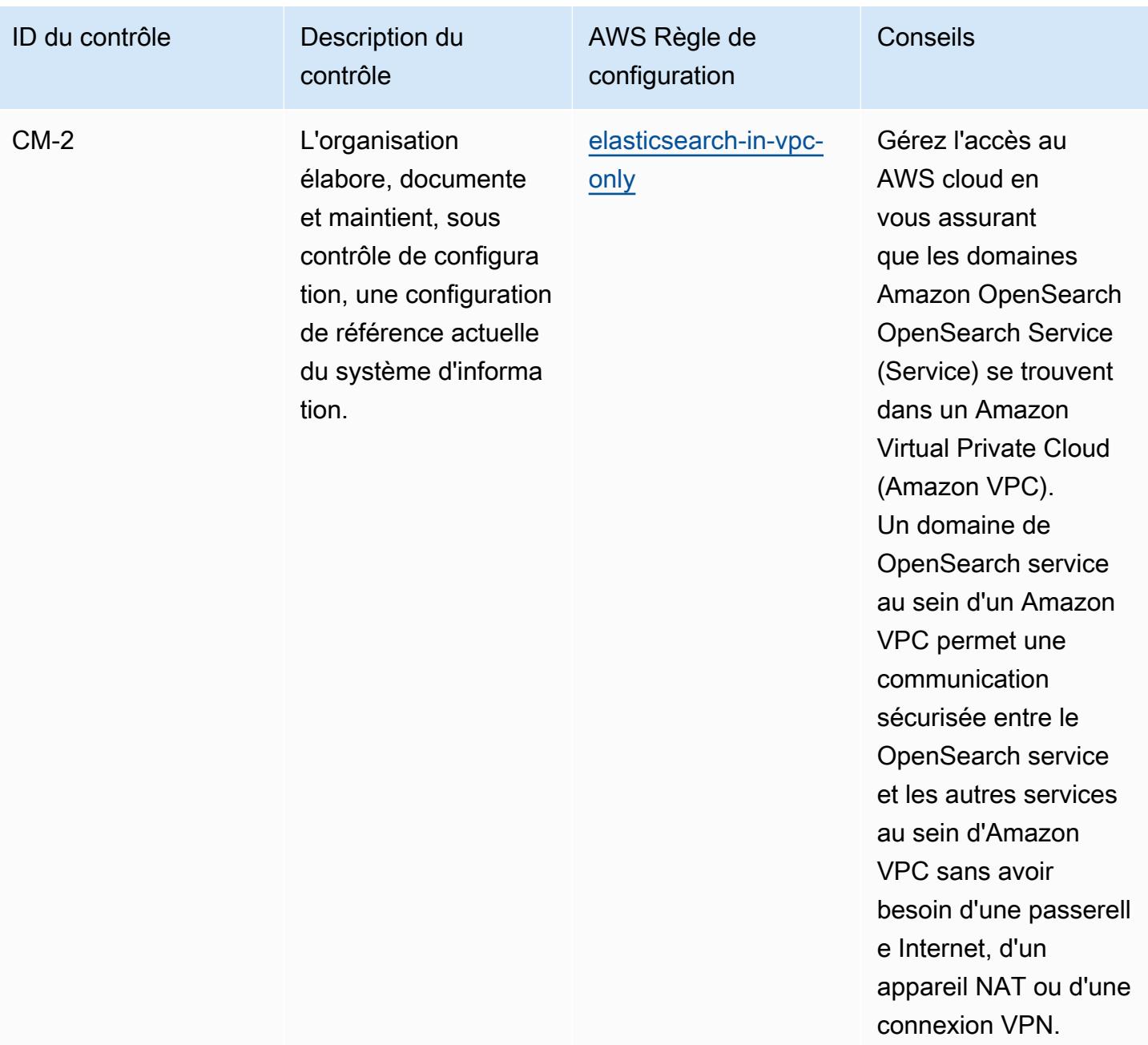
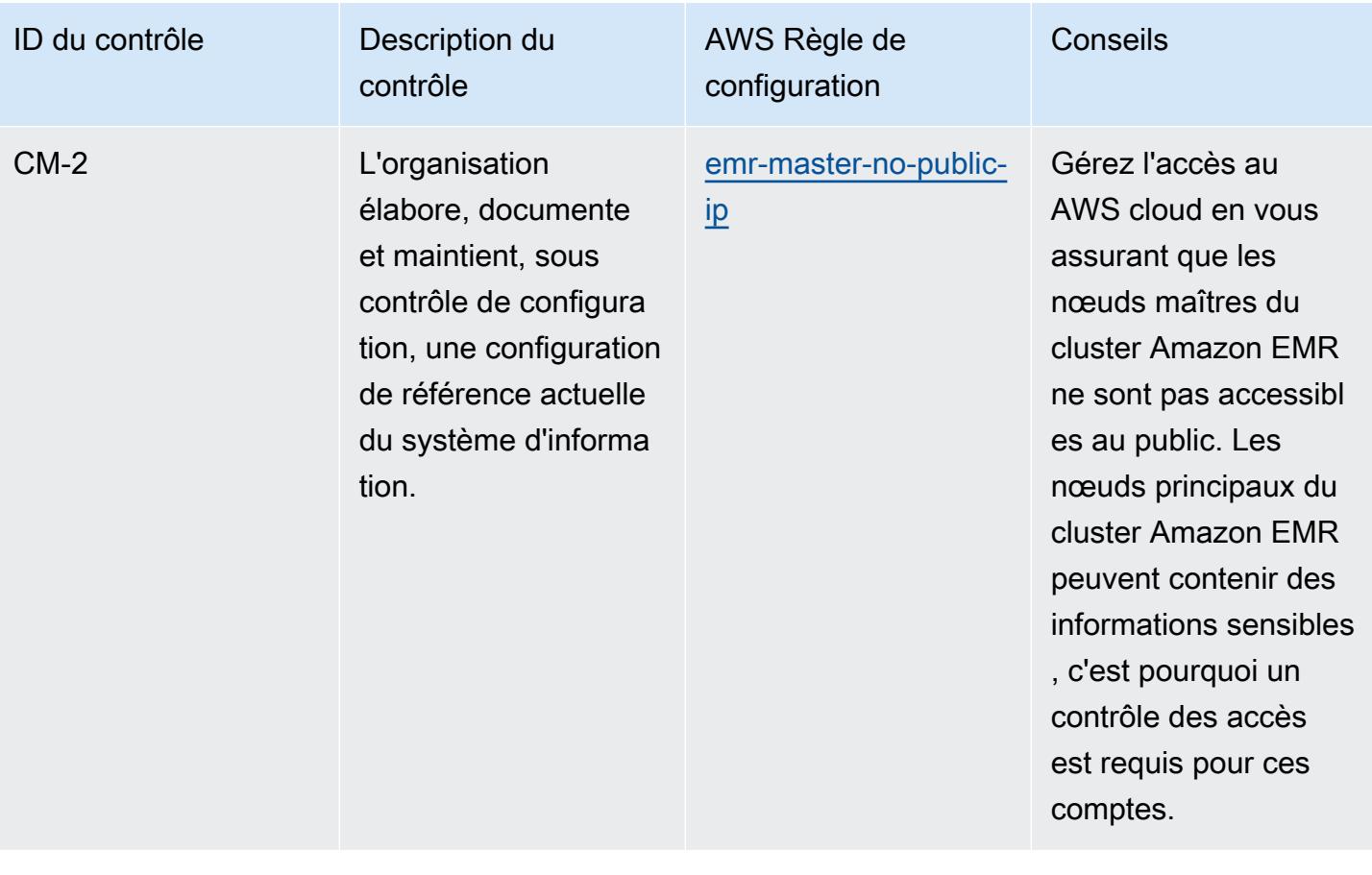

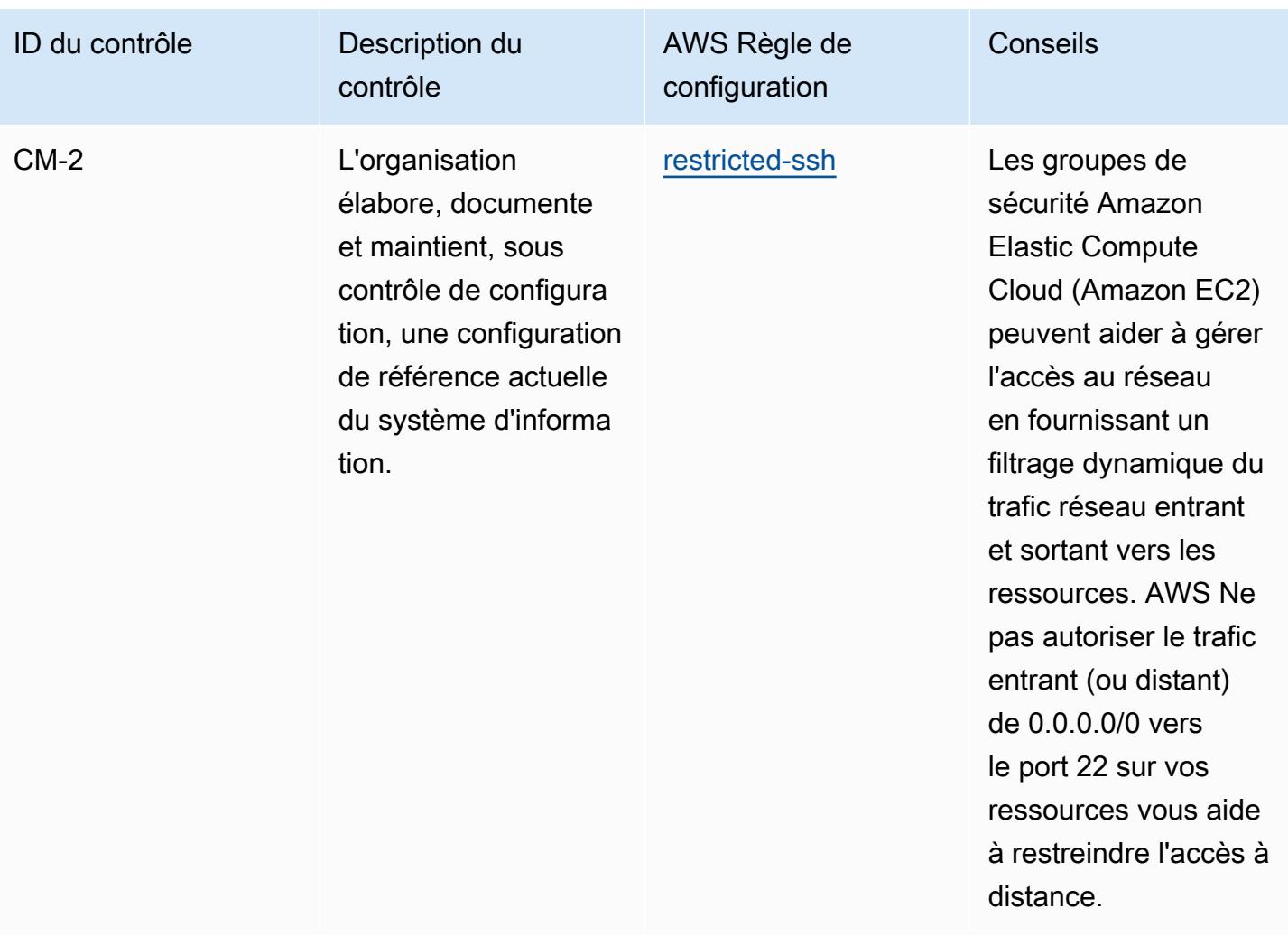

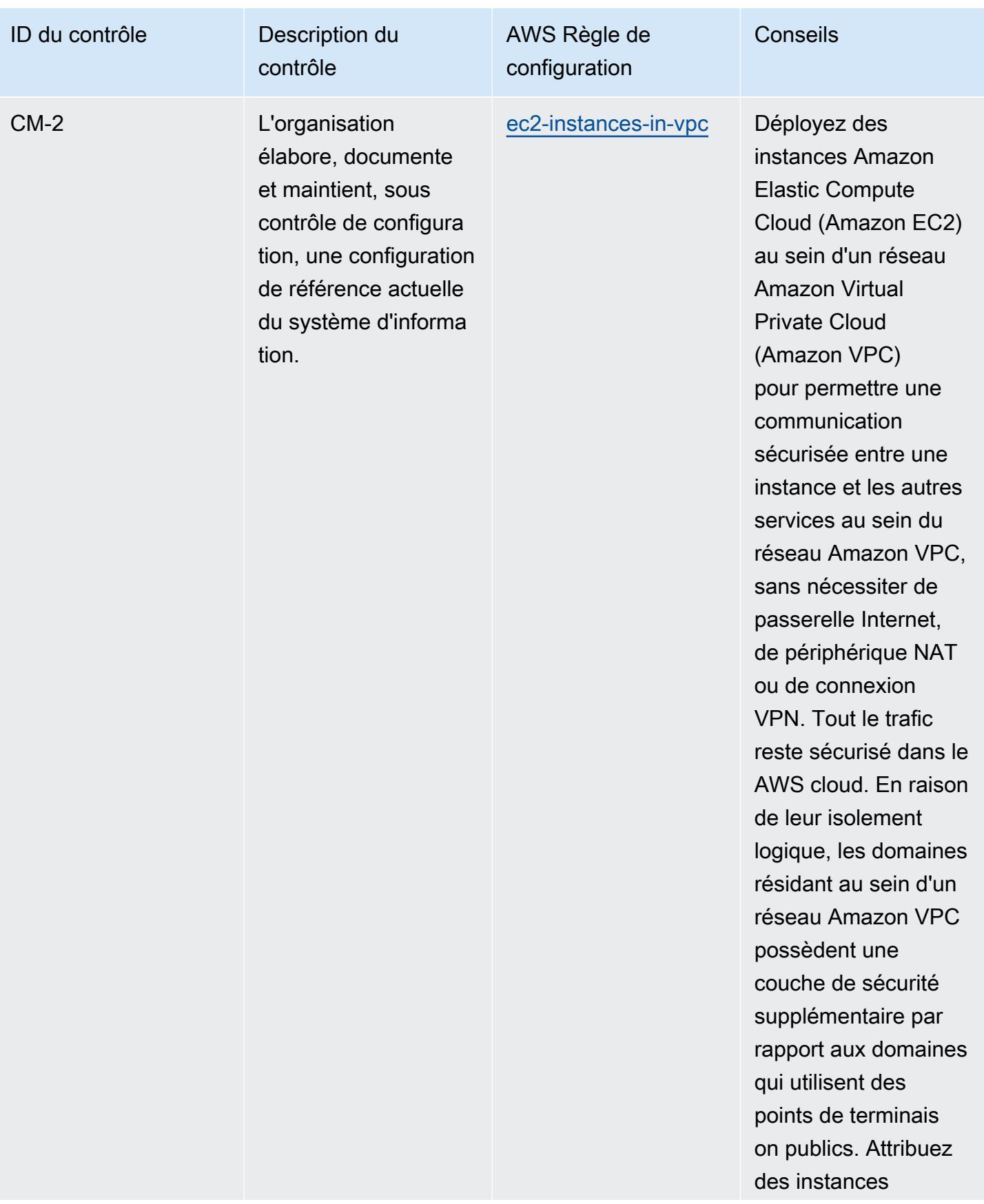

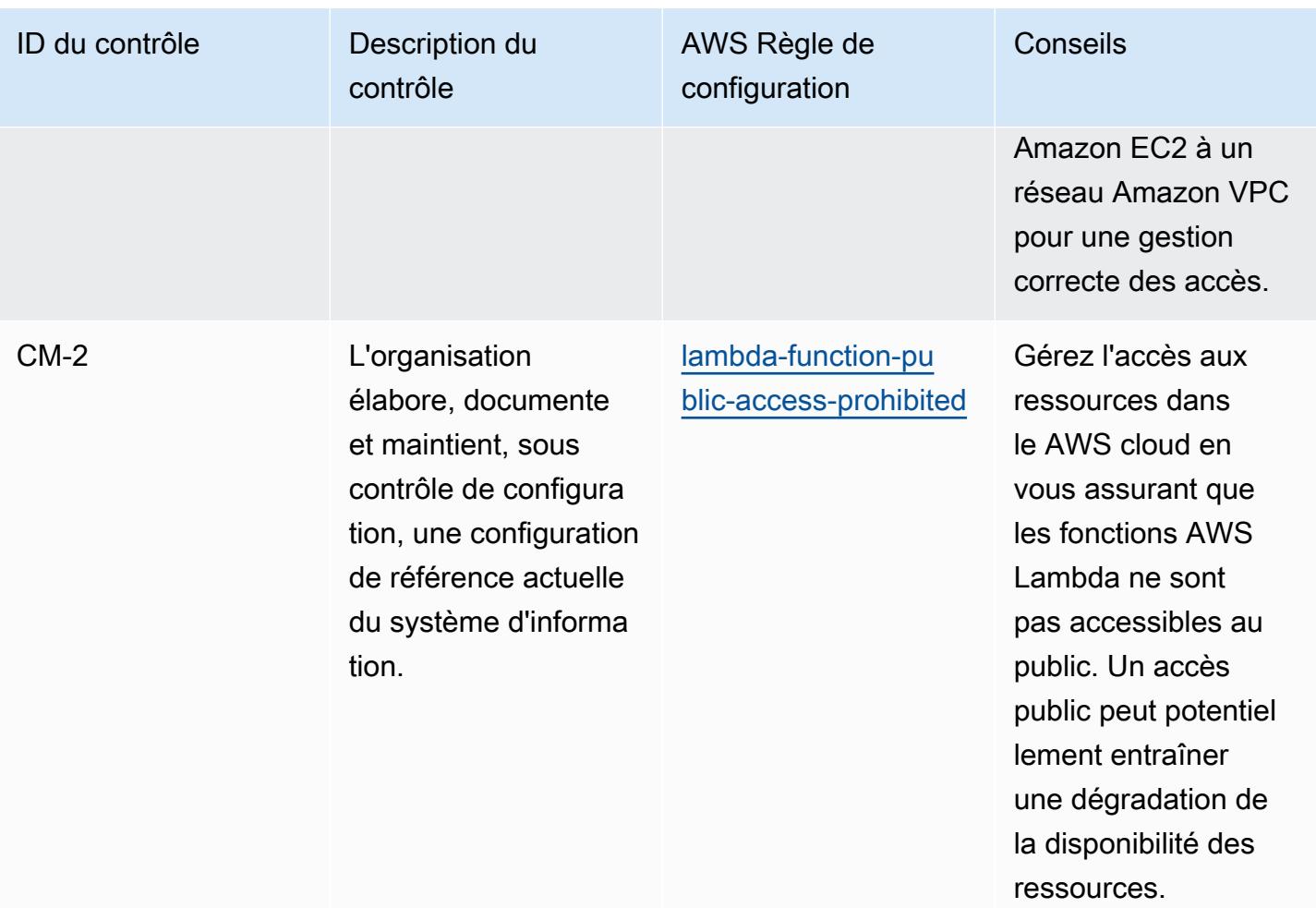

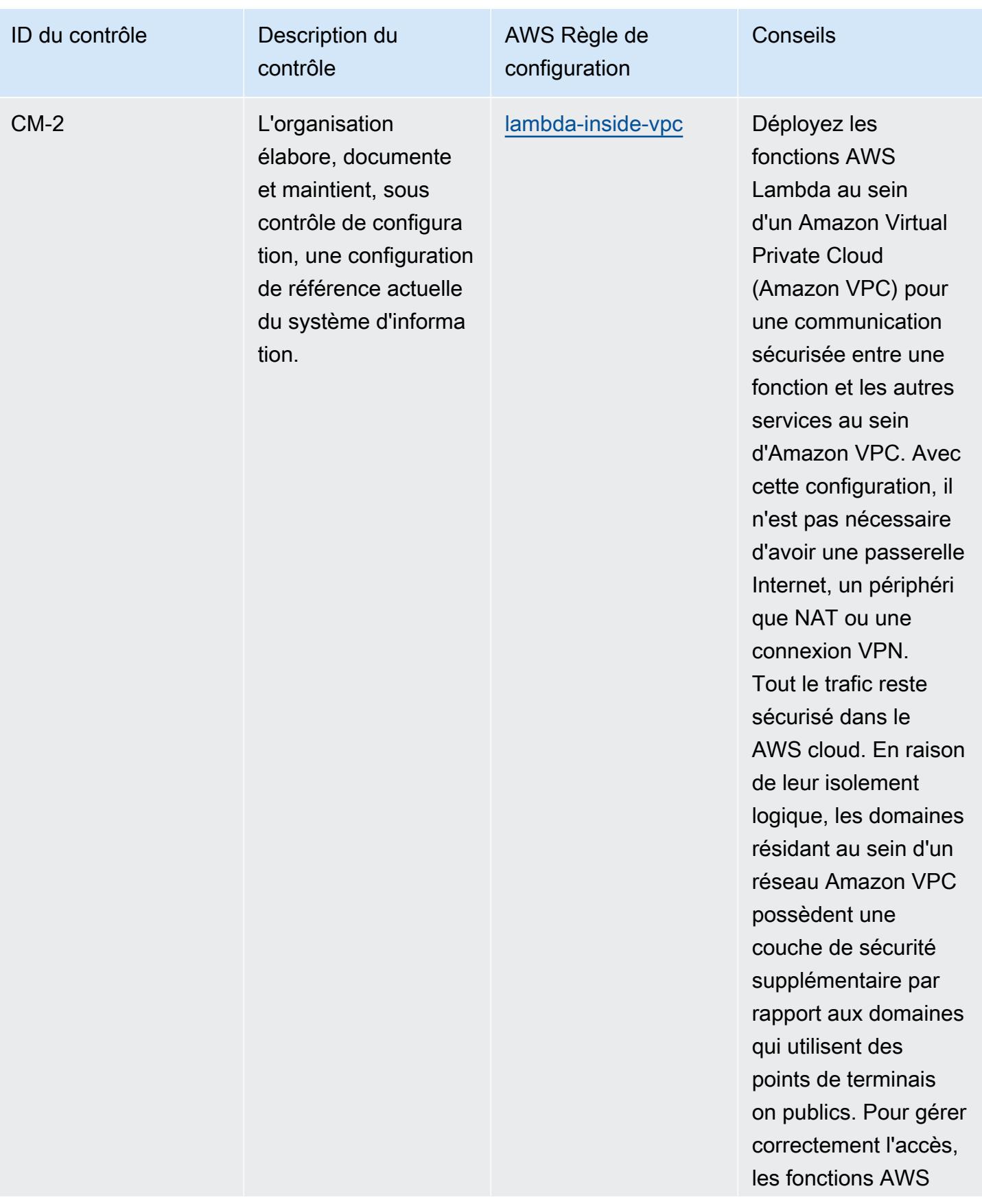

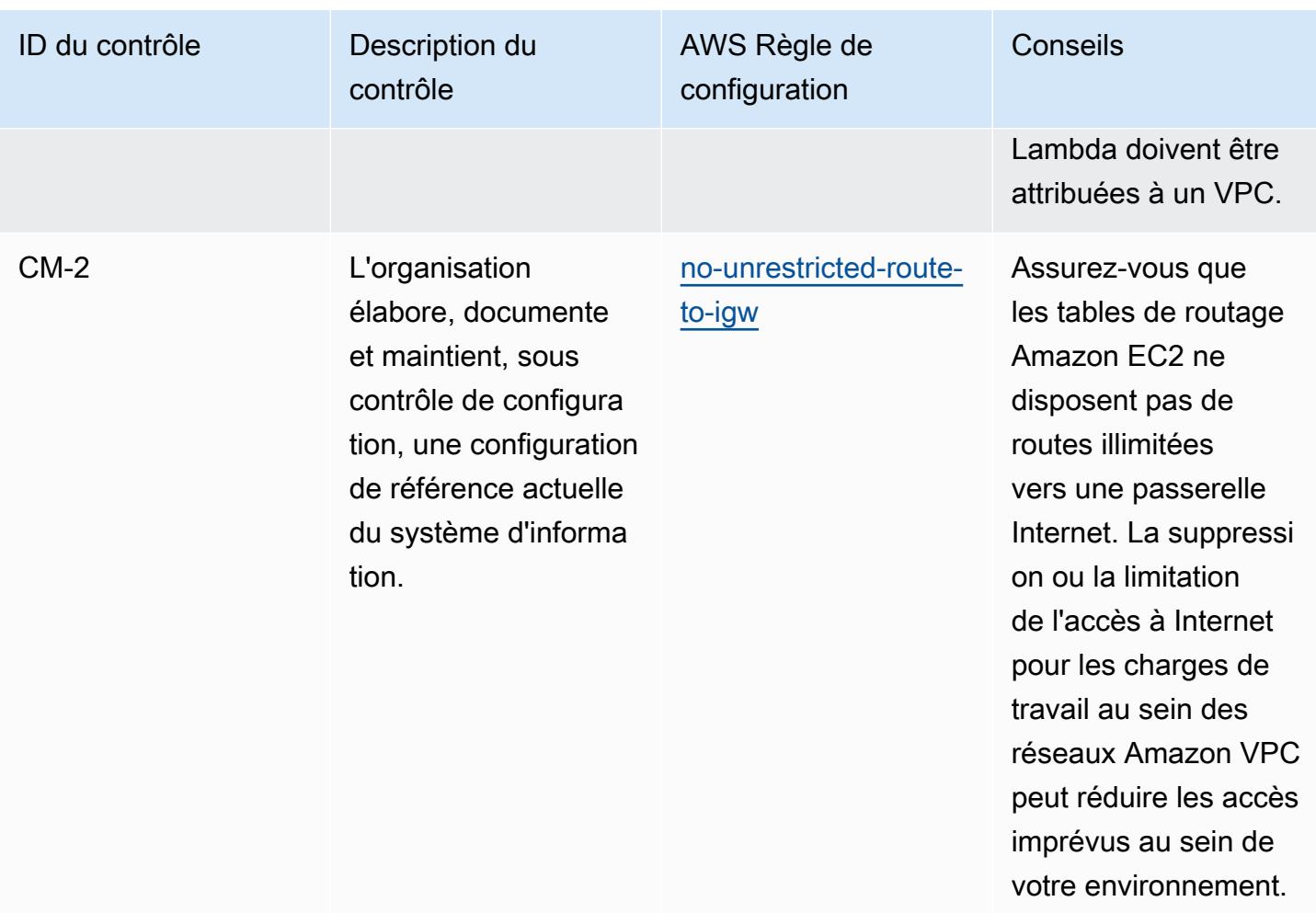

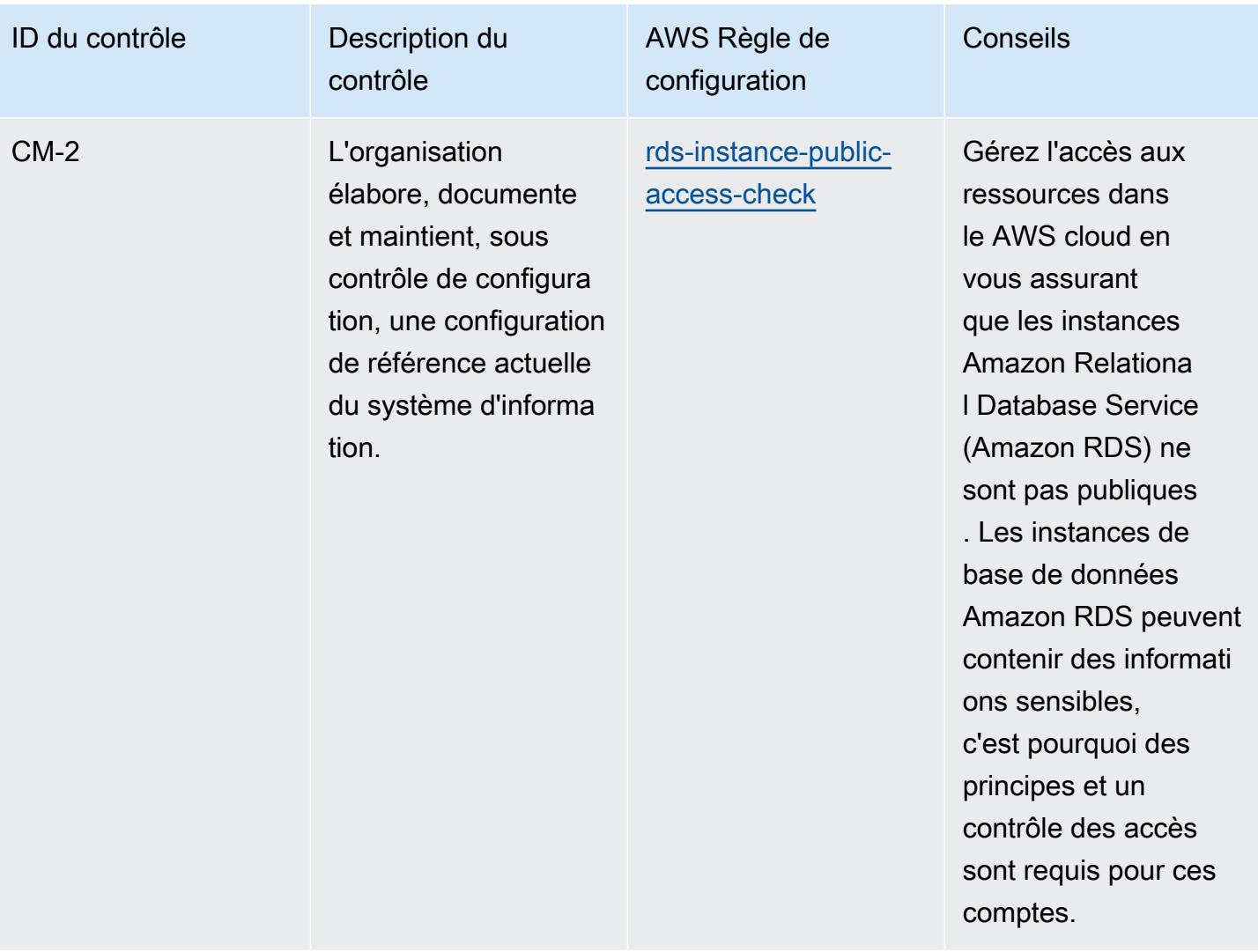

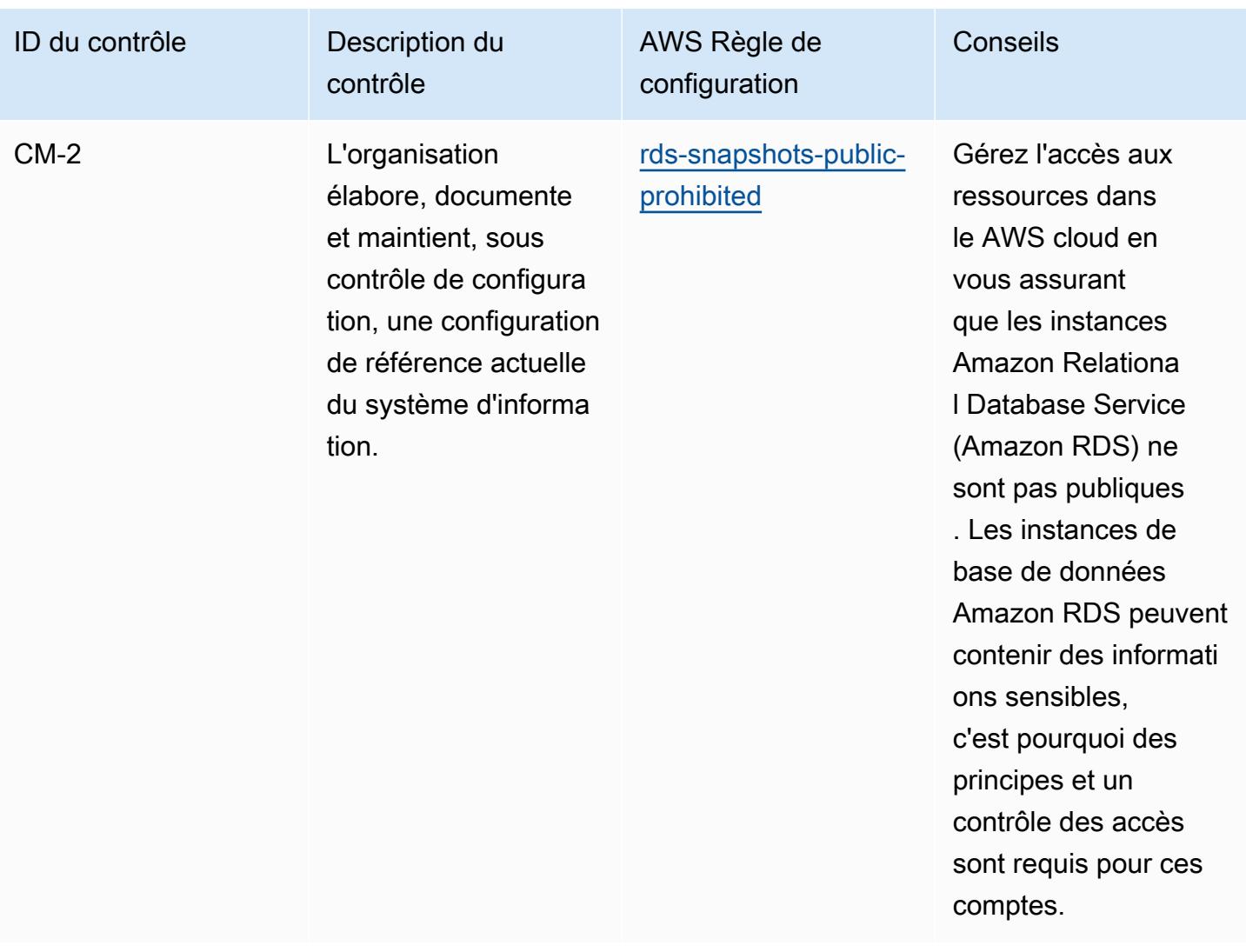

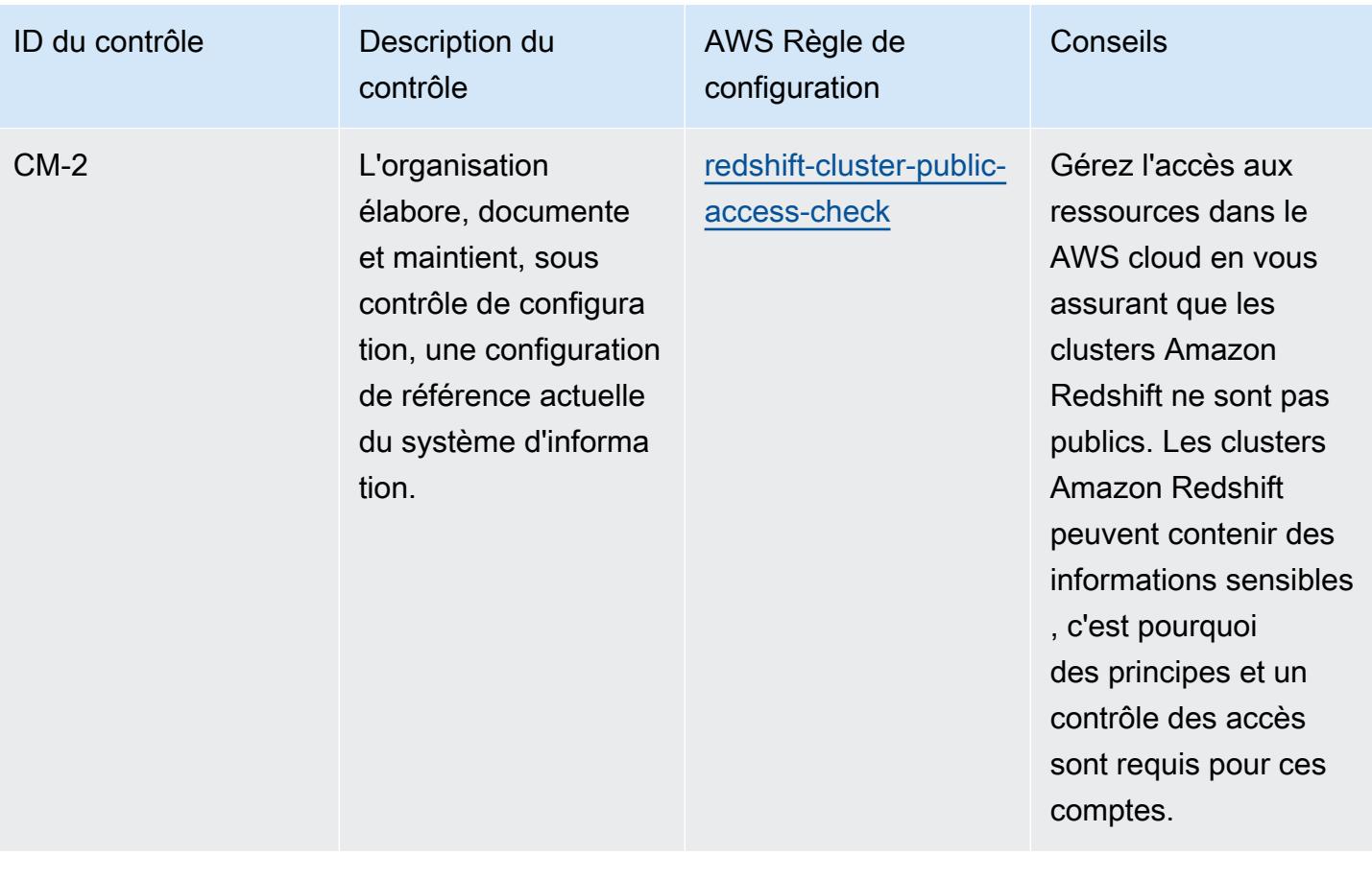

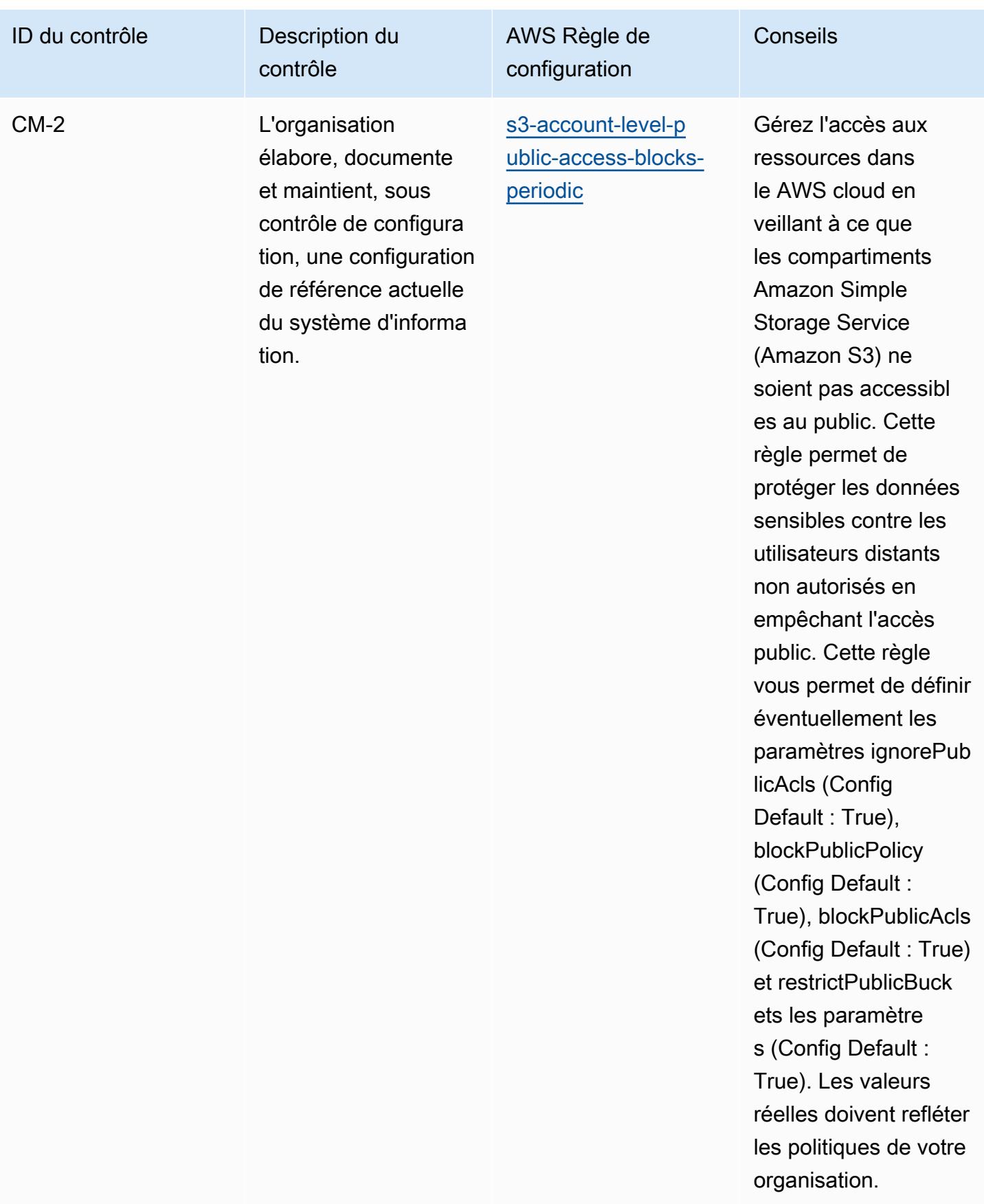

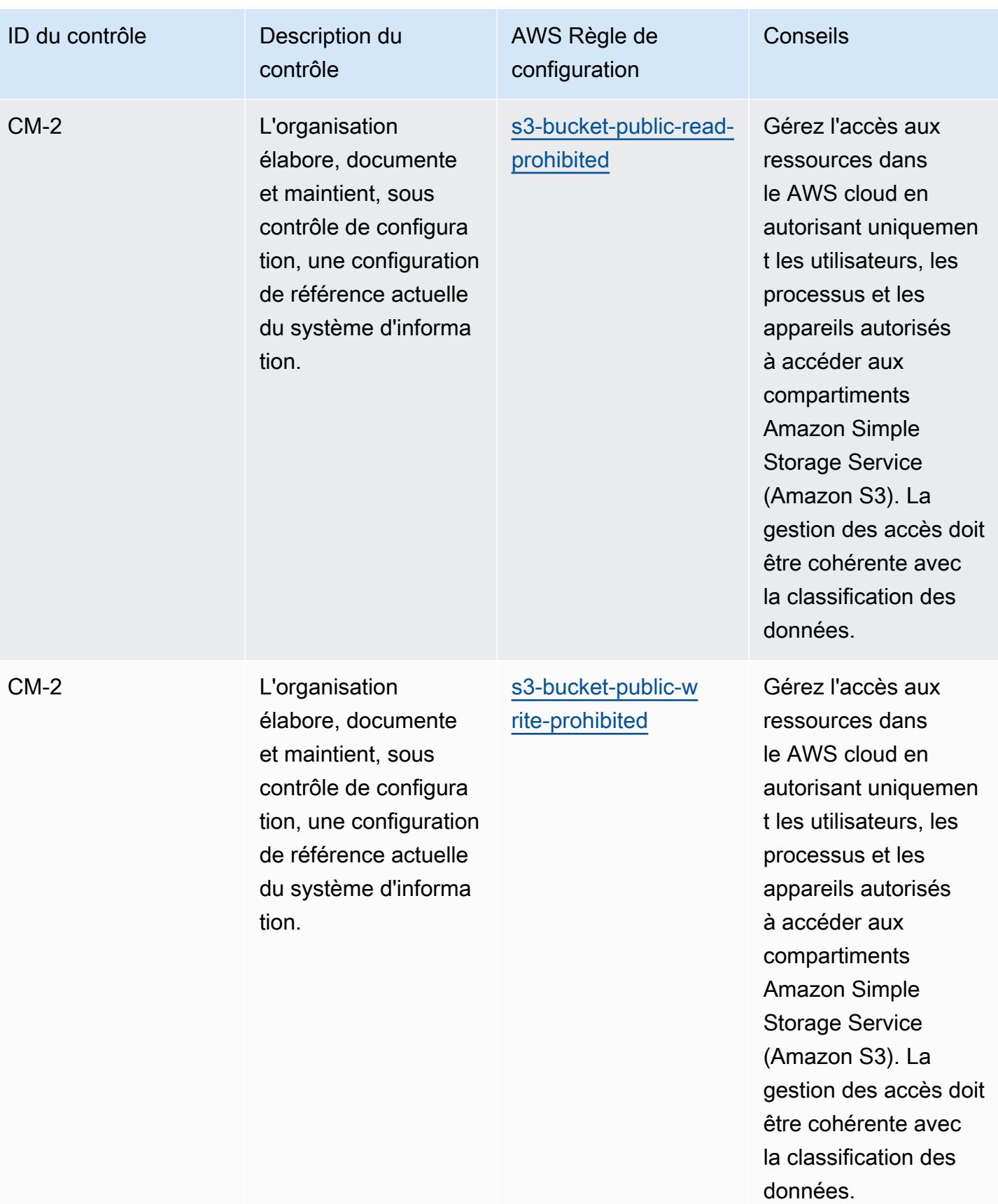

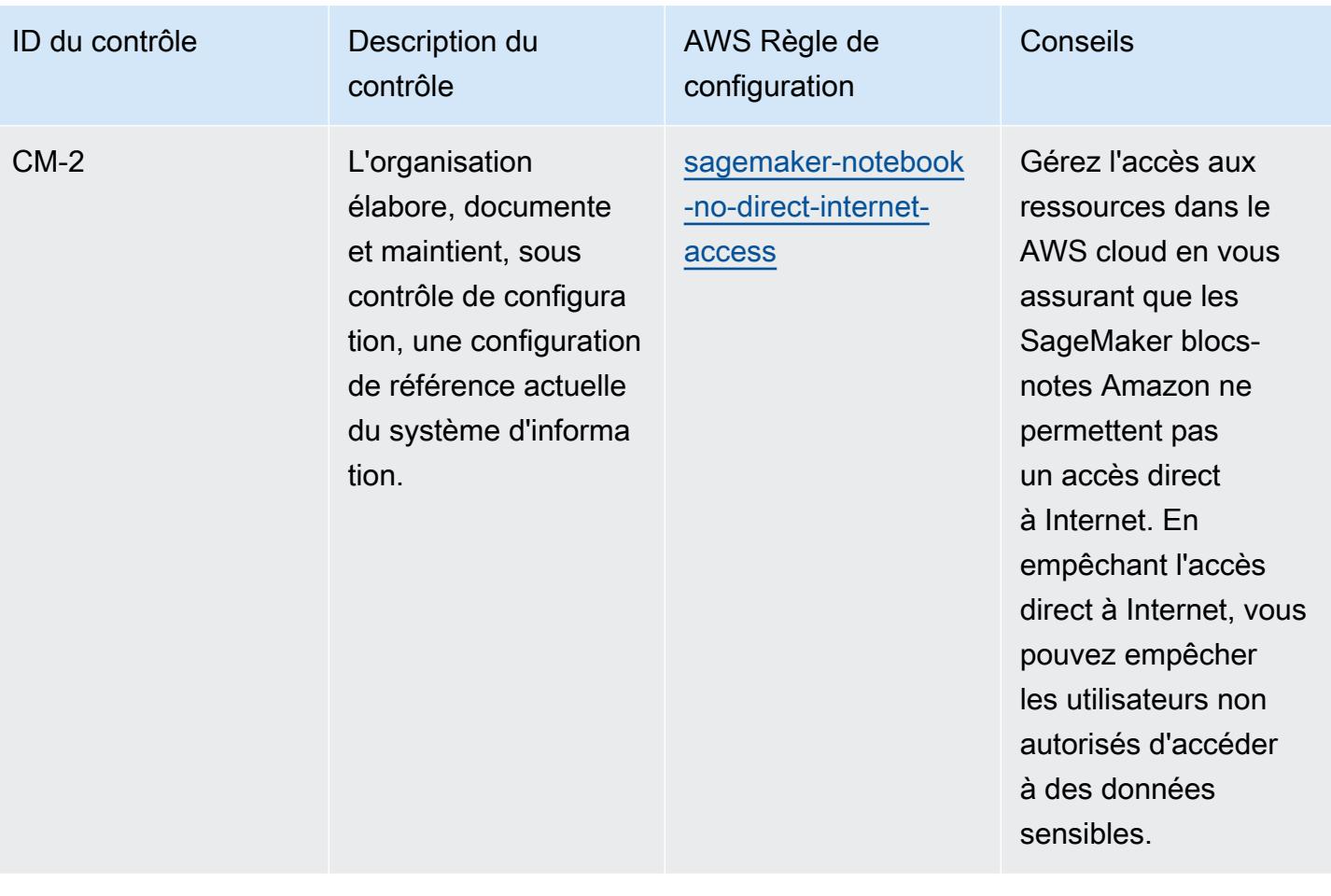

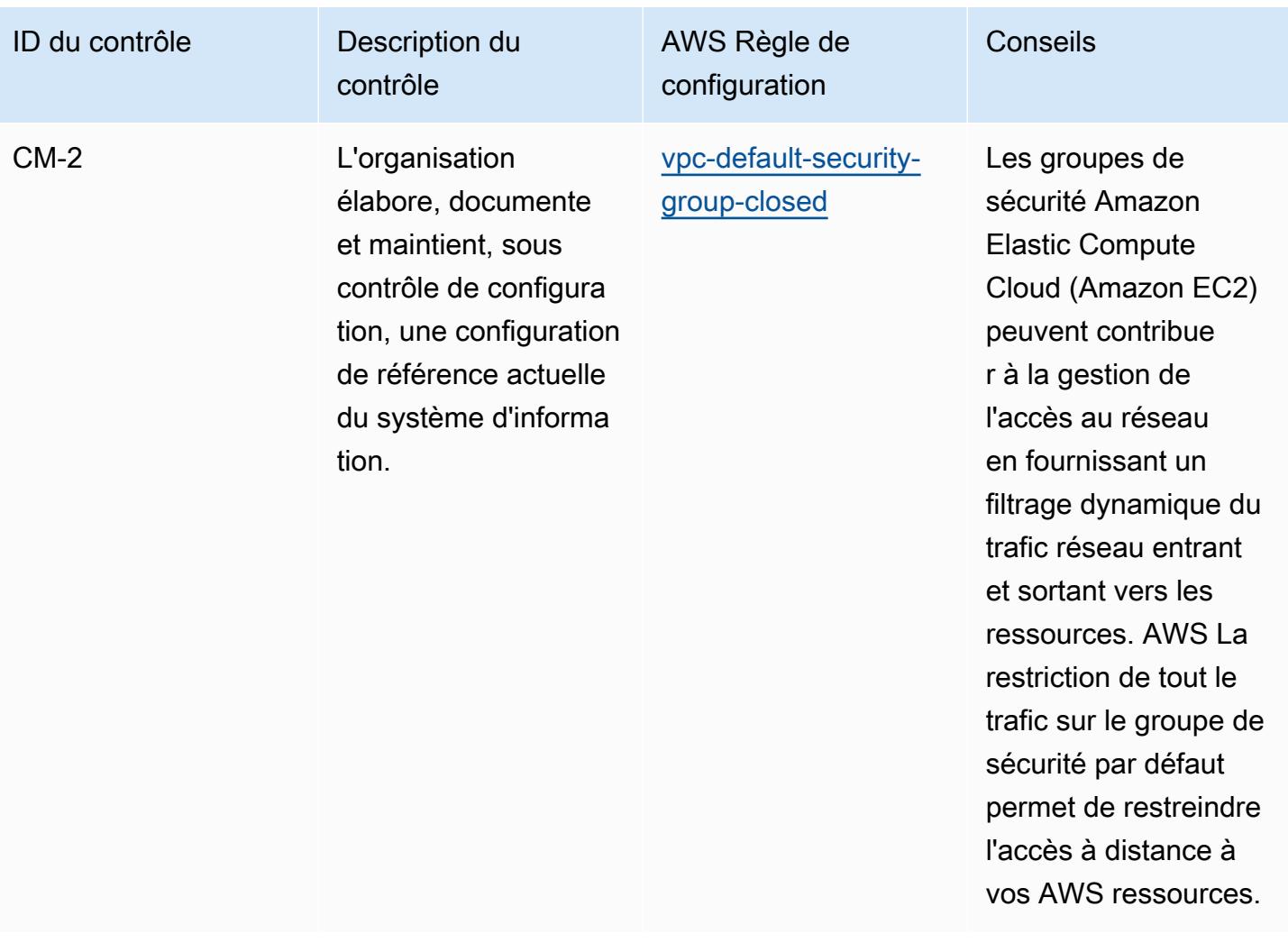

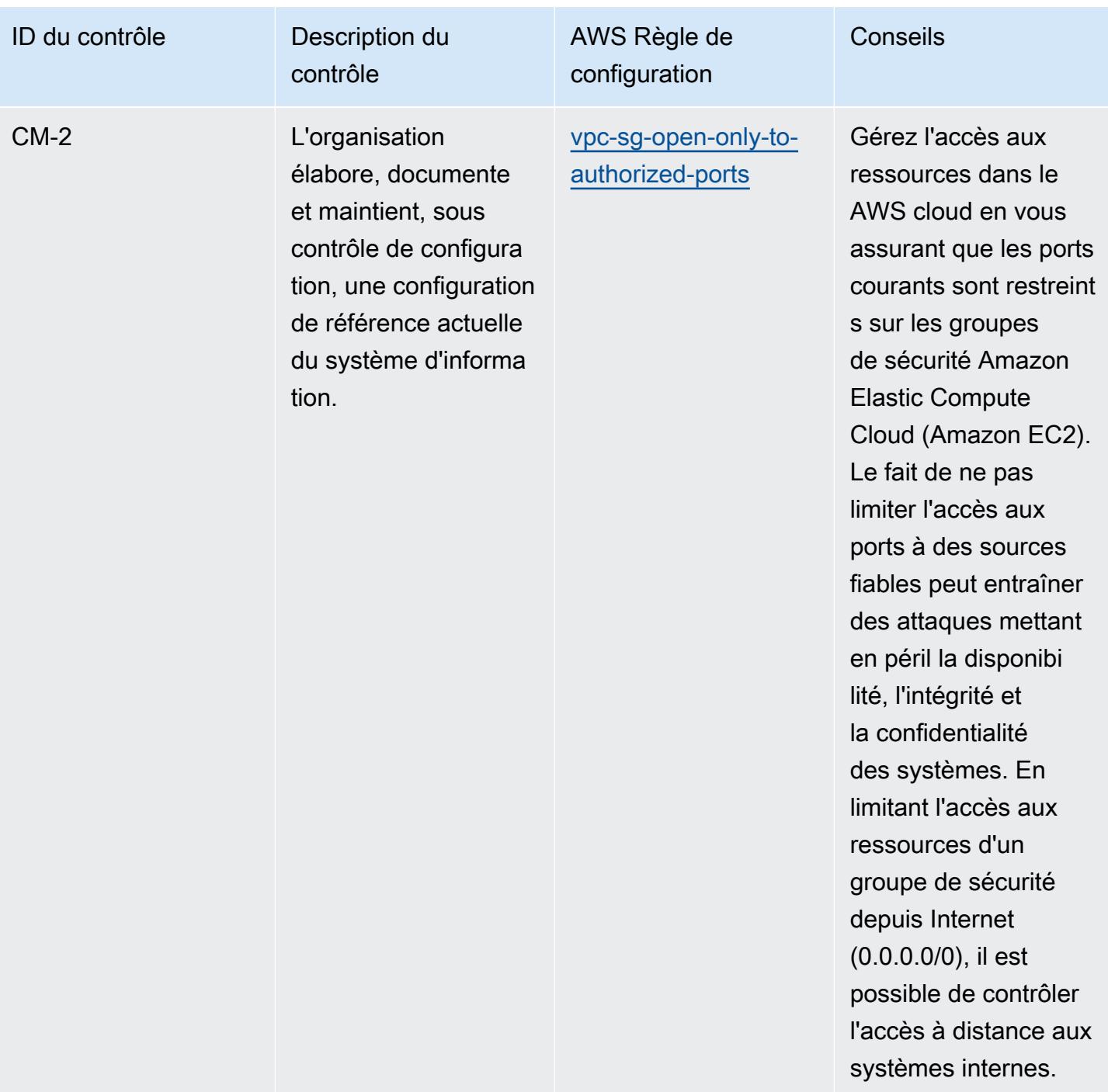

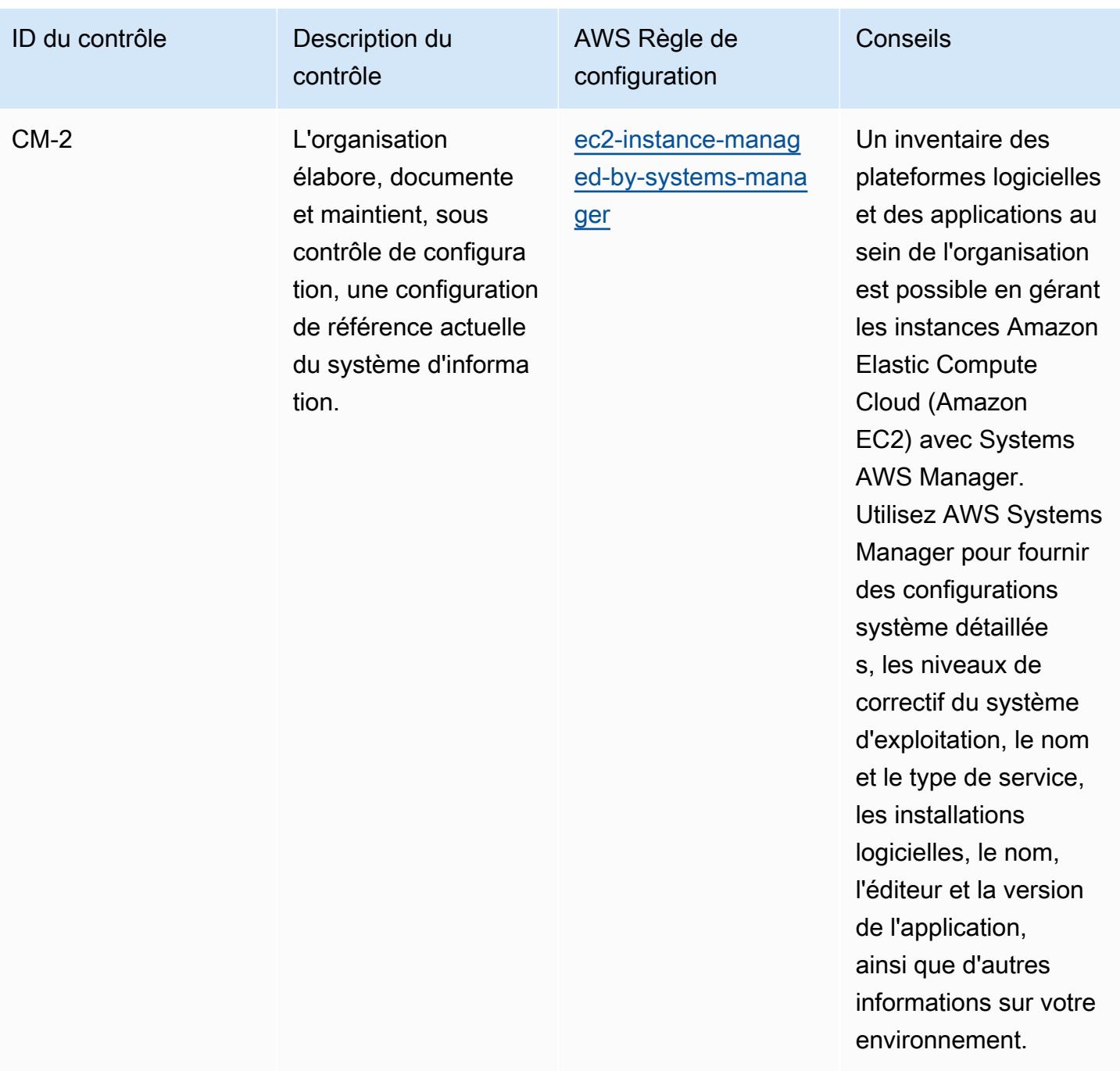

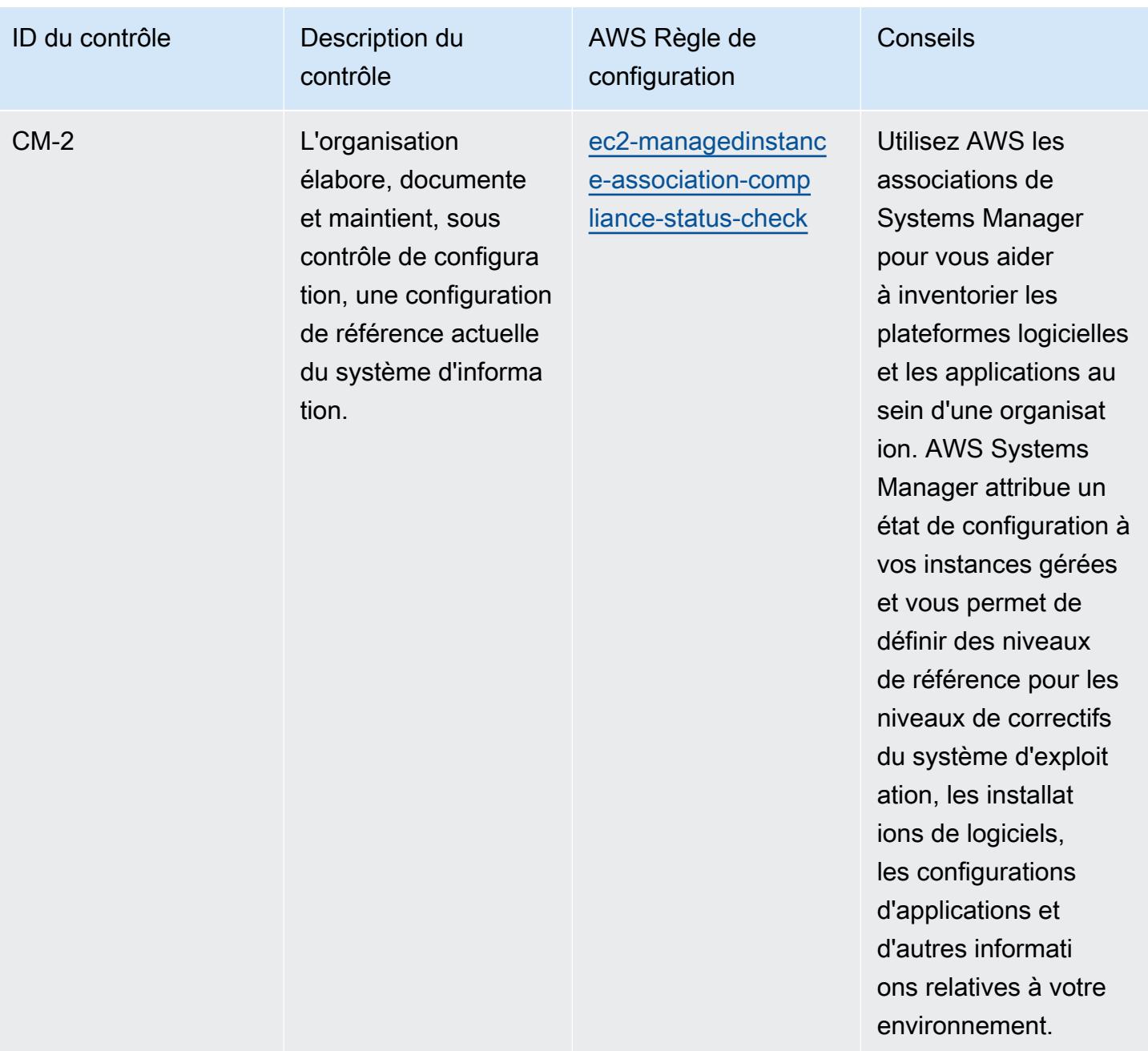

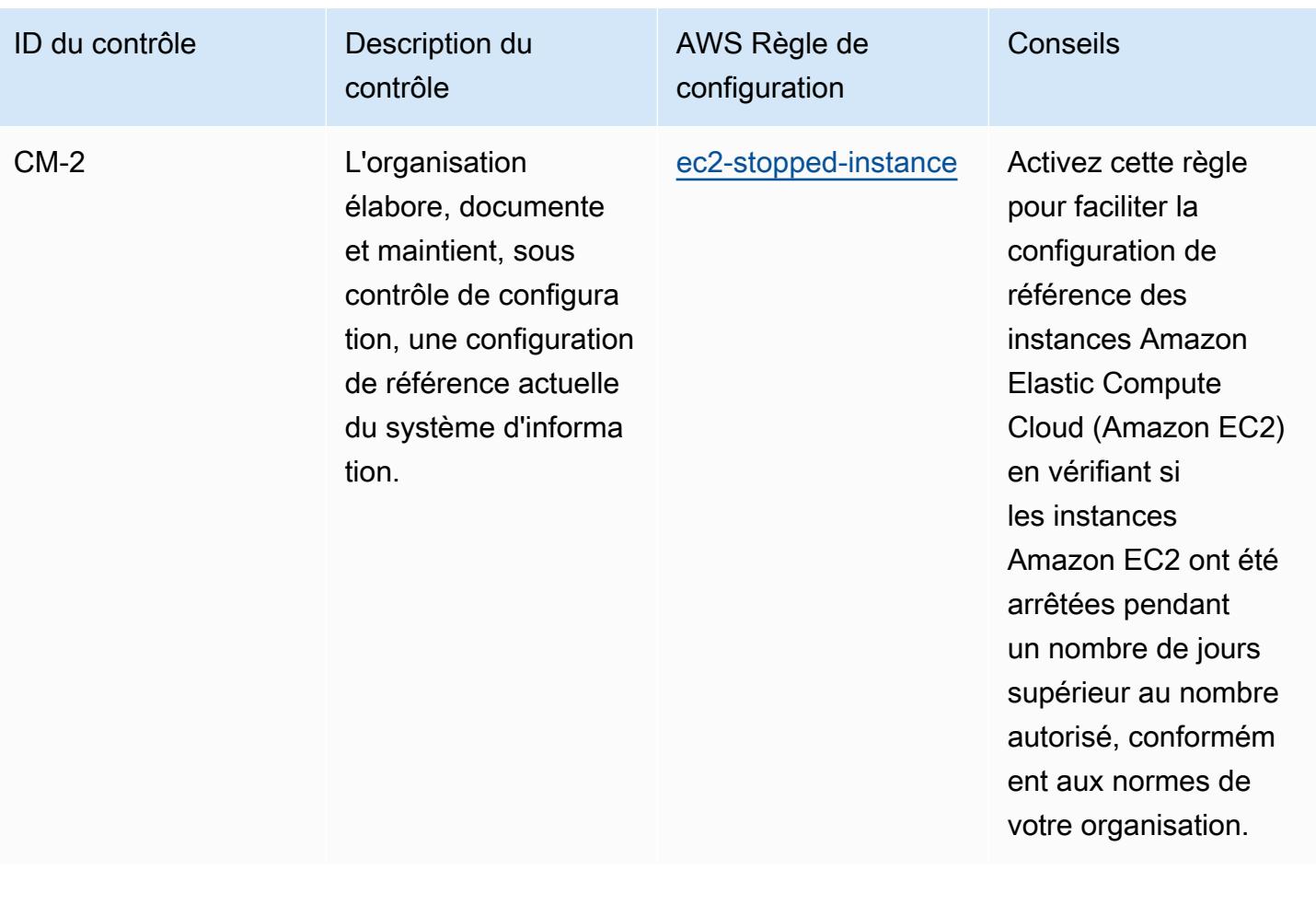

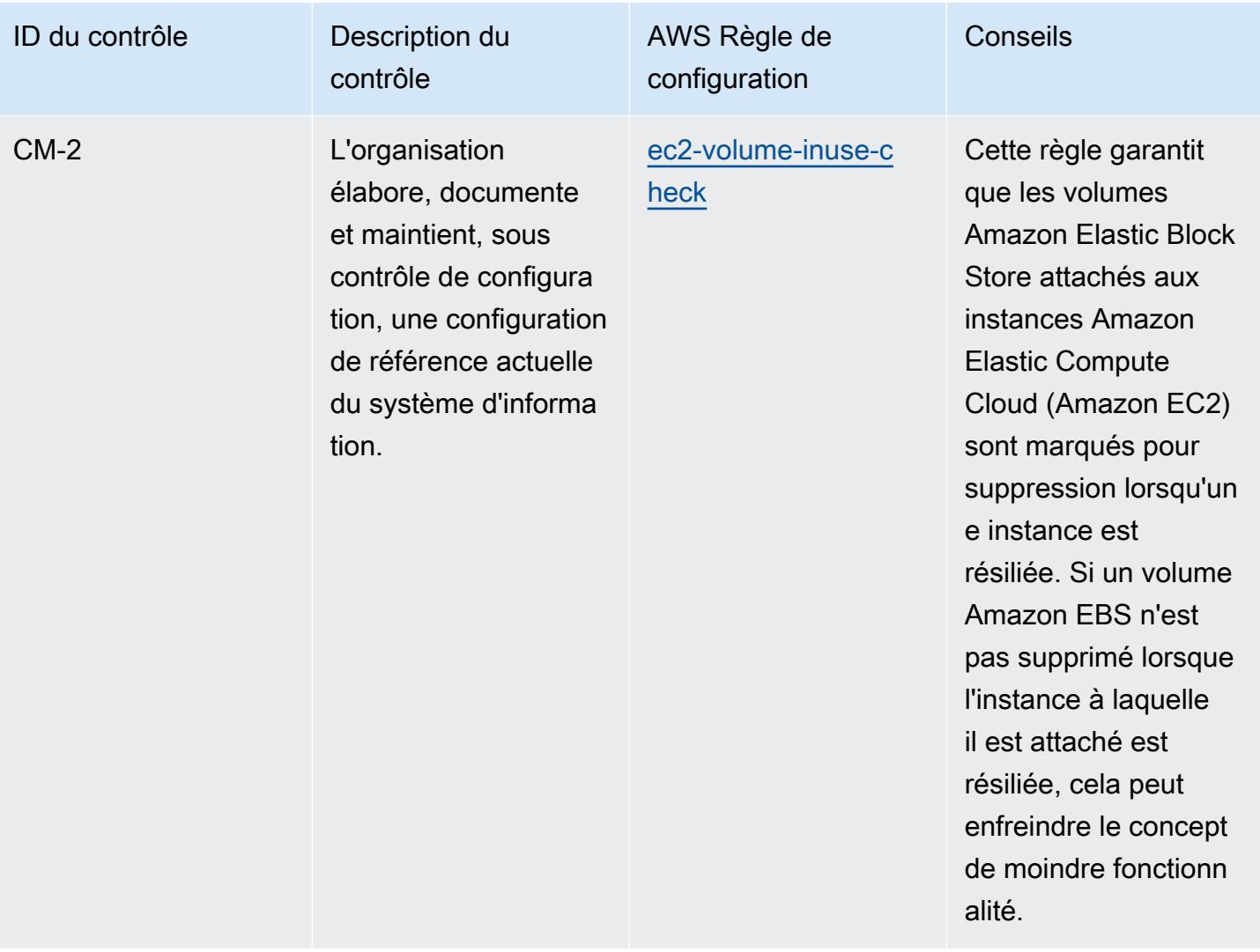

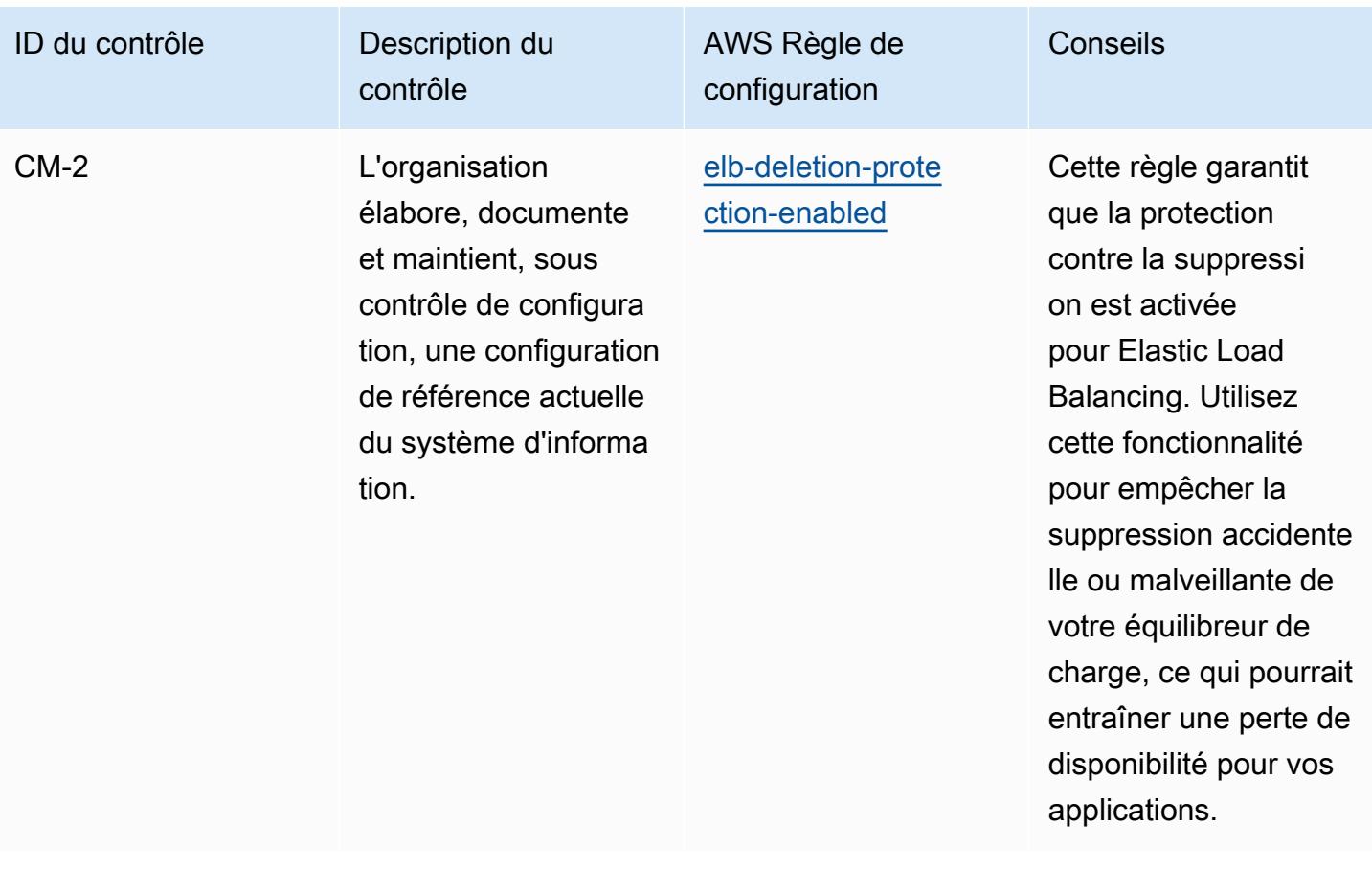

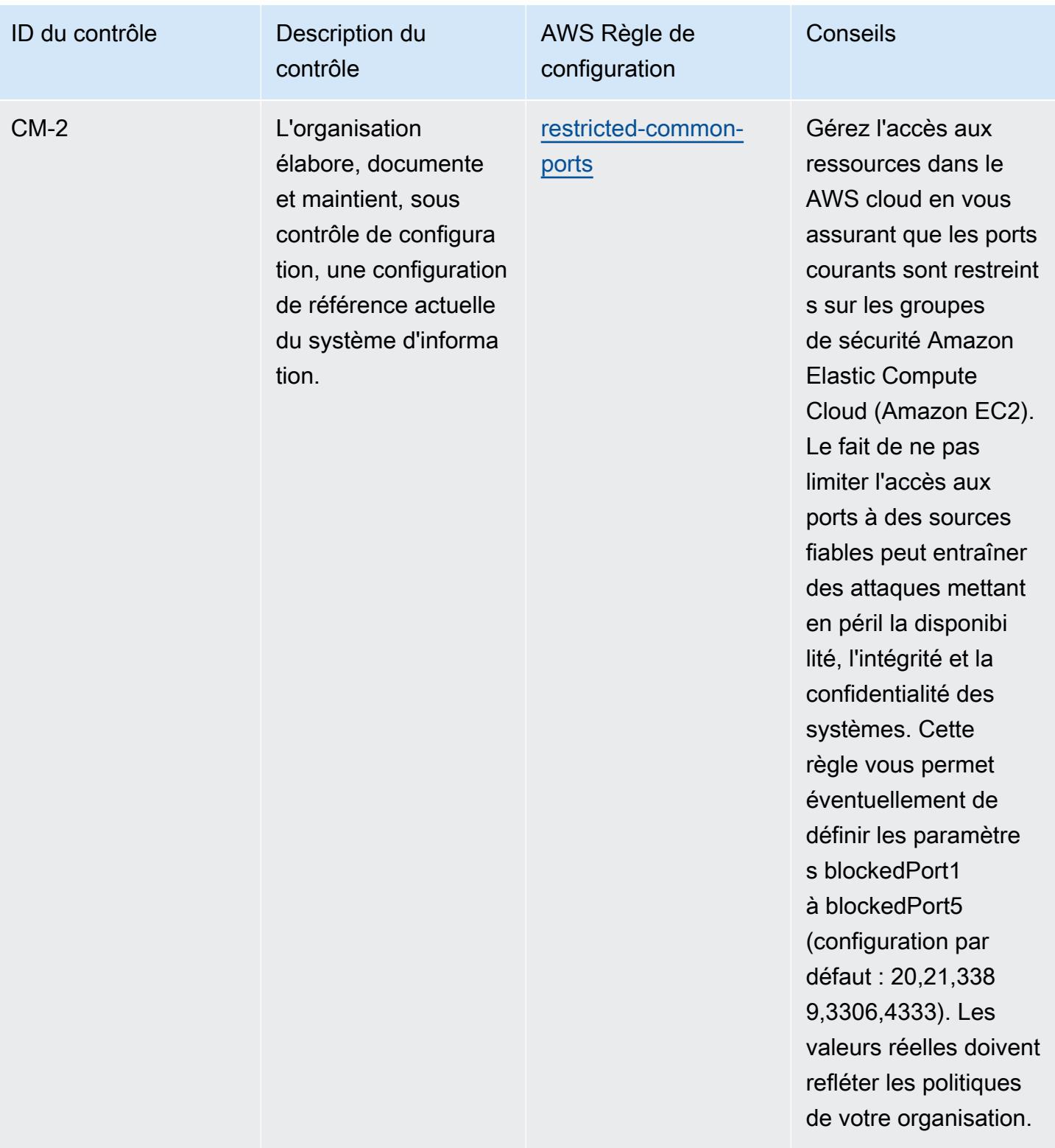

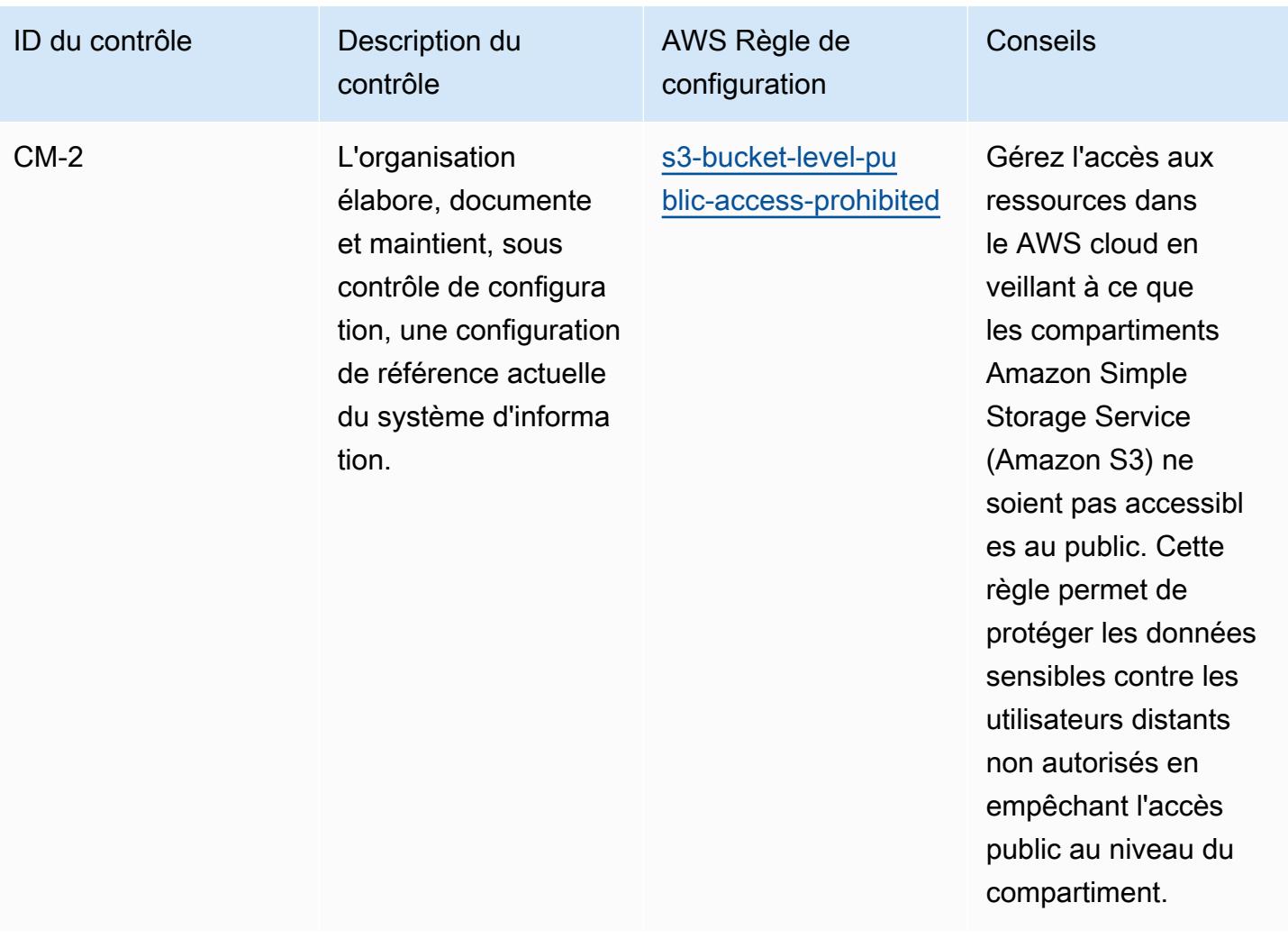

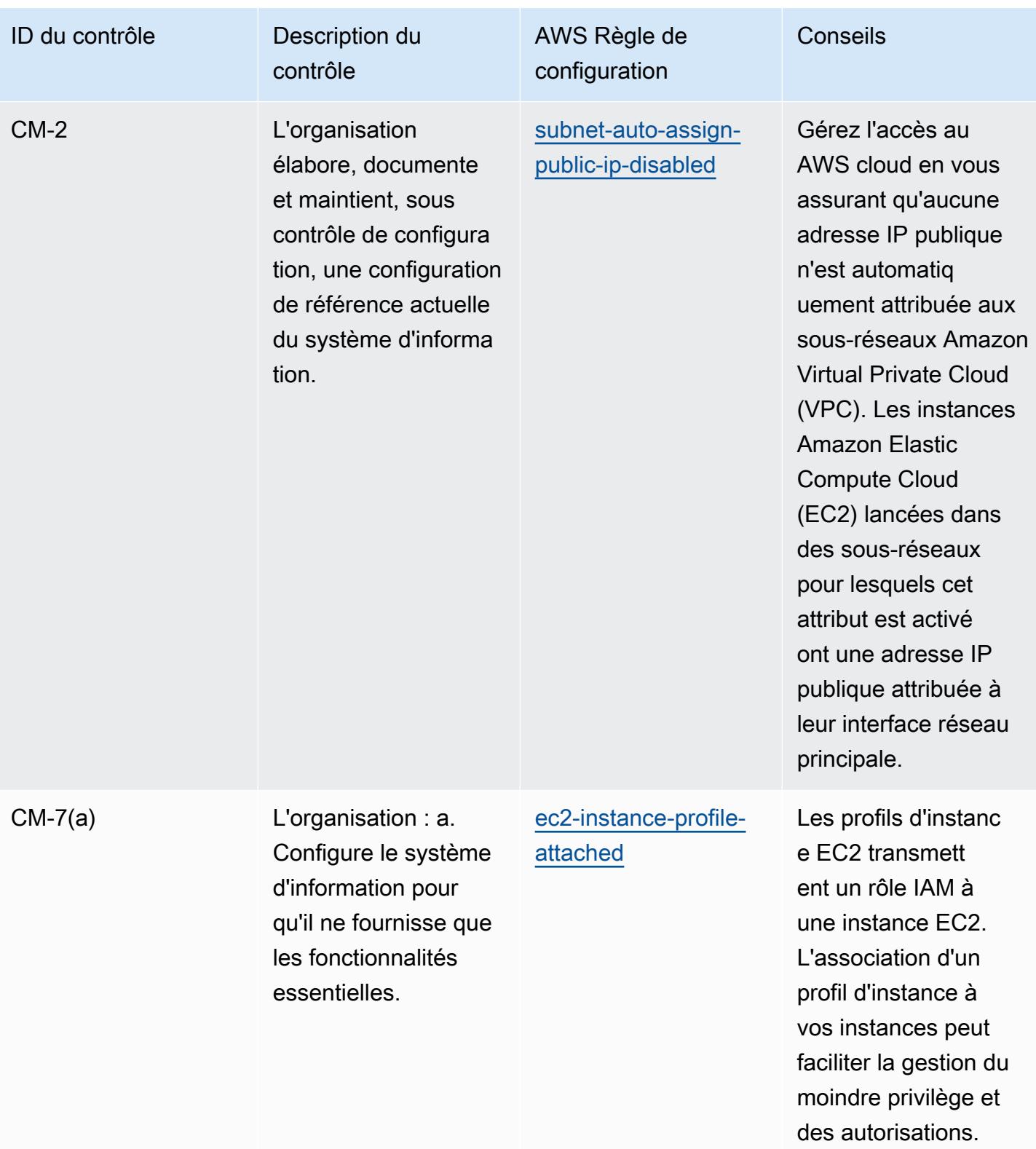

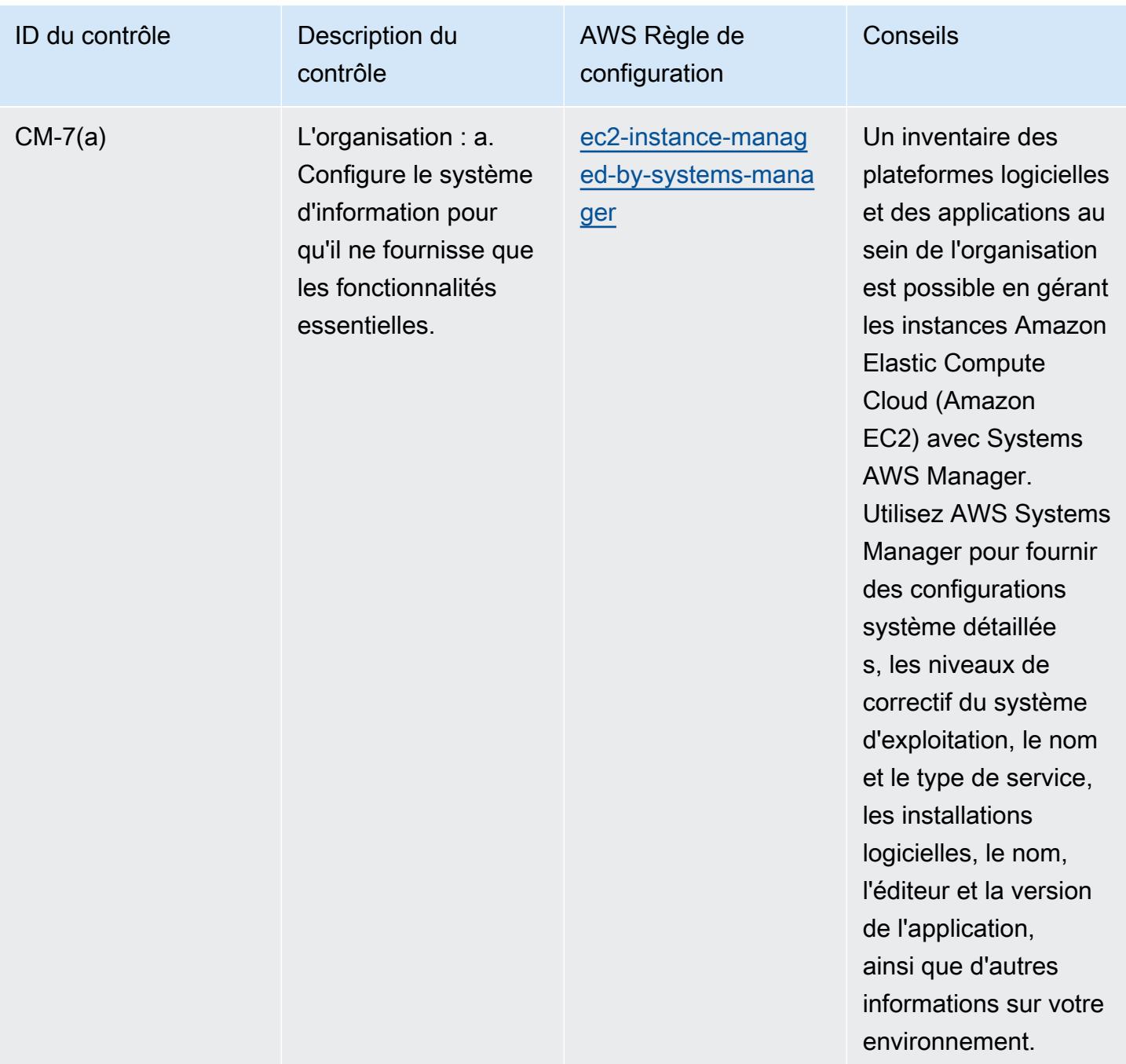

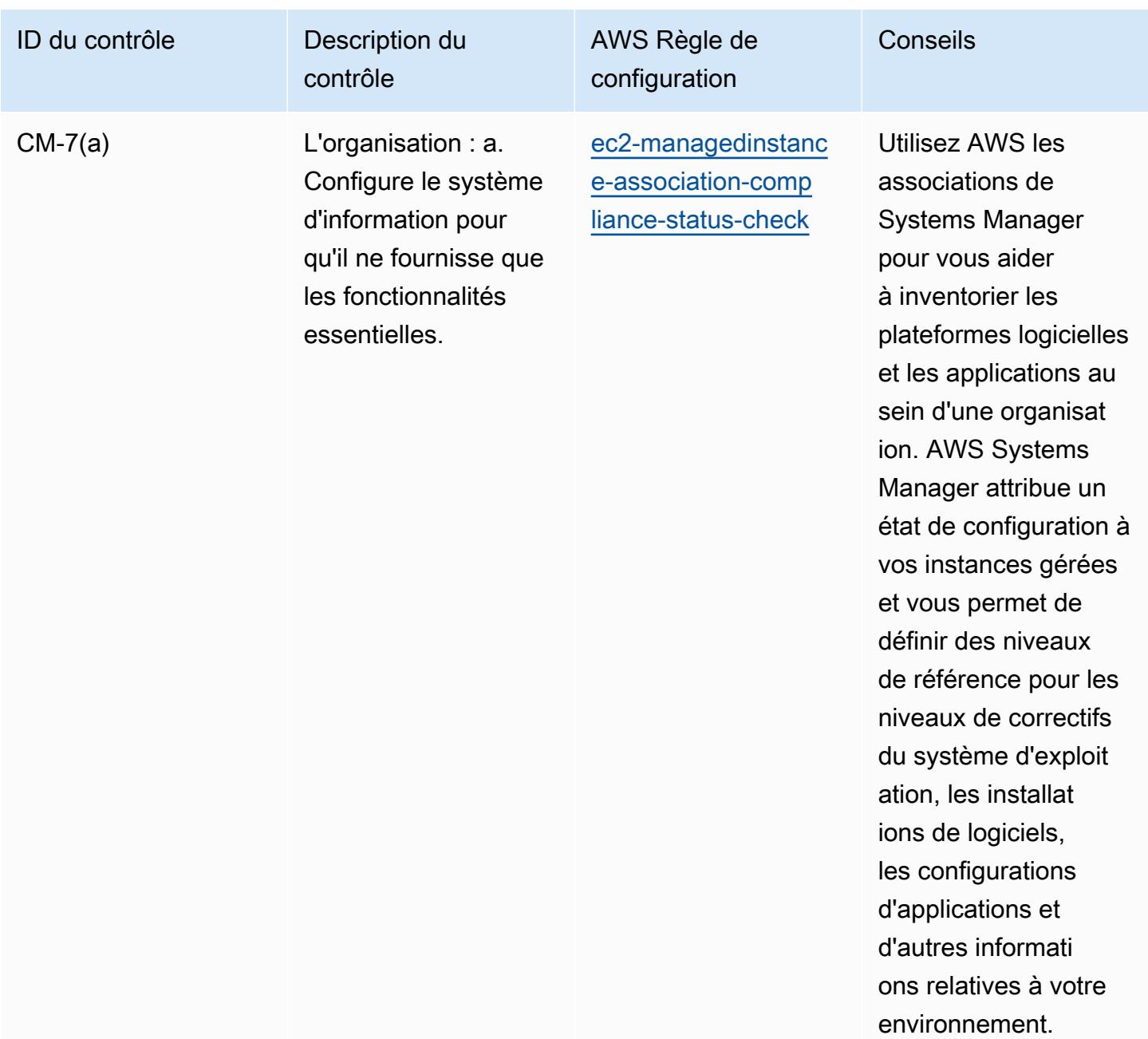

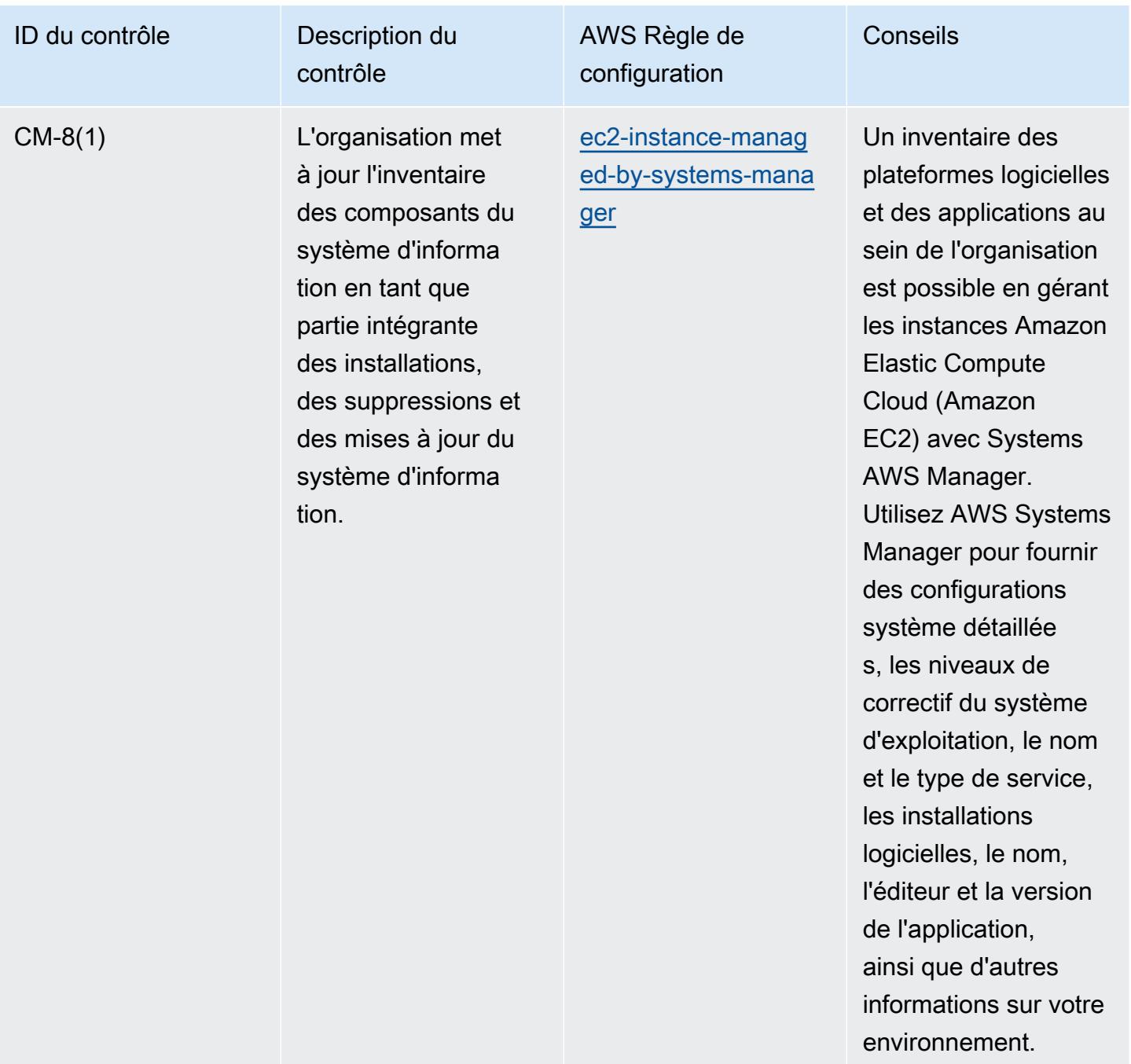

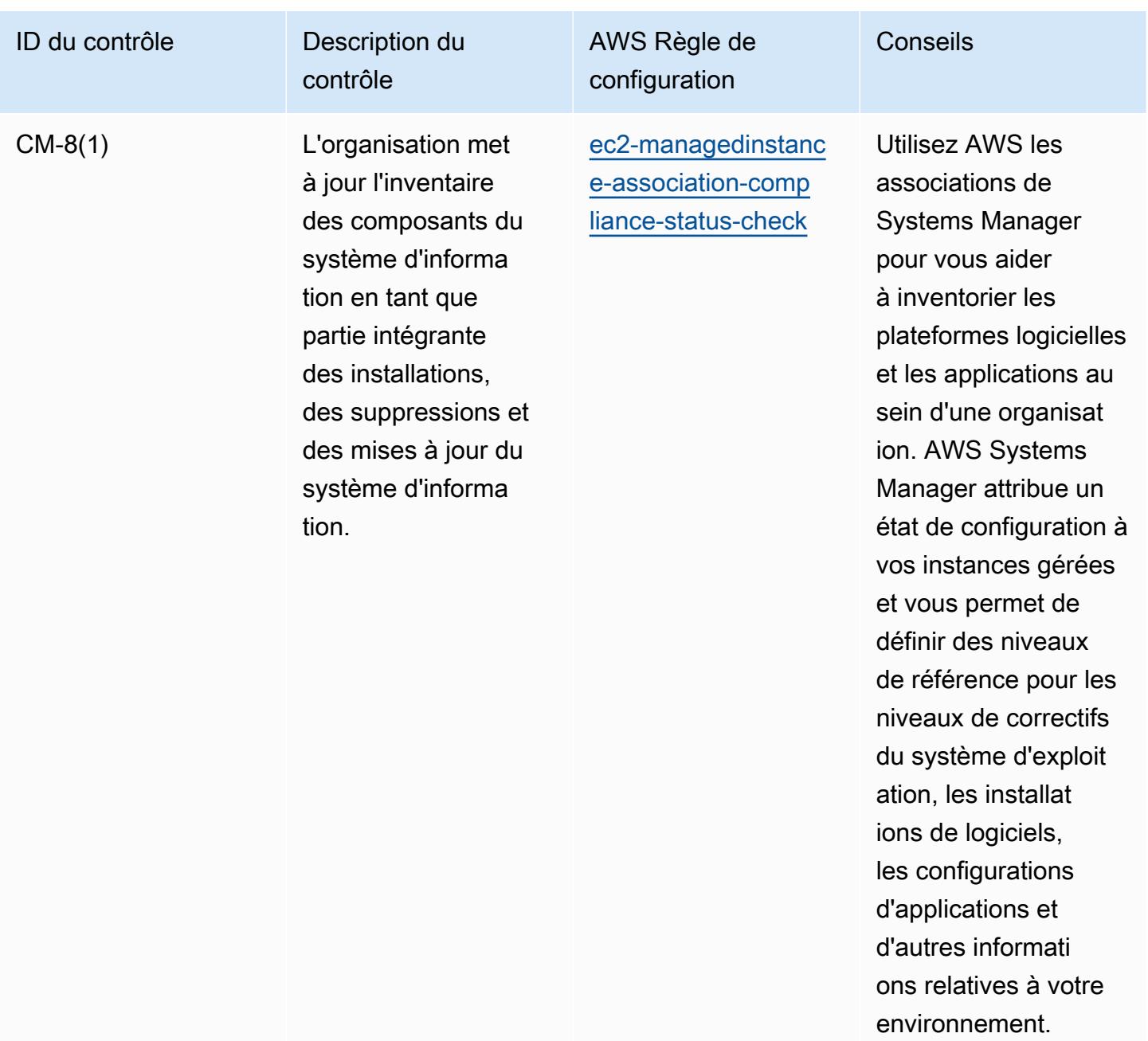

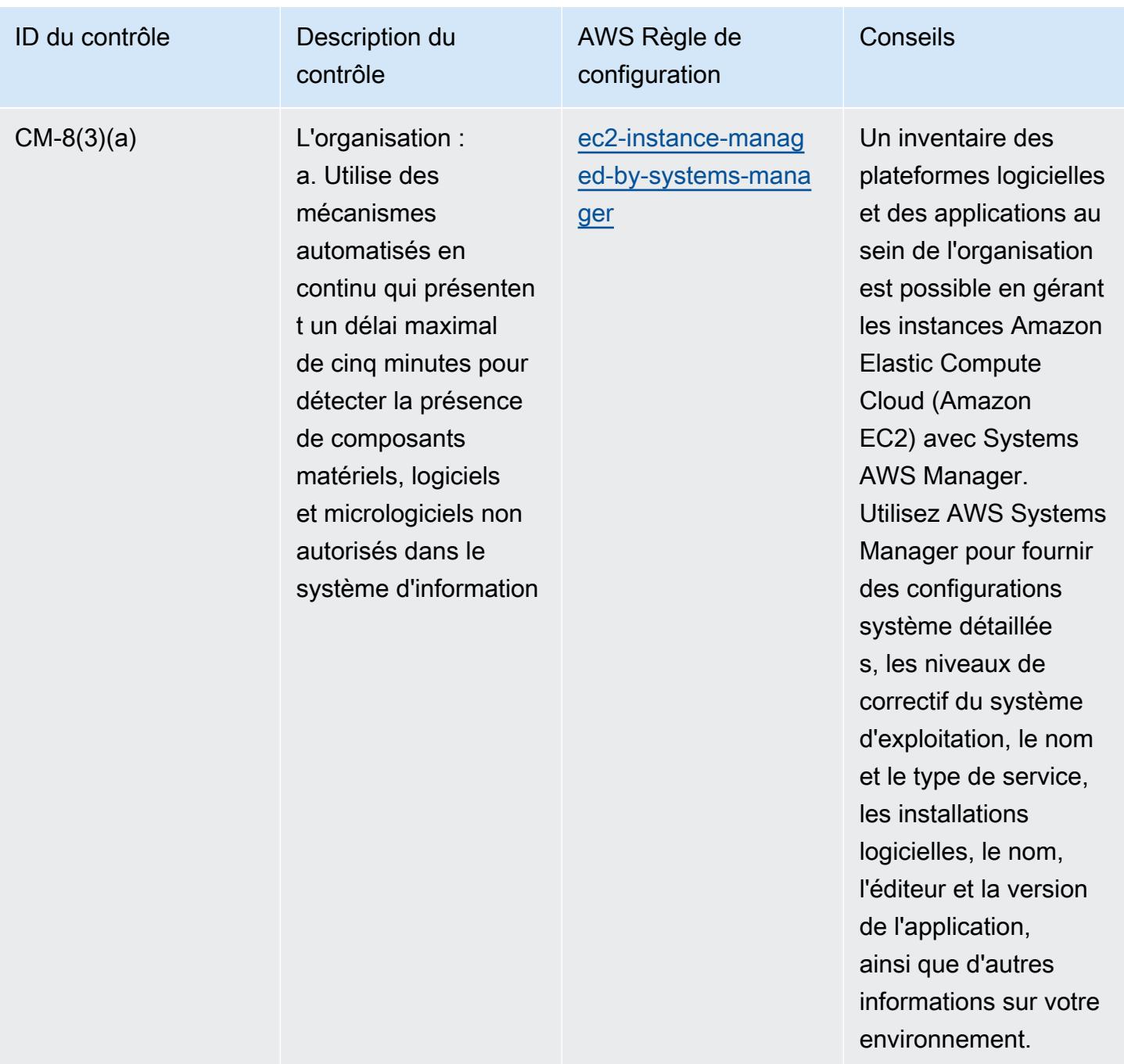

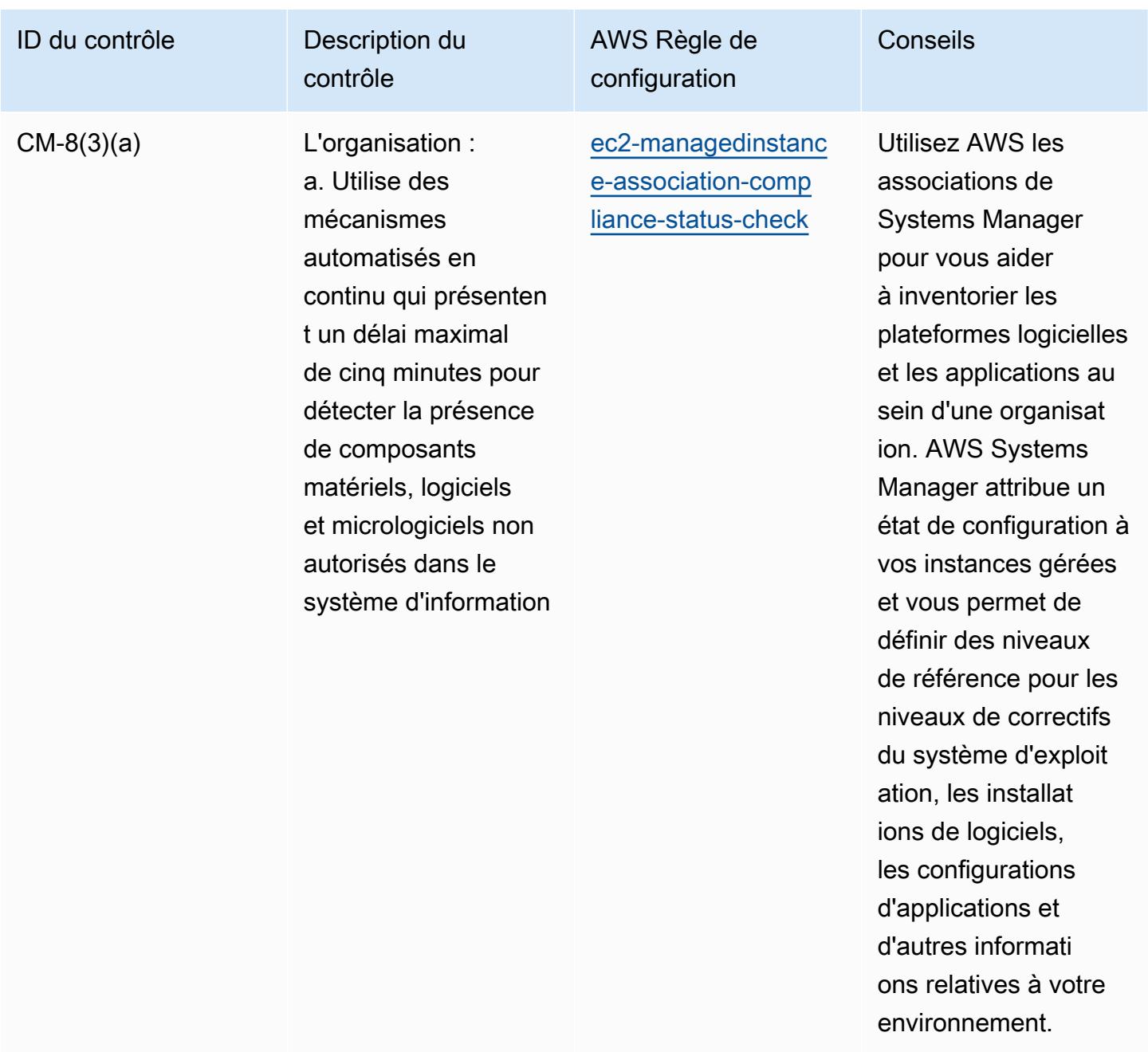

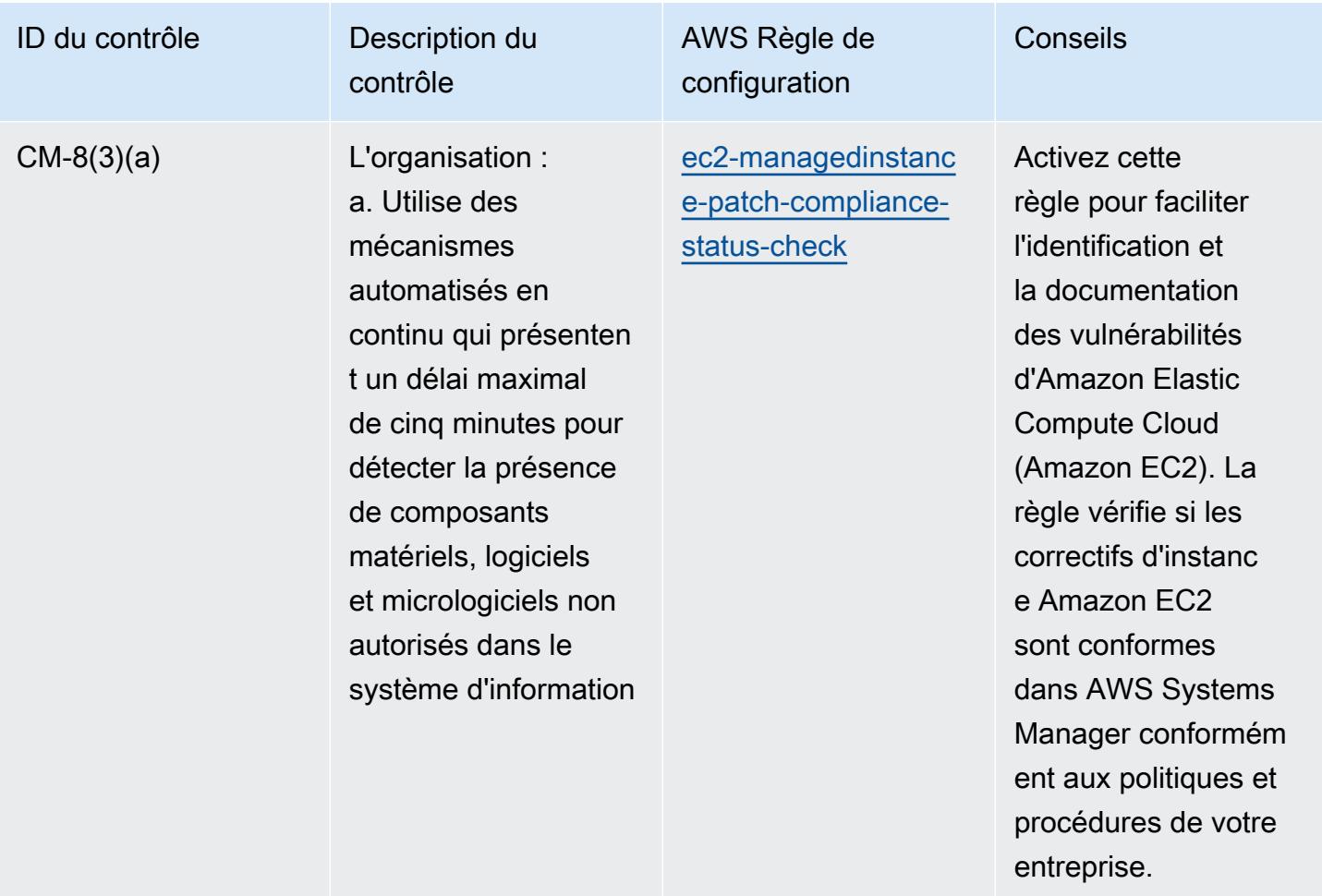

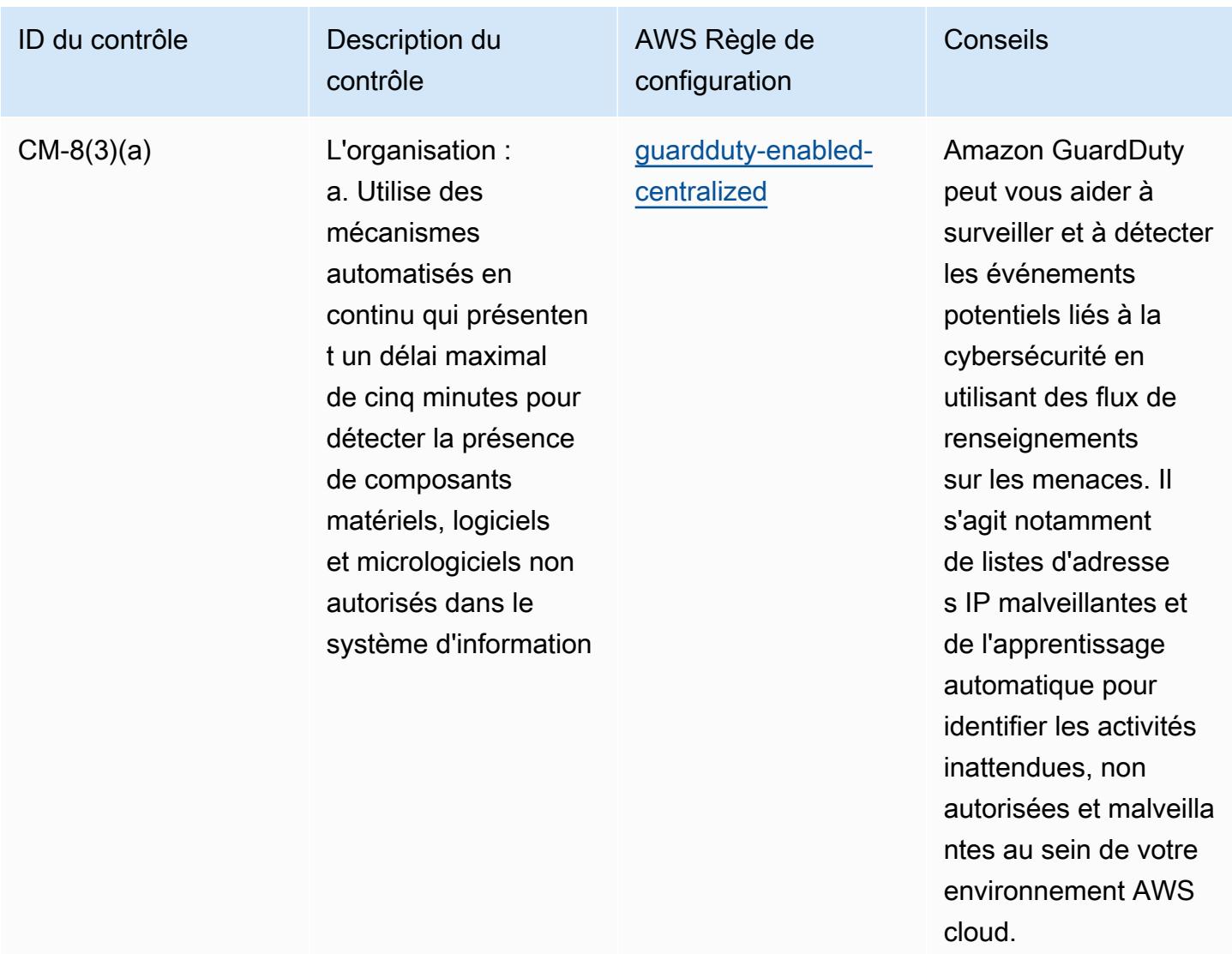

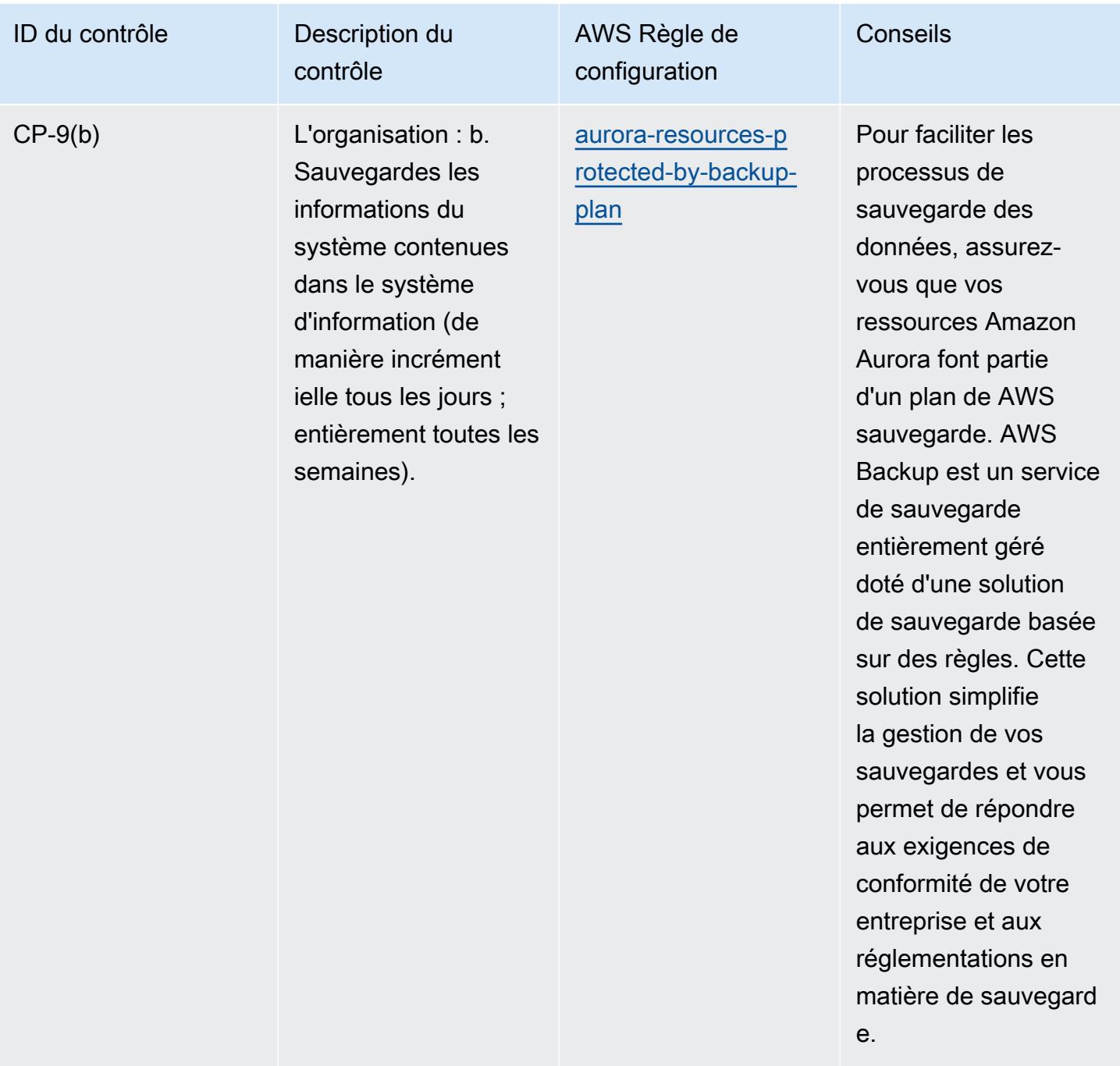

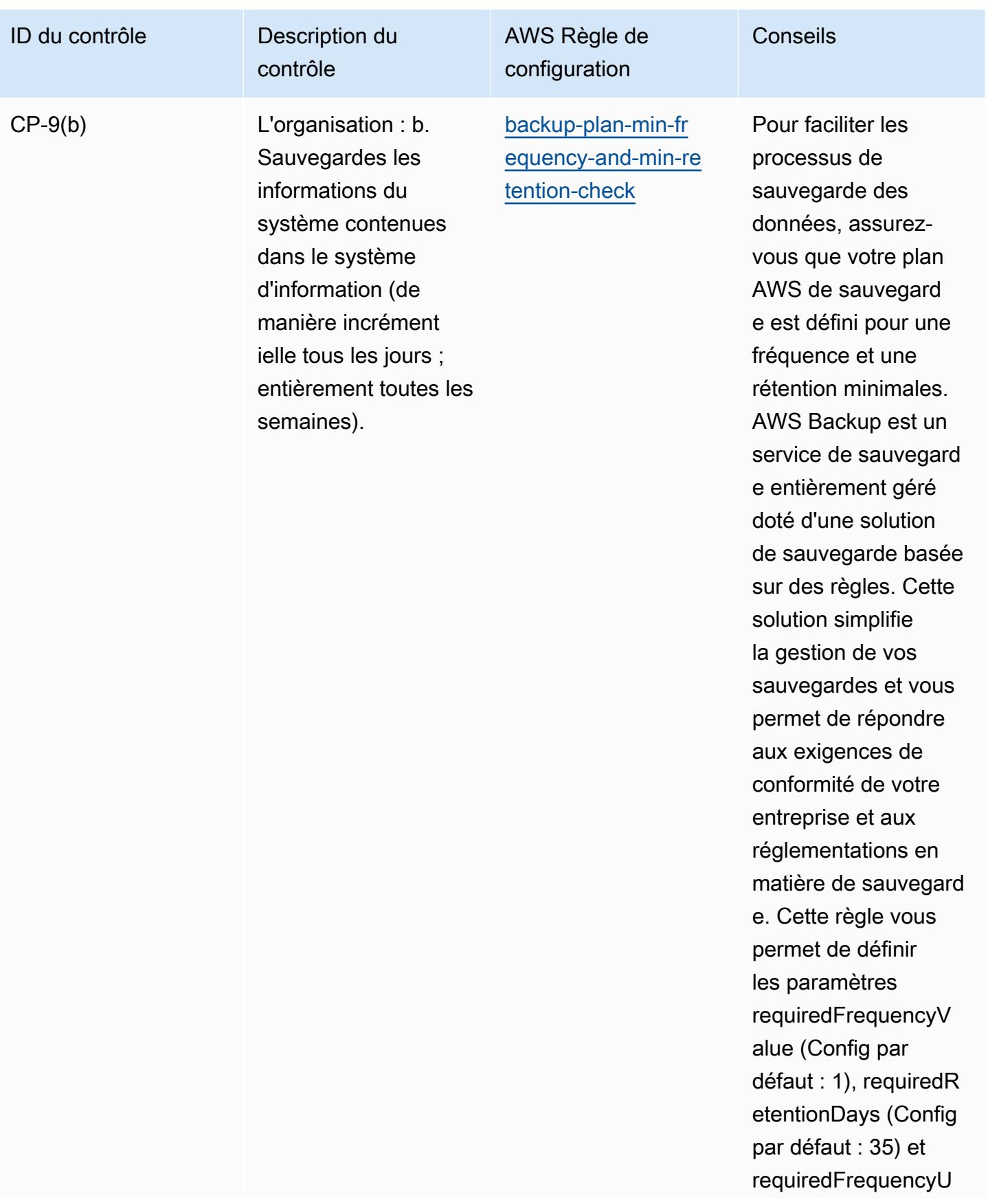

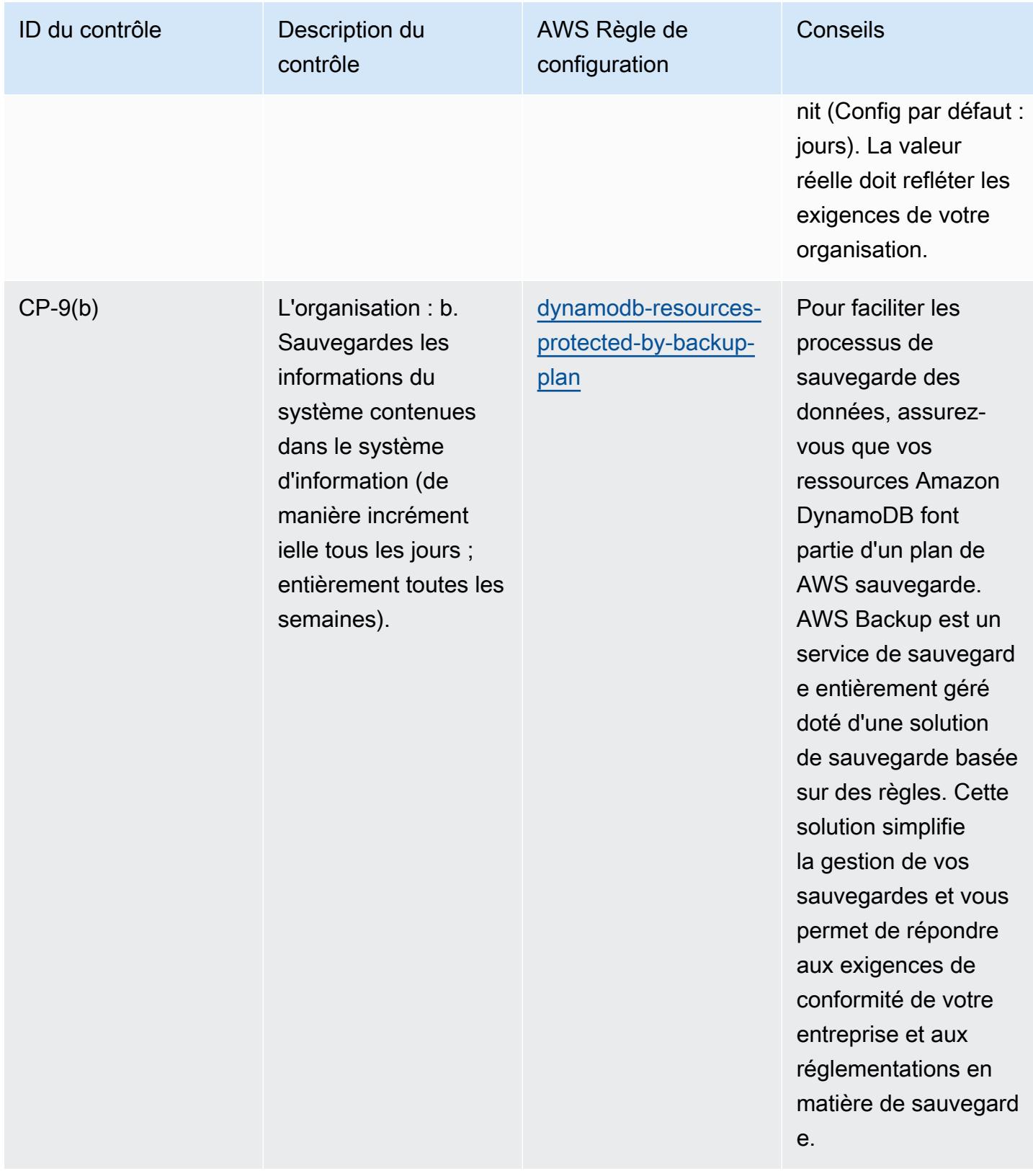

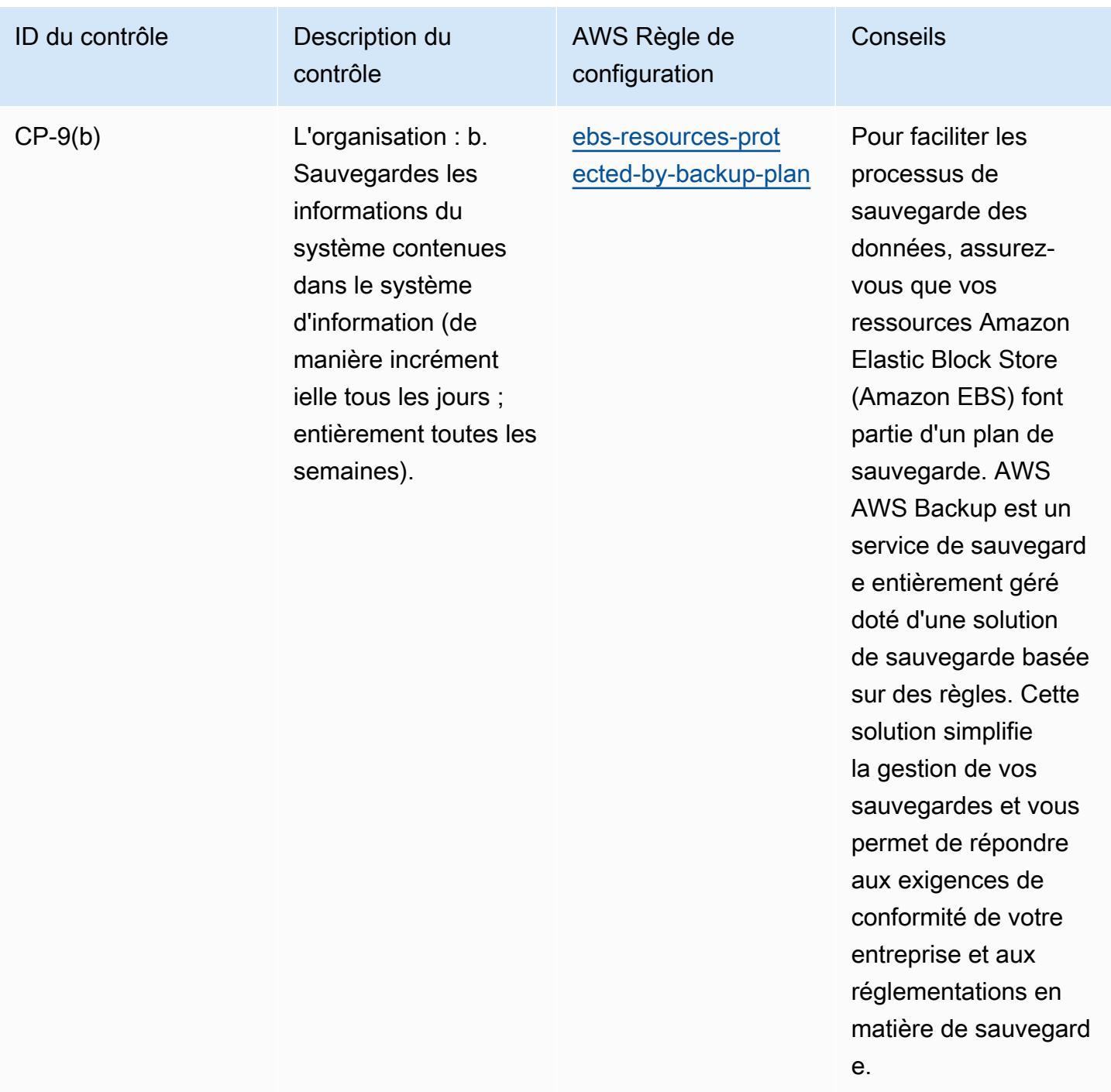

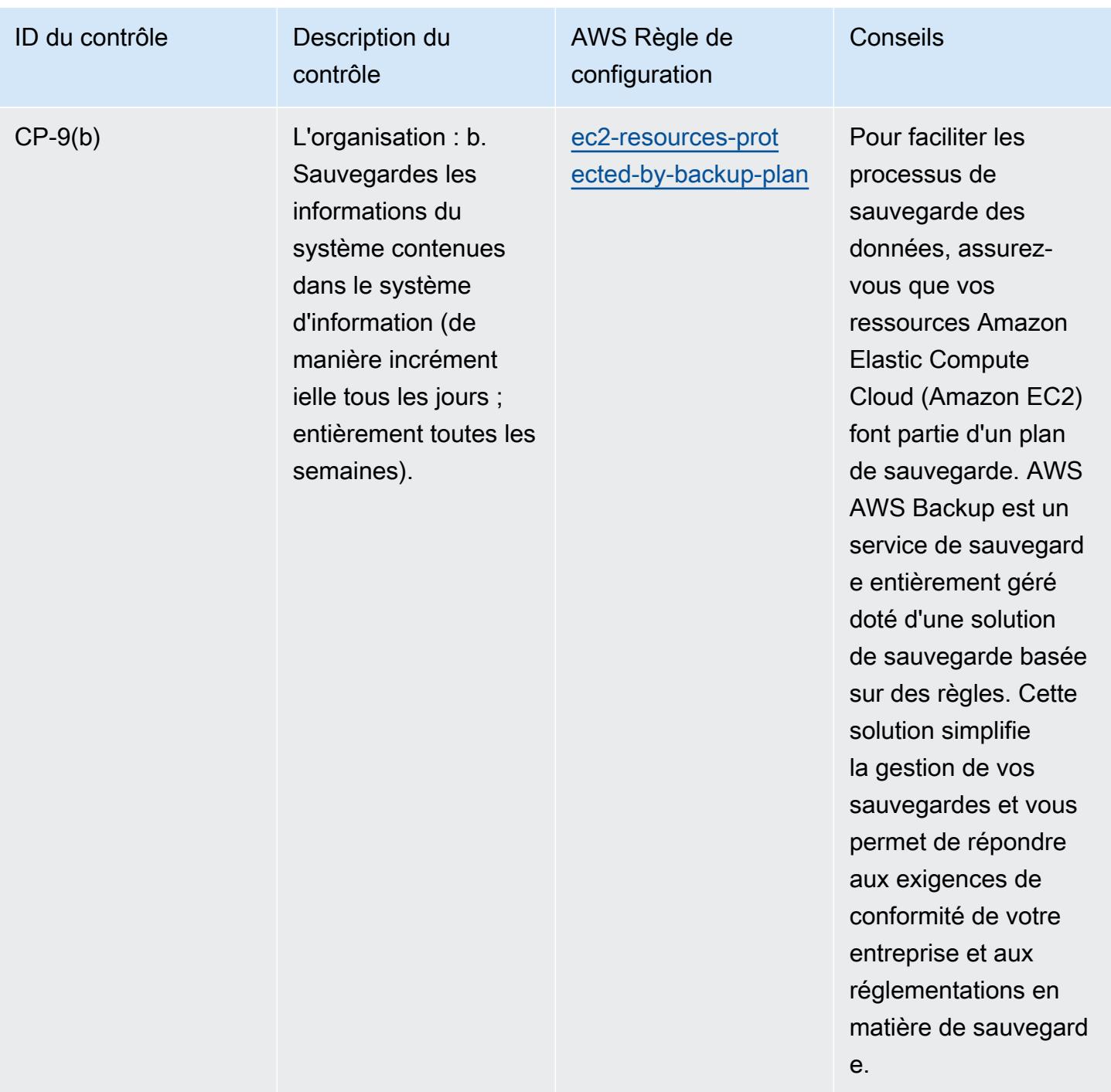

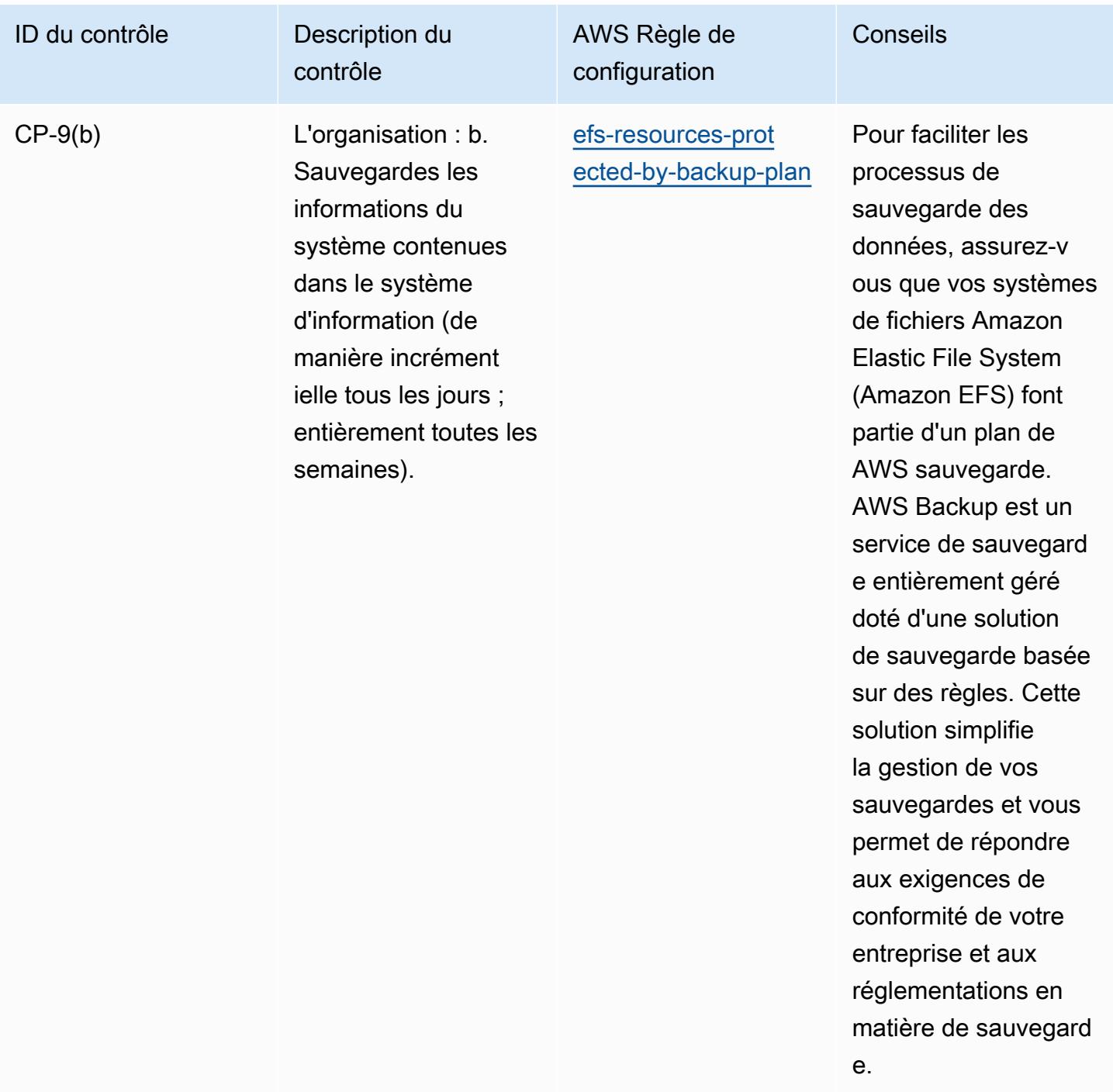
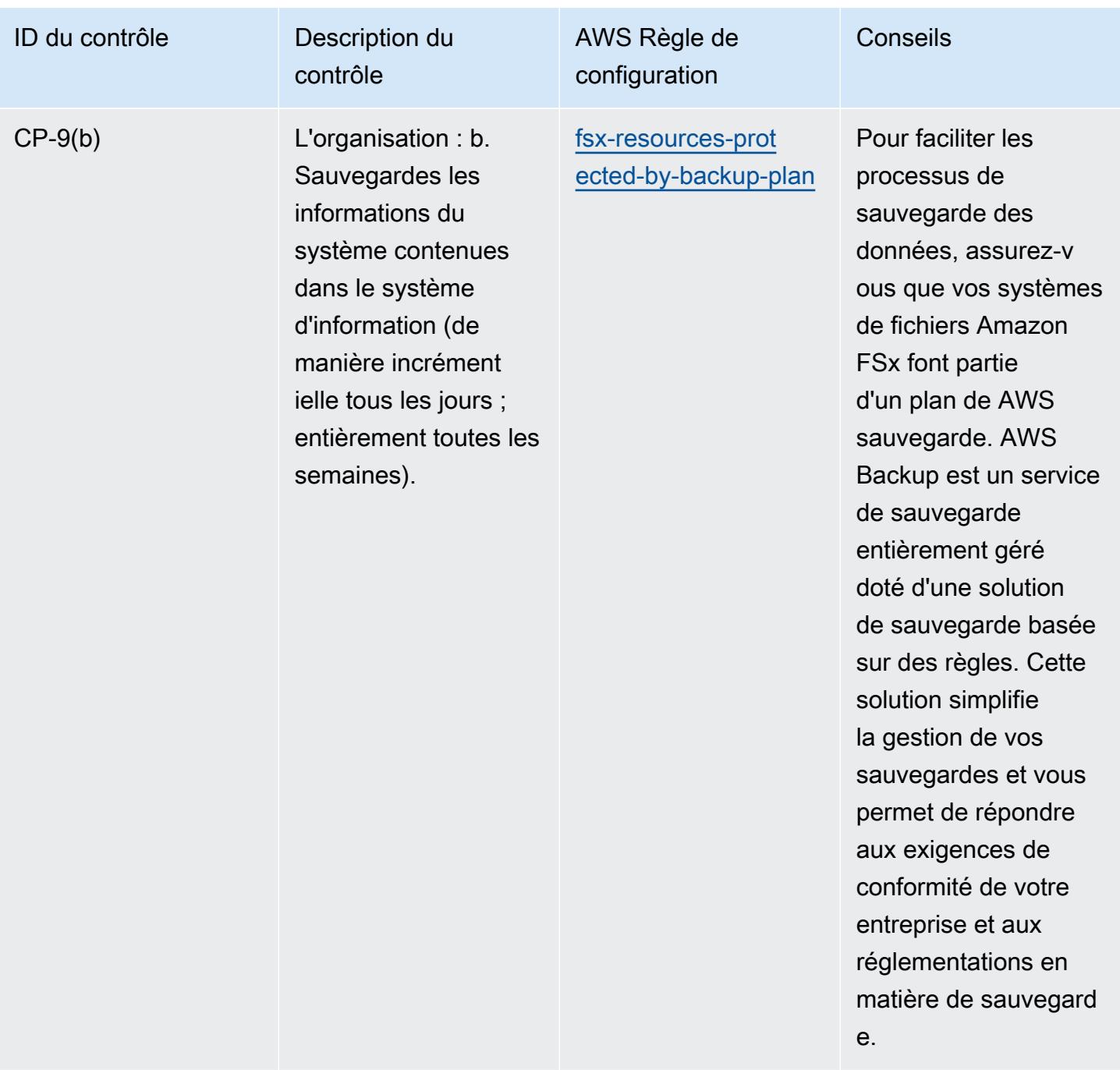

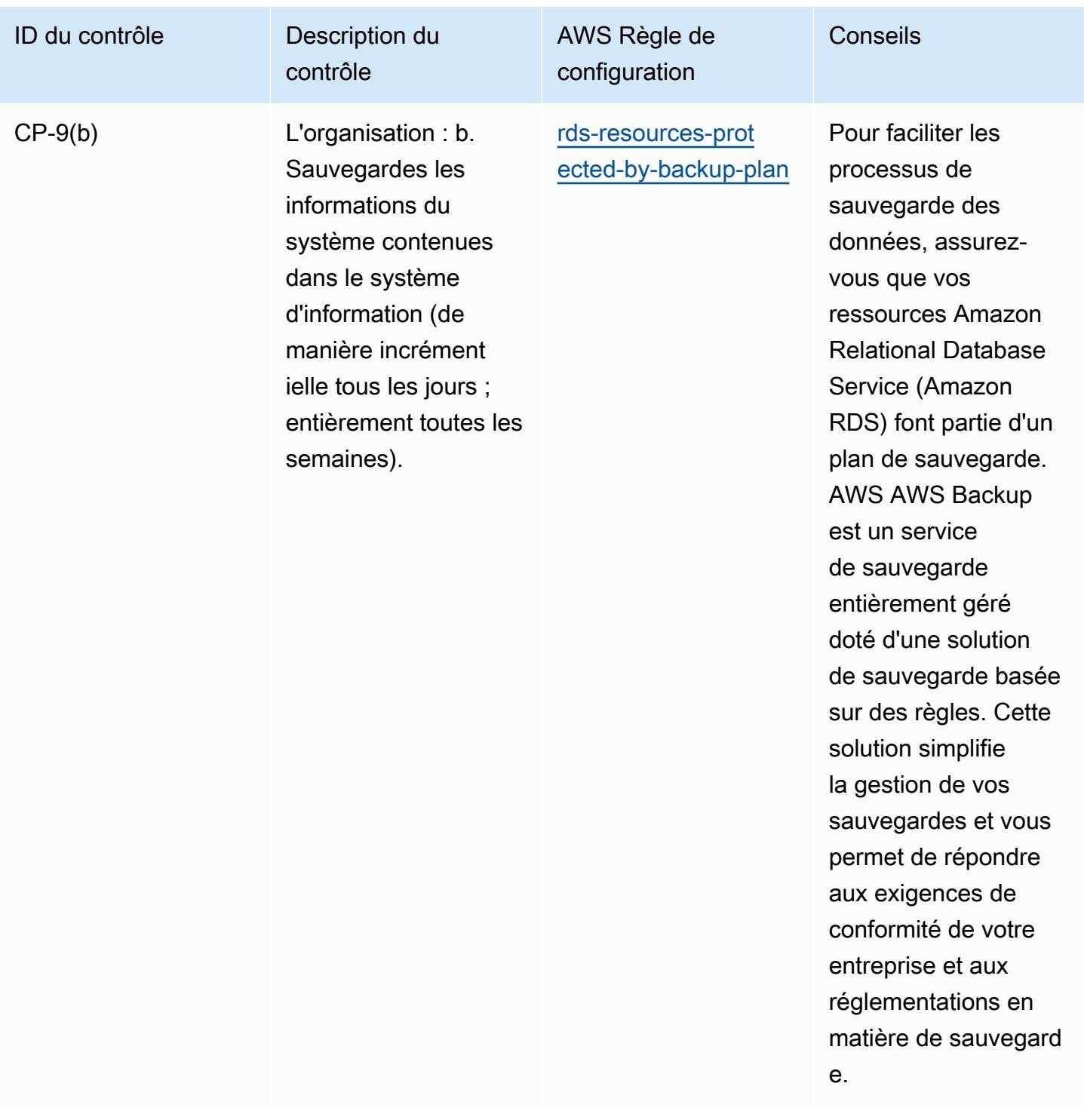

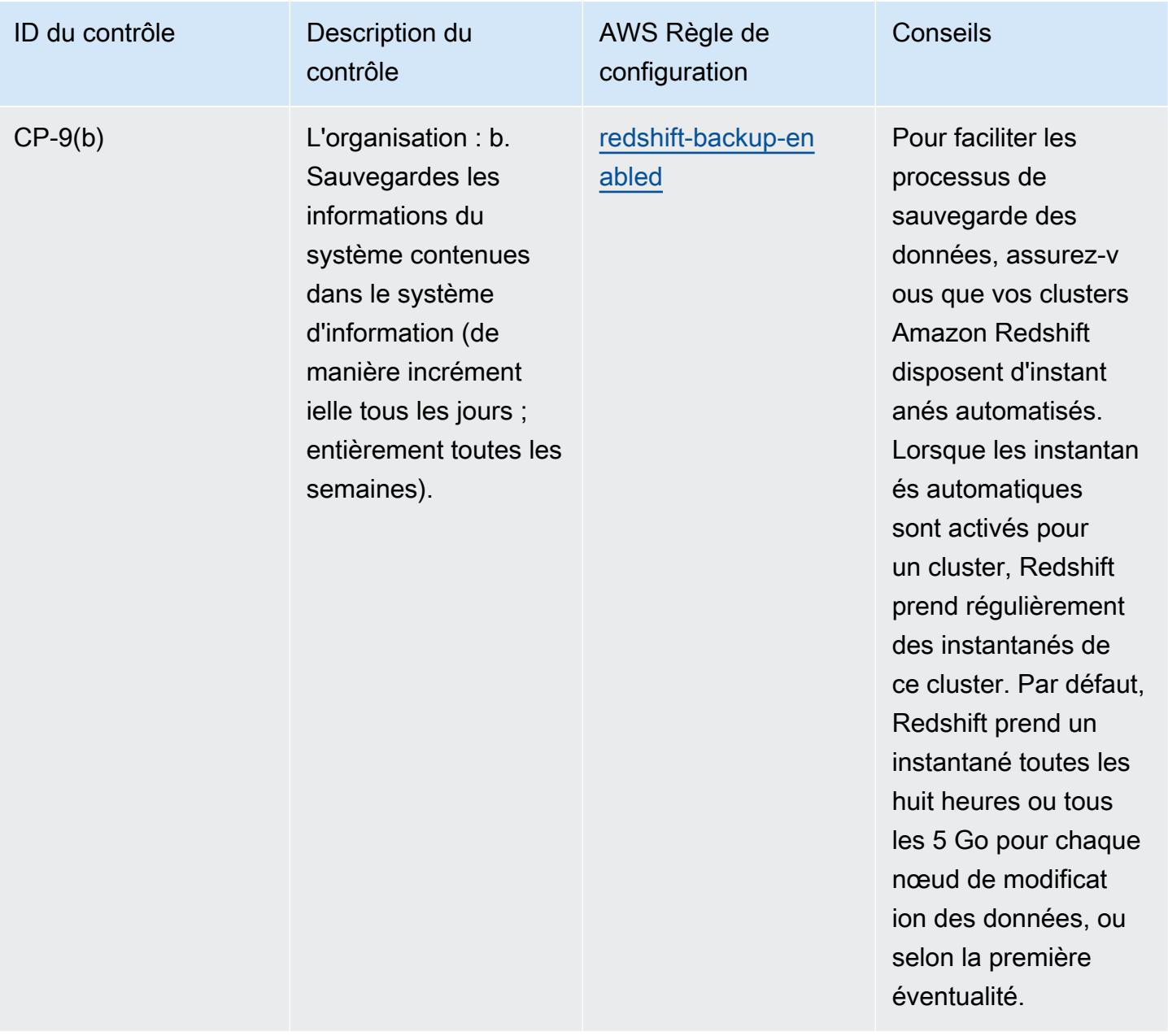

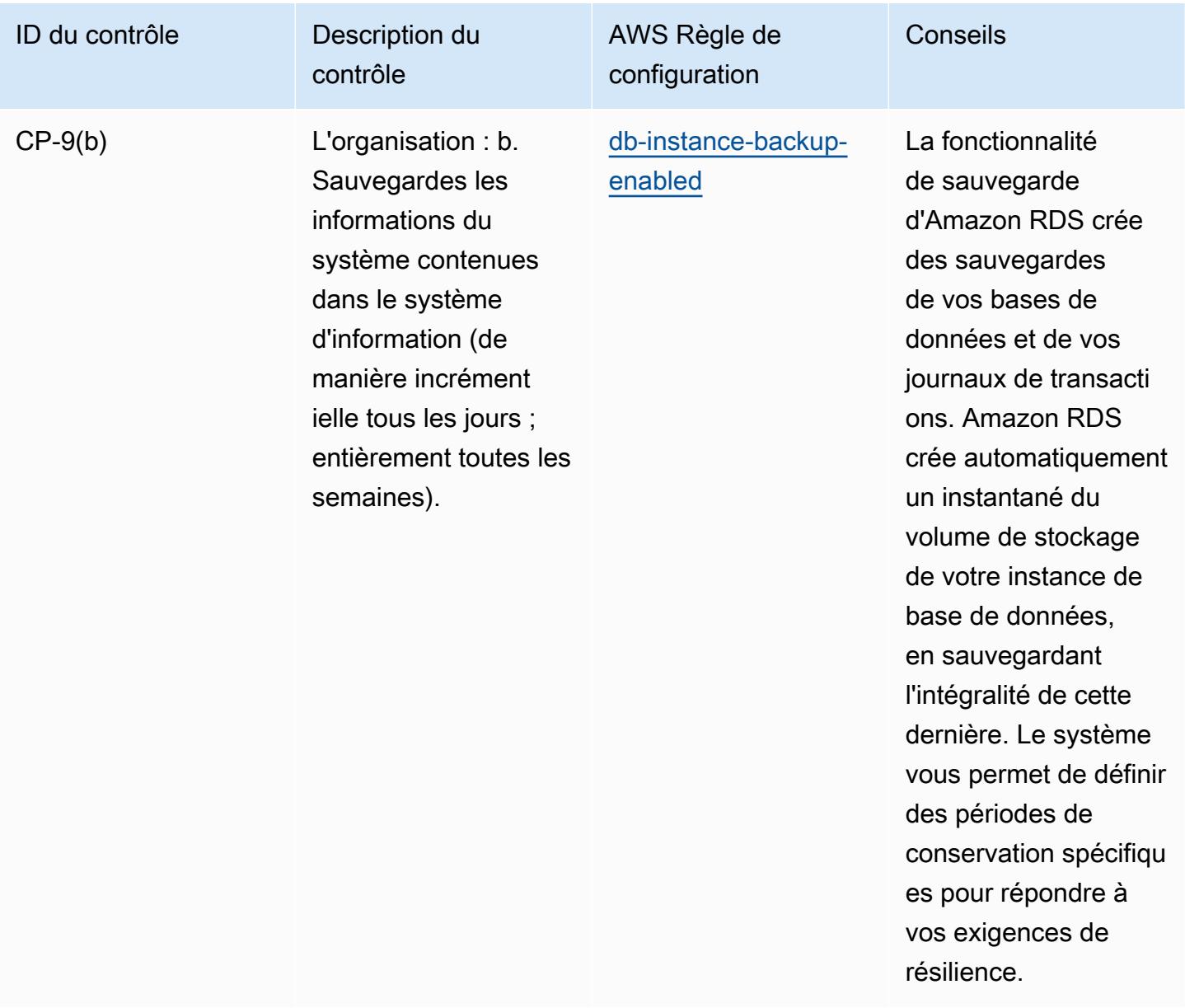

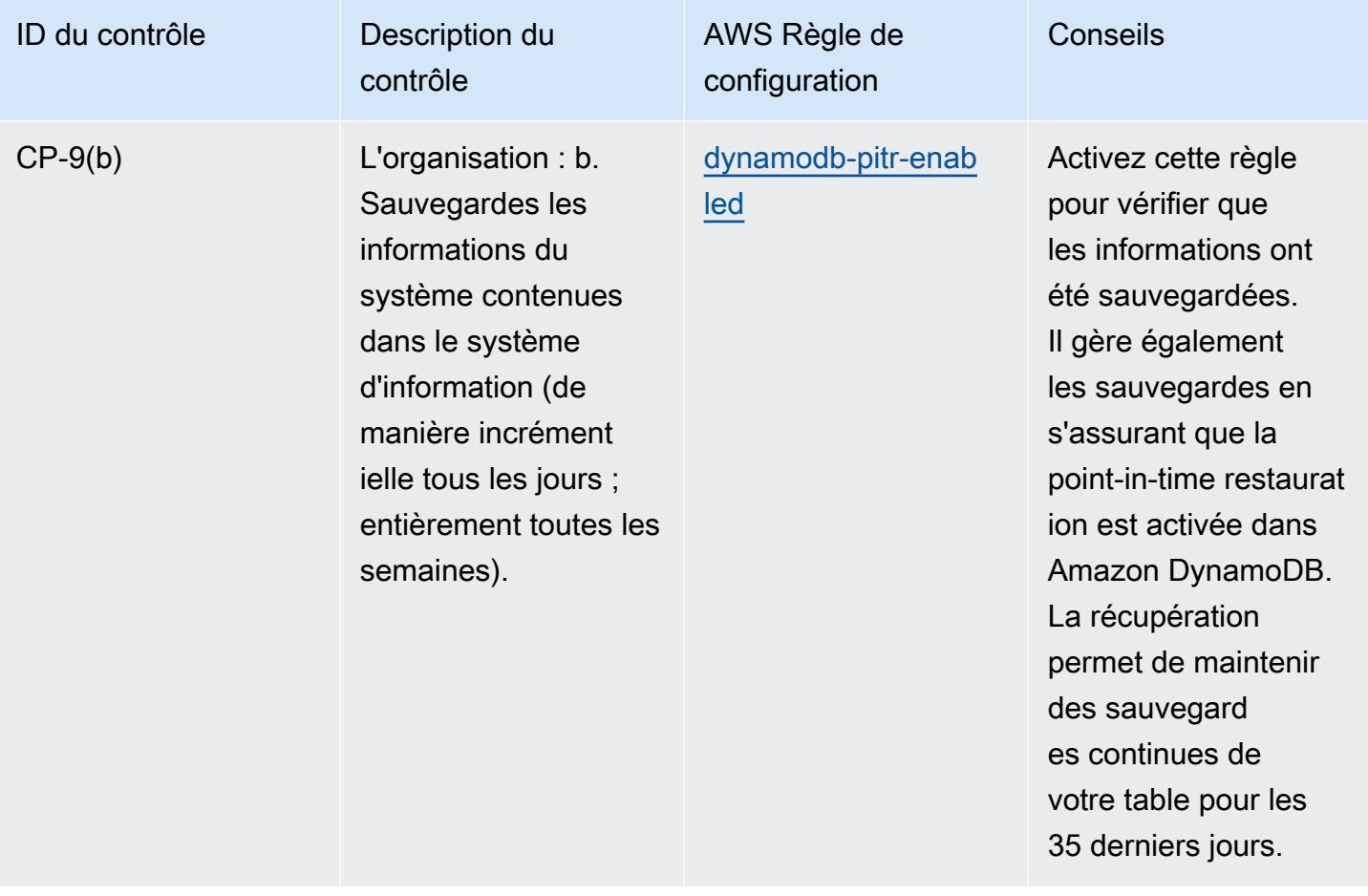

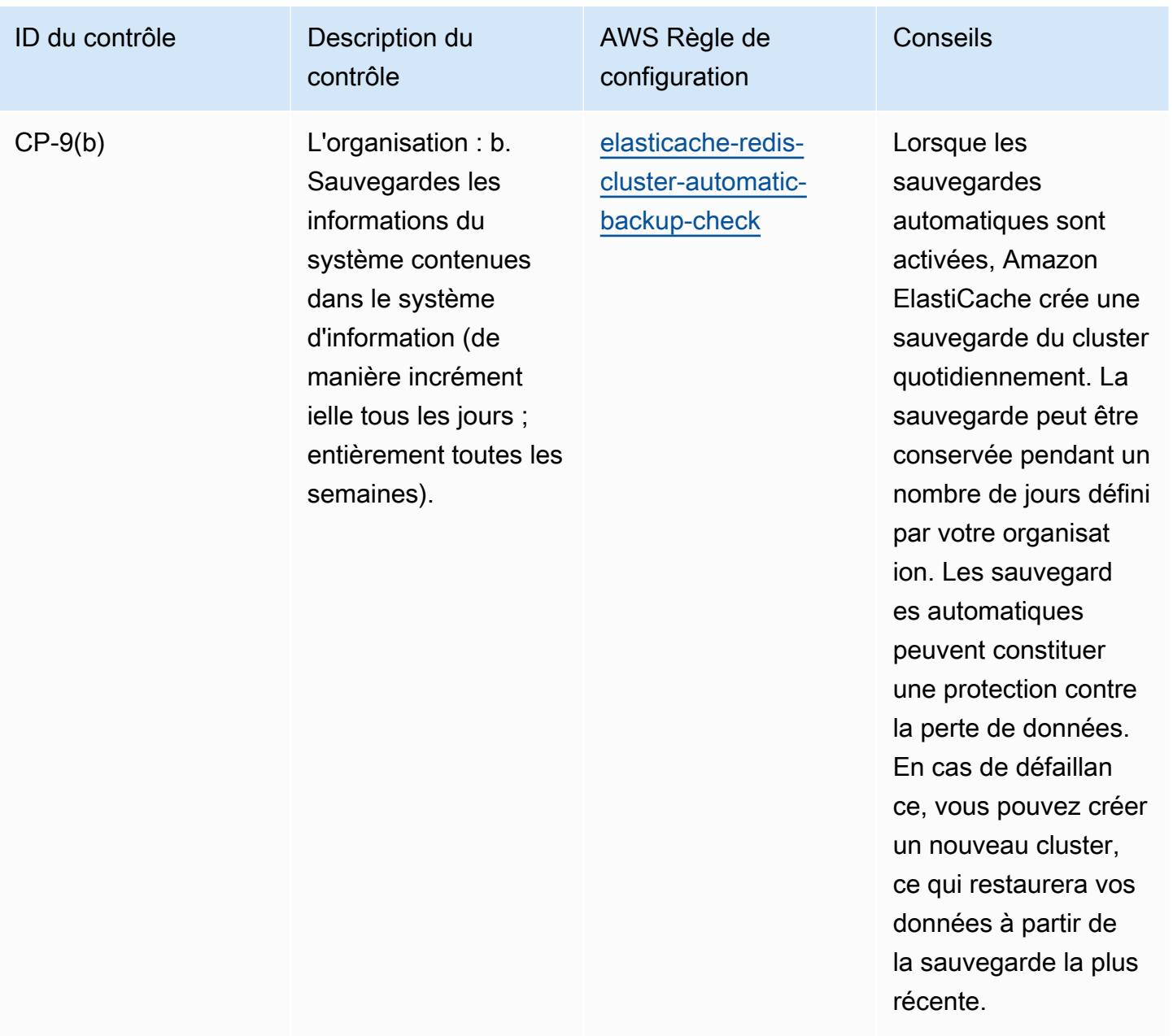

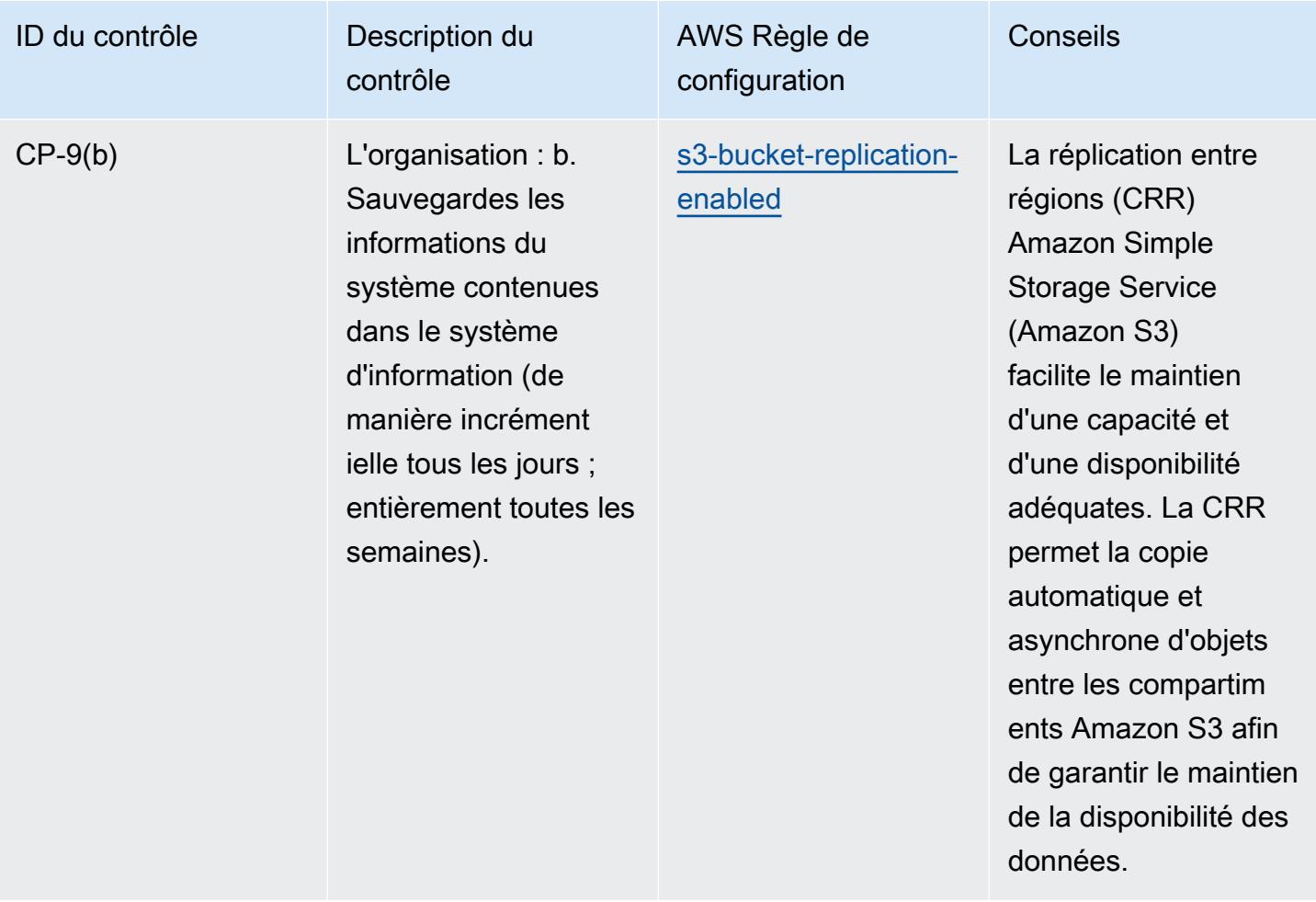

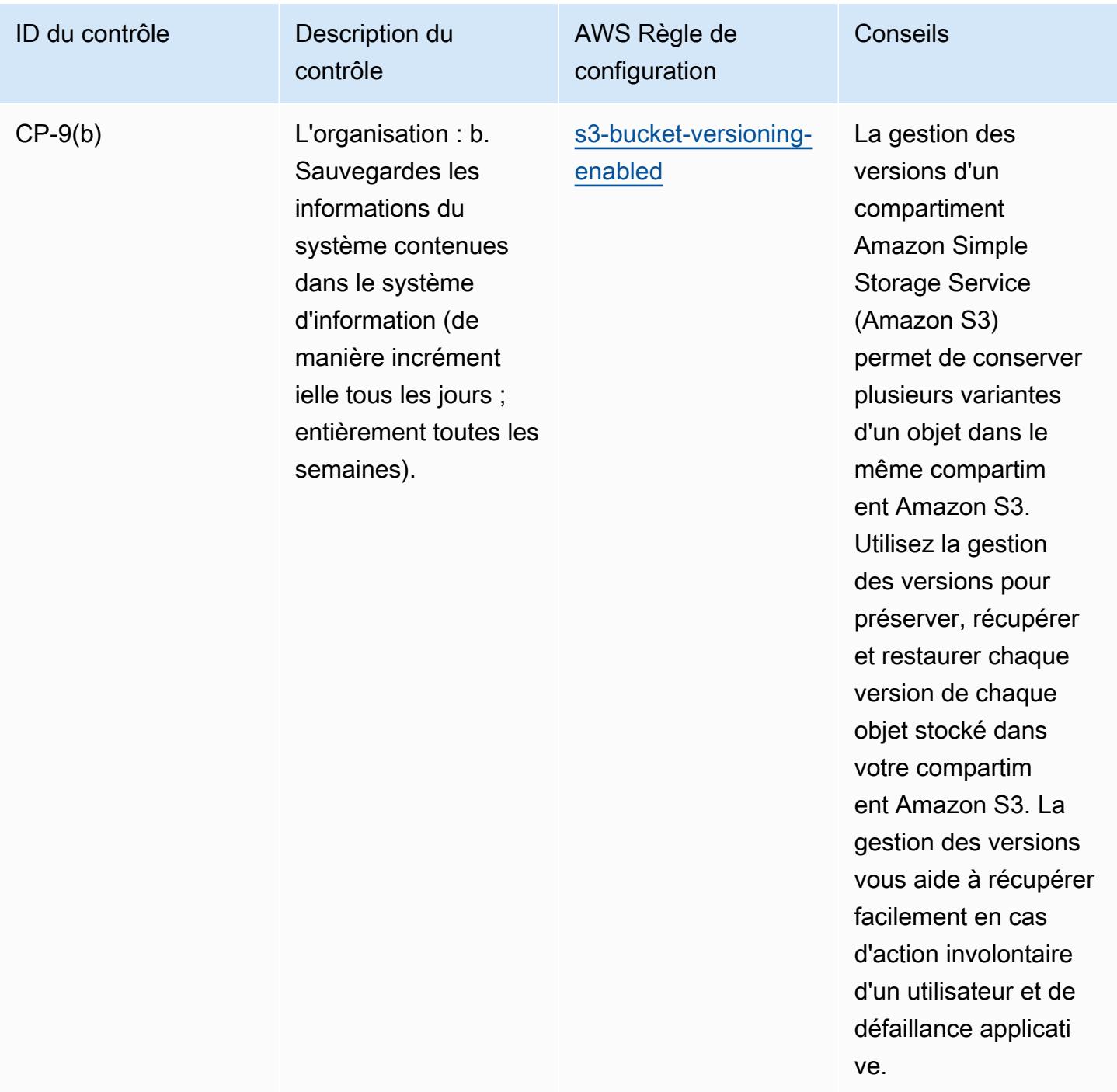

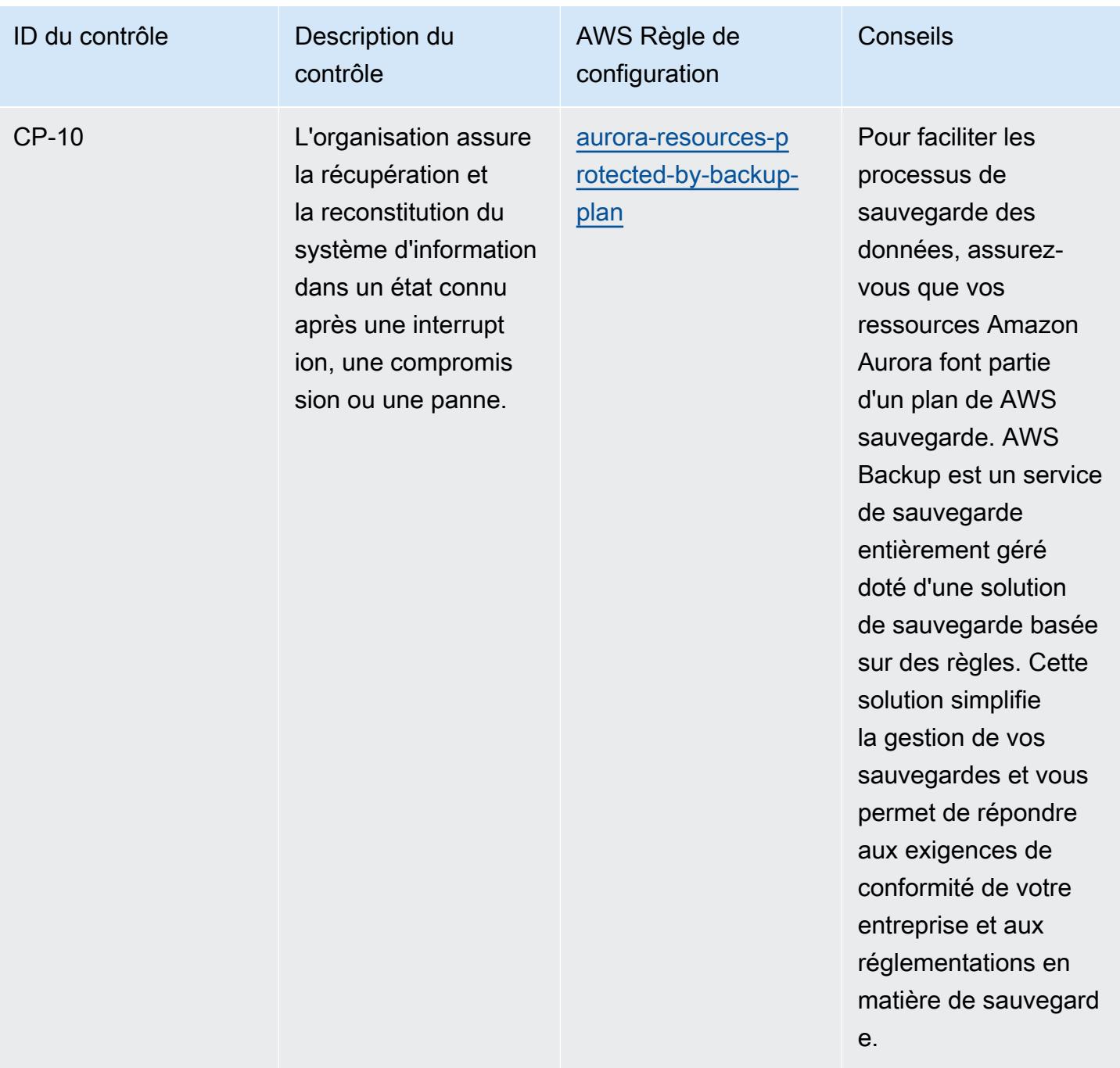

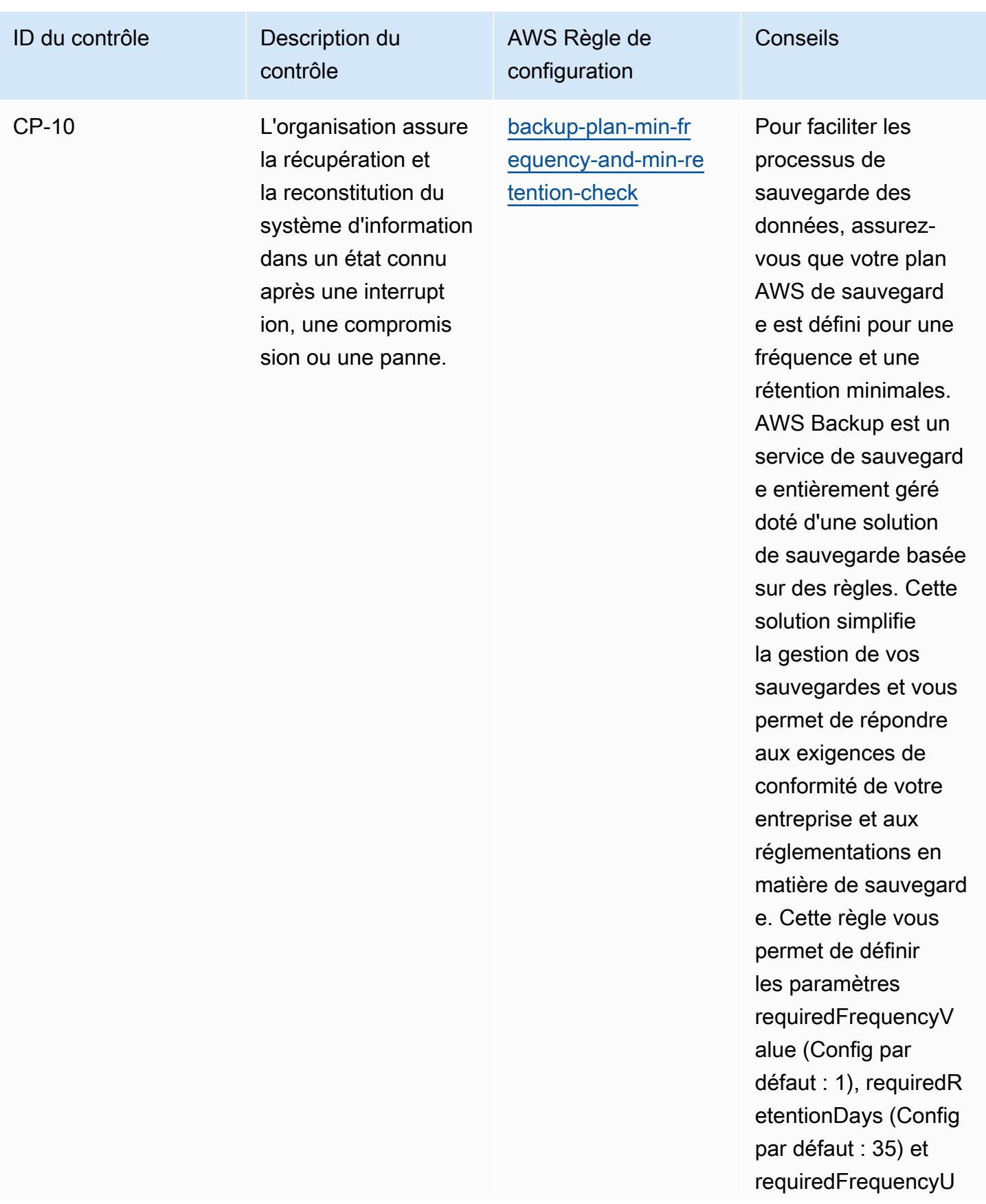

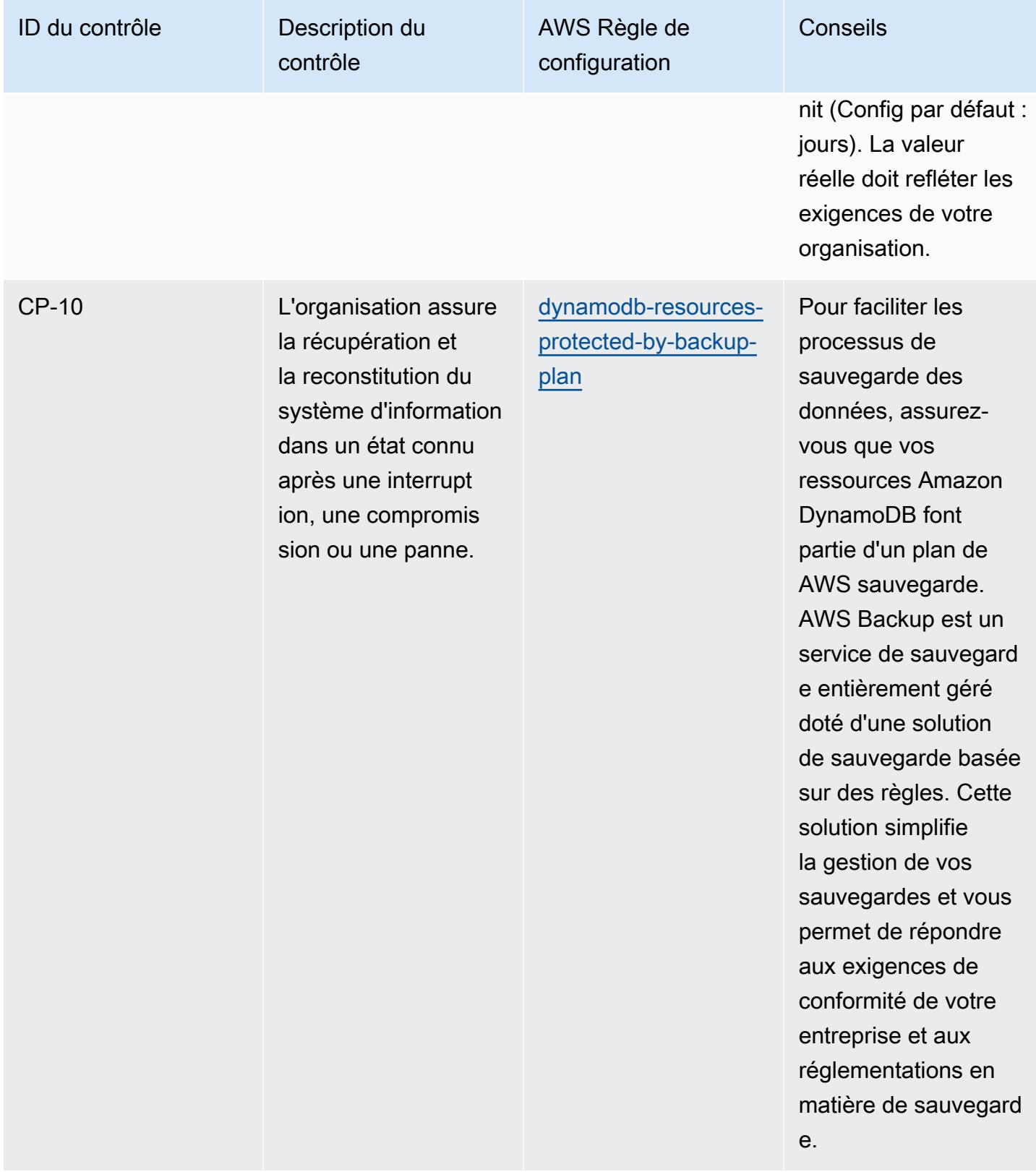

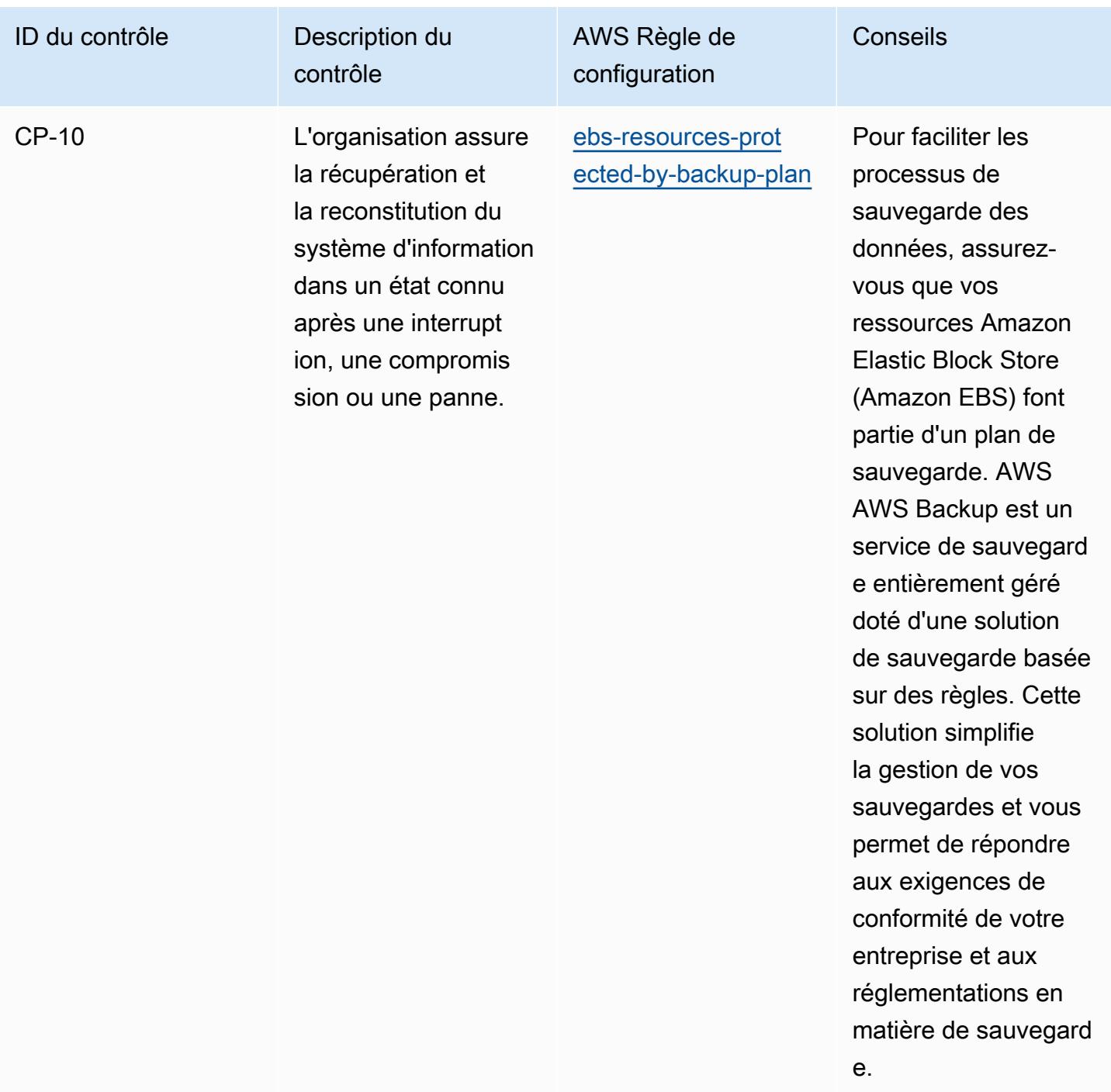

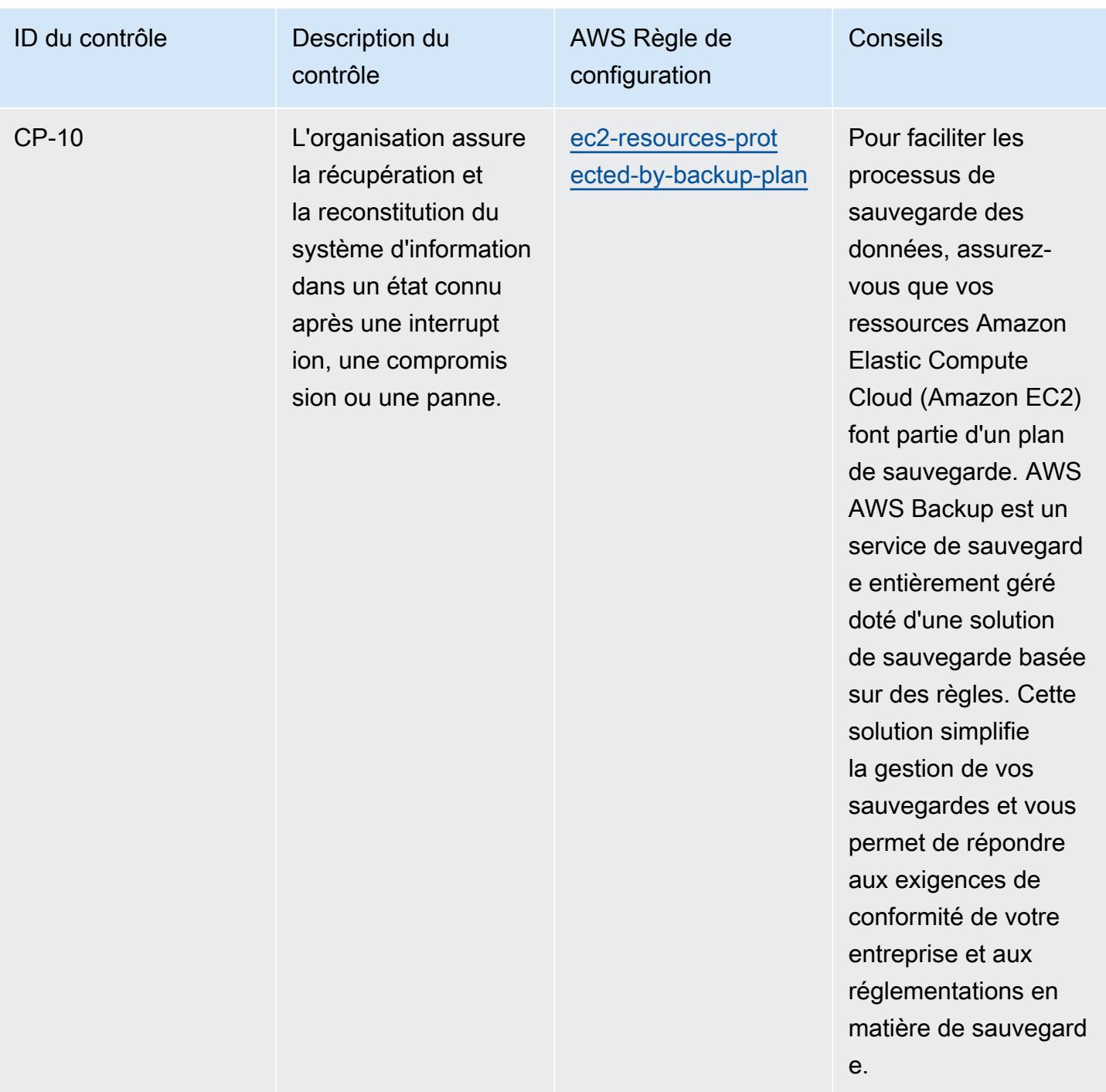

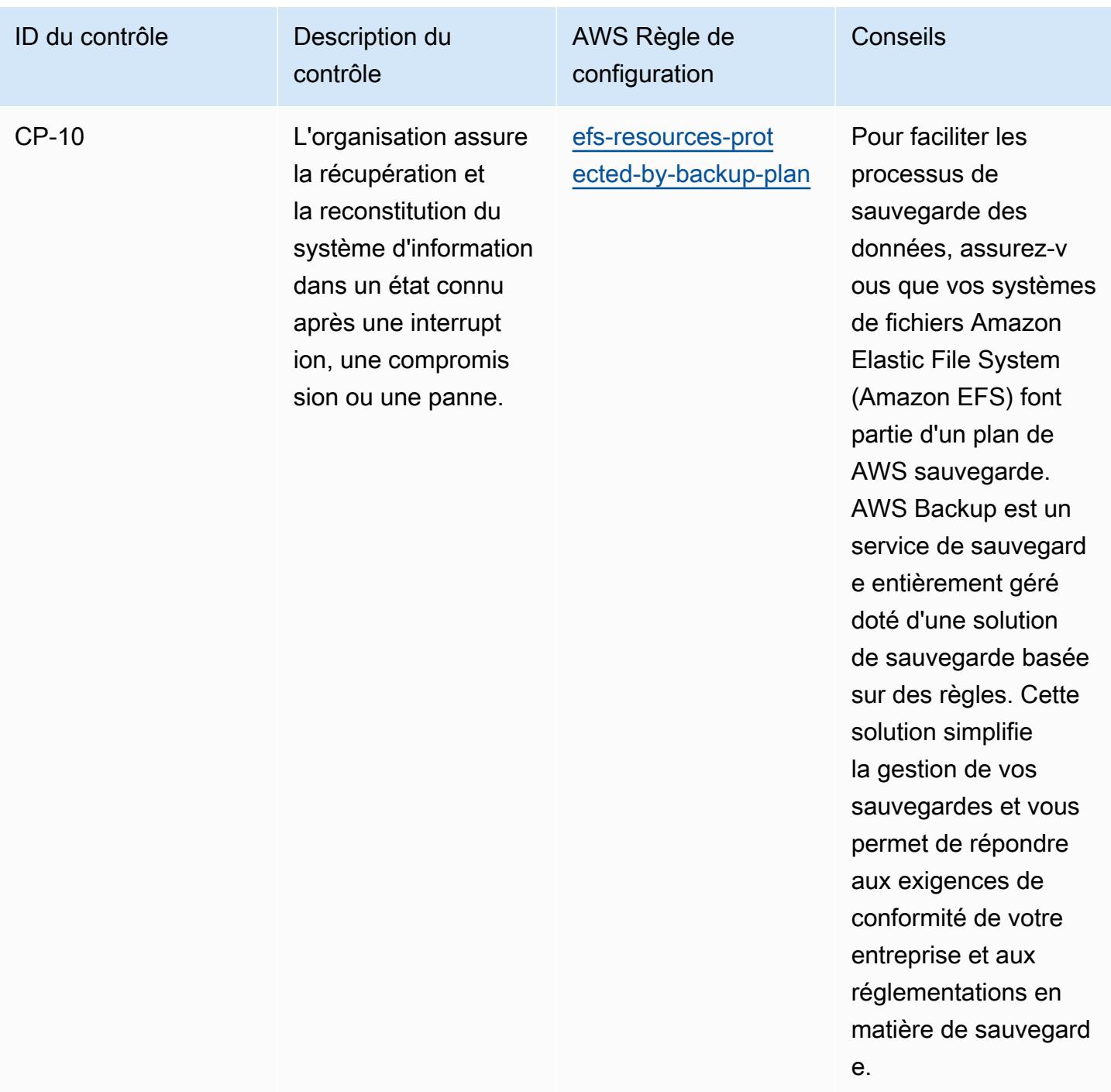

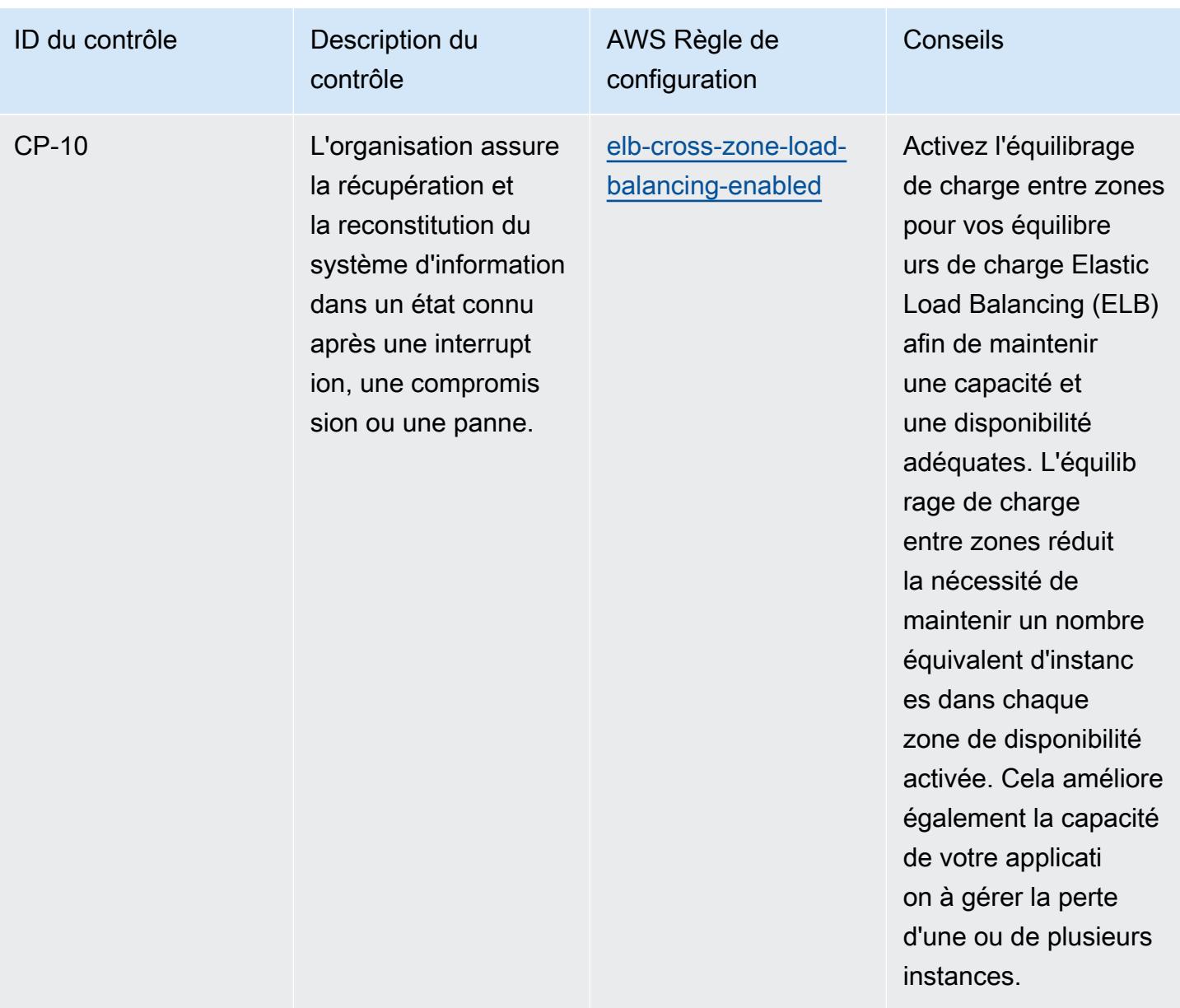

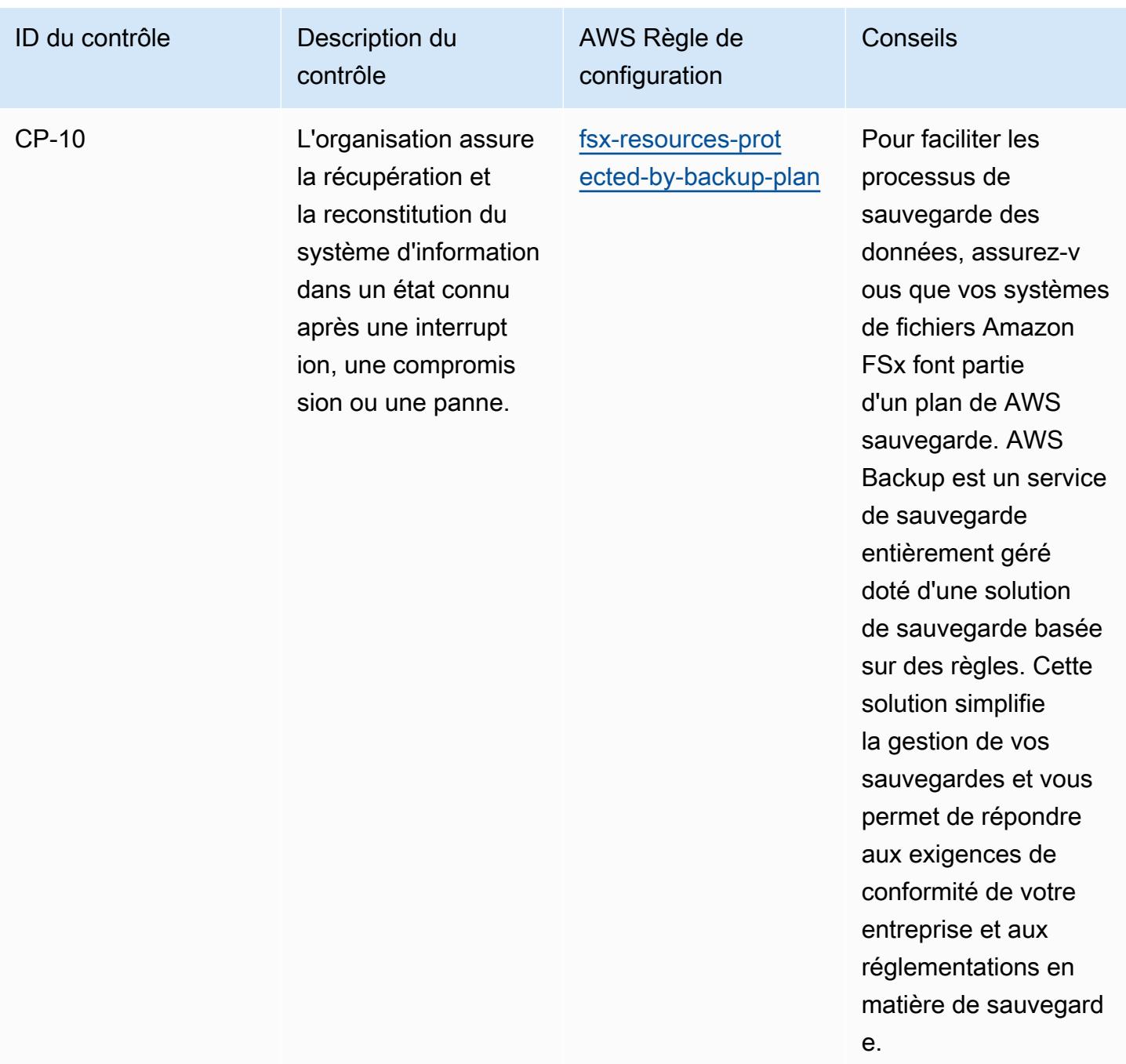

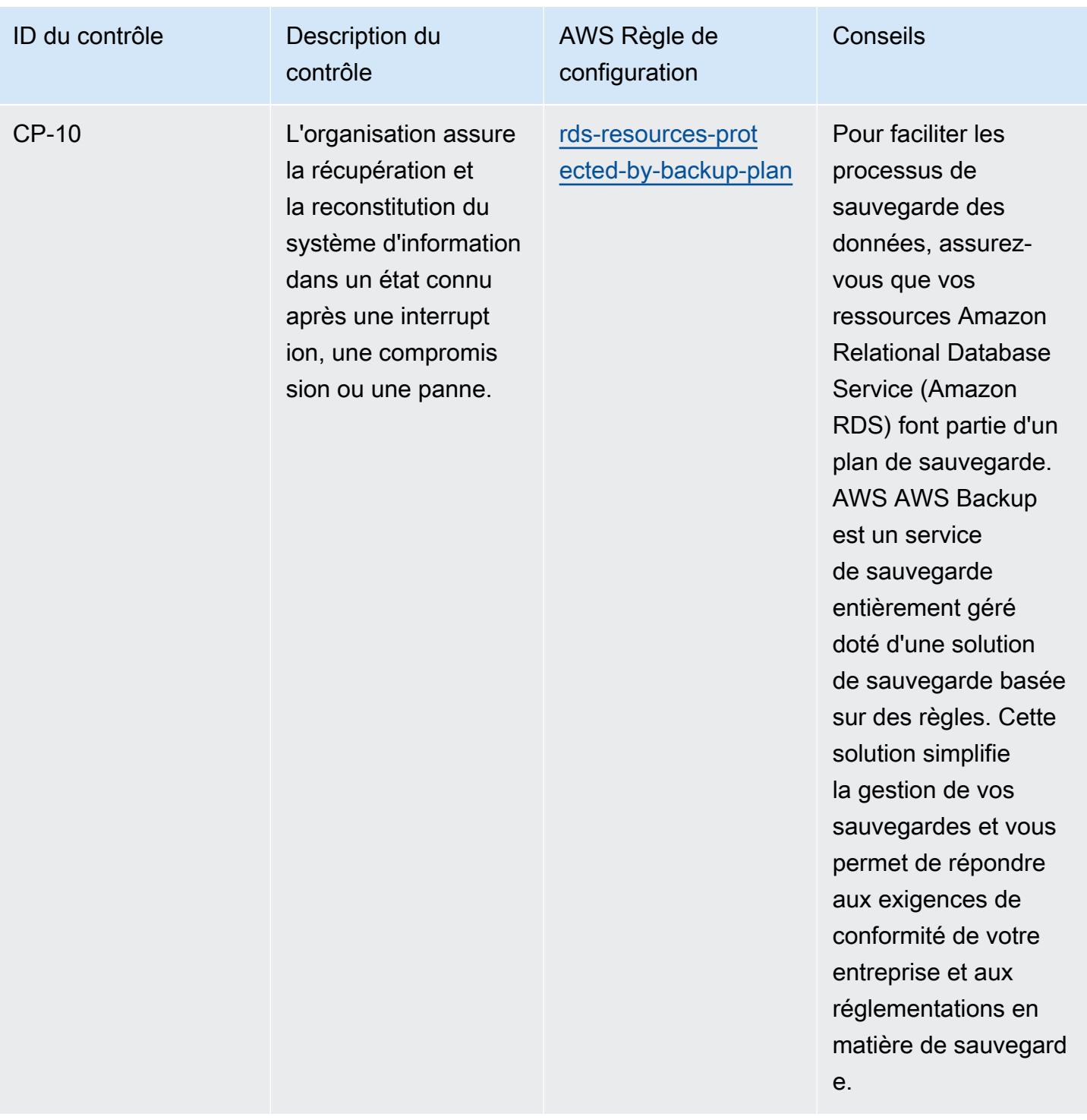

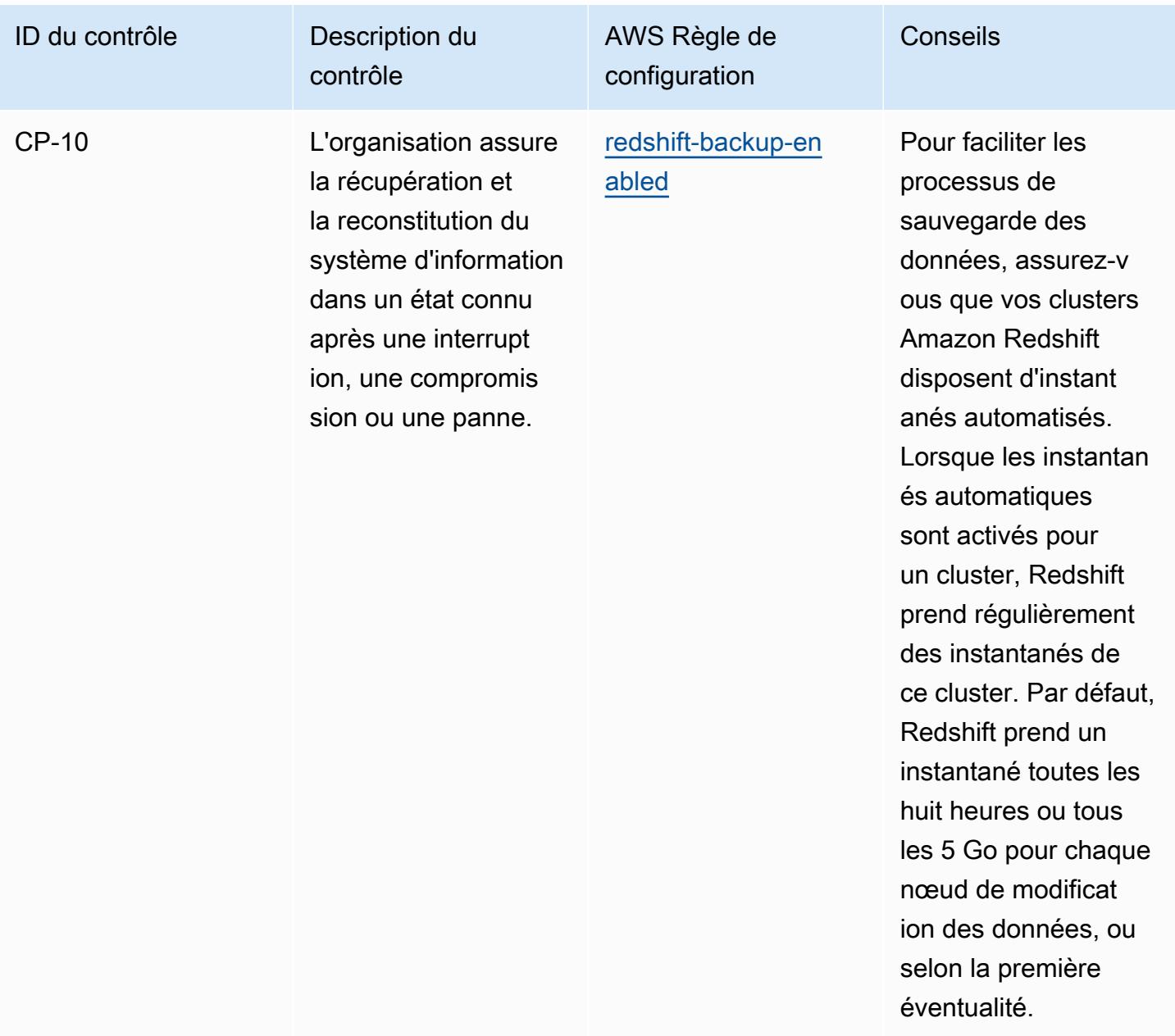

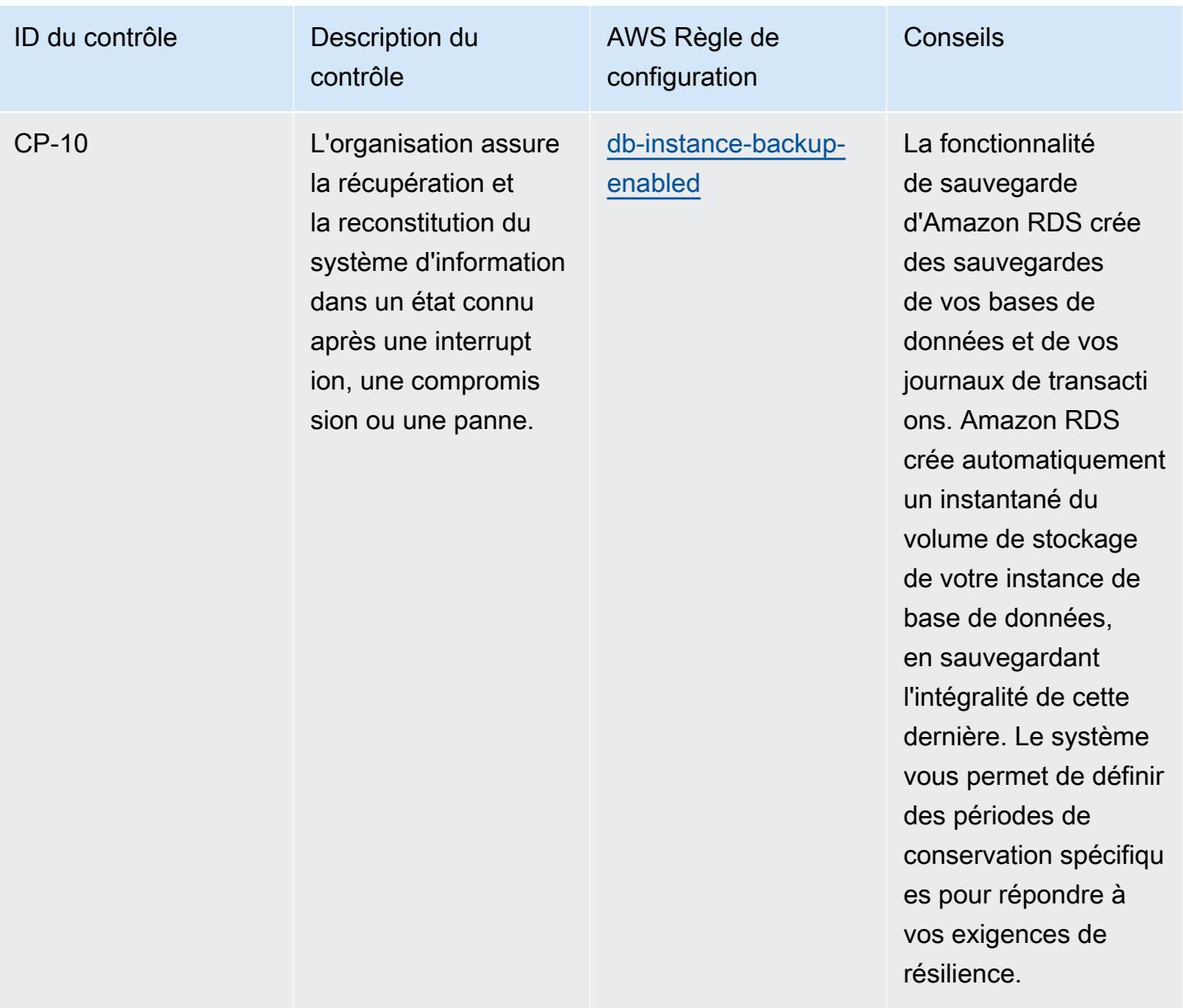

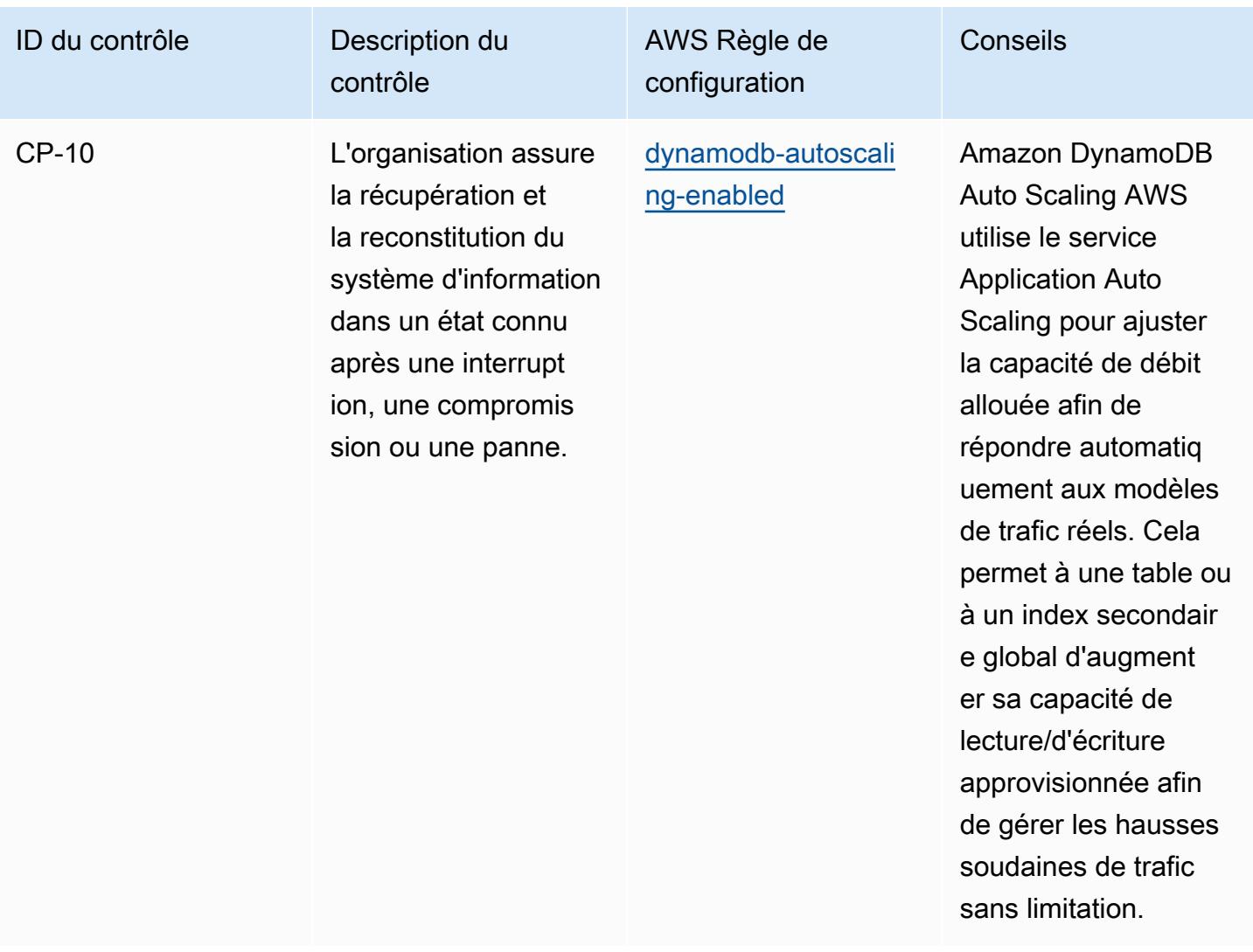

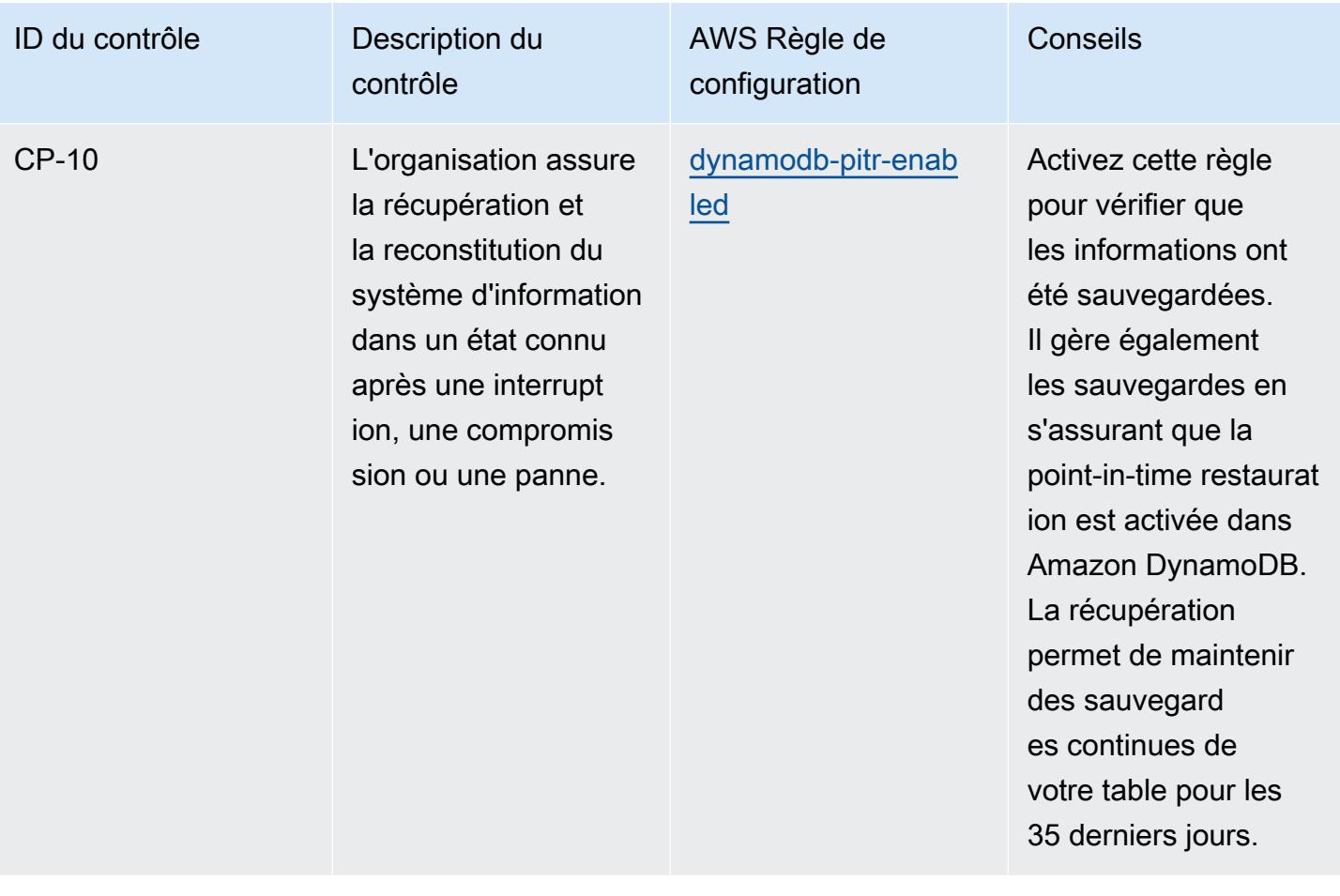

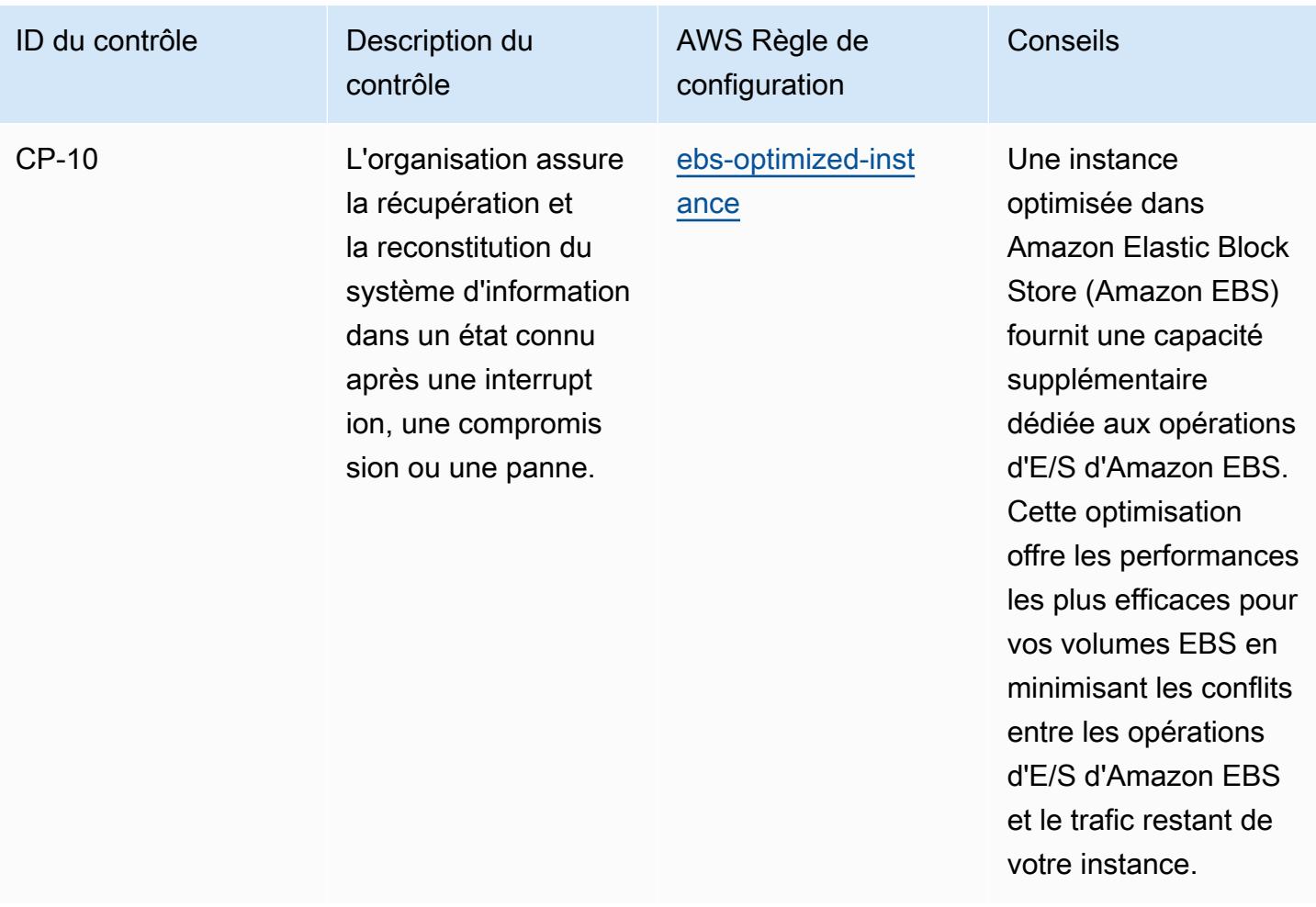

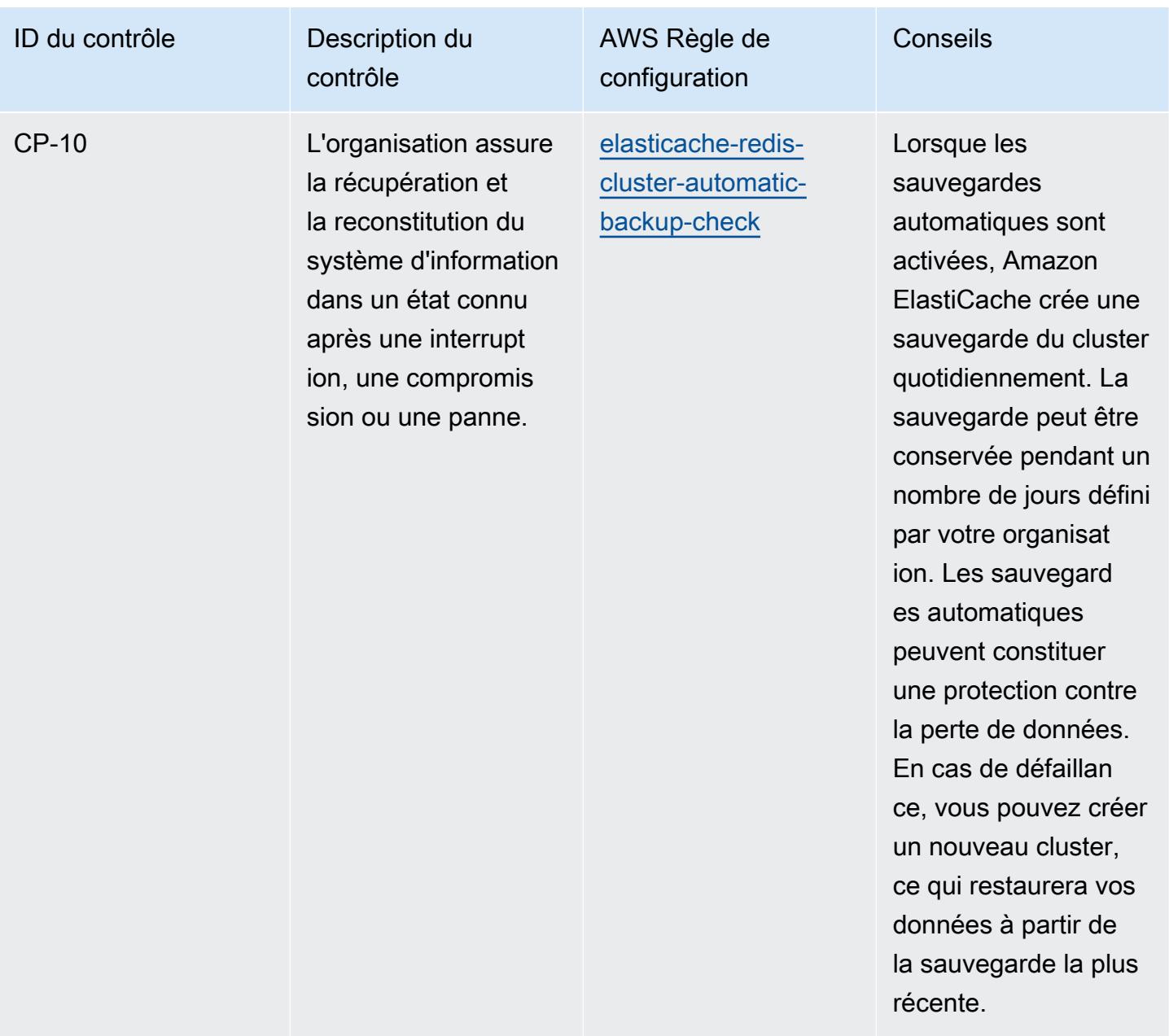

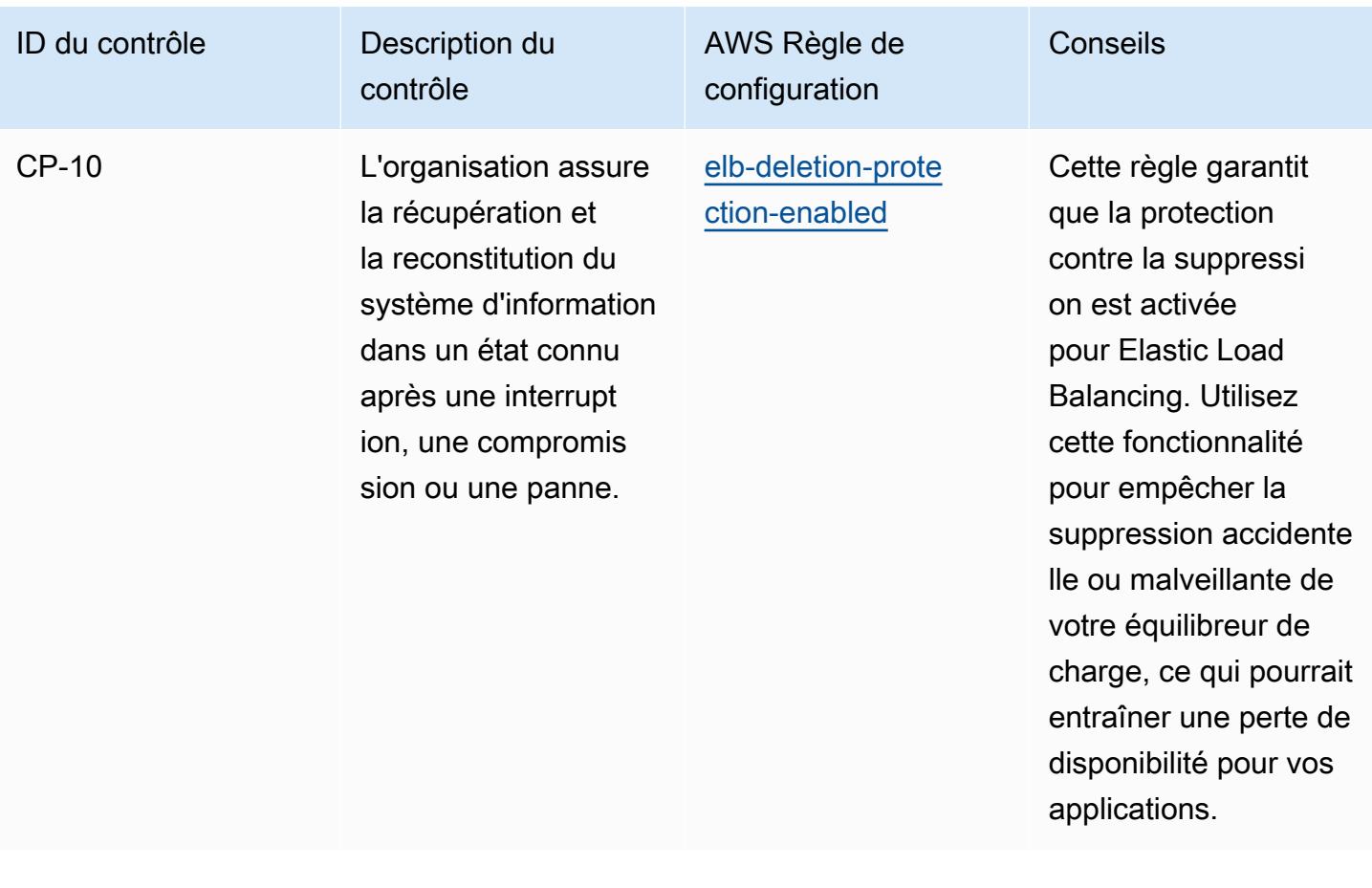

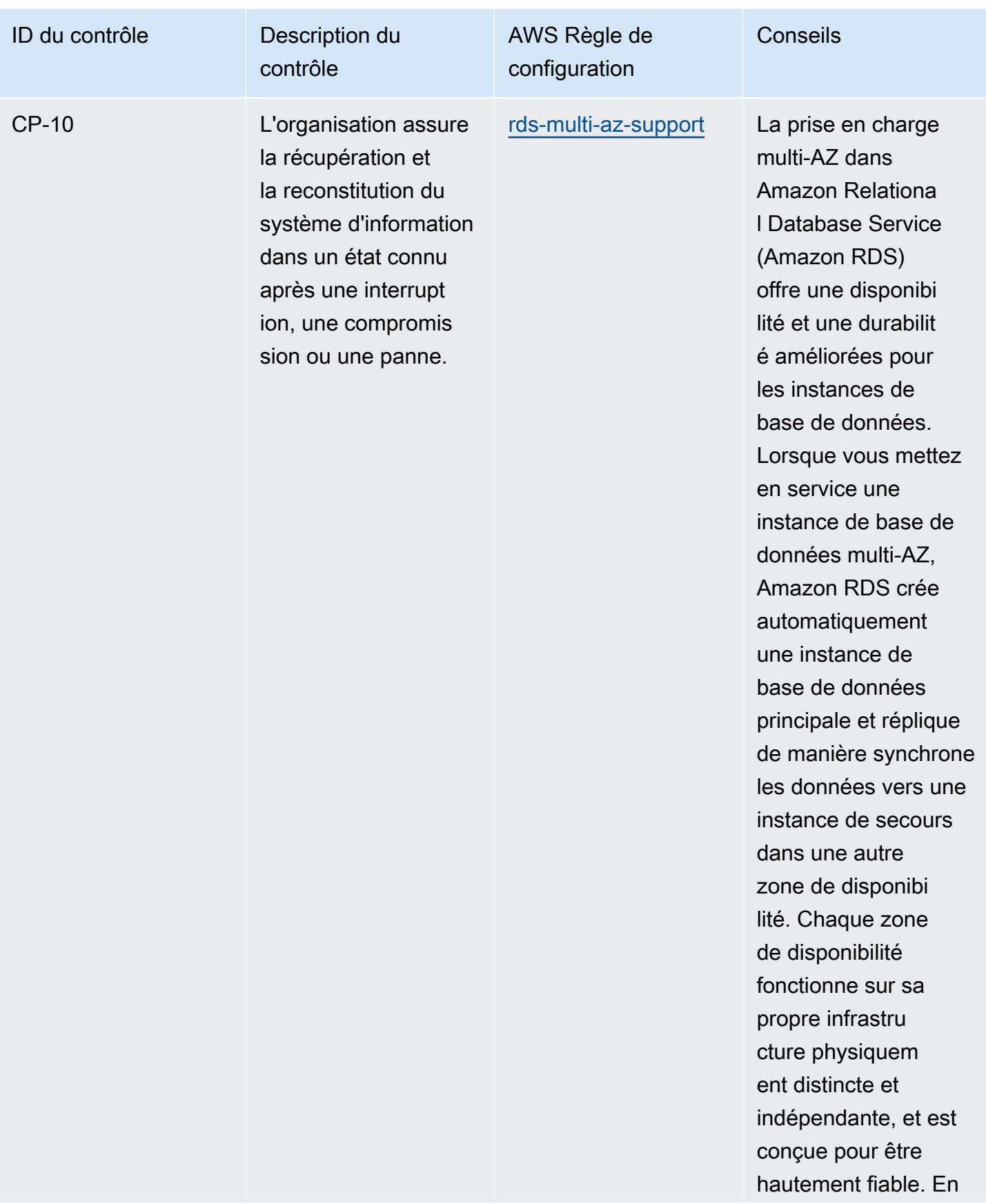

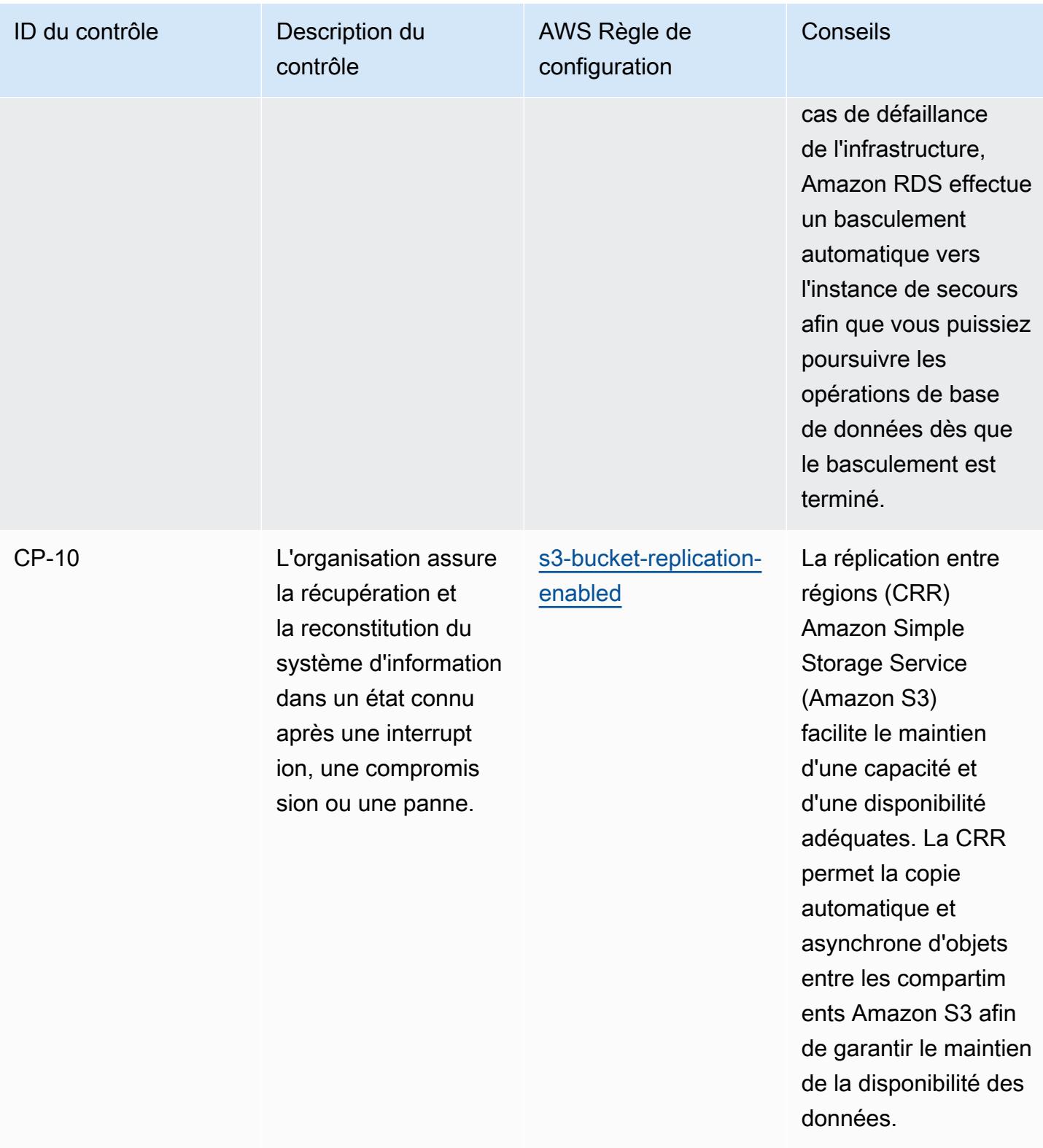

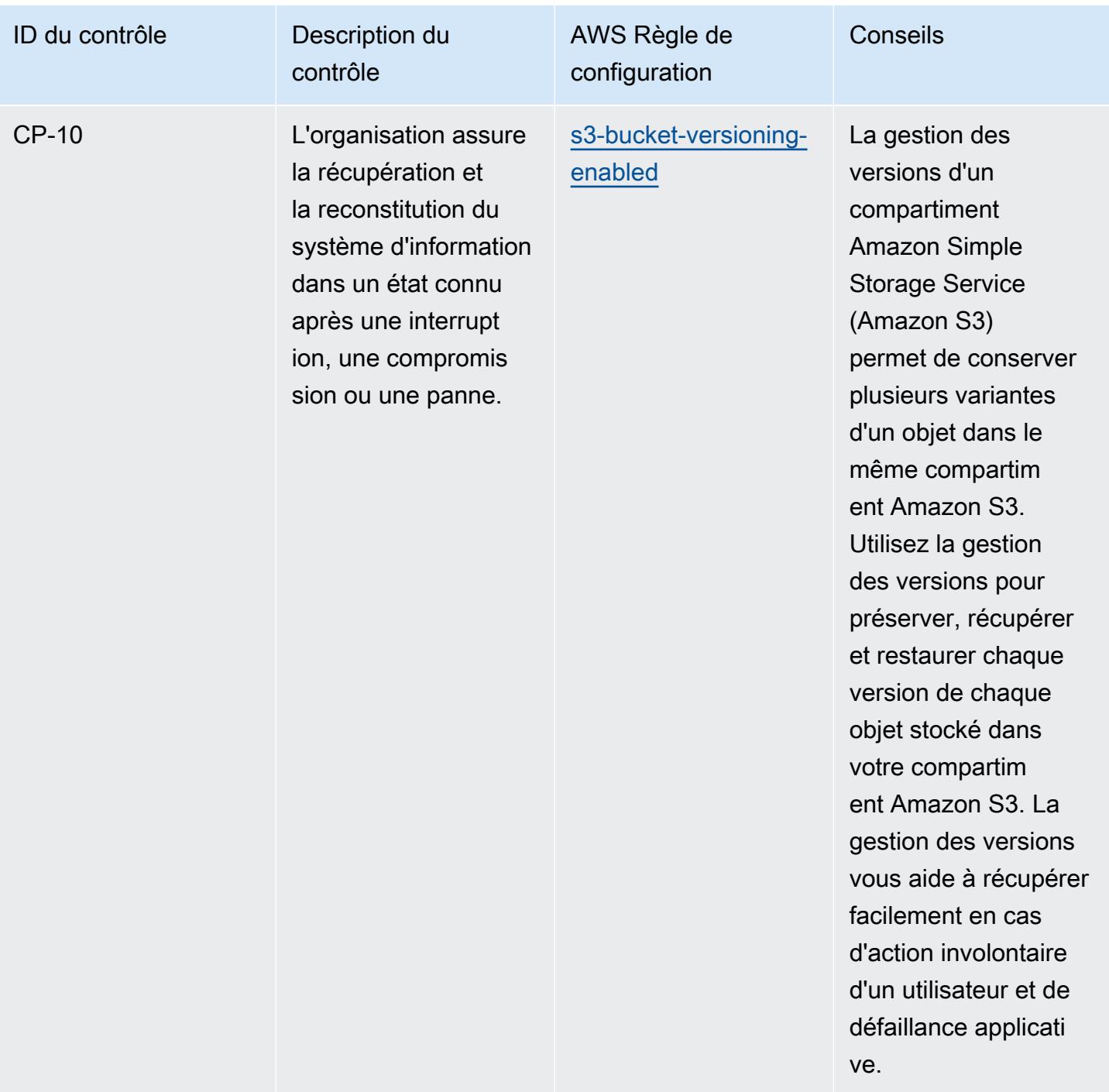

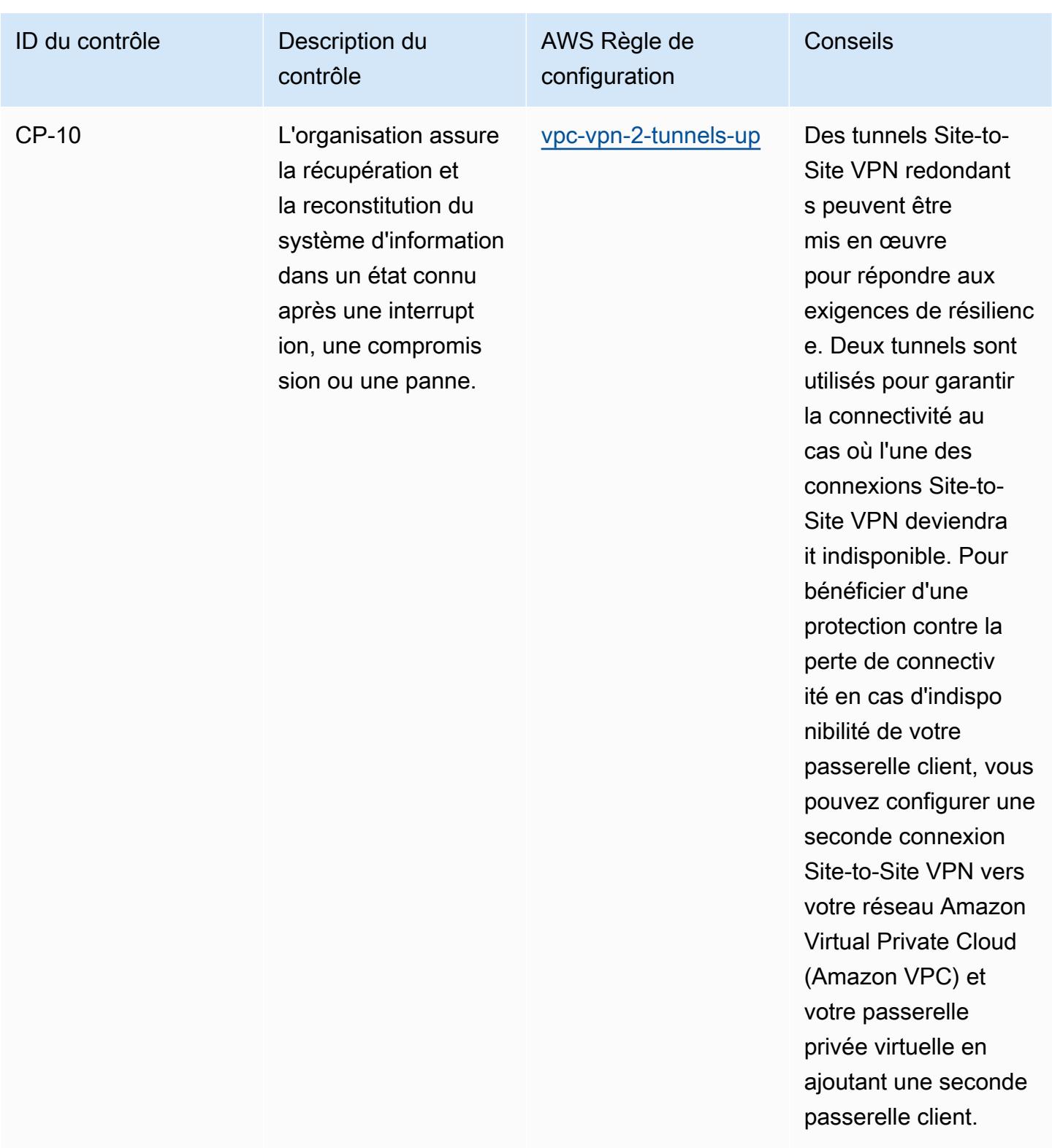

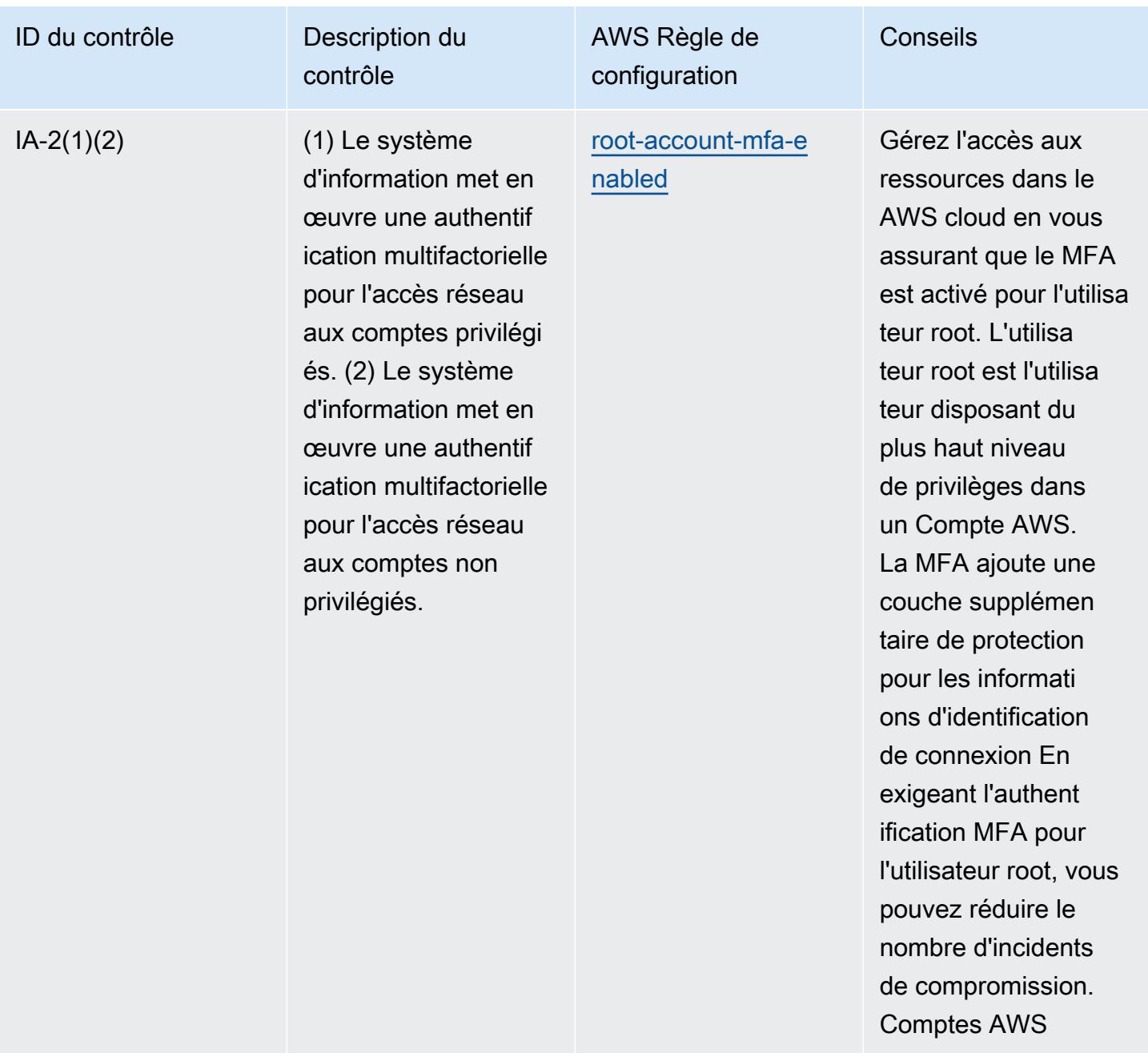

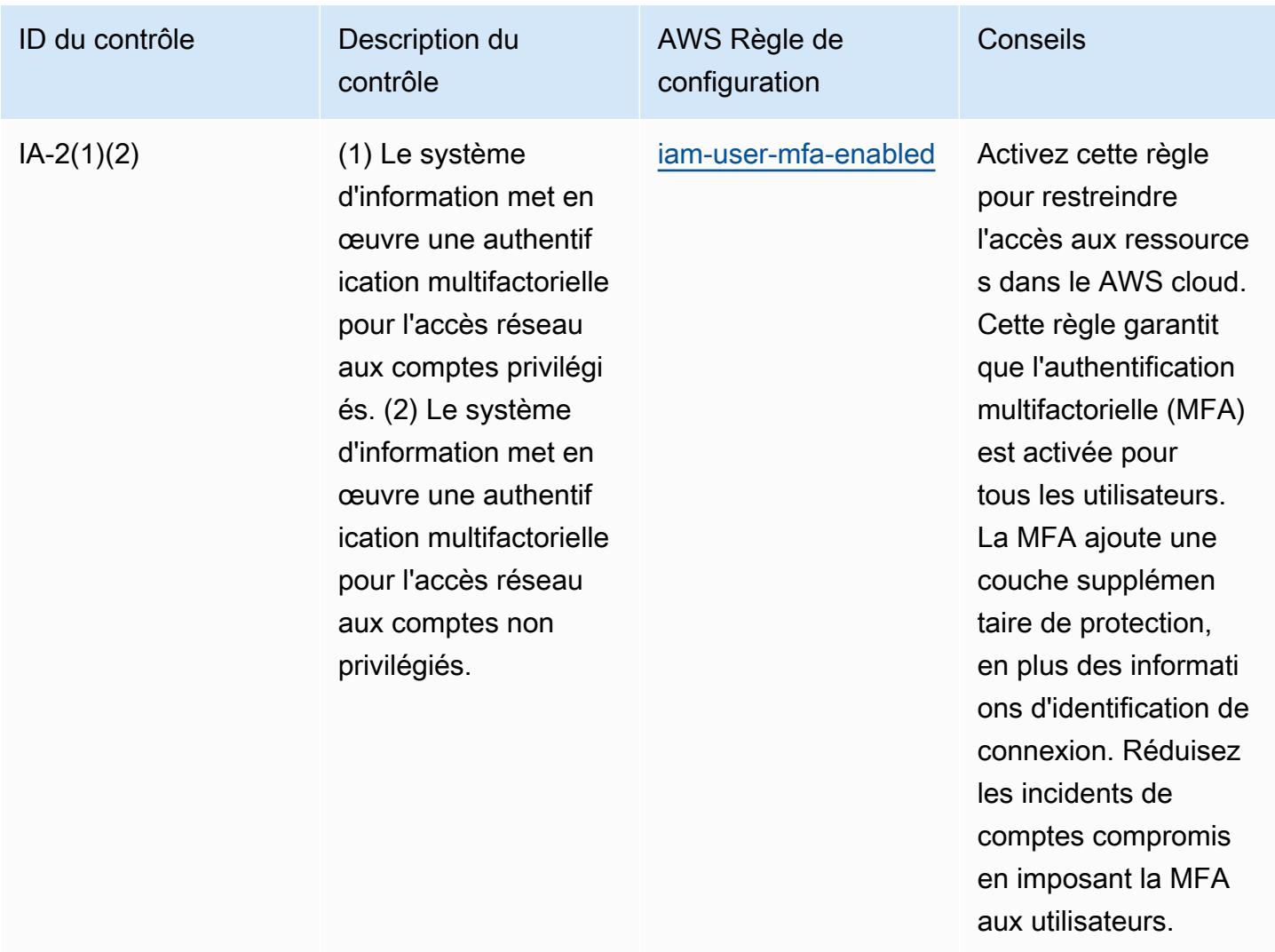

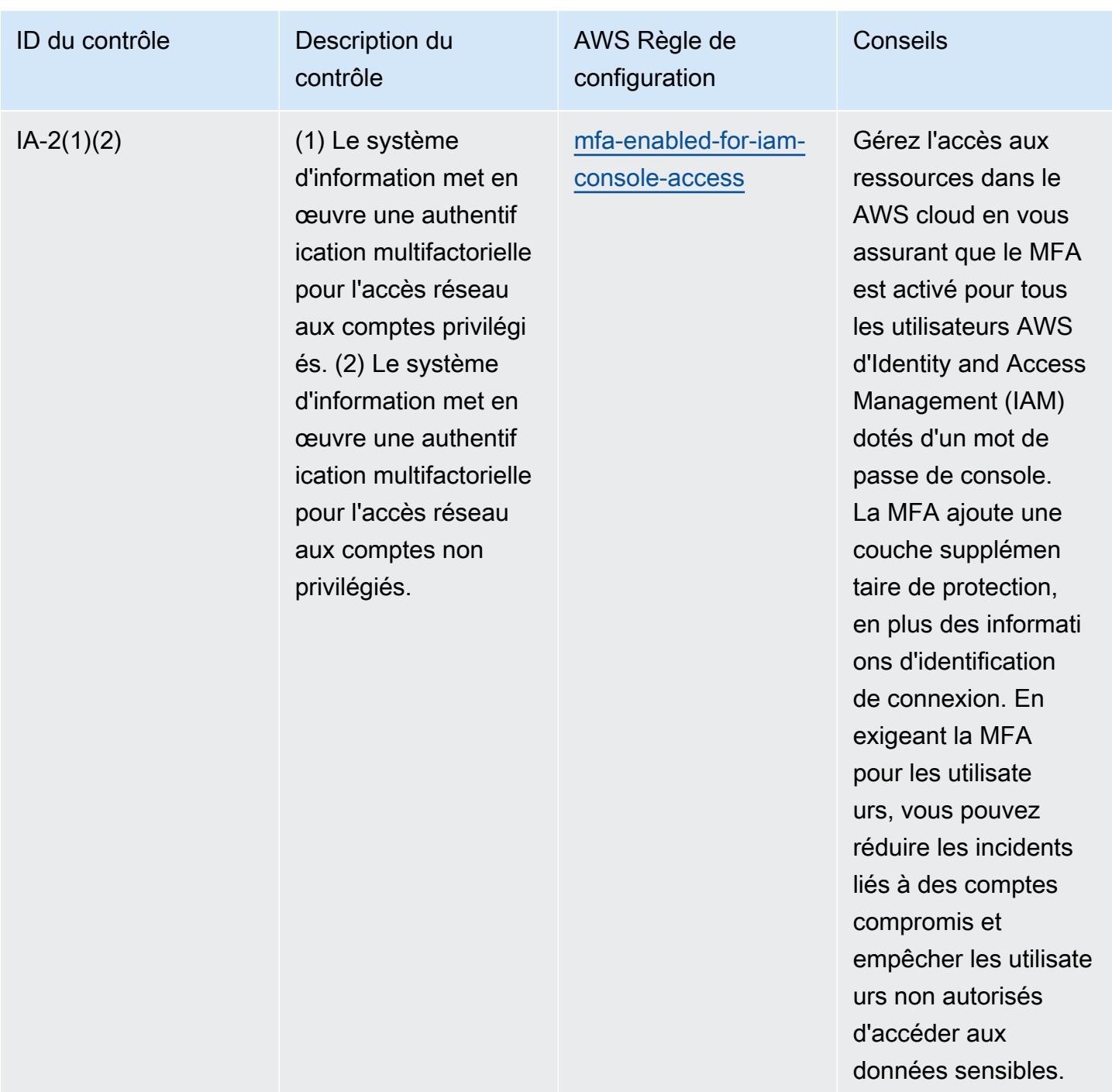

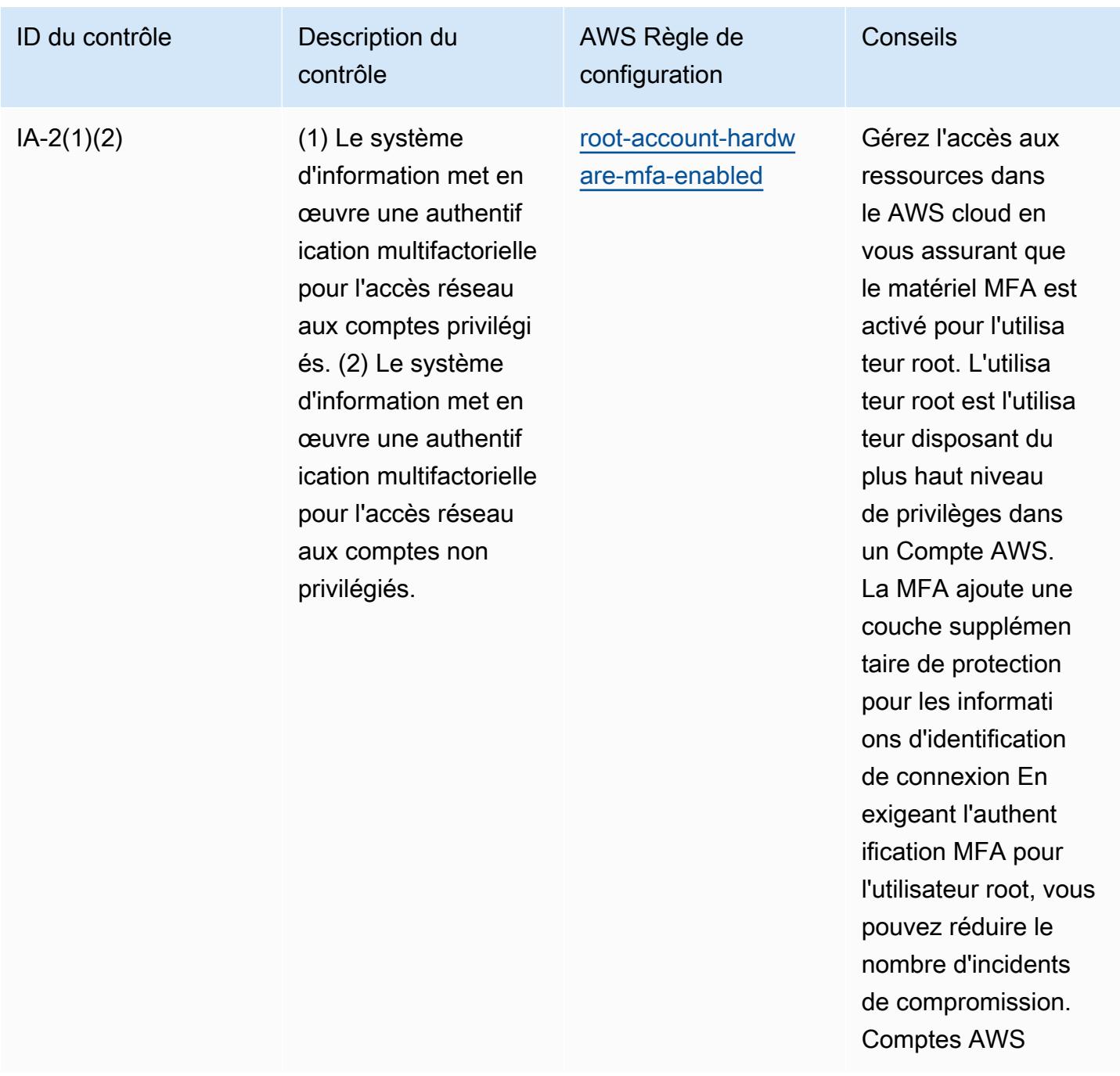

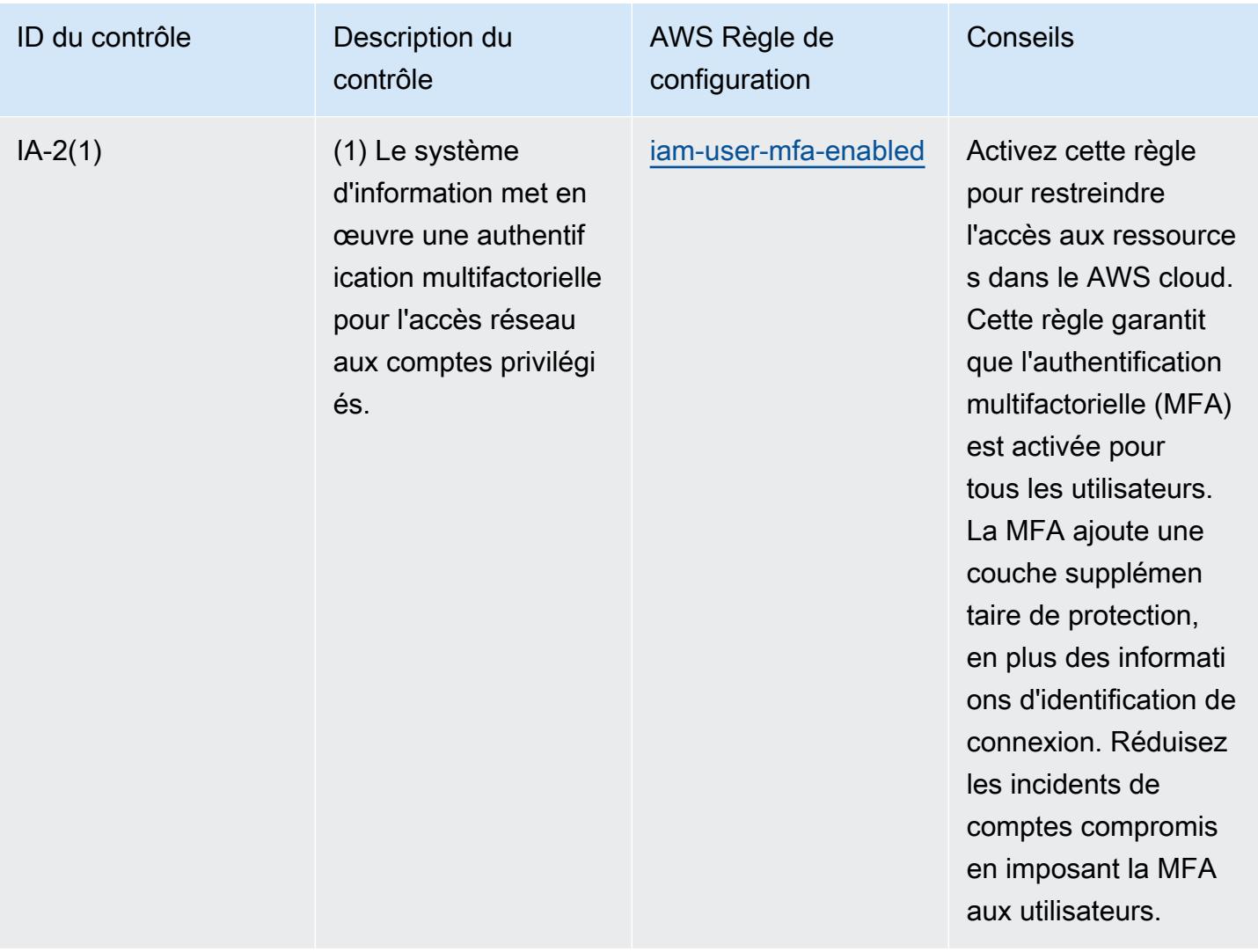

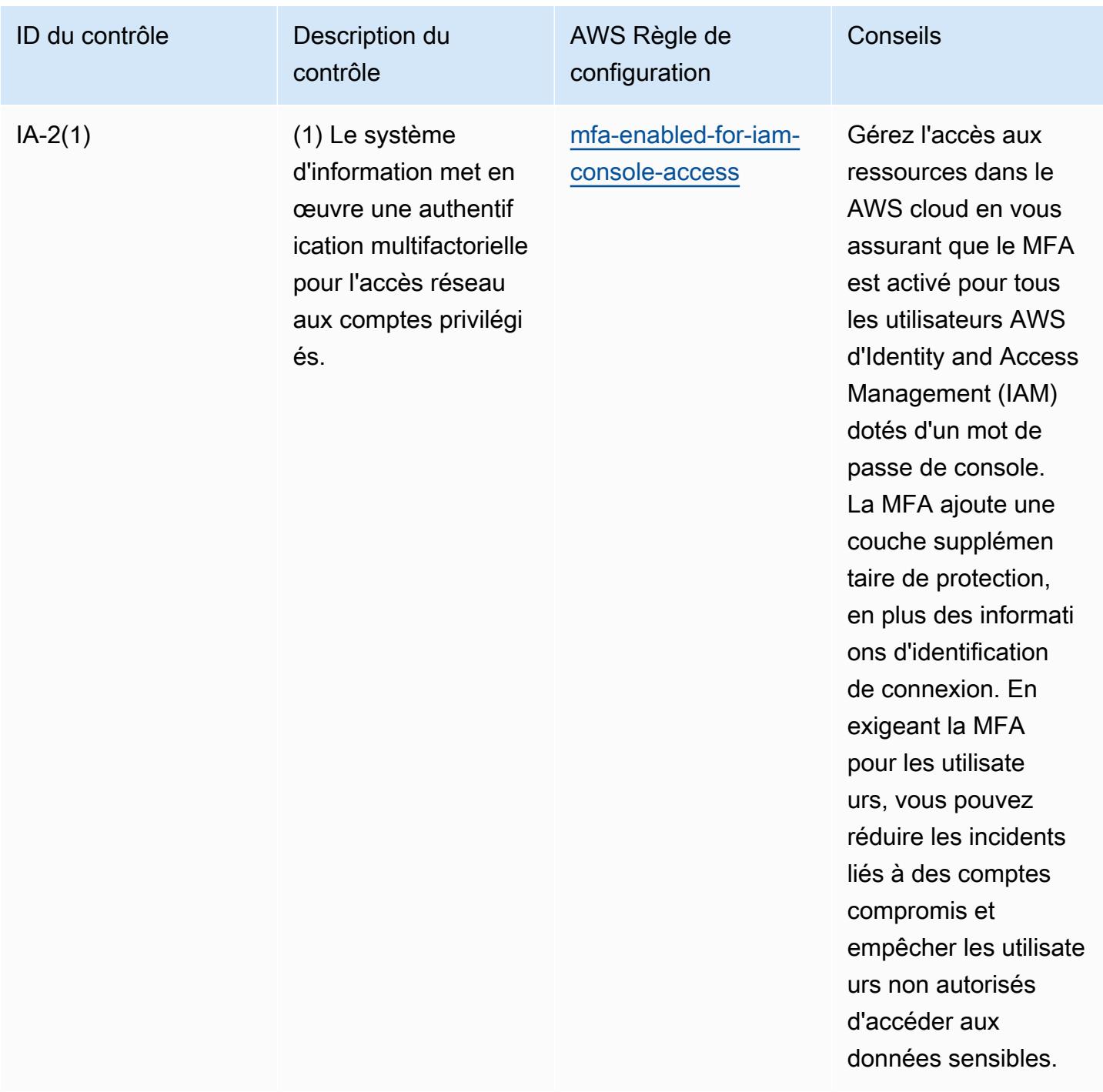

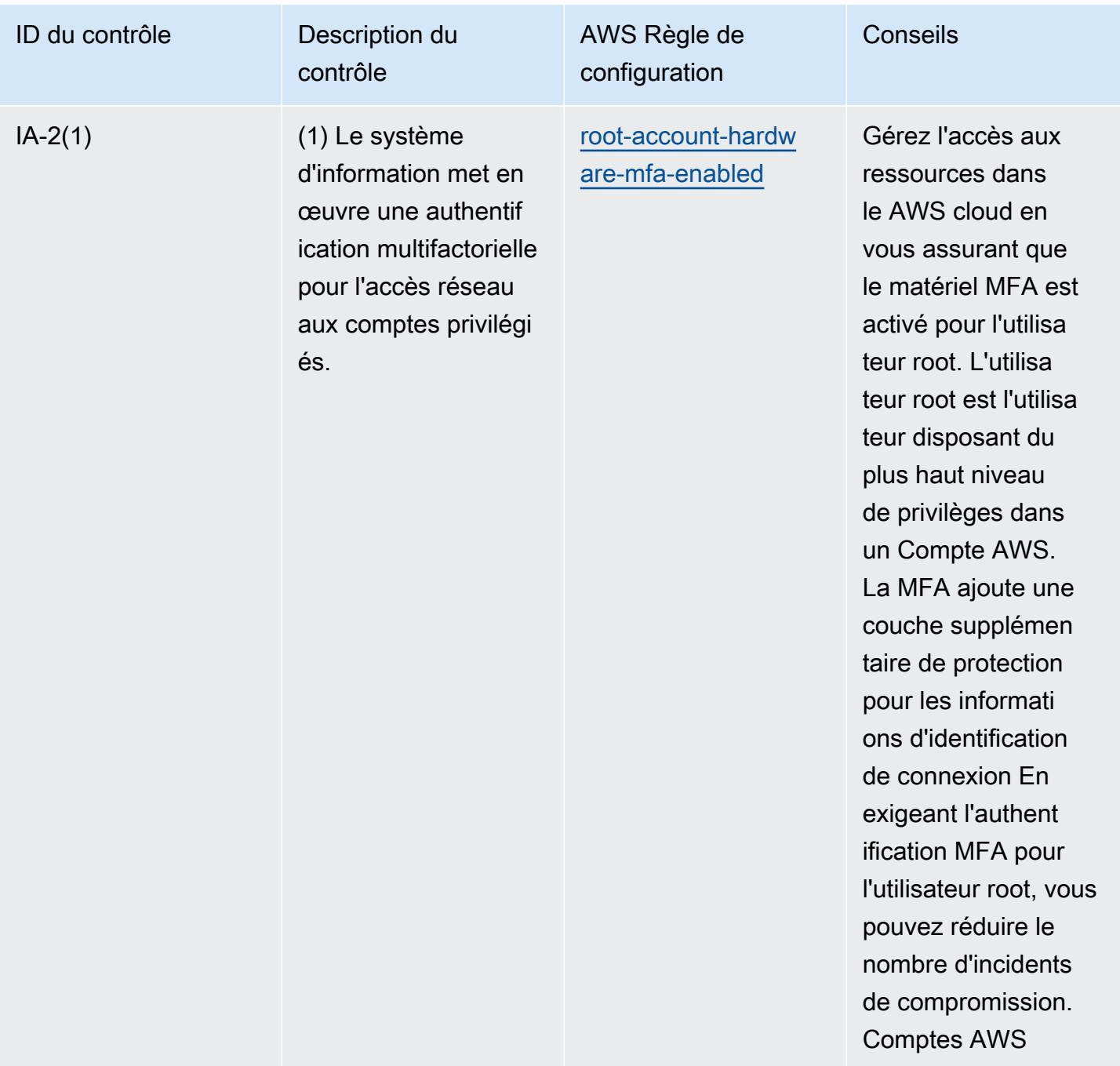

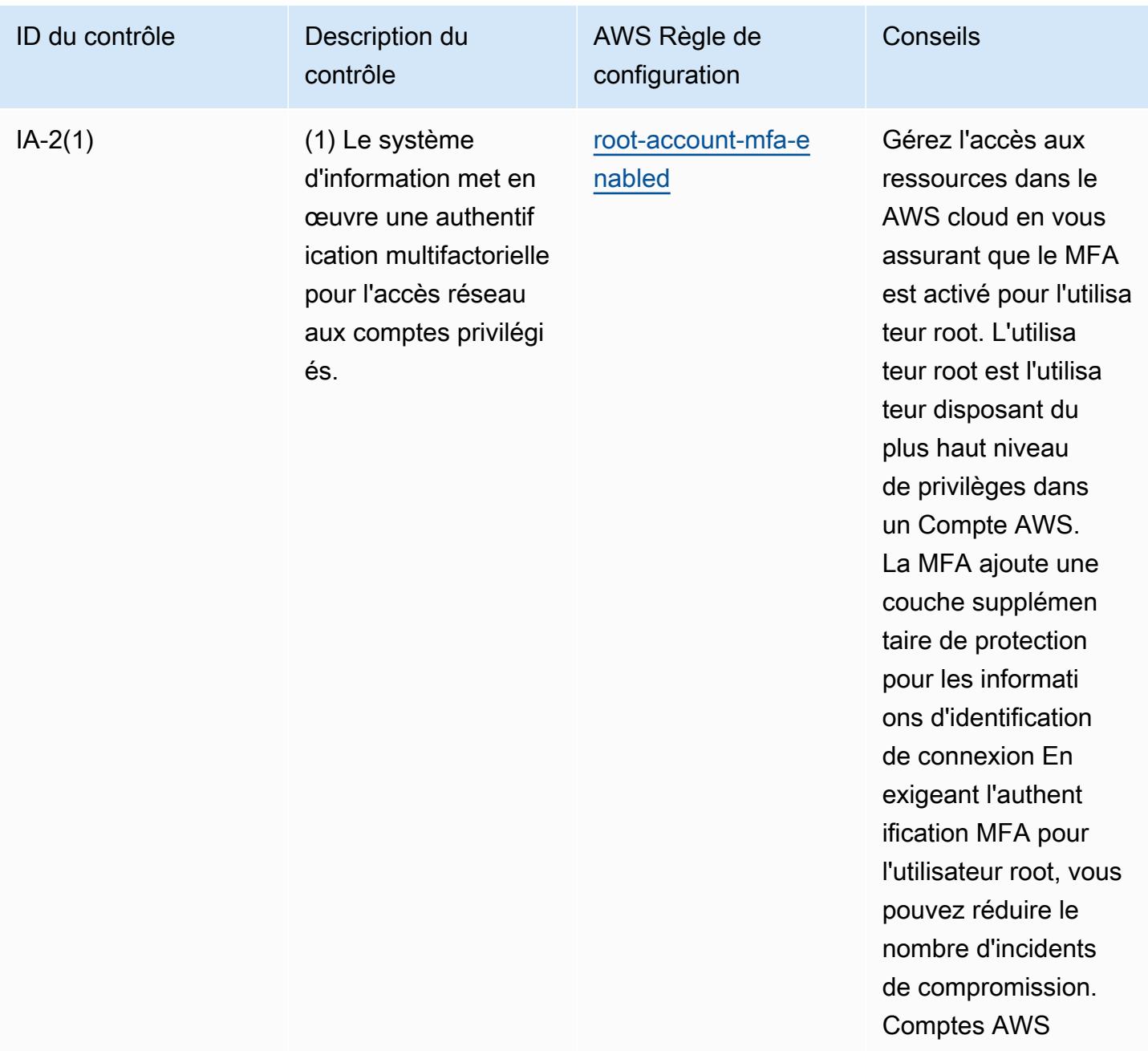
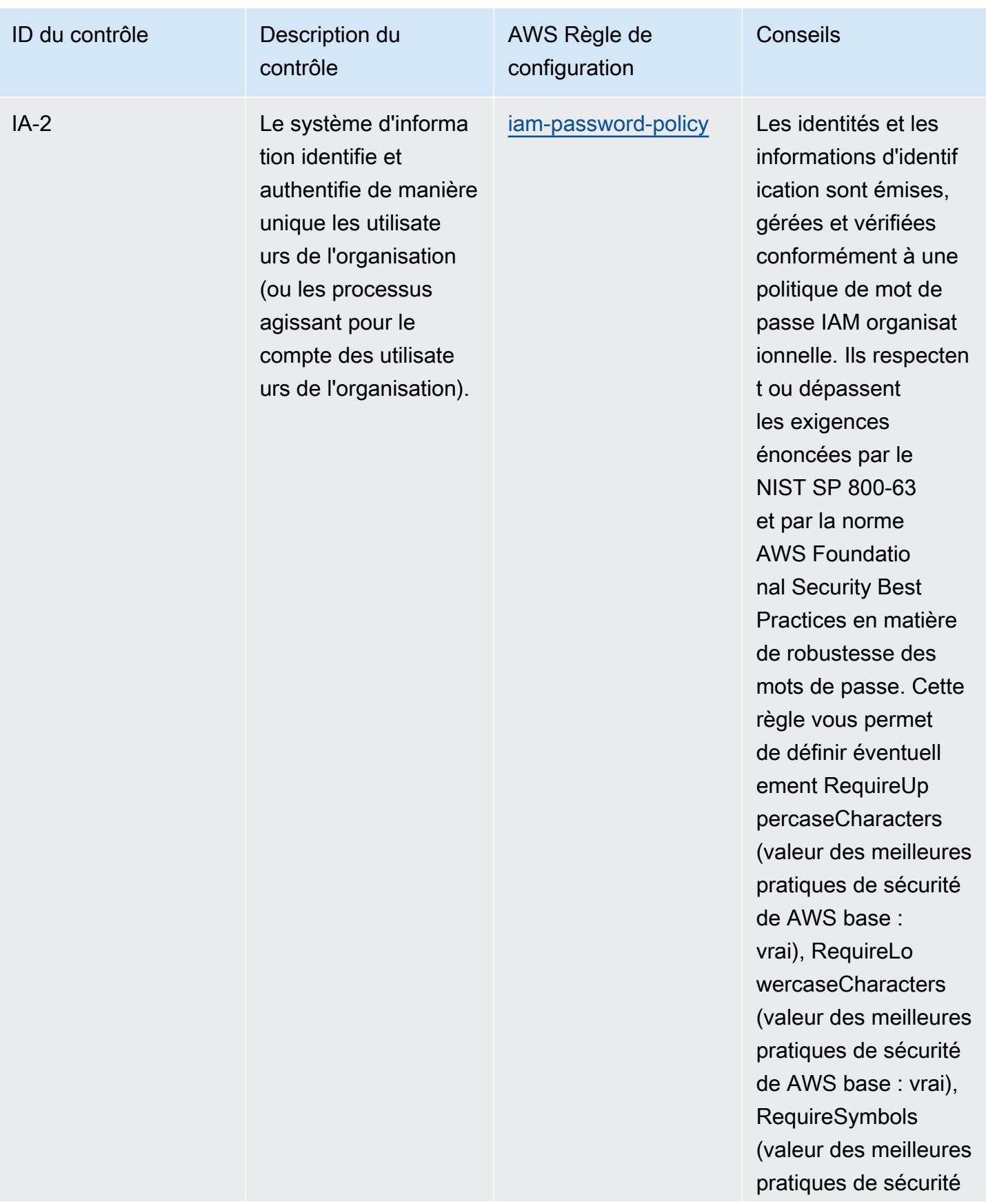

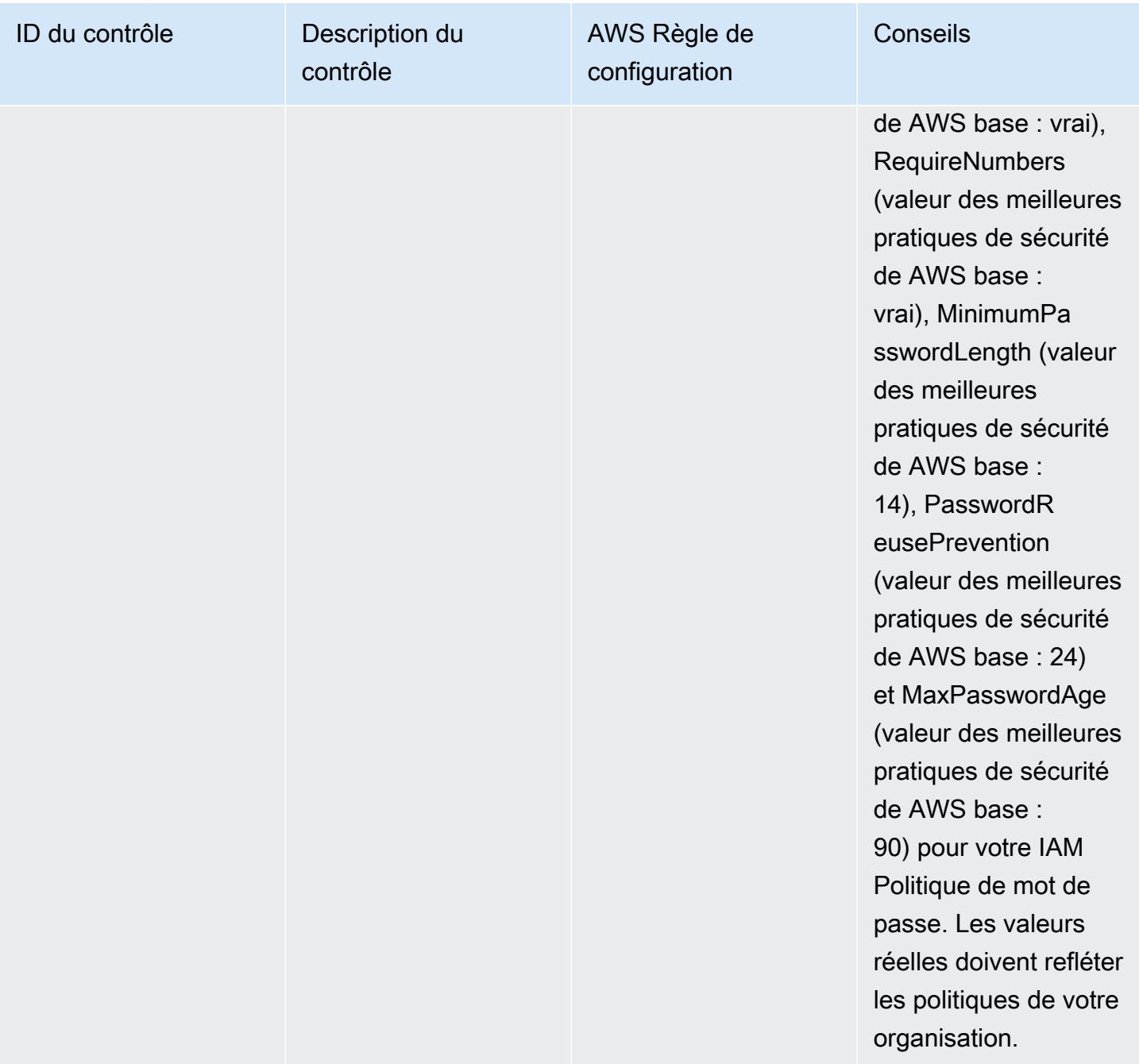

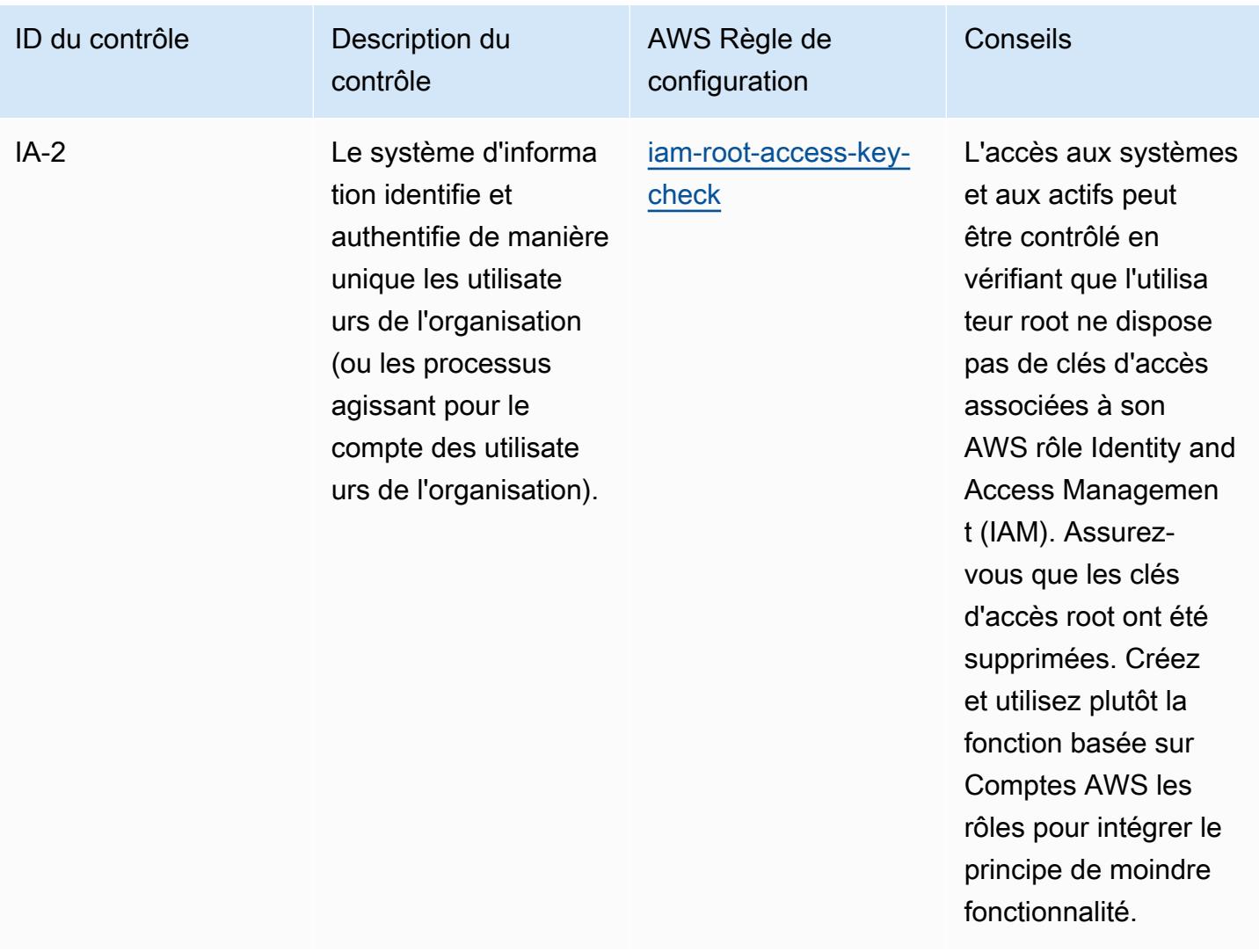

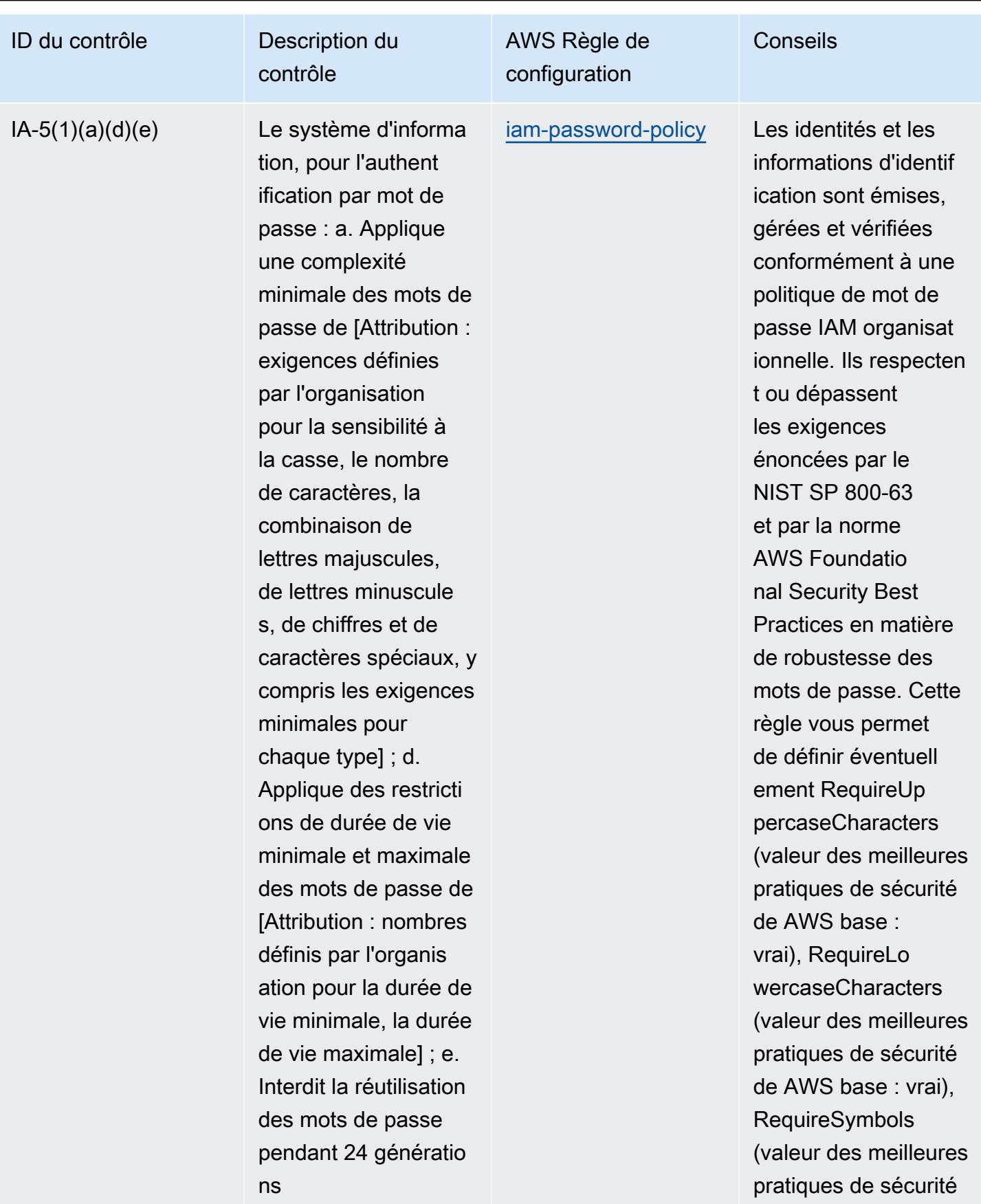

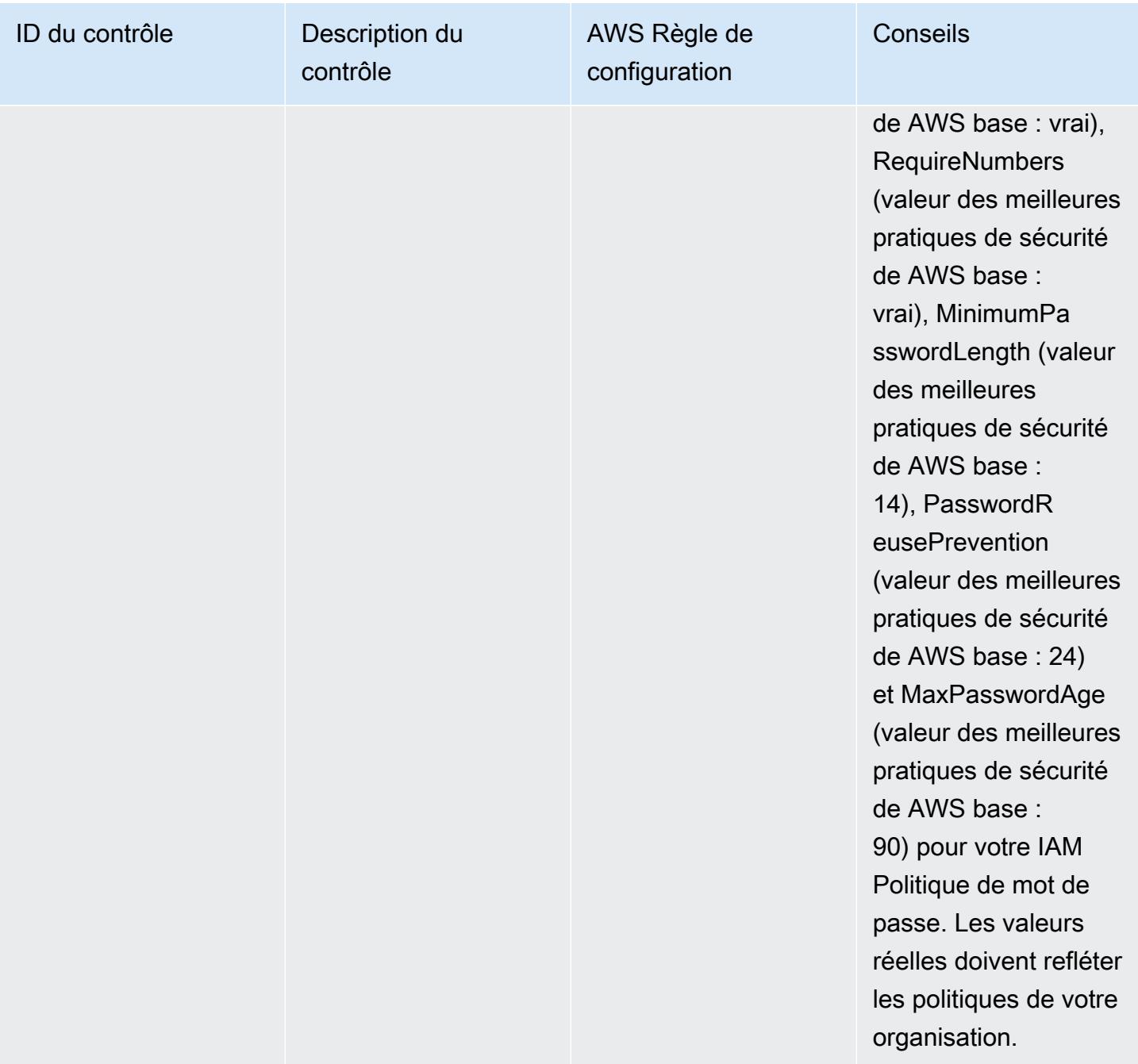

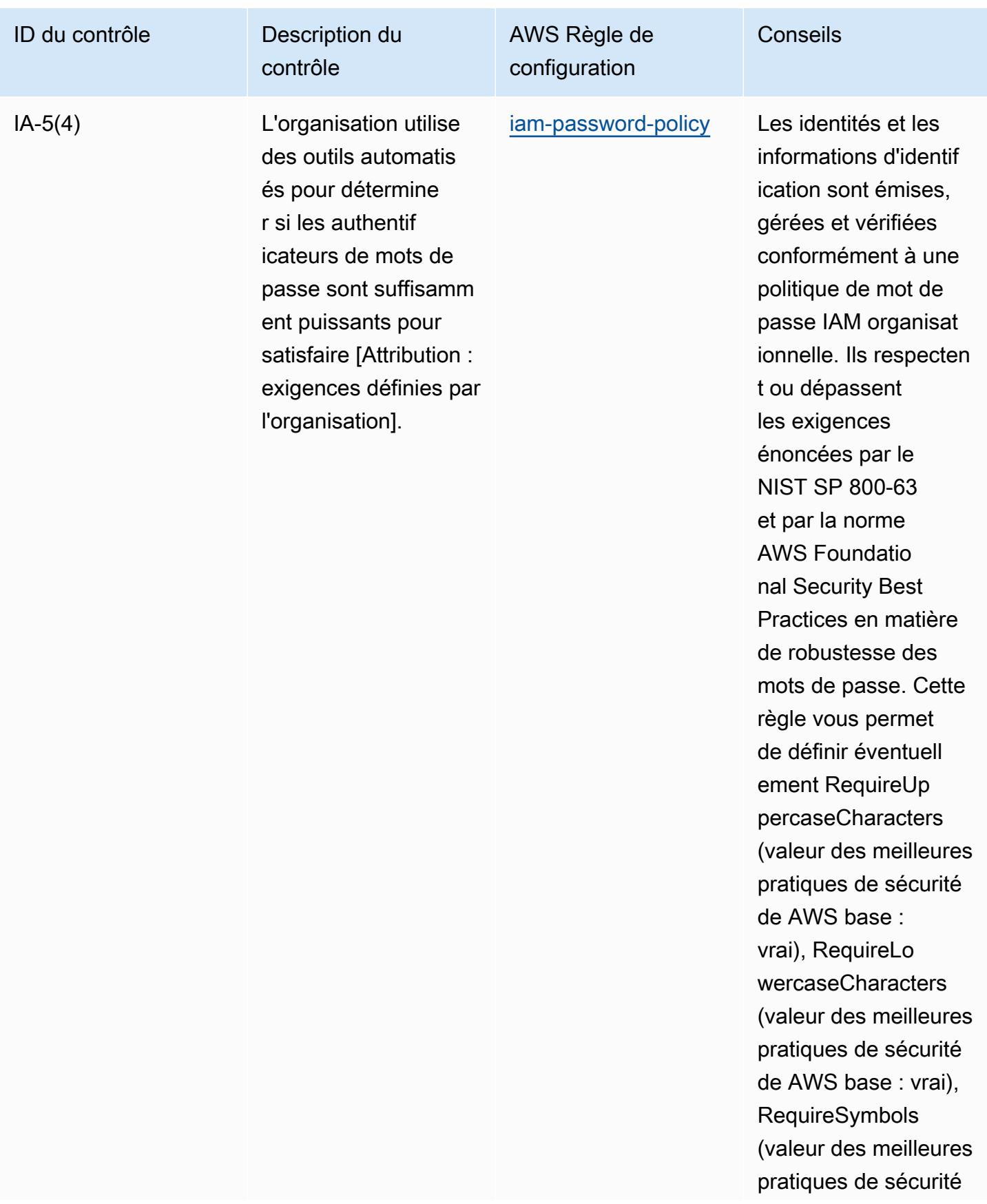

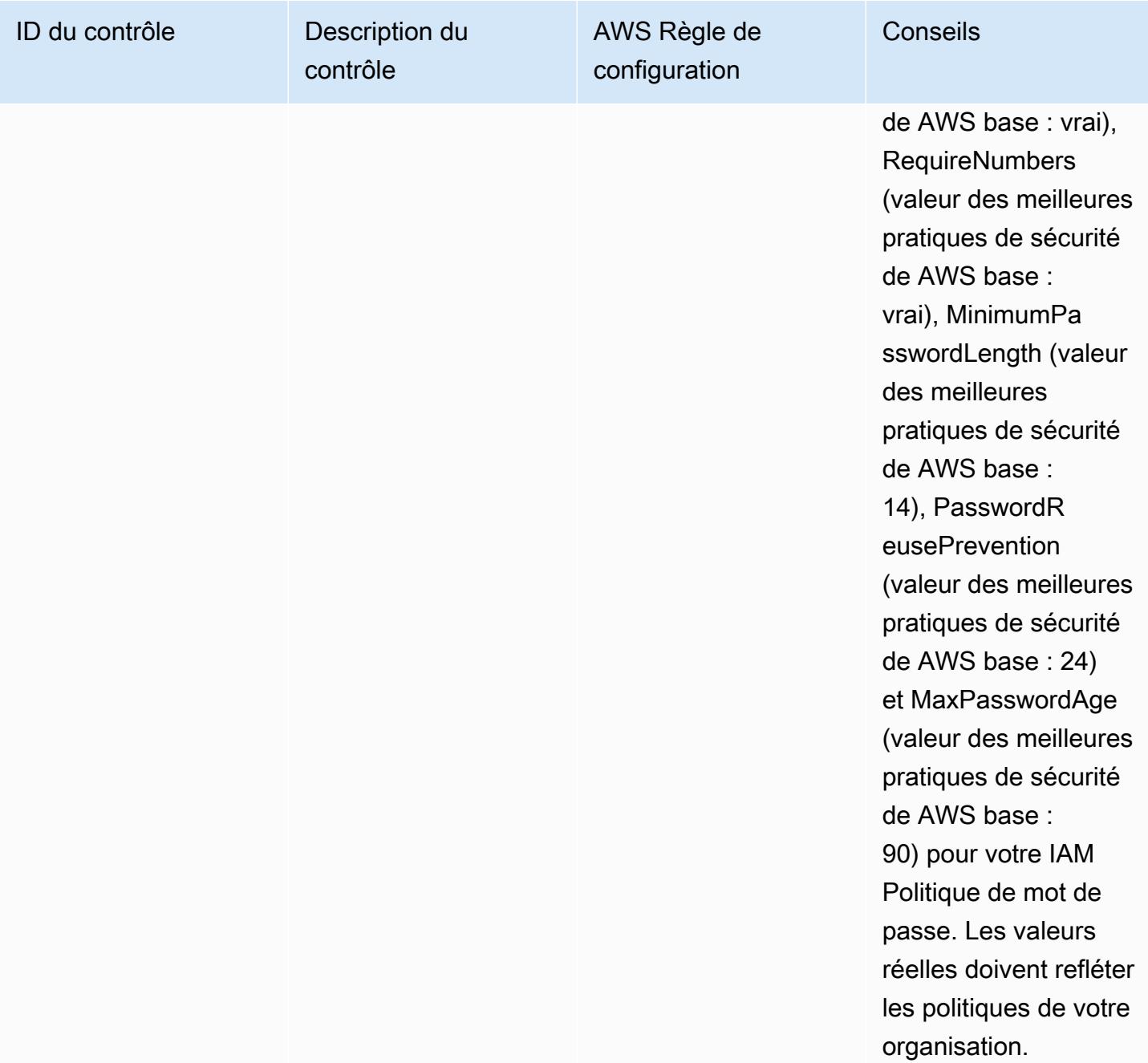

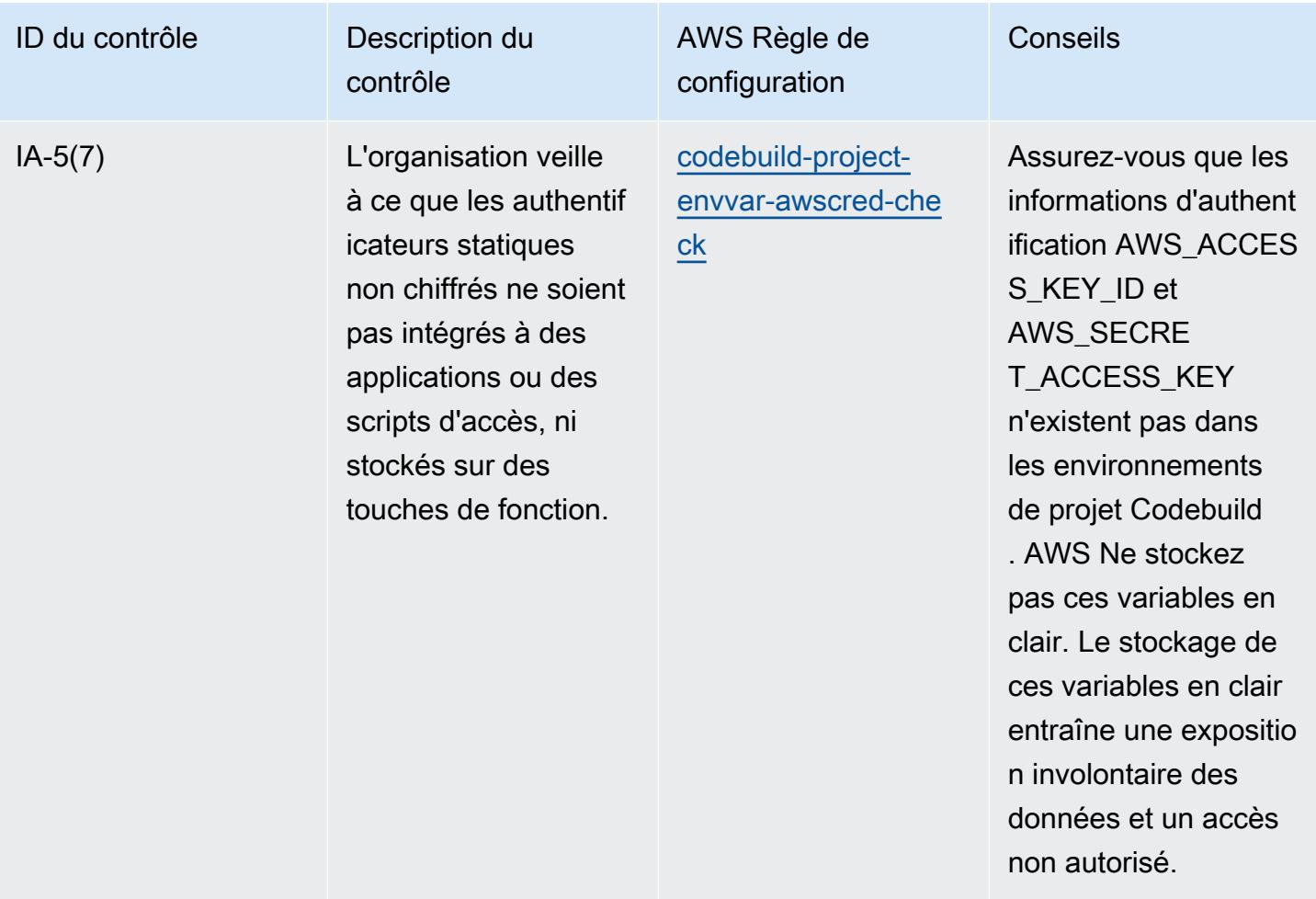

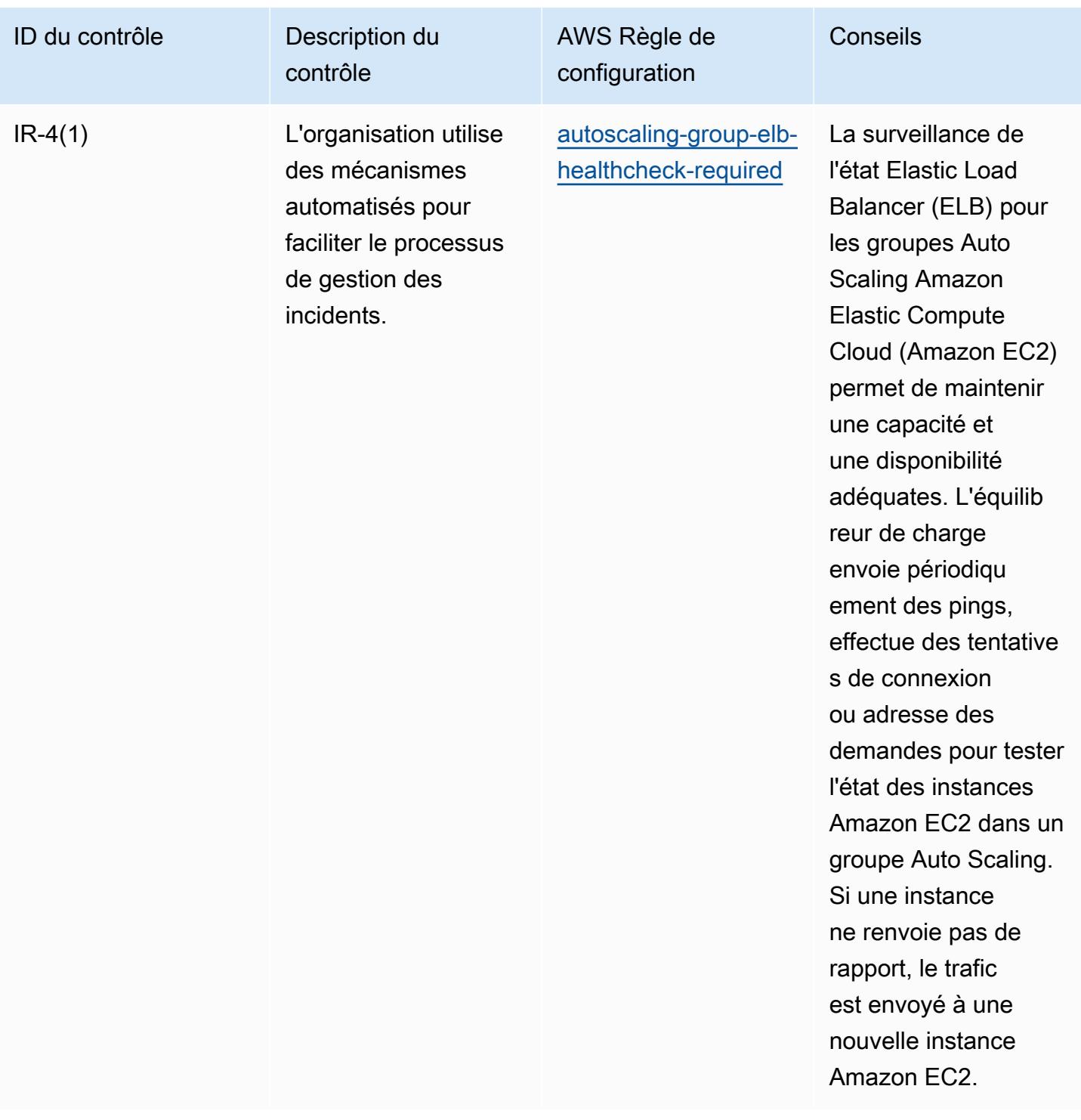

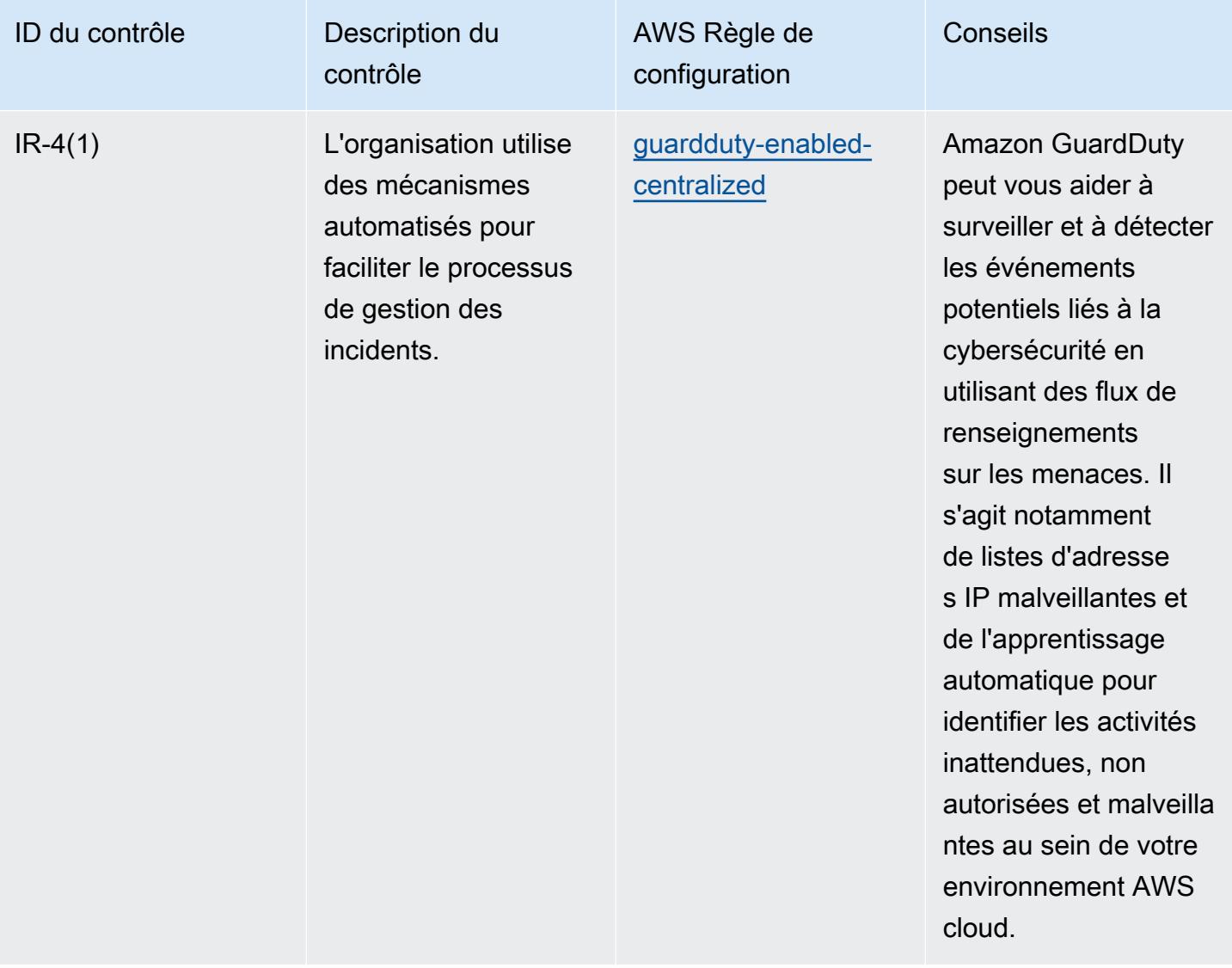

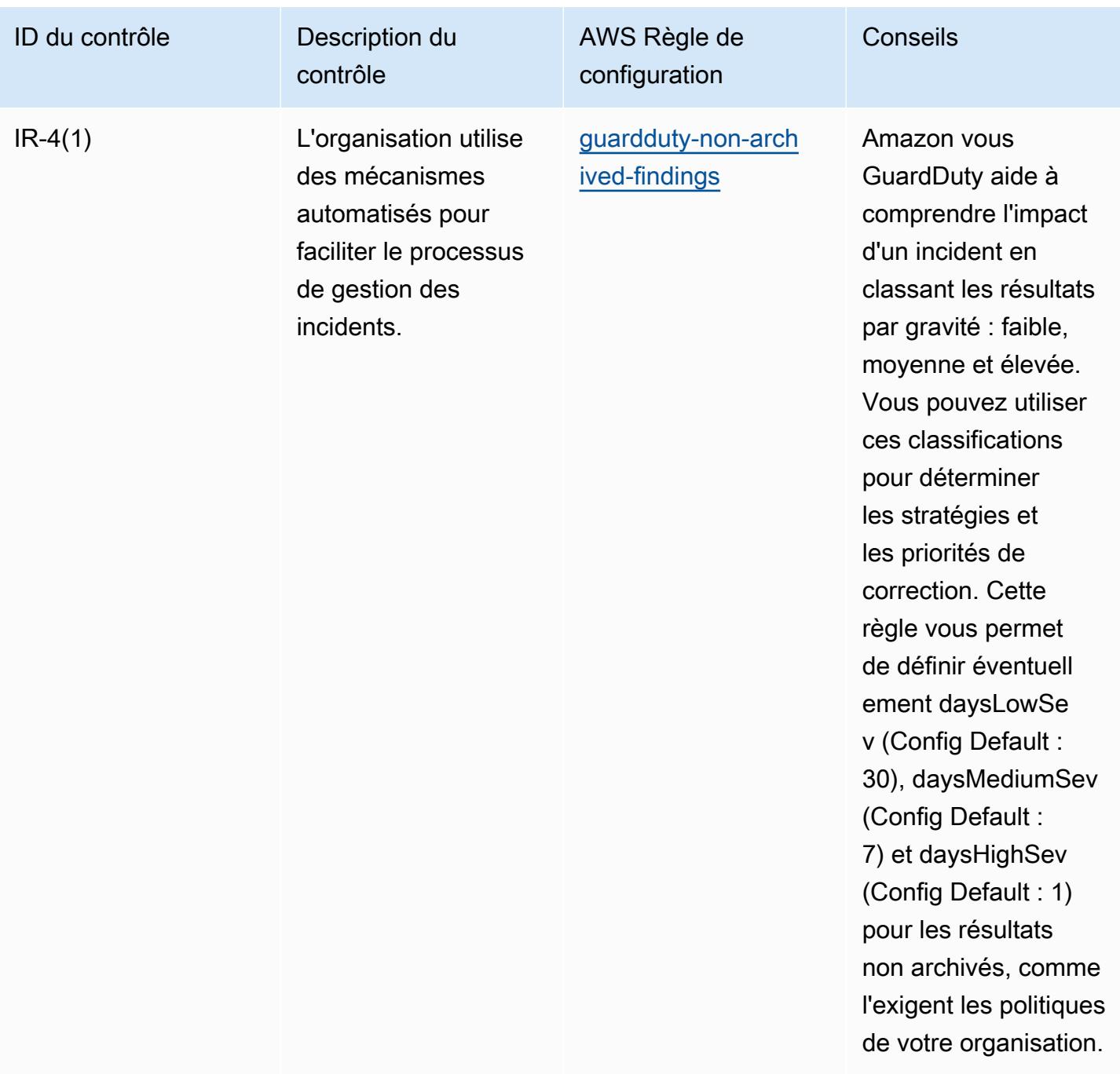

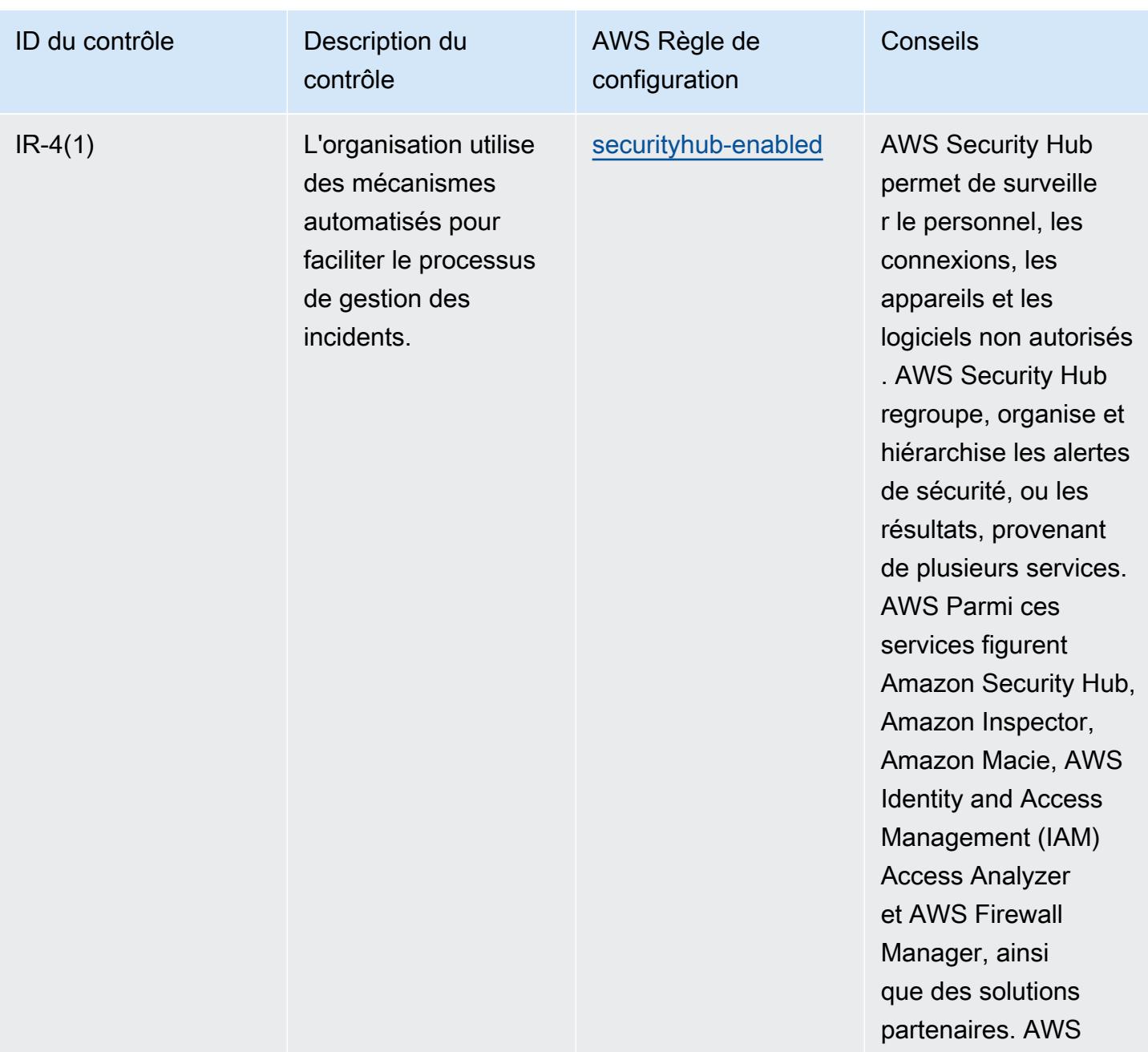

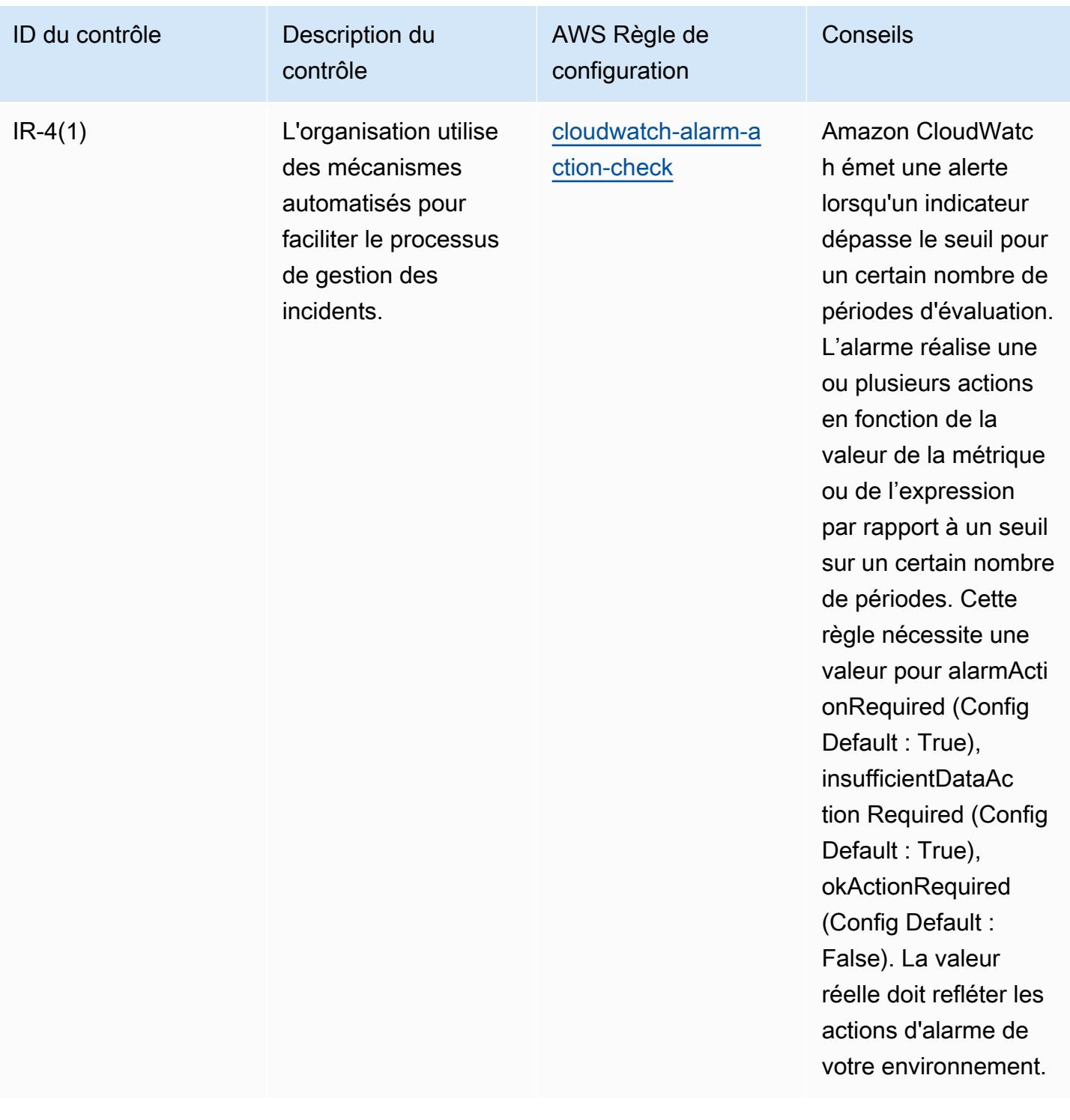

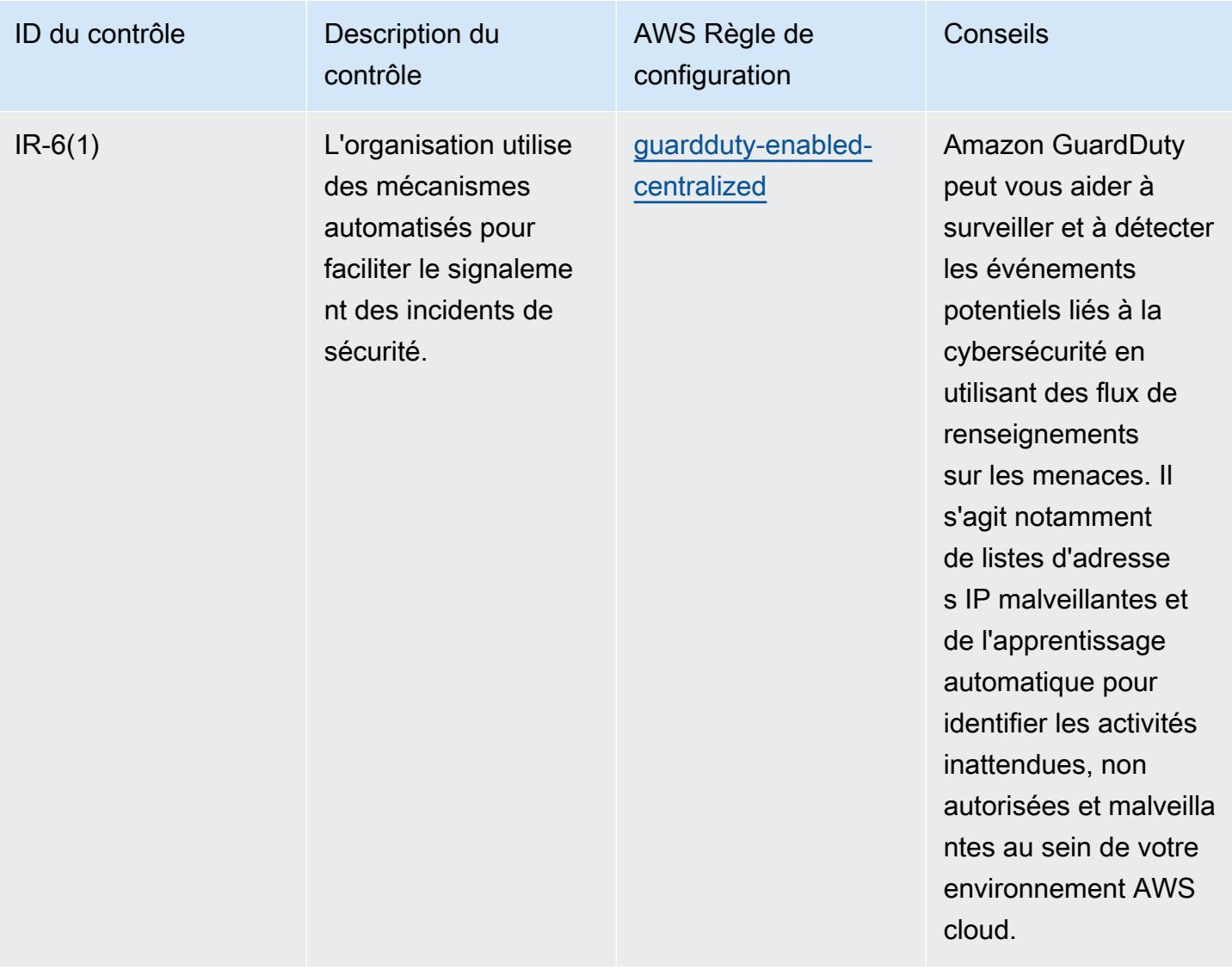

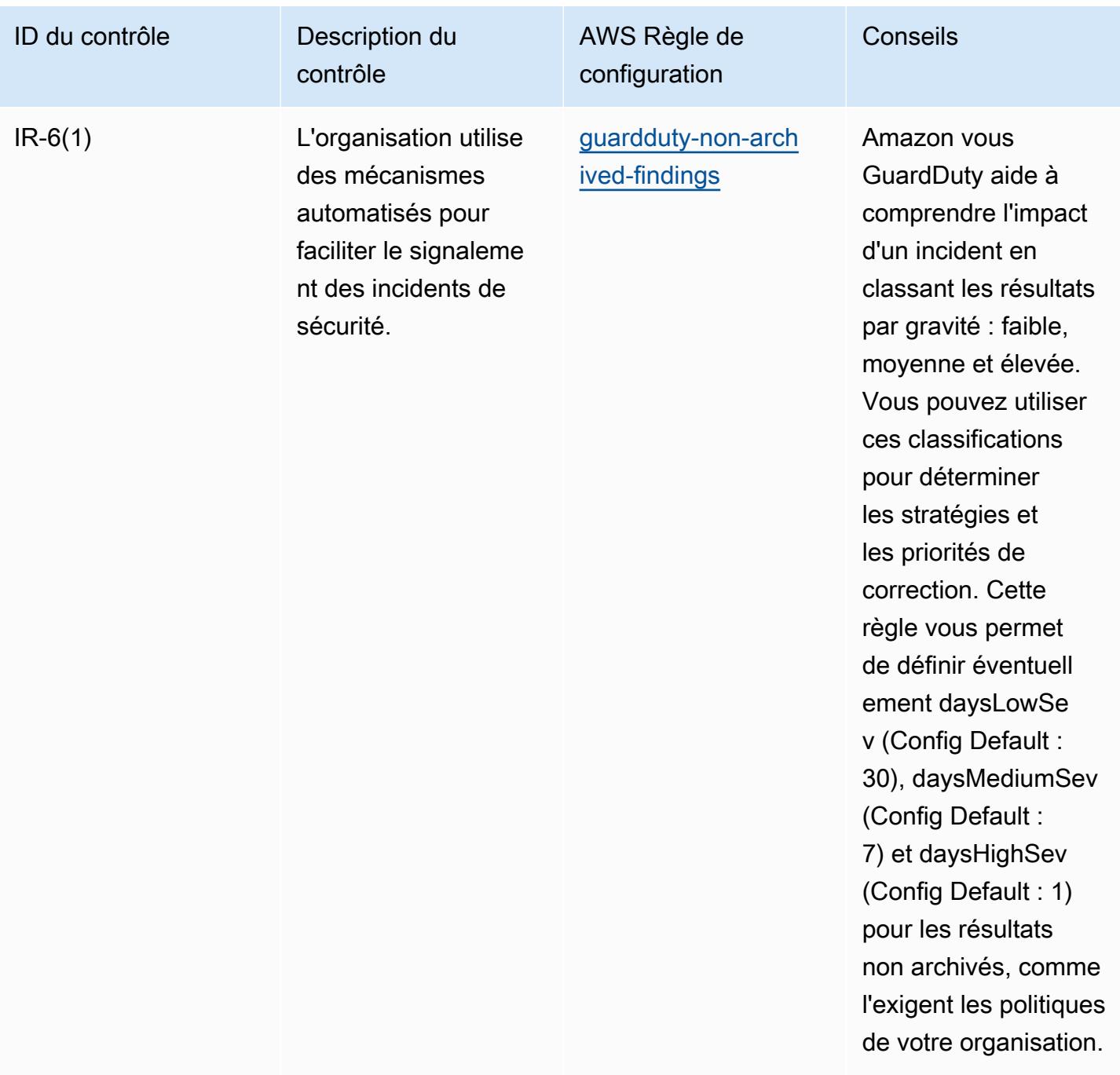

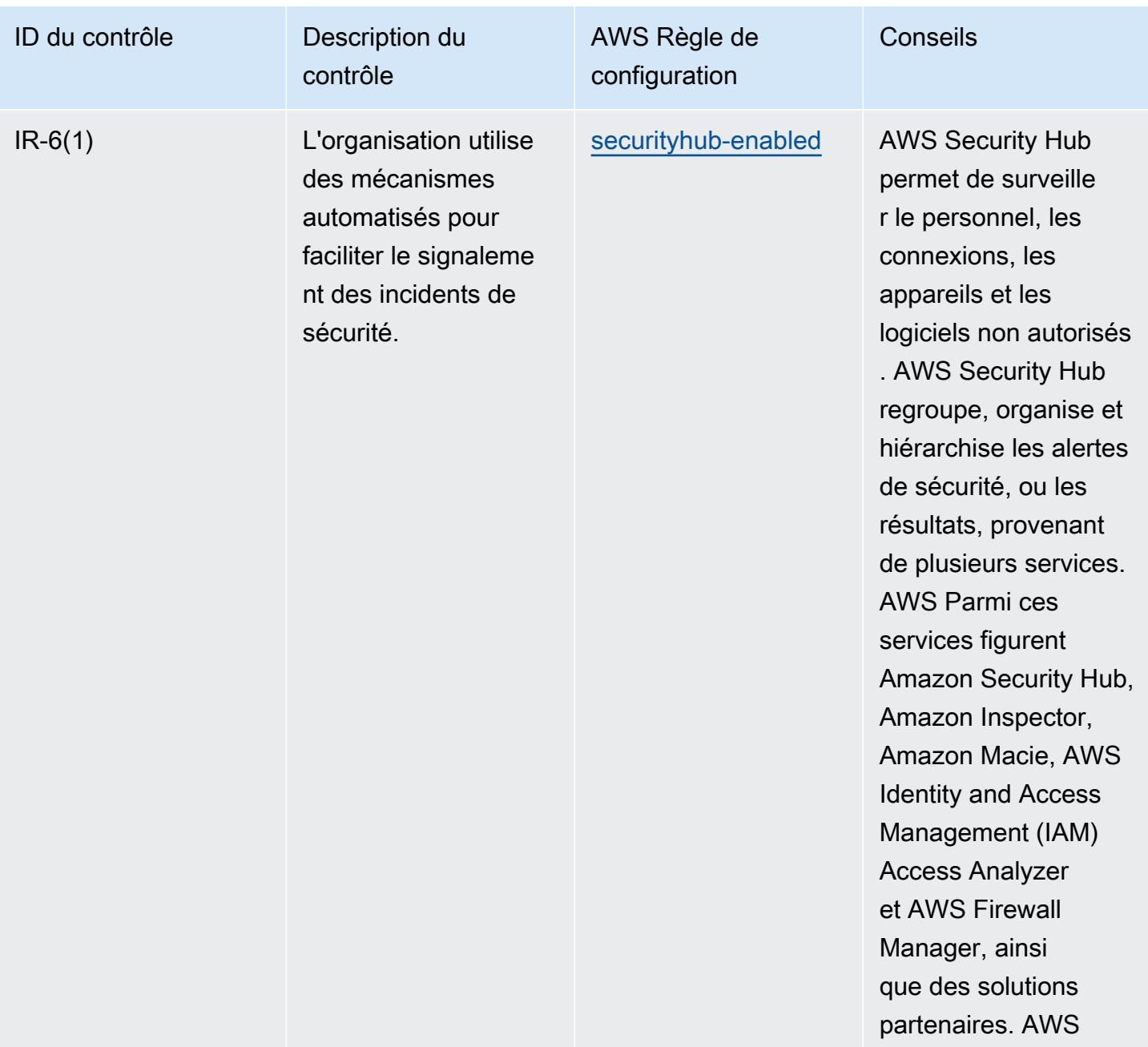

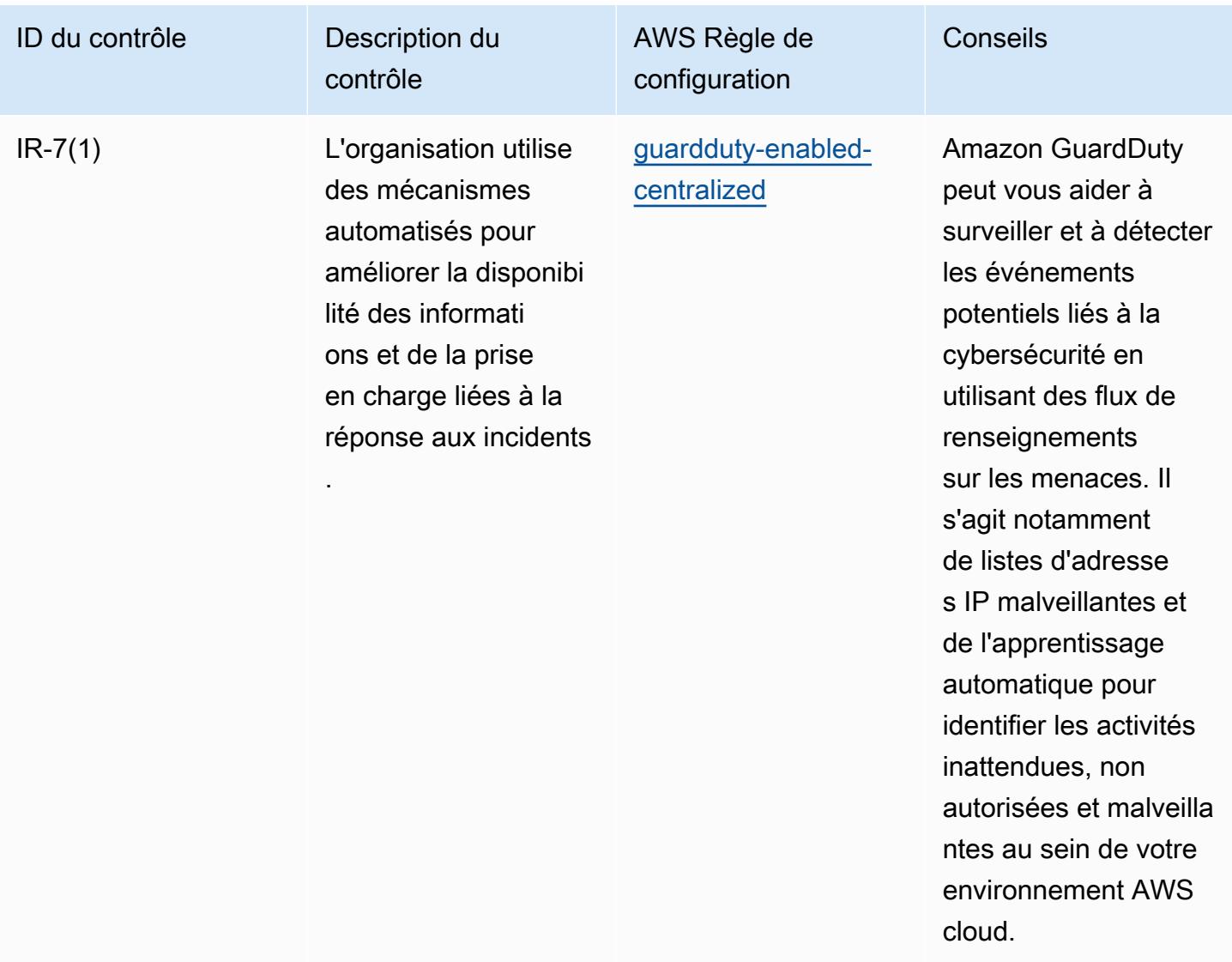

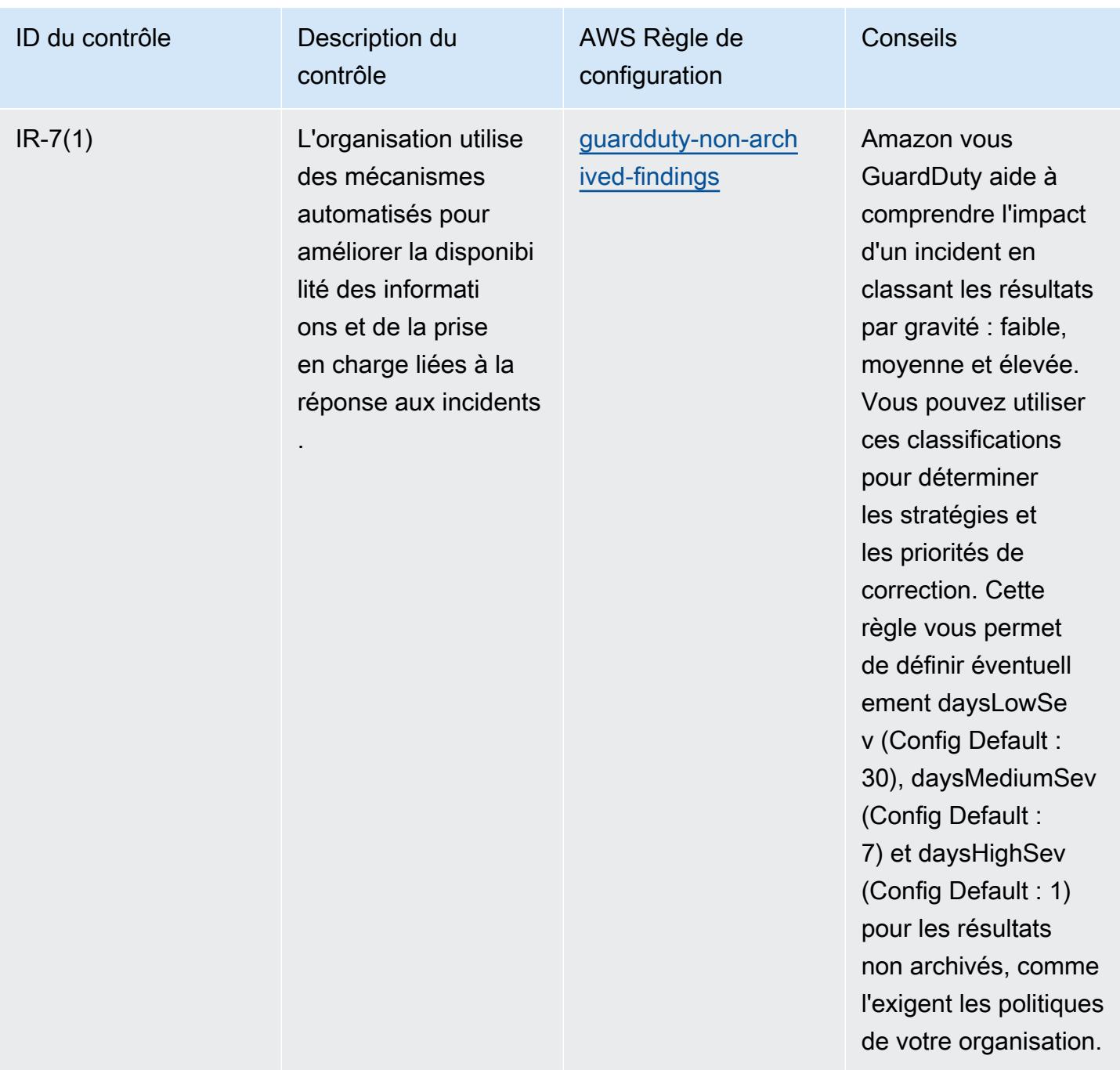

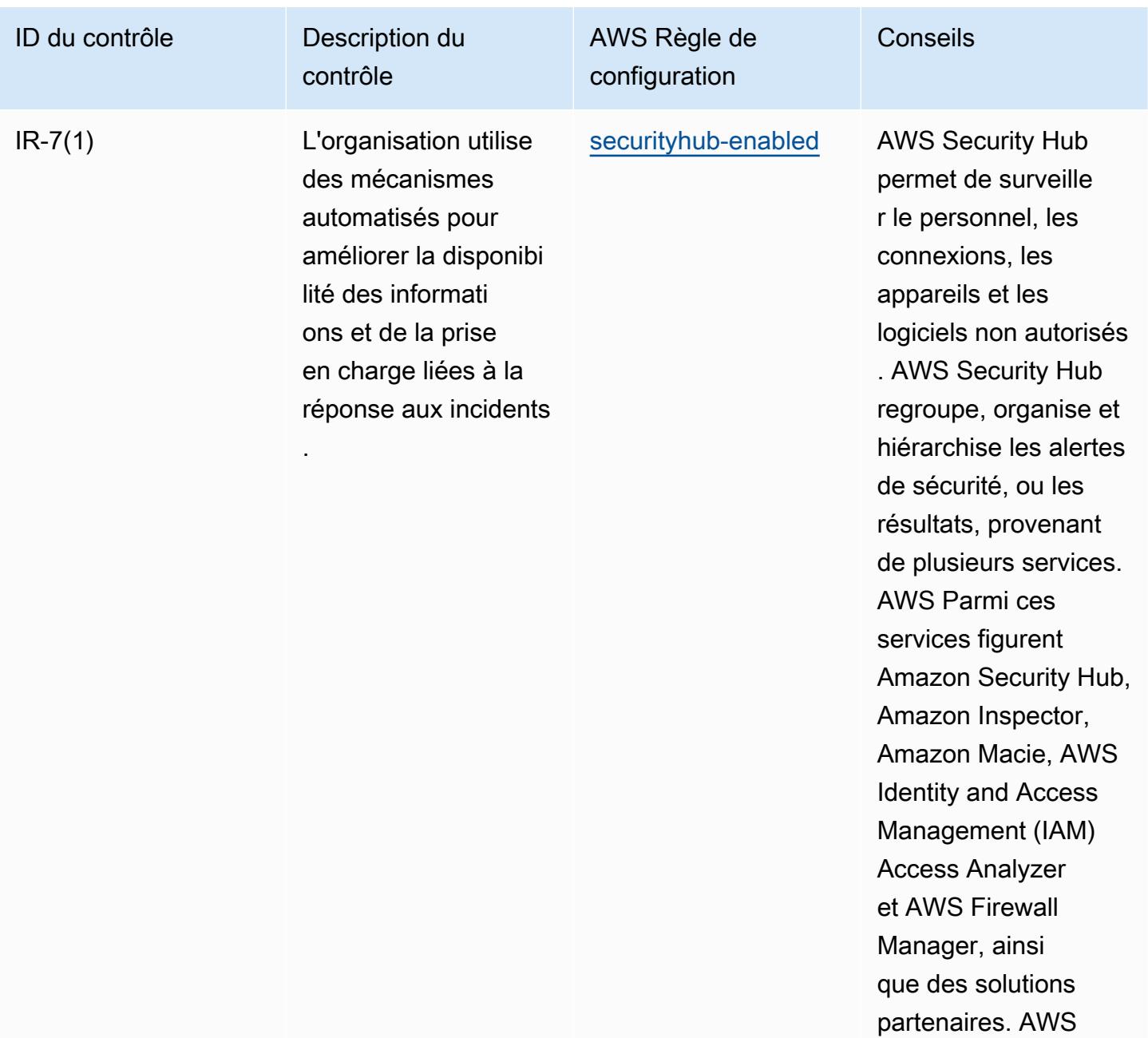

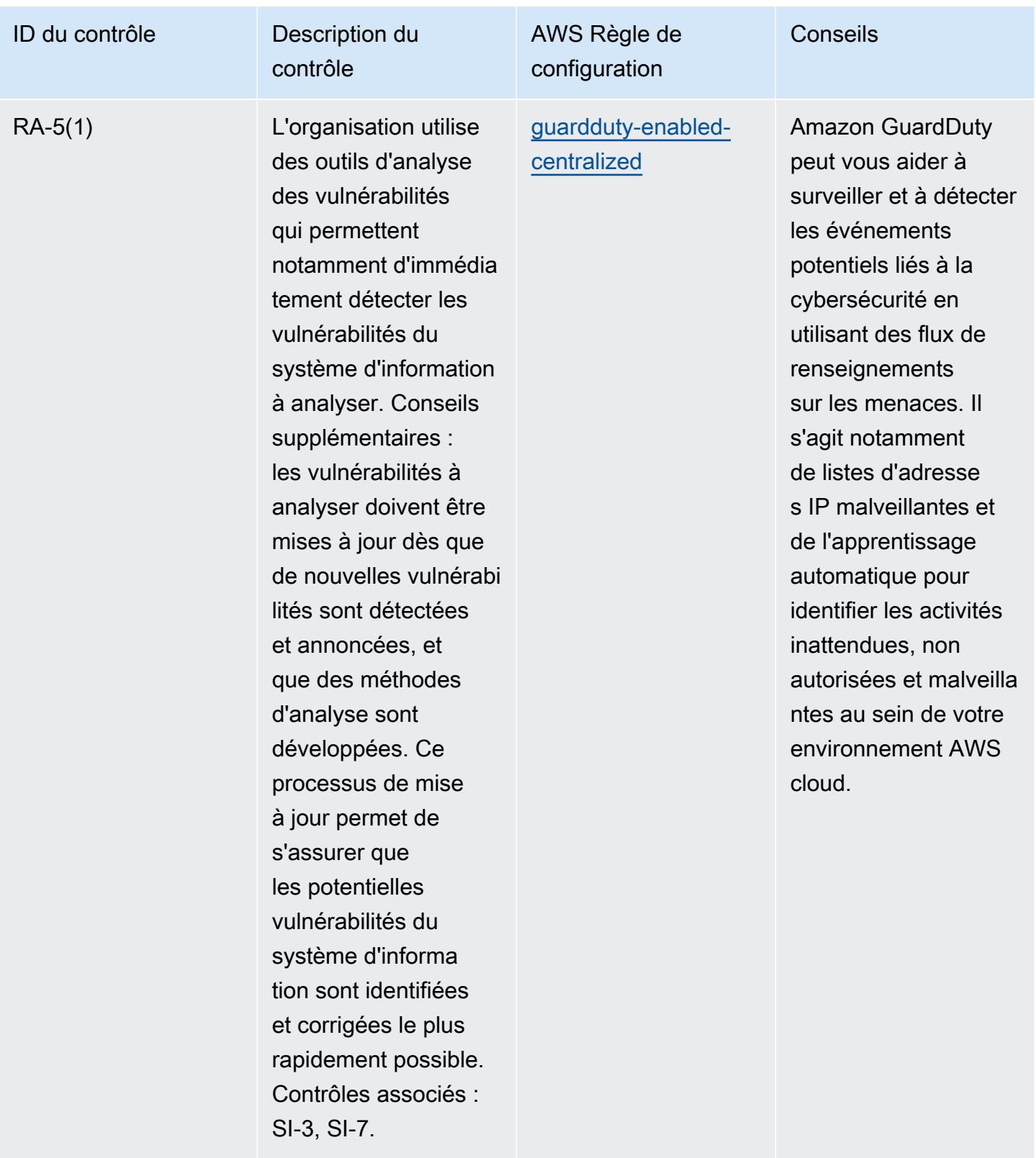

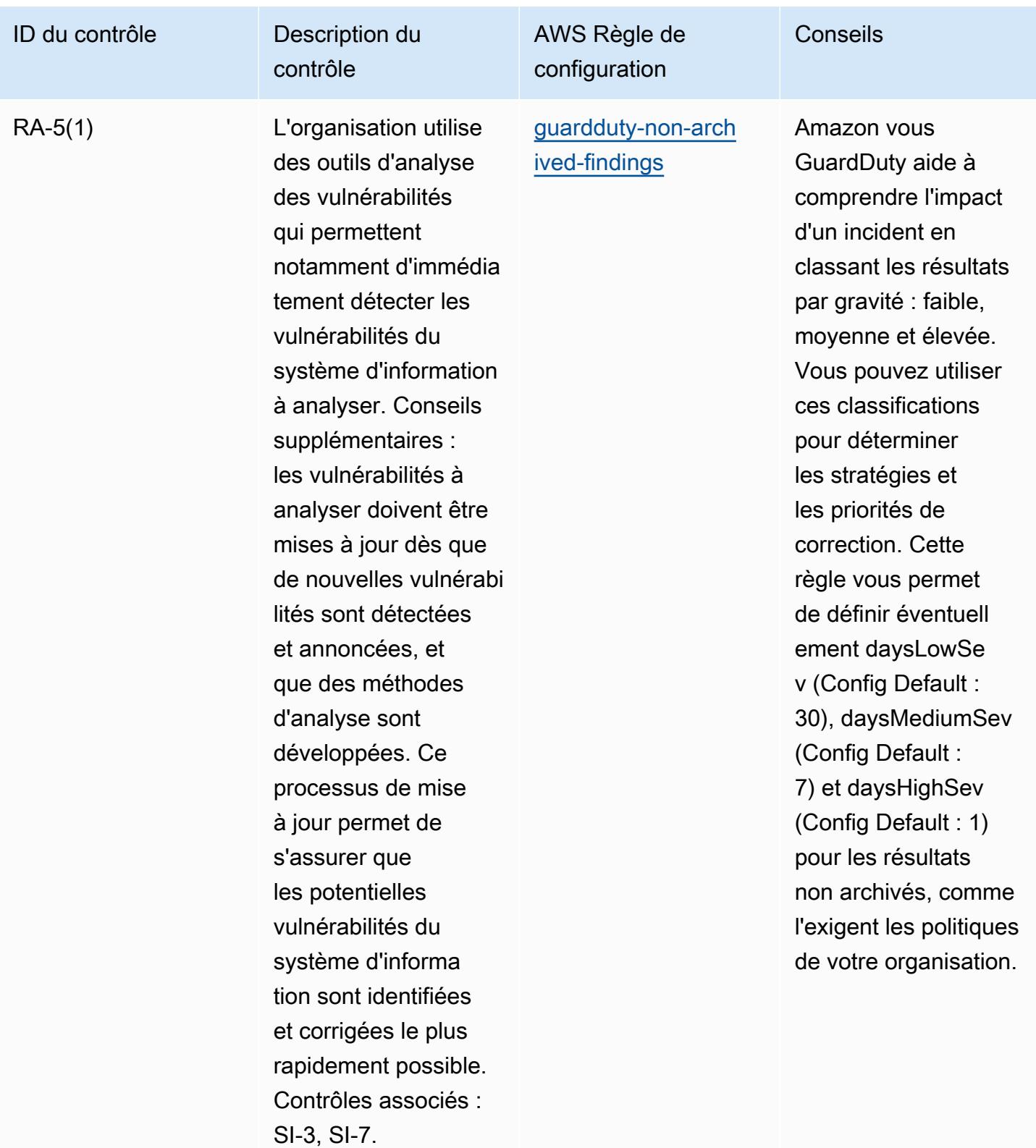

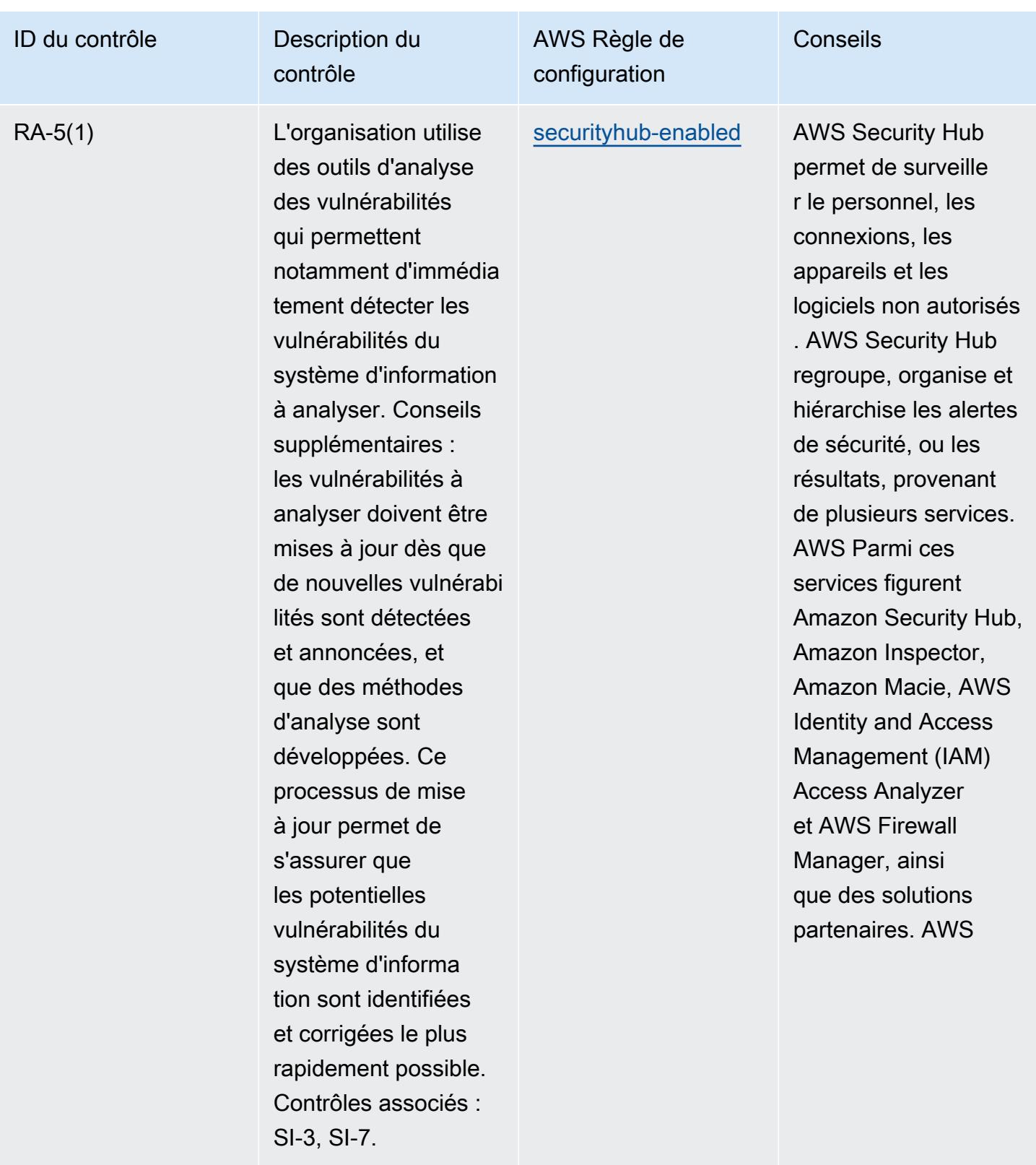

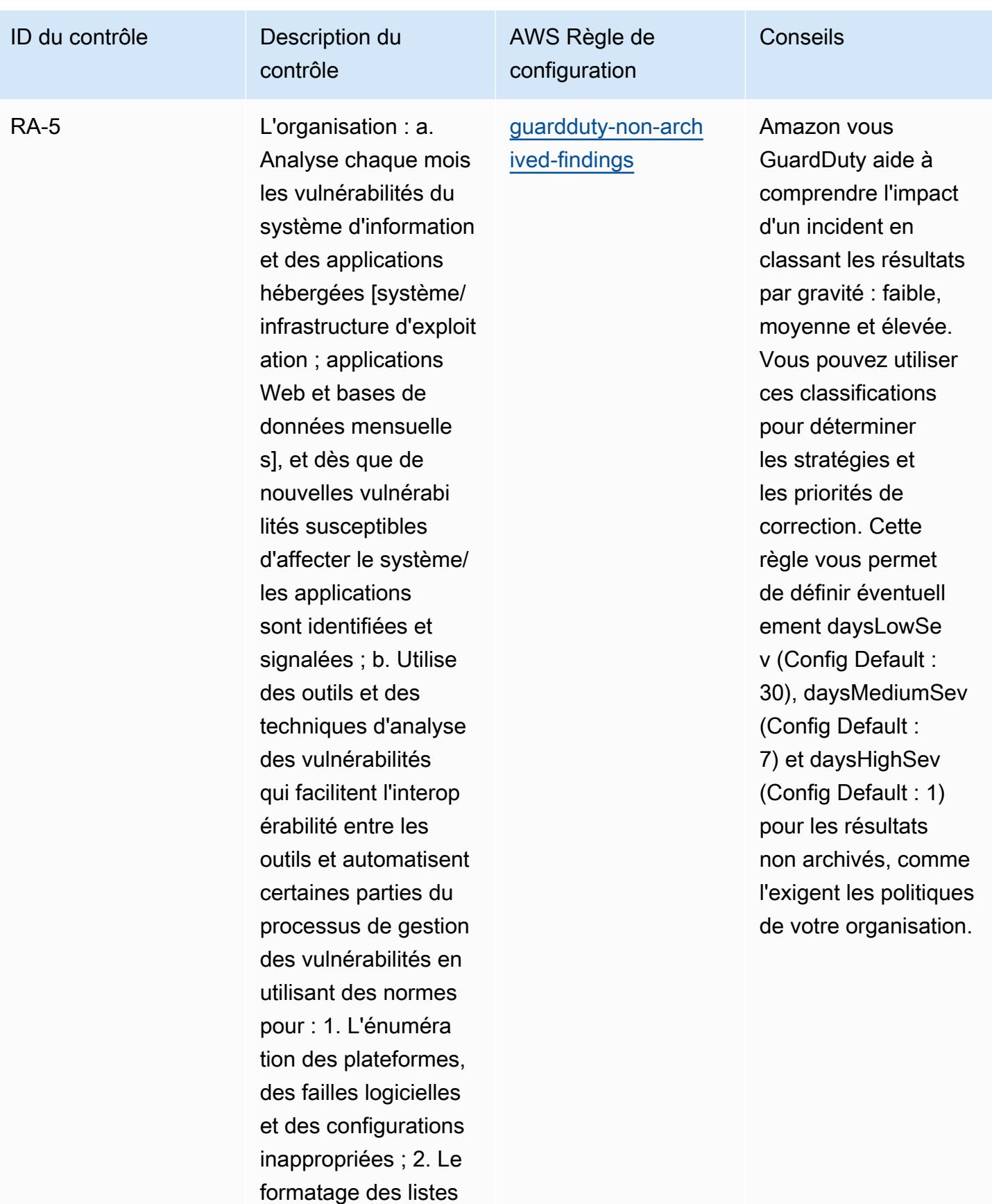

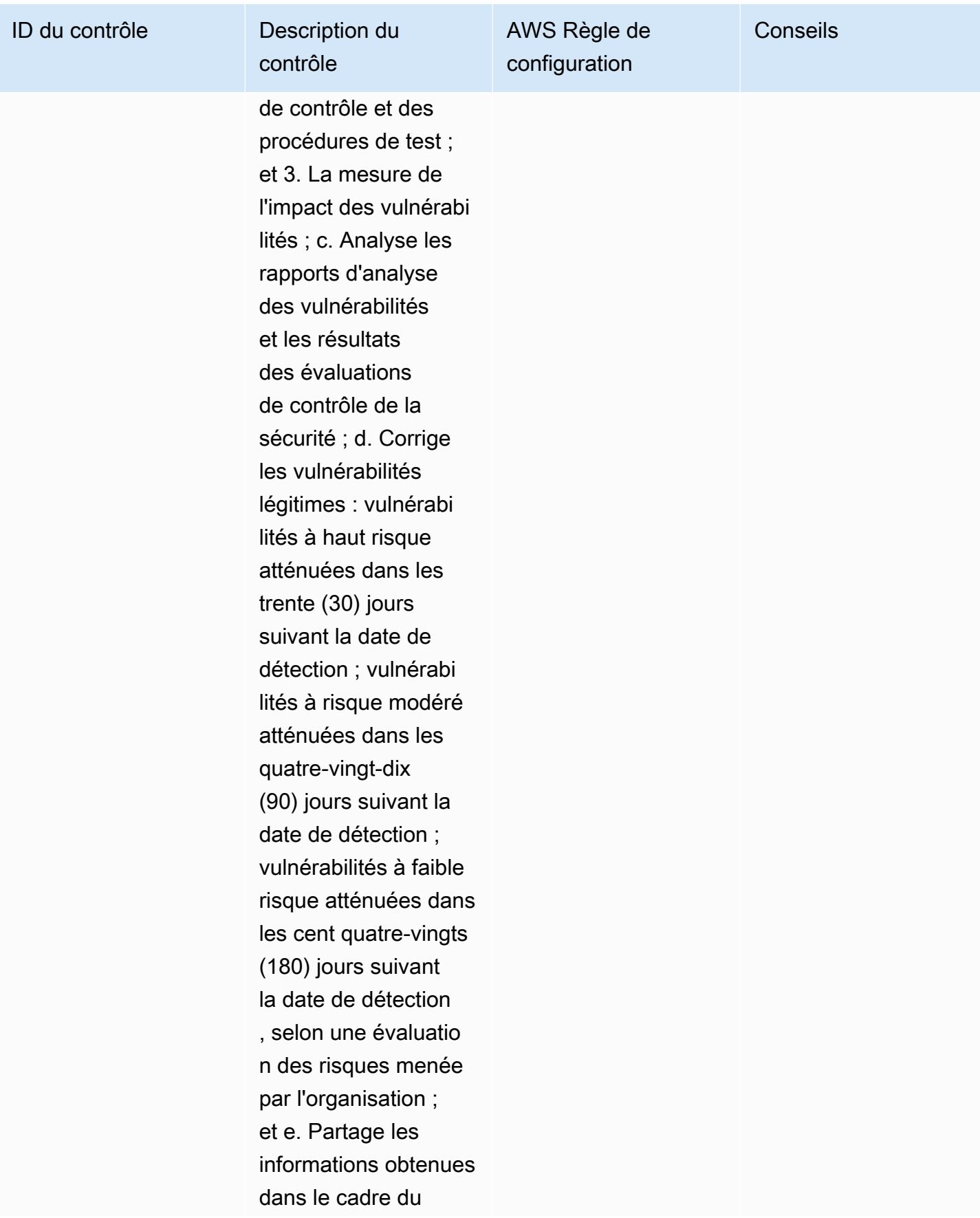

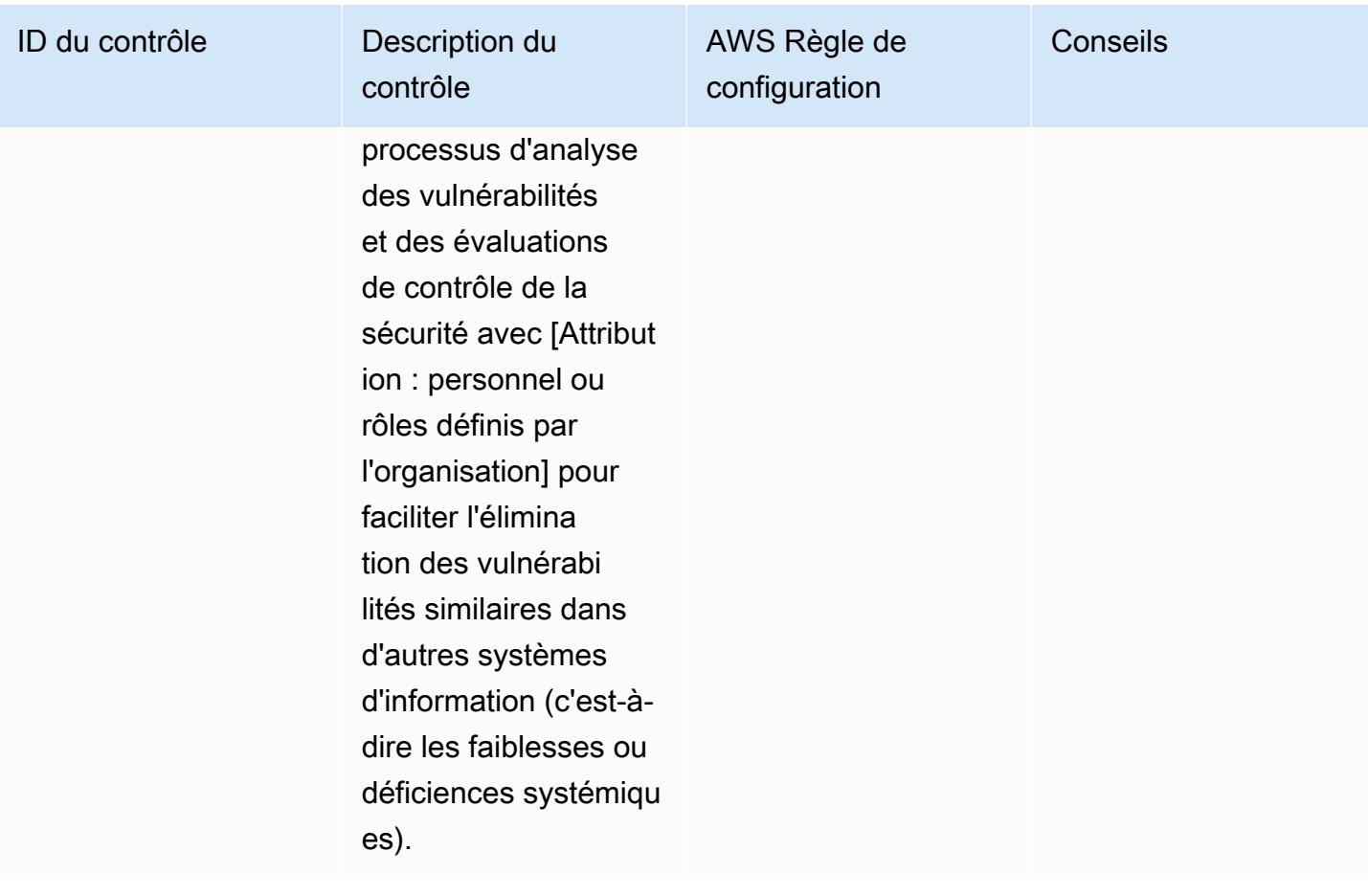

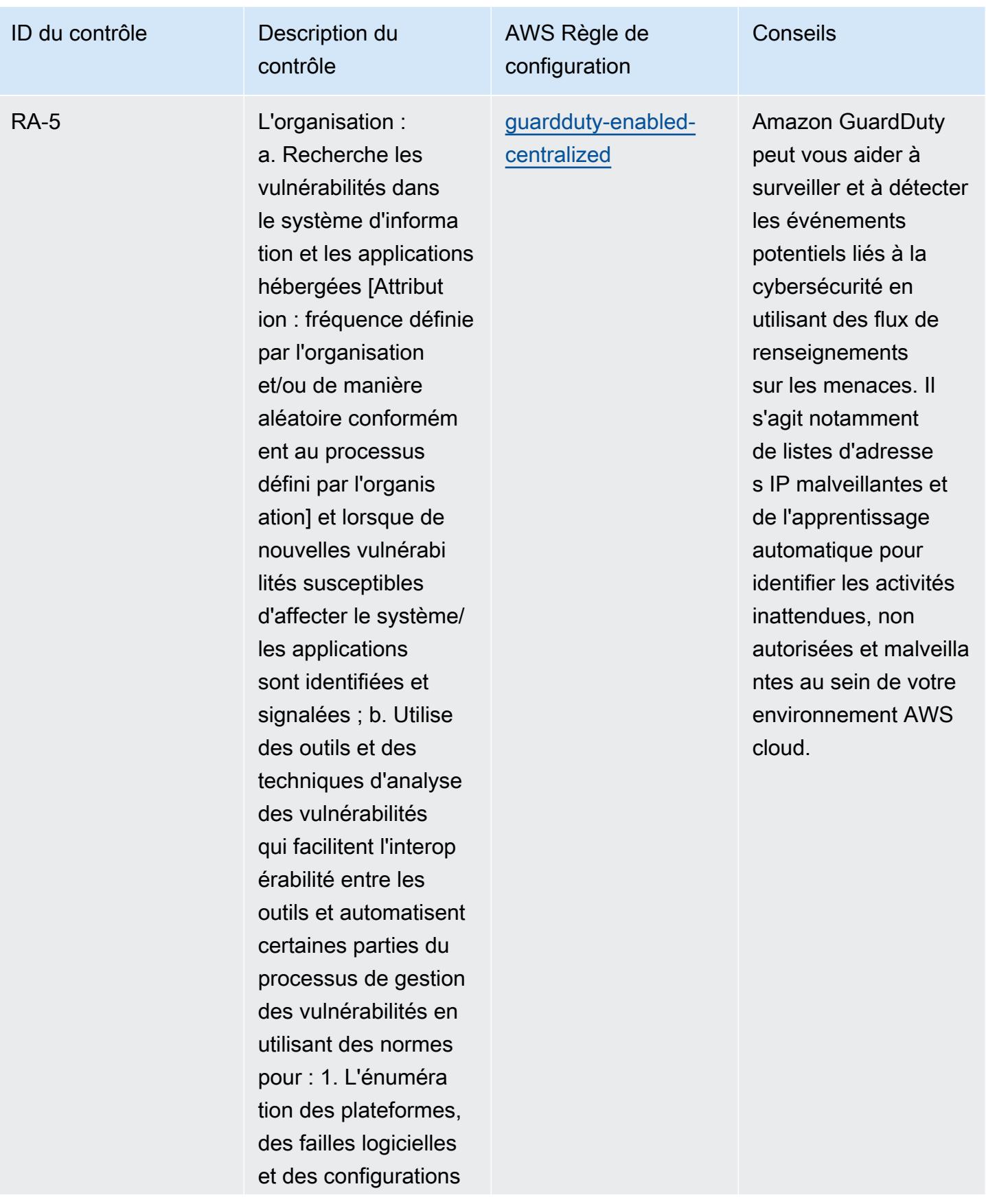

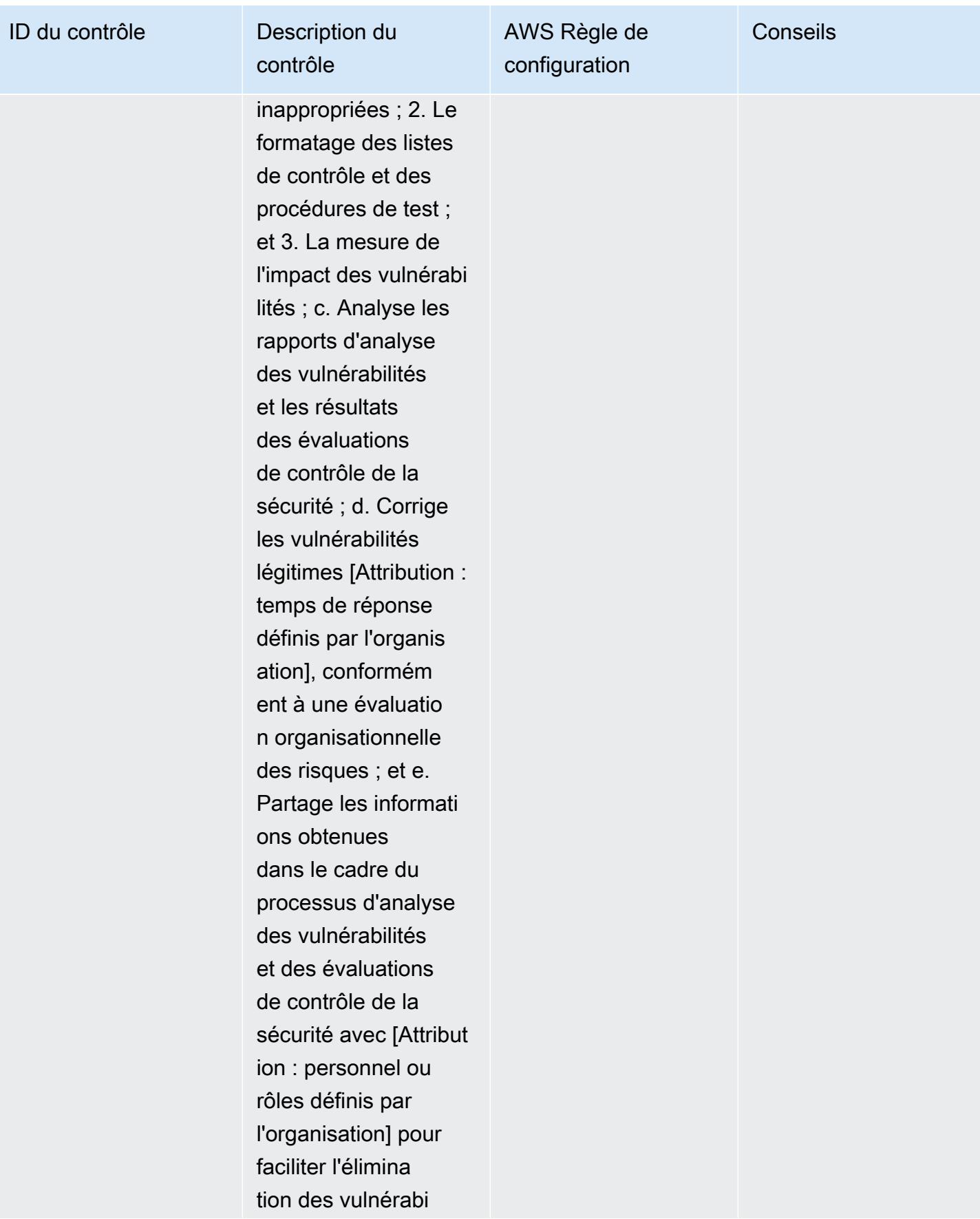

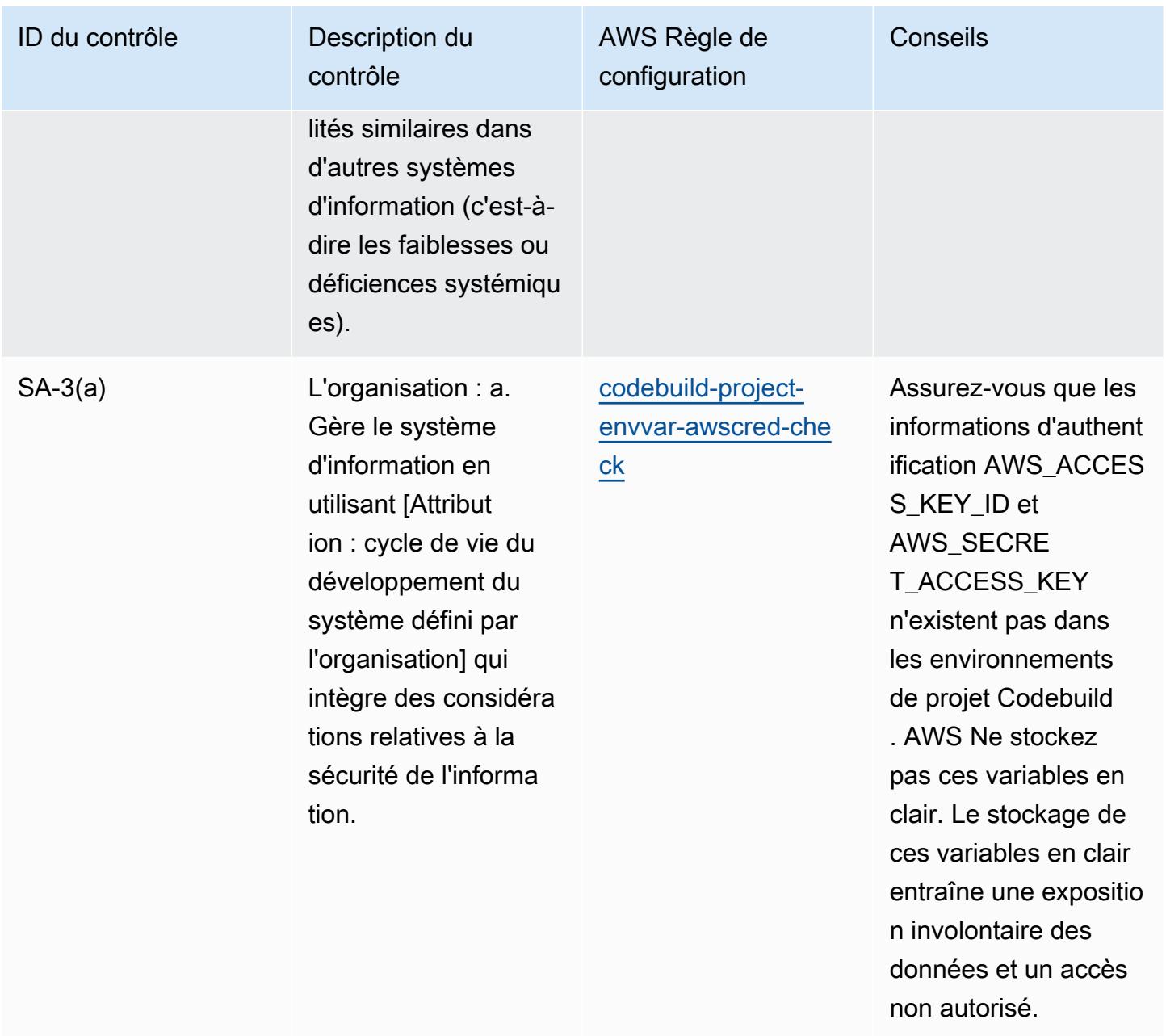

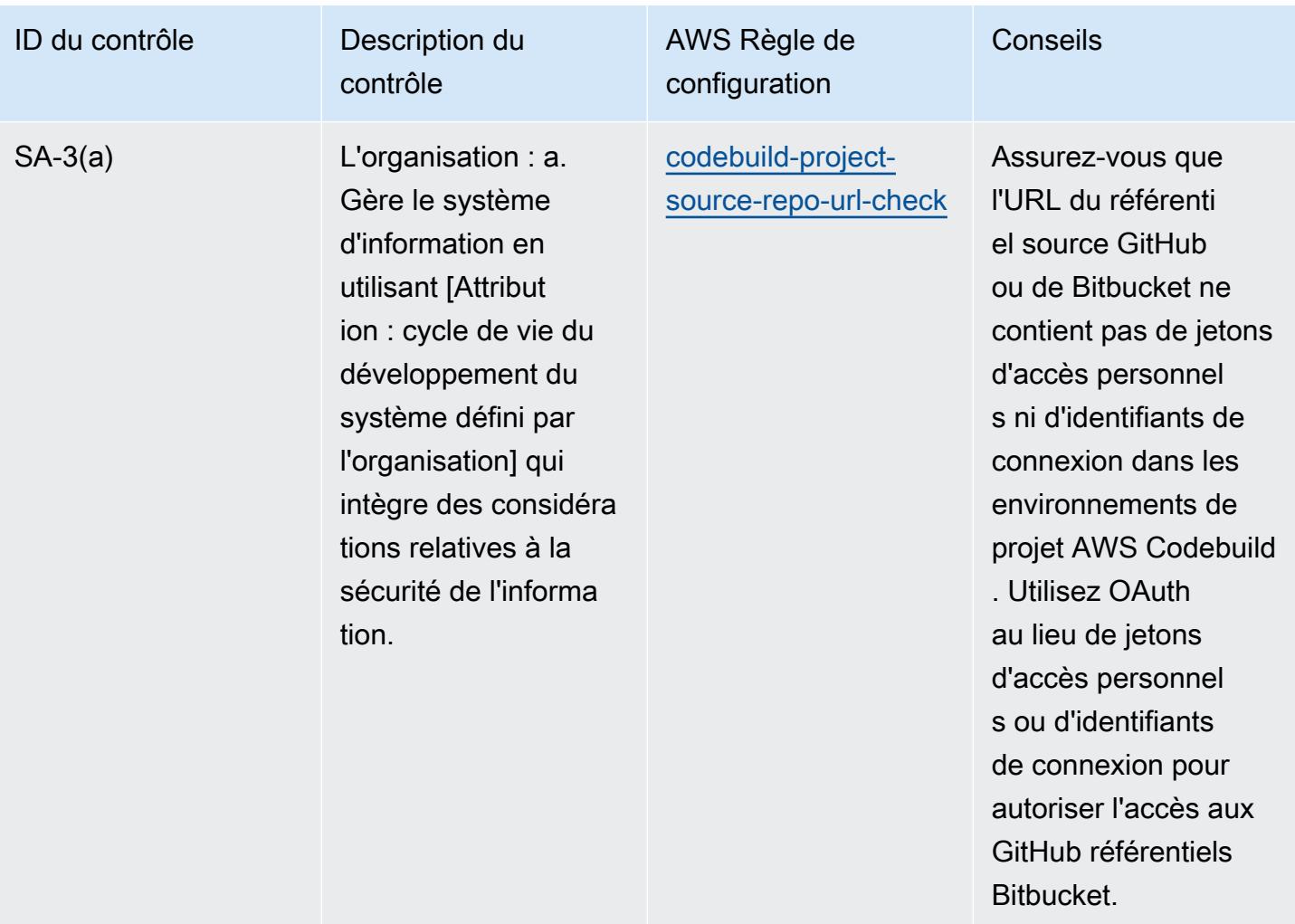

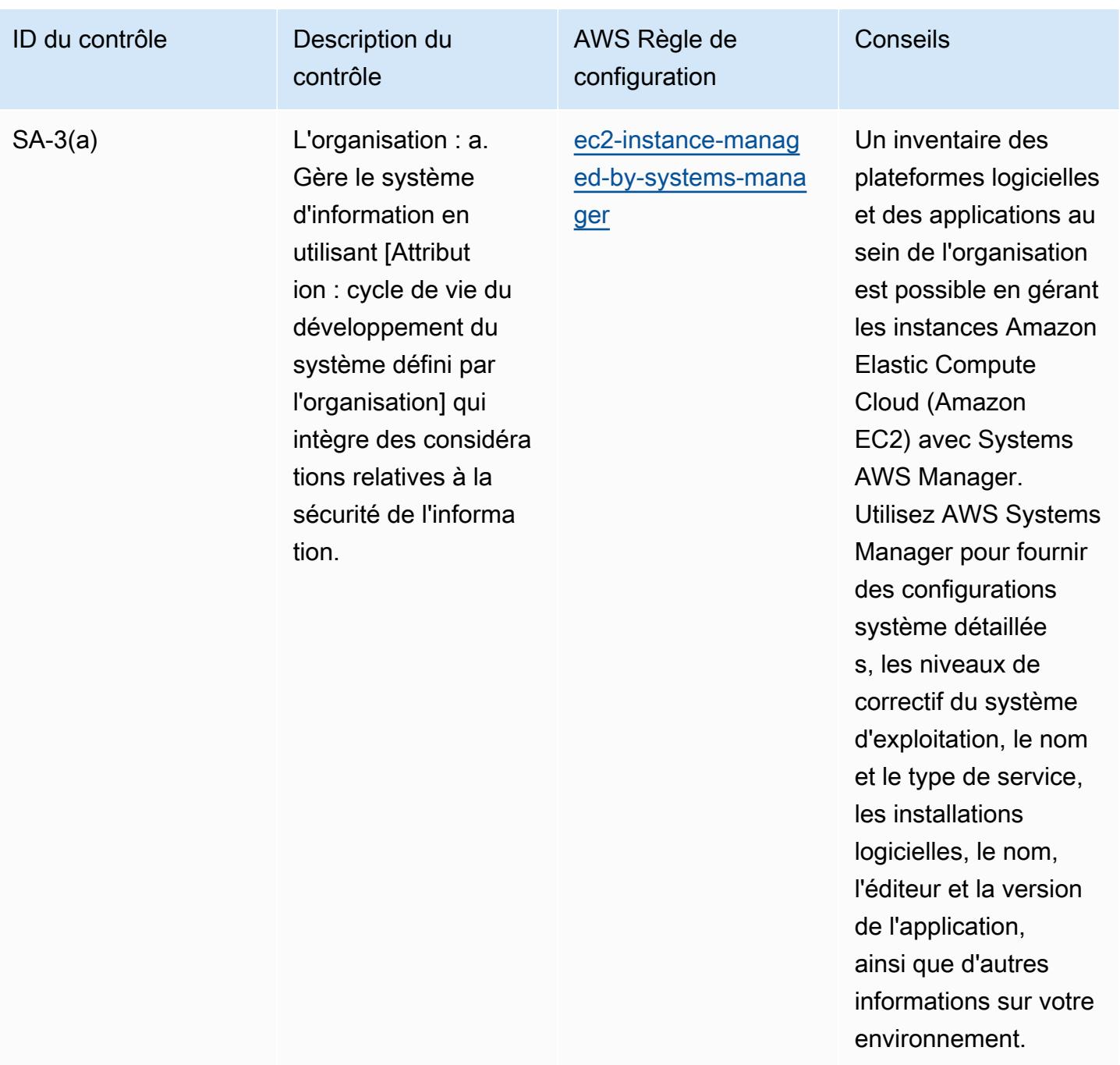

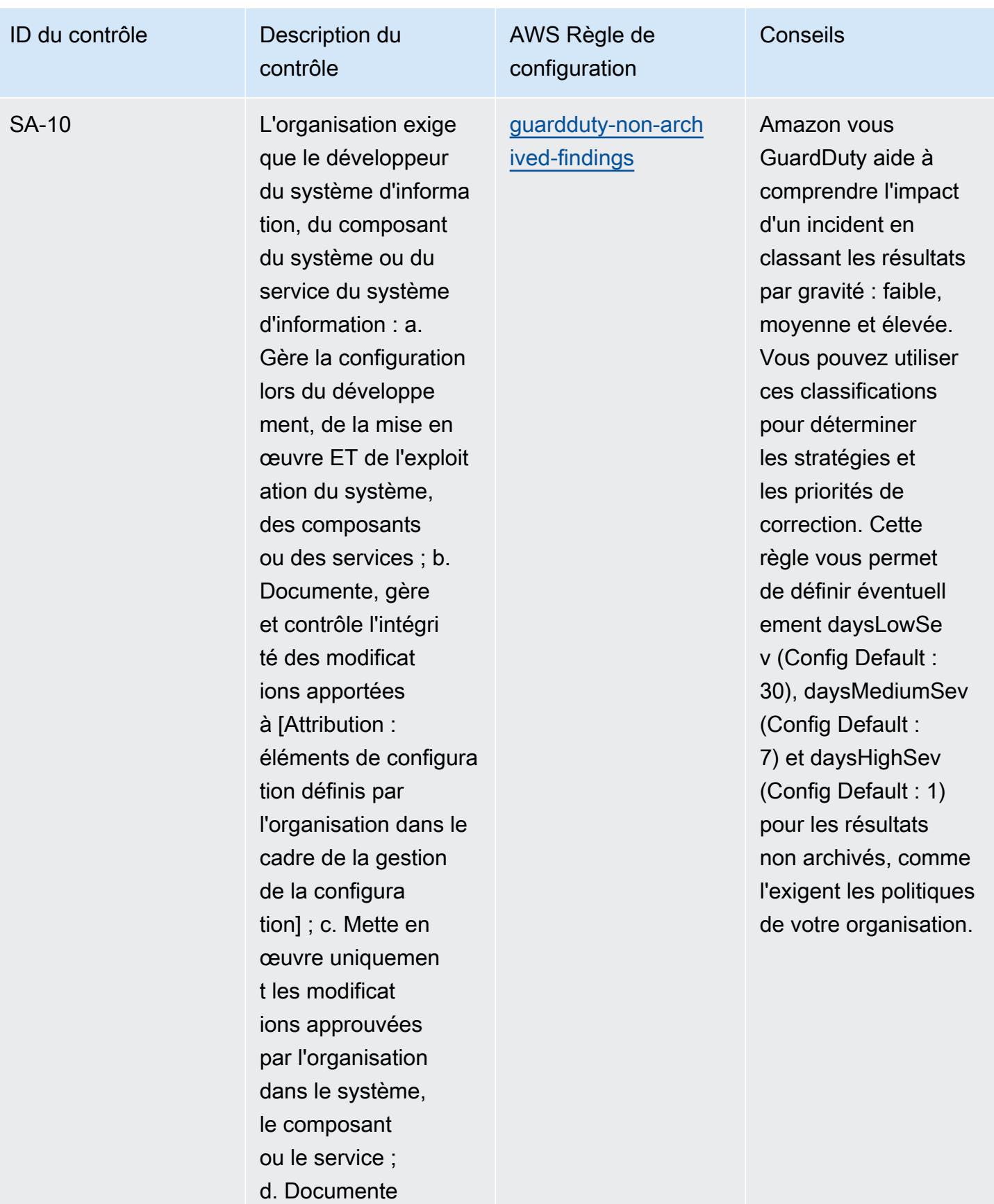

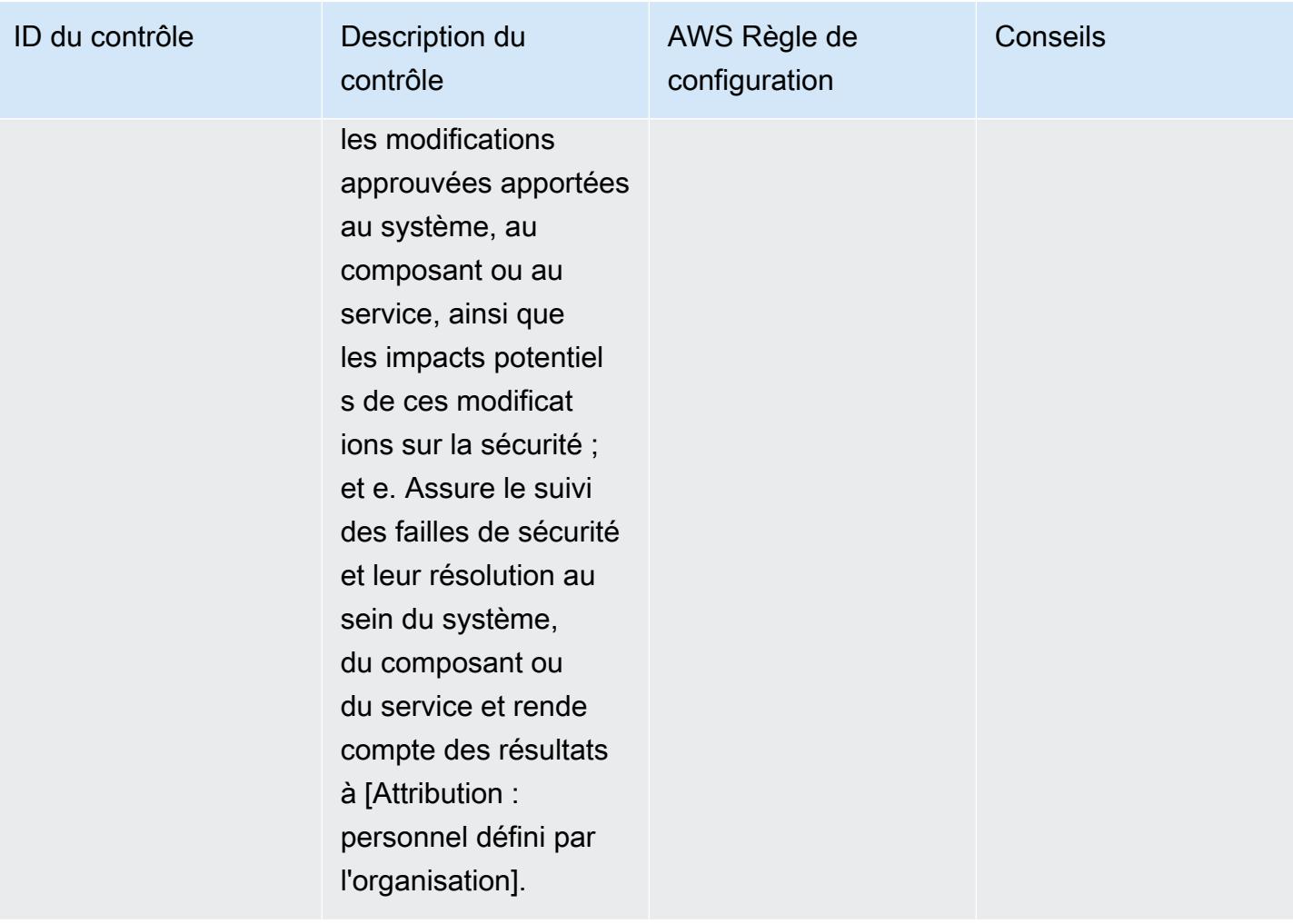

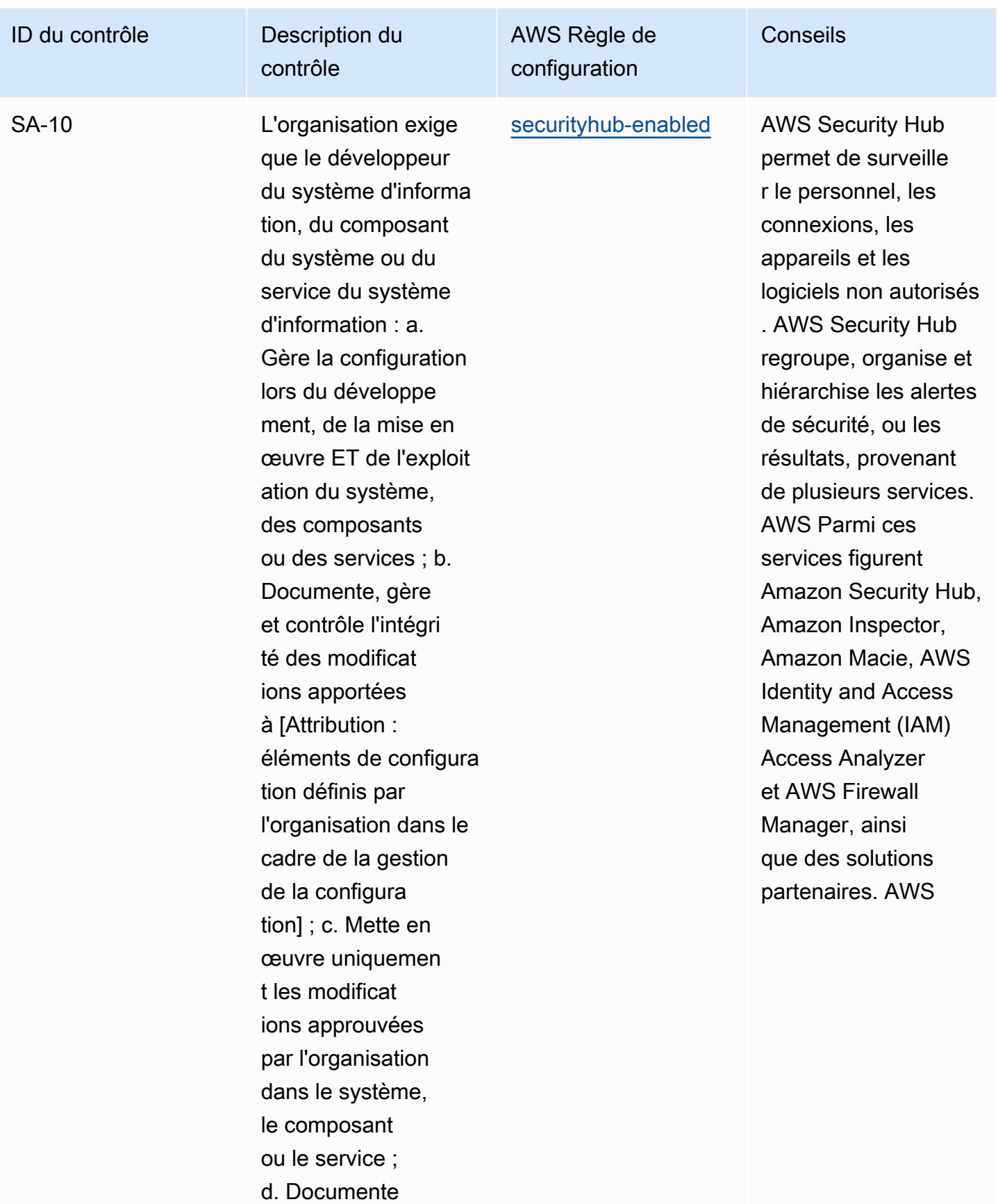

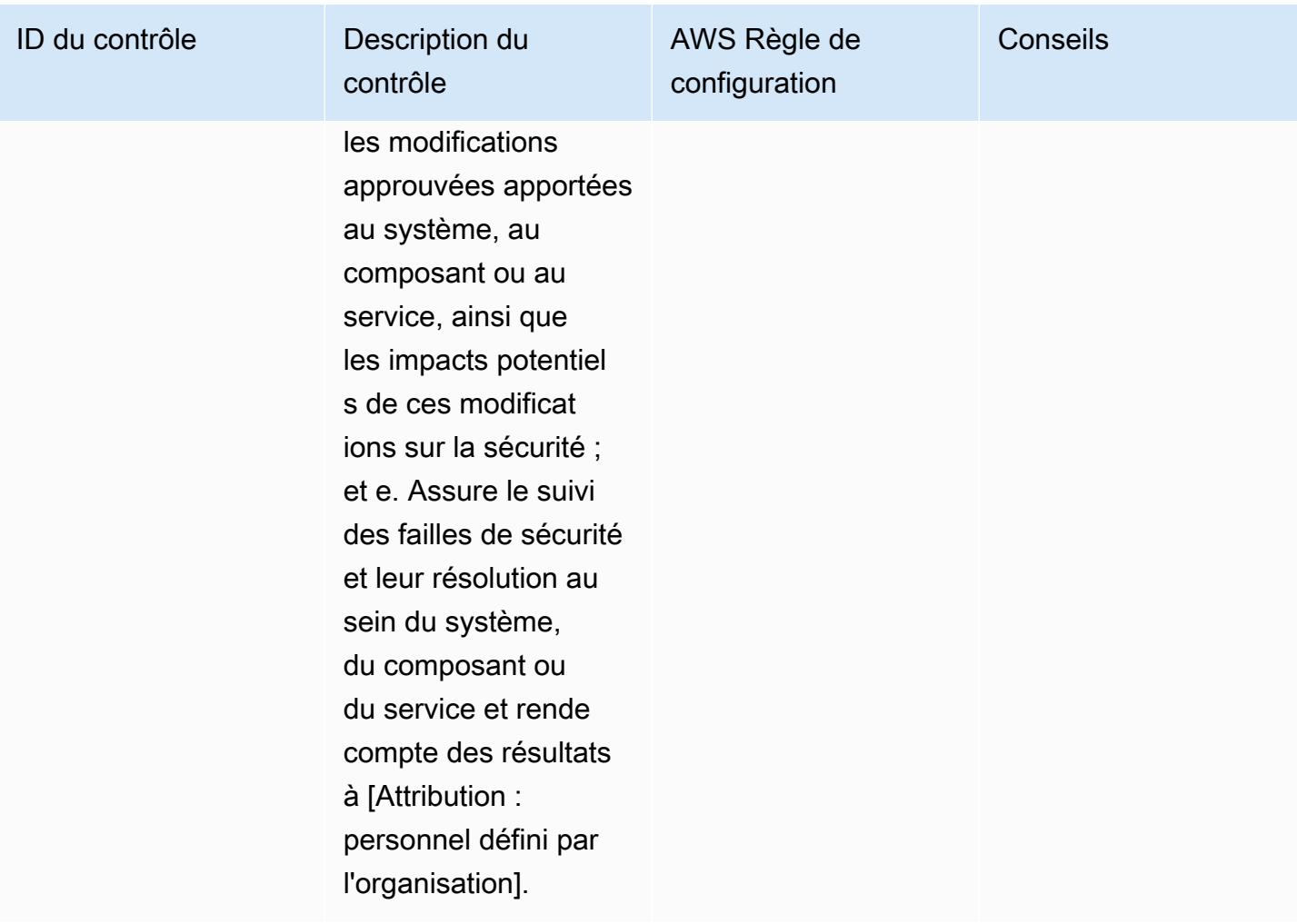

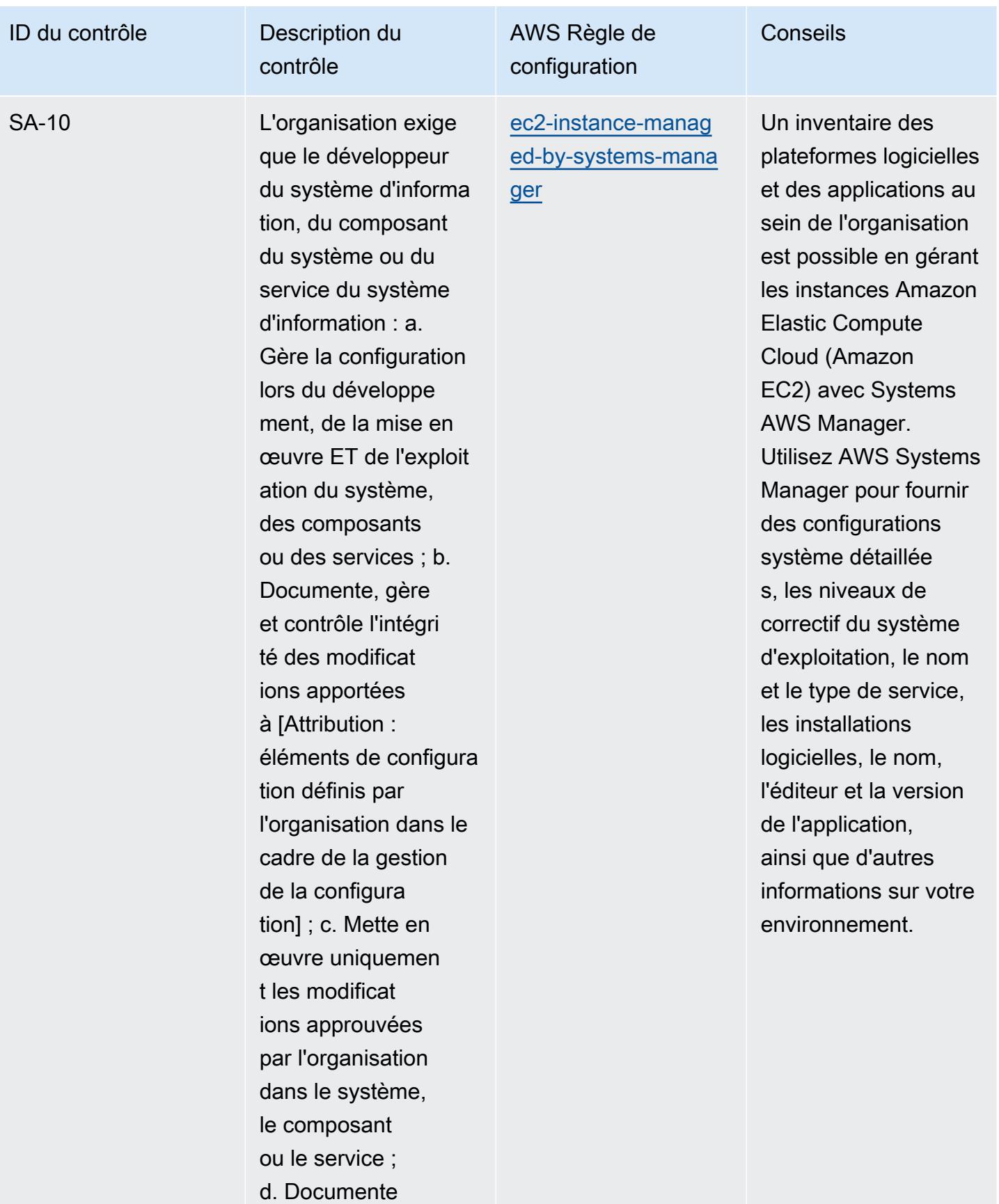

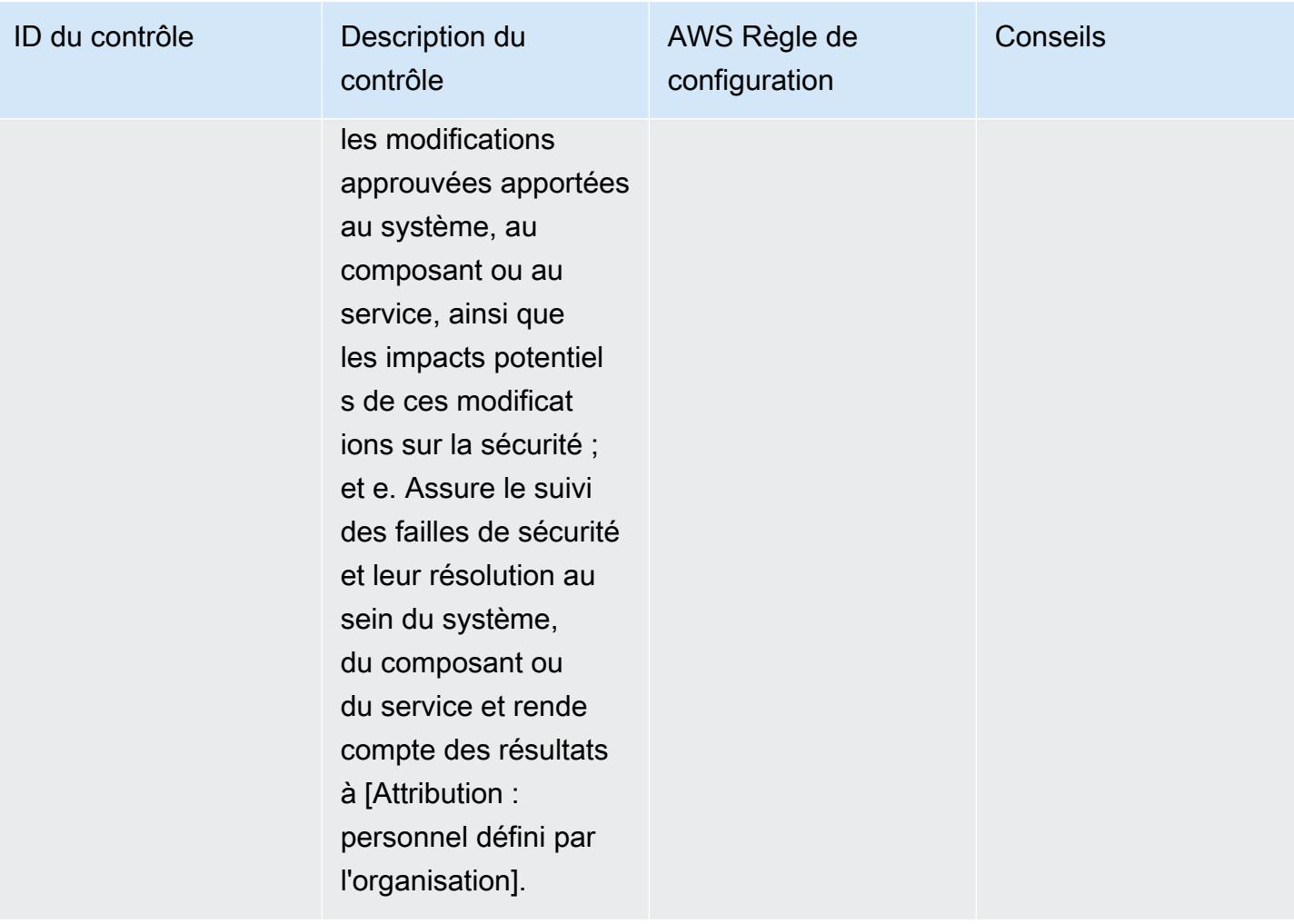
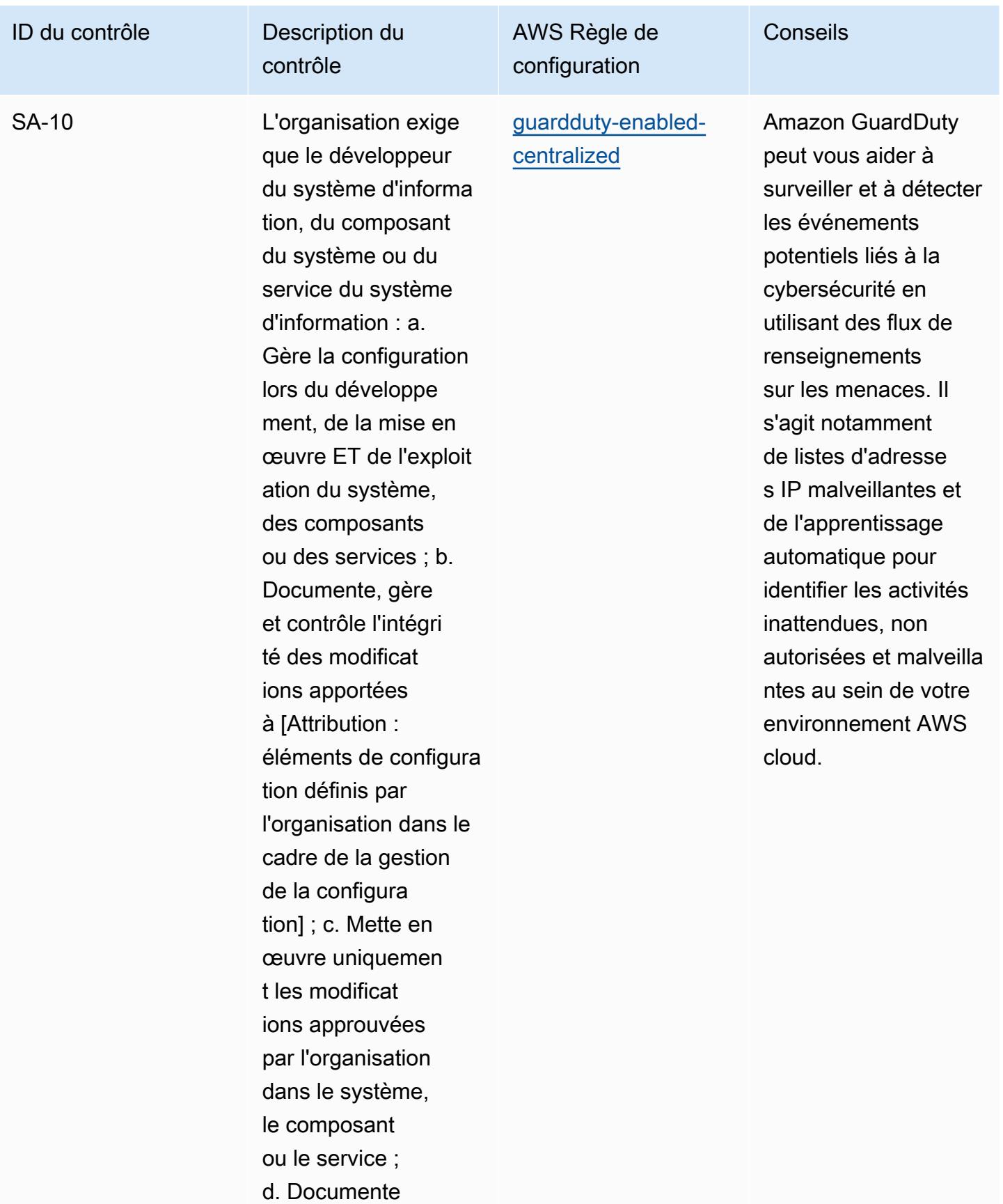

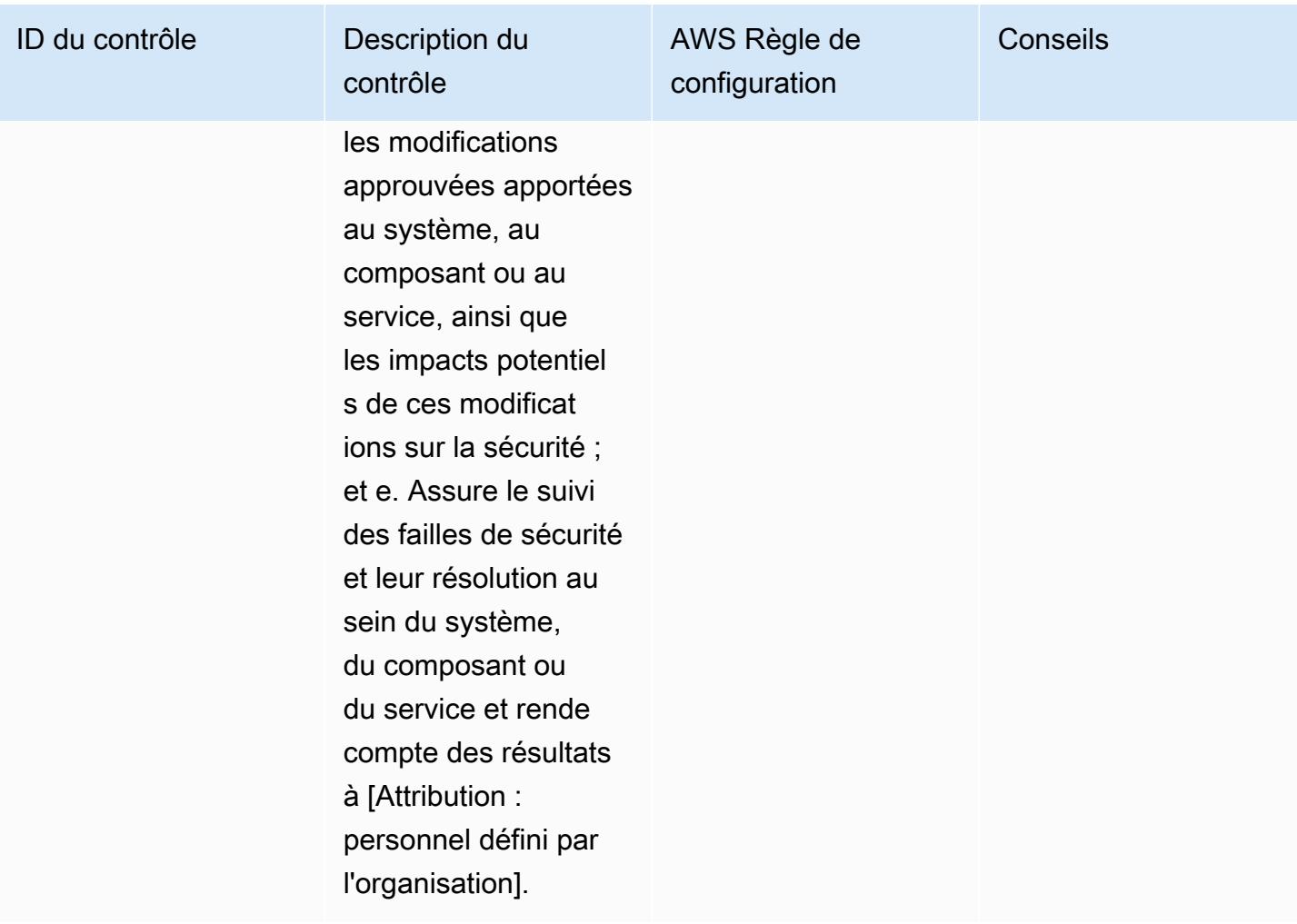

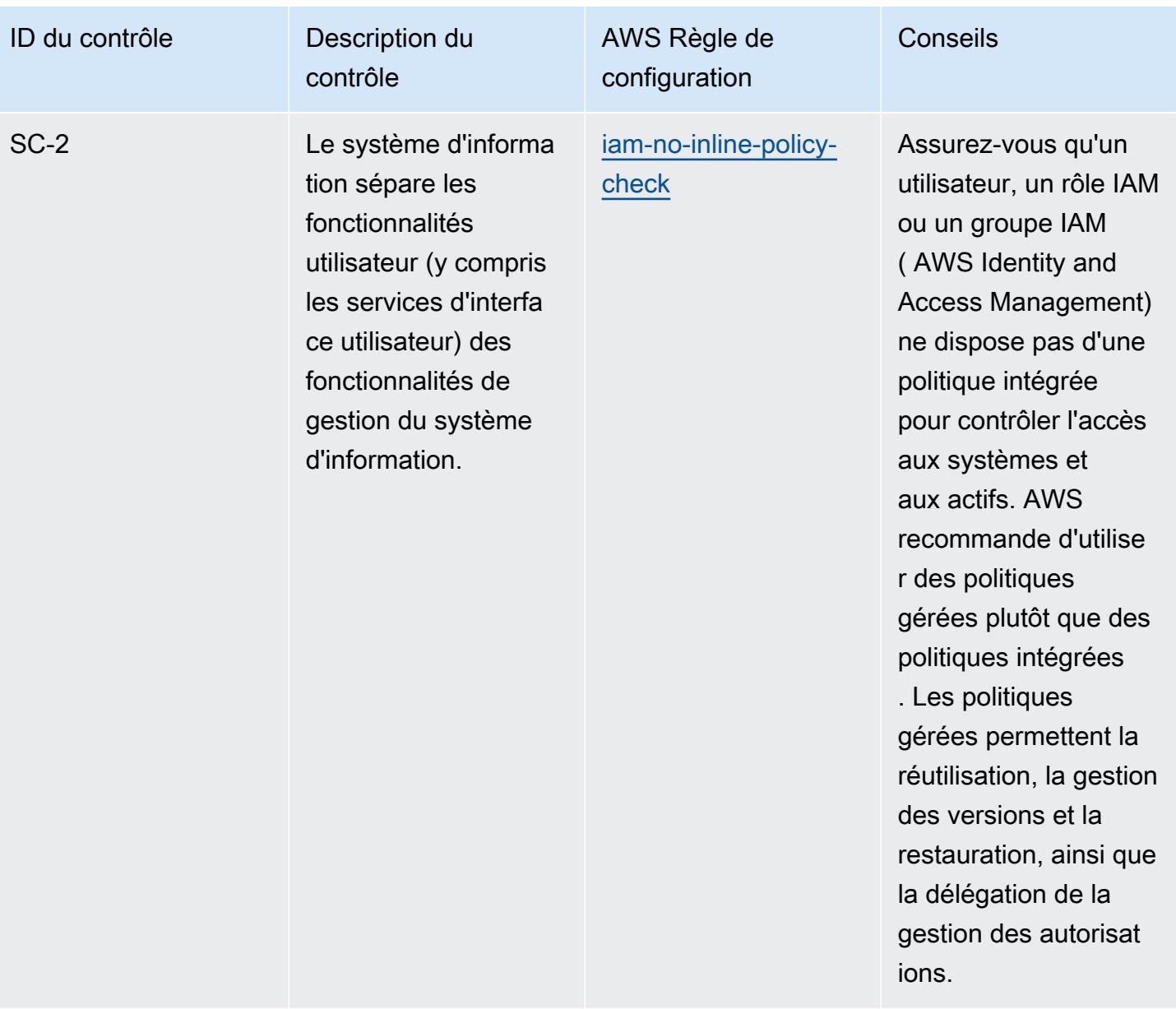

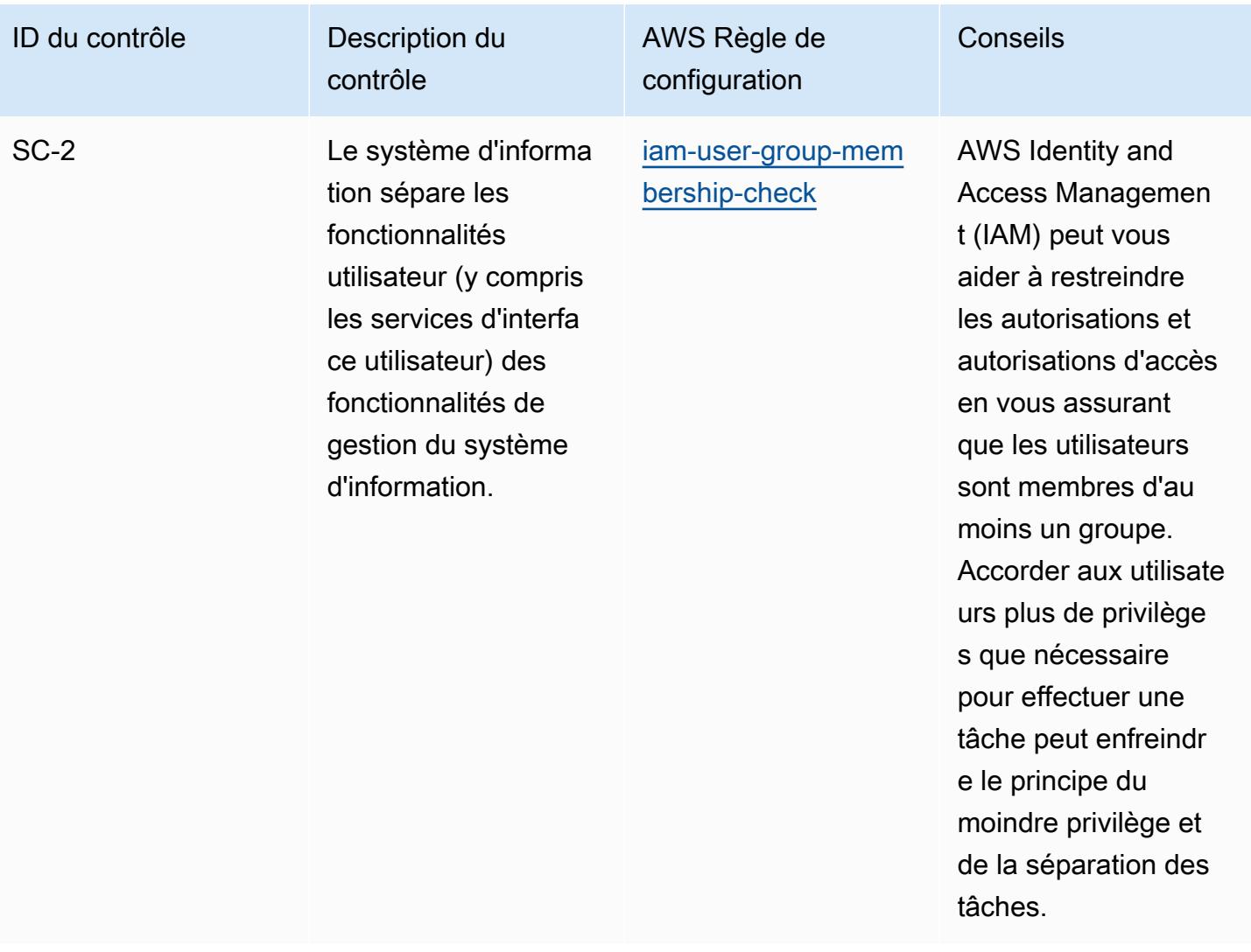

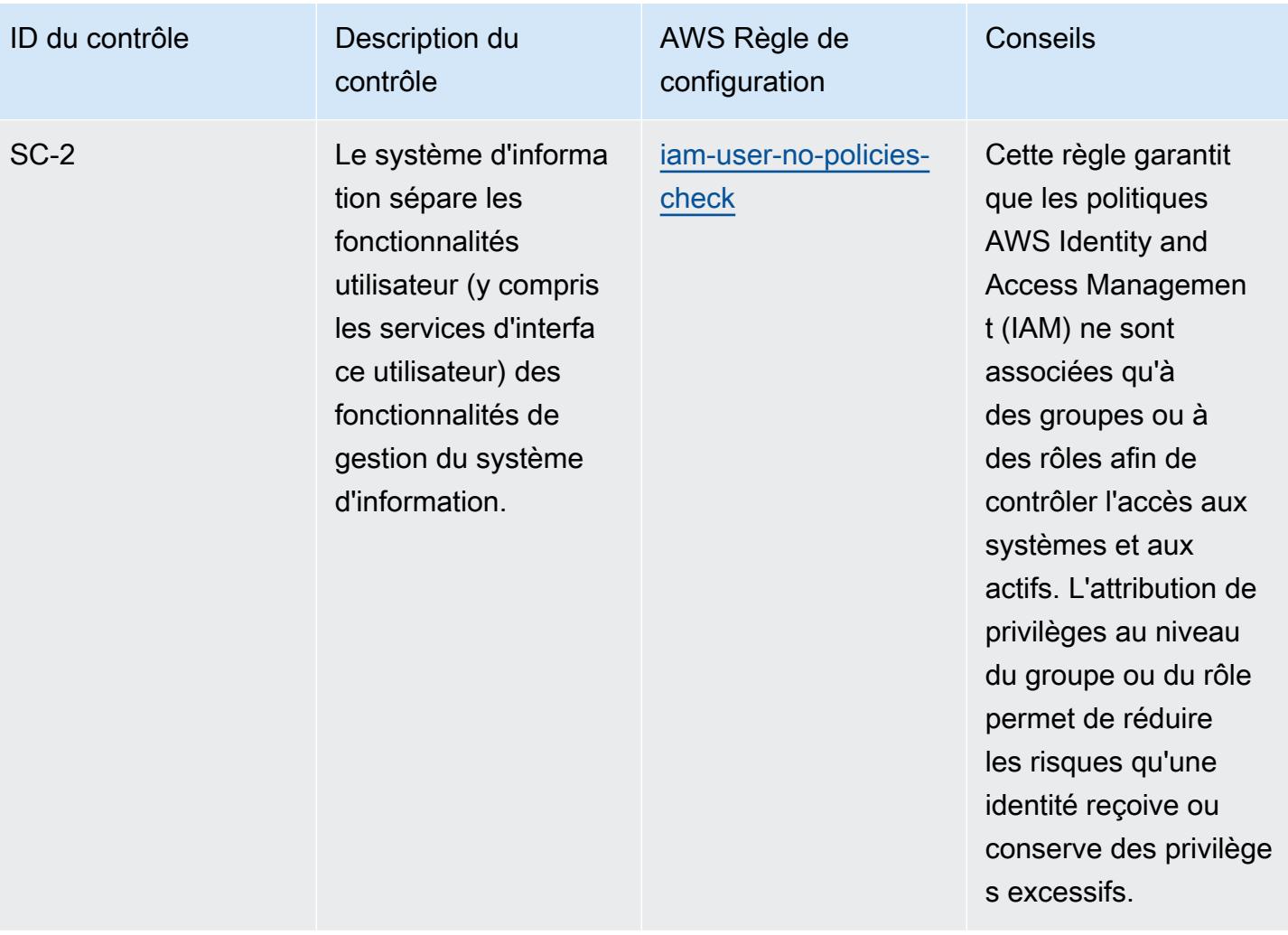

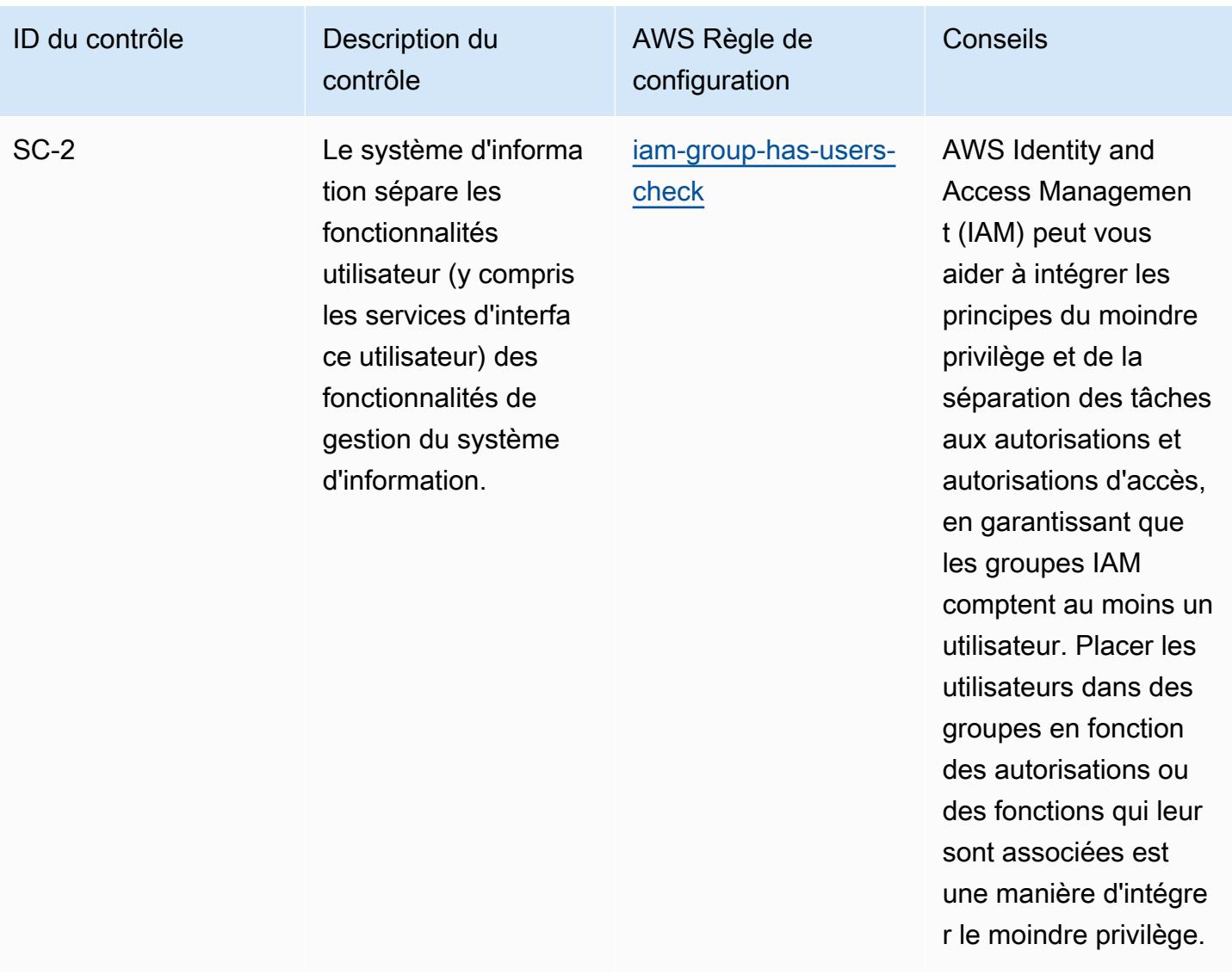

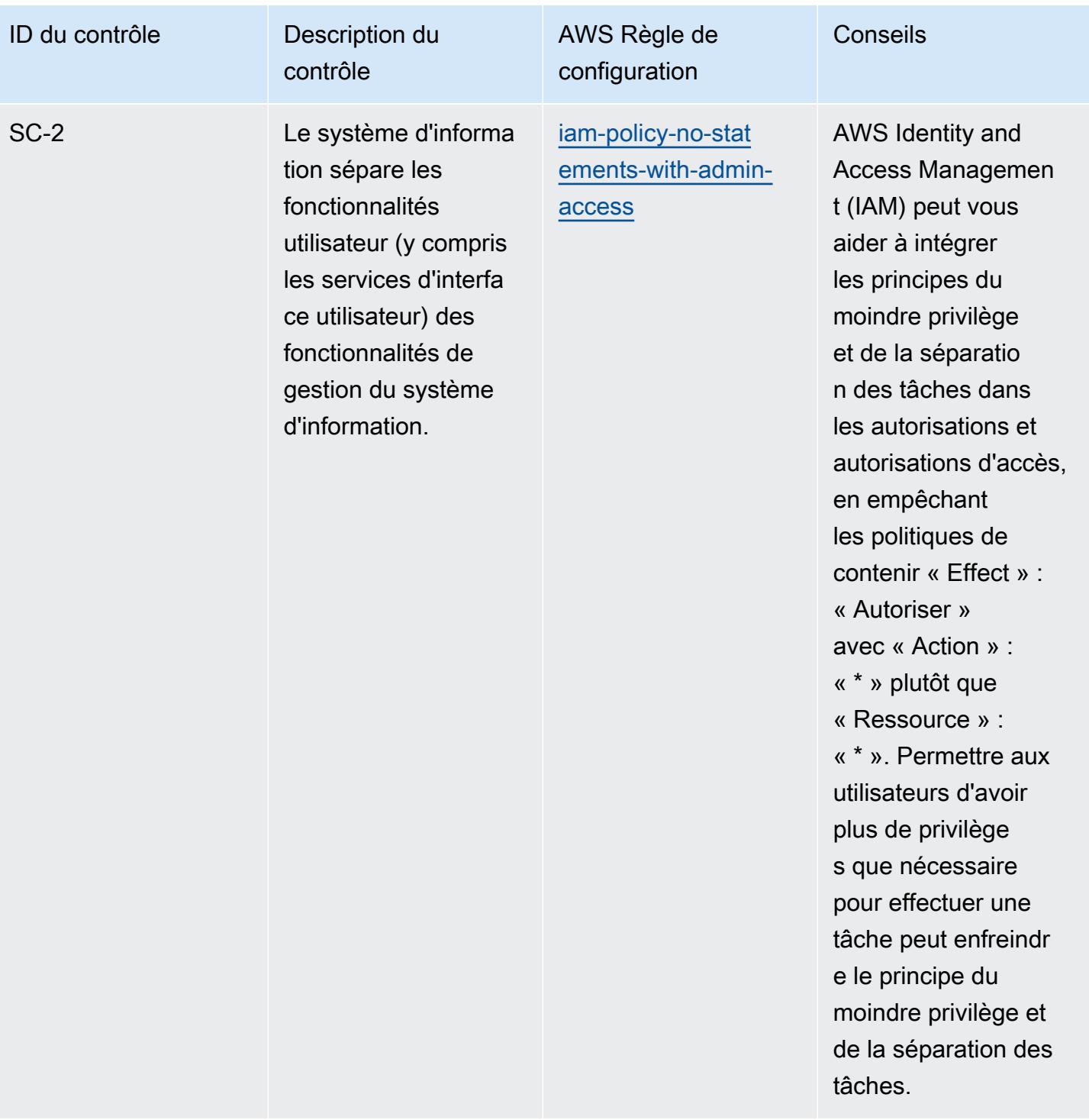

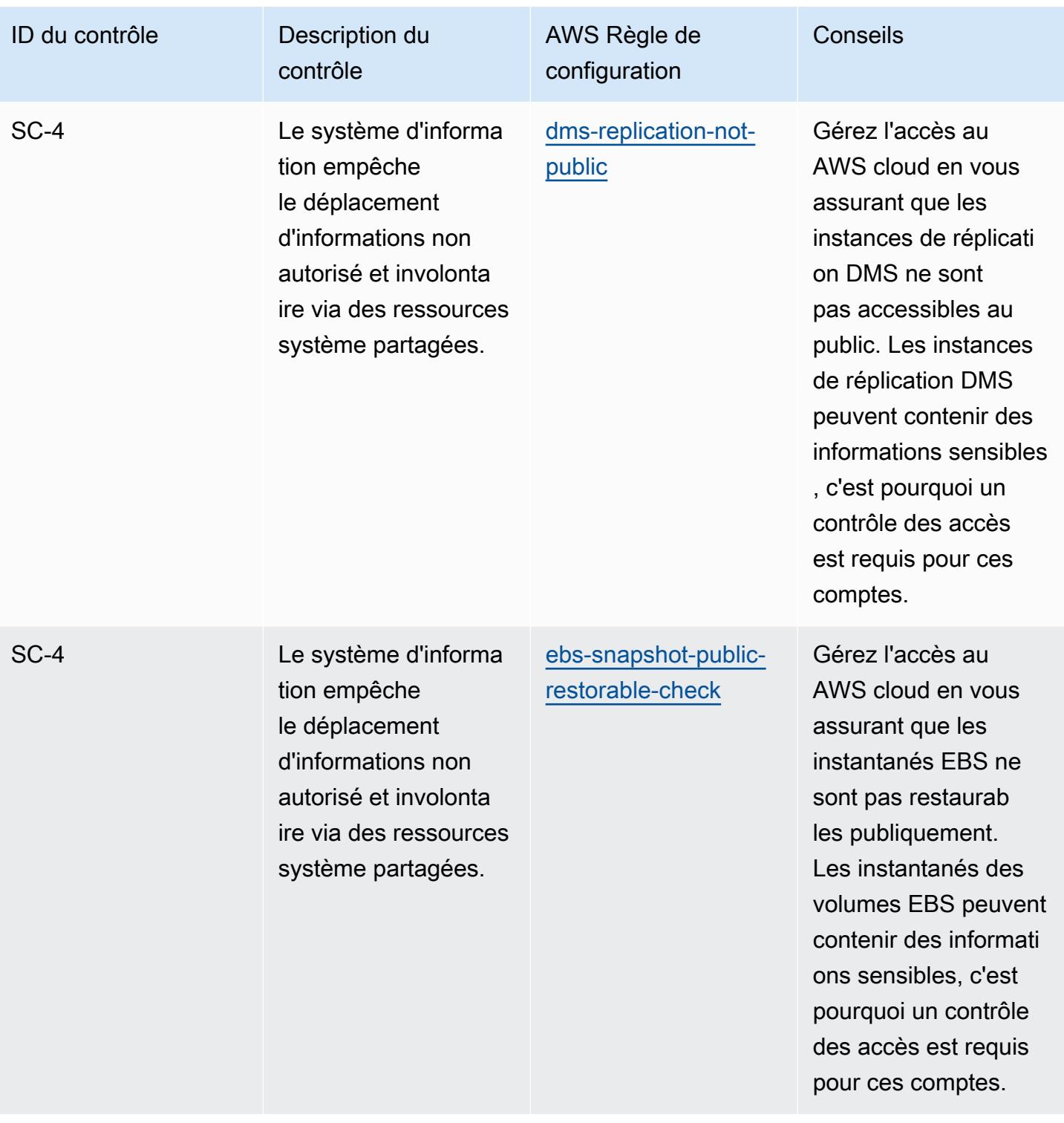

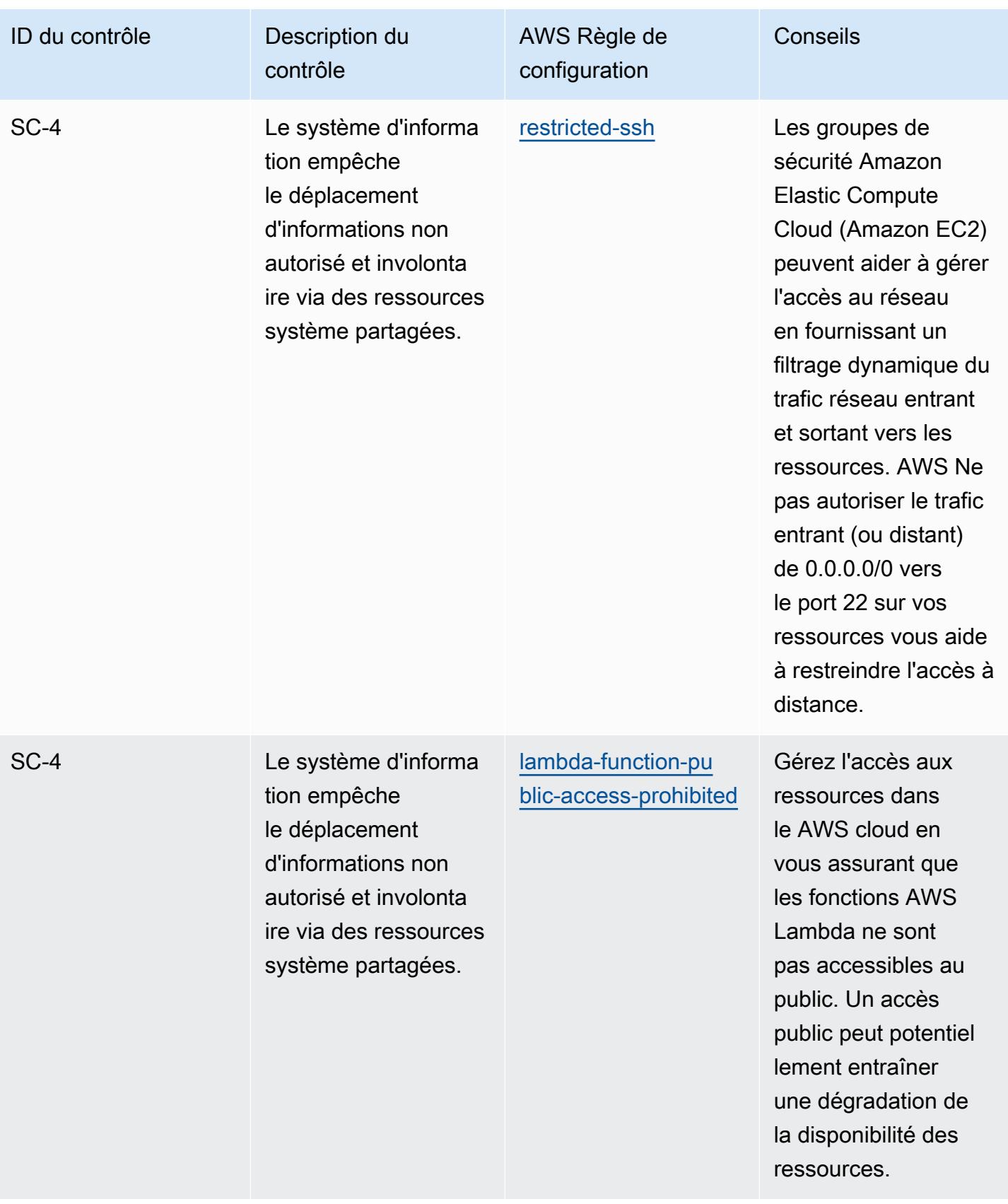

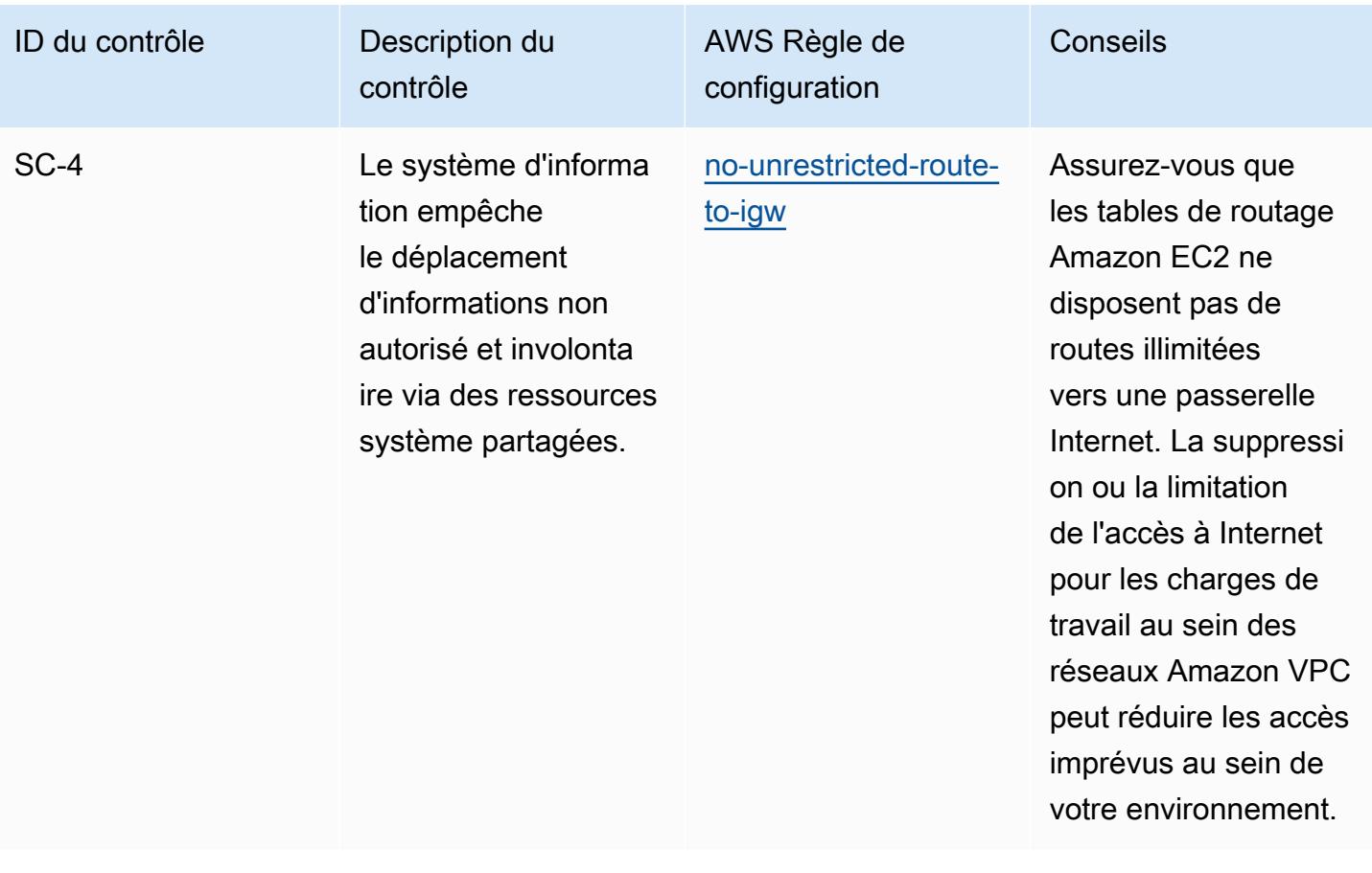

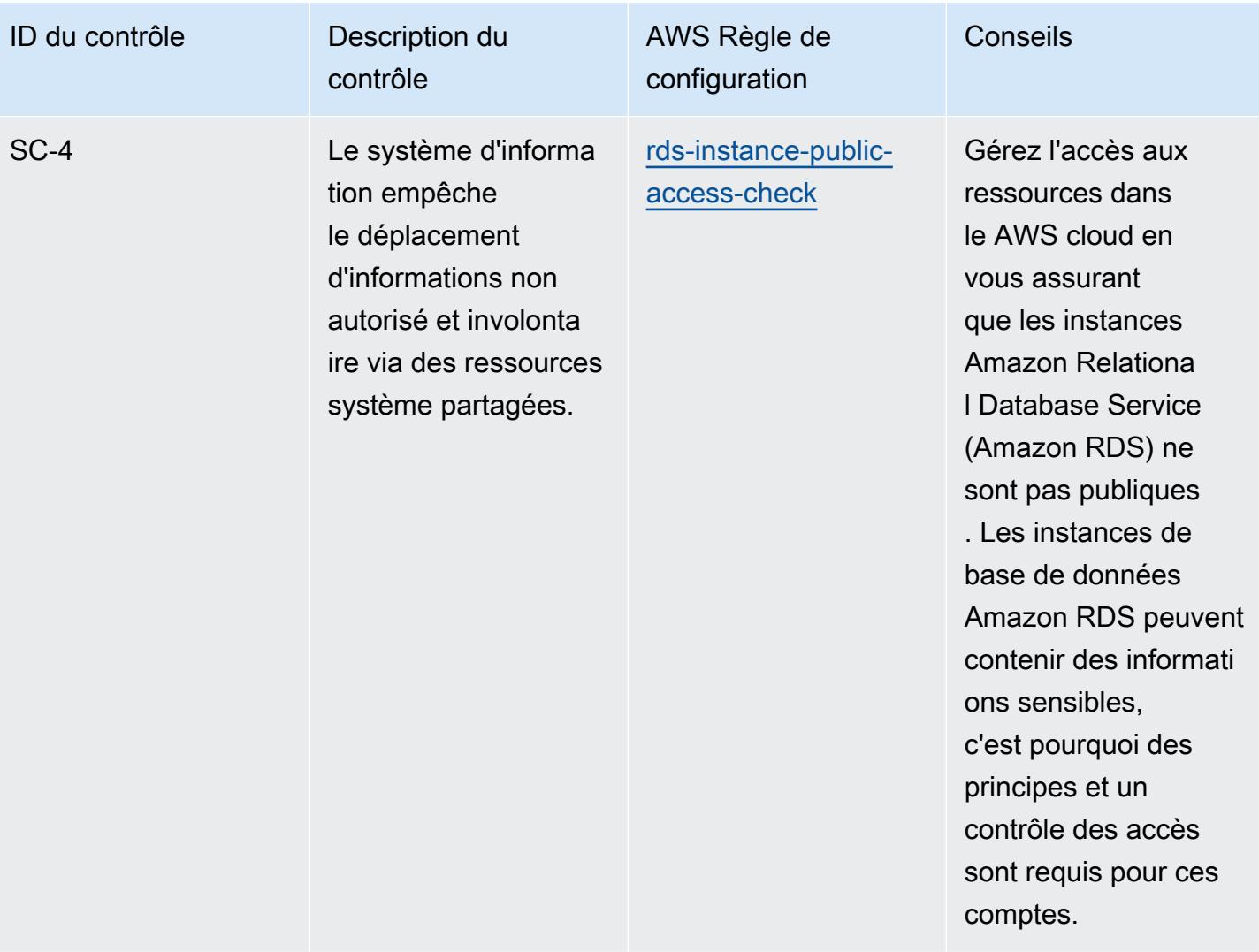

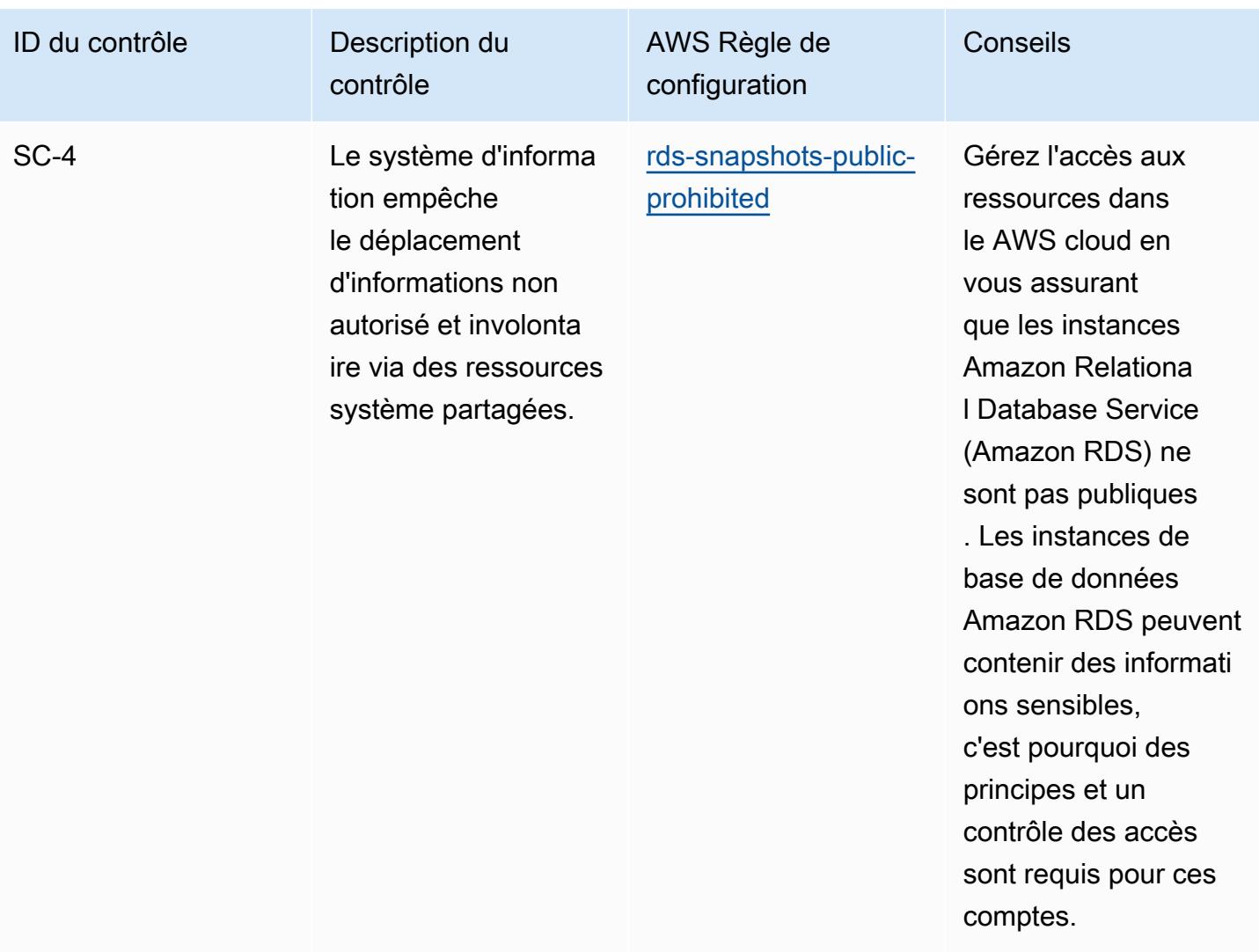

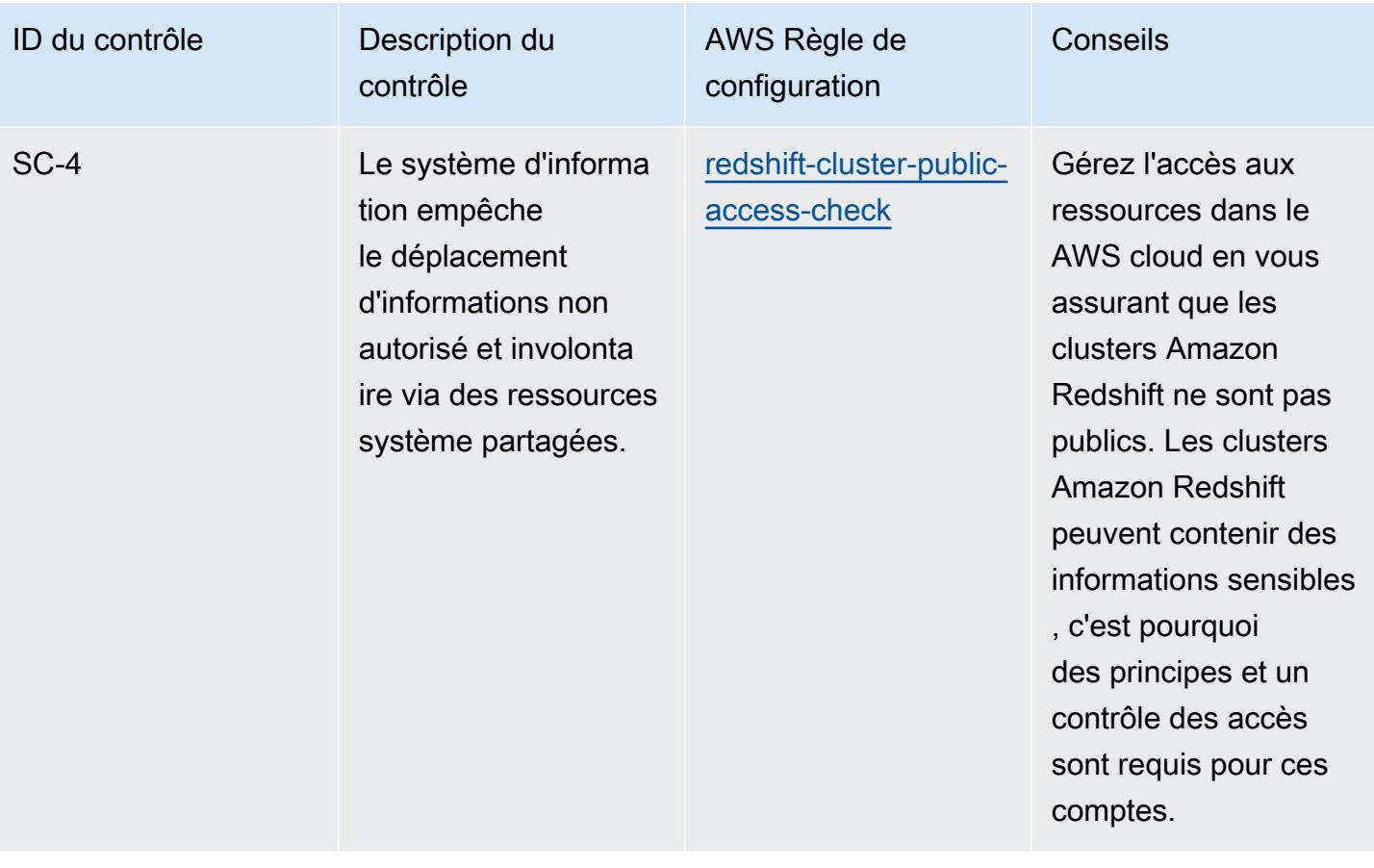

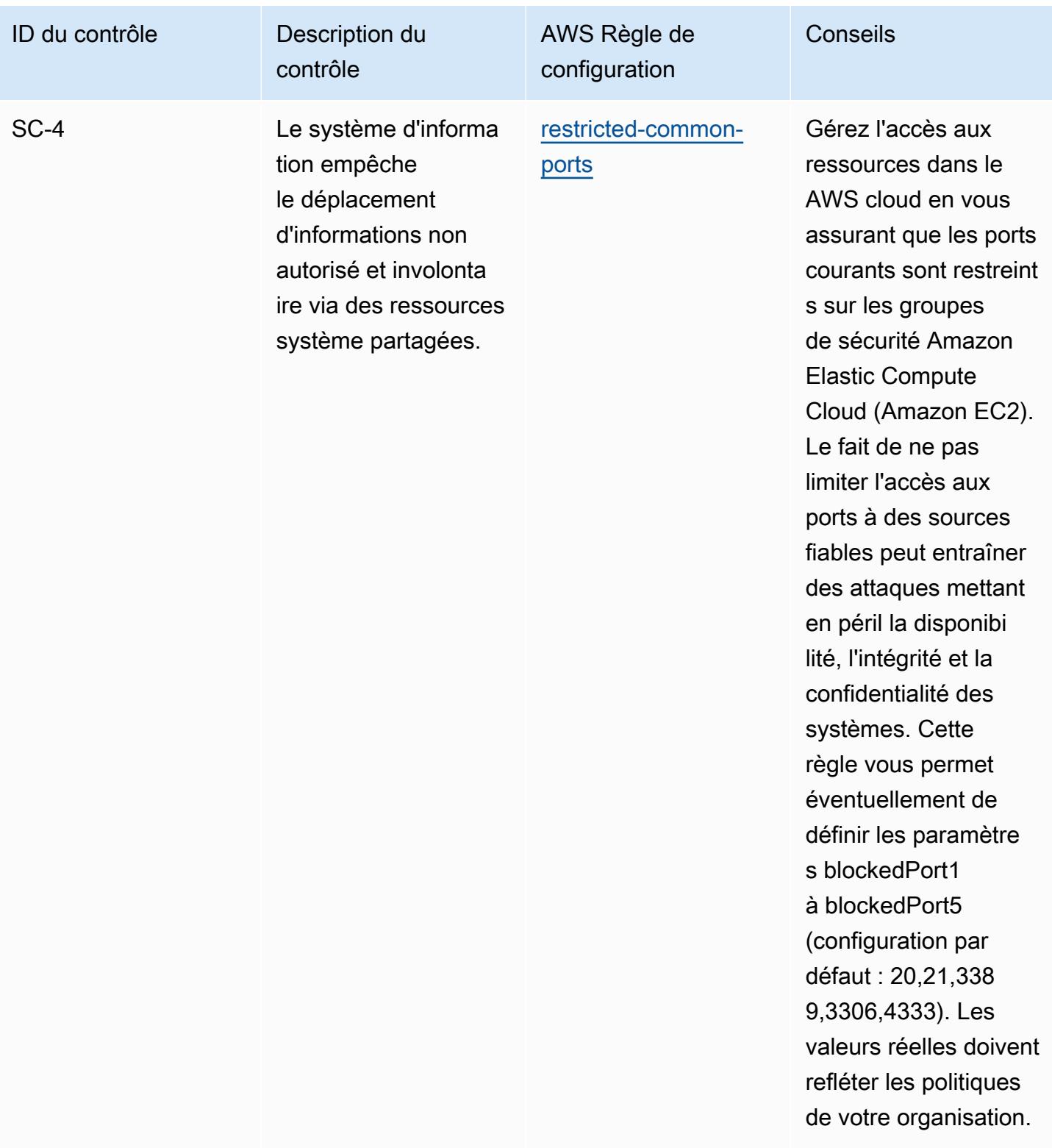

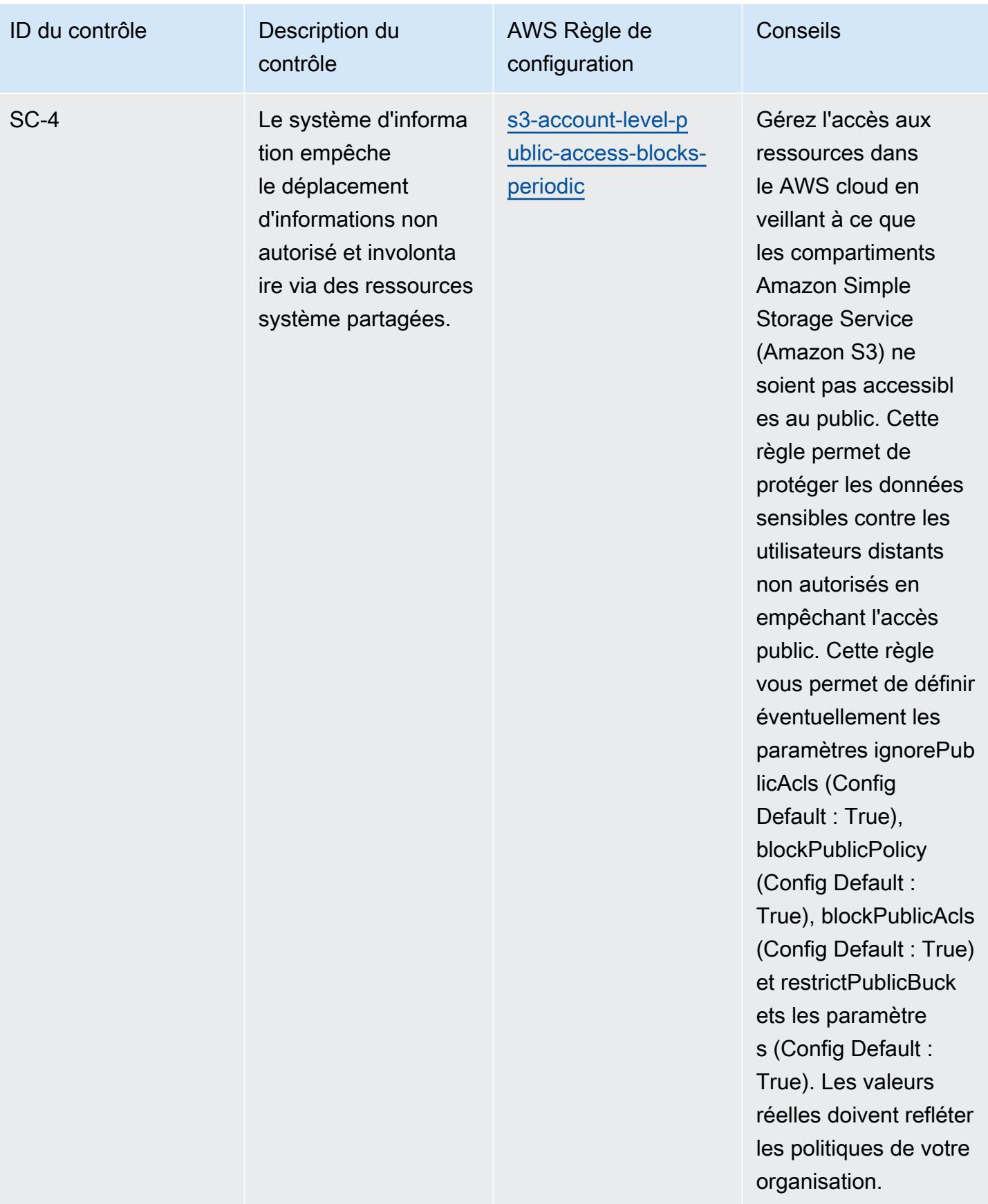

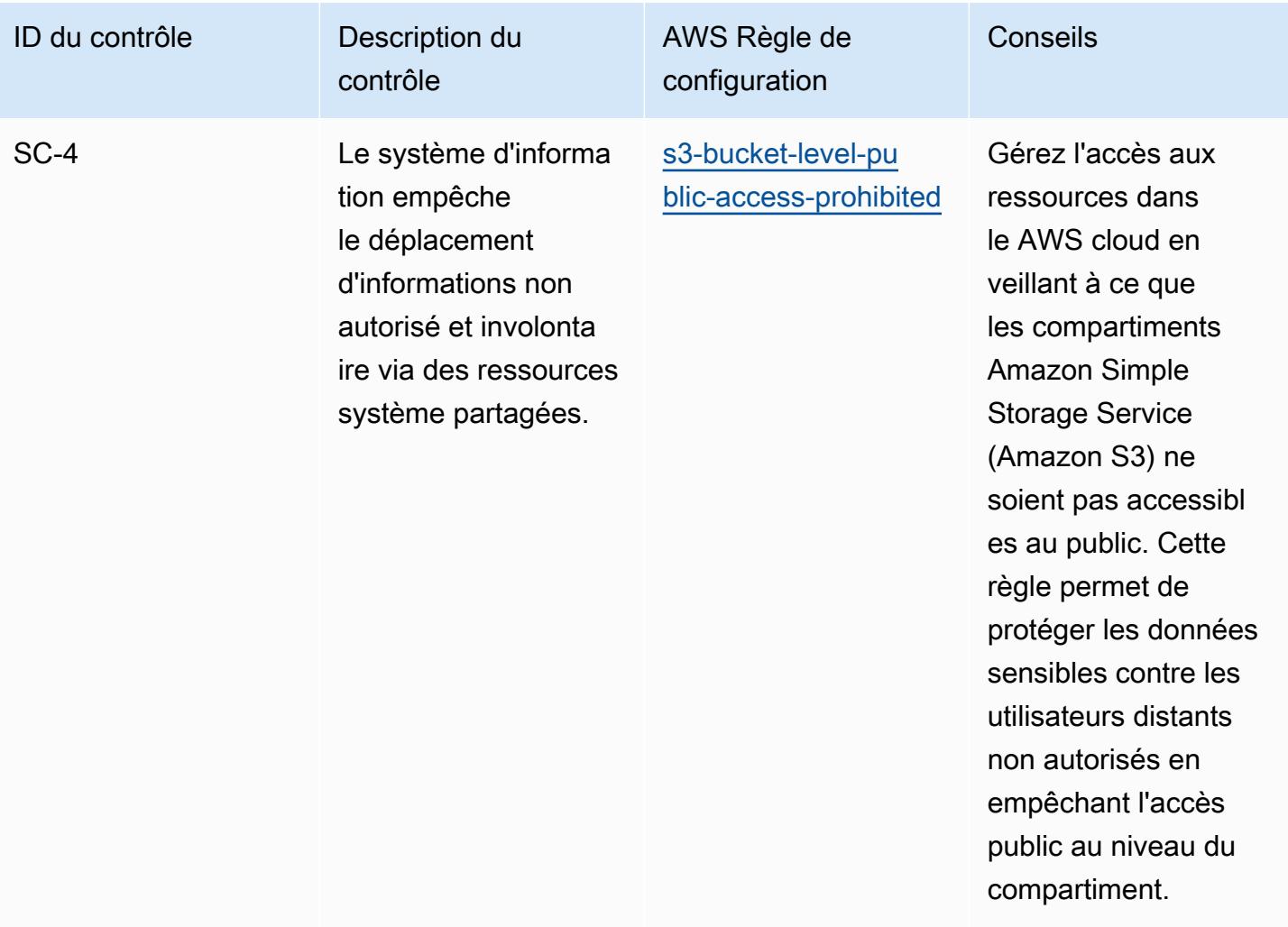

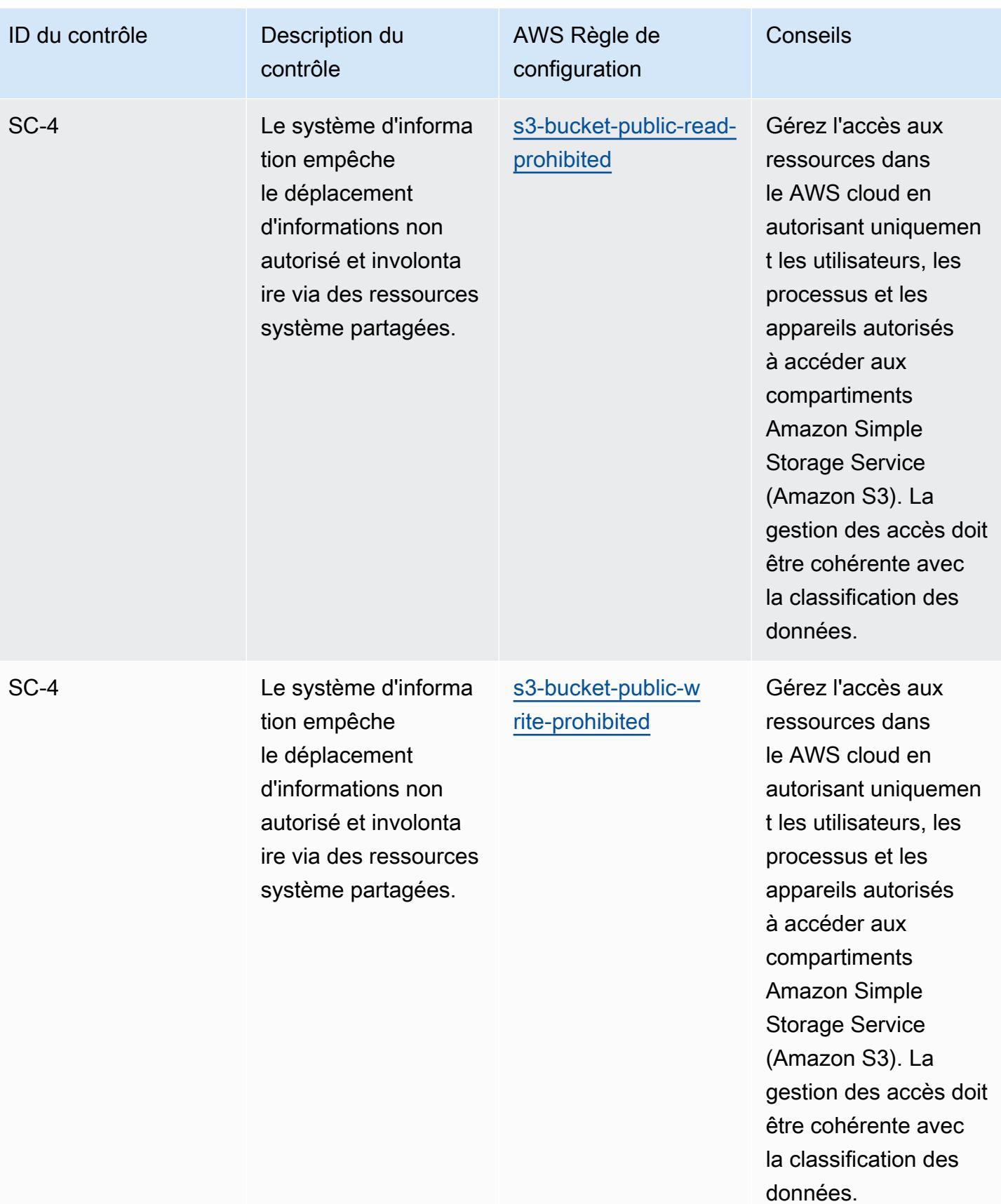

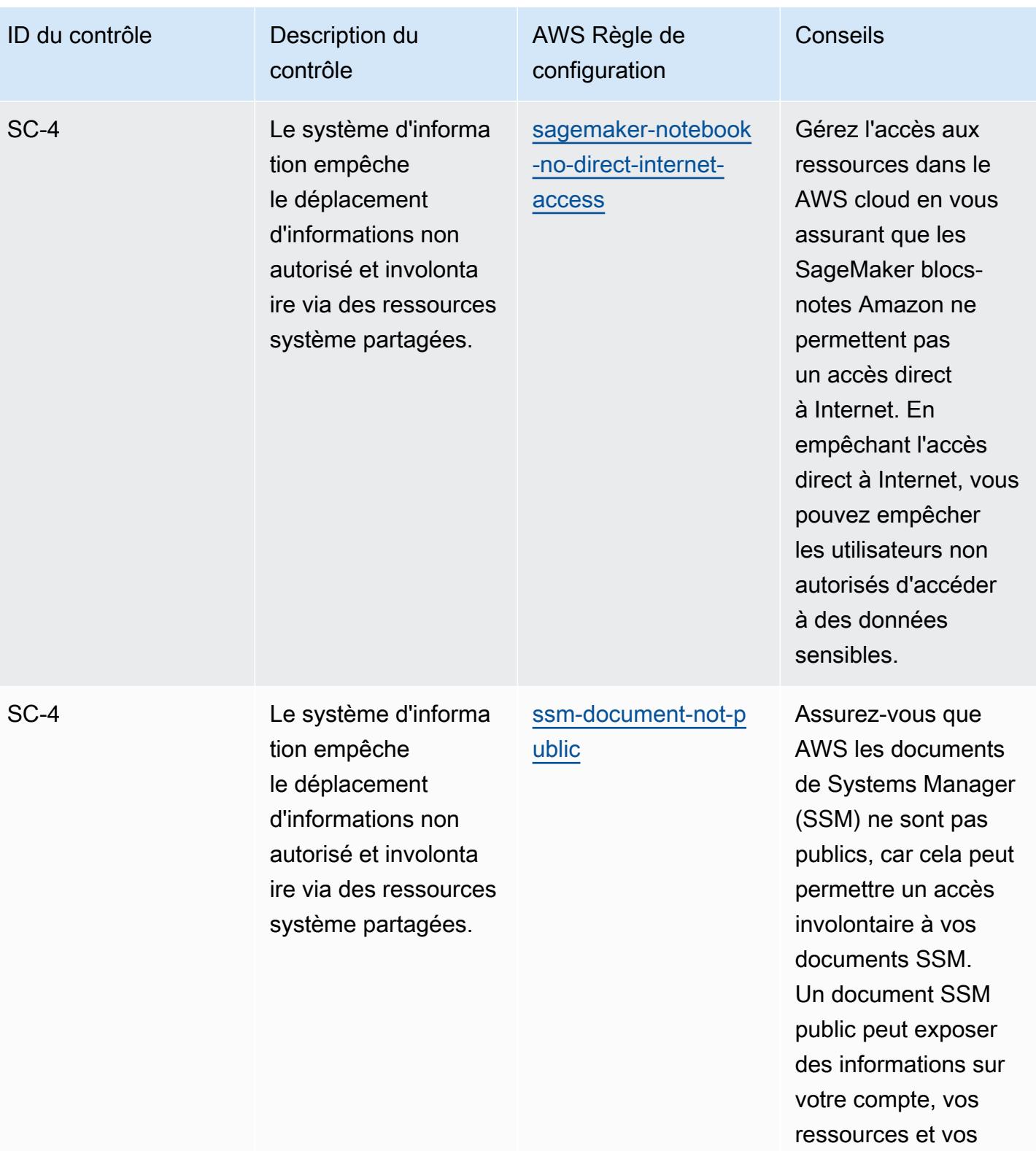

processus internes.

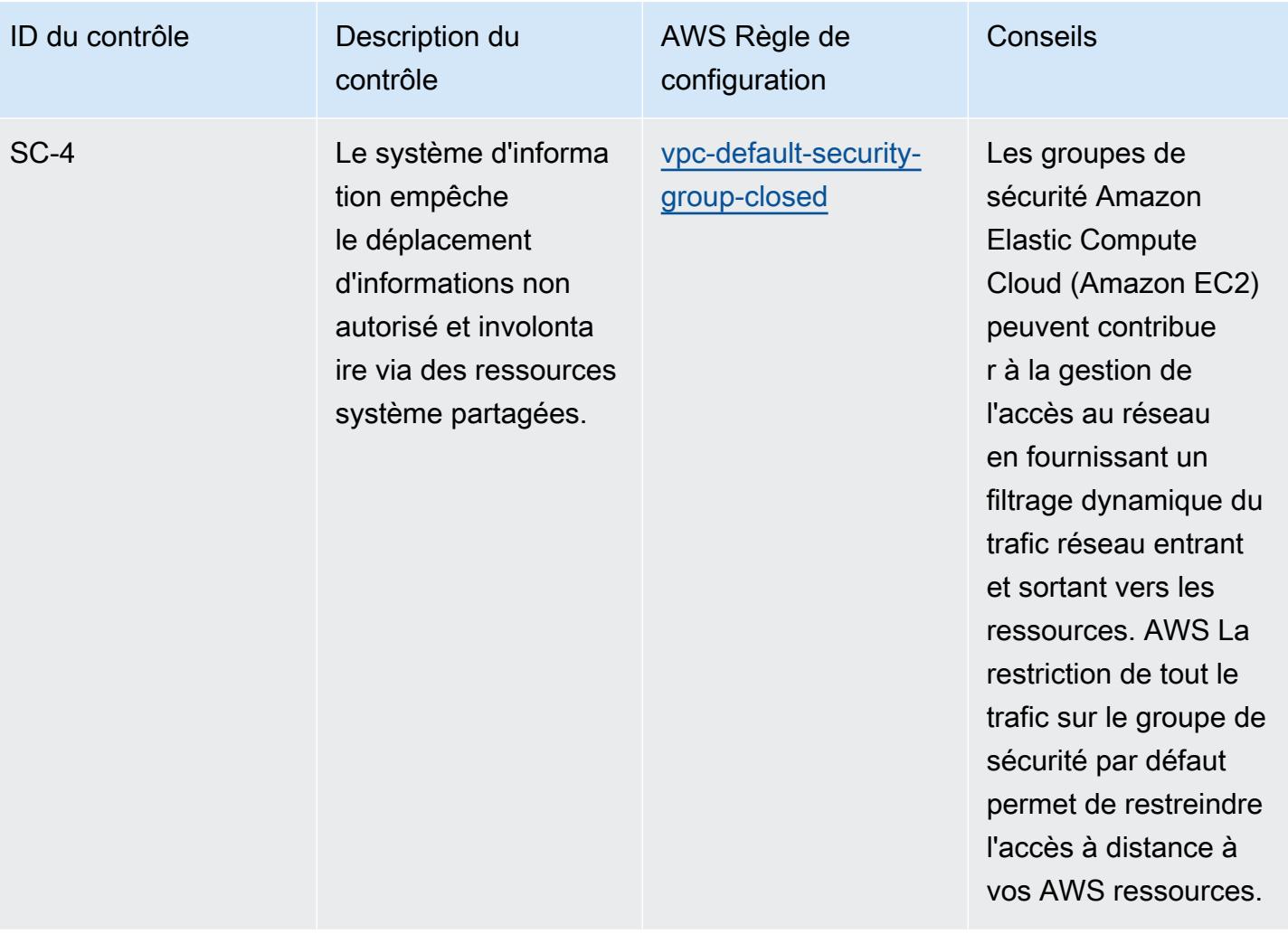

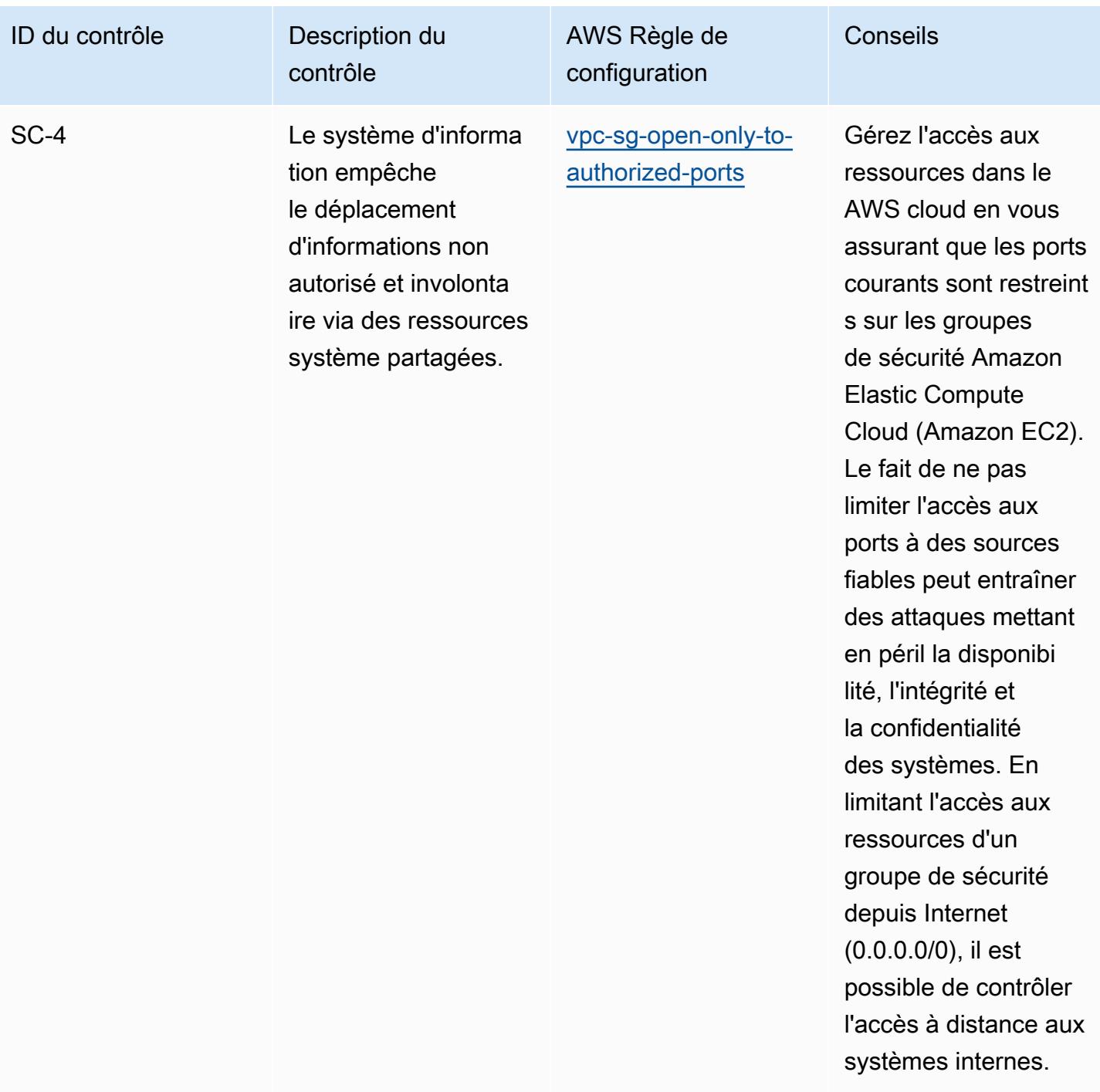

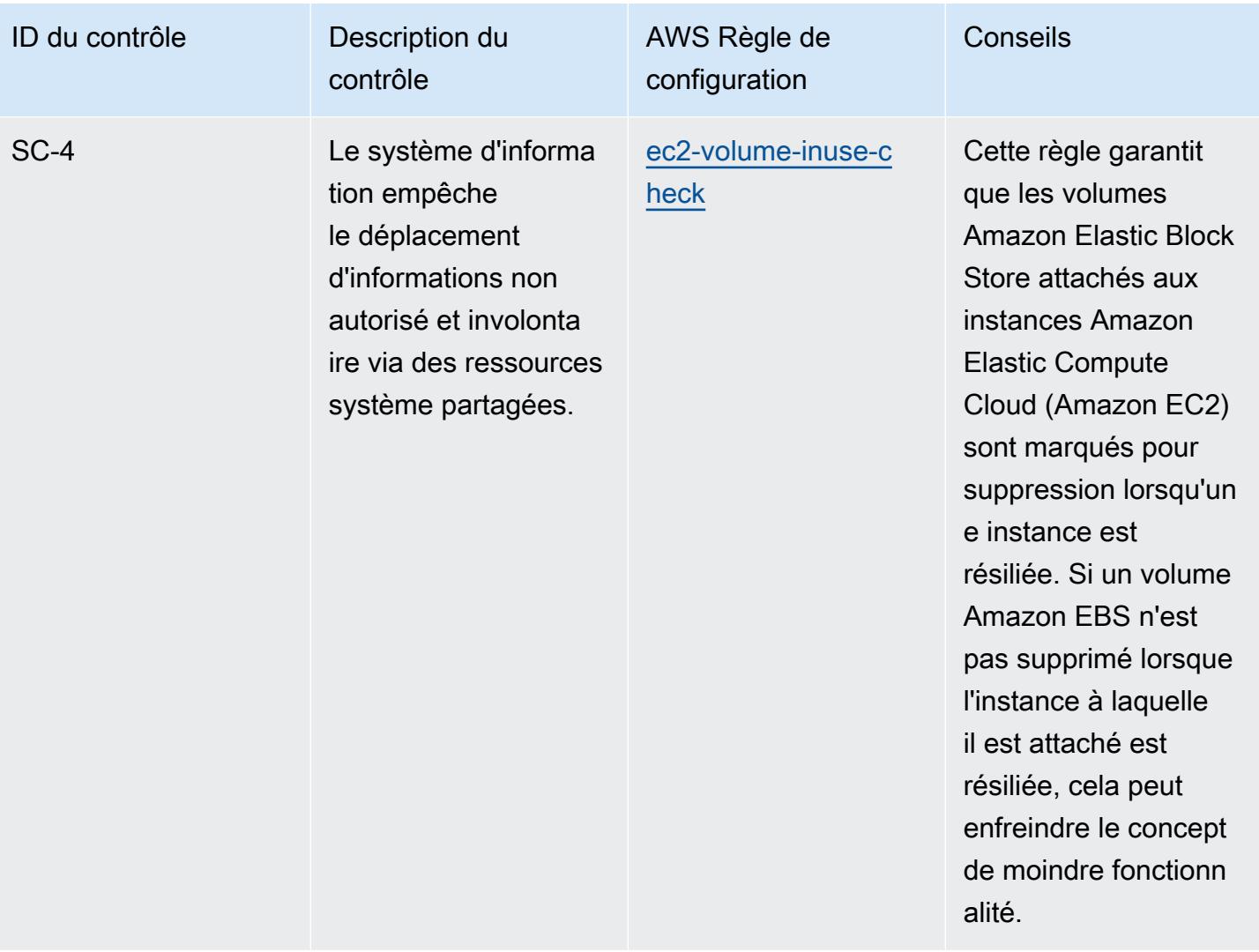

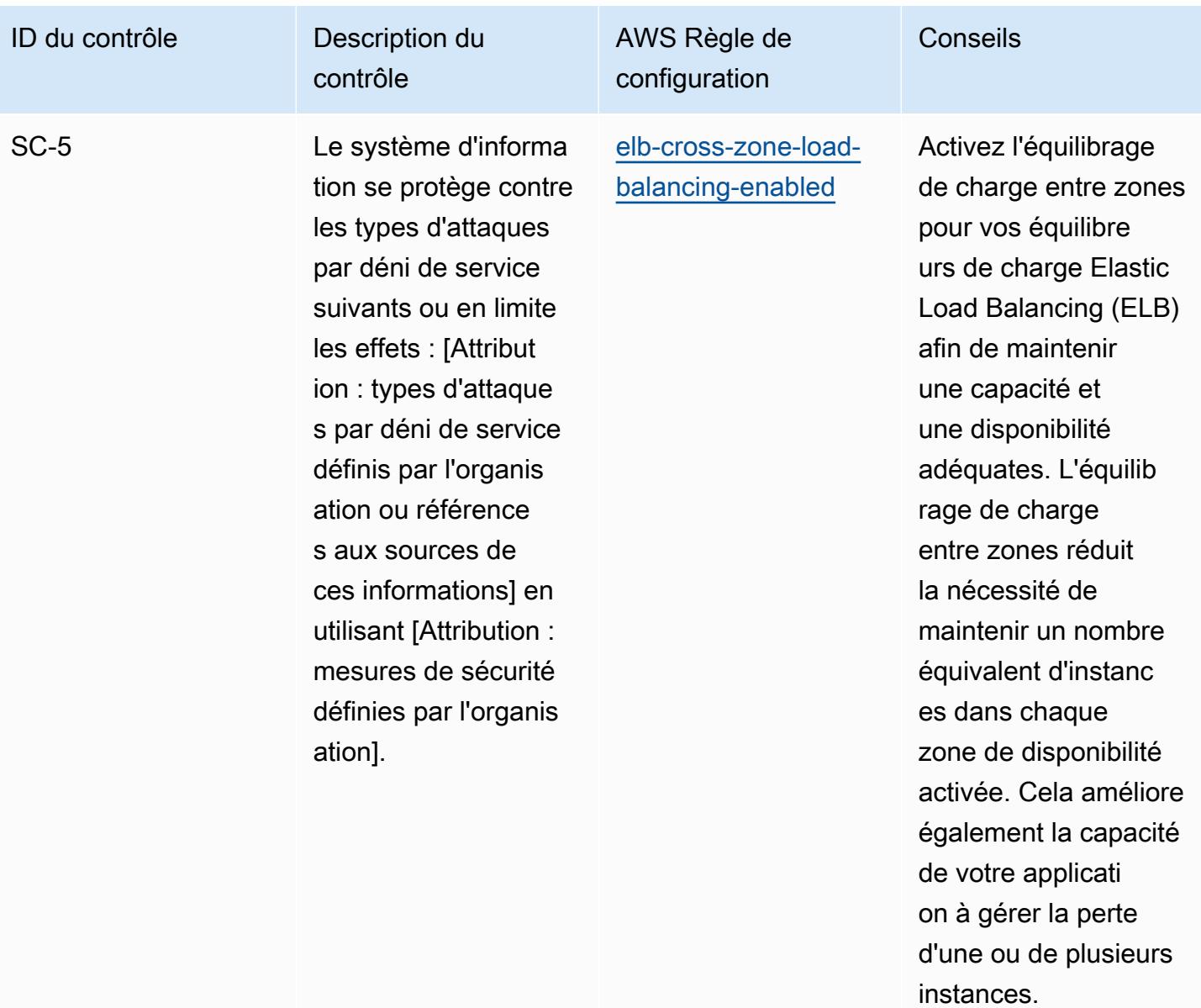

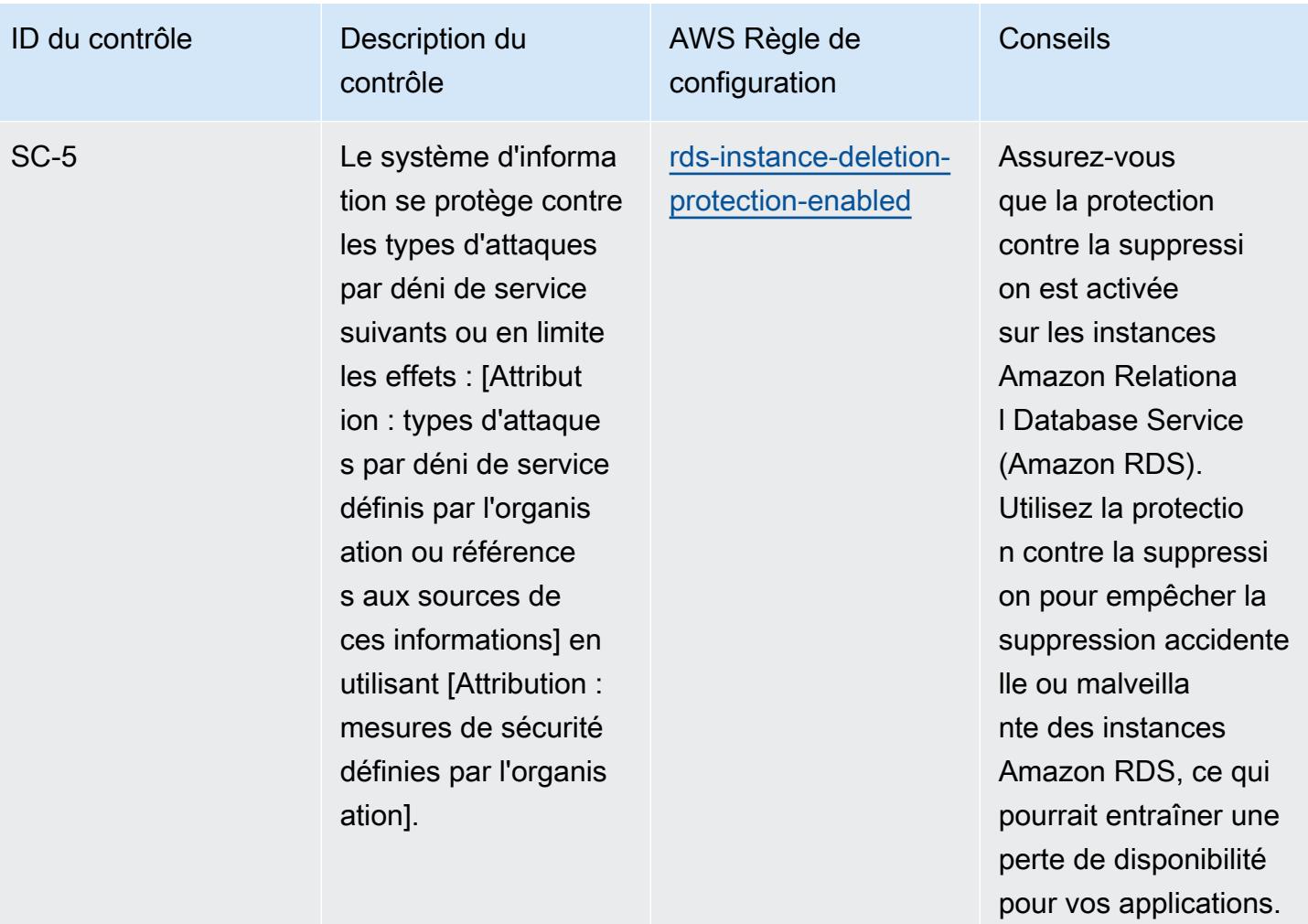

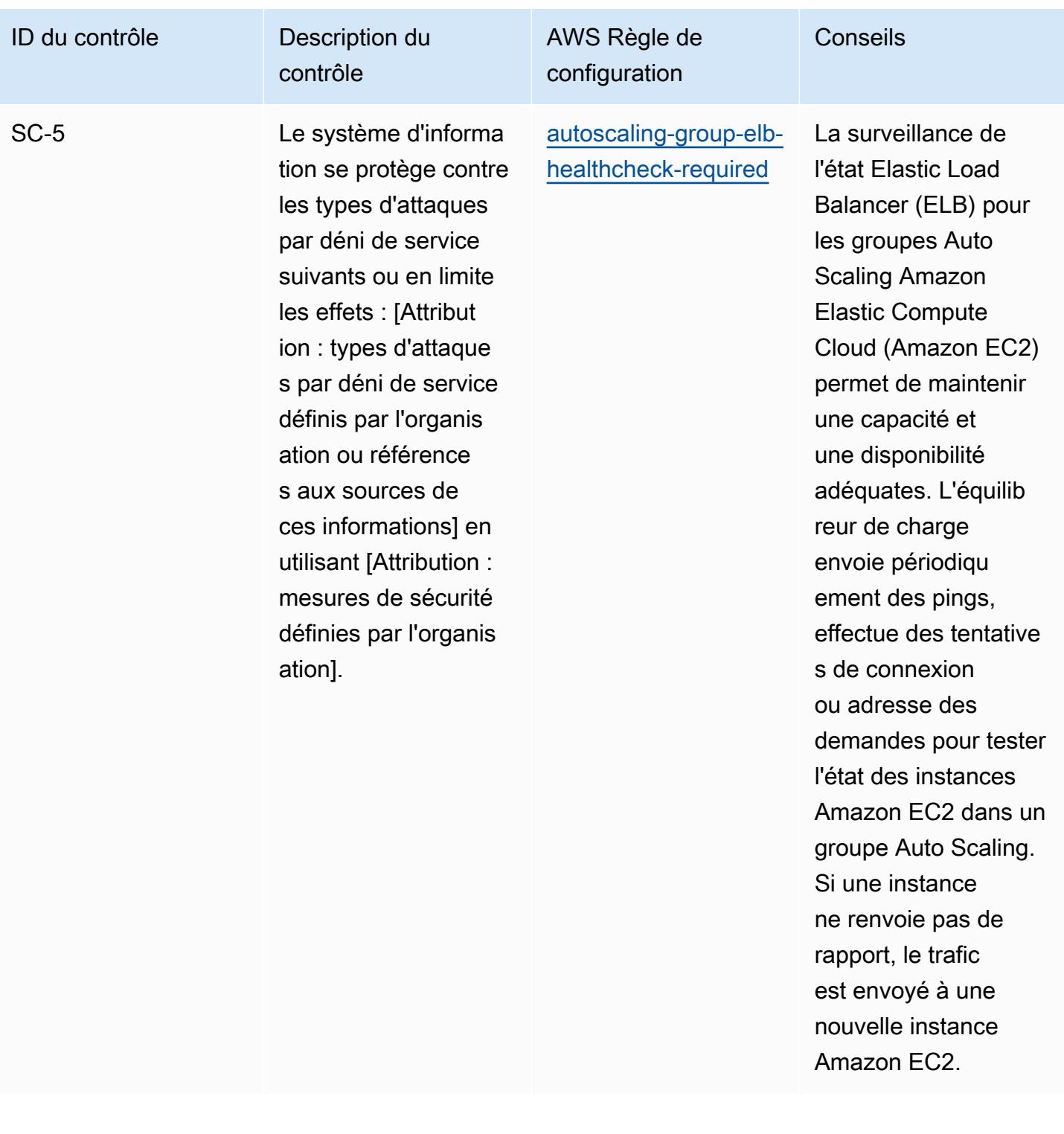

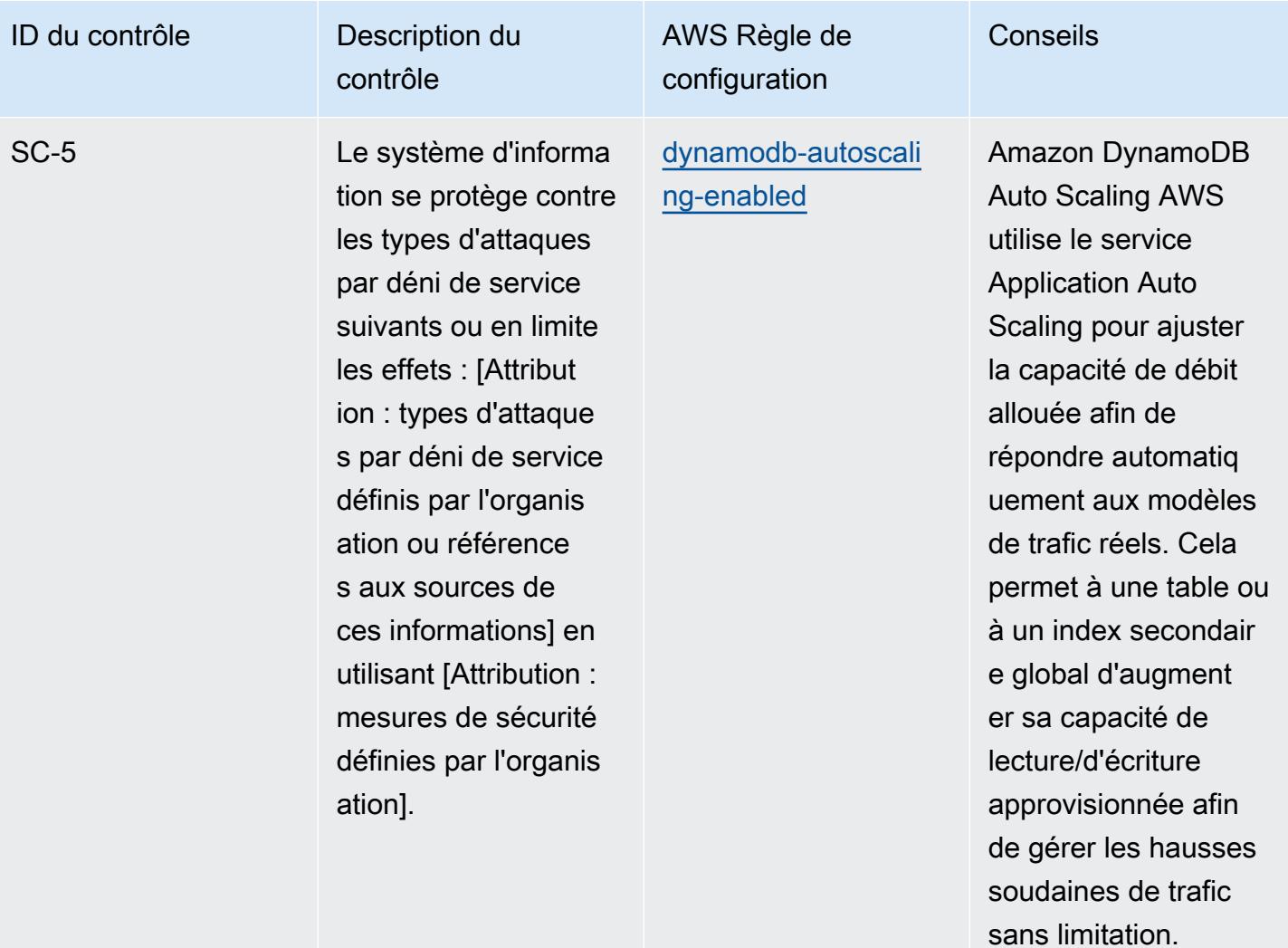

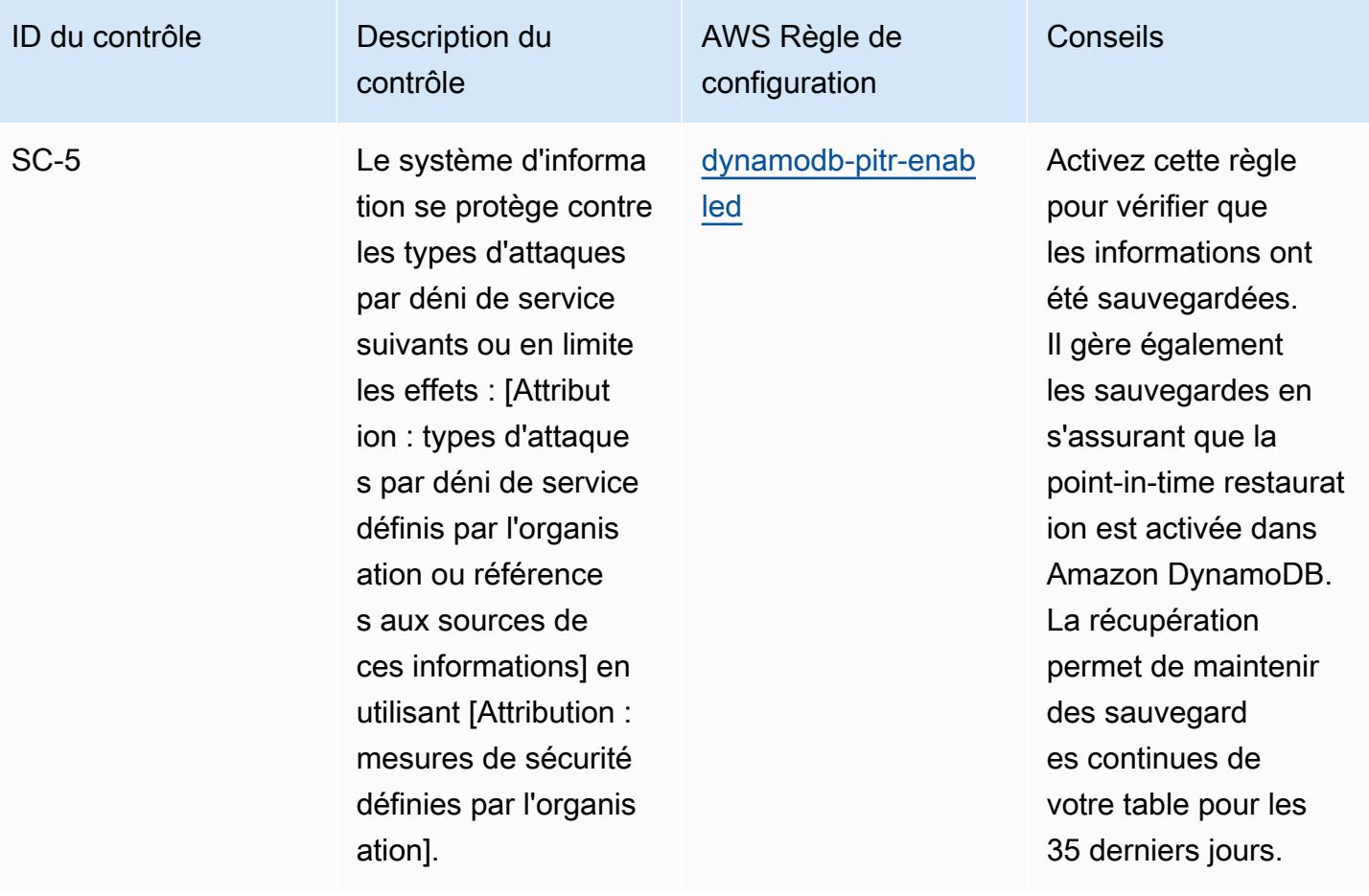

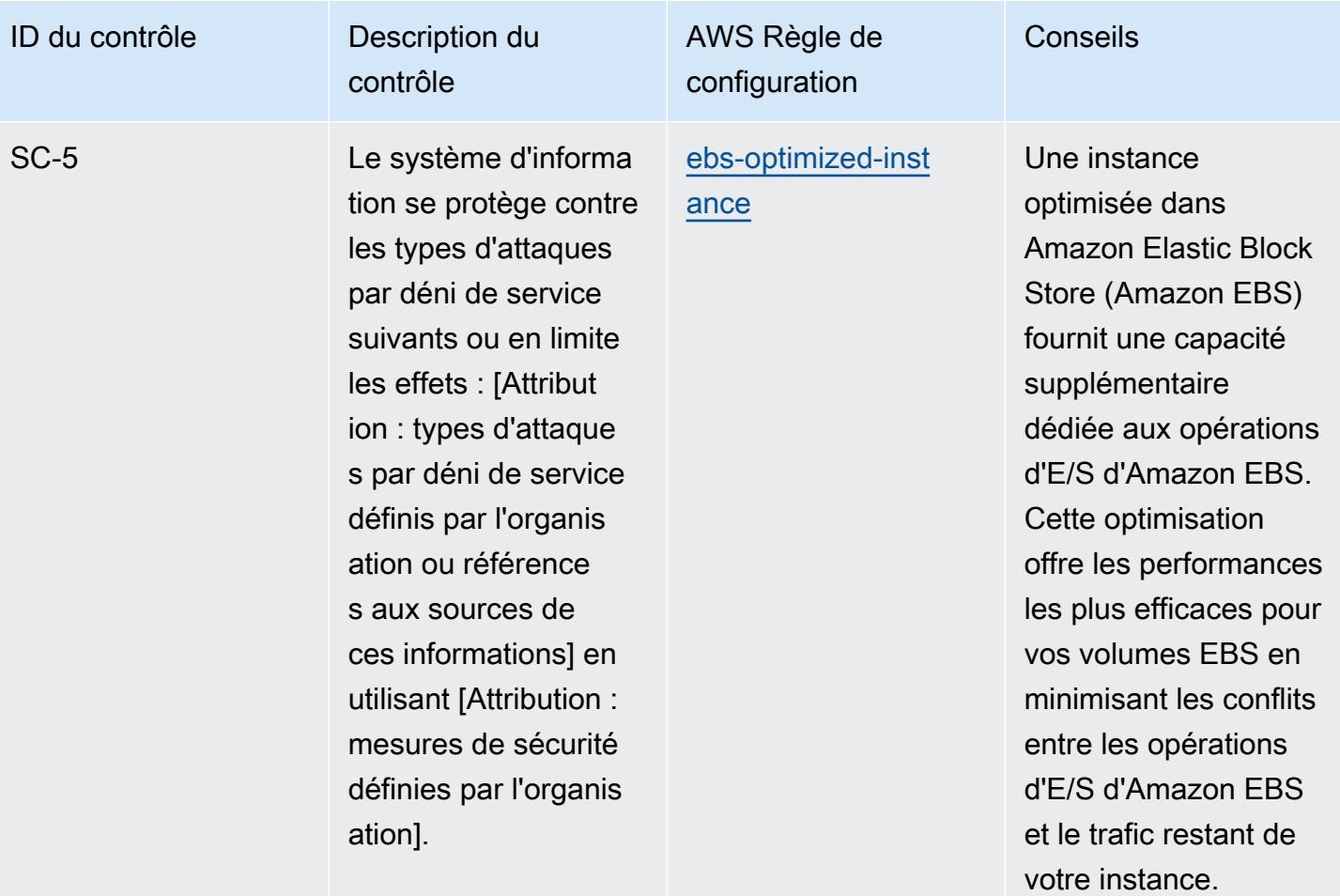

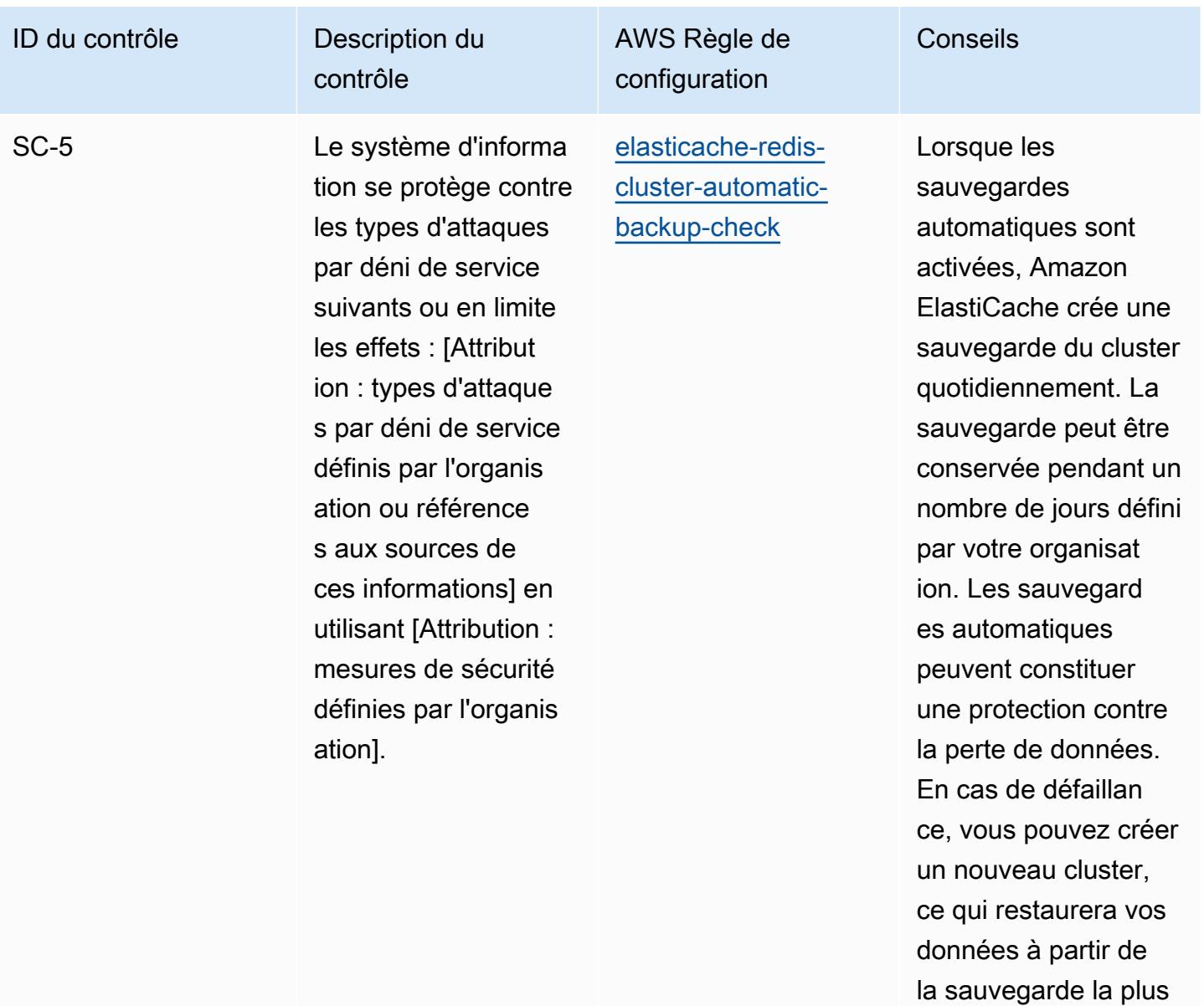

récente.

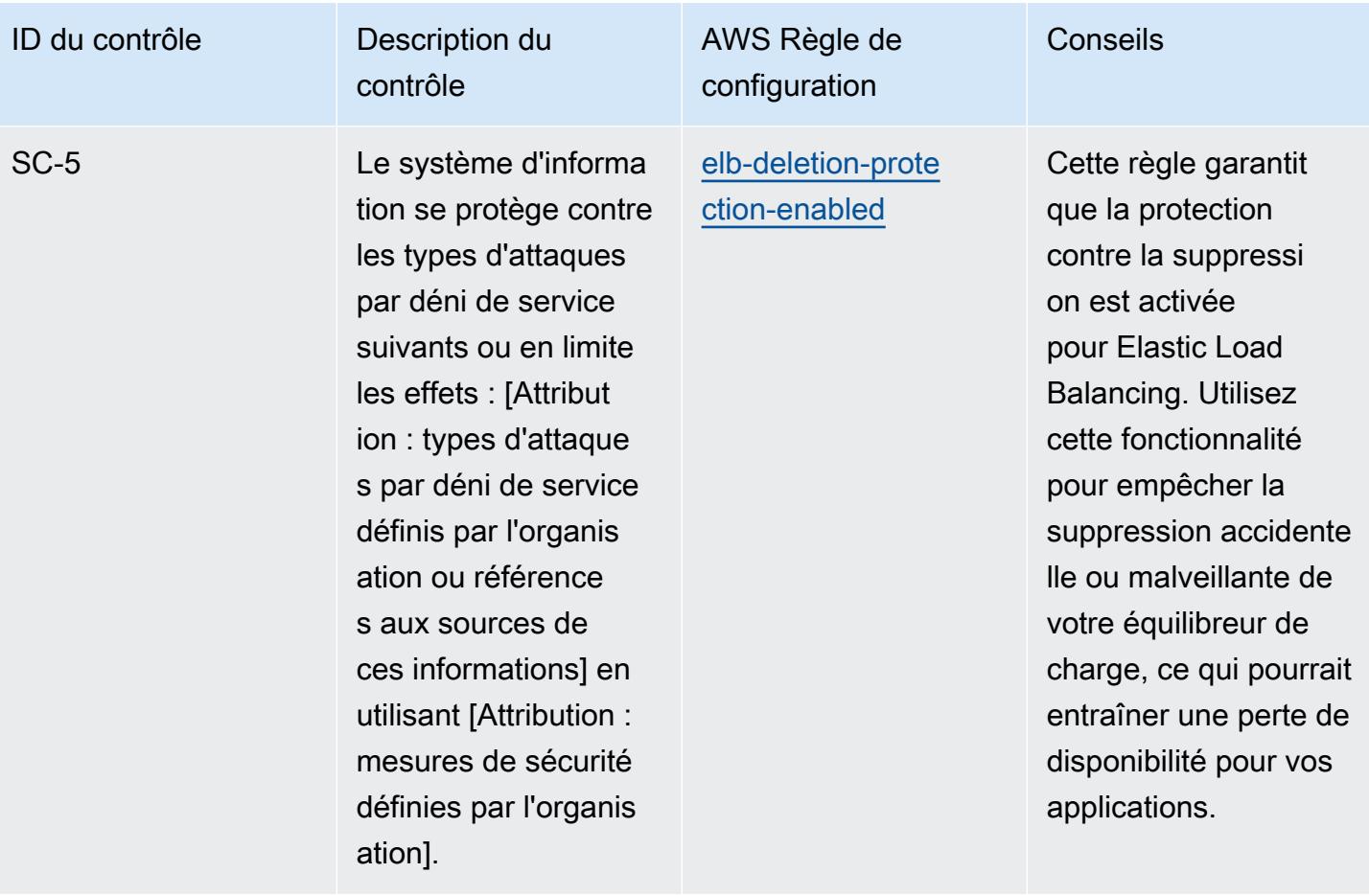

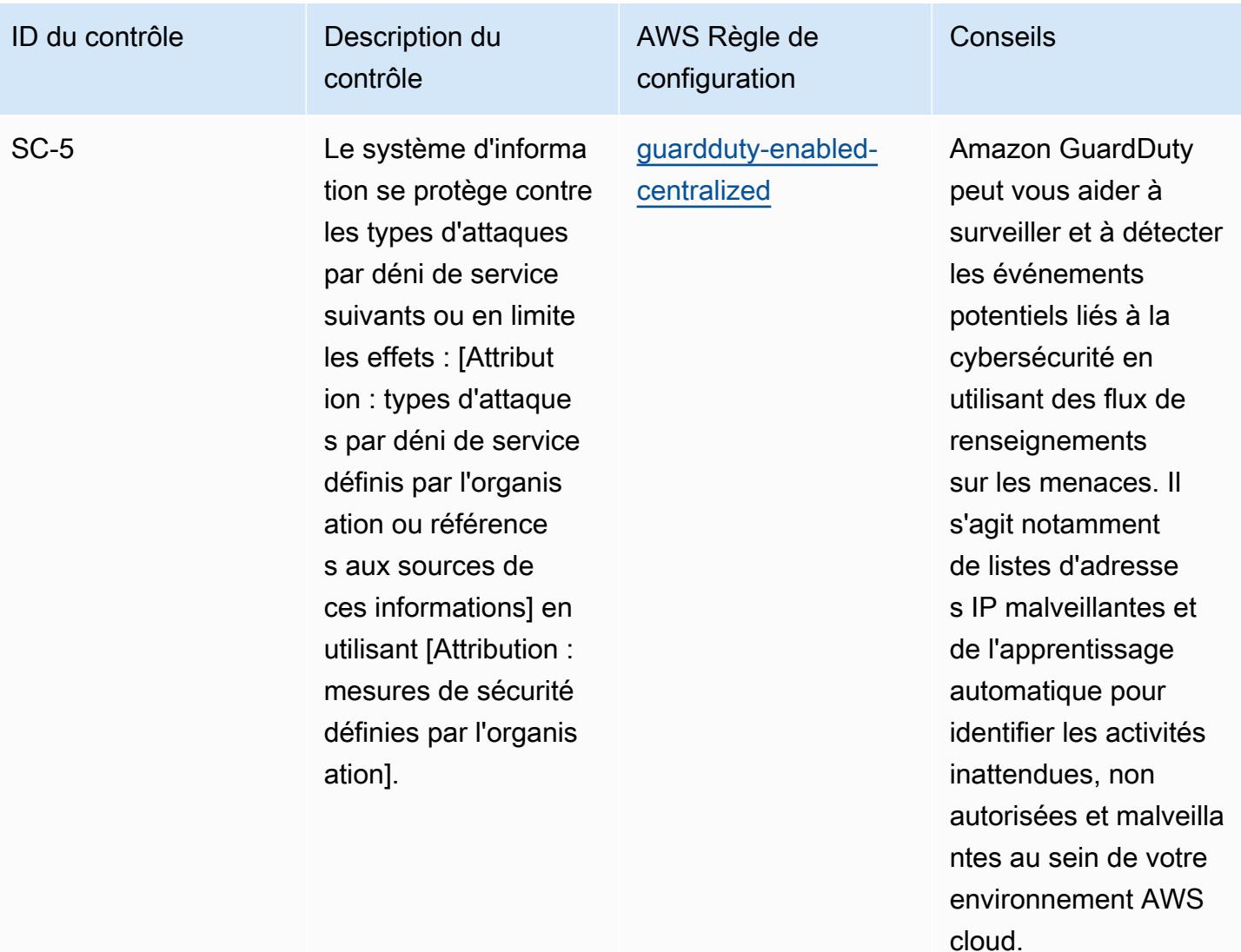

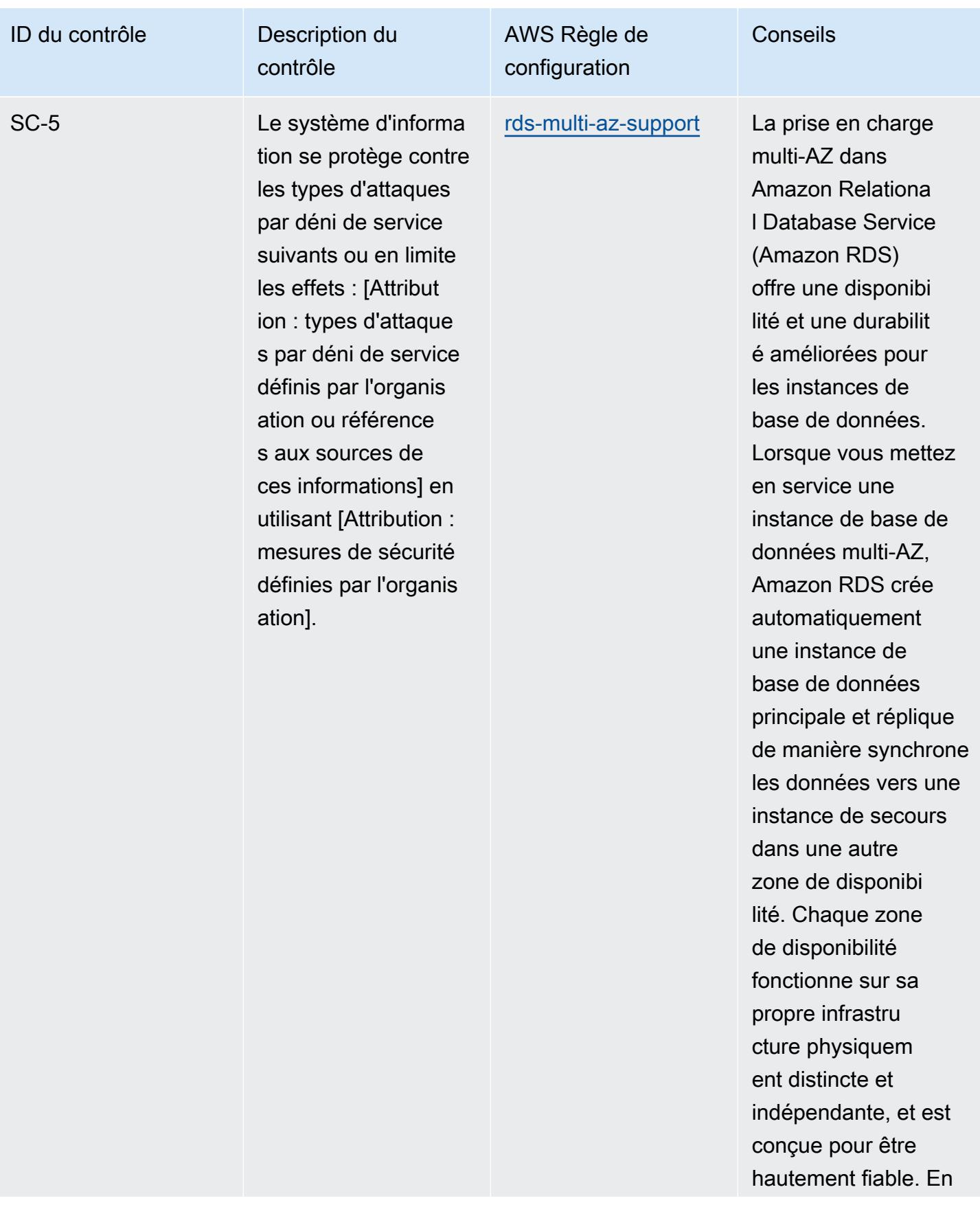

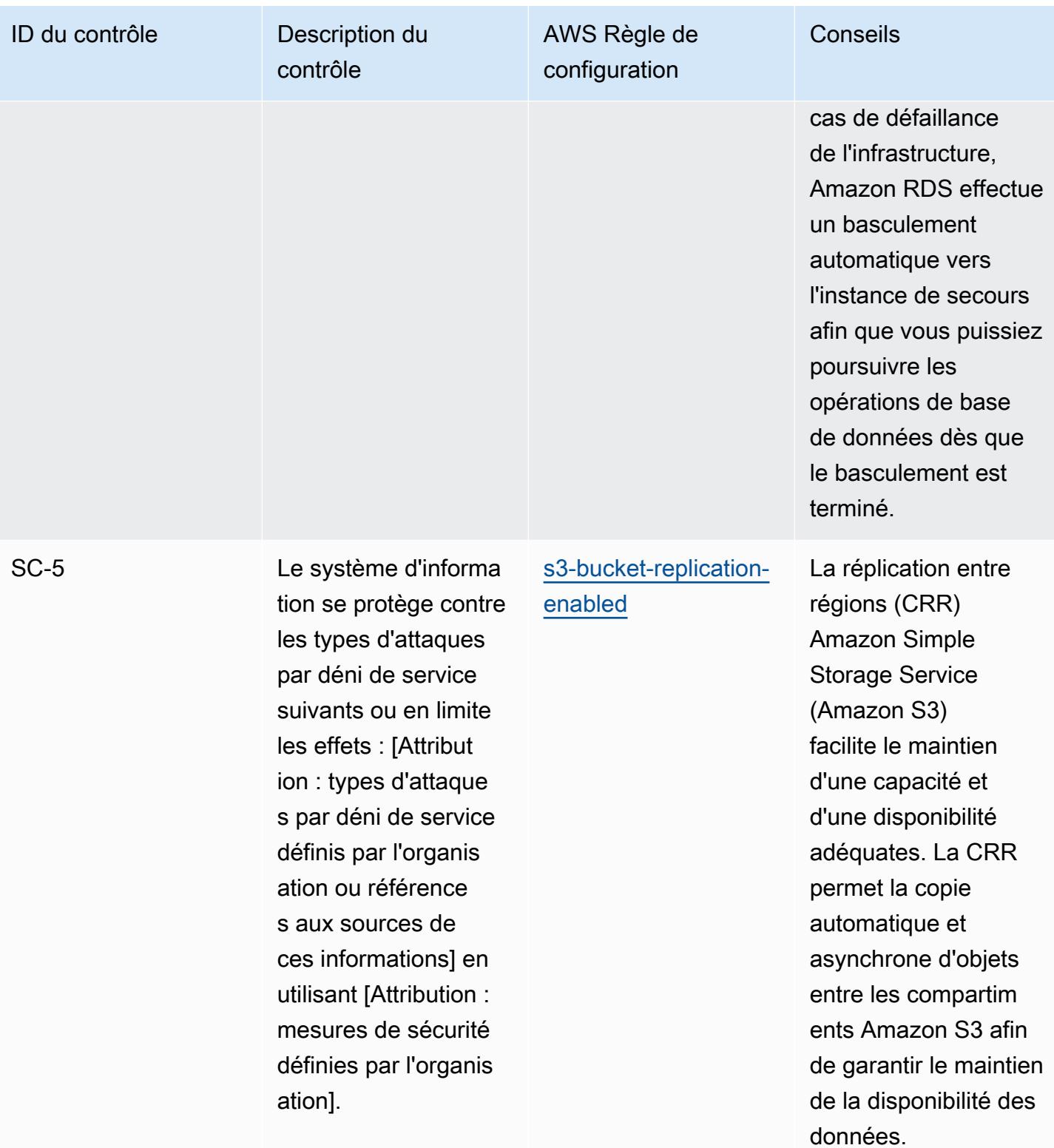

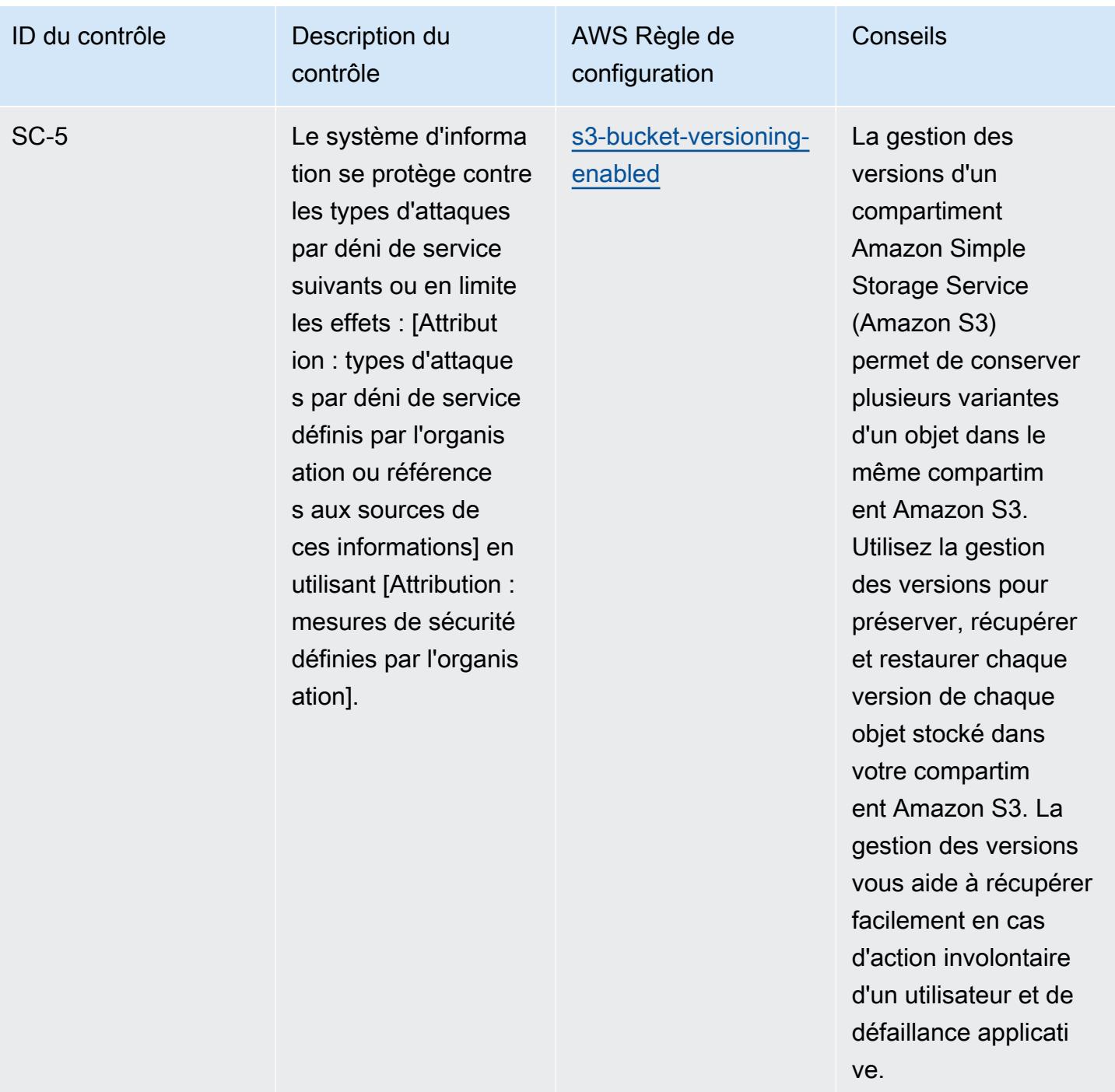

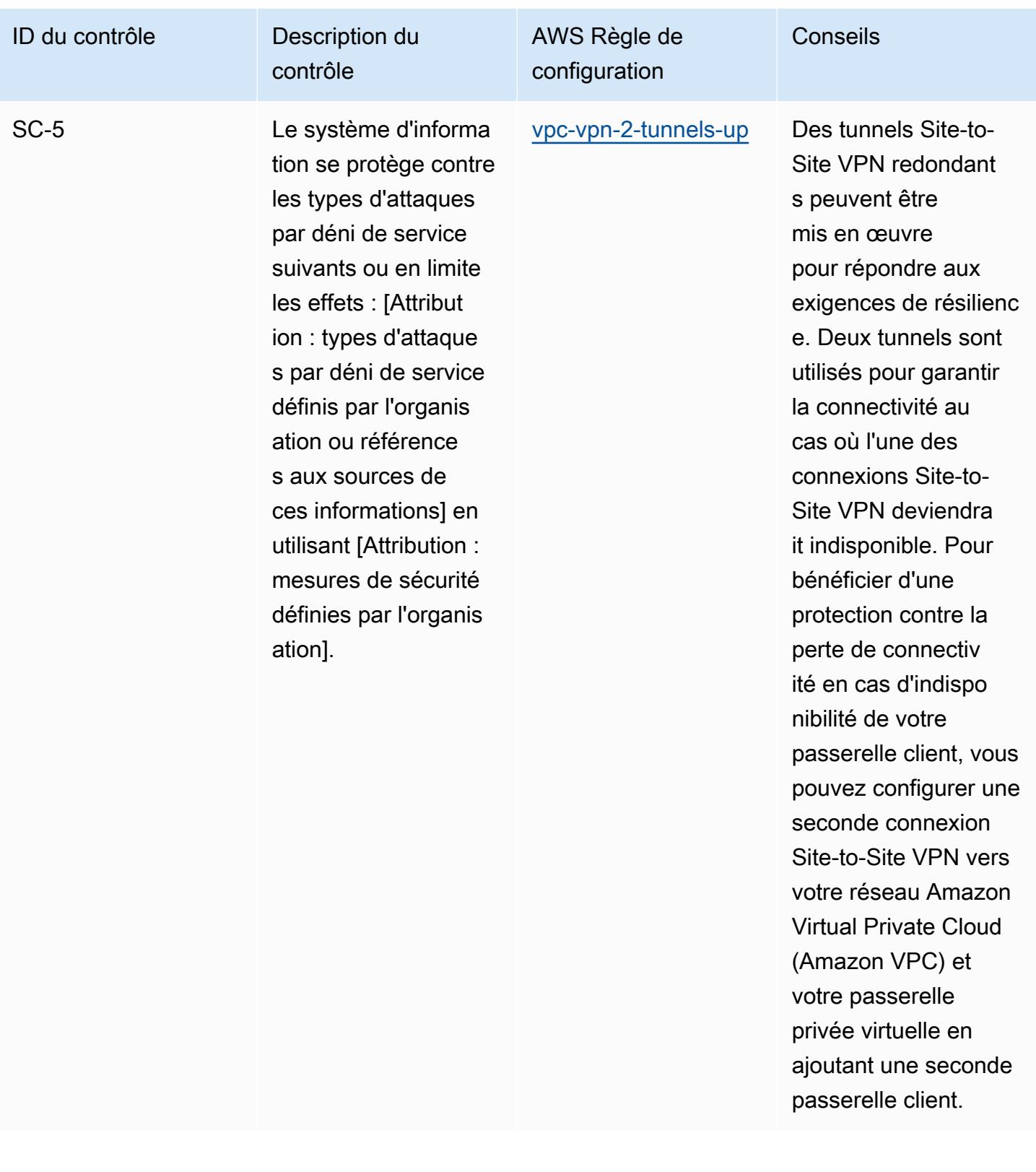

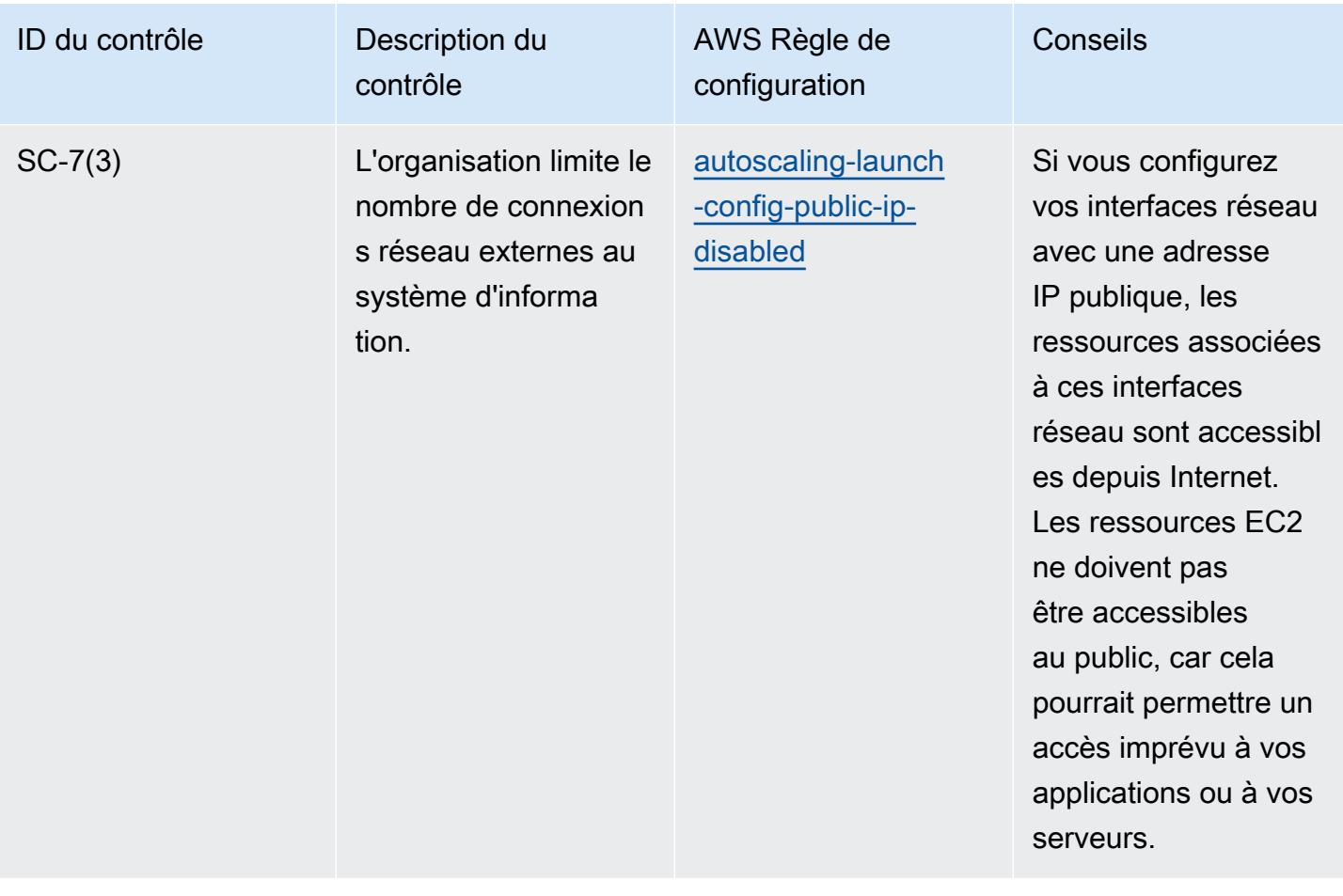

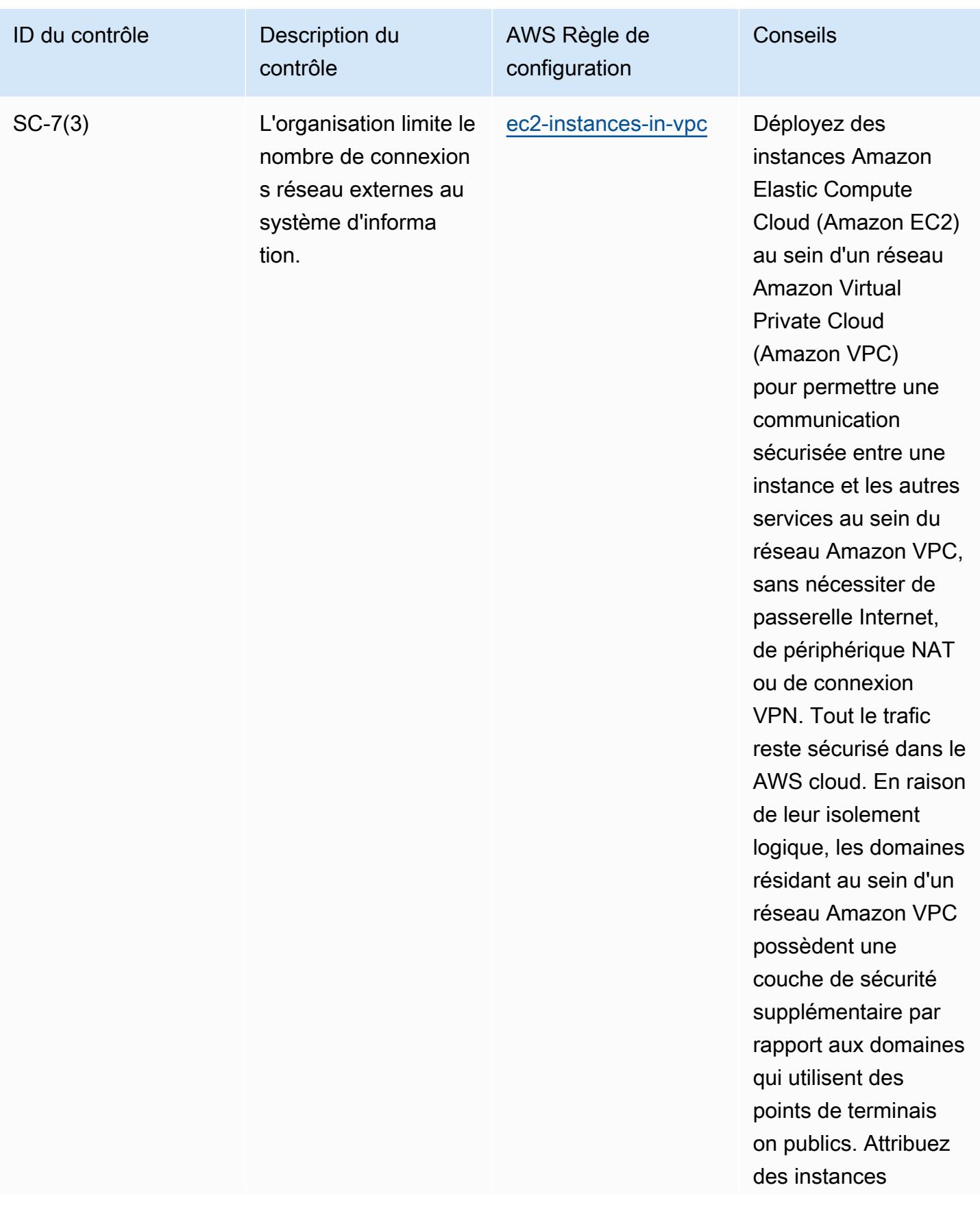
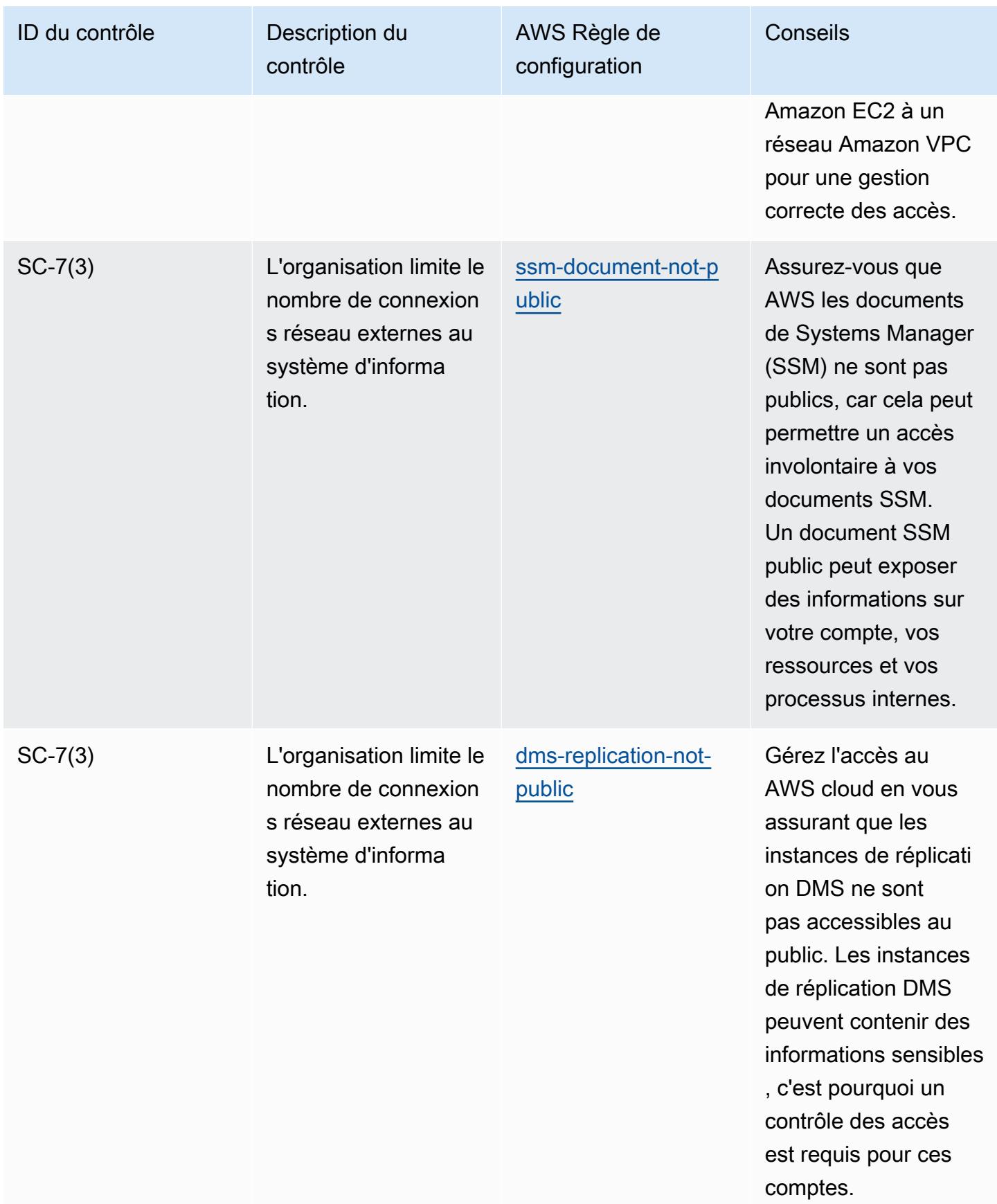

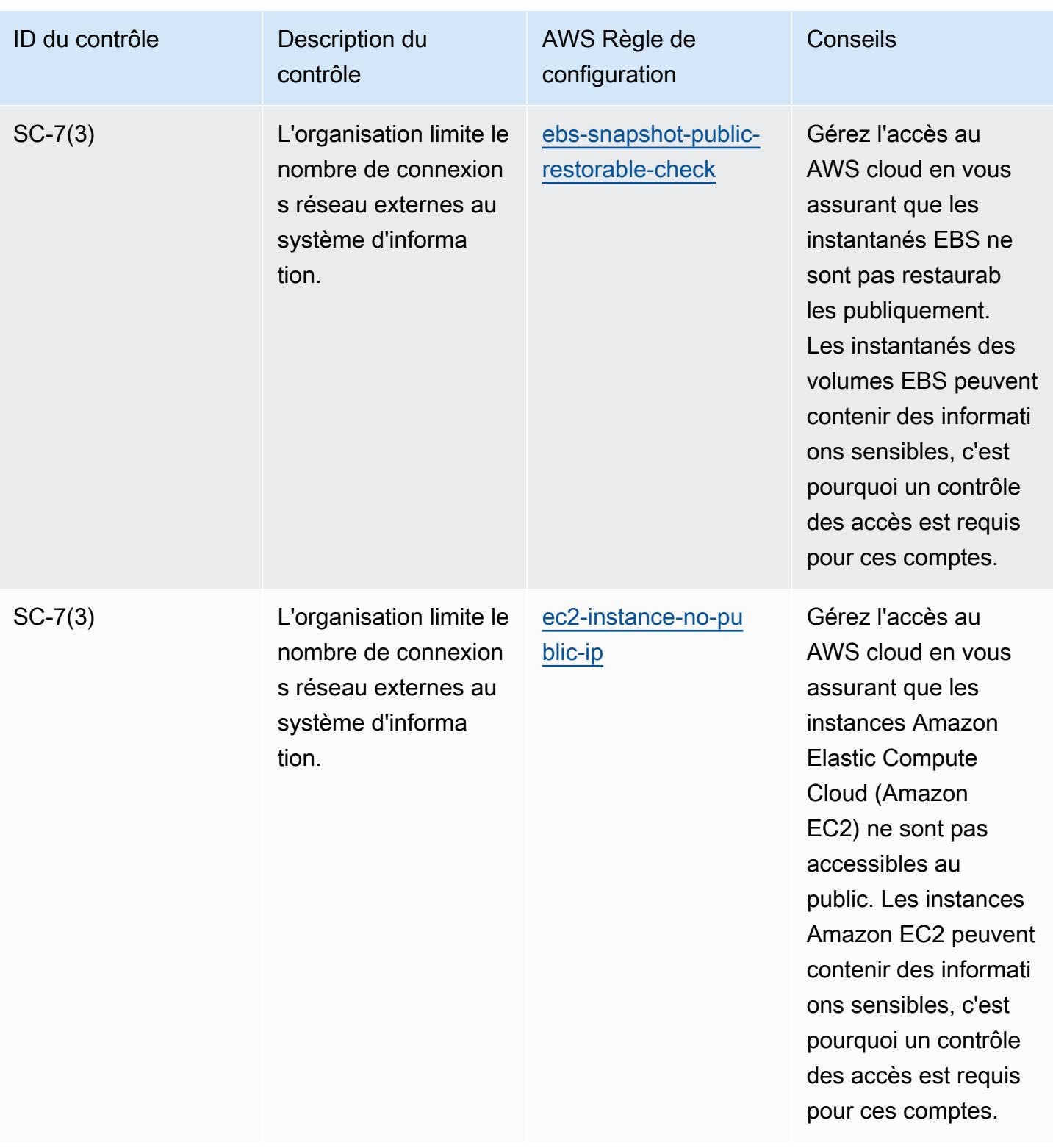

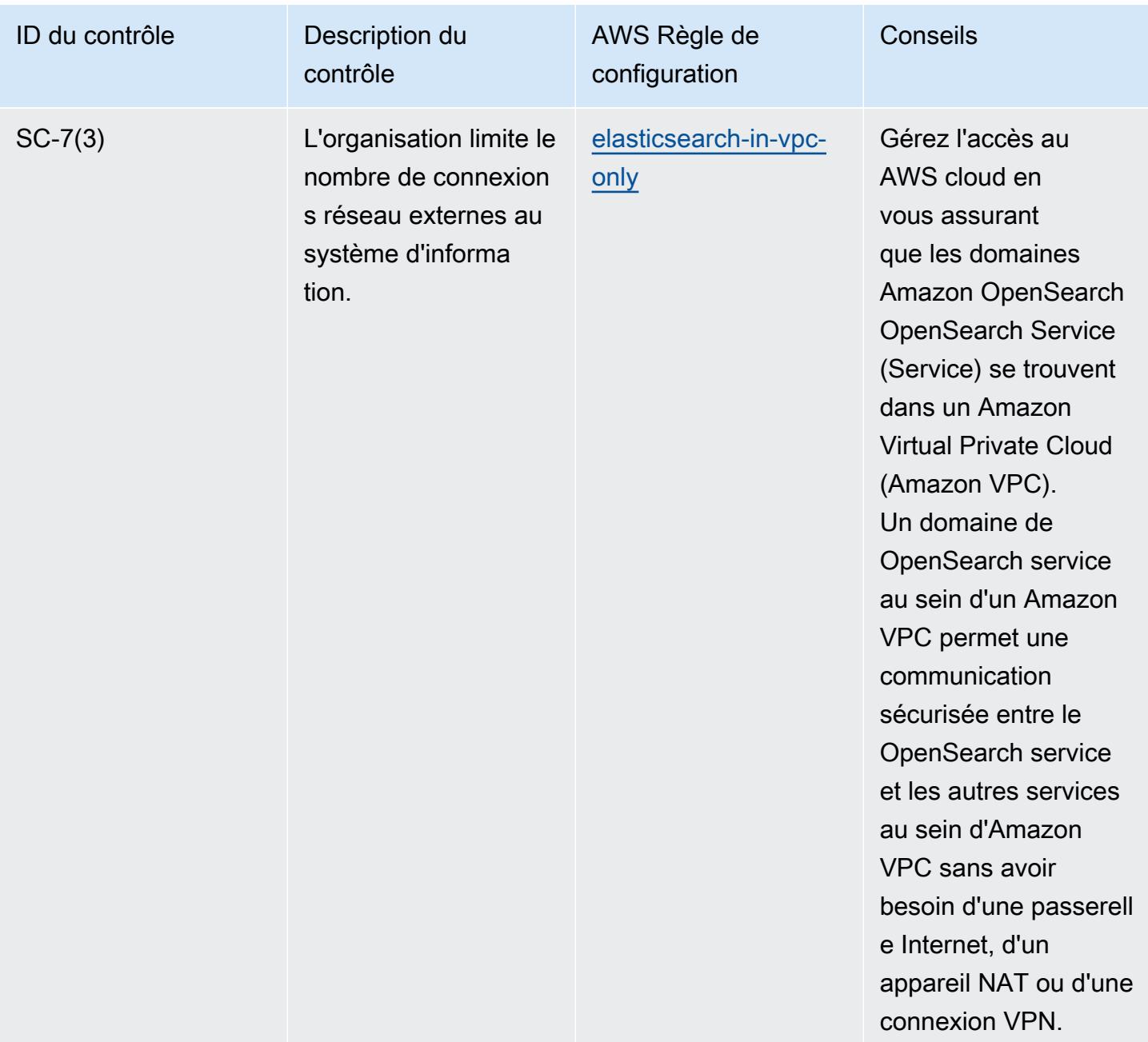

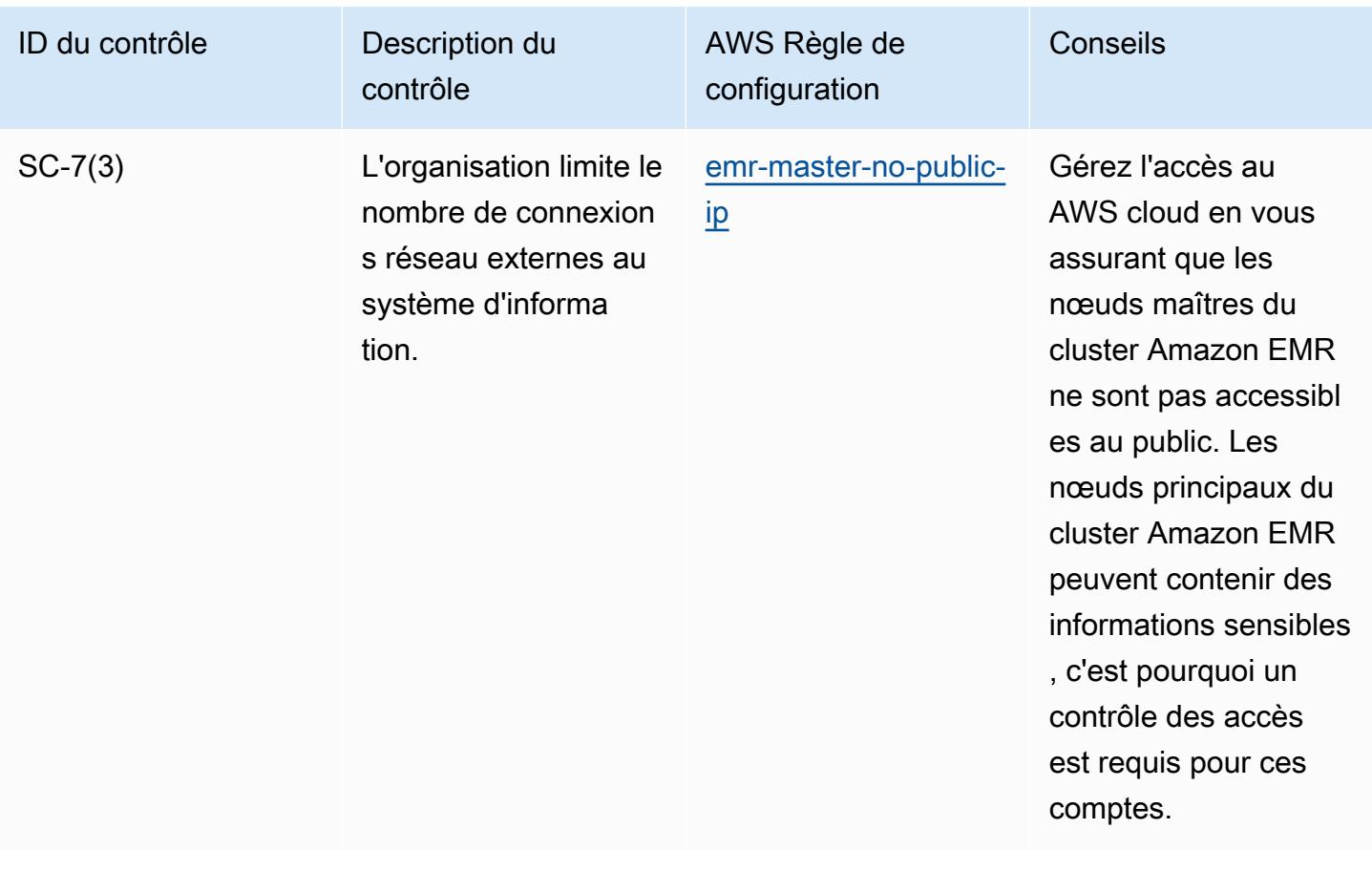

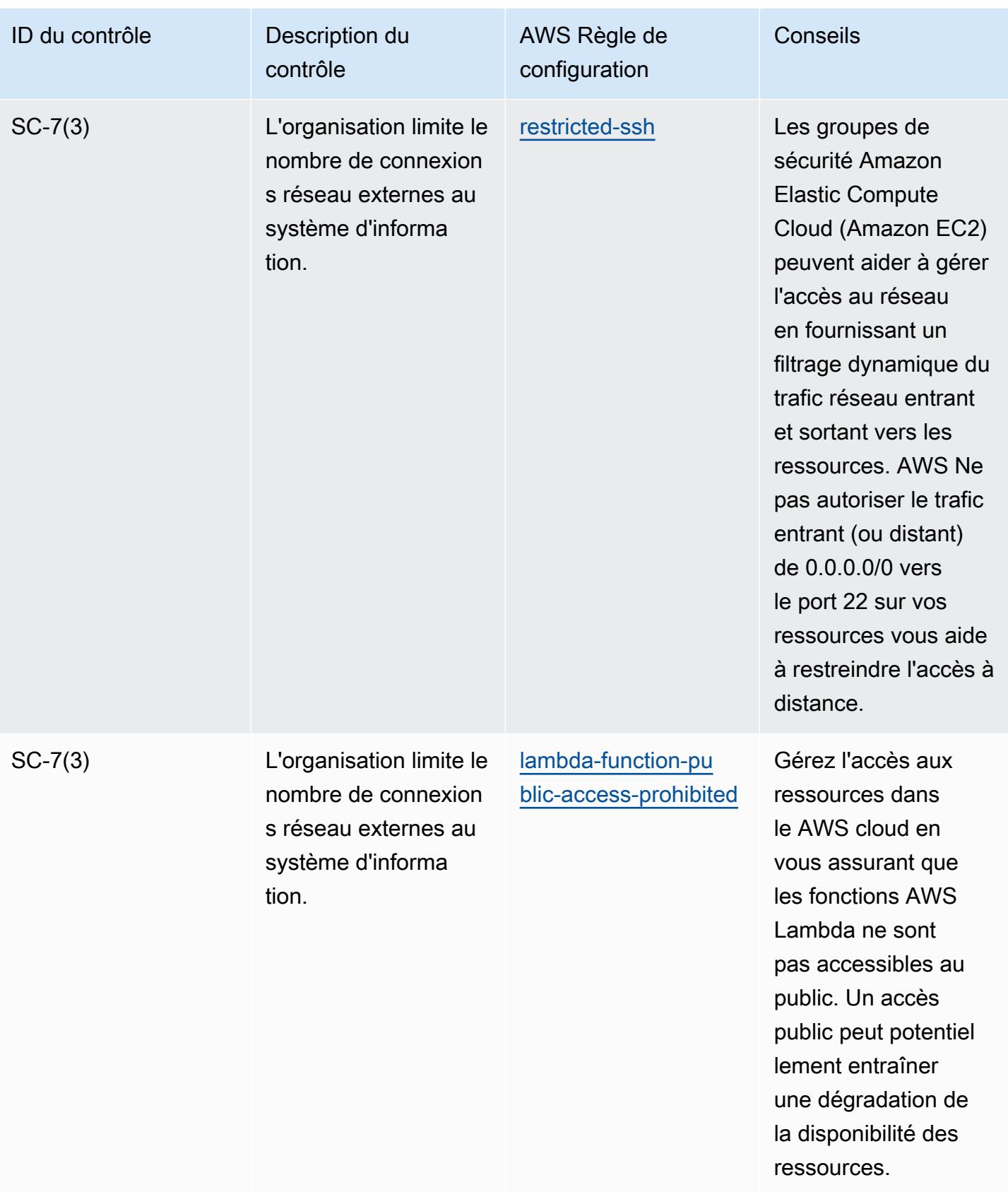

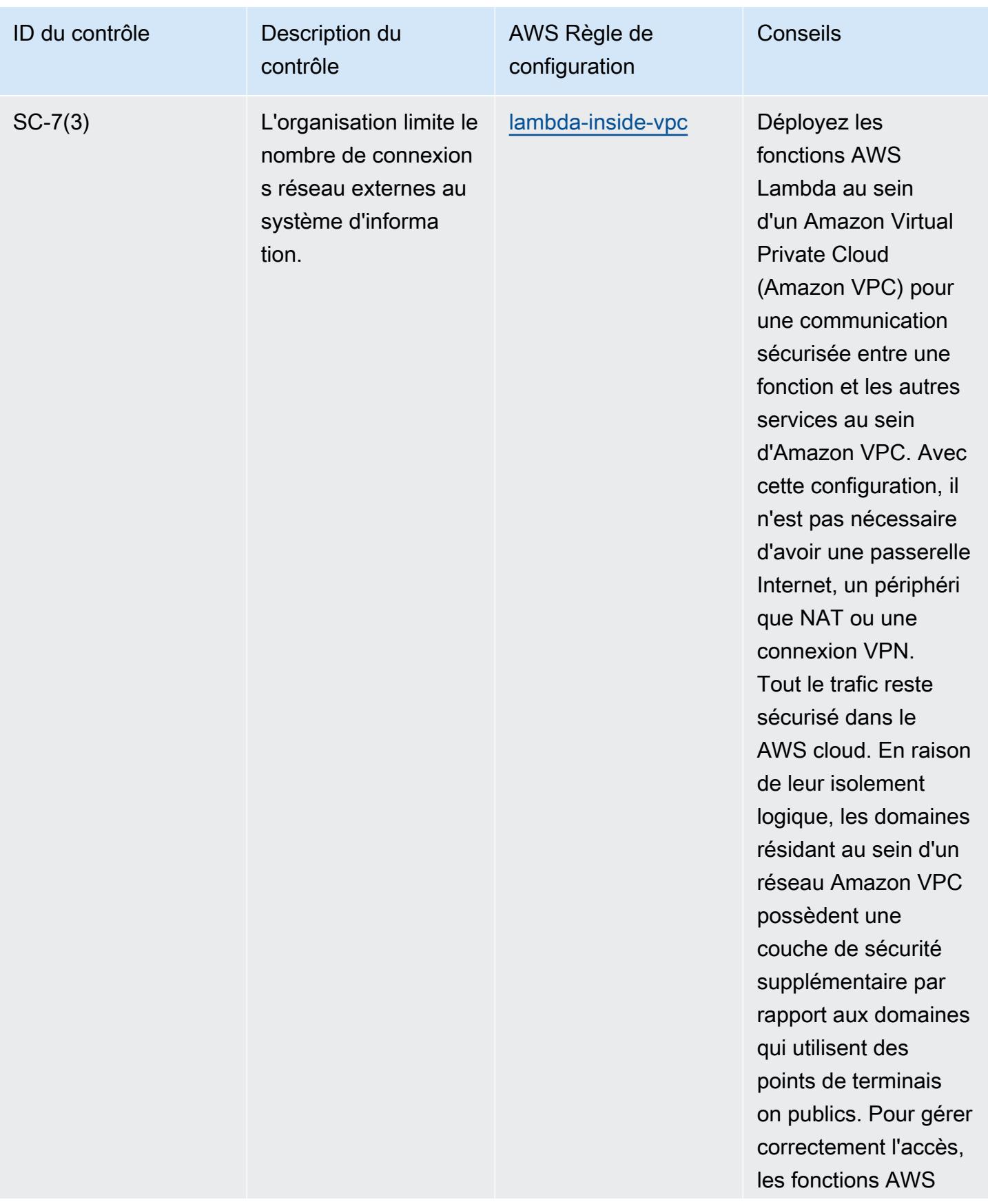

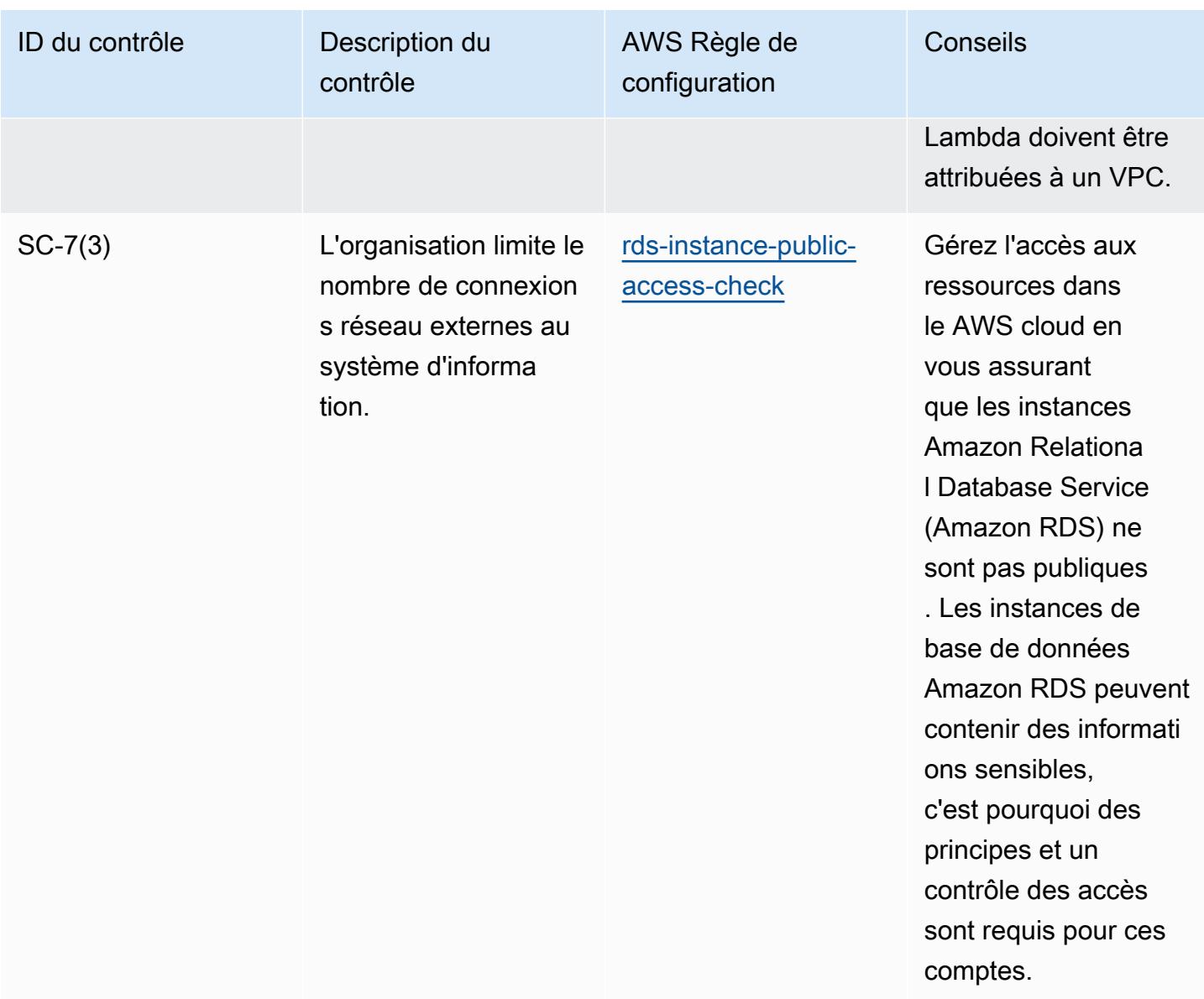

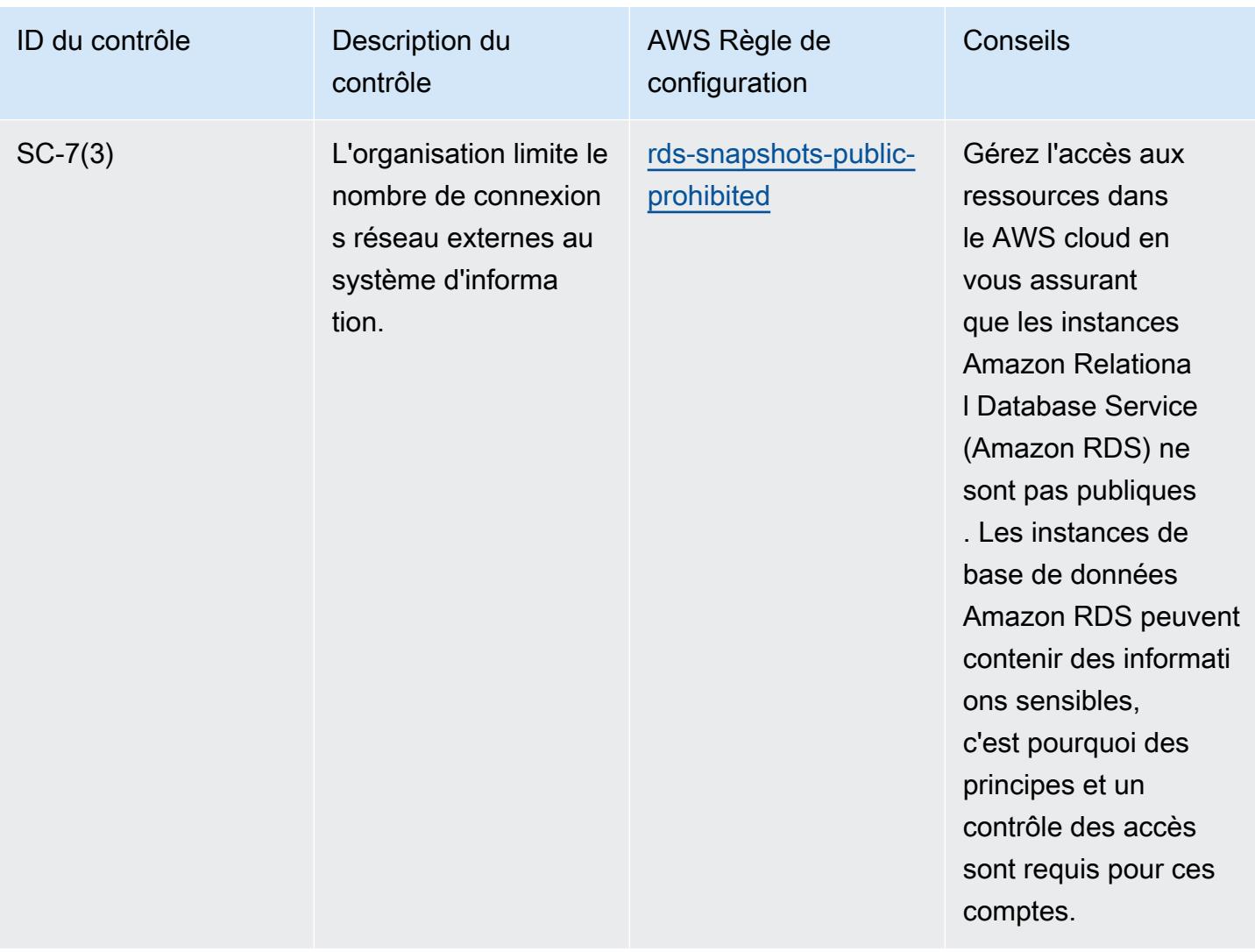

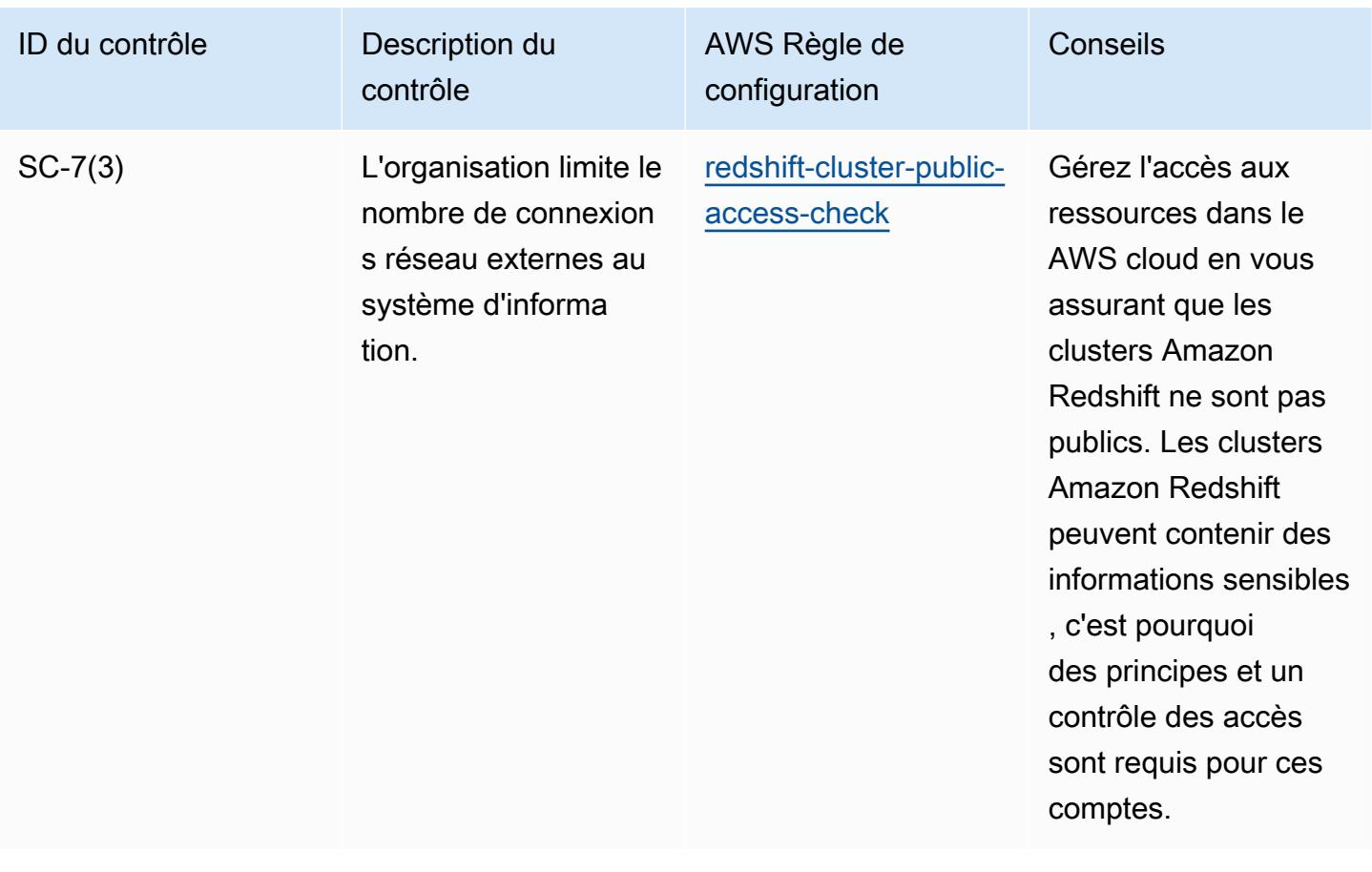

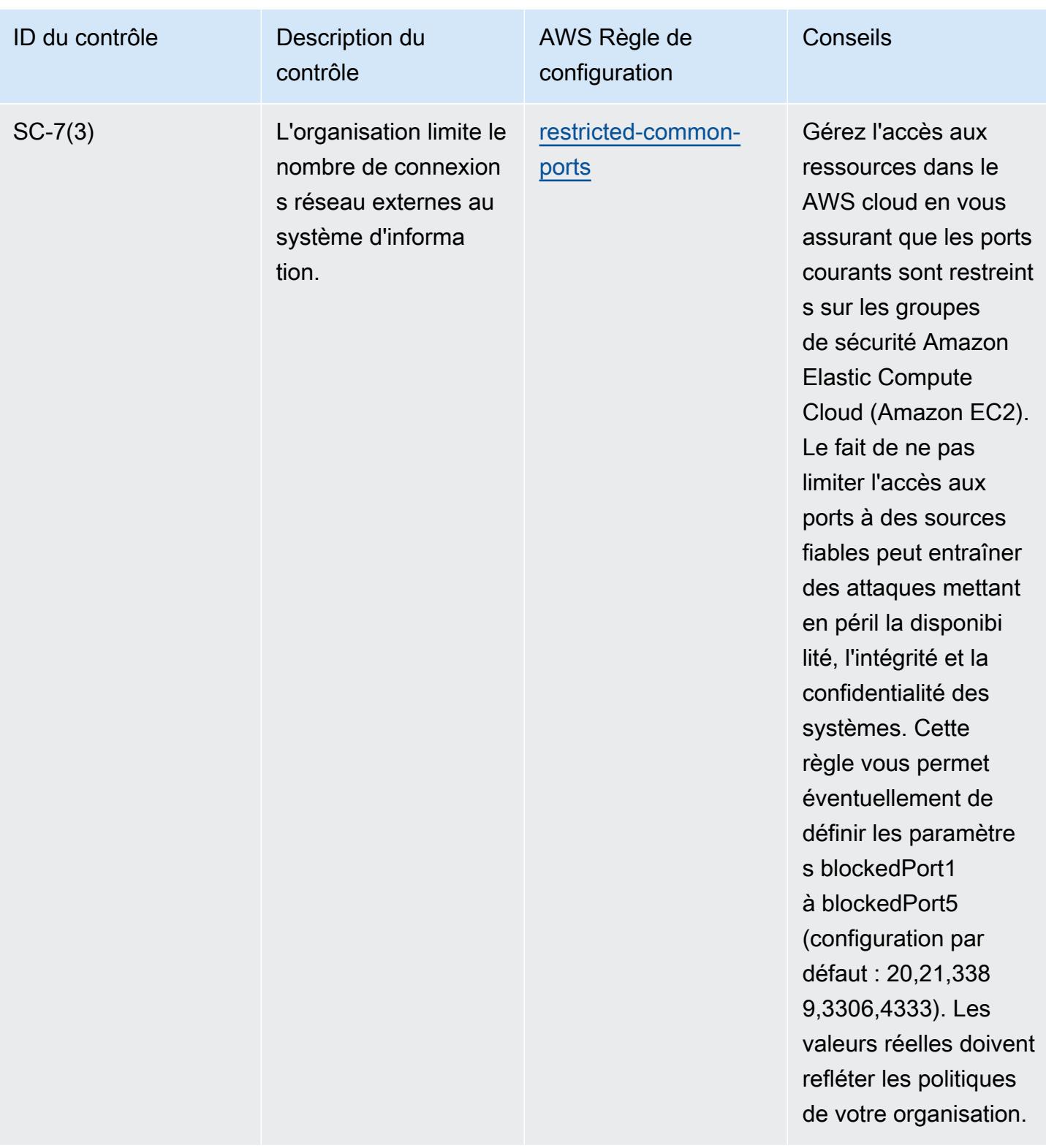

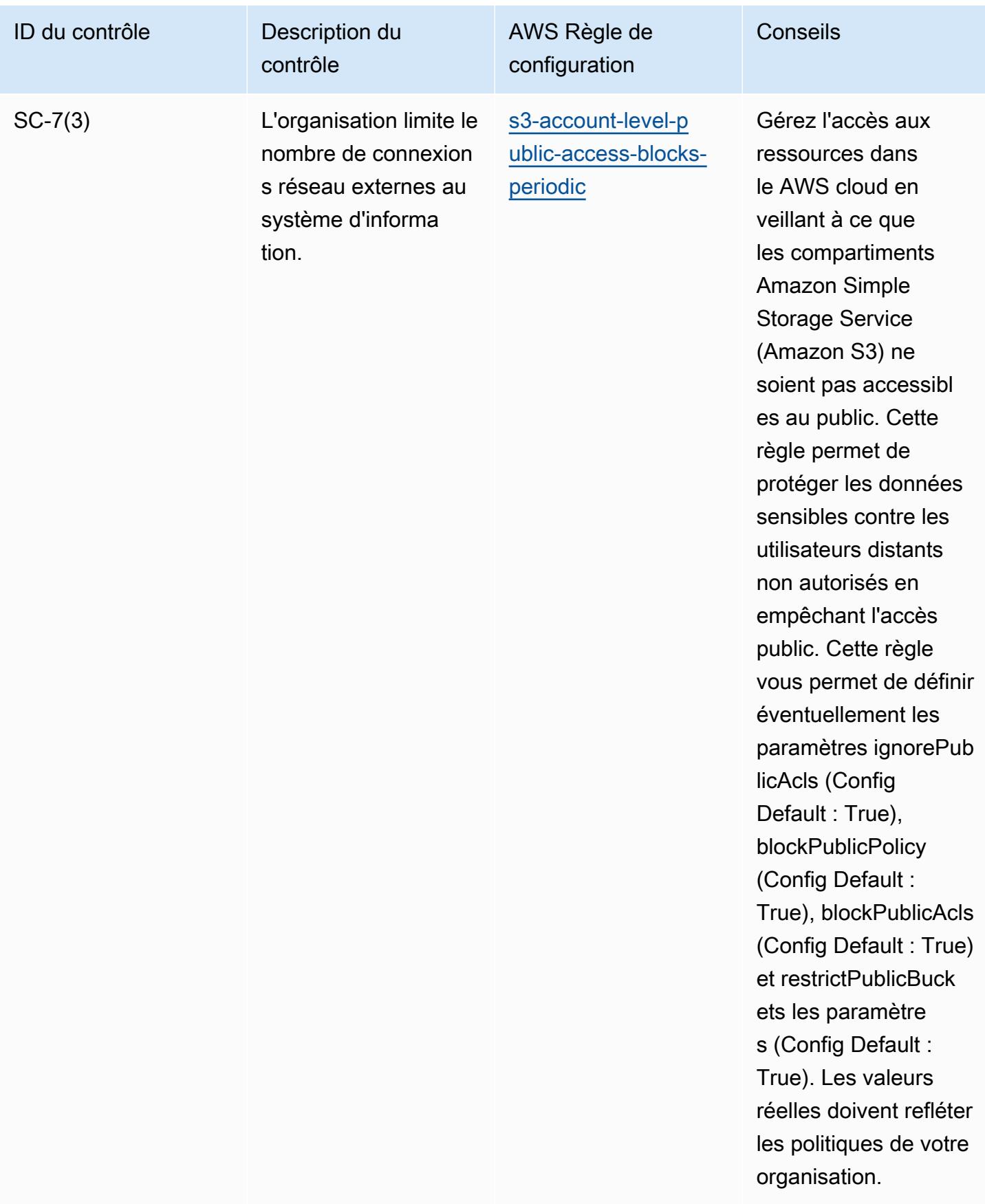

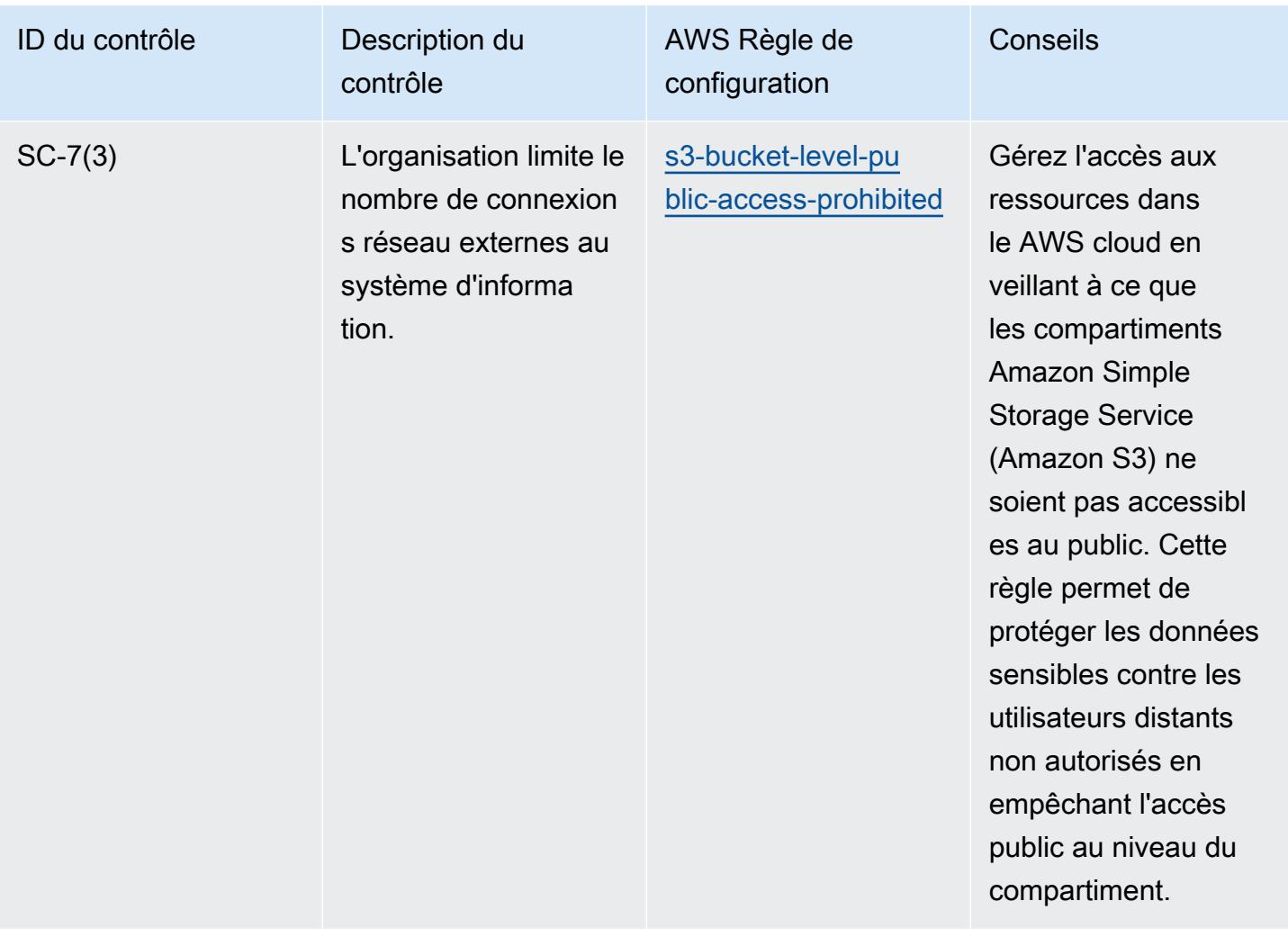

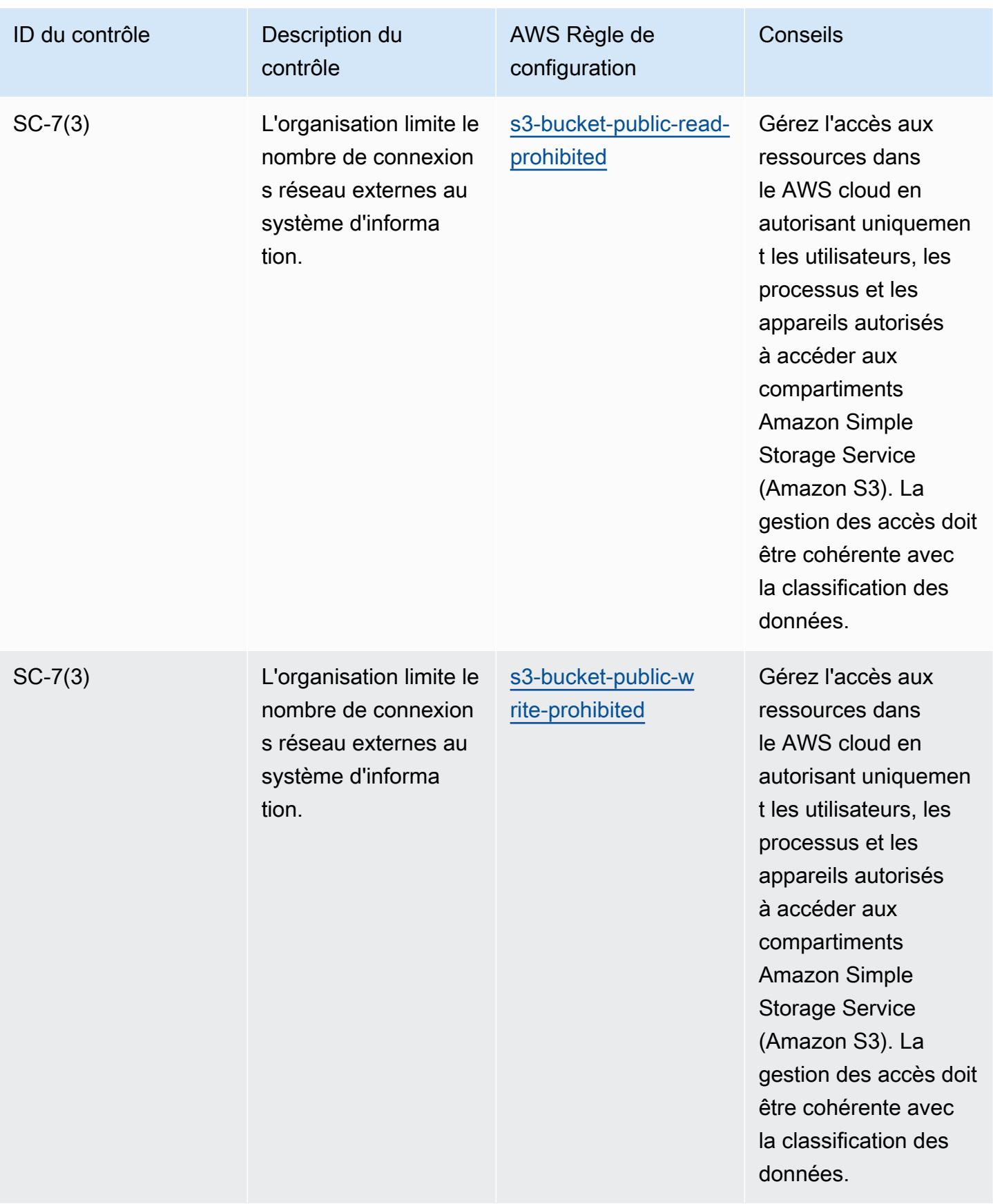

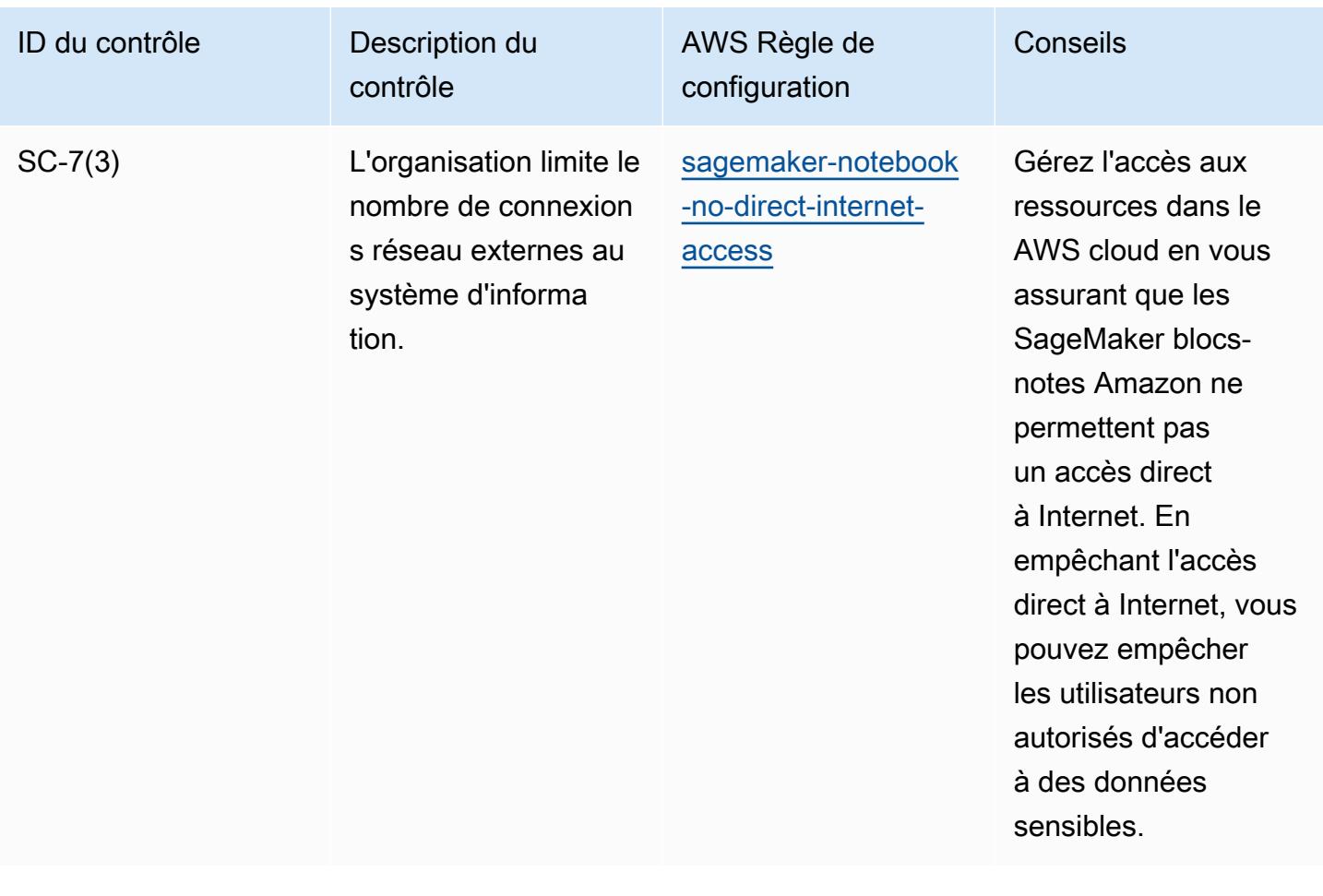

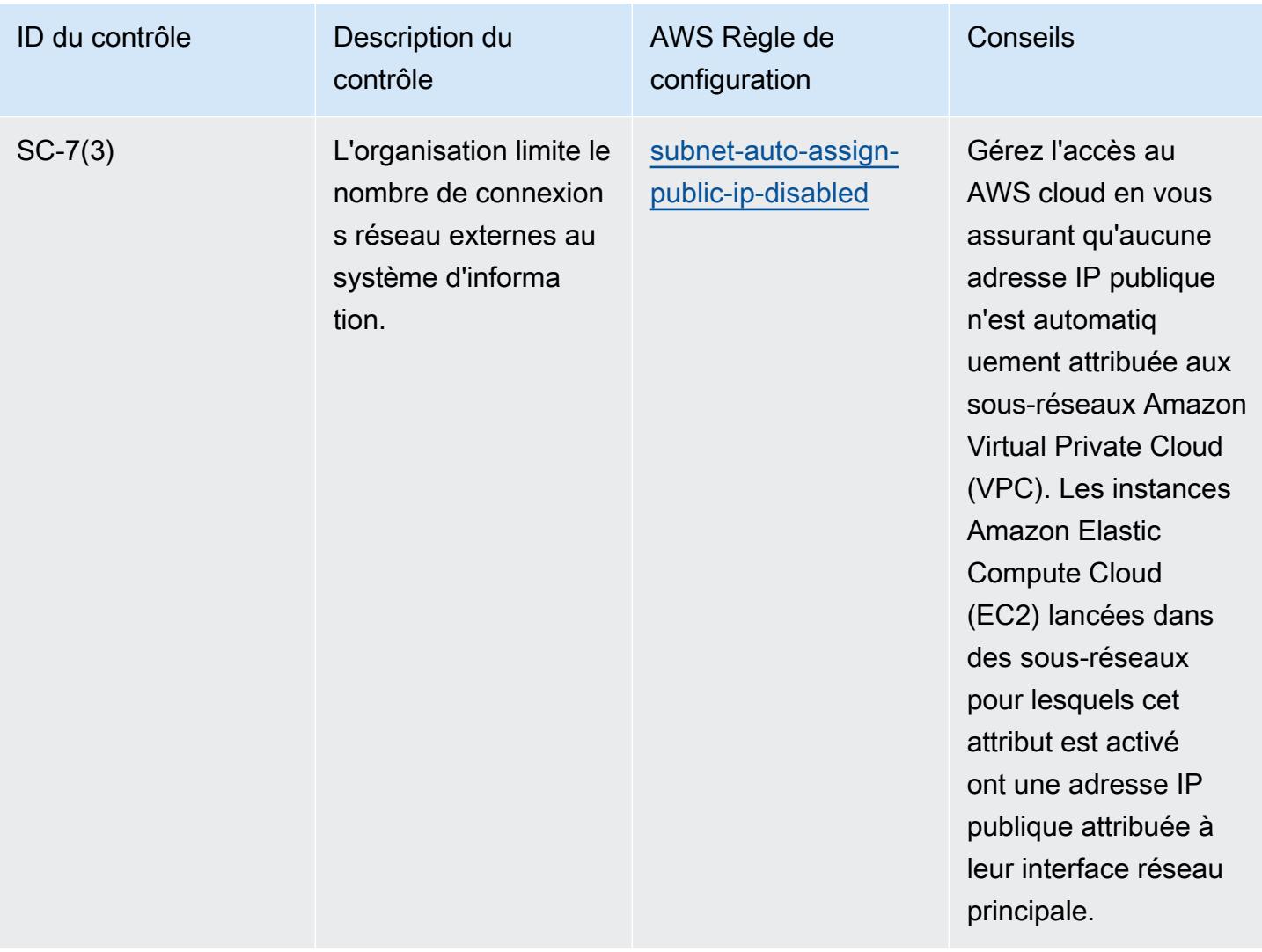

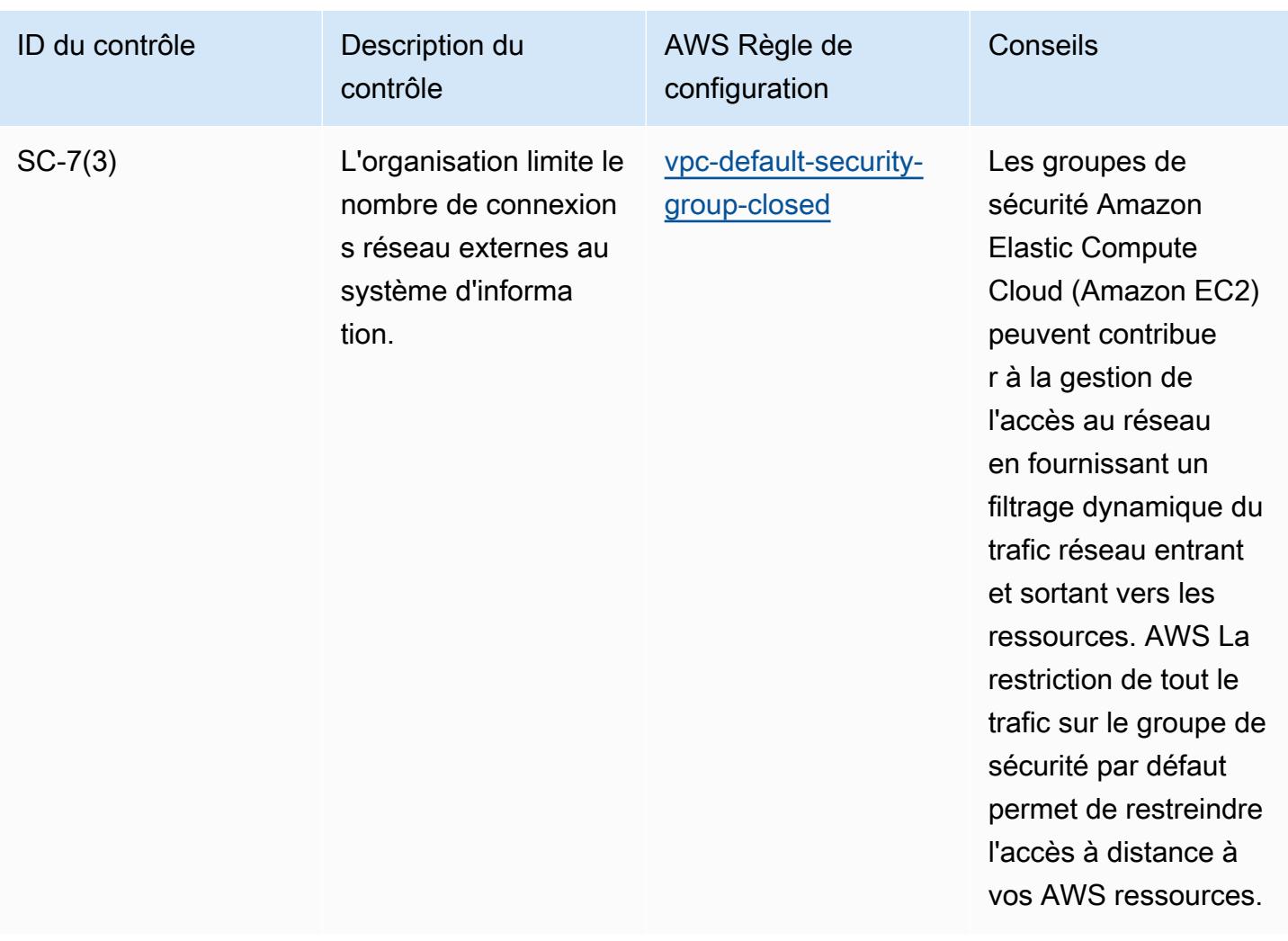

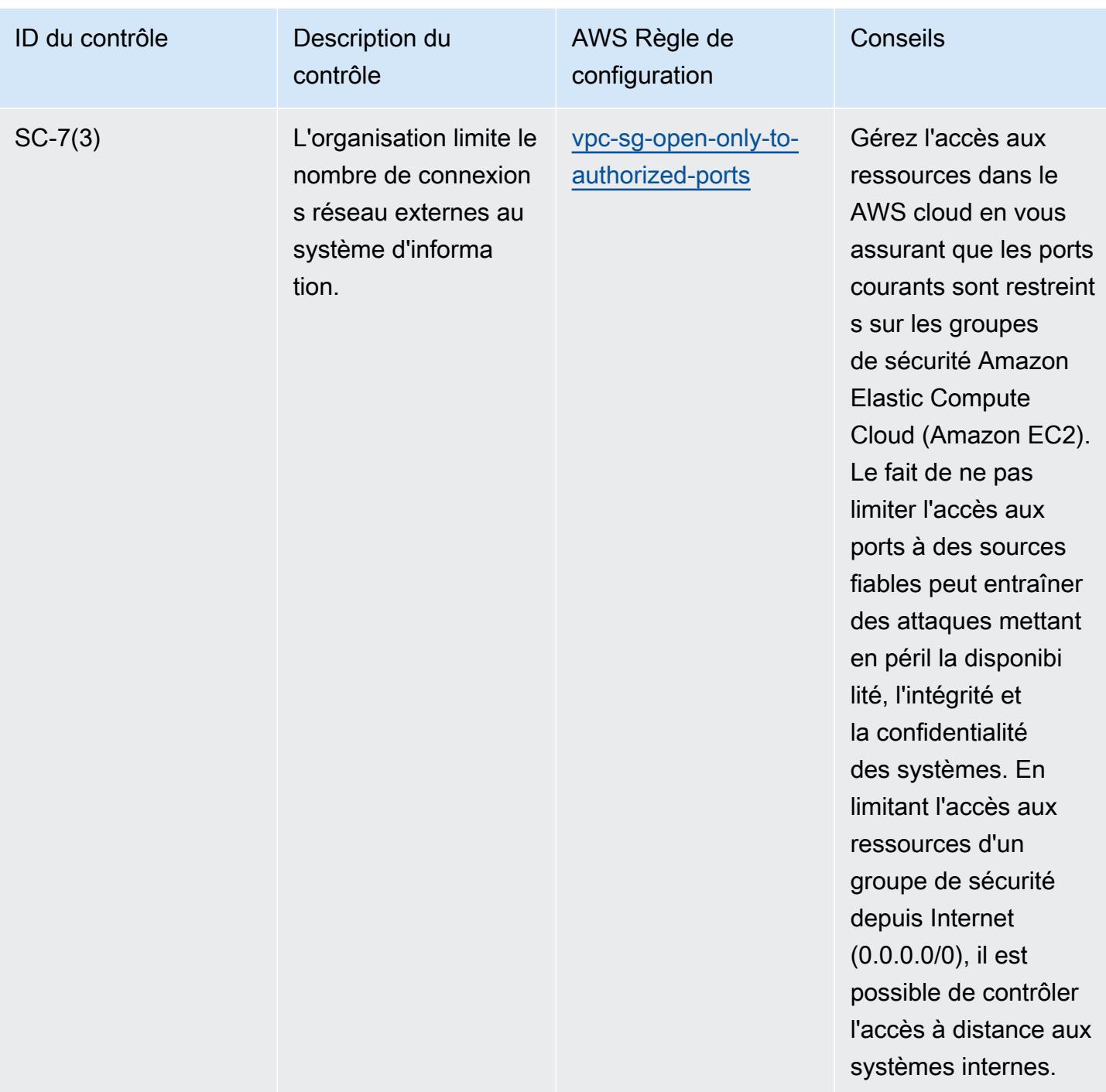

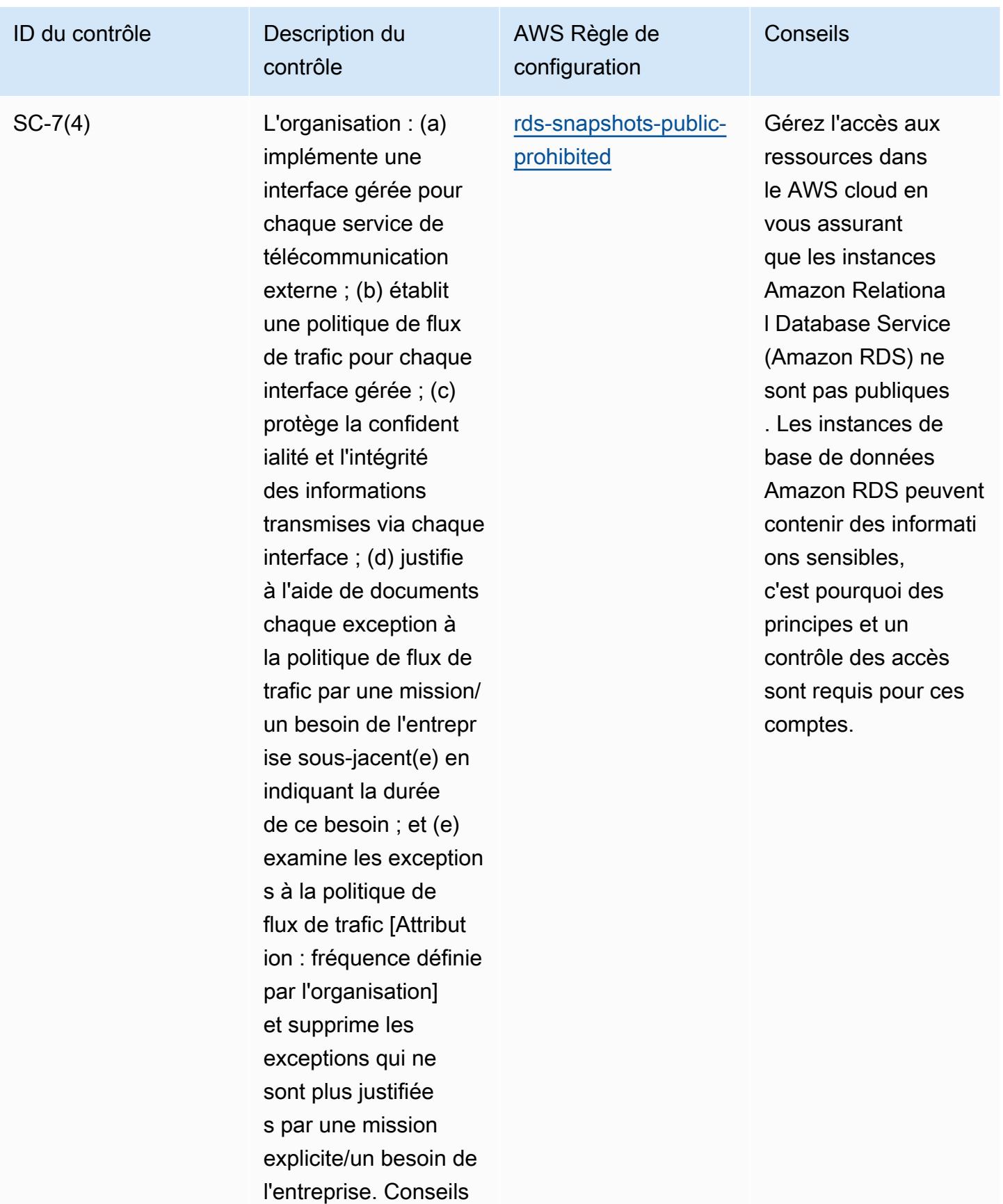

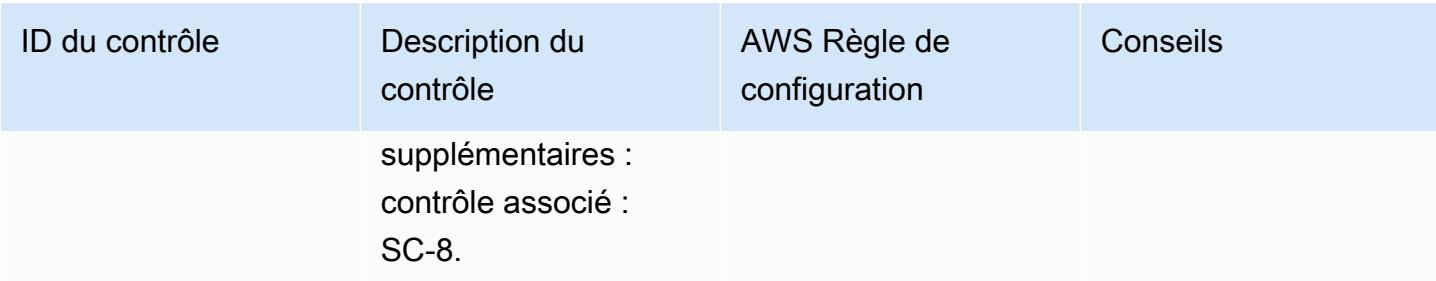

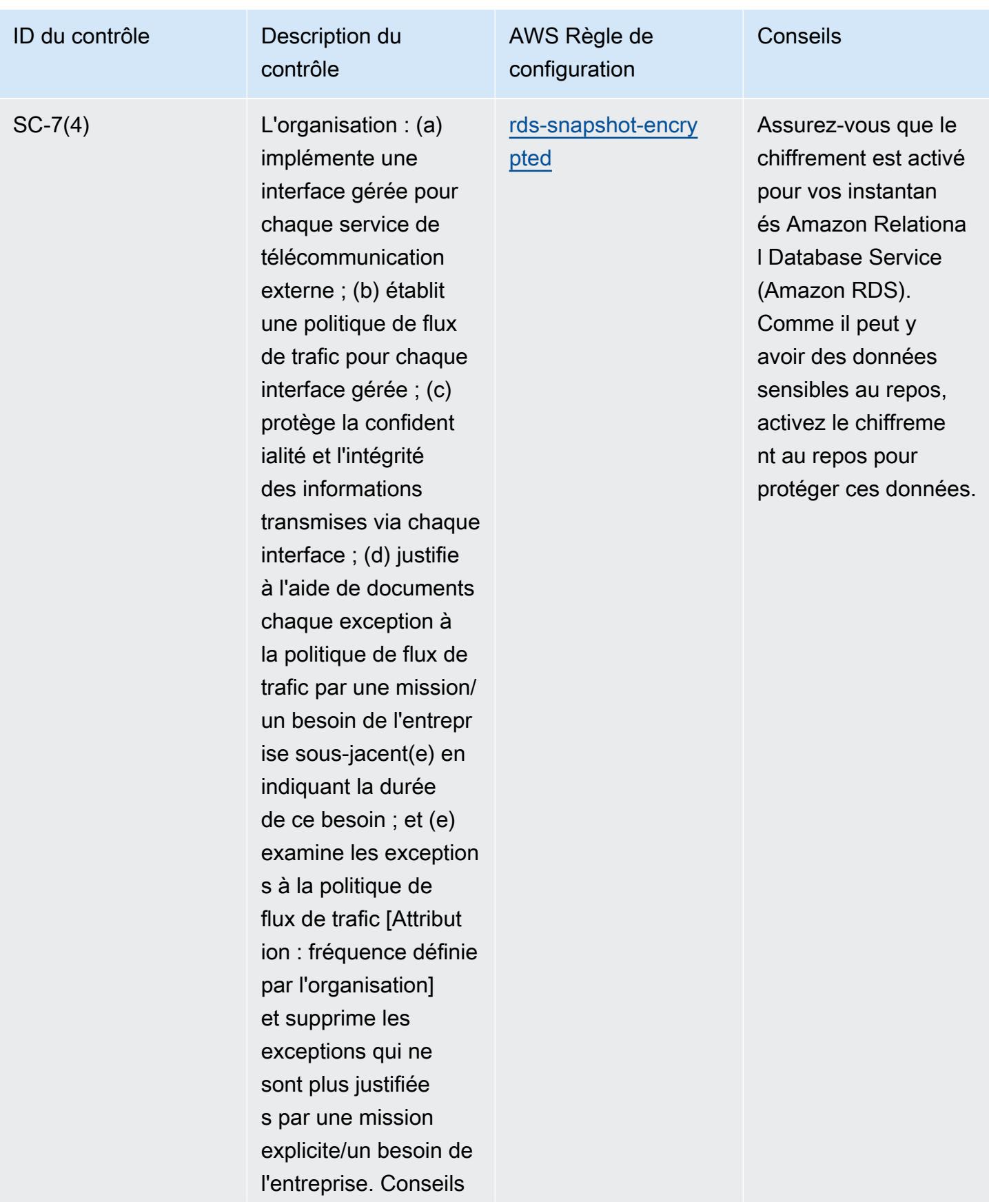

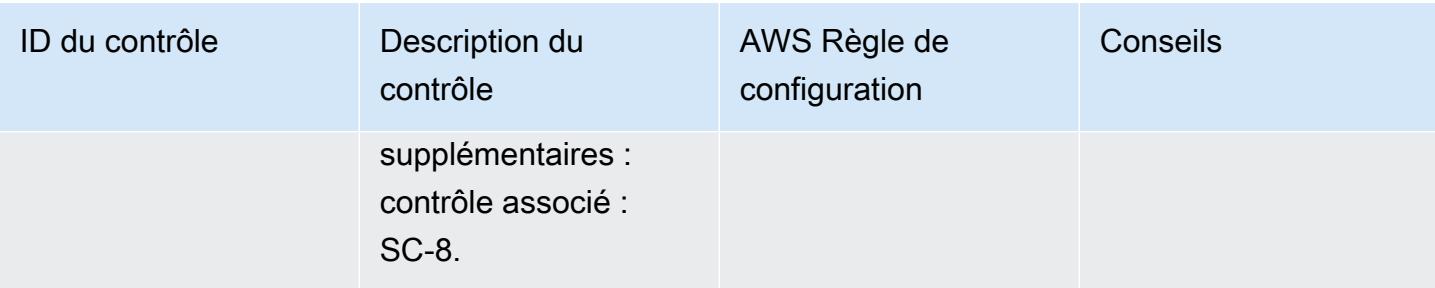

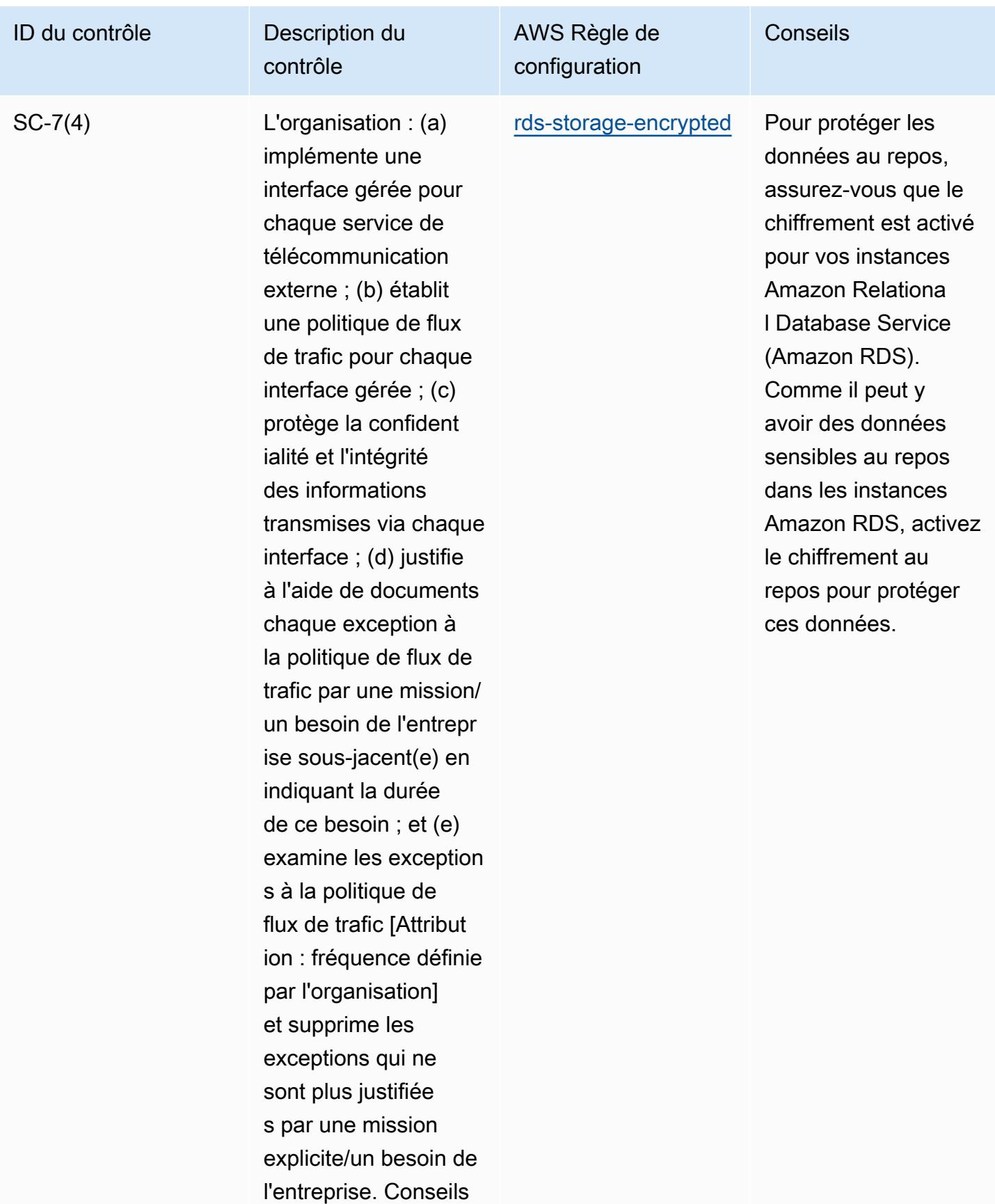

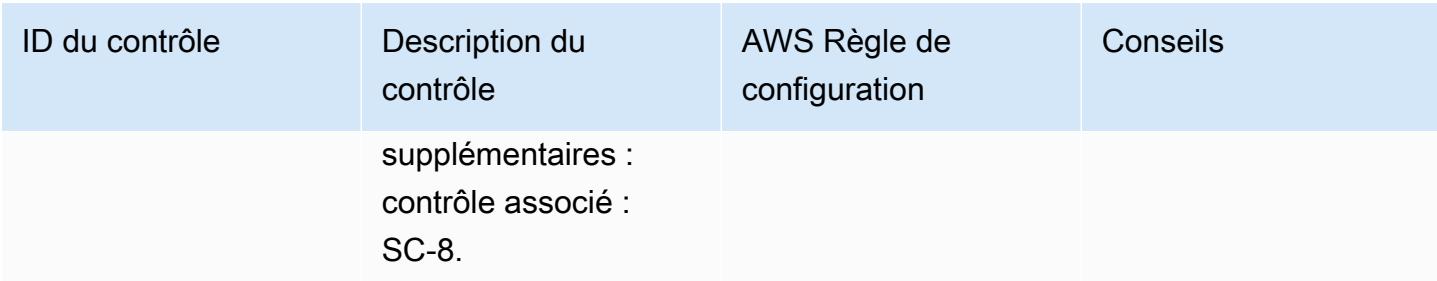

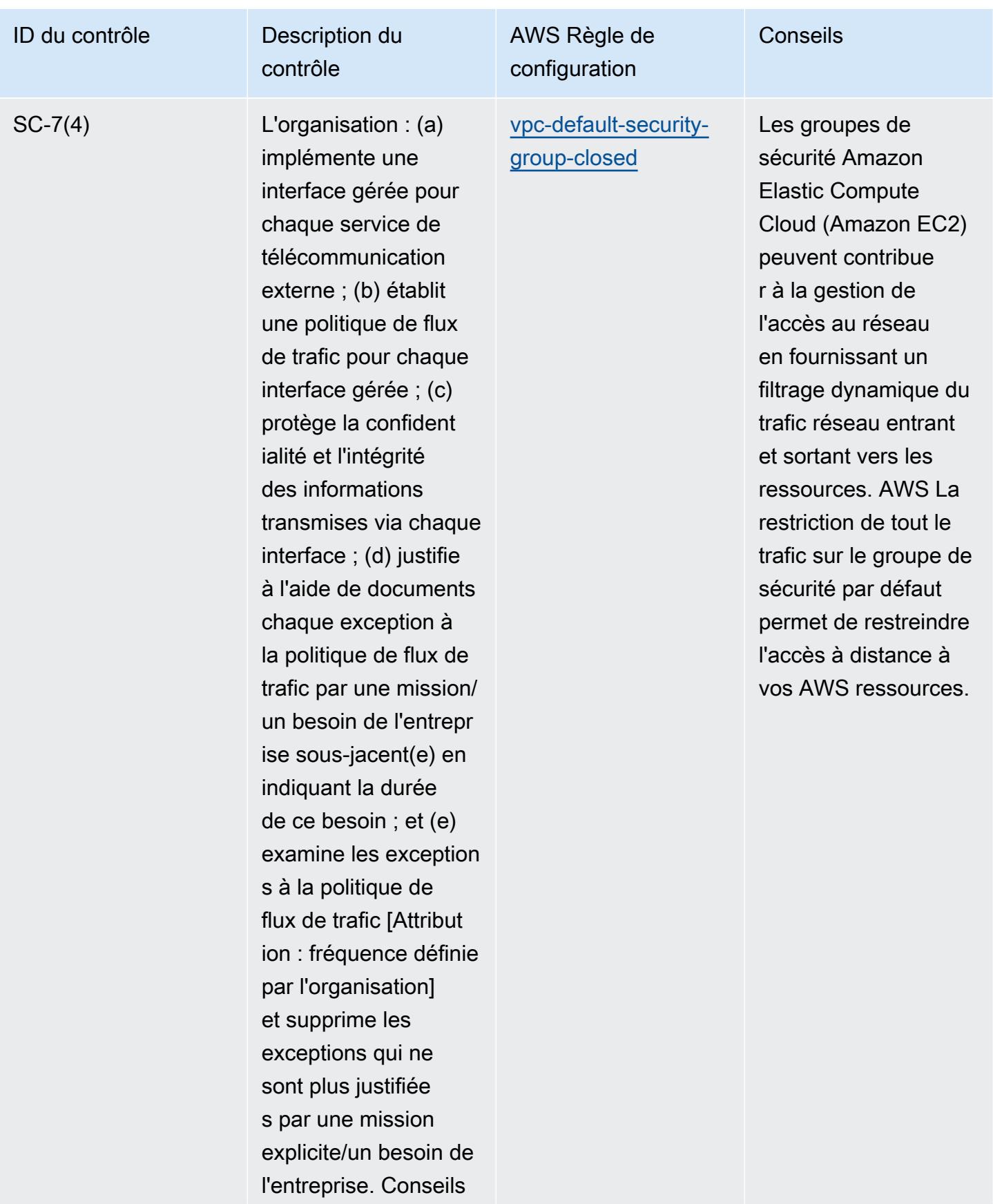

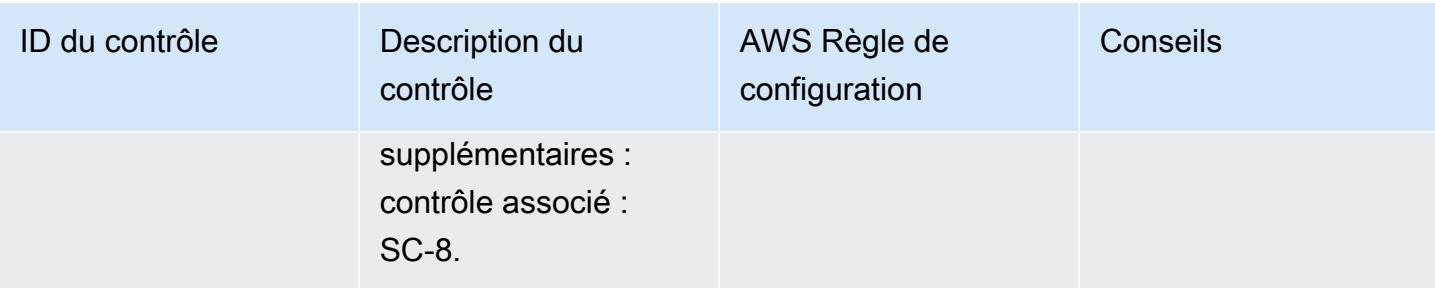

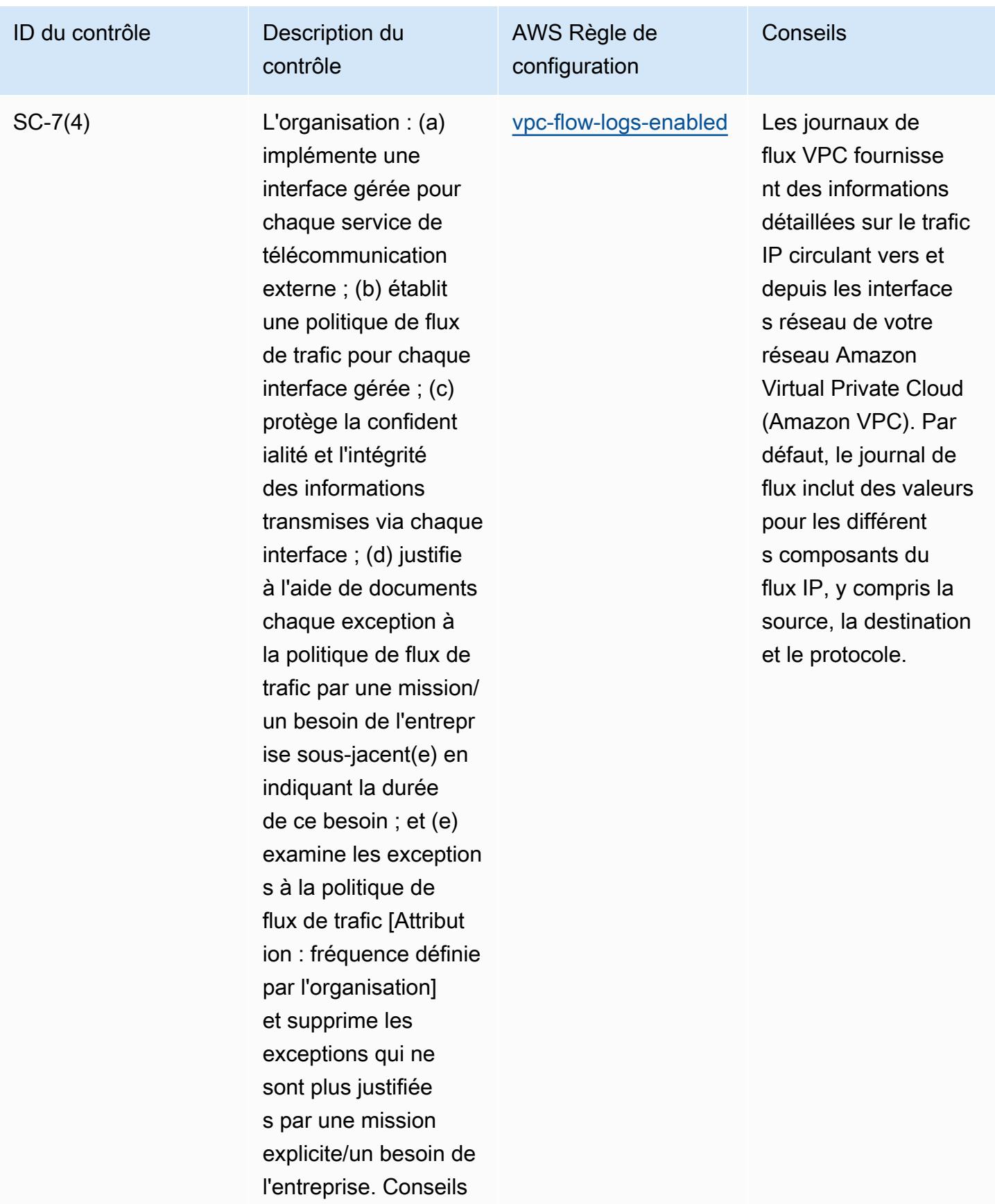

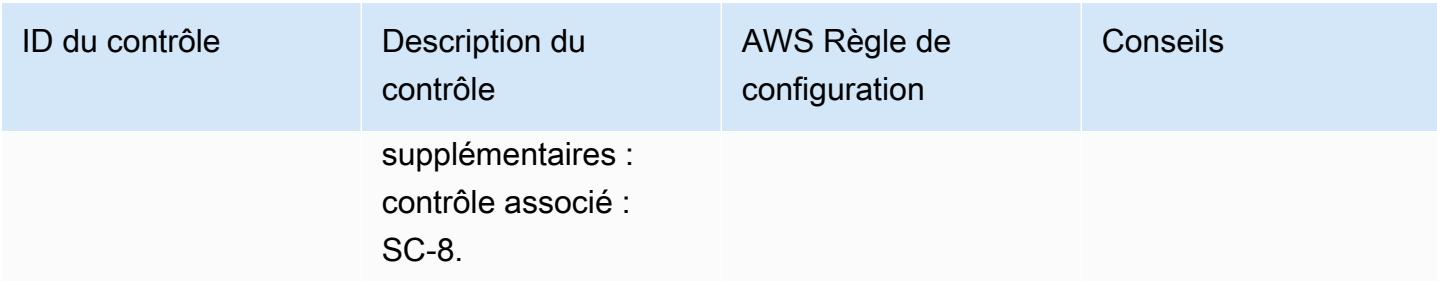

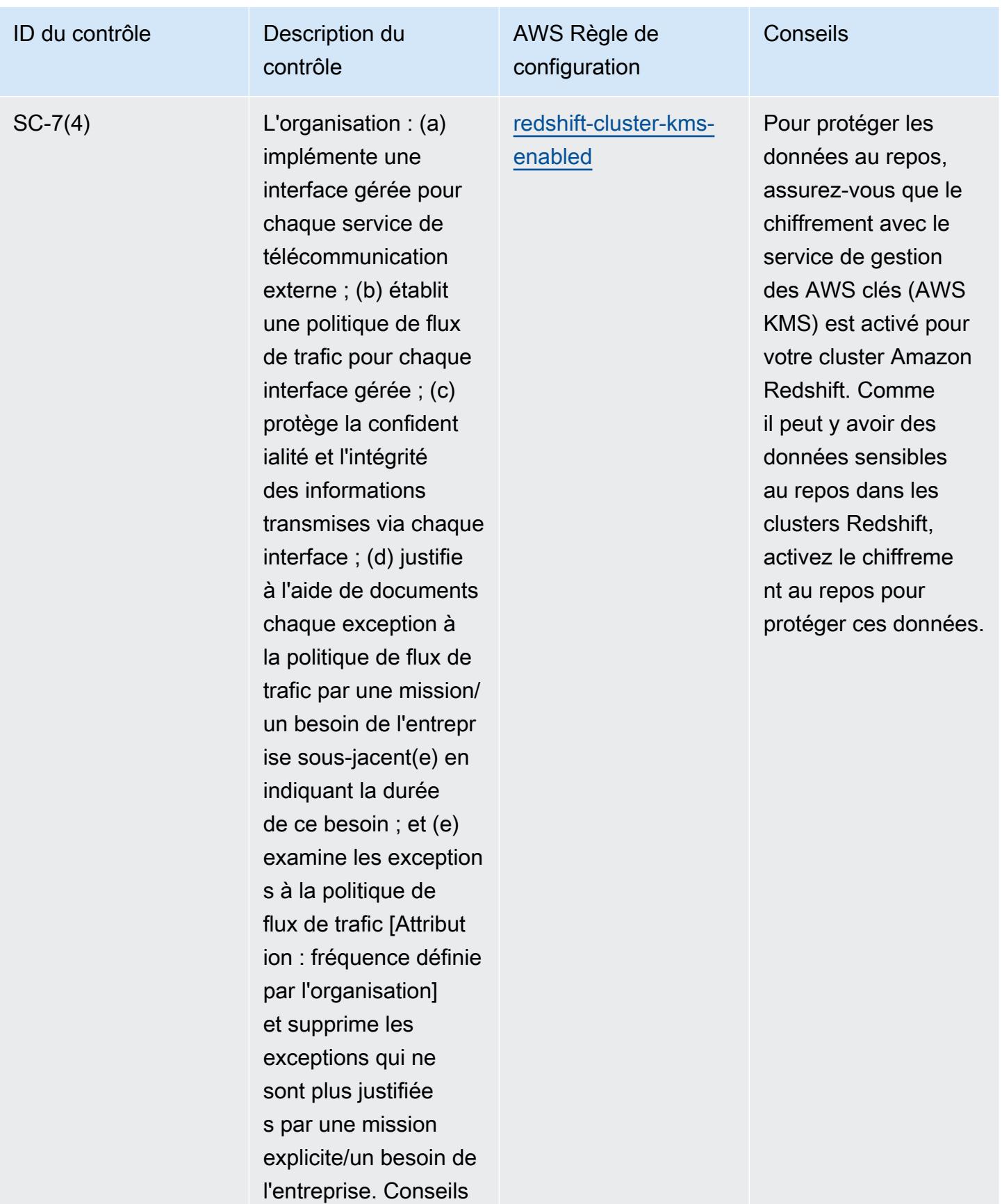

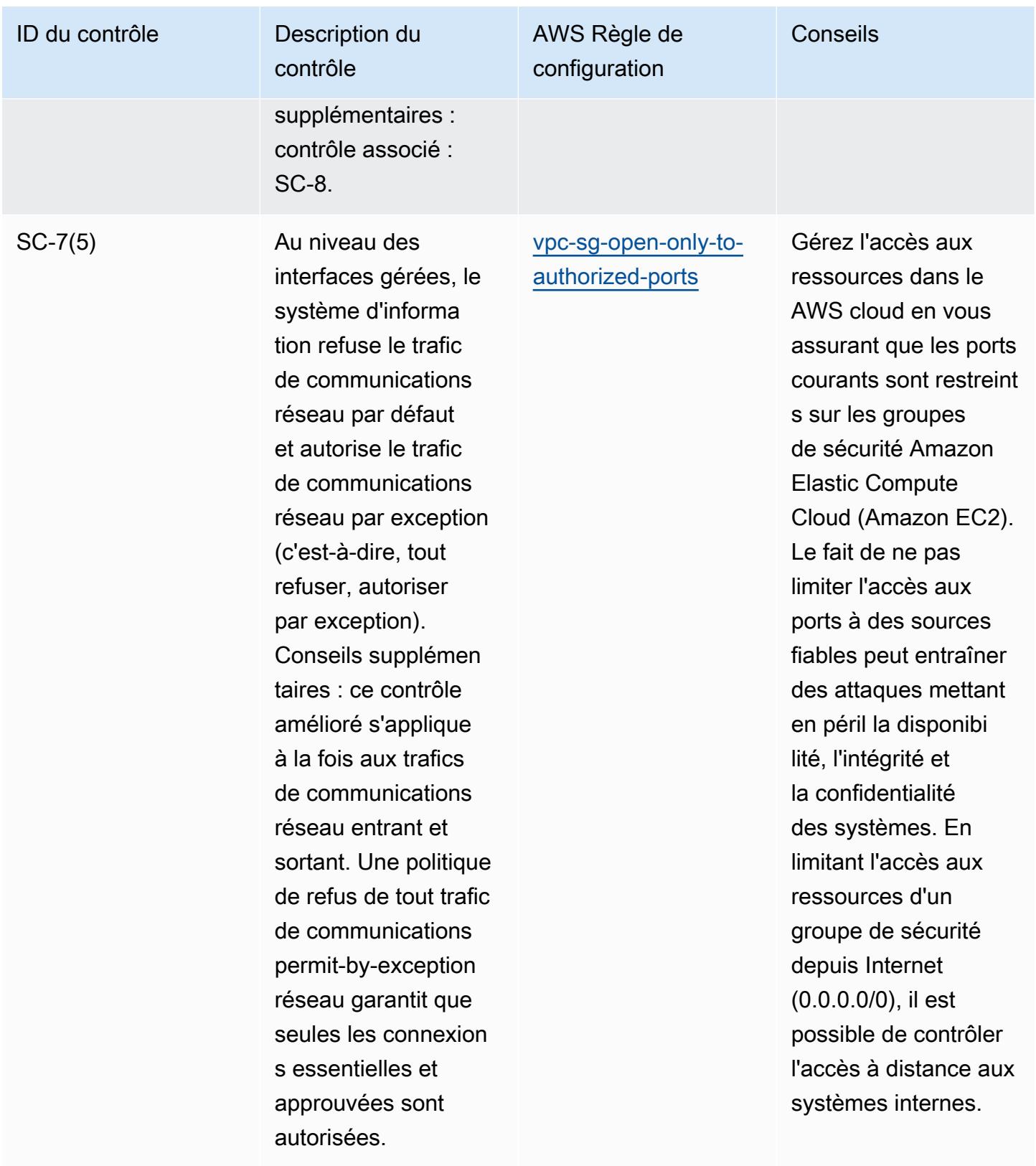

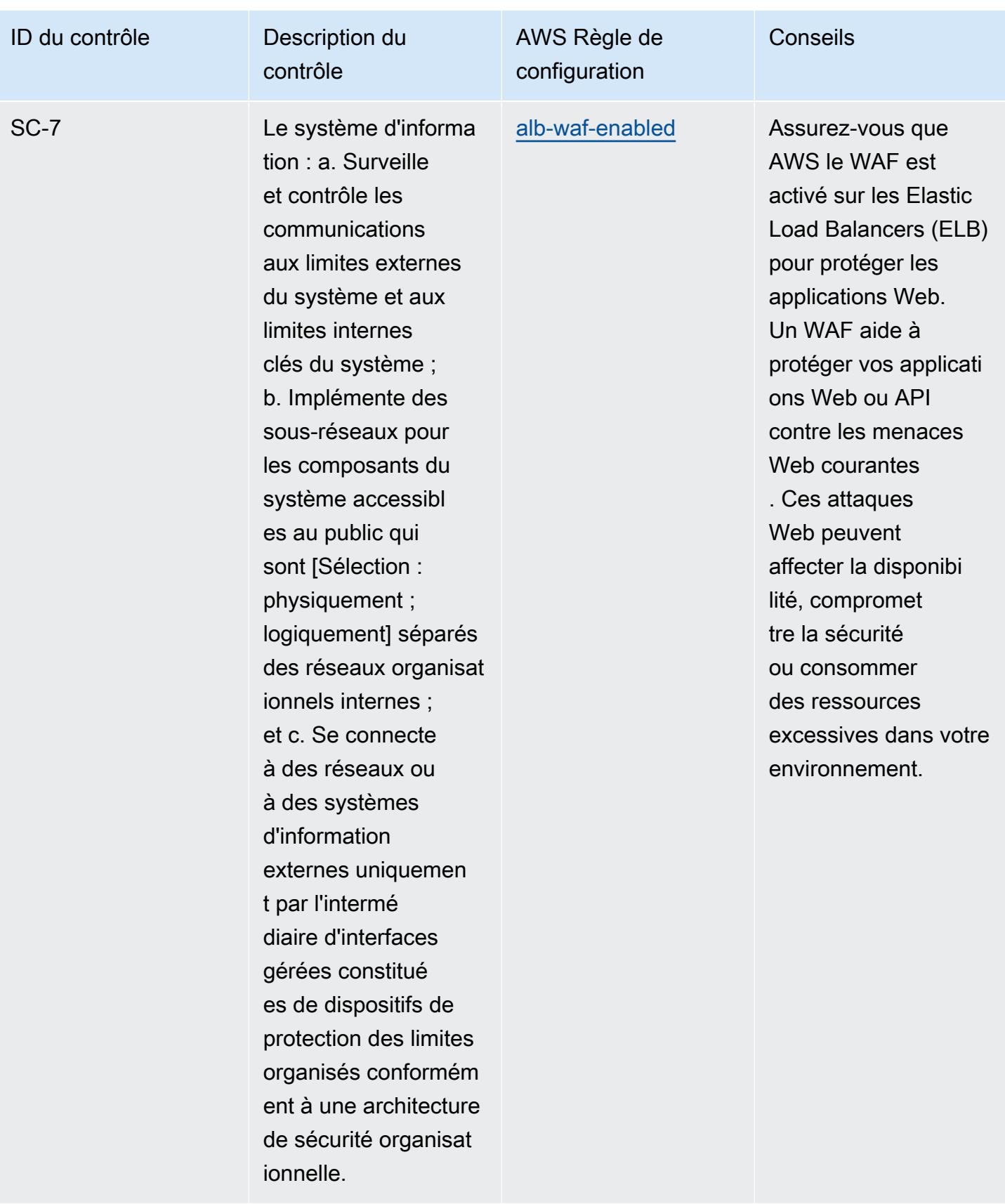

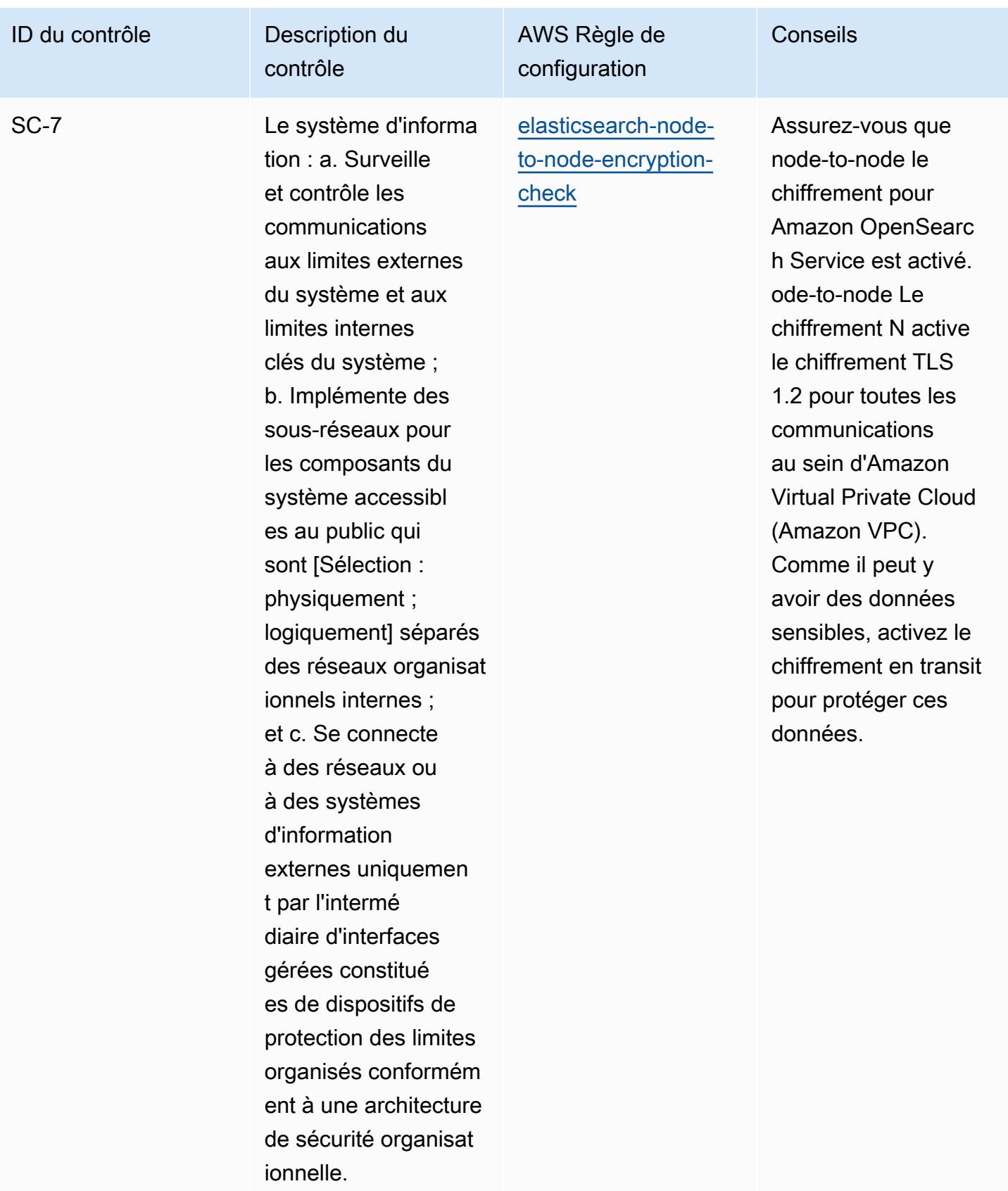

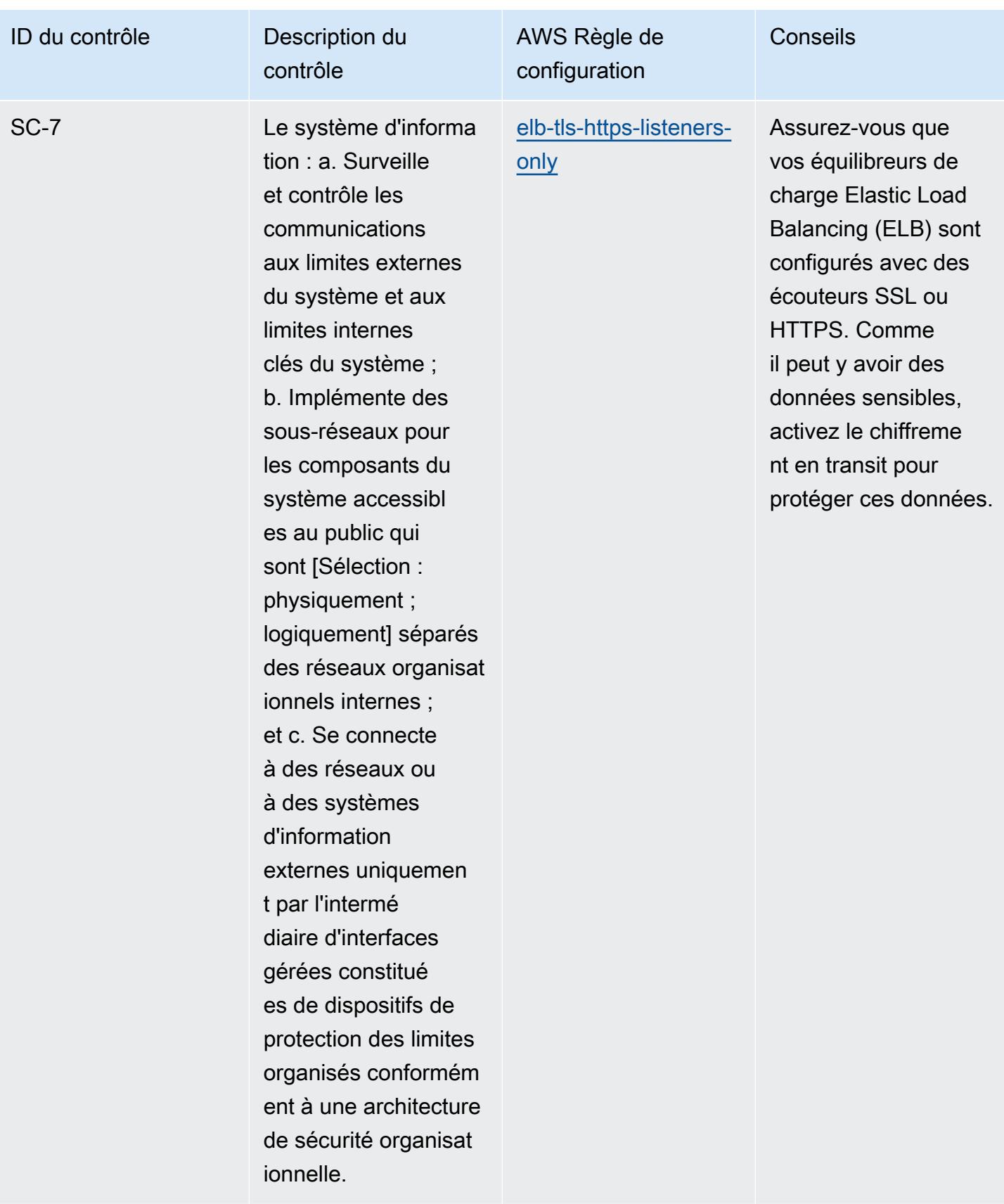

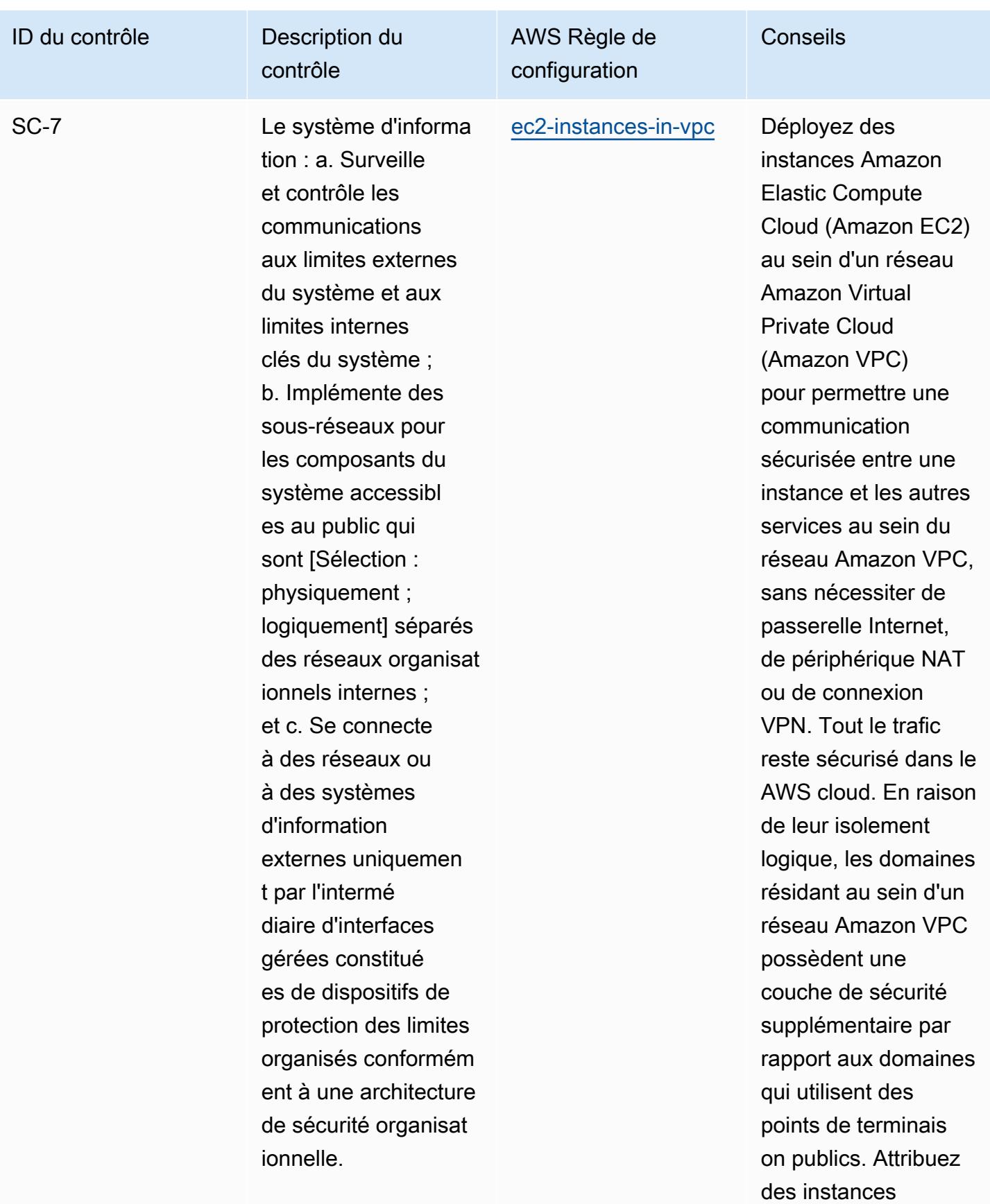

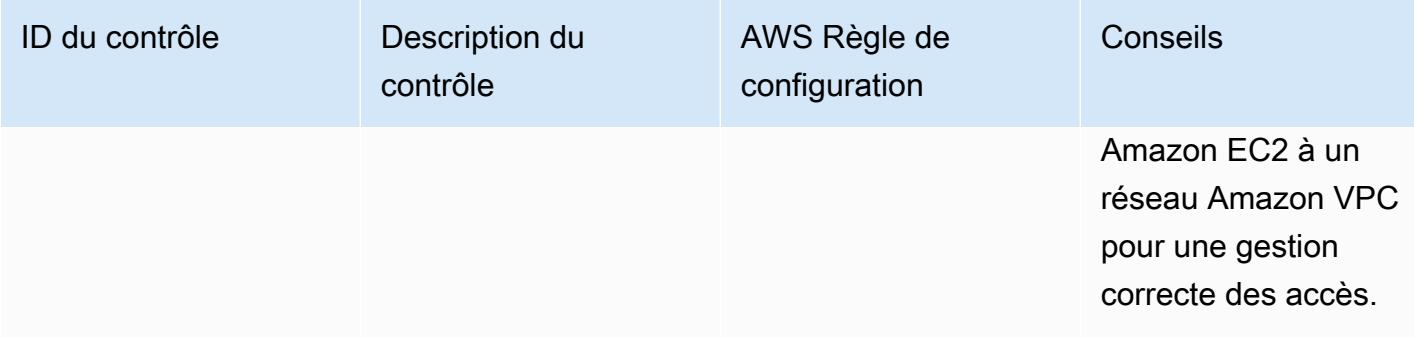

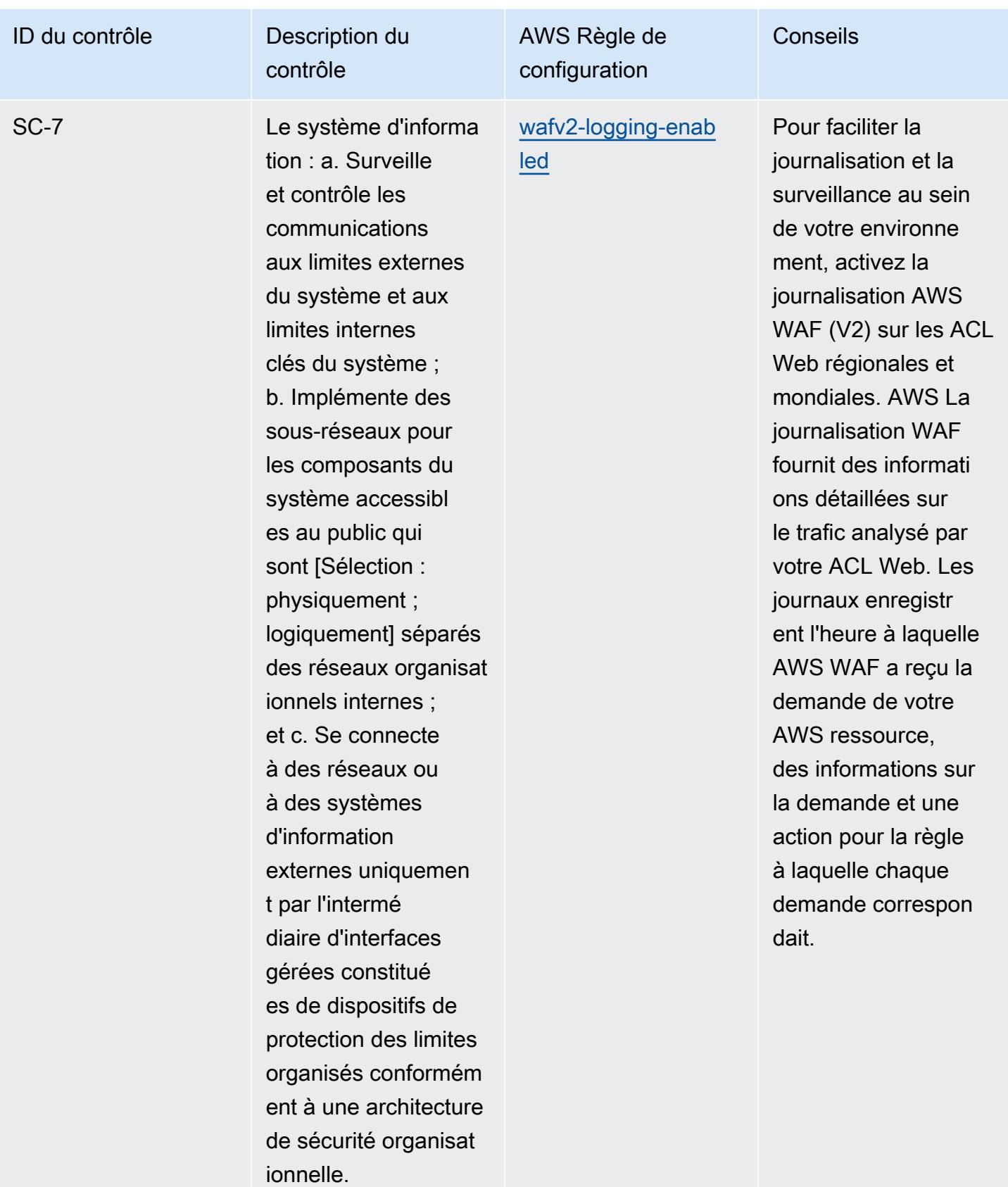

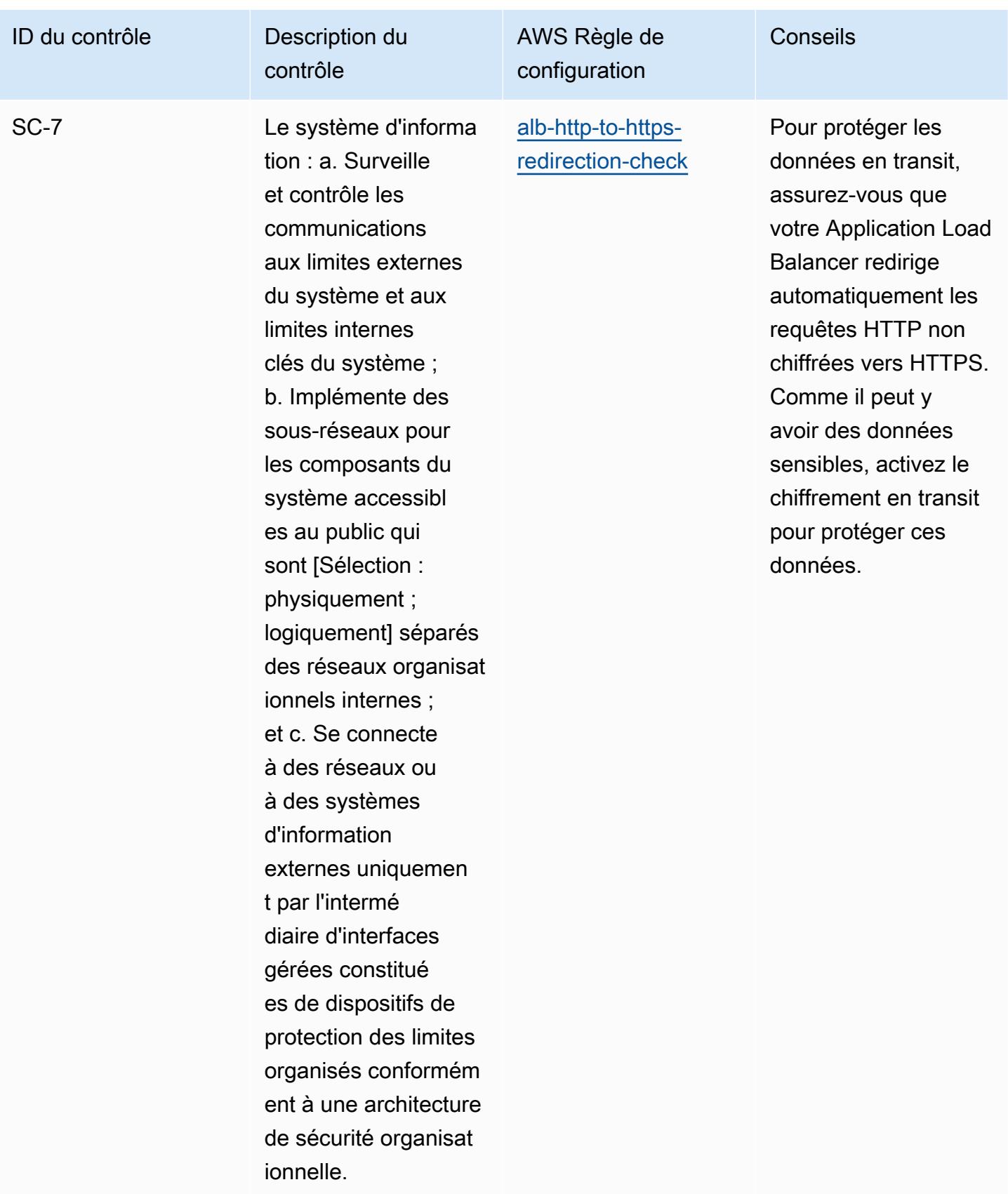
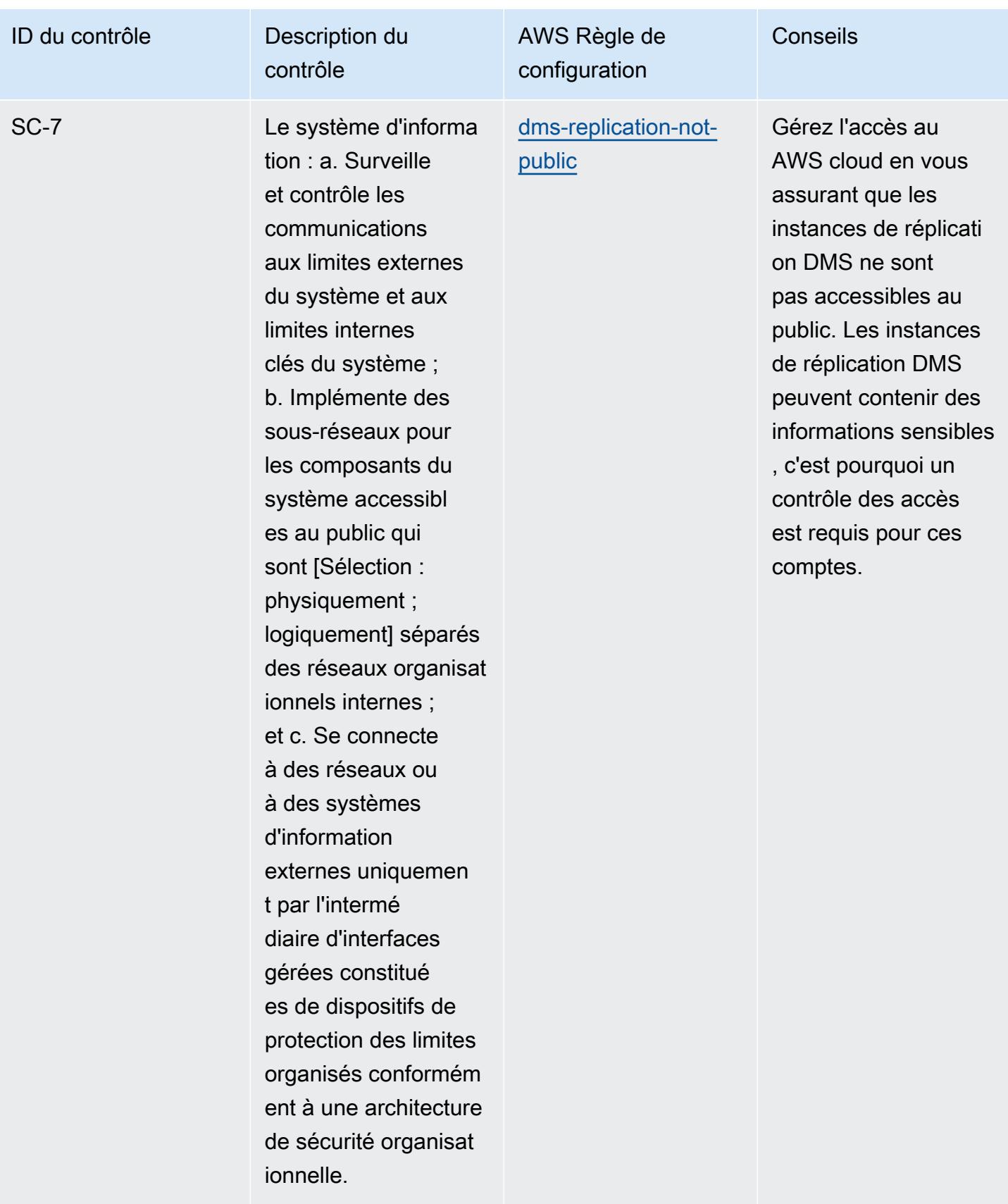

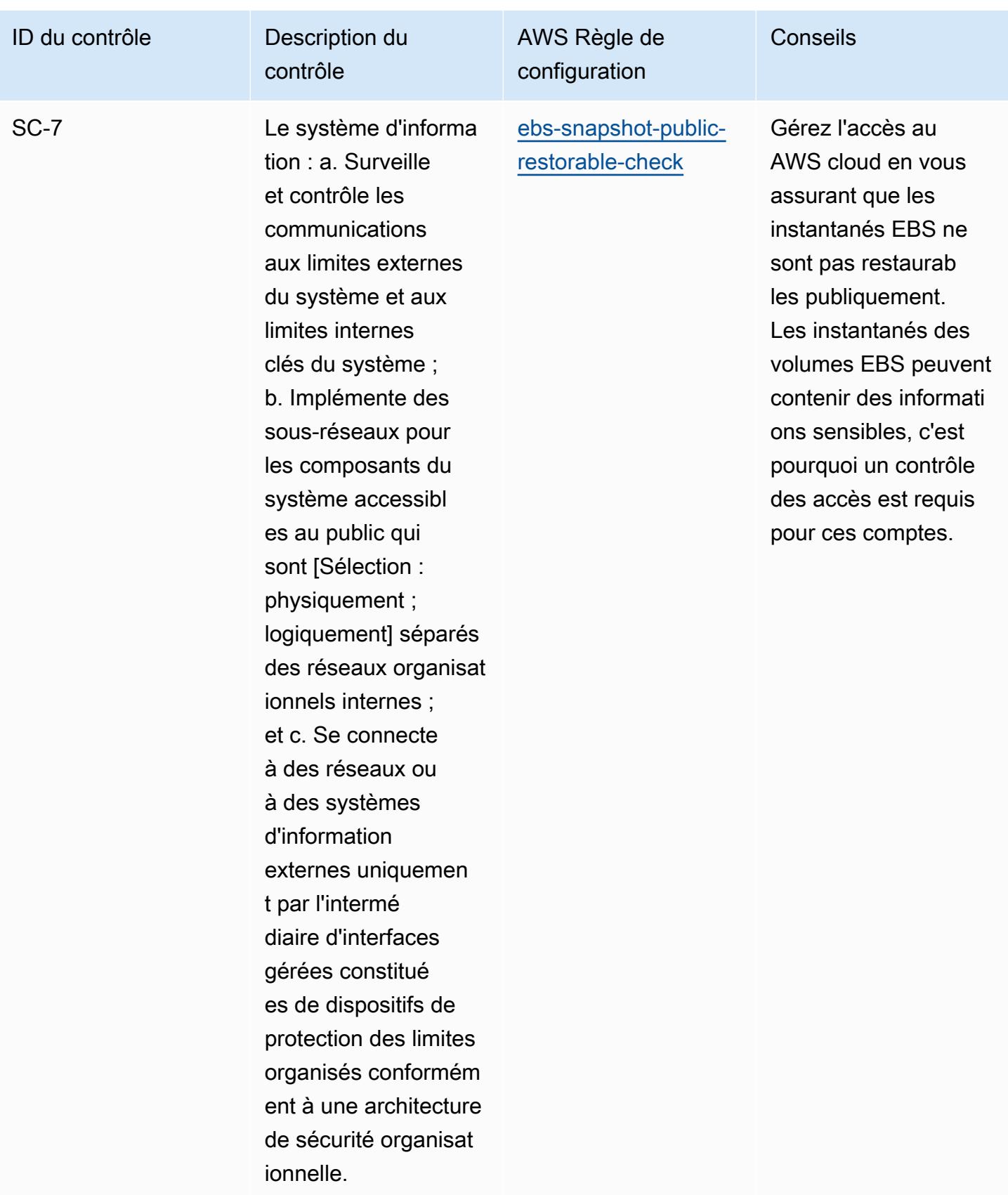

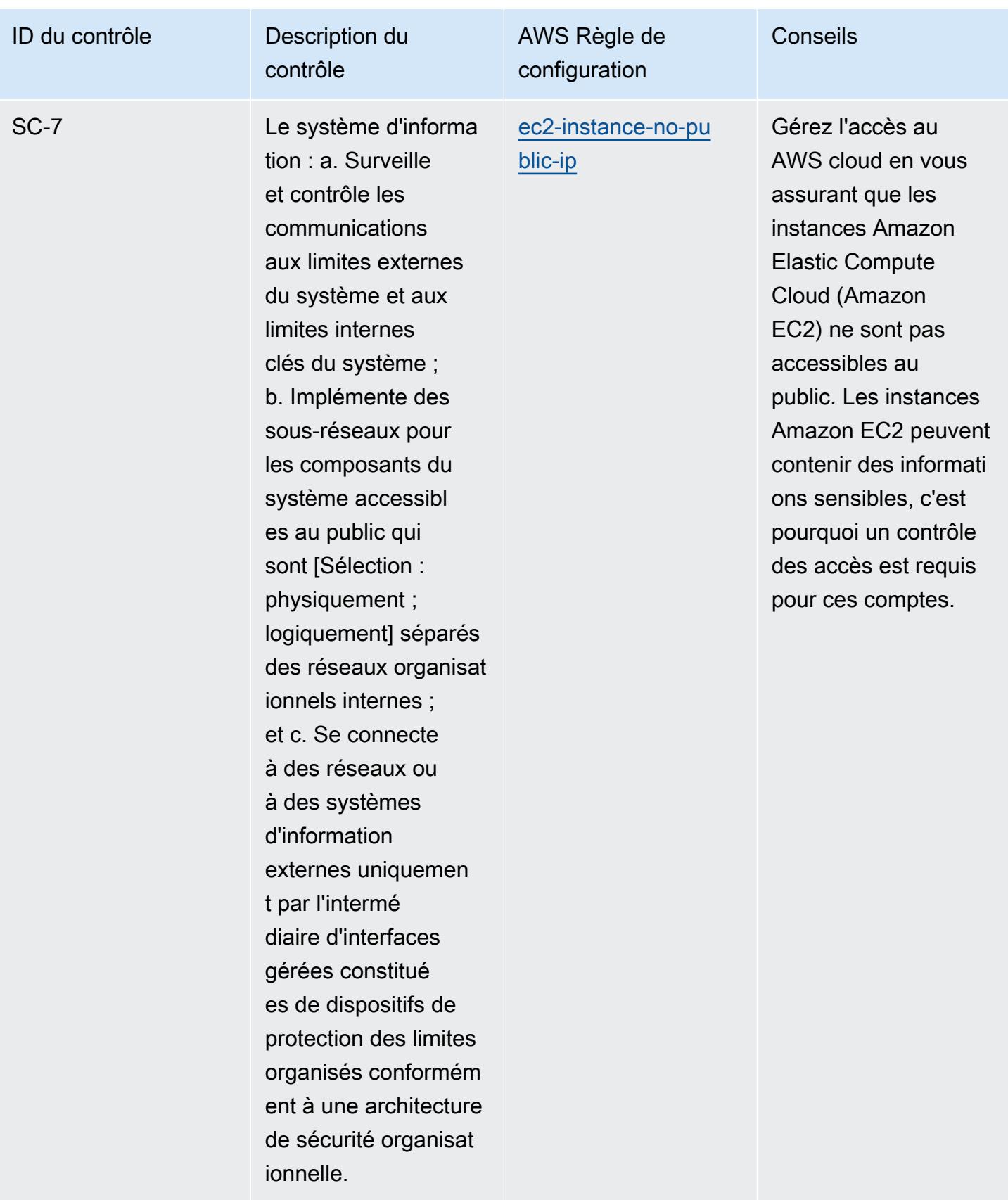

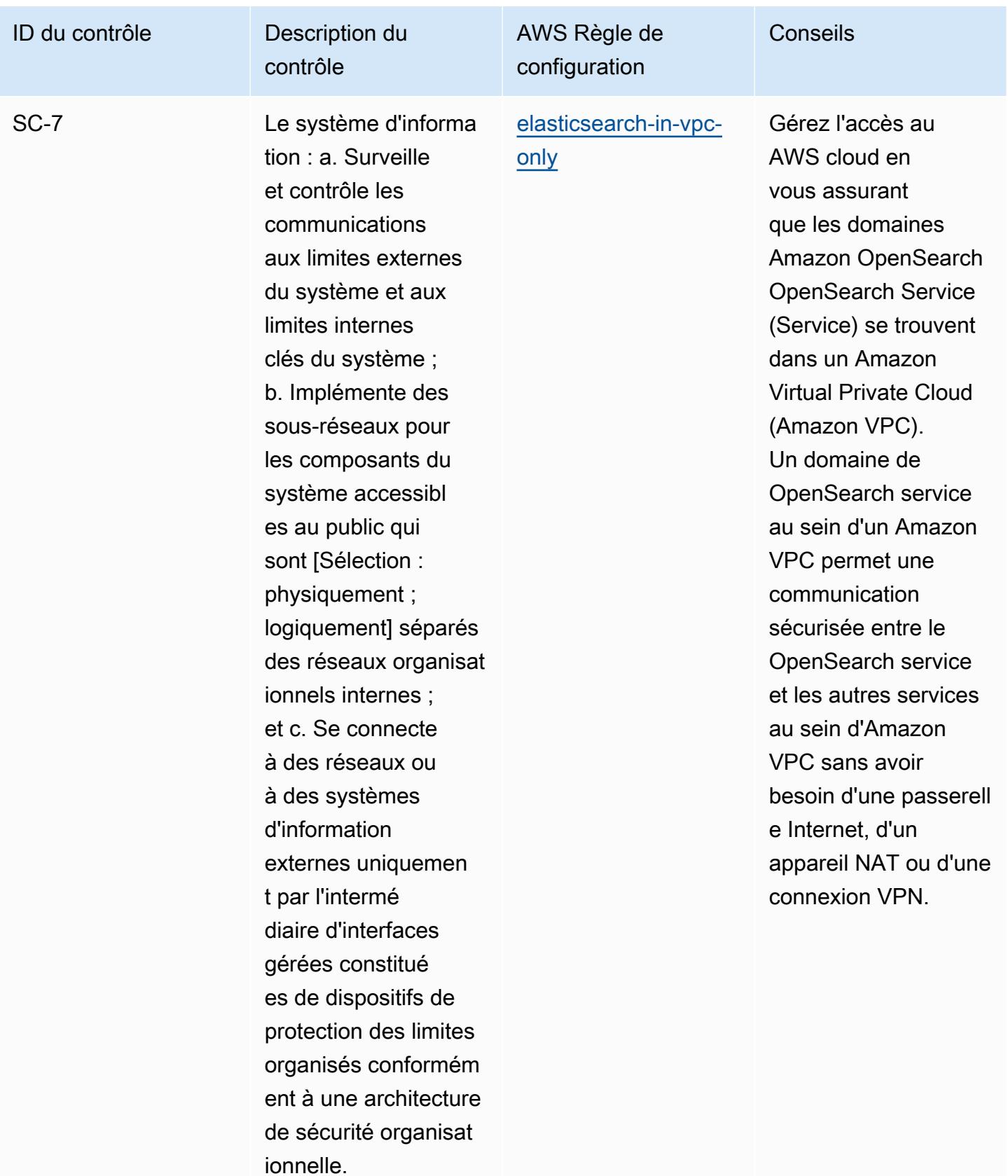

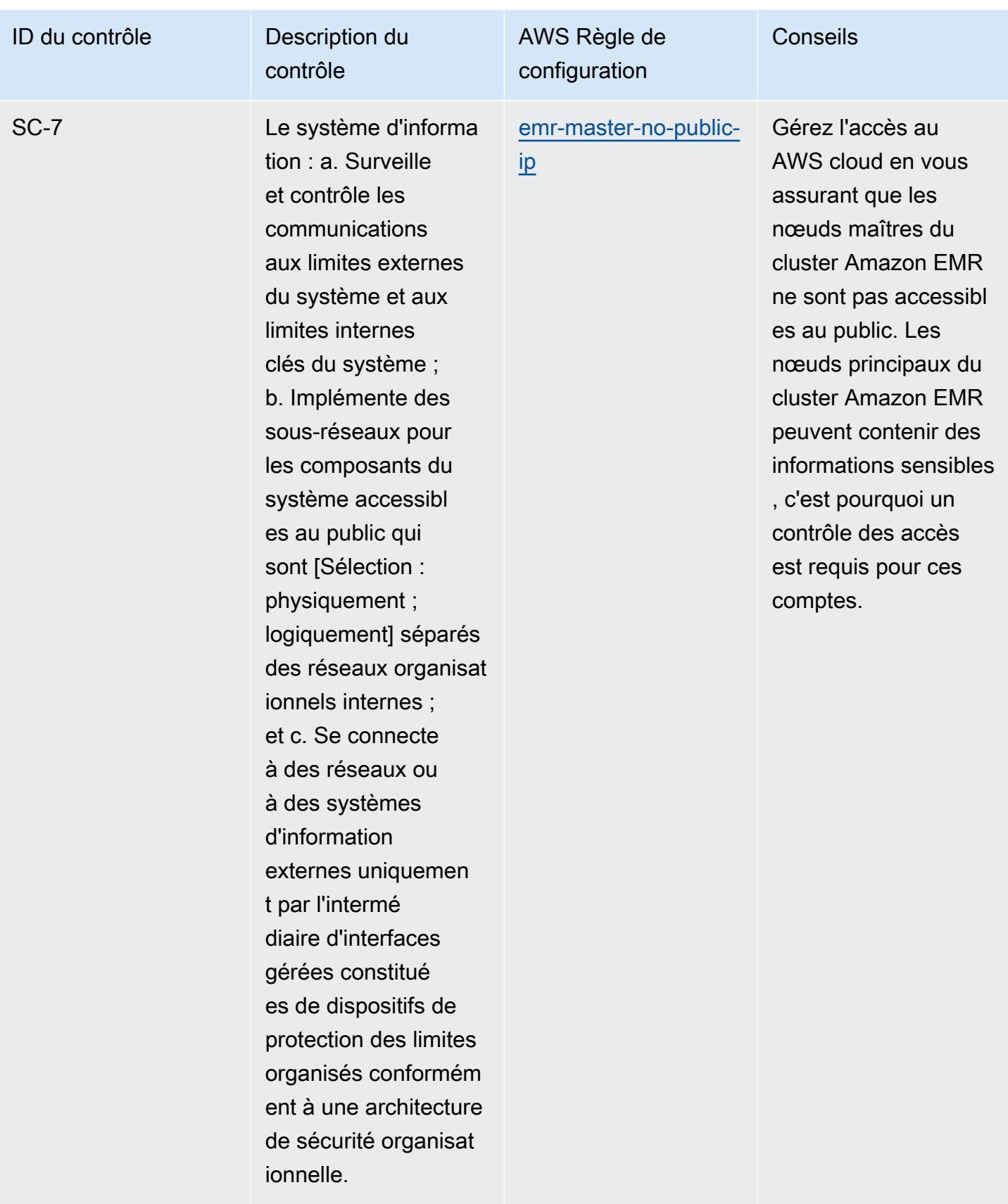

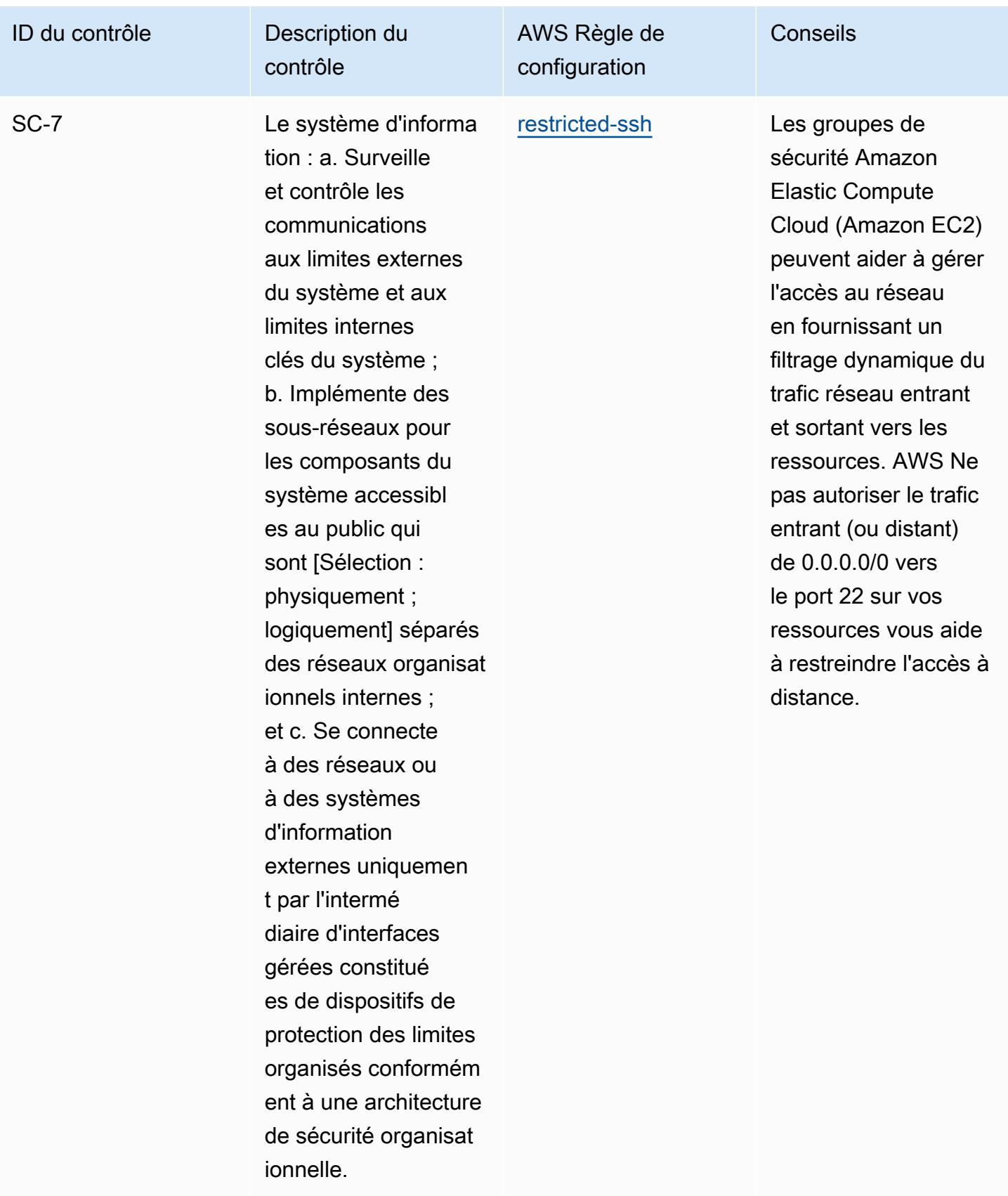

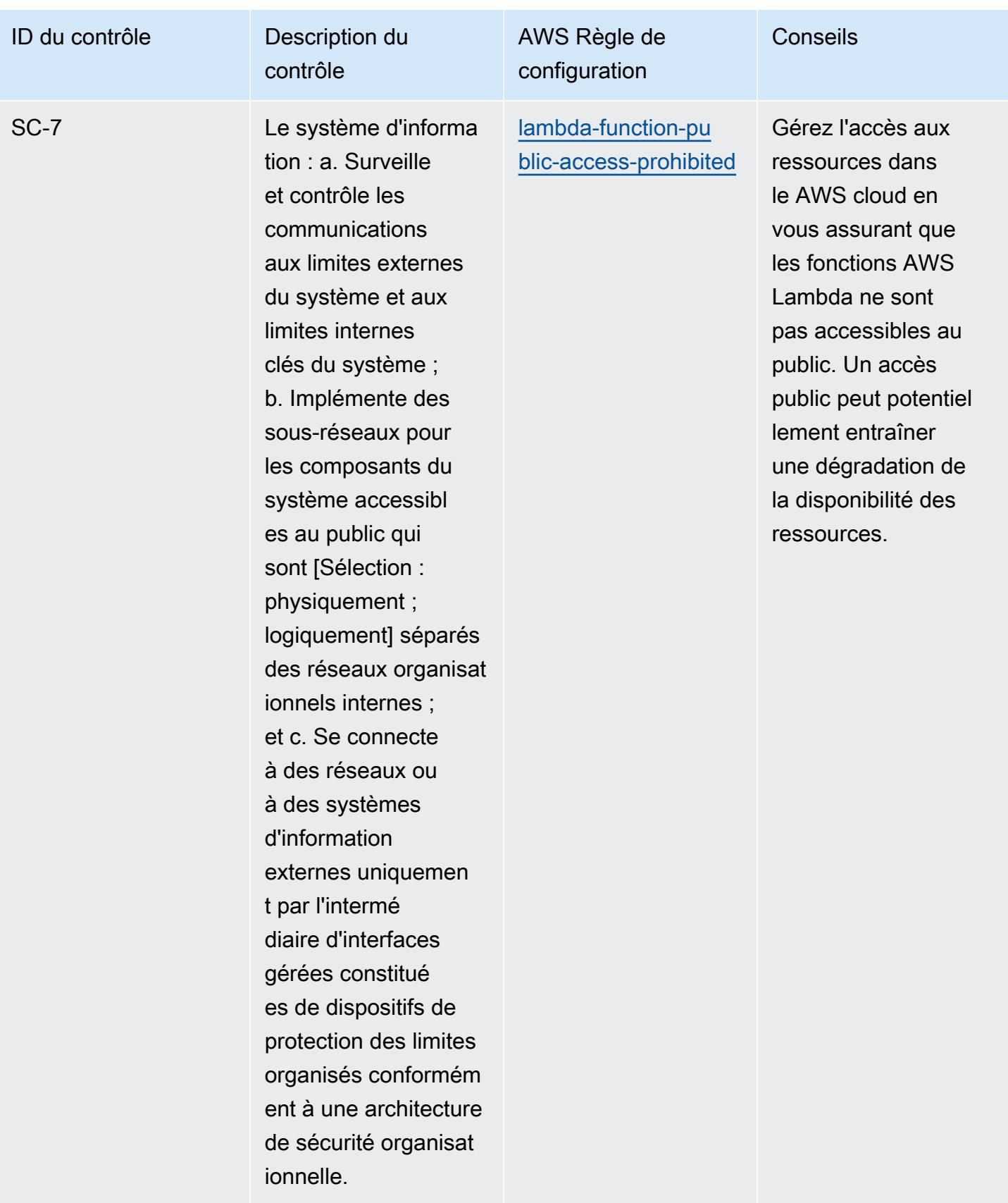

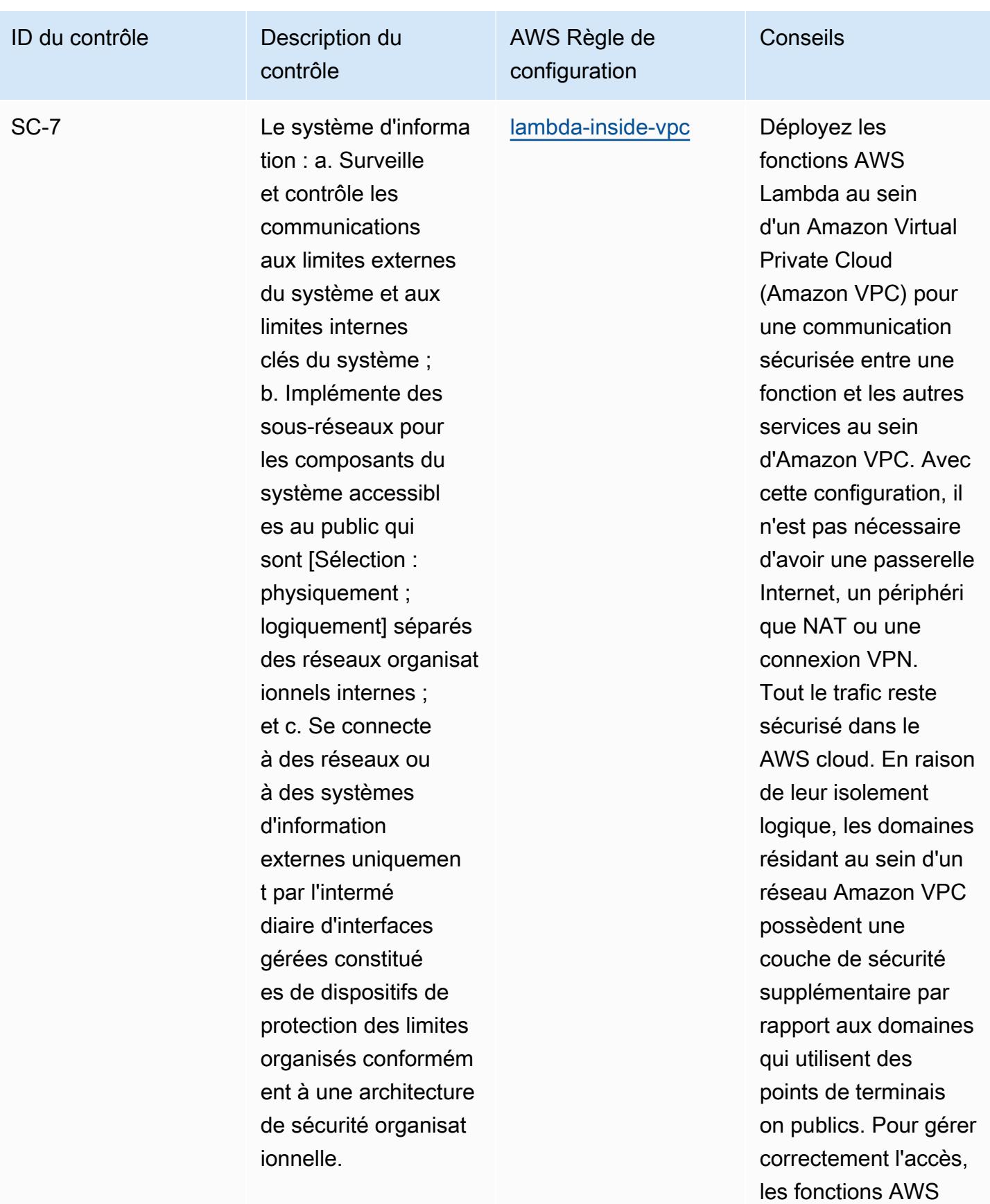

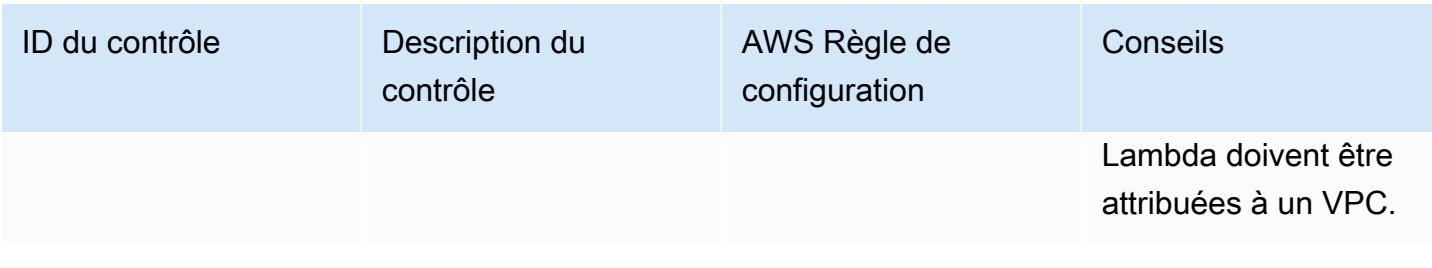

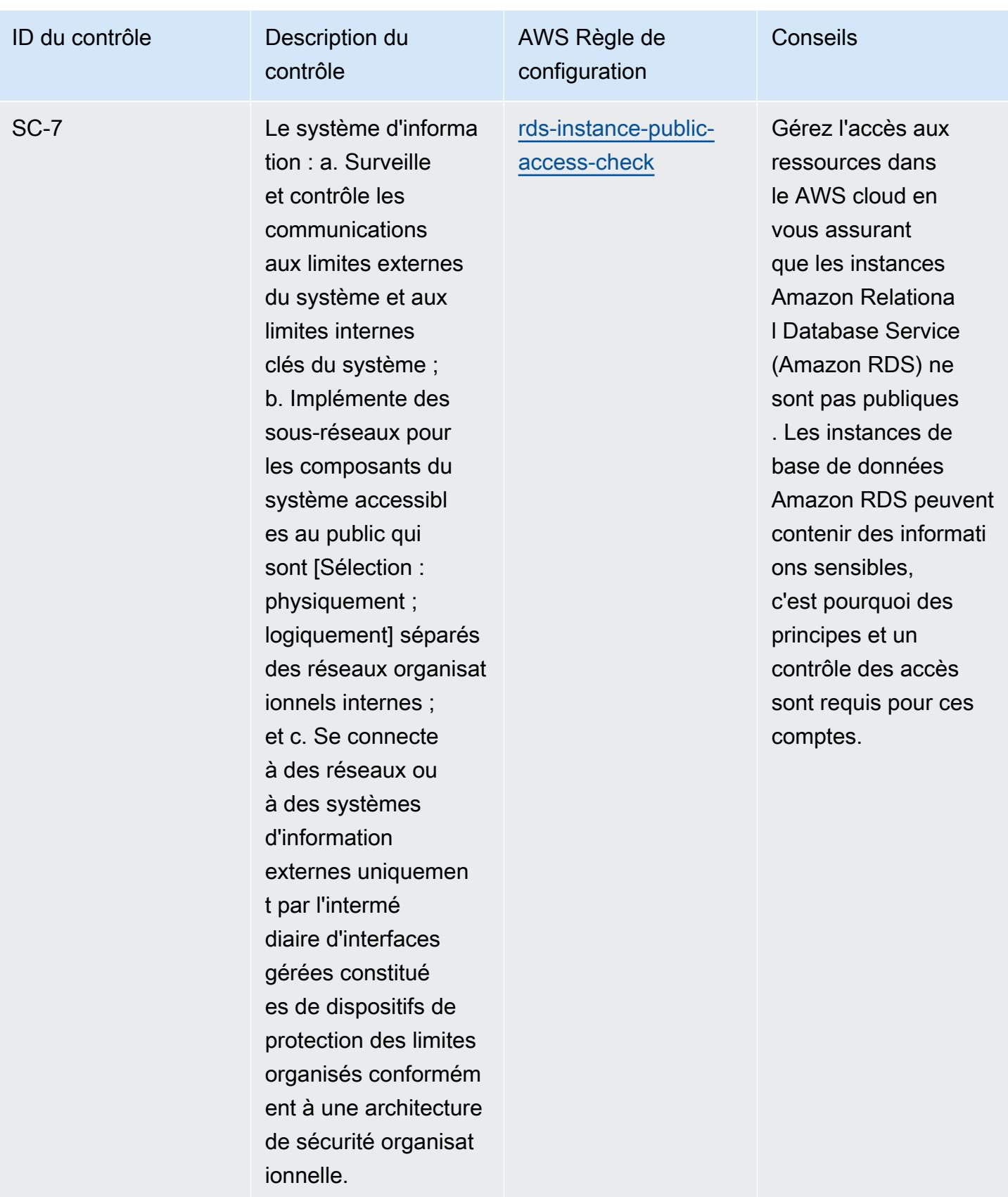

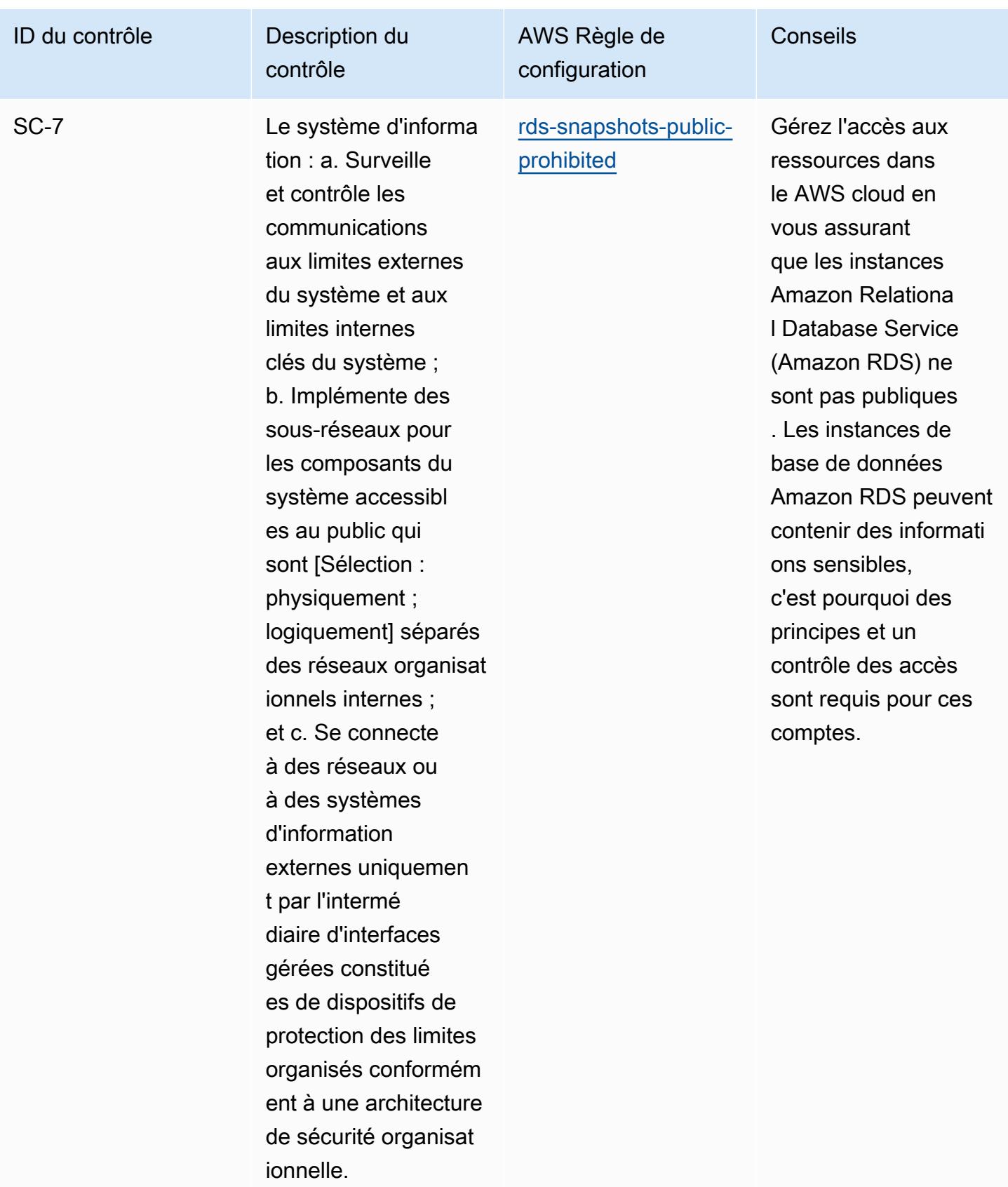

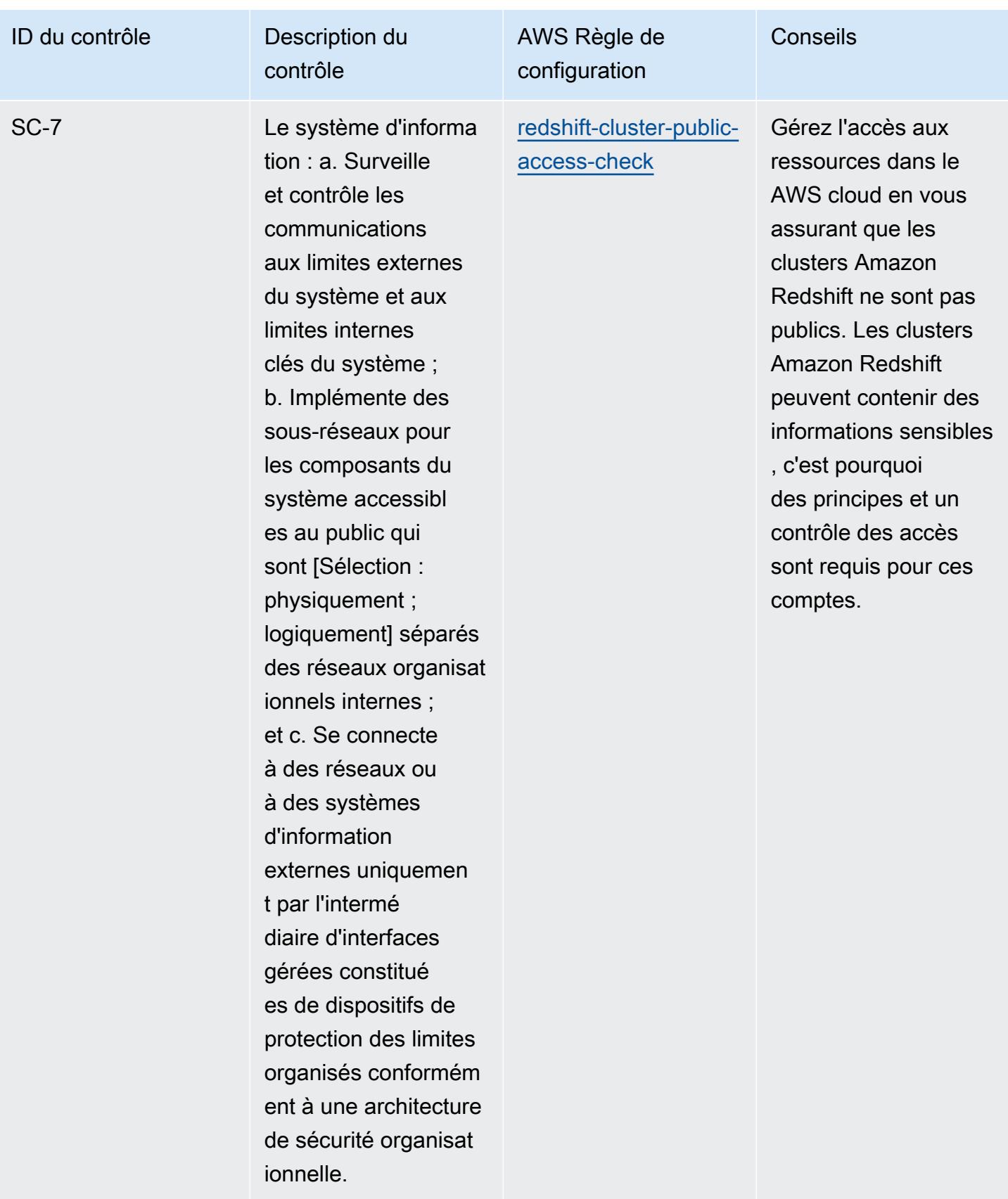

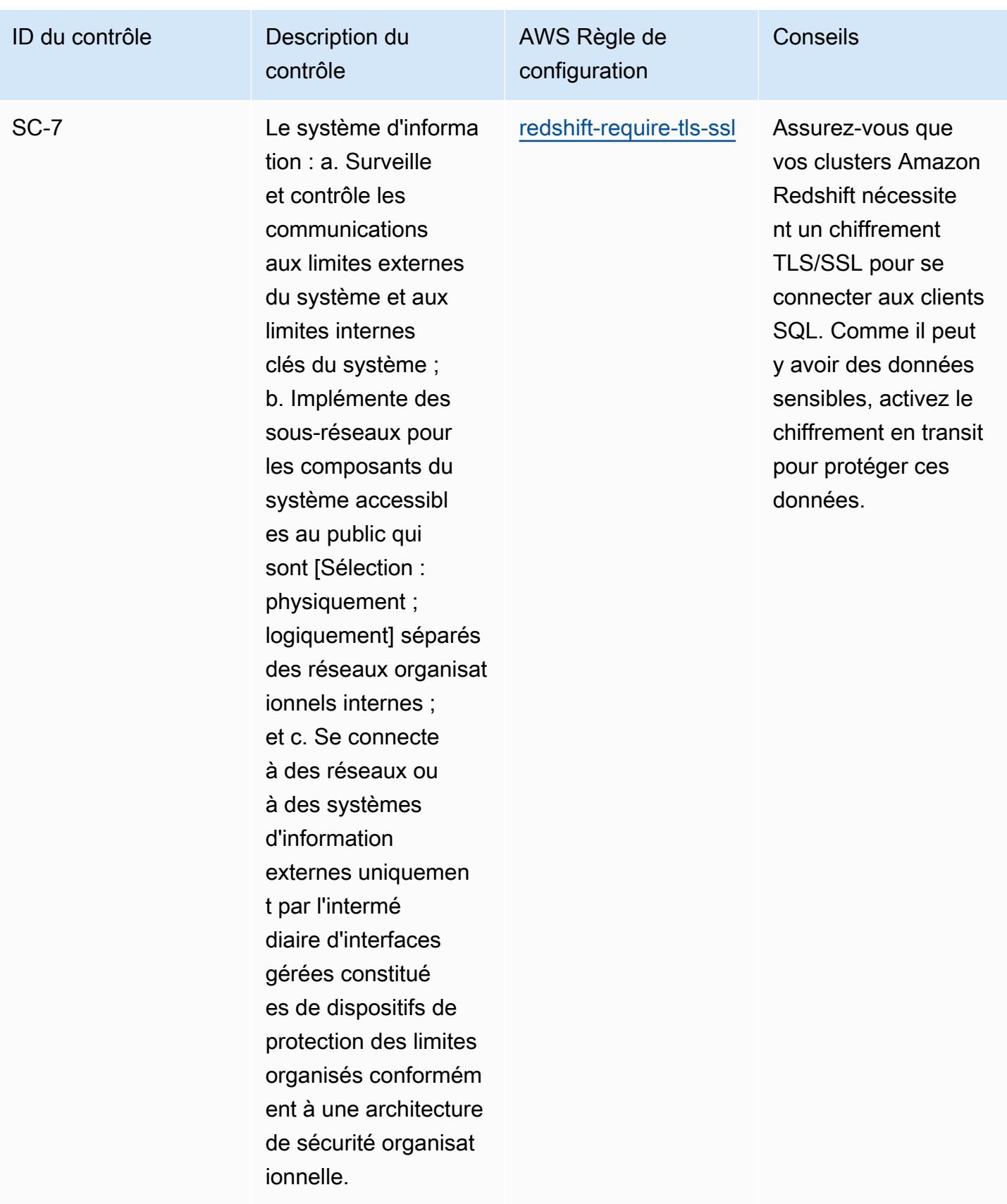

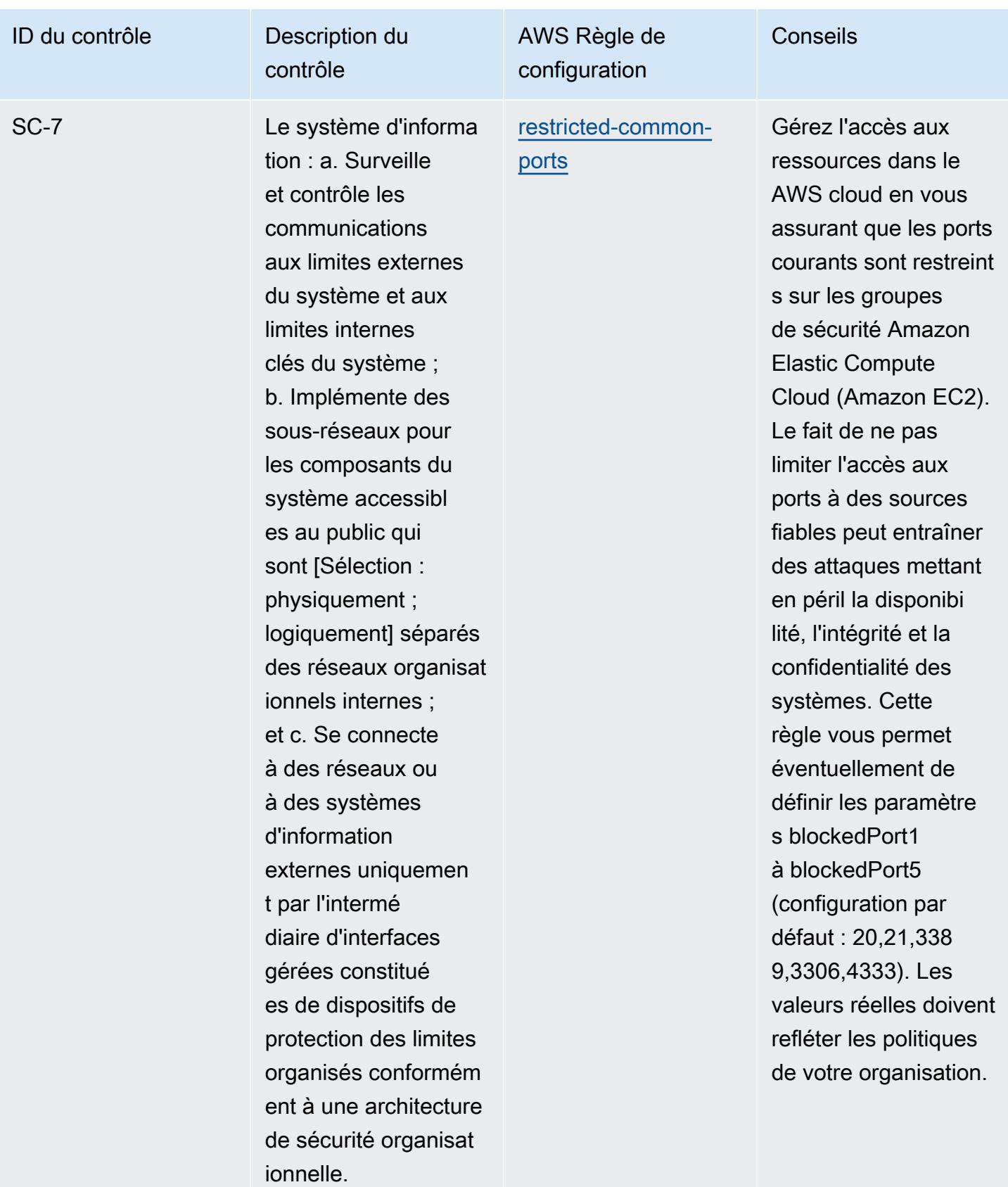

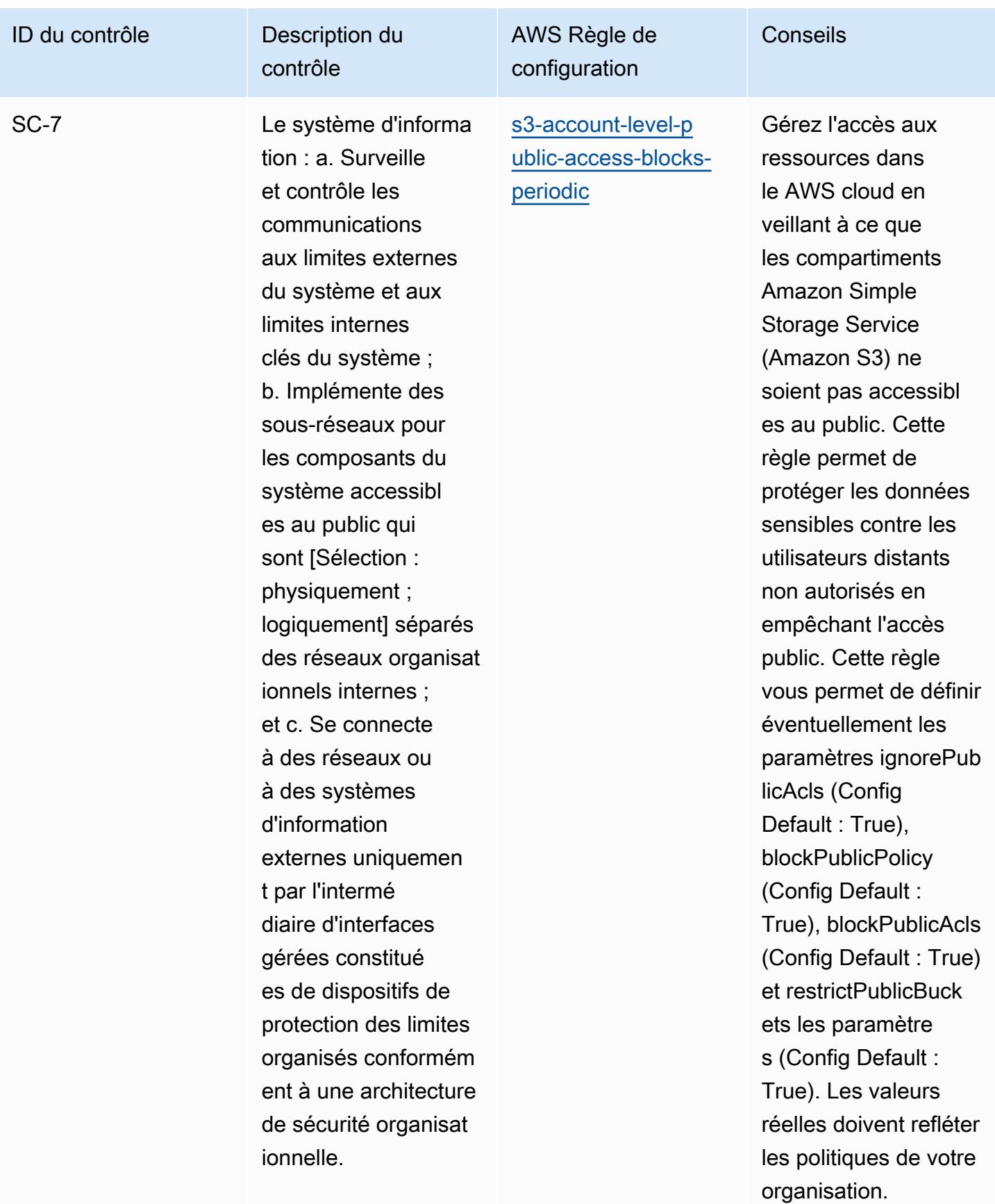

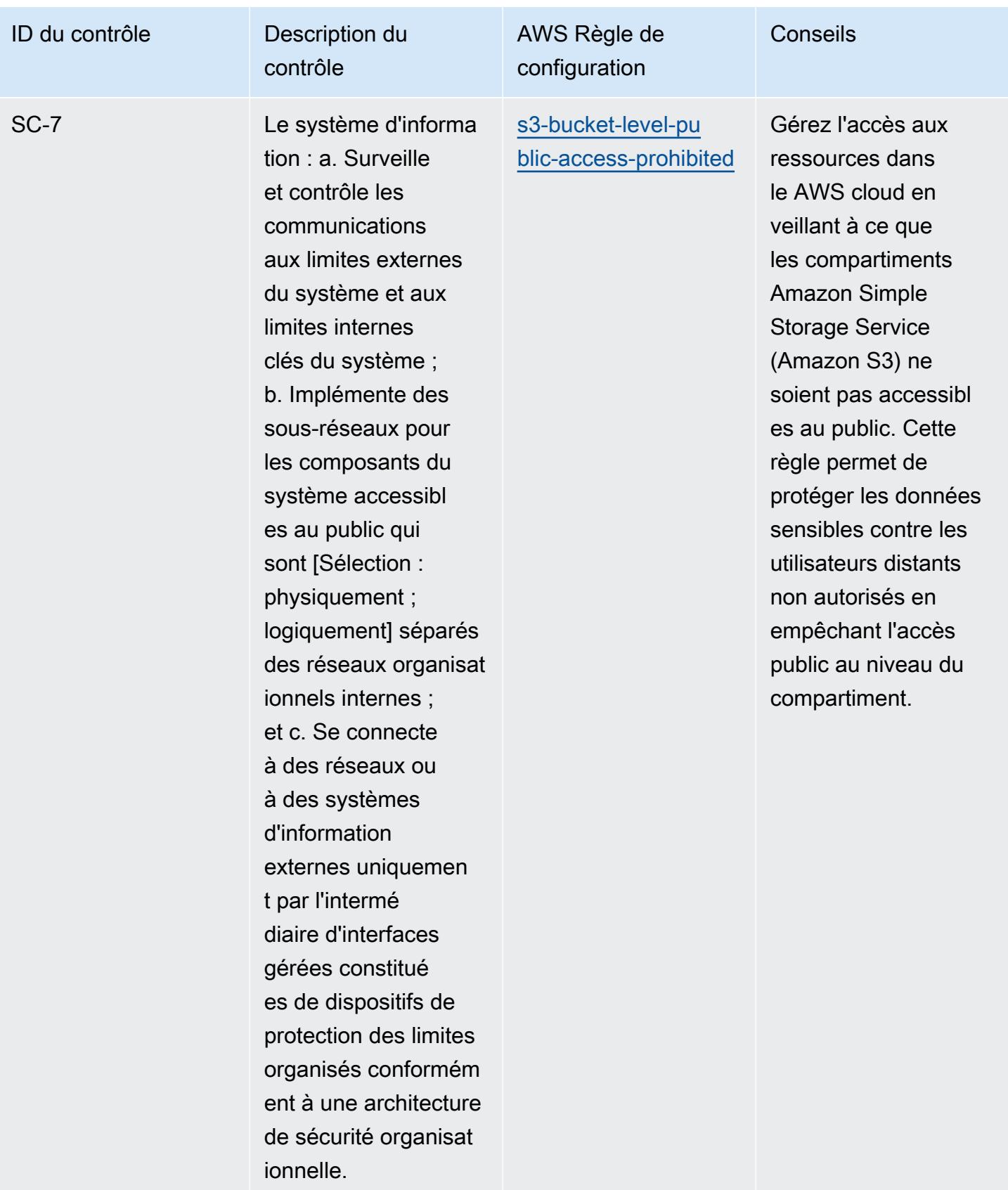

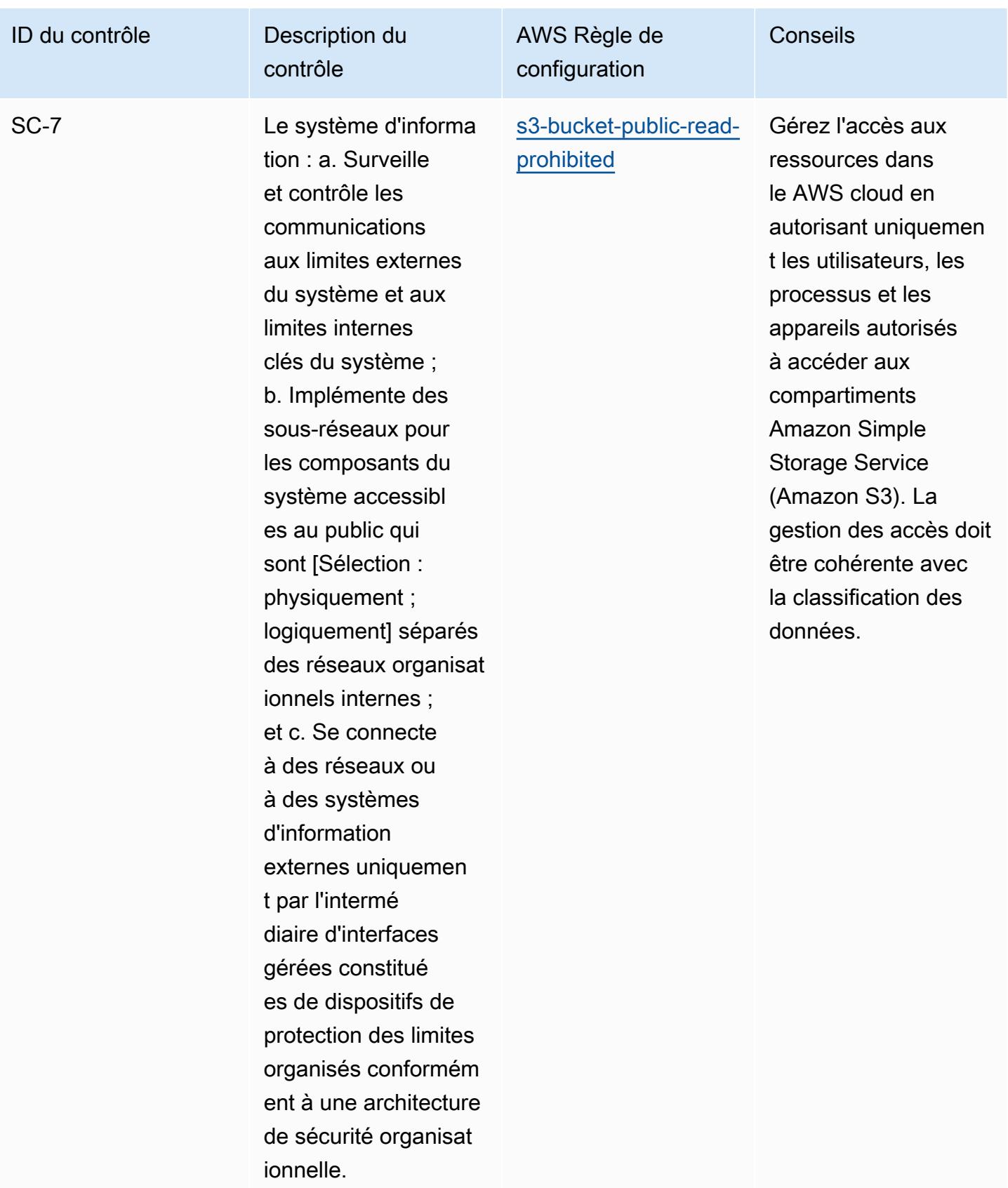

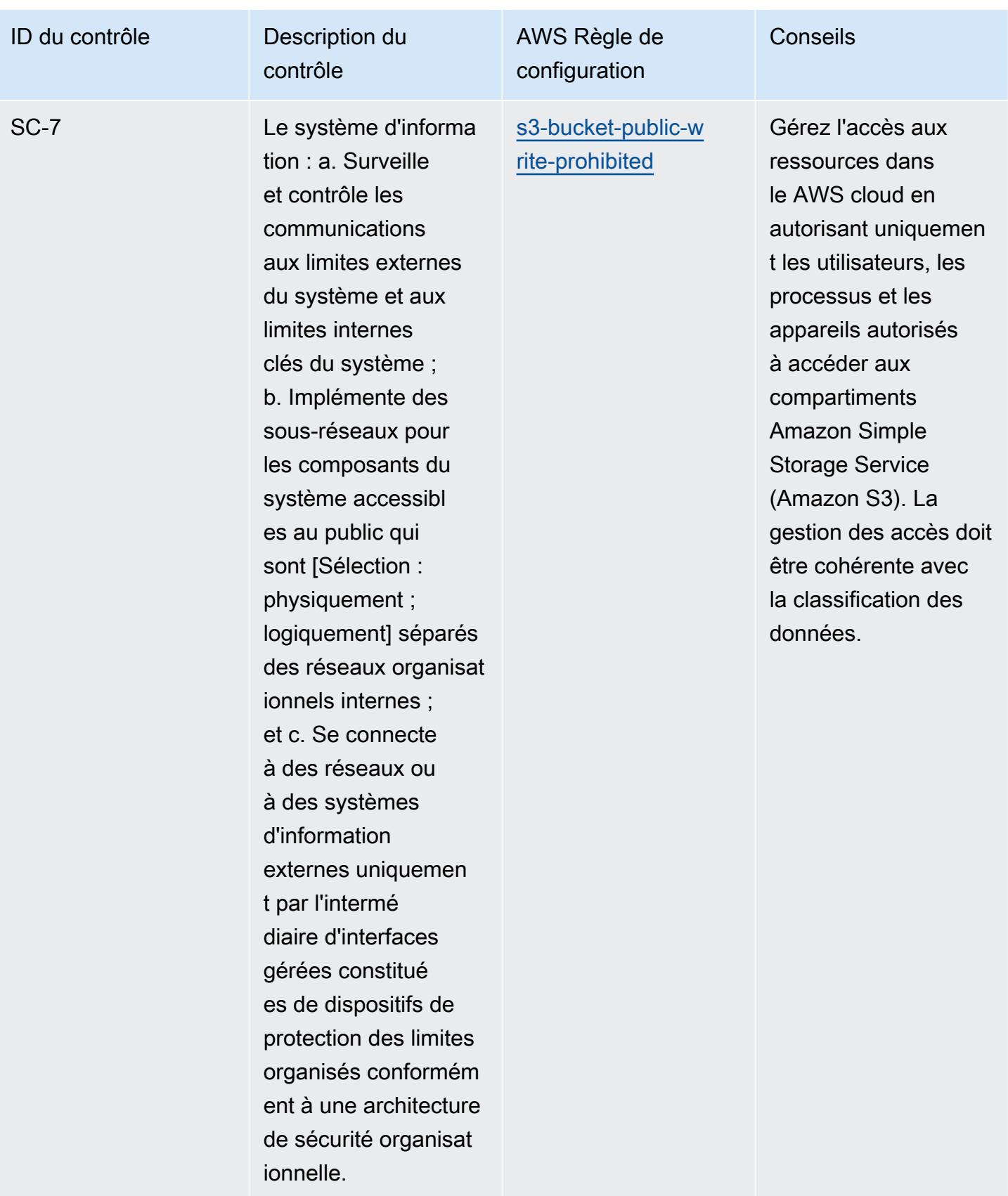

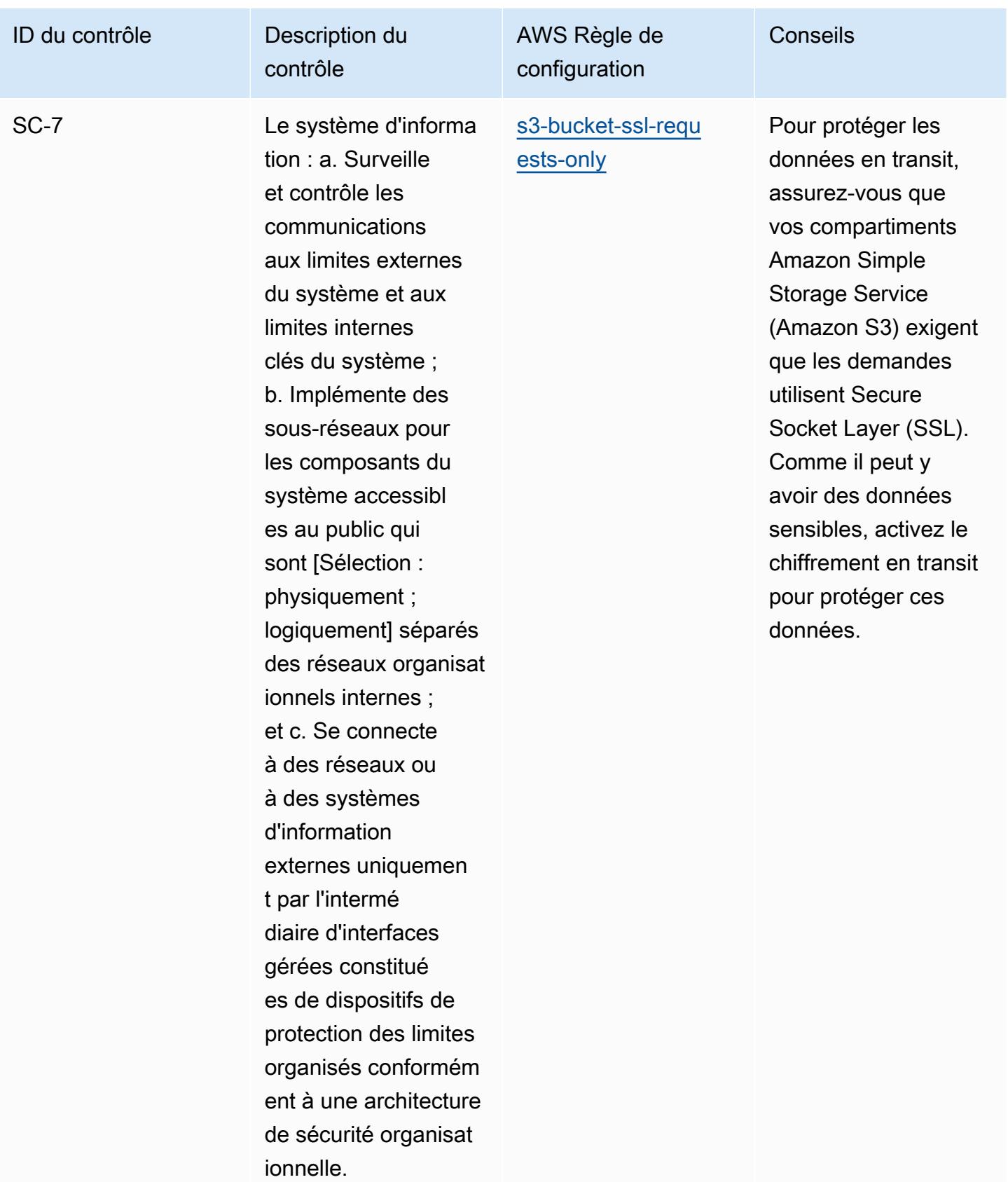

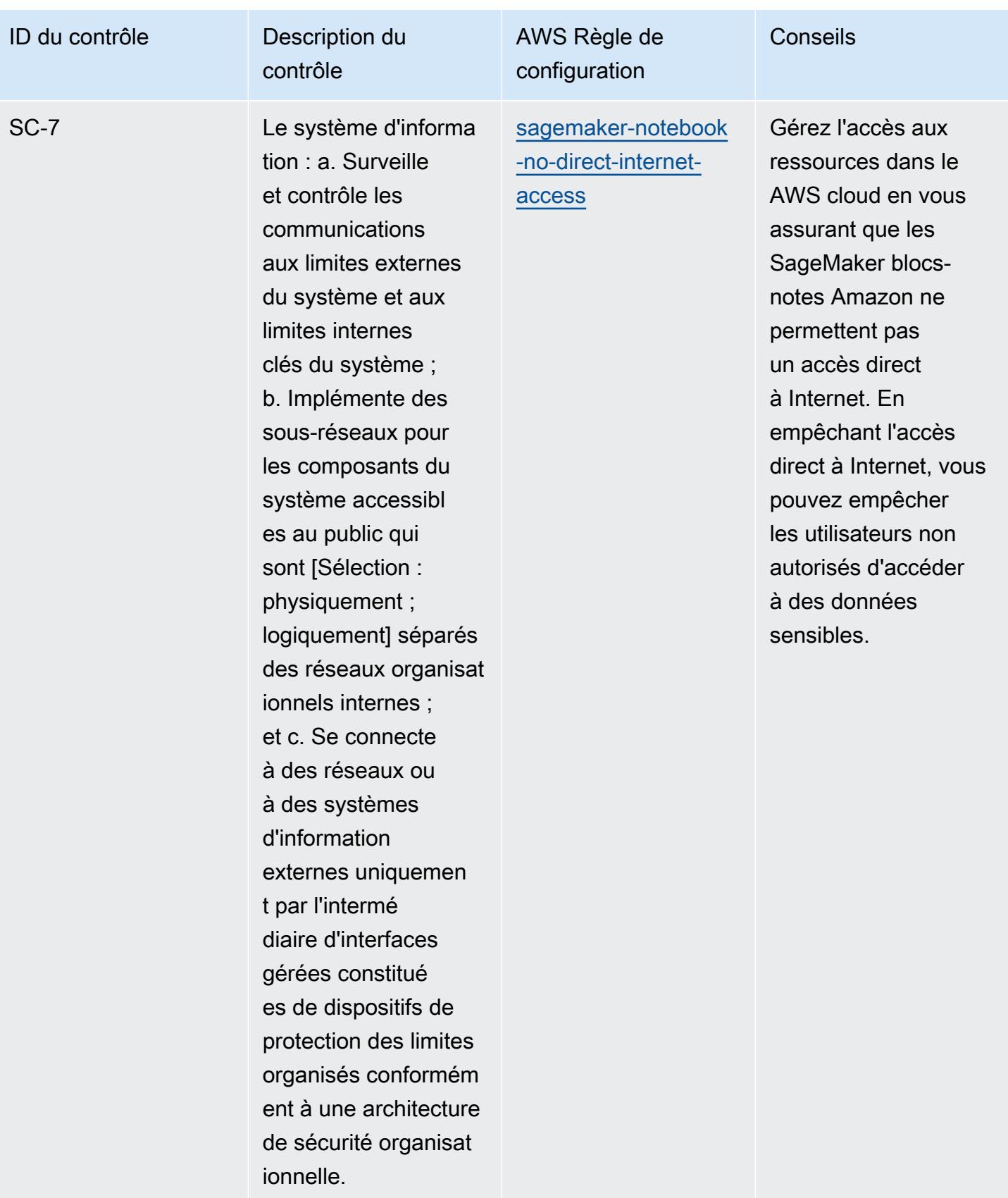

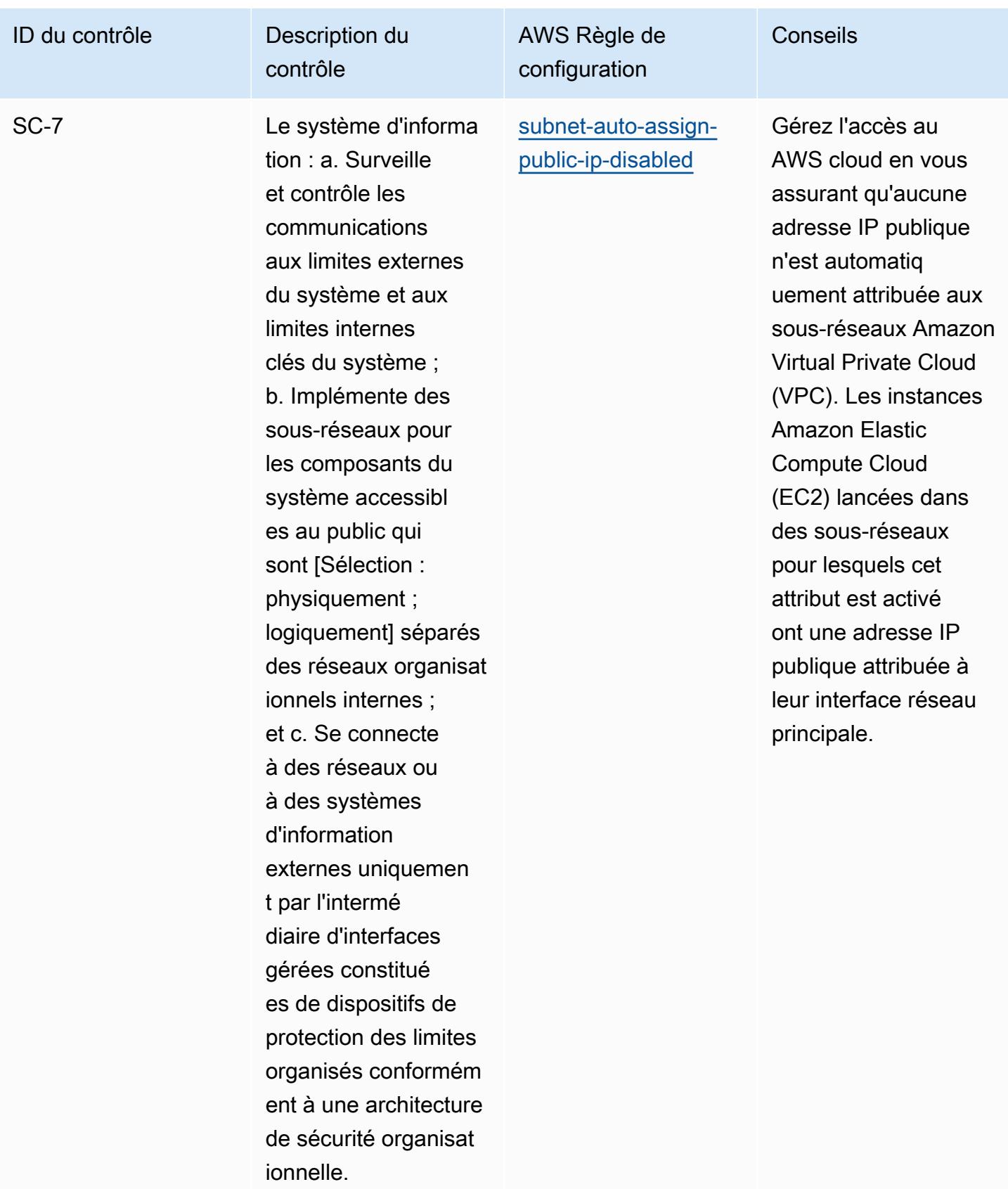

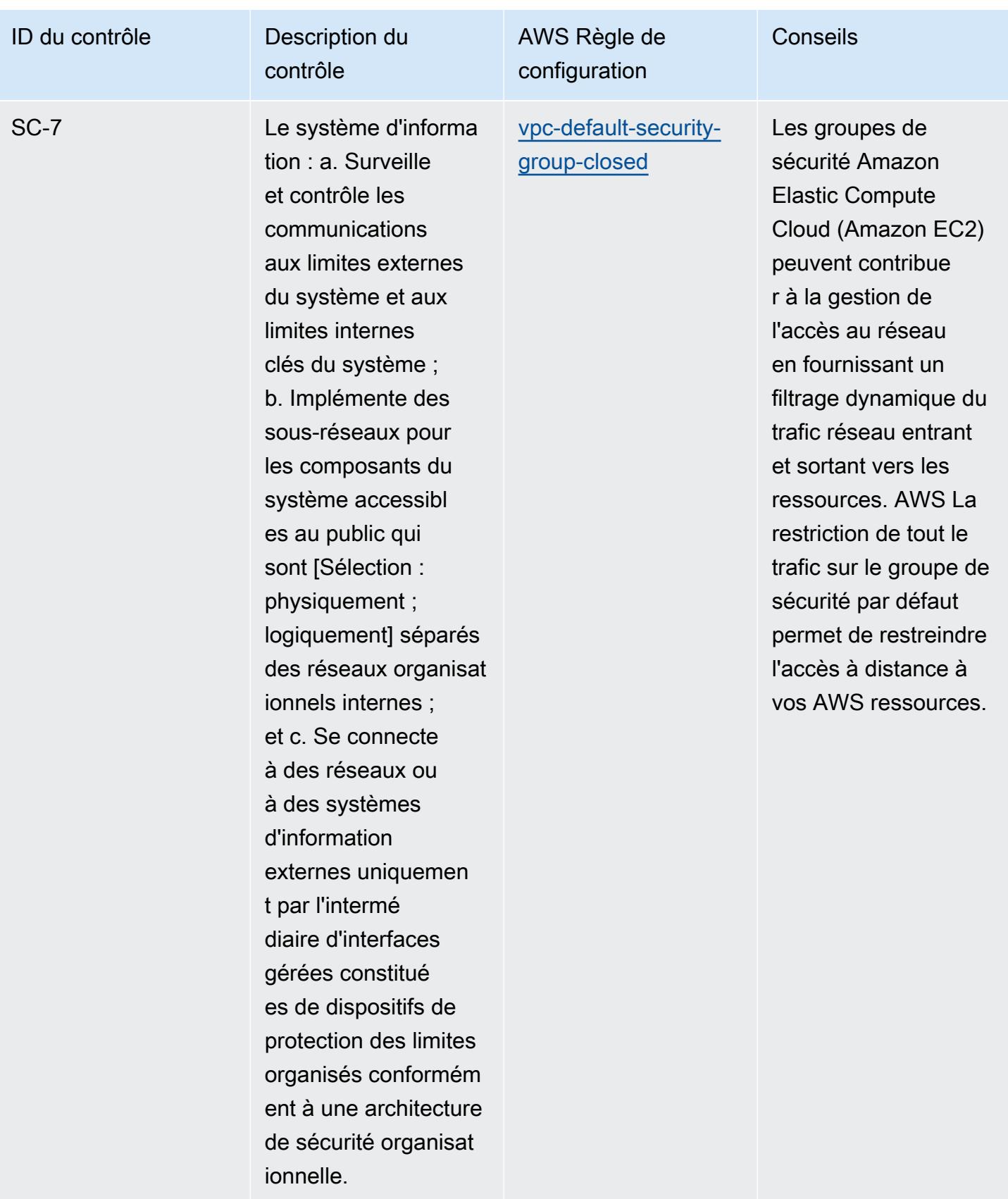

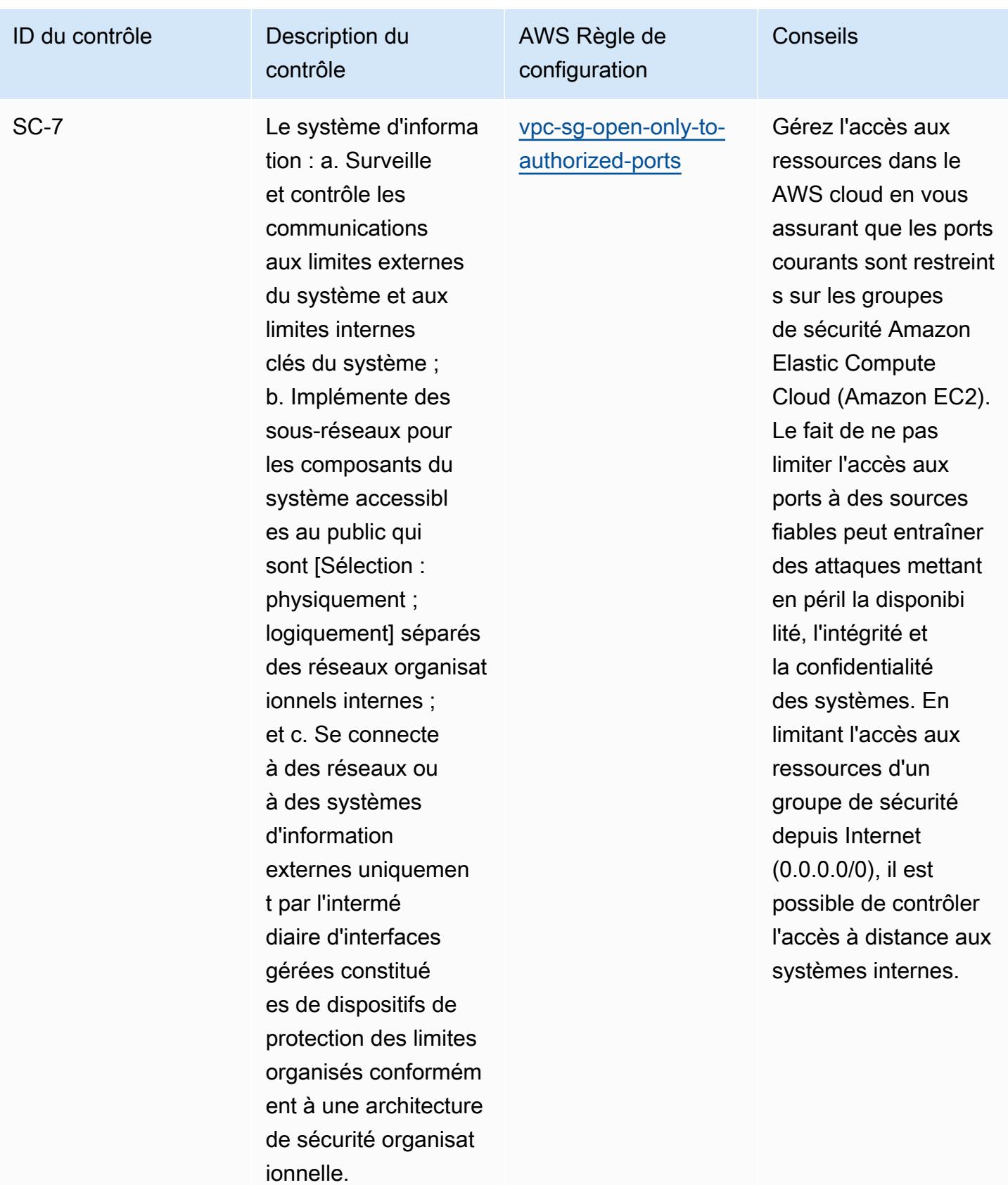

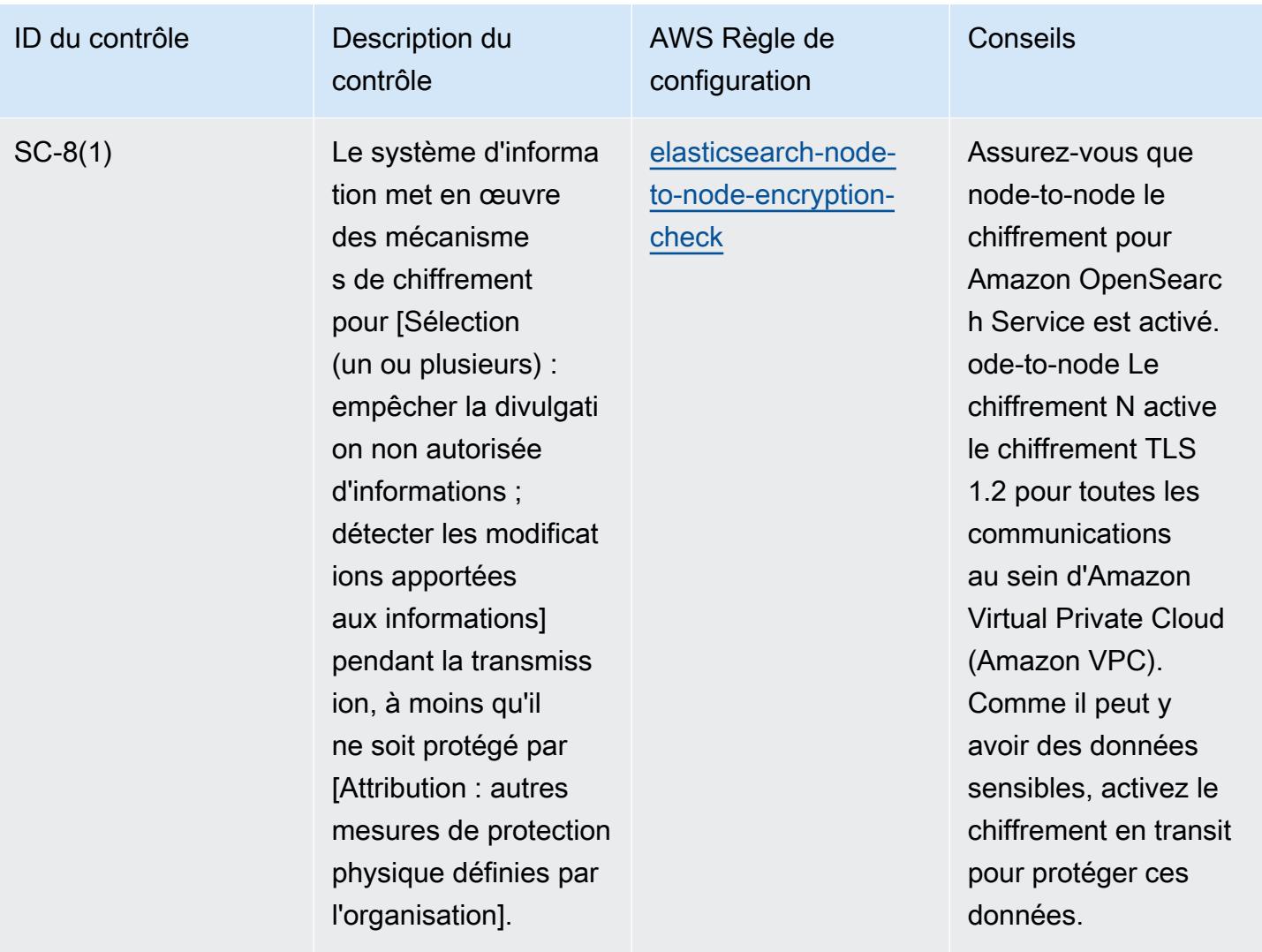

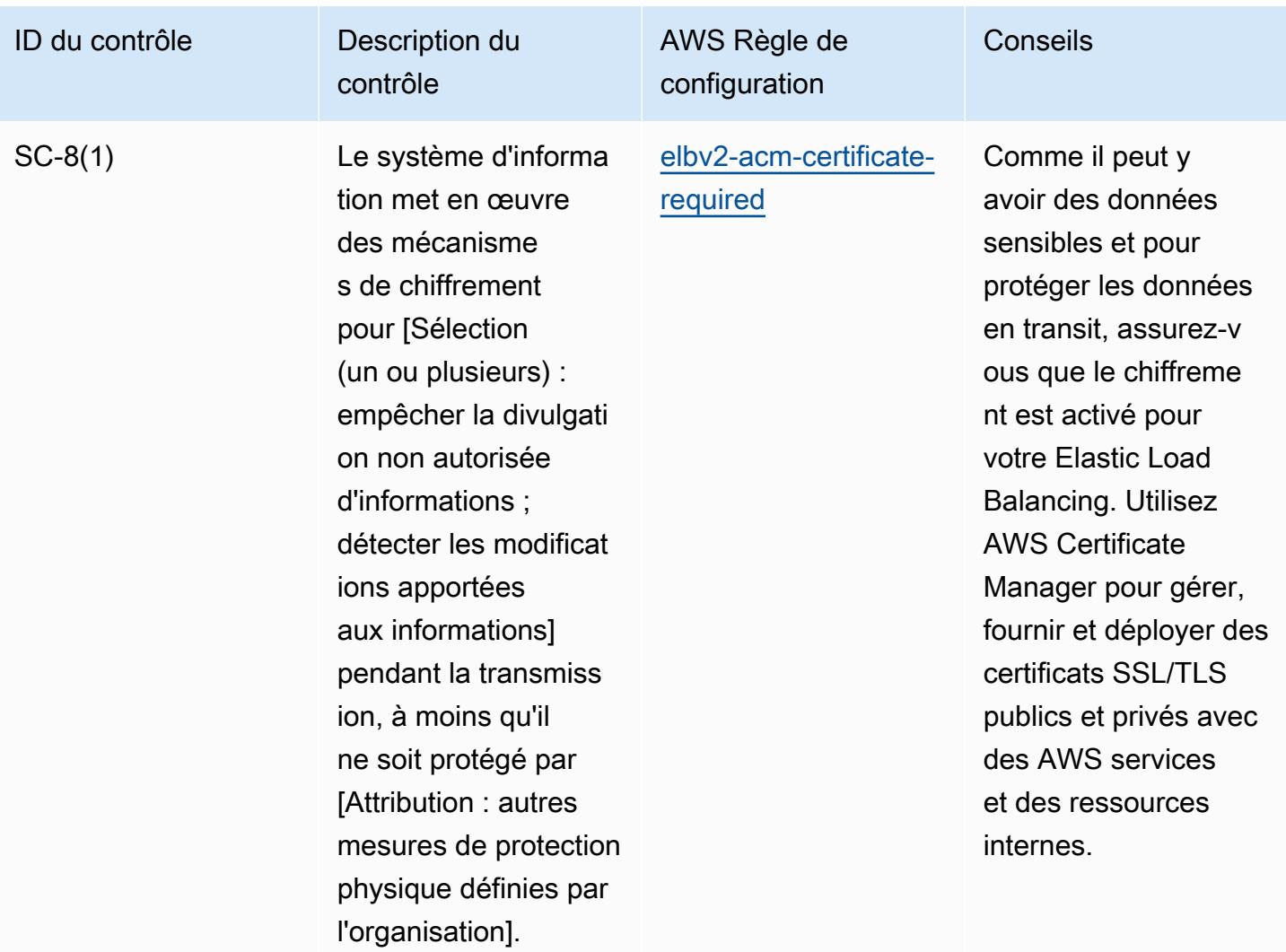

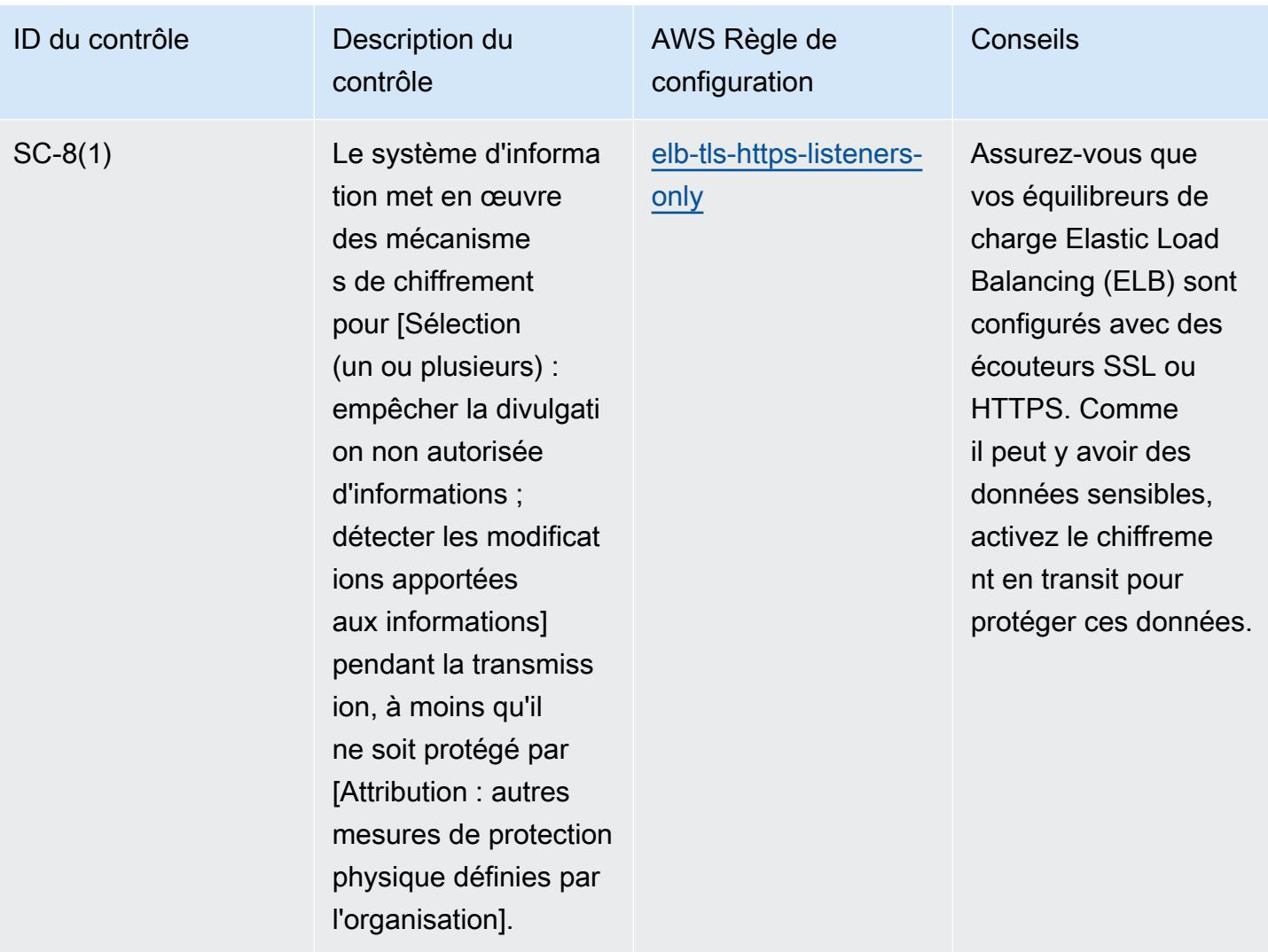

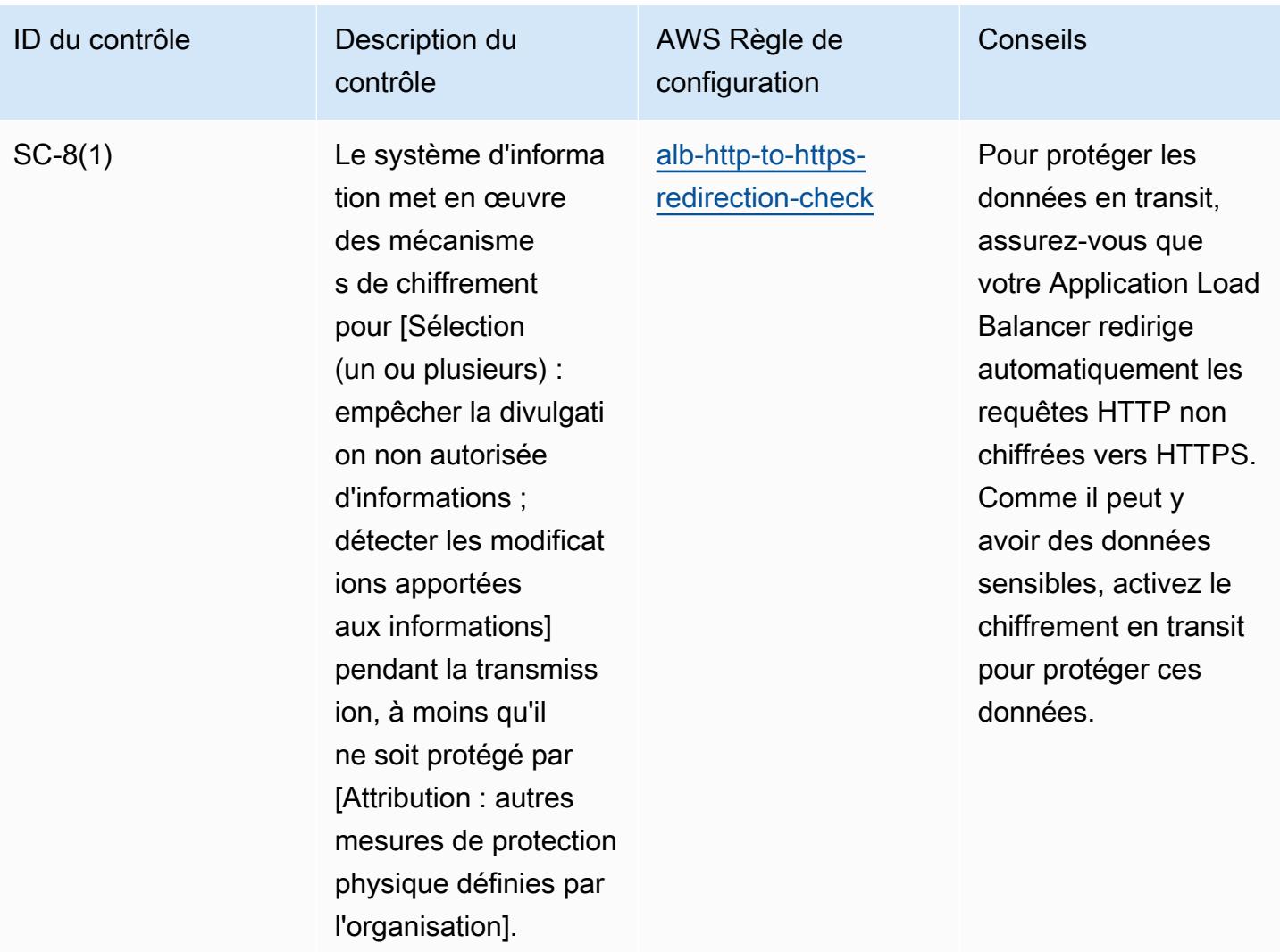

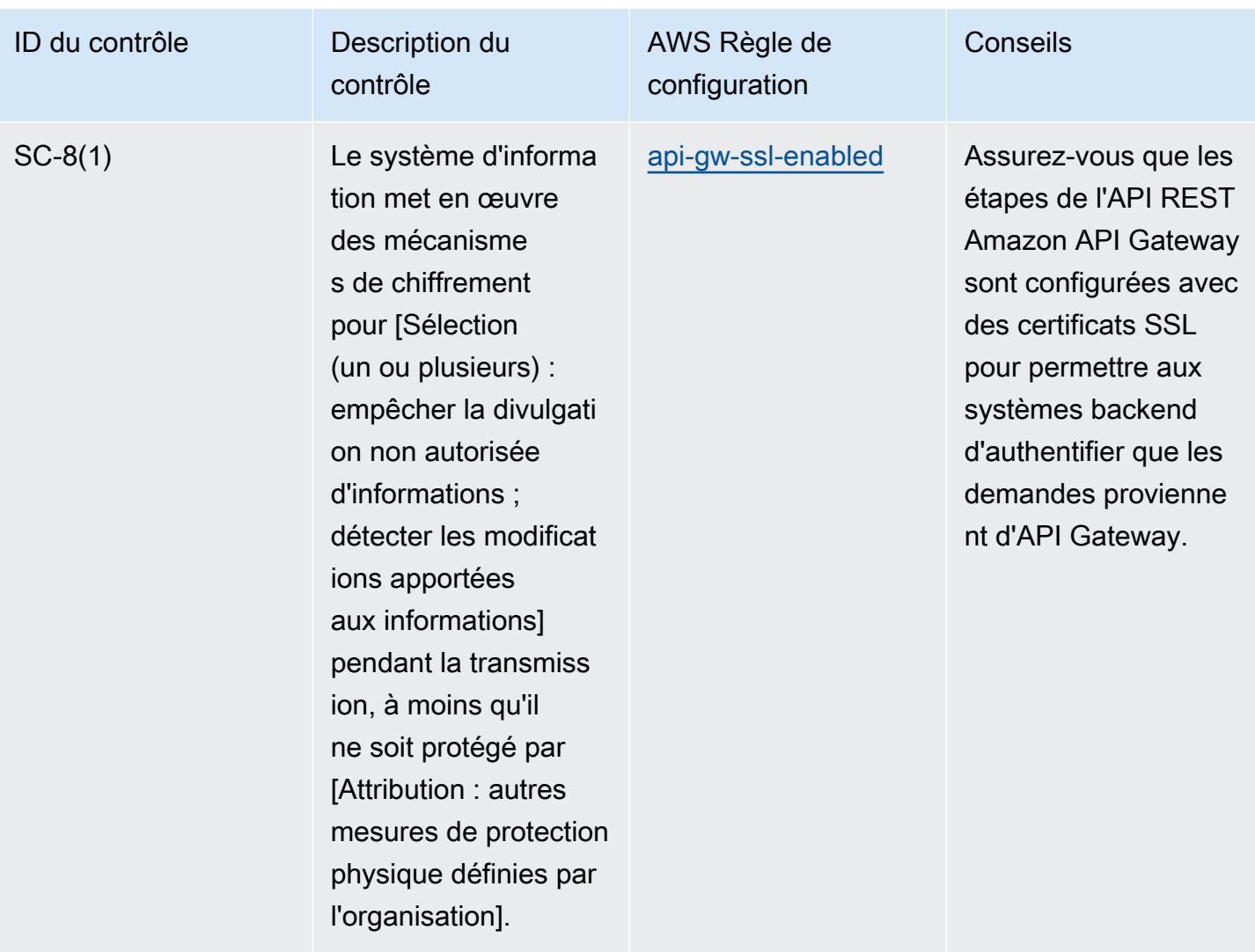

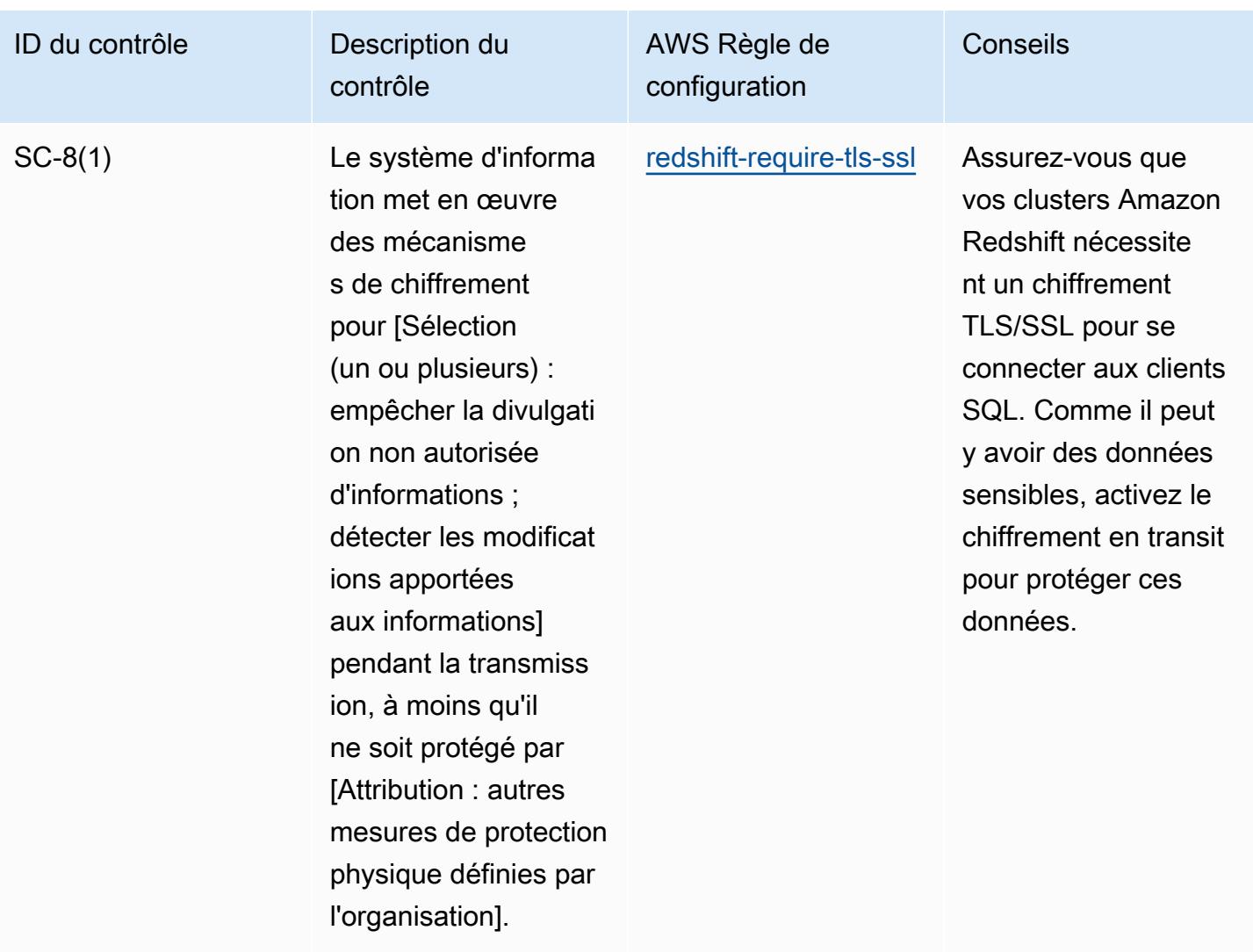

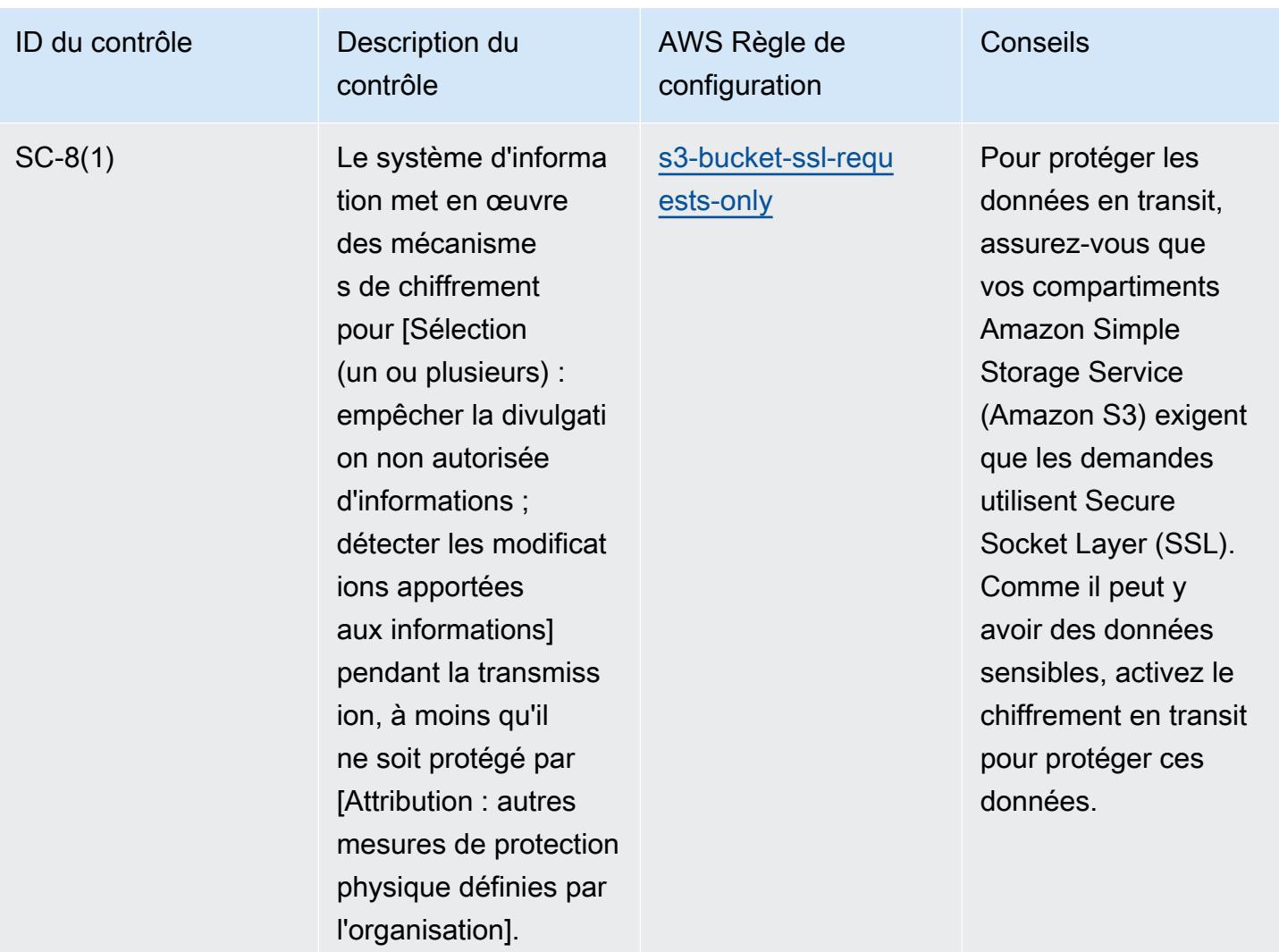

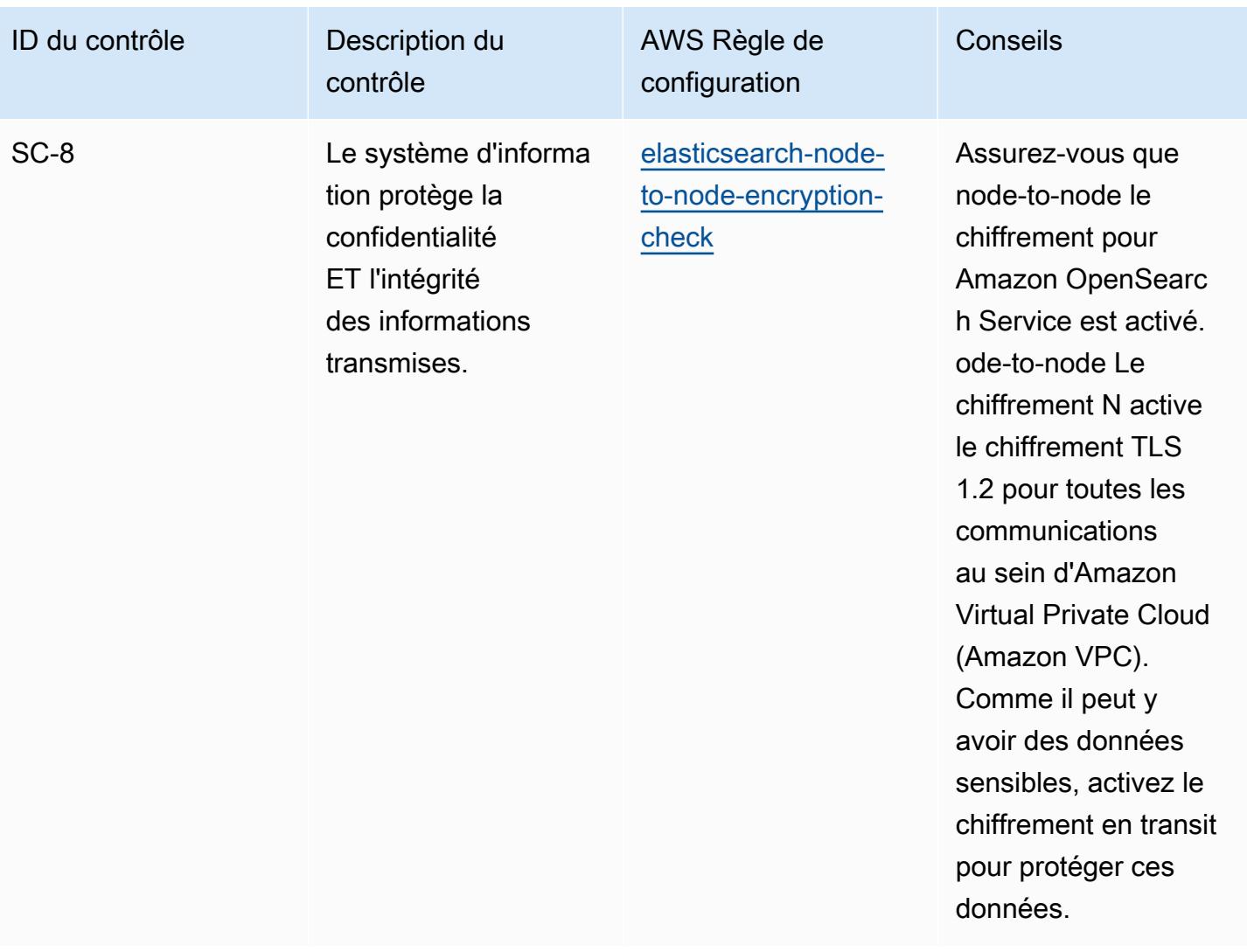

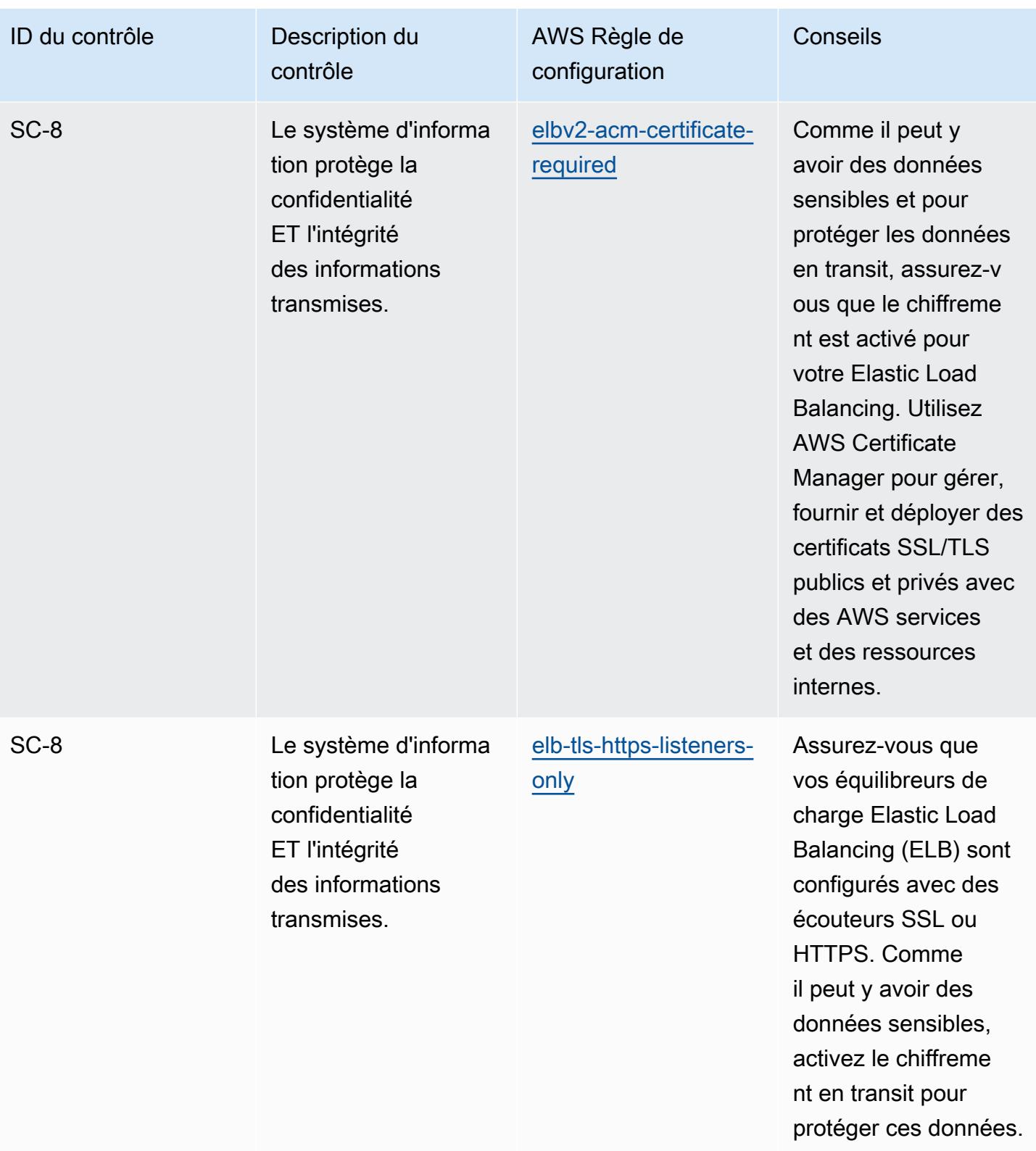

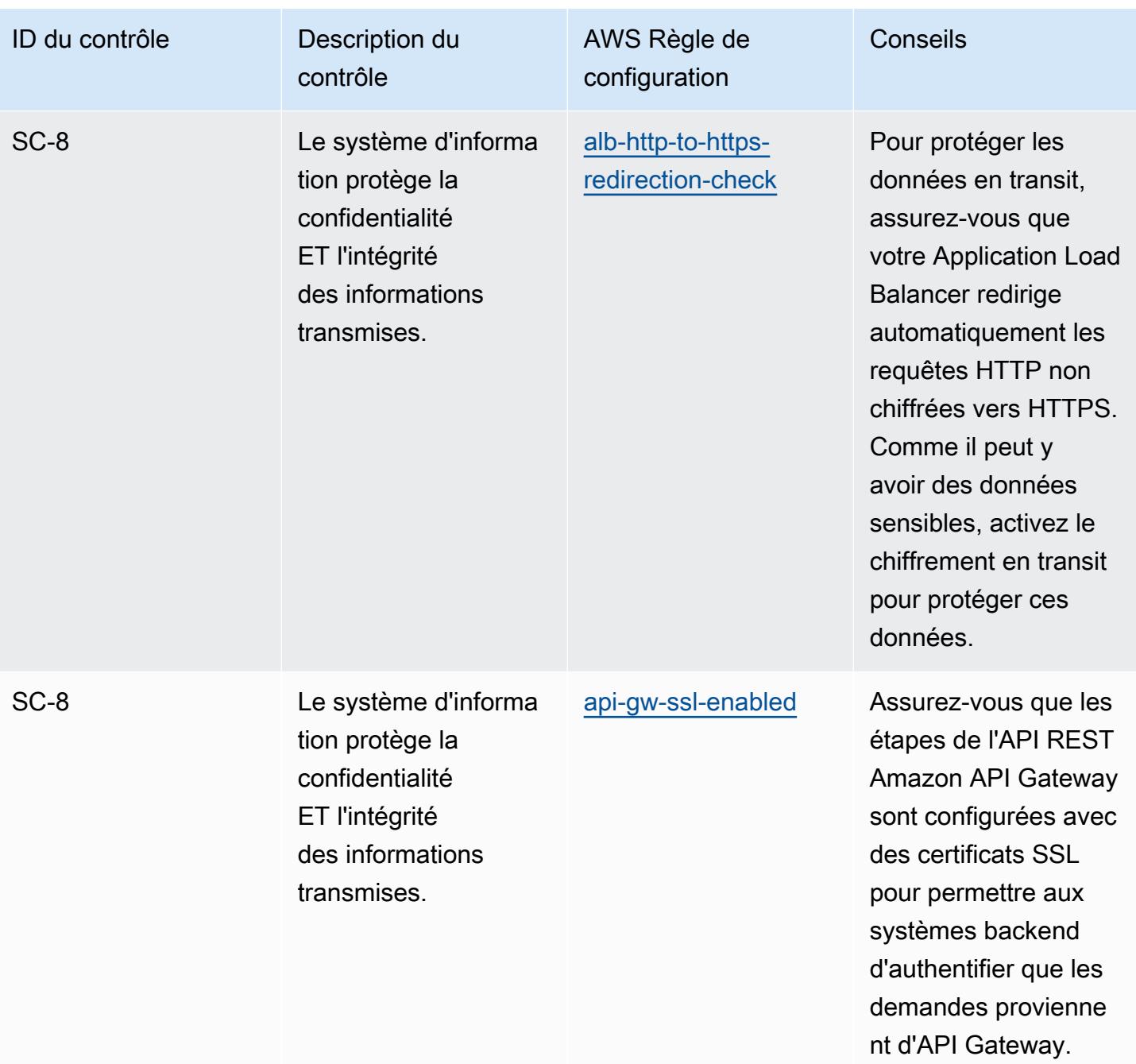

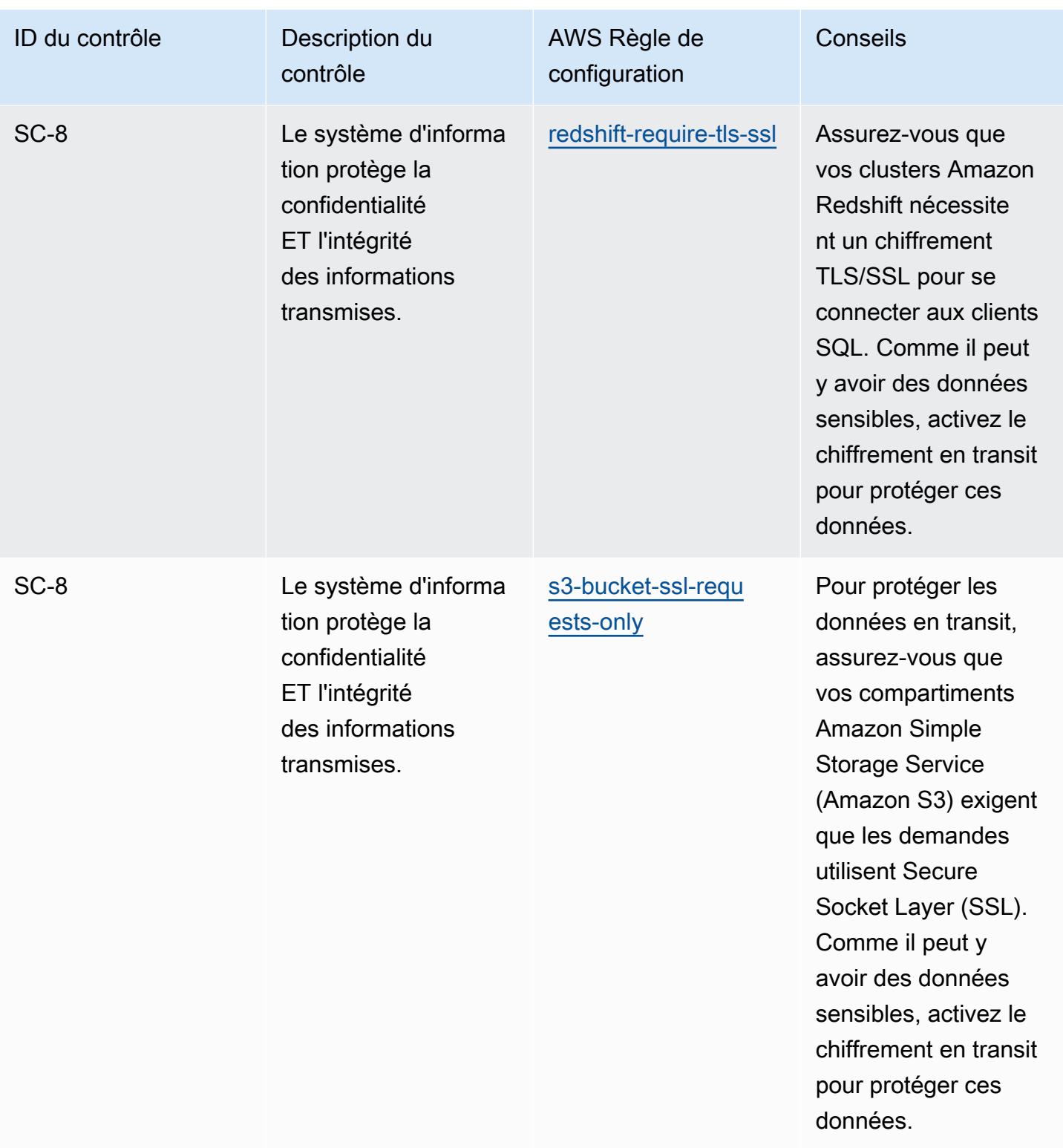

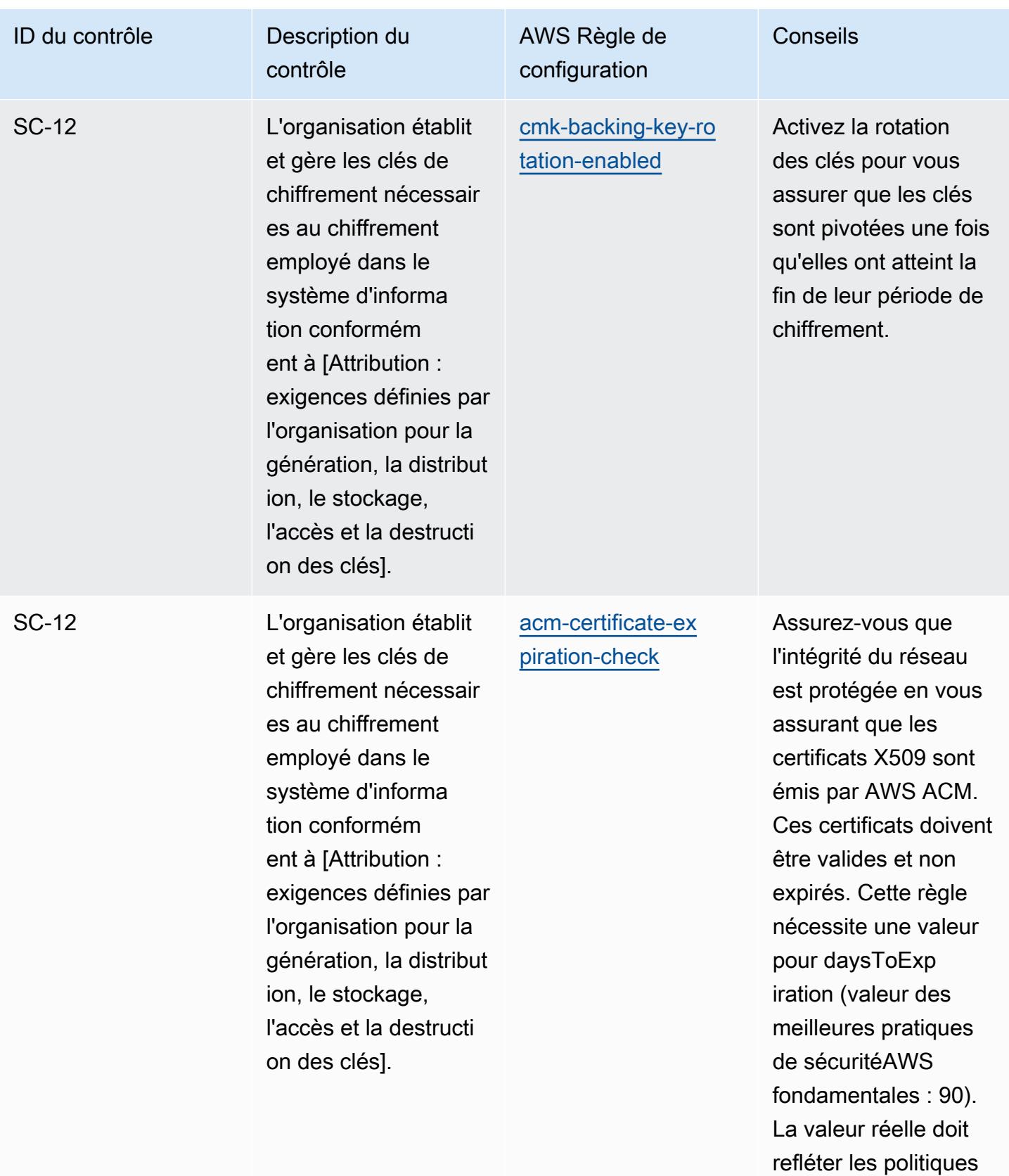

de votre organisation.

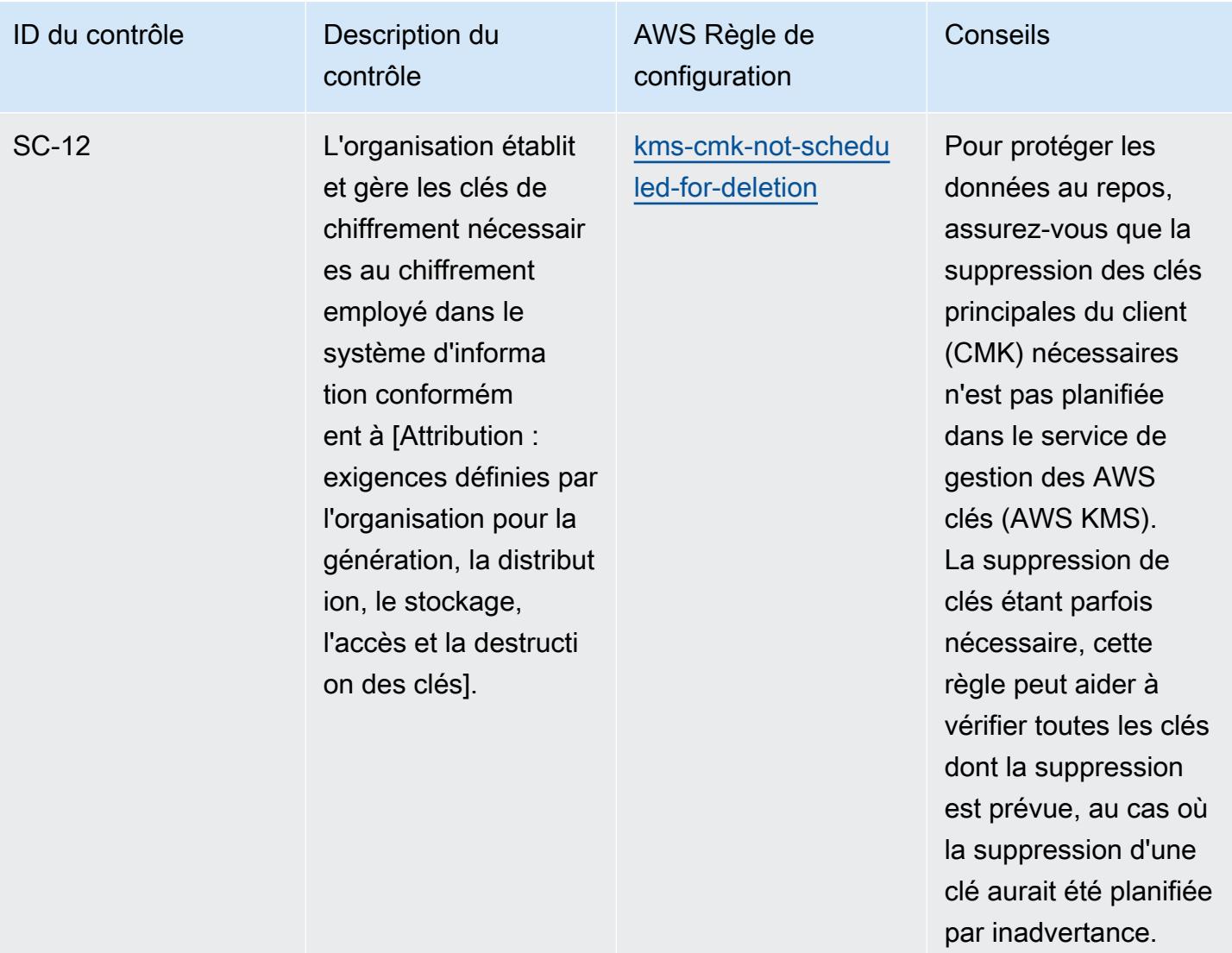
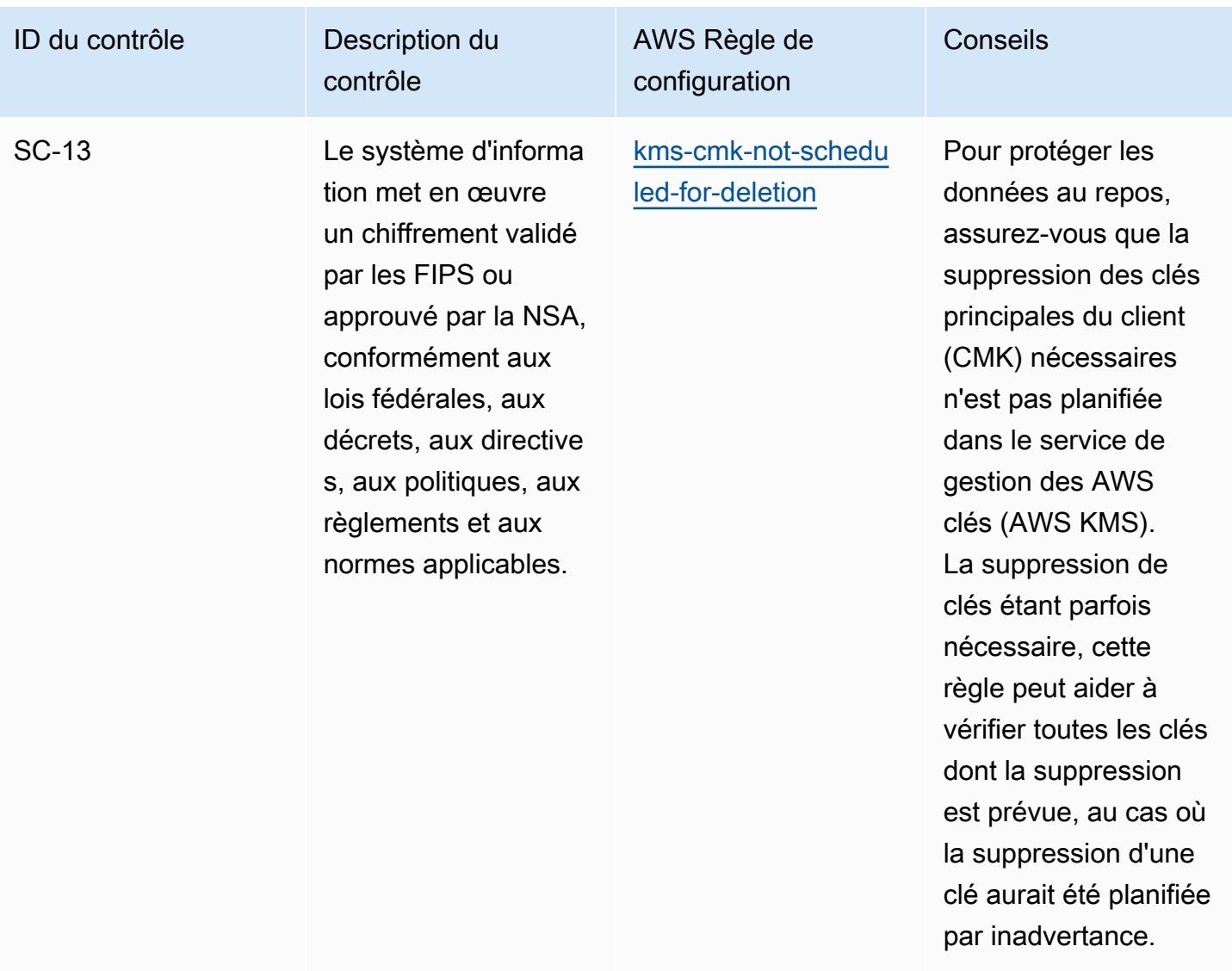

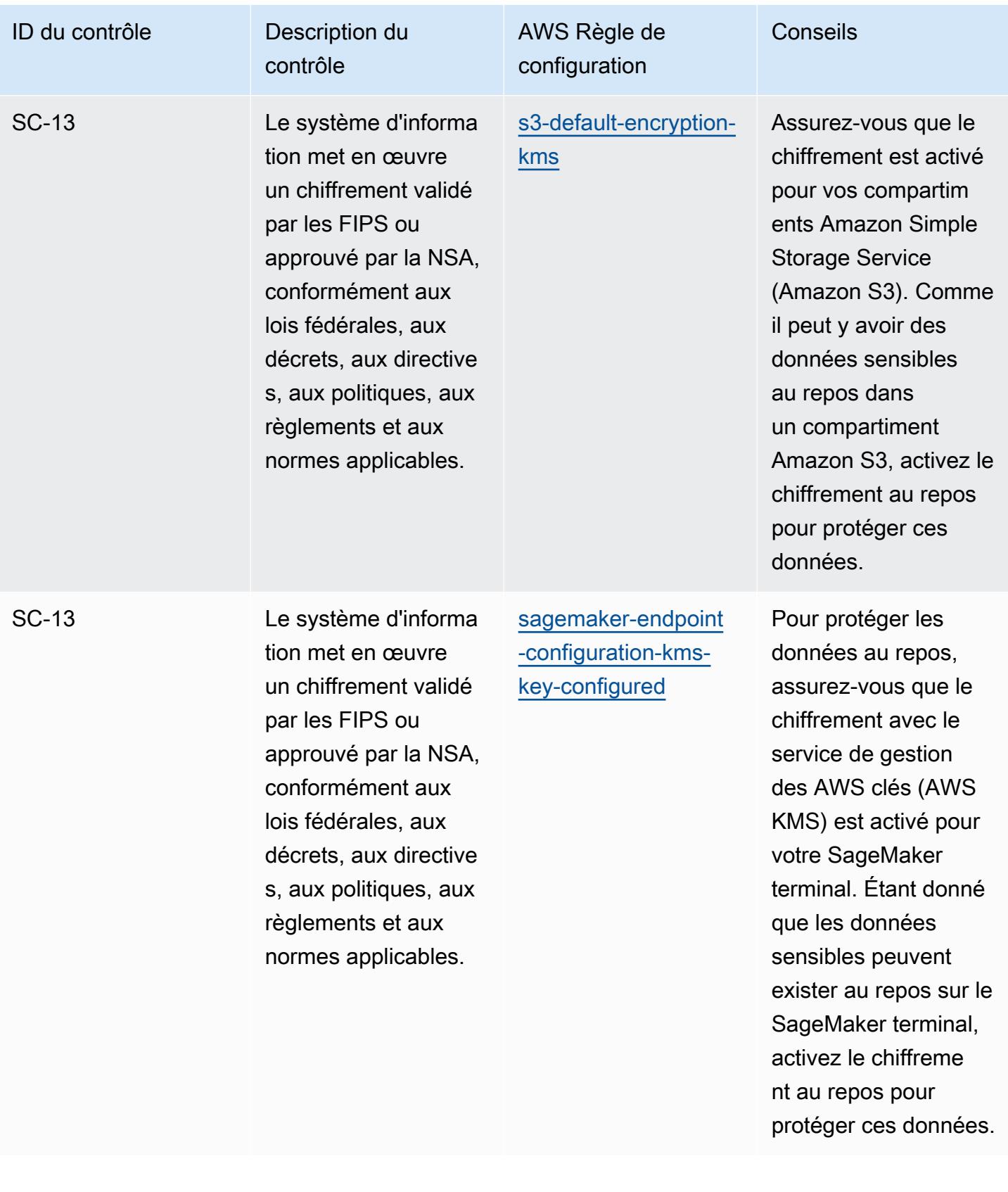

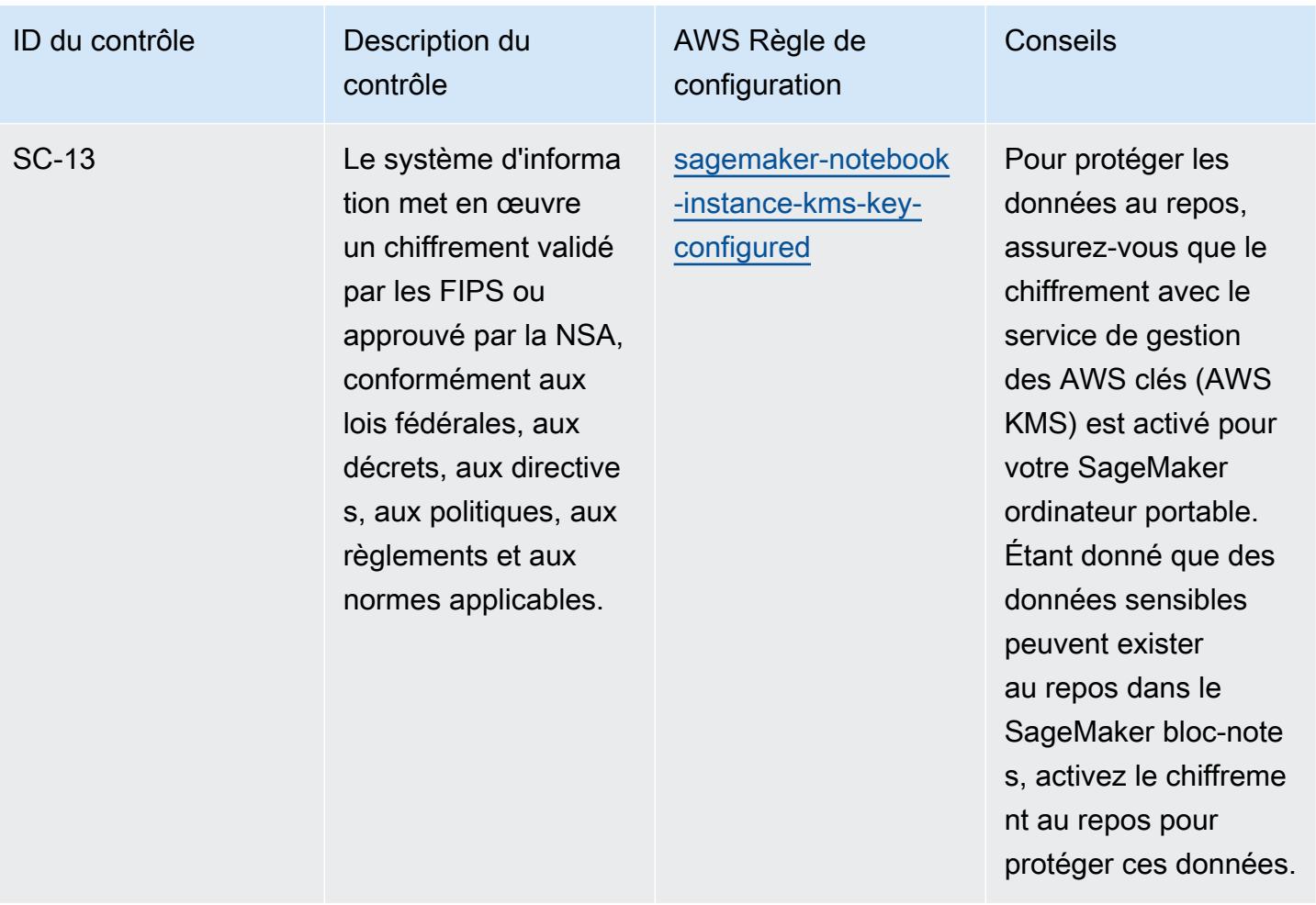

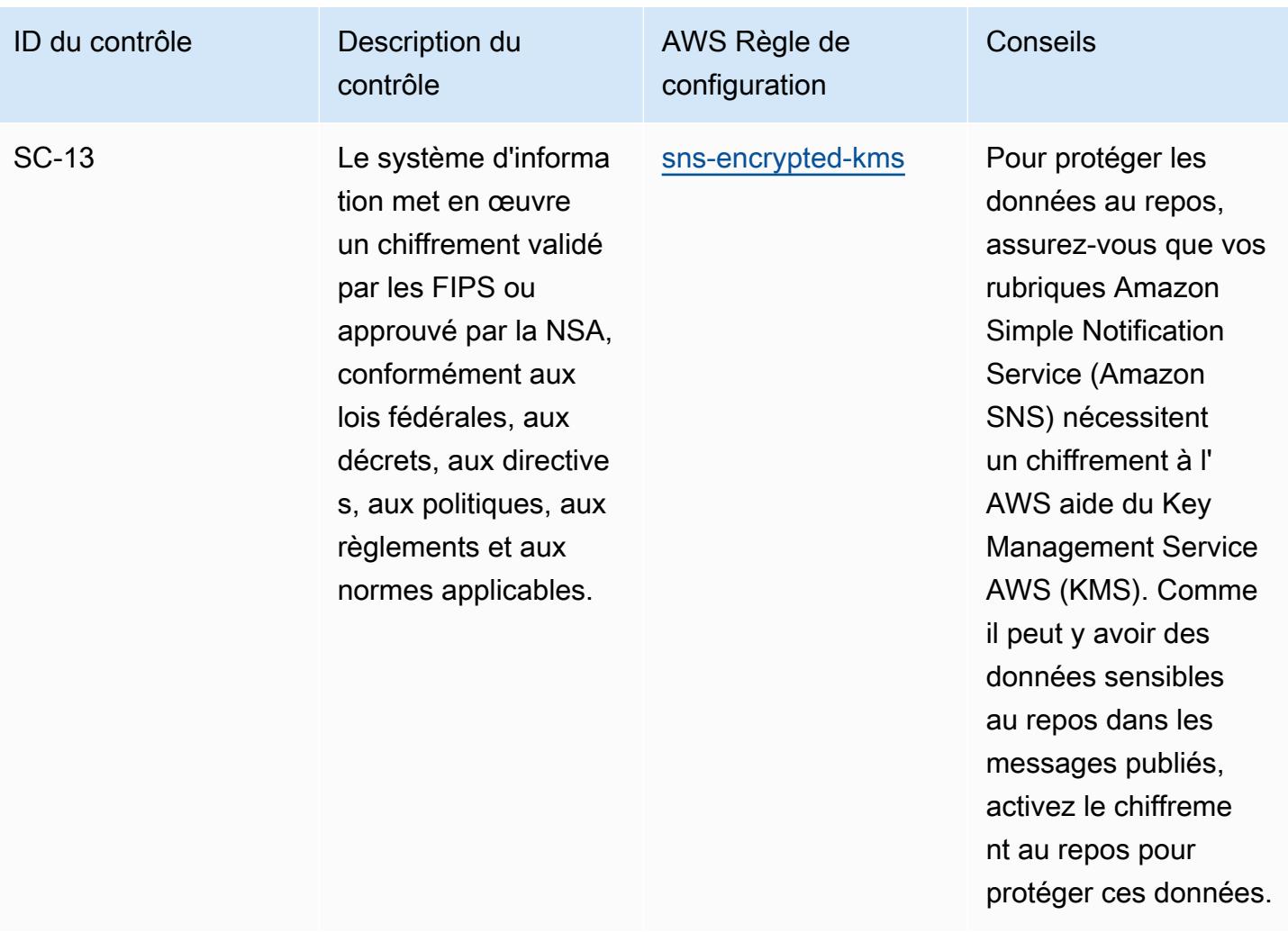

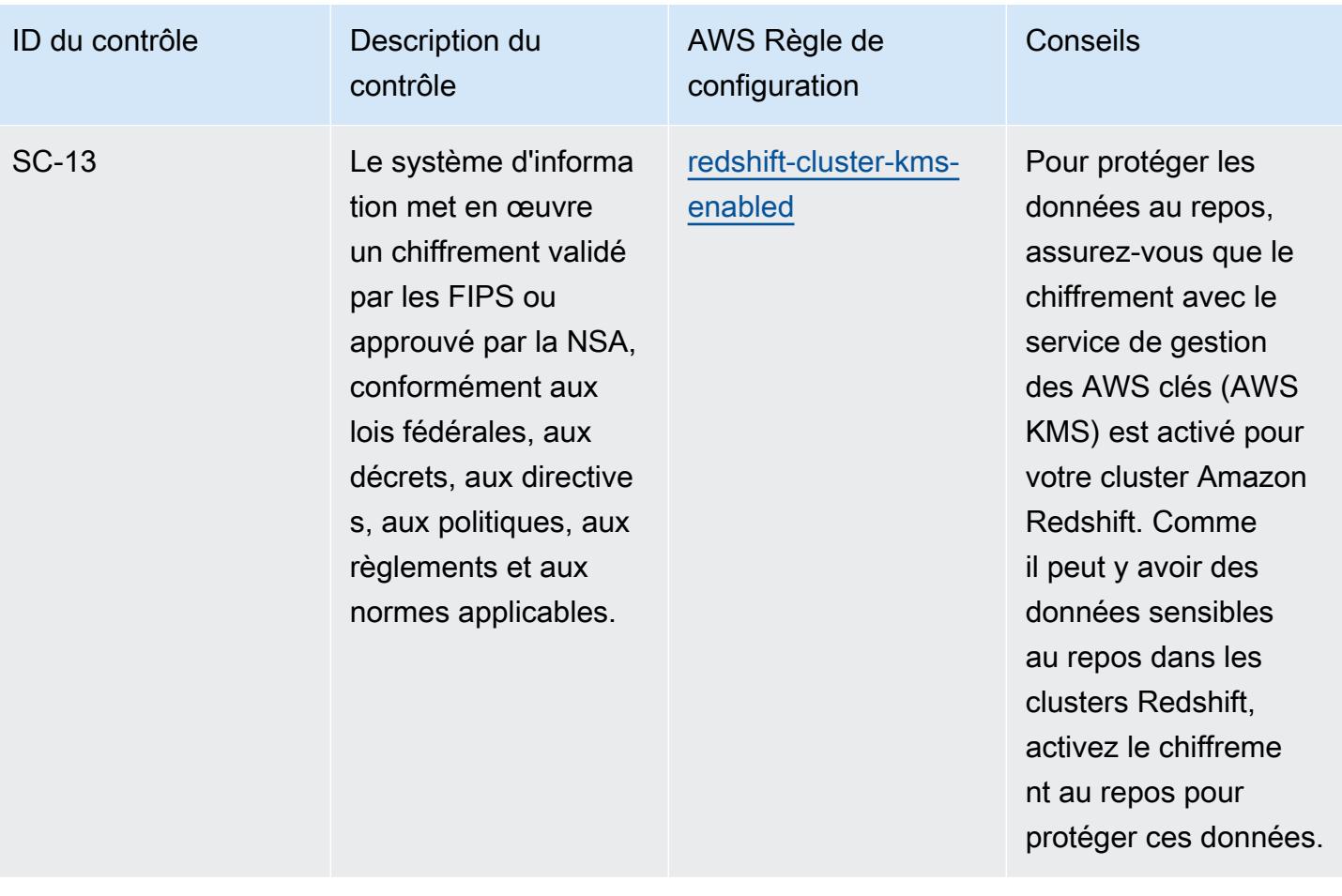

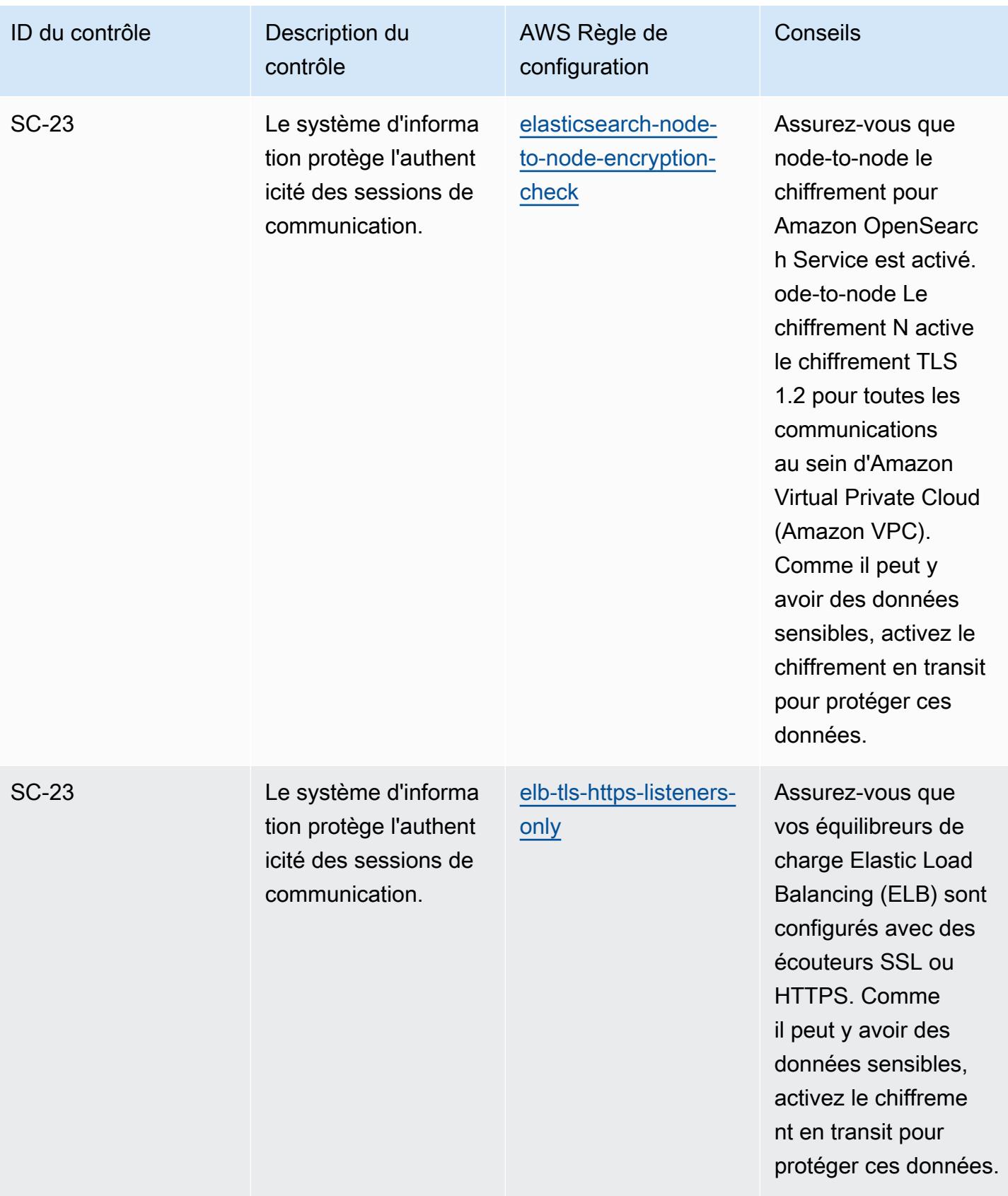

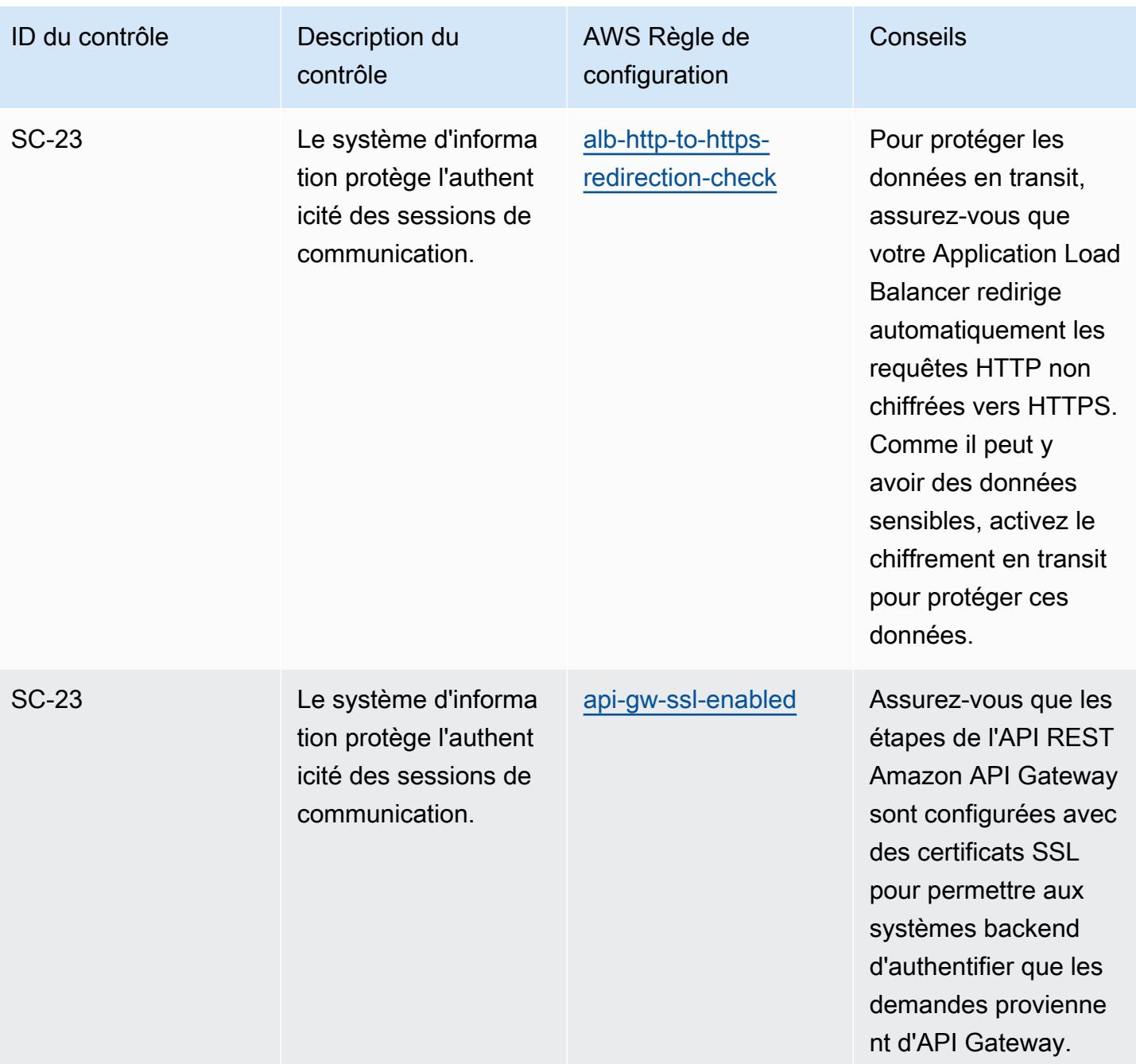

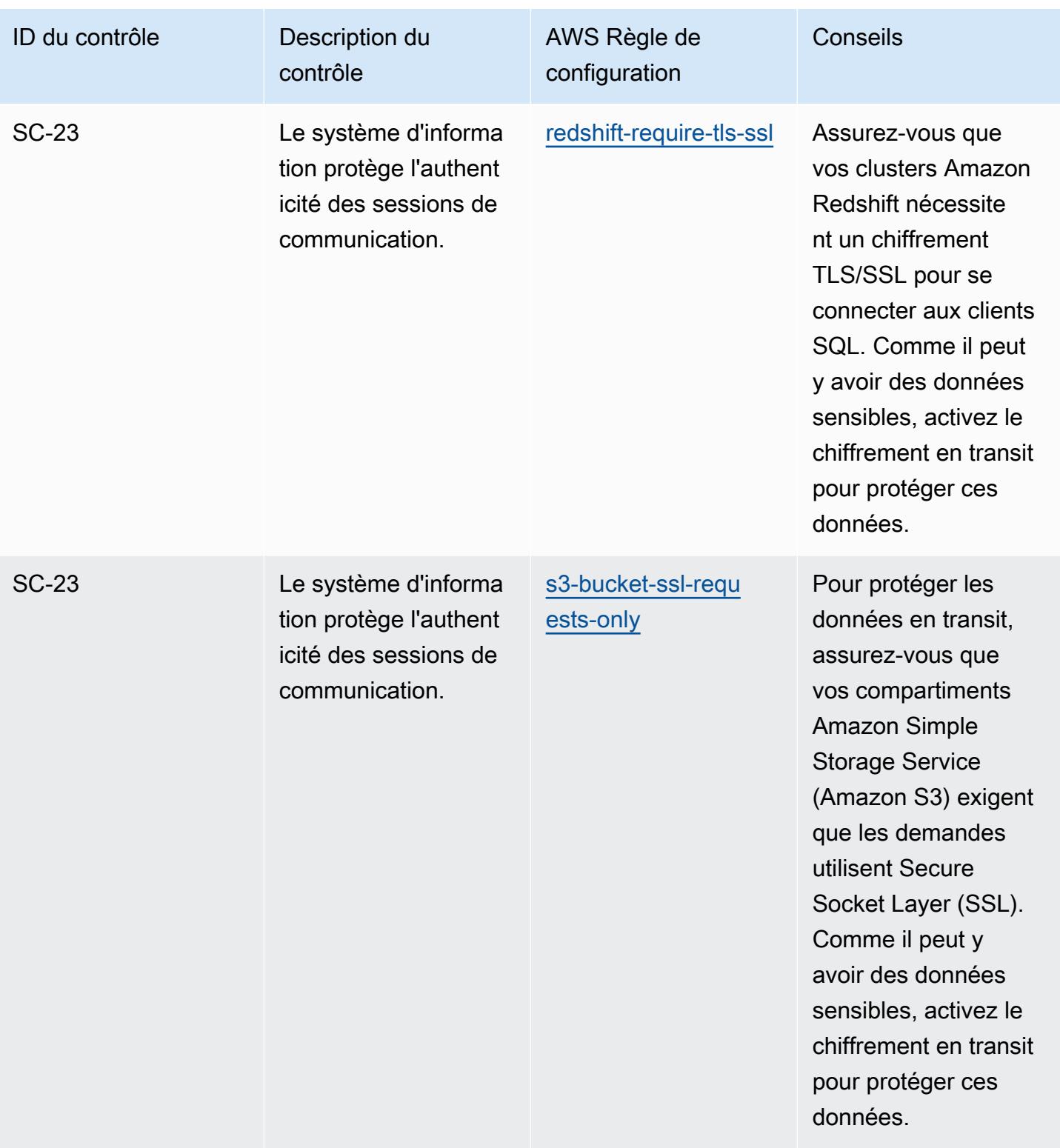

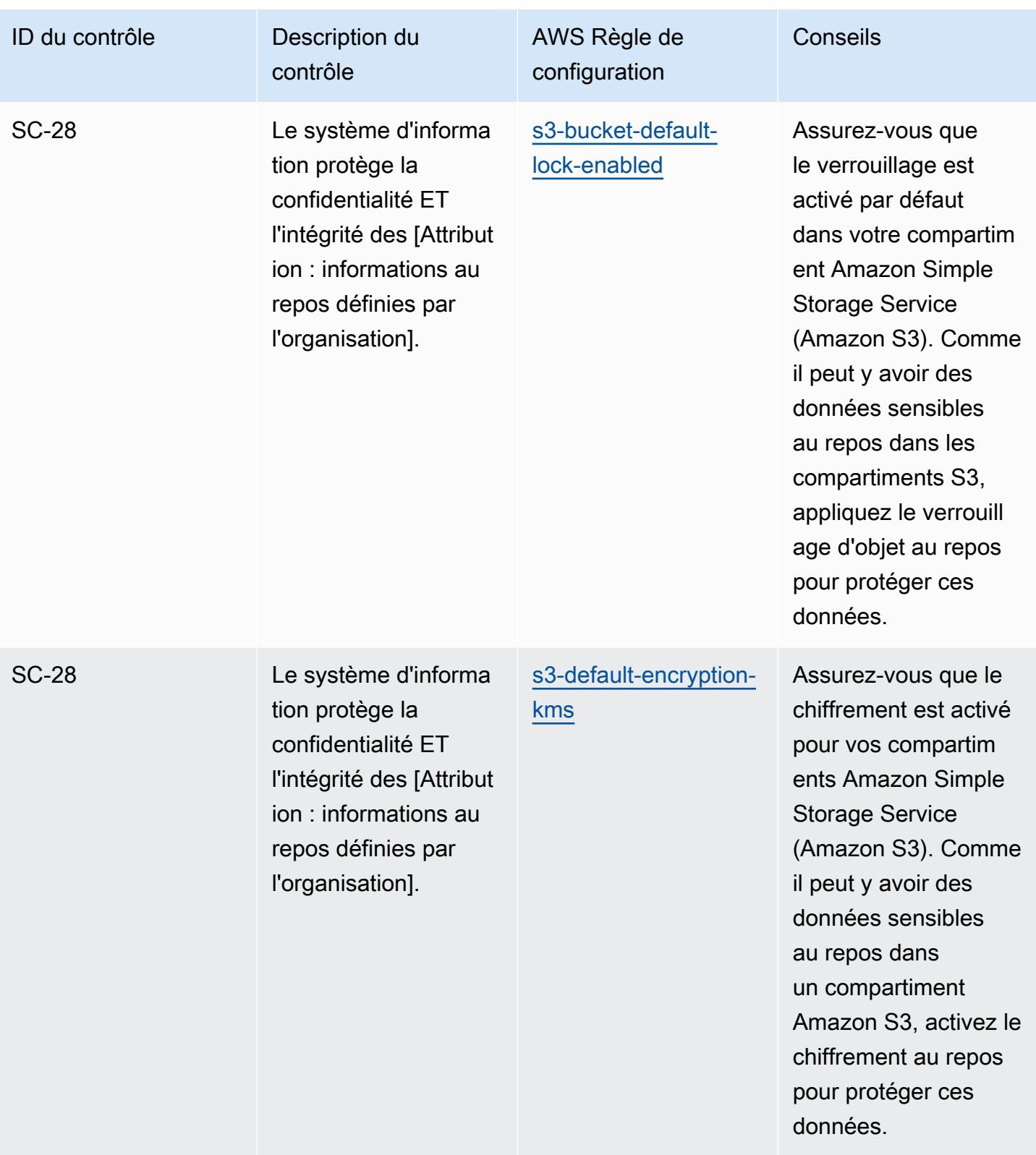

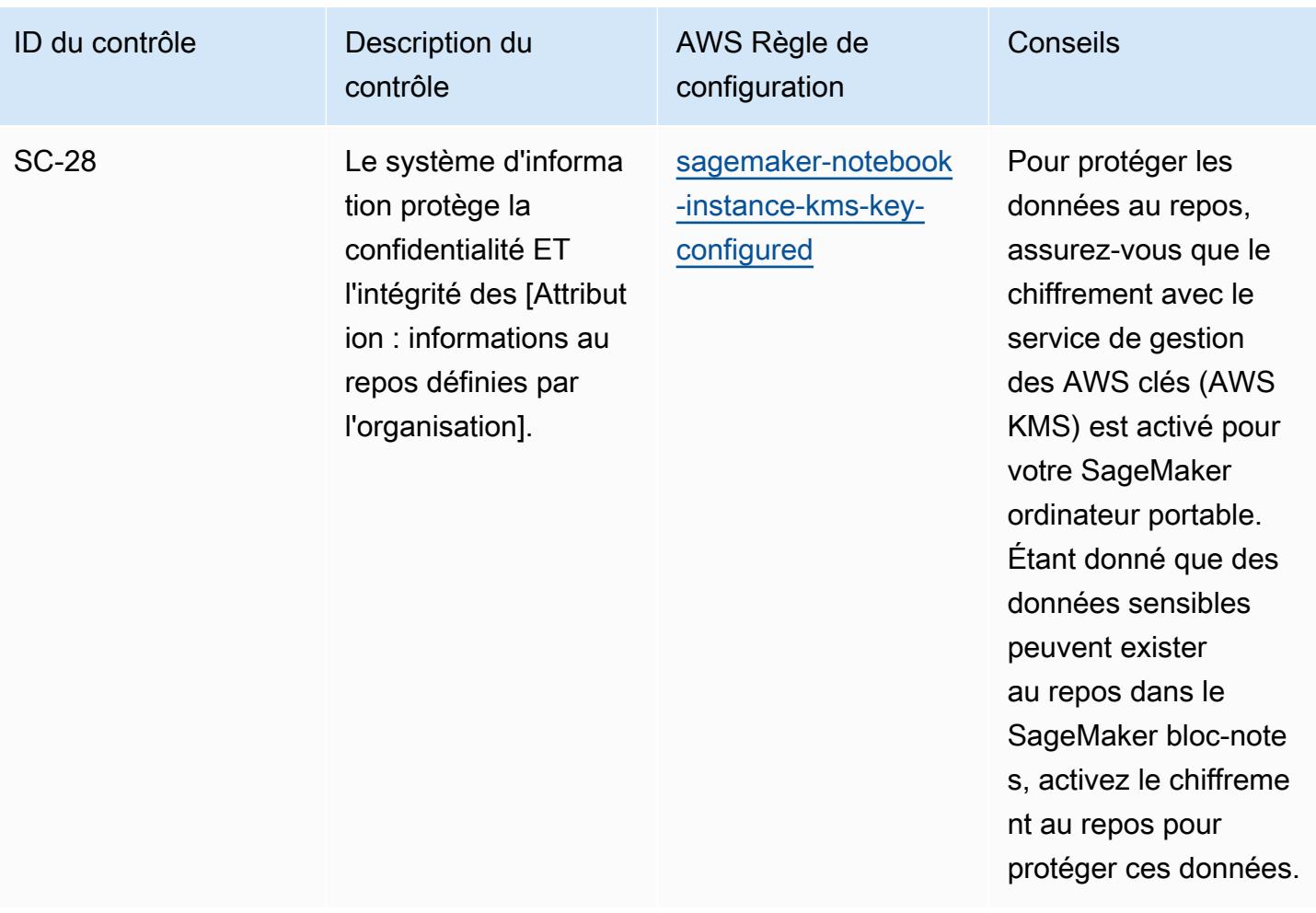

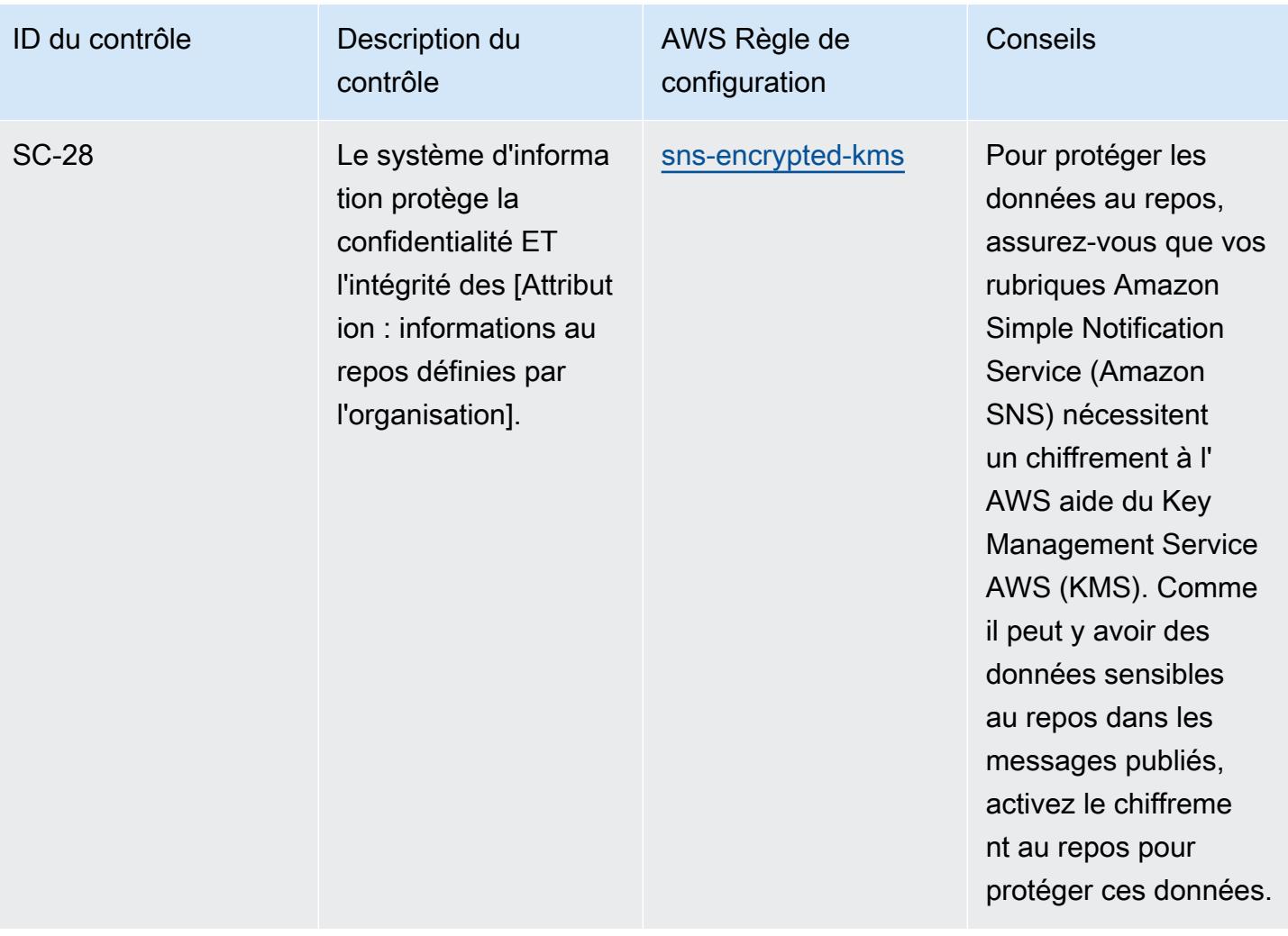

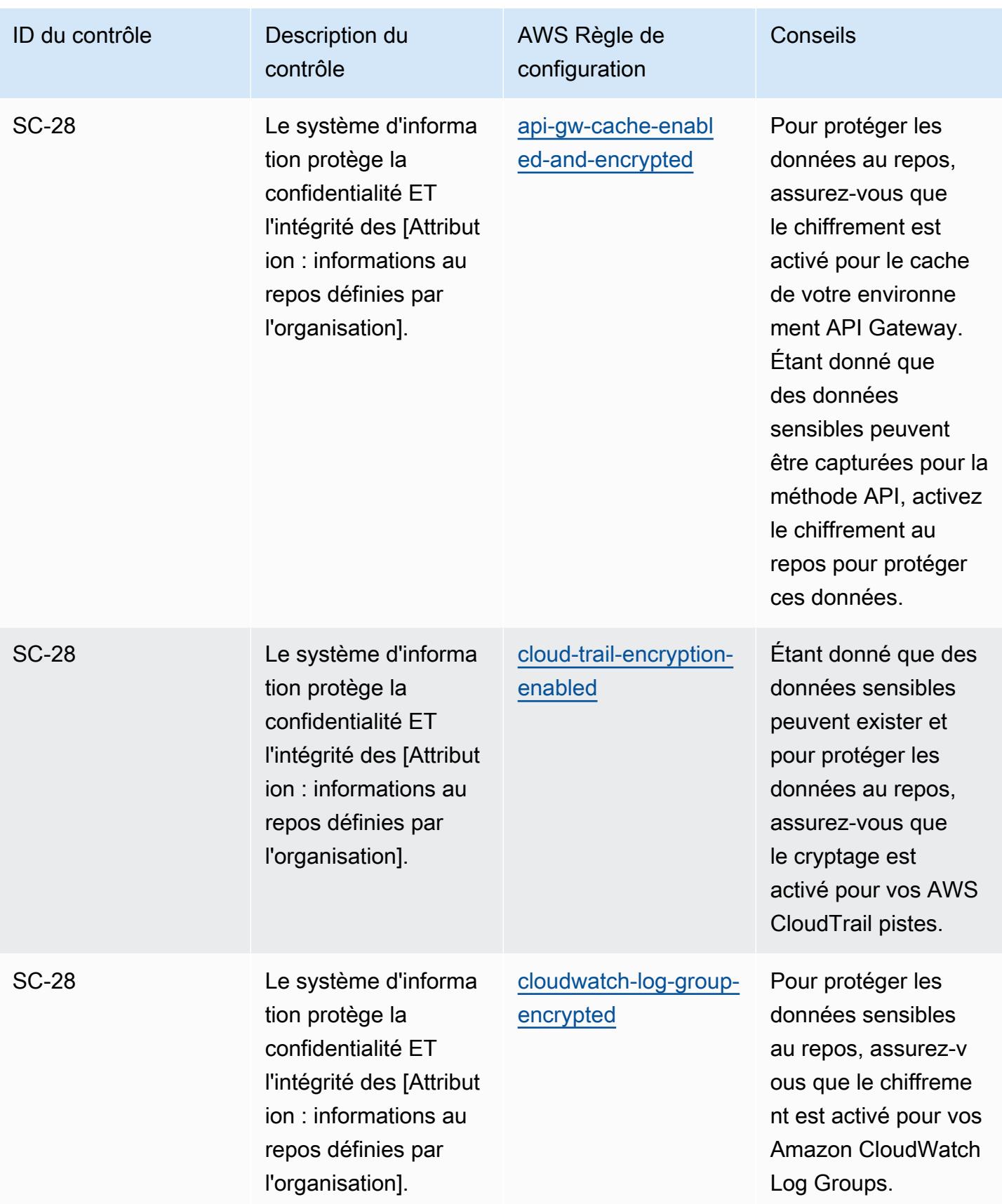

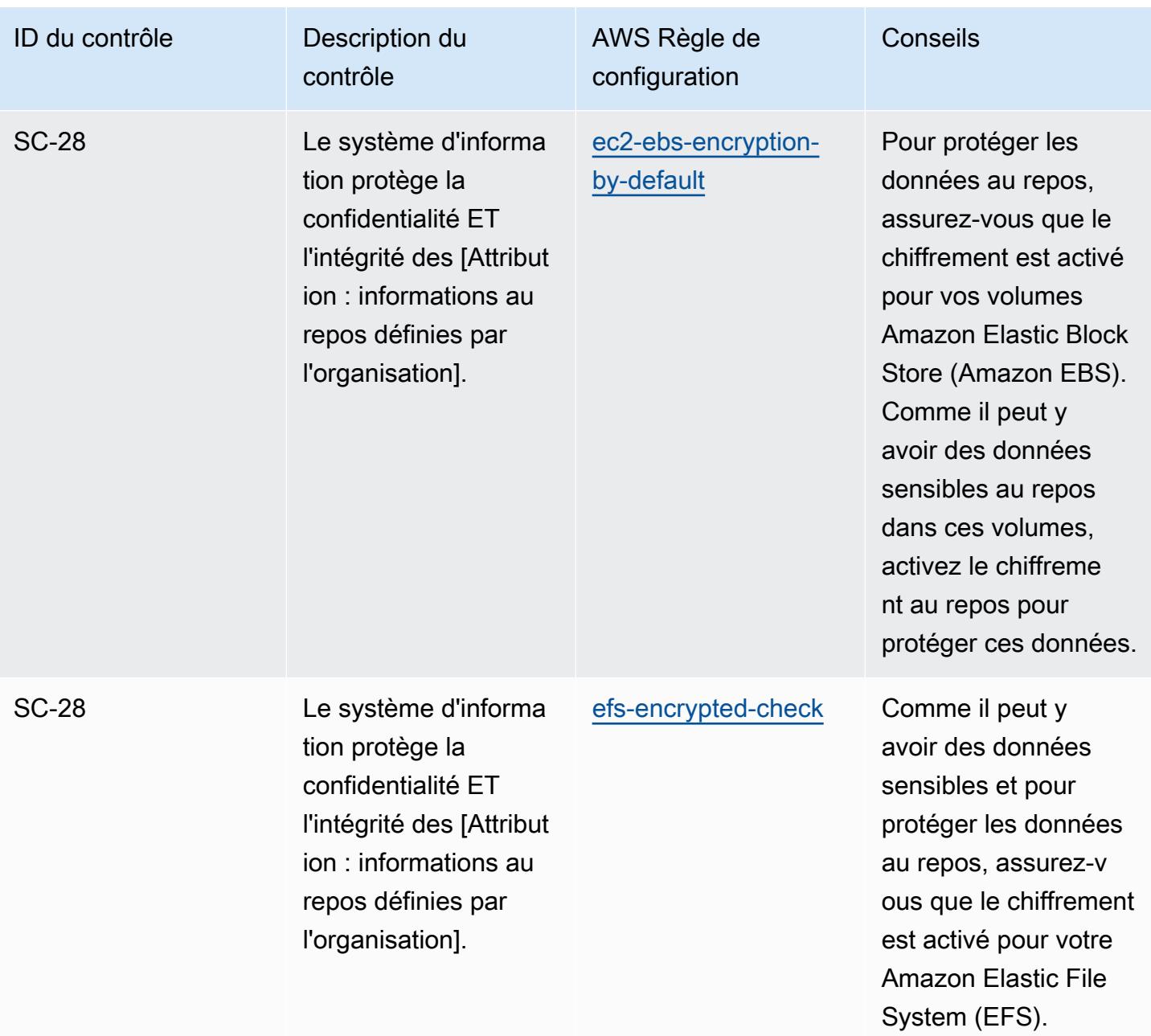

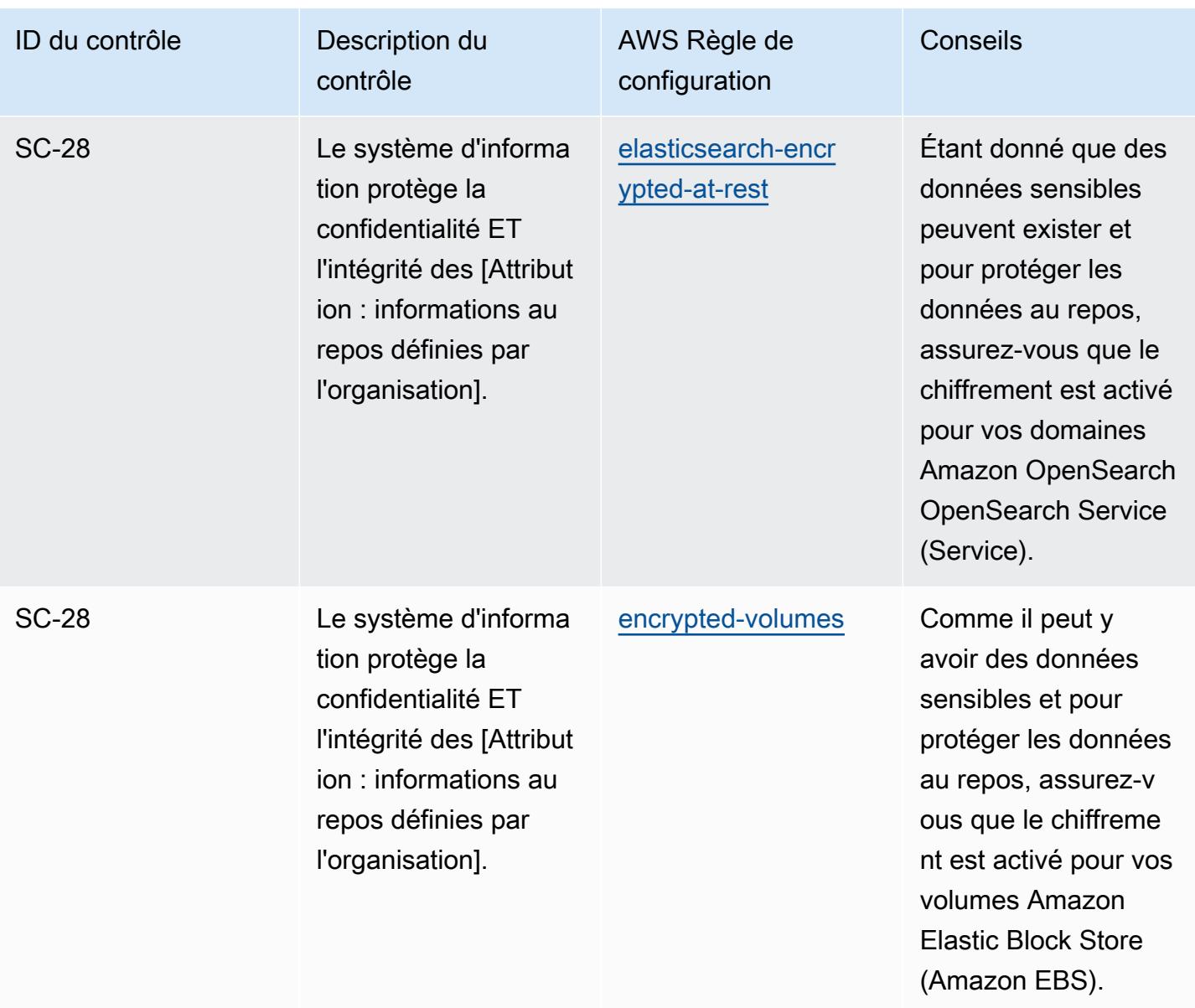

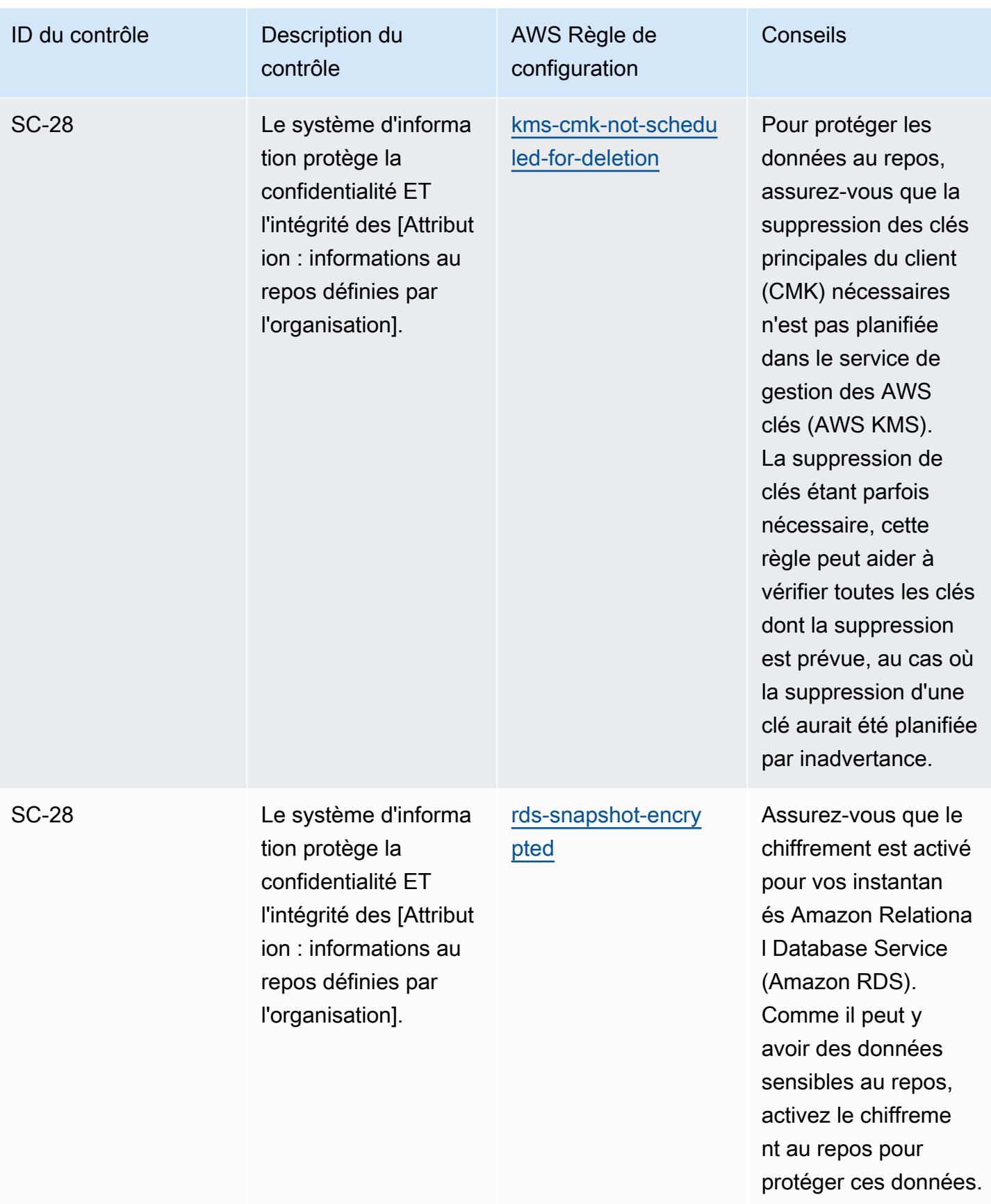

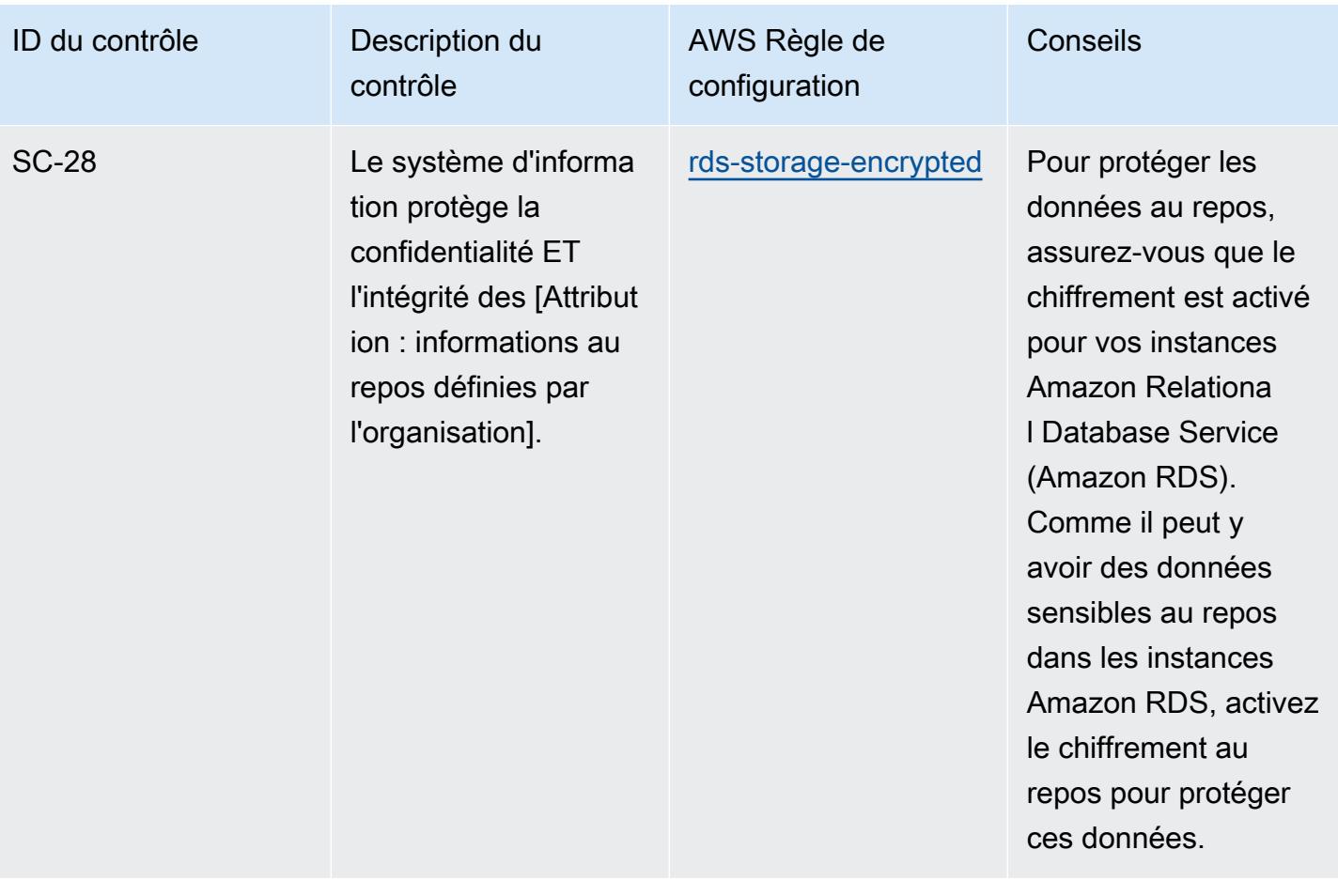

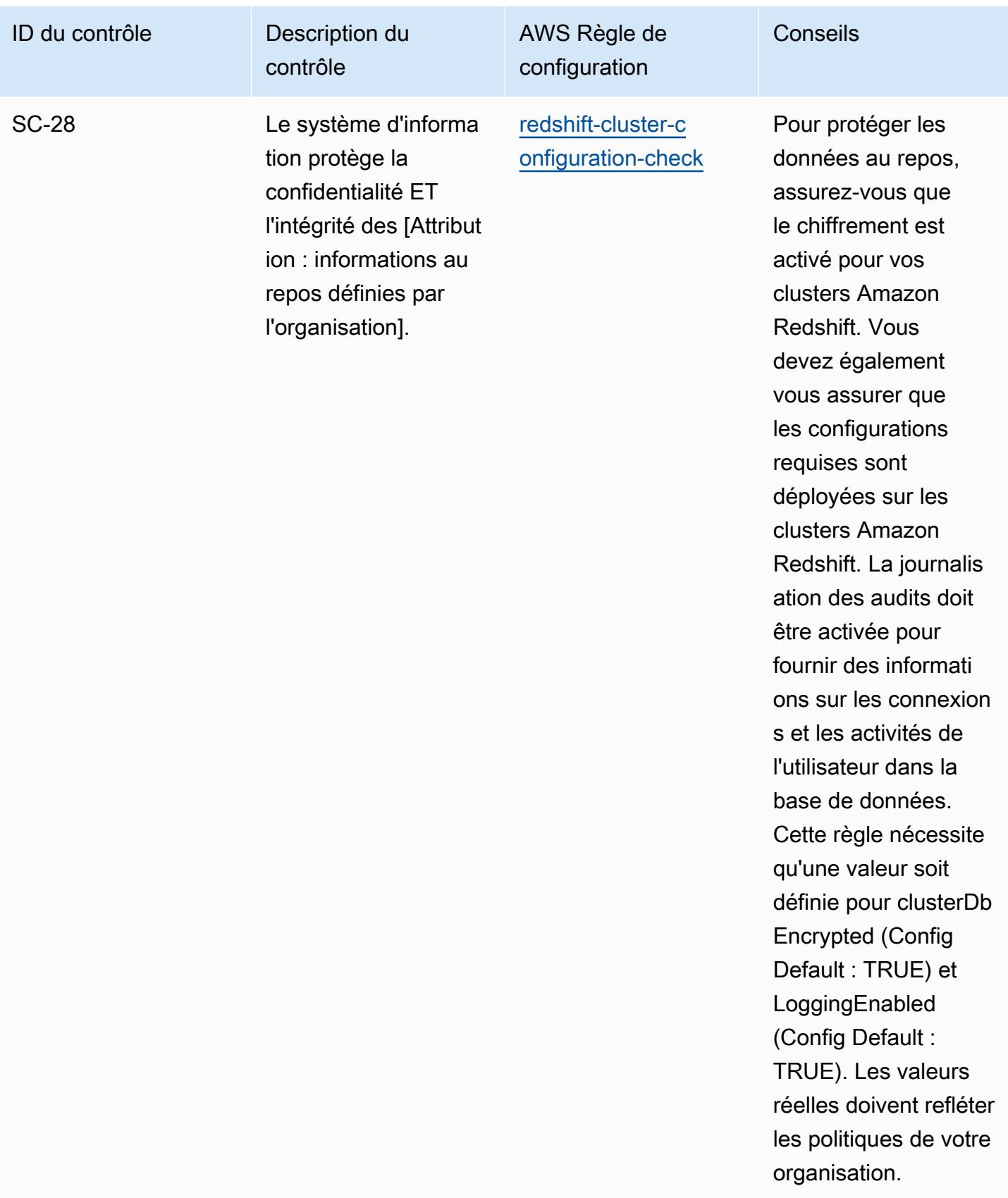

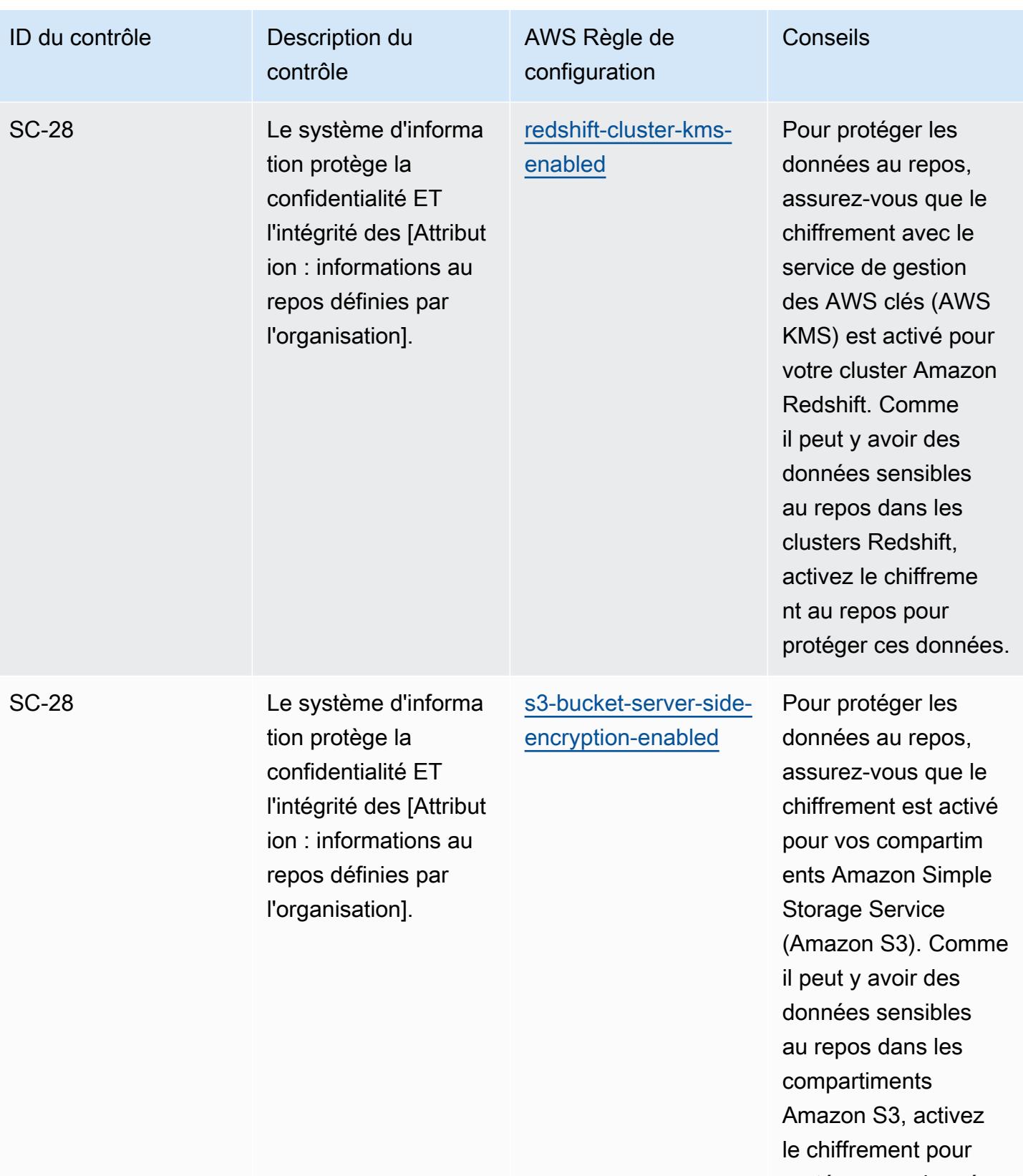

protéger ces données.

Bonnes pratiques de fonctionnement pour FedRAMP (modérée) 10548

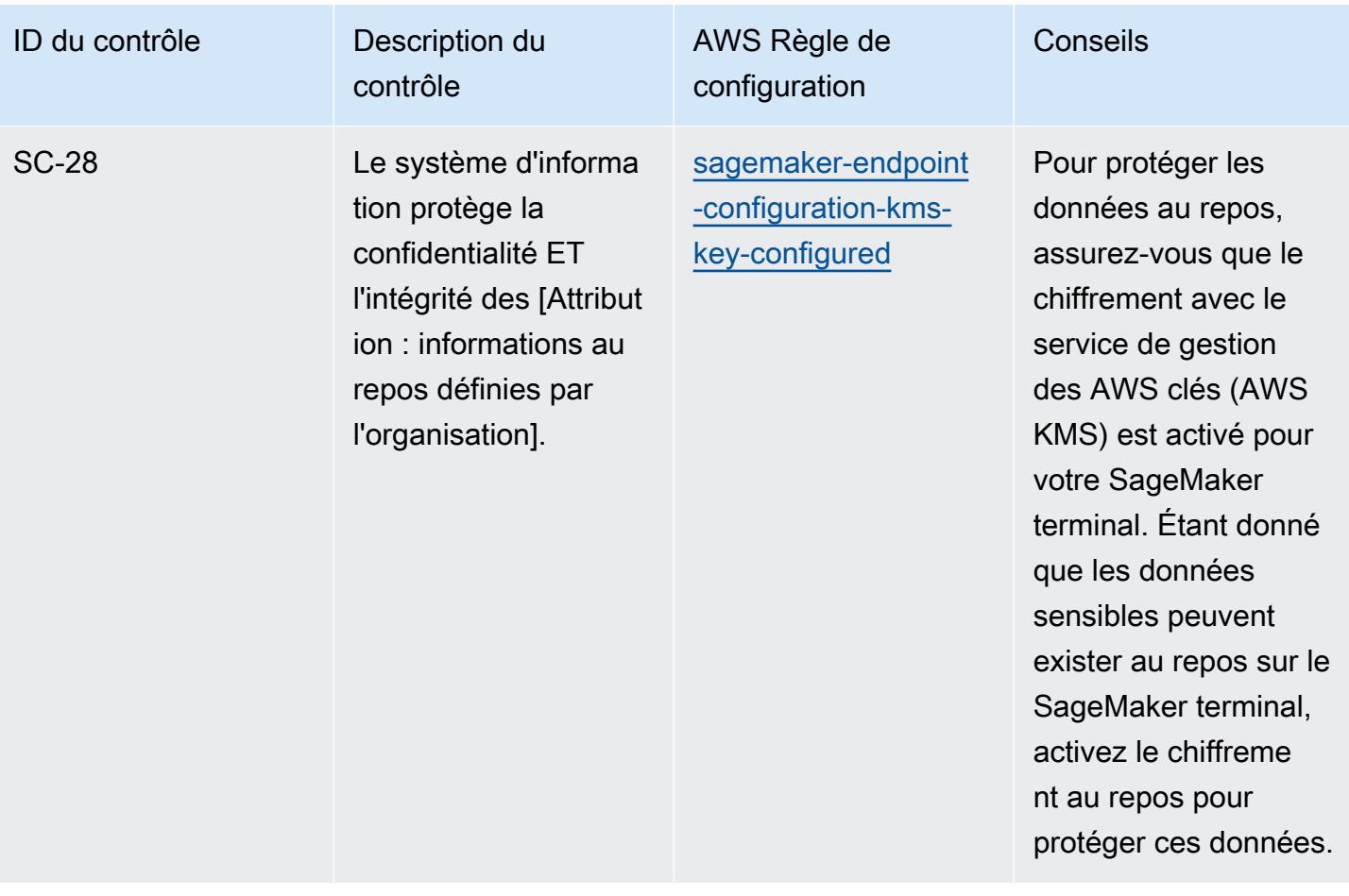

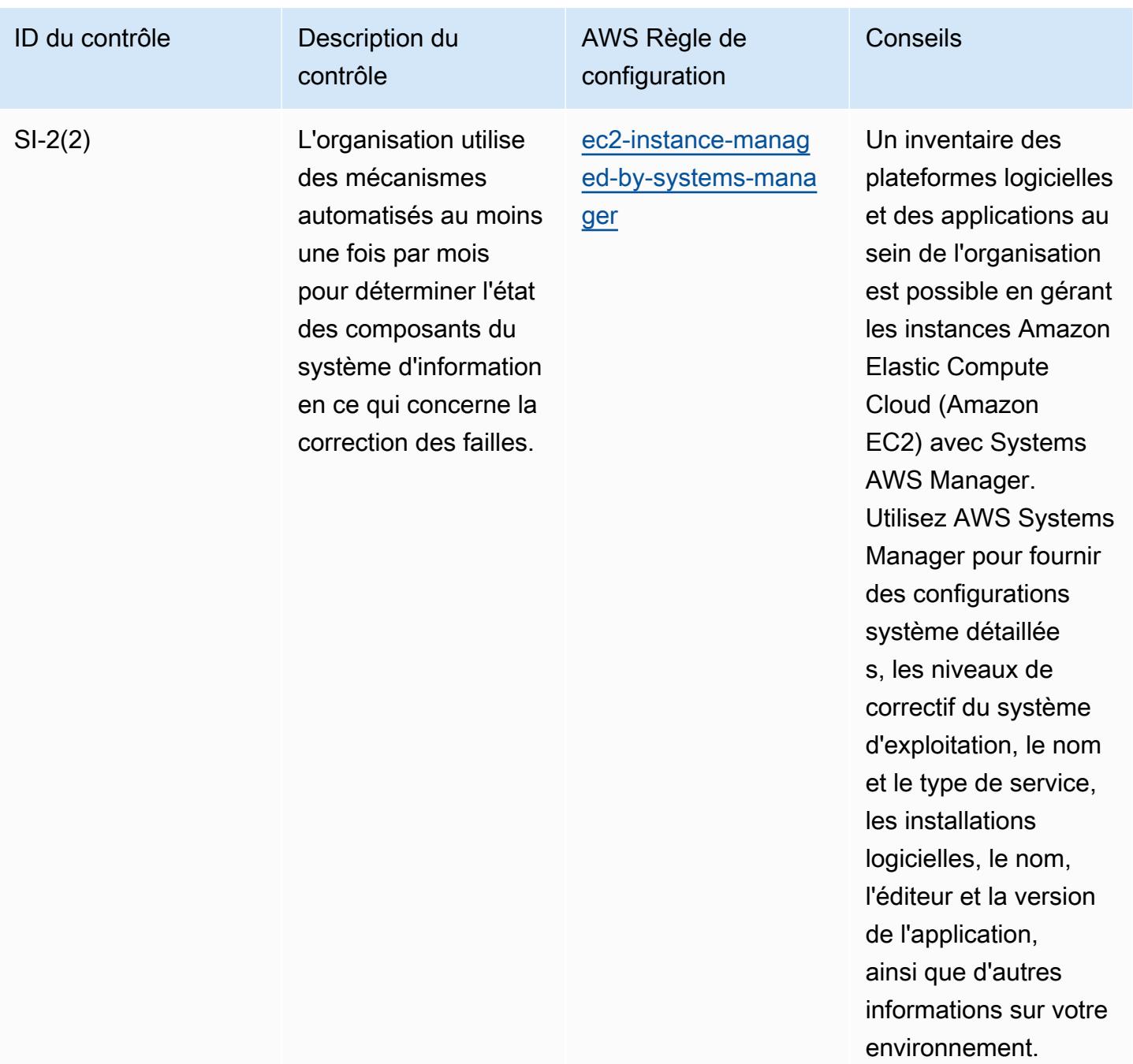

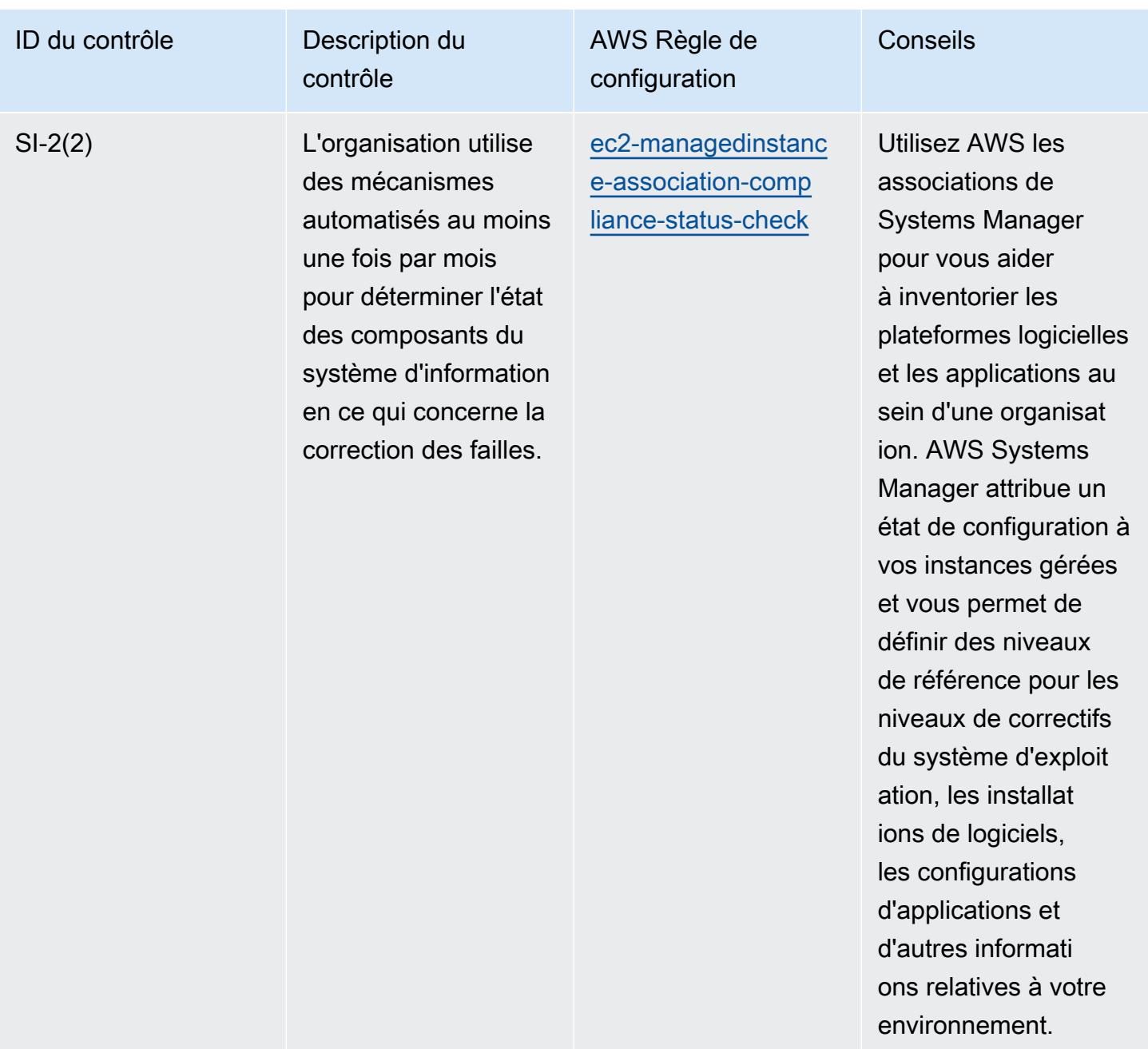

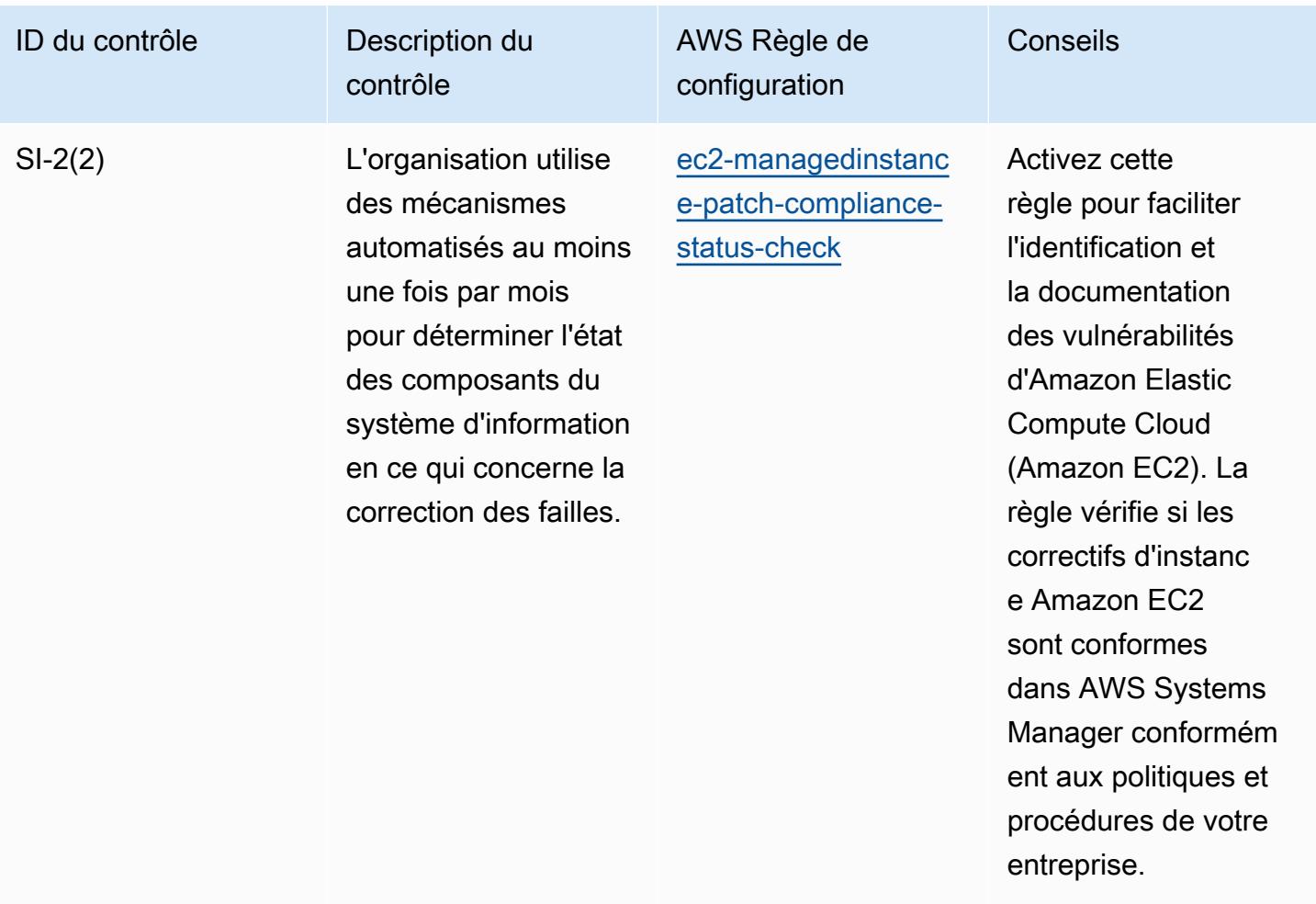

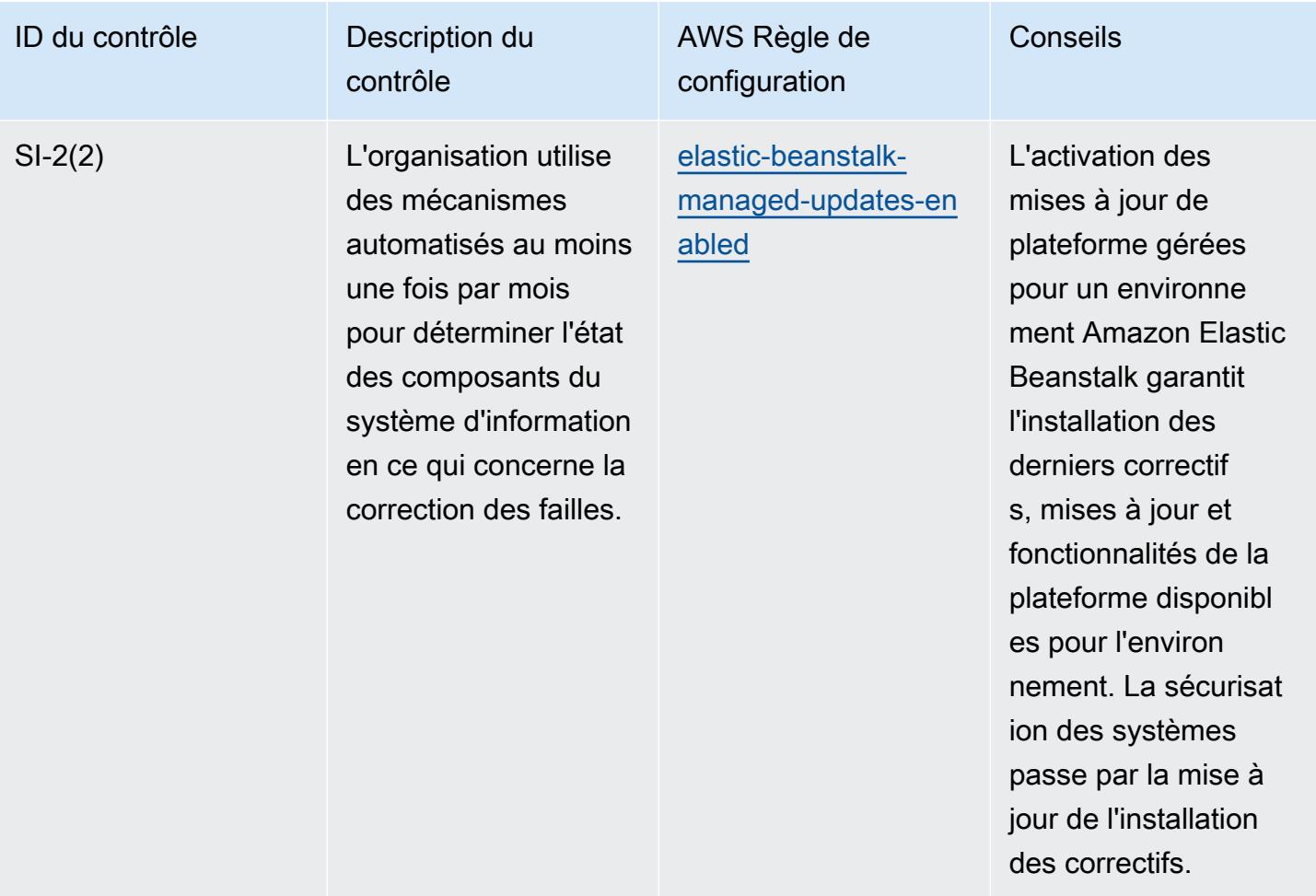

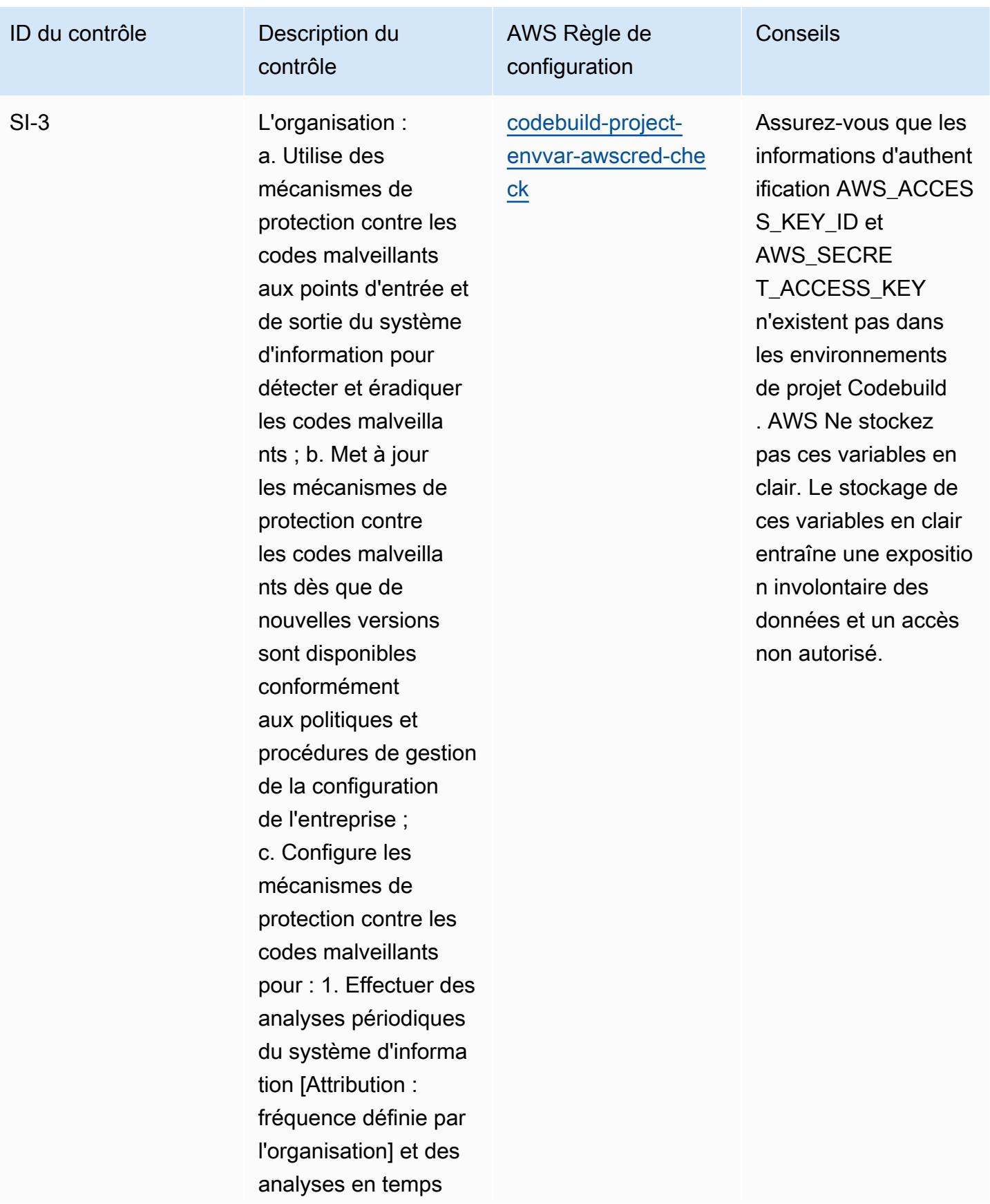

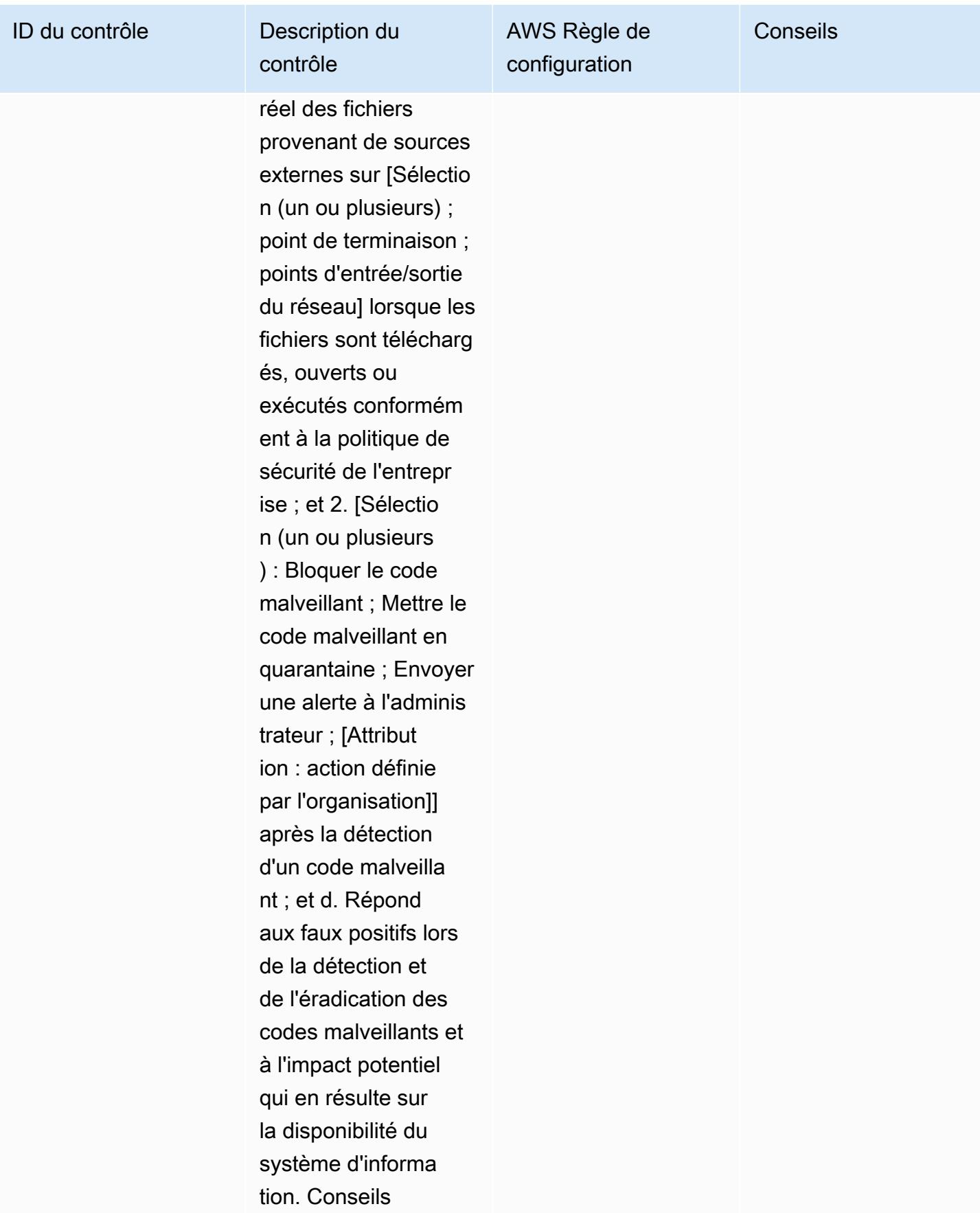

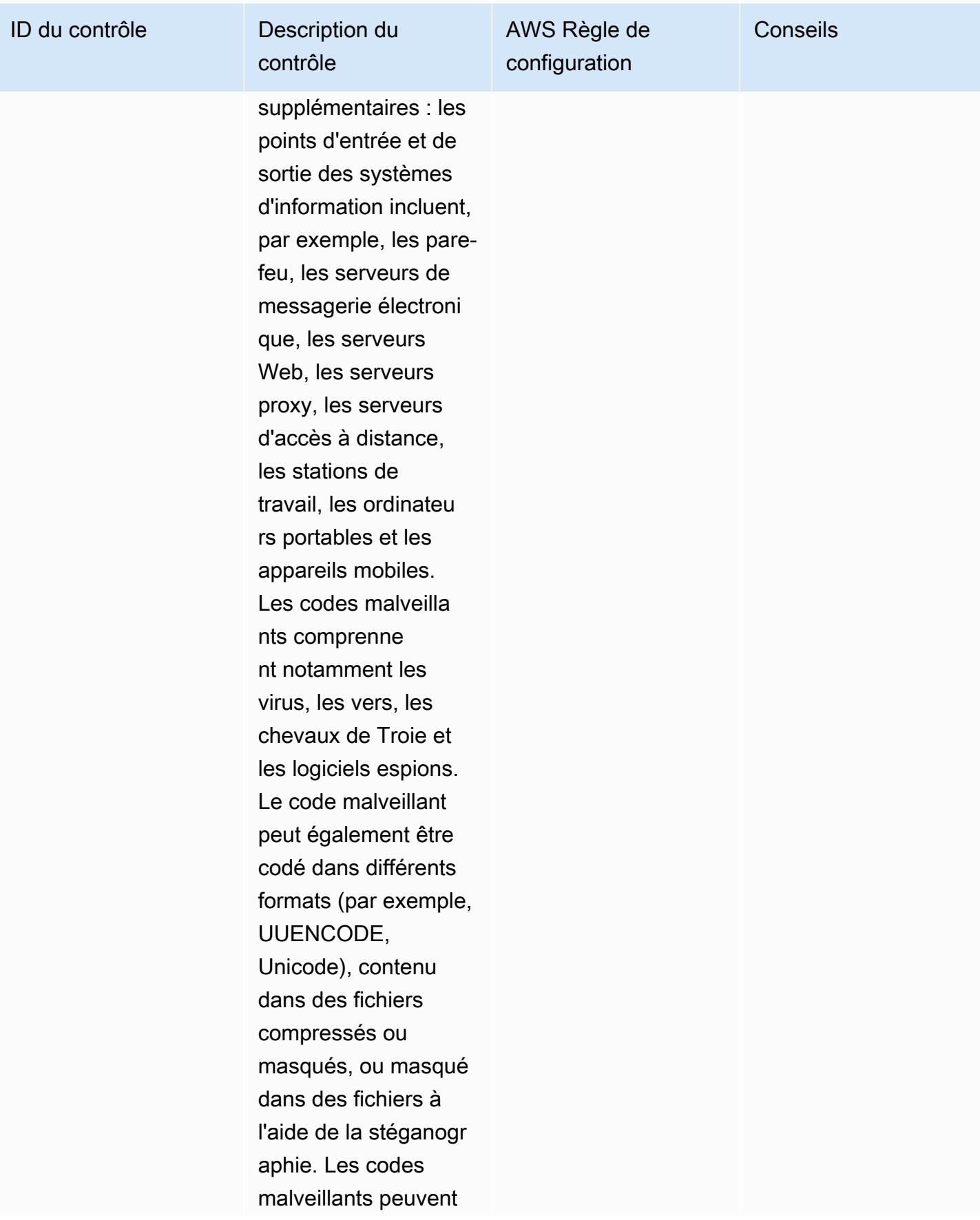

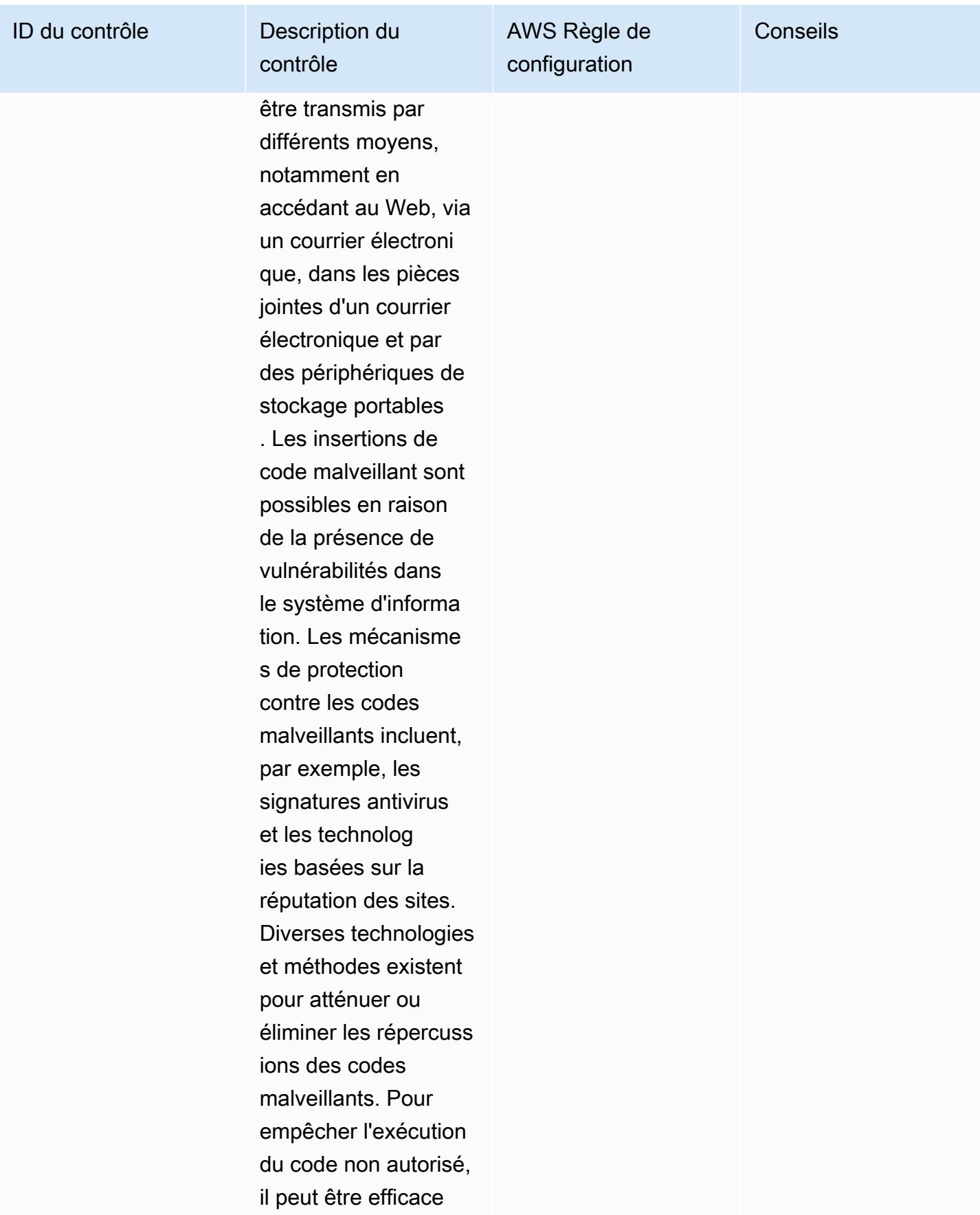

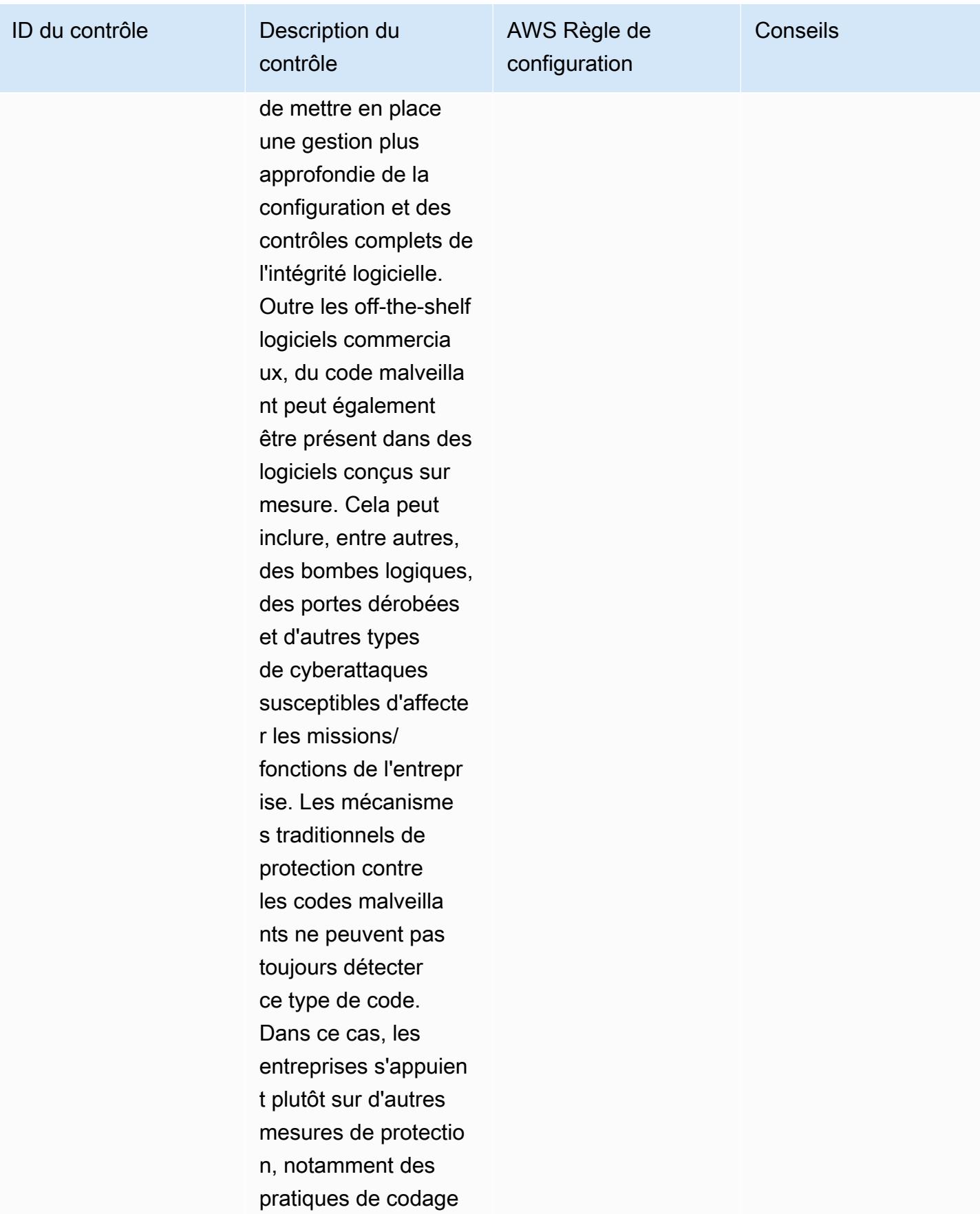

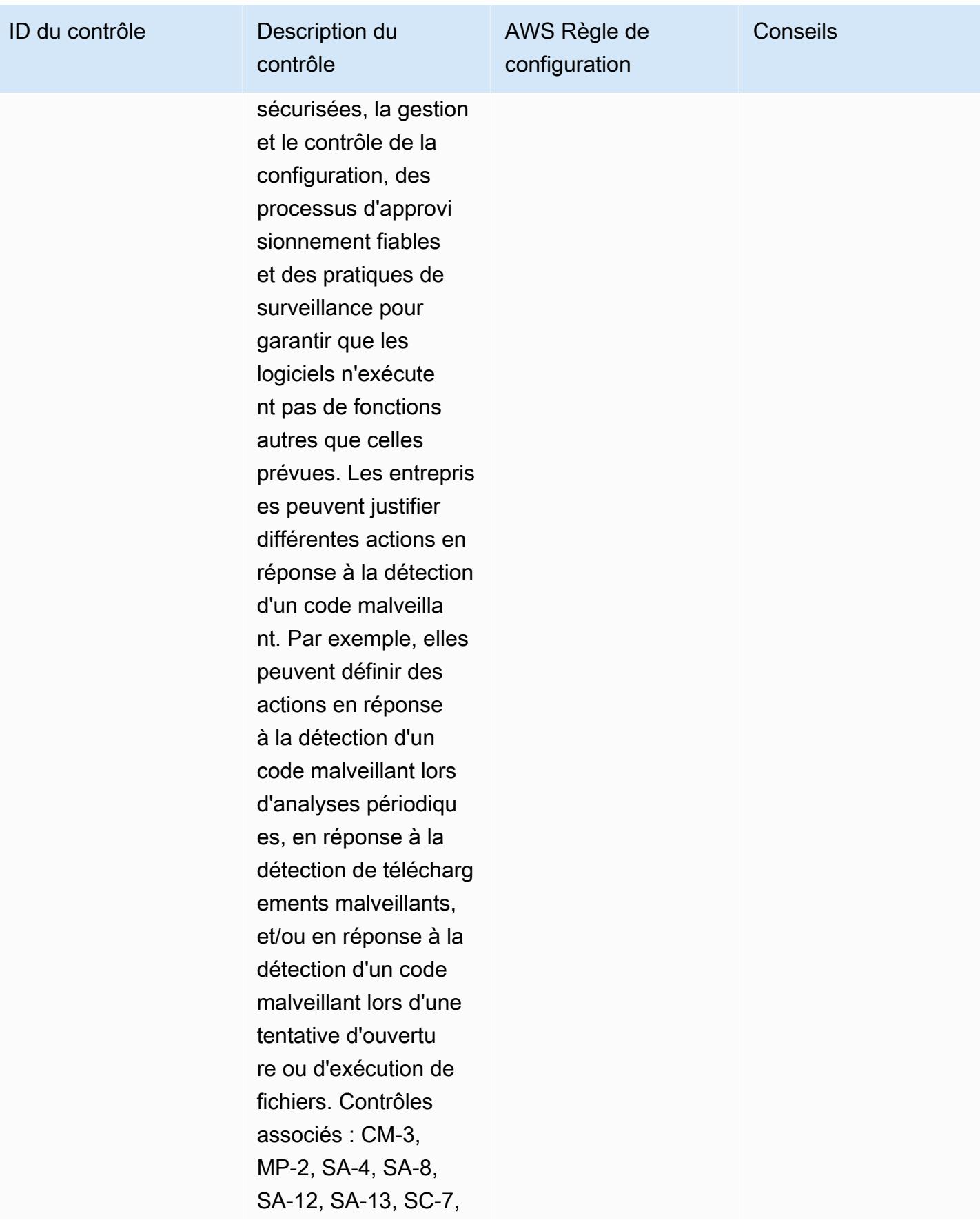

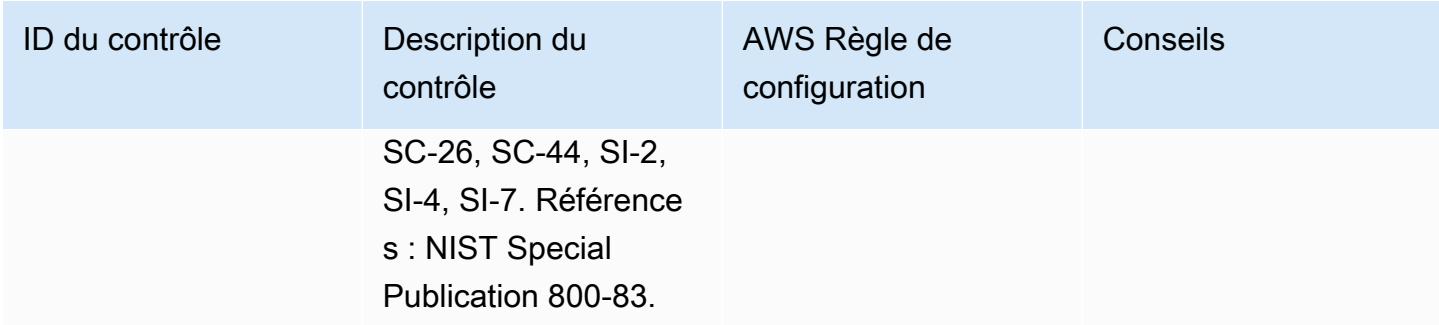

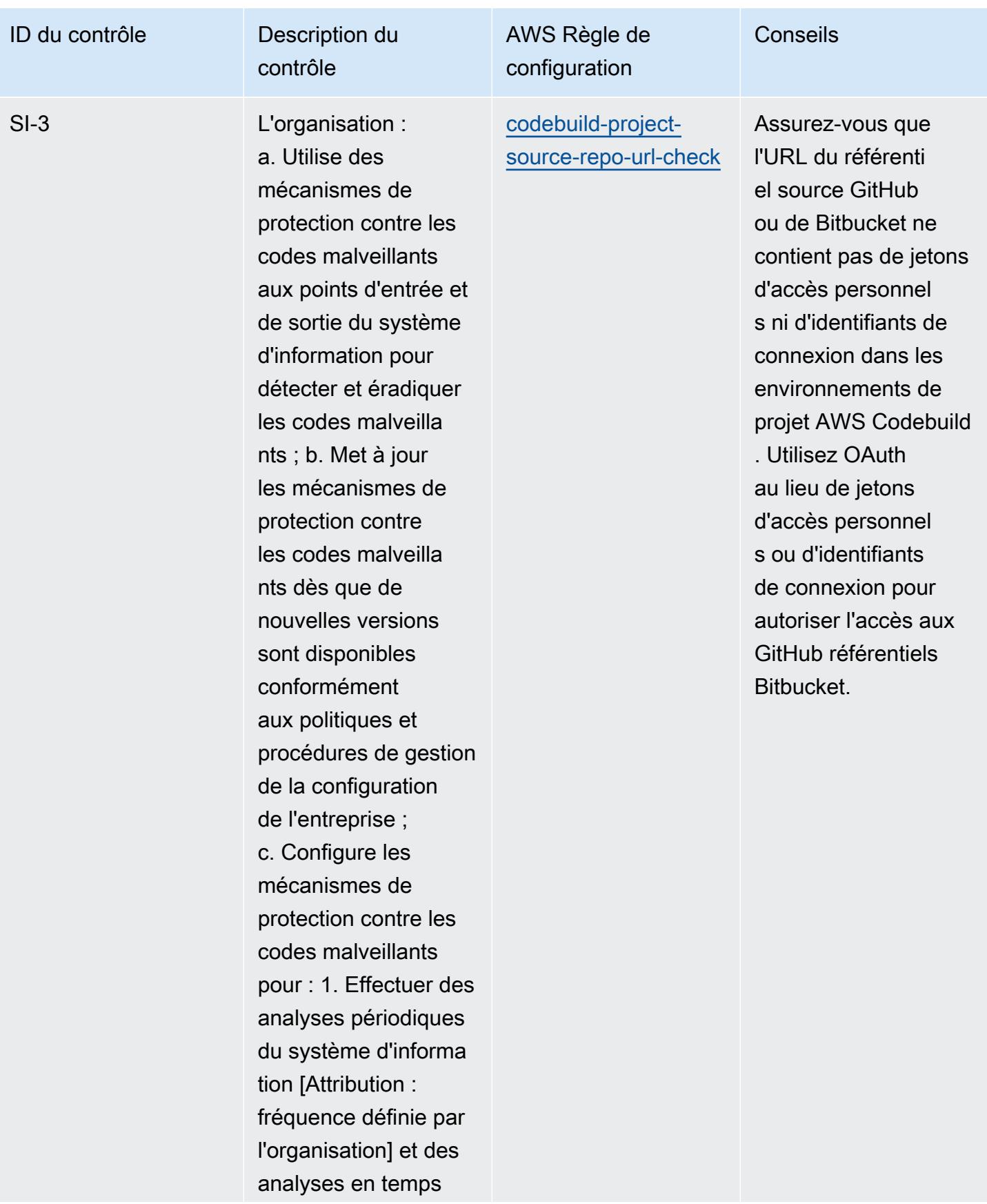

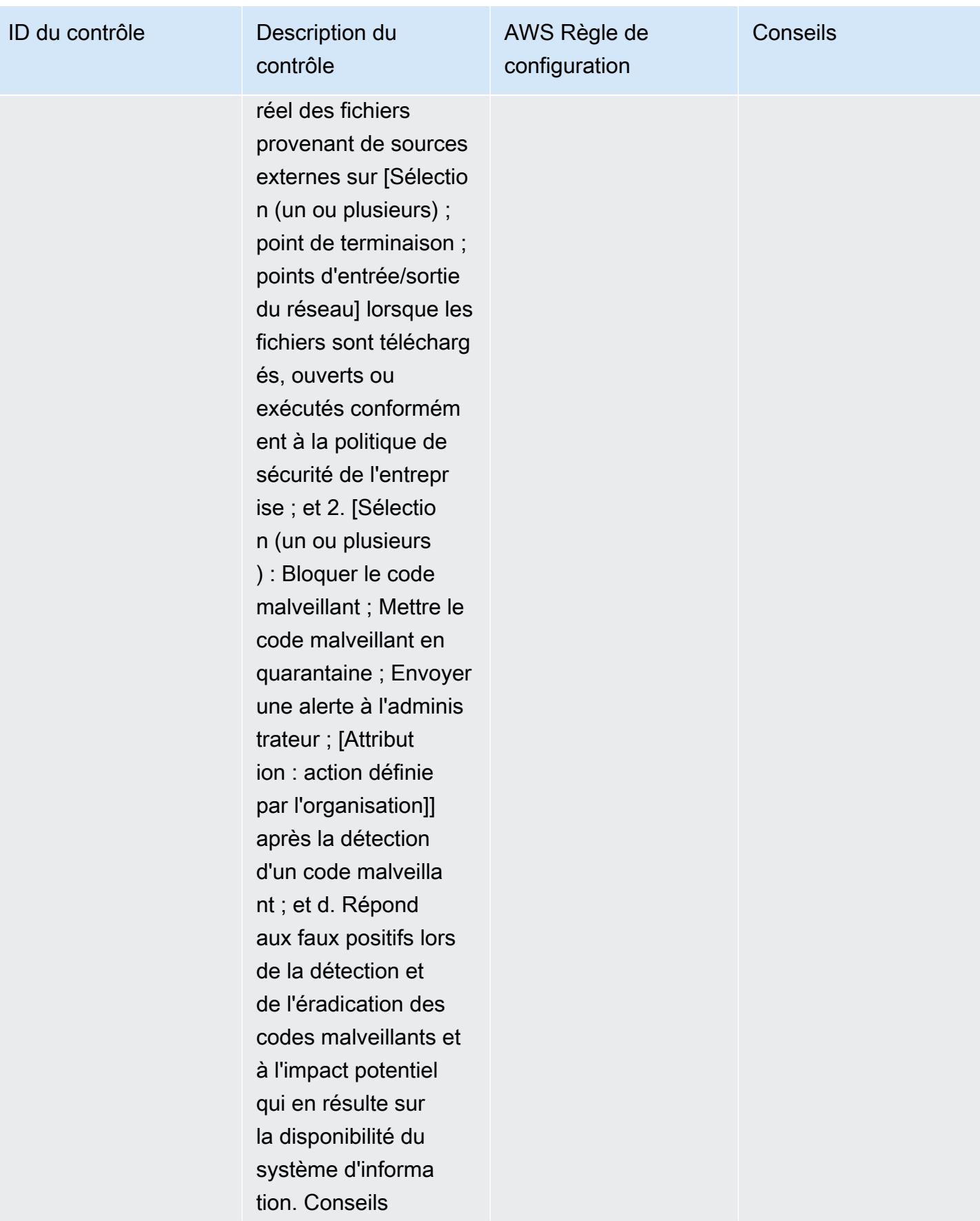

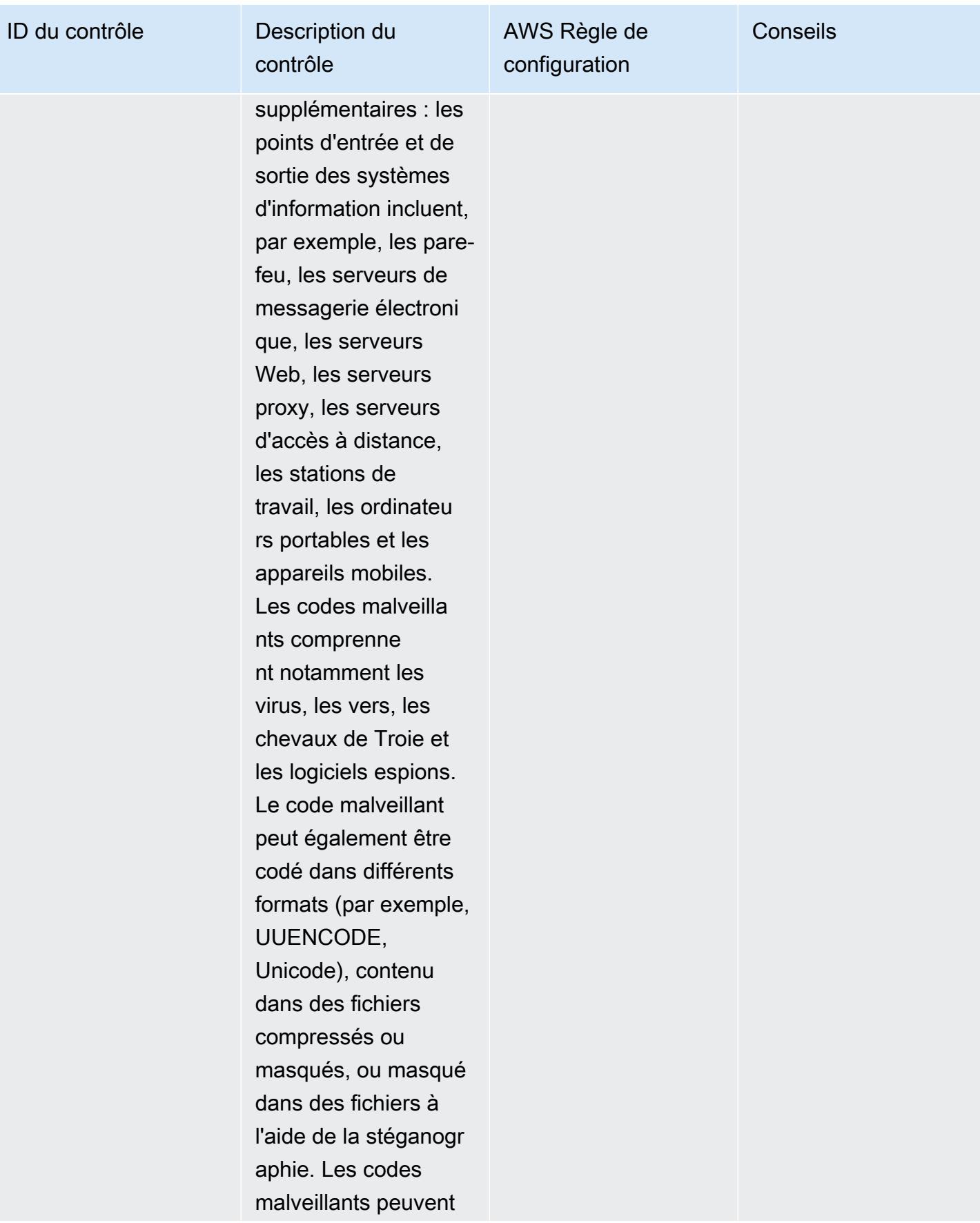

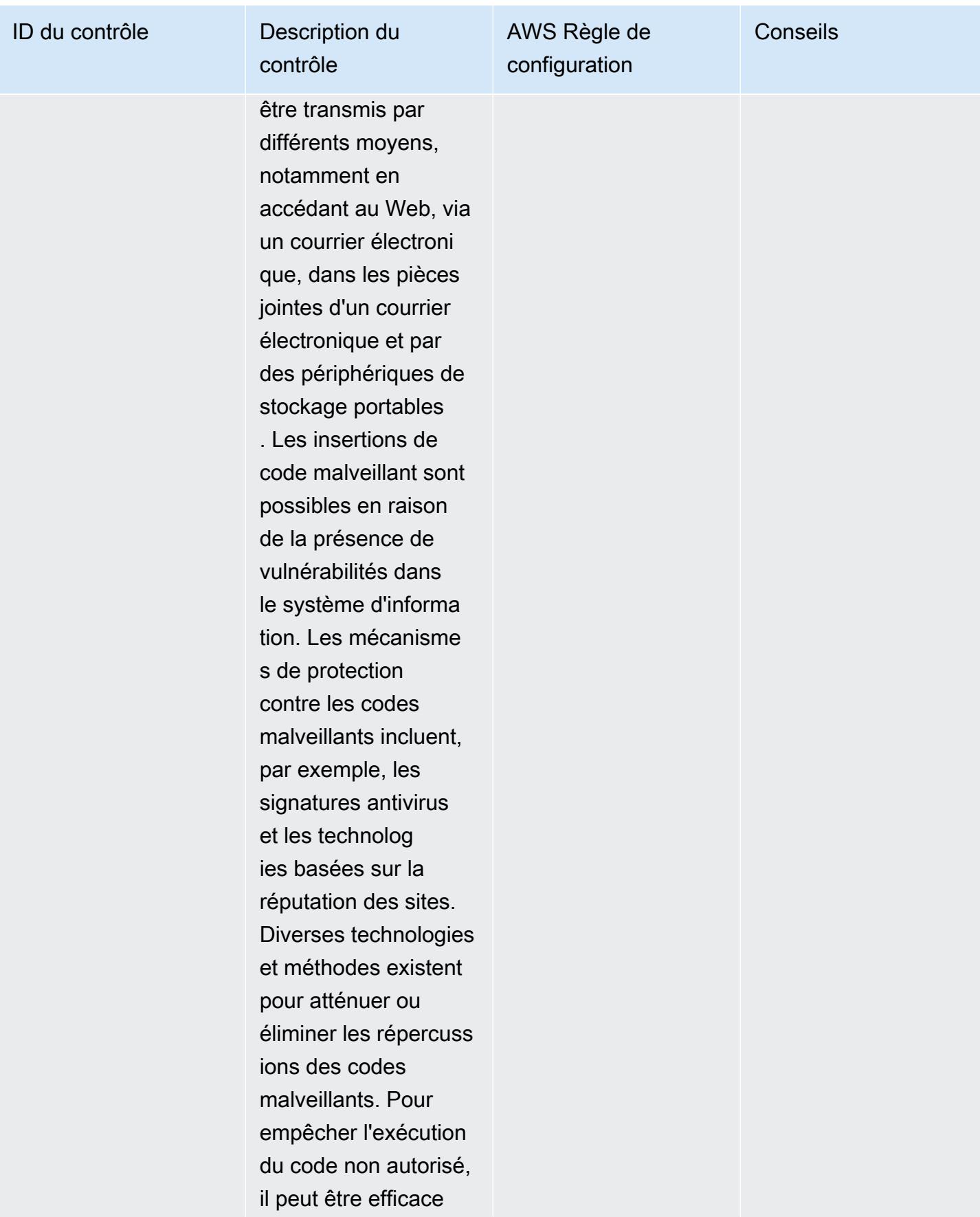

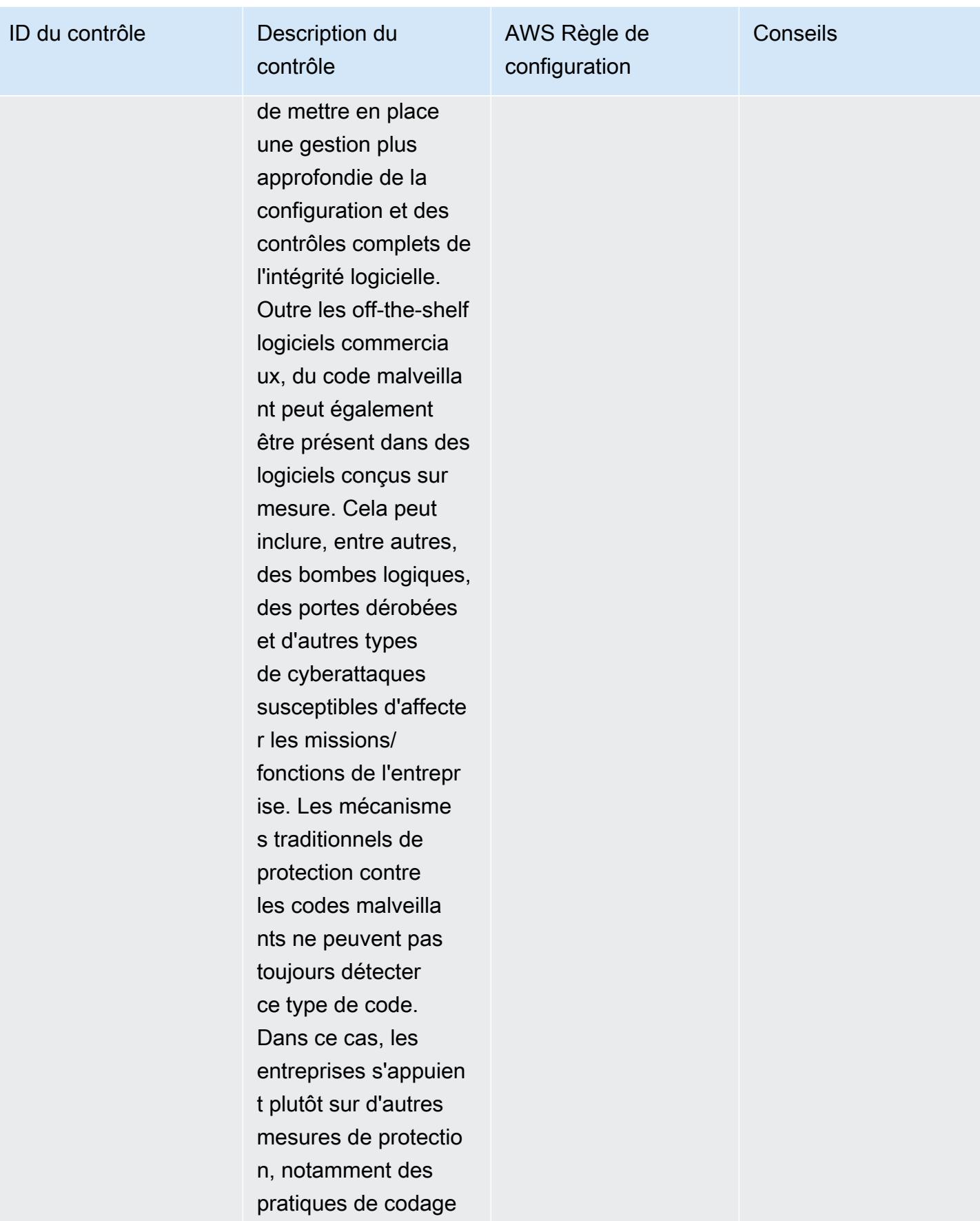

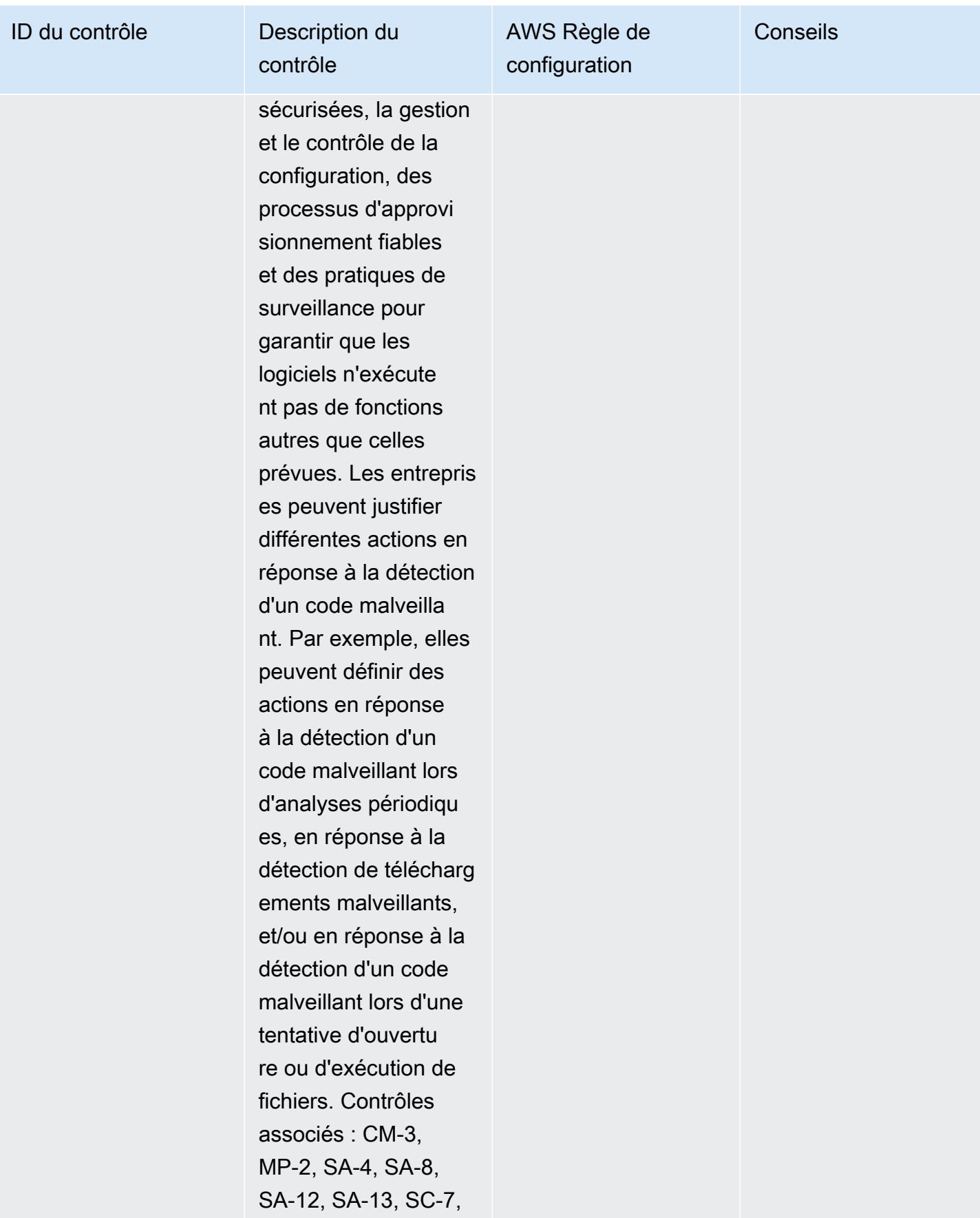
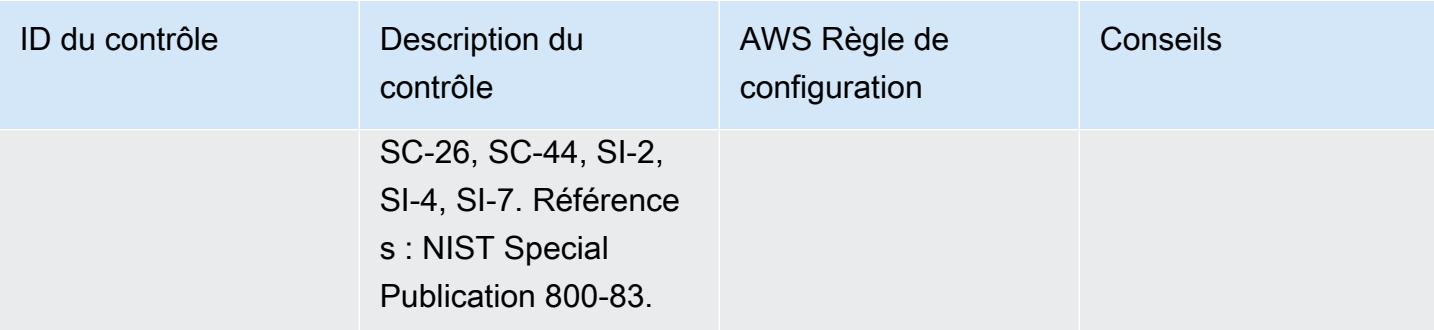

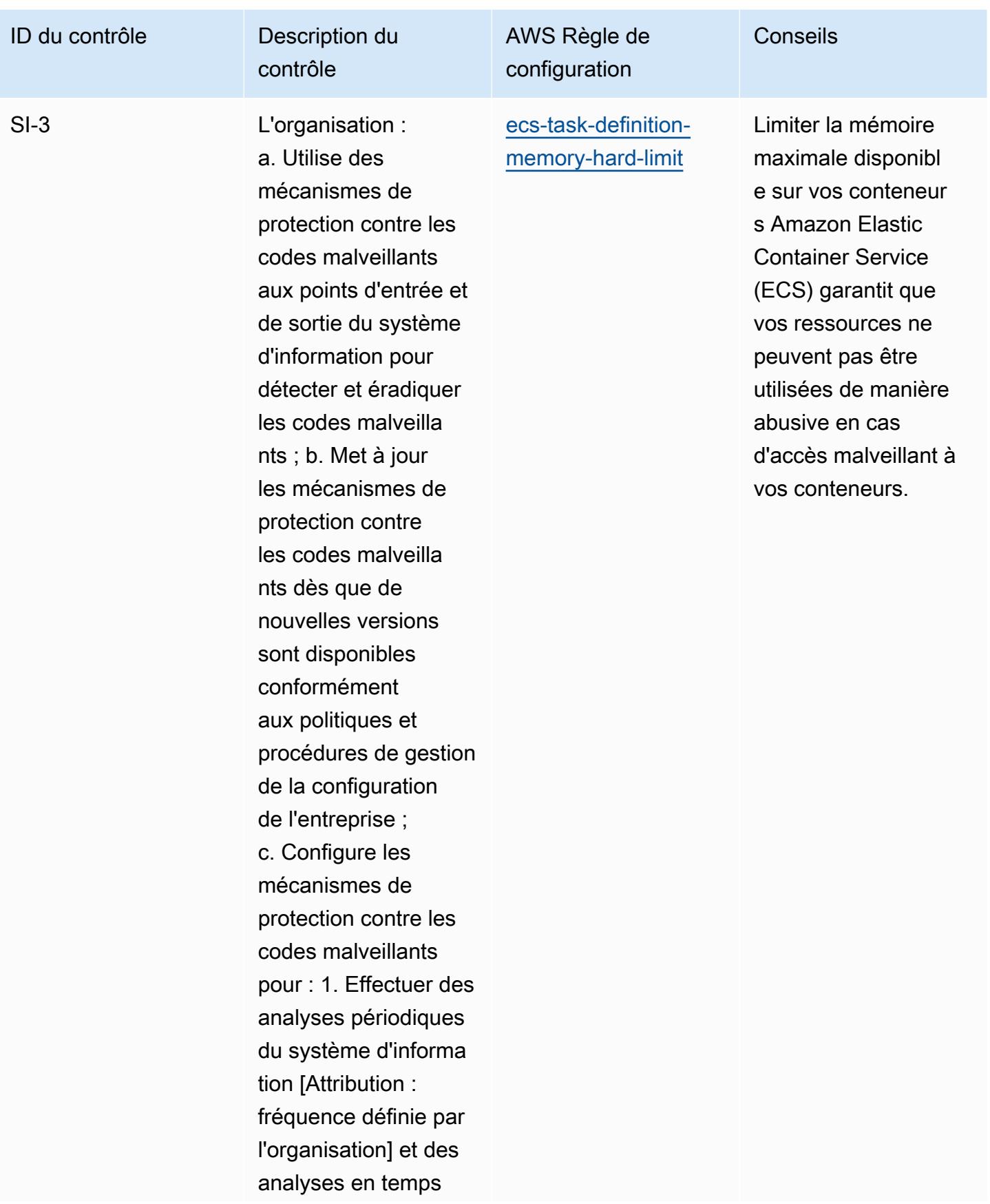

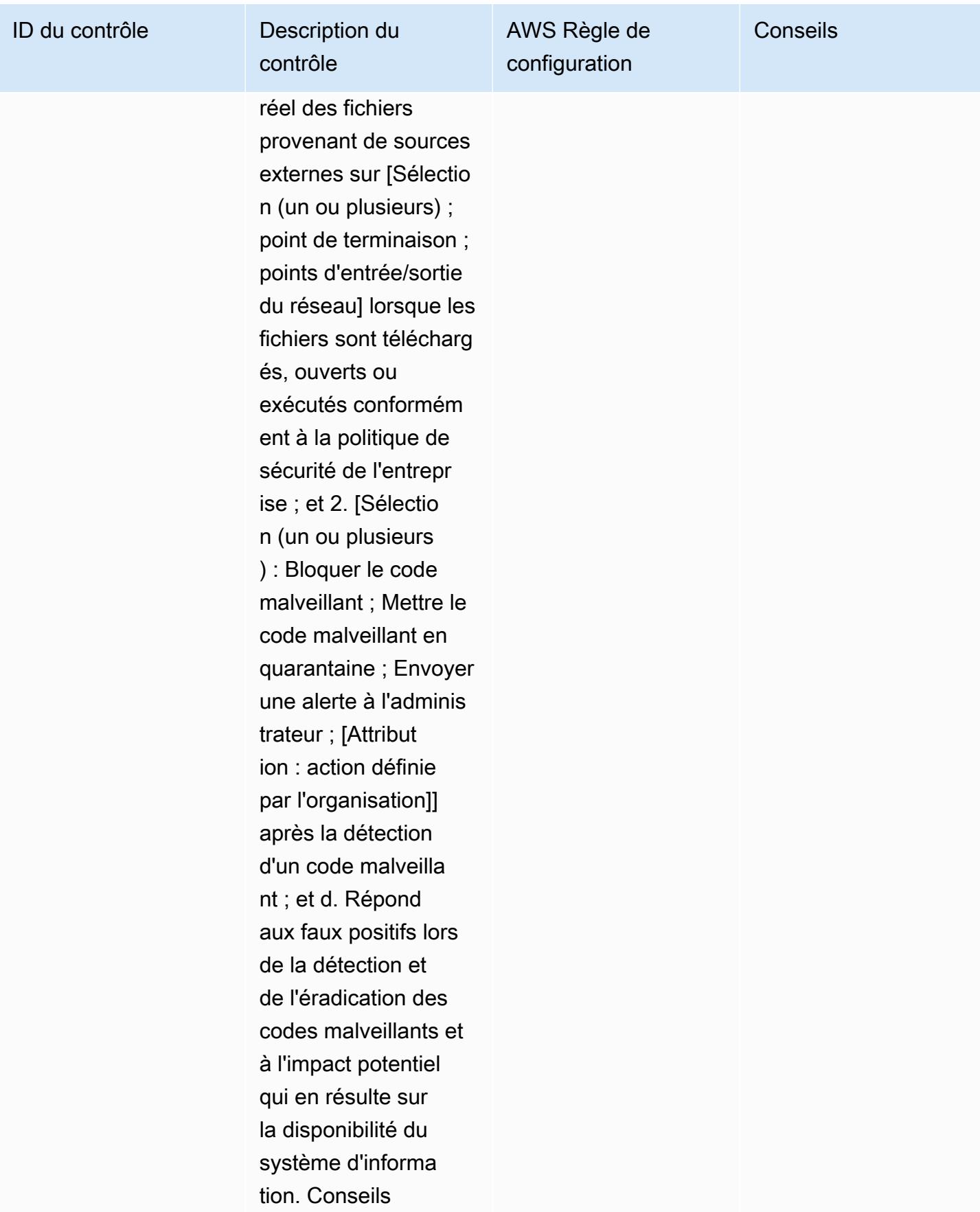

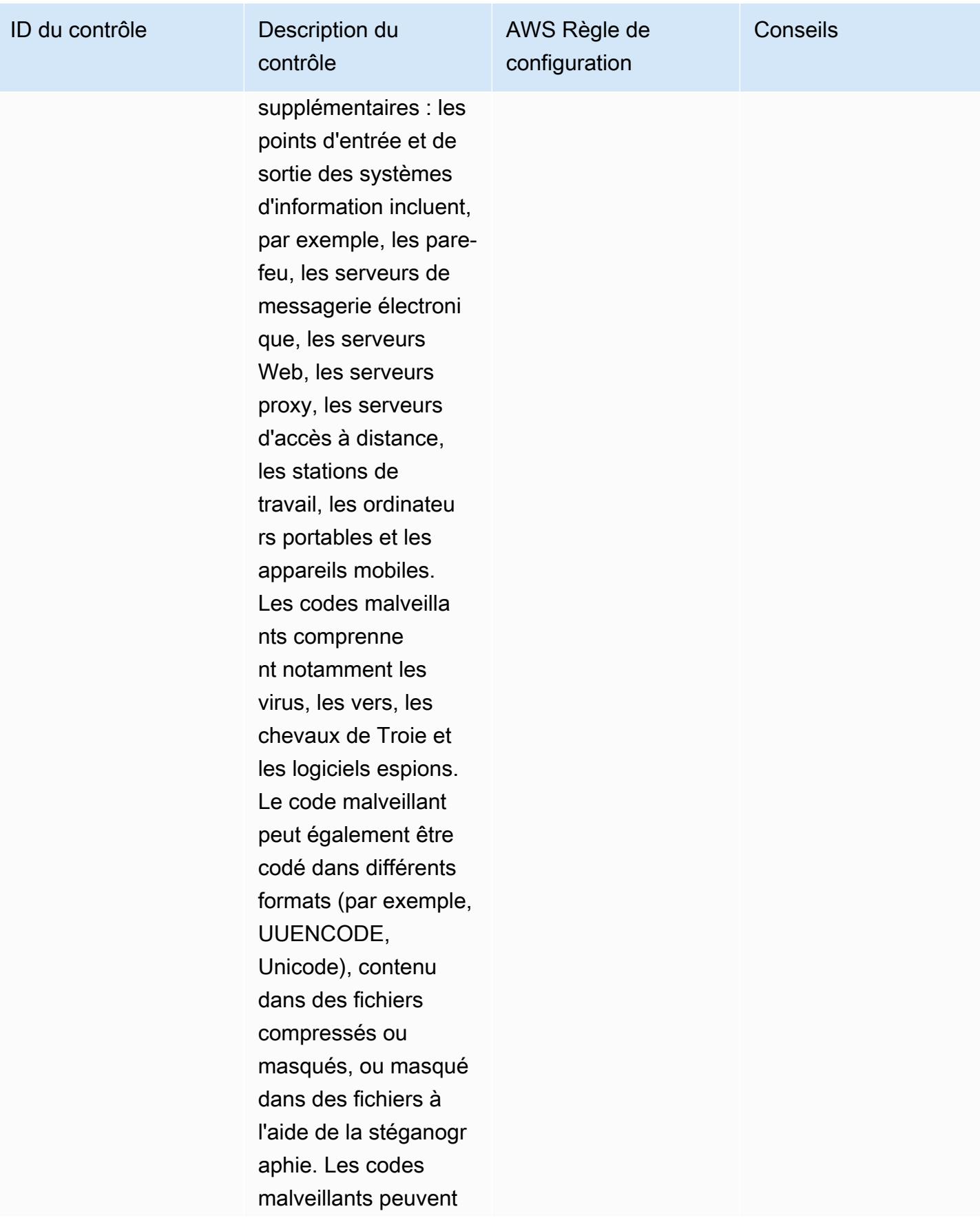

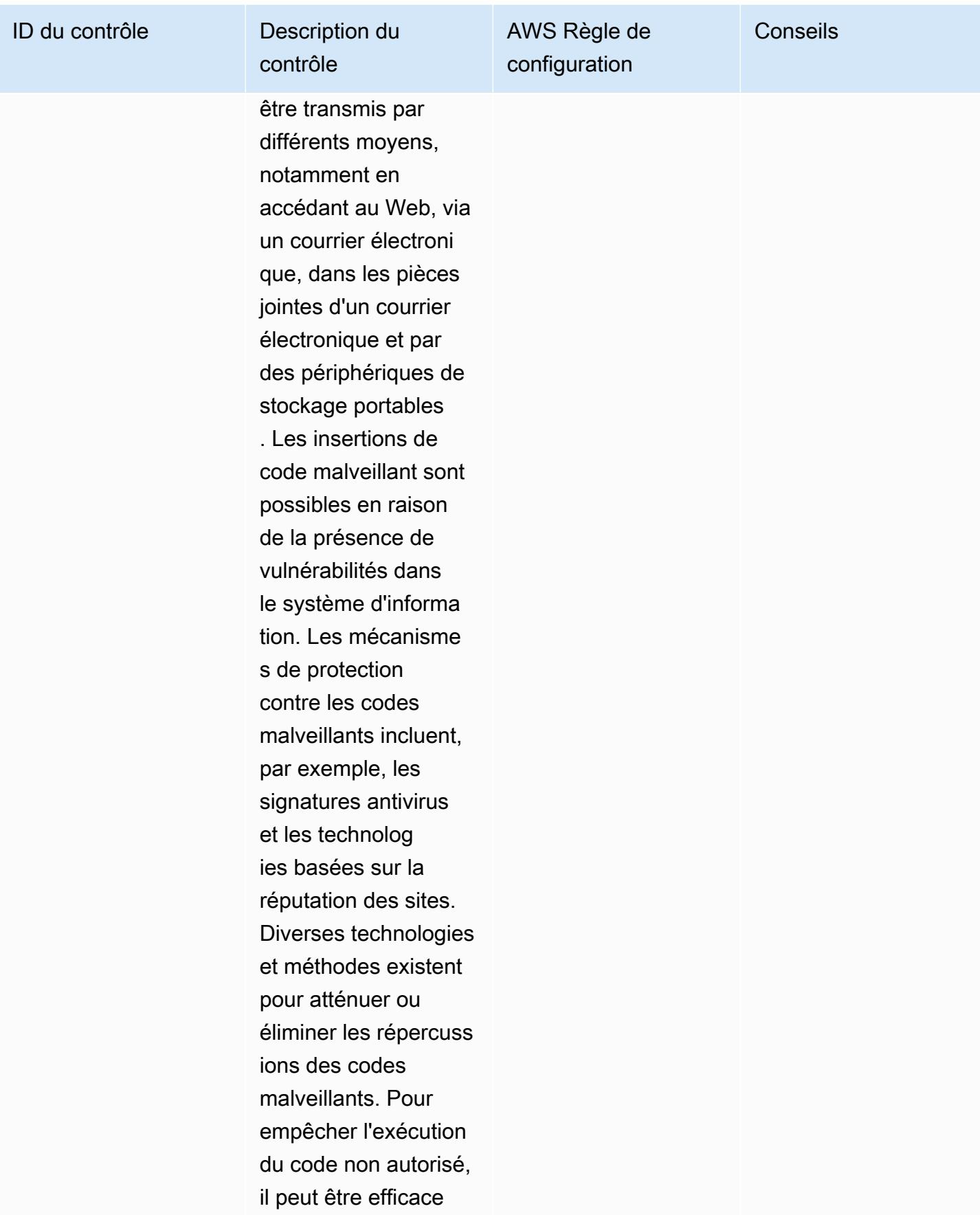

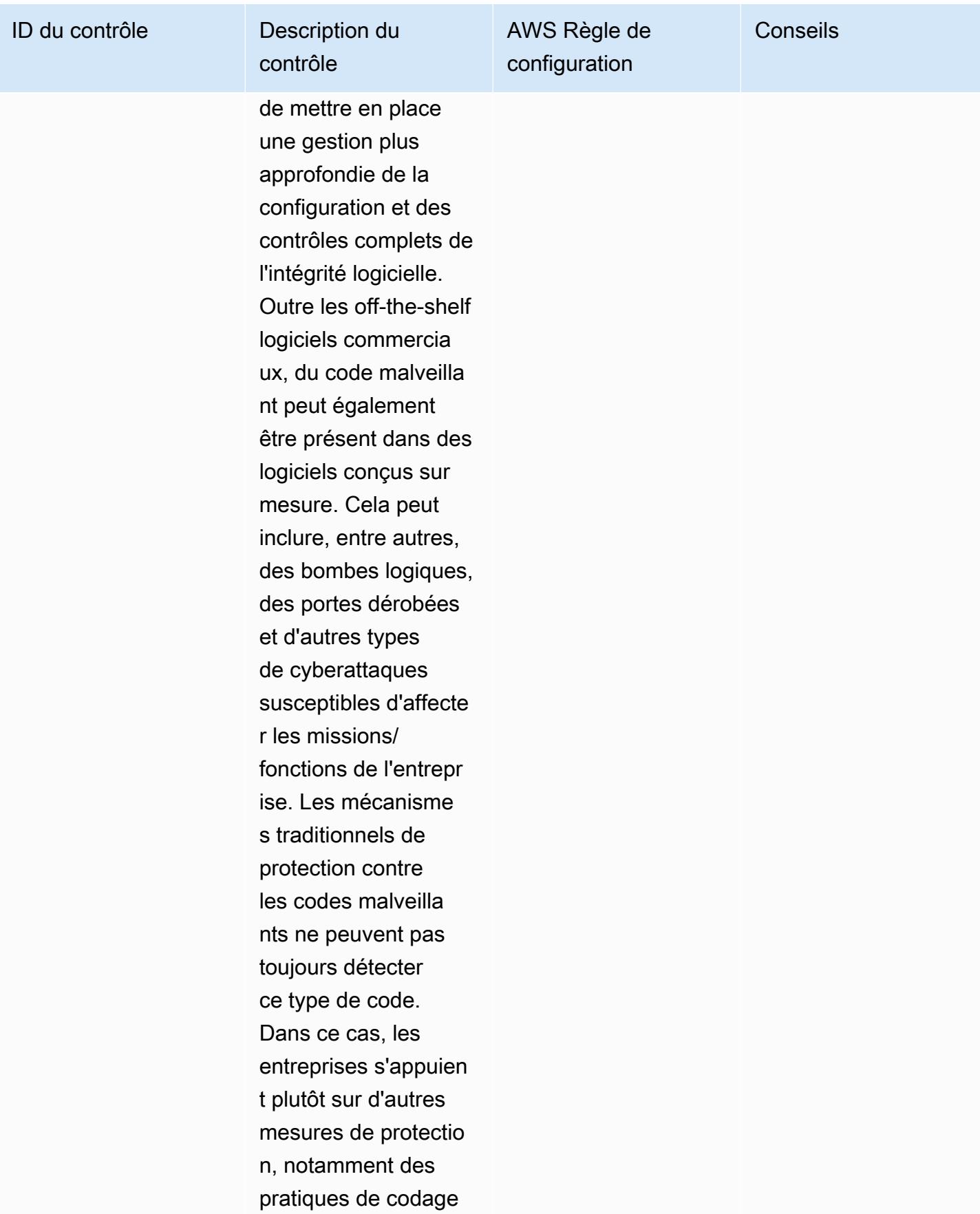

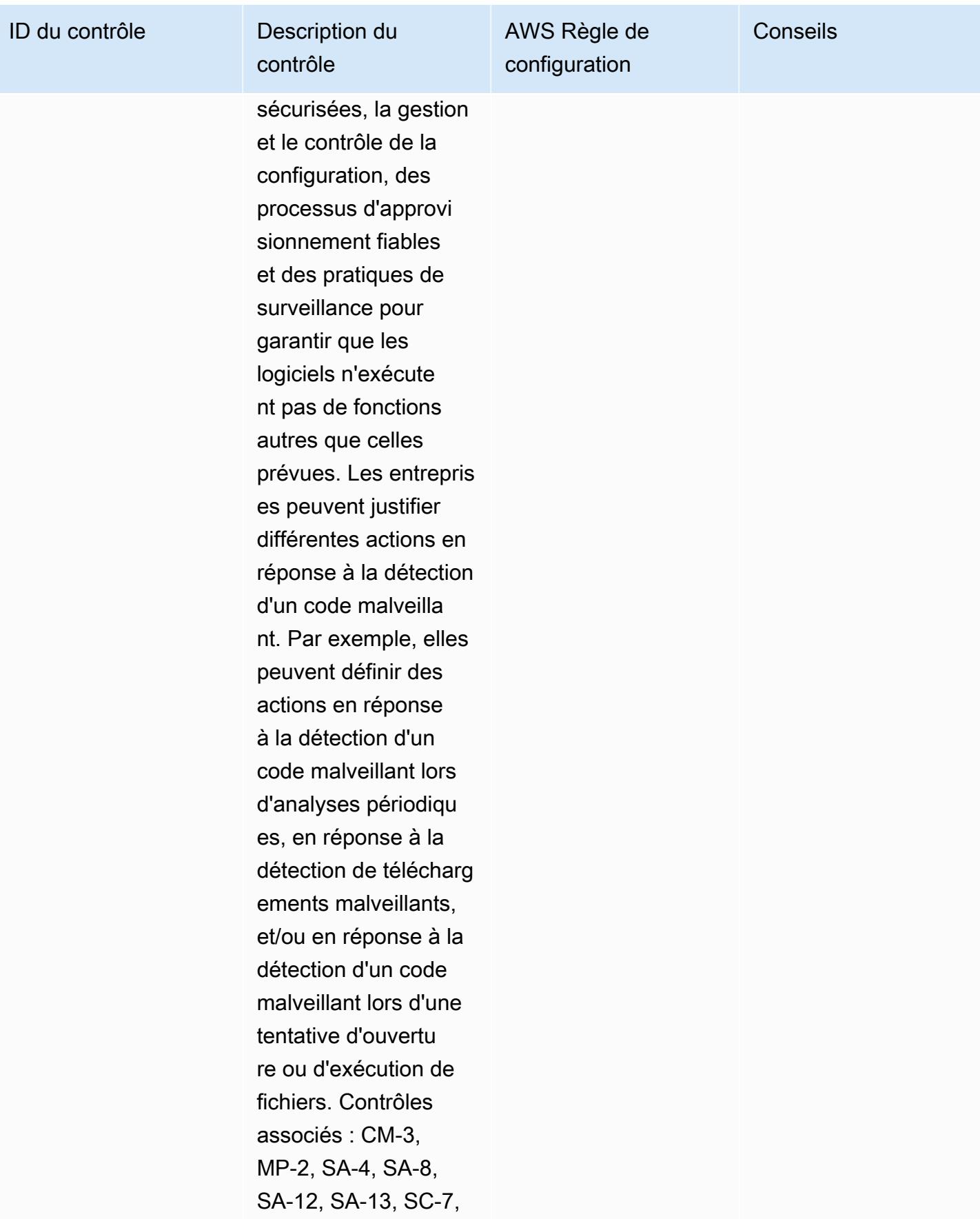

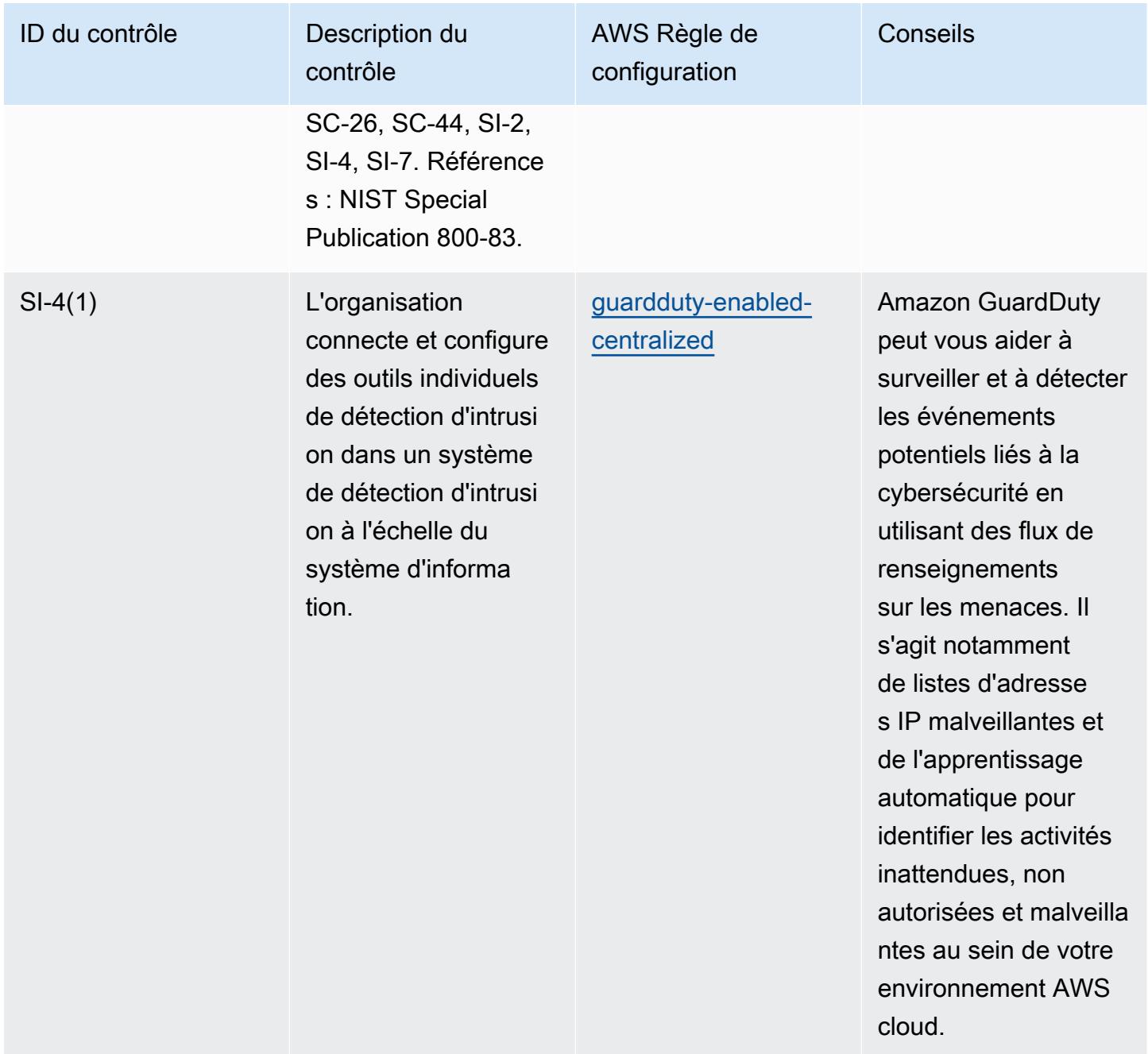

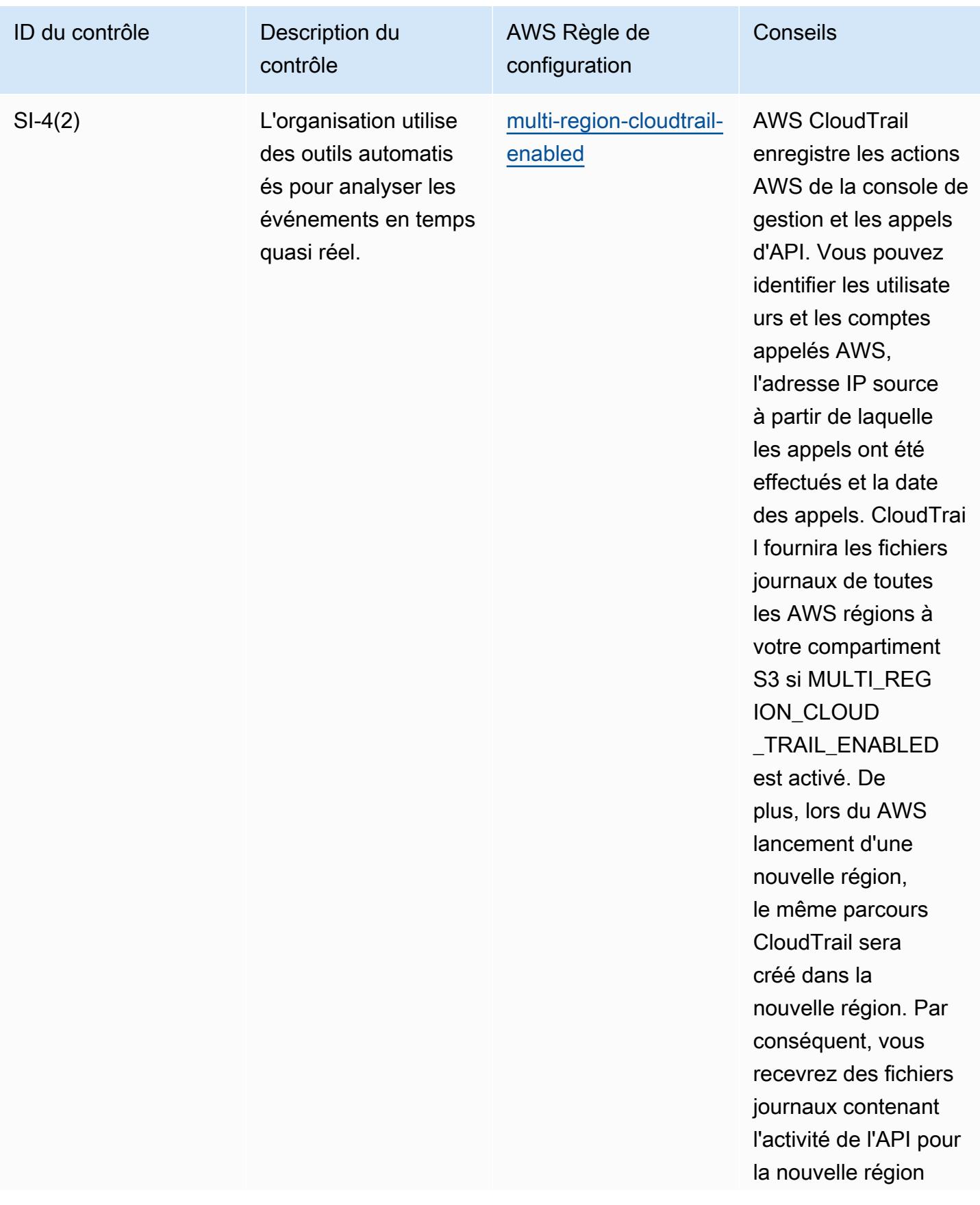

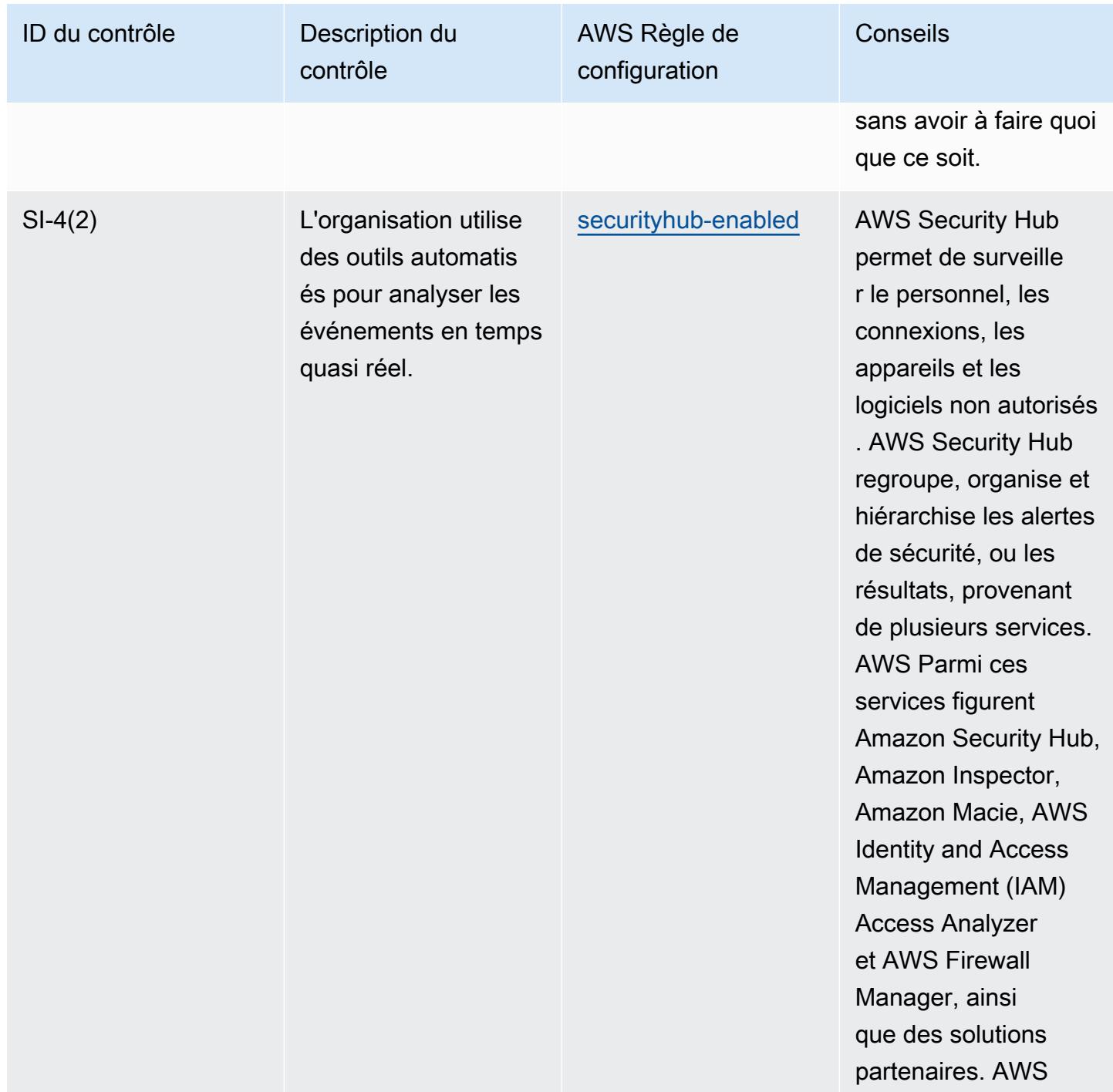

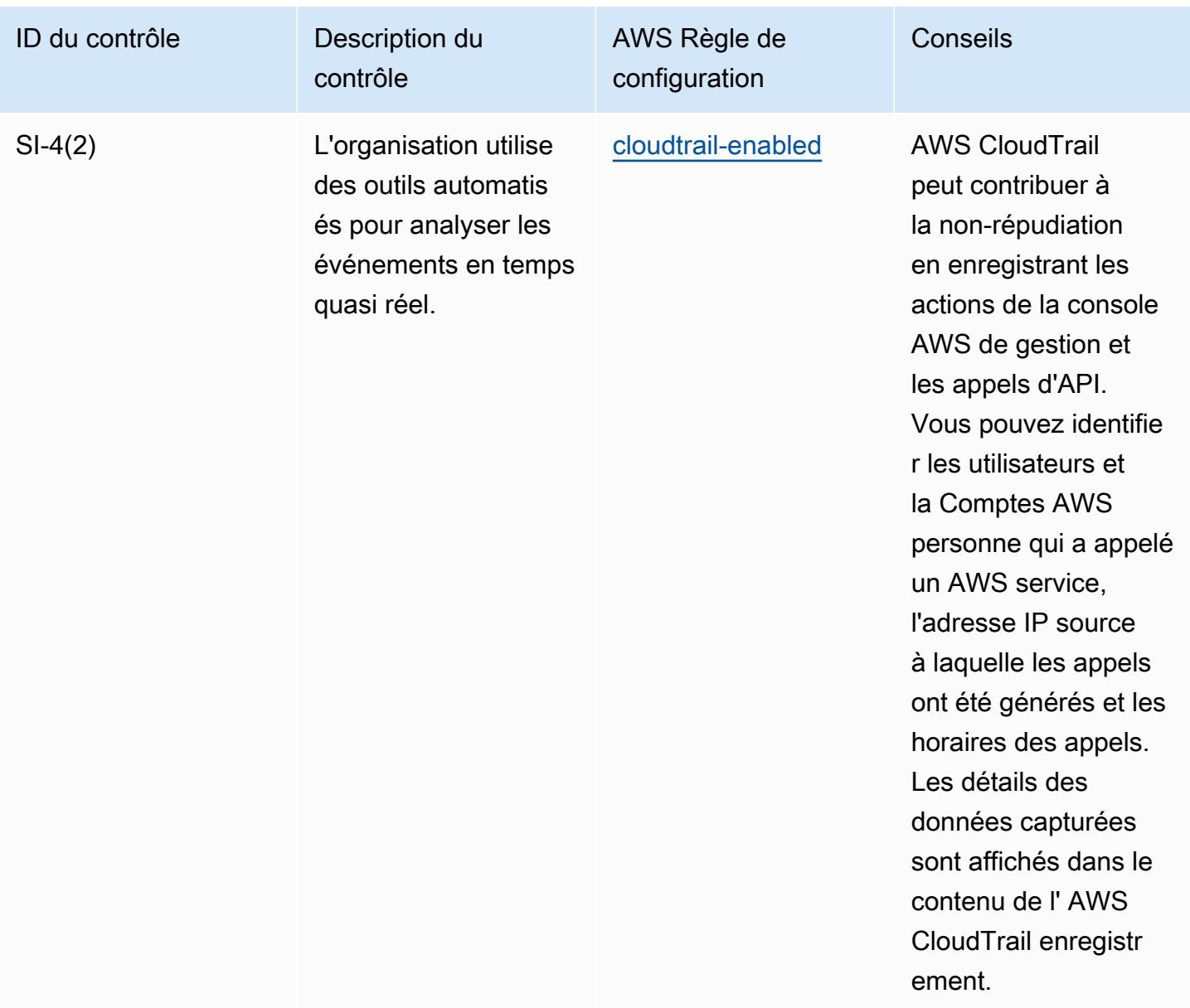

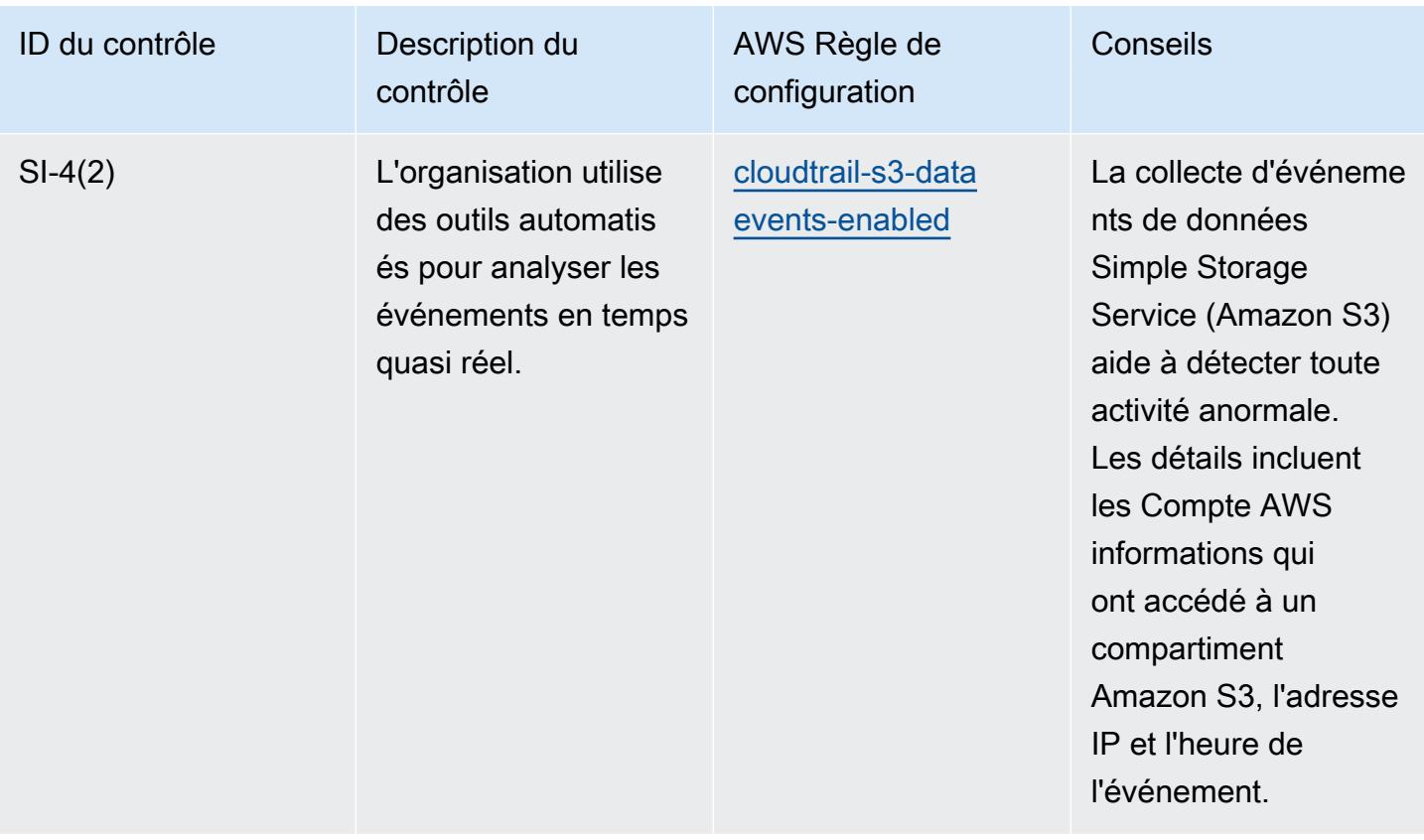

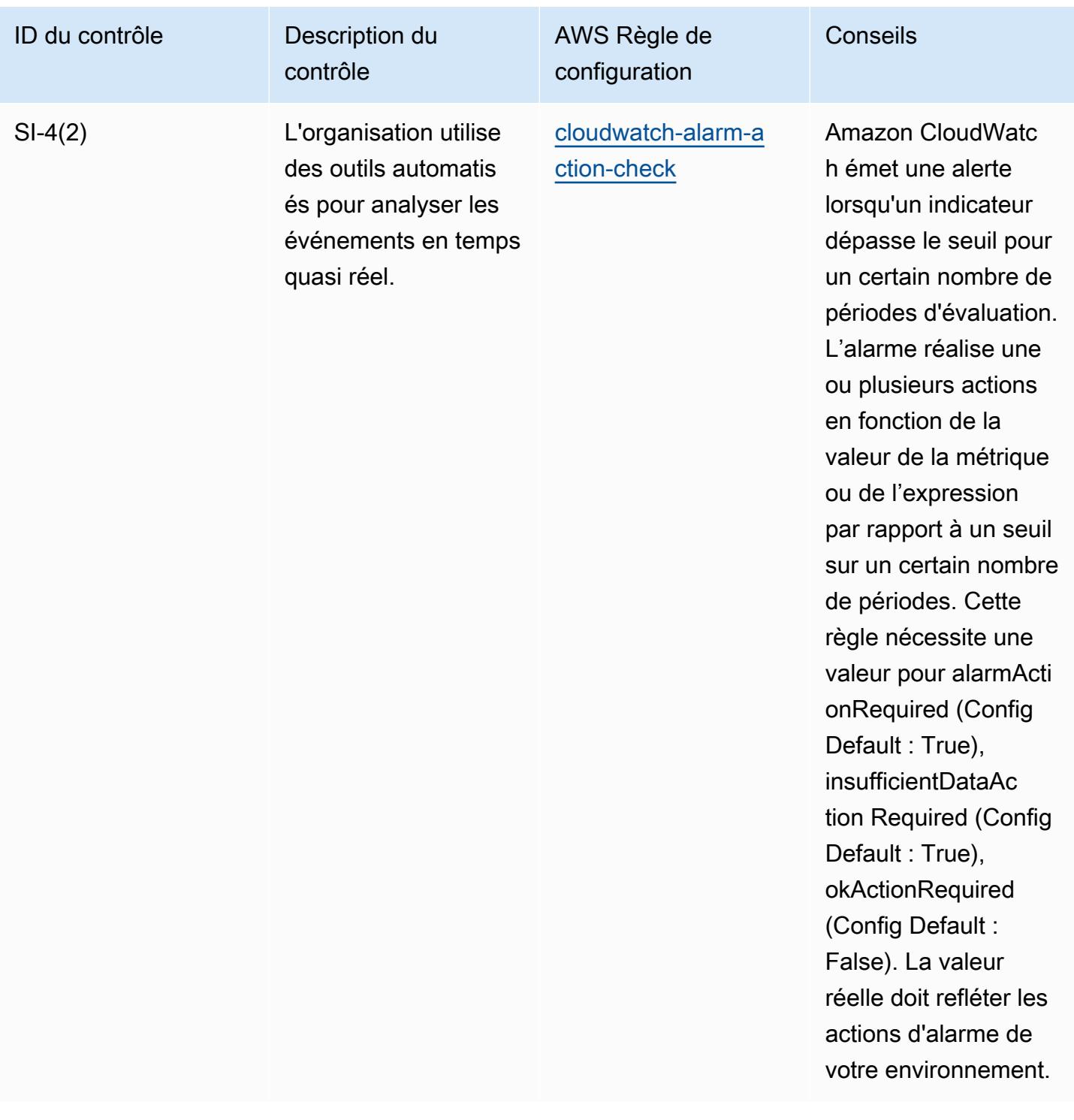

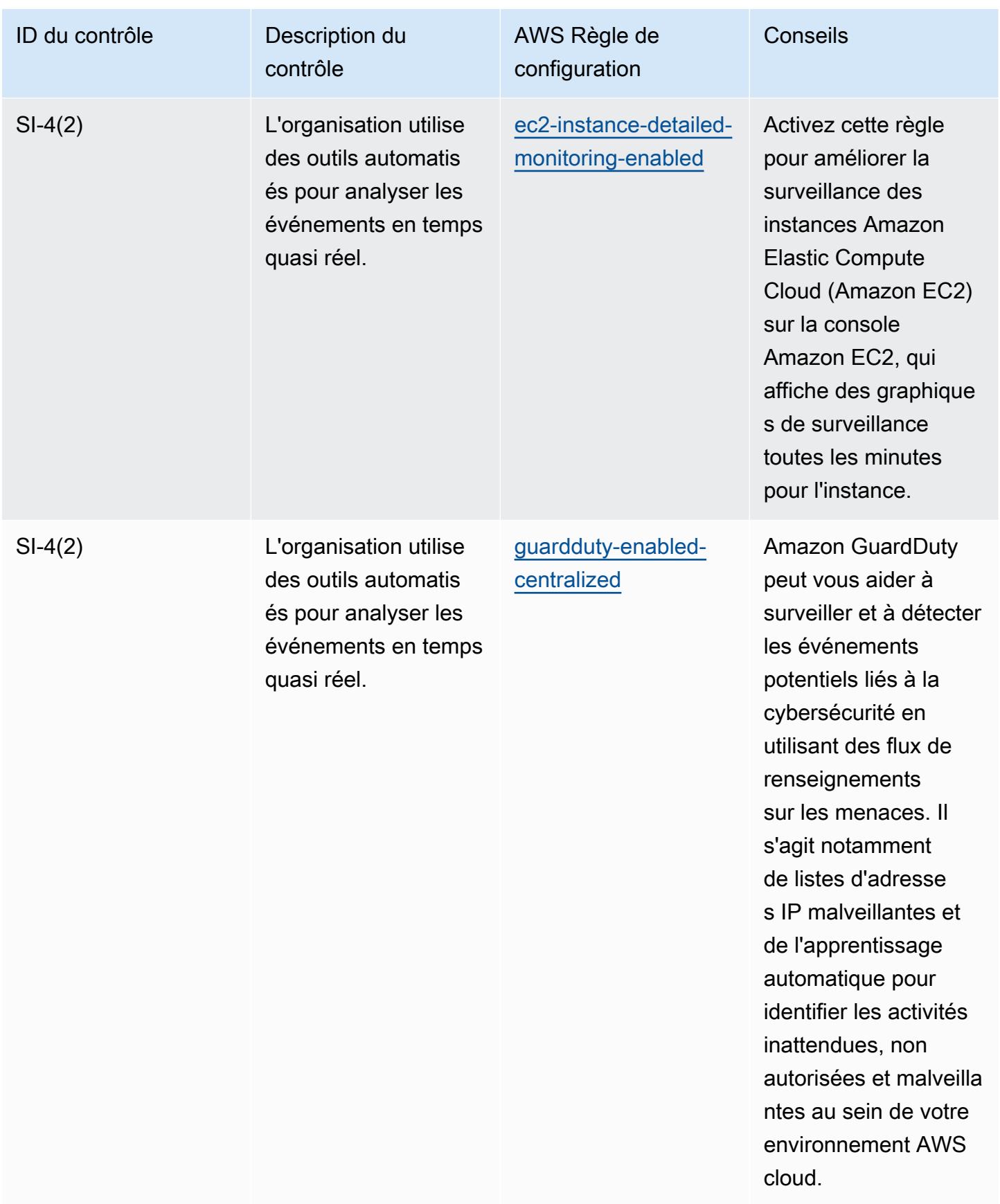

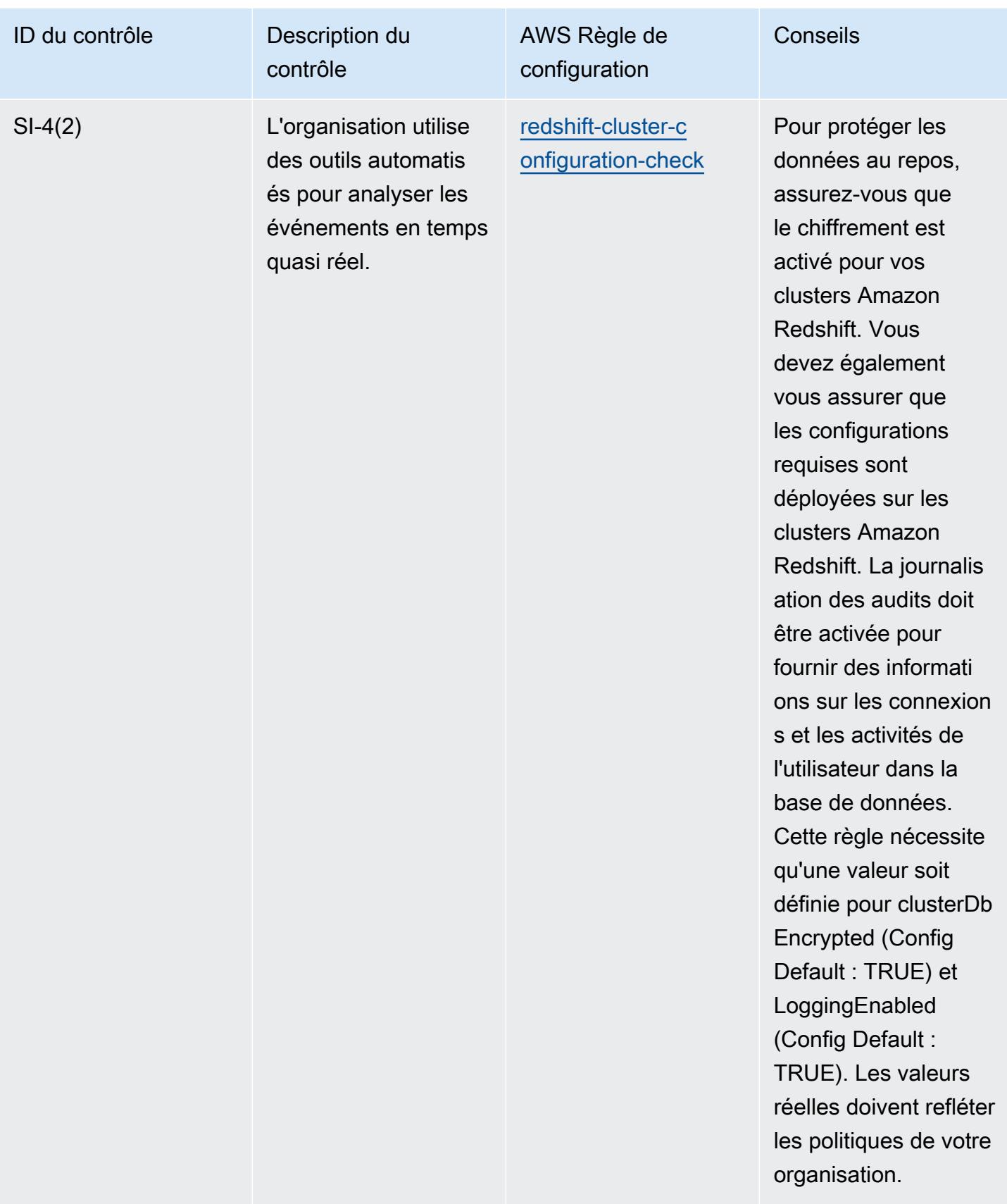

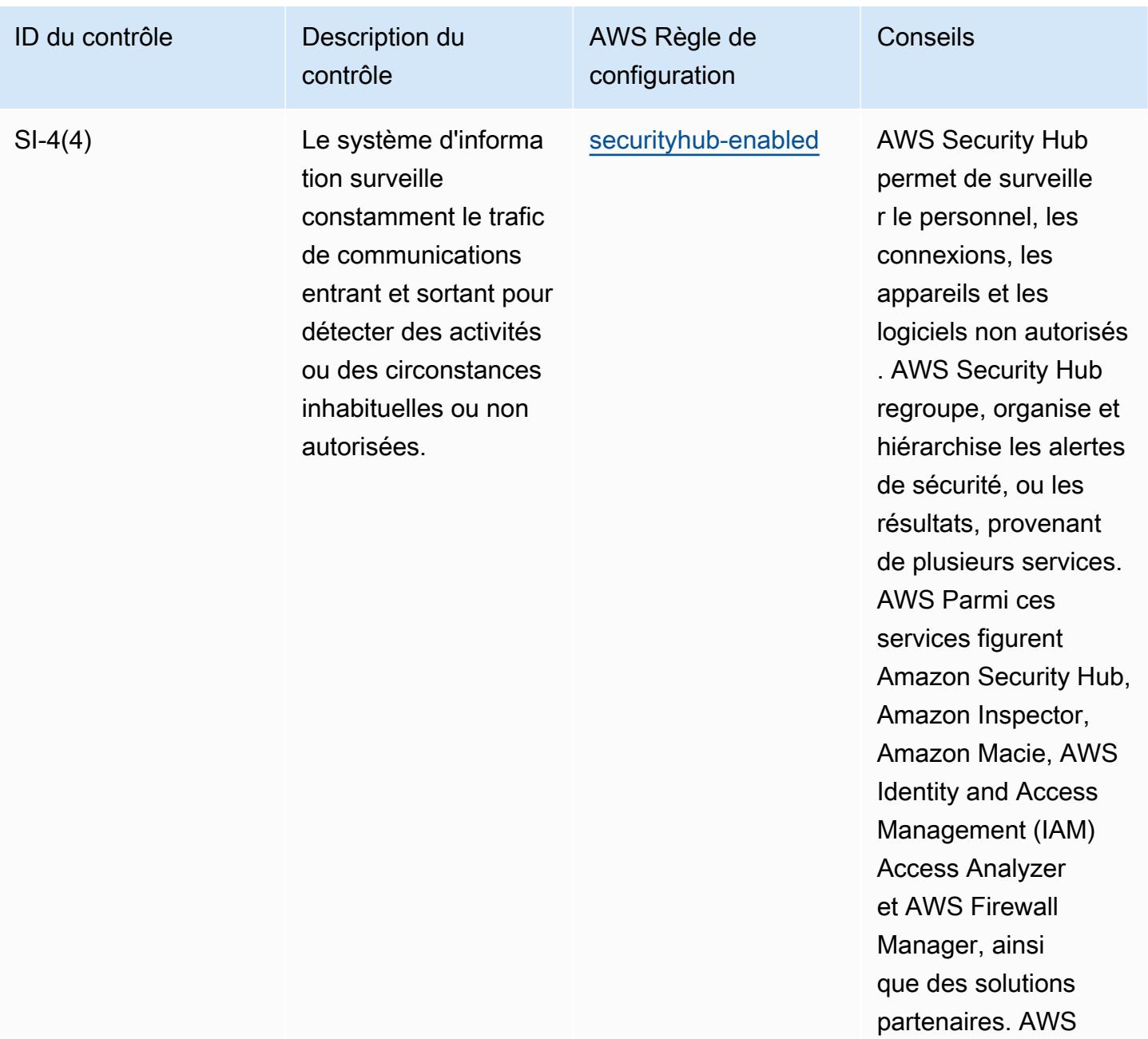

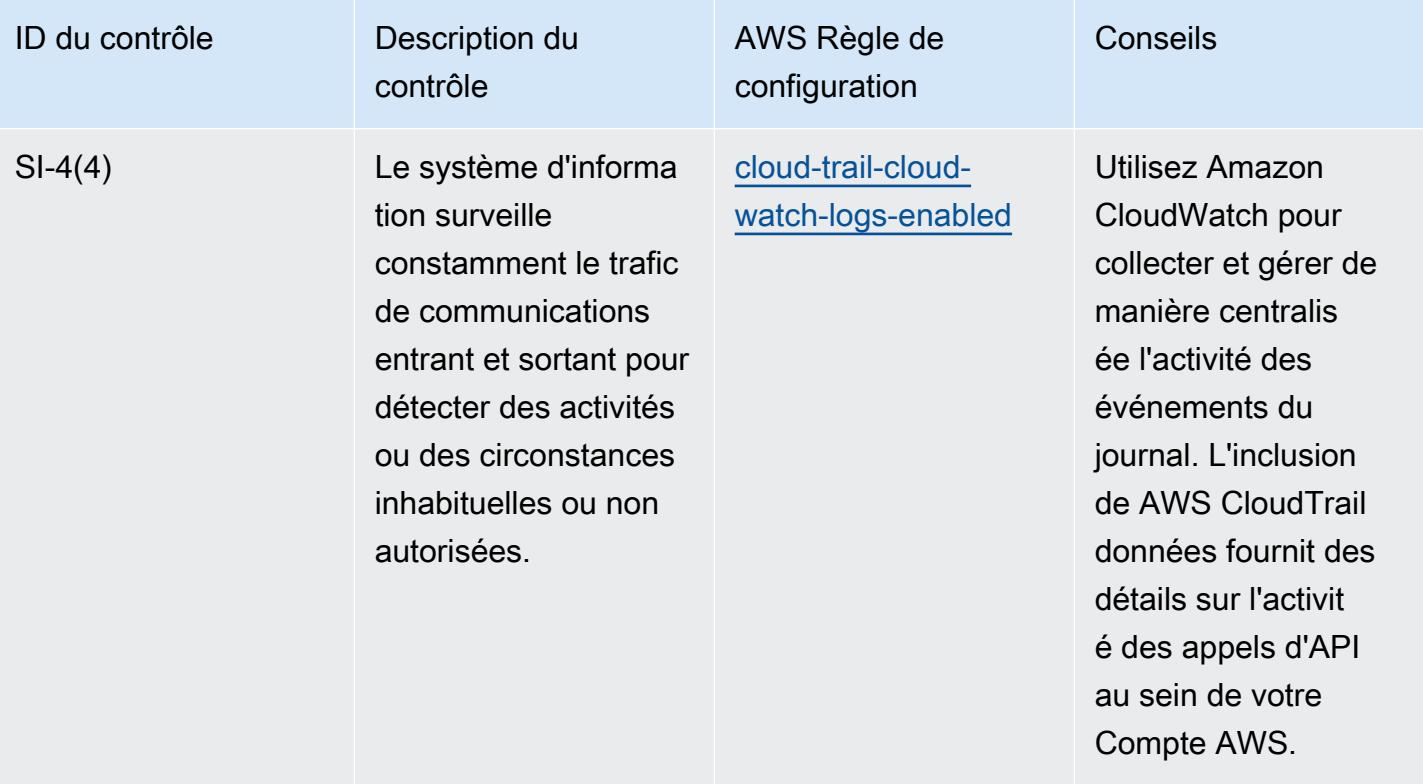

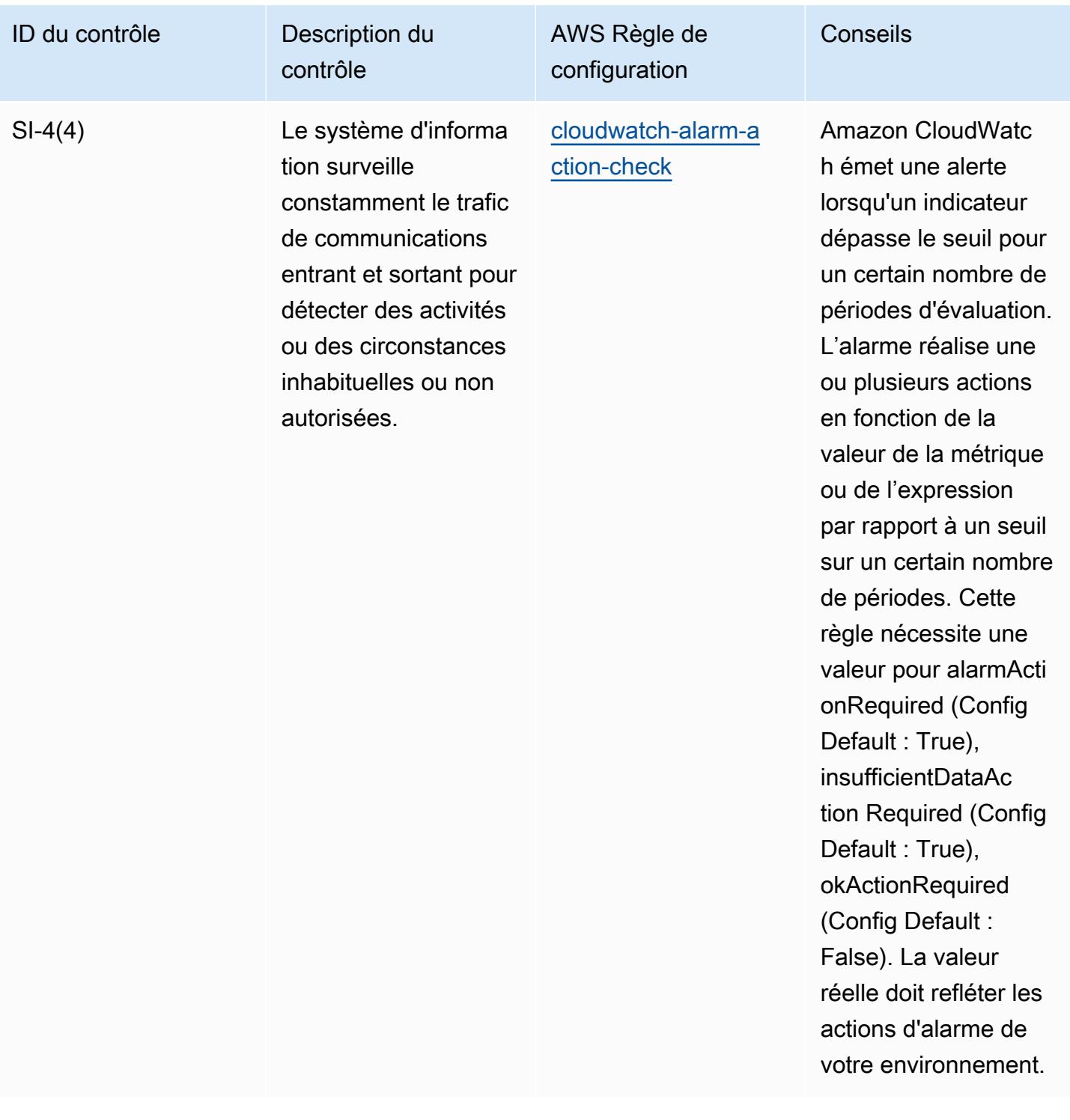

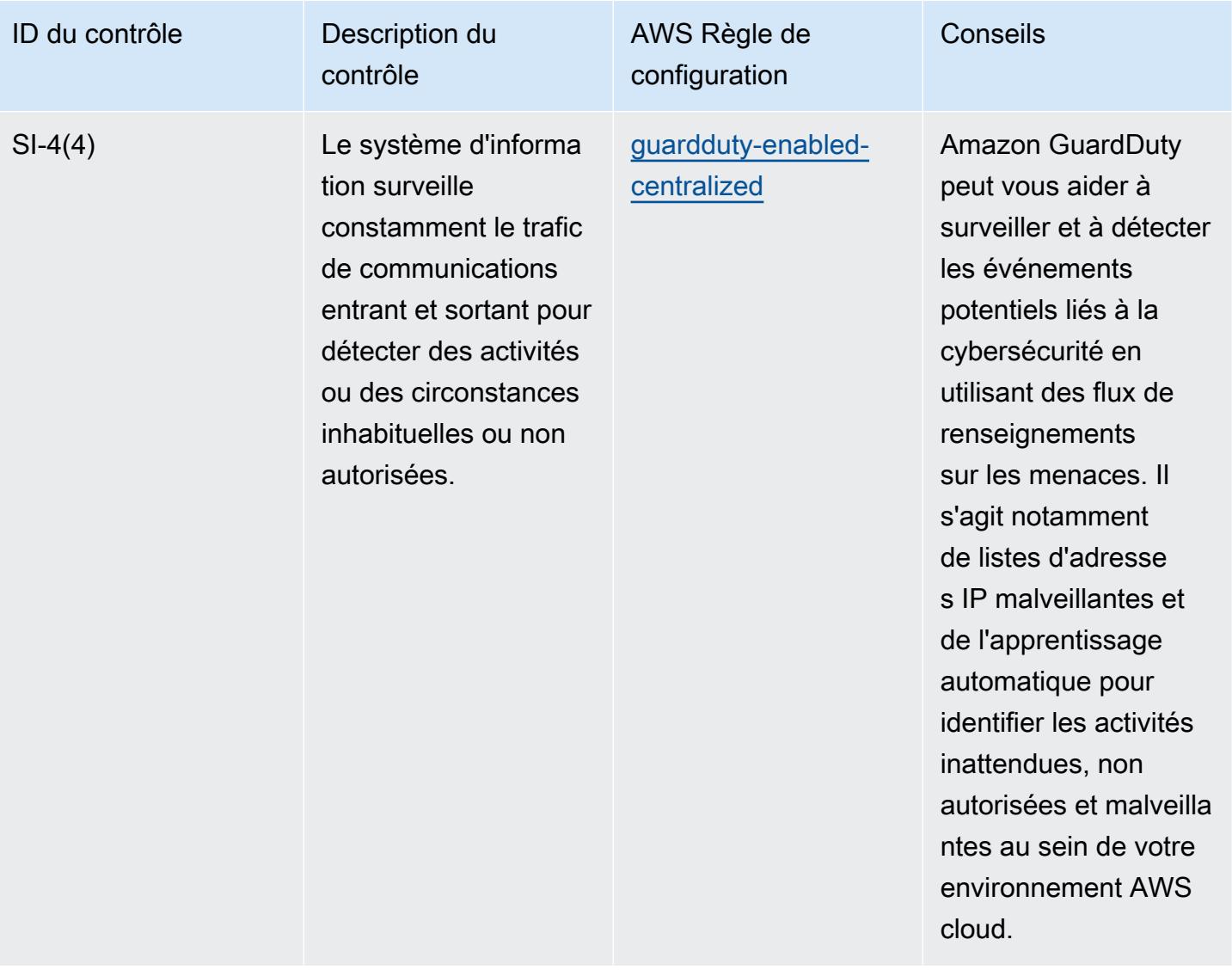

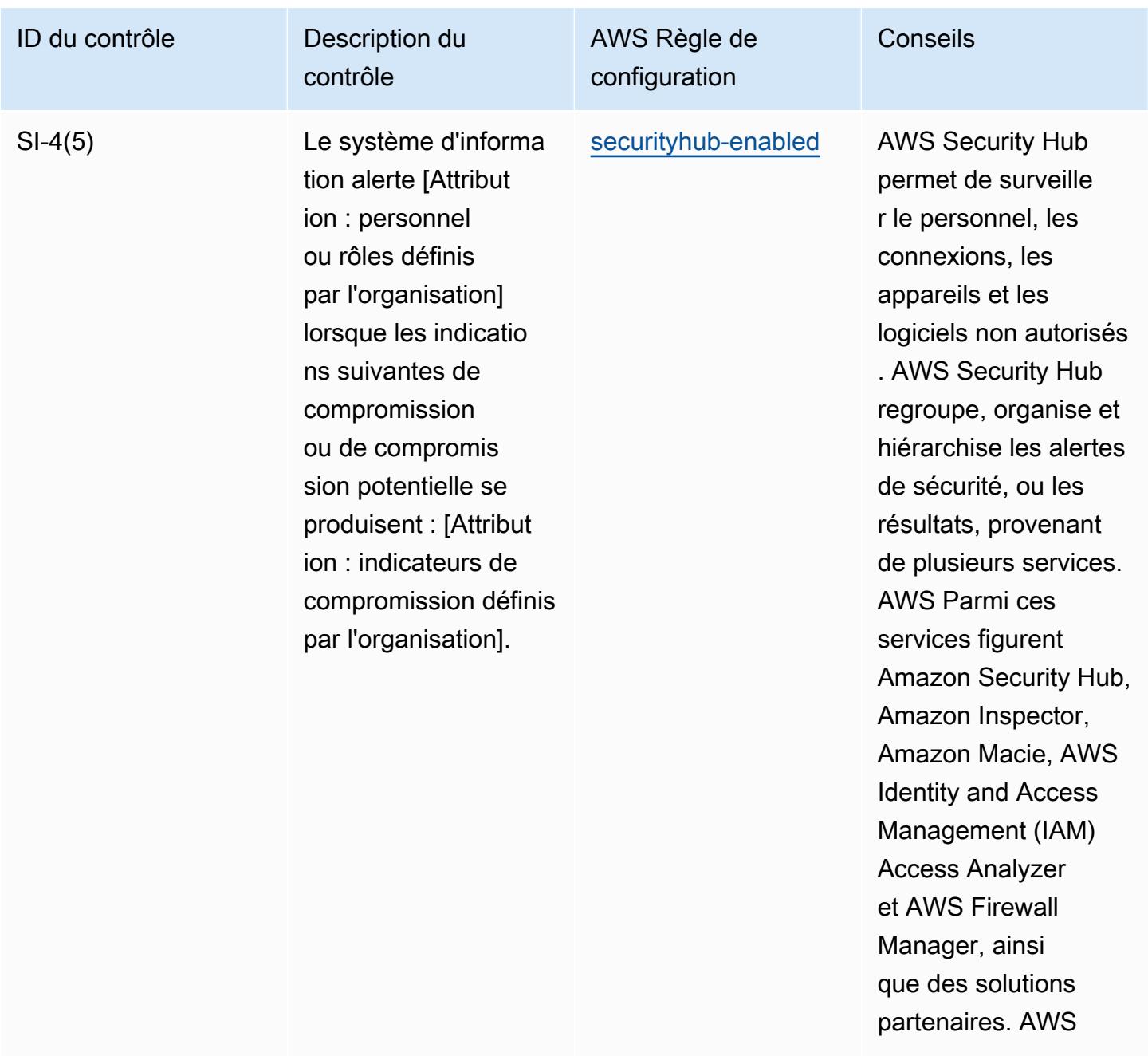

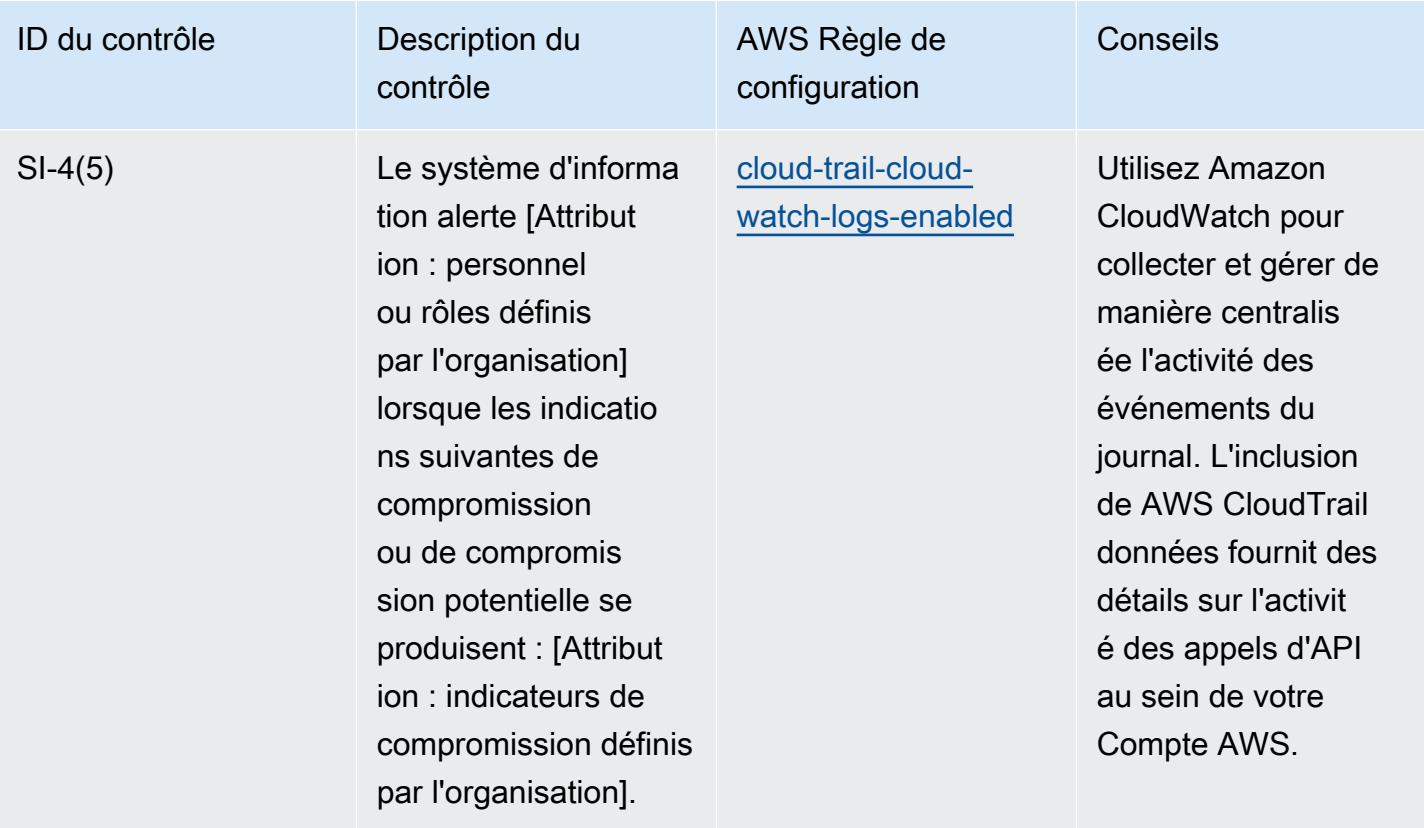

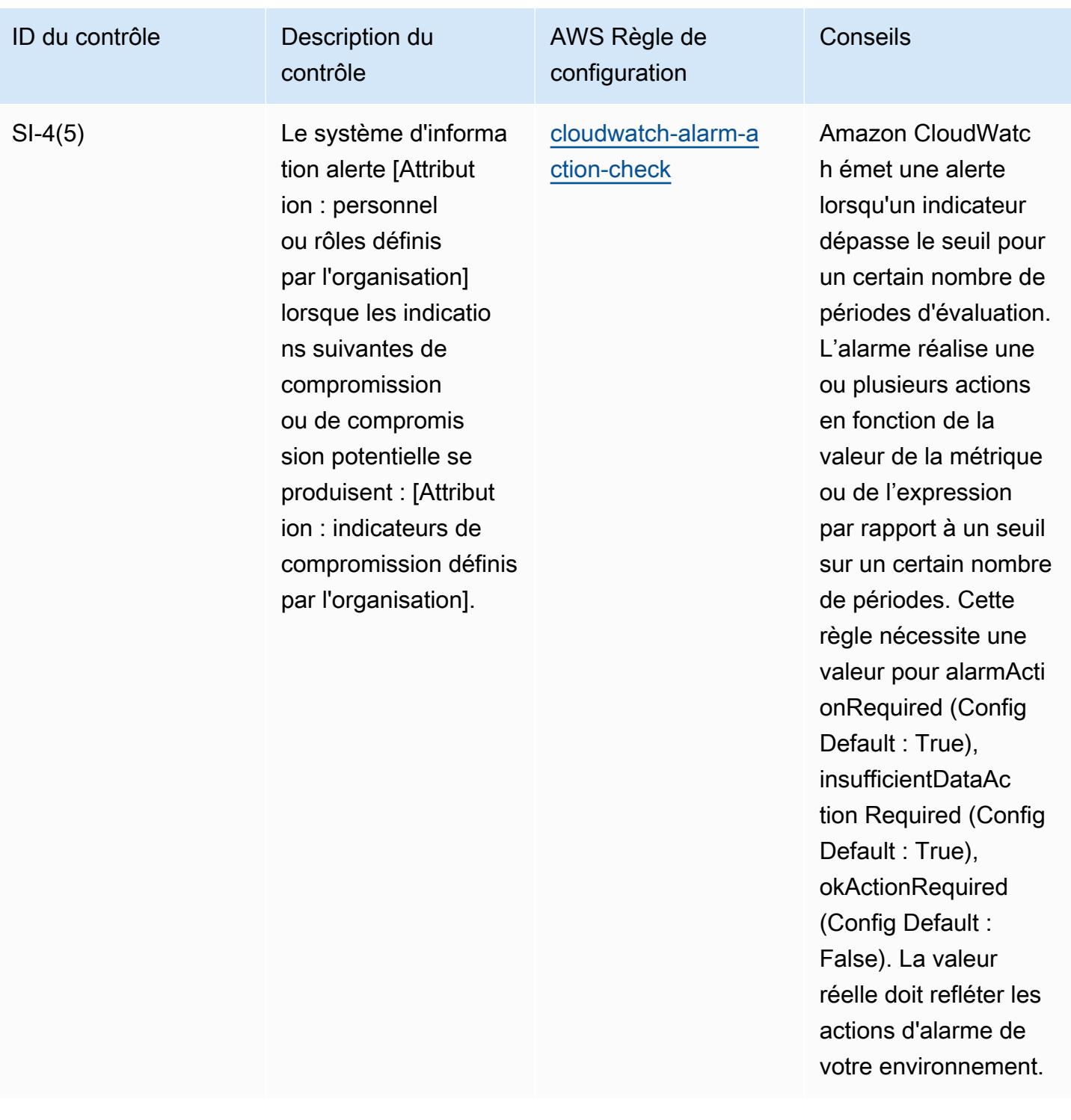

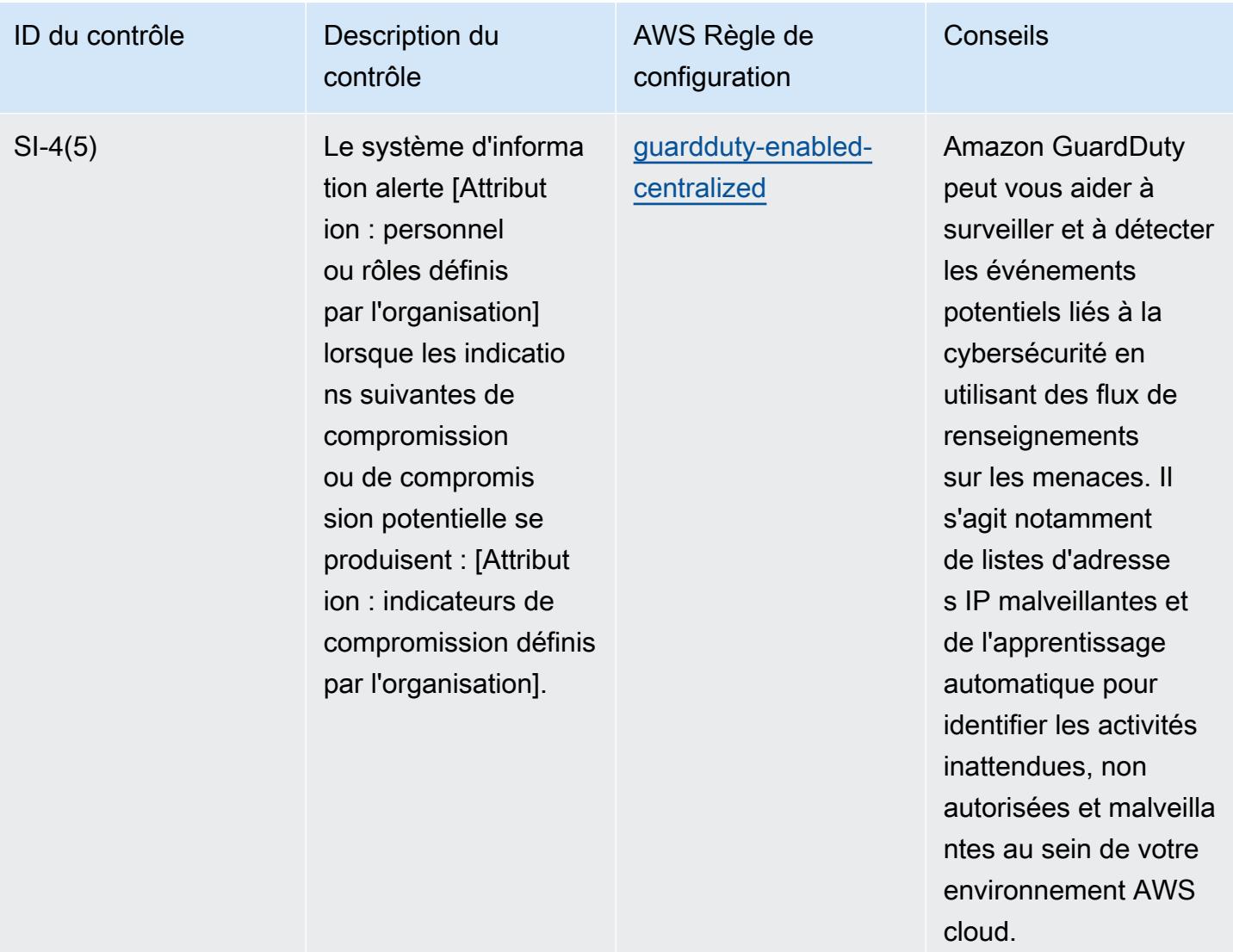

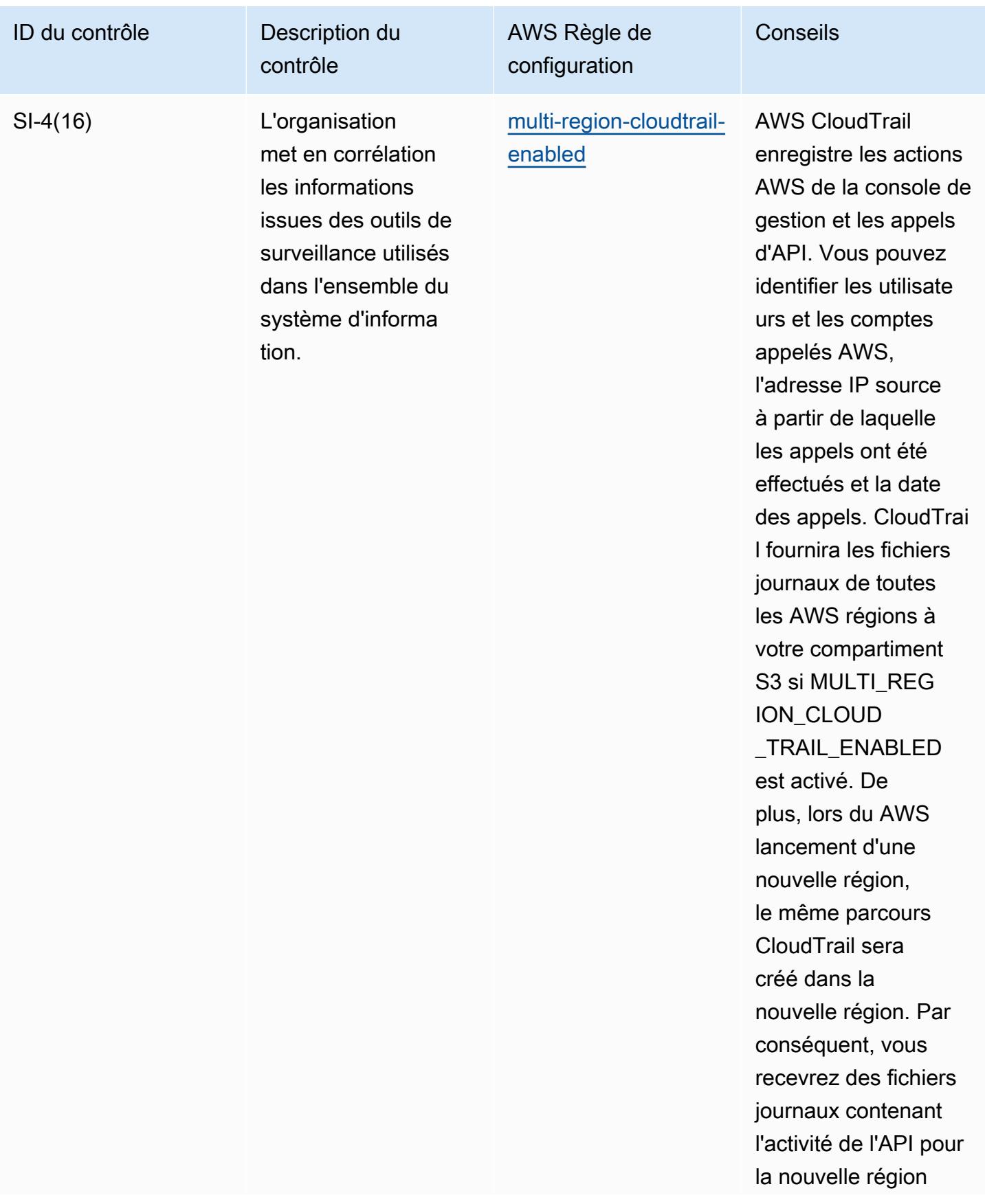

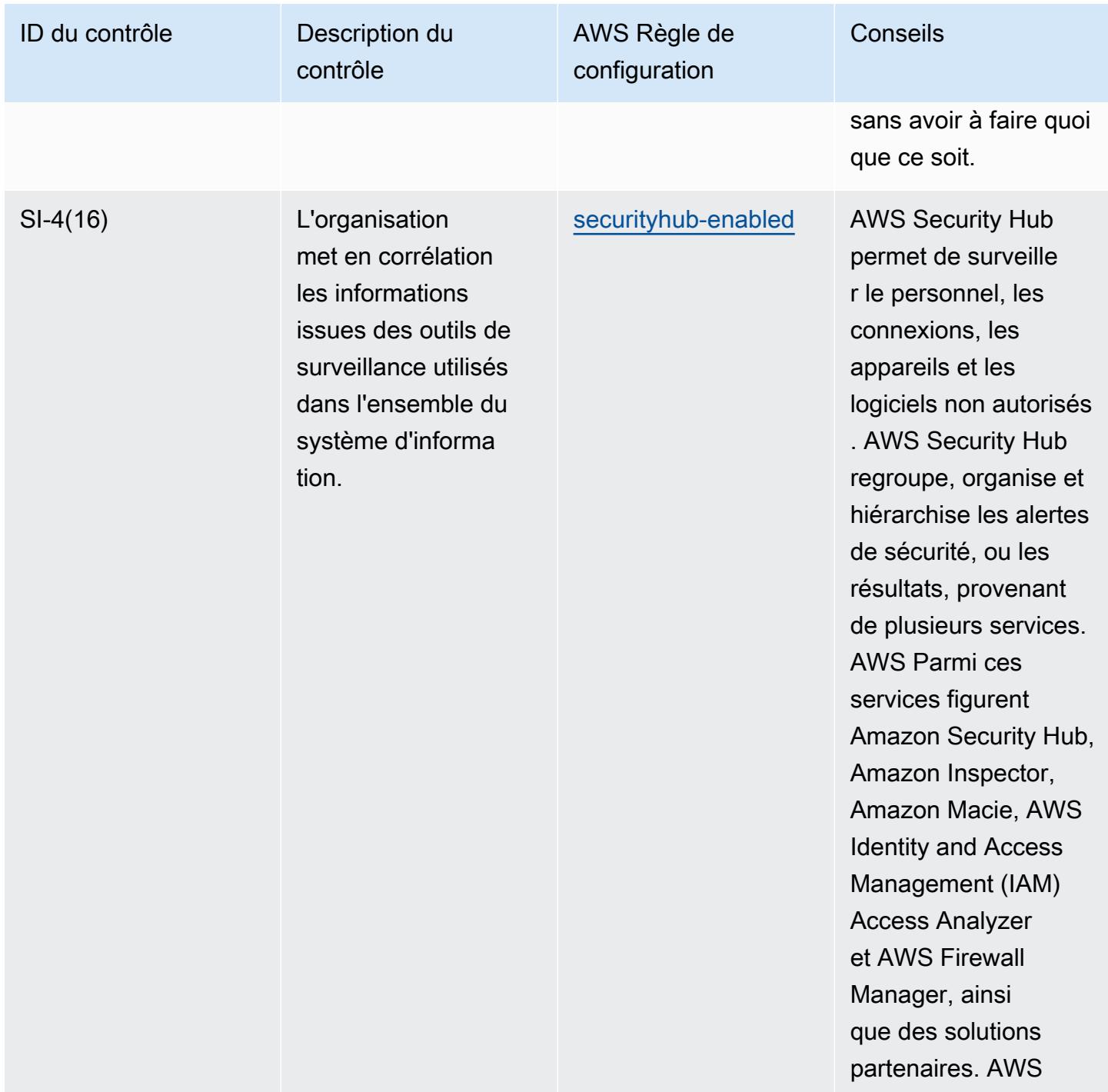

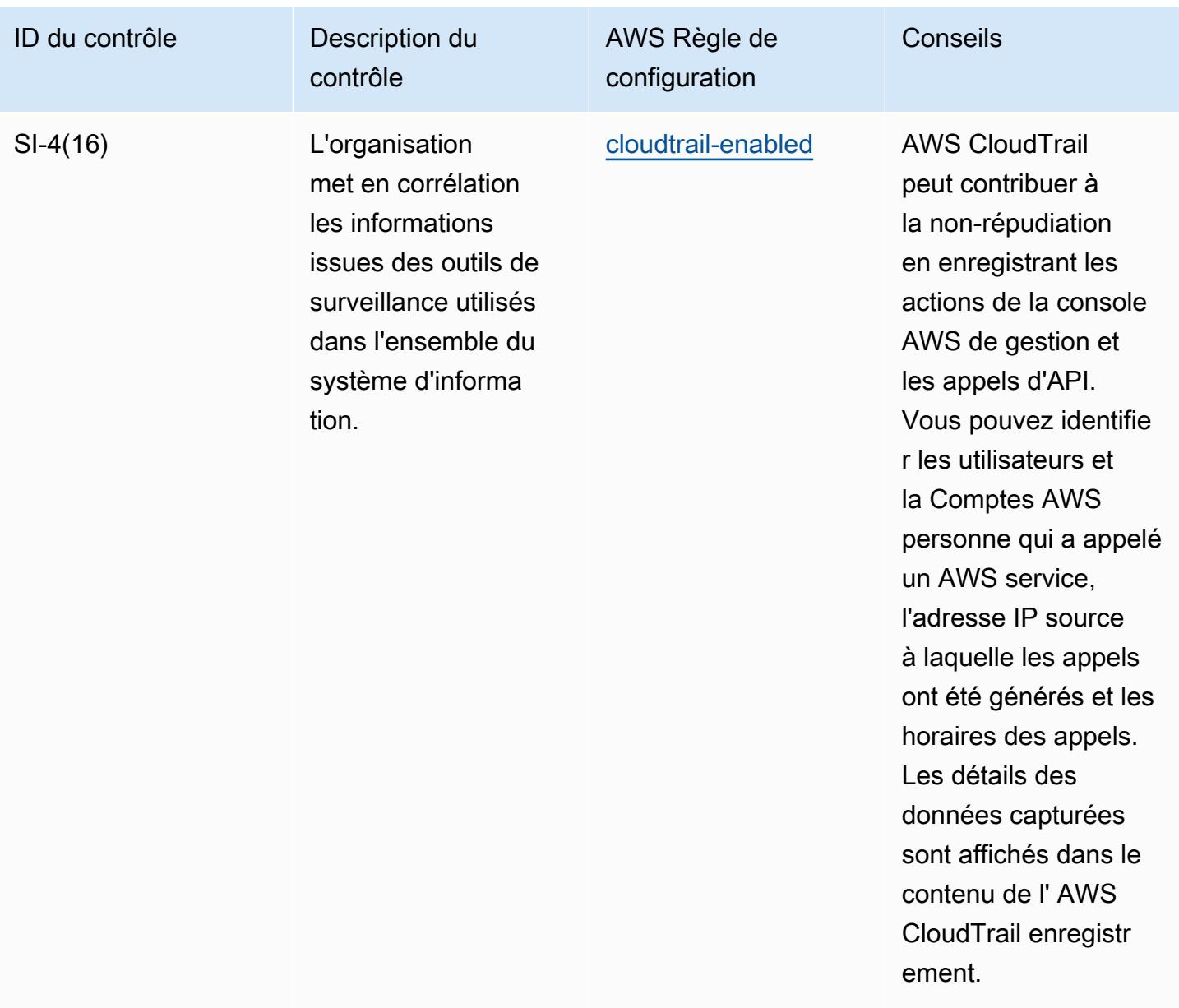

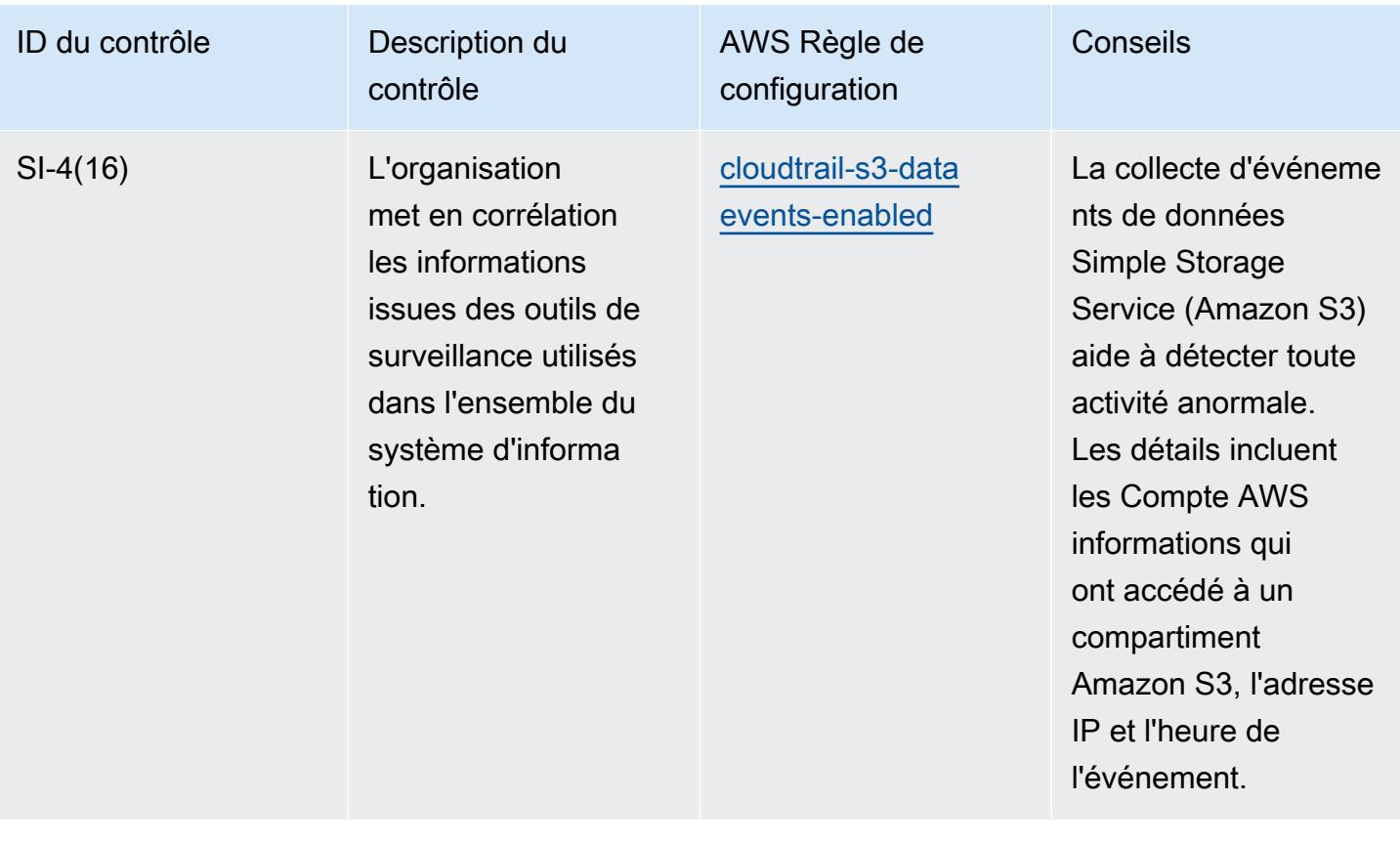

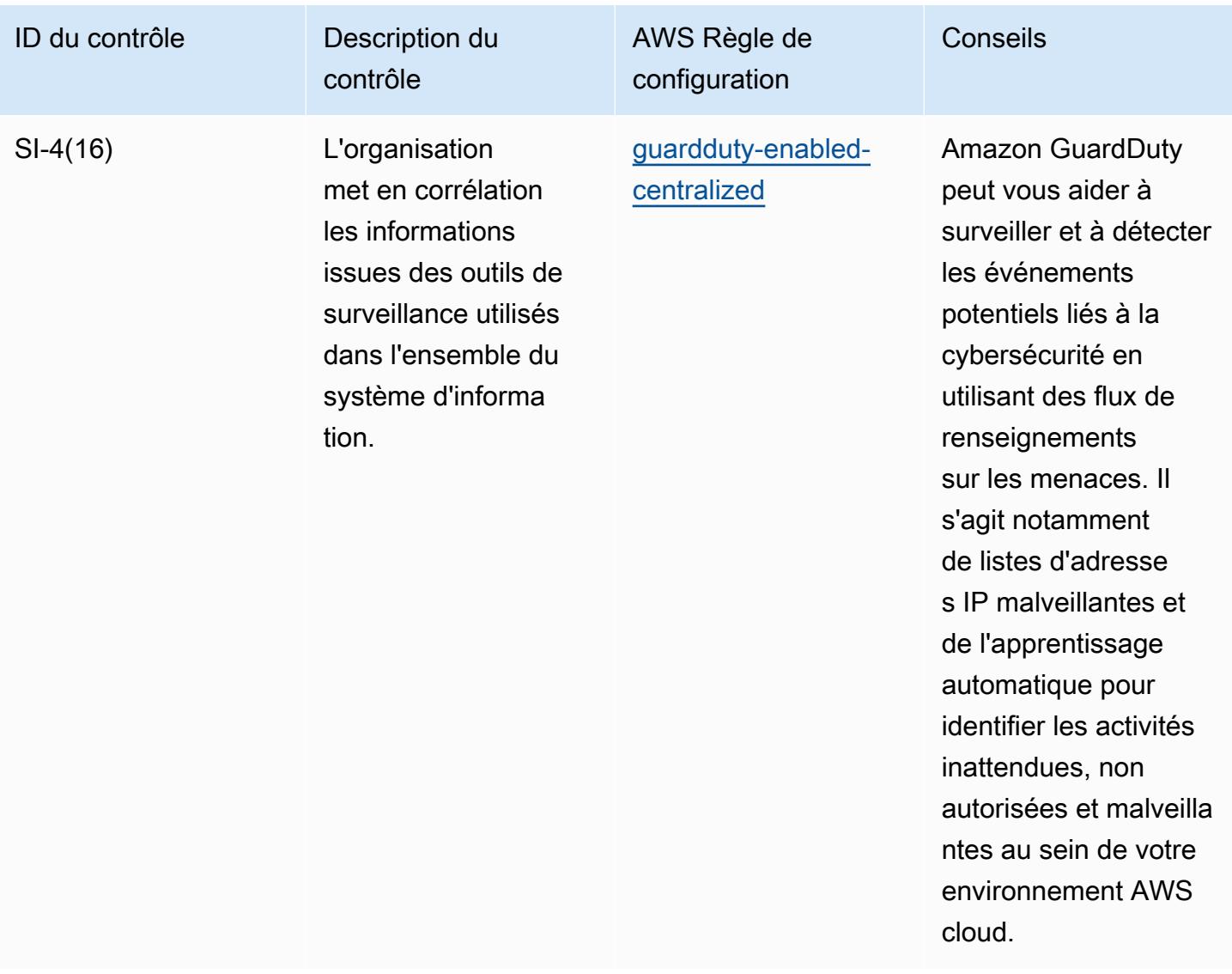

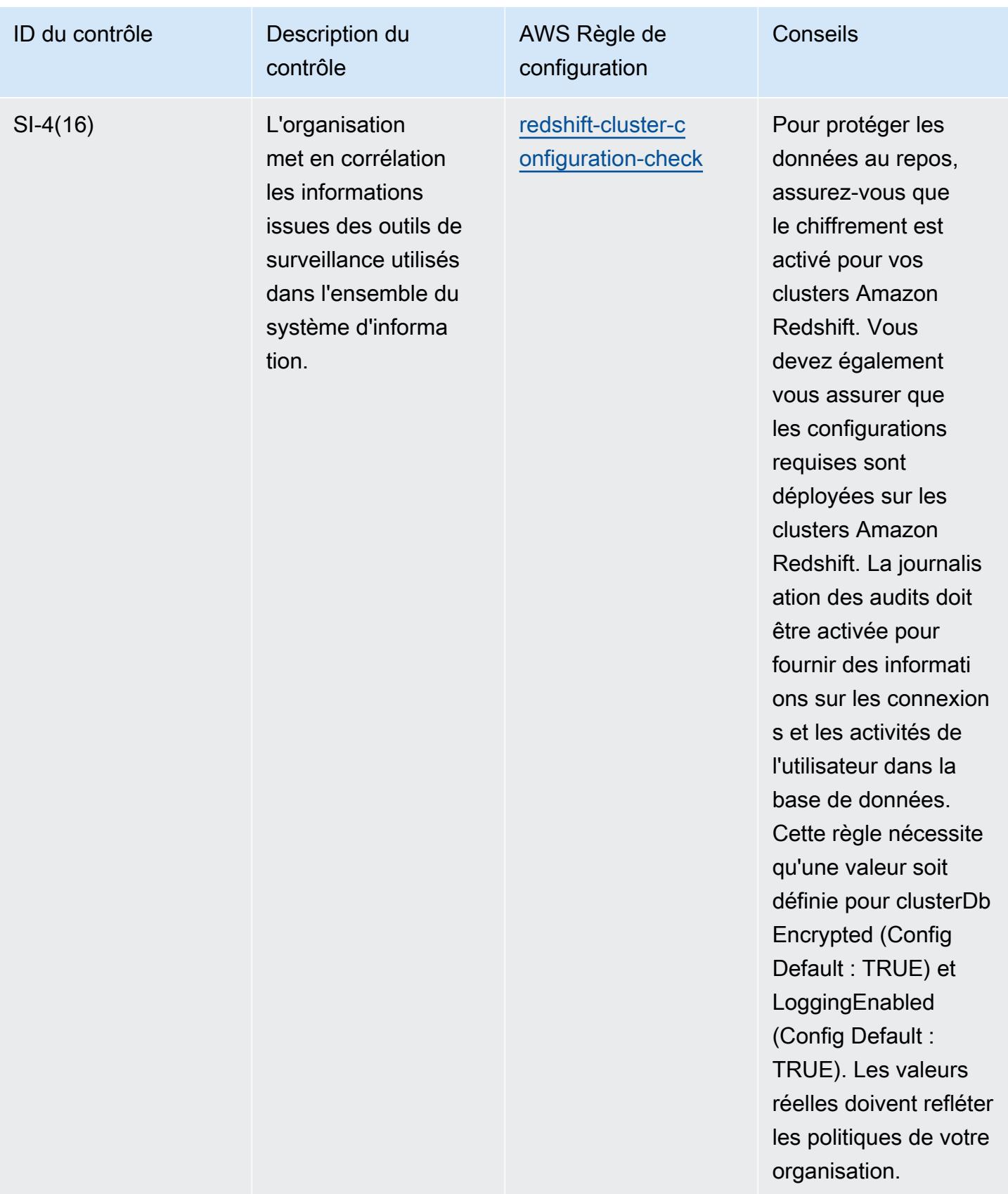

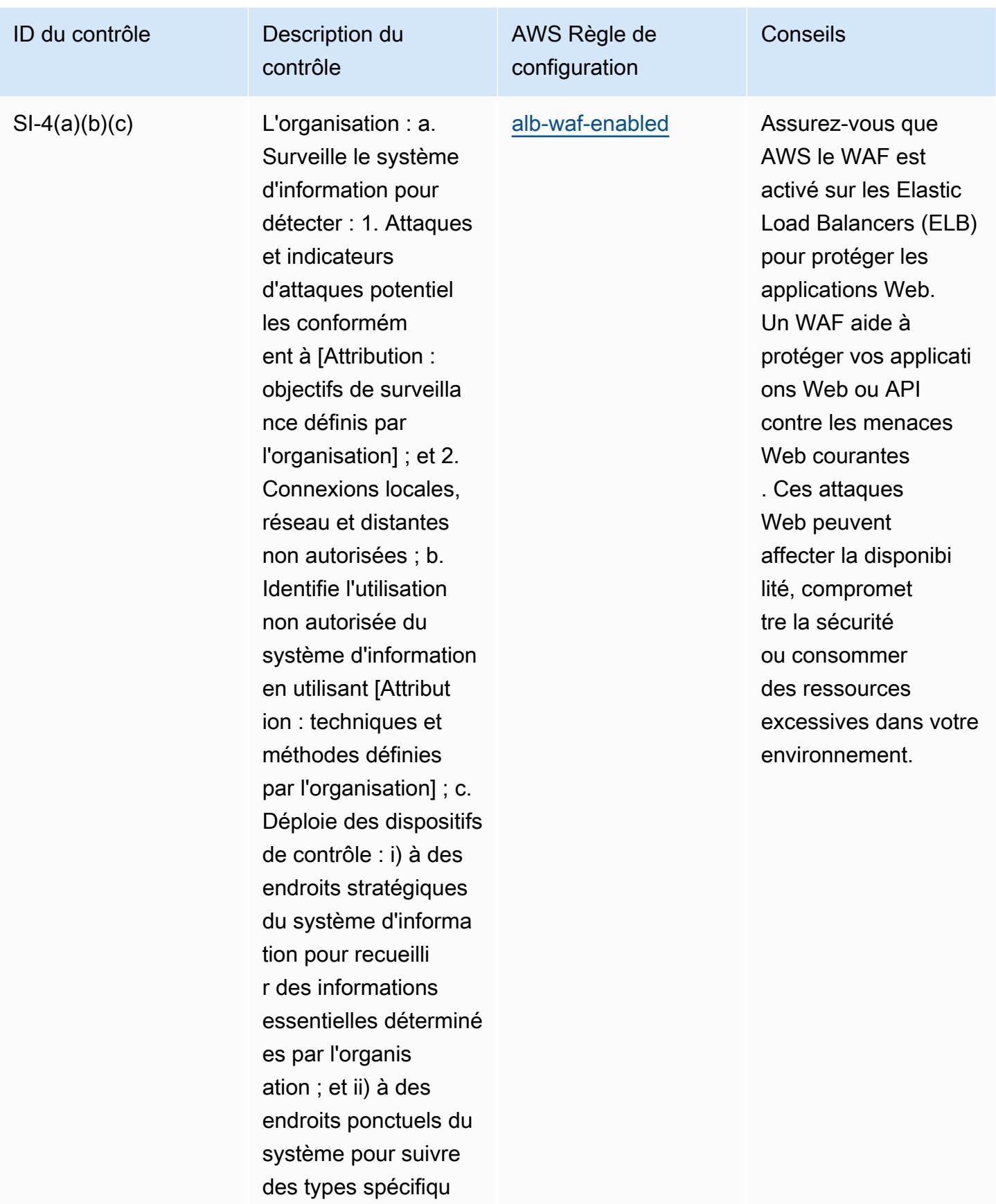

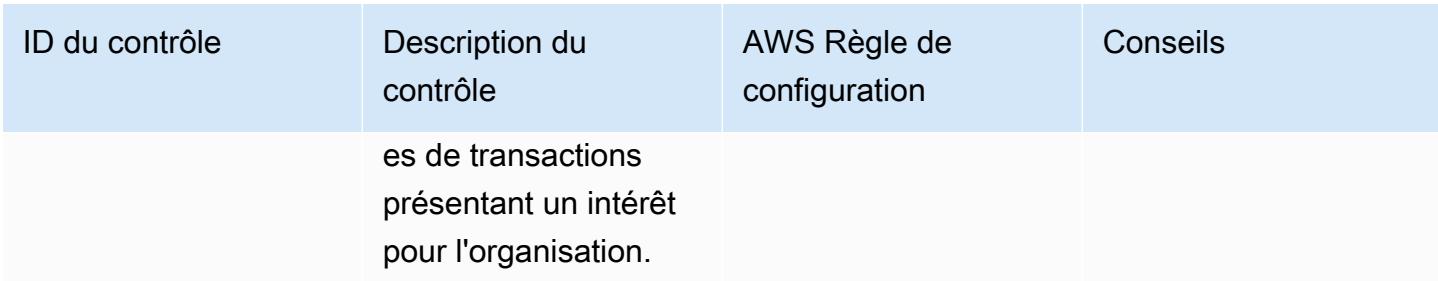

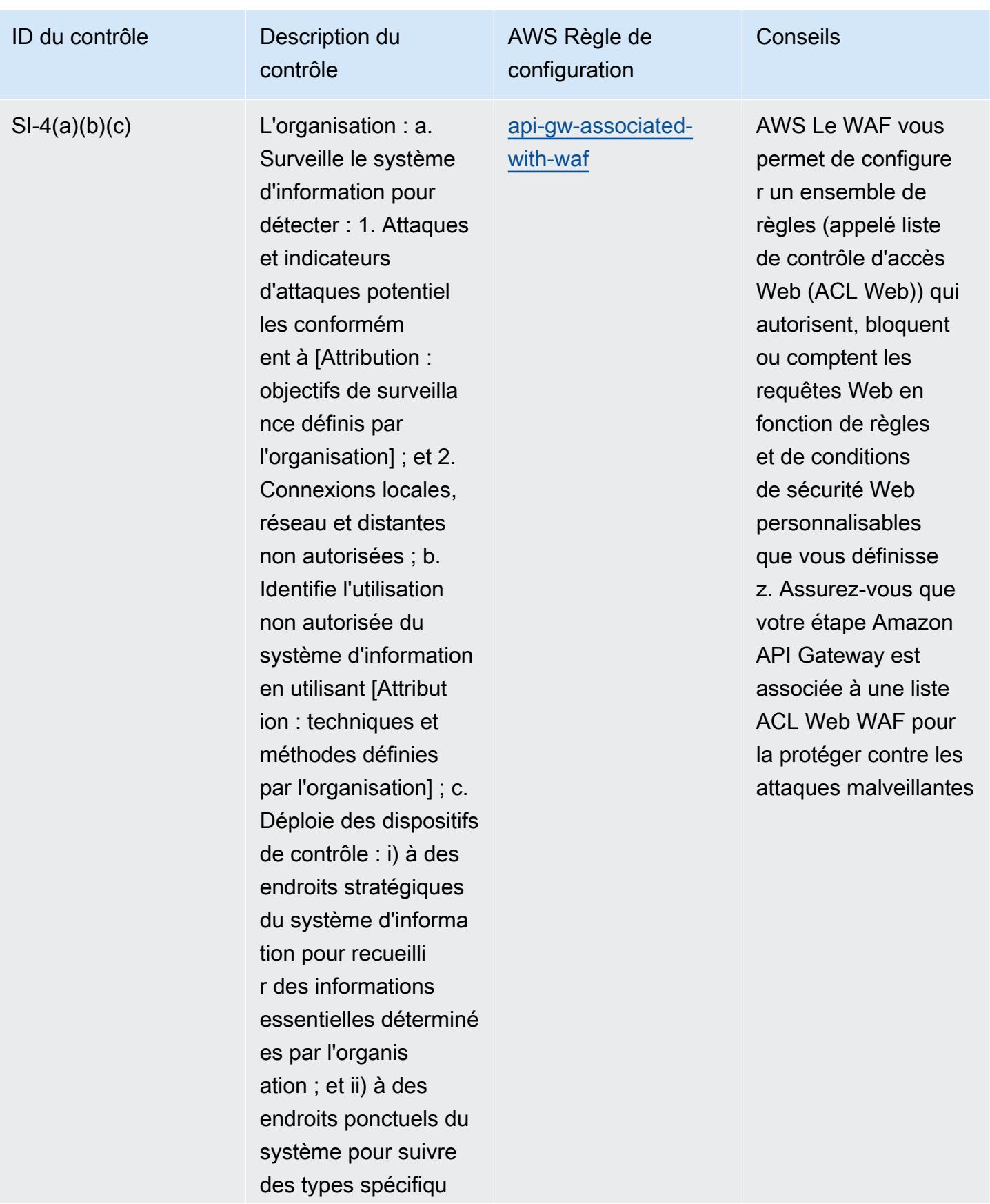

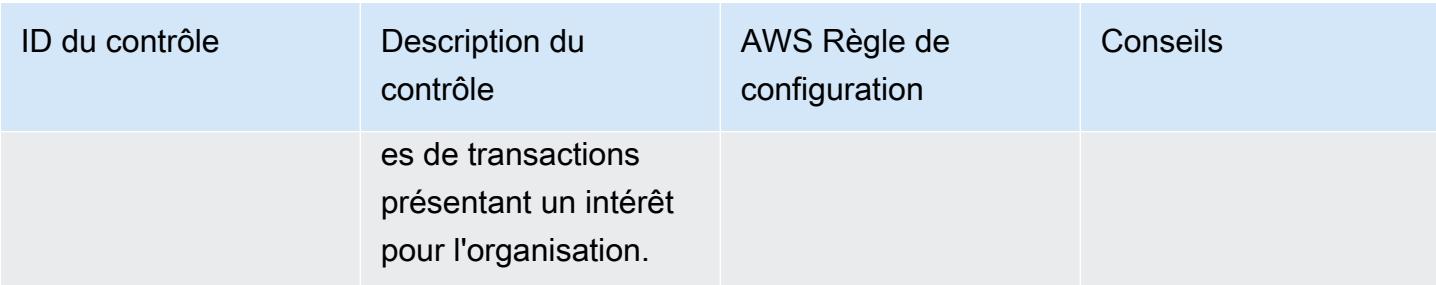

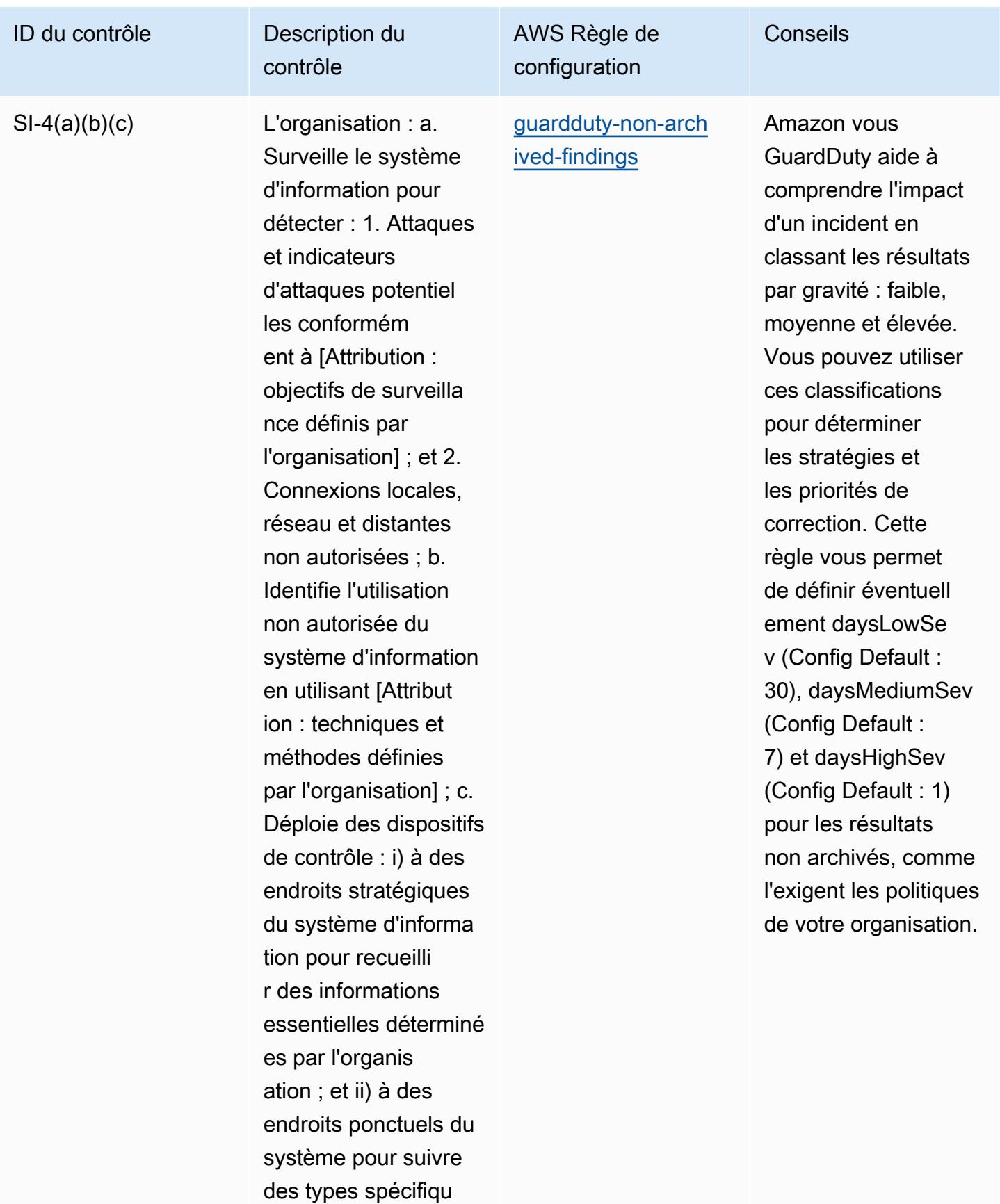

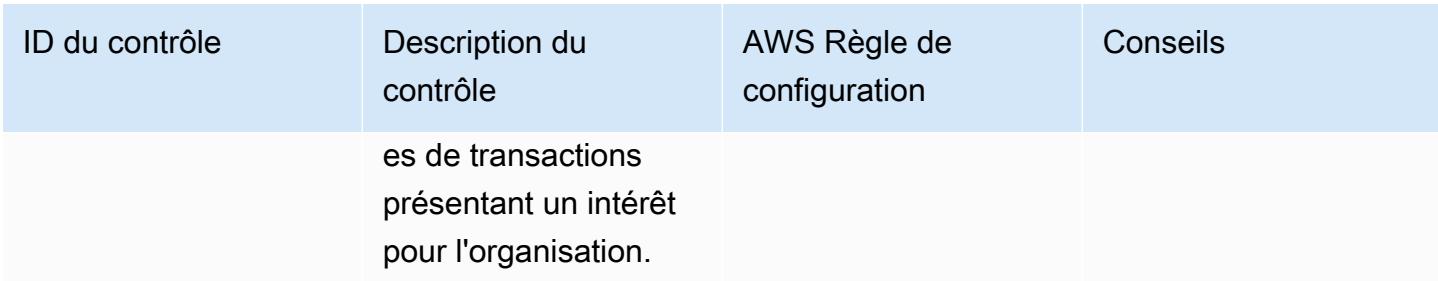

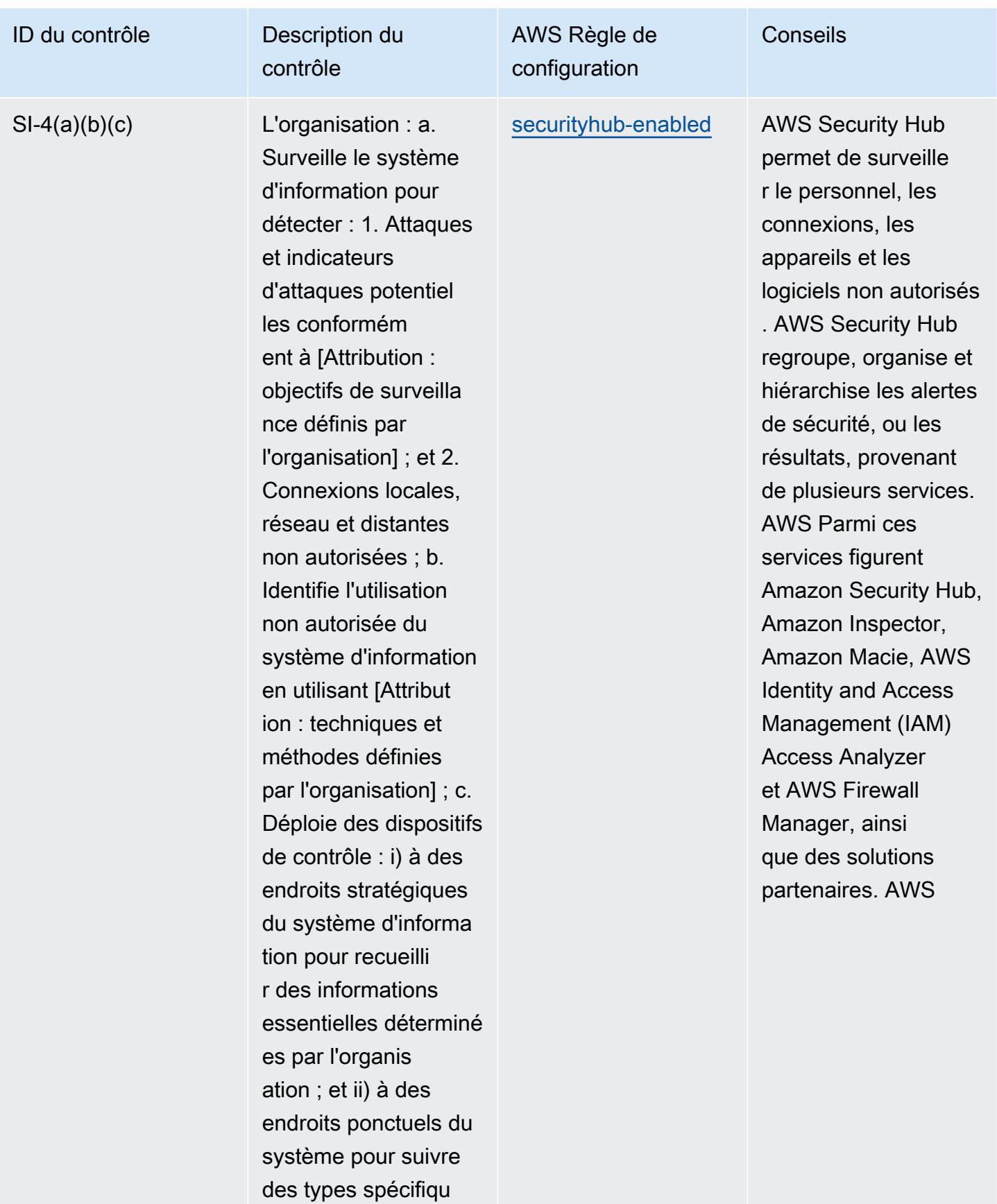
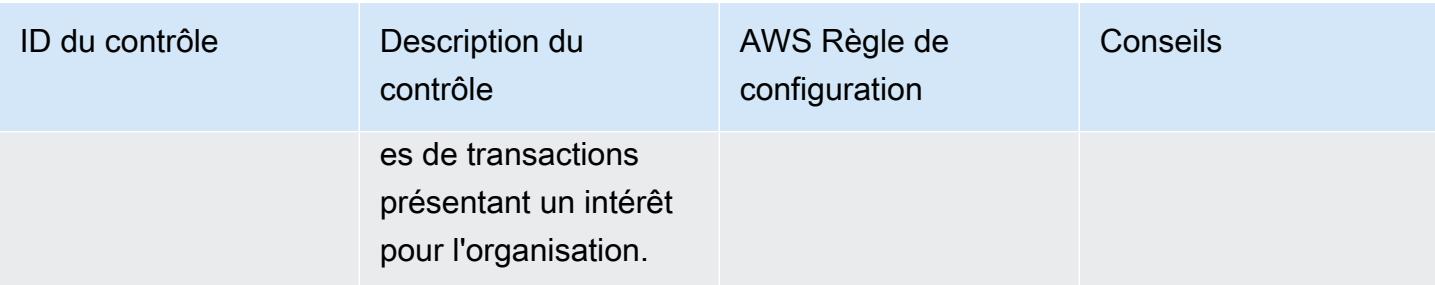

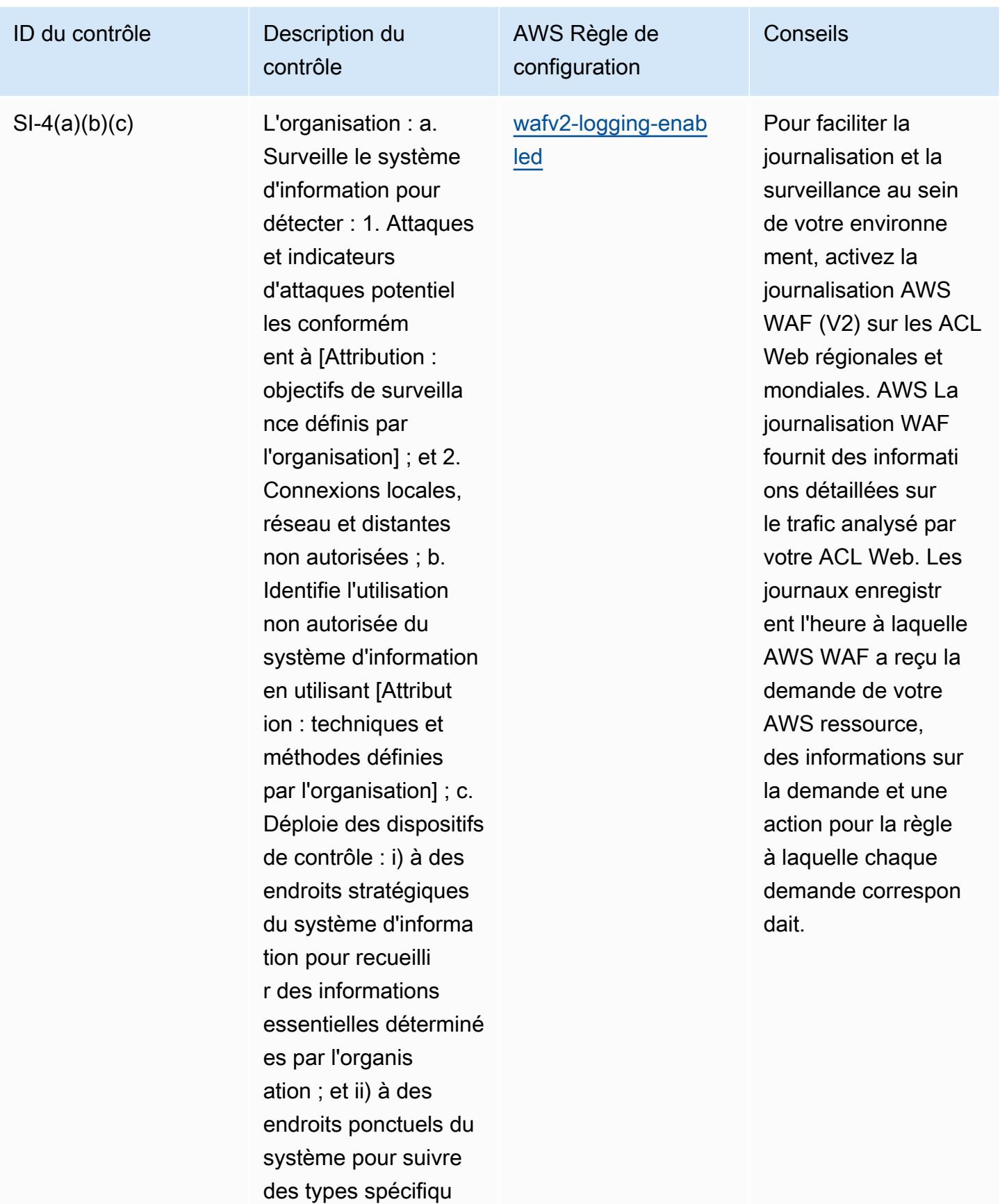

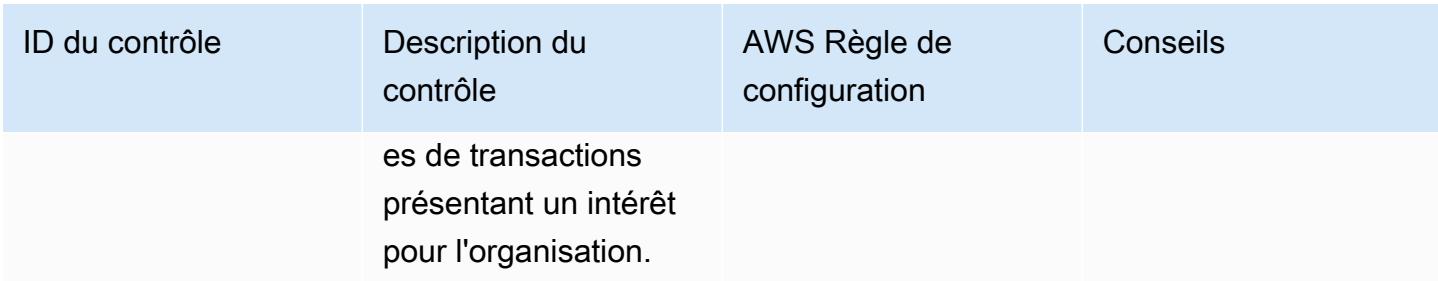

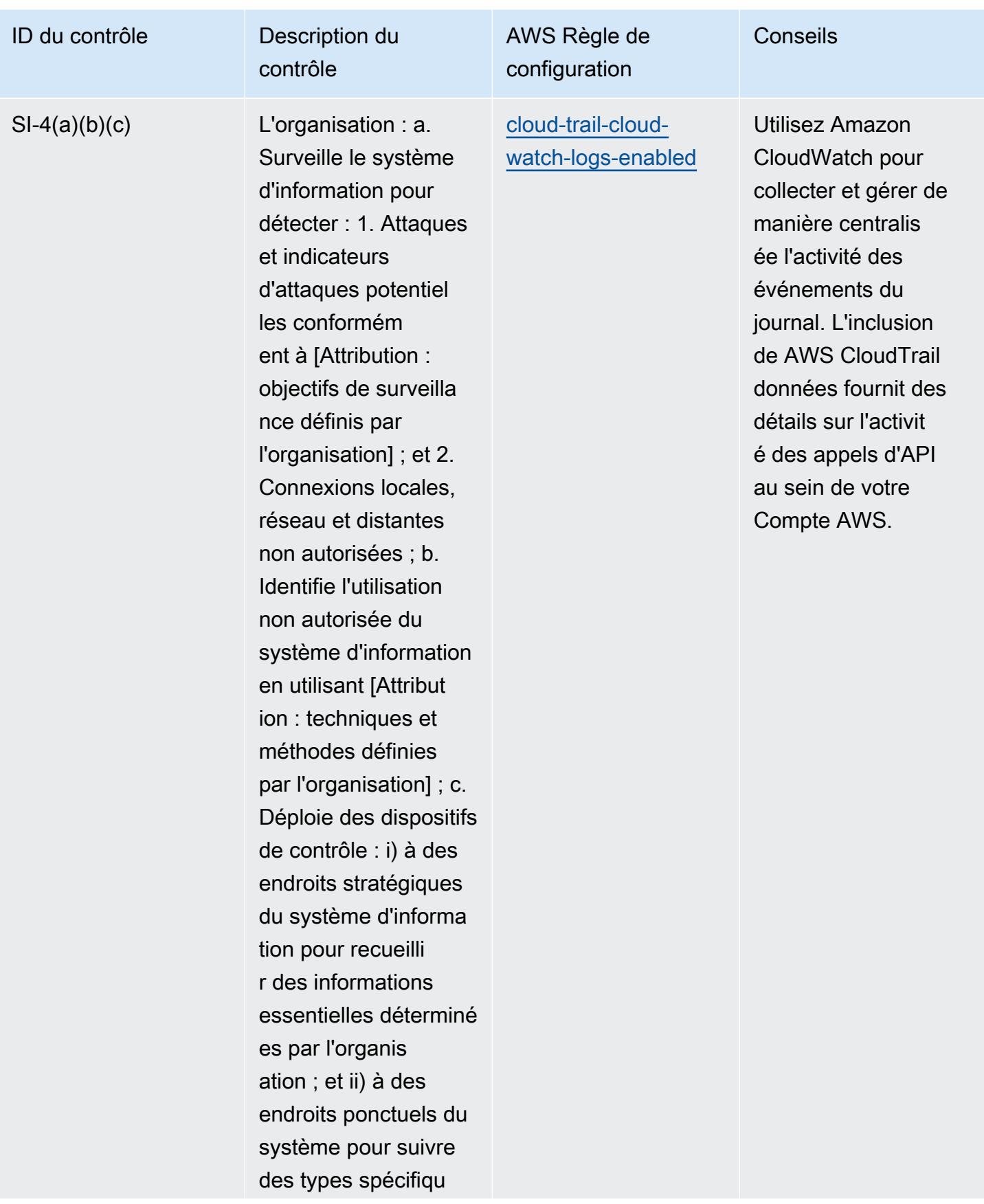

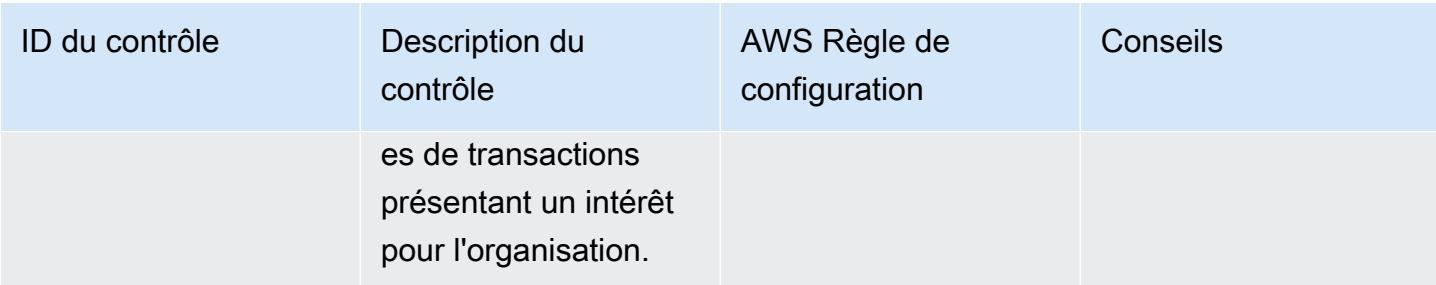

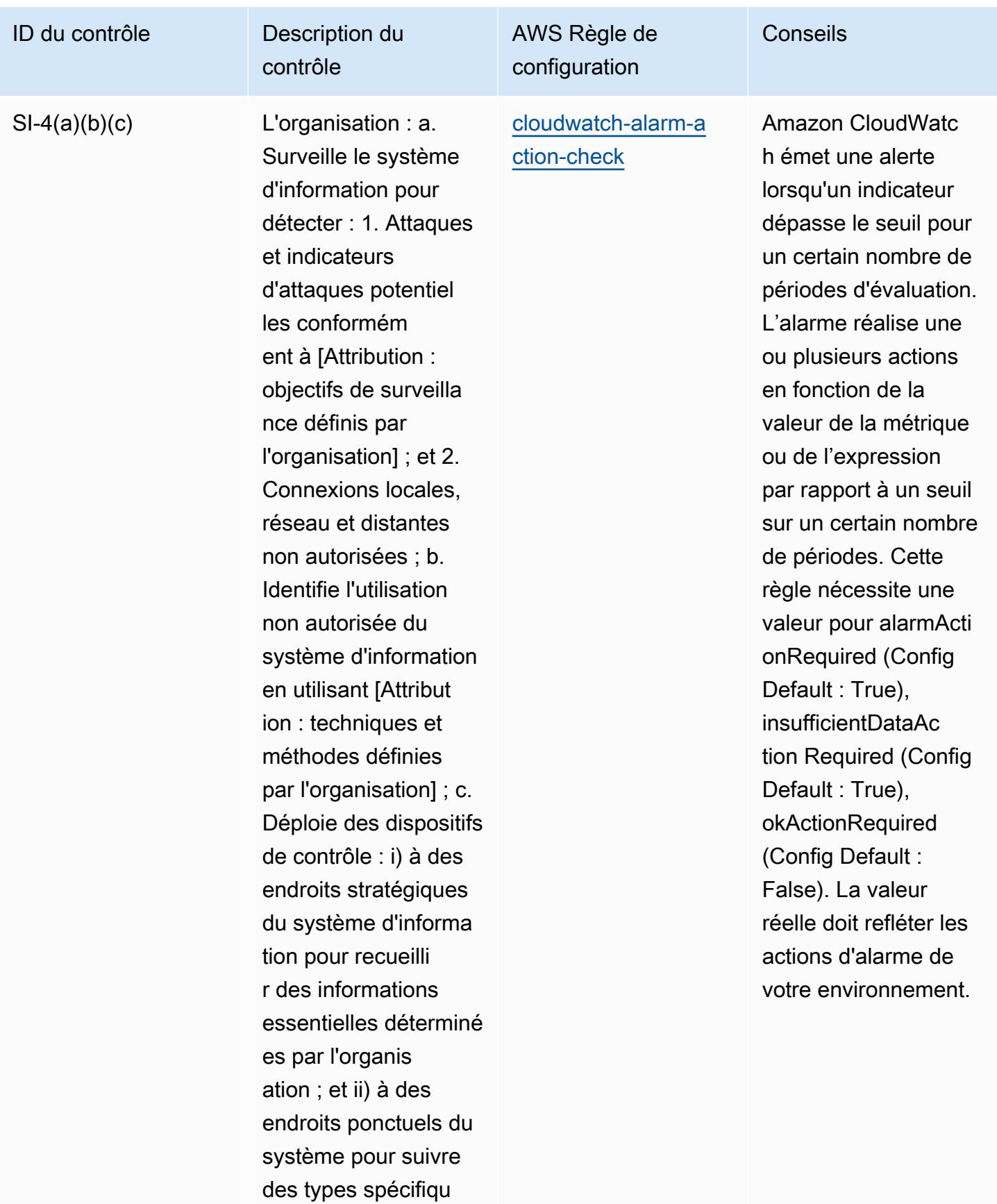

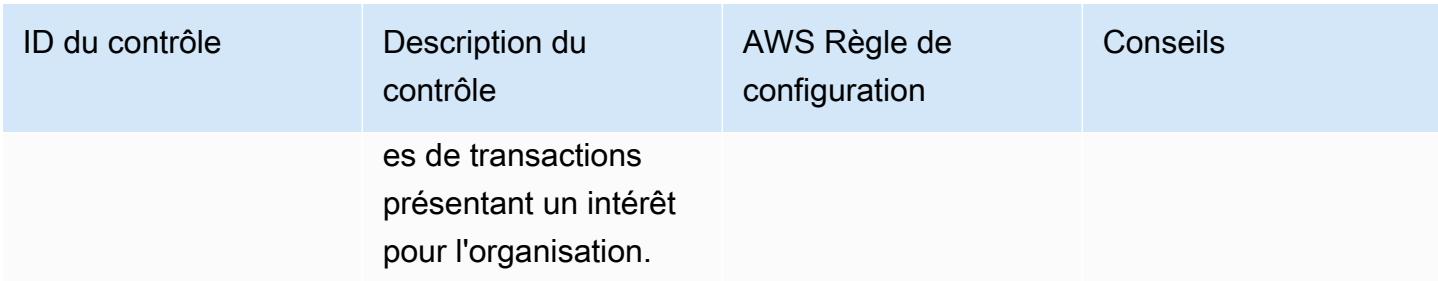

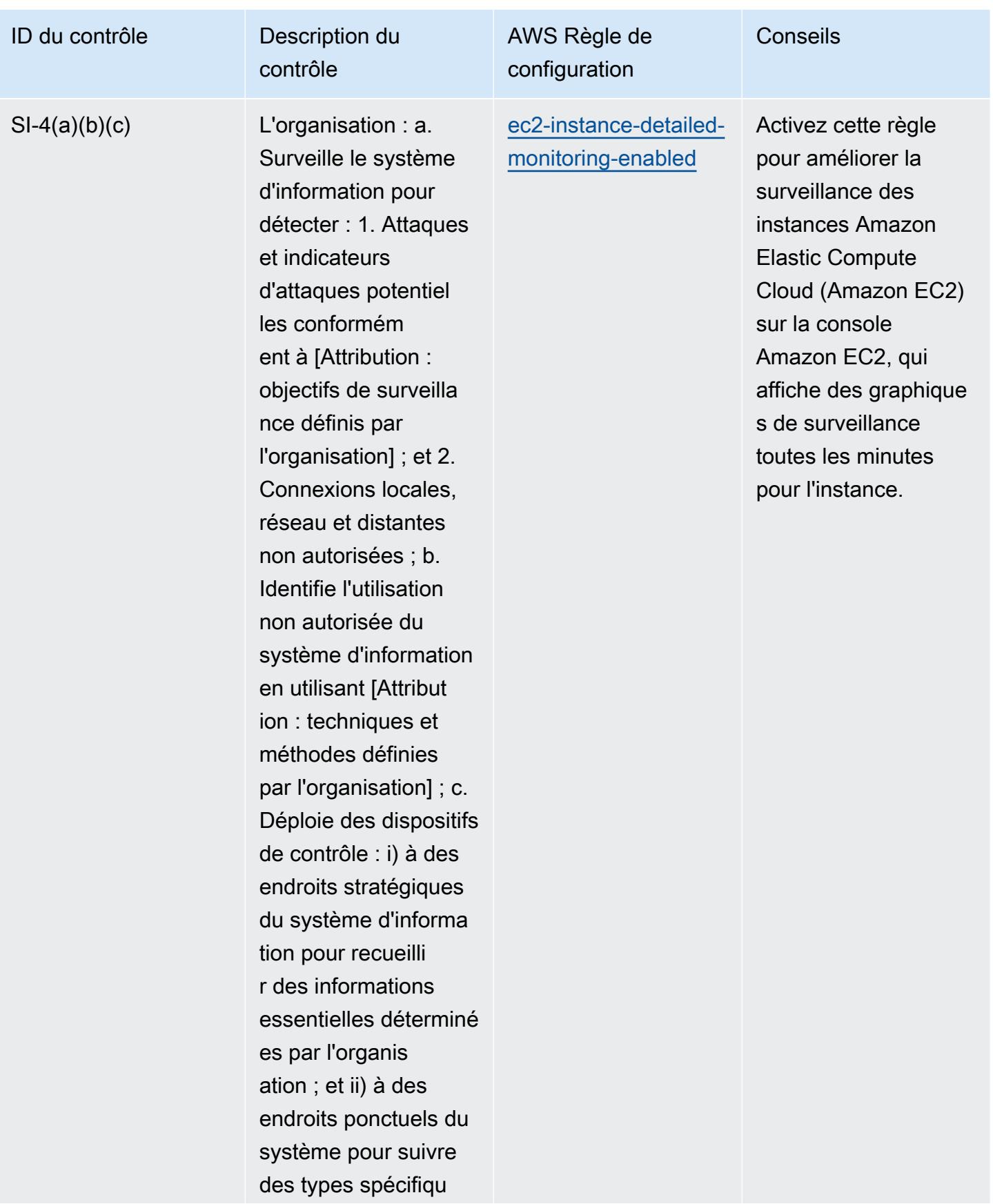

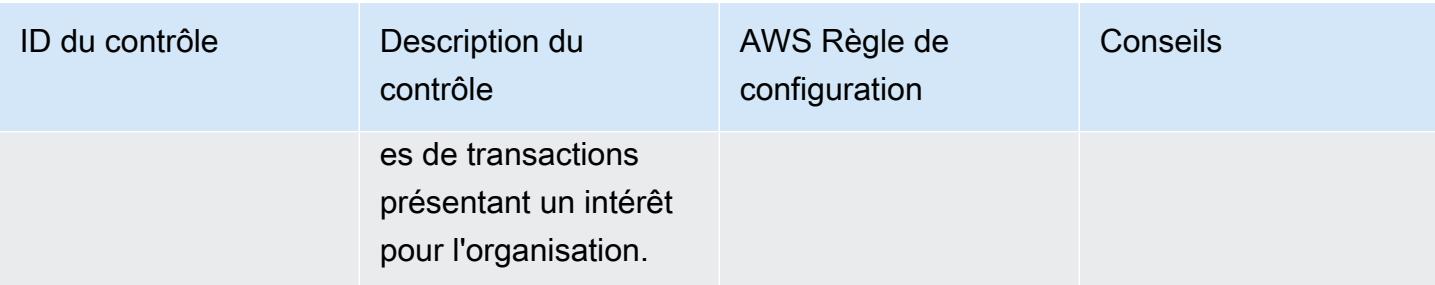

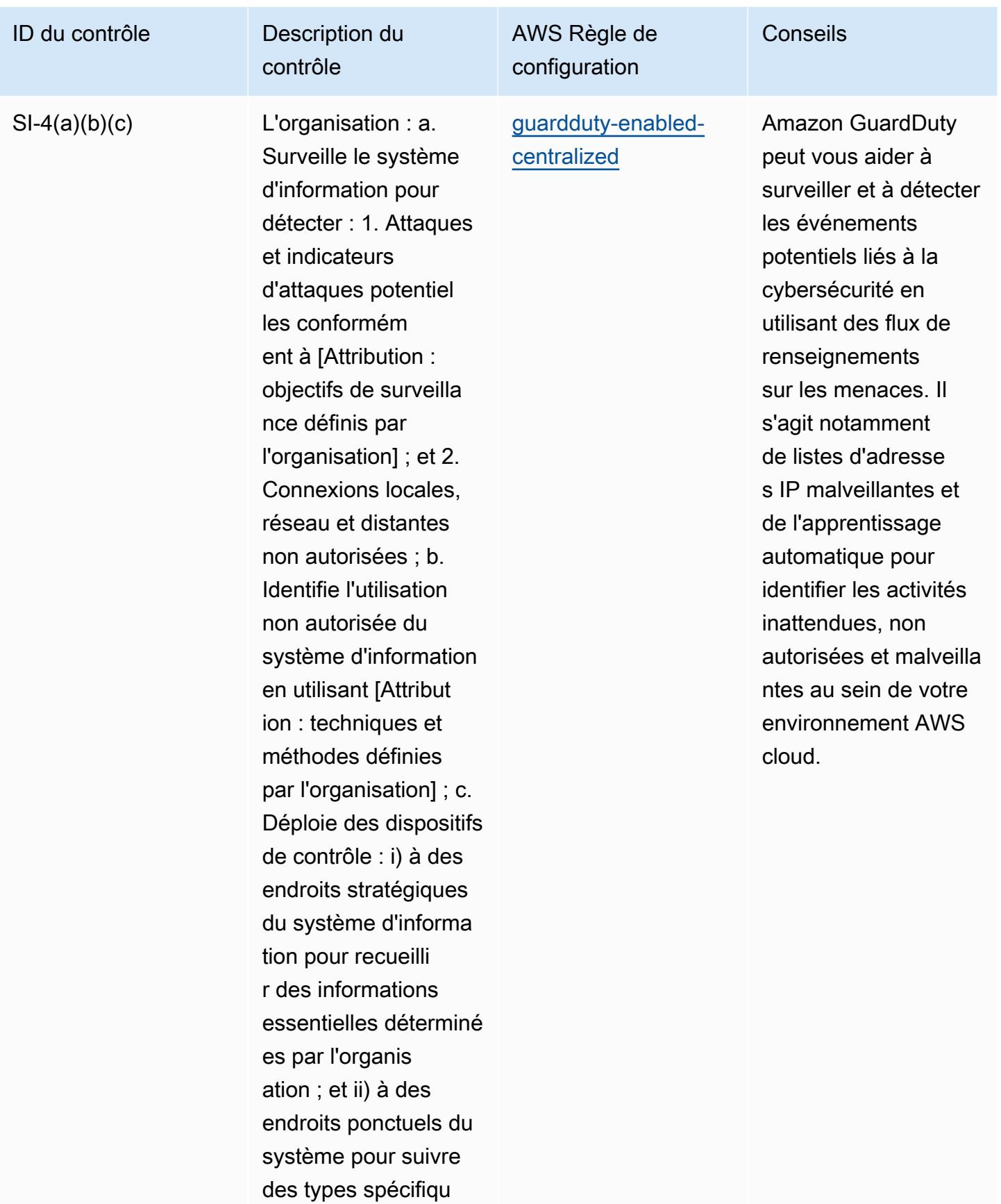

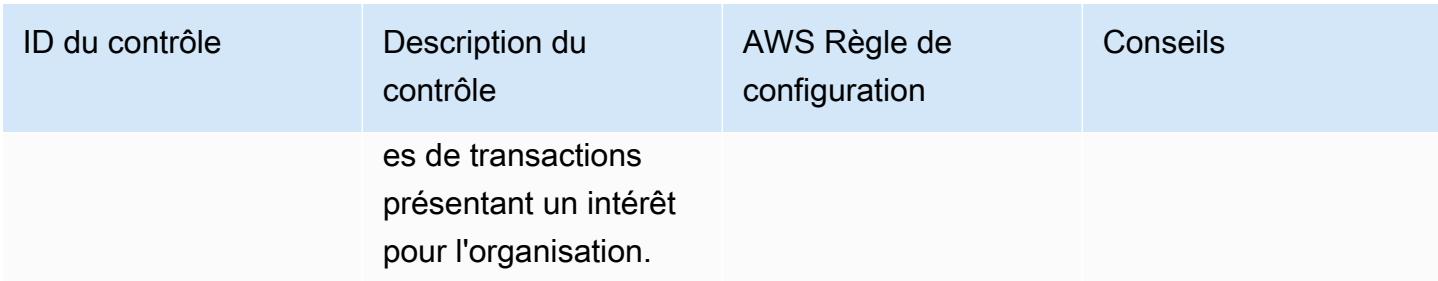

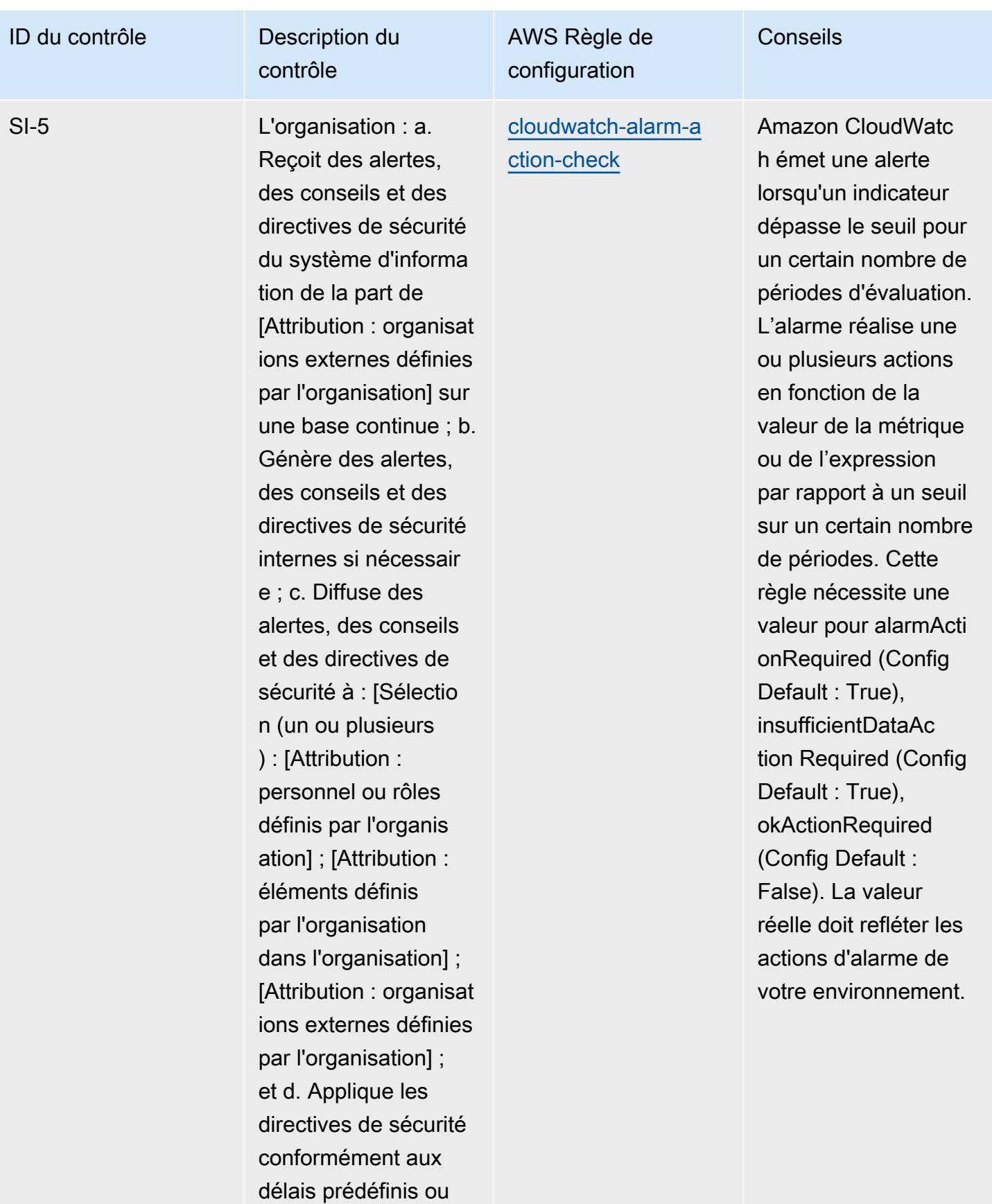

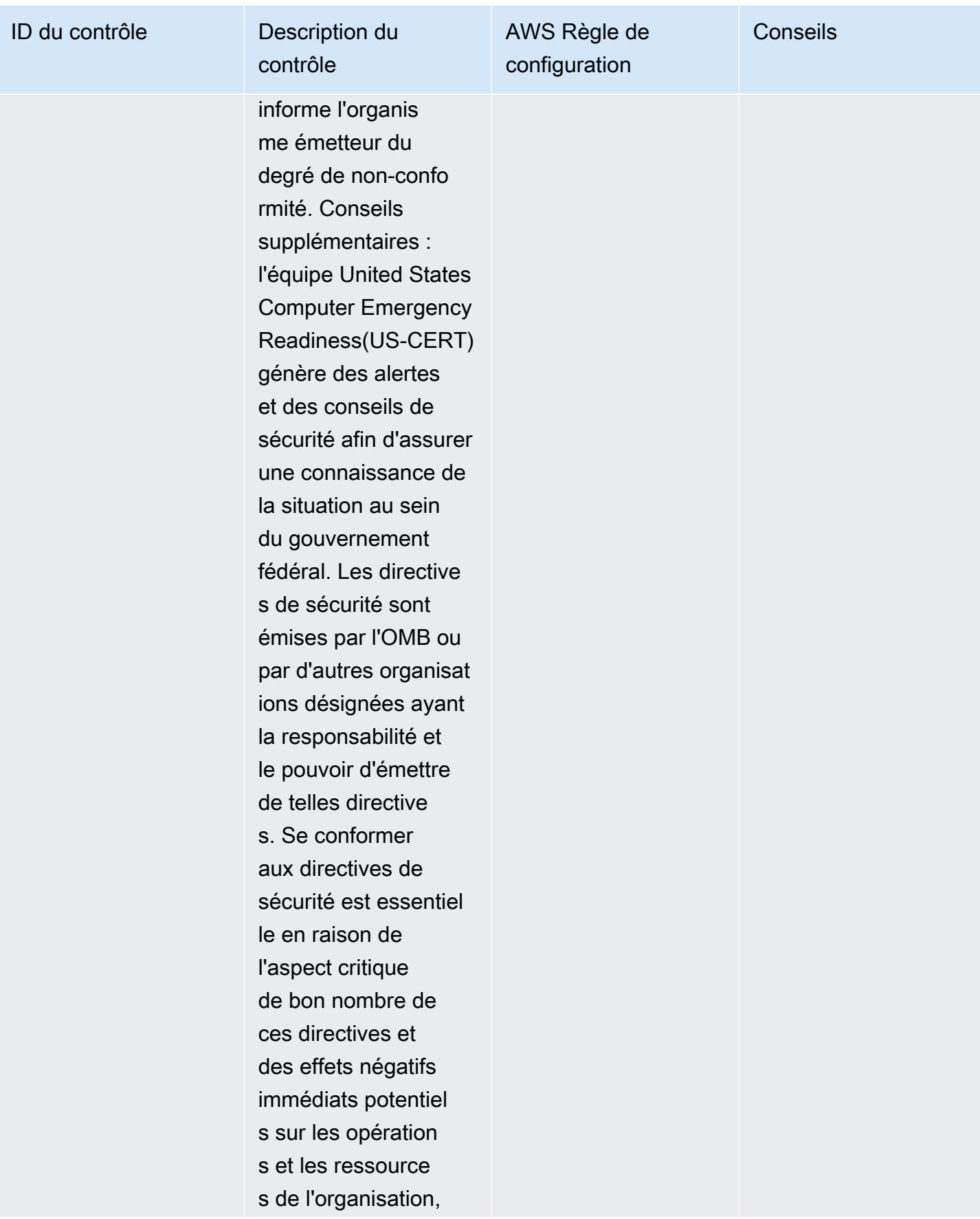

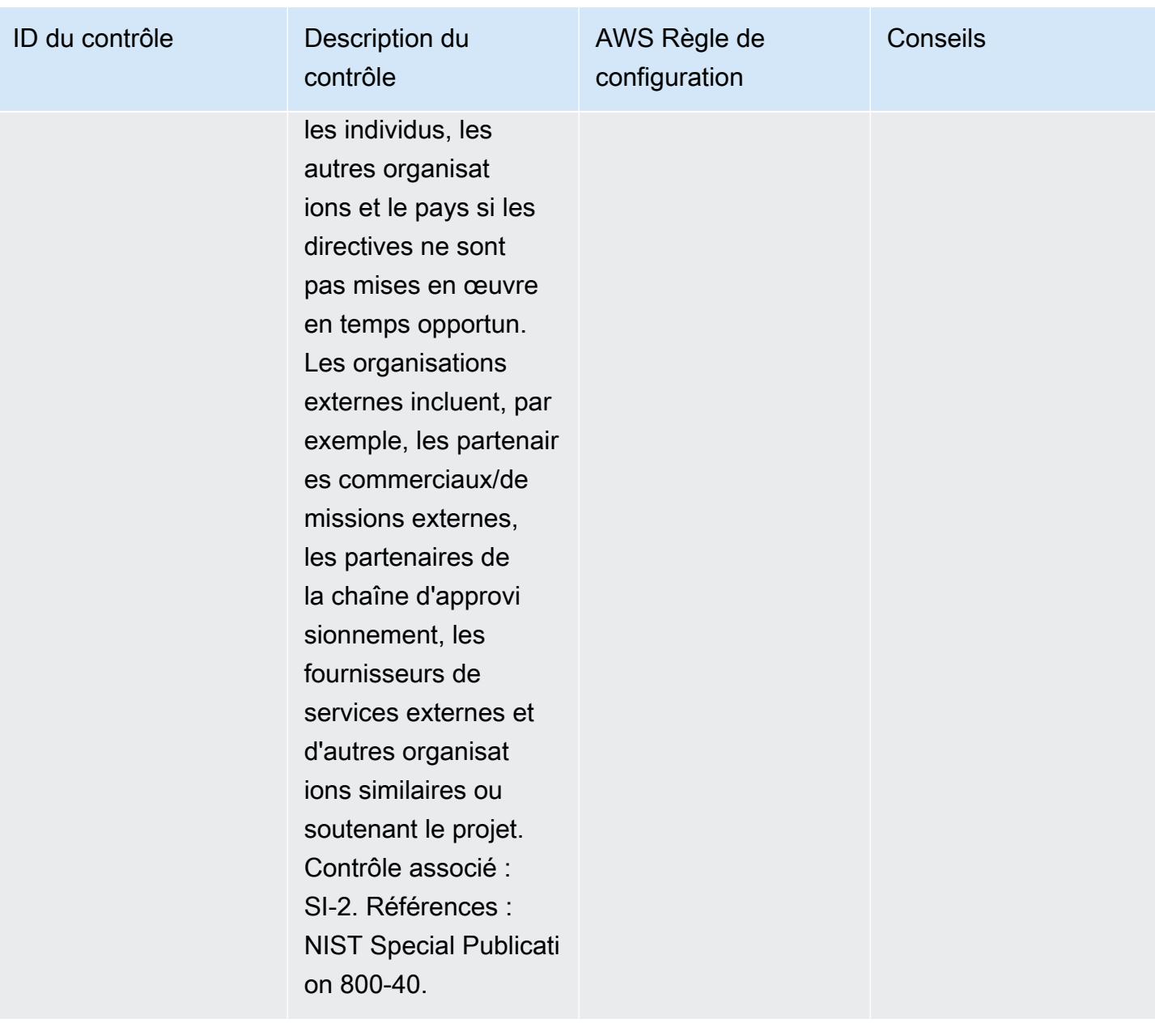

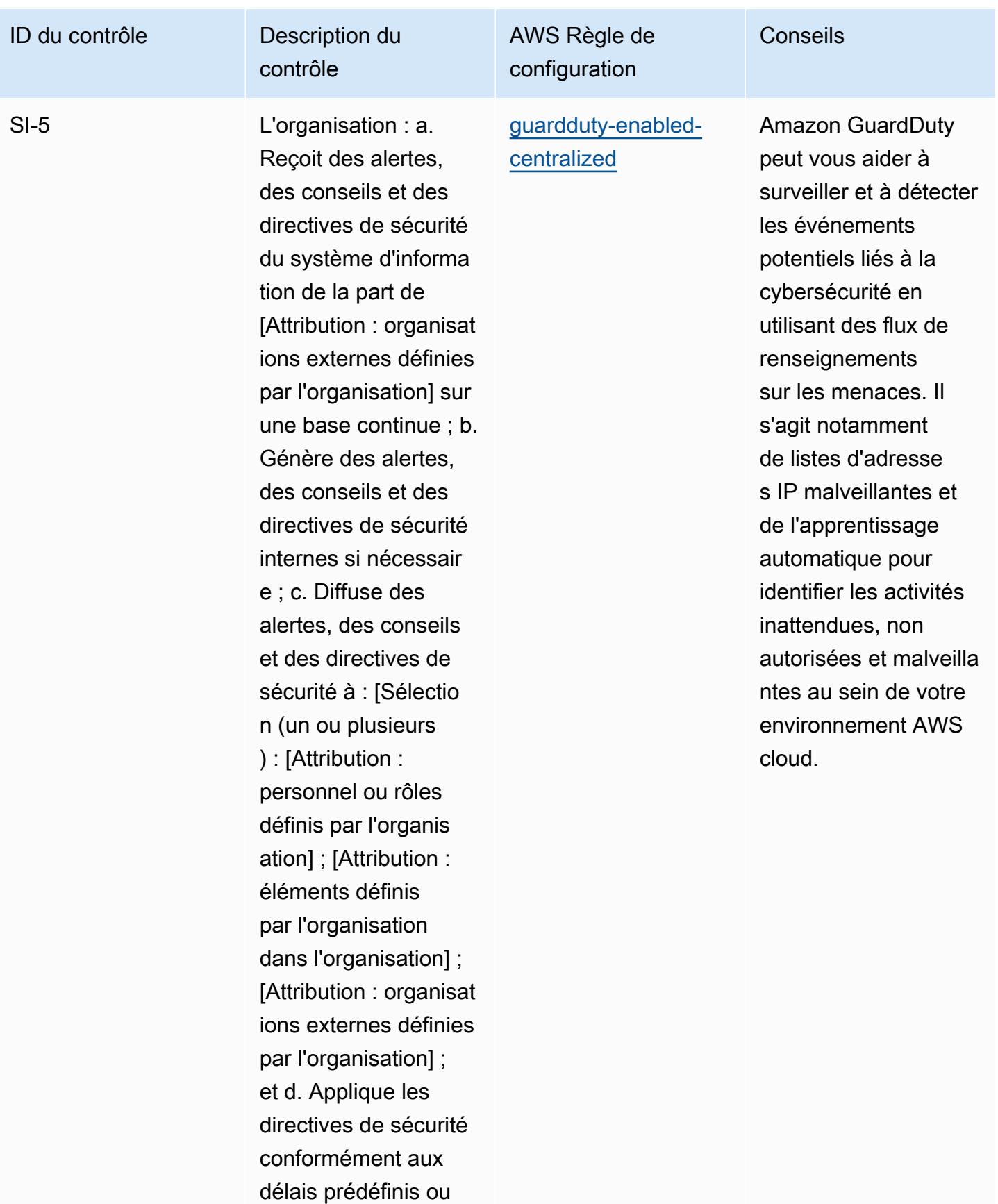

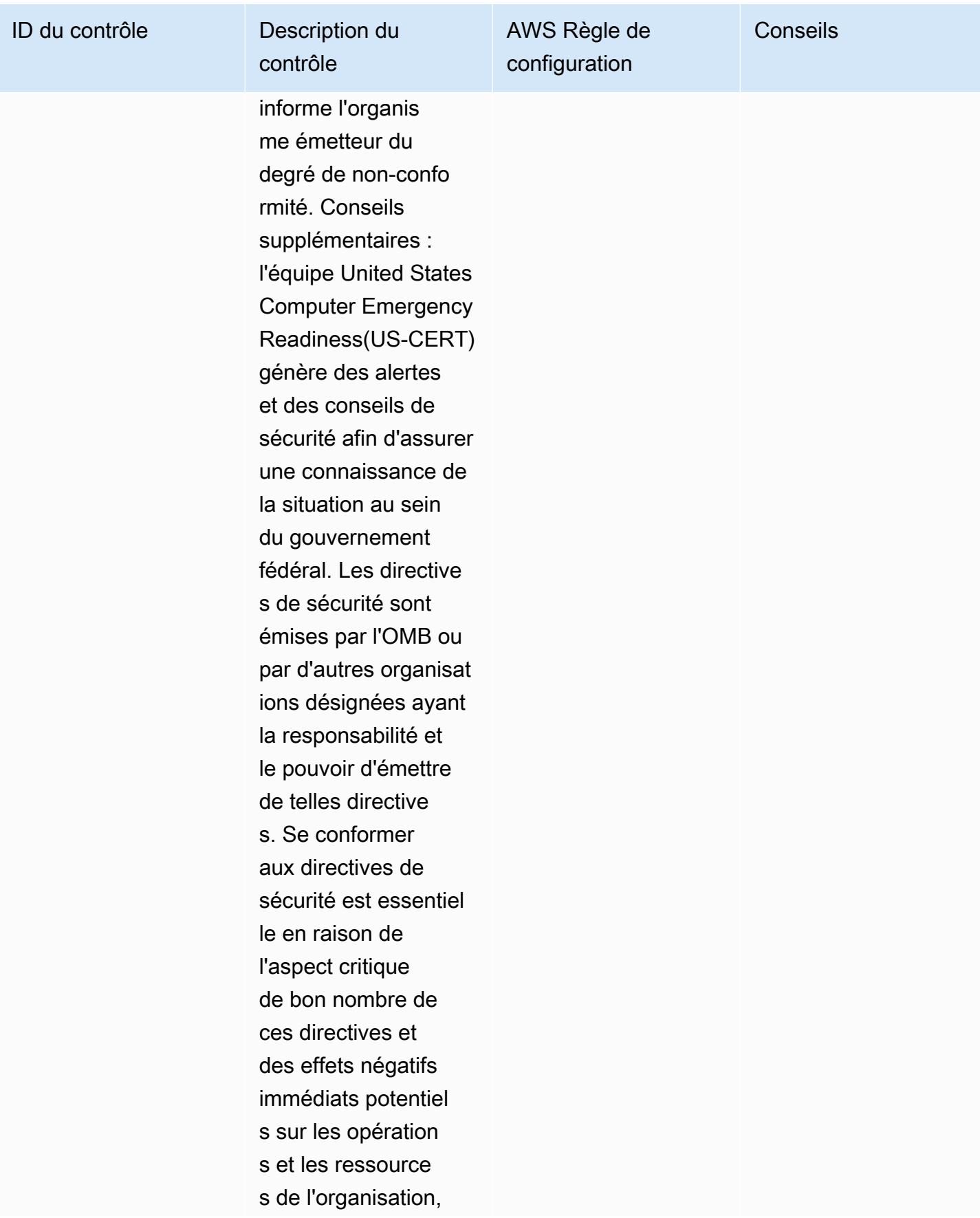

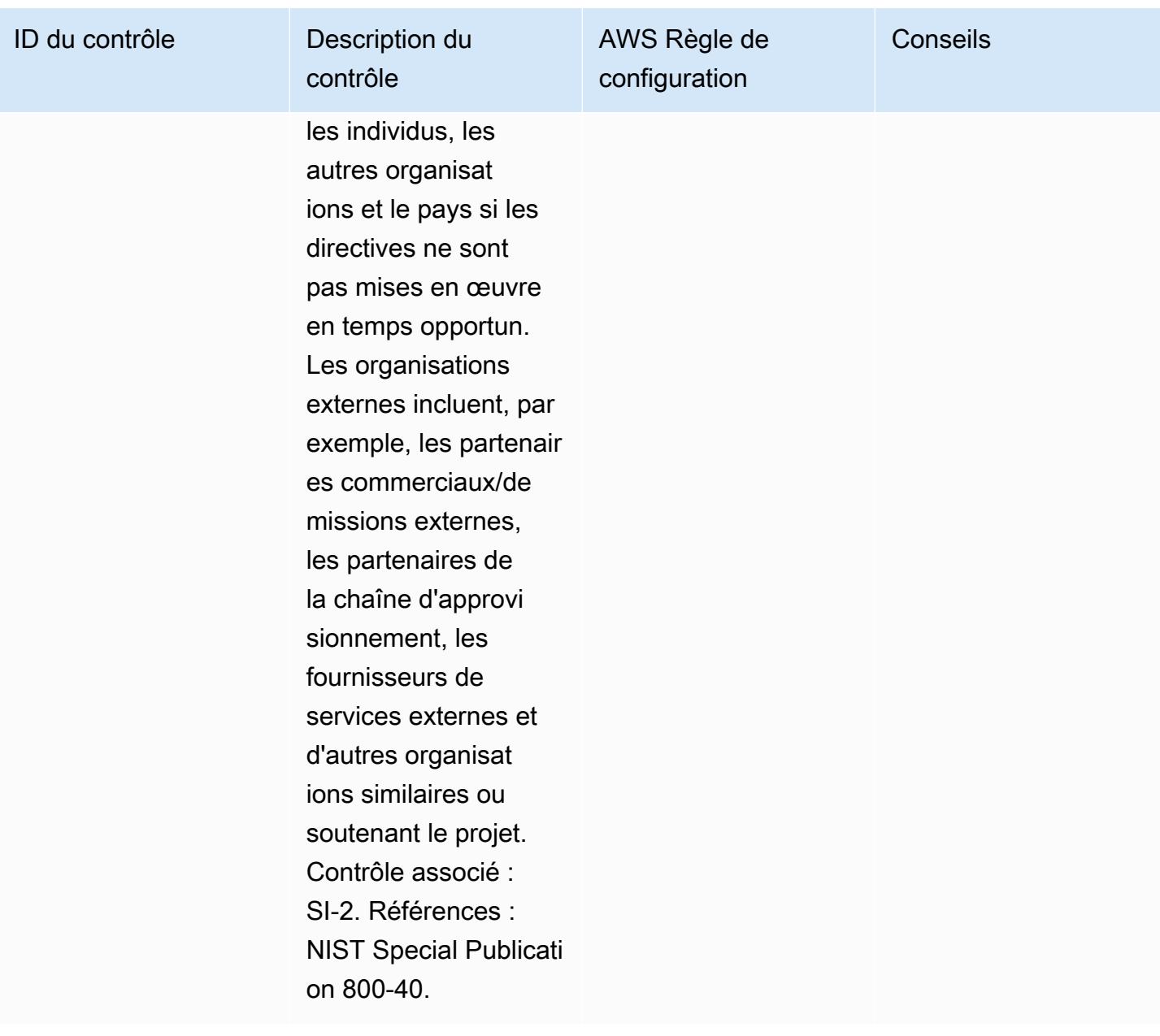

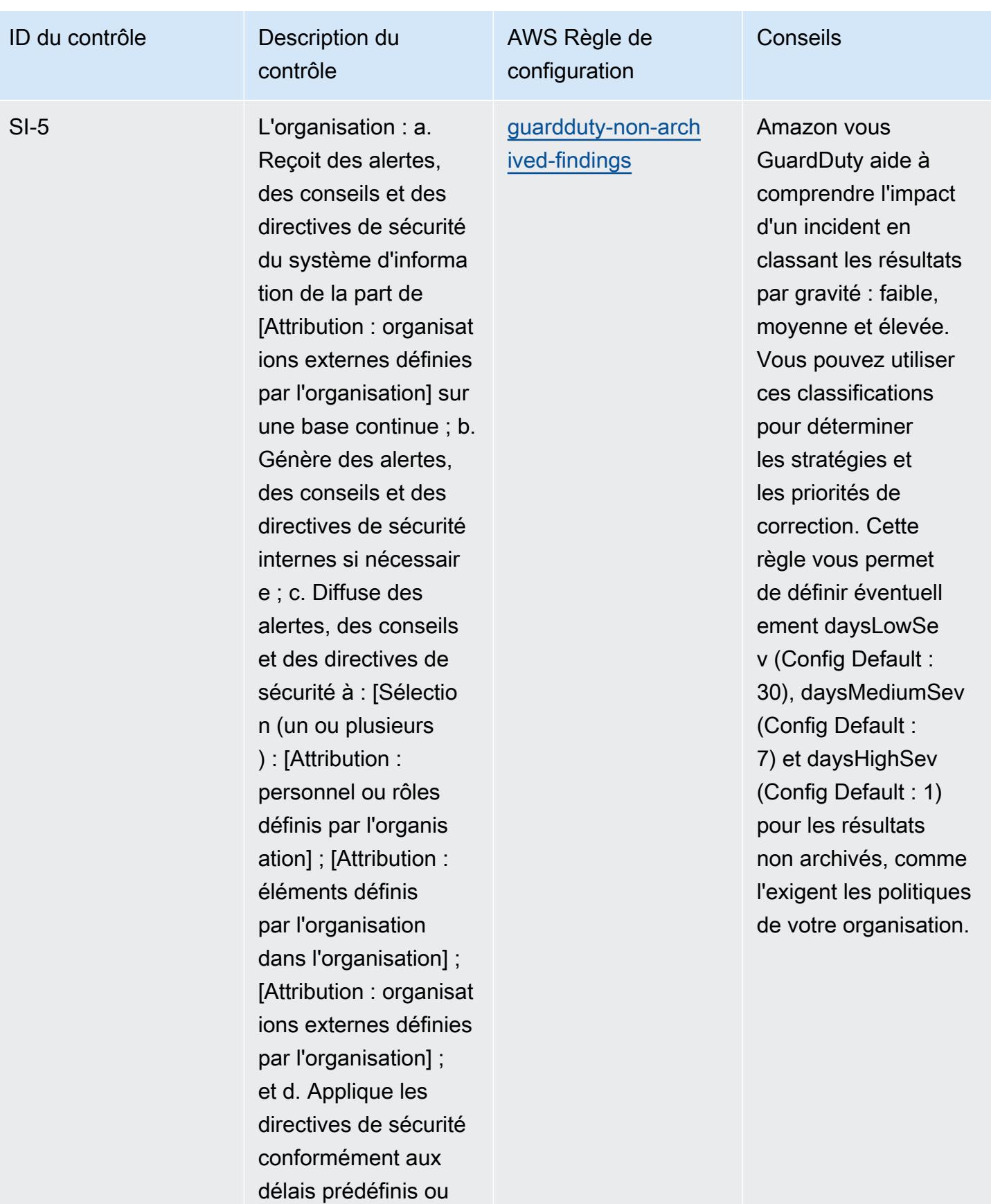

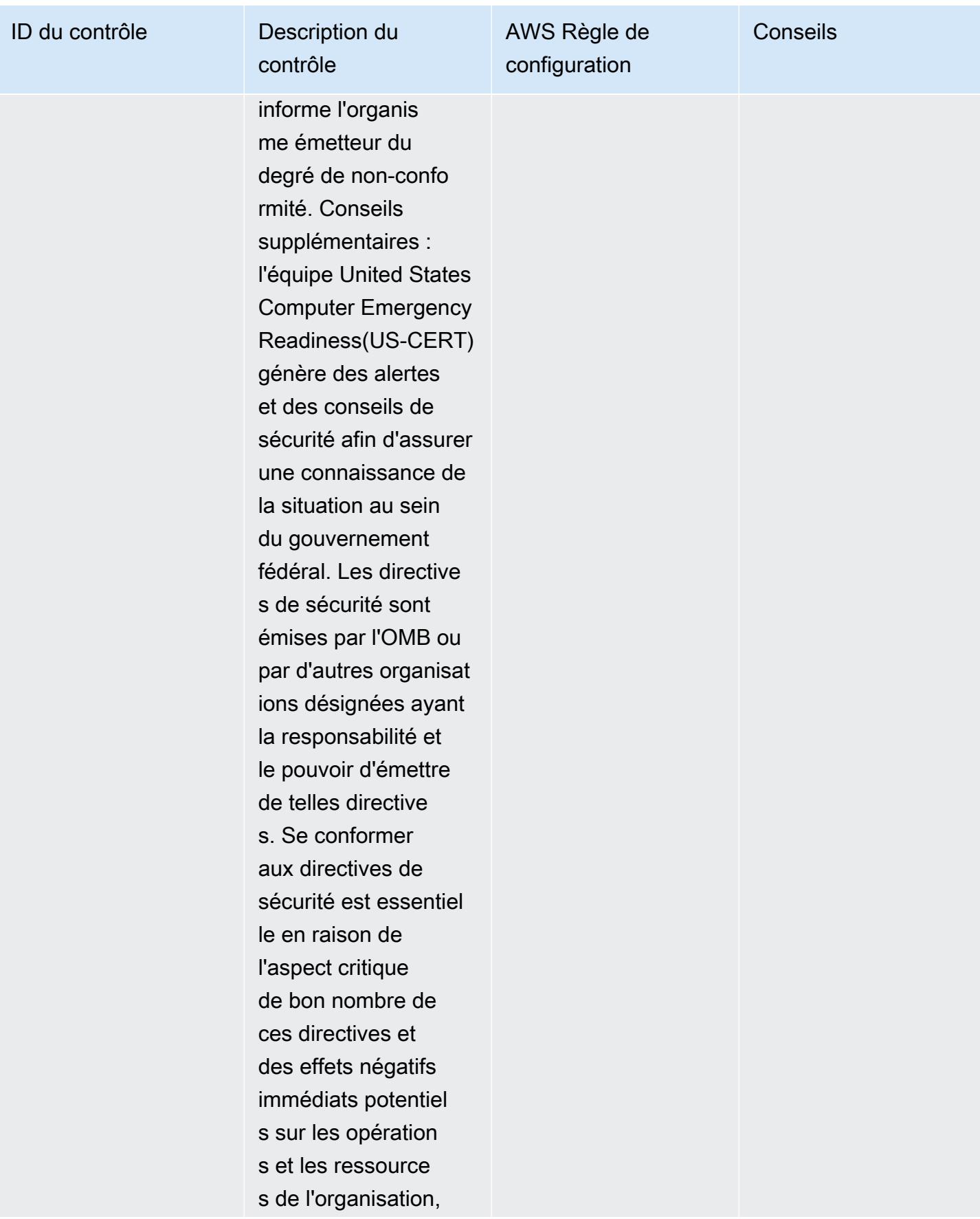

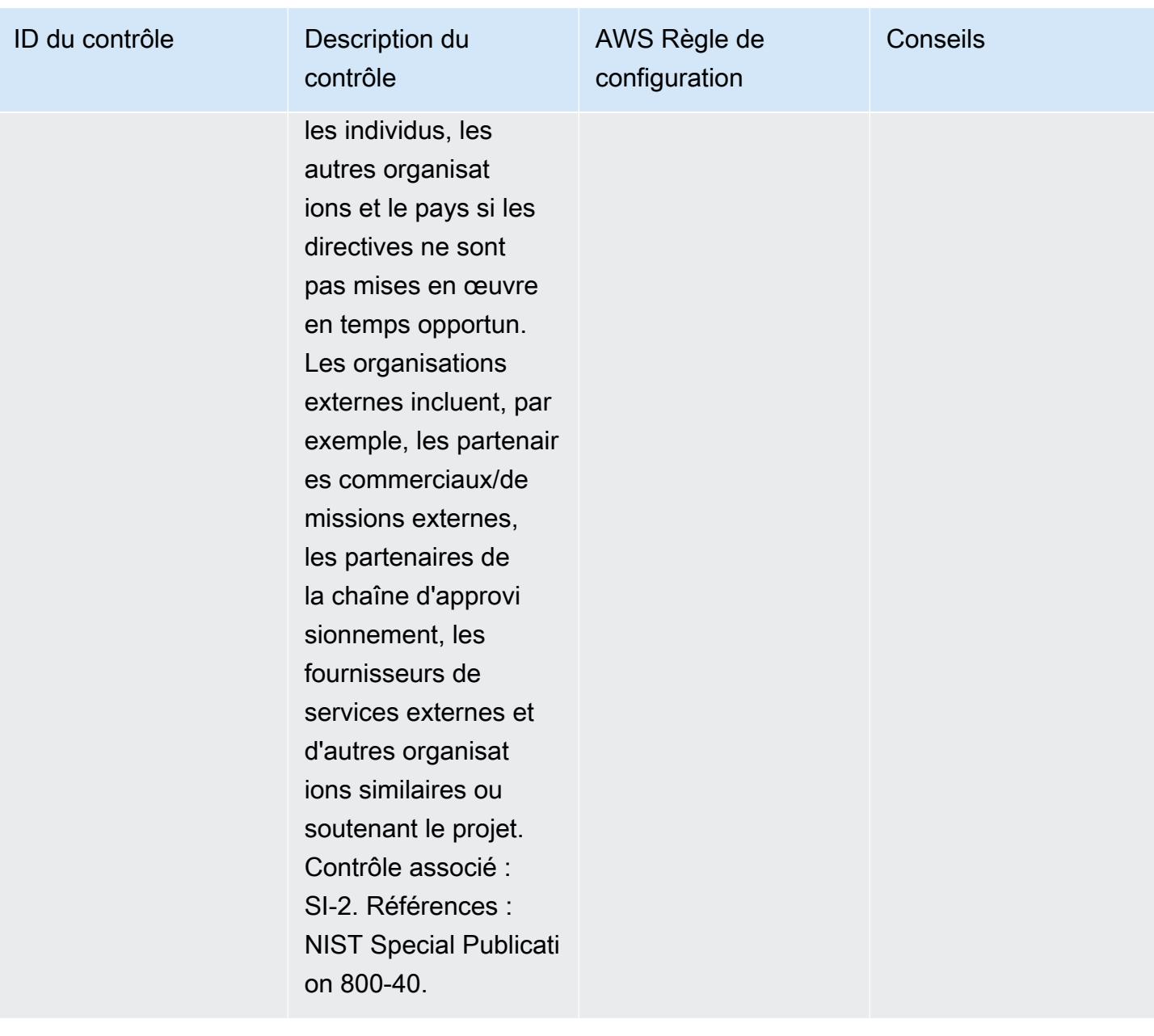

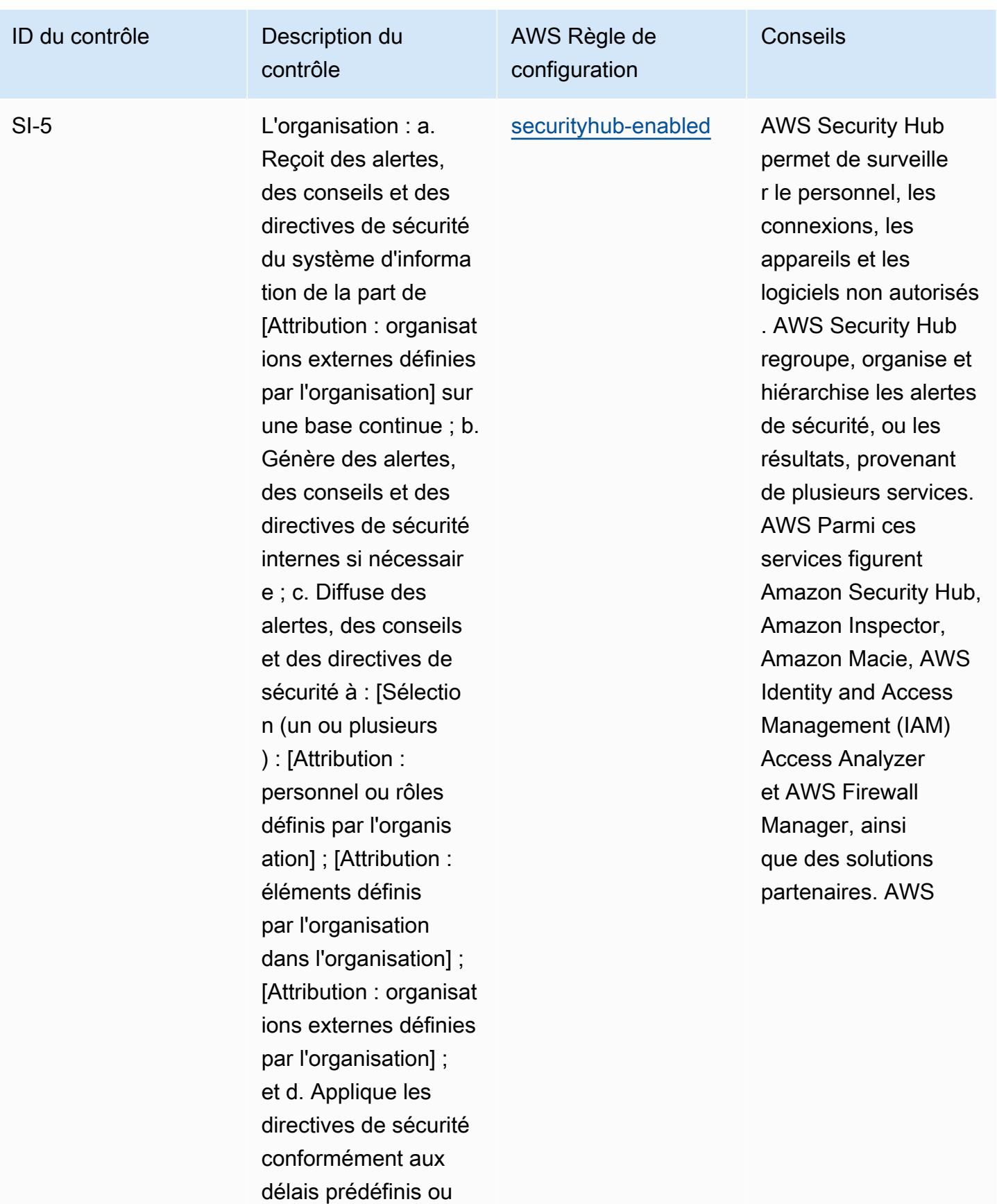

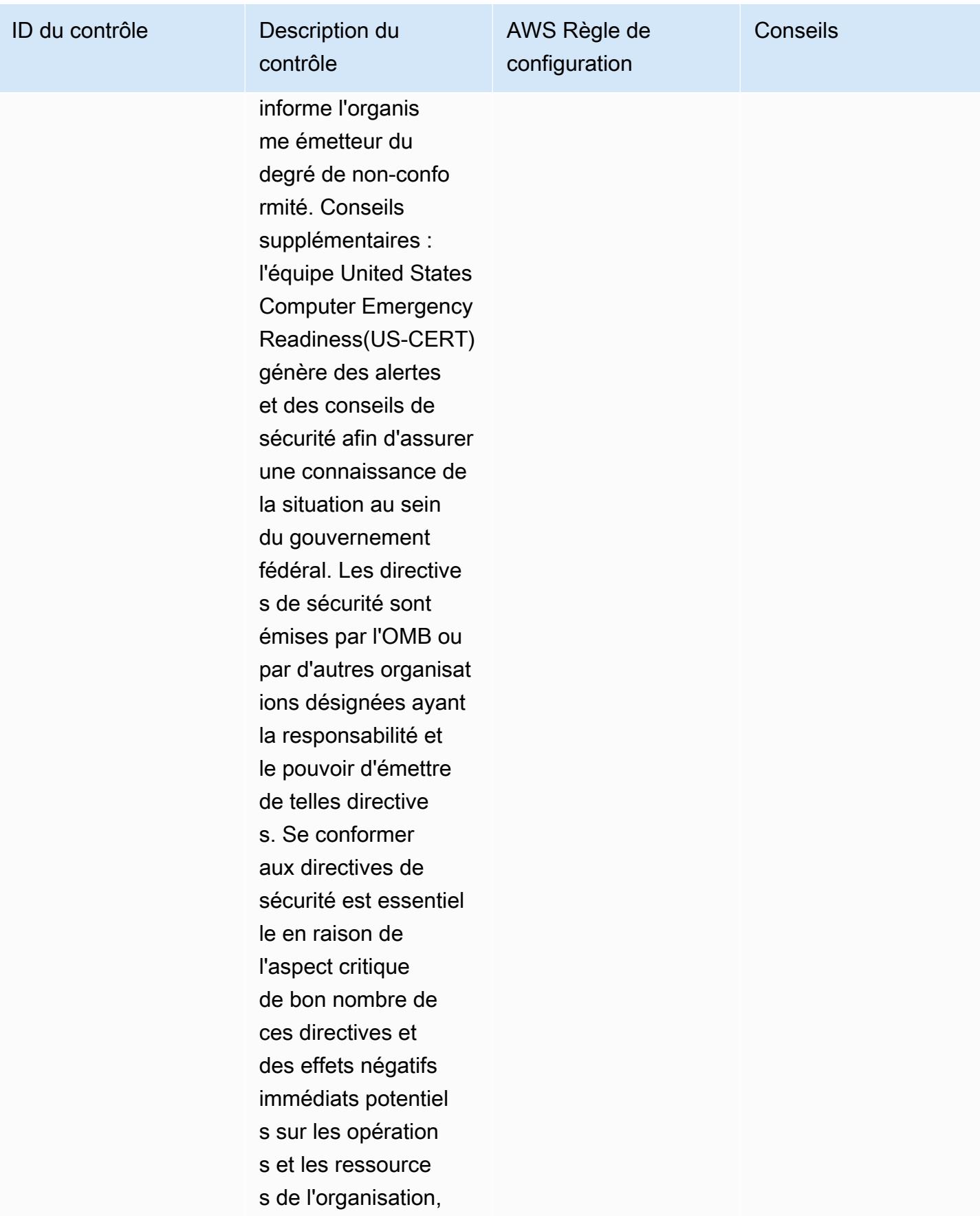

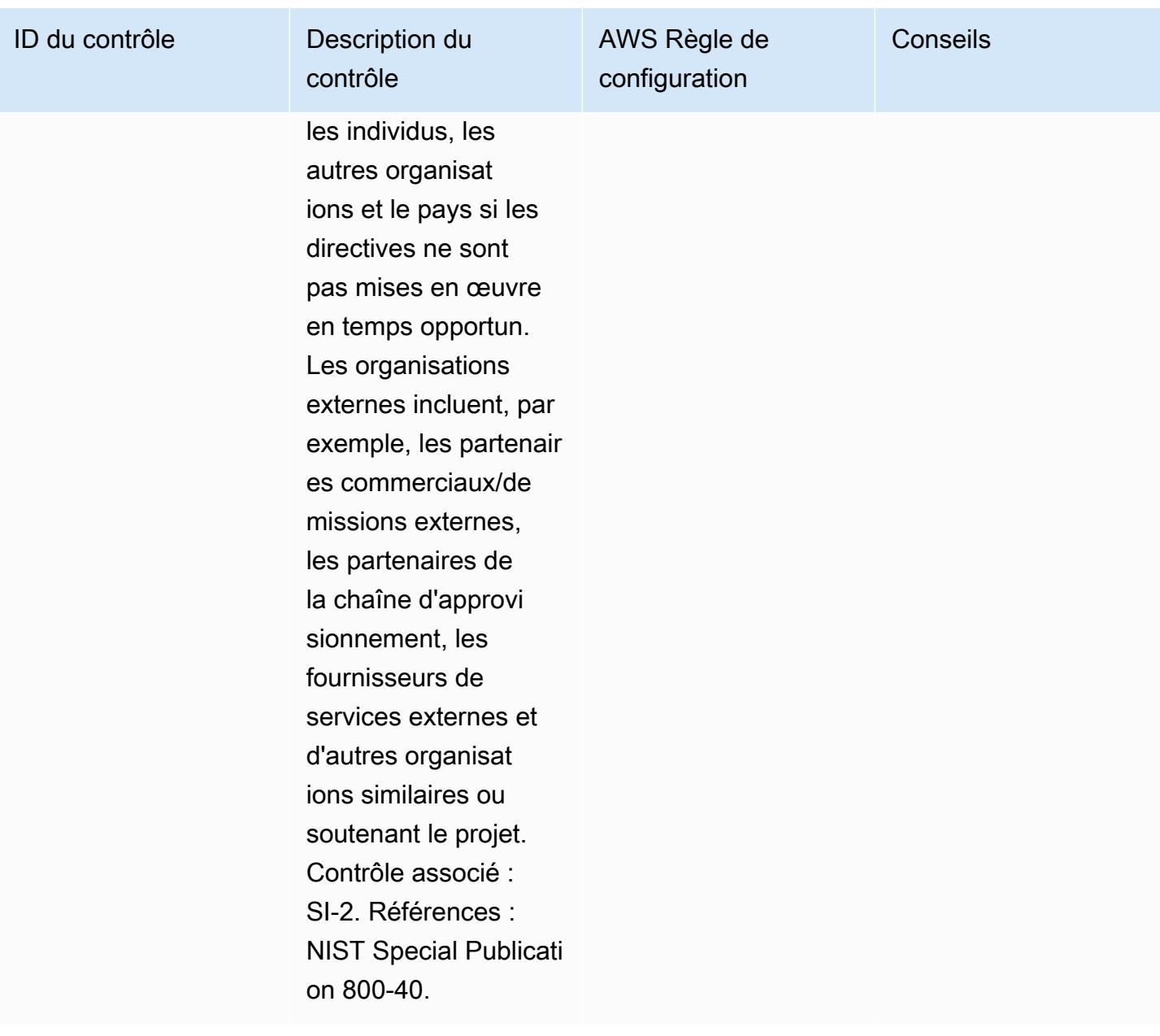

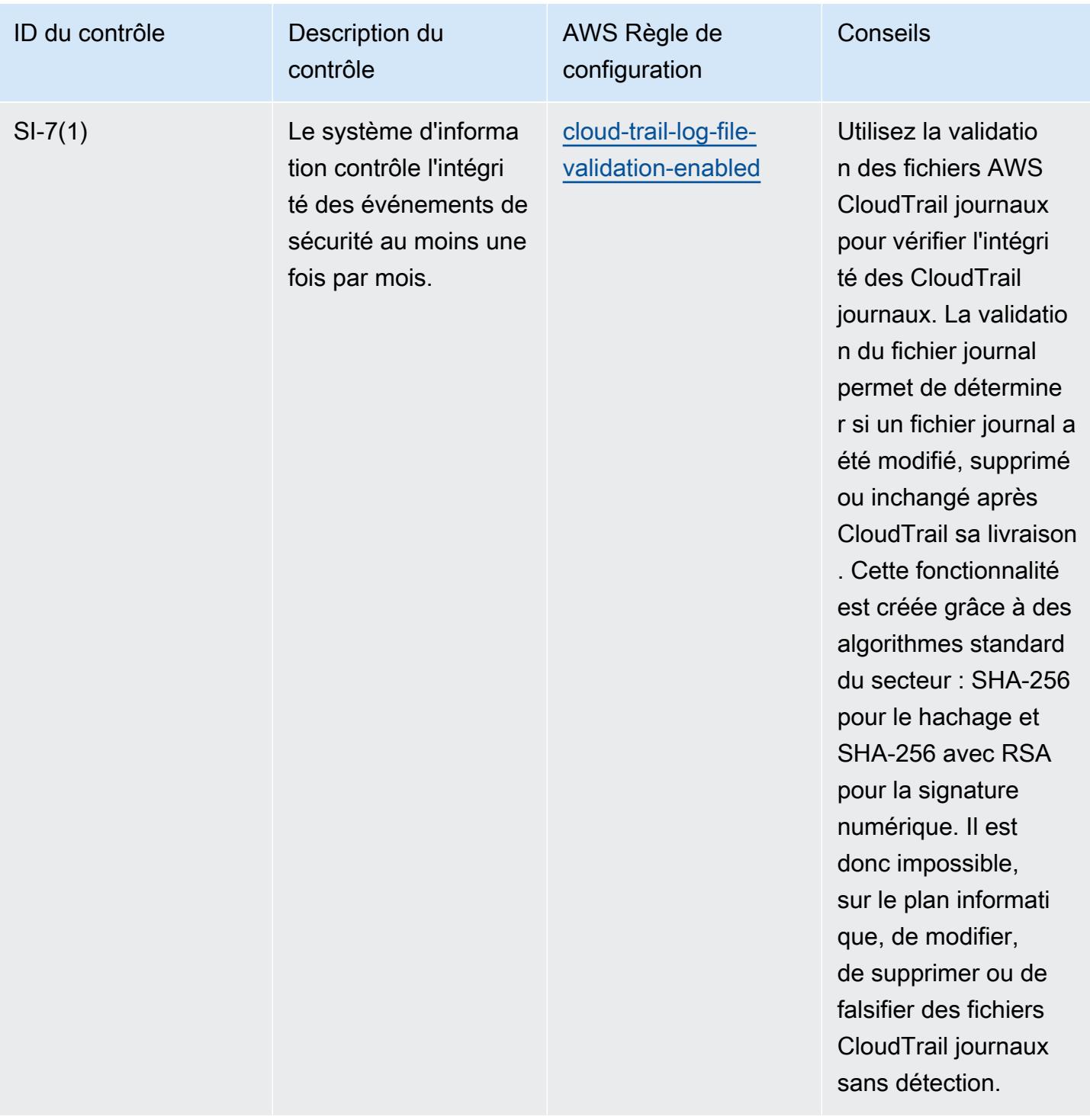

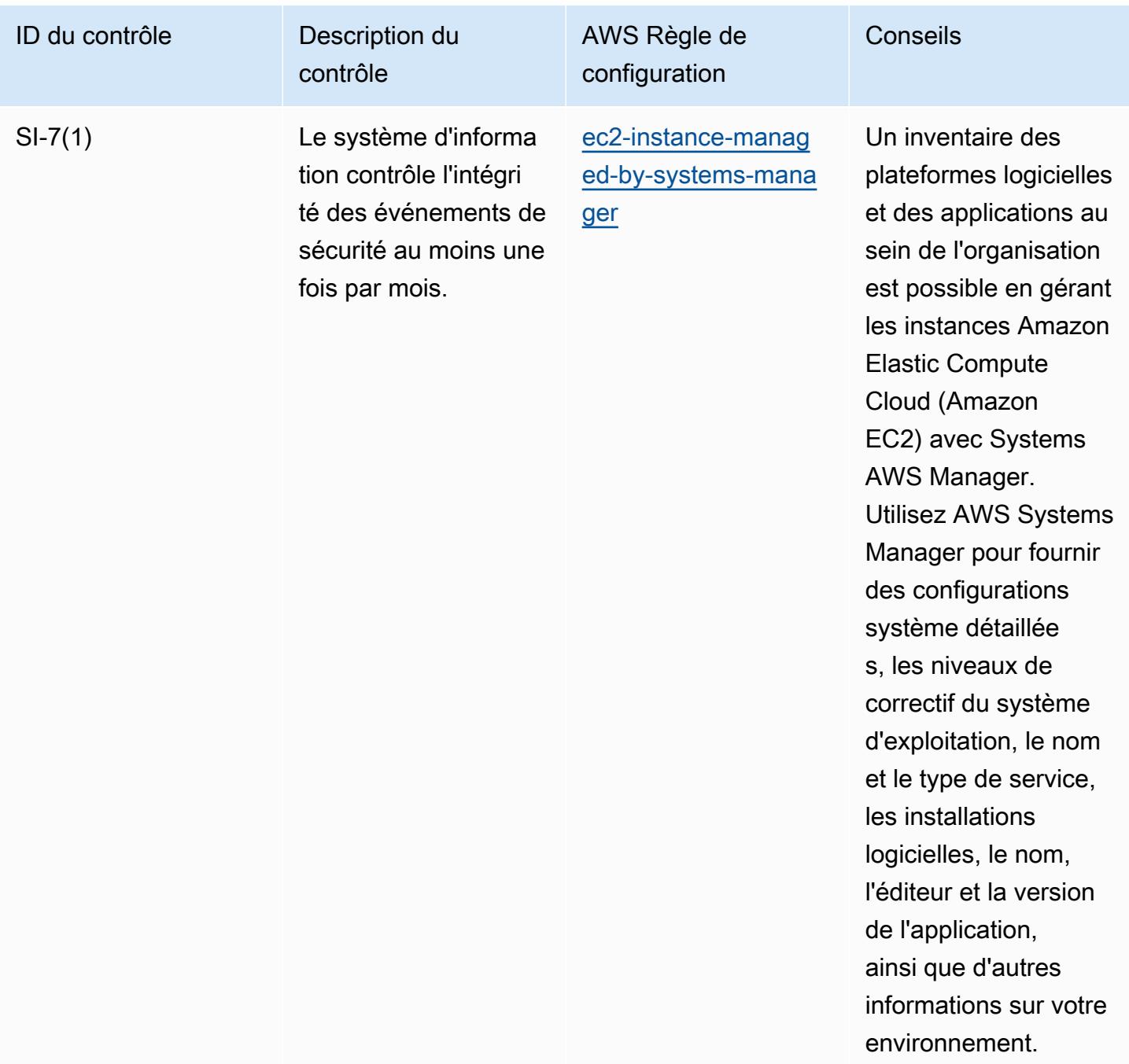

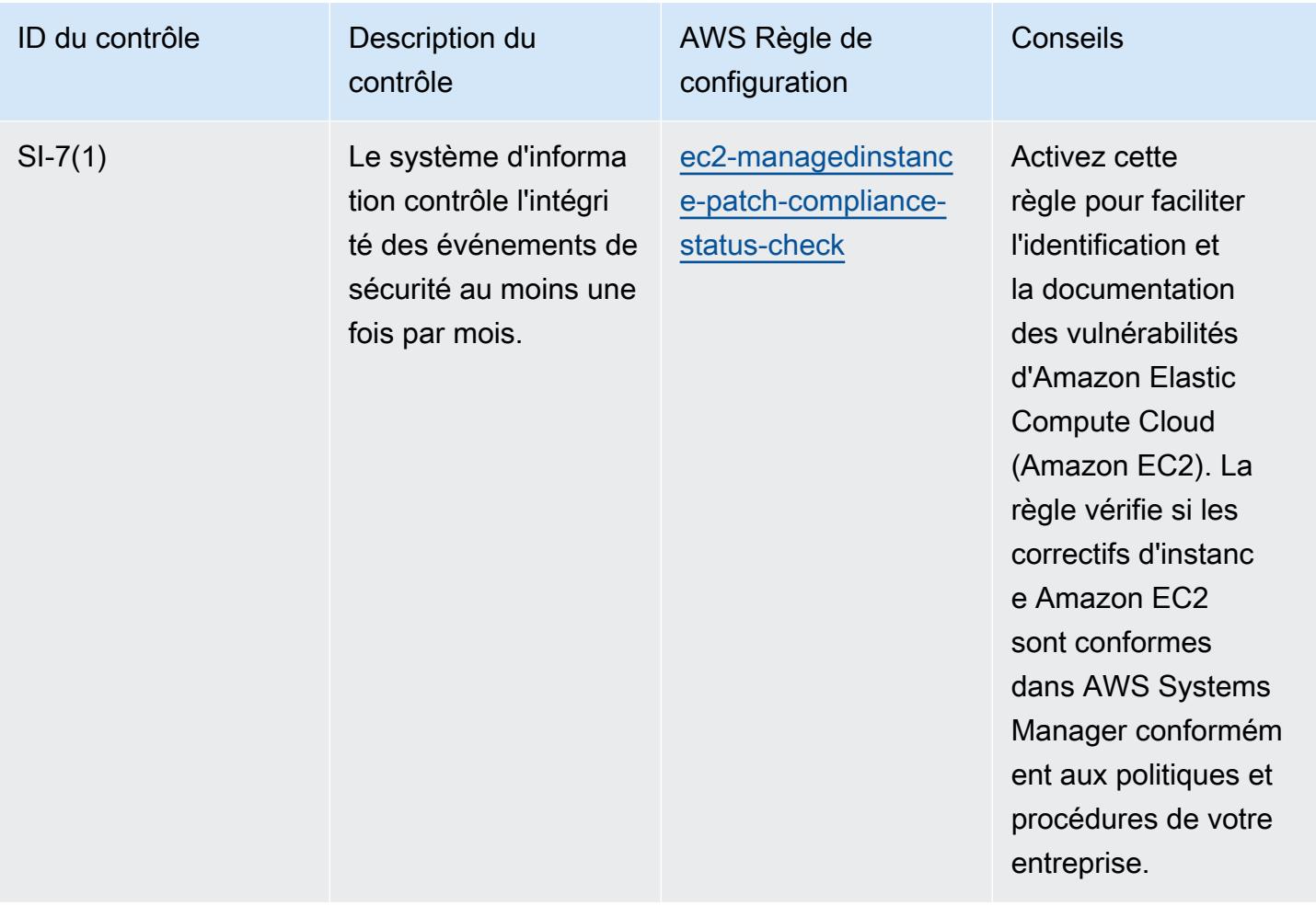

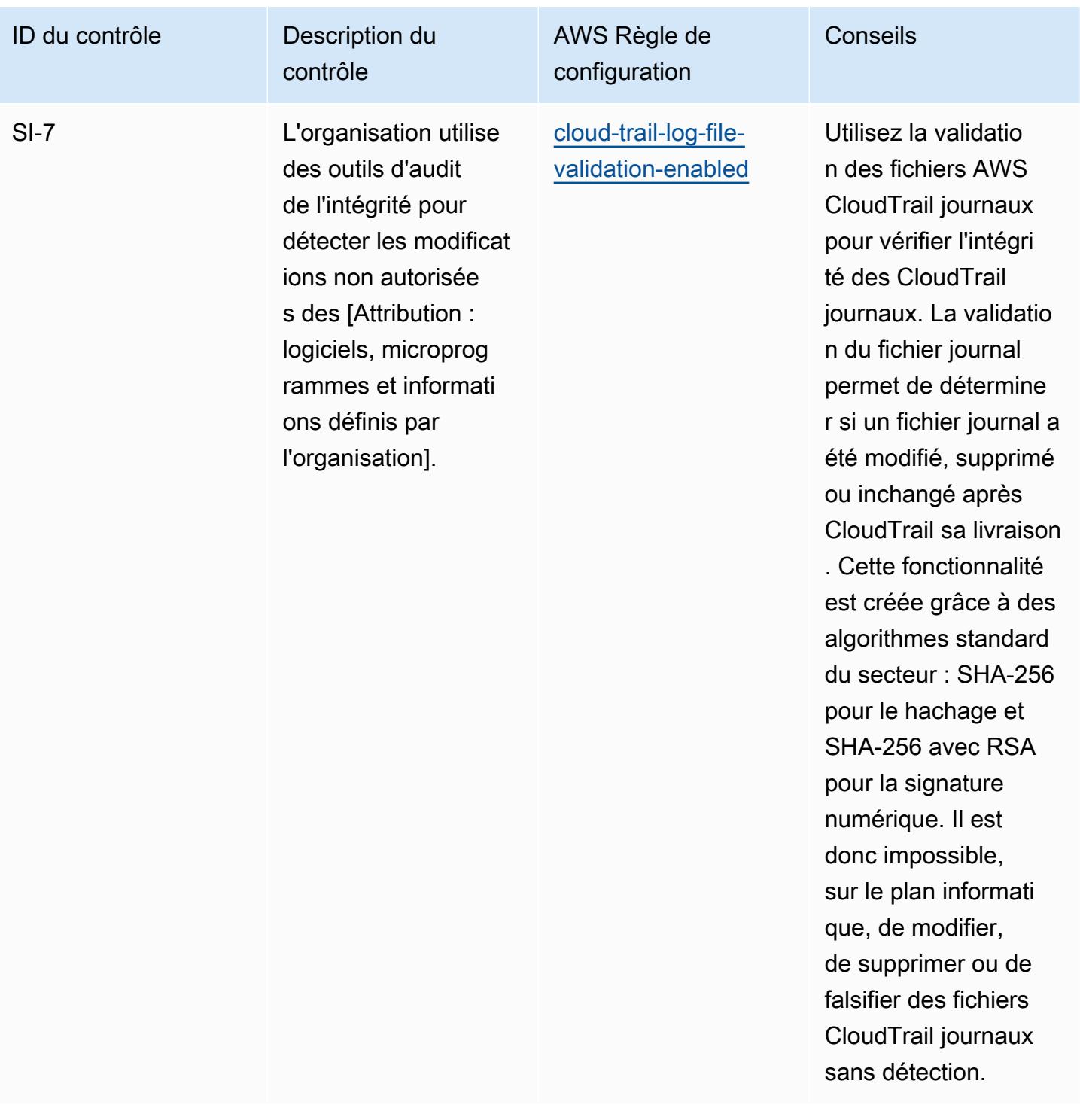

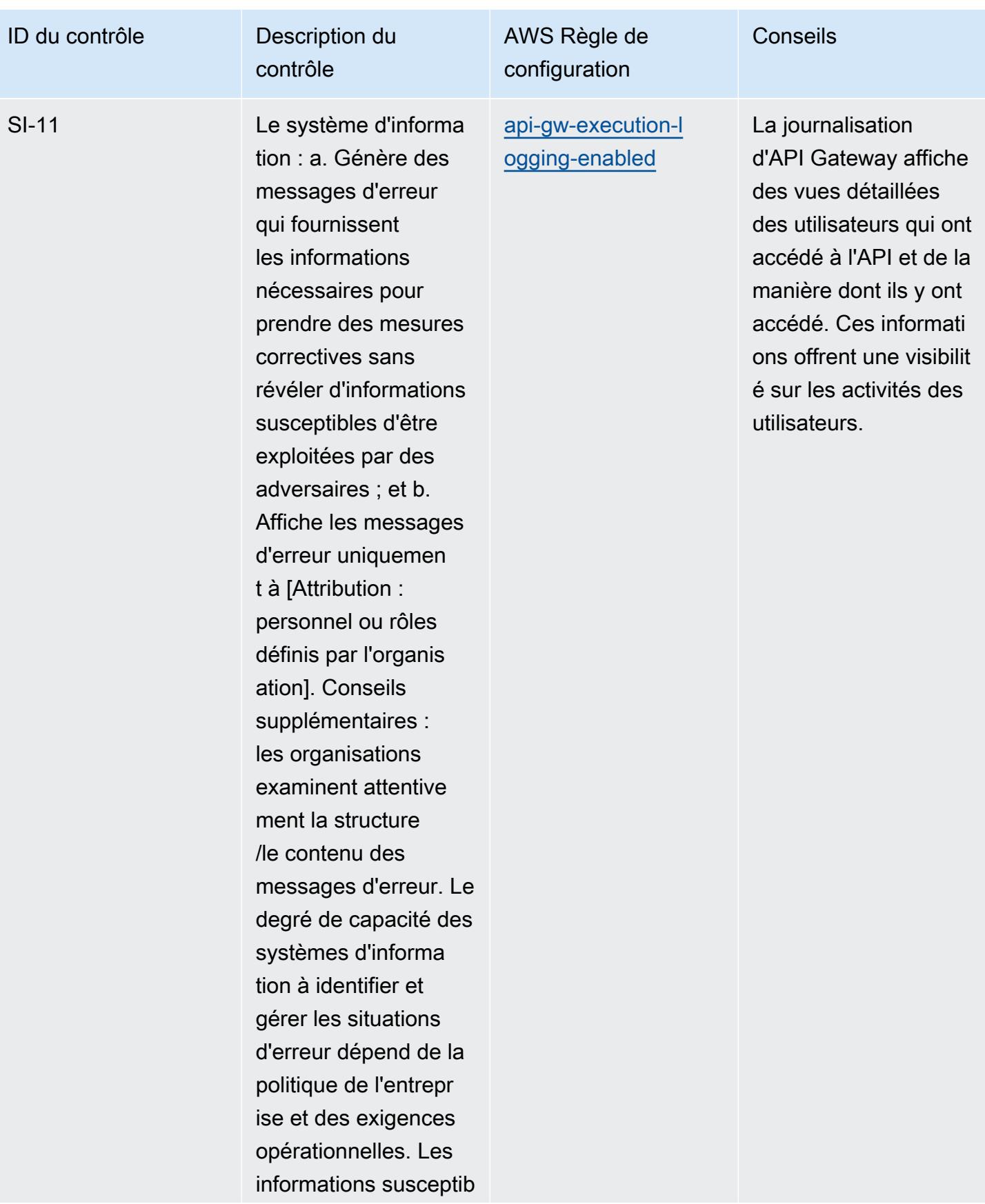

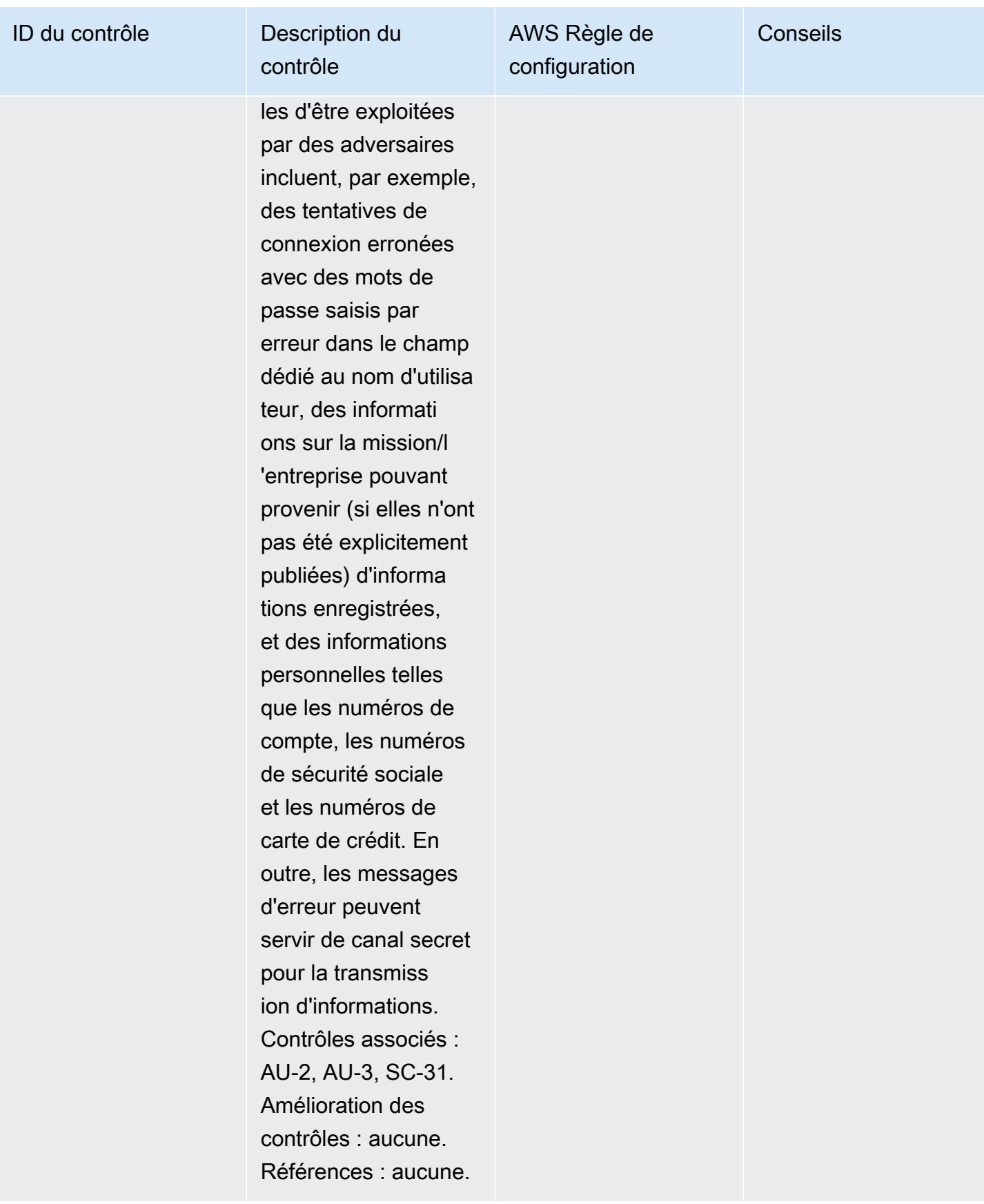

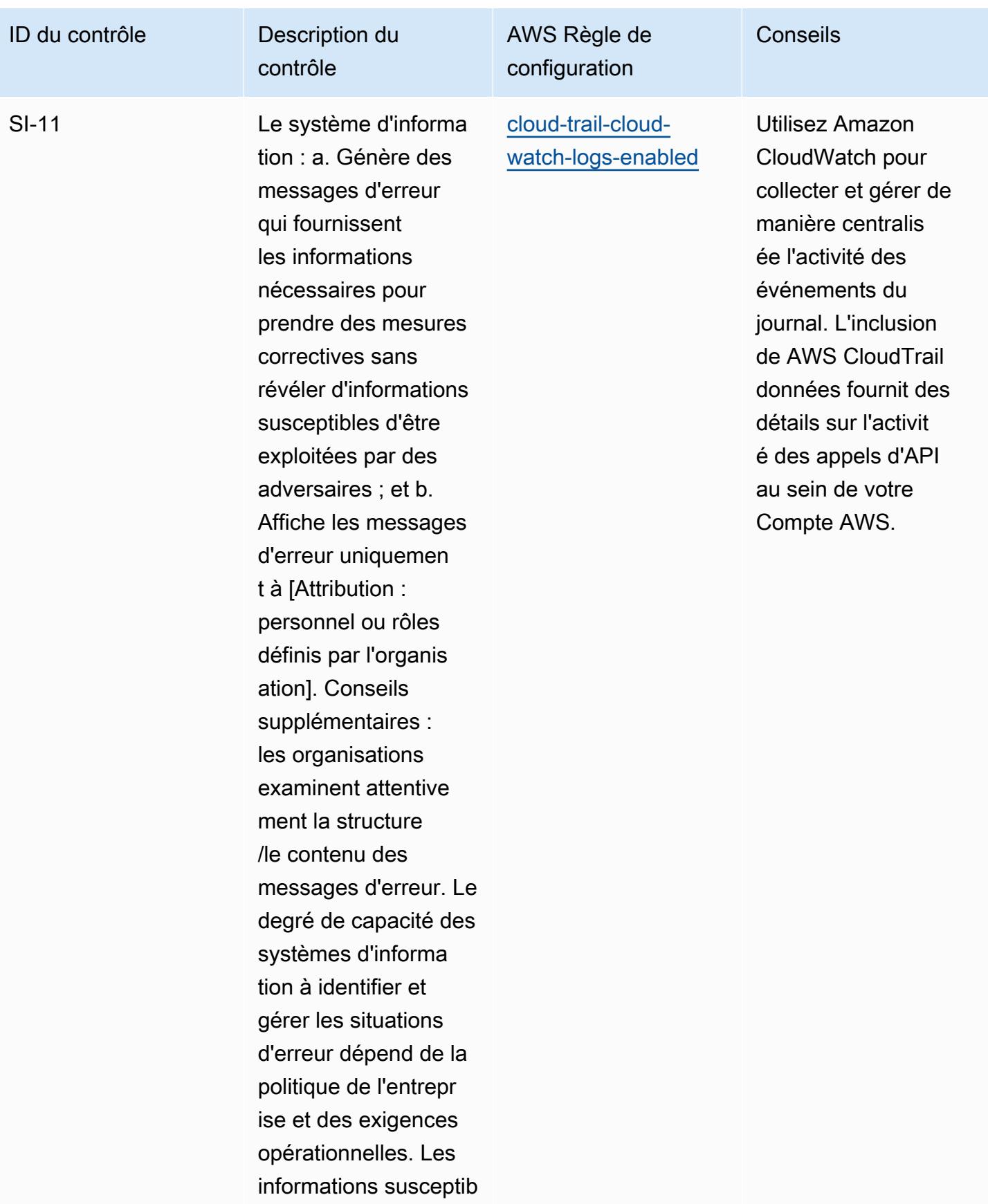

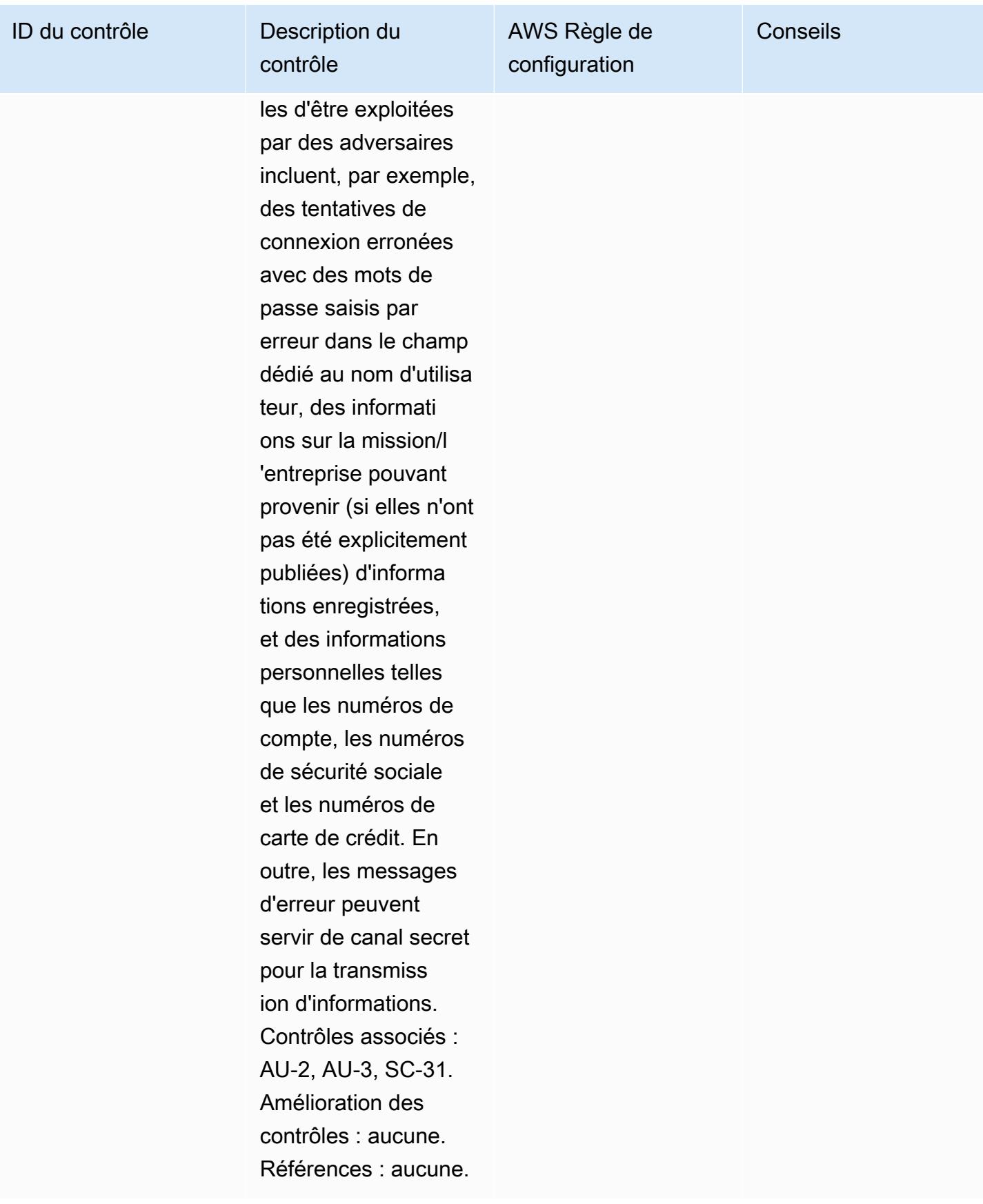

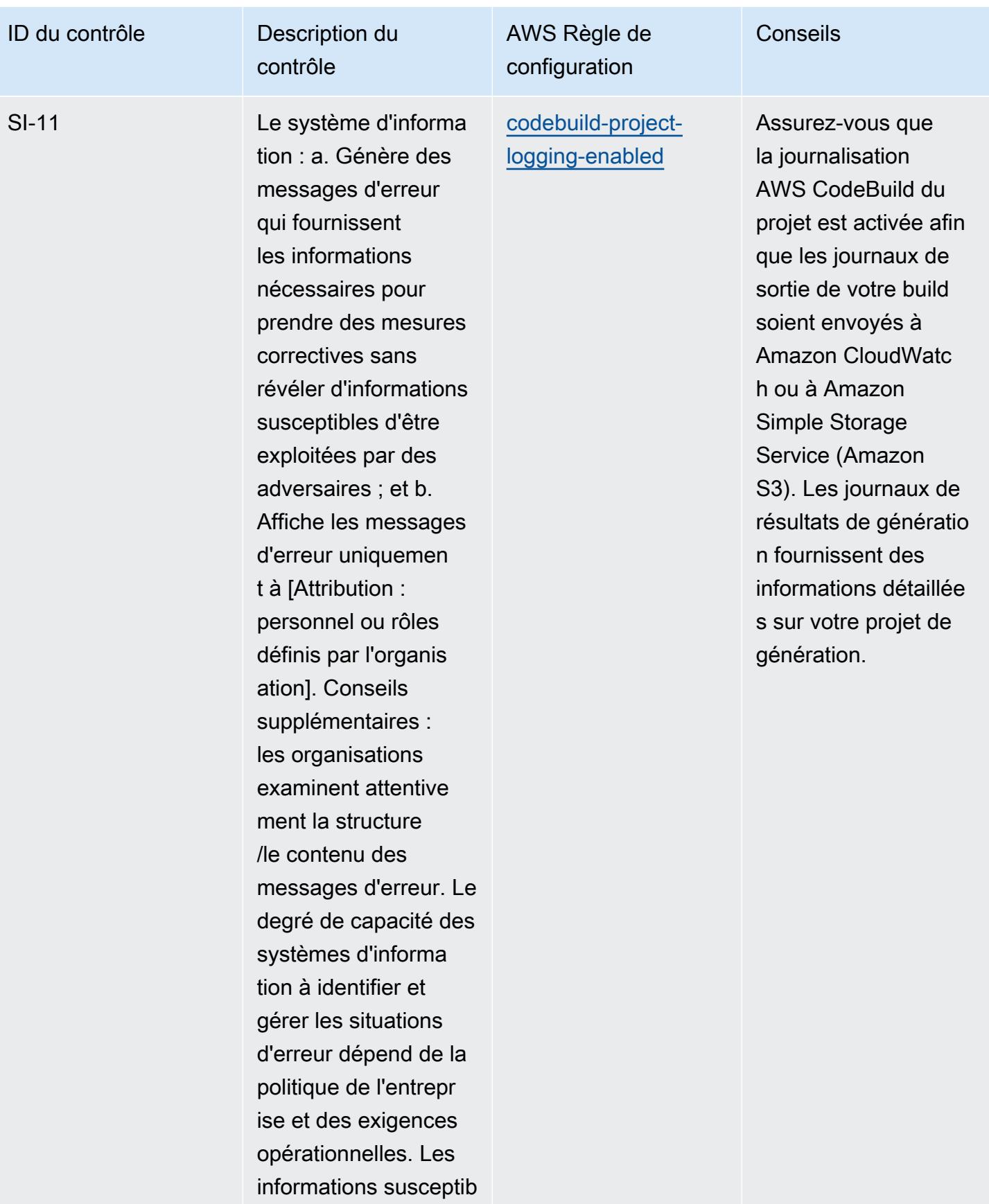

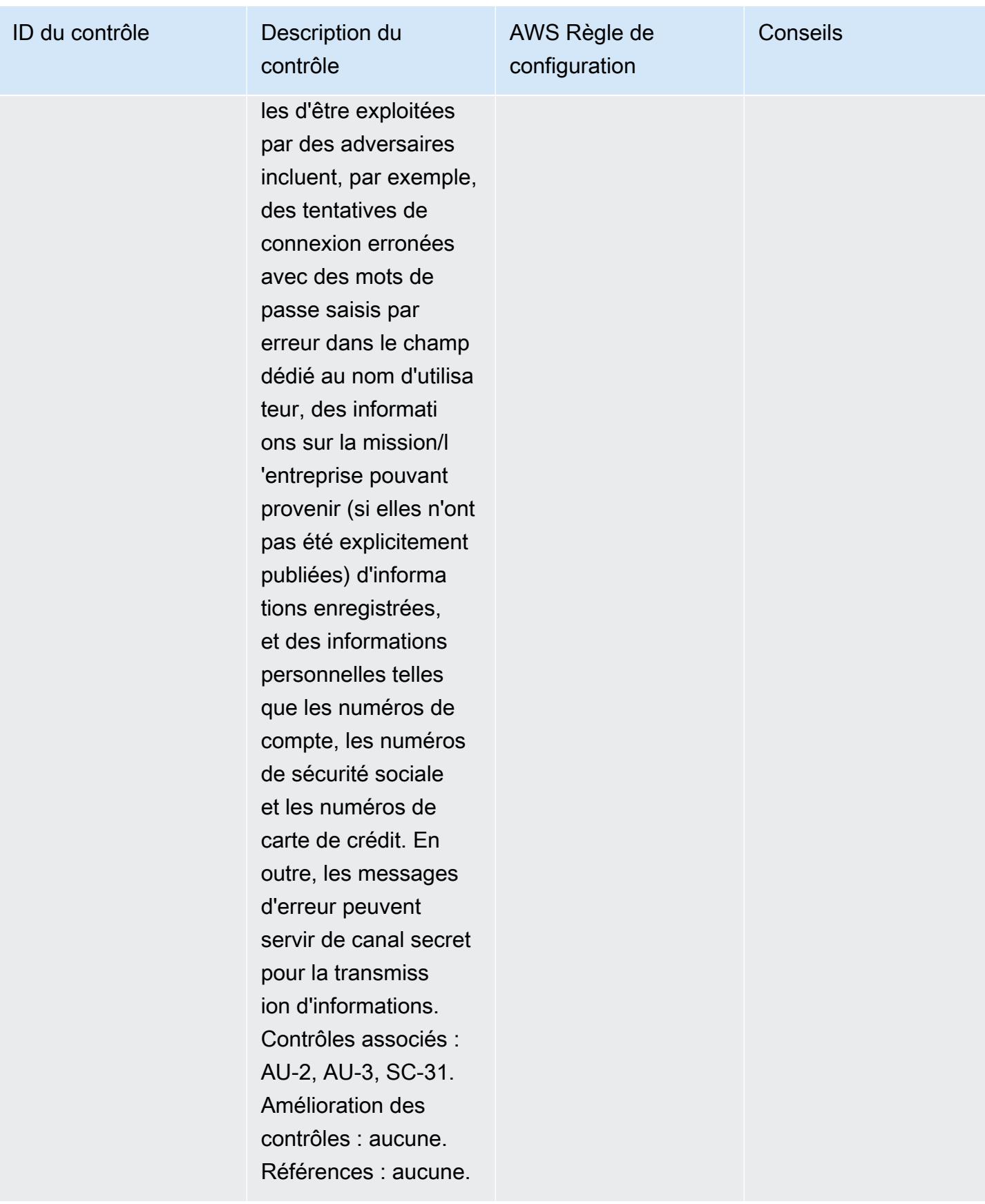

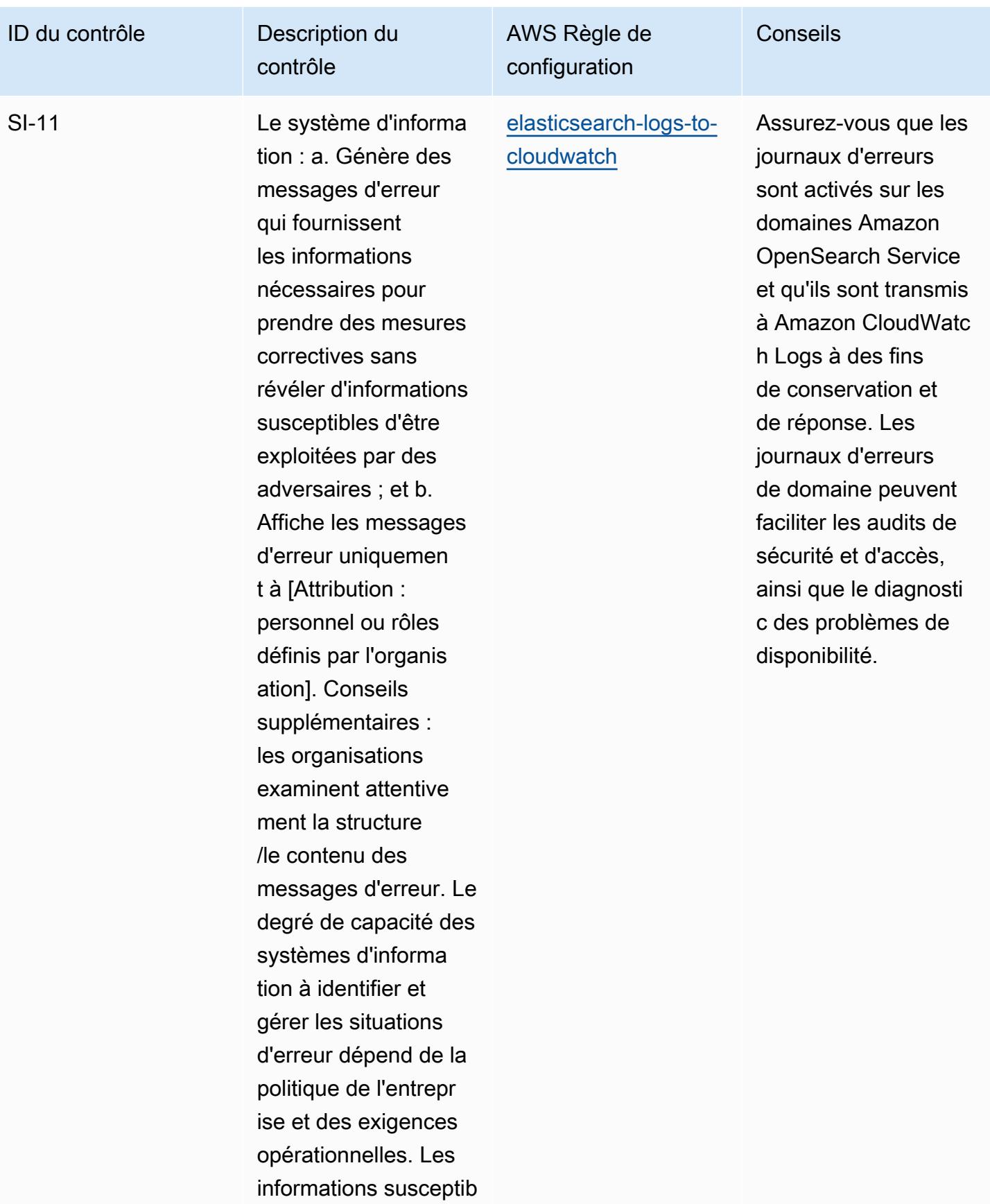

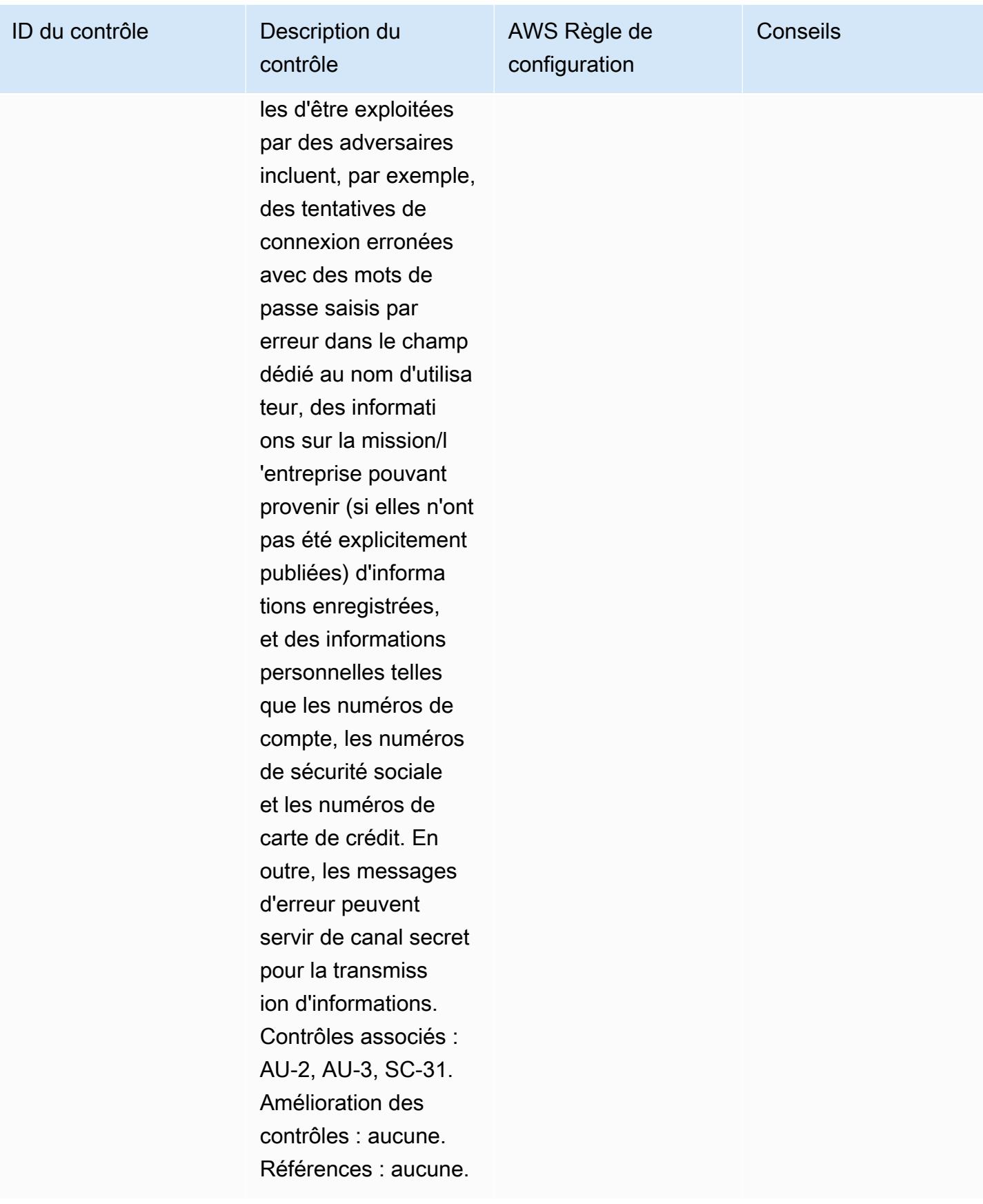

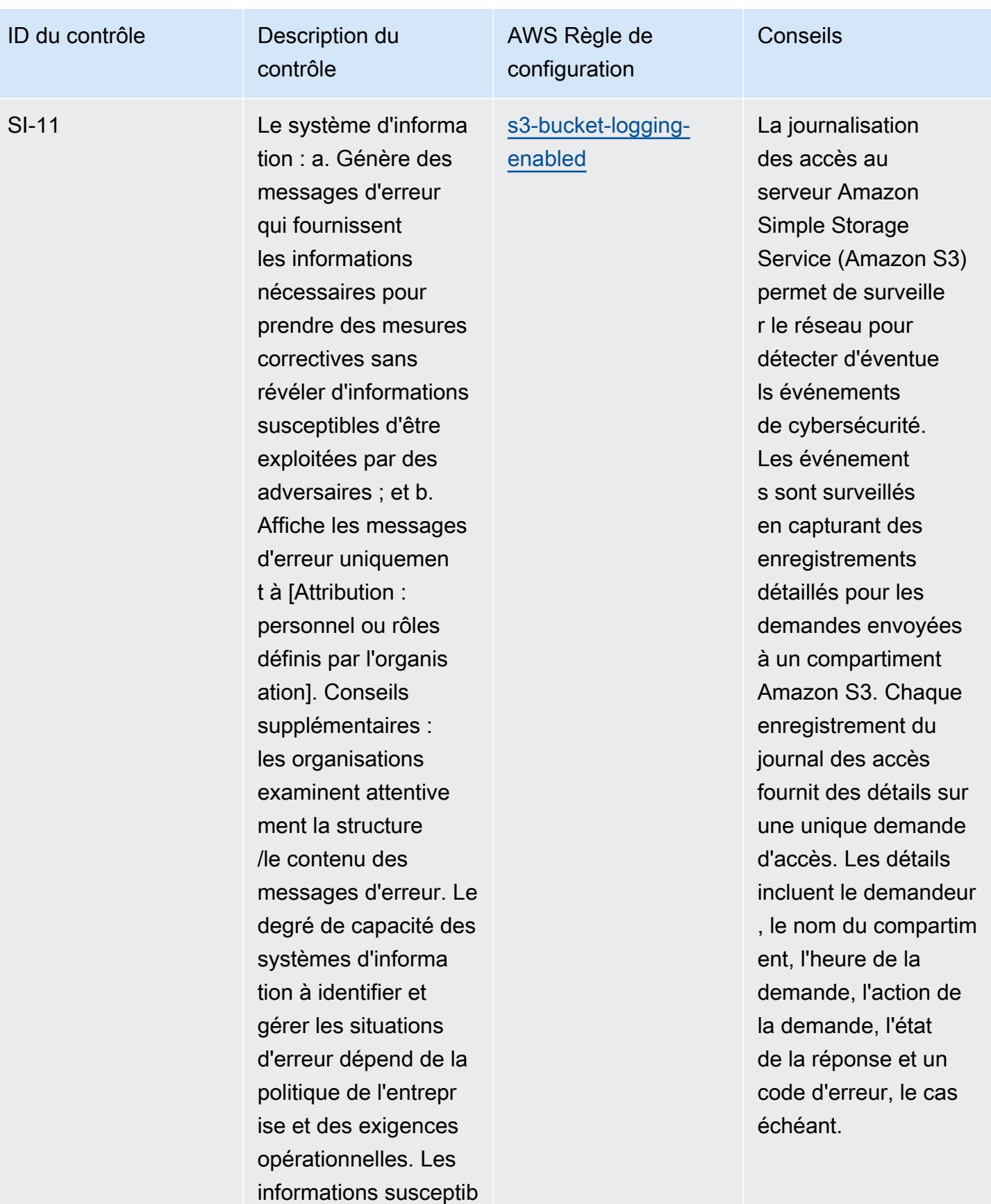
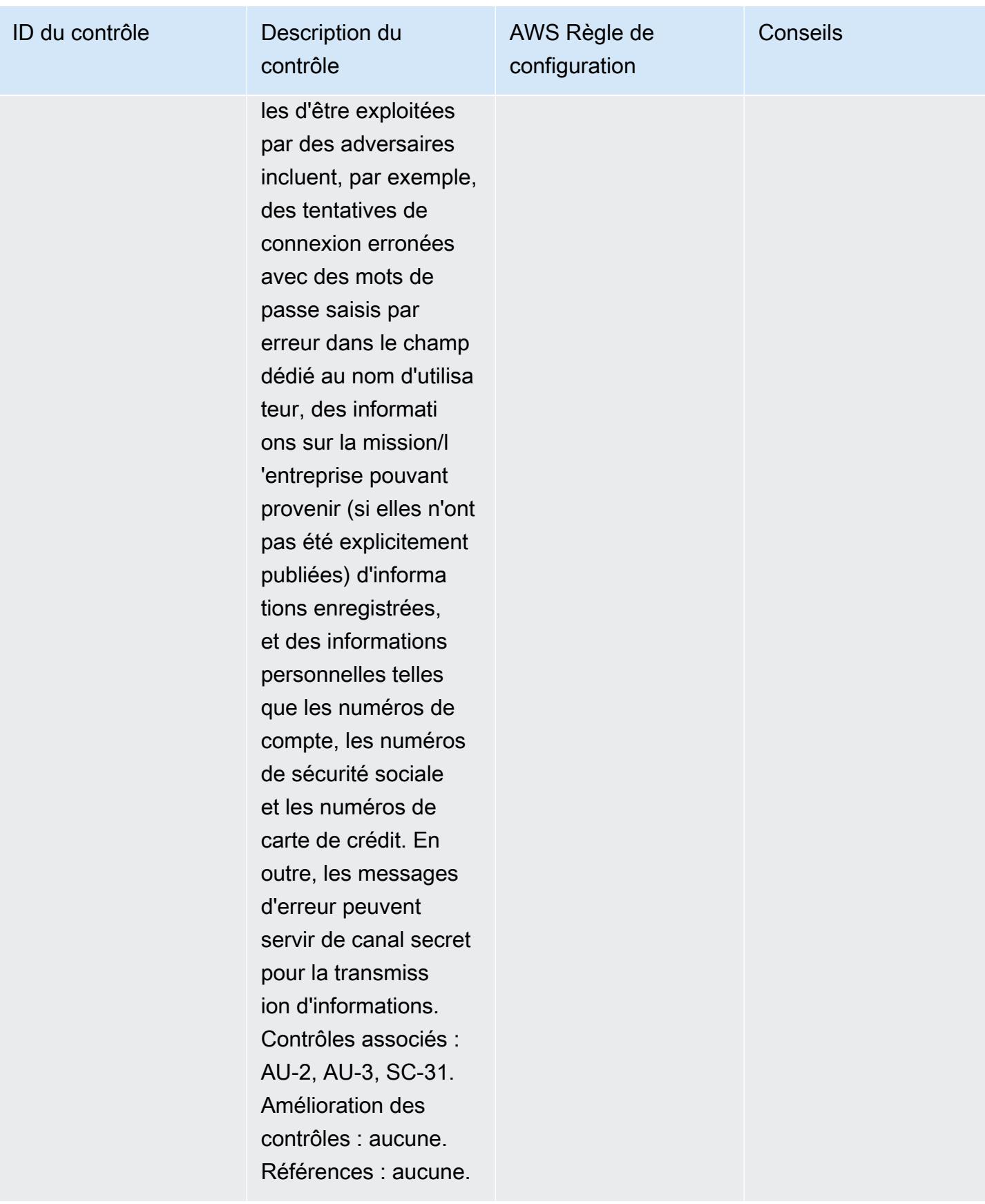

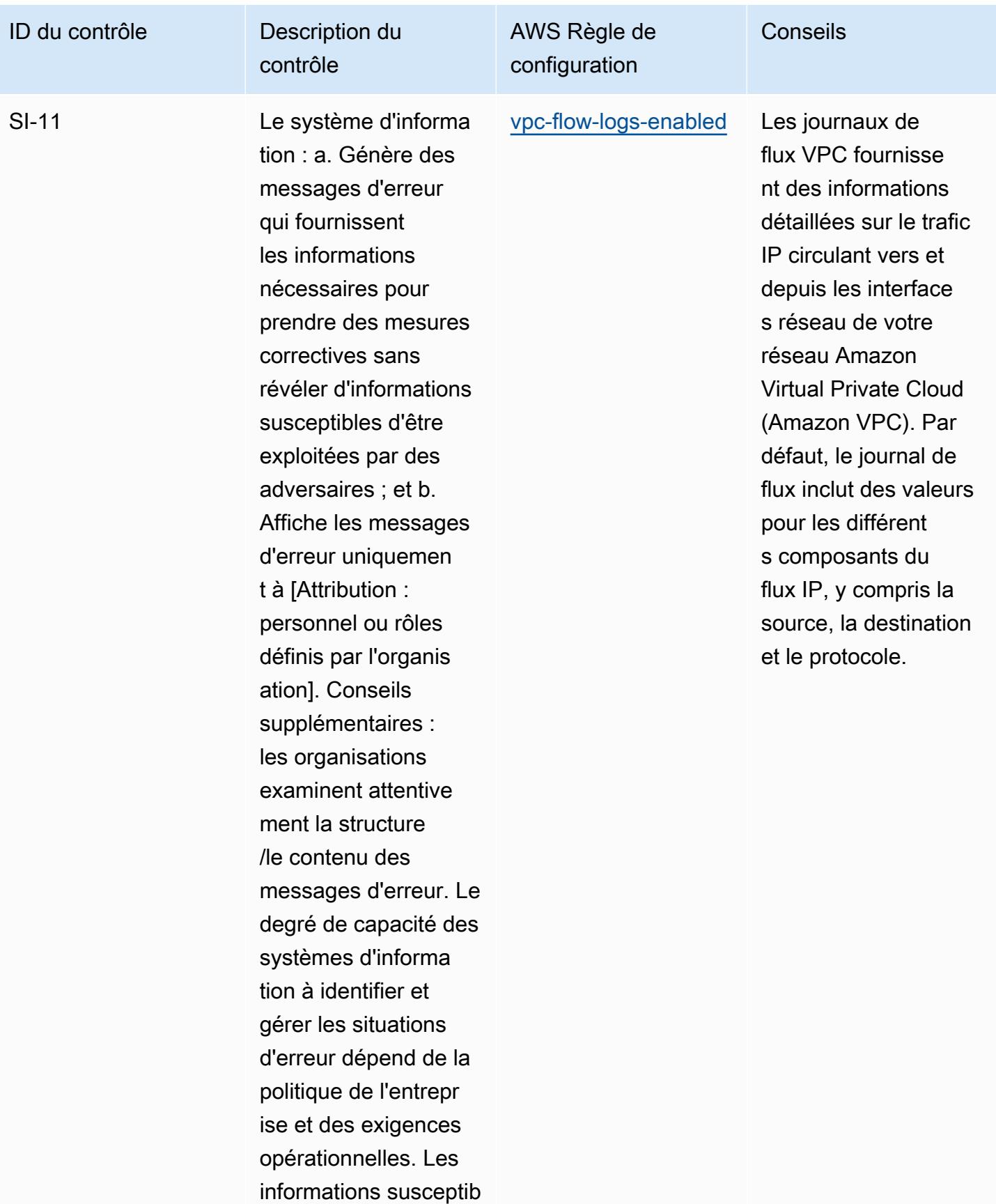

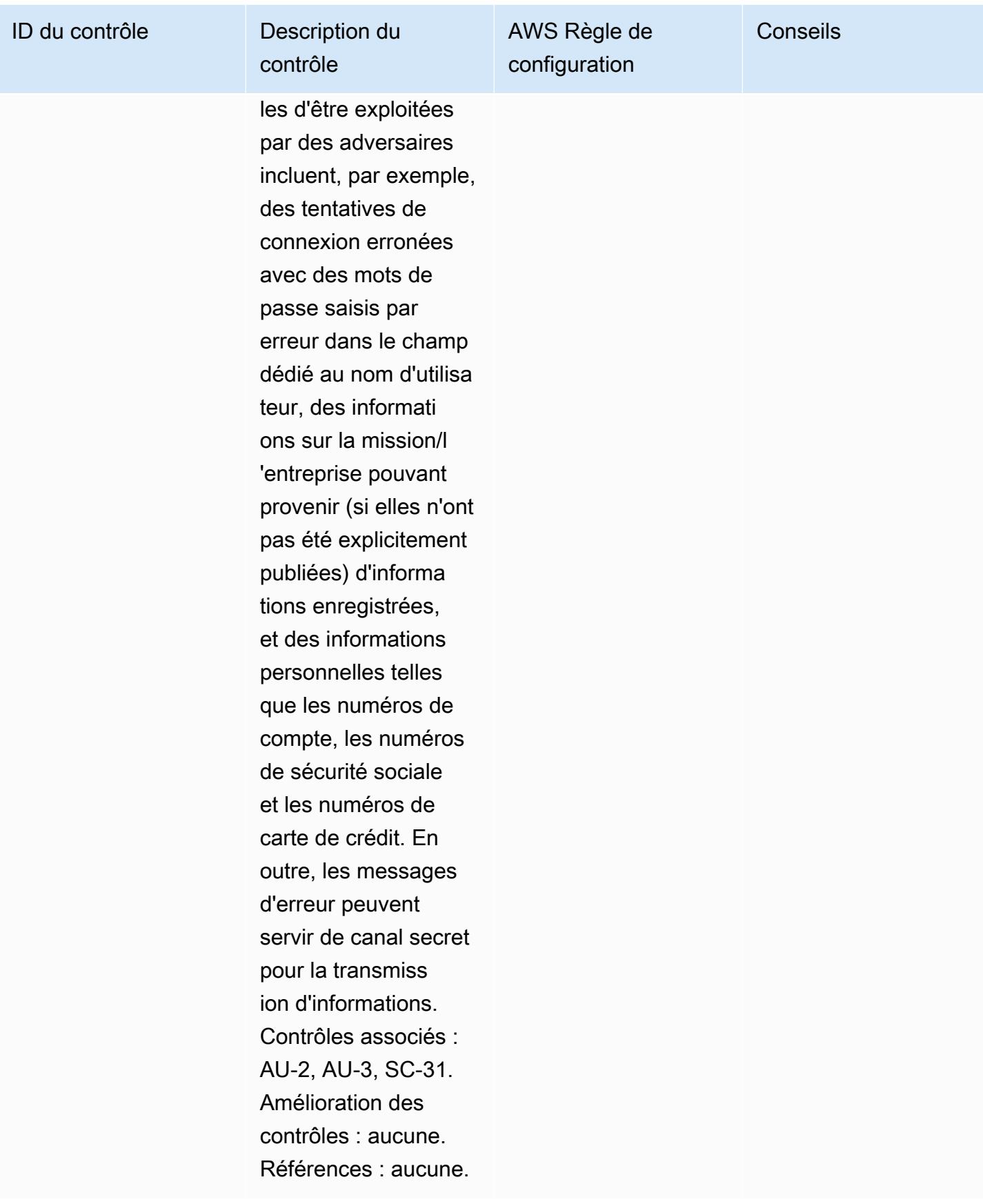

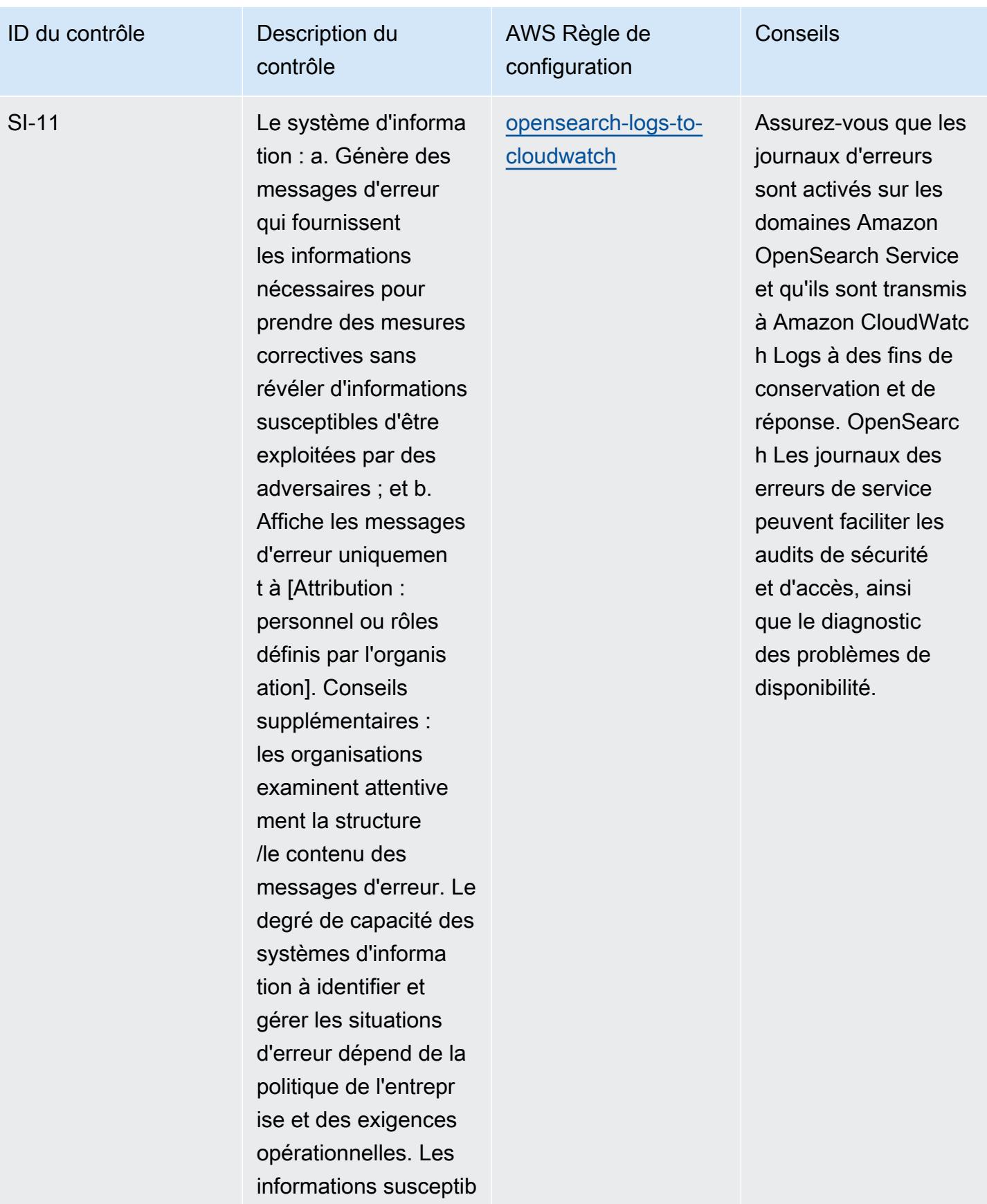

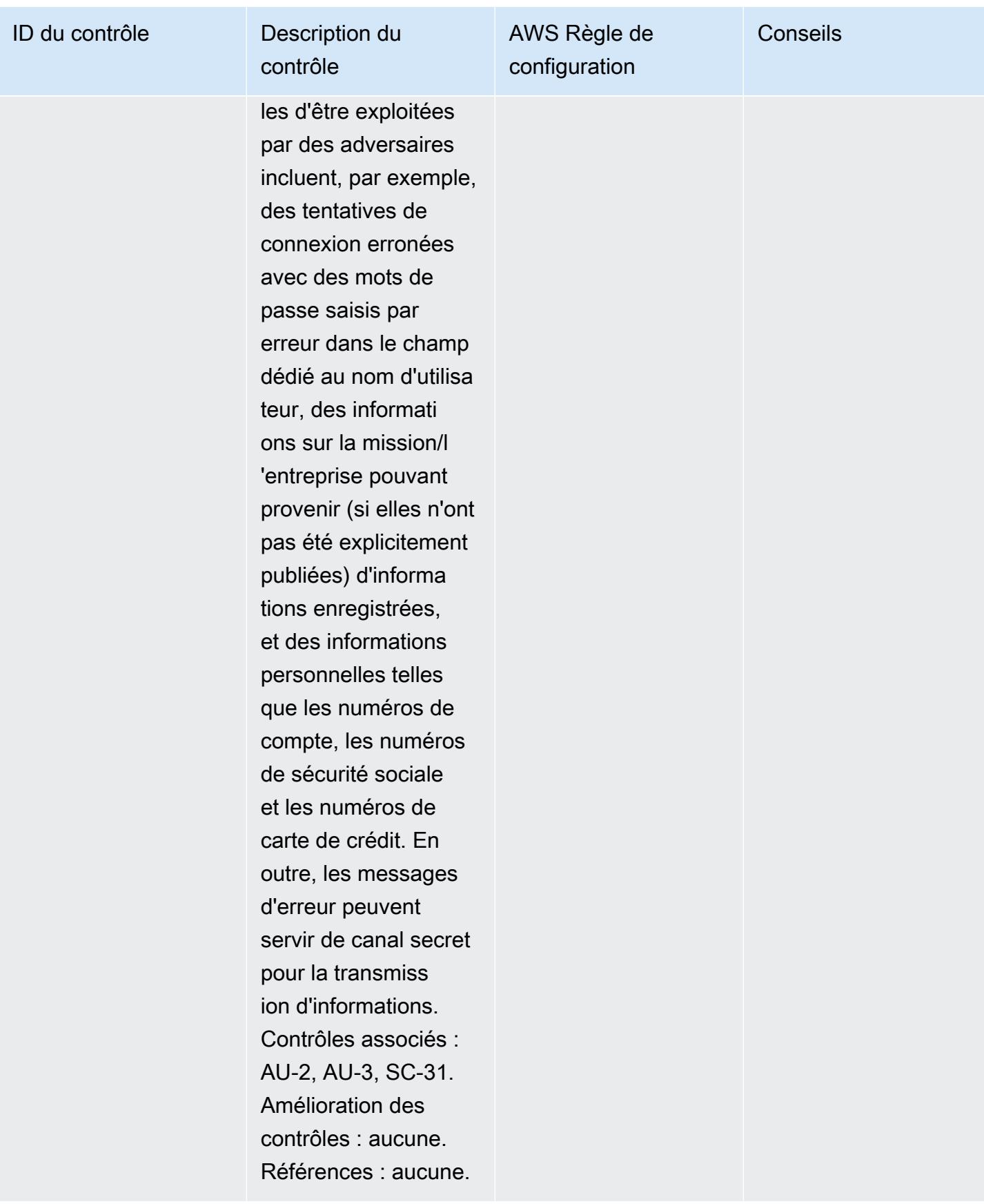

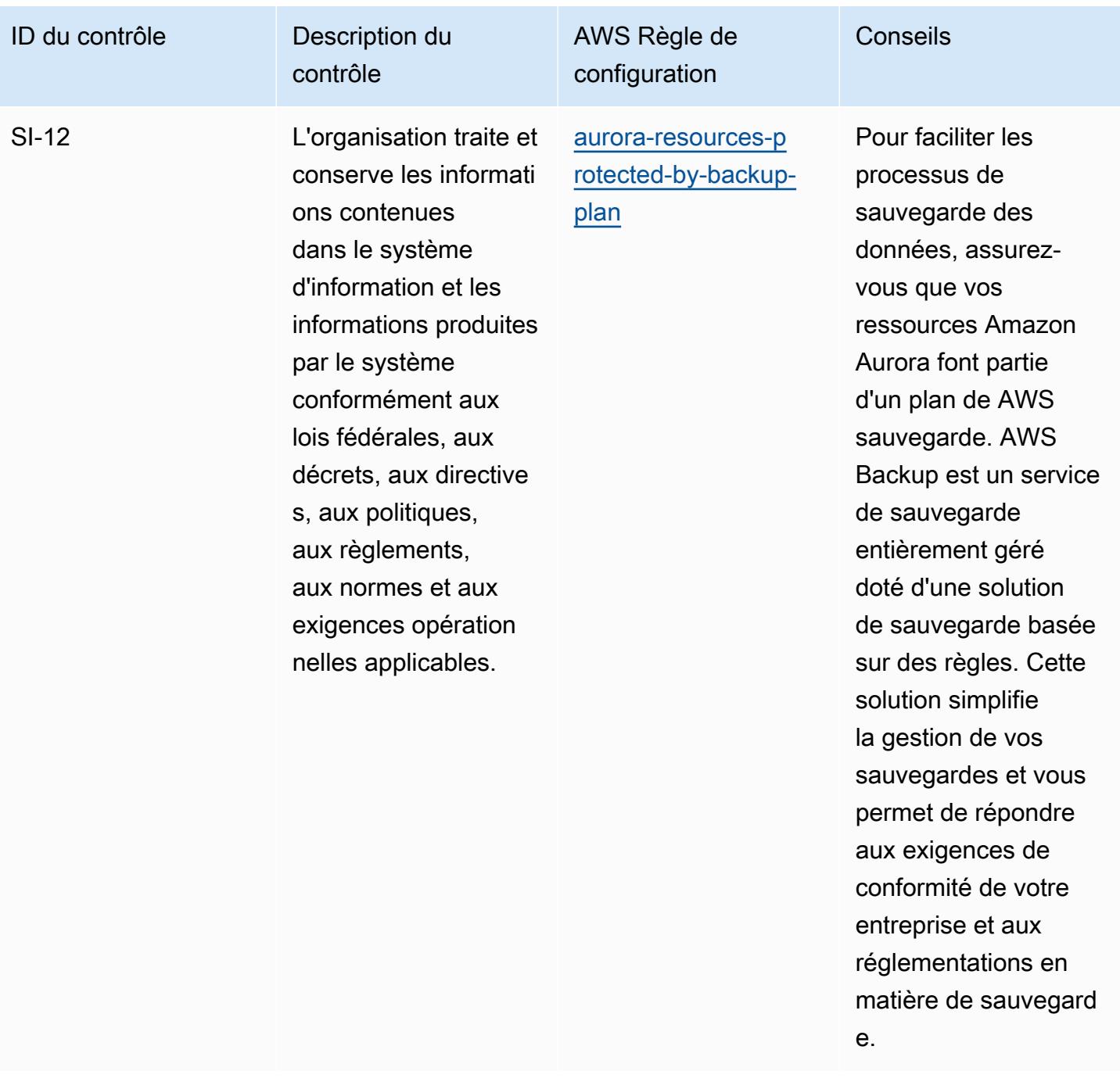

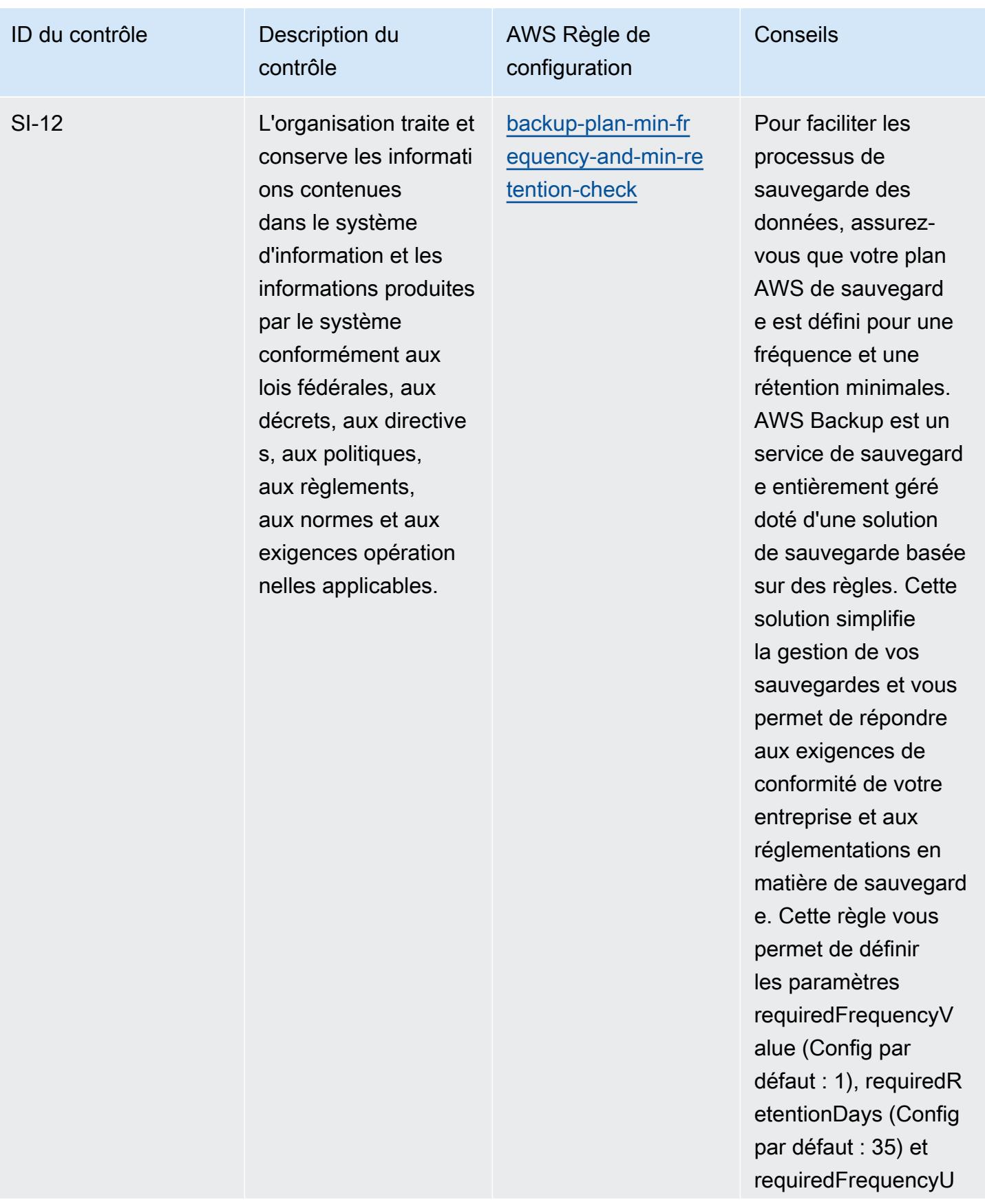

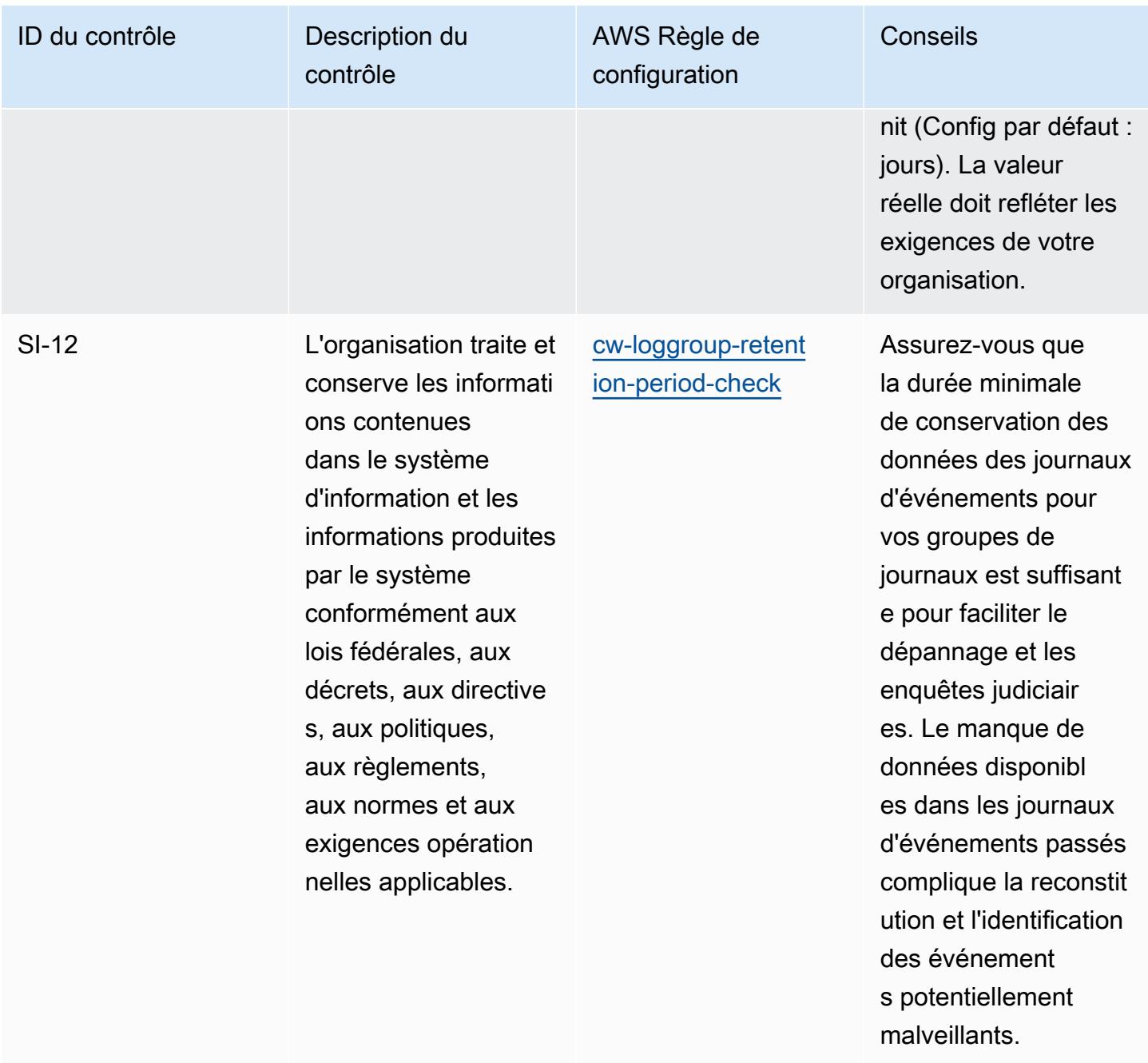

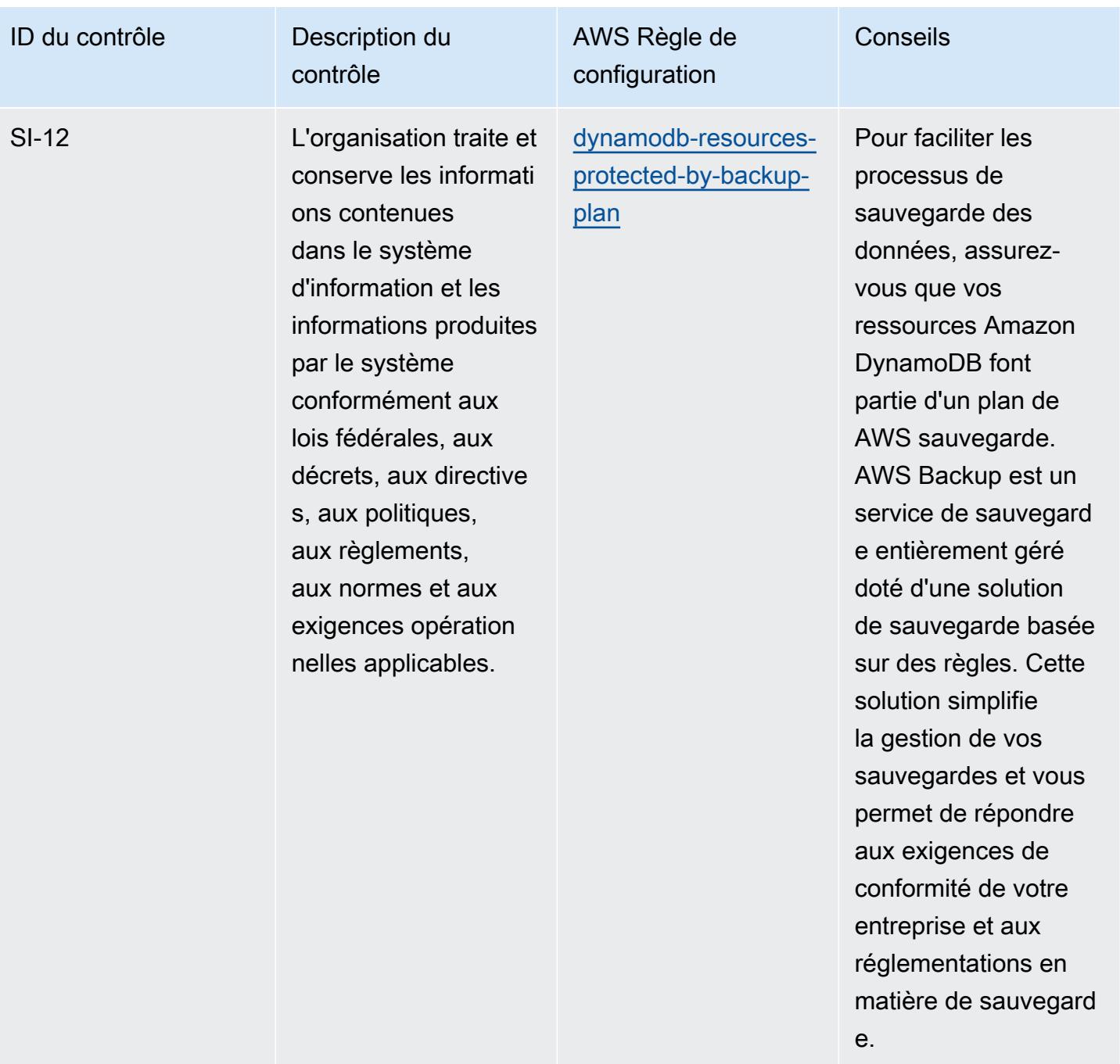

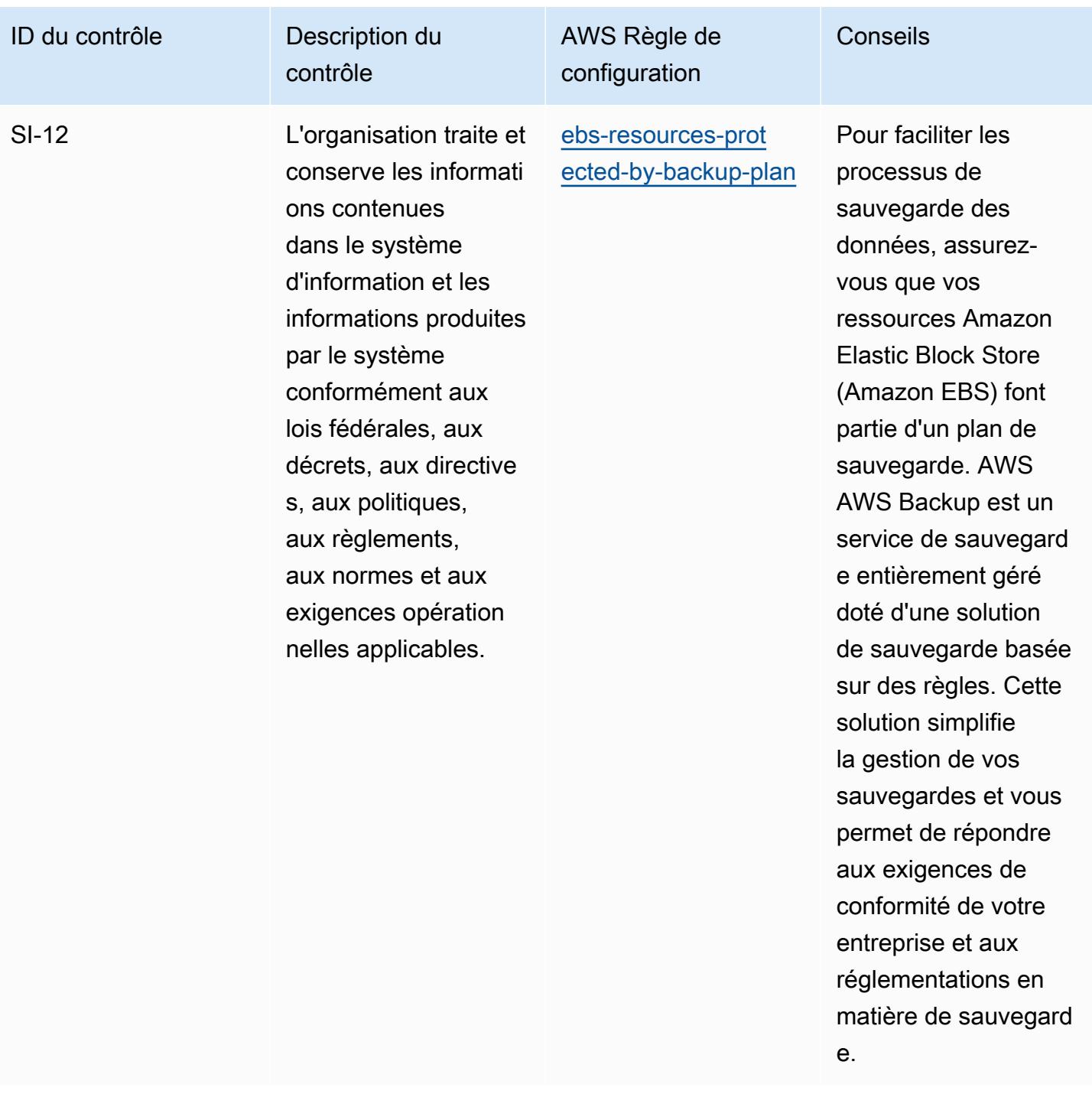

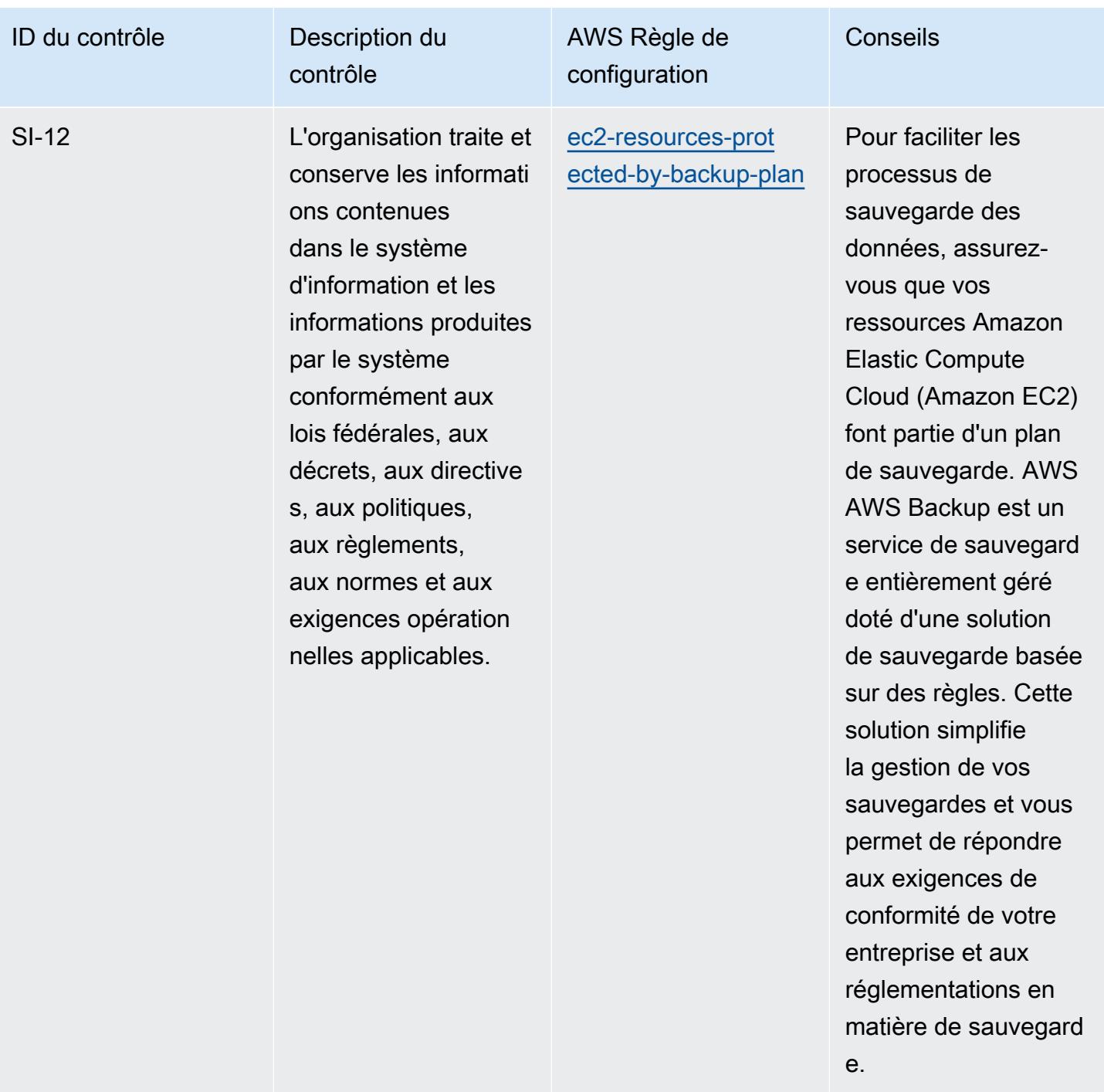

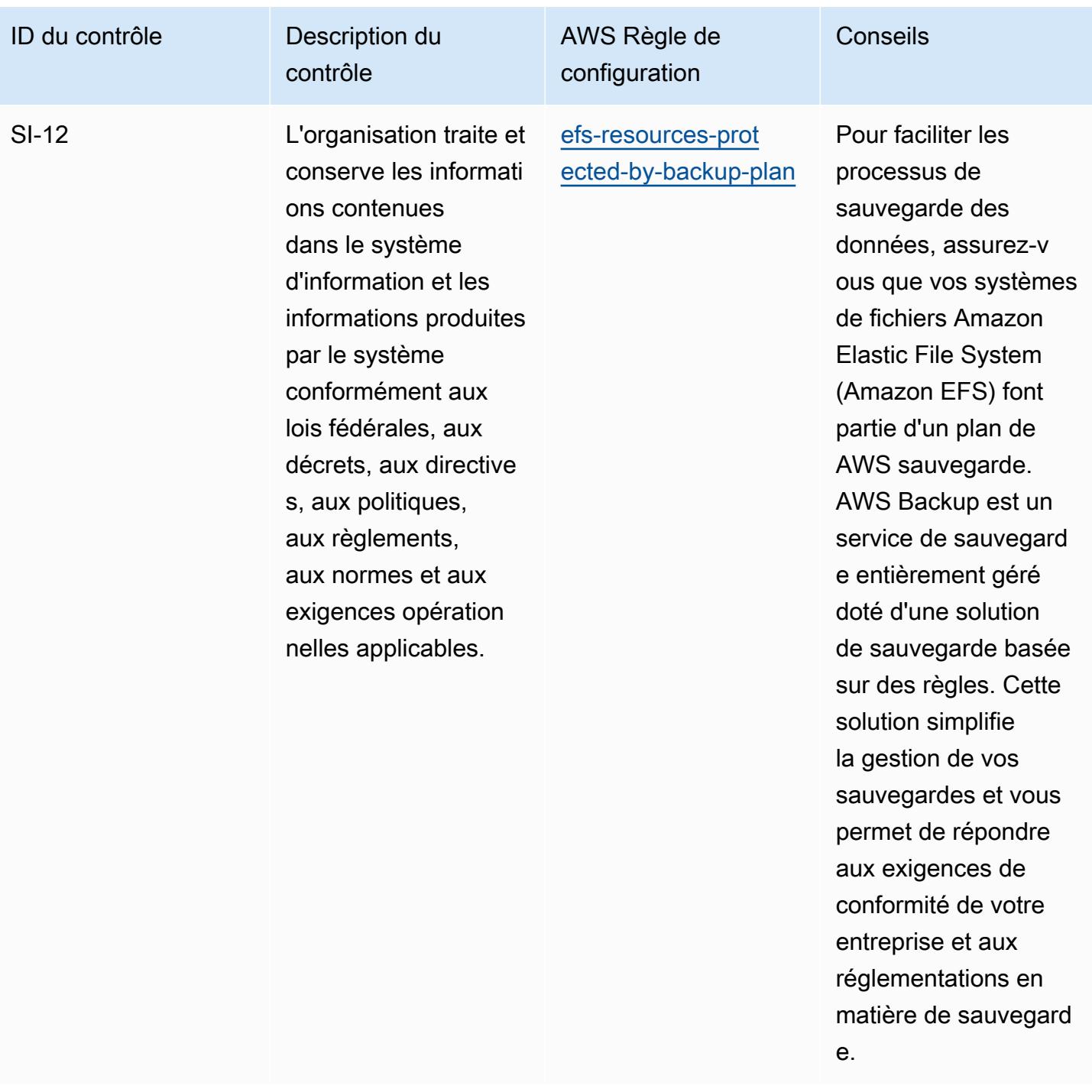

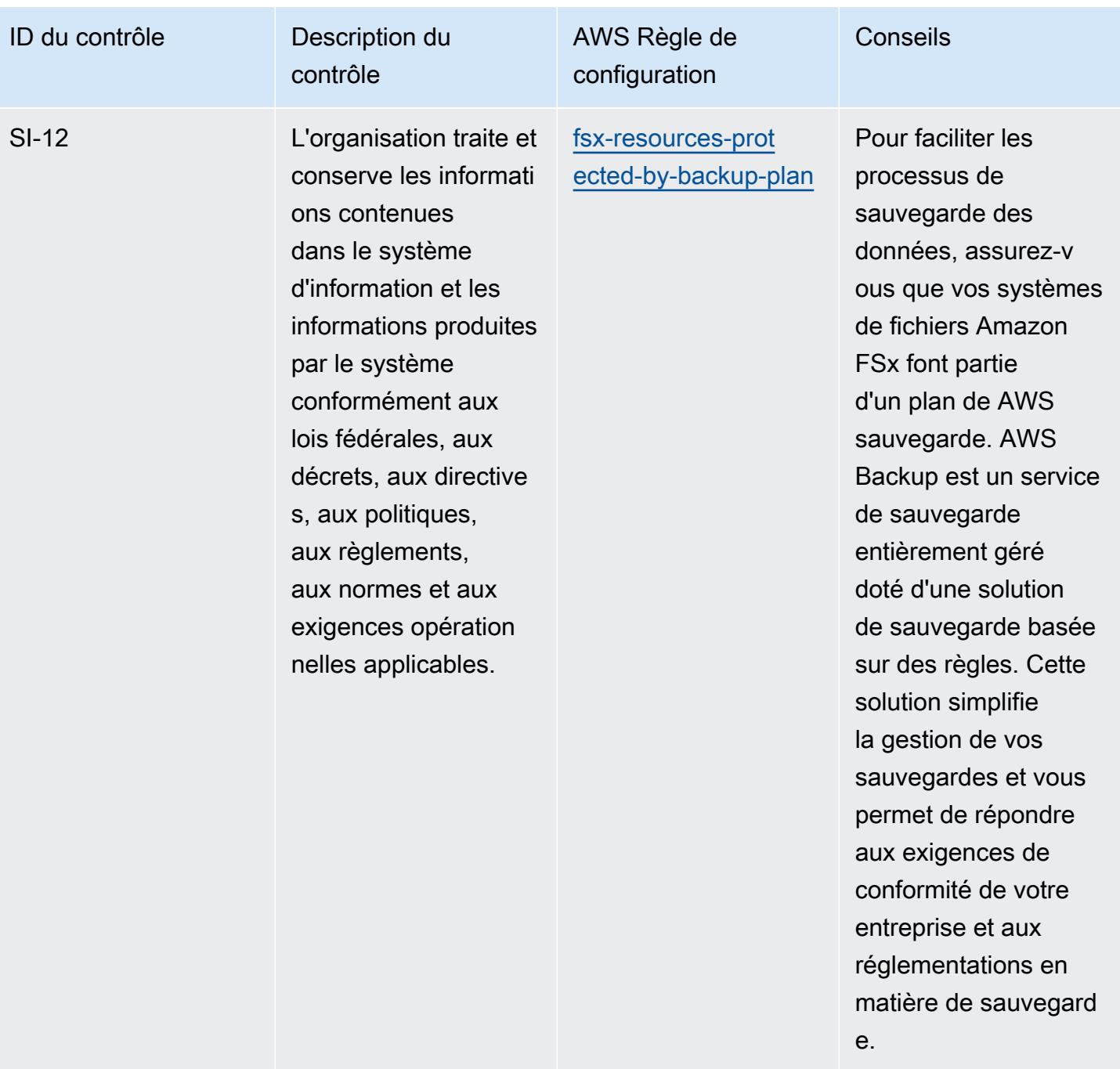

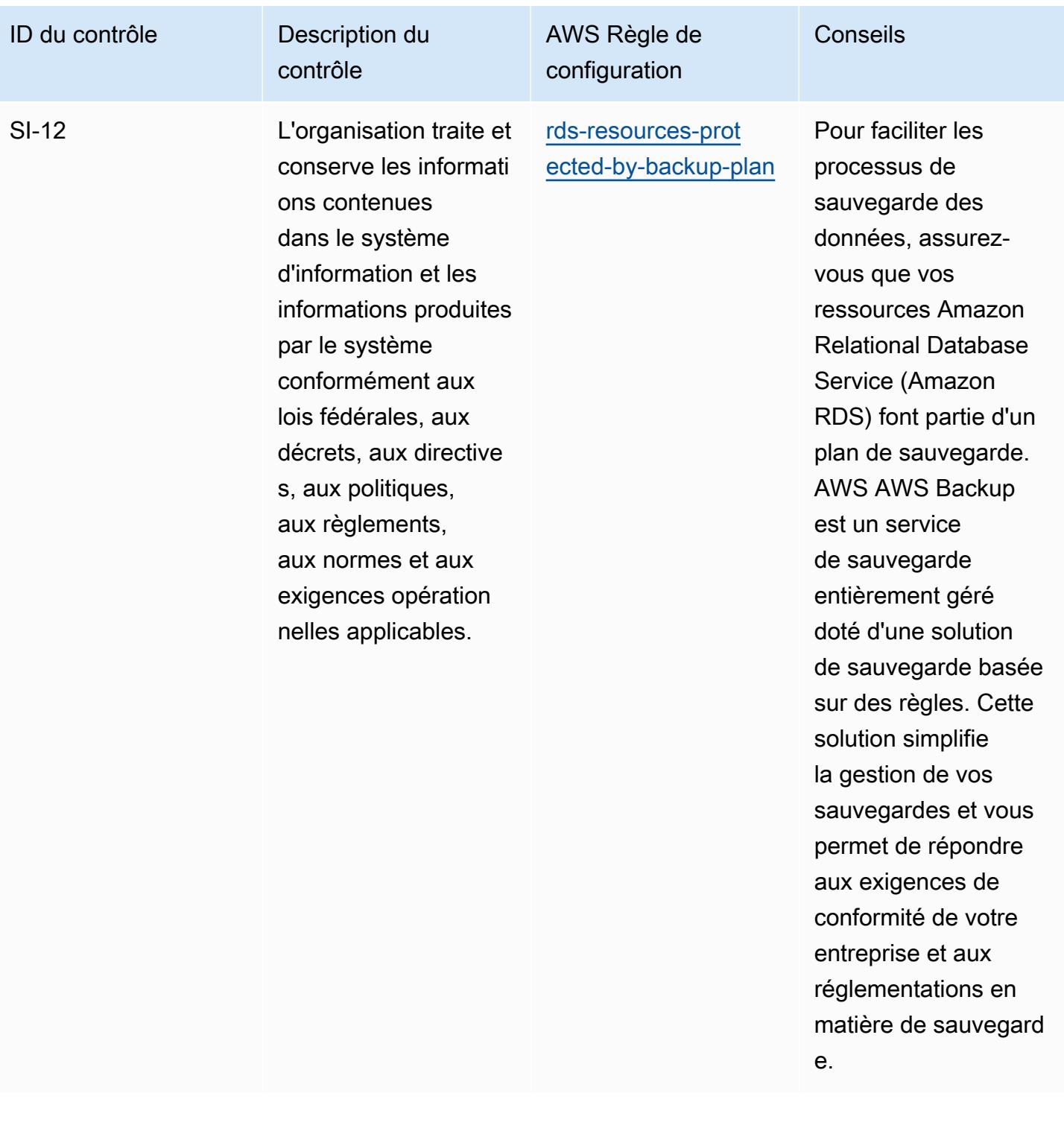

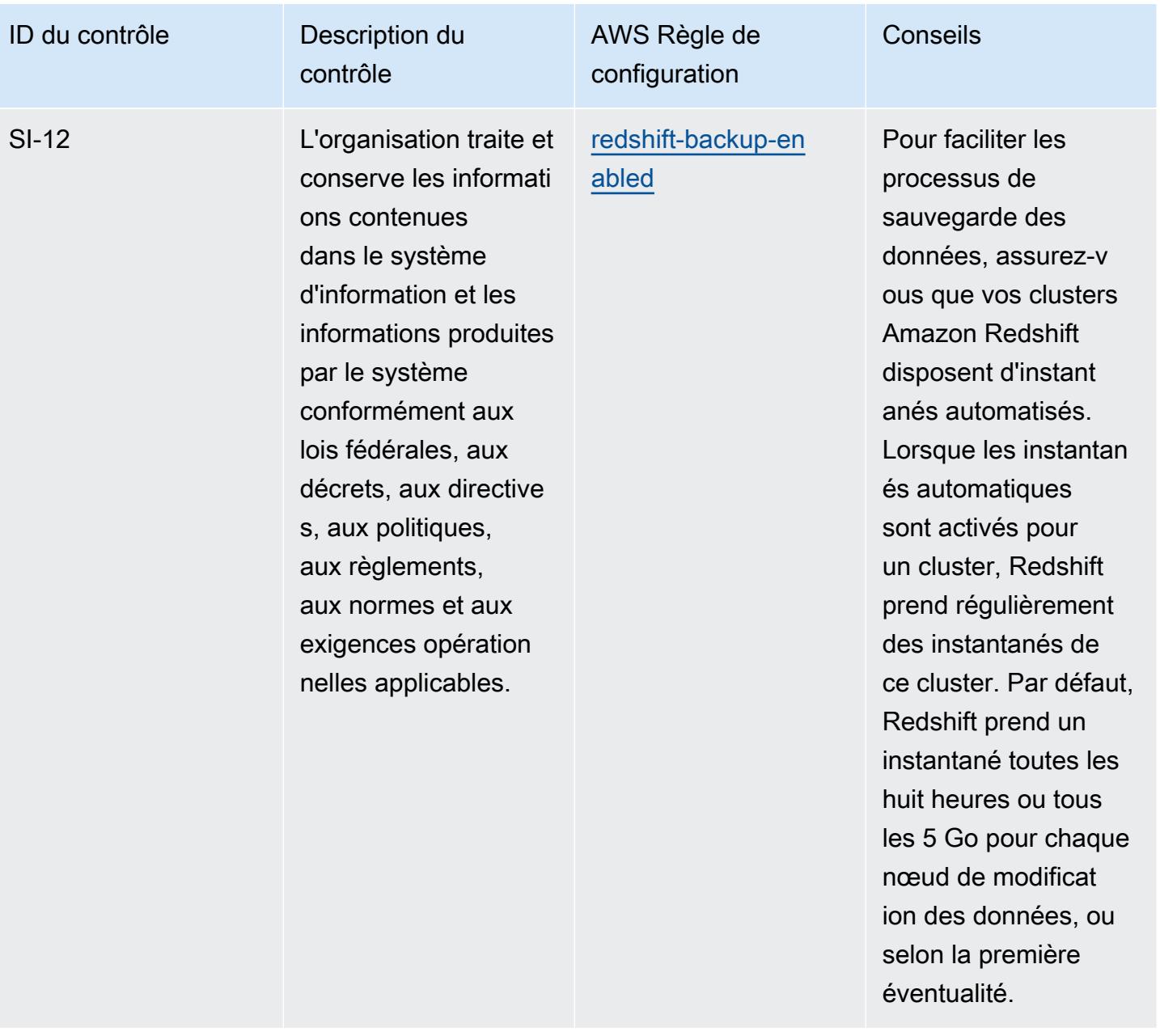

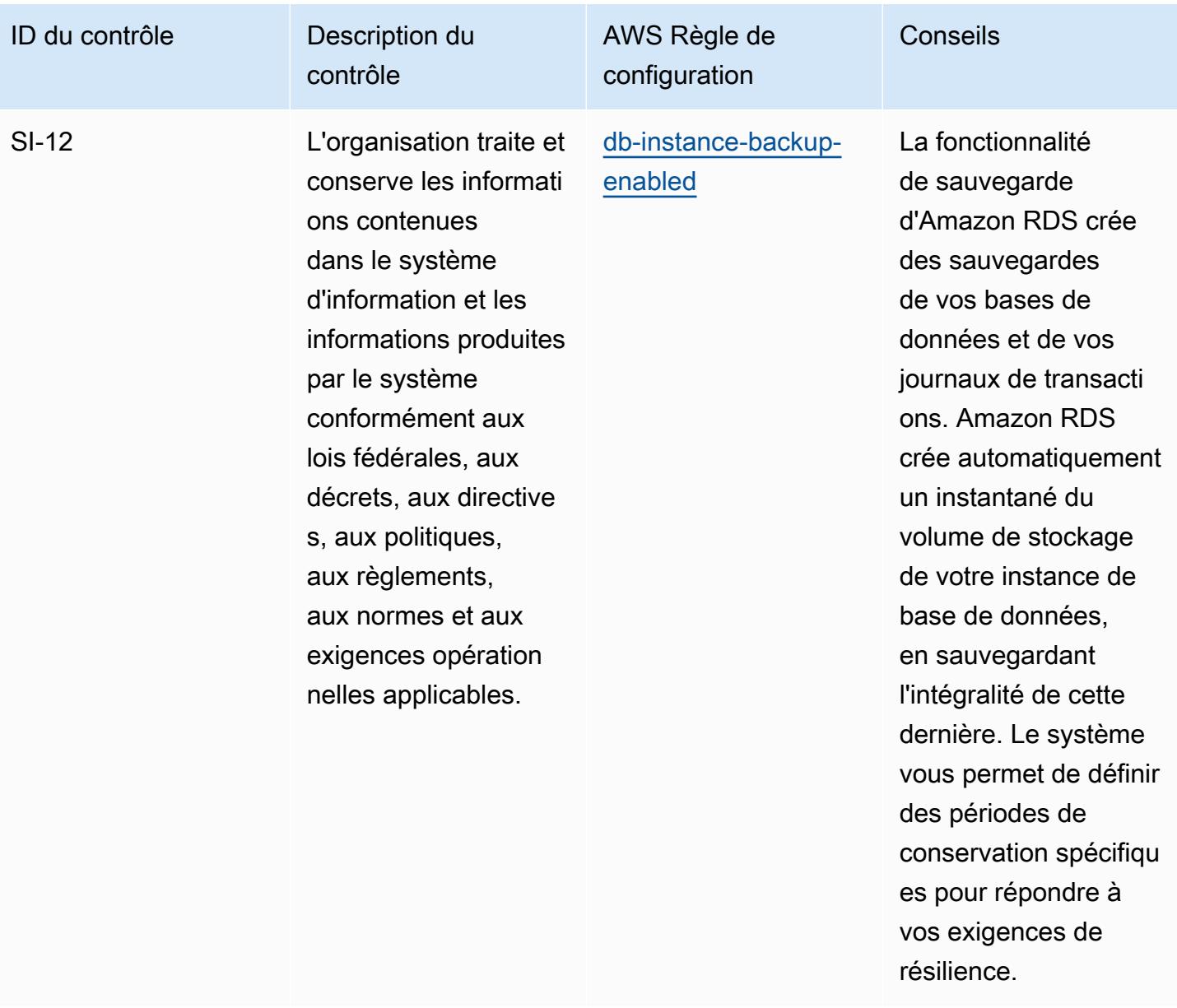

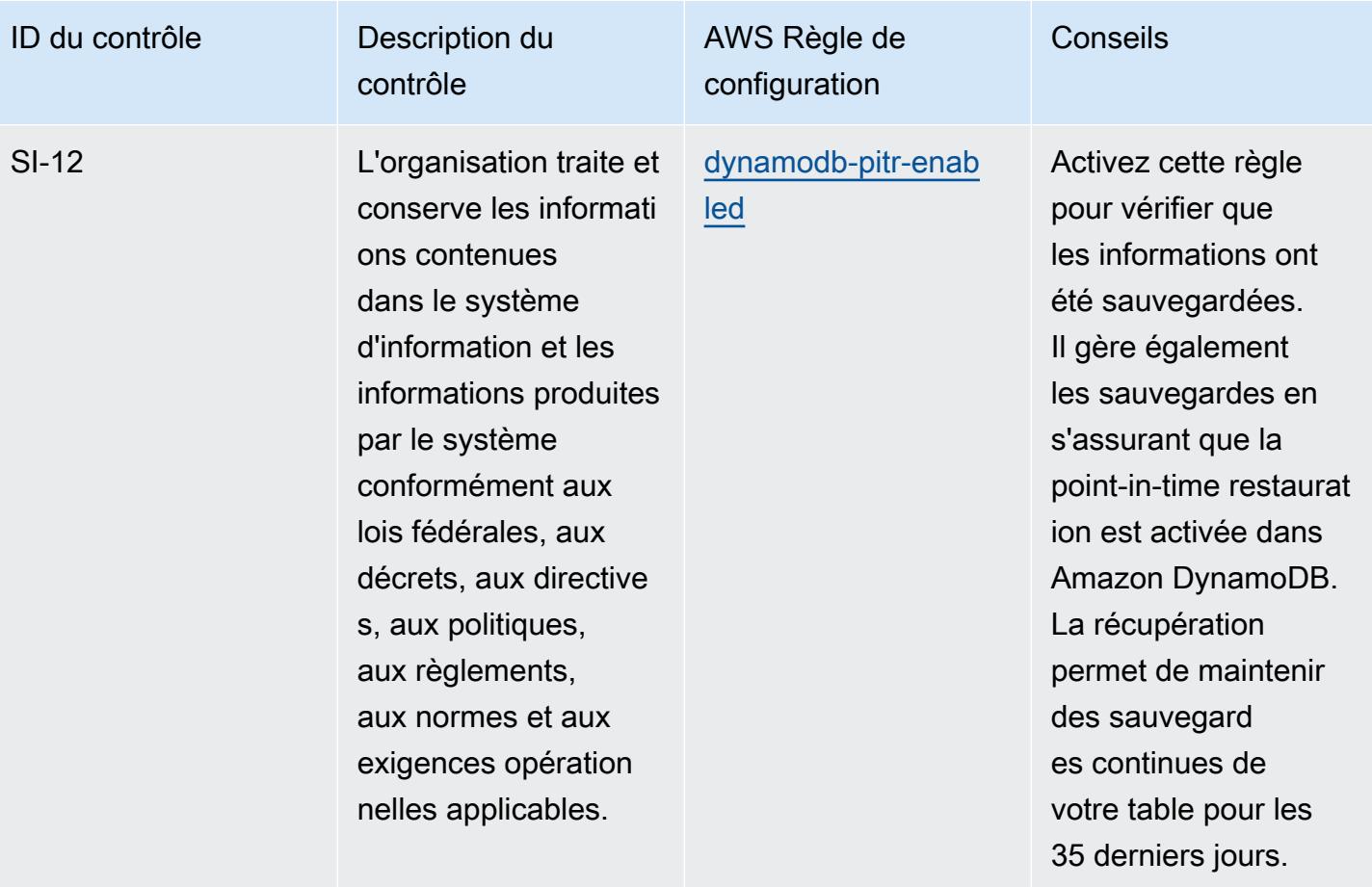

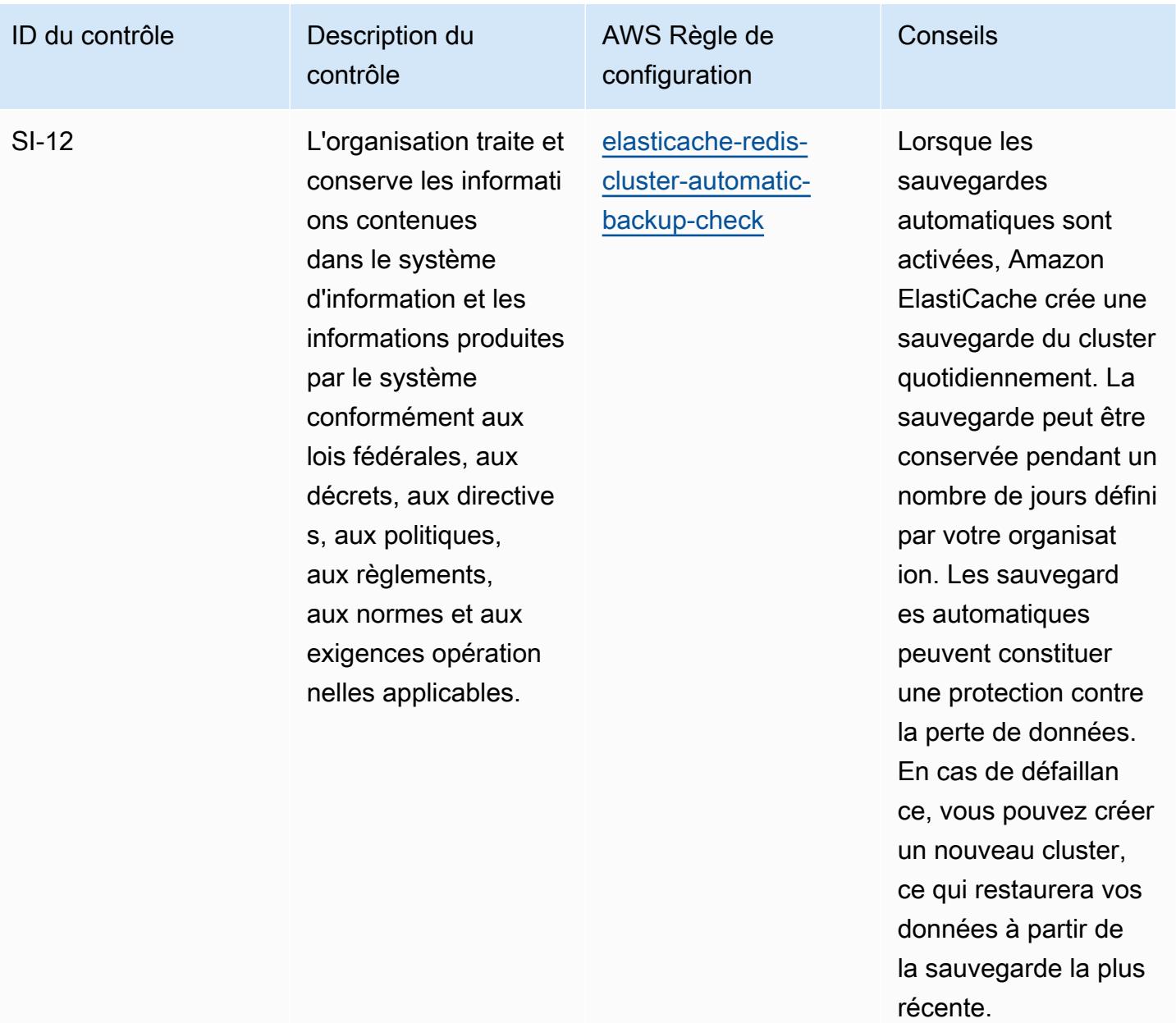

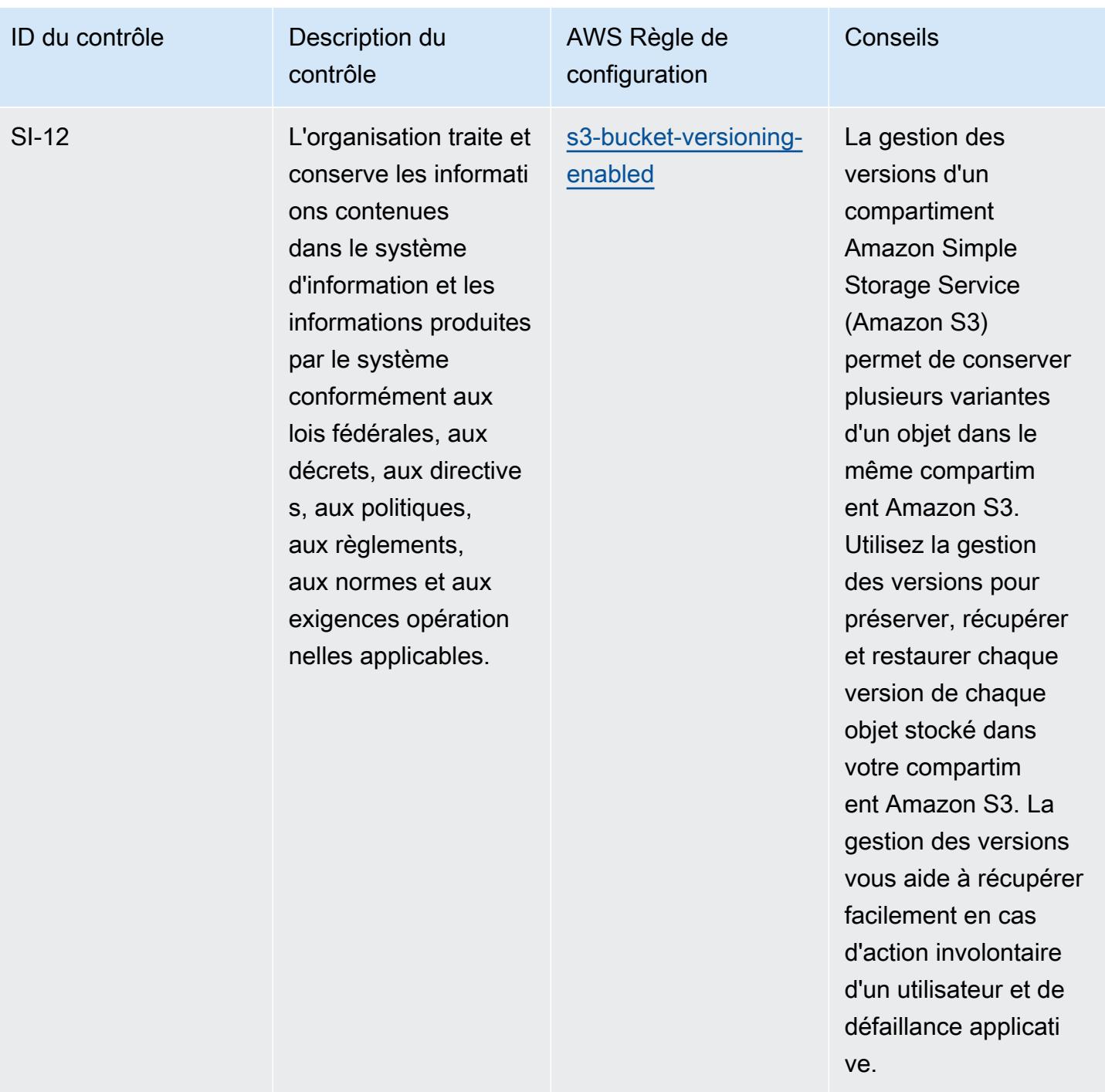

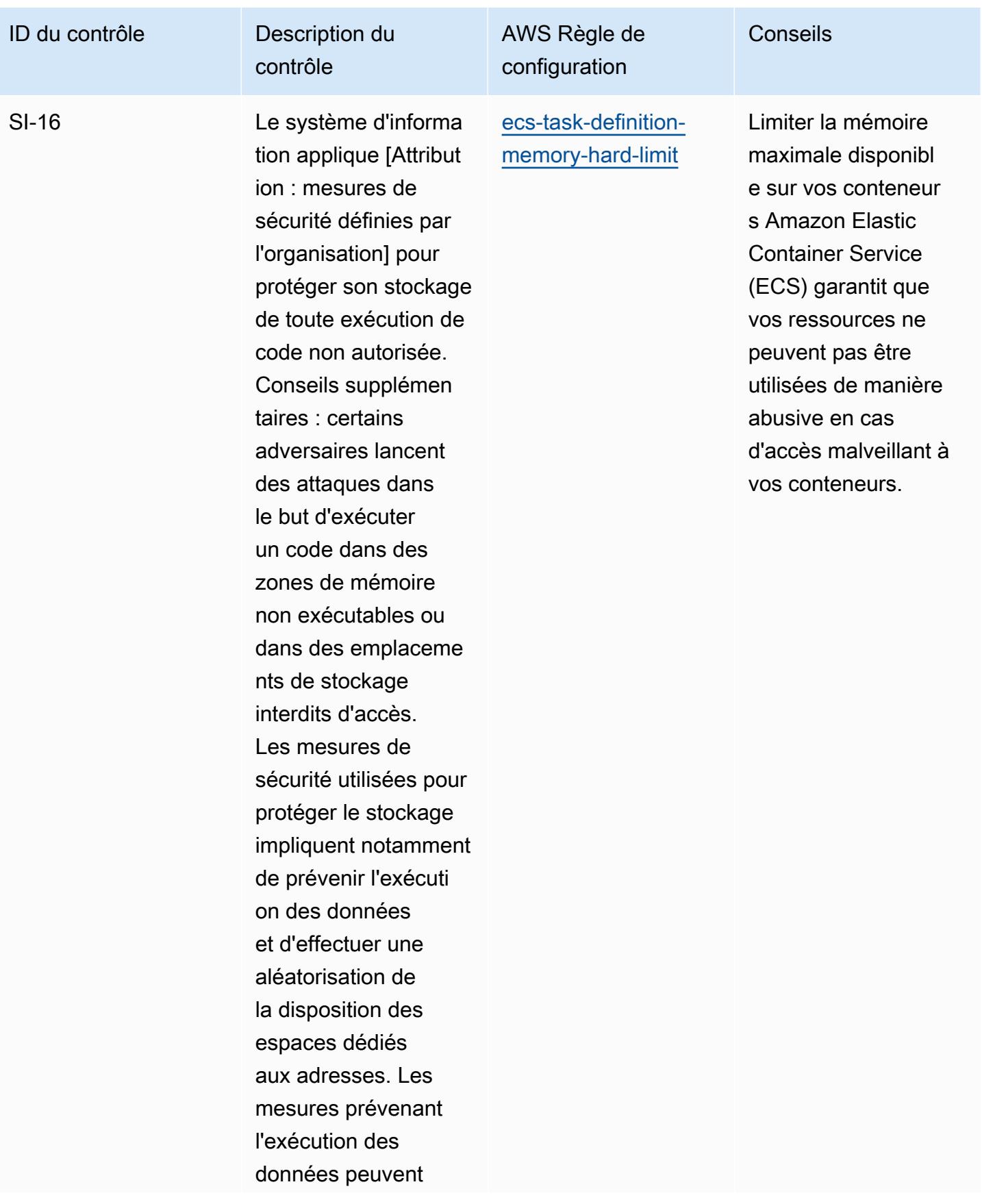

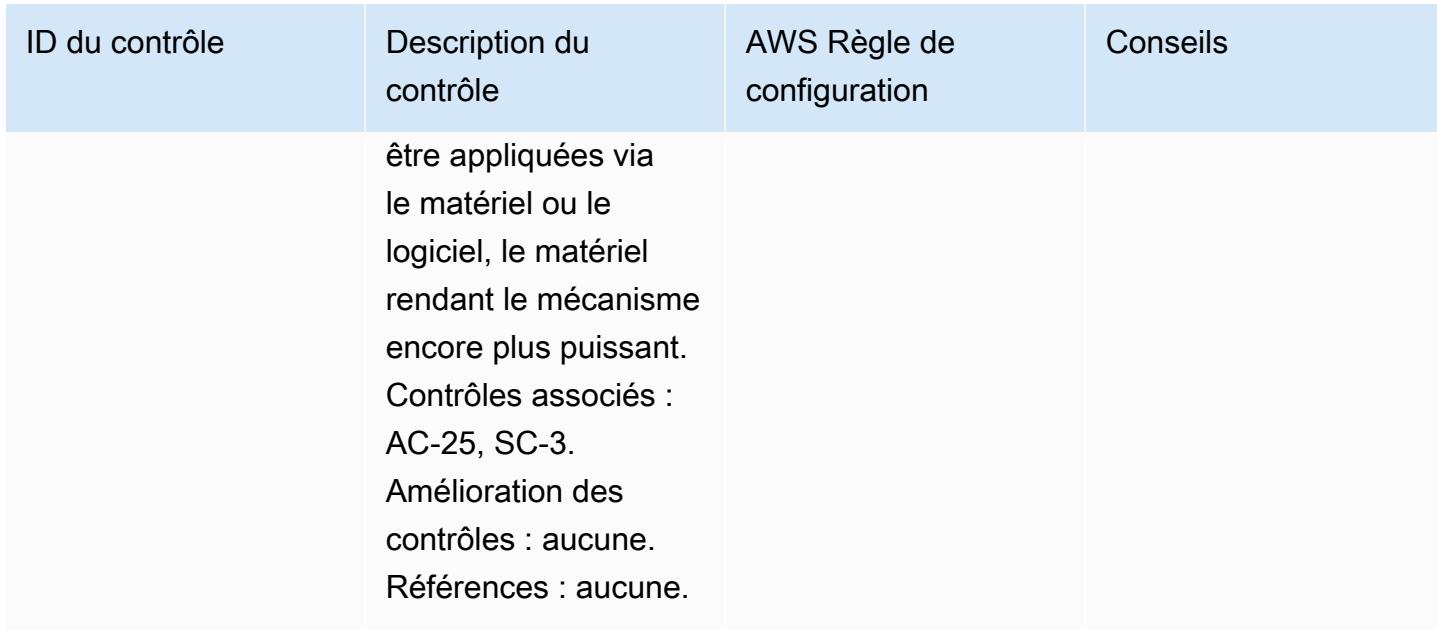

## Modèle

Le modèle est disponible sur GitHub : [Operational Best Practices for FedRAMP \(Moderate\).](https://github.com/awslabs/aws-config-rules/blob/master/aws-config-conformance-packs/Operational-Best-Practices-for-FedRAMP.yaml)

## Bonnes pratiques de fonctionnement pour FFIEC

Les packs de conformité fournissent un cadre de conformité à usage général conçu pour vous permettre de créer des contrôles de gouvernance en matière de sécurité, d'exploitation ou d'optimisation des coûts à l'aide de AWS Config règles gérées ou personnalisées et d'actions correctives. AWS Config Les packs de conformité, en tant qu'exemples de modèle, ne sont pas conçus pour garantir pleinement la conformité à une norme de gouvernance ou de conformité spécifique. Il vous incombe de déterminer vous-même si votre utilisation des services est conforme aux exigences légales et réglementaires applicables.

Vous trouverez ci-dessous un exemple de mappage entre les domaines de l'outil d'évaluation de la cybersécurité du Federal Financial Institutions Examination Council (FFIEC) et les règles de configuration AWS gérées. Chaque règle de configuration s'applique à une AWS ressource spécifique et concerne un ou plusieurs contrôles de l'outil d'évaluation de la cybersécurité FFIEC. Le contrôle des outils d'évaluation de la cybersécurité du FFIEC peut être lié à plusieurs règles de configuration. Reportez-vous au tableau ci-dessous pour obtenir plus de détails et des conseils relatifs à ces mappages.

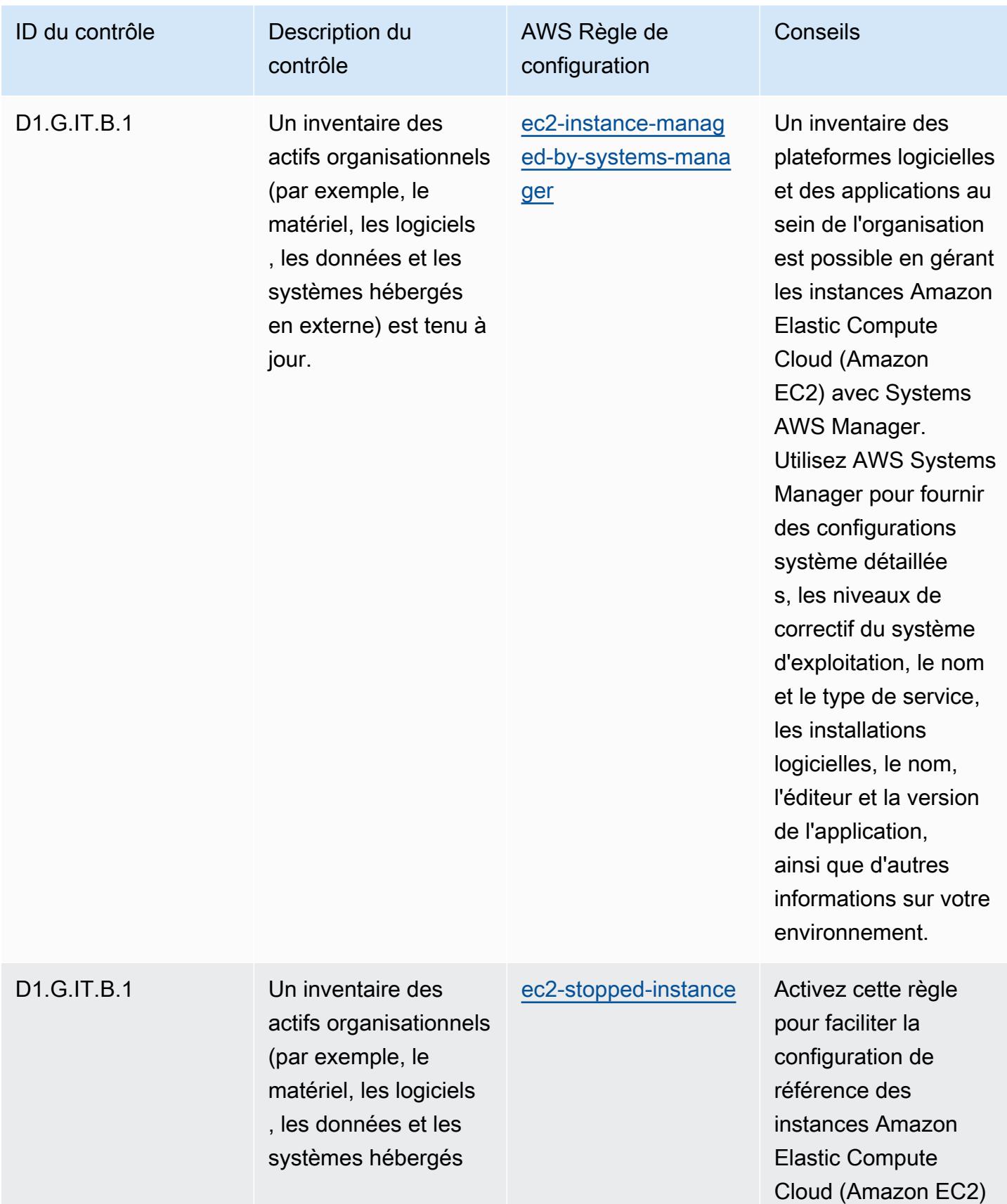

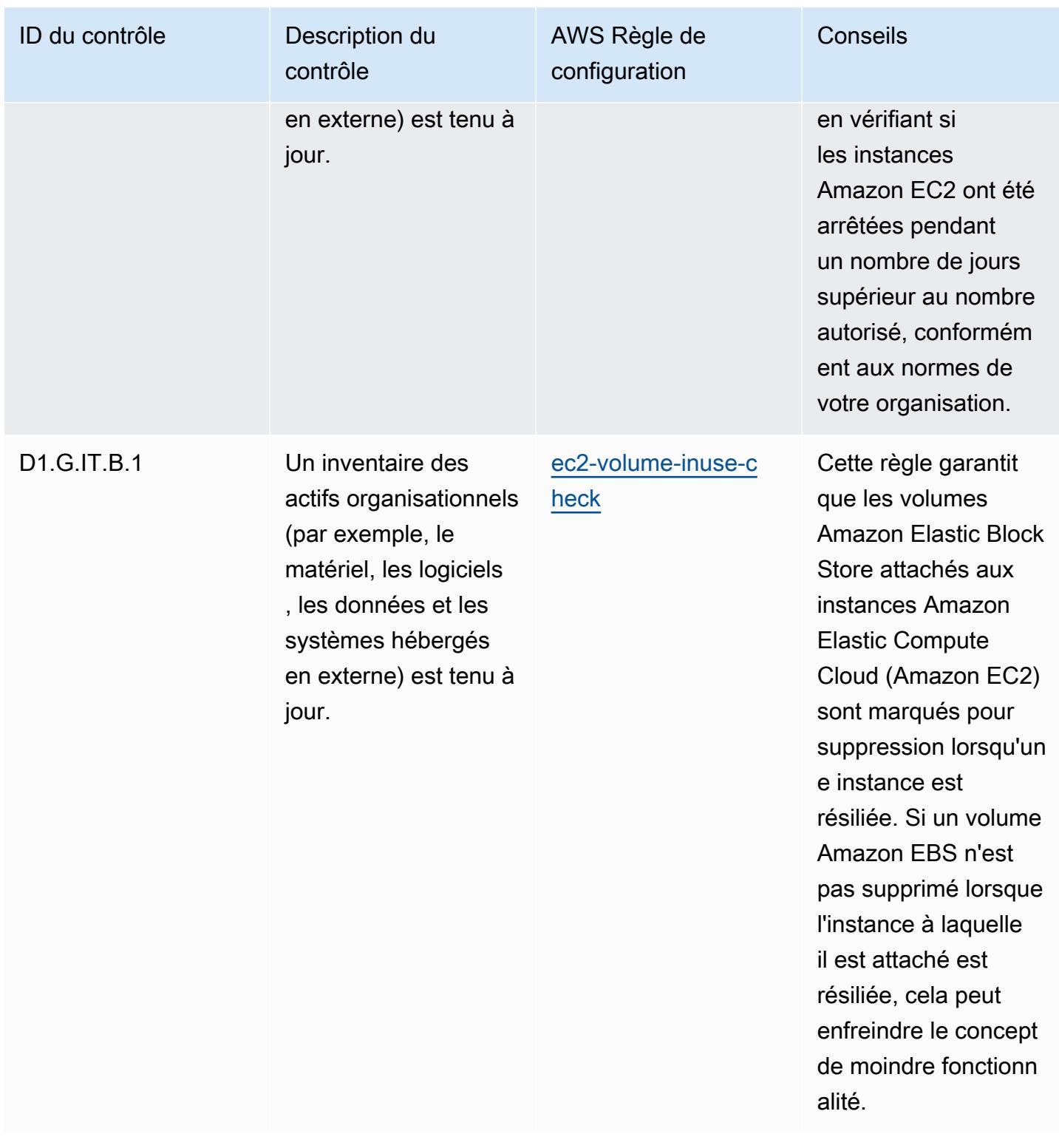

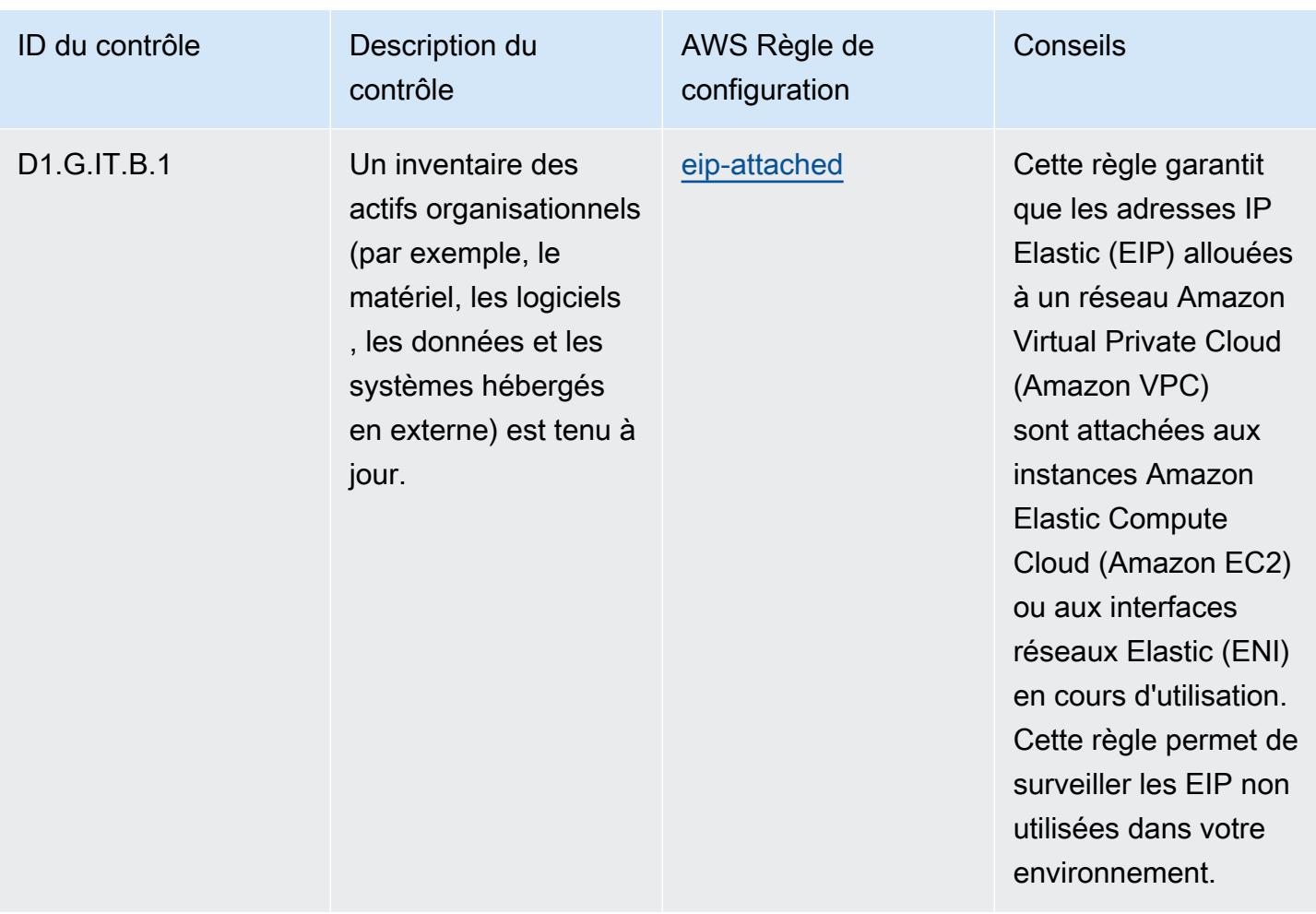

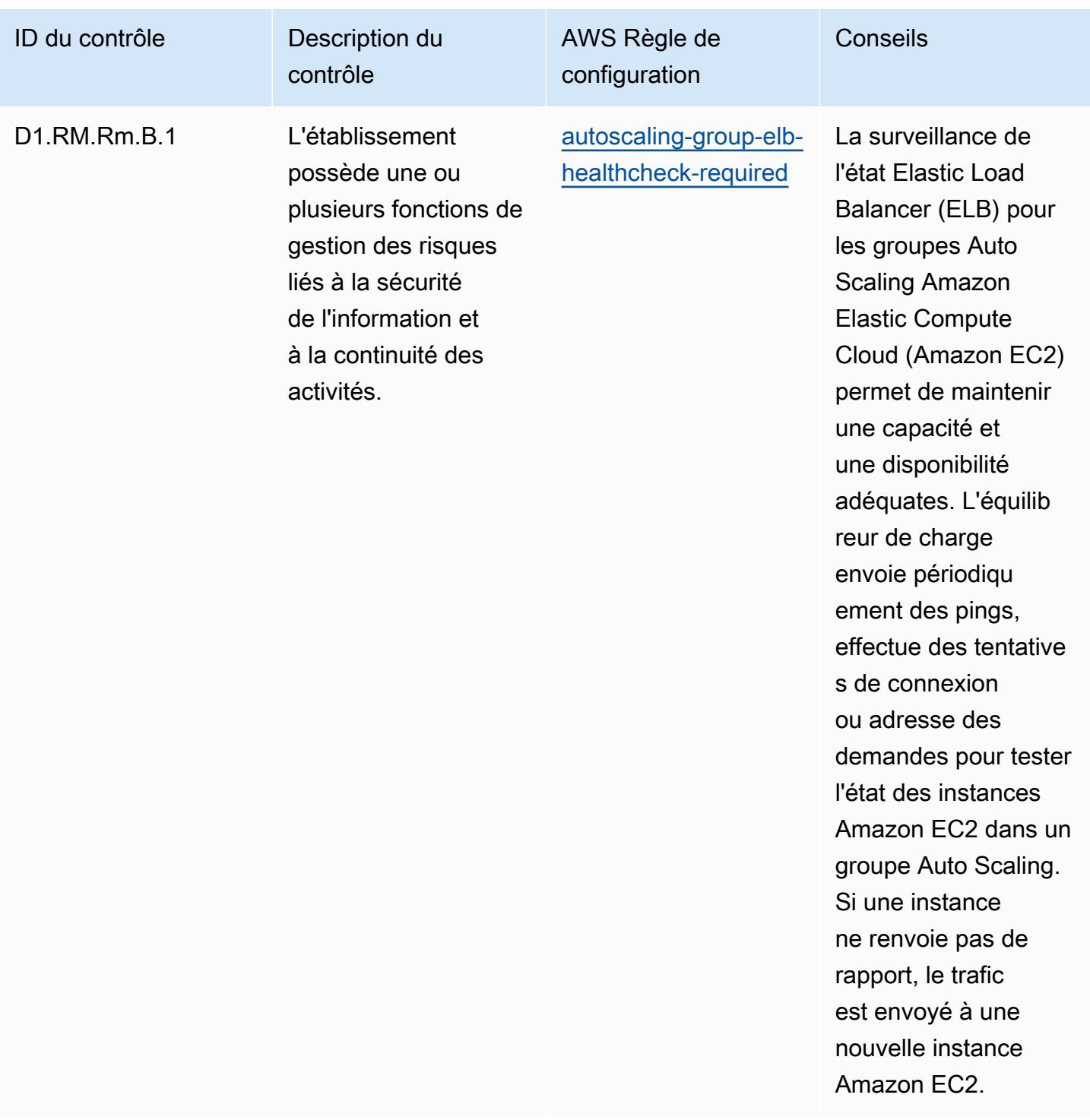

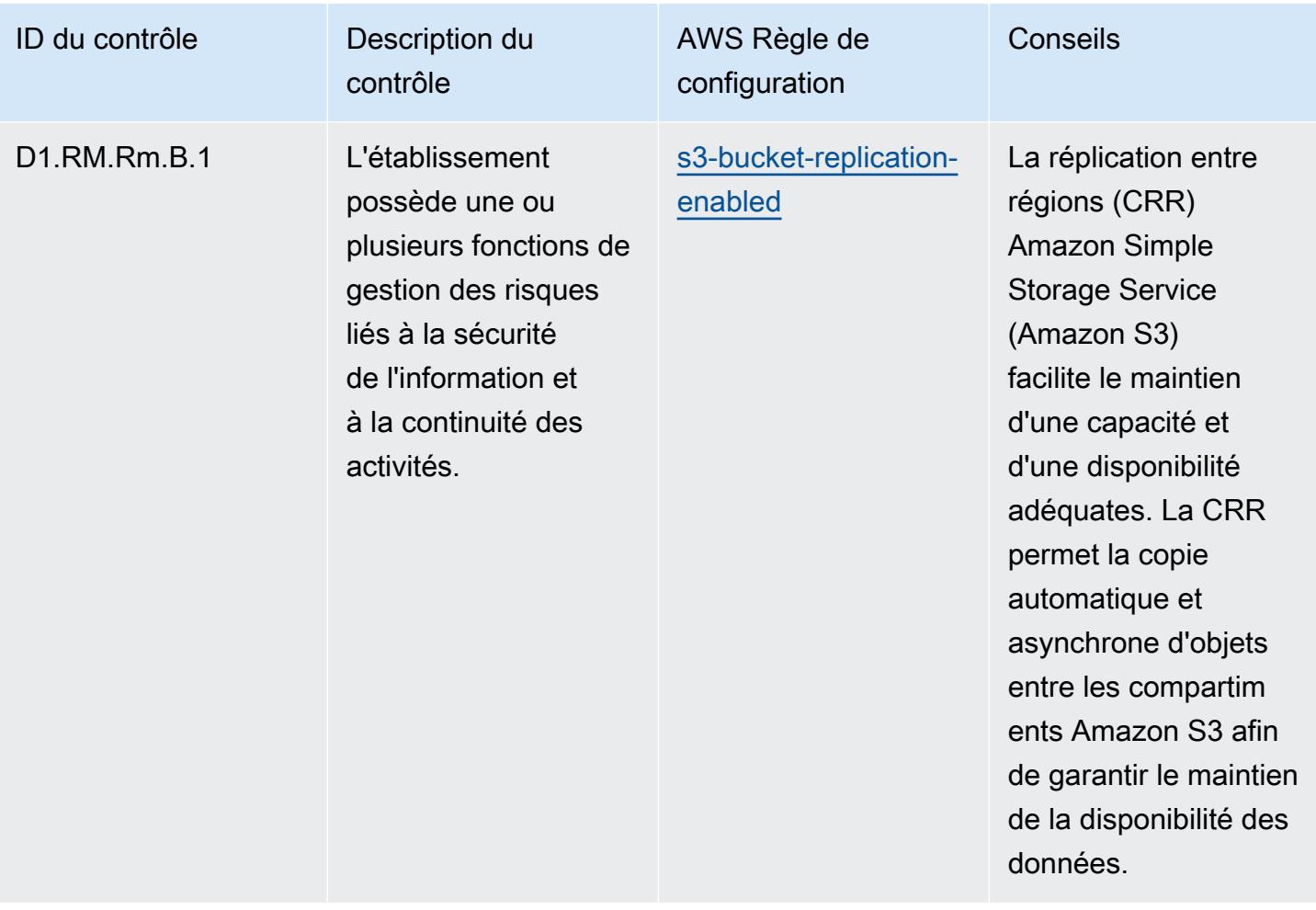

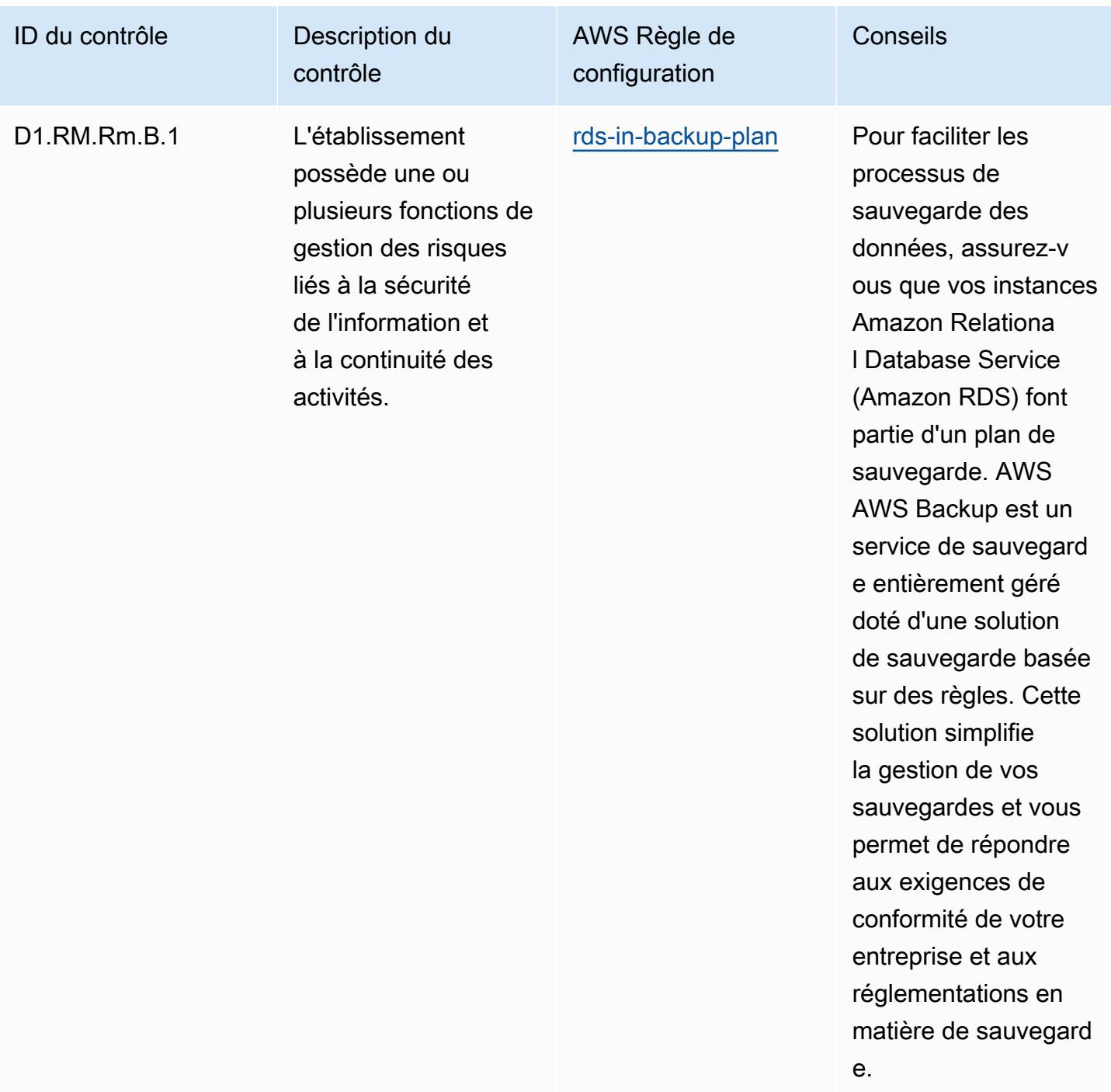

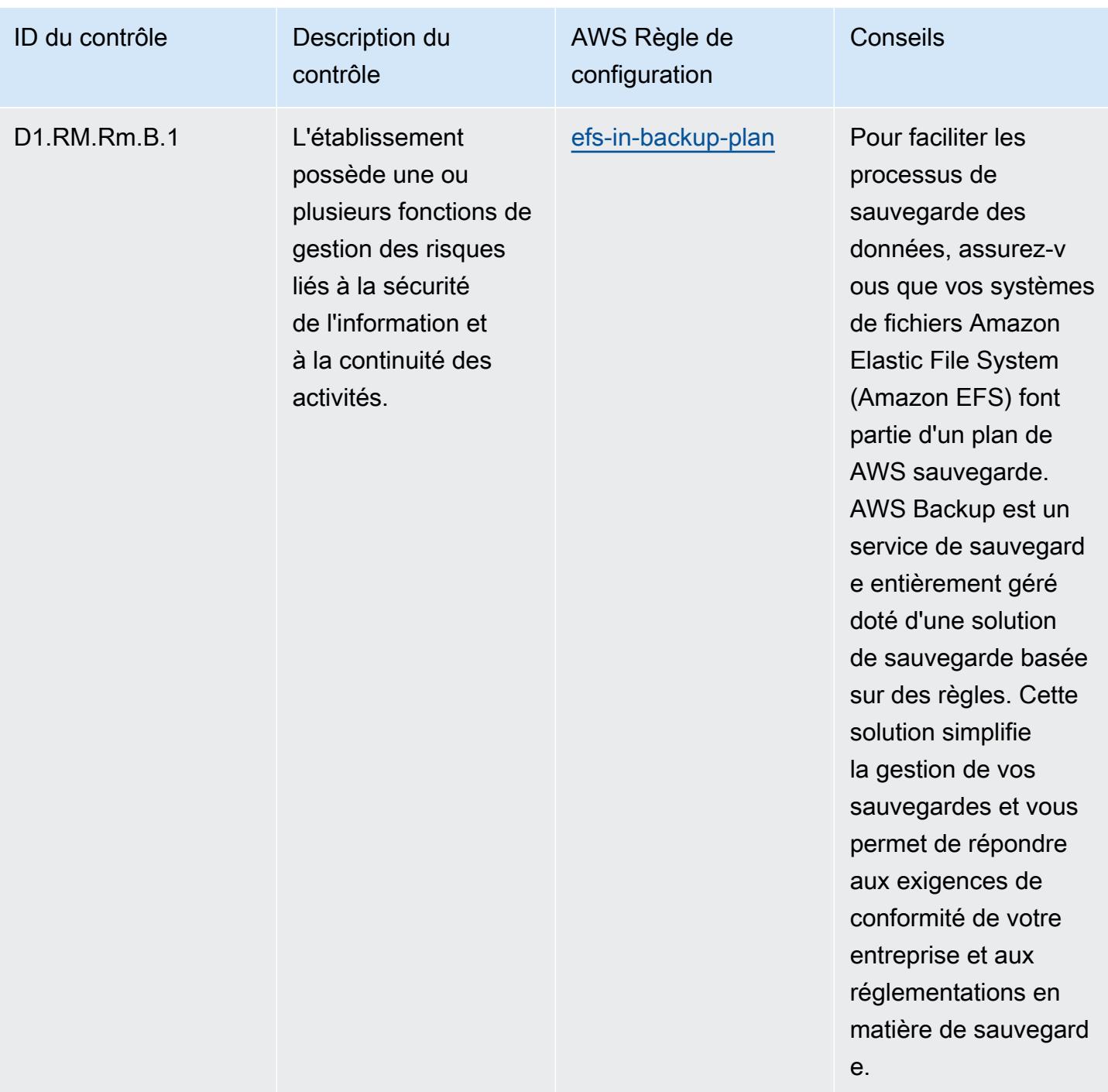

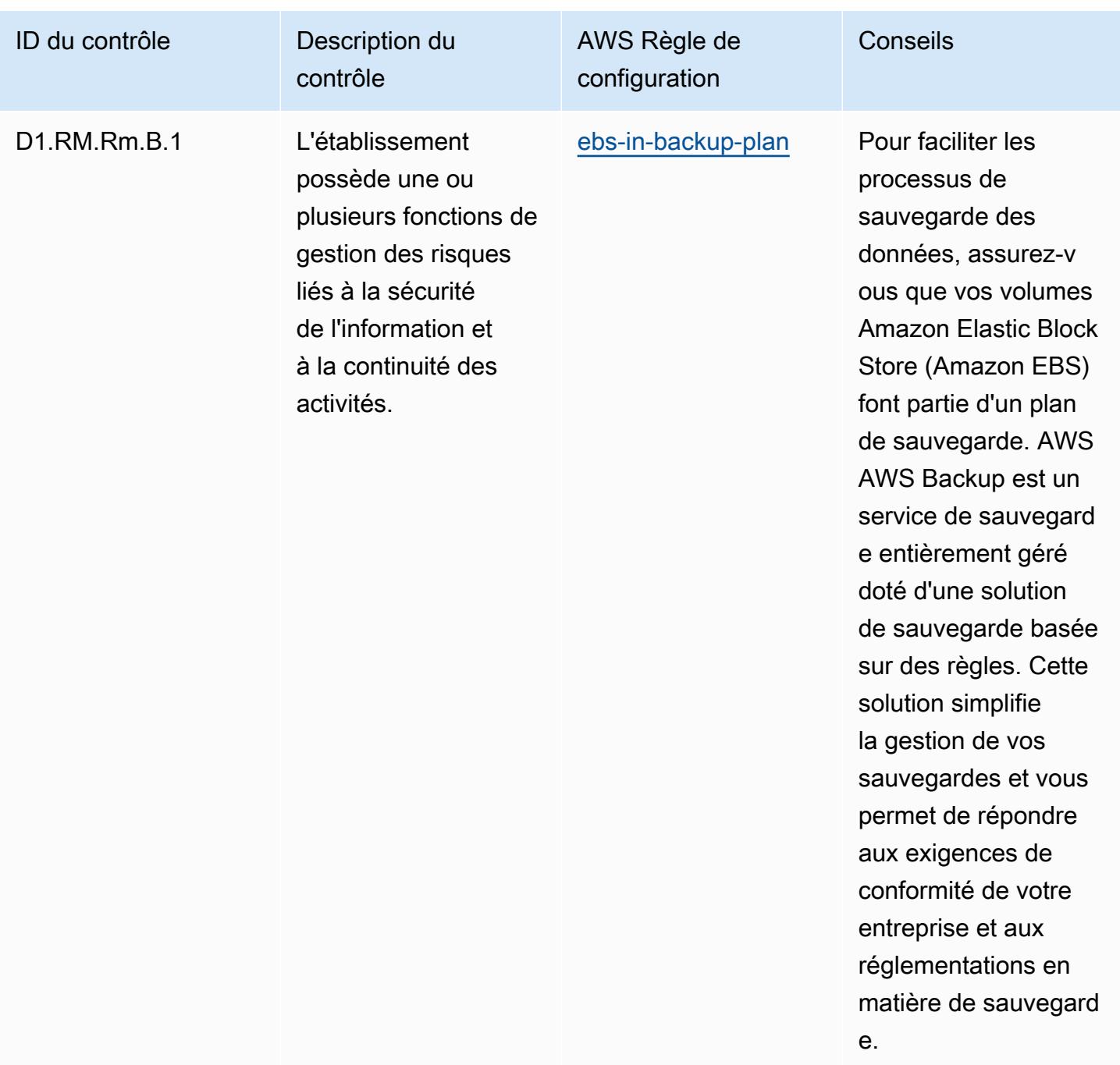

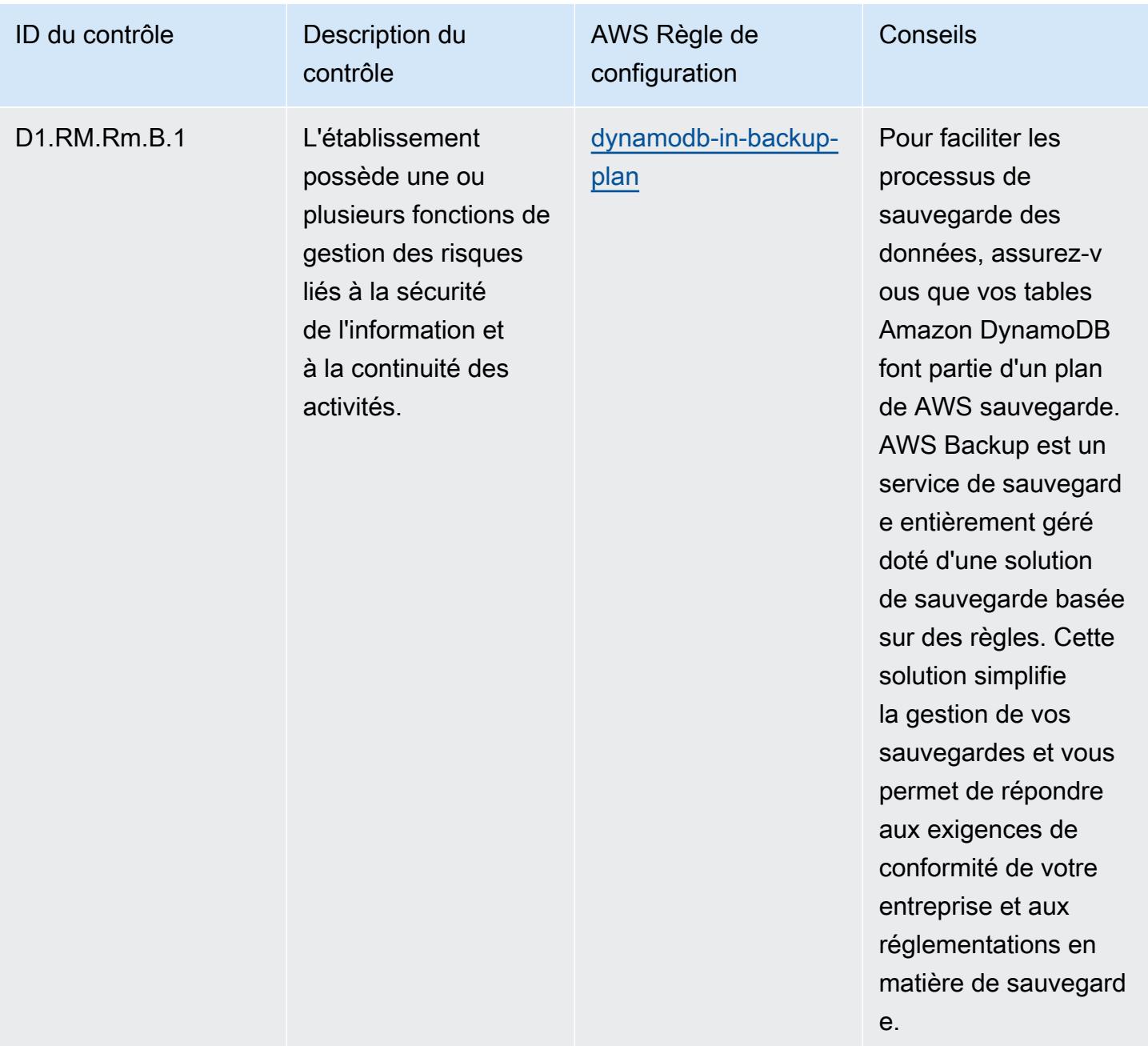

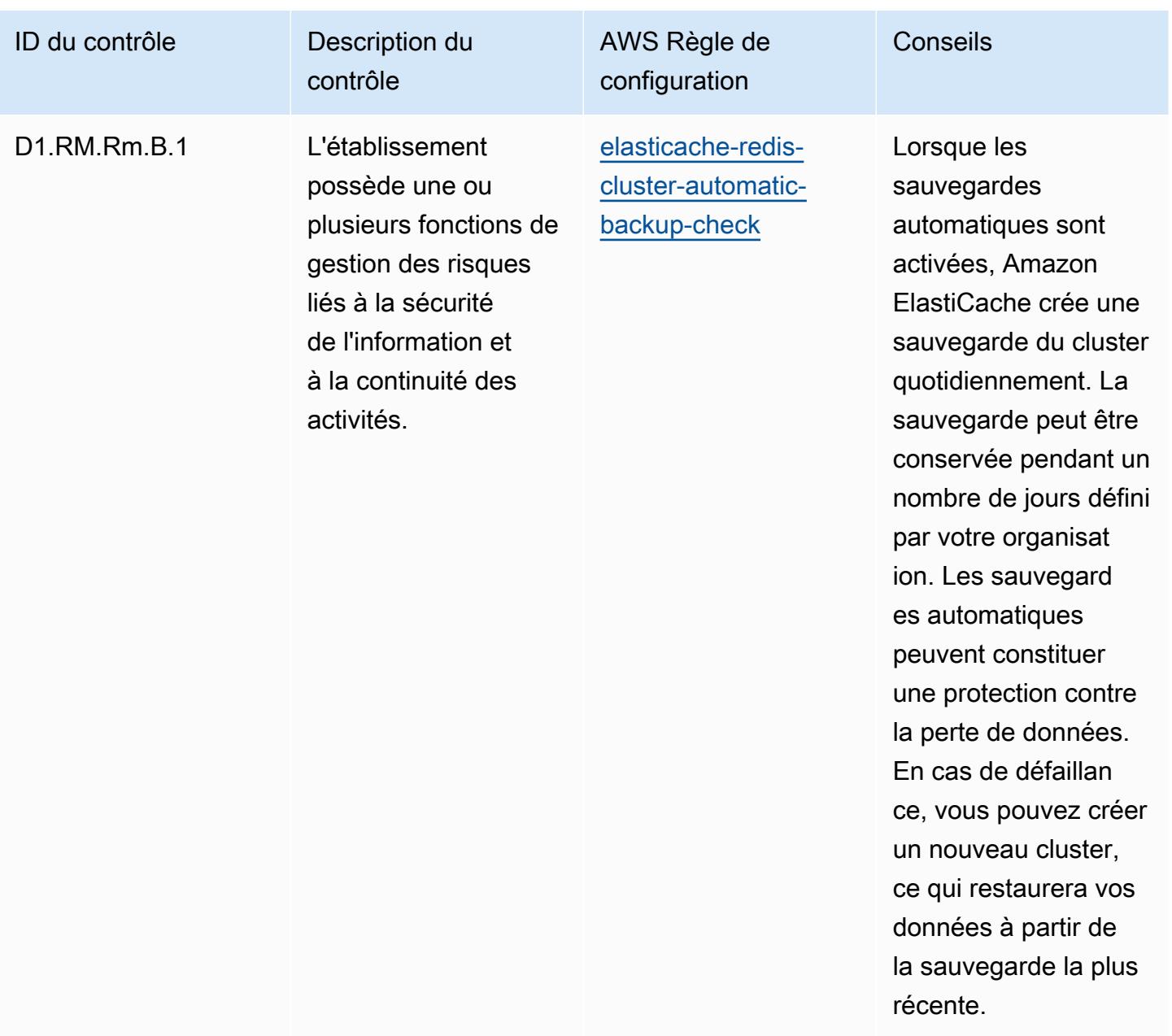

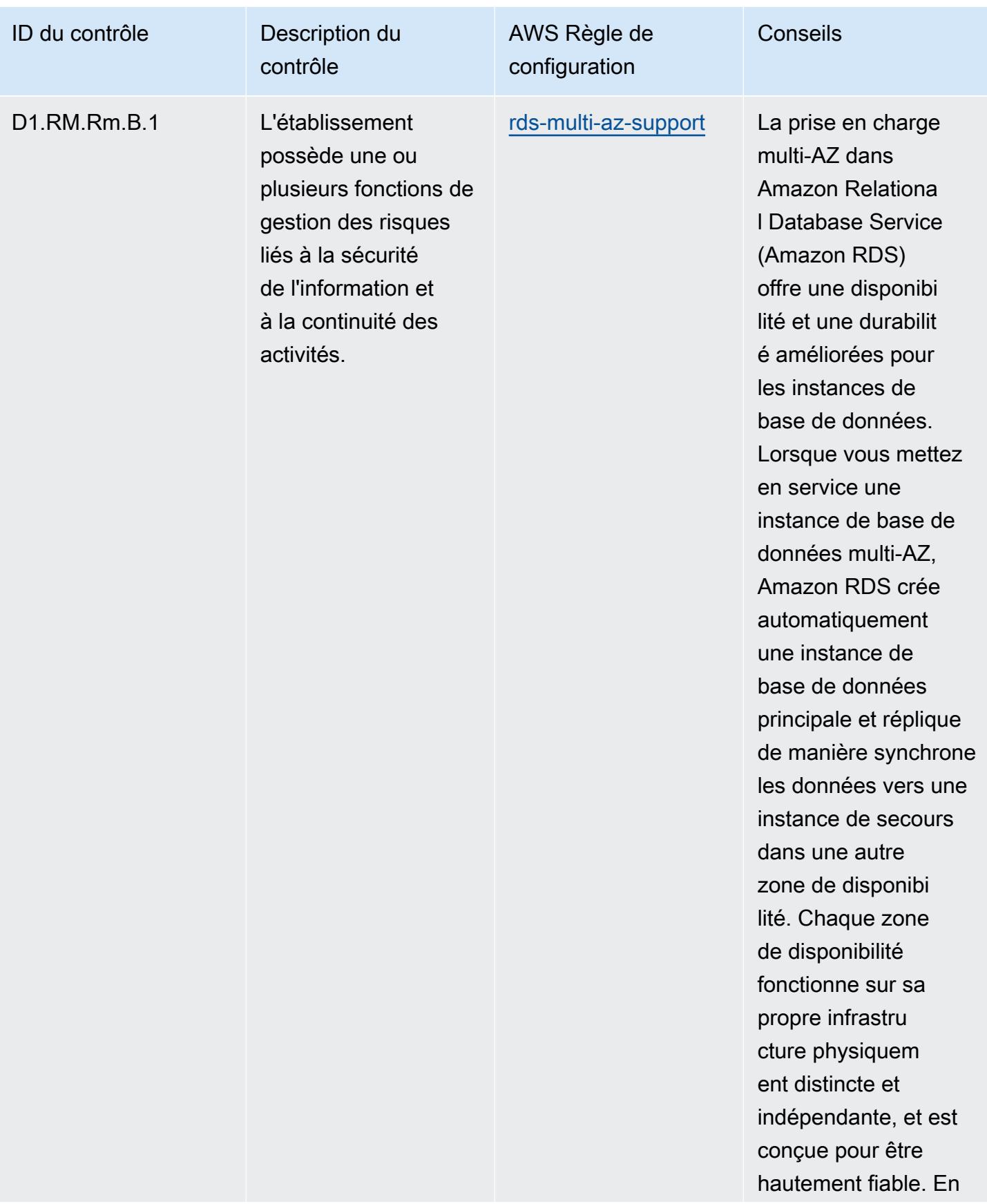

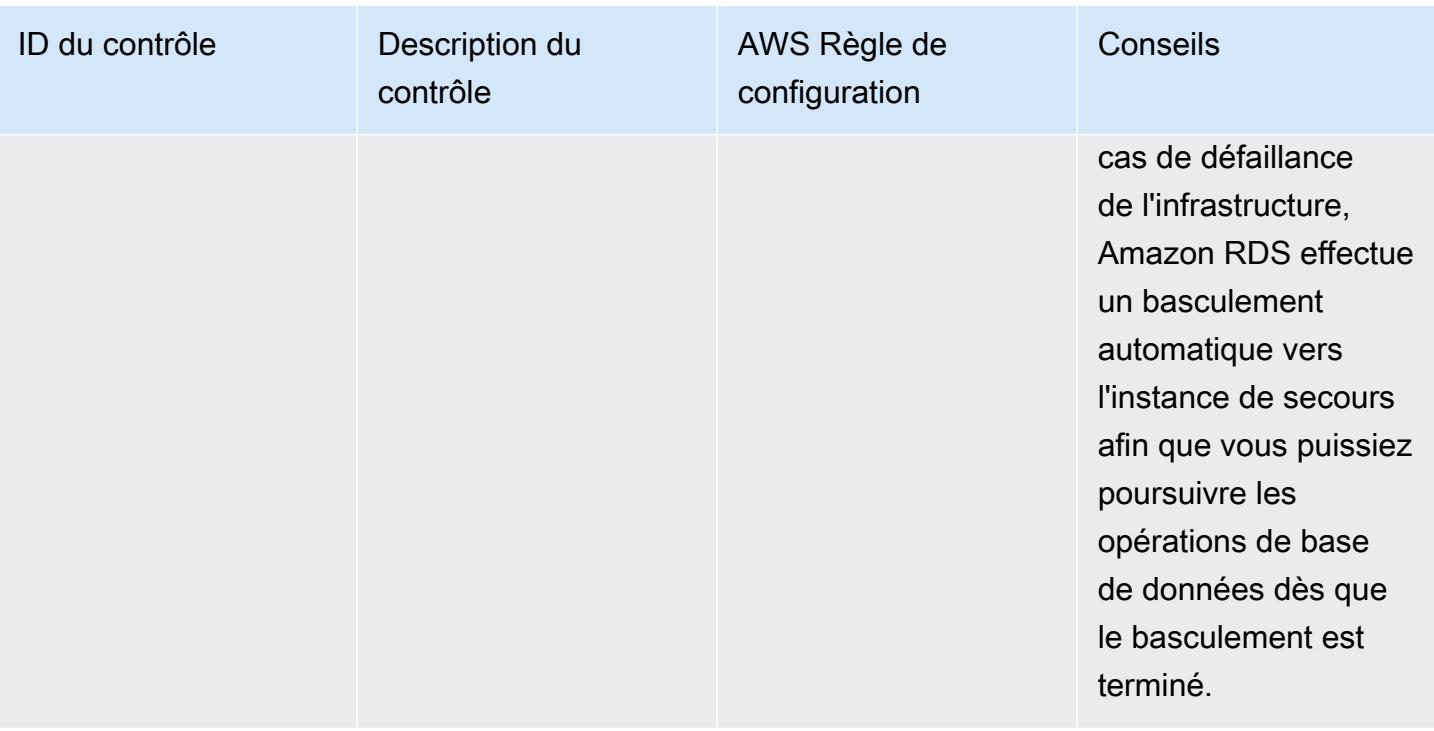

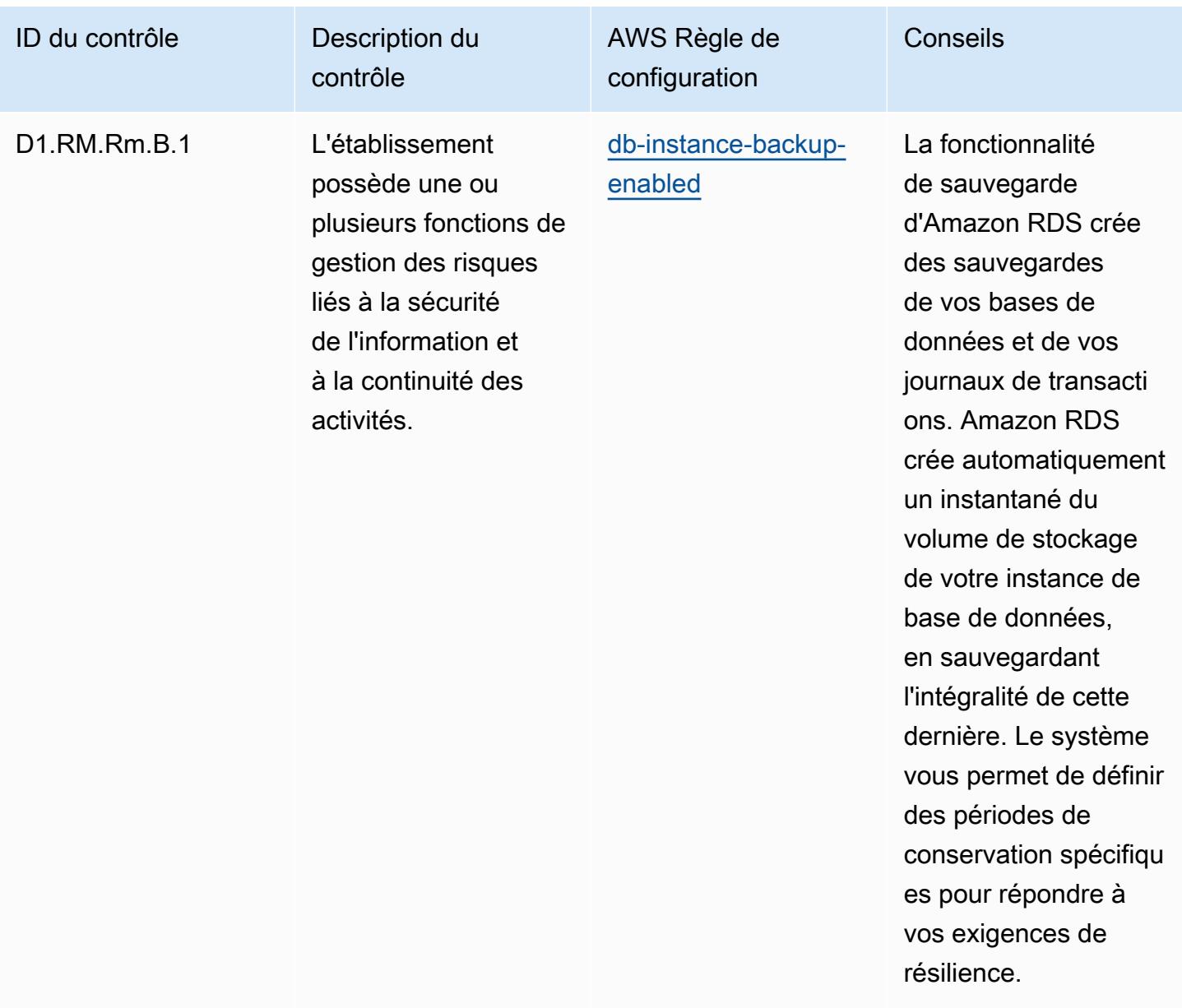

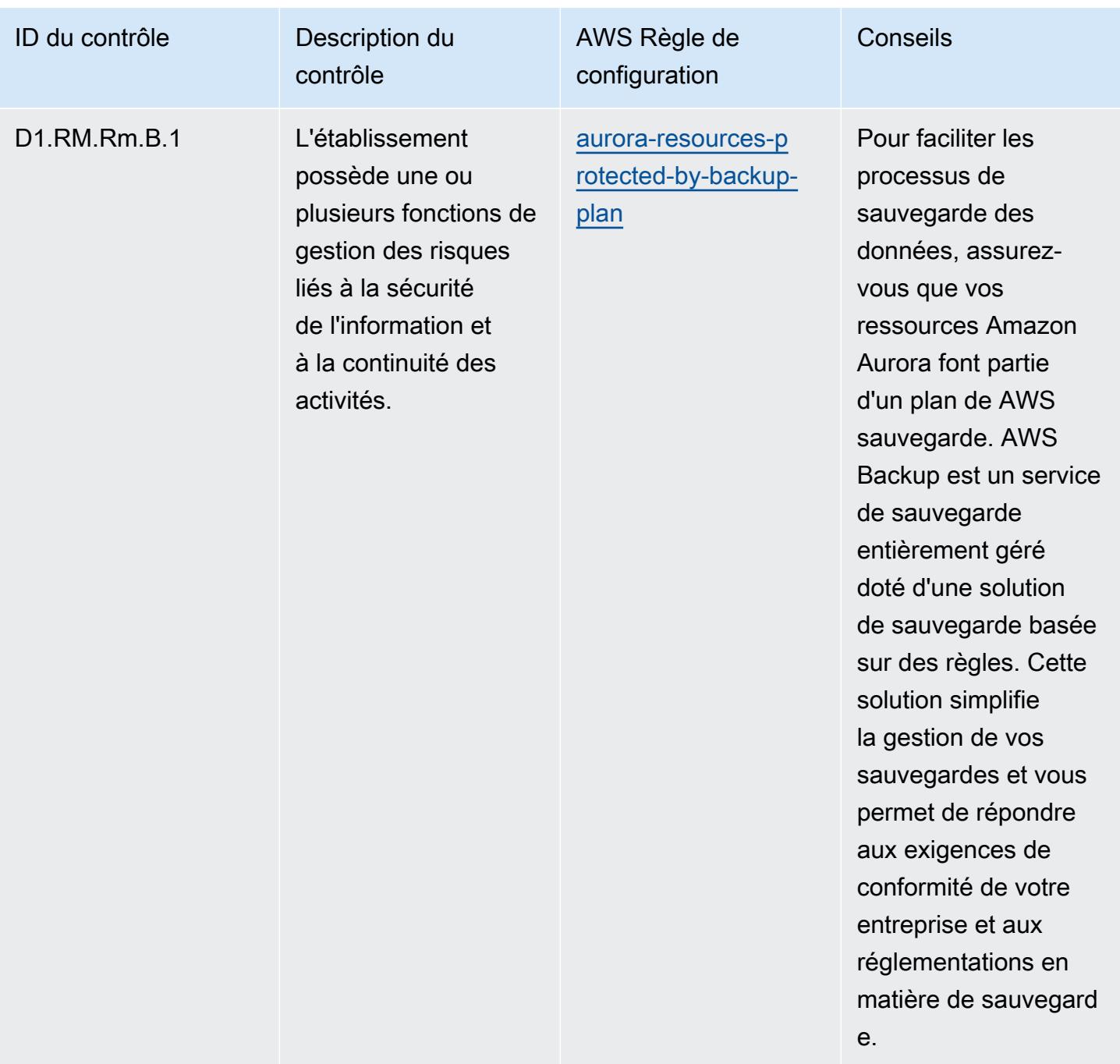

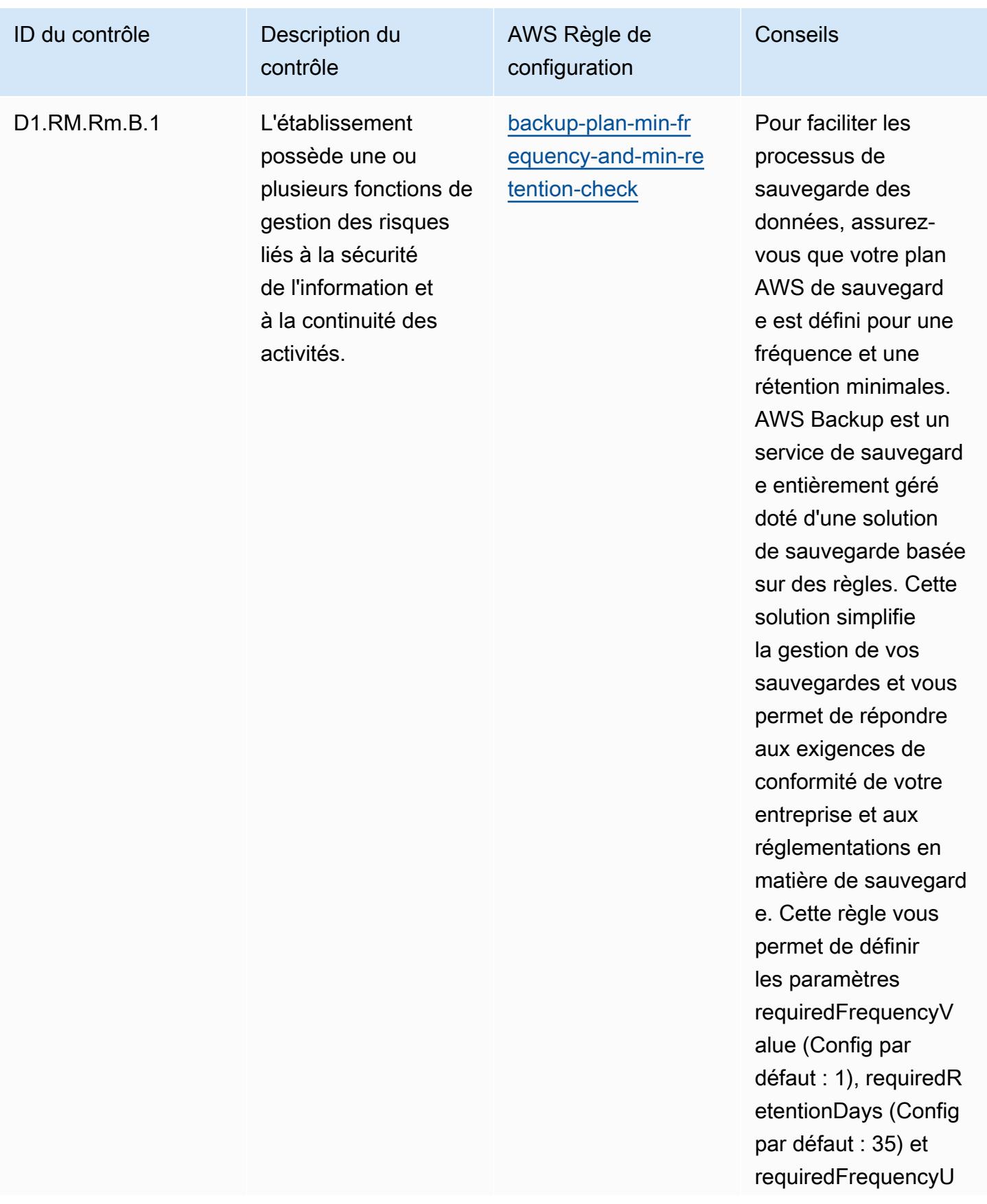
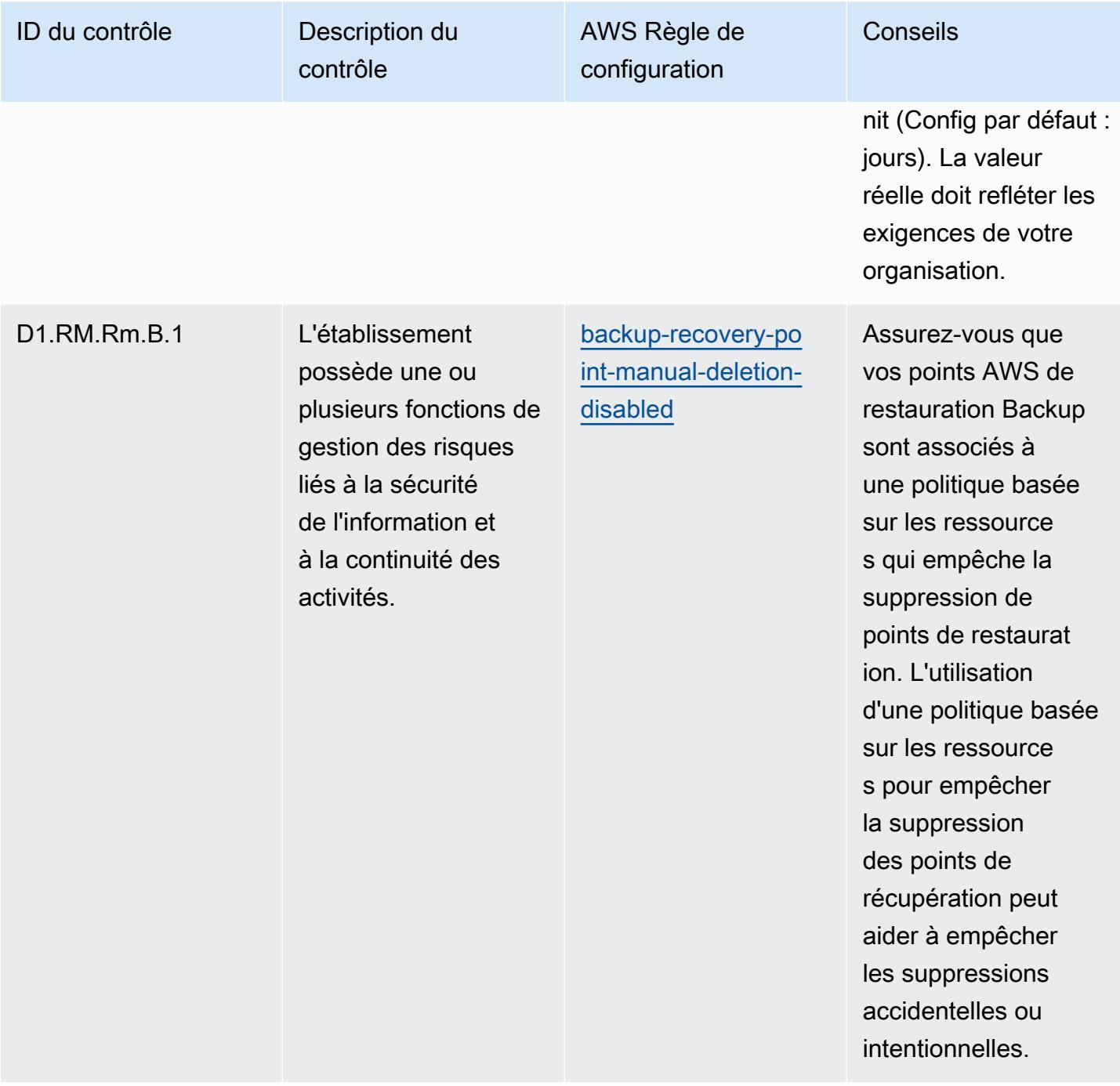

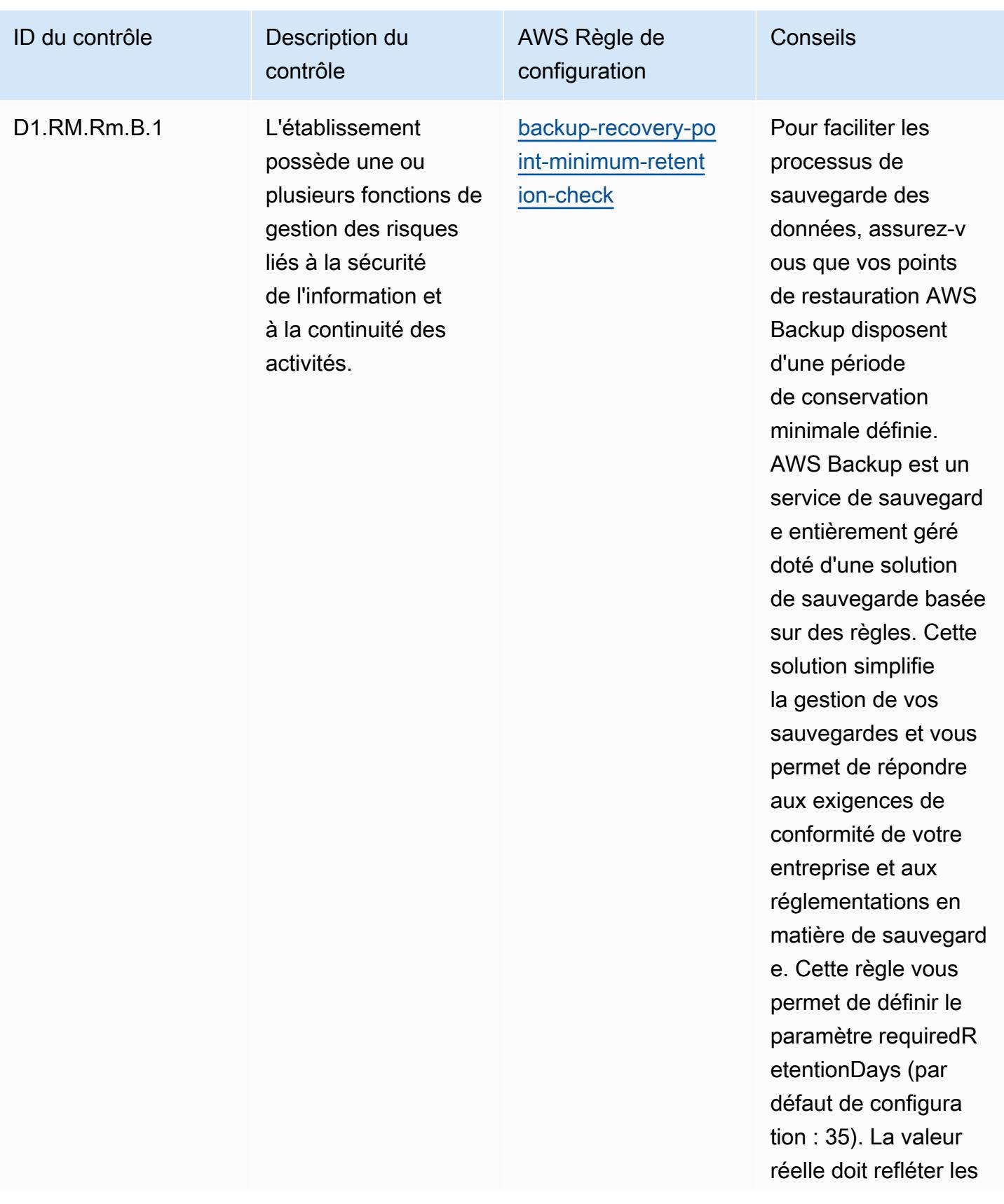

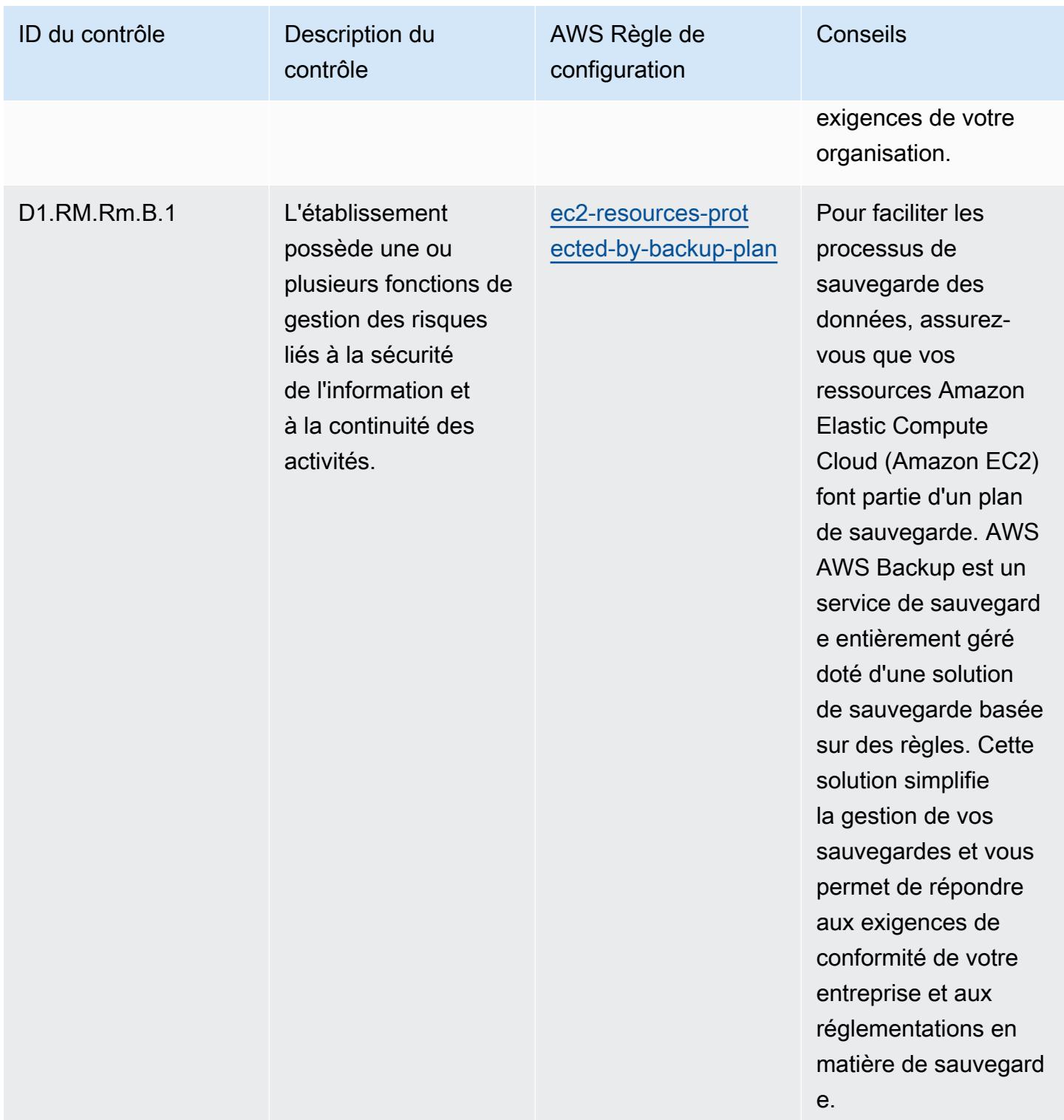

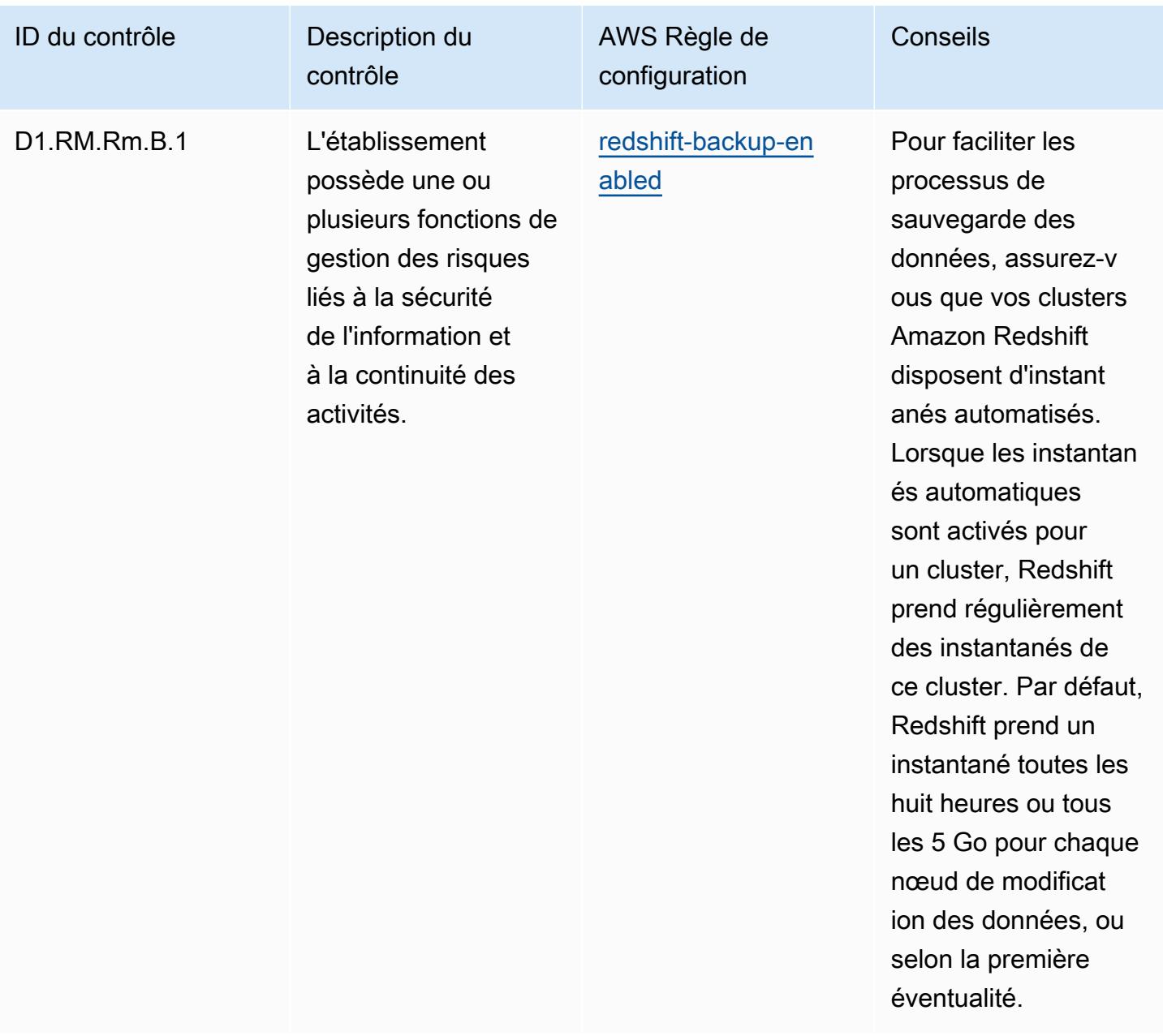

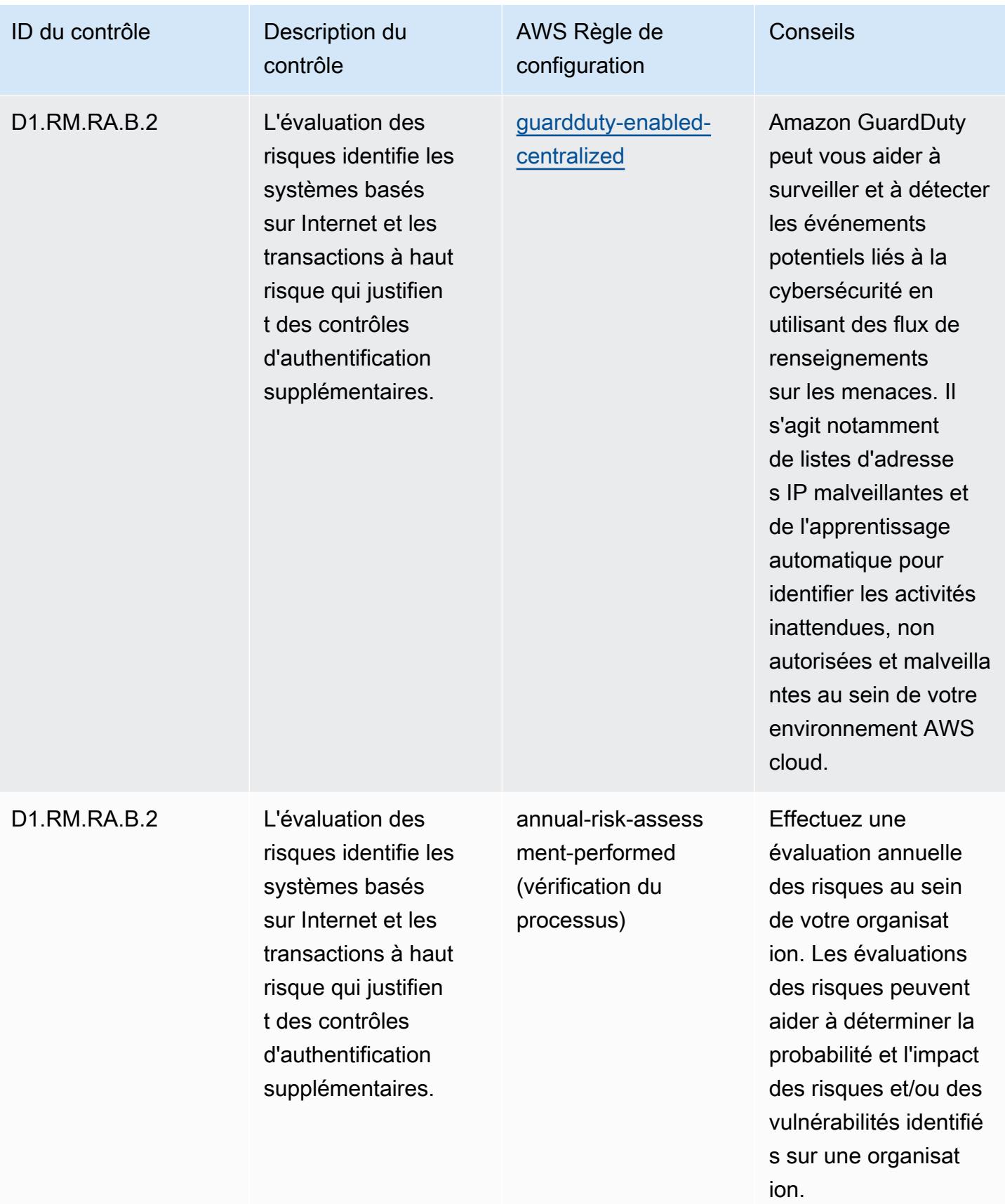

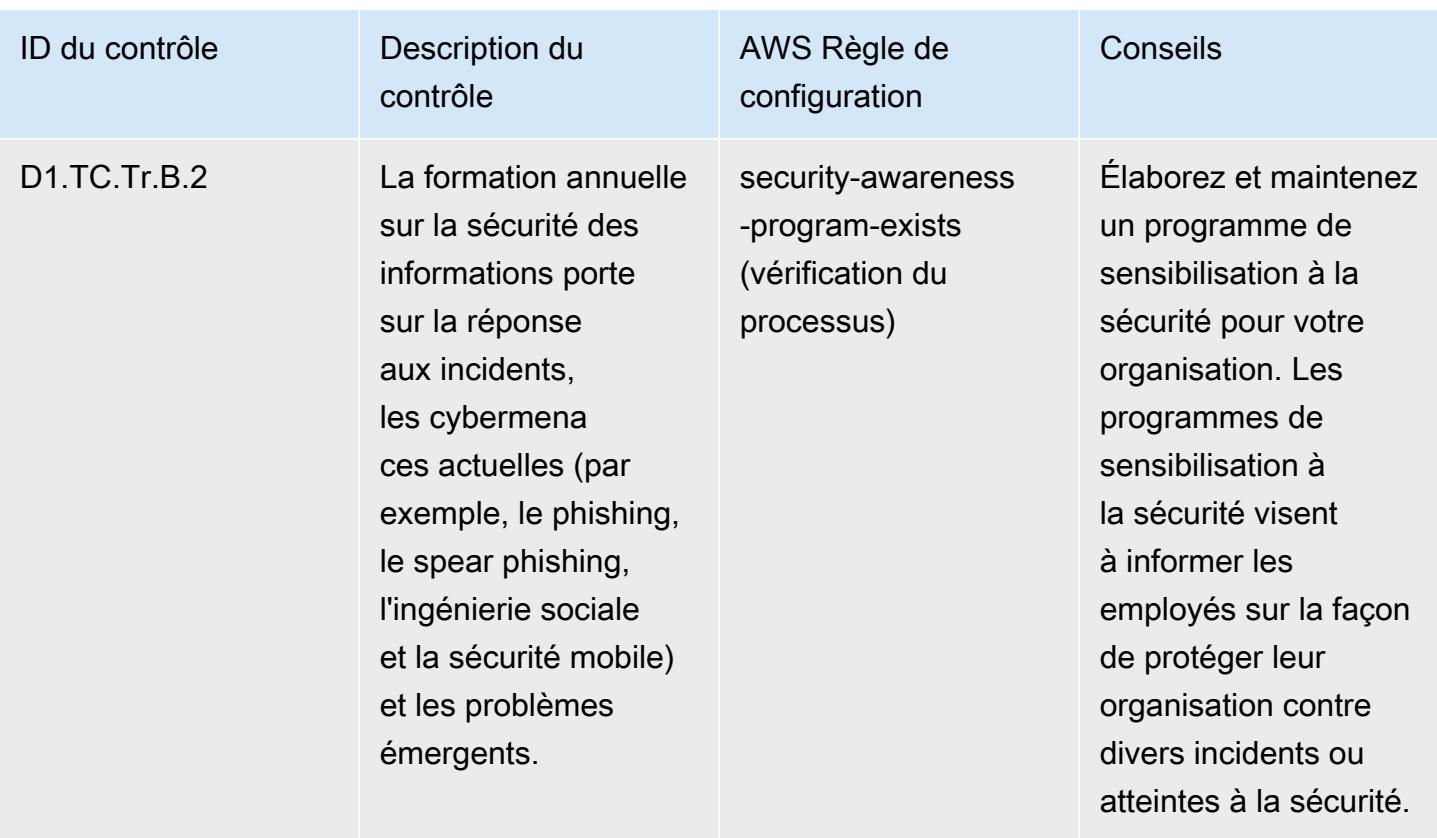

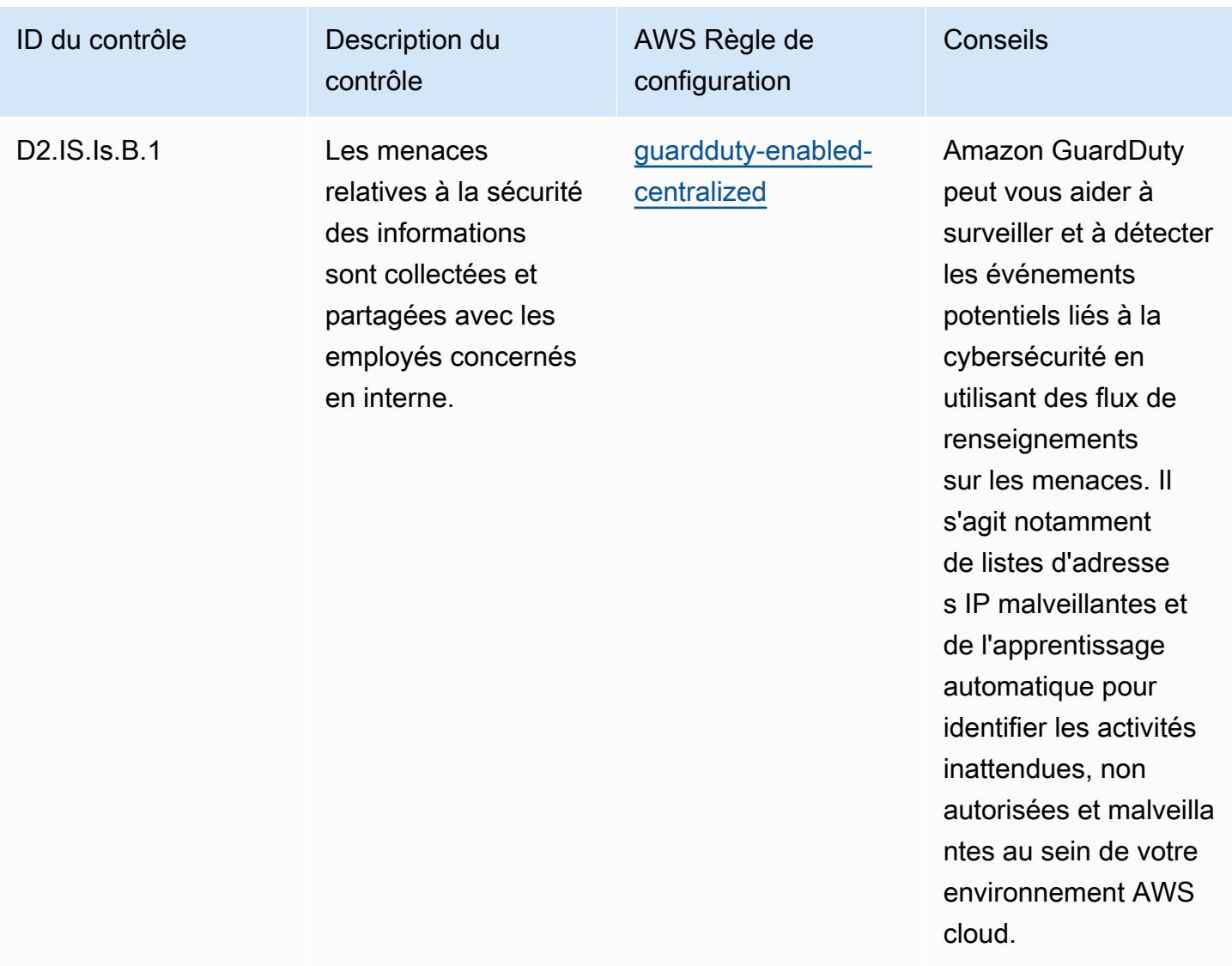

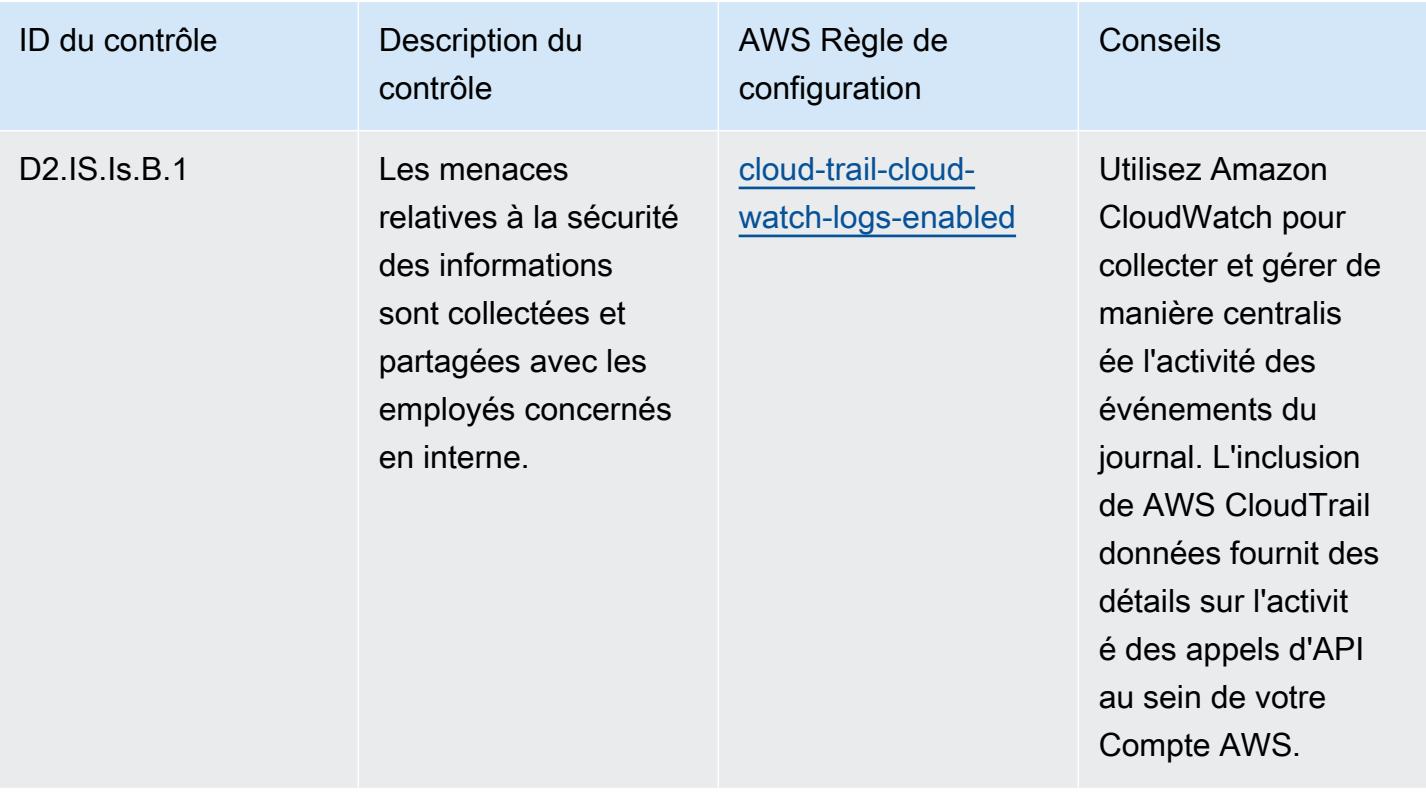

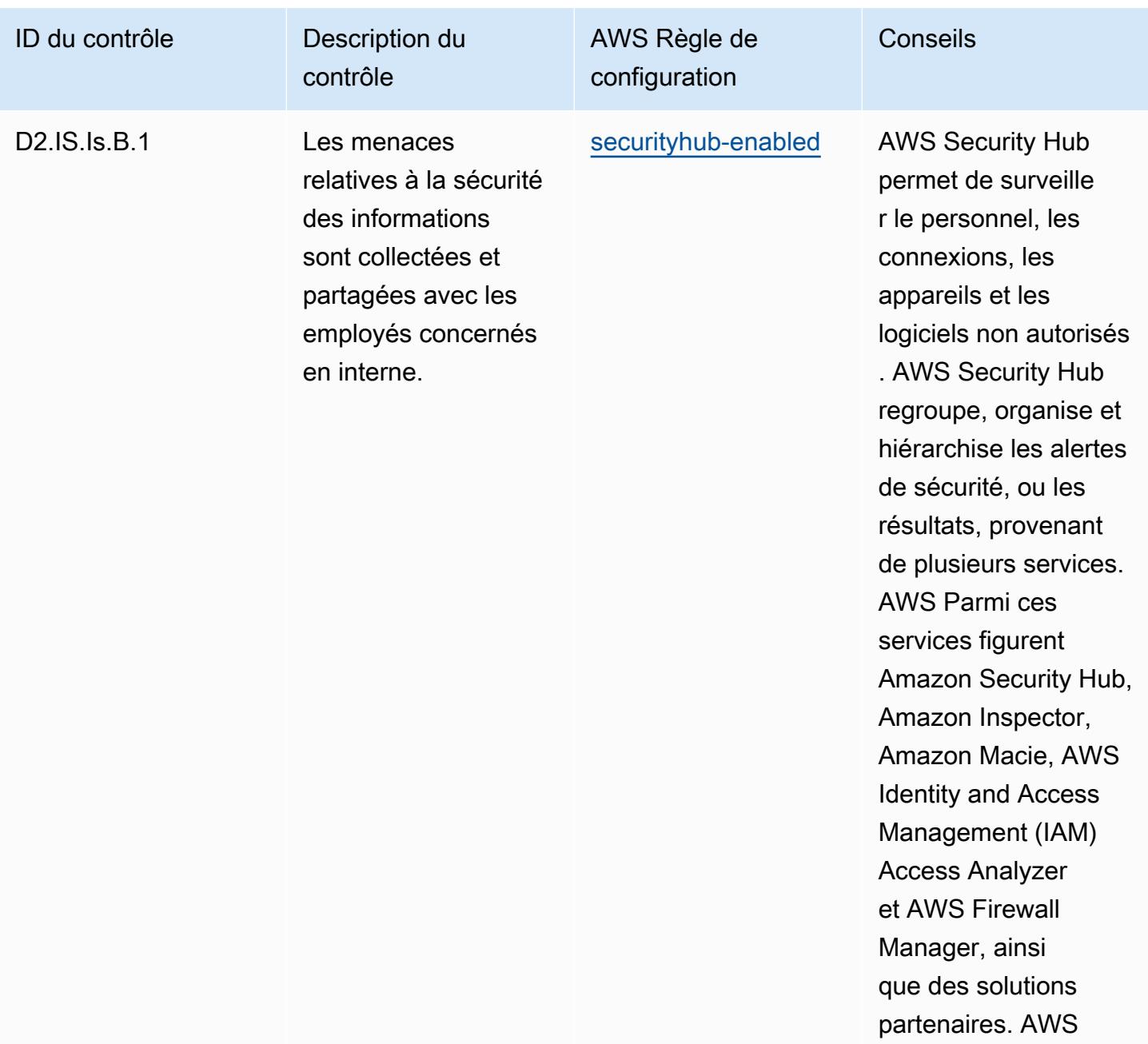

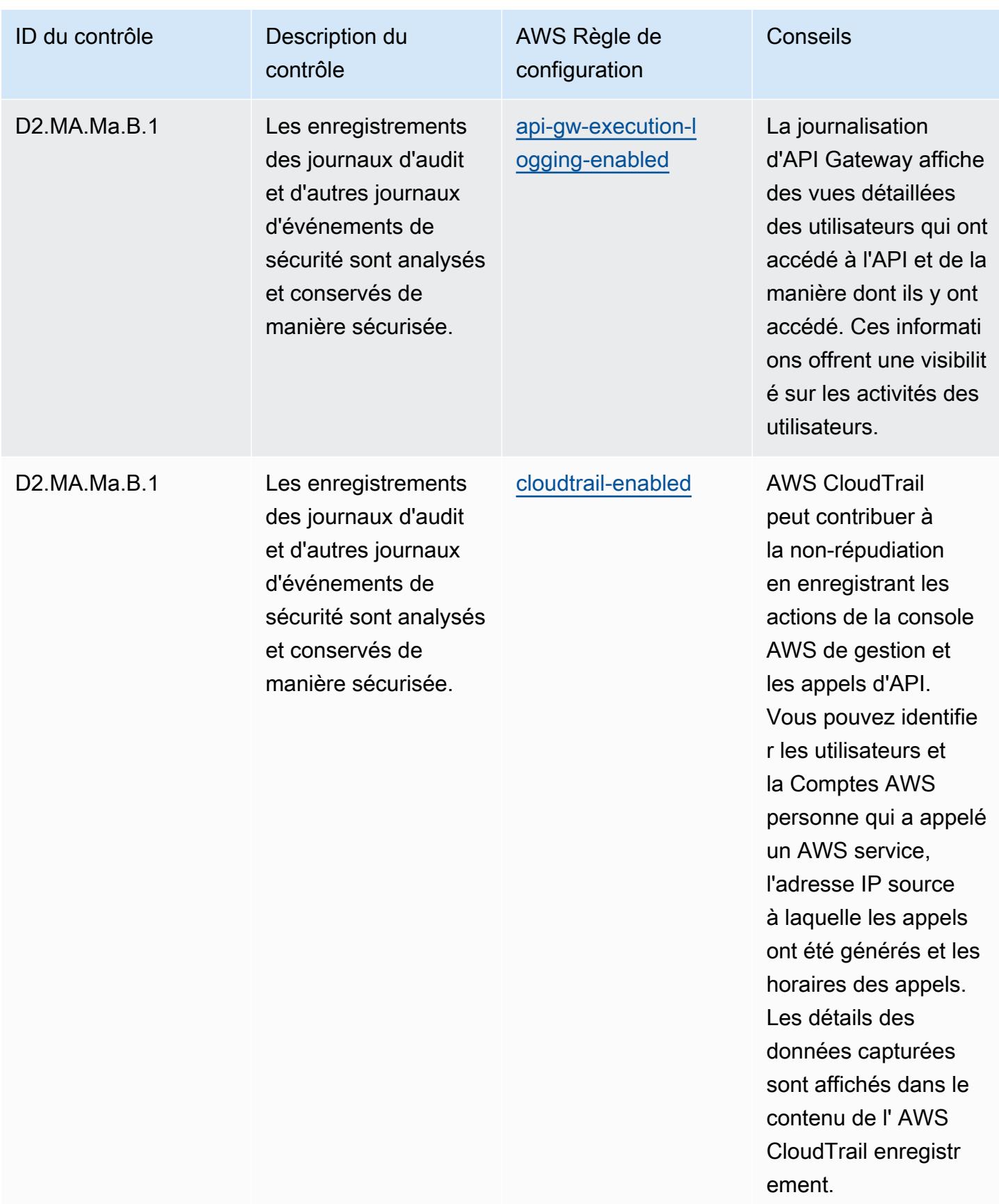

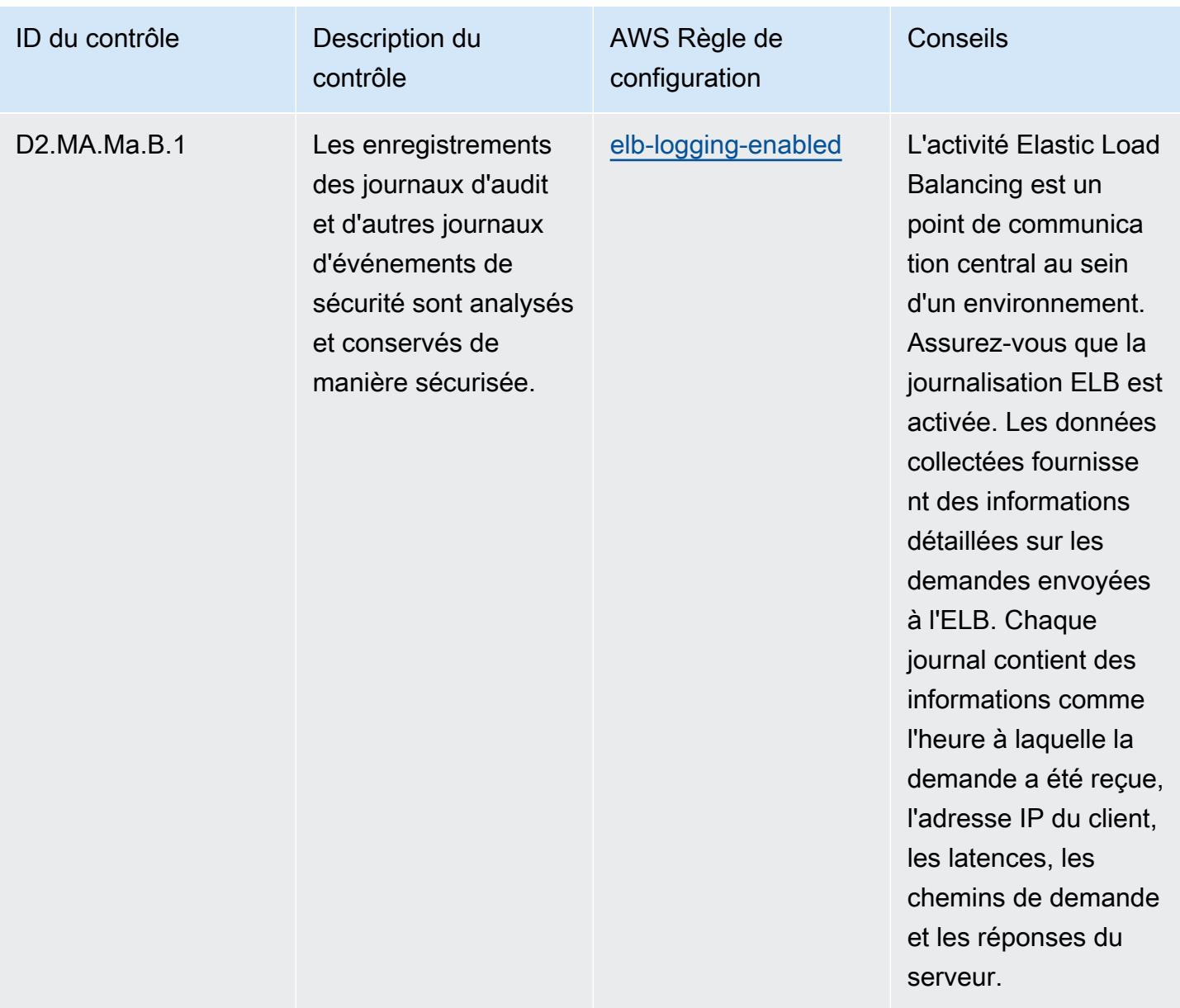

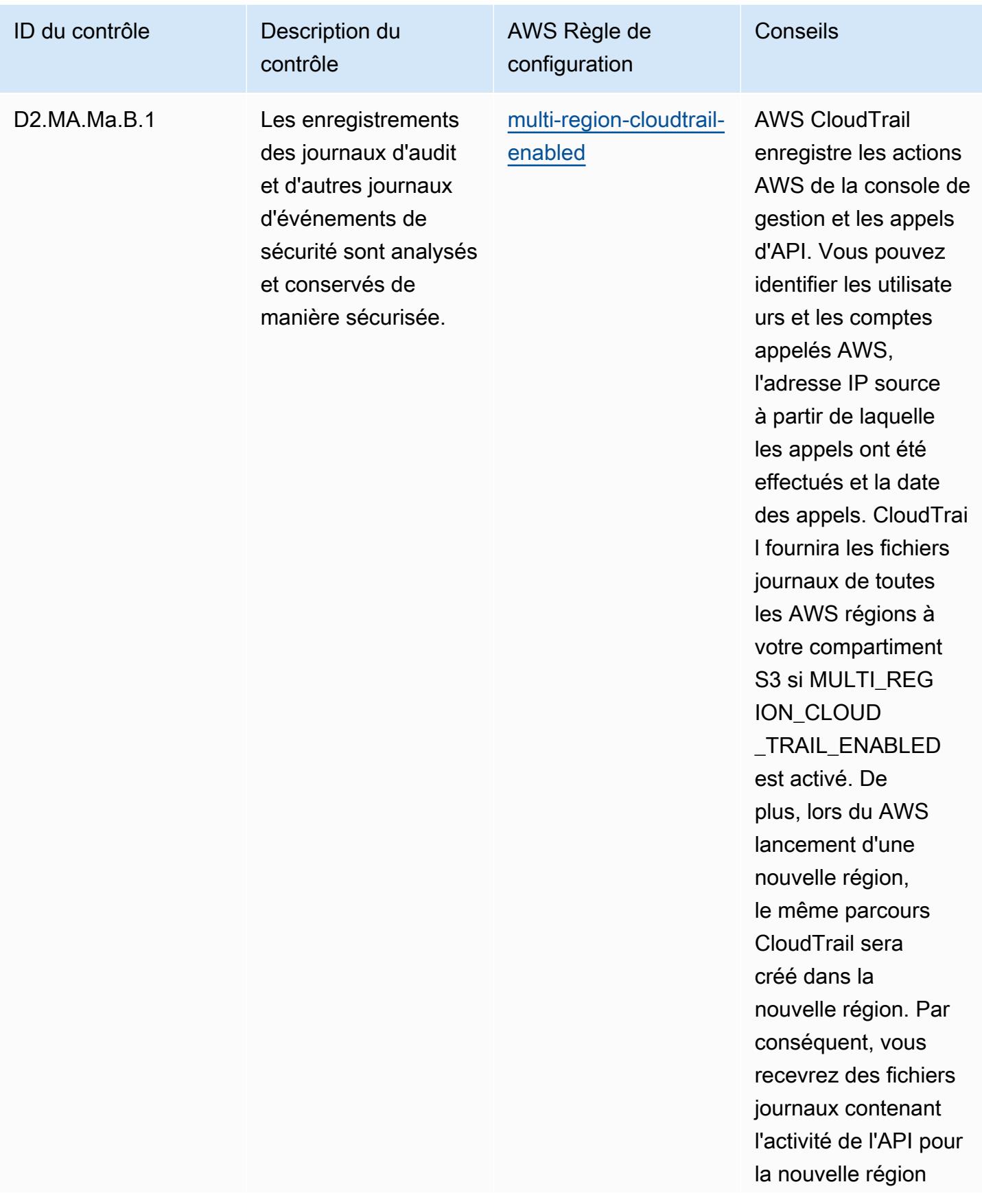

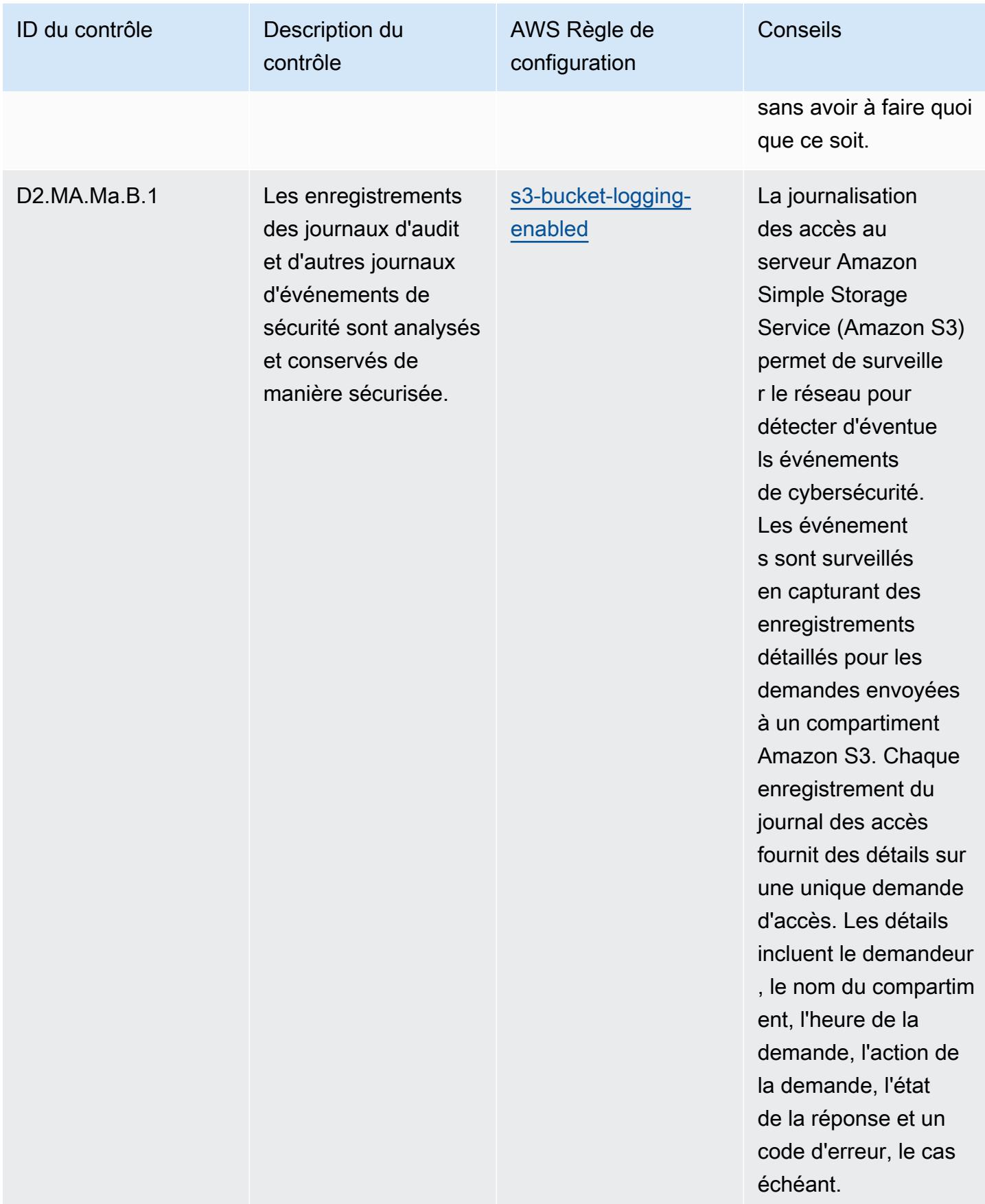

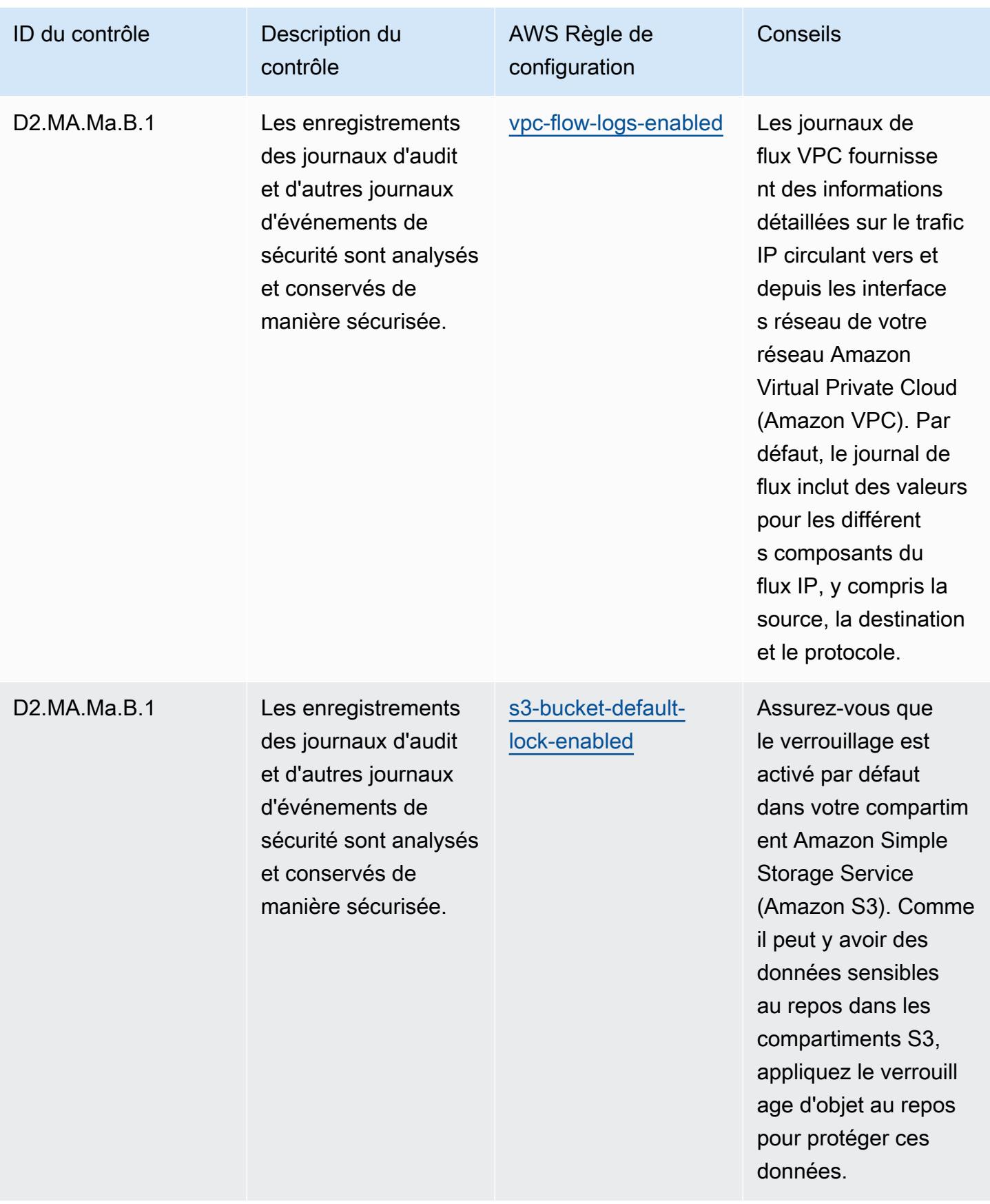

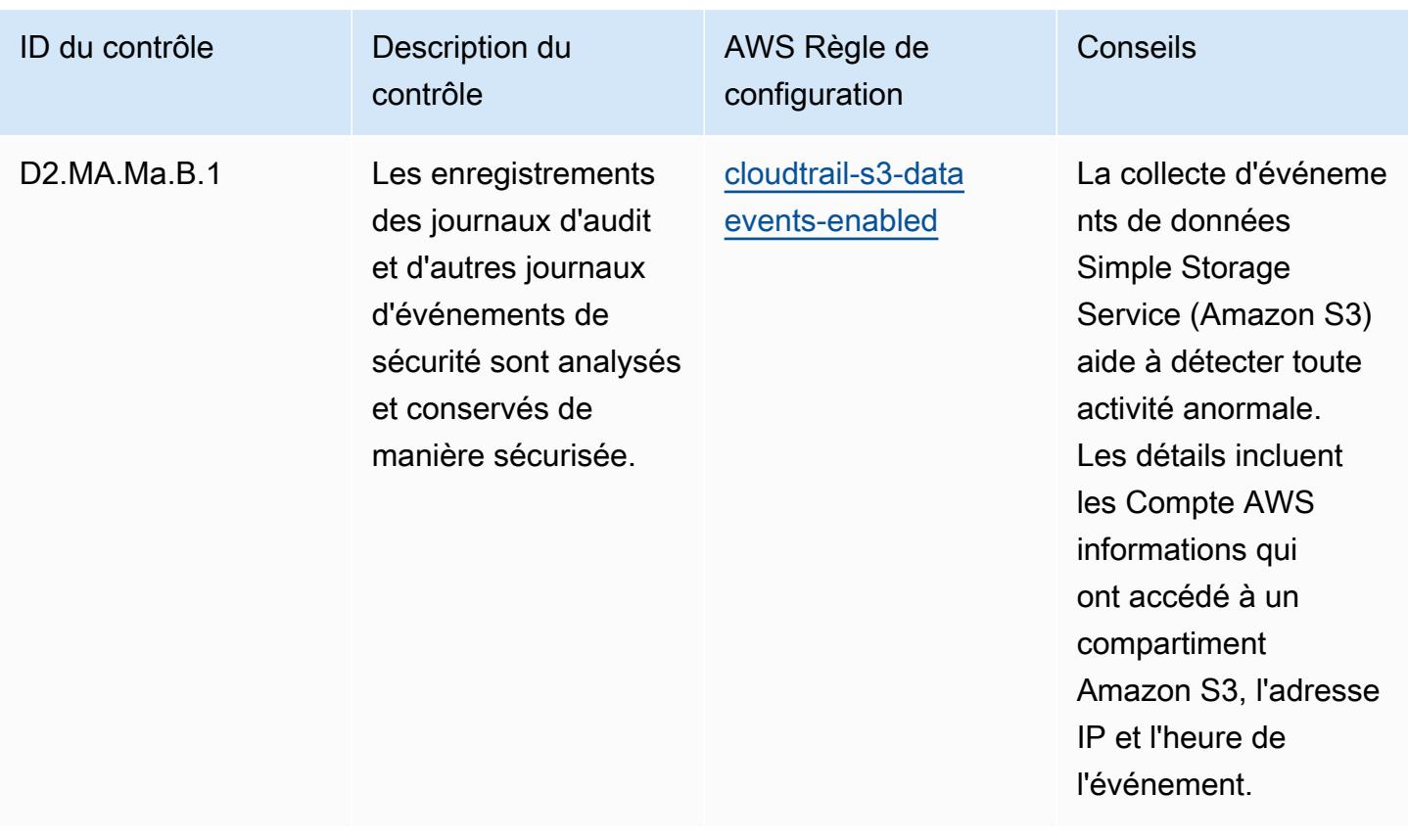

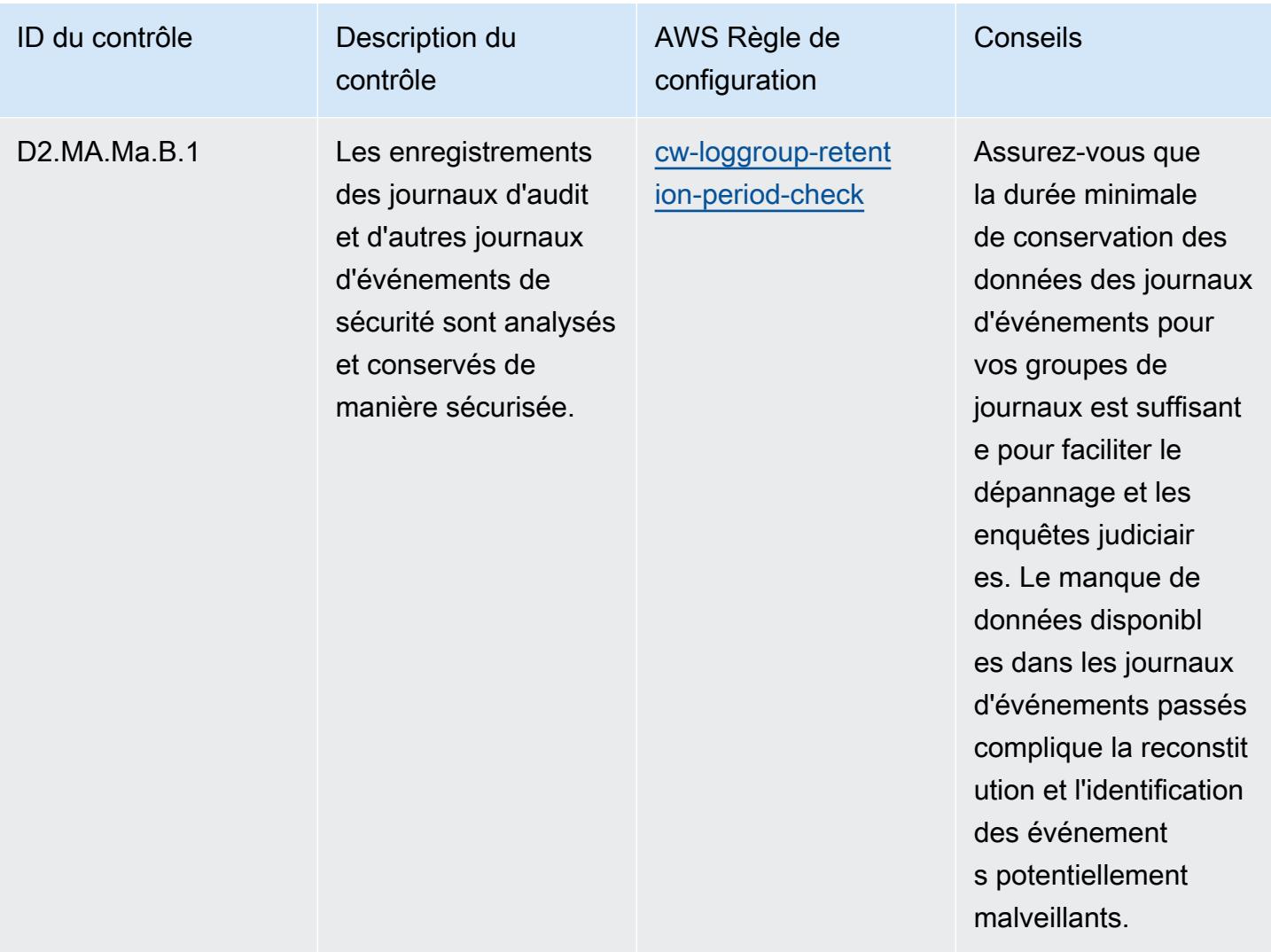

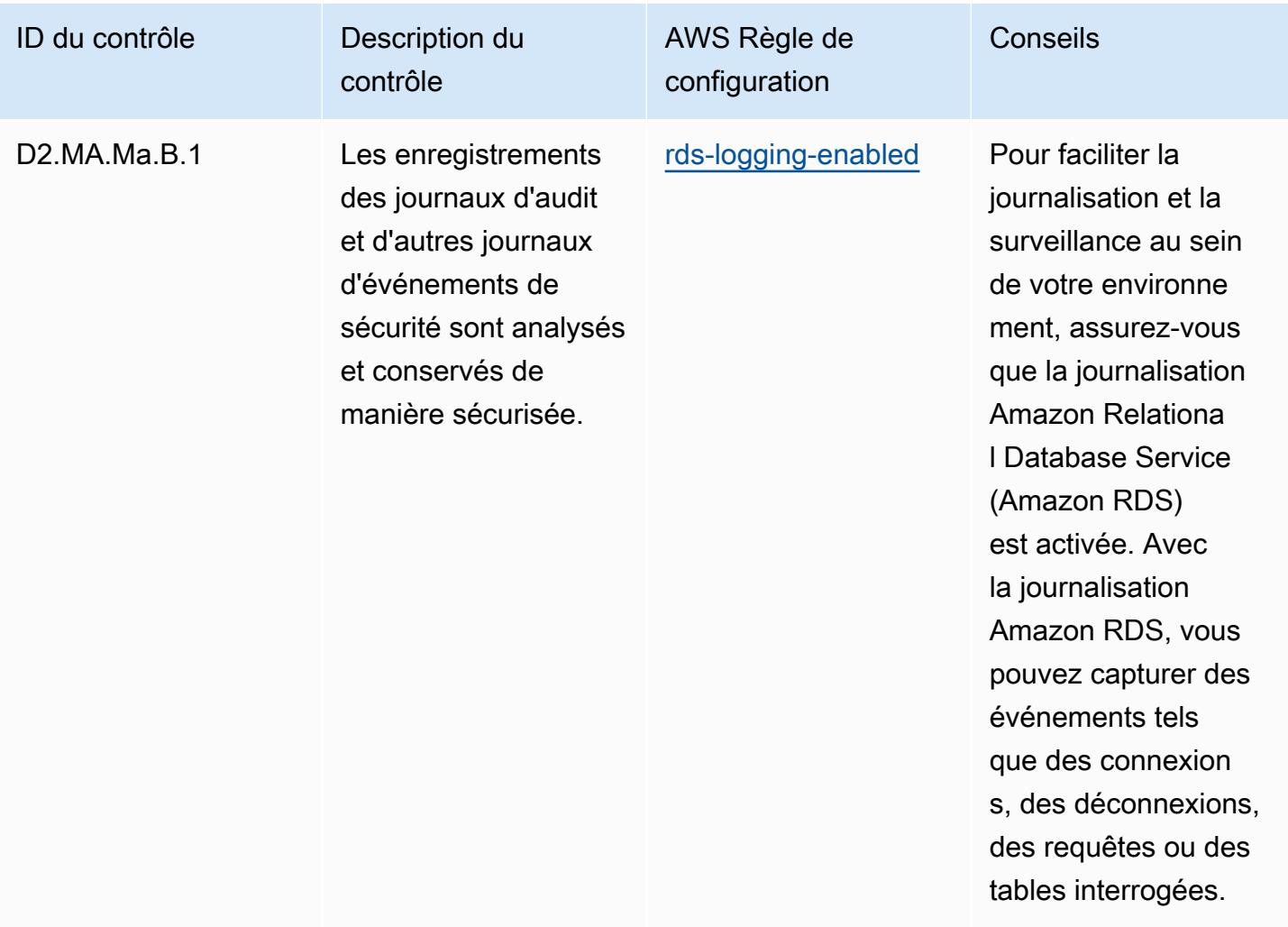

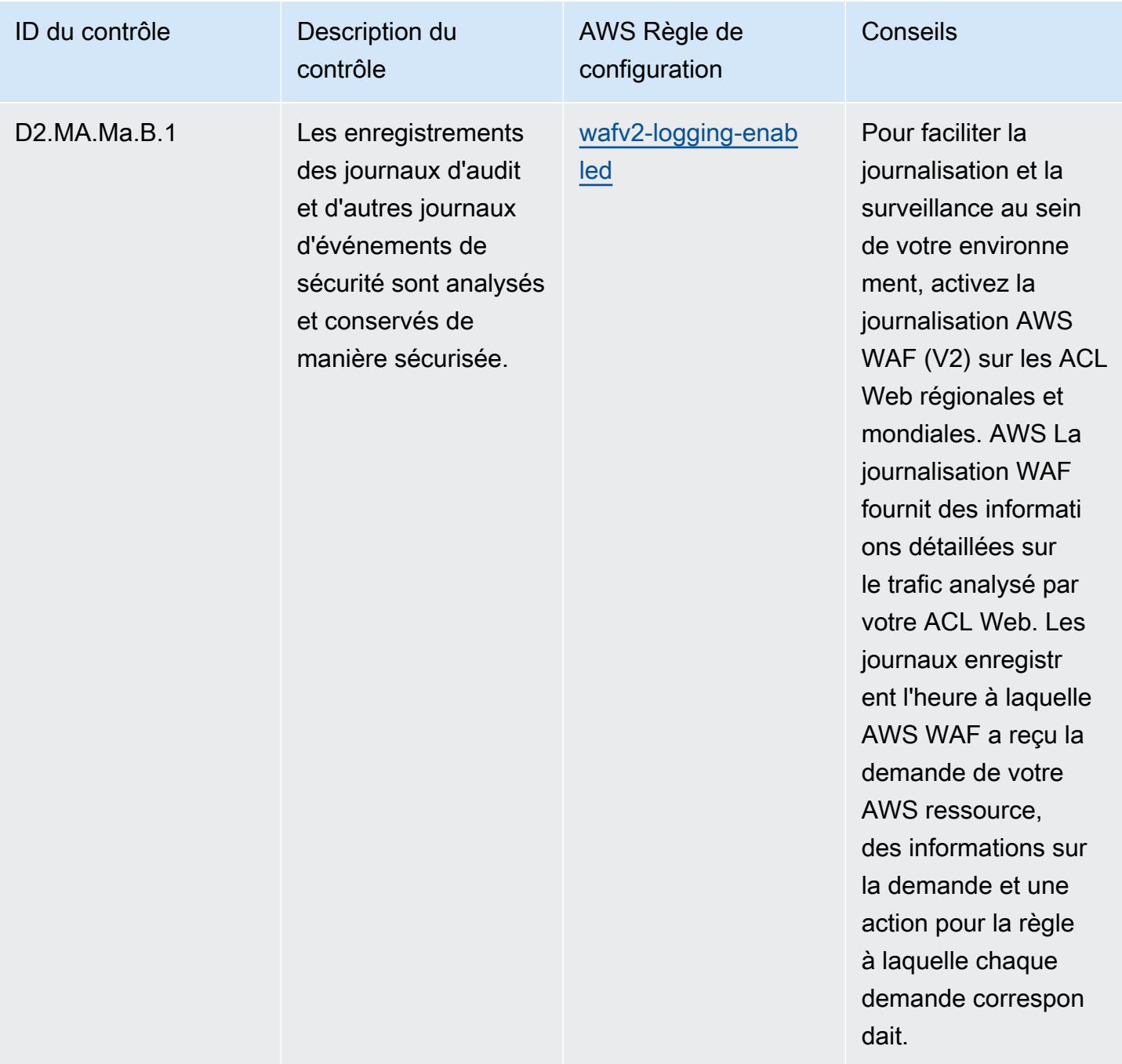

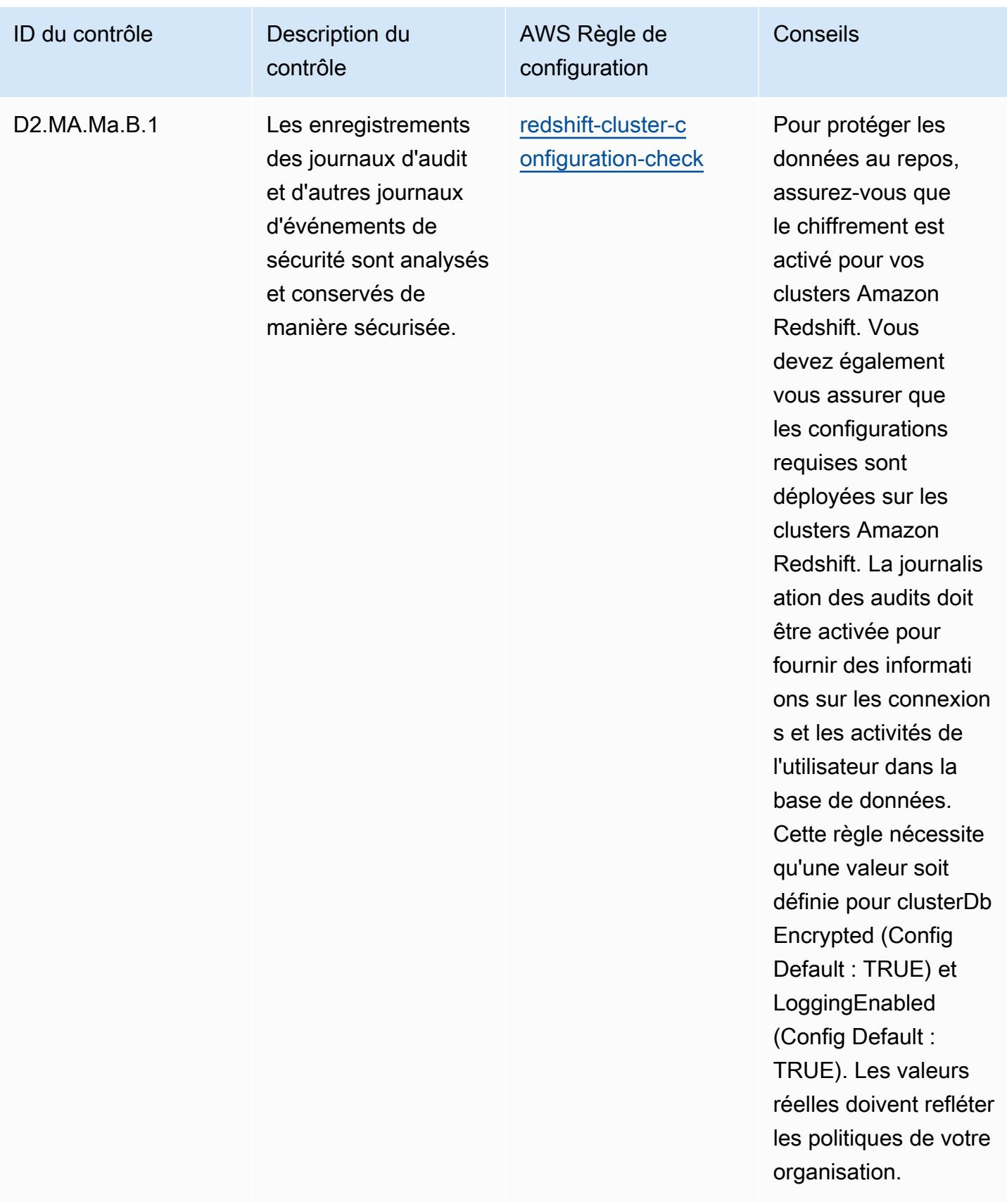

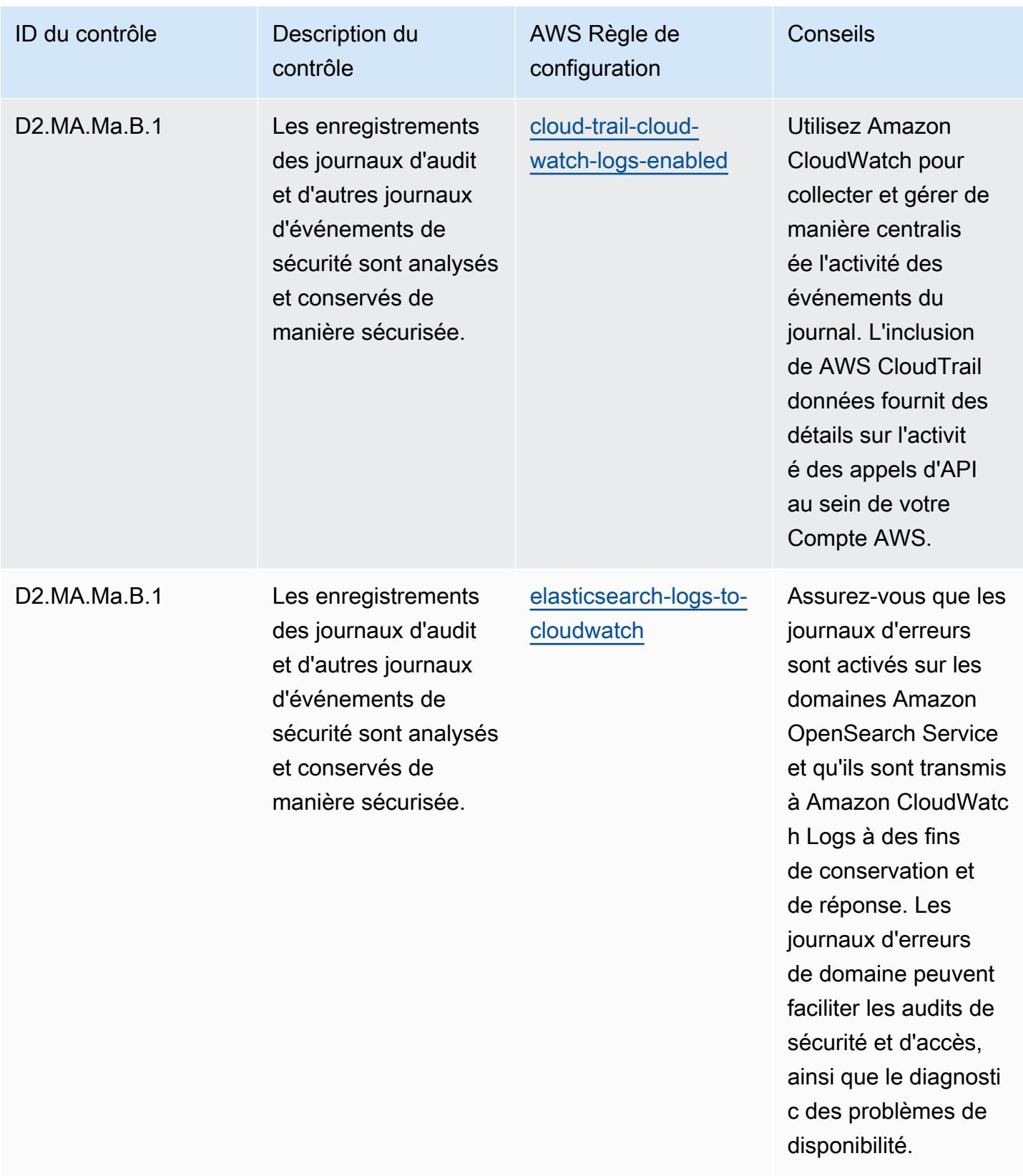

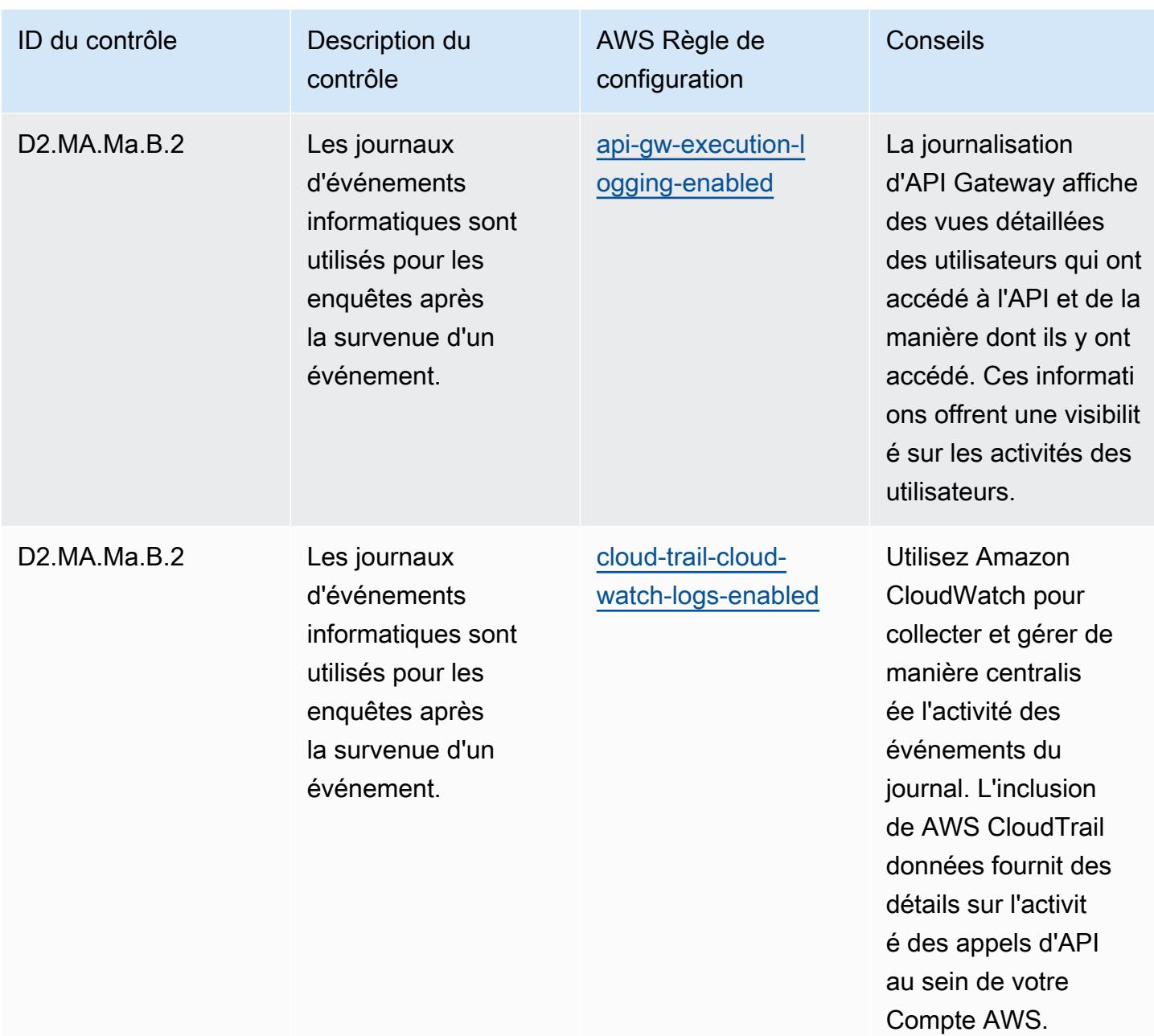

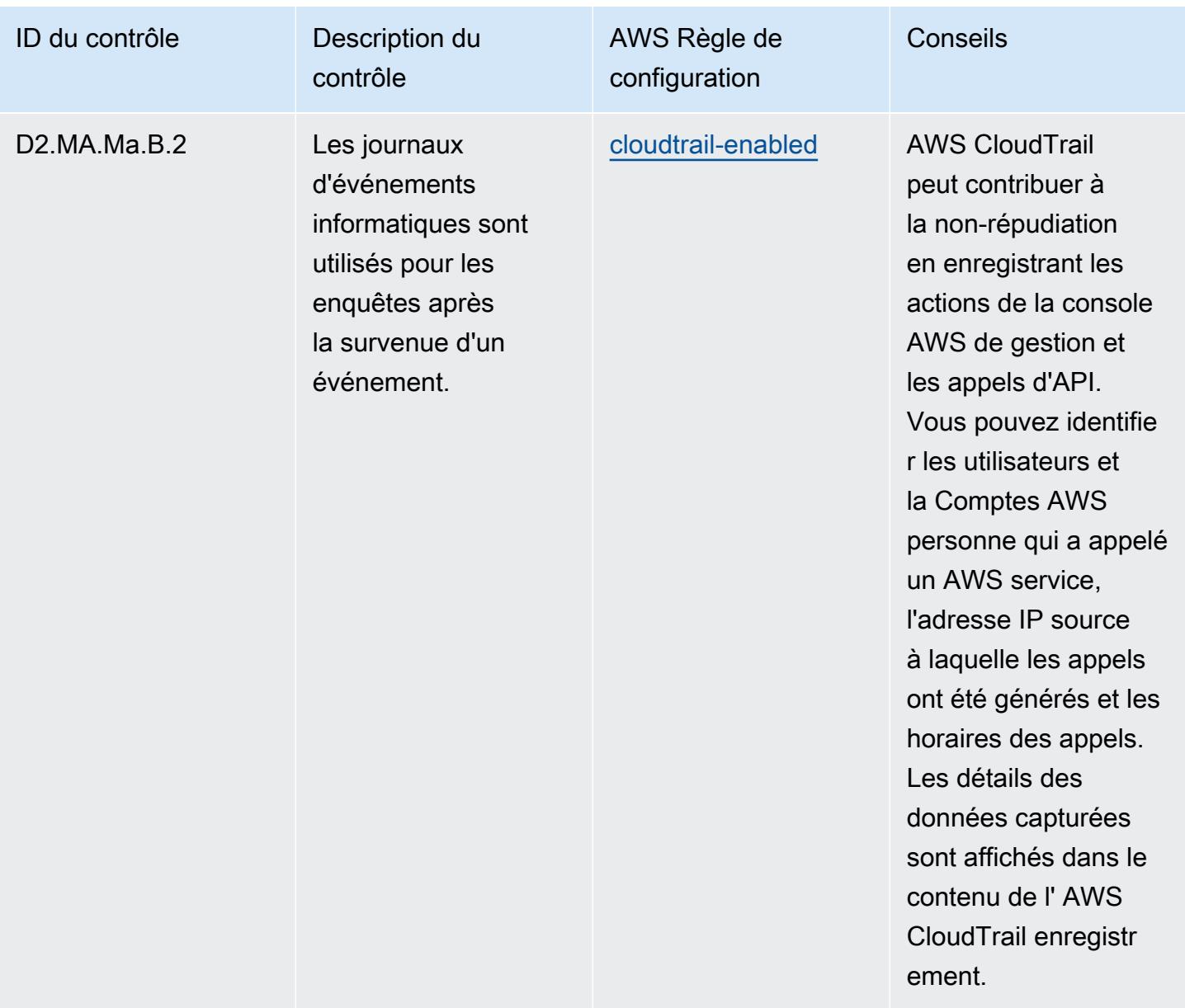

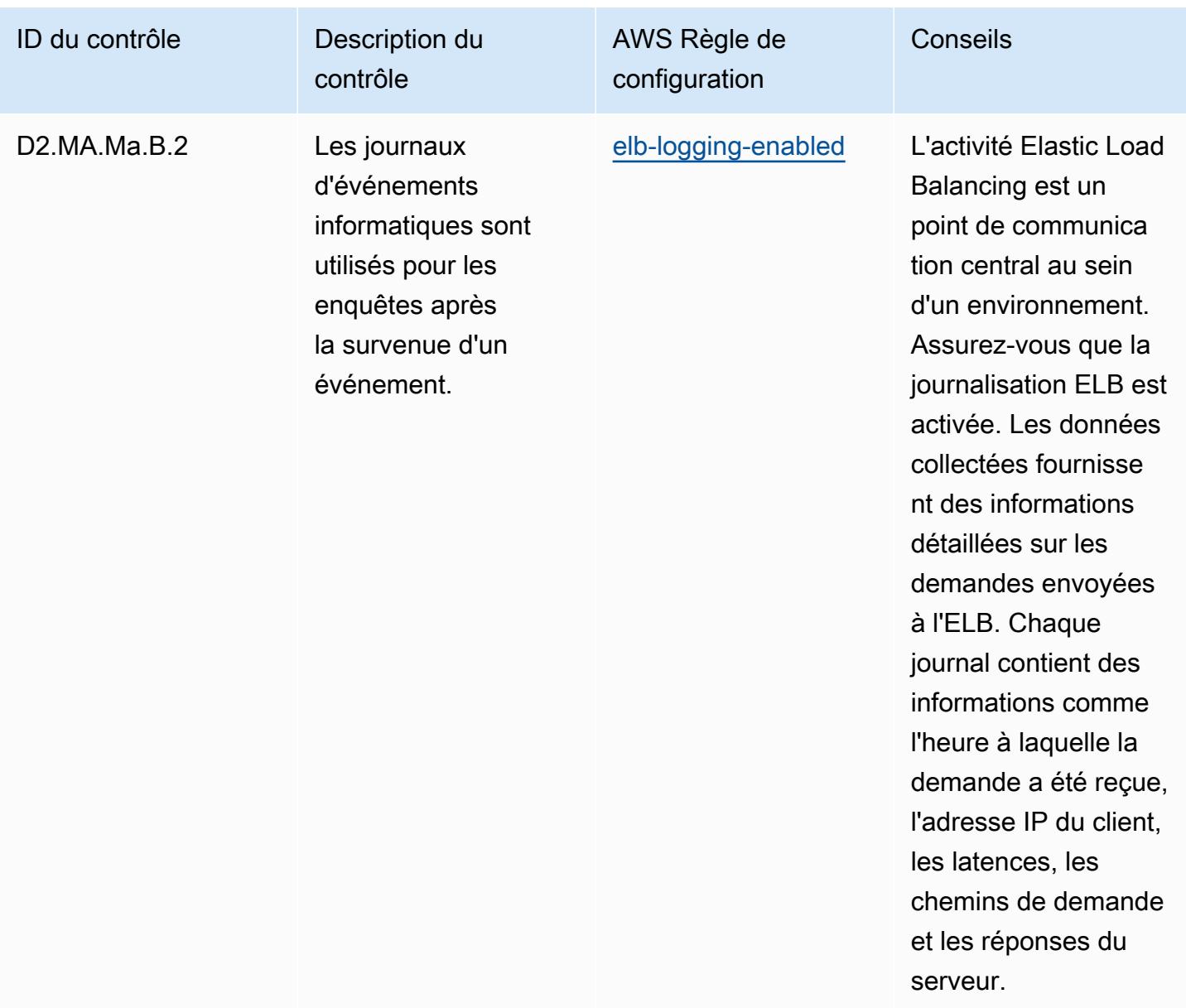

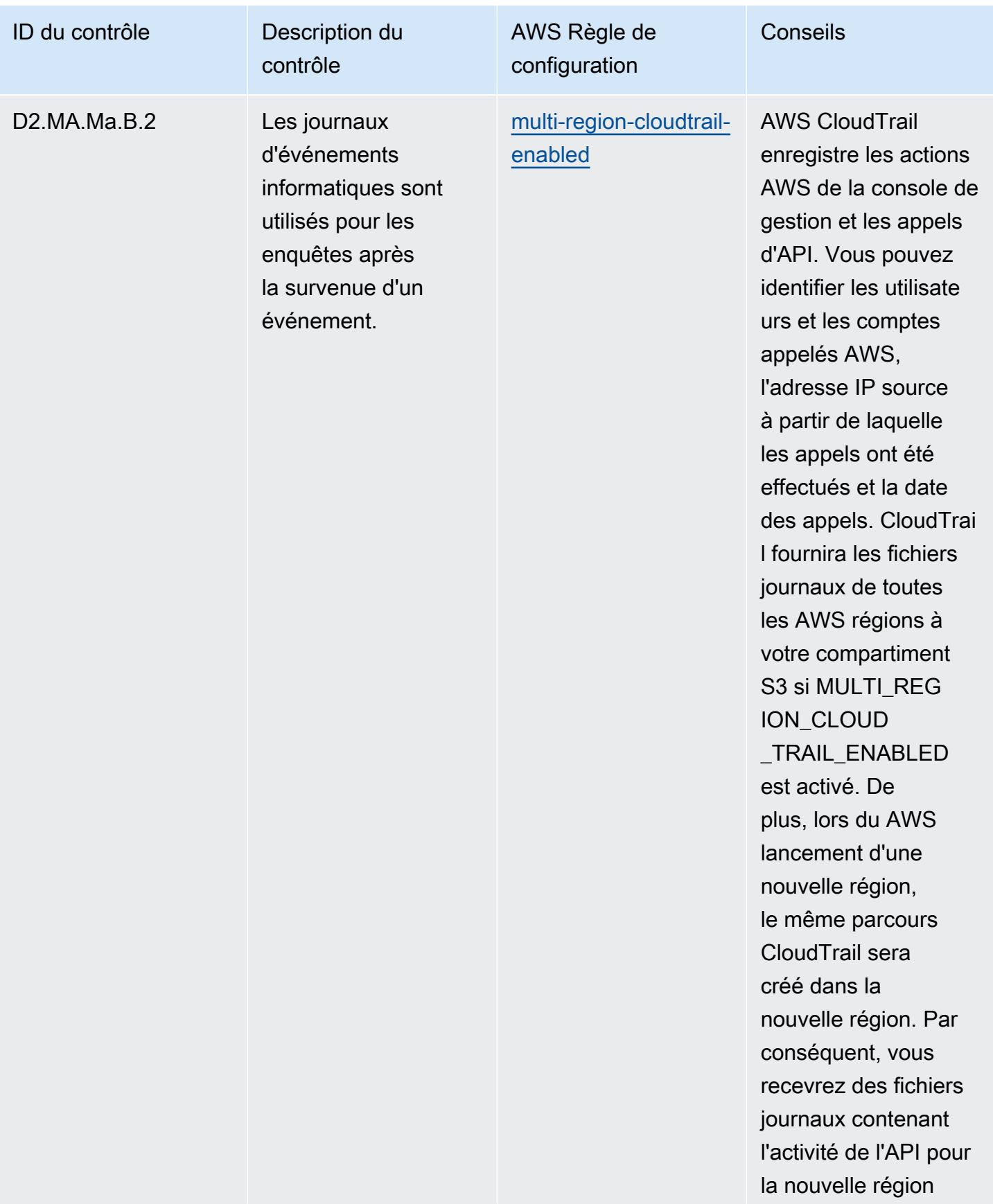

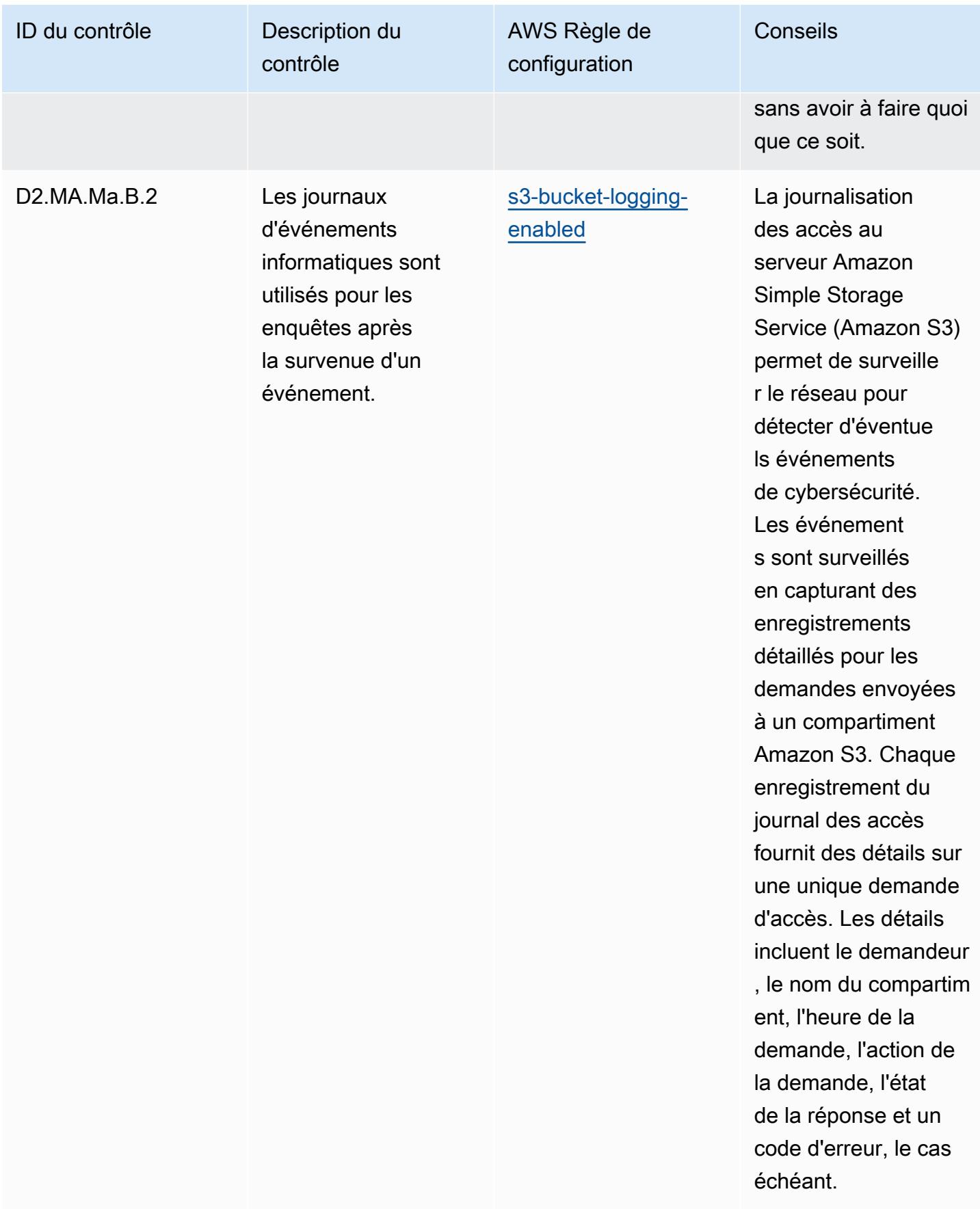

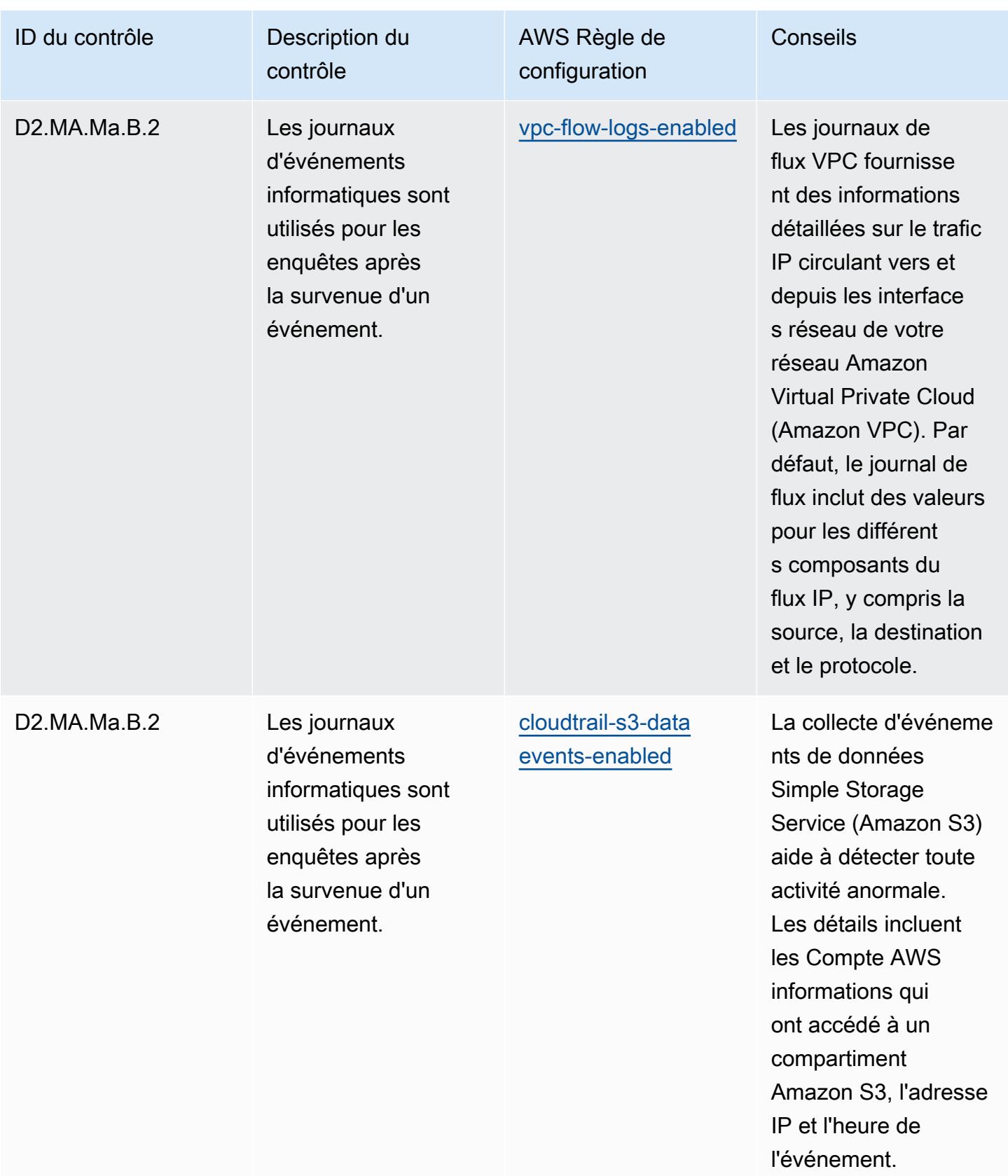

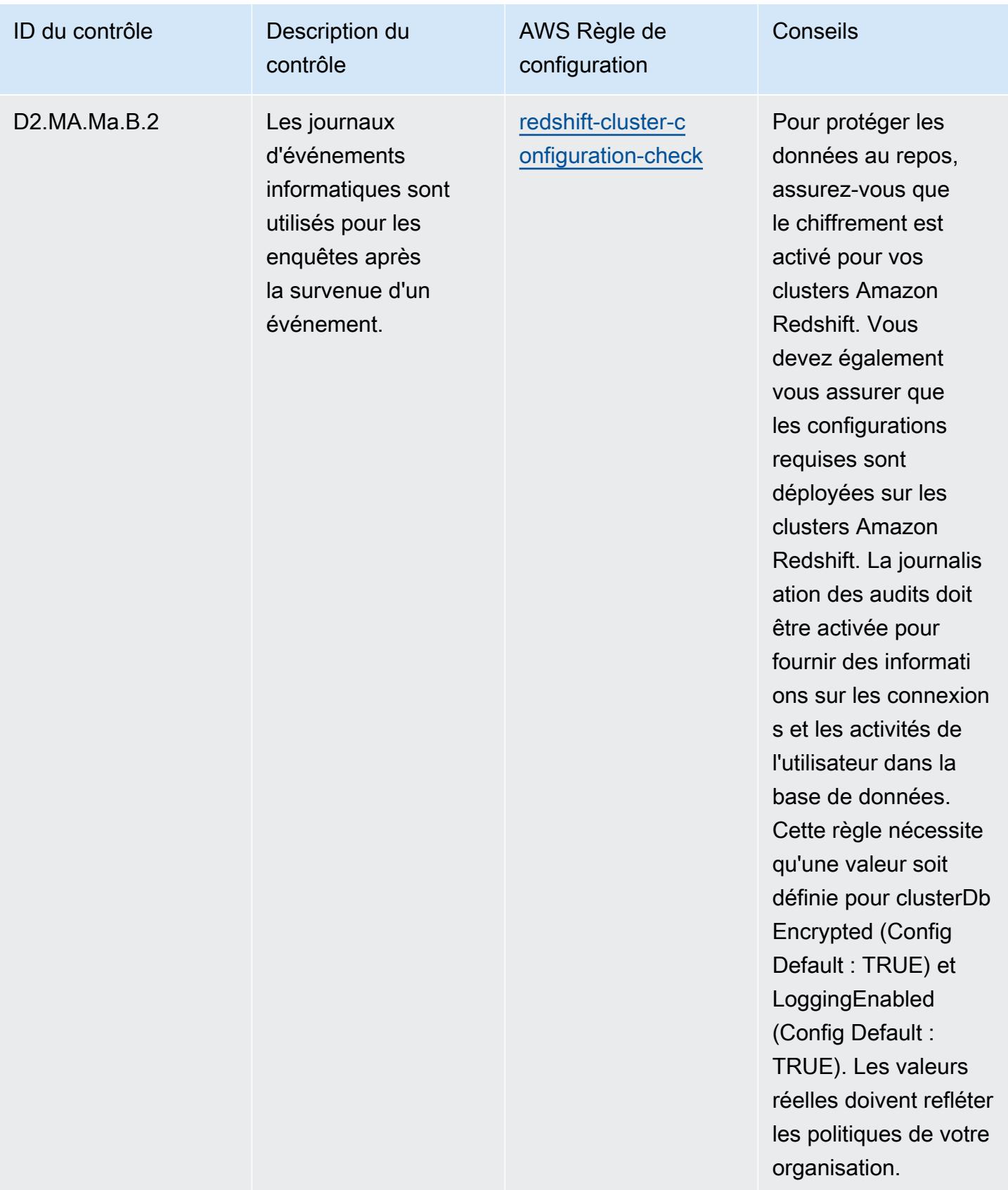

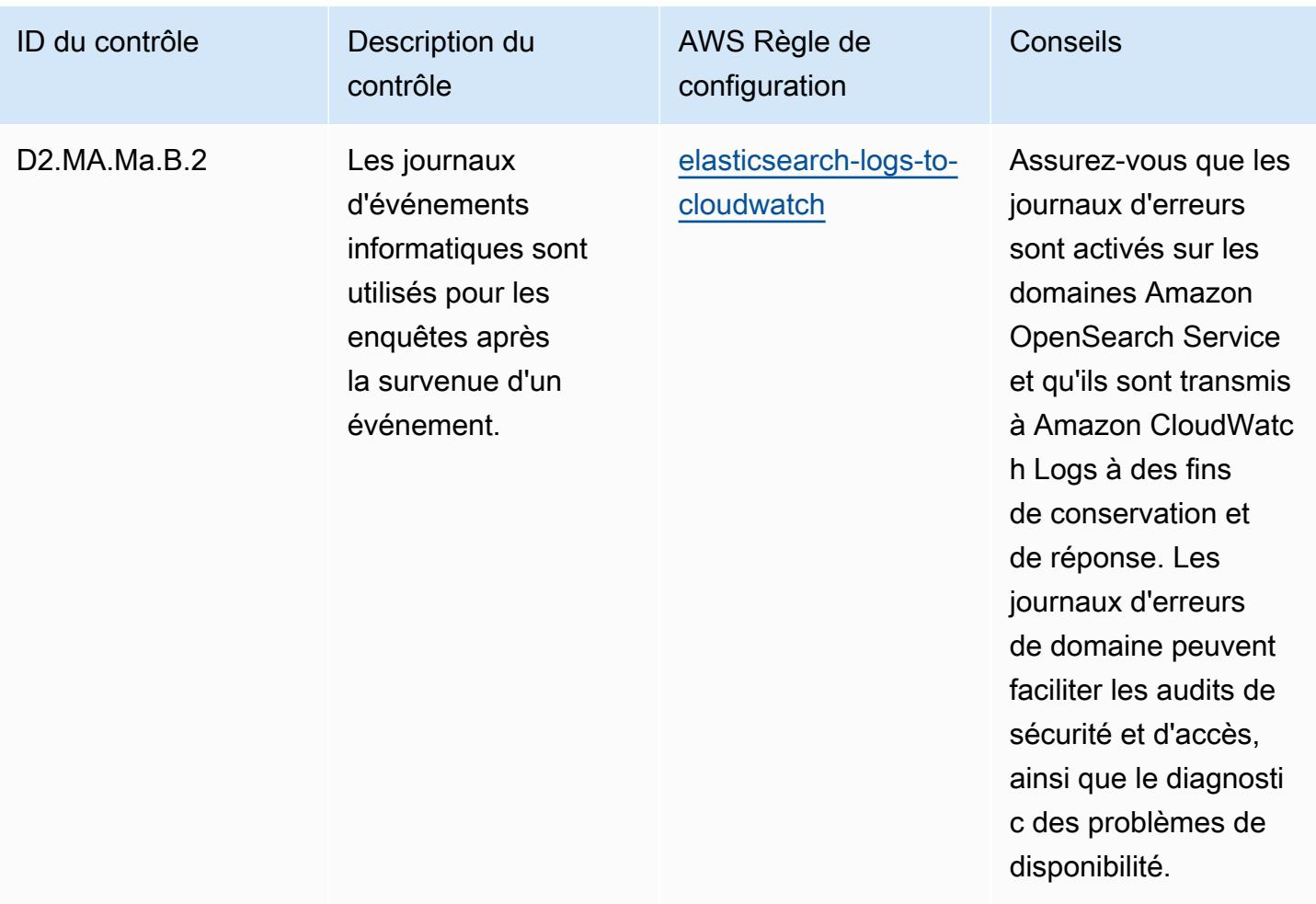

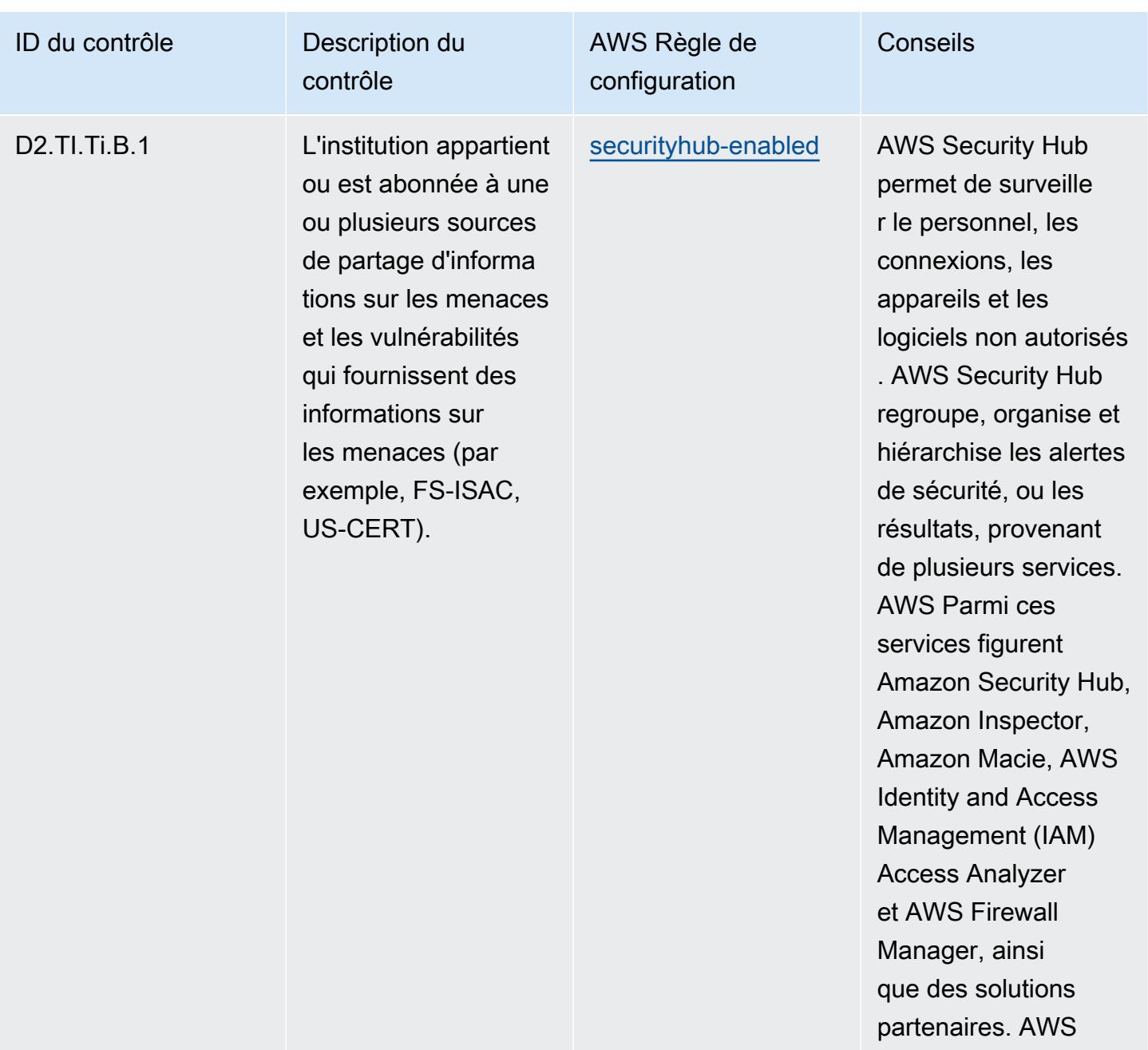

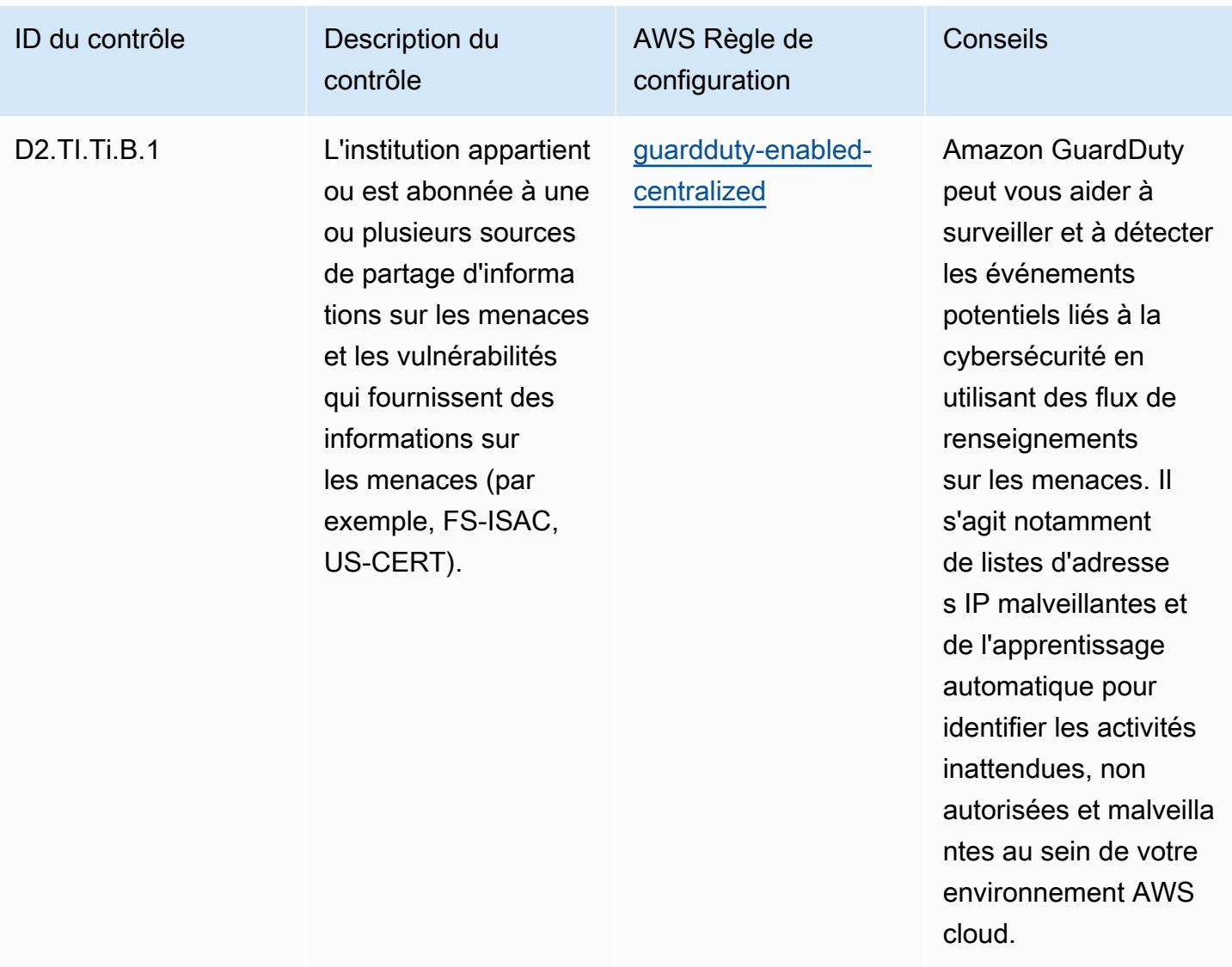

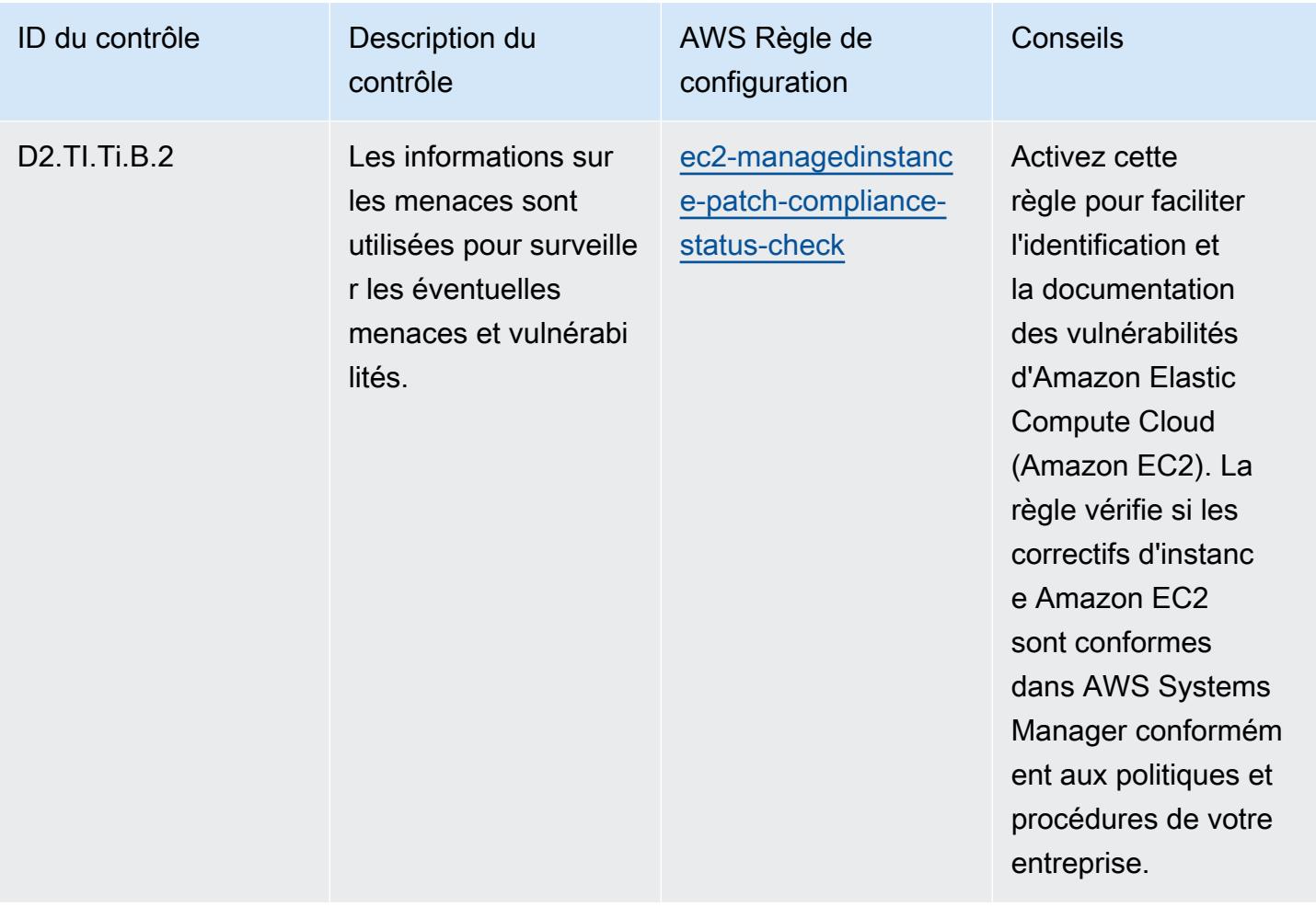

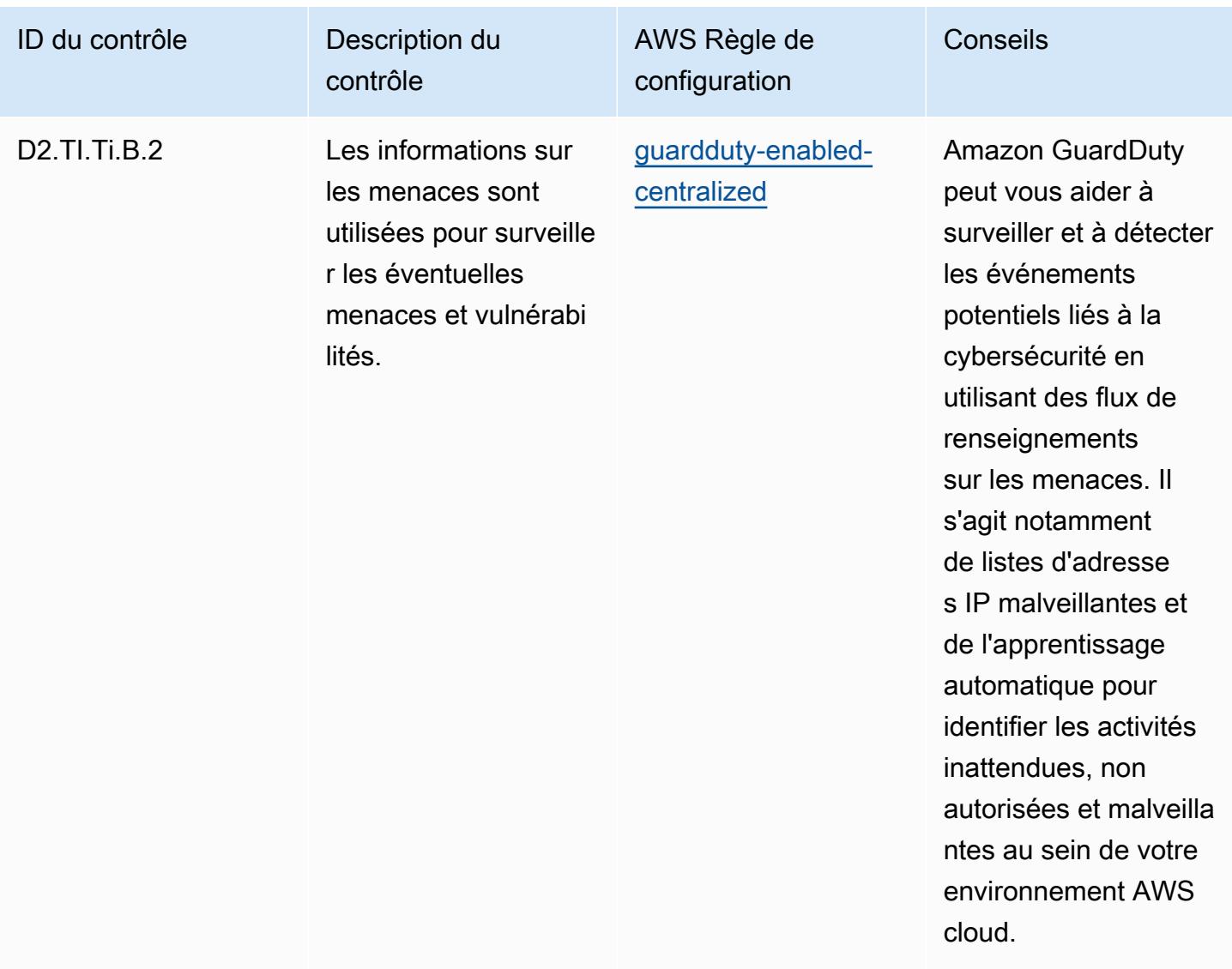

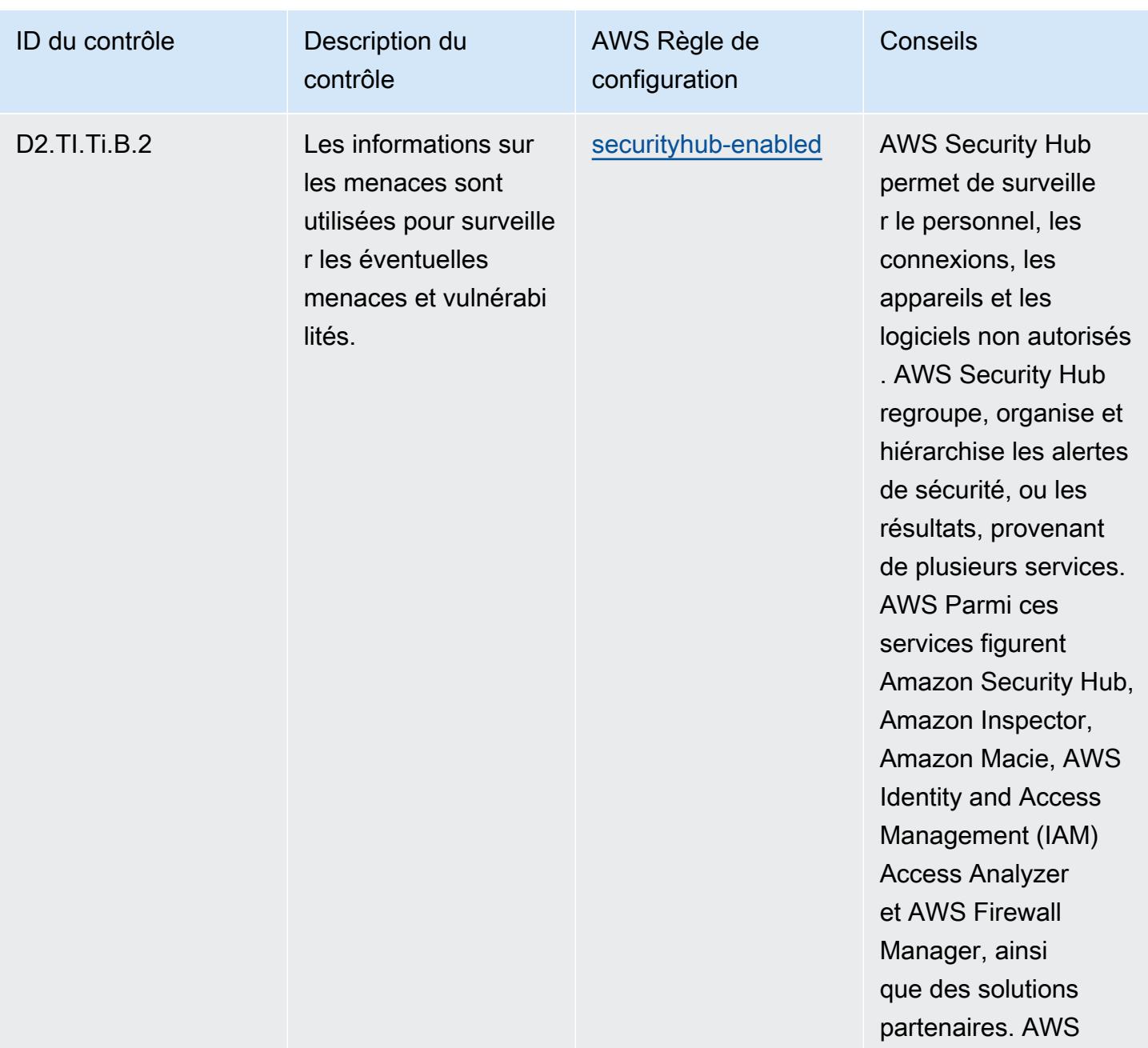

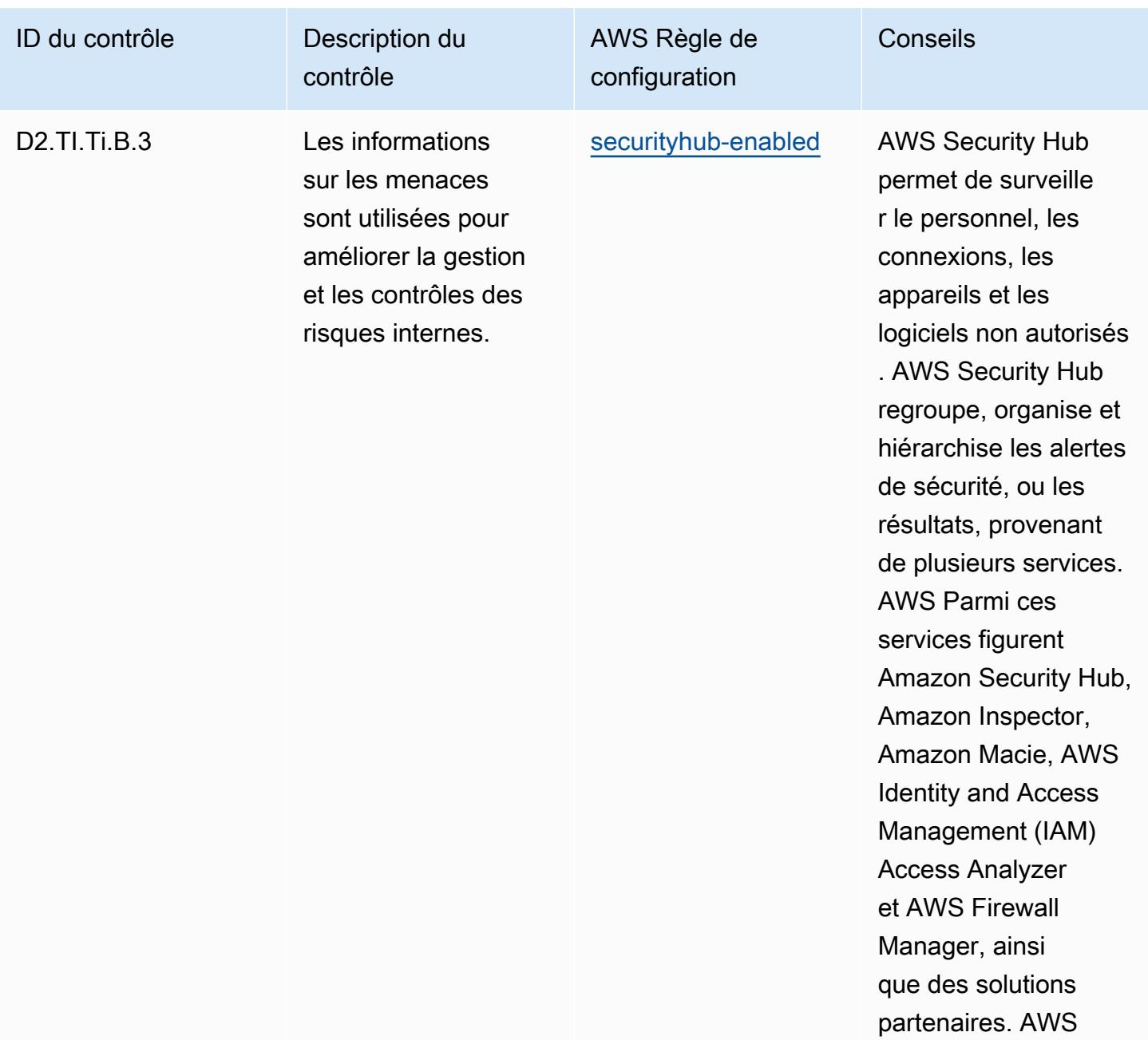

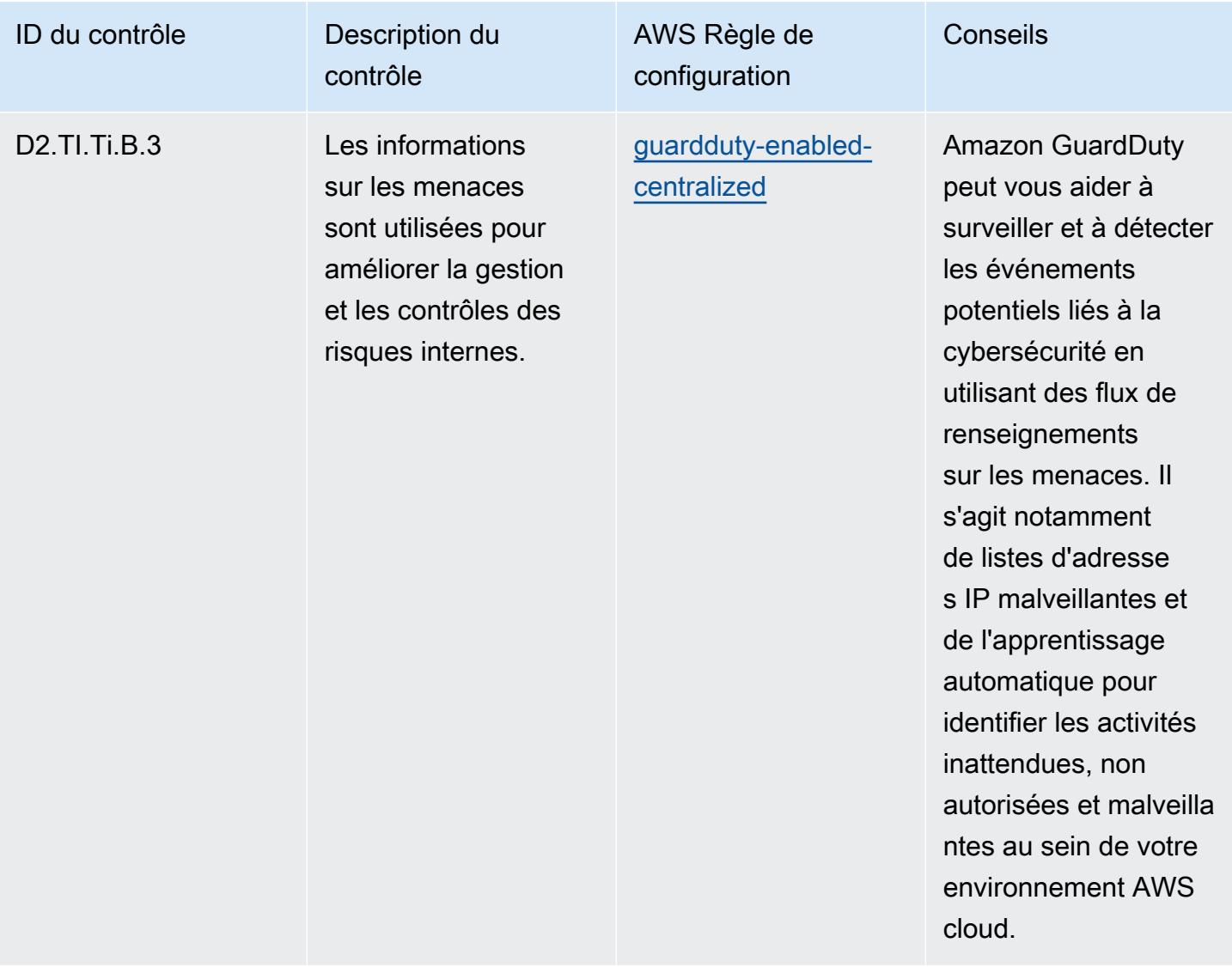

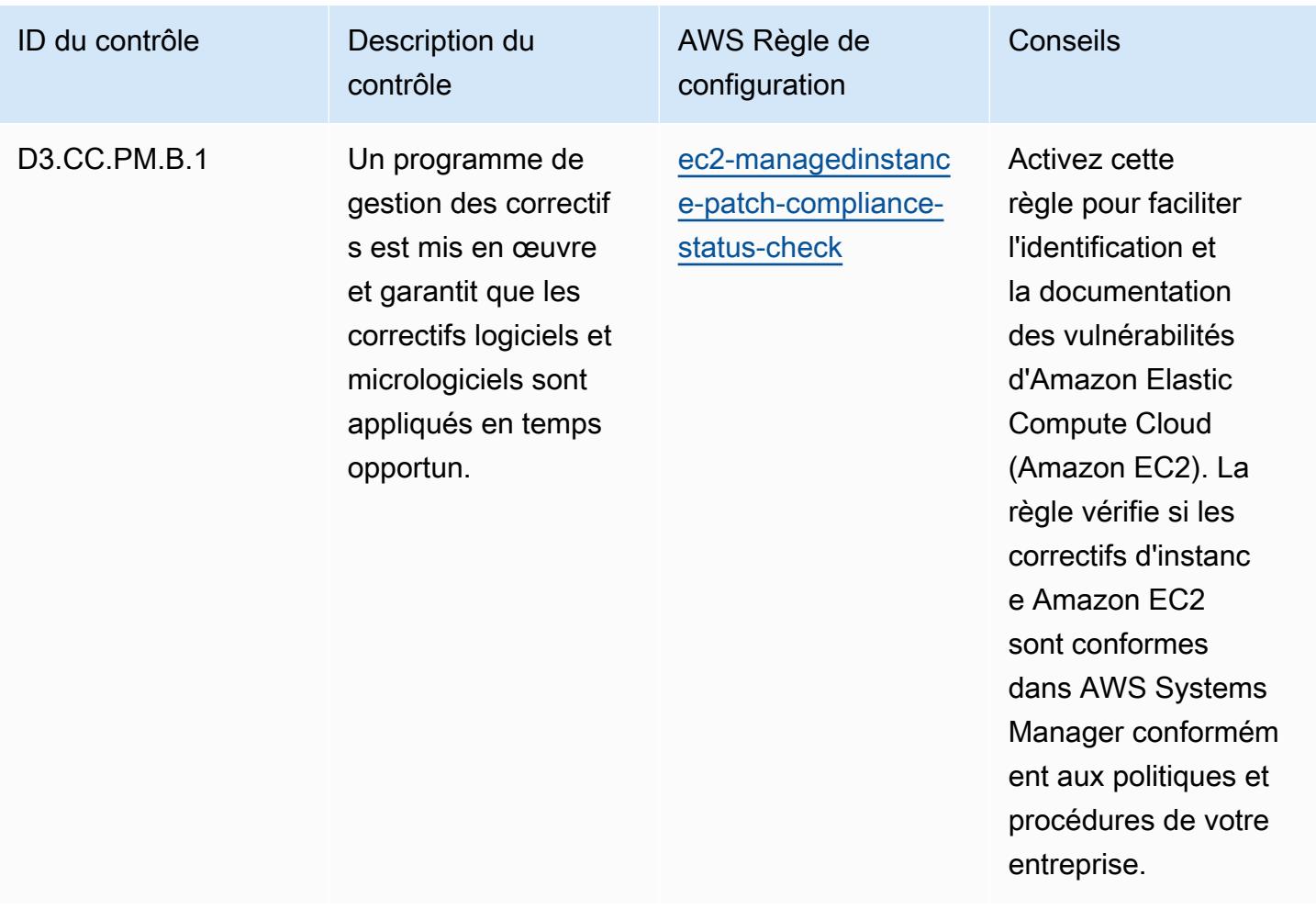
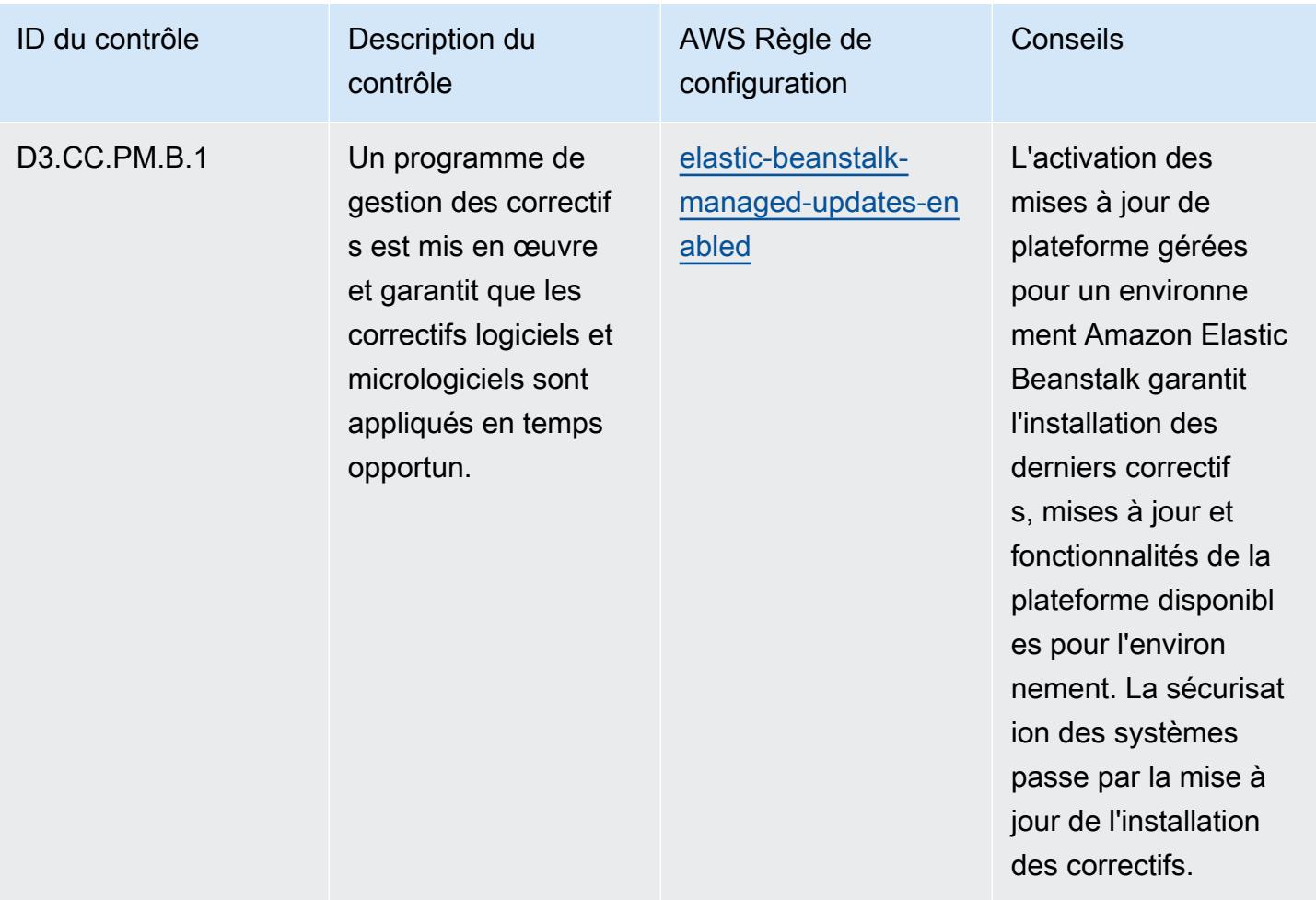

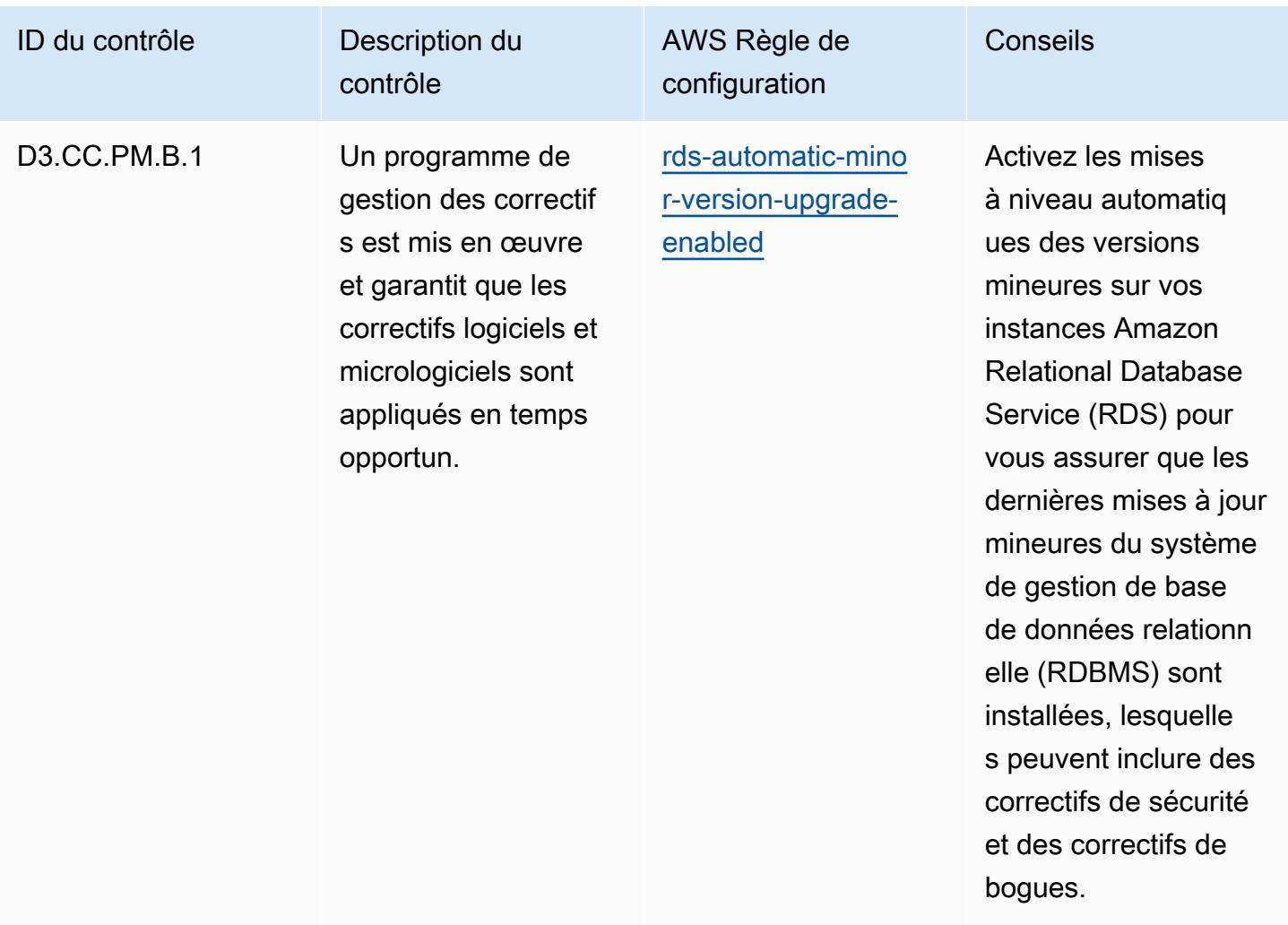

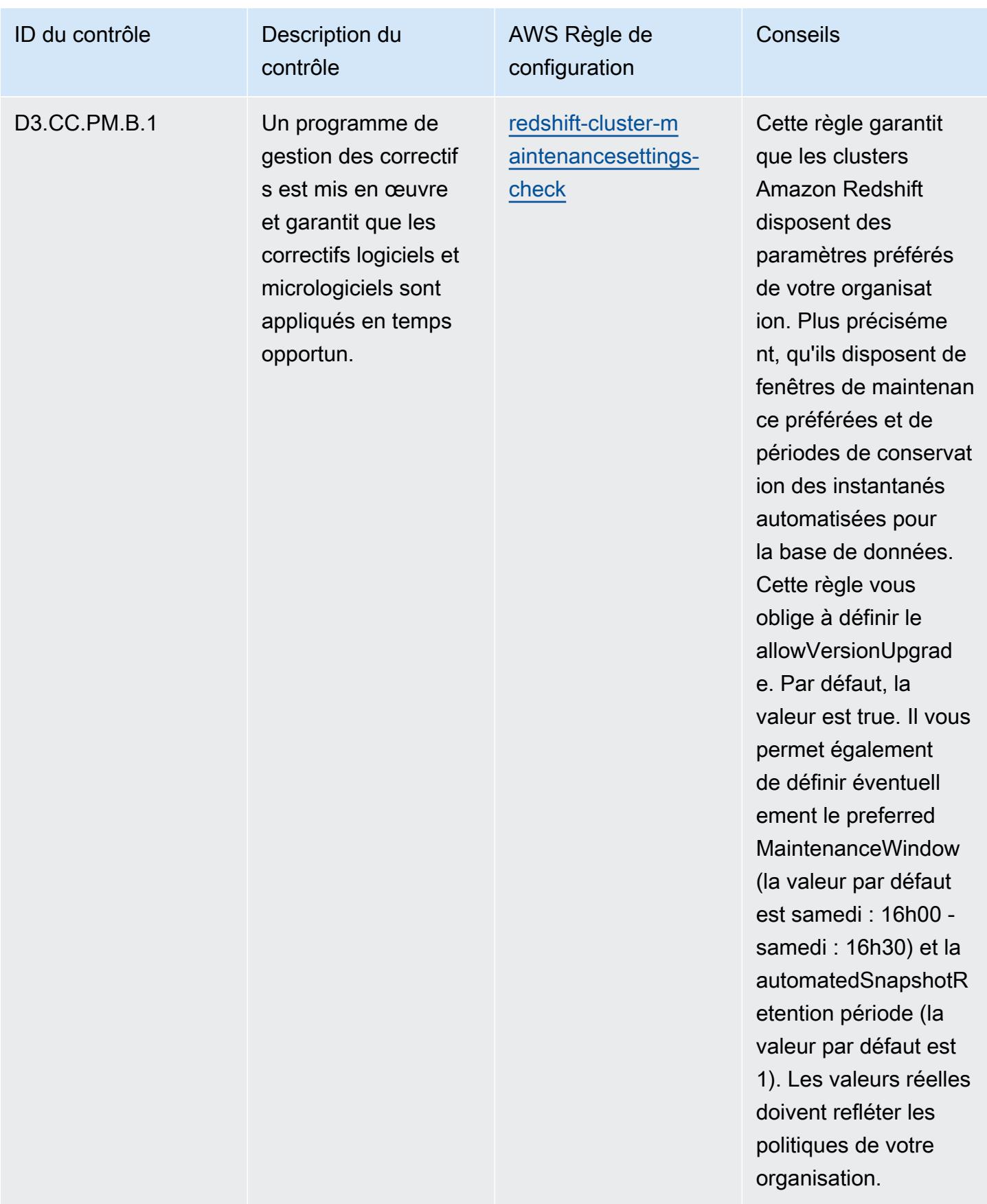

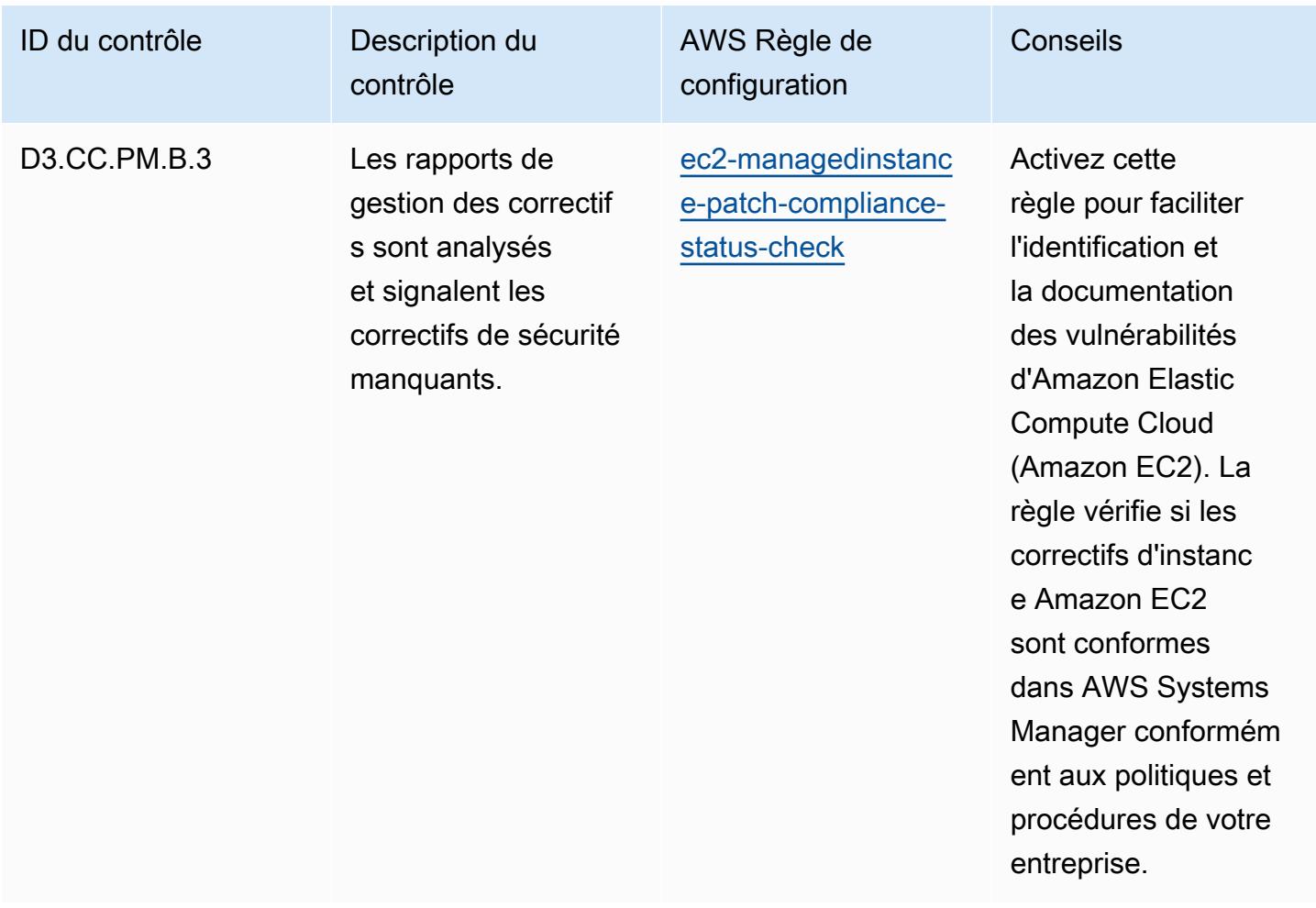

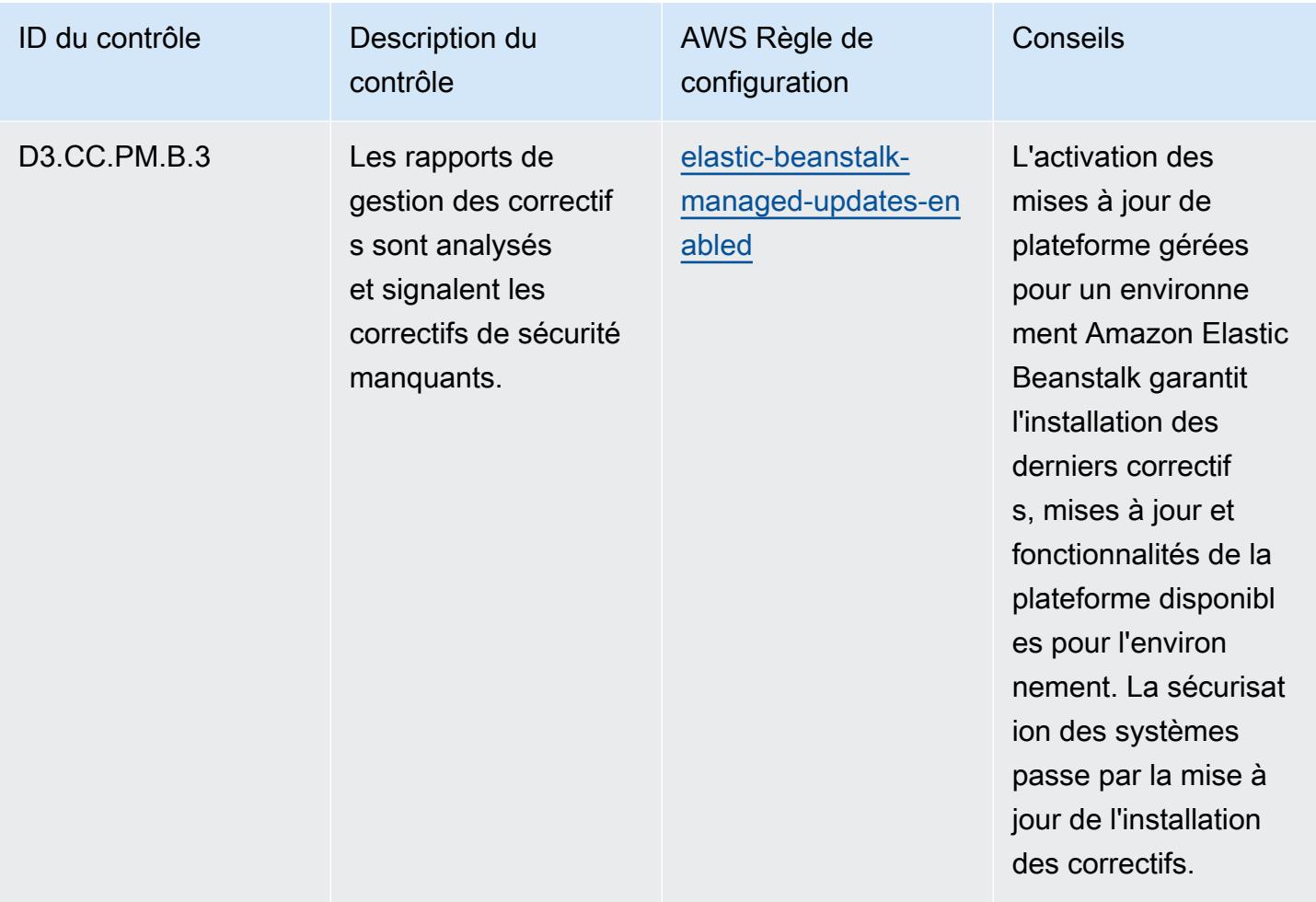

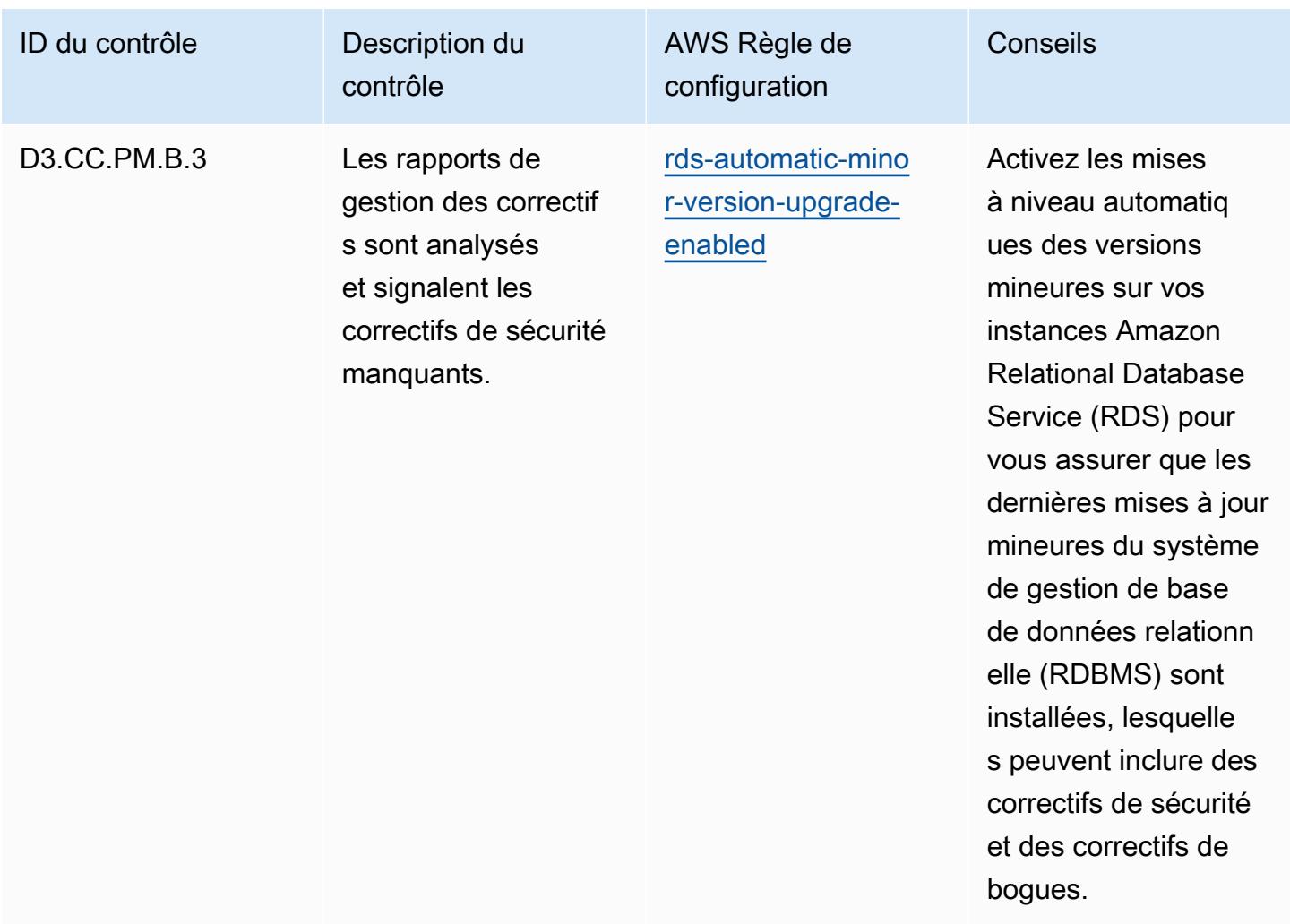

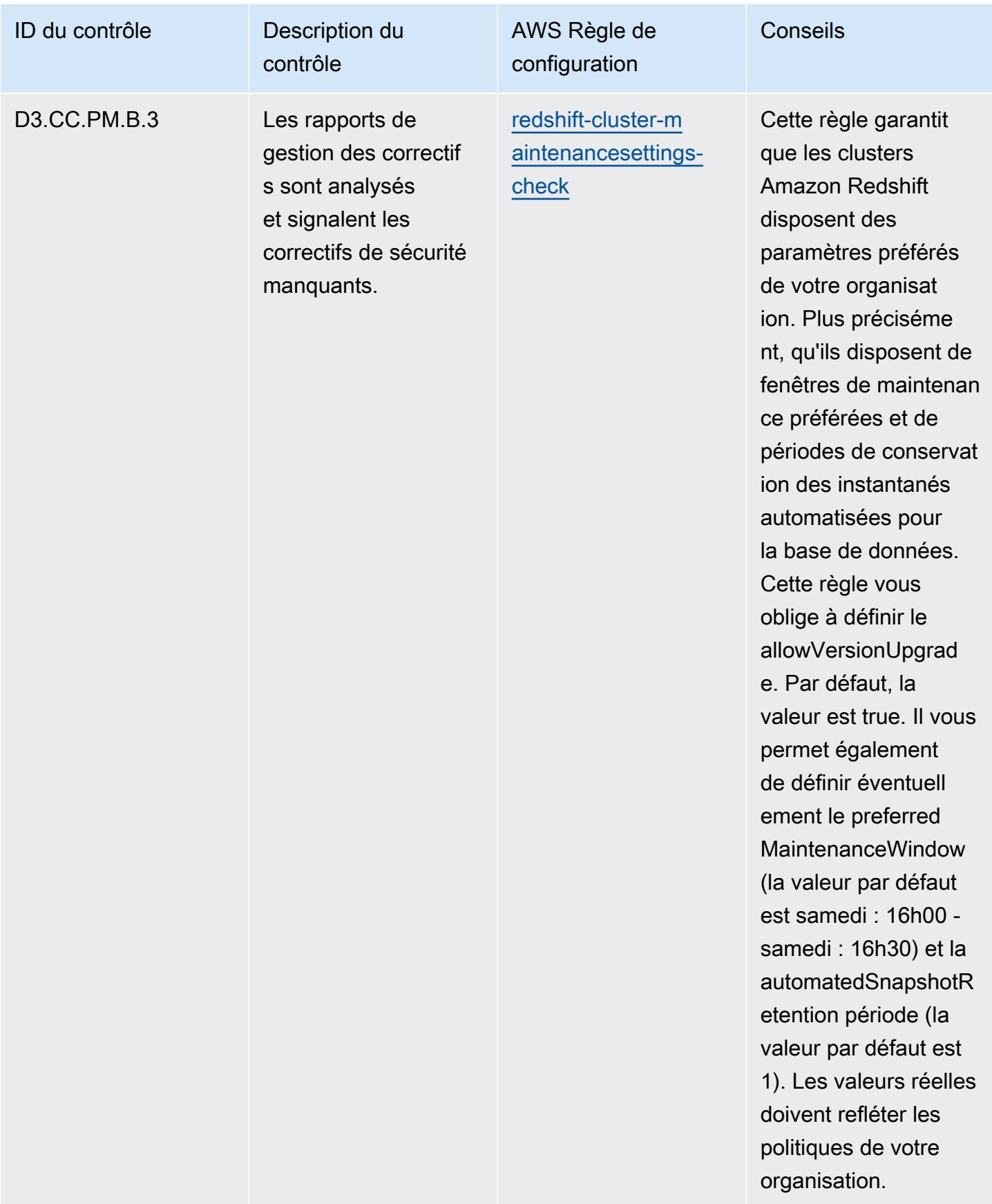

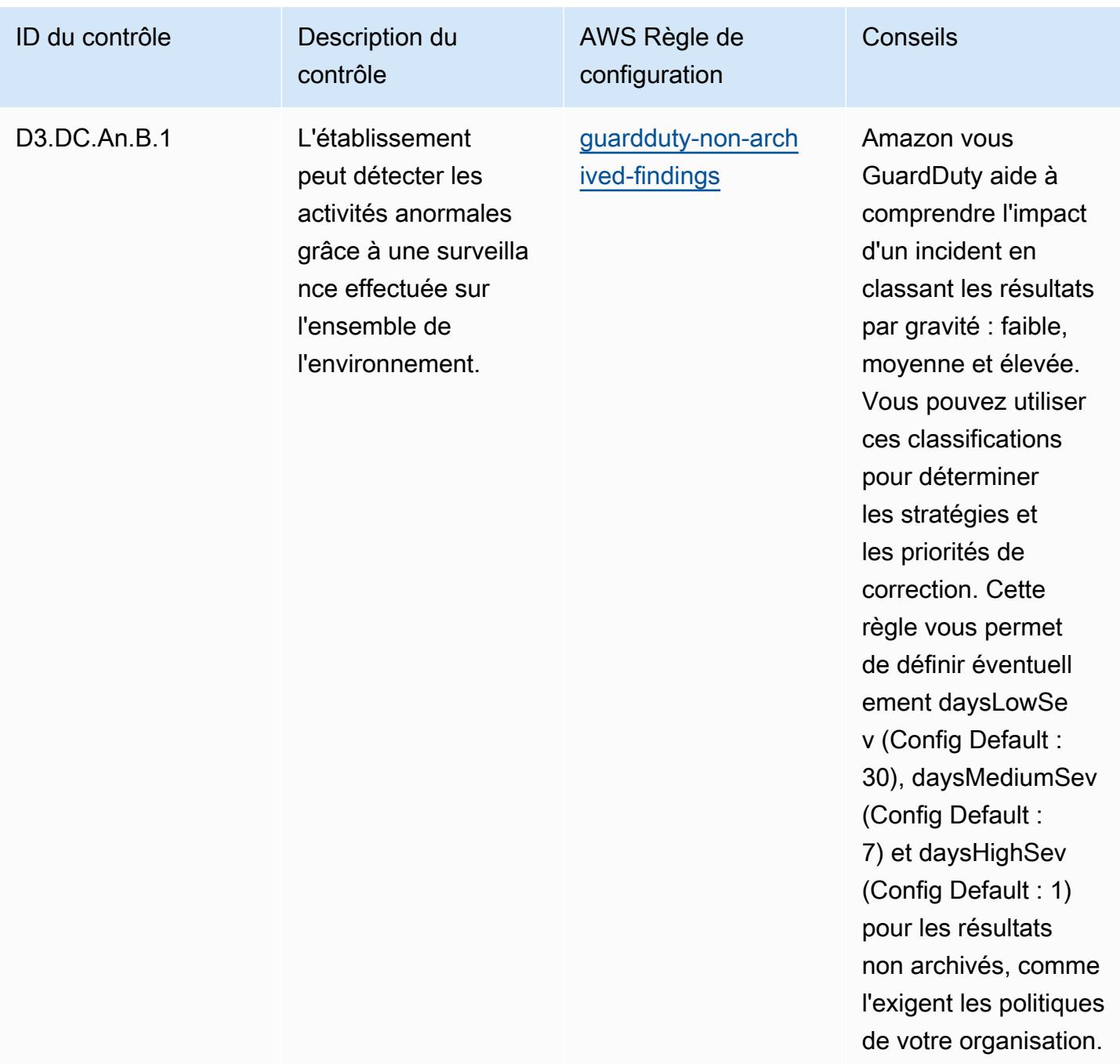

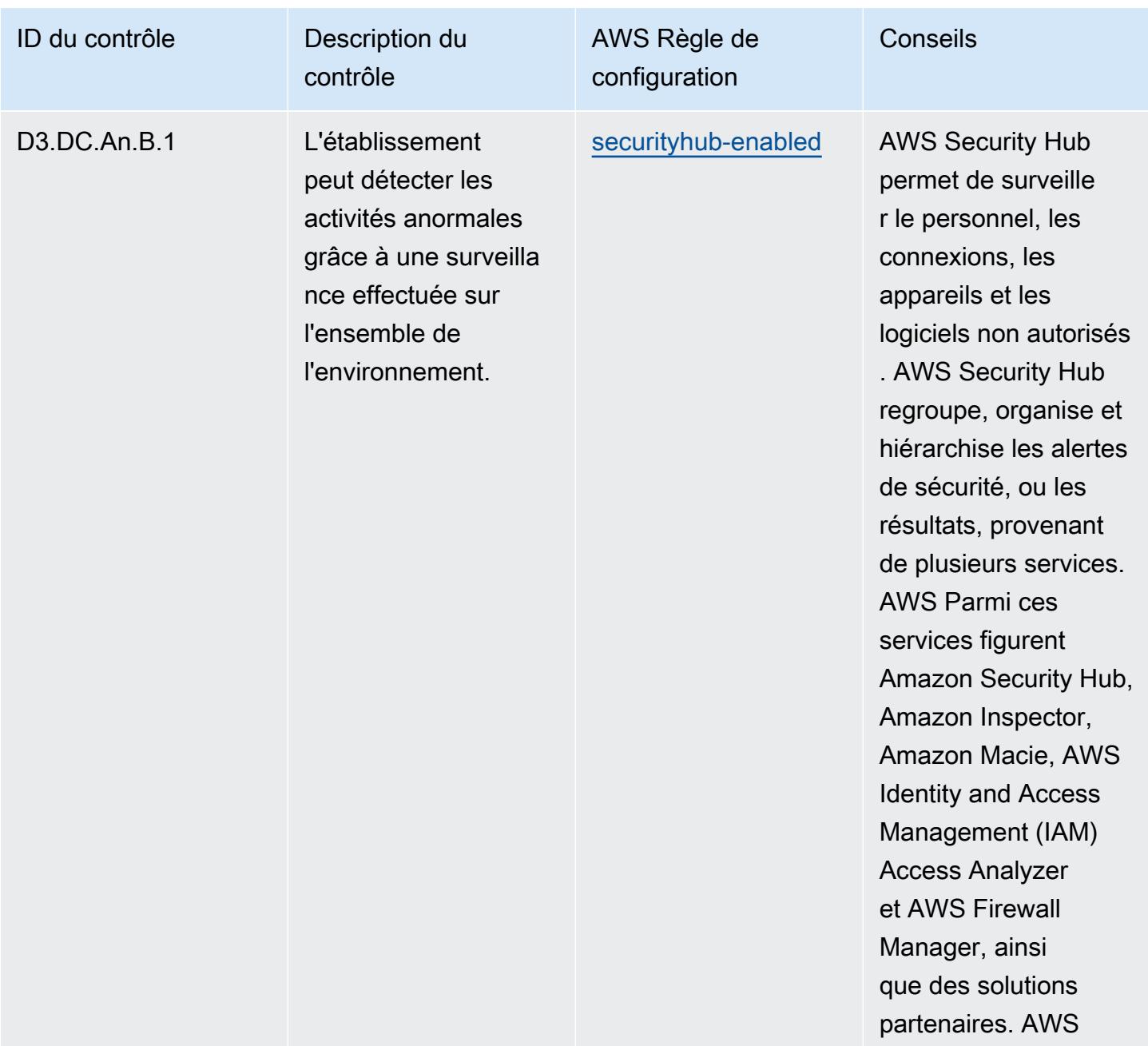

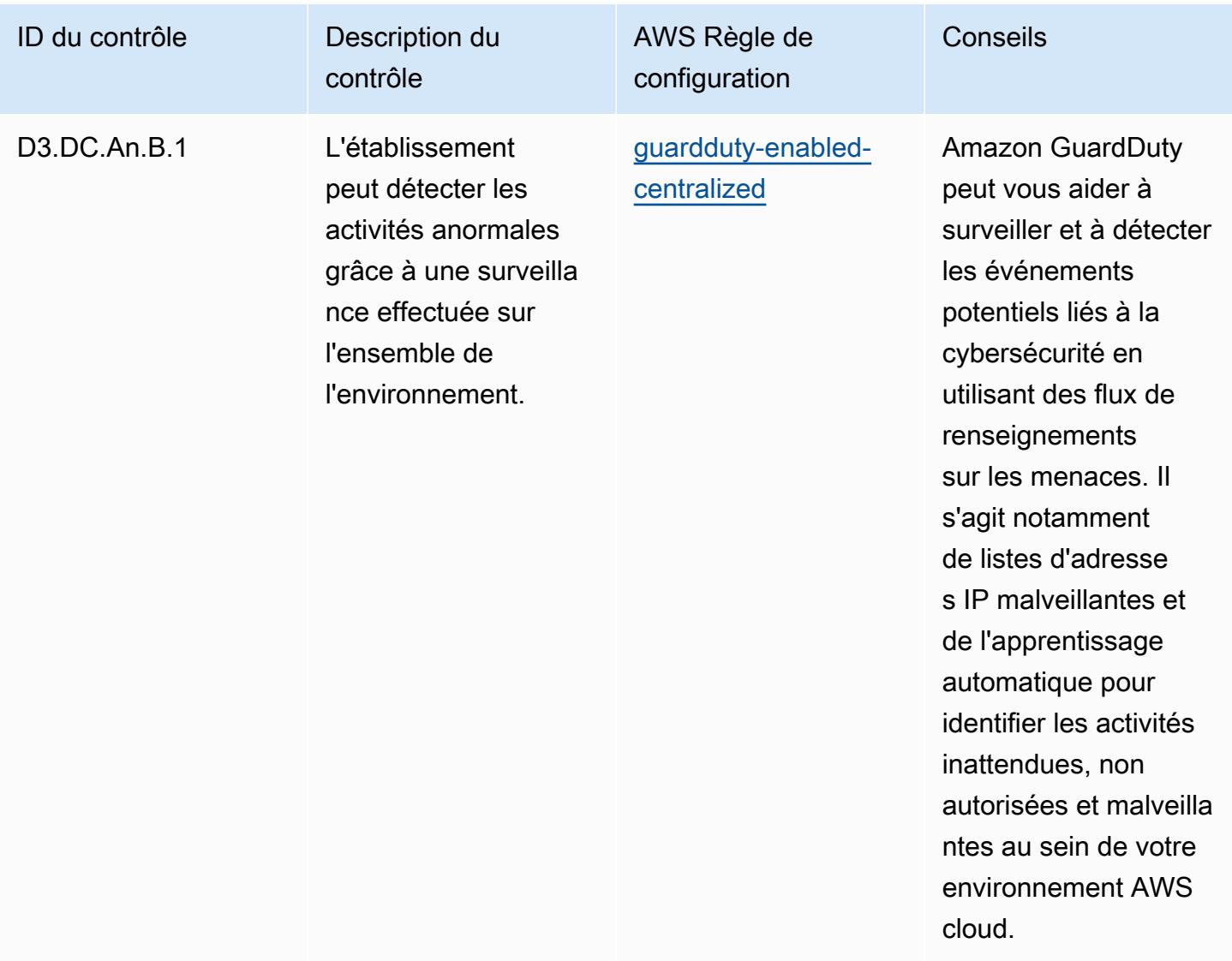

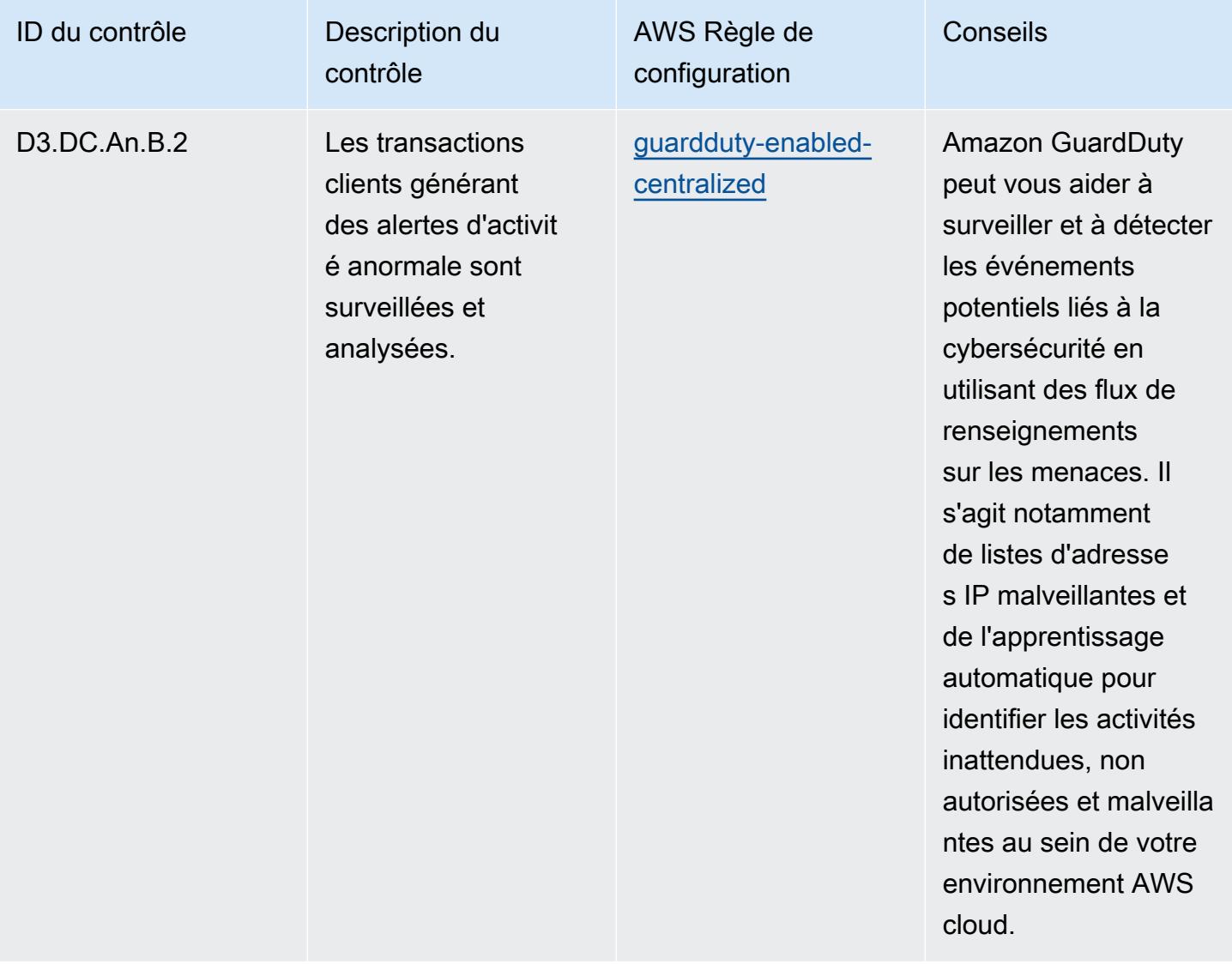

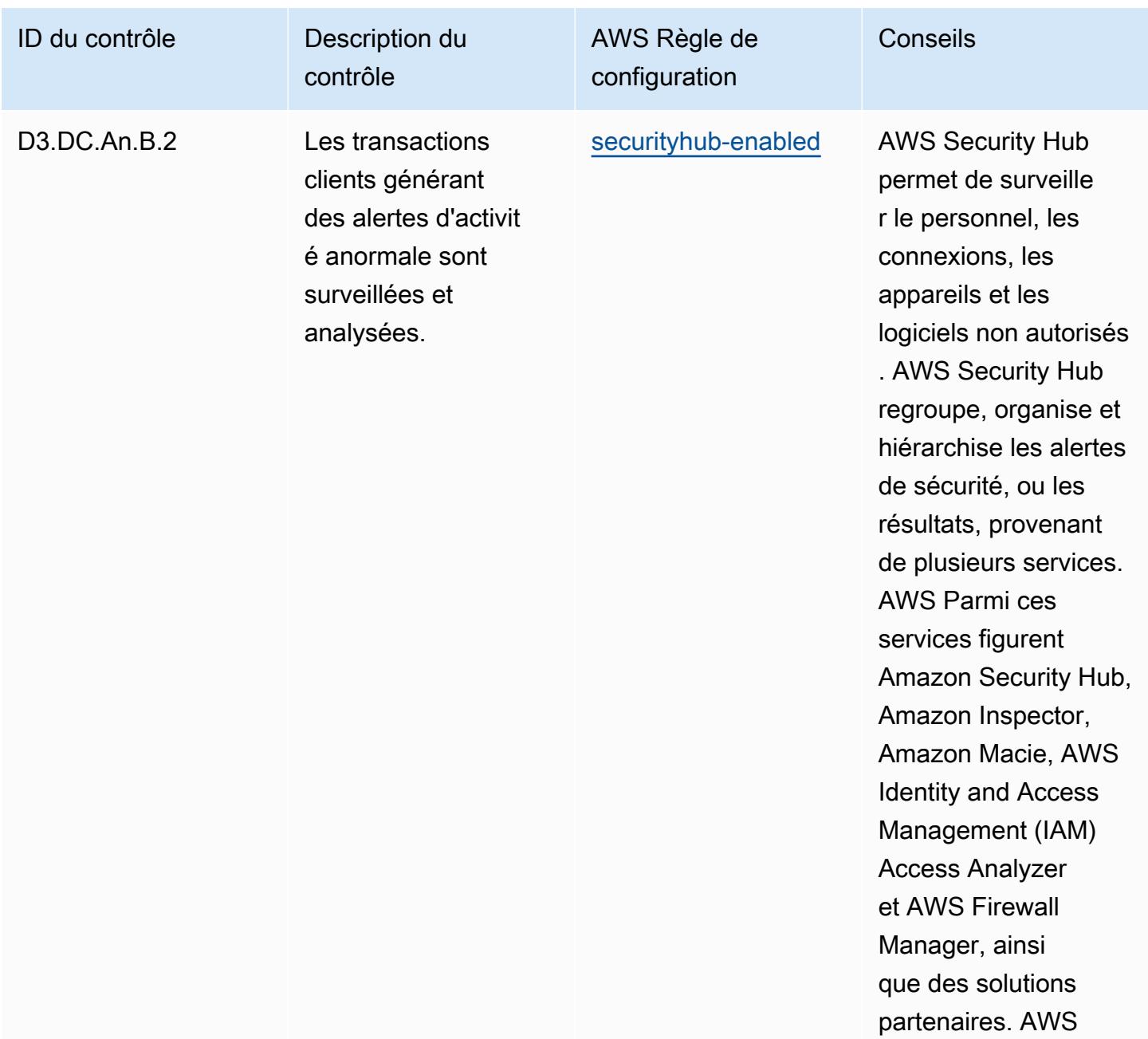

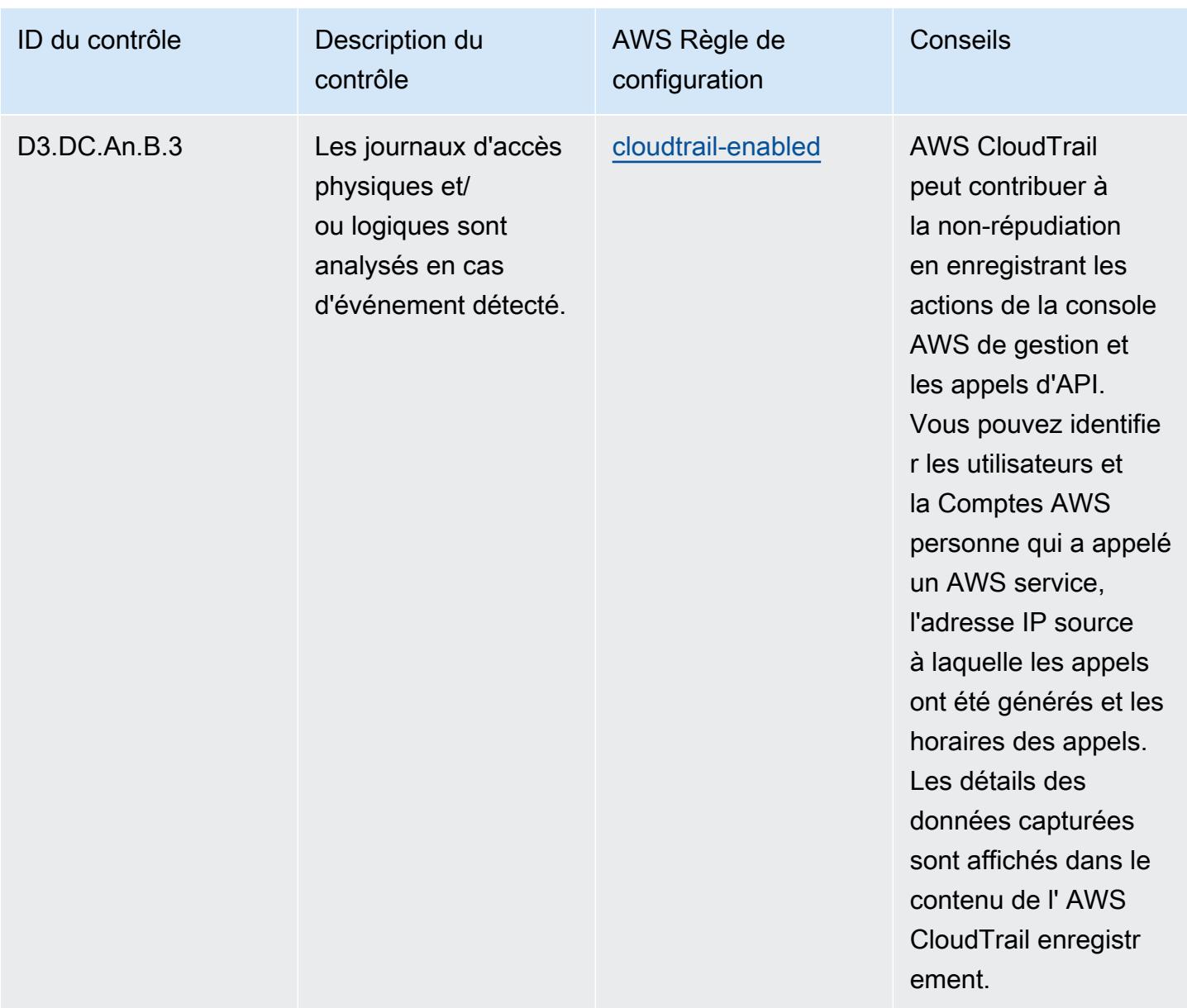

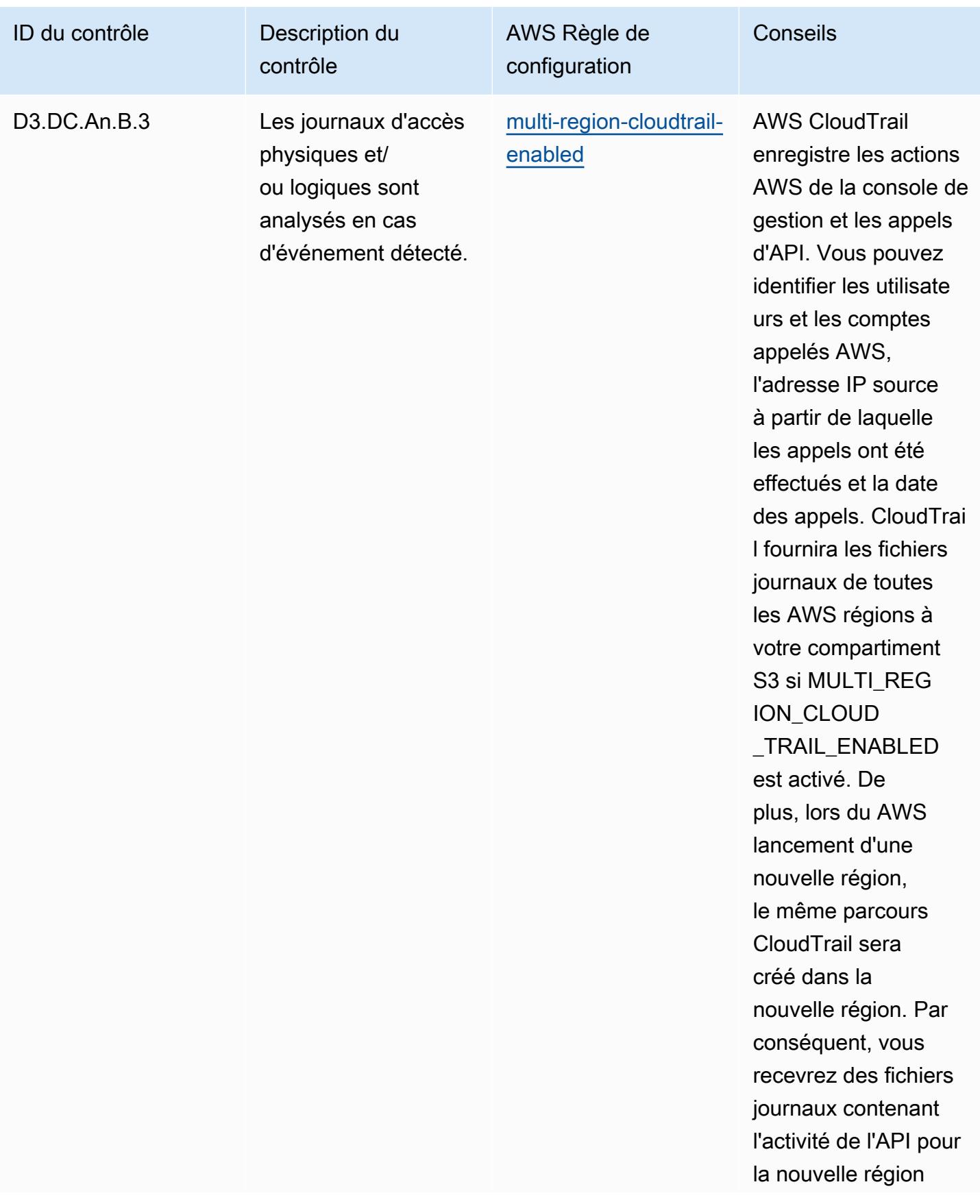

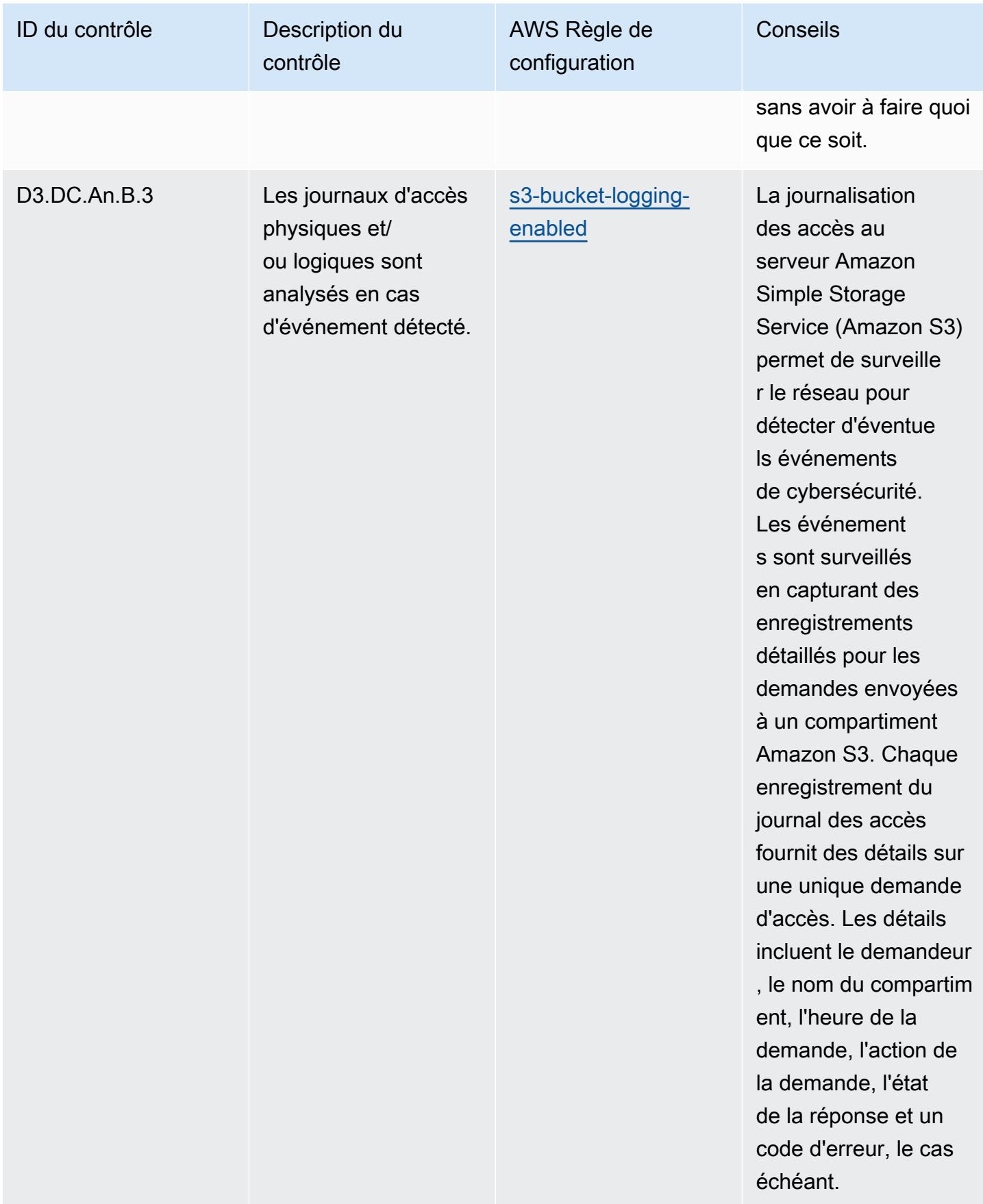

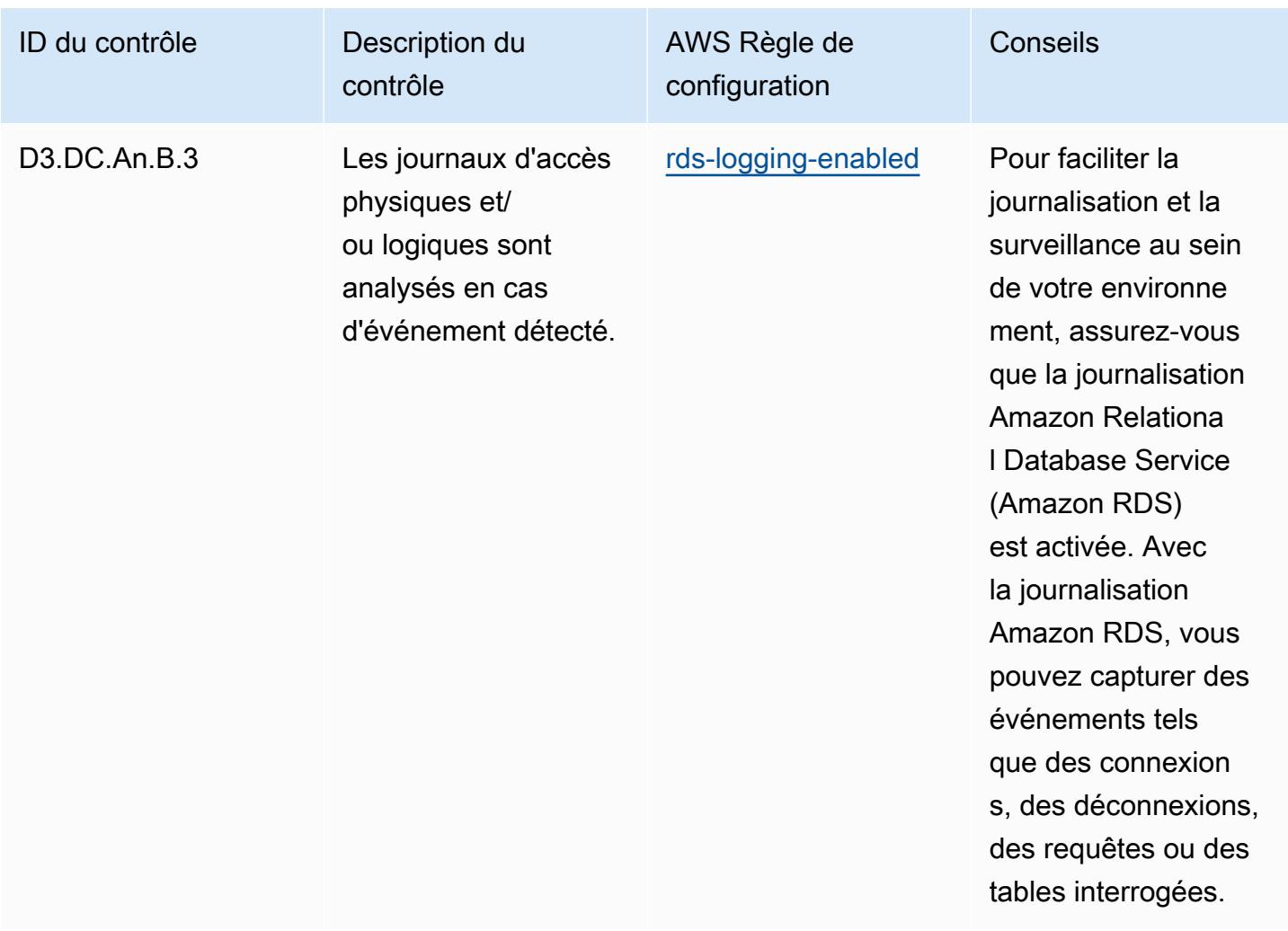

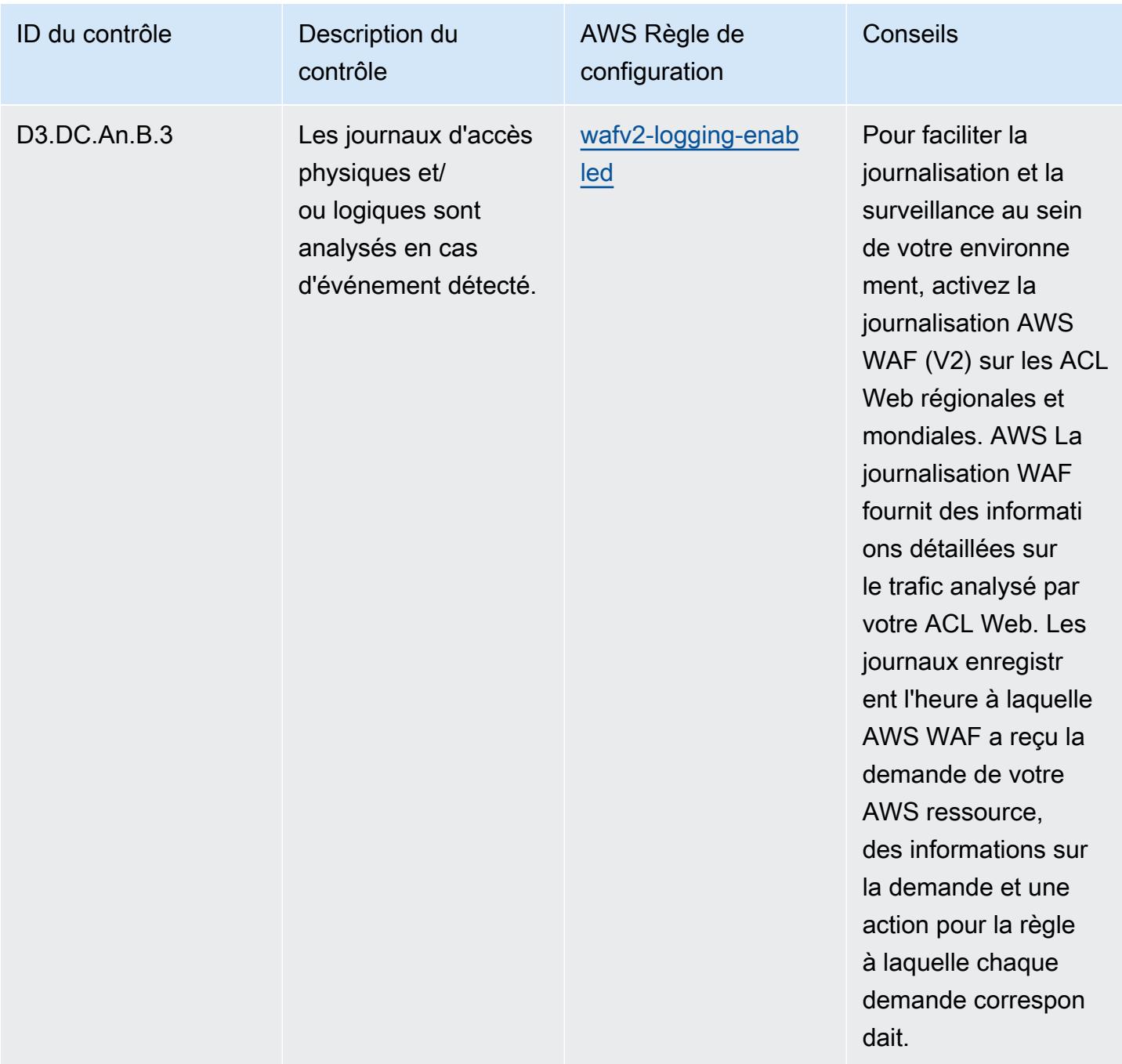

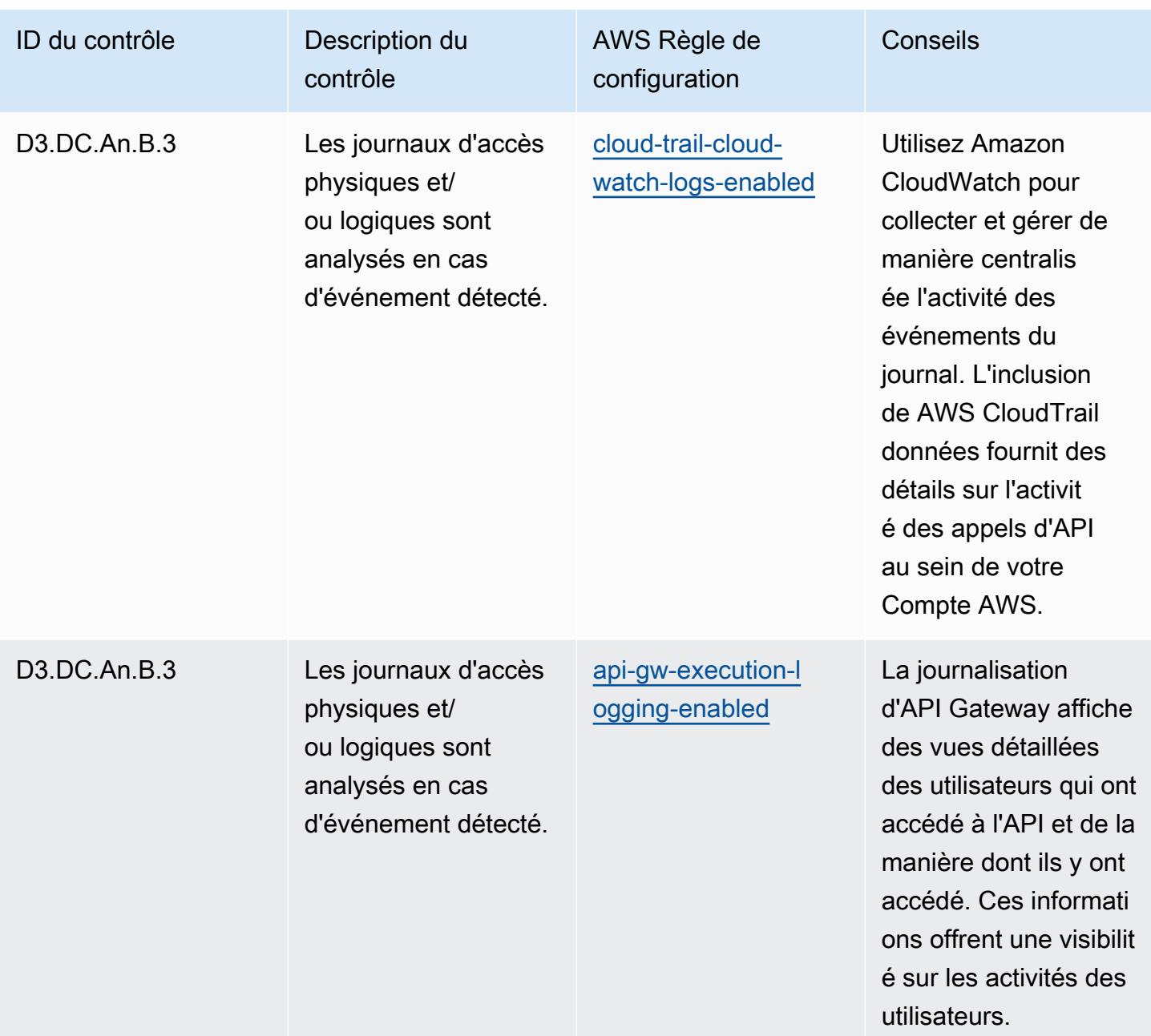

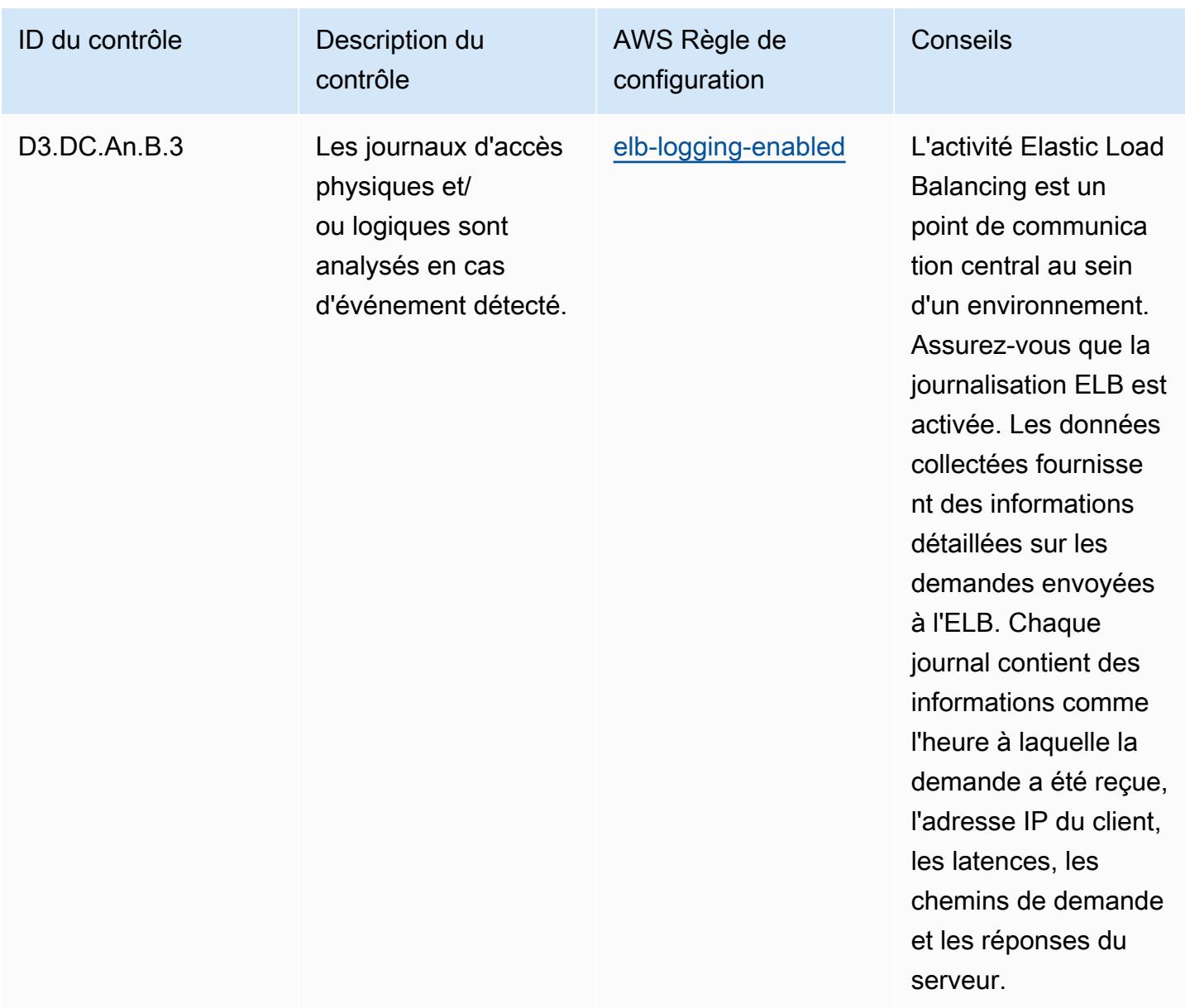

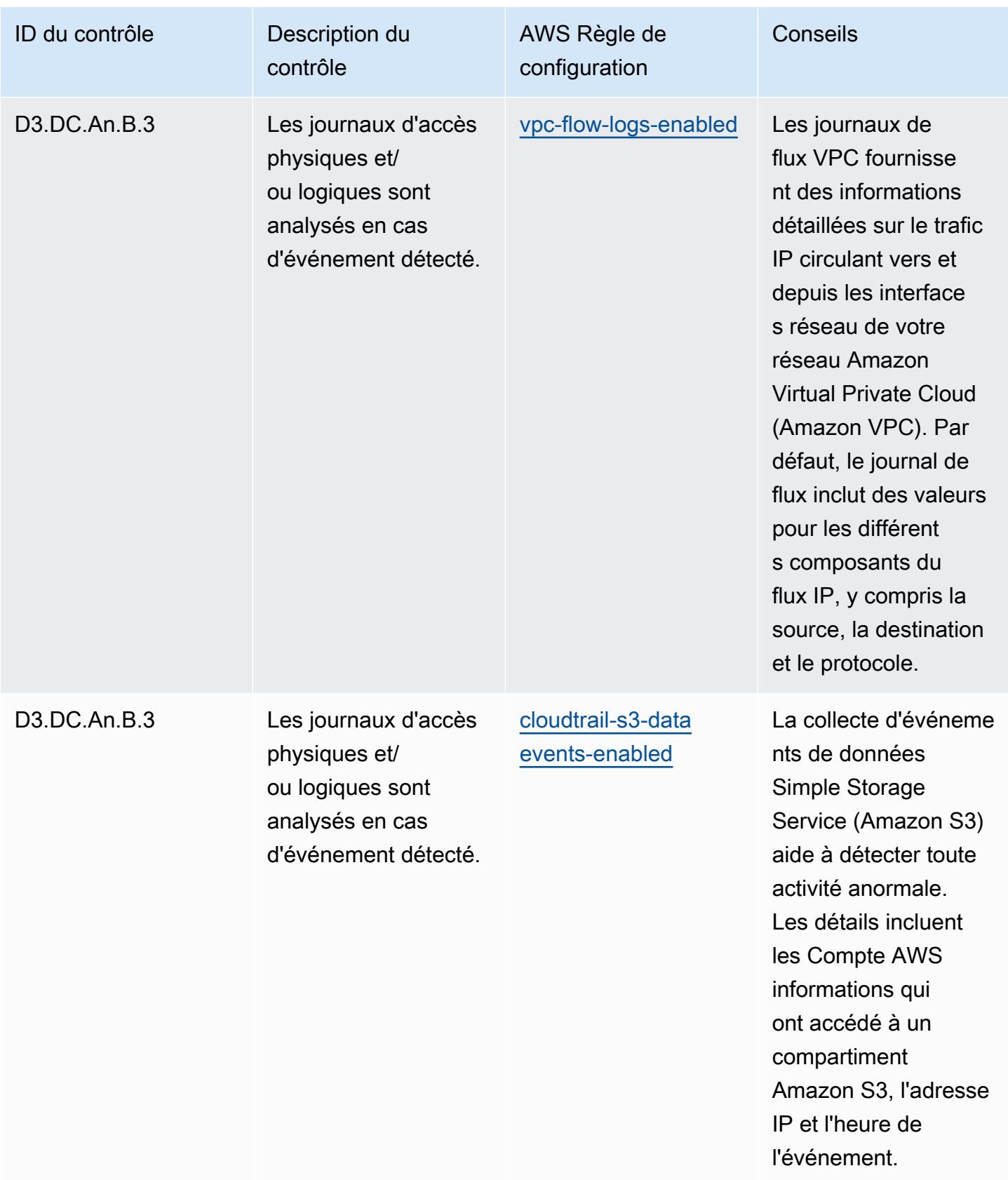

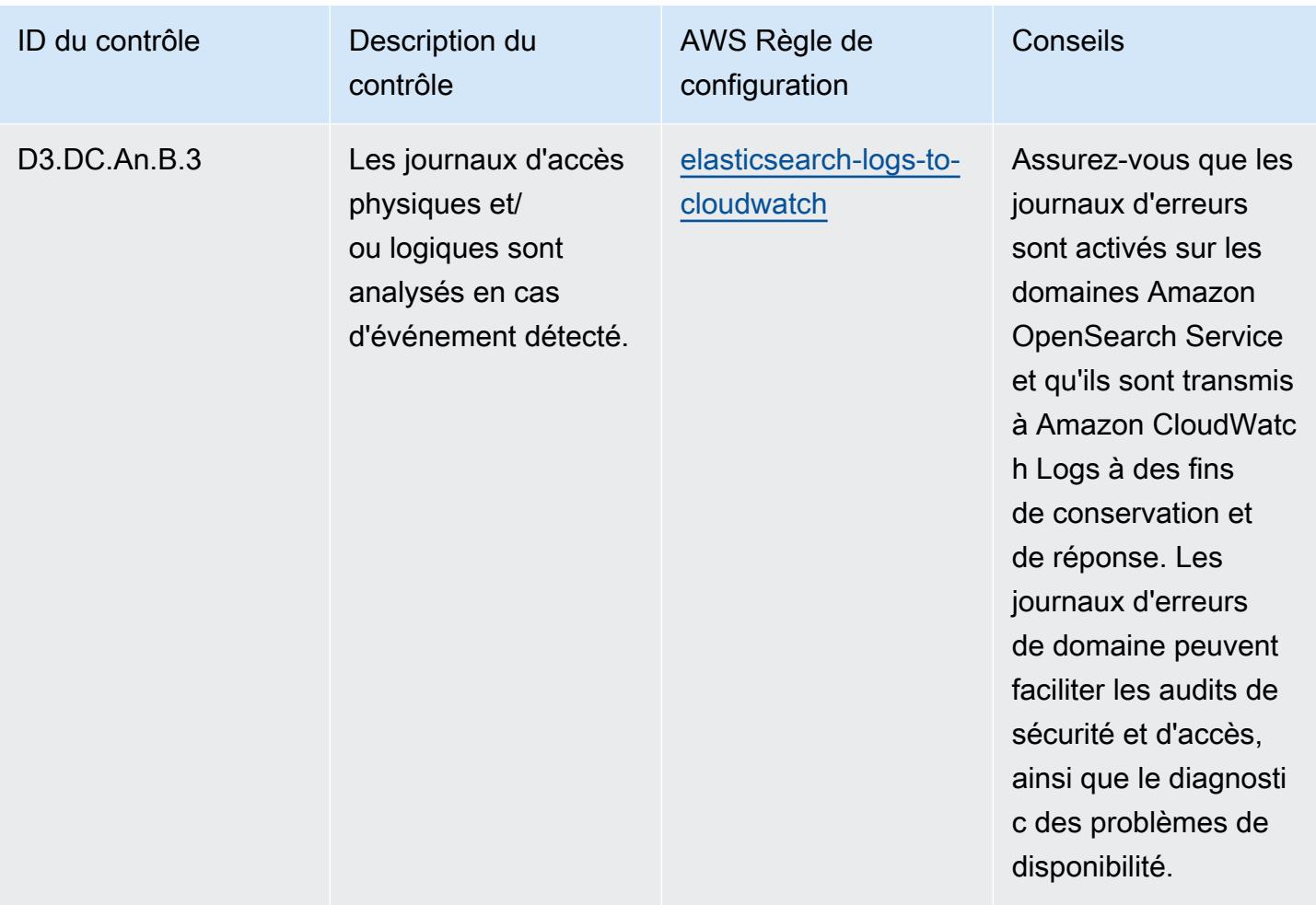

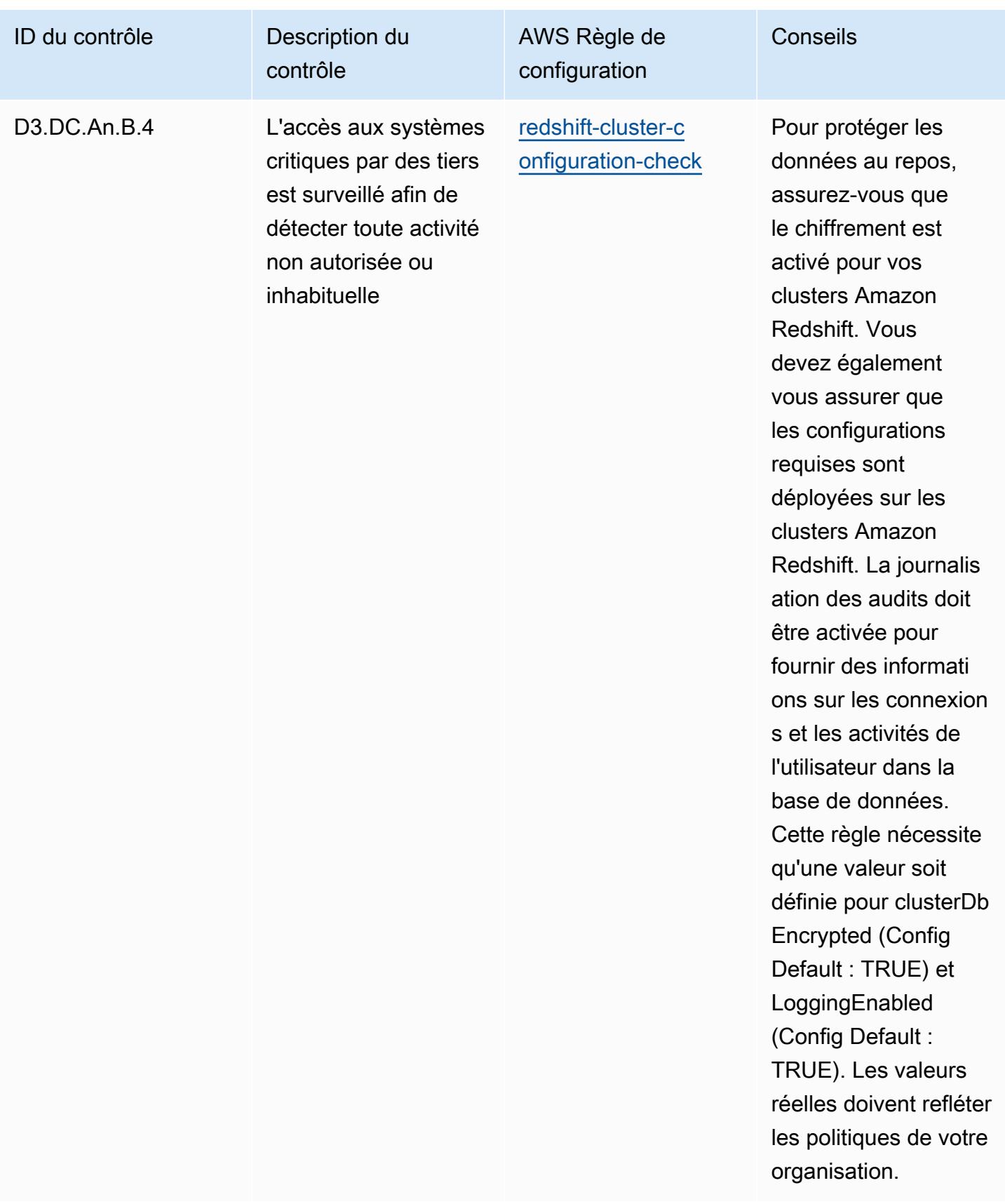

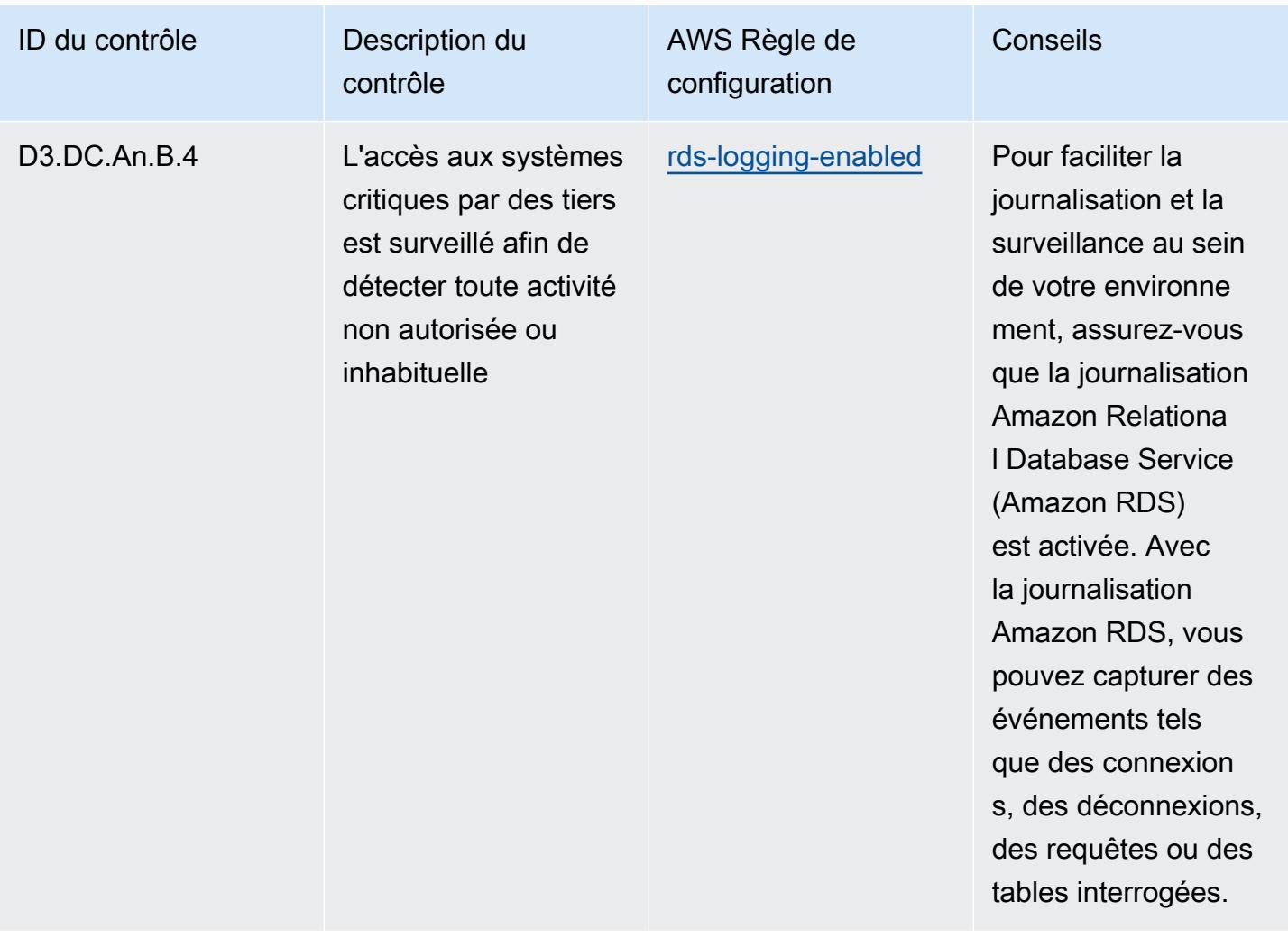

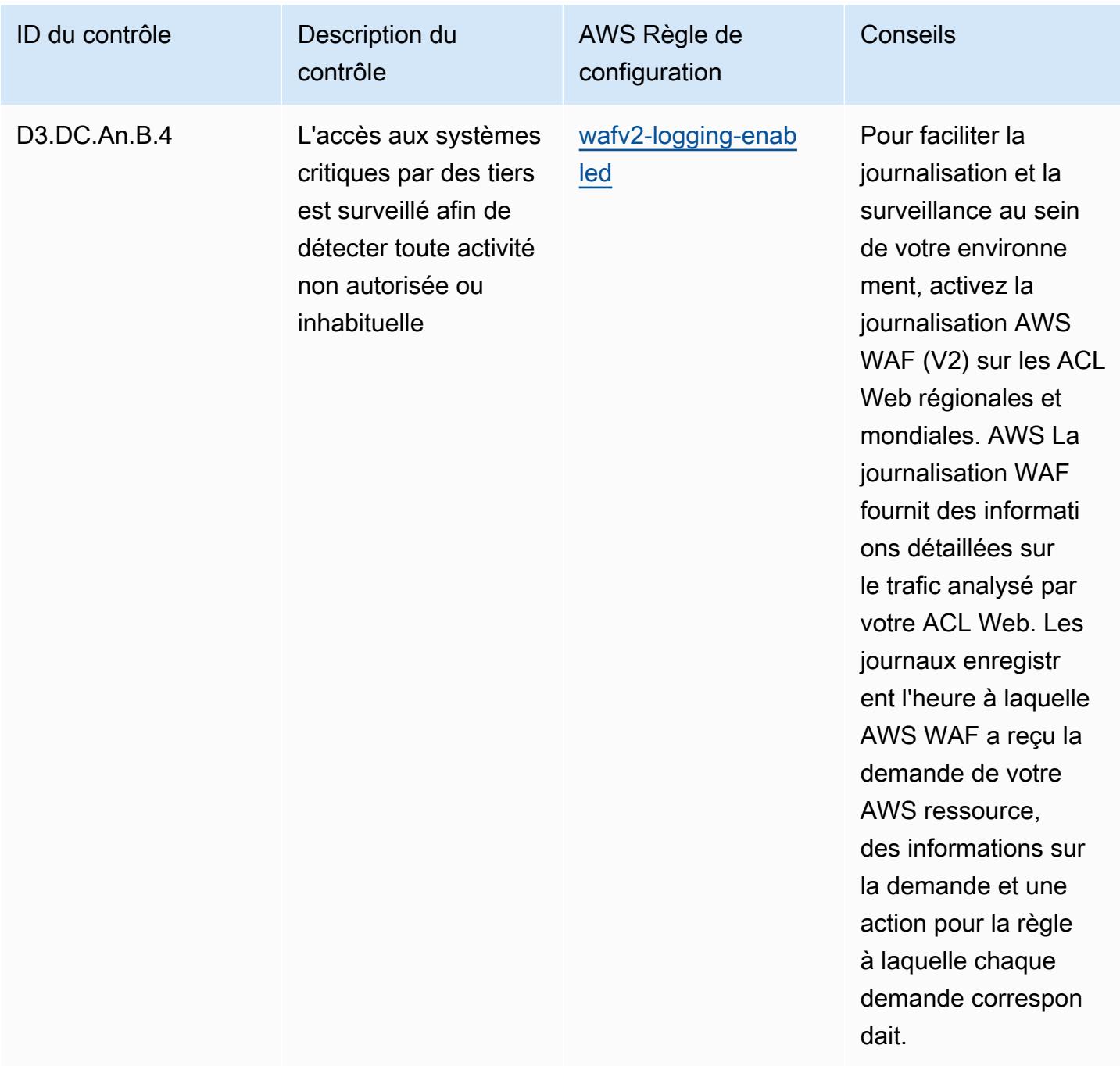

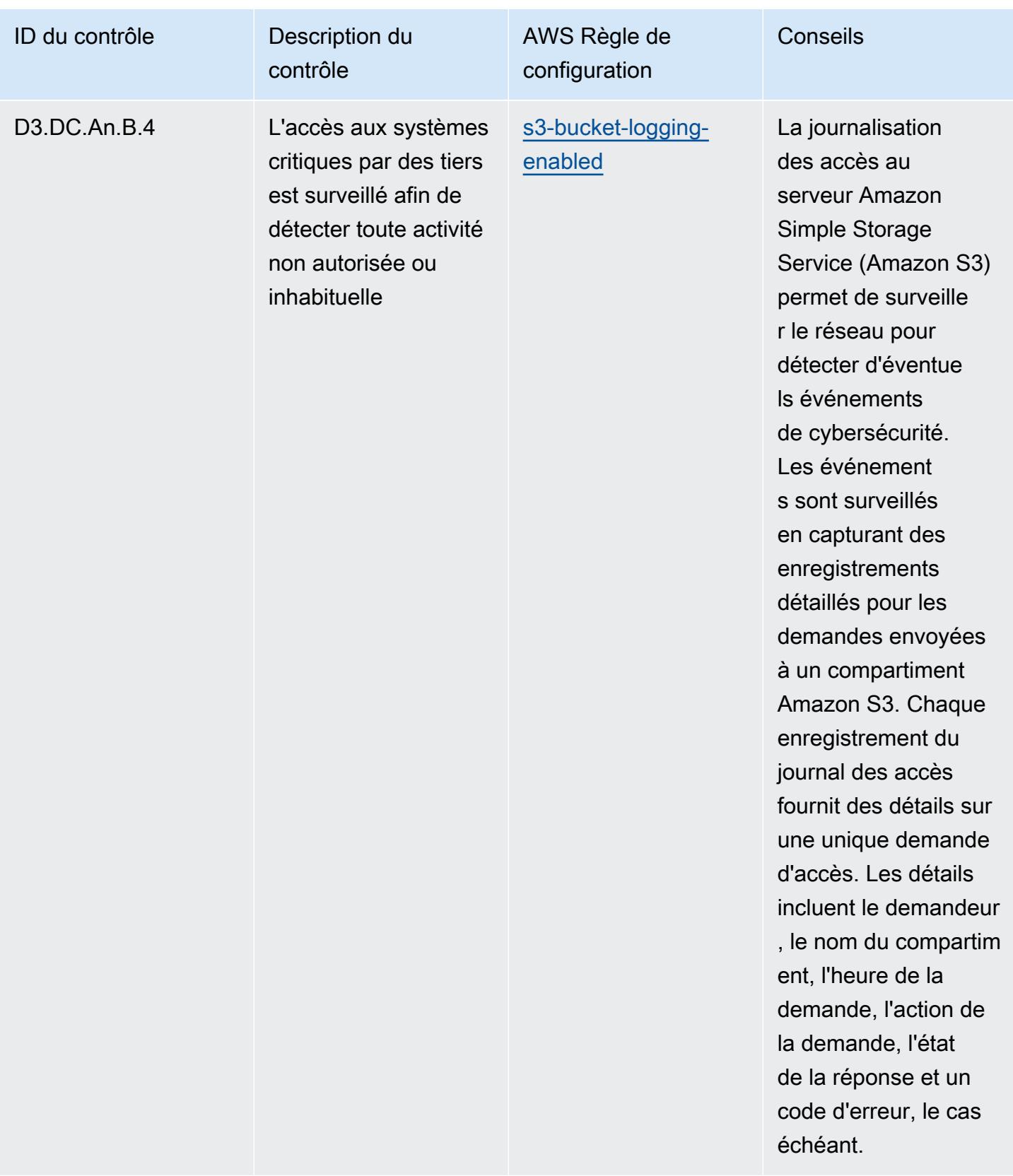

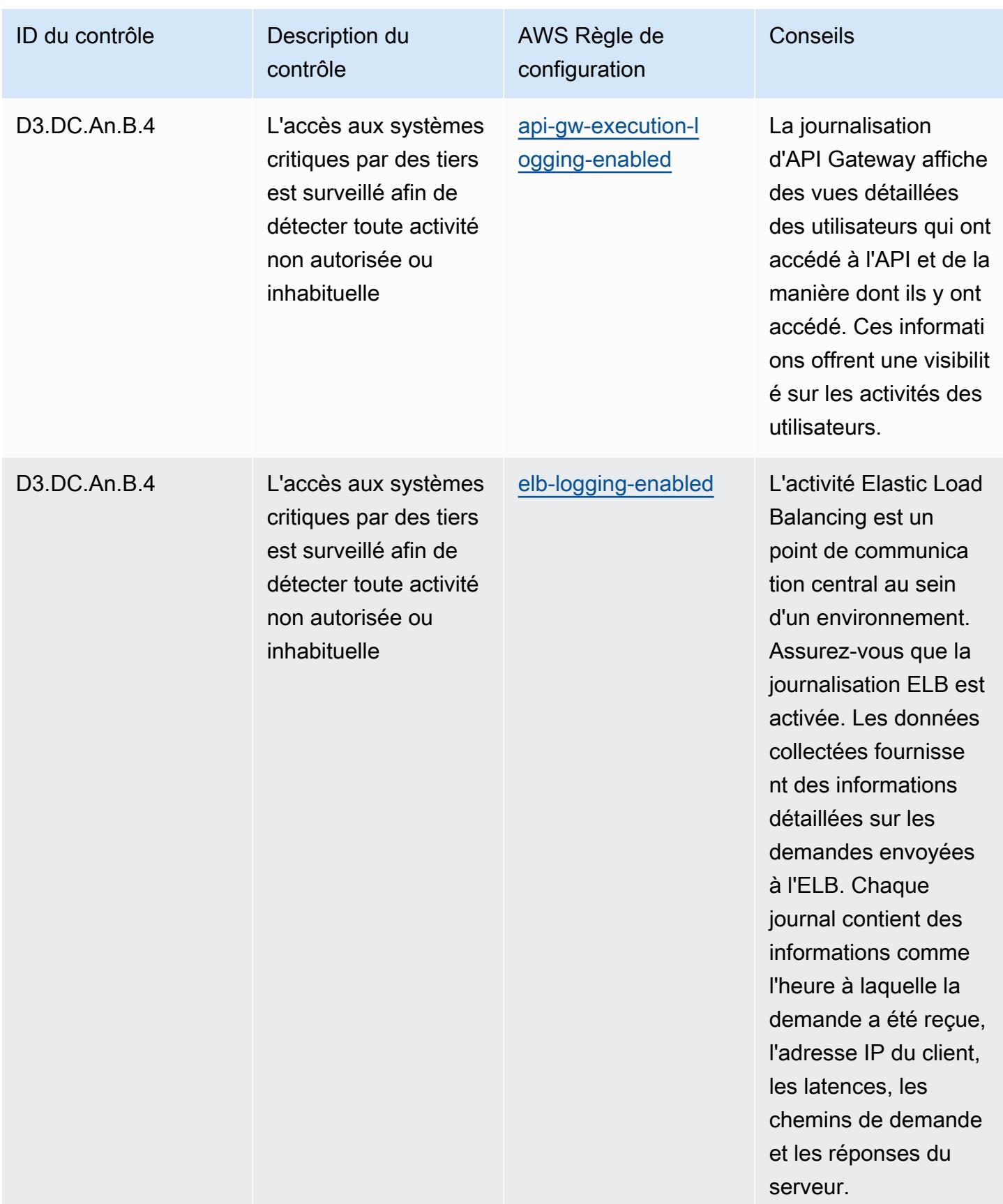

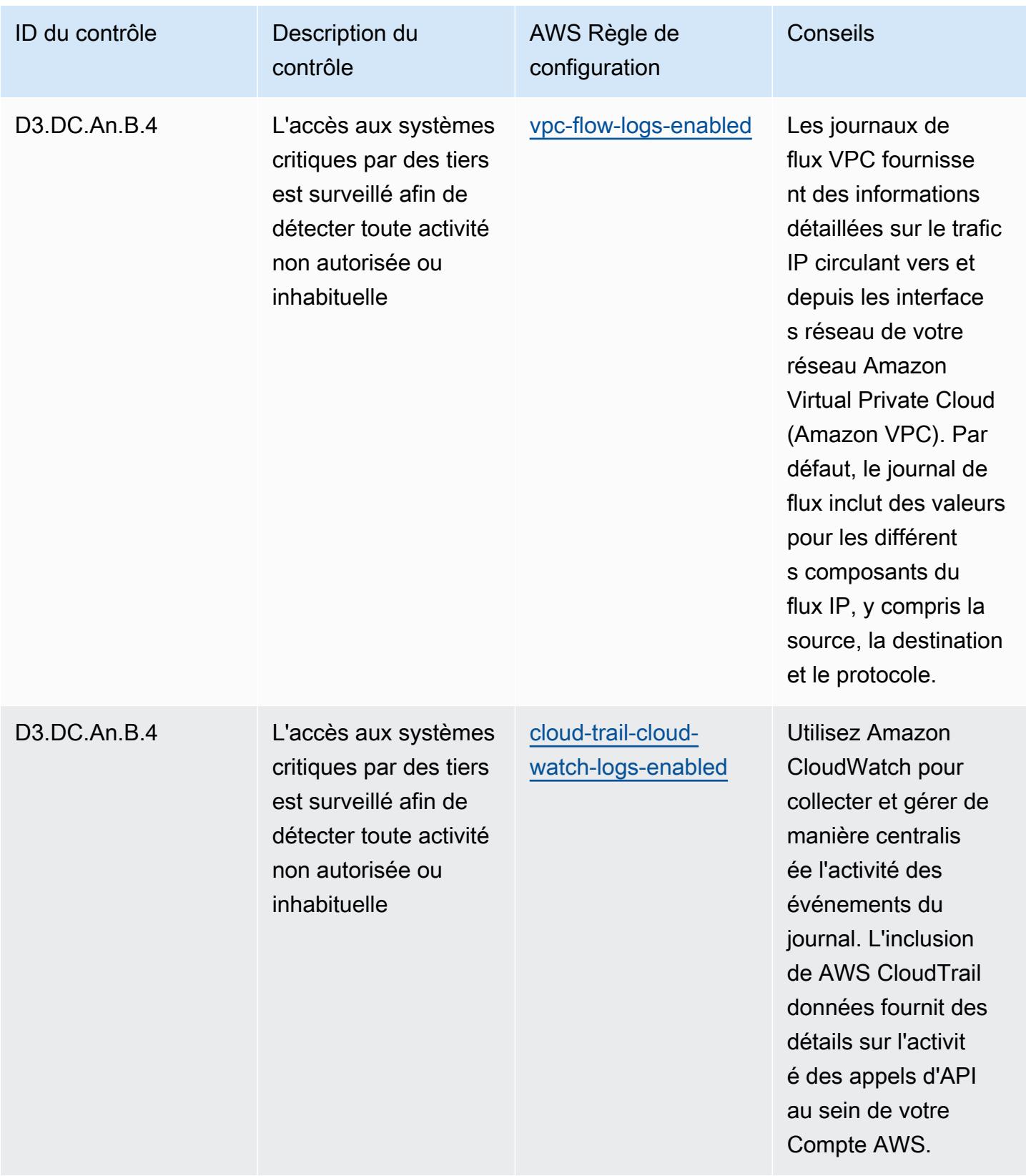

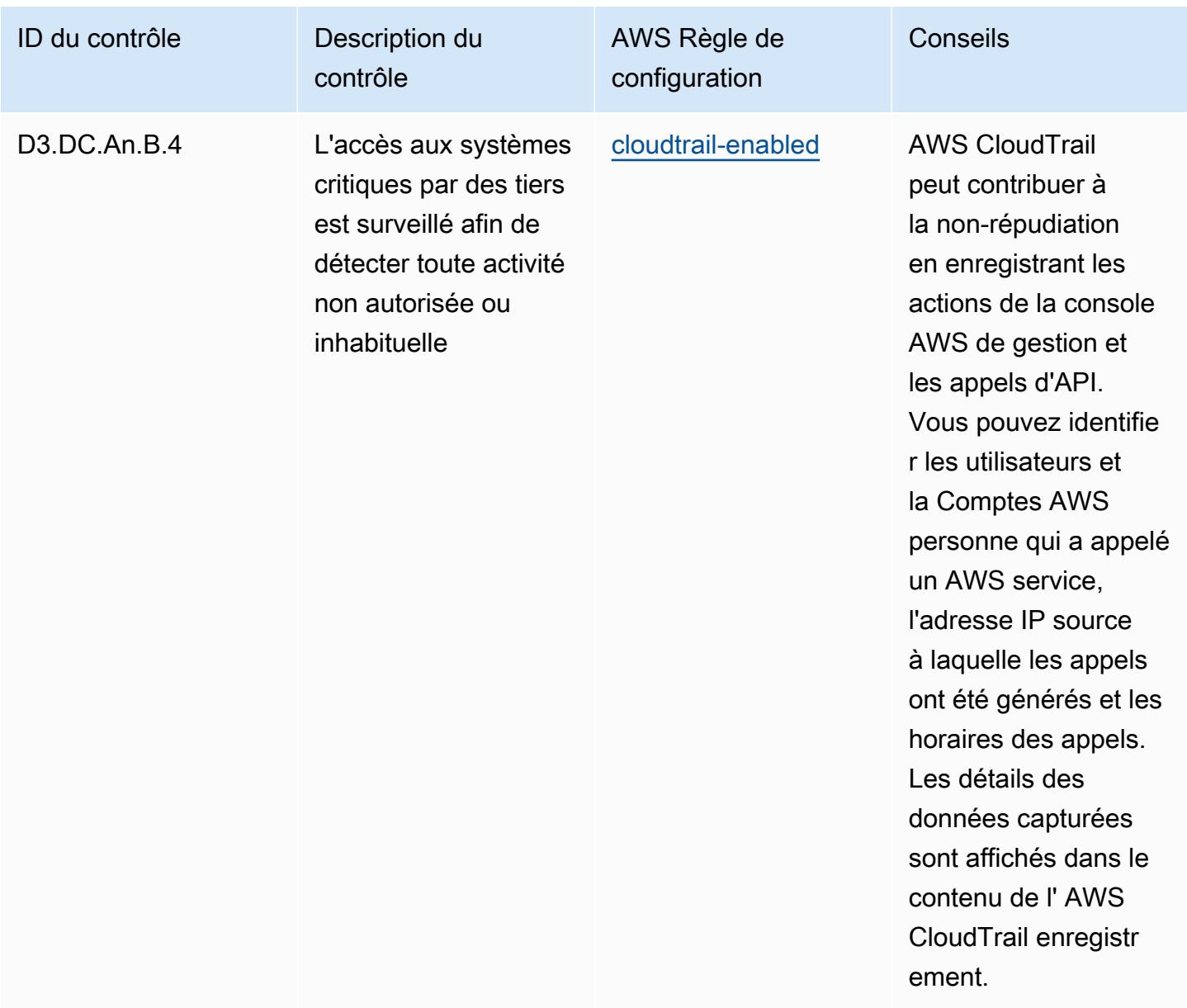

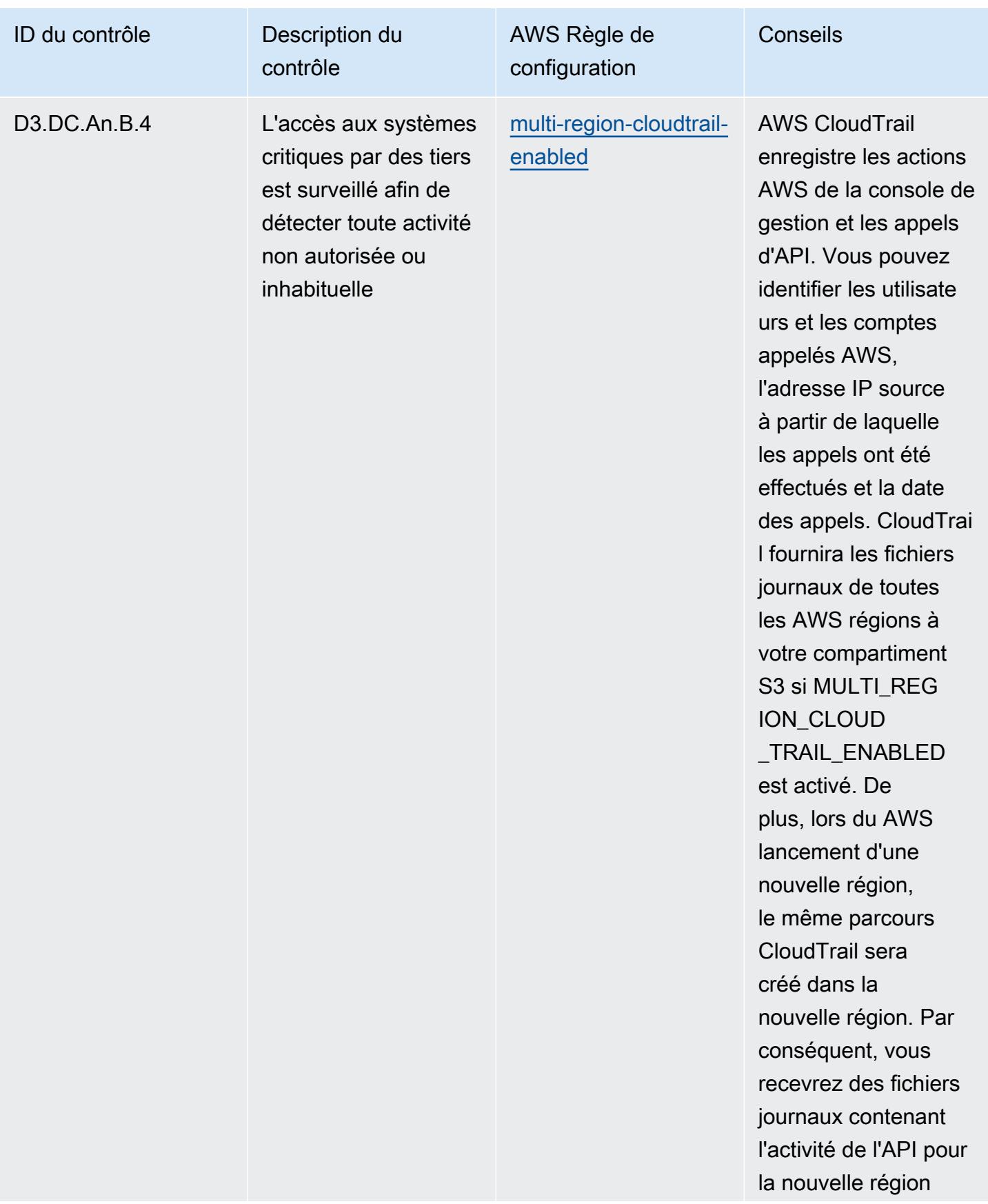

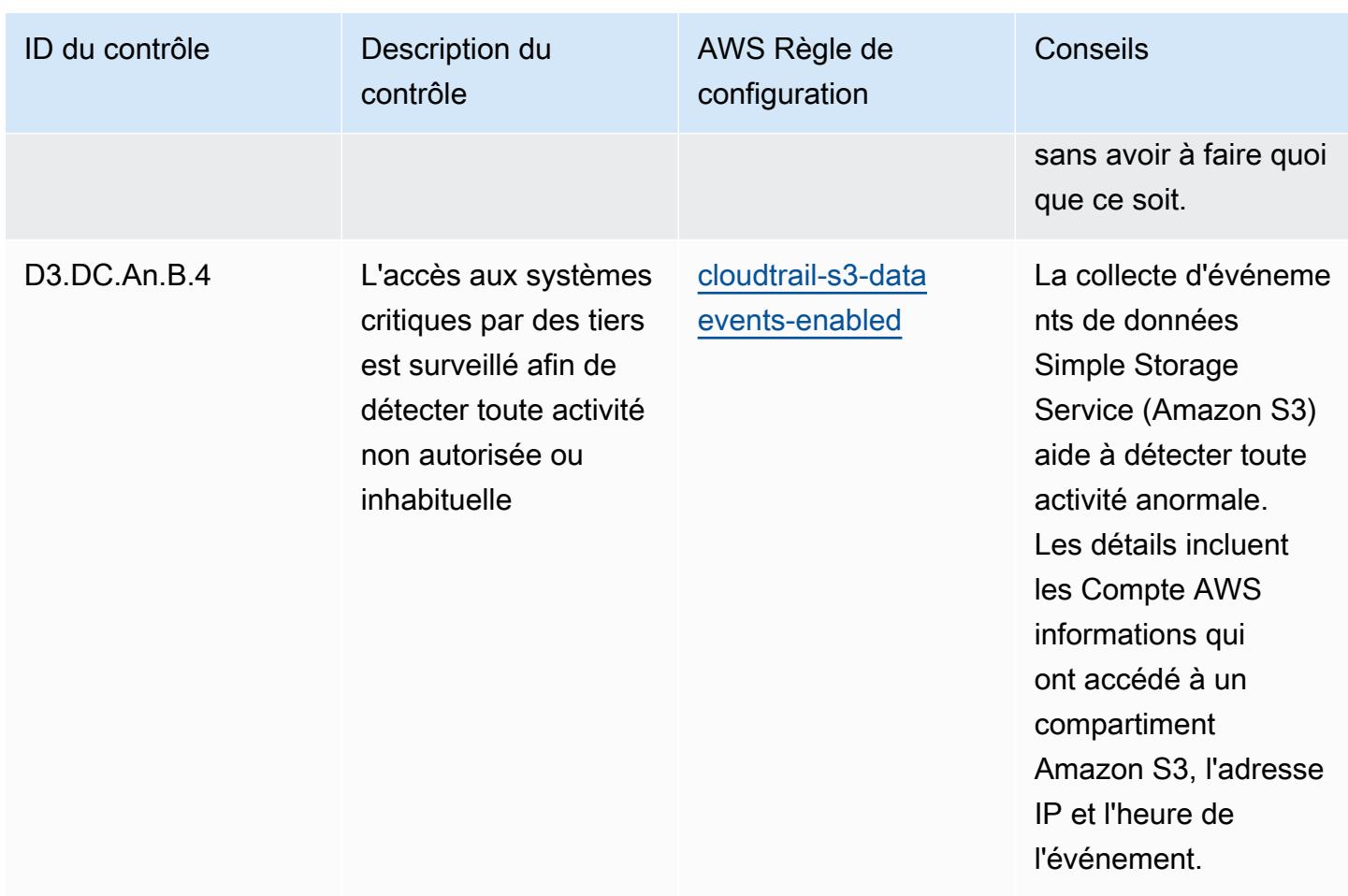

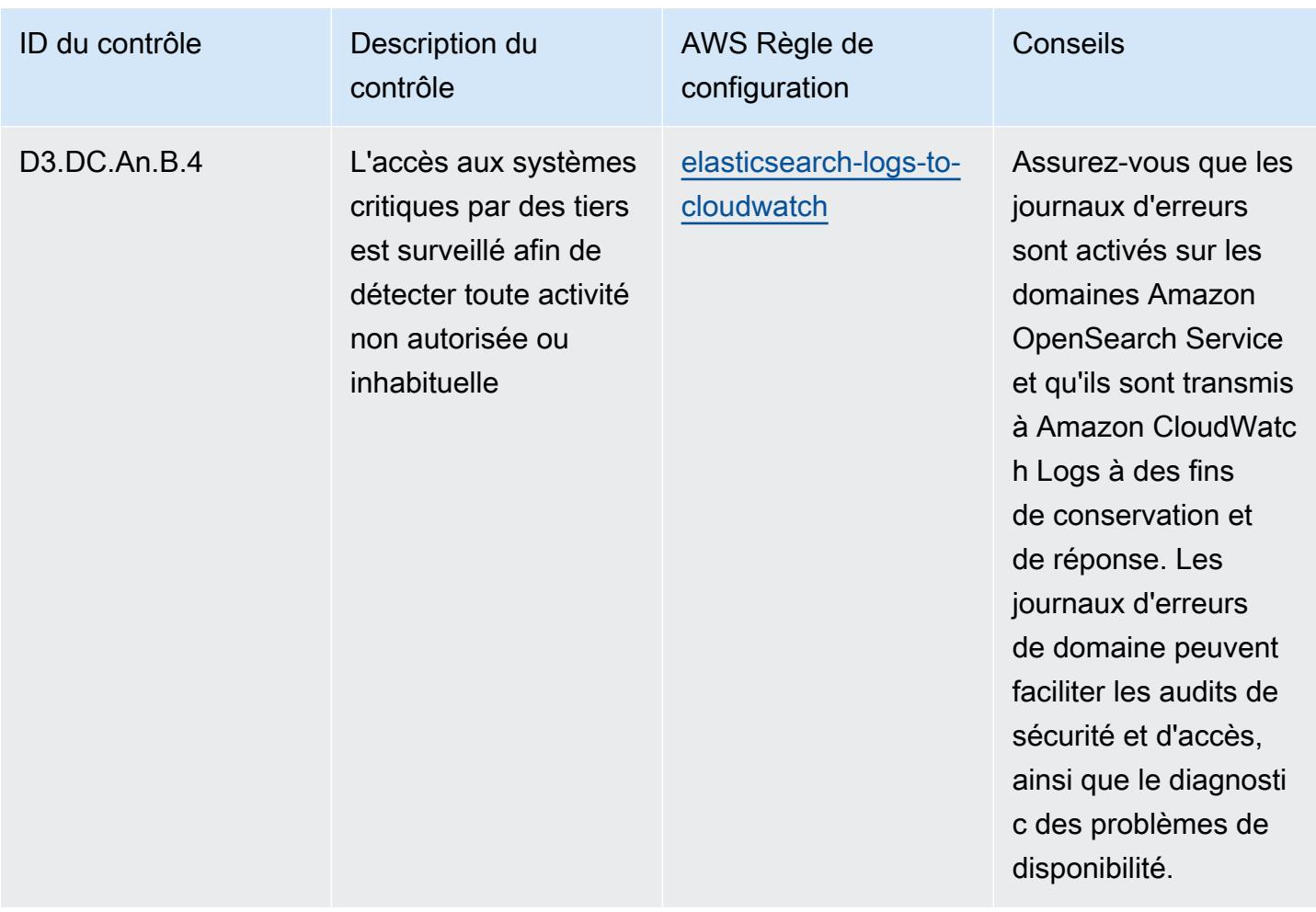

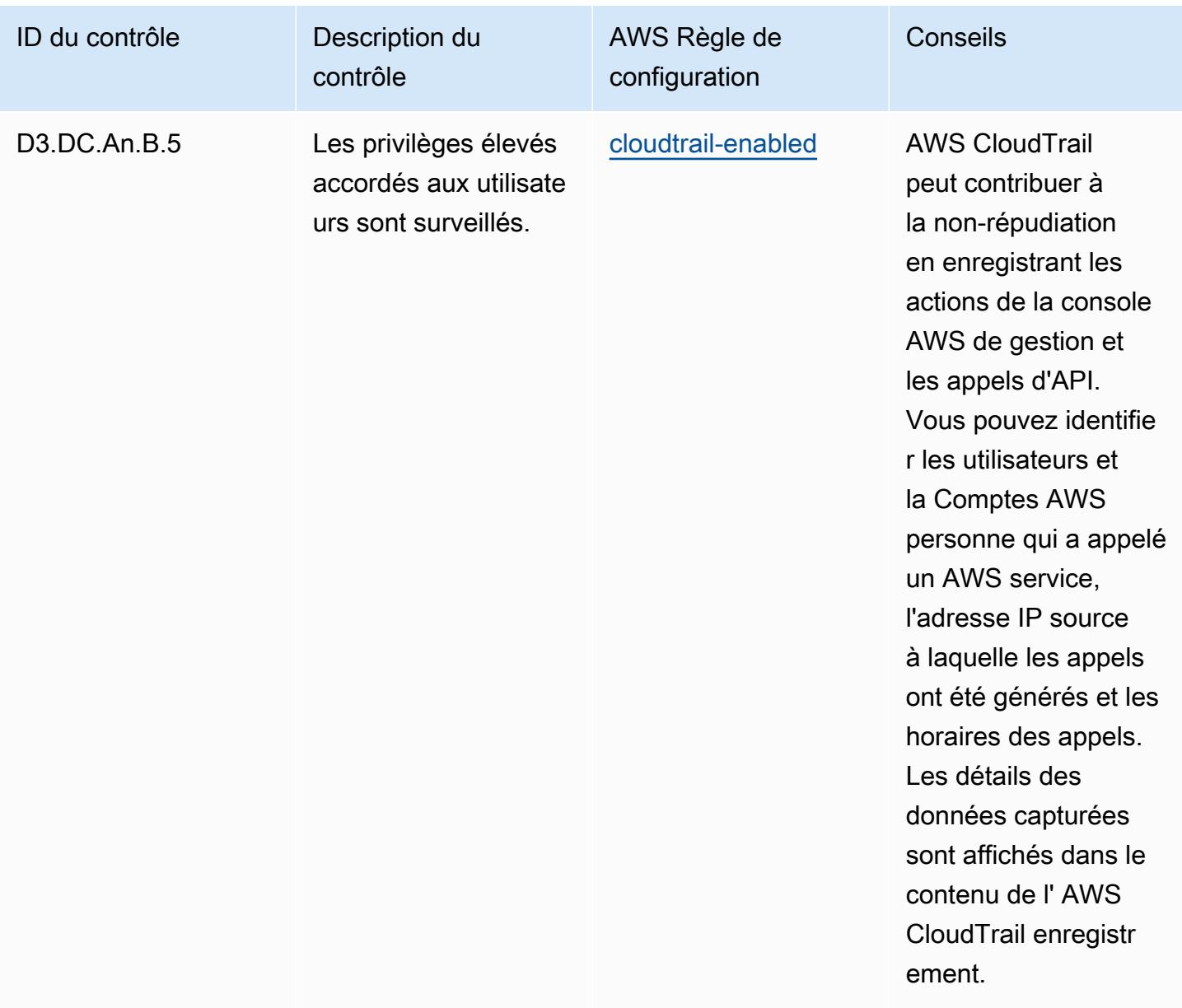

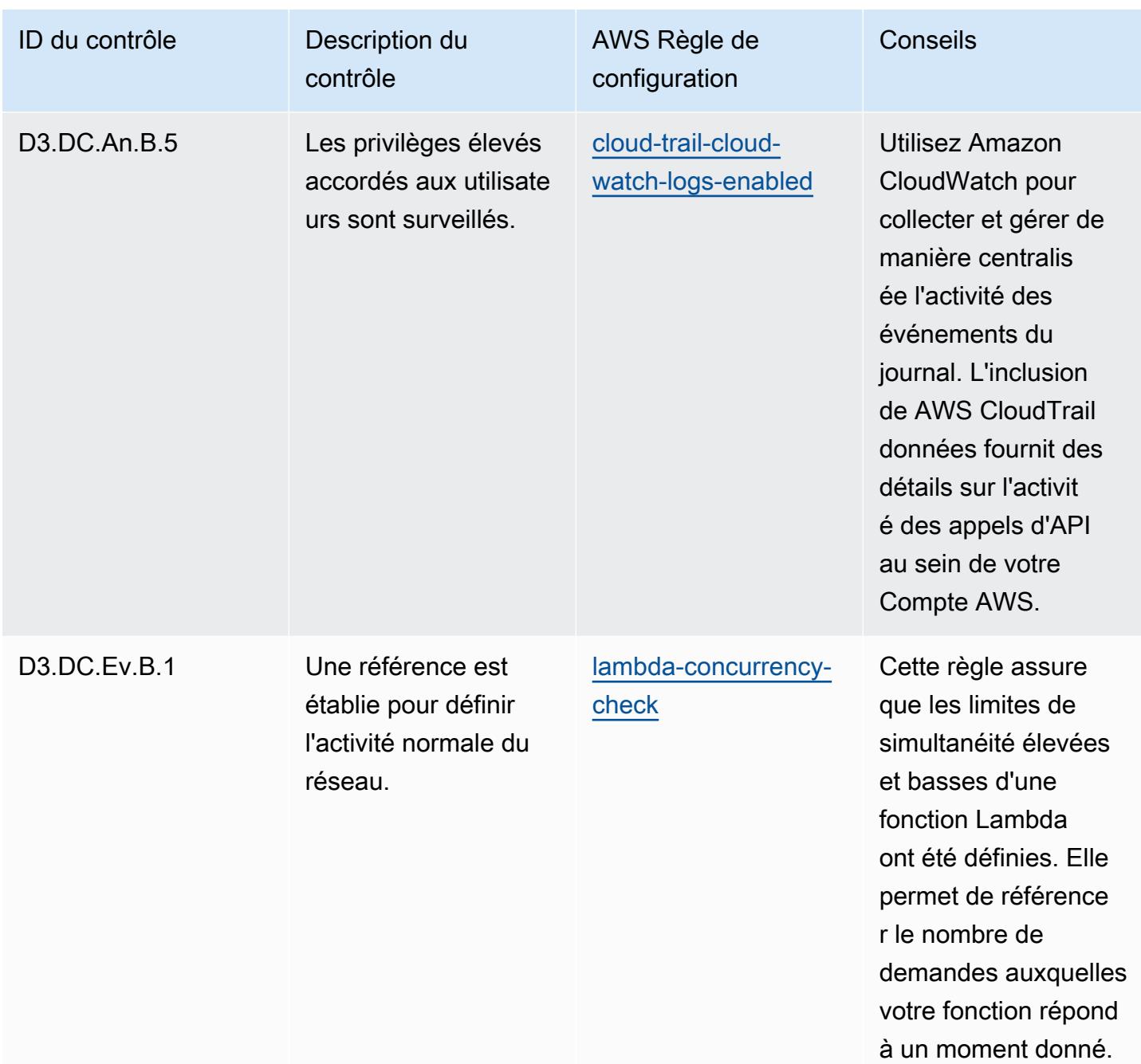

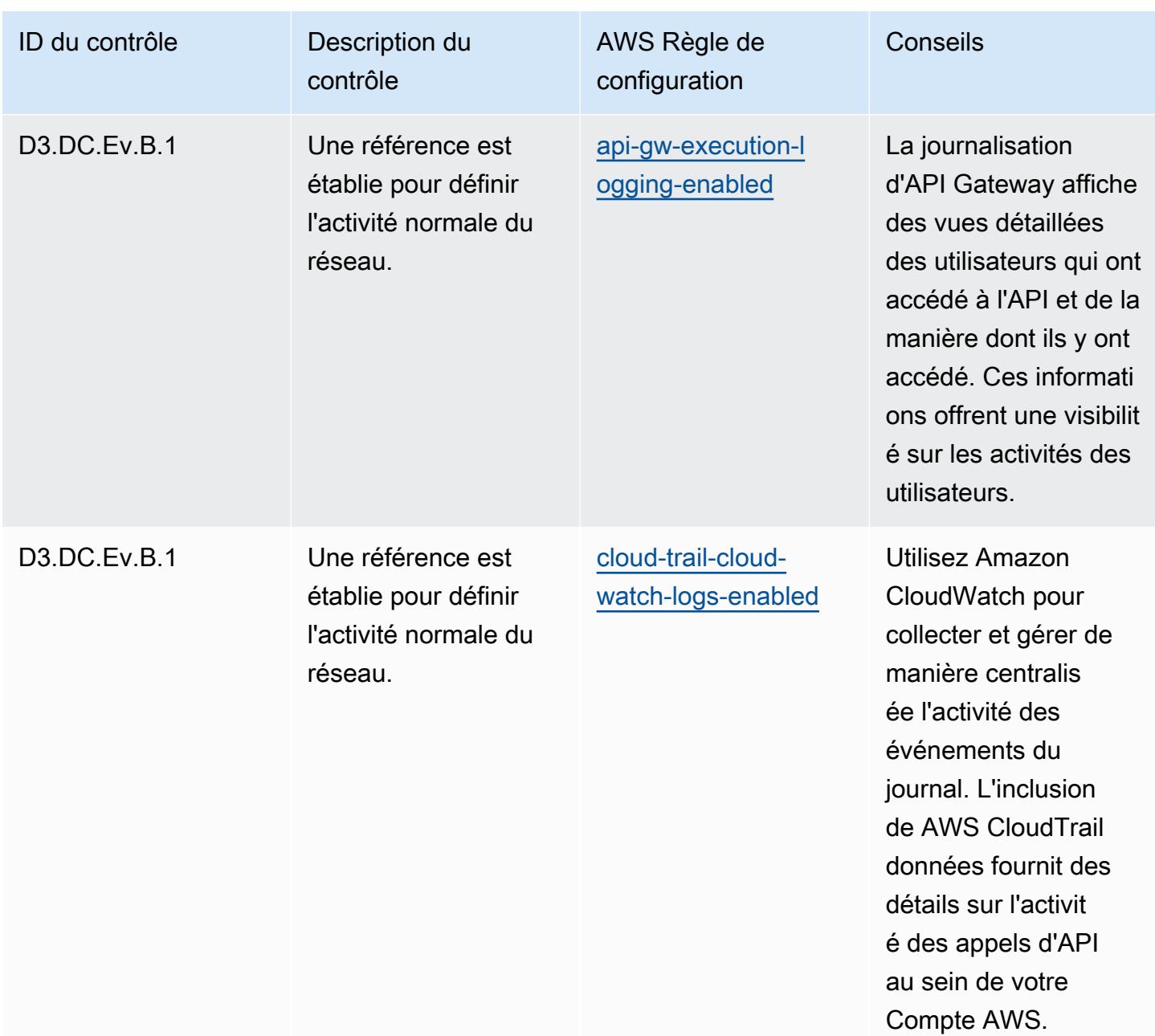

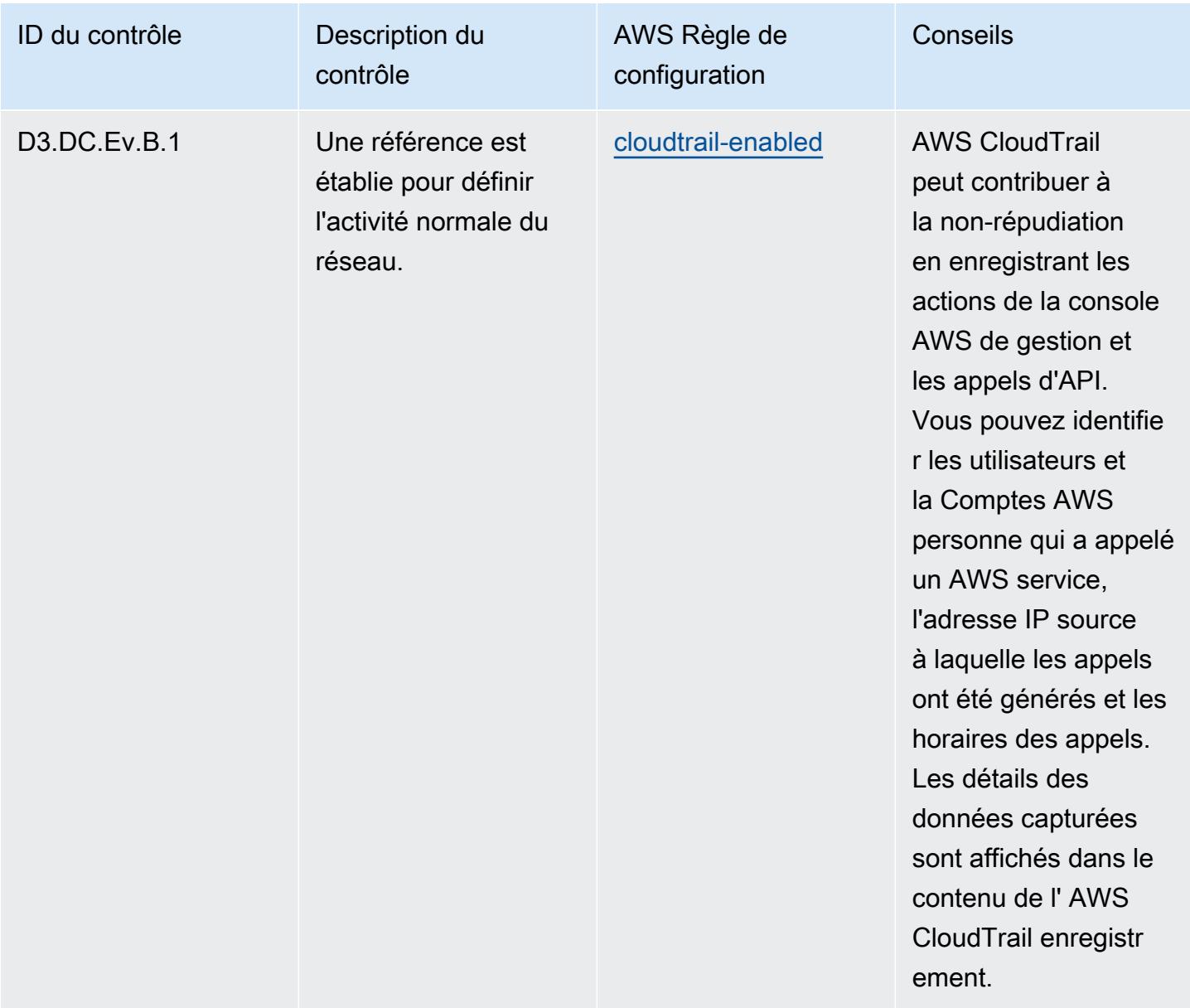

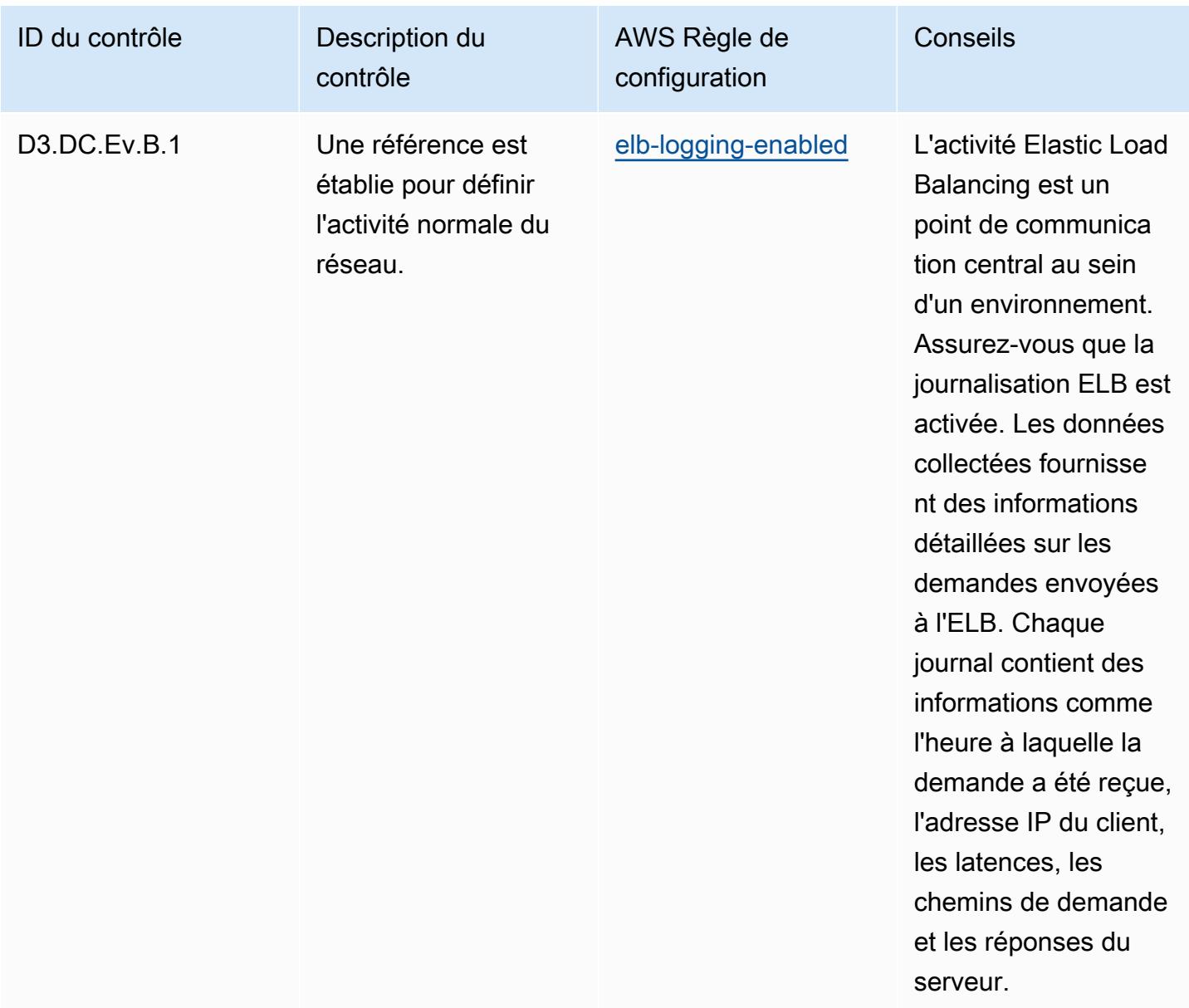
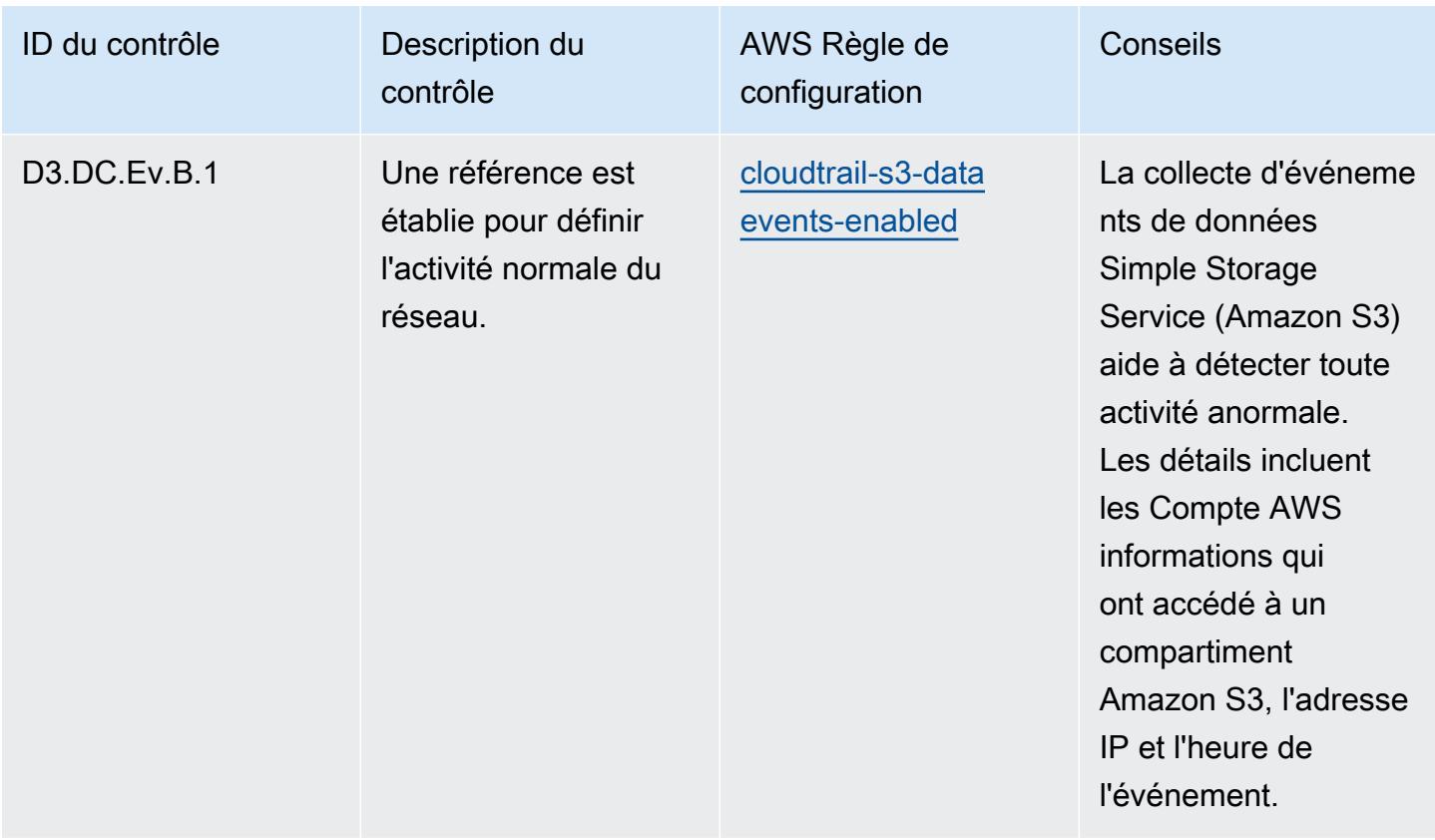

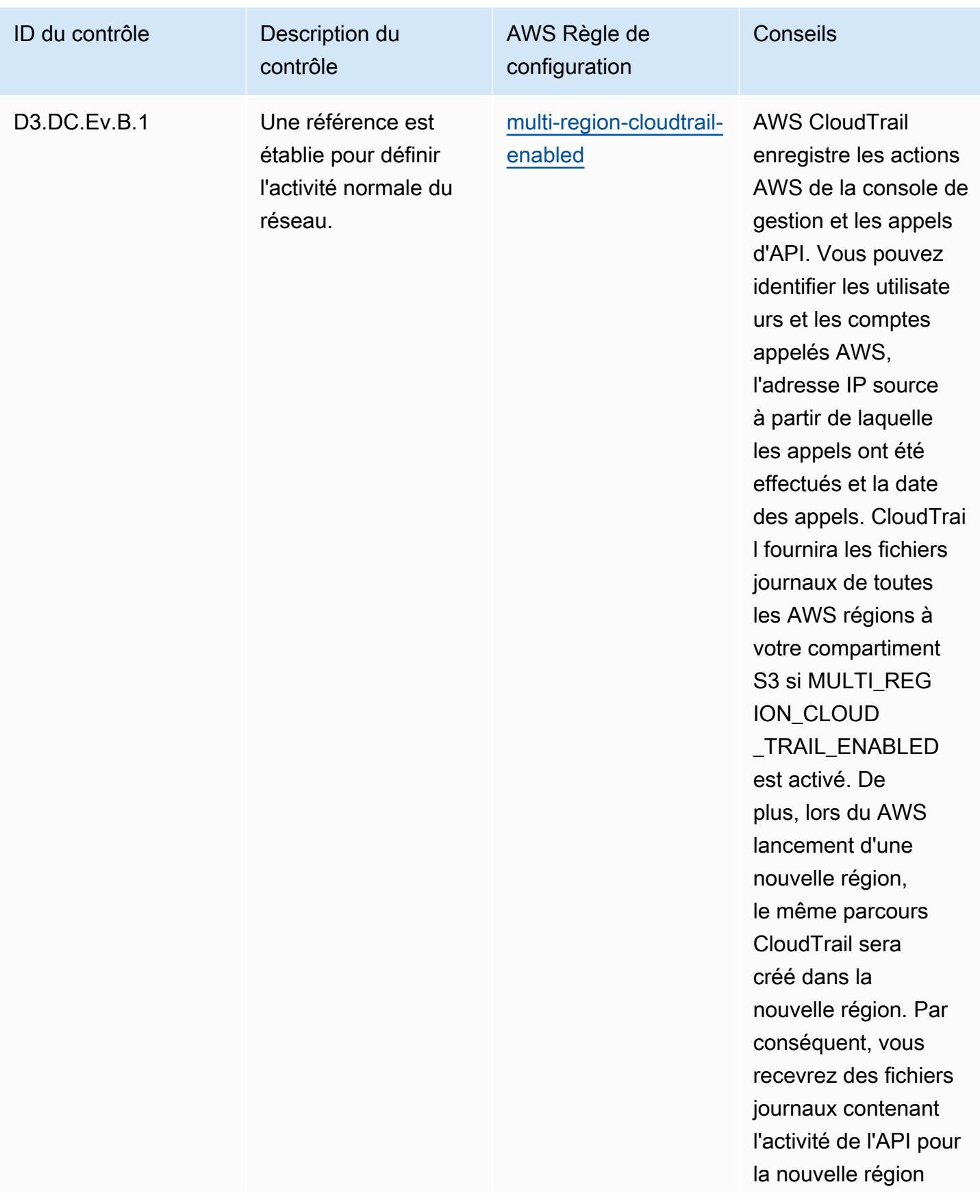

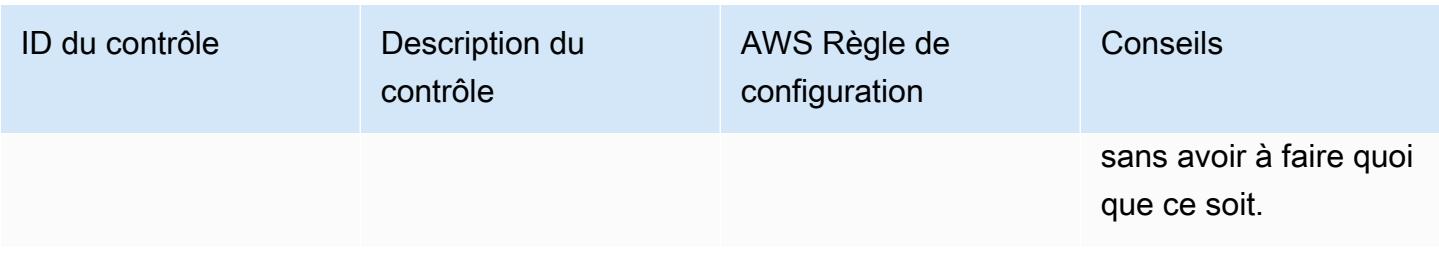

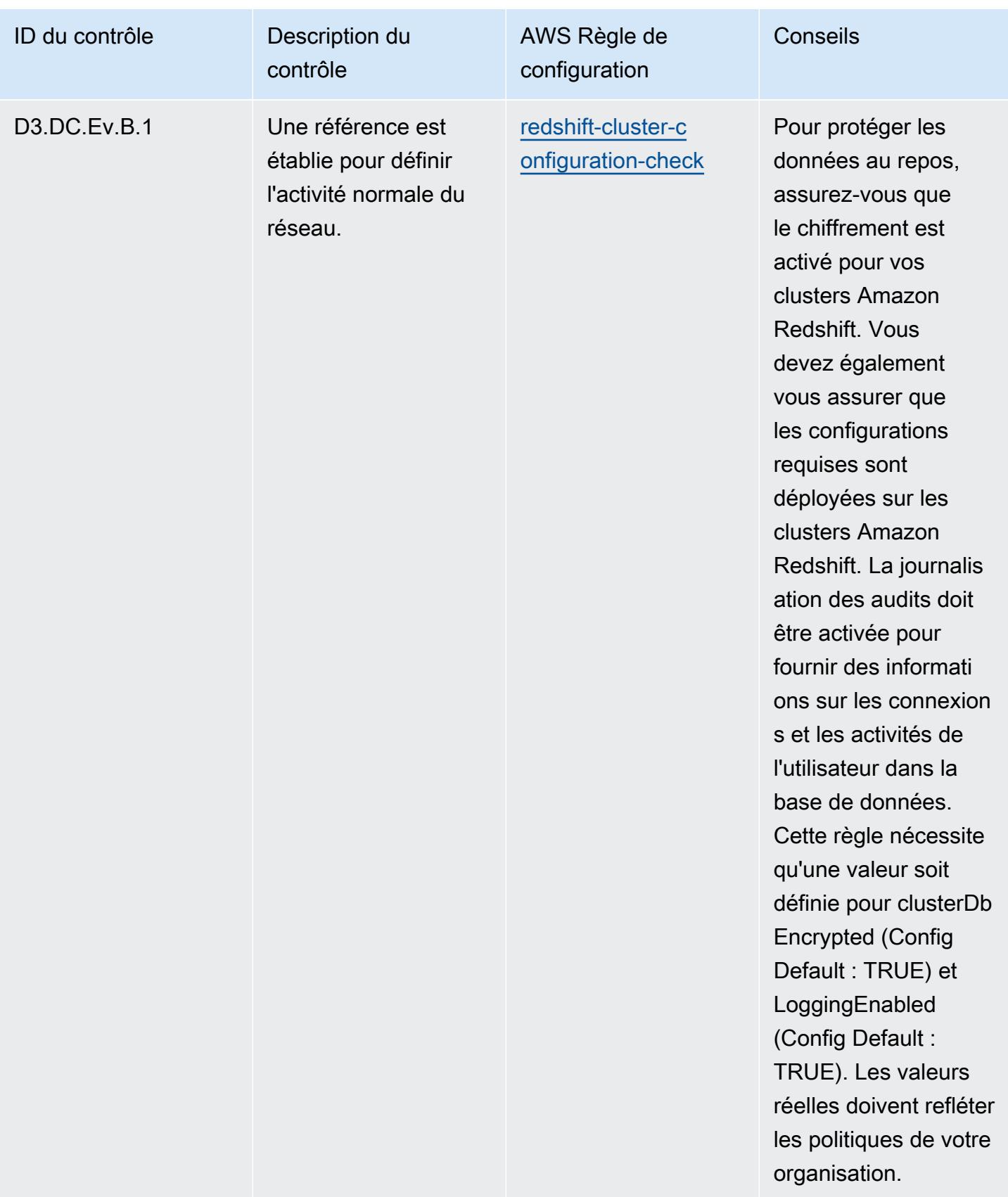

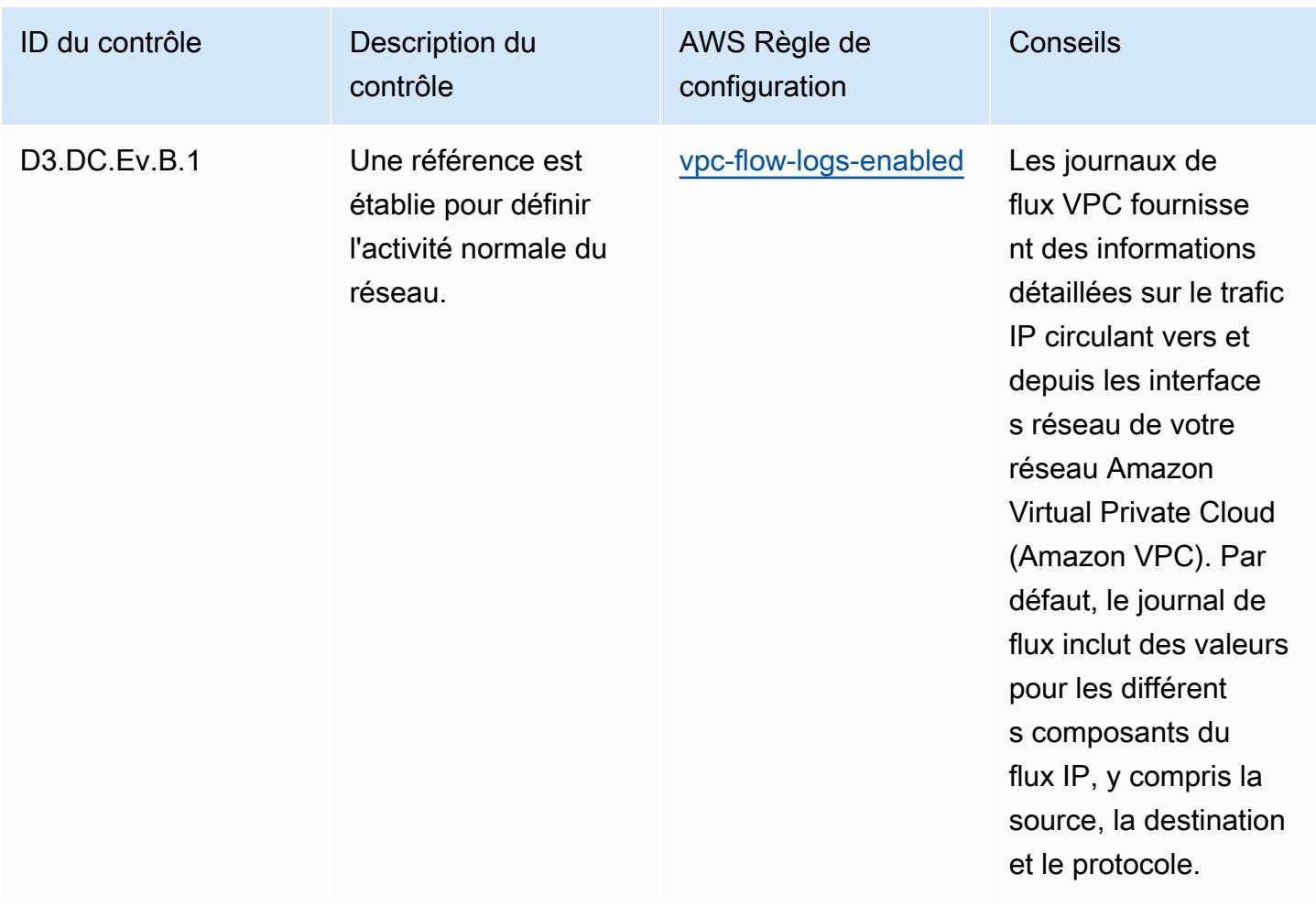

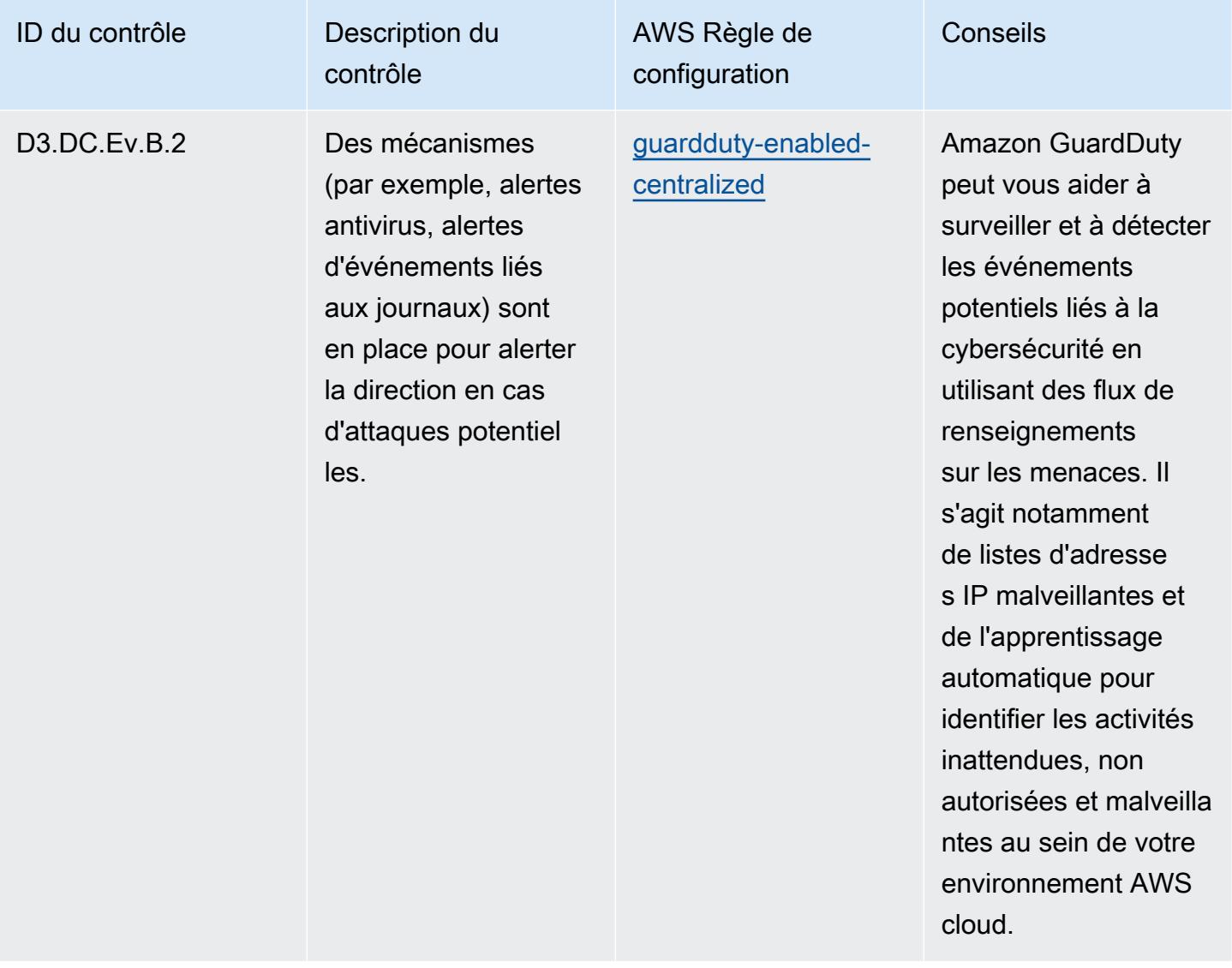

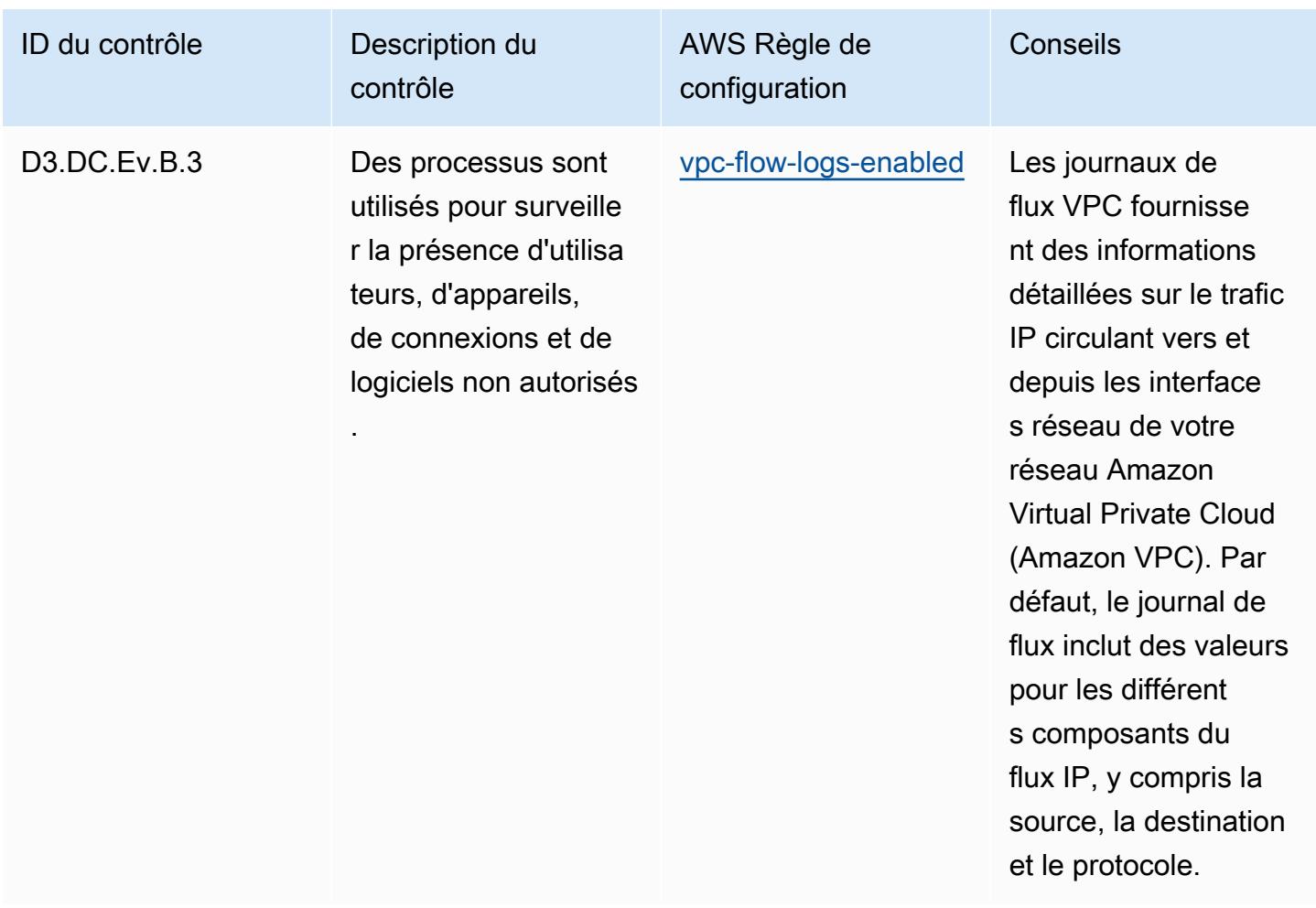

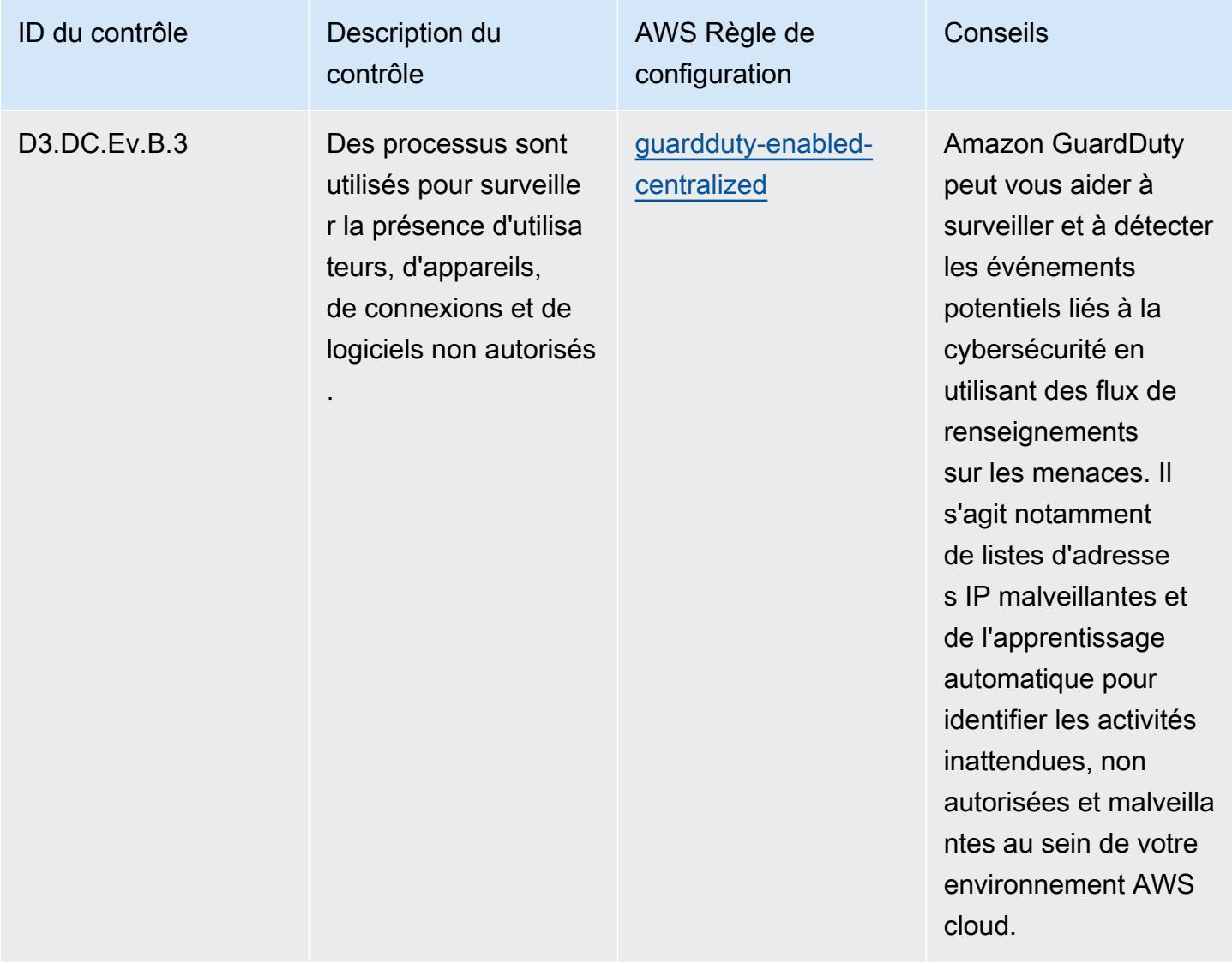

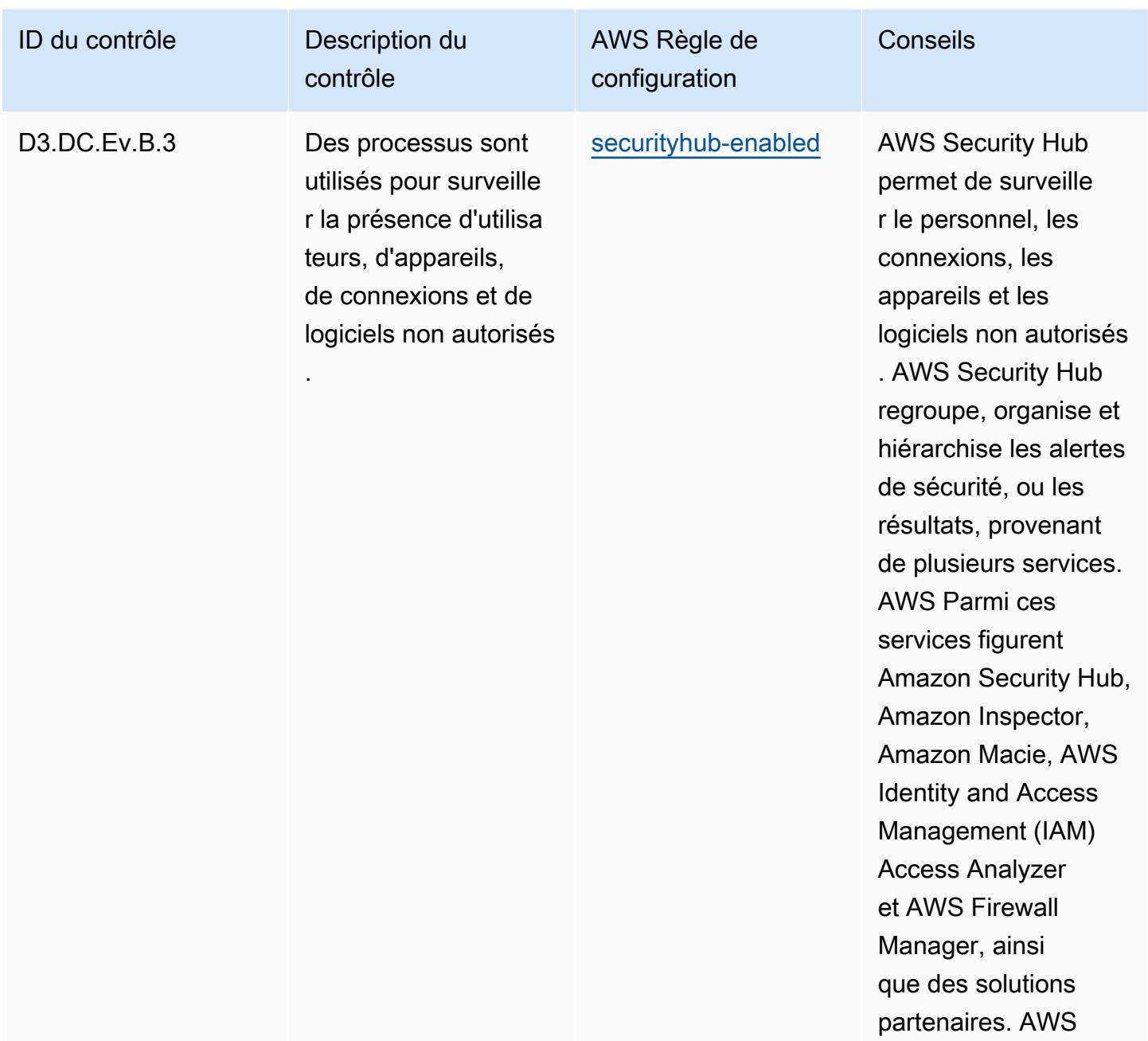

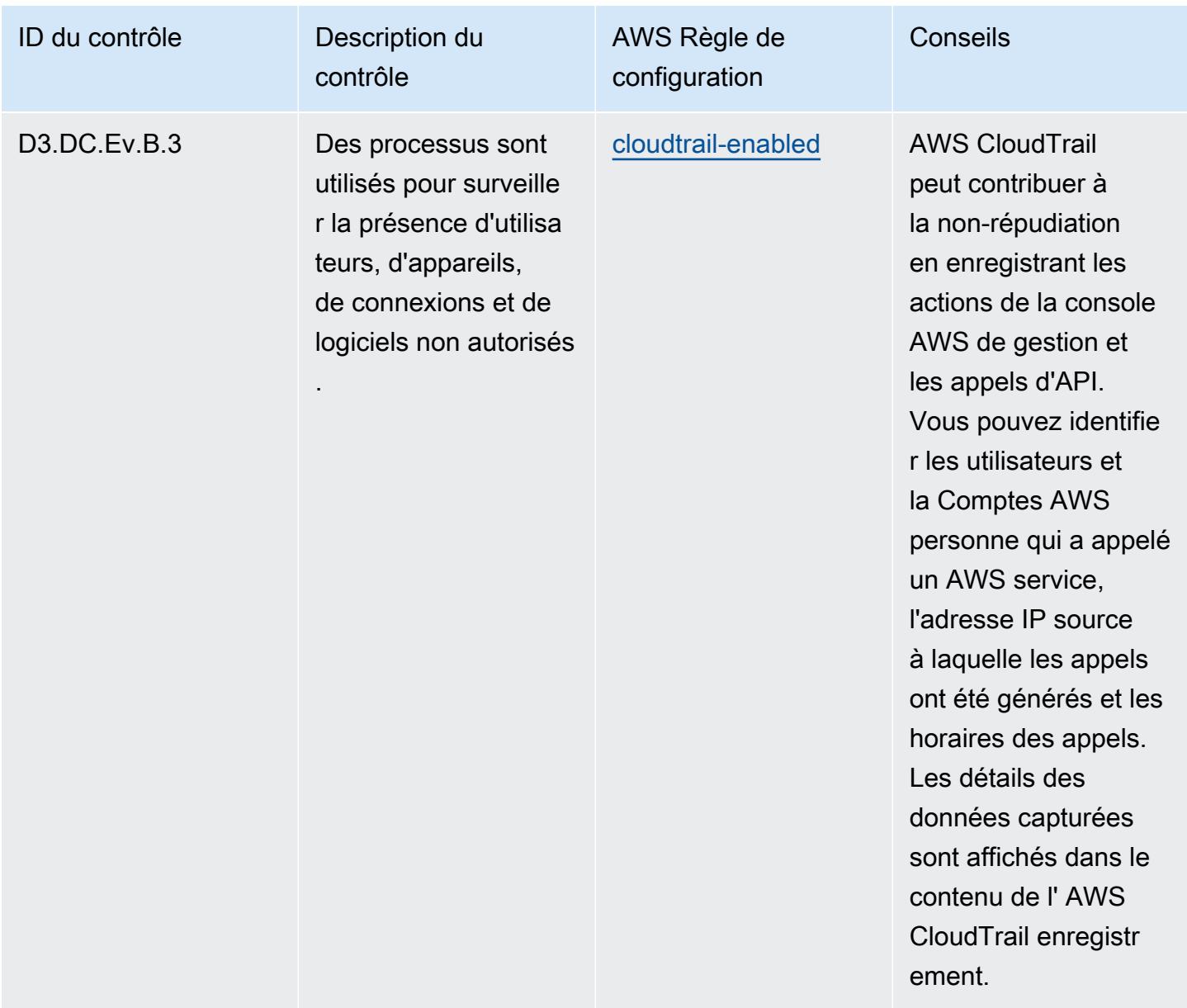

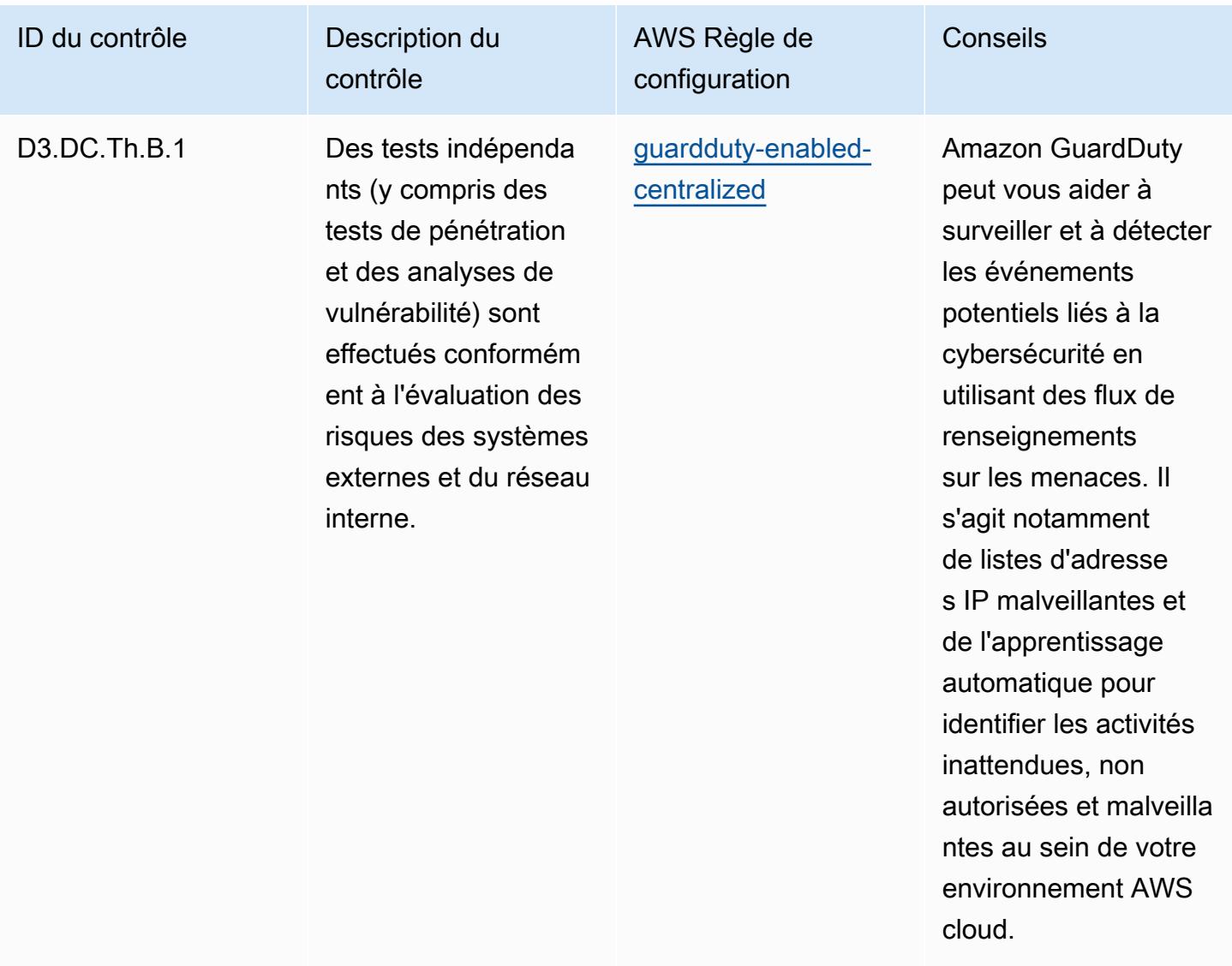

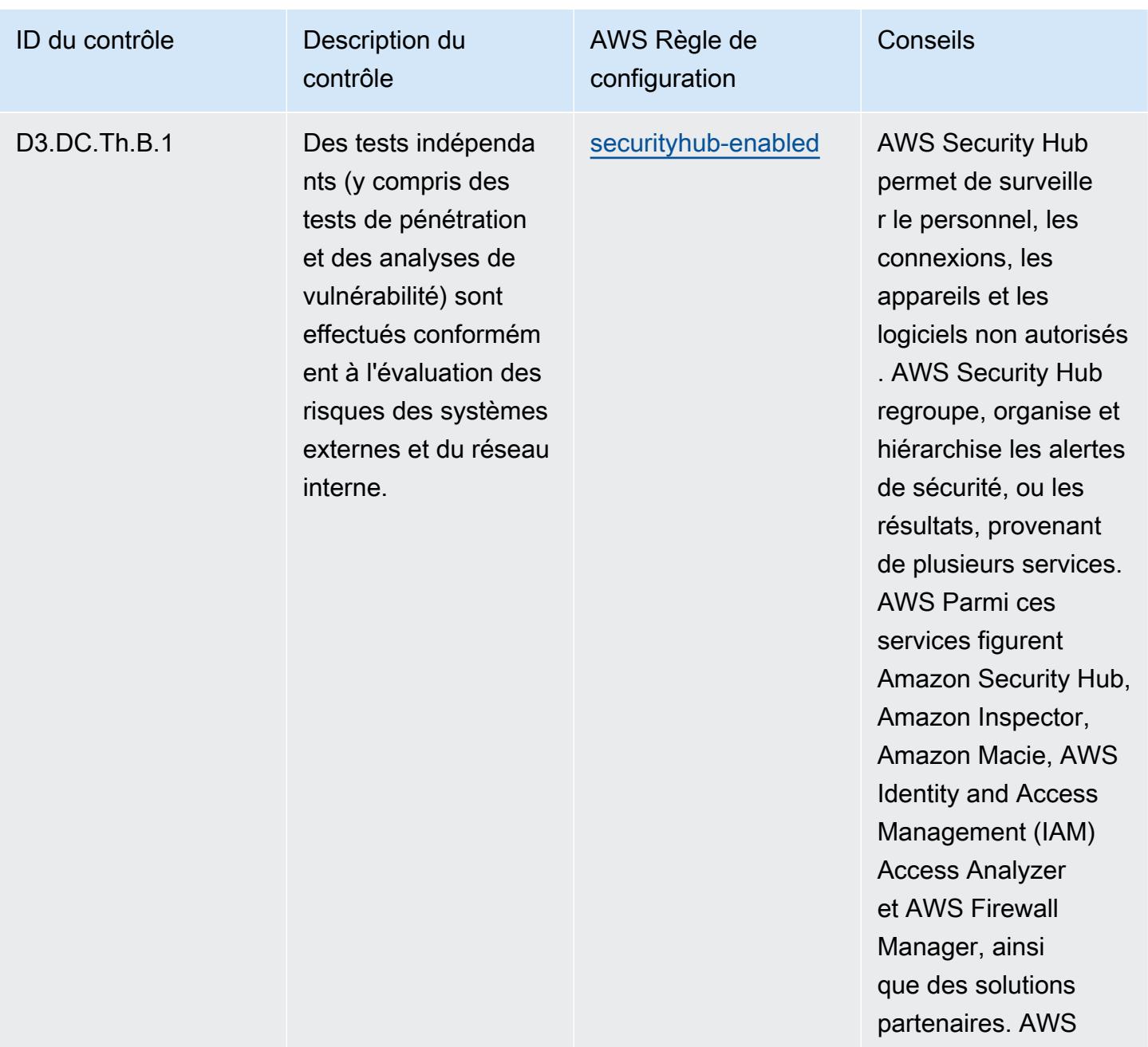

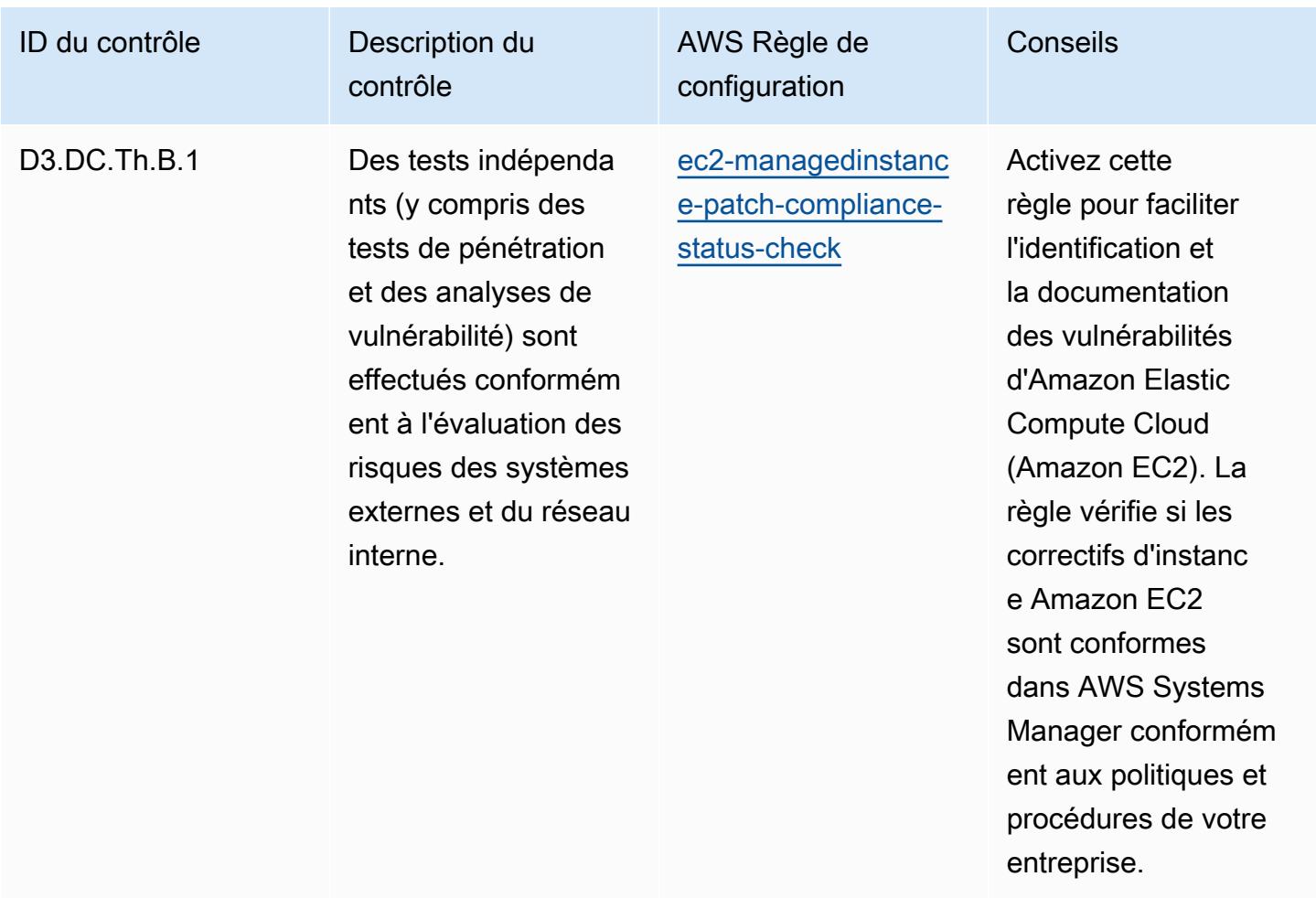

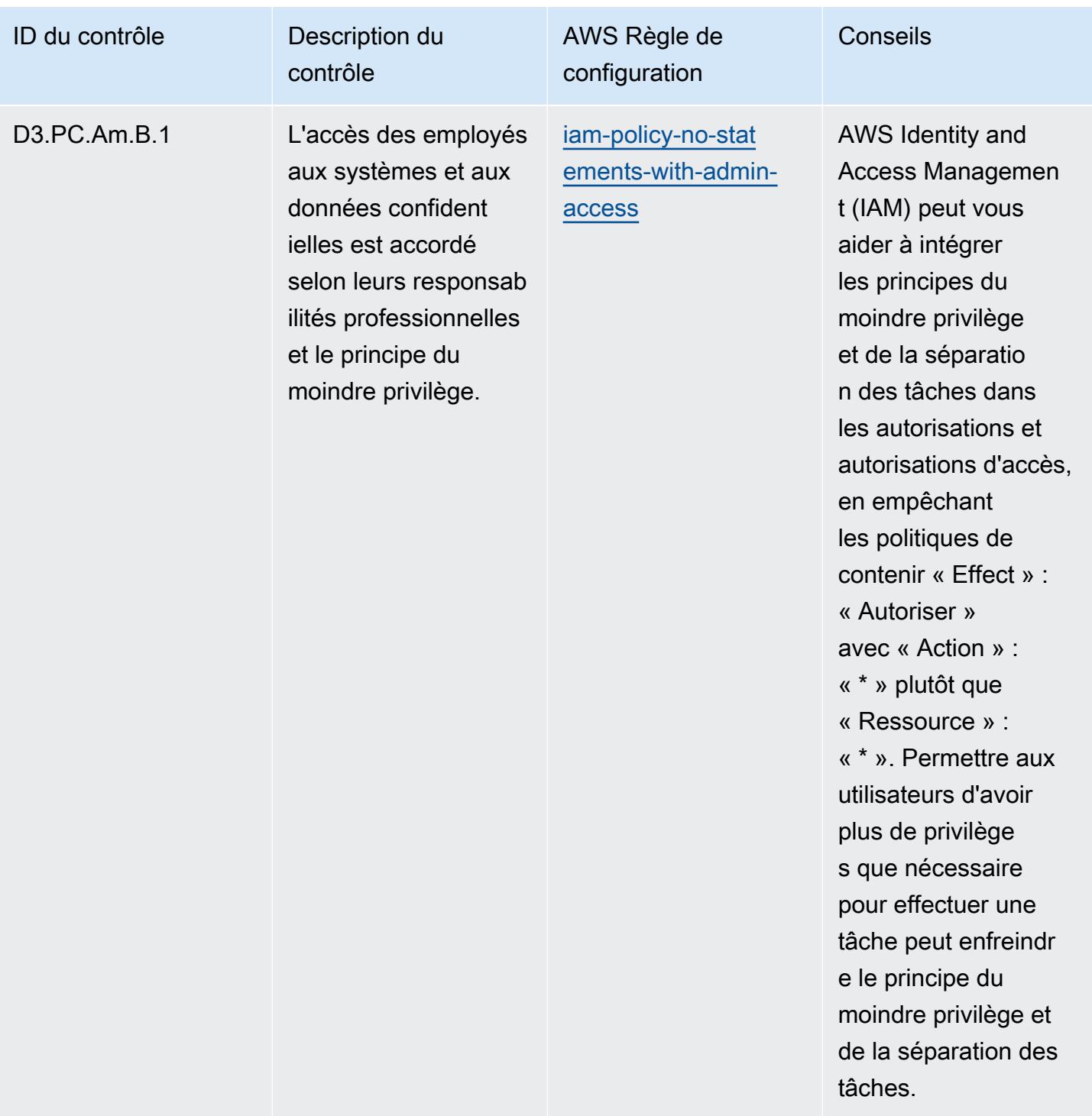

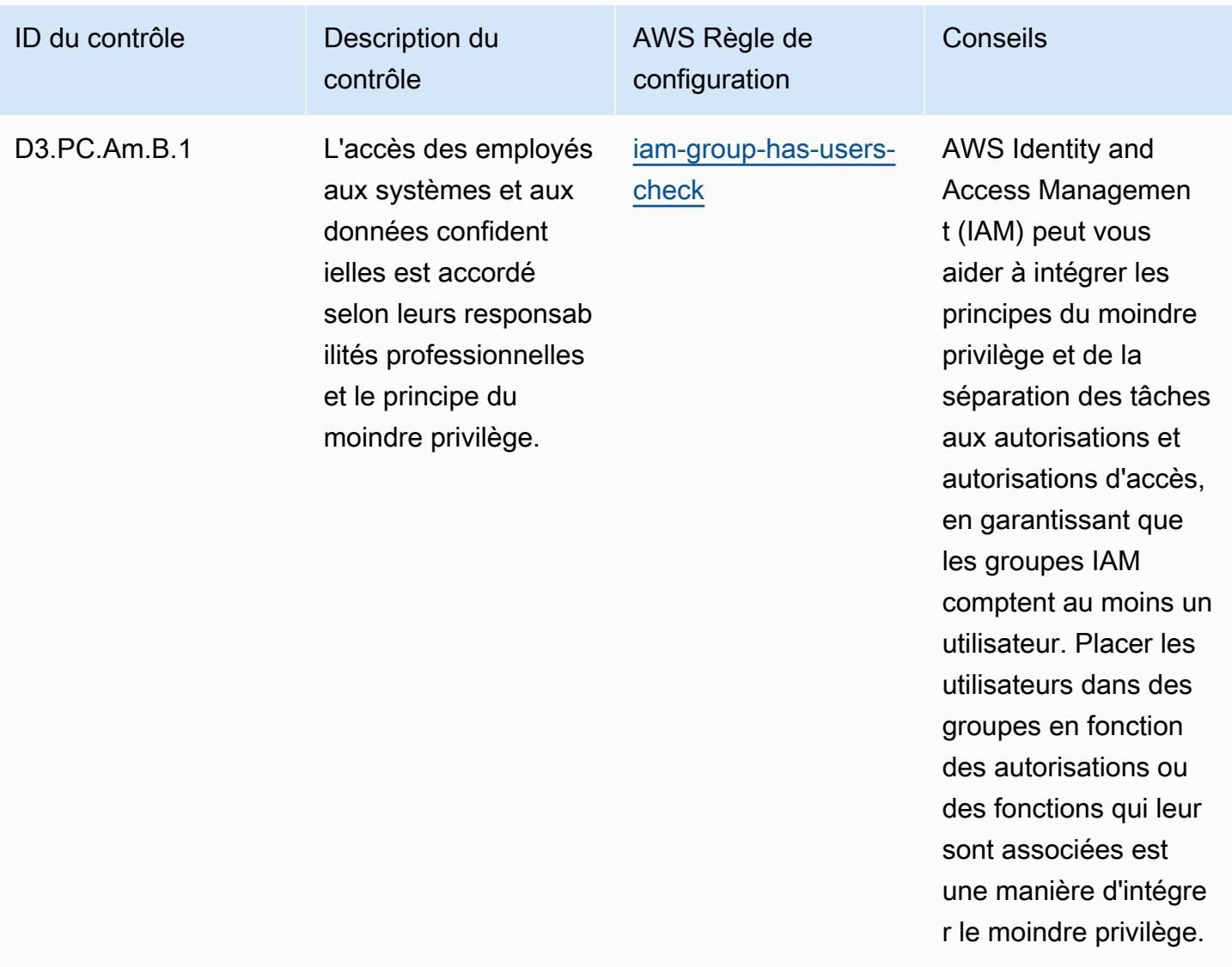

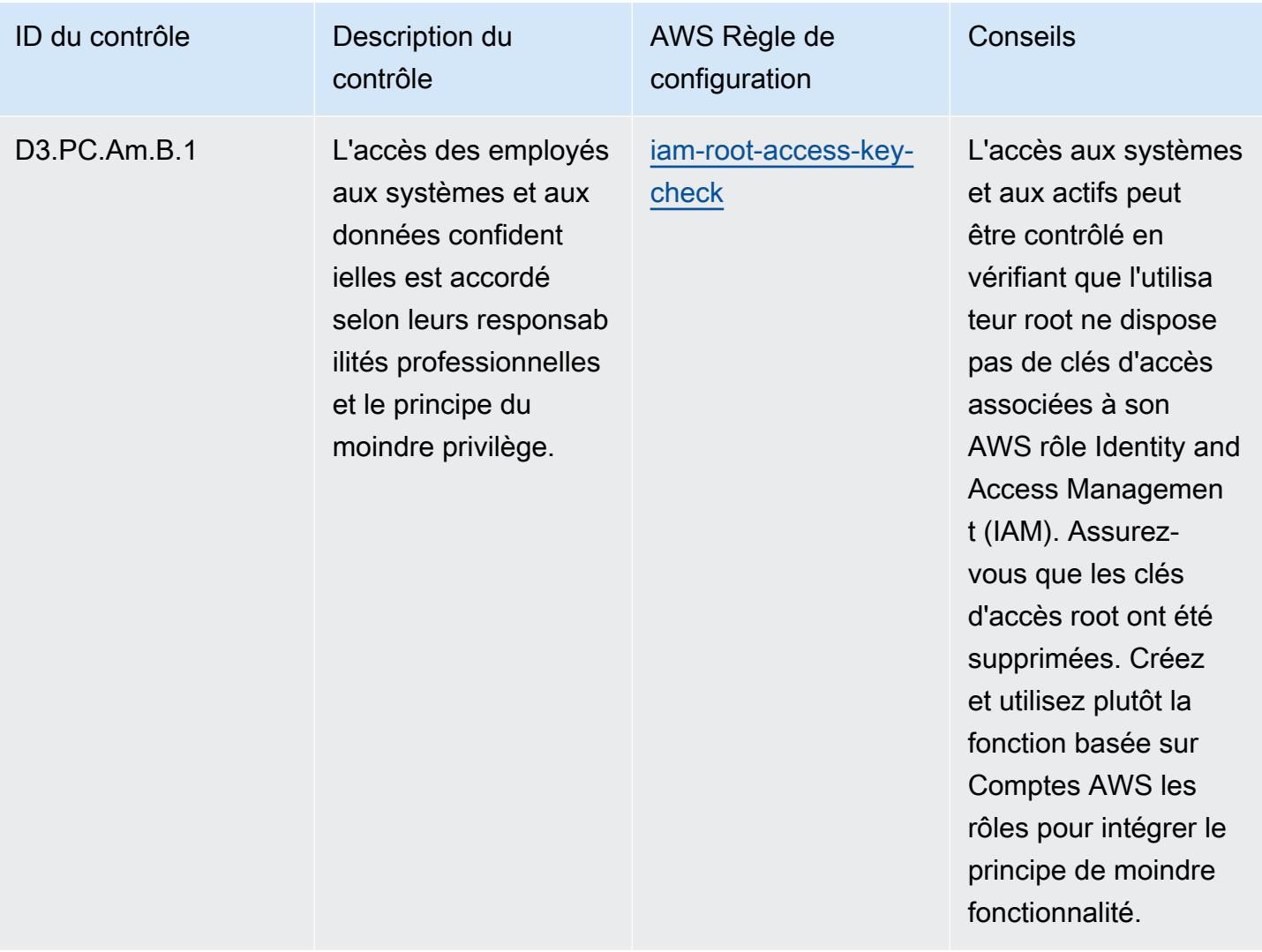

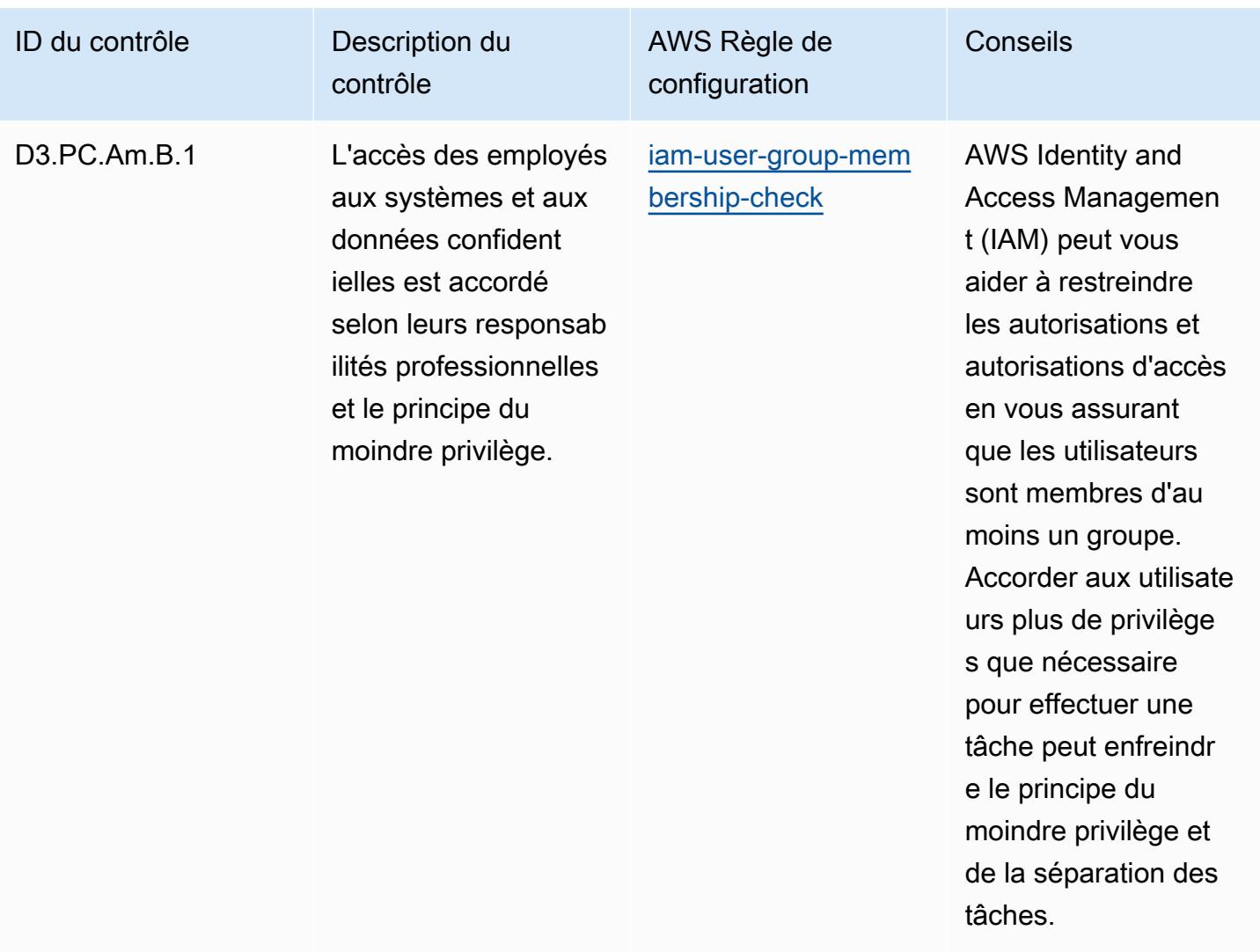

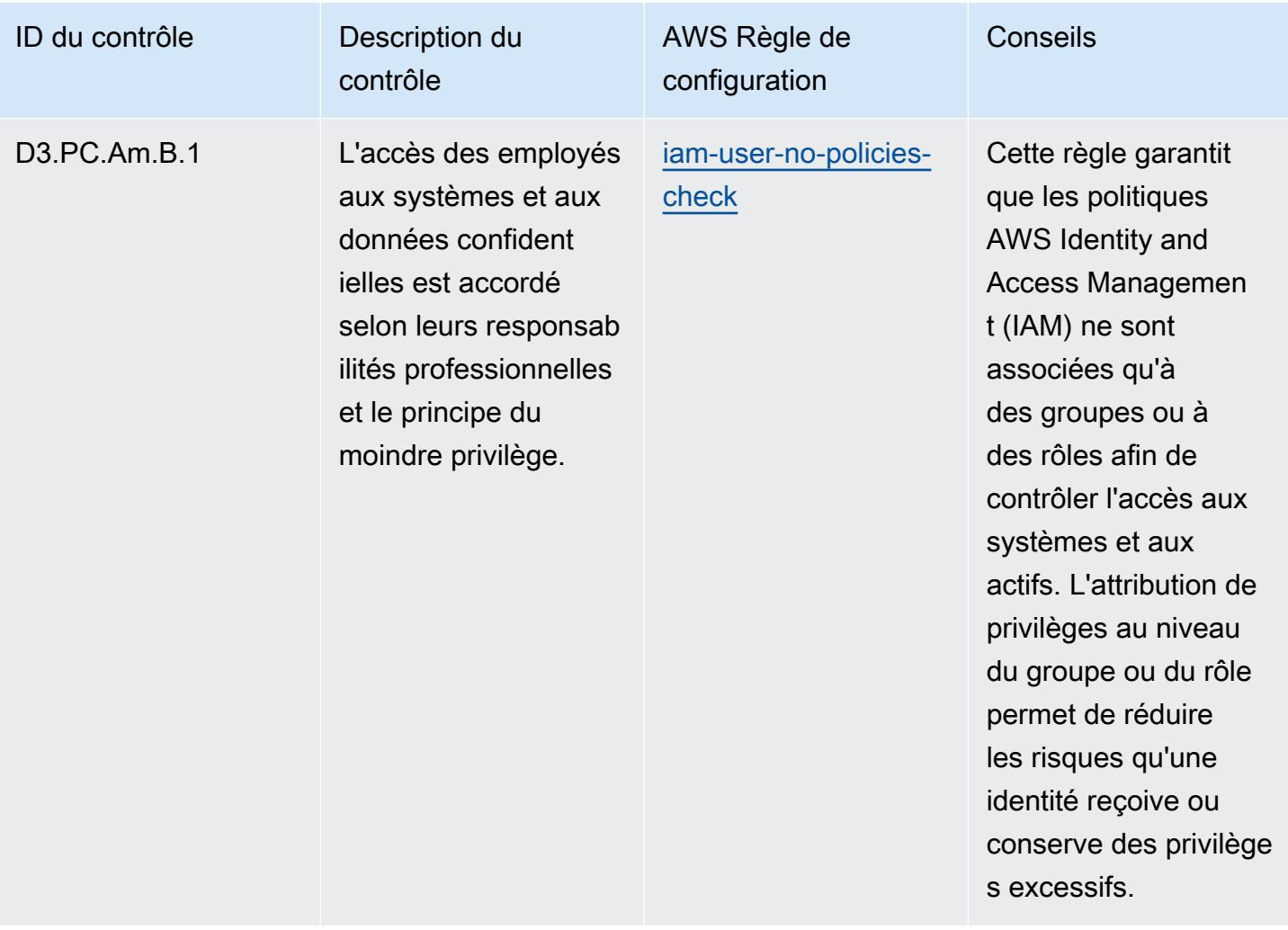

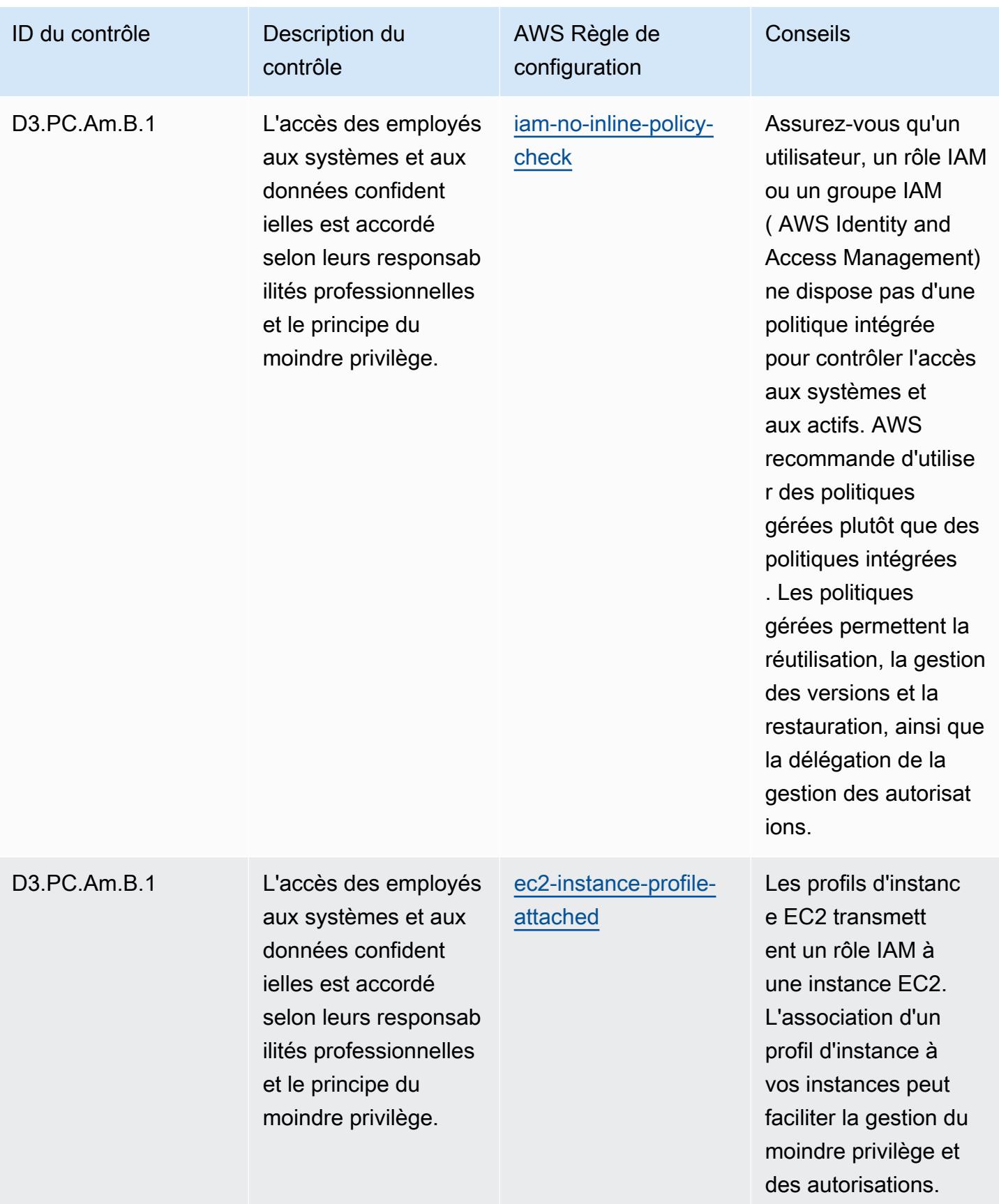

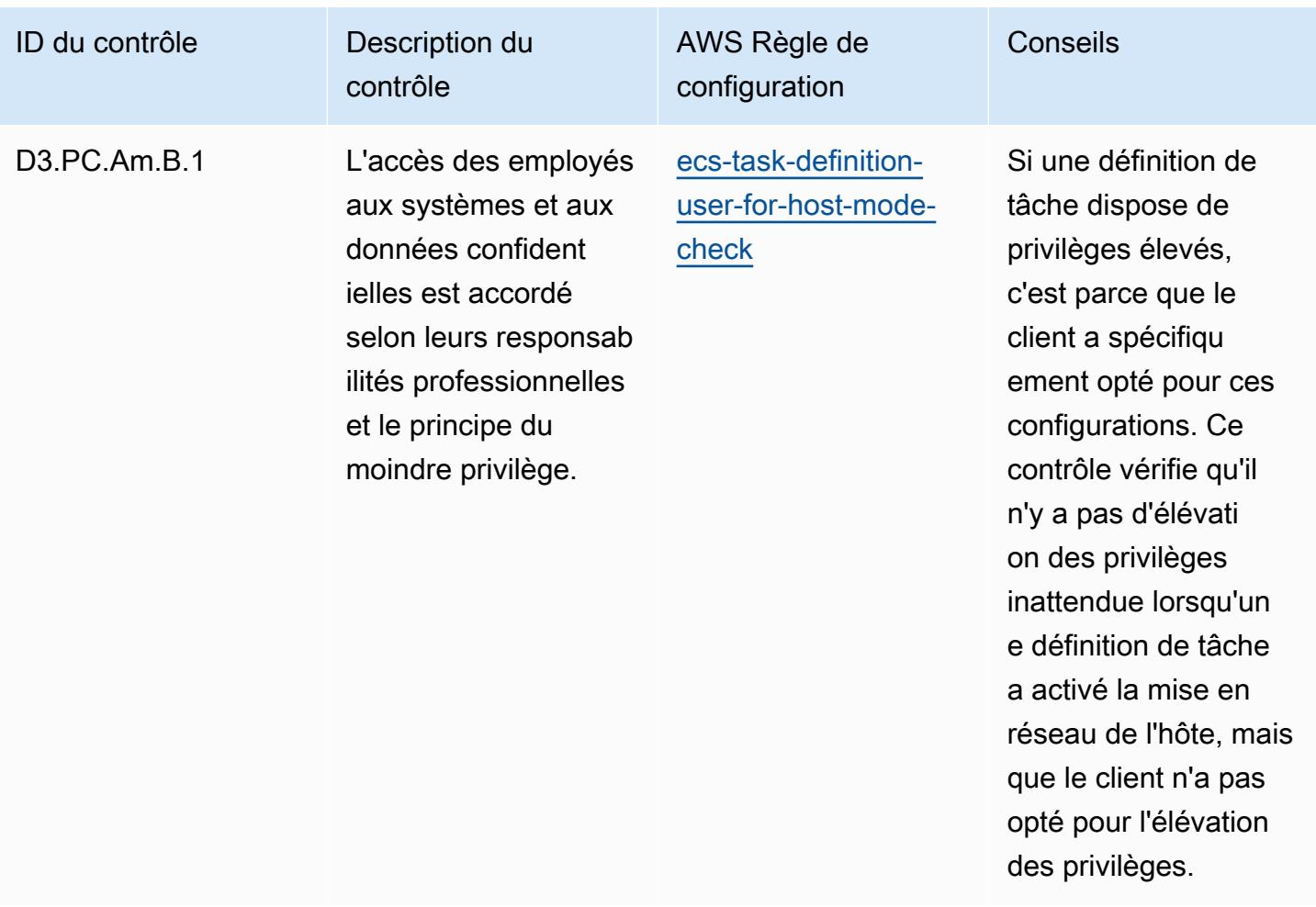

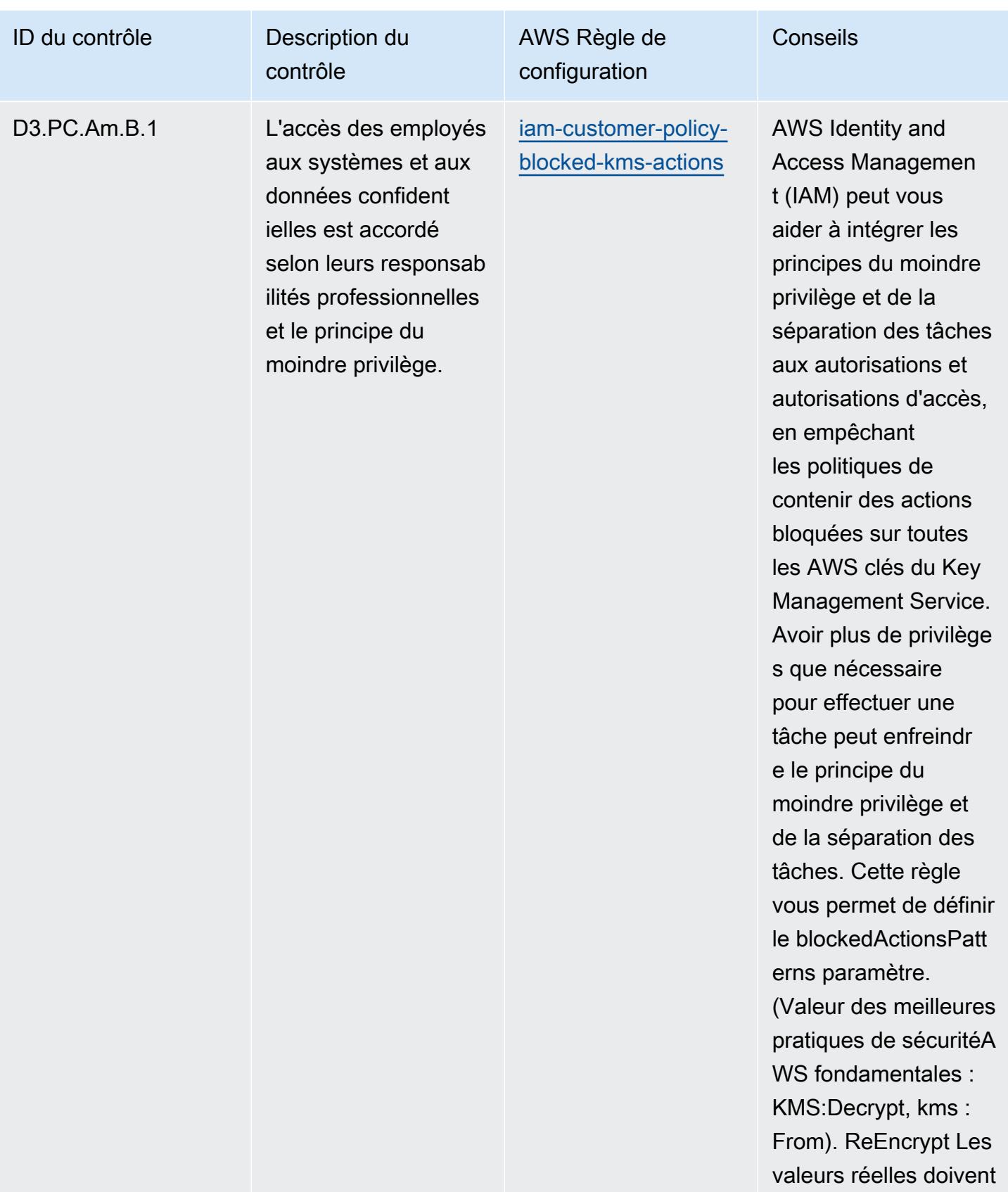

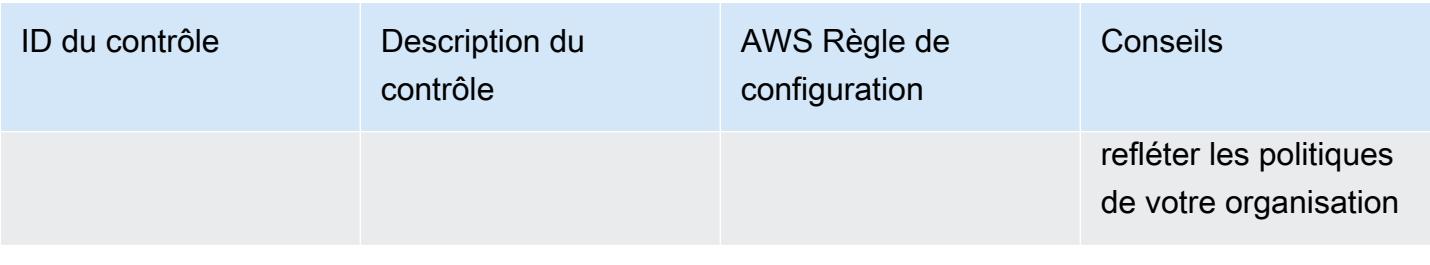

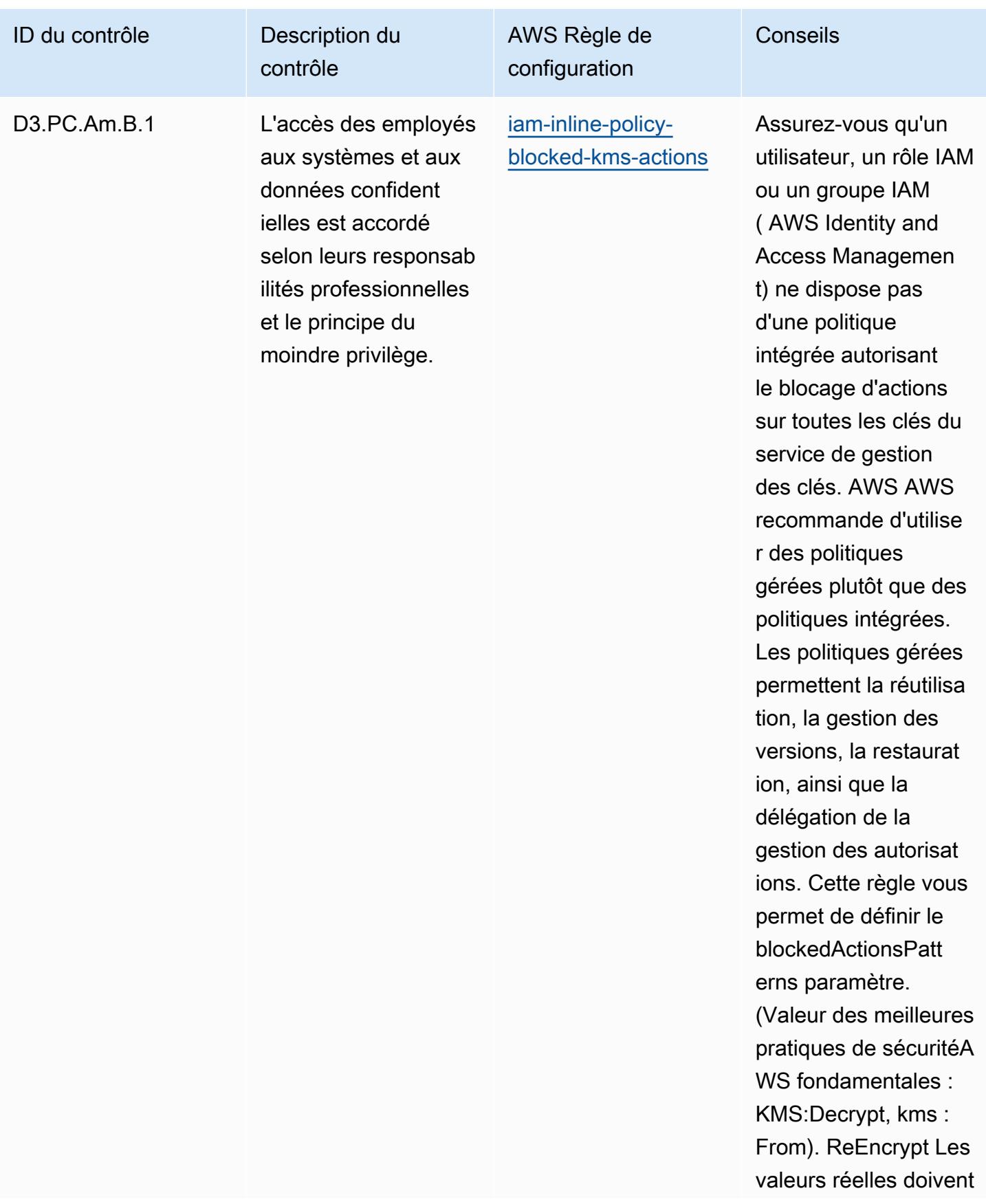

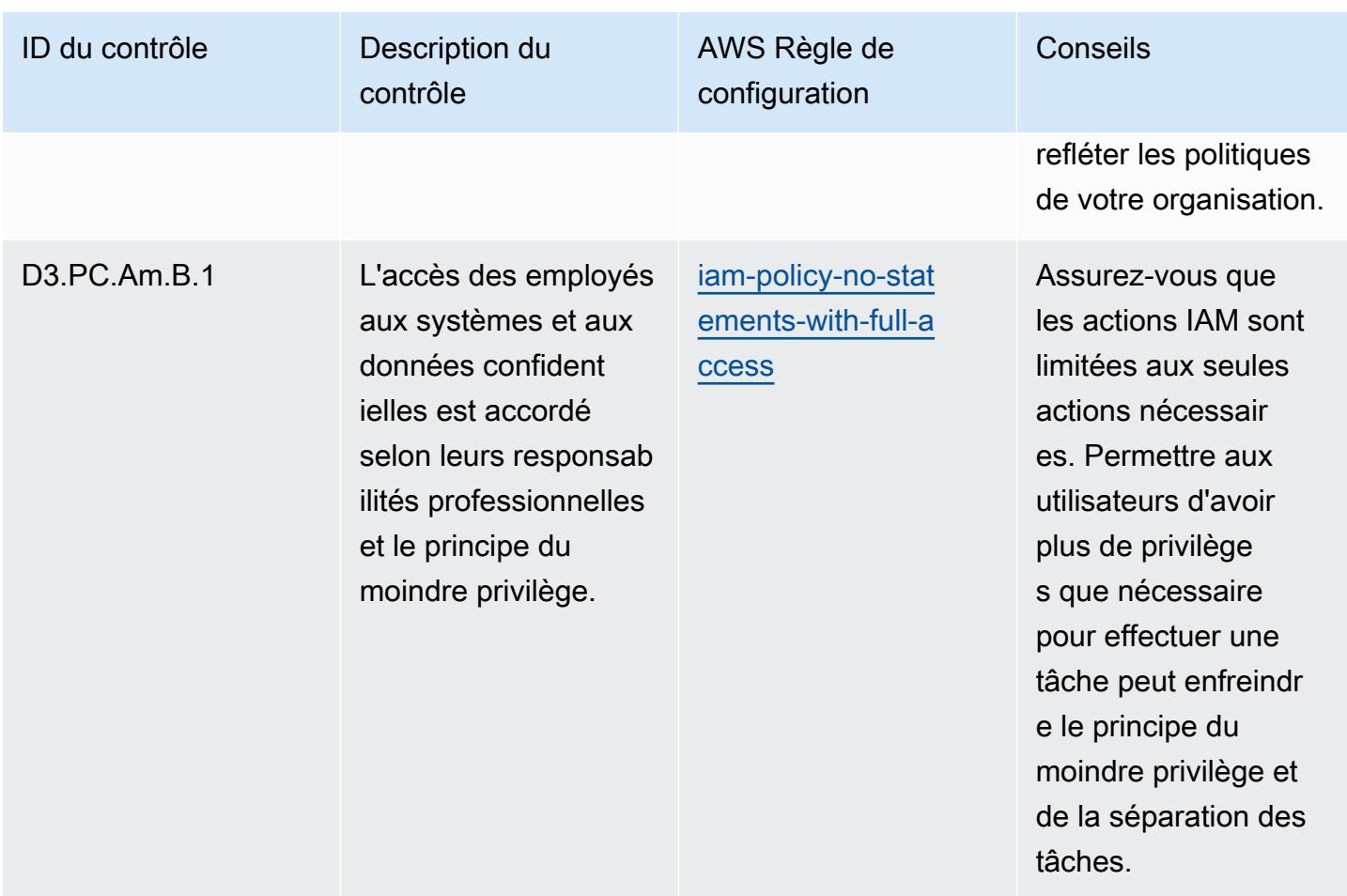

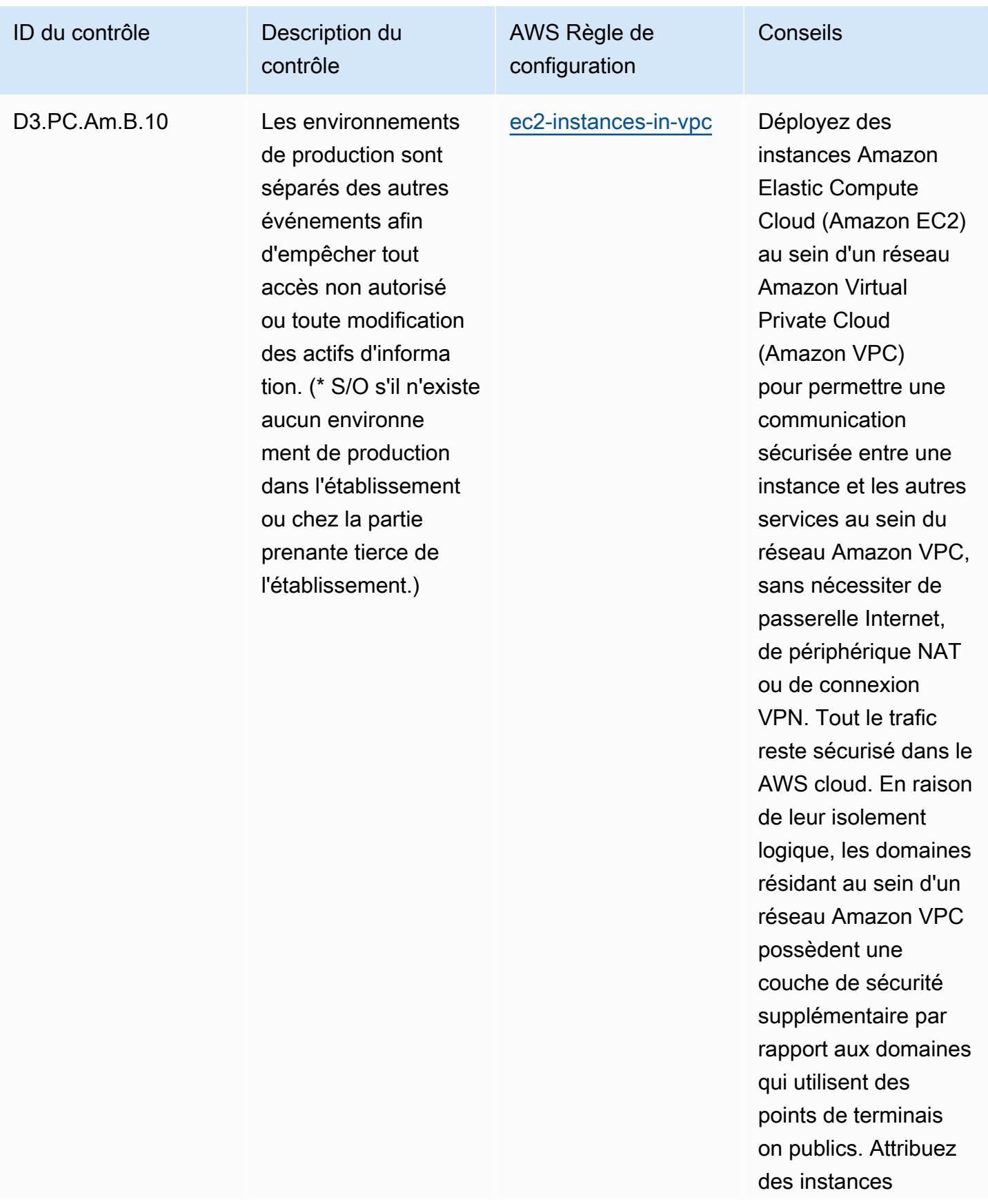

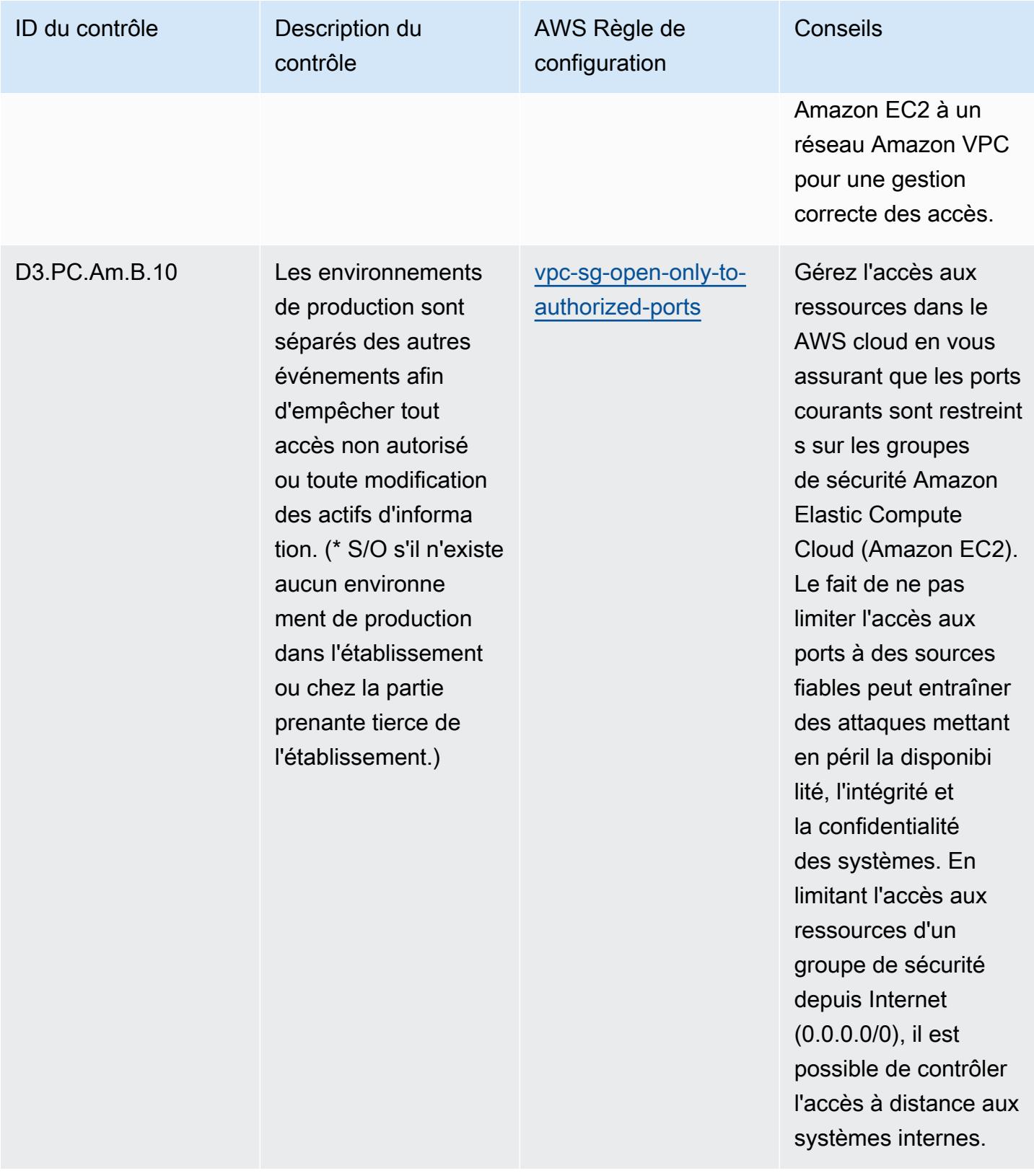

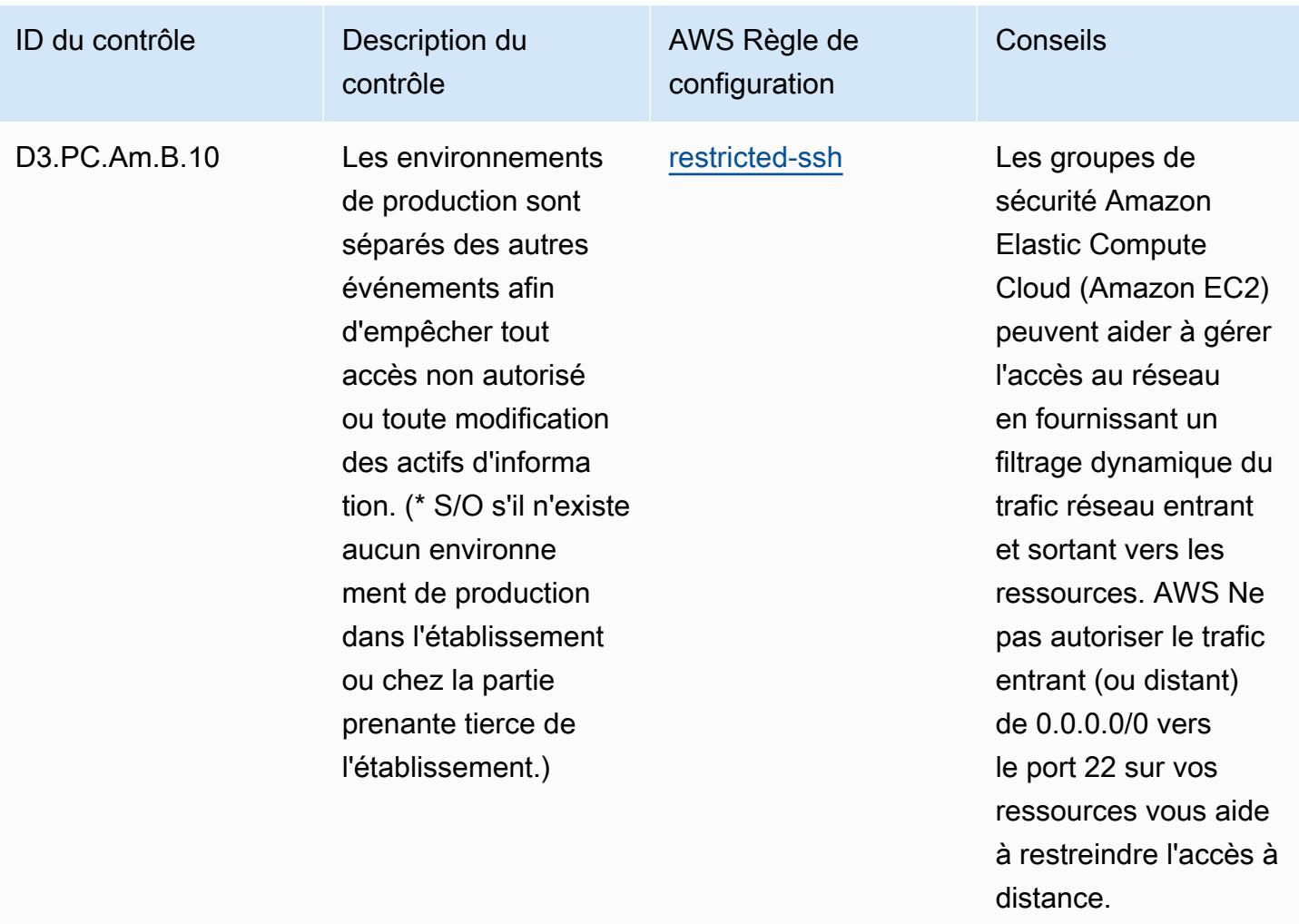

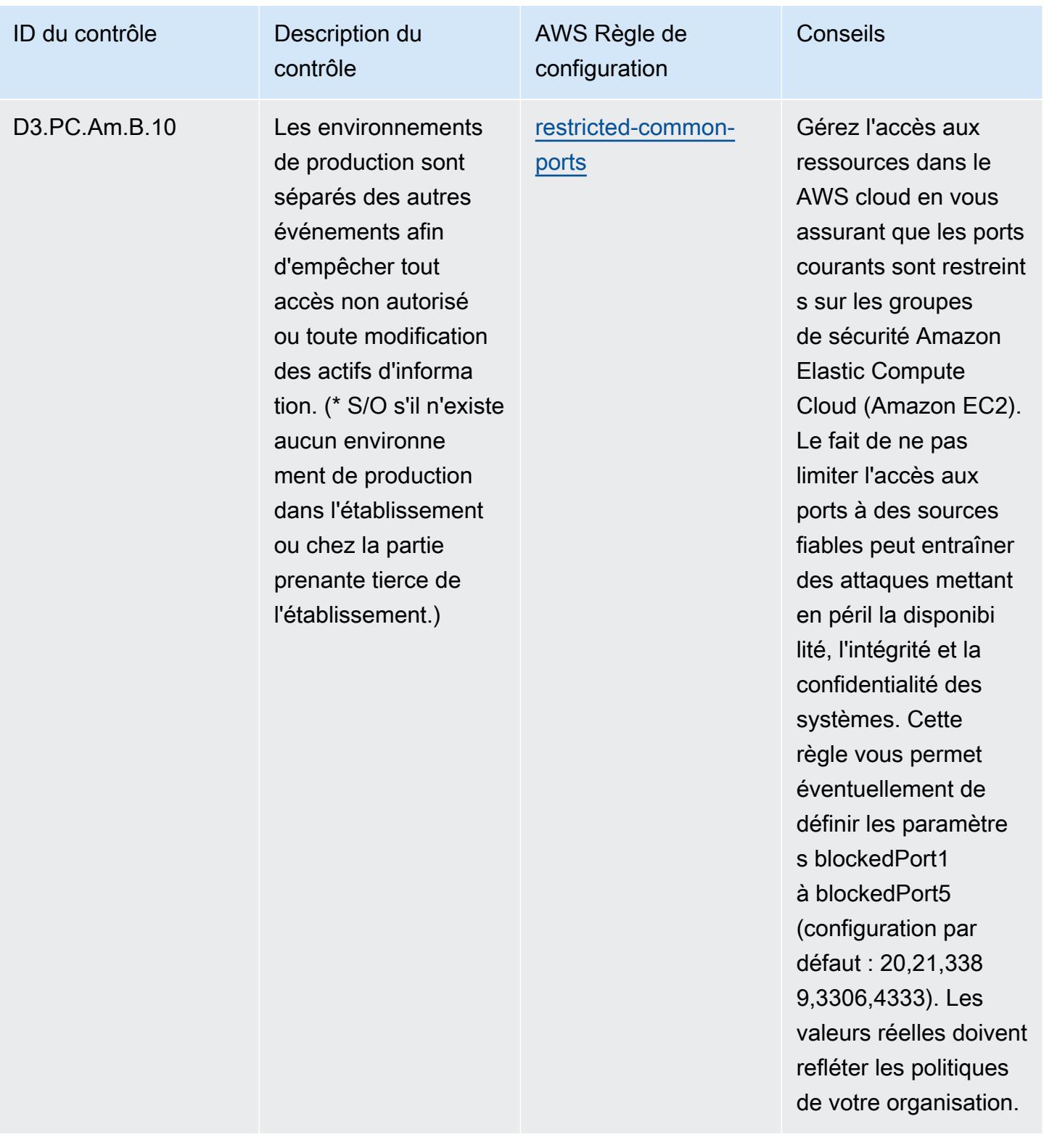

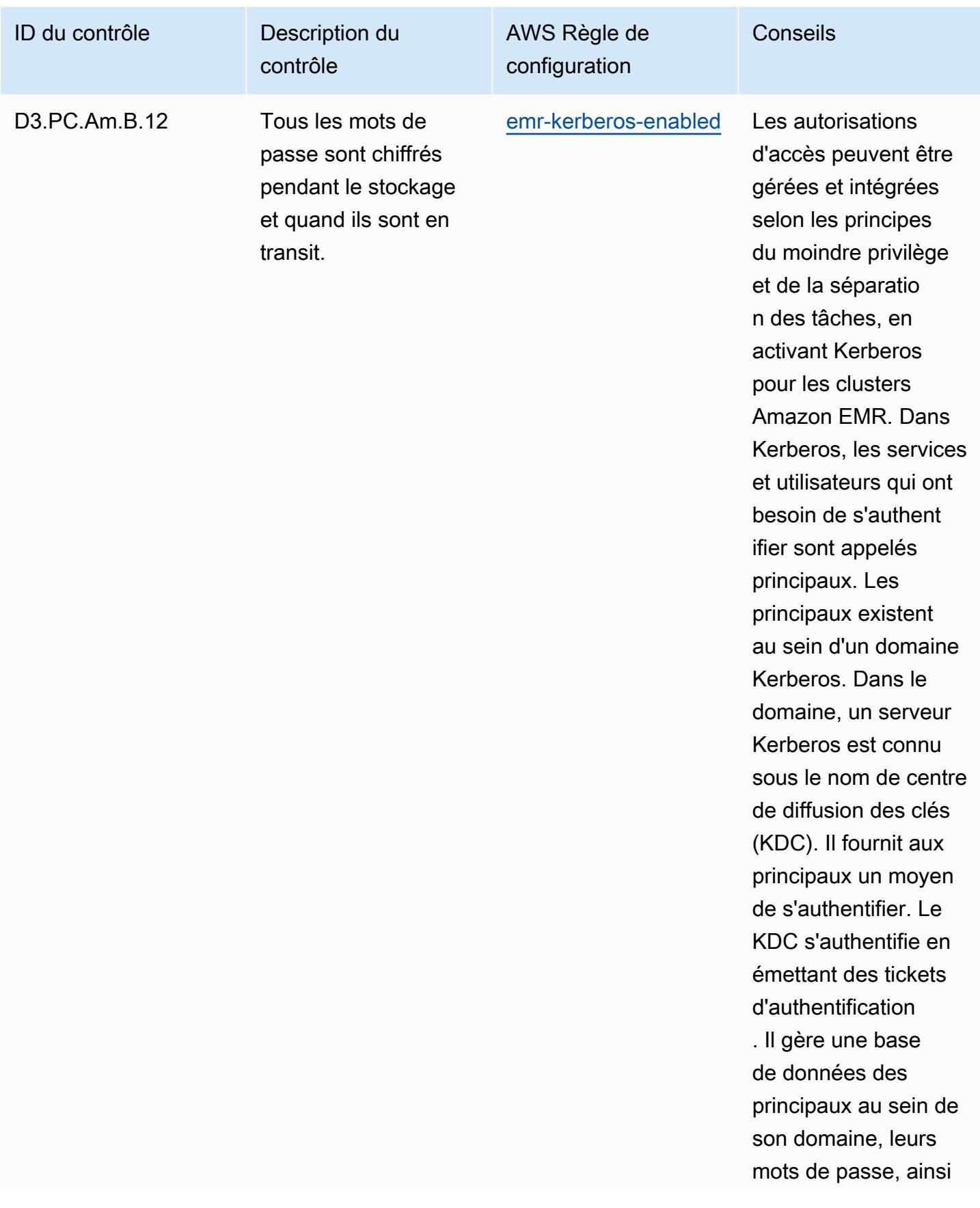

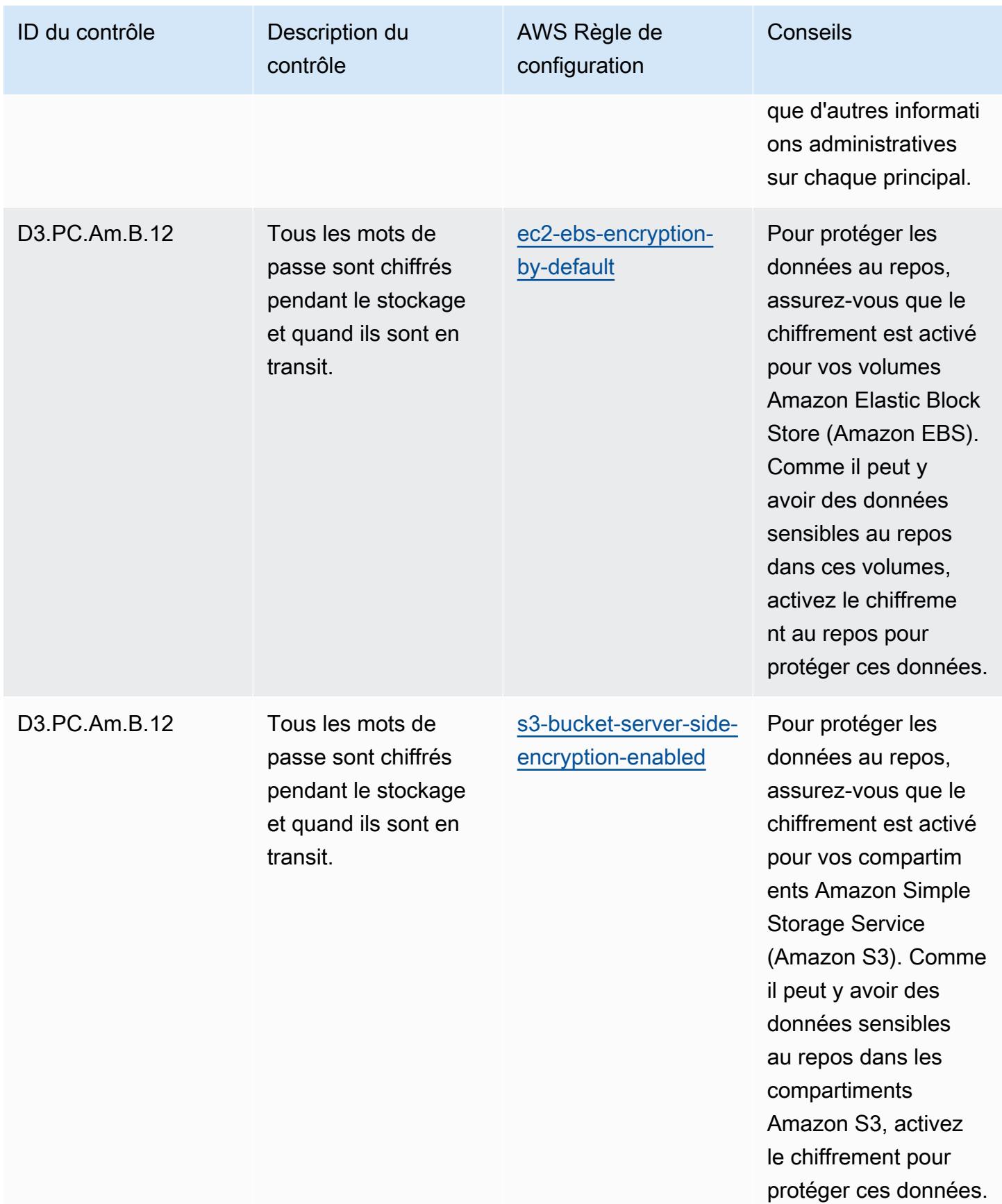

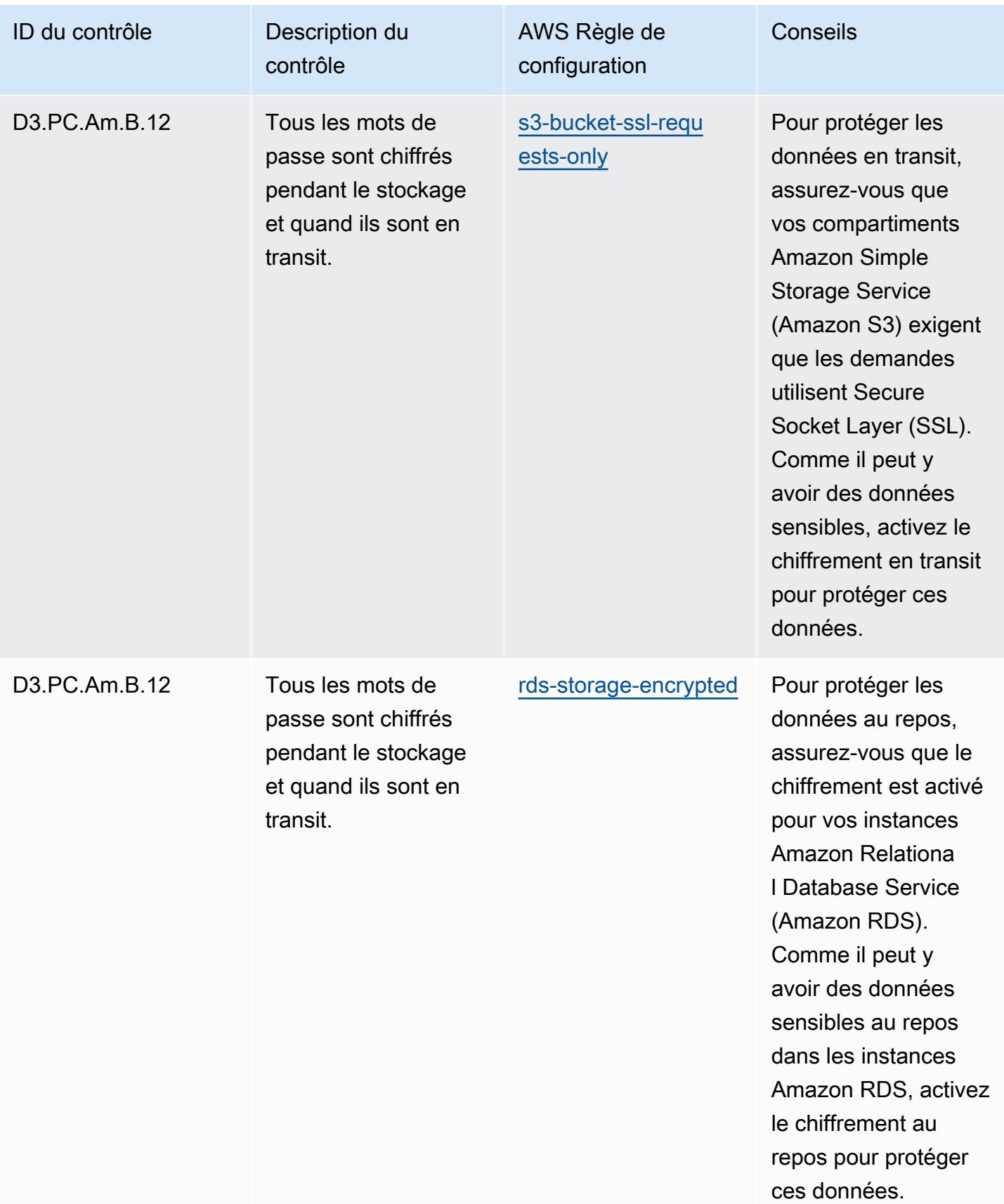

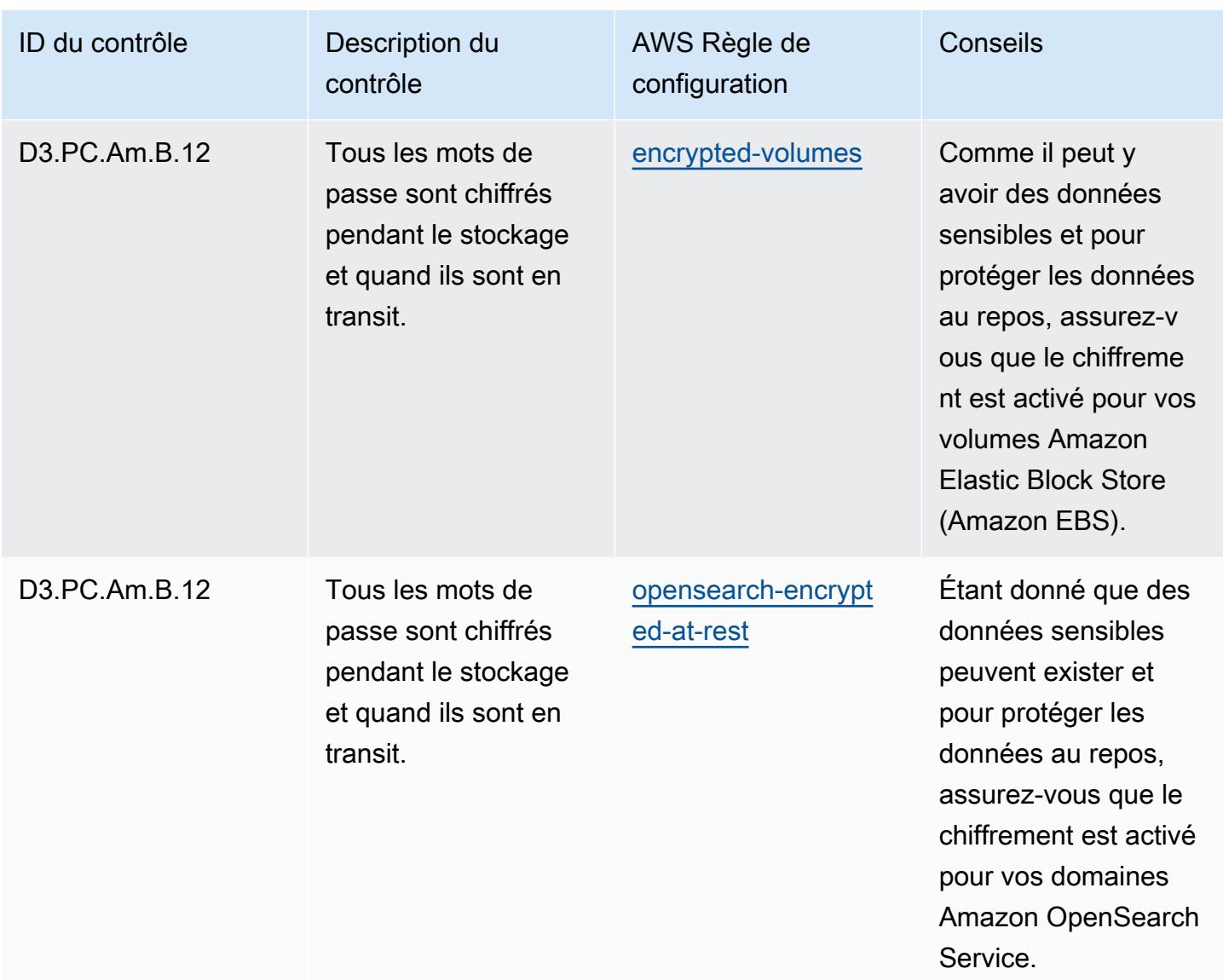

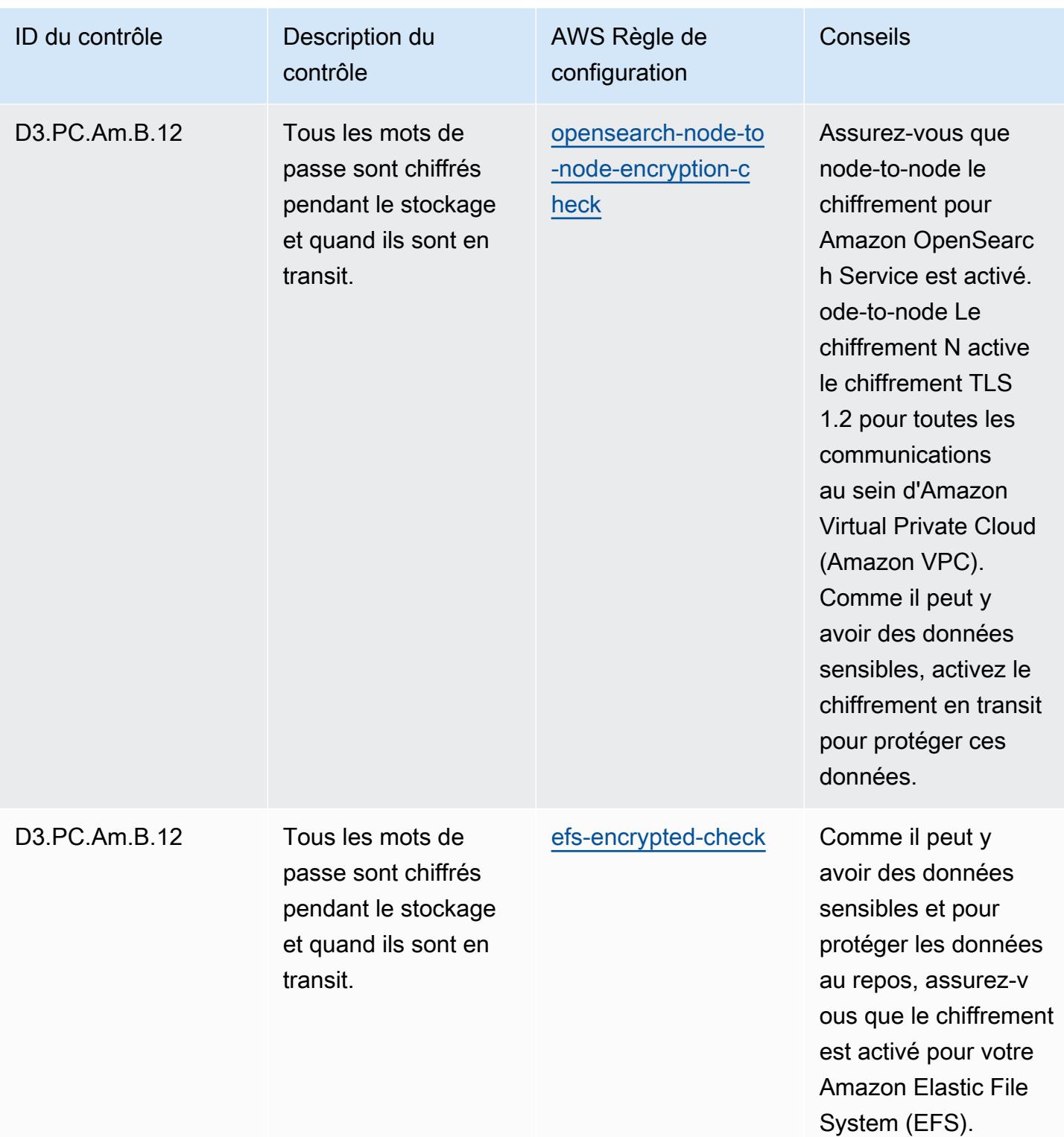

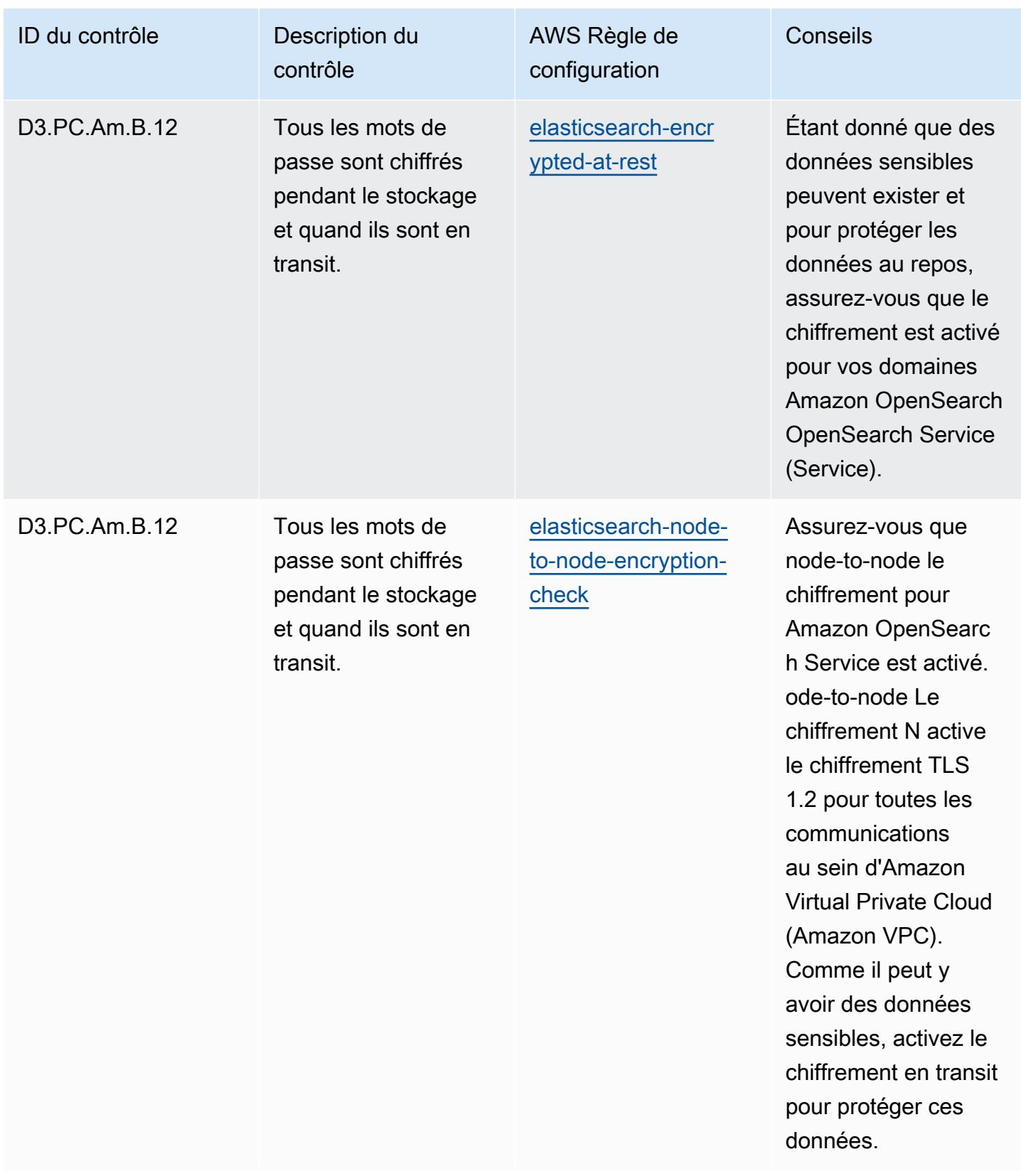

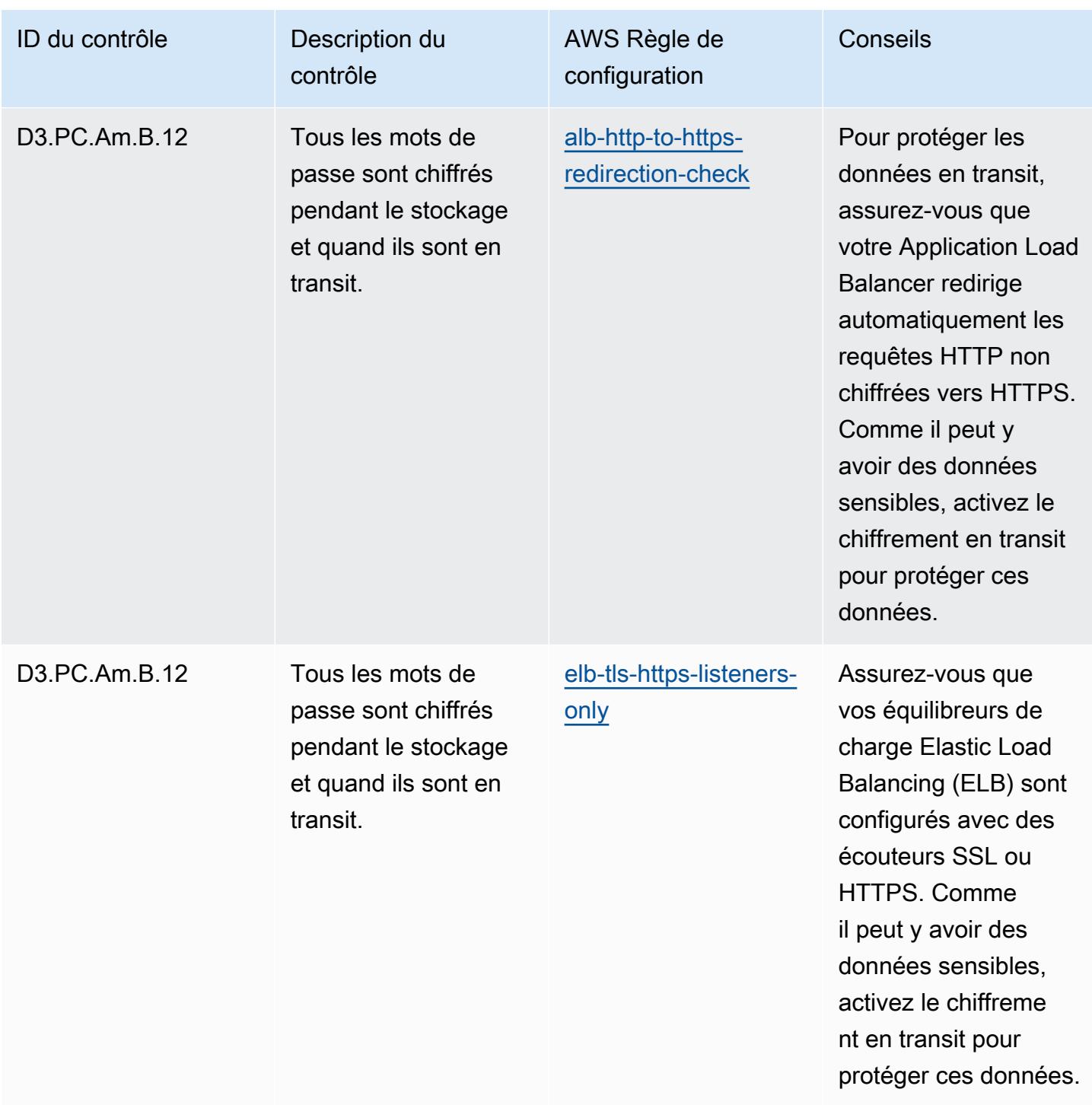

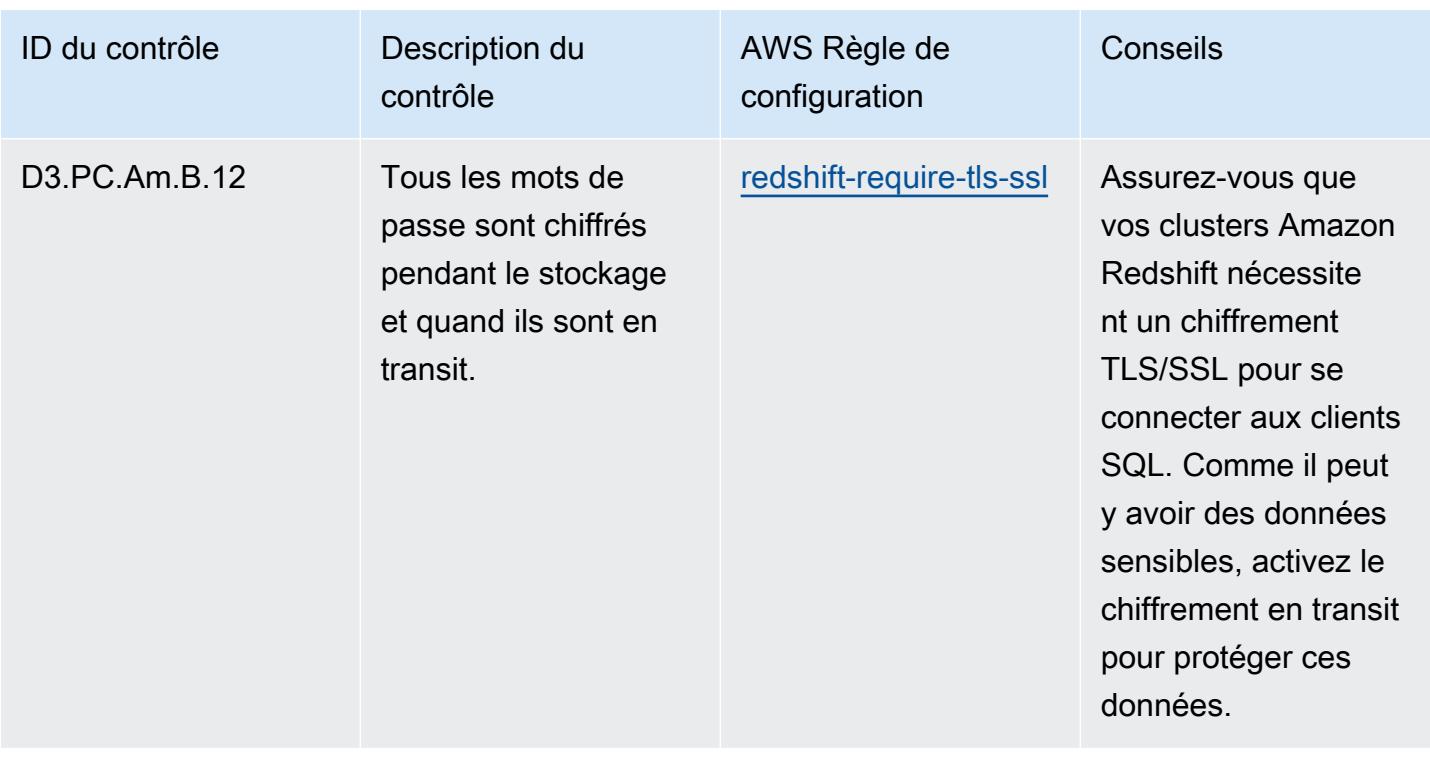
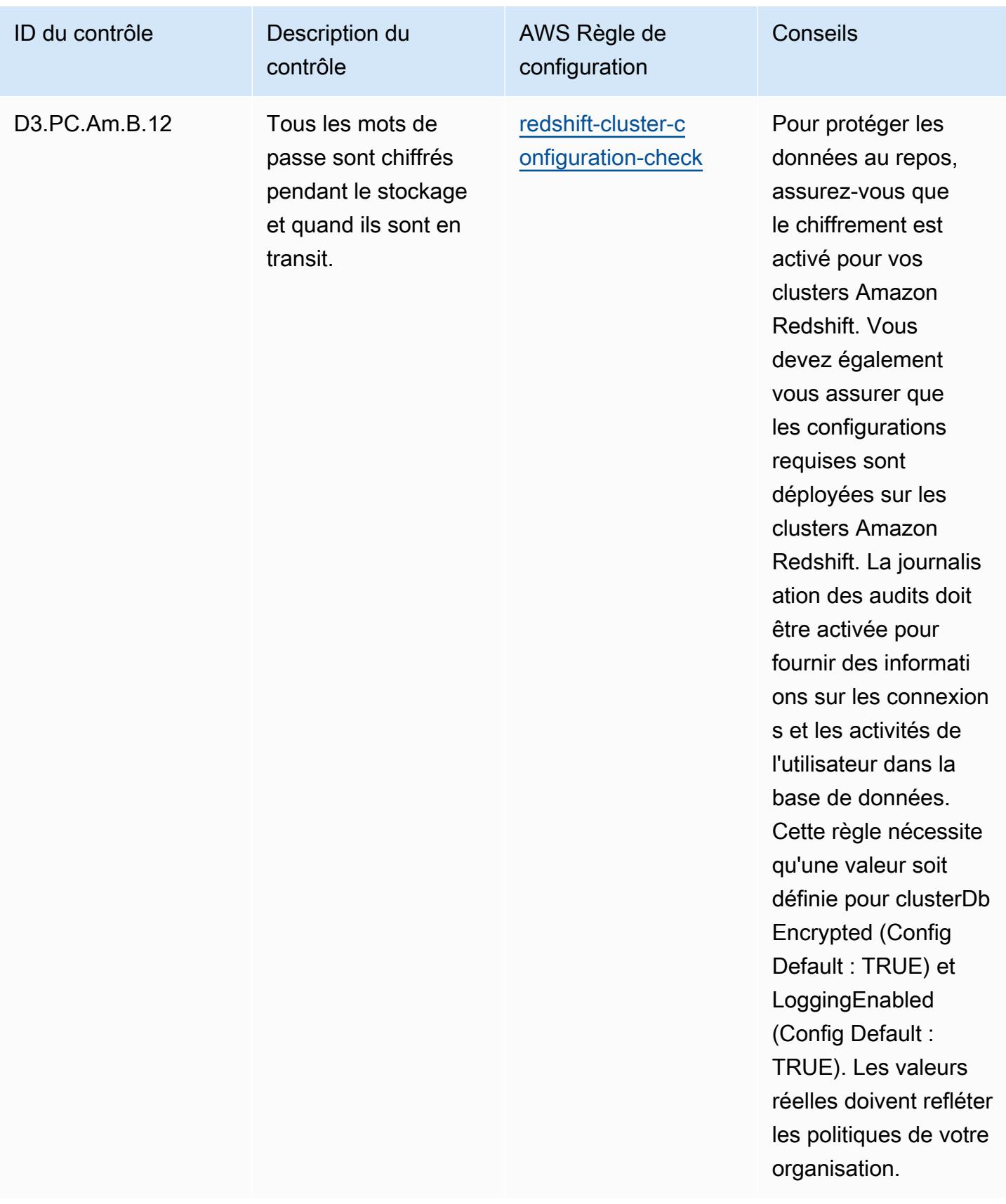

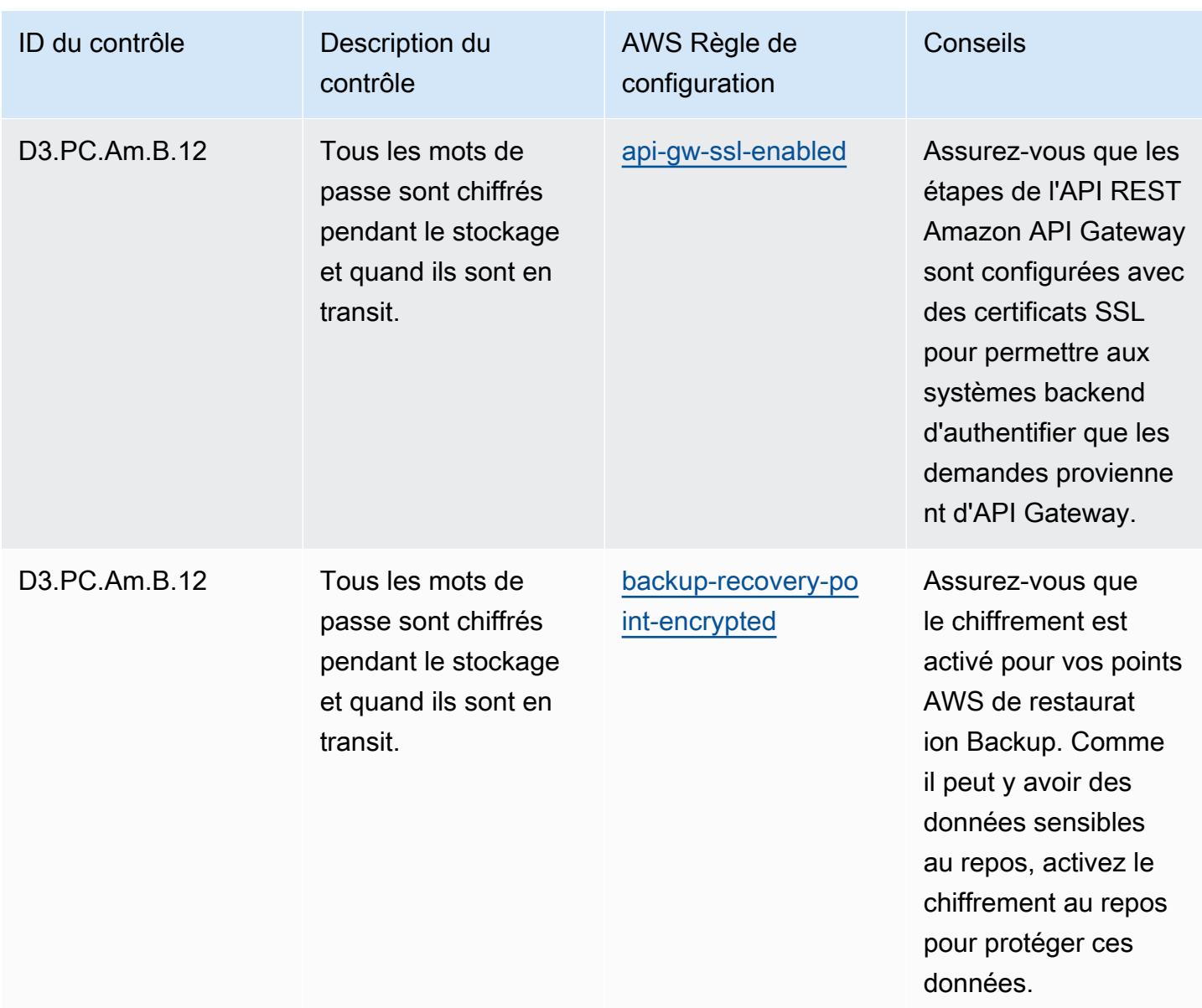

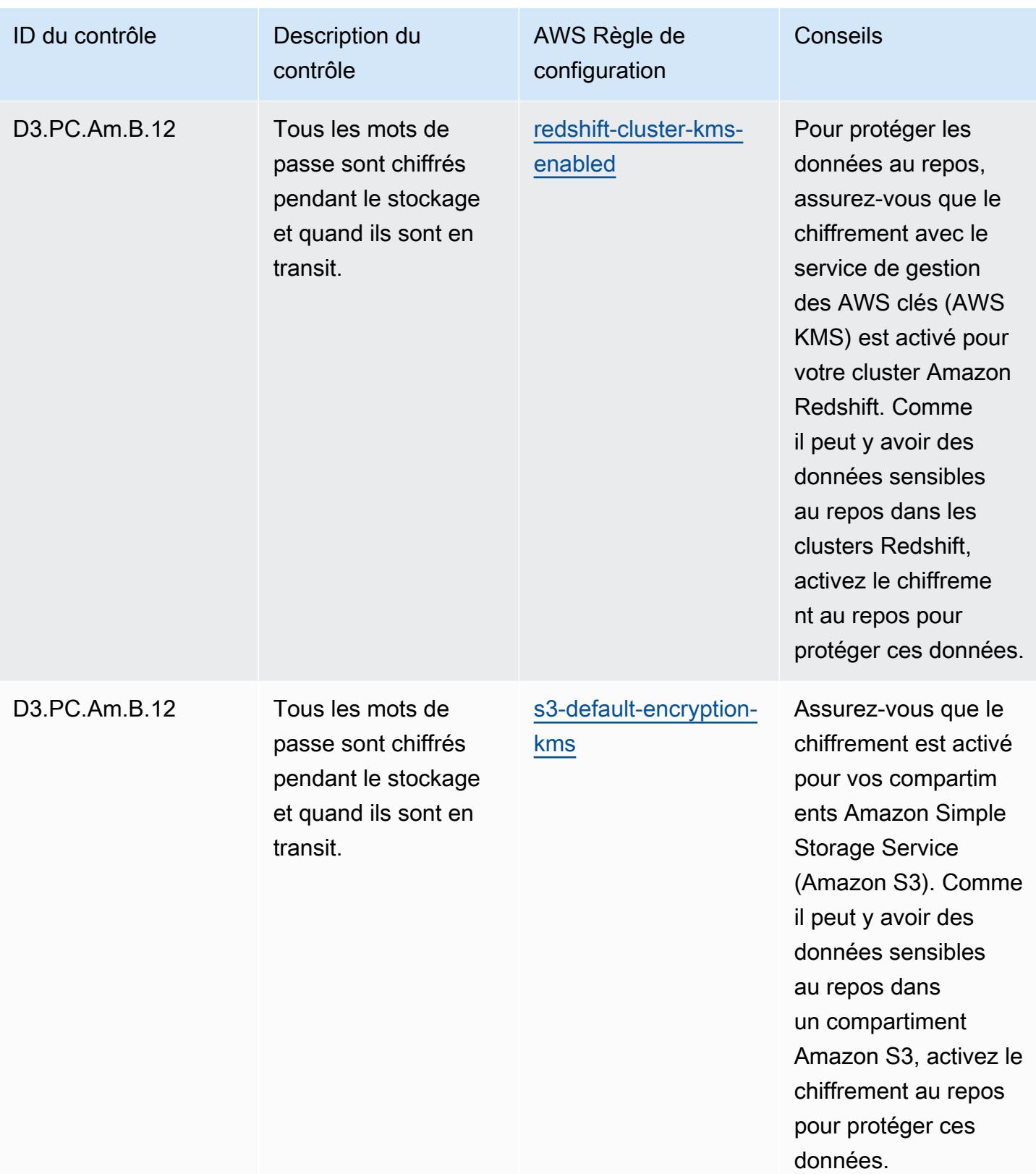

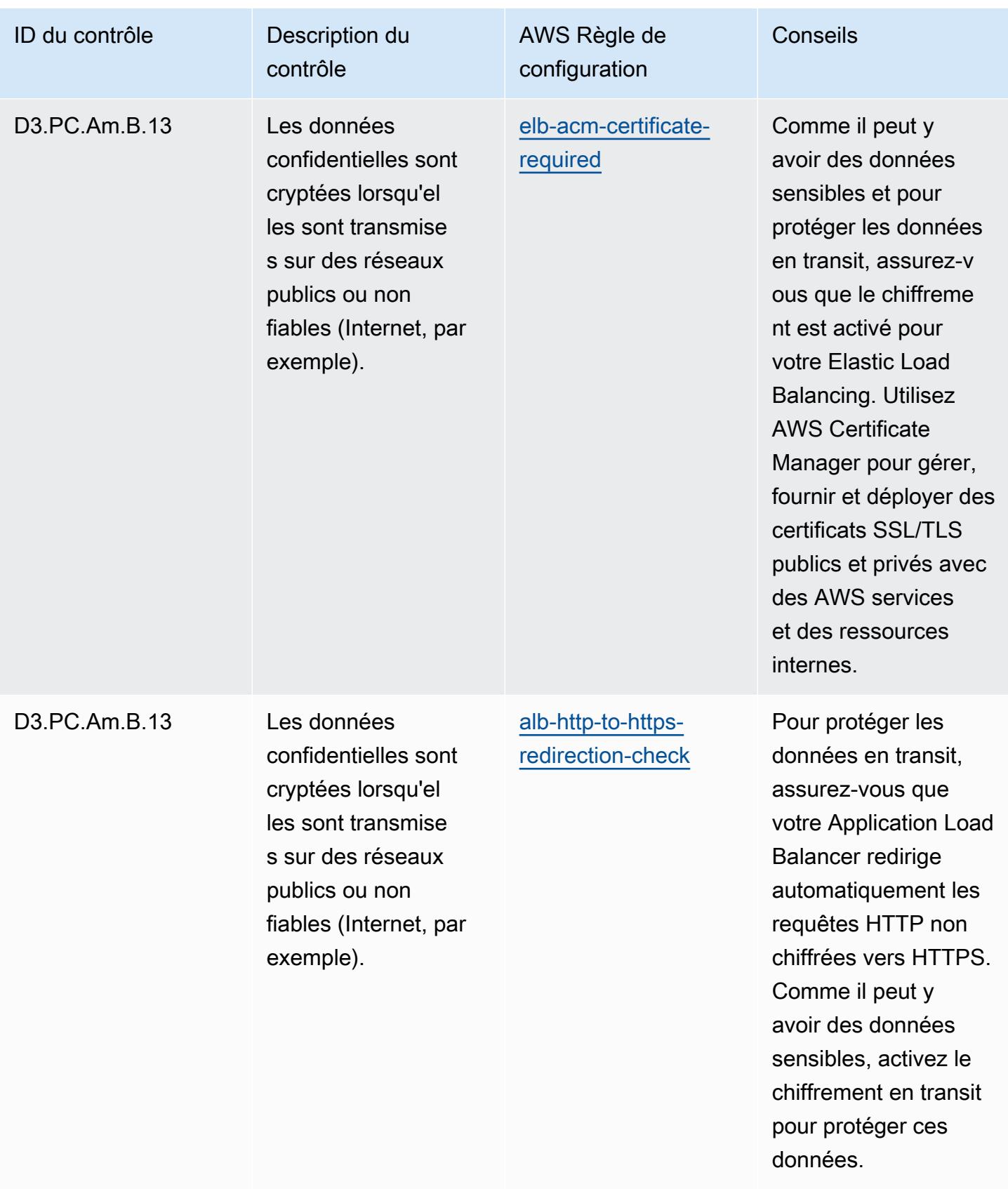

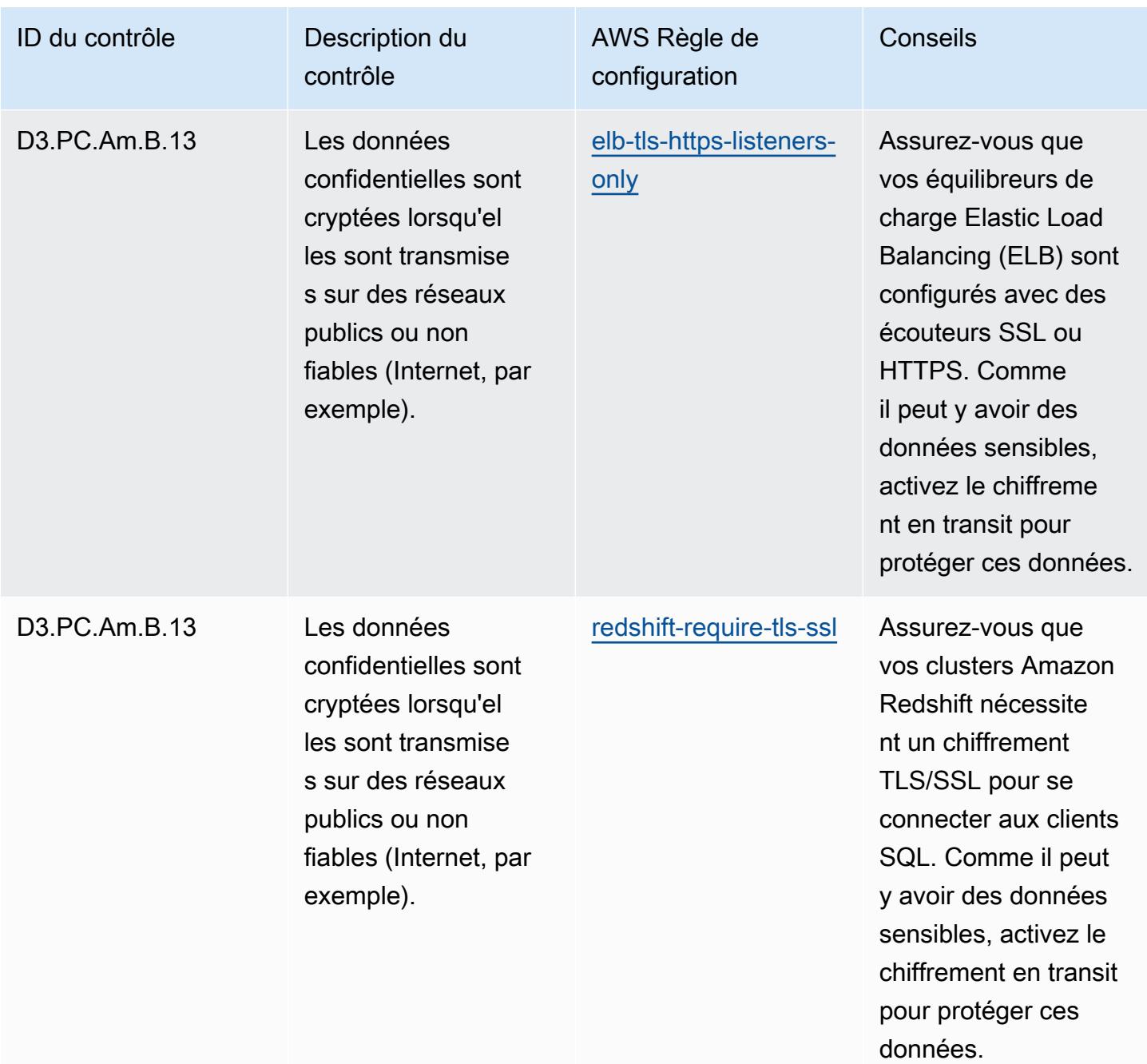

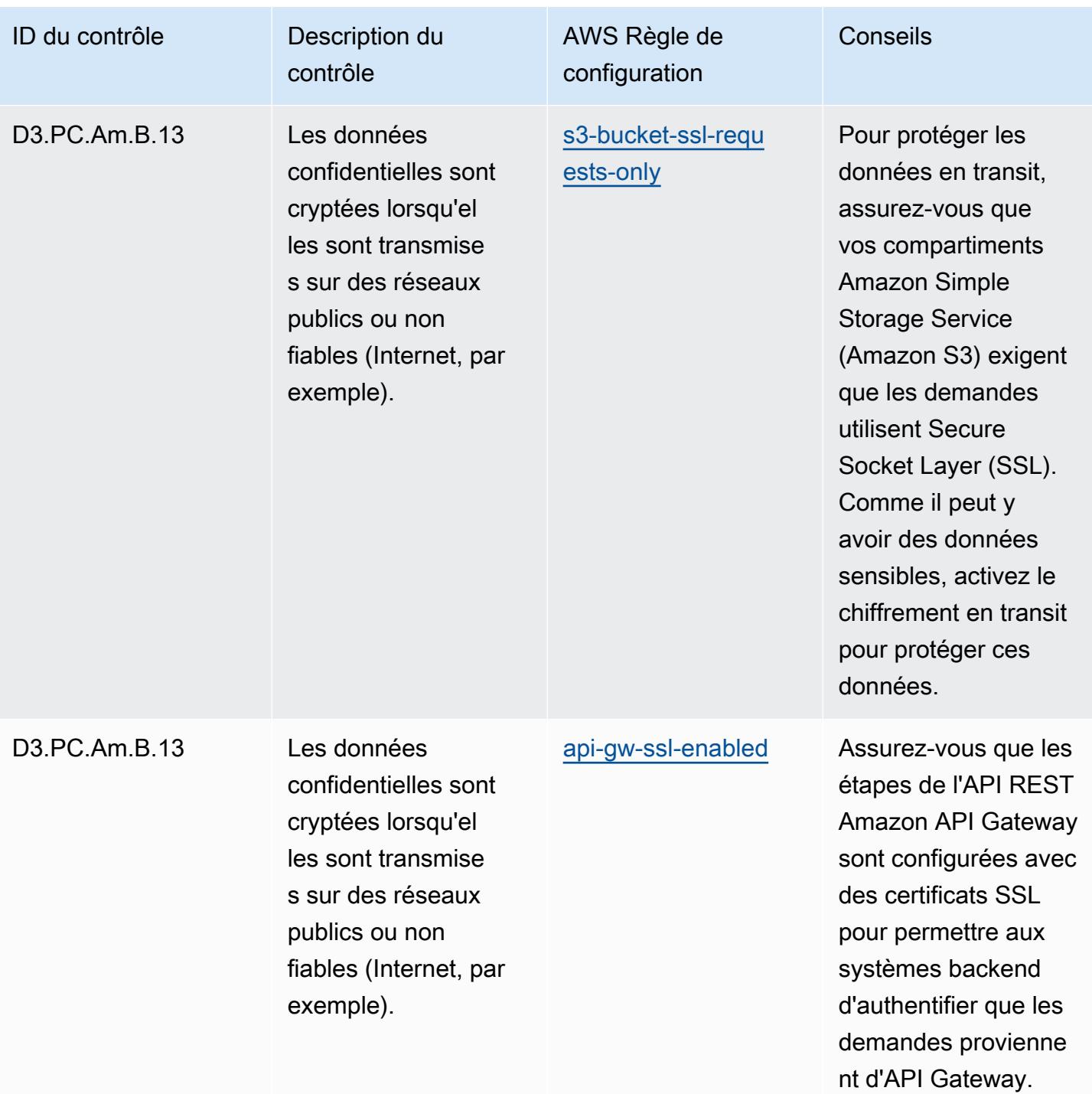

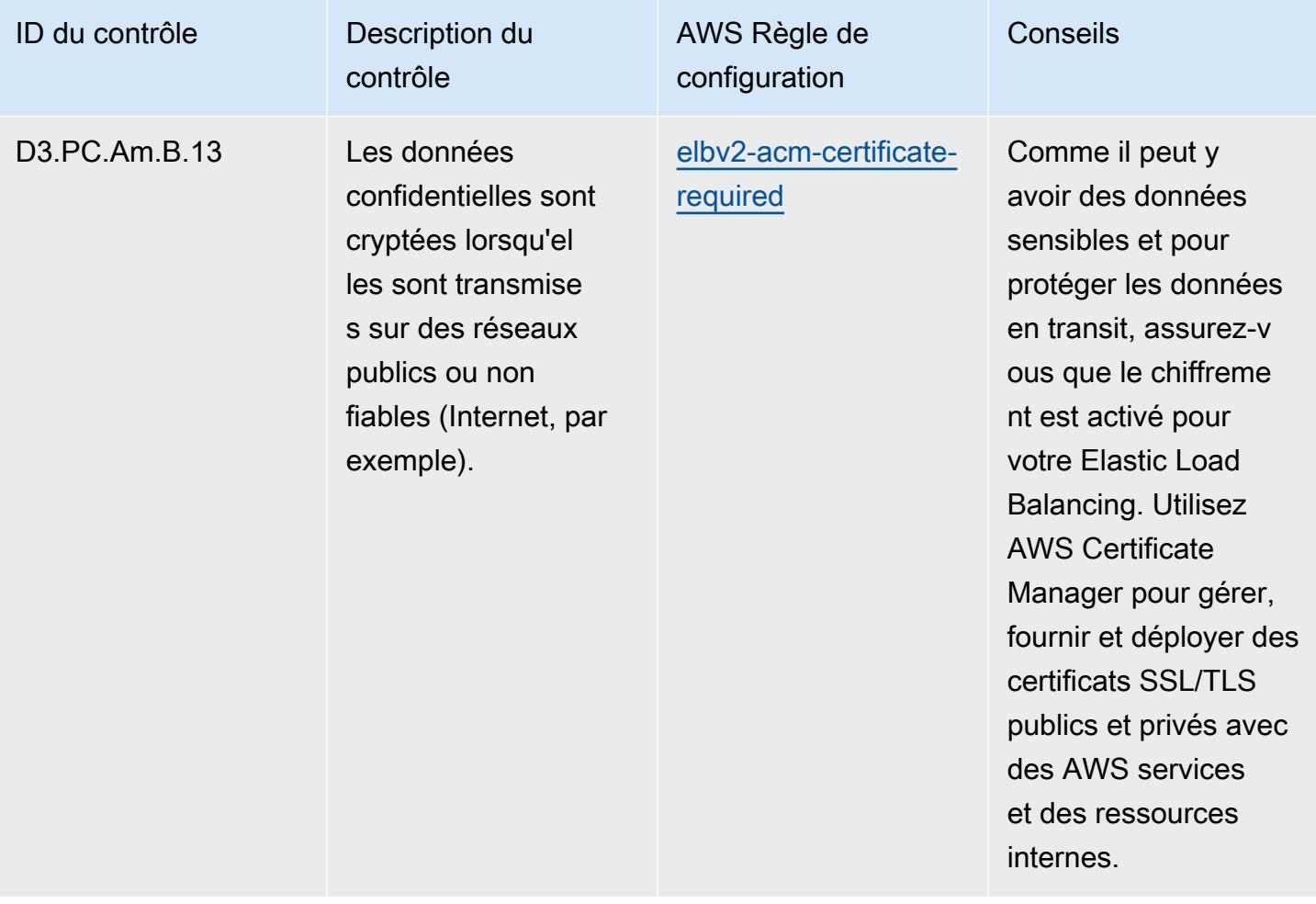

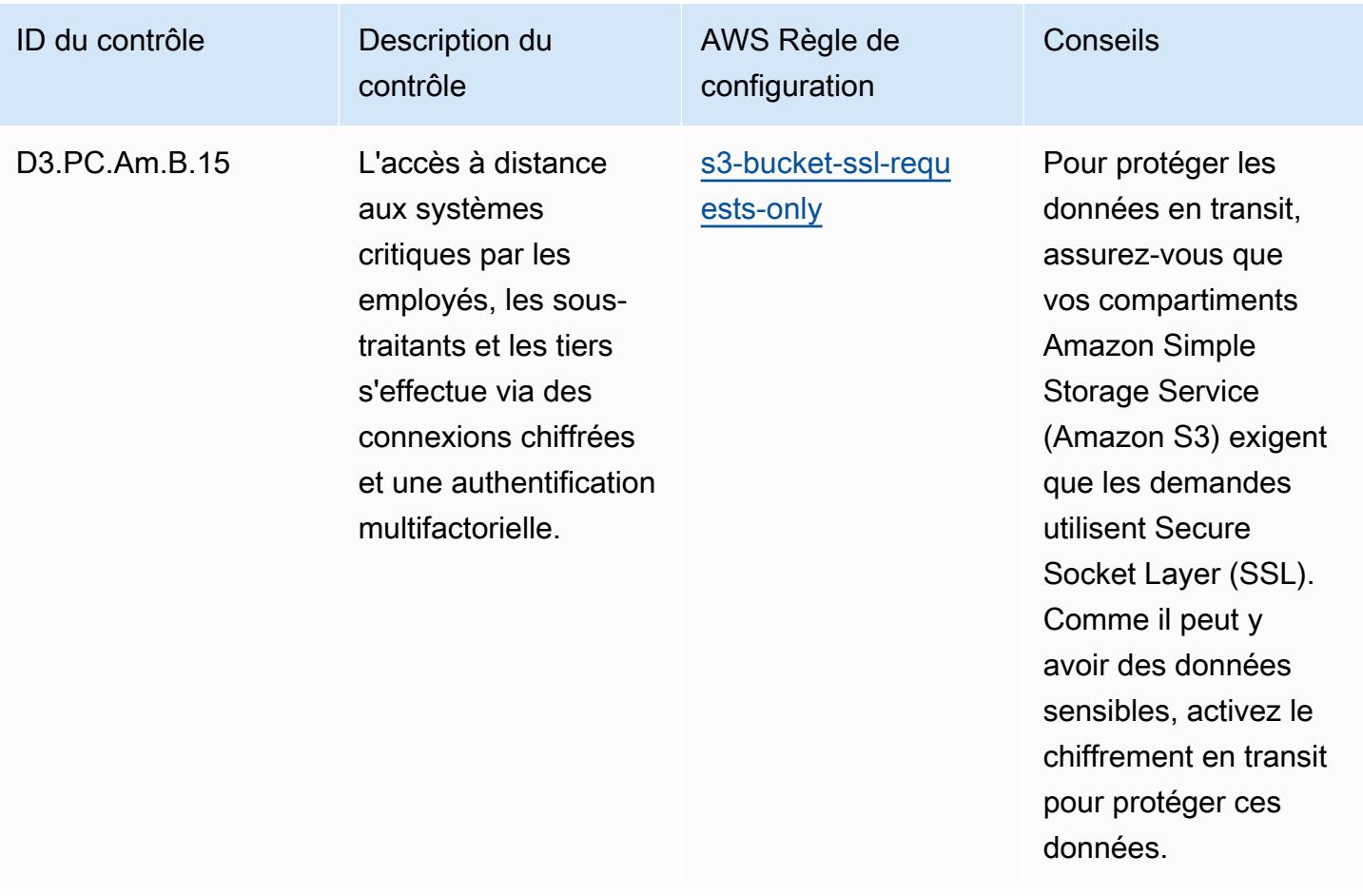

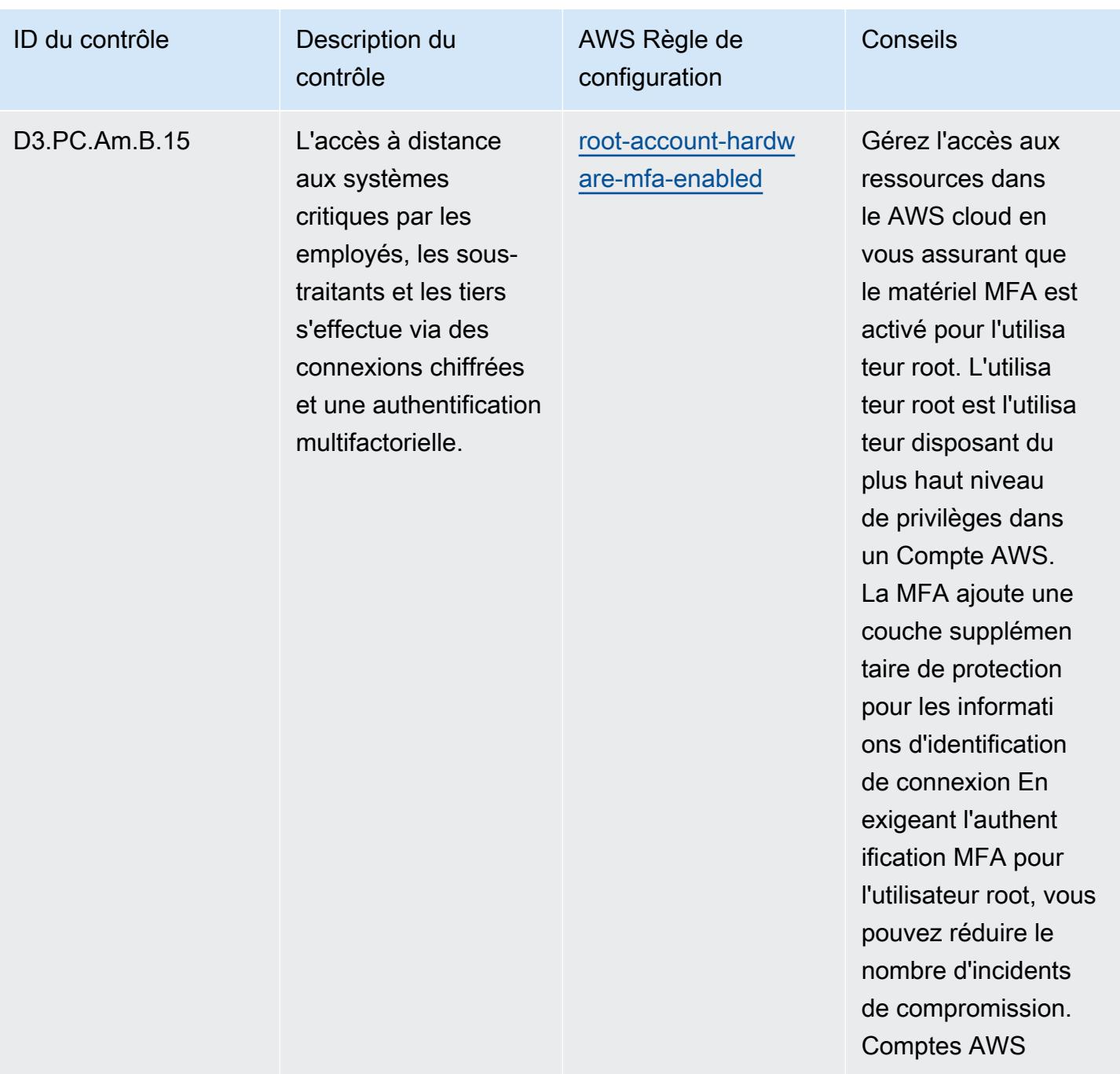

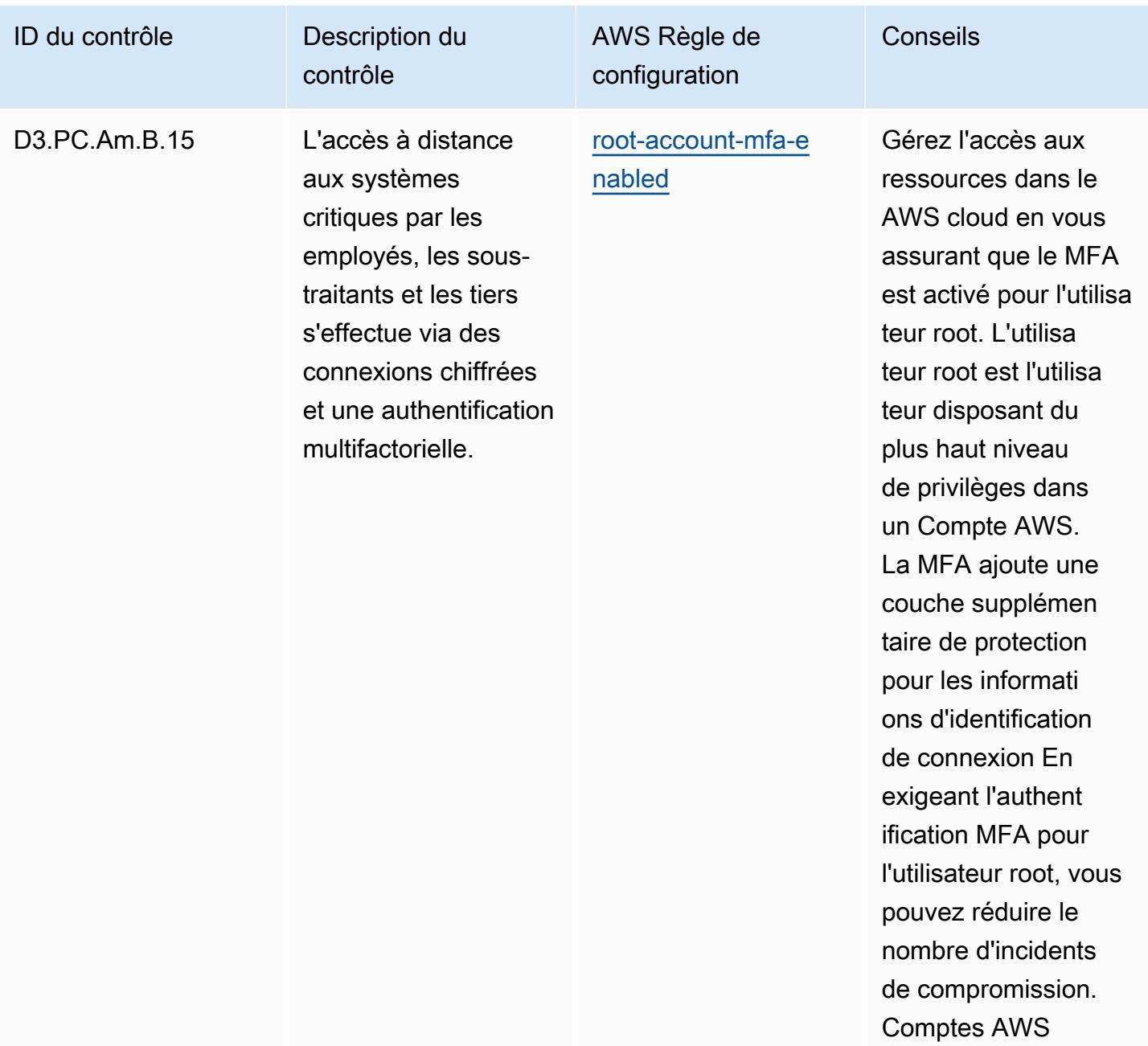

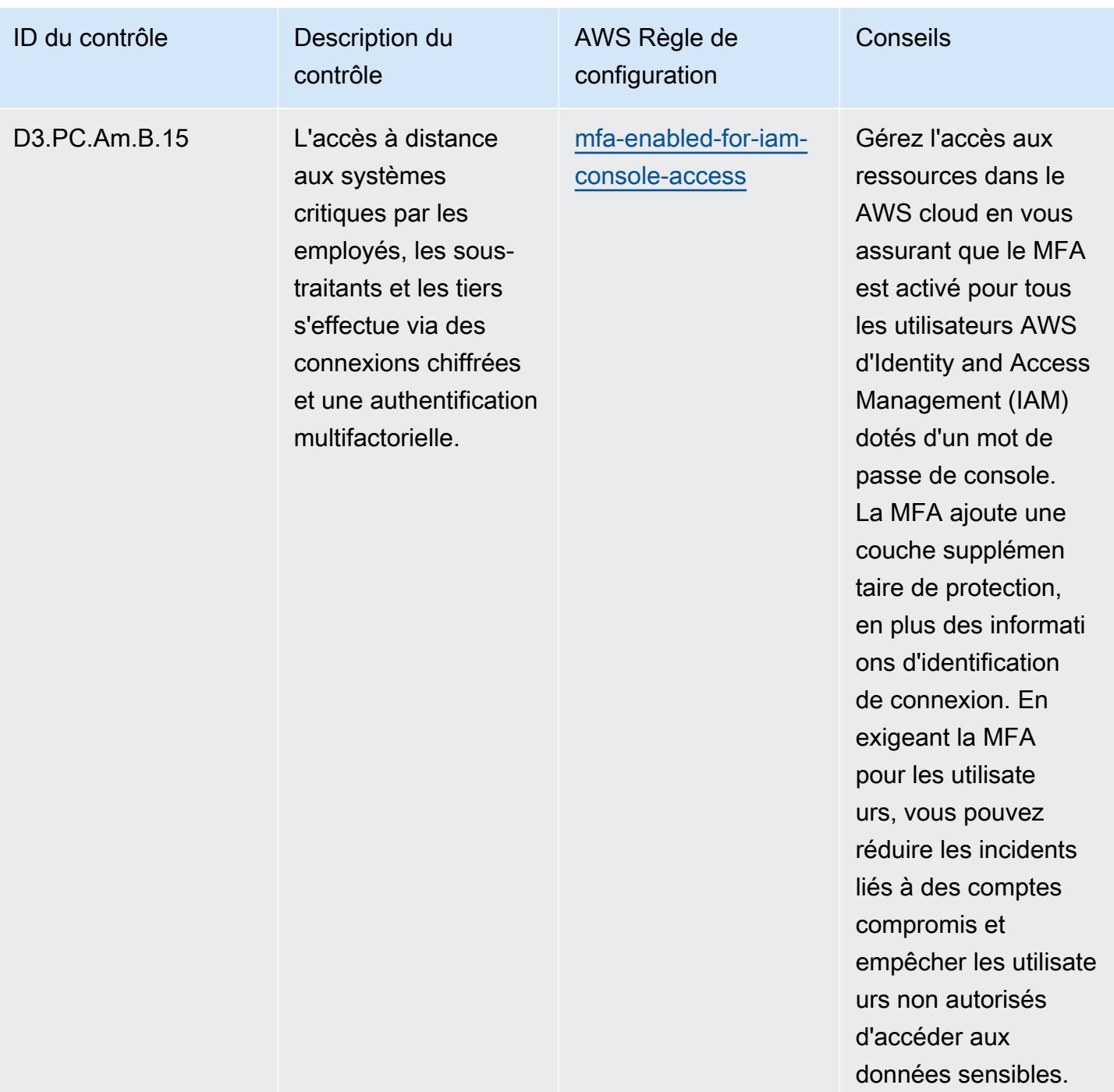

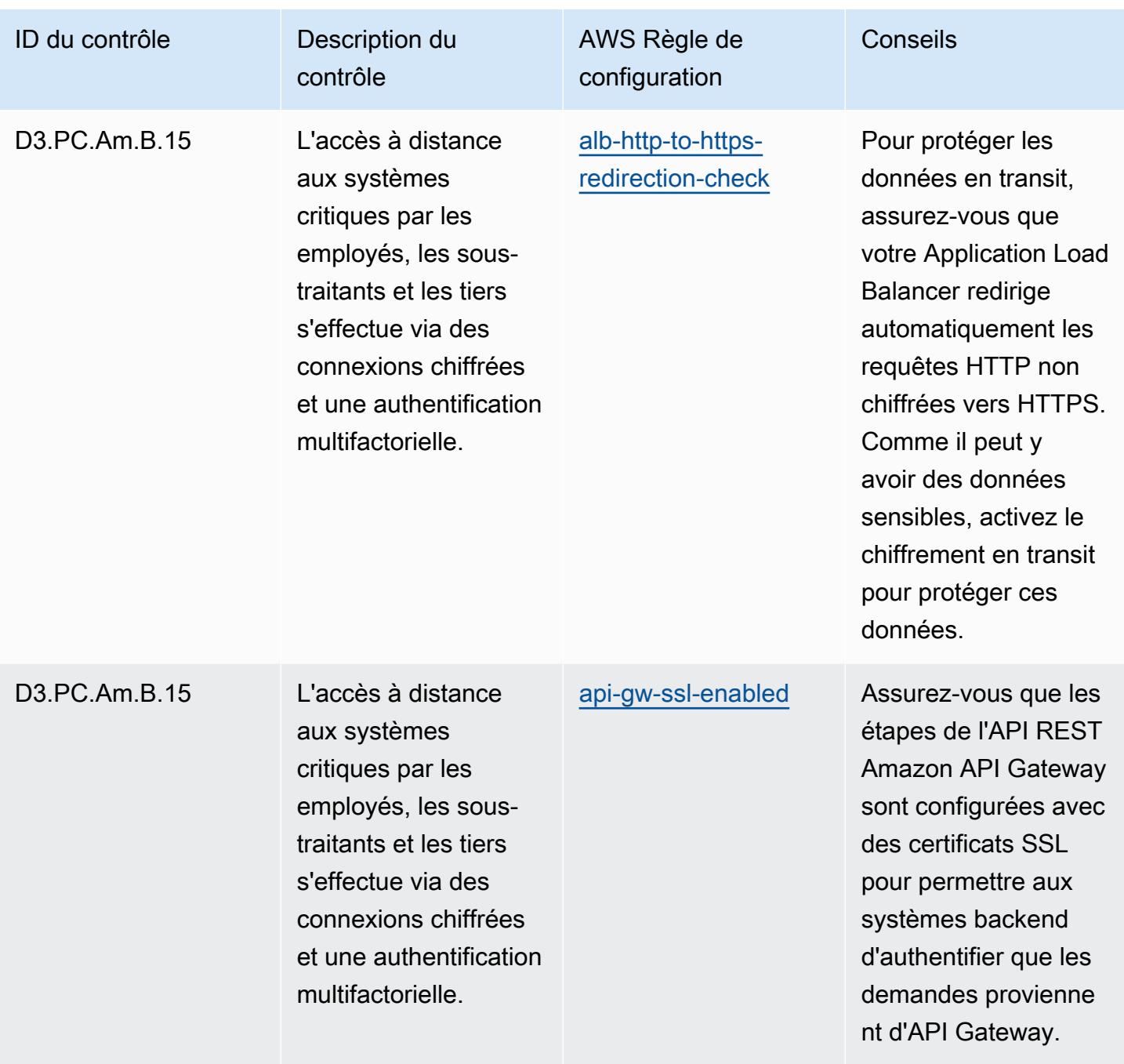

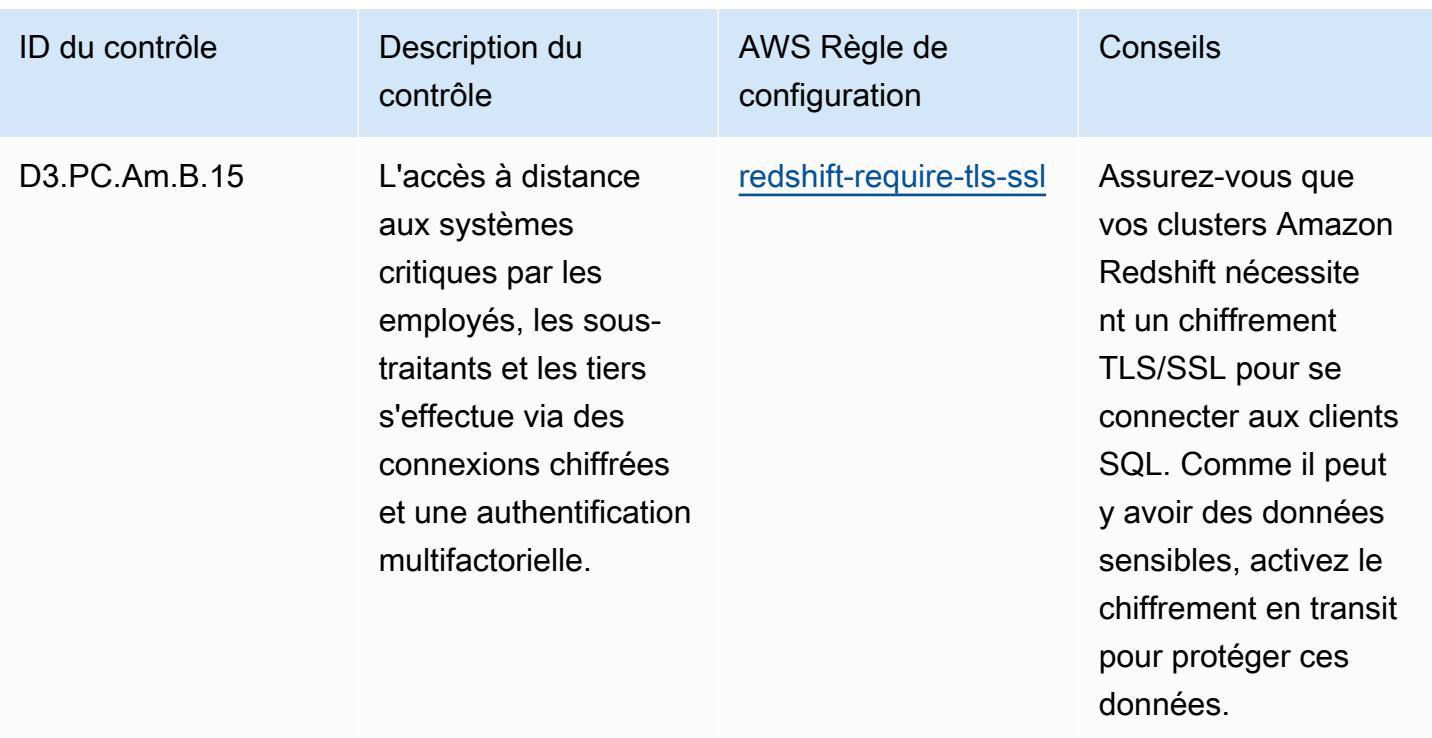

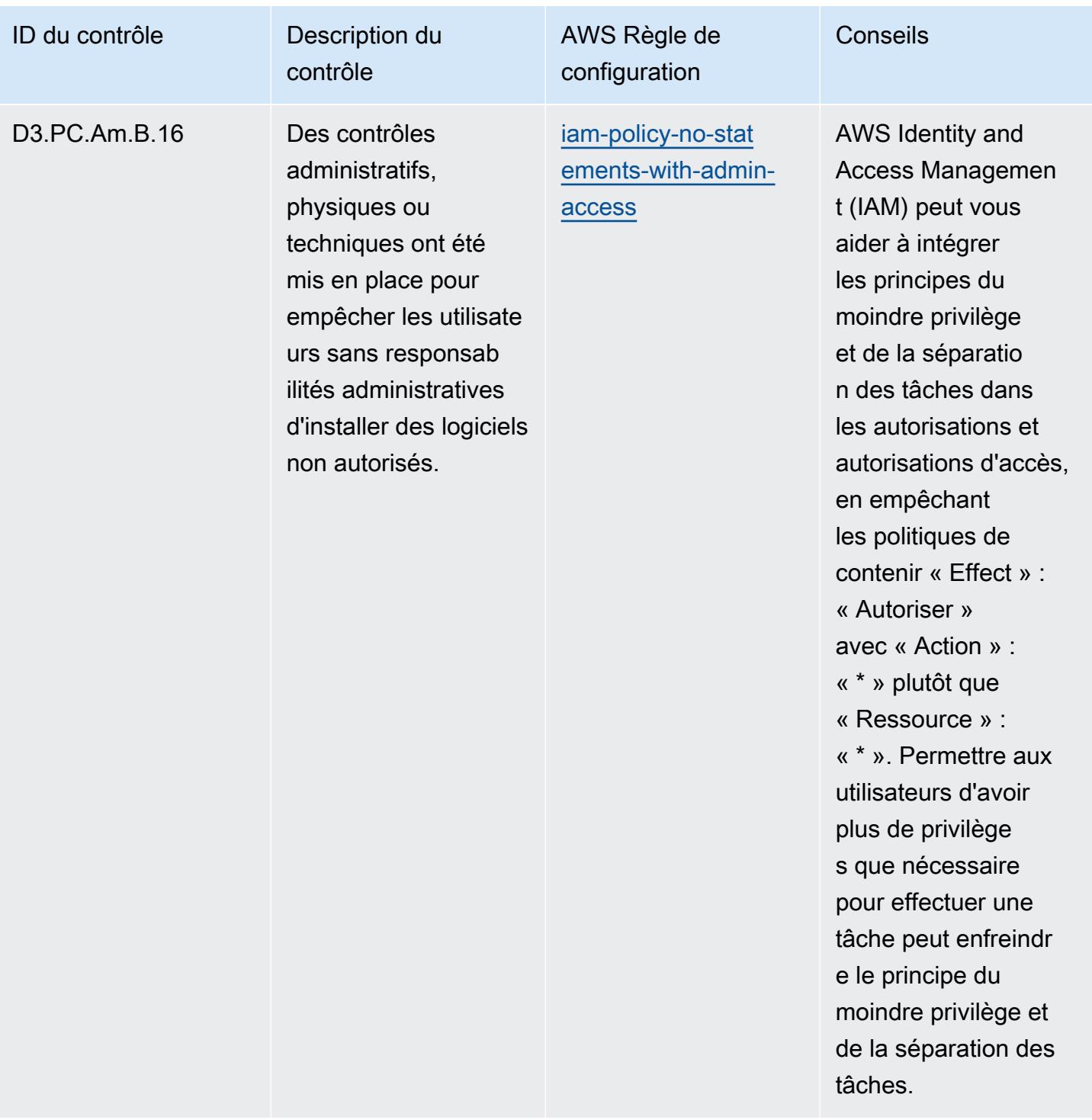

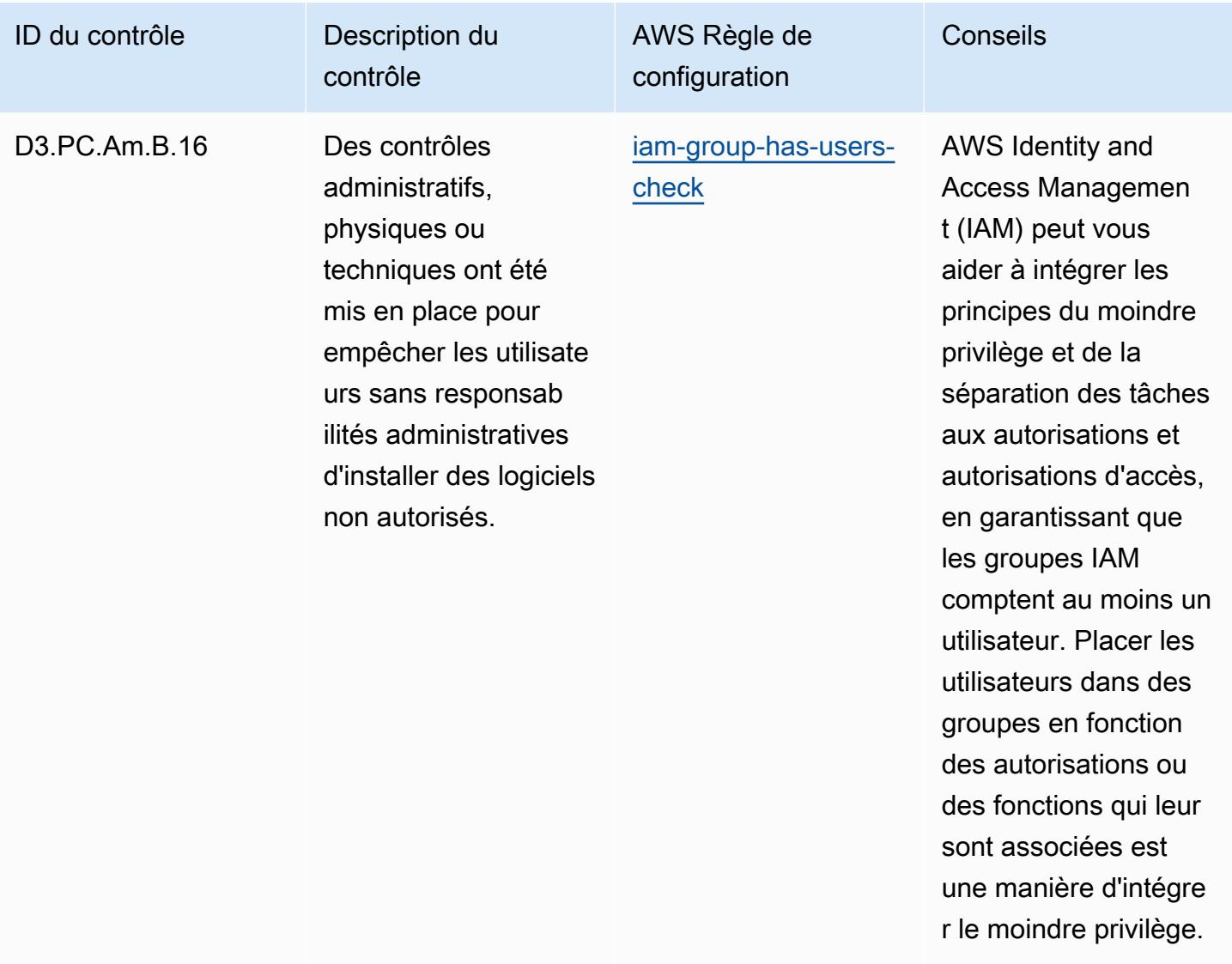

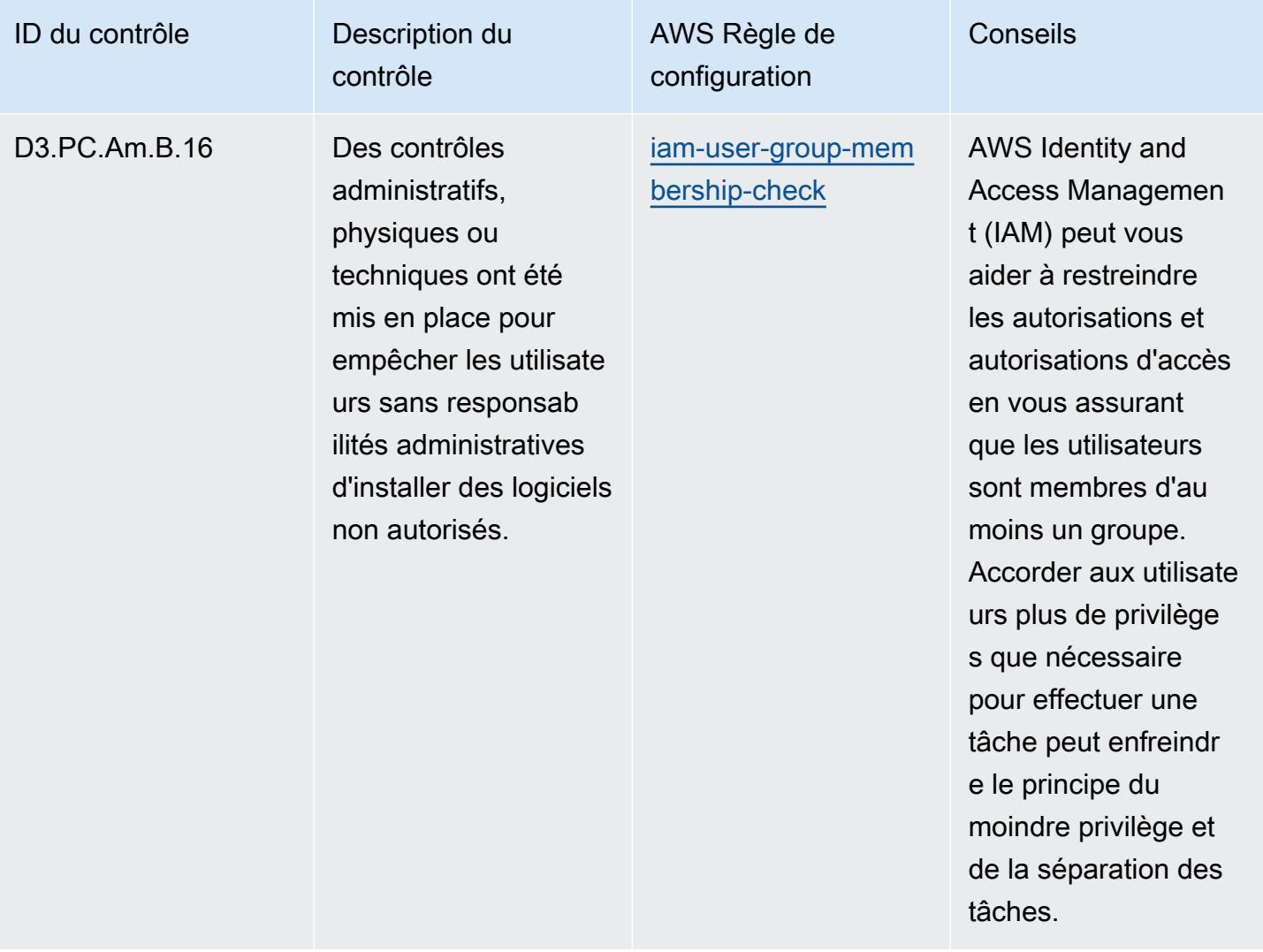

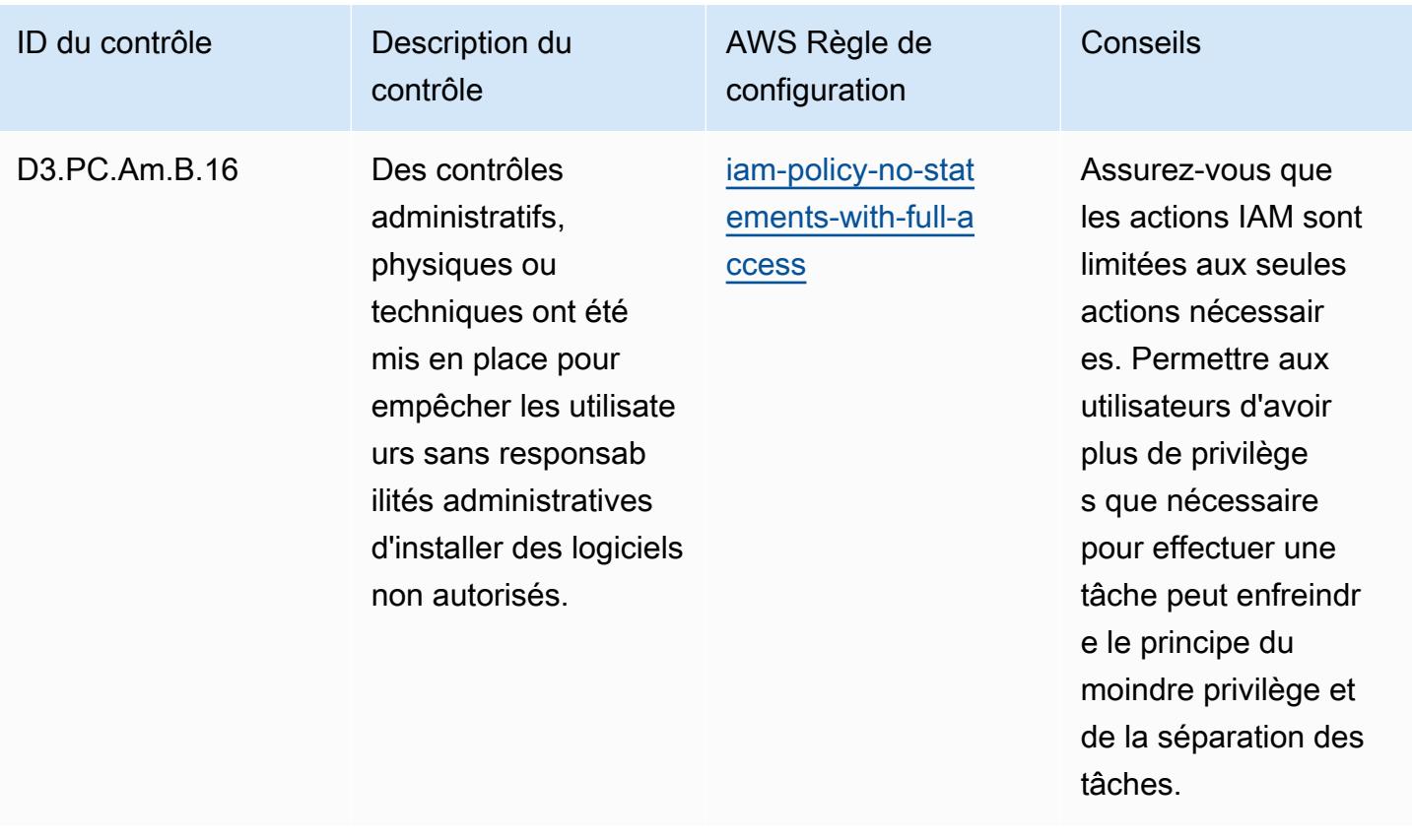

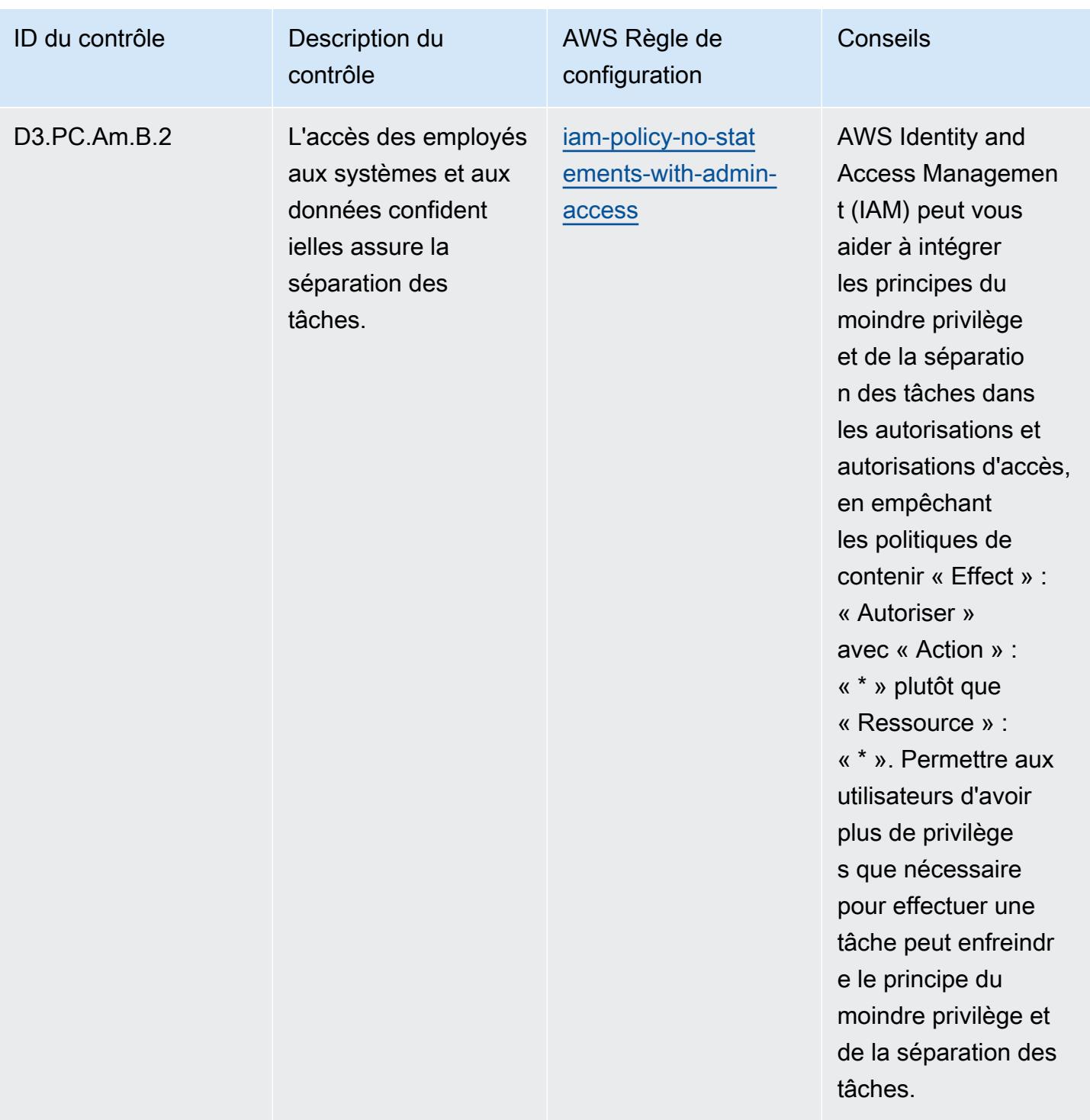

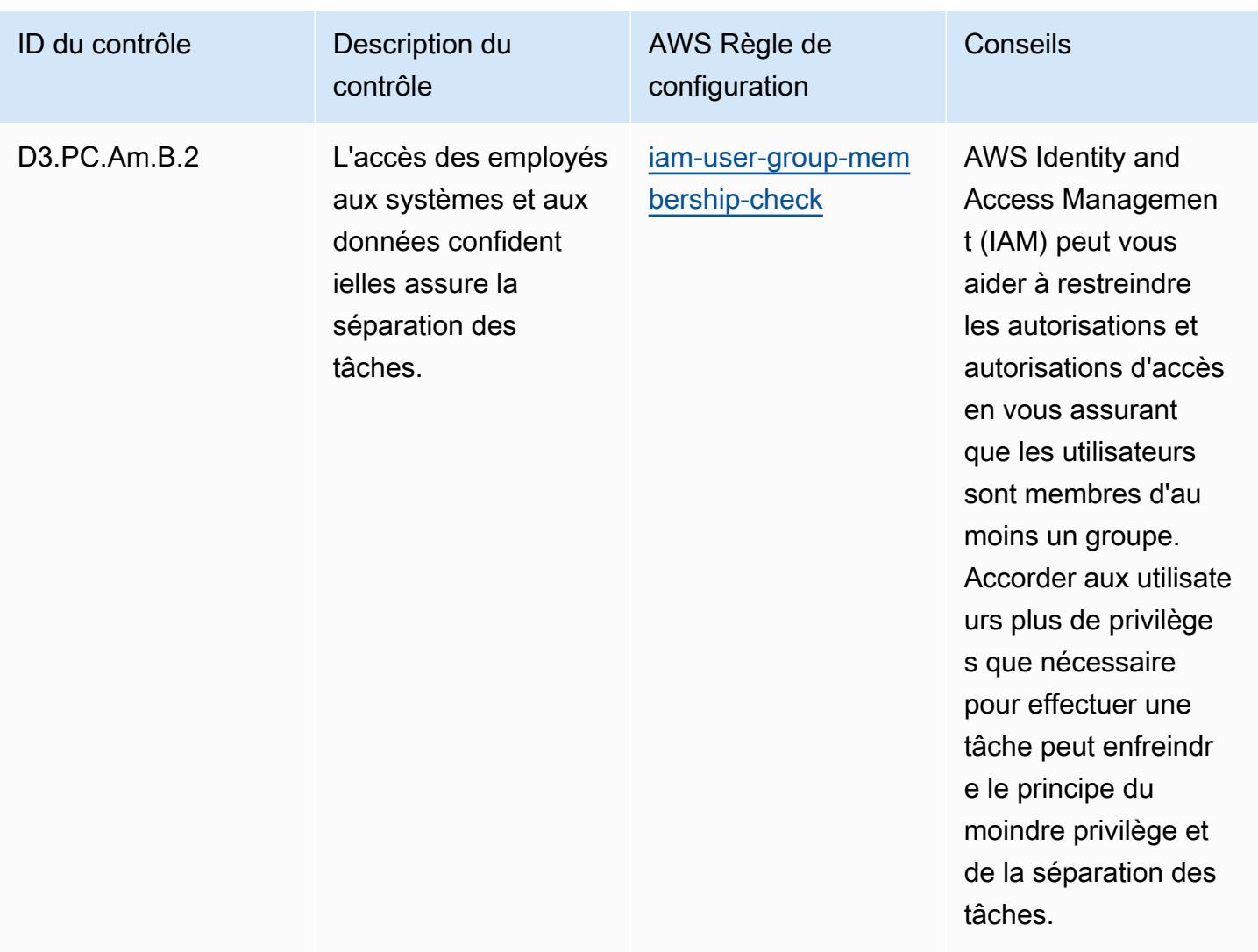

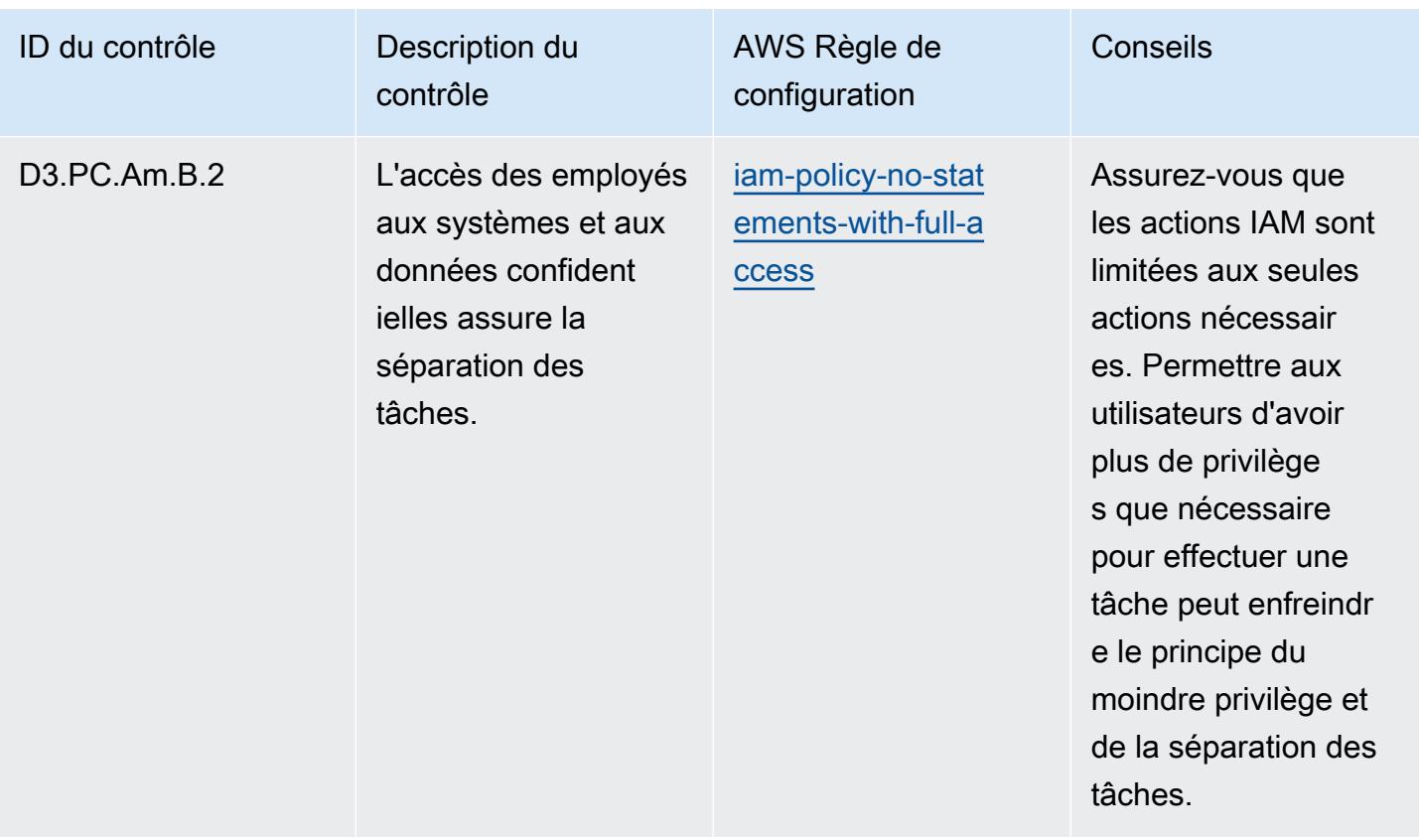

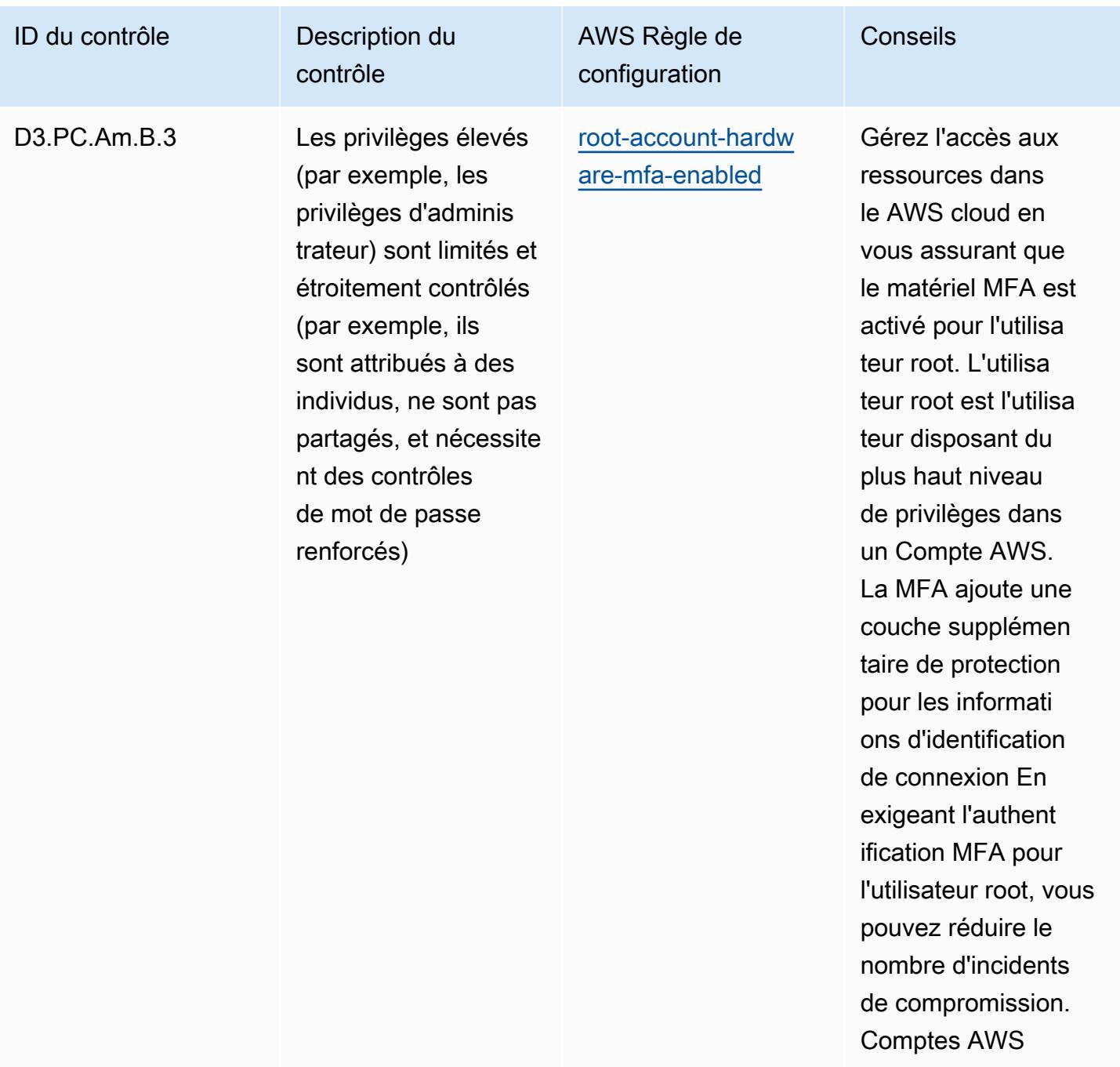

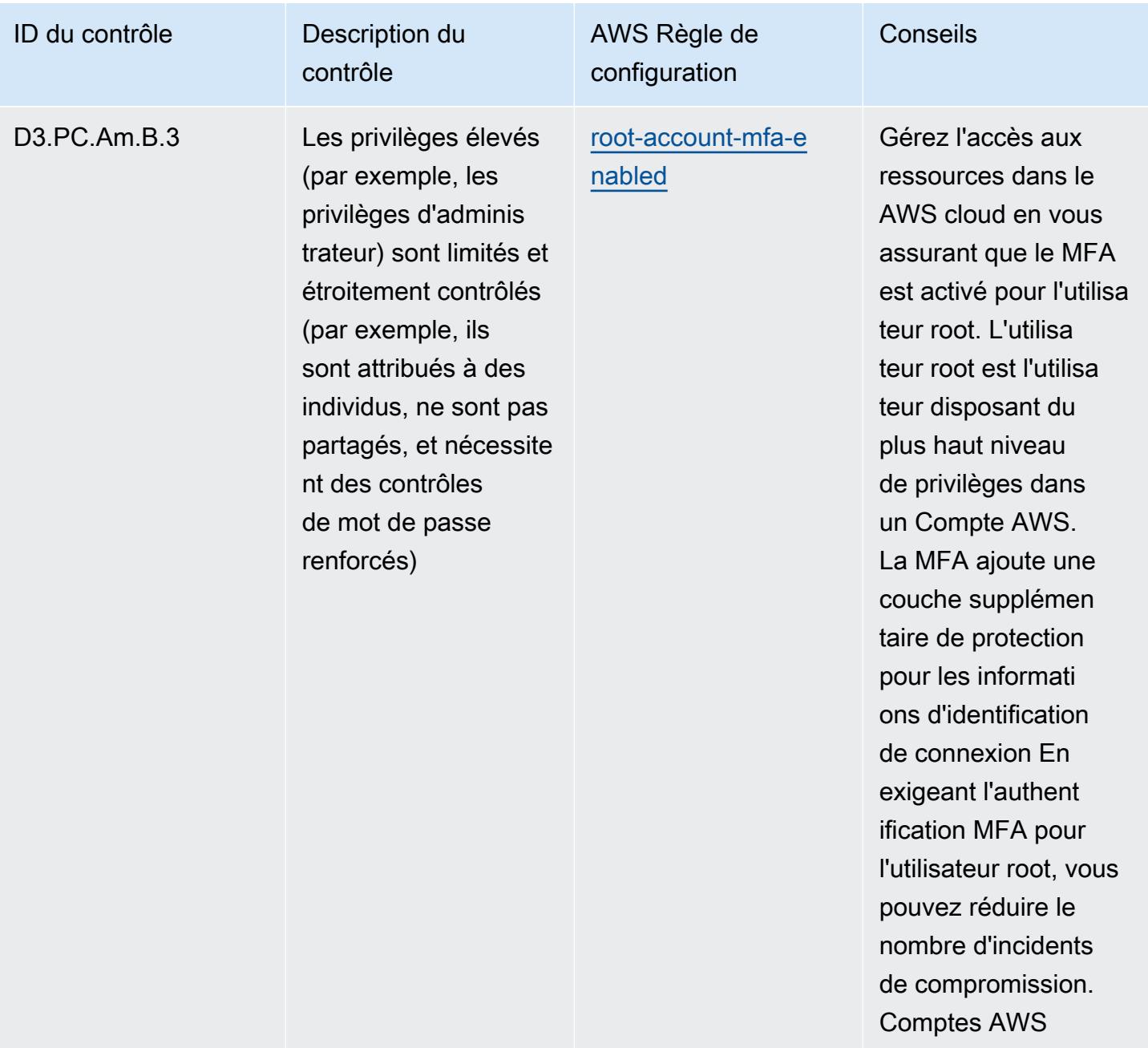

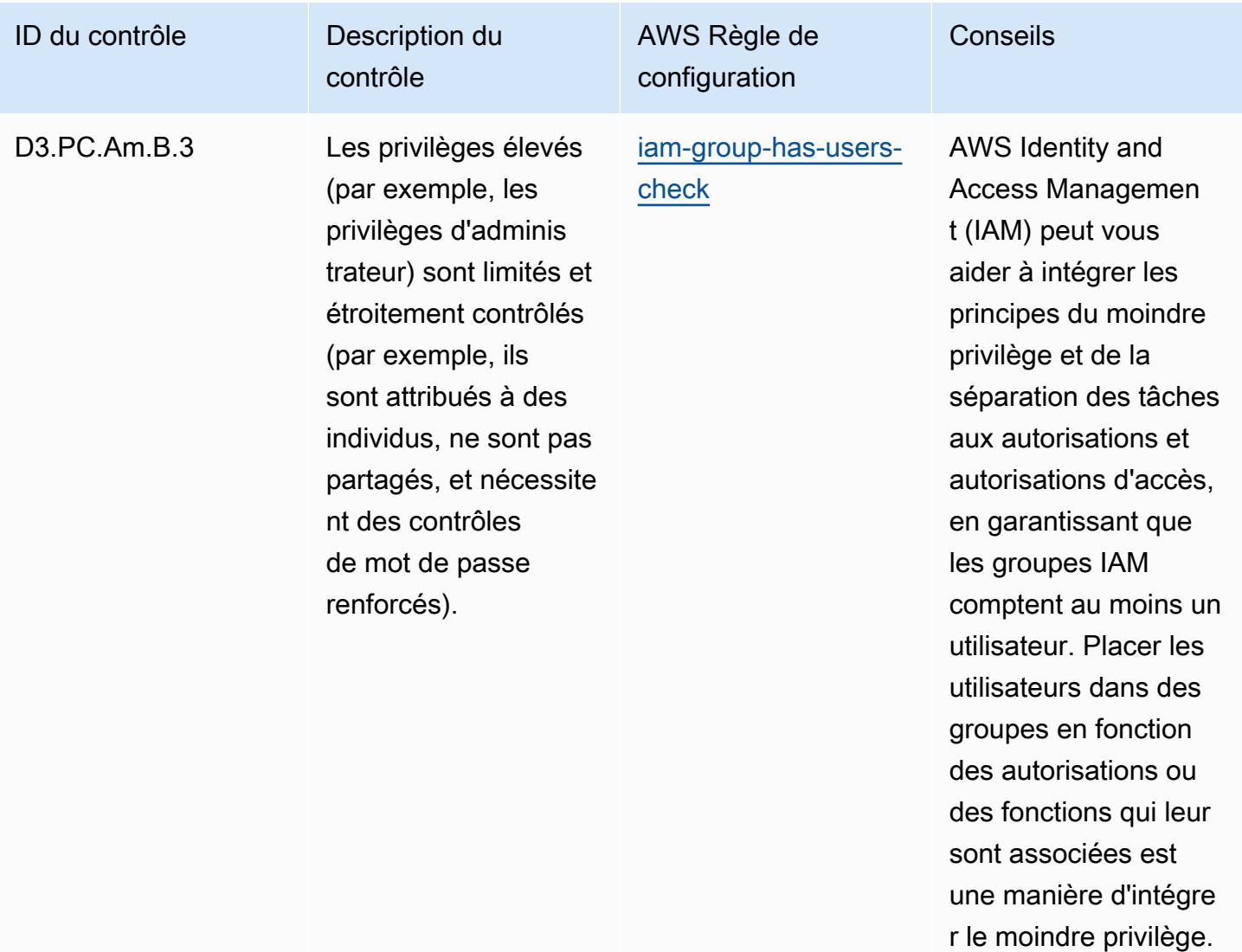

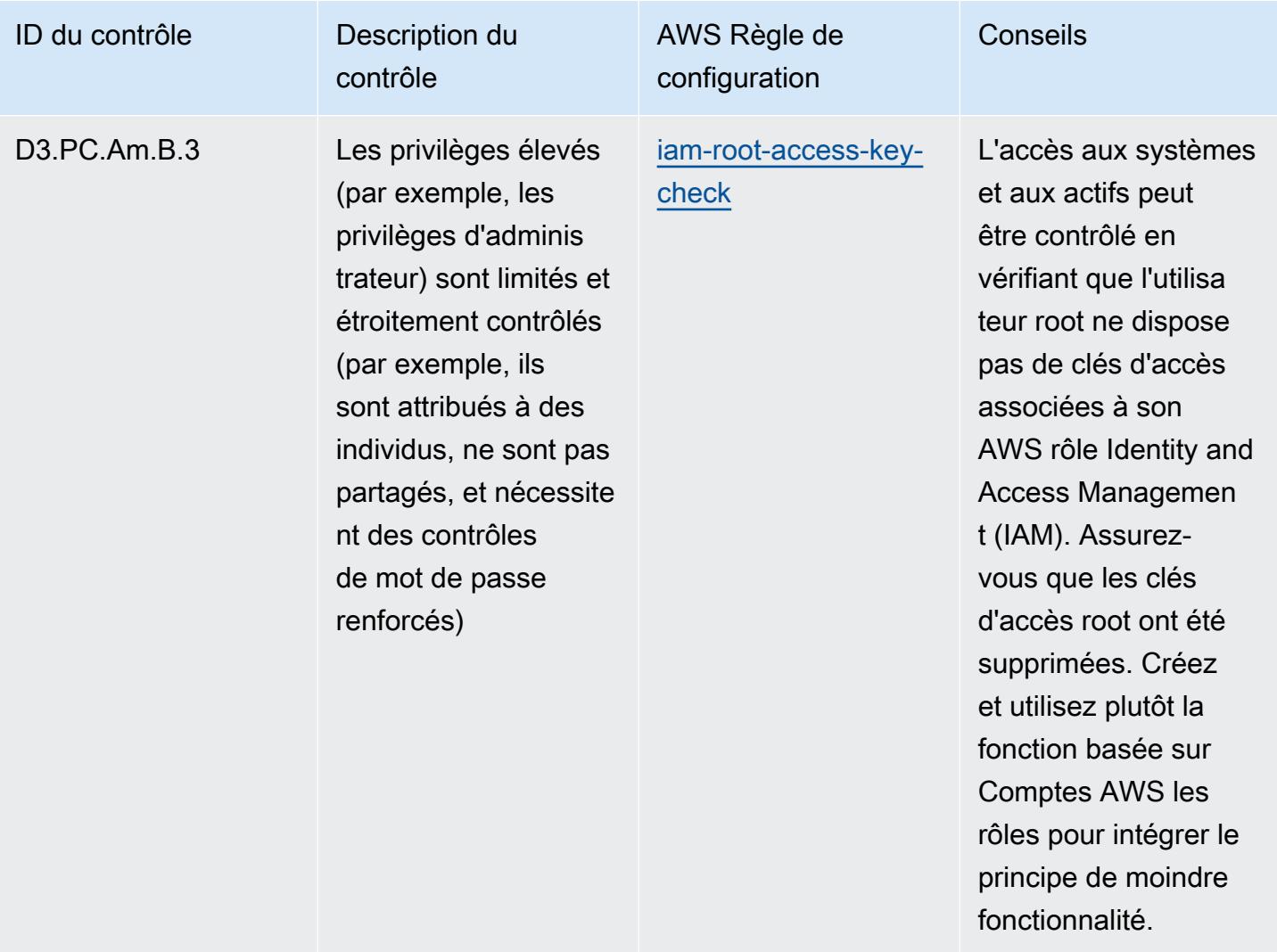

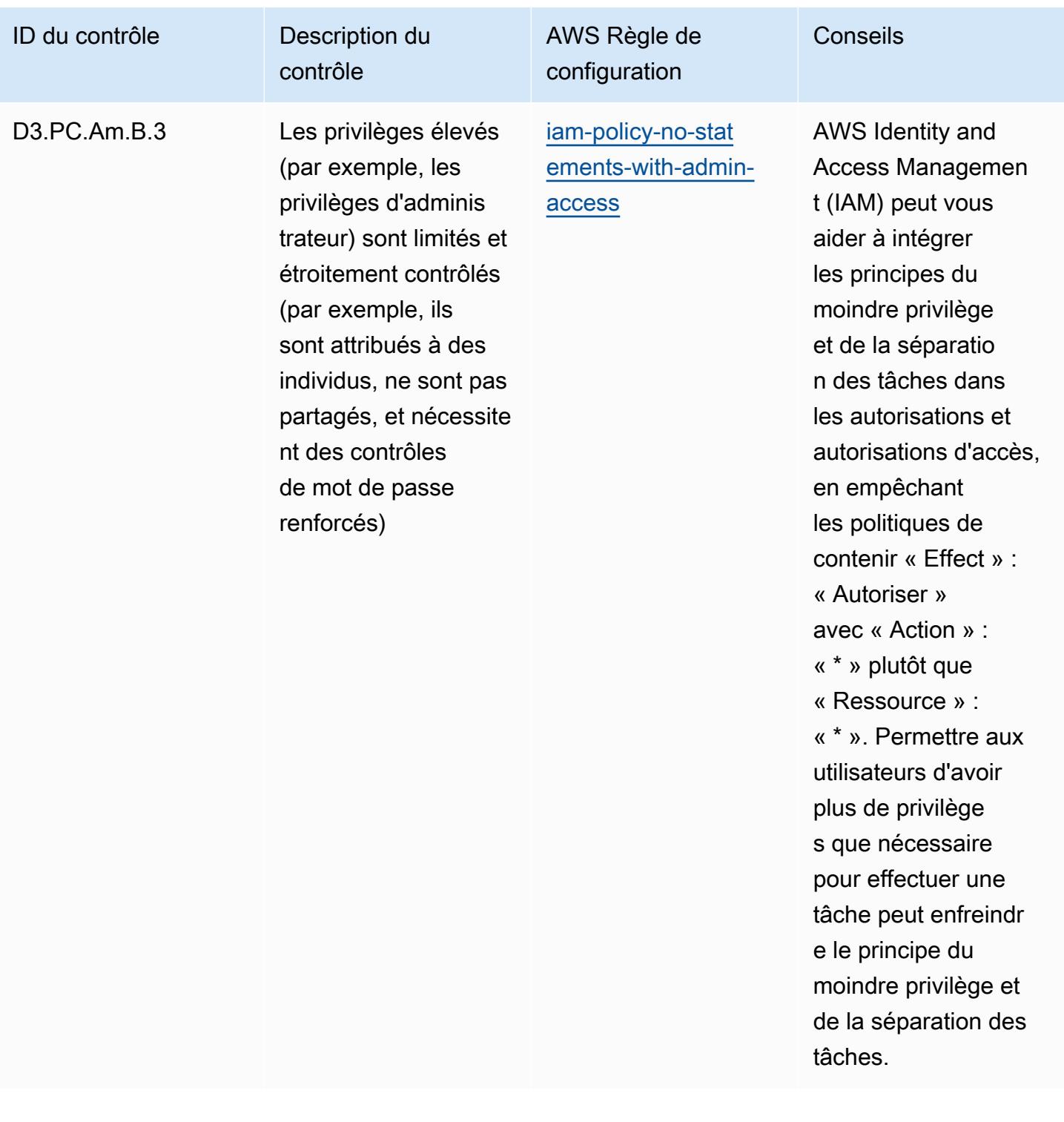

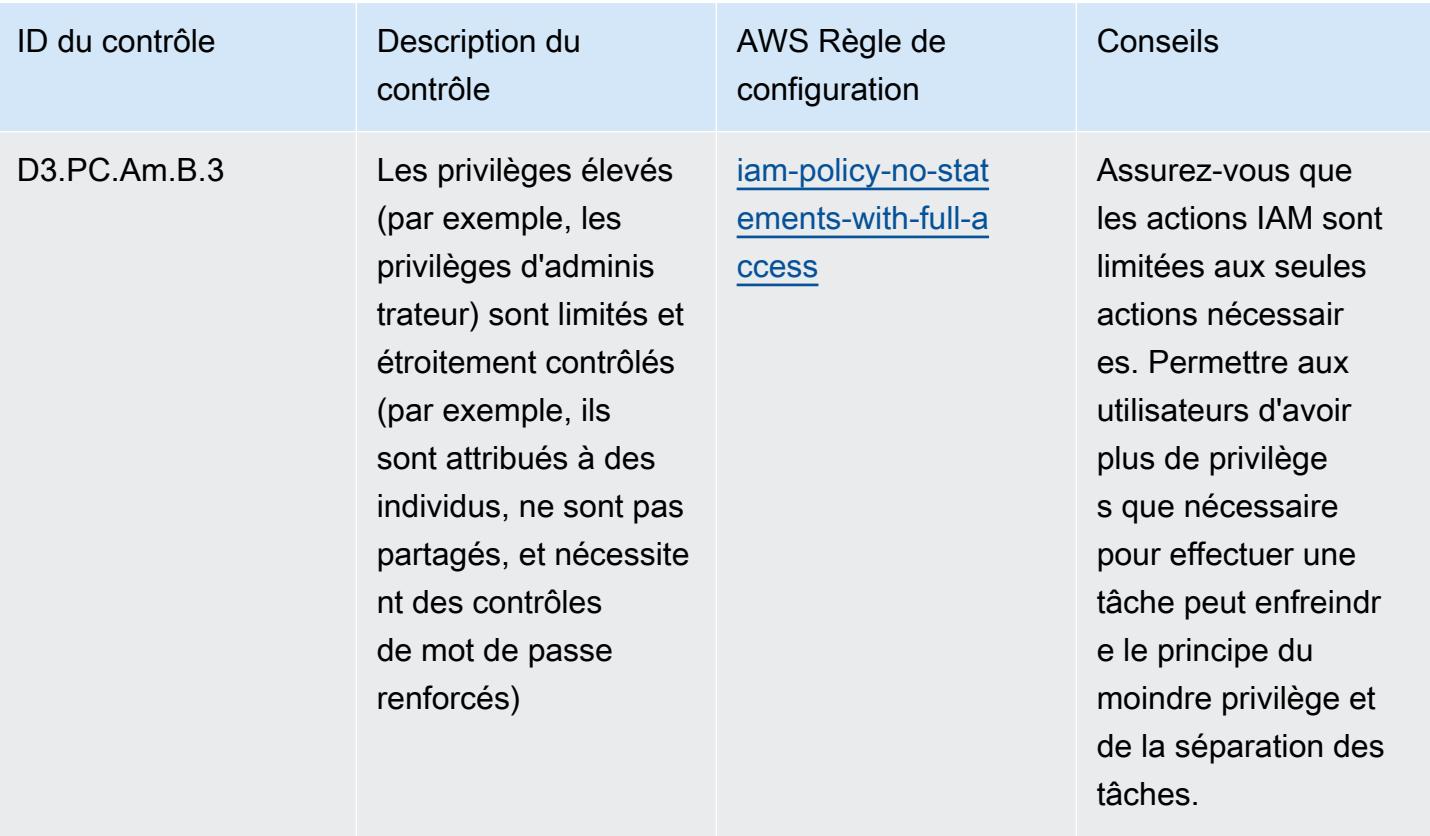

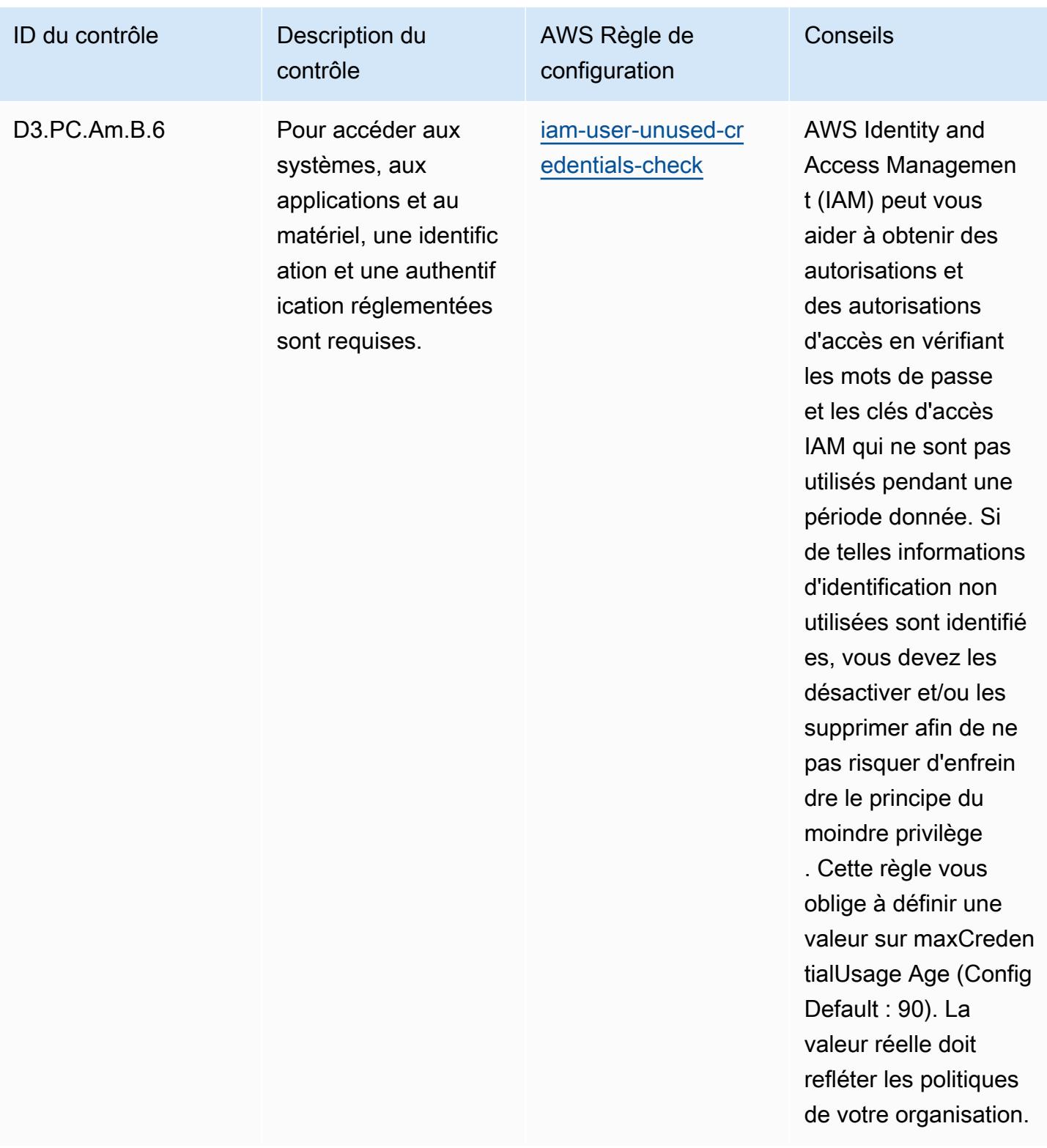

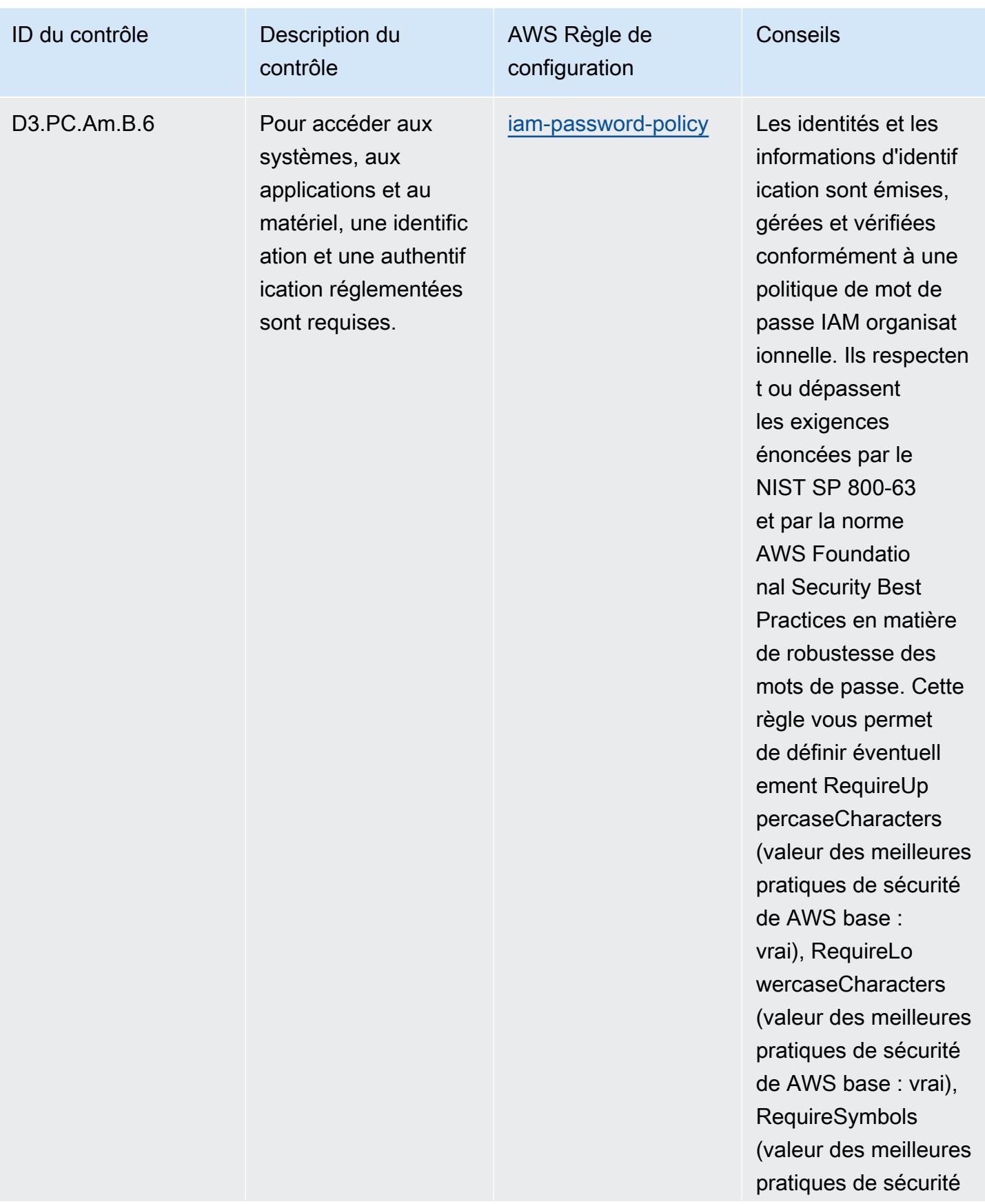

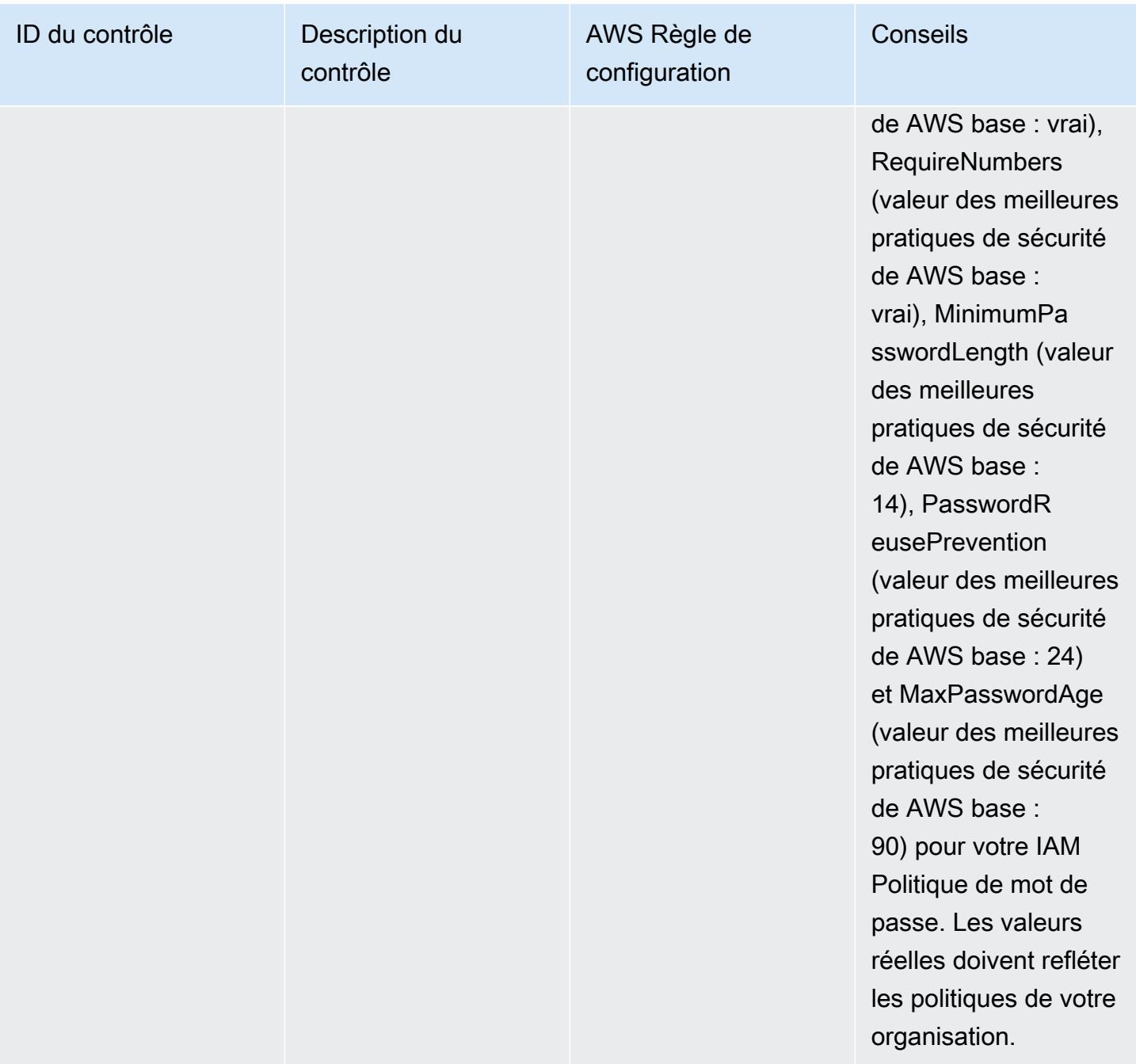

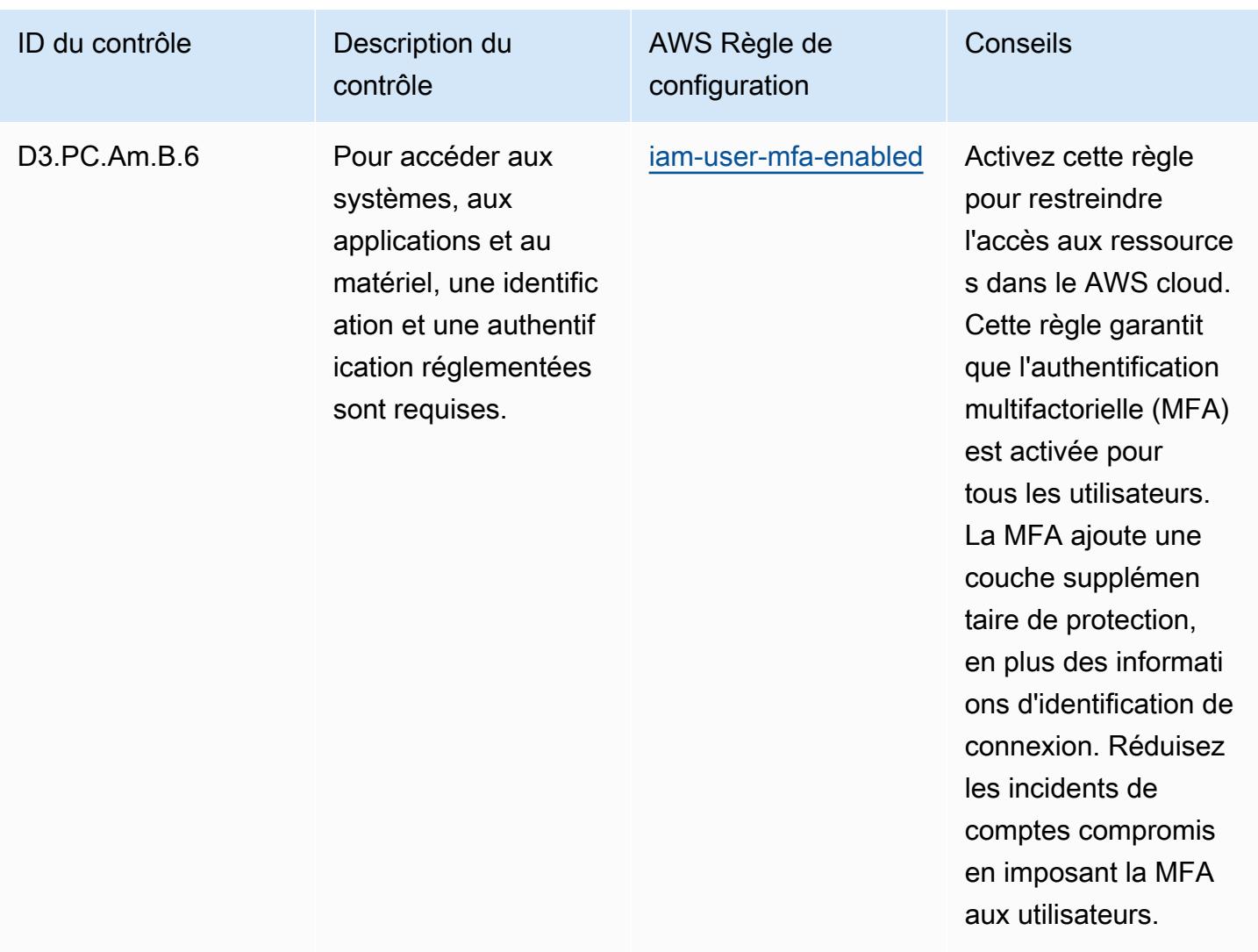

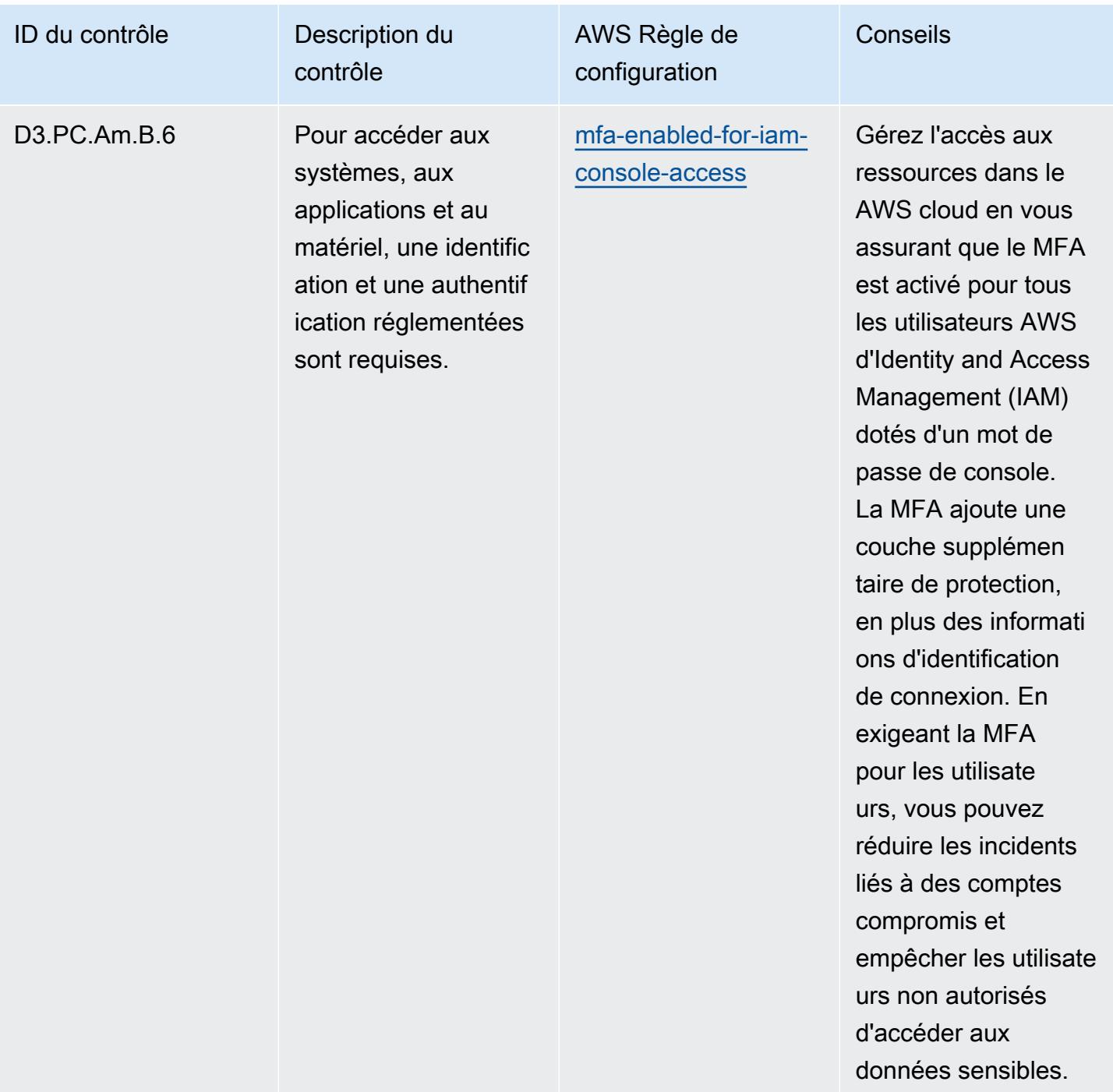

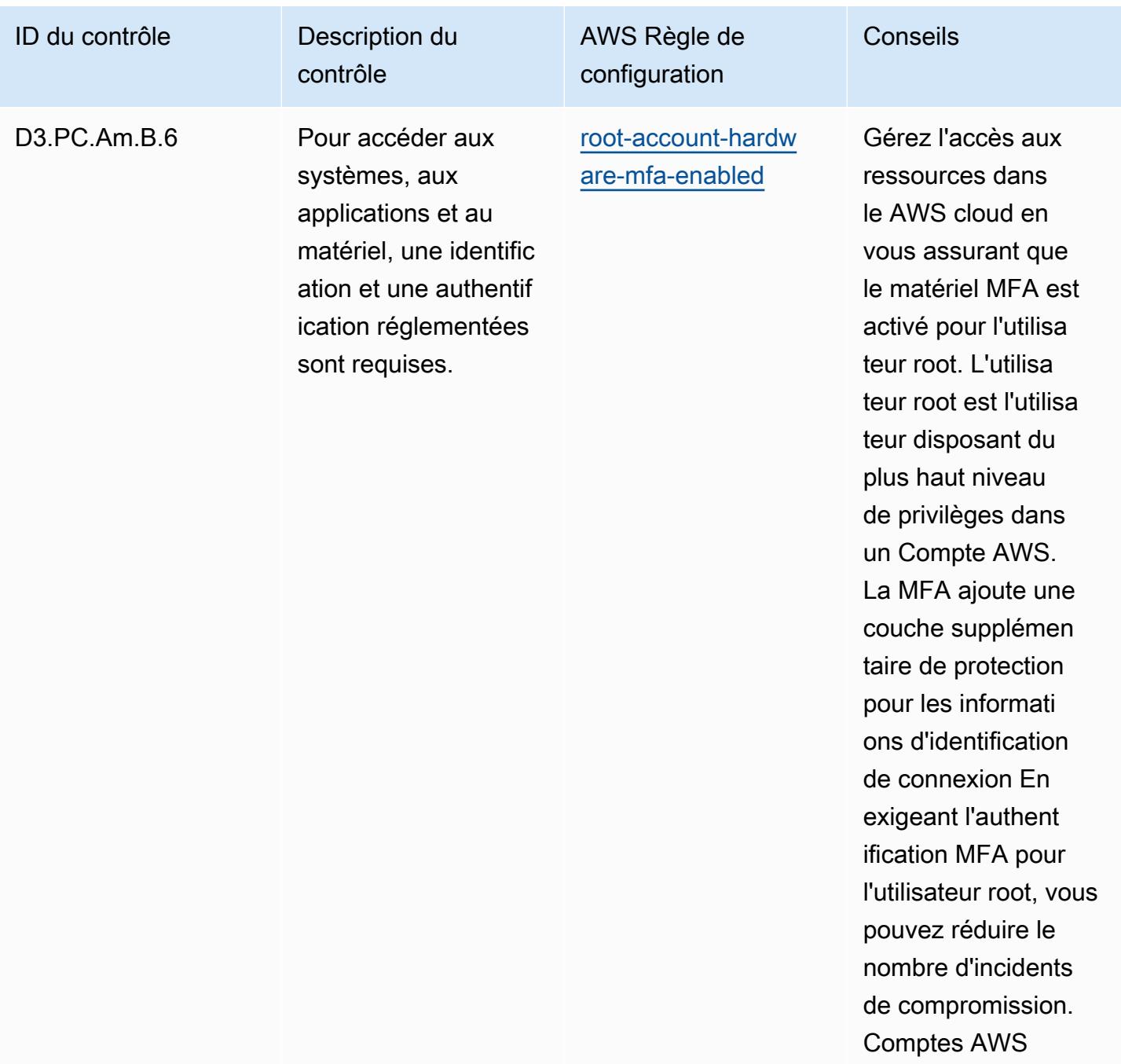

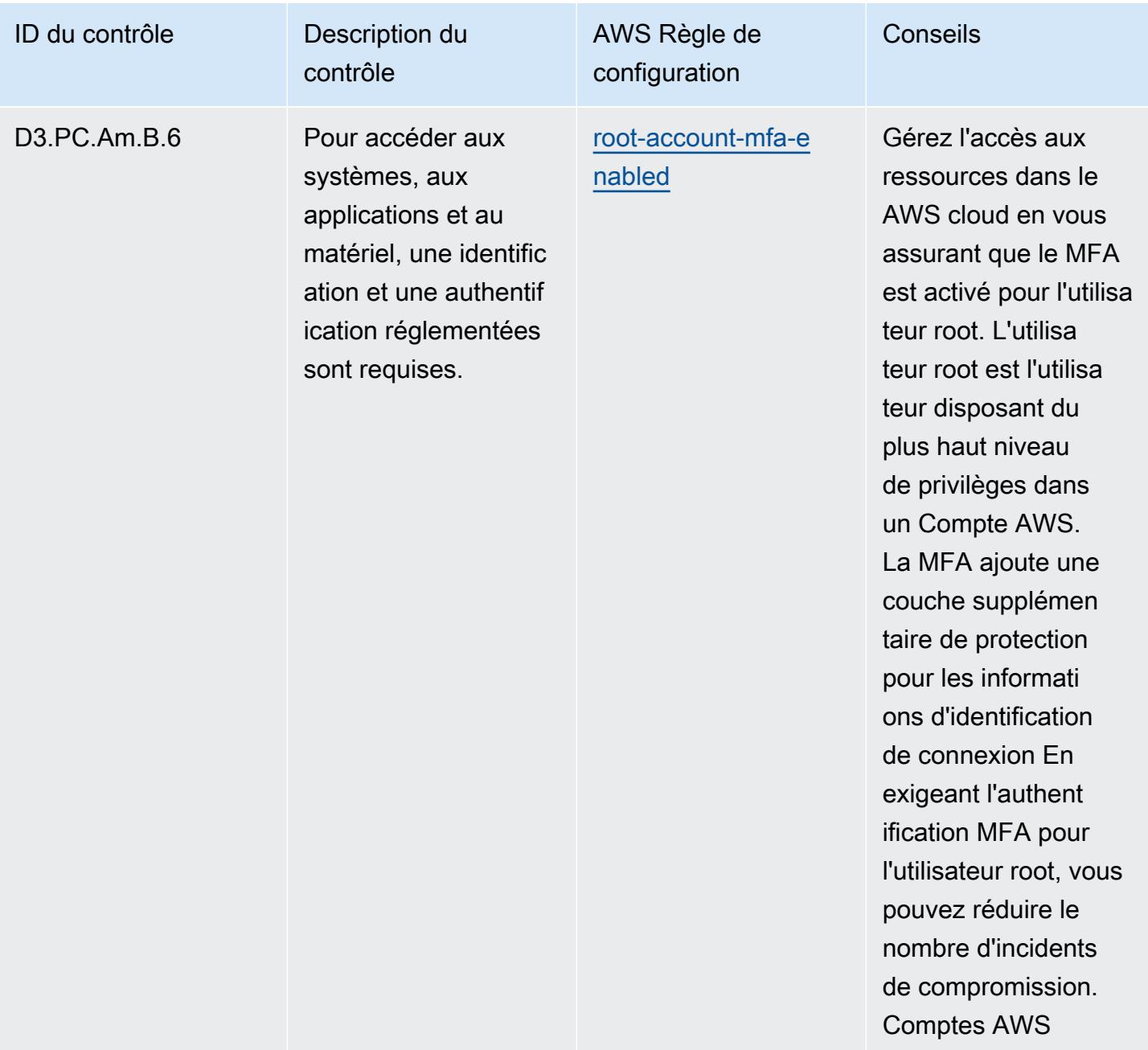

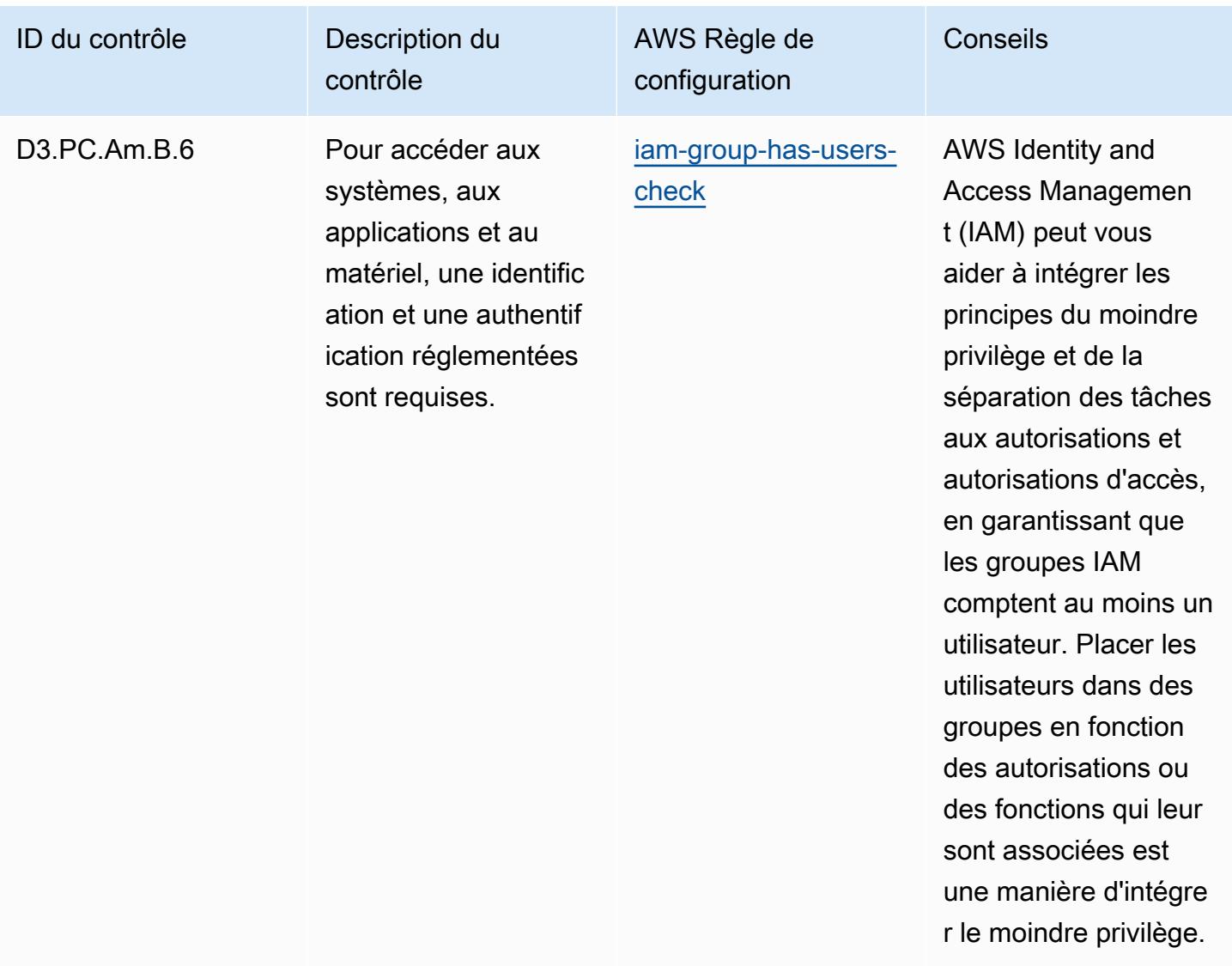

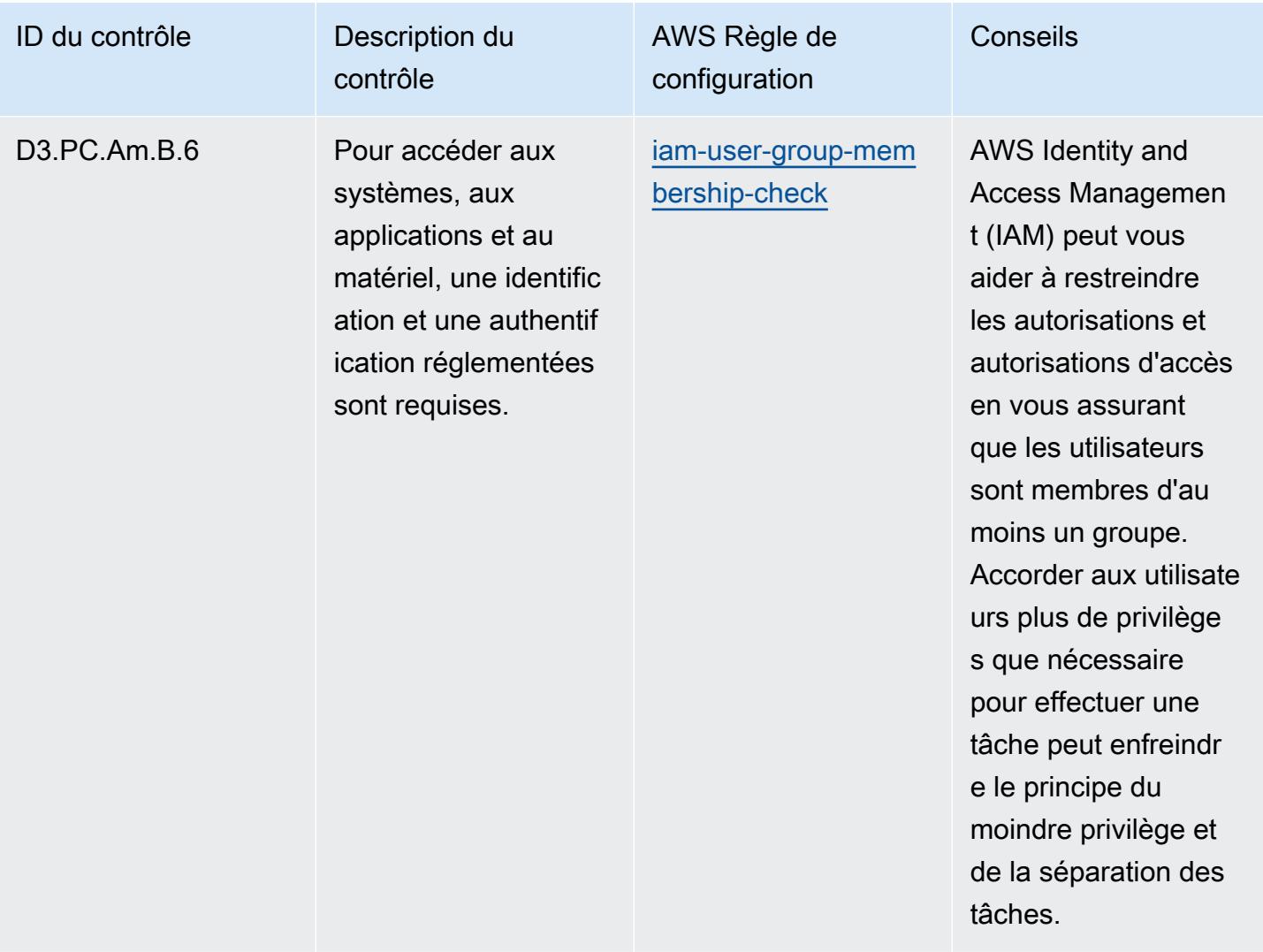

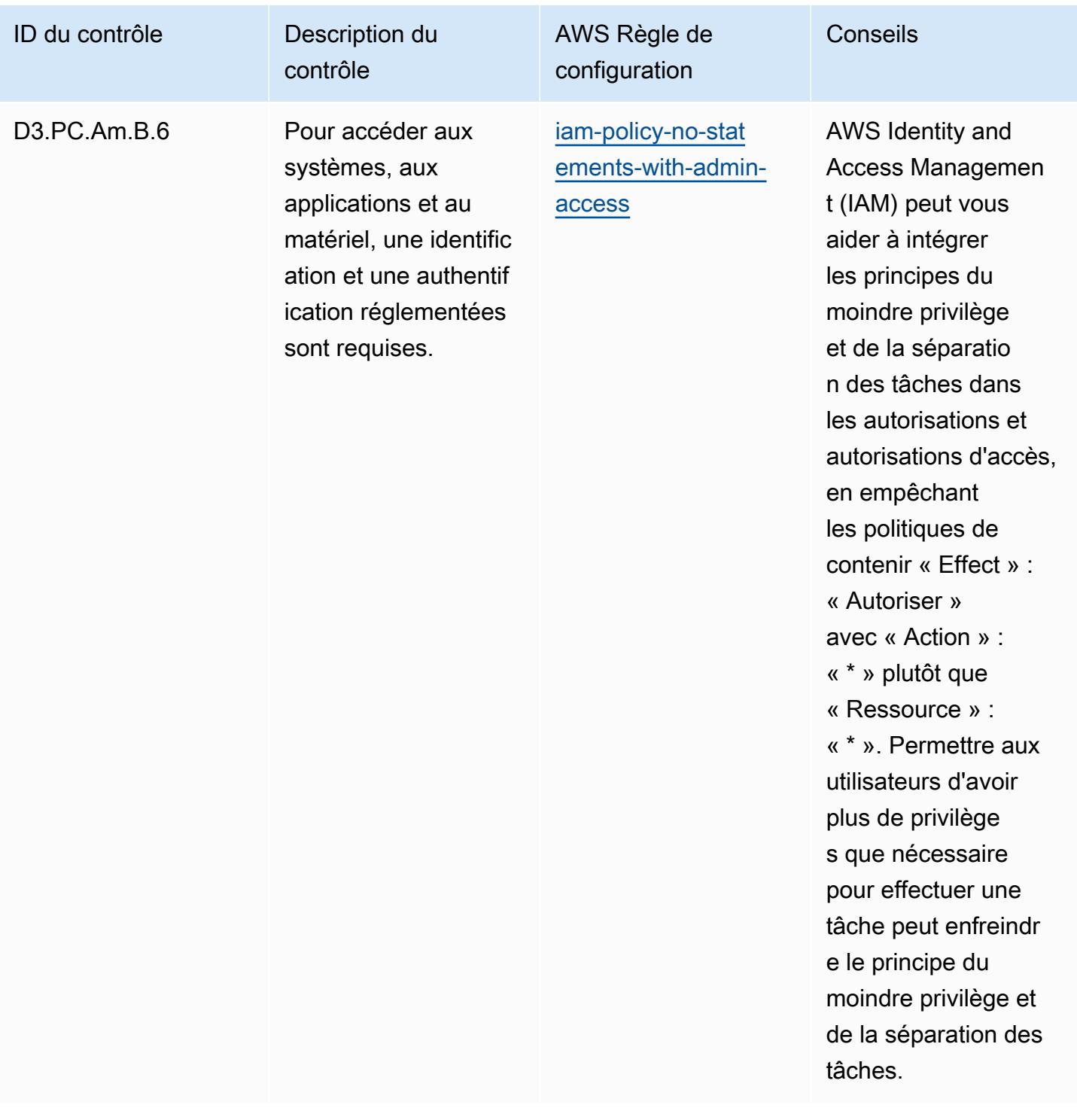
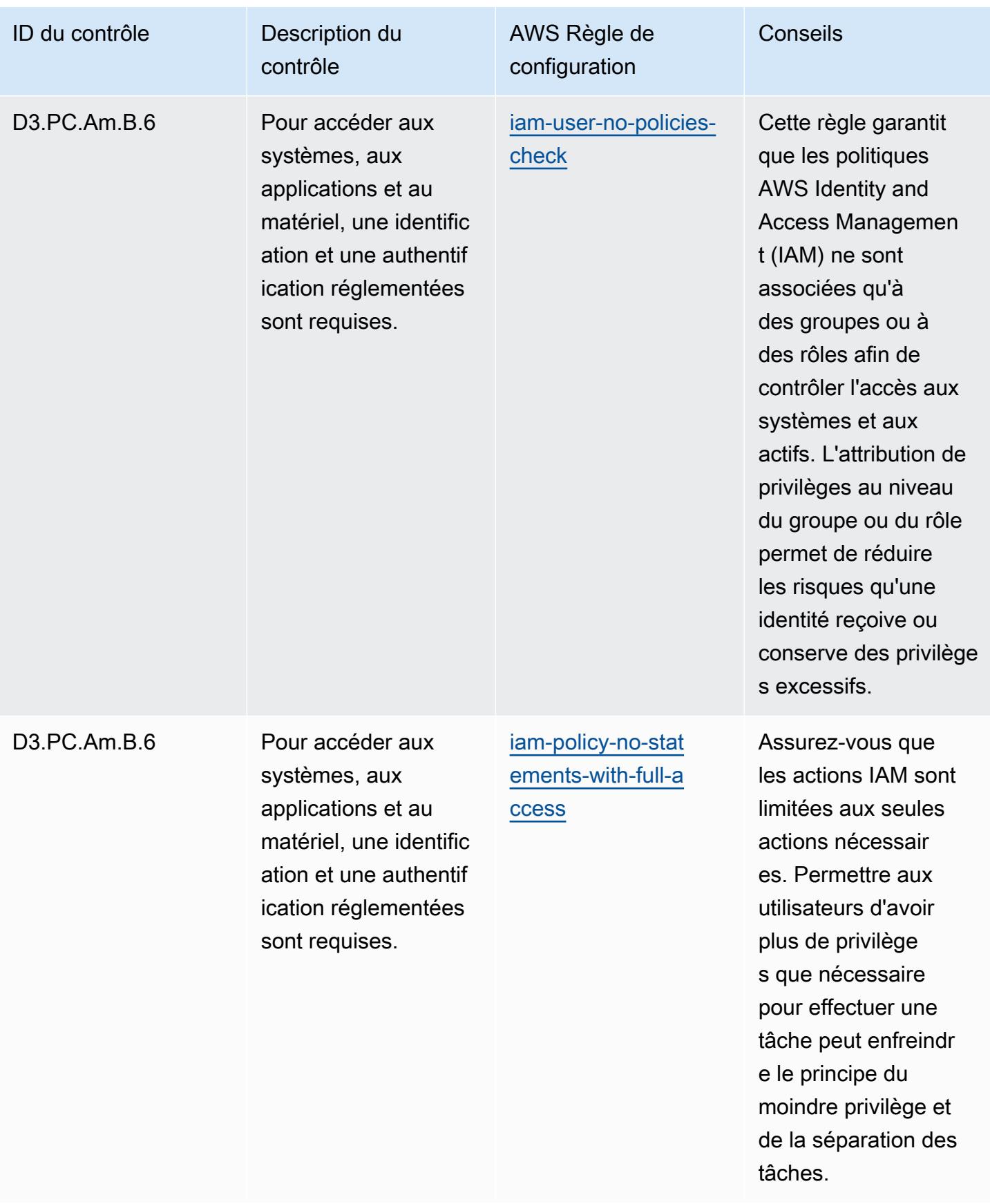

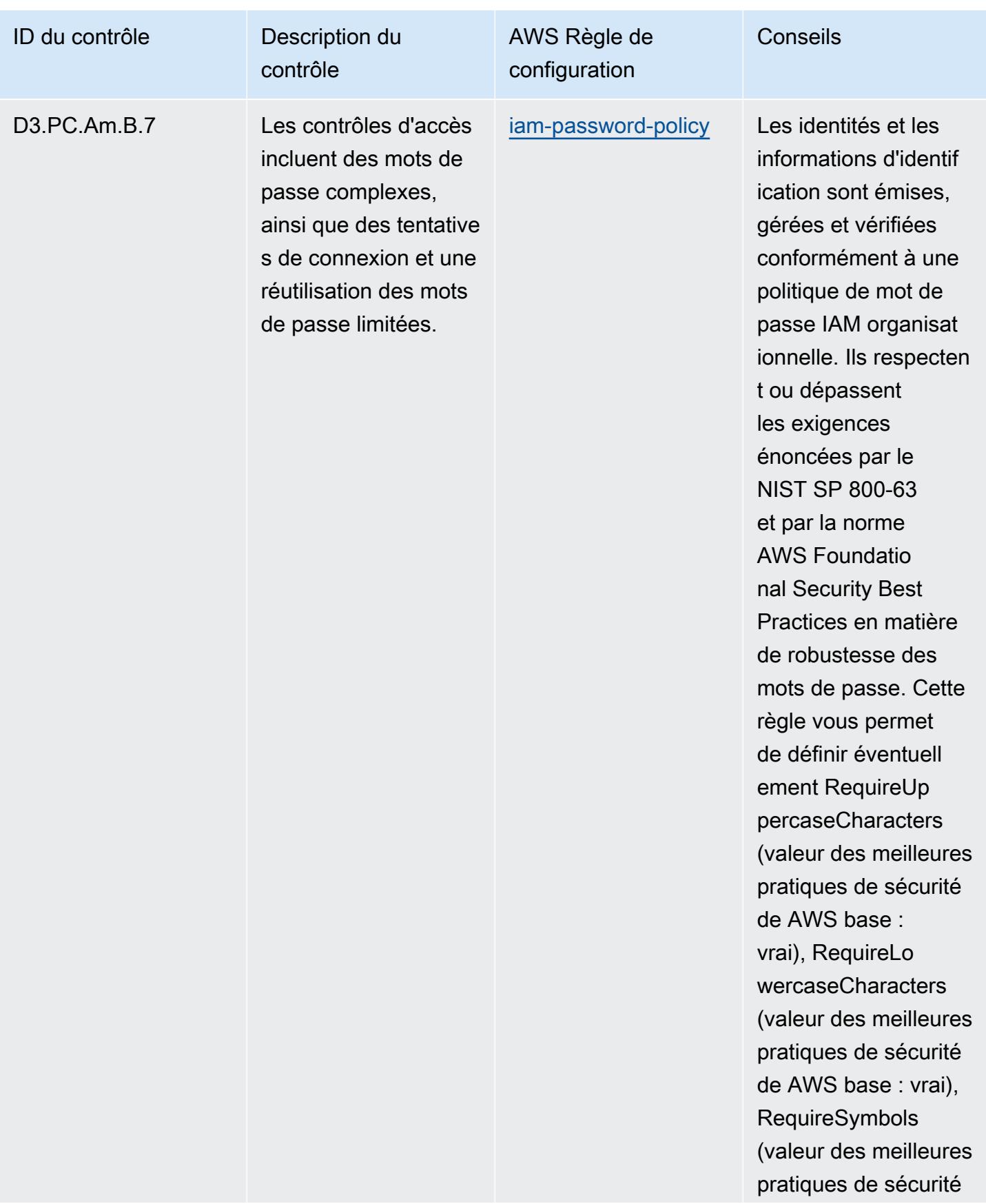

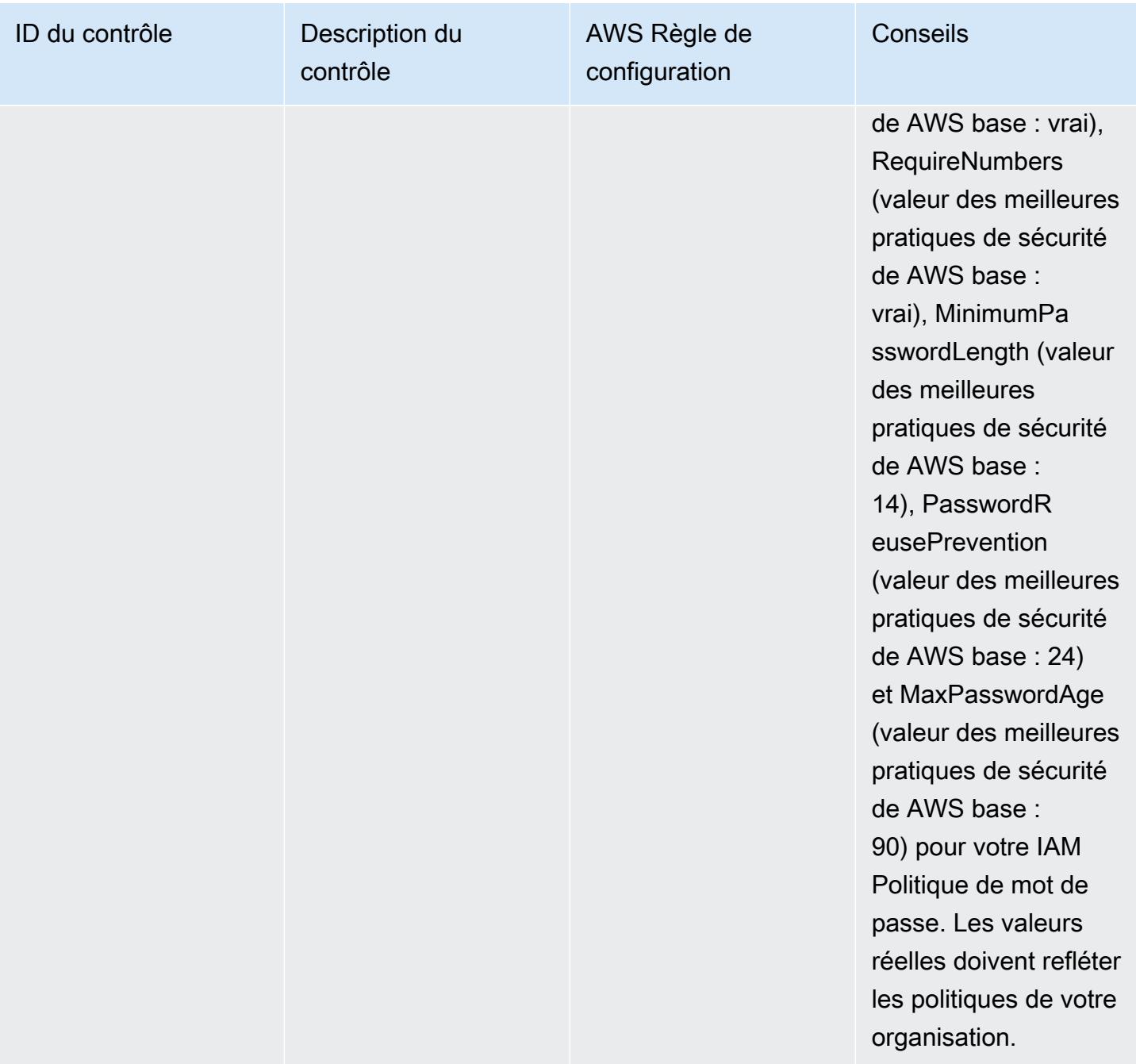

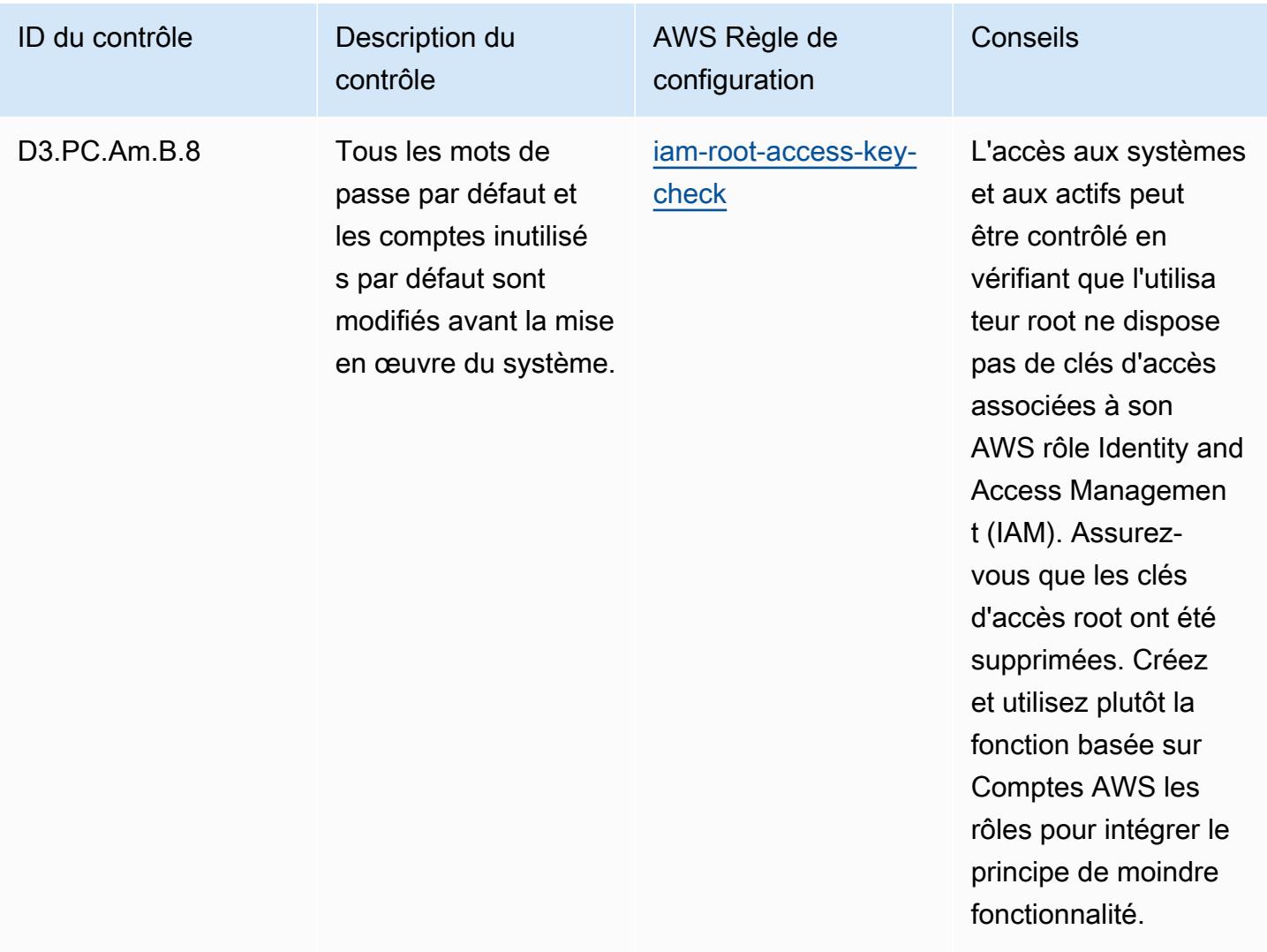

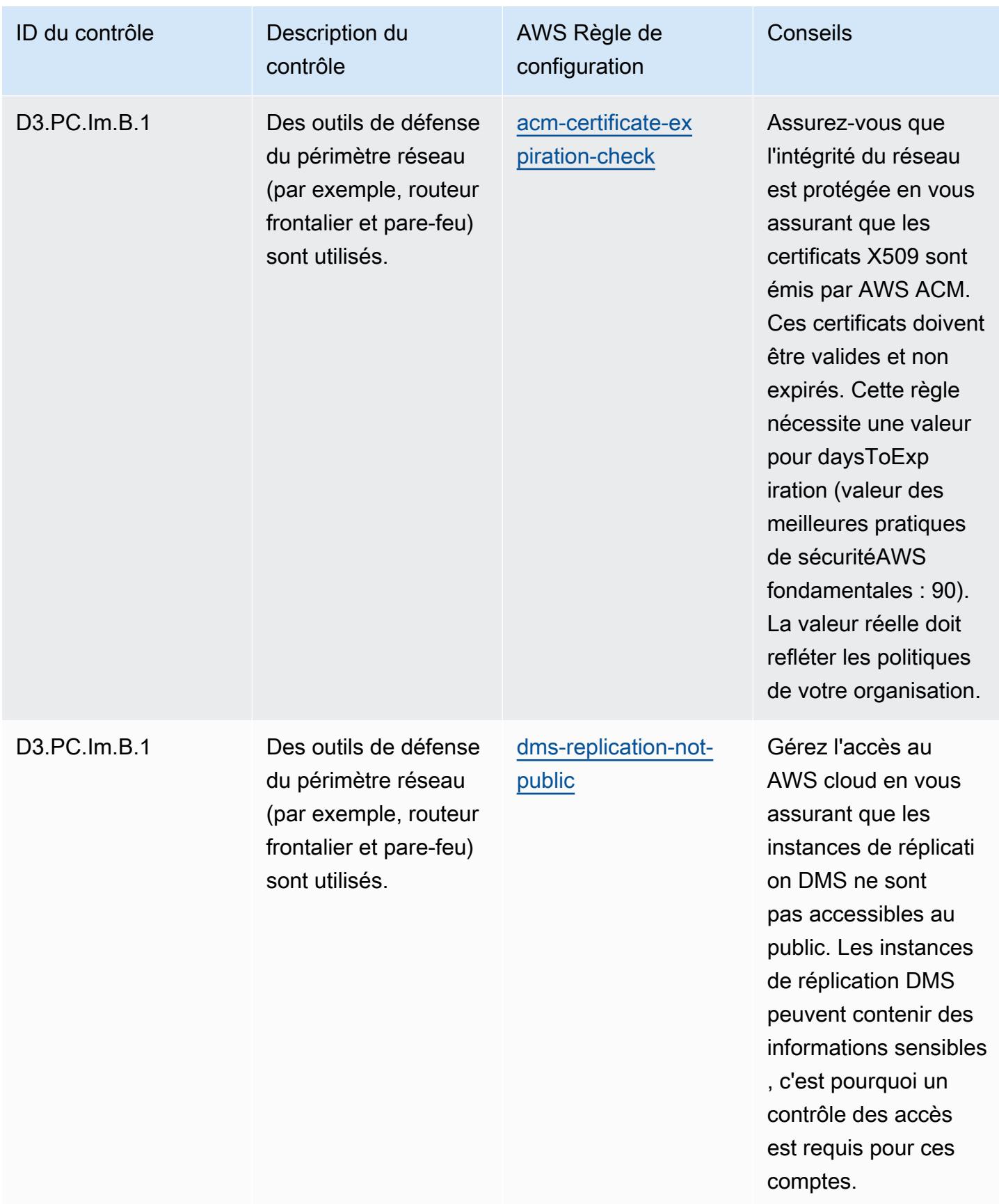

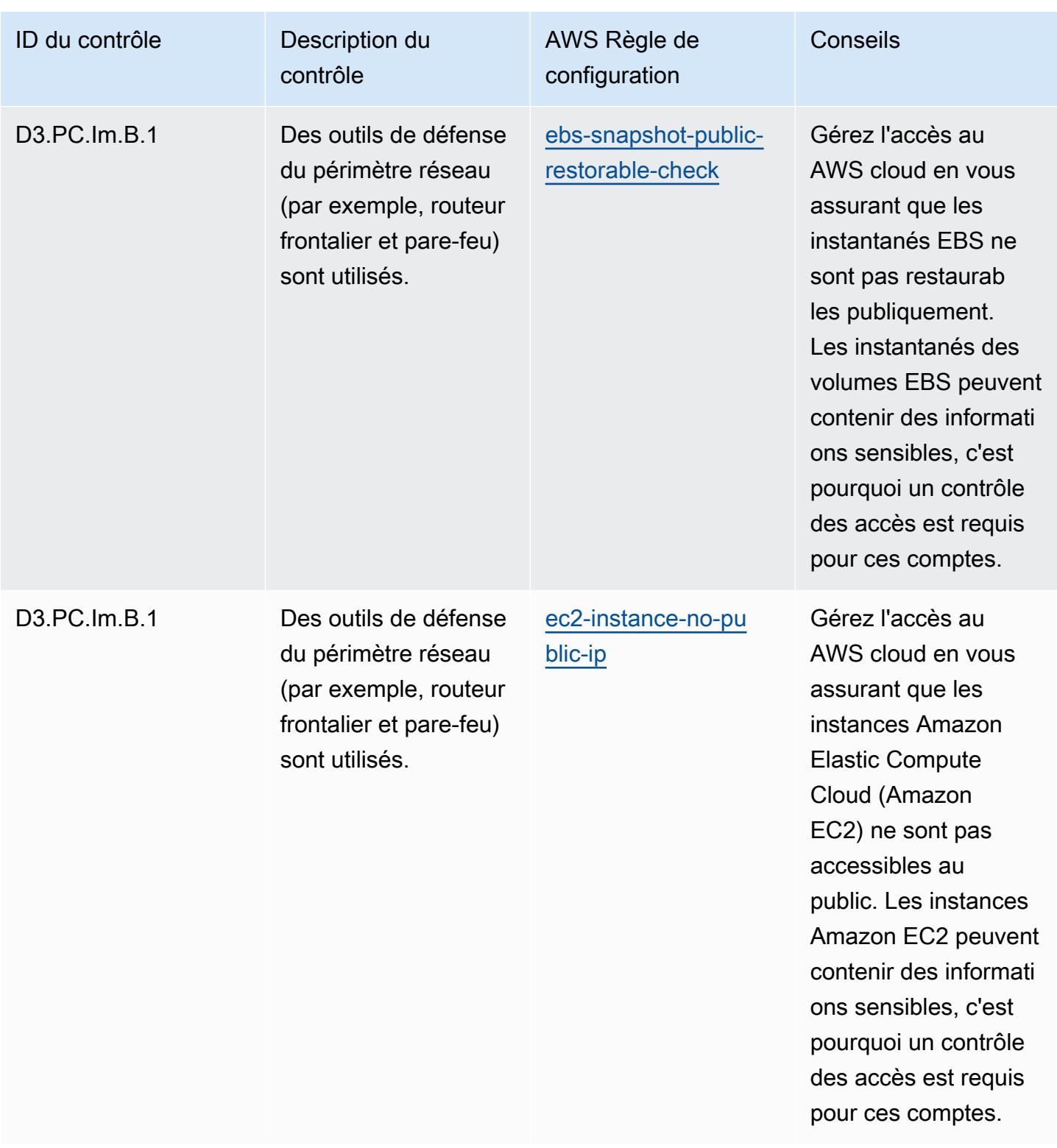

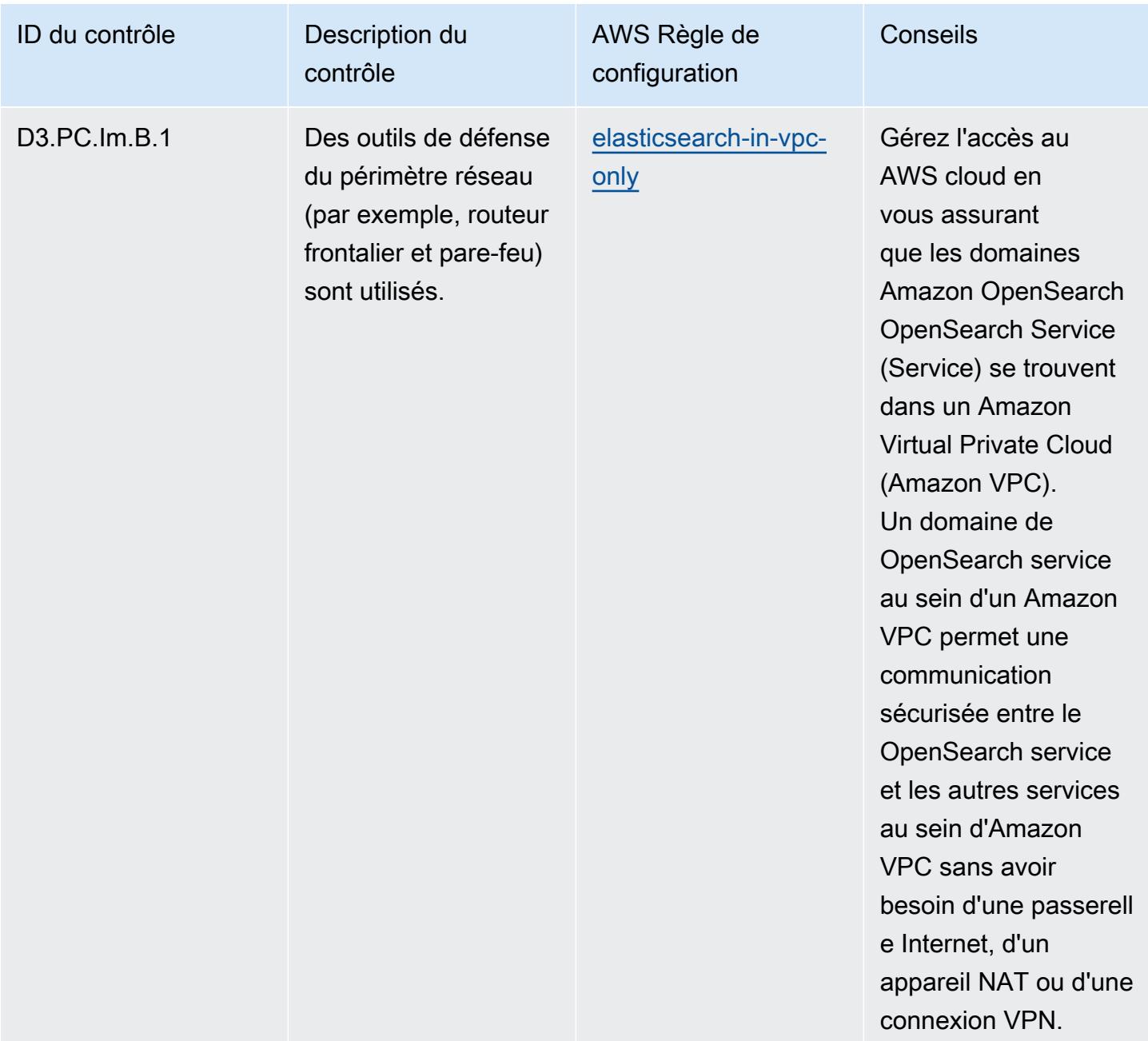

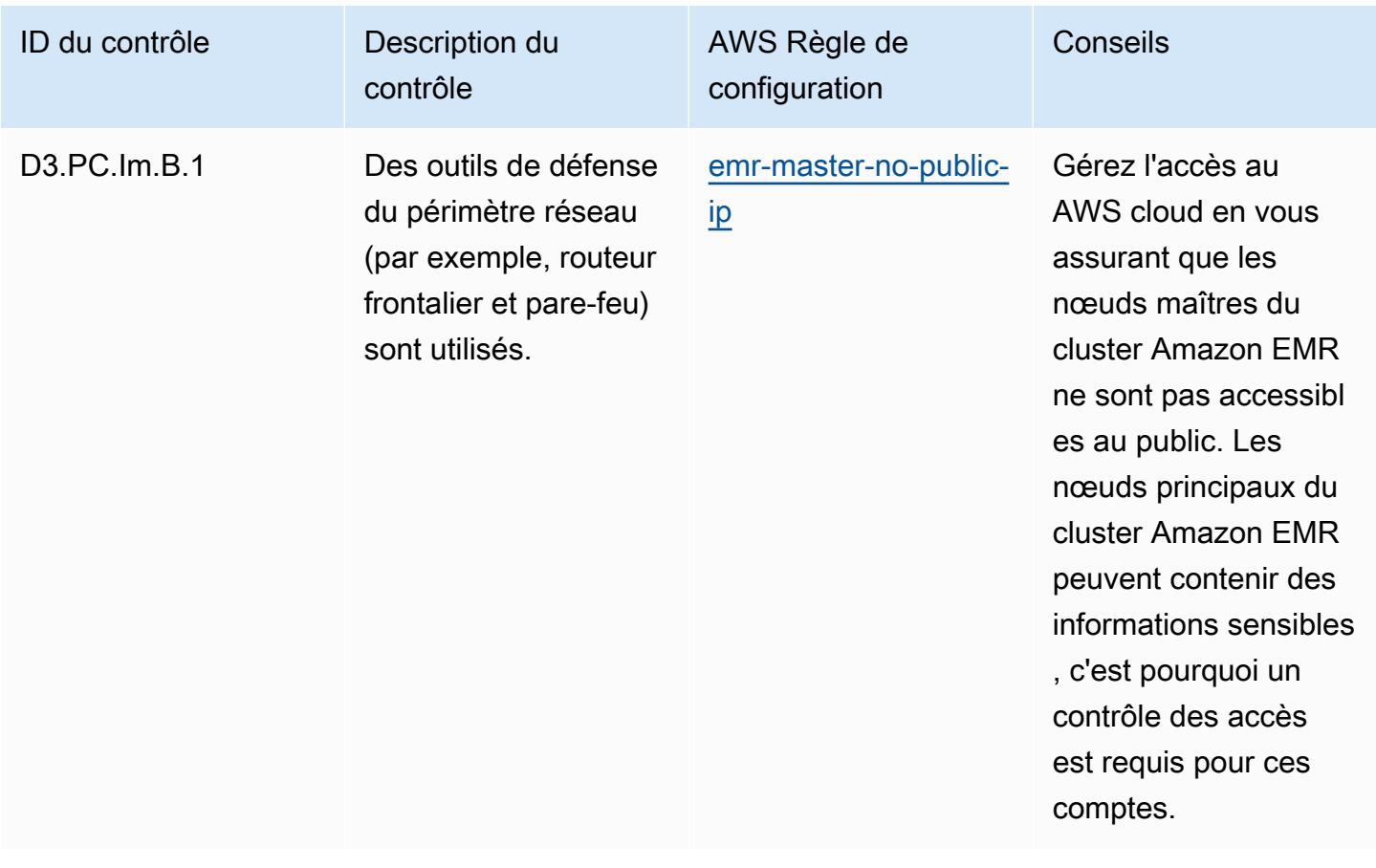

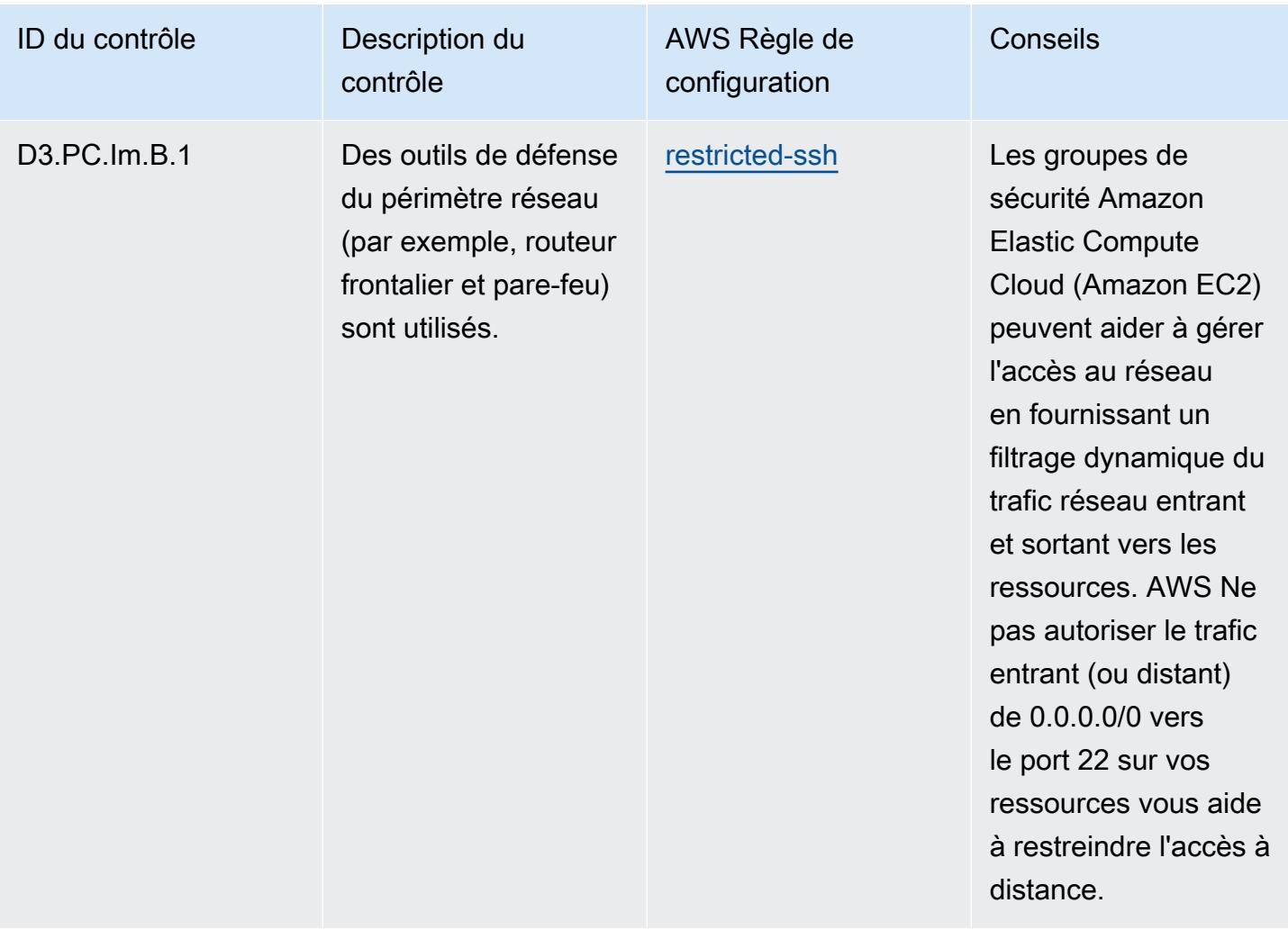

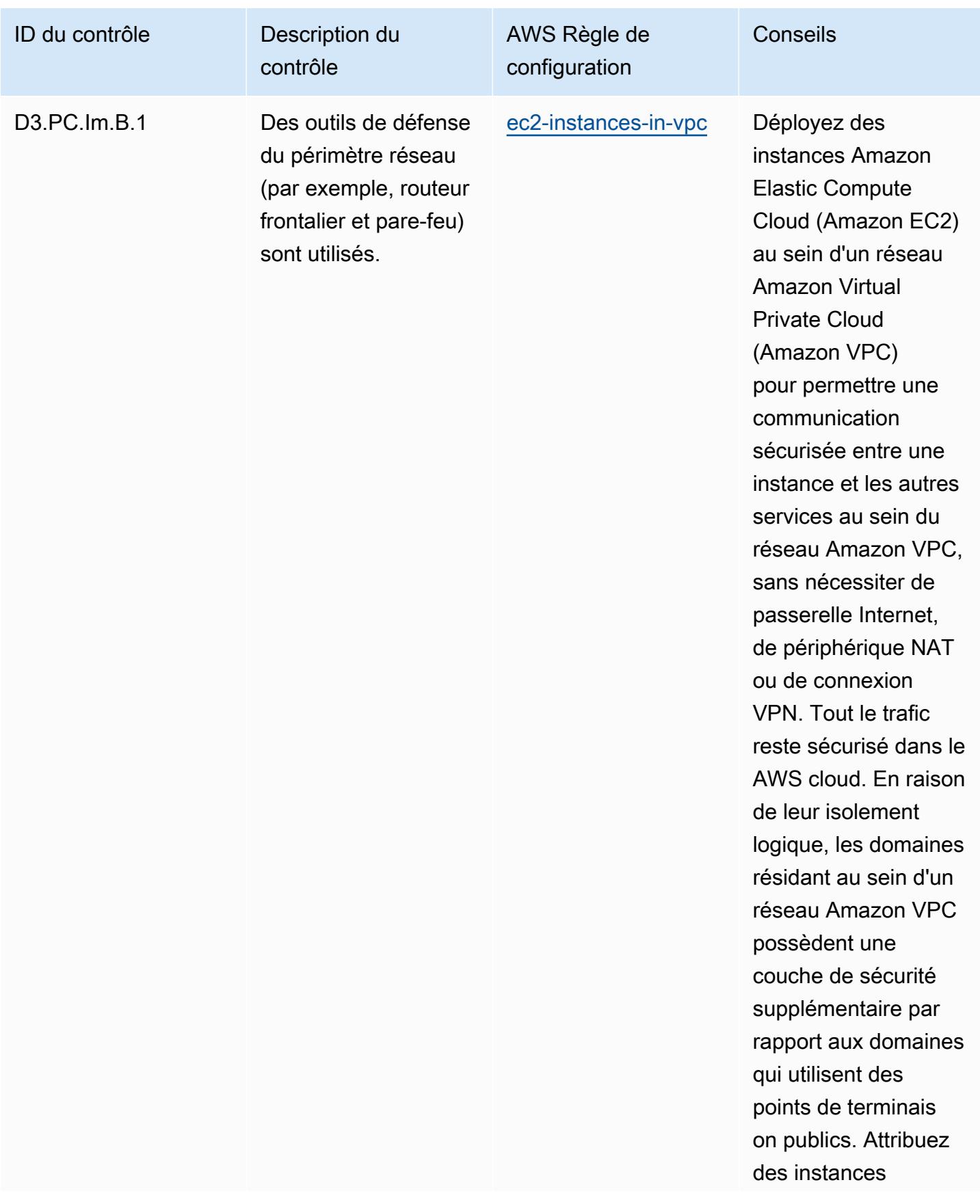

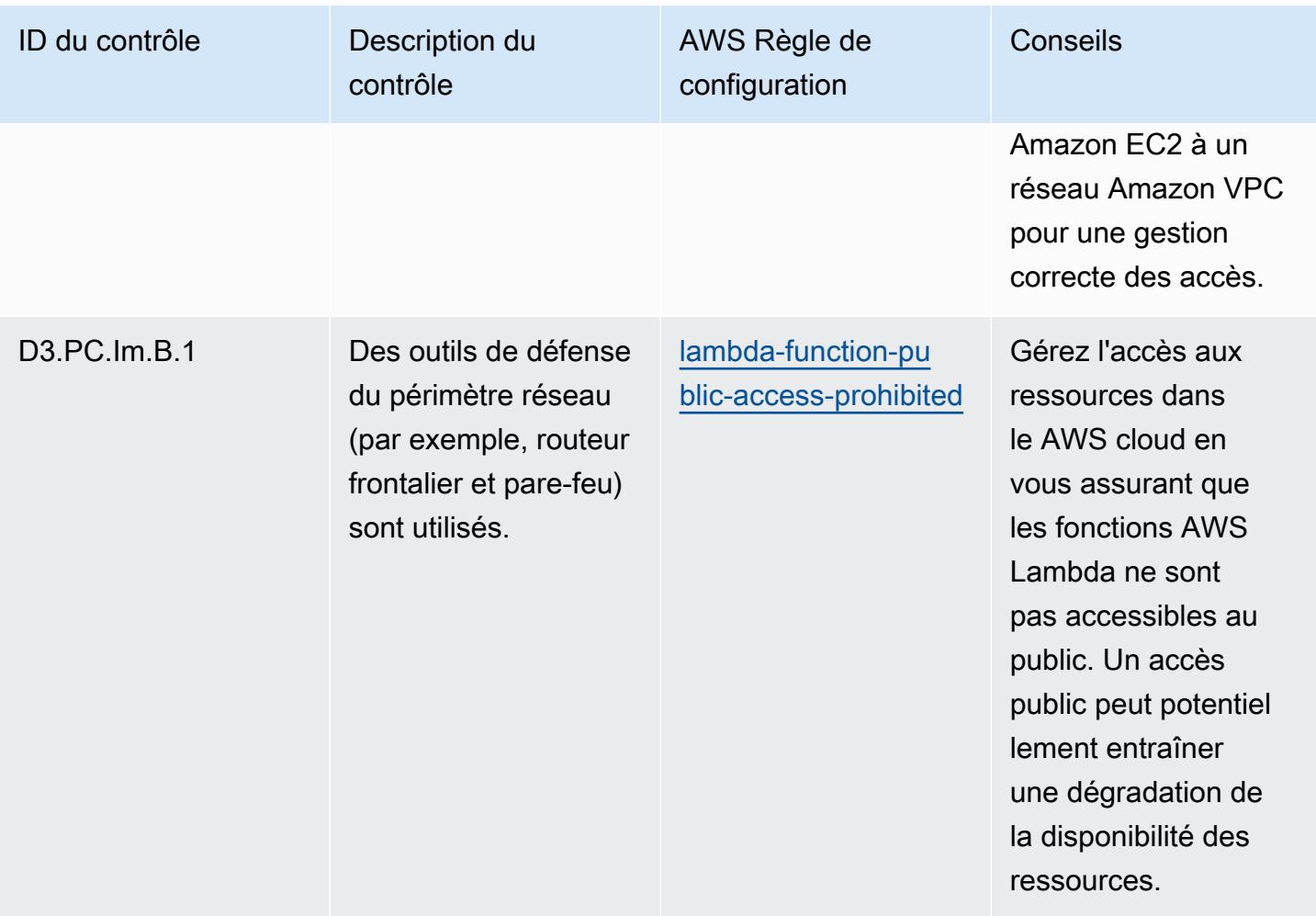

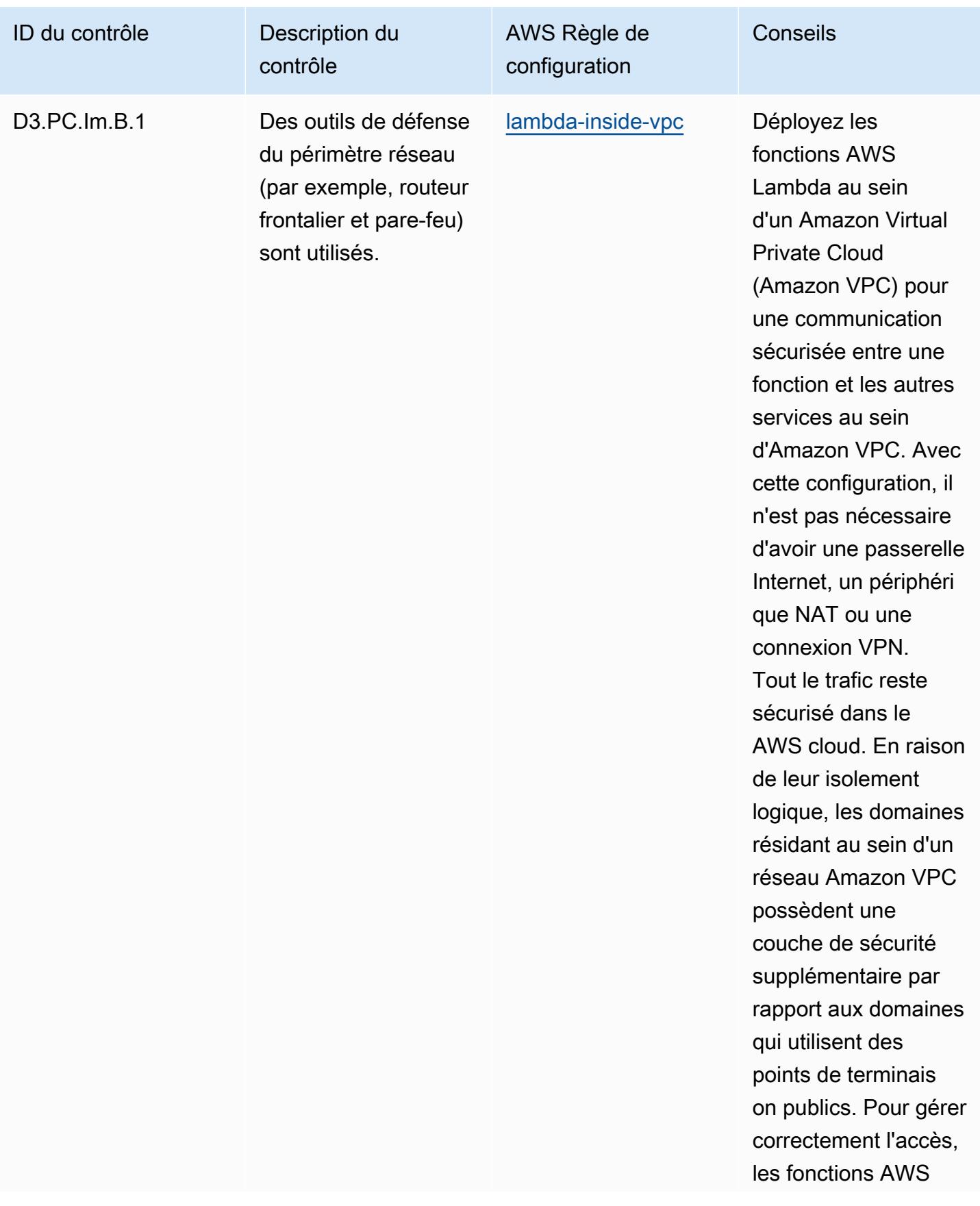

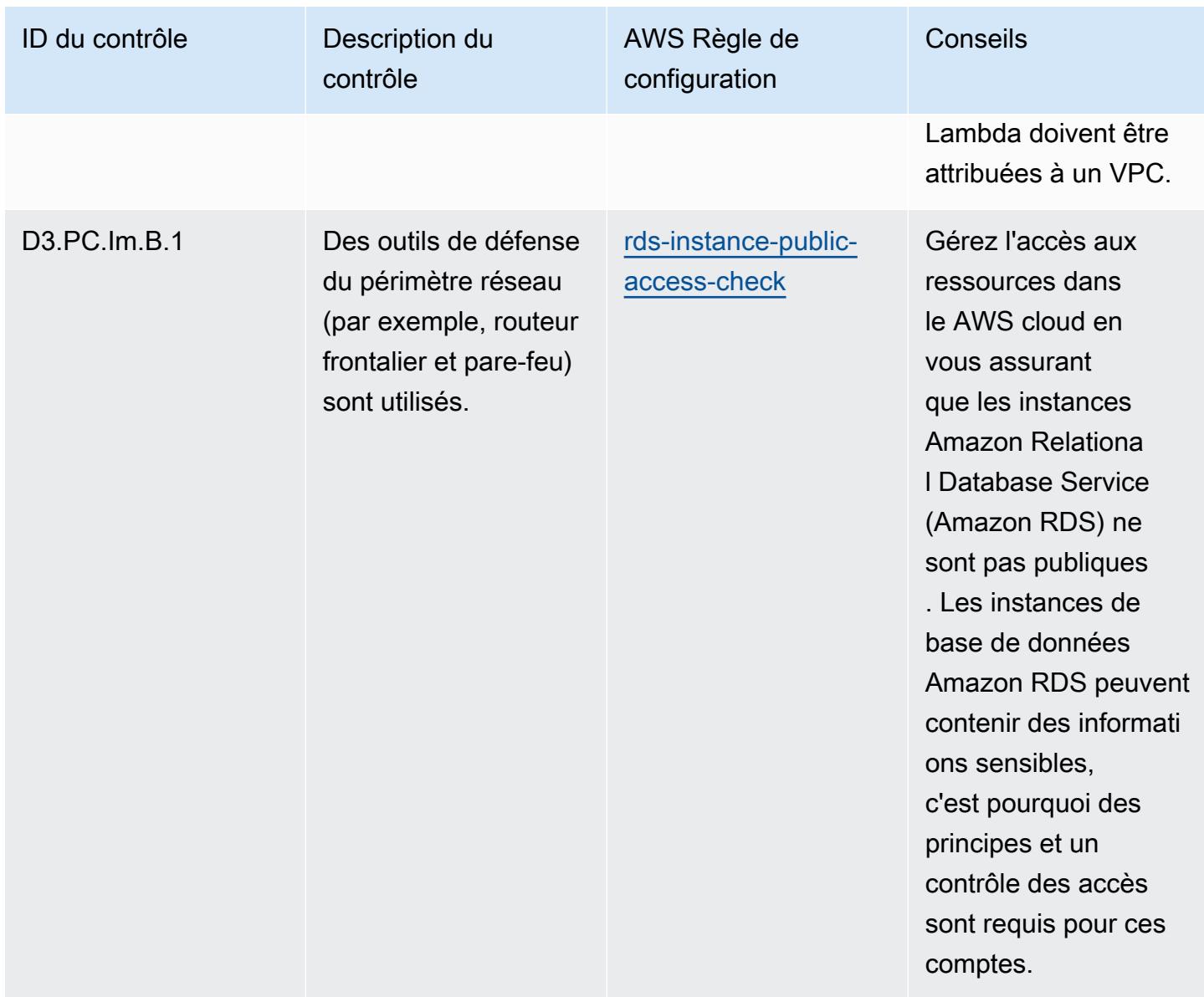

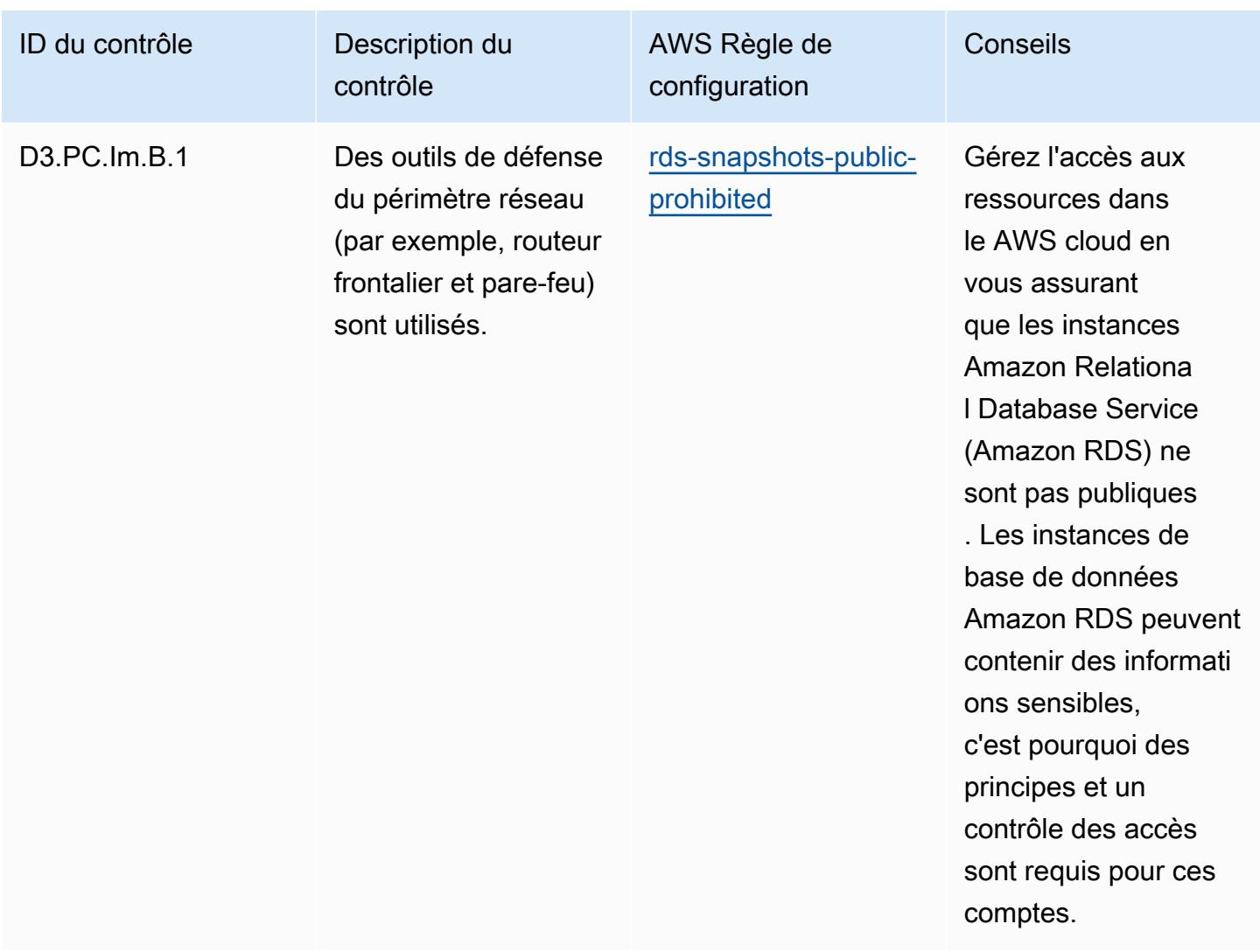

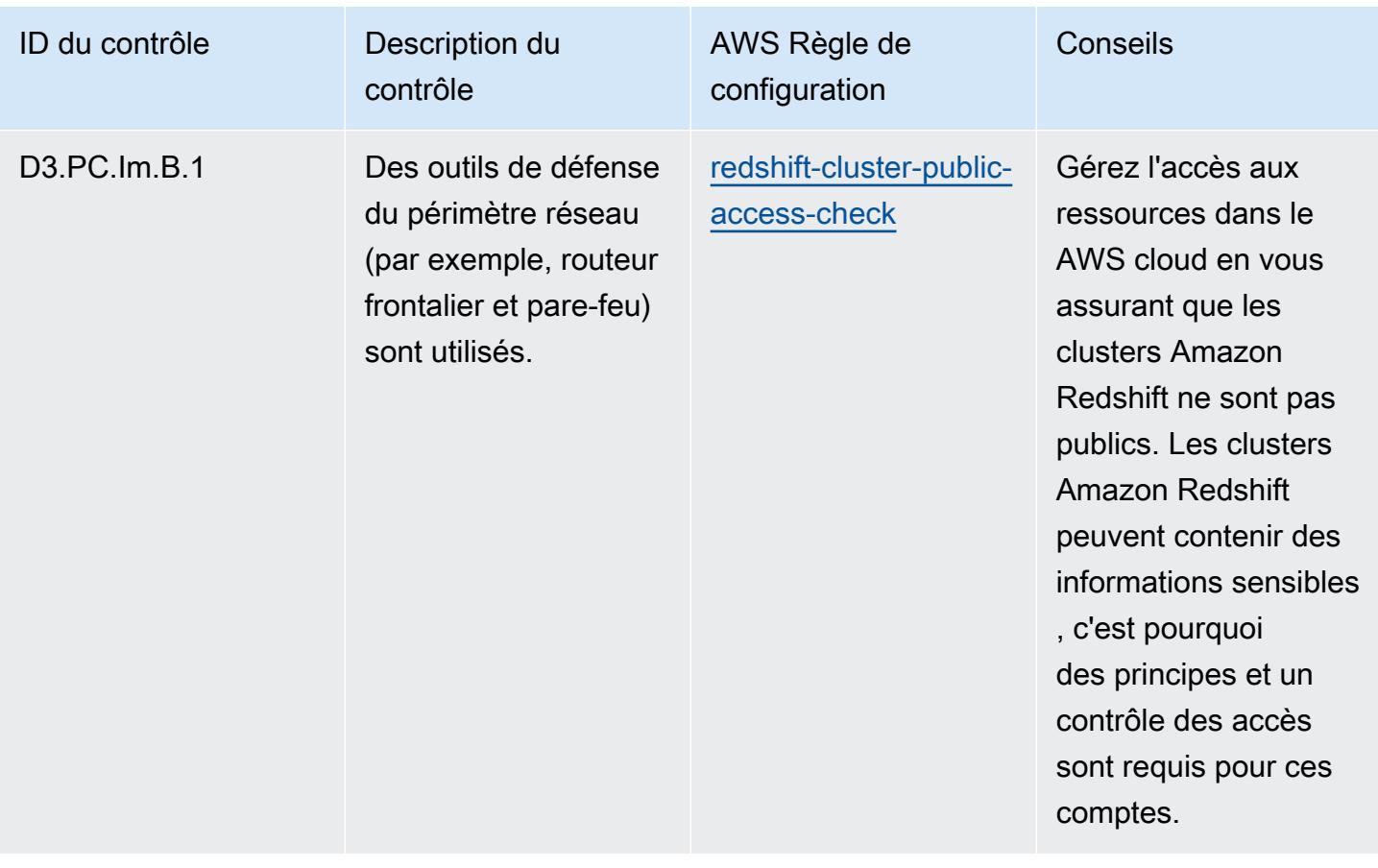

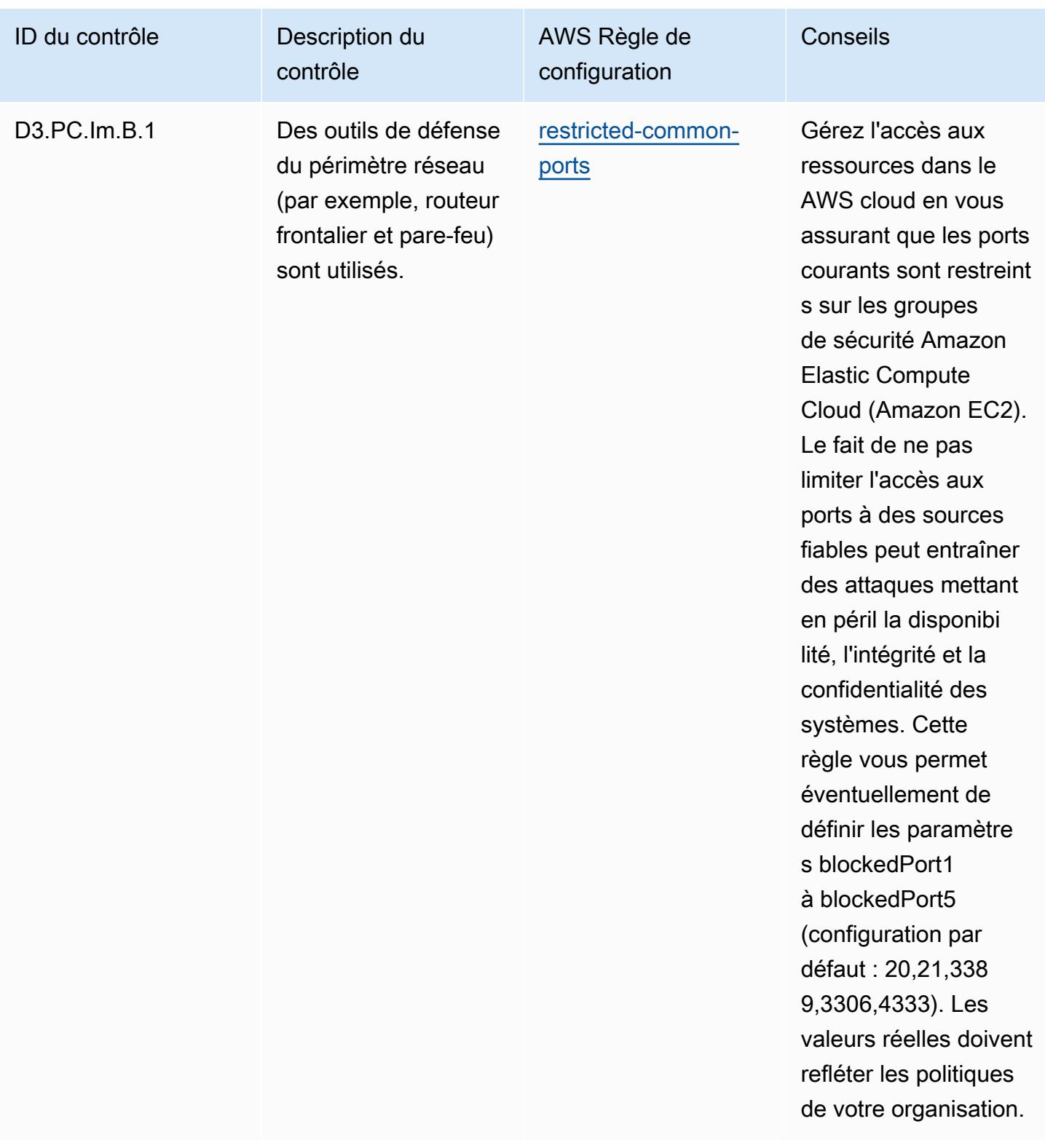

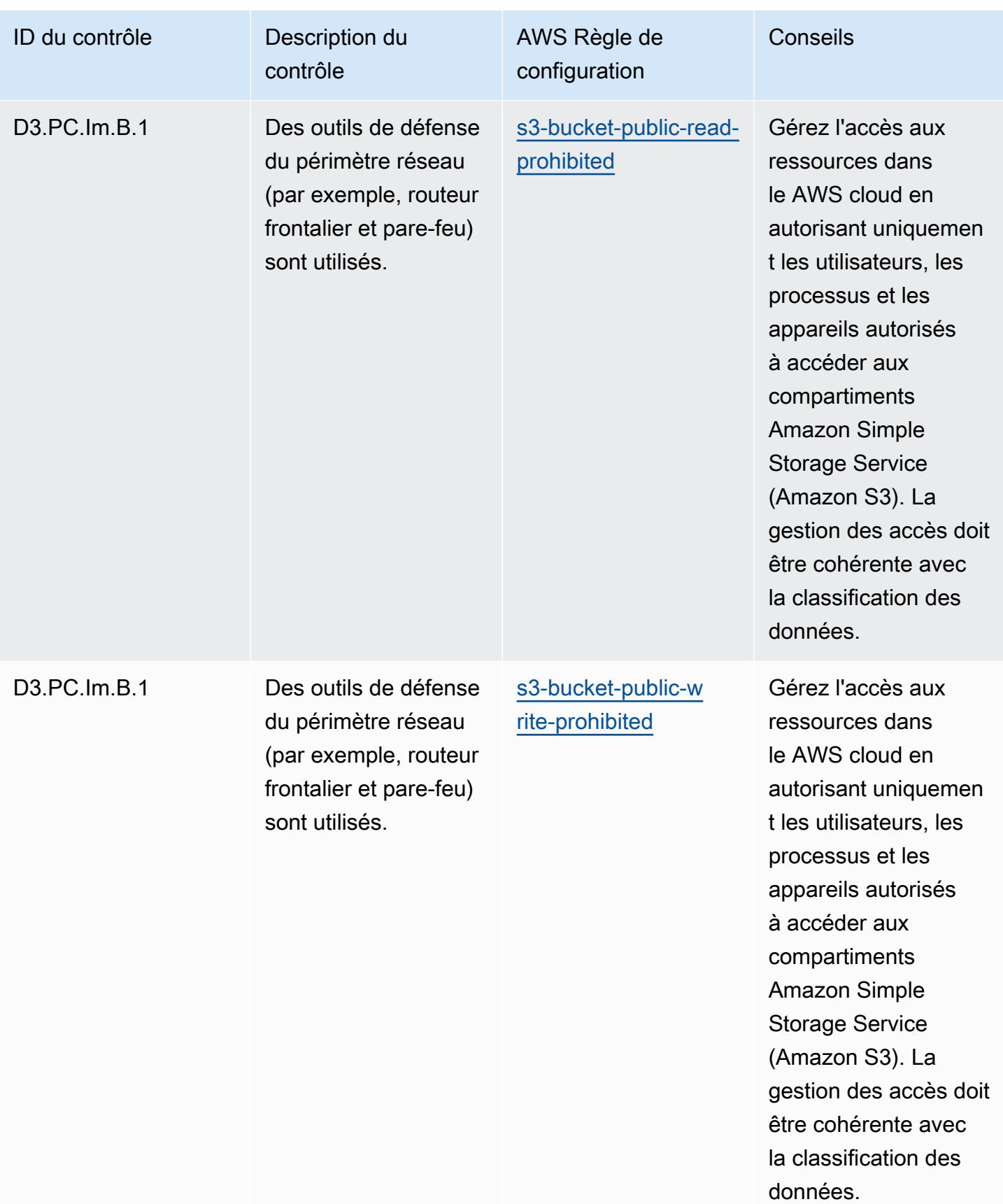

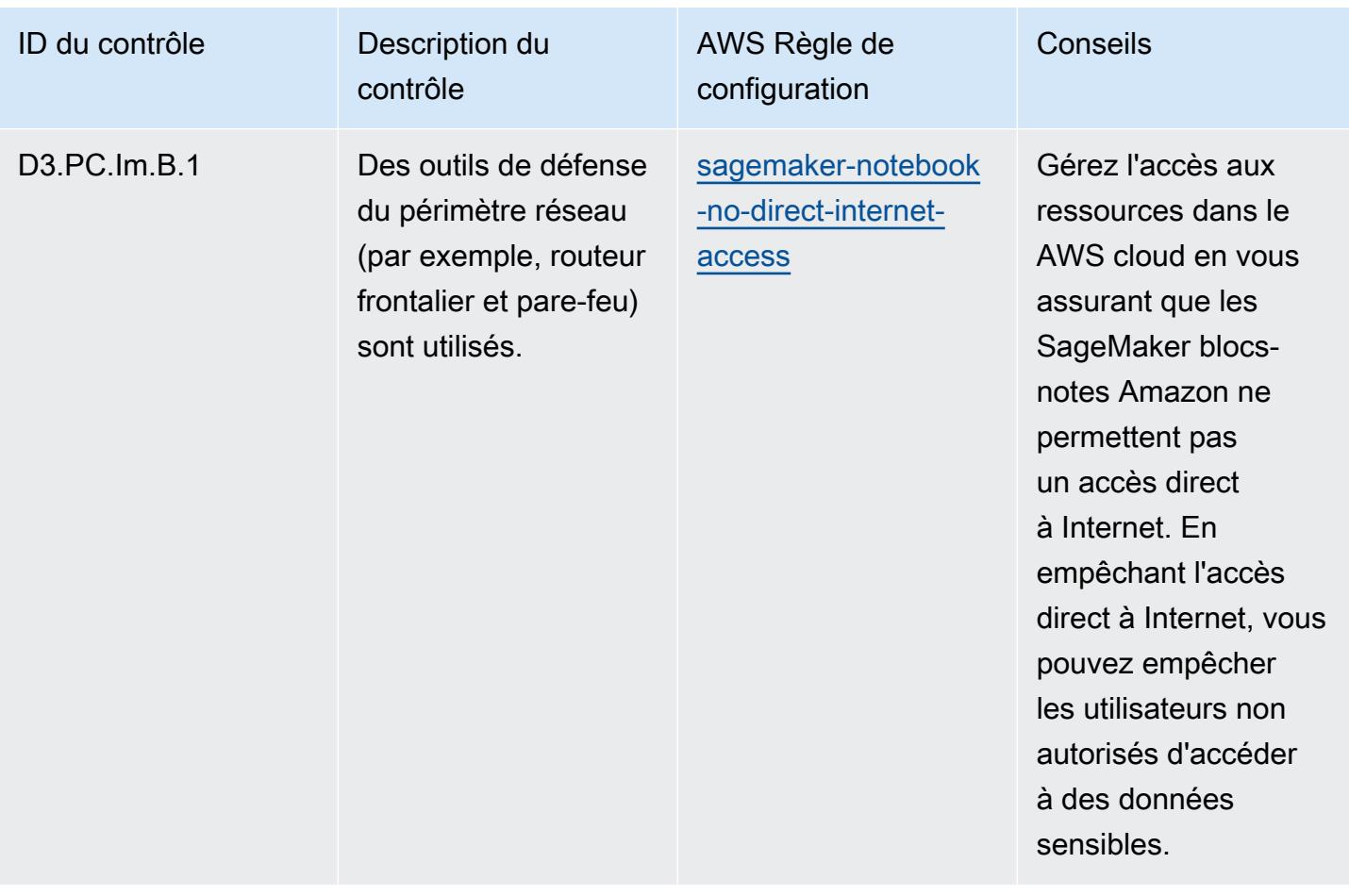

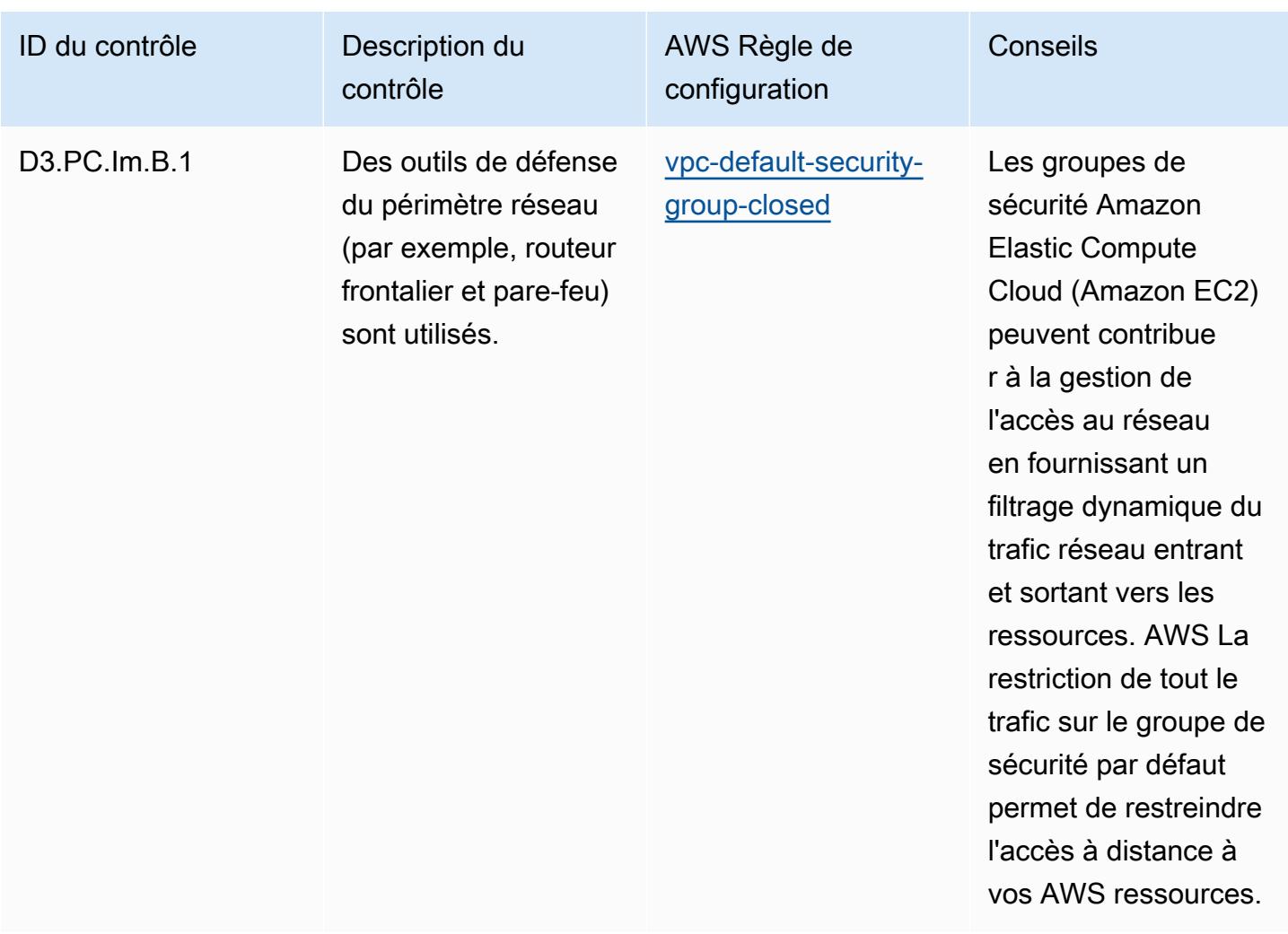

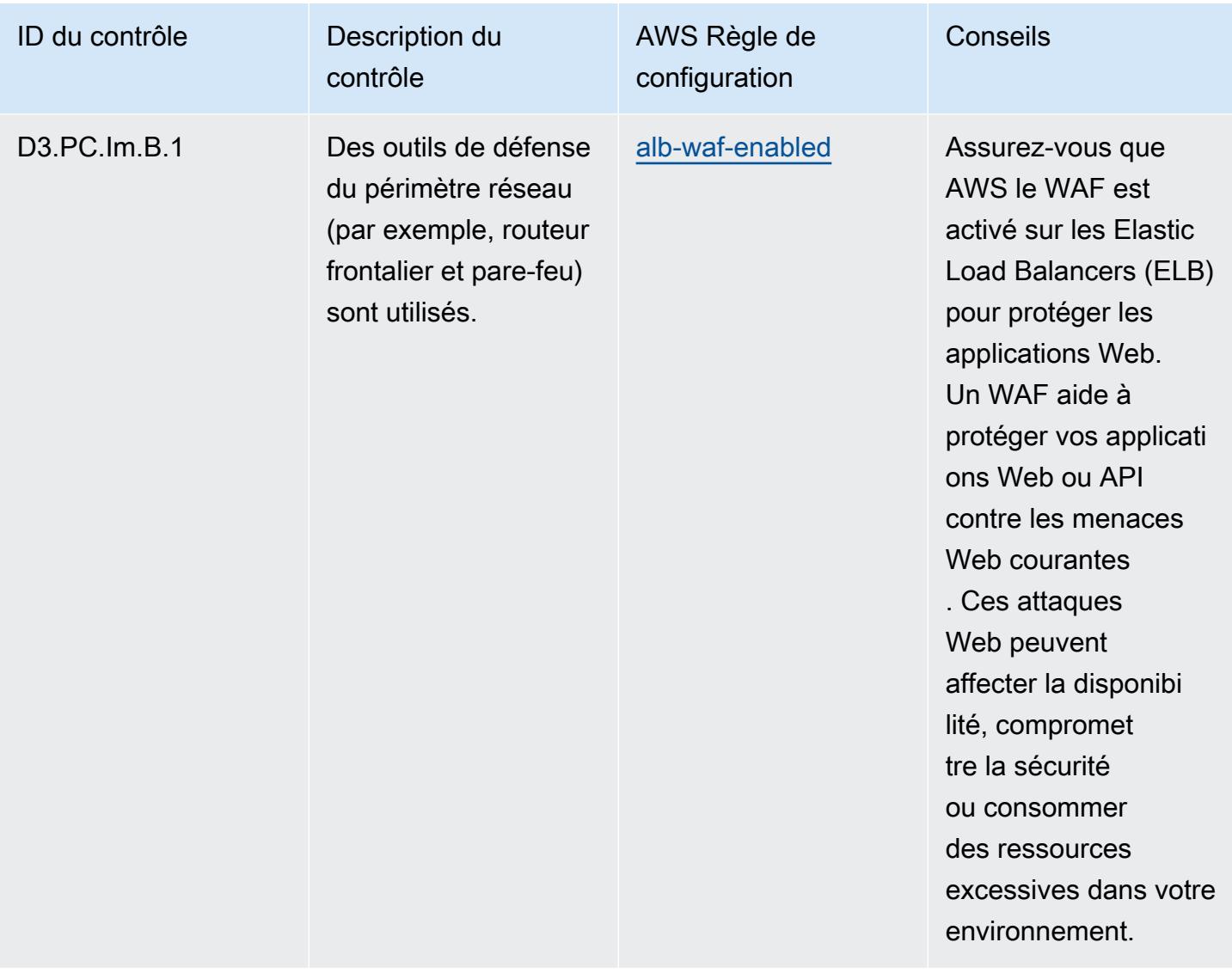

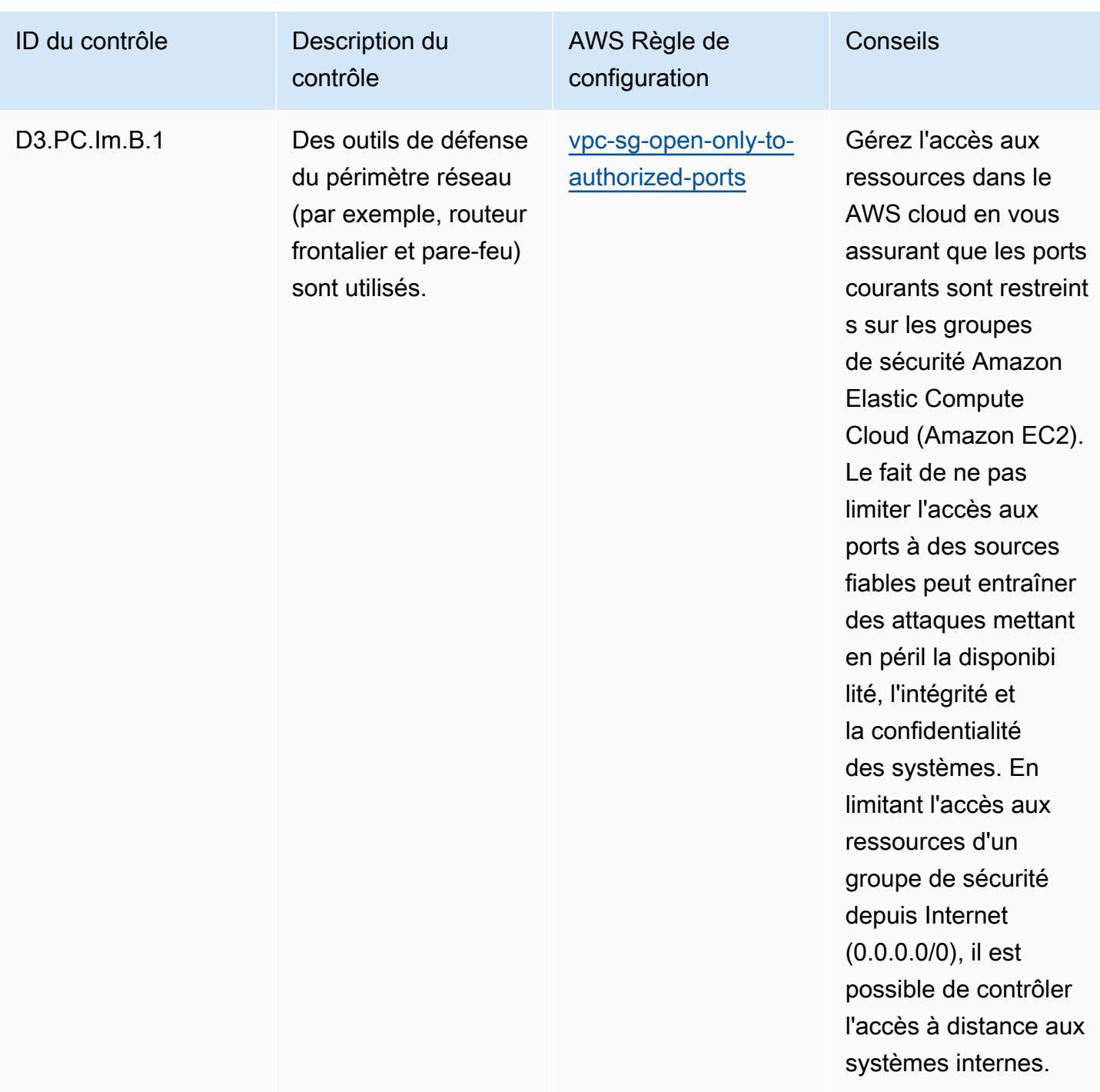

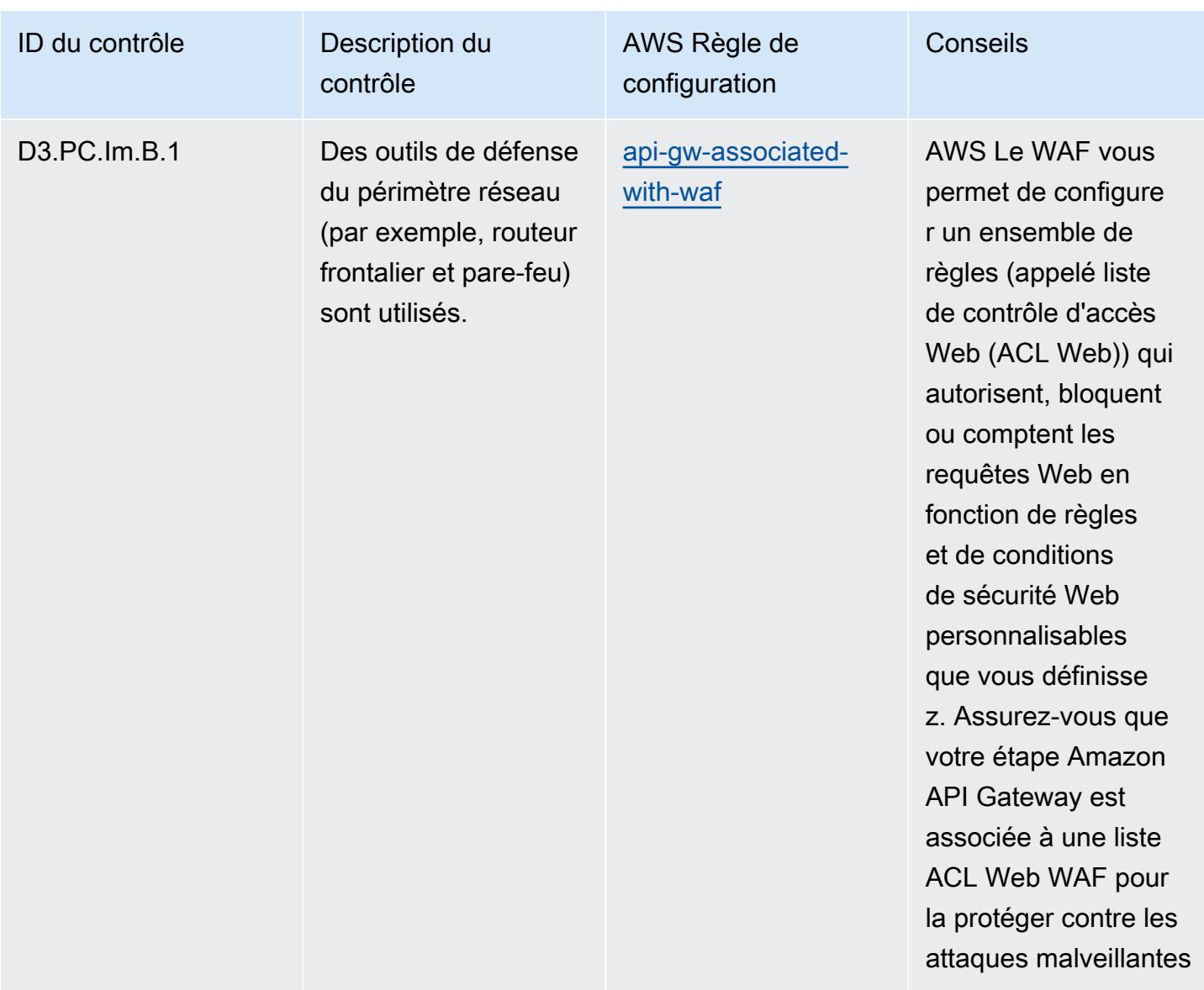

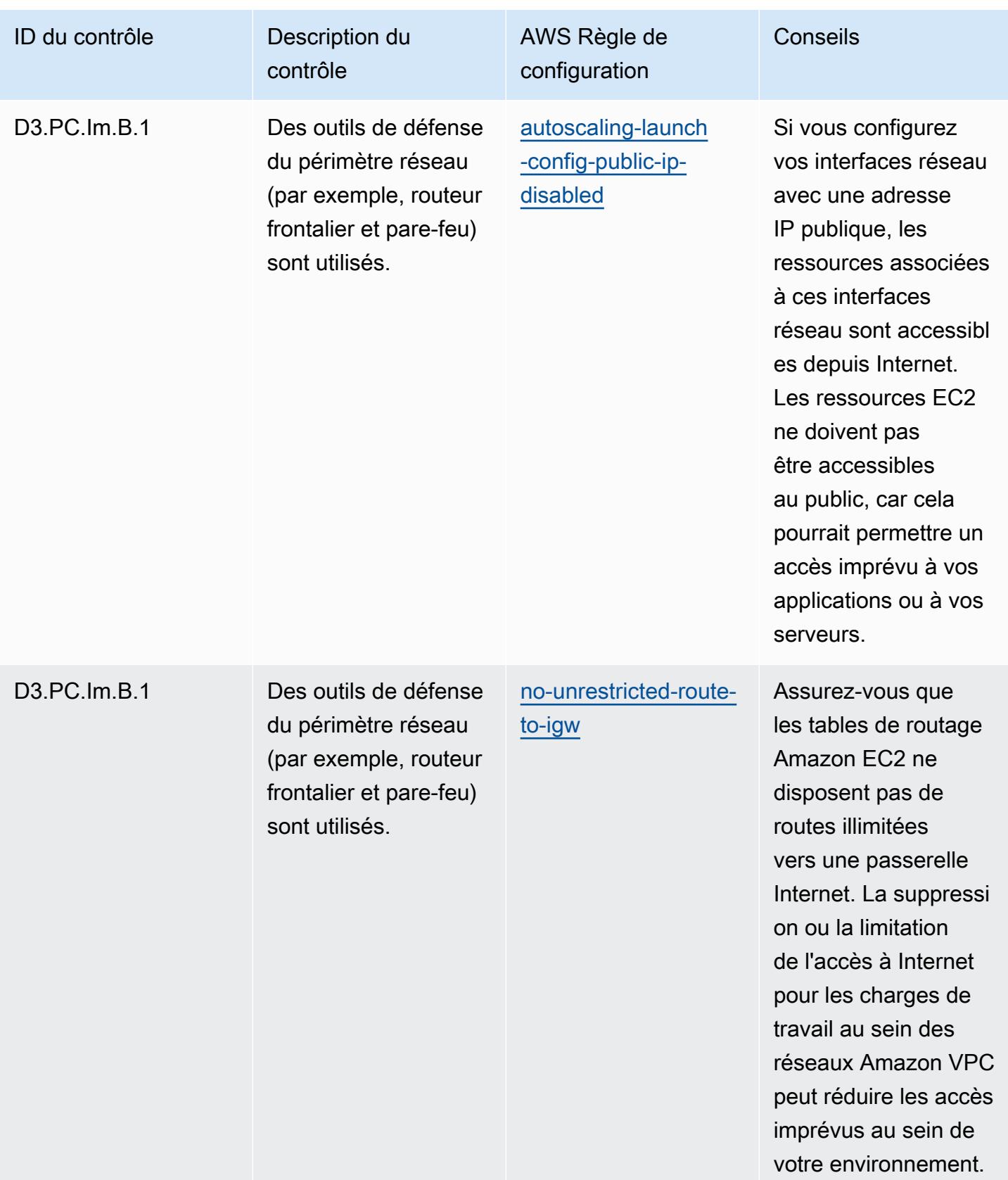

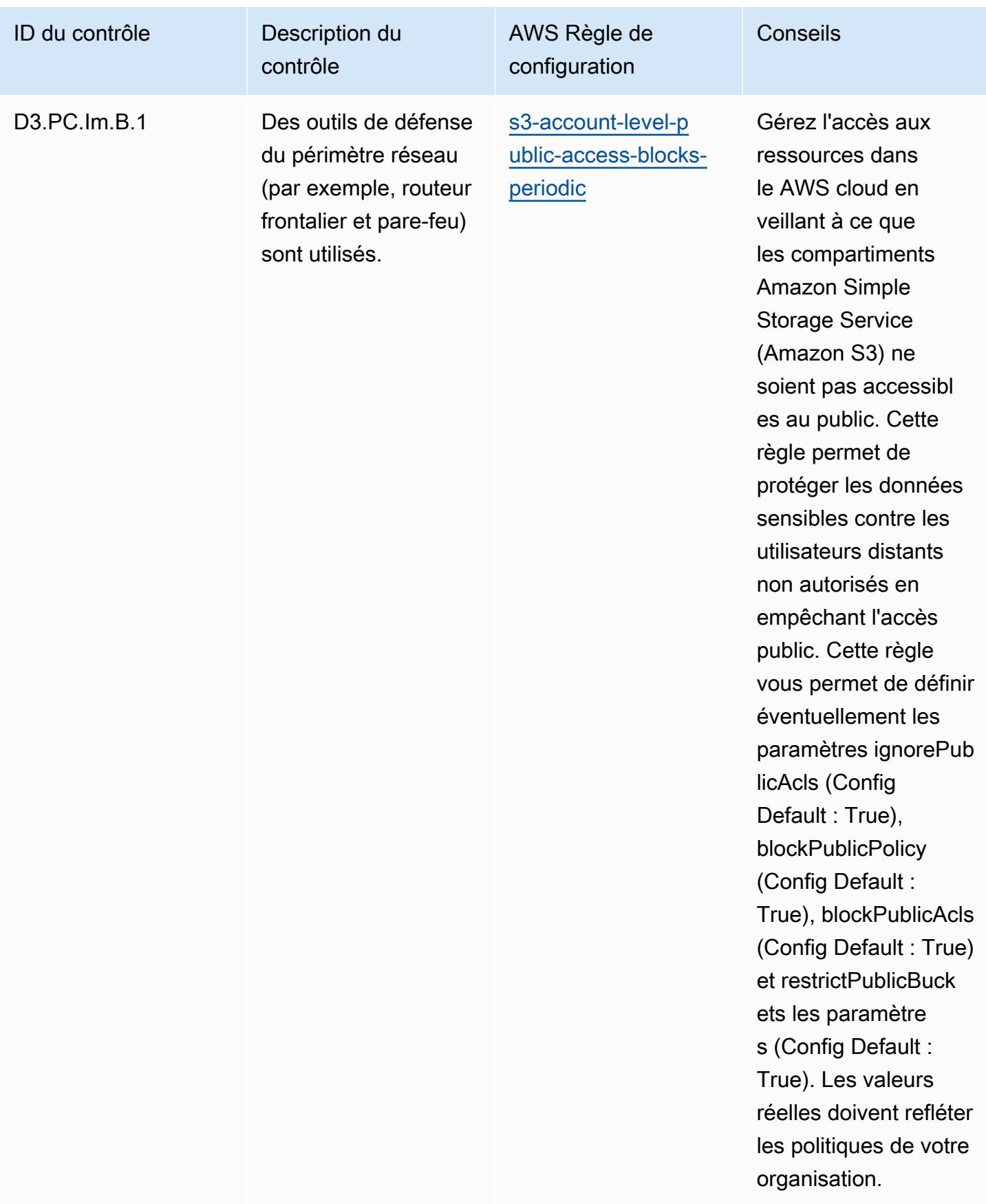

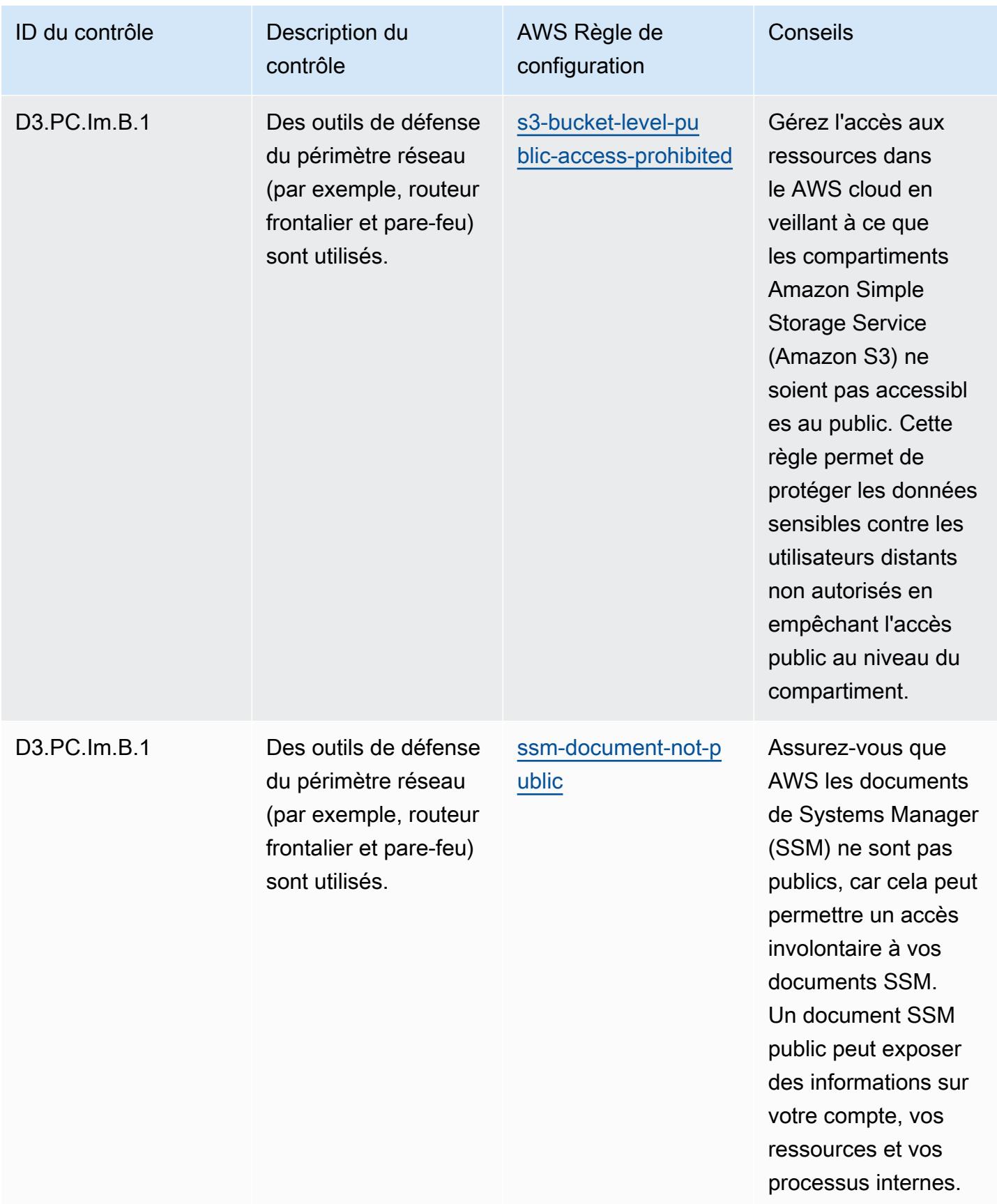

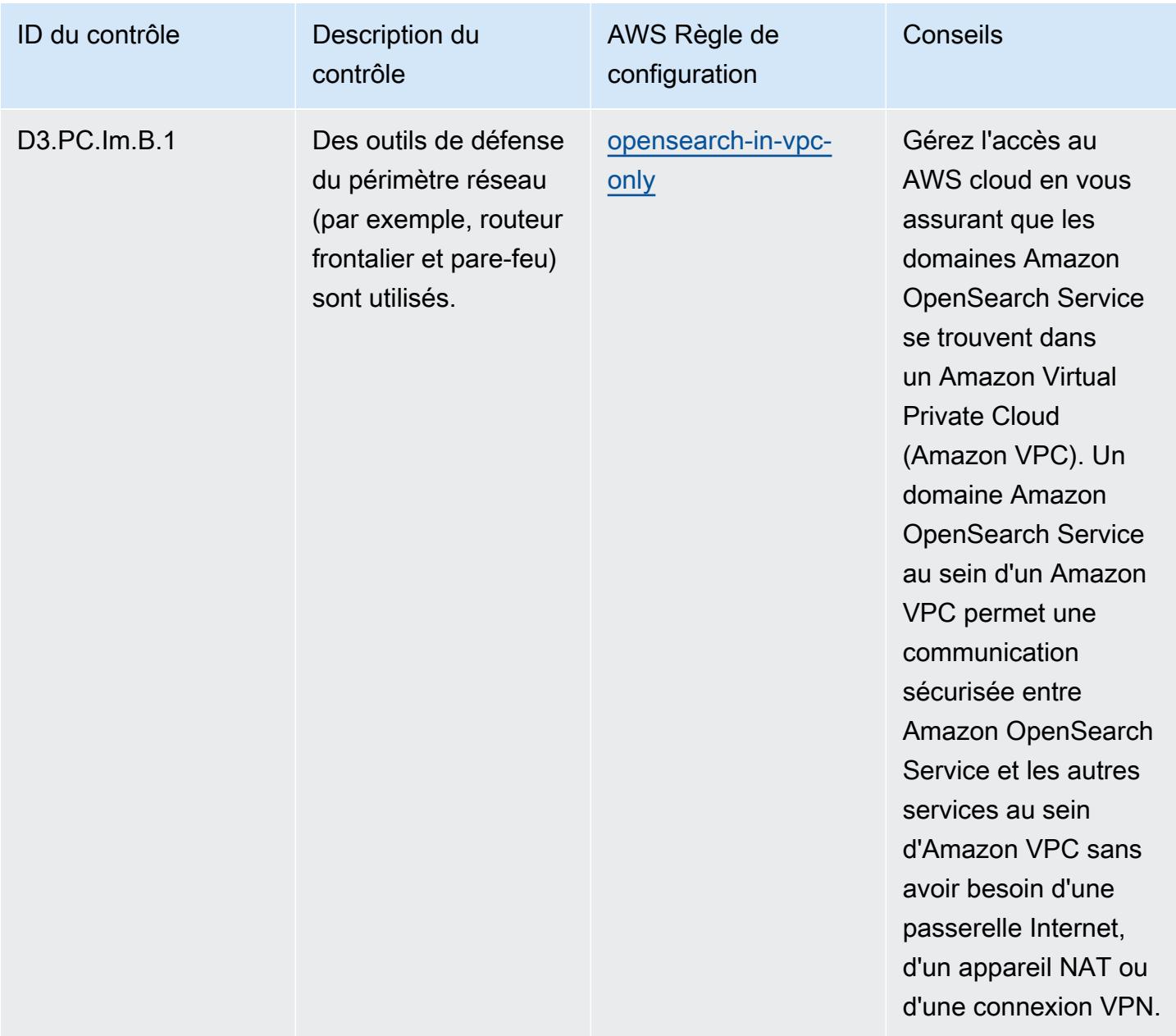

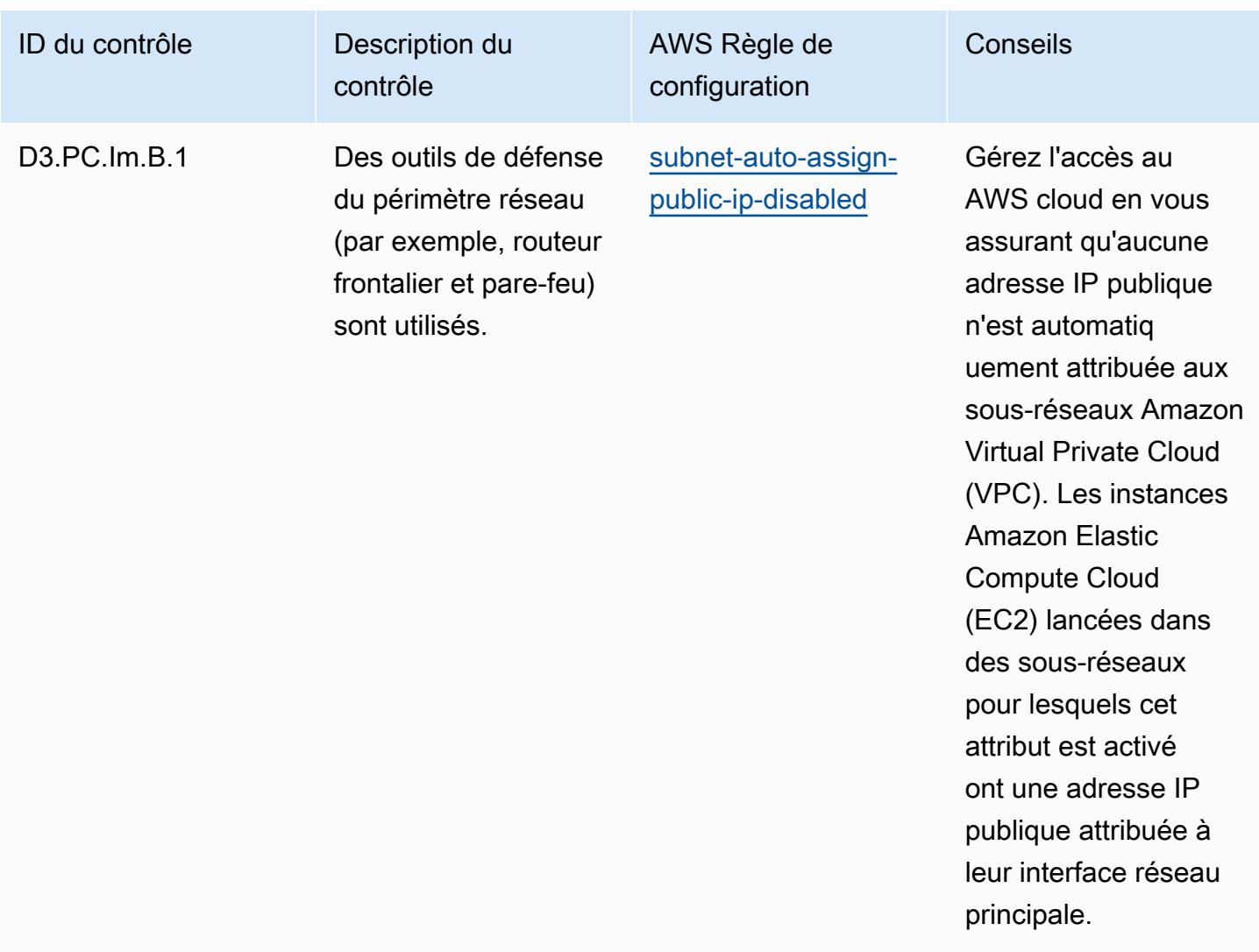

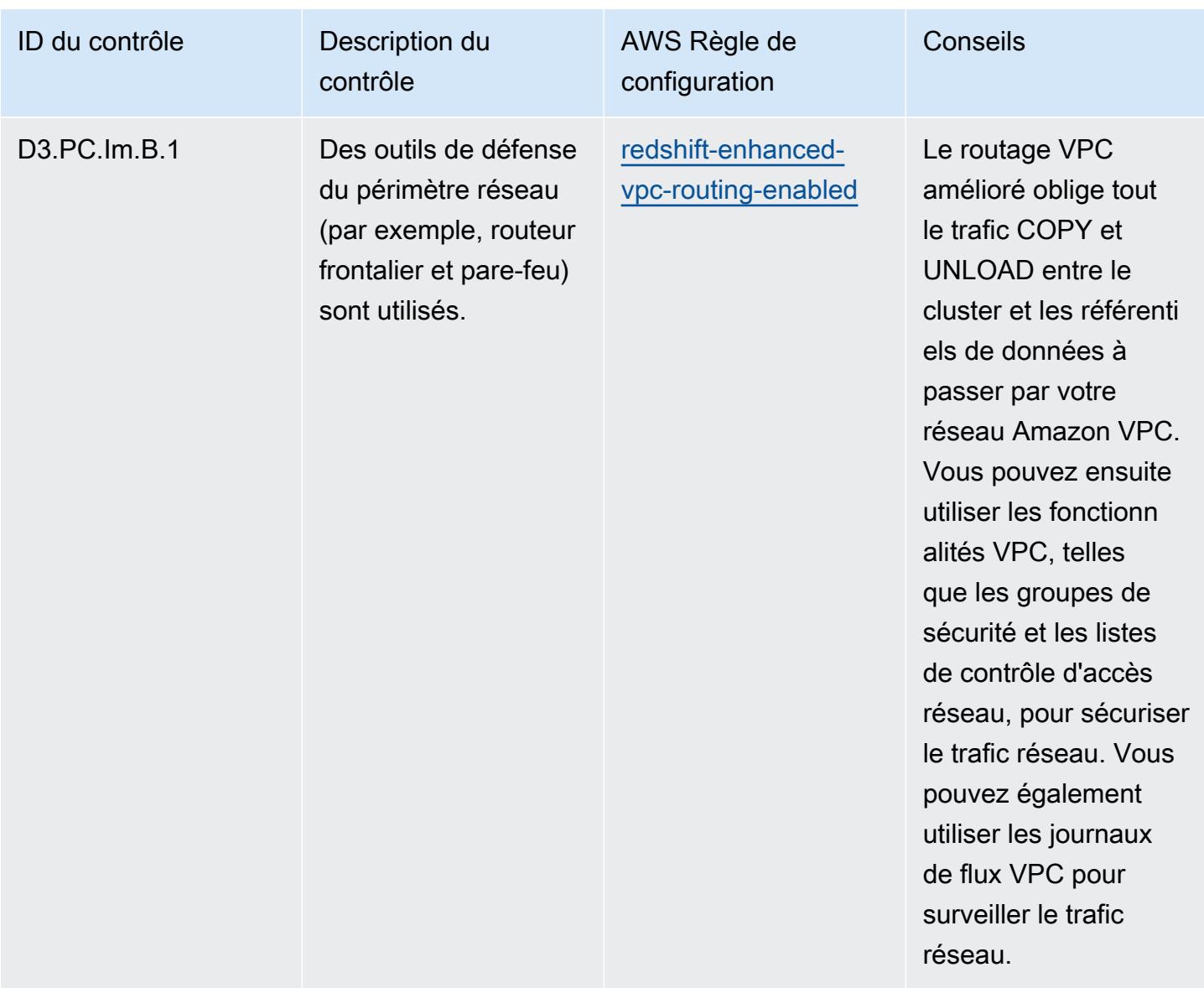

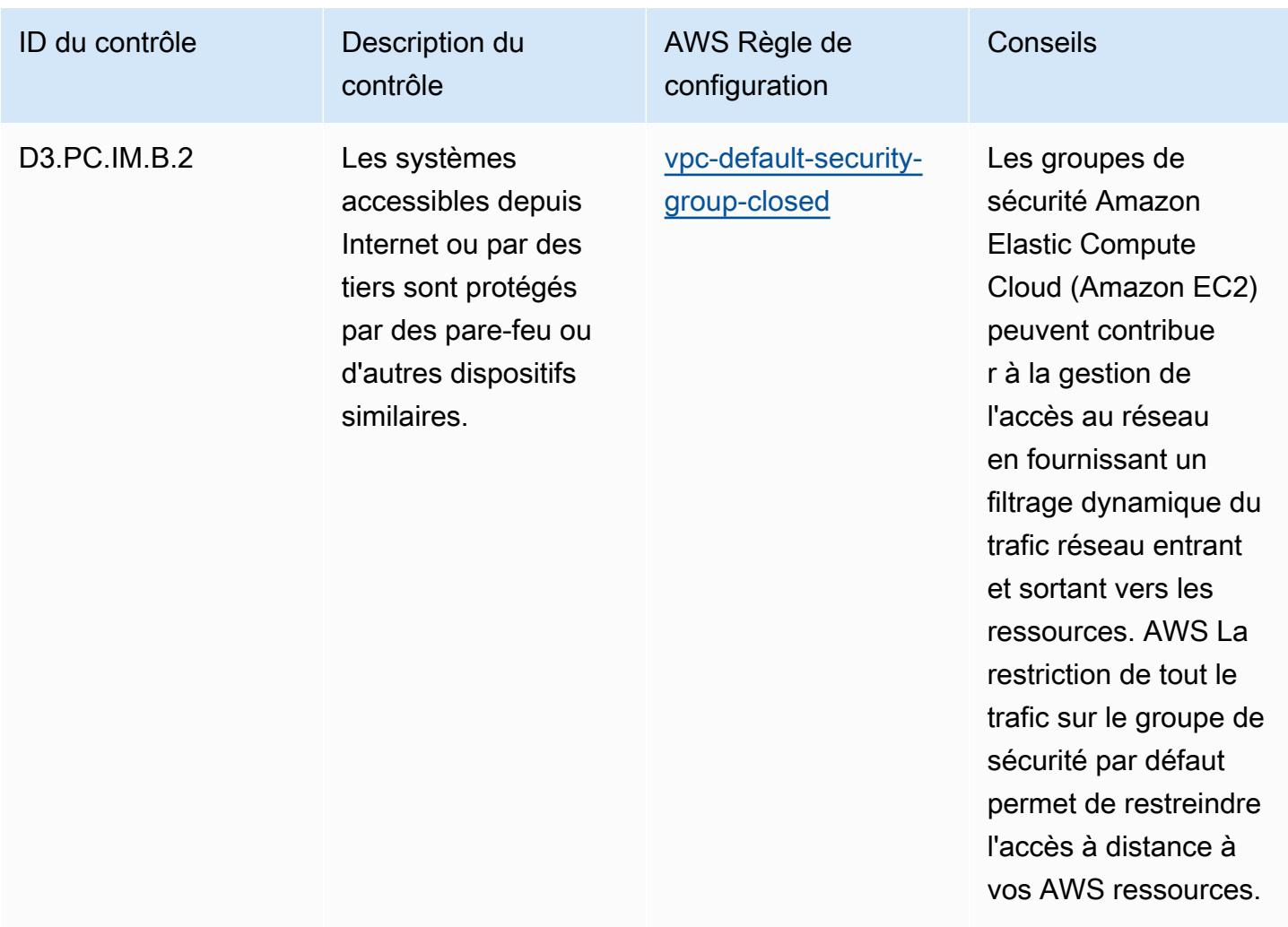

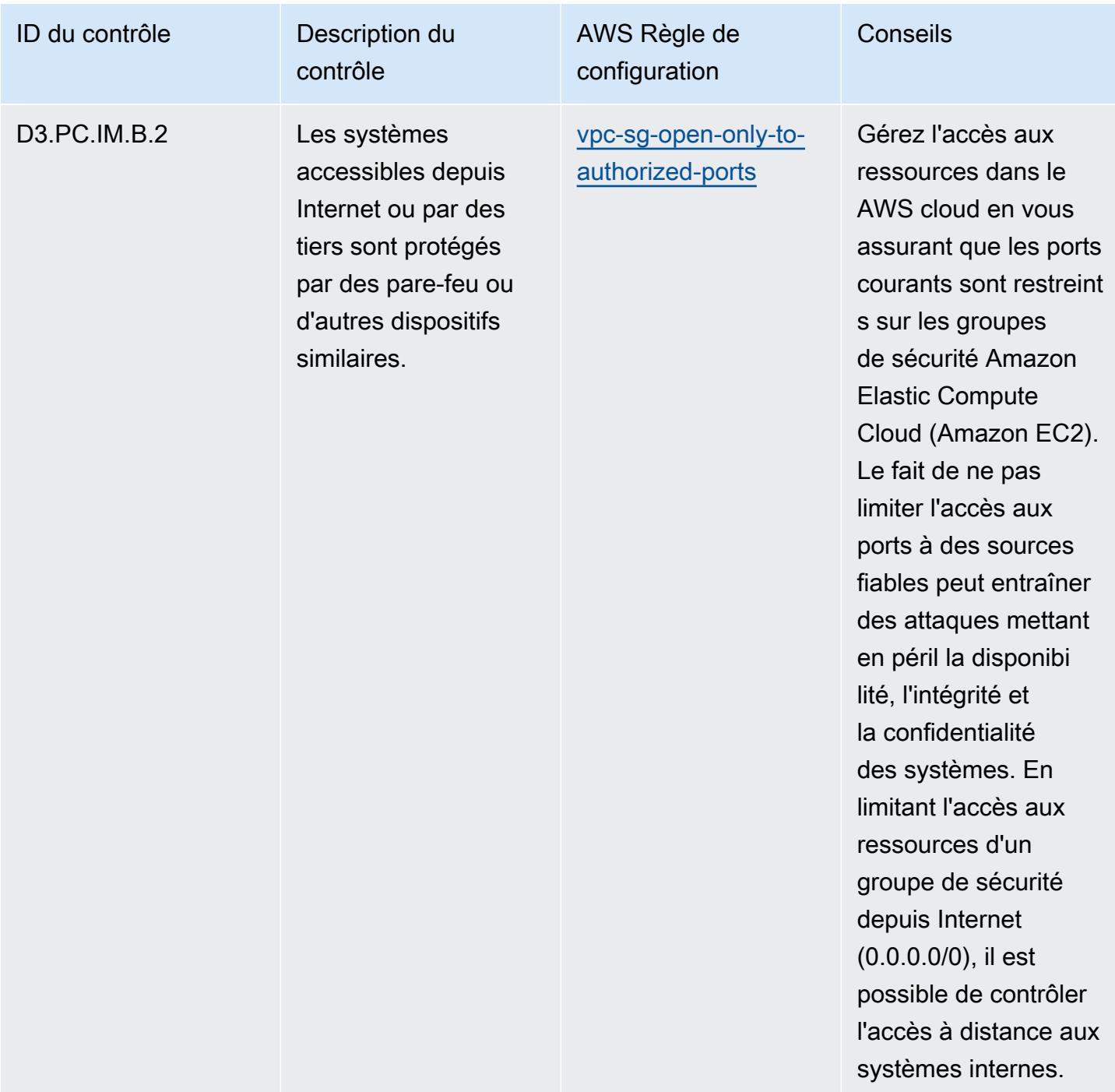

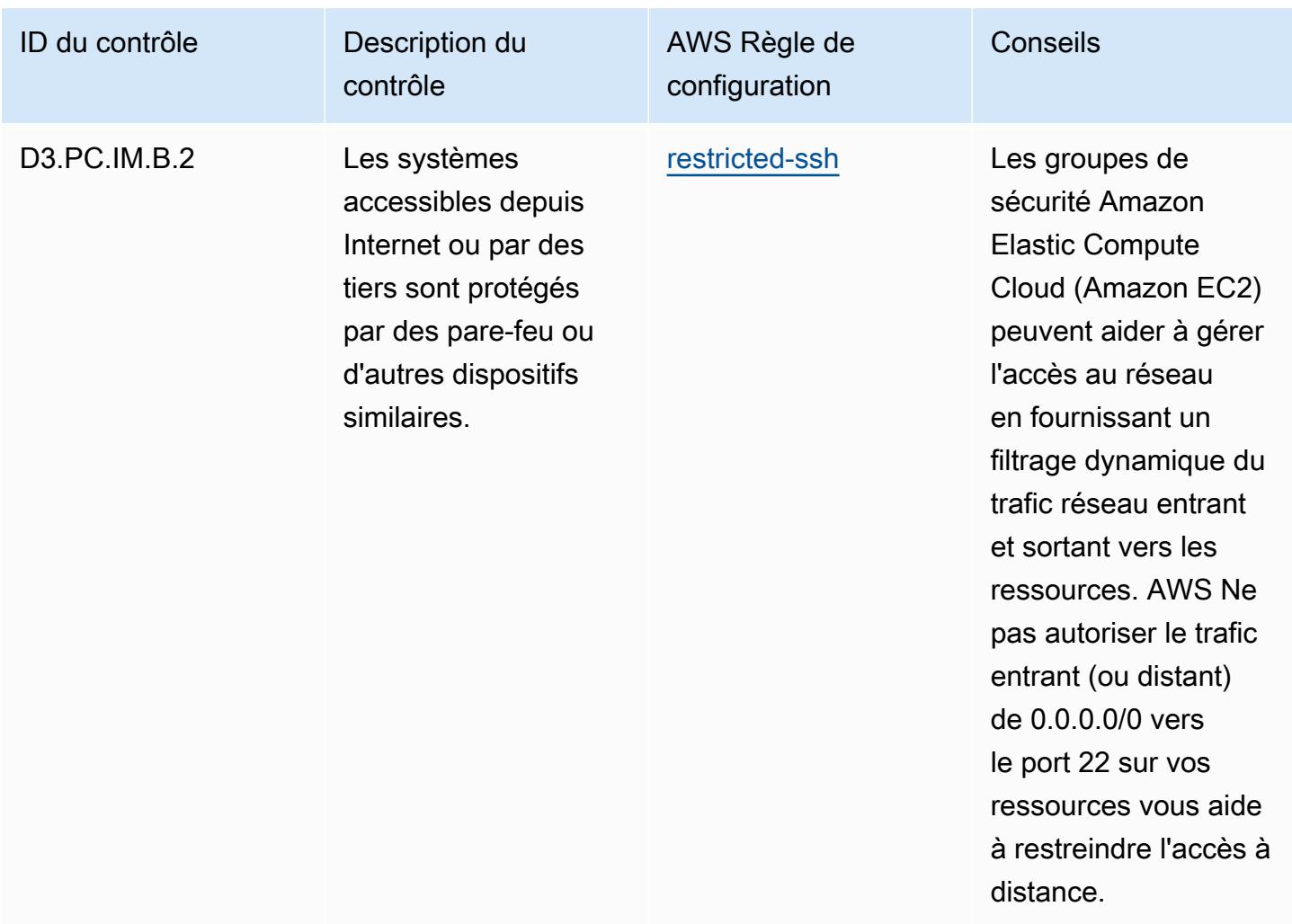

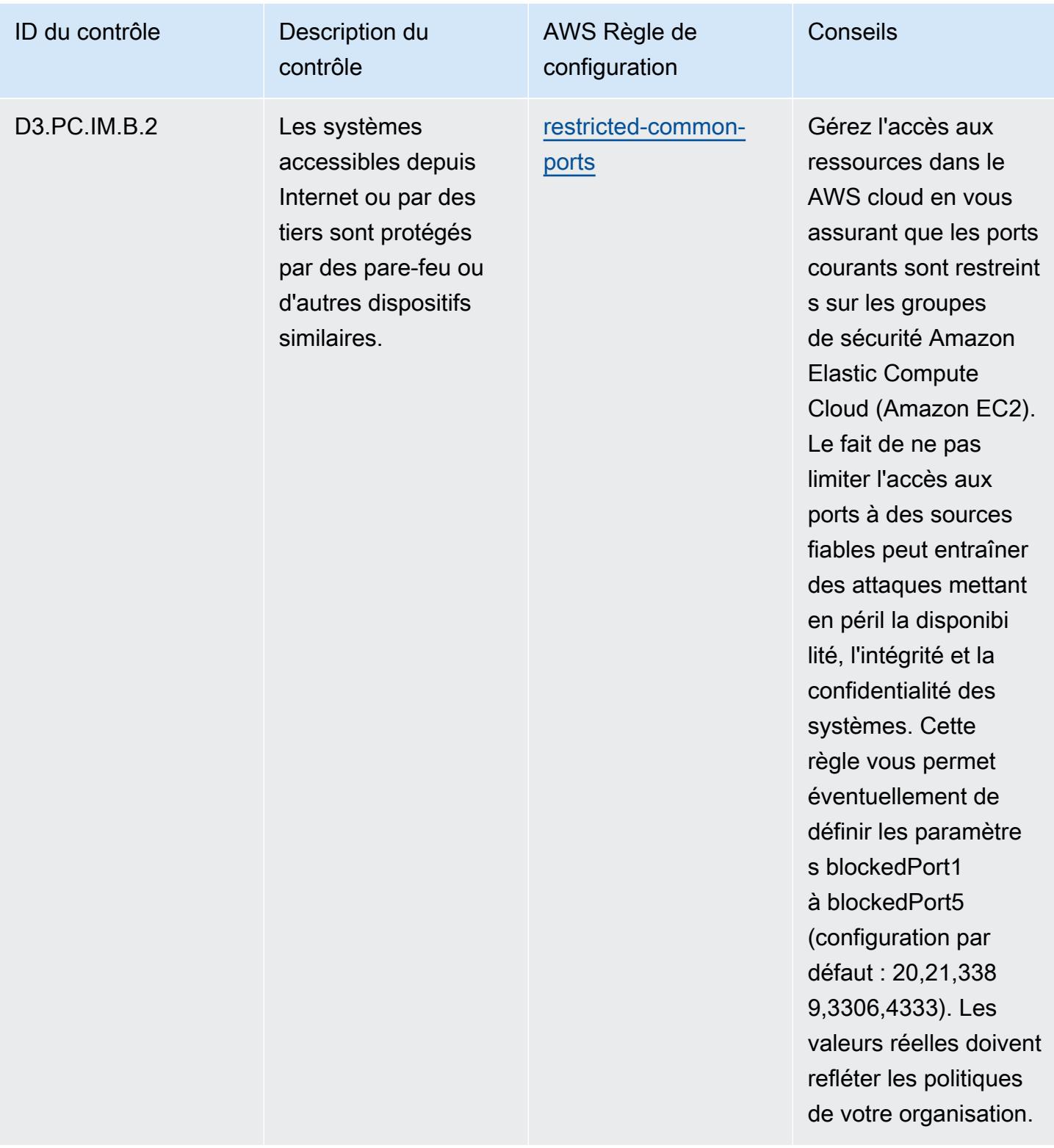

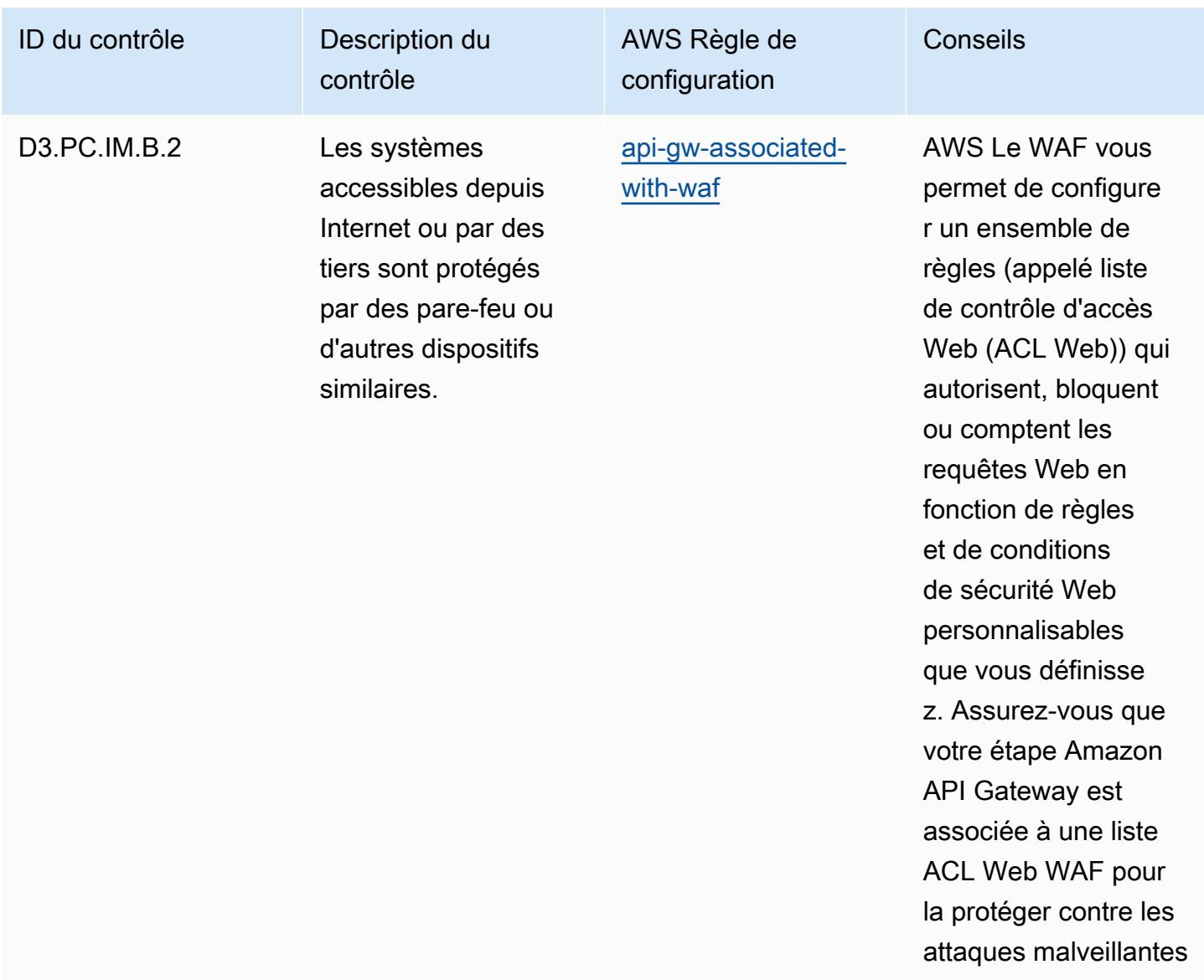

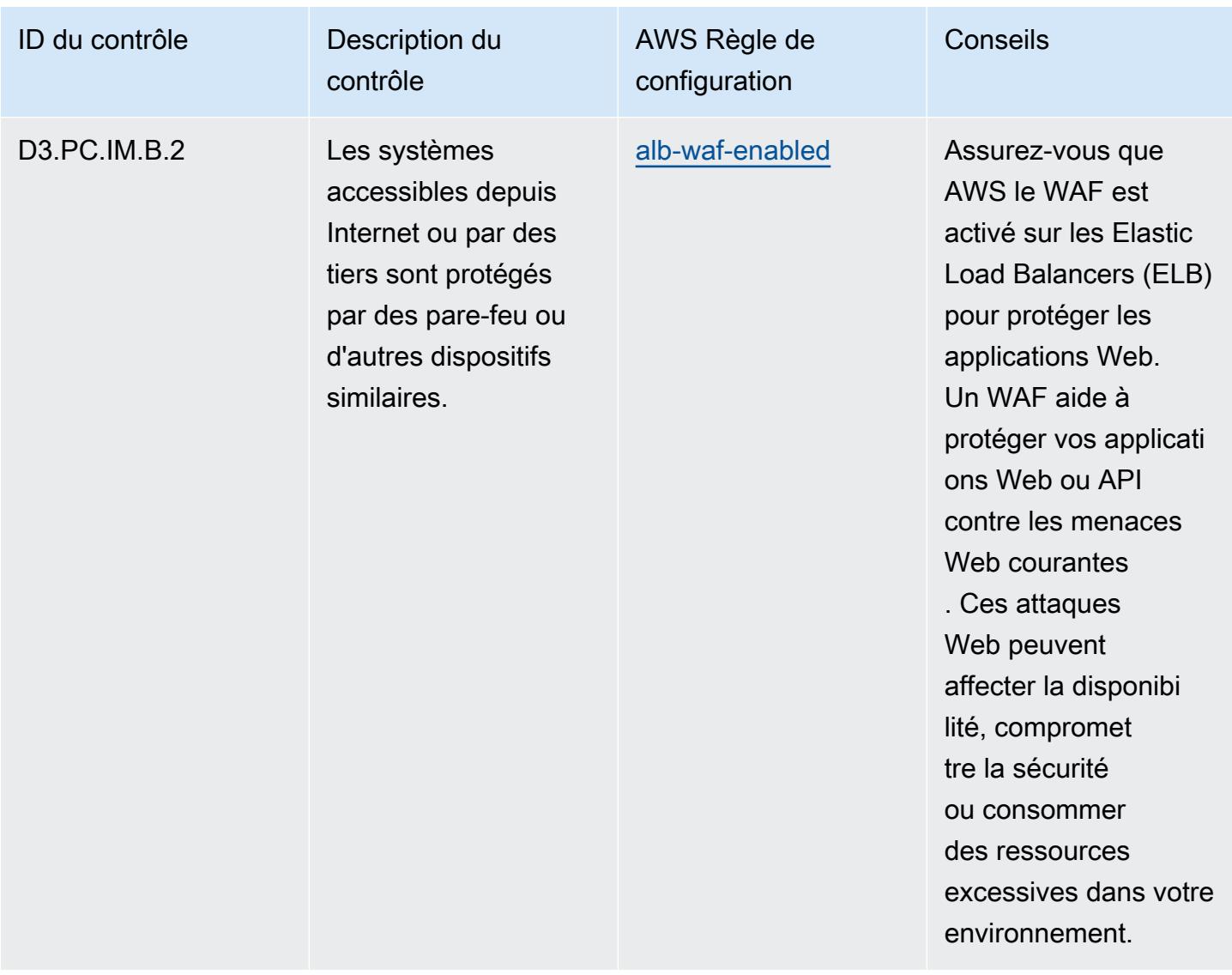

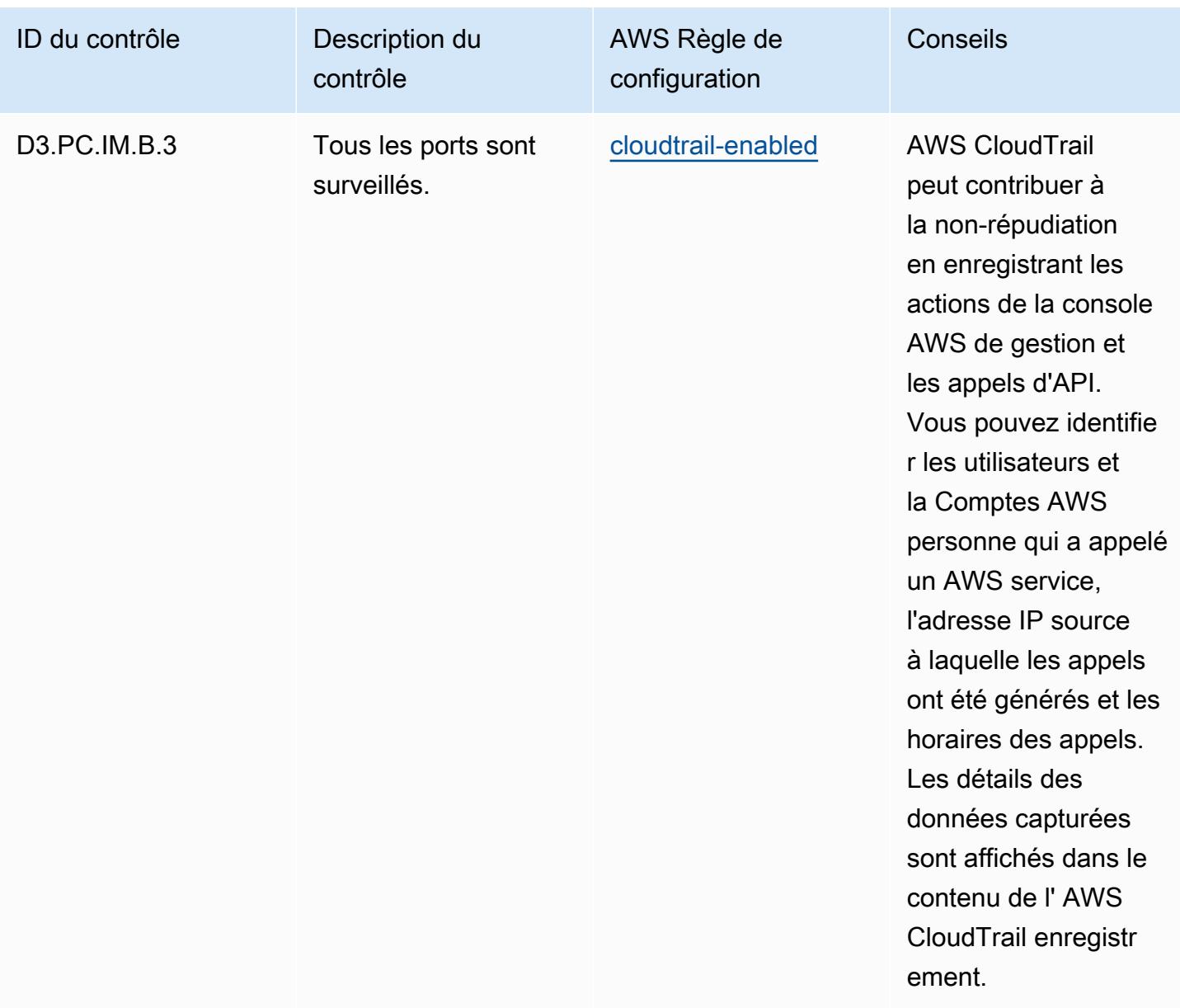

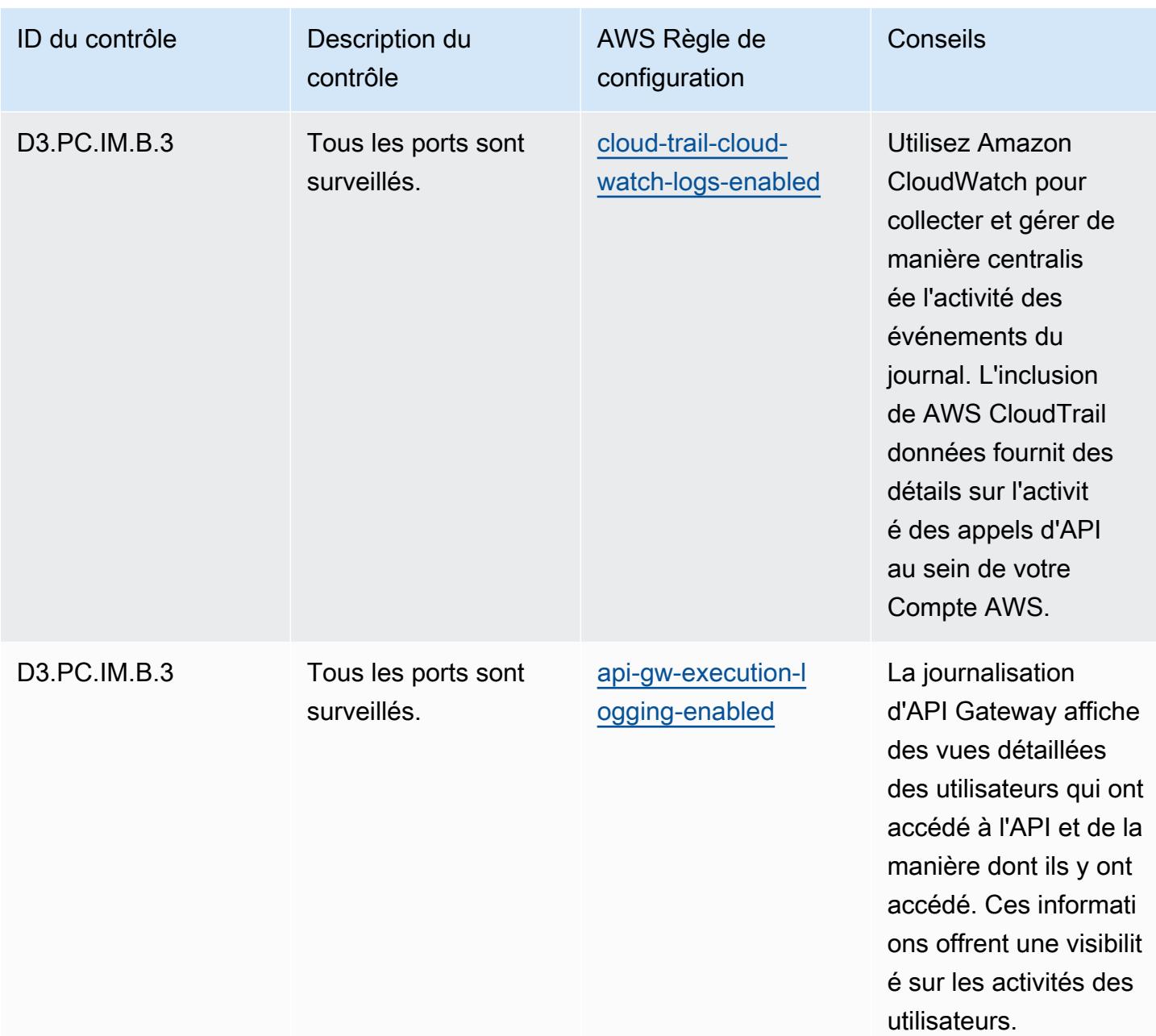
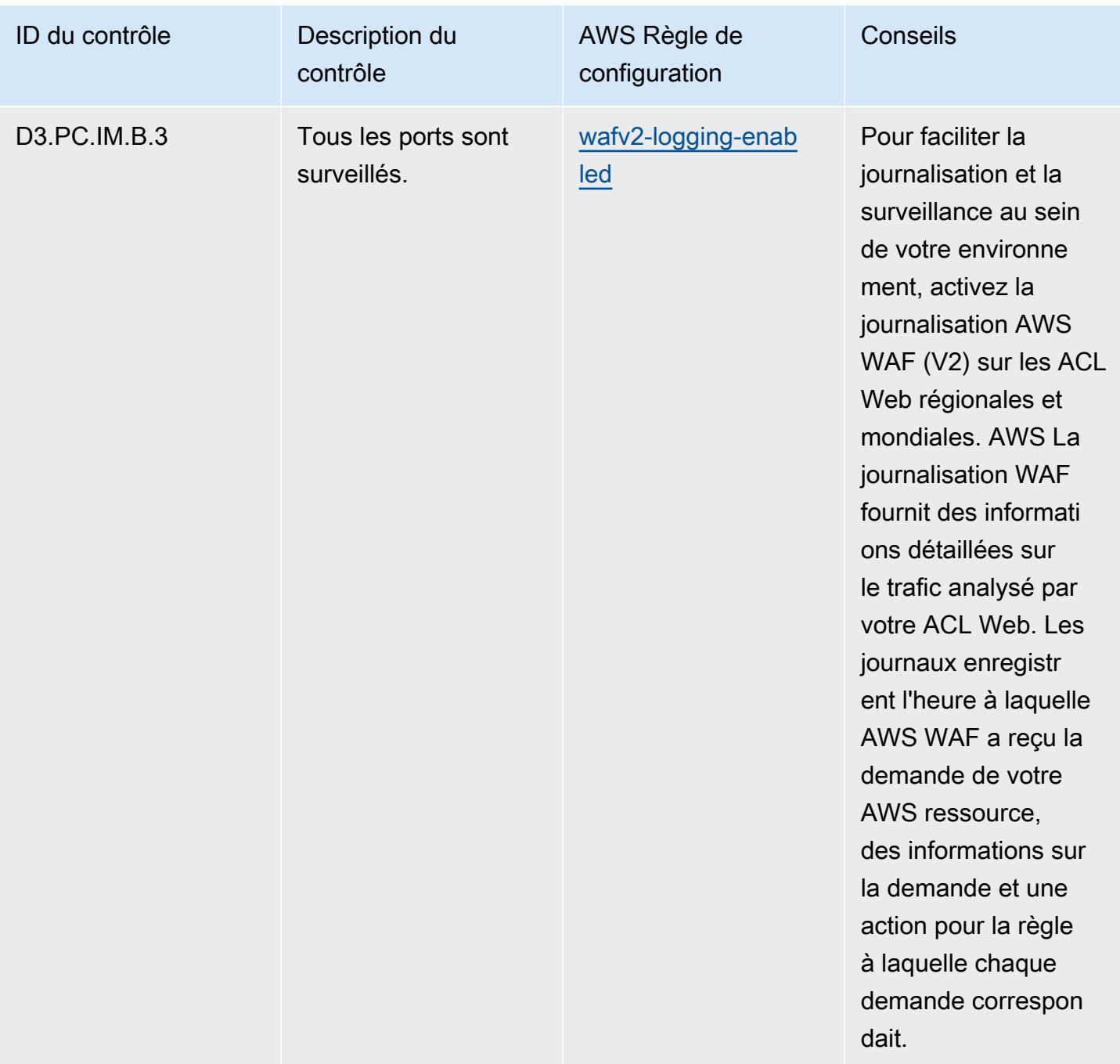

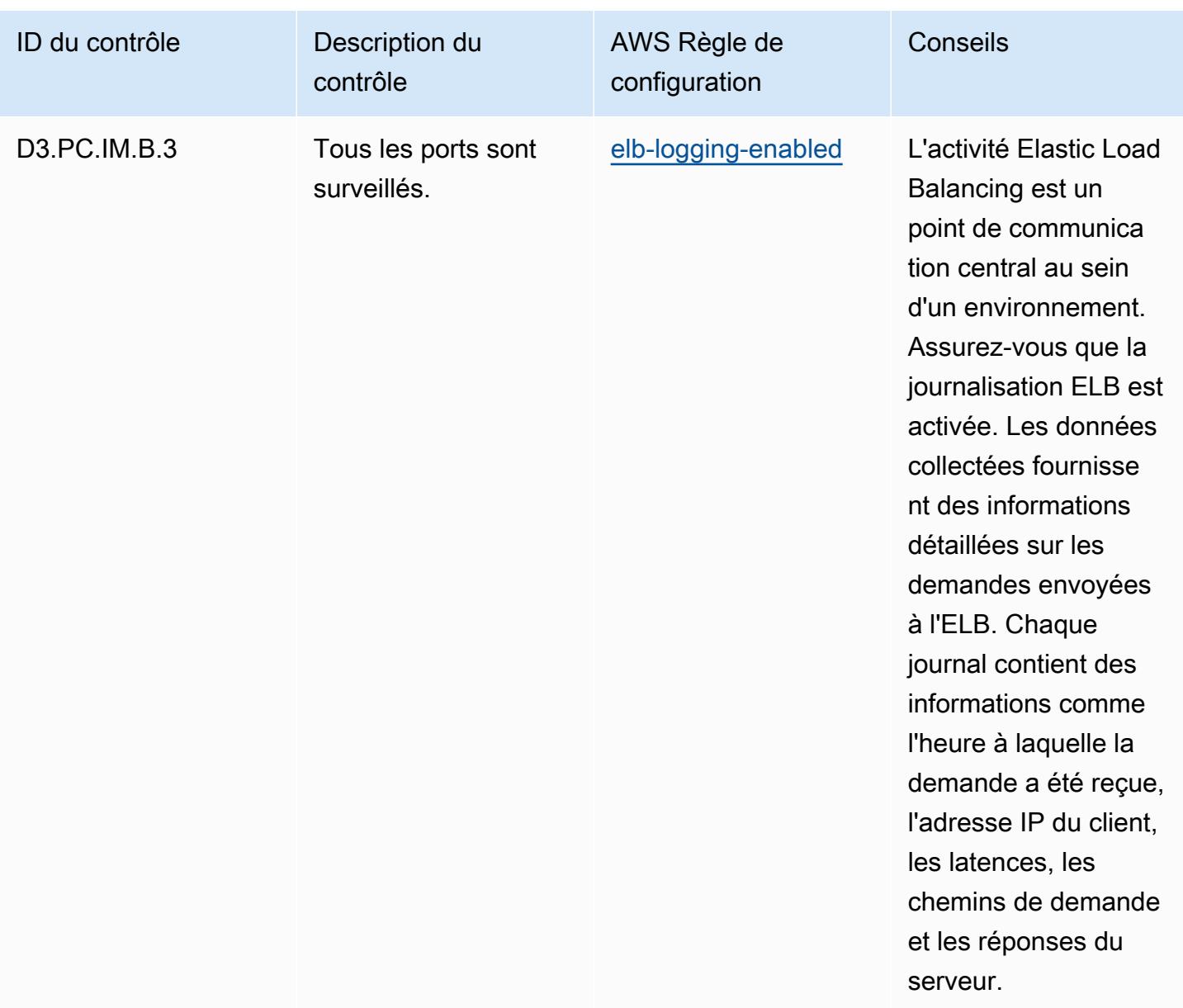

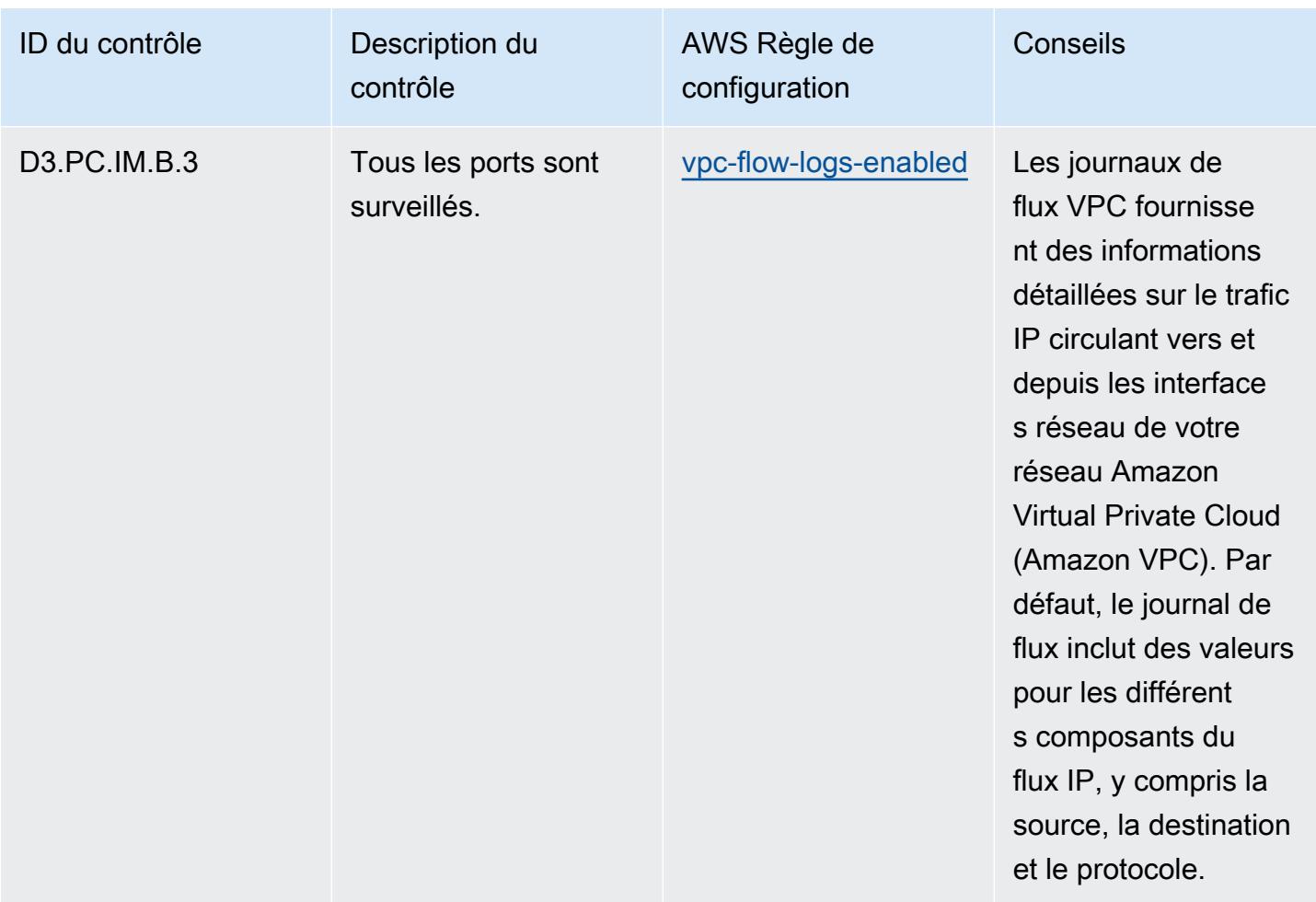

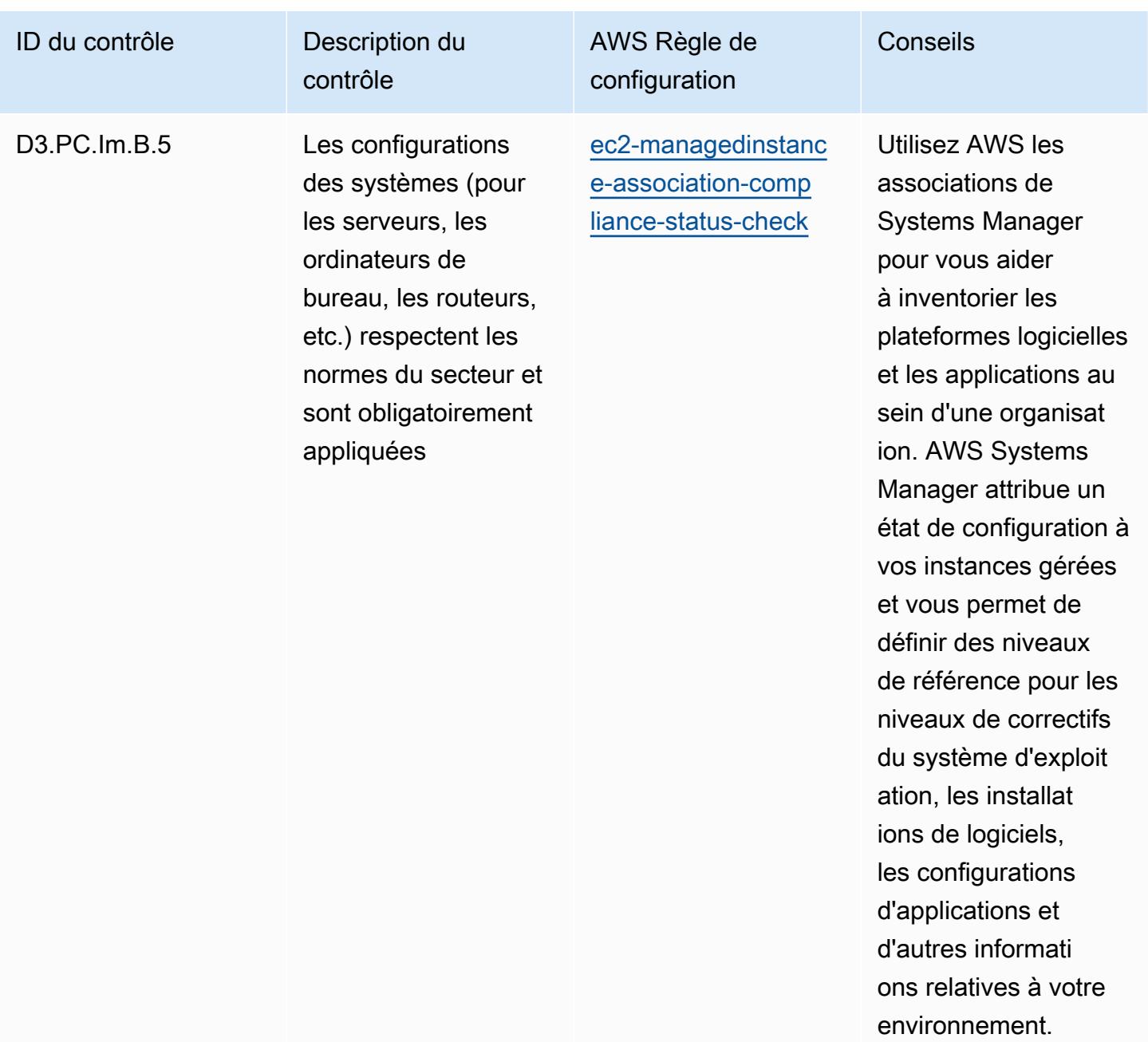

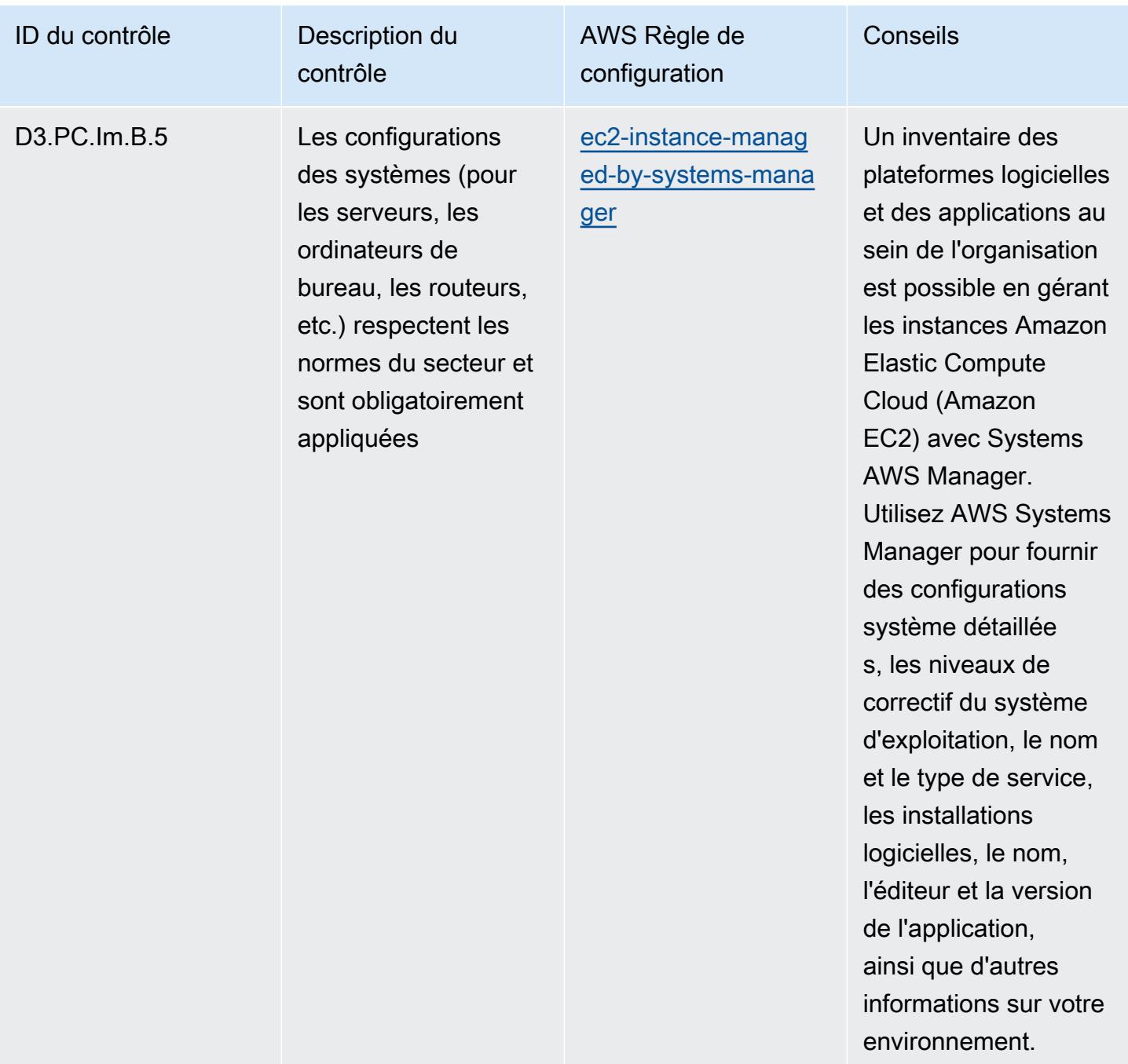

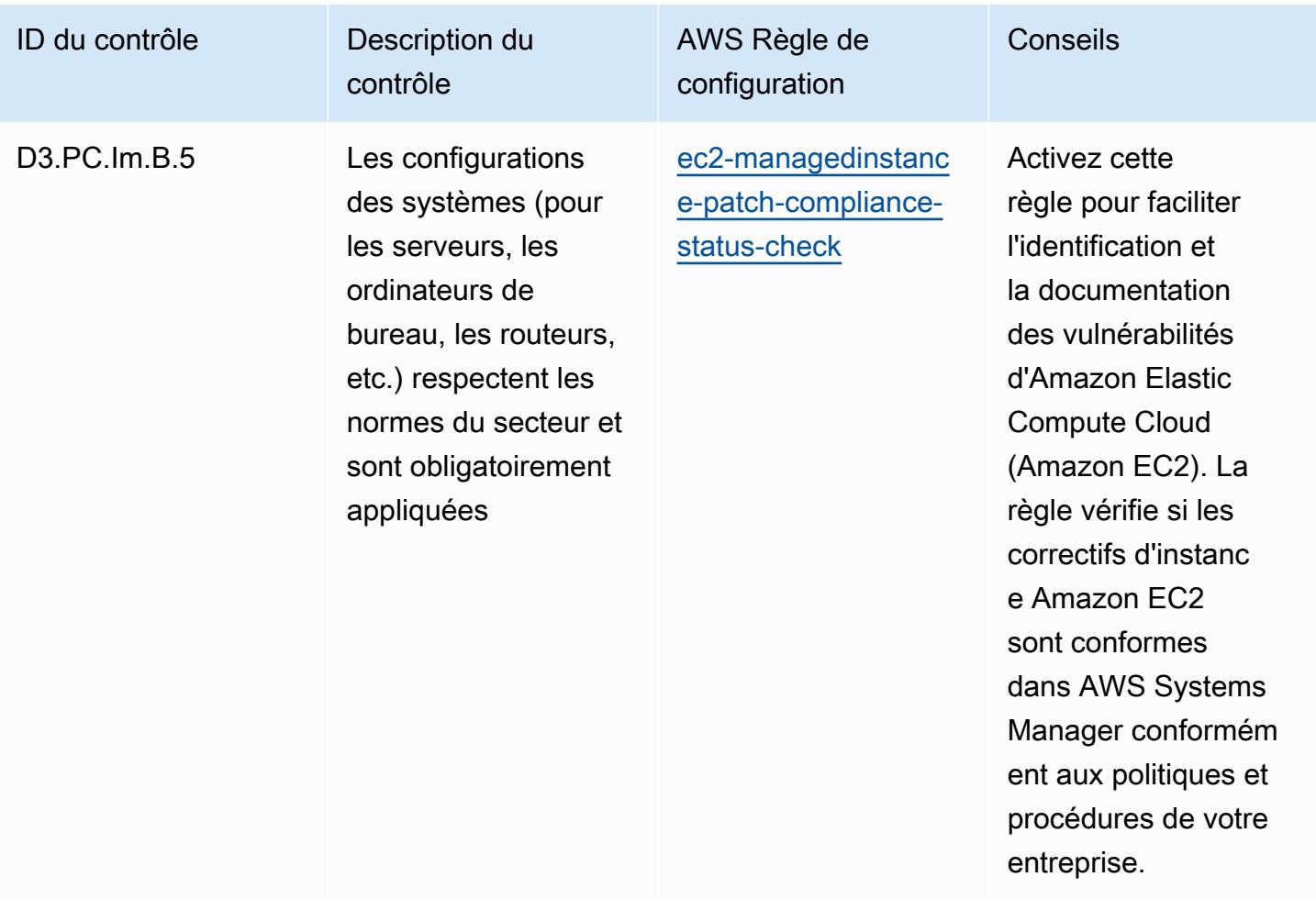

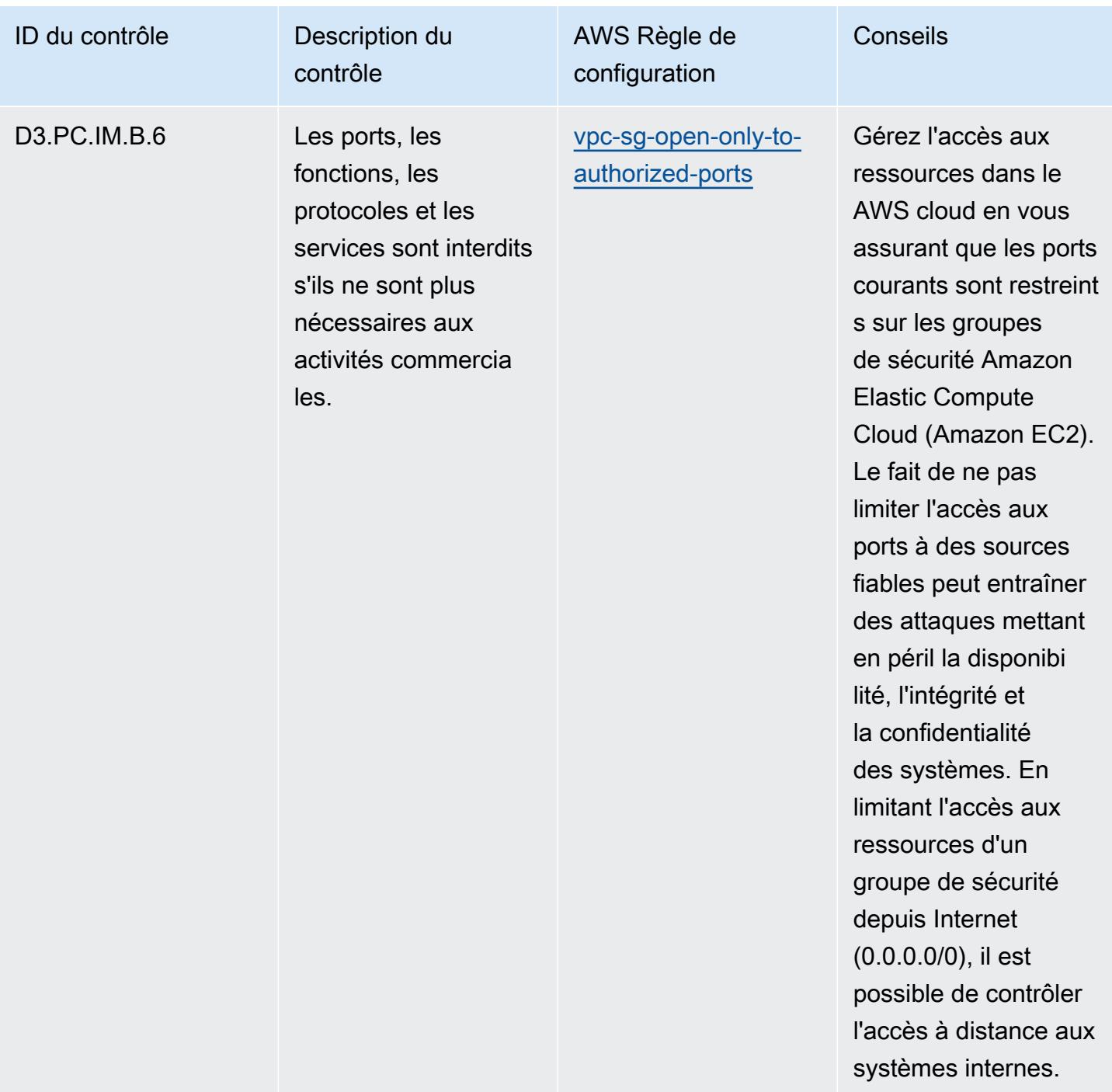

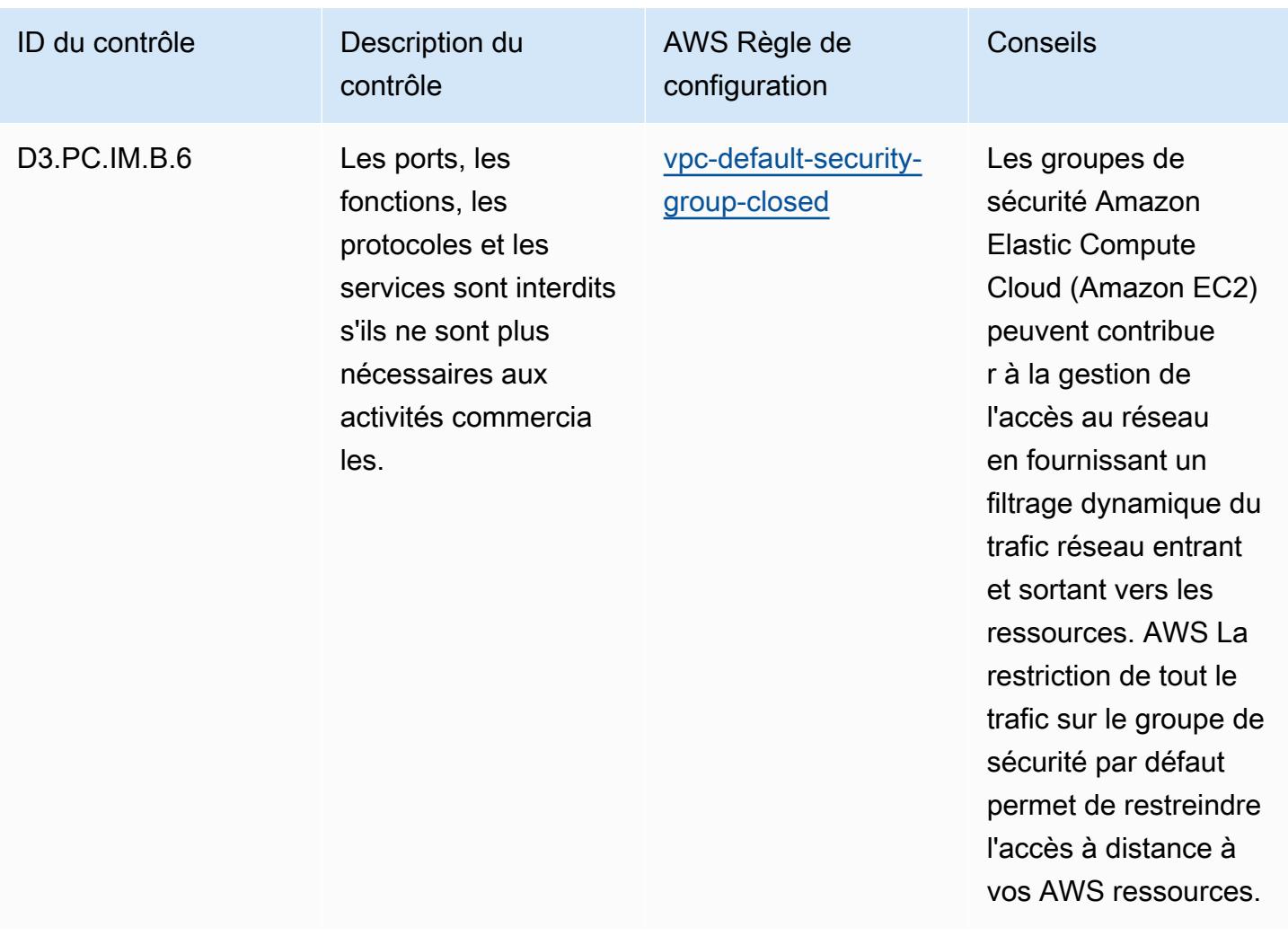

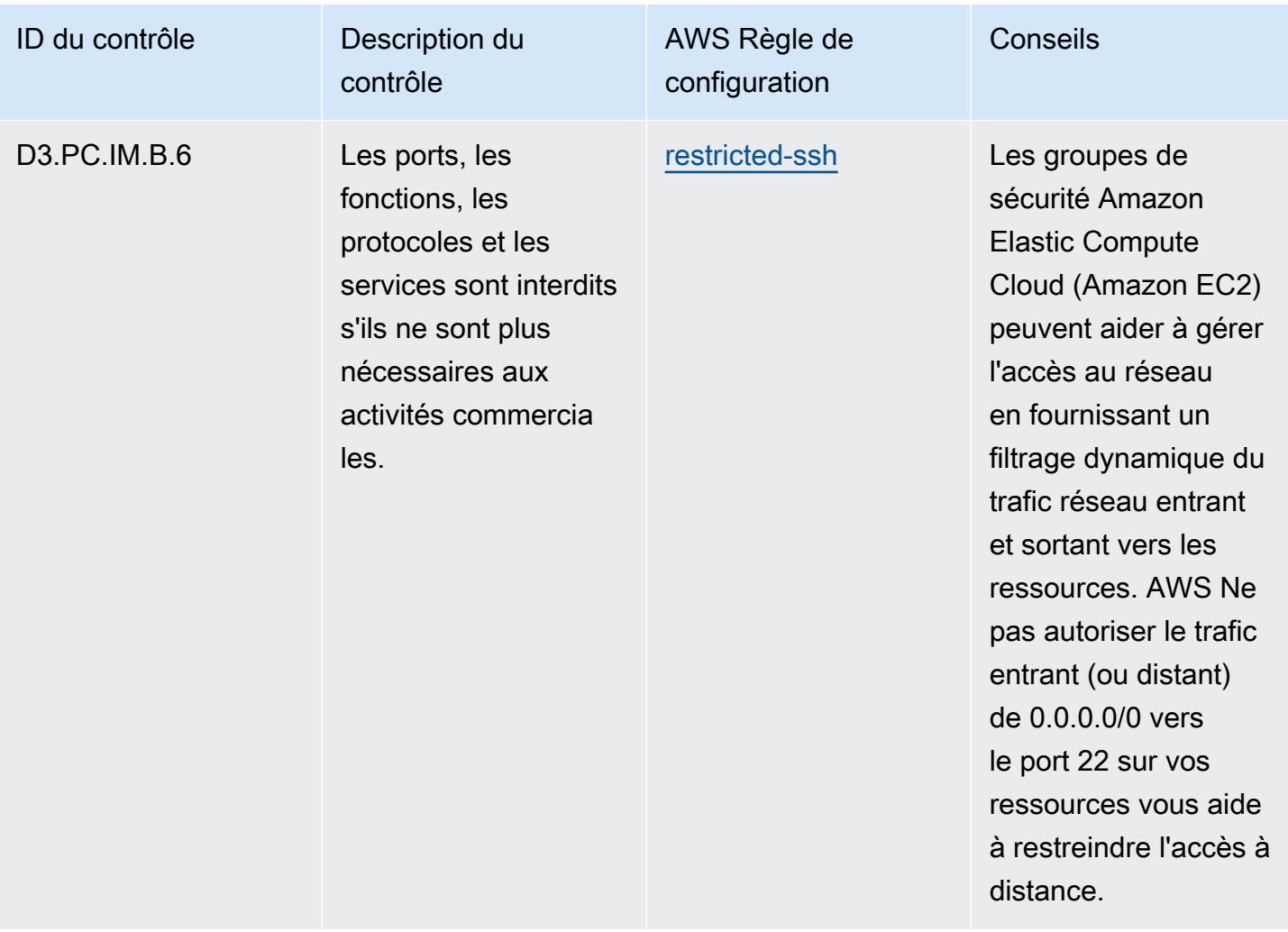

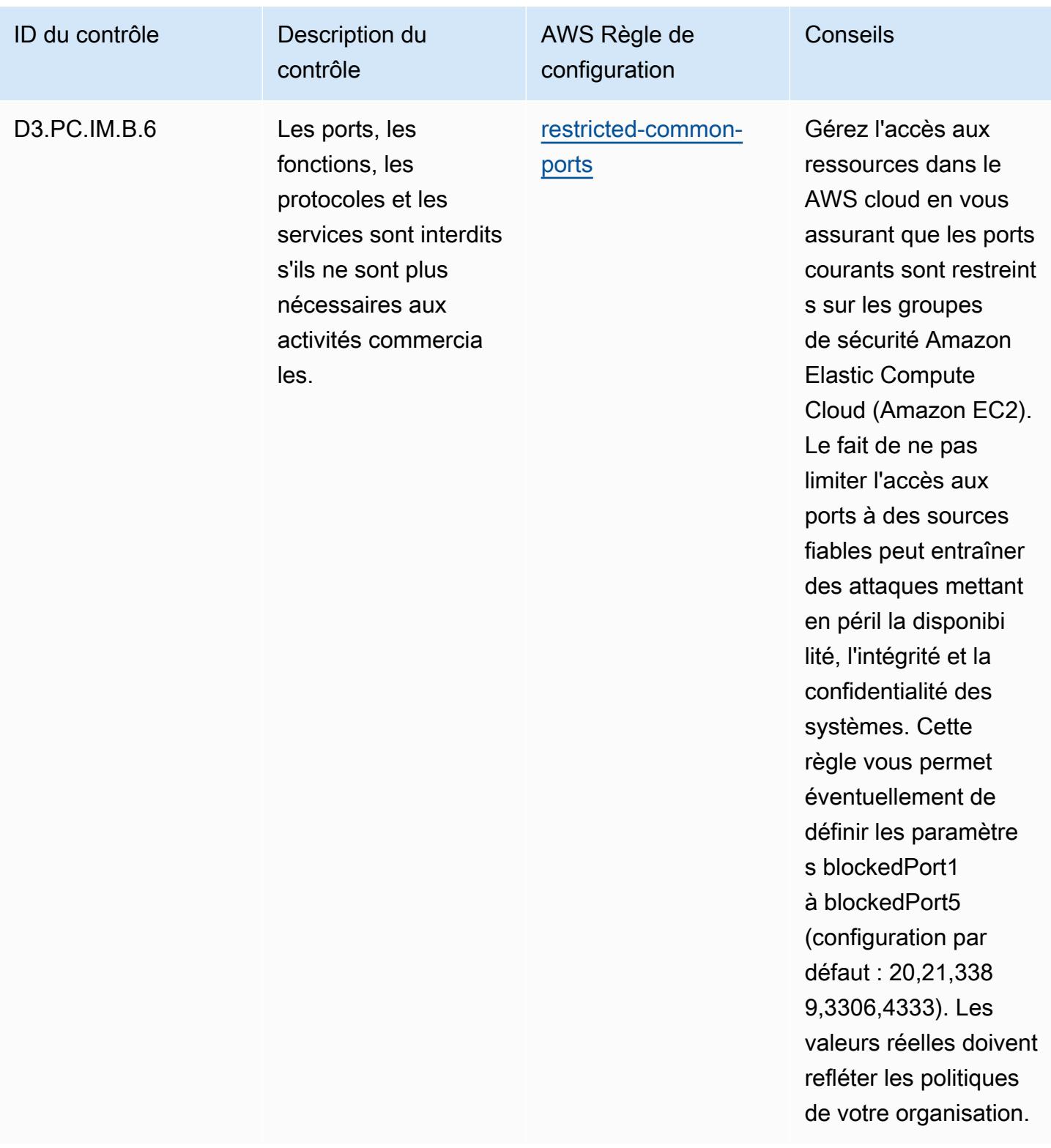

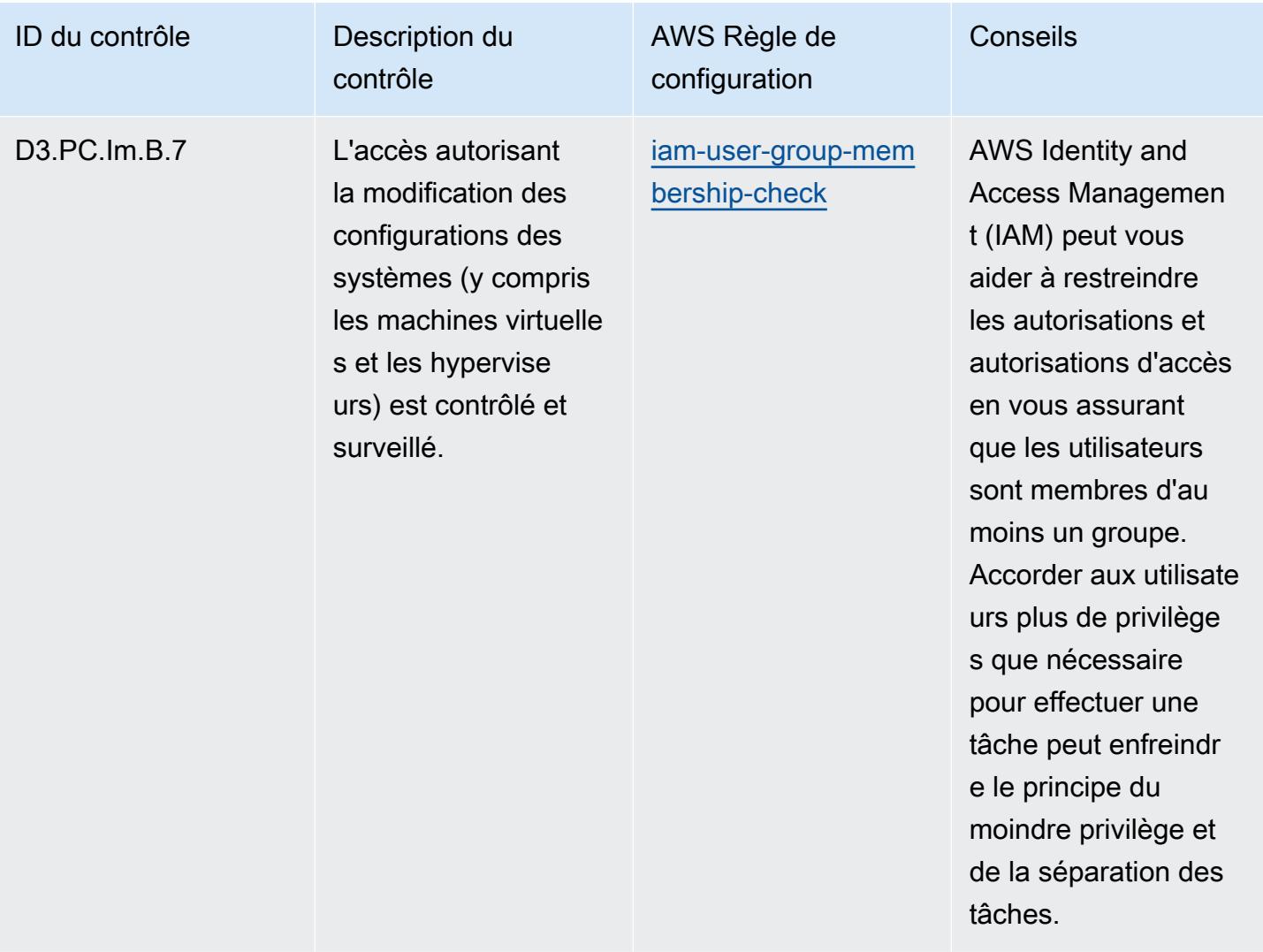

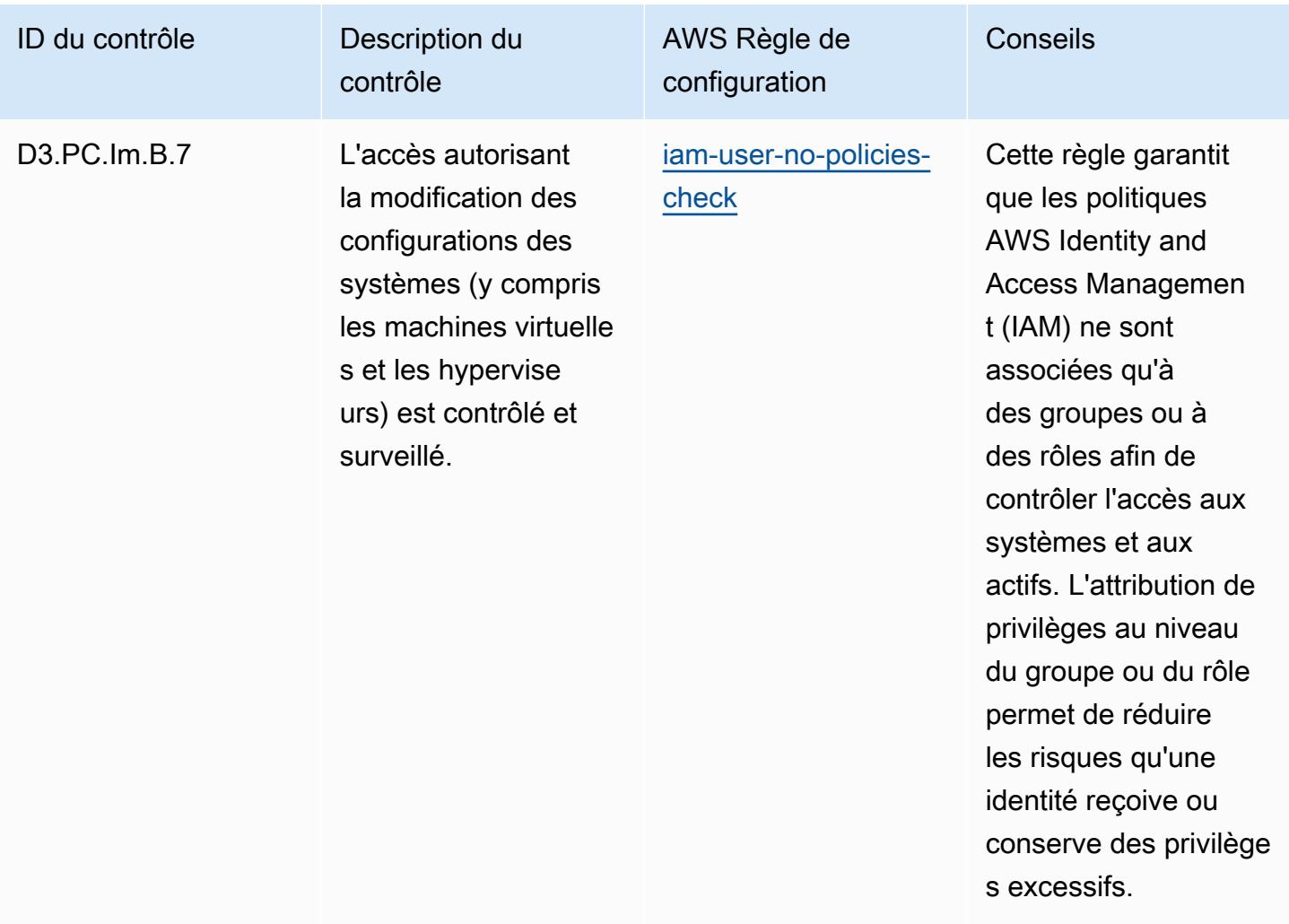

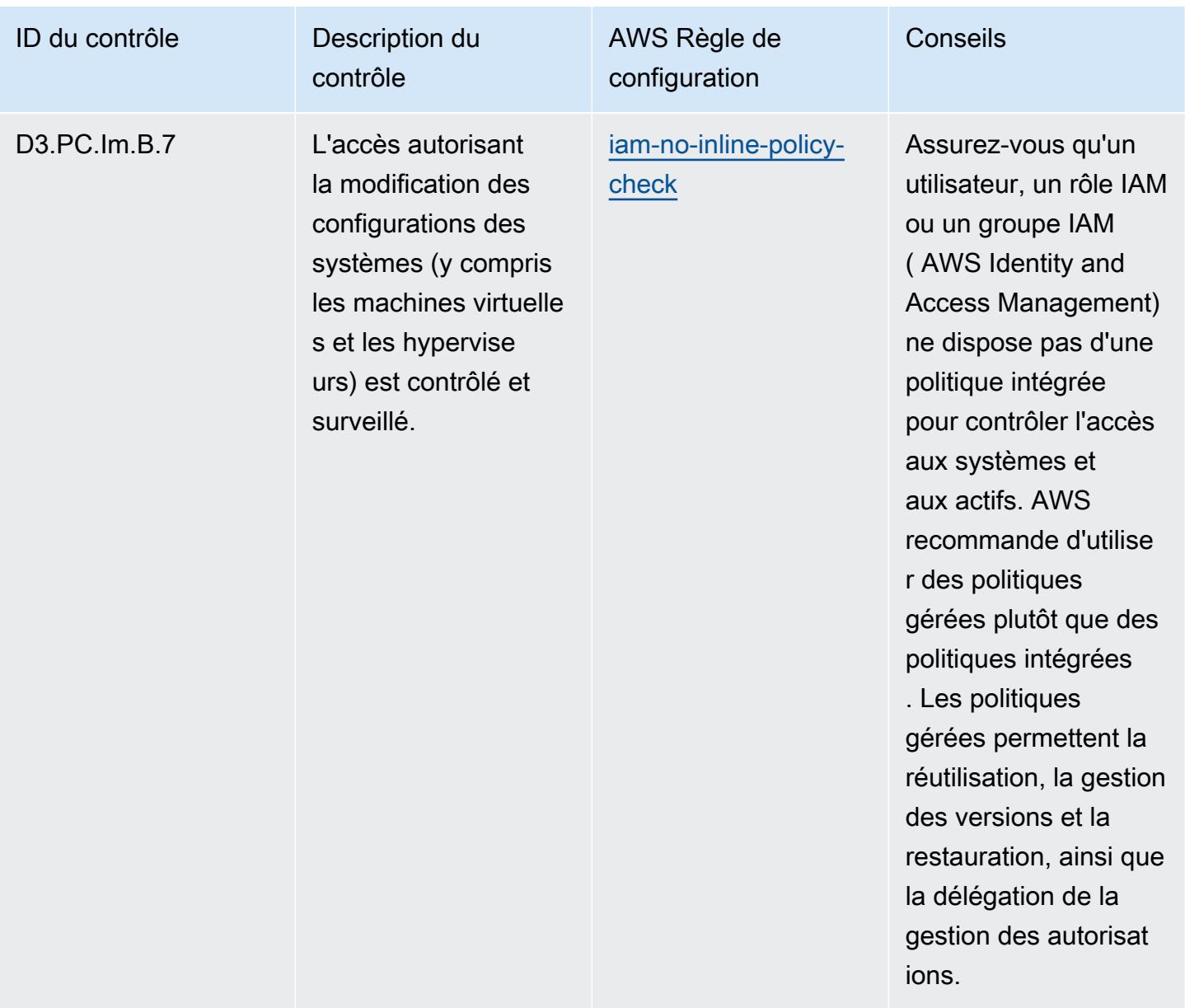

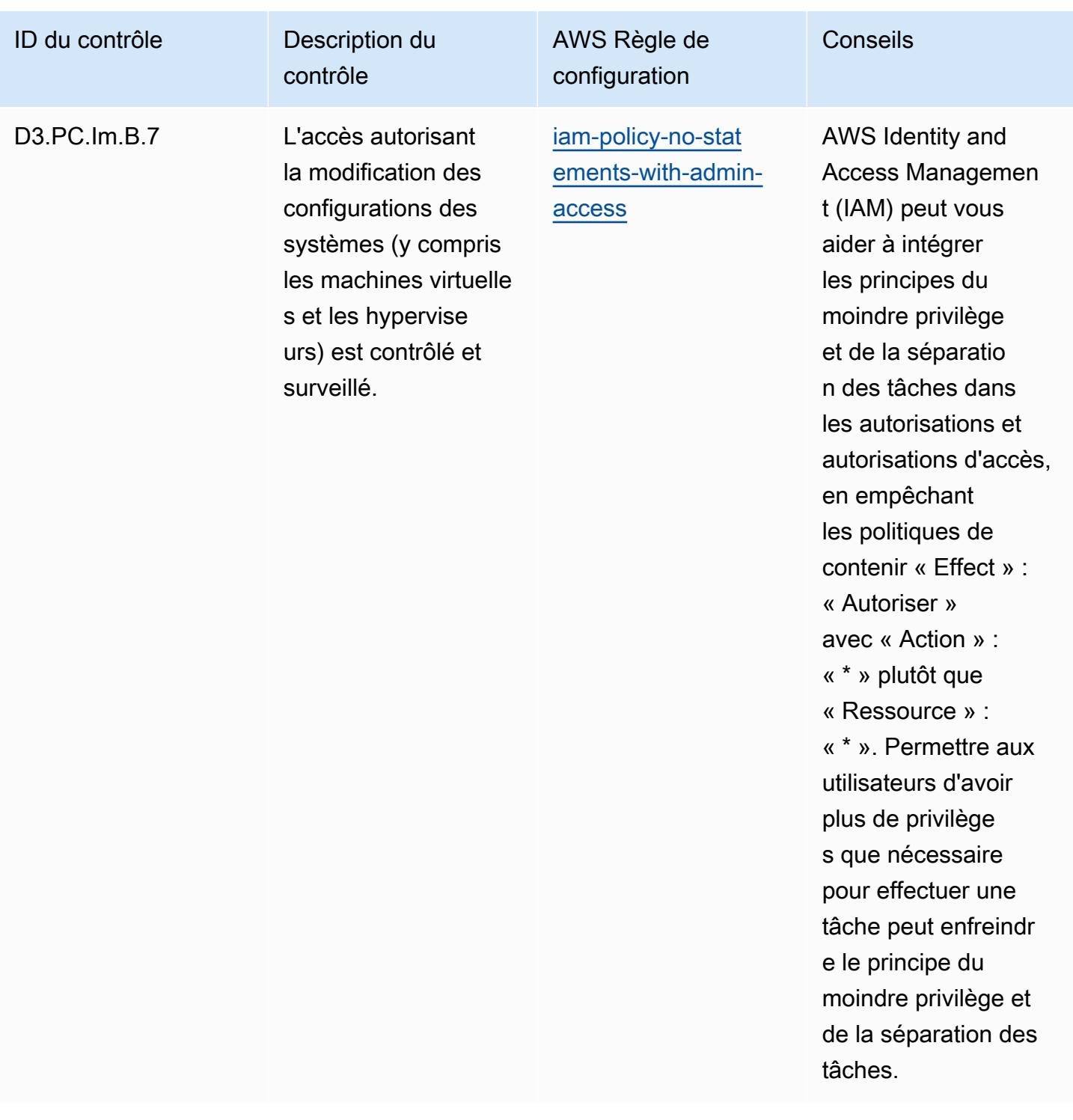

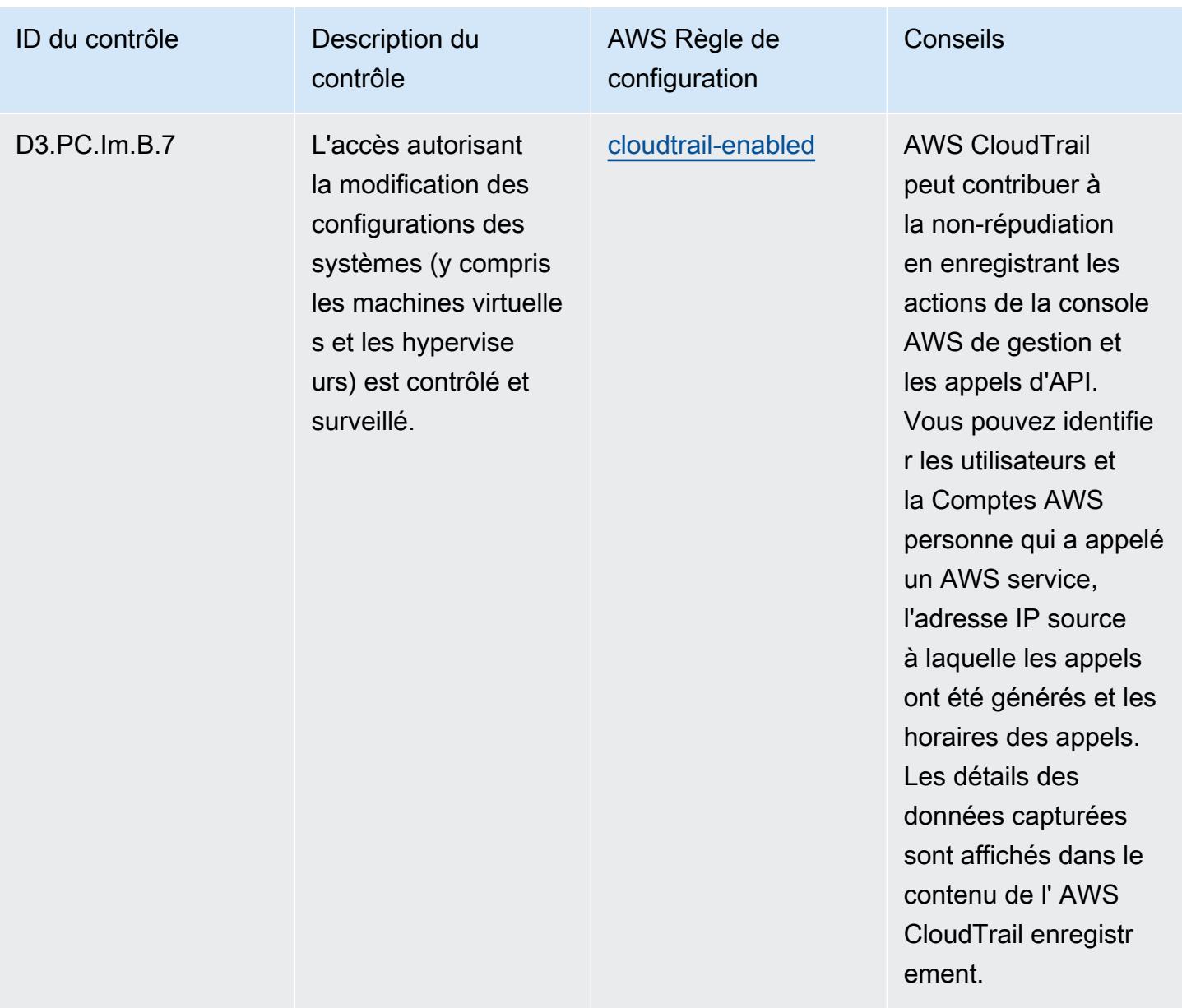

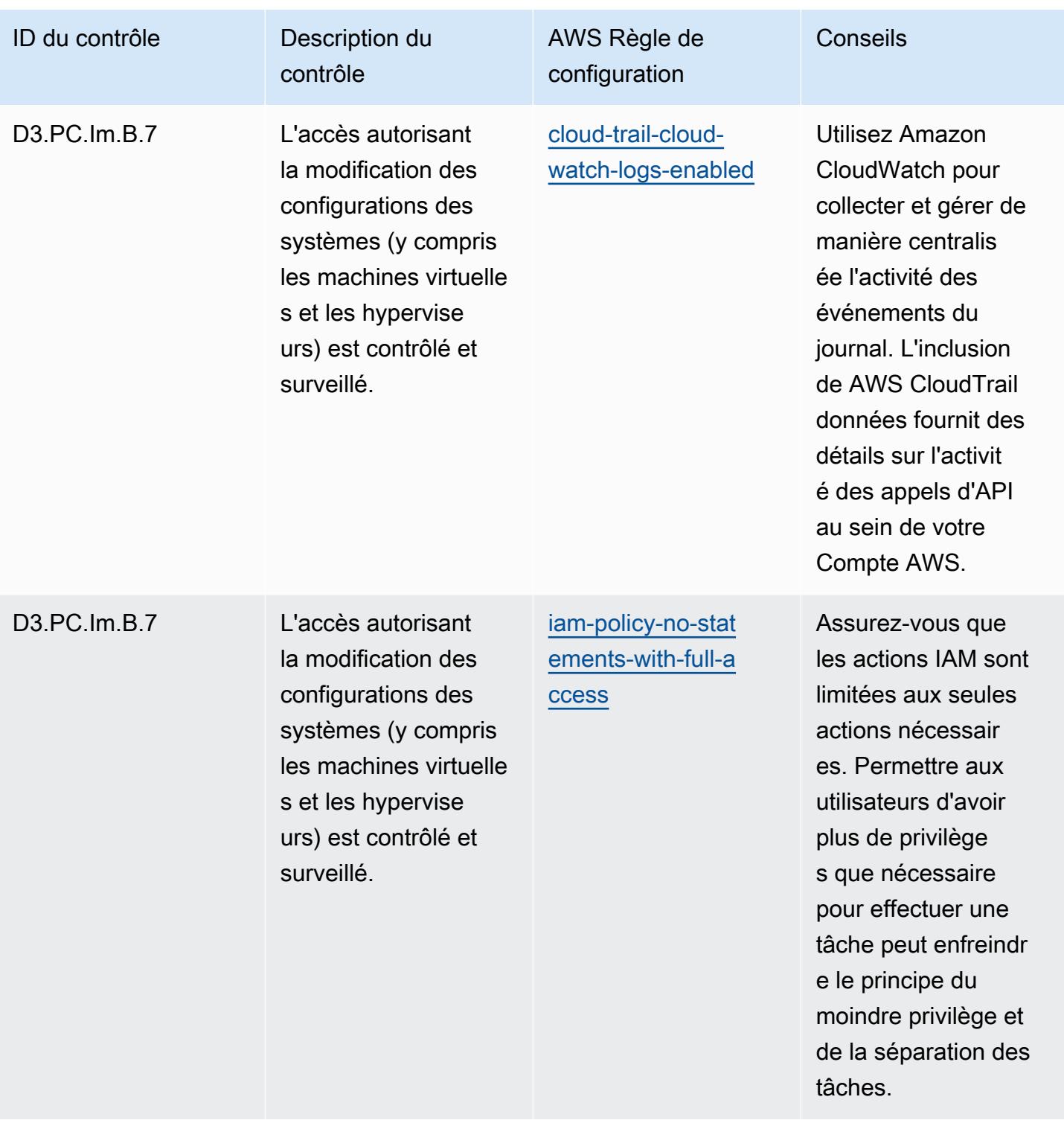

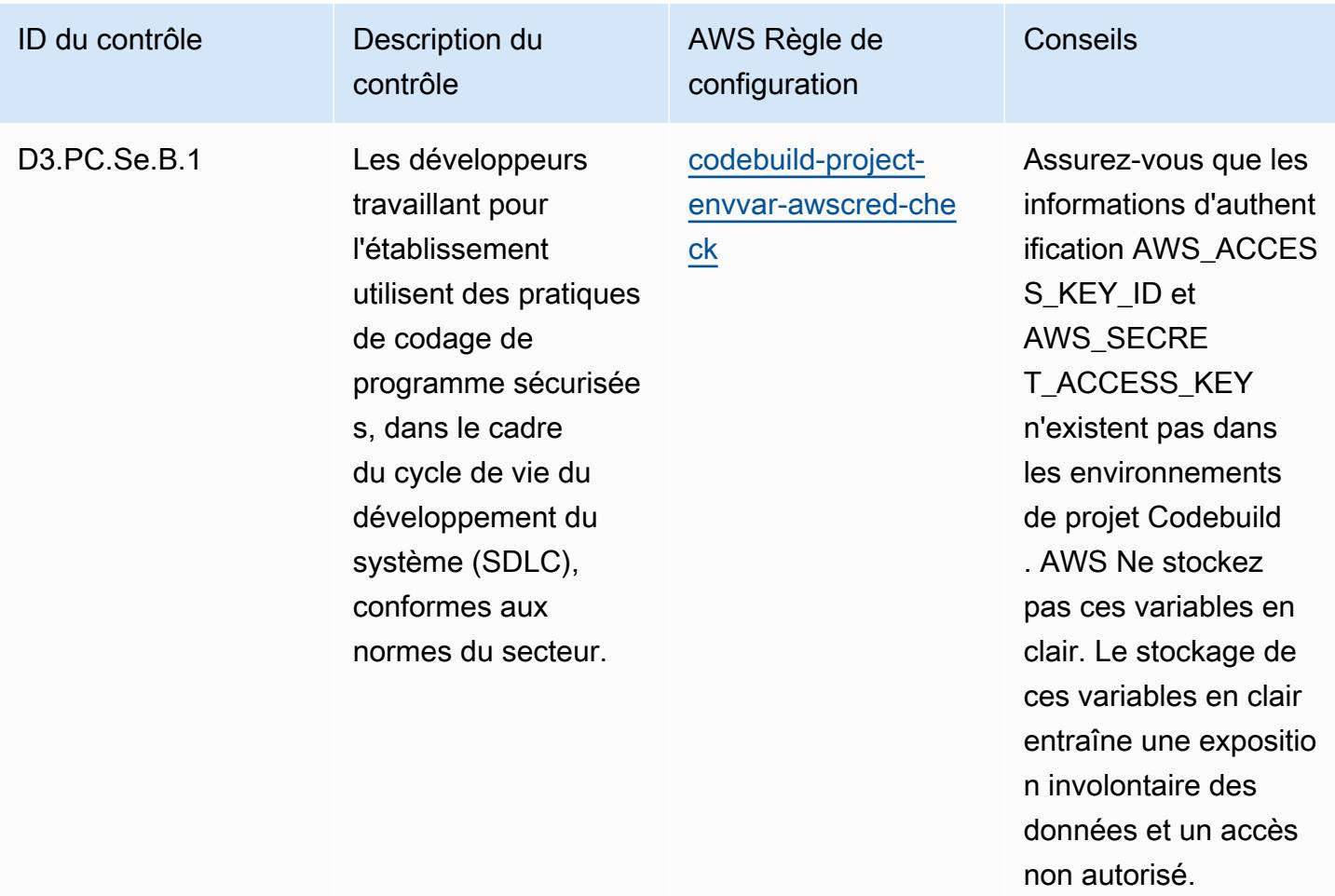

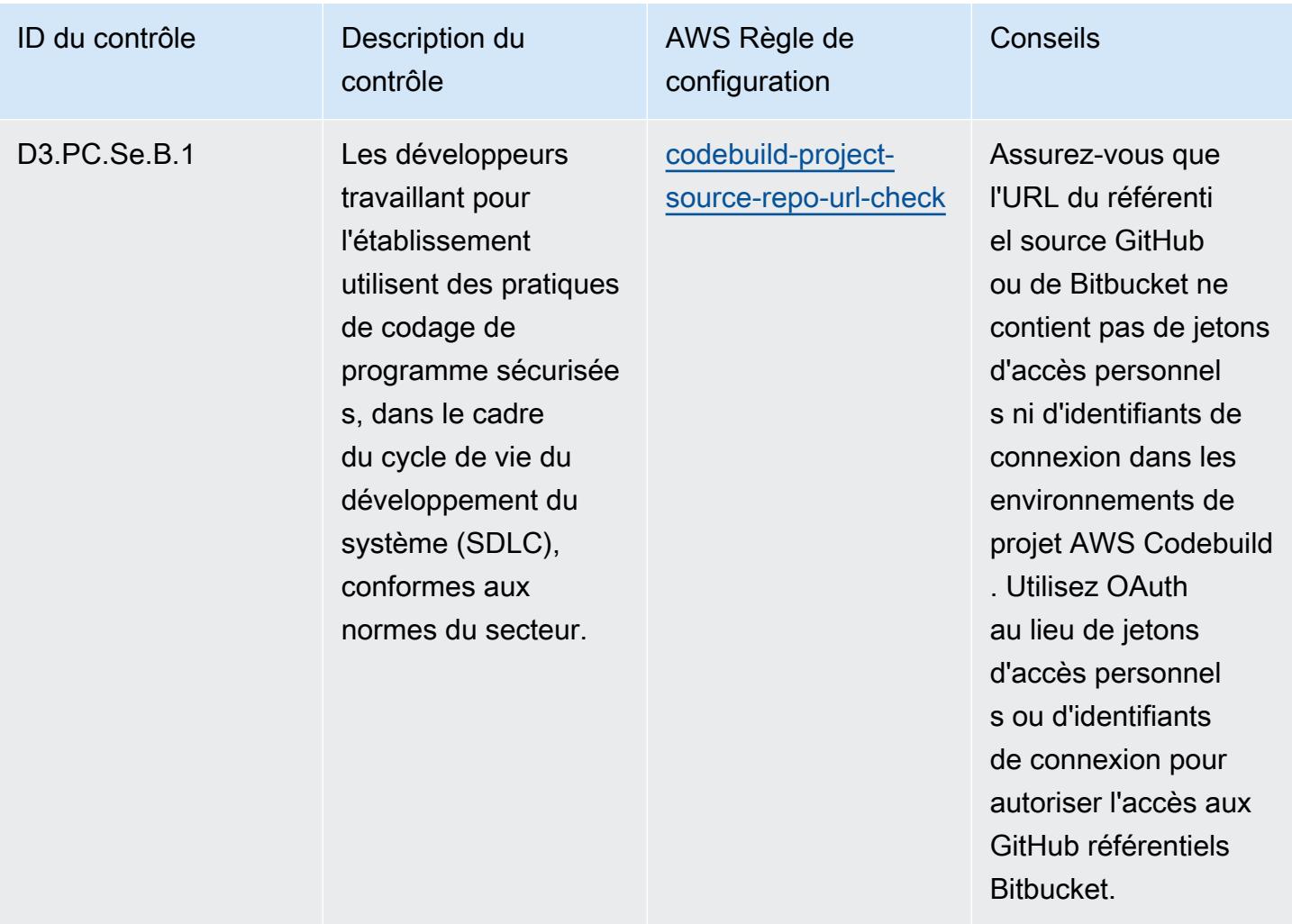

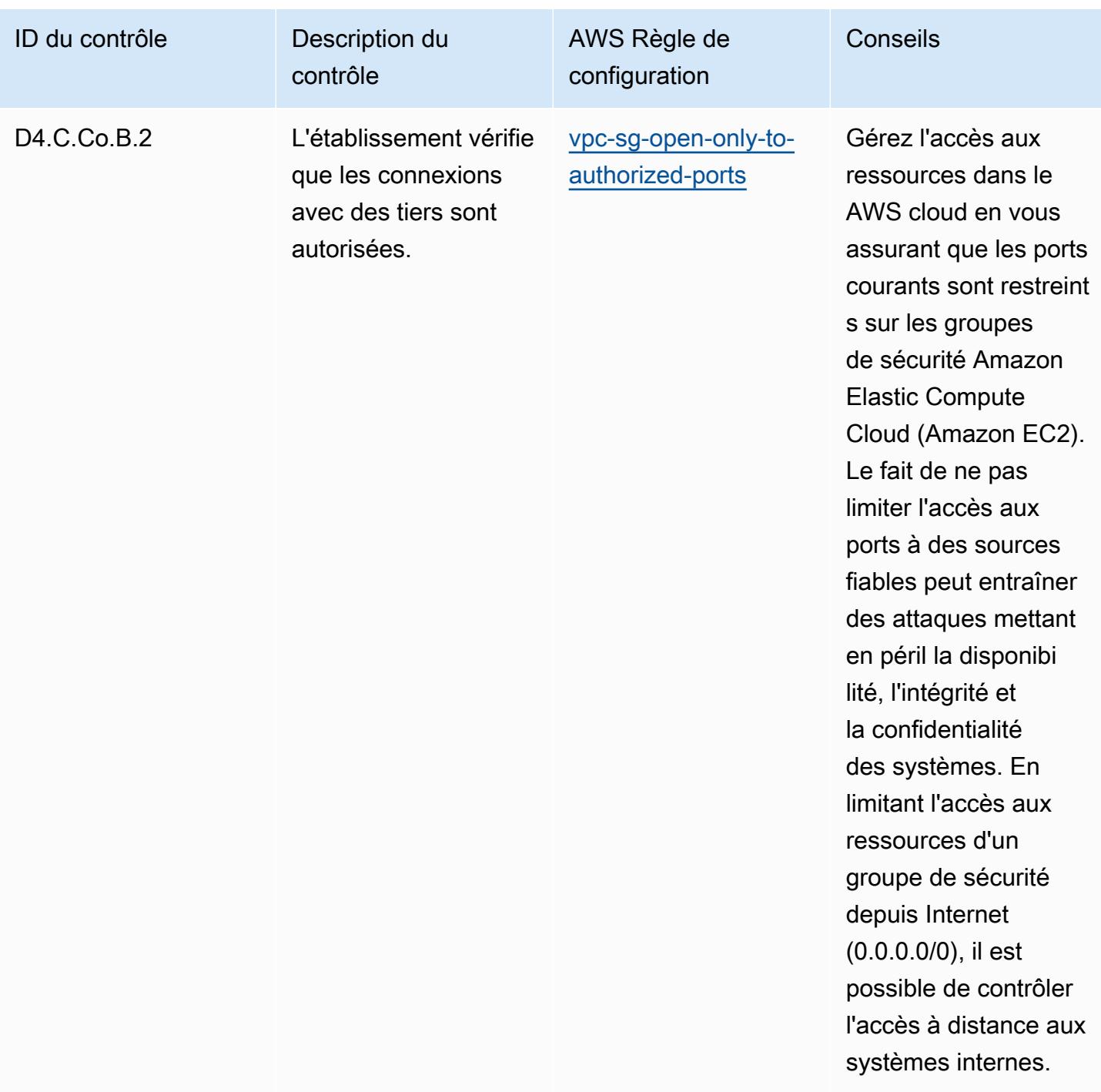

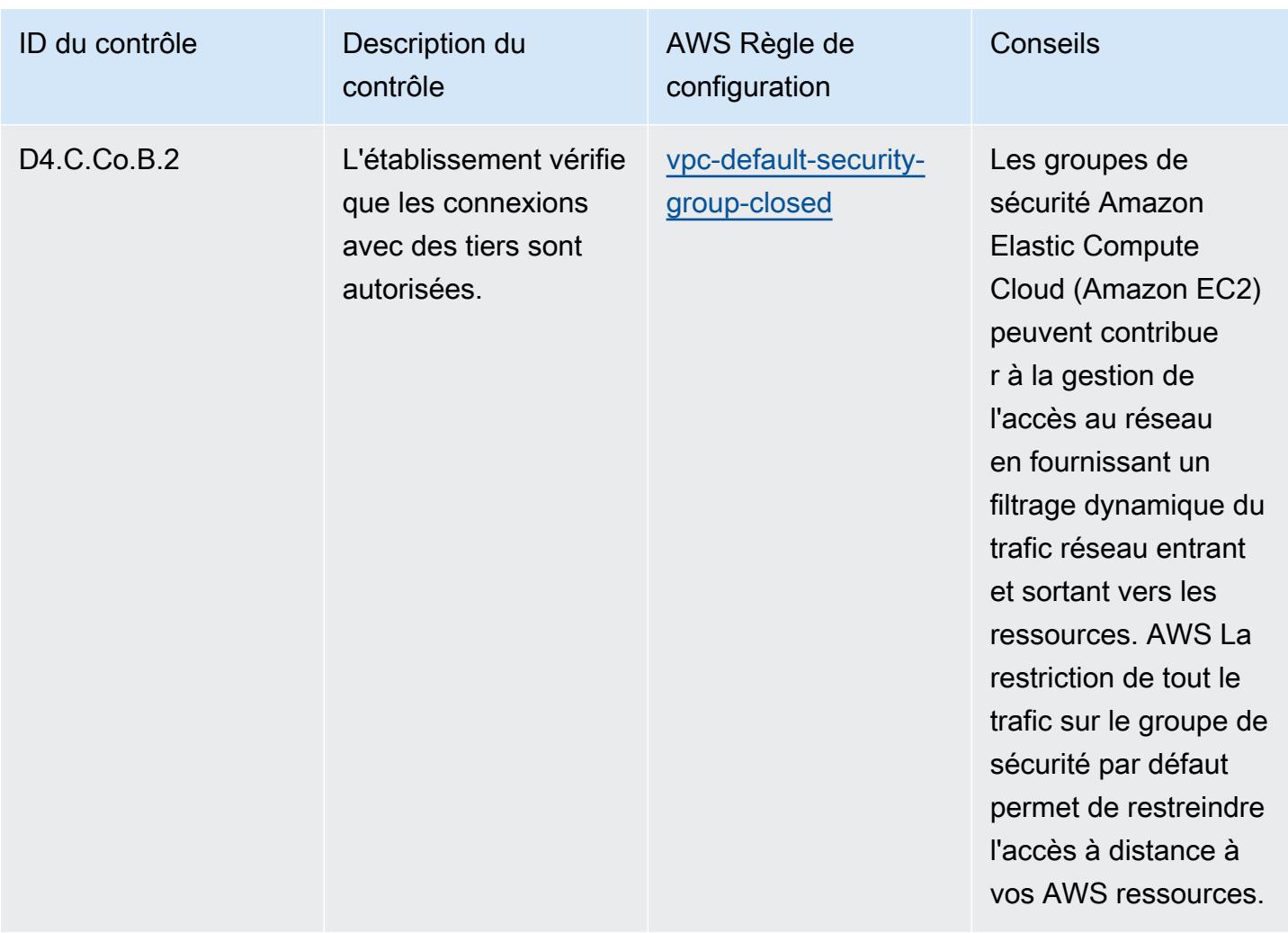

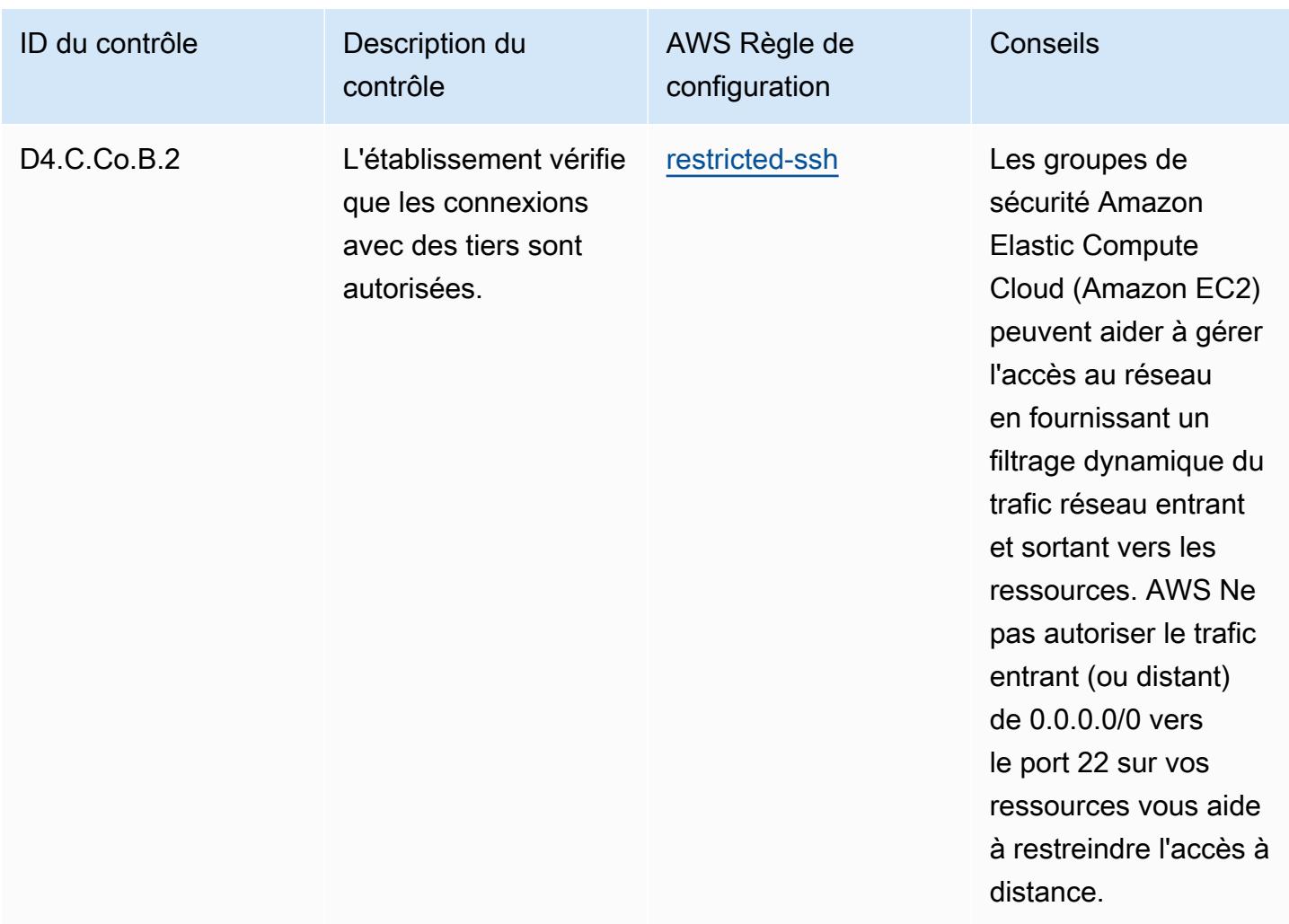

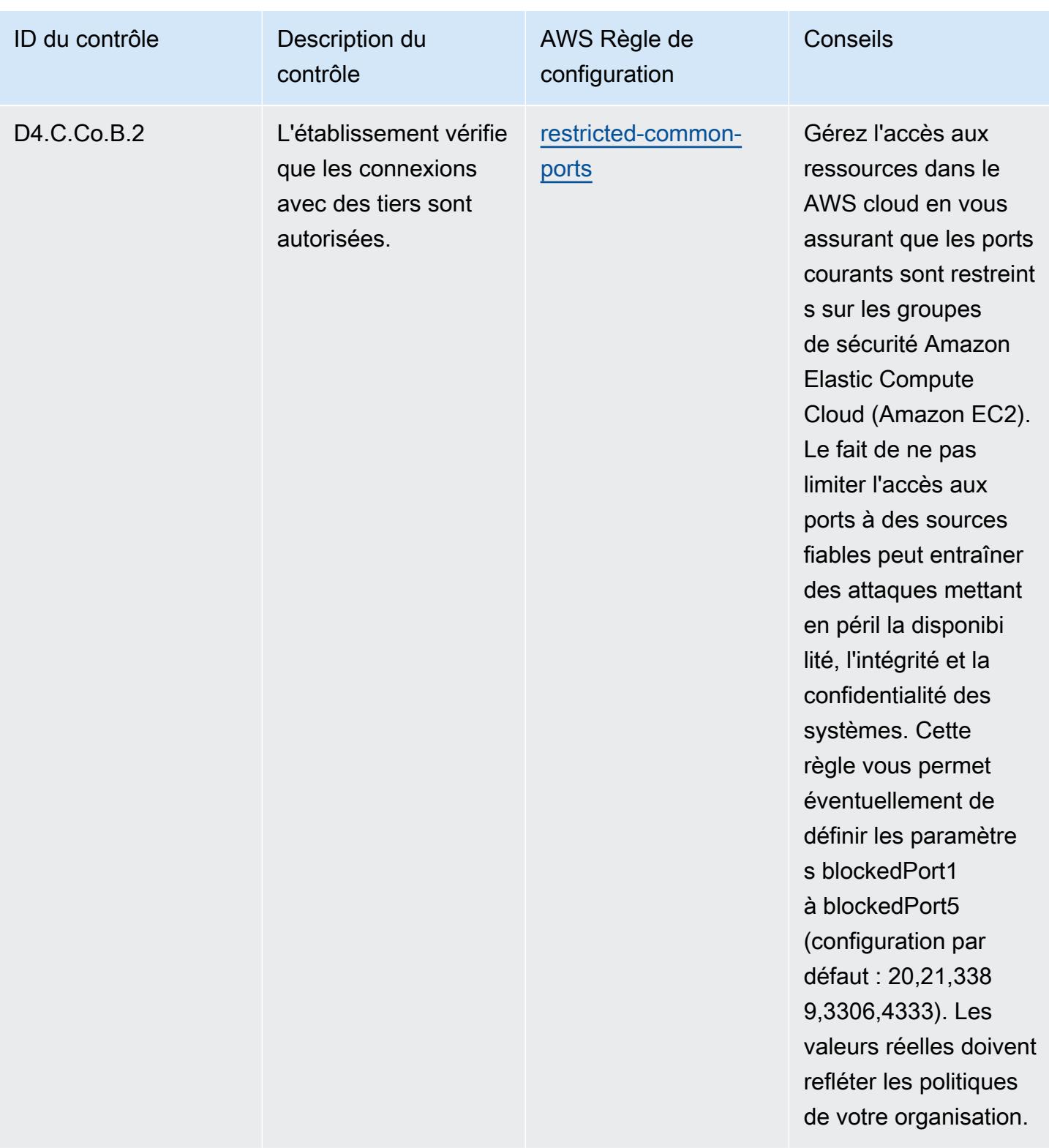

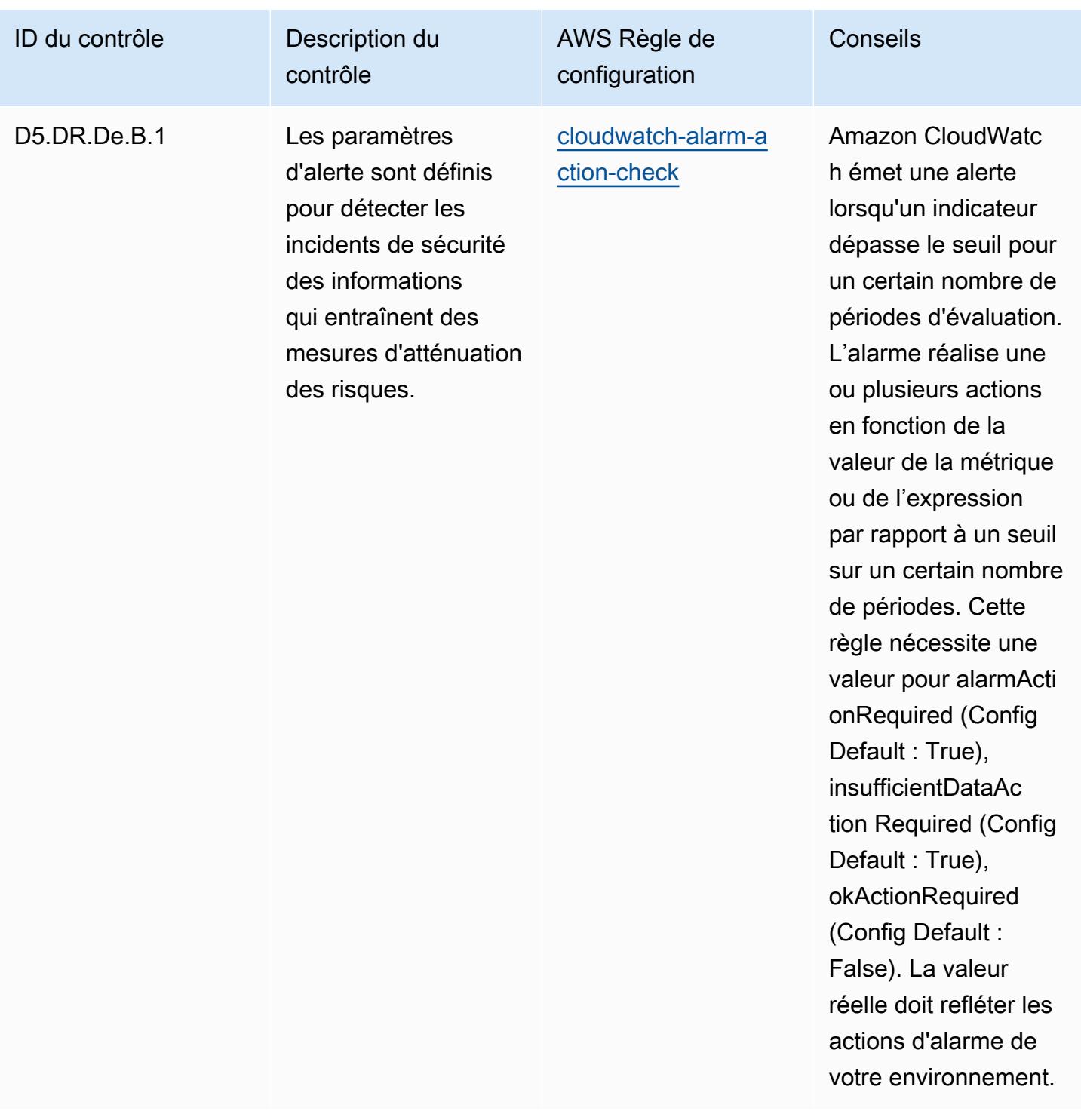

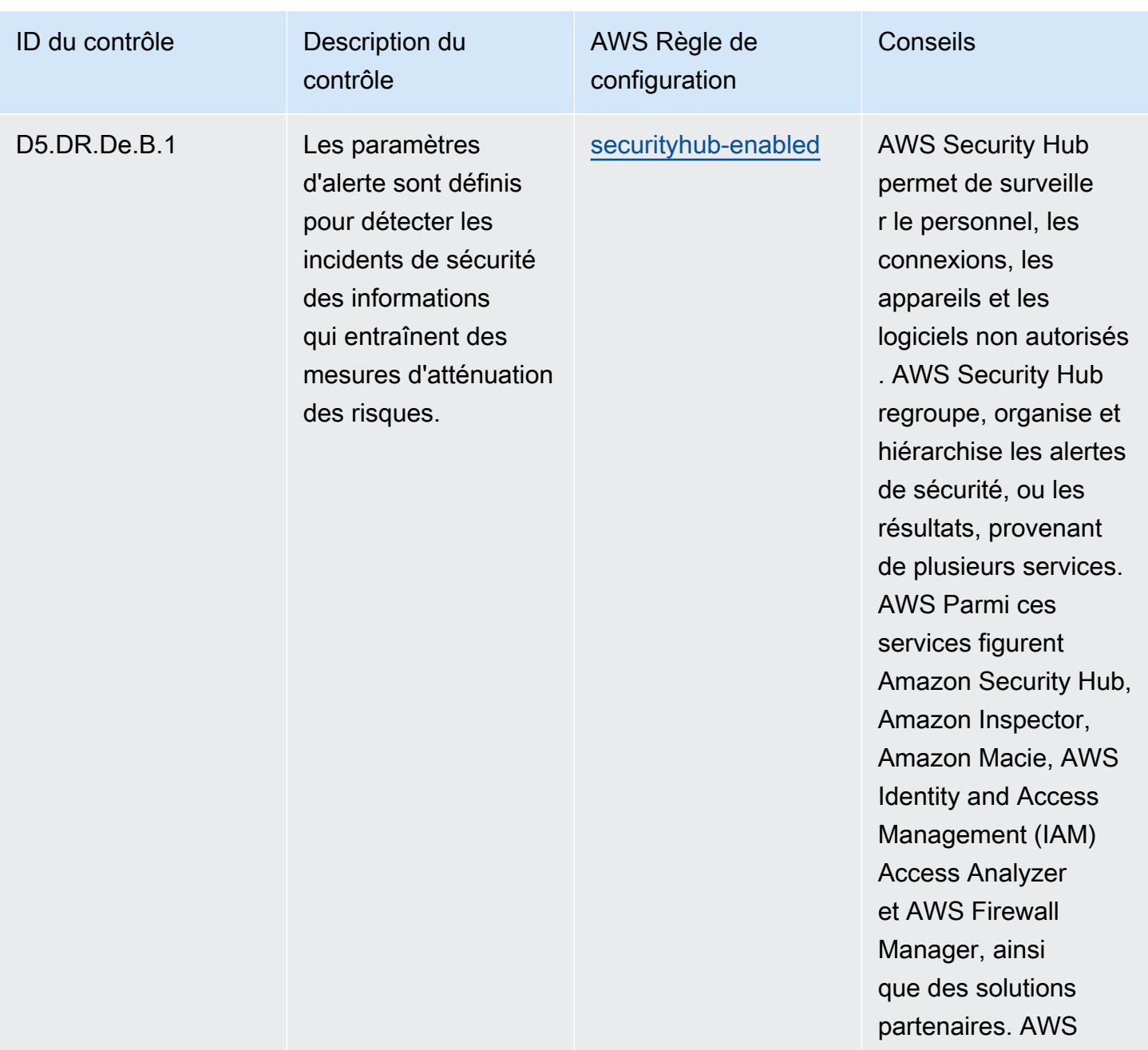

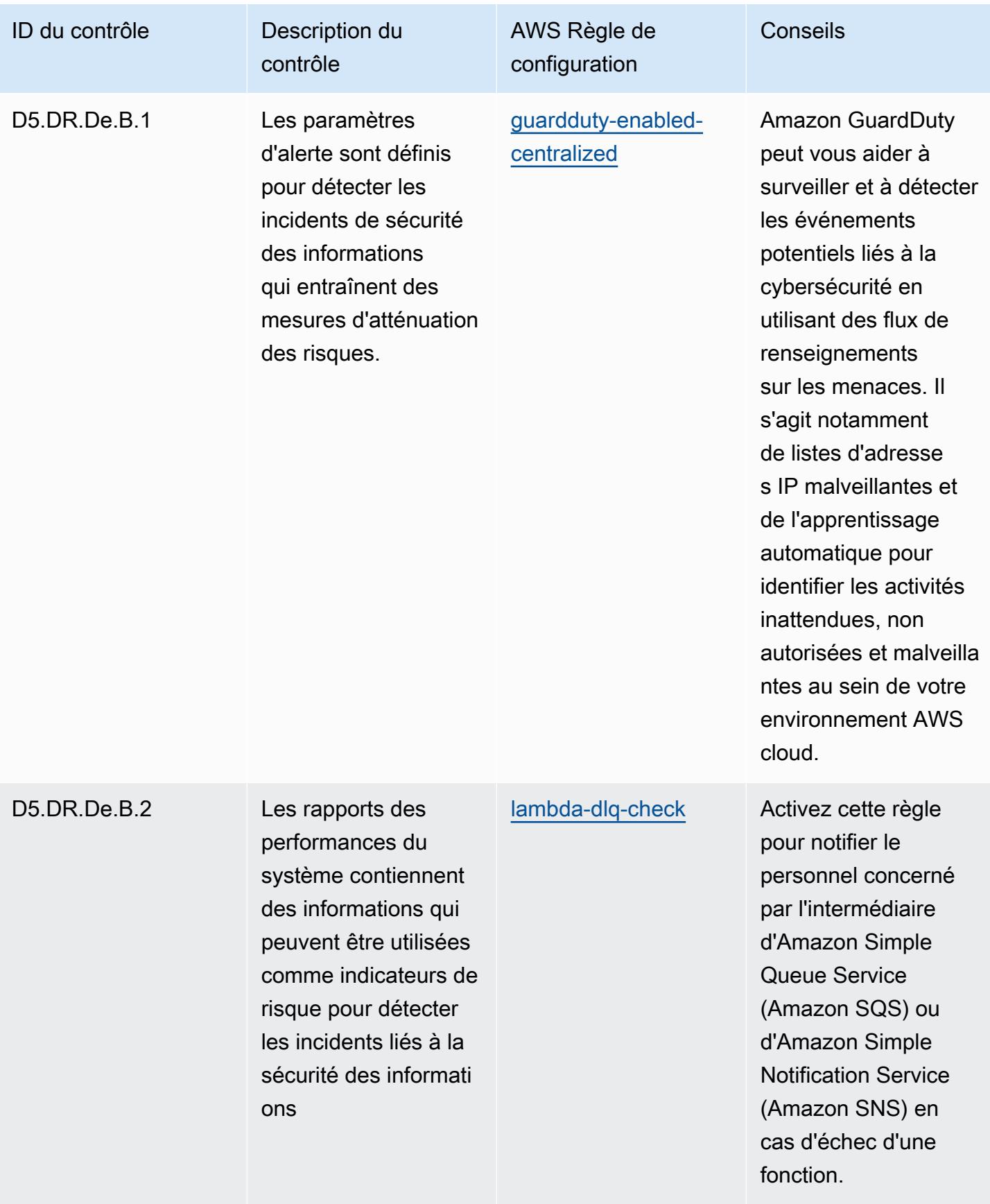

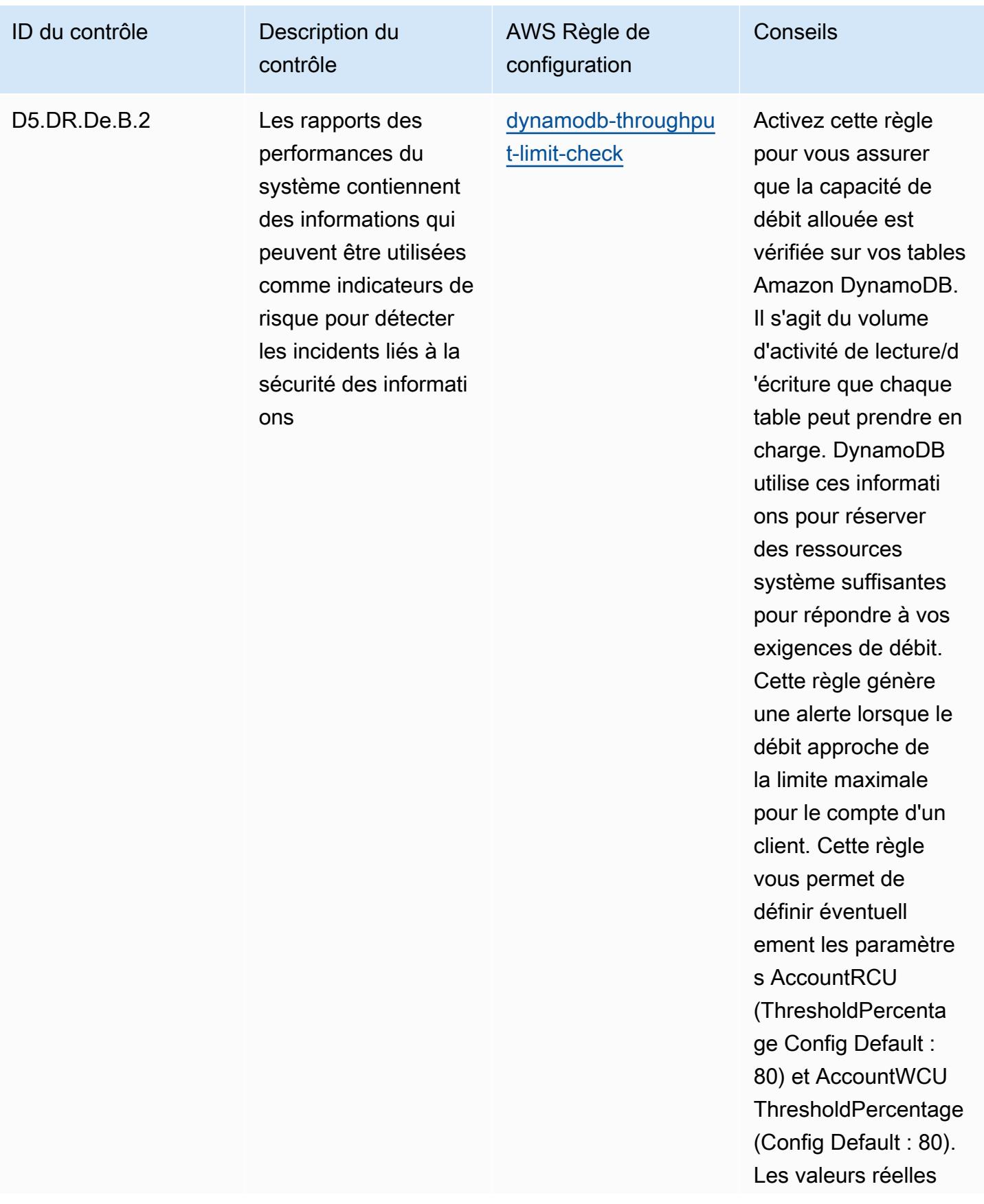

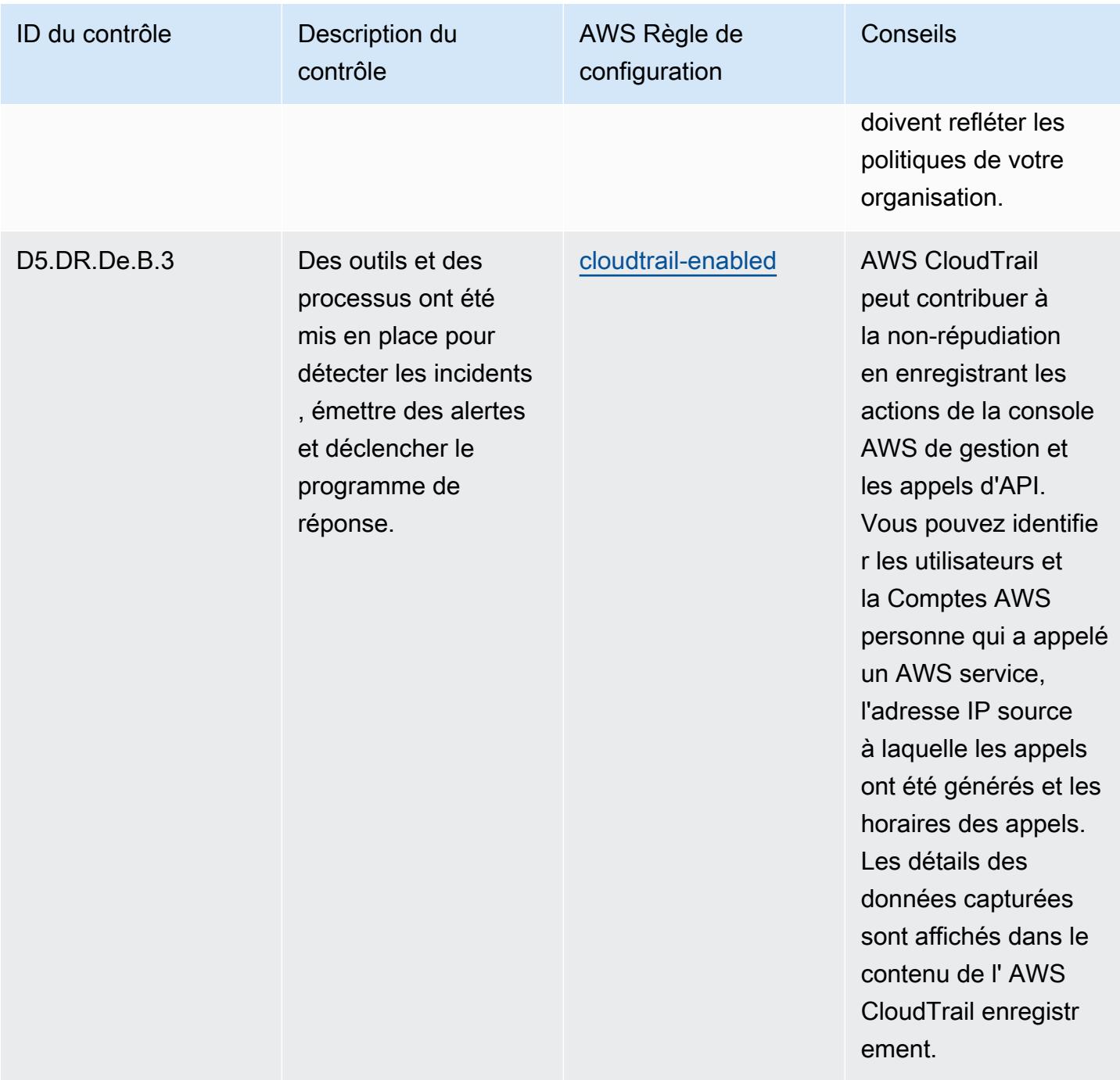

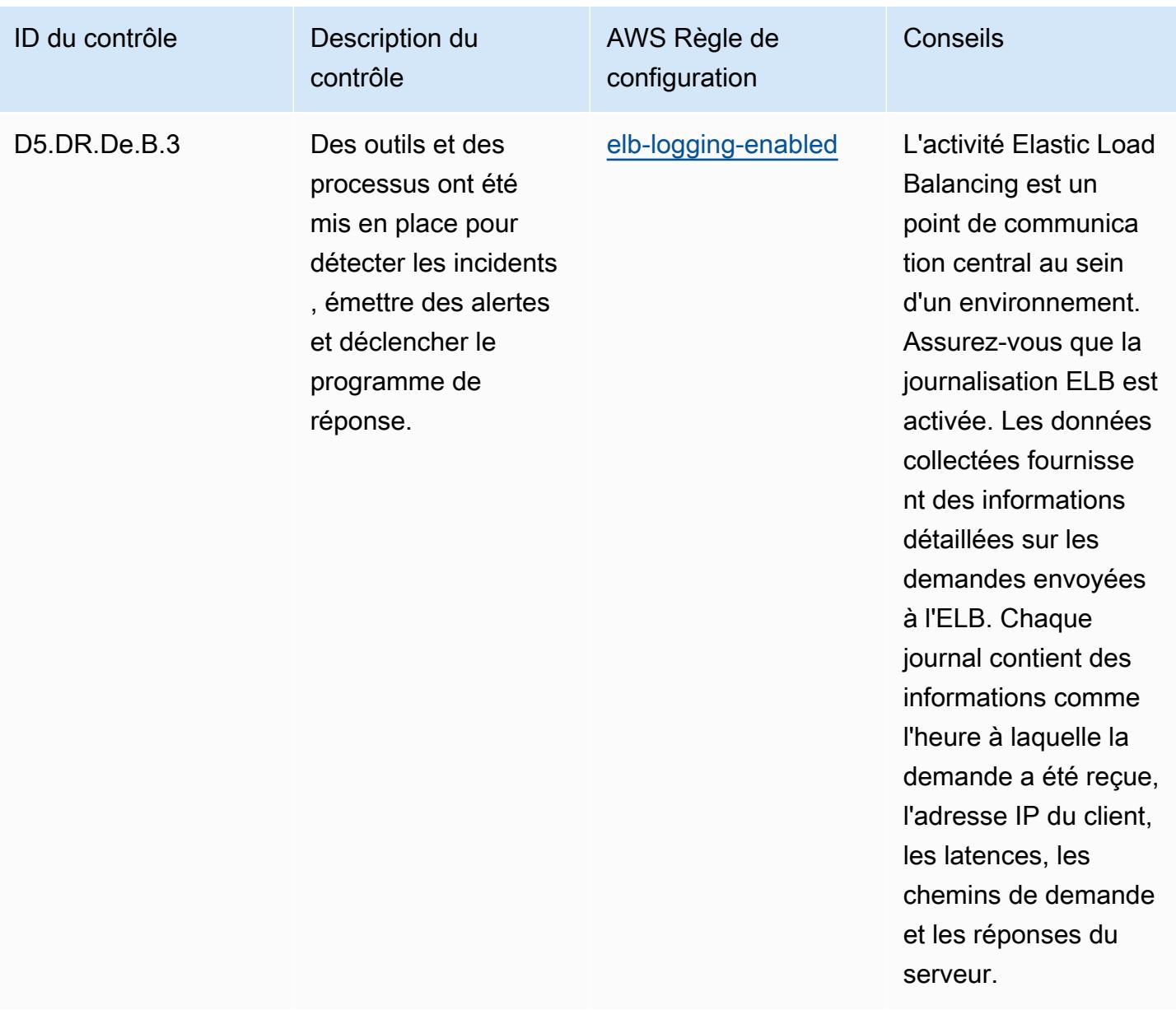

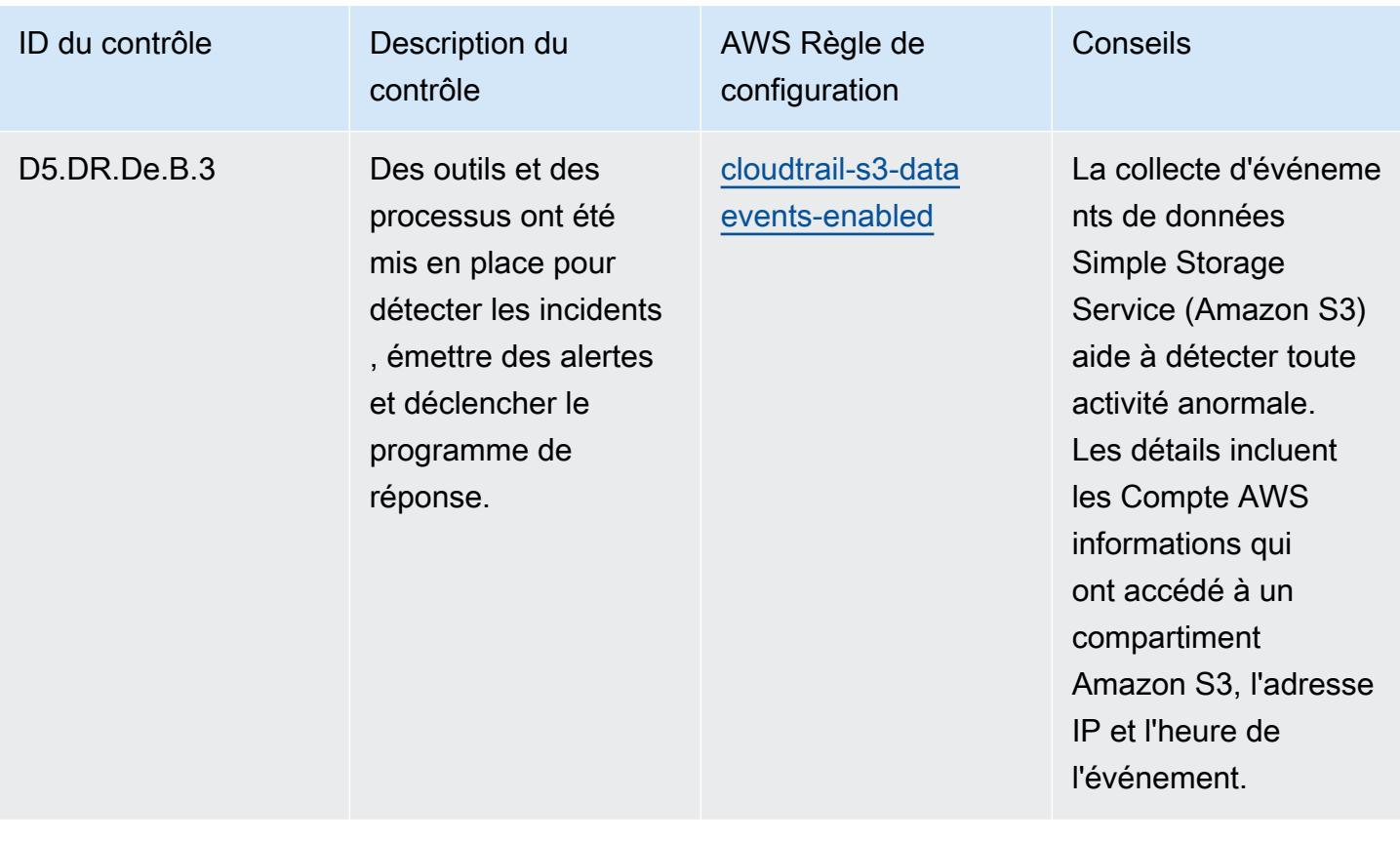

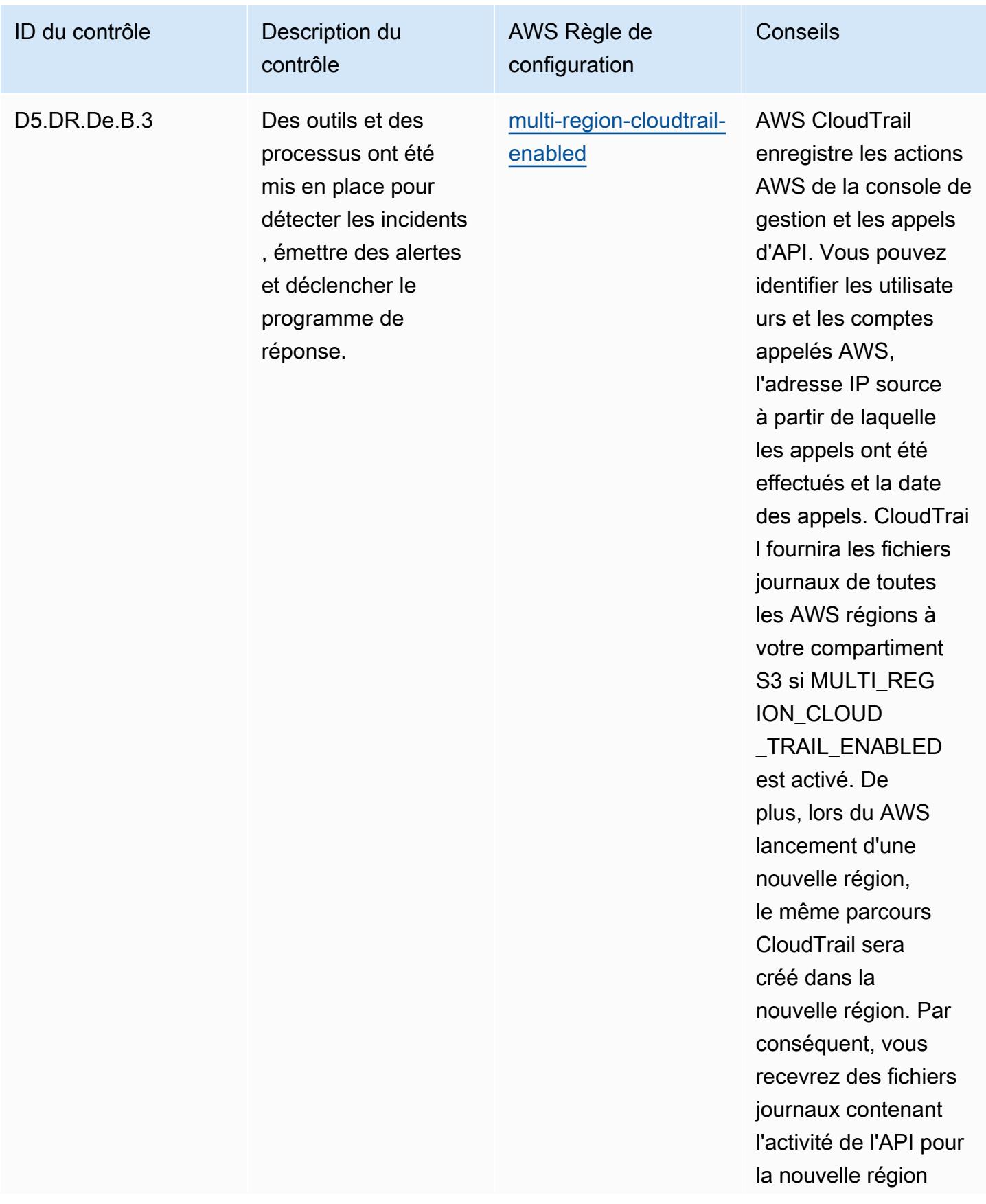

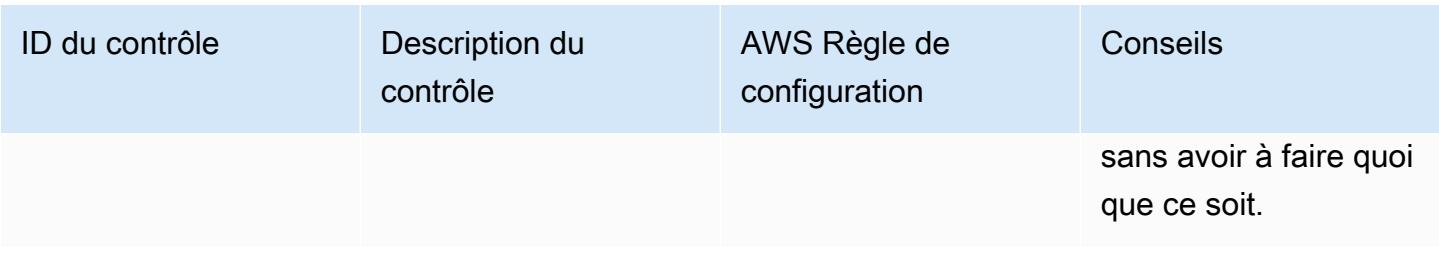

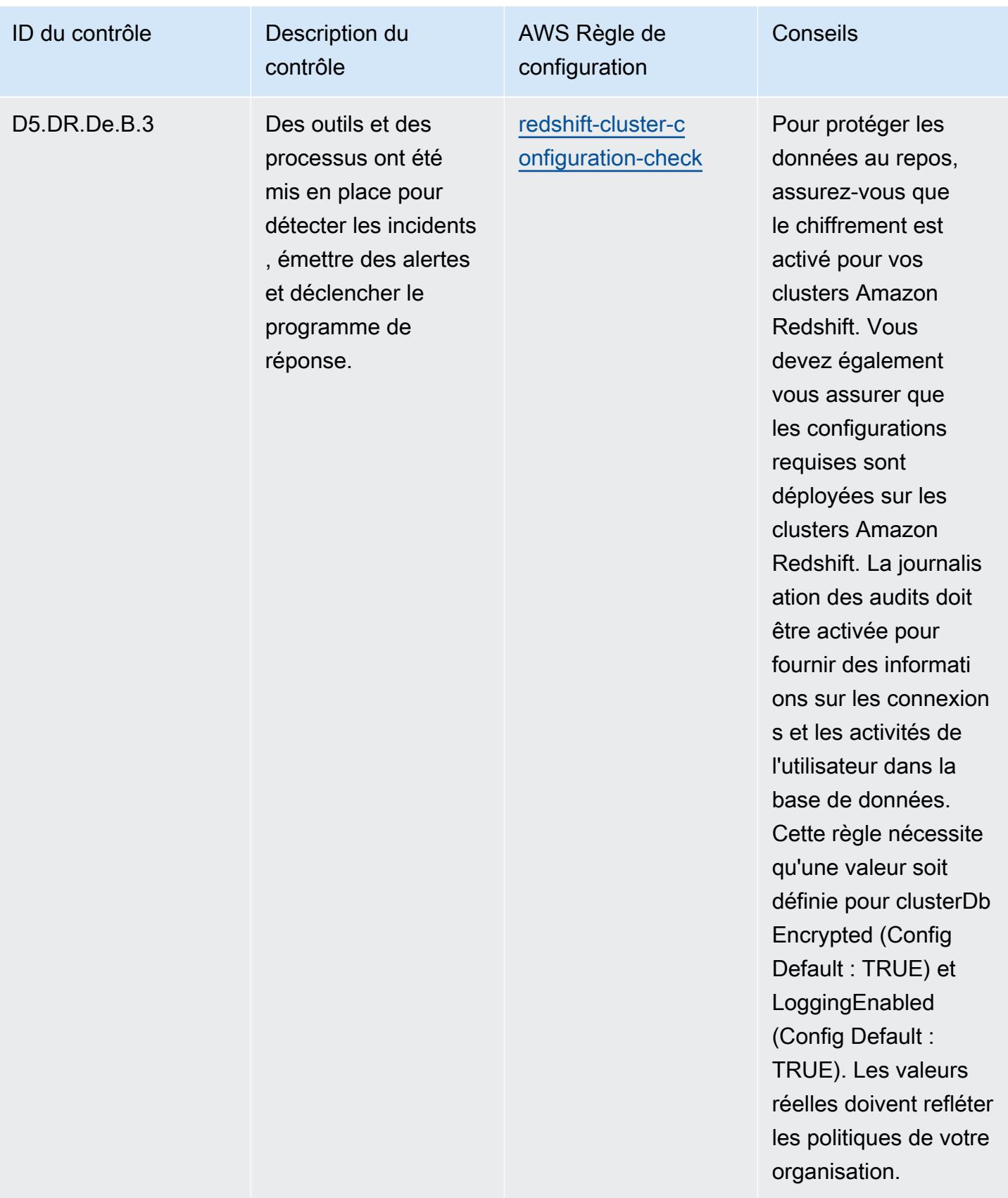

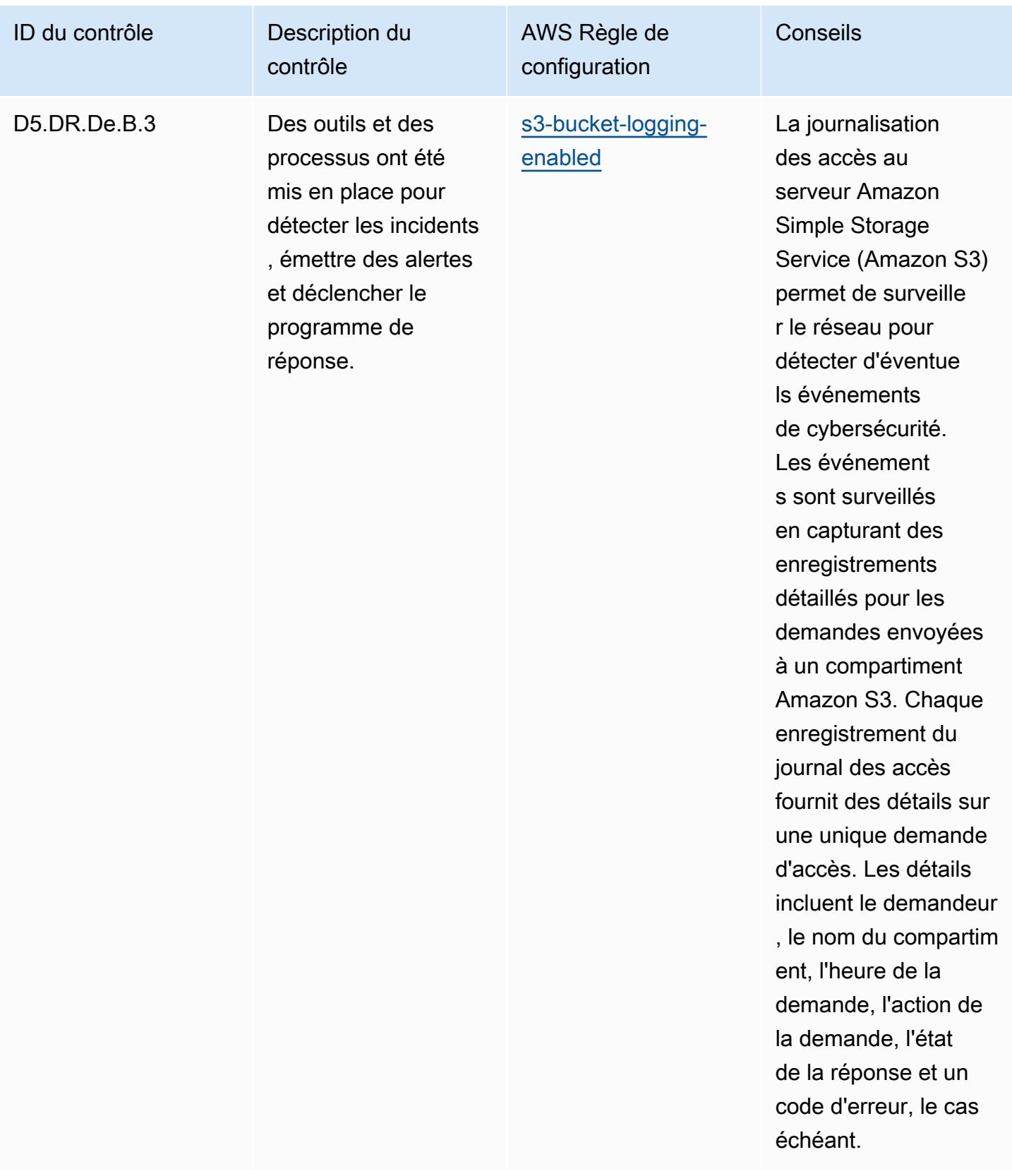

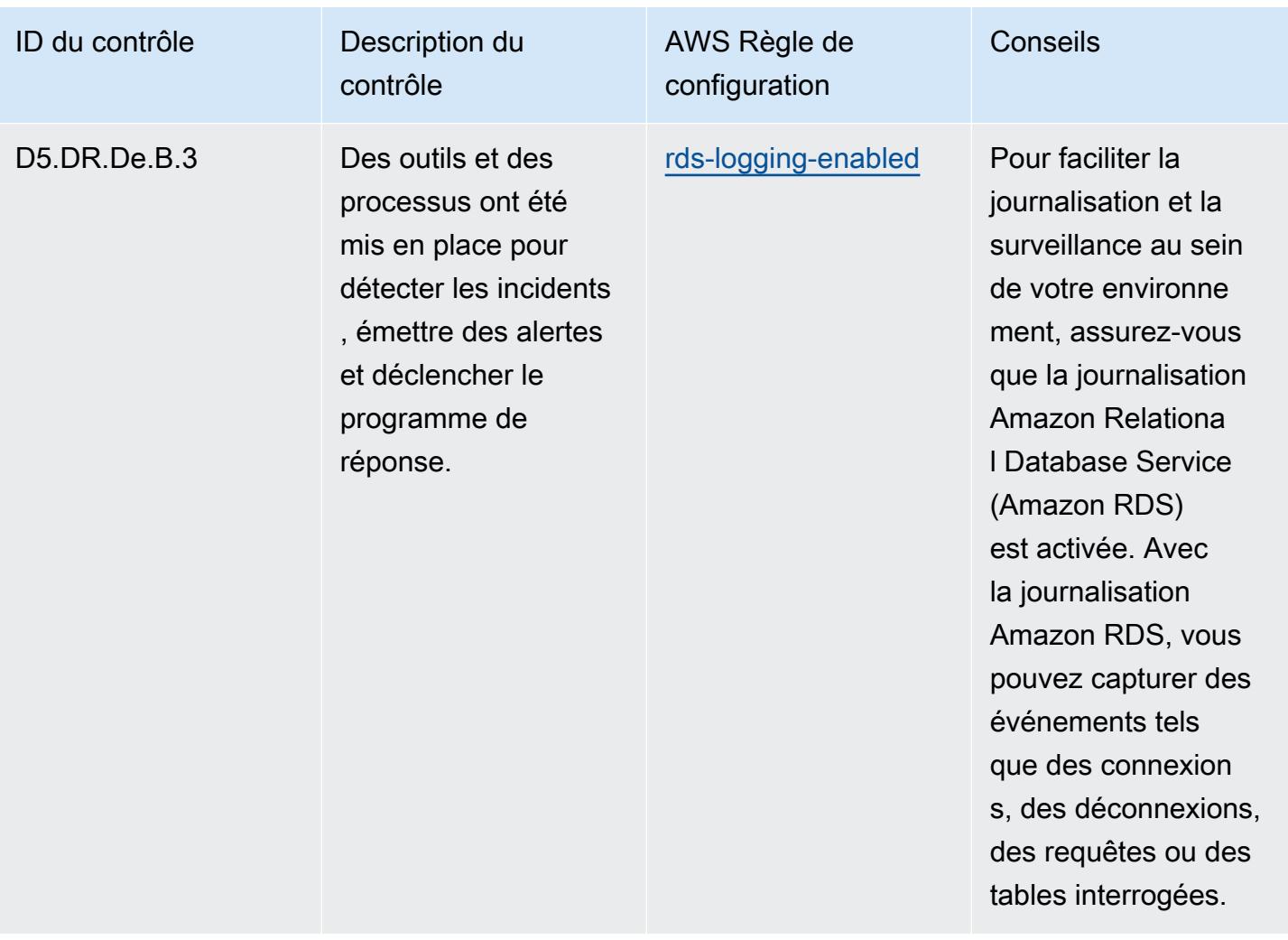

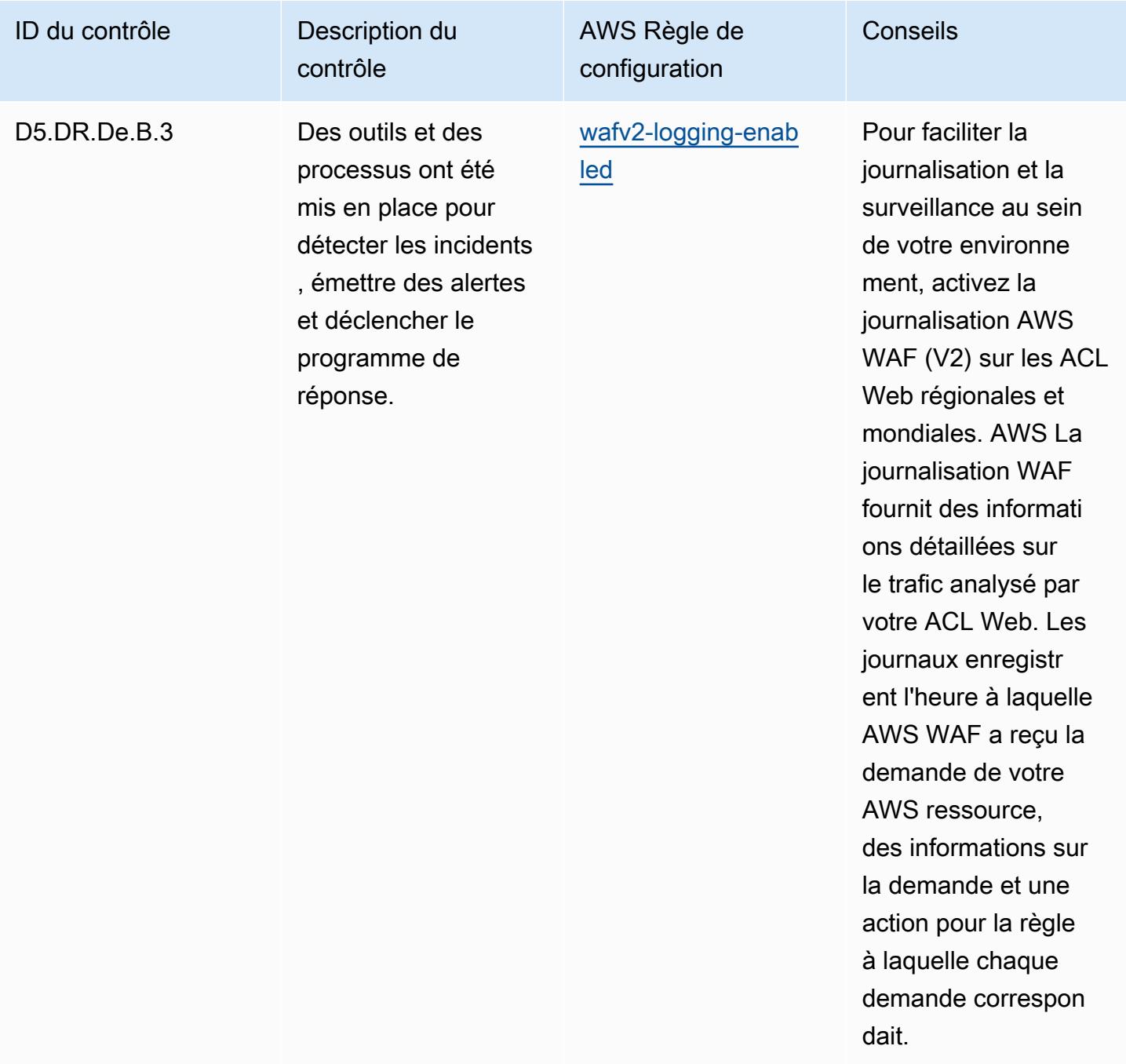

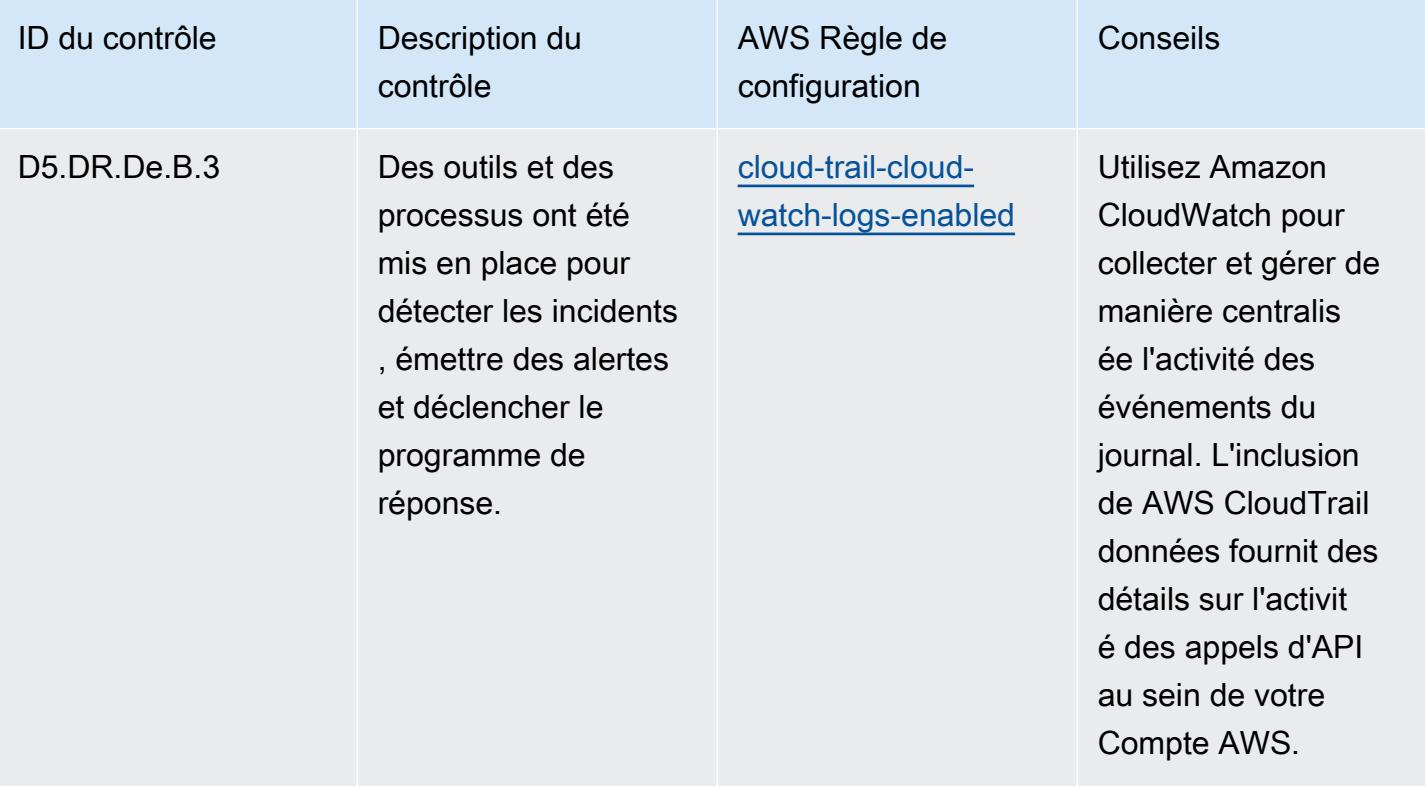
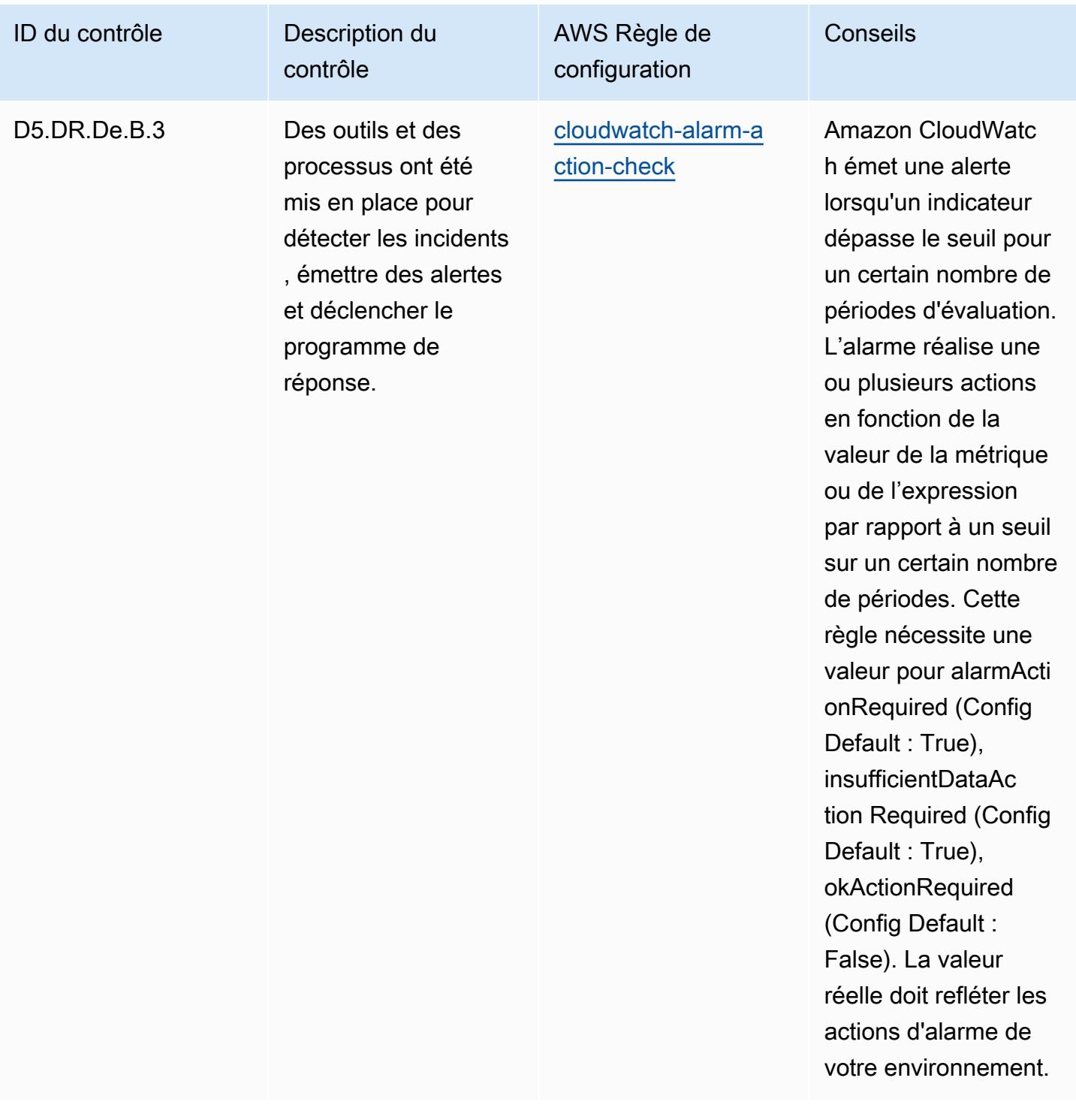

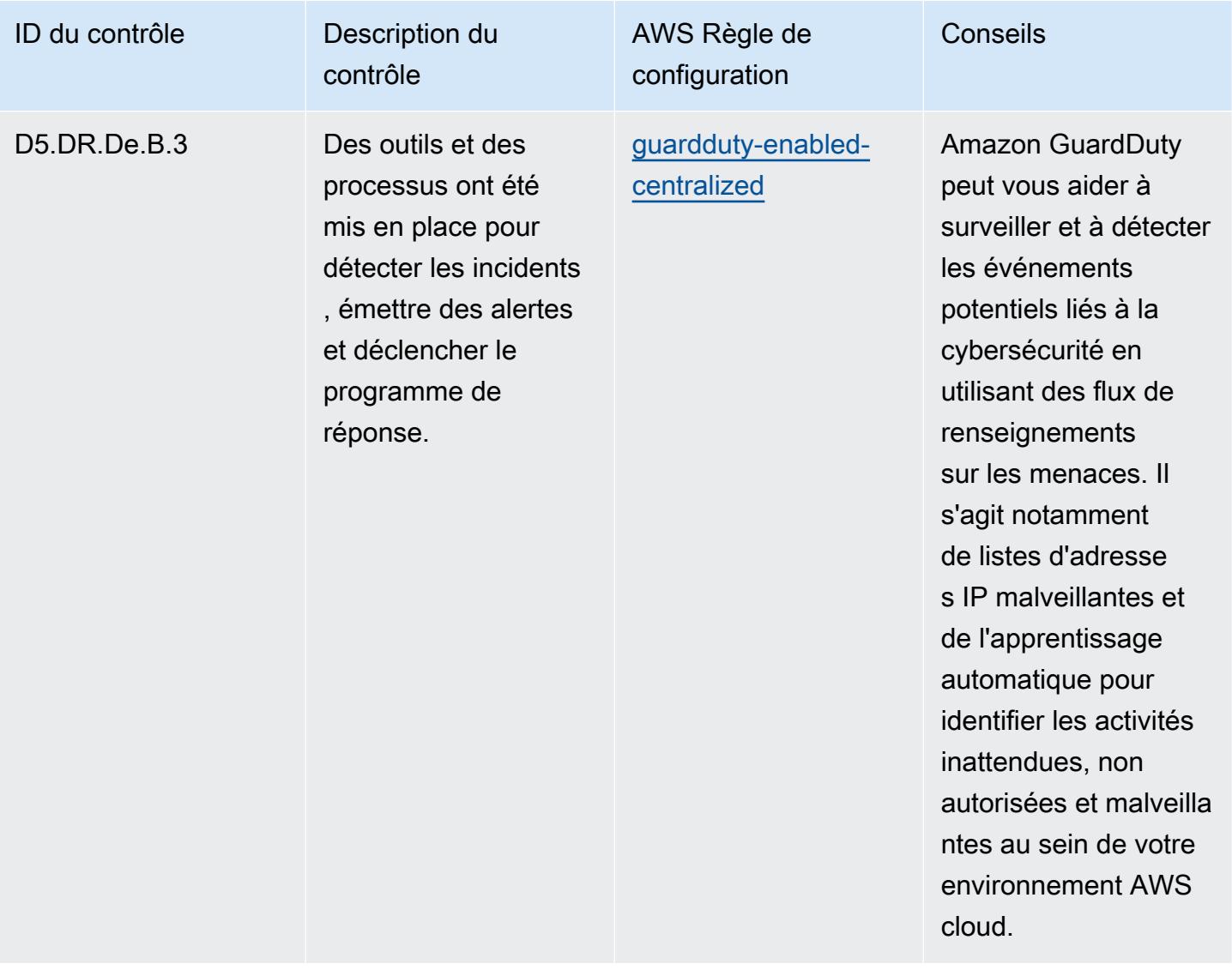

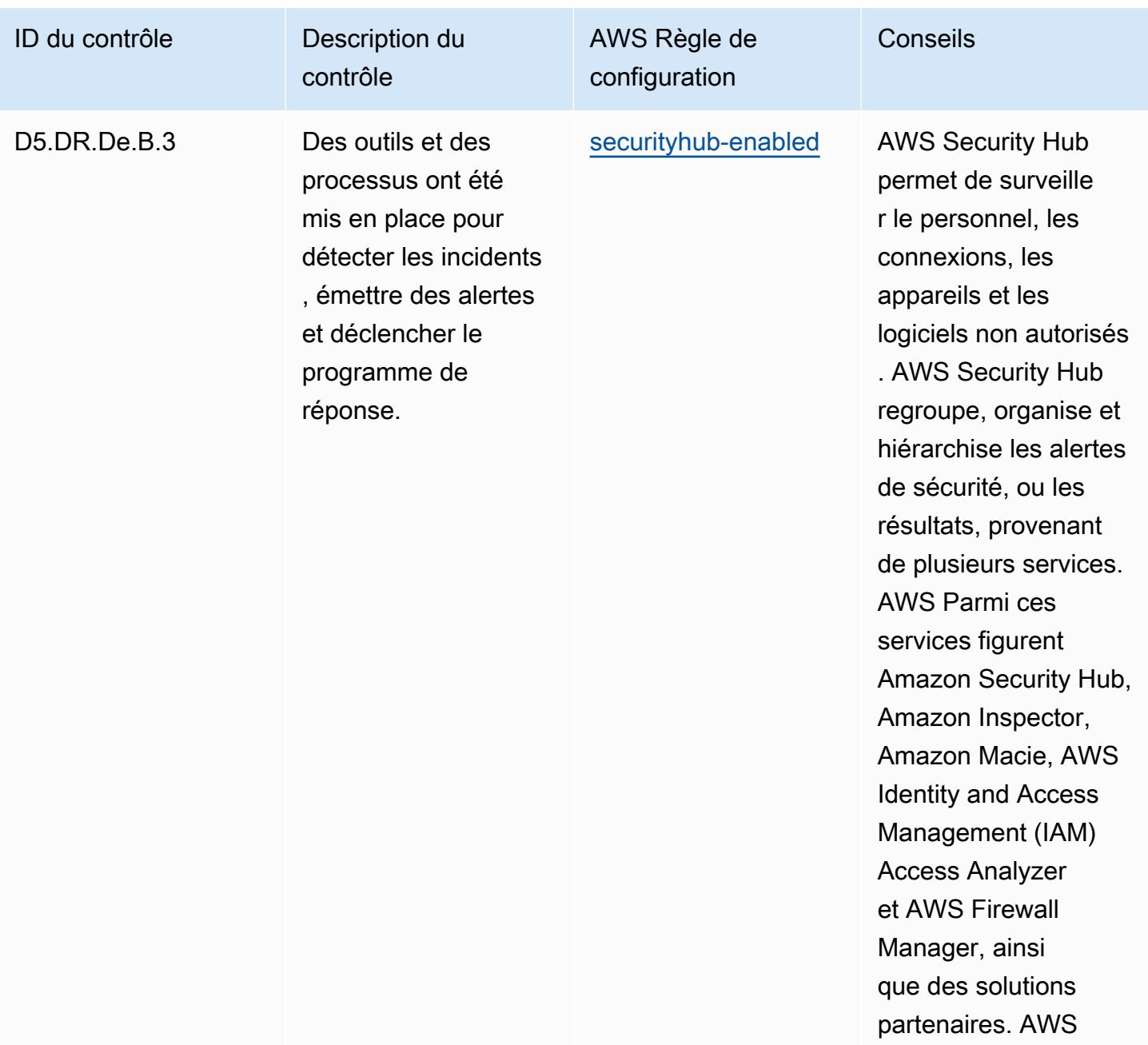

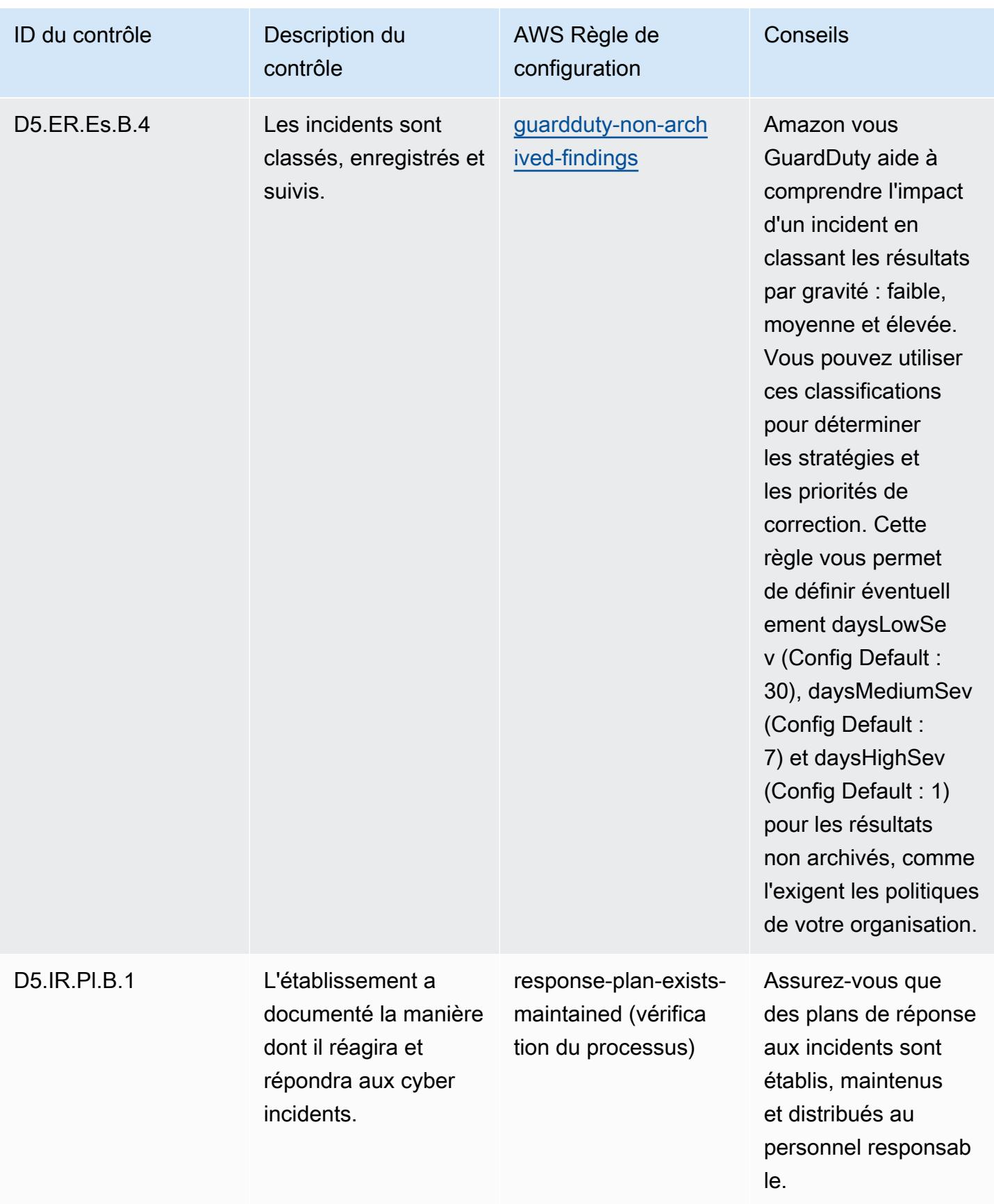

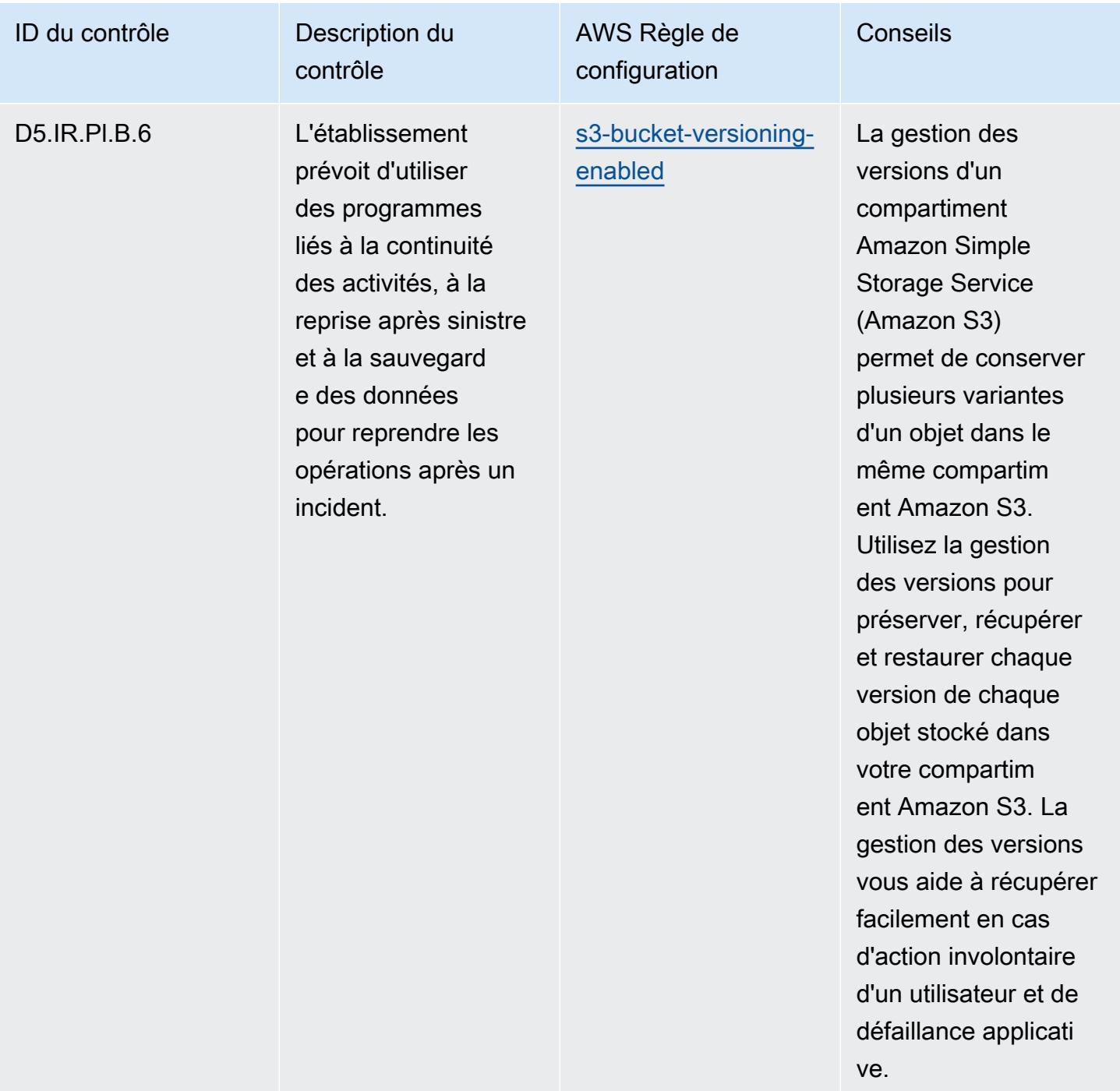

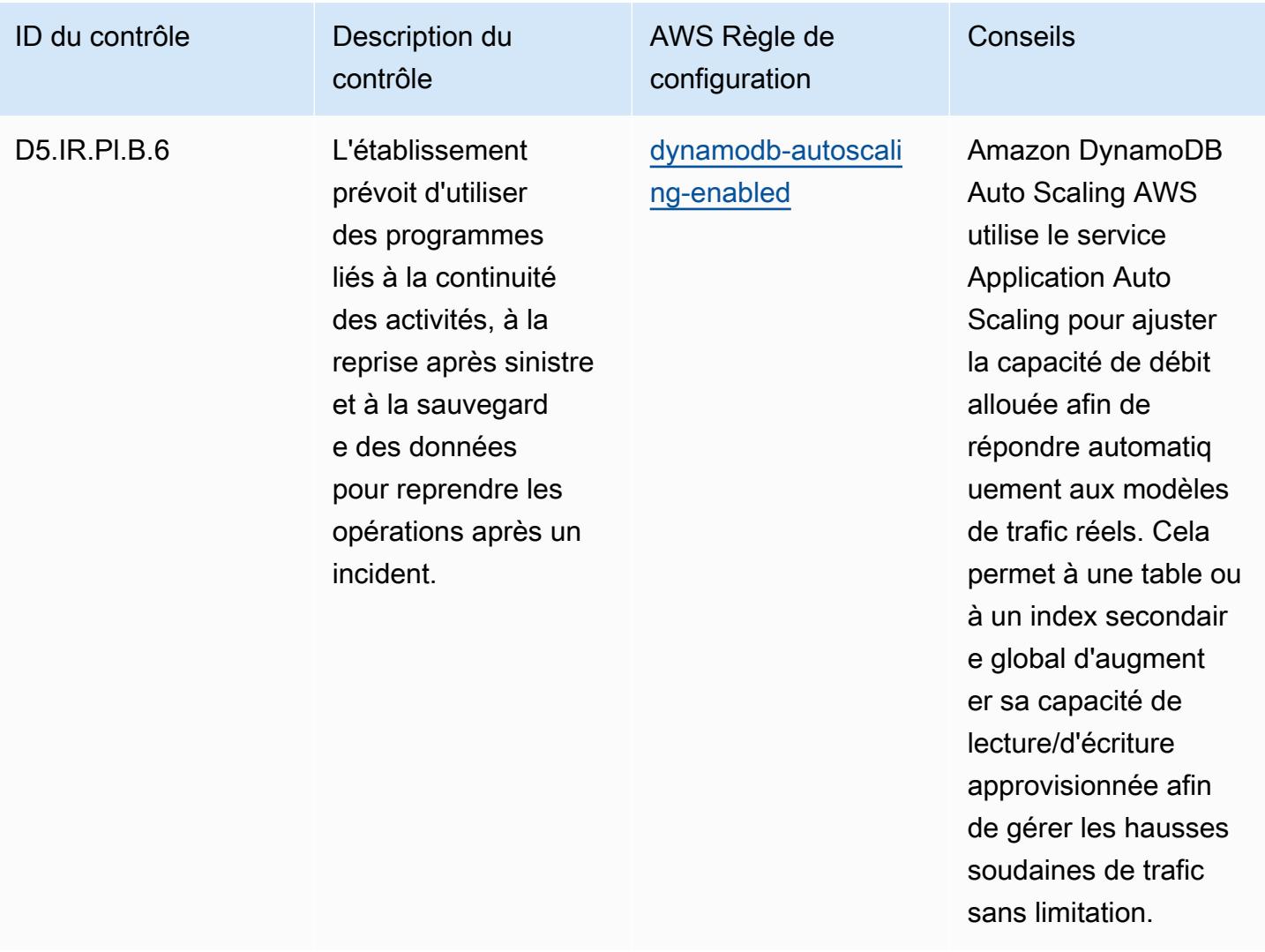

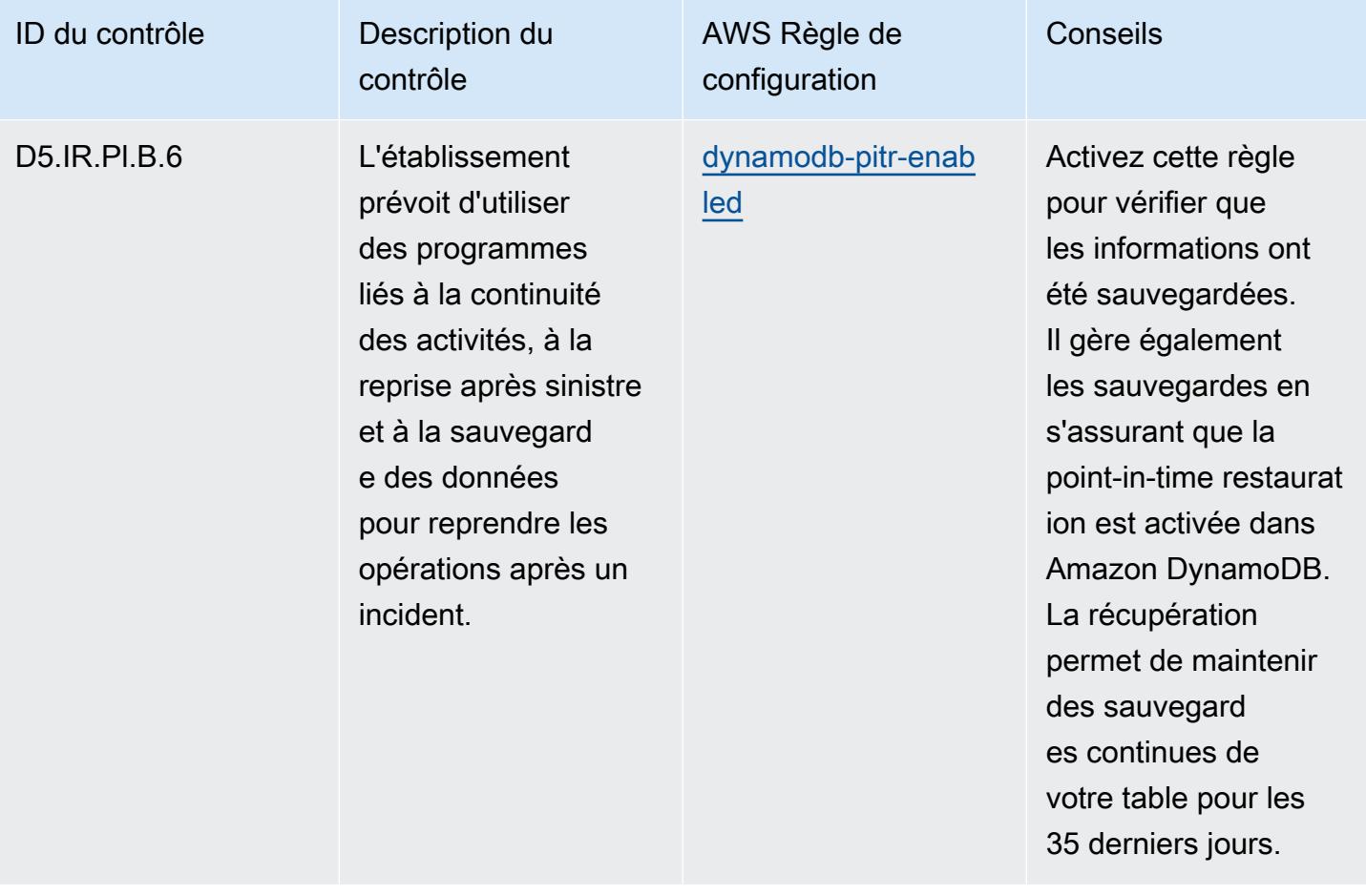

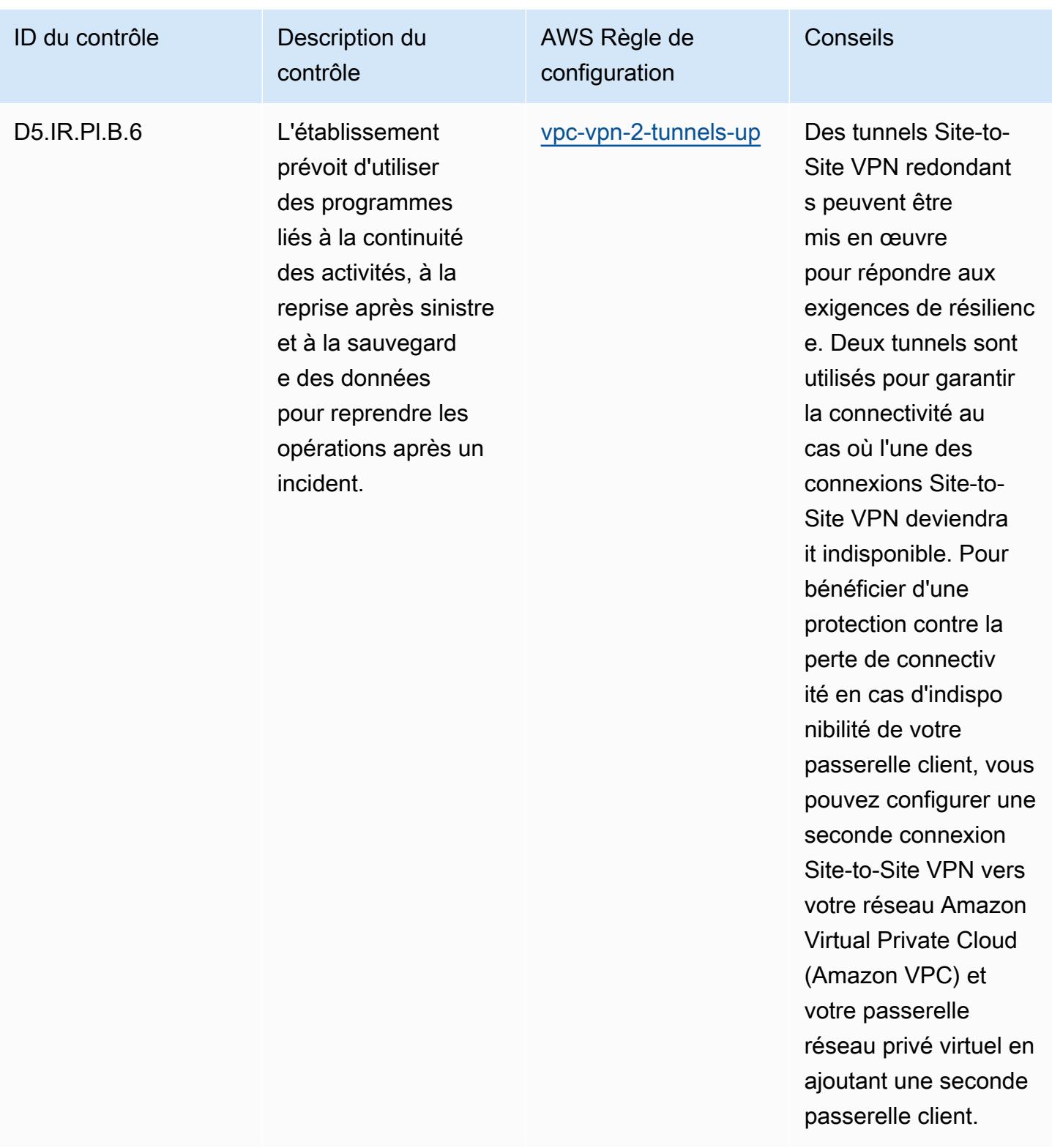

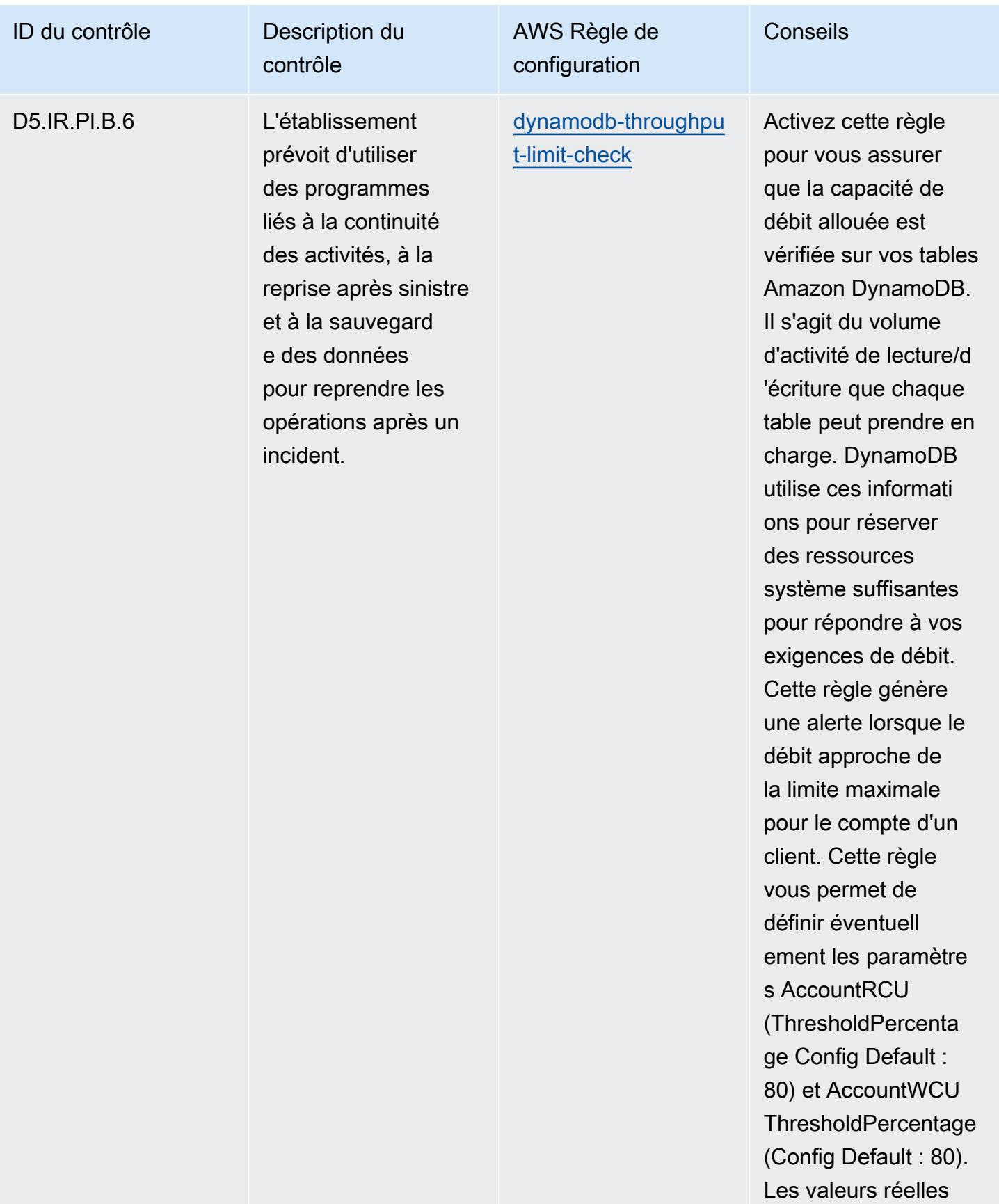

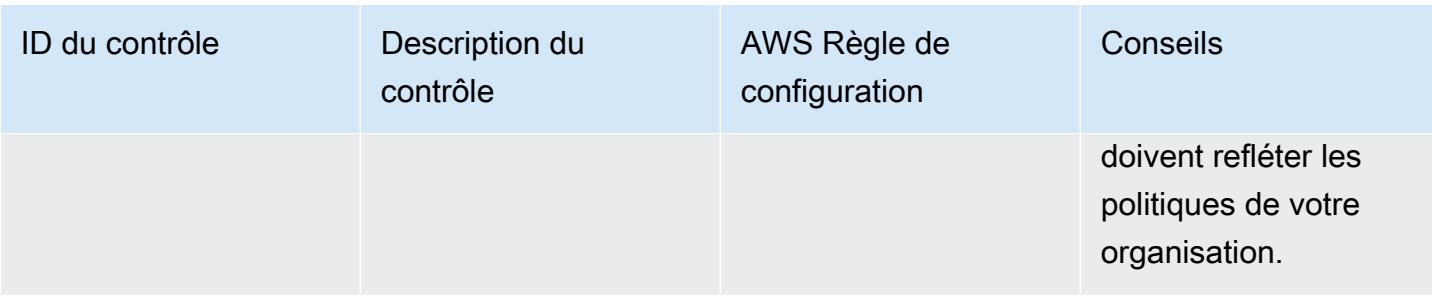

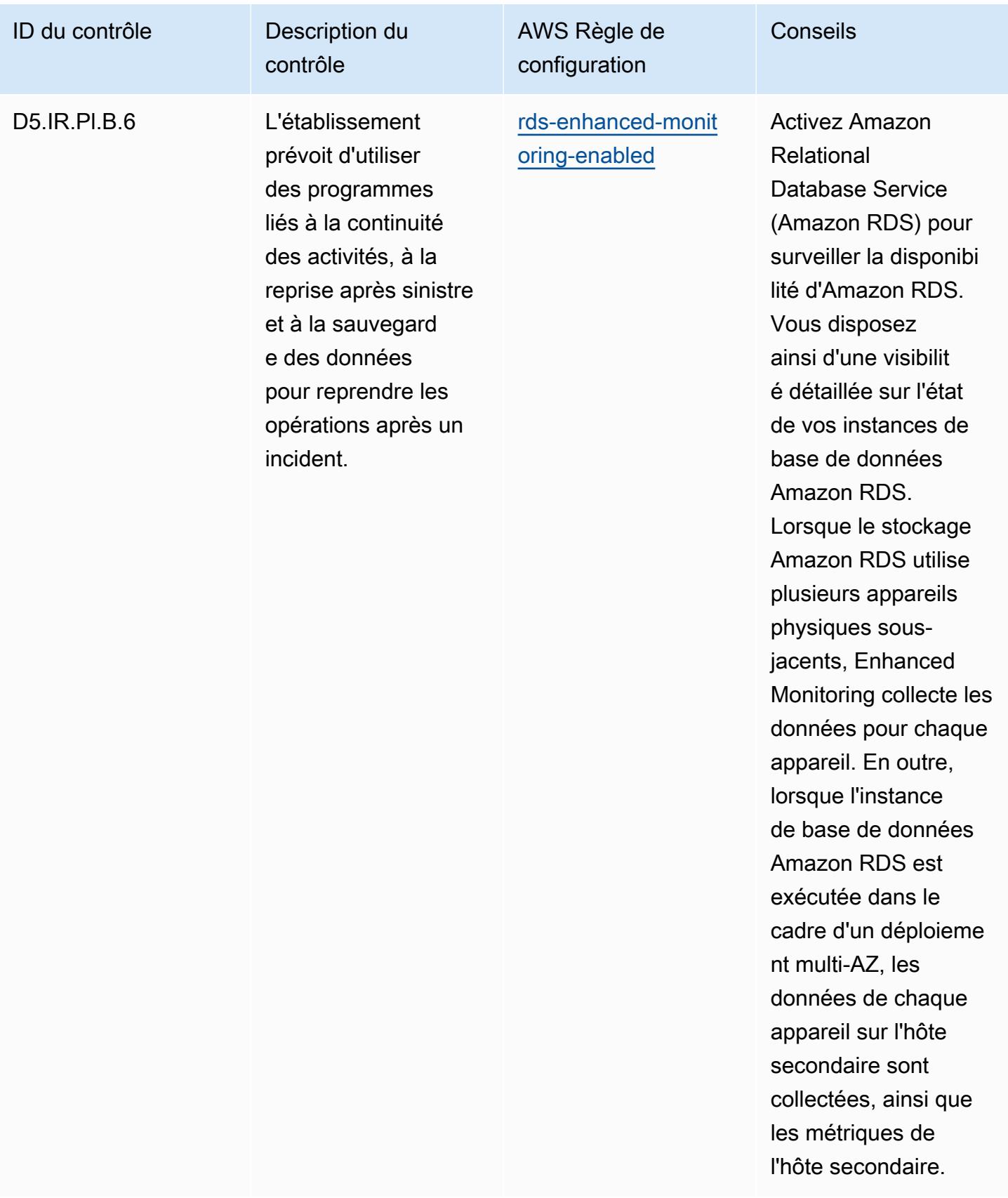

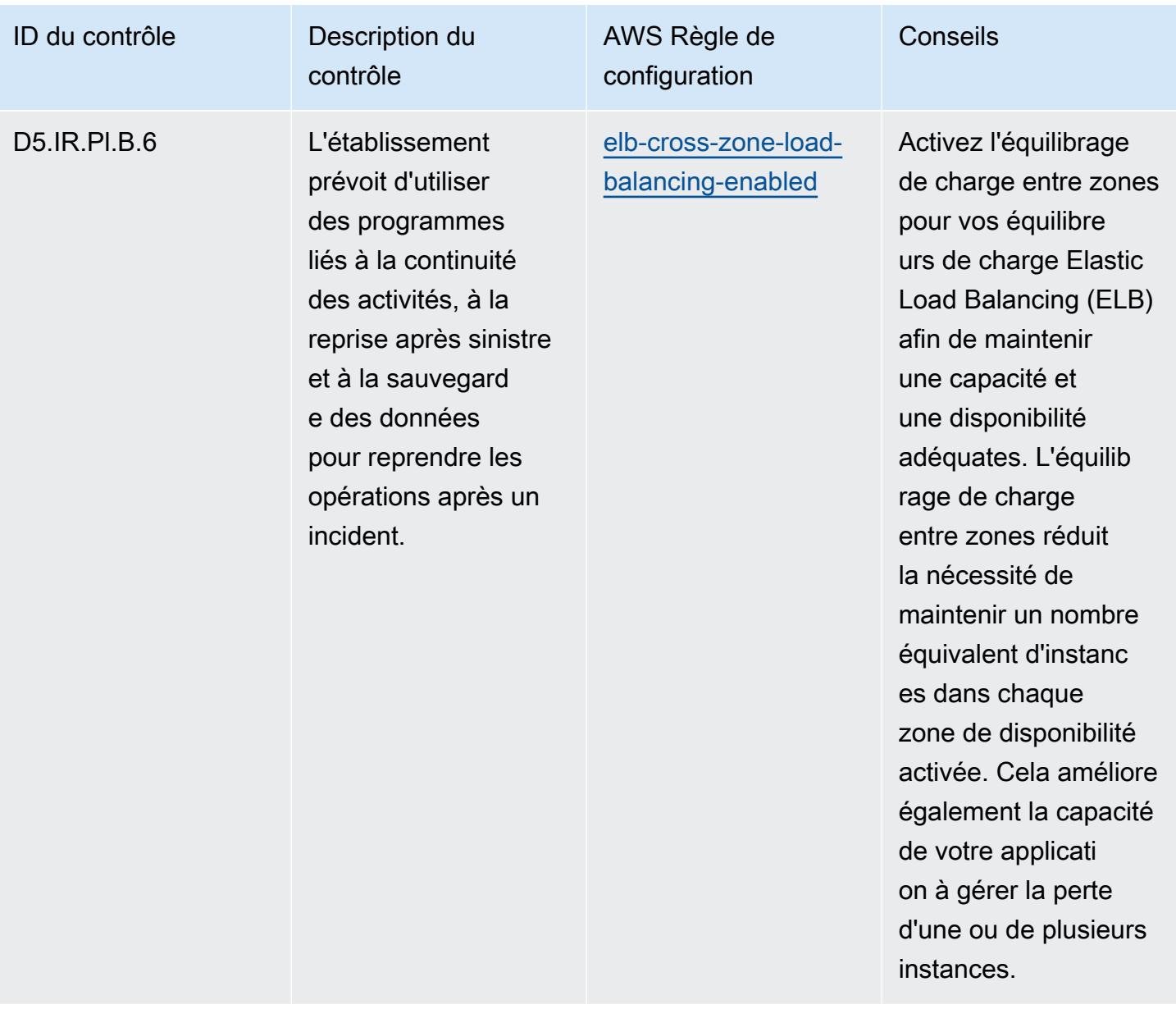

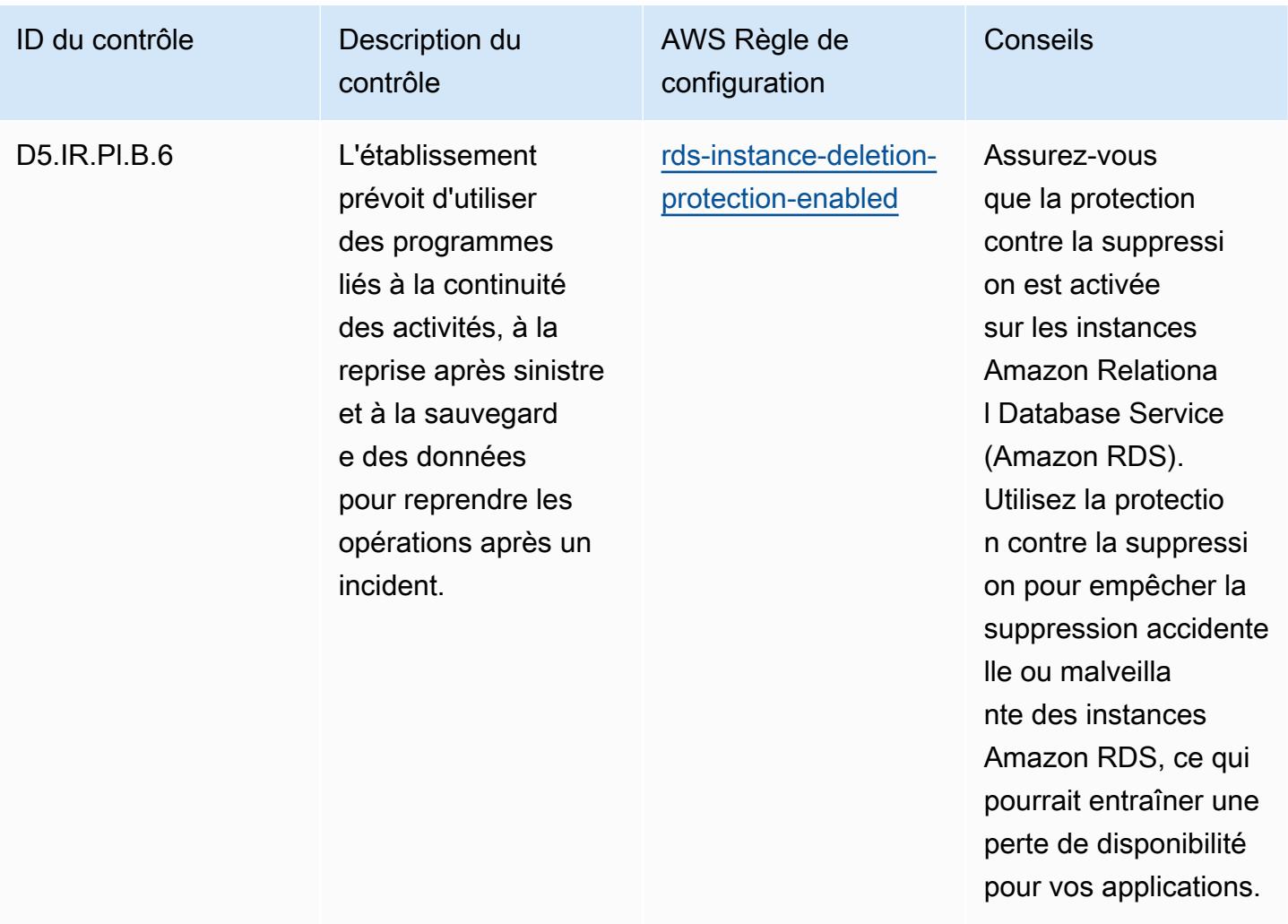

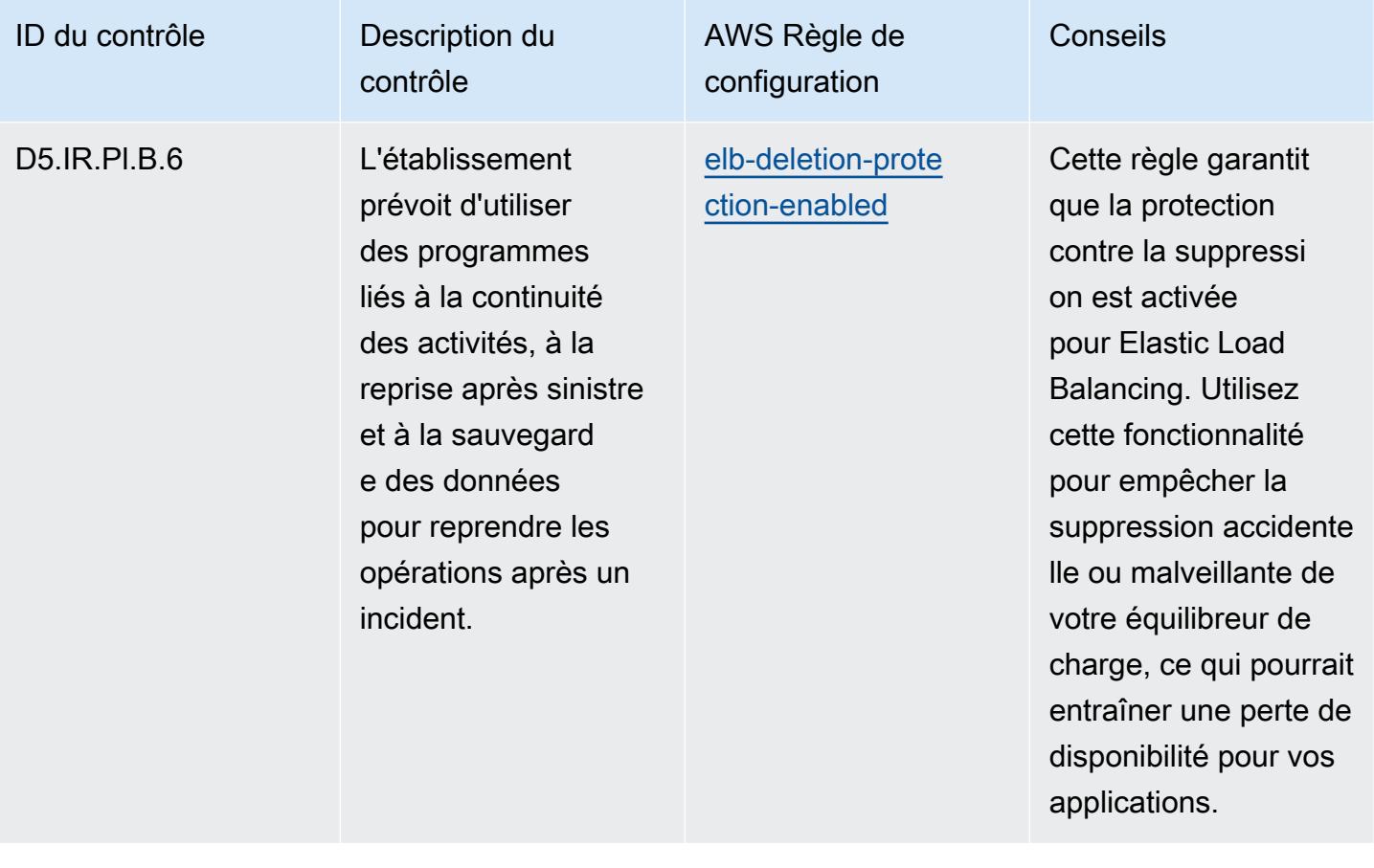

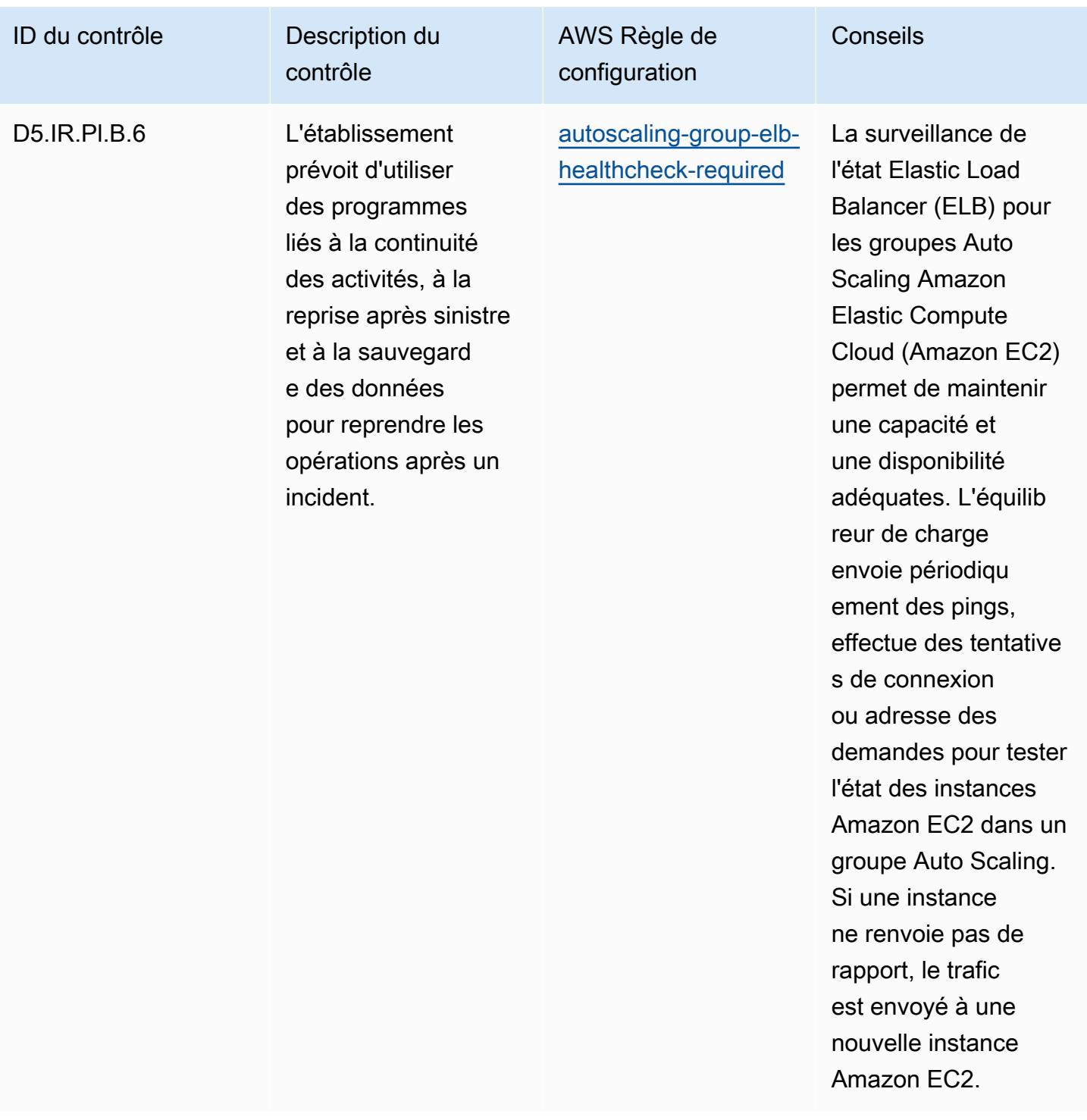

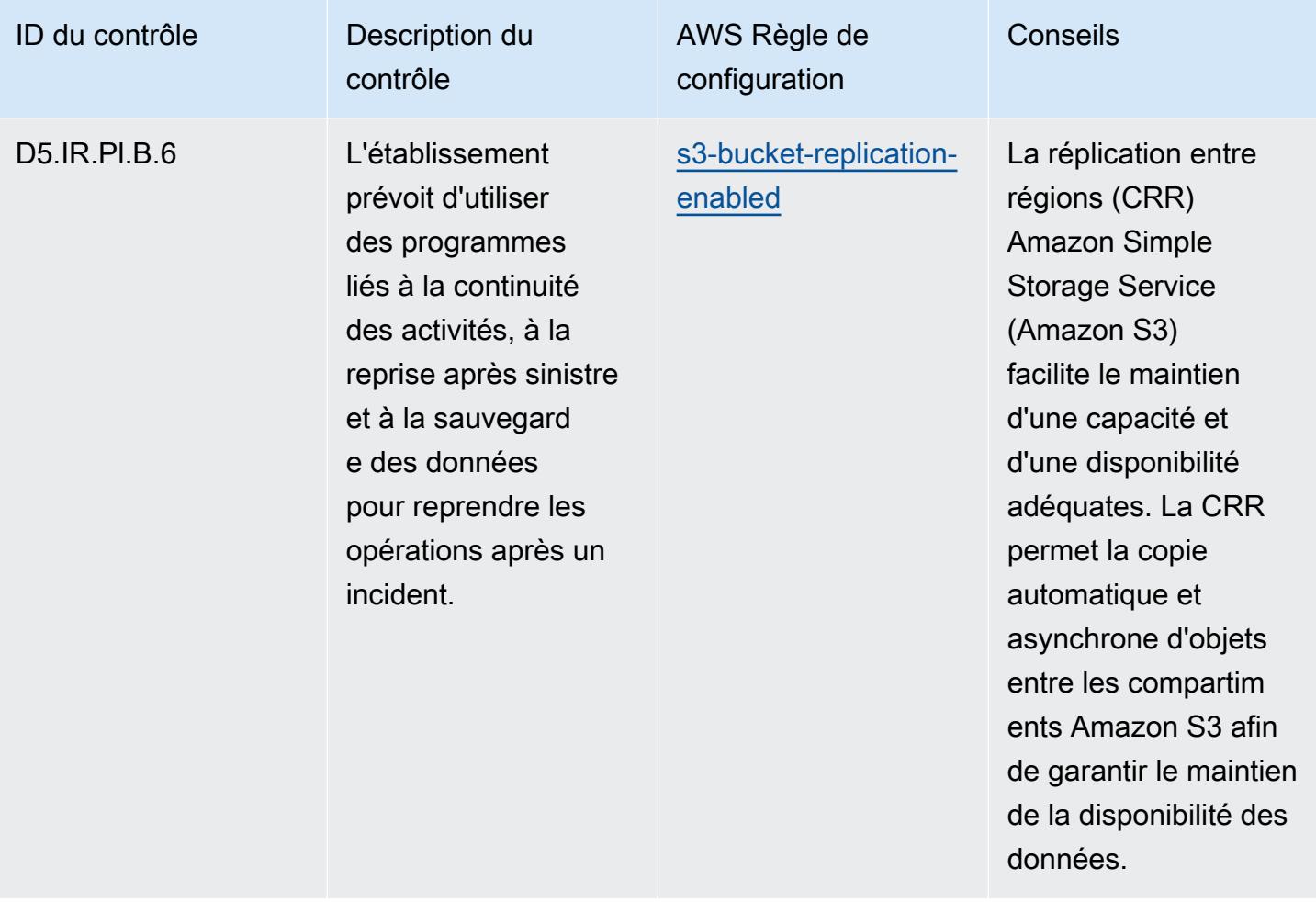

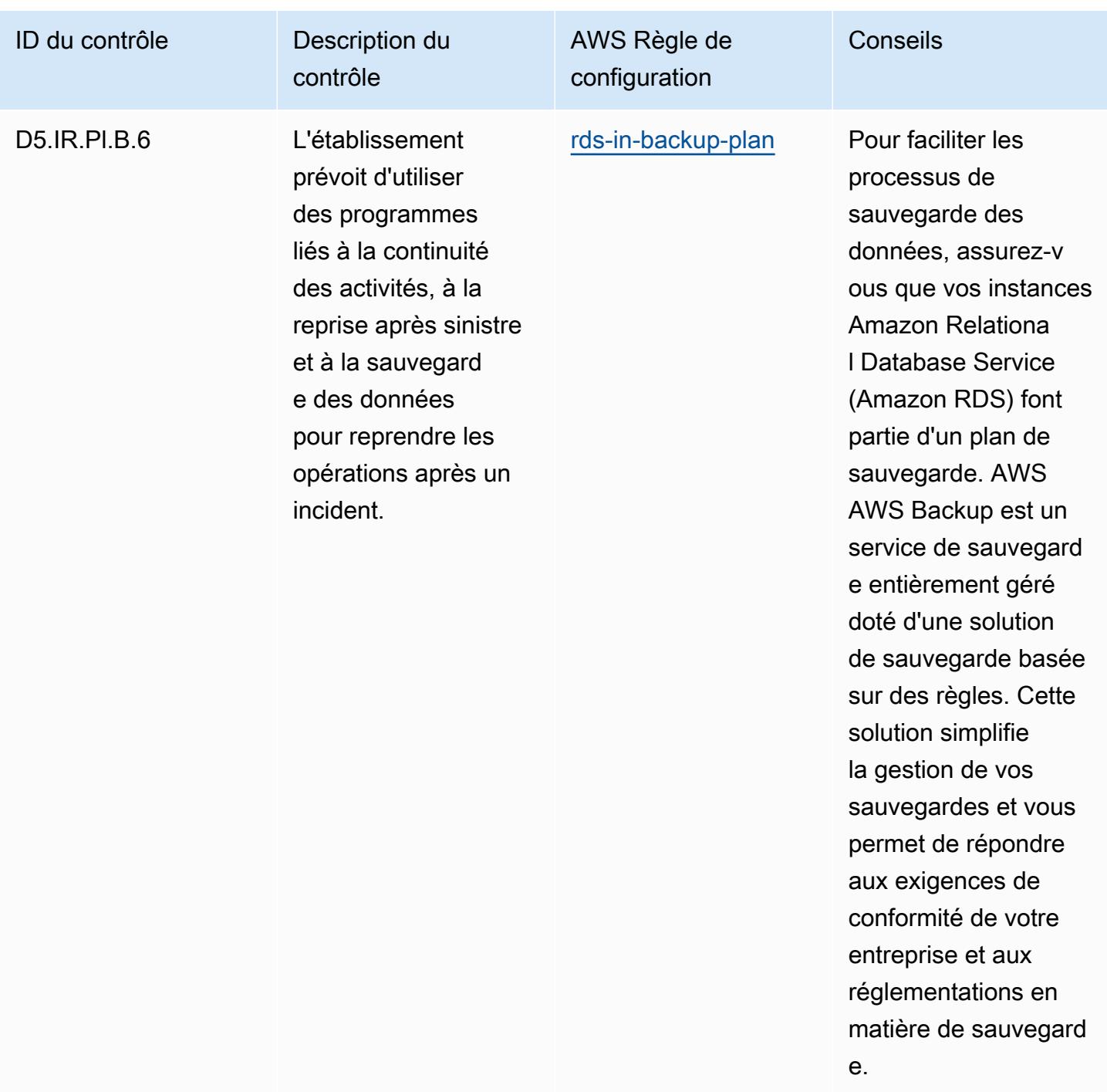

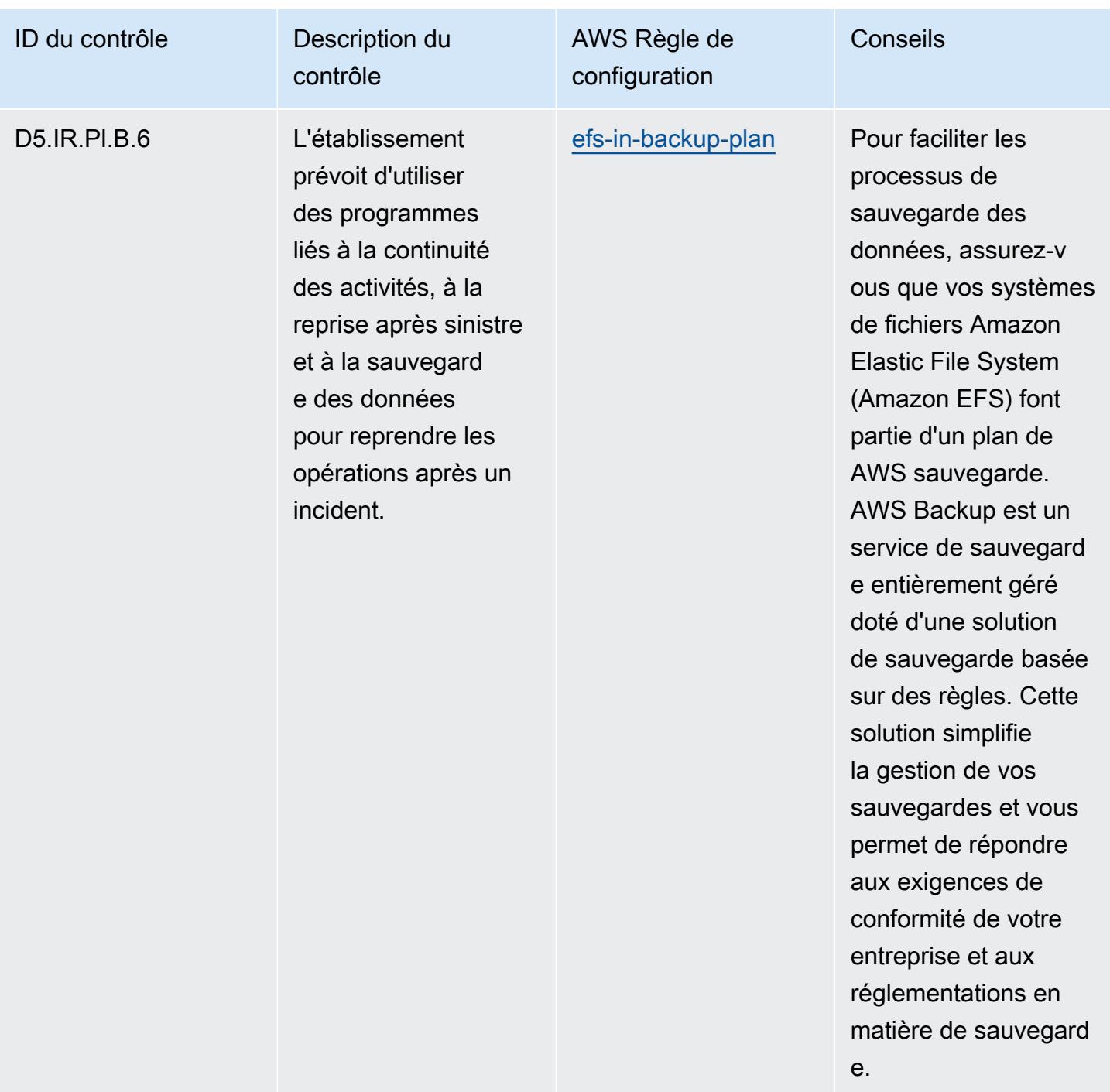

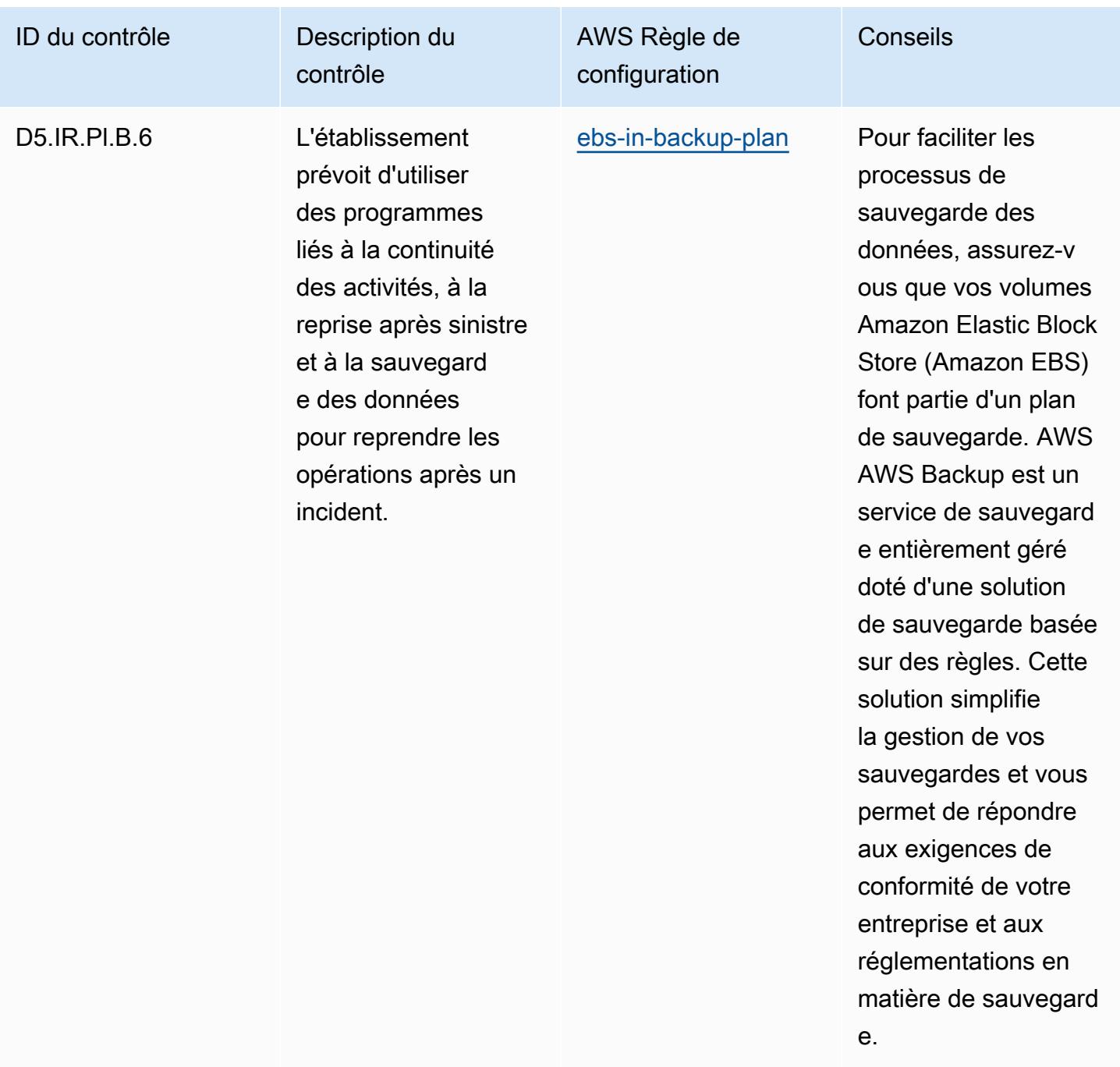

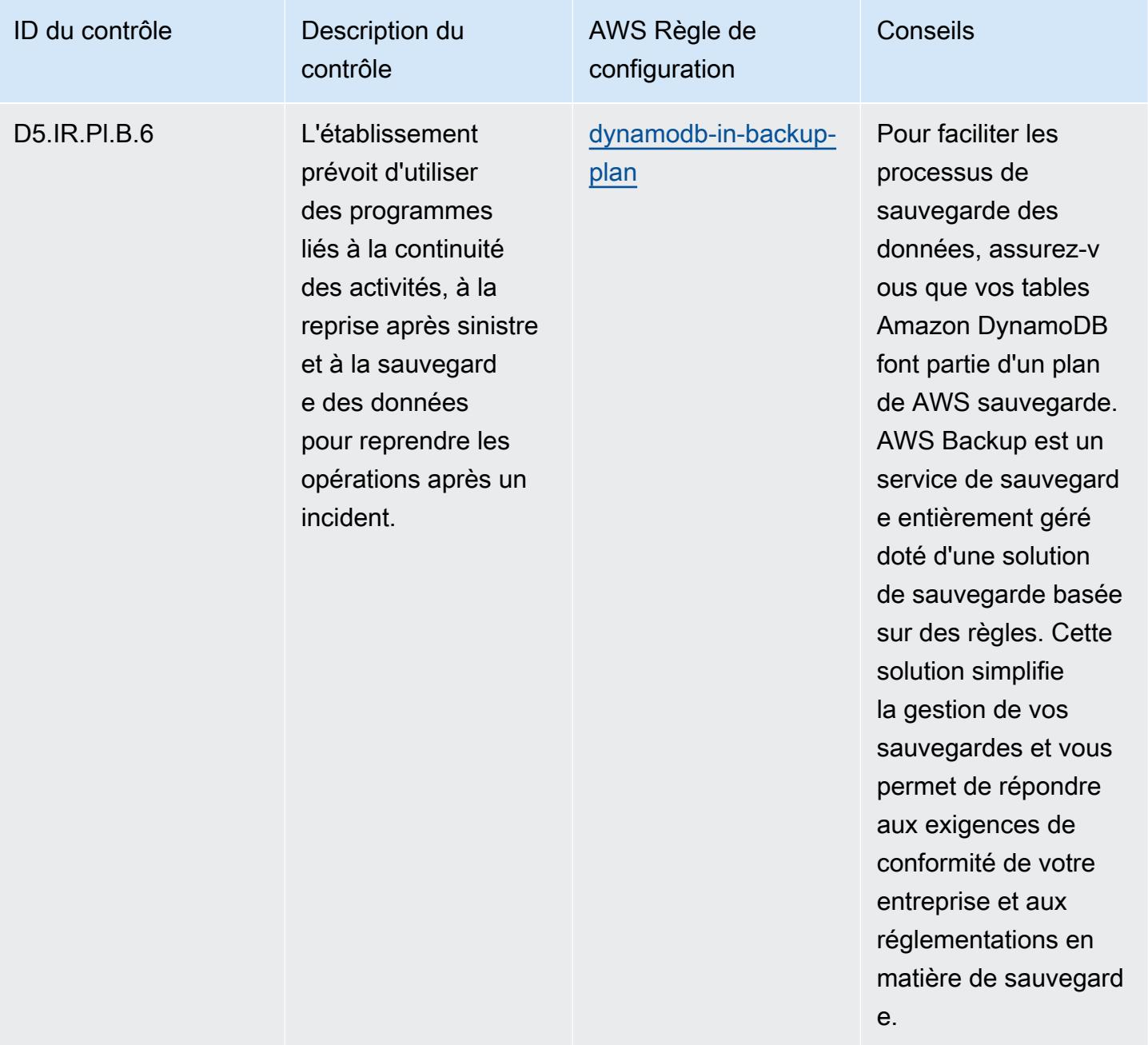

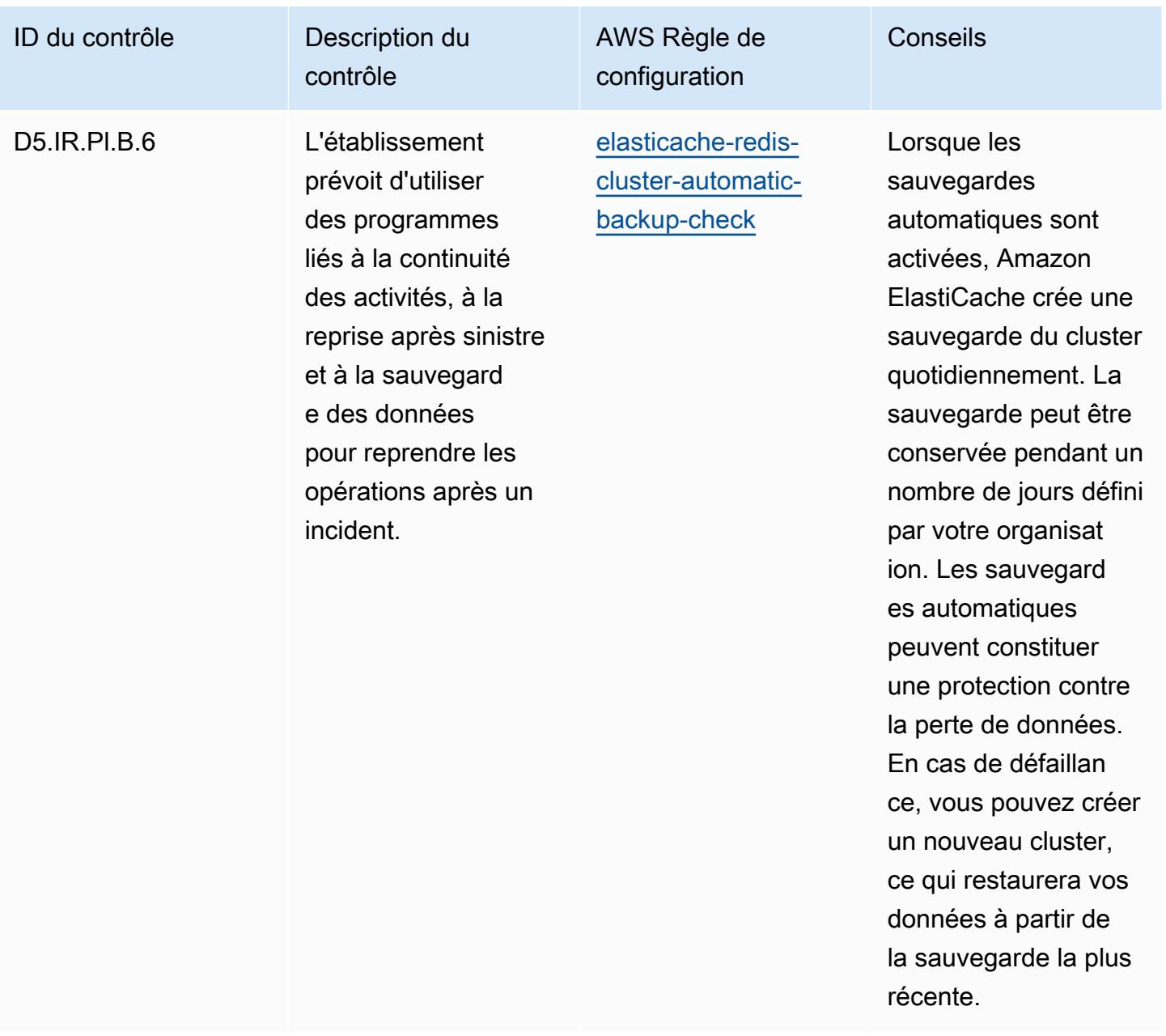

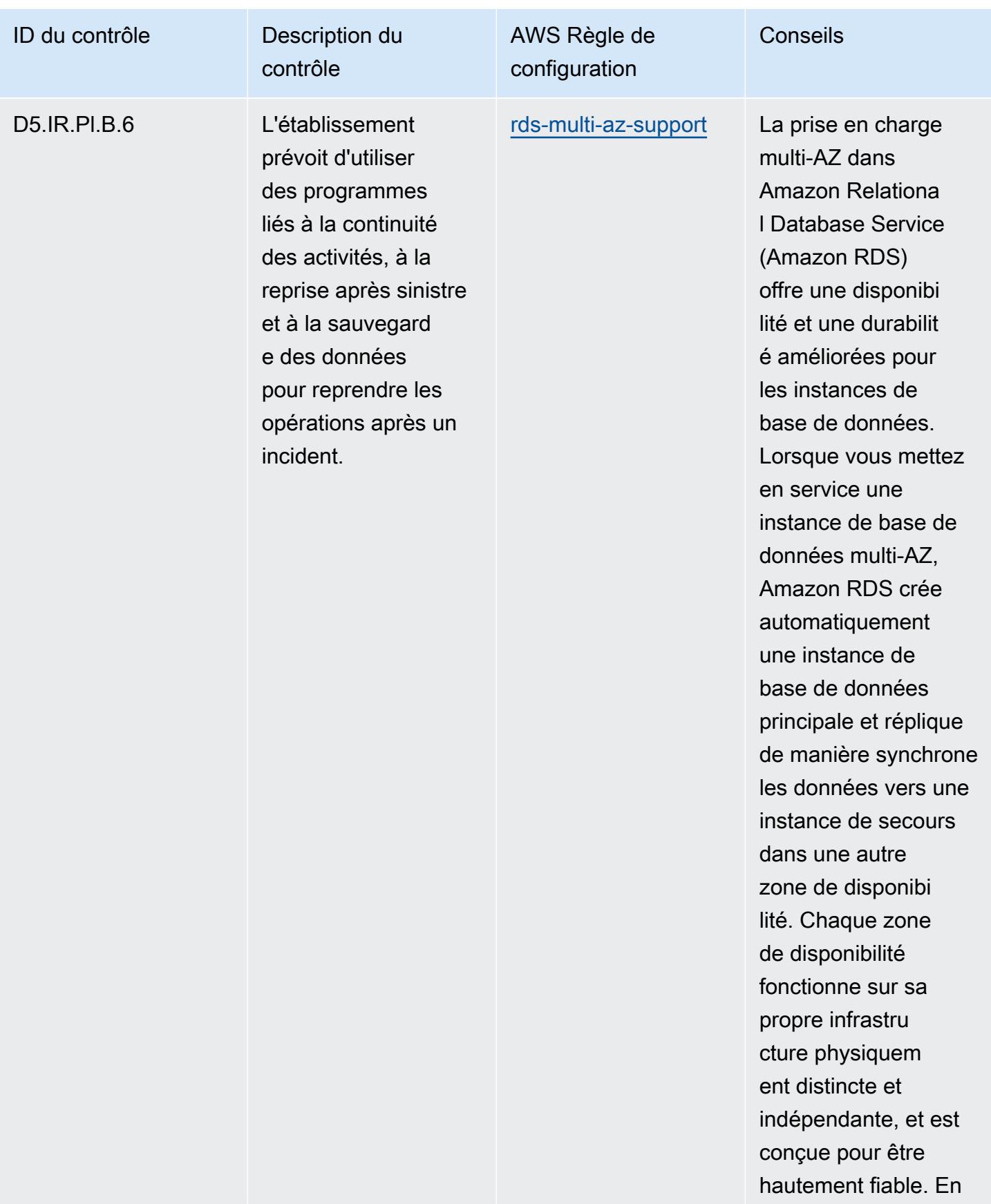

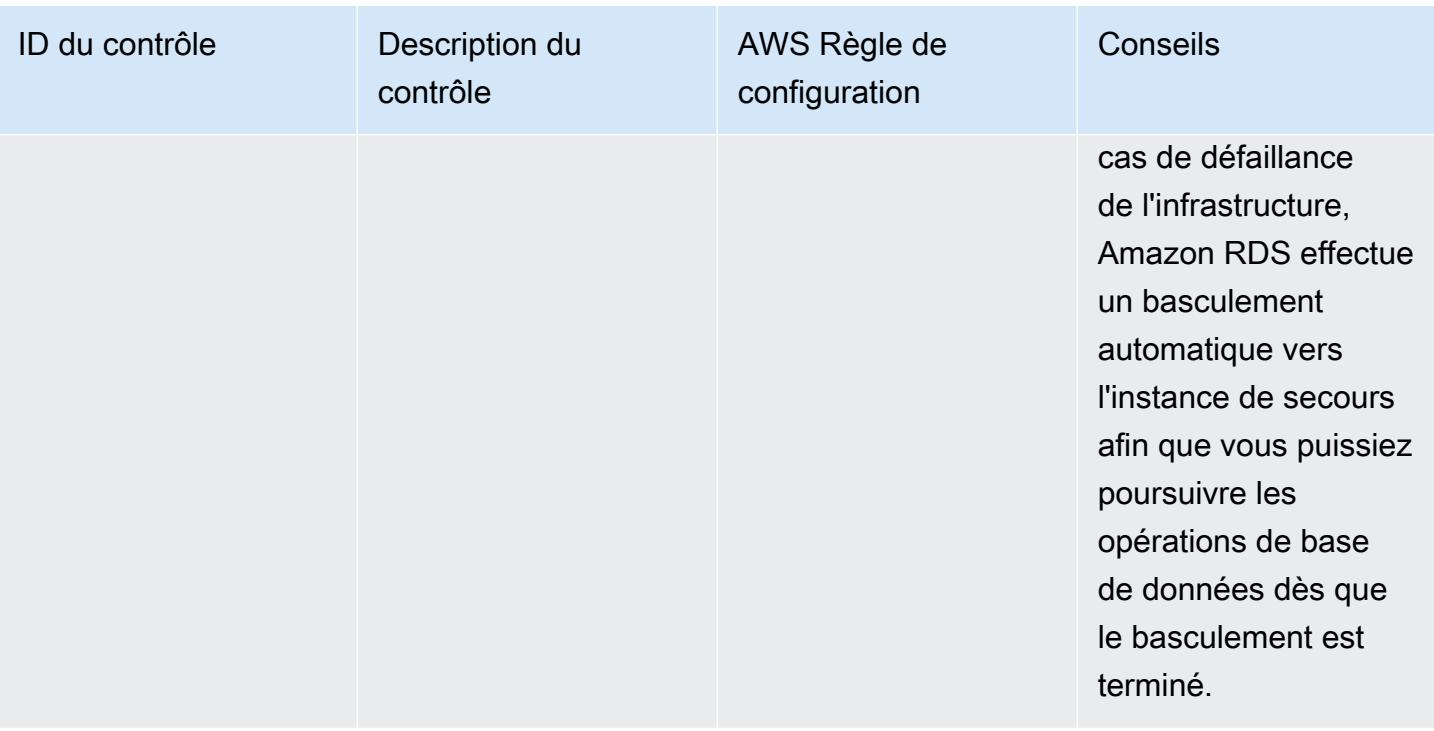

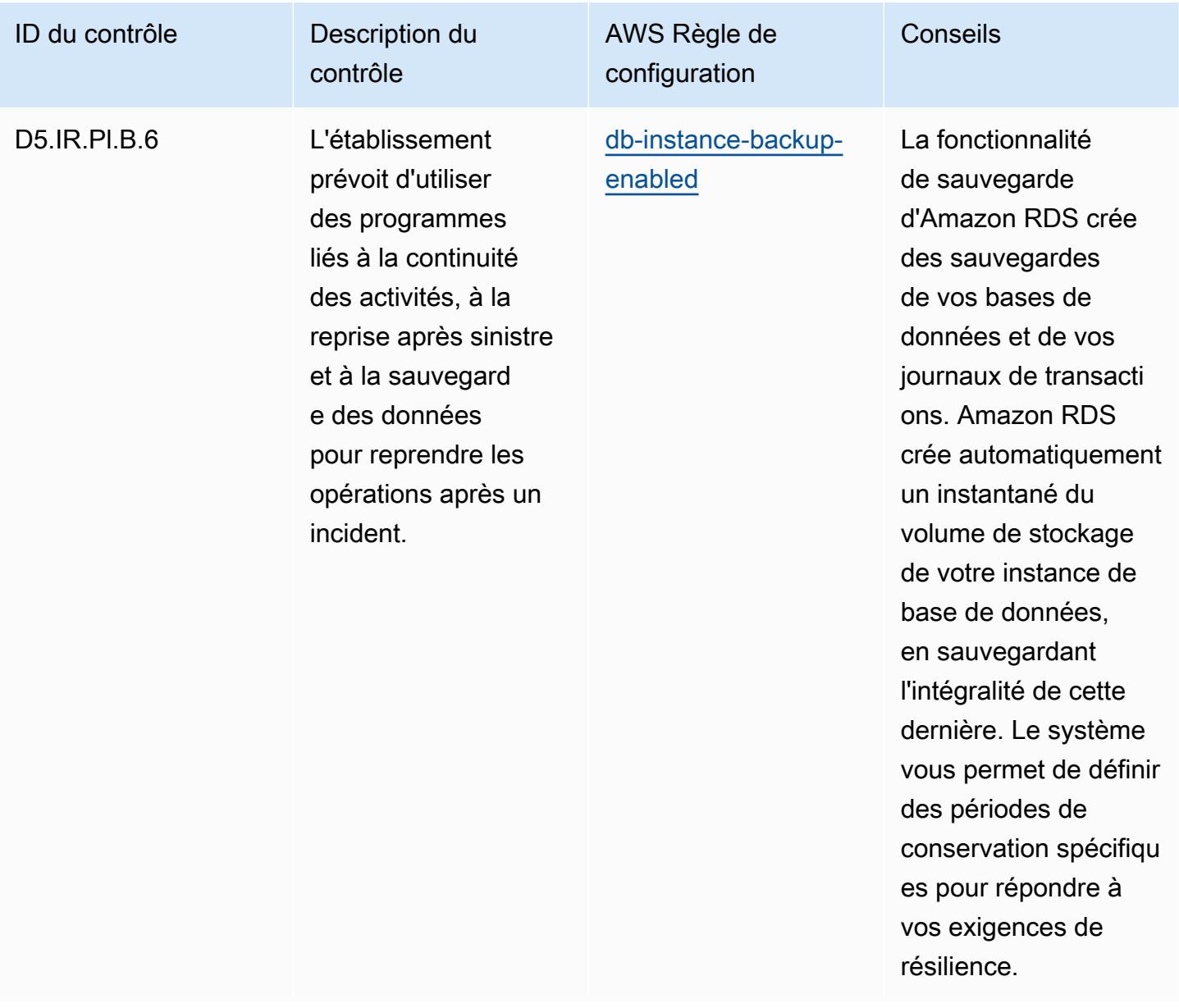

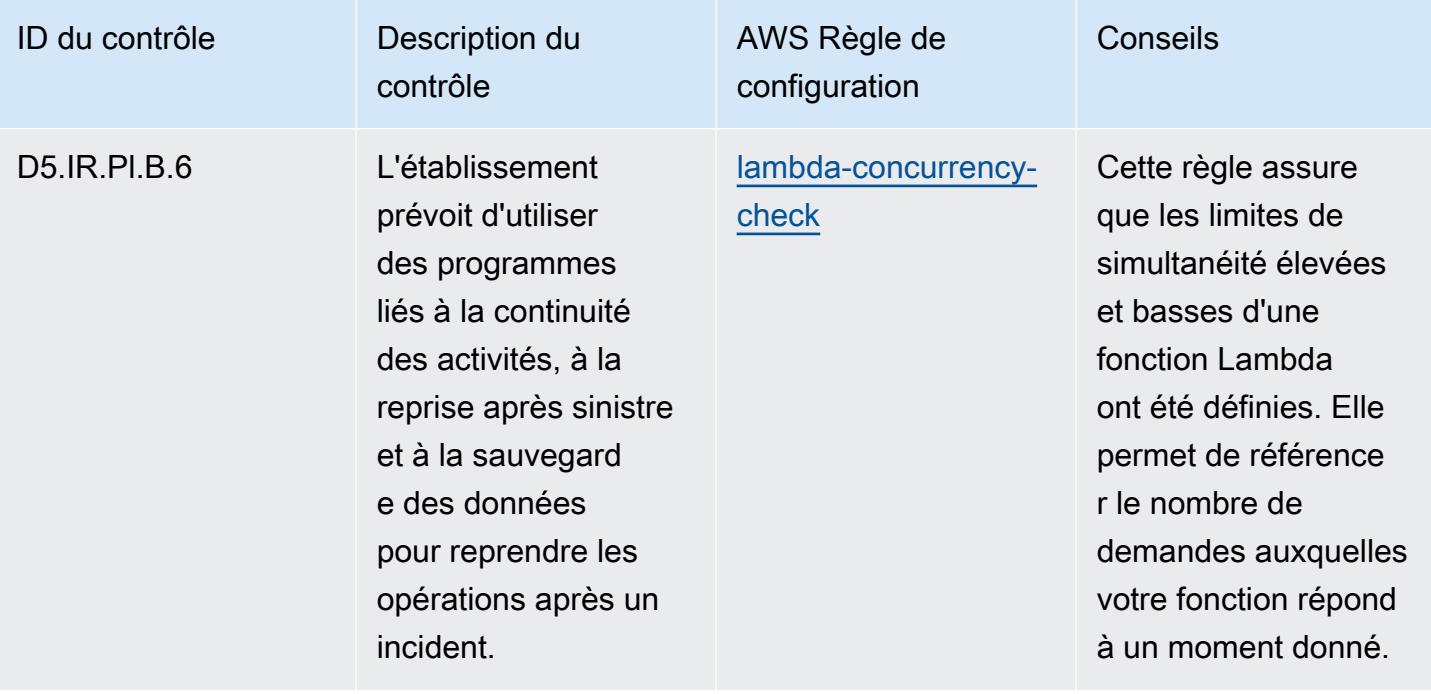

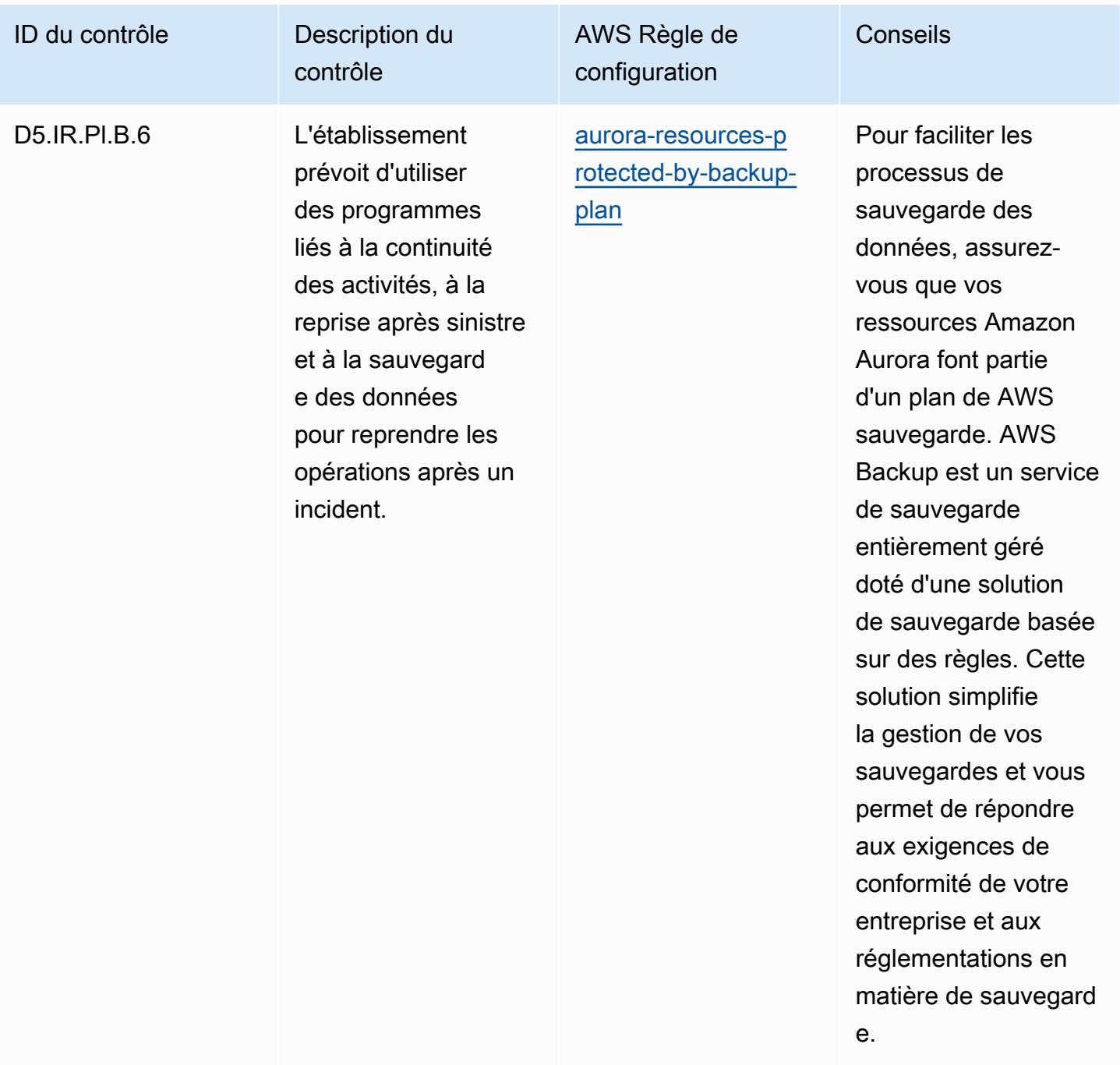

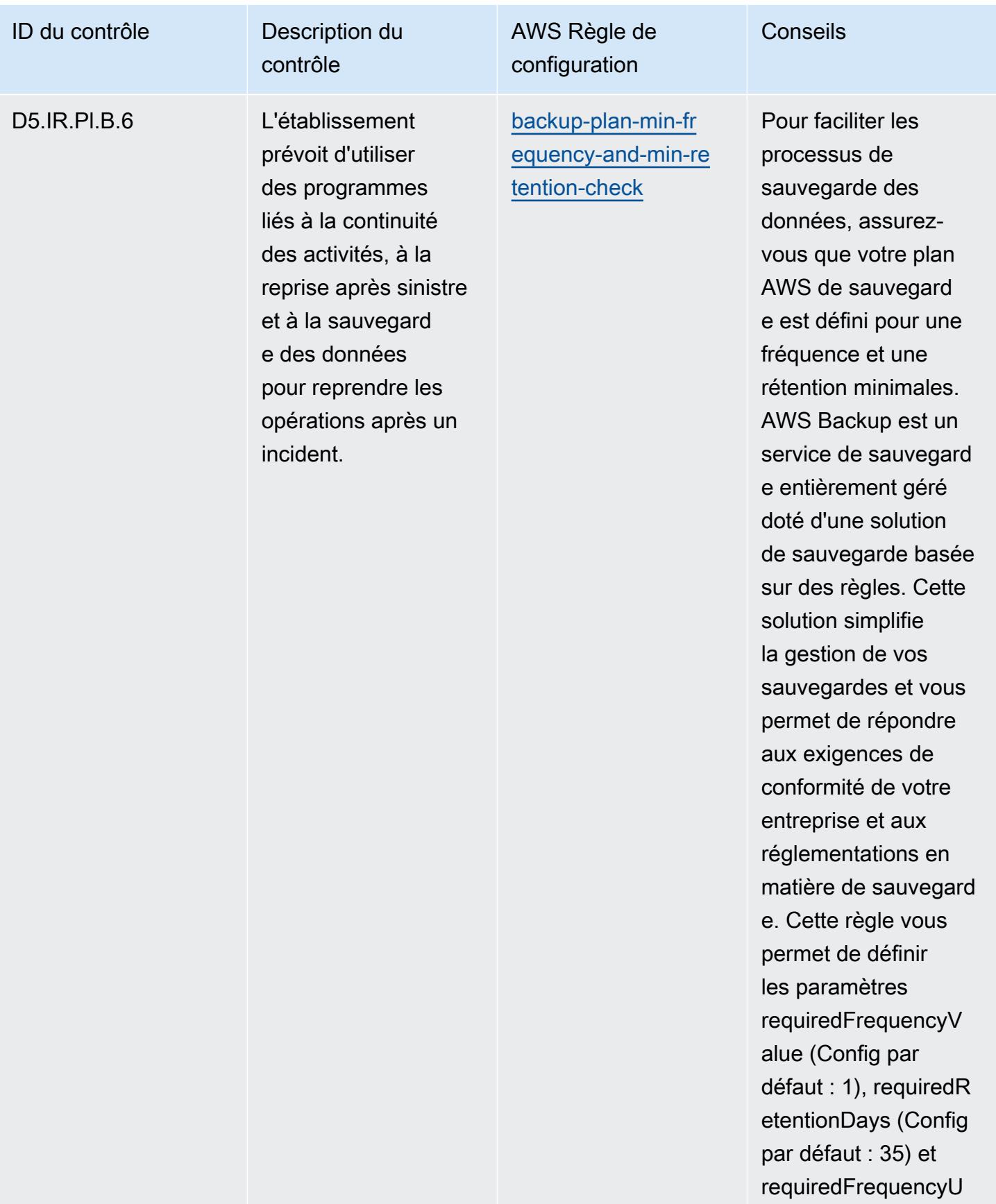

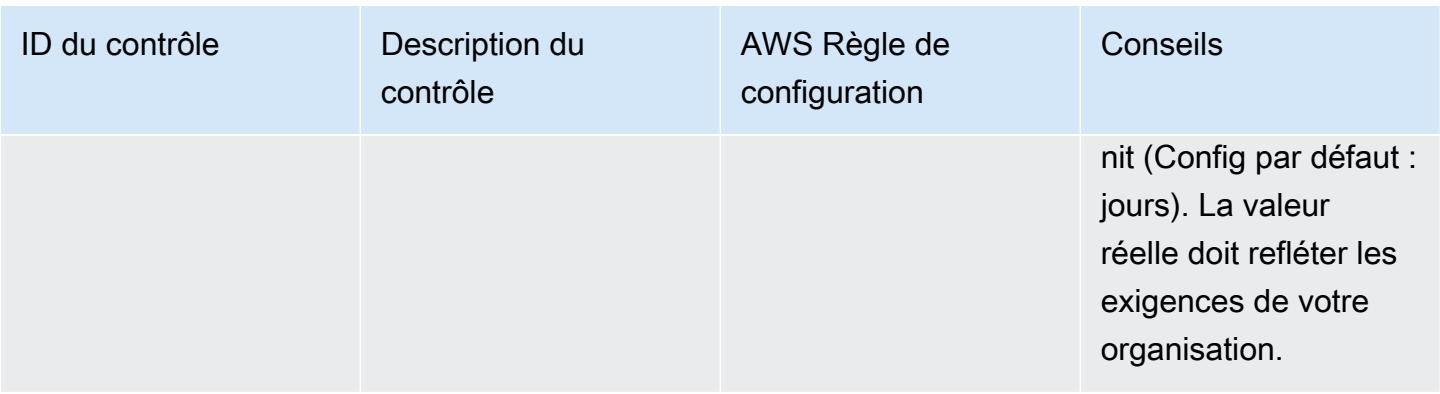

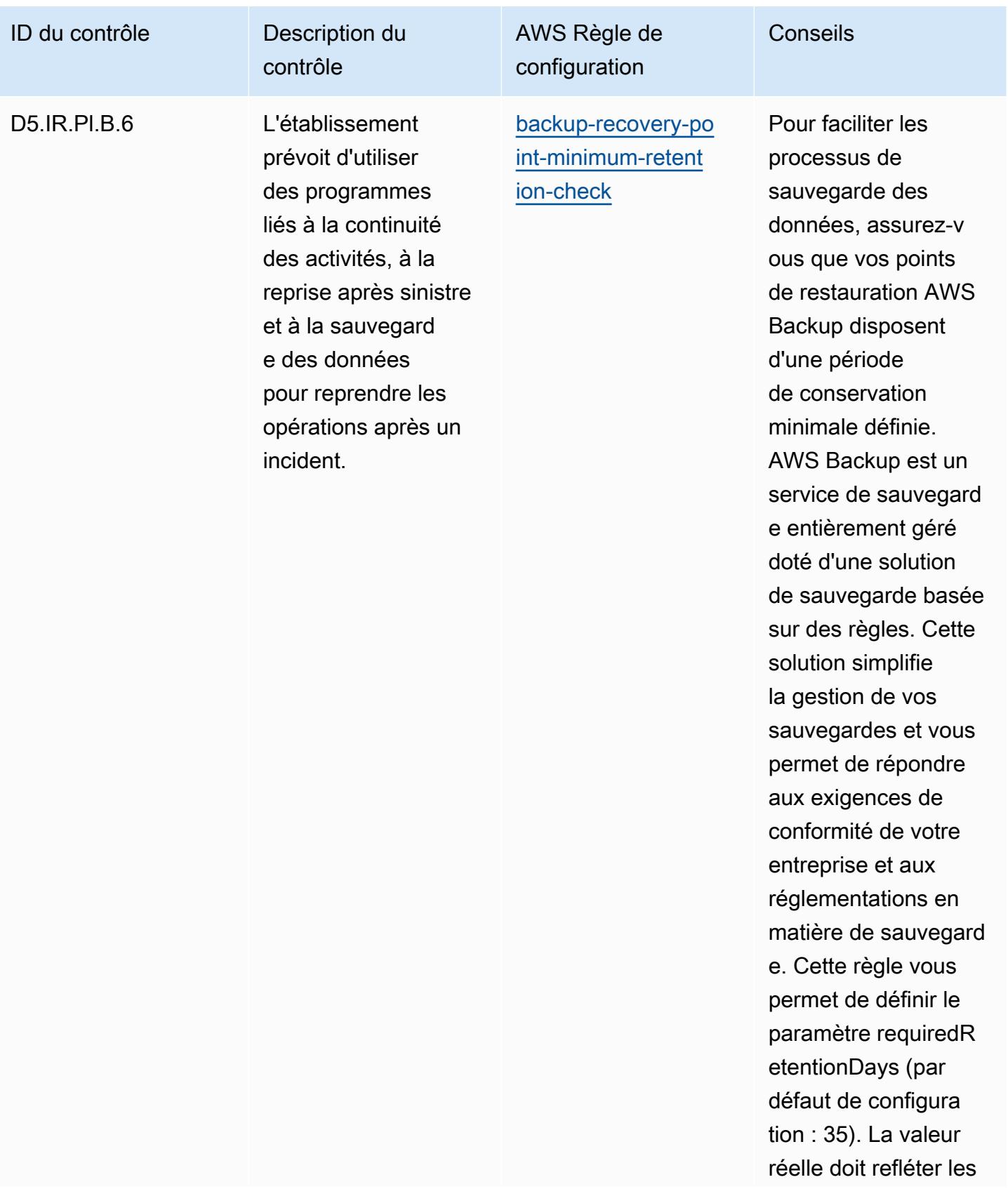

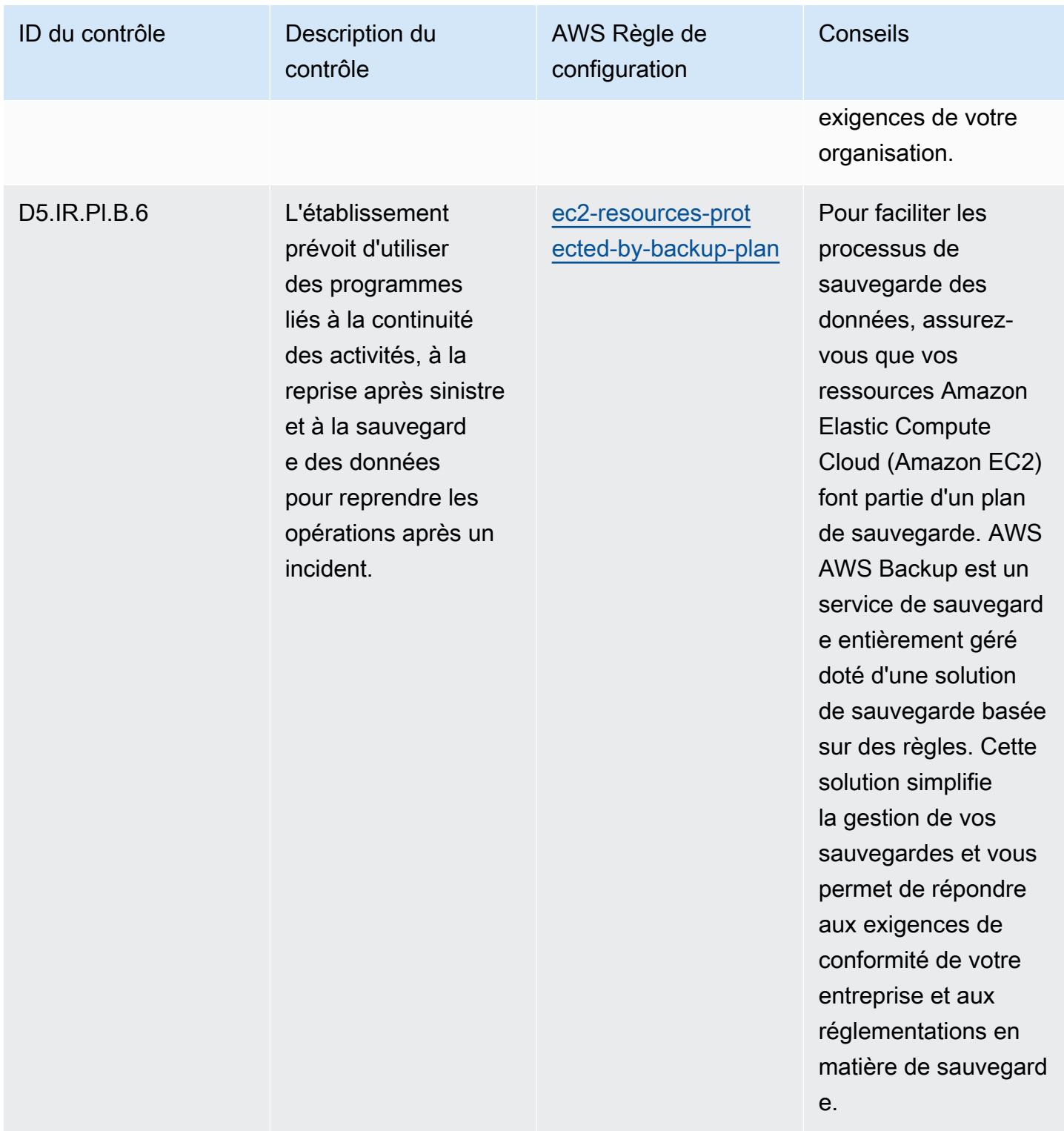

## Modèle

Le modèle est disponible sur GitHub : [Operational Best Practices for FFIEC.](https://github.com/awslabs/aws-config-rules/blob/master/aws-config-conformance-packs/Operational-Best-Practices-for-FFIEC.yaml)

## Bonnes pratiques de fonctionnement pour Germany Cloud Computing Compliance Criteria Catalog (C5)

Les packs de conformité fournissent un cadre de conformité à usage général conçu pour vous permettre de créer des contrôles de gouvernance en matière de sécurité, d'exploitation ou d'optimisation des coûts à l'aide de AWS Config règles gérées ou personnalisées et d'actions correctives. AWS Config Les packs de conformité, en tant qu'exemples de modèle, ne sont pas conçus pour garantir pleinement la conformité à une norme de gouvernance ou de conformité spécifique. Il vous incombe de déterminer vous-même si votre utilisation des services est conforme aux exigences légales et réglementaires applicables.

Vous trouverez ci-dessous un exemple de mappage entre le catalogue allemand des critères de conformité du cloud computing (C5) et les règles de configuration AWS gérées. Chaque règle Config s'applique à une AWS ressource spécifique et concerne un ou plusieurs contrôles C5 allemands. Un contrôle Germany C5 peut être associé à plusieurs règles de configuration. Reportez-vous au tableau ci-dessous pour obtenir plus de détails et des conseils relatifs à ces mappages.

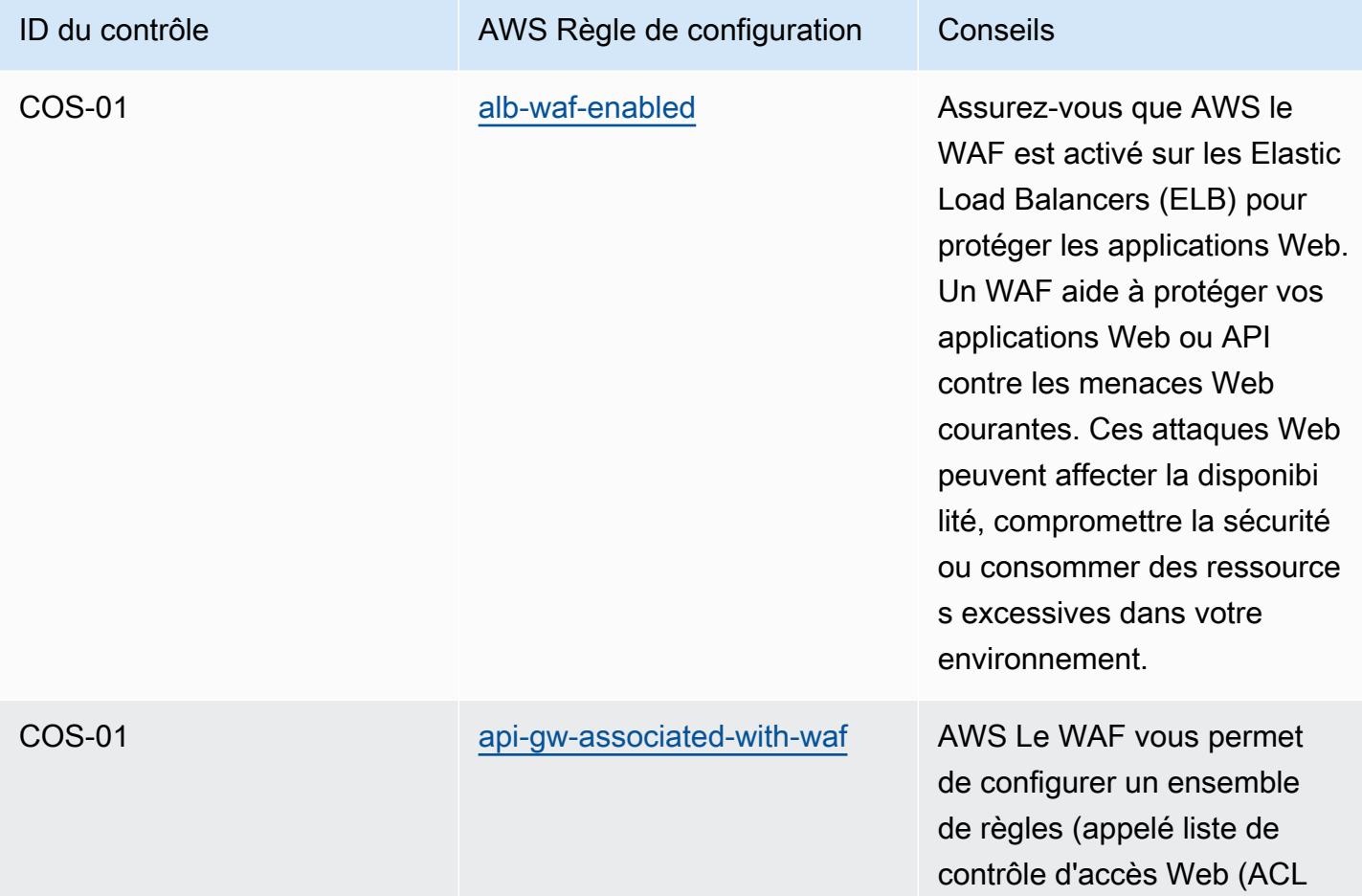

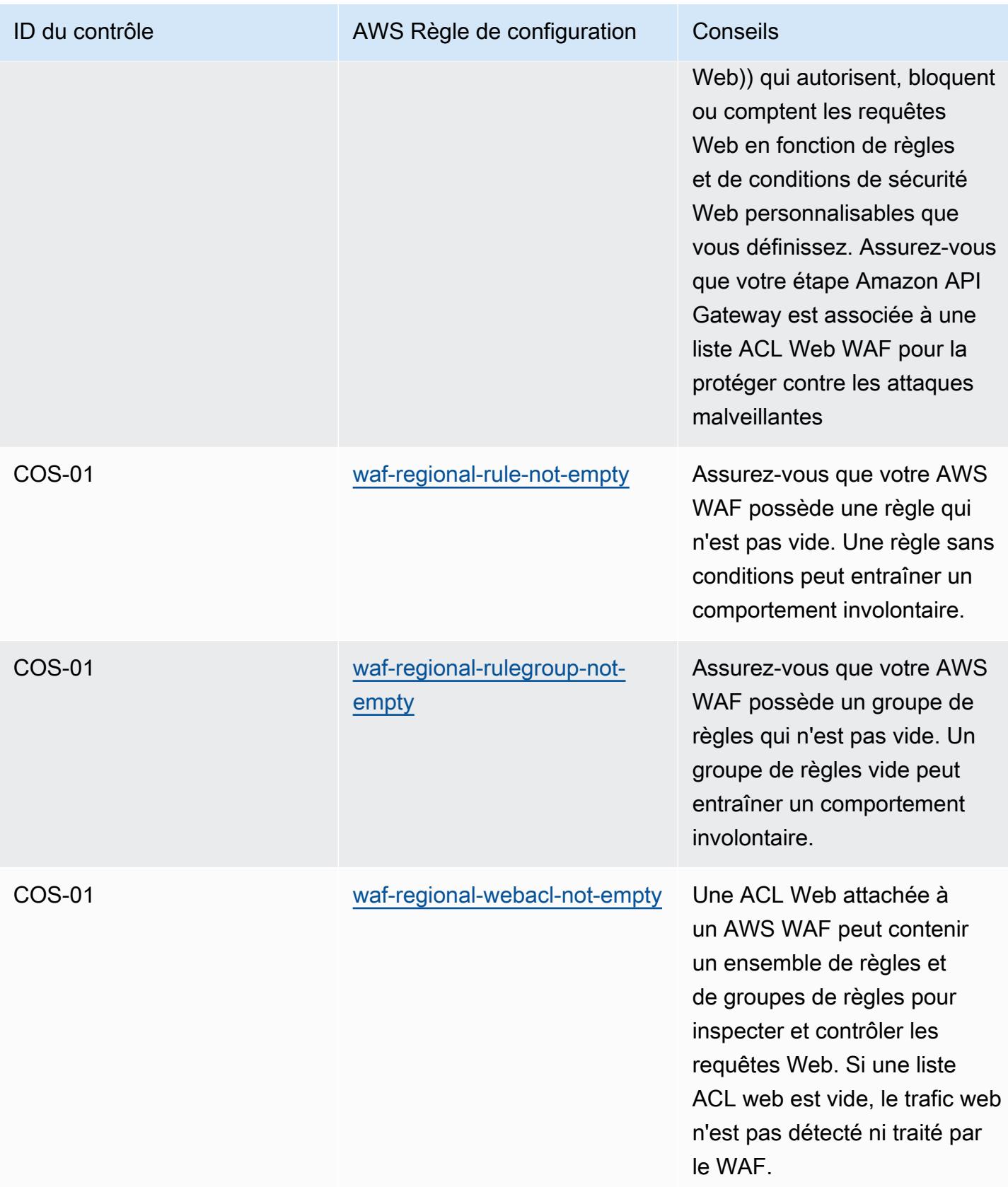

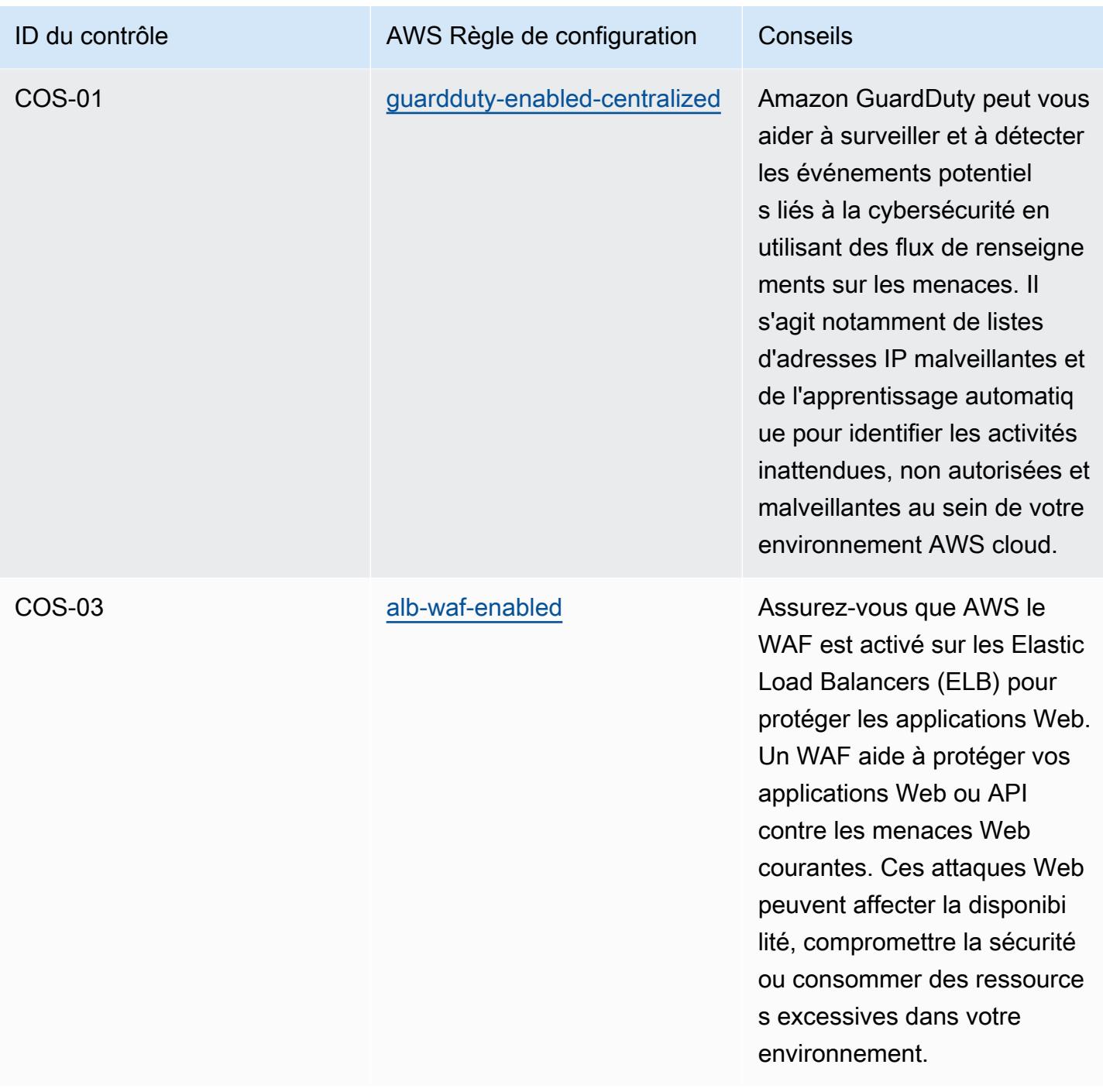

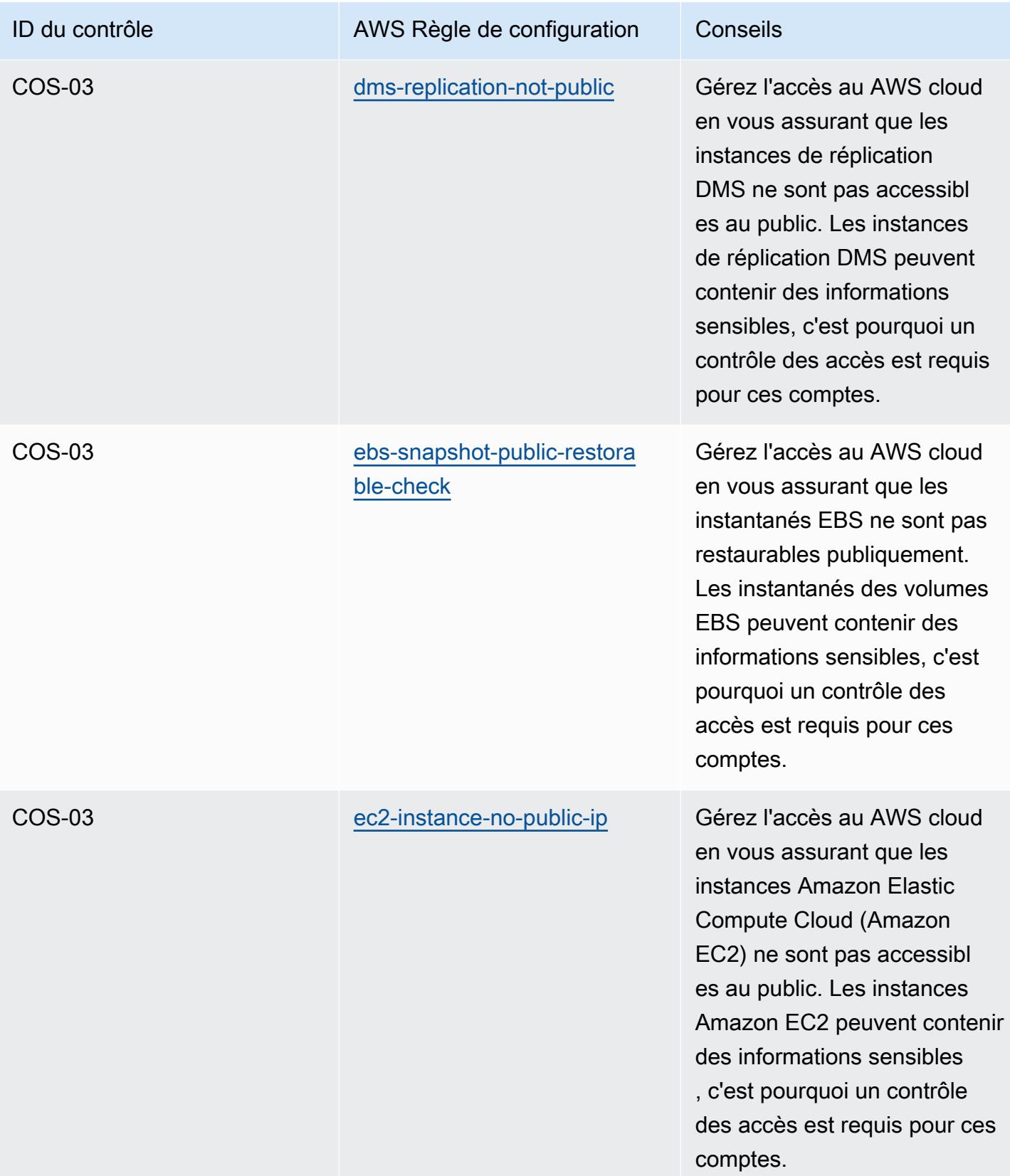

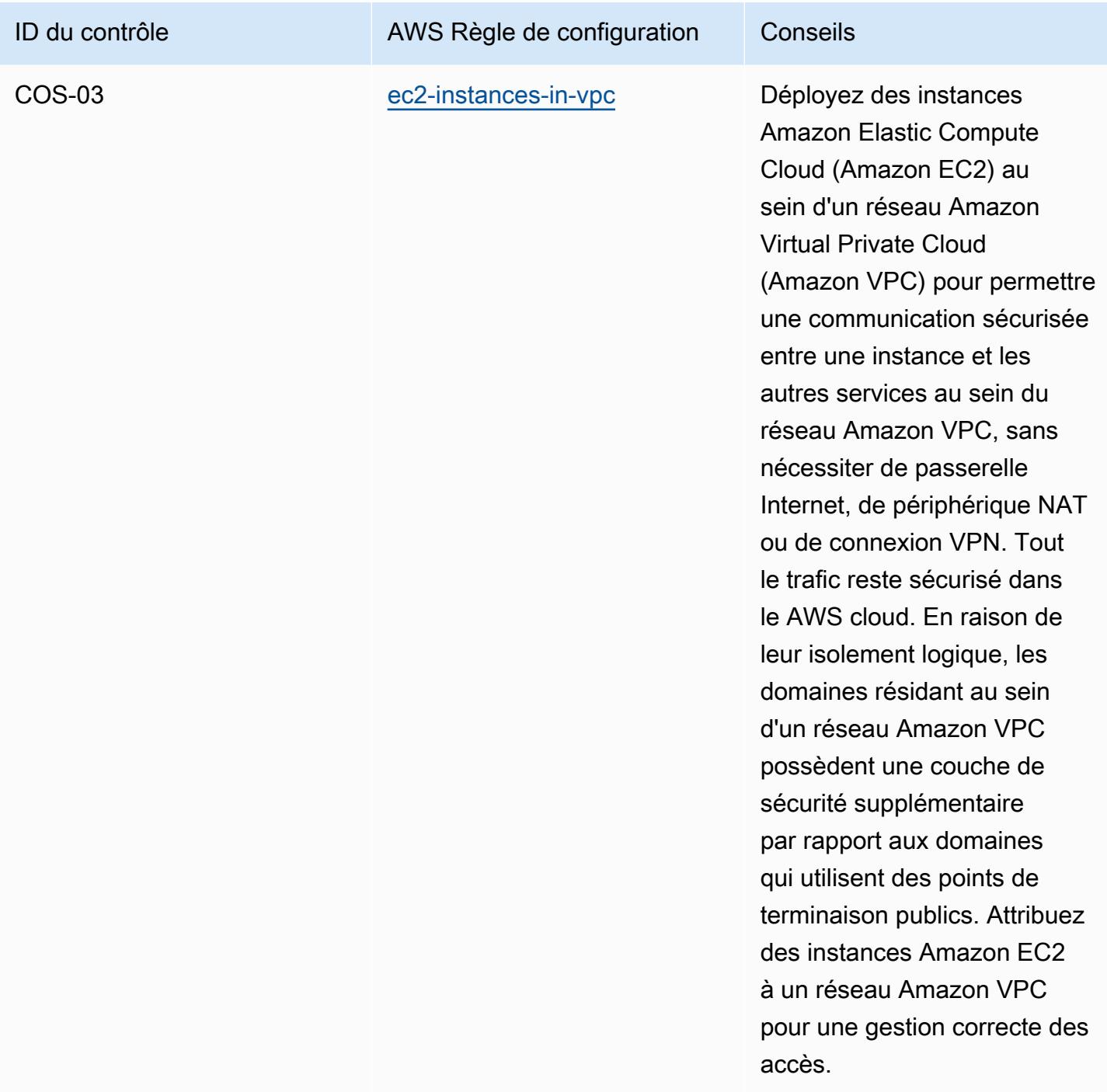

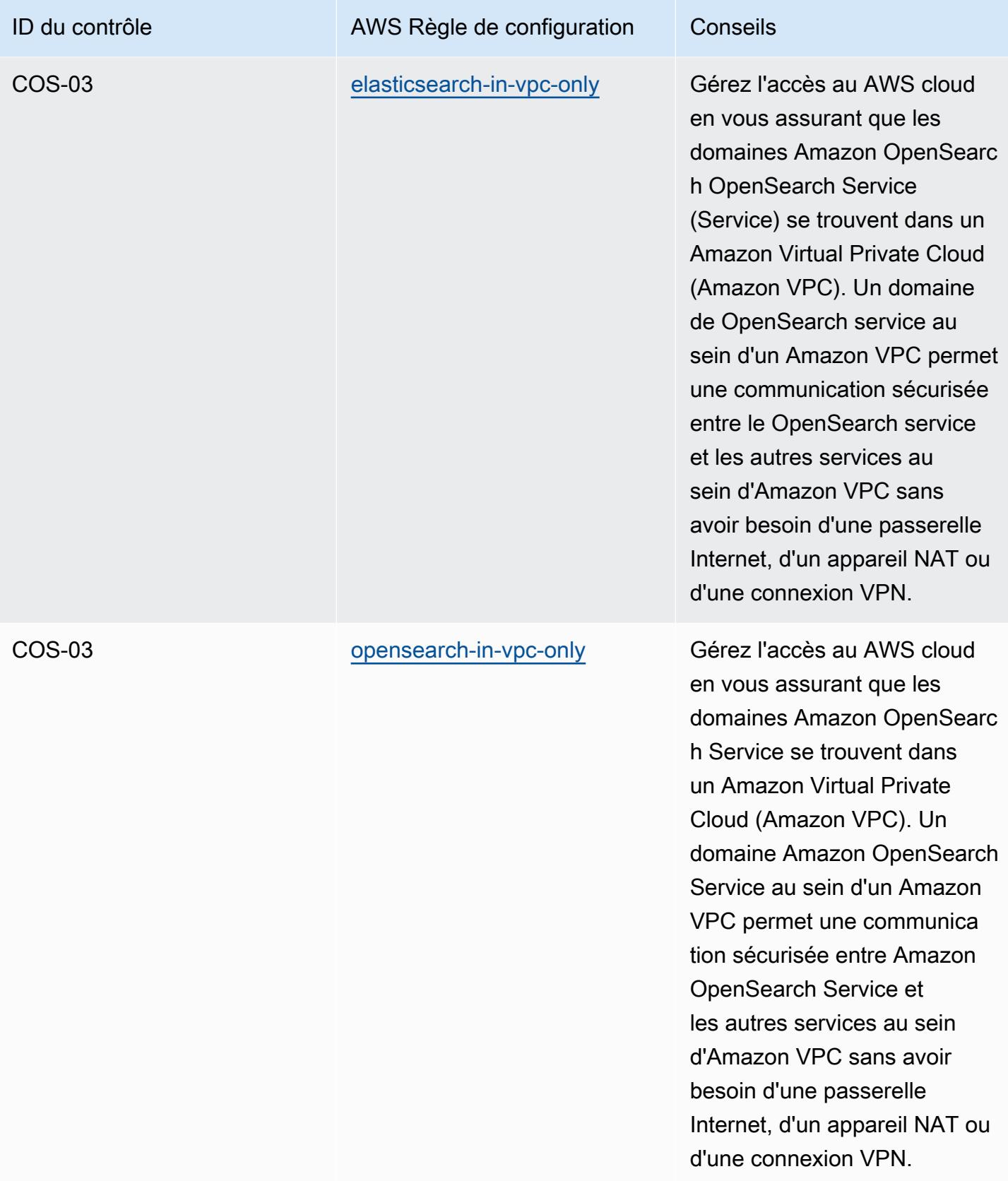
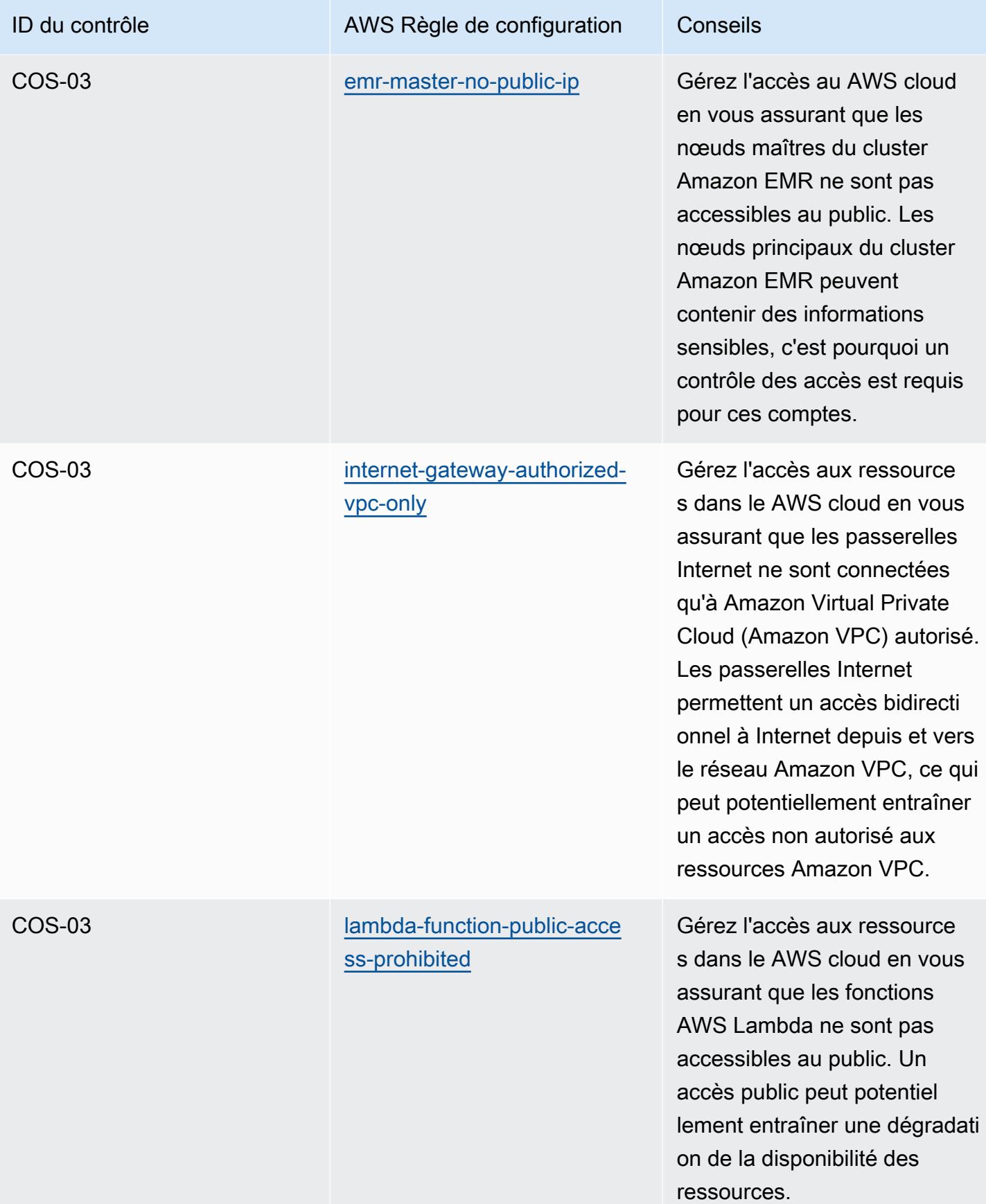

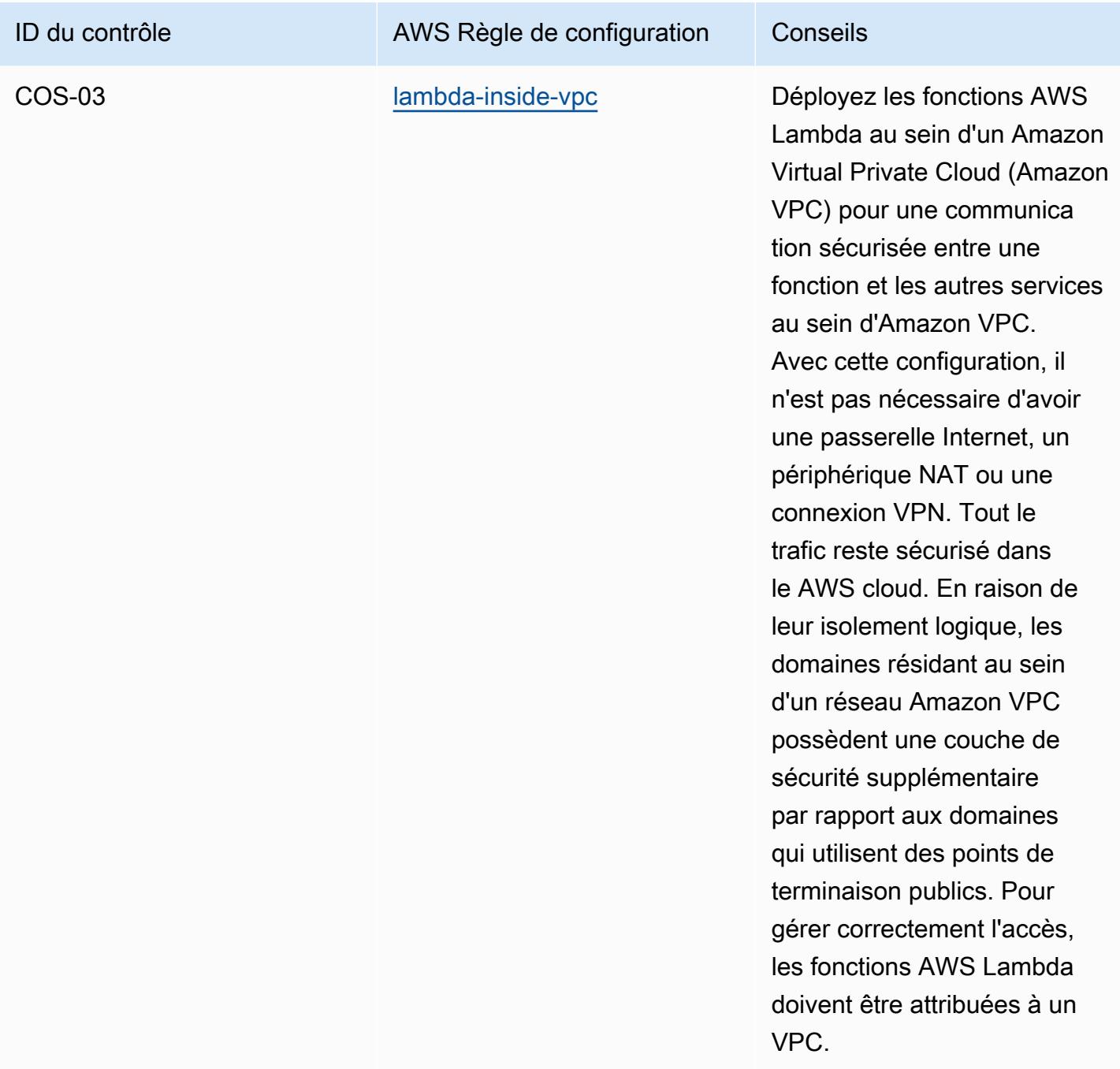

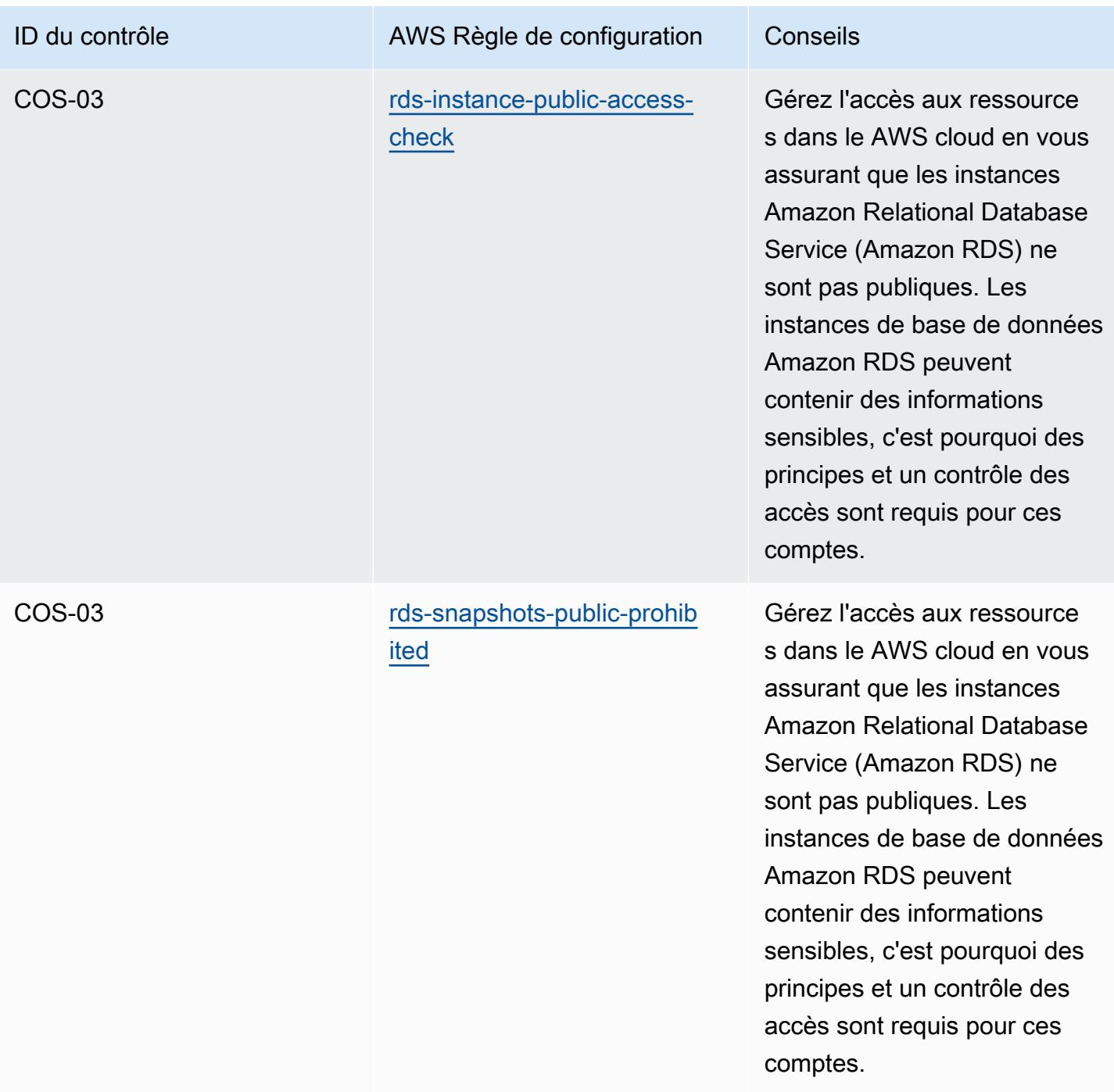

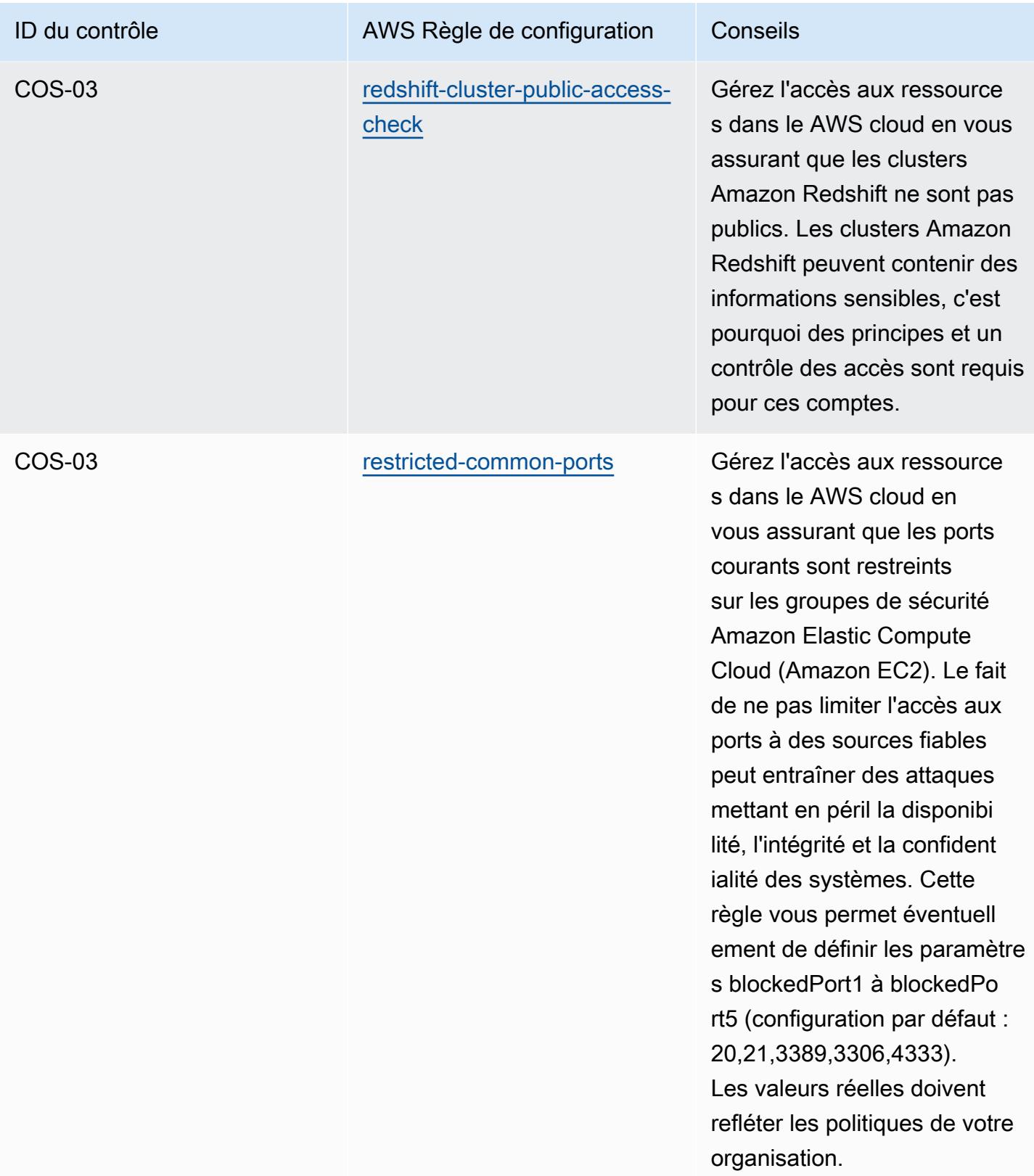

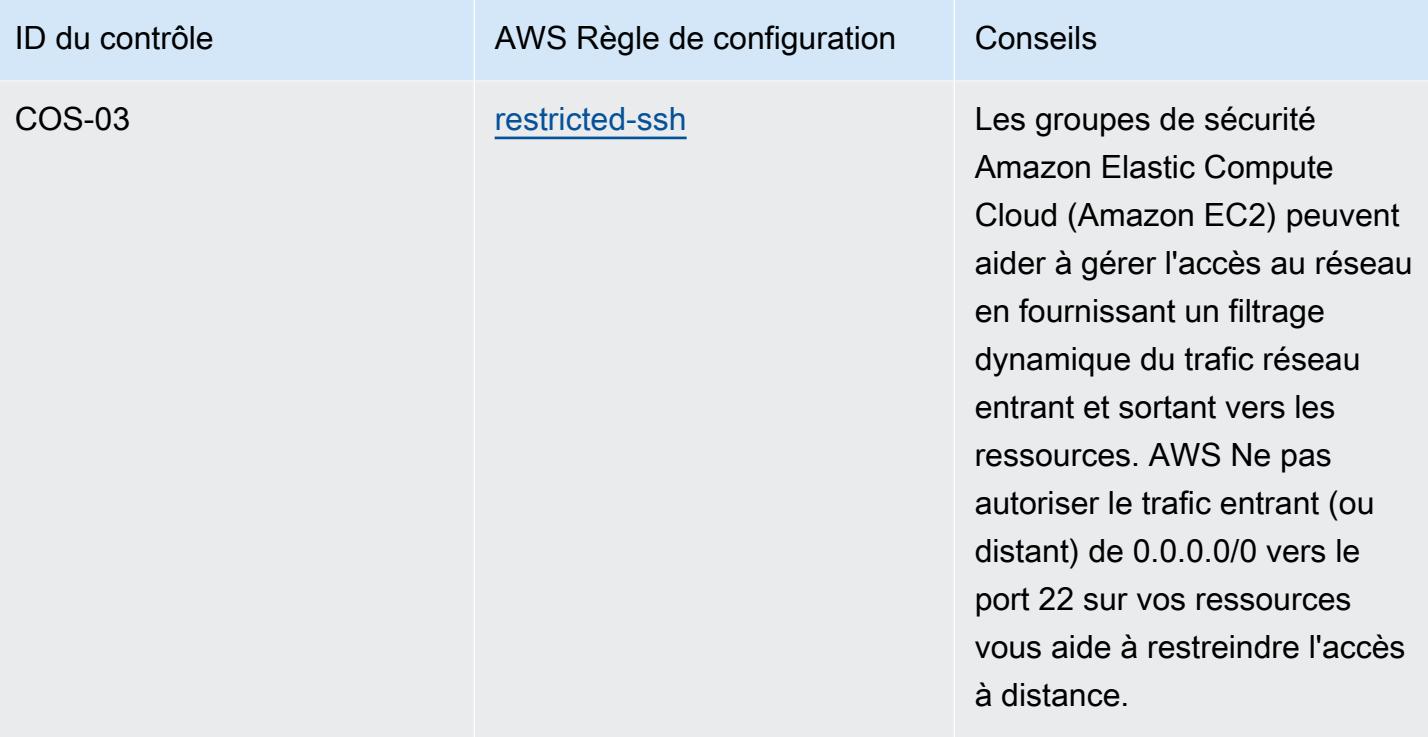

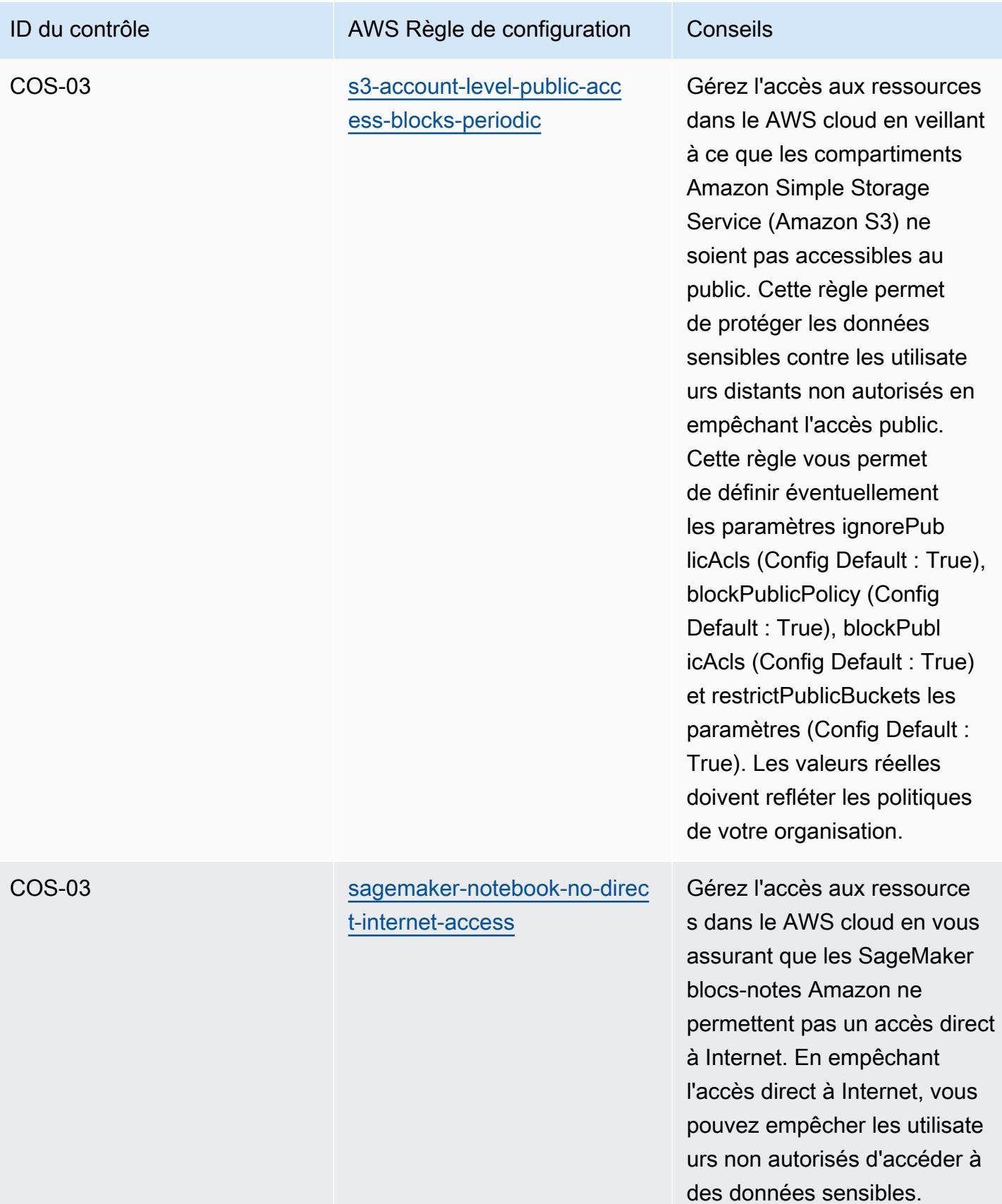

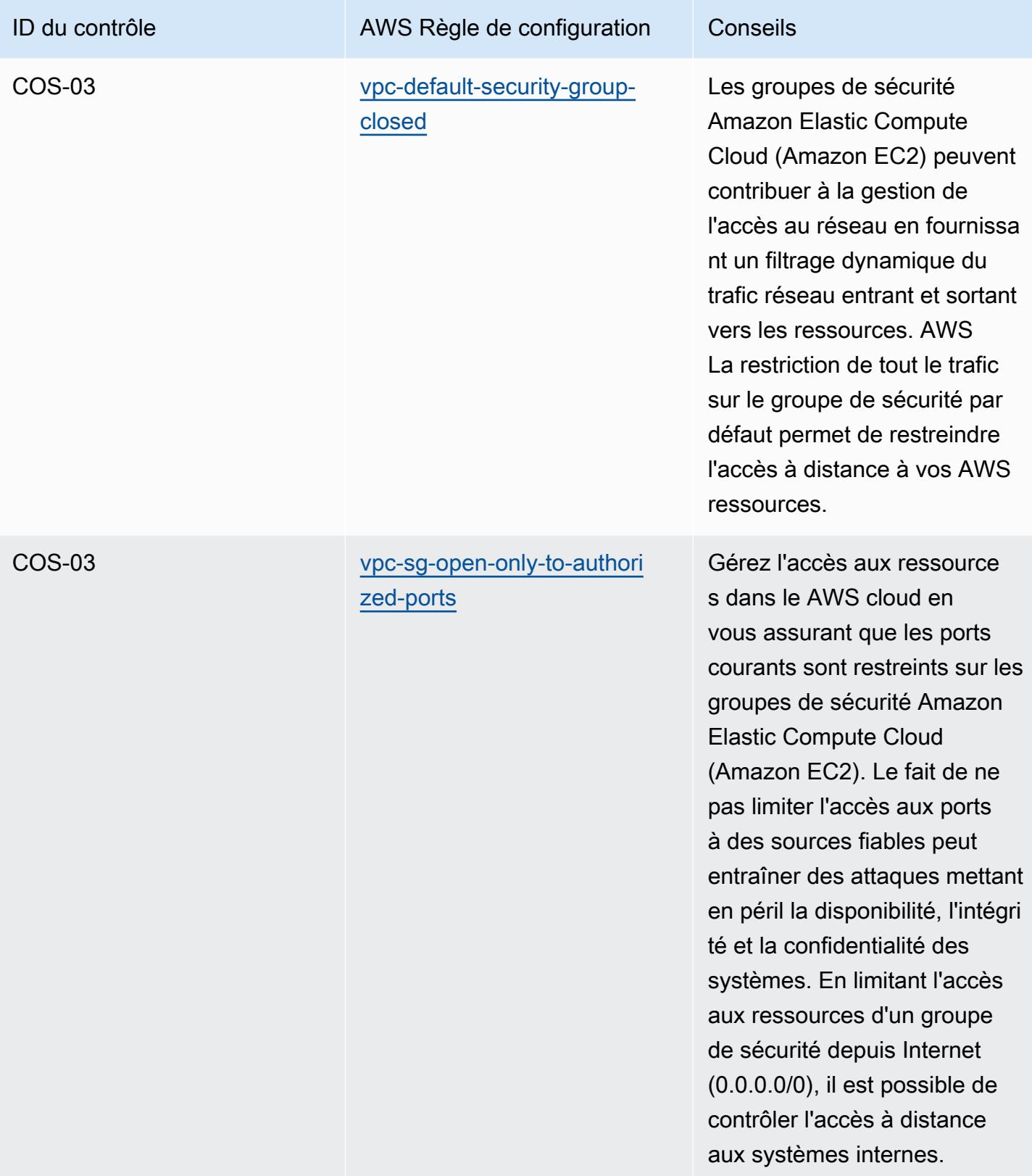

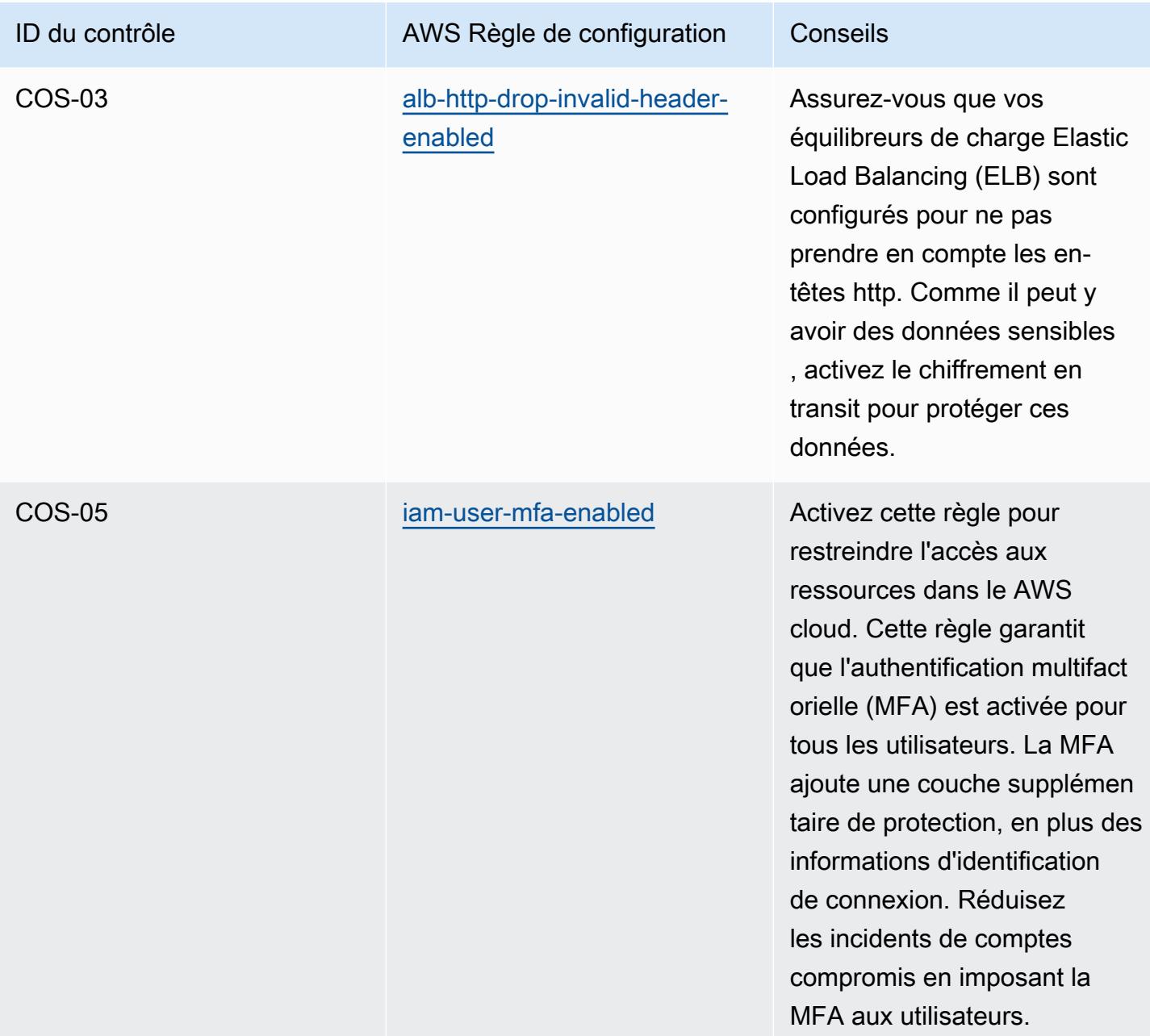

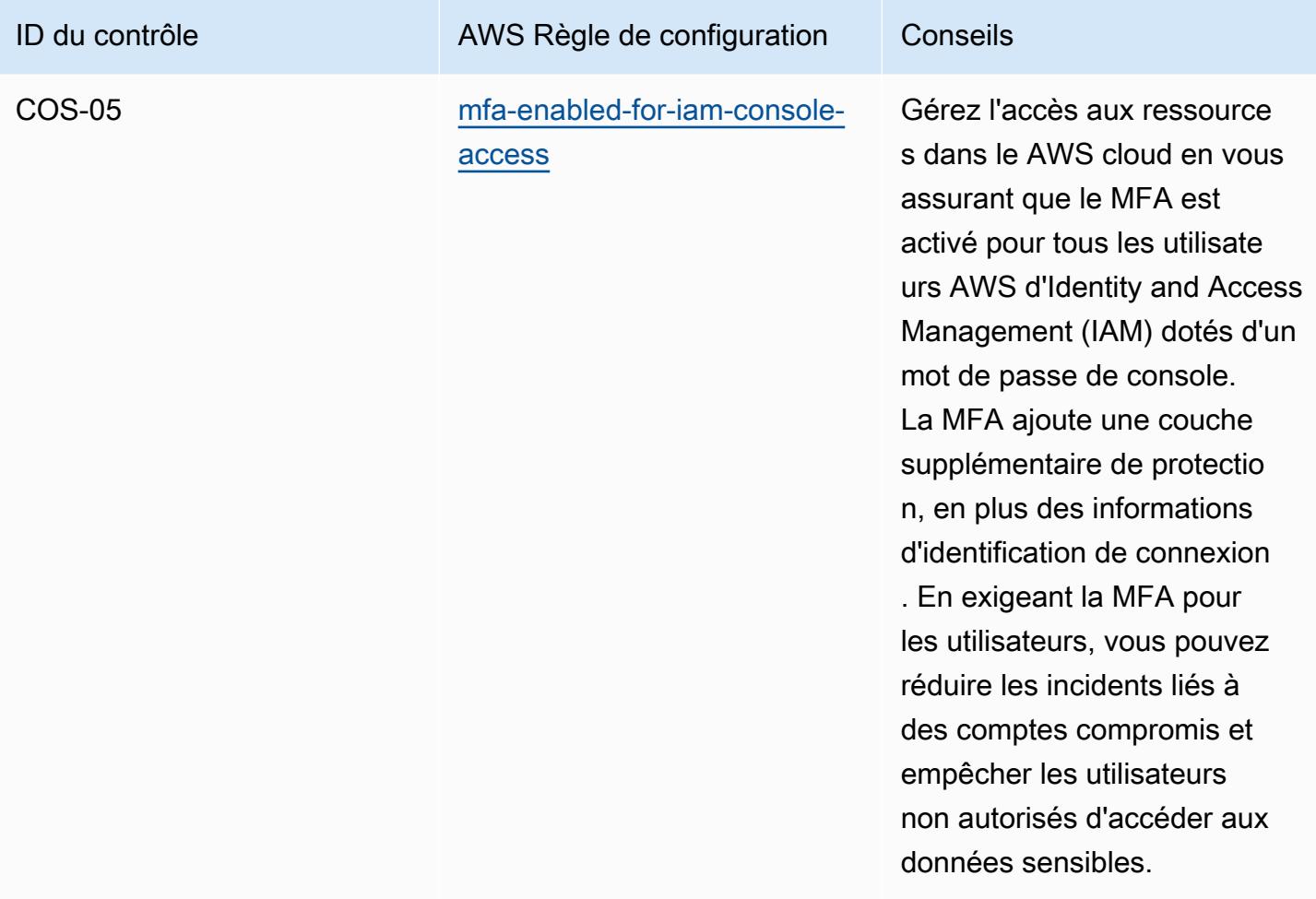

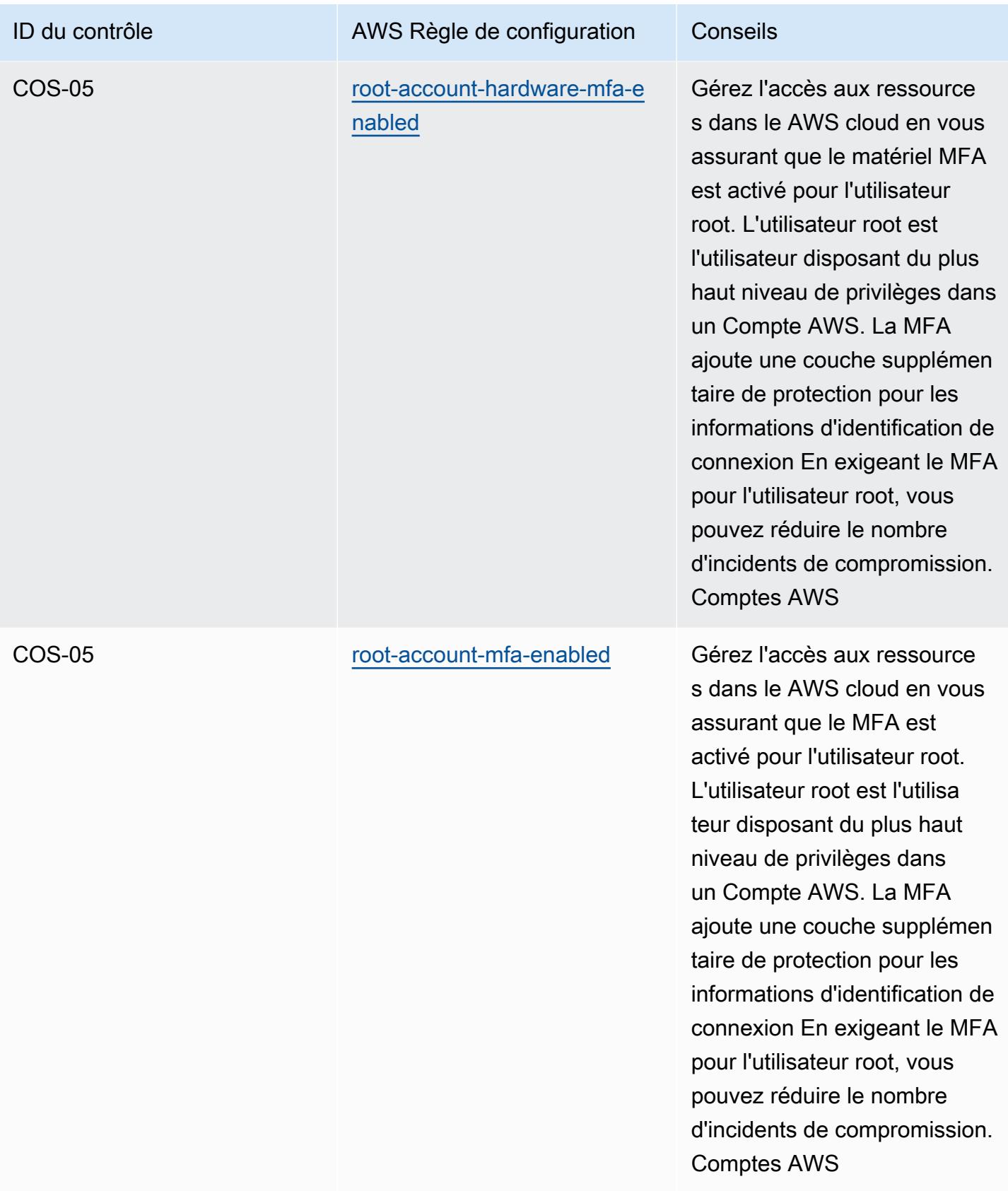

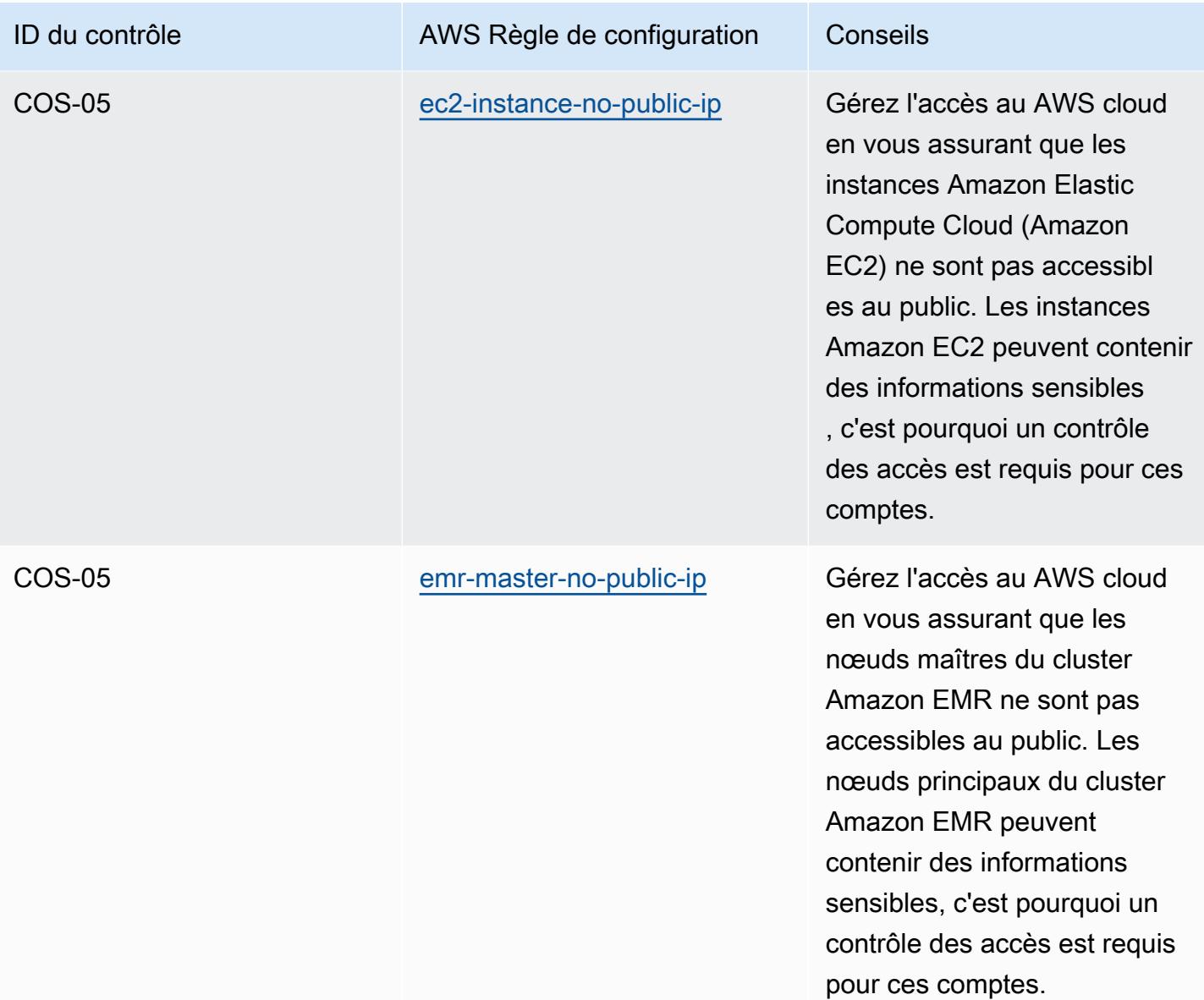

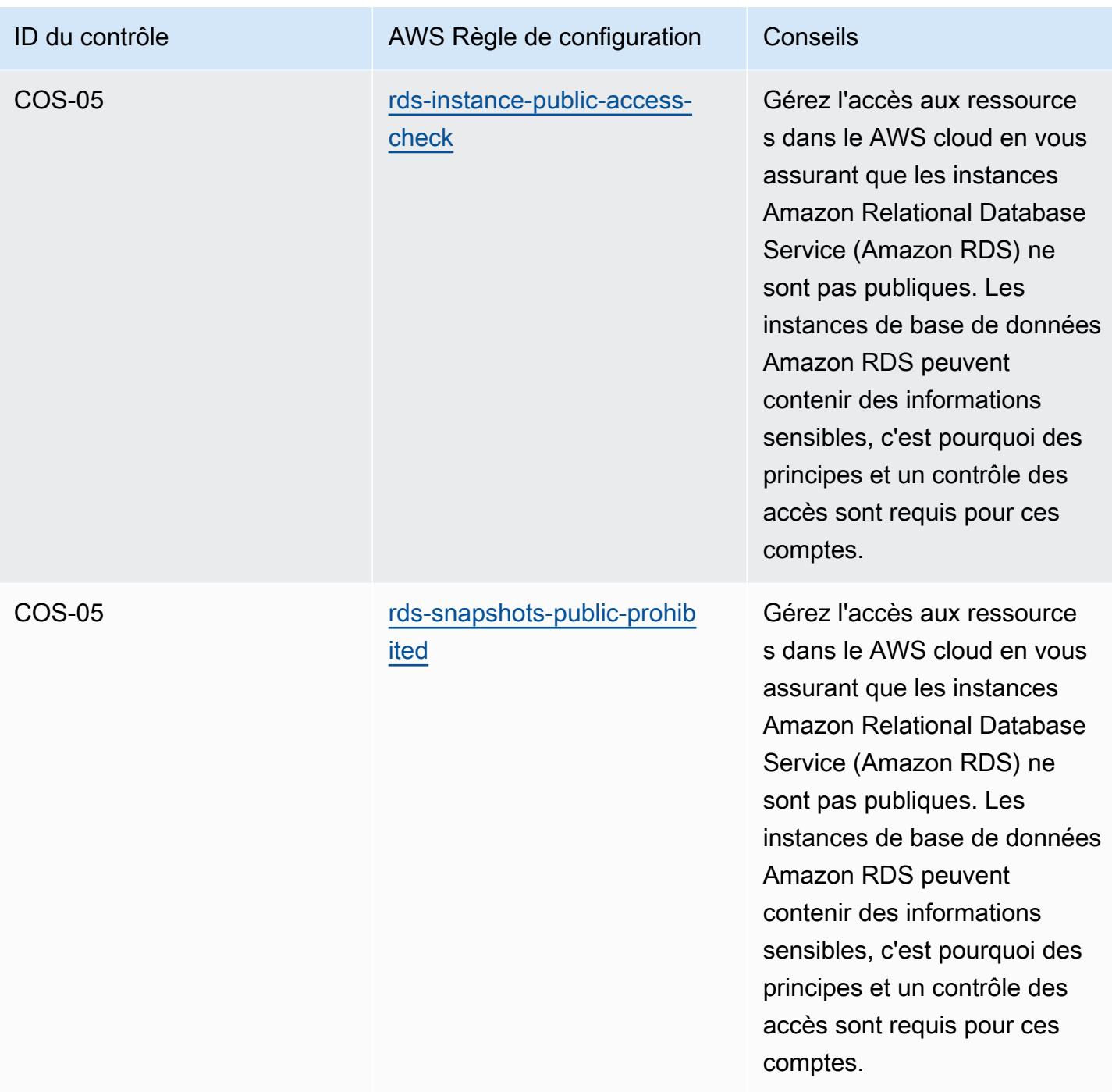

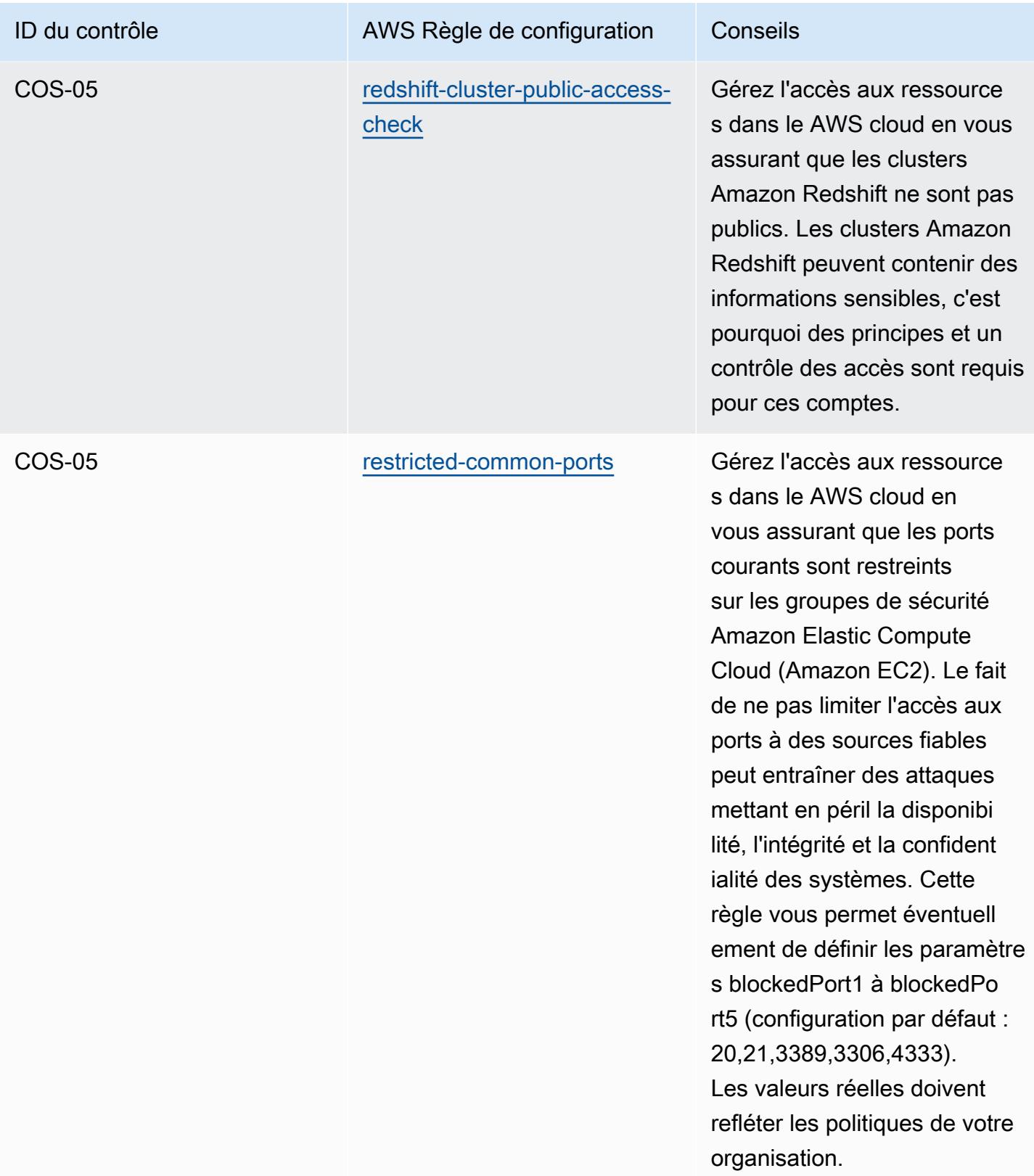

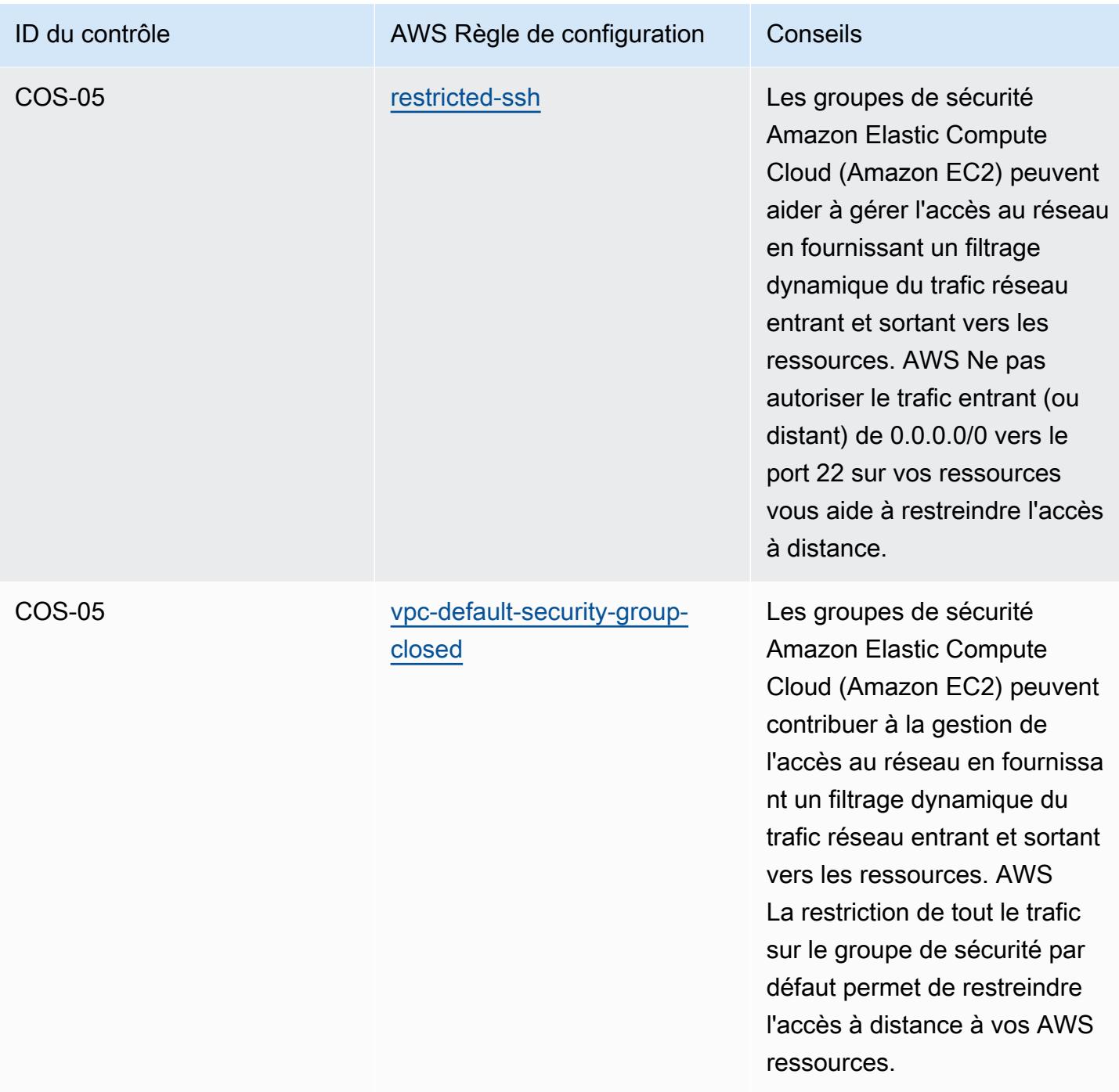

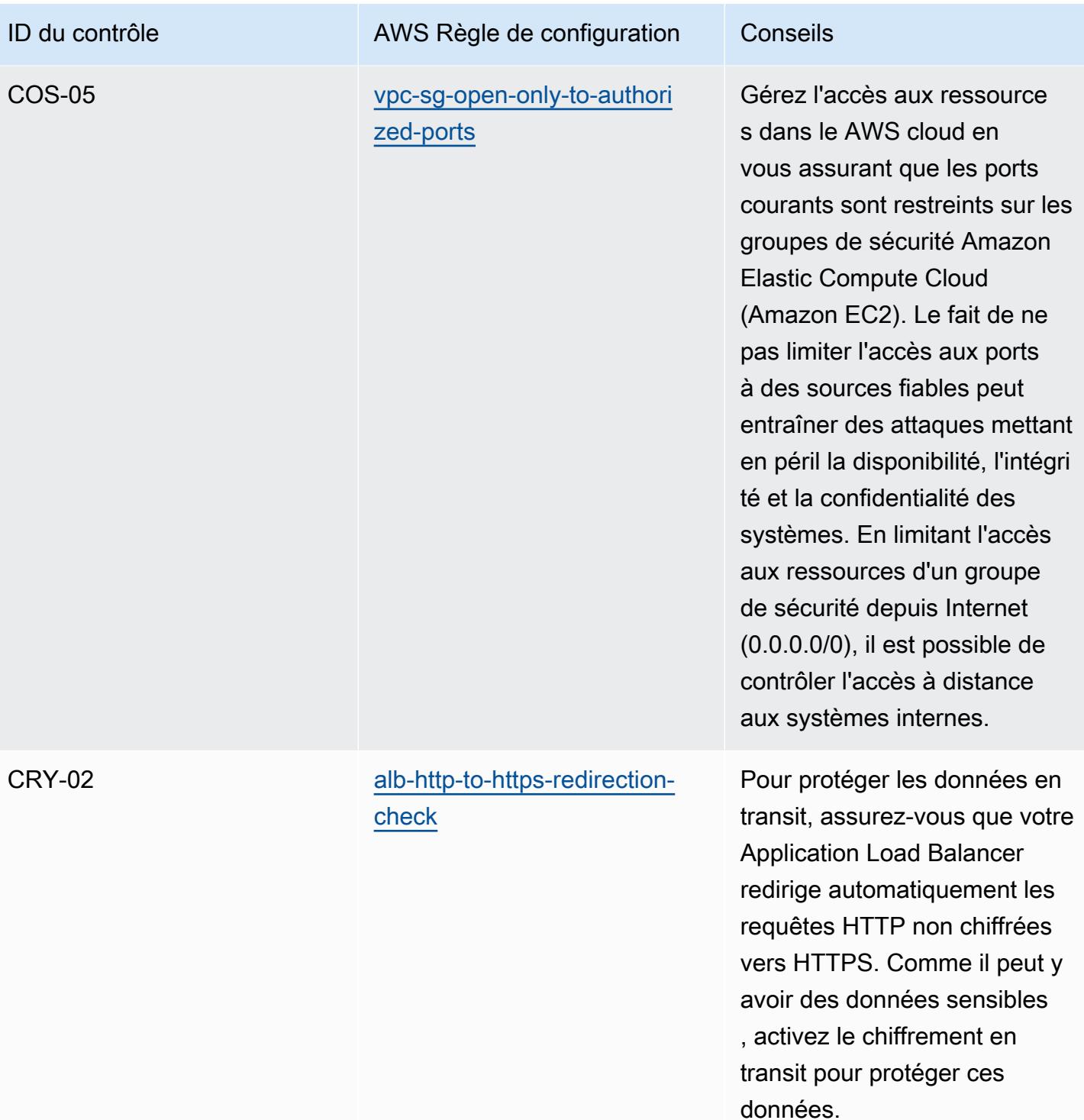

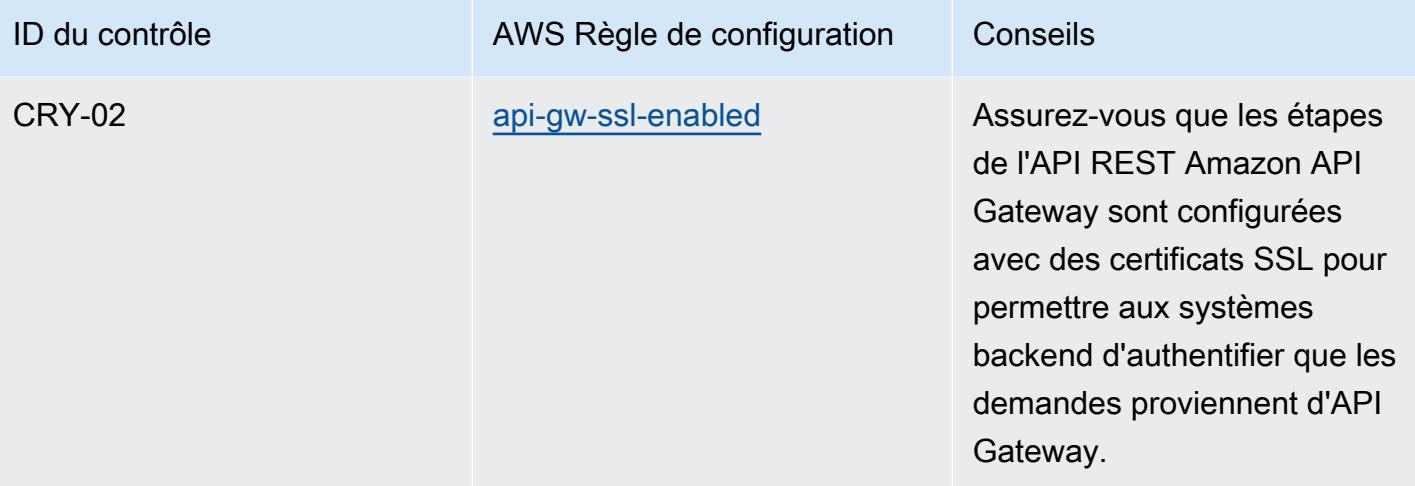

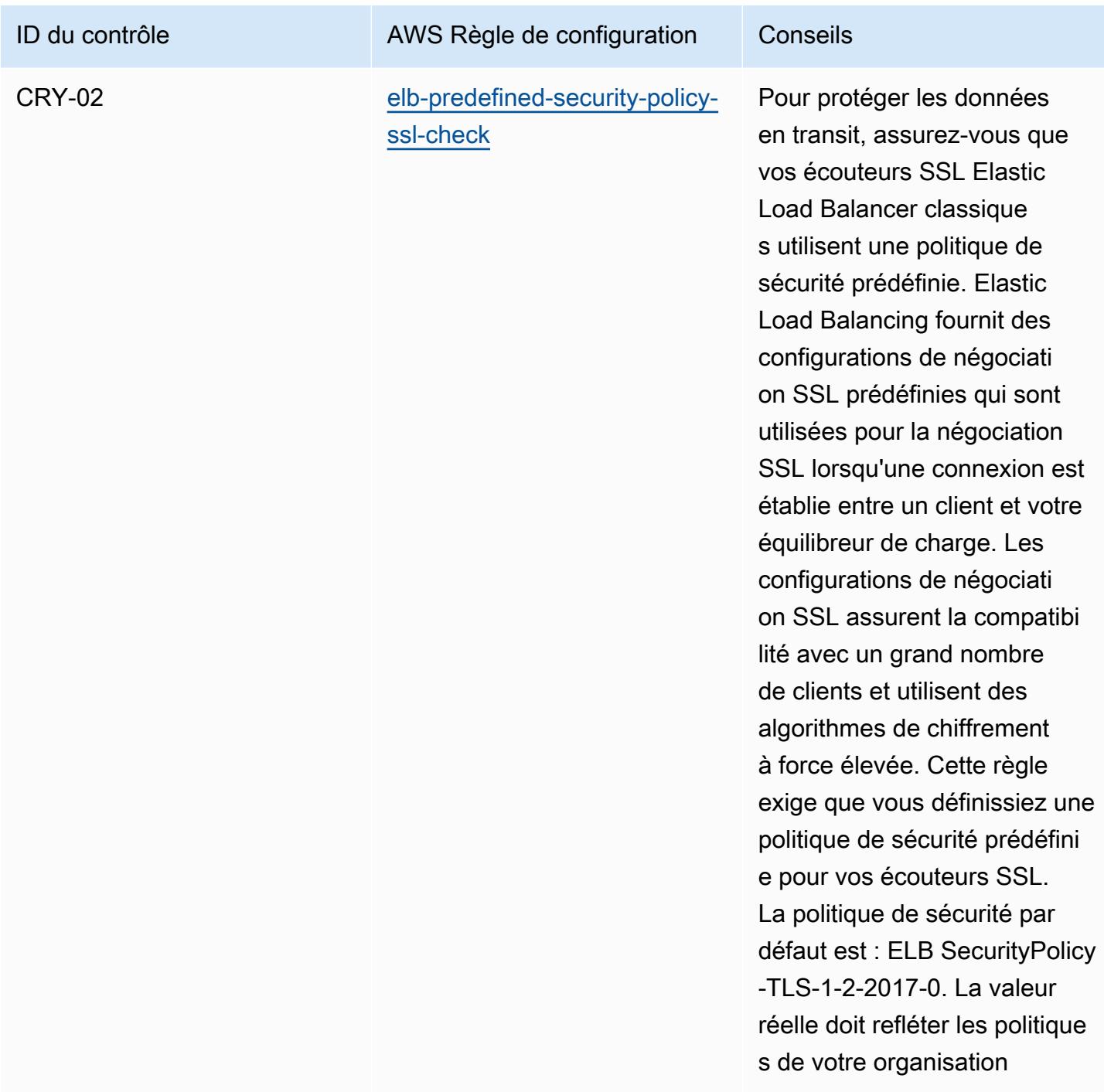

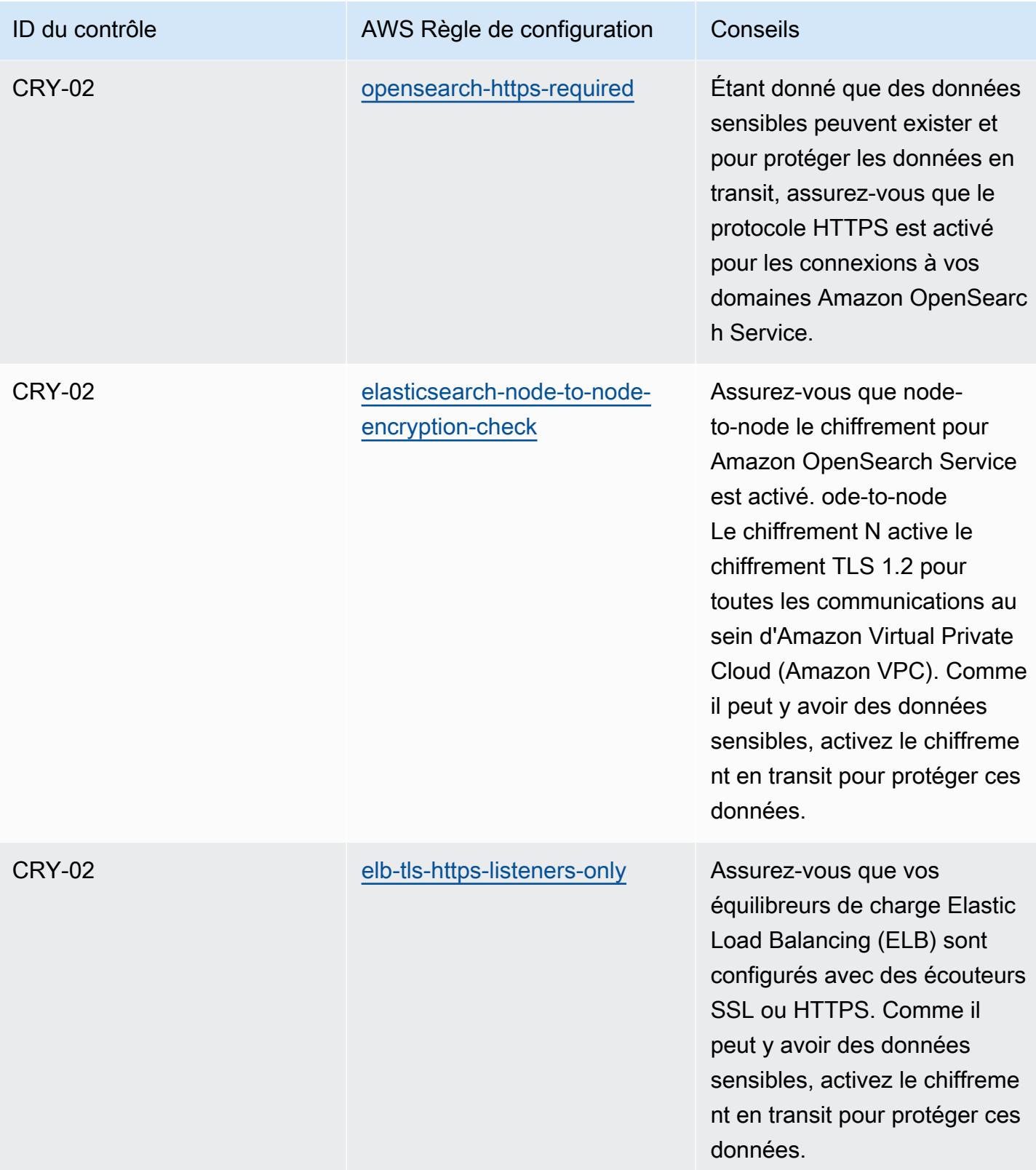

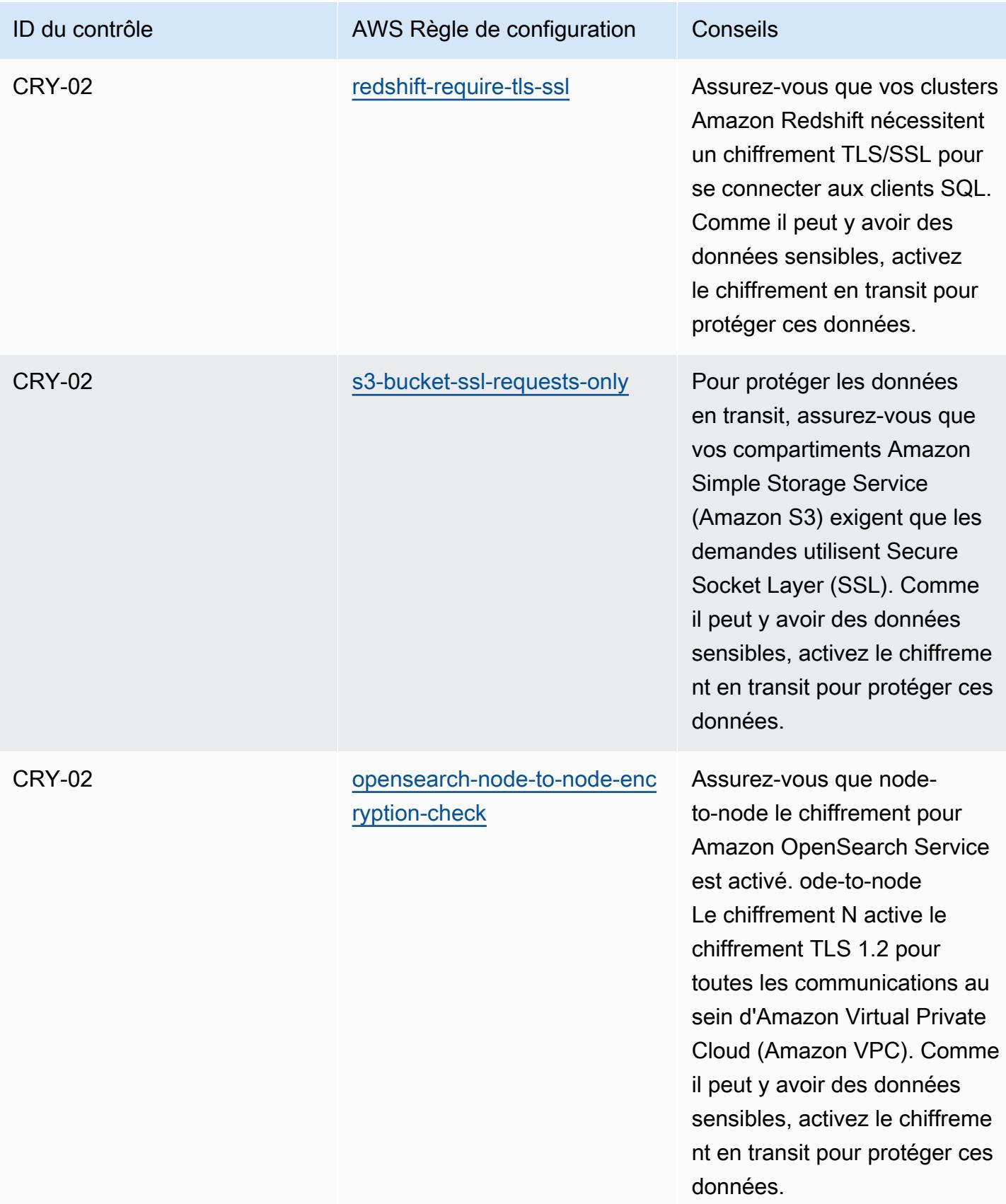

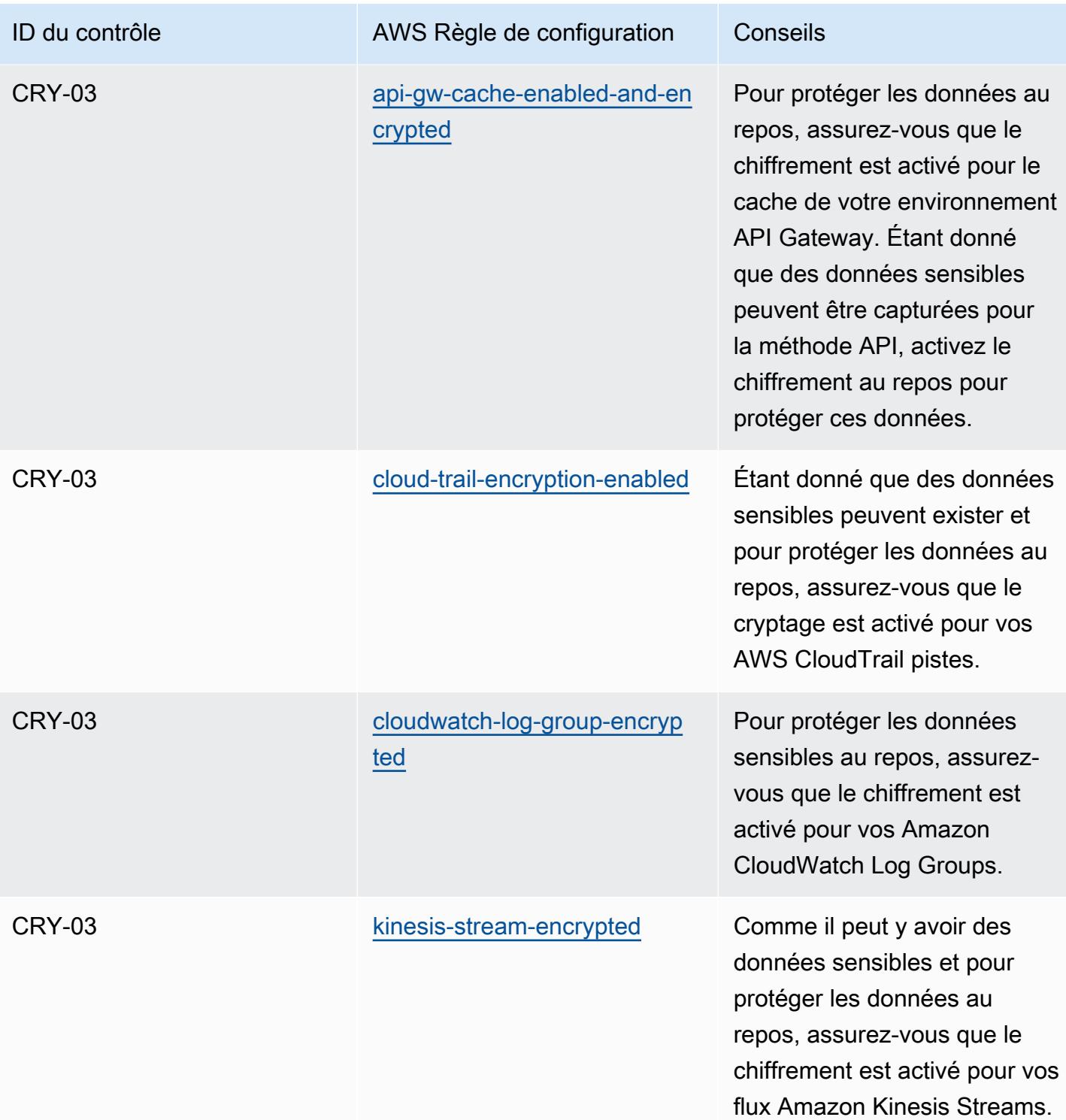

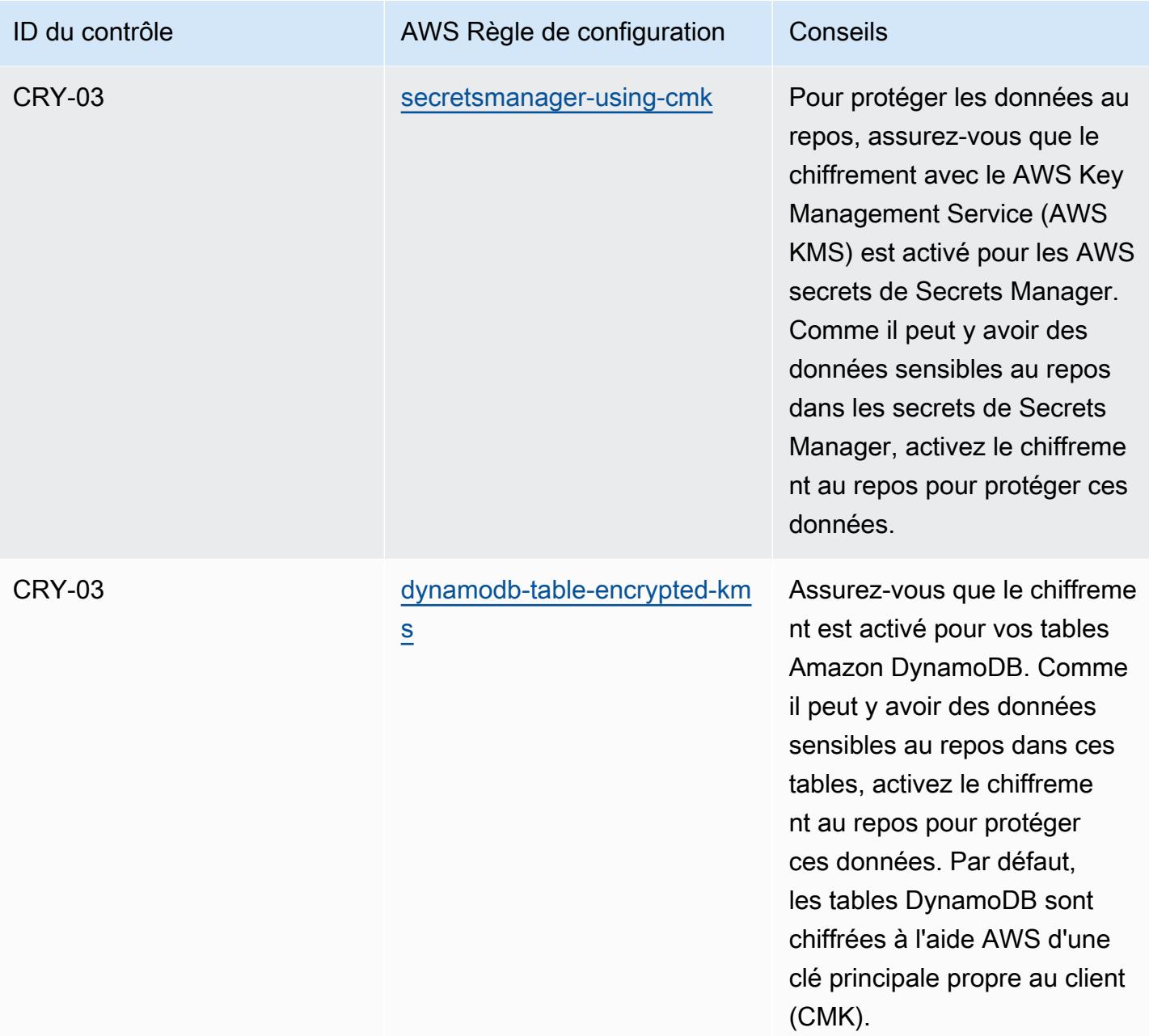

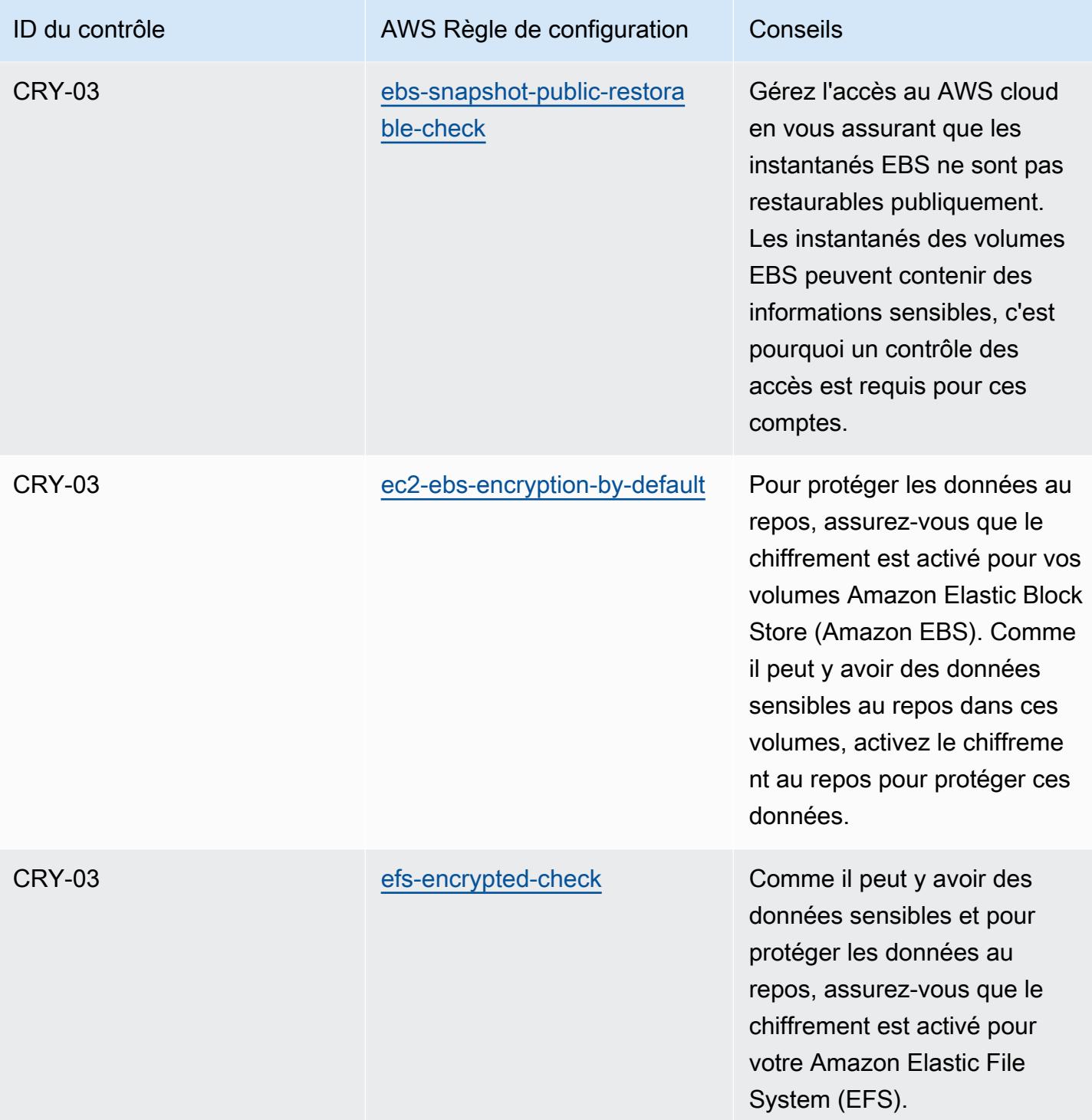

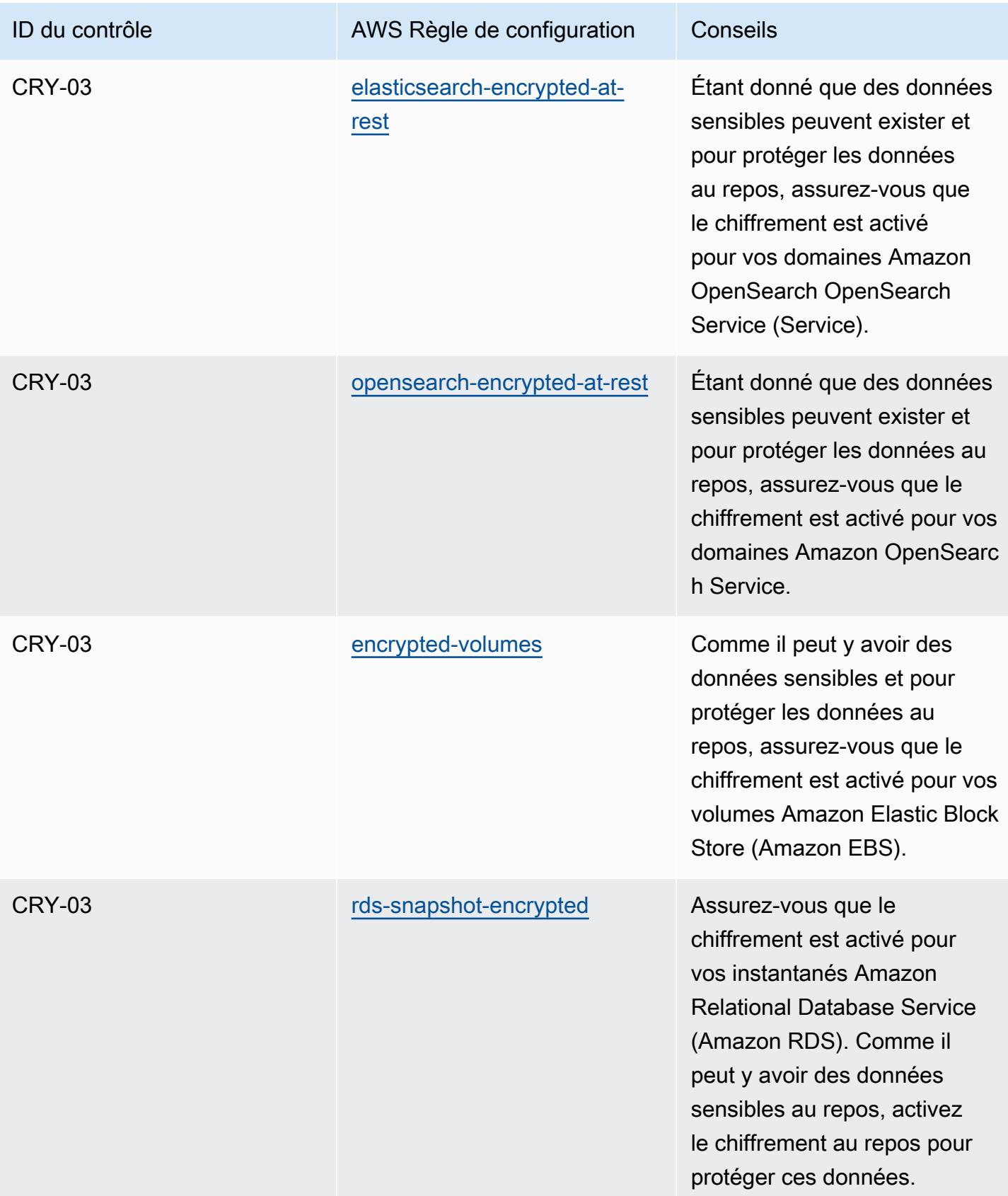

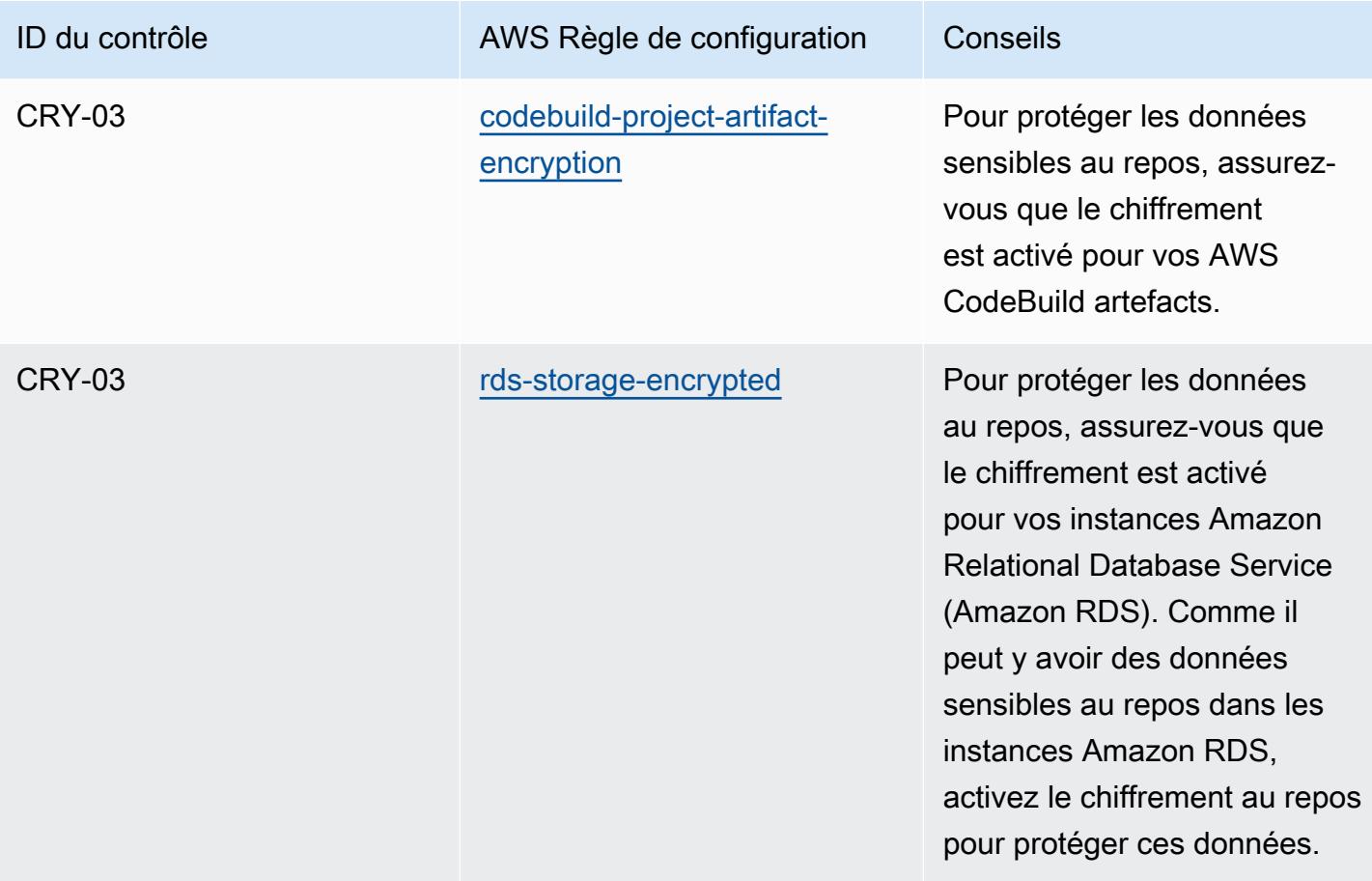

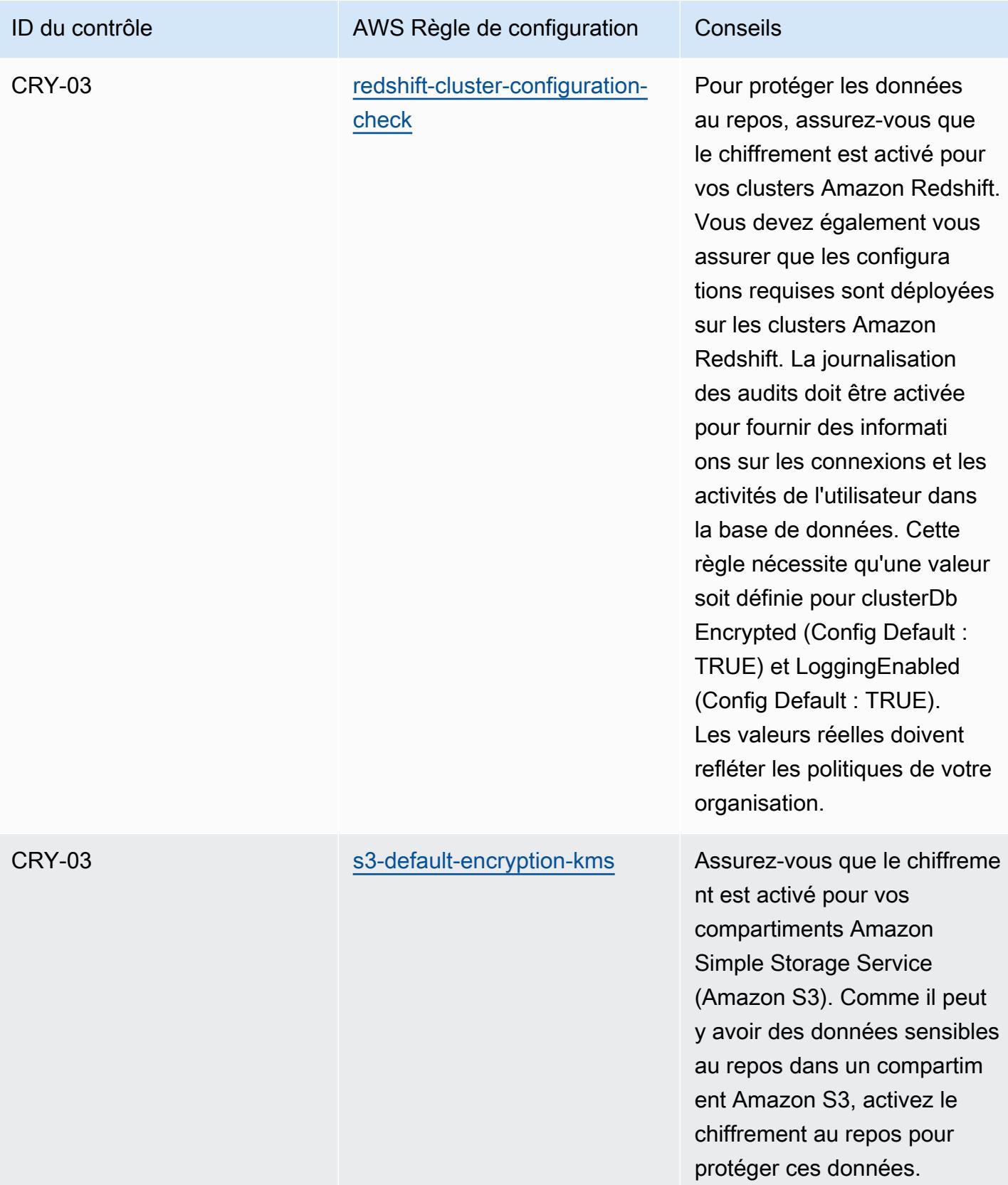

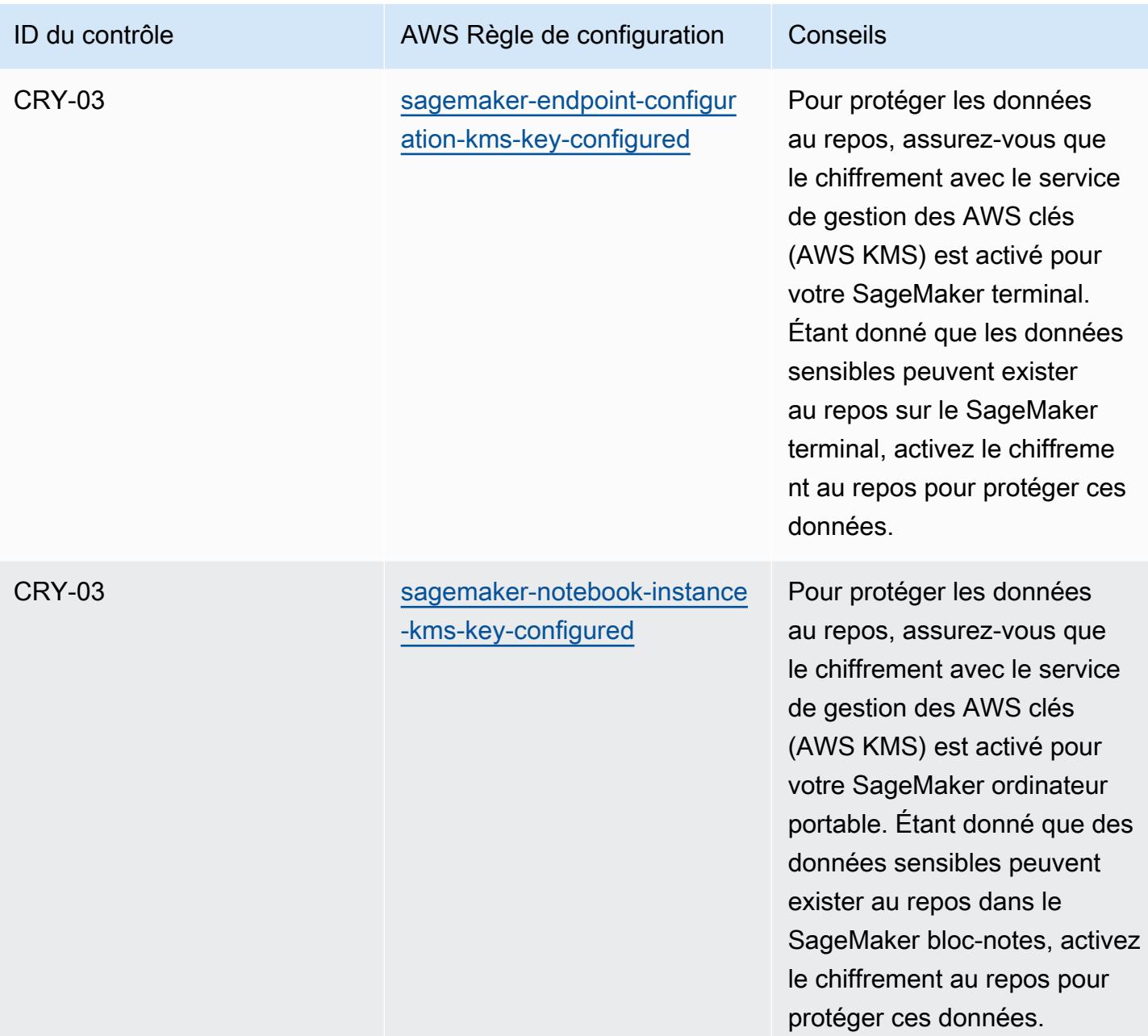

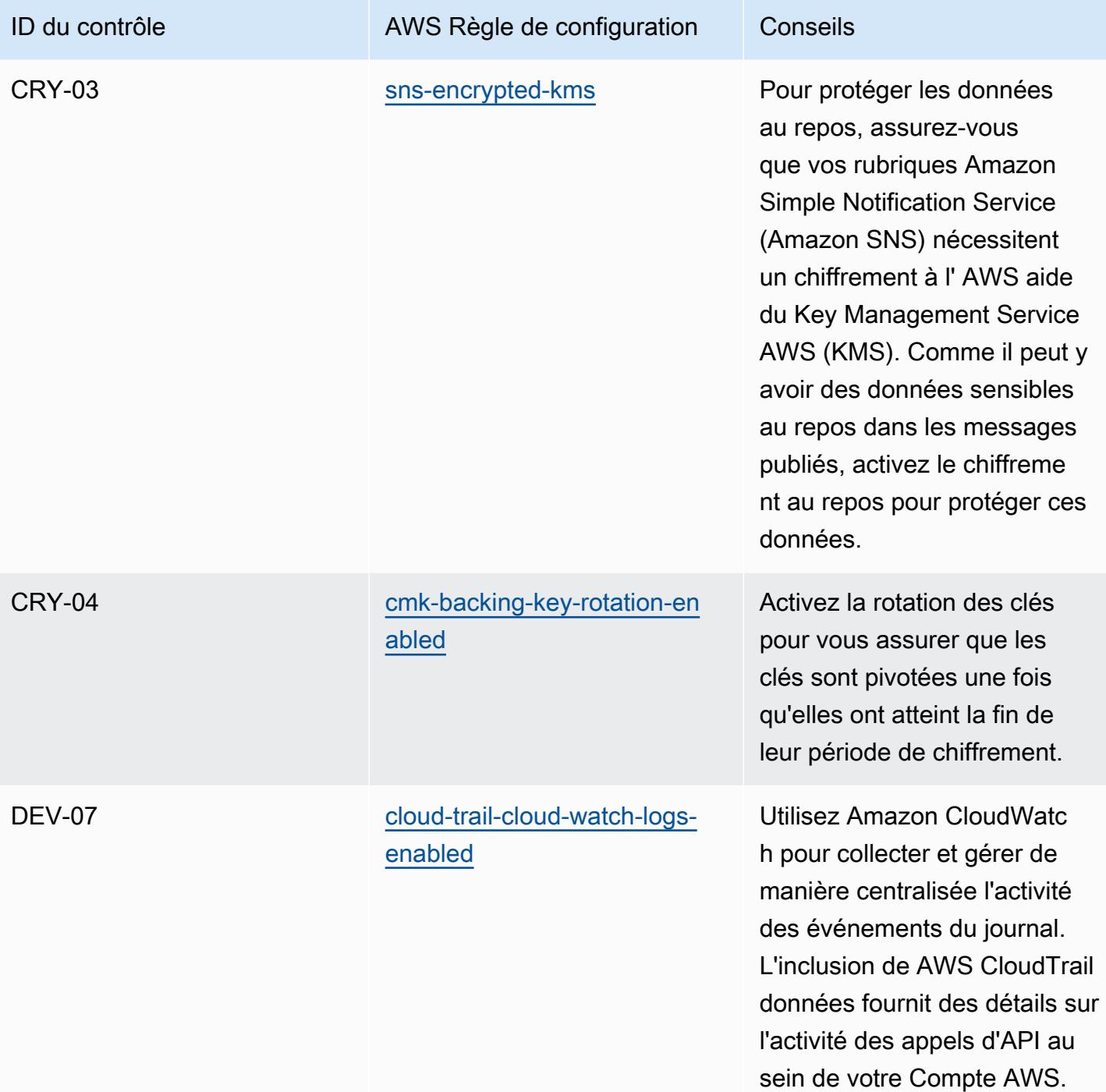

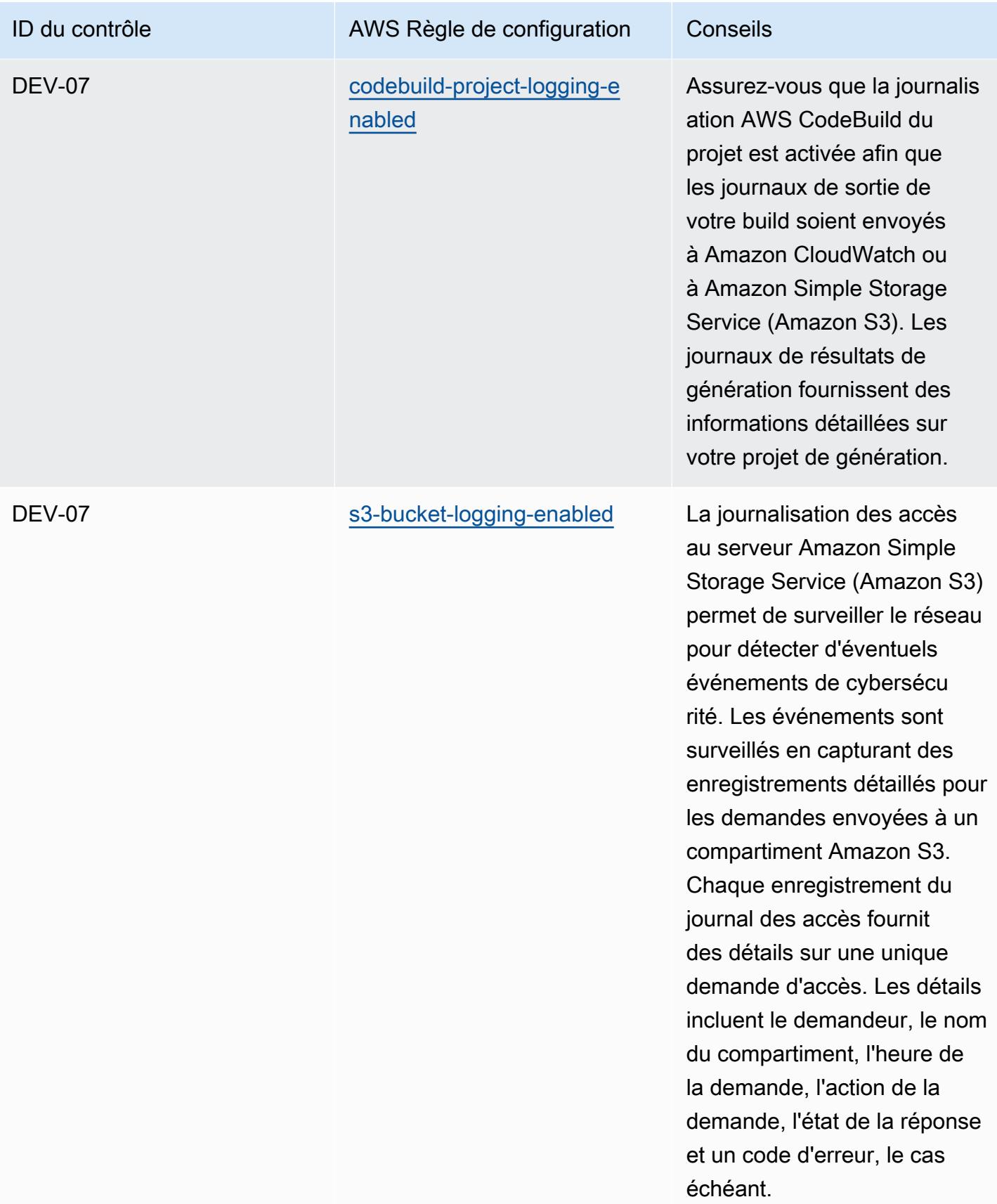

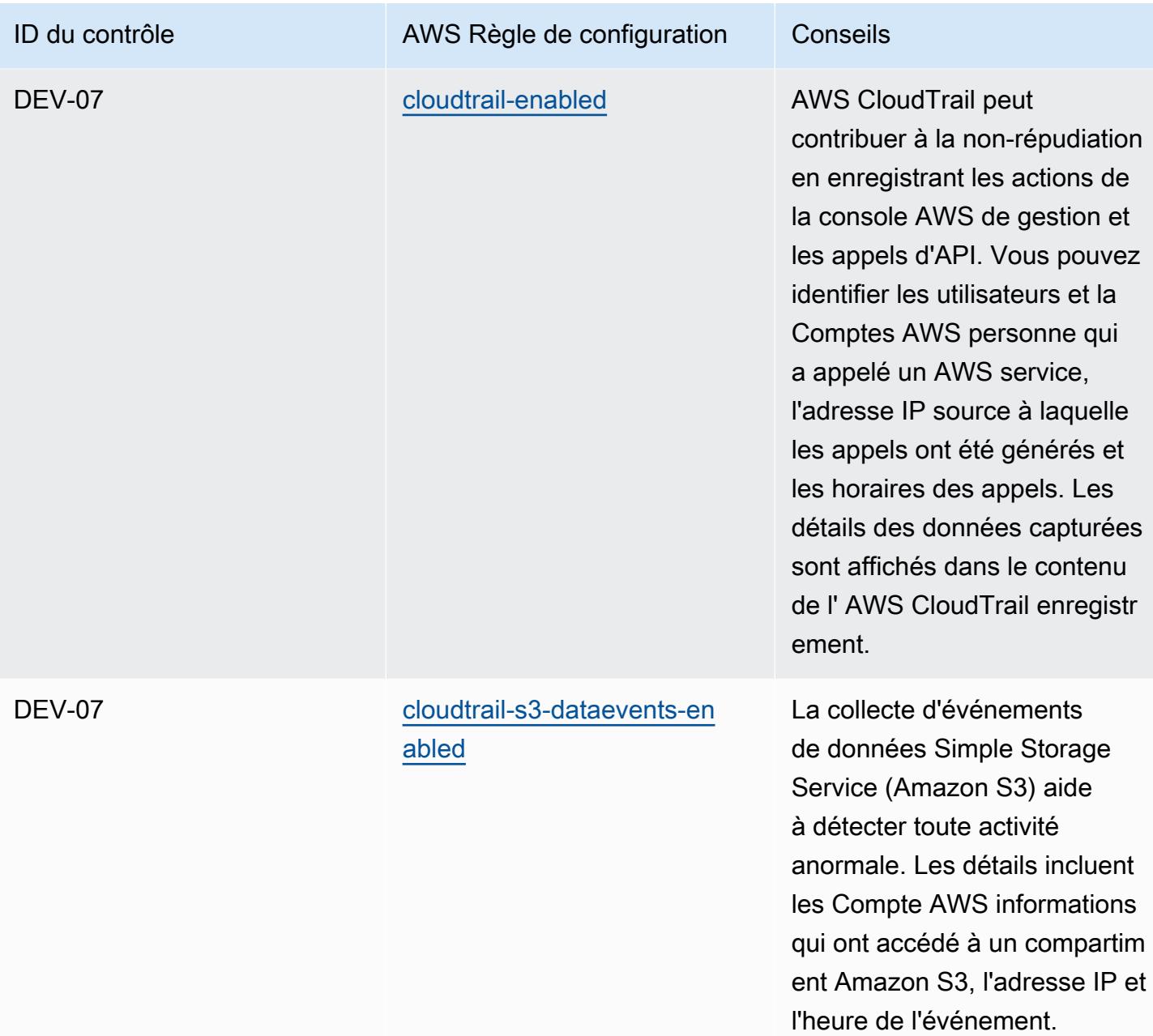

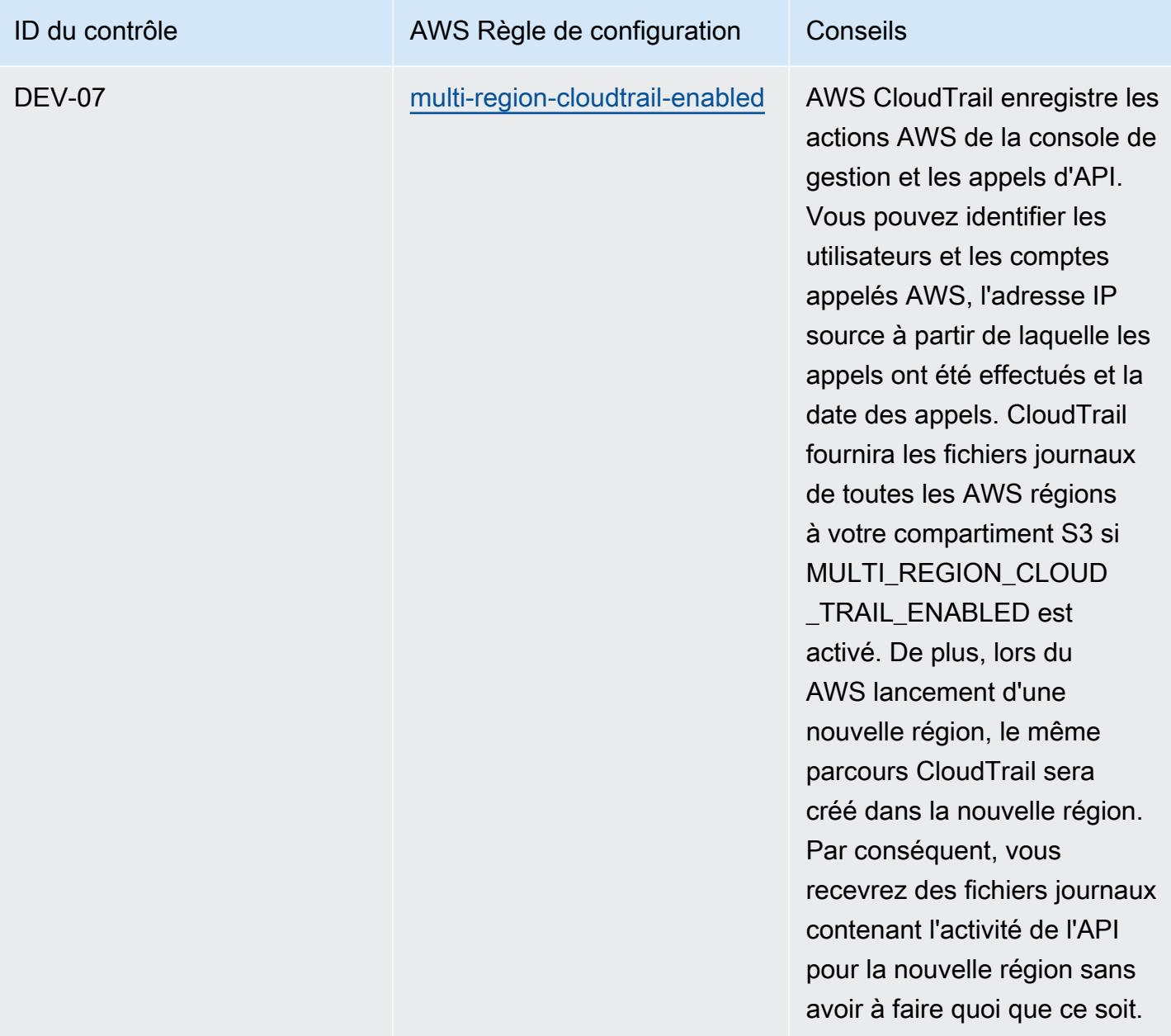

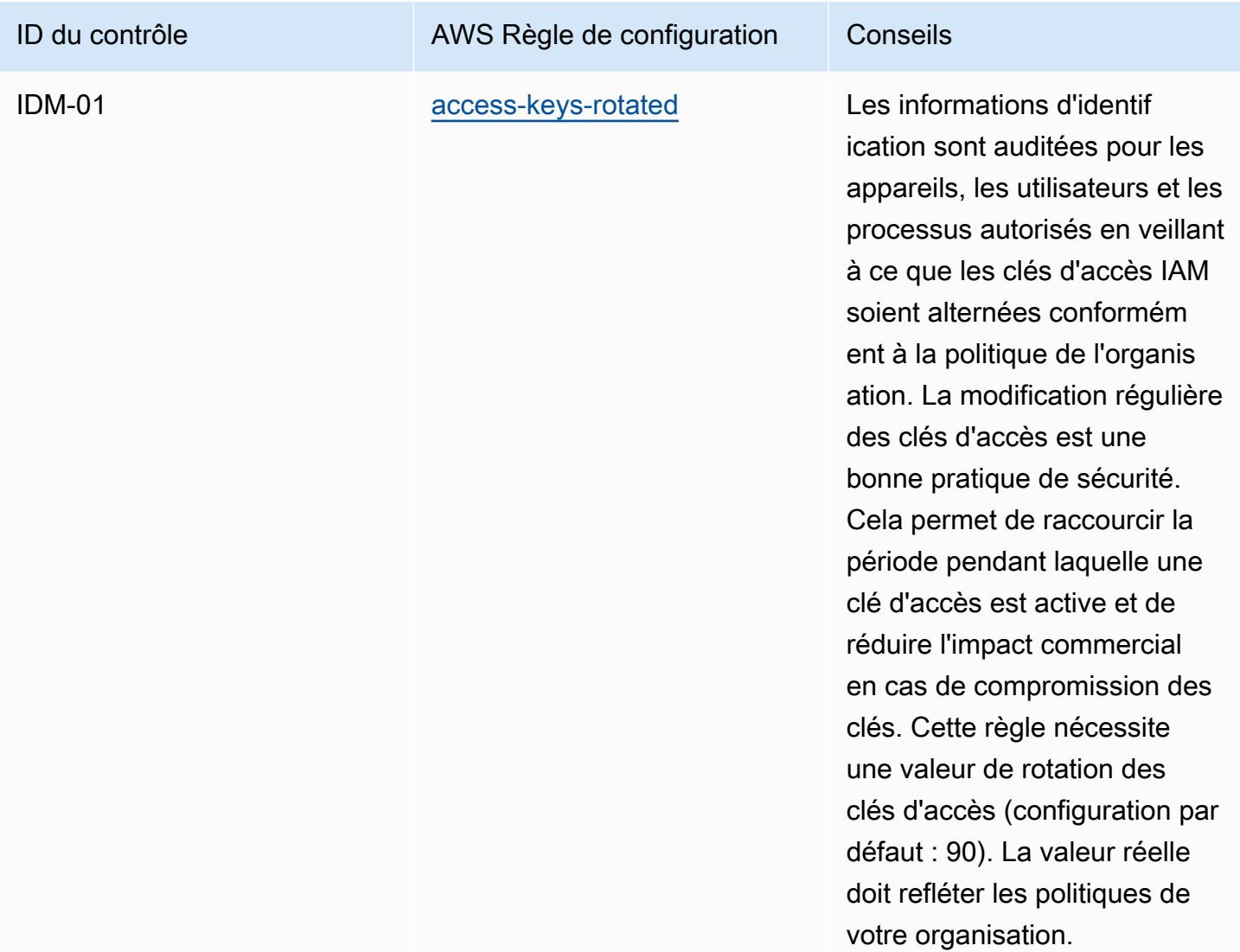

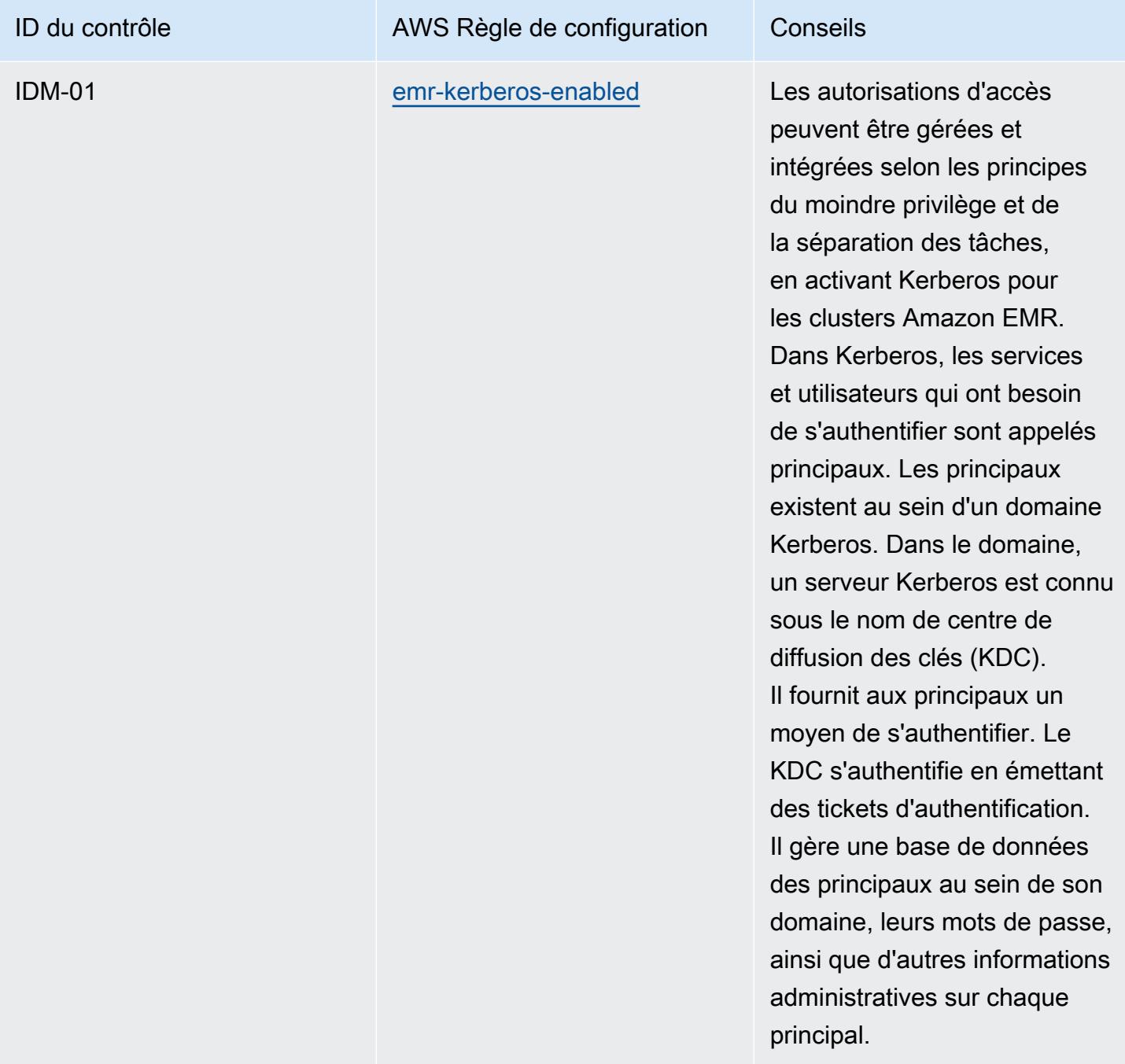

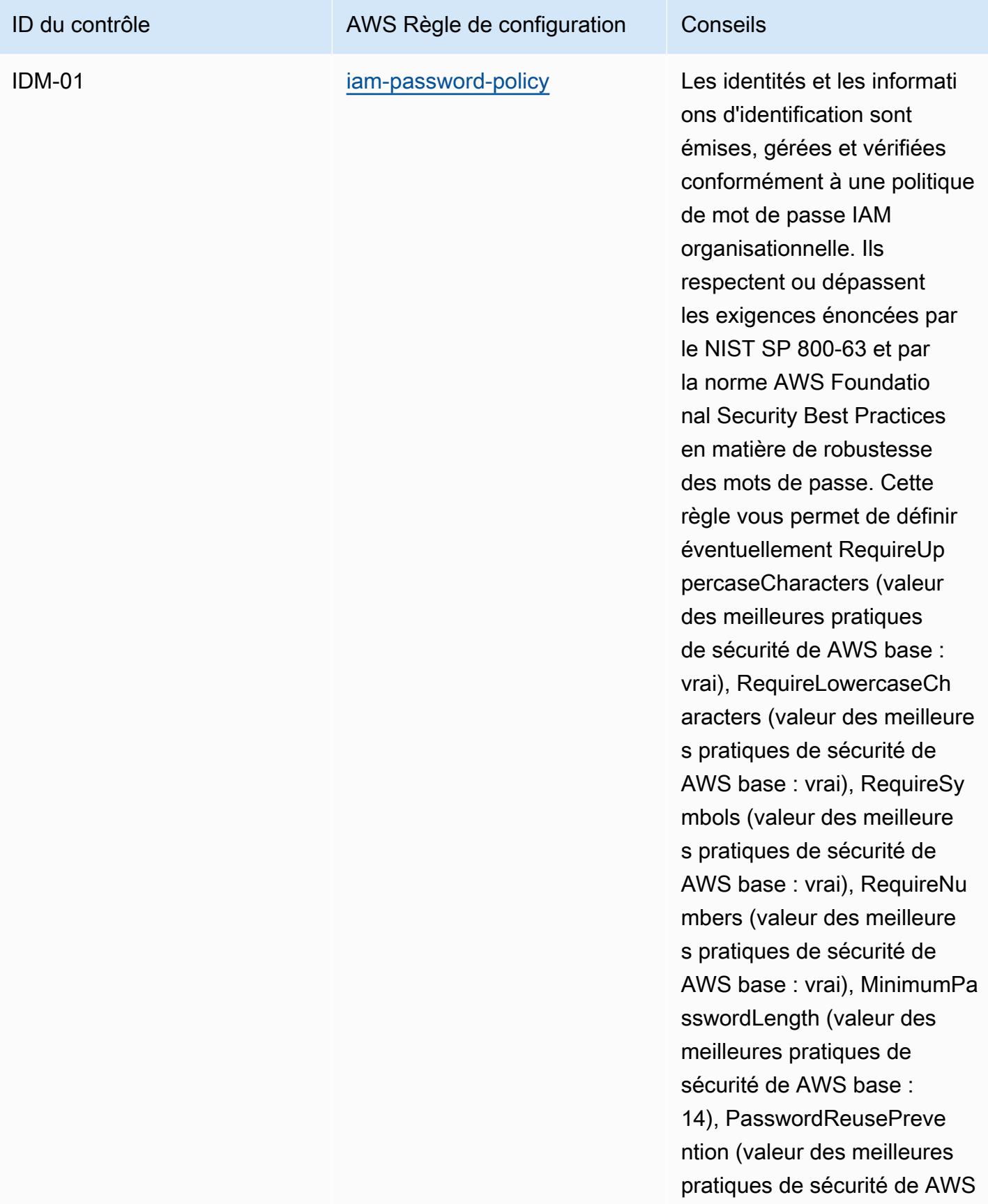

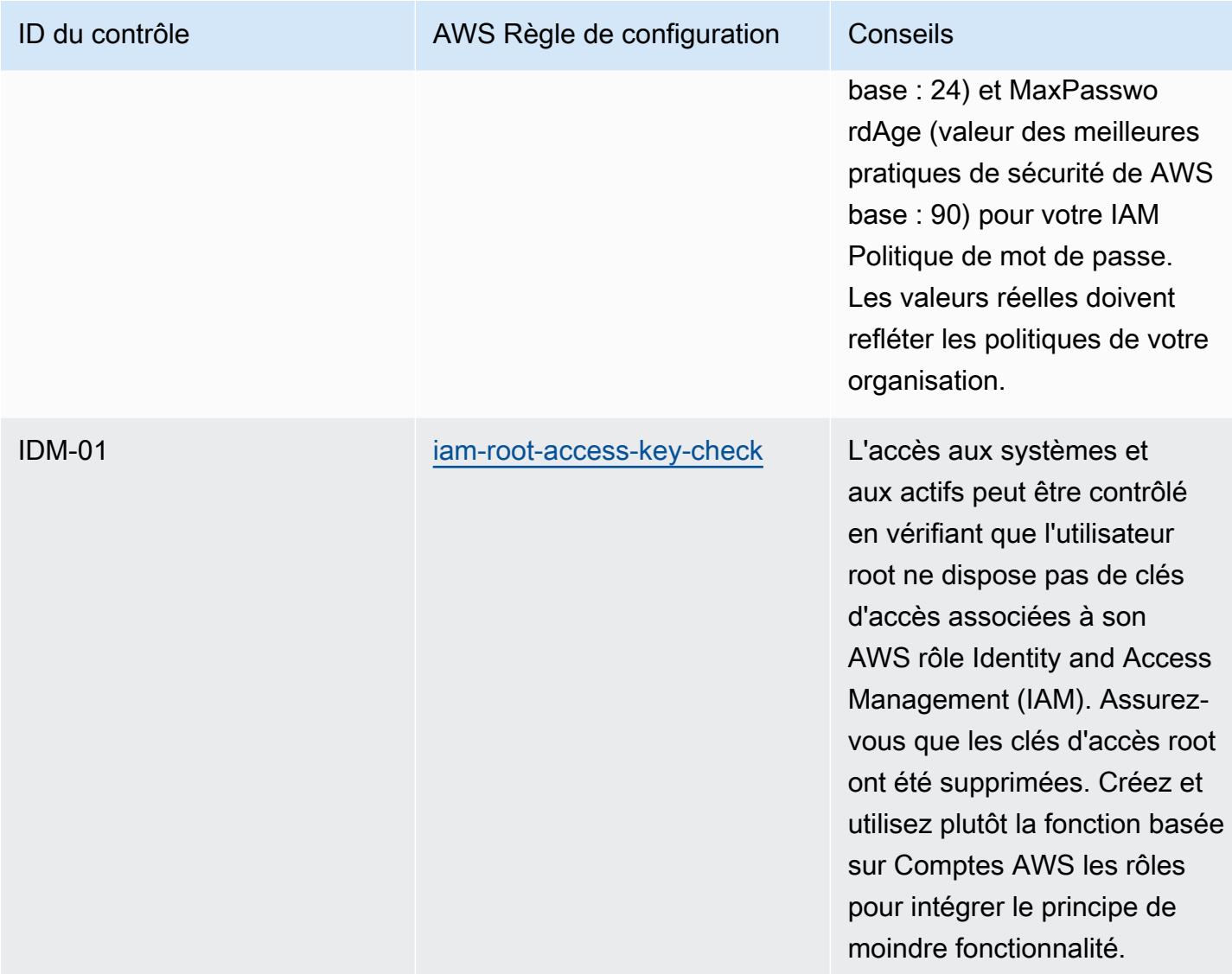

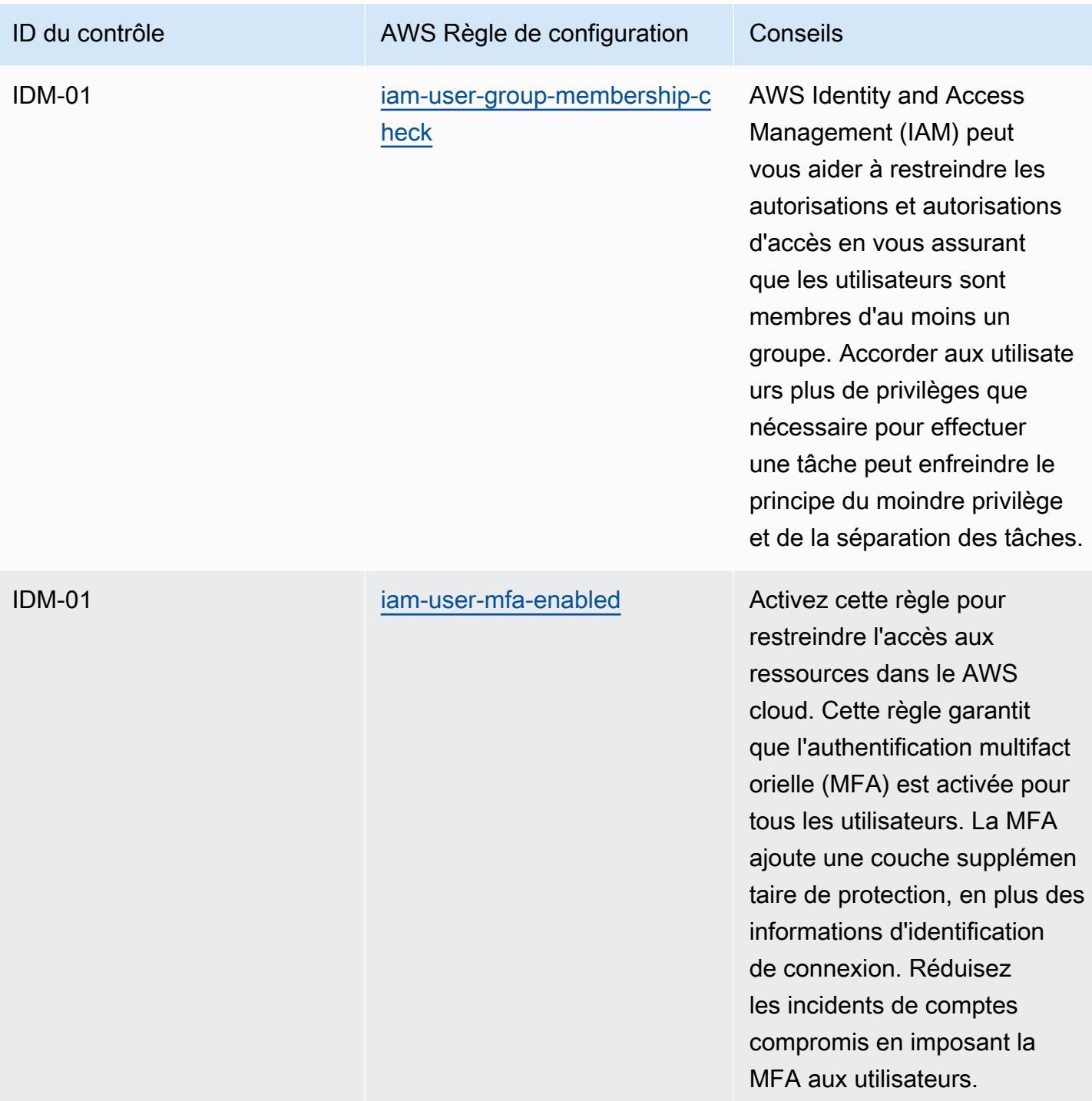

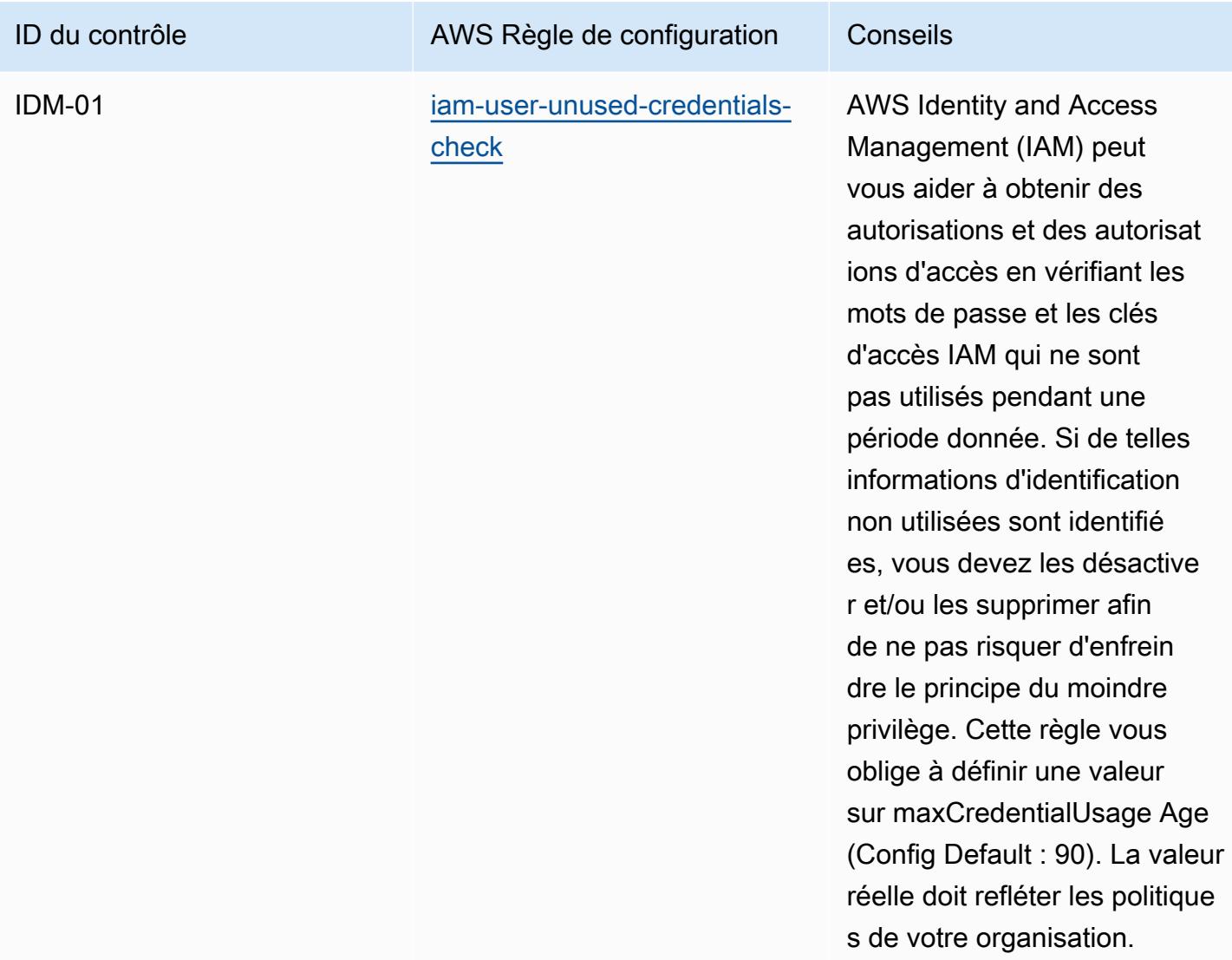
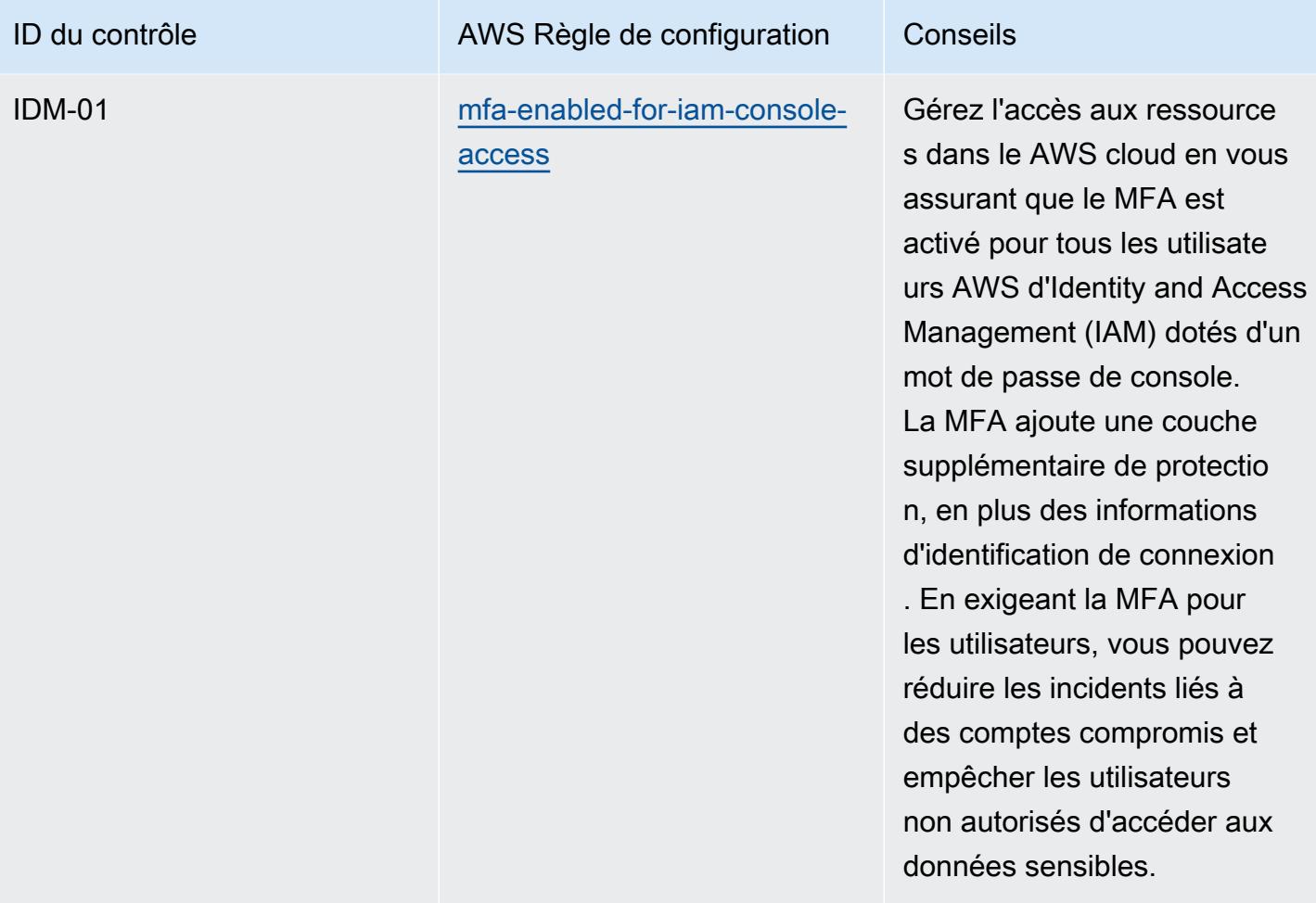

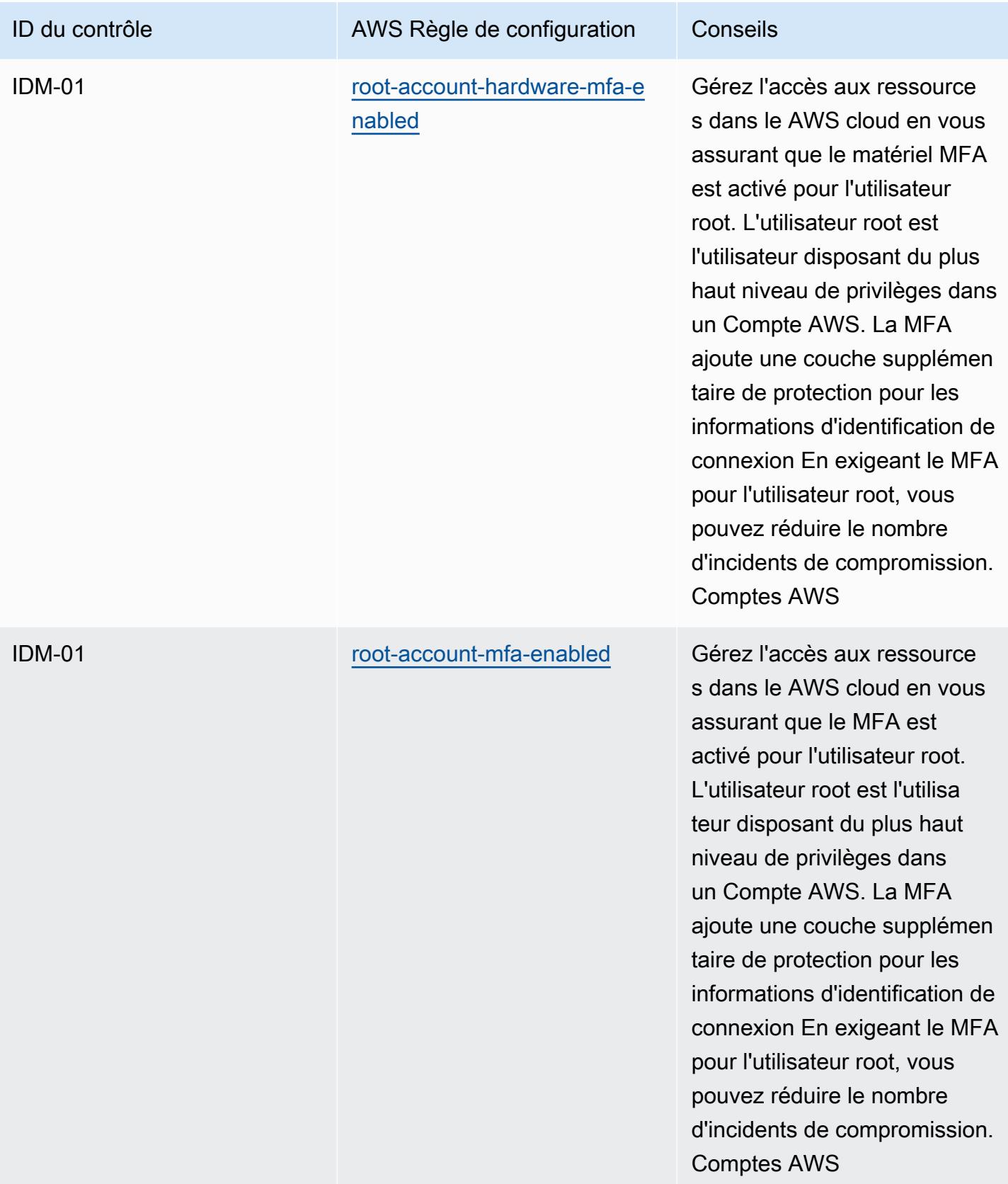

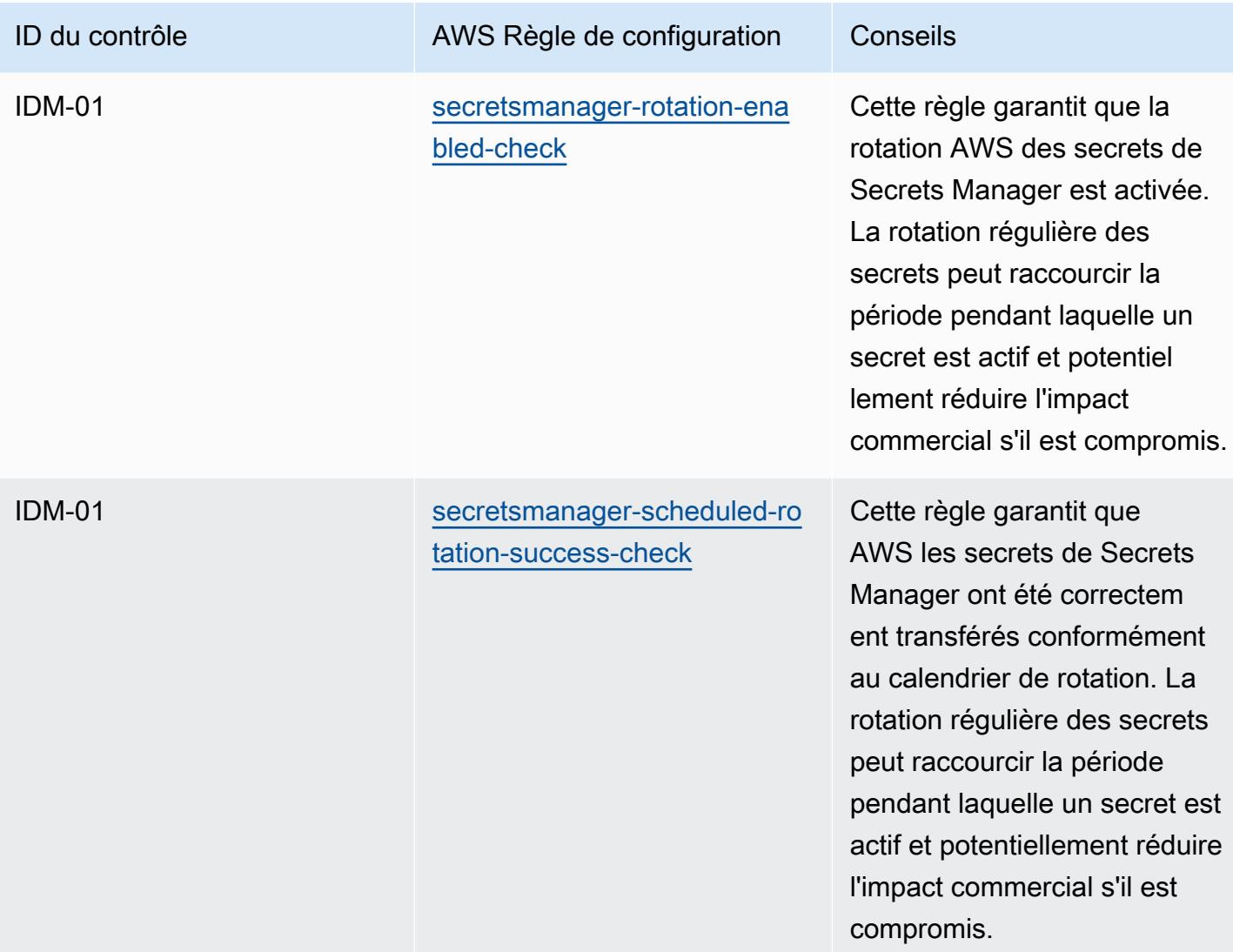

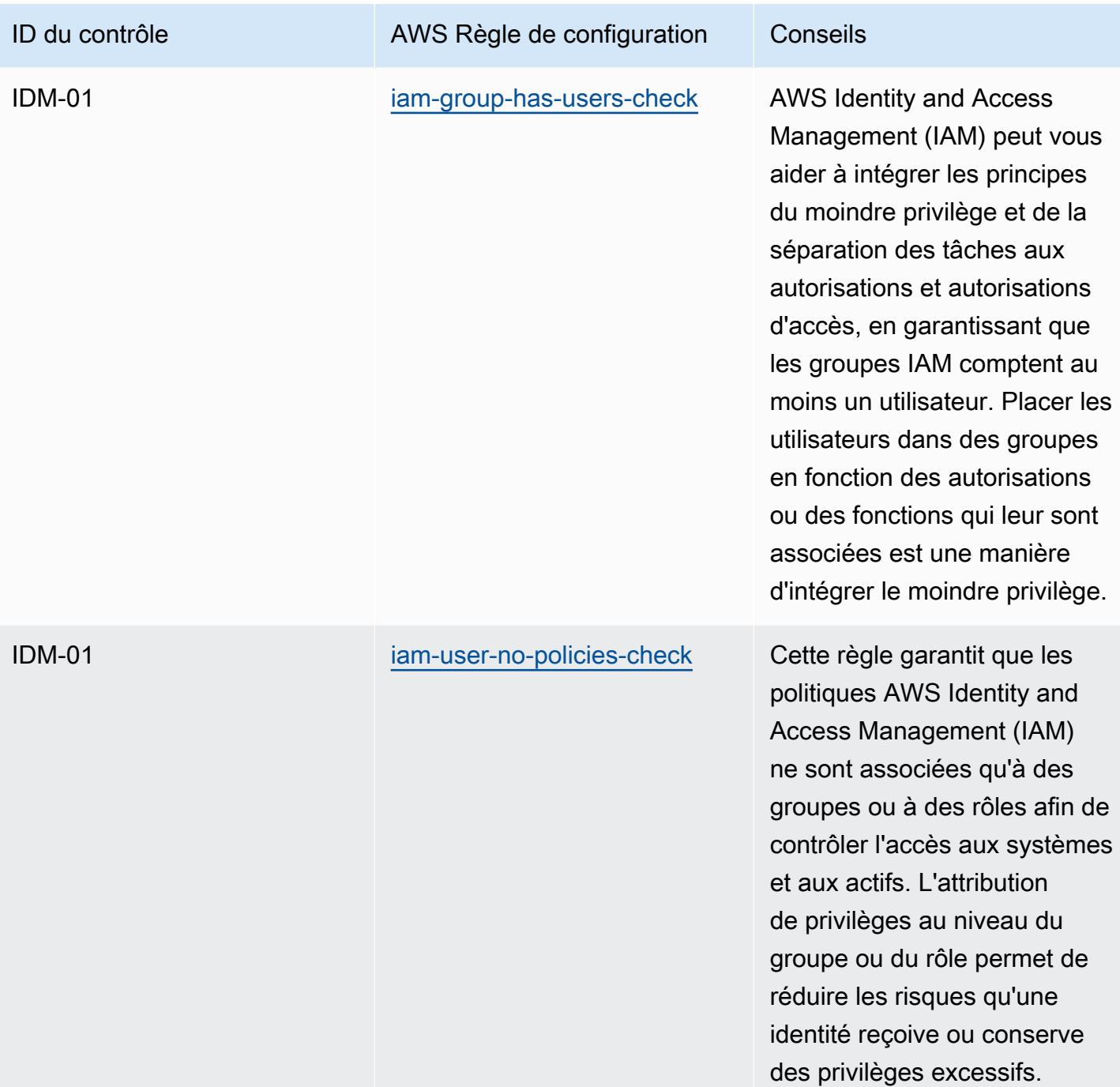

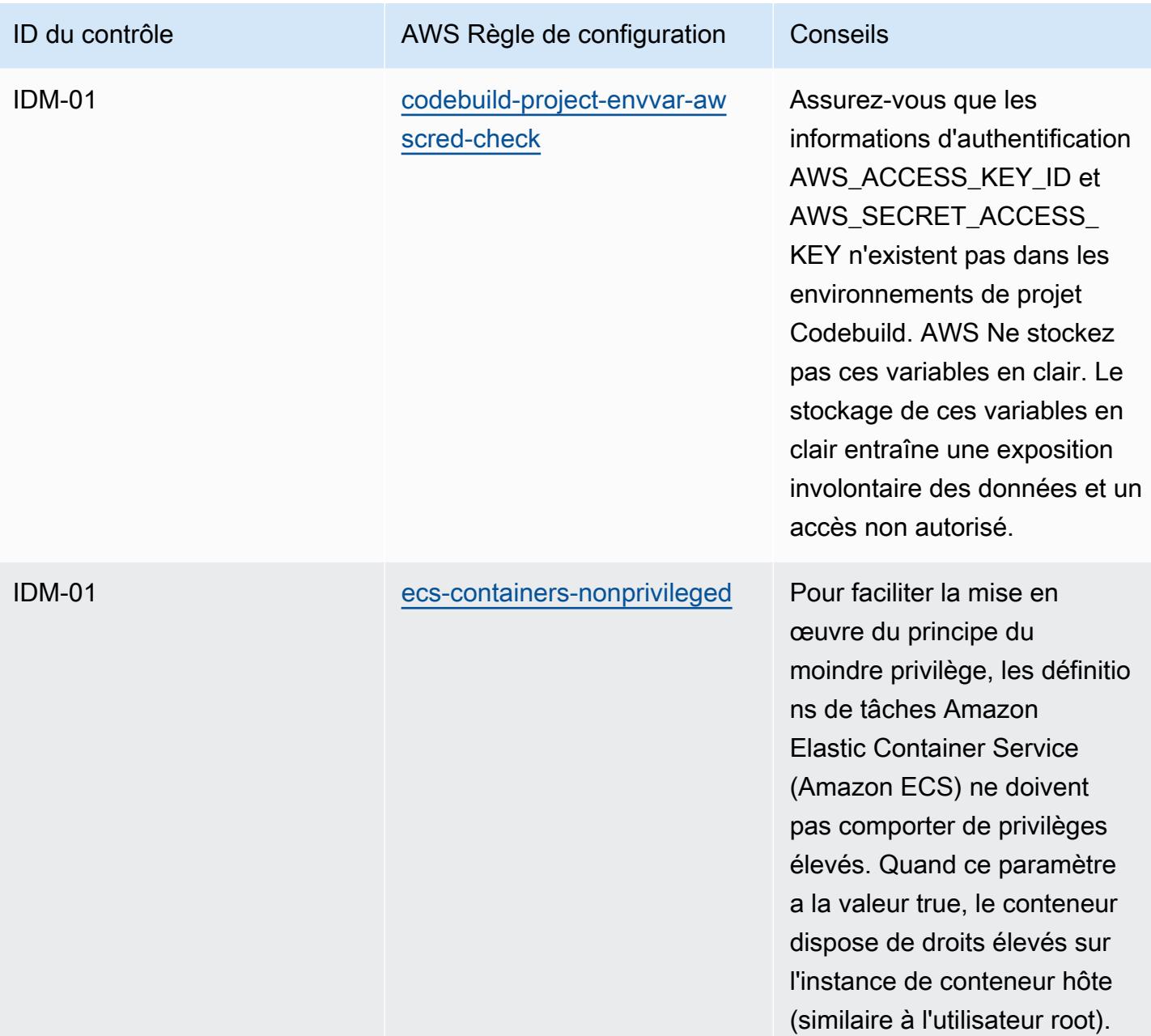

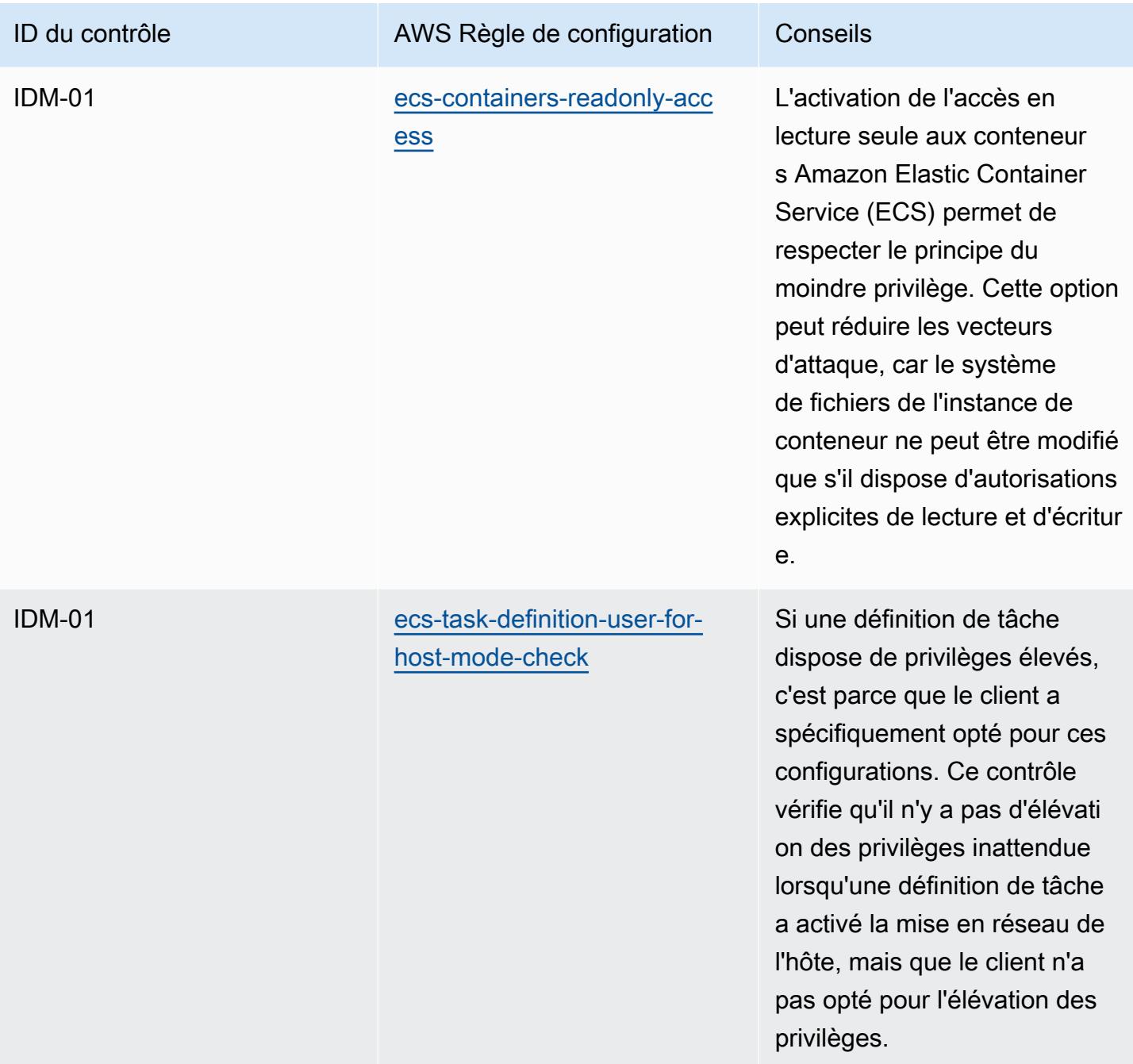

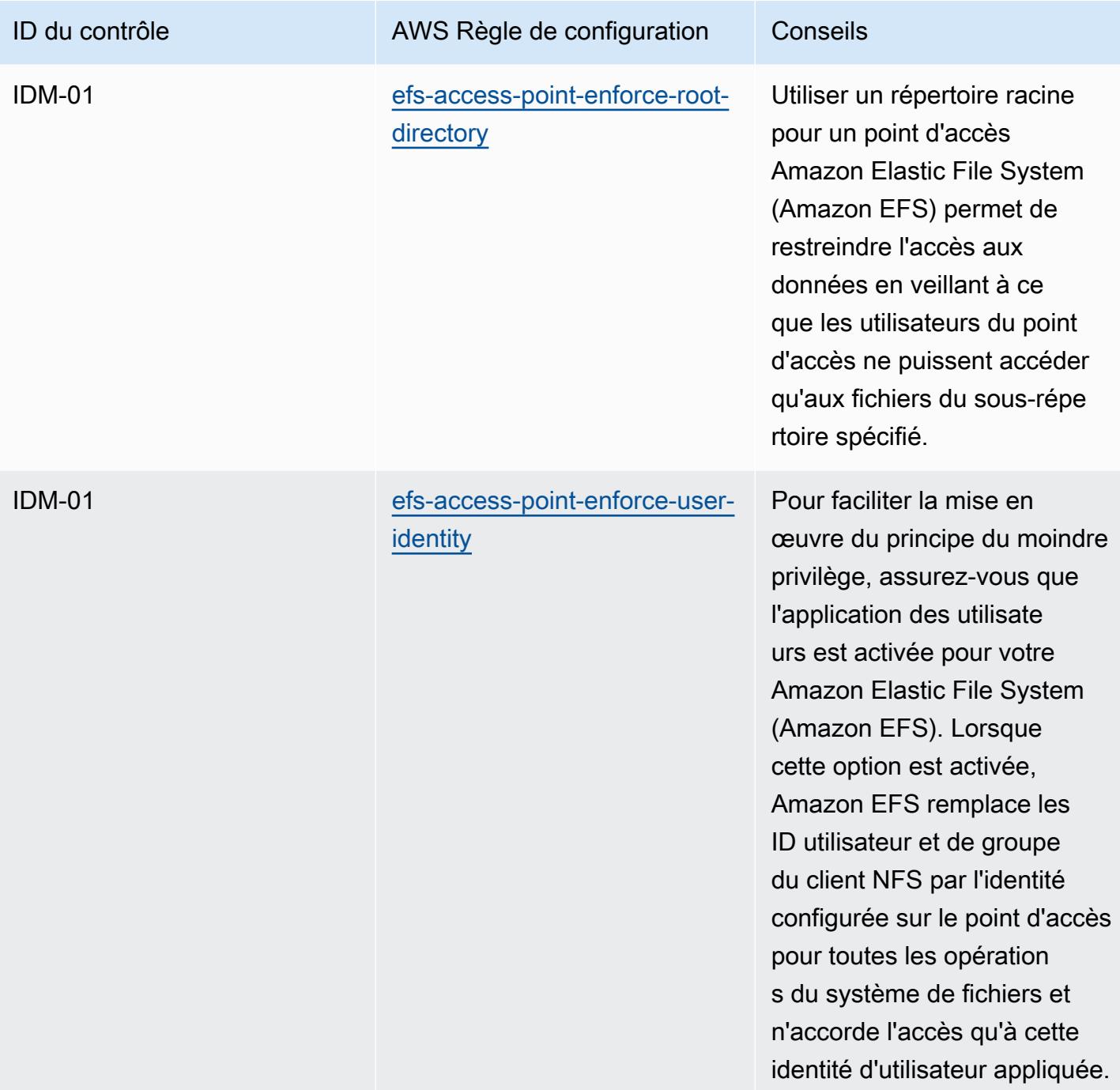

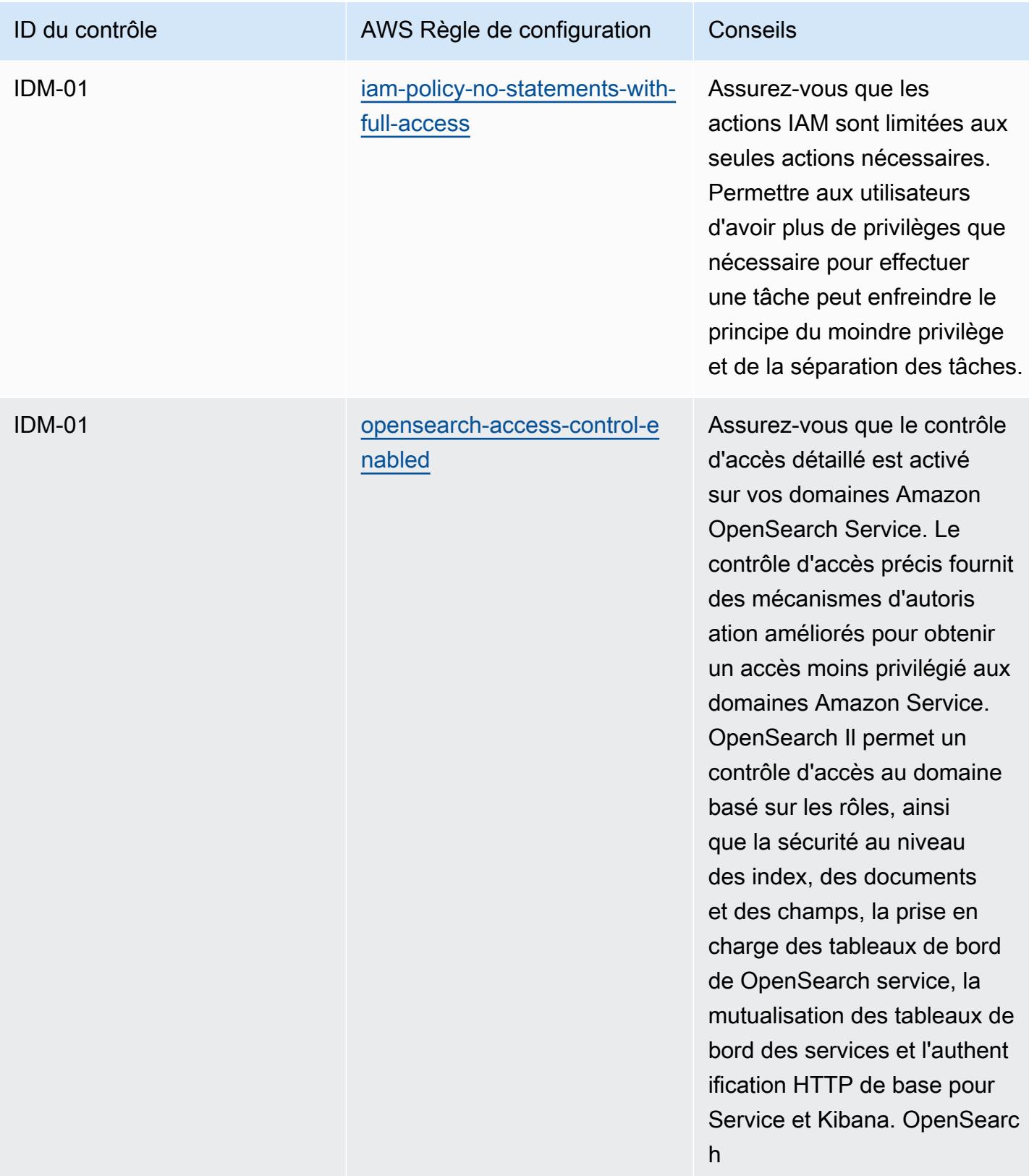

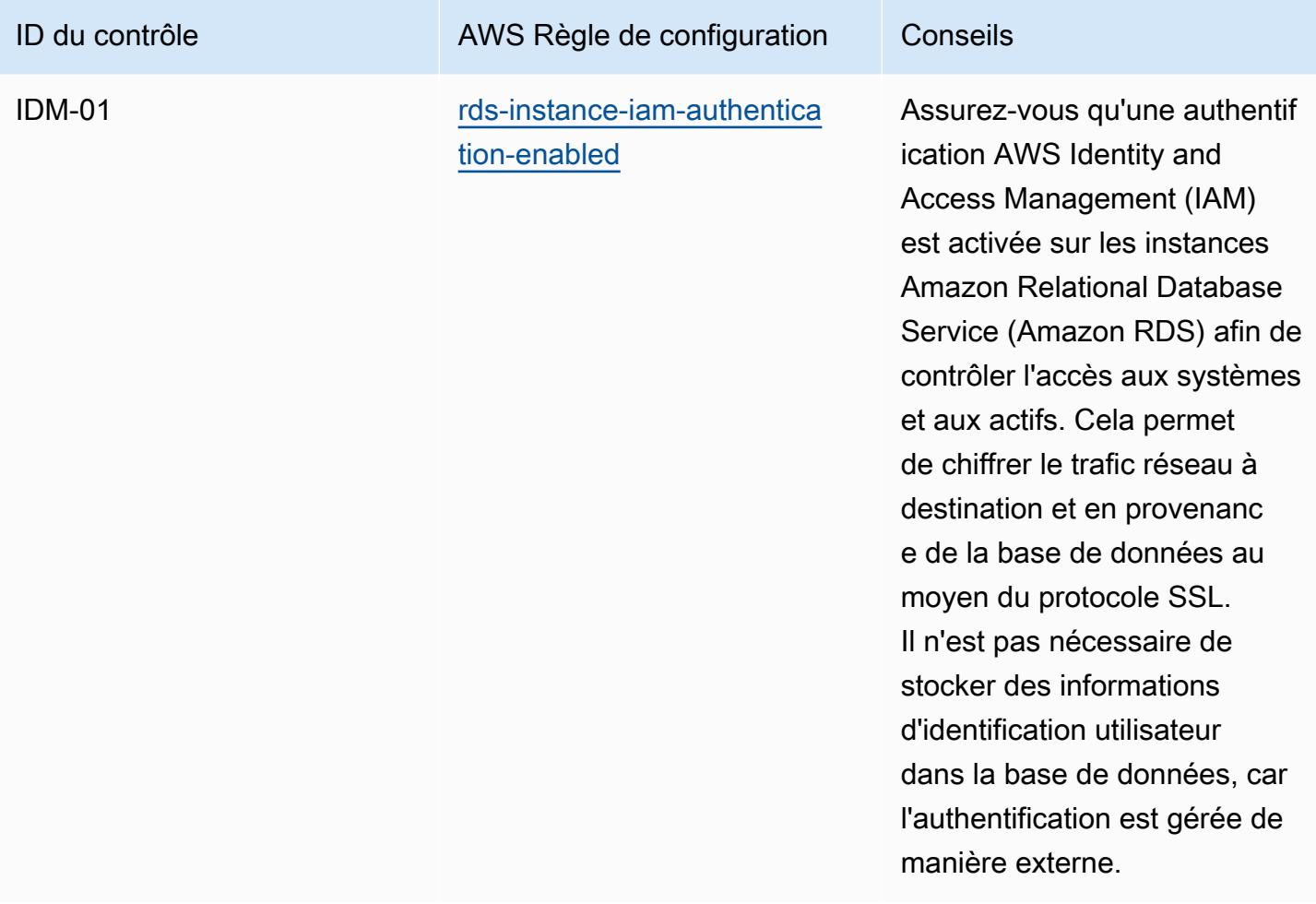

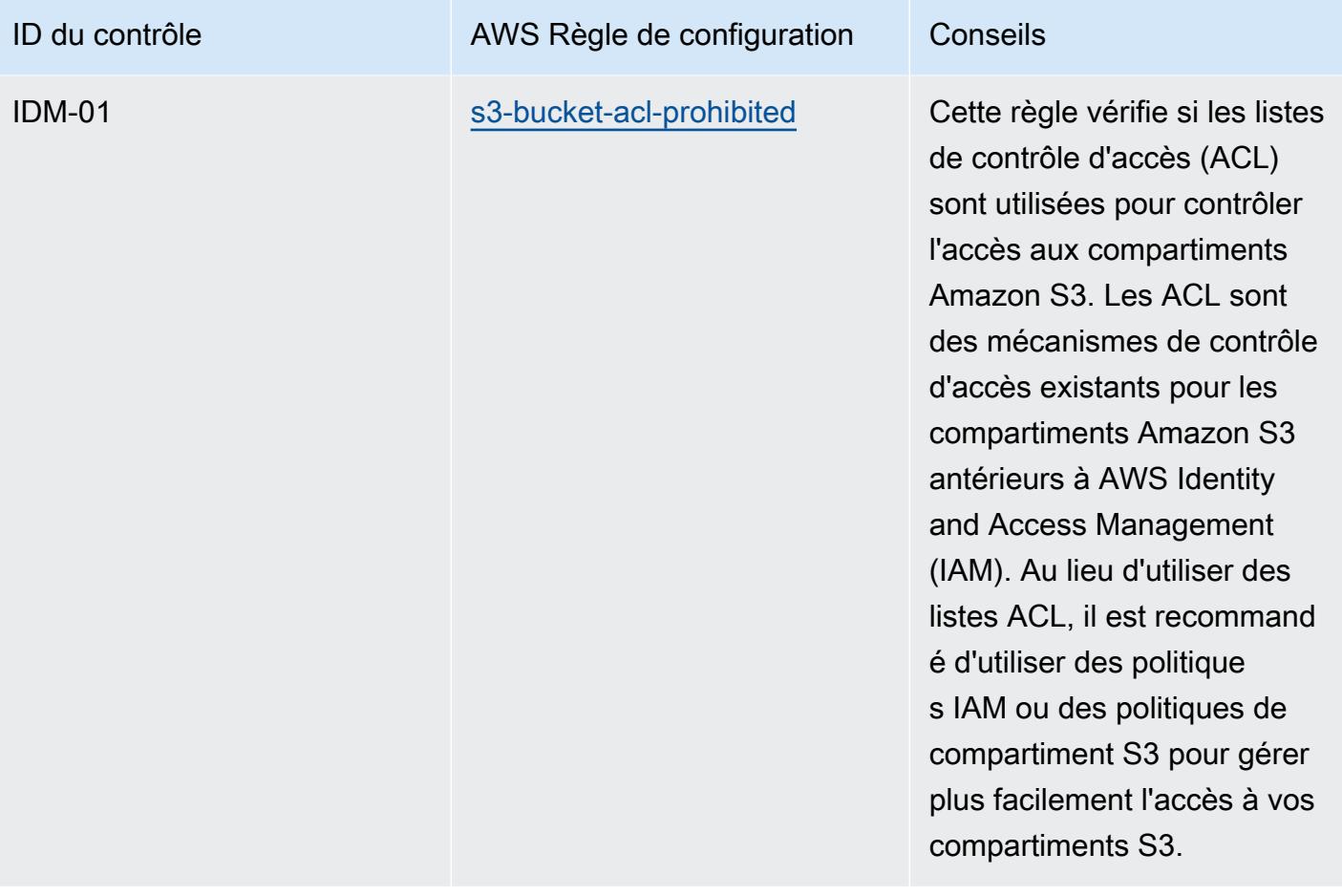

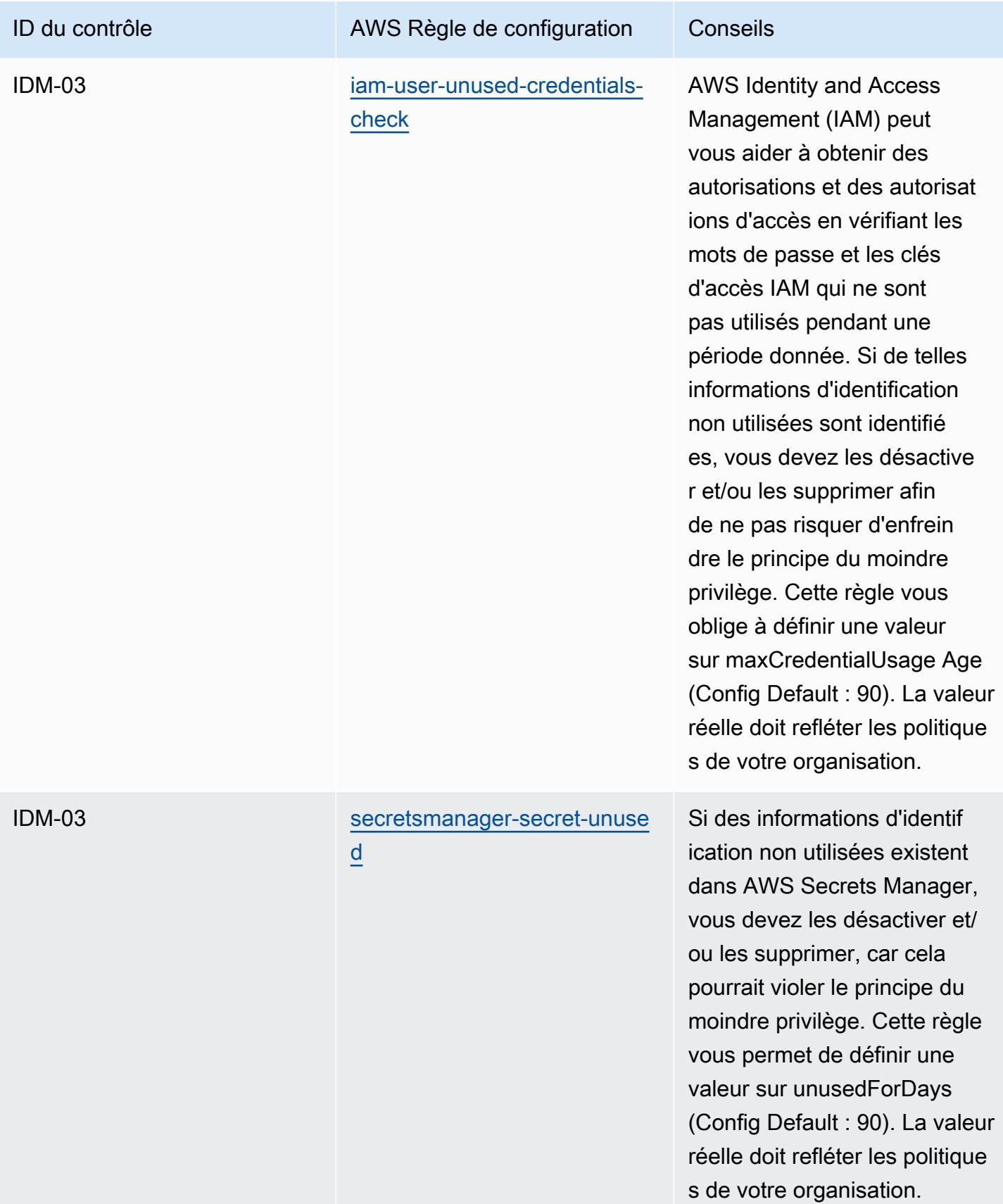

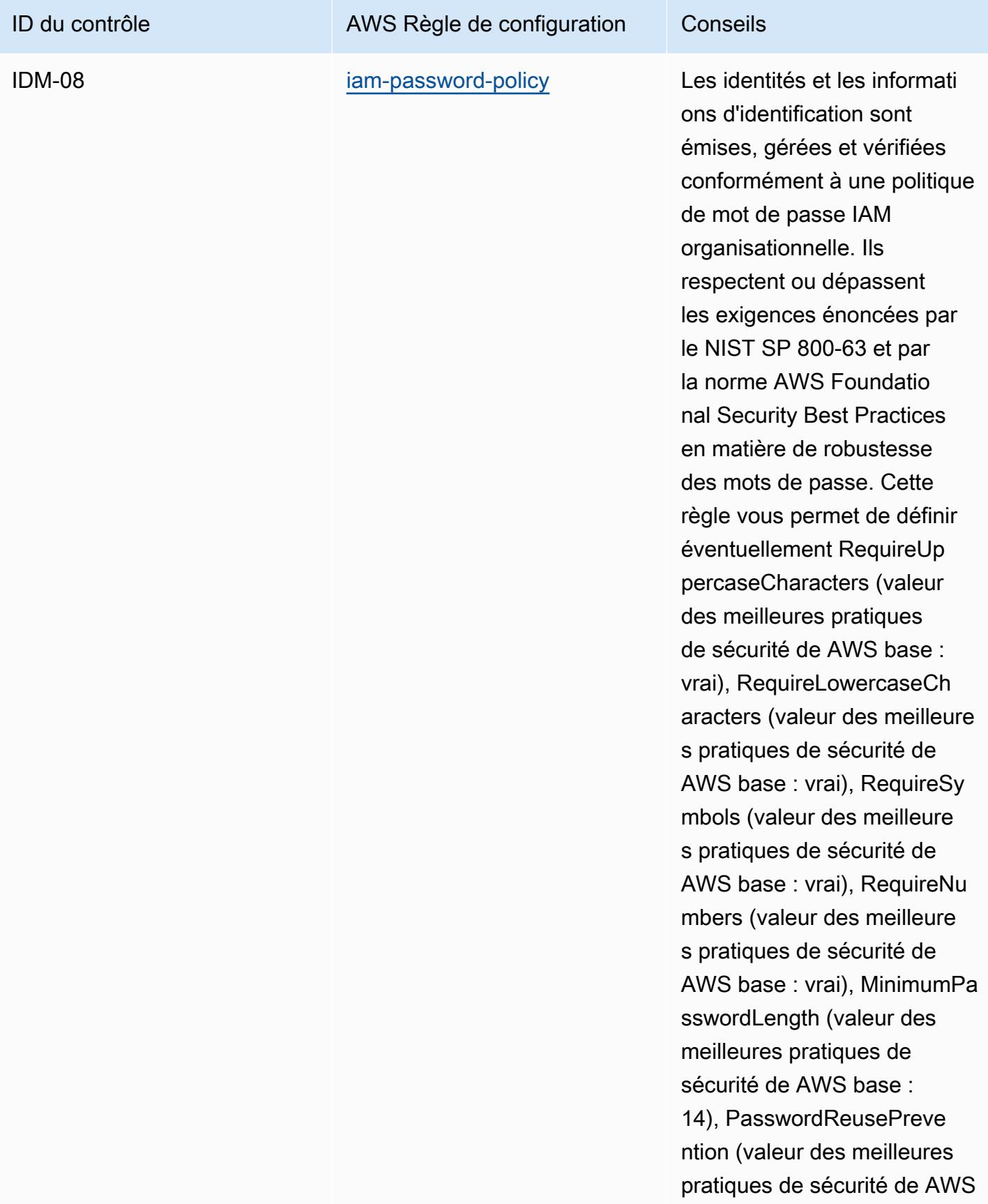

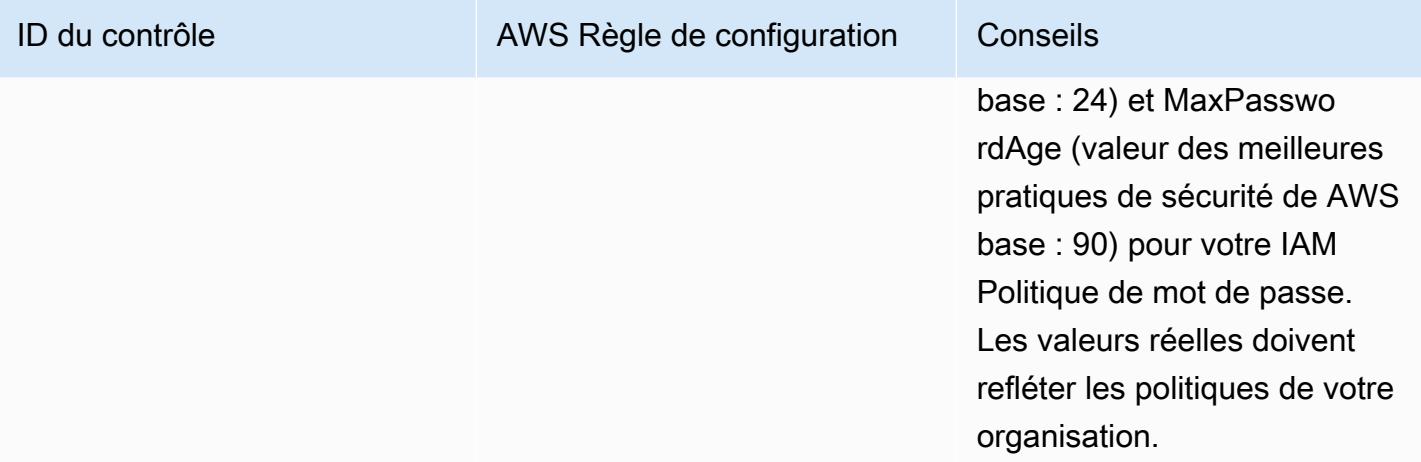

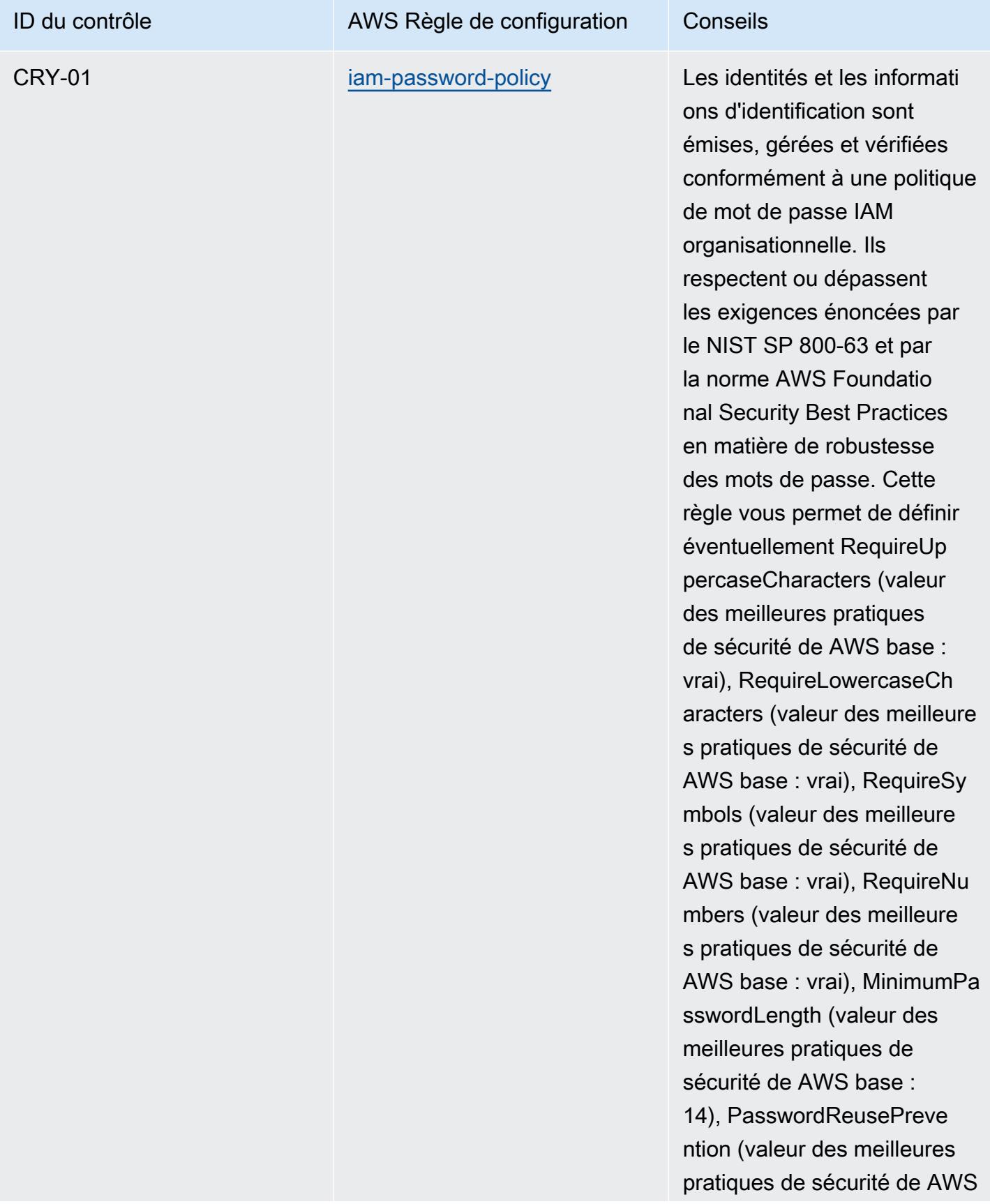

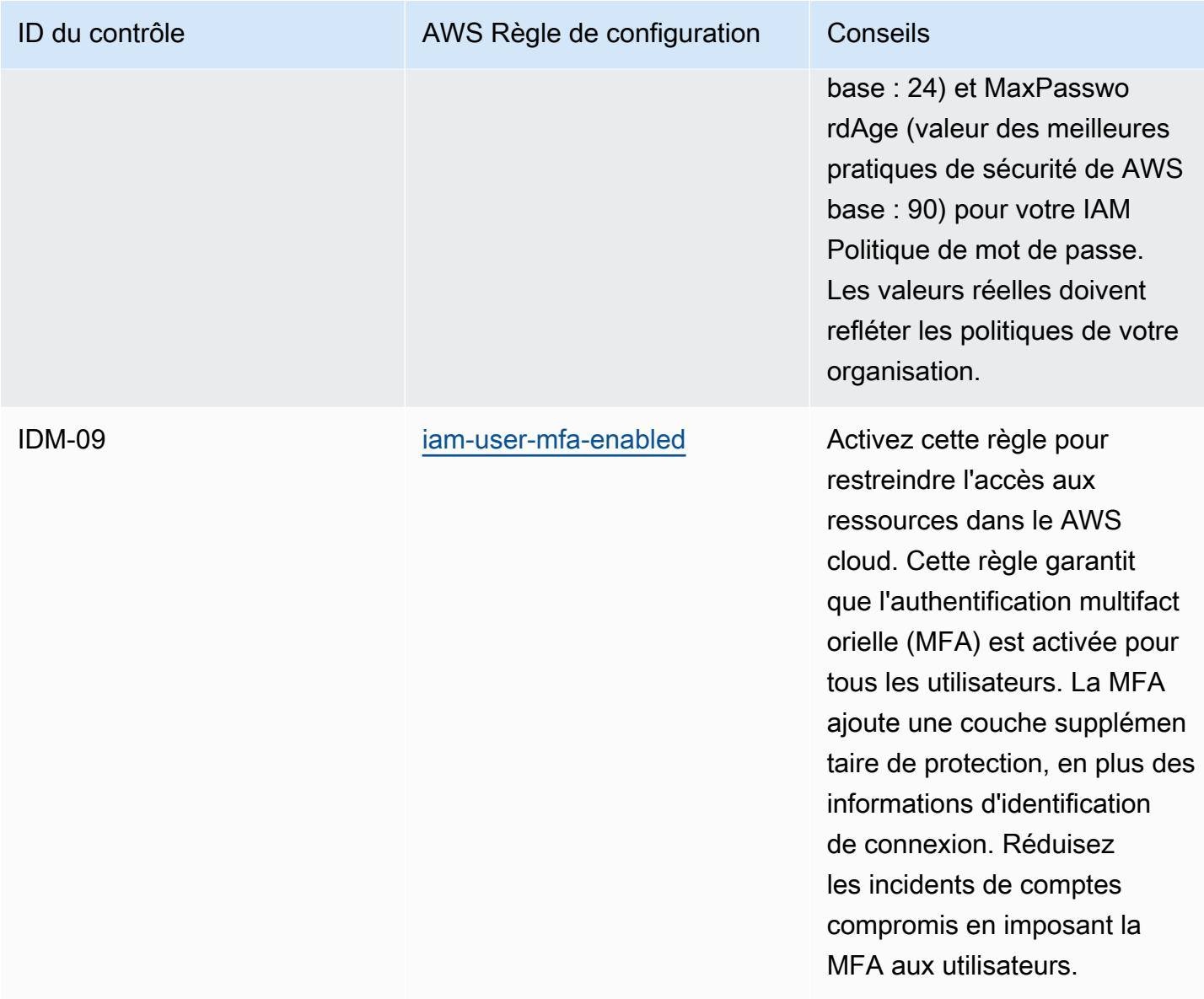

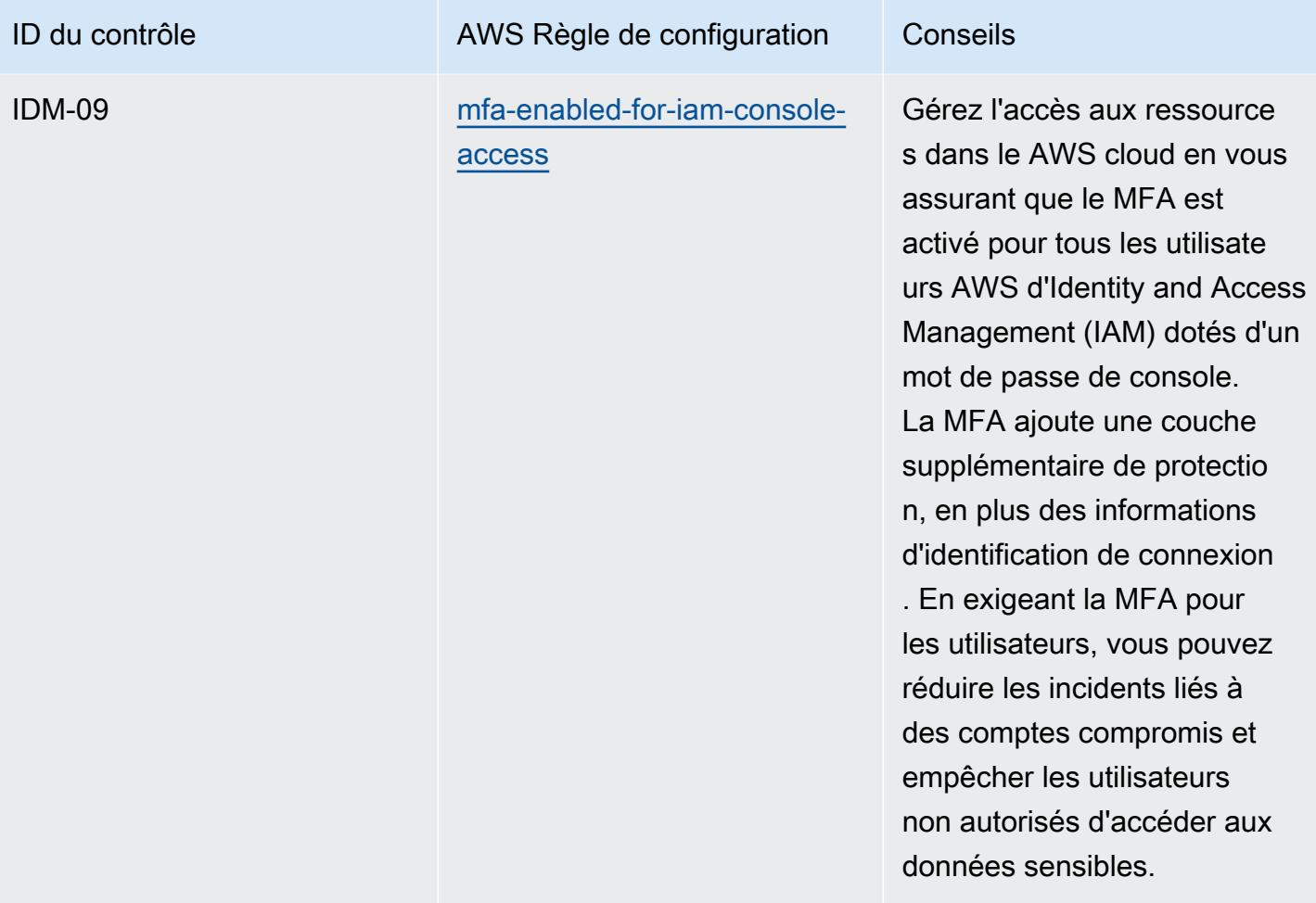

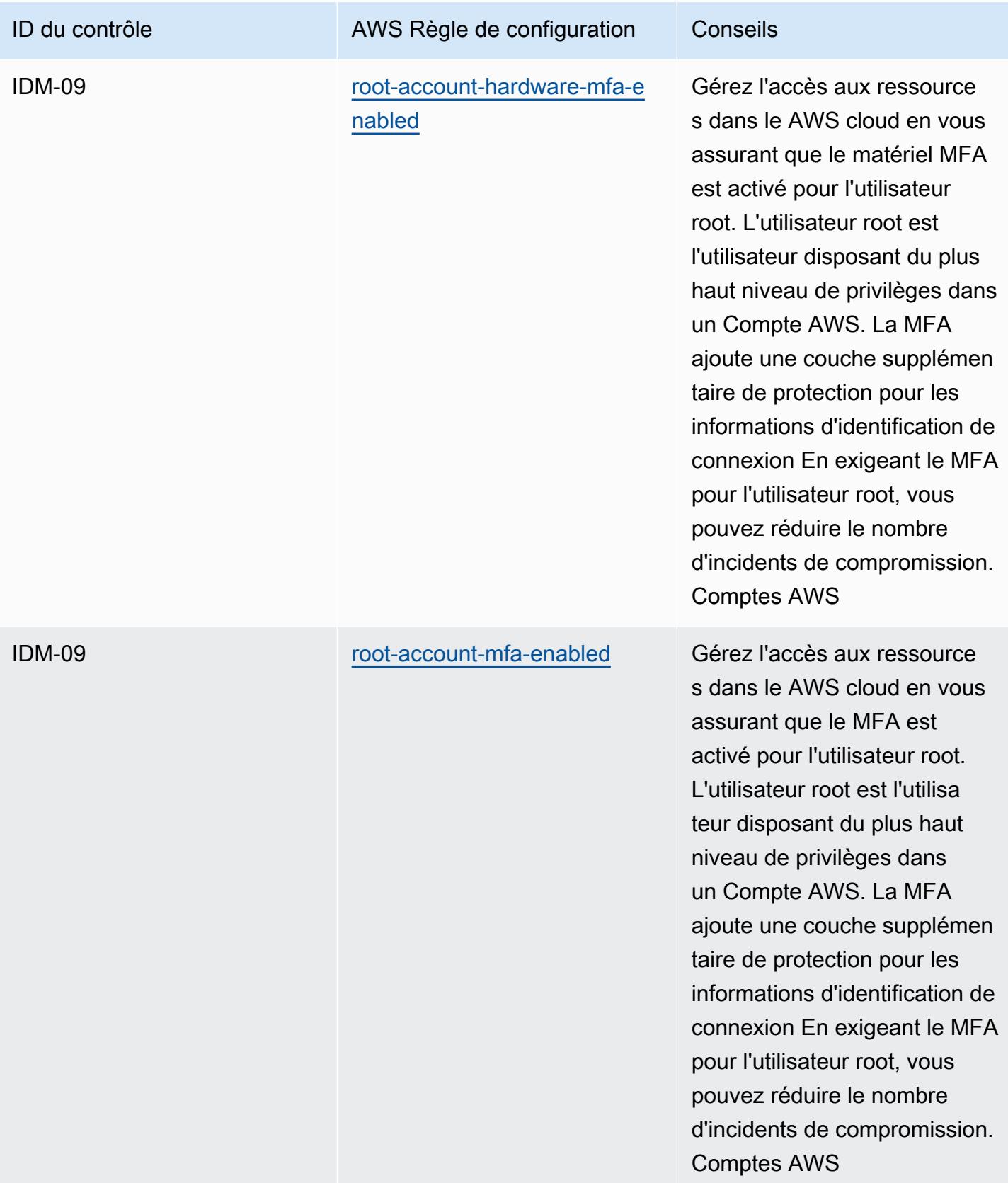

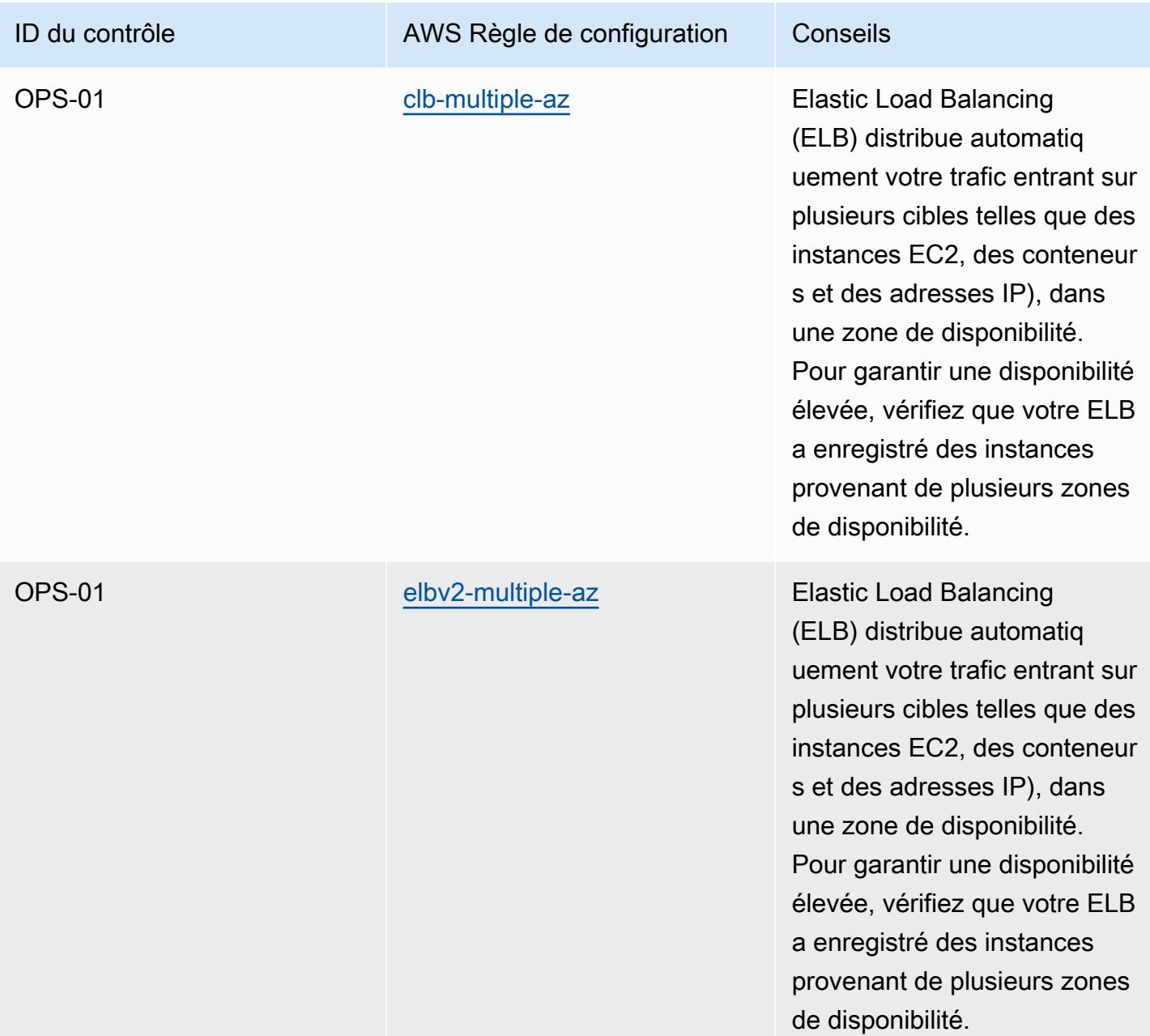

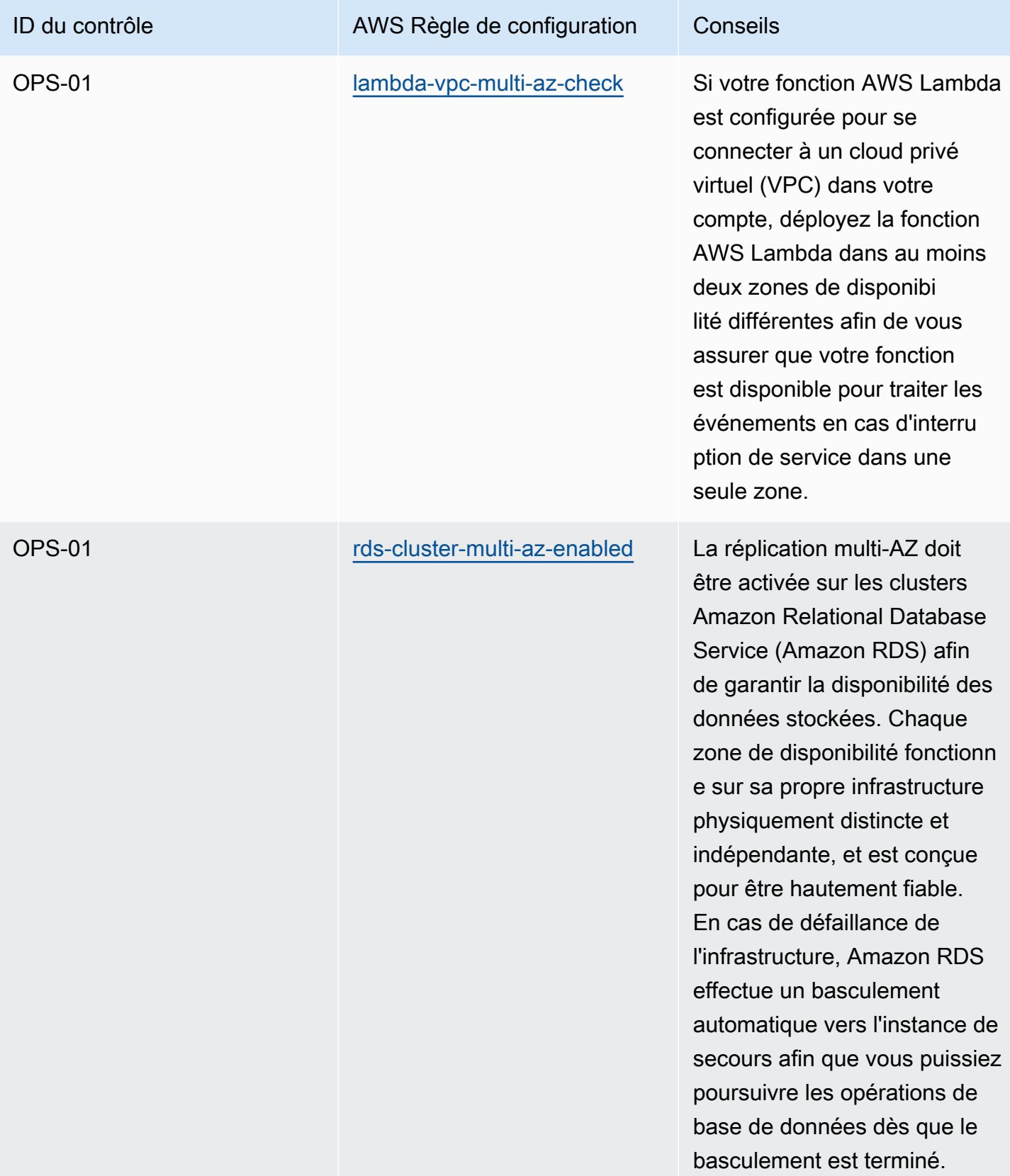

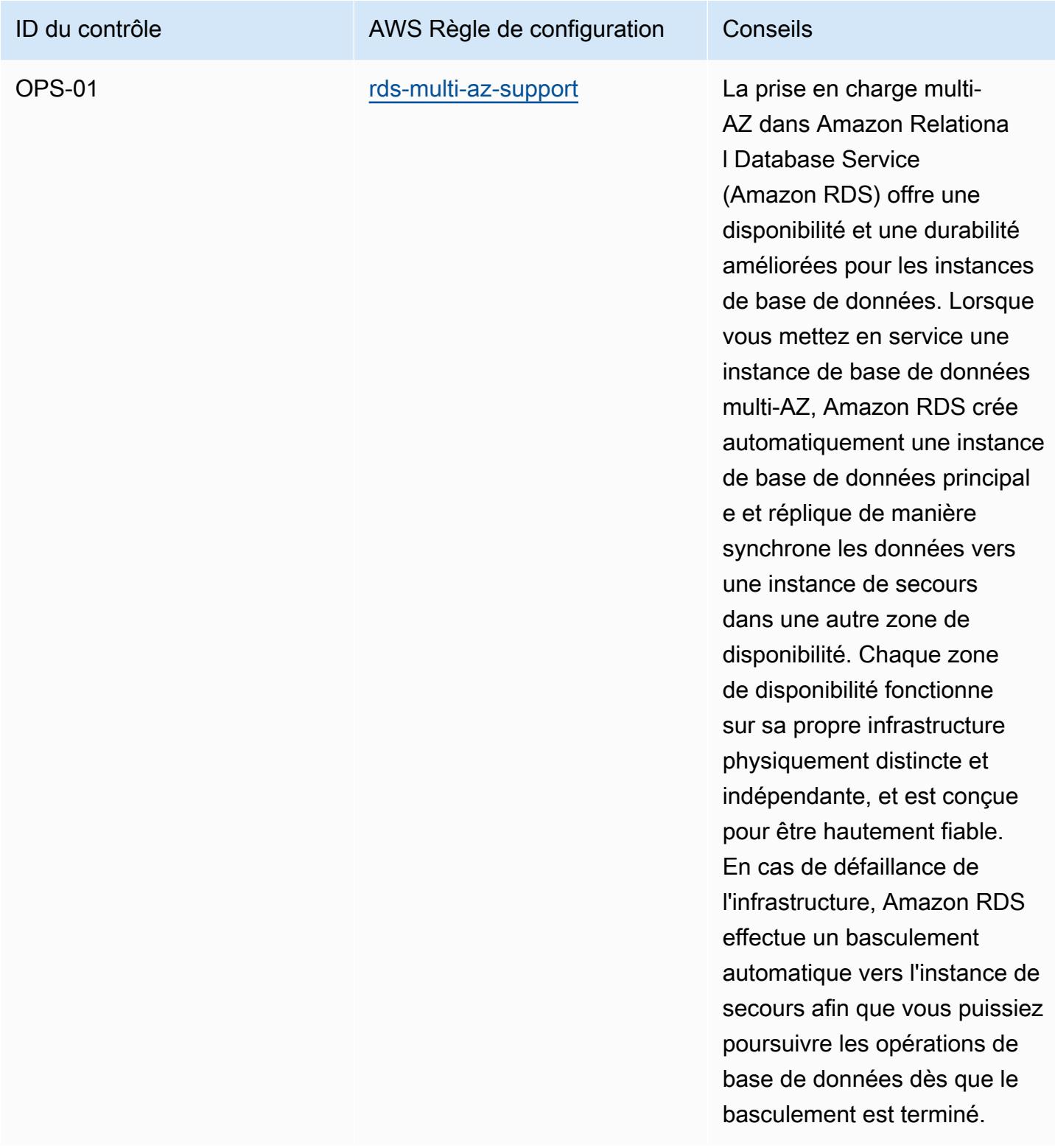

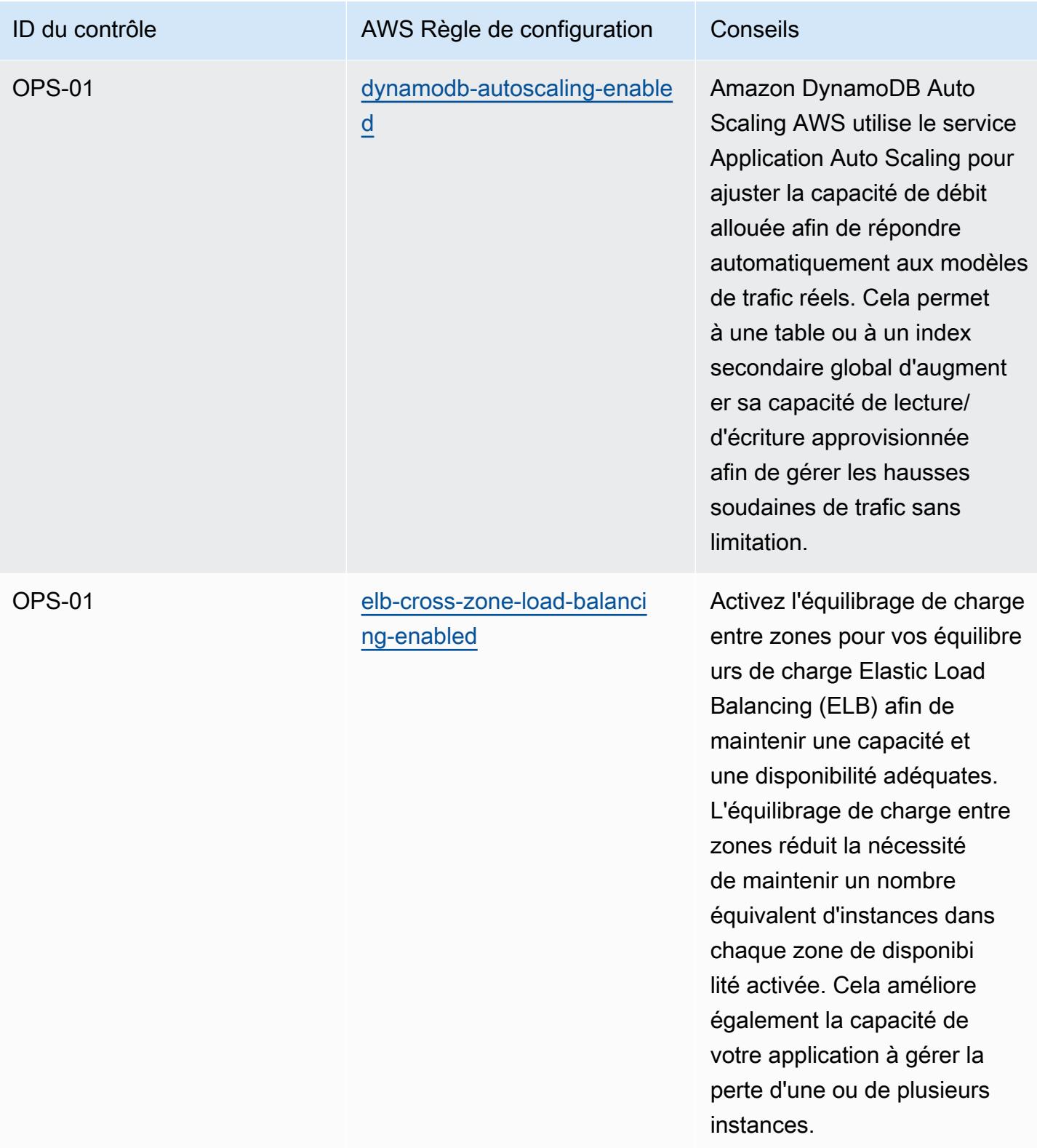

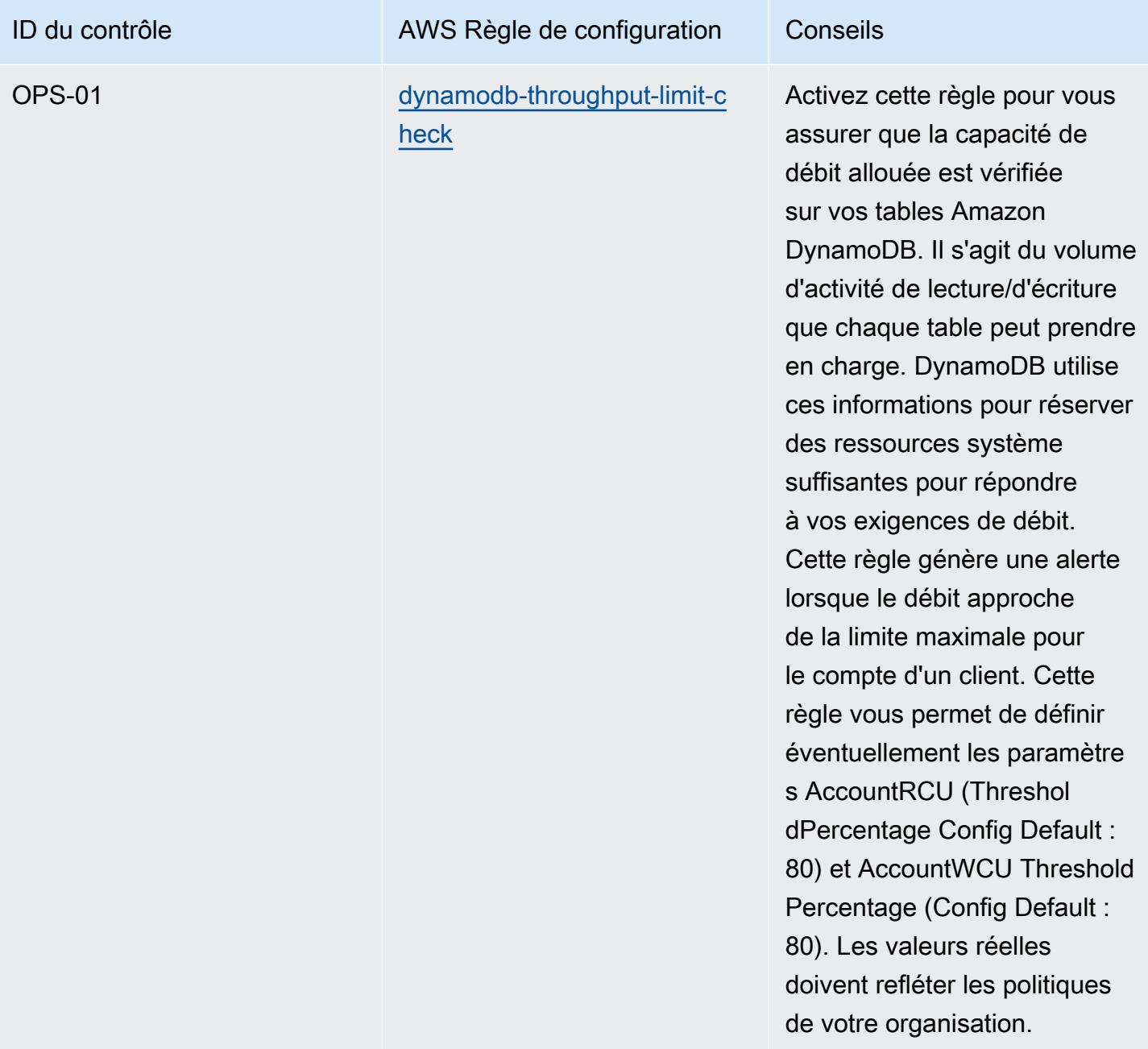

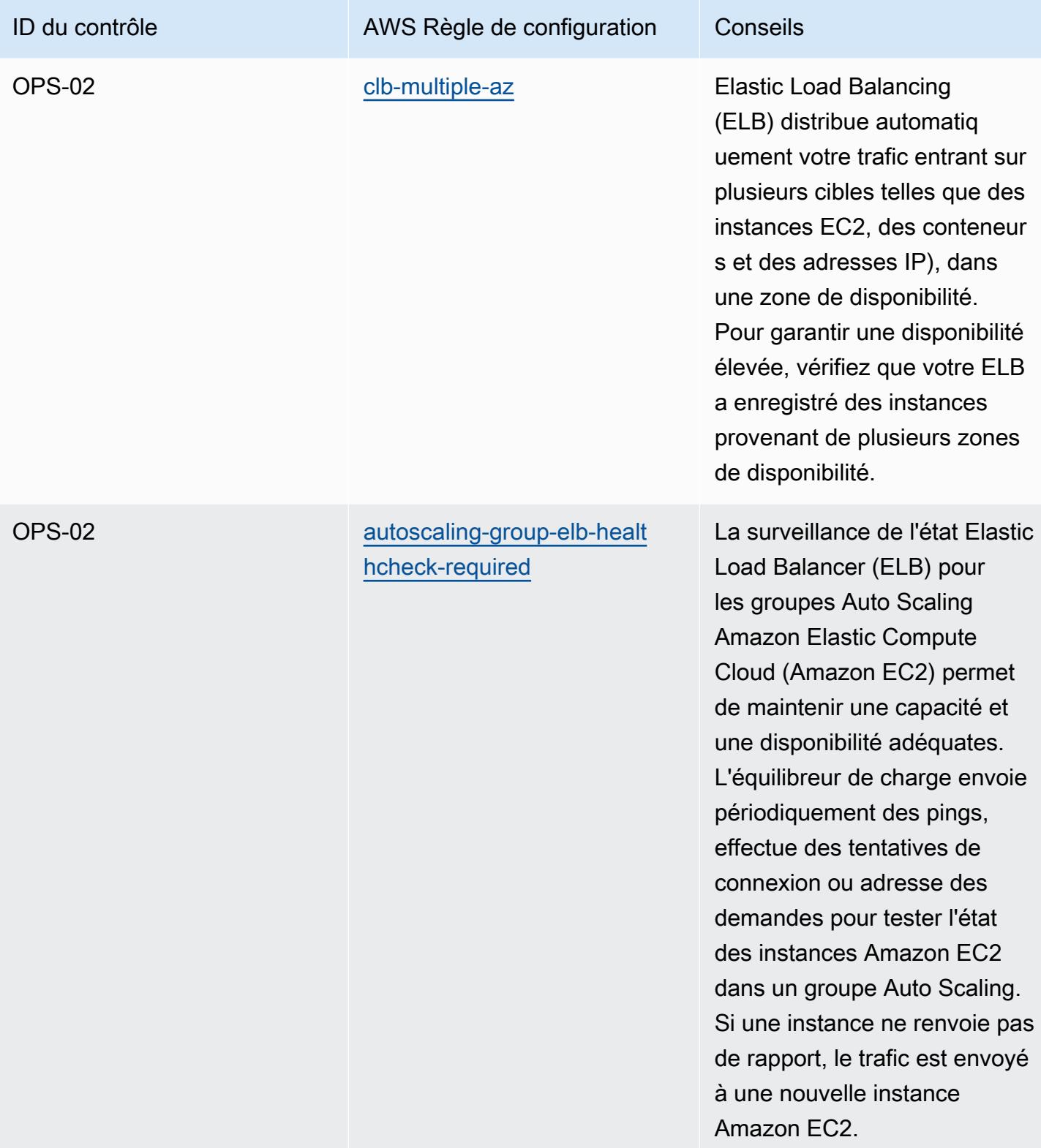

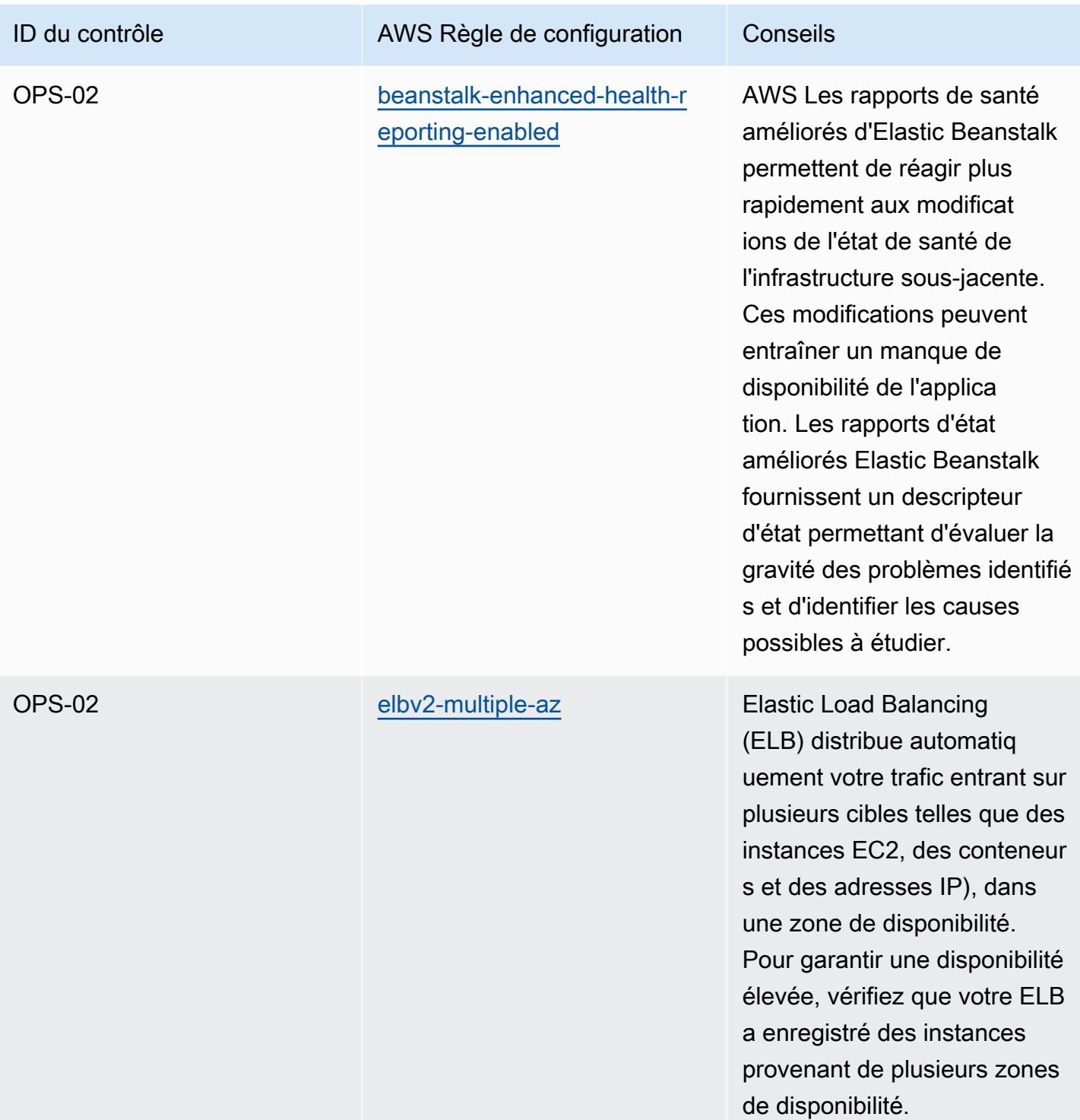

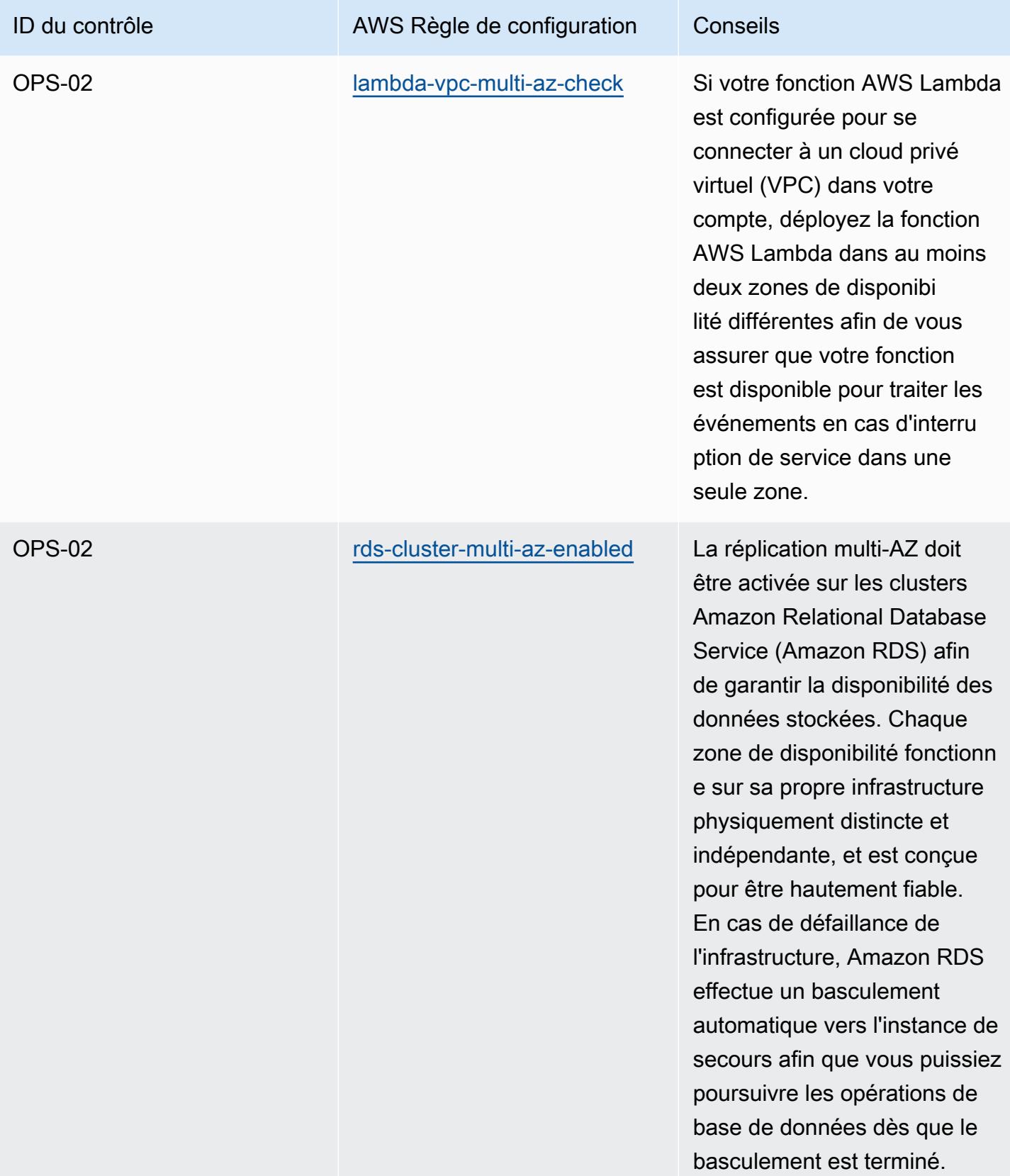

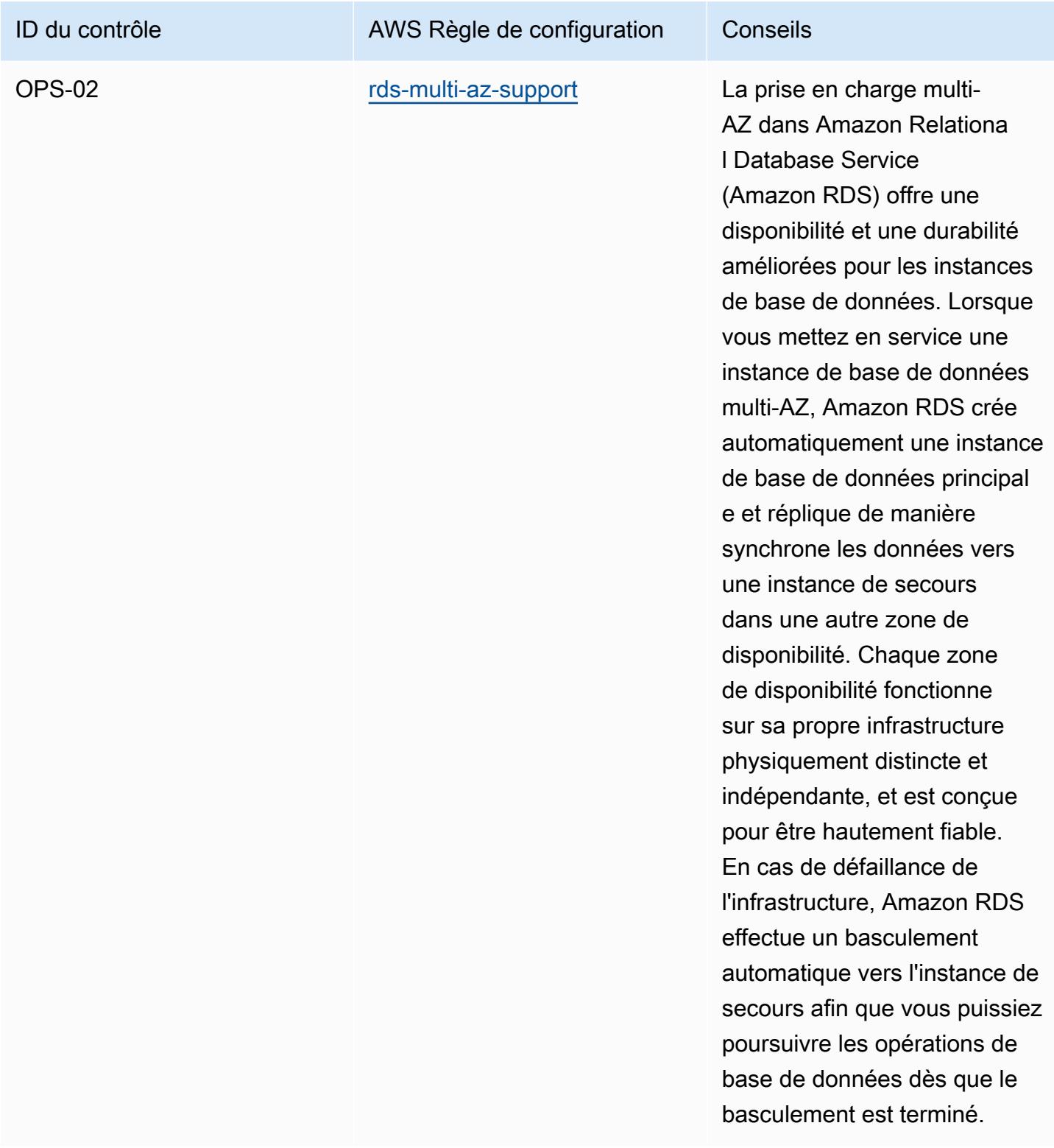

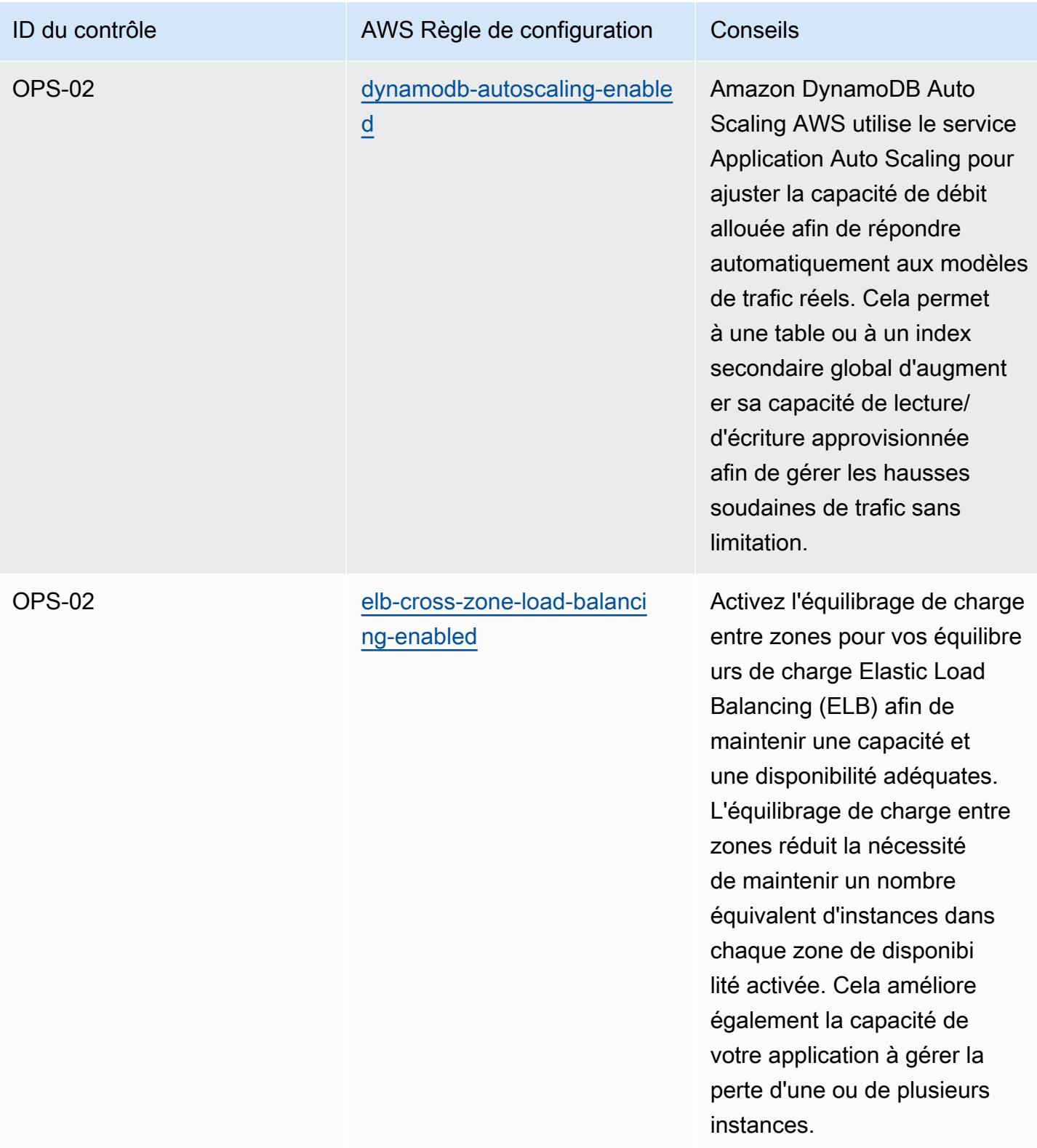

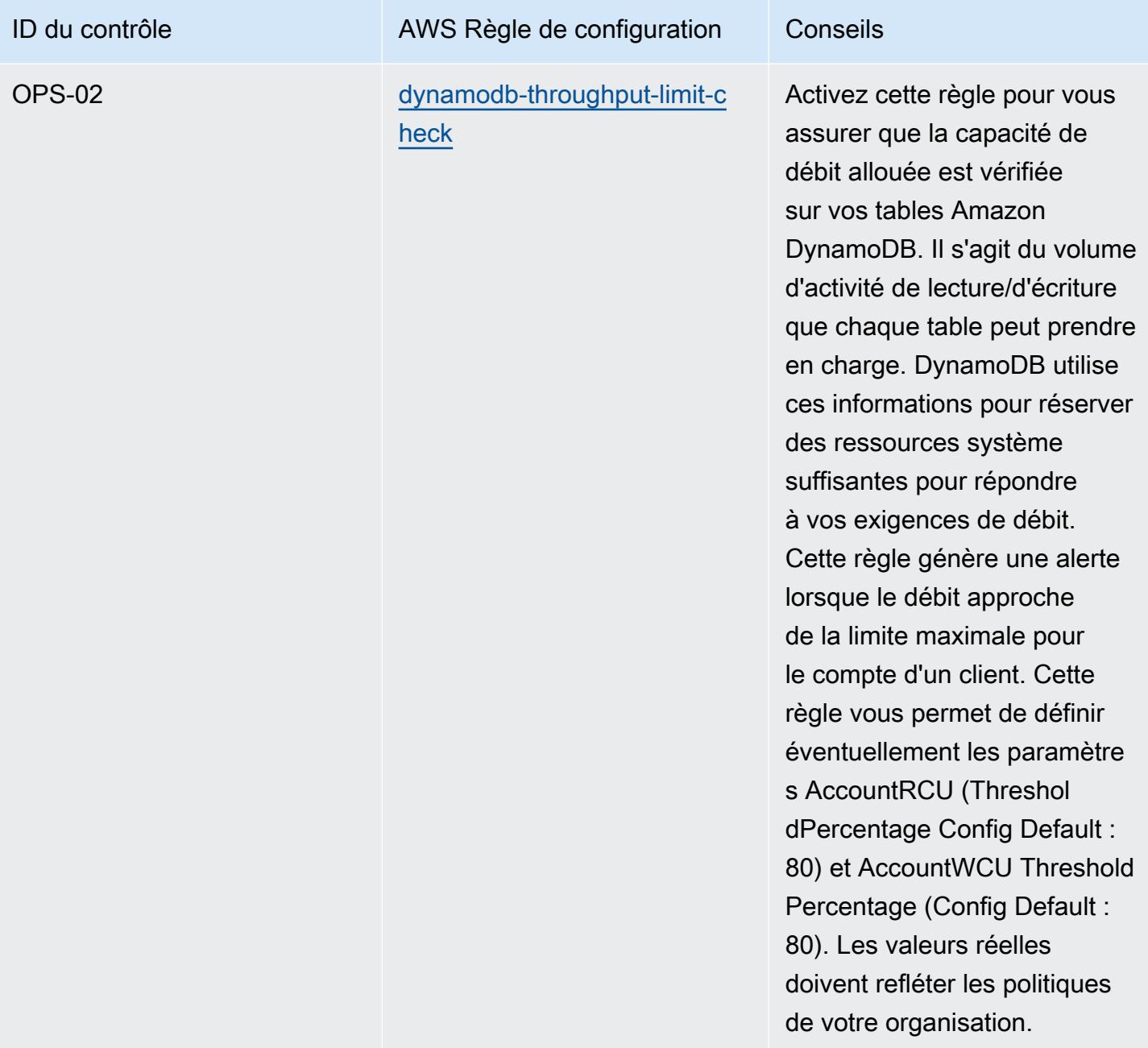

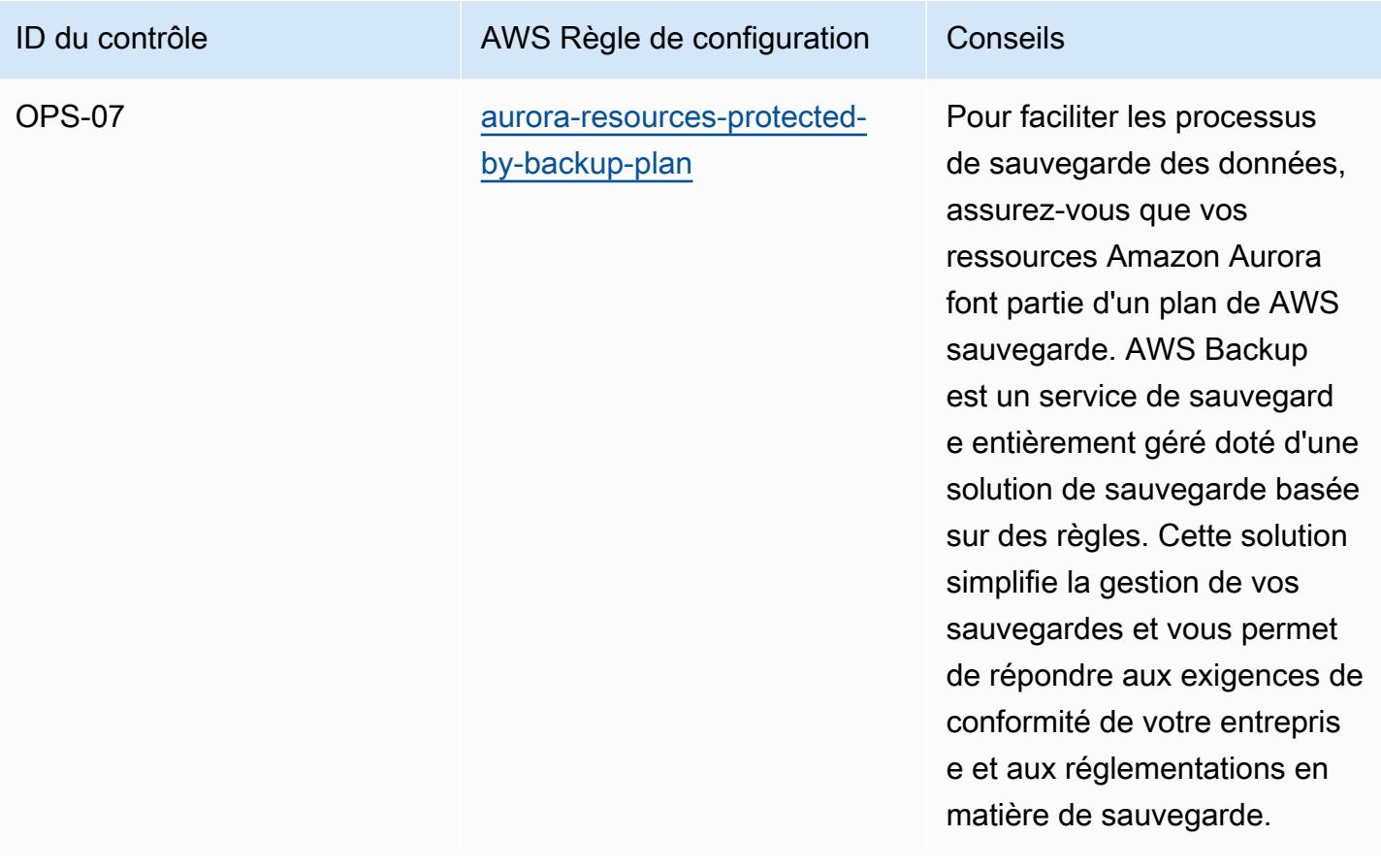

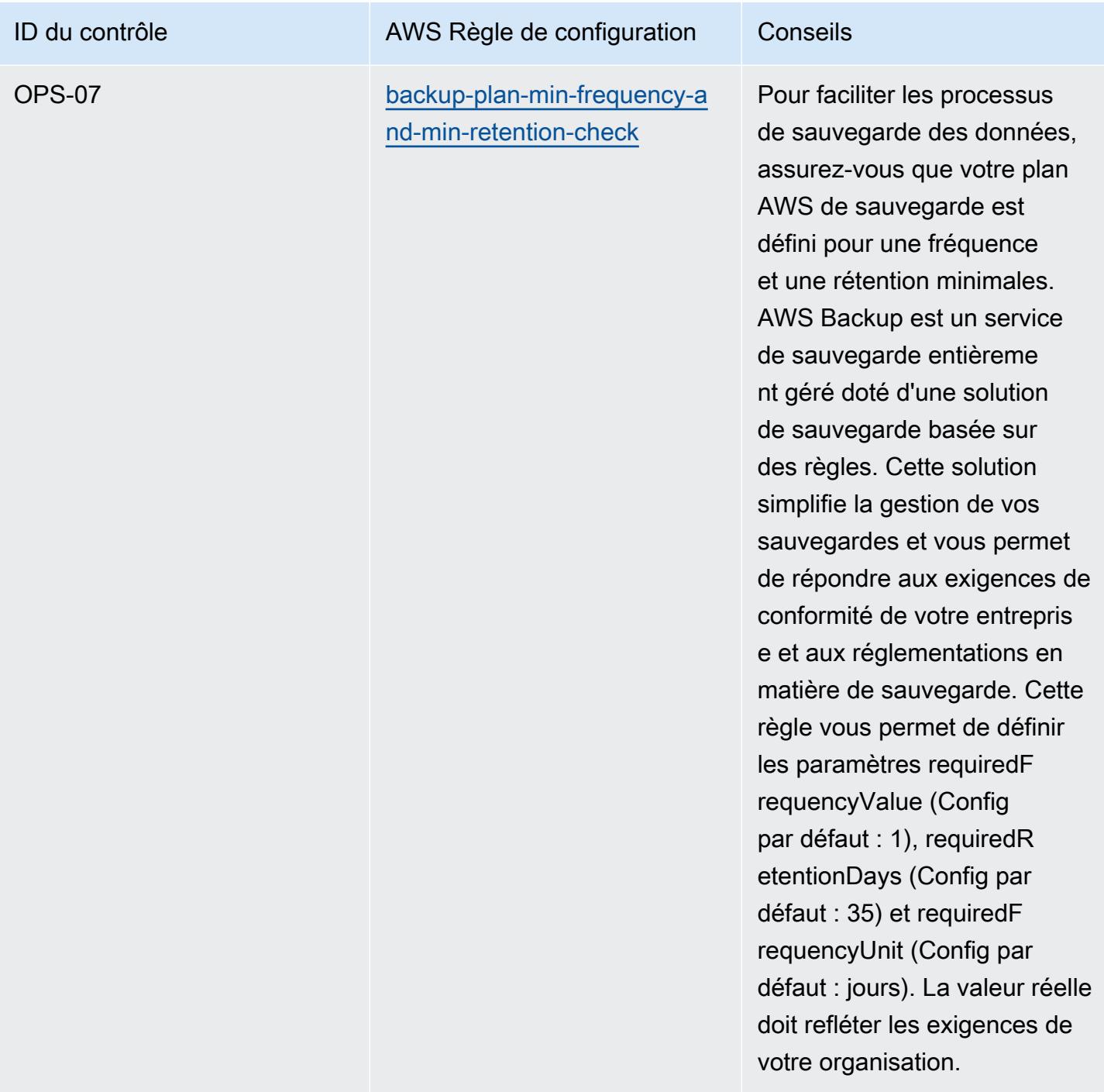

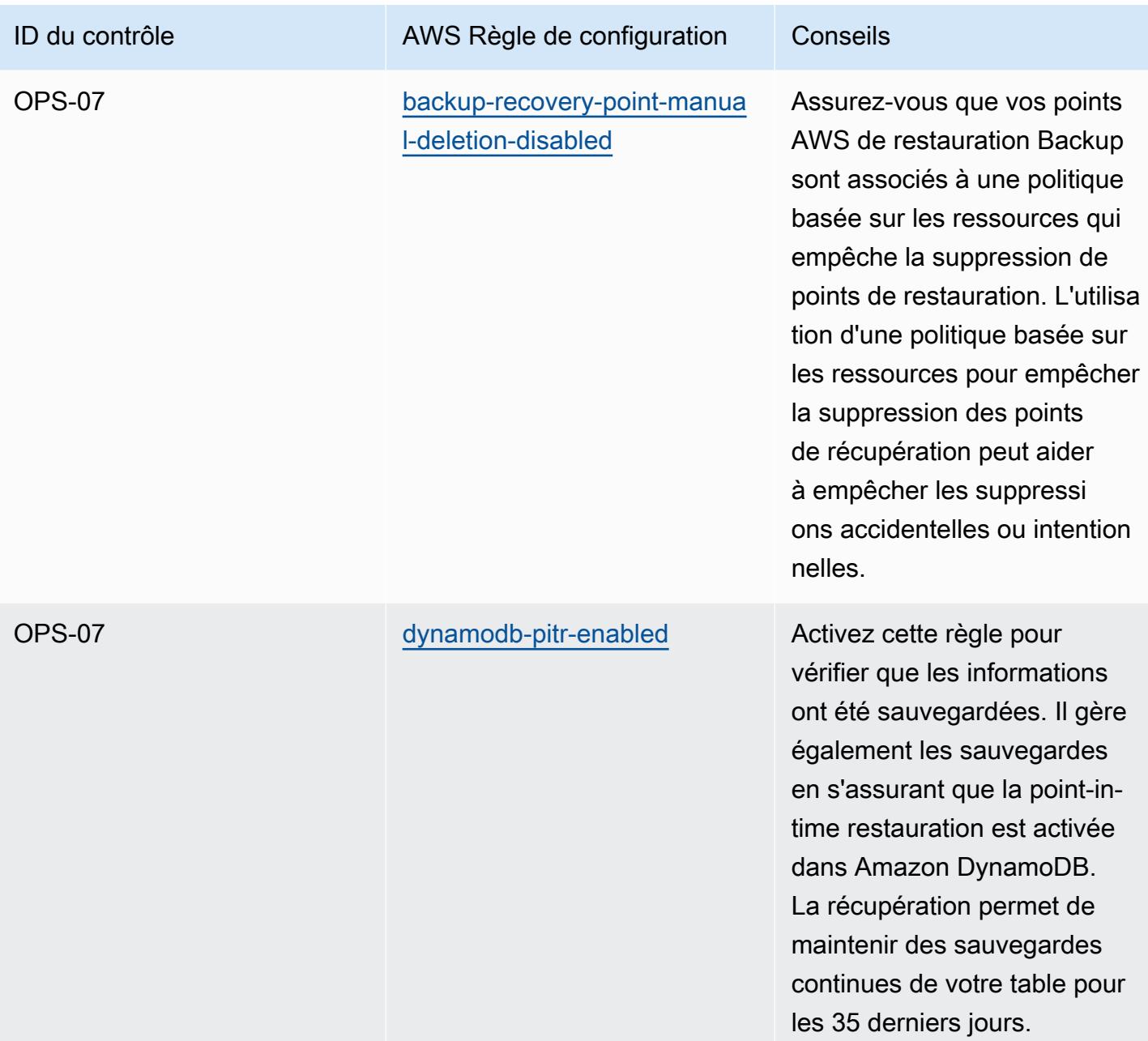

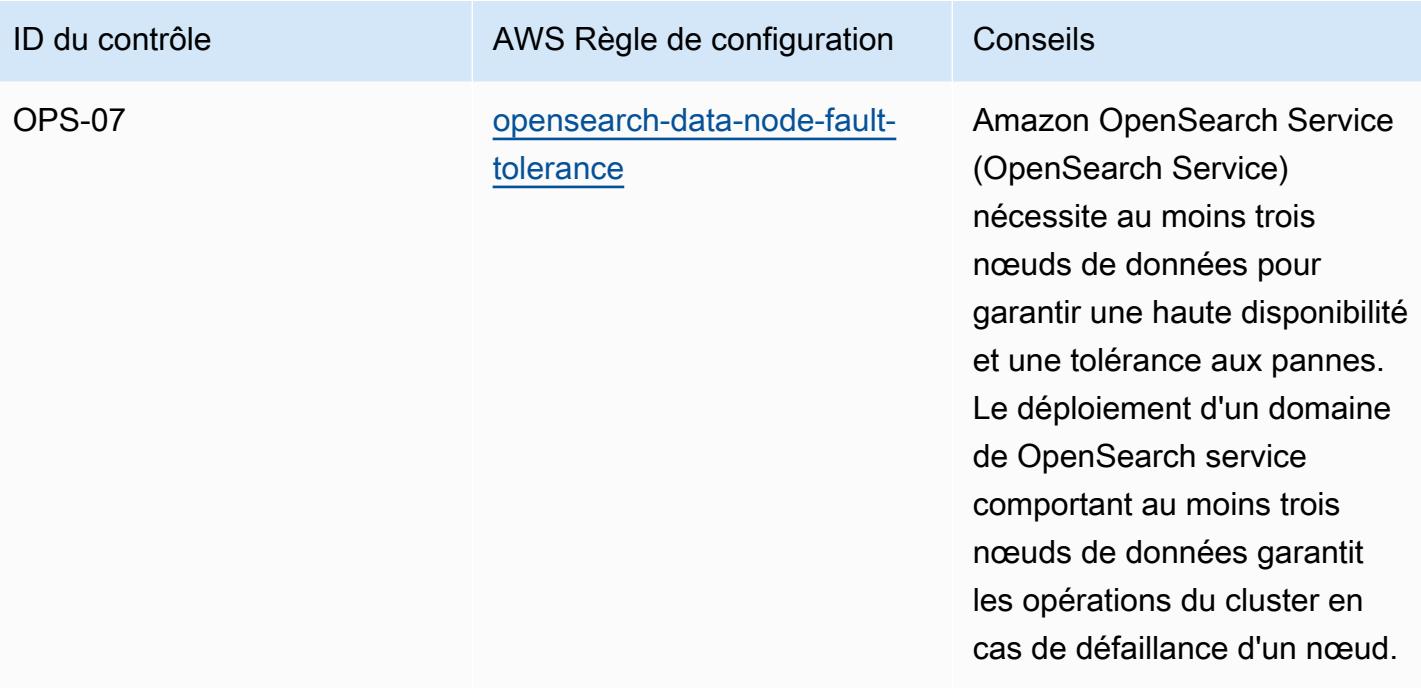

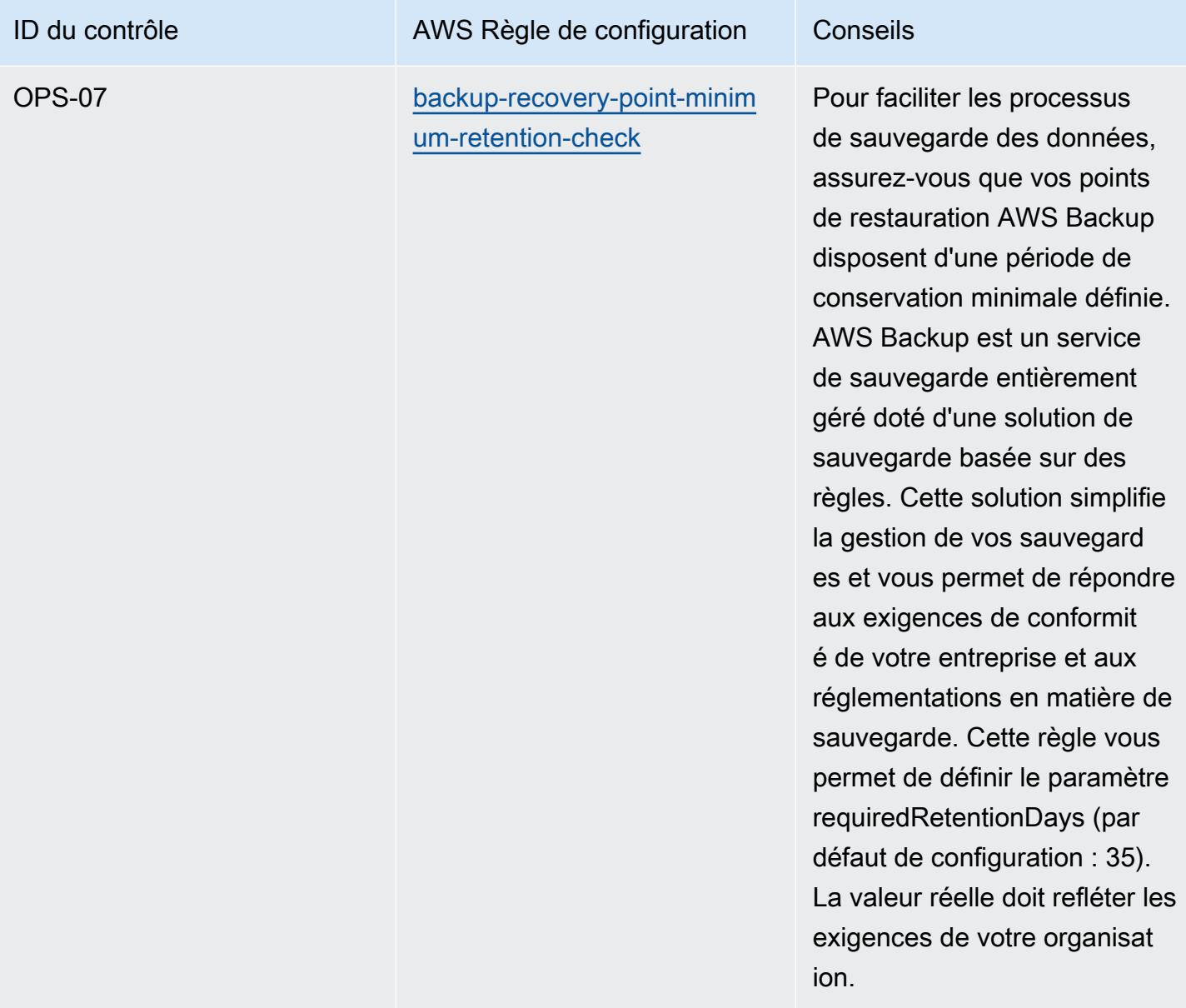

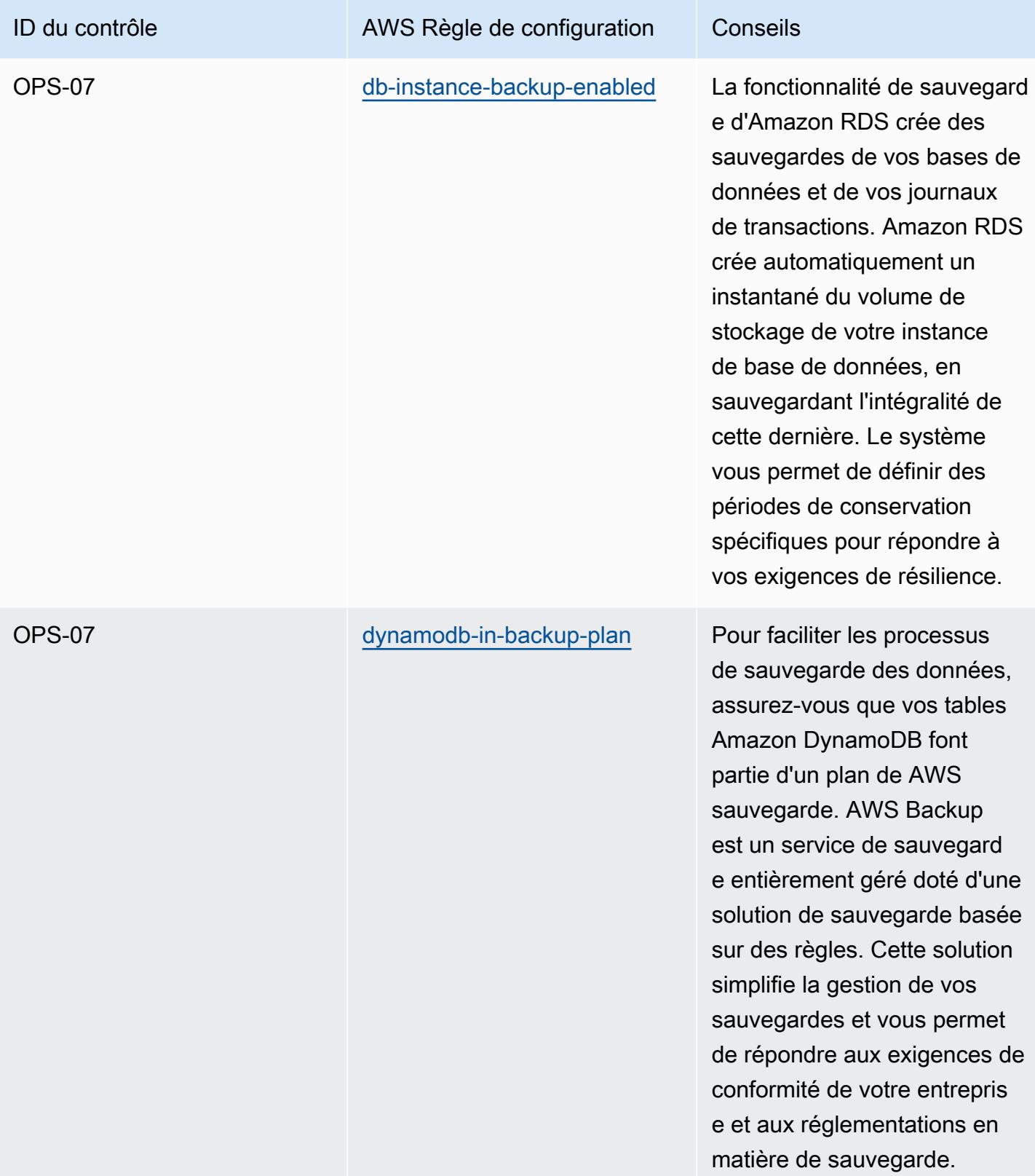

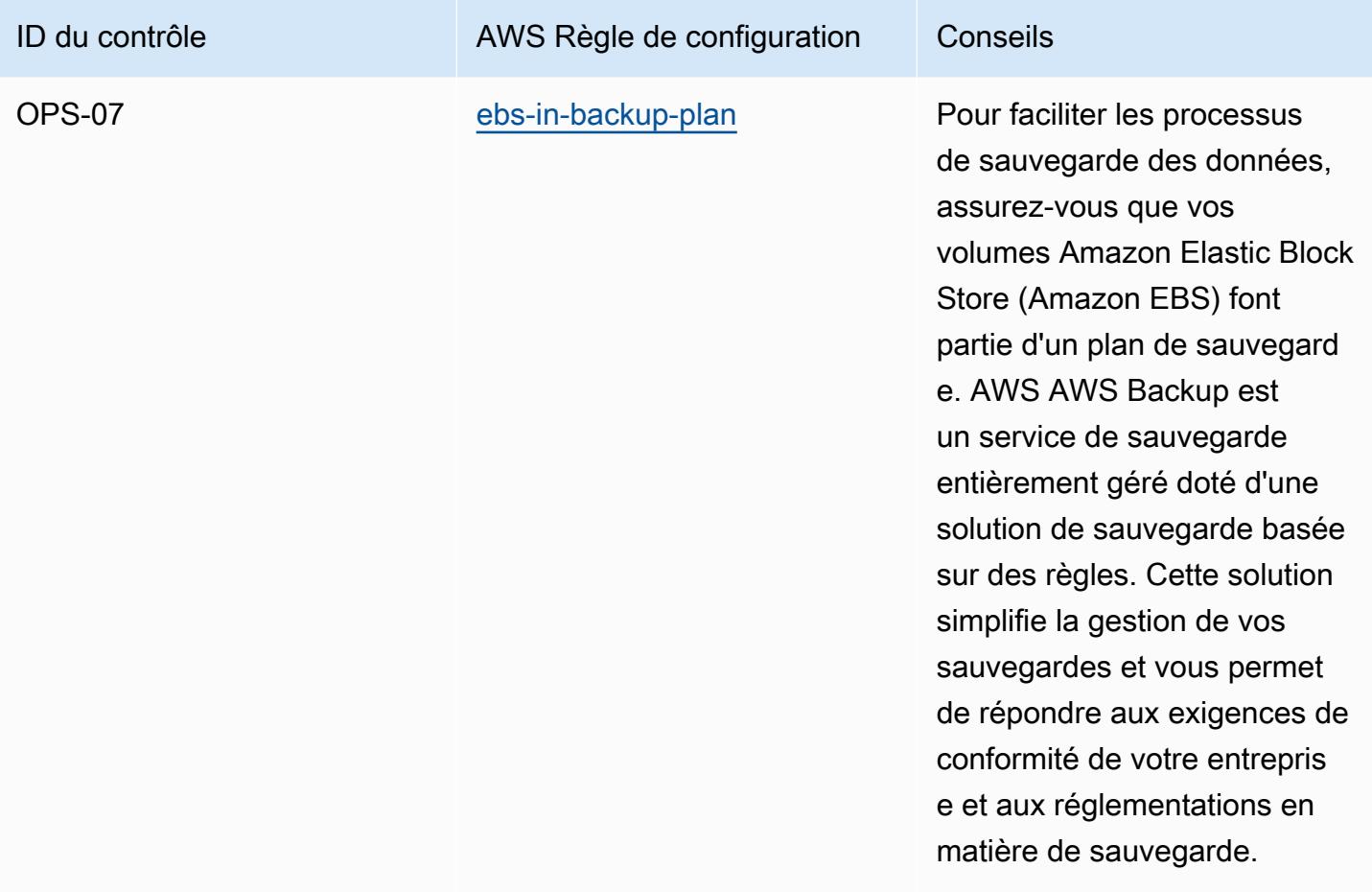

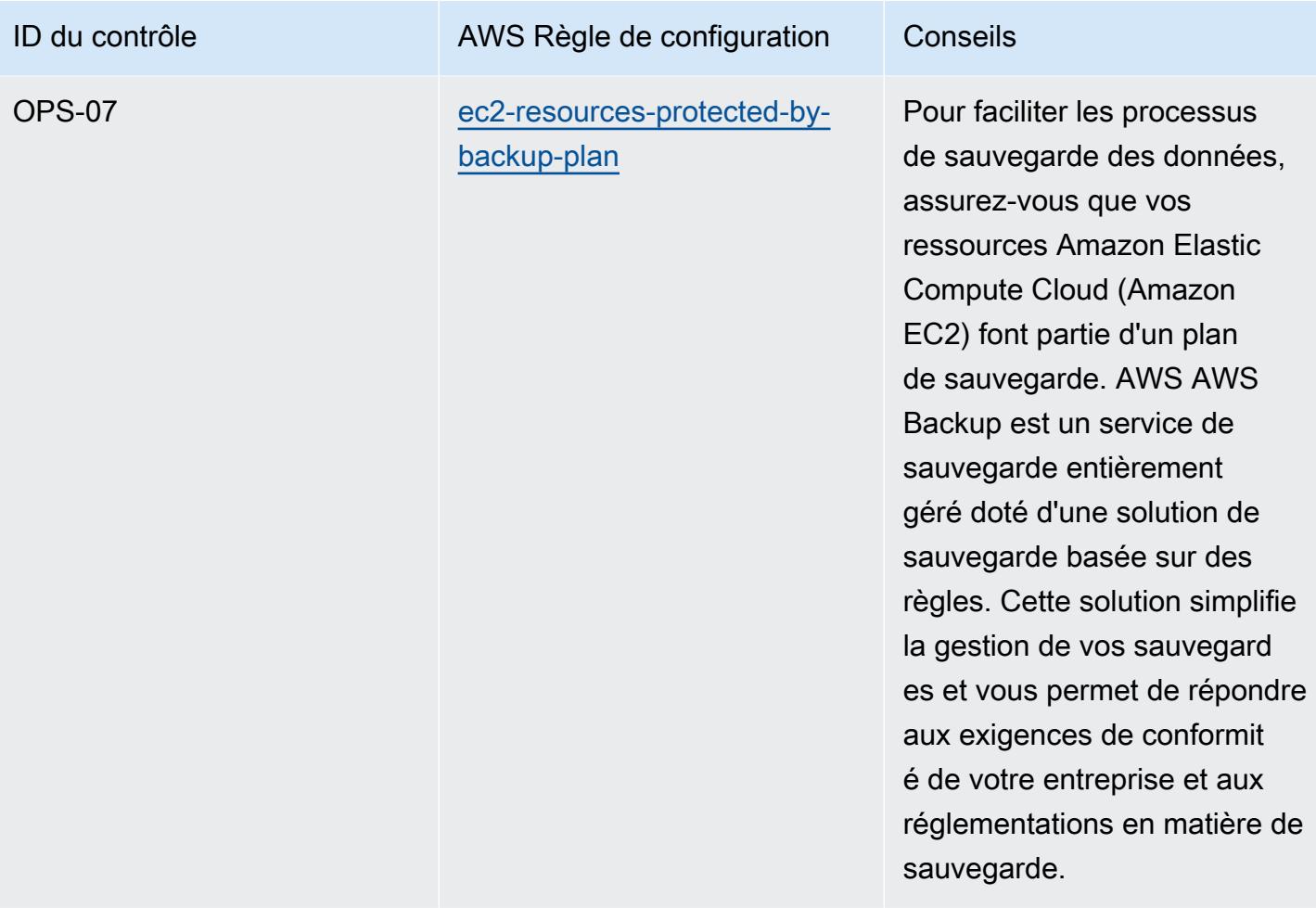
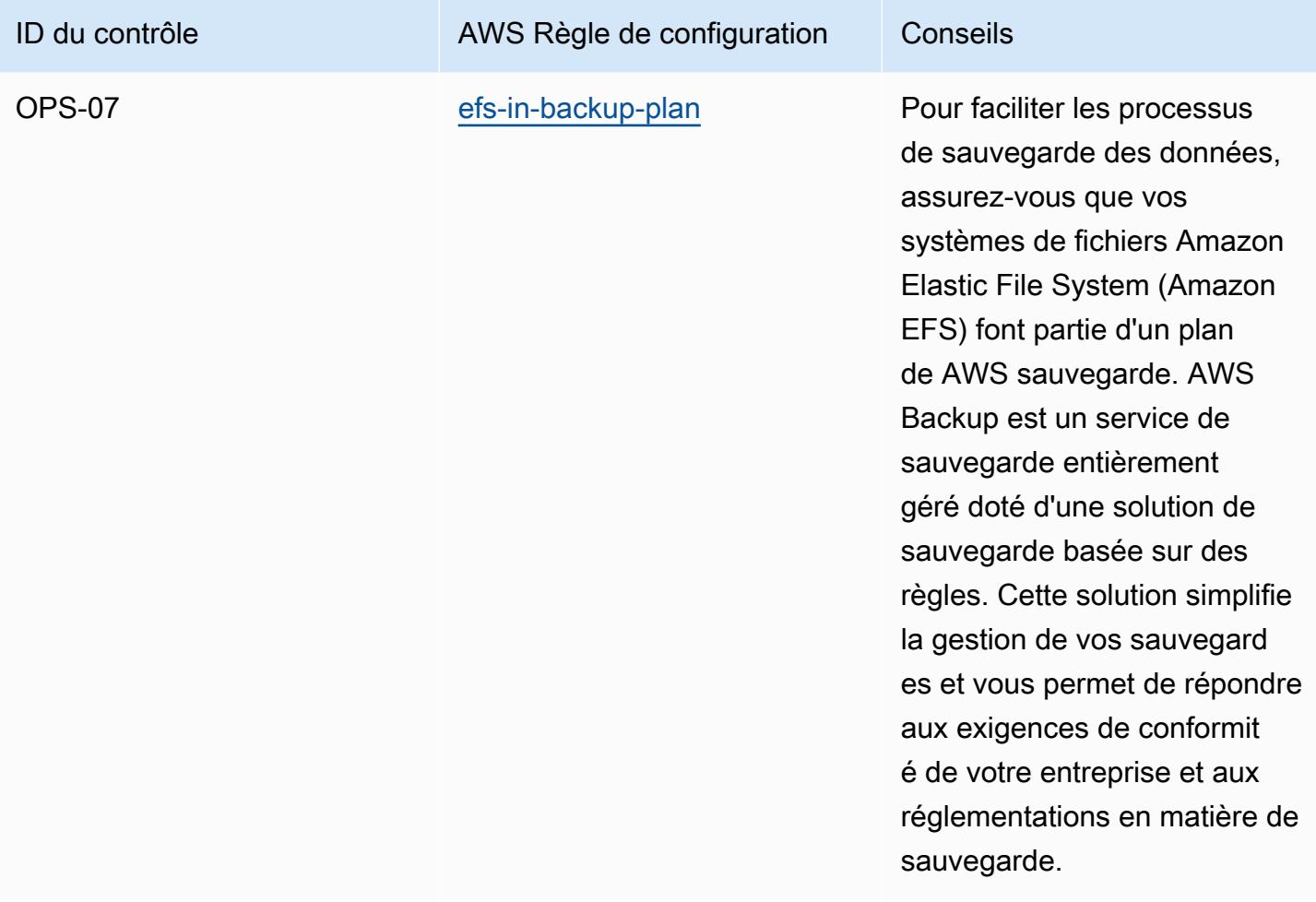

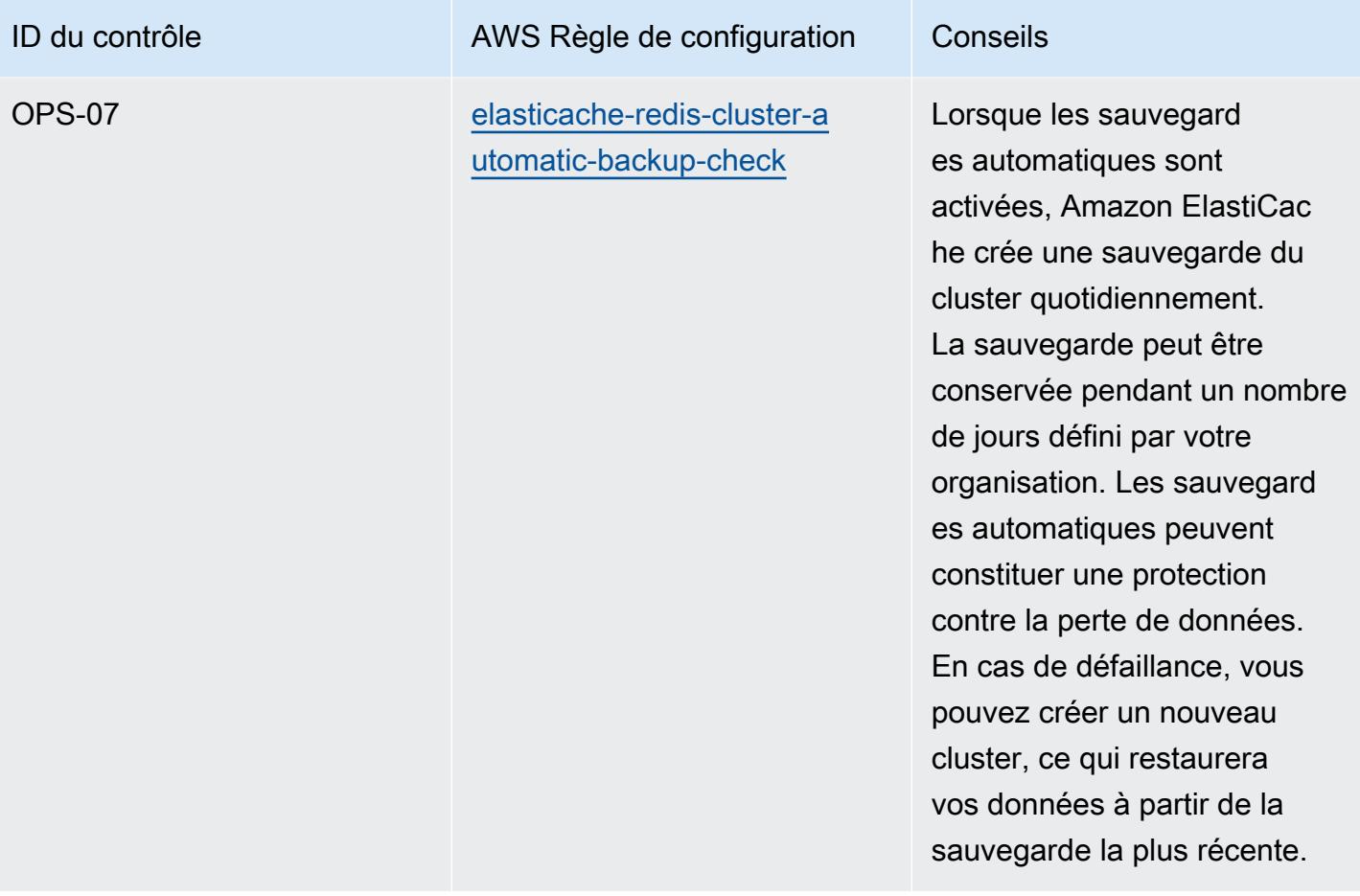

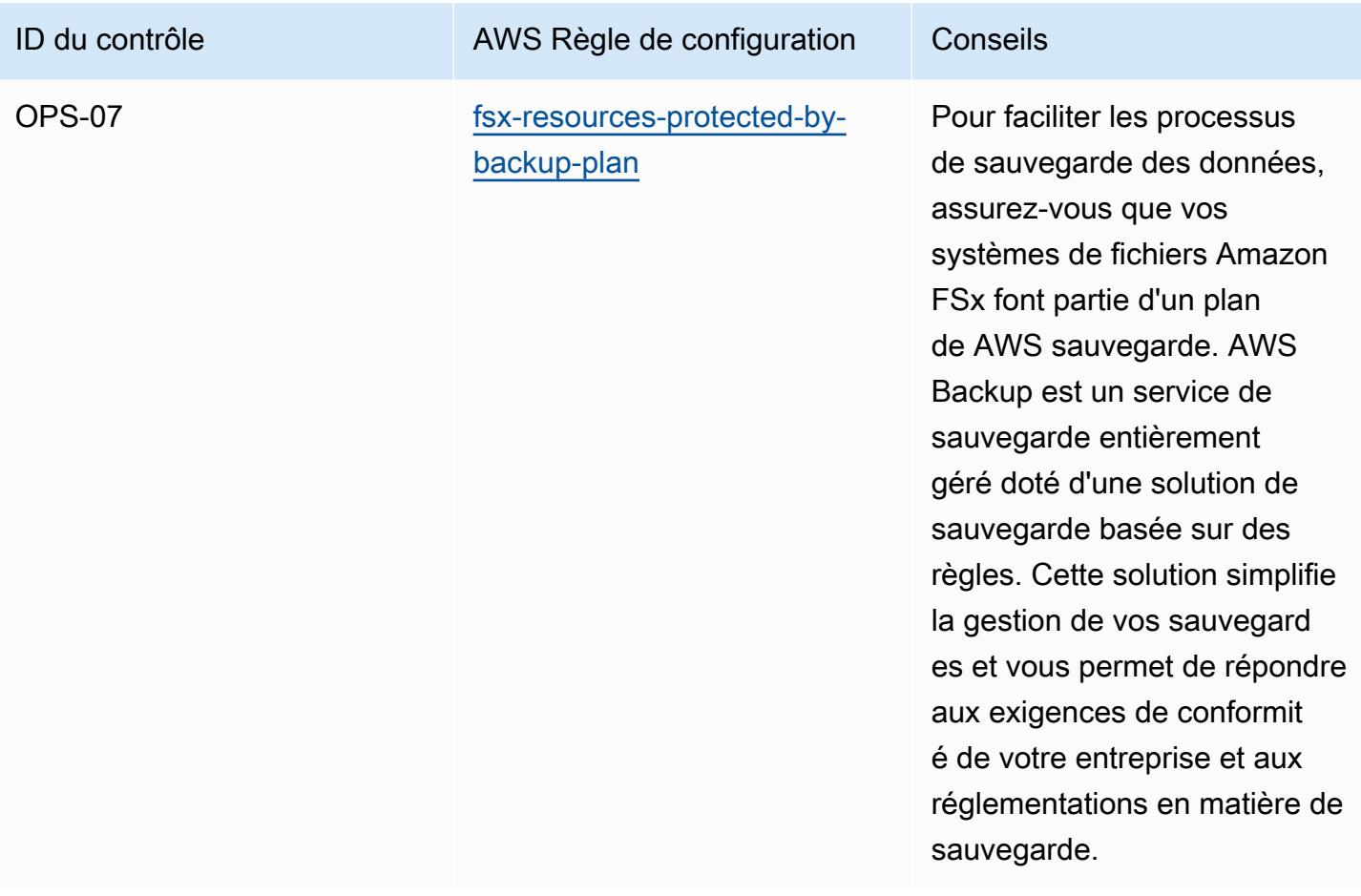

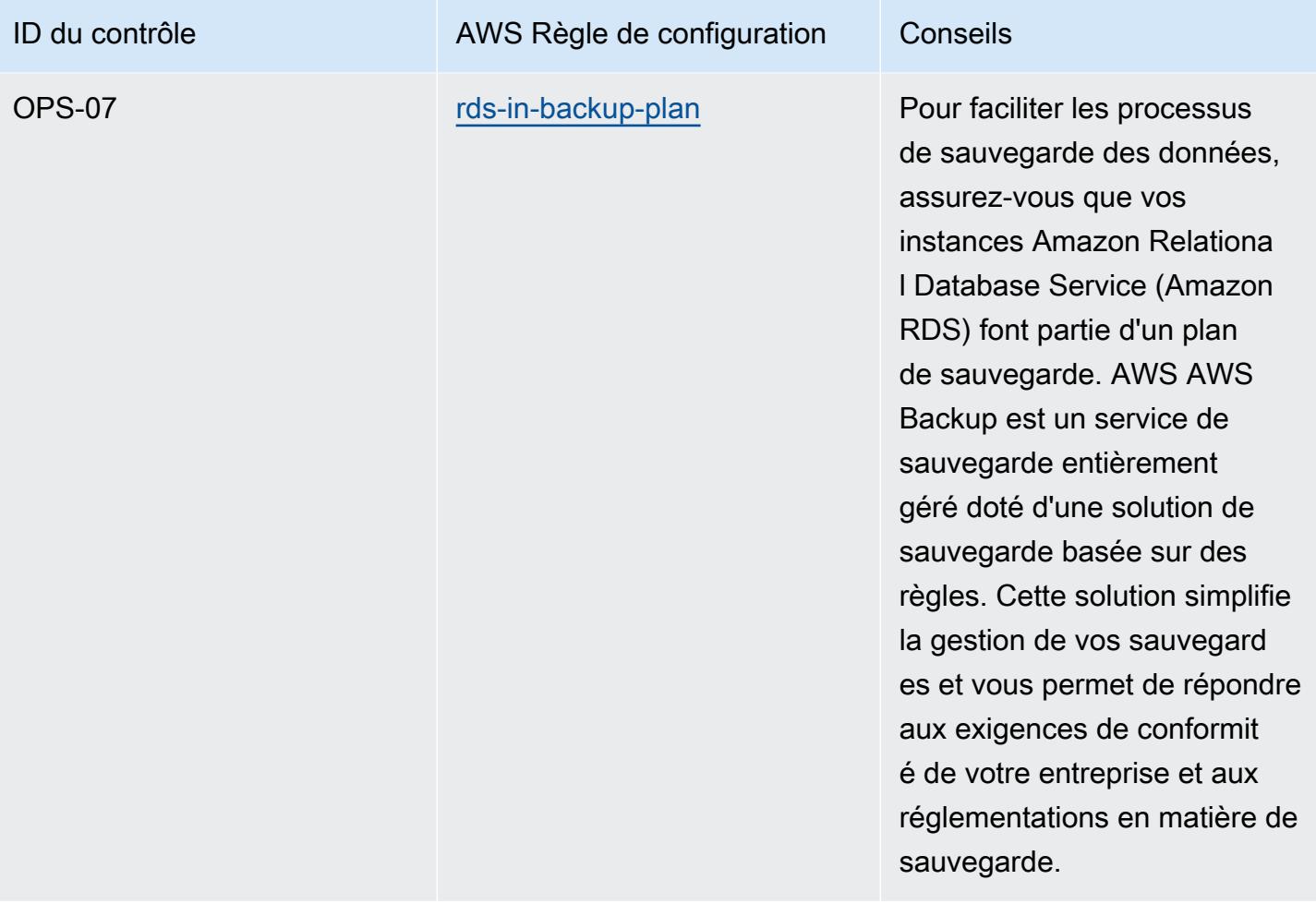

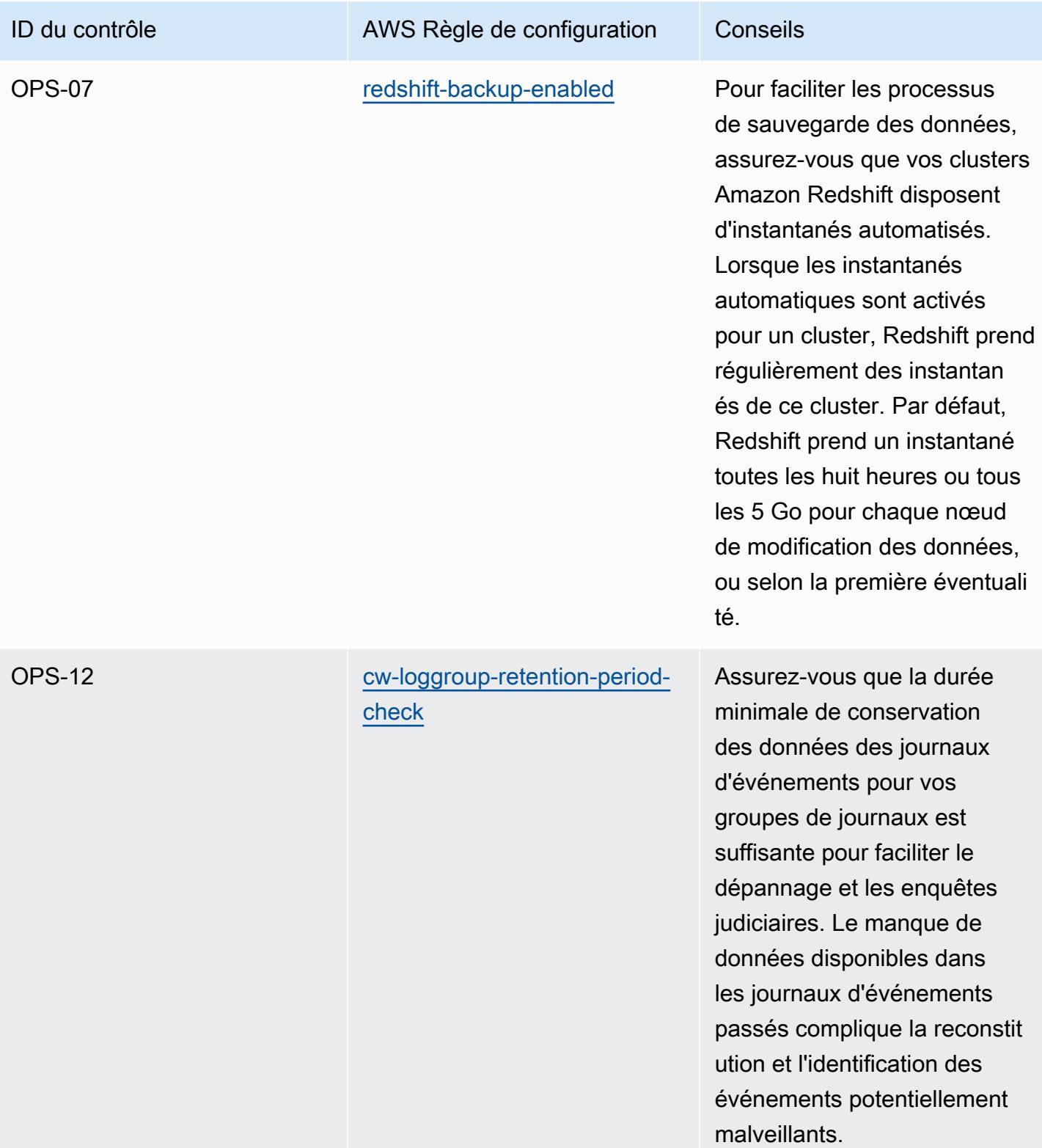

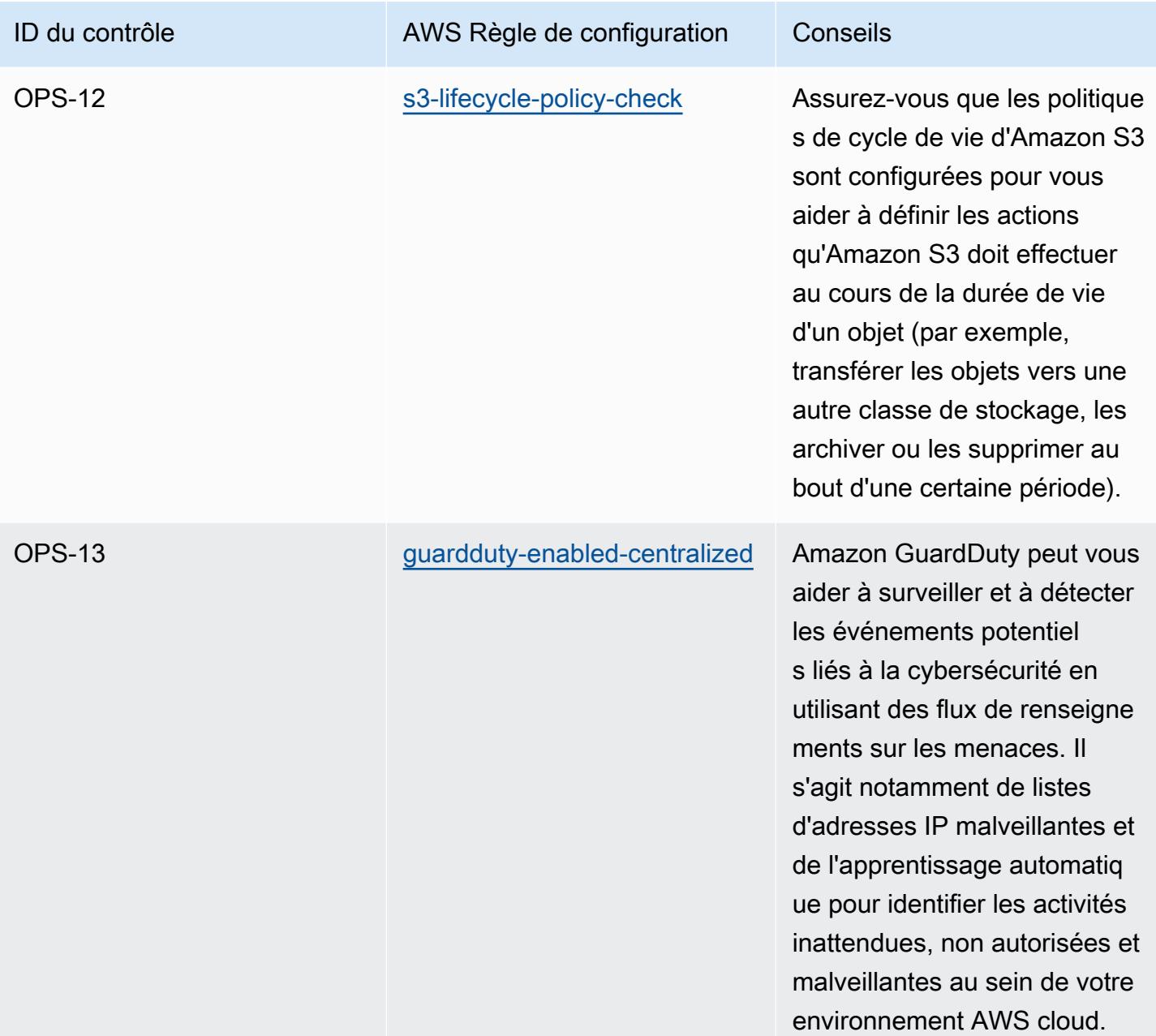

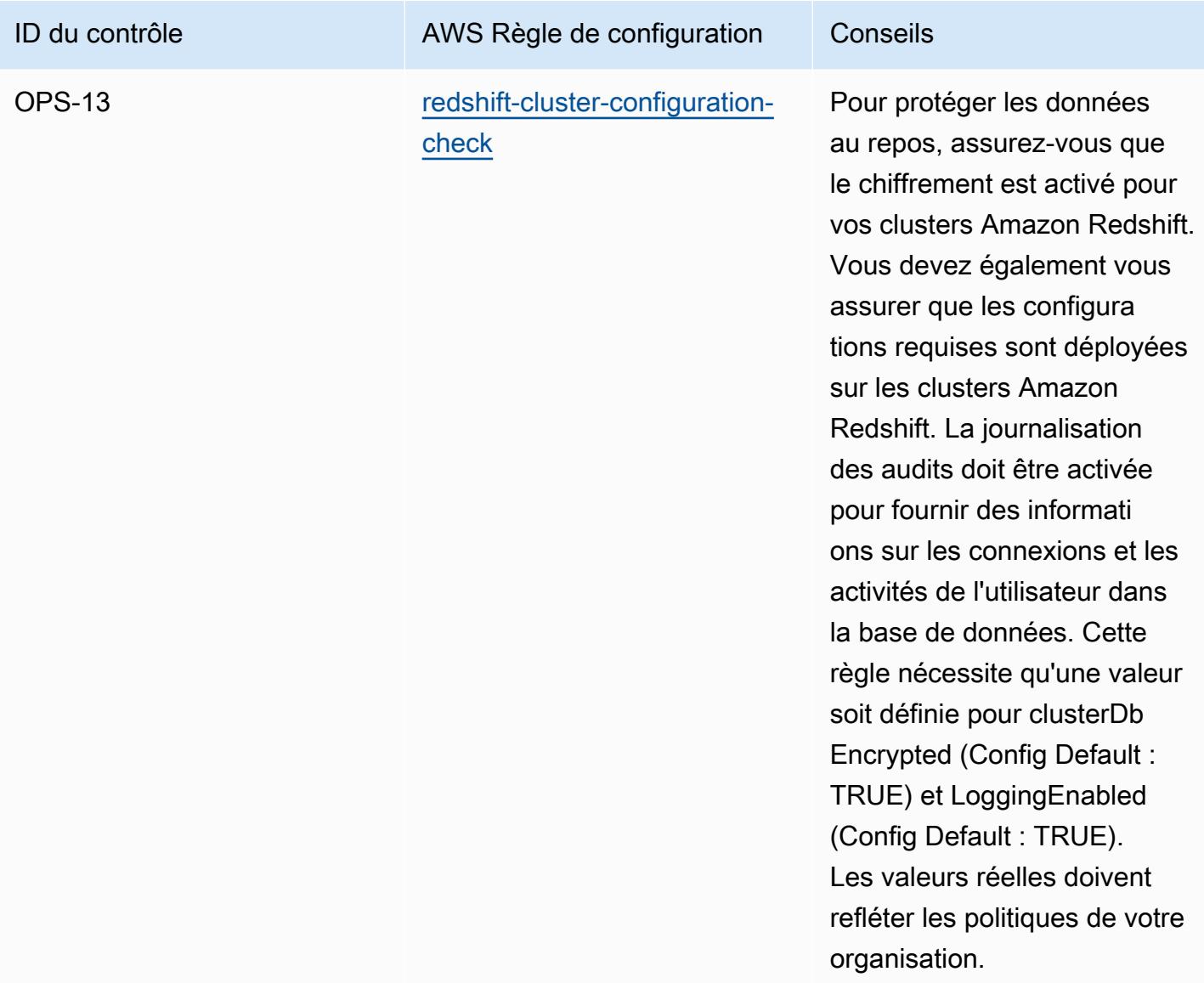

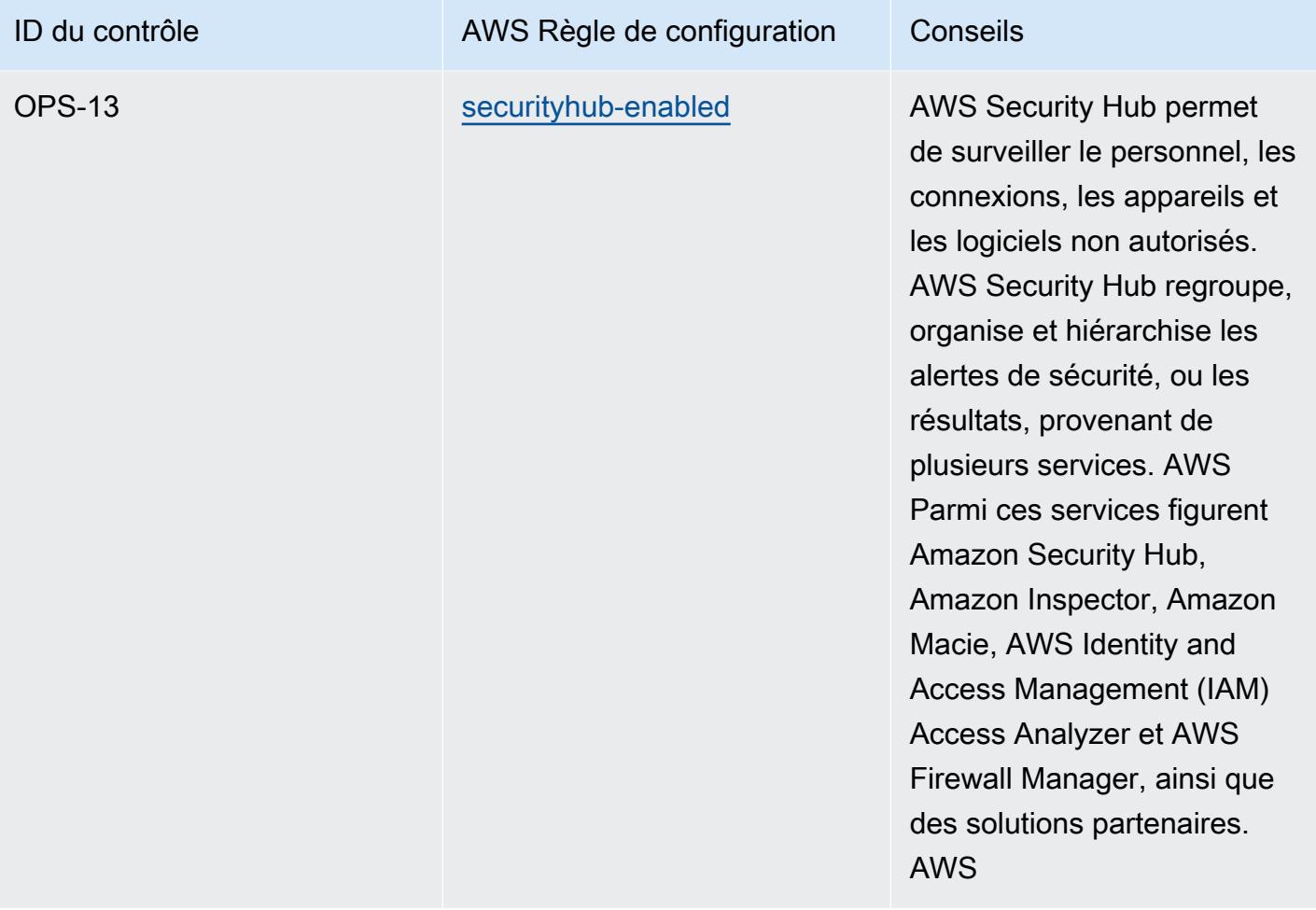

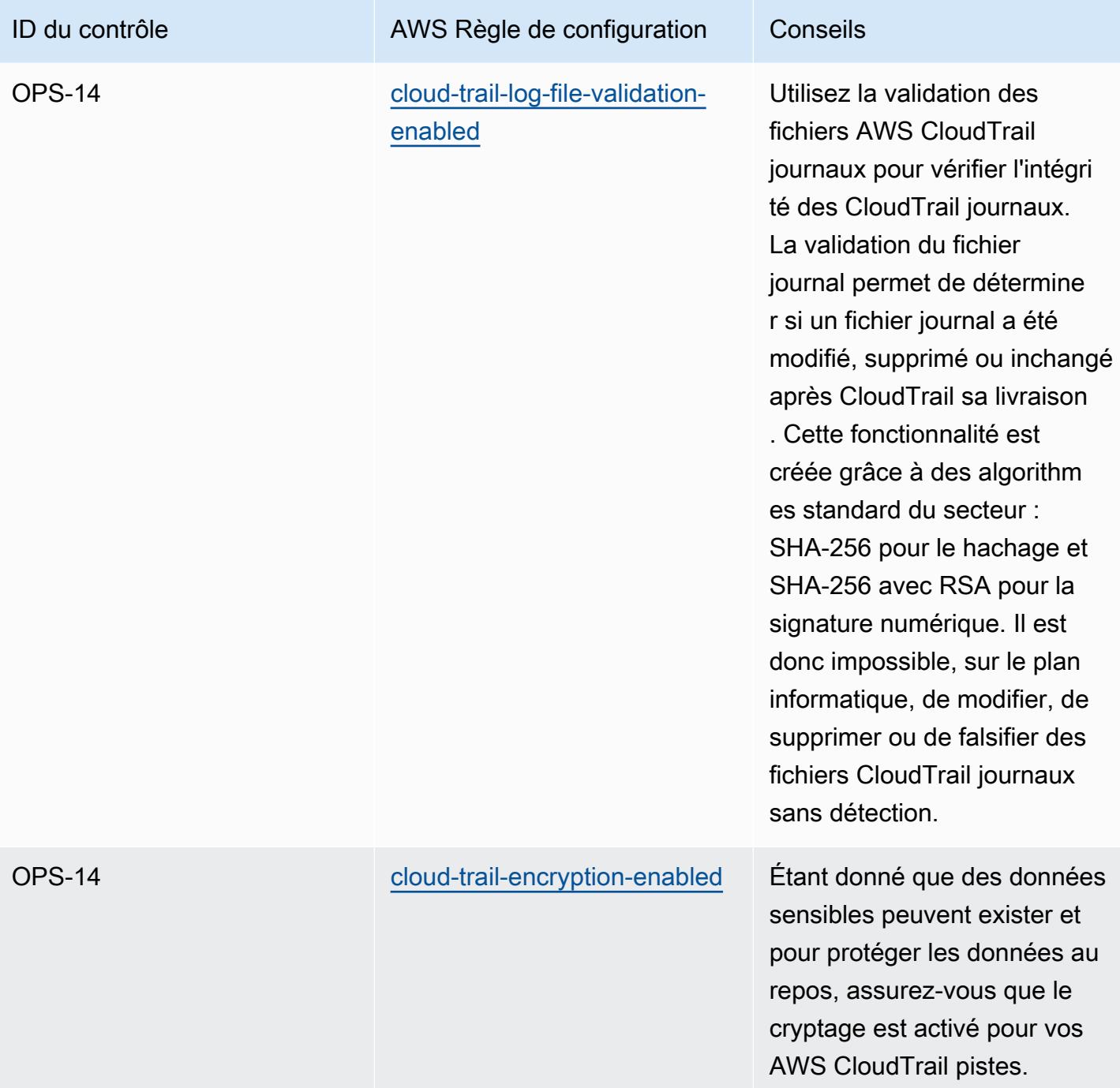

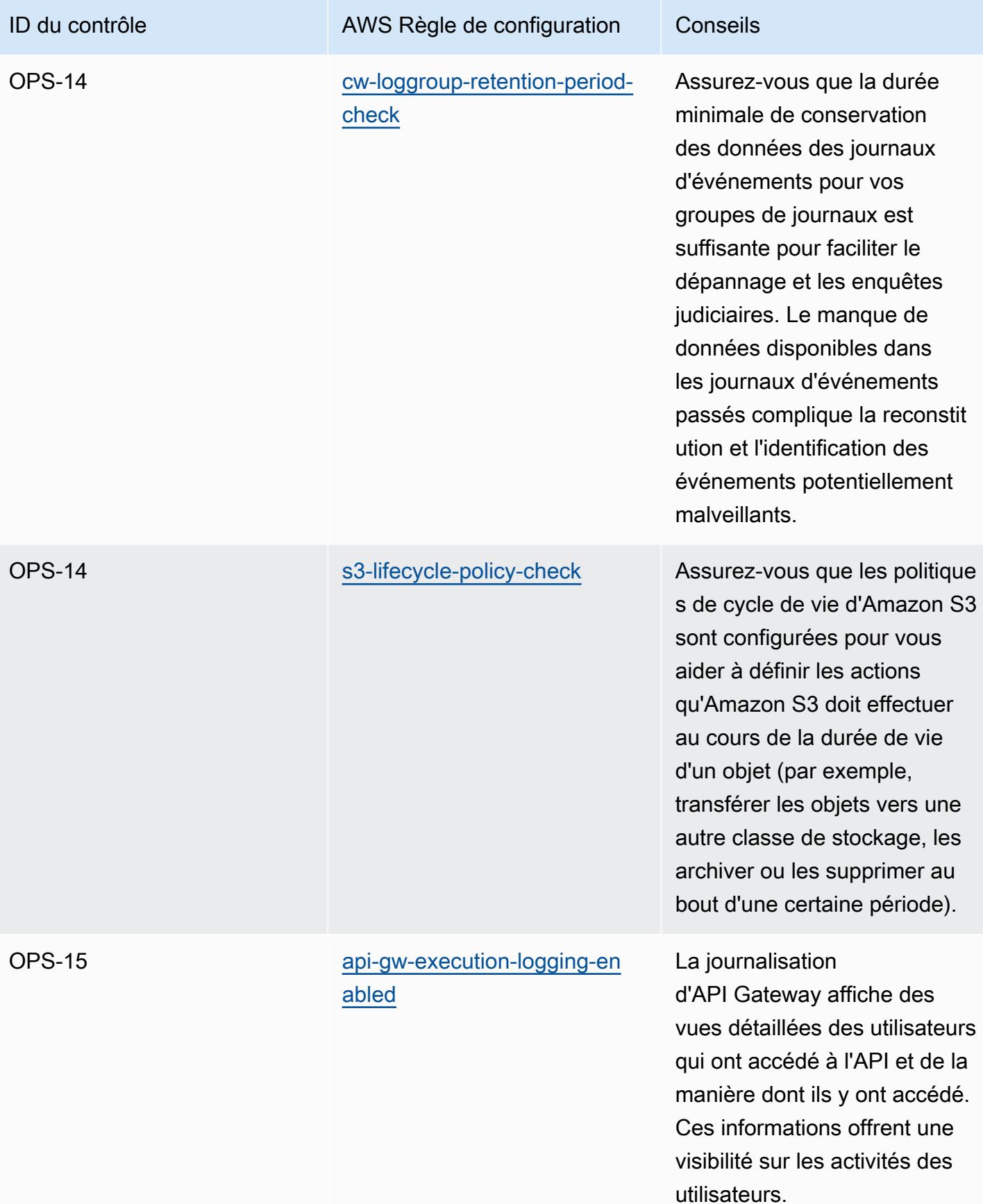

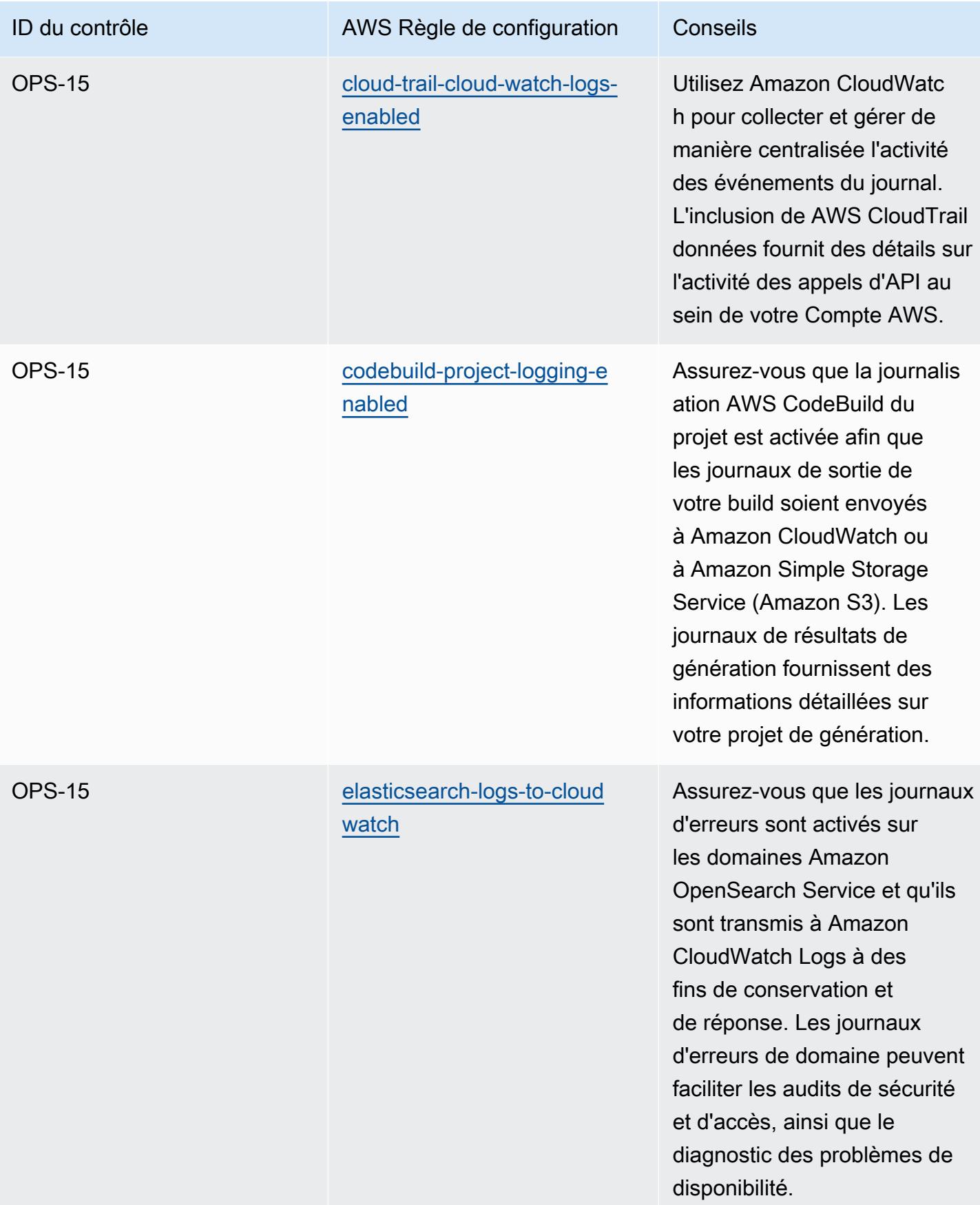

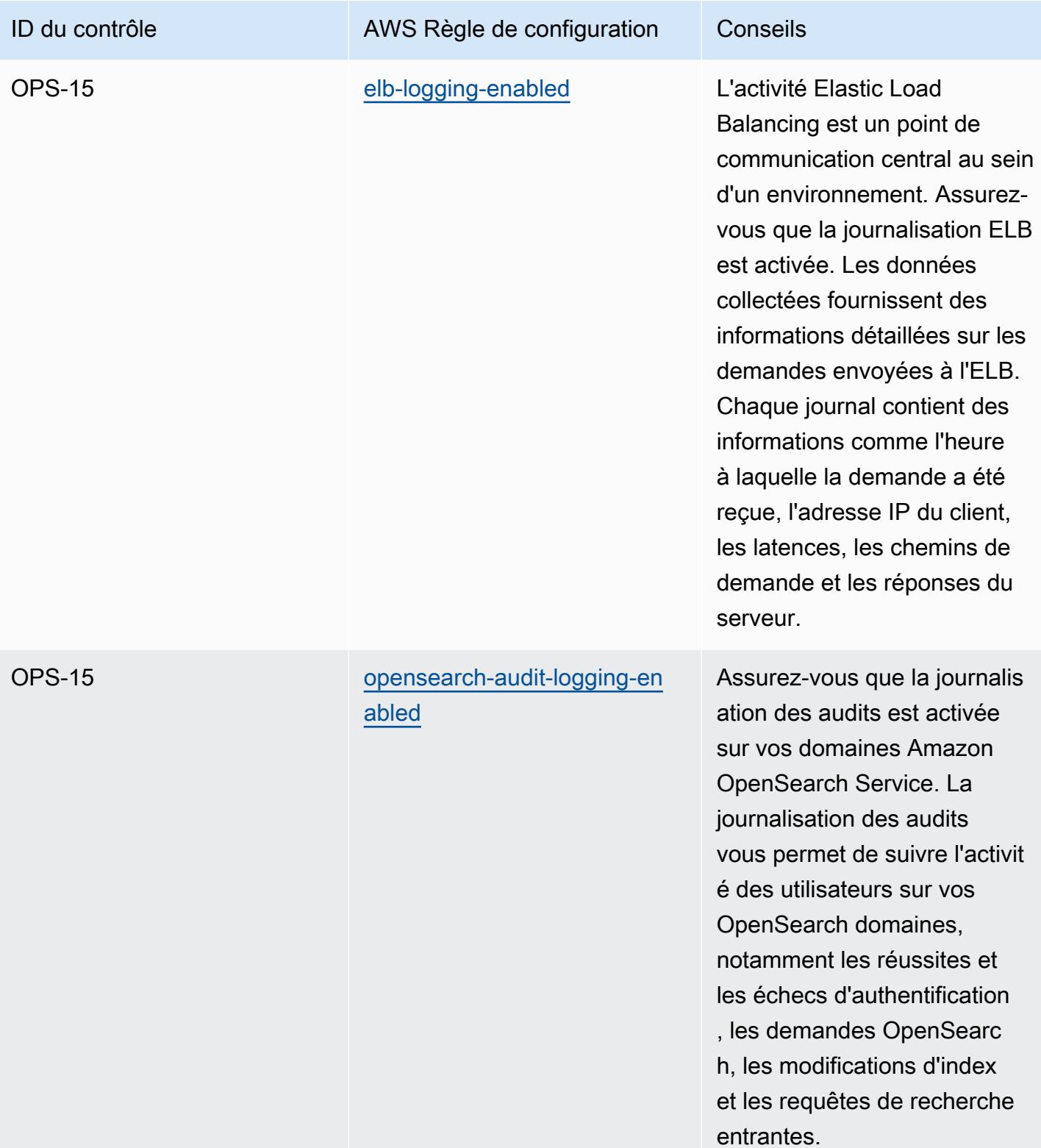

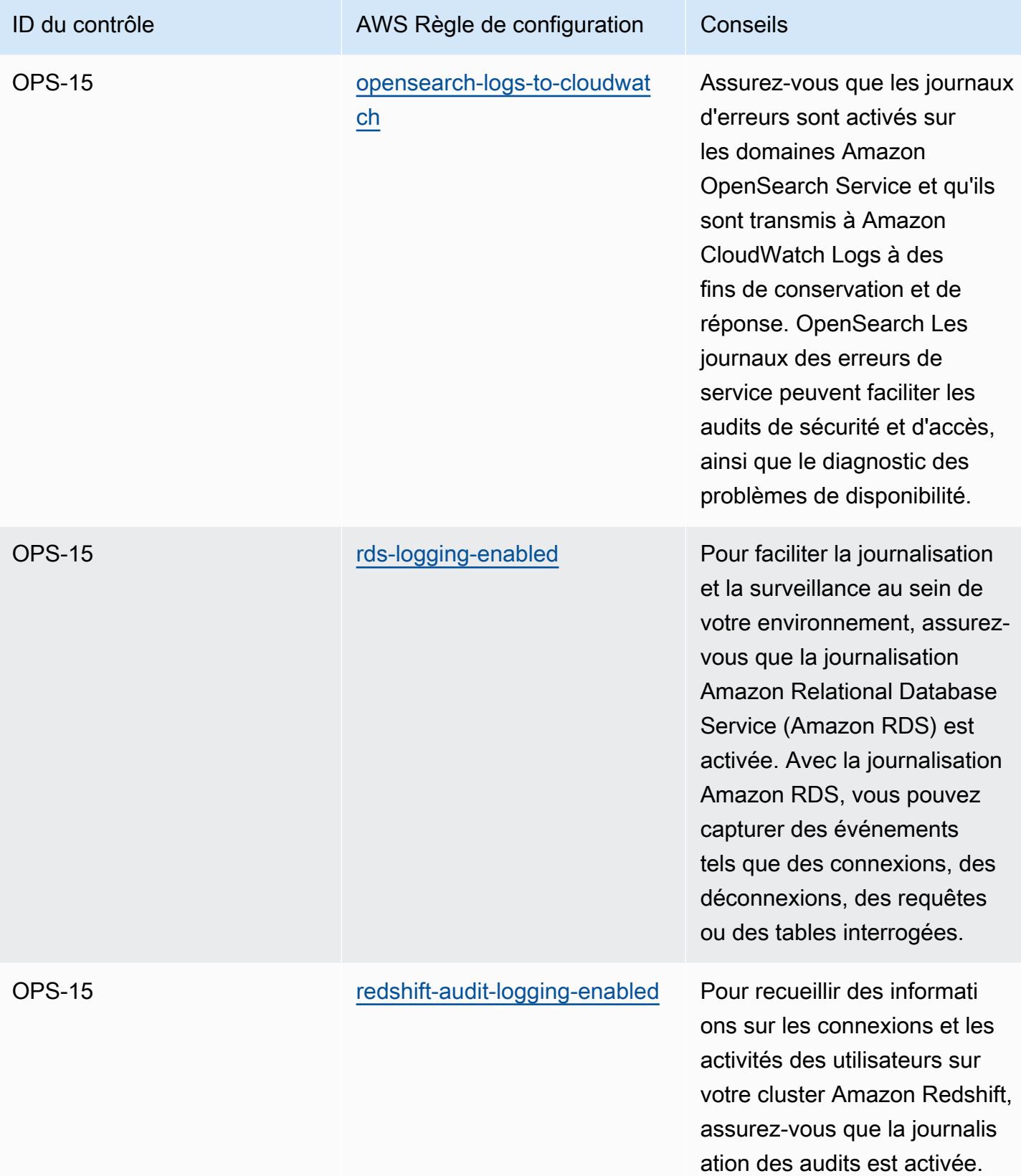

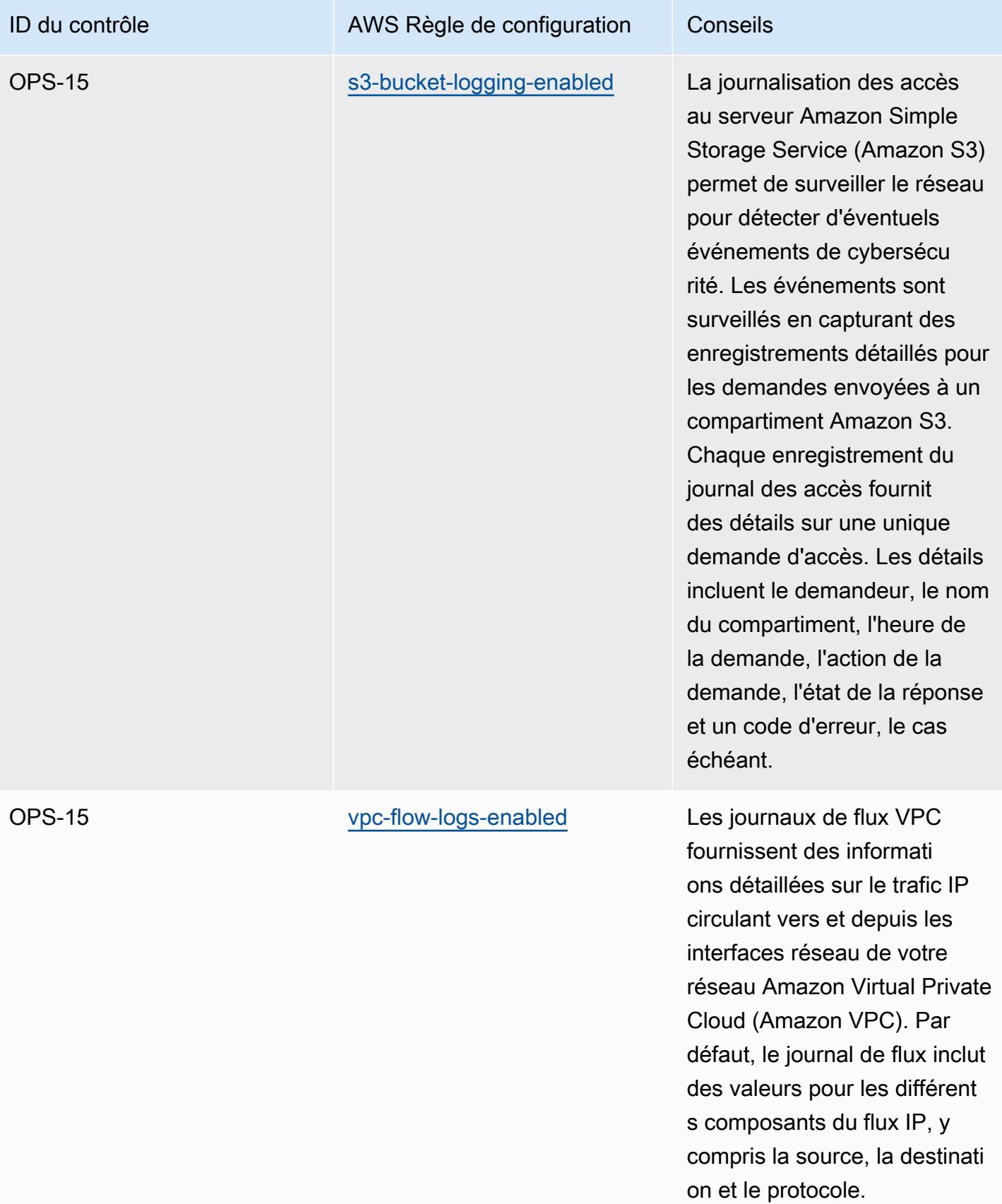

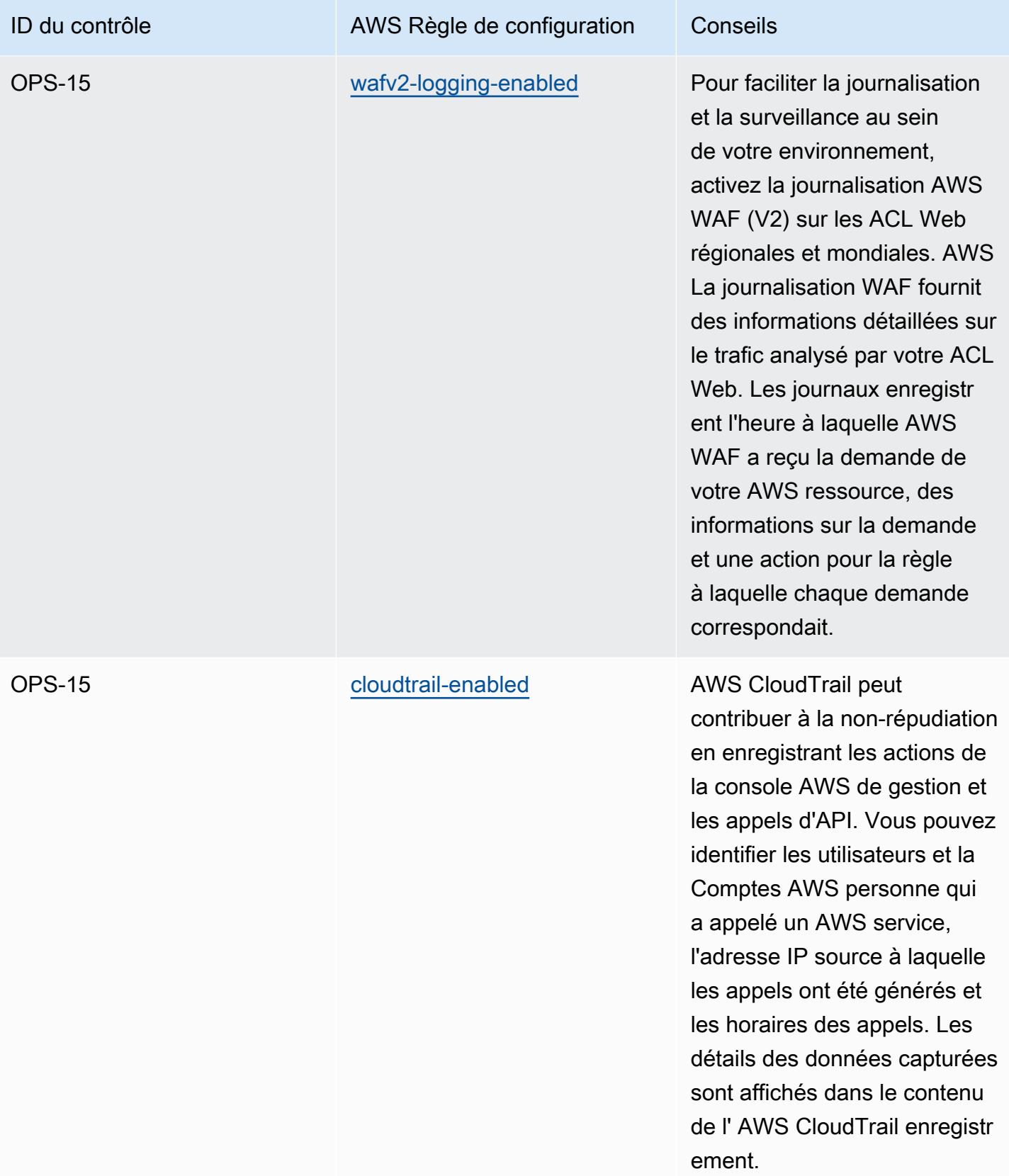

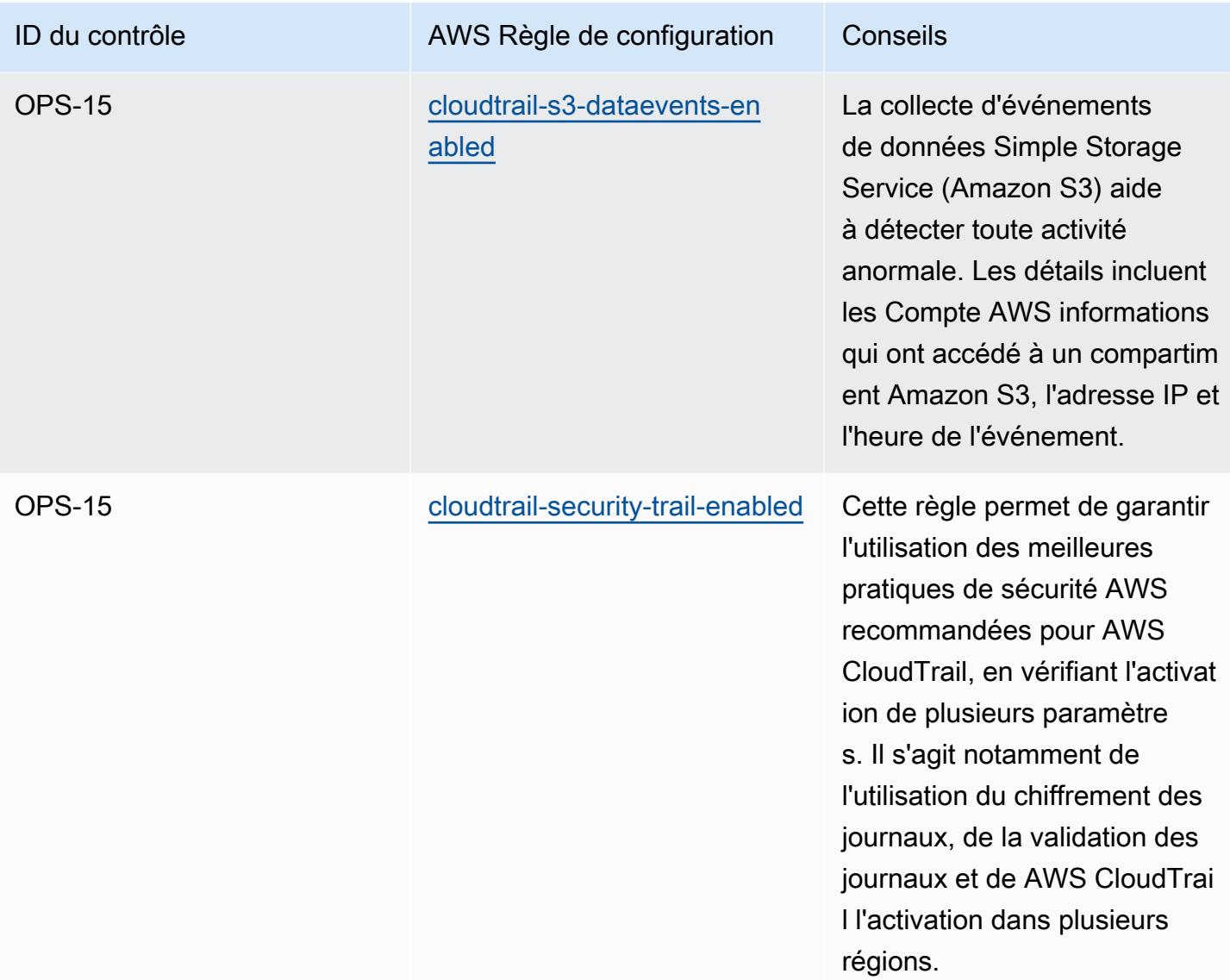

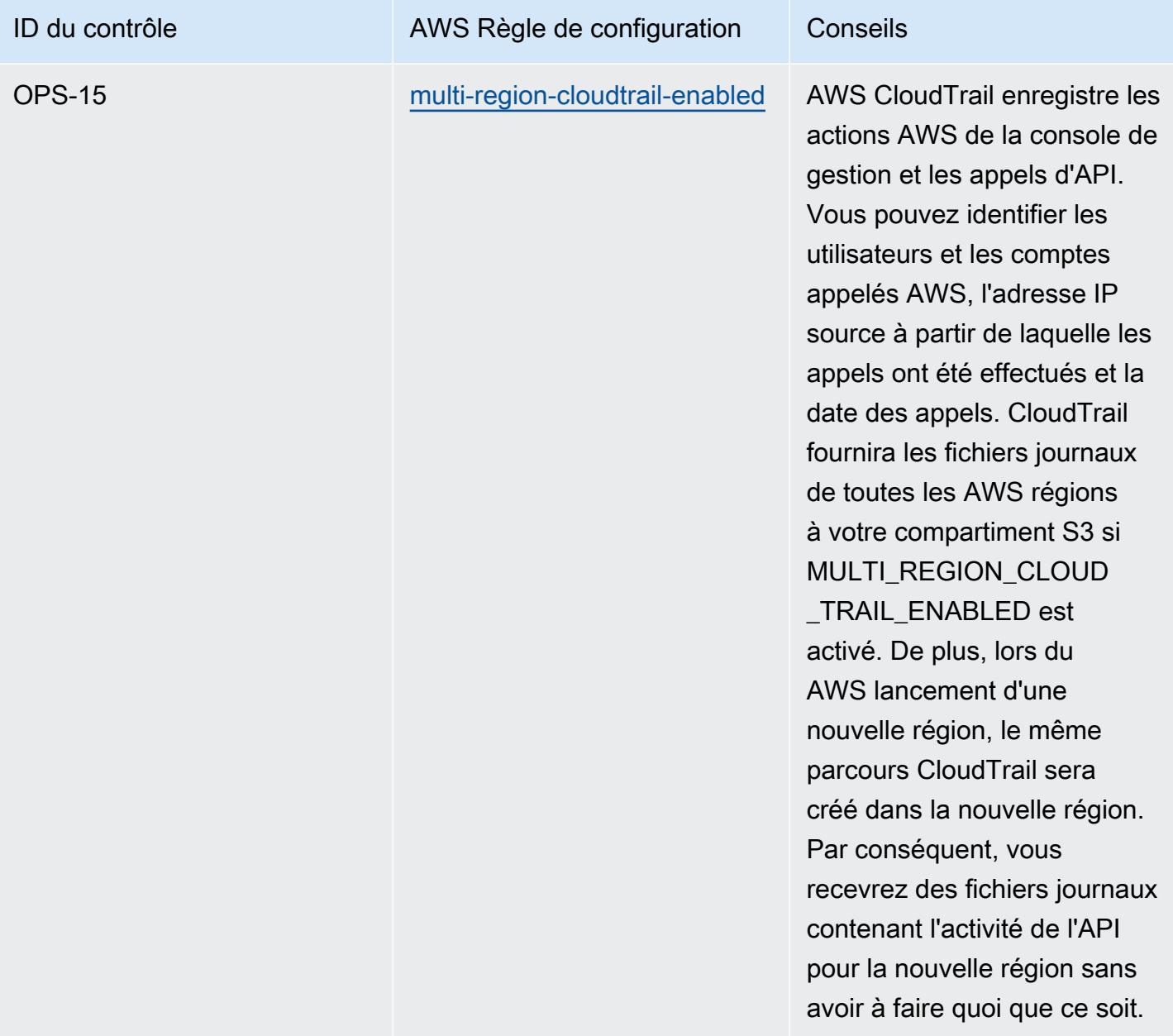

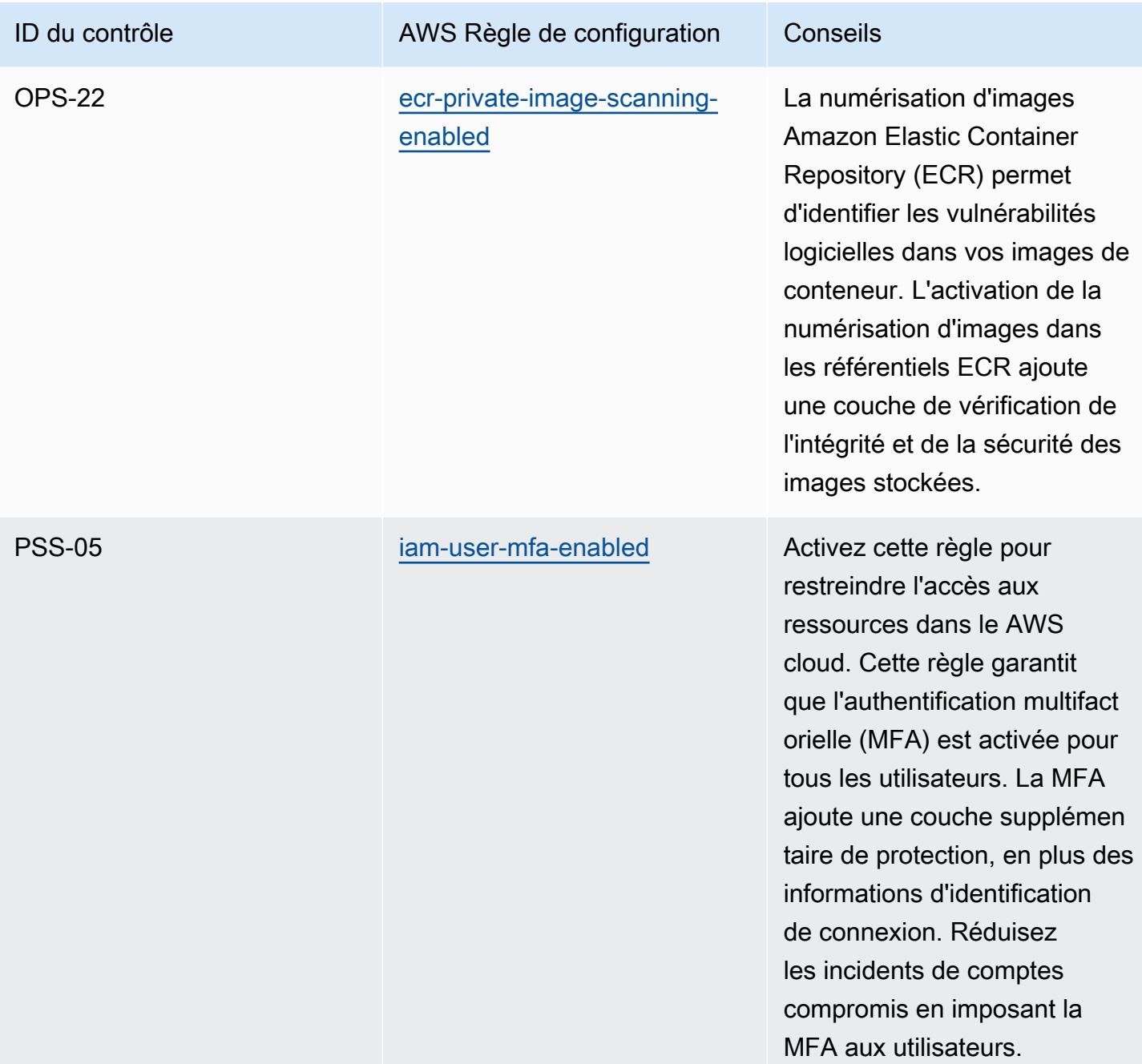

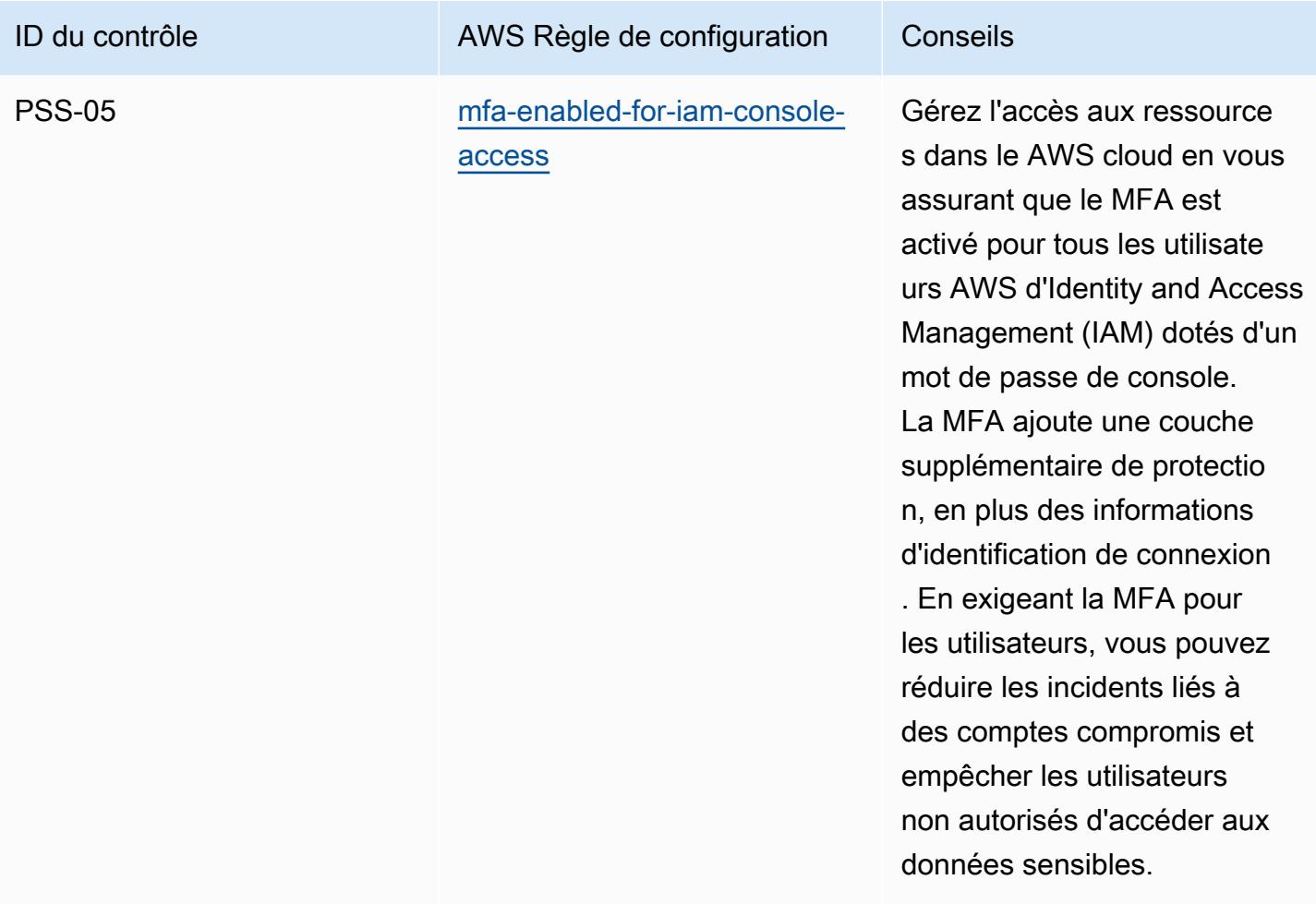

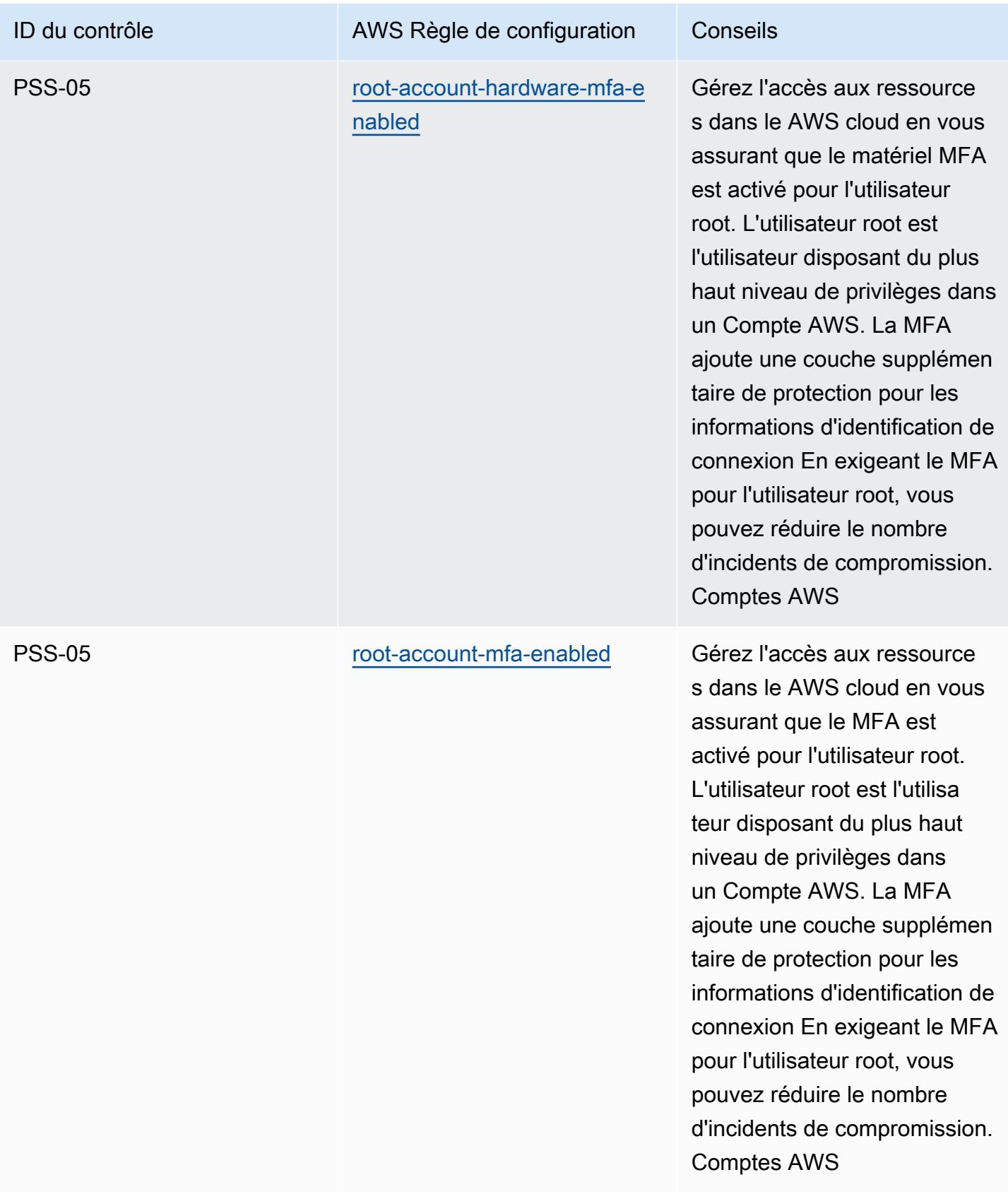

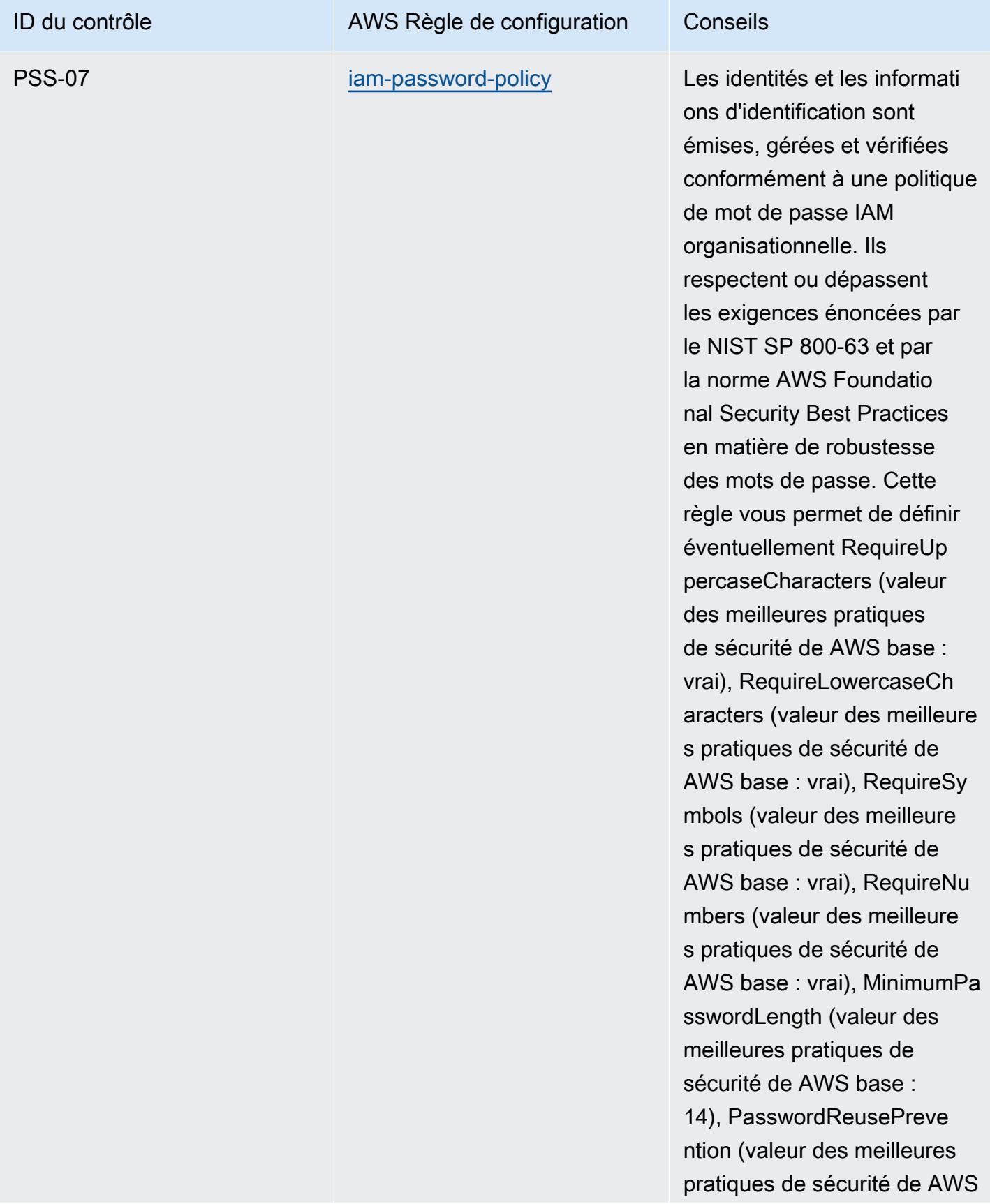

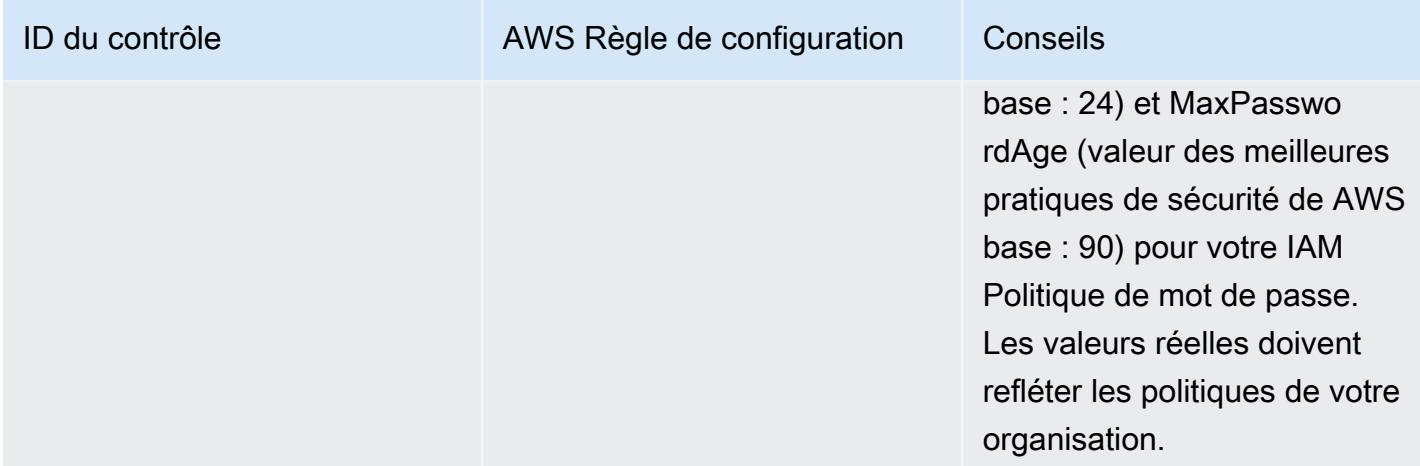

## Modèle

Le modèle est disponible sur GitHub : [Germany Cloud Computing Compliance Criteria Catalog \(C5\).](https://github.com/awslabs/aws-config-rules/blob/master/aws-config-conformance-packs/Operational-Best-Practices-for-Germany-C5.yaml)

## Bonnes pratiques de fonctionnement pour Gramm Leach Bliley Act (GLBA)

Les packs de conformité fournissent un cadre de conformité à usage général conçu pour vous permettre de créer des contrôles de gouvernance en matière de sécurité, d'exploitation ou d'optimisation des coûts à l'aide de AWS Config règles gérées ou personnalisées et d'actions correctives. AWS Config Les packs de conformité, en tant qu'exemples de modèle, ne sont pas conçus pour garantir pleinement la conformité à une norme de gouvernance ou de conformité spécifique. Il vous incombe de déterminer vous-même si votre utilisation des services est conforme aux exigences légales et réglementaires applicables.

Vous trouverez ci-dessous un exemple de mappage entre les règles Gramm-Leach-Bliley Act (GLBA) et les règles de configuration gérées par AWS . Chaque règle Config s'applique à une AWS ressource spécifique et concerne un ou plusieurs contrôles GLBA. Un contrôle GLBA peut être associé à plusieurs règles de configuration. Reportez-vous au tableau ci-dessous pour obtenir plus de détails et des conseils relatifs à ces mappages.

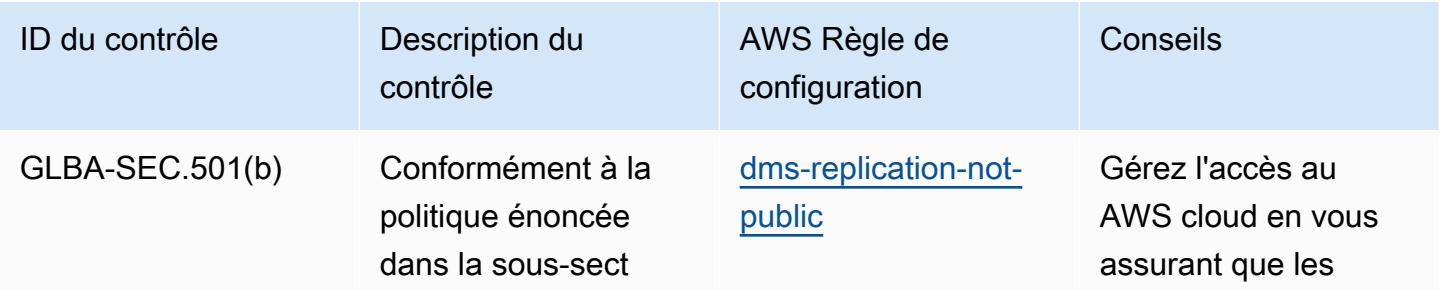

Bonnes pratiques de fonctionnement pour Gramm Leach Bliley Act (GLBA) 11020

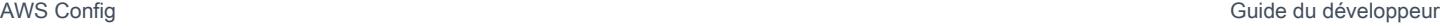

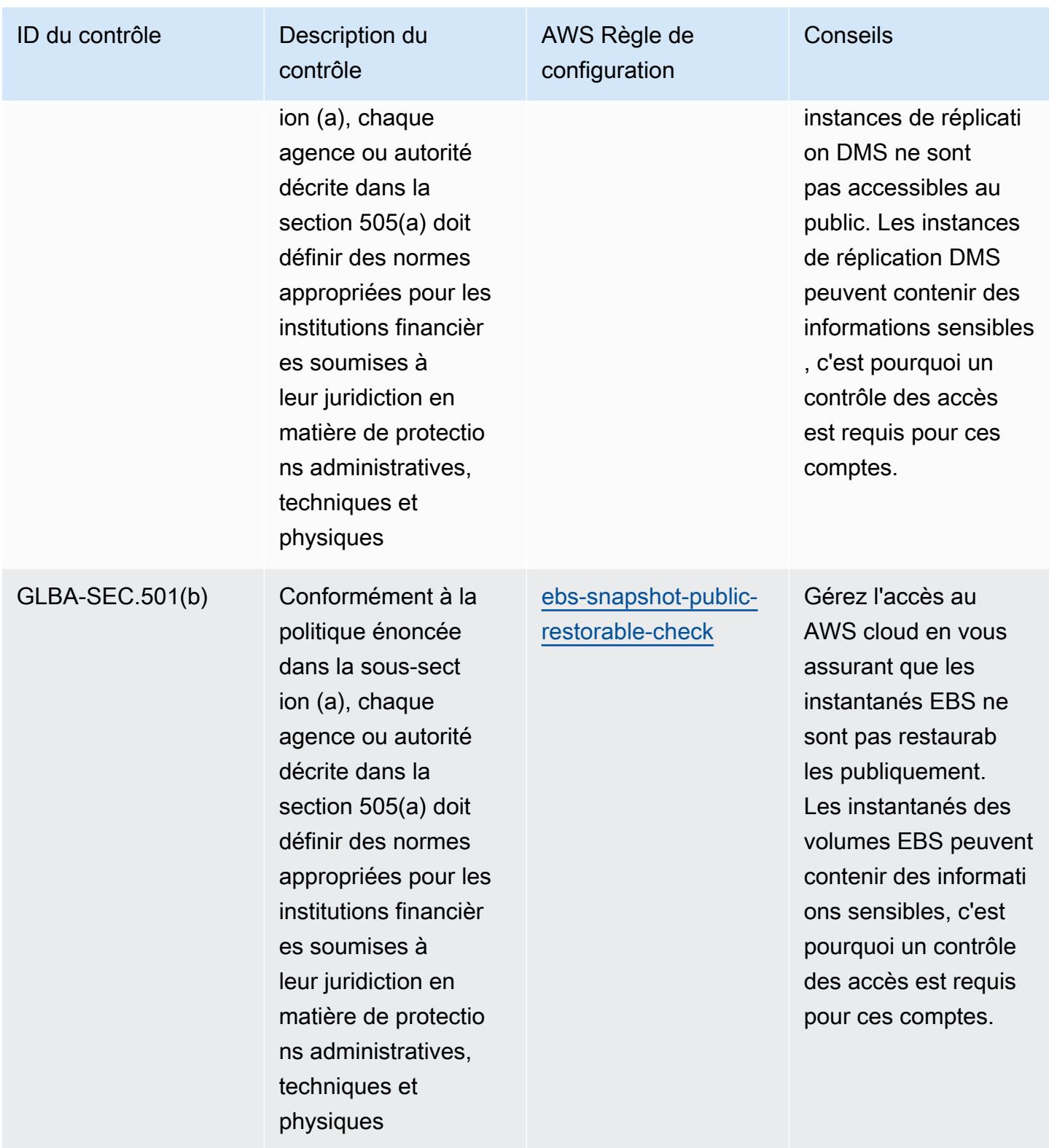

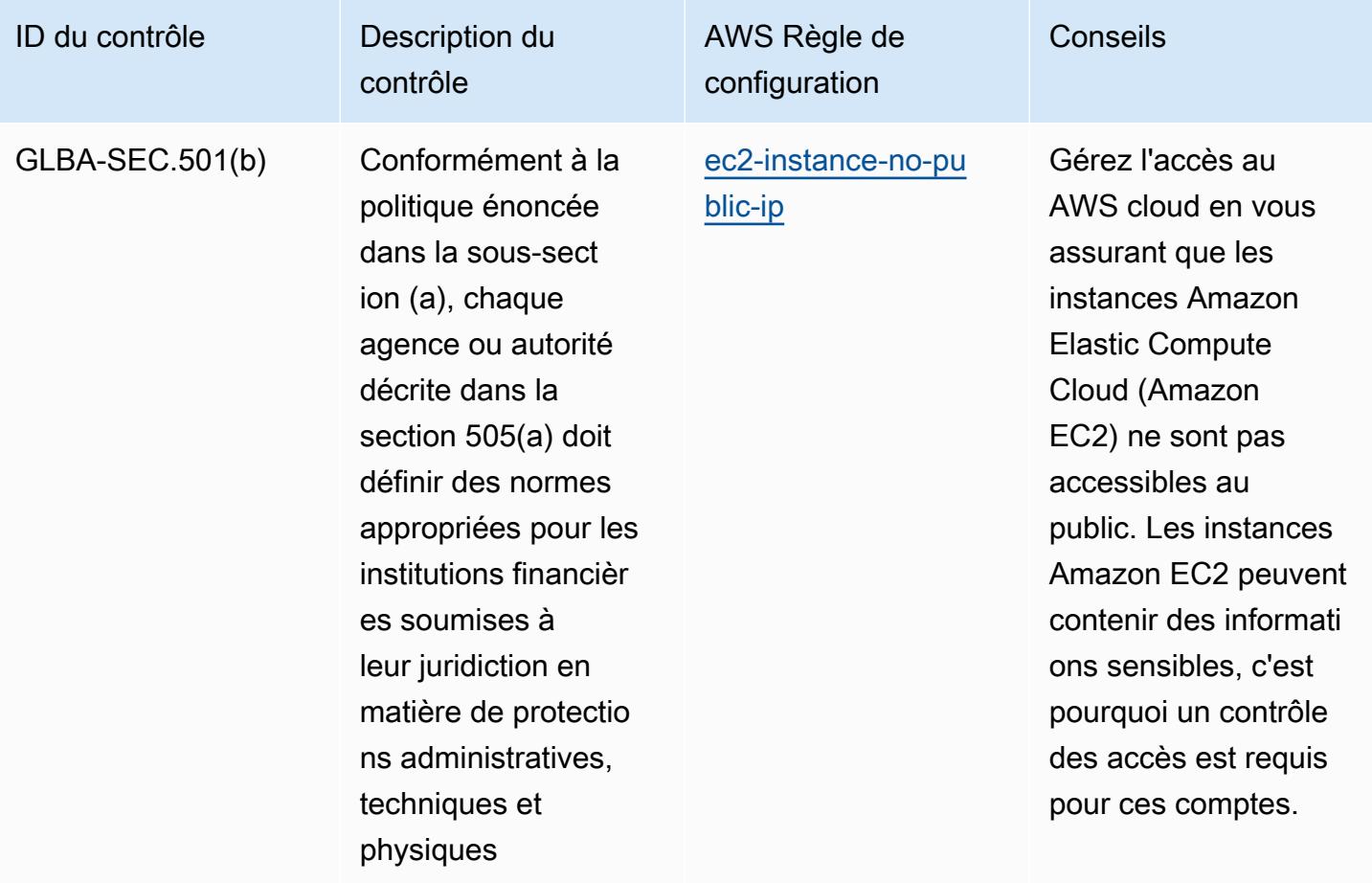

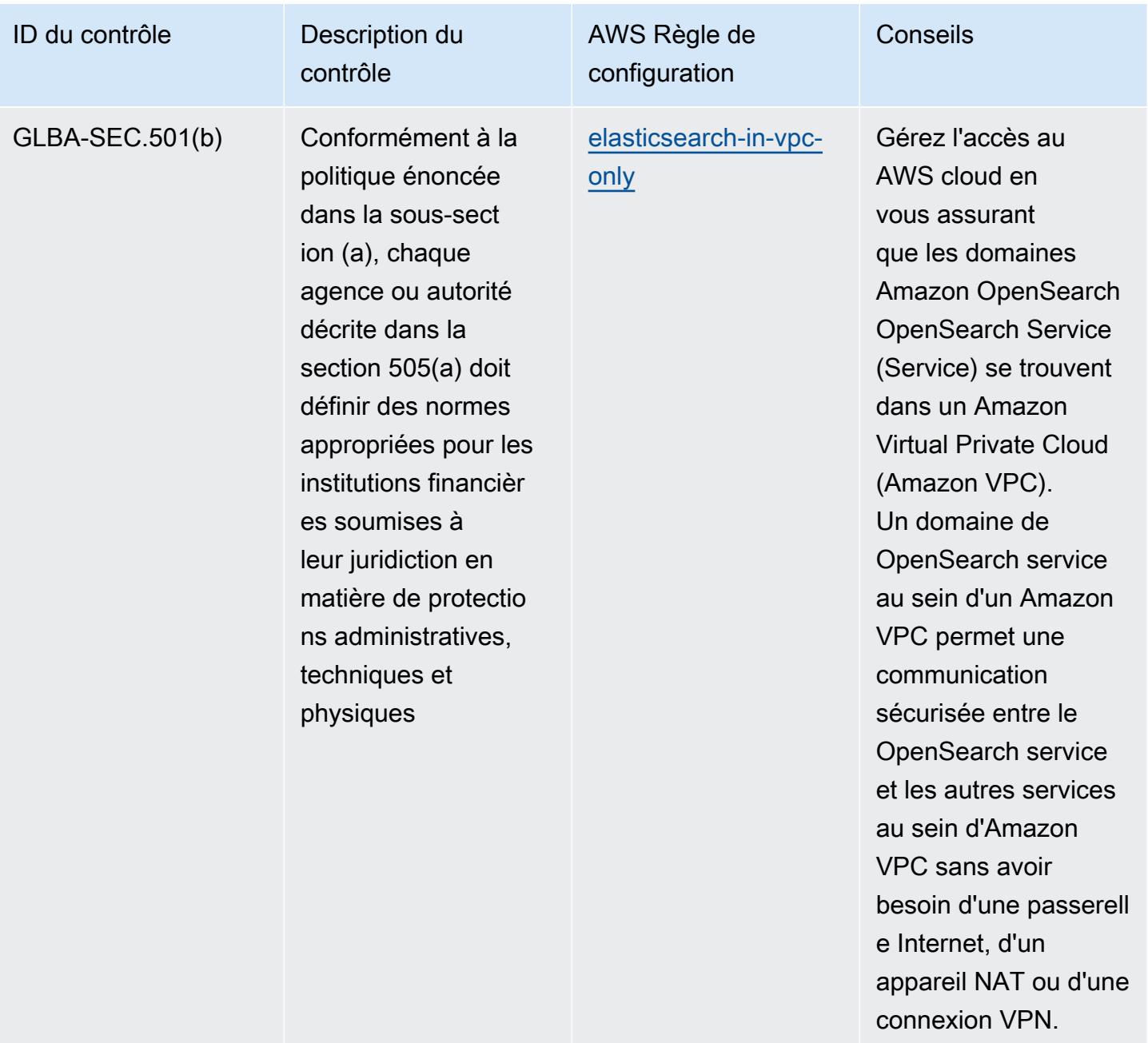

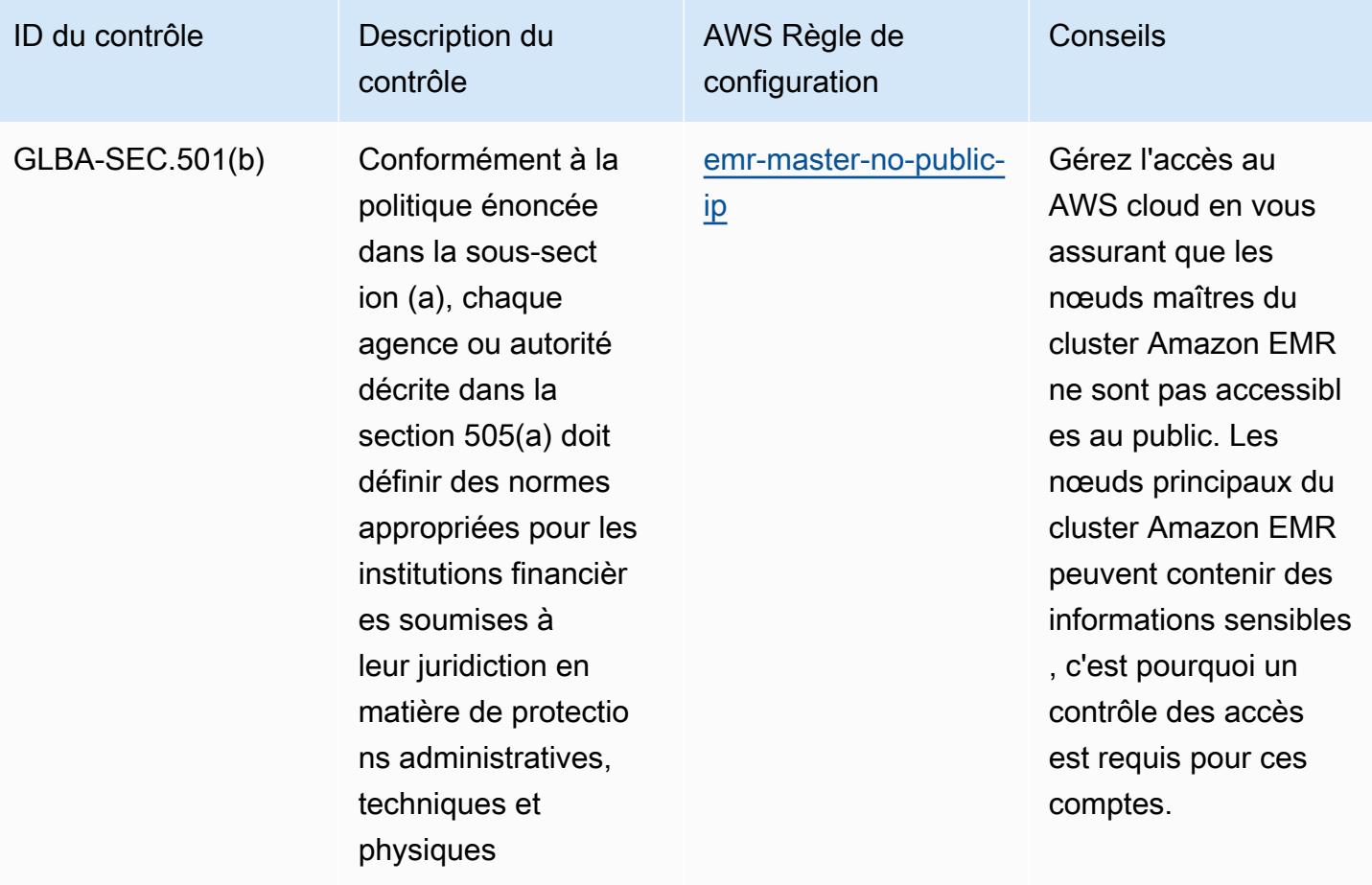

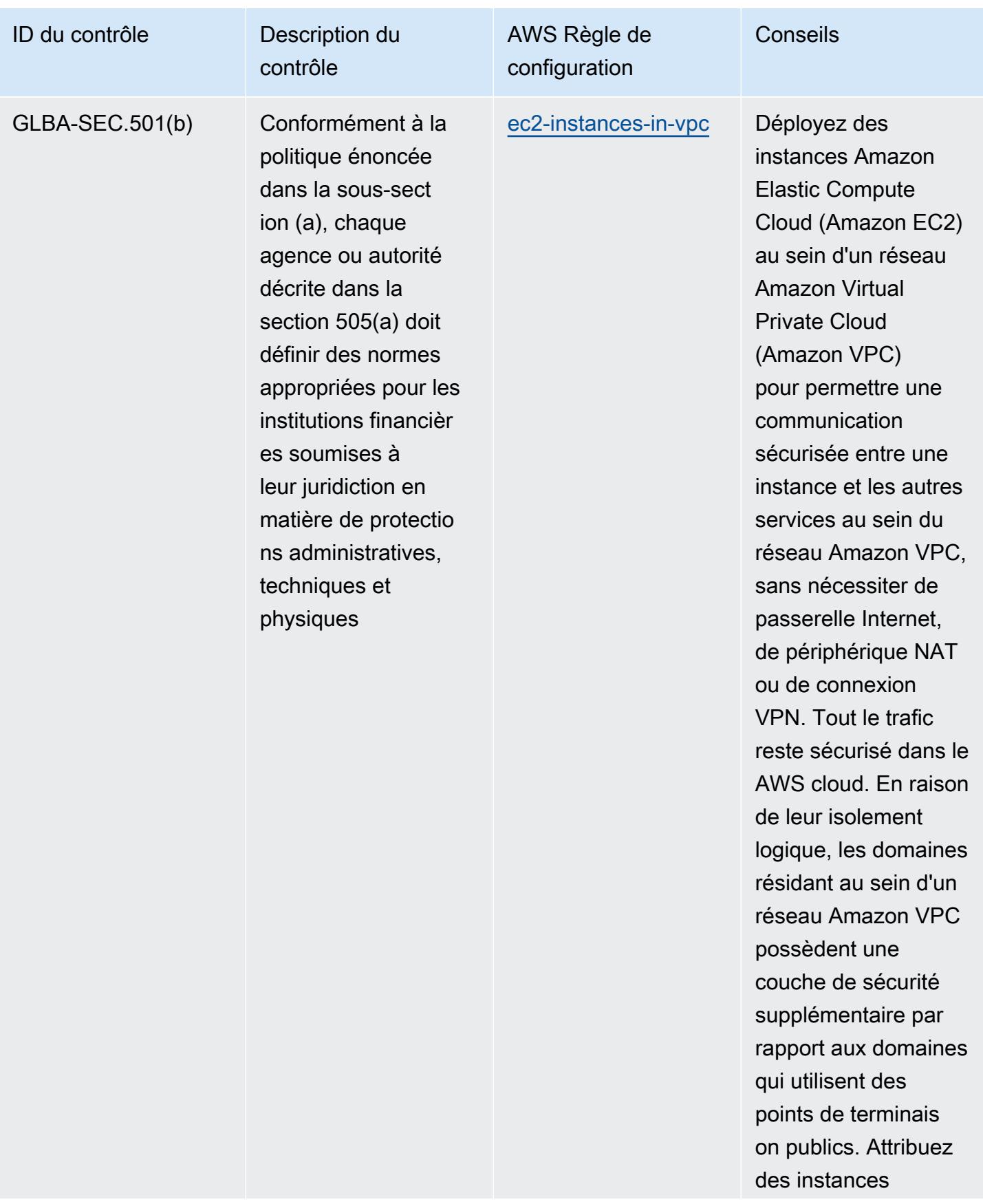

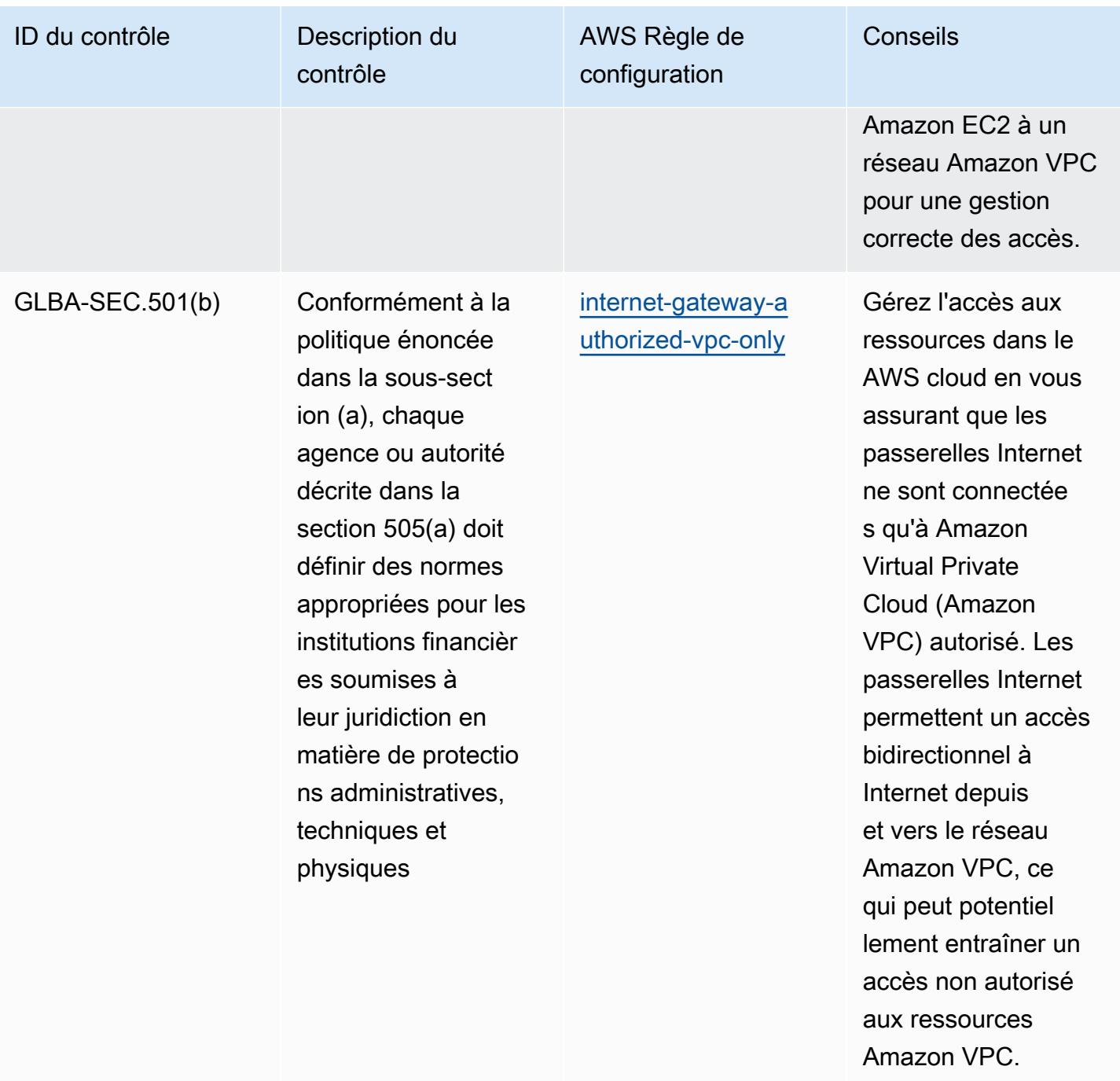

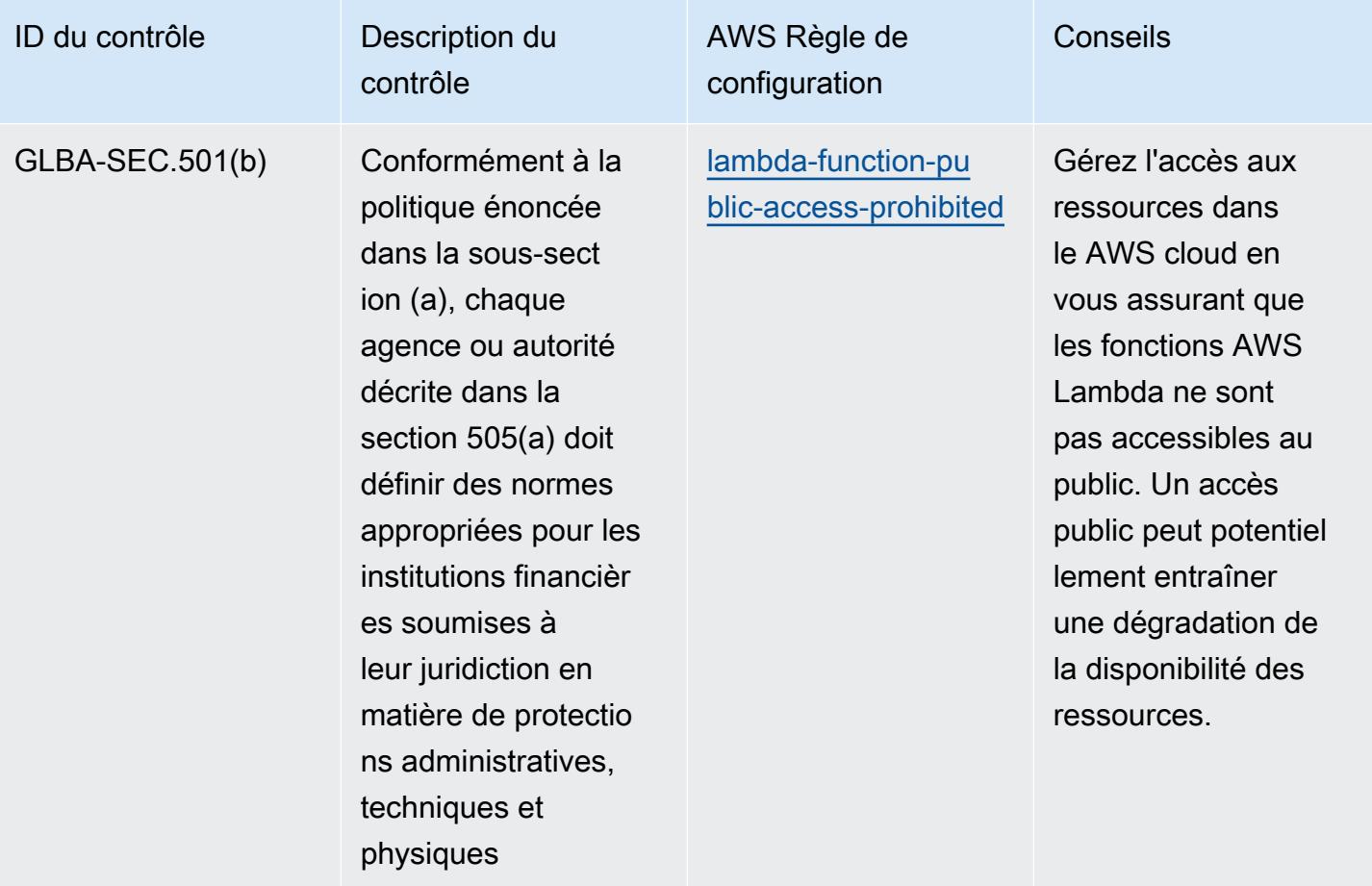

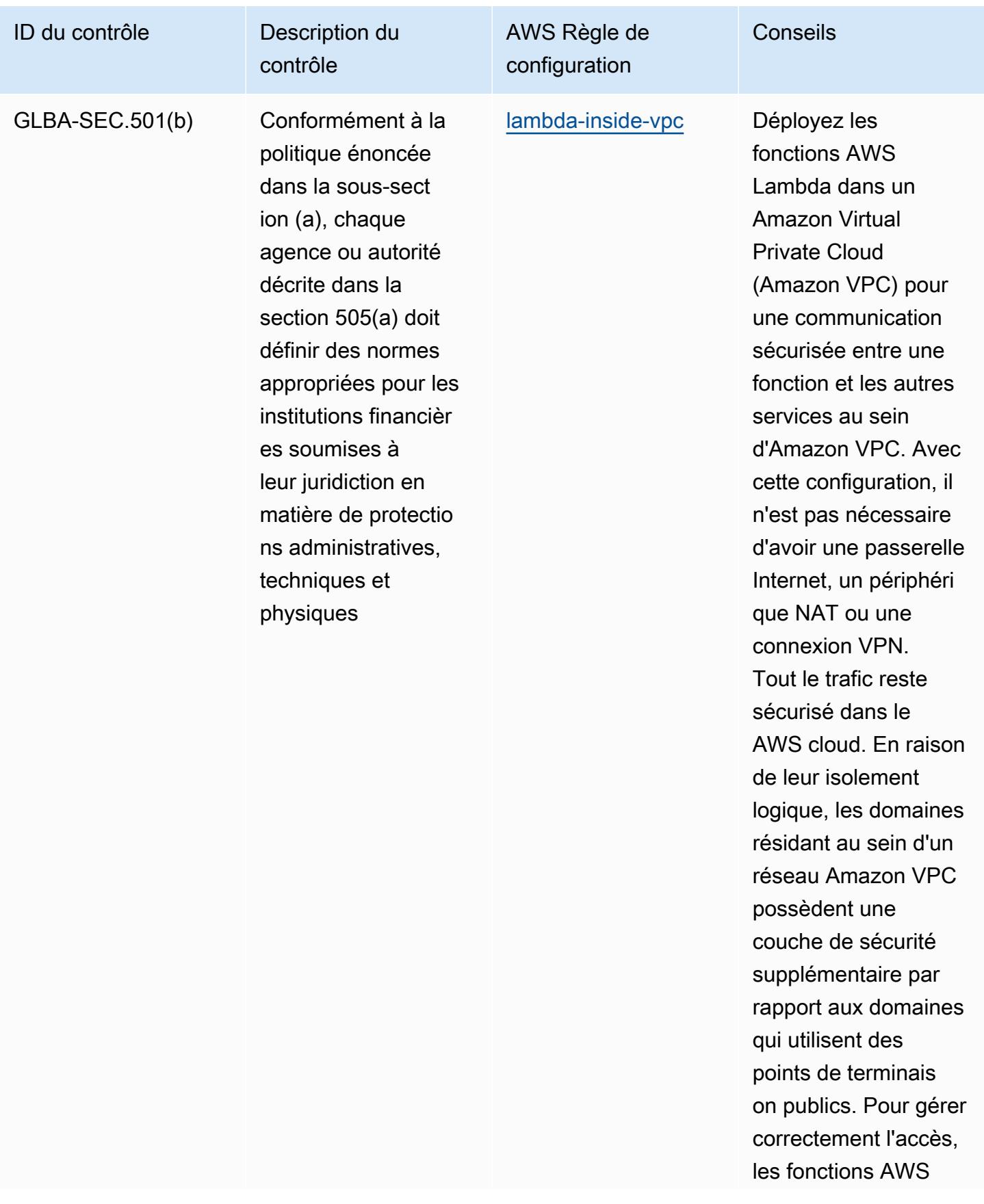

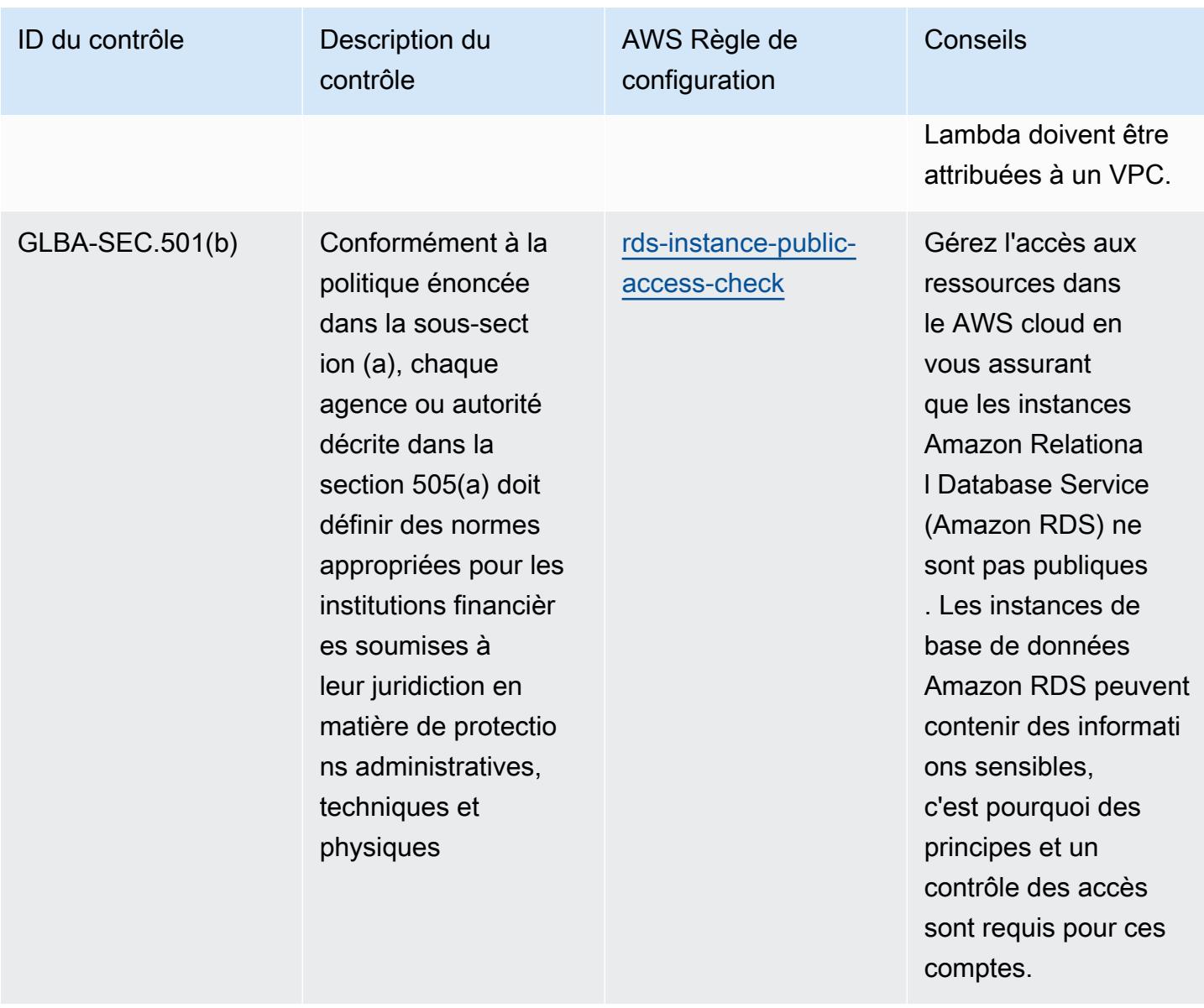

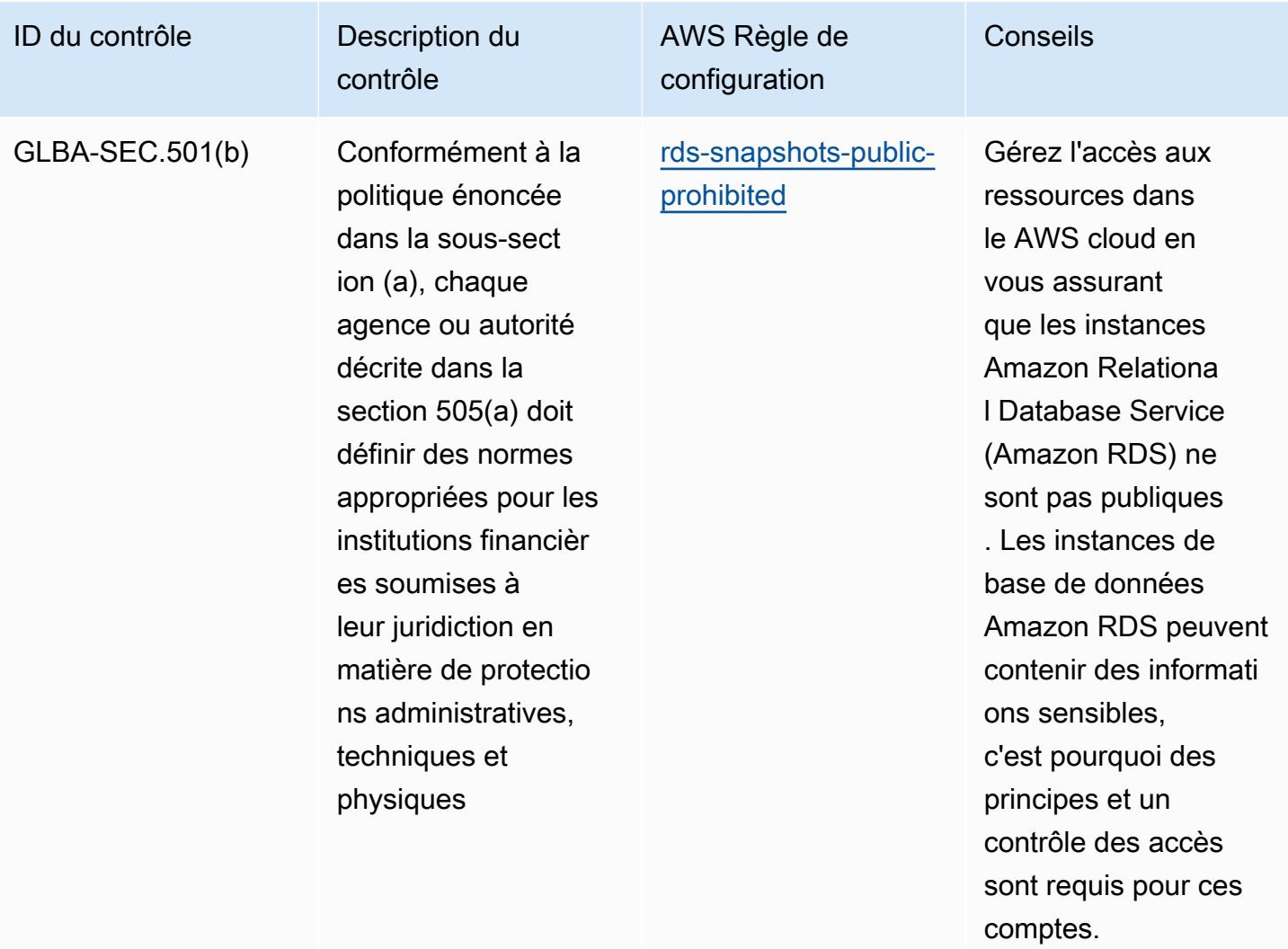

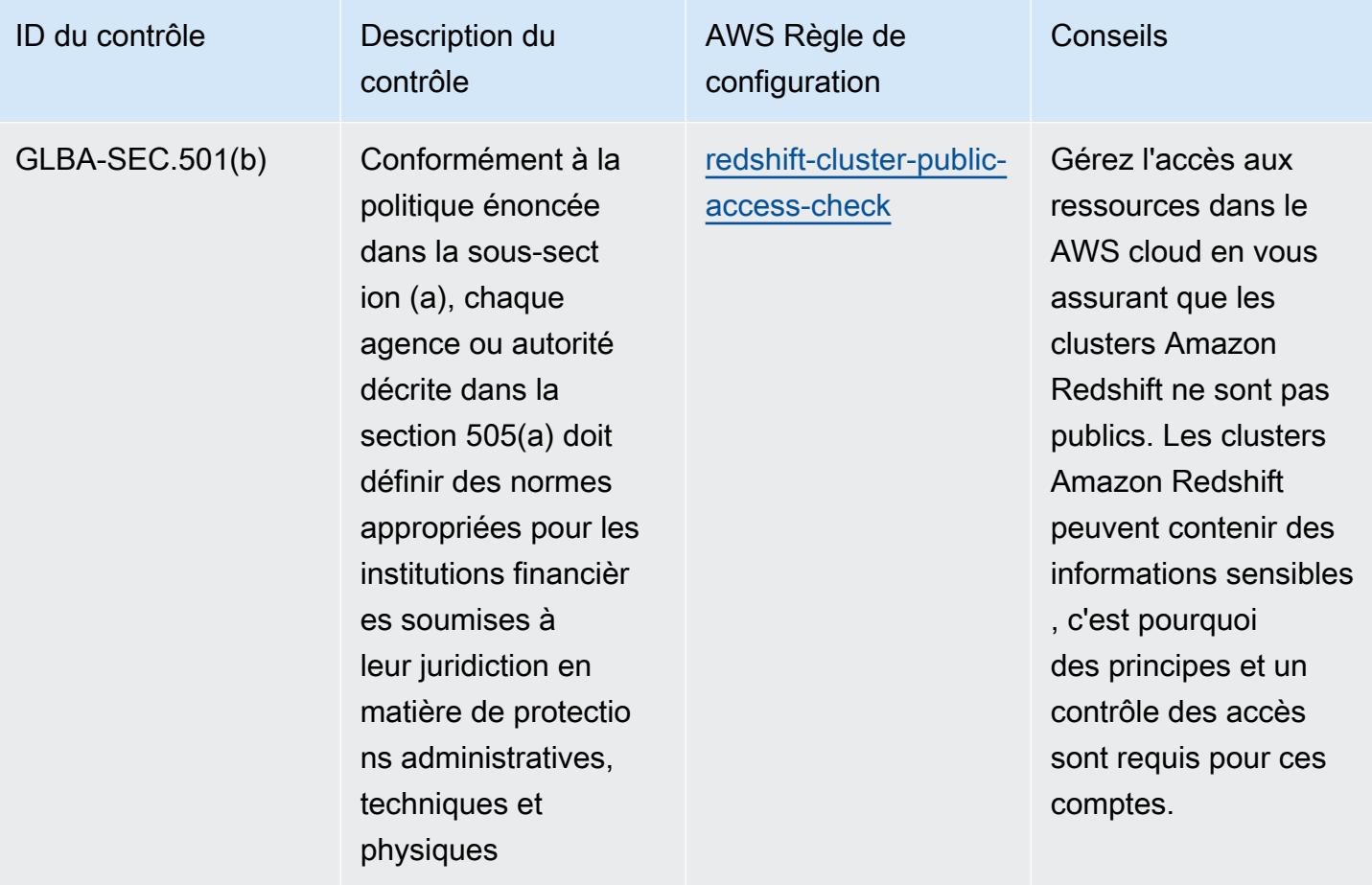

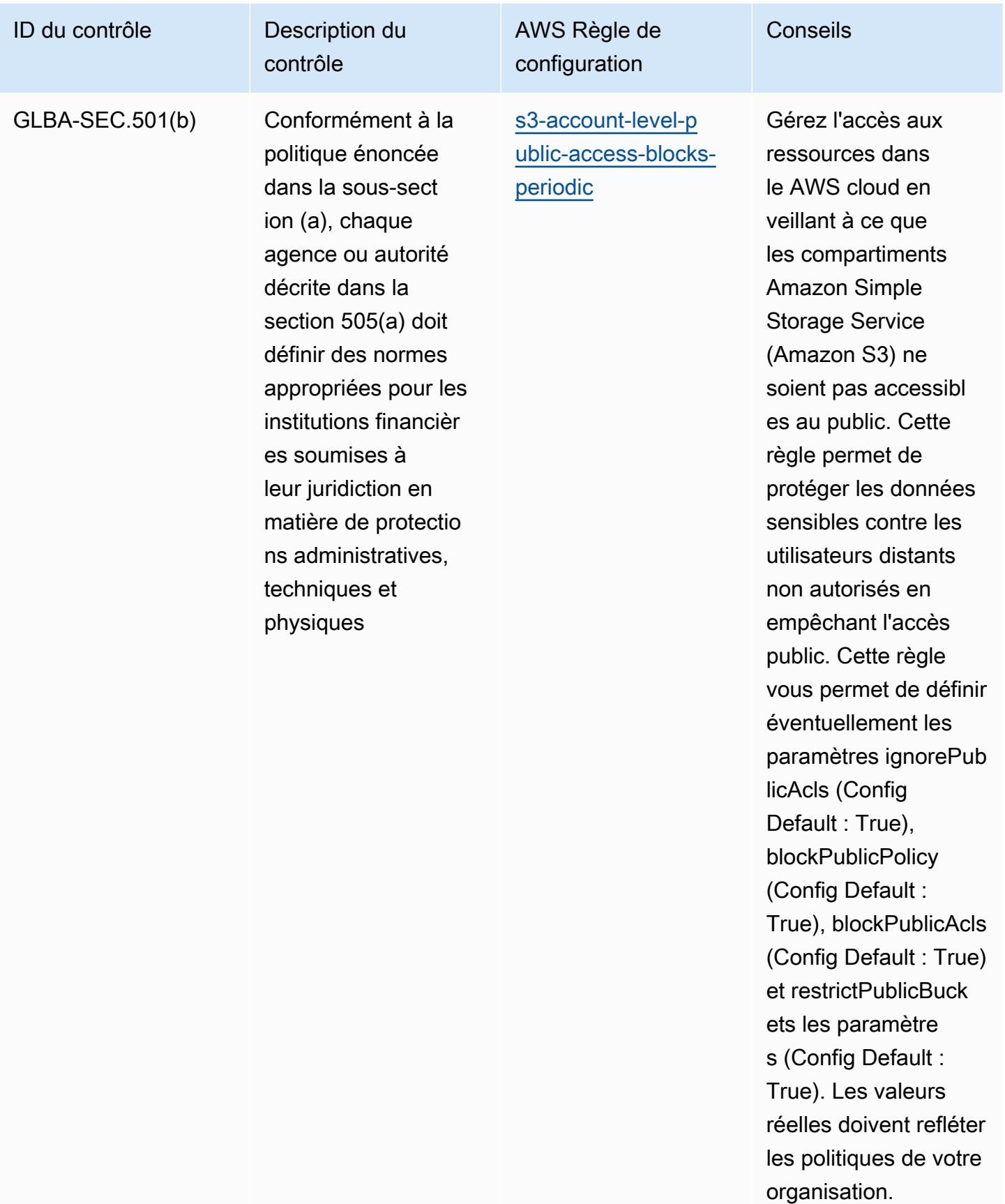

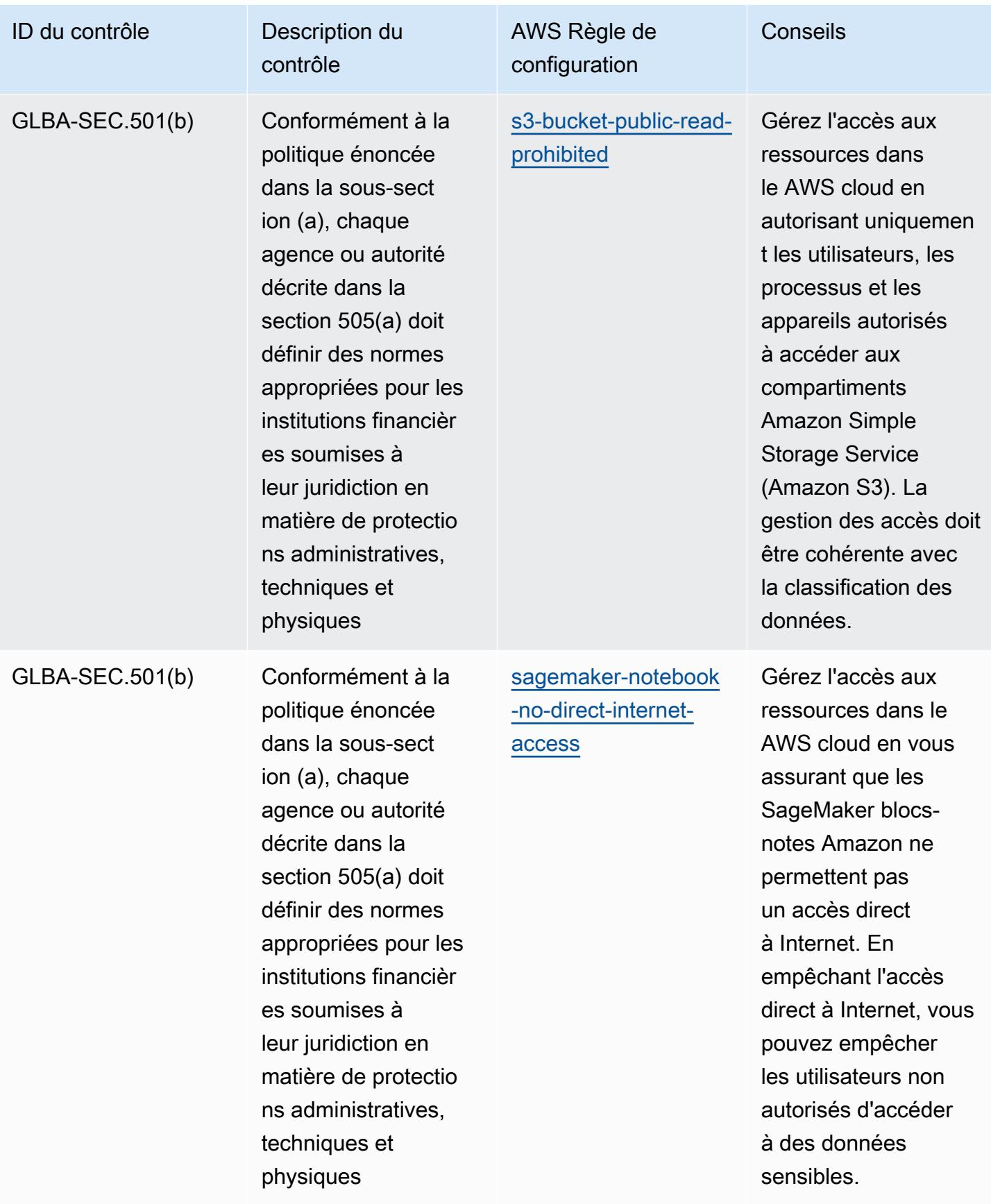

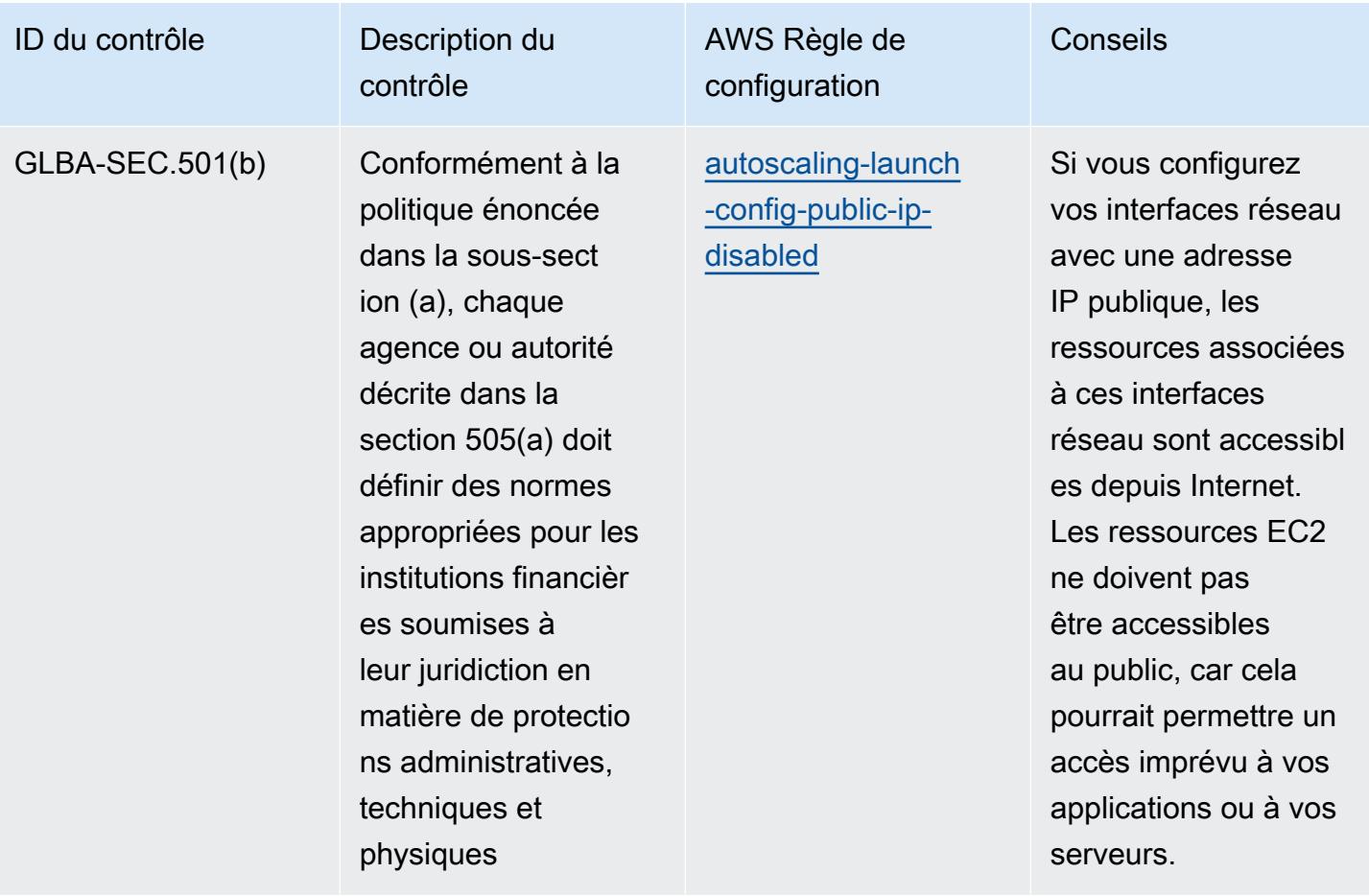
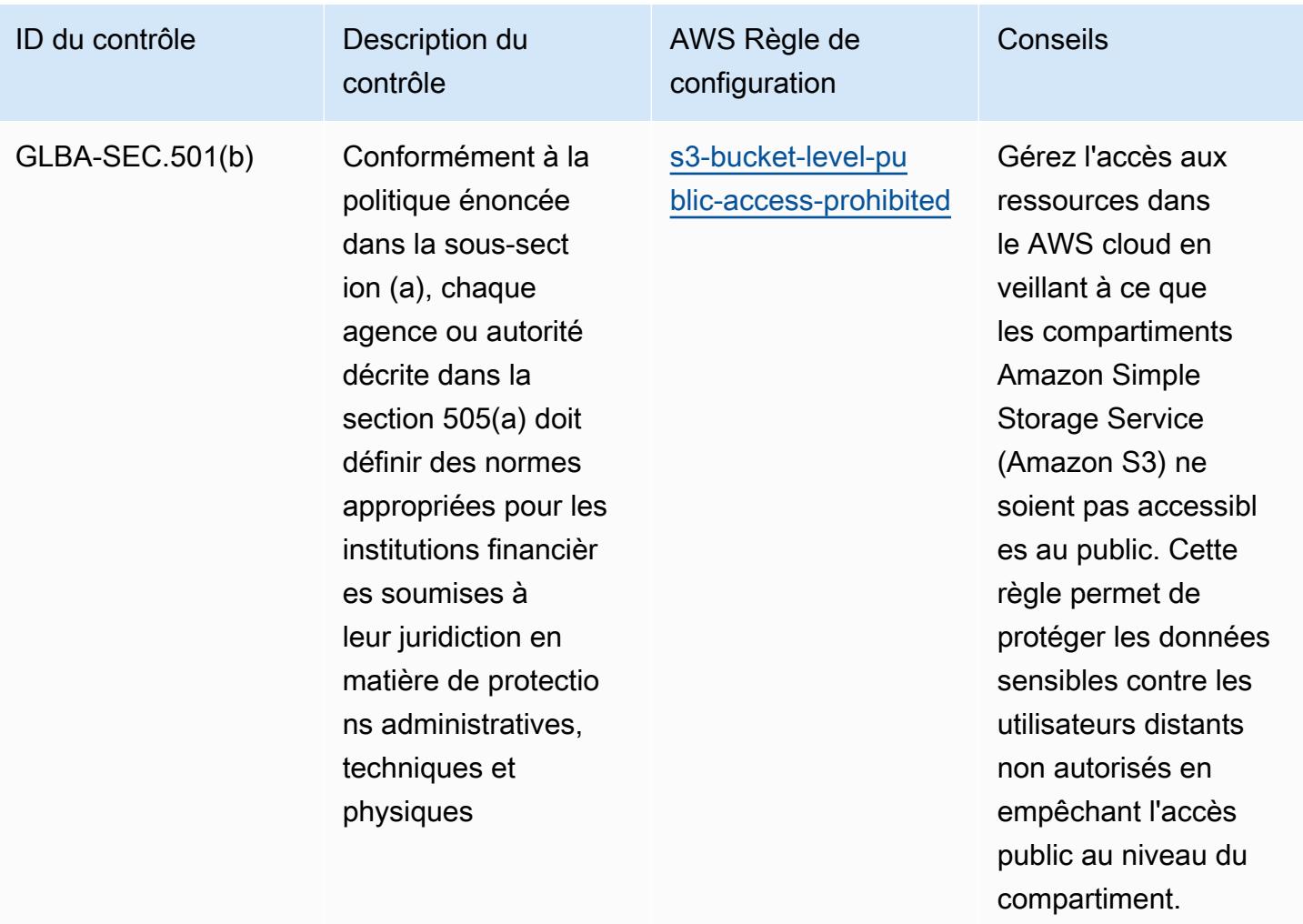

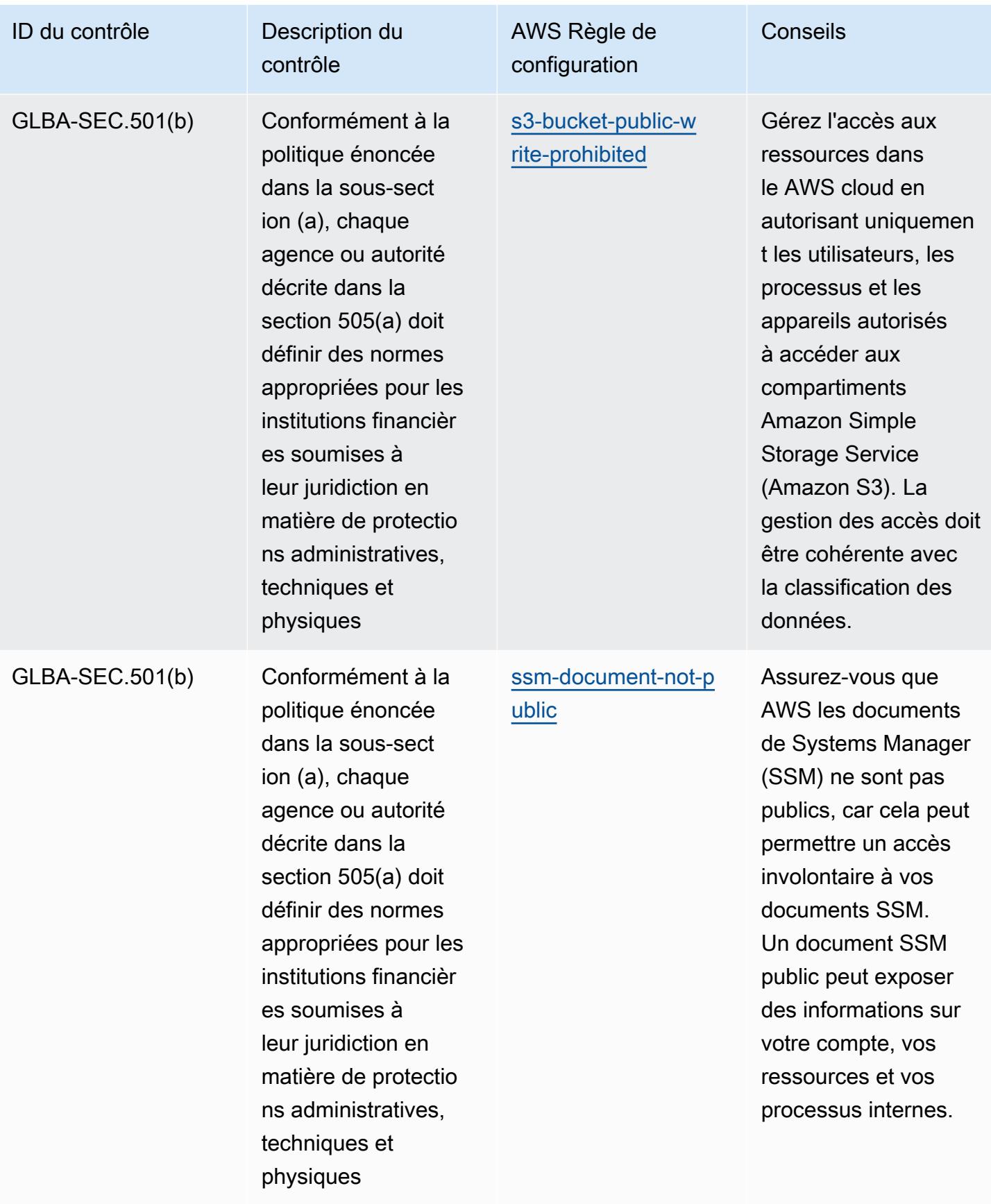

principale.

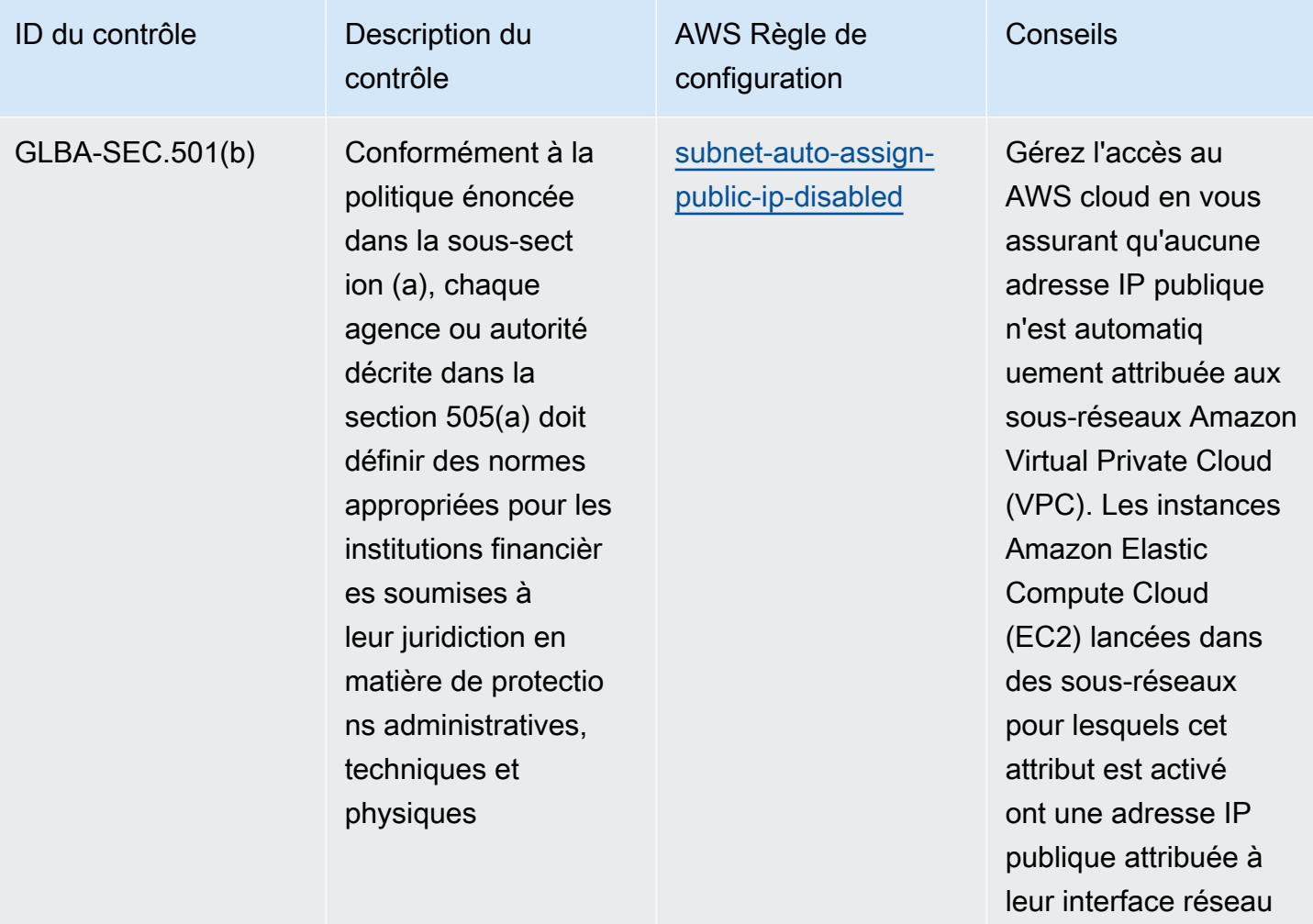

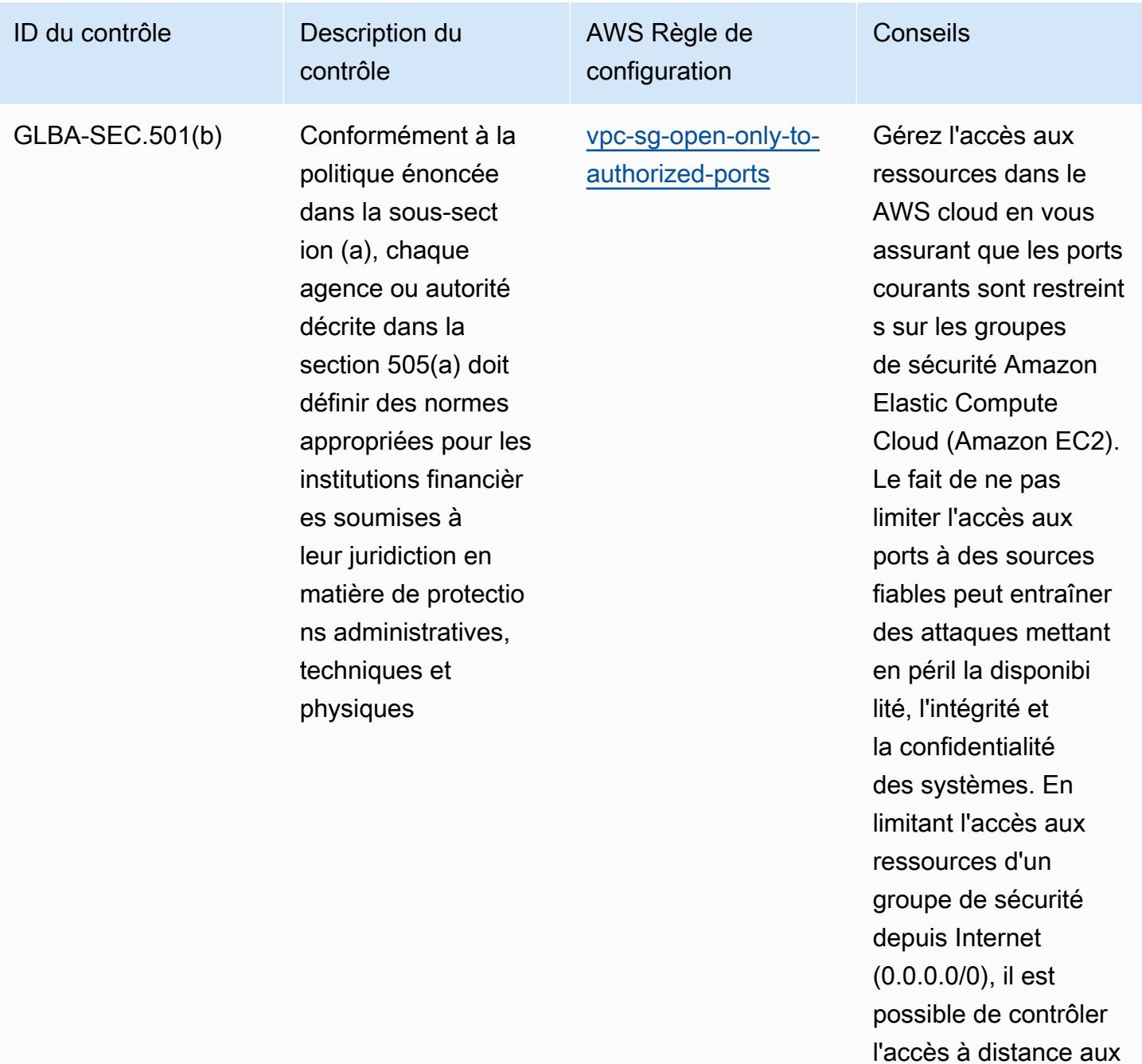

systèmes internes.

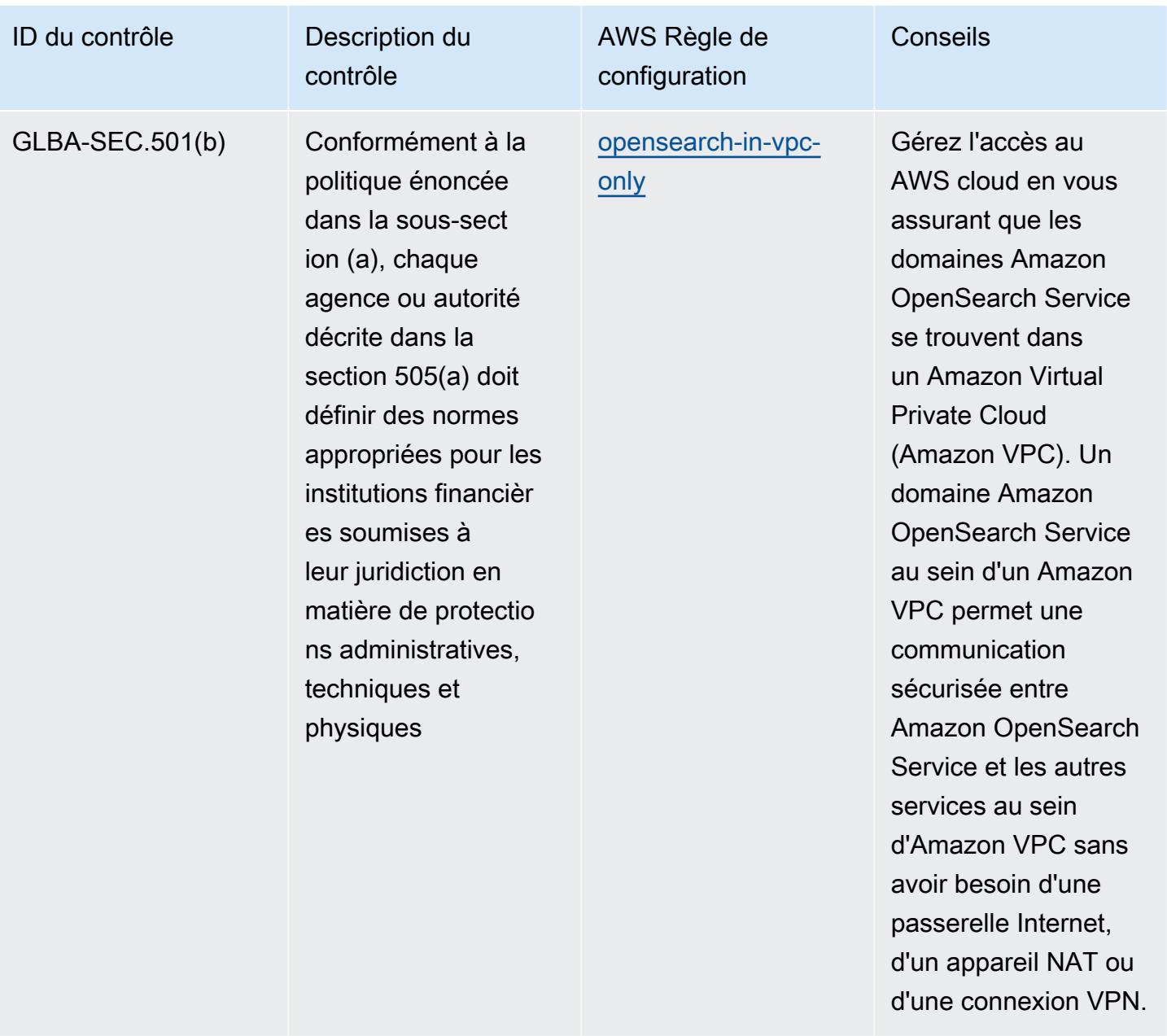

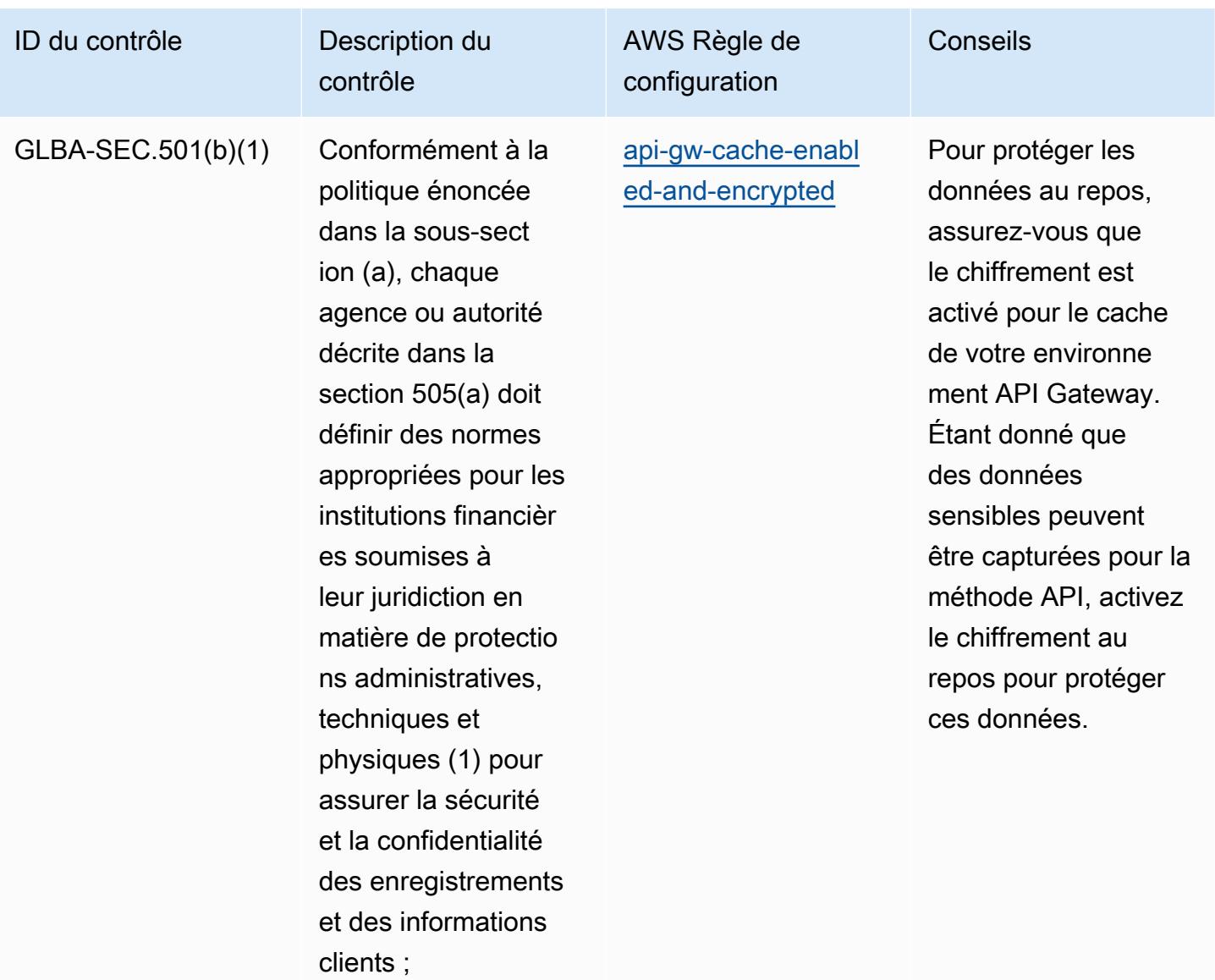

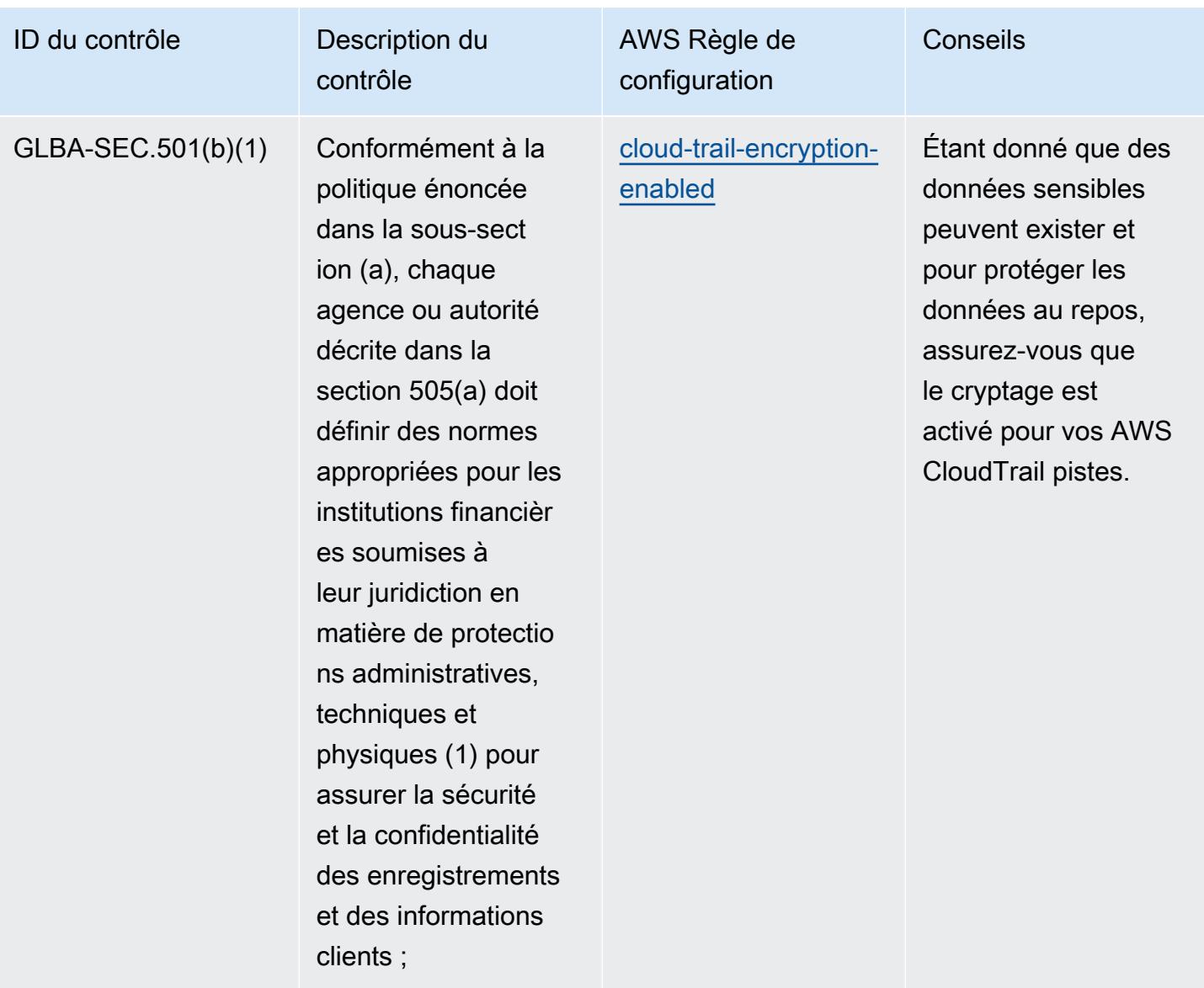

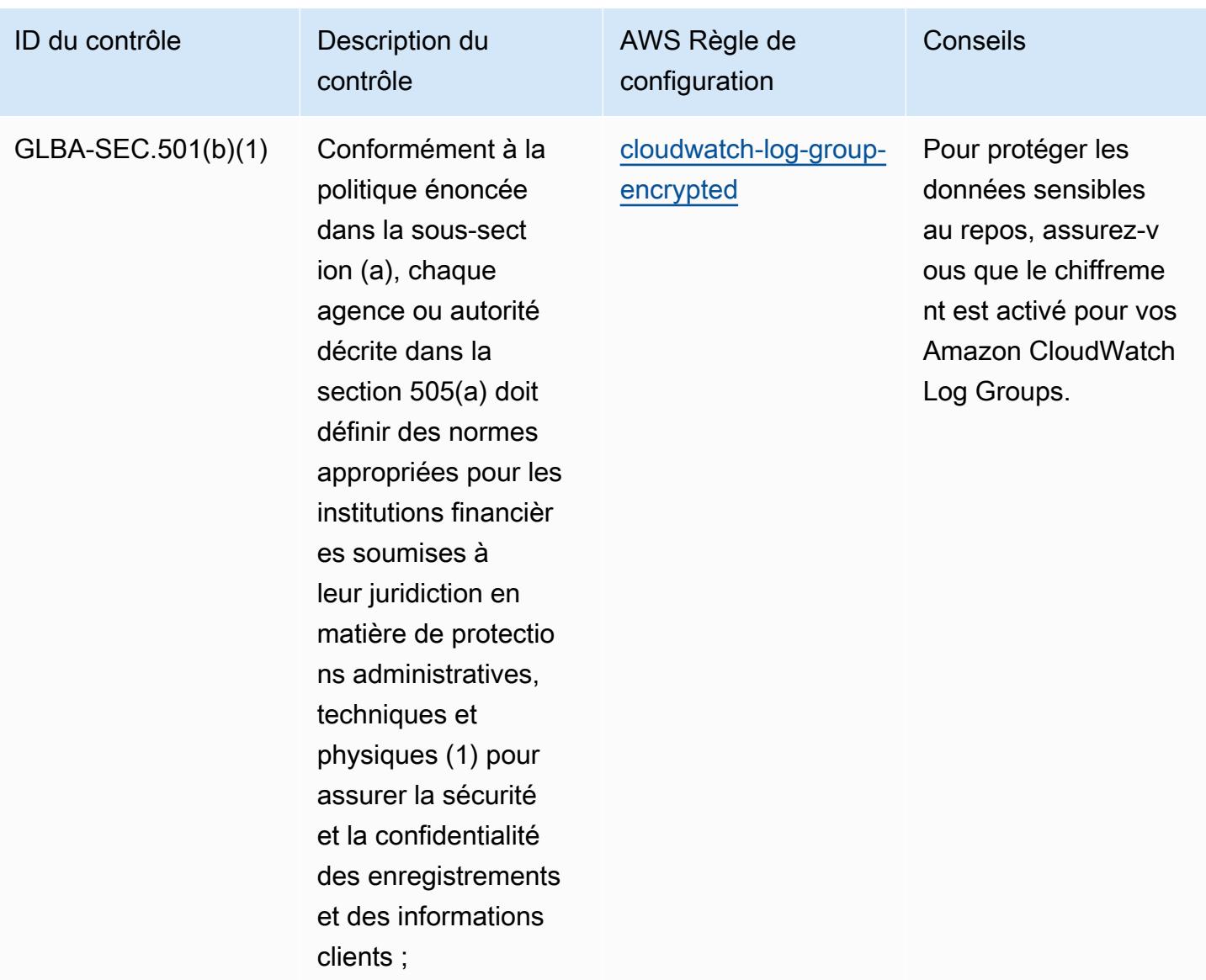

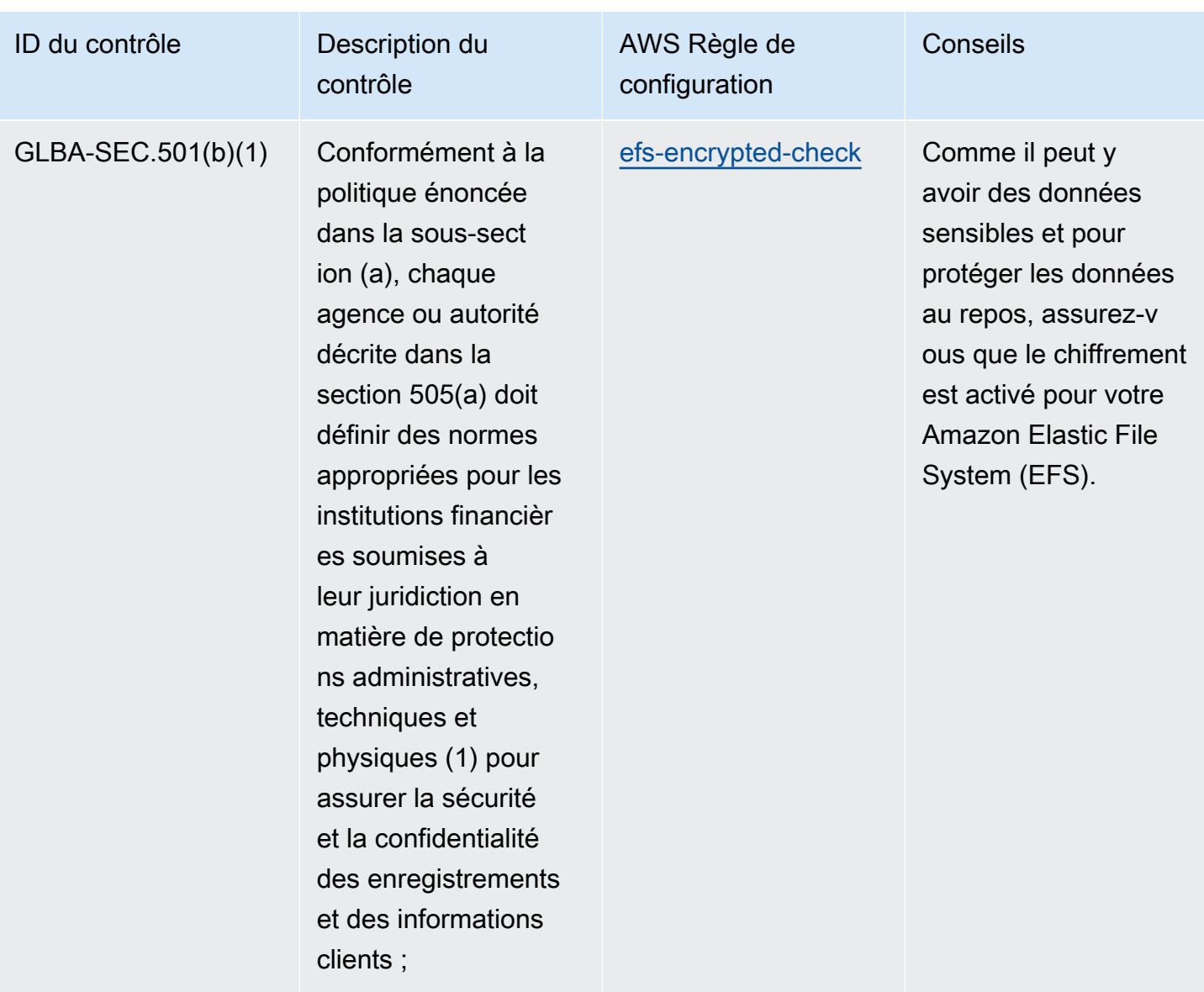

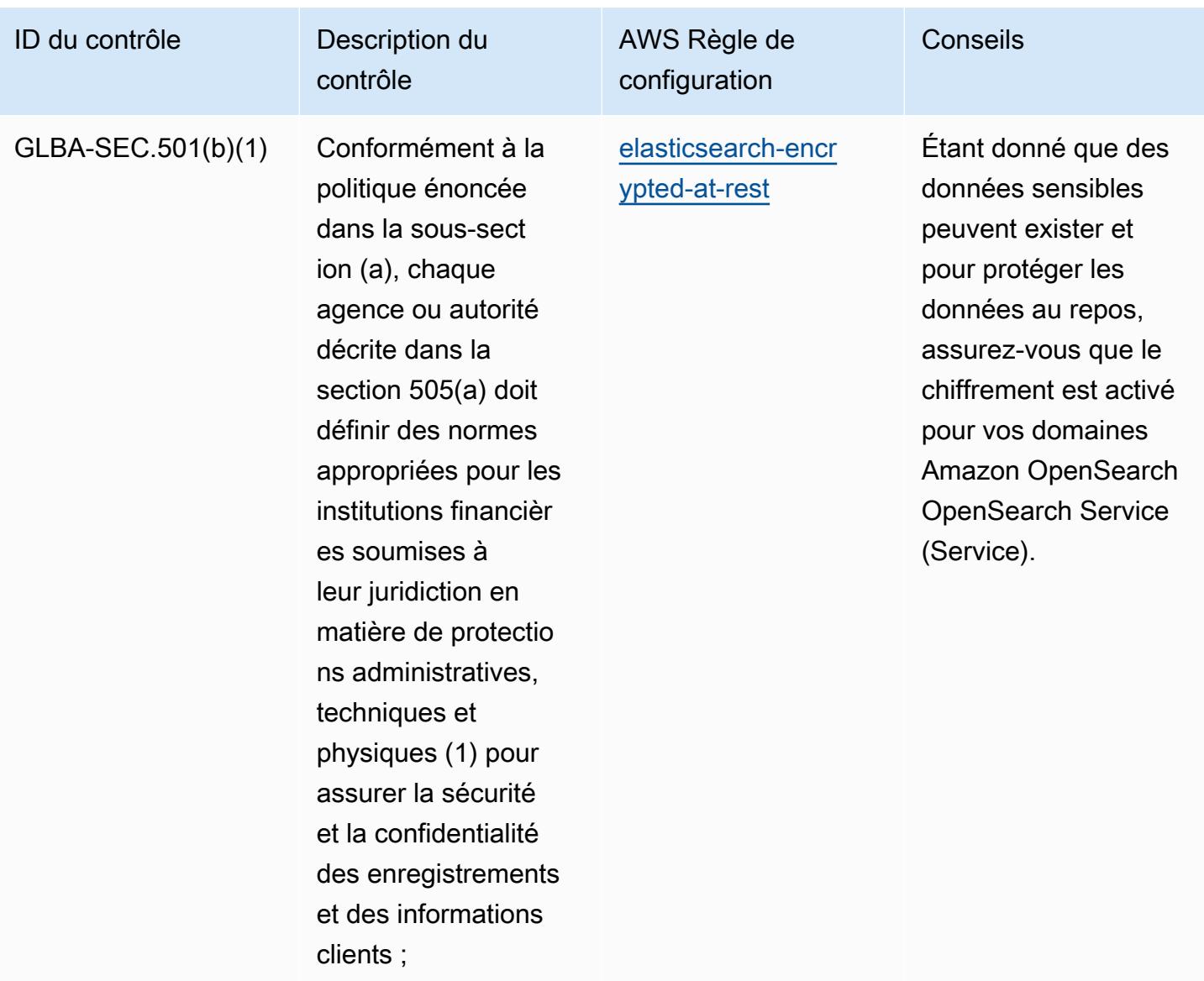

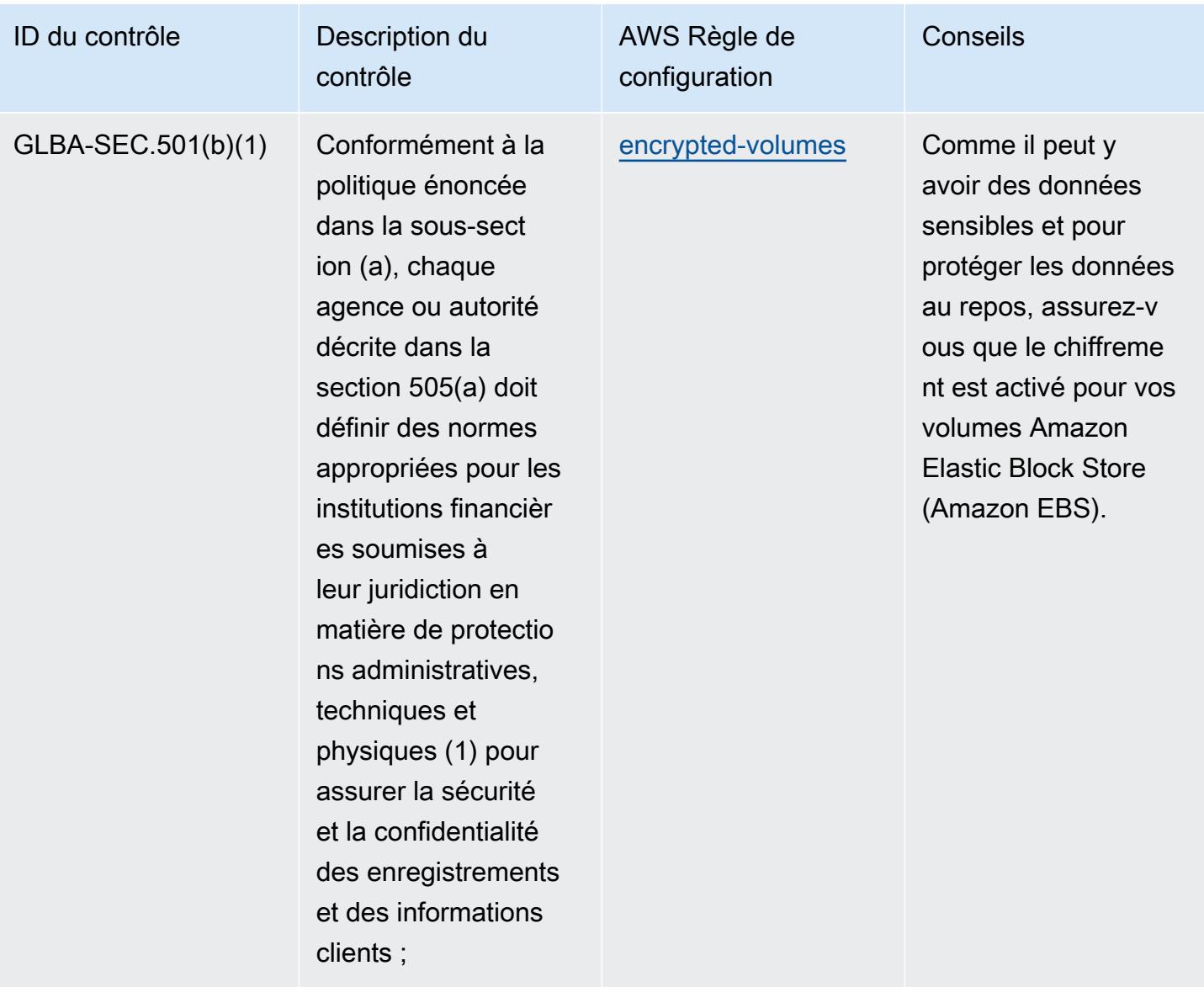

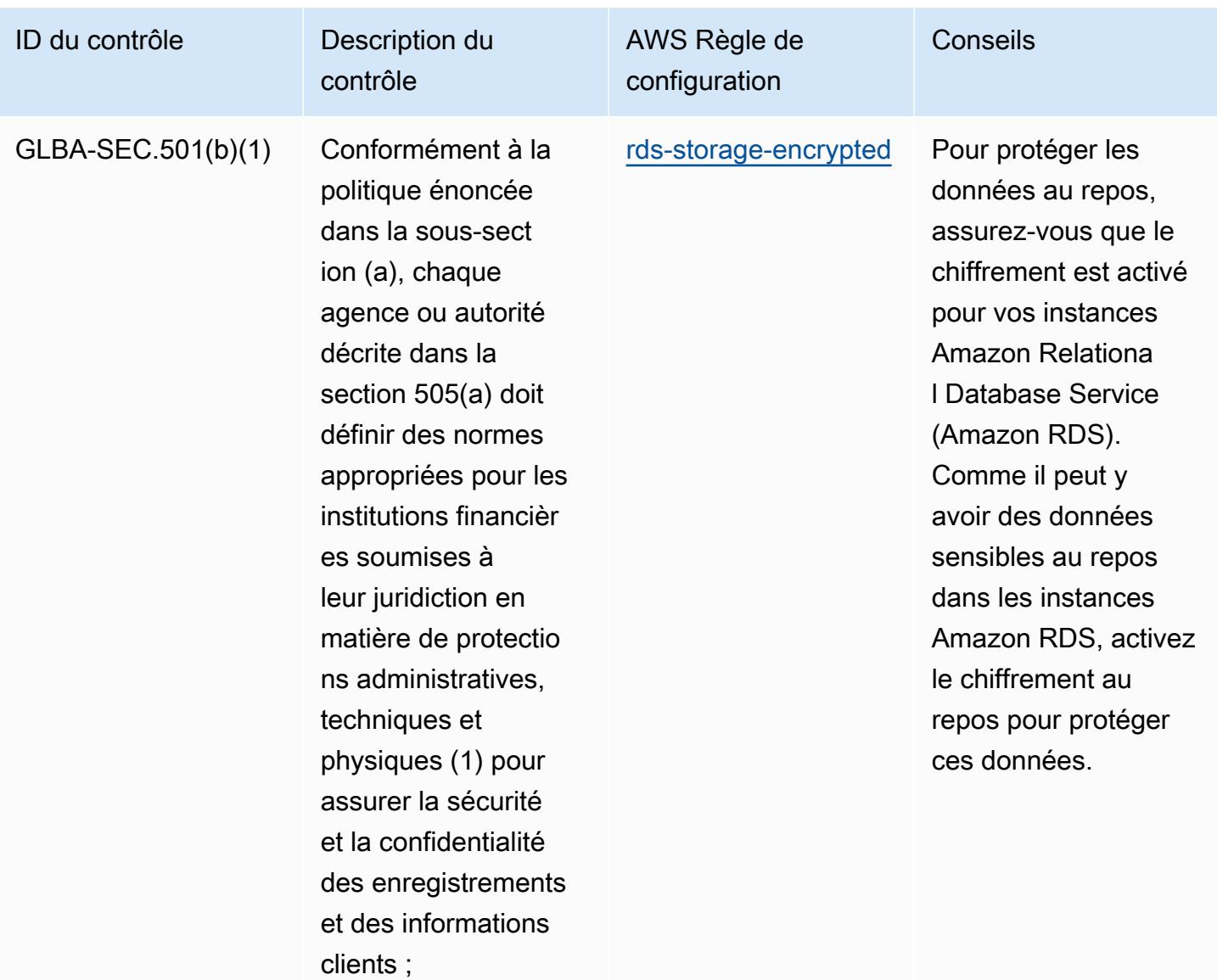

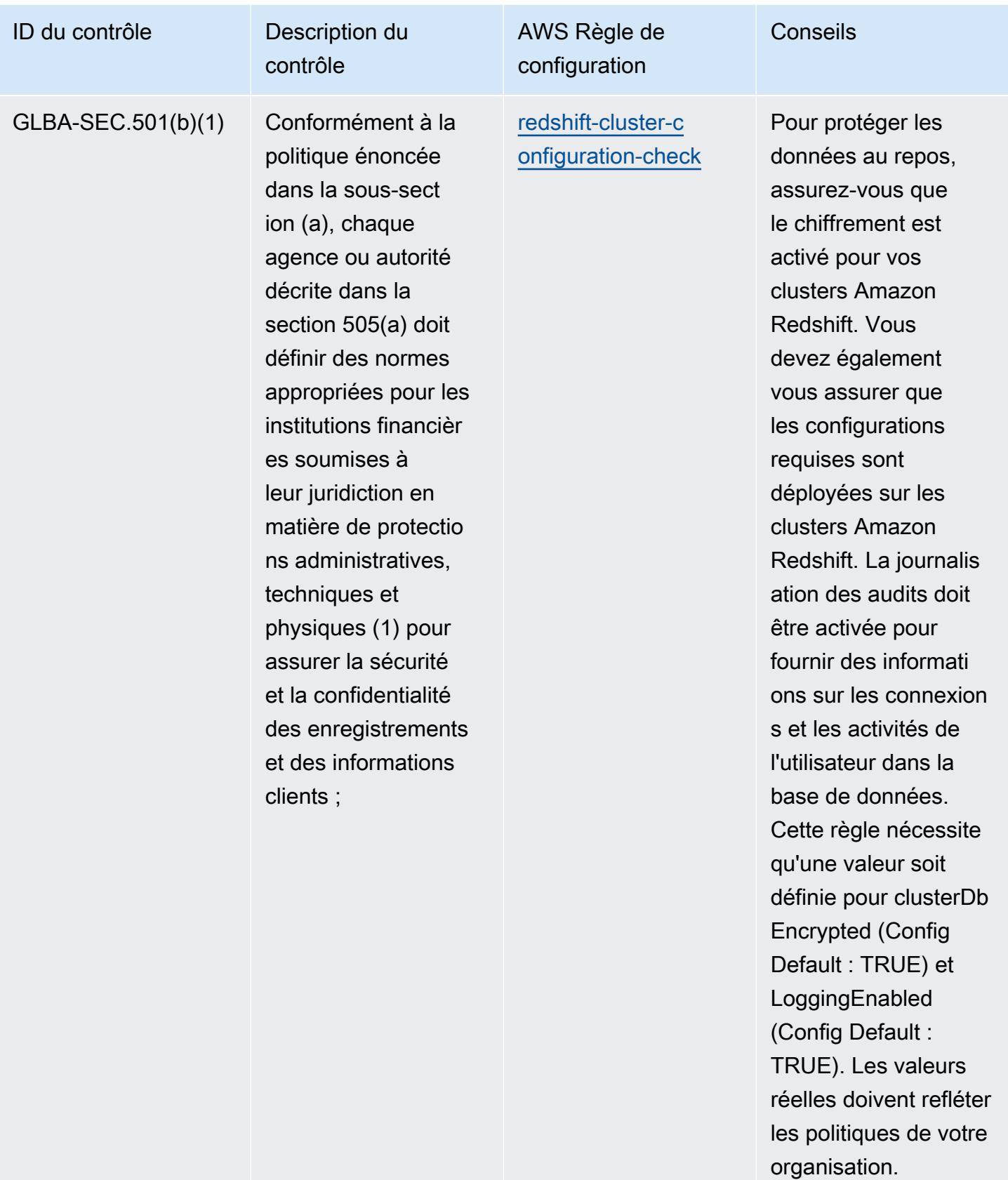

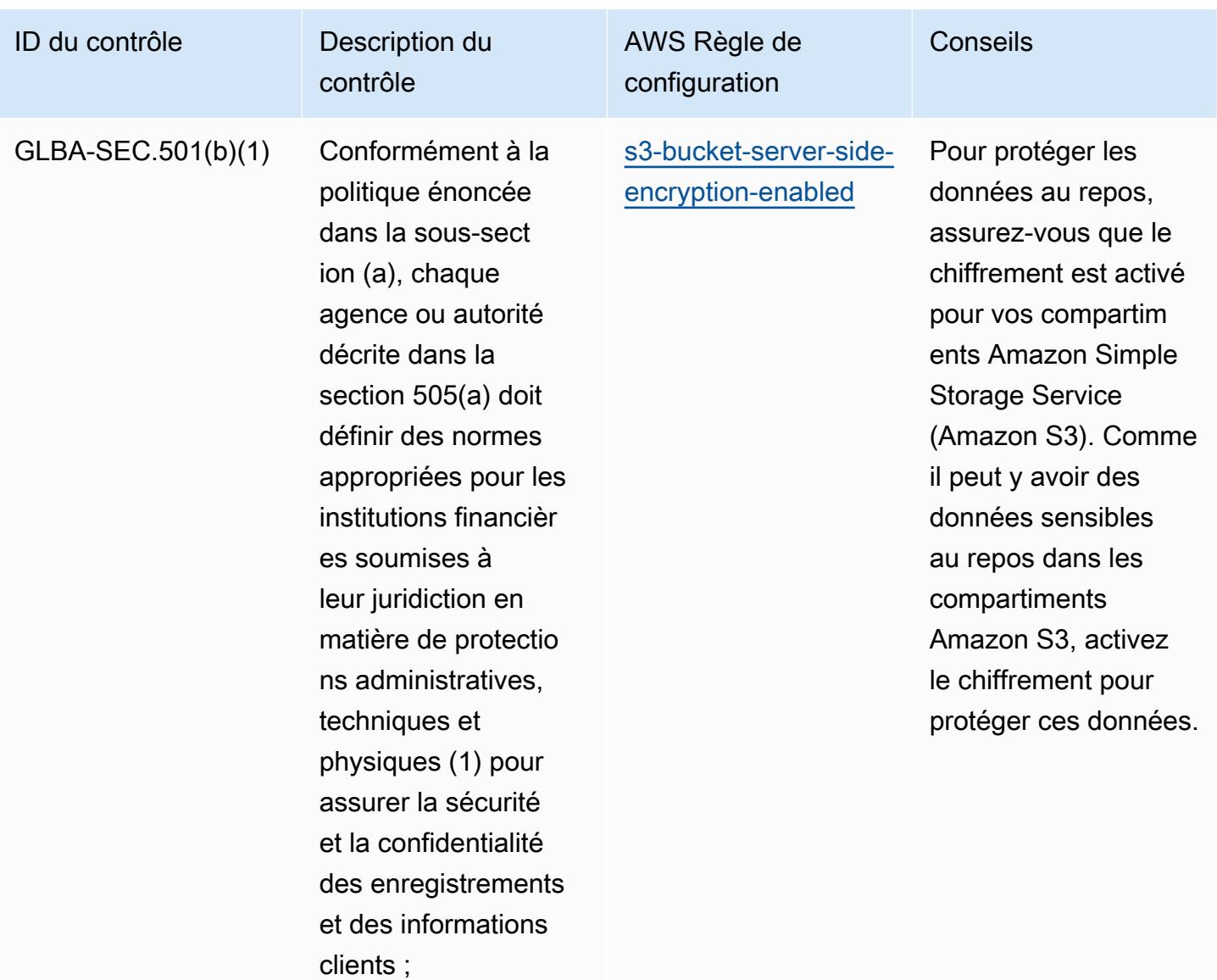

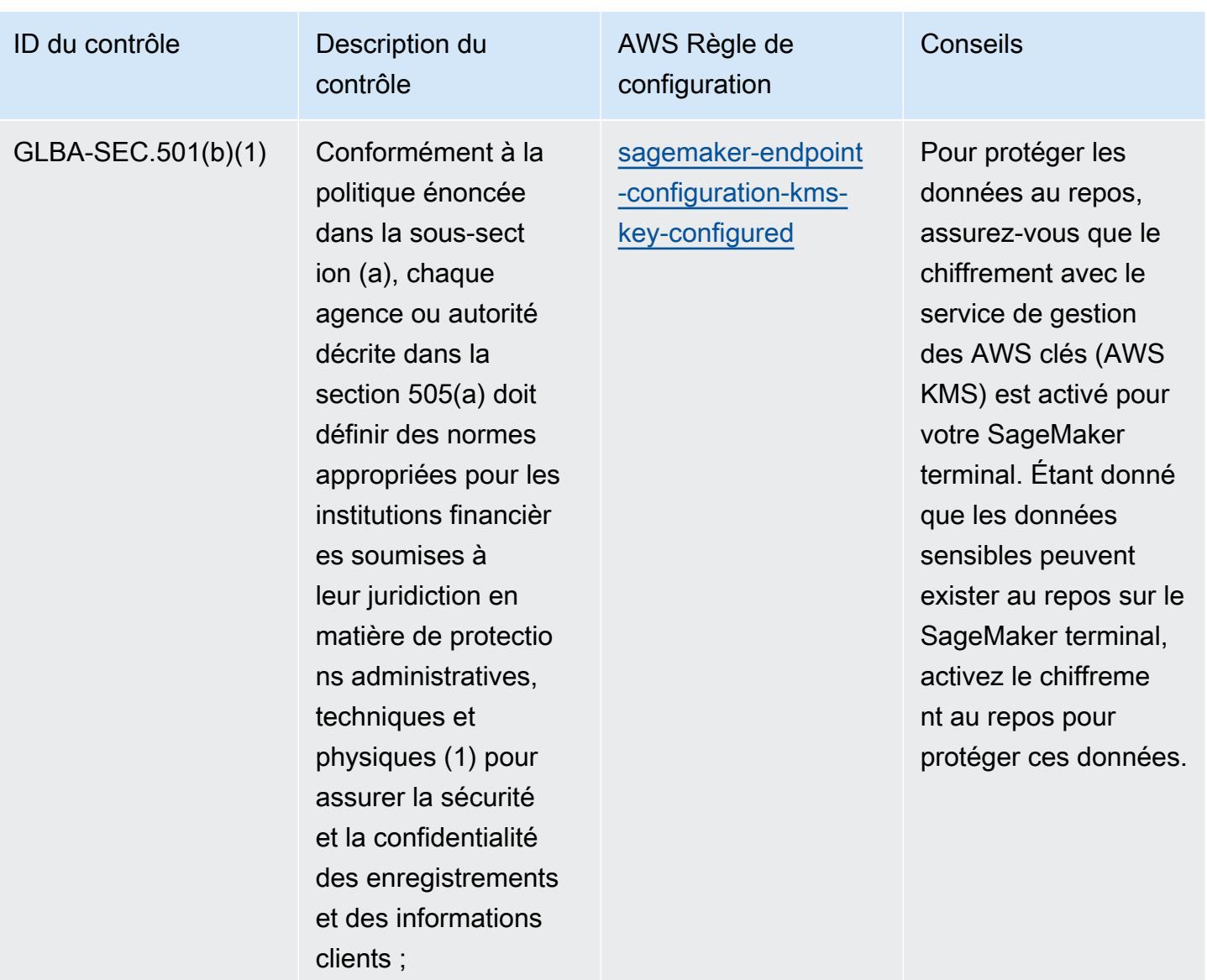

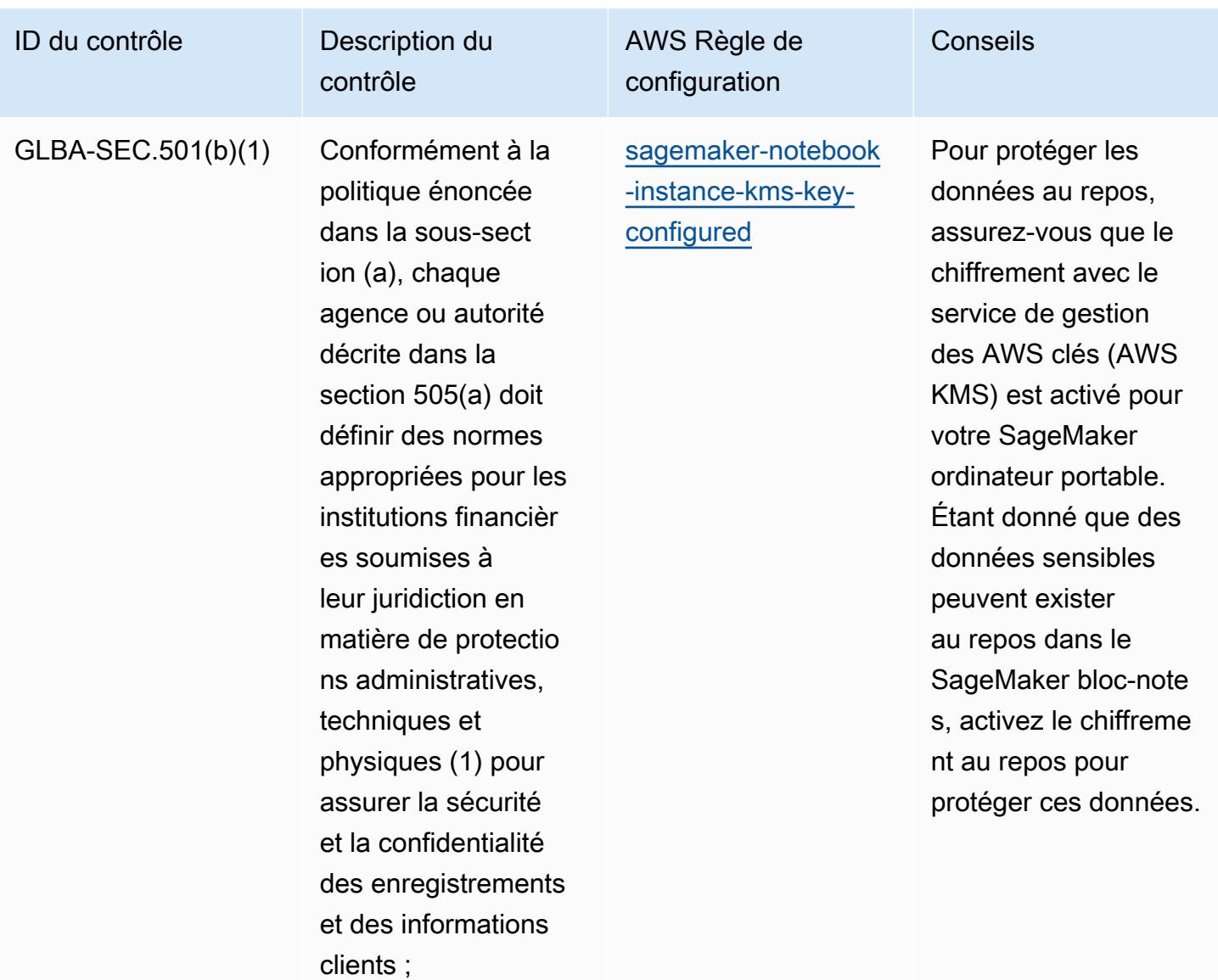

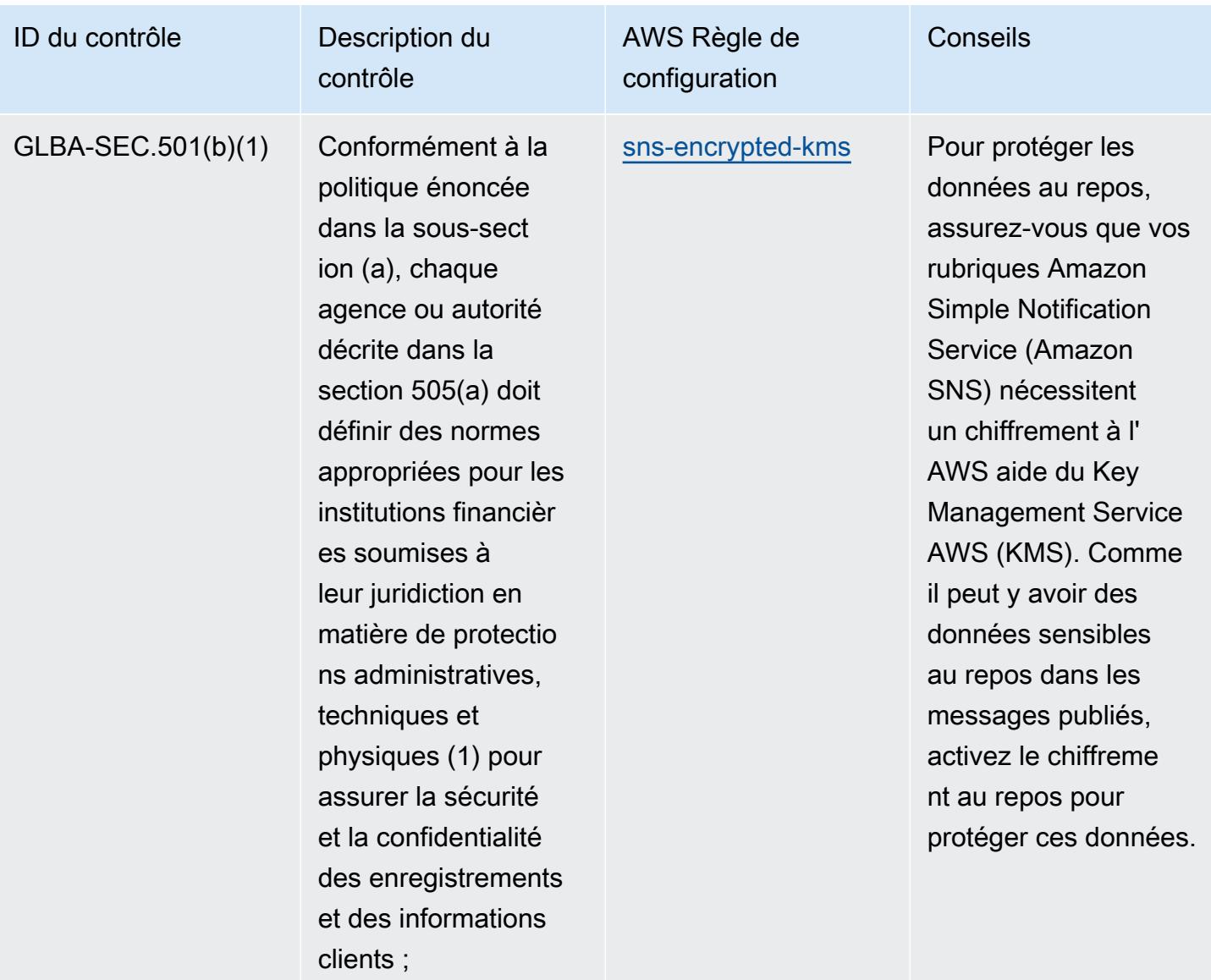

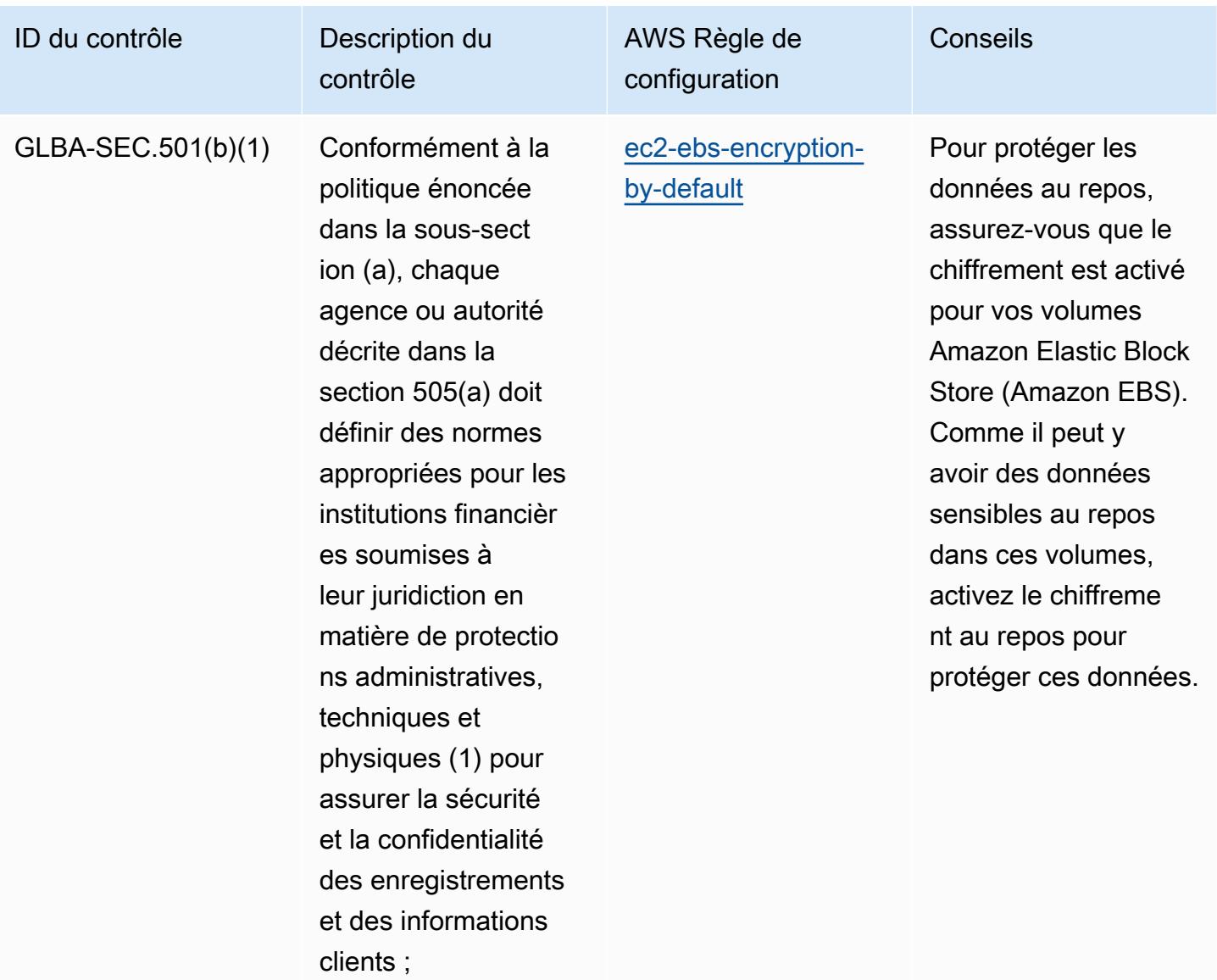

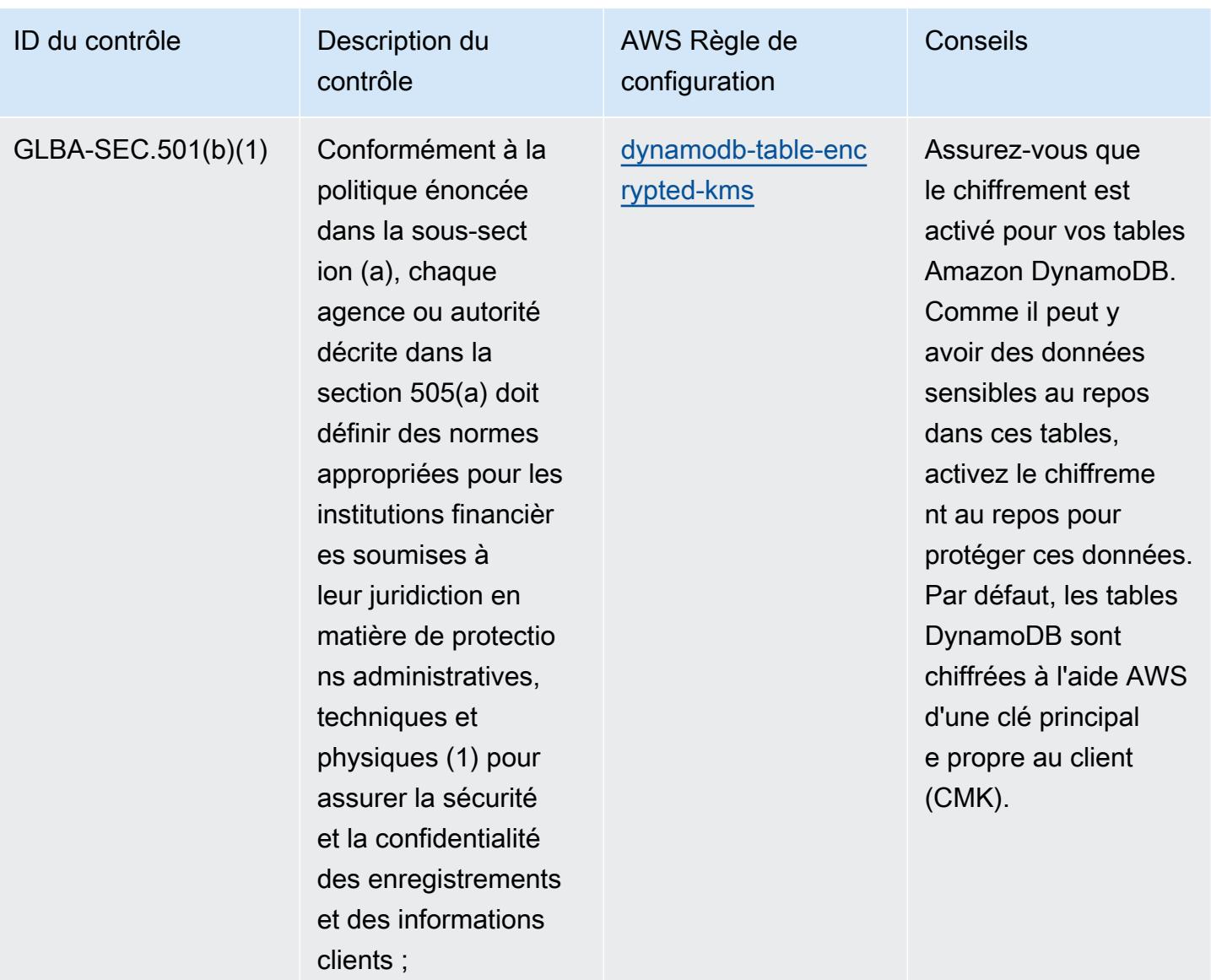

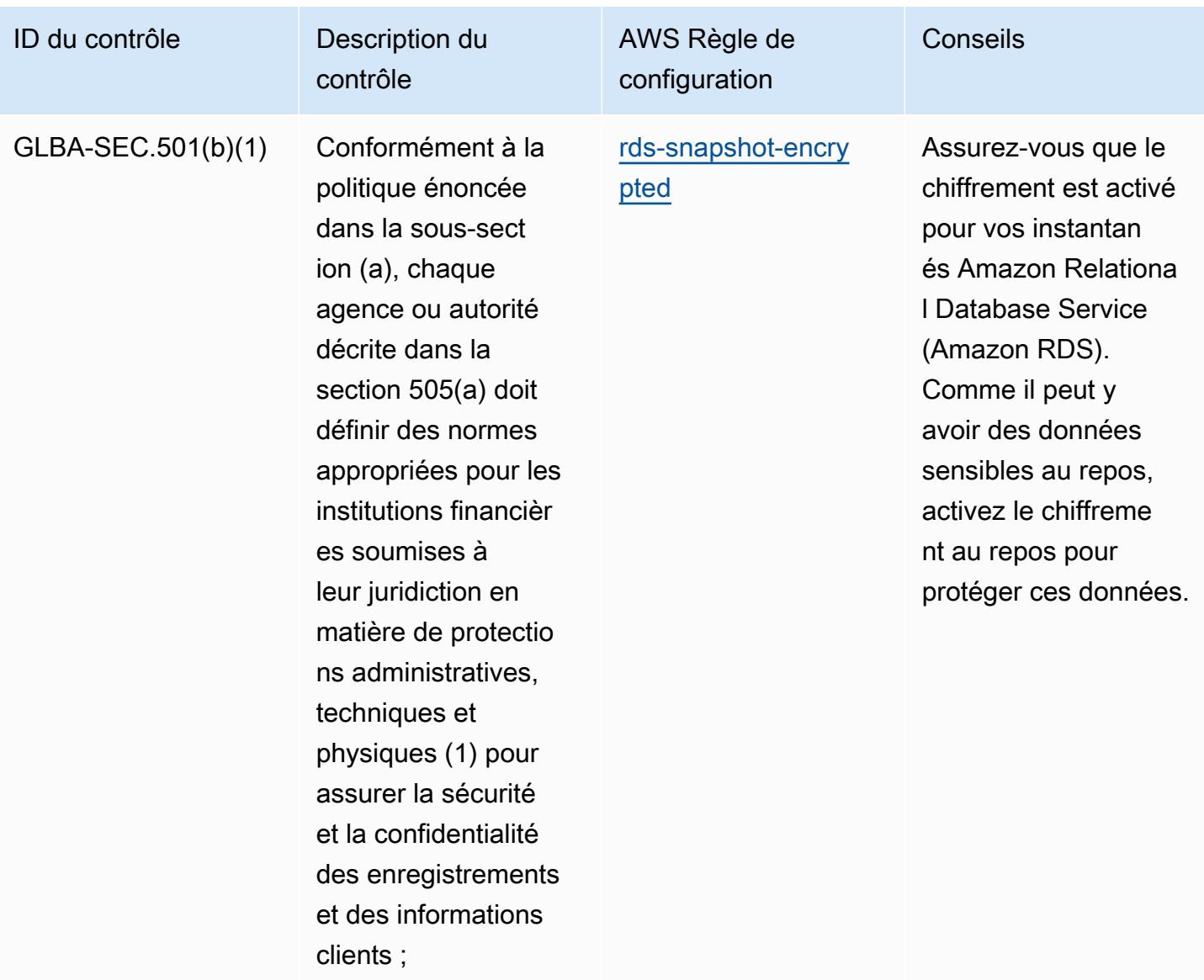

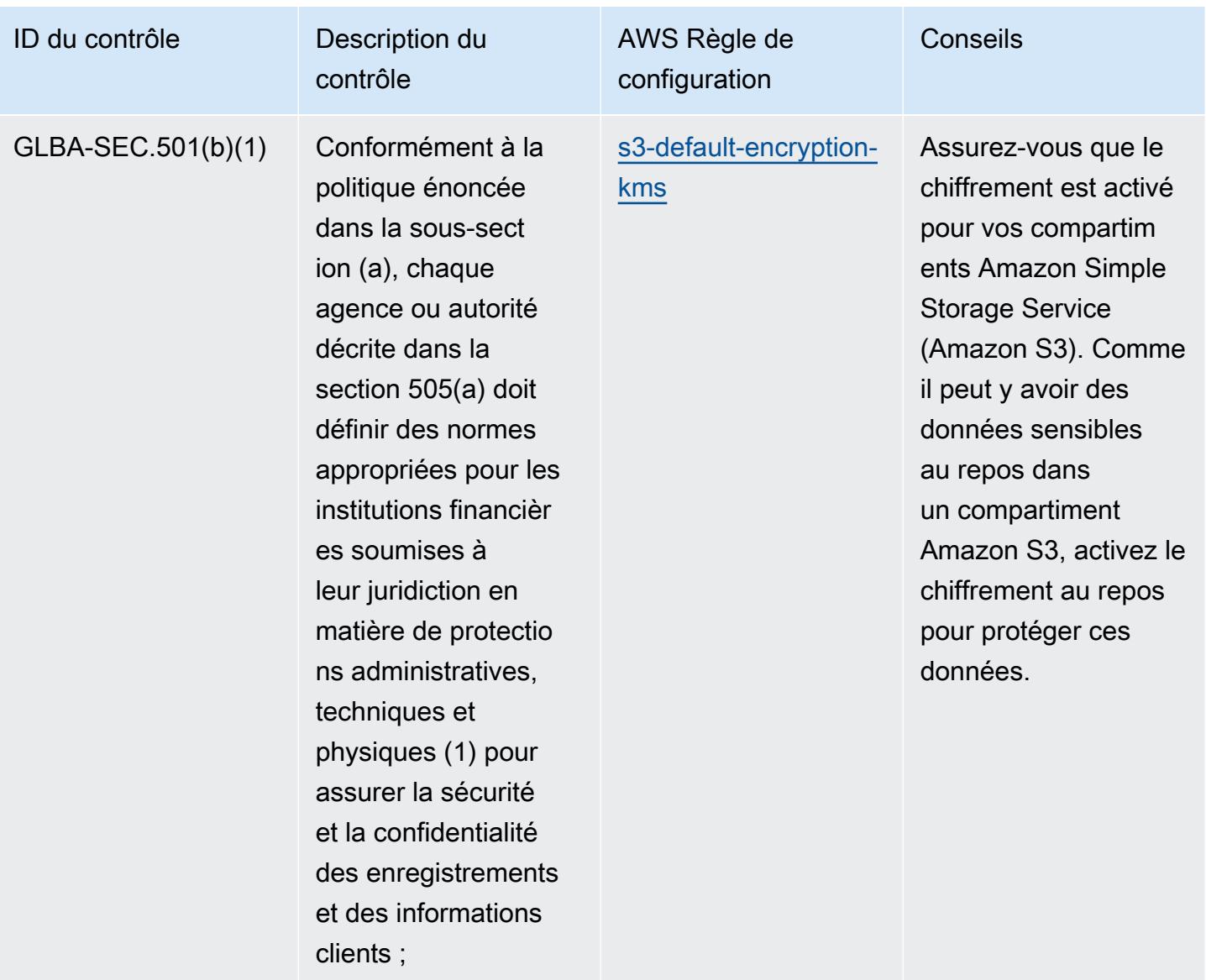

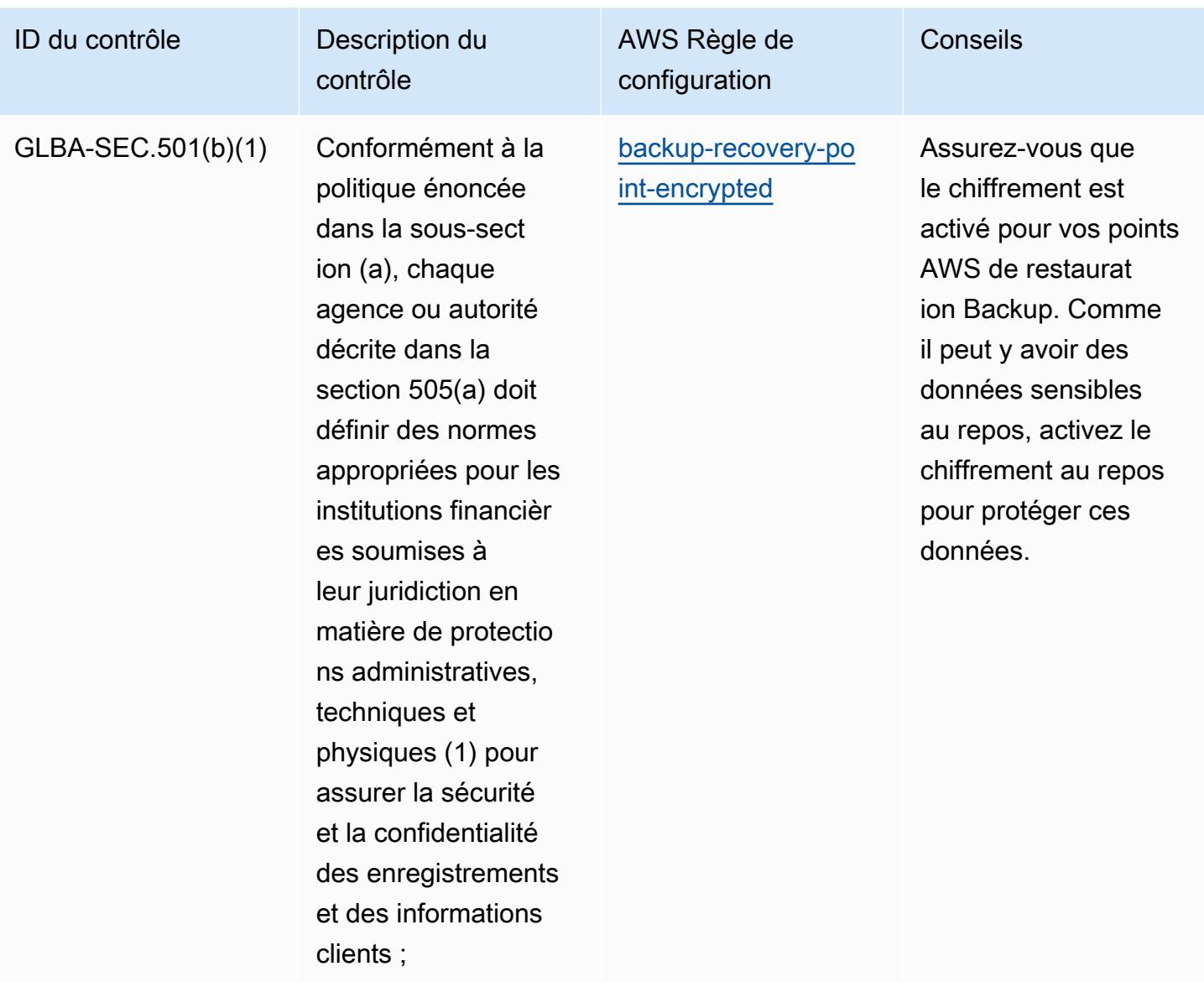

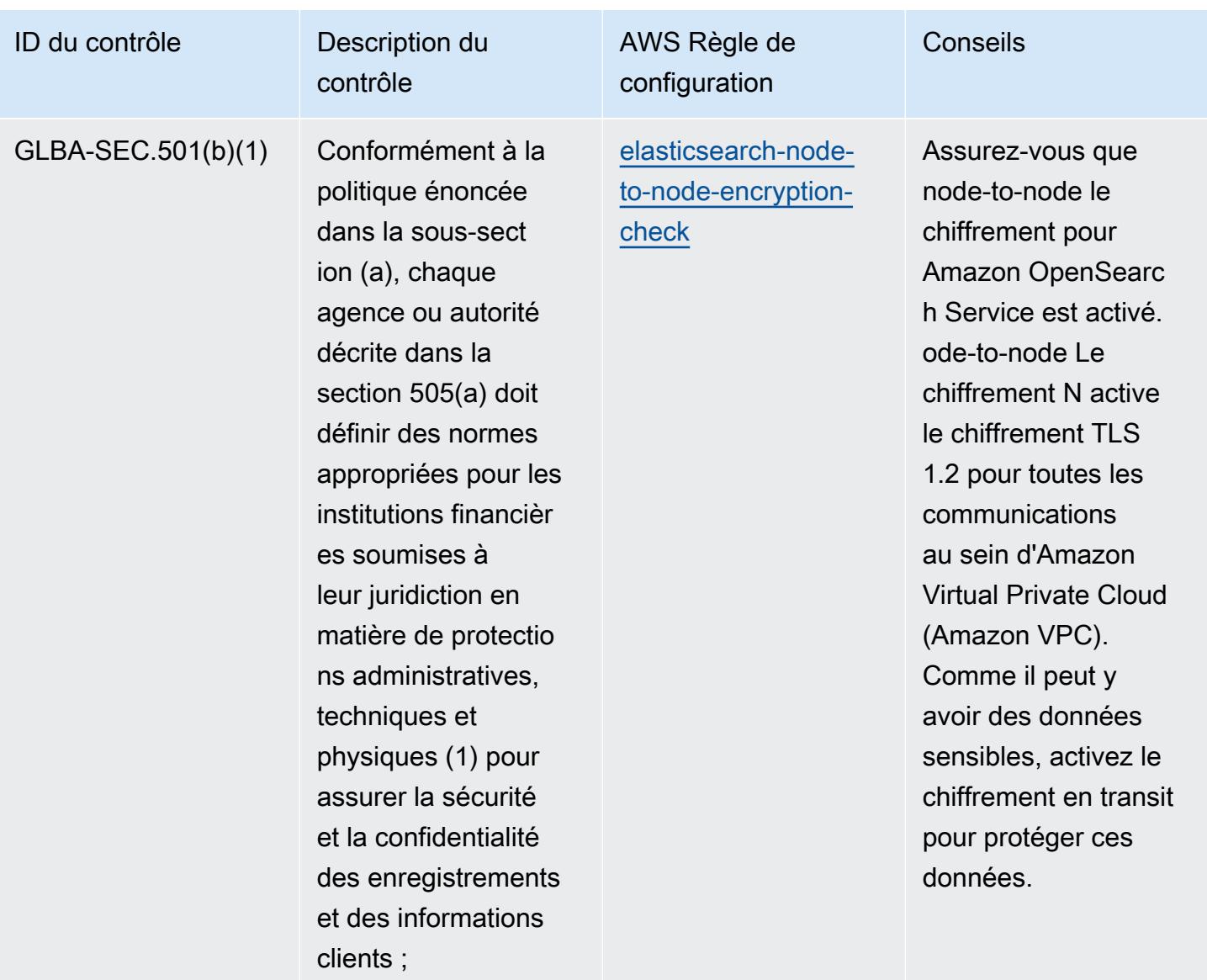

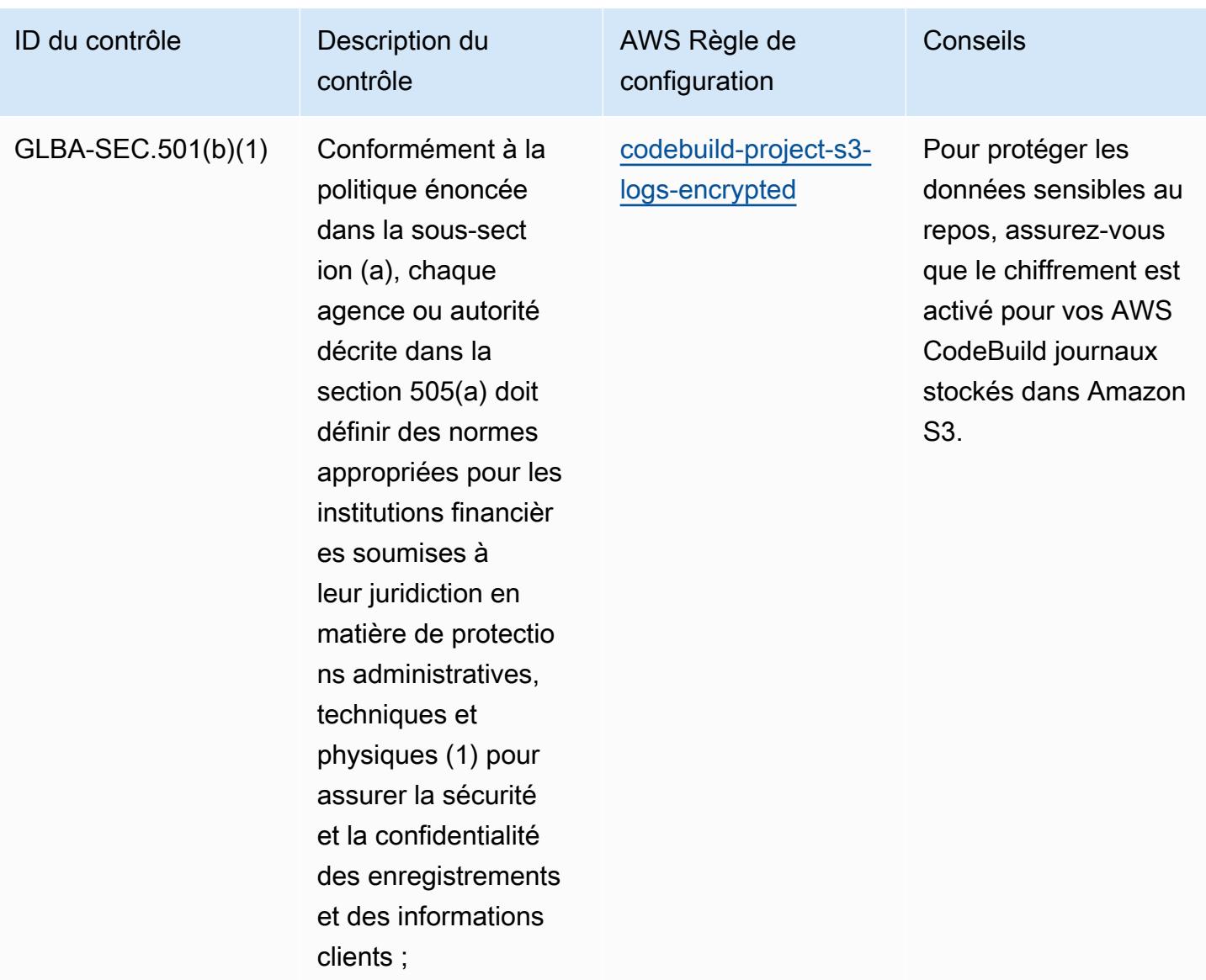

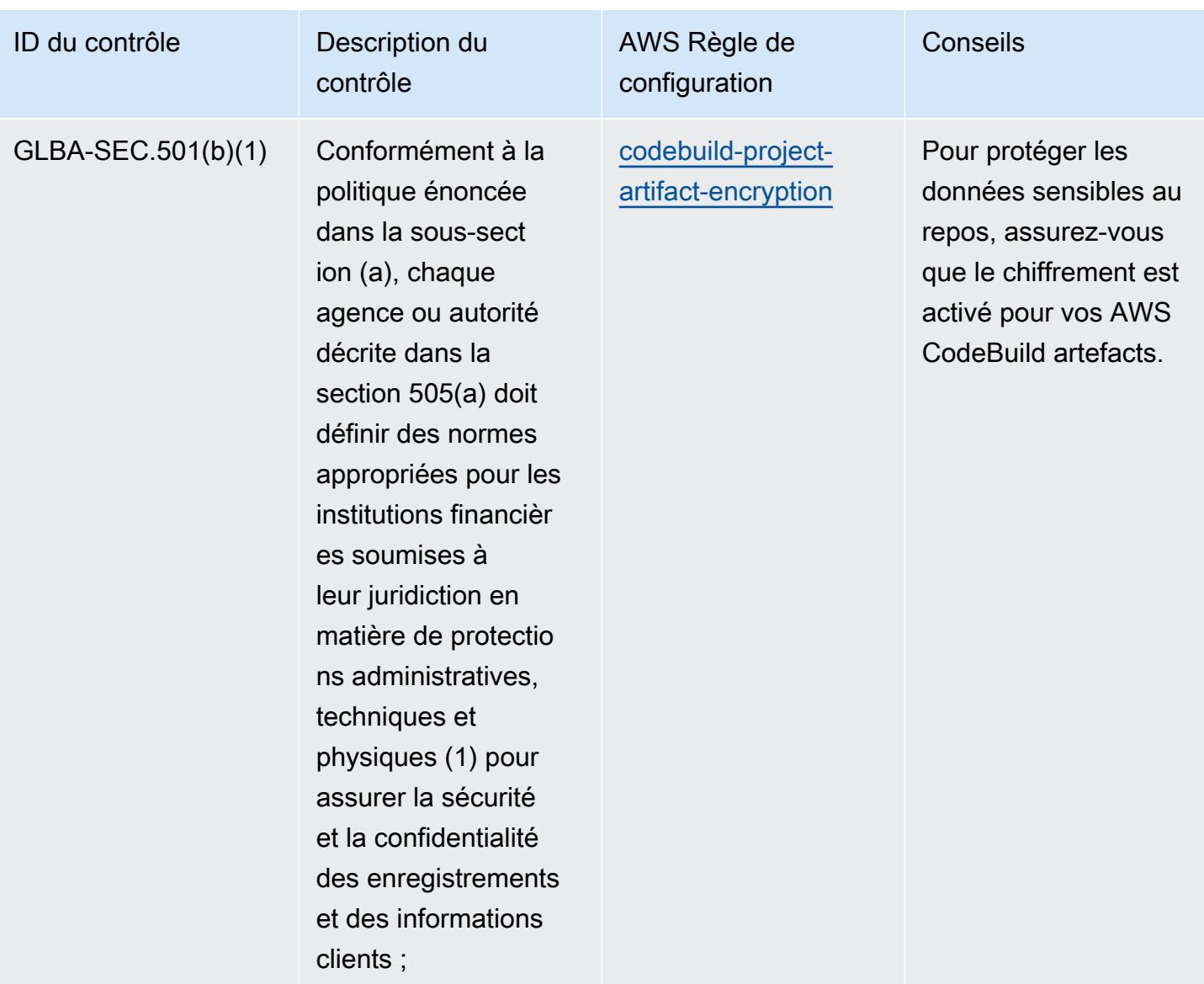

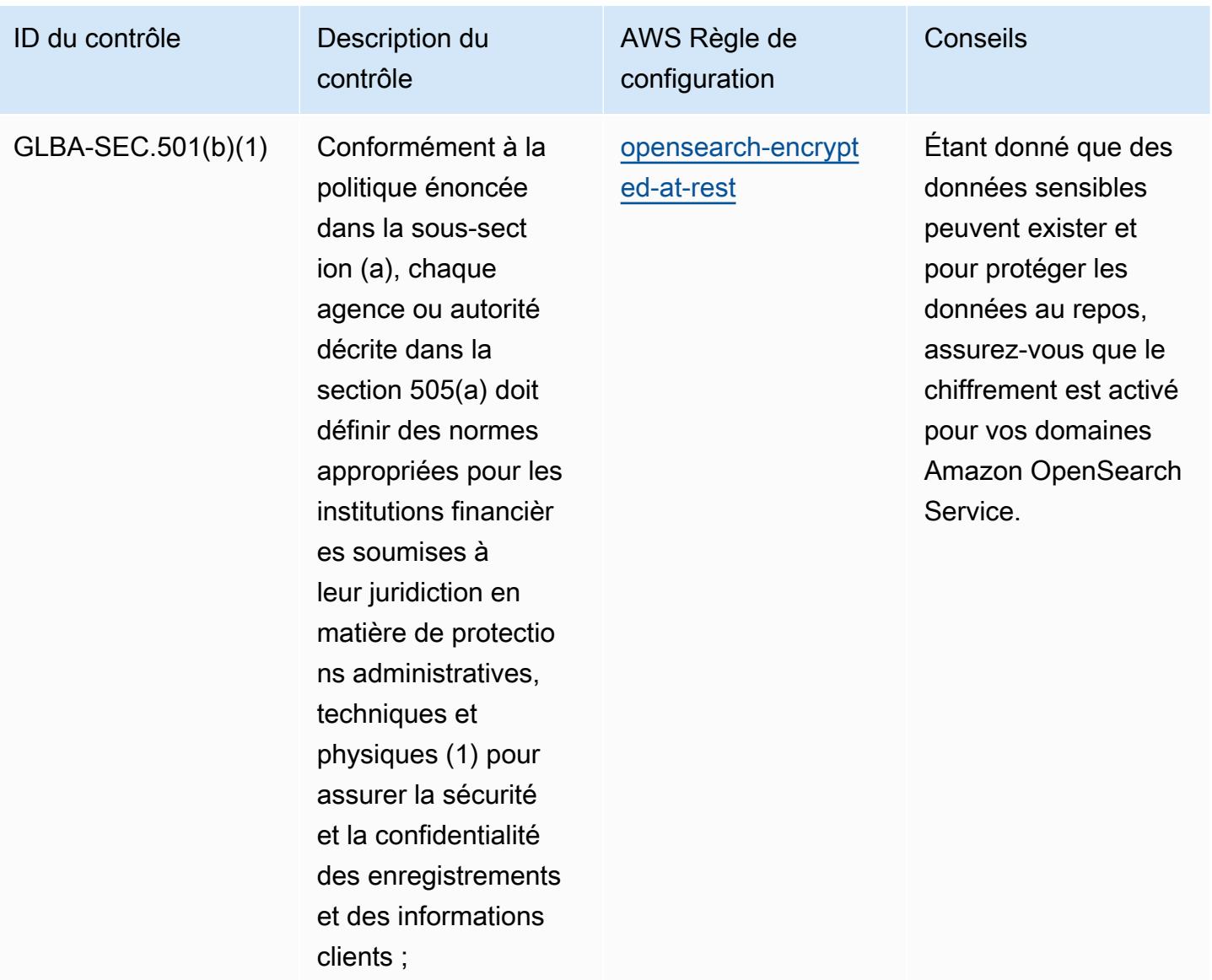

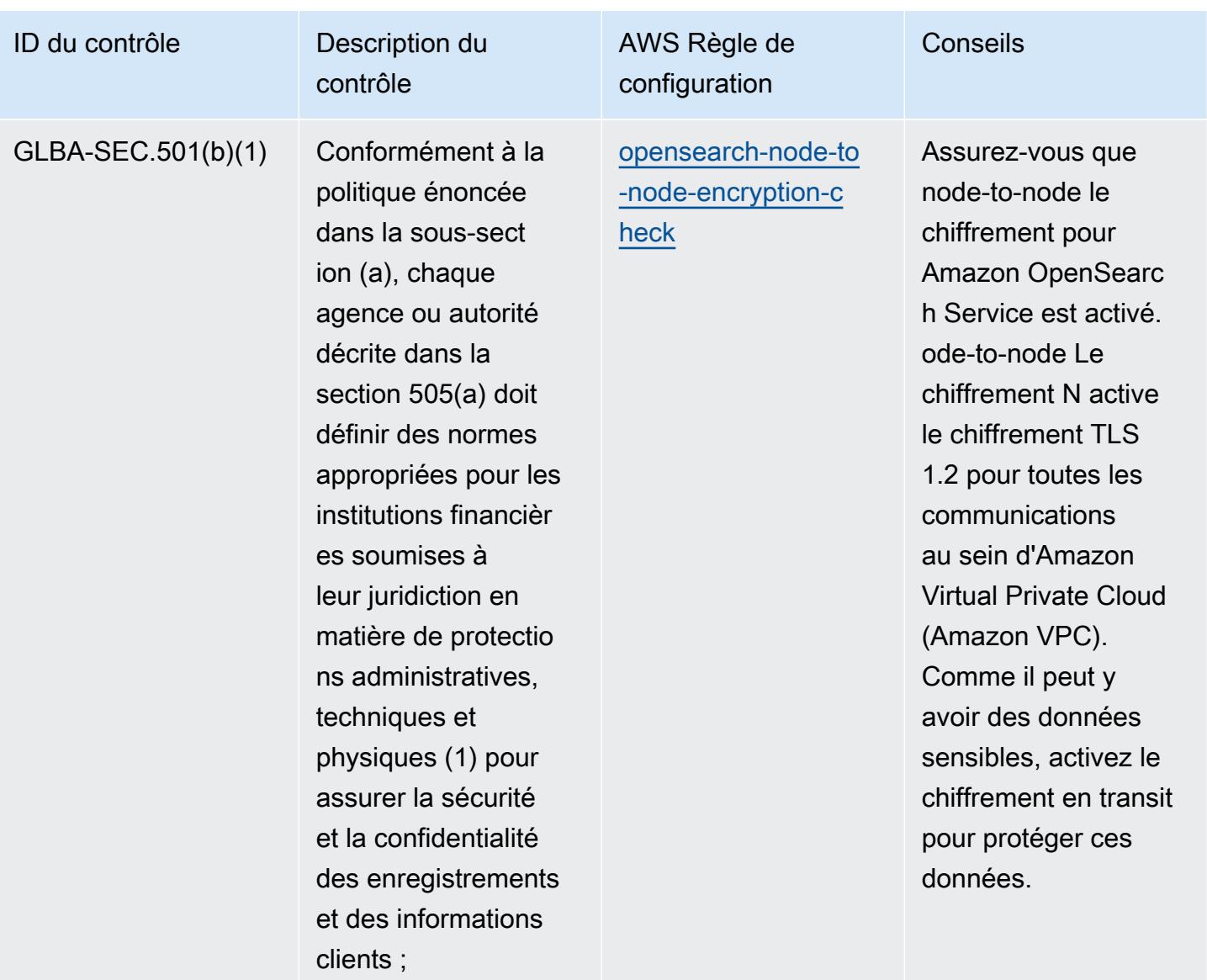

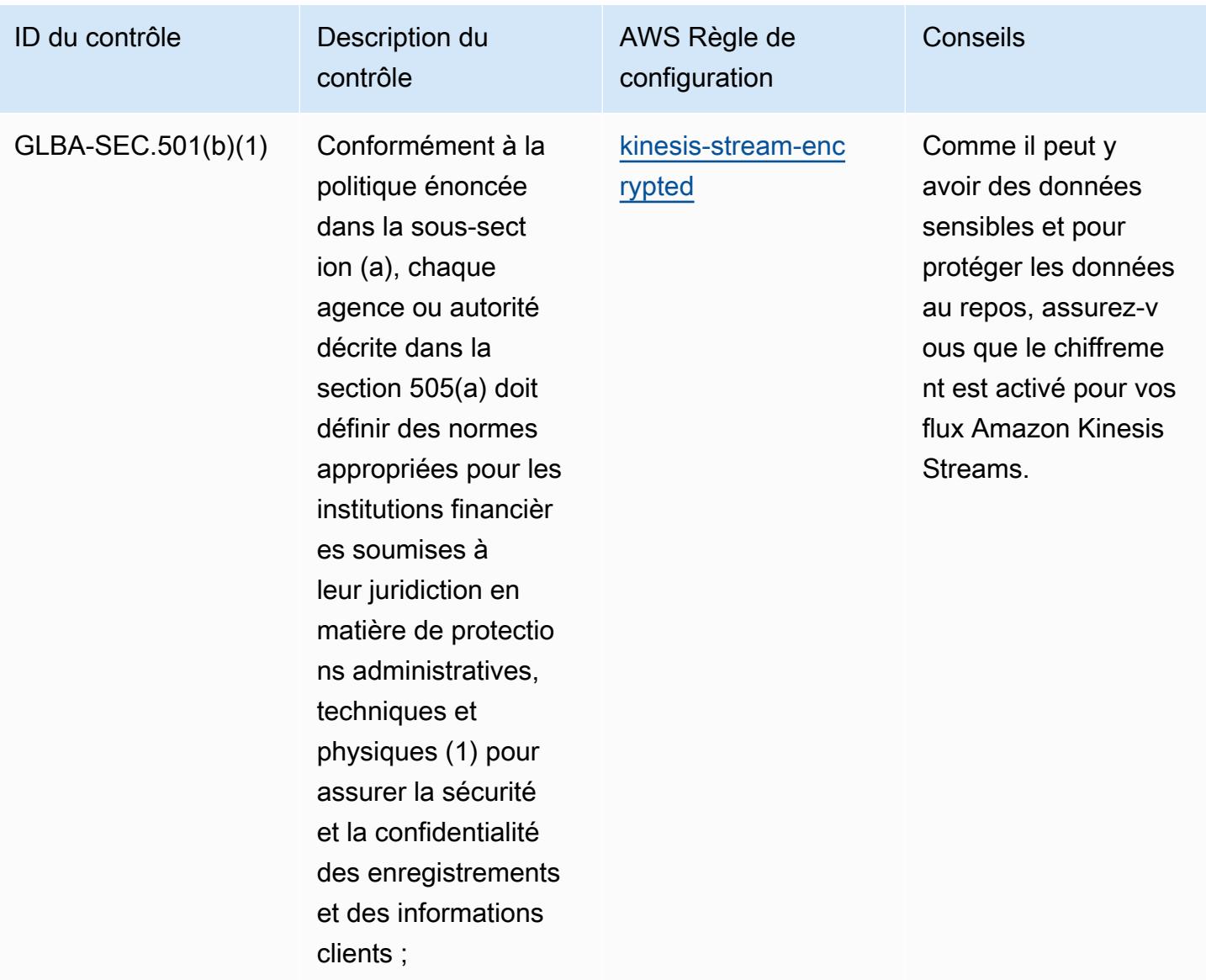

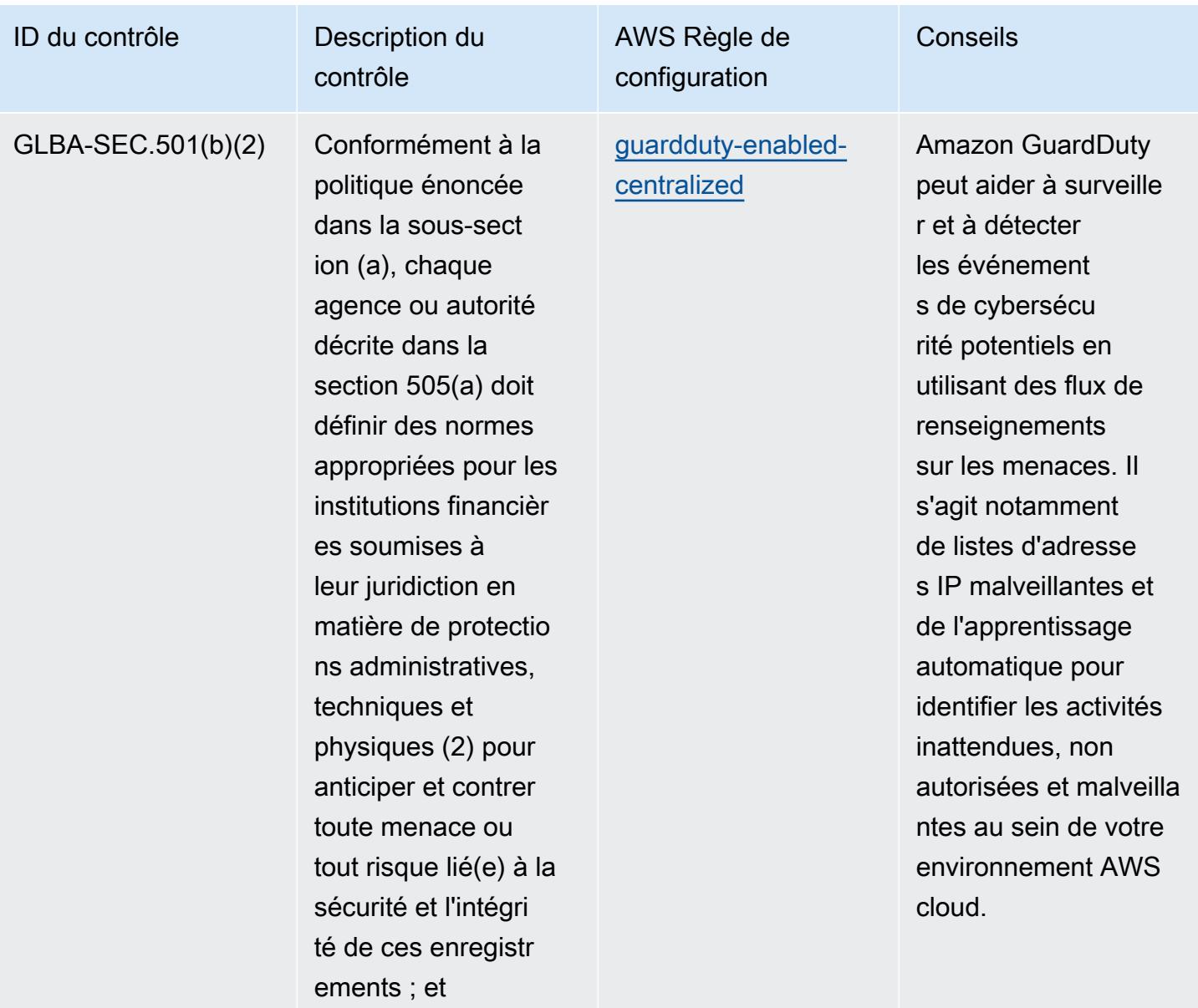

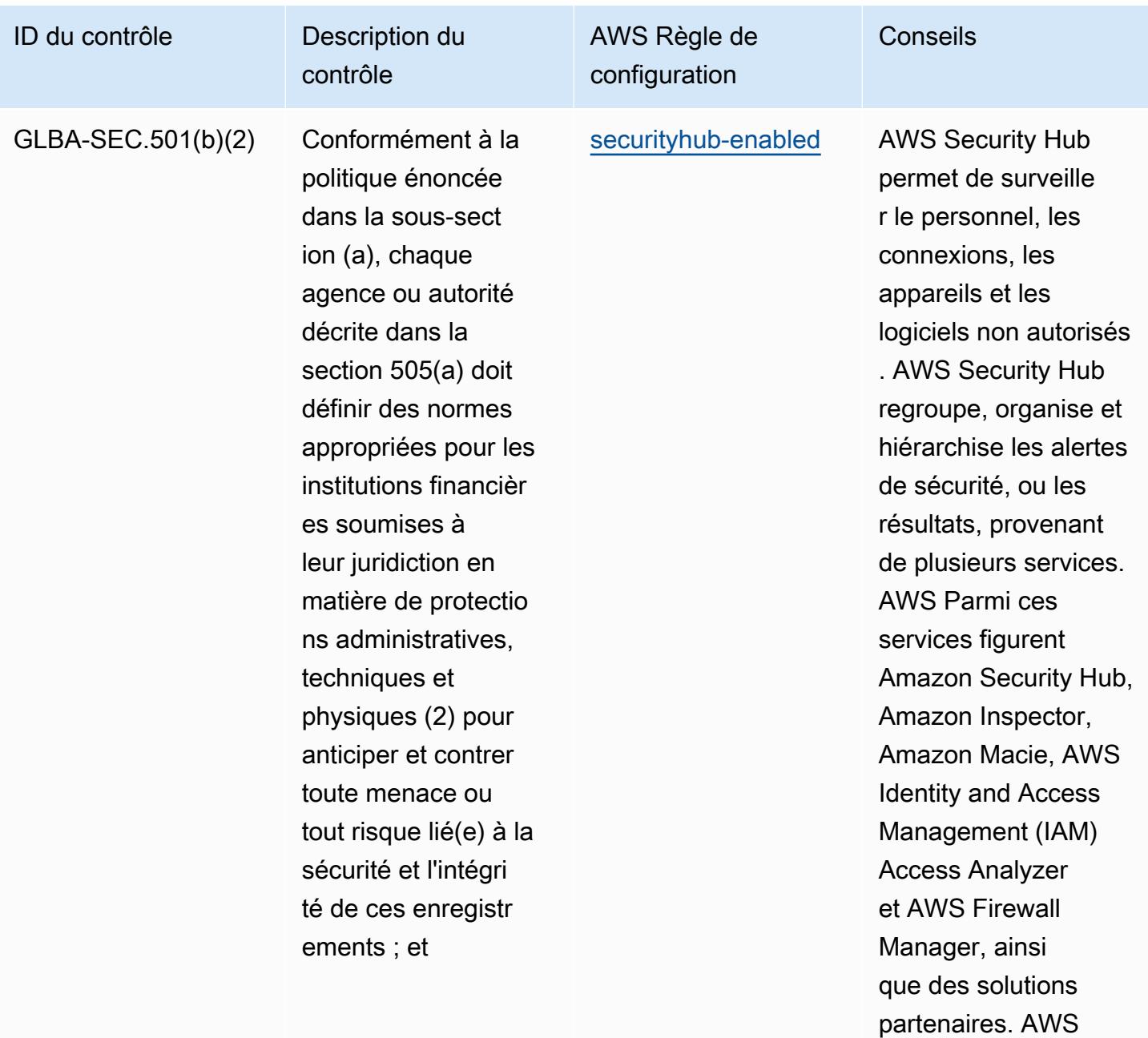

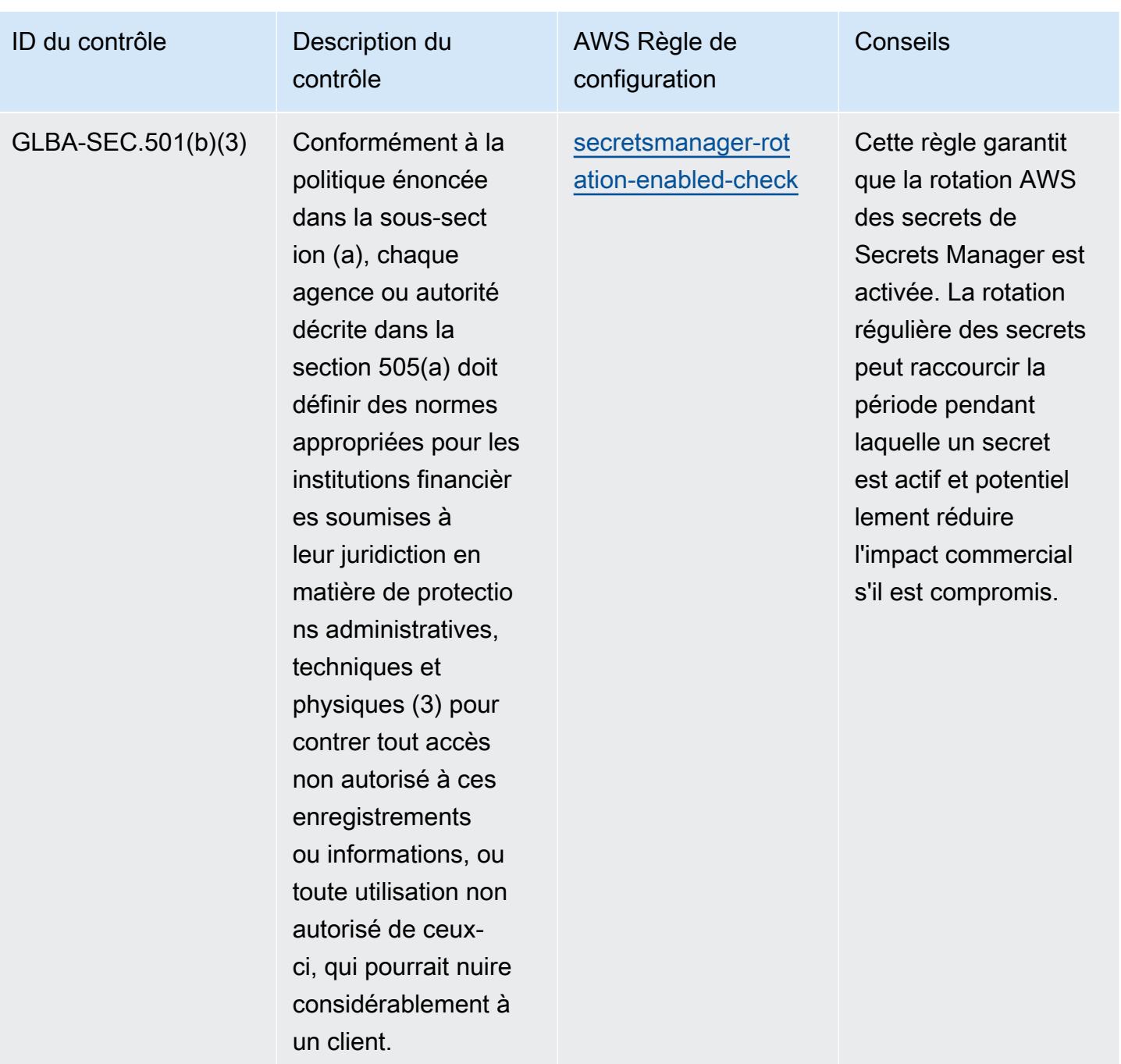

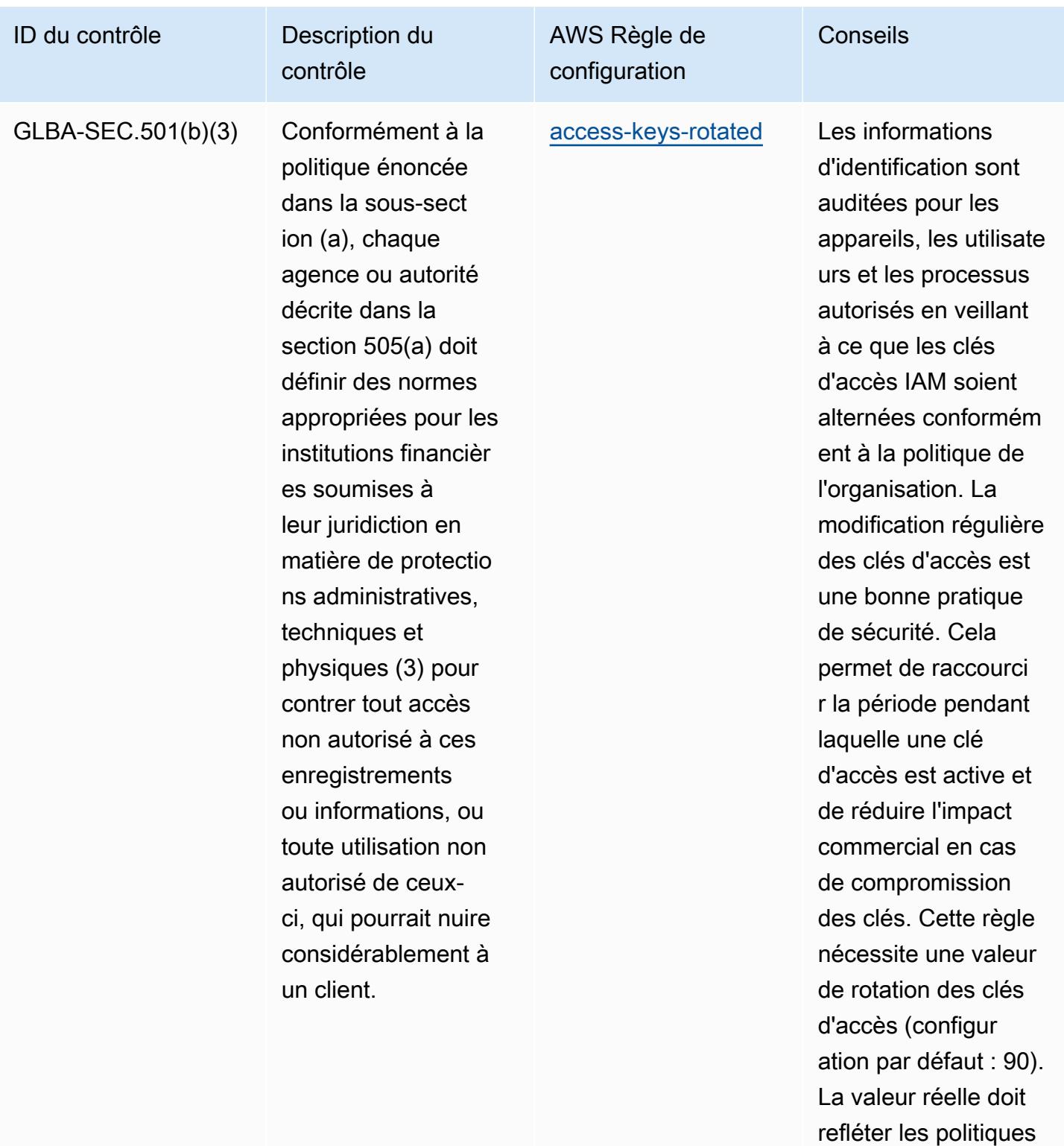

de votre organisation.

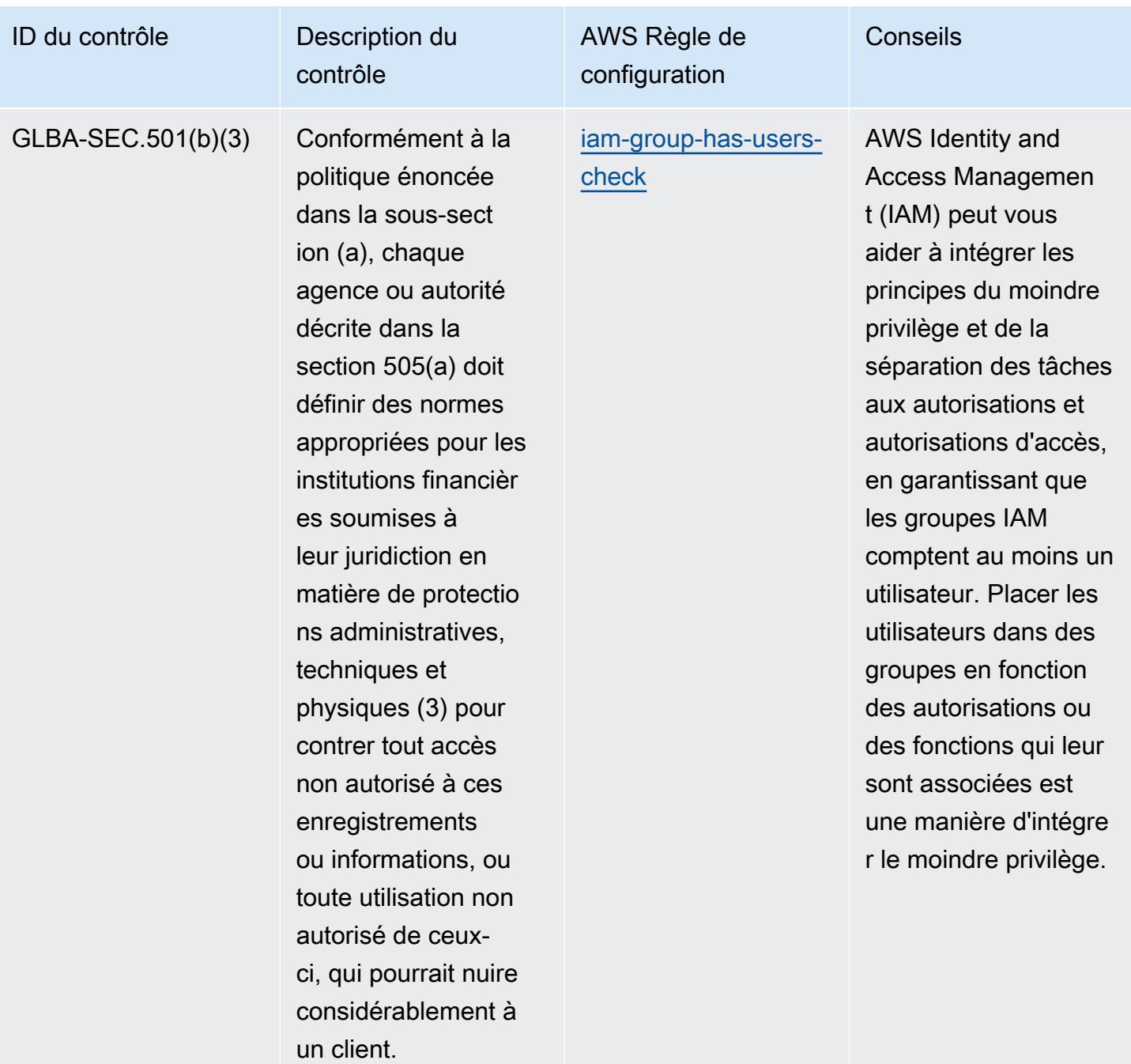

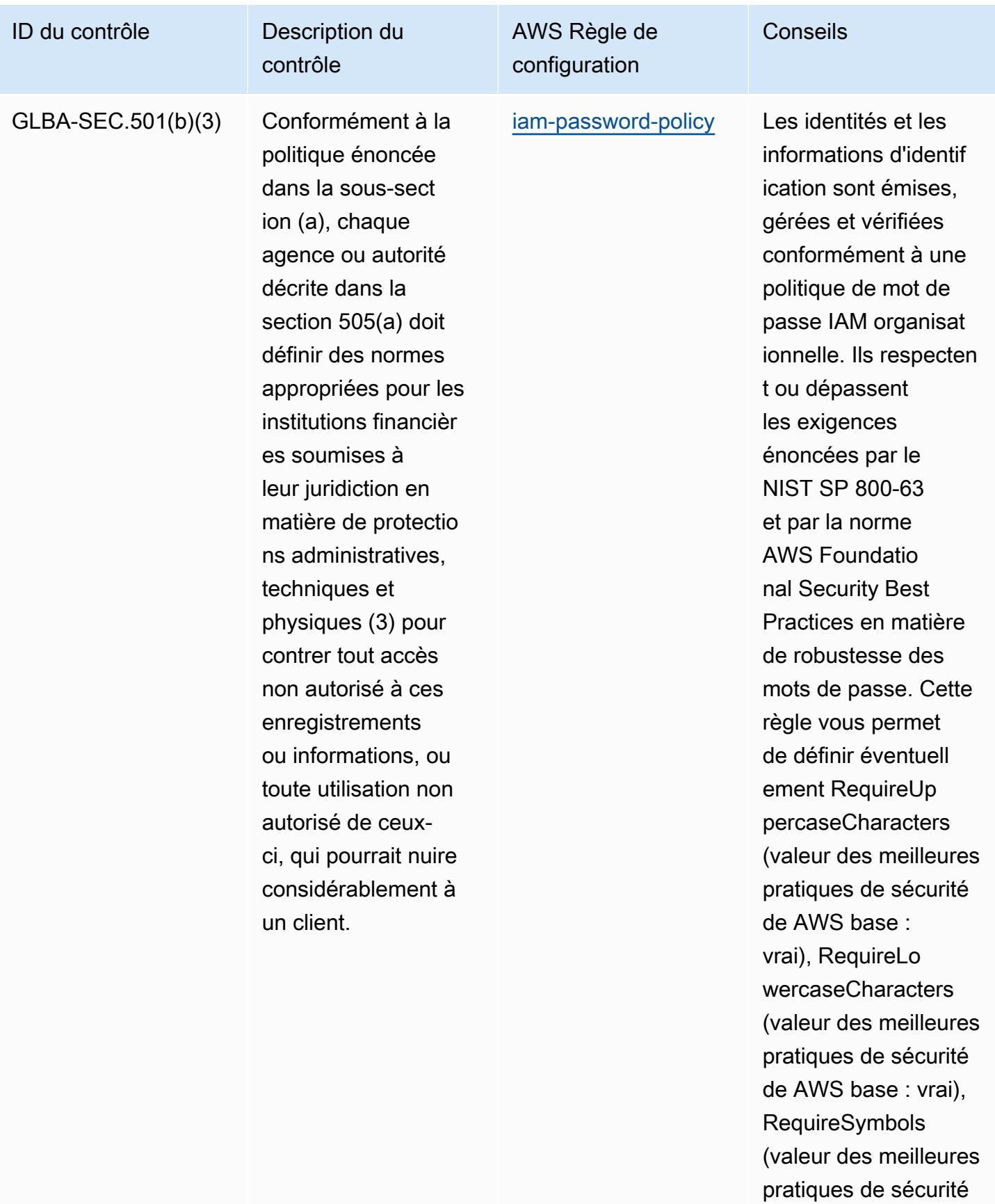

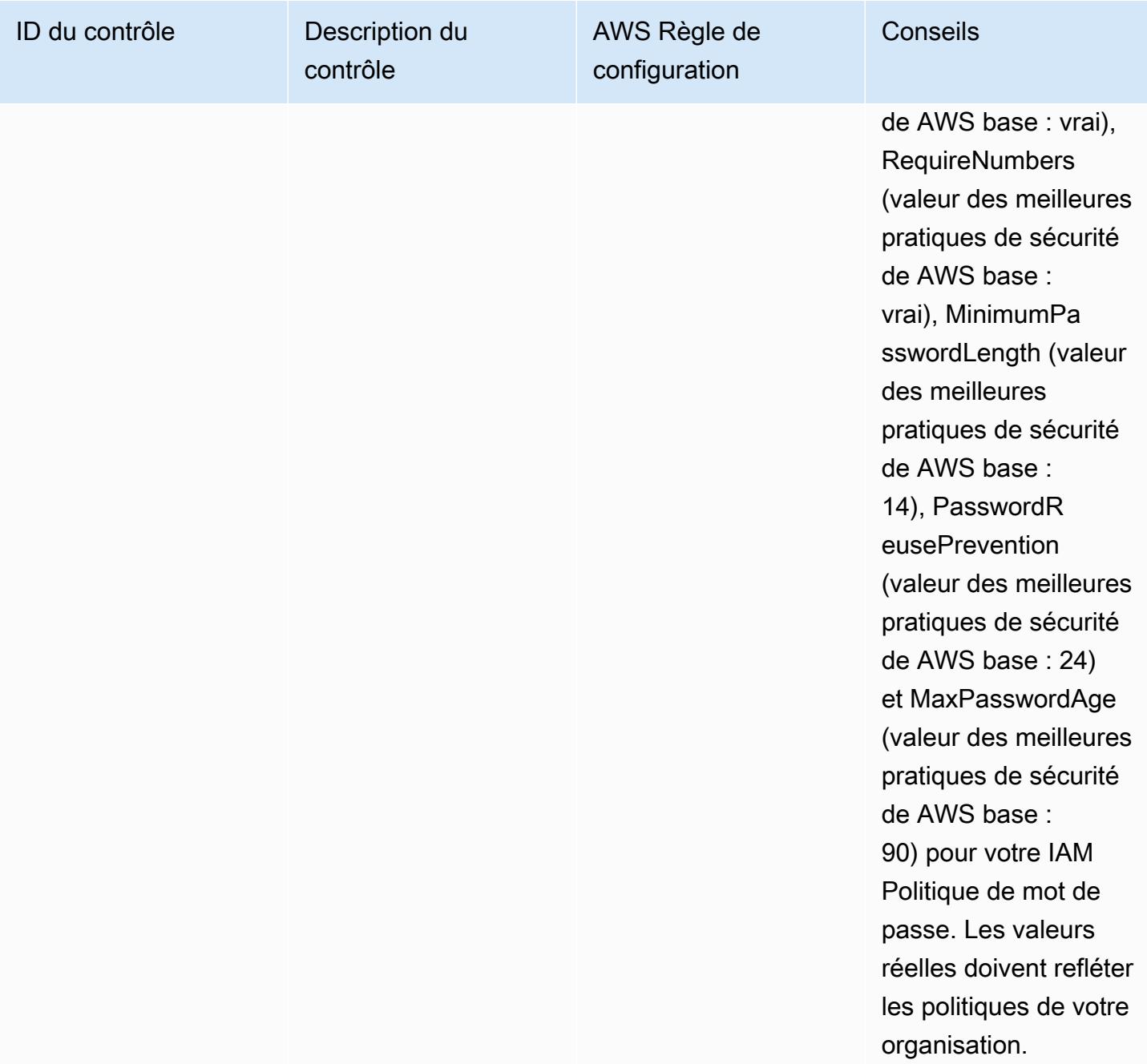

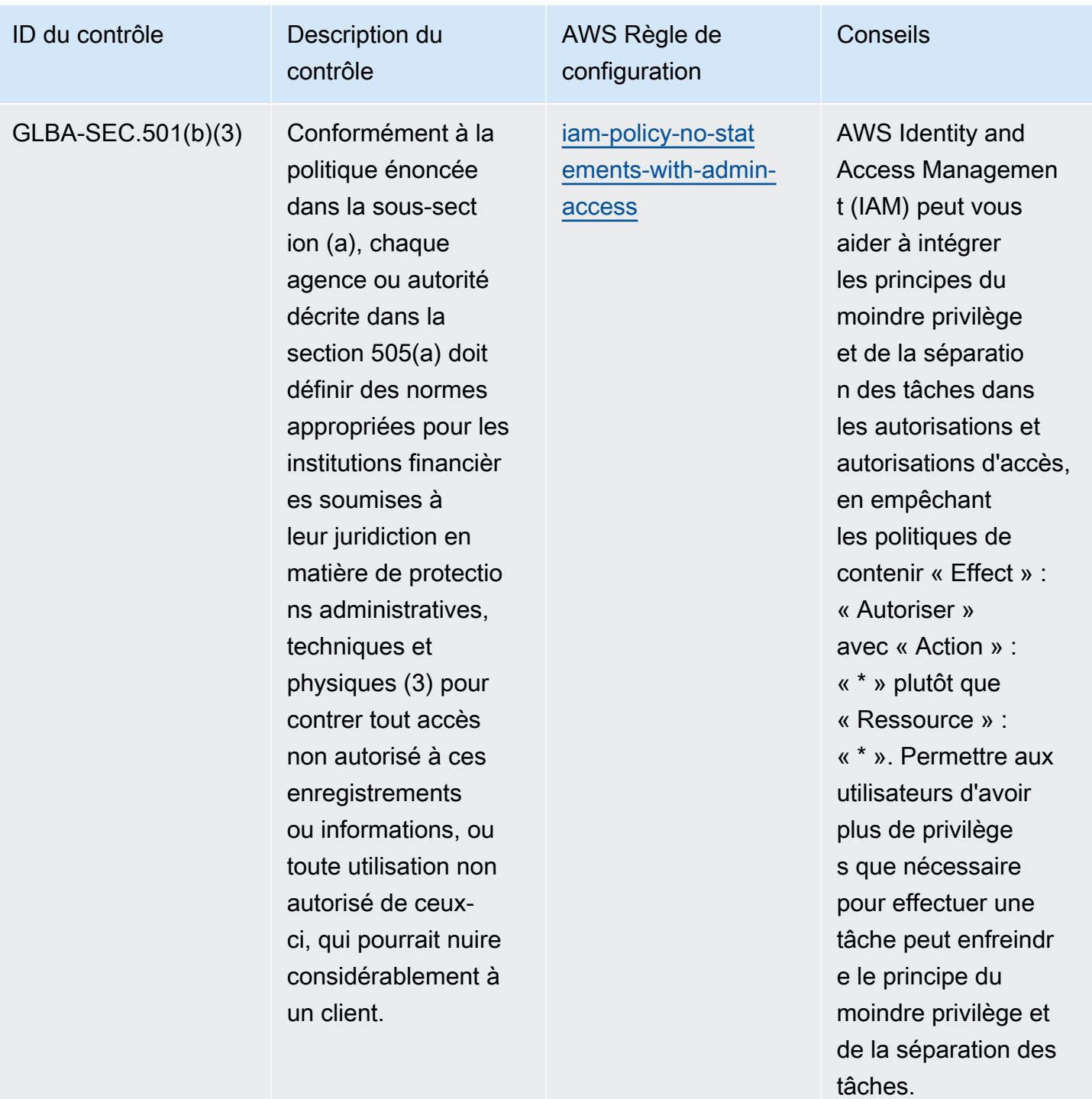
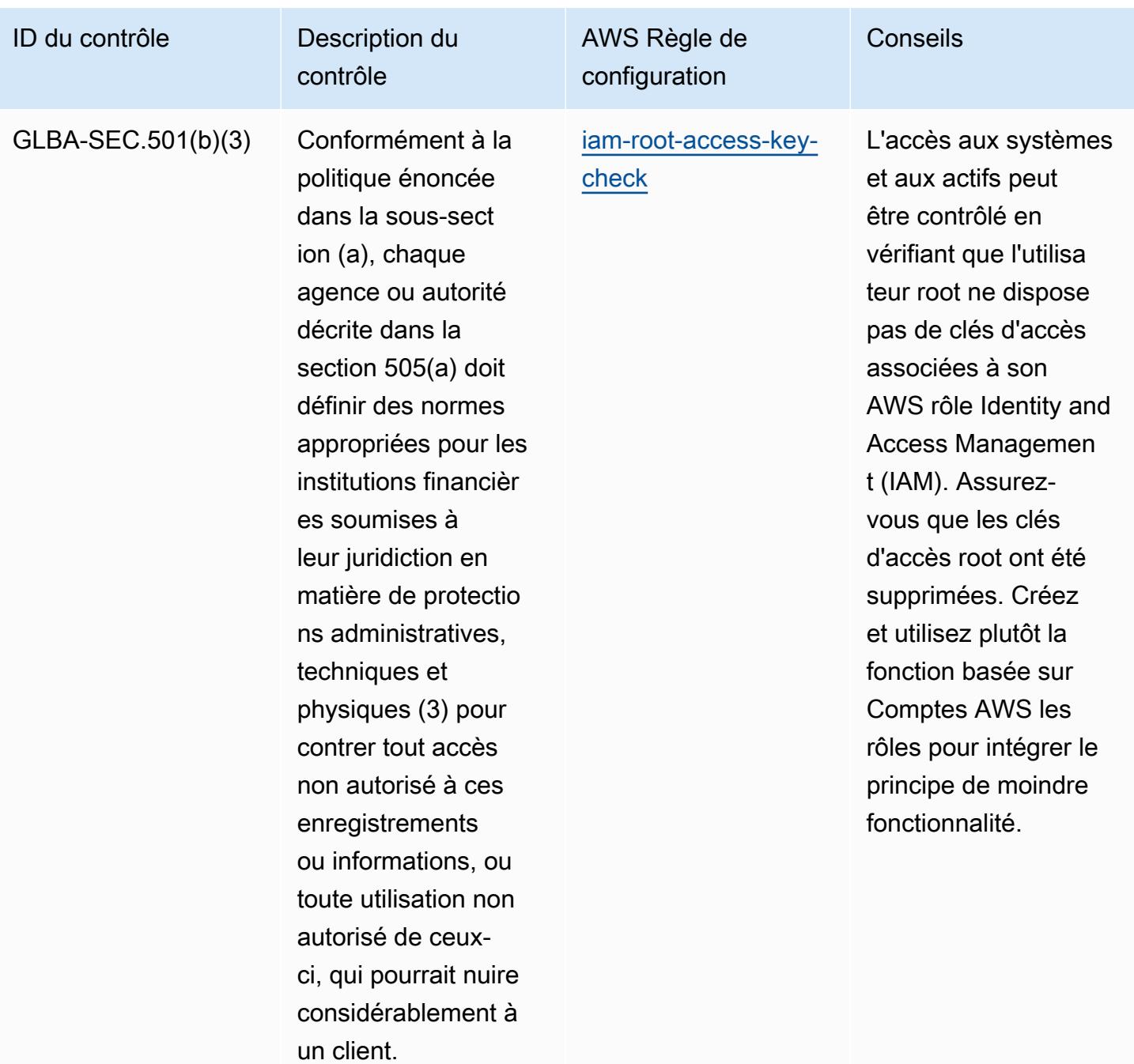

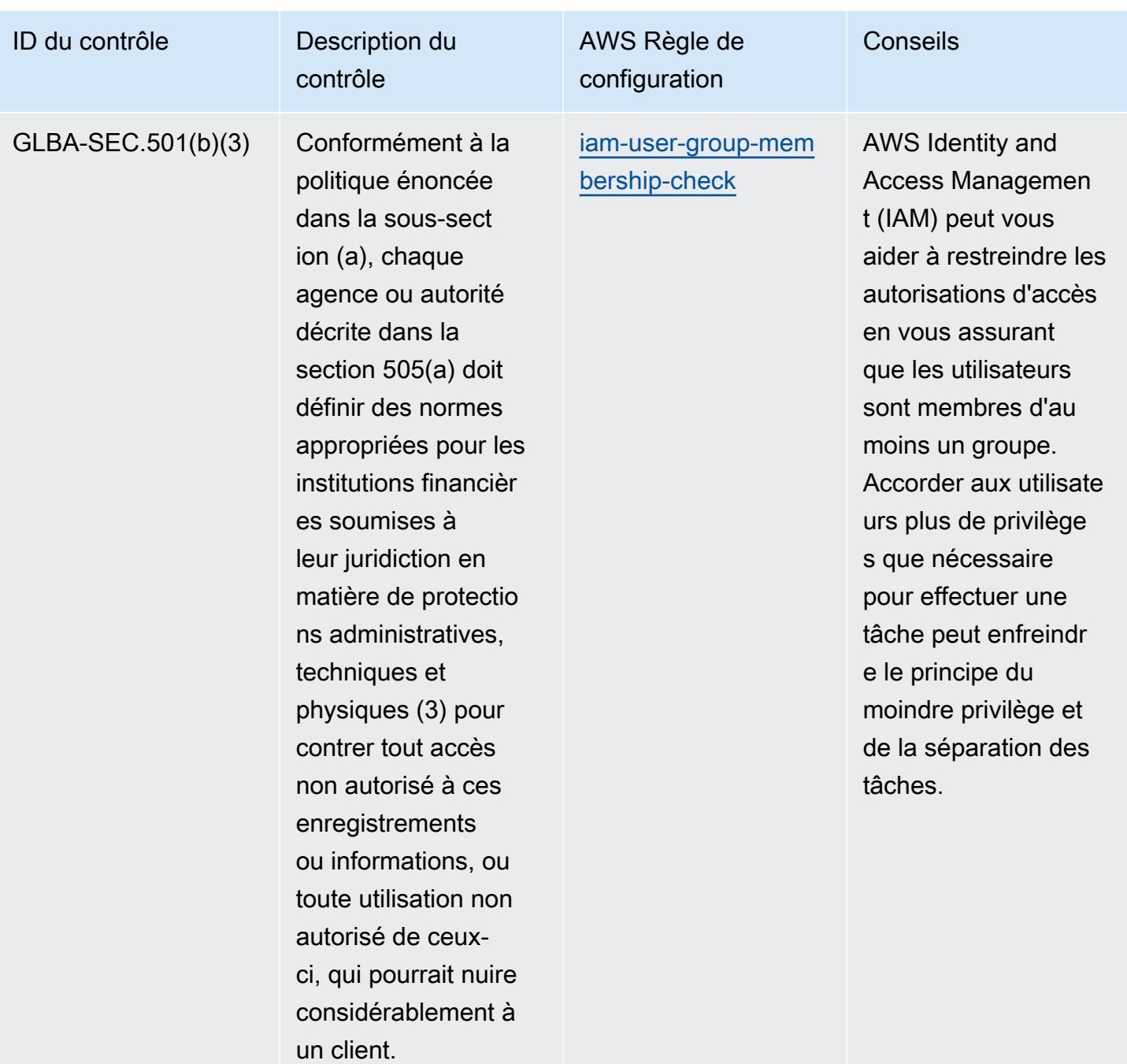

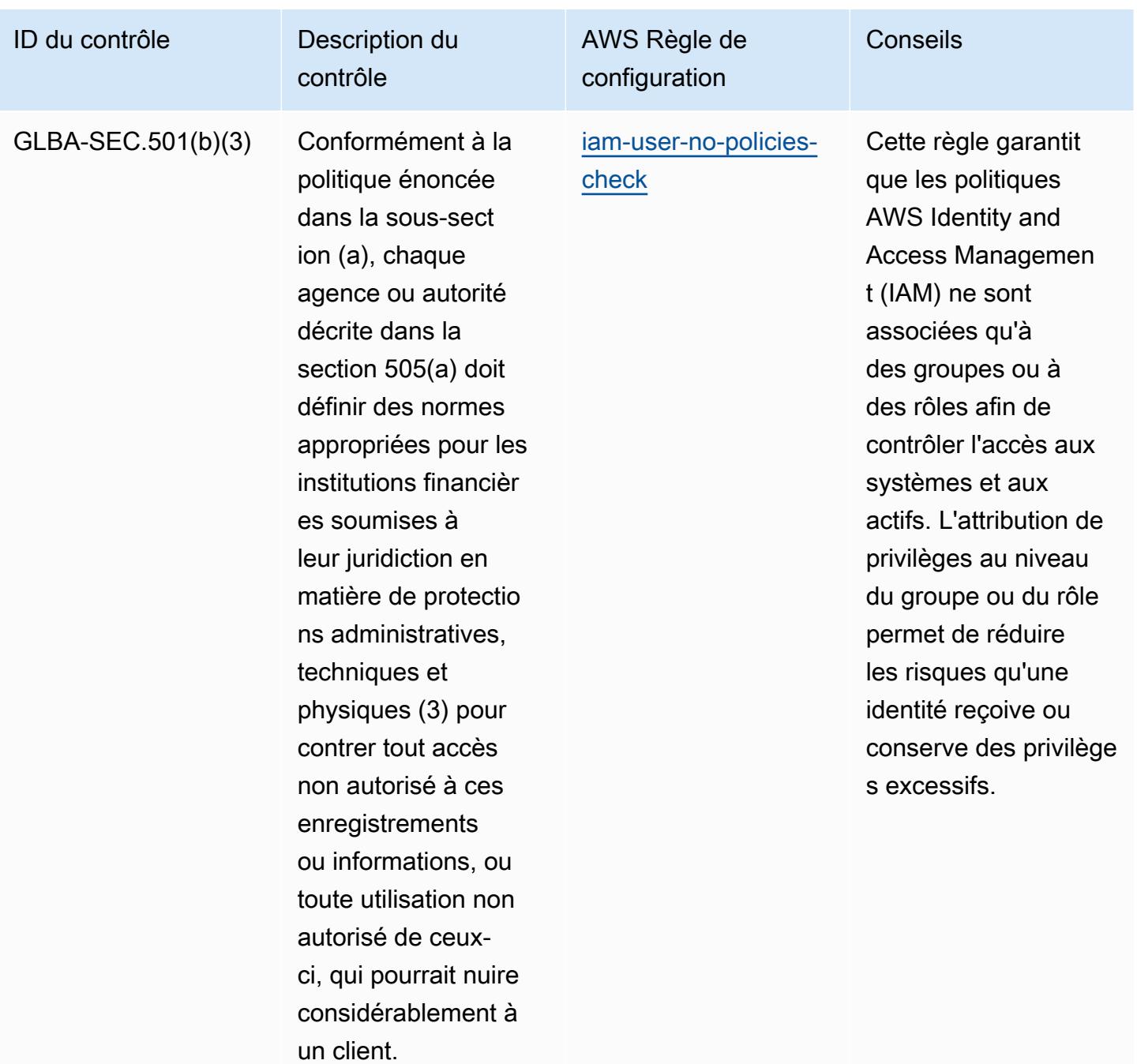

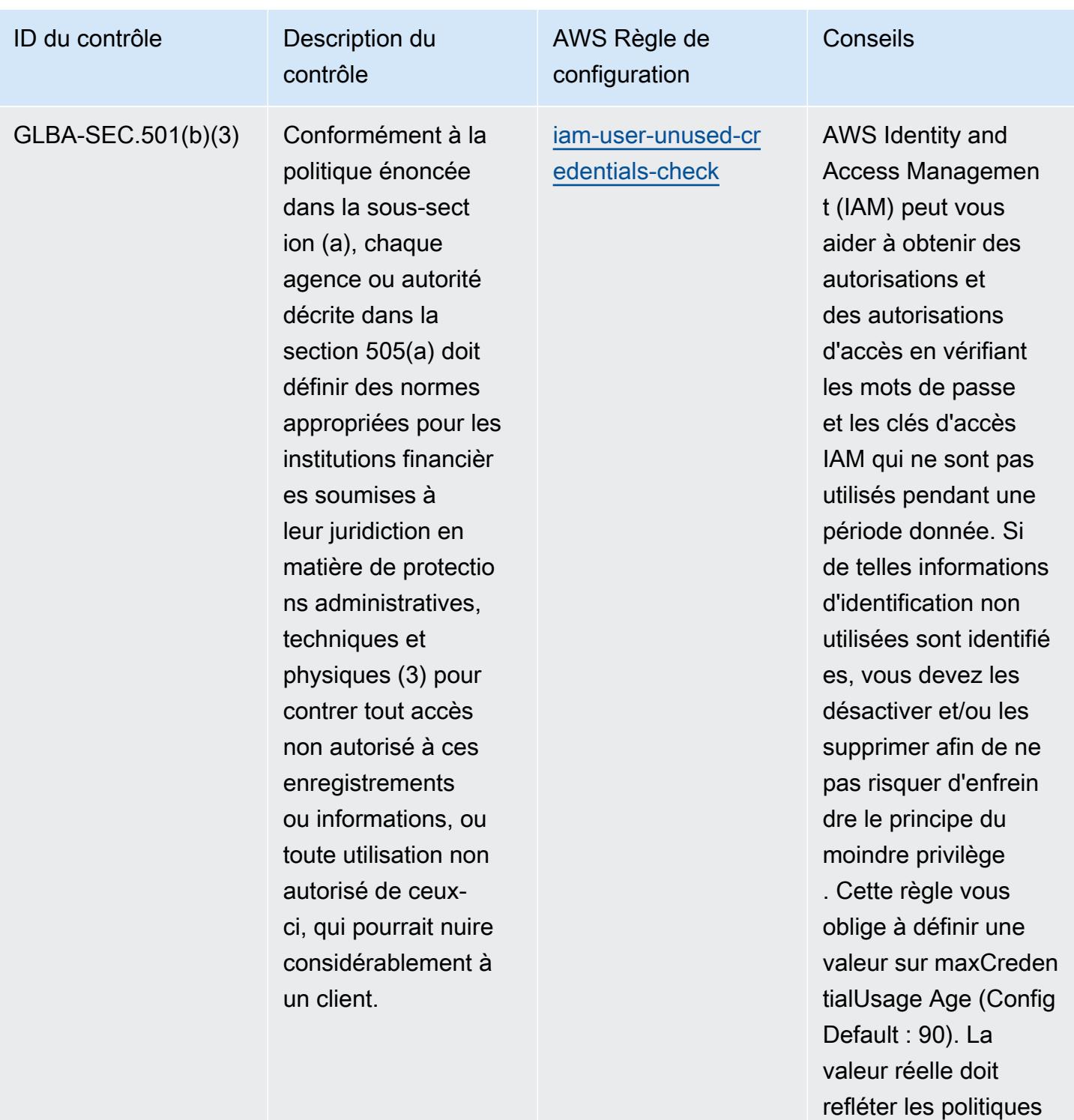

de votre organisation.

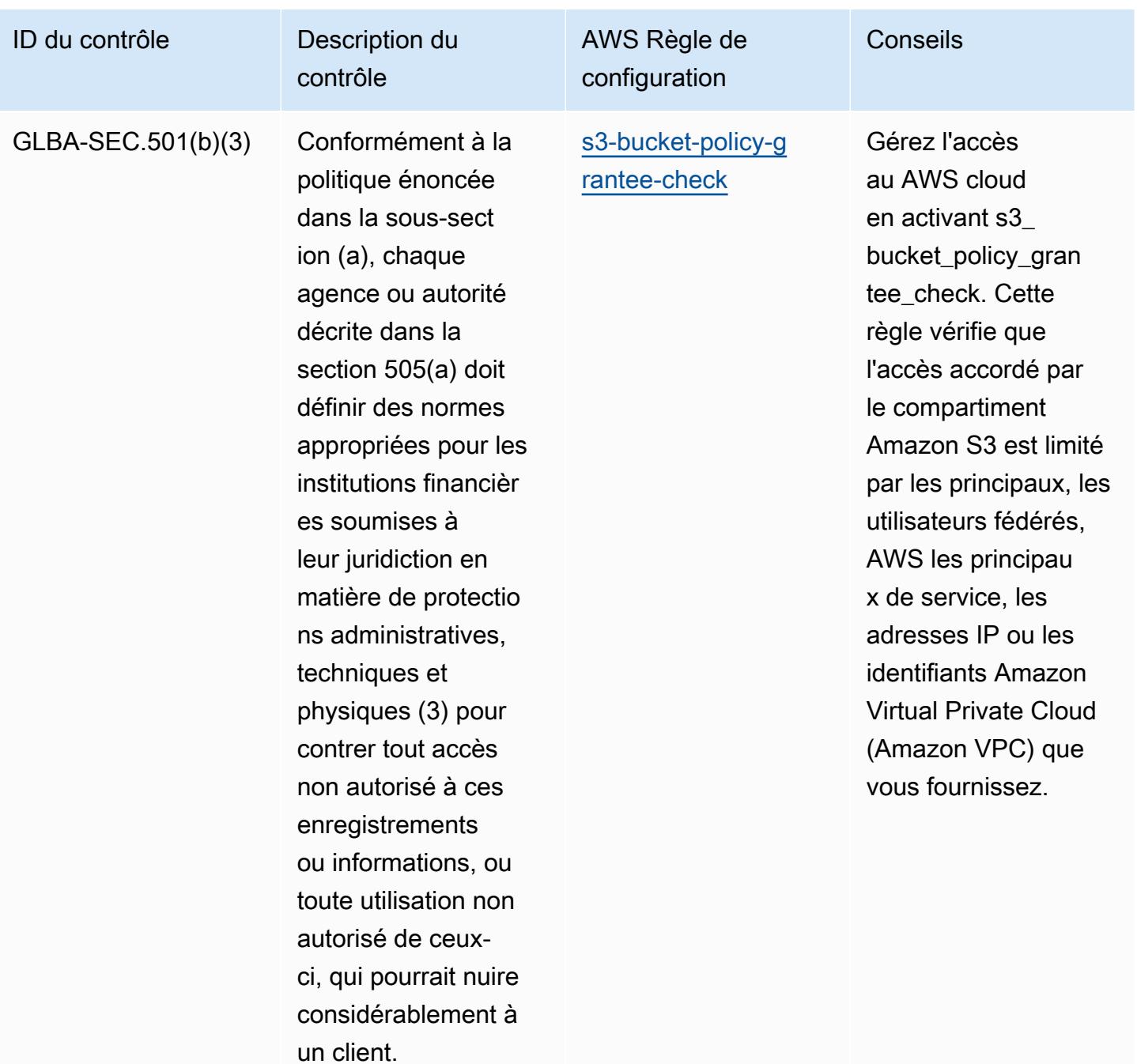

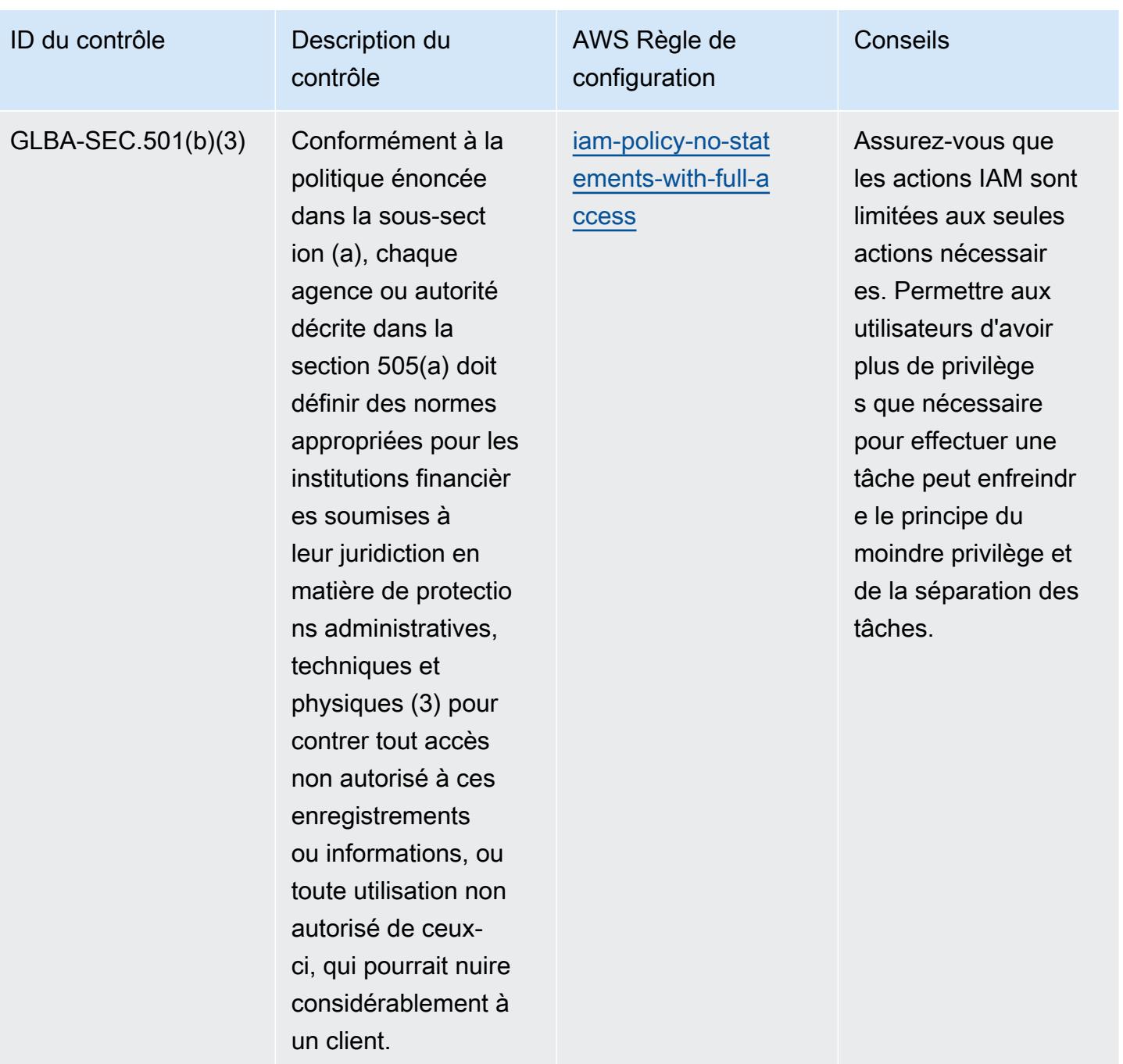

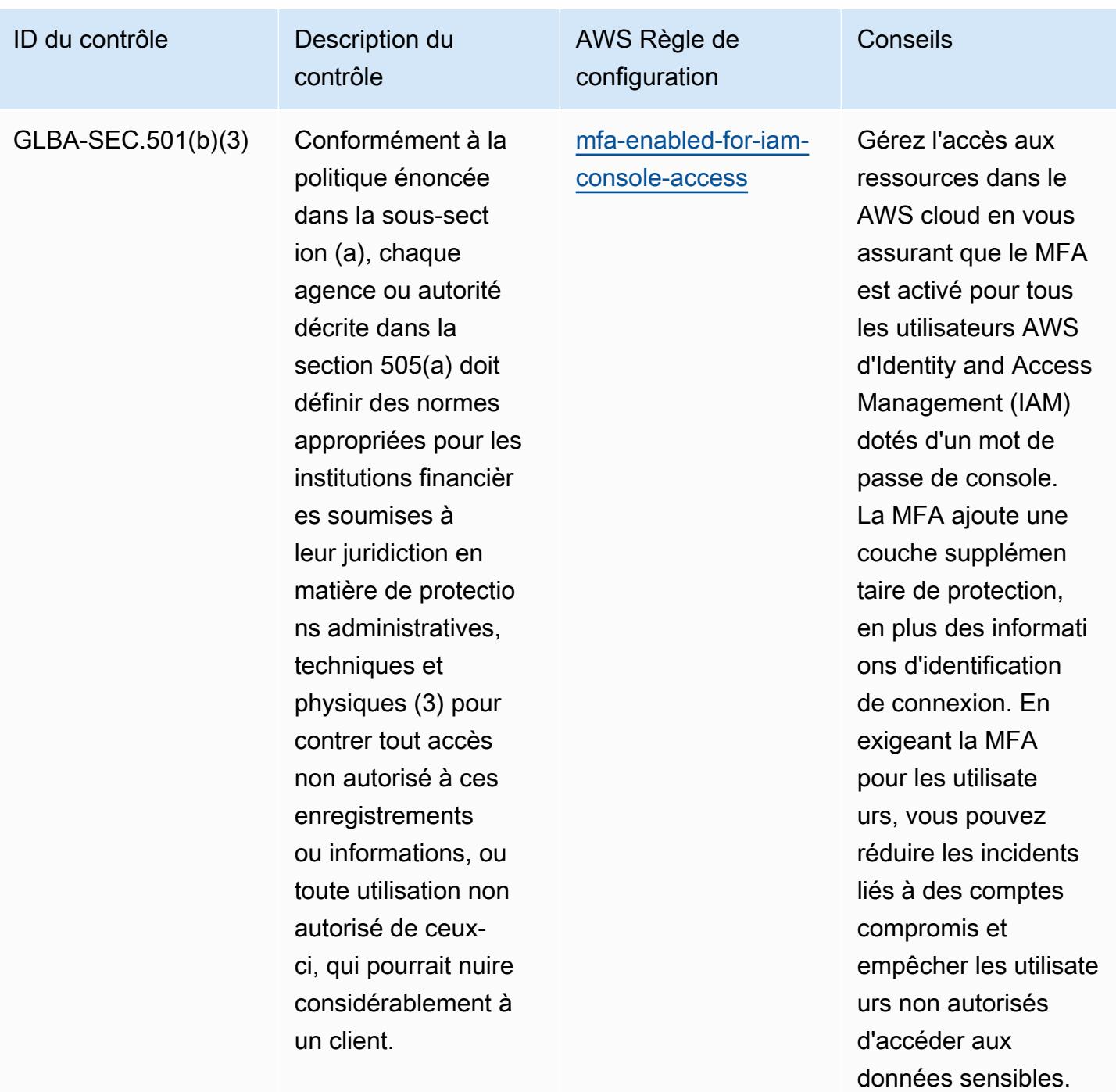

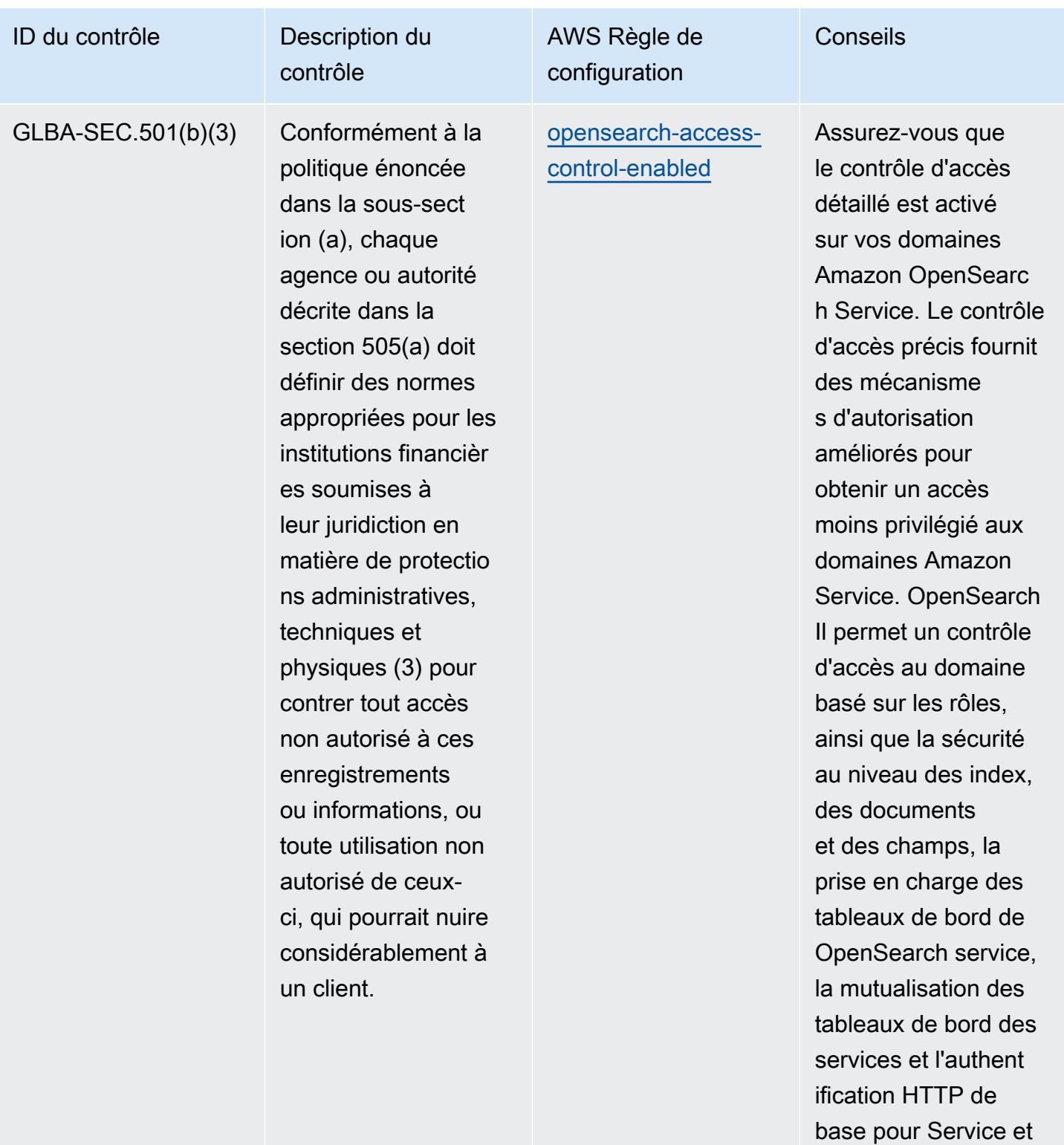

Kibana. OpenSearch

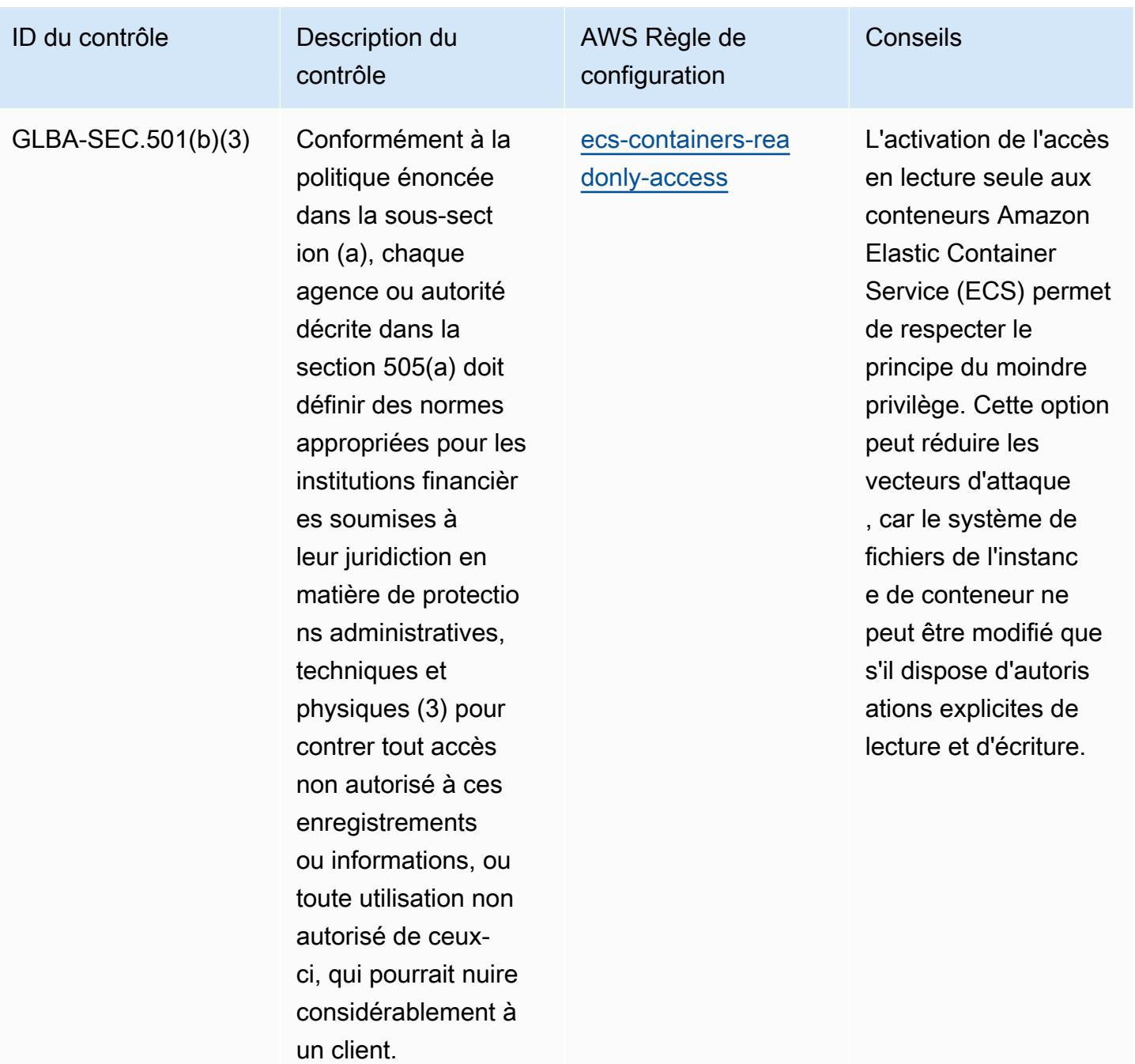

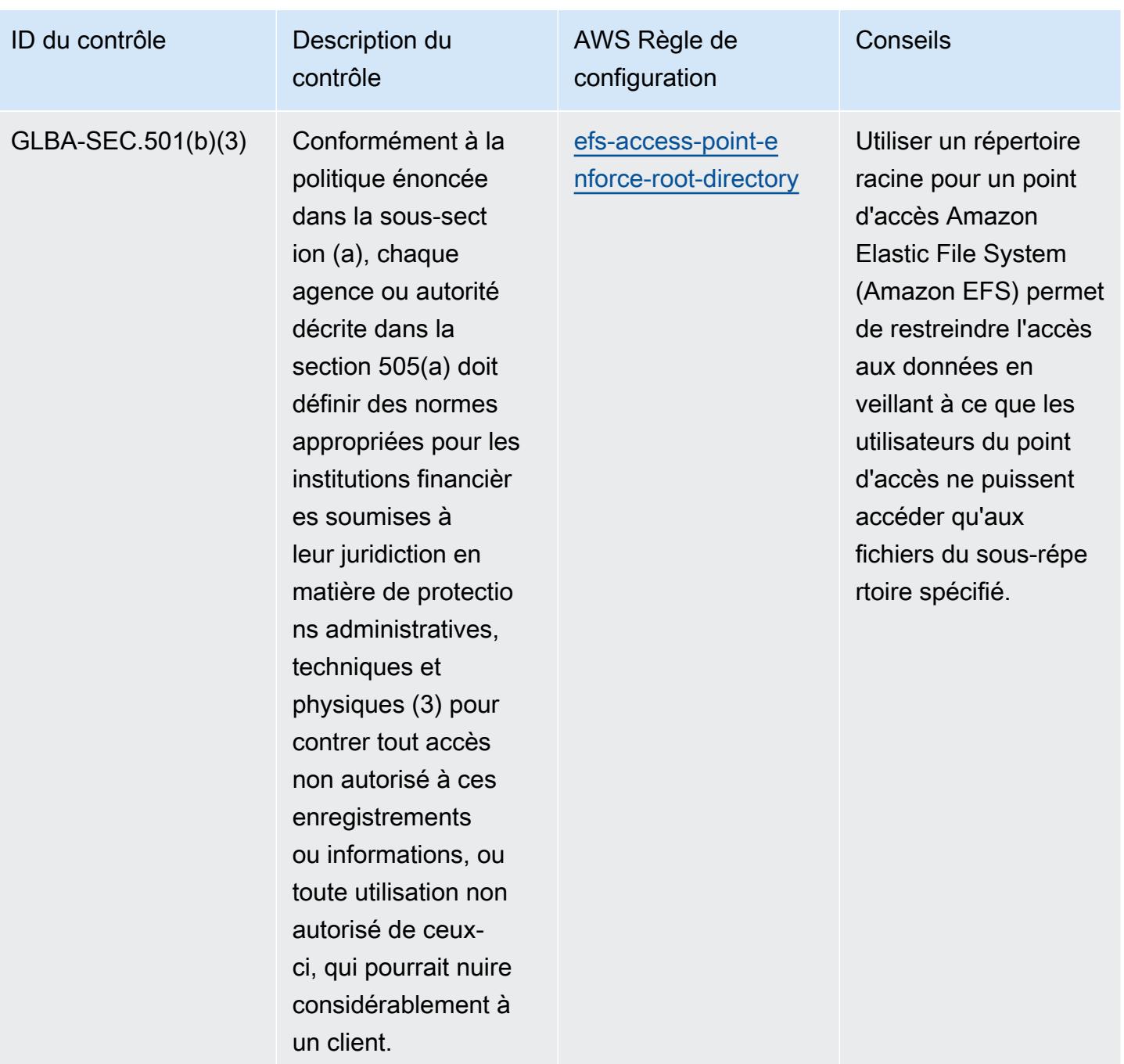

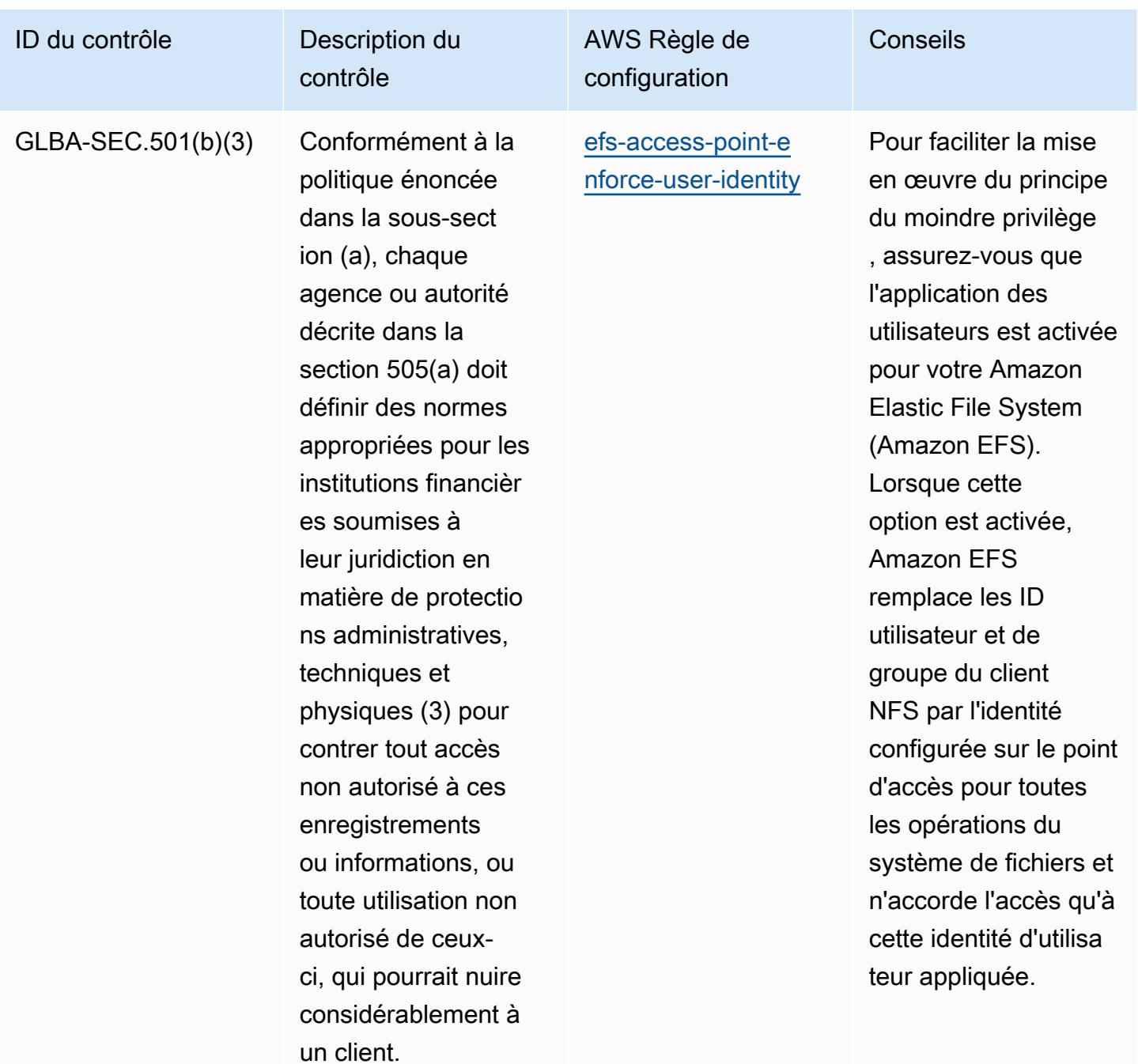

## Modèle

Le modèle est disponible sur GitHub : [Operational Best Practices for Gramm Leach Bliley Act](https://github.com/awslabs/aws-config-rules/blob/master/aws-config-conformance-packs/Operational-Best-Practices-for-Gramm-Leach-Bliley-Act.yaml) (GLBA).

Bonnes pratiques de fonctionnement pour Gramm Leach Bliley Act (GLBA) 11081

## Bonnes pratiques de fonctionnement pour GxP EU Annex 11

Les packs de conformité fournissent un cadre de conformité à usage général conçu pour vous permettre de créer des contrôles de gouvernance en matière de sécurité, d'exploitation ou d'optimisation des coûts à l'aide de AWS Config règles gérées ou personnalisées et d'actions correctives. AWS Config Les packs de conformité, en tant qu'exemples de modèle, ne sont pas conçus pour garantir pleinement la conformité à une norme de gouvernance ou de conformité spécifique. Il vous incombe de déterminer vous-même si votre utilisation des services est conforme aux exigences légales et réglementaires applicables.

Vous trouverez ci-dessous un exemple de mappage entre l'annexe 11 du GxP EU et les règles de configuration AWS gérées. Chaque règle de Config s'applique à une AWS ressource spécifique et concerne un ou plusieurs contrôles GxP EU Annex 11. Un contrôle GxP EU Annex 11 peut être associé à plusieurs règles de configuration. Reportez-vous au tableau ci-dessous pour obtenir plus de détails et des conseils relatifs à ces mappages.

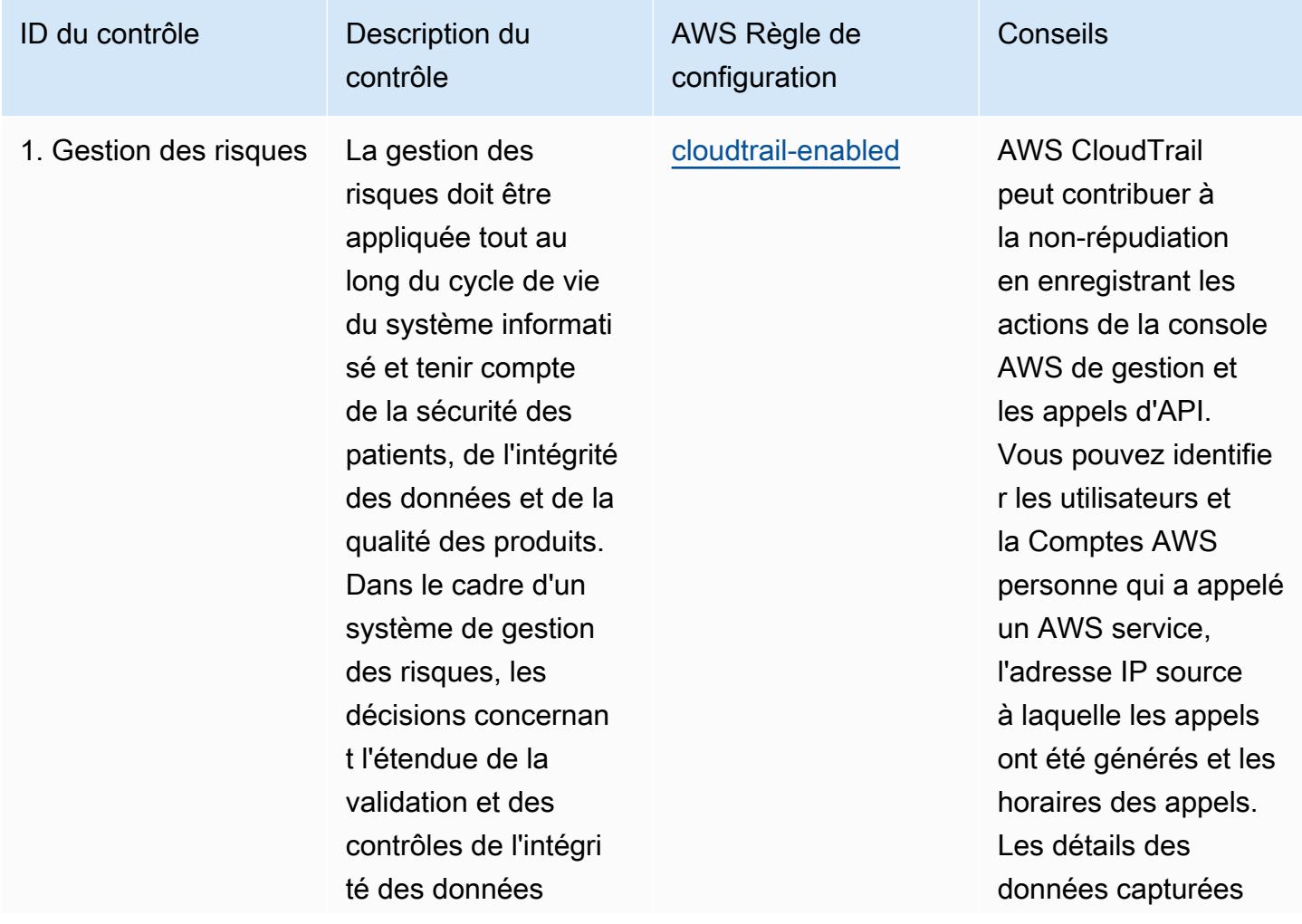

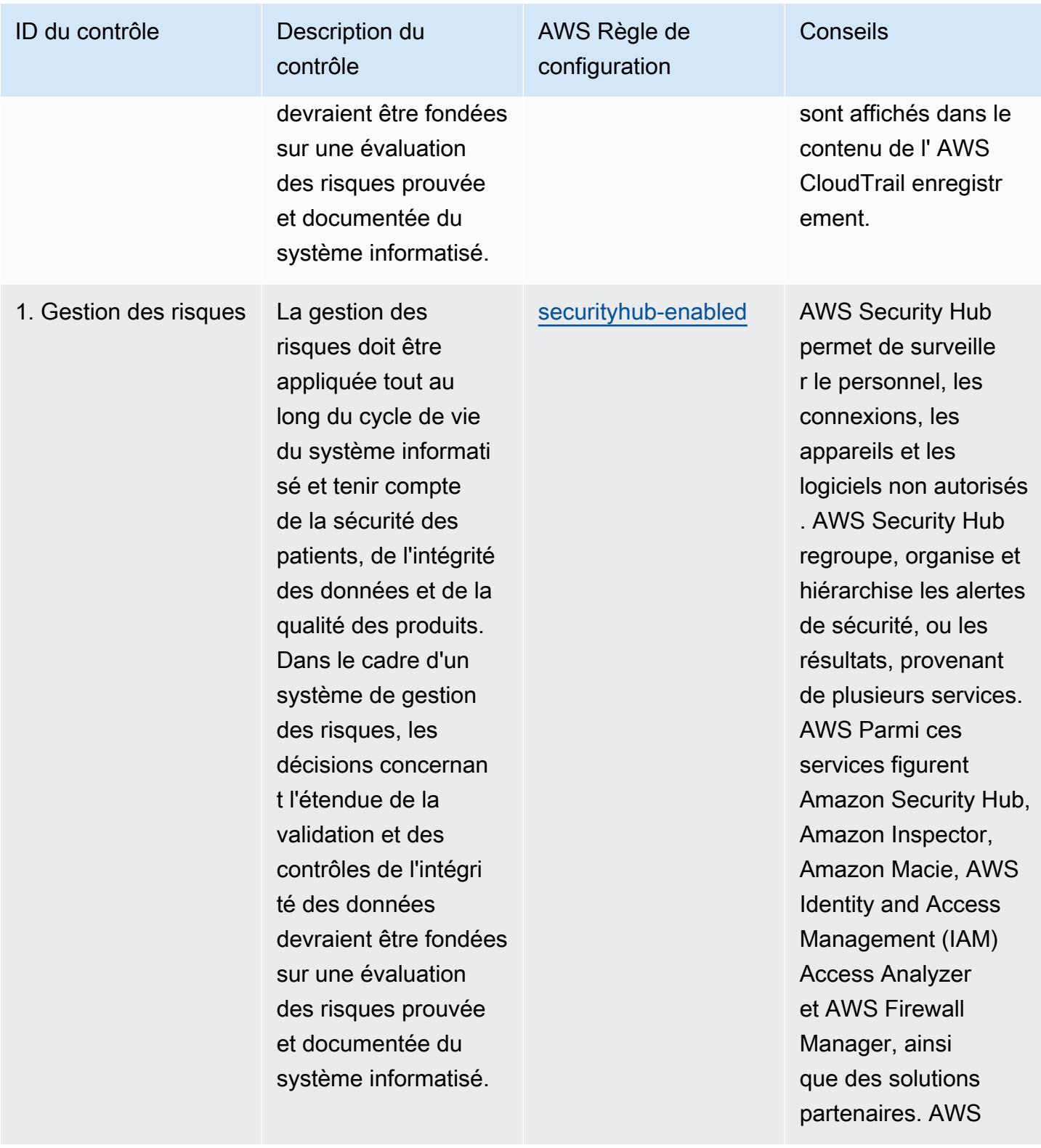

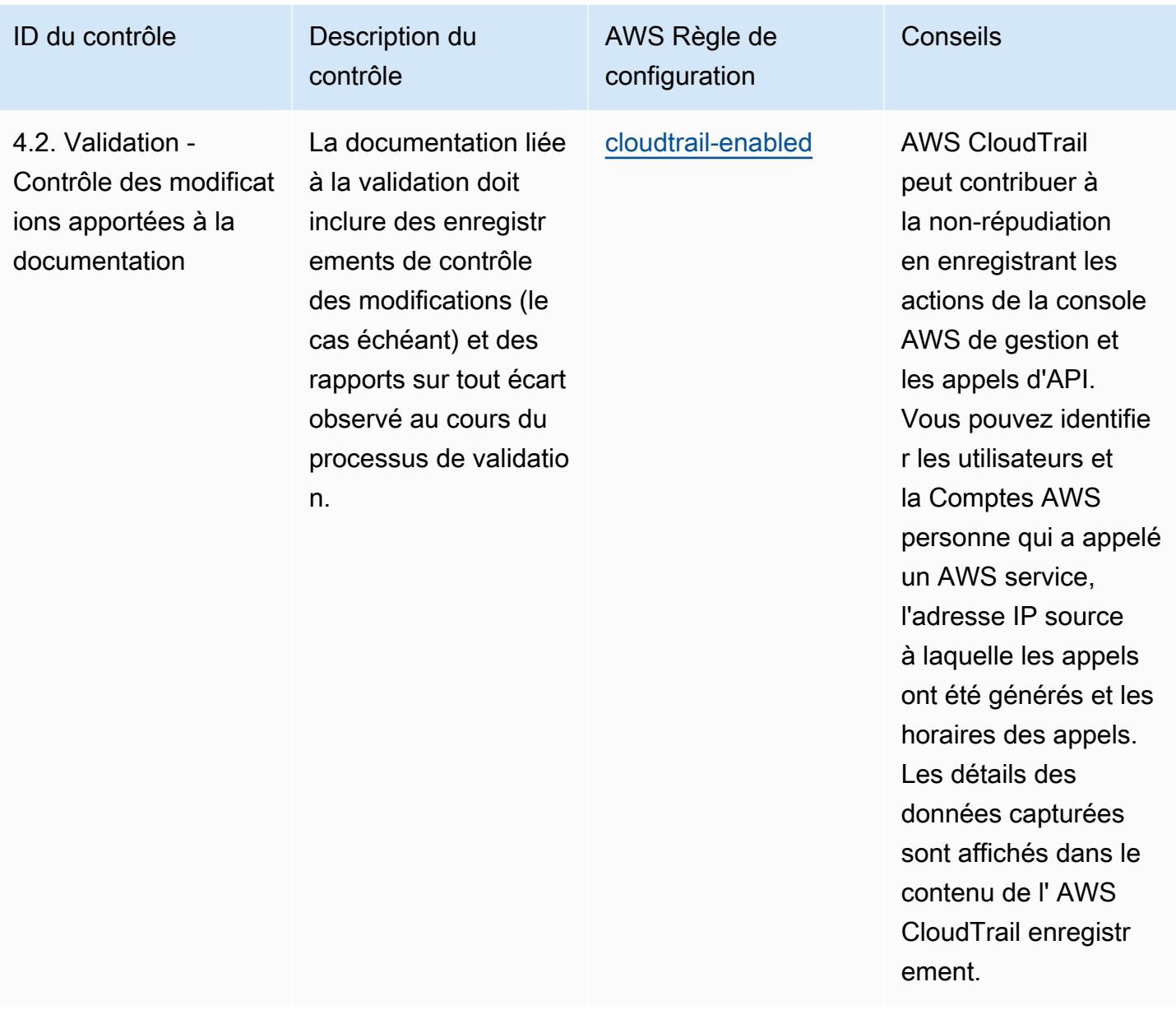

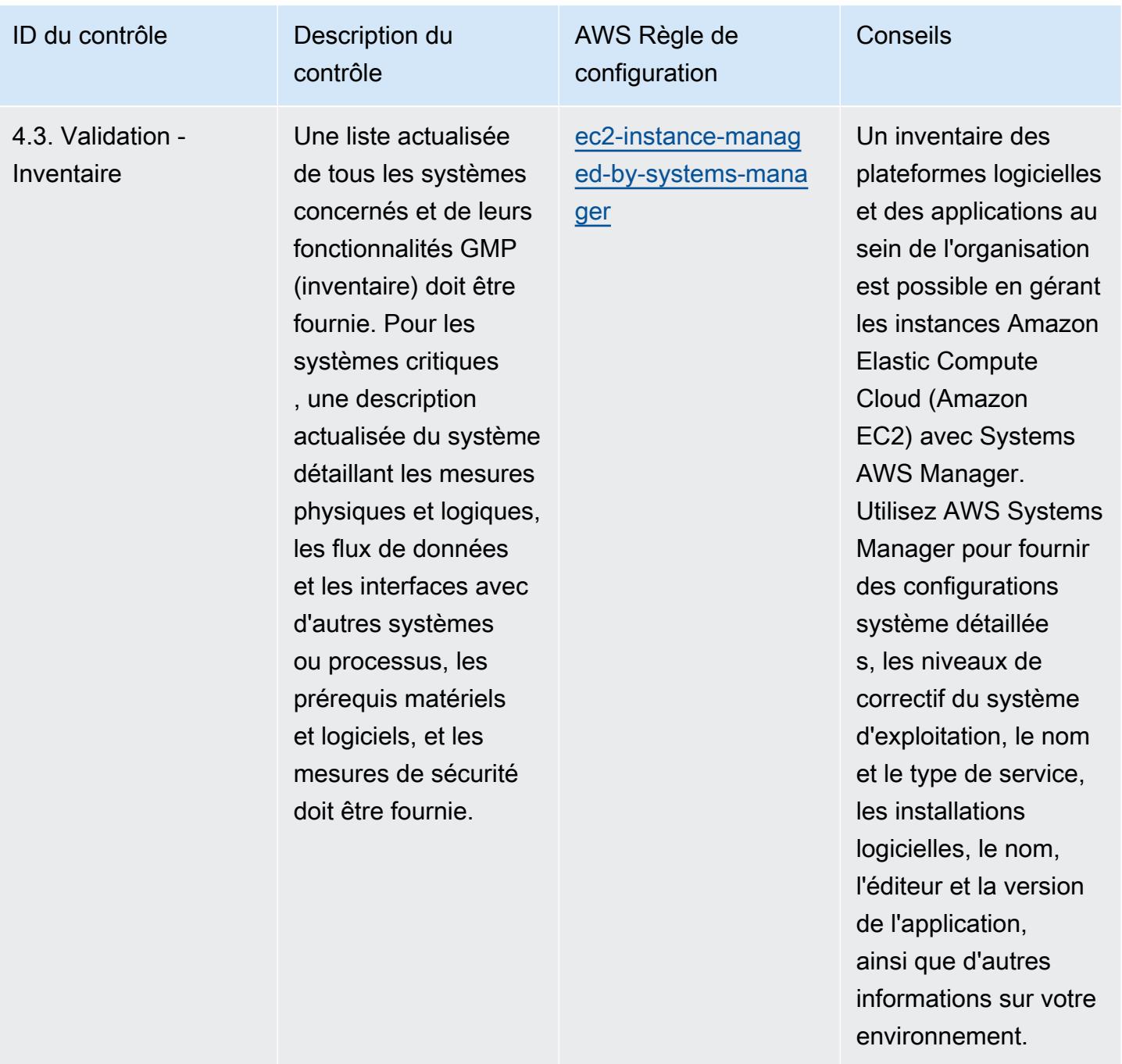

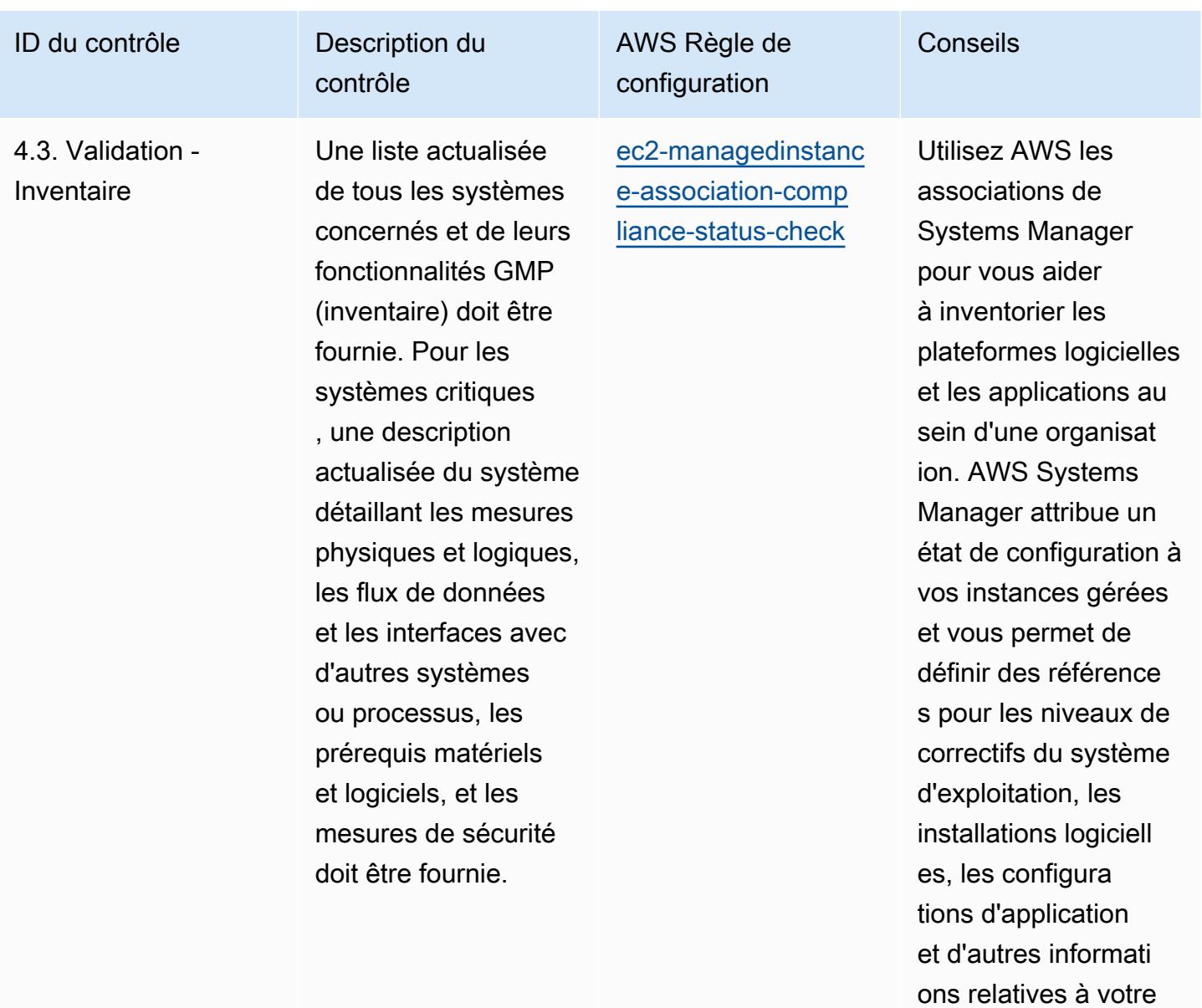

environnement.

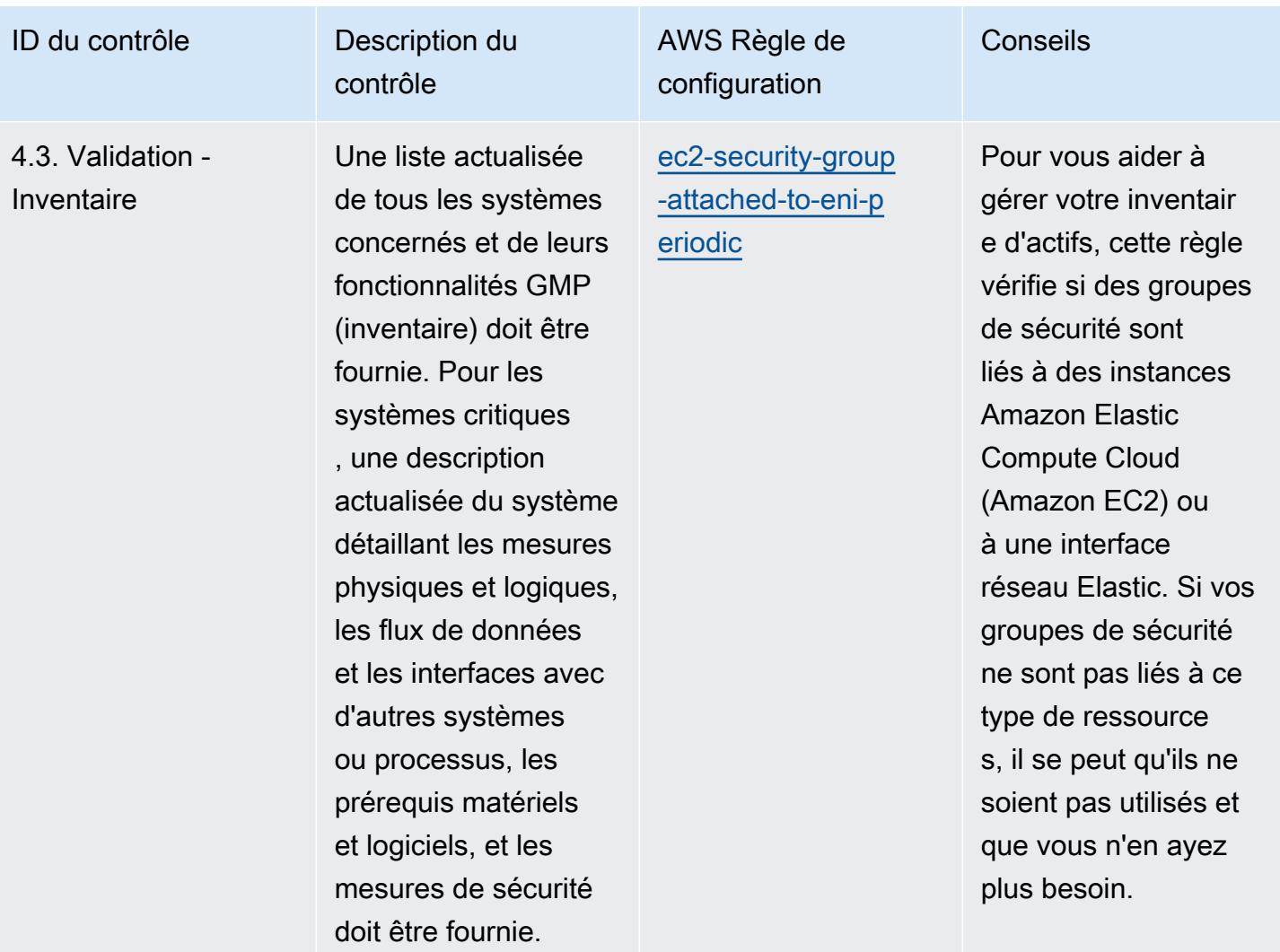

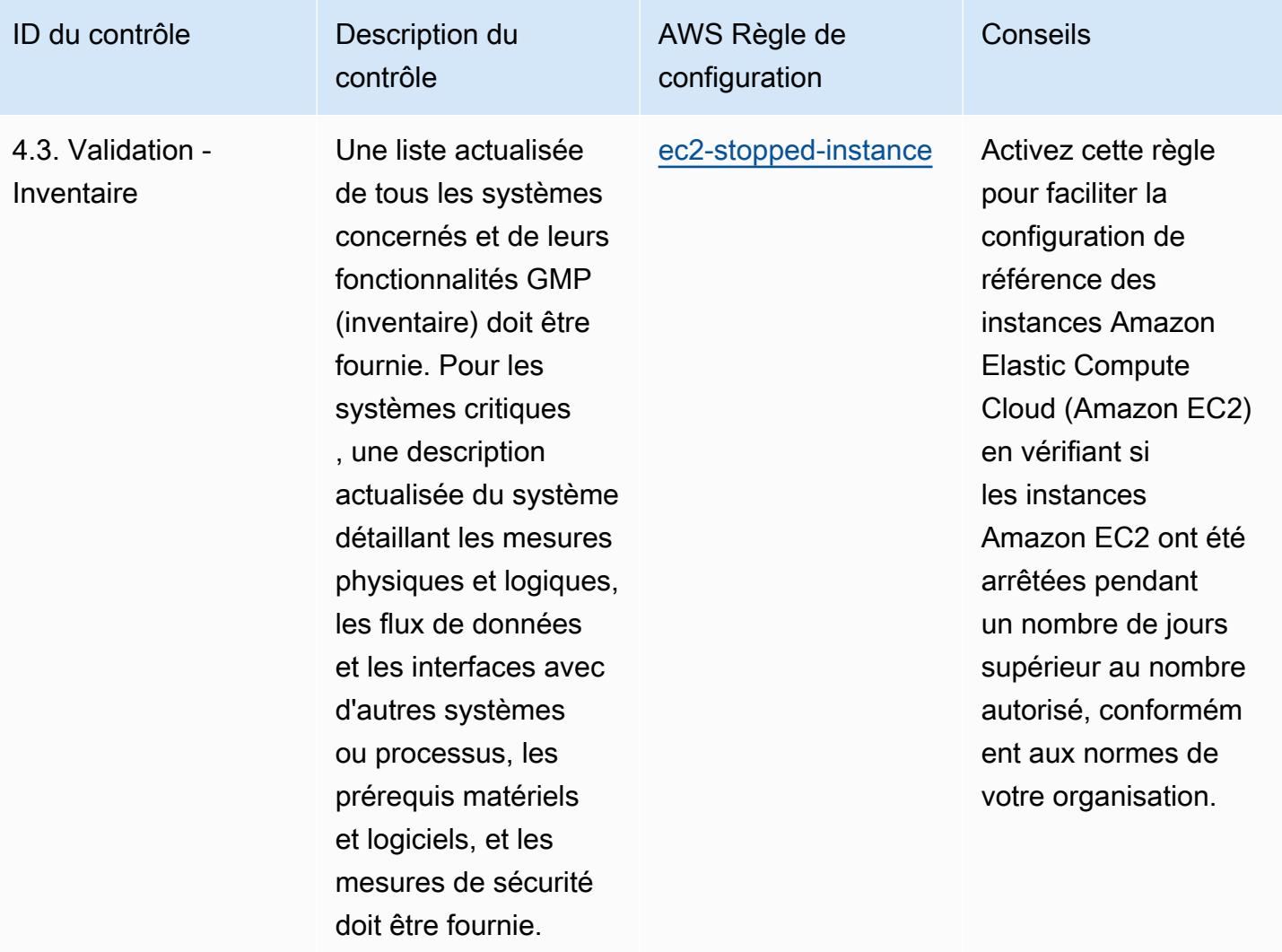

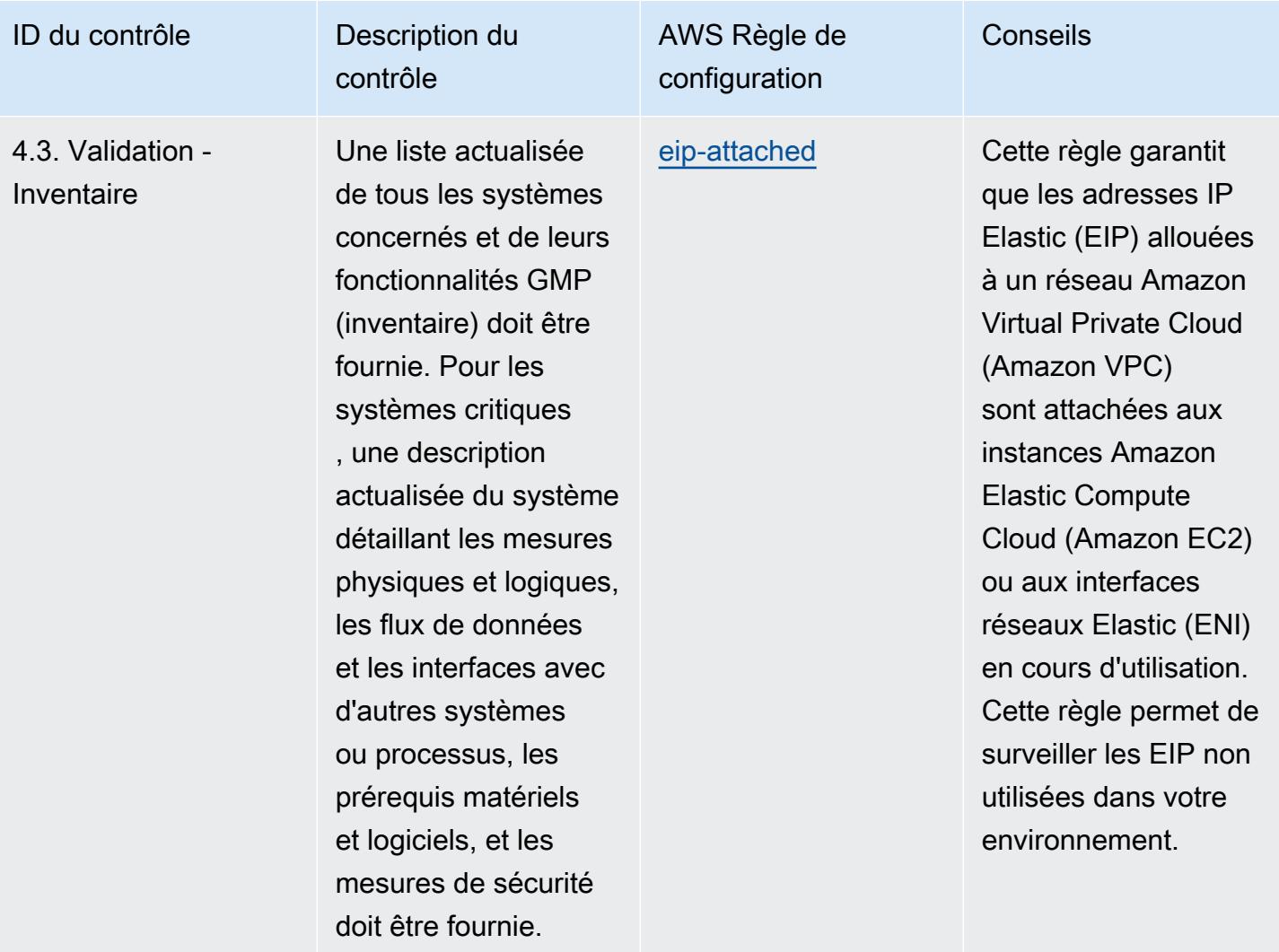

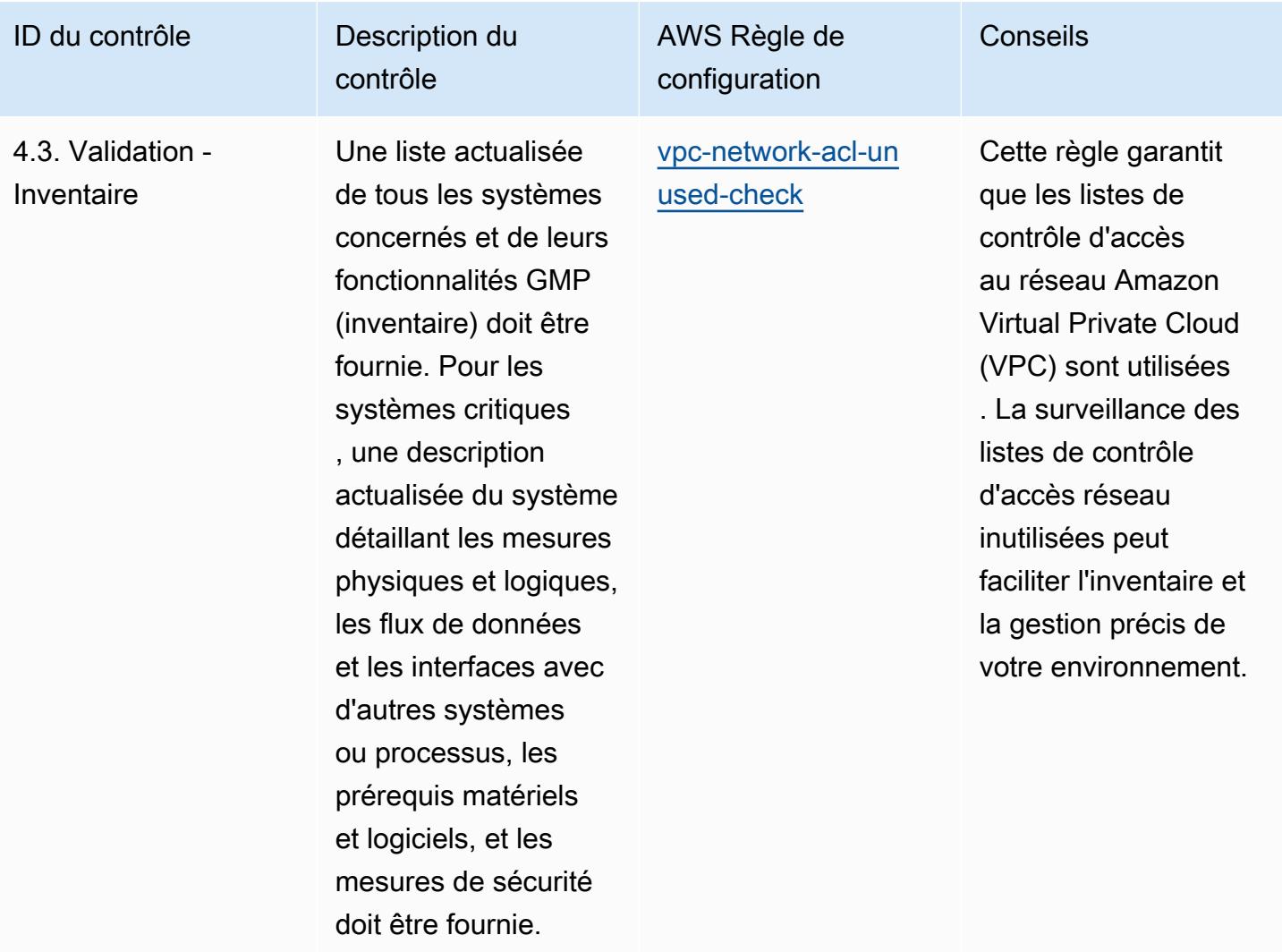

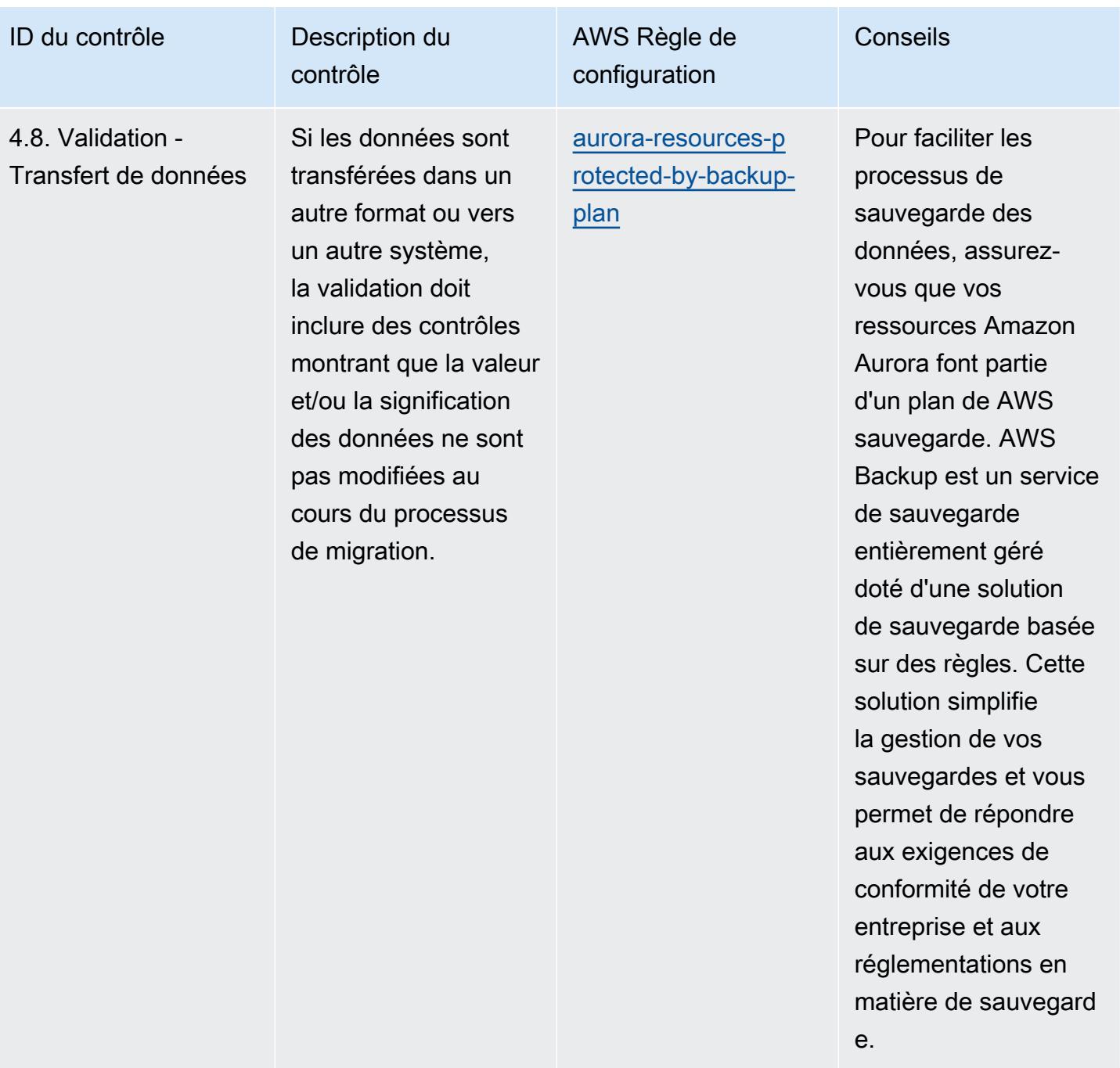

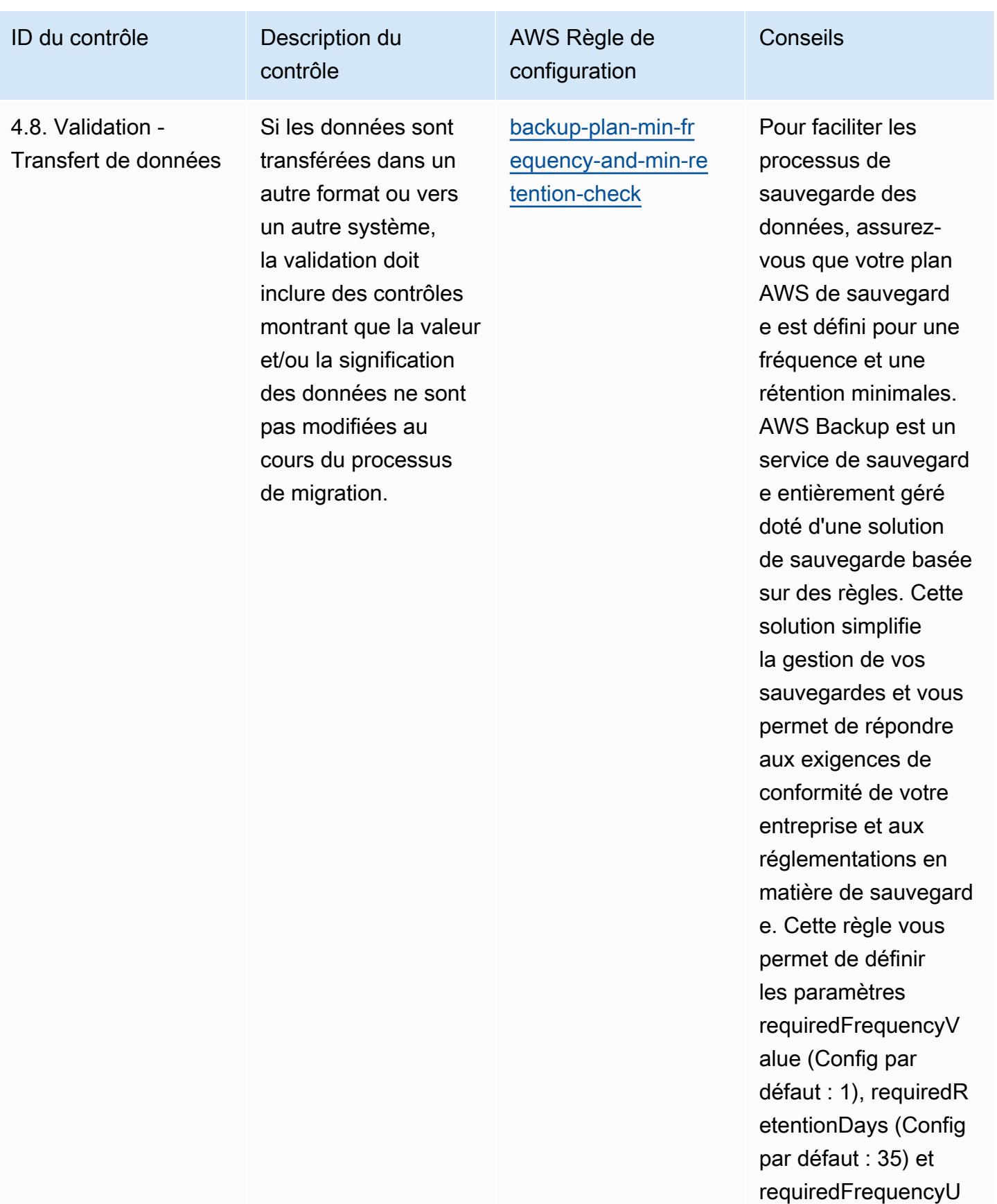

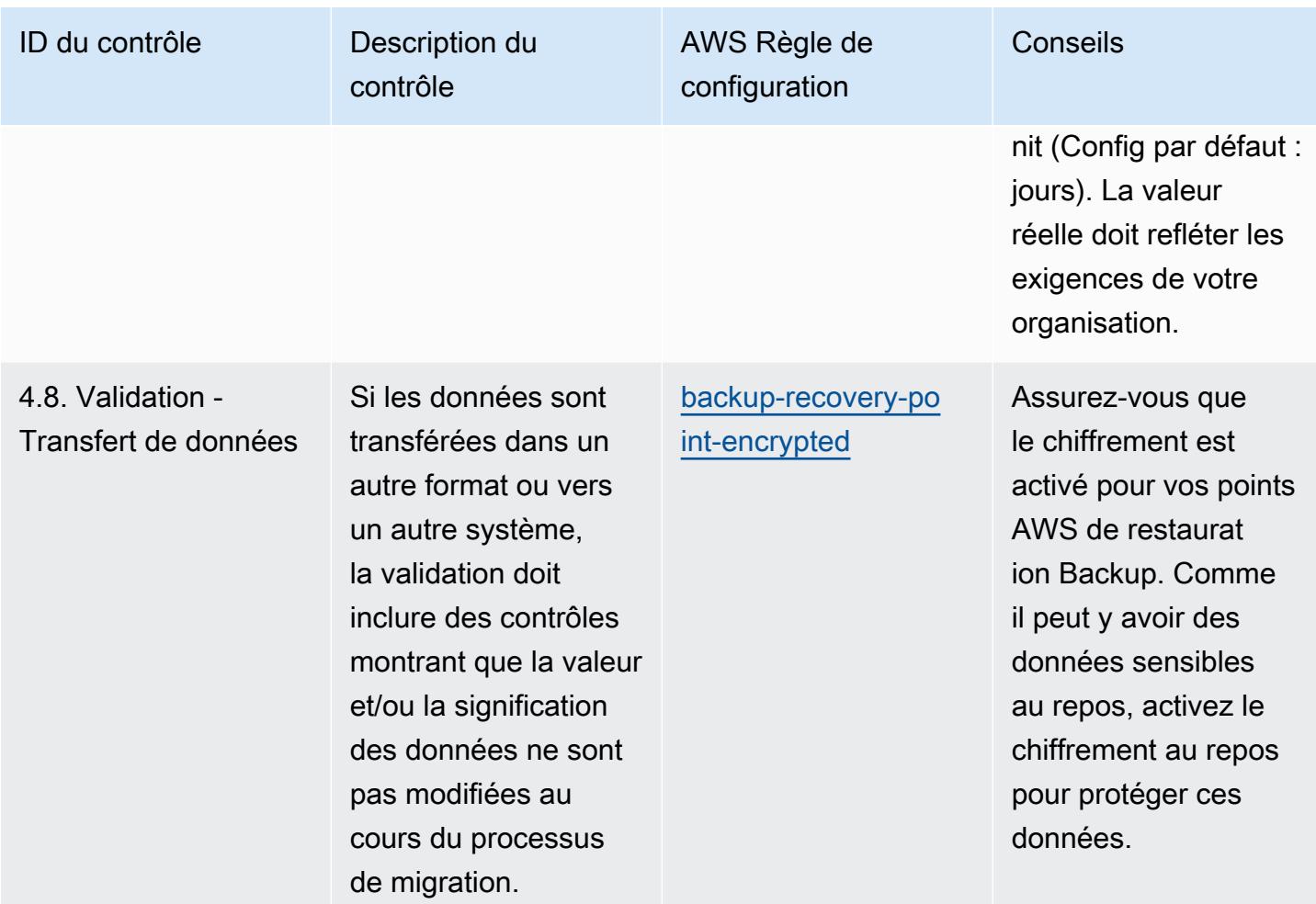

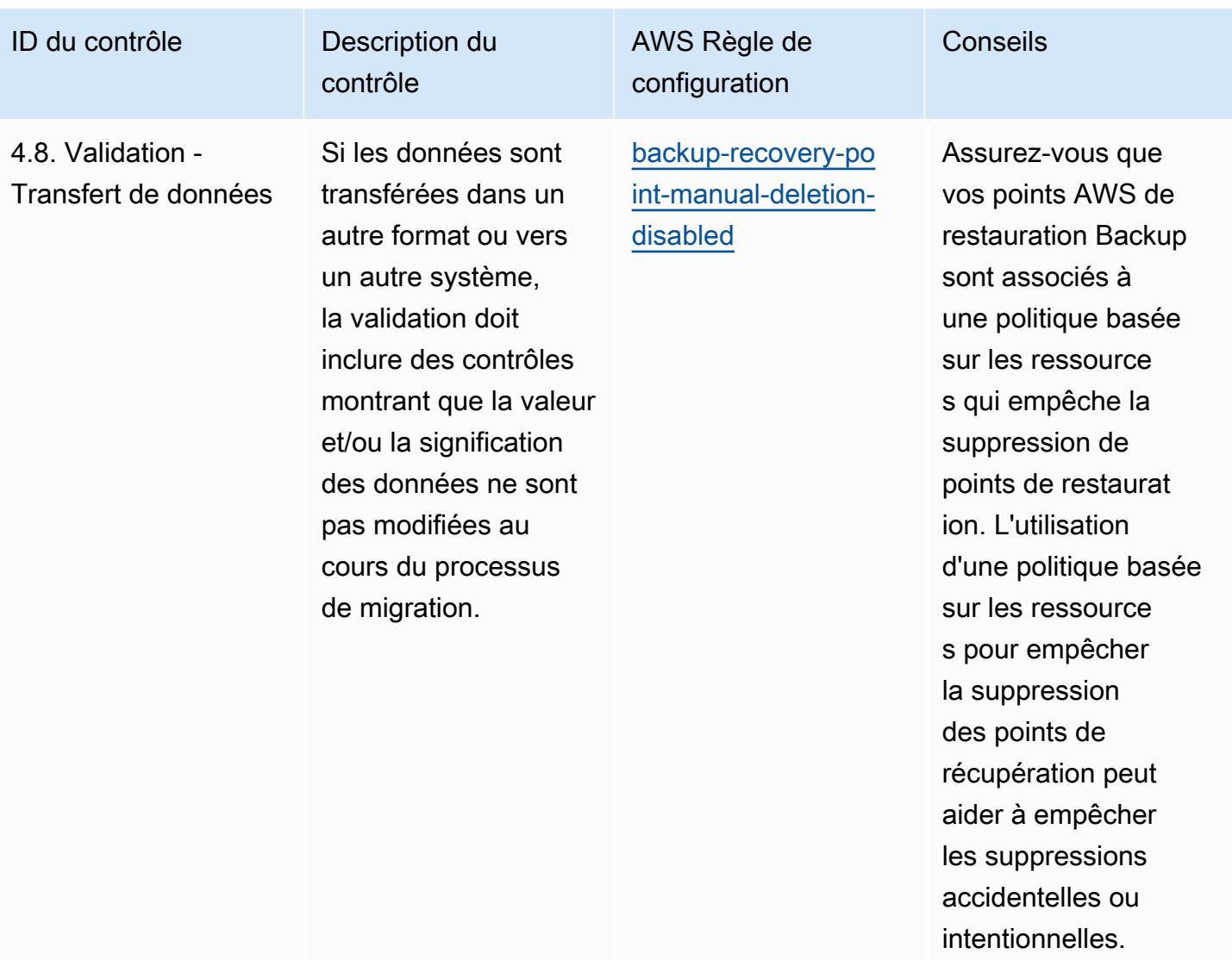

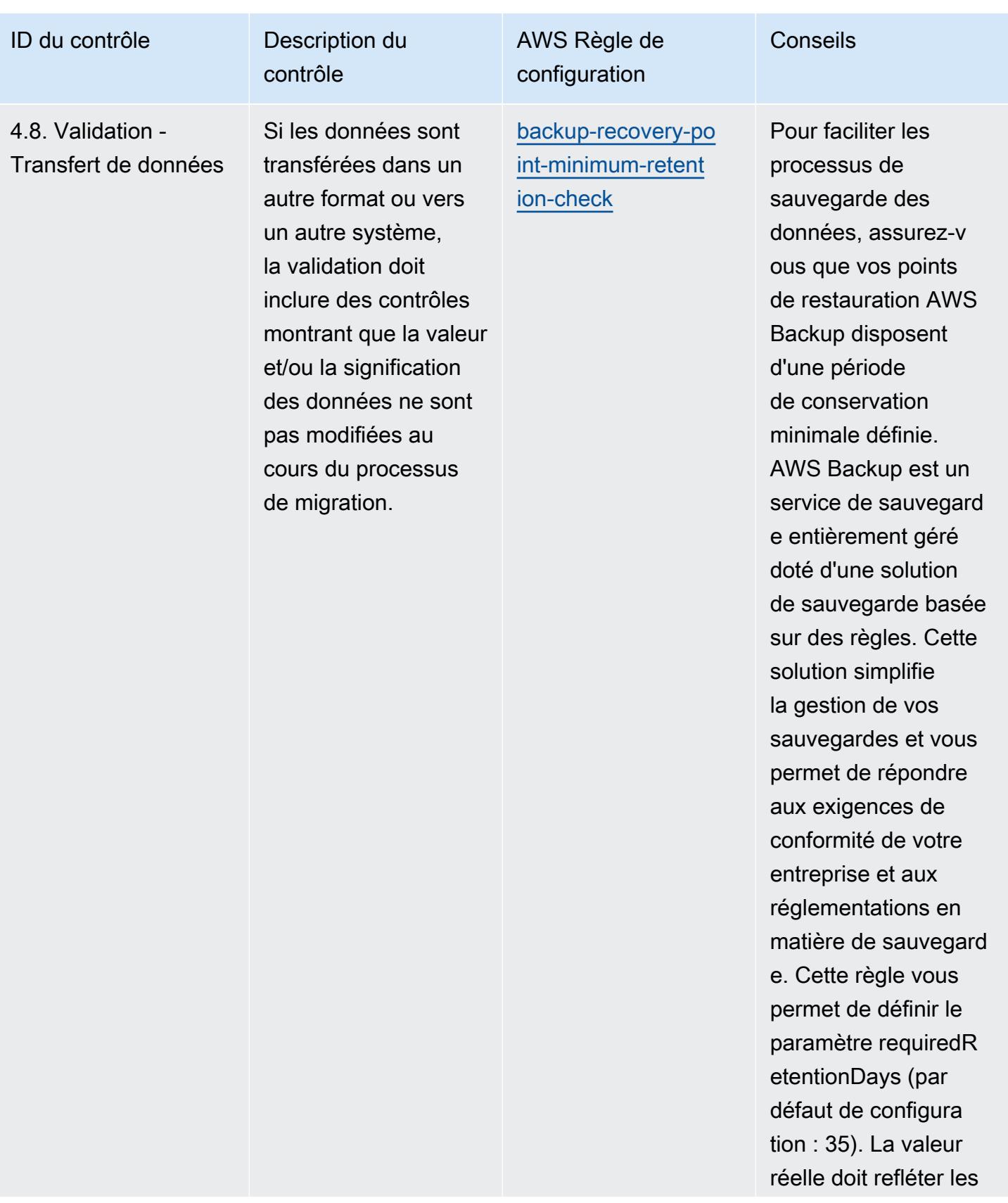

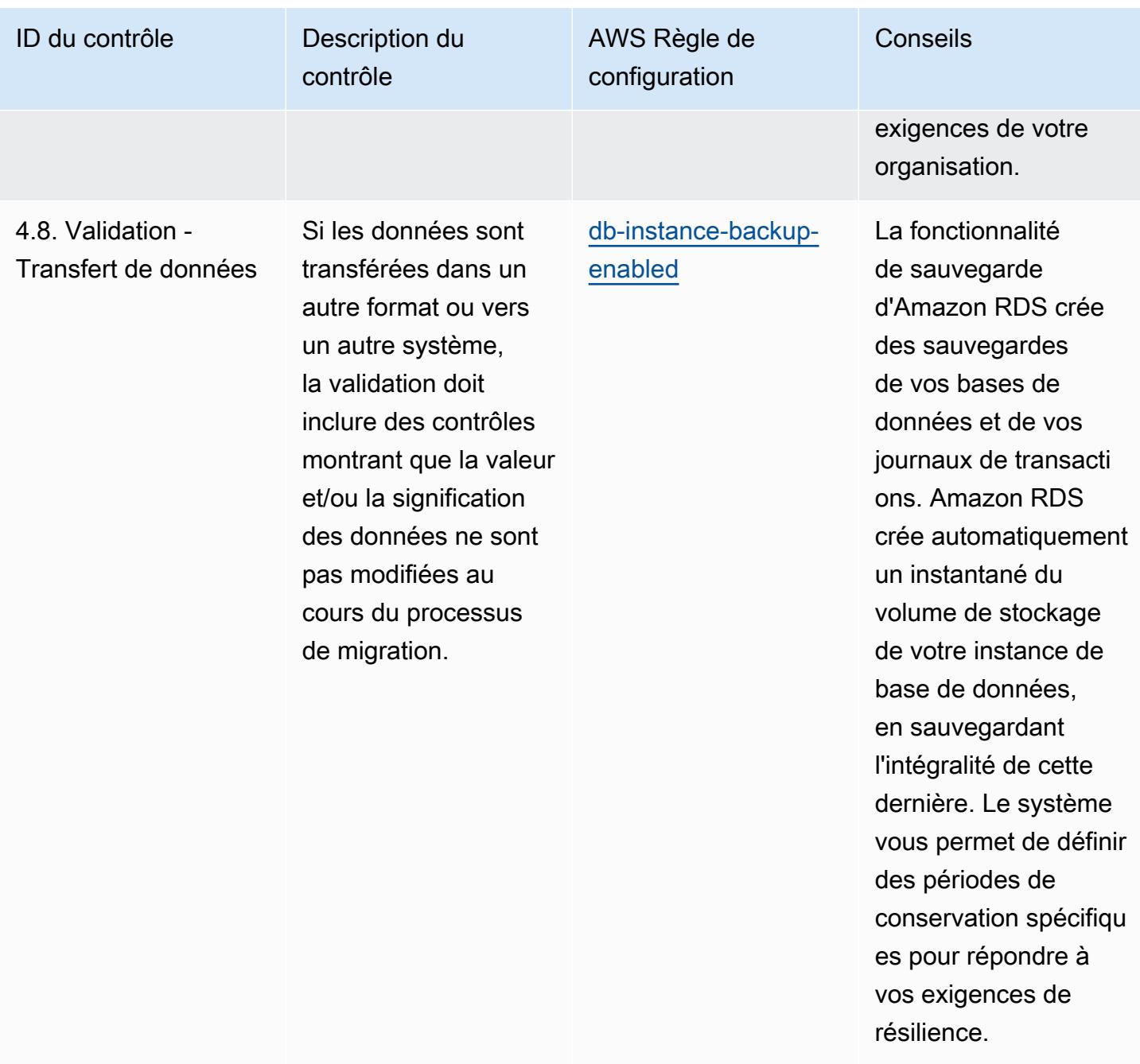

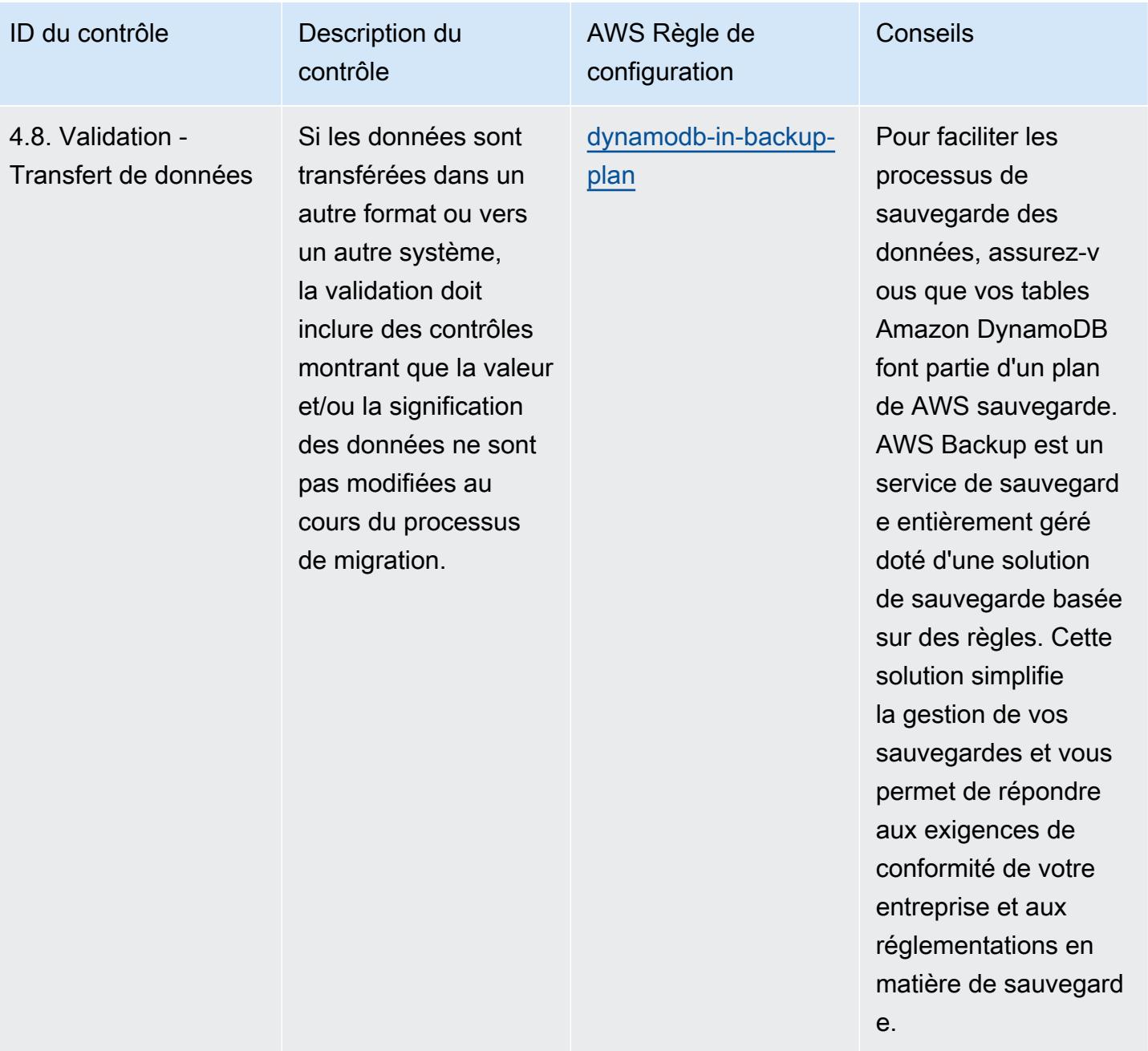

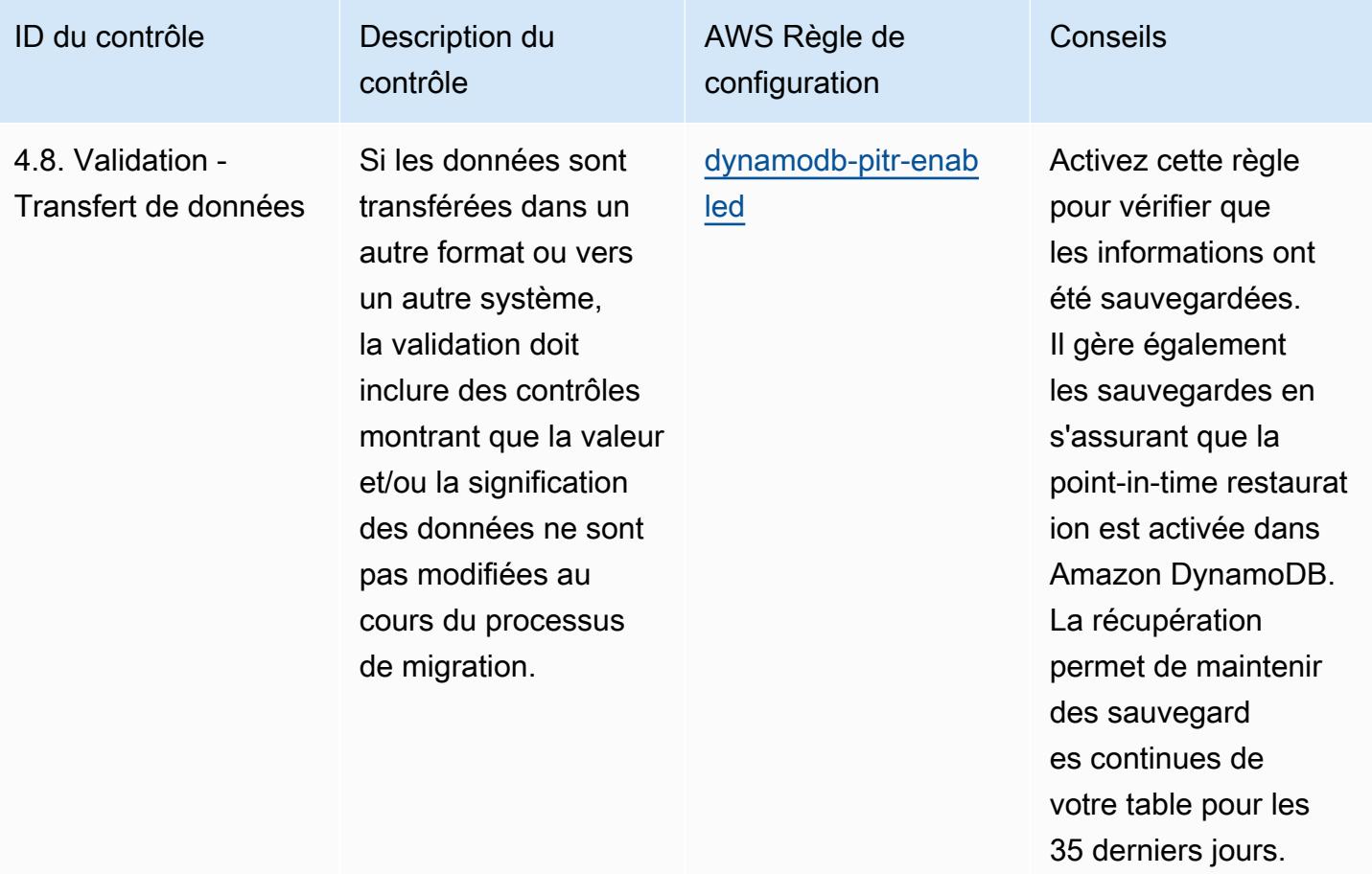

AWS Config Guide du développeur

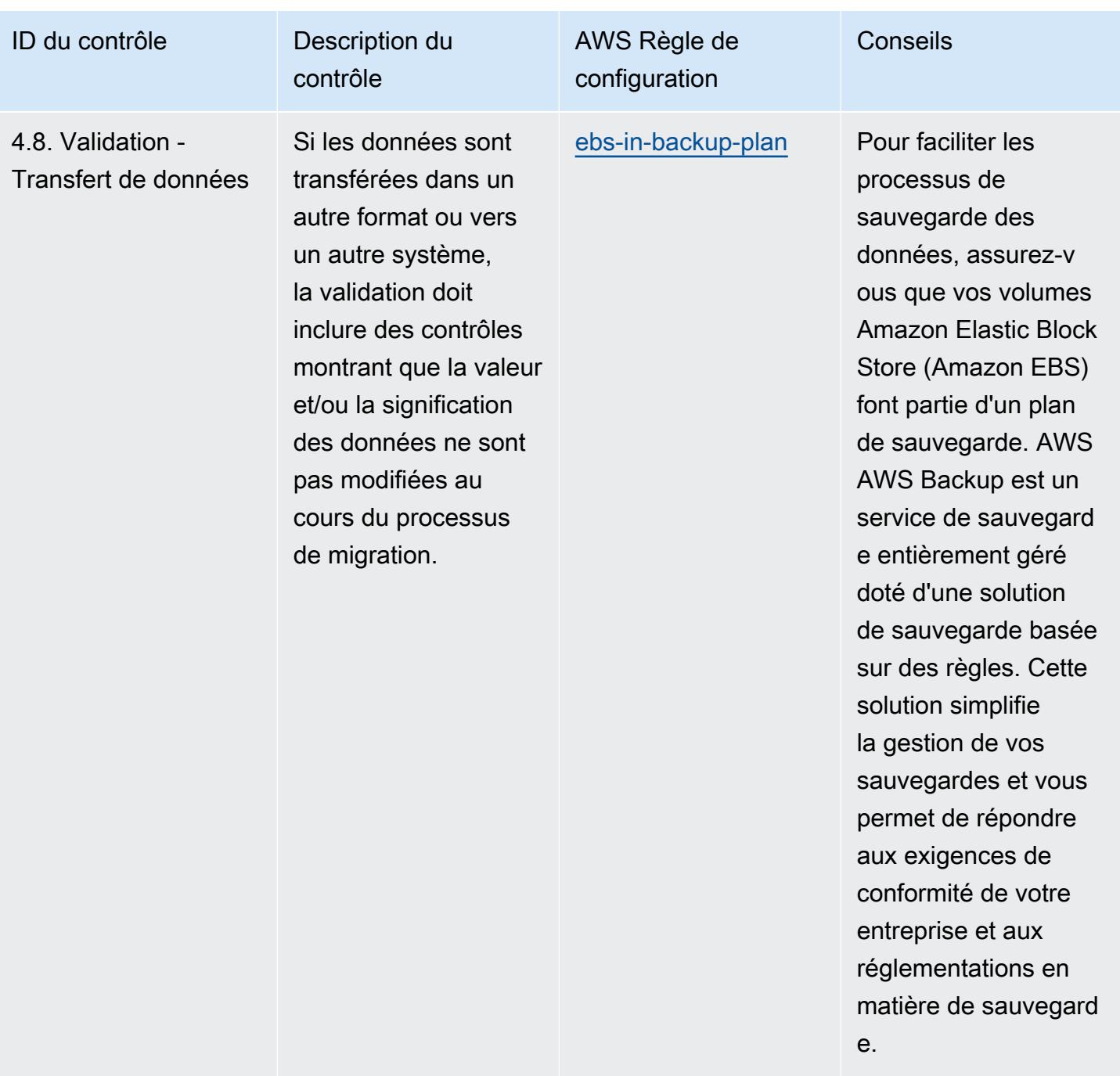

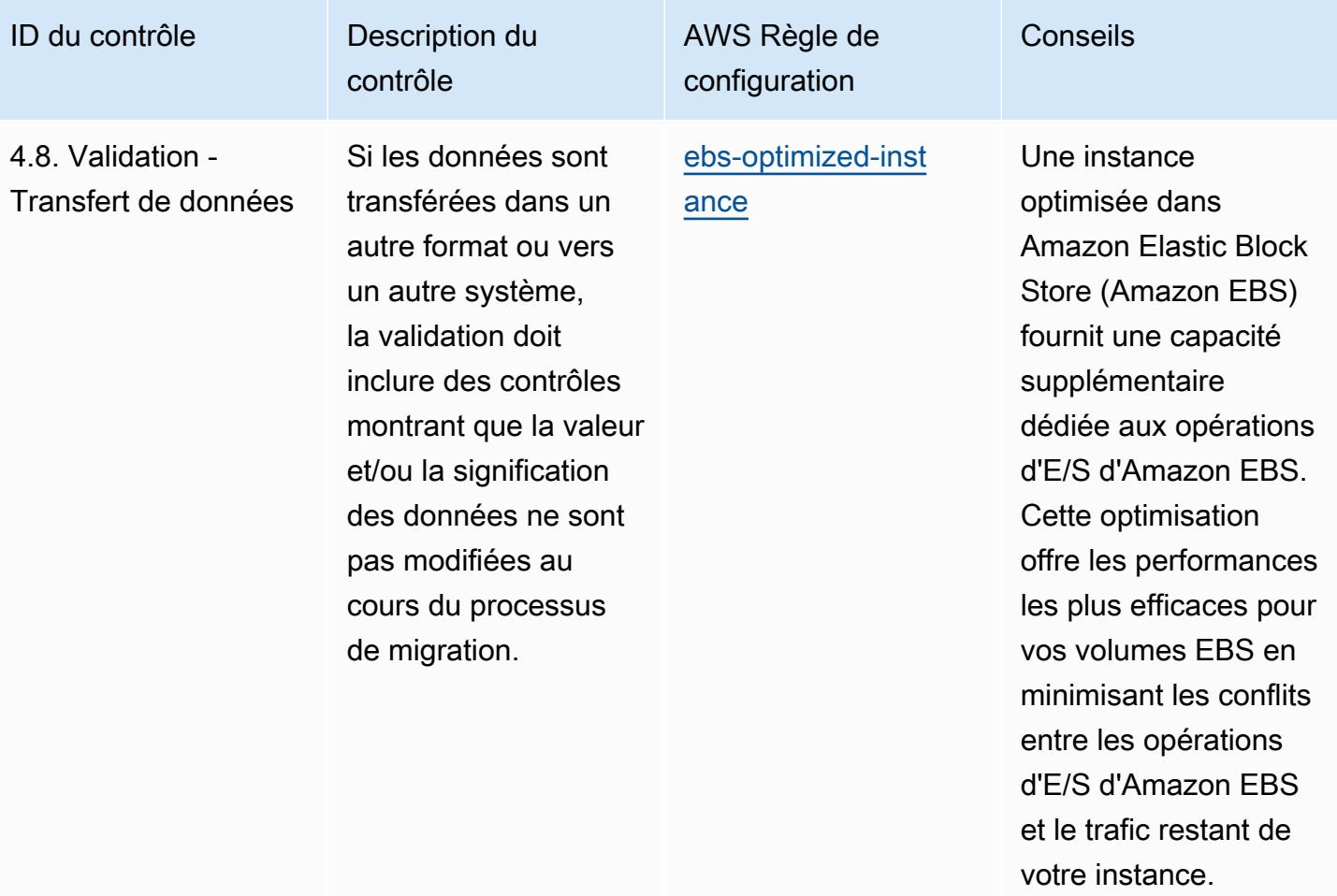

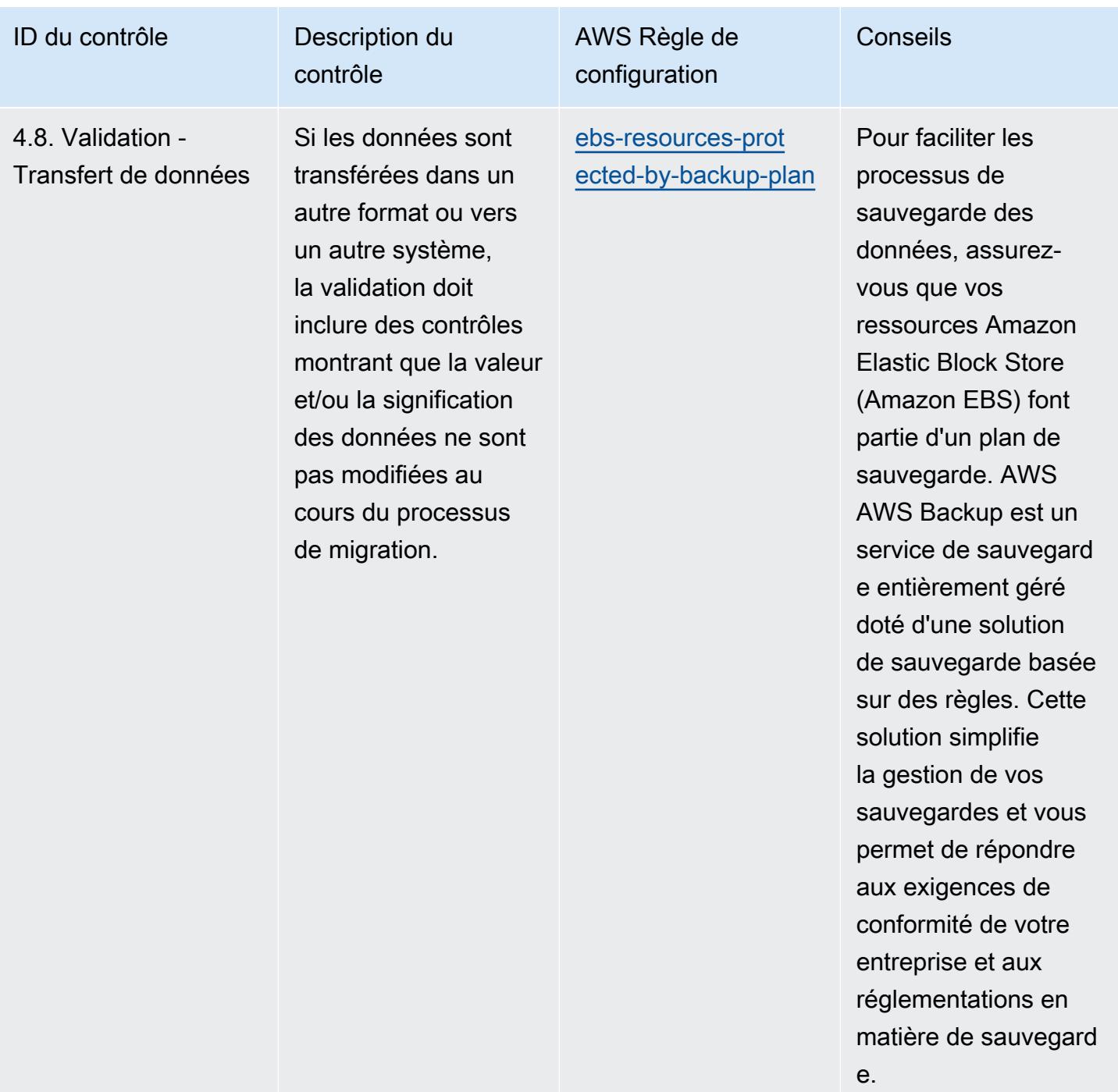

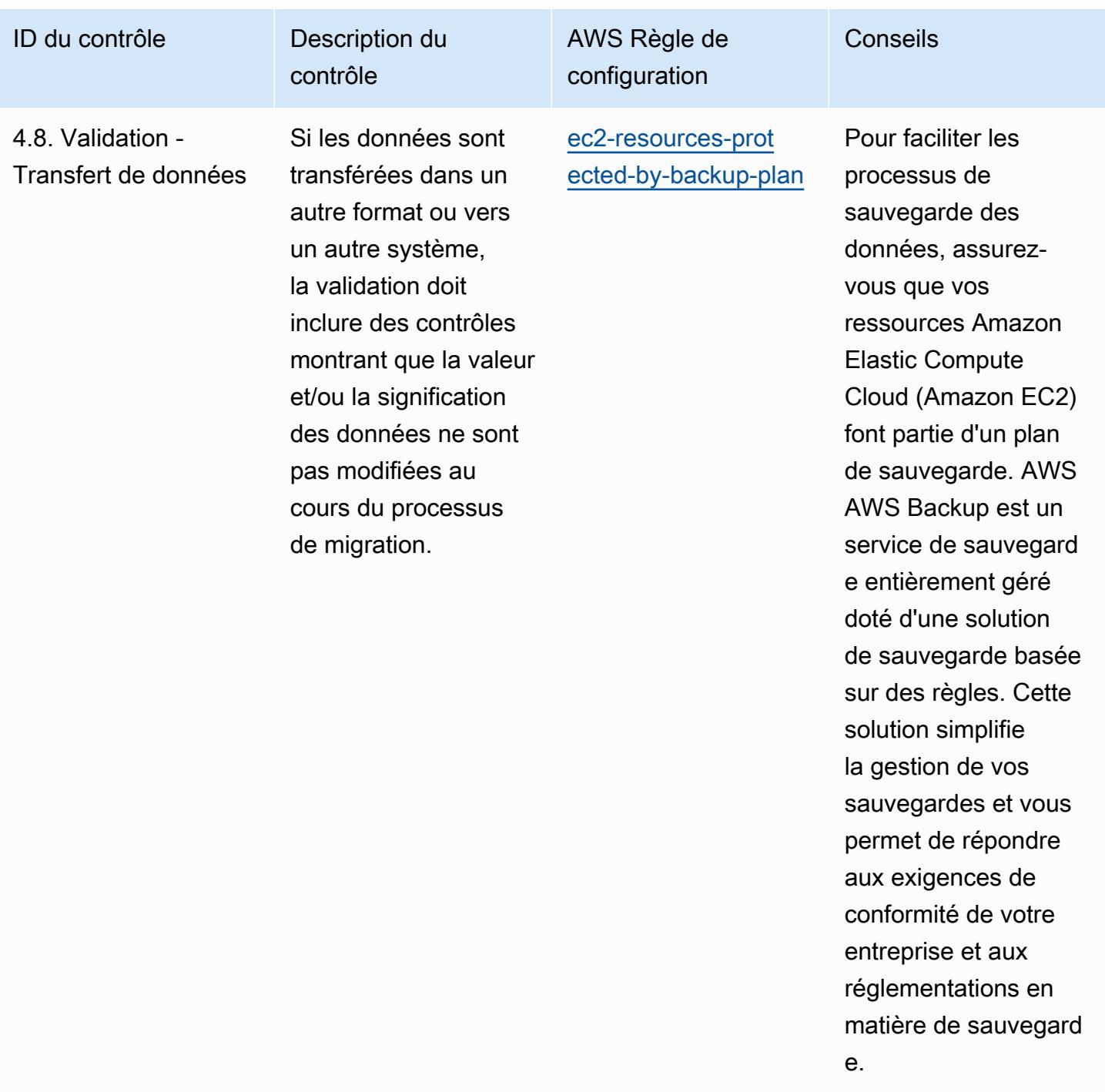

AWS Config Guide du développeur

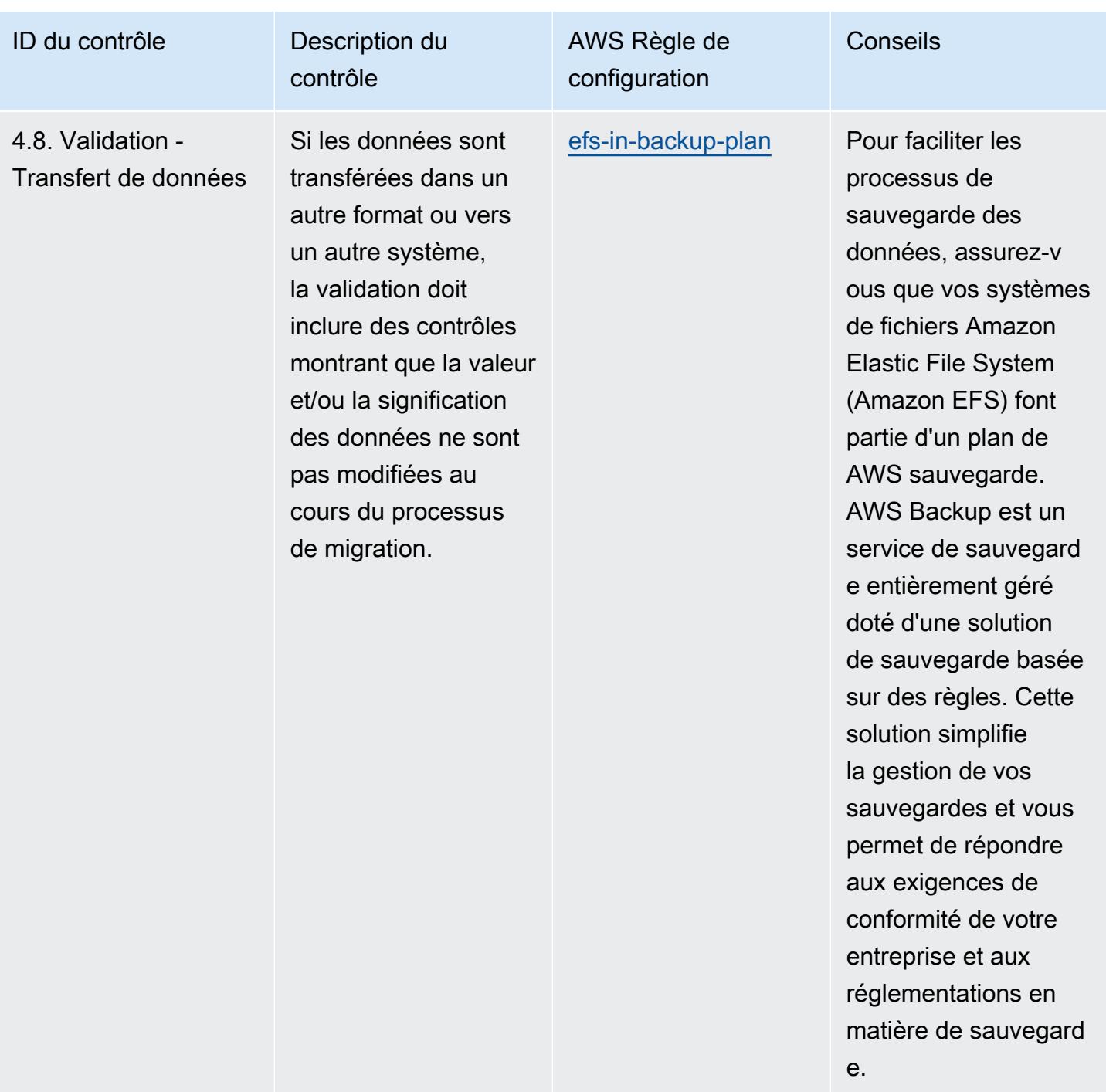

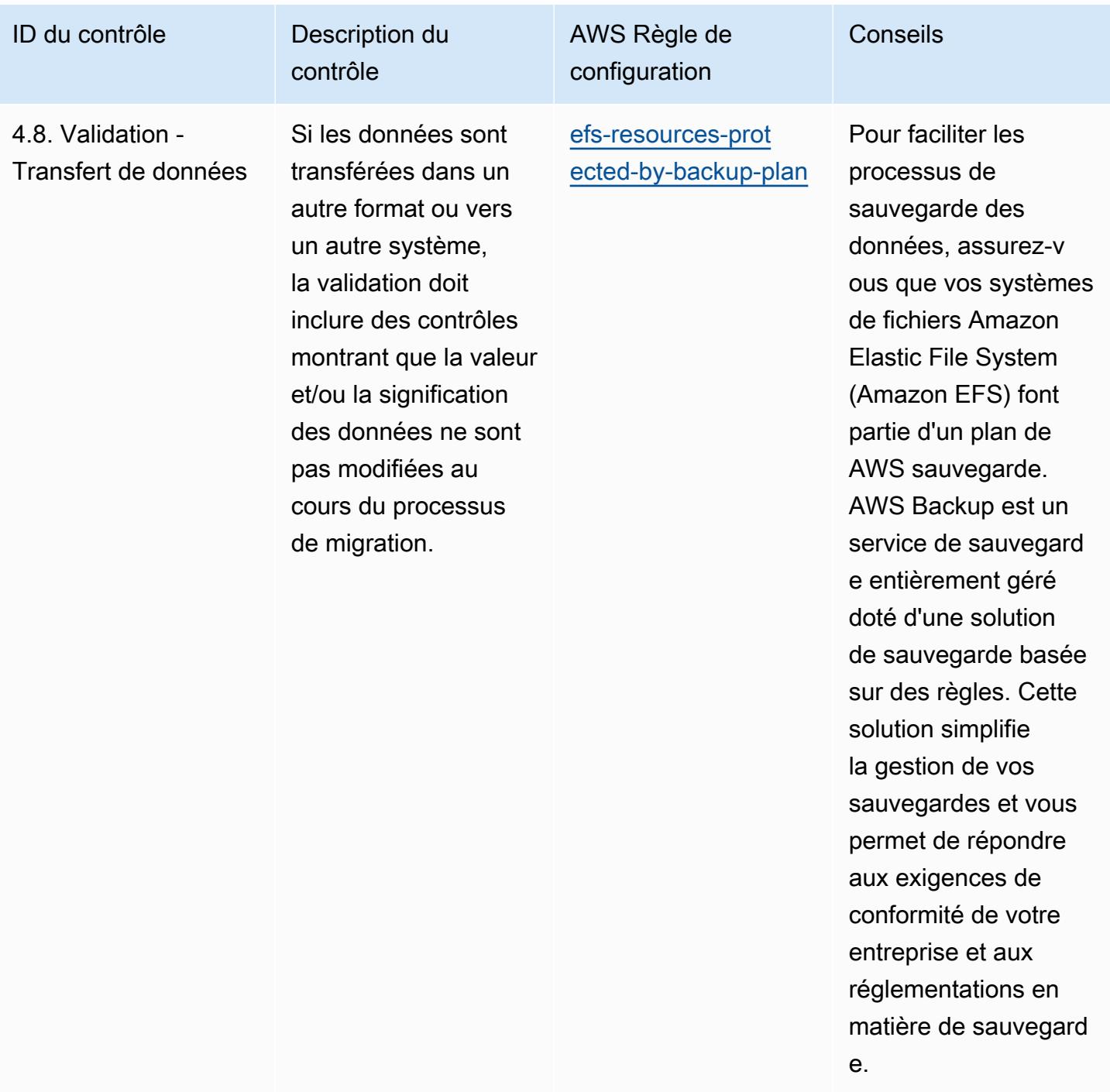

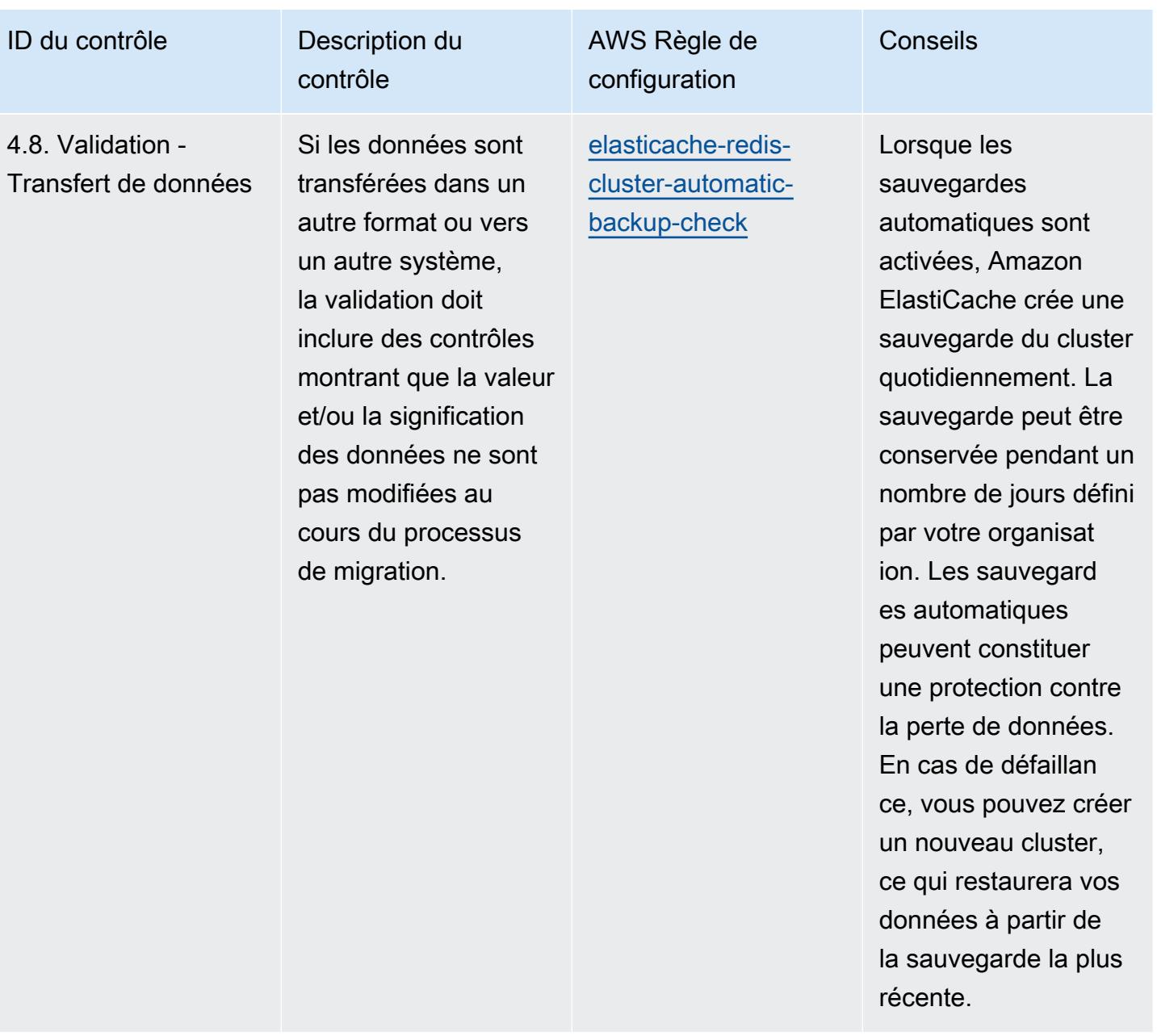

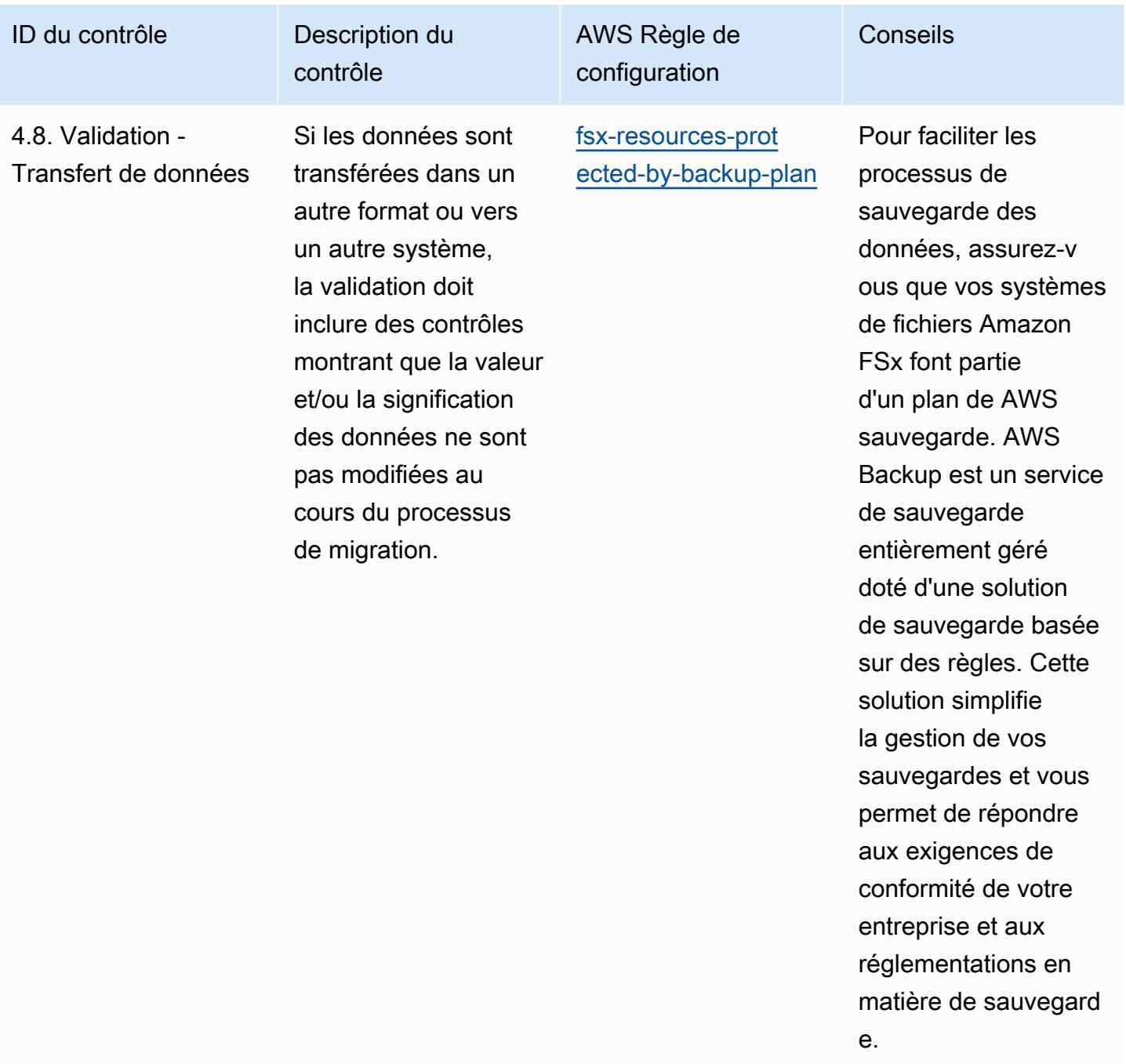
AWS Config Guide du développeur

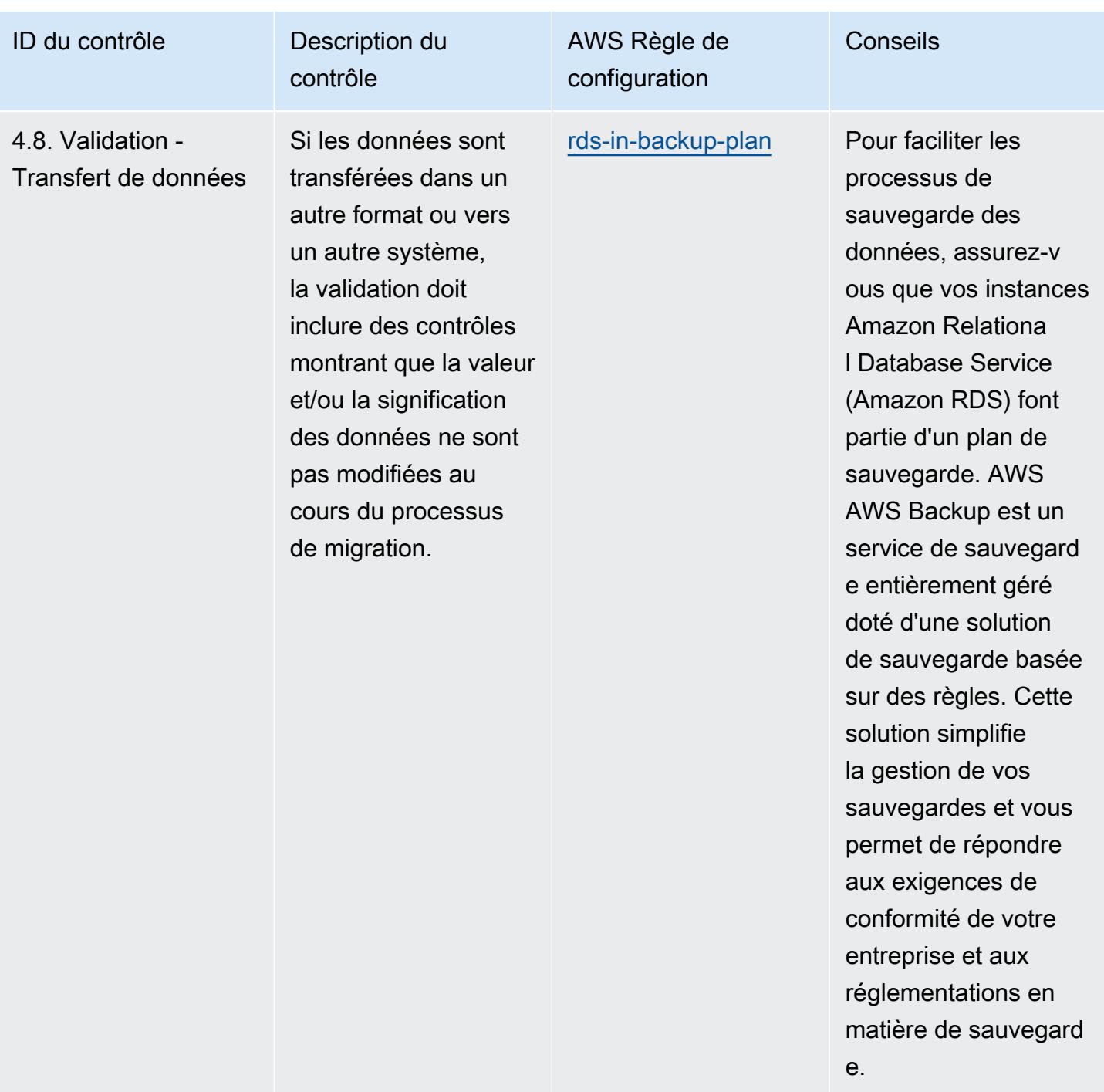

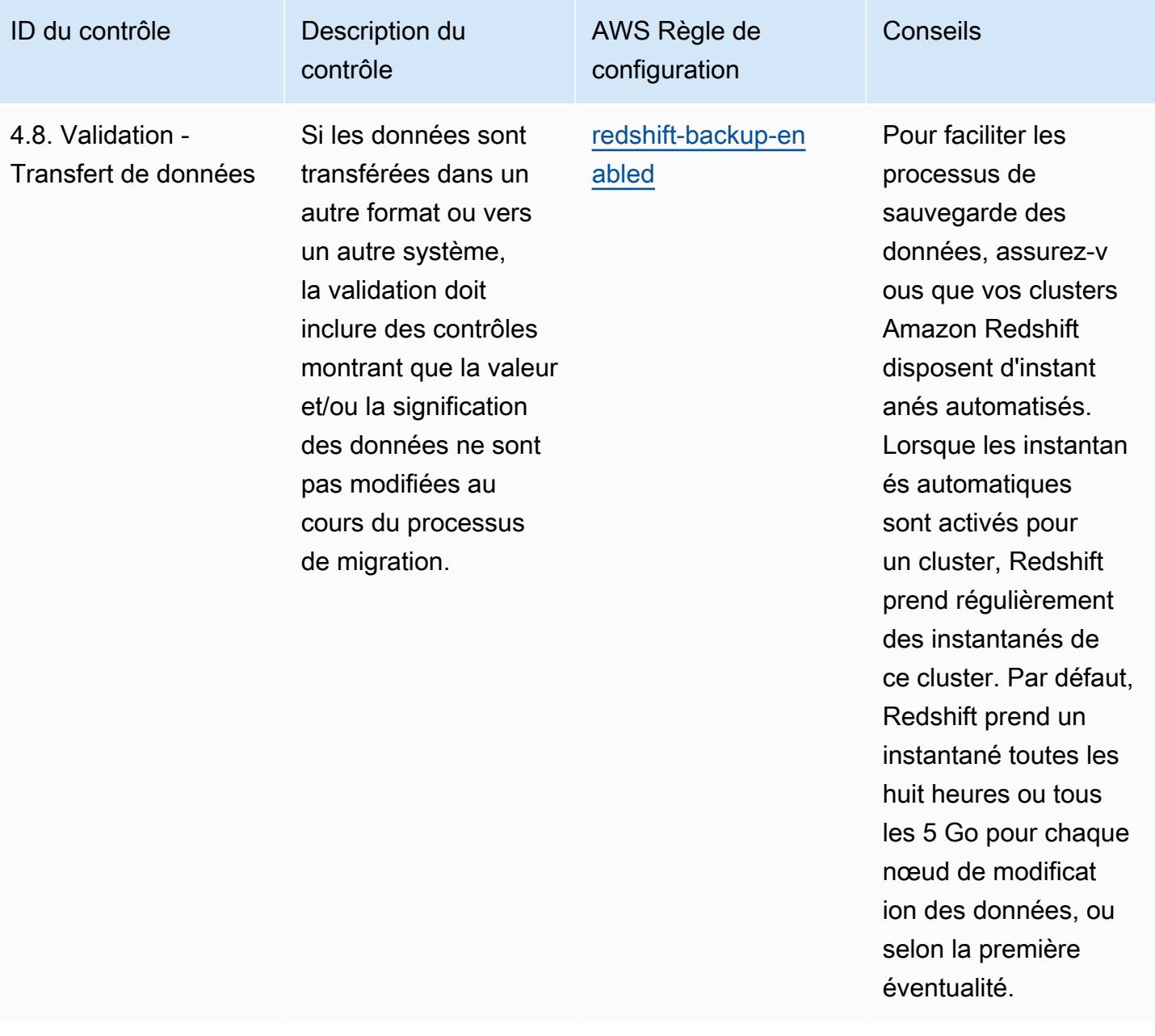

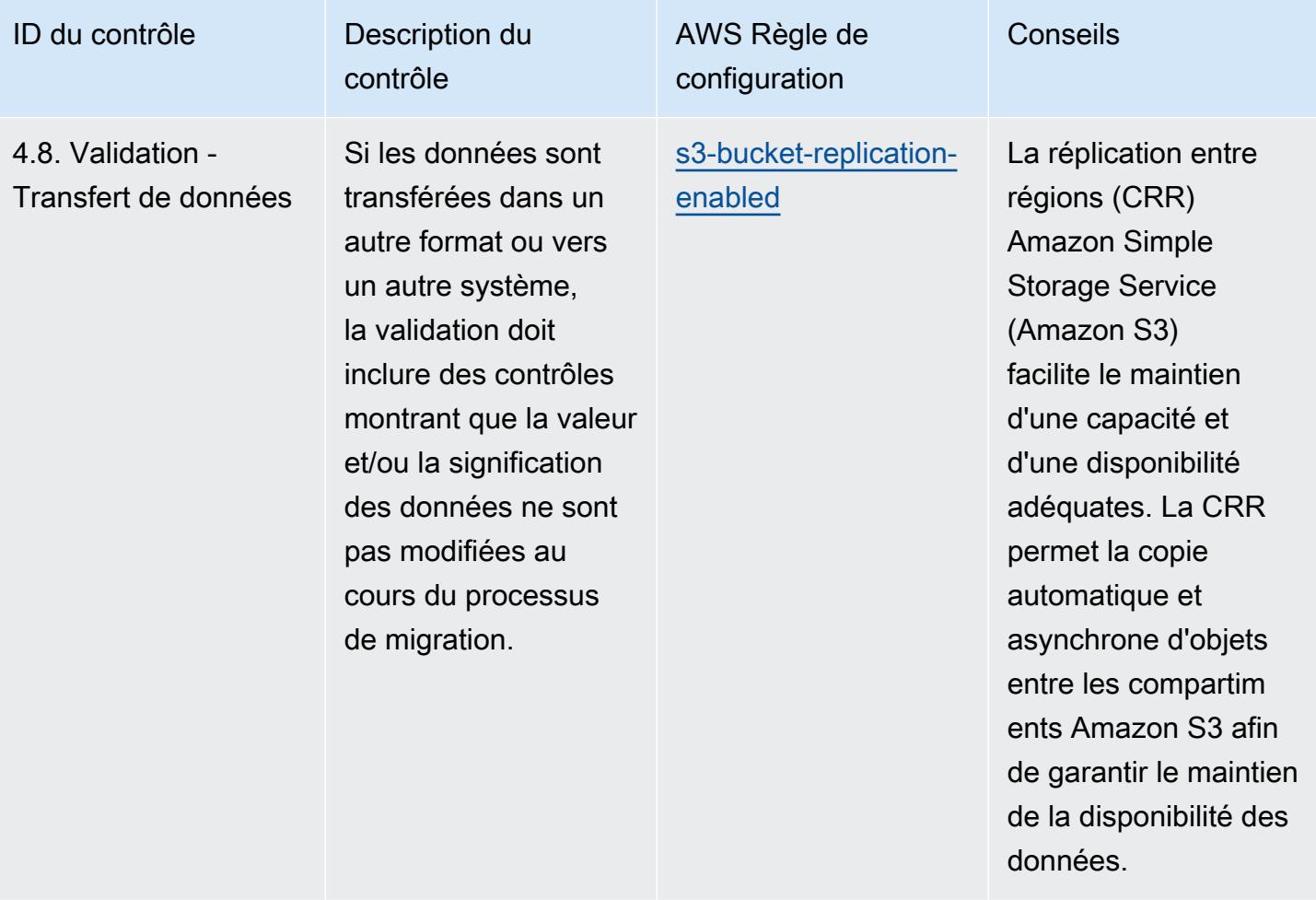

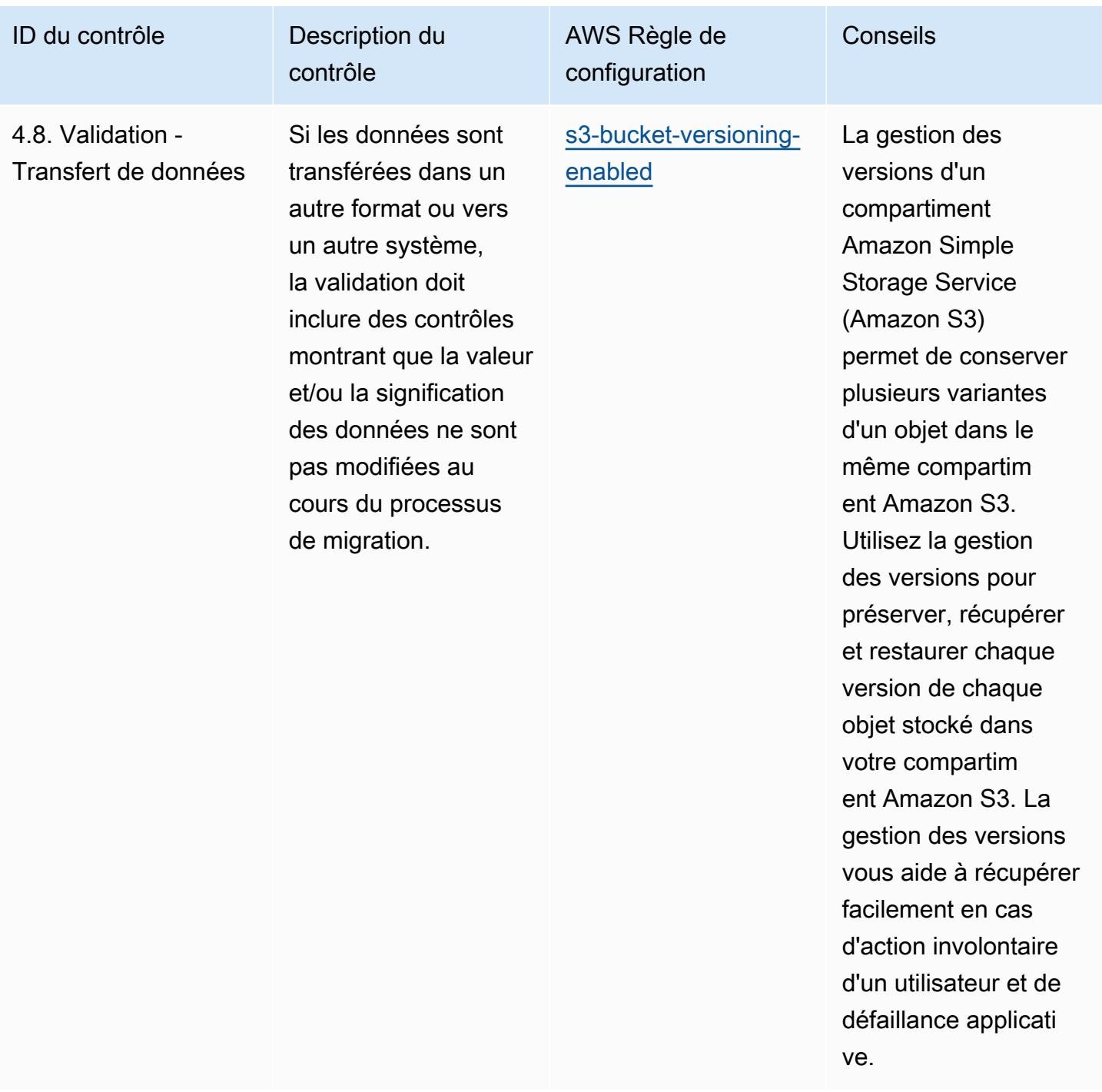

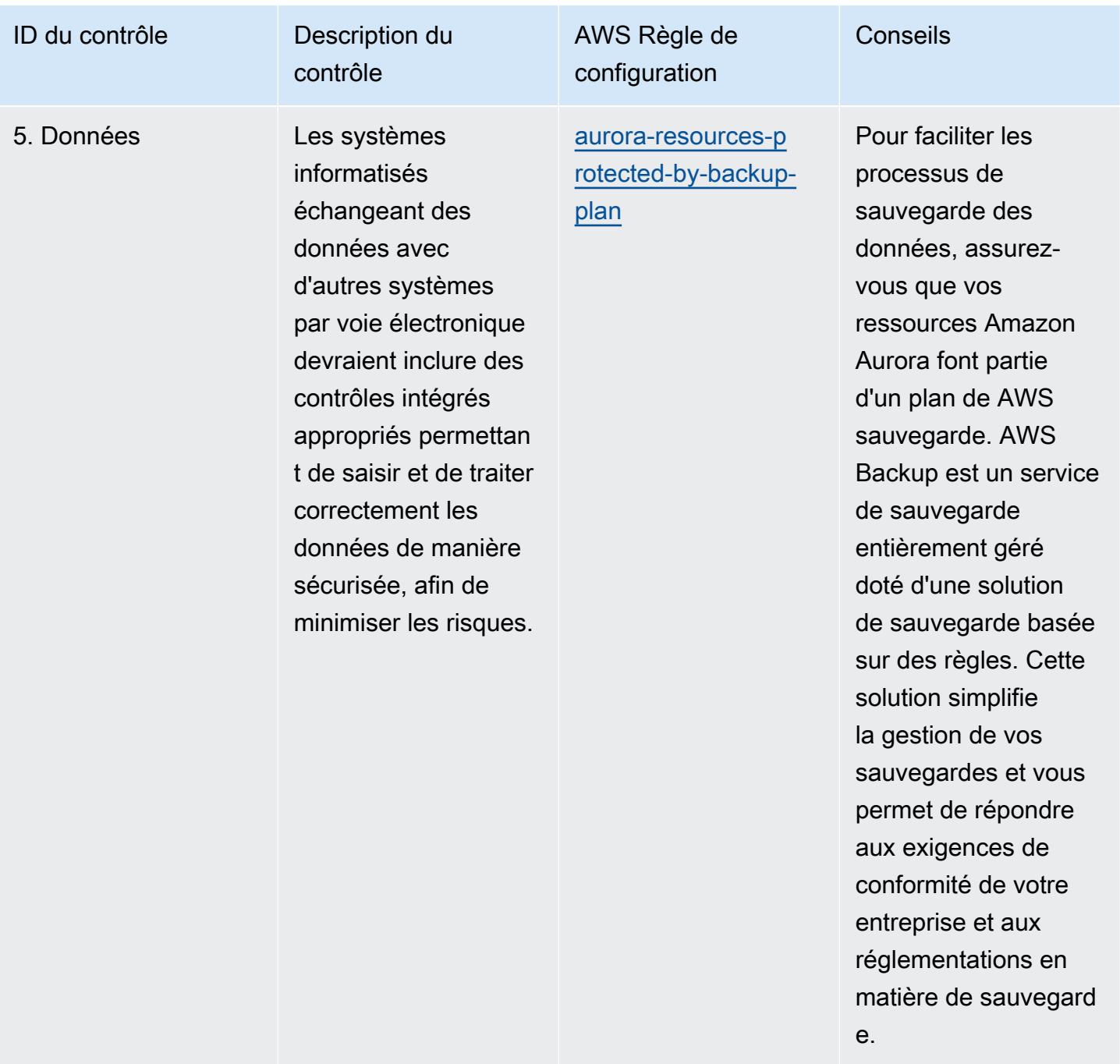

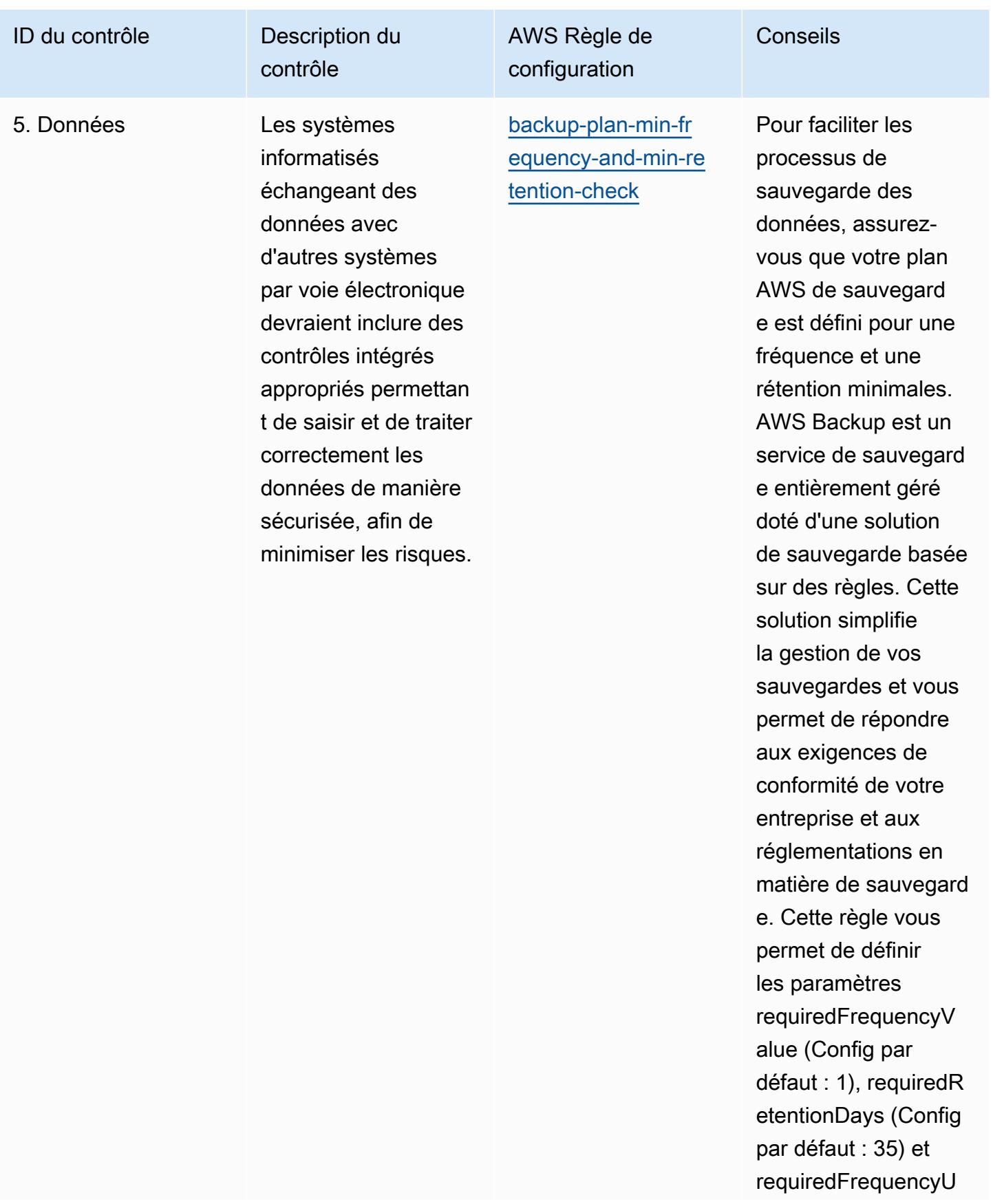

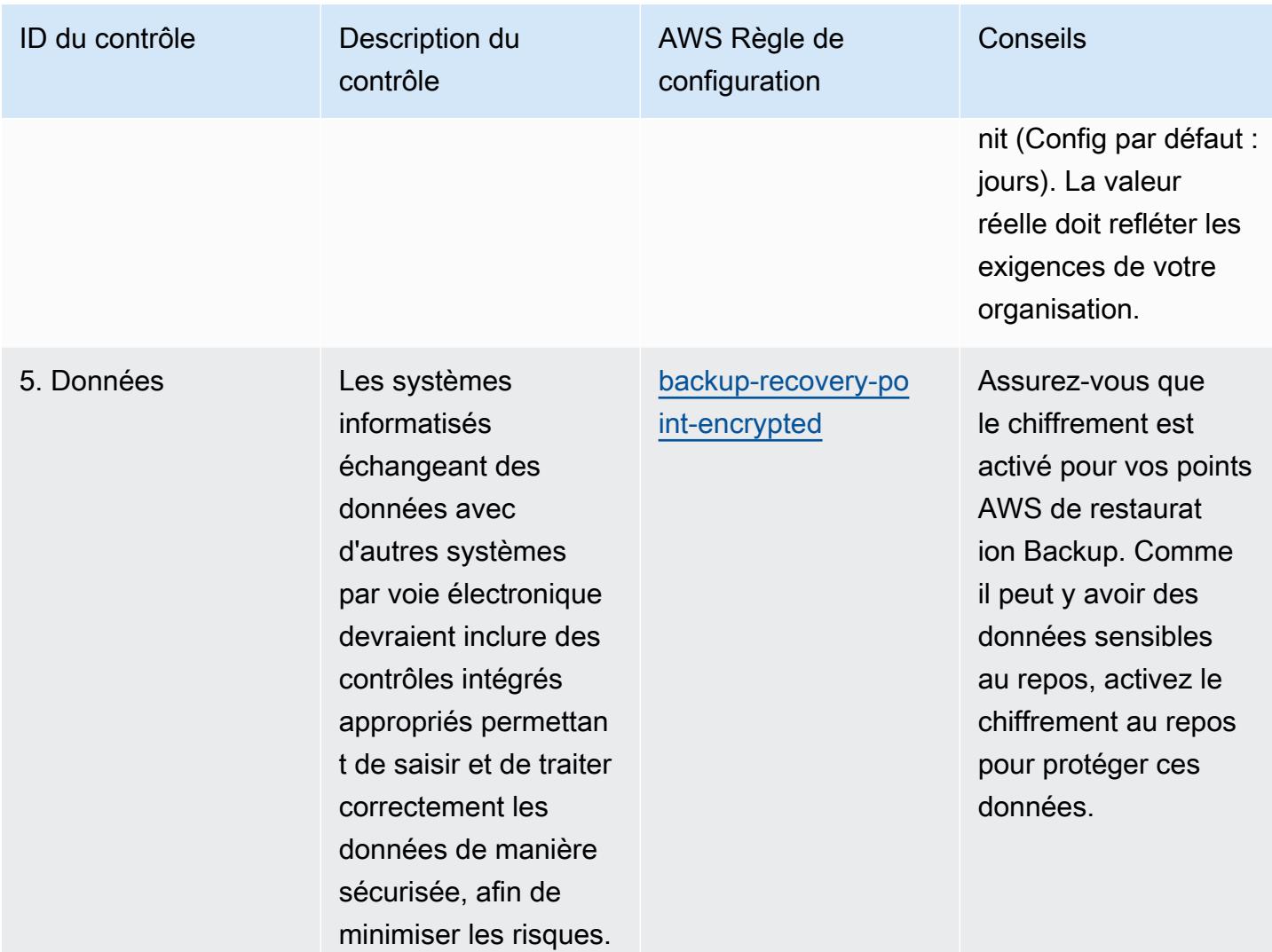

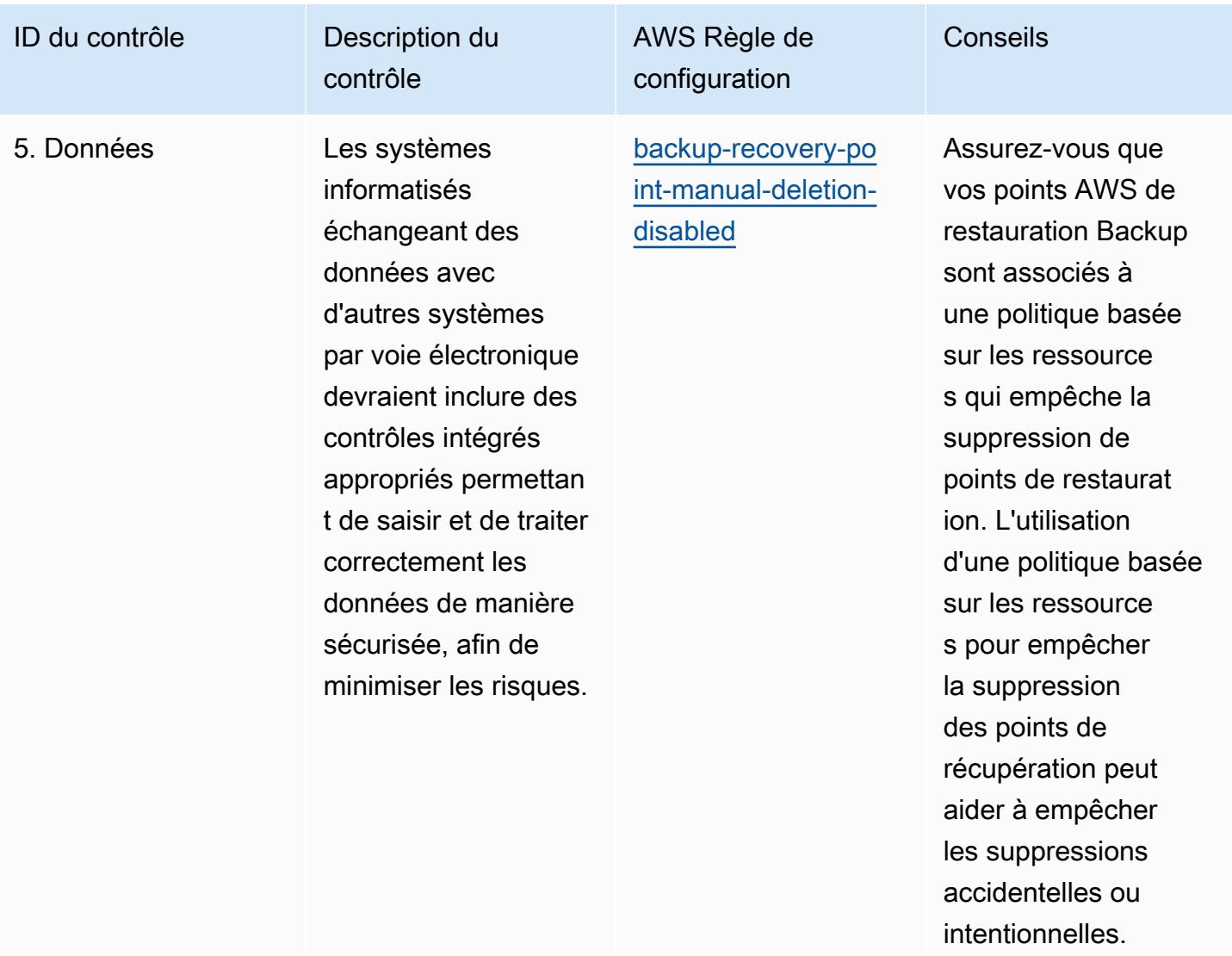

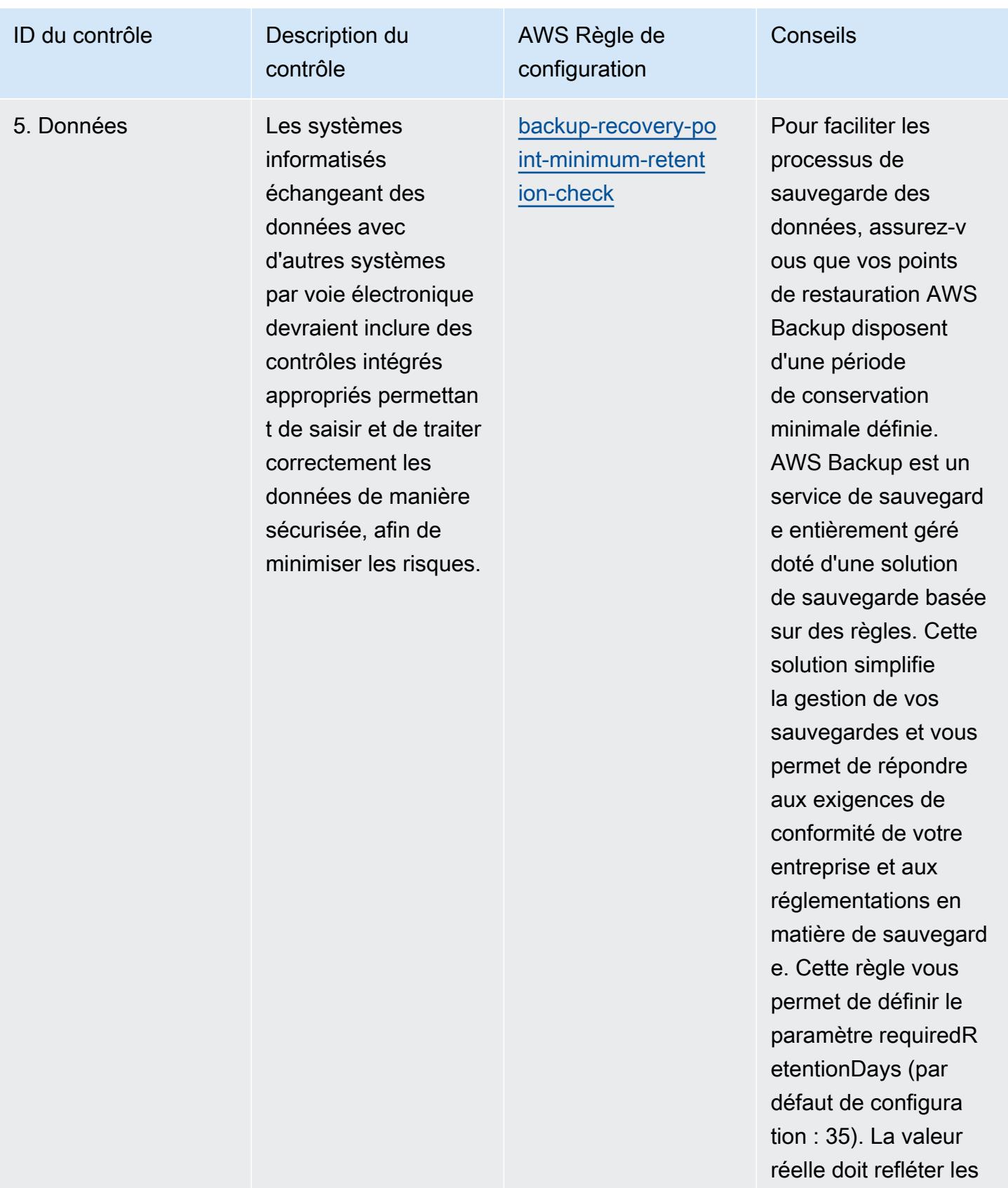

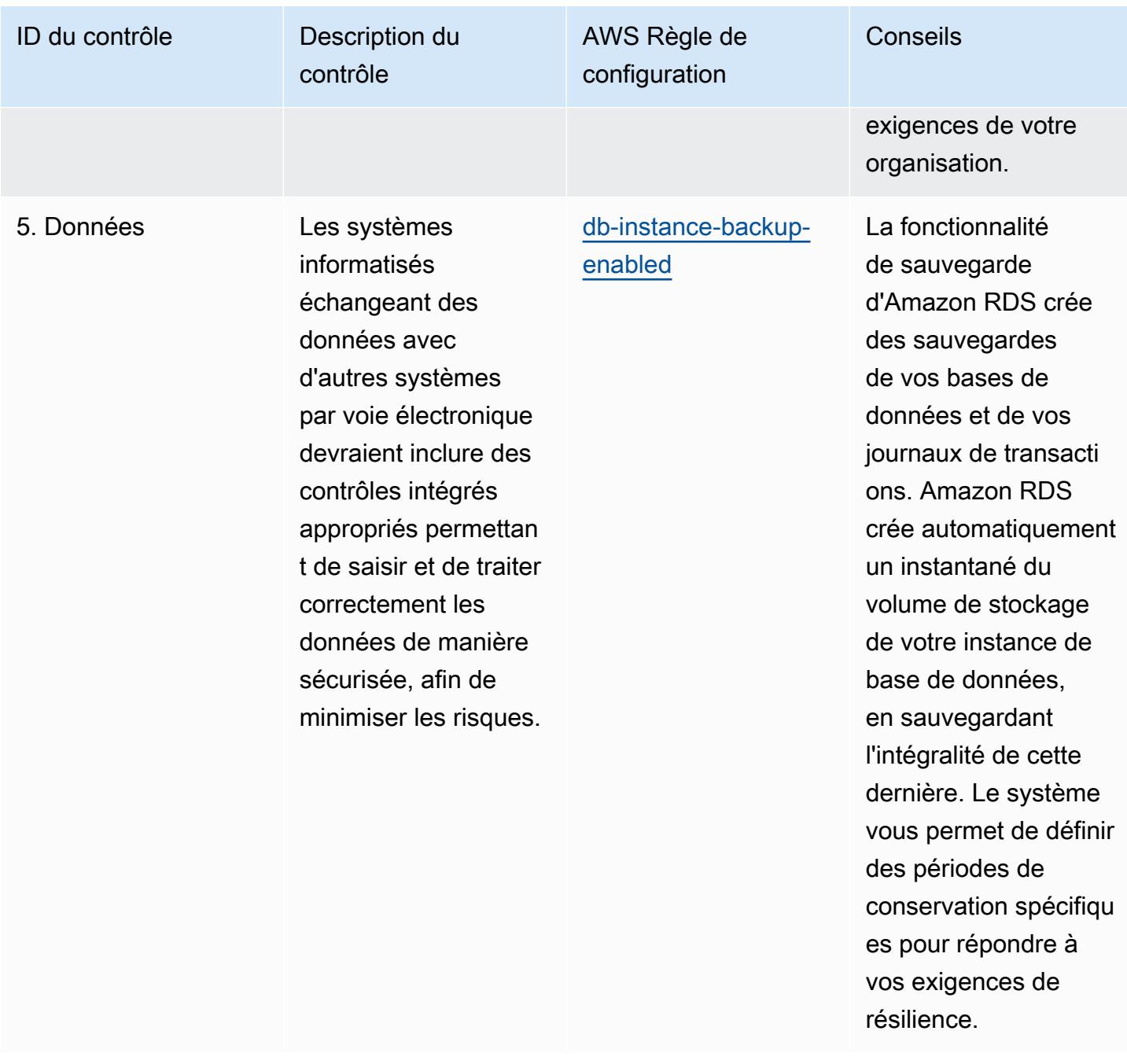

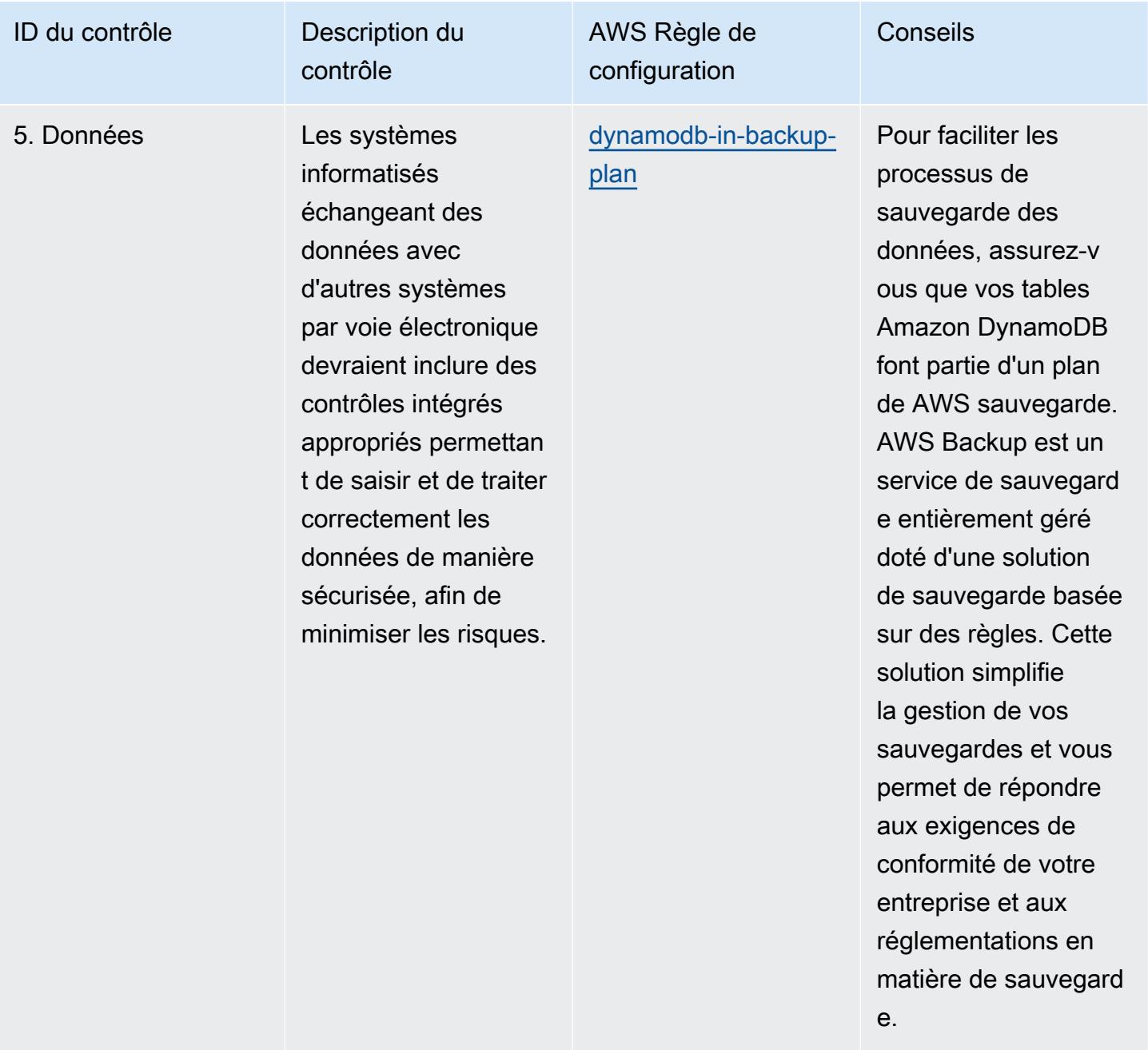

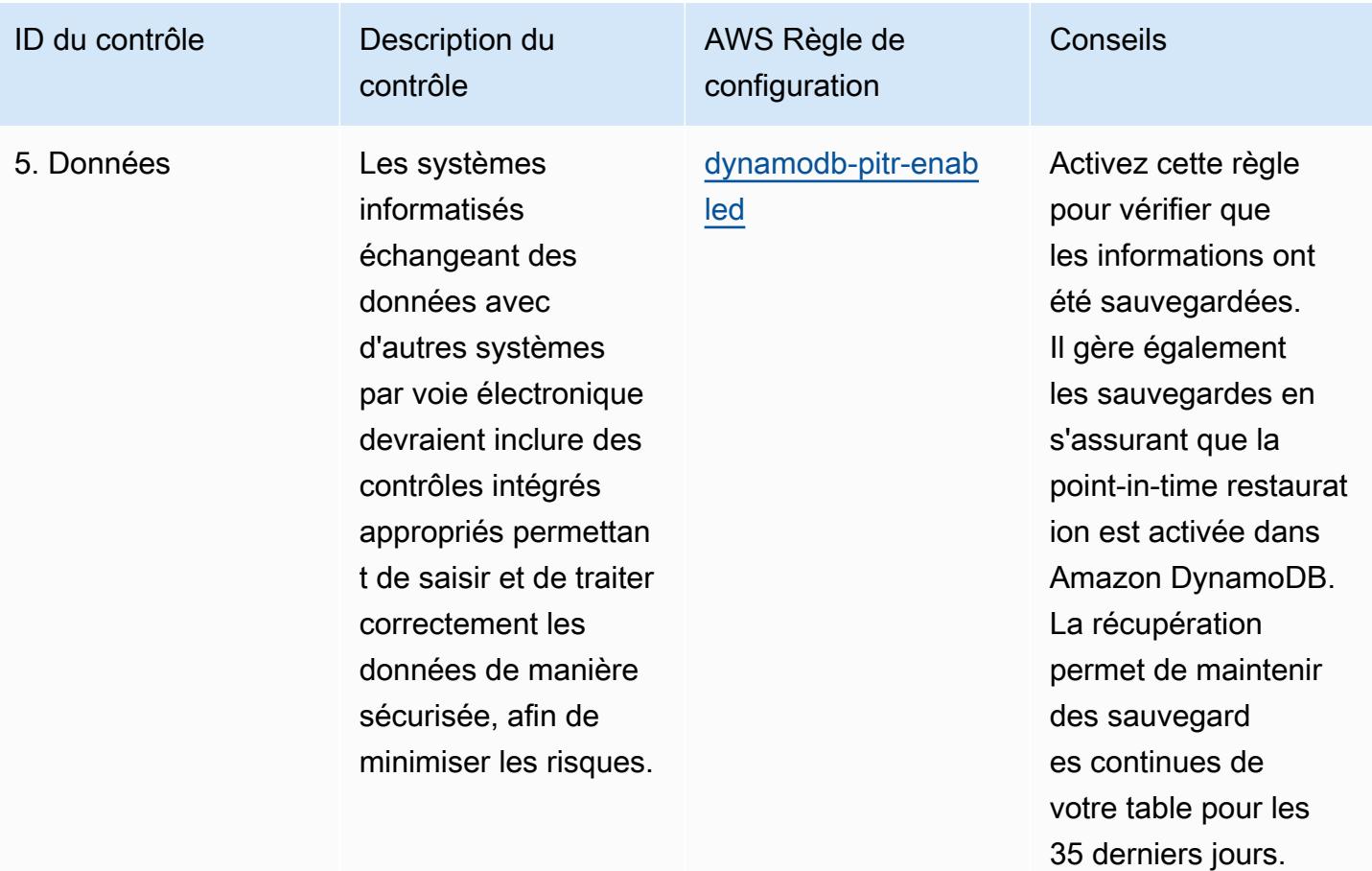

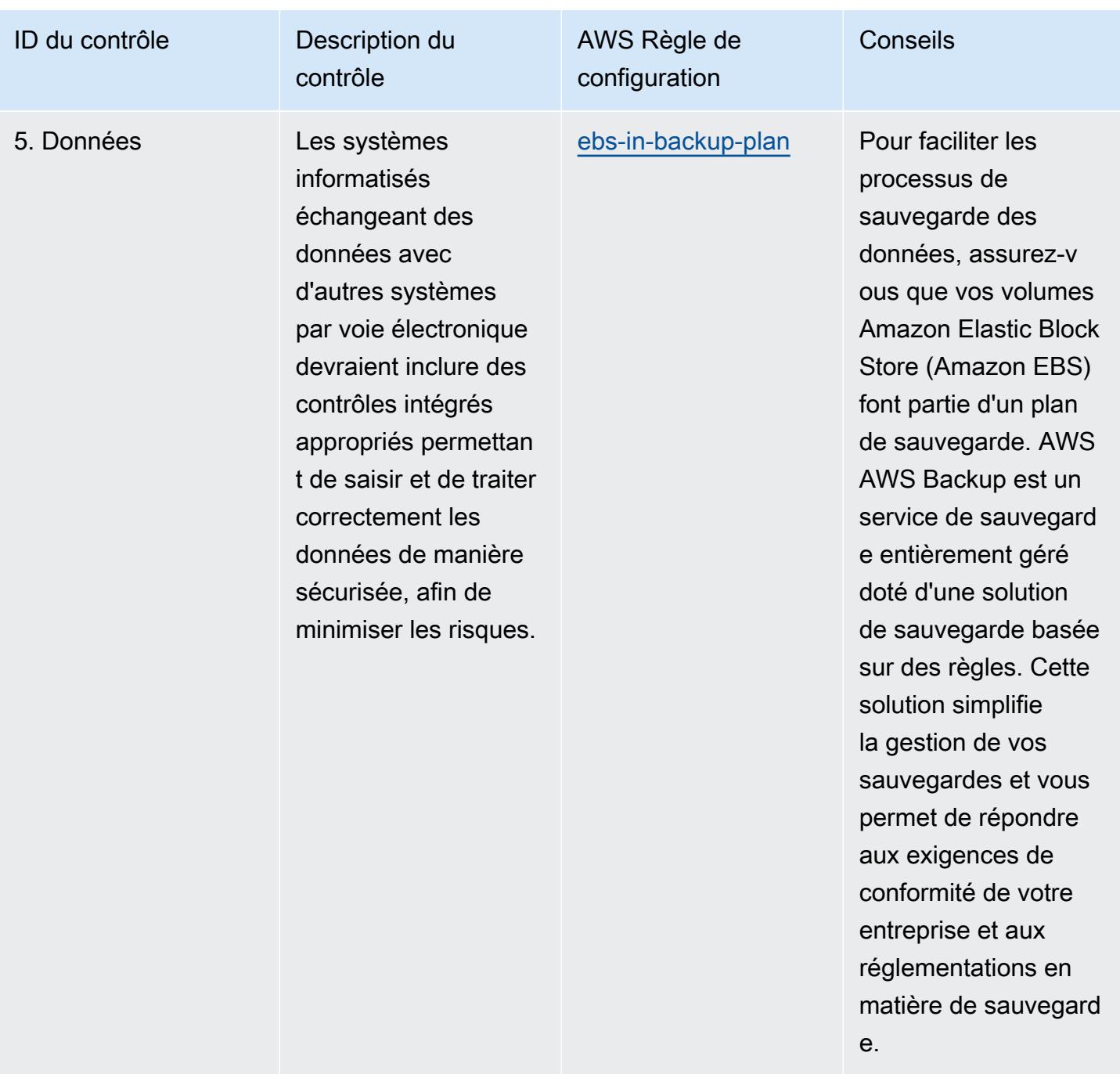

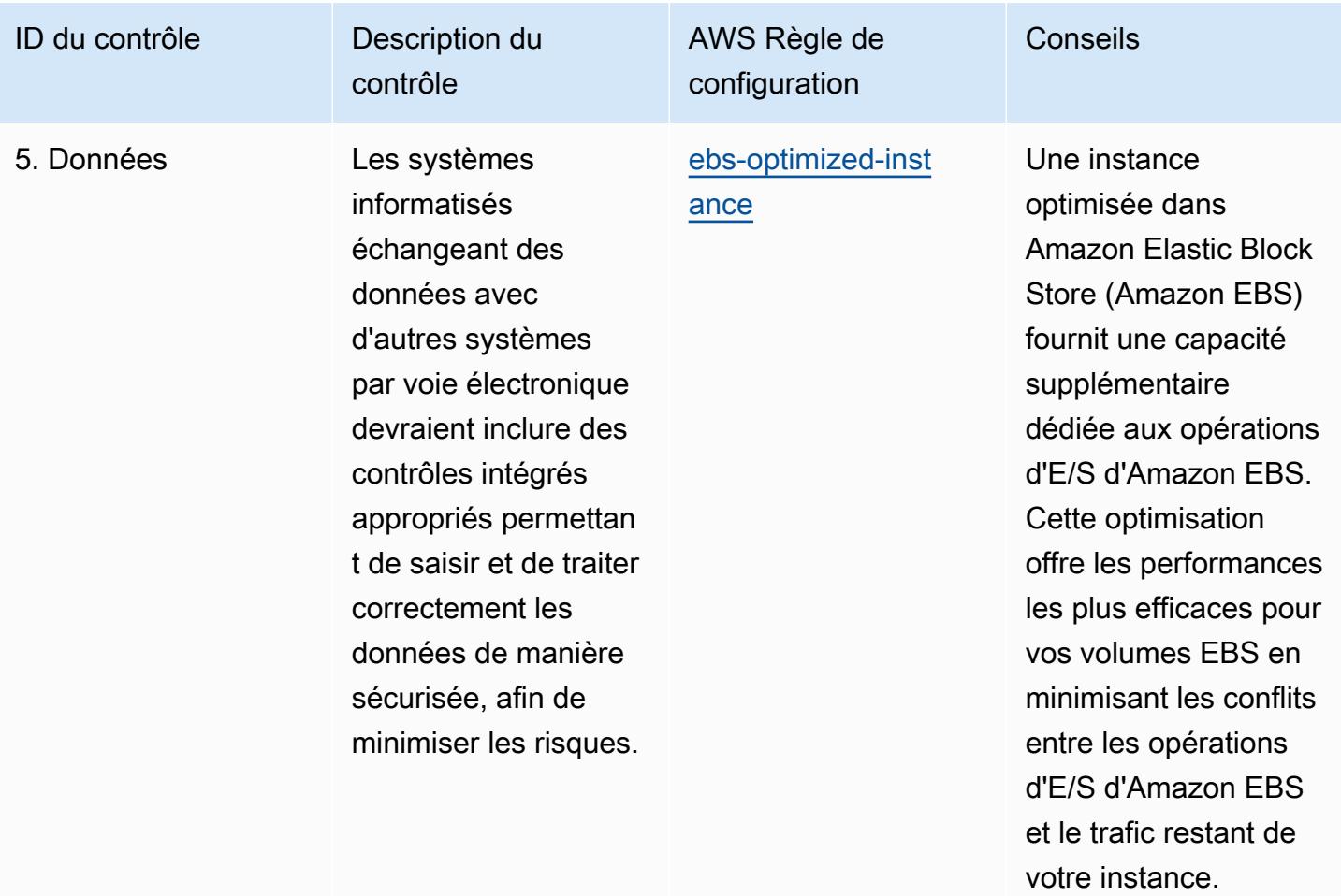

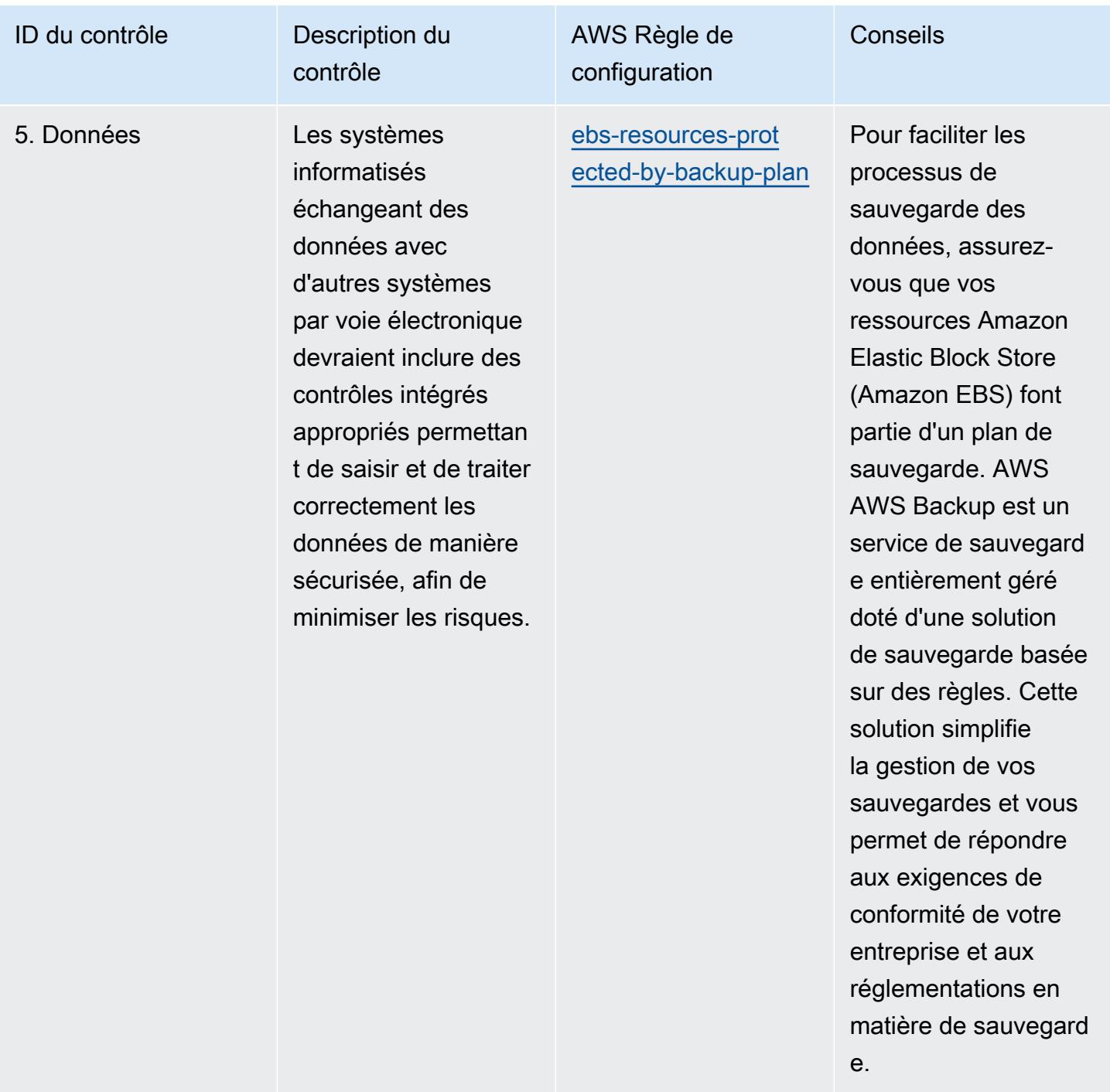

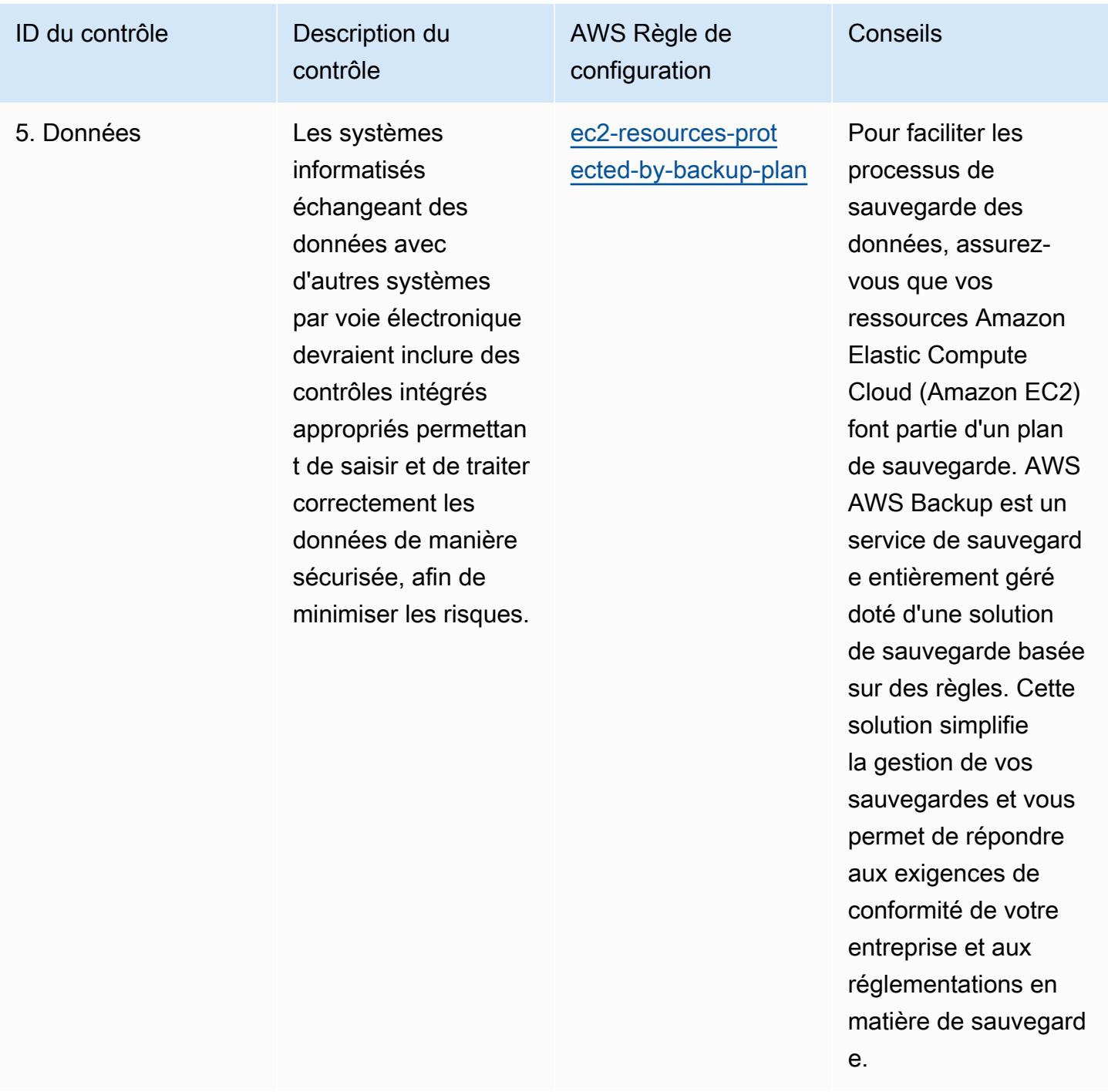

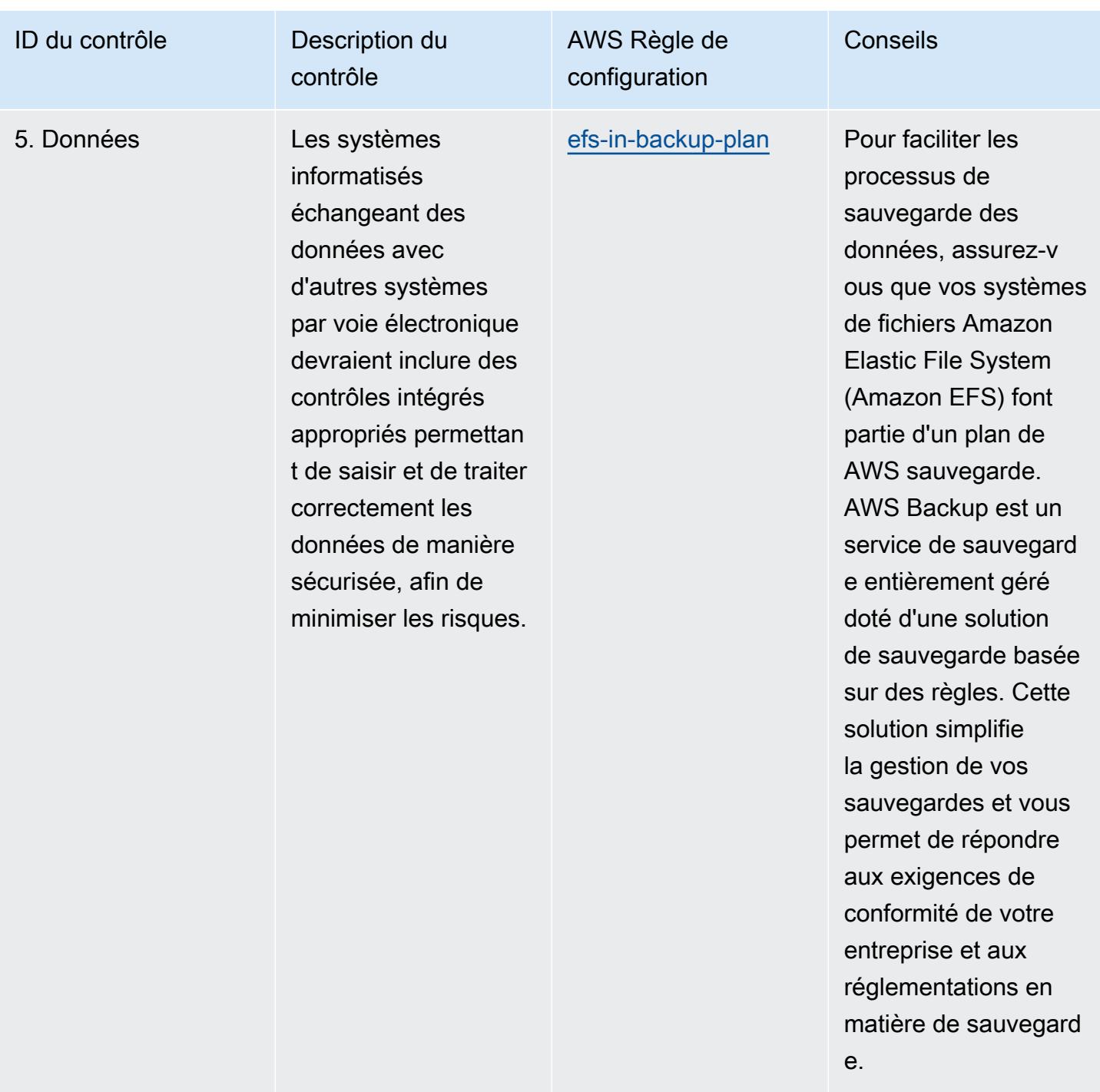

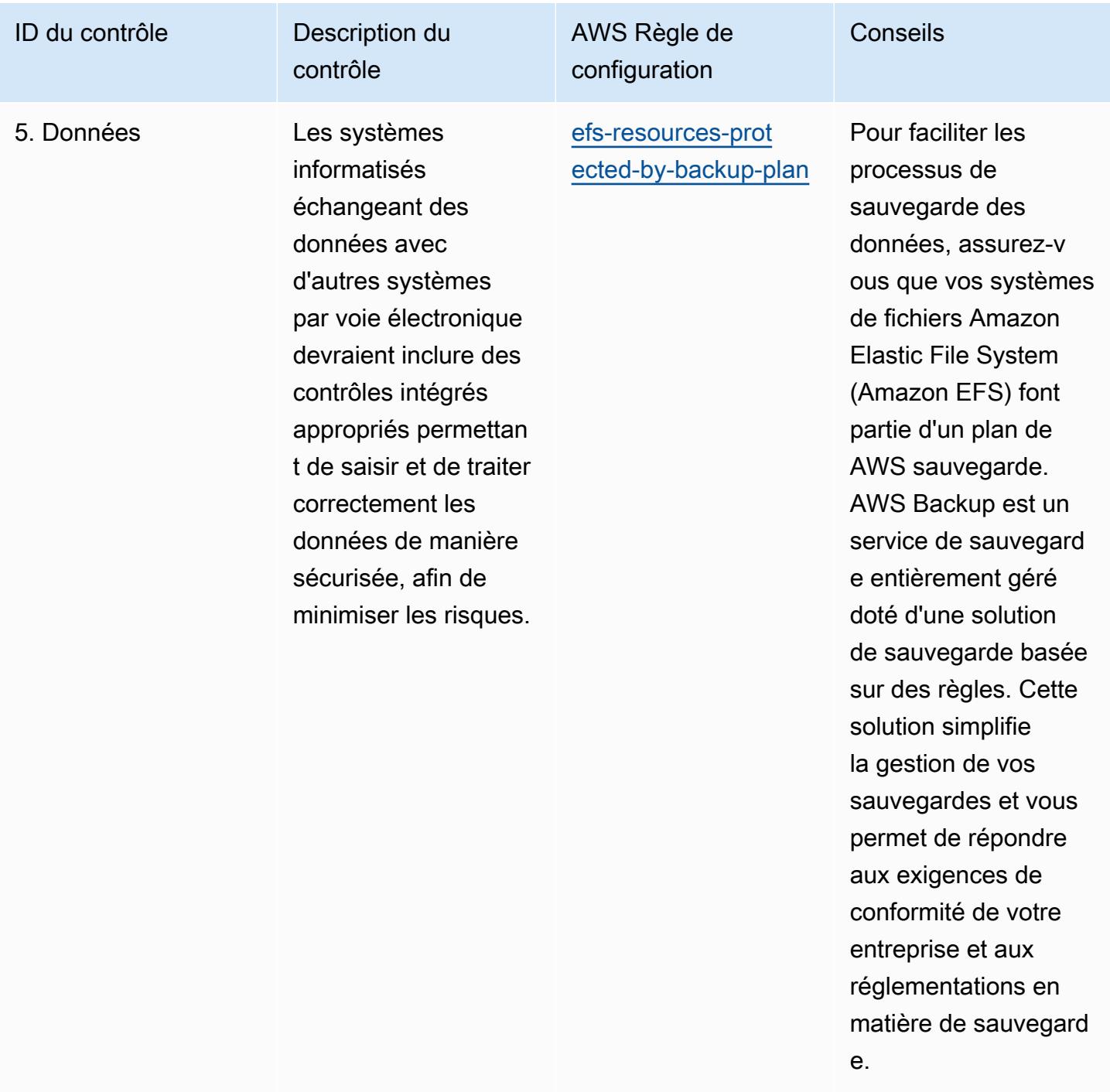

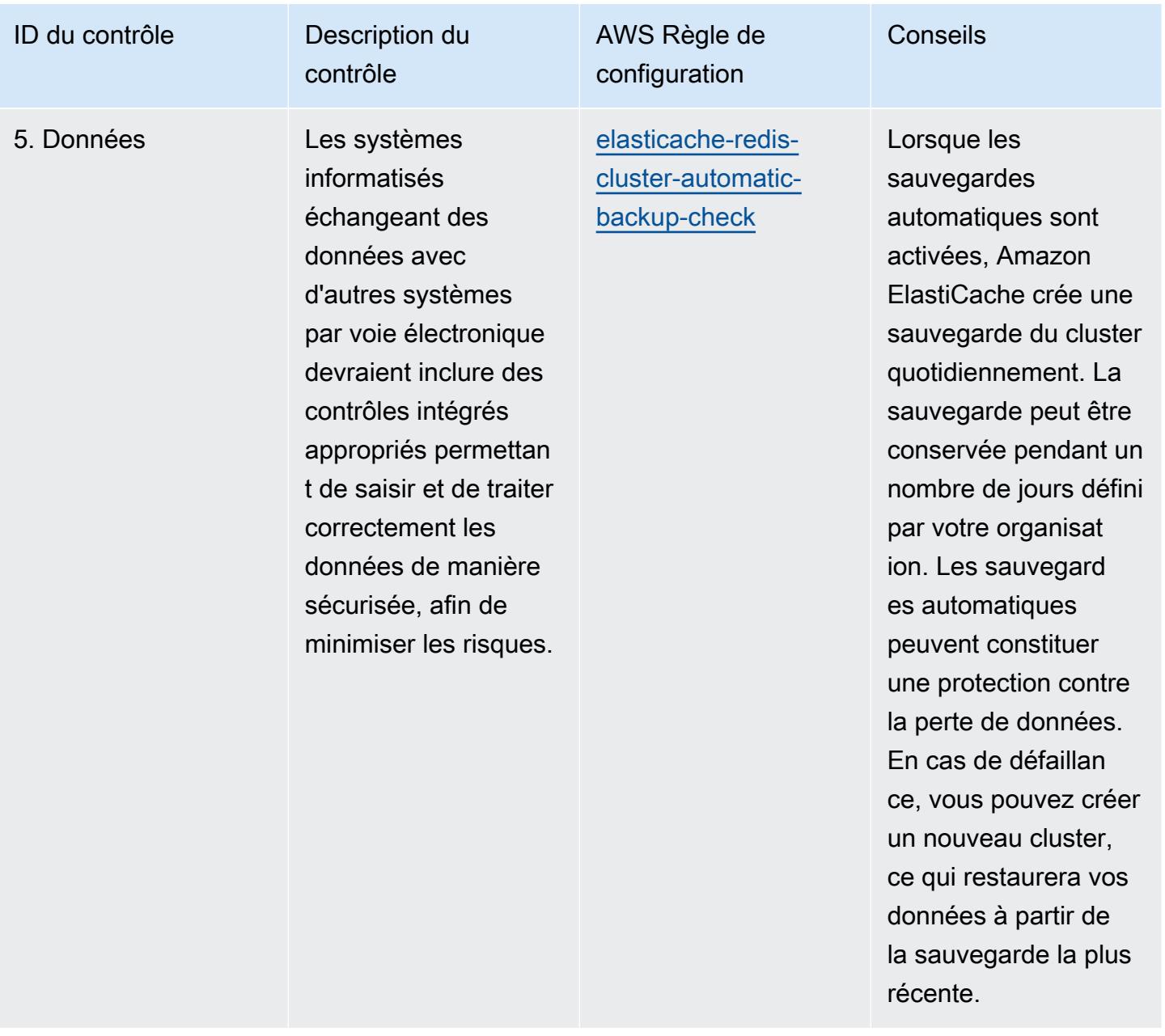

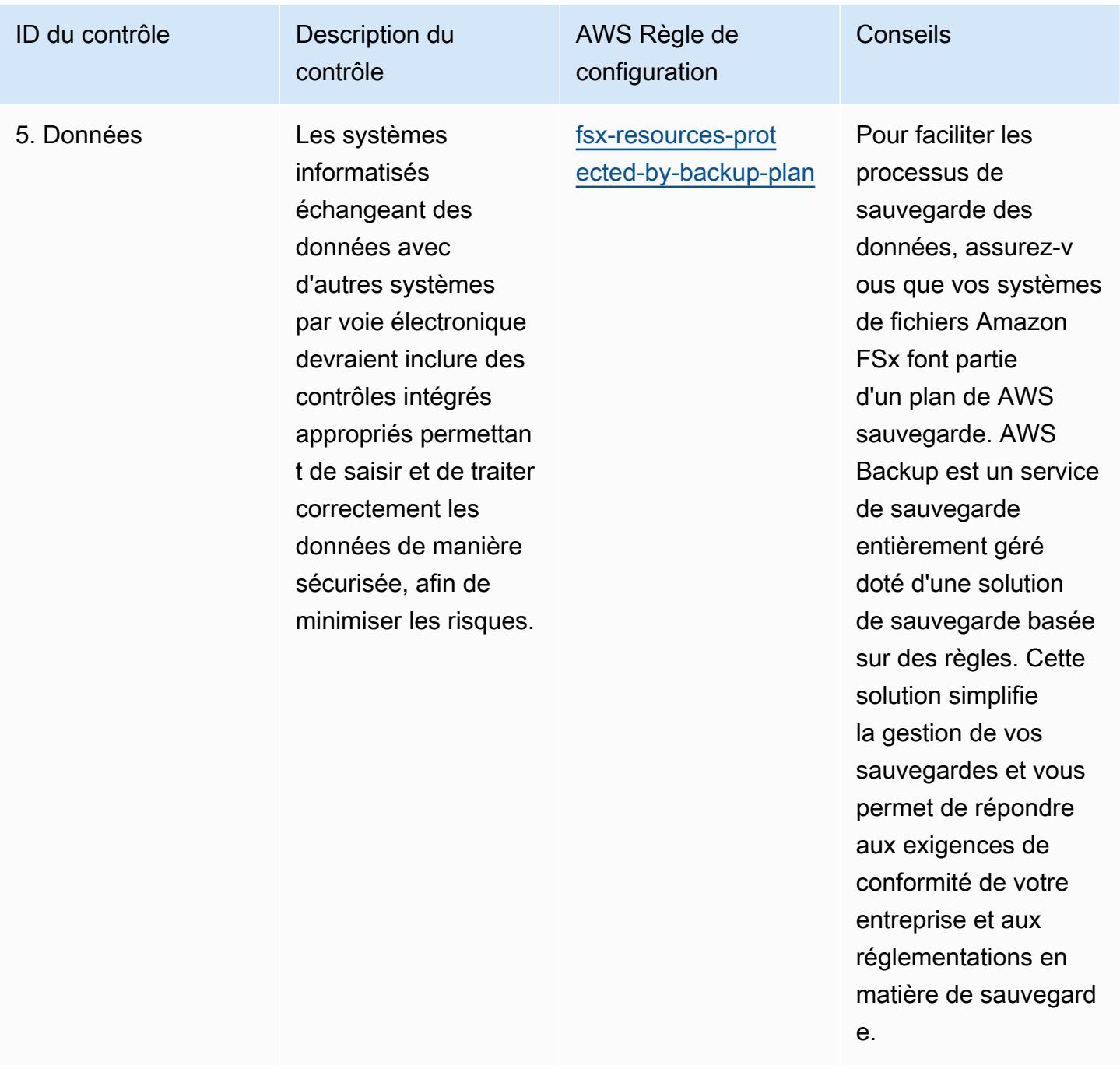

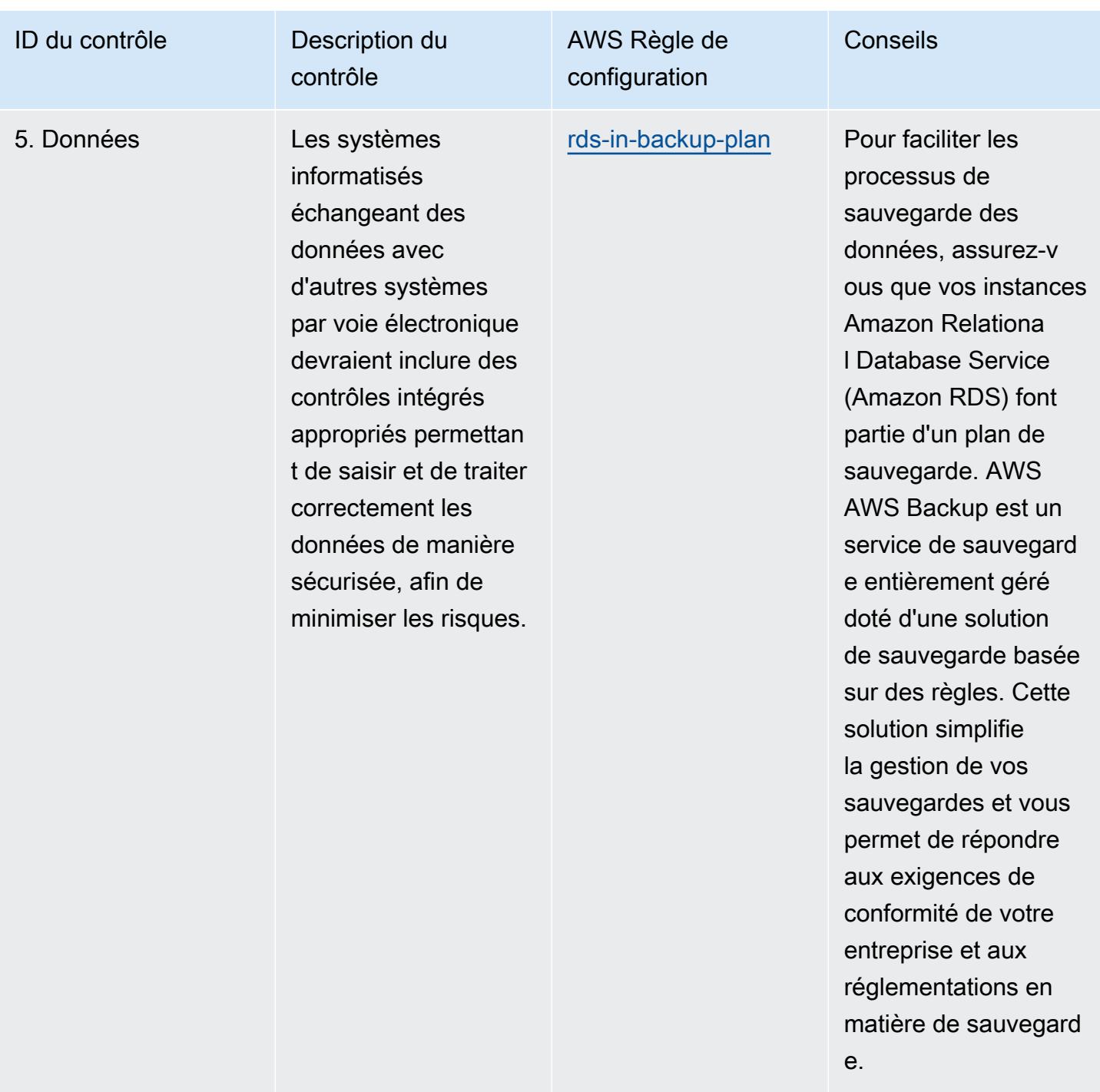

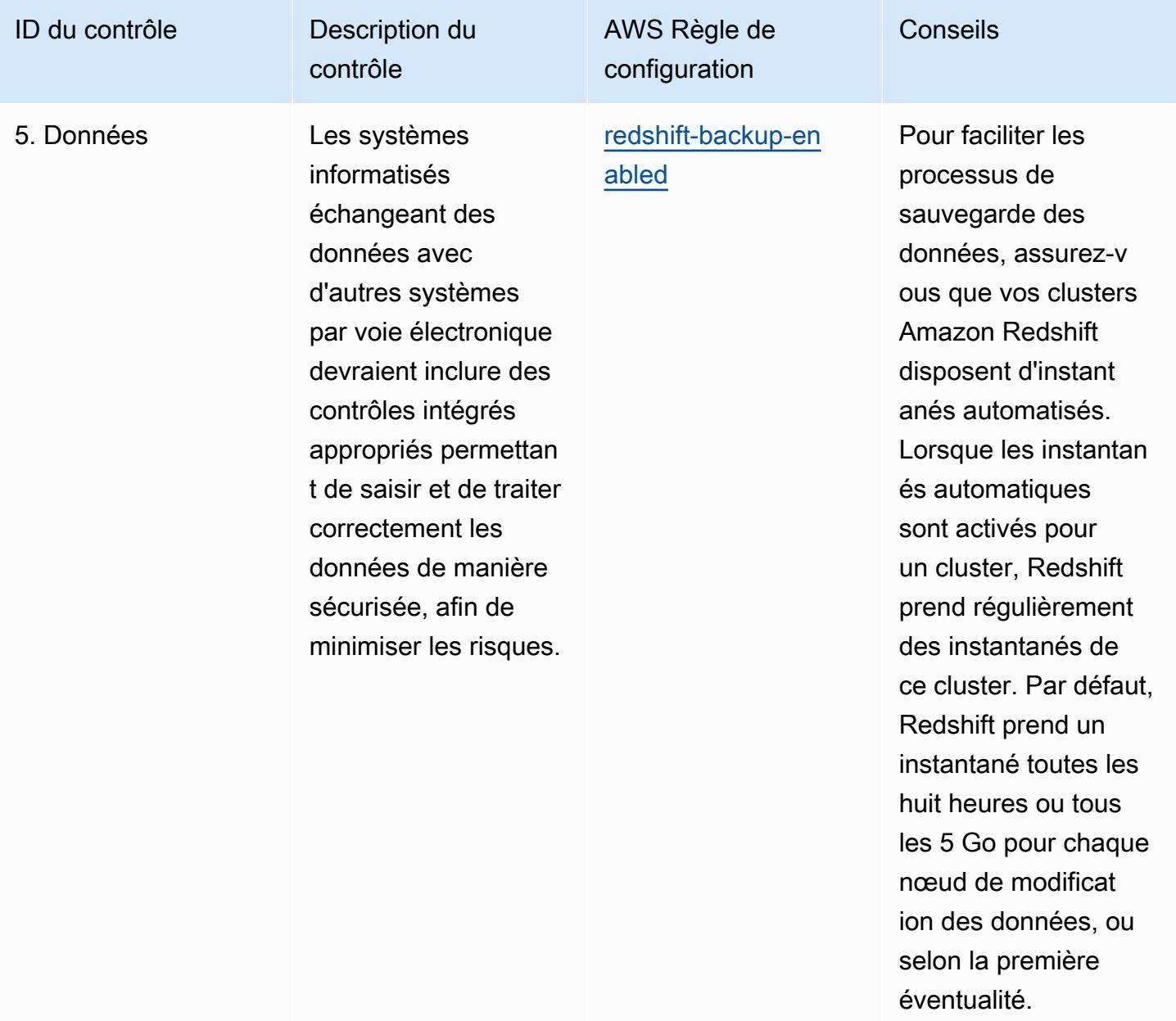

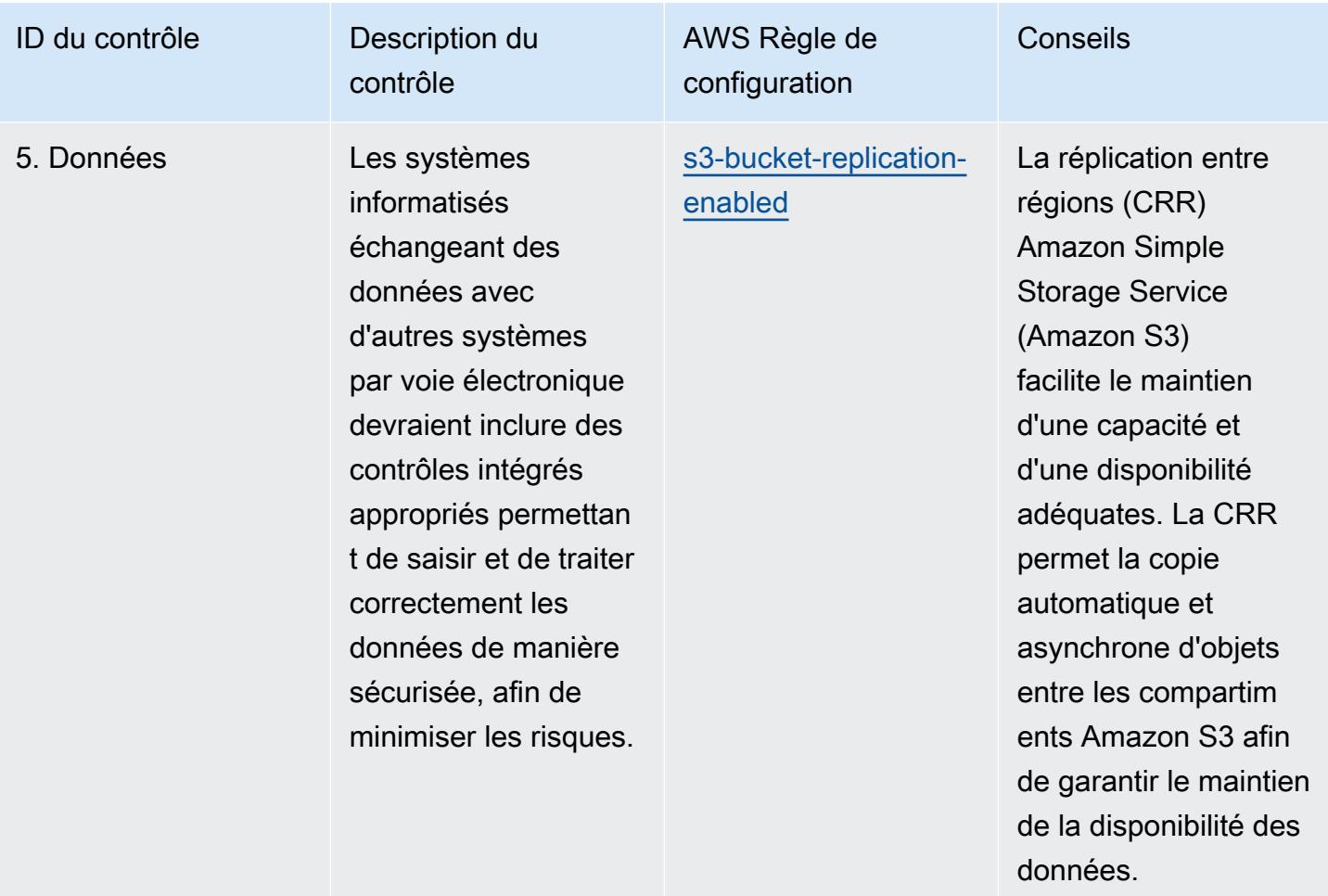

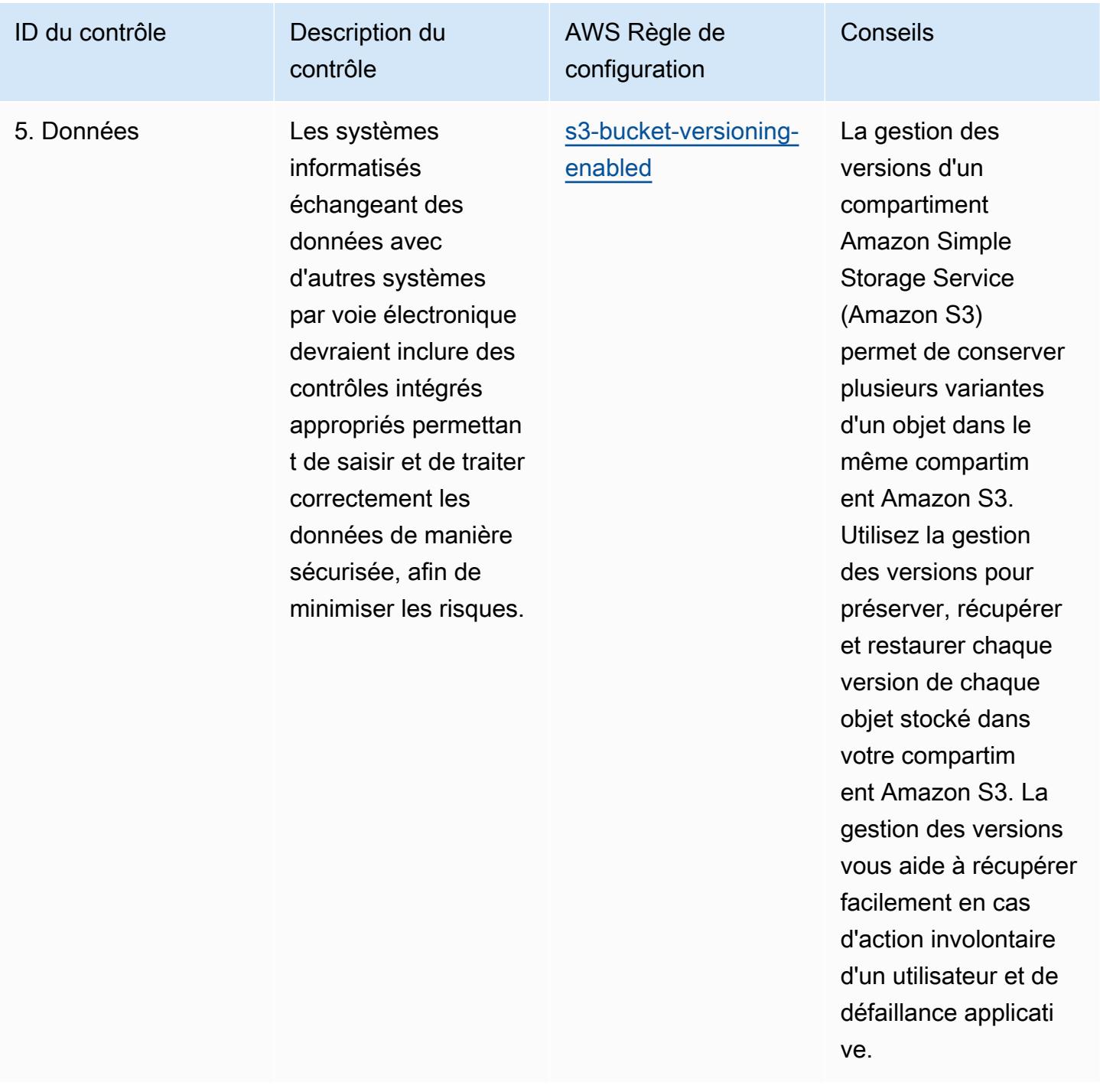

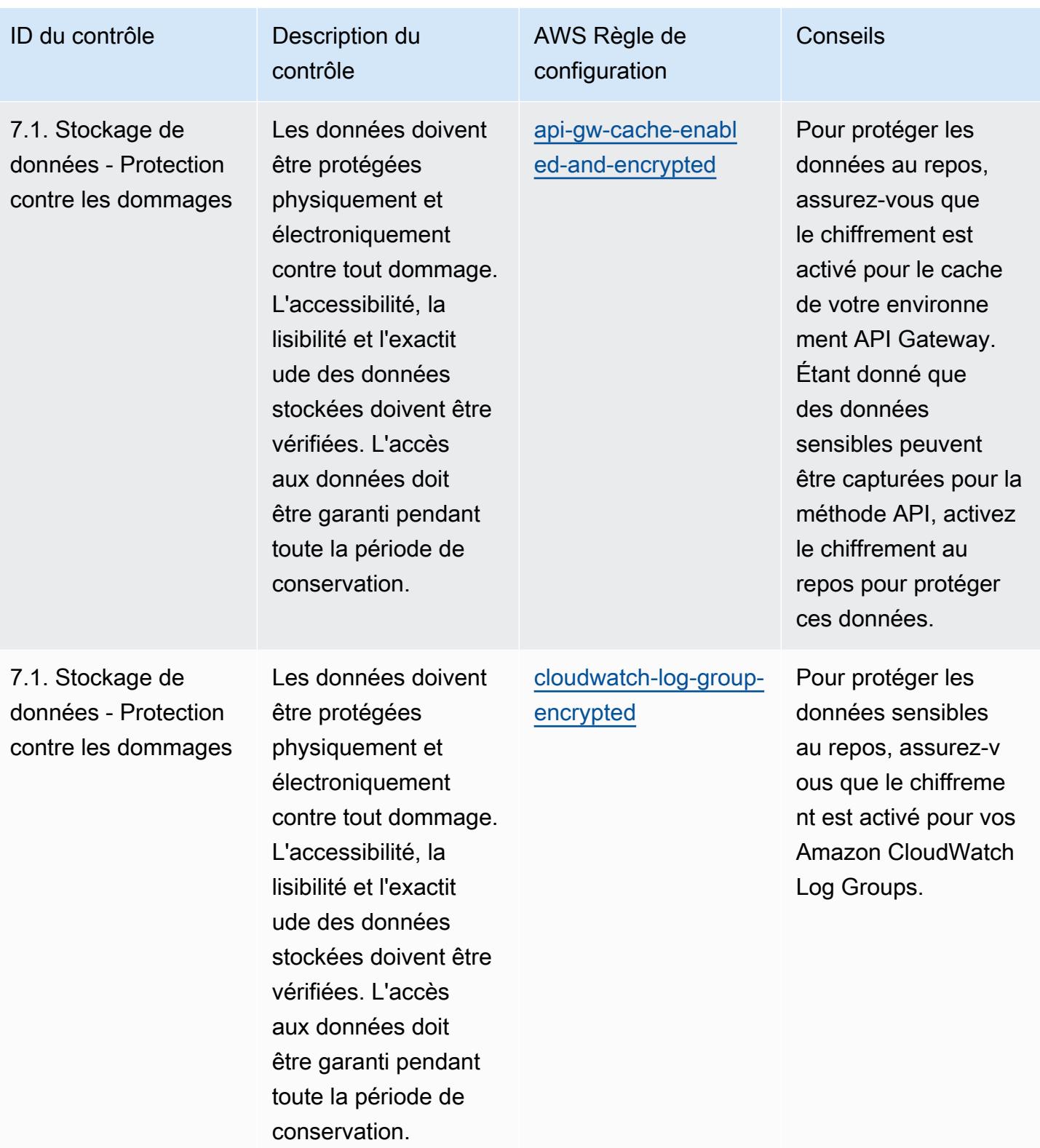

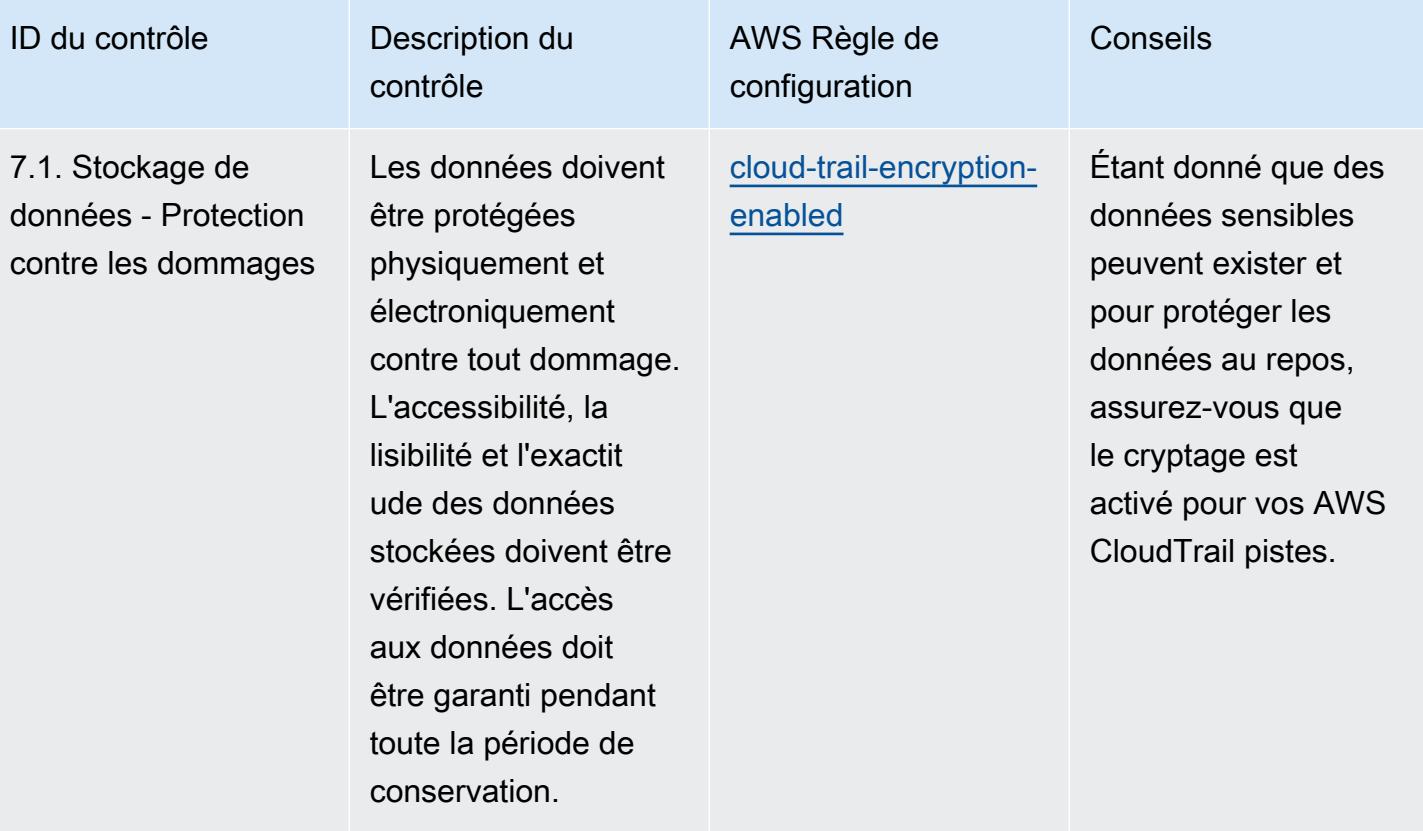

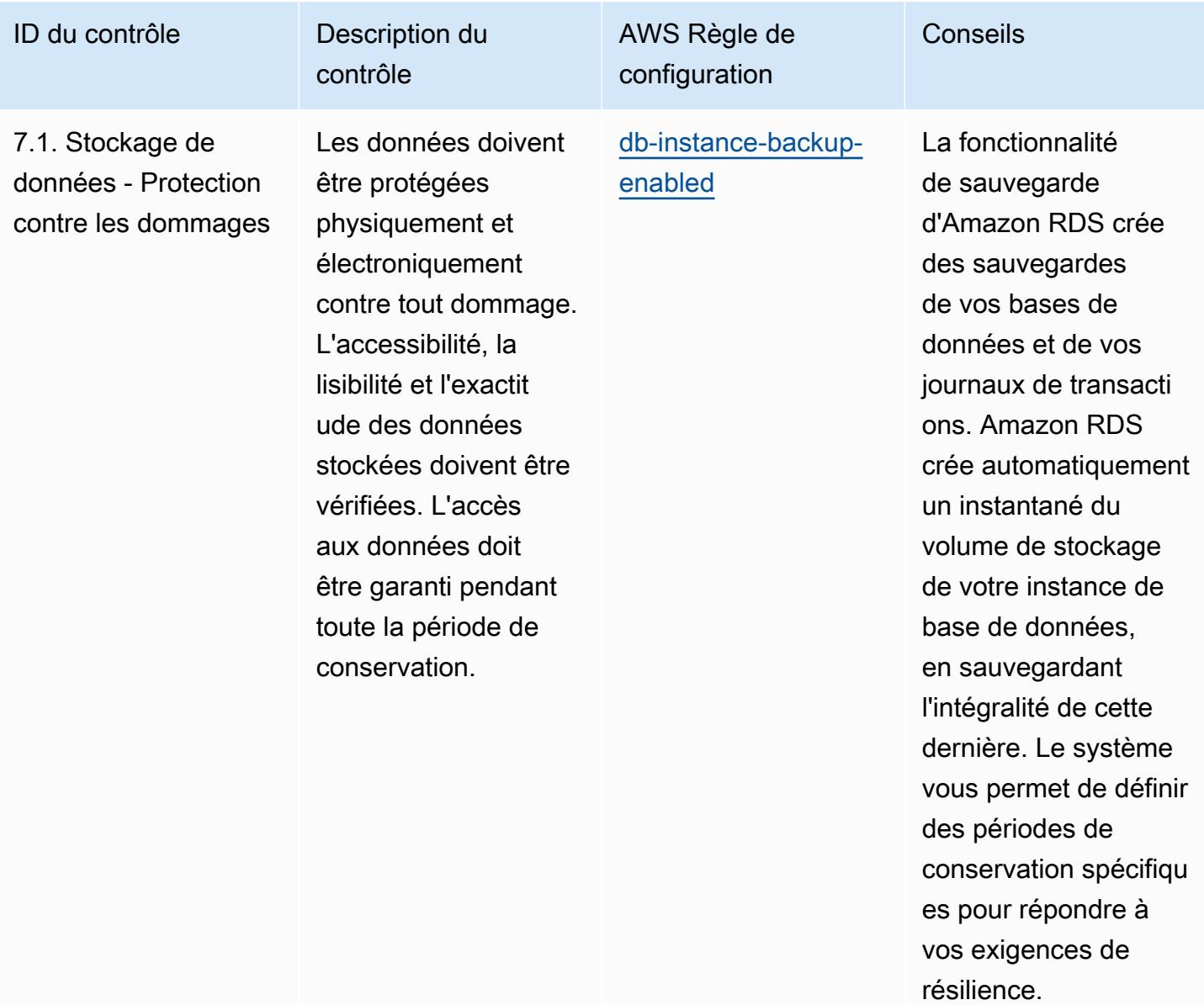

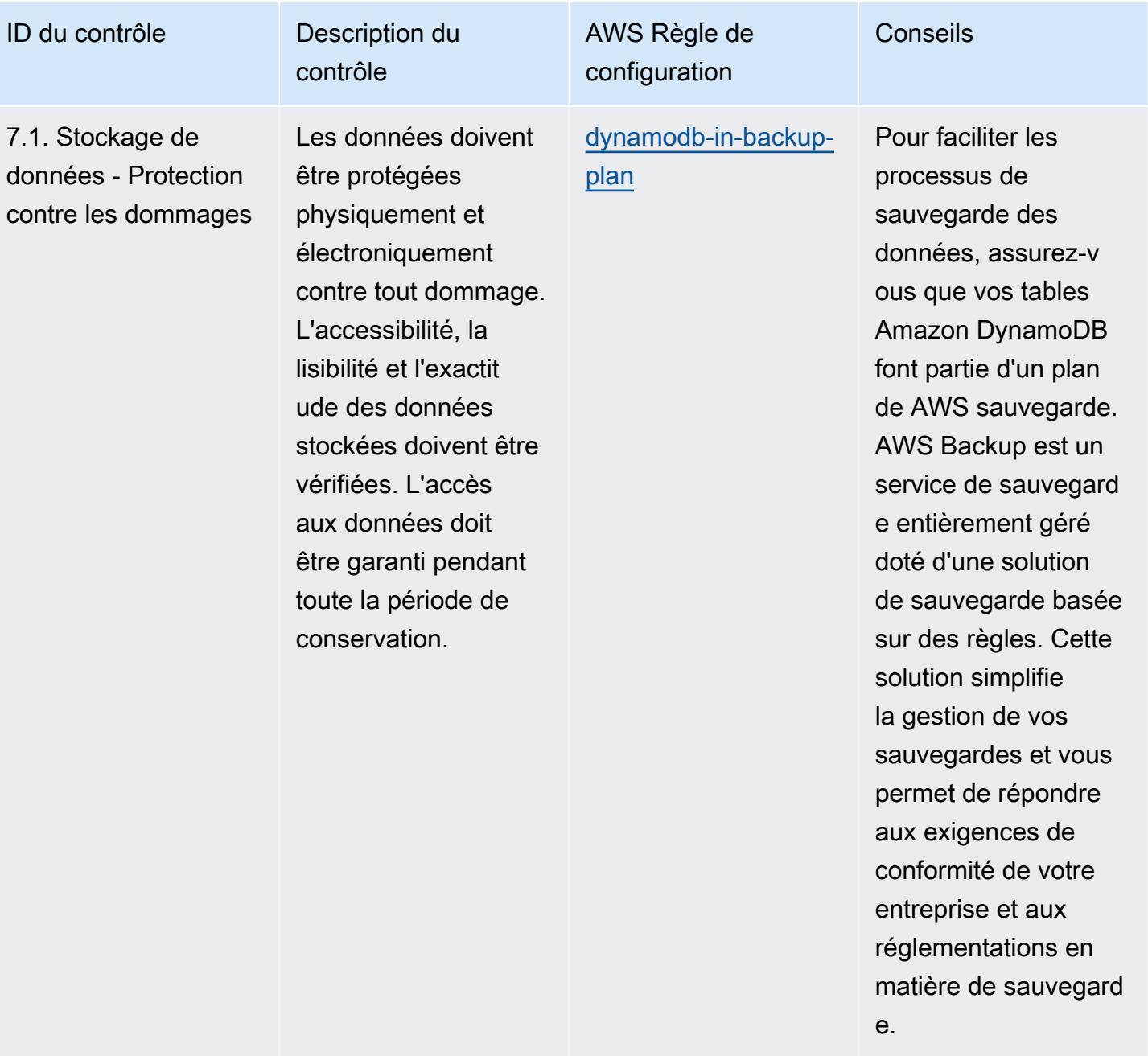

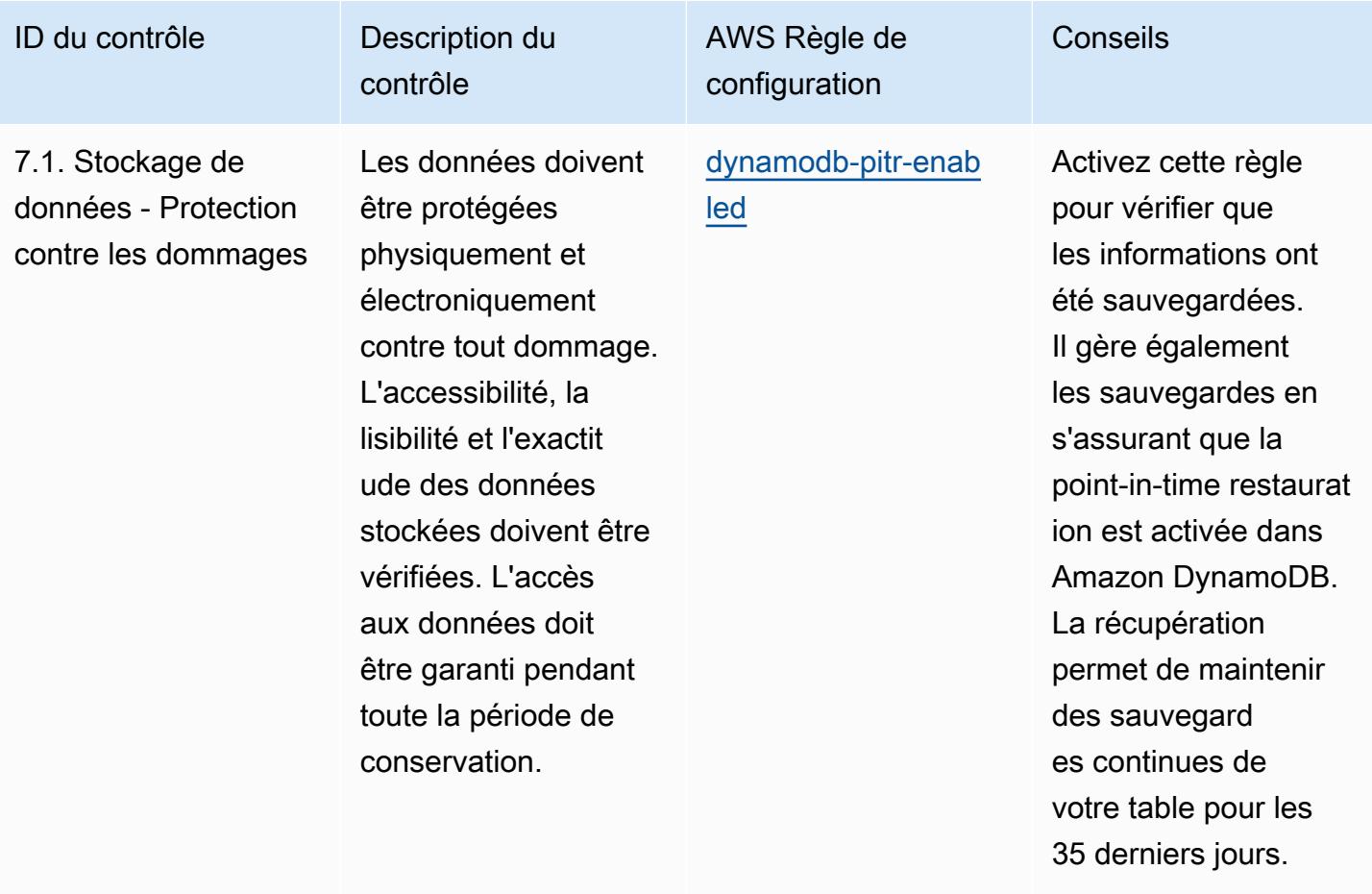

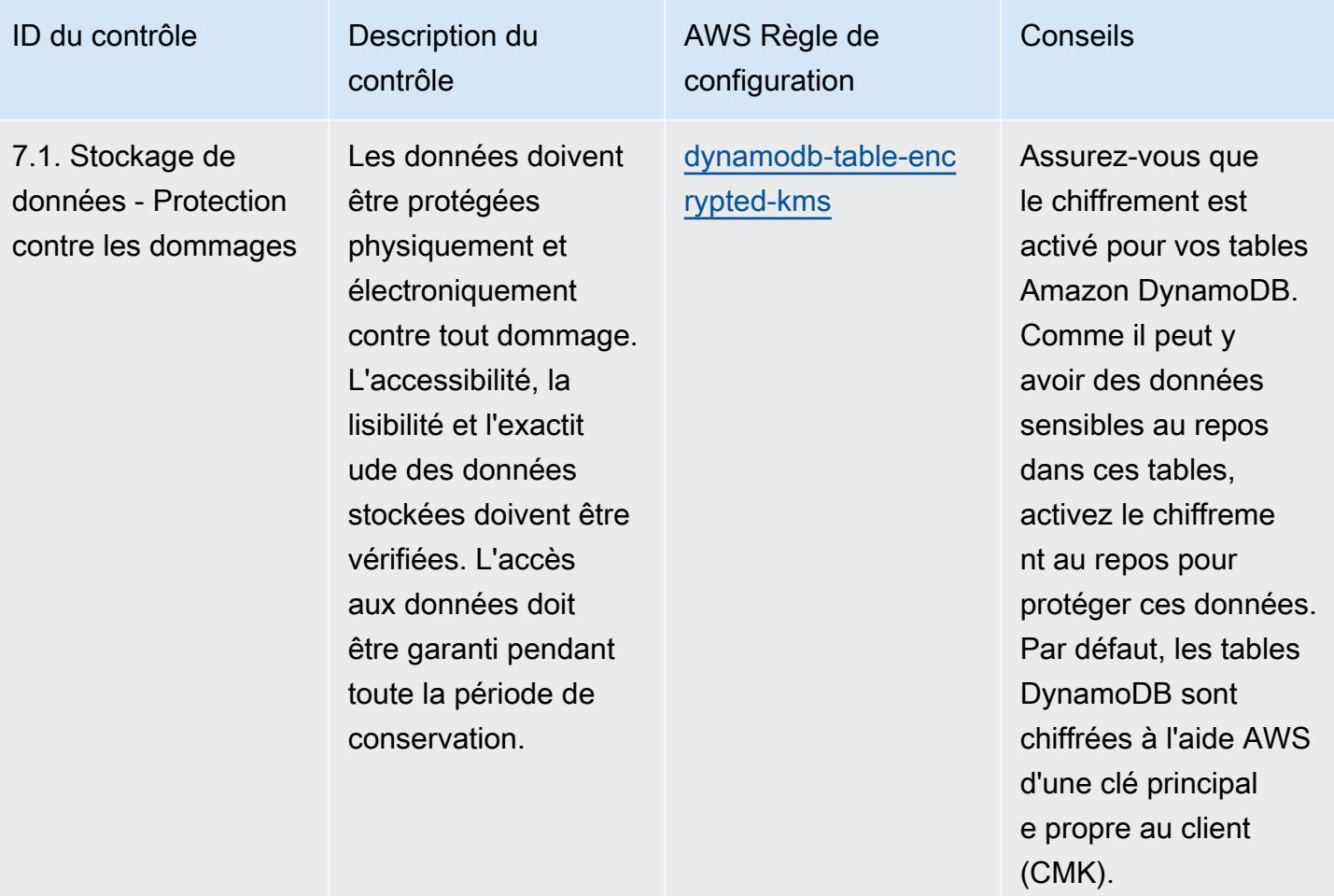

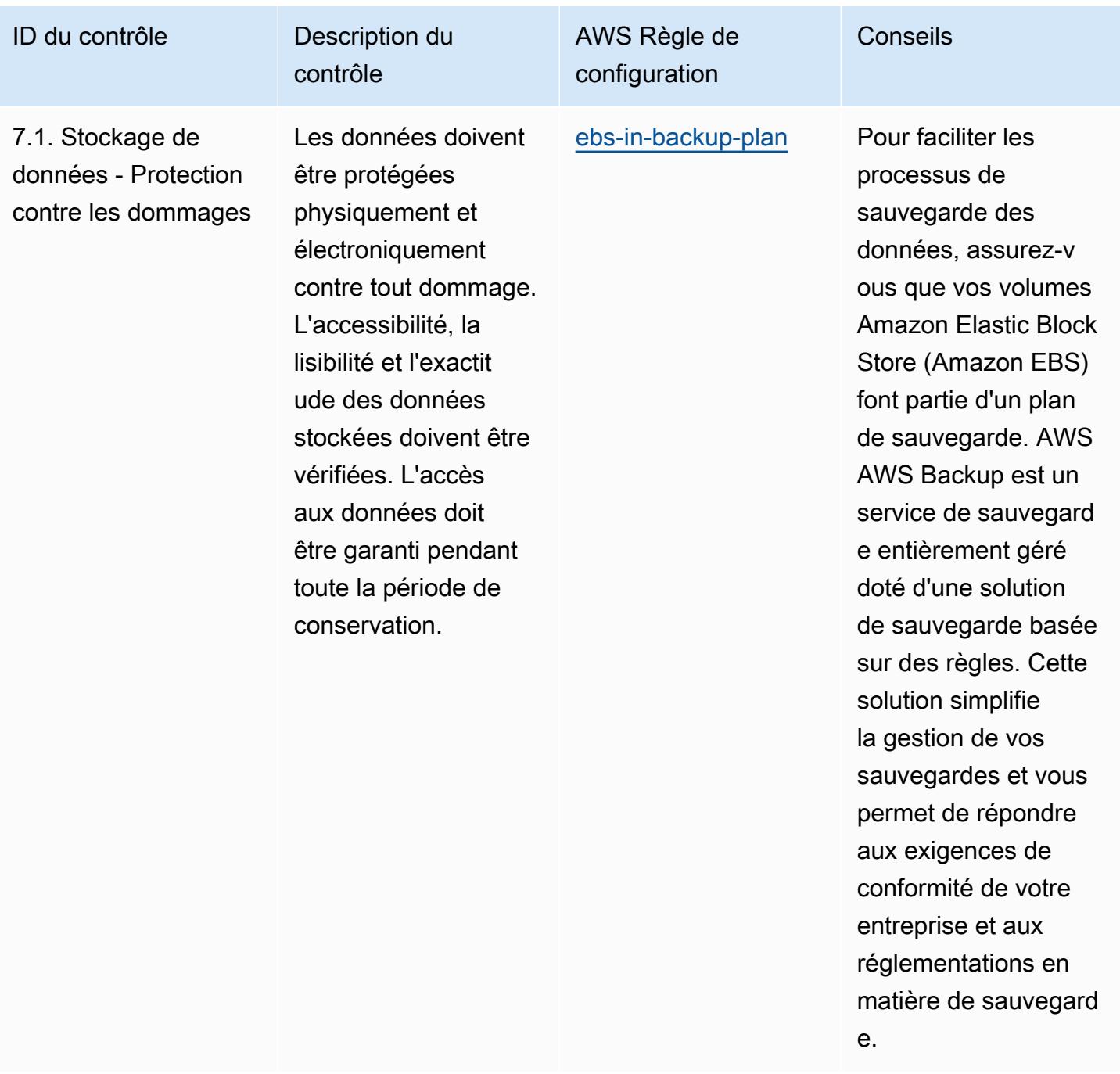

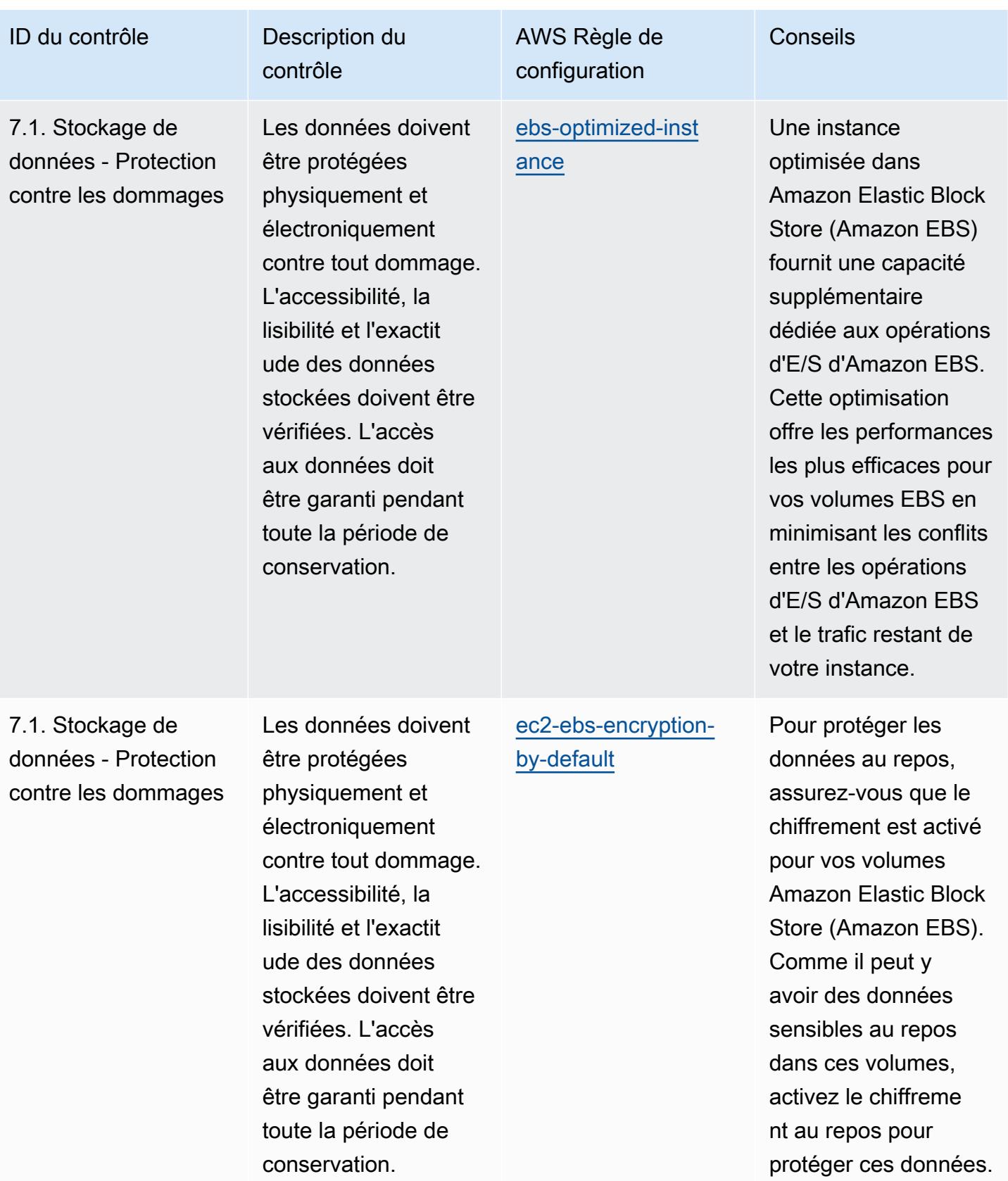

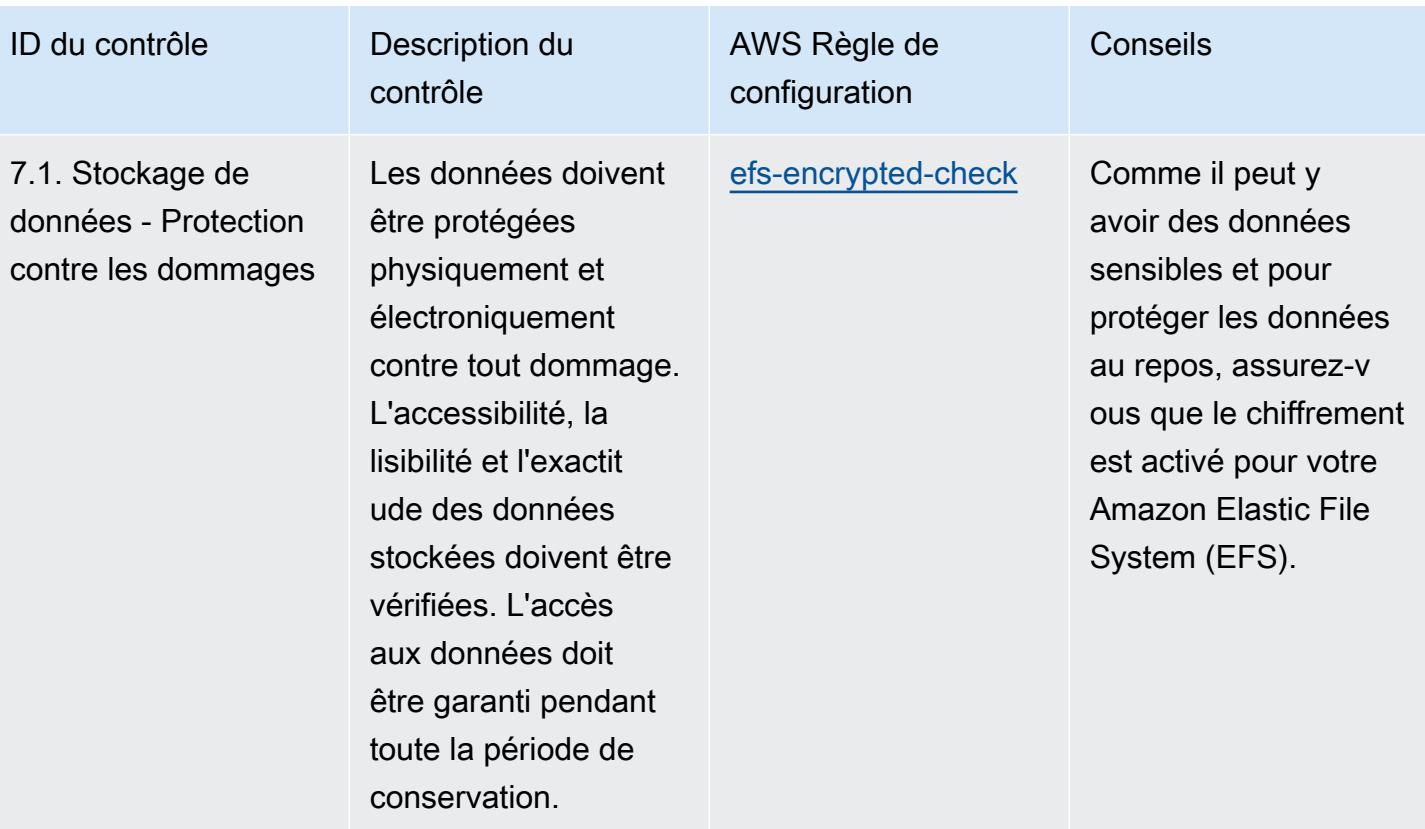

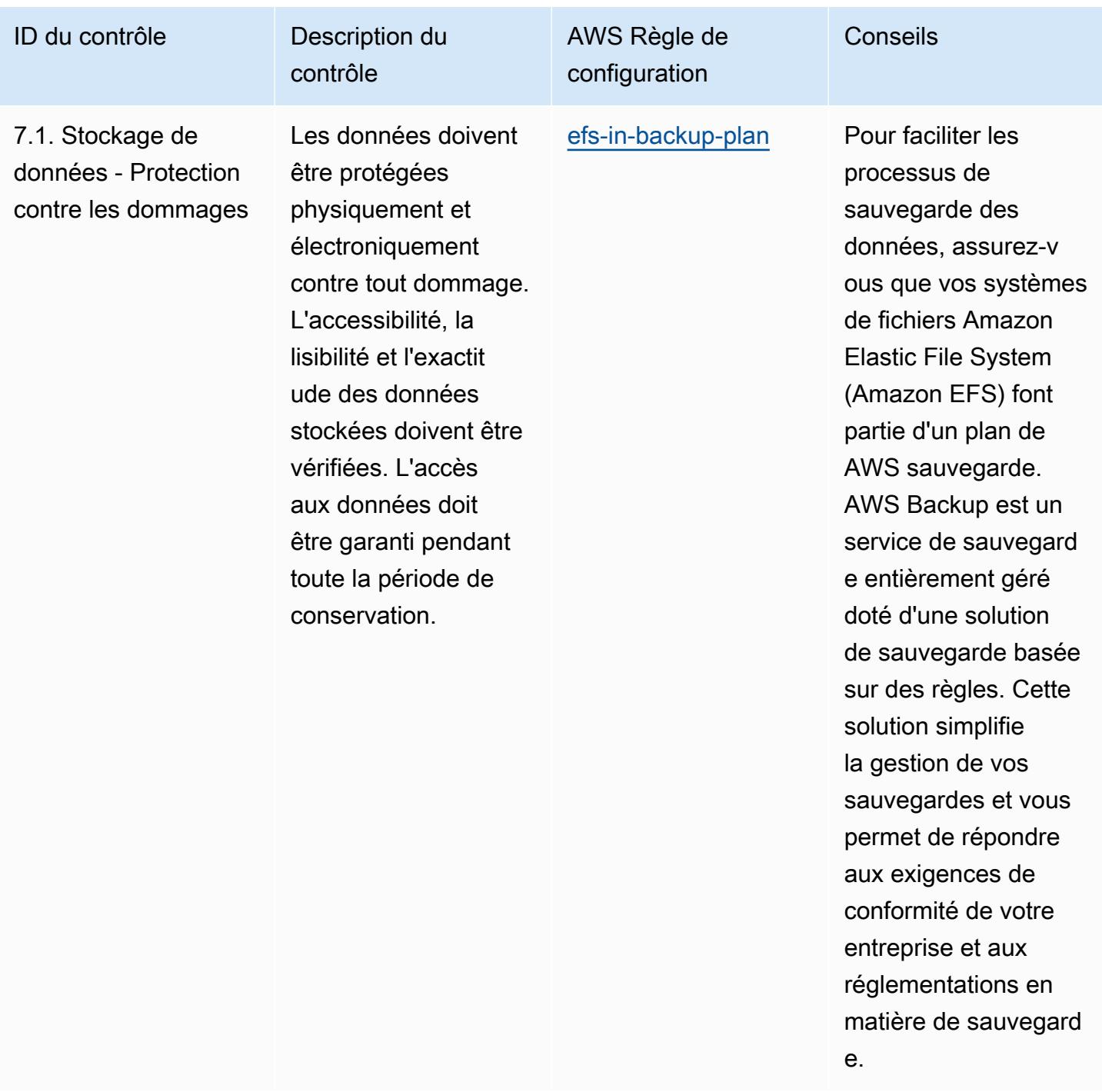

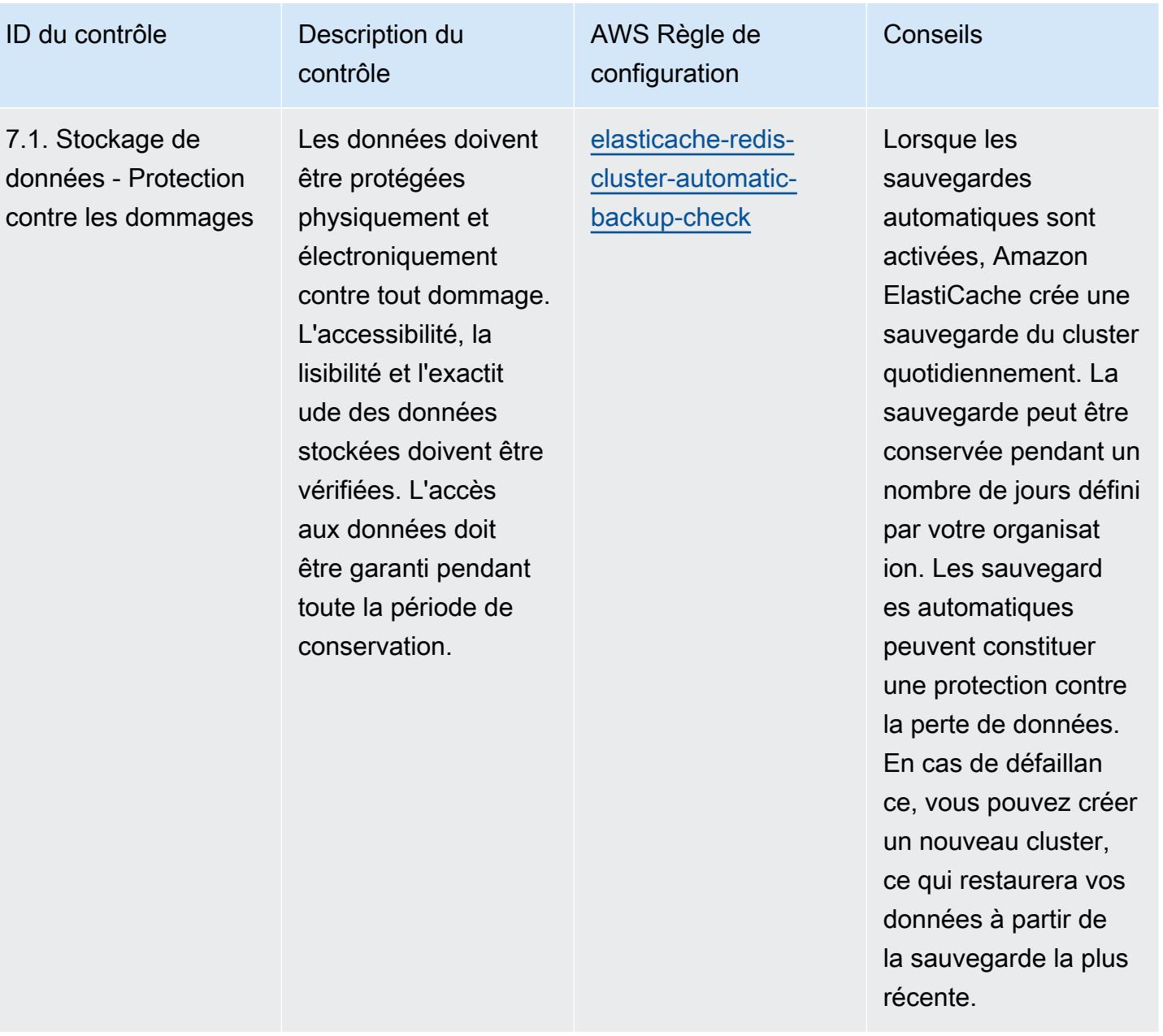

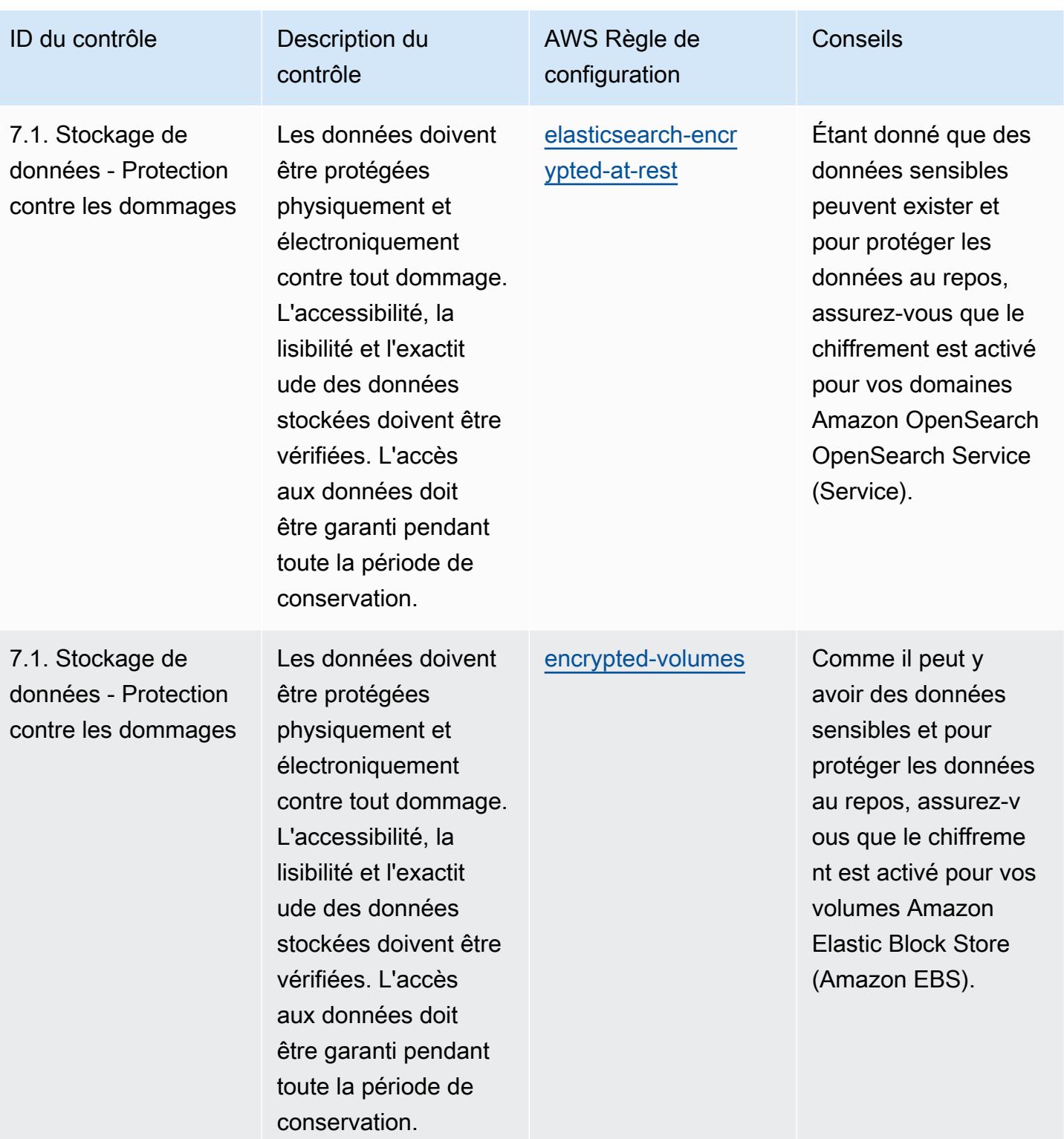
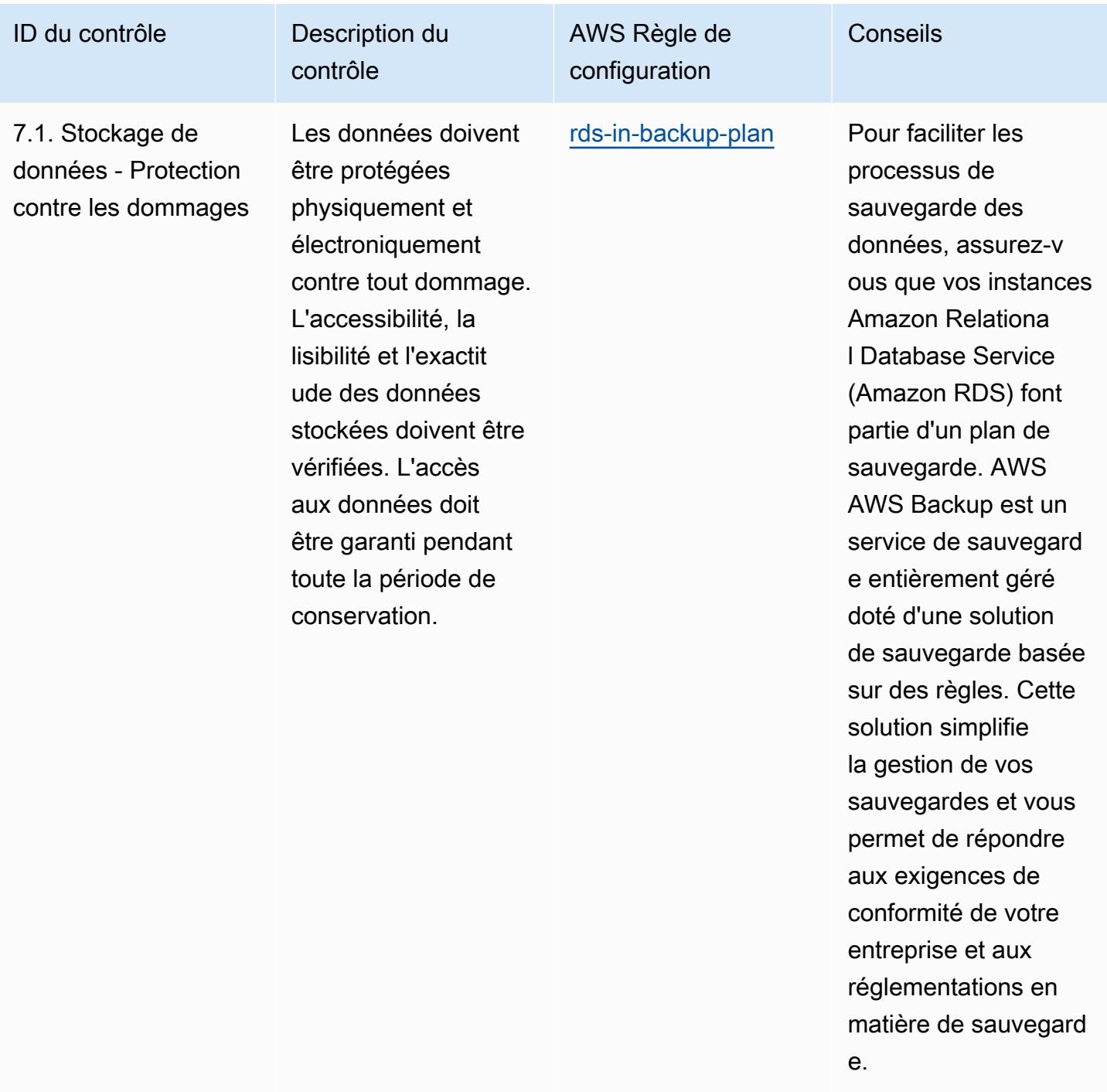

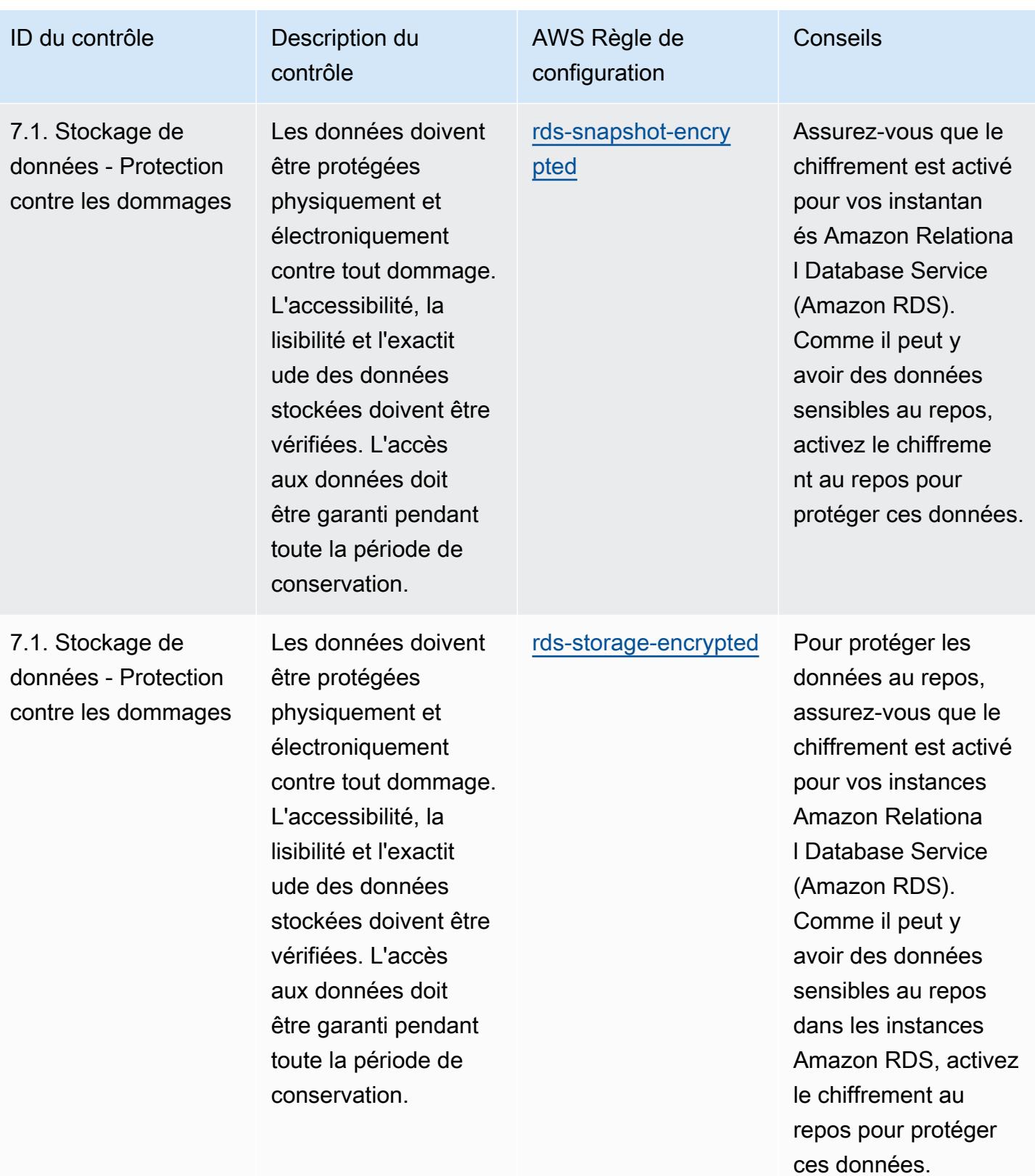

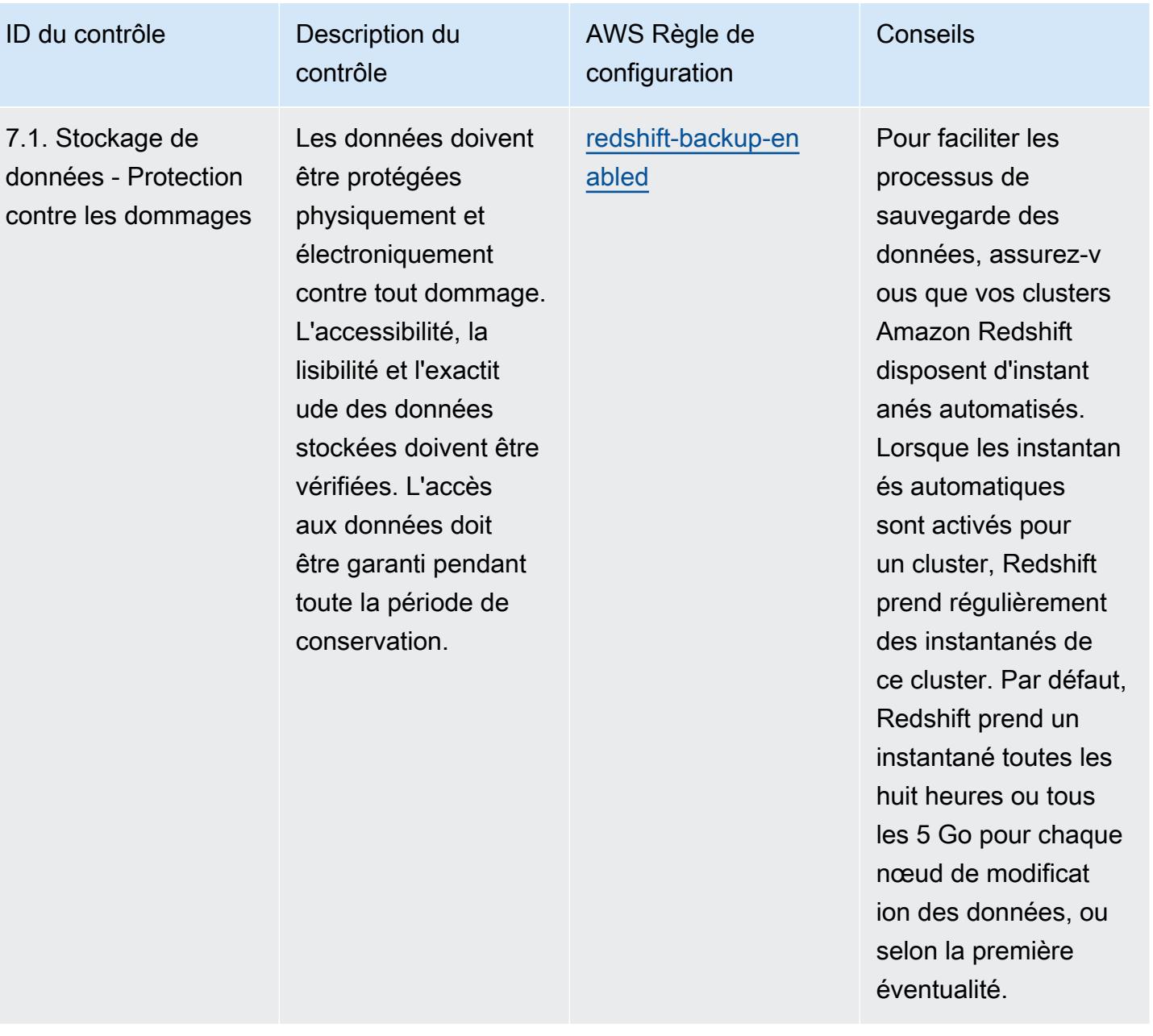

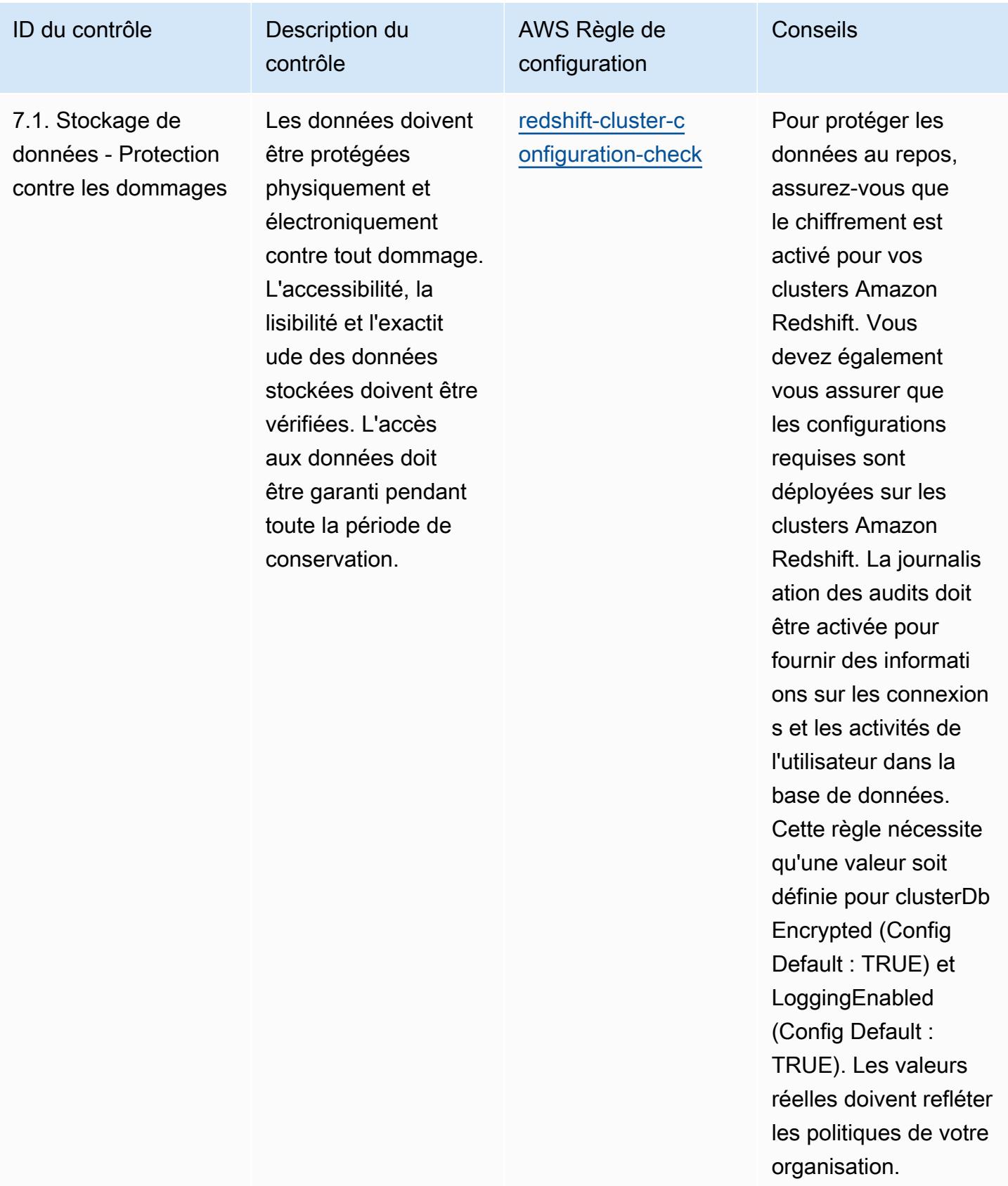

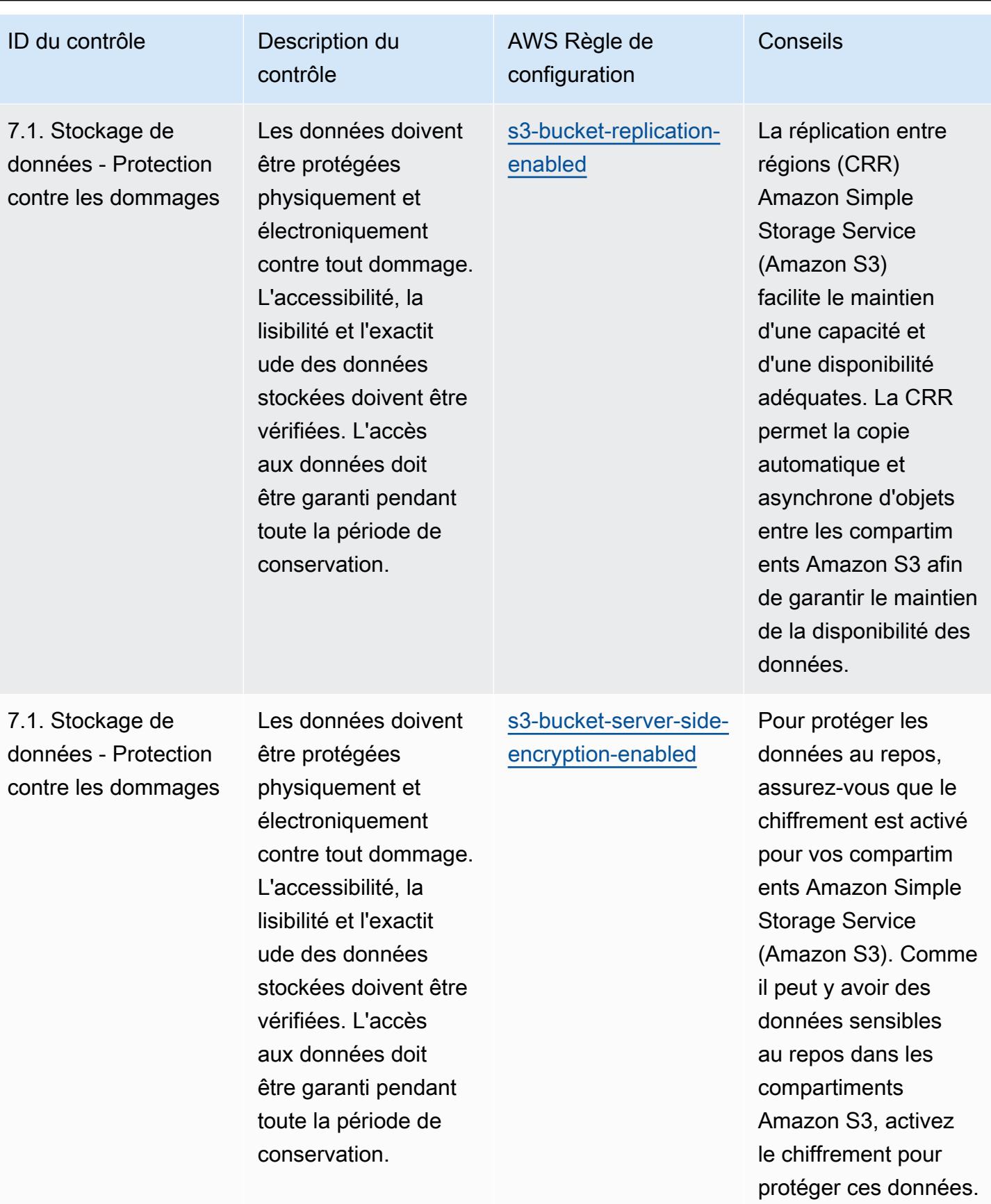

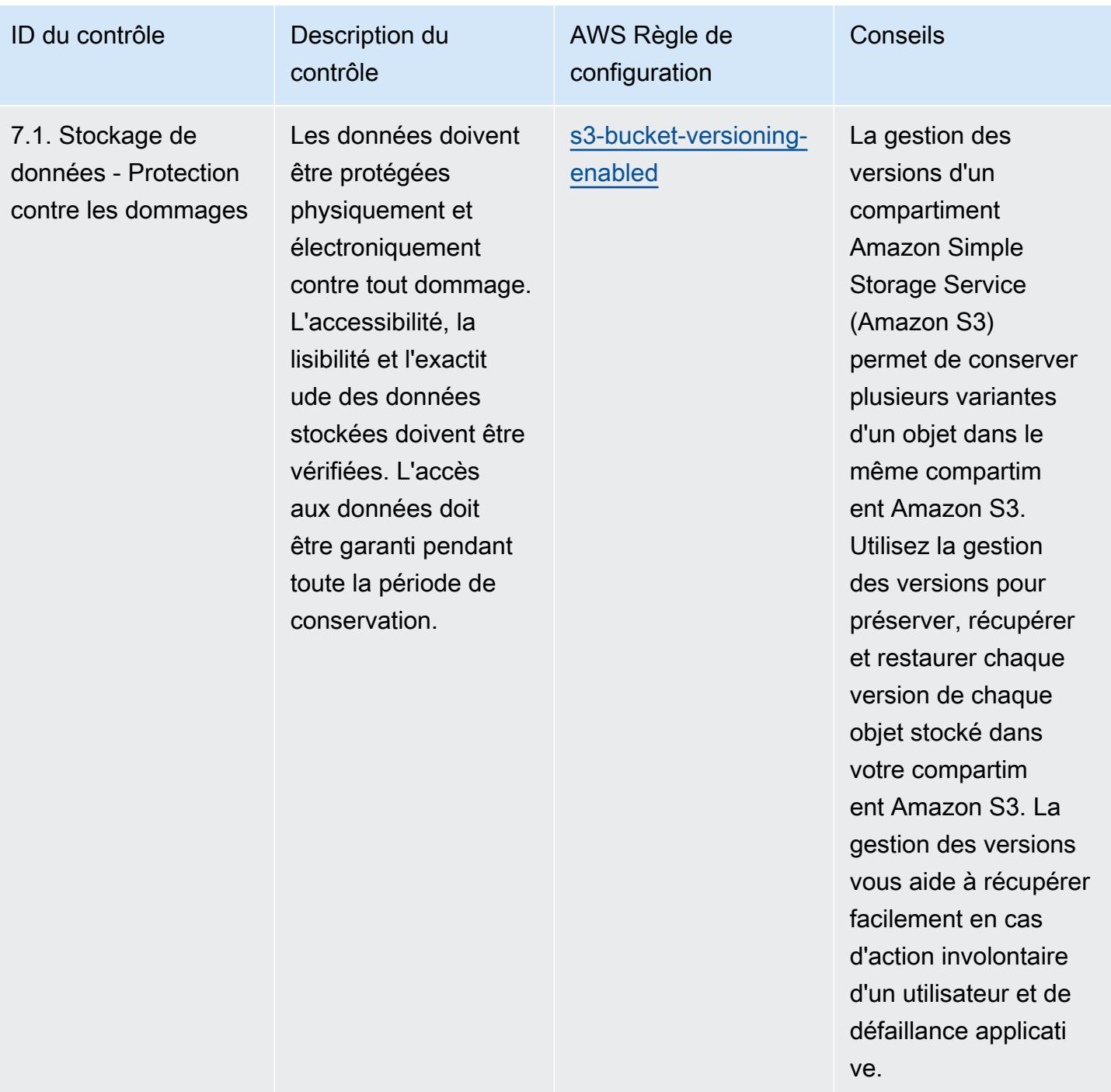

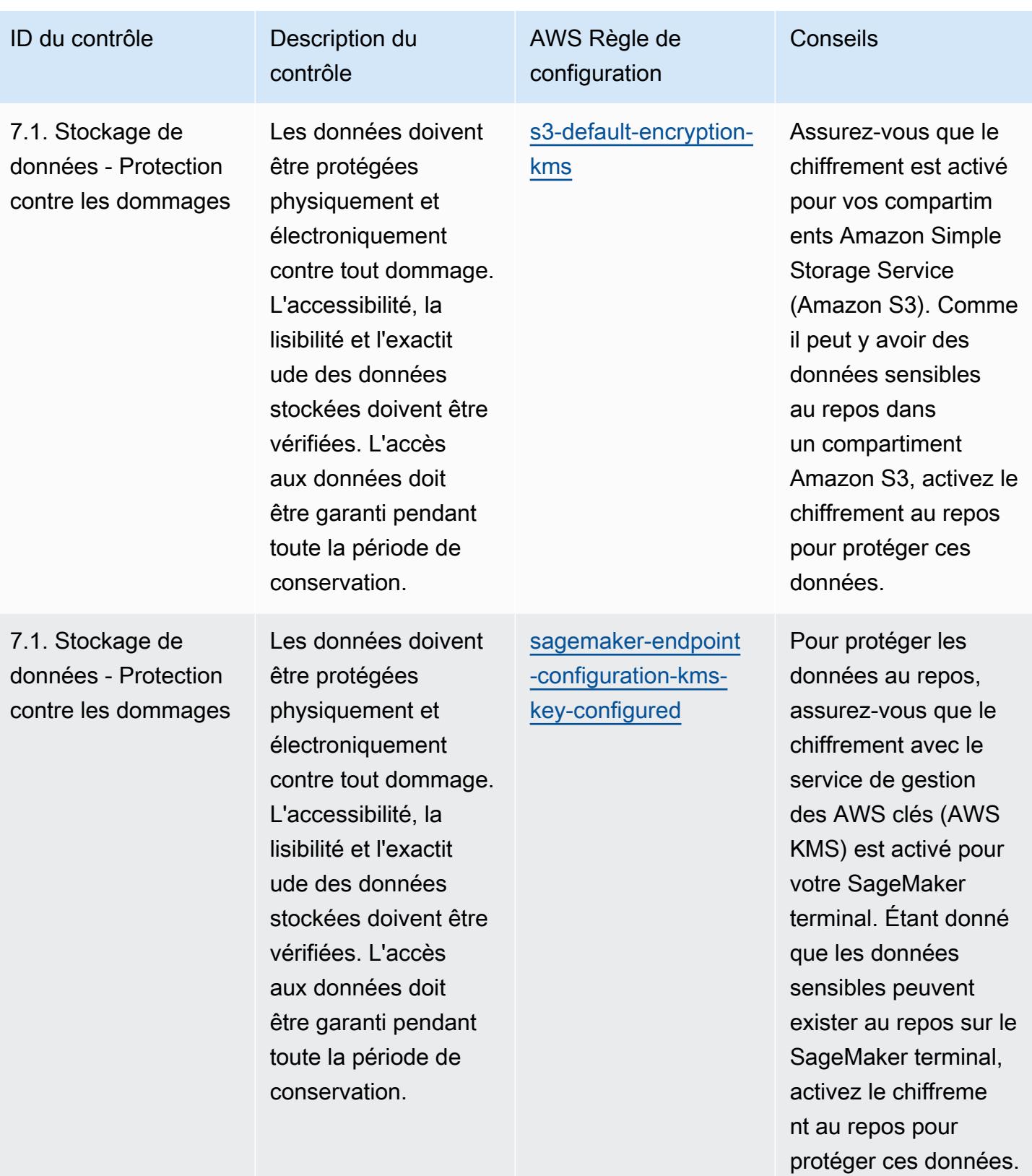

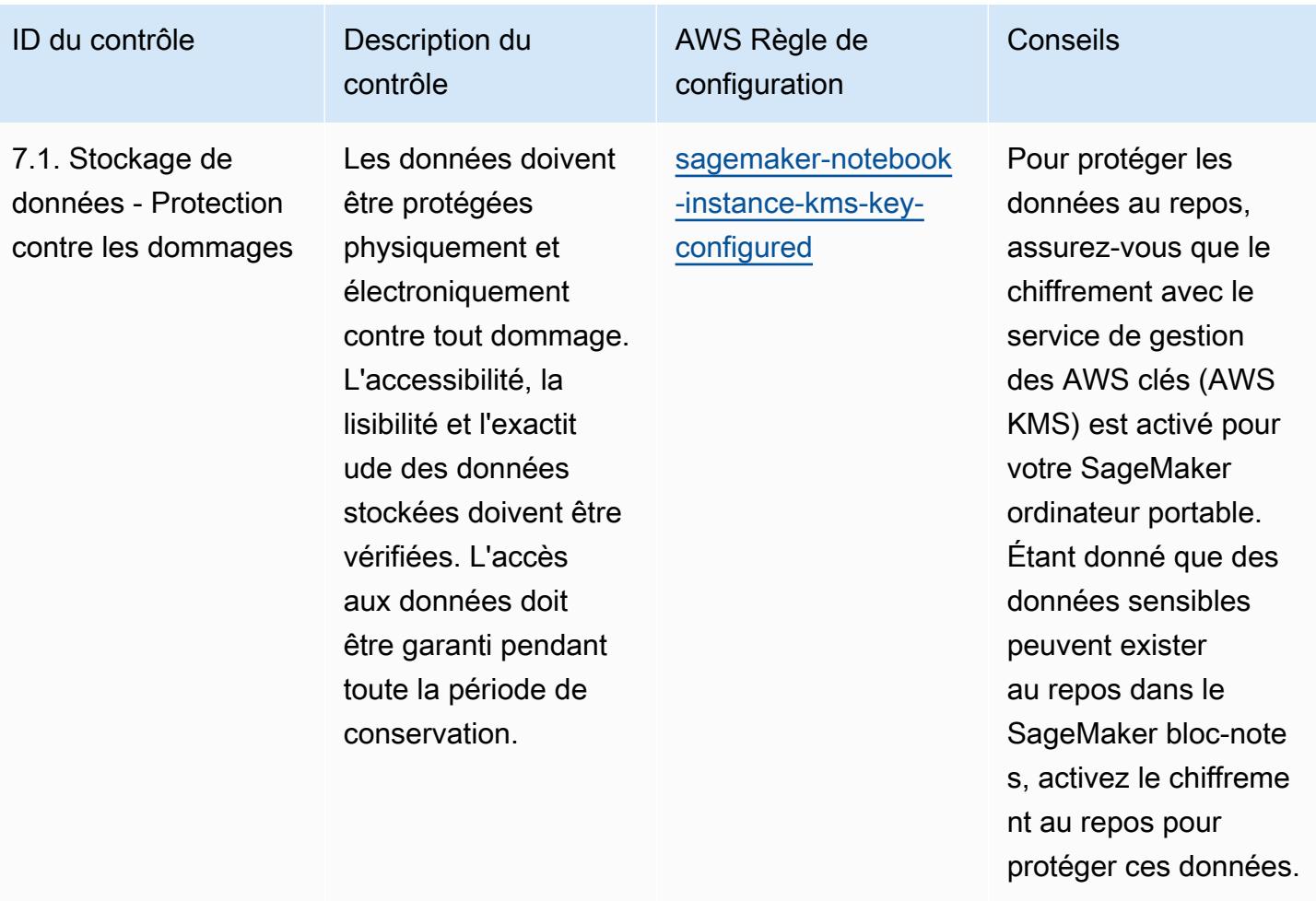

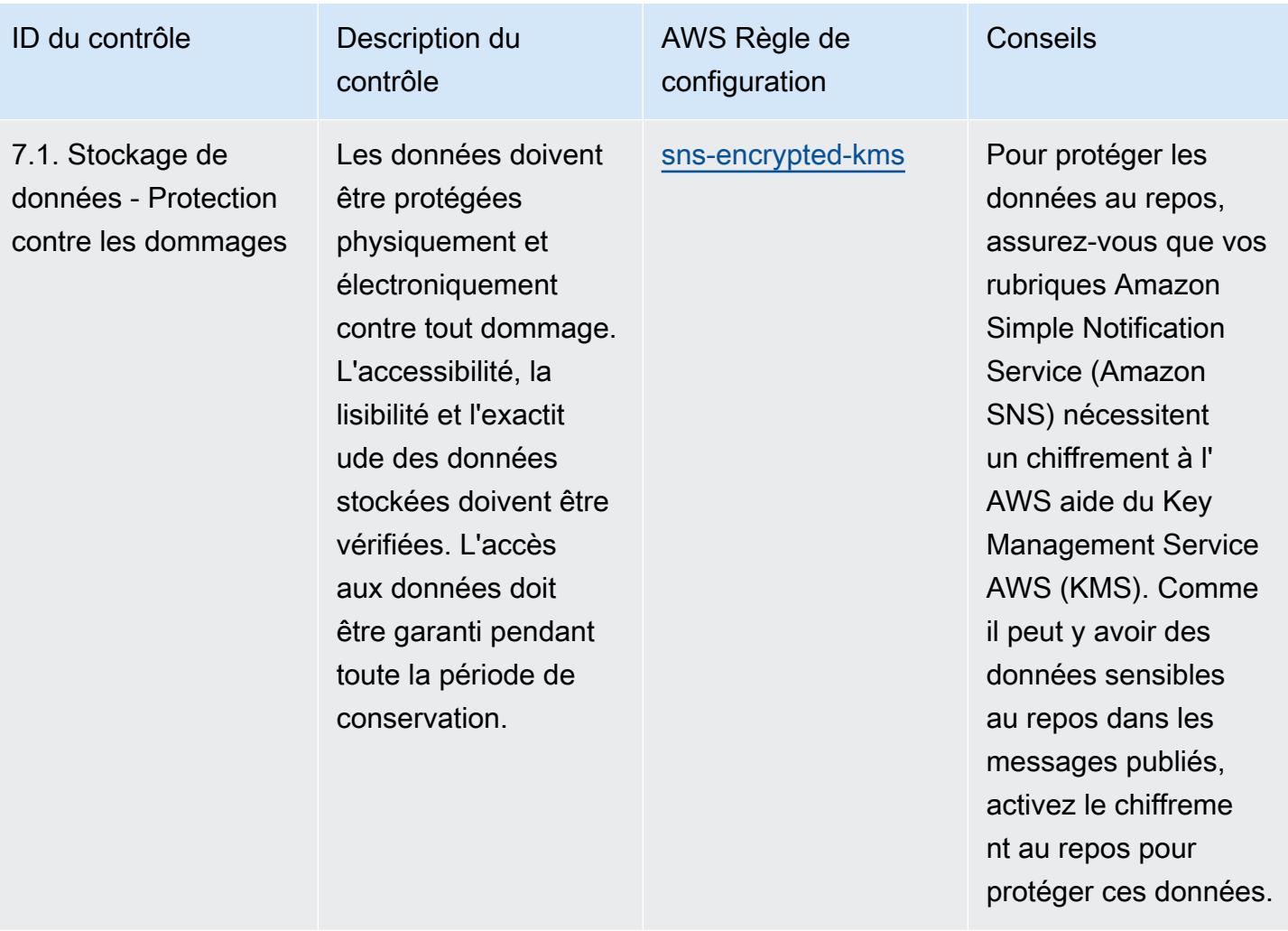

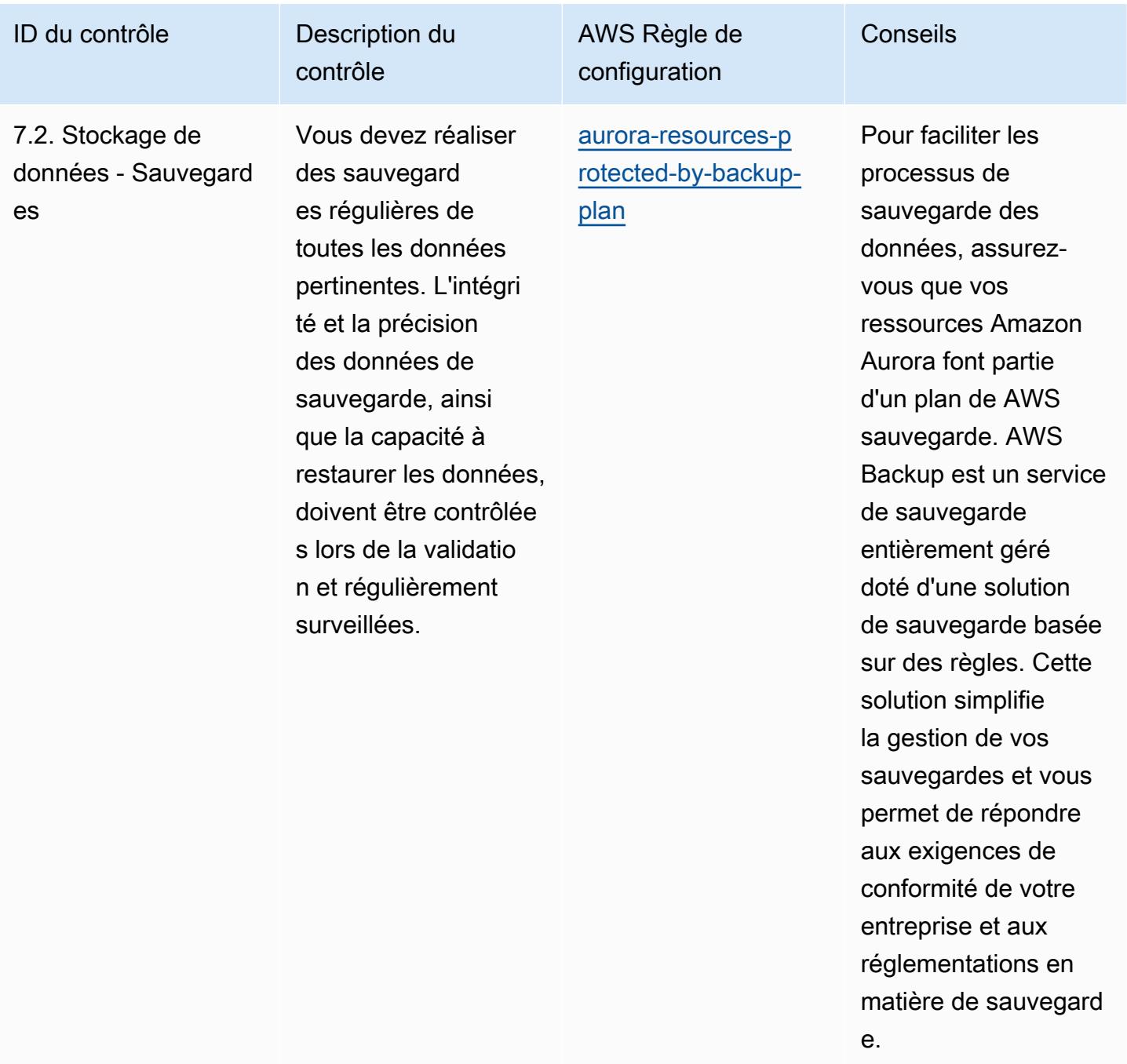

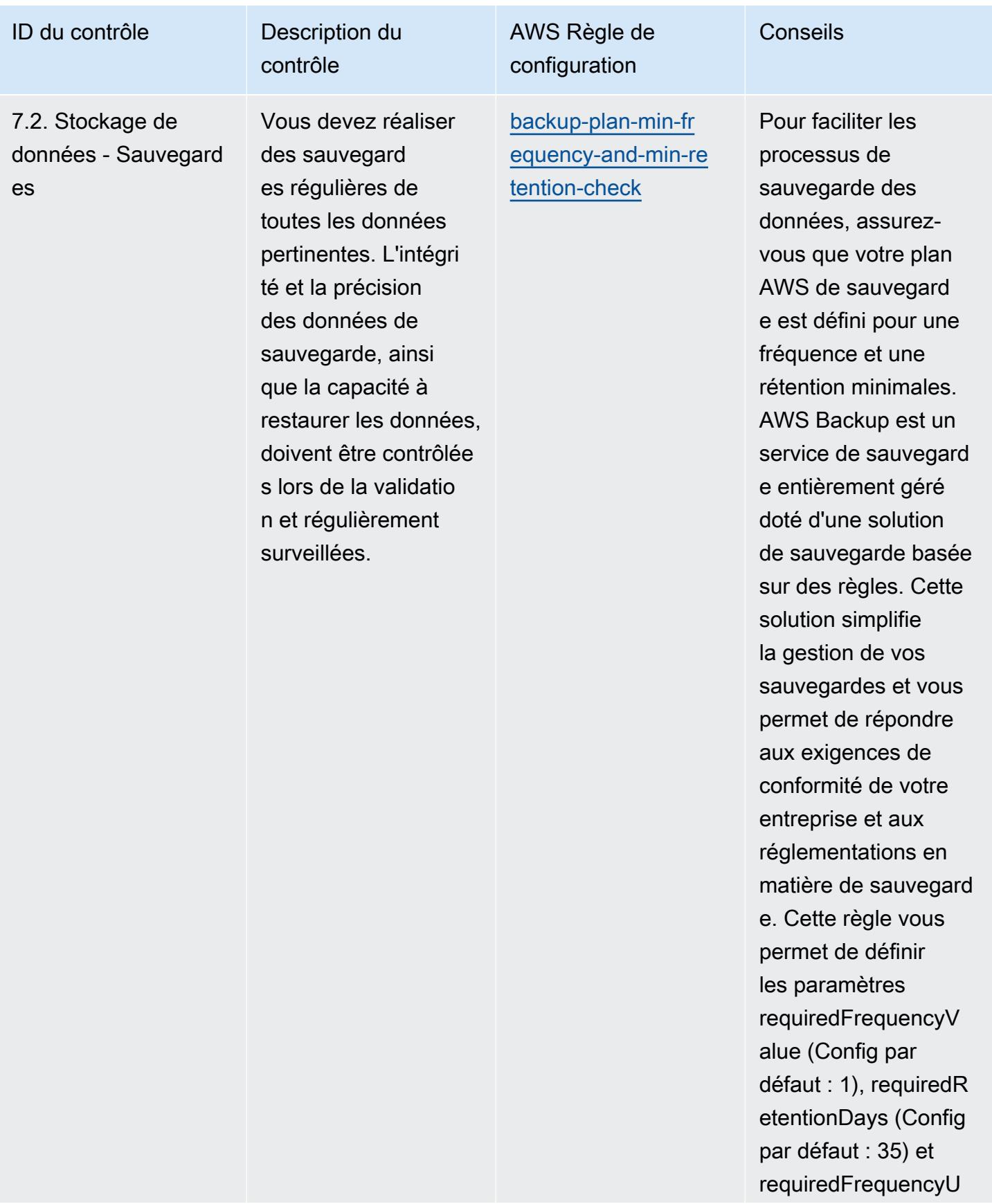

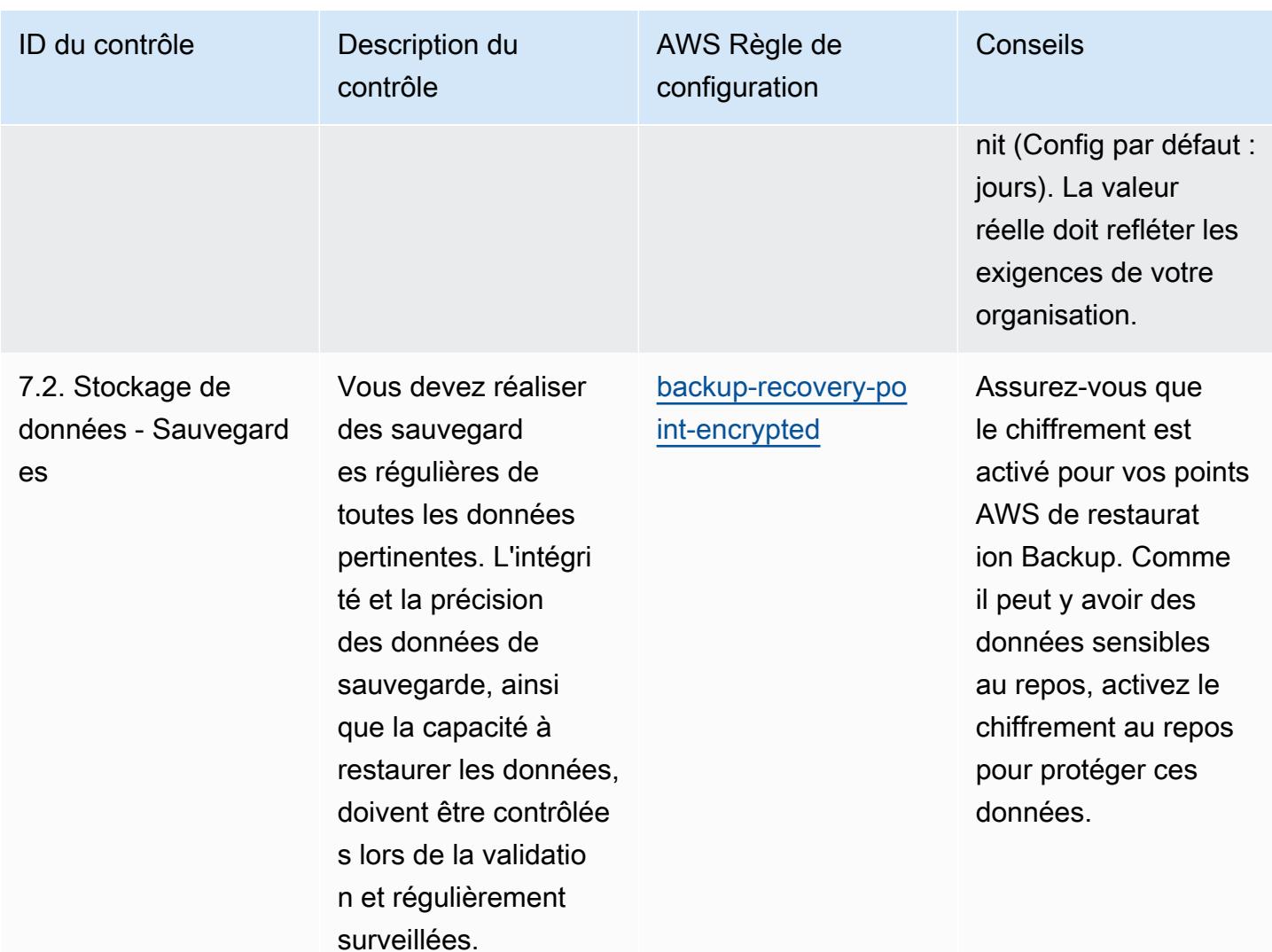

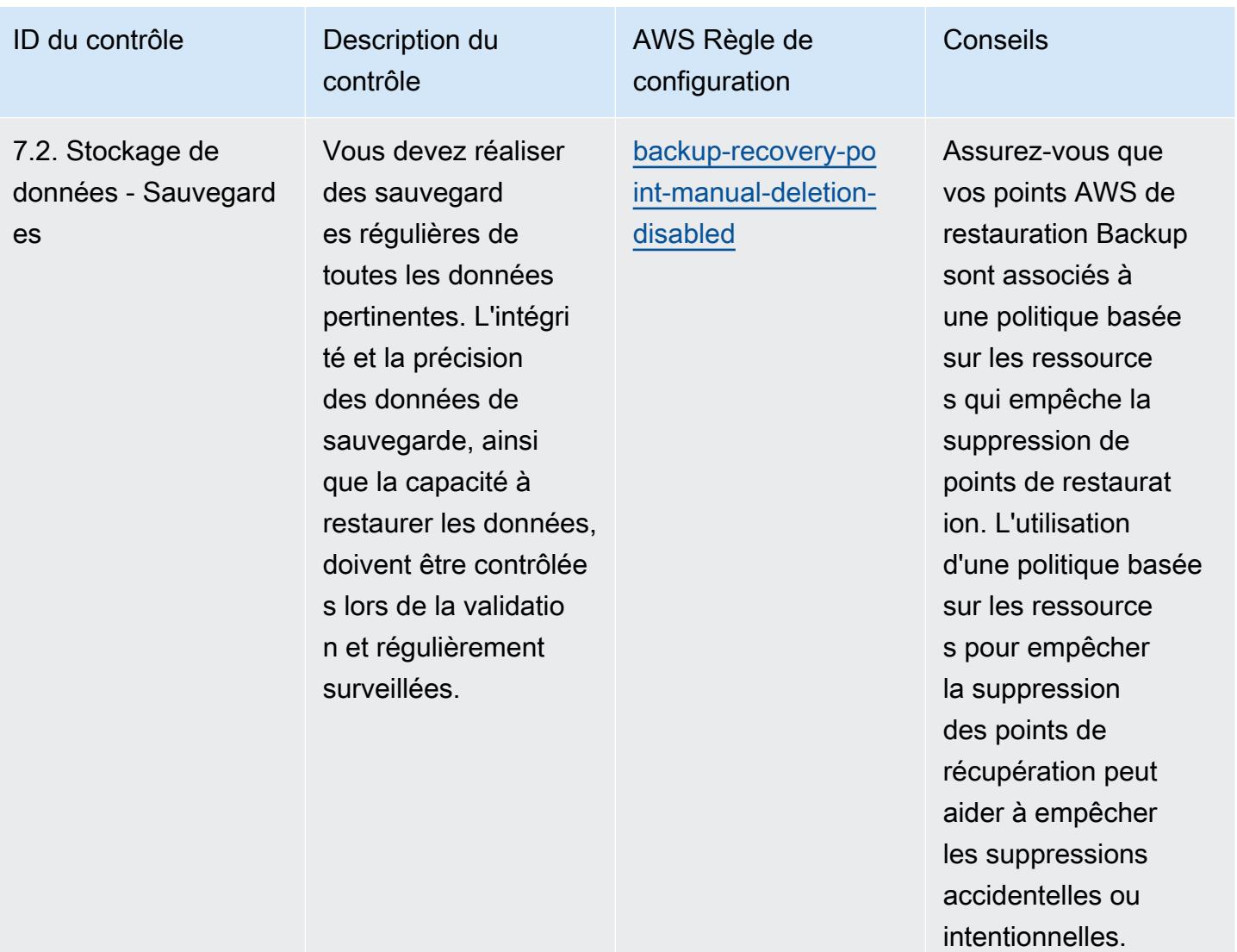

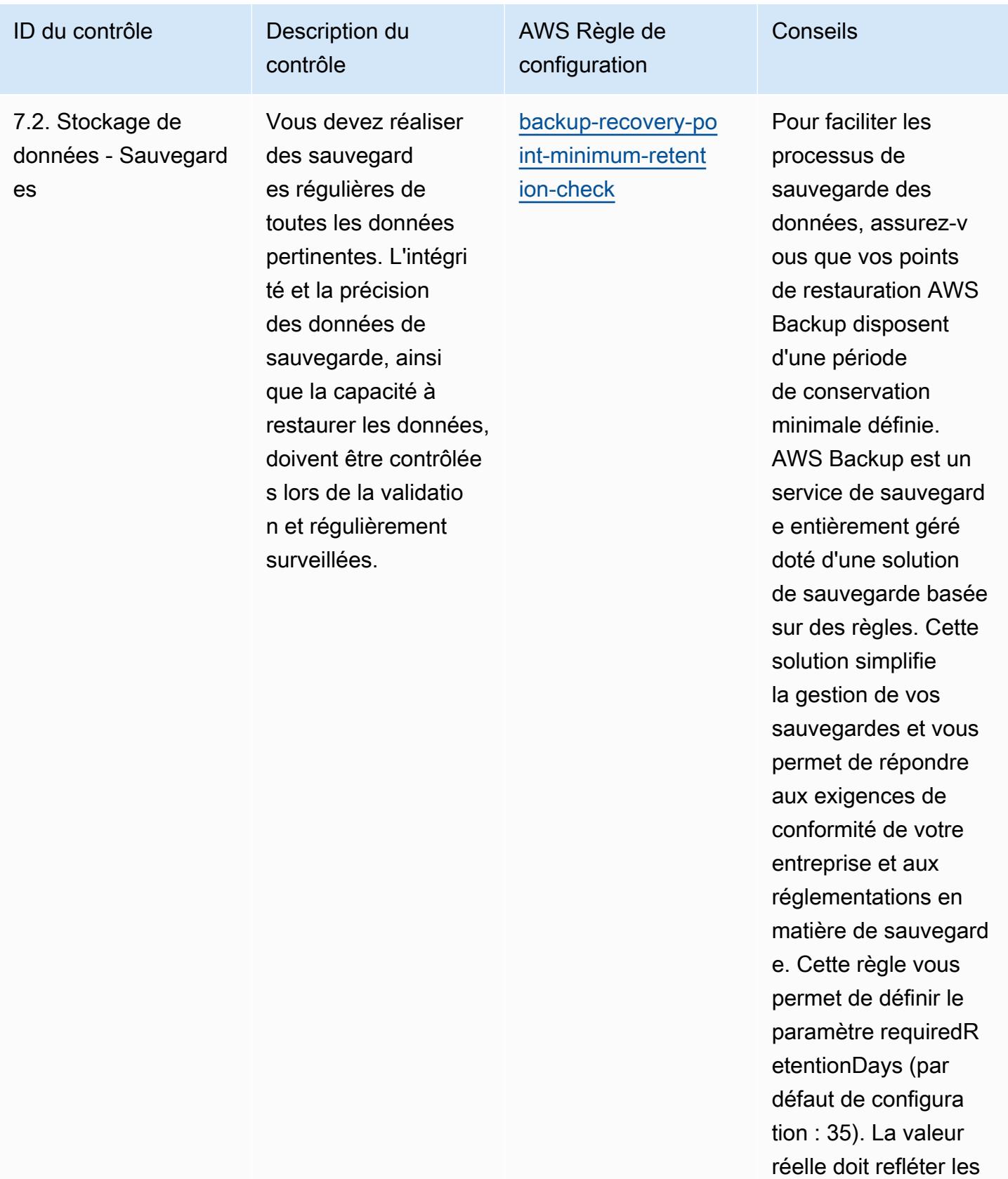

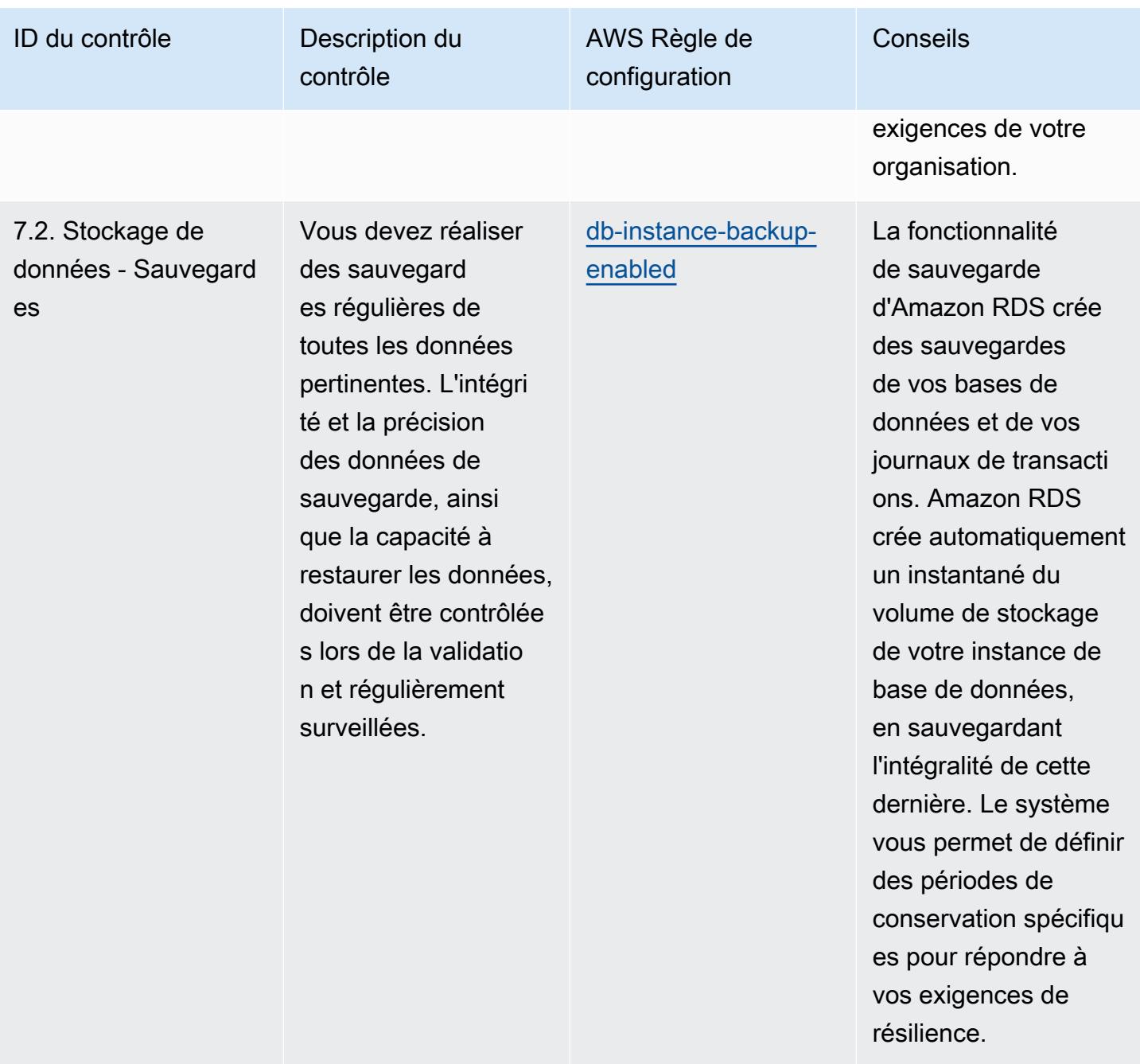

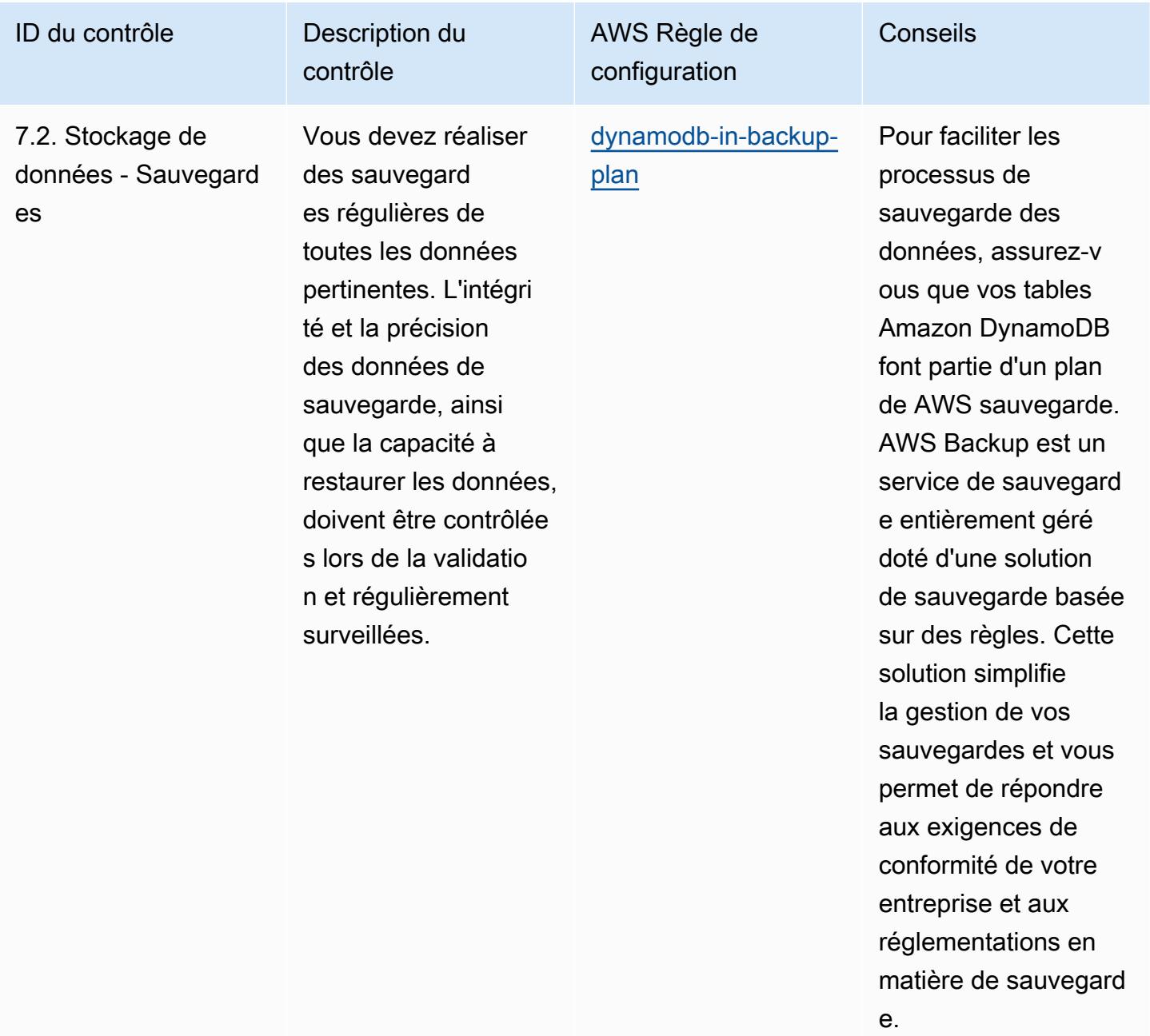

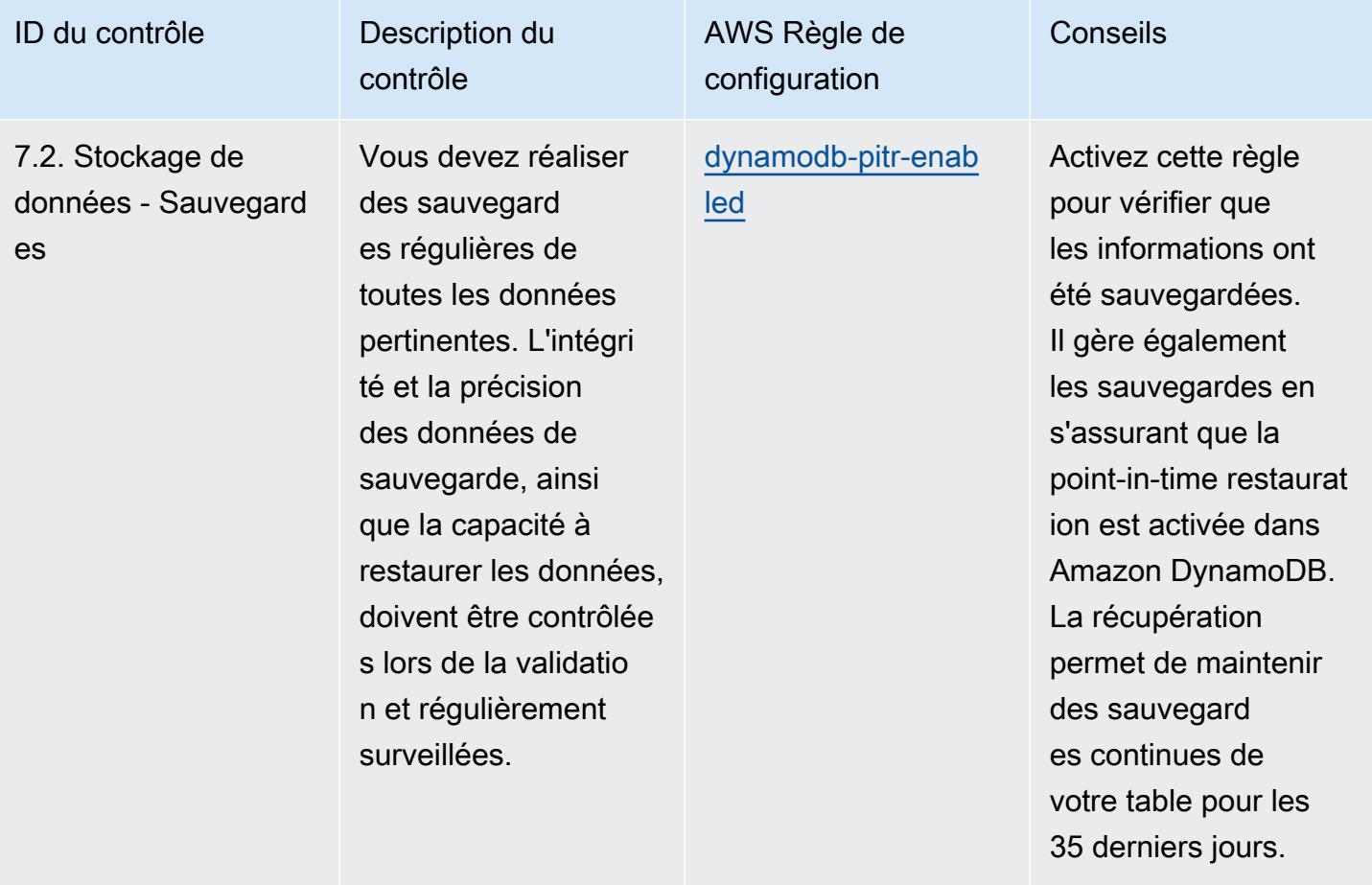

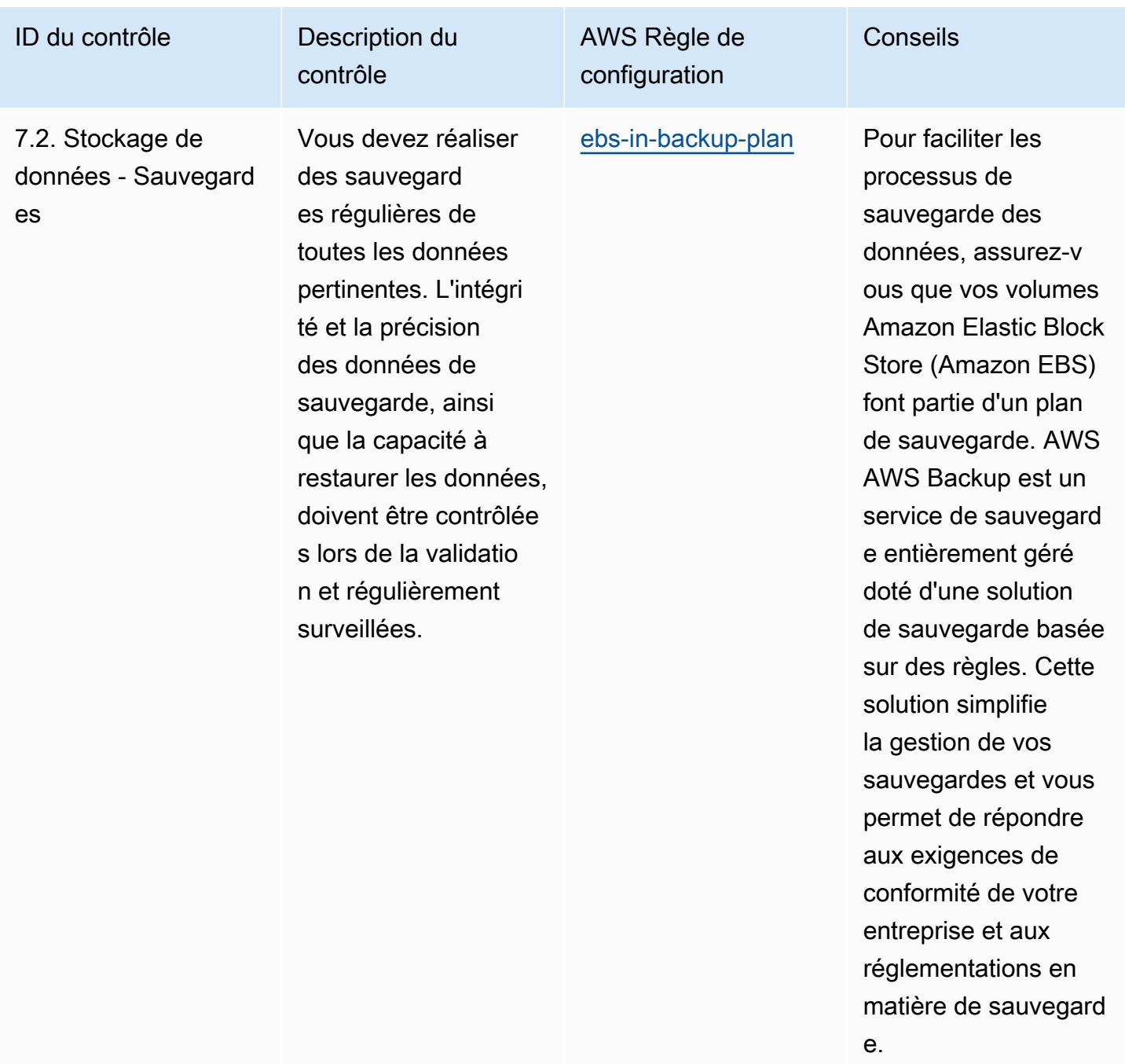

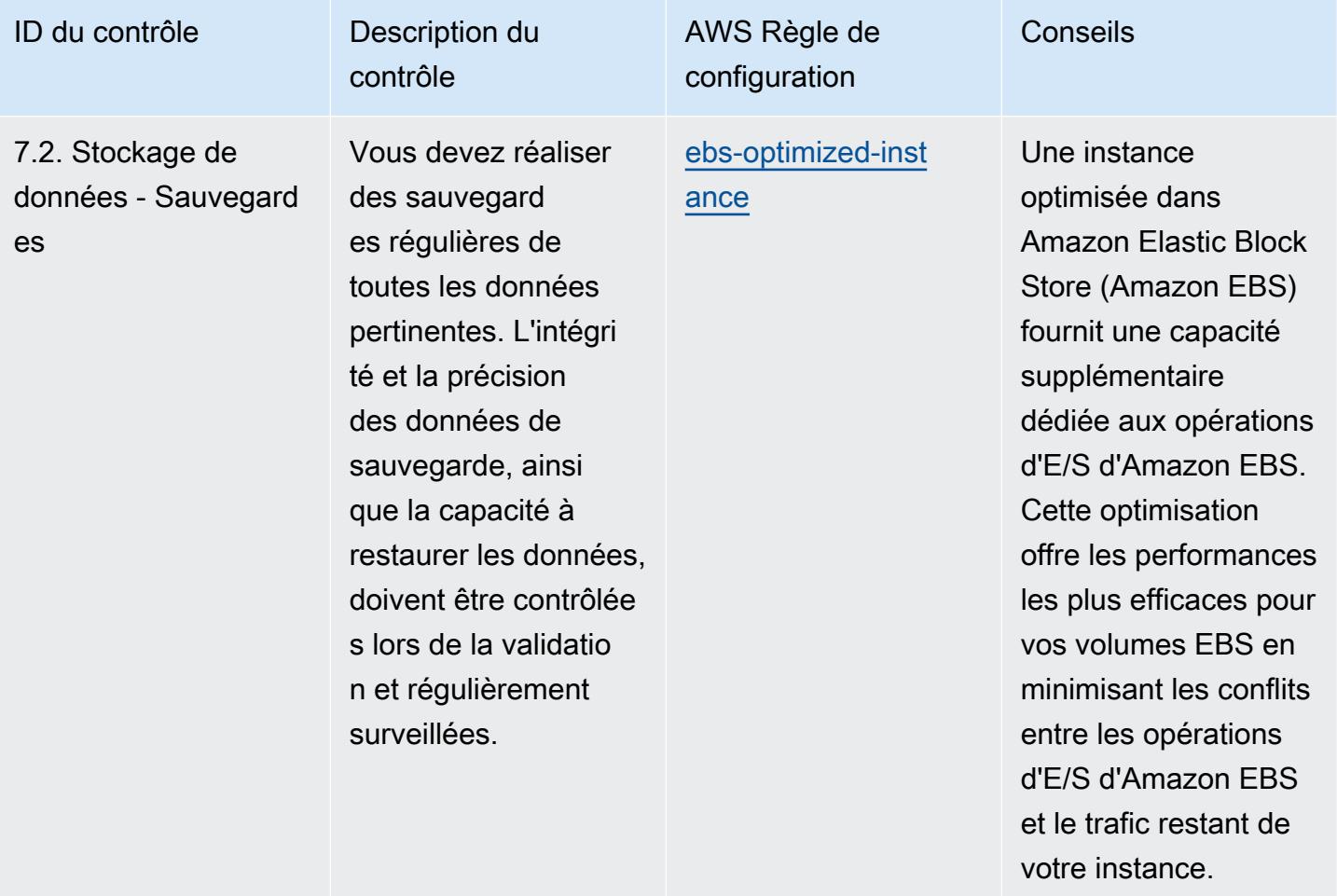

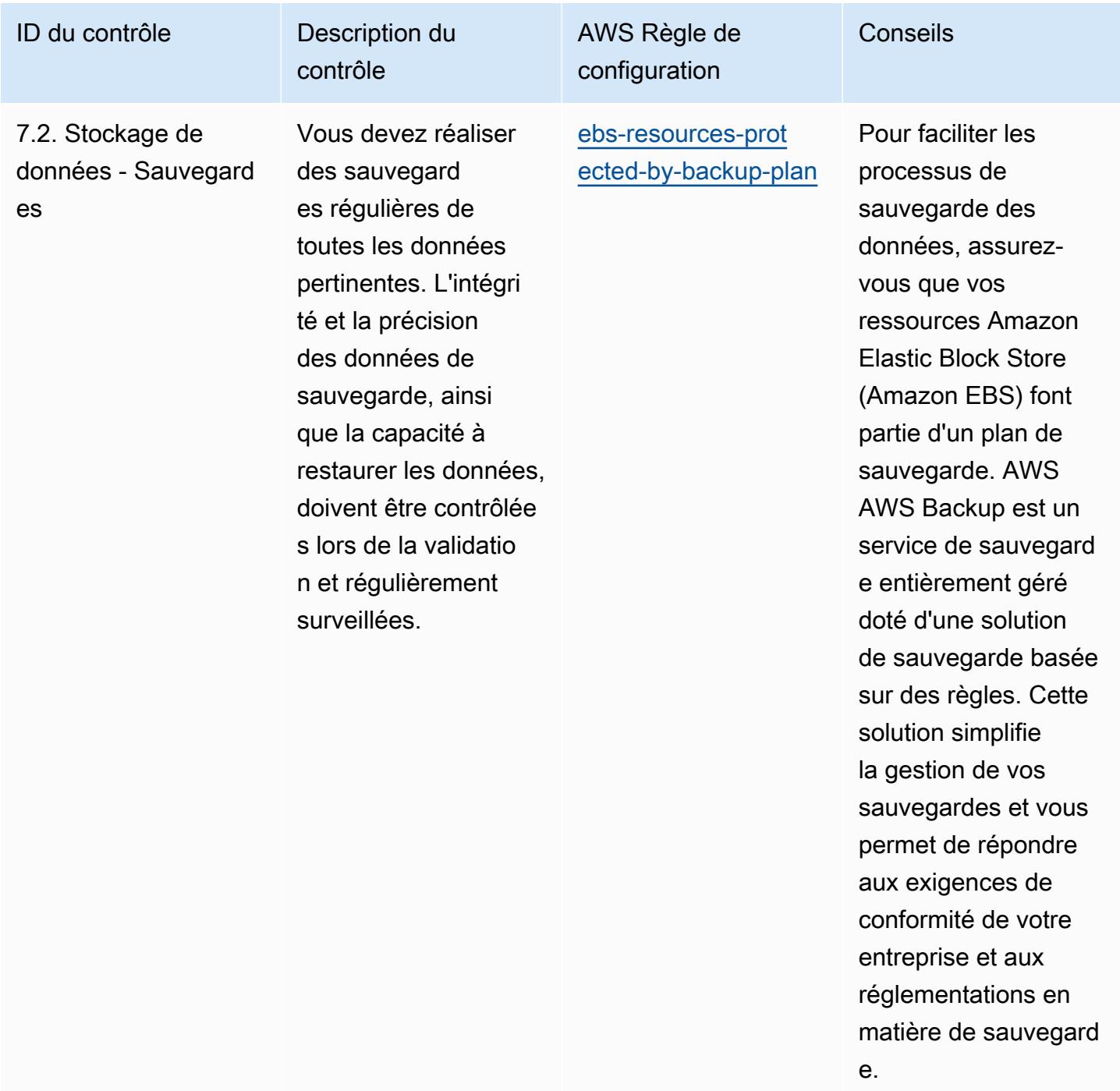

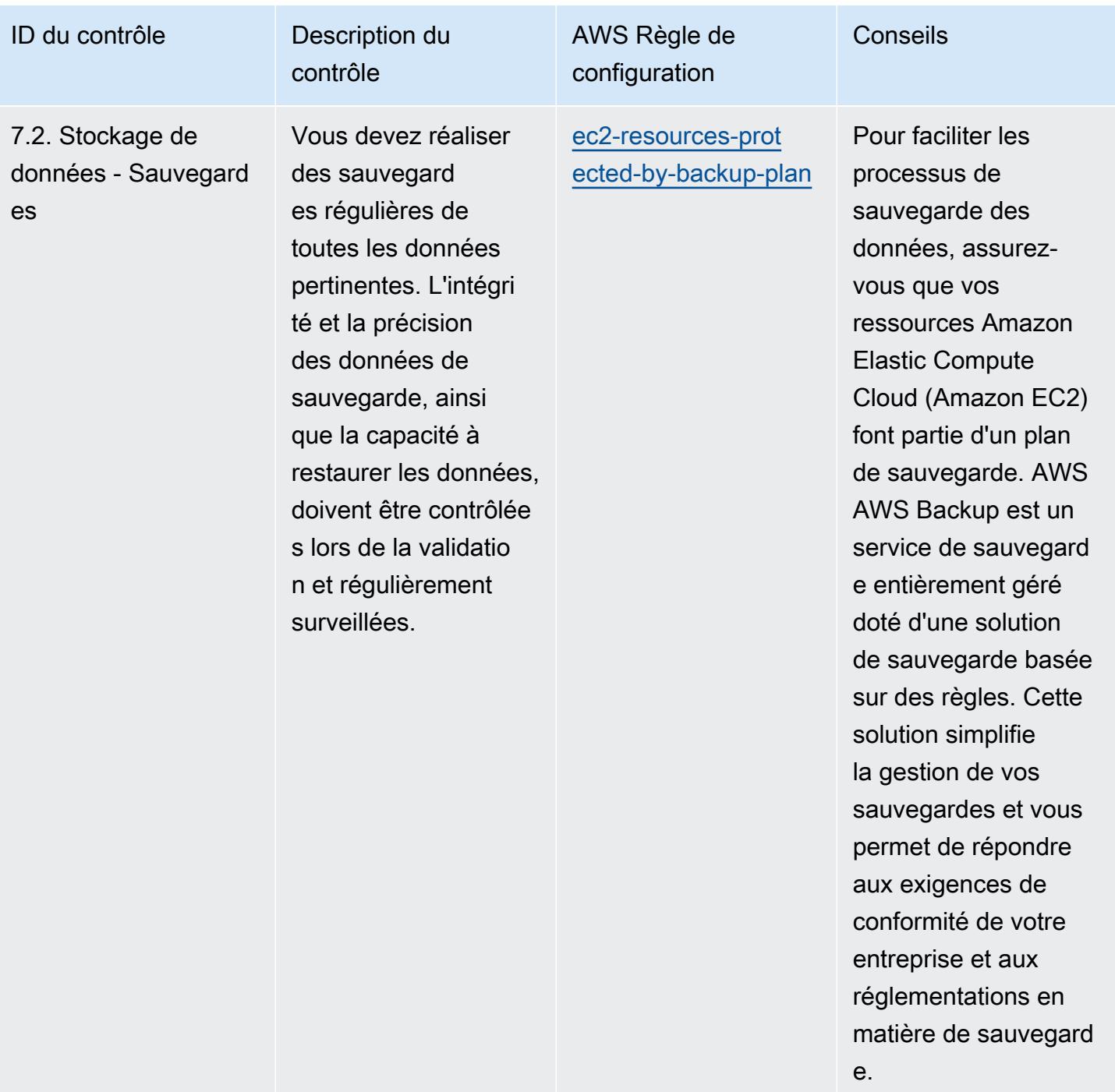

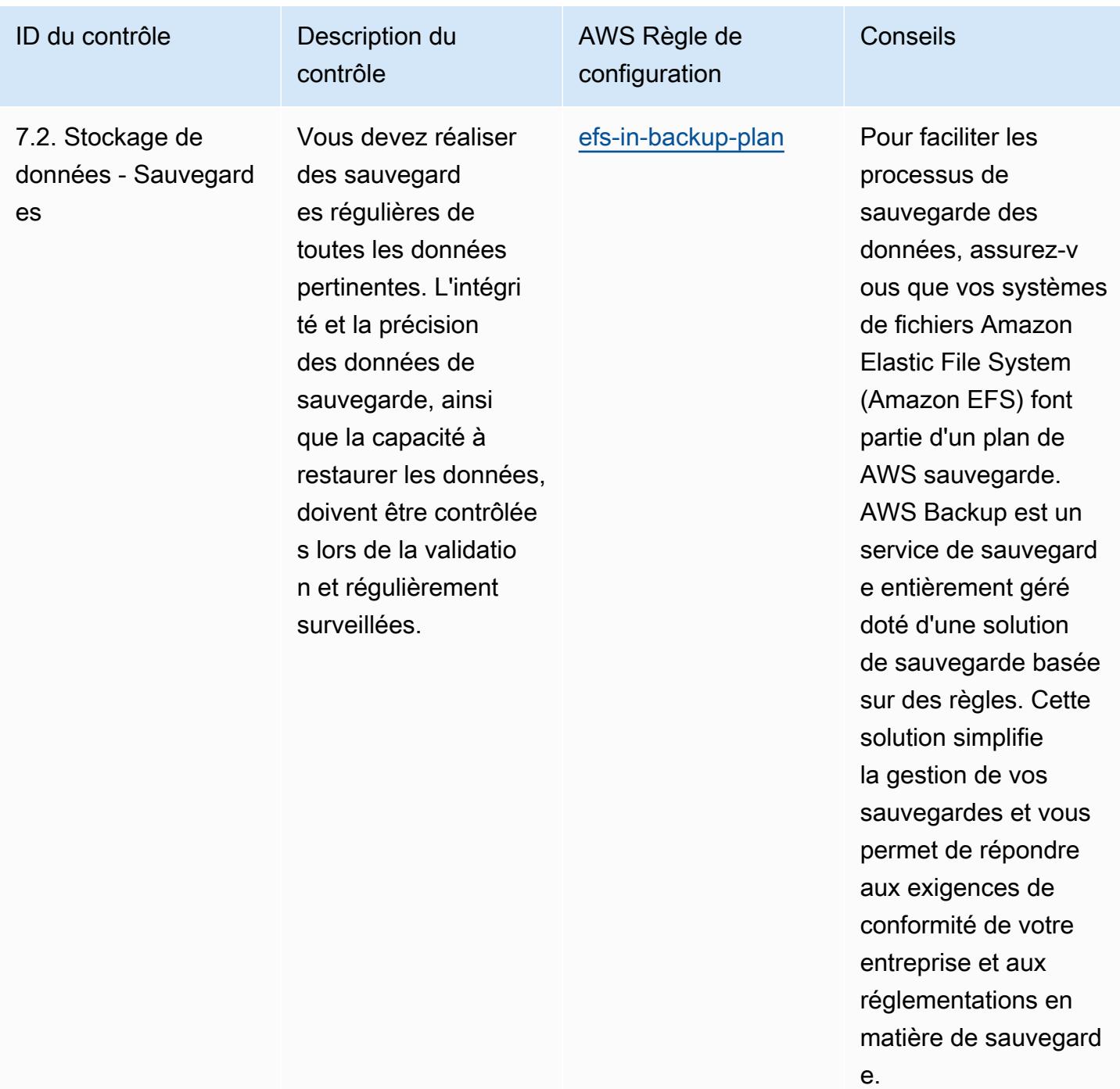

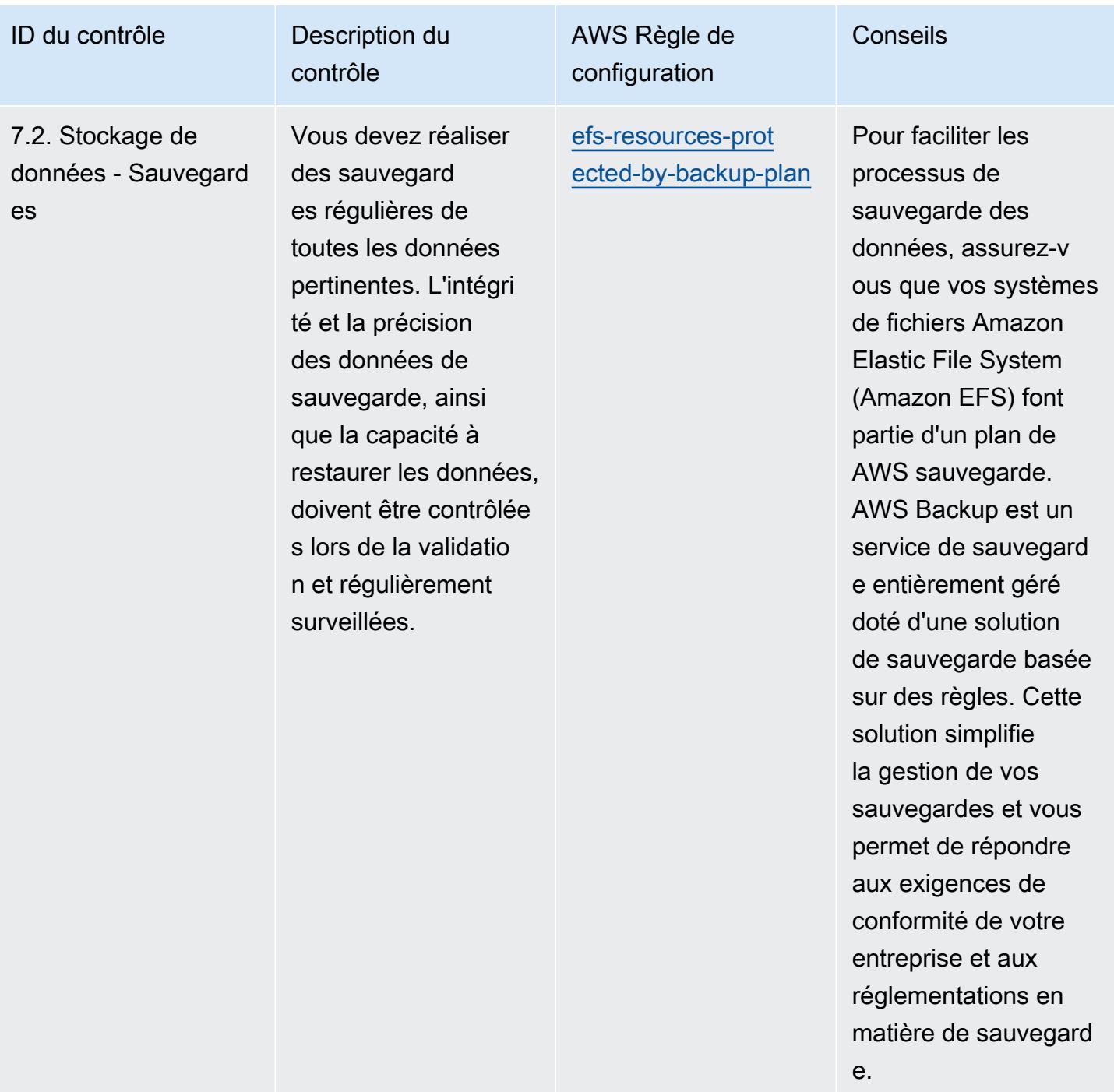

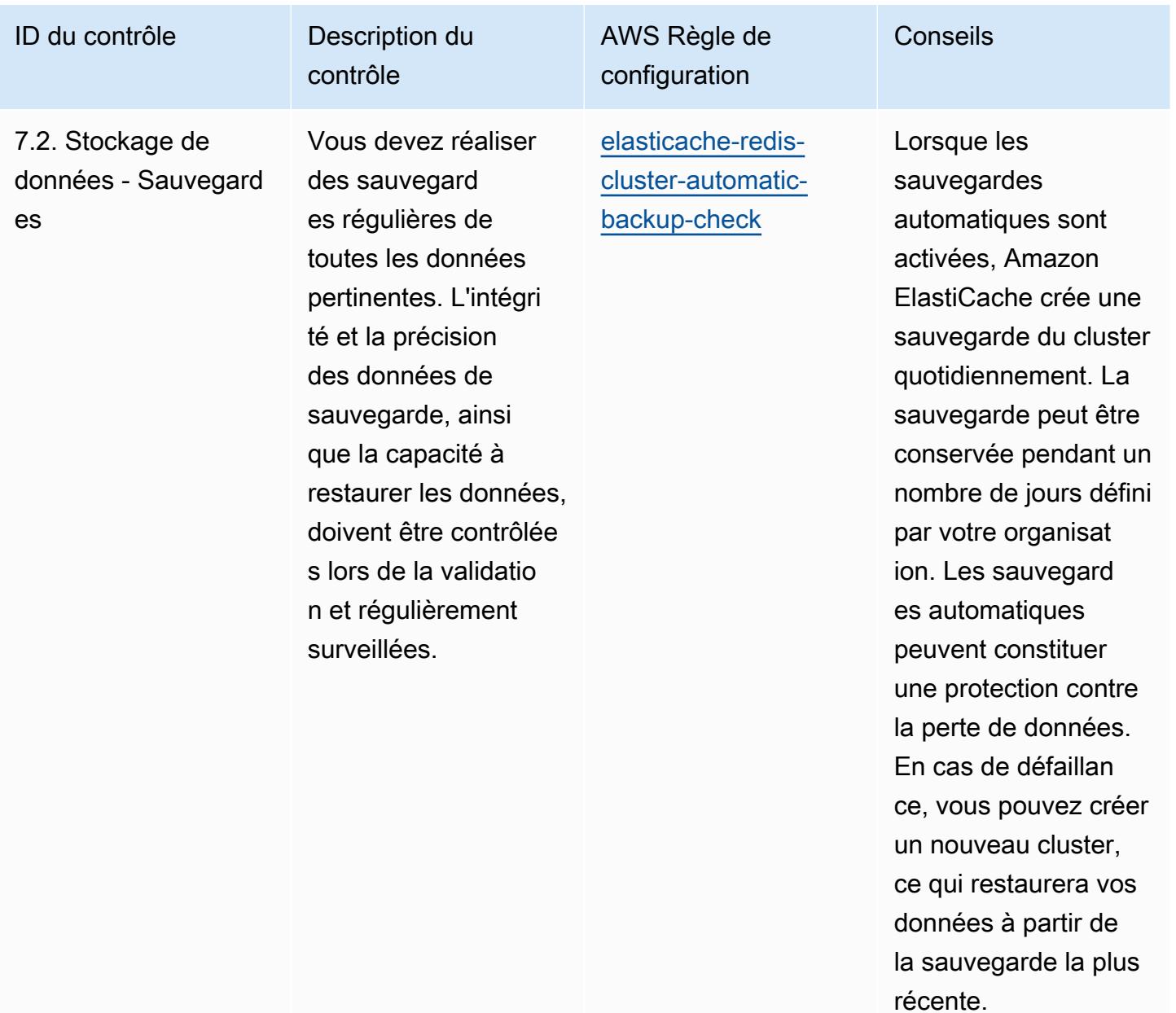

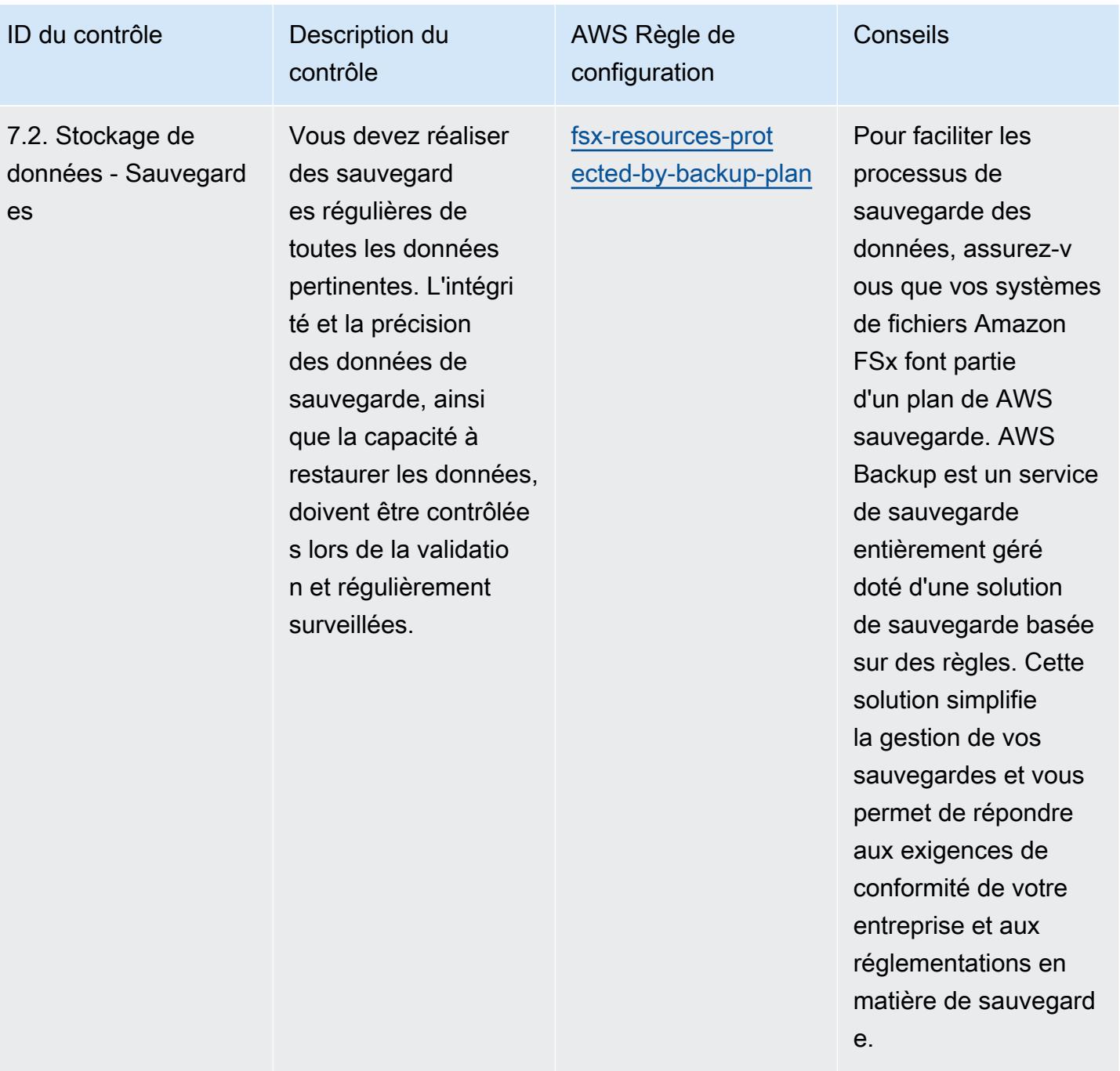

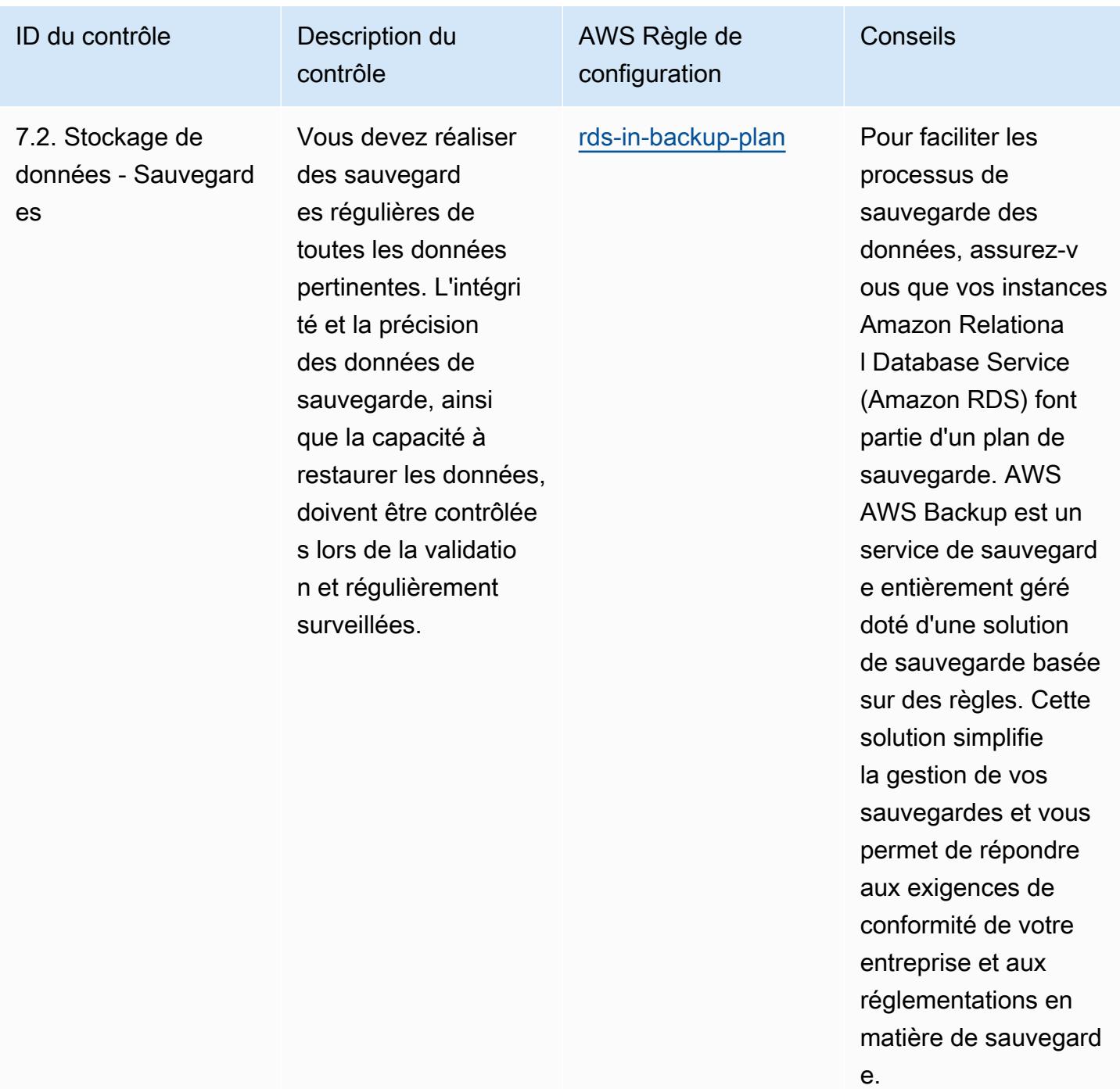

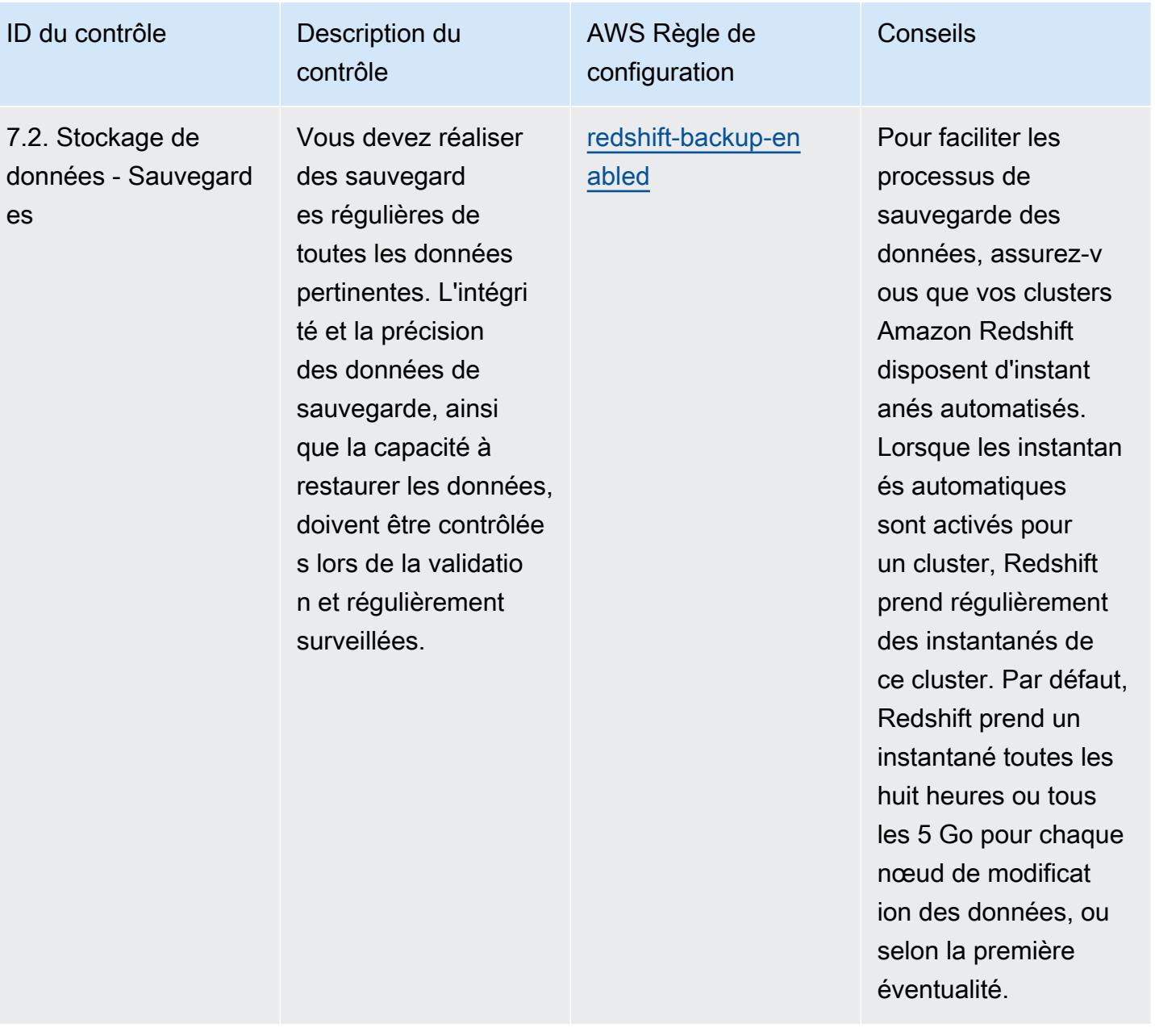

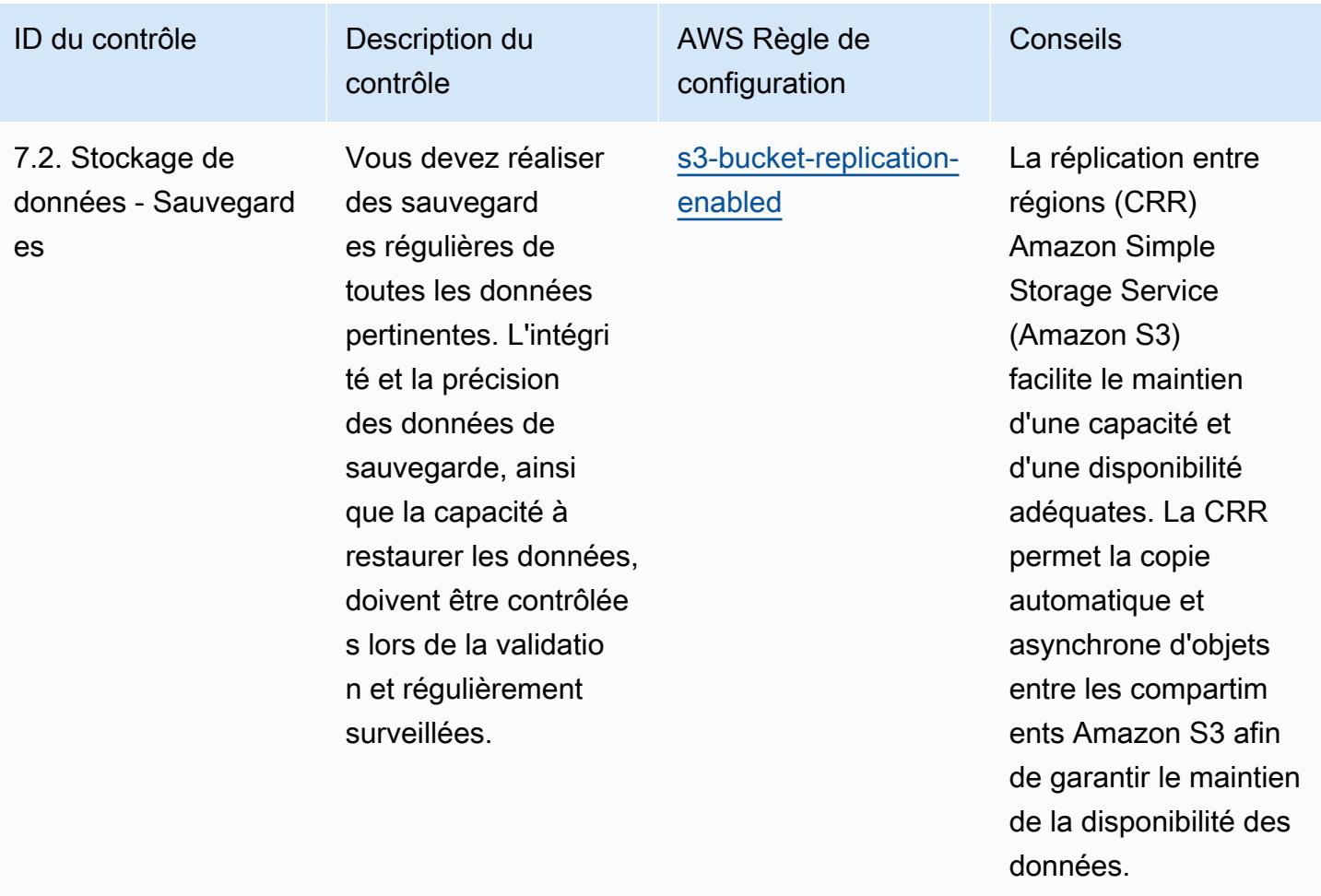

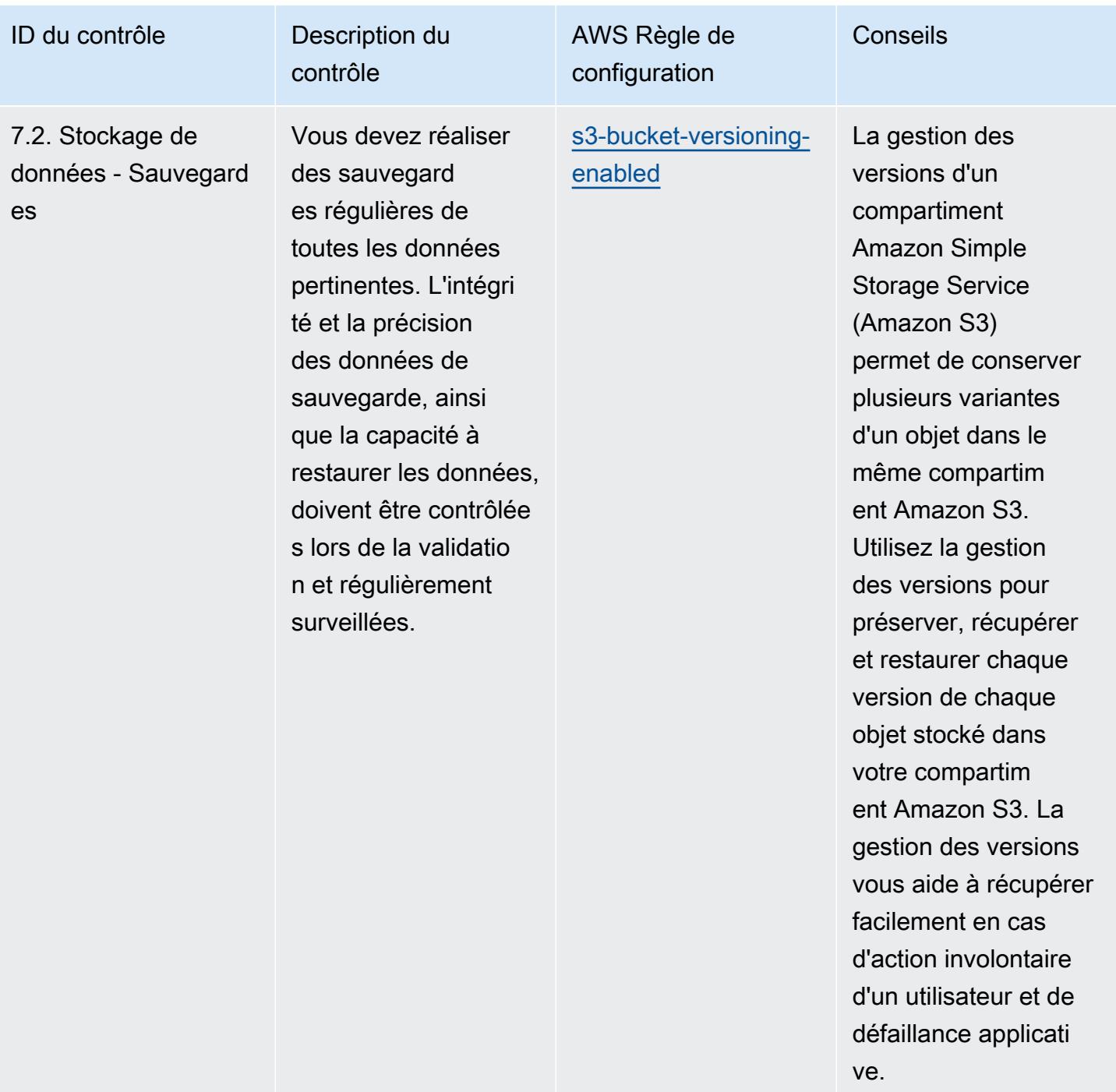

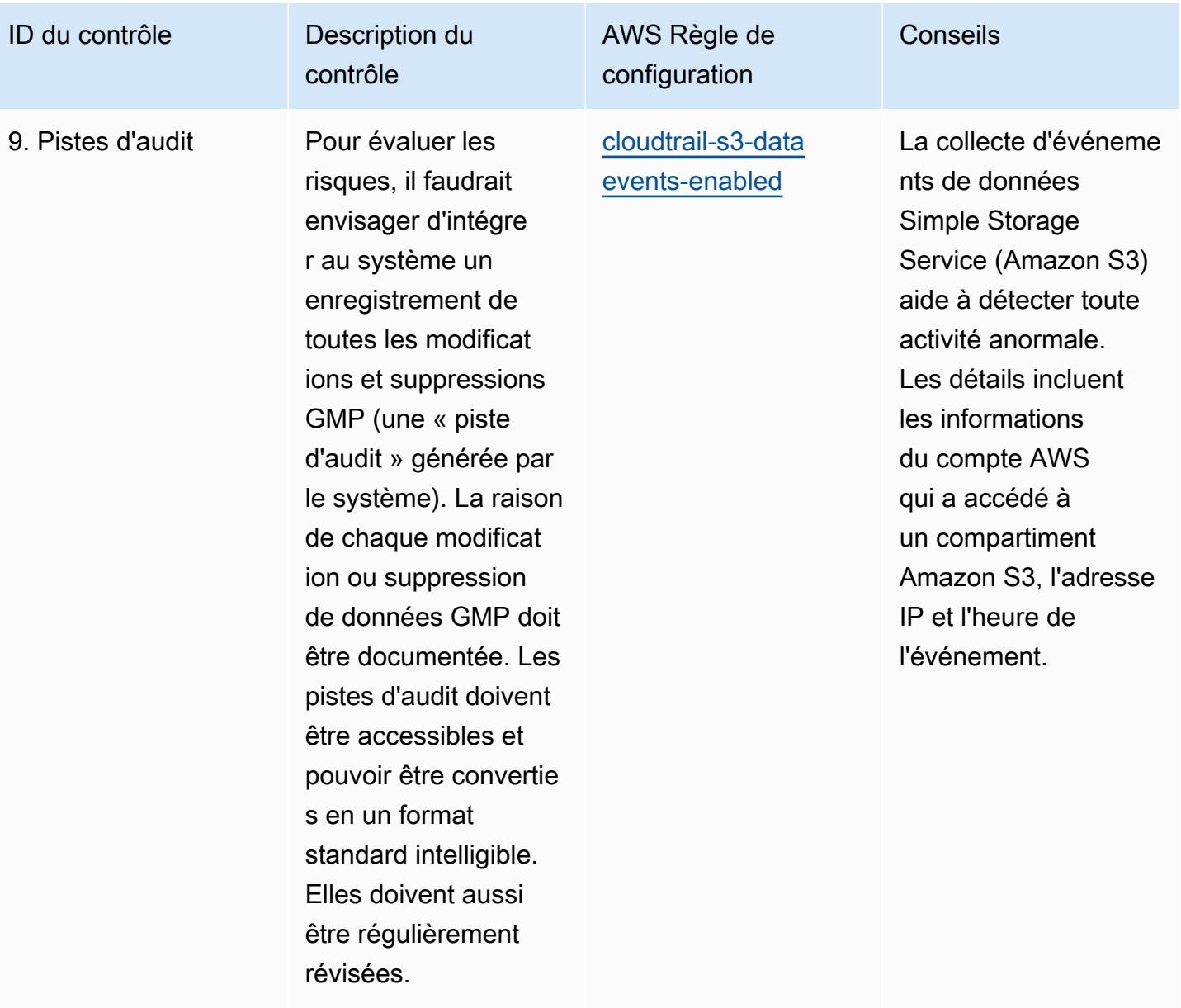

ID du contrôle Description du contrôle AWS Règle de configuration Conseils 10. Gestion des modifications et des configurations Toute modificat ion apportée à un système informatisé, y compris aux configura tions du système, doit uniquement être effectuée de manière contrôlée conformém ent à une procédure prédéfinie. [elb-deletion-prote](https://docs.aws.amazon.com/config/latest/developerguide/elb-deletion-protection-enabled.html) [ction-enabled](https://docs.aws.amazon.com/config/latest/developerguide/elb-deletion-protection-enabled.html) Cette règle garantit que la protection contre la suppressi on est activée pour Elastic Load Balancing. Utilisez cette fonctionnalité pour empêcher la suppression accidente lle ou malveillante de votre équilibreur de charge, ce qui pourrait entraîner une perte de disponibilité pour vos applications.

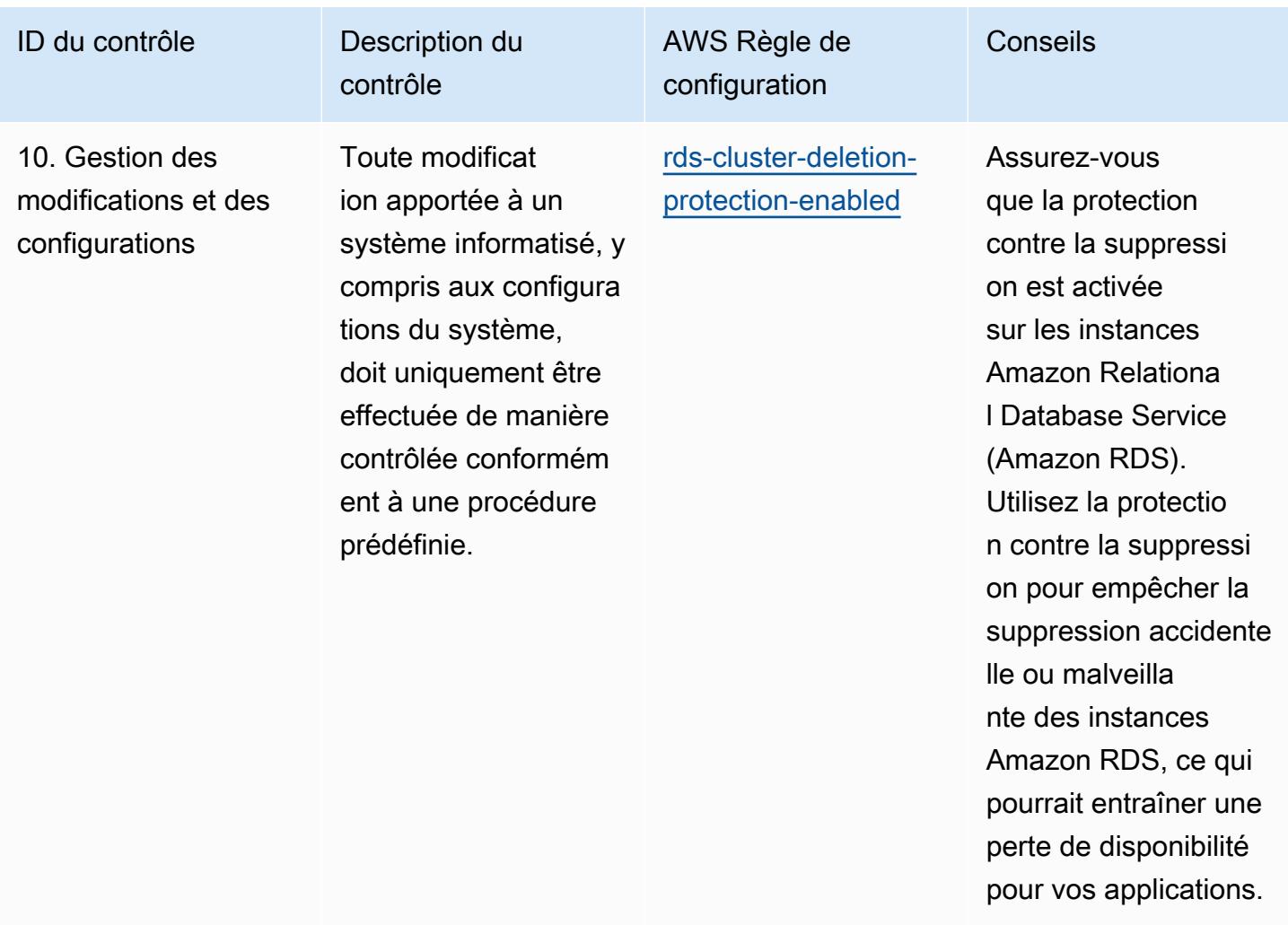

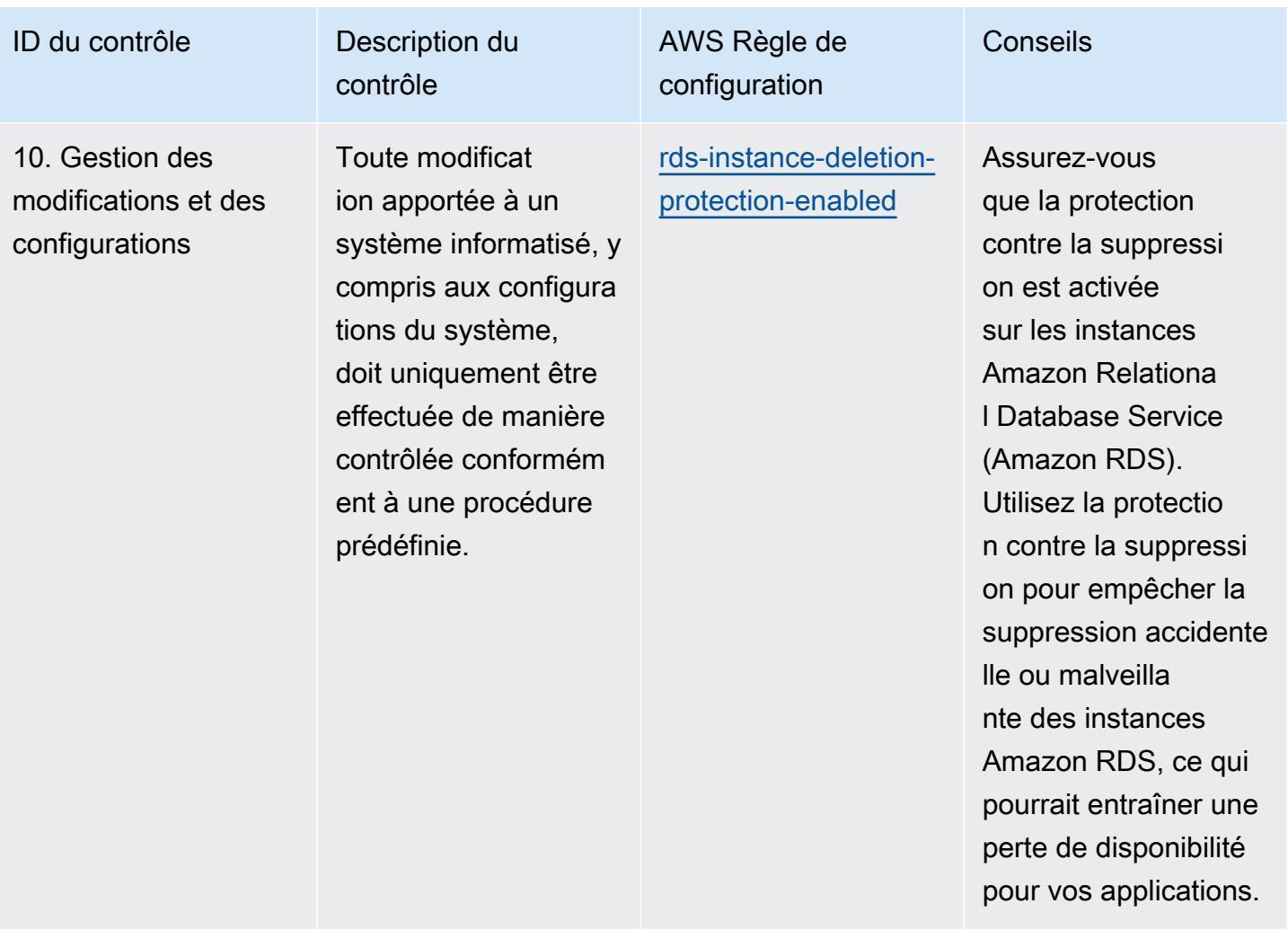

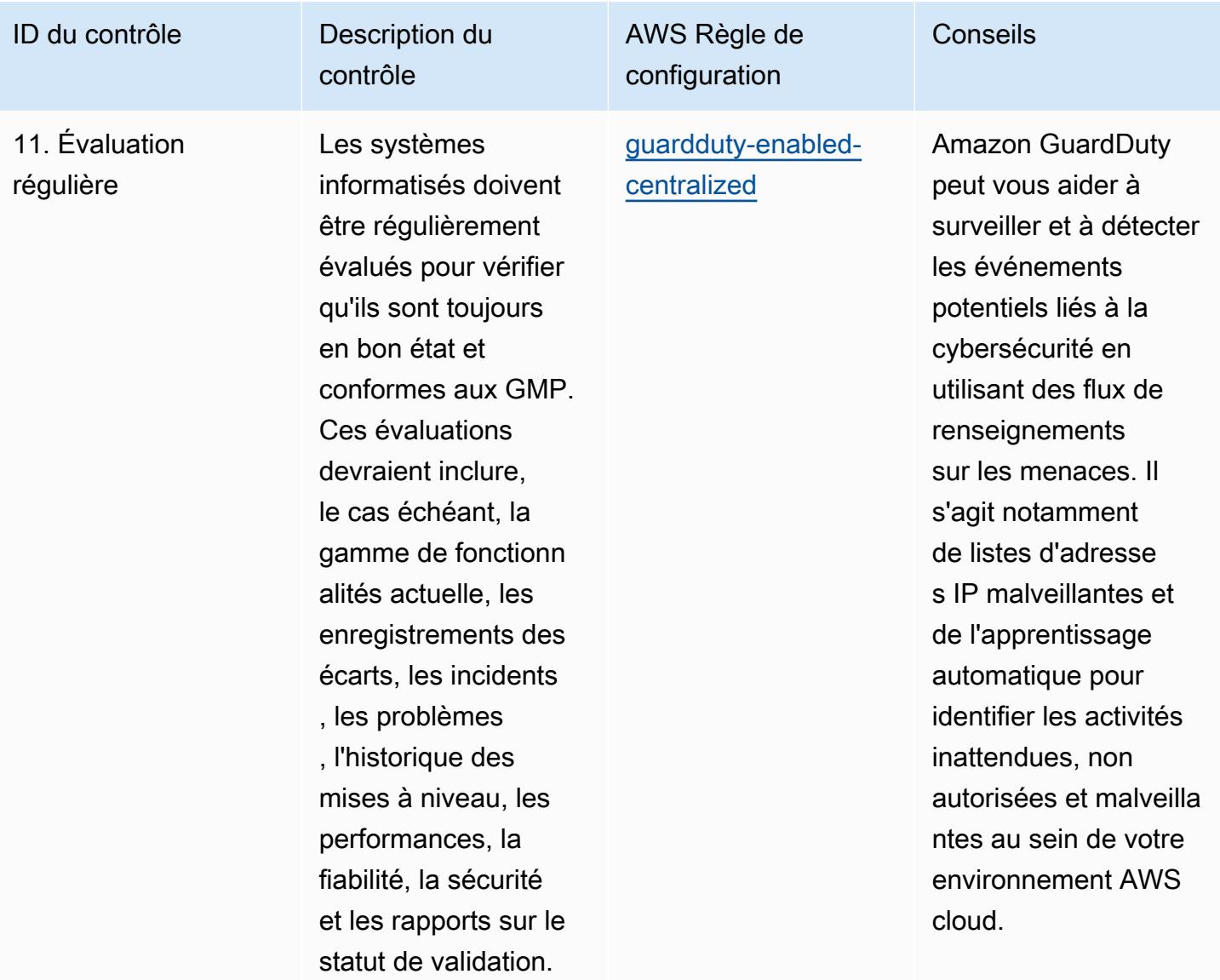

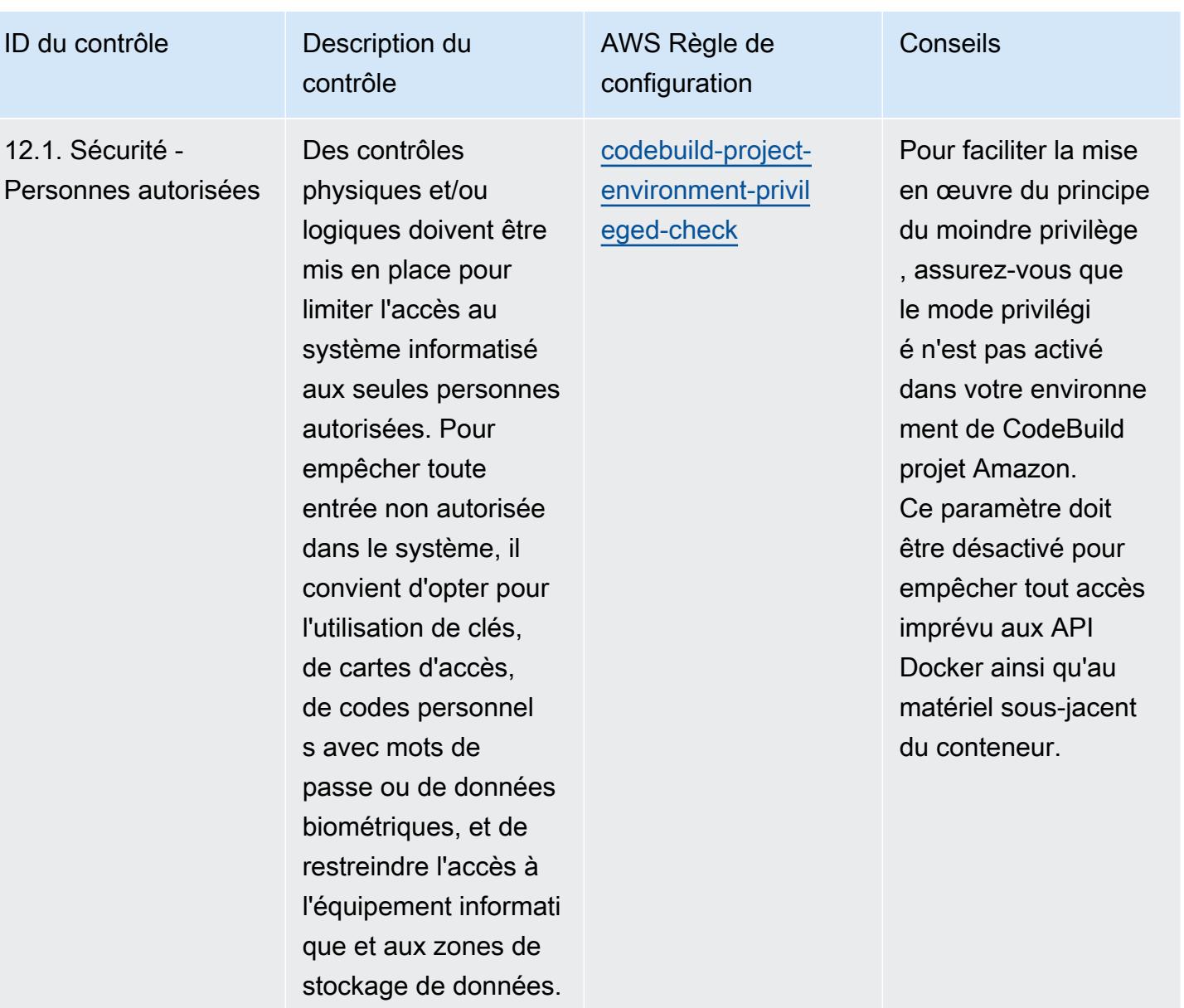

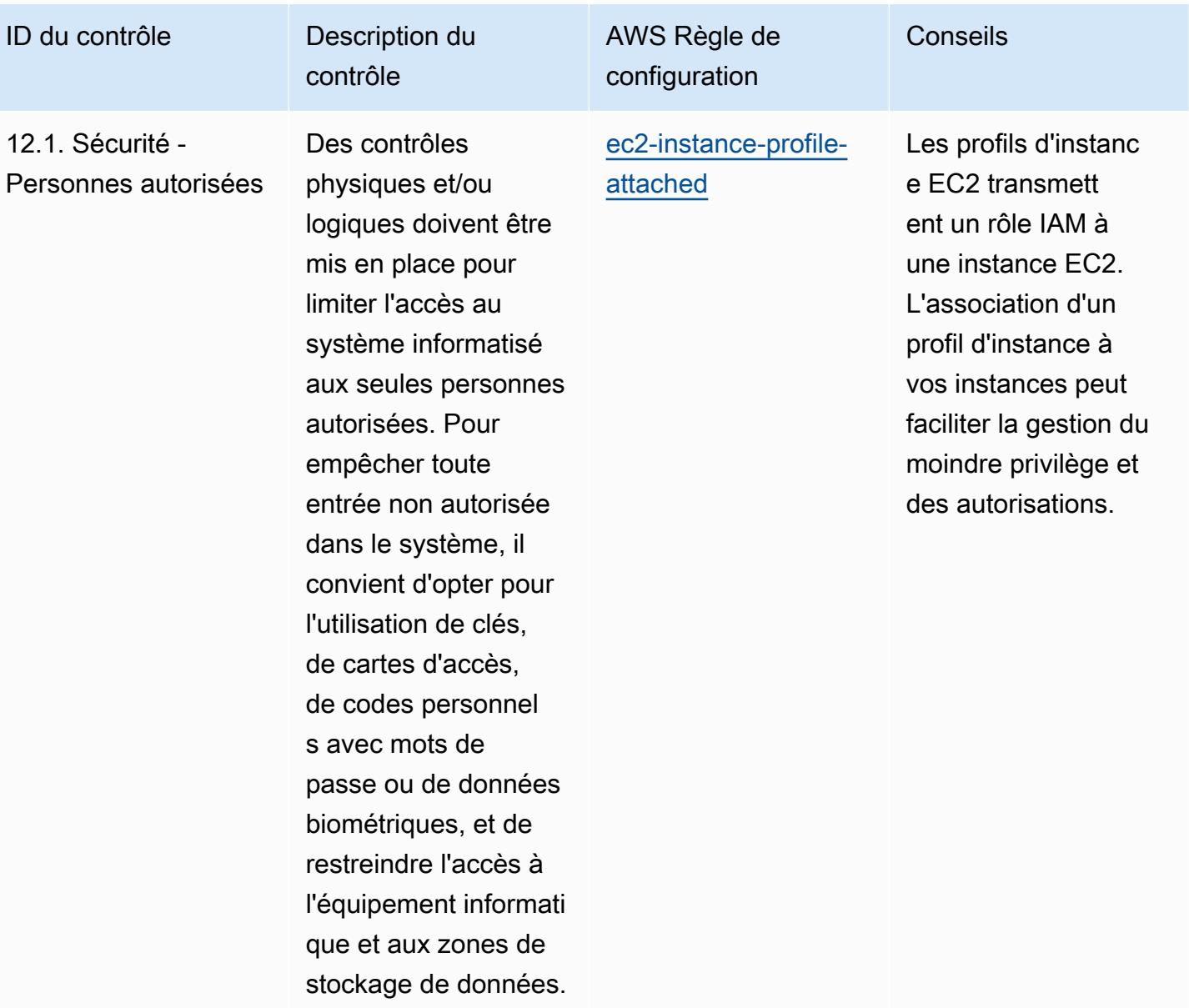
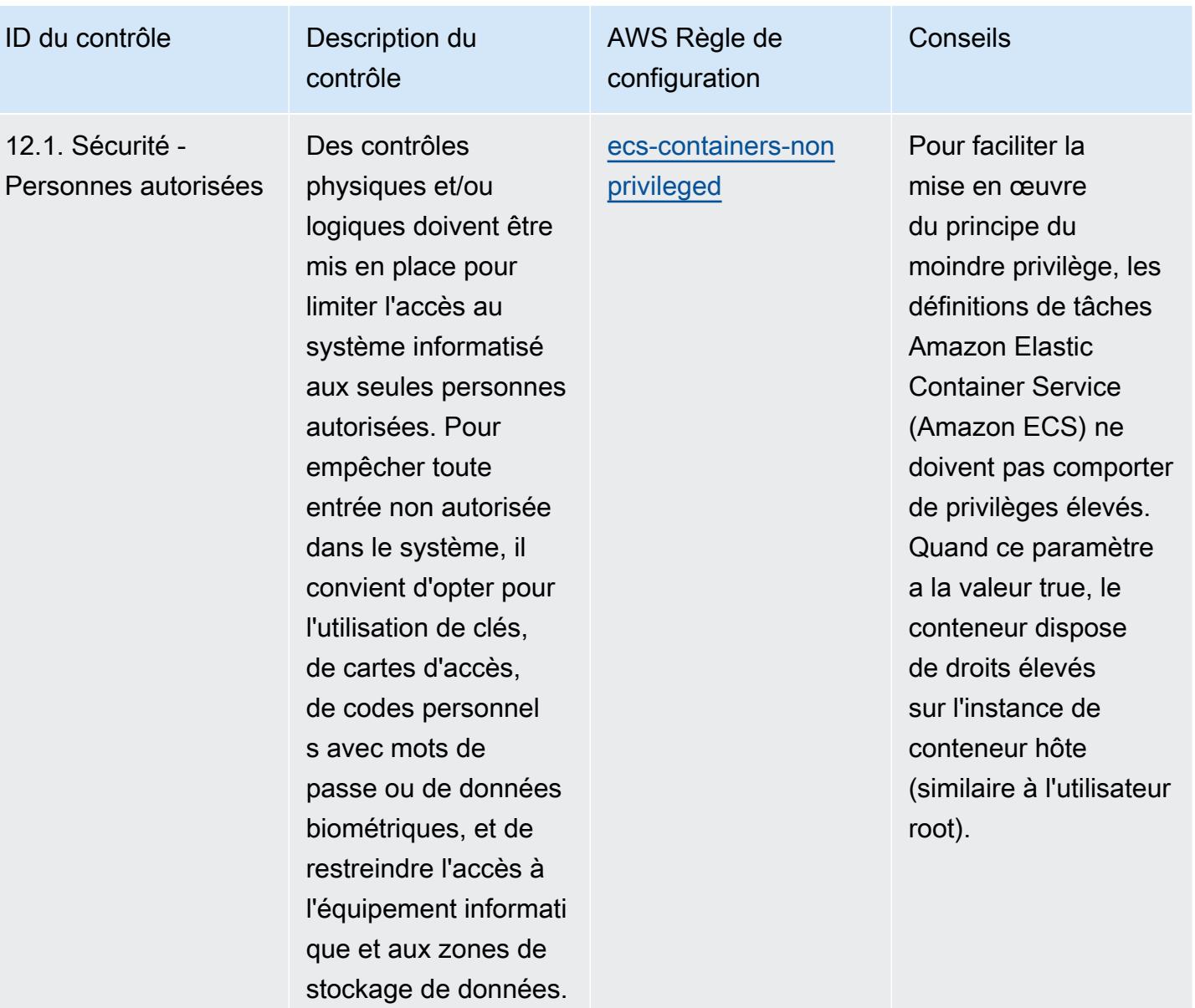

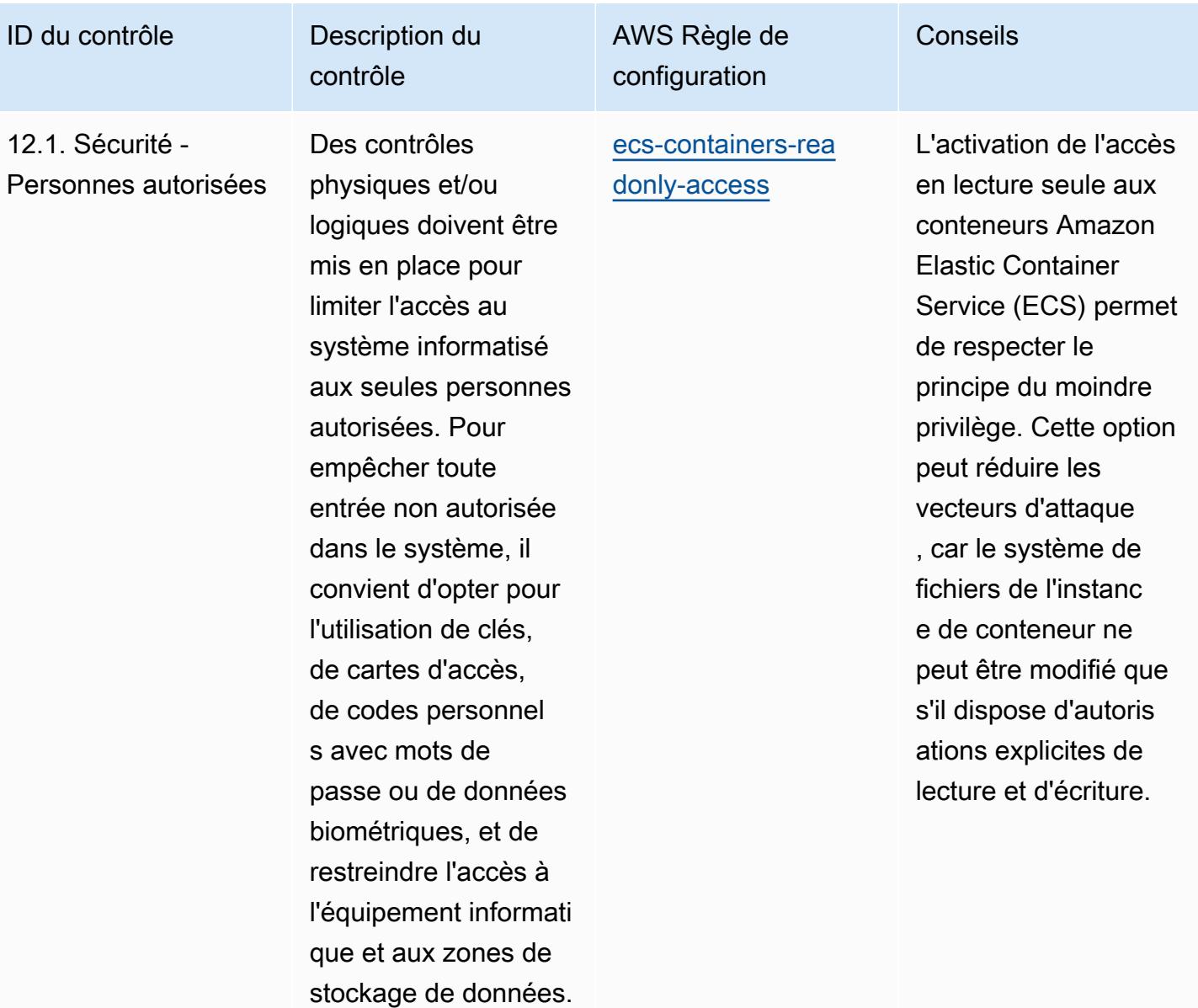

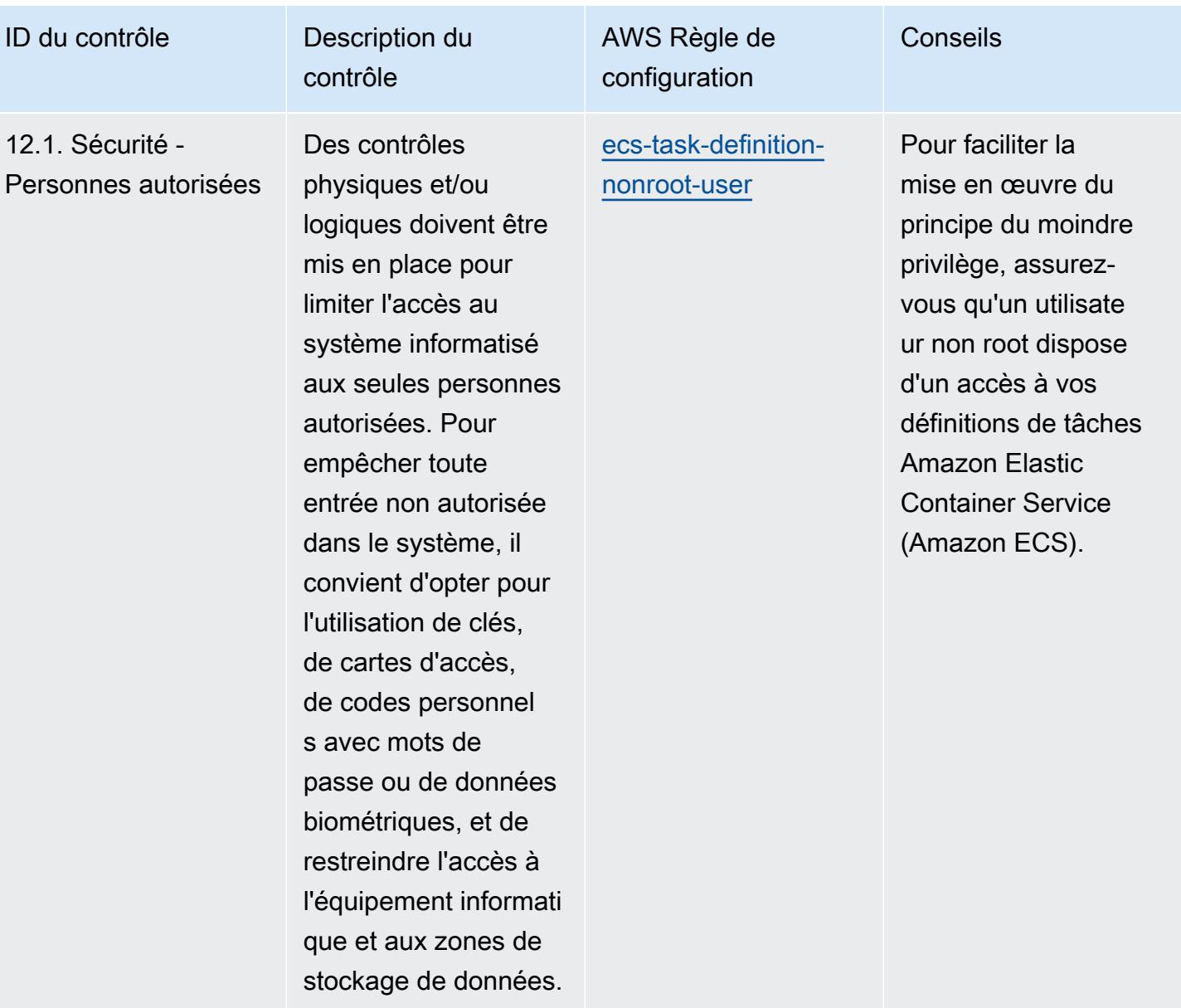

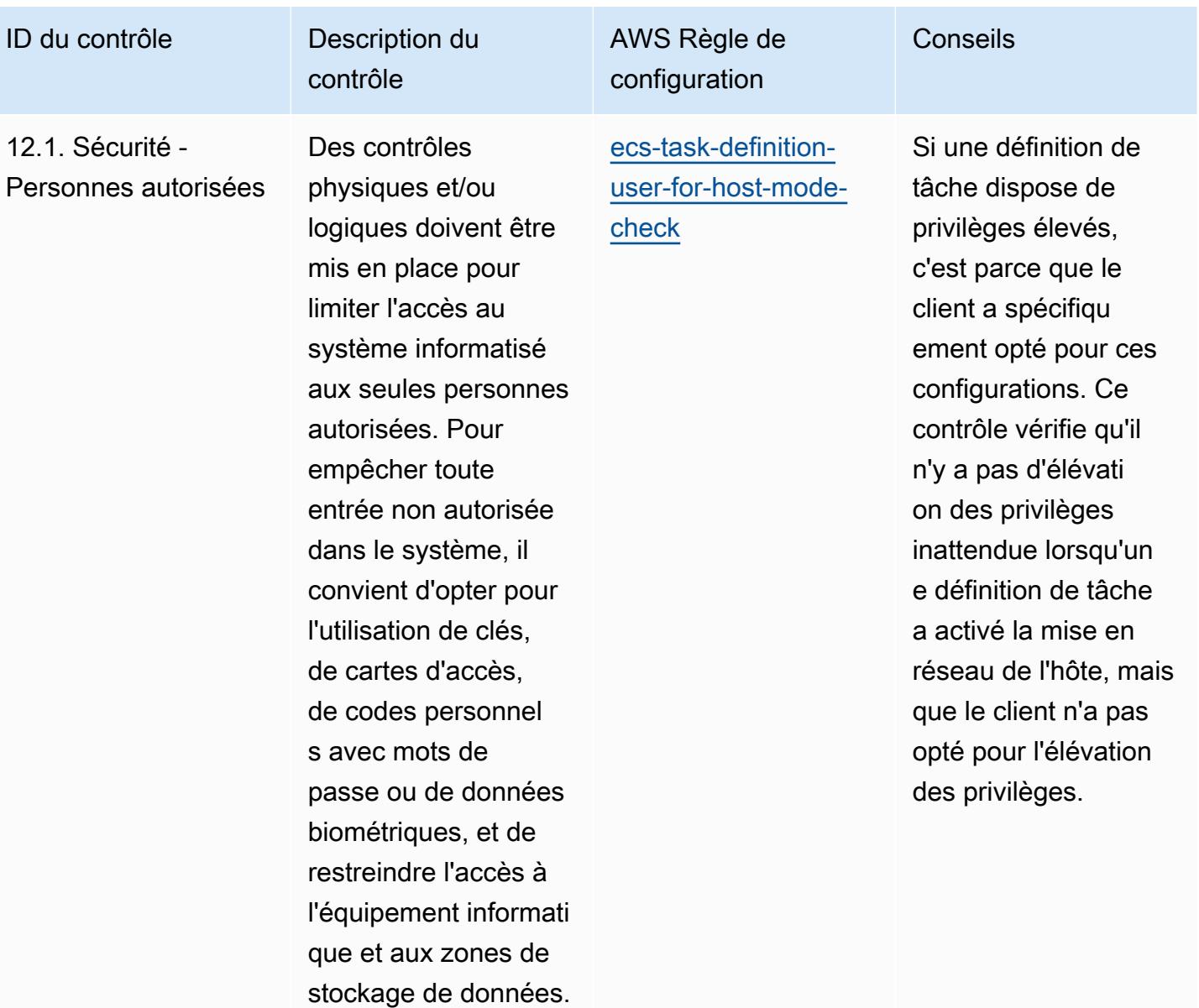

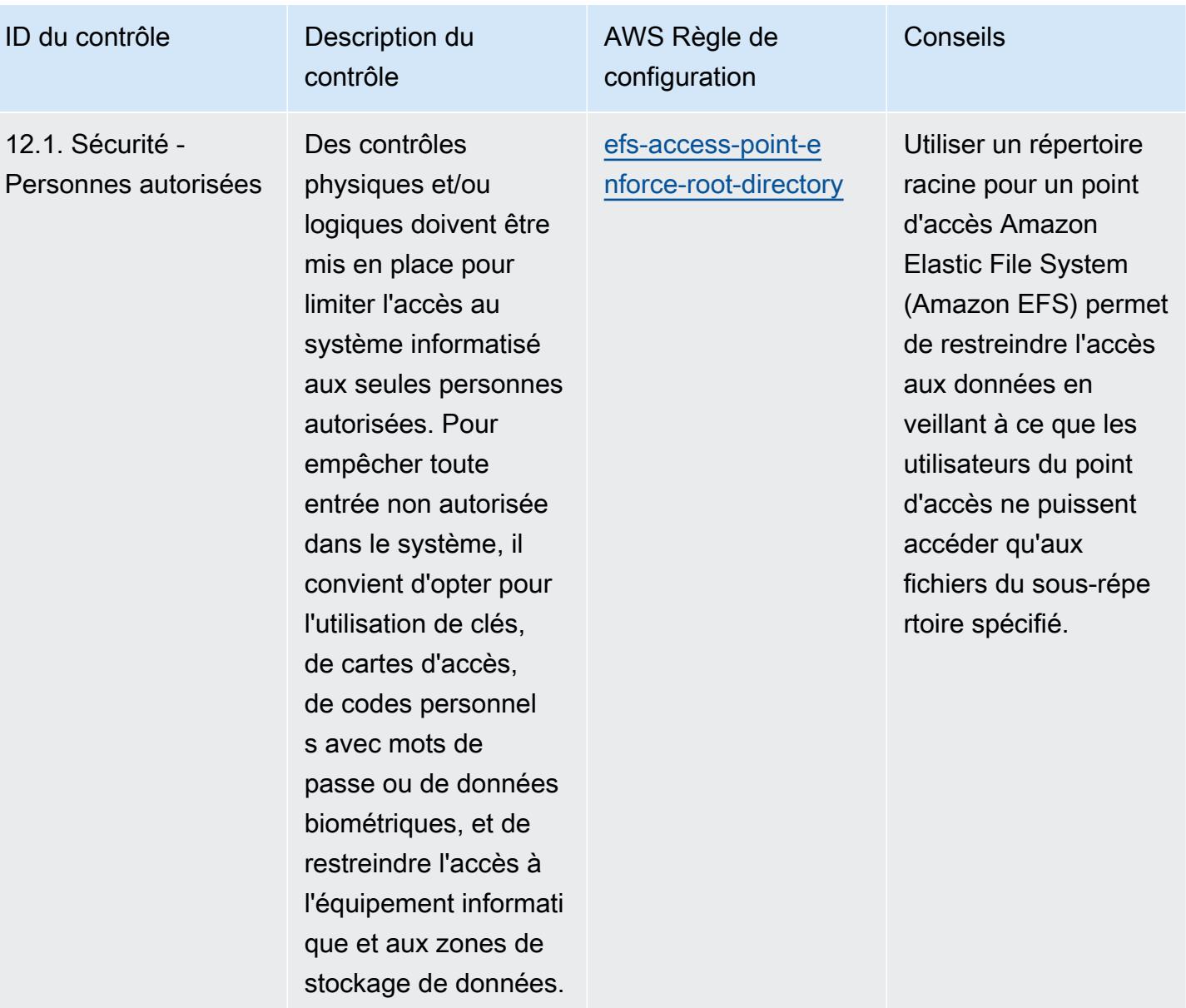

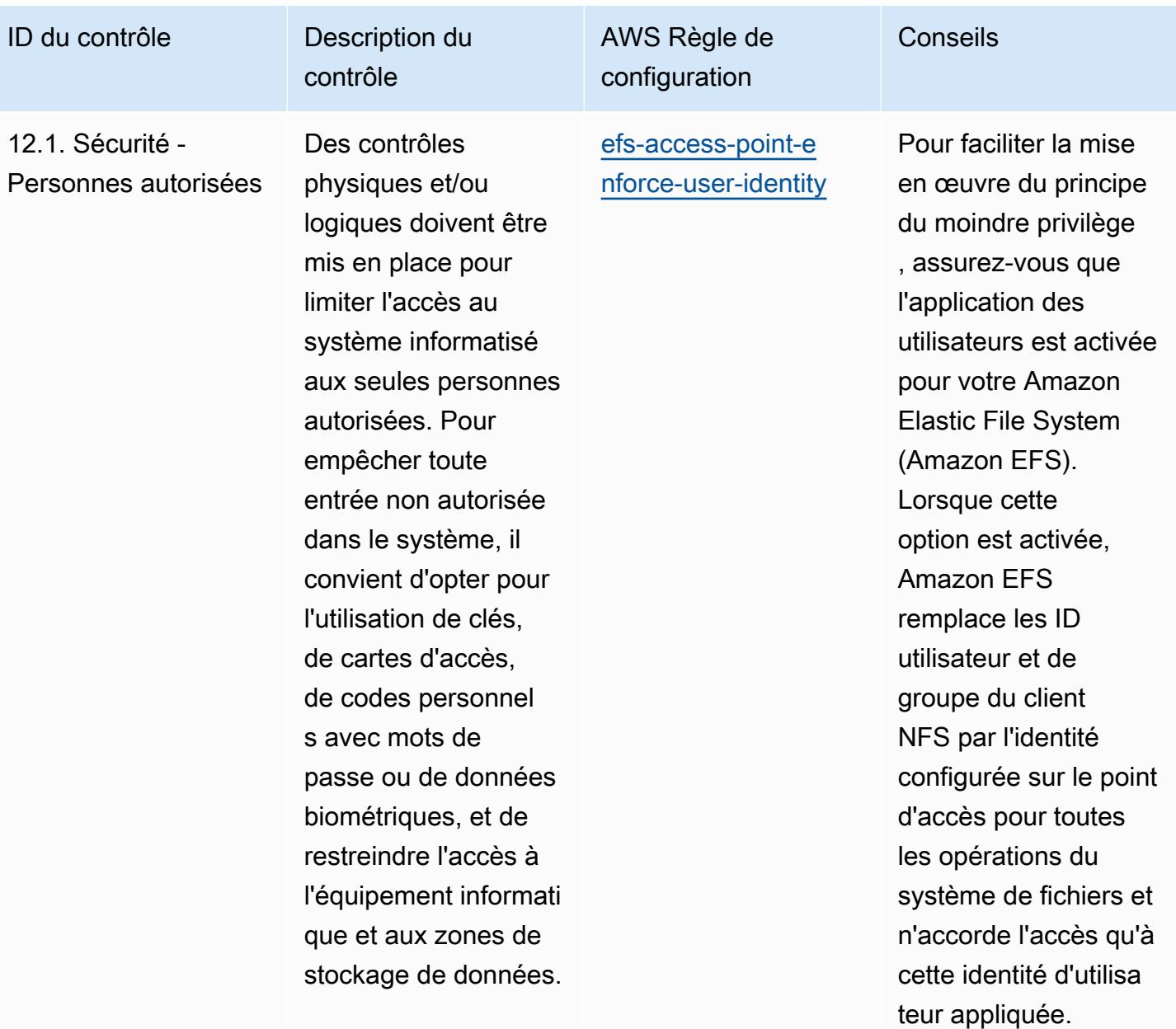

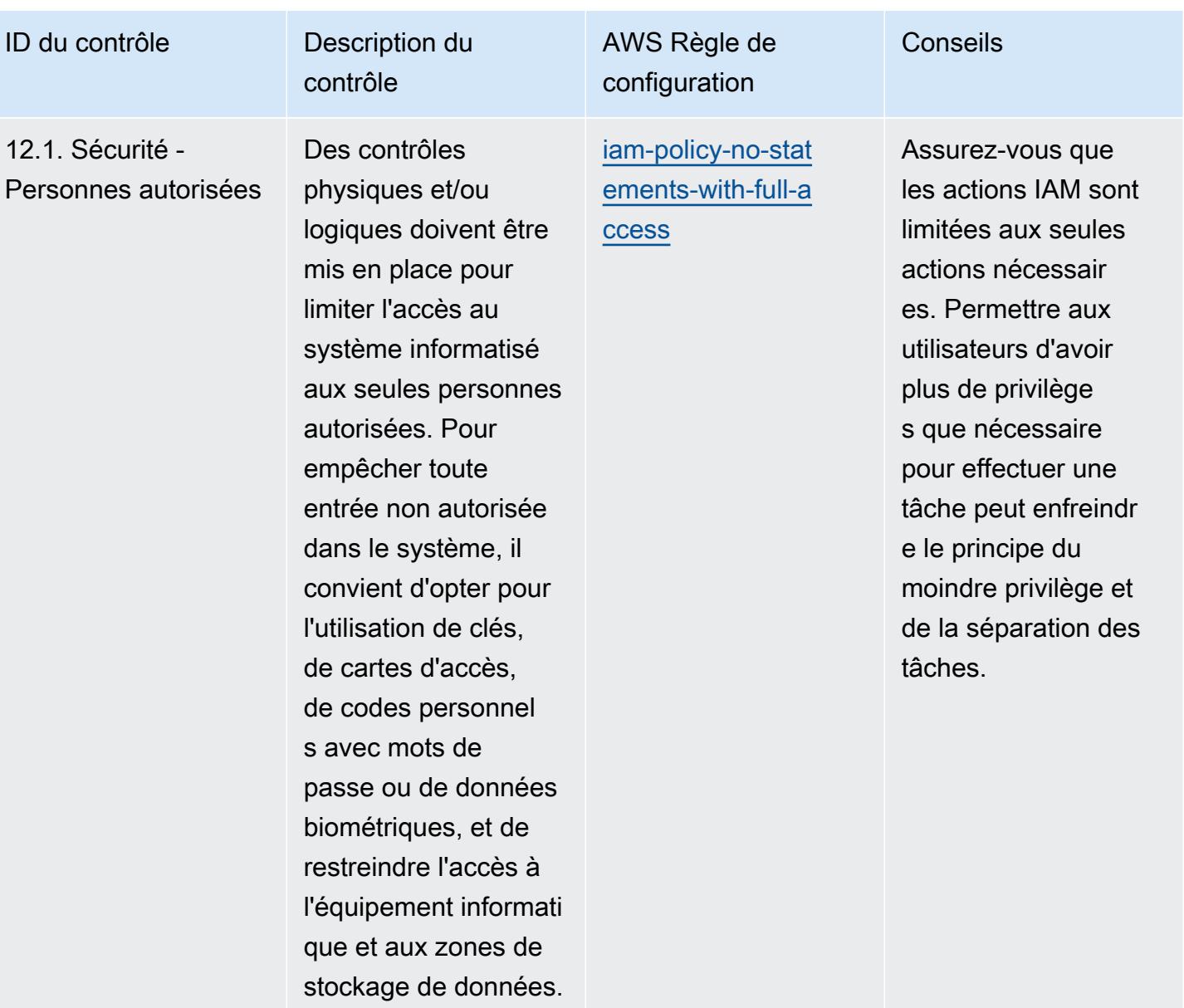

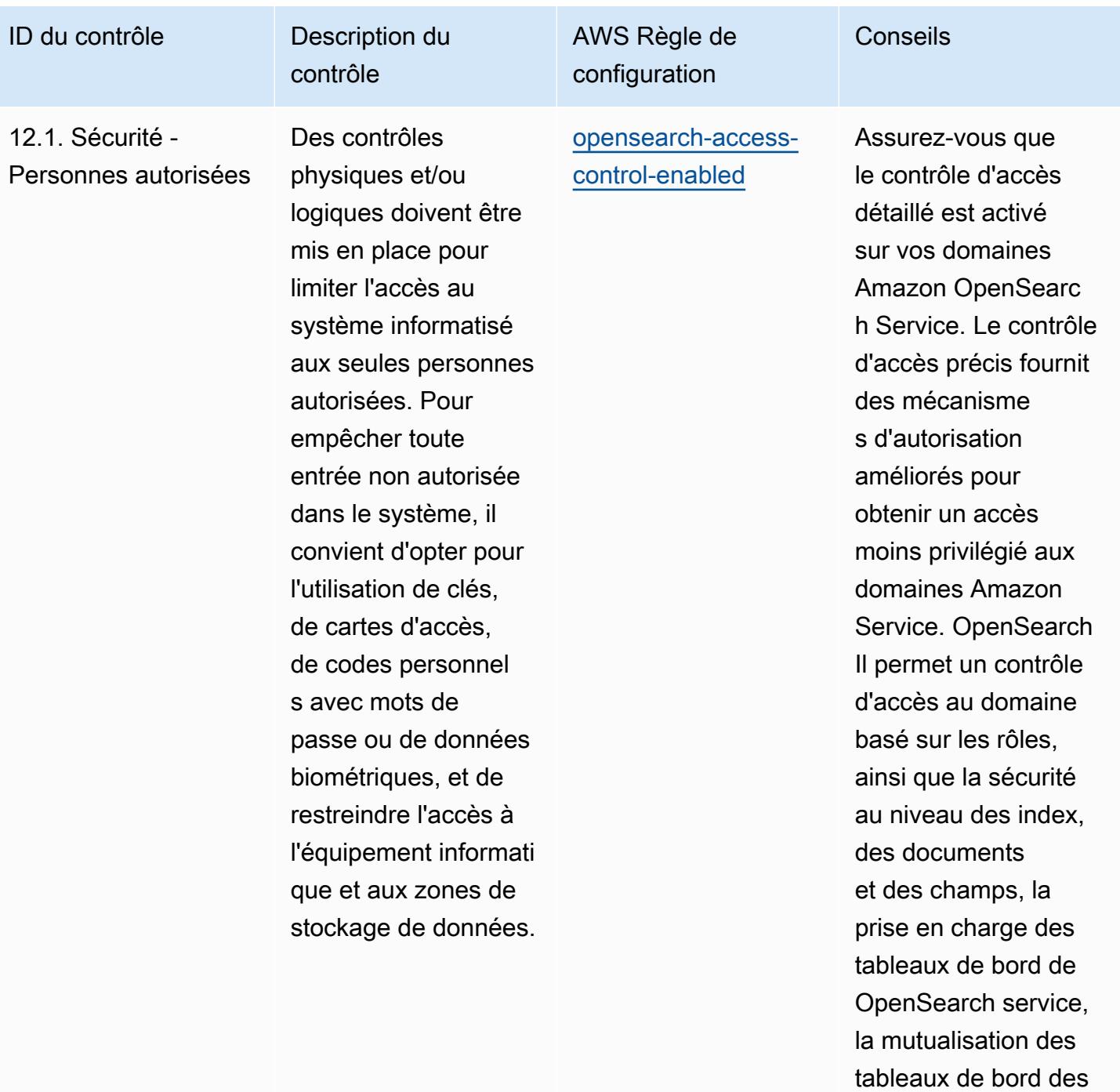

services et l'authent

base pour Service et Kibana. OpenSearch

ification HTTP de

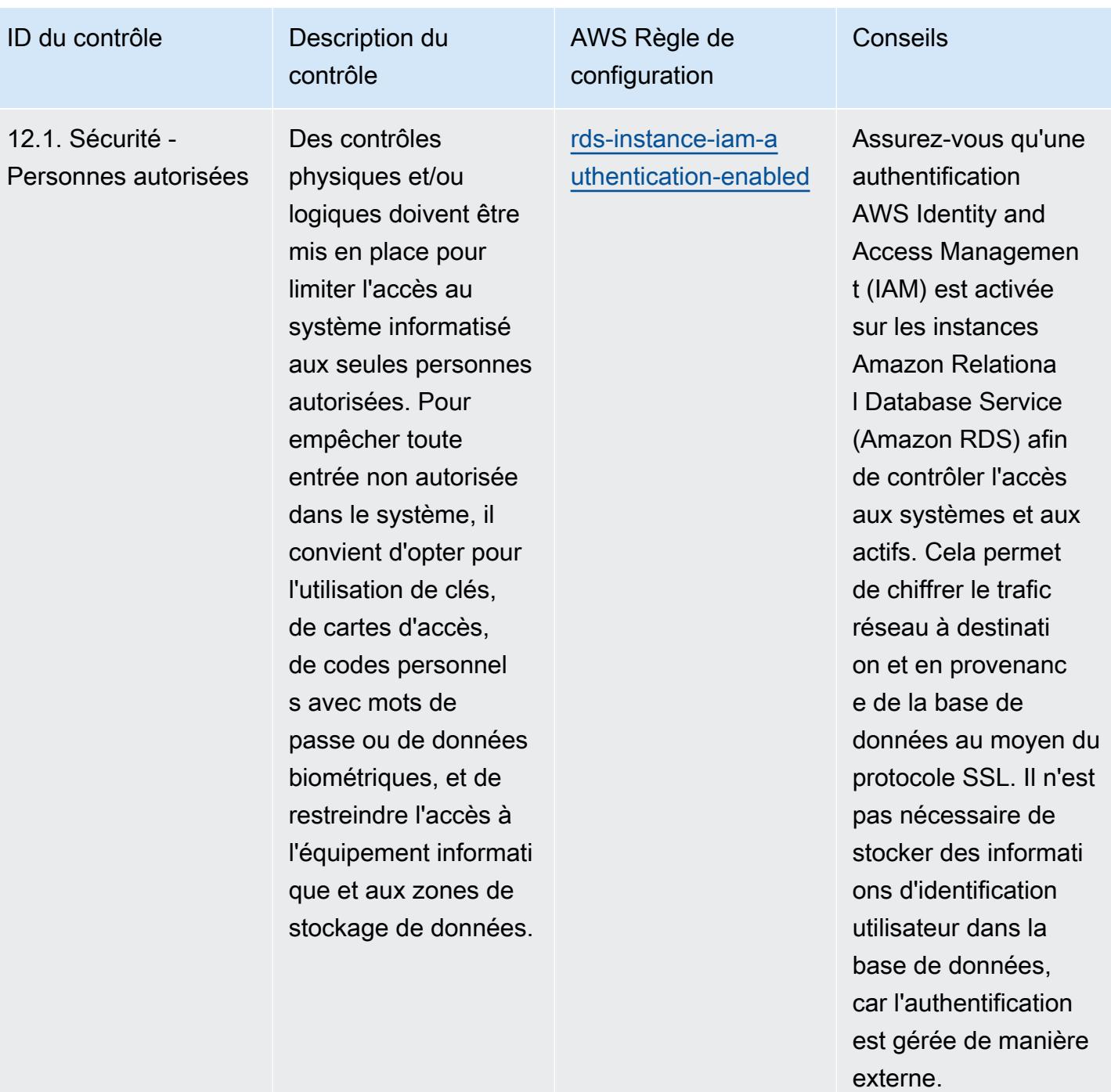

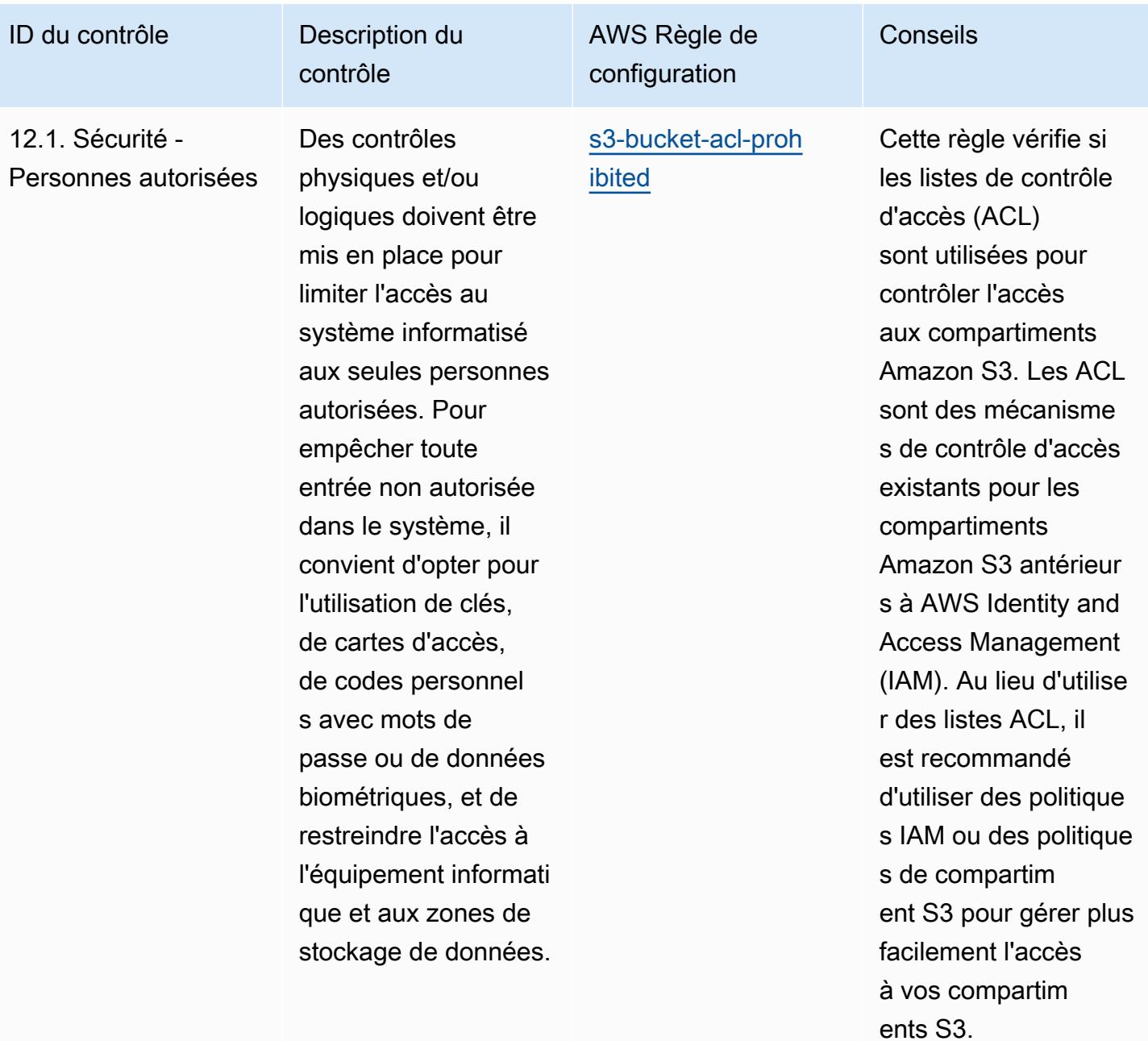

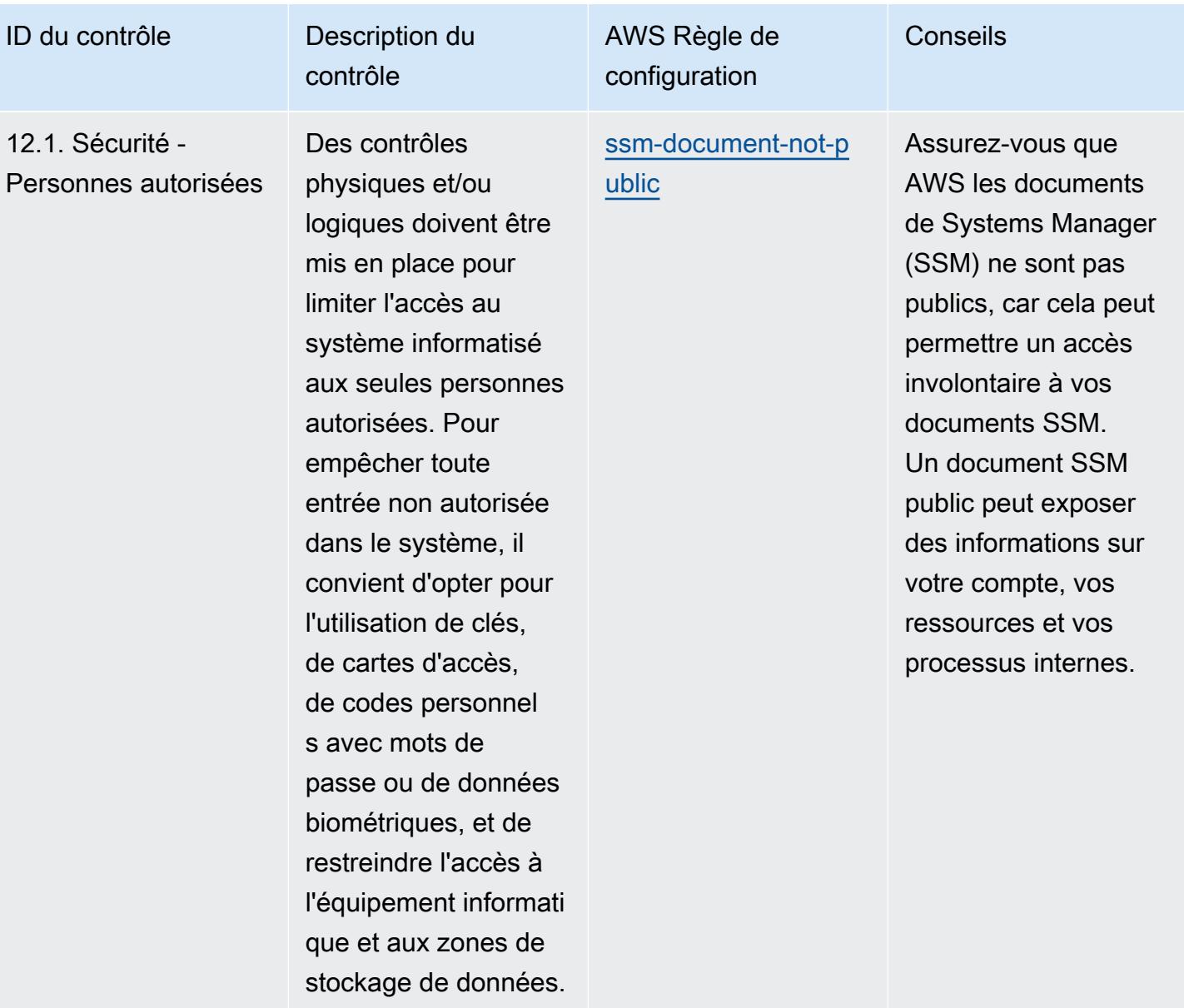

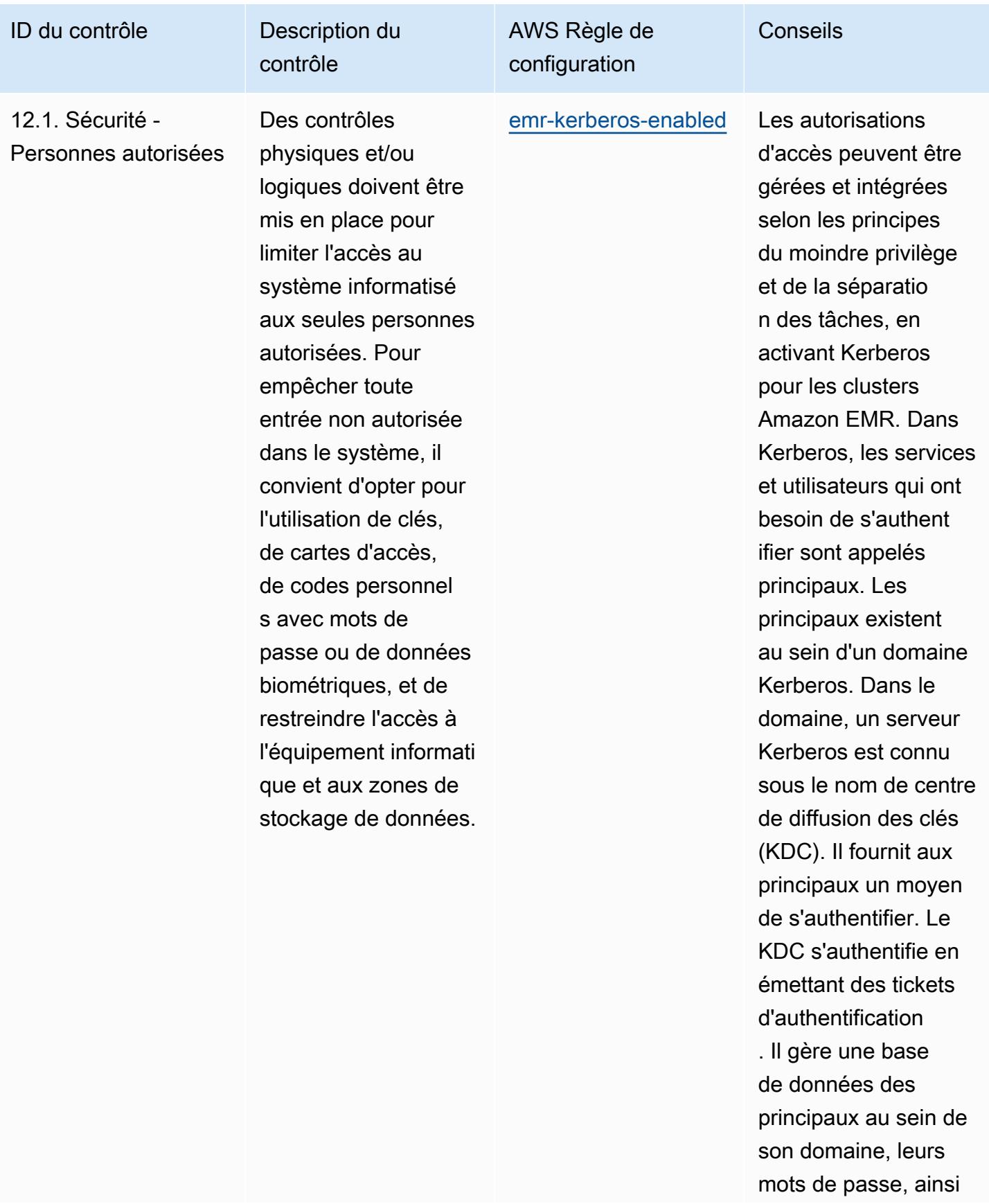

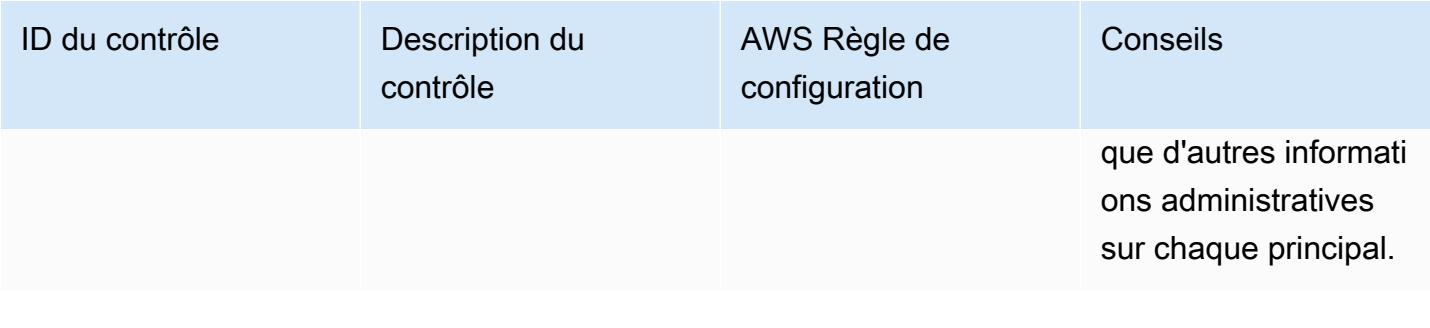

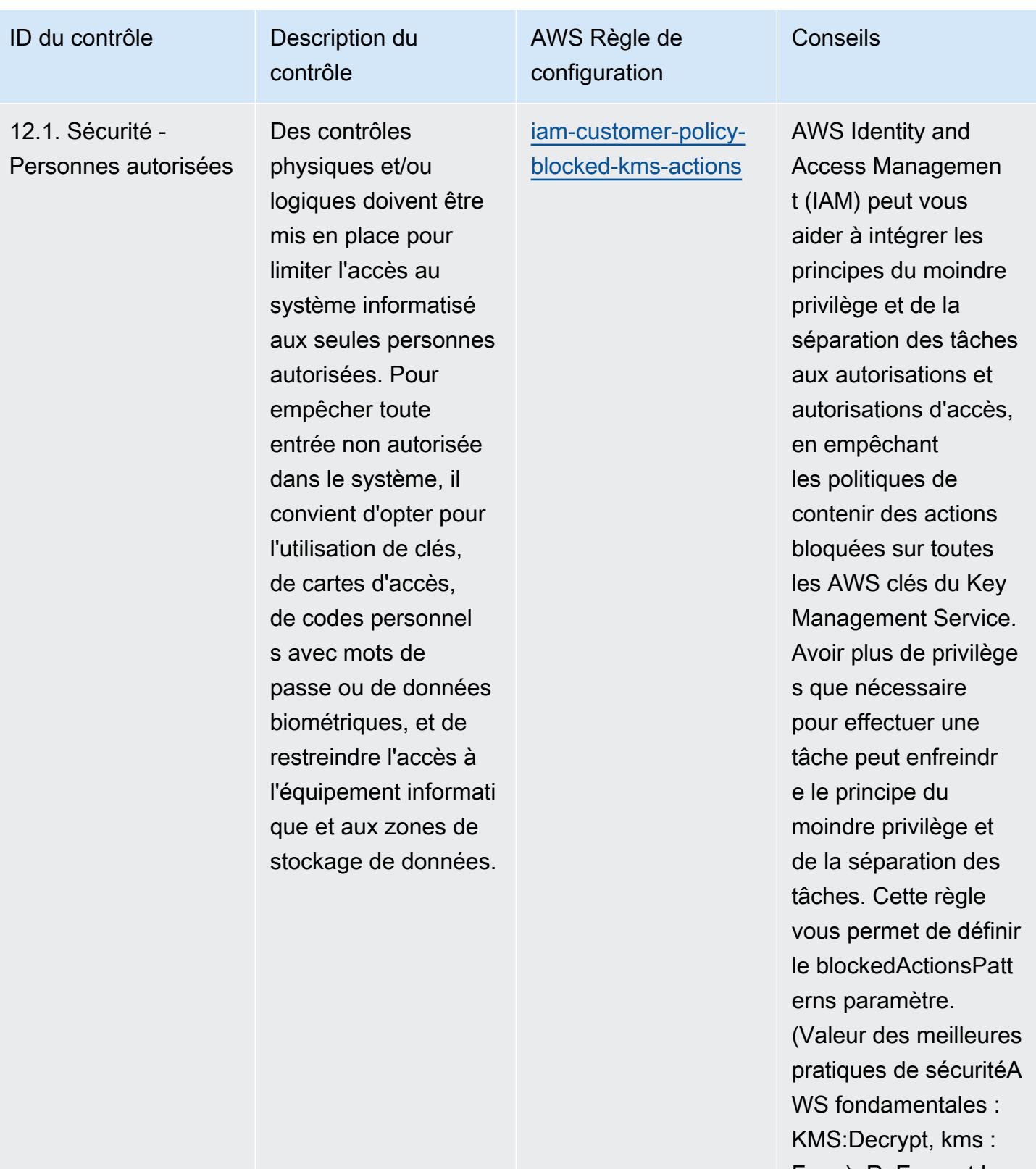

From). ReEncrypt Les valeurs réelles doivent

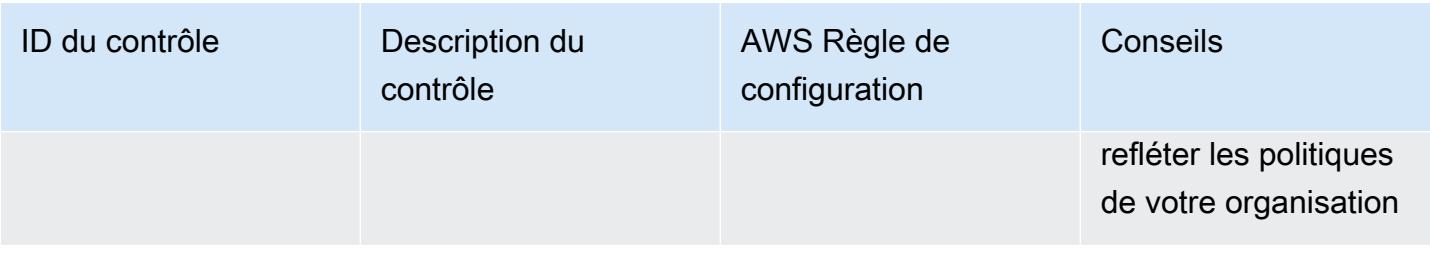

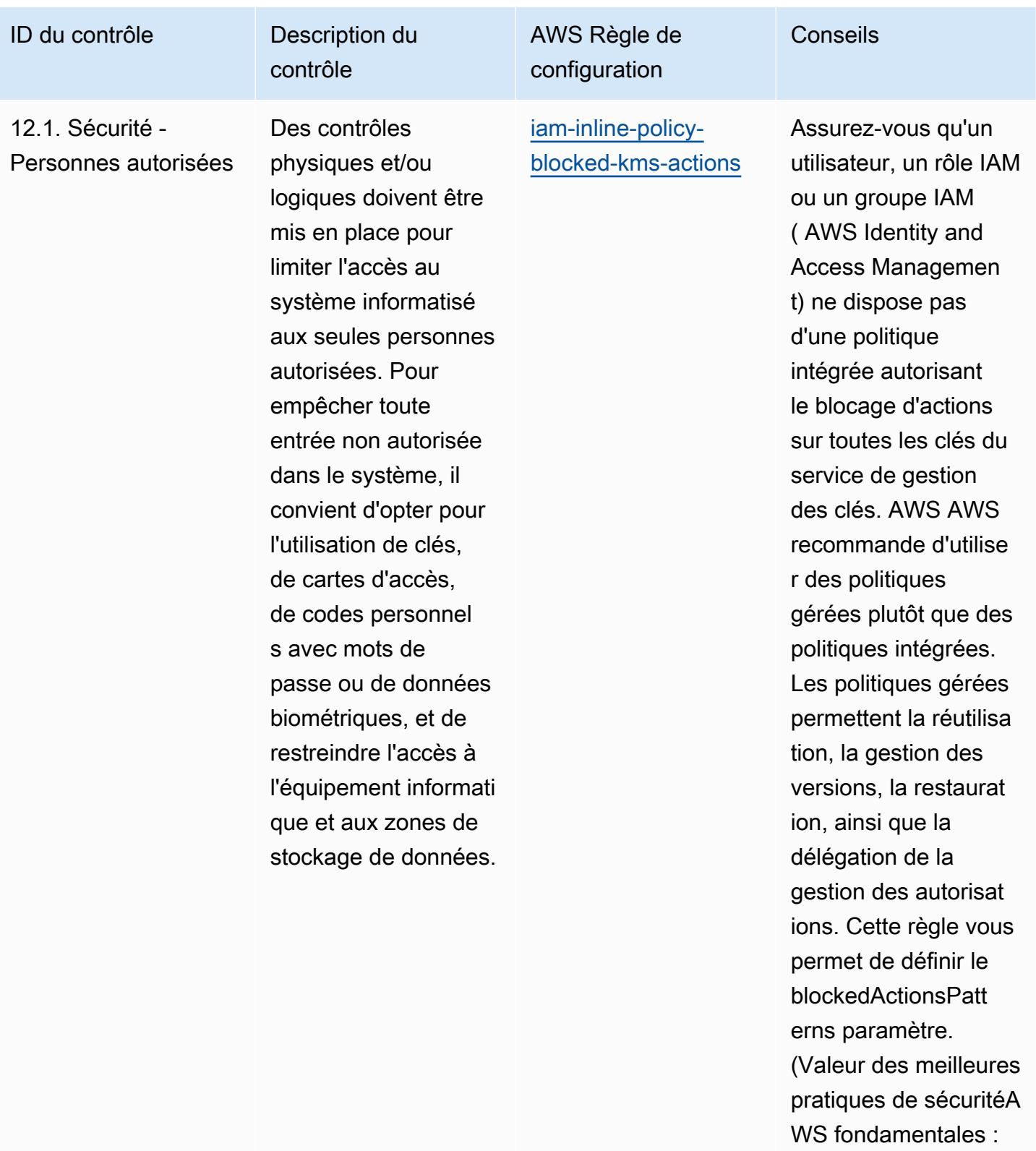

KMS:Decrypt, kms : From). ReEncrypt Les valeurs réelles doivent

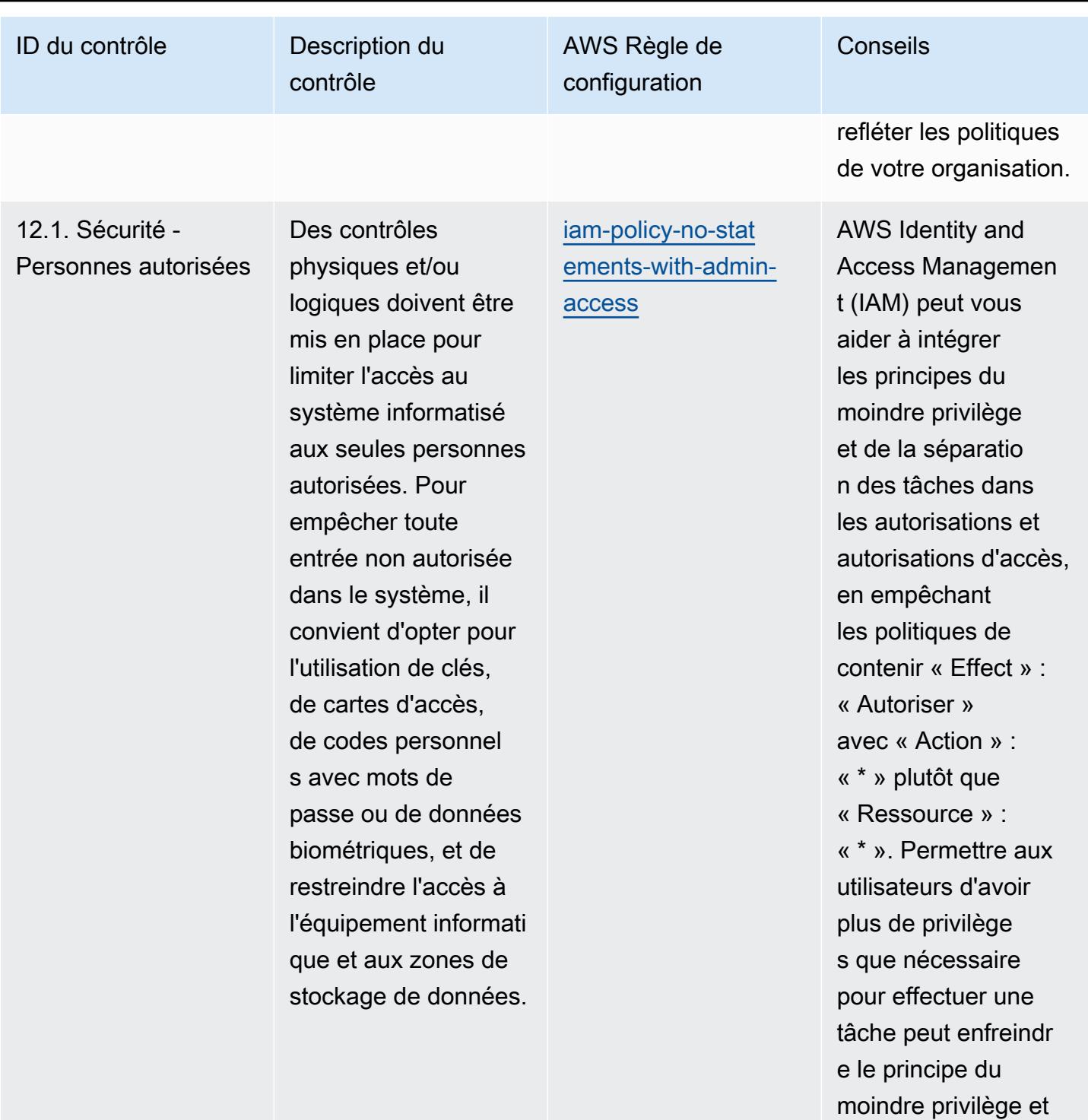

de la séparation des

tâches.

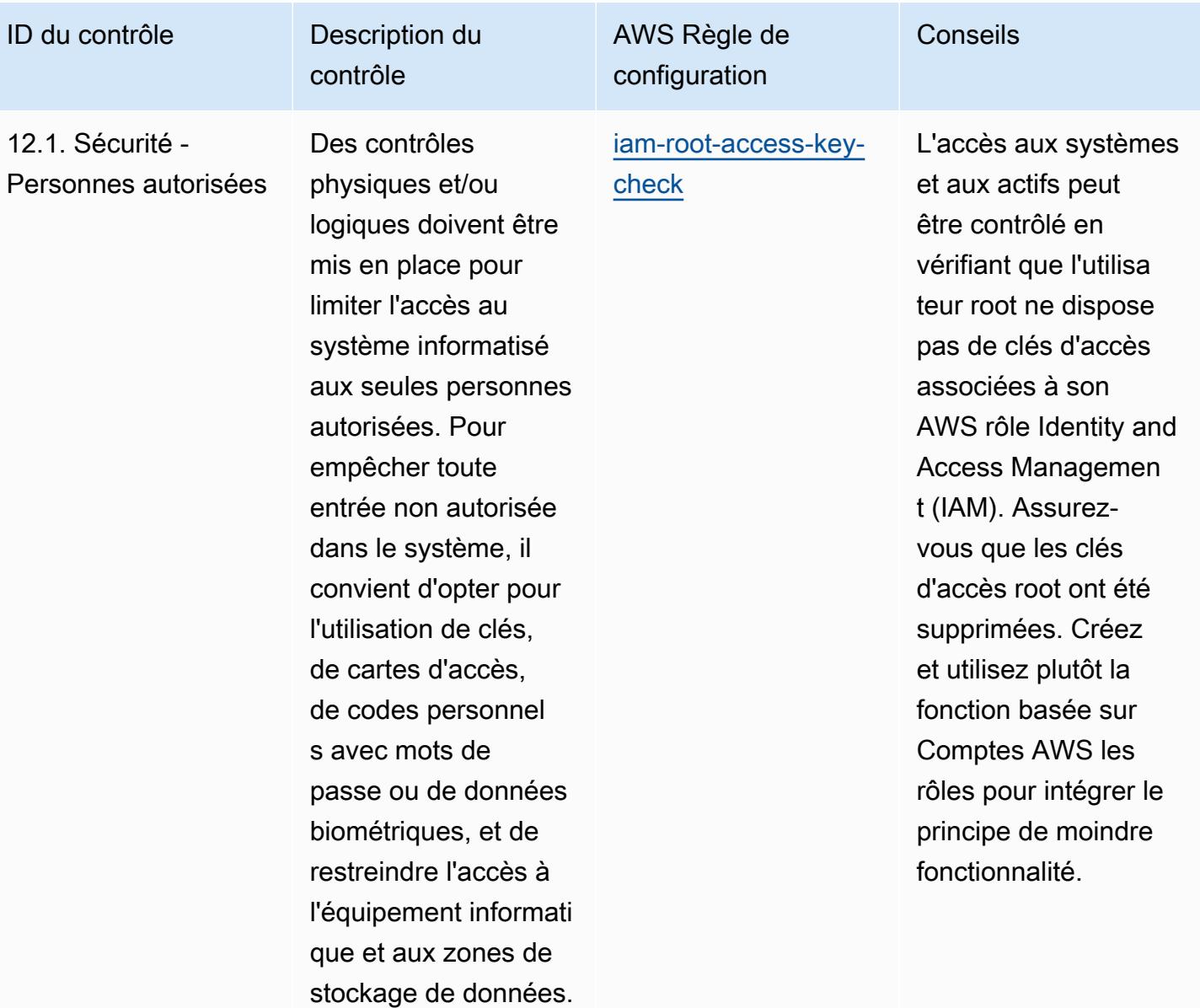

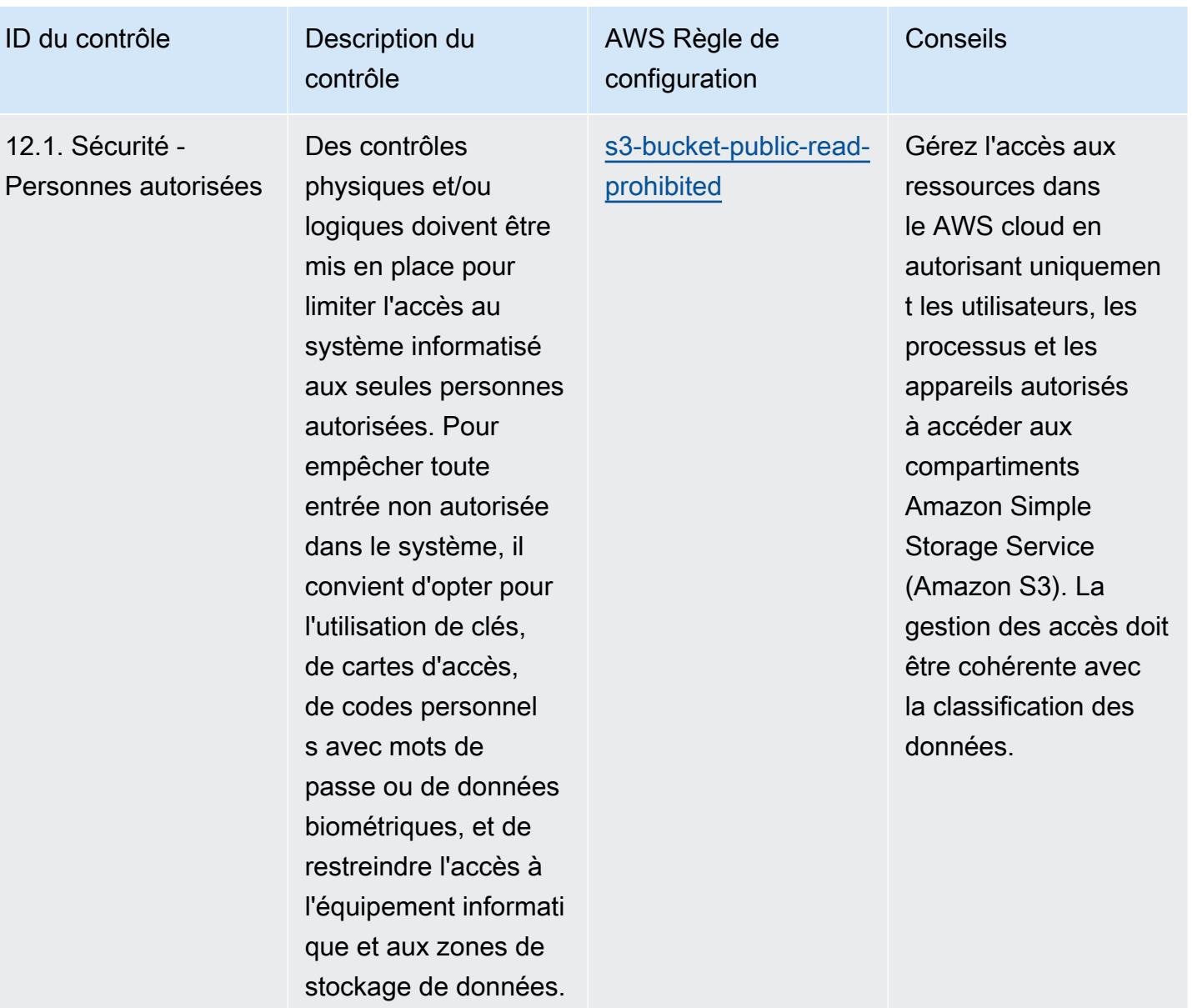

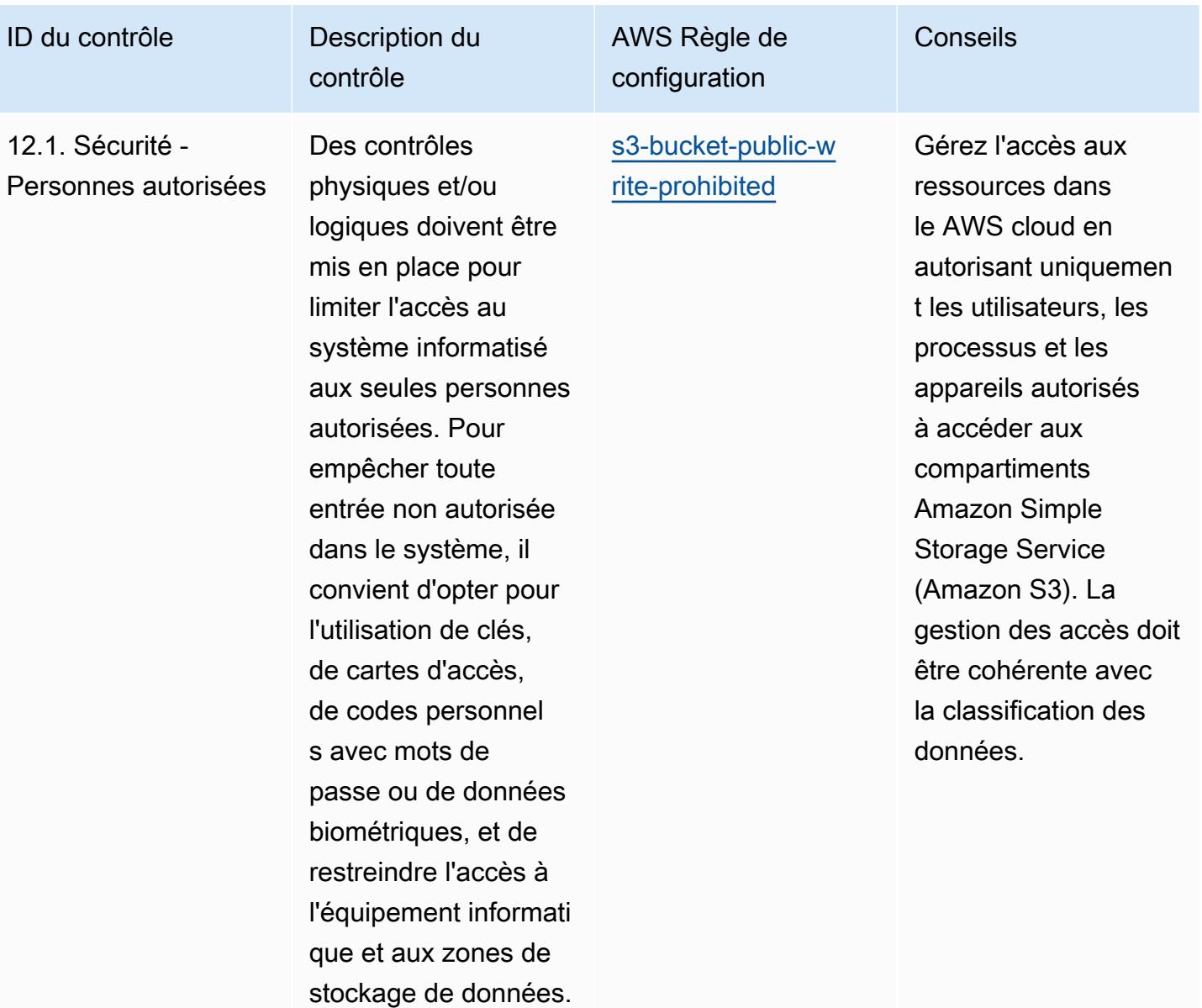

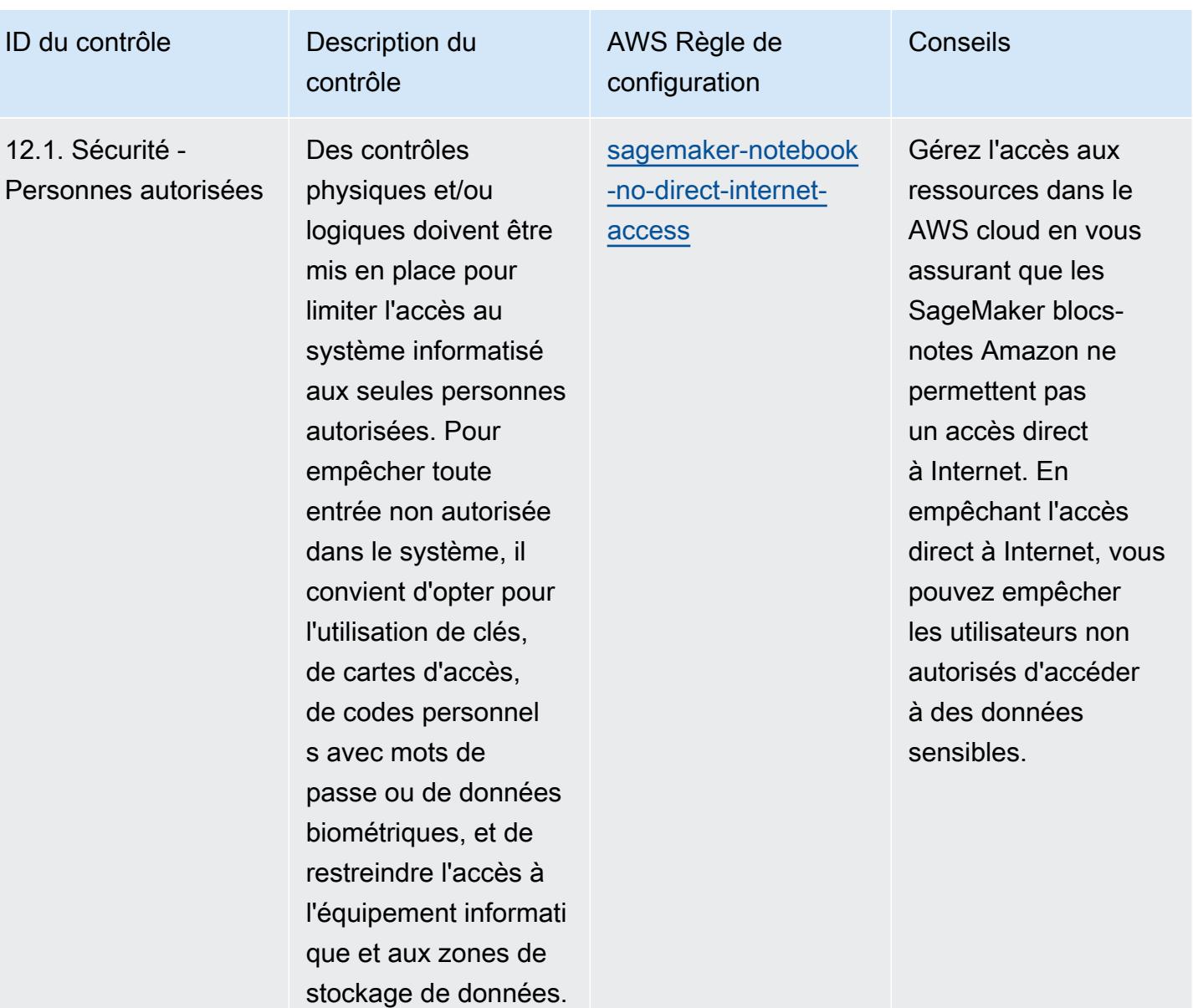

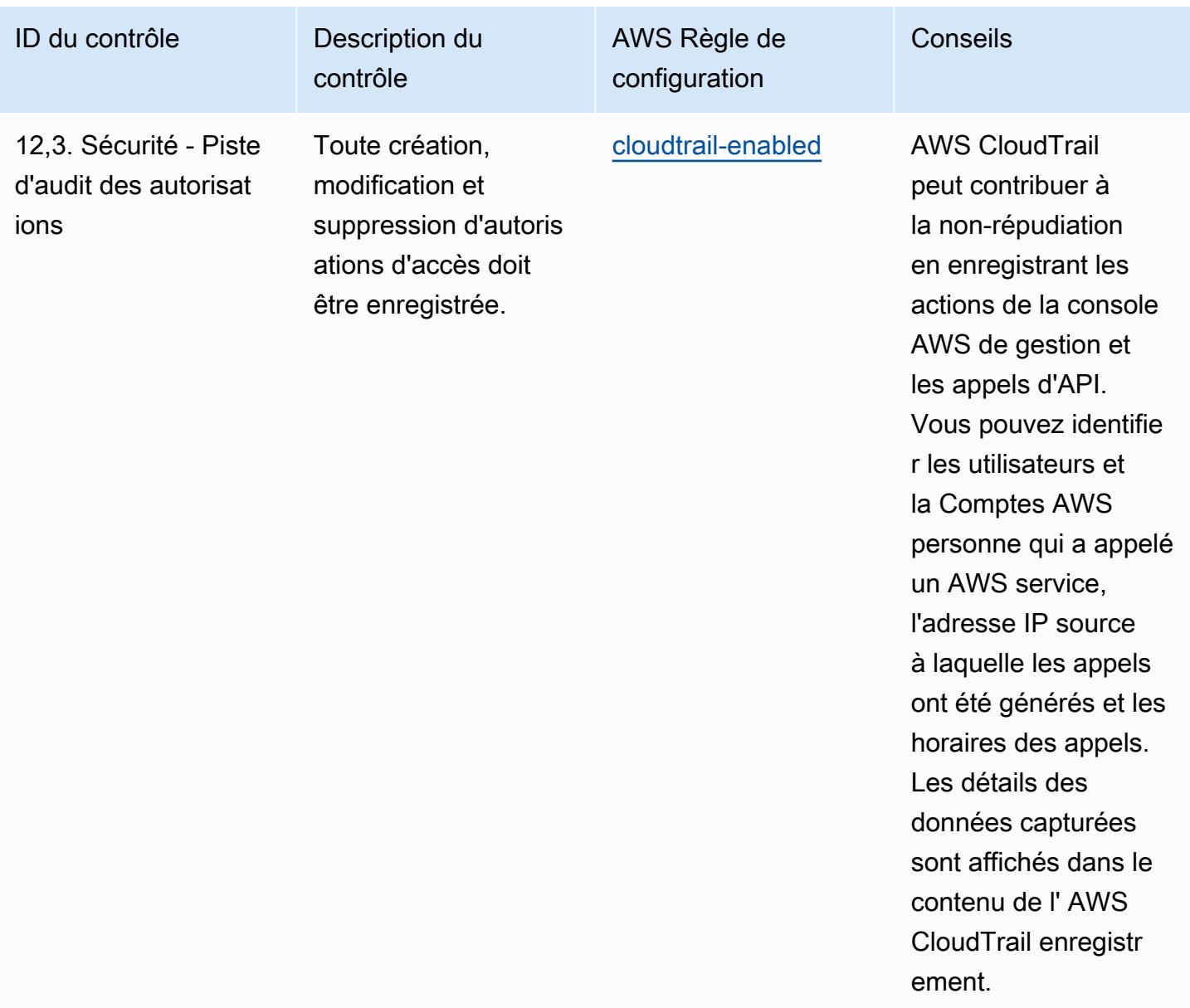

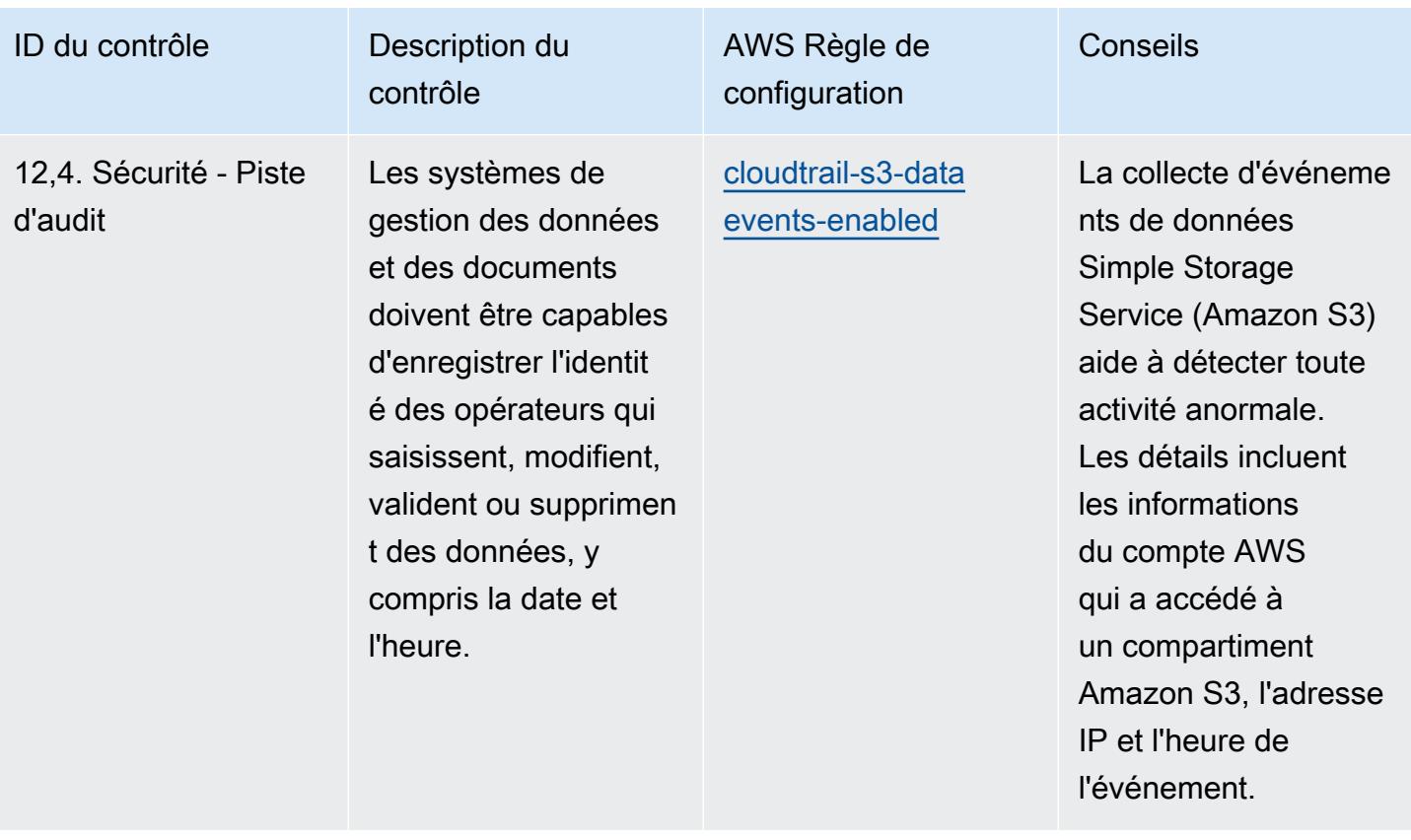

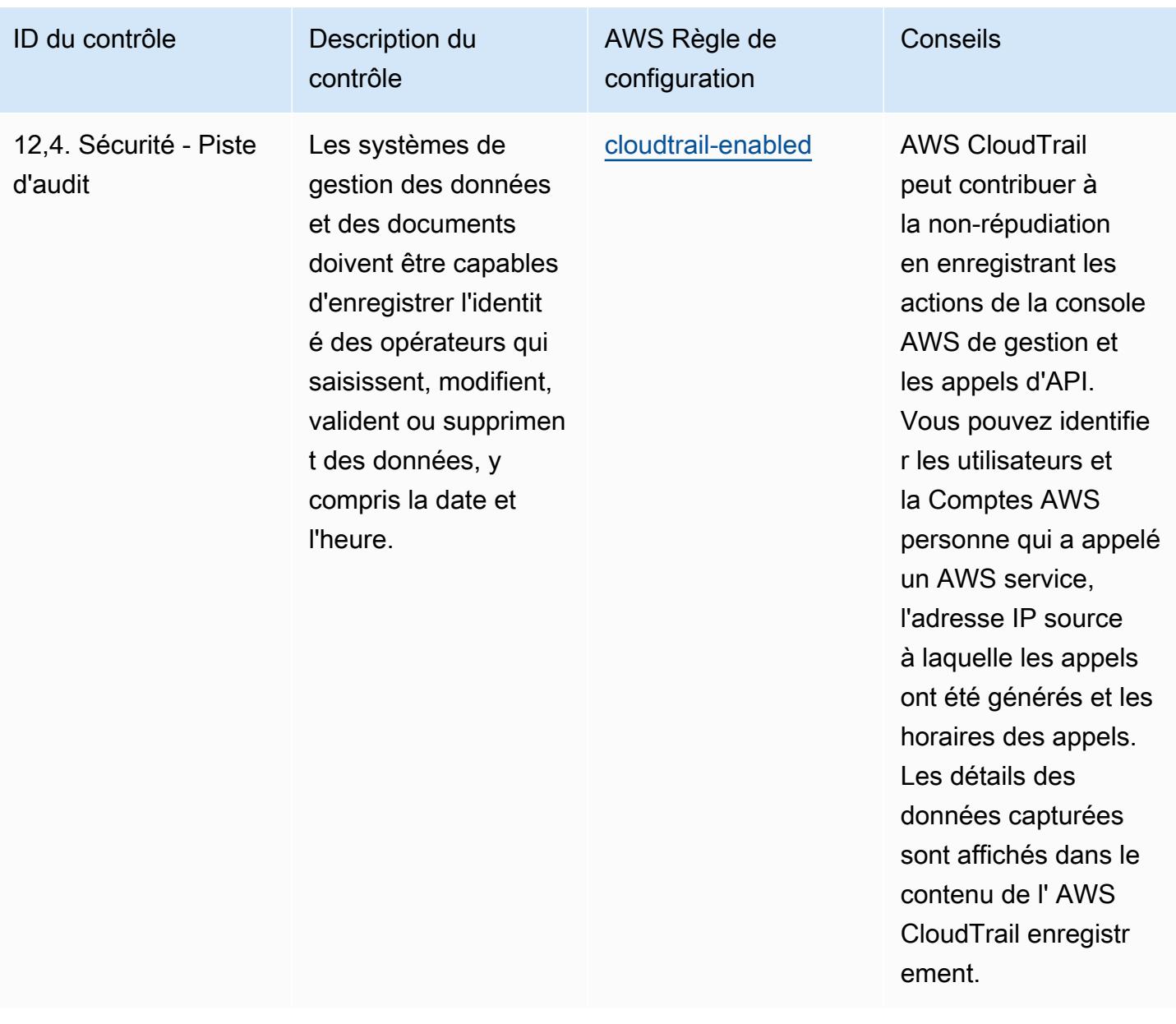

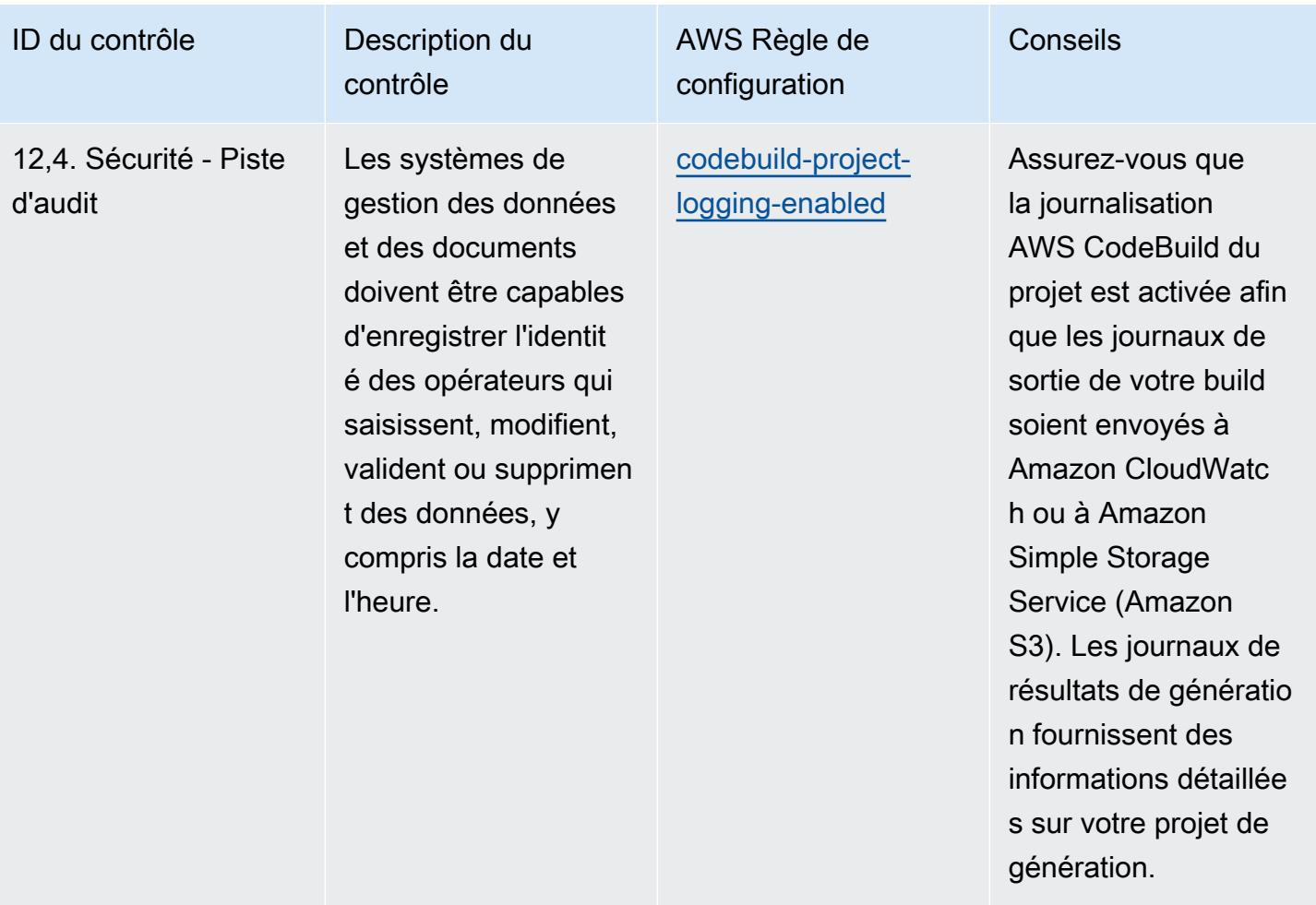

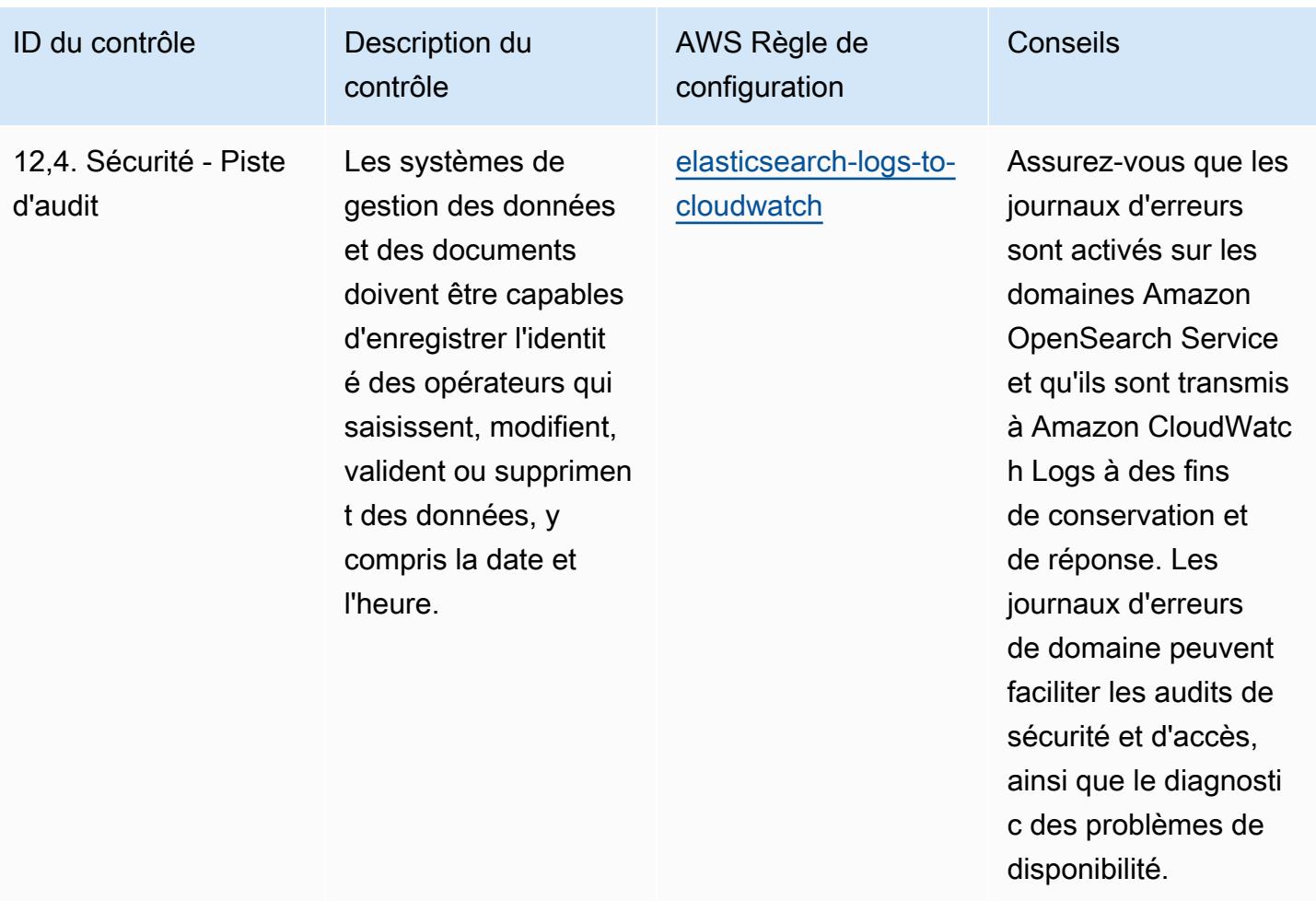

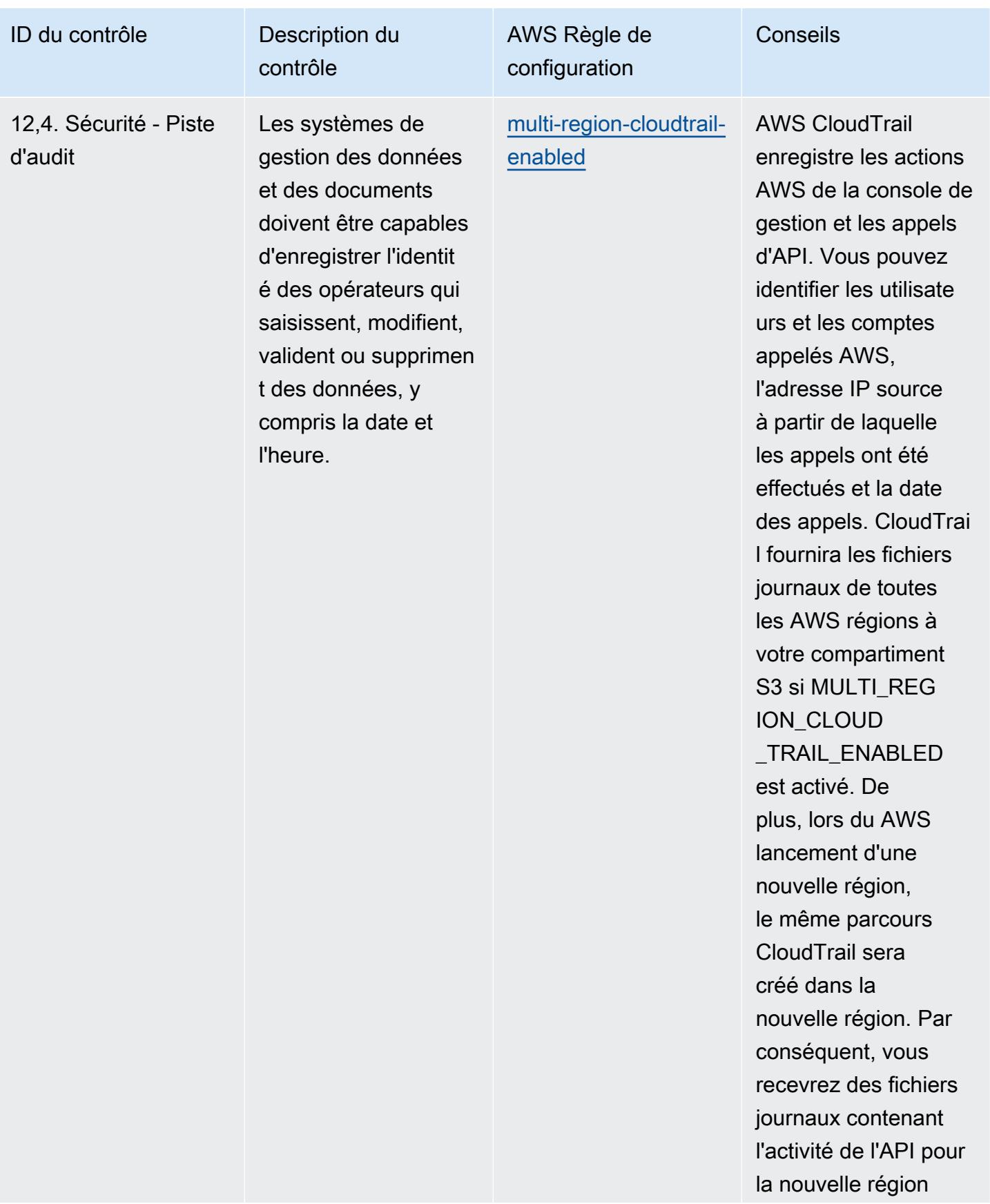

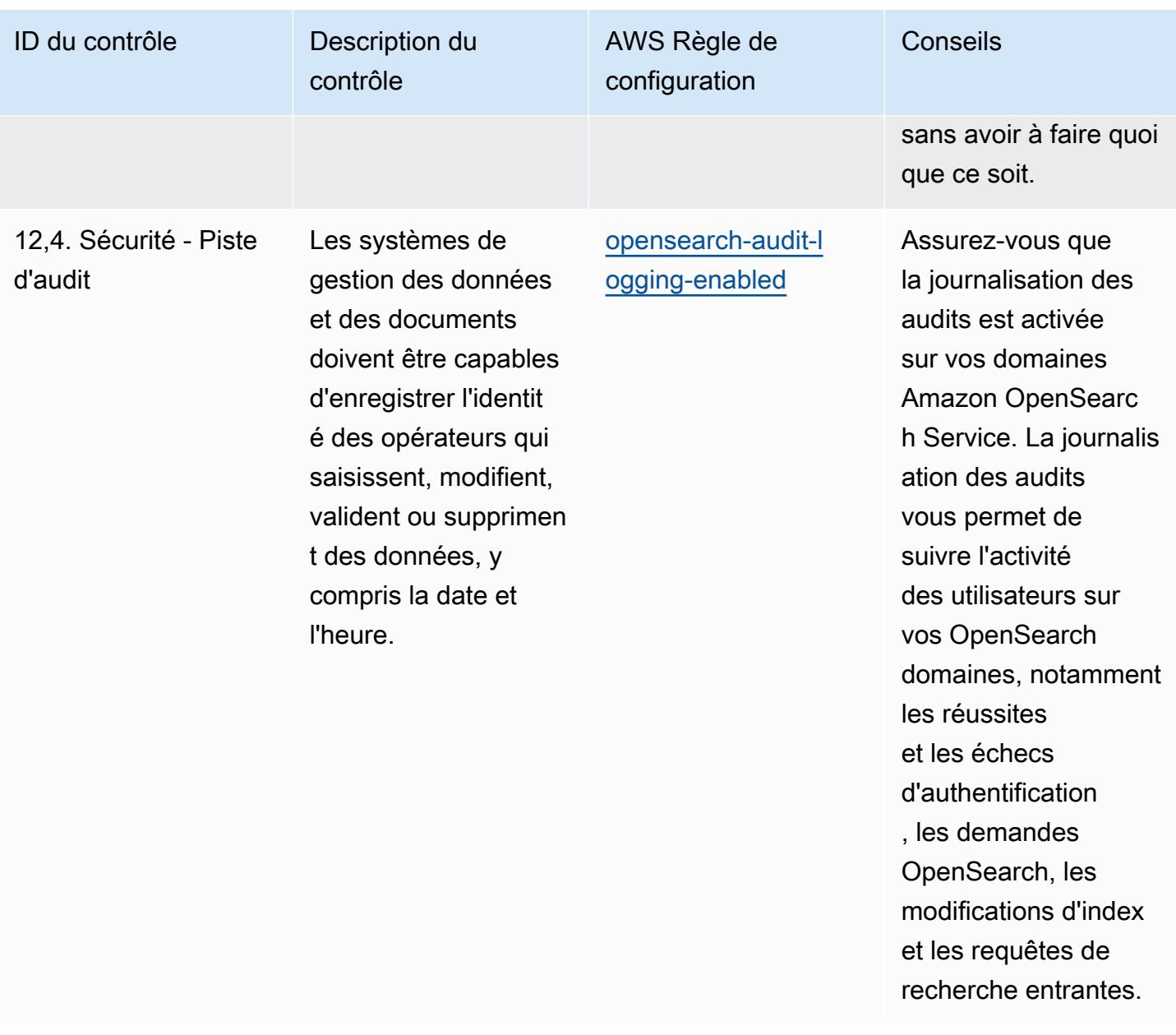

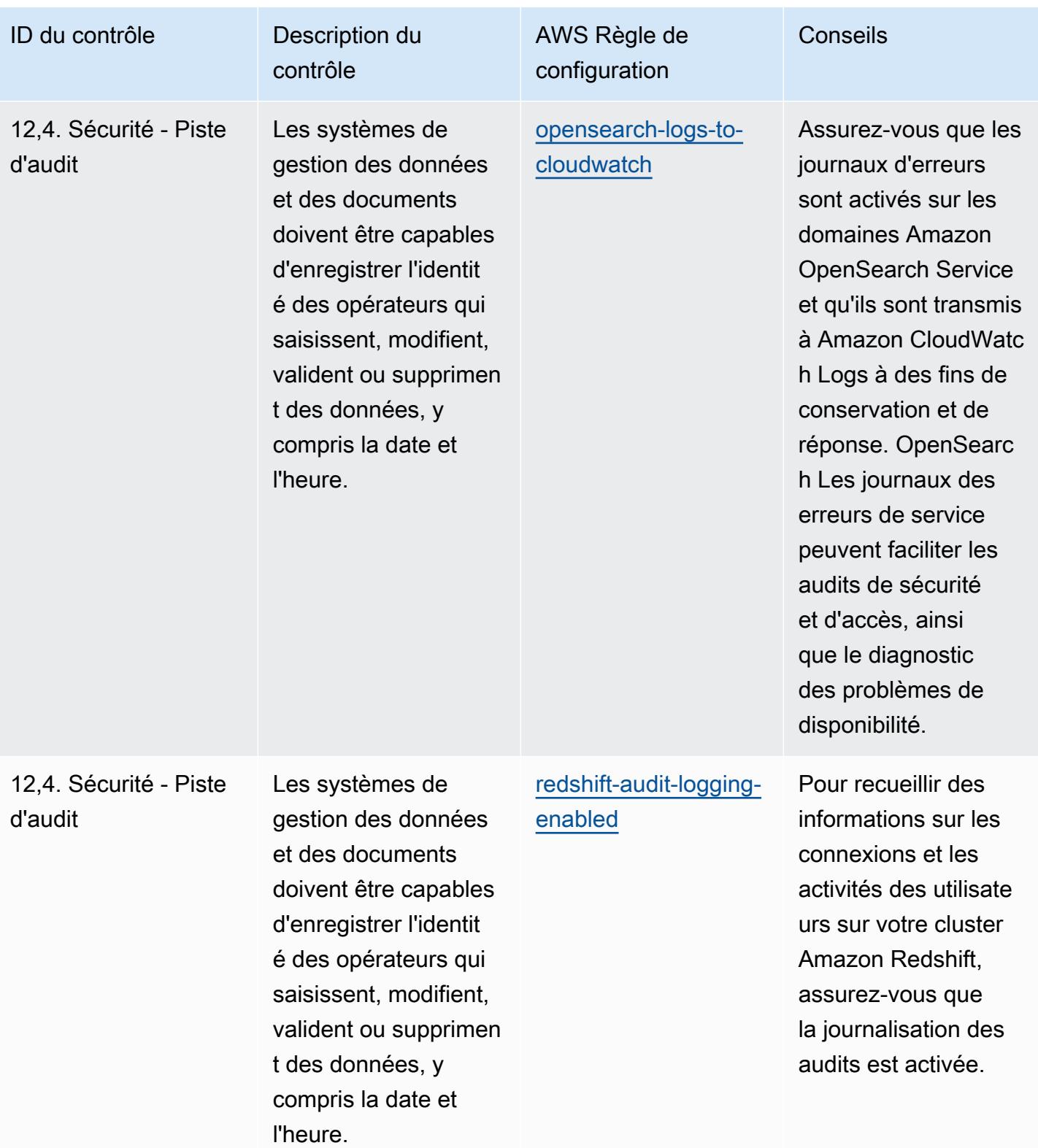

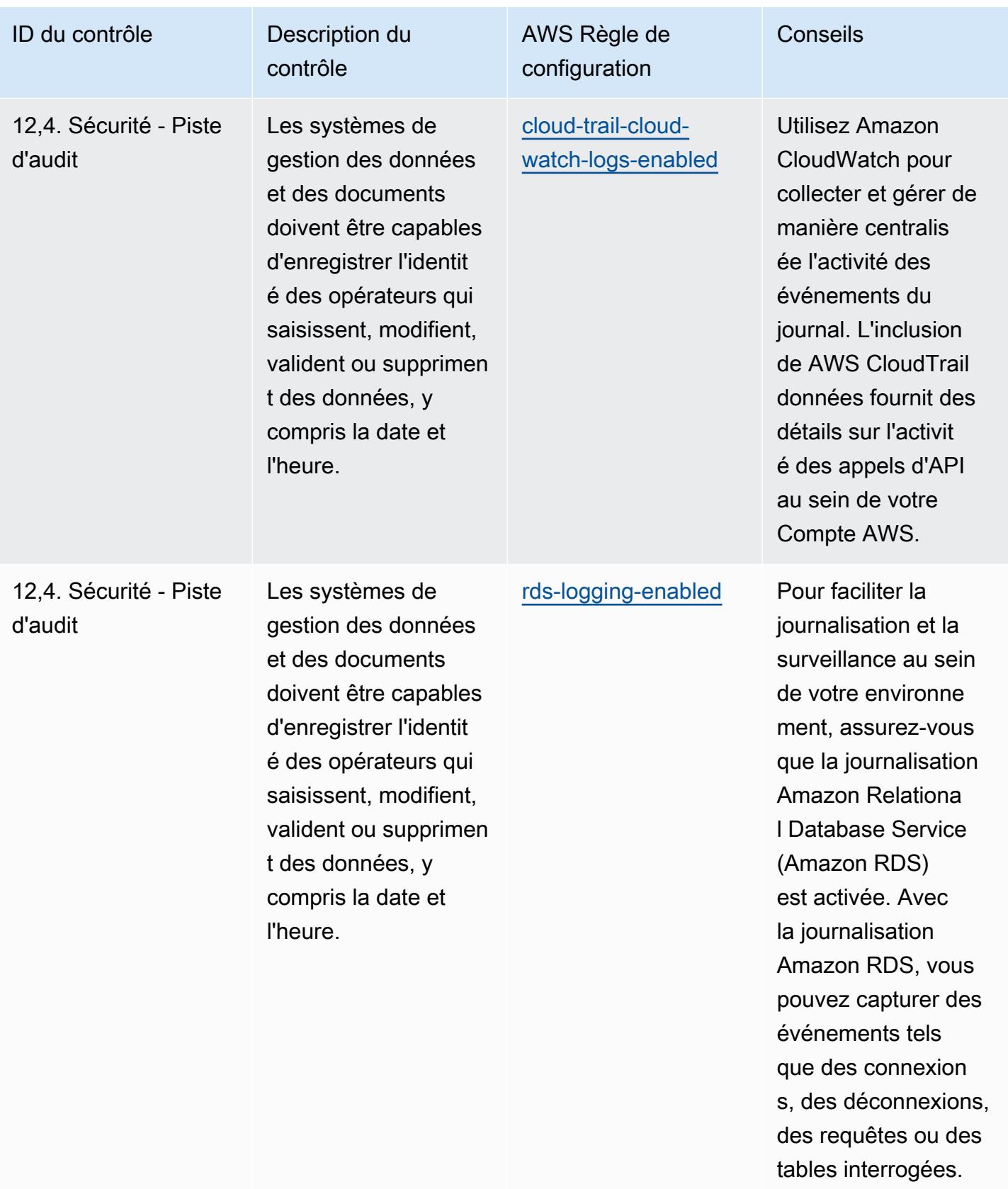

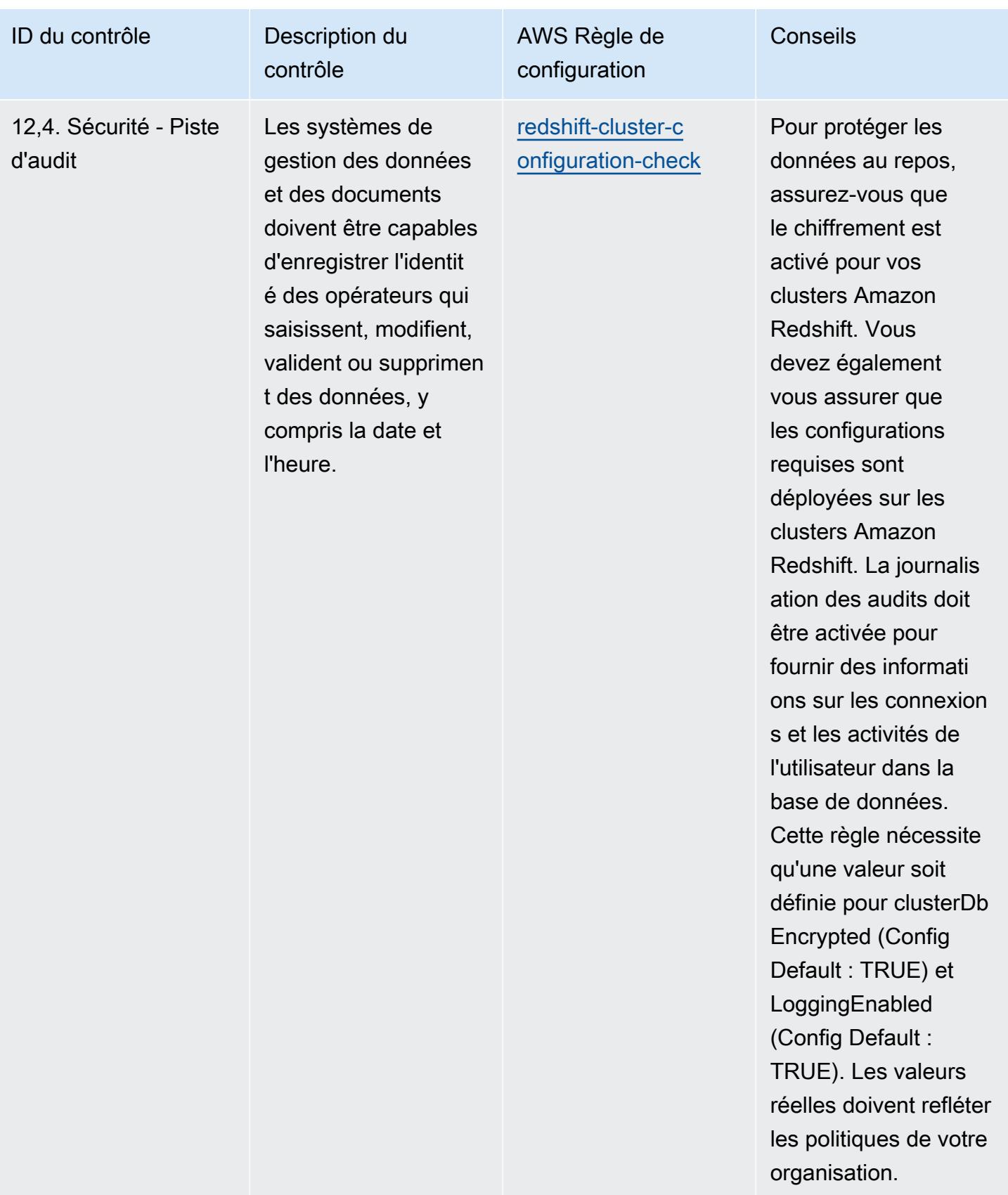

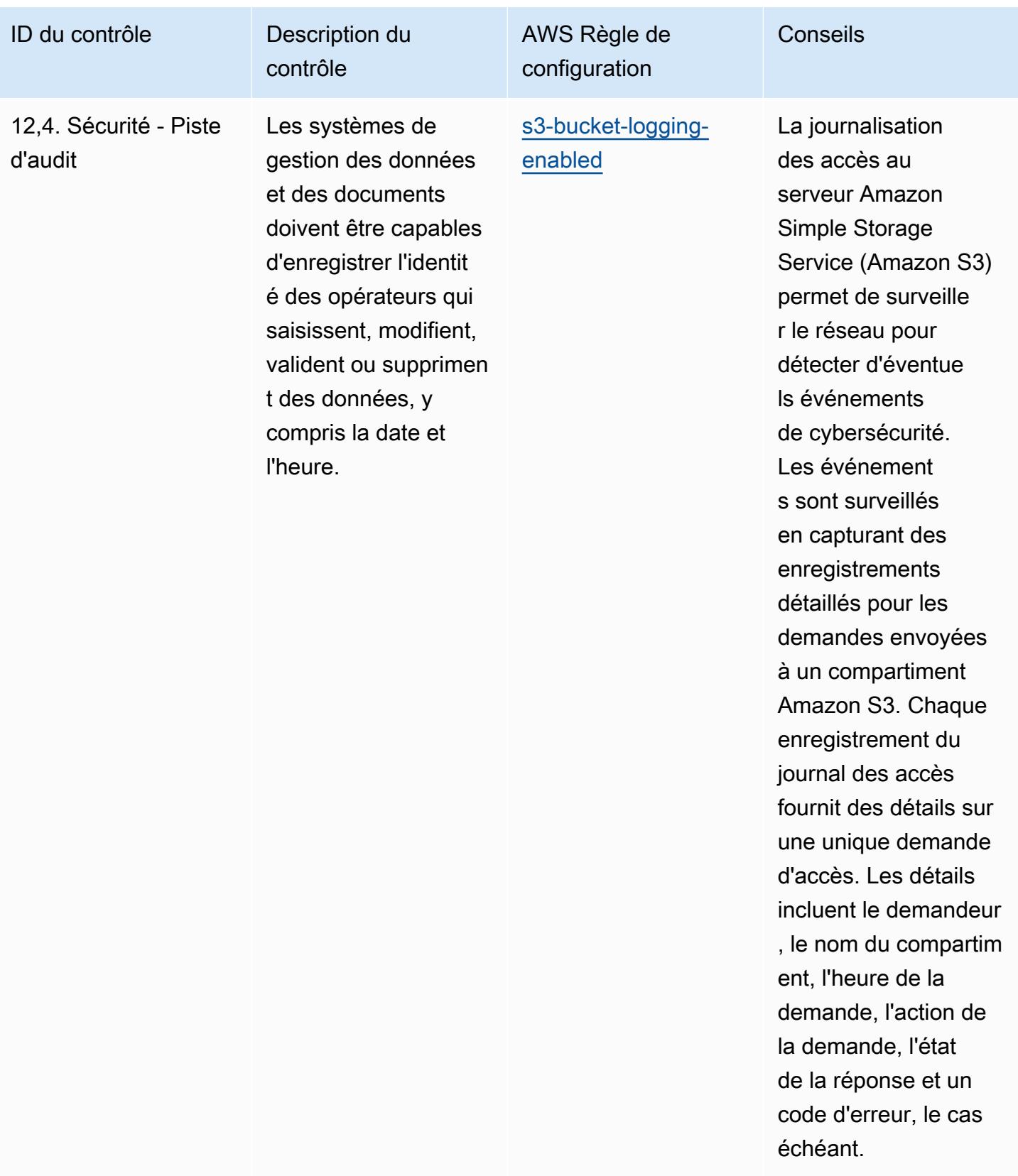

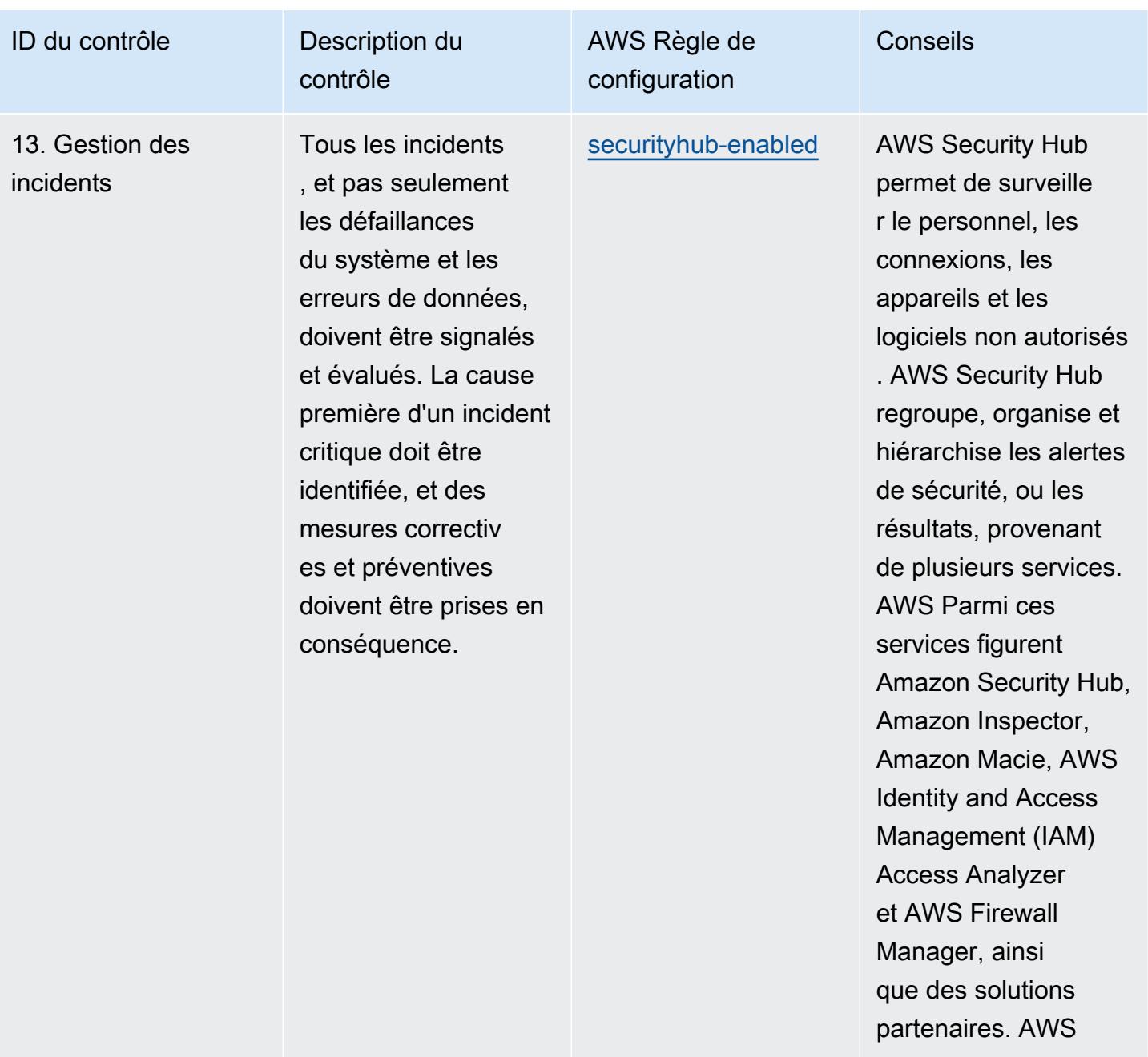

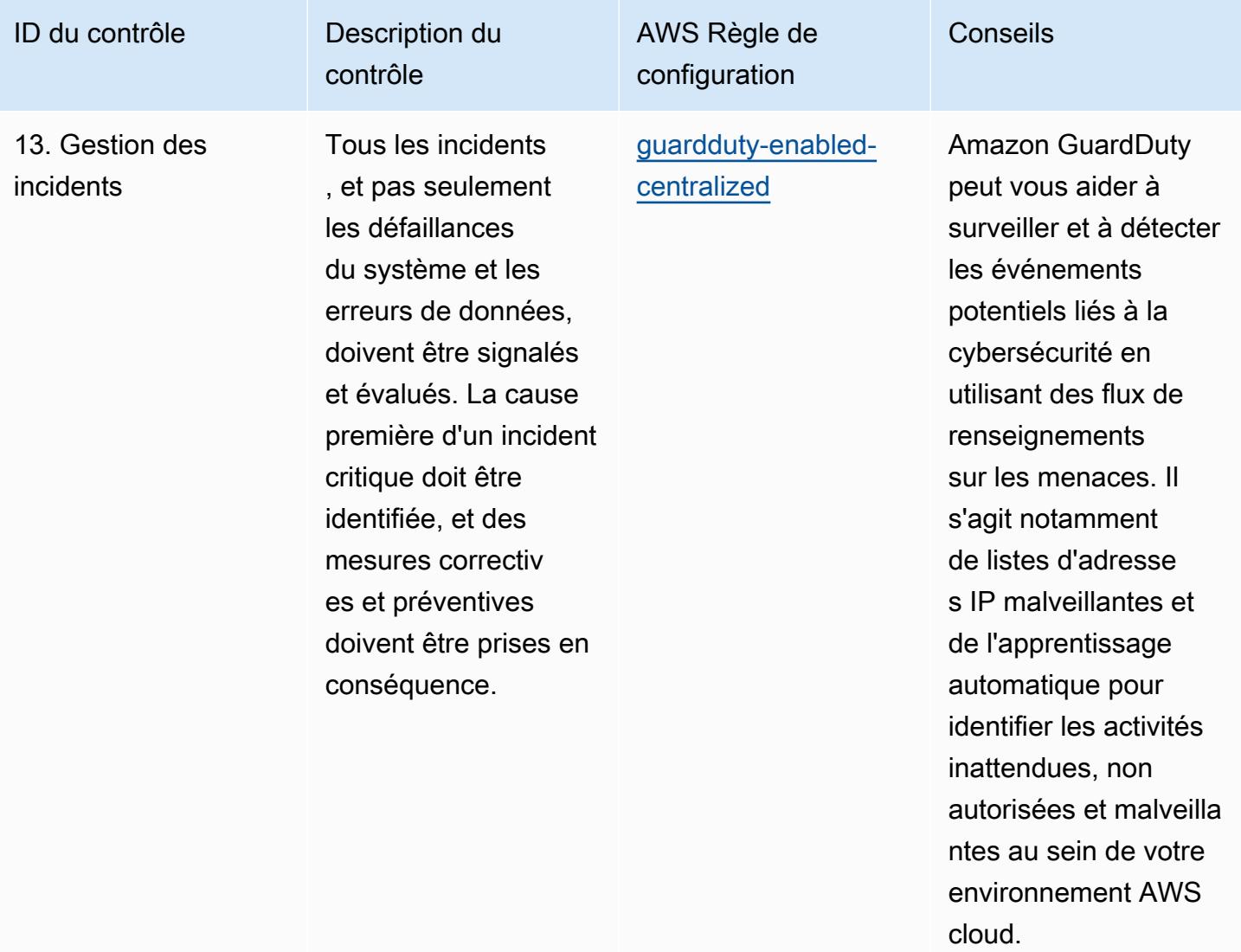

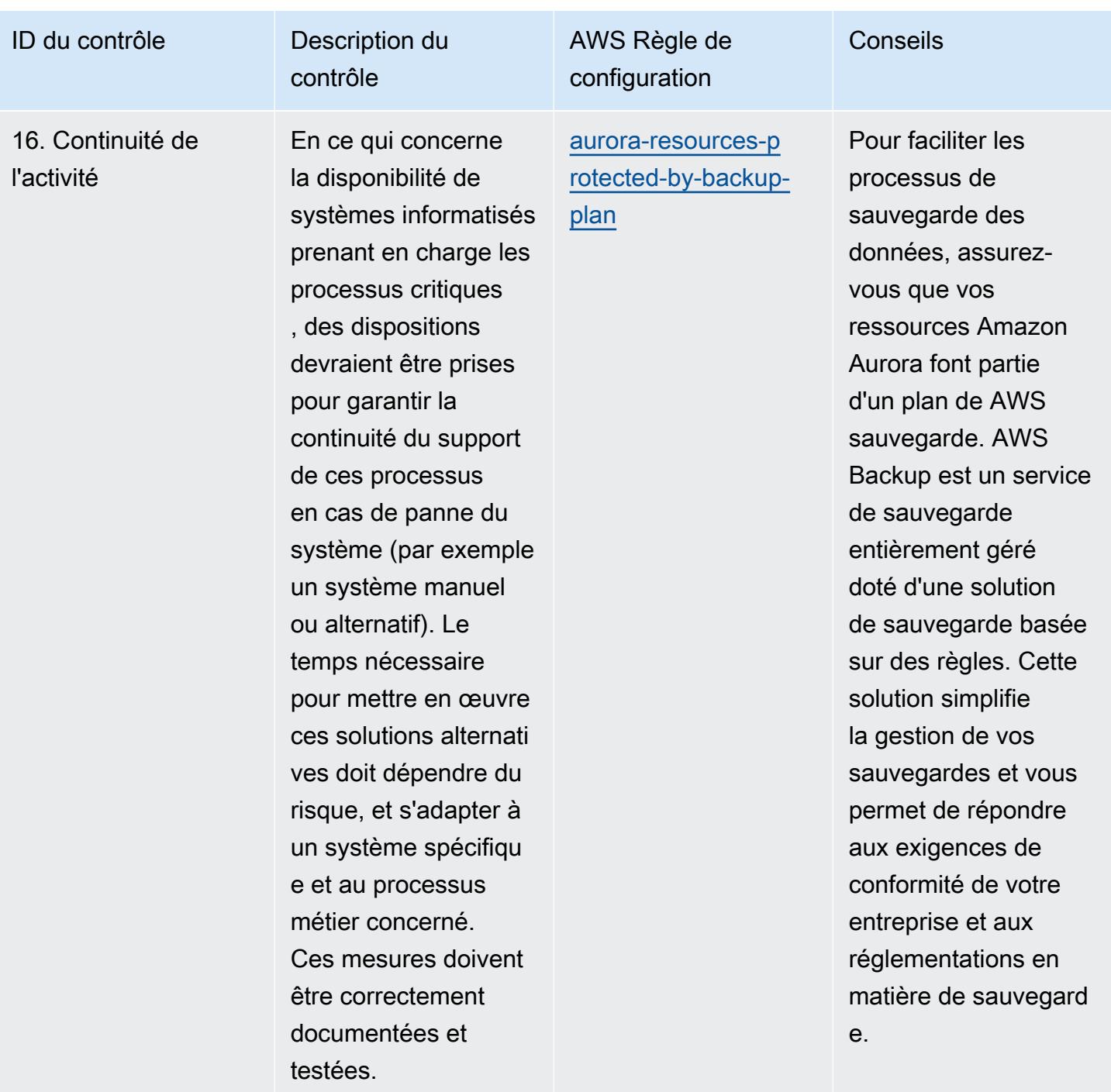

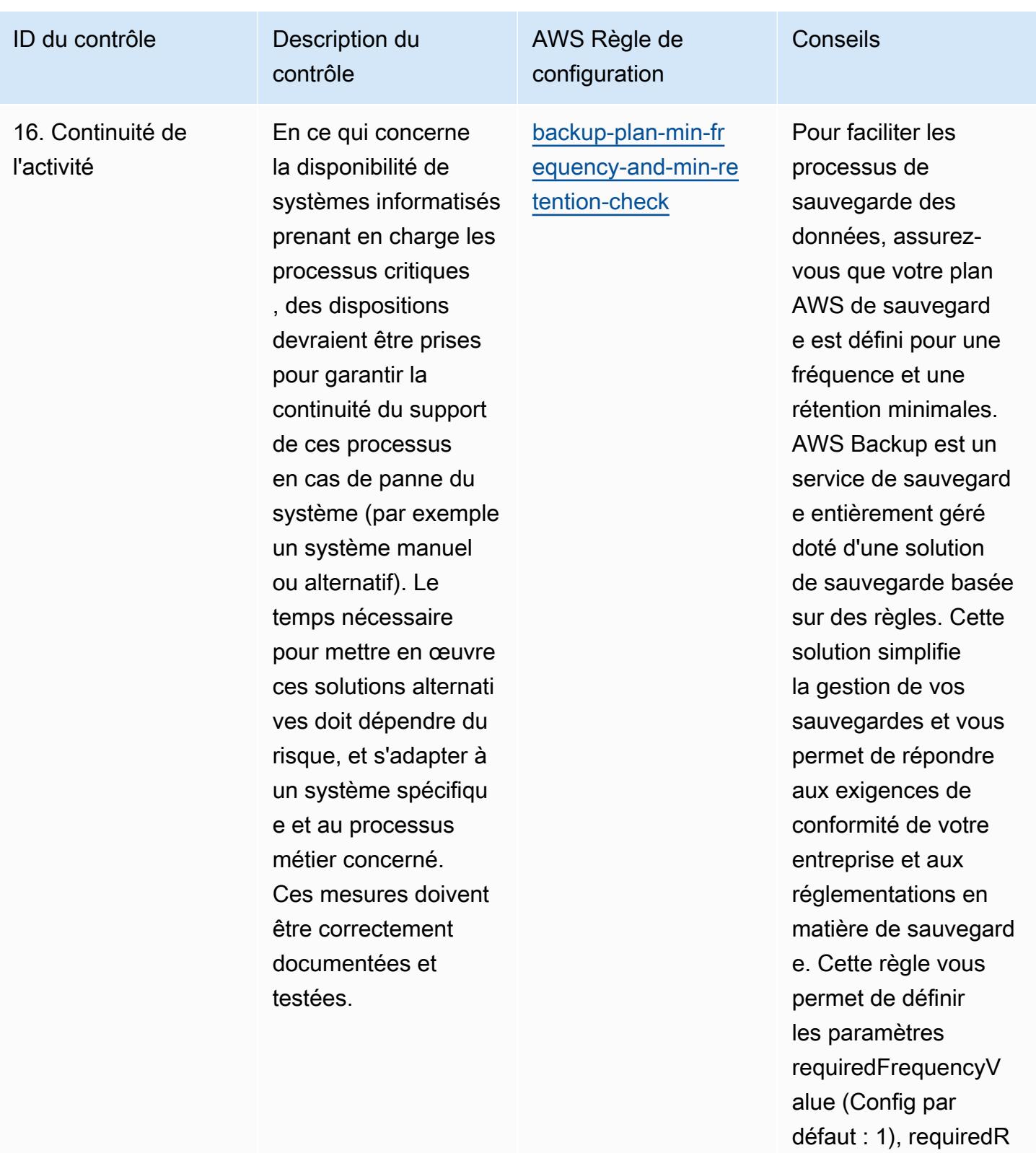

par défaut : 35) et requiredFrequencyU

etentionDays (Config
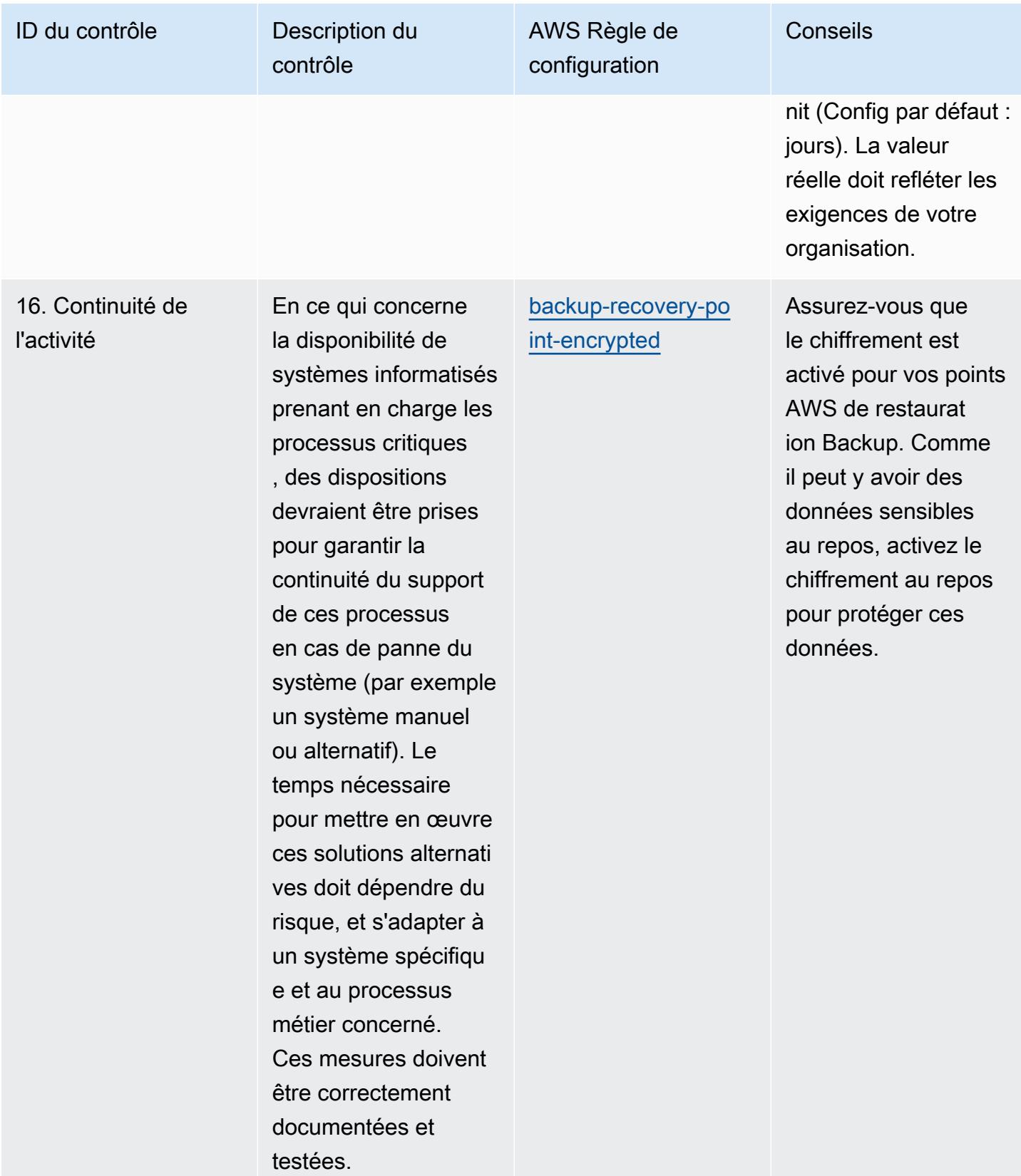

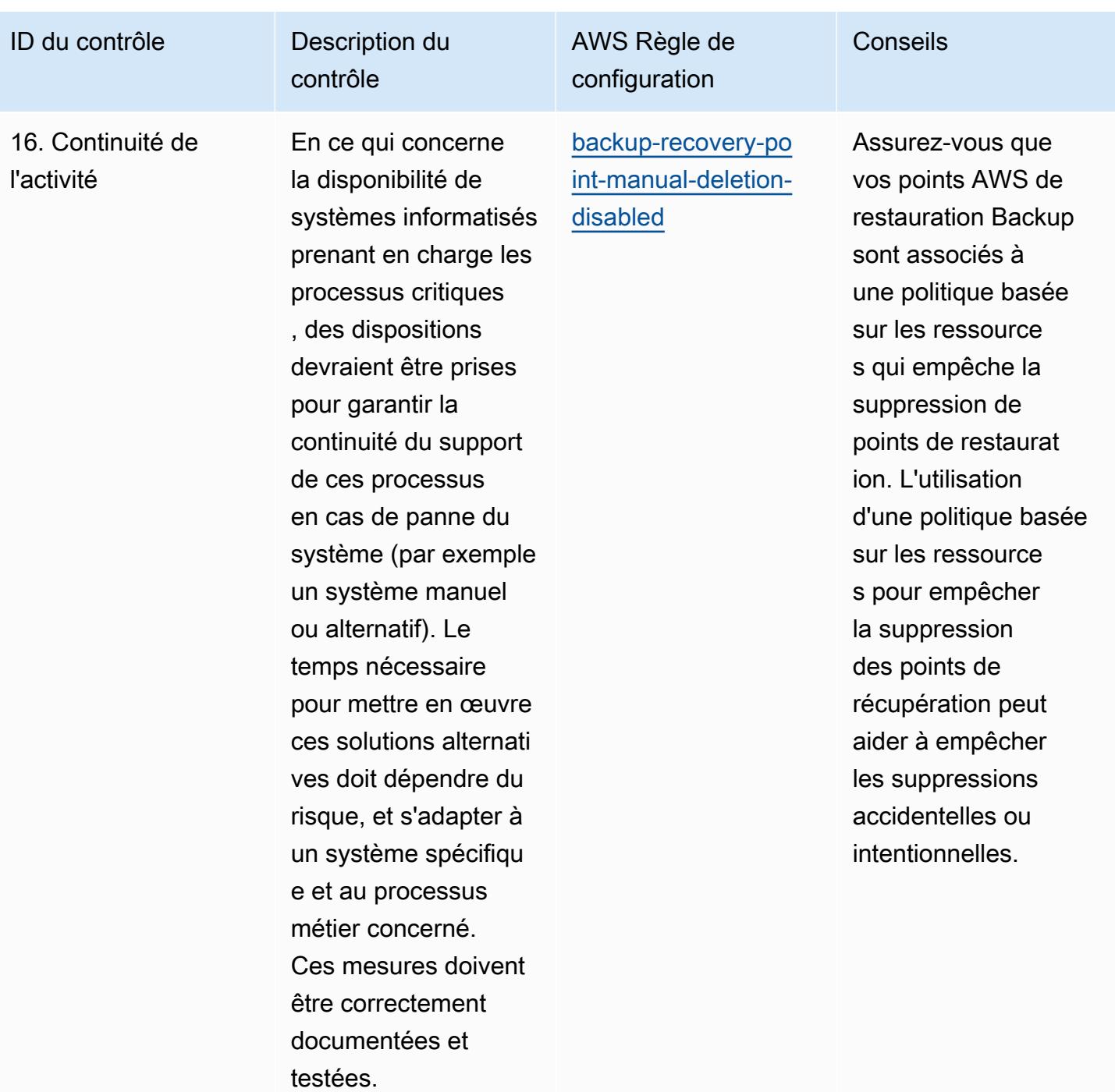

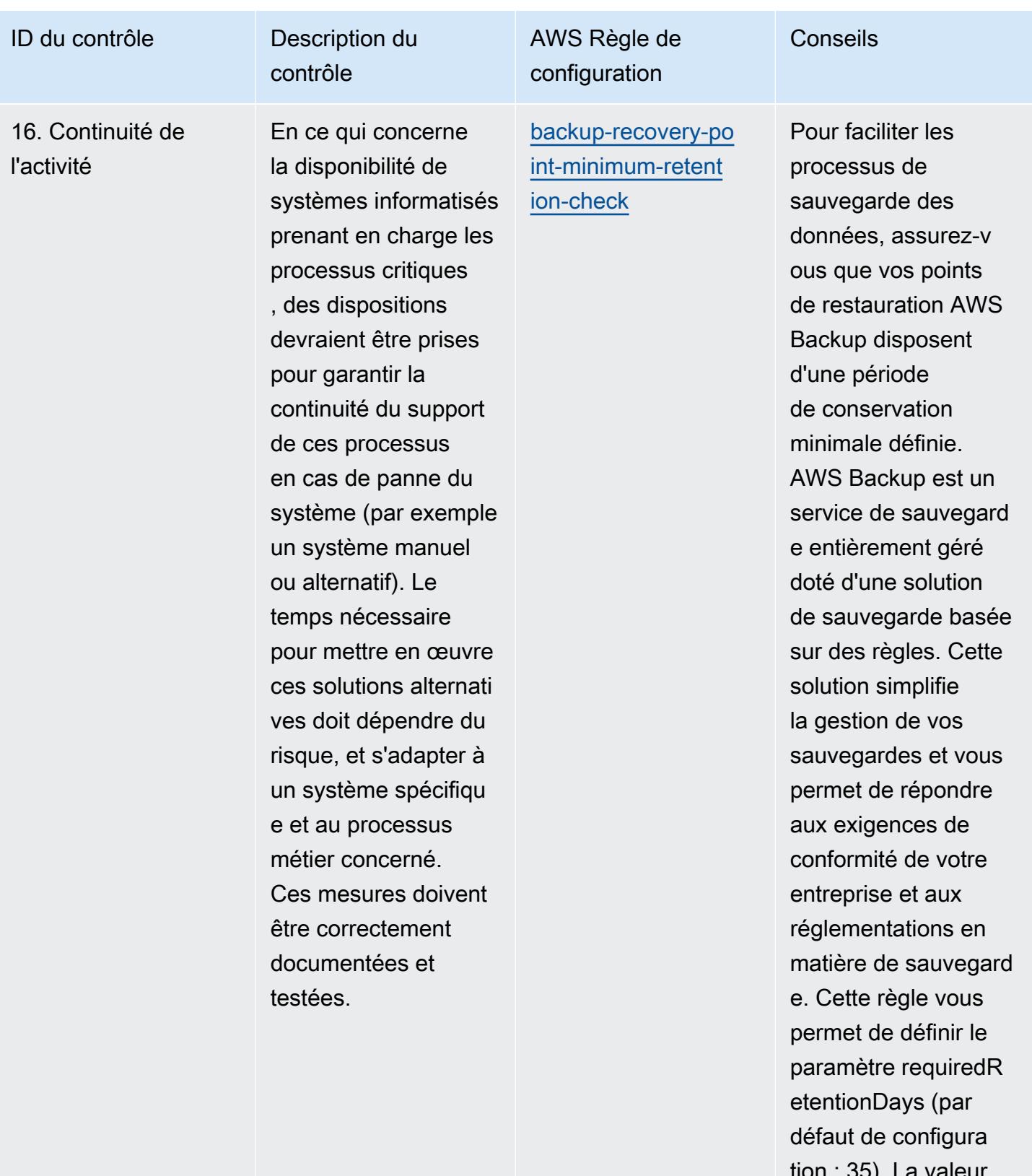

tion : 35). La valeur réelle doit refléter les

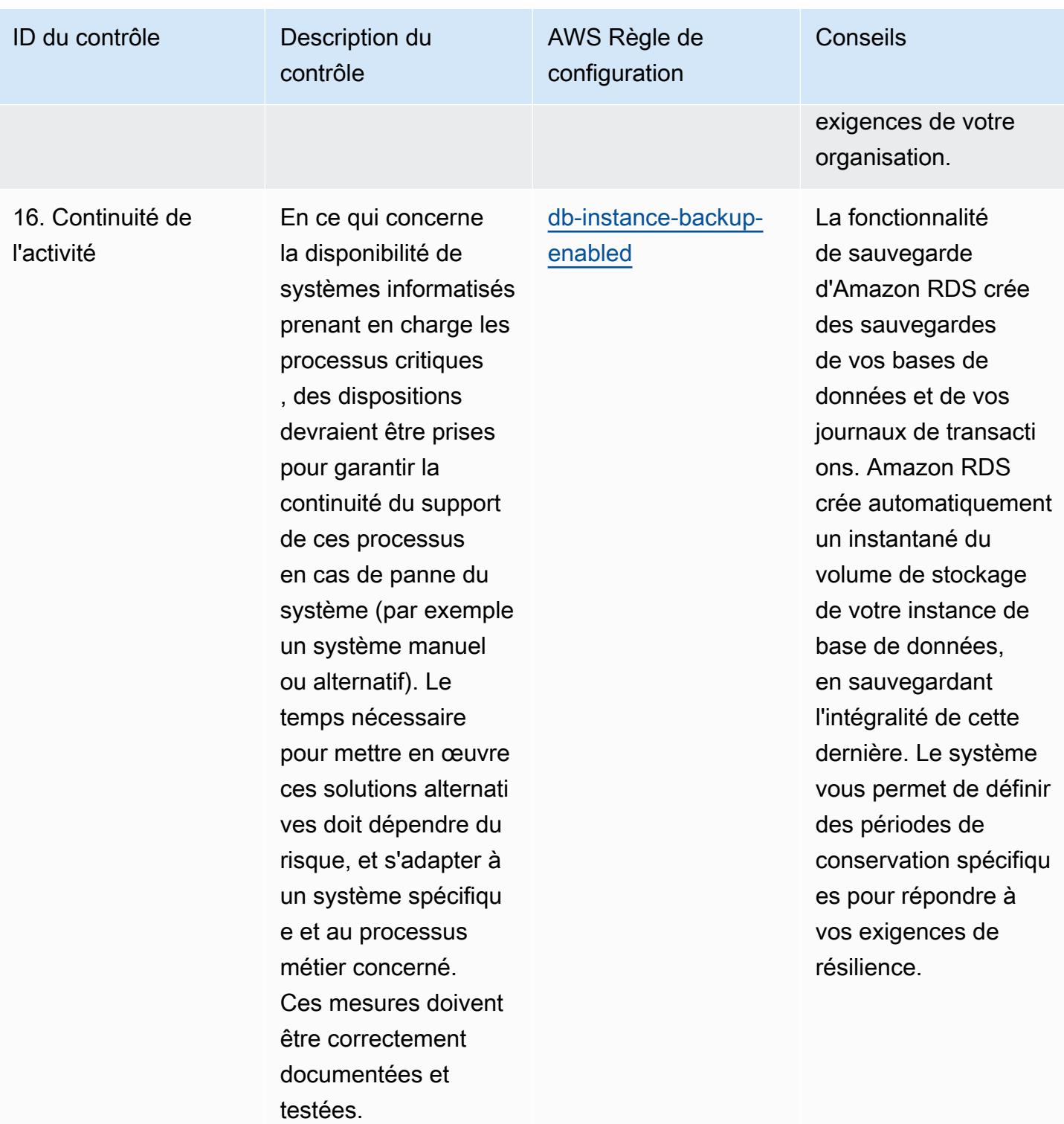

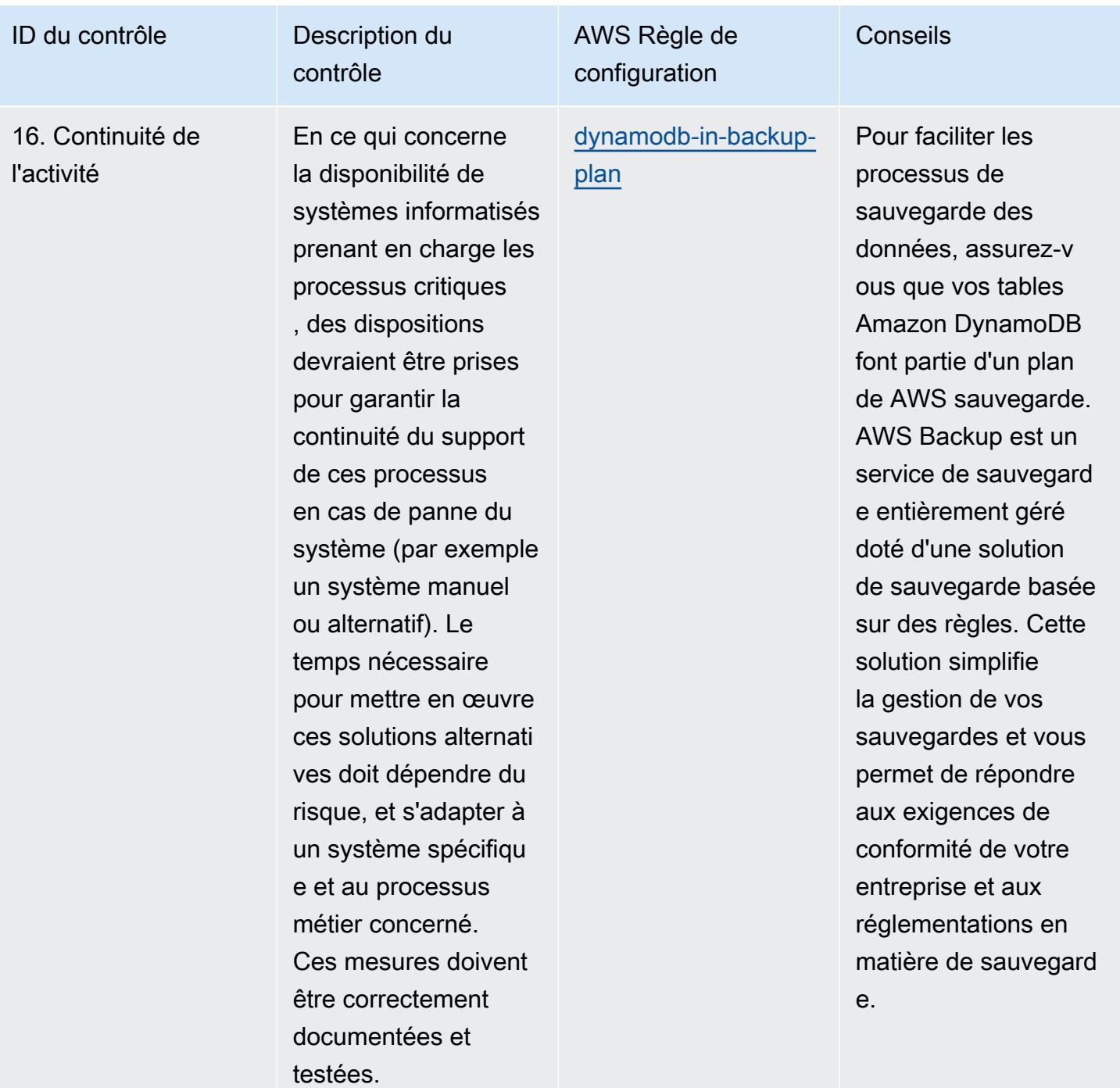

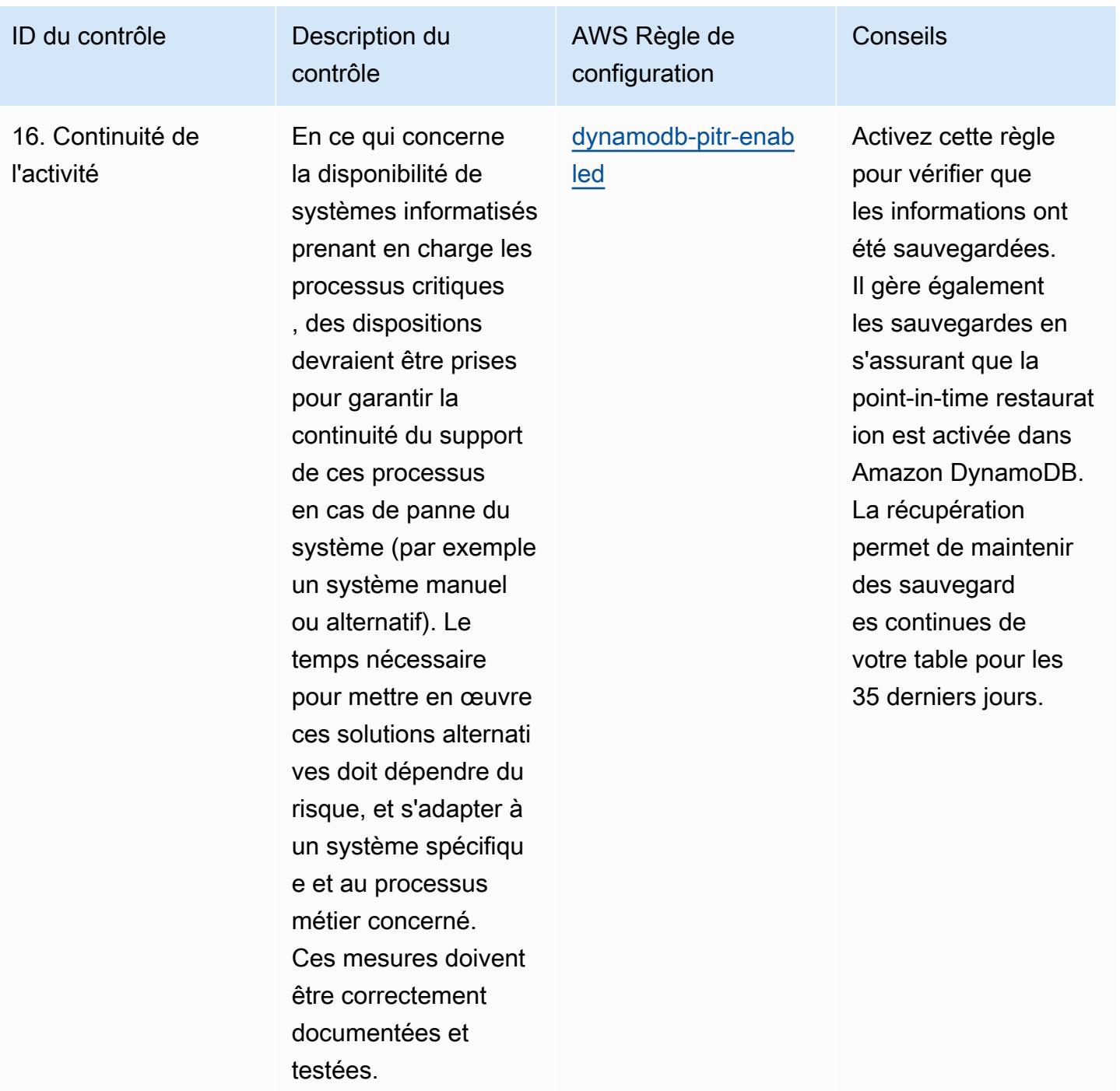

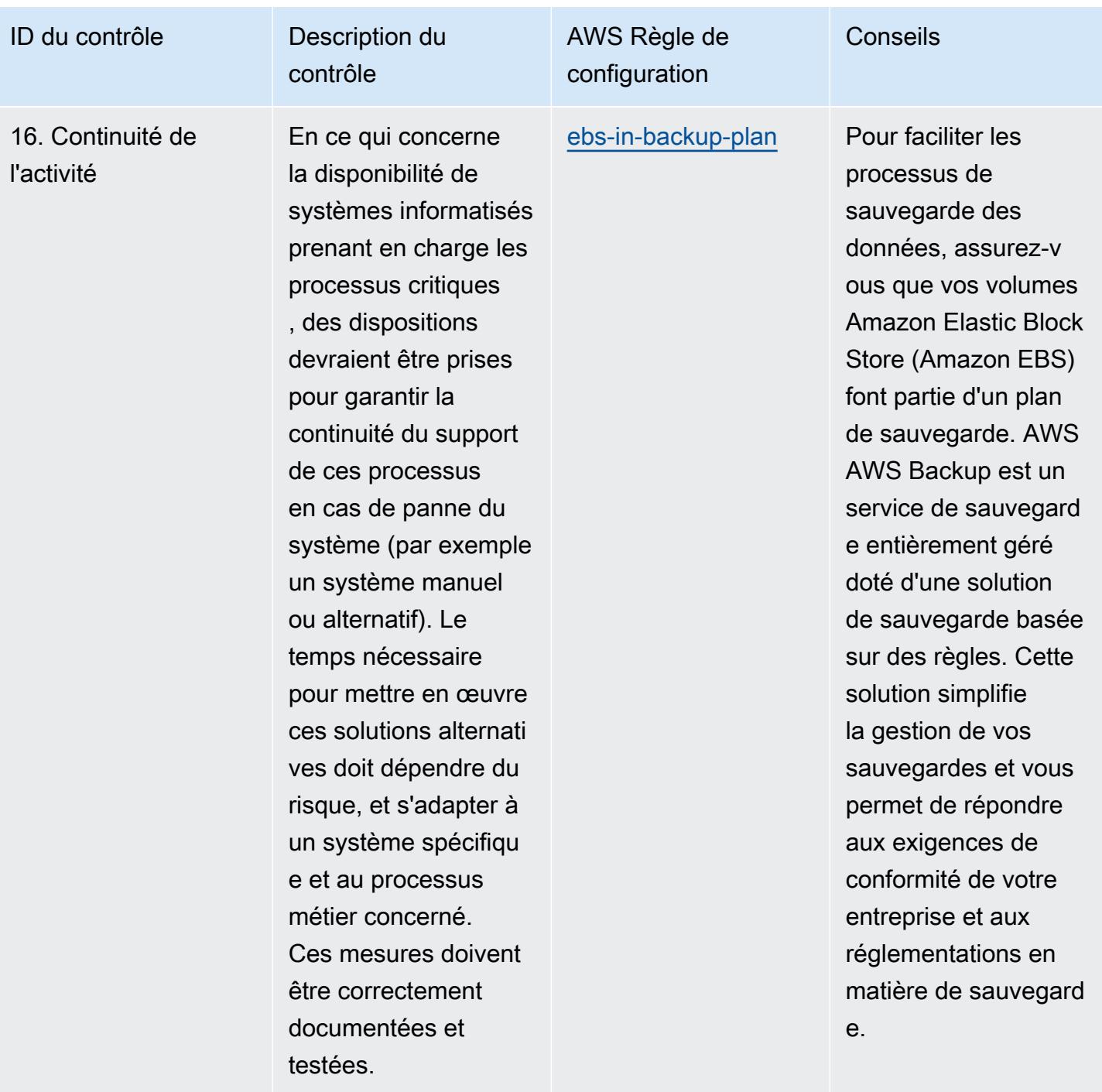

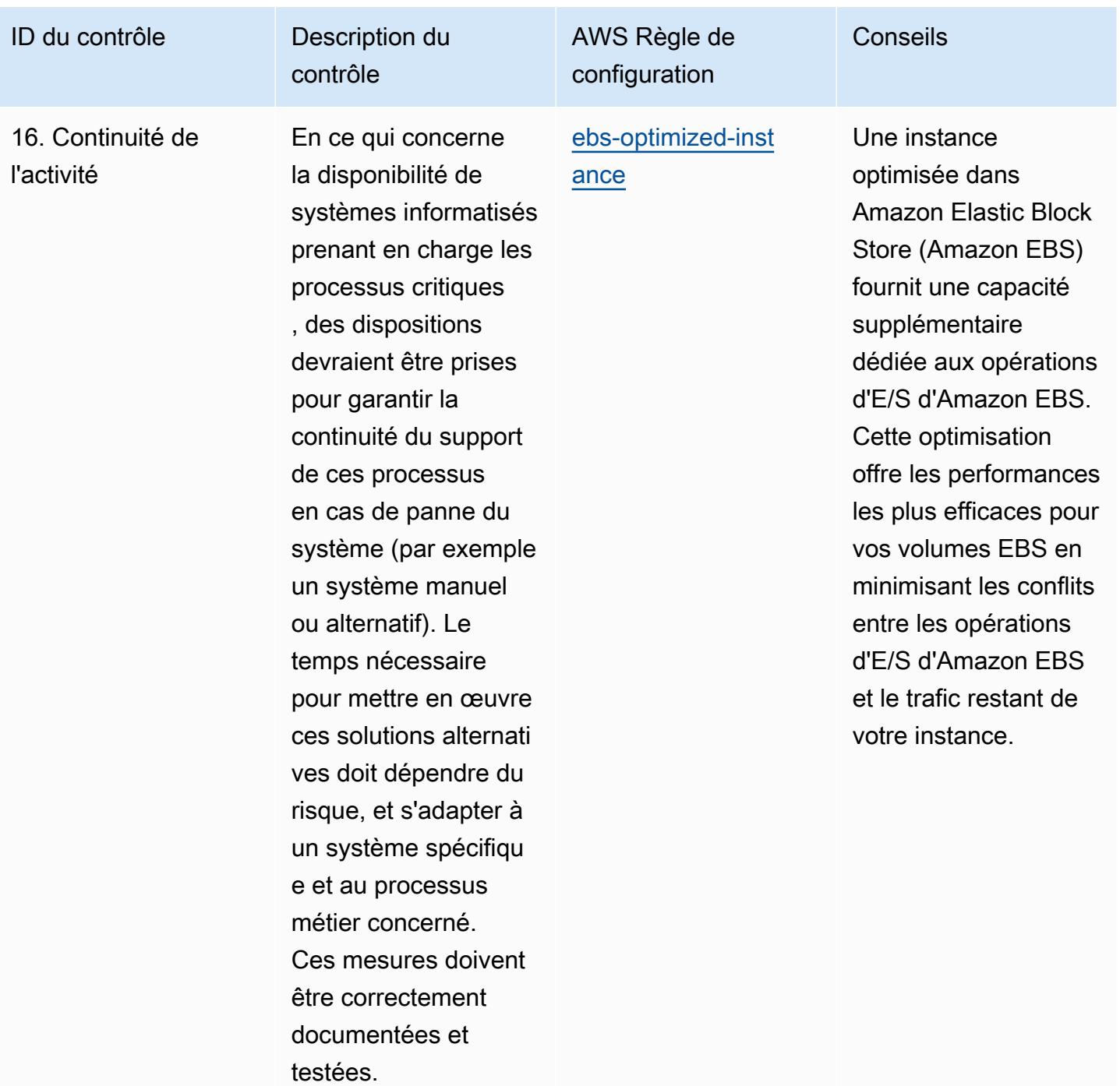

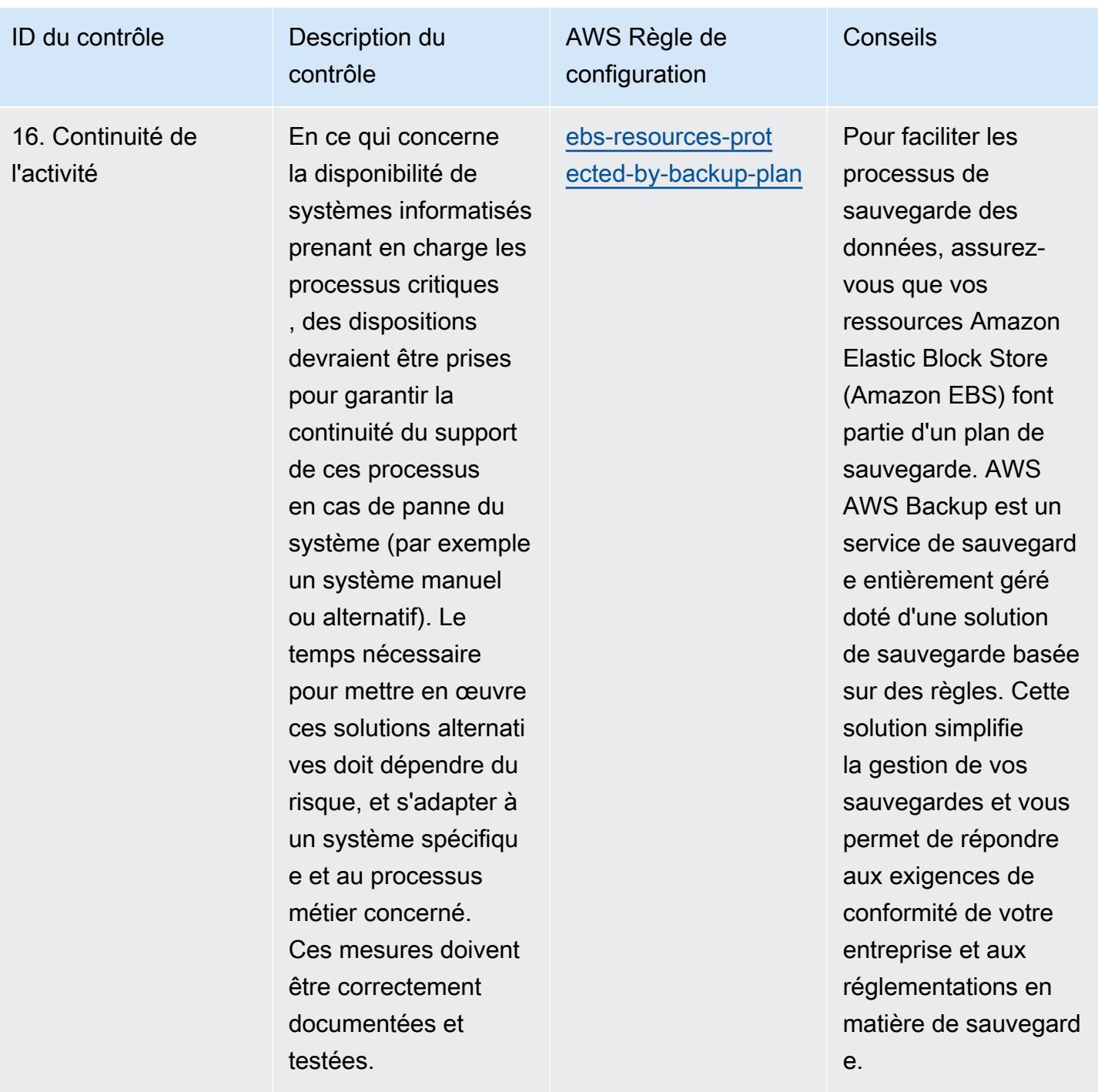

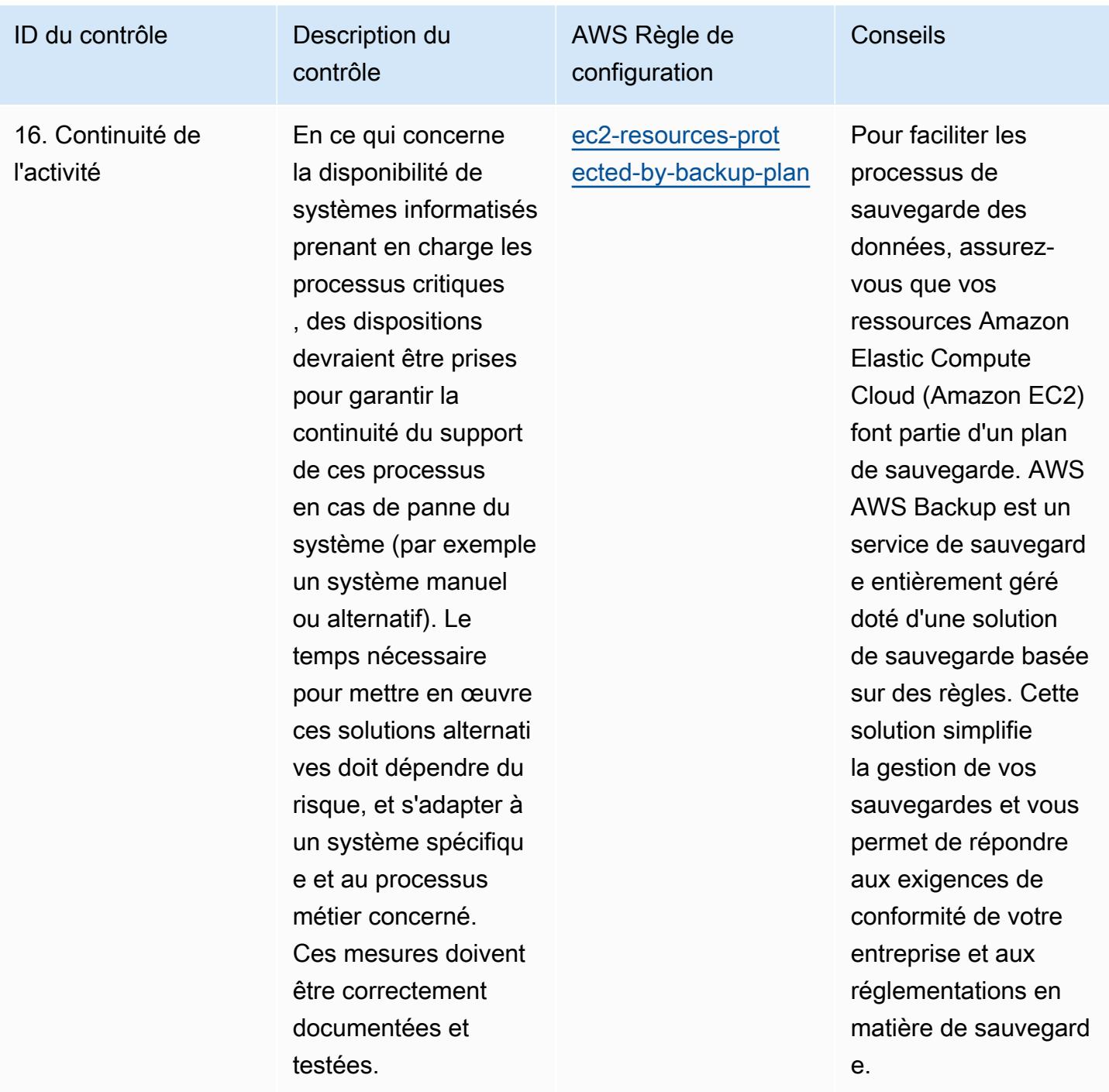

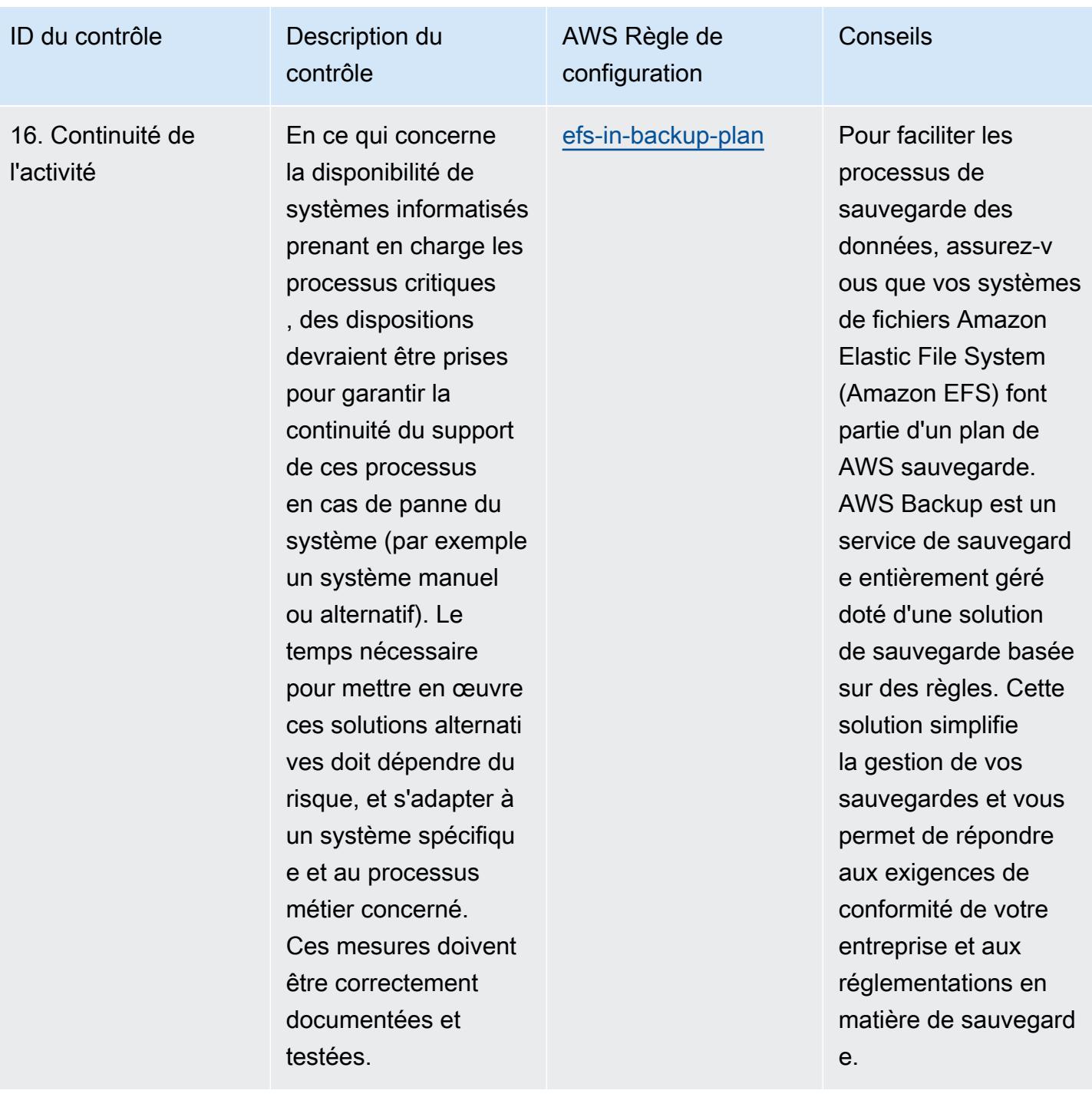

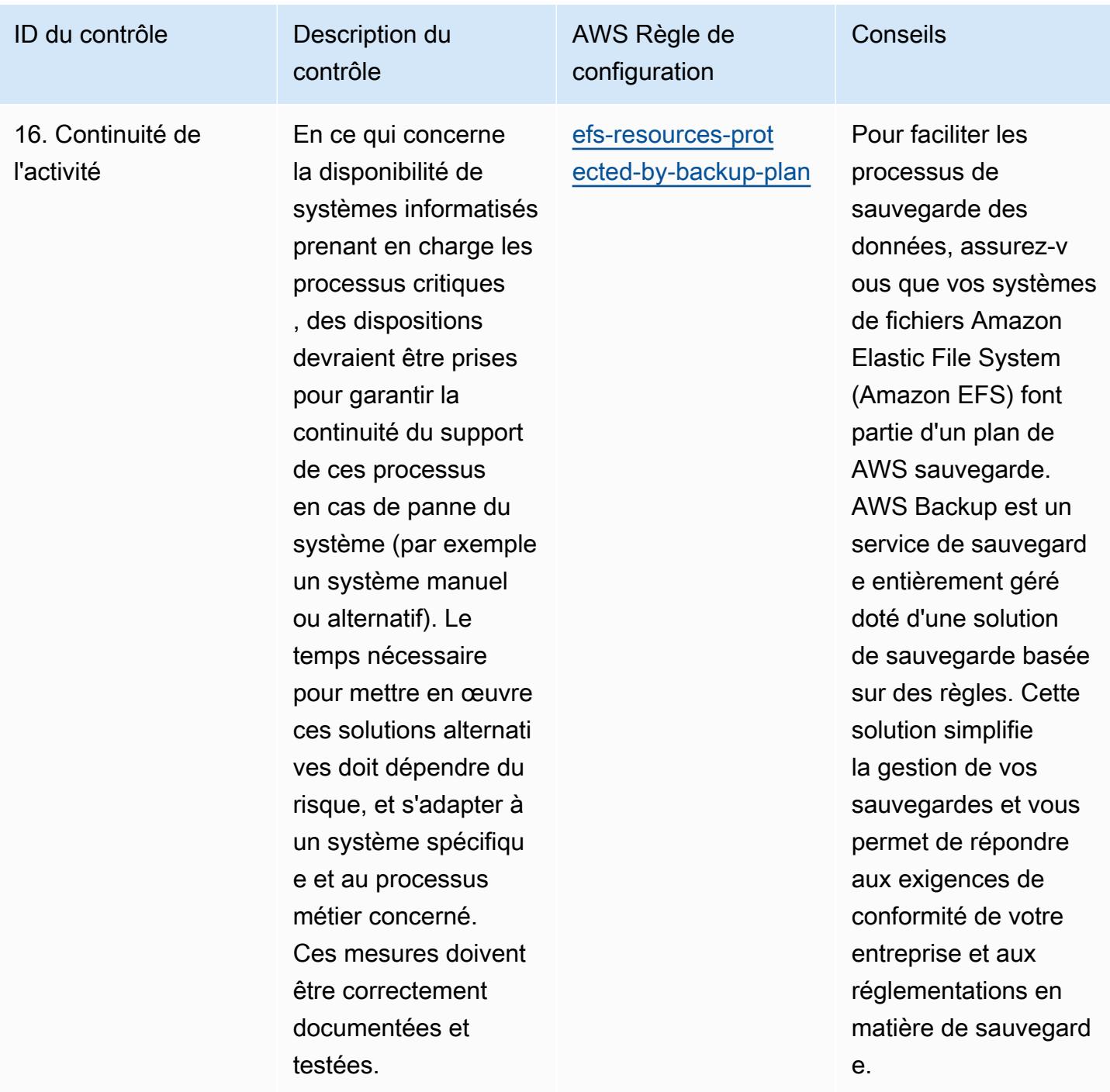

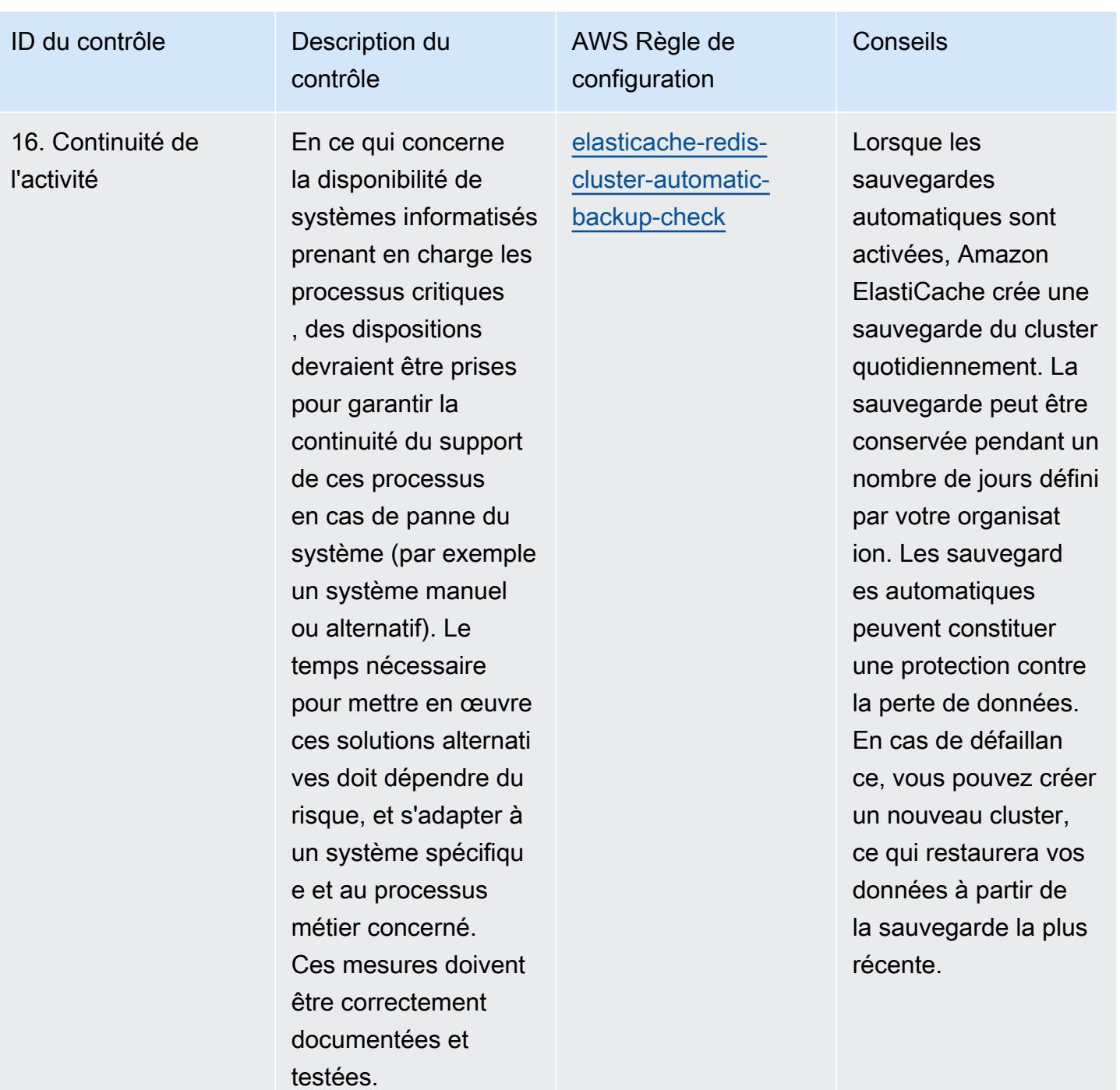

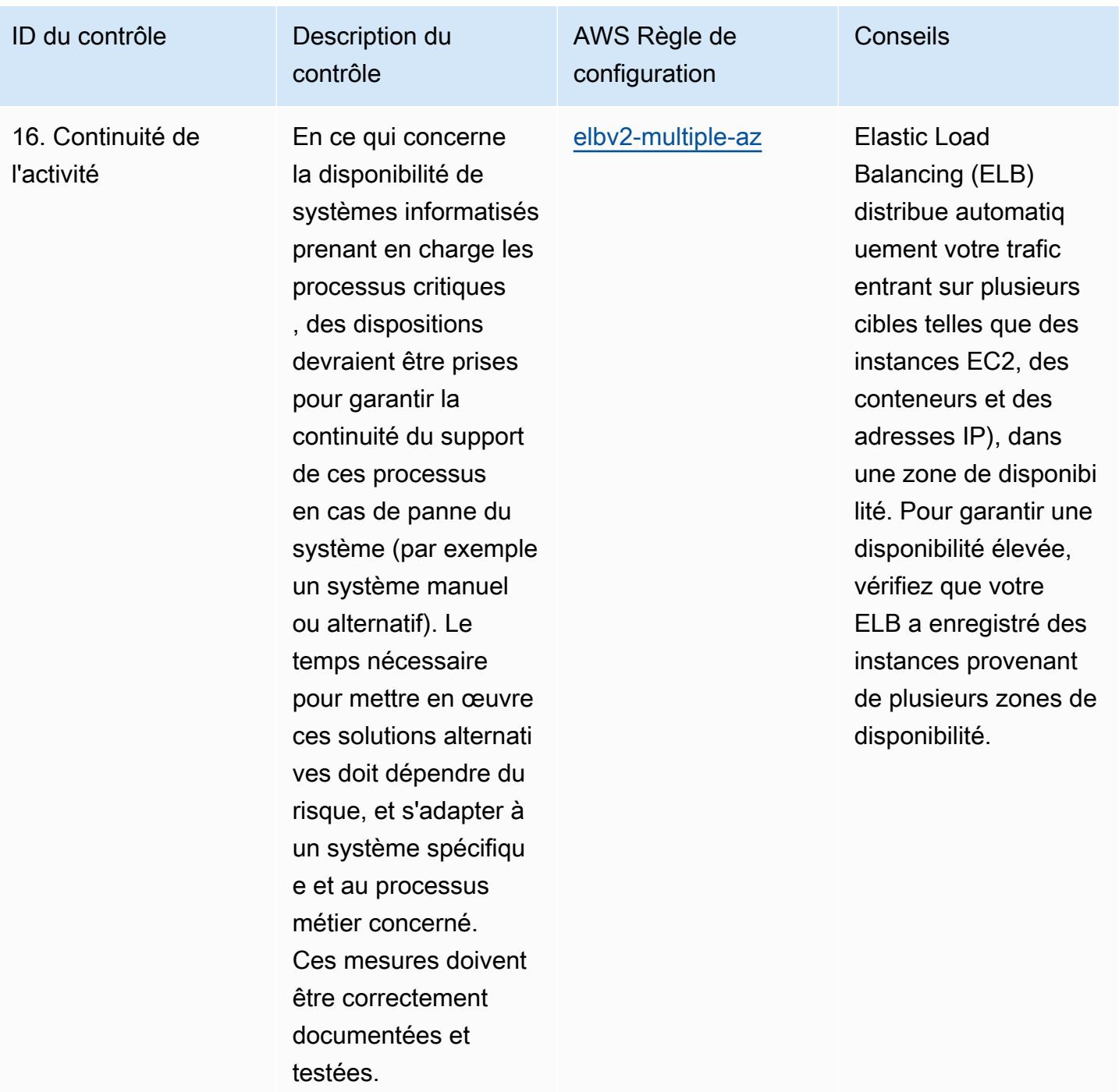

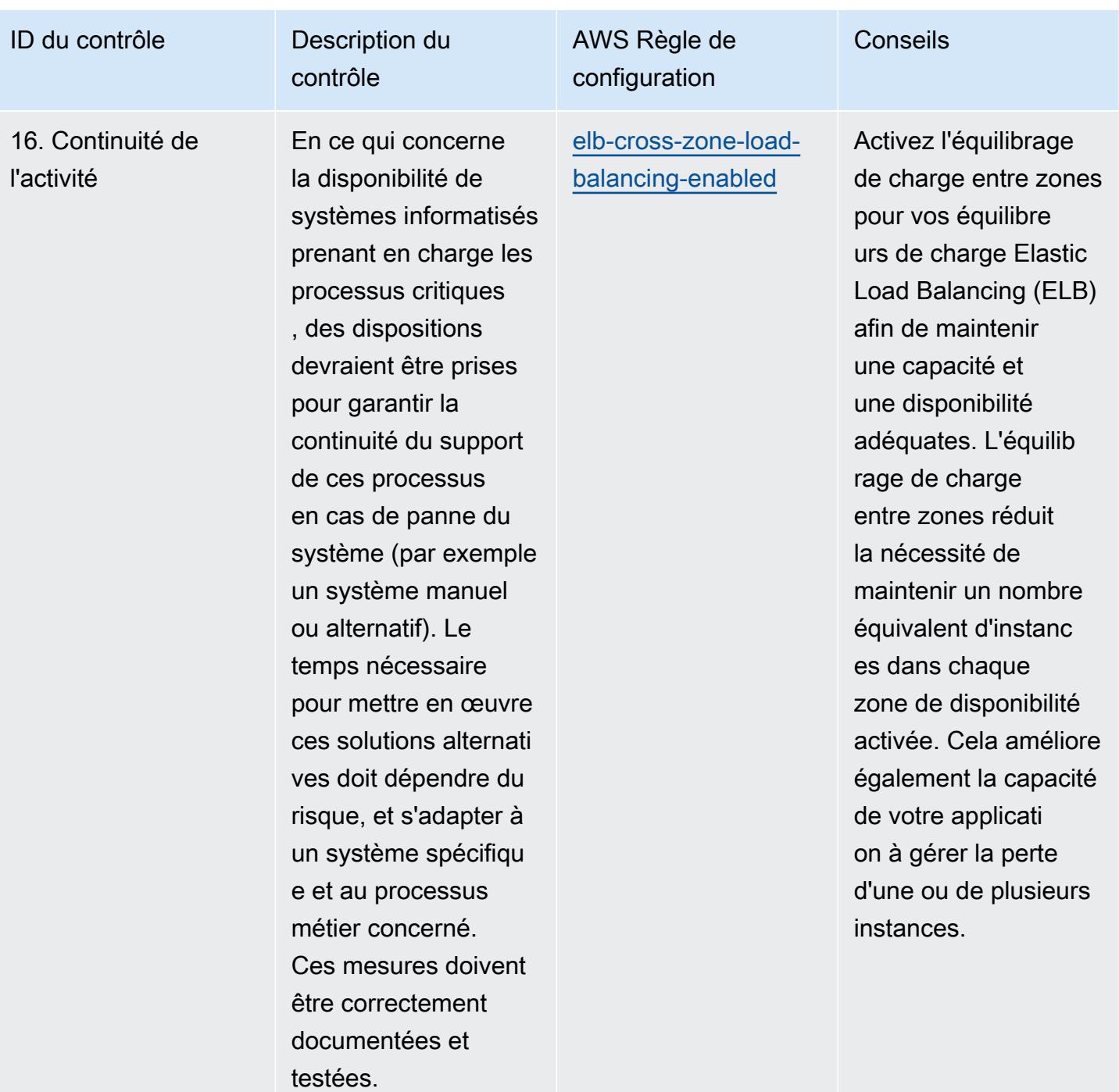

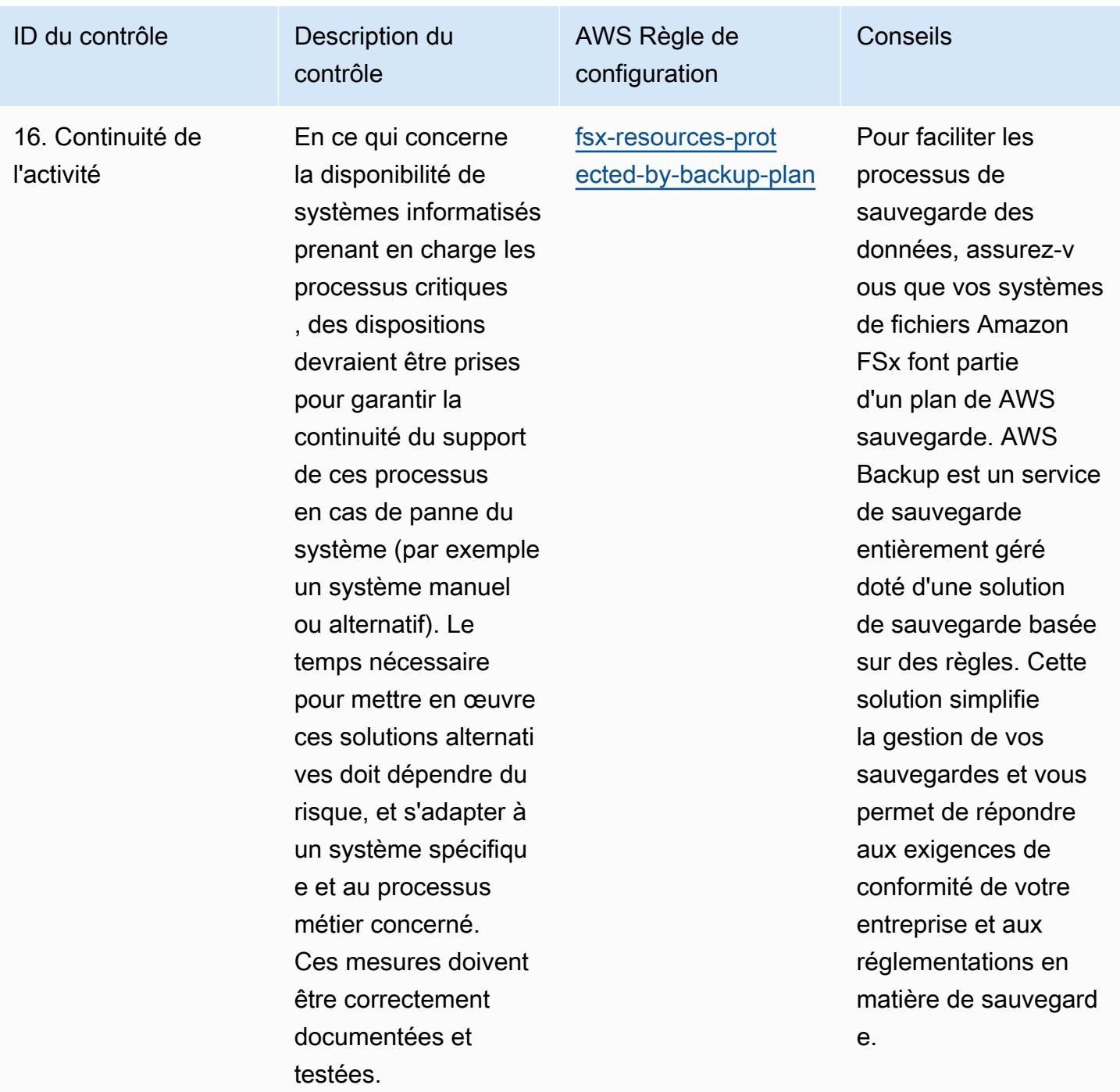

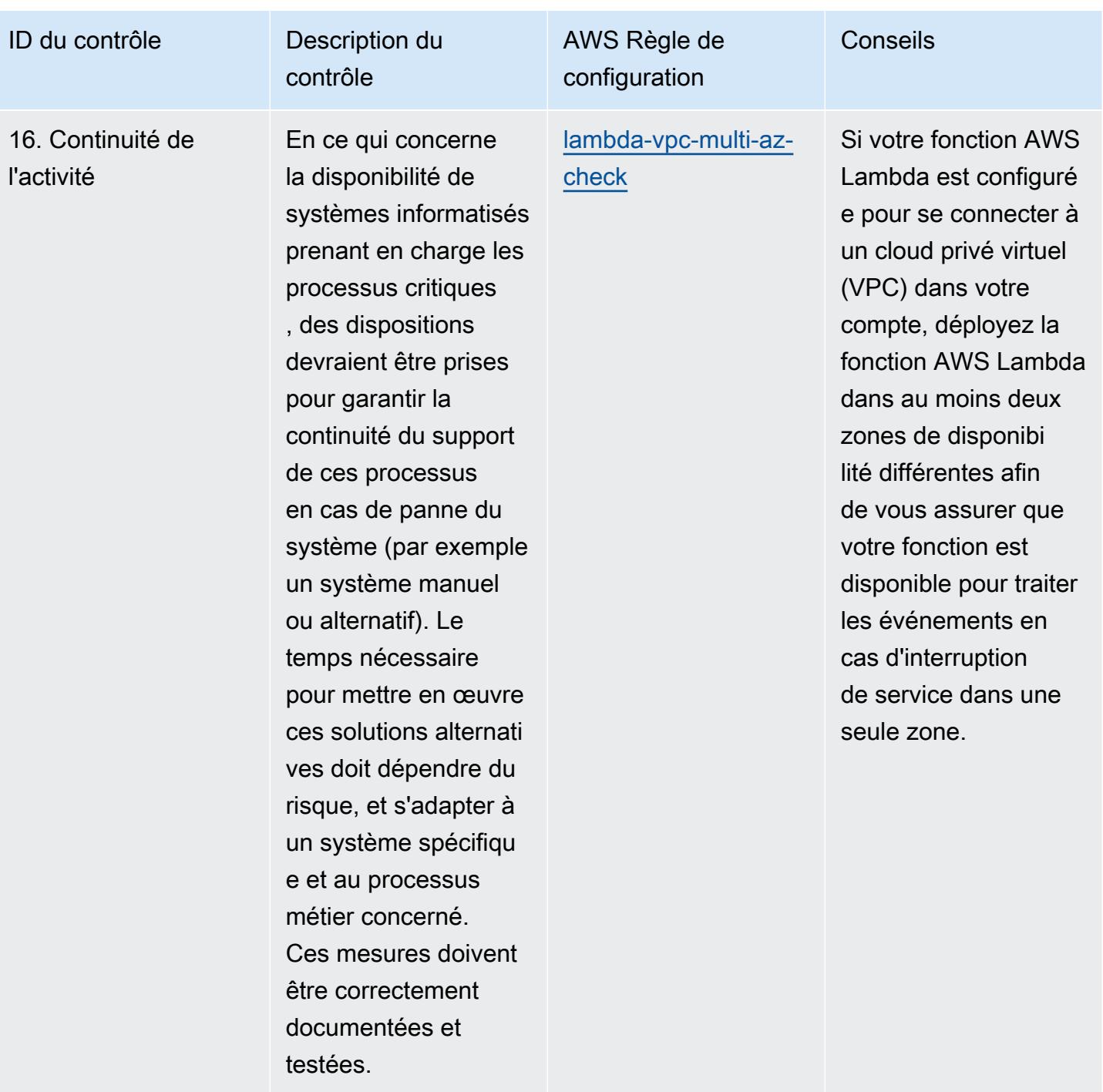

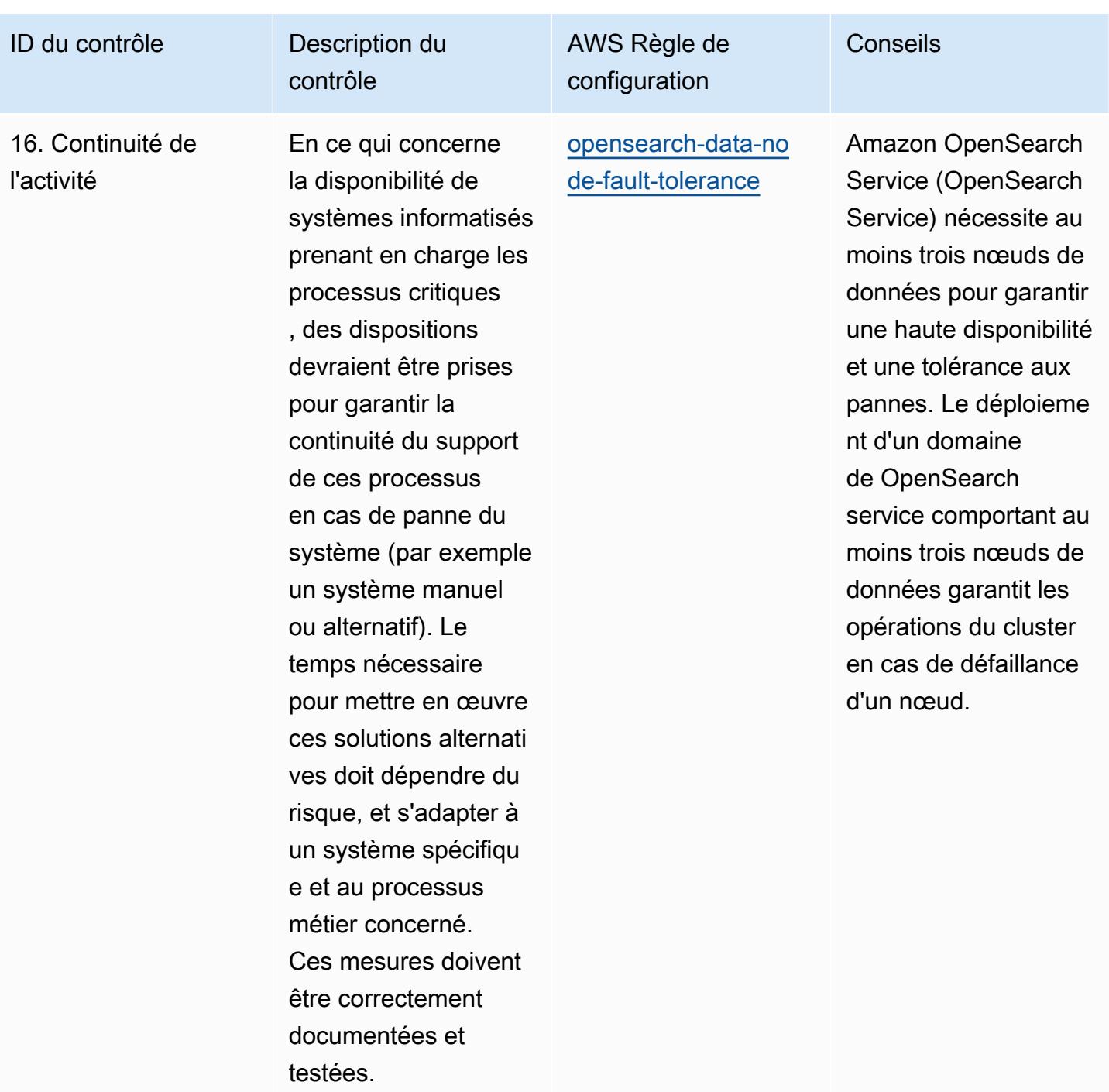

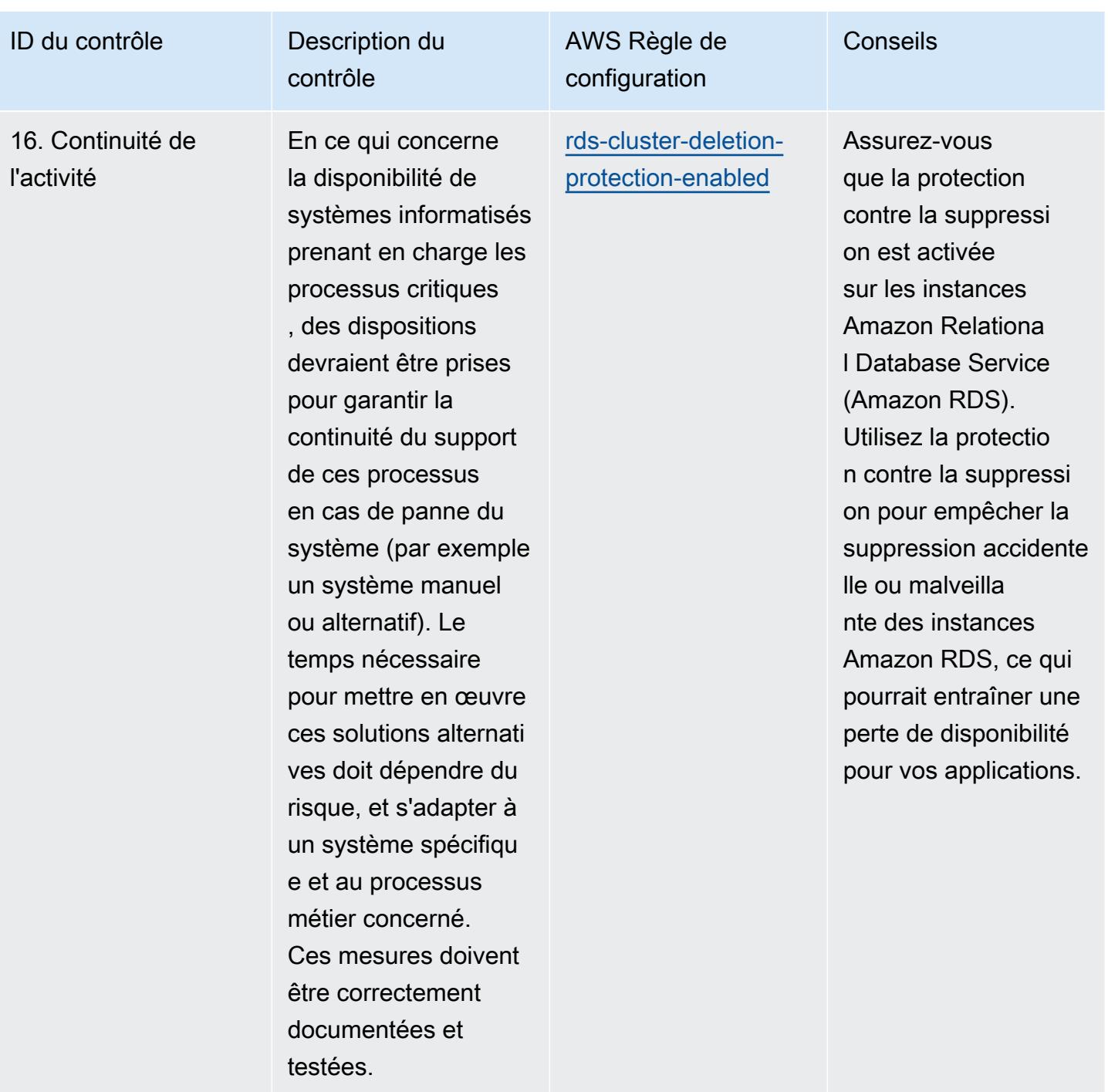

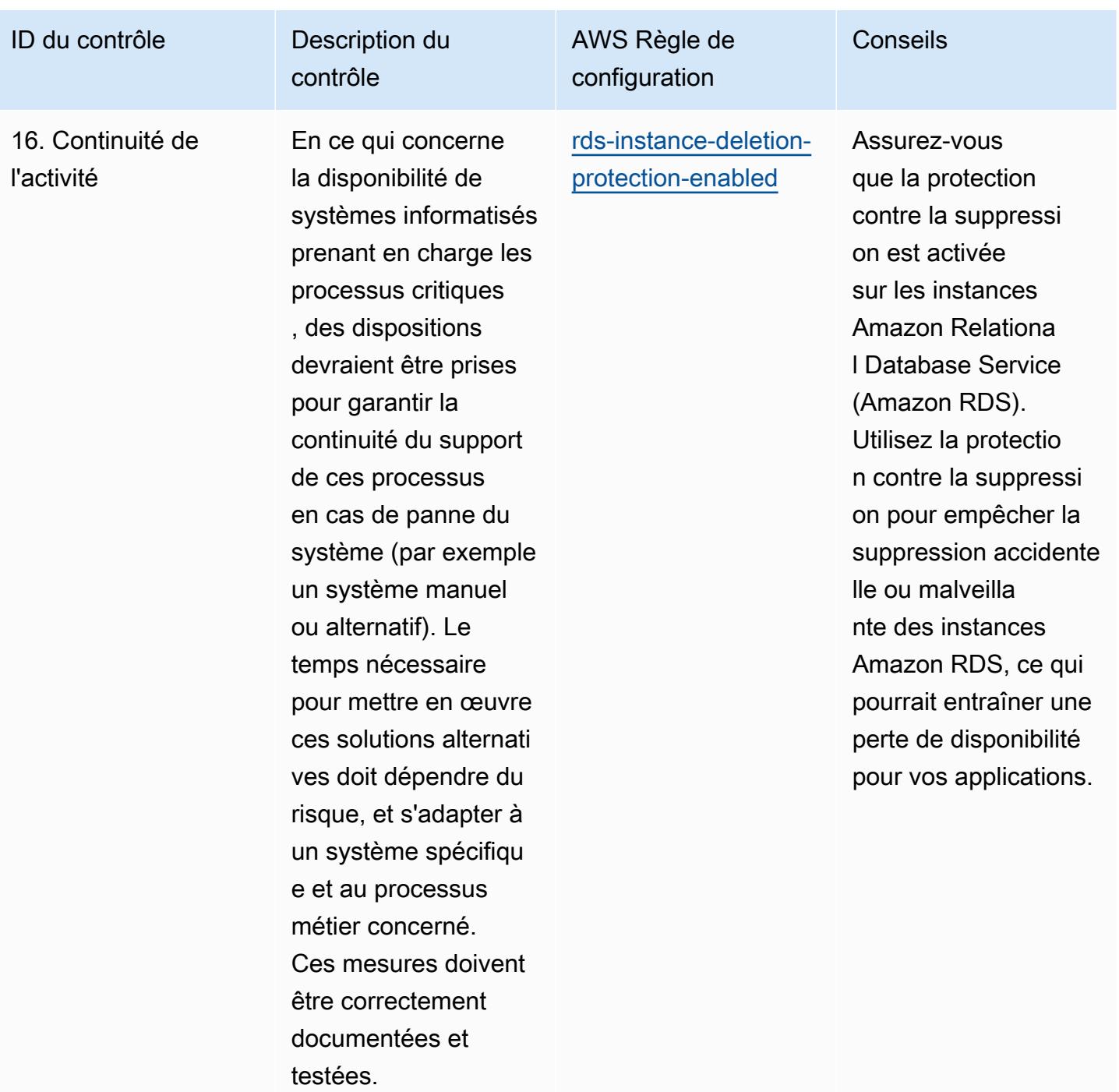

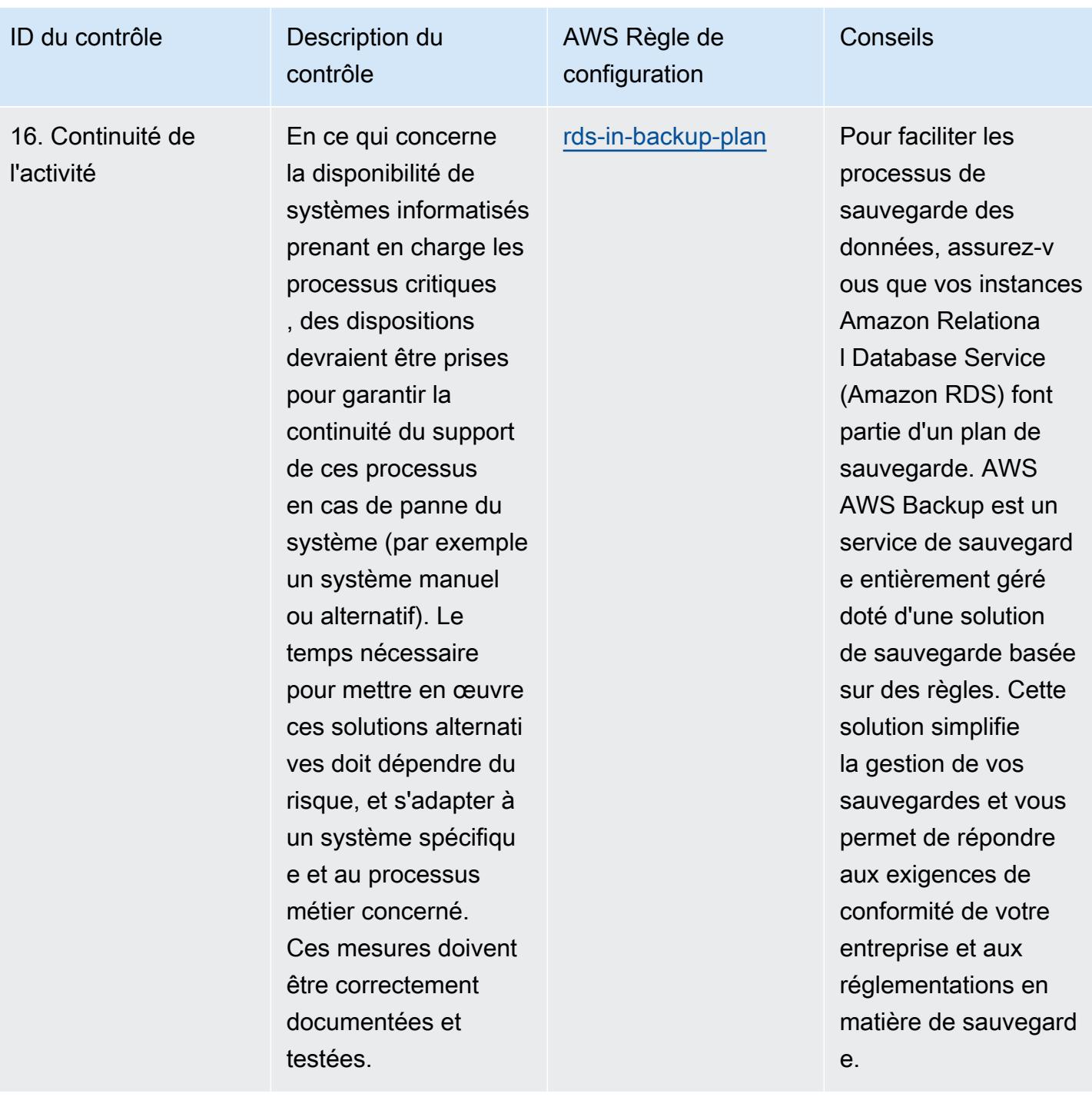

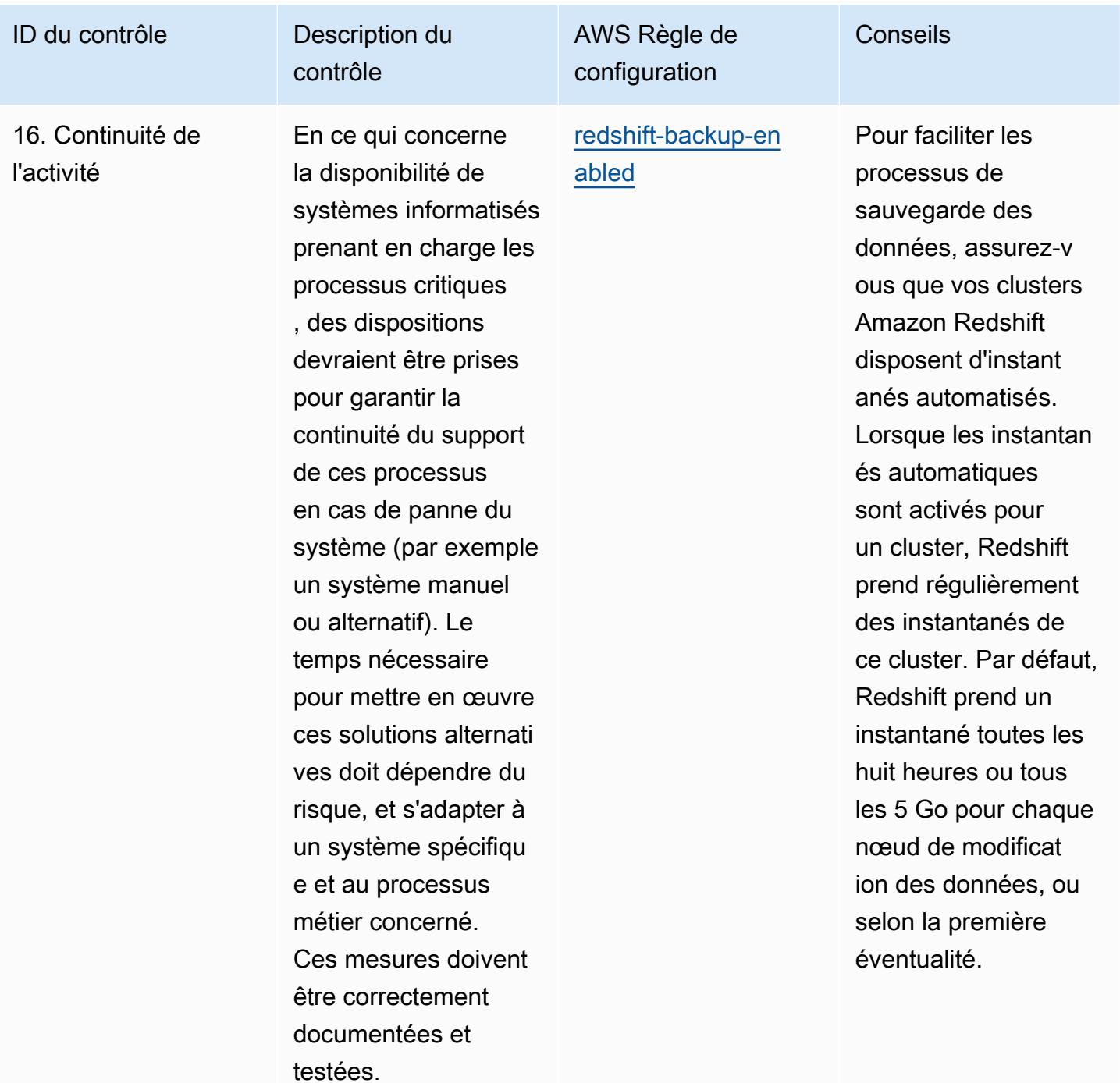

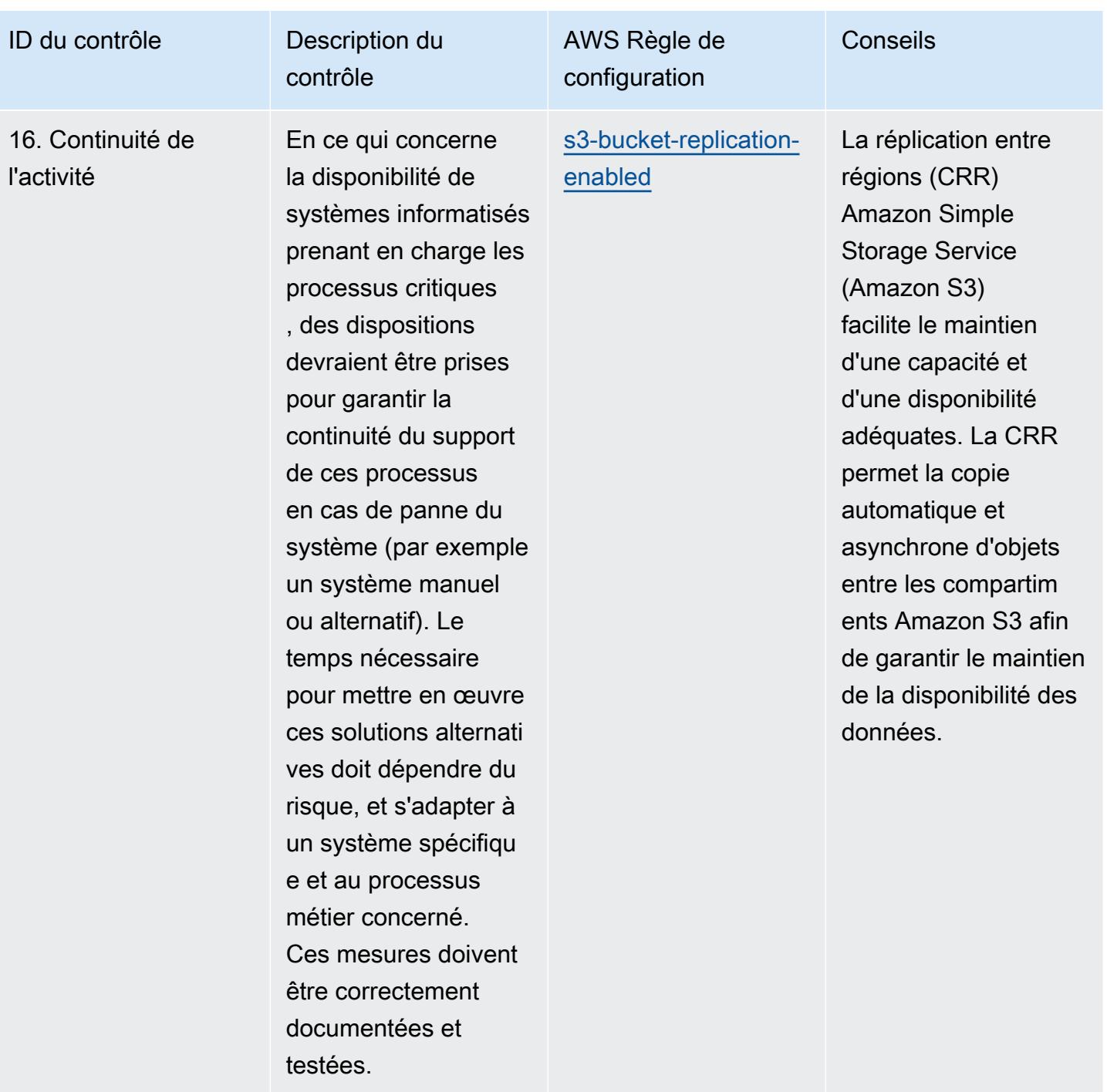

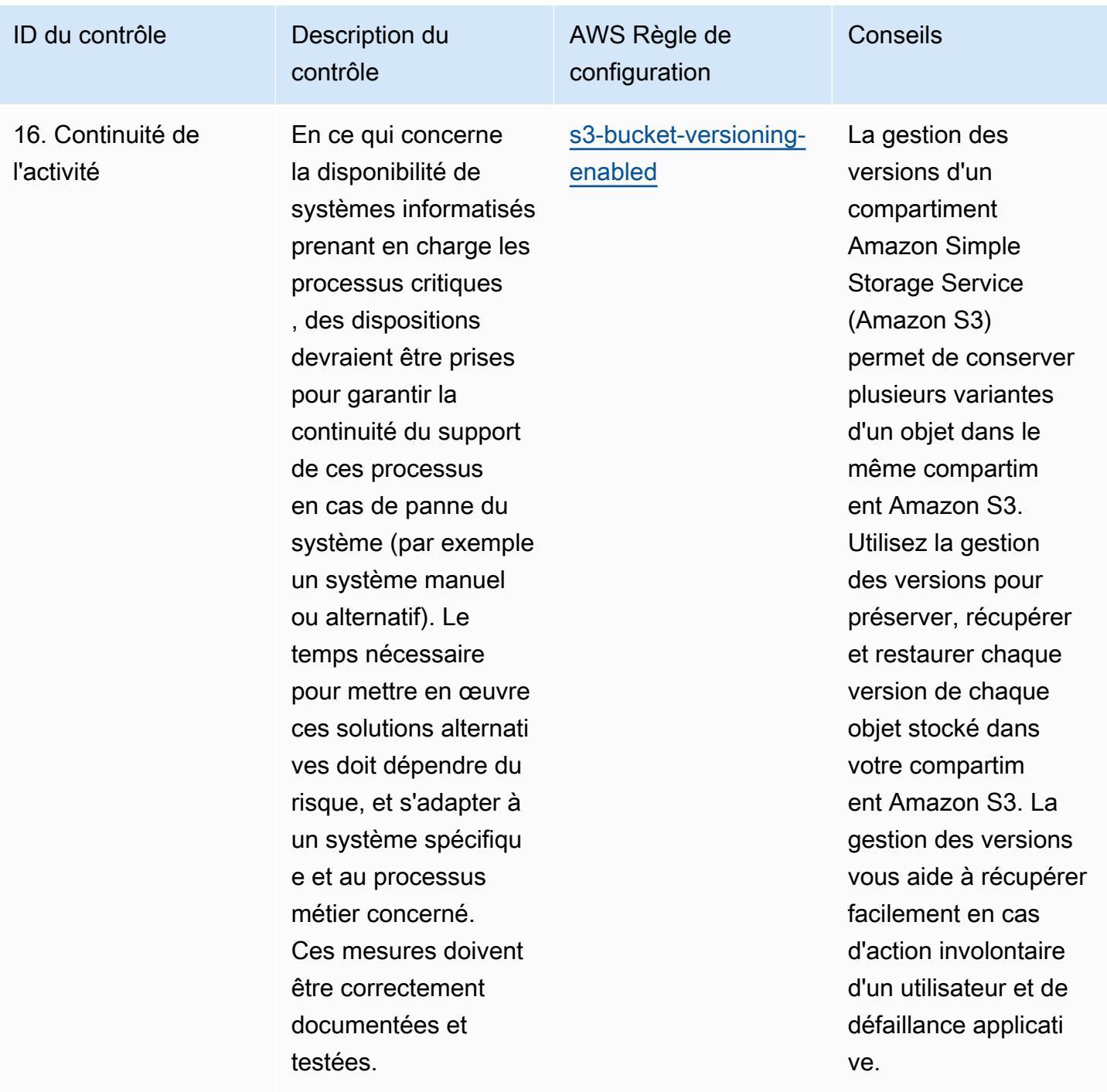

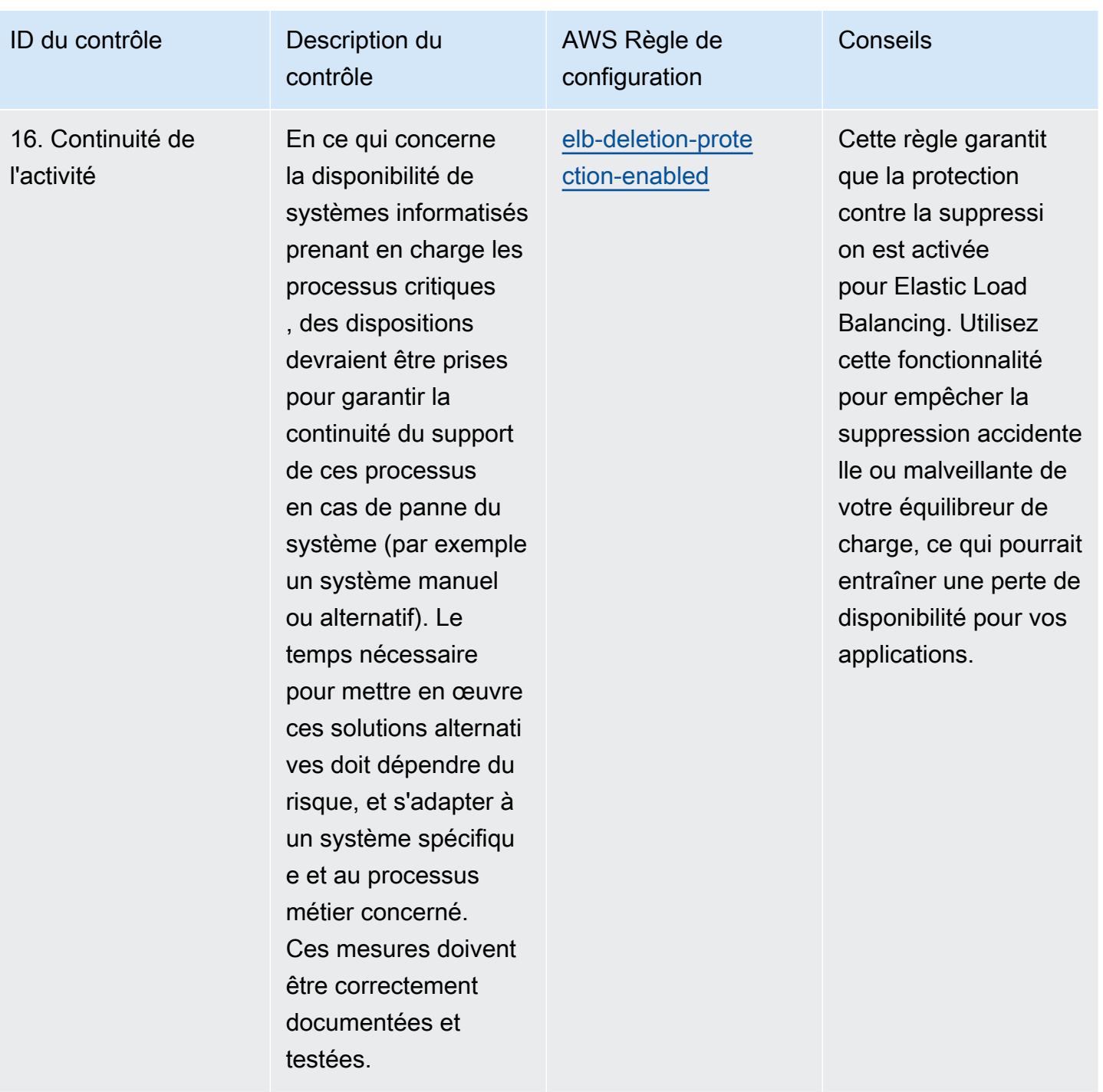

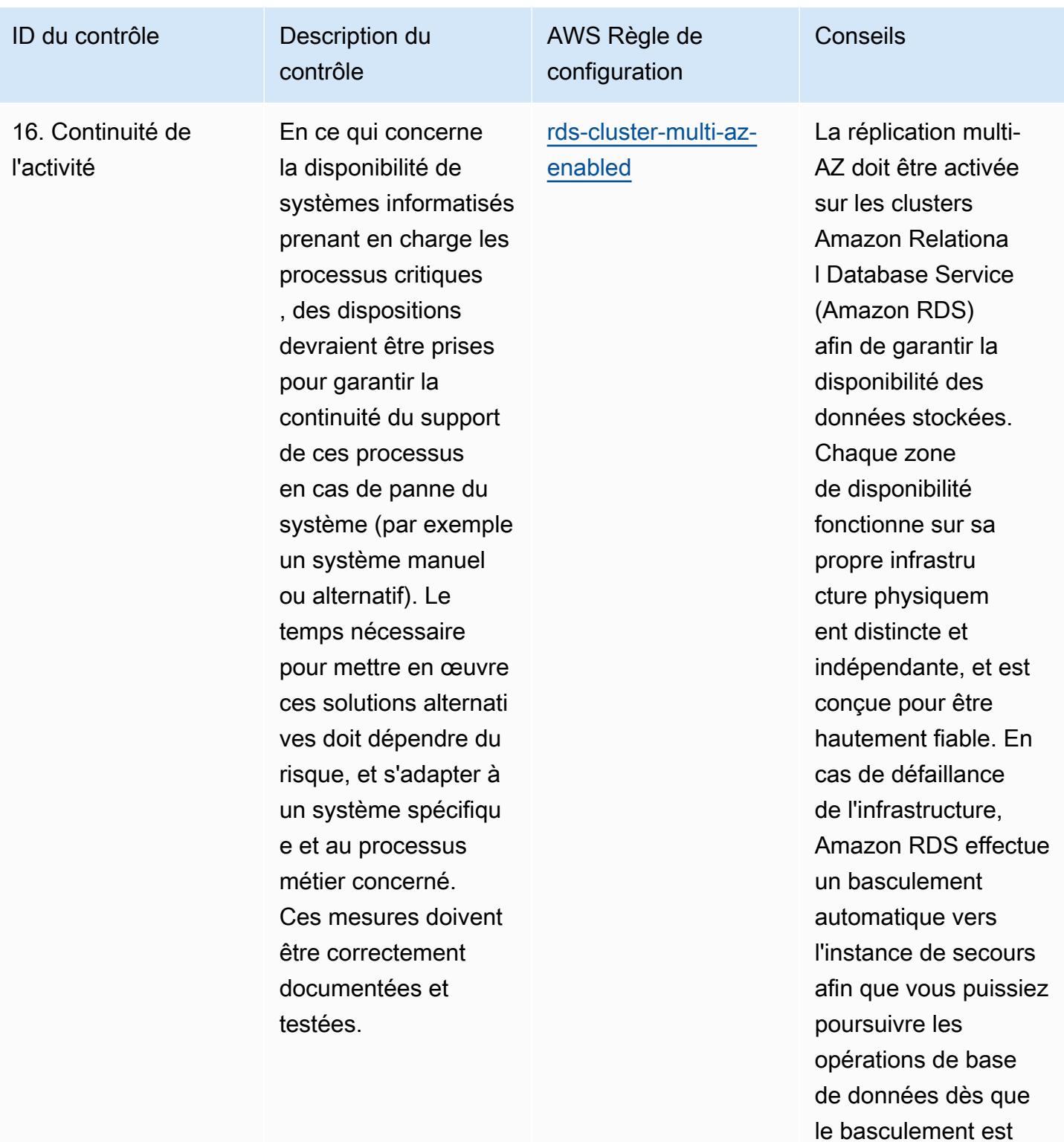

terminé.

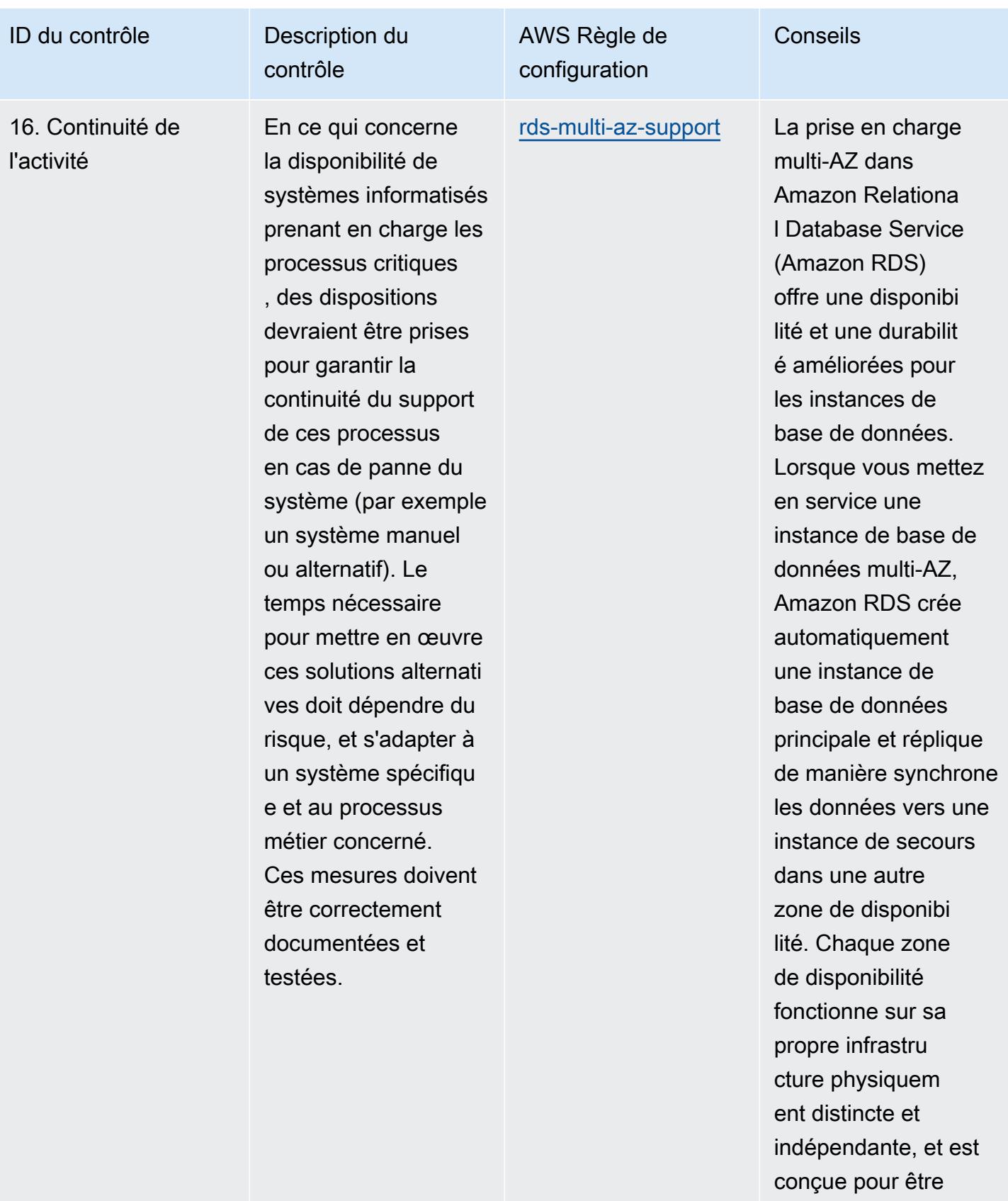

hautement fiable. En

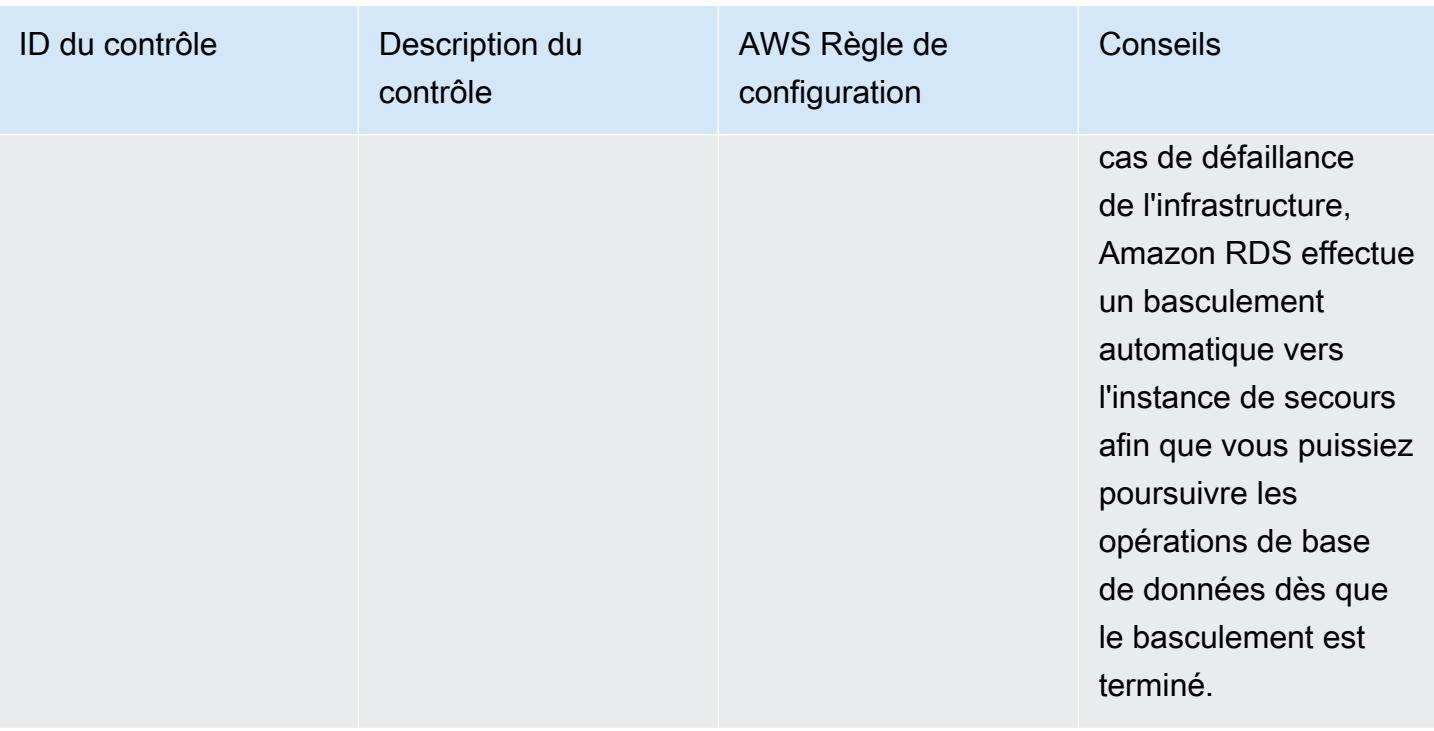

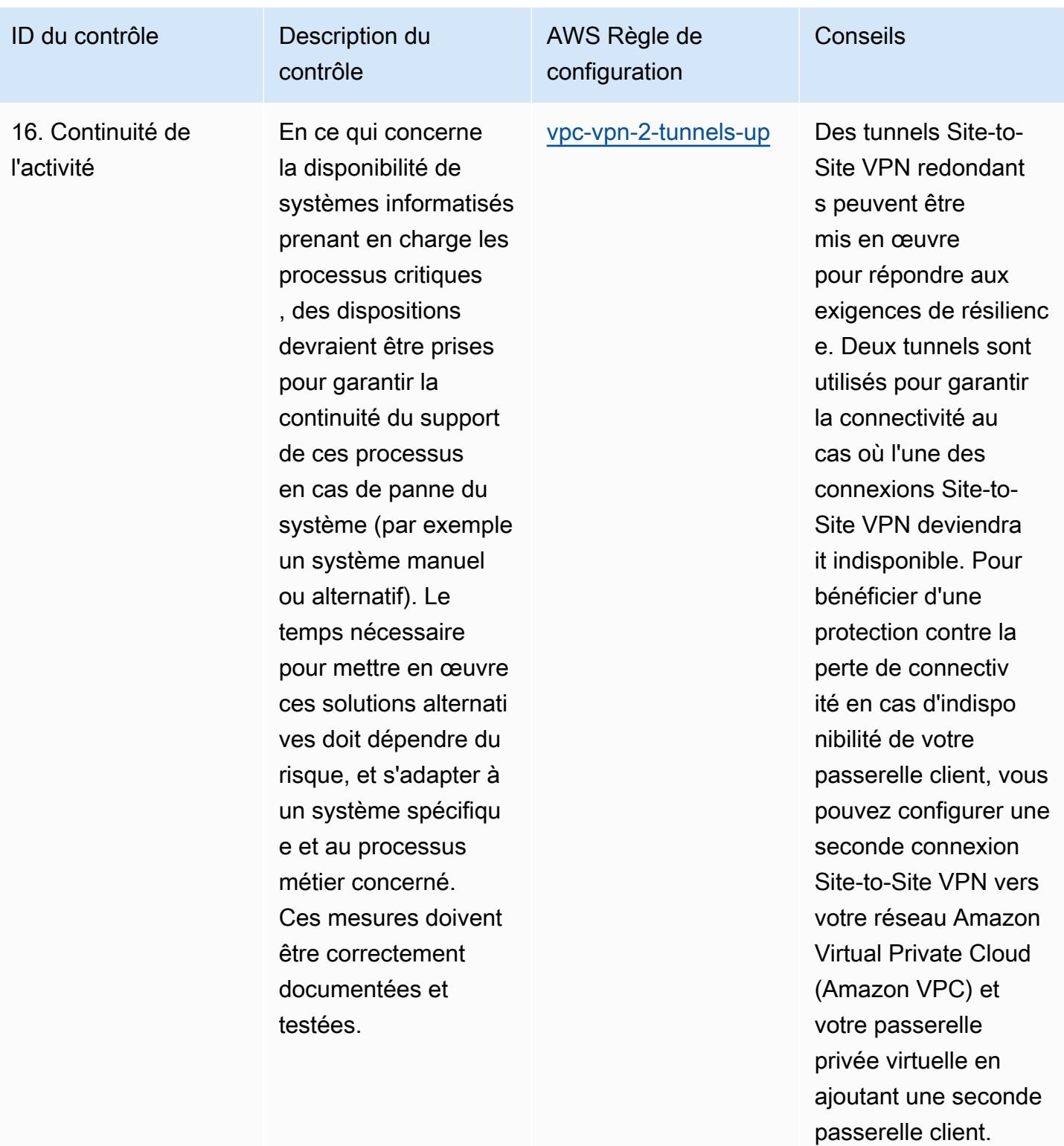

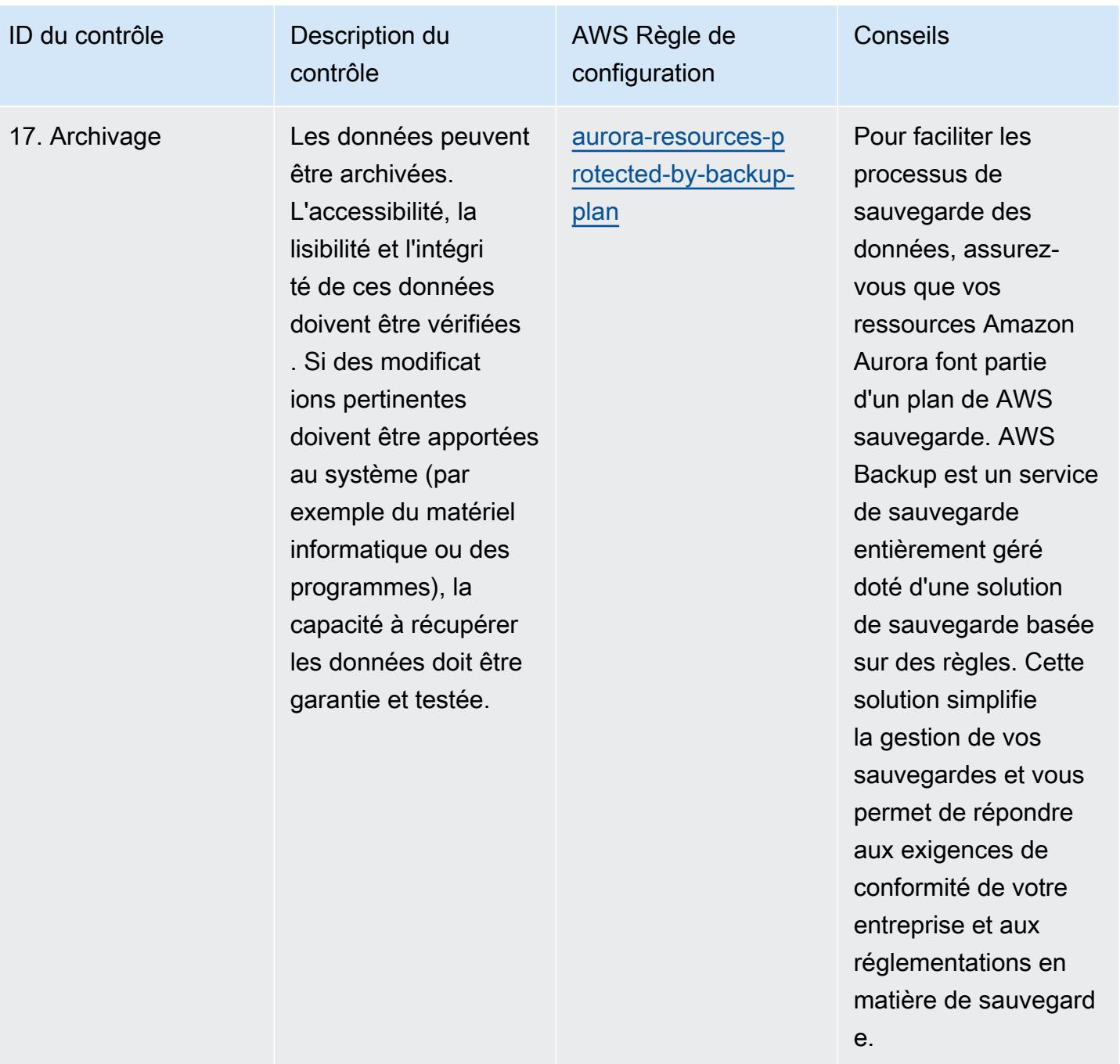

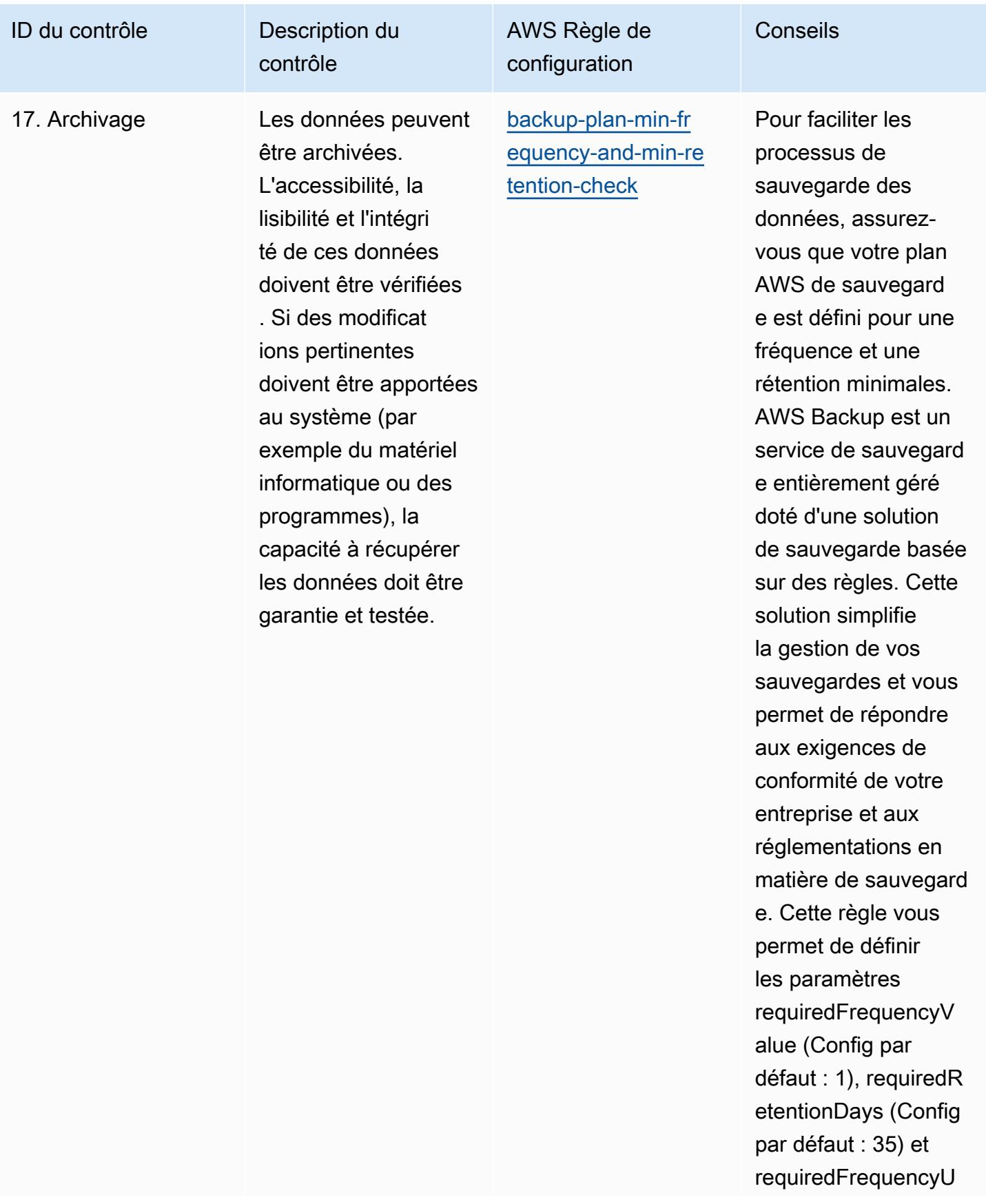

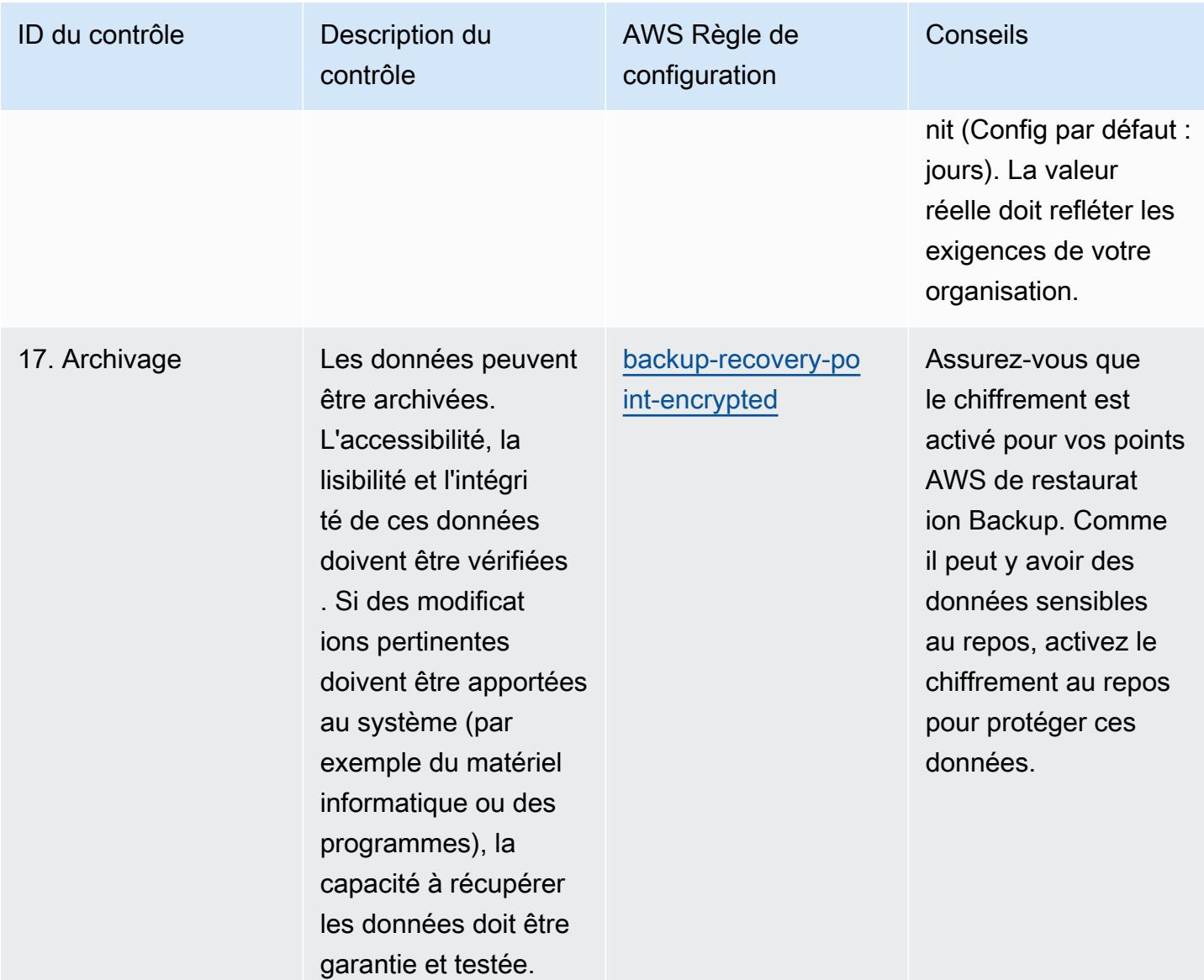

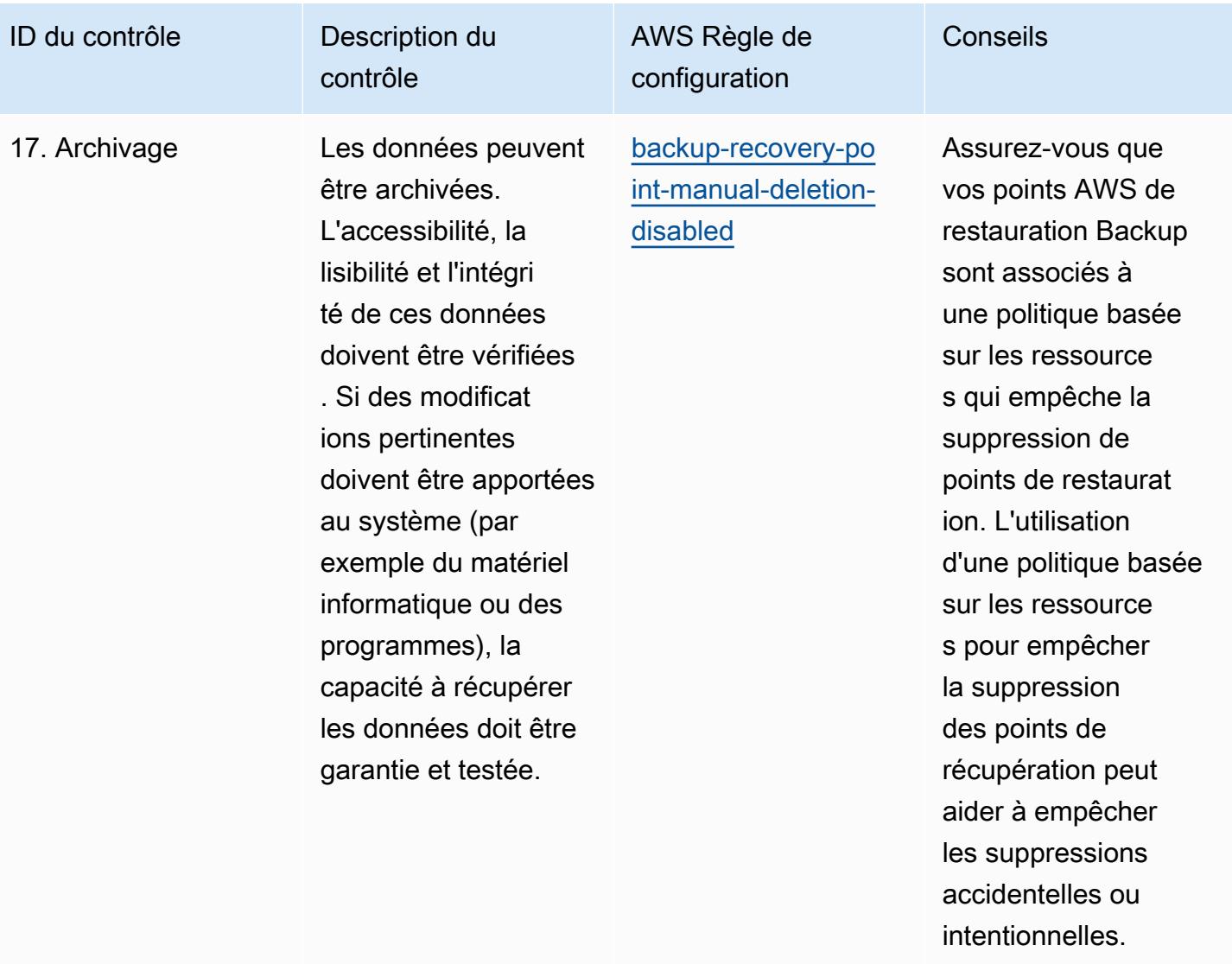

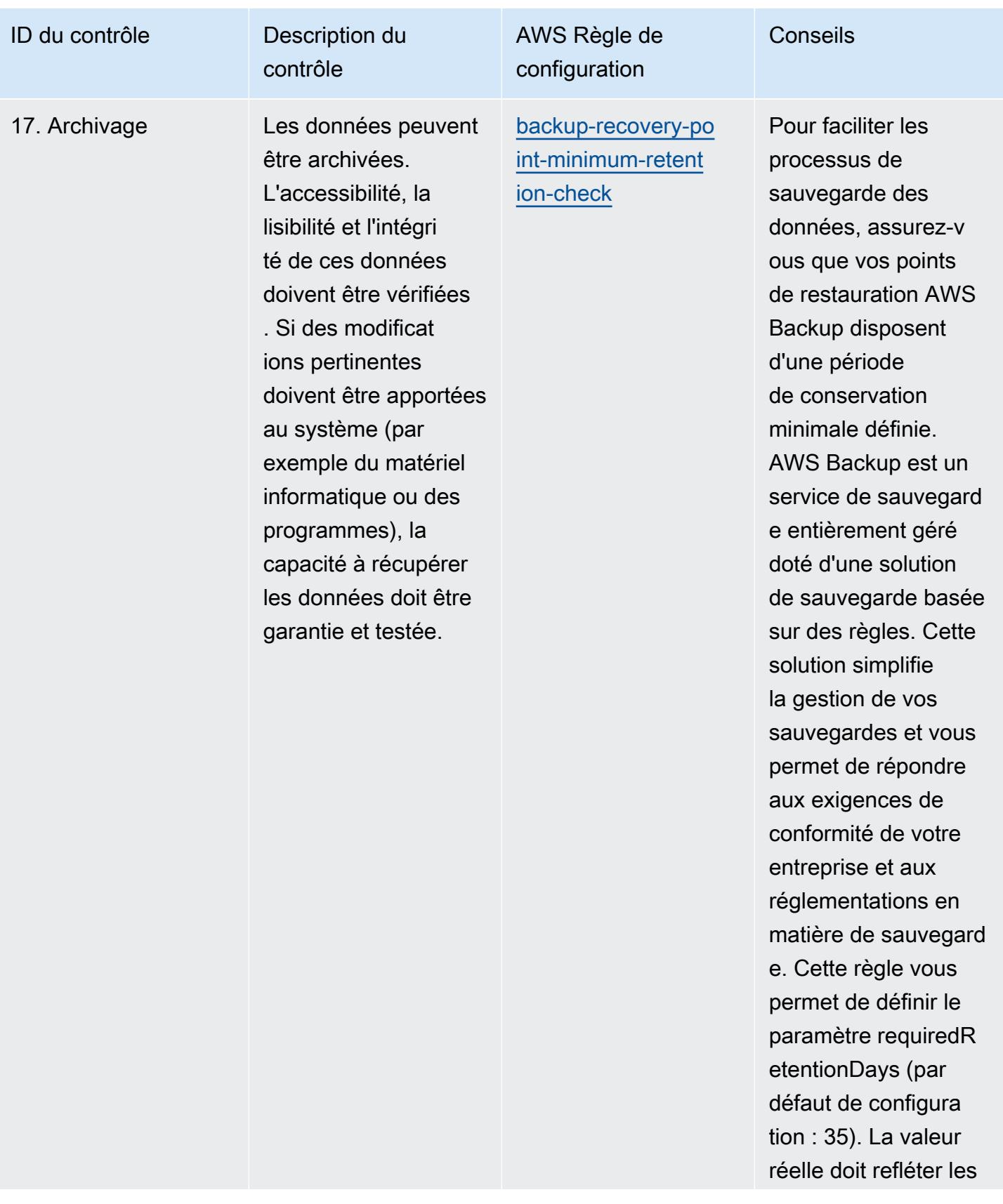

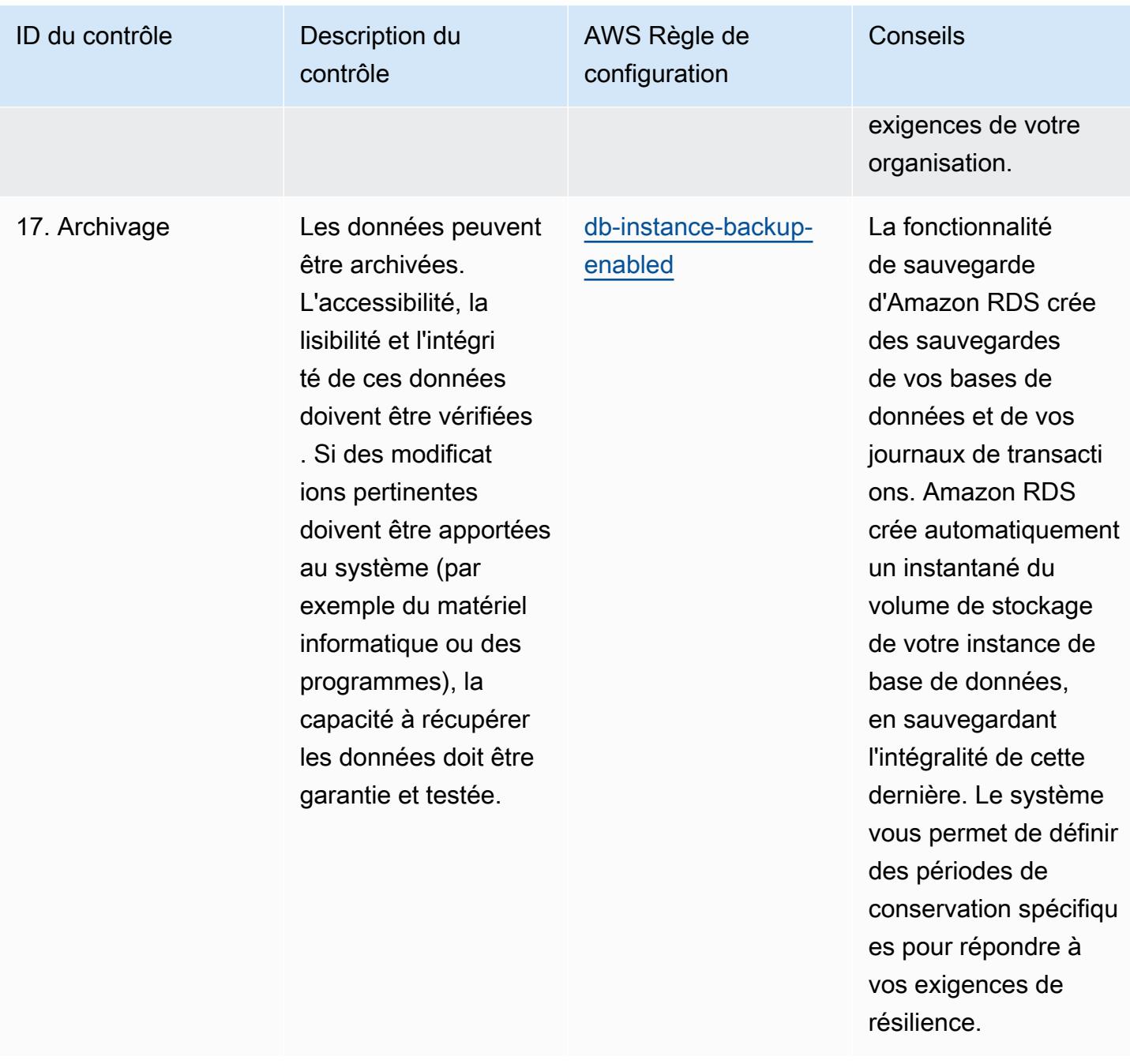

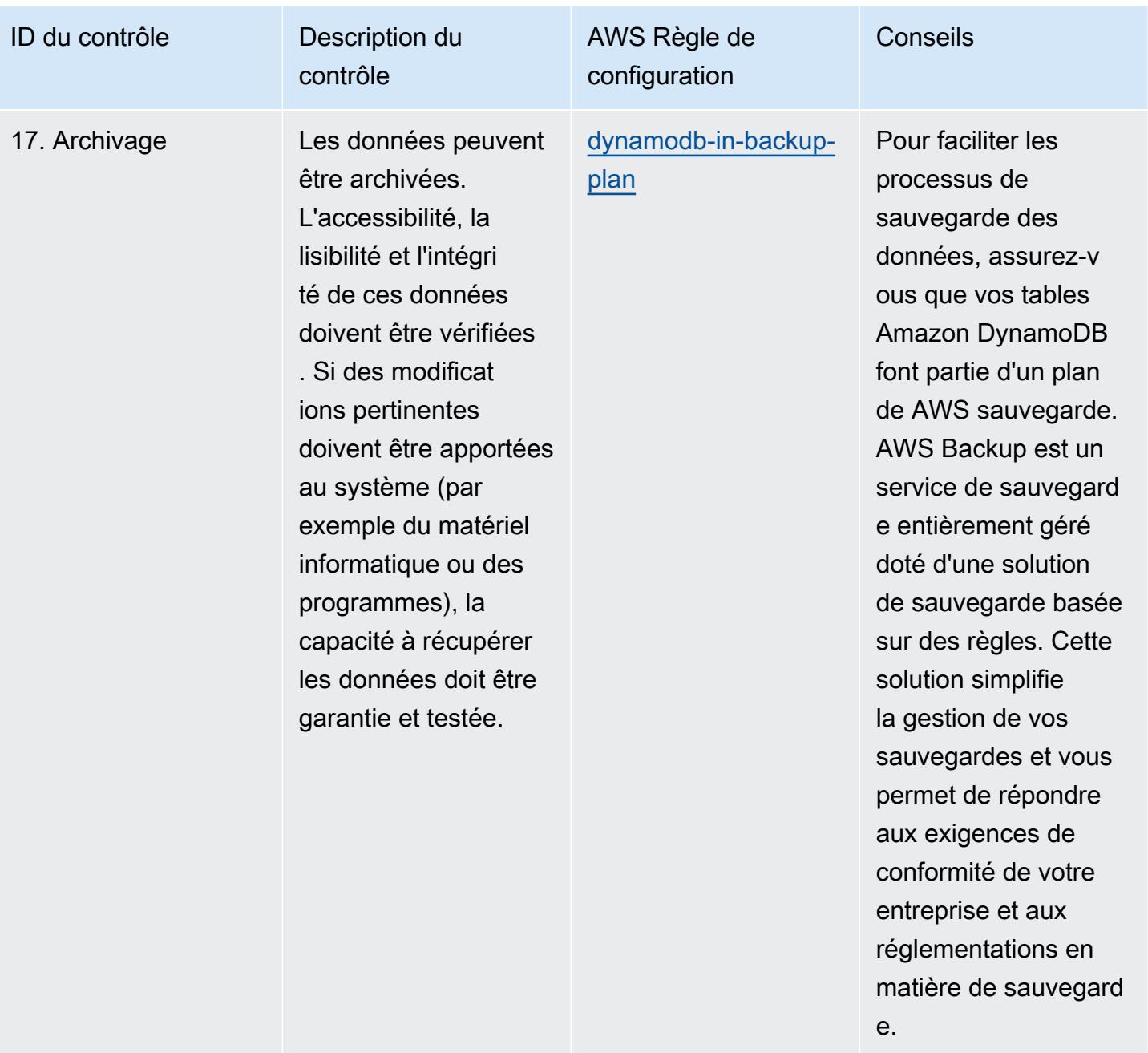
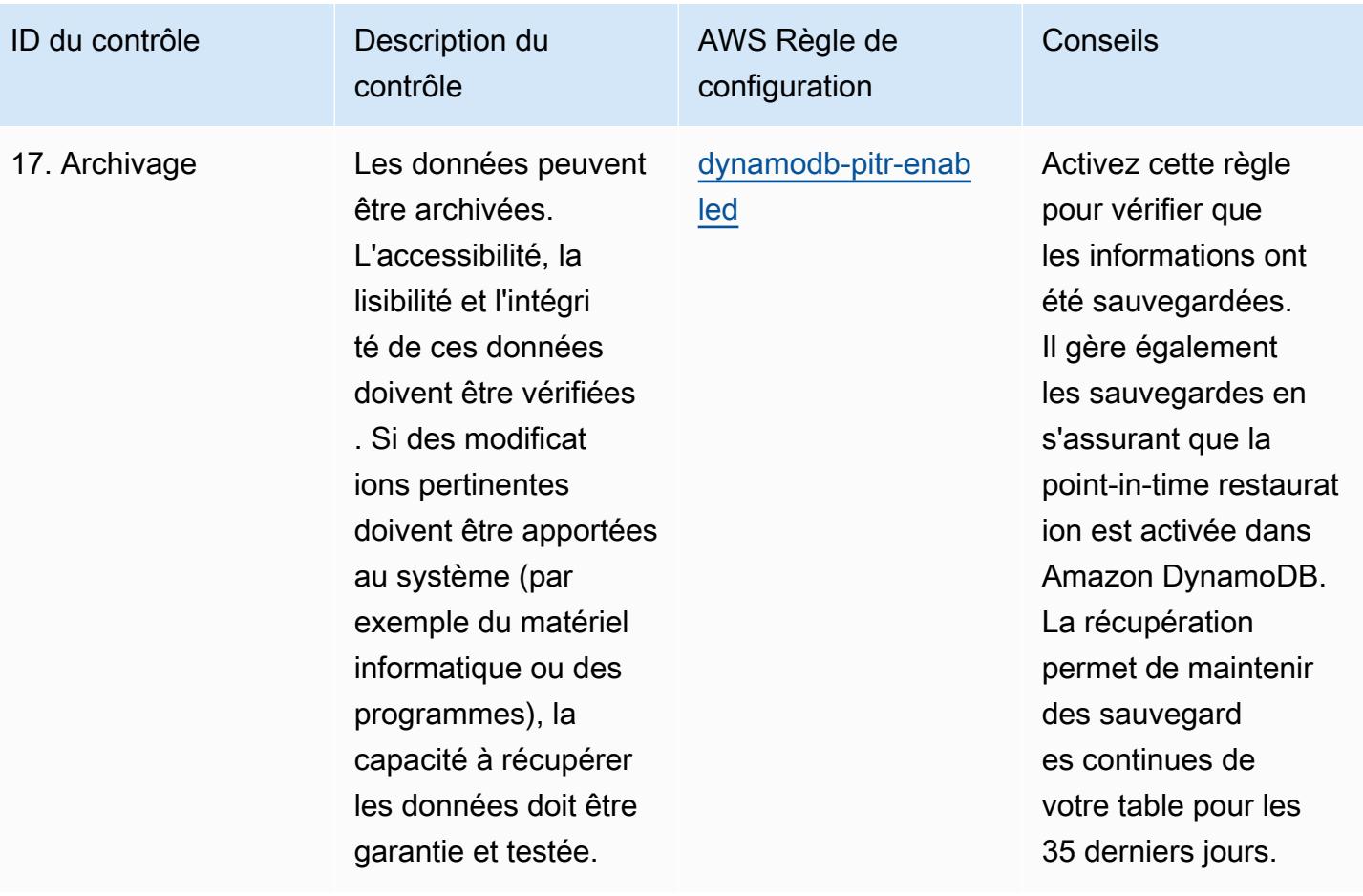

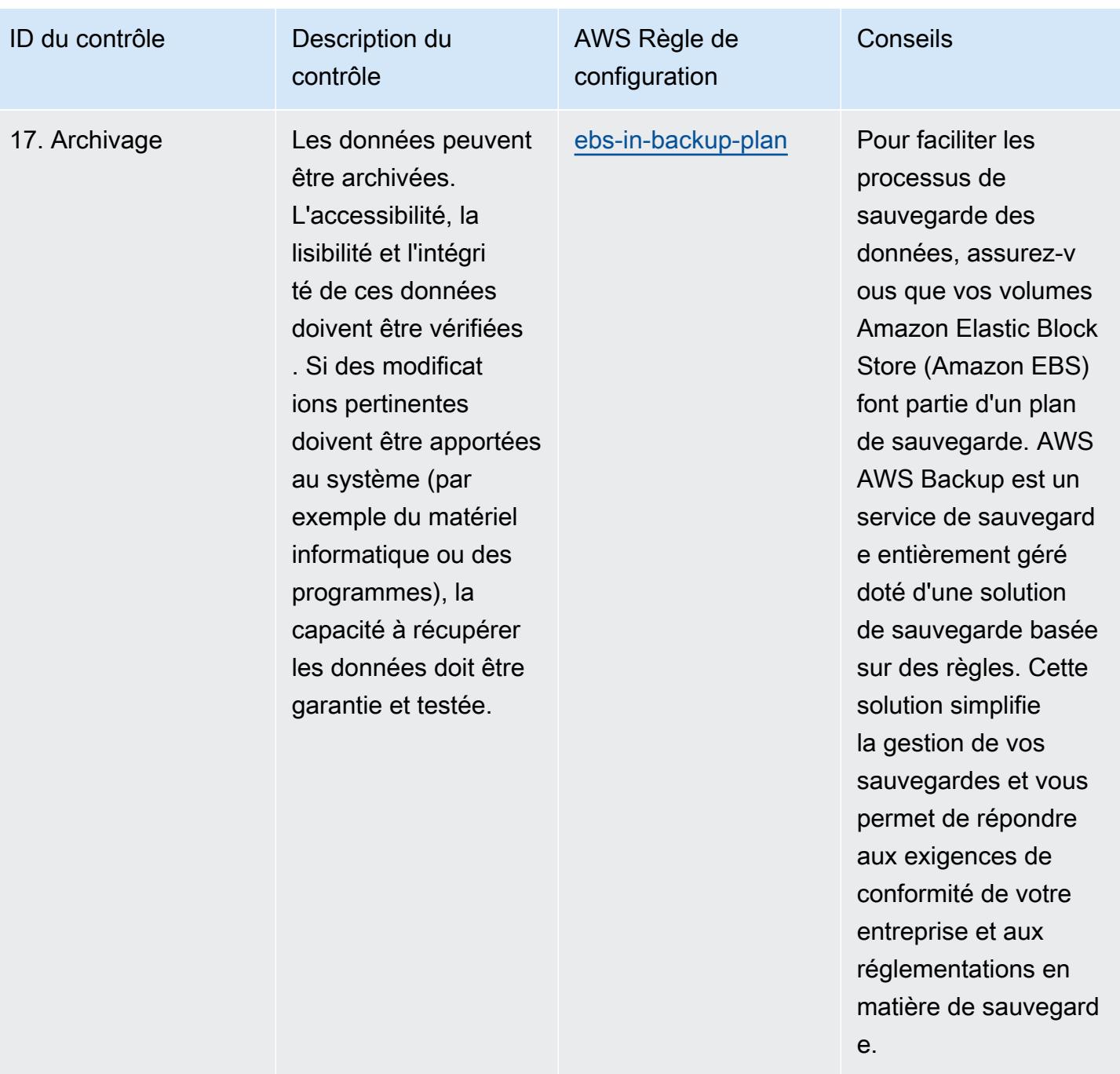

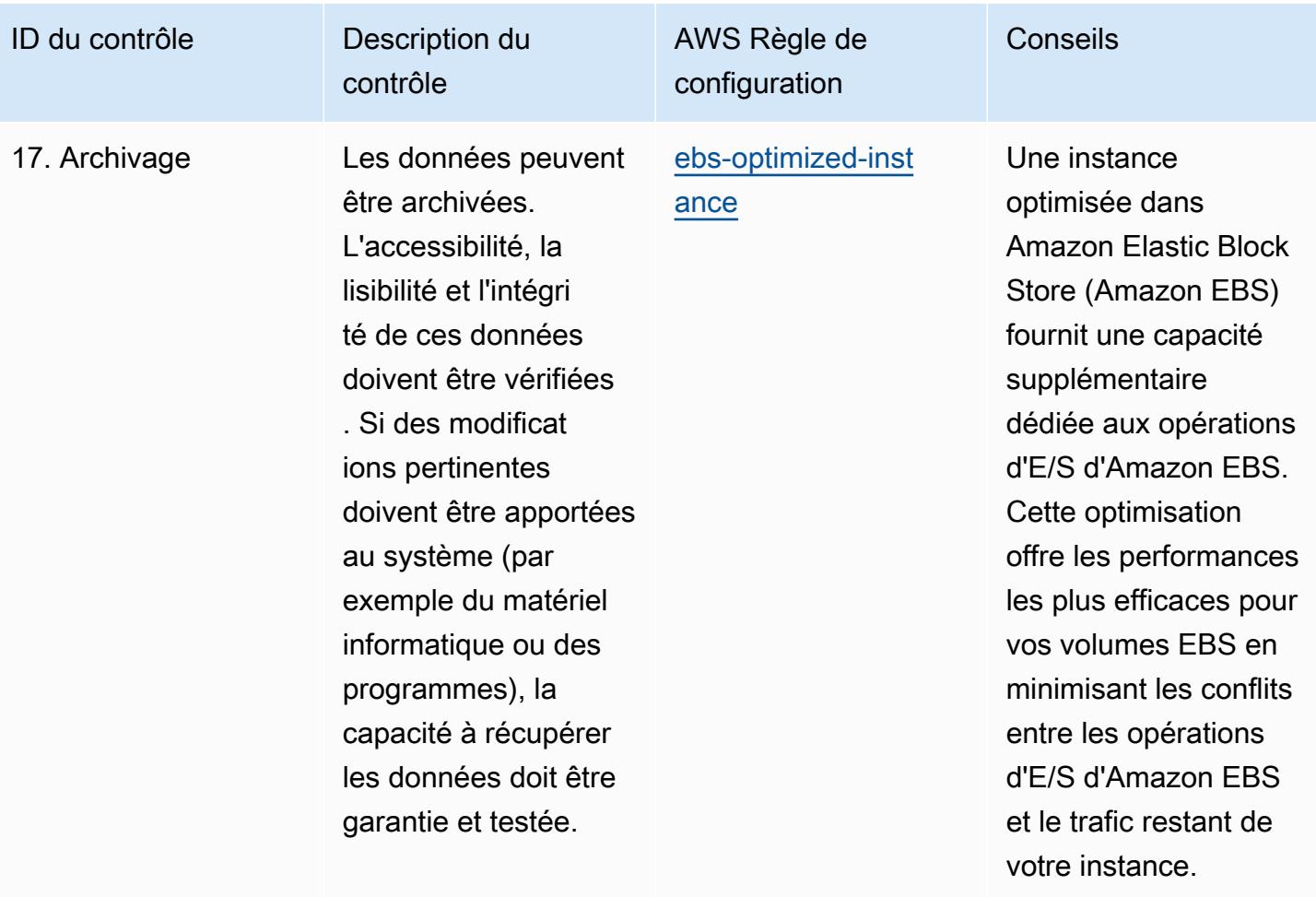

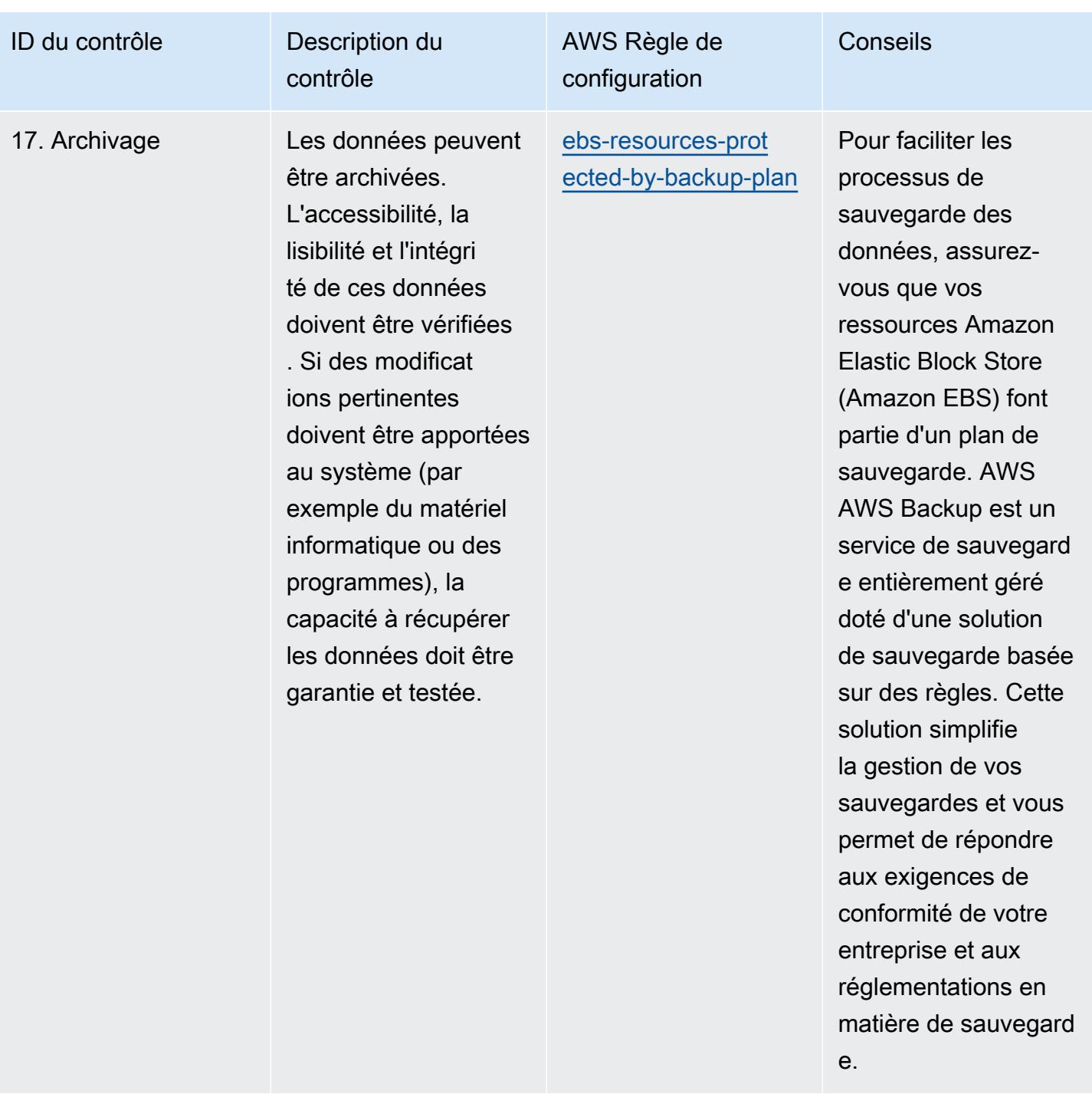

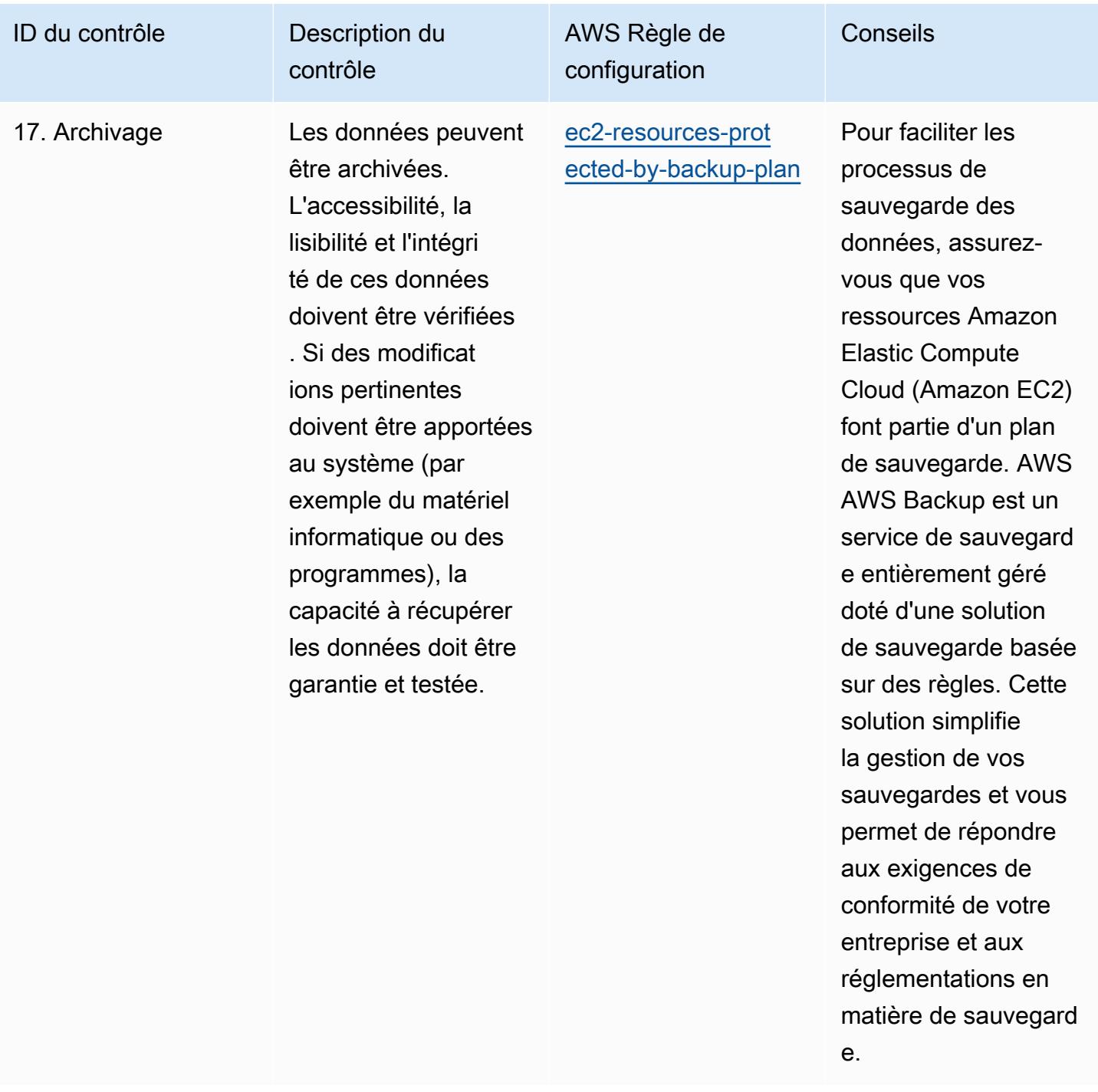

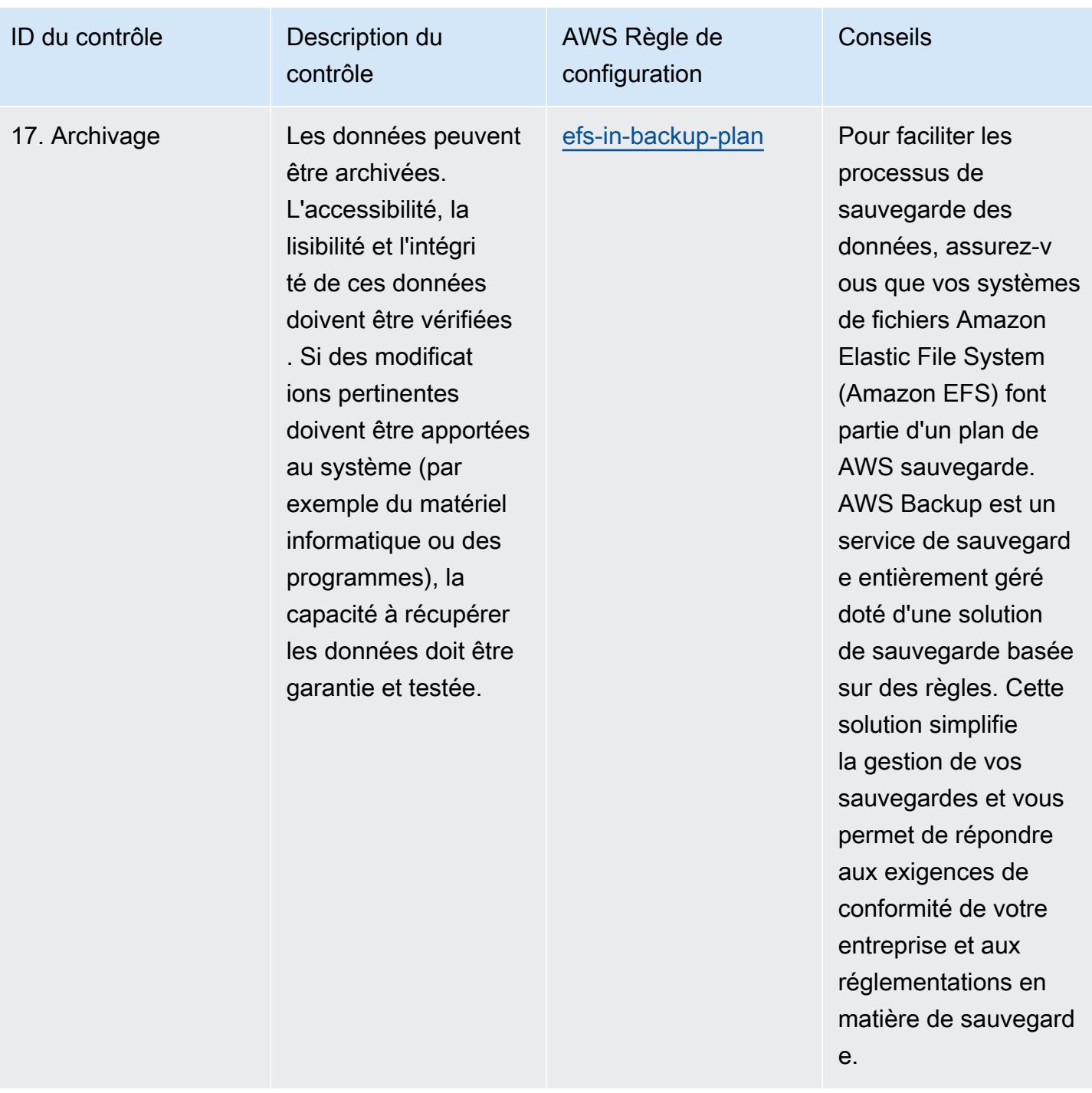

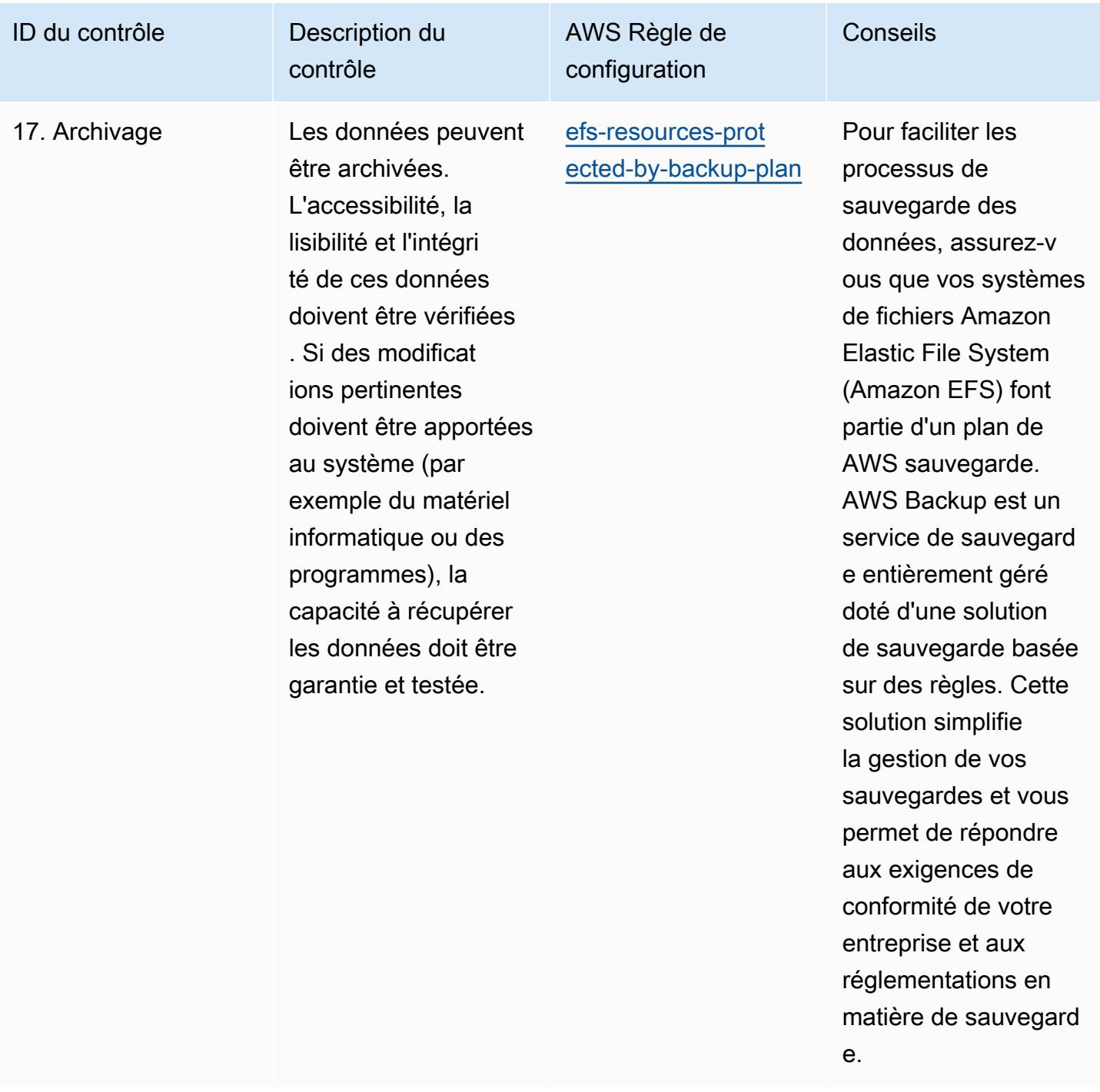

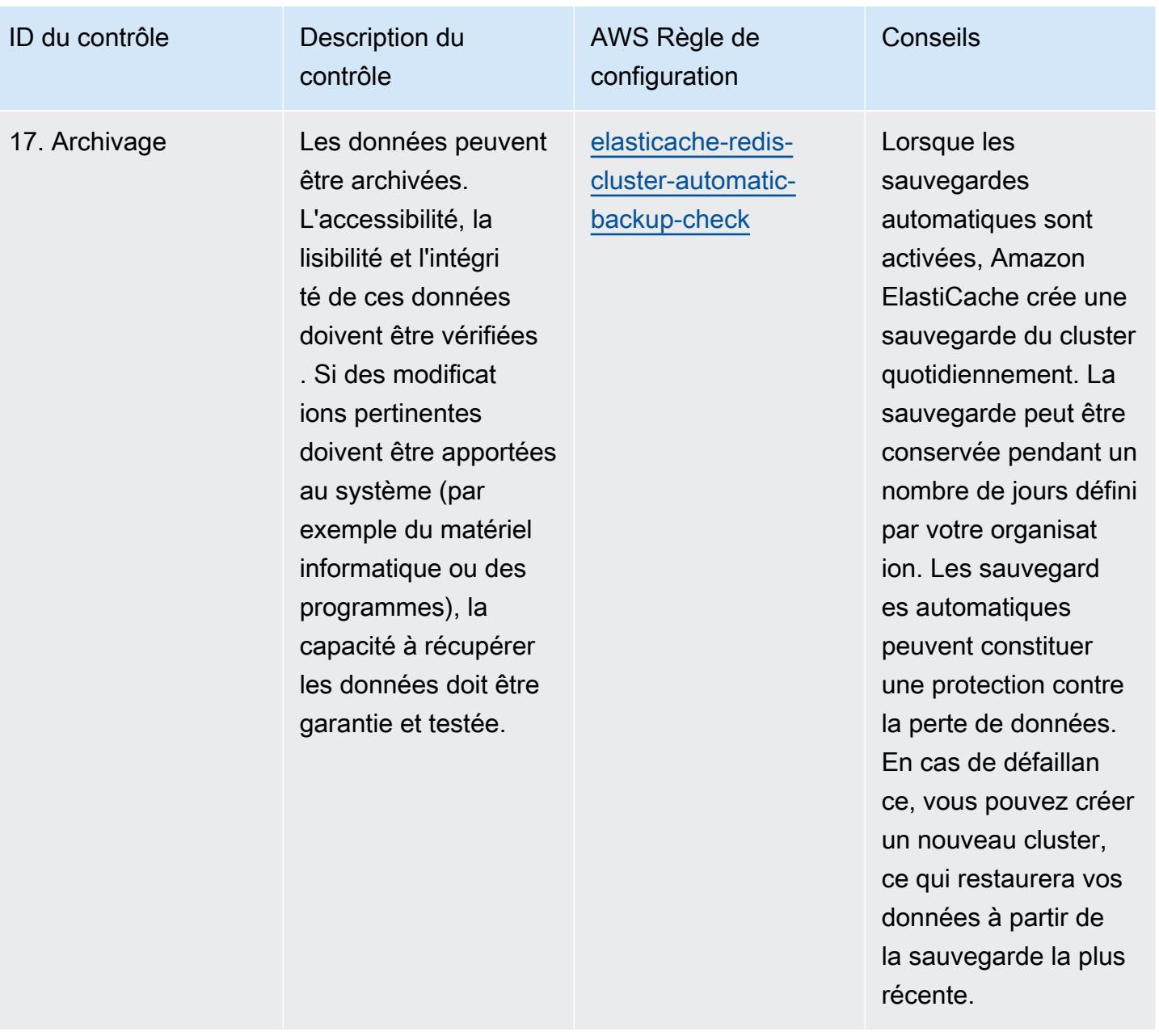

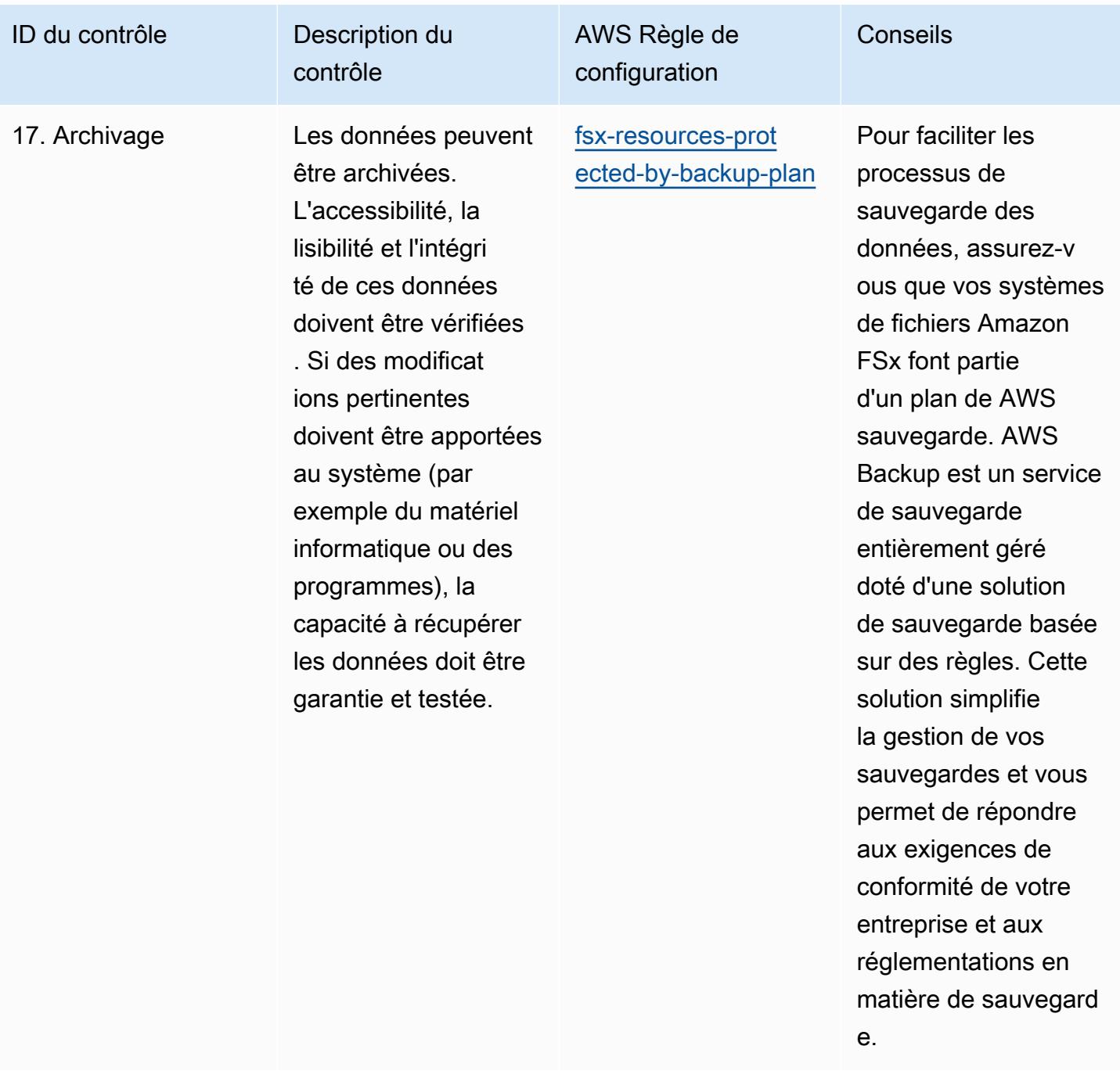

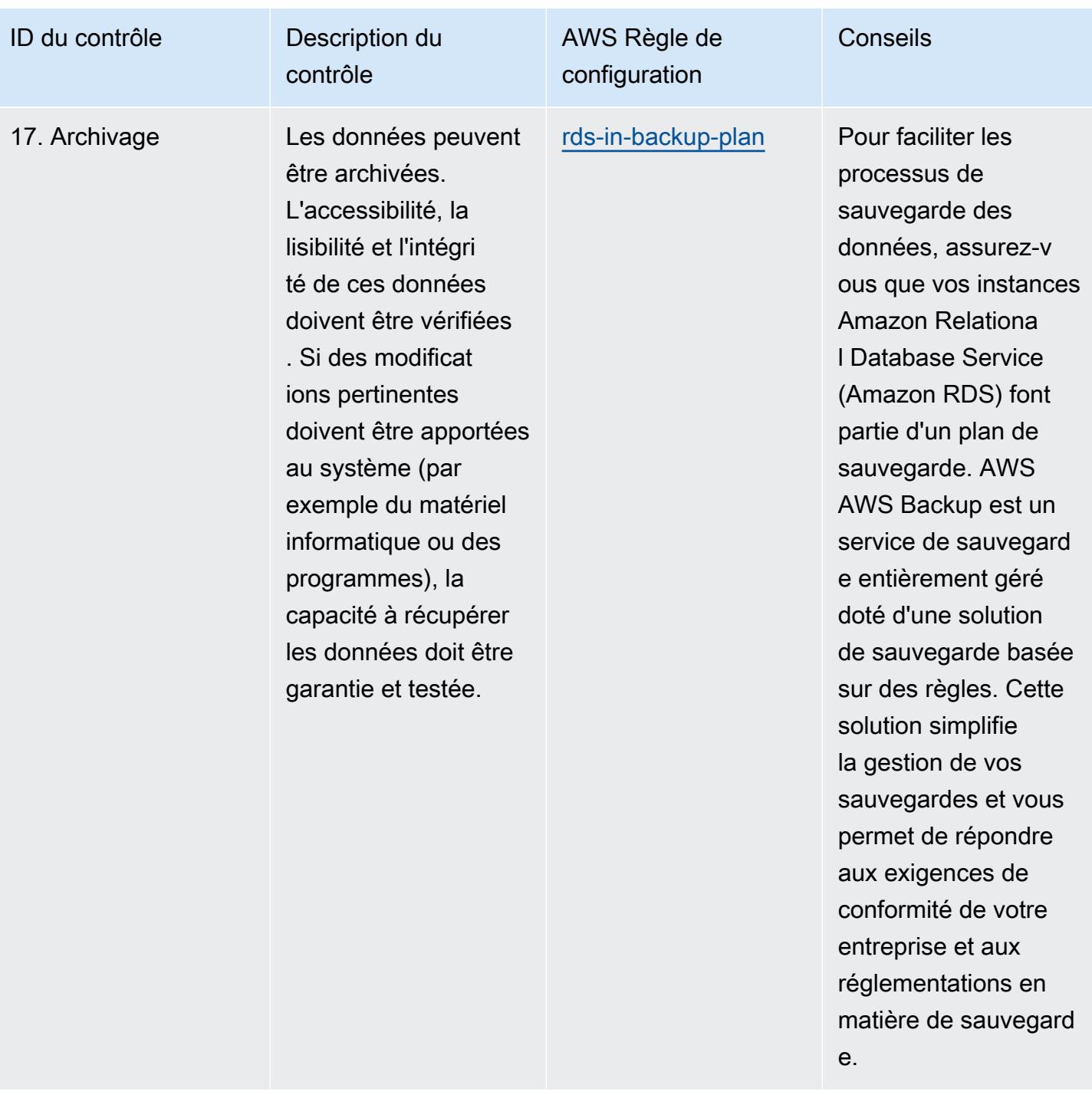

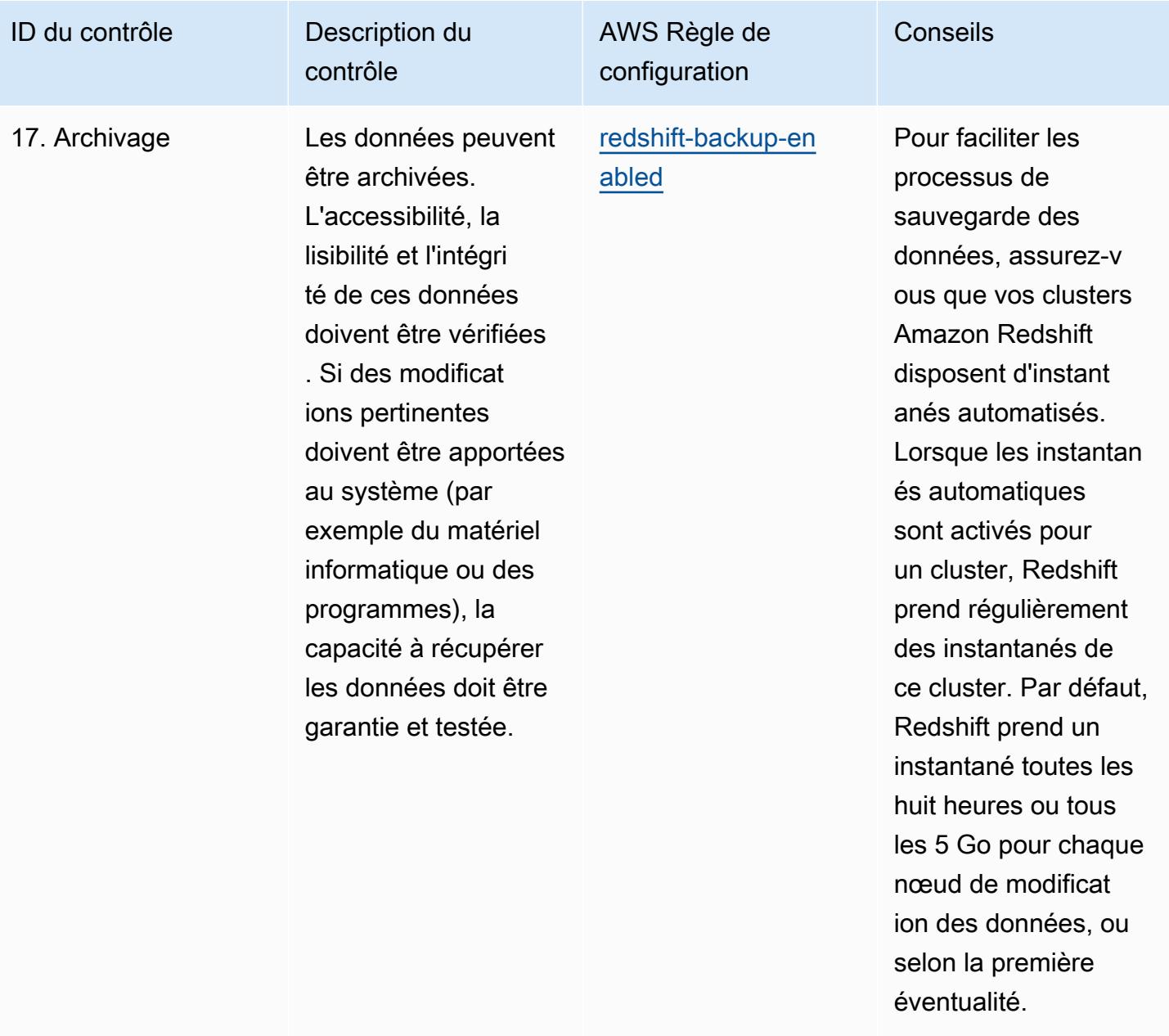

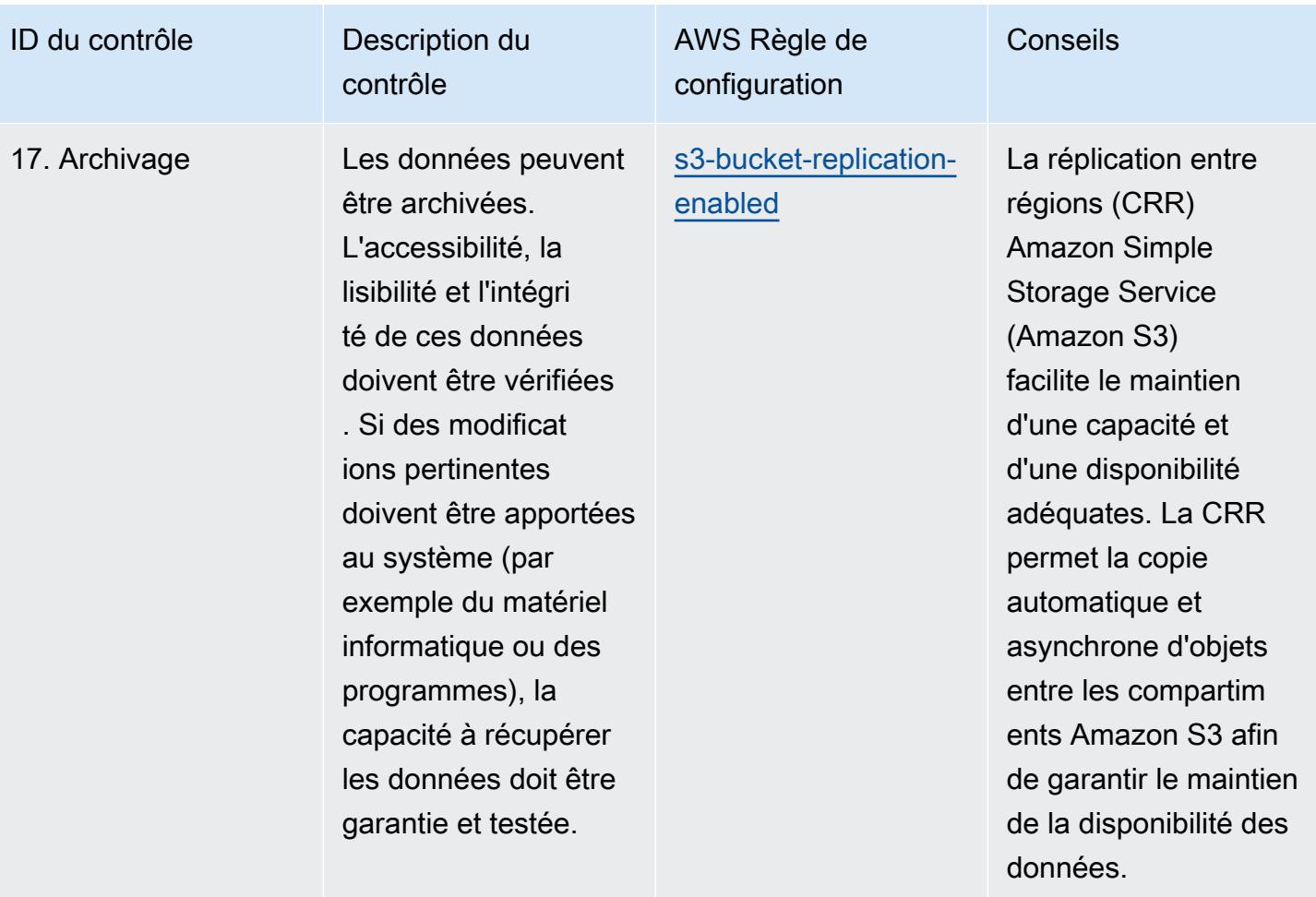

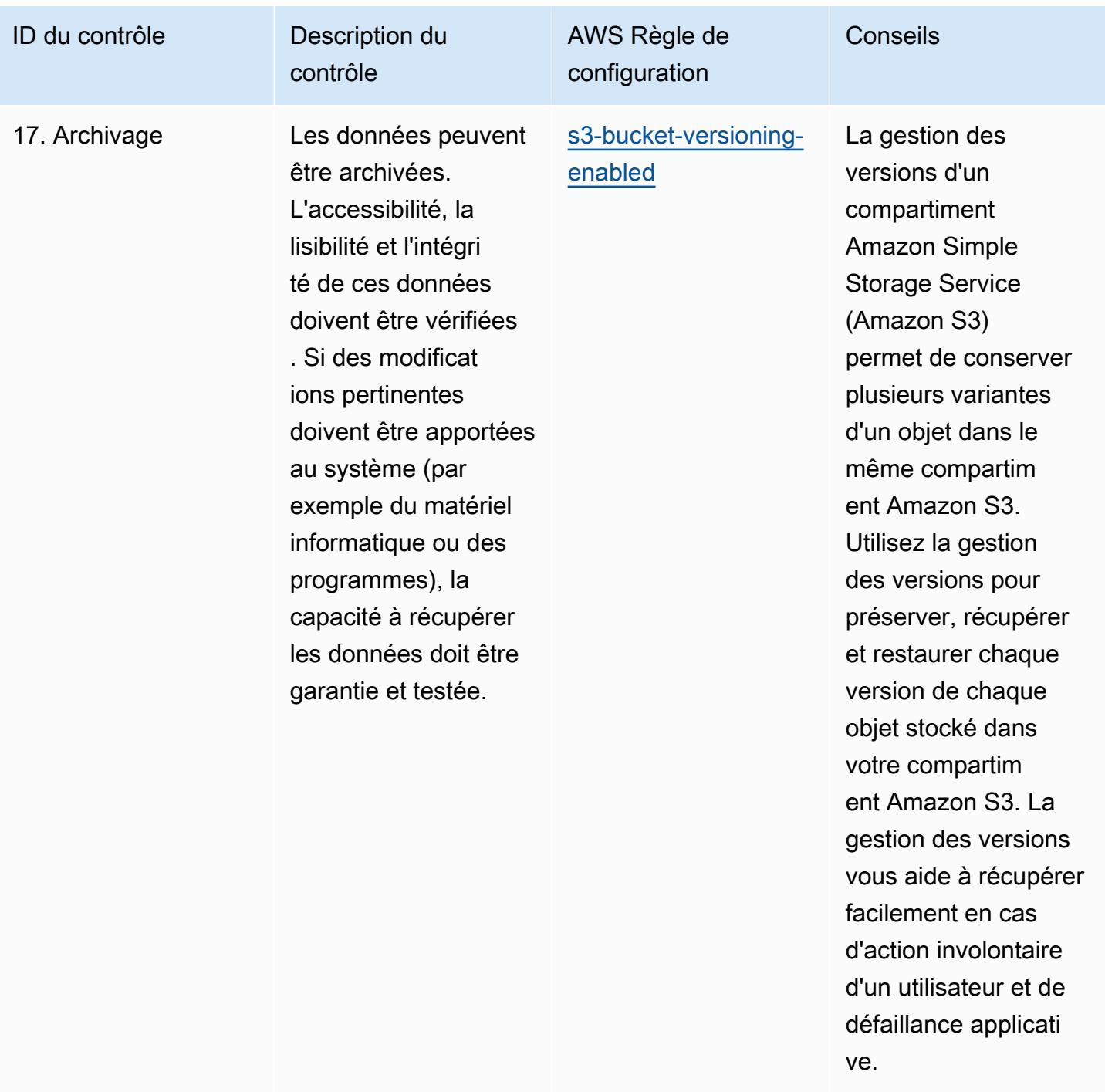

## Modèle

Le modèle est disponible sur GitHub : [Operational Best Practices for GxP EU Annex 11](https://github.com/awslabs/aws-config-rules/blob/master/aws-config-conformance-packs/Operational-Best-Practices-for-GxP-EU-Annex-11.yaml).

## Bonnes pratiques de fonctionnement pour la sécurité HIPAA

Les packs de conformité fournissent un cadre de conformité à usage général conçu pour vous permettre de créer des contrôles de gouvernance en matière de sécurité, d'exploitation ou d'optimisation des coûts à l'aide de AWS Config règles gérées ou personnalisées et d'actions correctives. AWS Config Les packs de conformité, en tant qu'exemples de modèle, ne sont pas conçus pour garantir pleinement la conformité à une norme de gouvernance ou de conformité spécifique. Il vous incombe de déterminer vous-même si votre utilisation des services est conforme aux exigences légales et réglementaires applicables.

Vous trouverez ci-dessous un exemple de mappage entre le Health Insurance Portability and Accountability Act (HIPAA) et les règles Managed AWS Config. Chaque règle Config s'applique à une AWS ressource spécifique et concerne un ou plusieurs contrôles HIPAA. Un contrôle HIPAA peut être associé à plusieurs règles de configuration. Reportez-vous au tableau ci-dessous pour obtenir plus de détails et des conseils relatifs à ces mappages.

Ce pack de conformité a été validé par AWS Security Assurance Services LLC (AWS SAS), qui est une équipe d'évaluateurs de sécurité qualifiés (QSA) dans le secteur des cartes de paiement, de praticiens certifiés par HITRUST Common Security Framework (CCSFP) et de professionnels de la conformité certifiés pour fournir des conseils et des évaluations pour divers frameworks industriels. AWS Les professionnels de SAS ont conçu ce pack de conformité pour permettre à un client de se conformer à un sous-ensemble de la loi HIPAA.

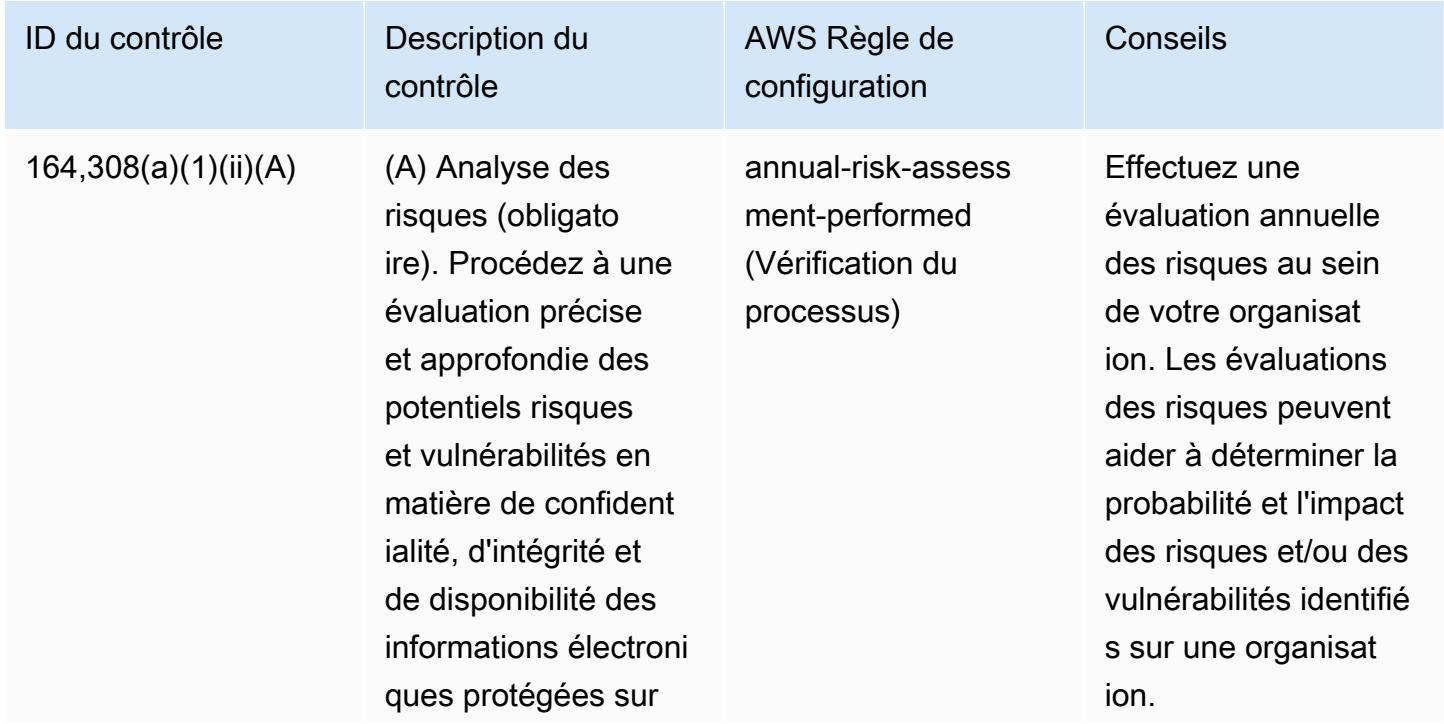

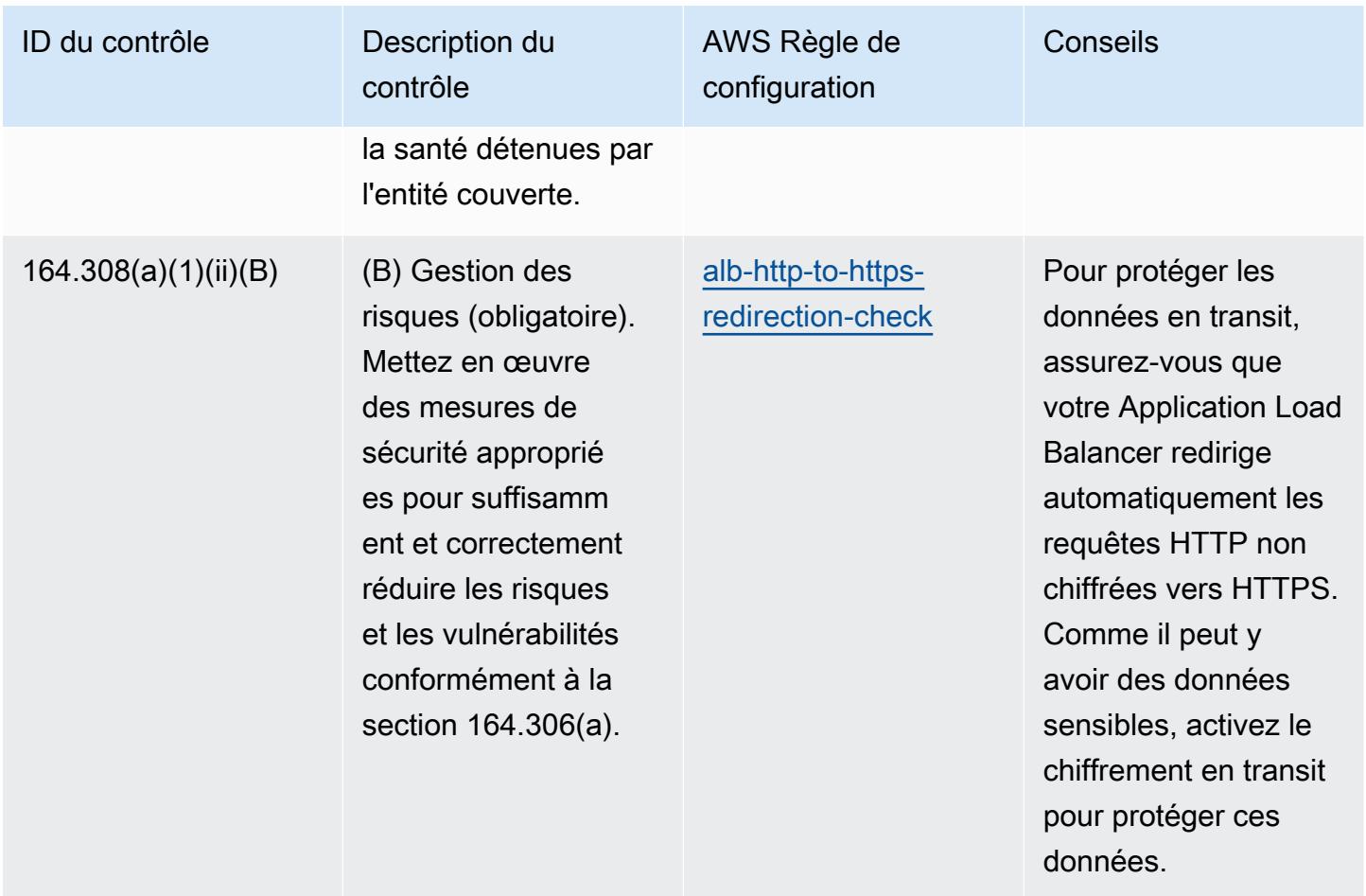

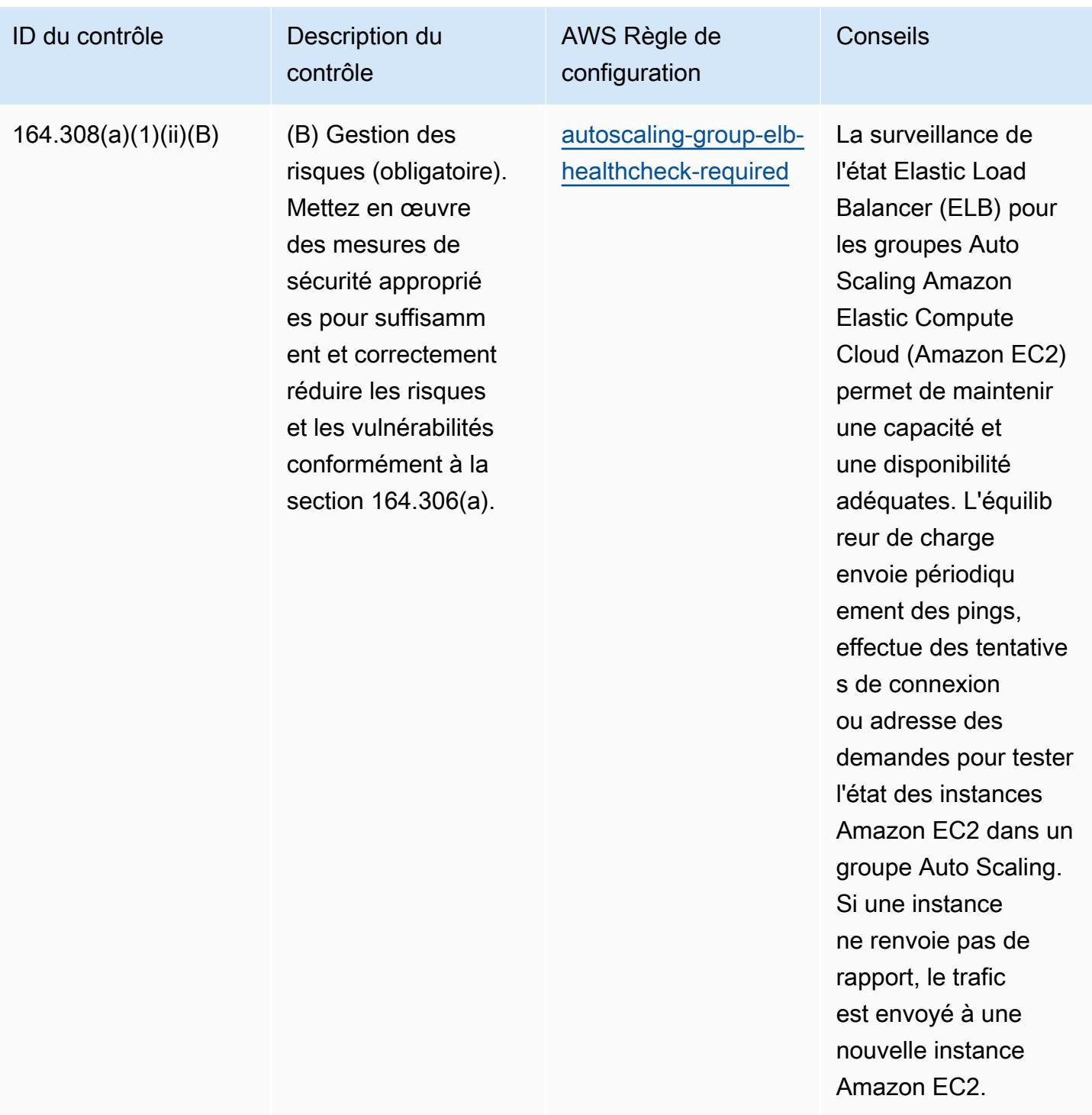

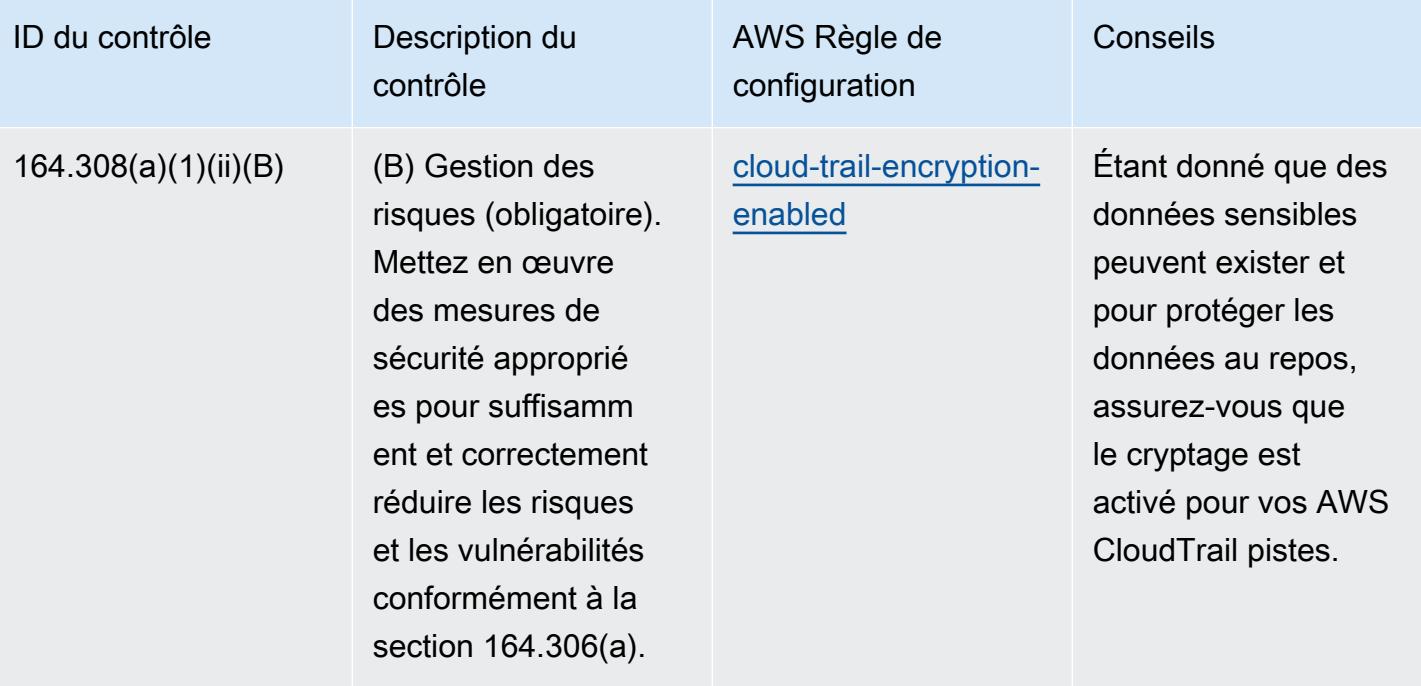

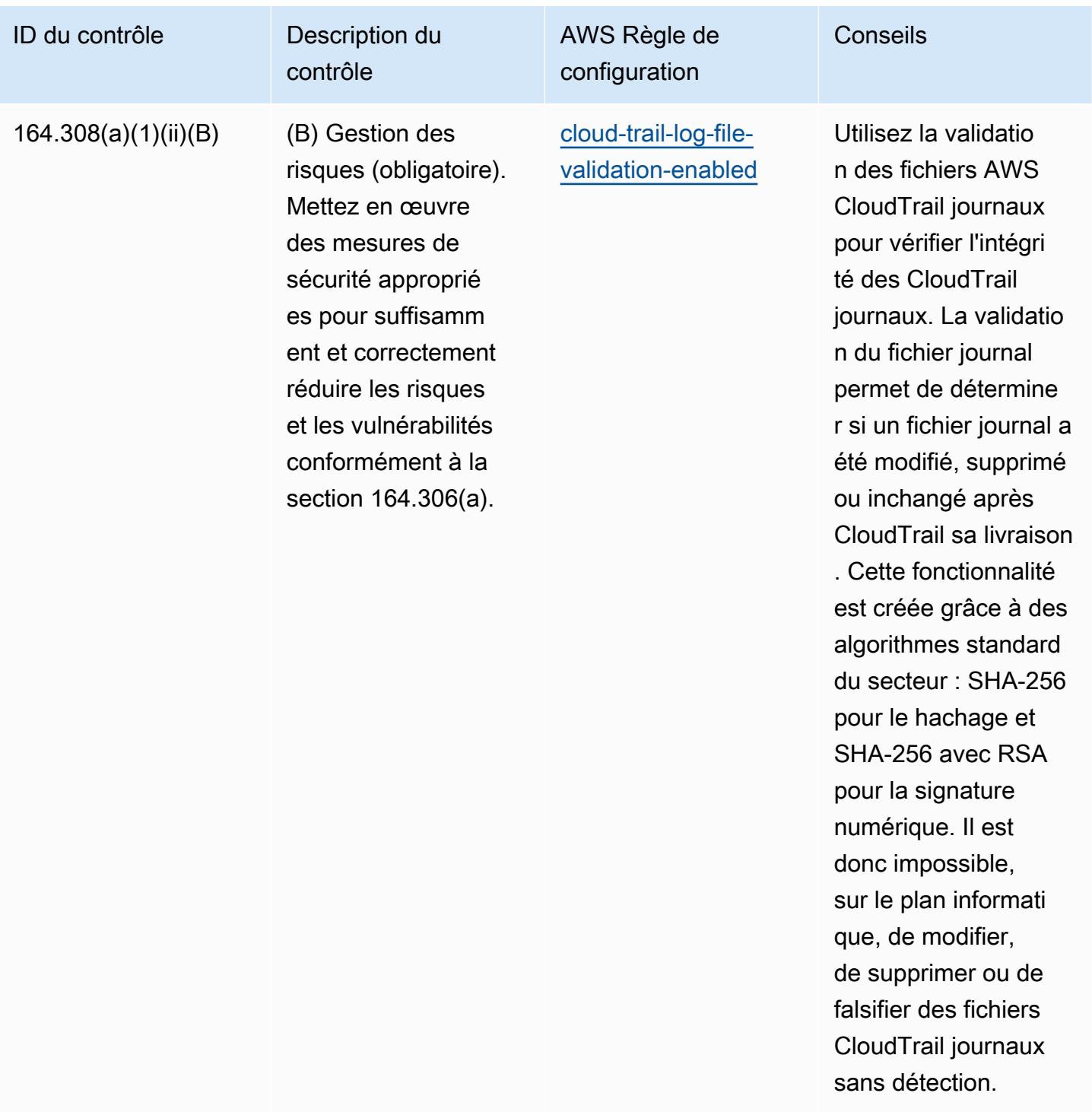

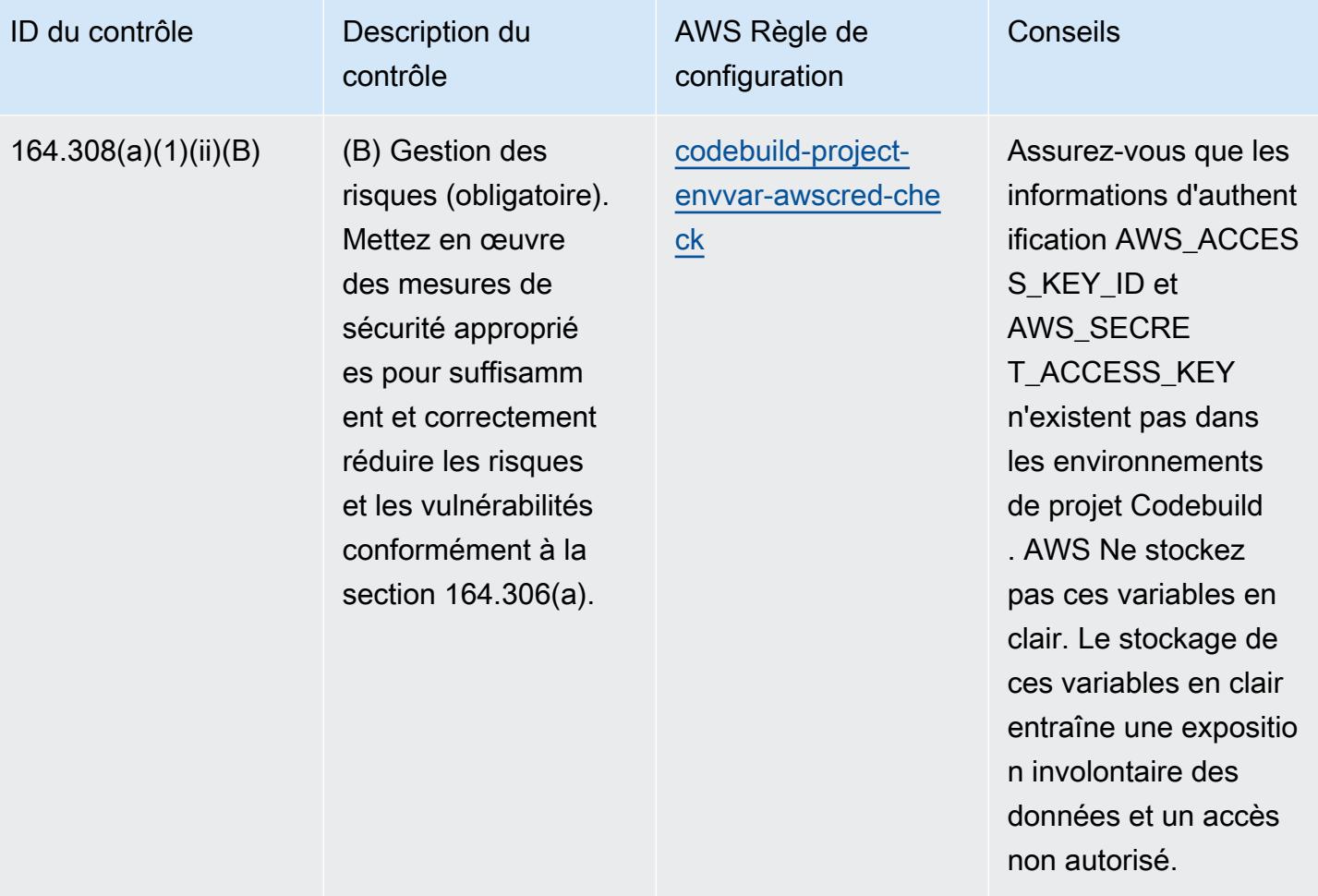

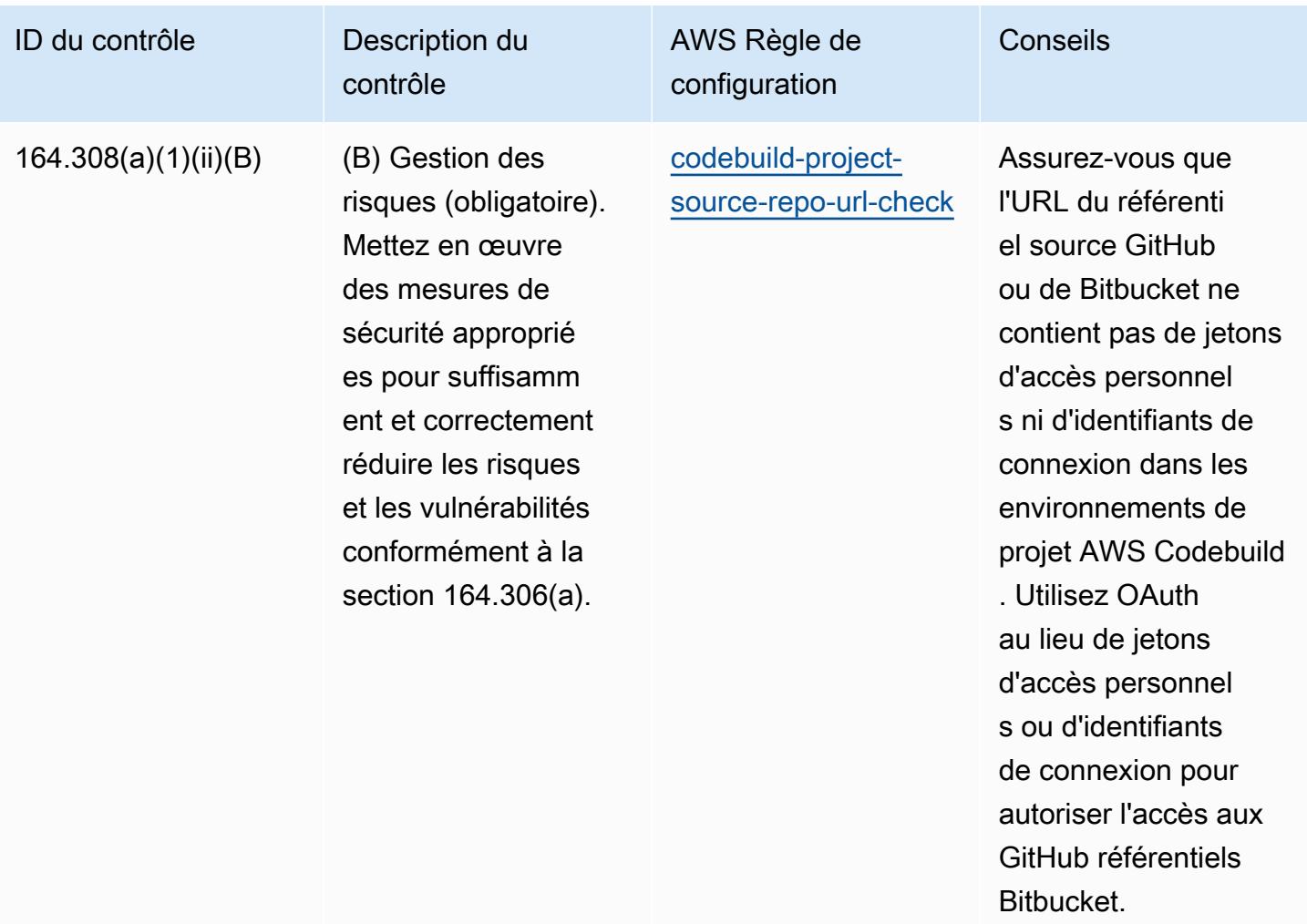

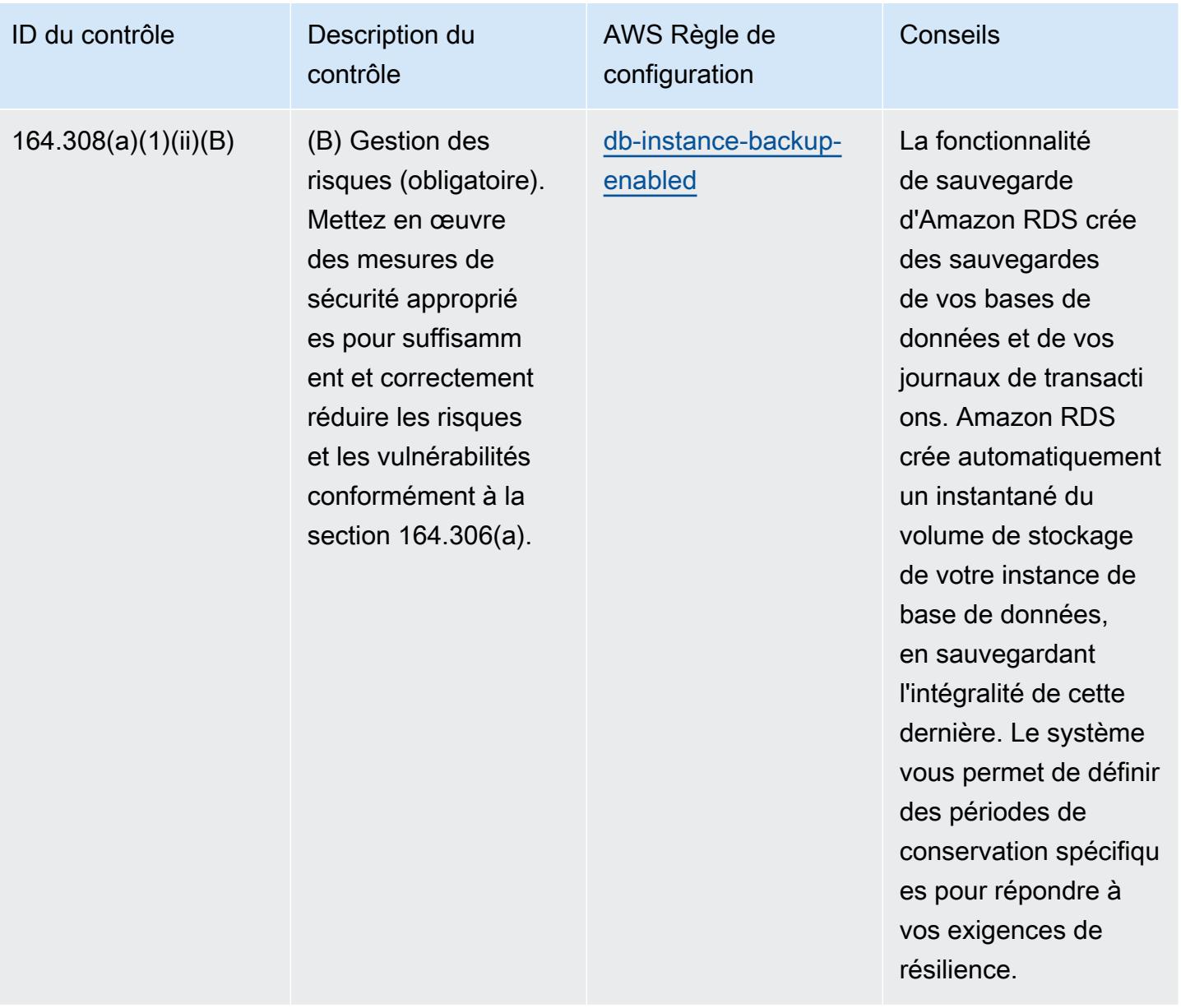

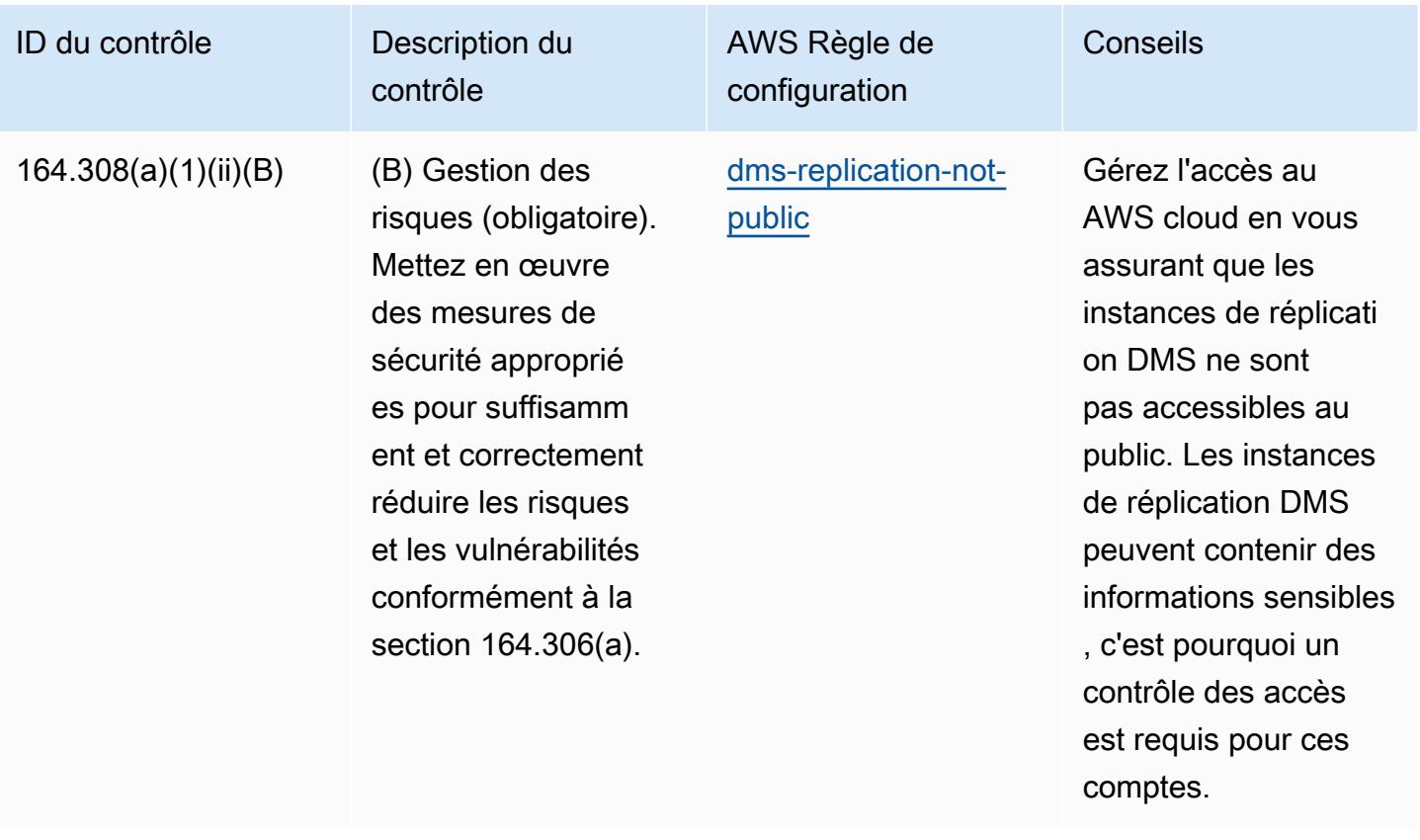

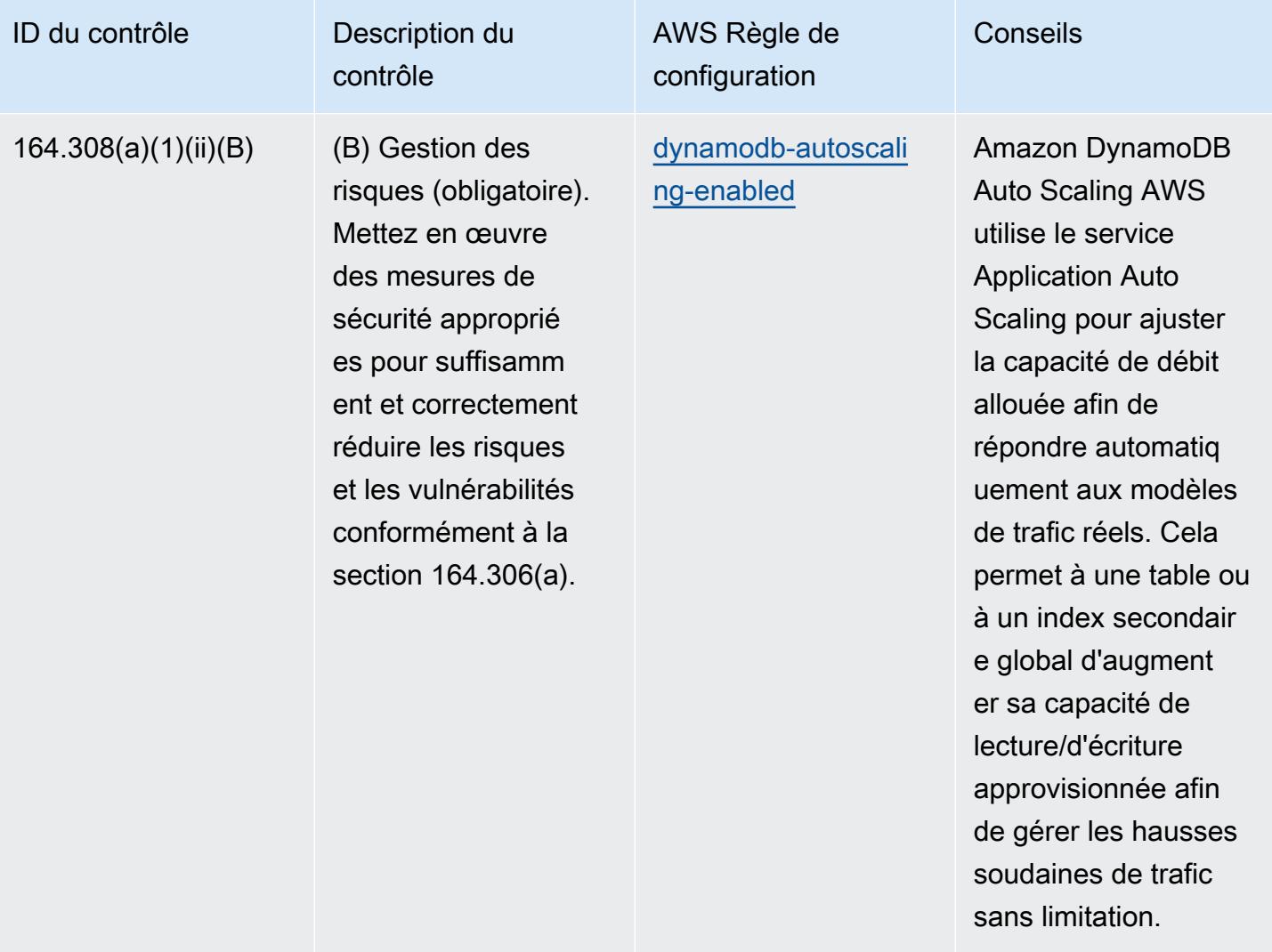

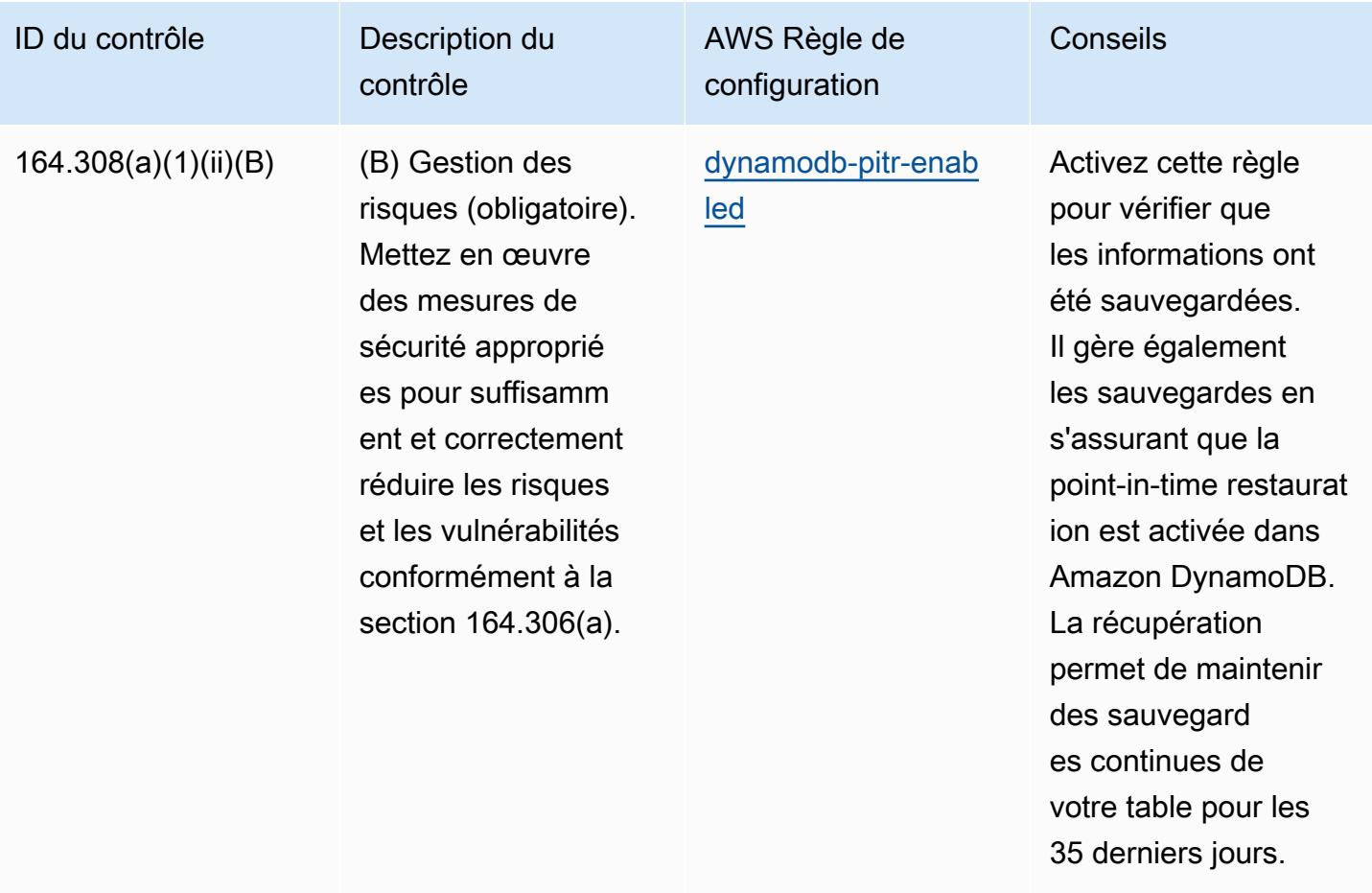

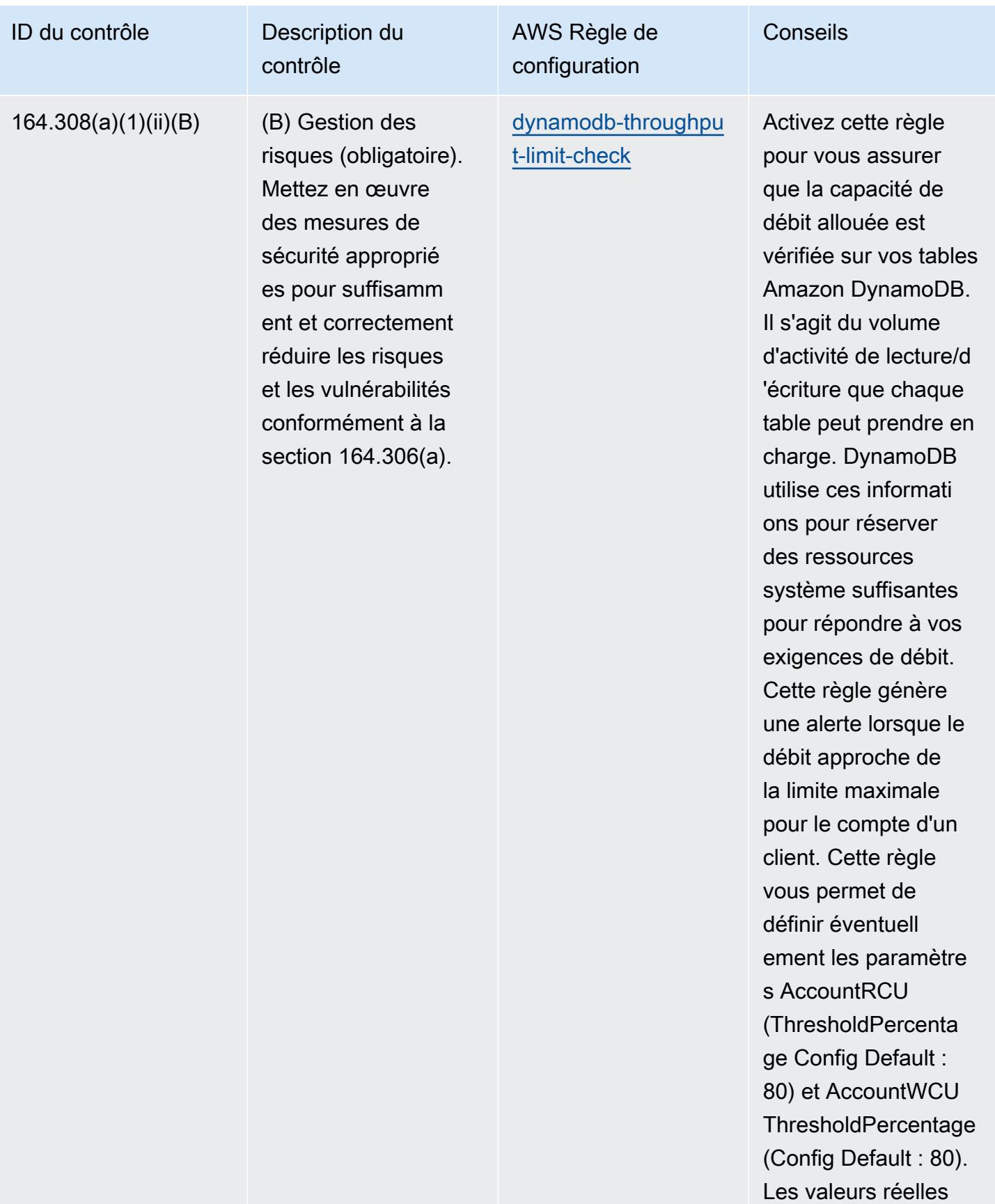

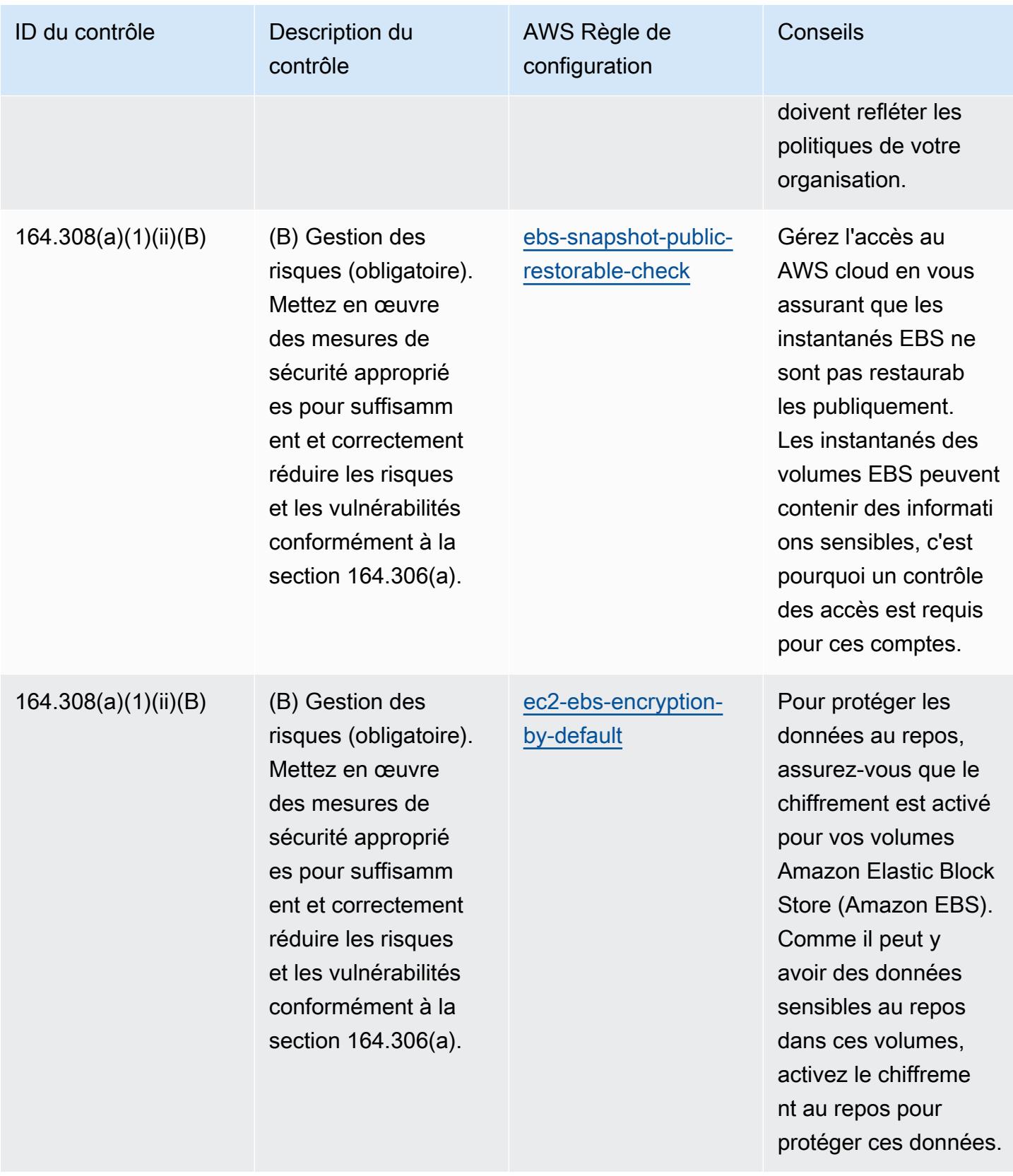

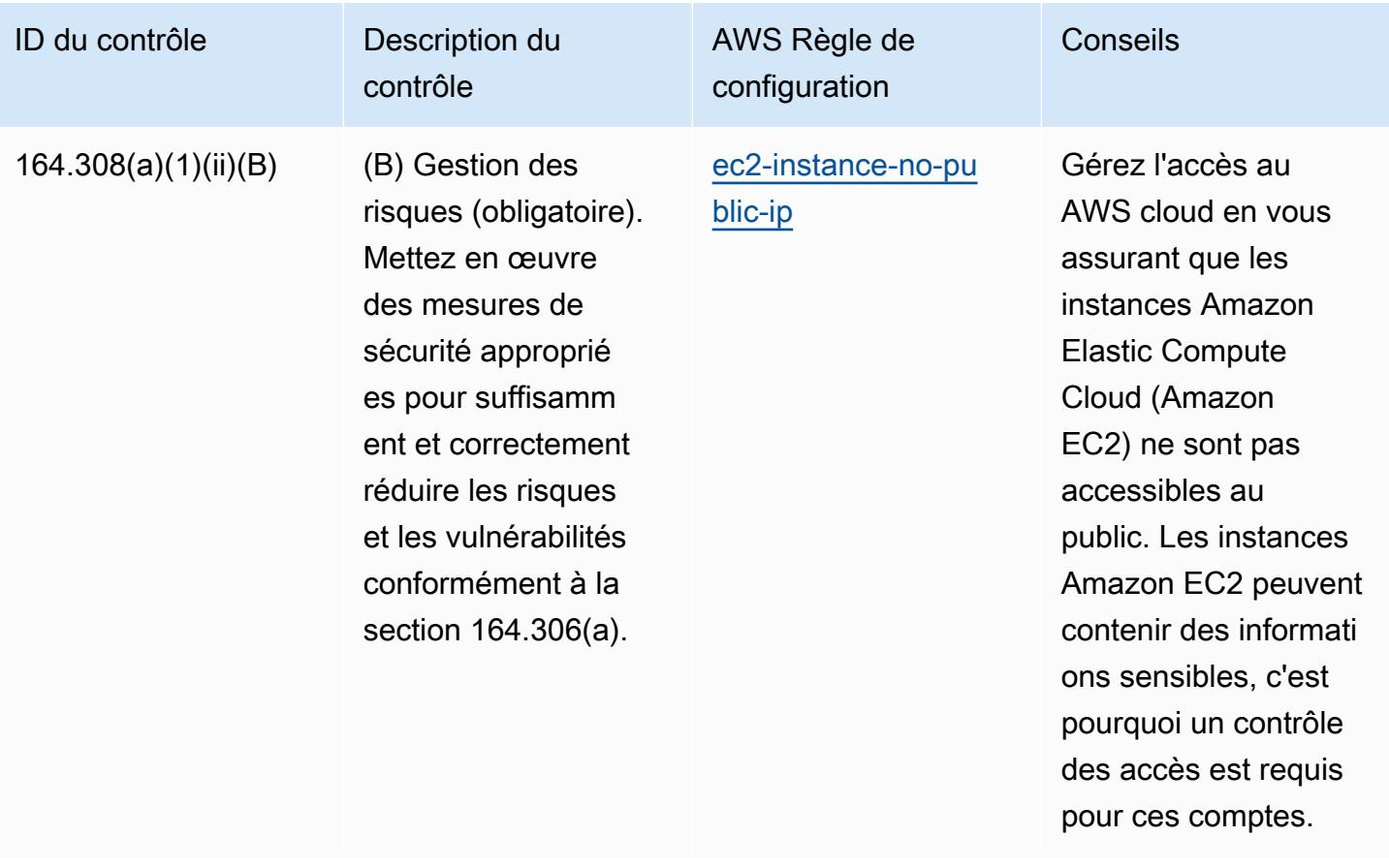

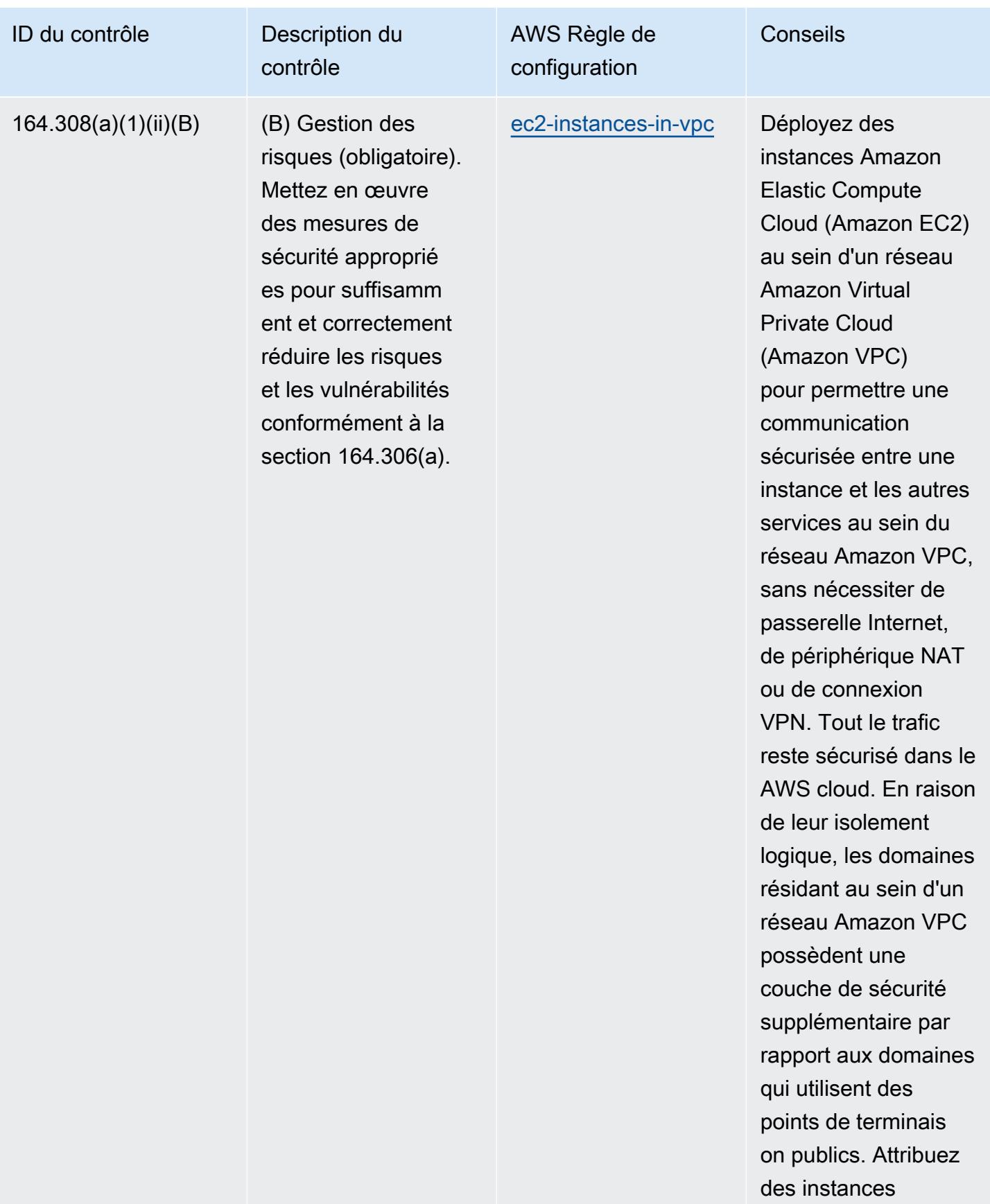

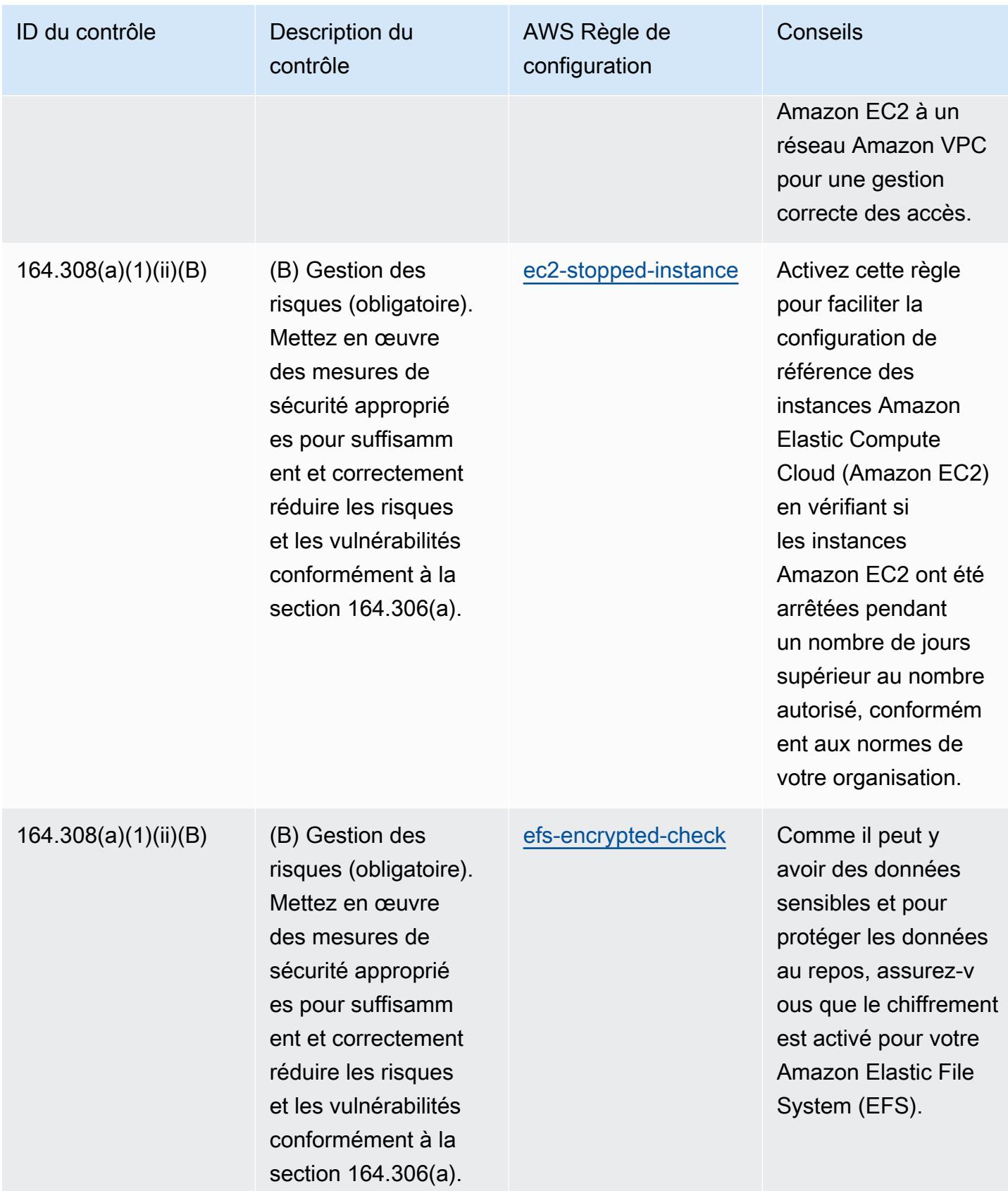

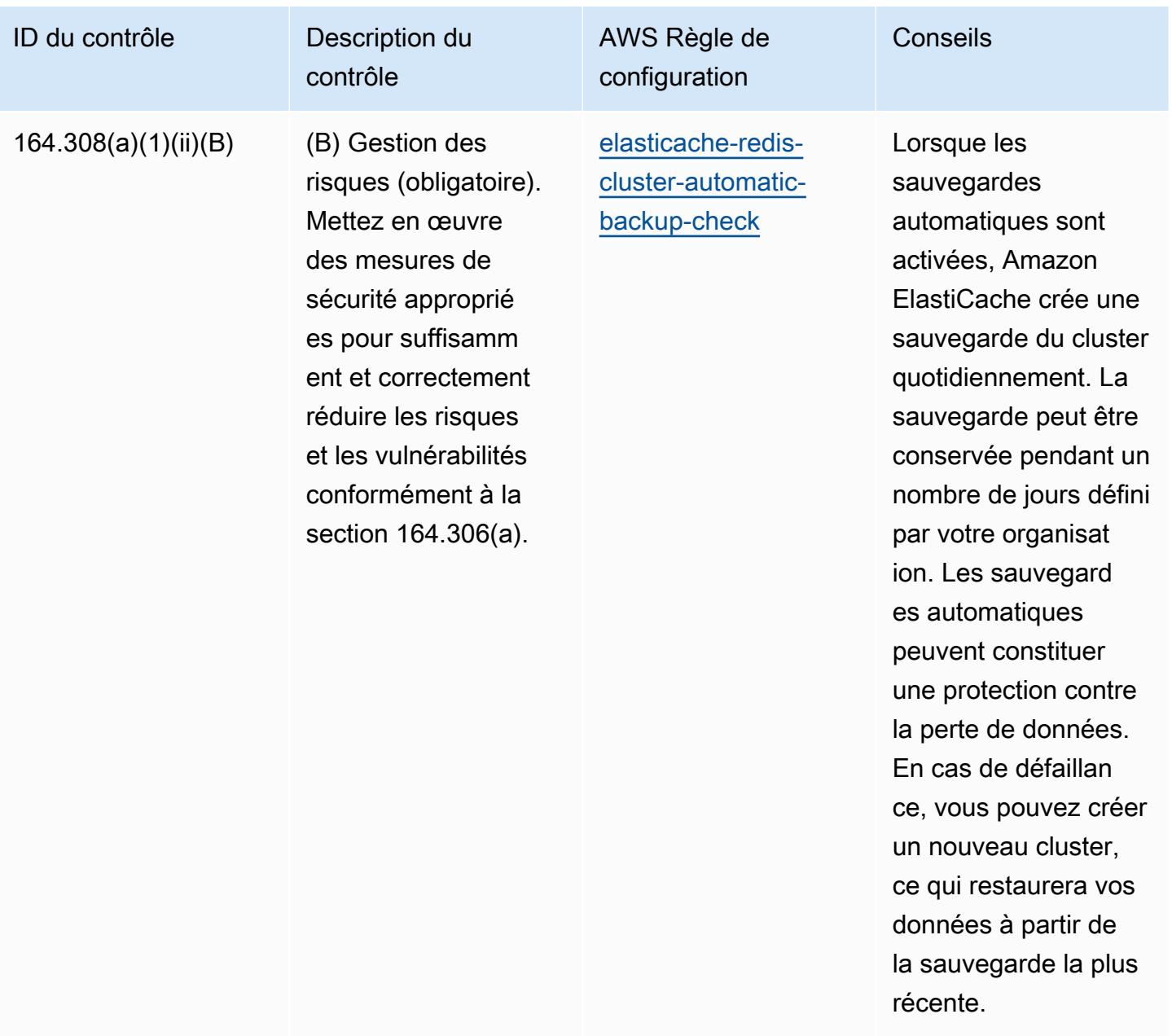

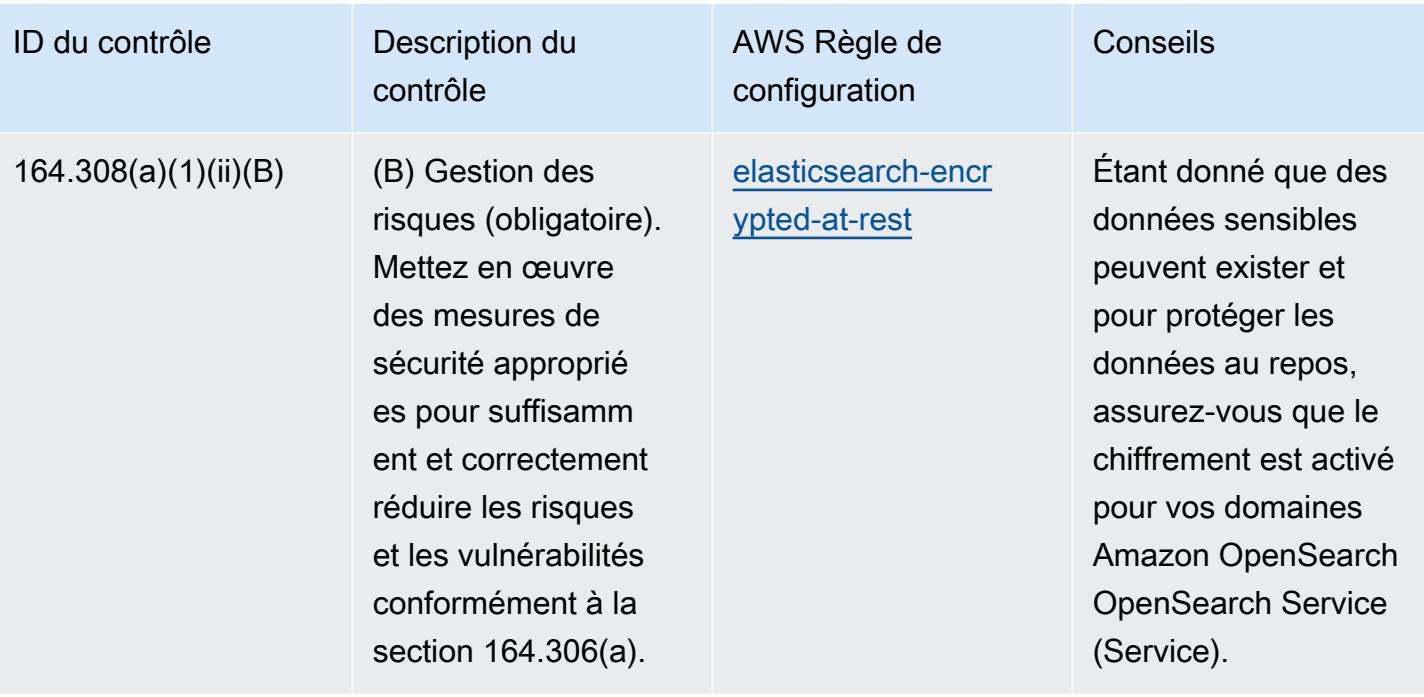

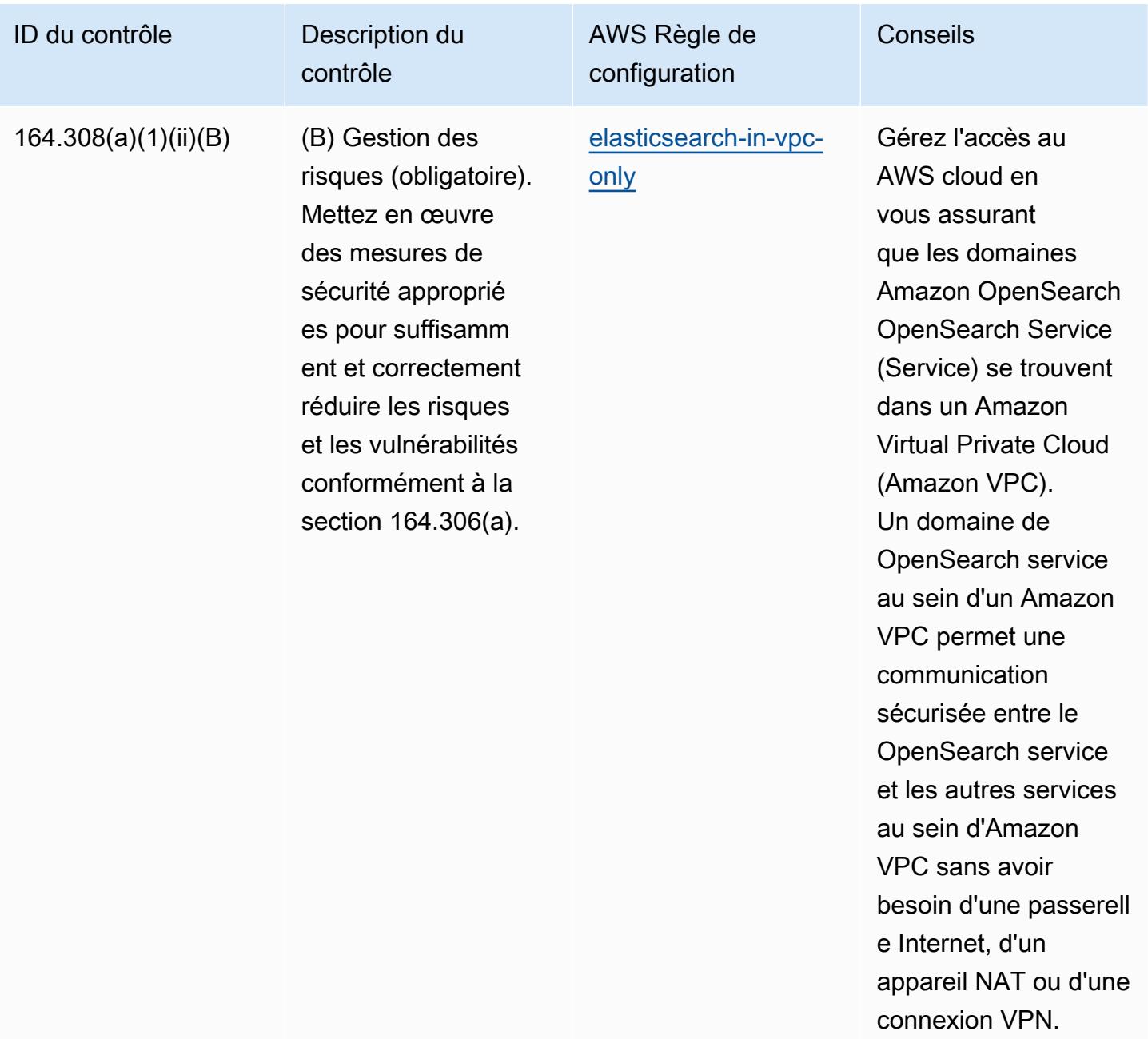

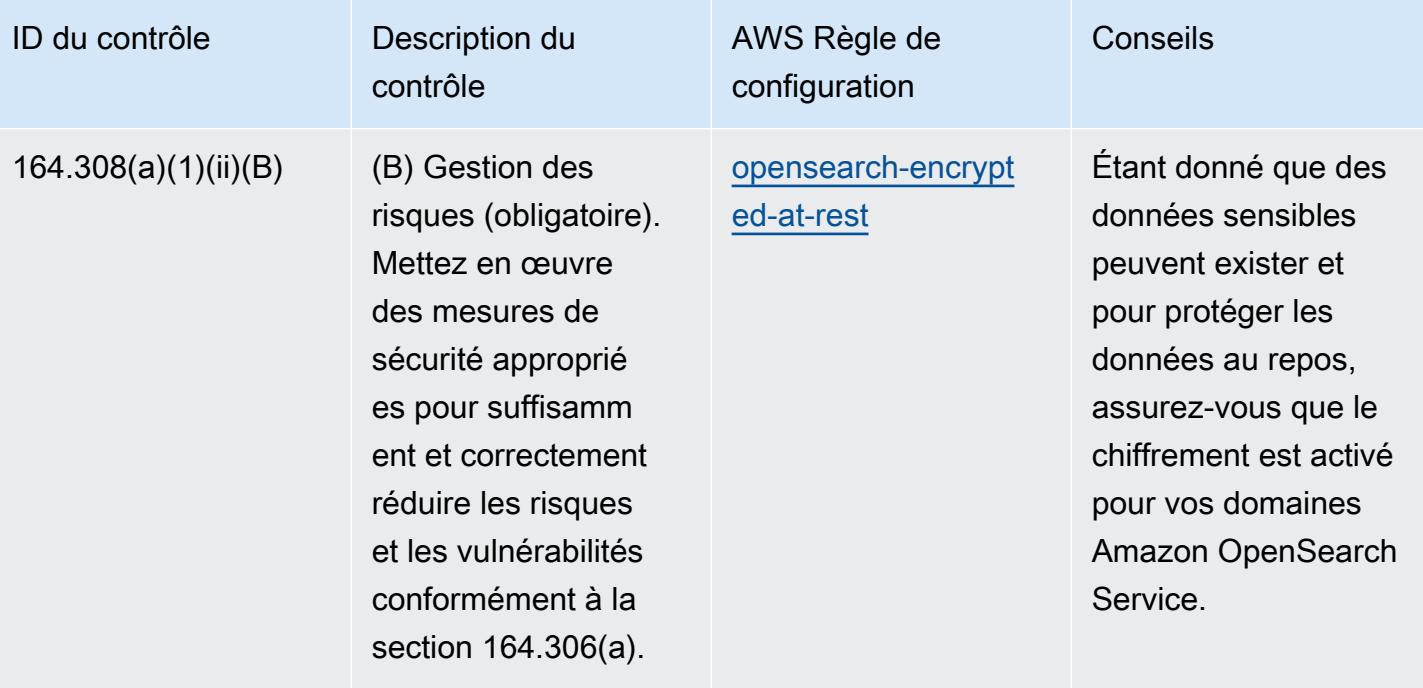

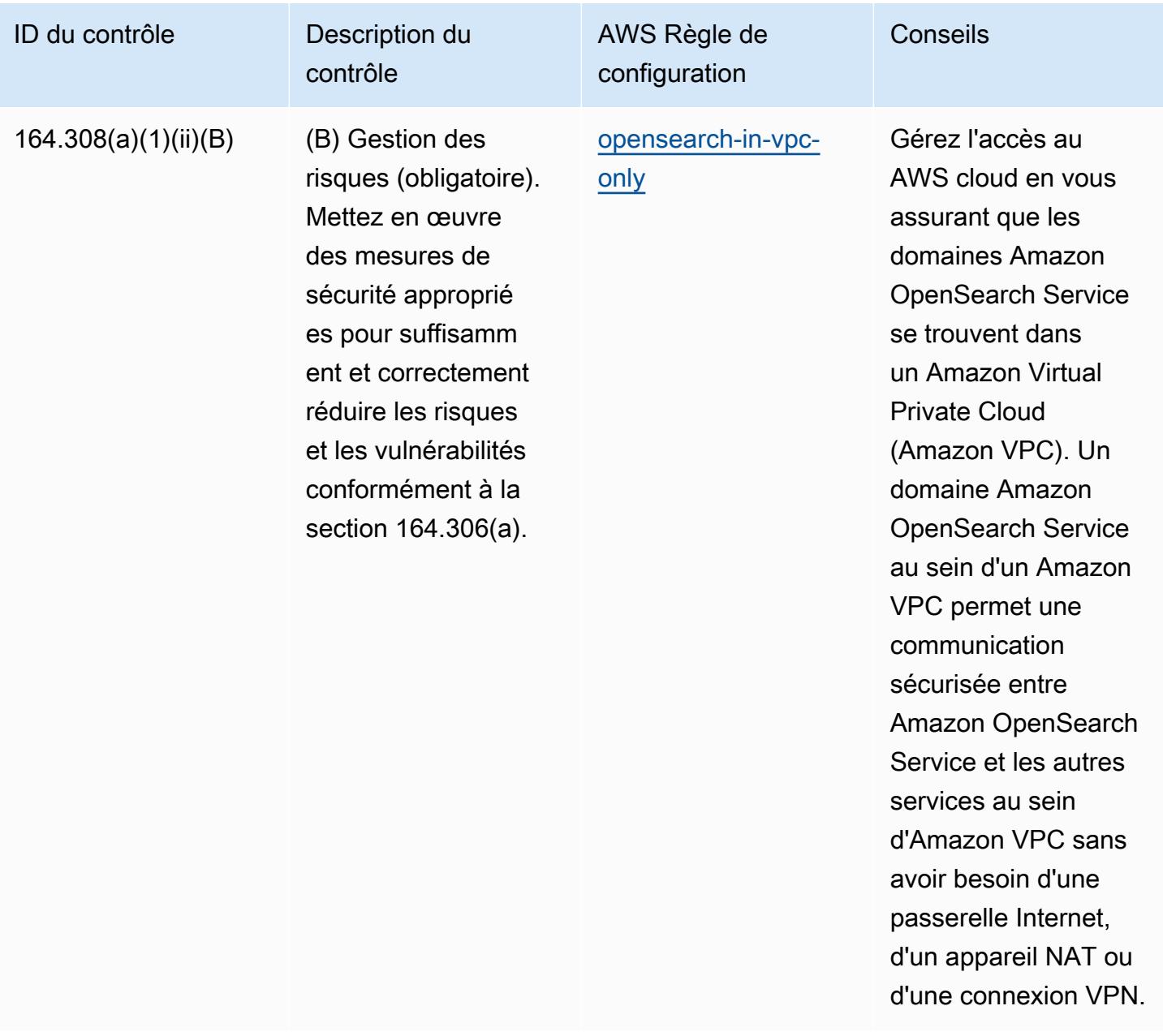

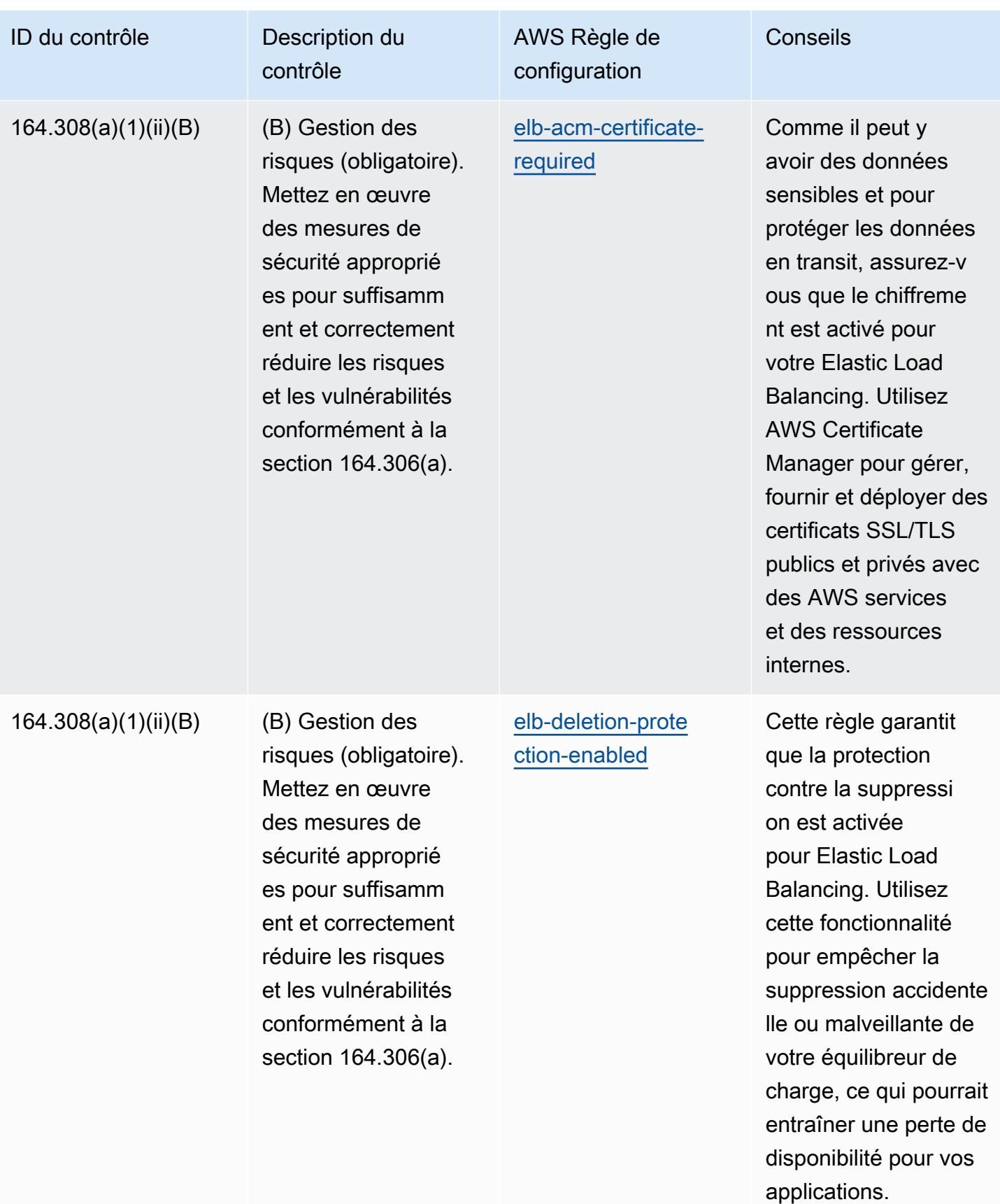

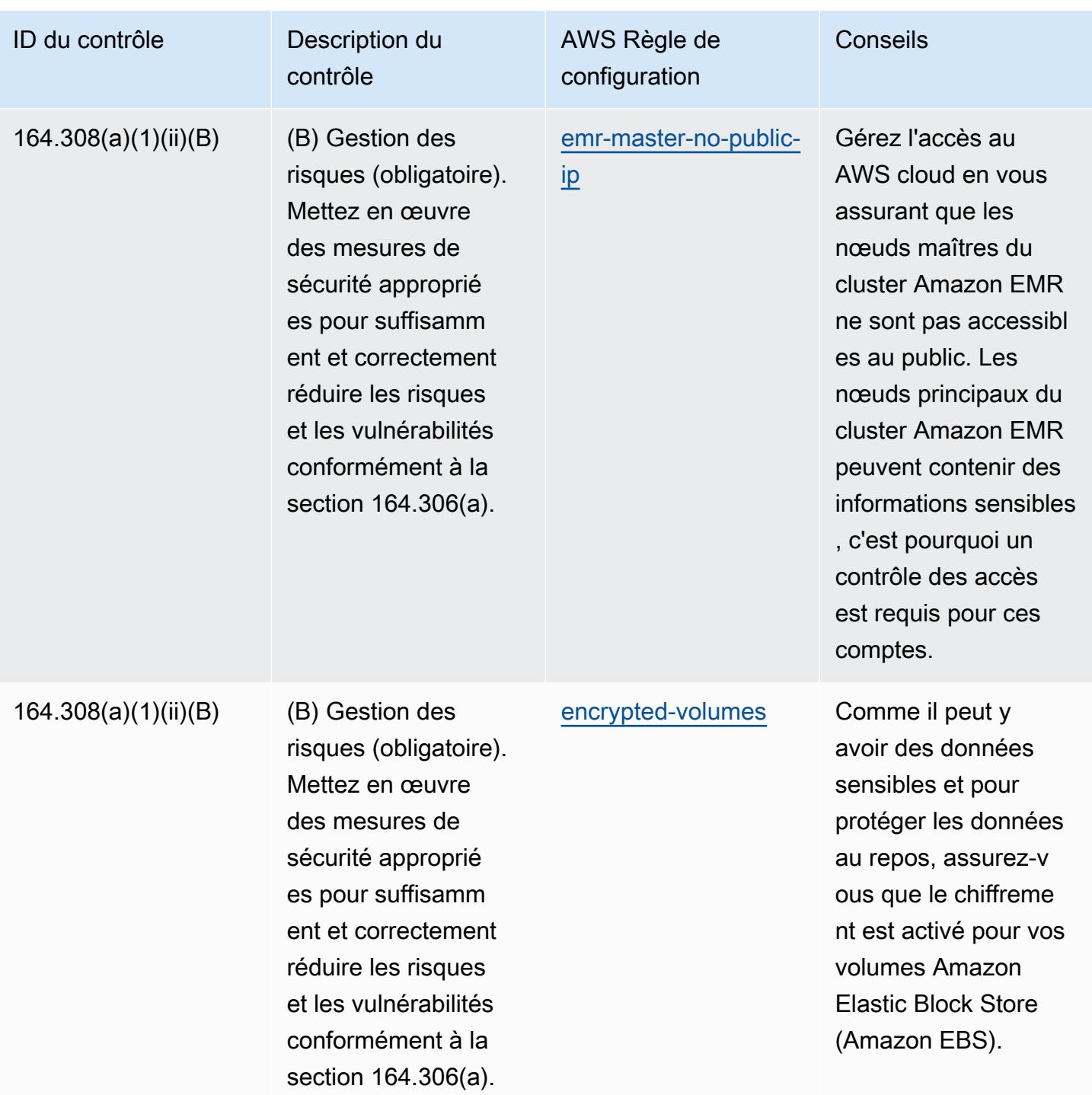
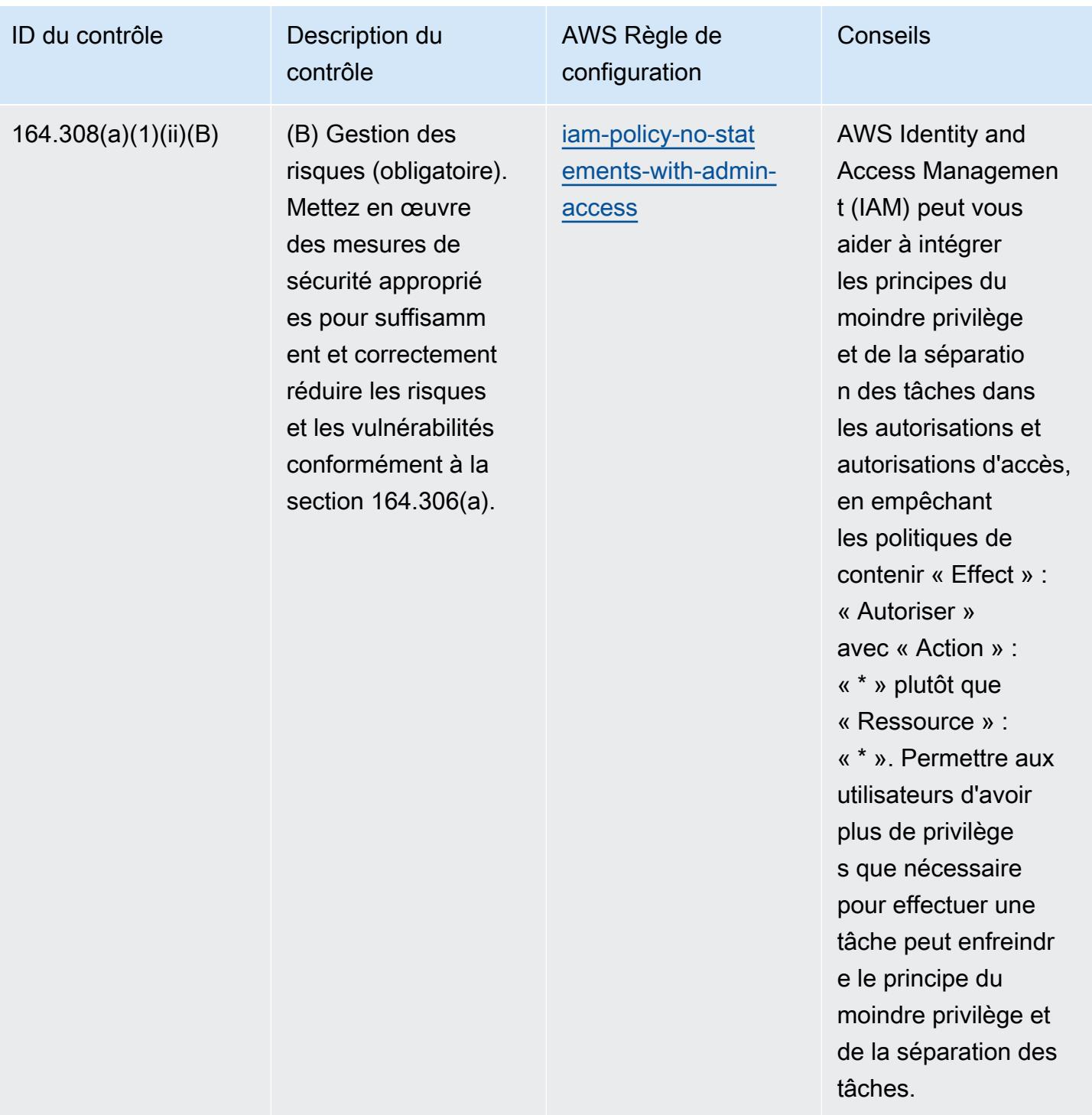

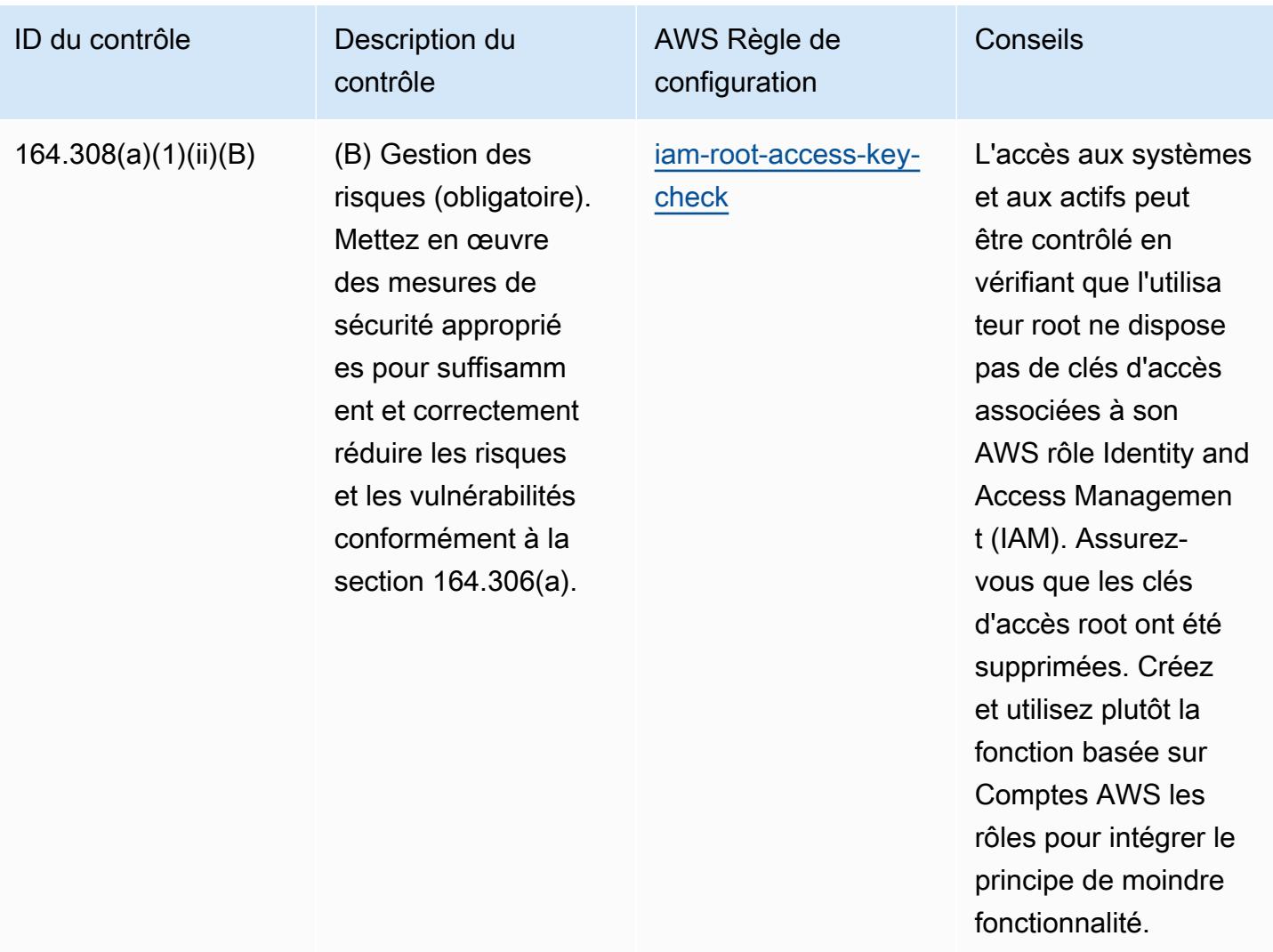

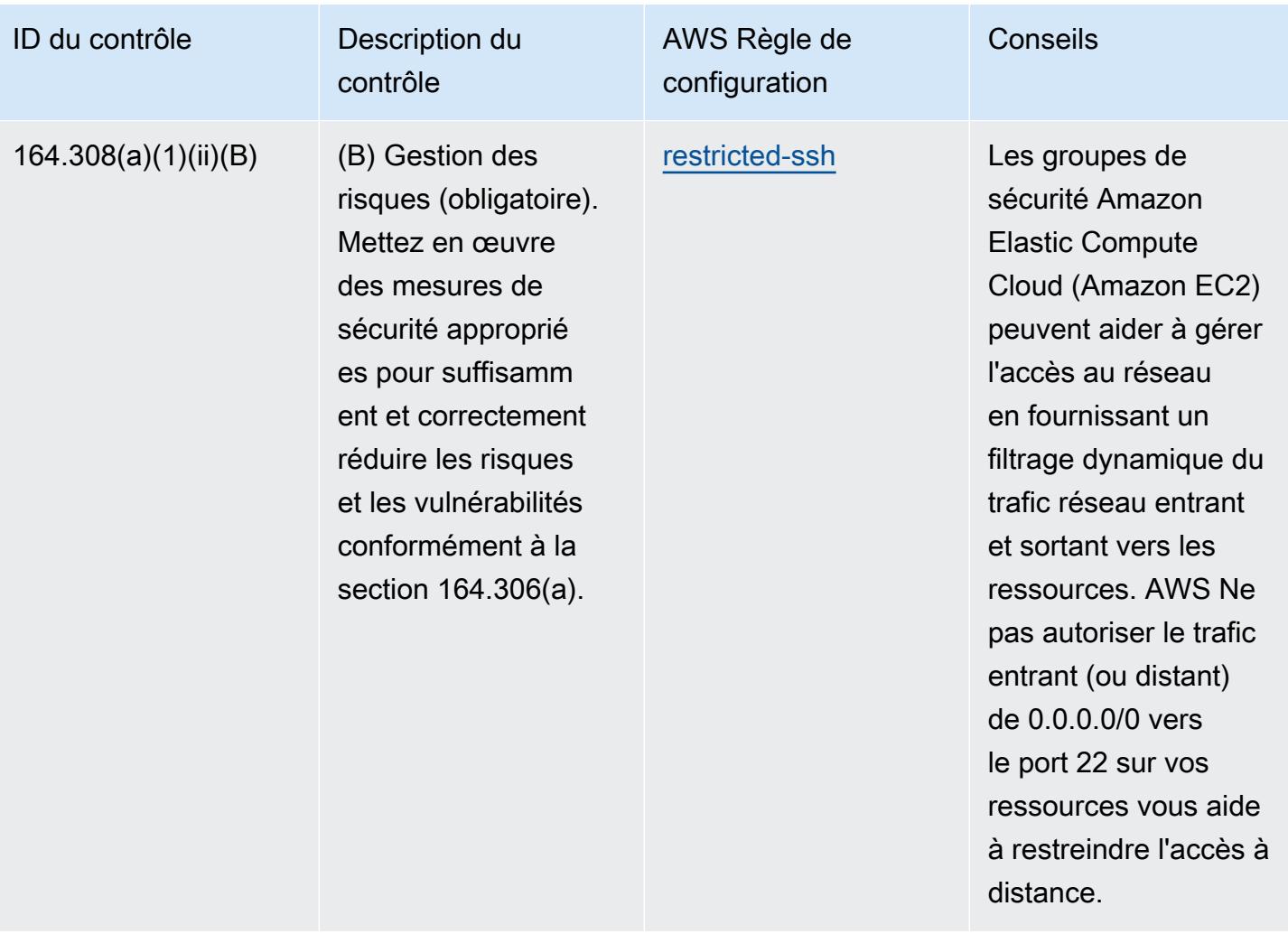

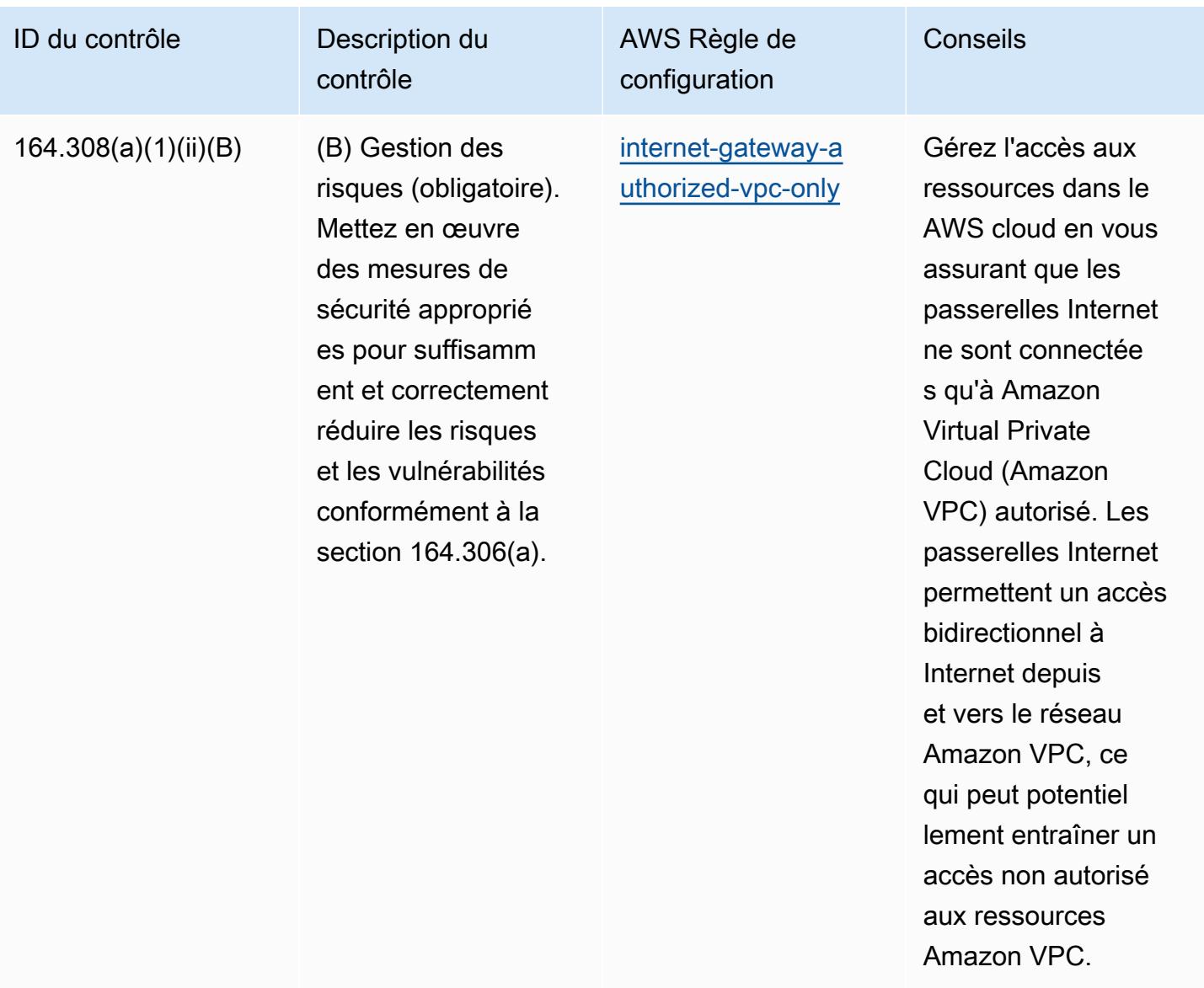

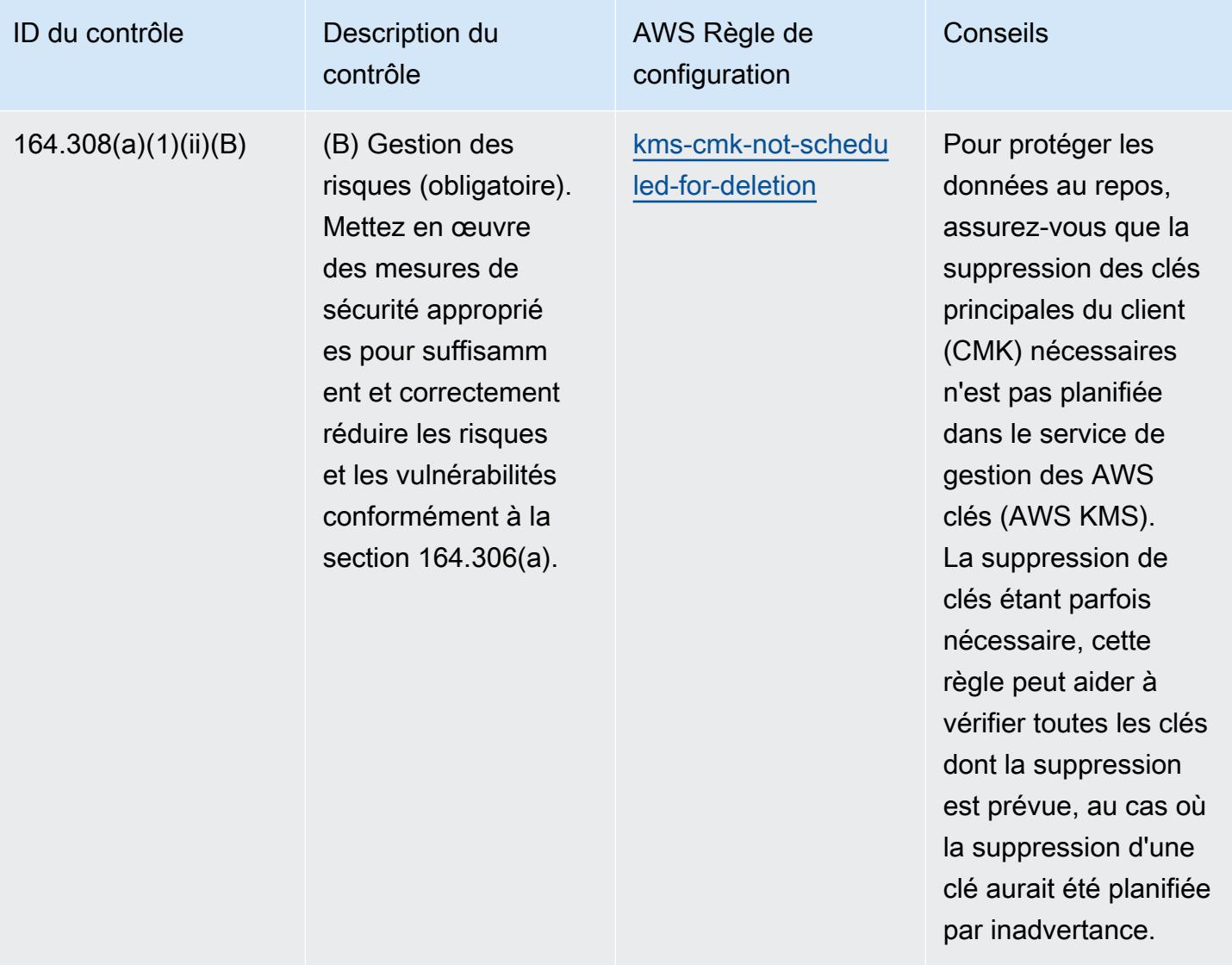

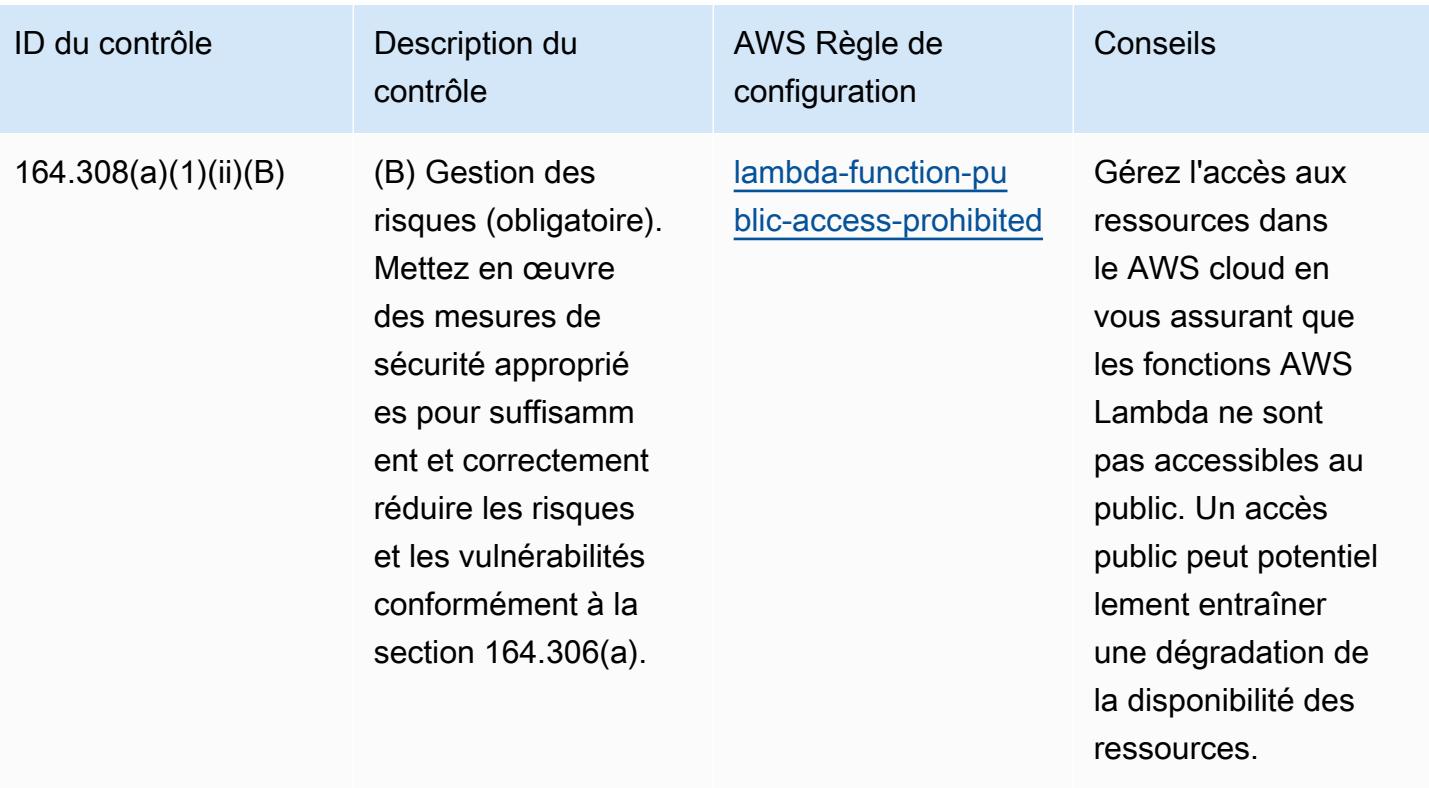

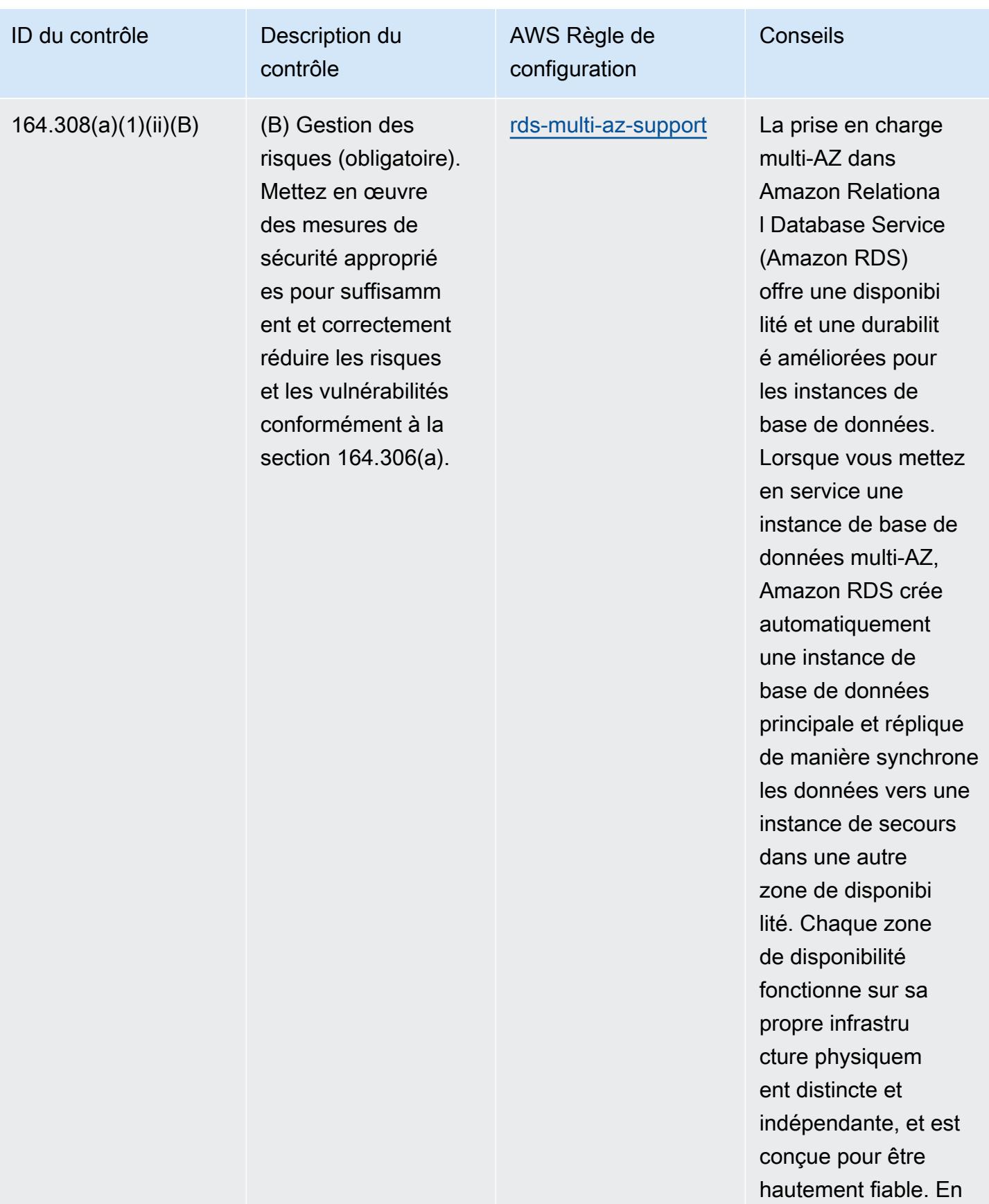

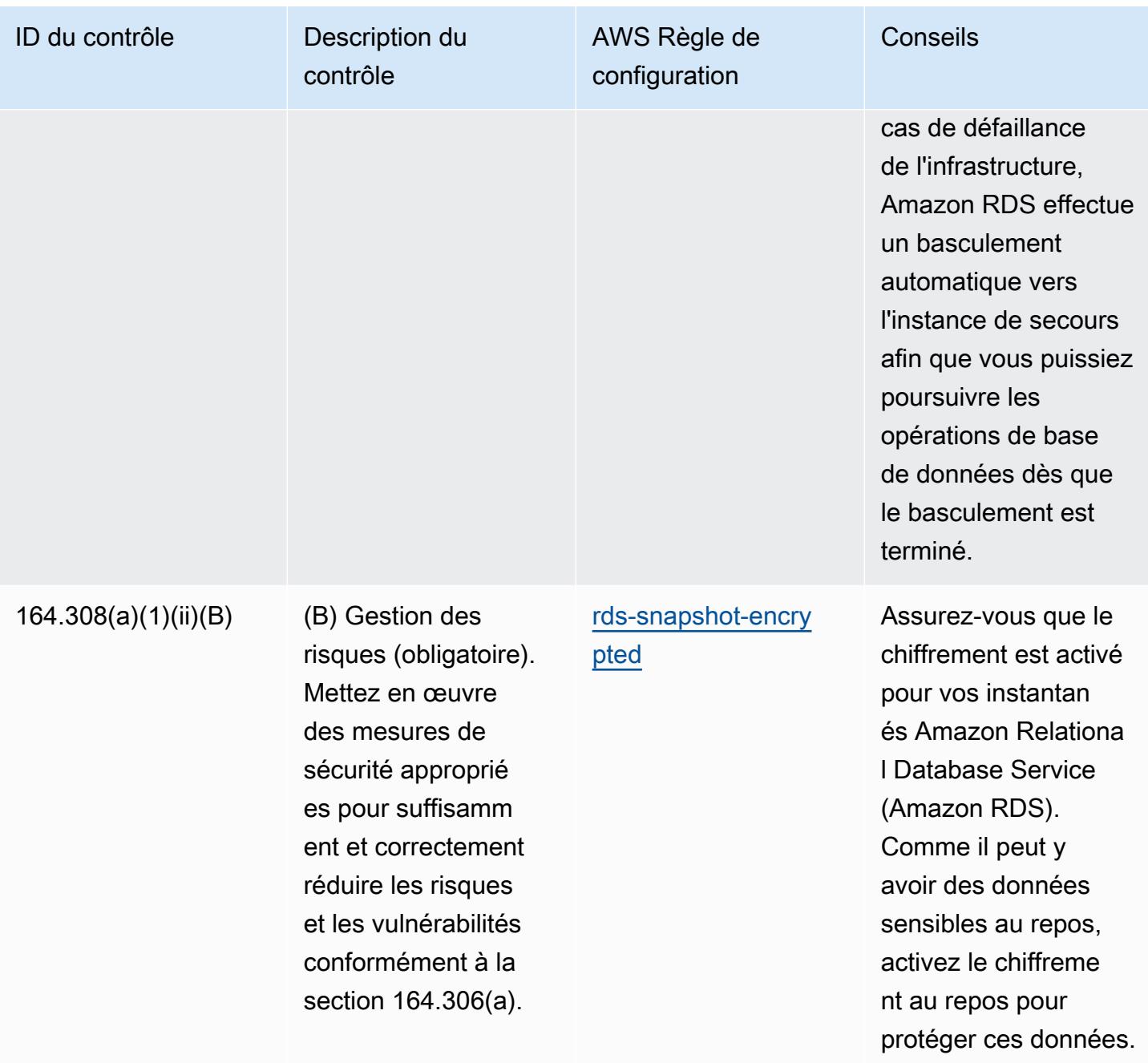

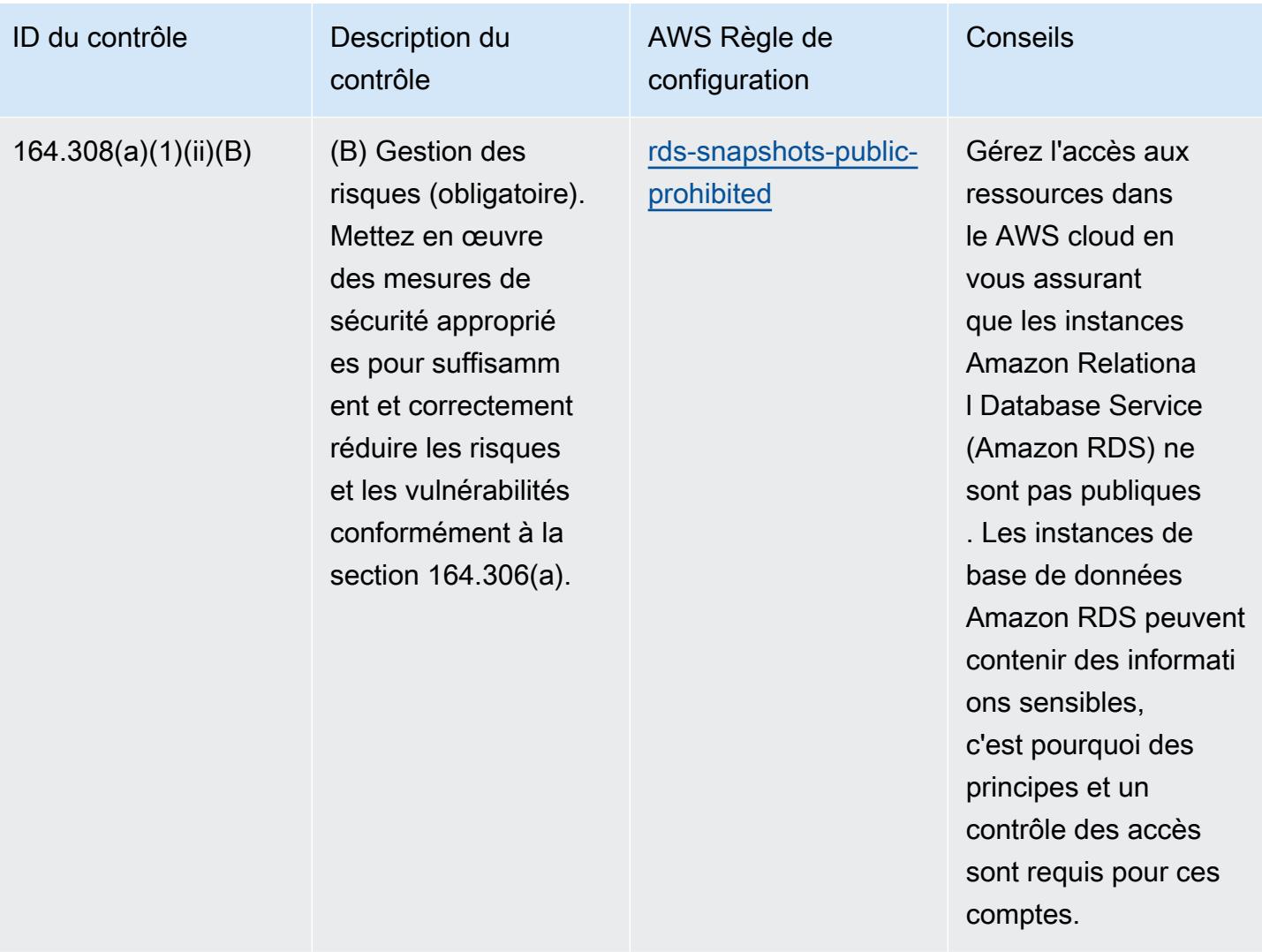

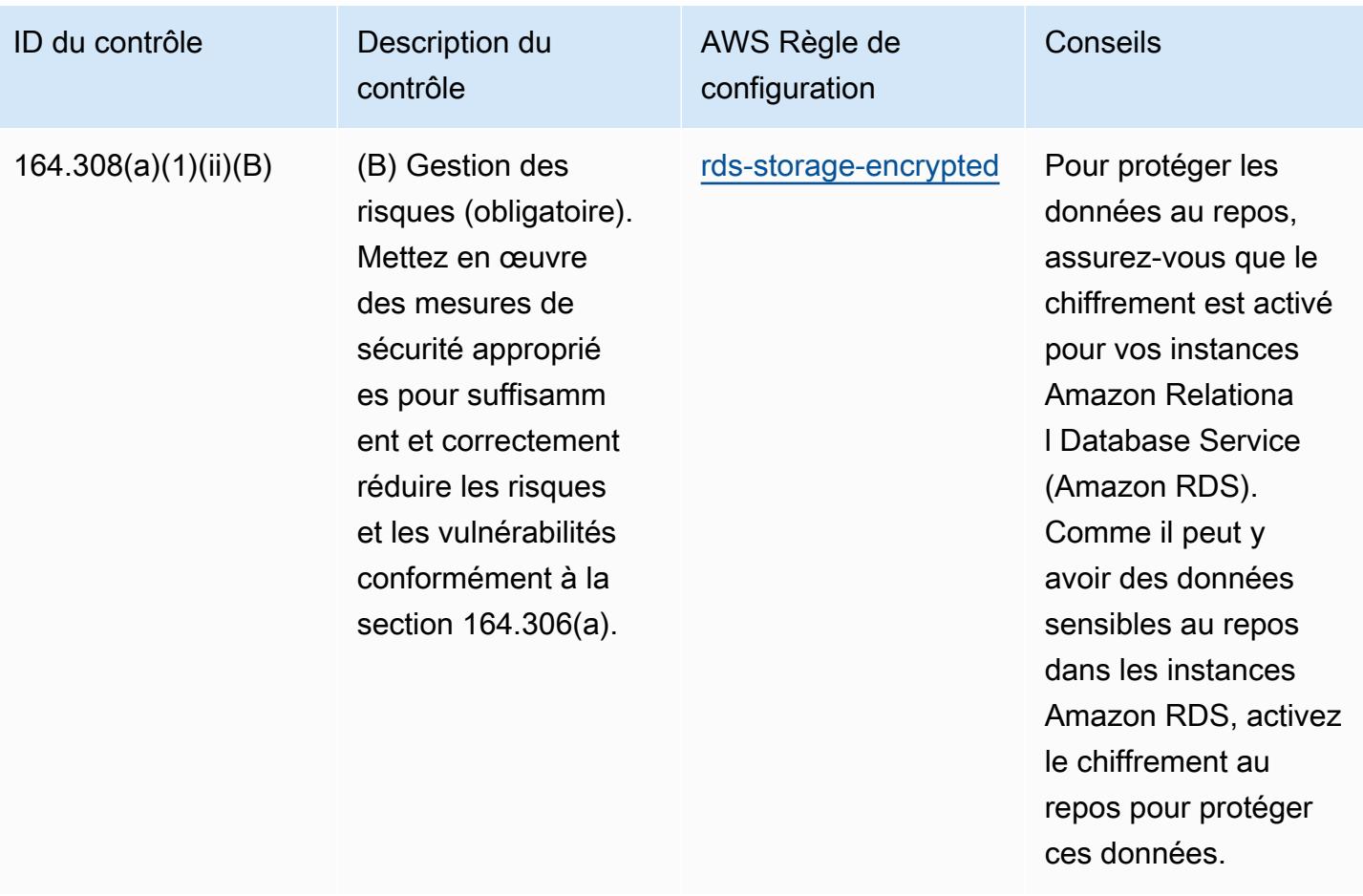

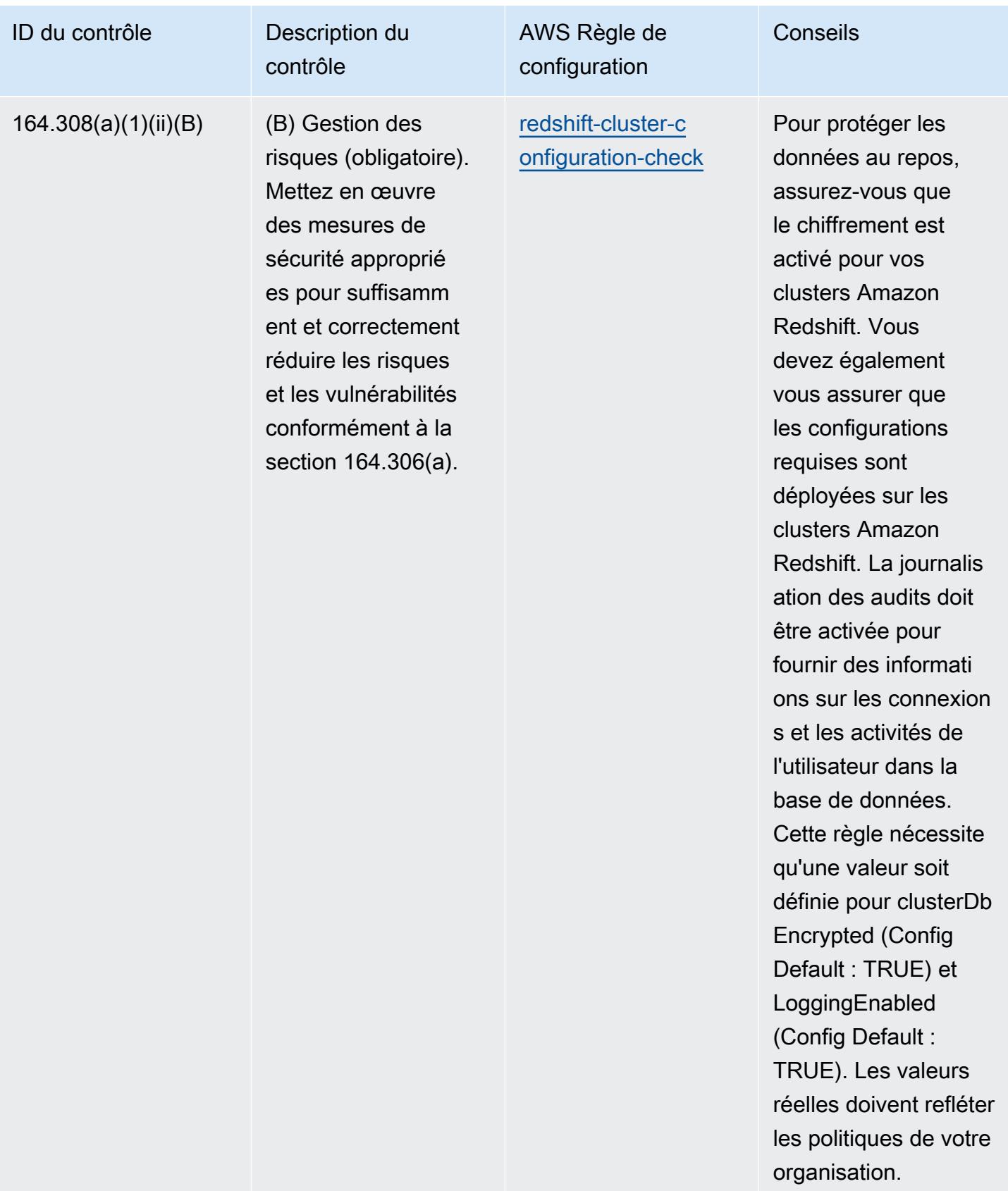

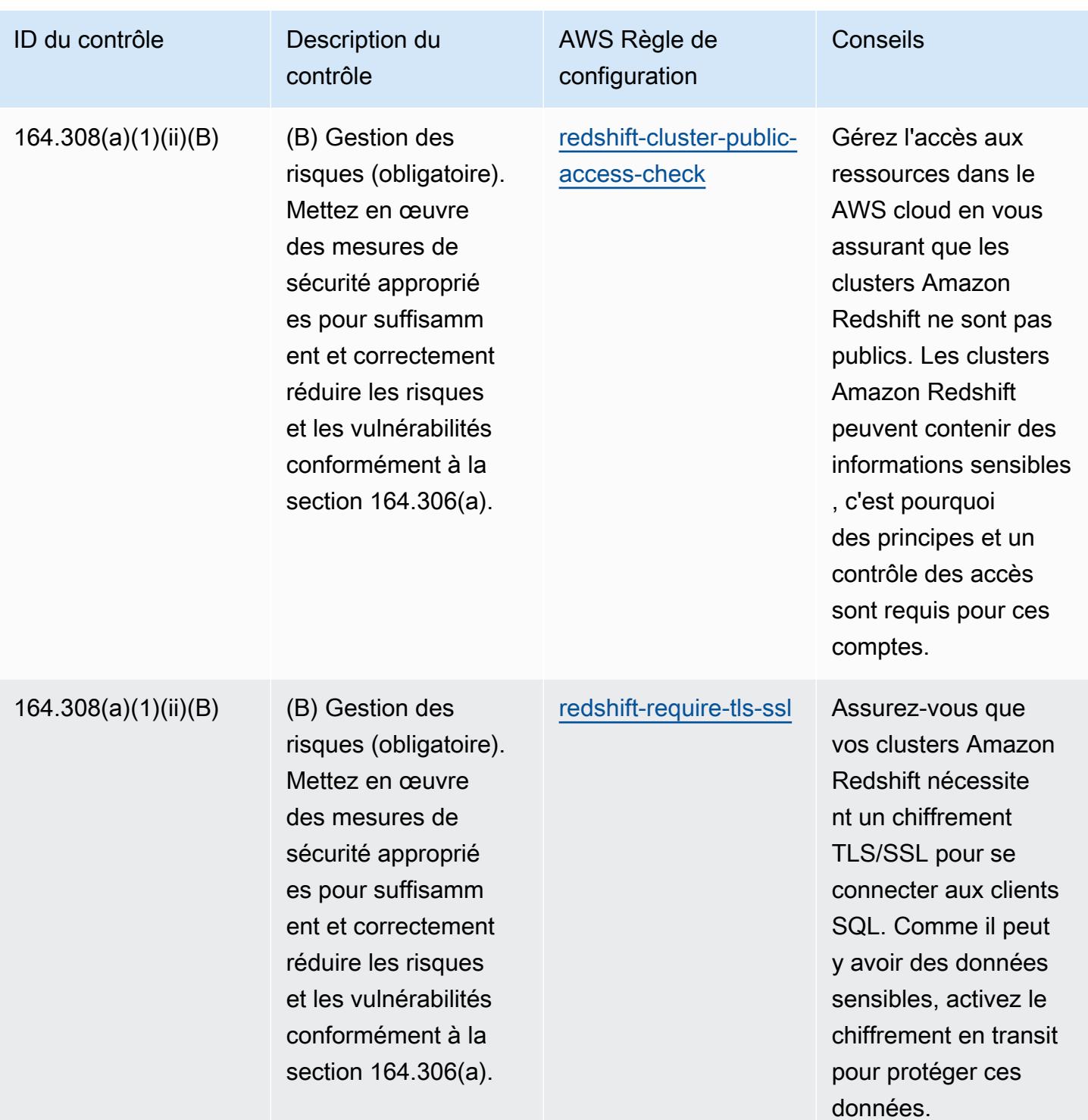

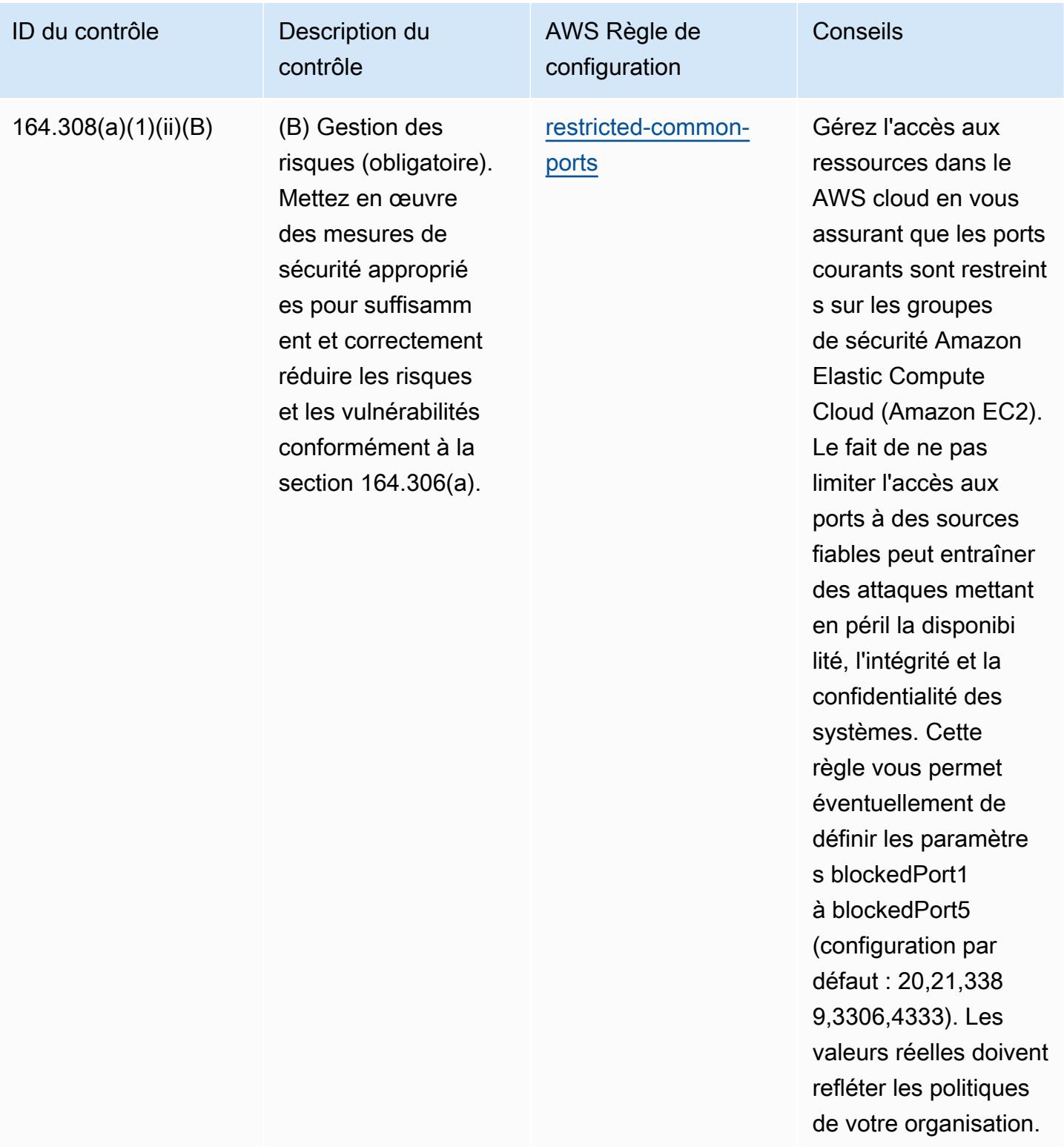

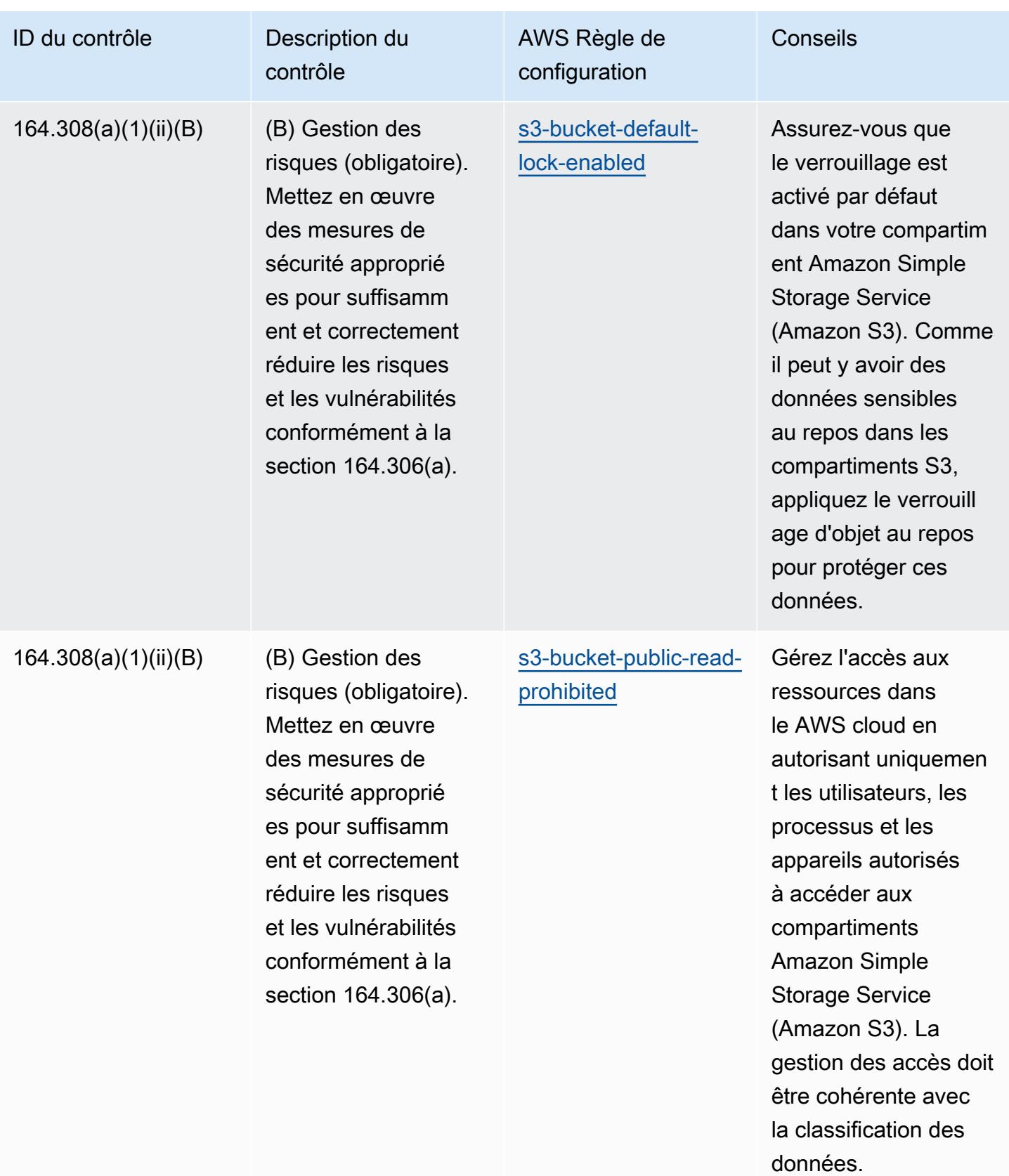

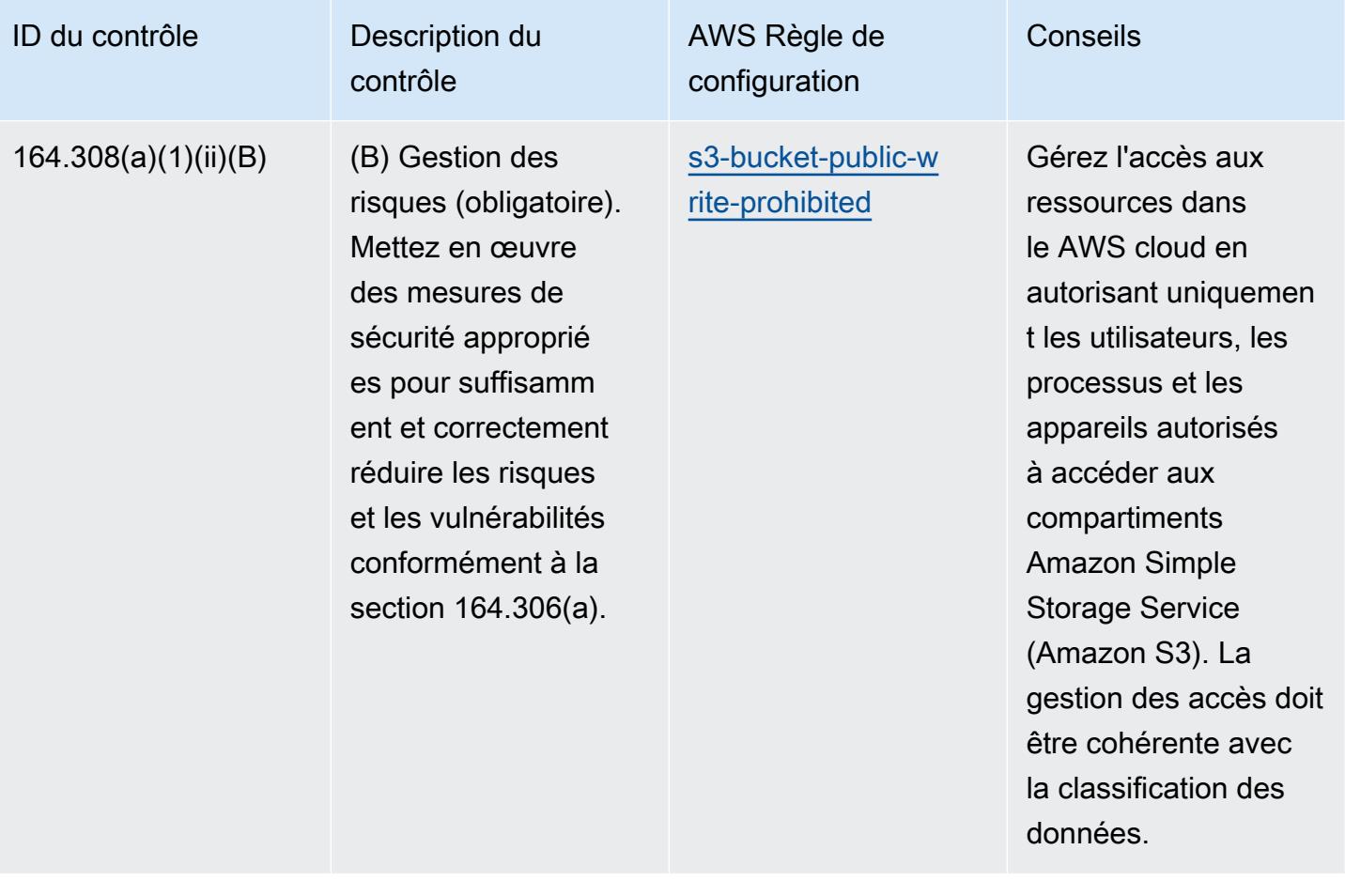

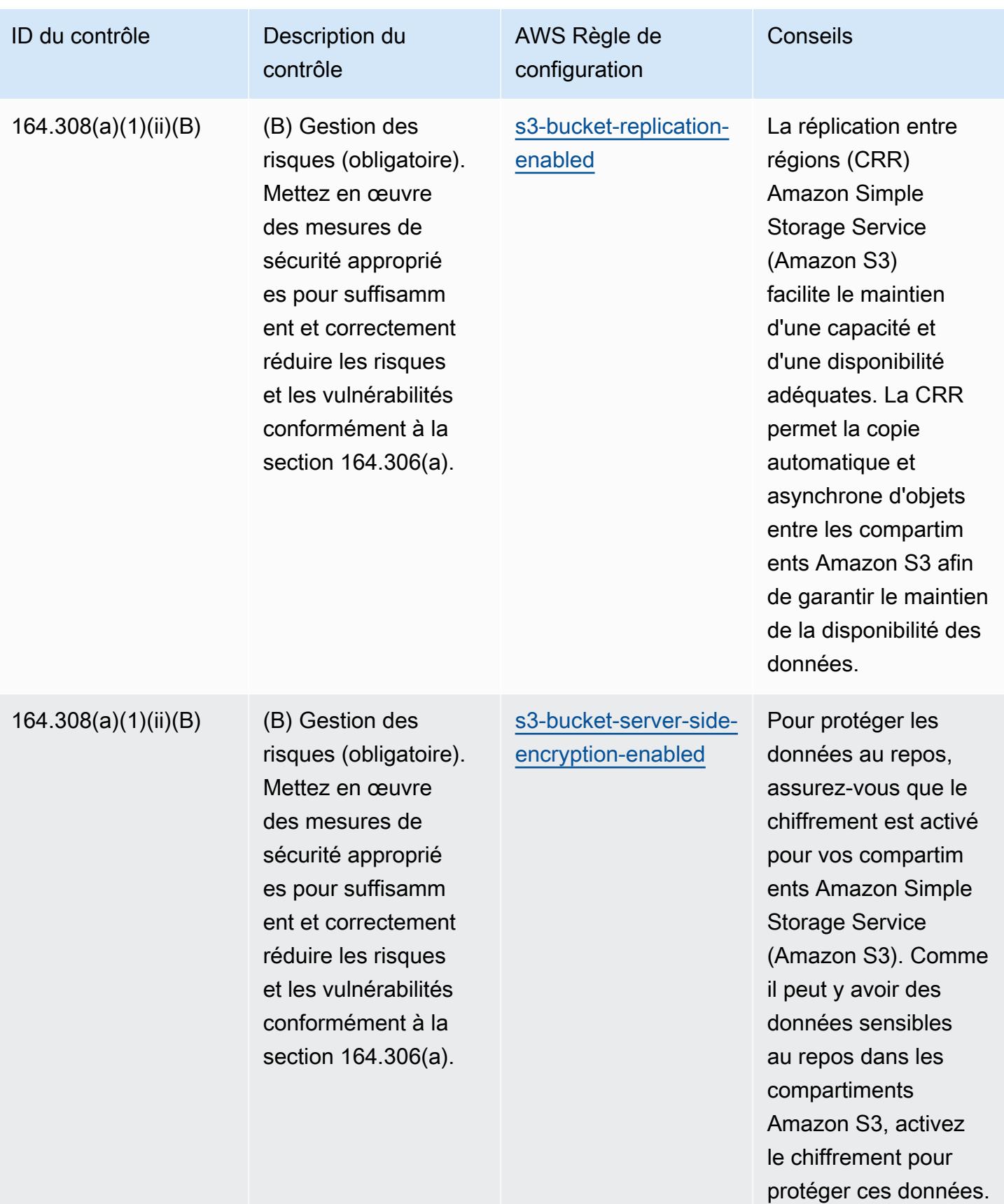

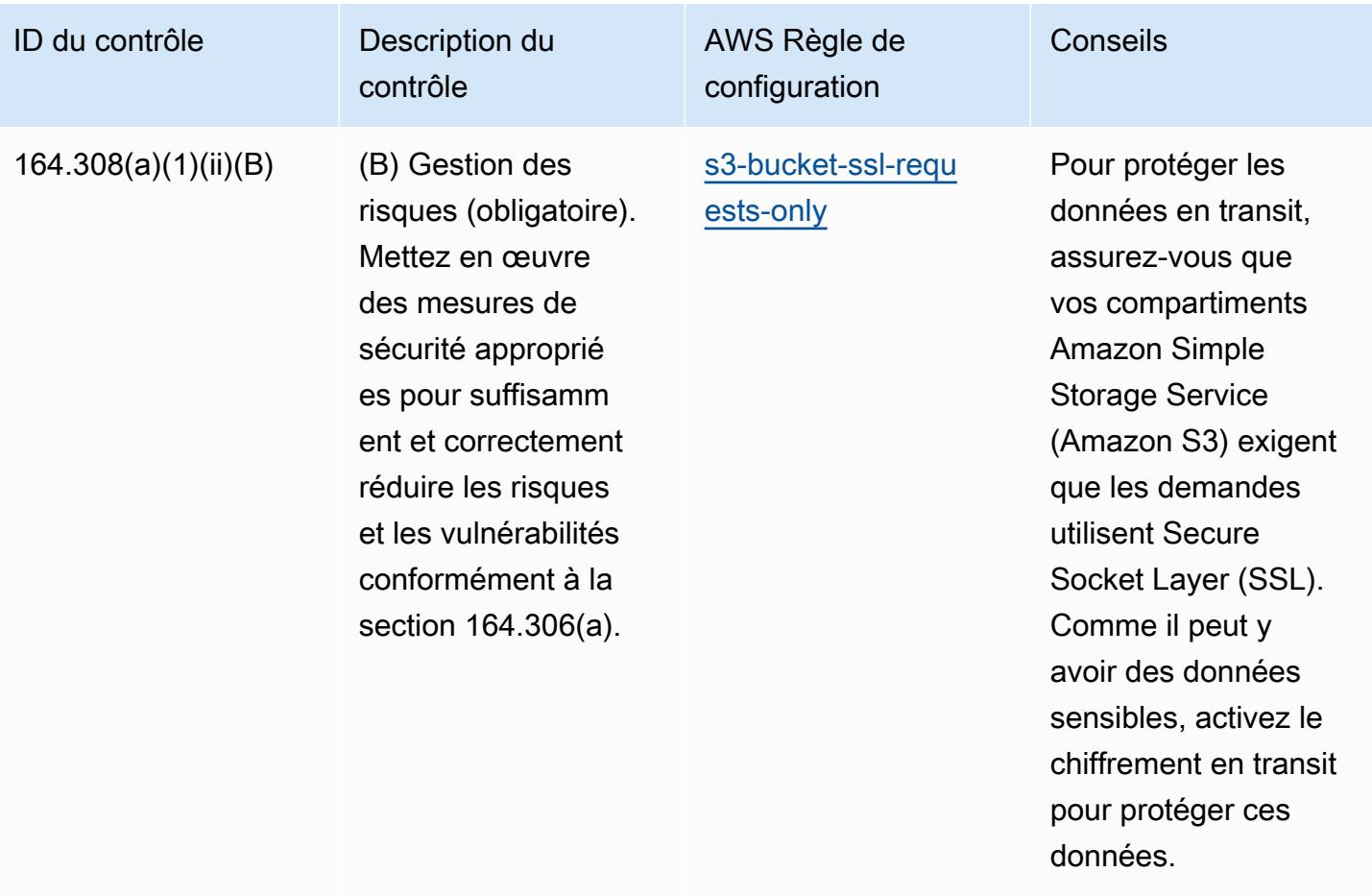

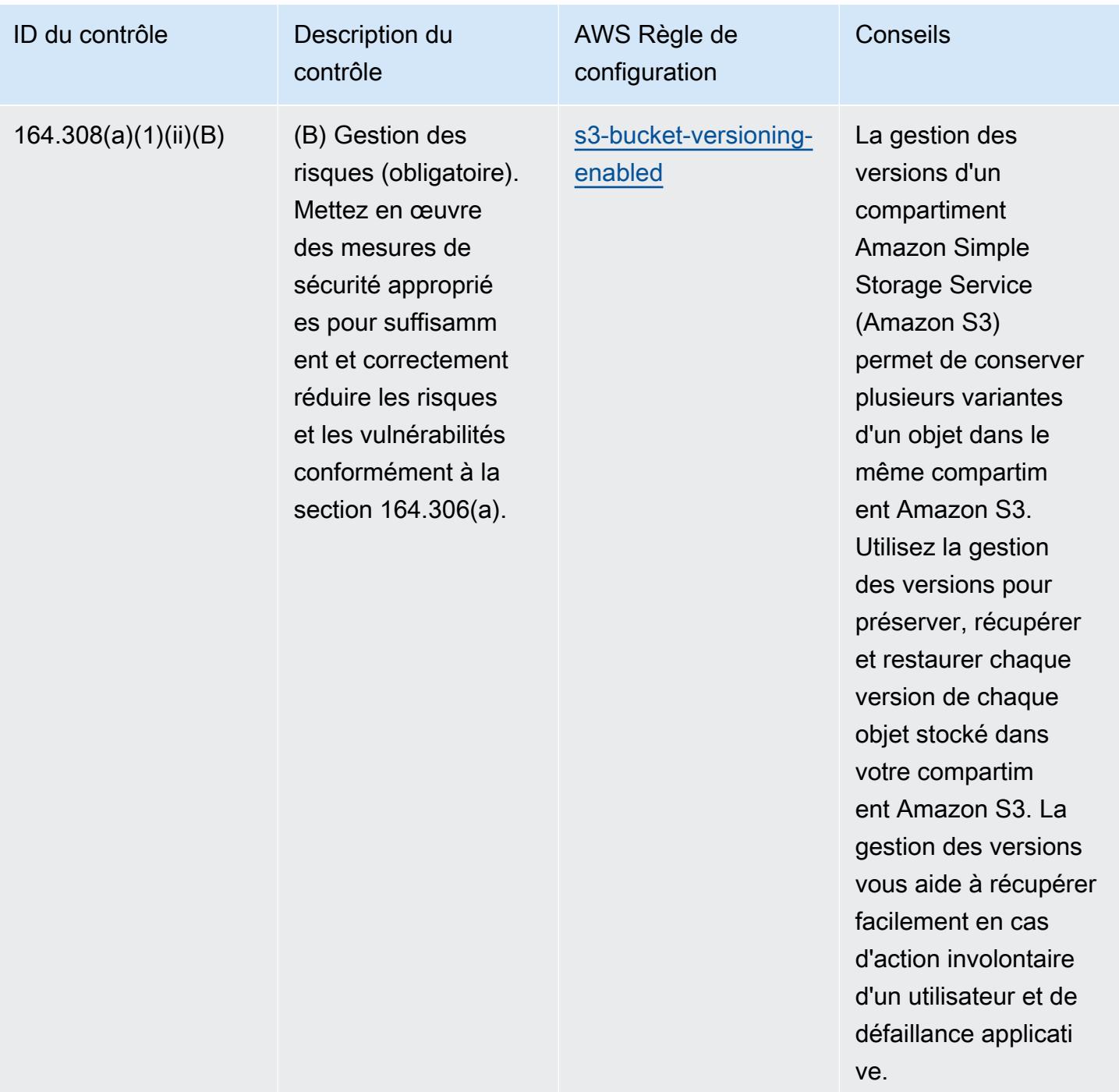

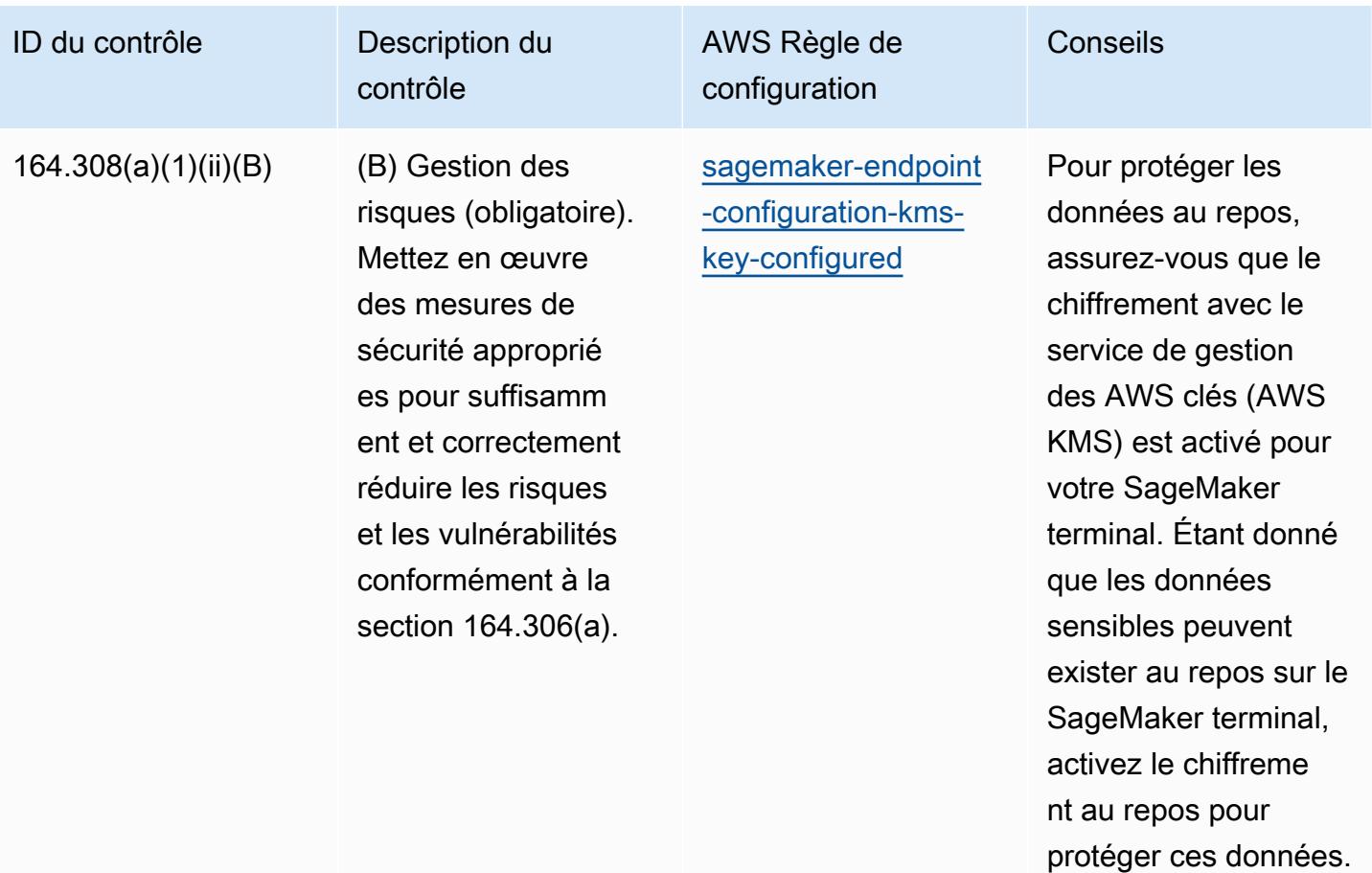

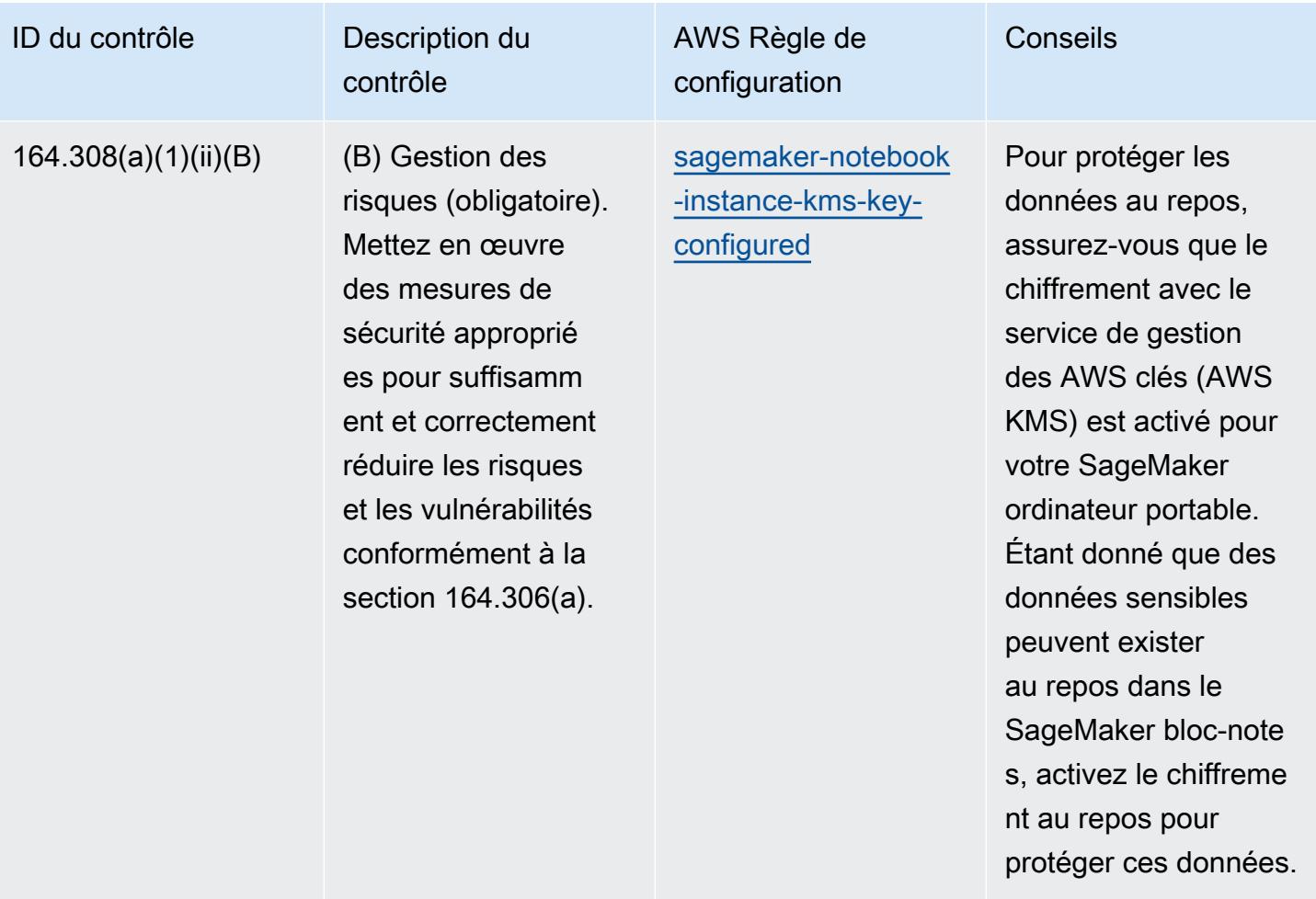

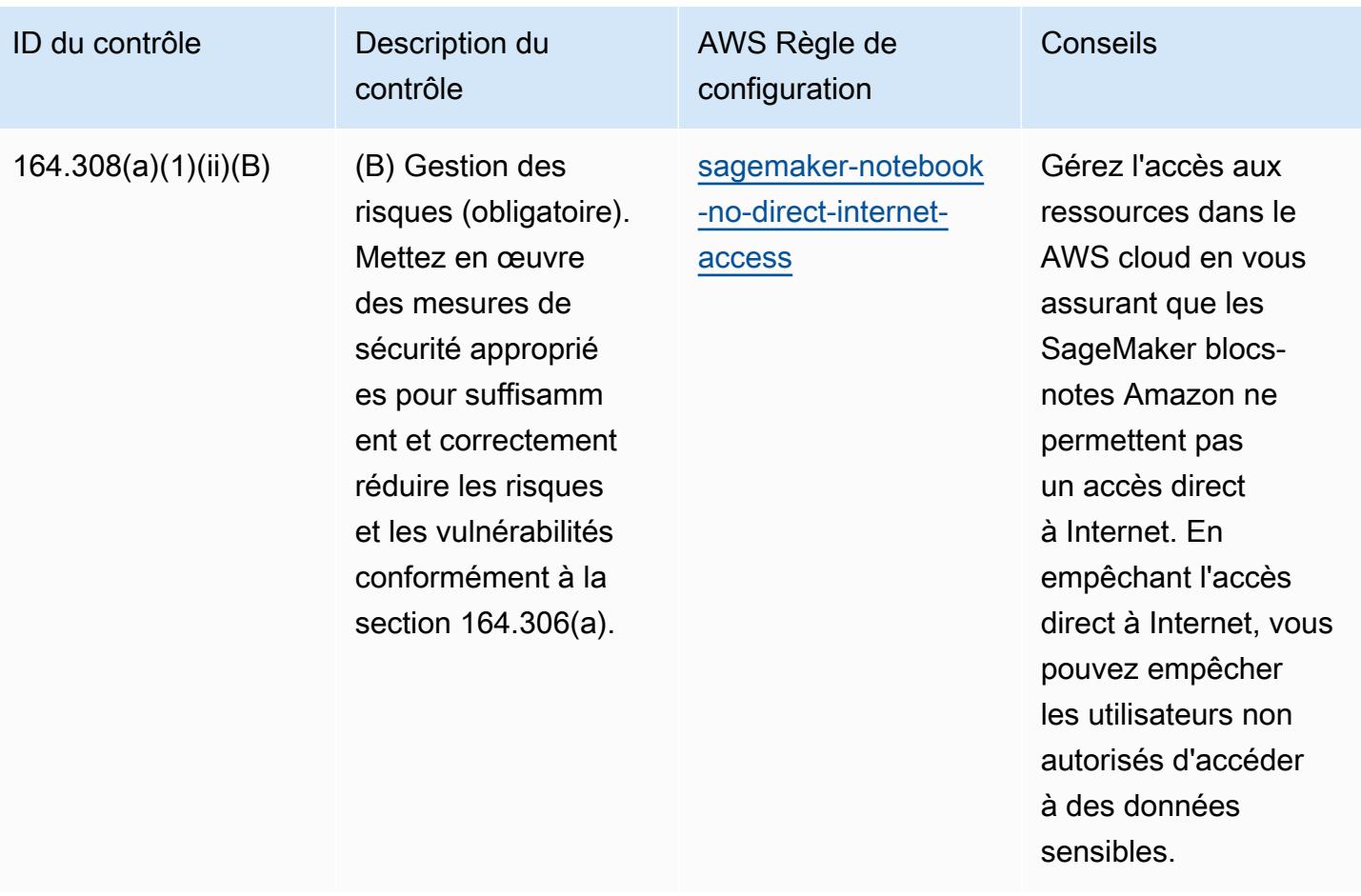

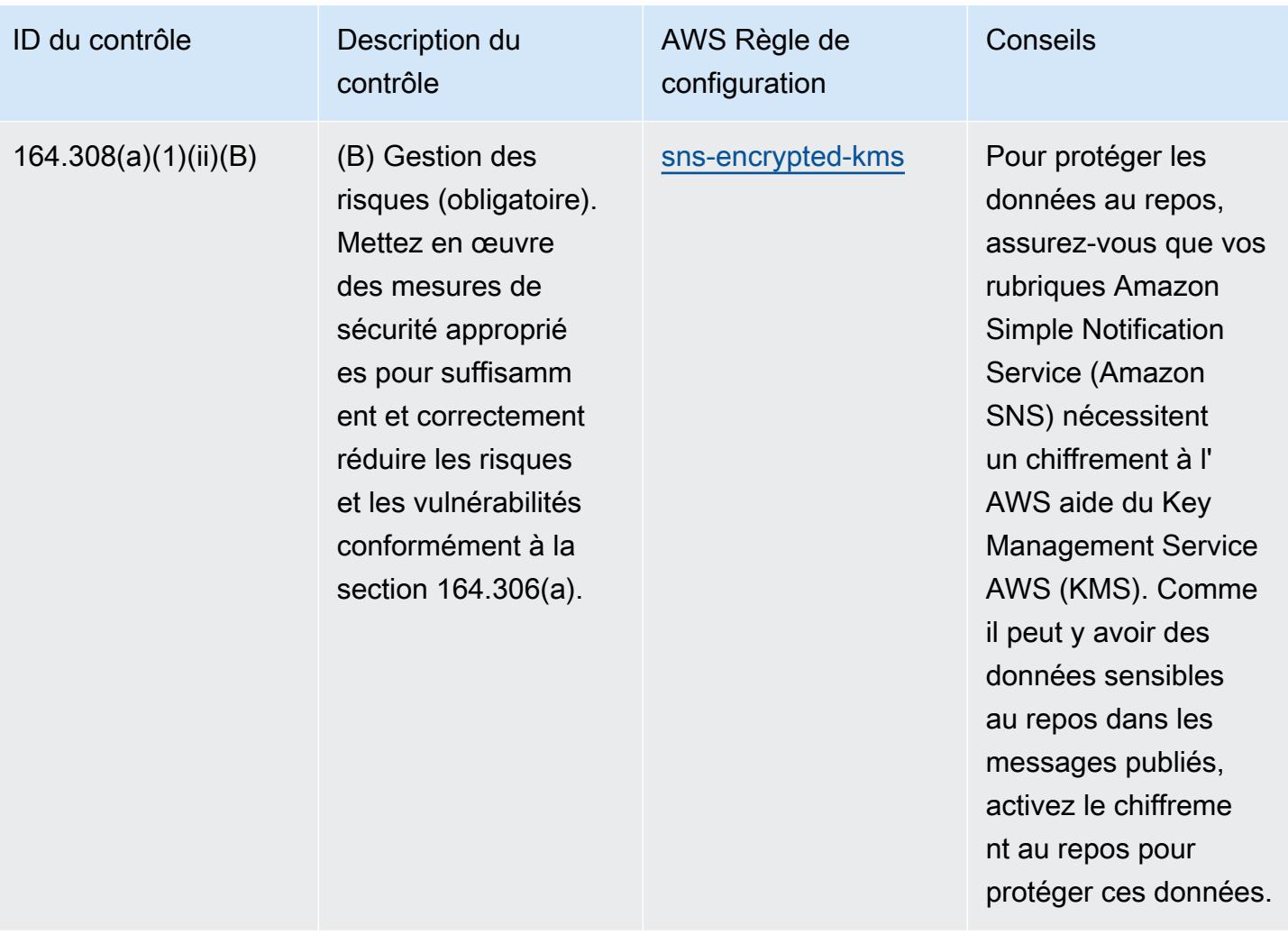

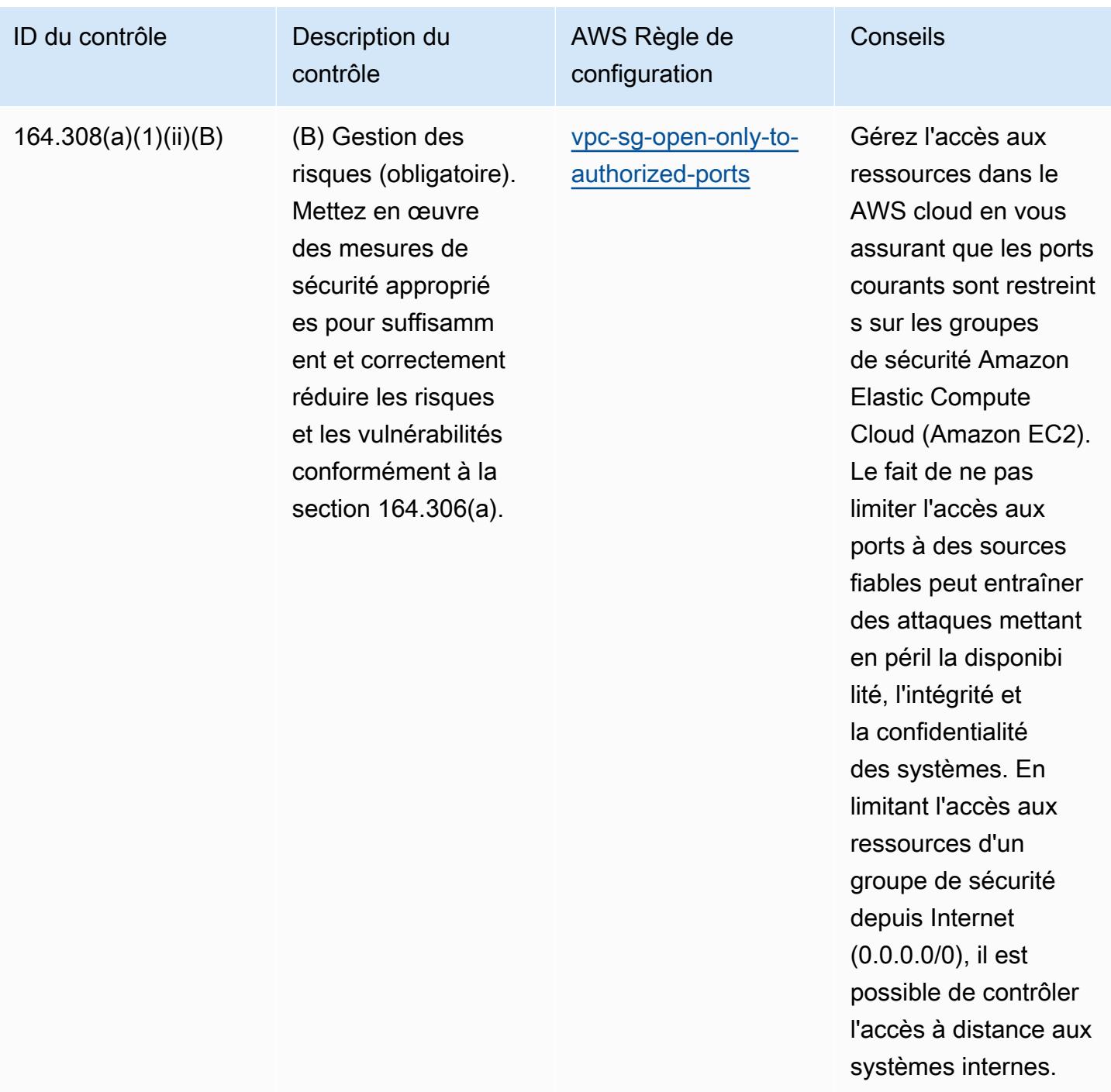

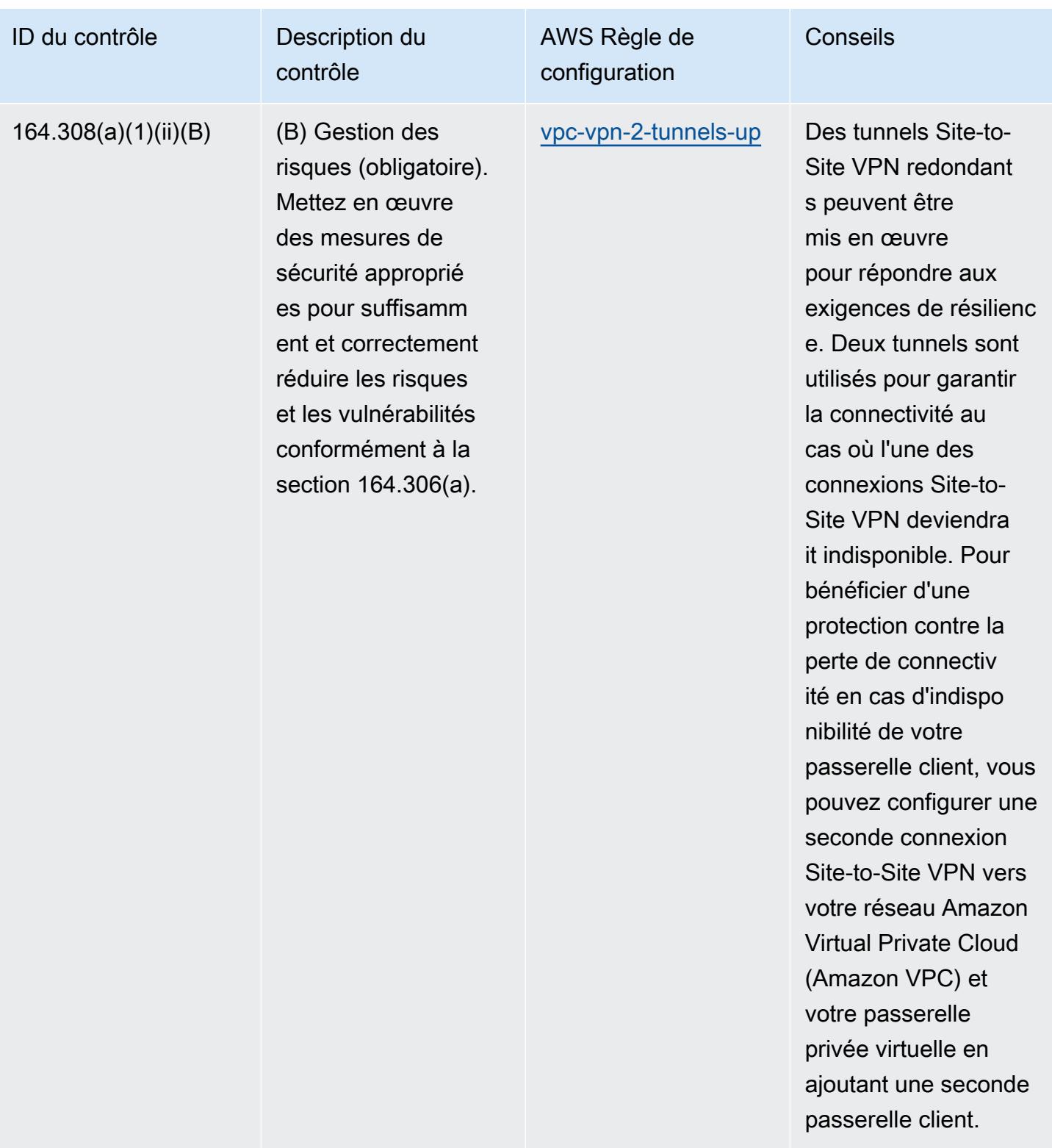

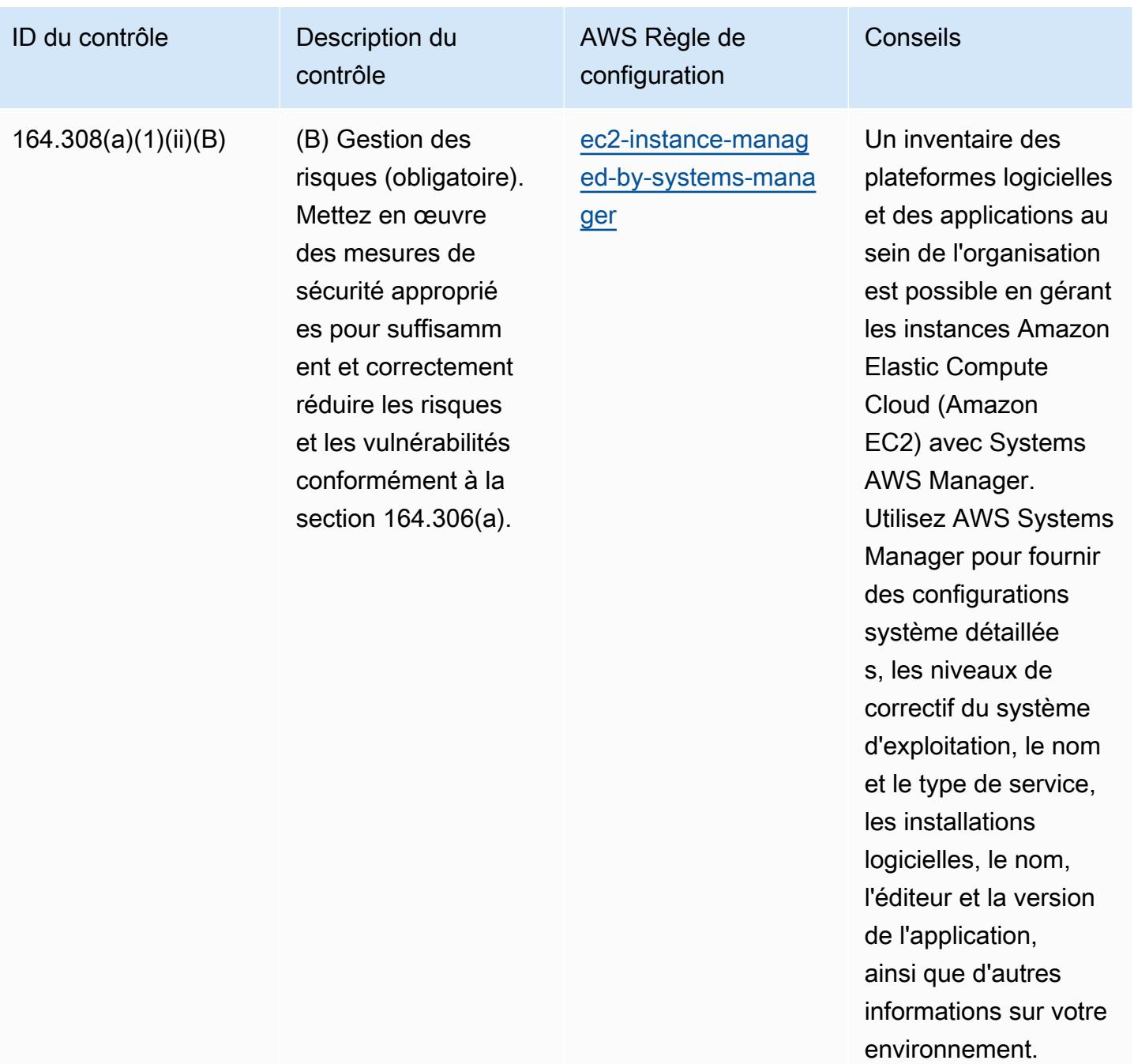

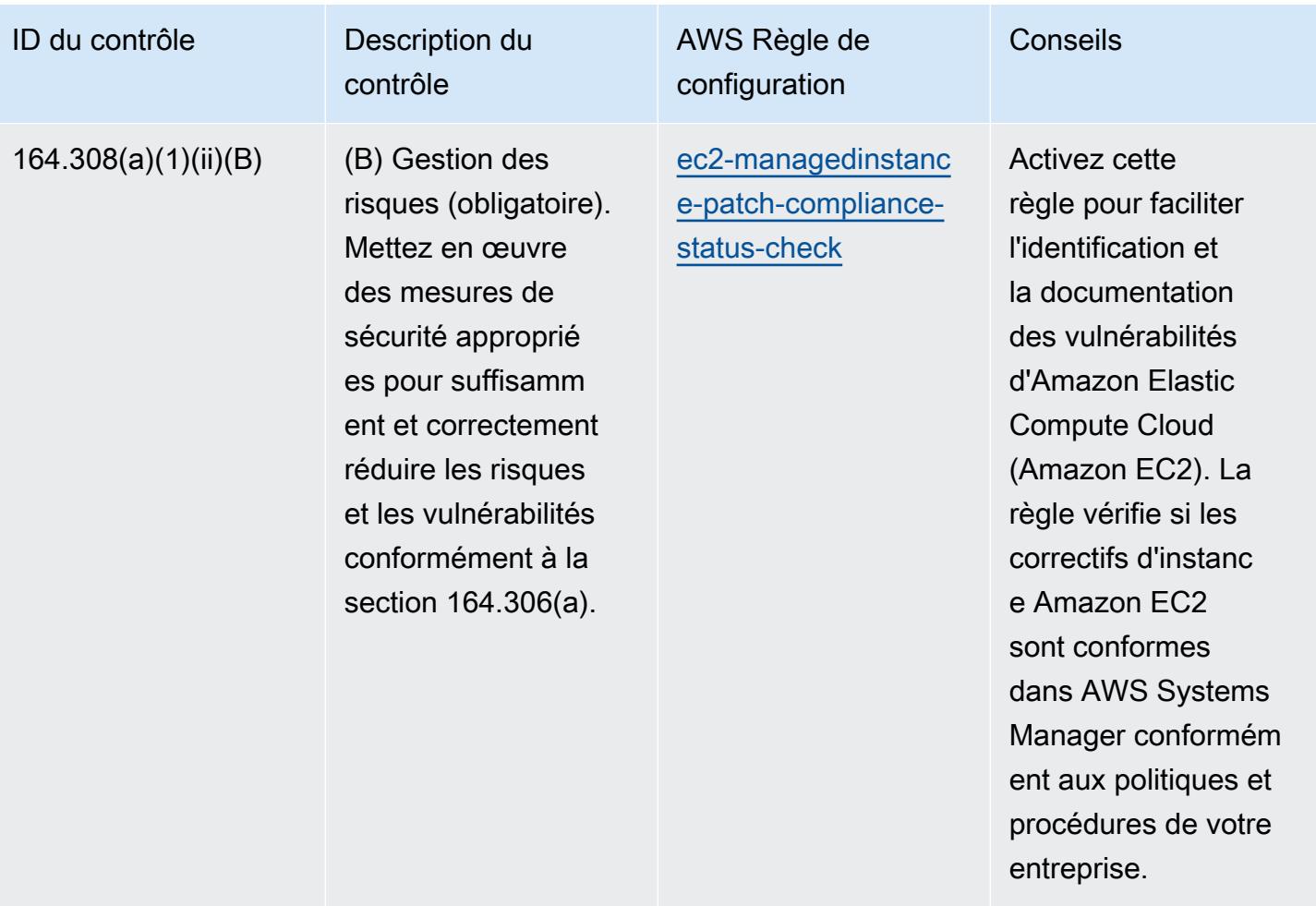

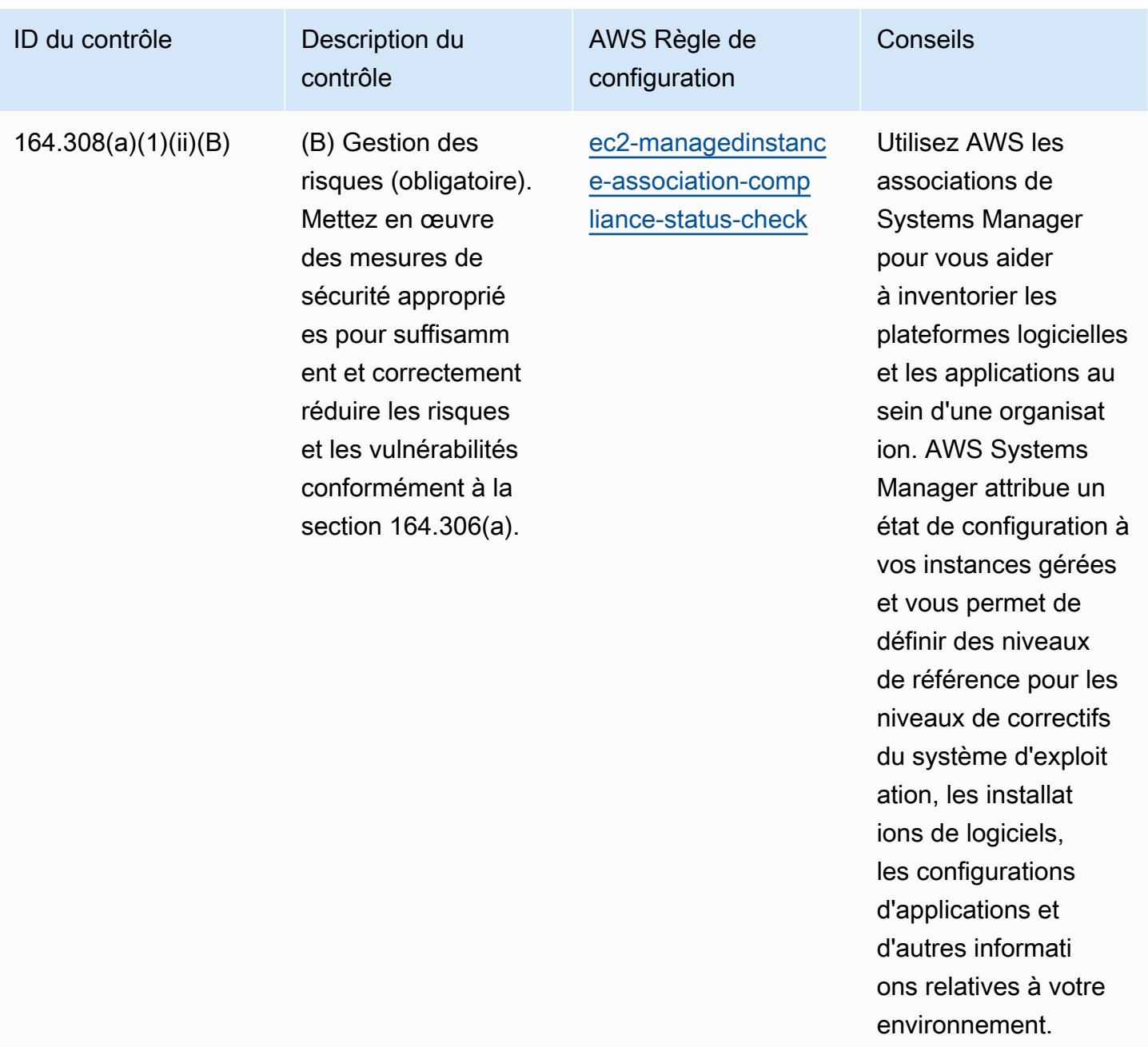

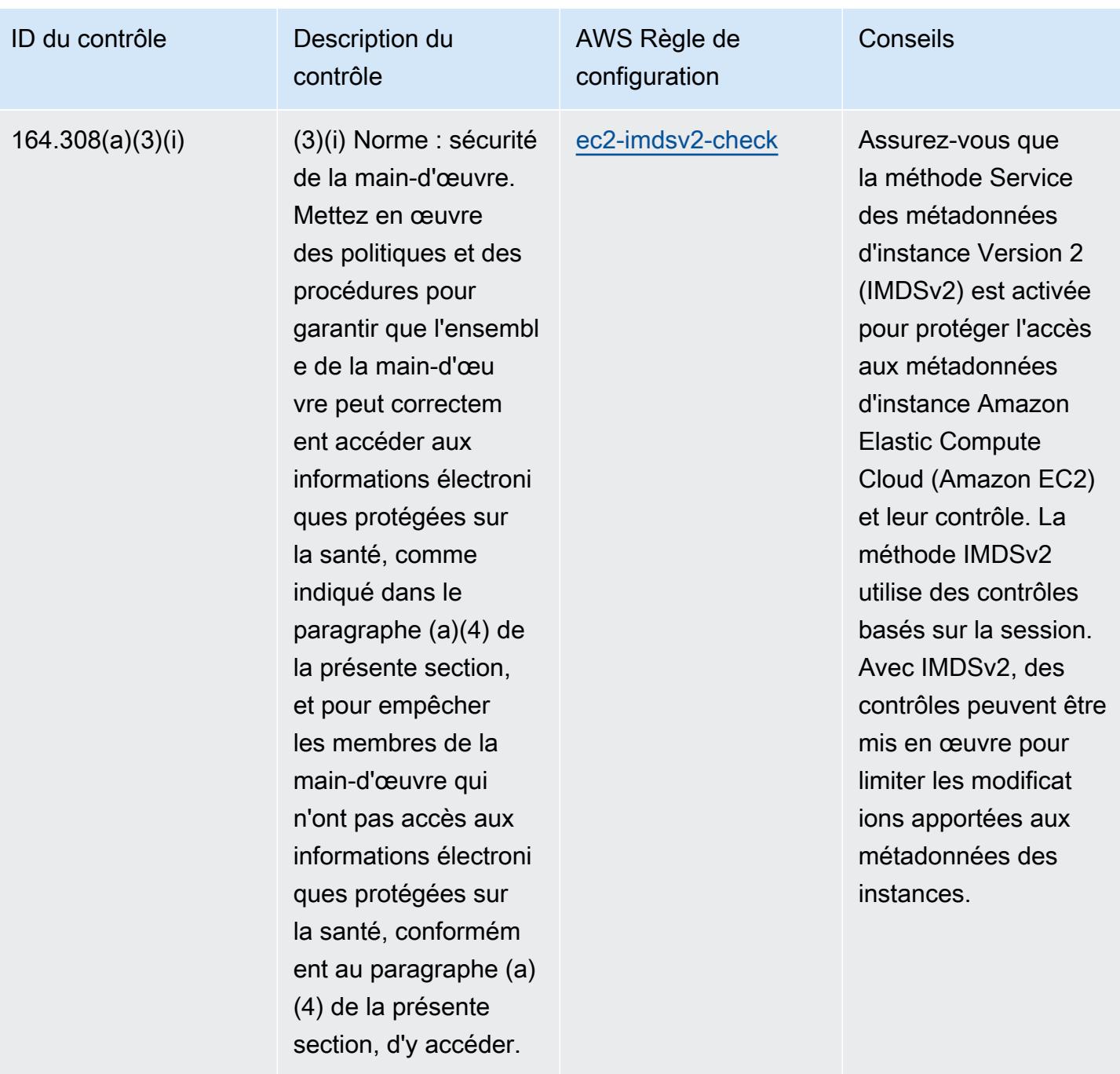

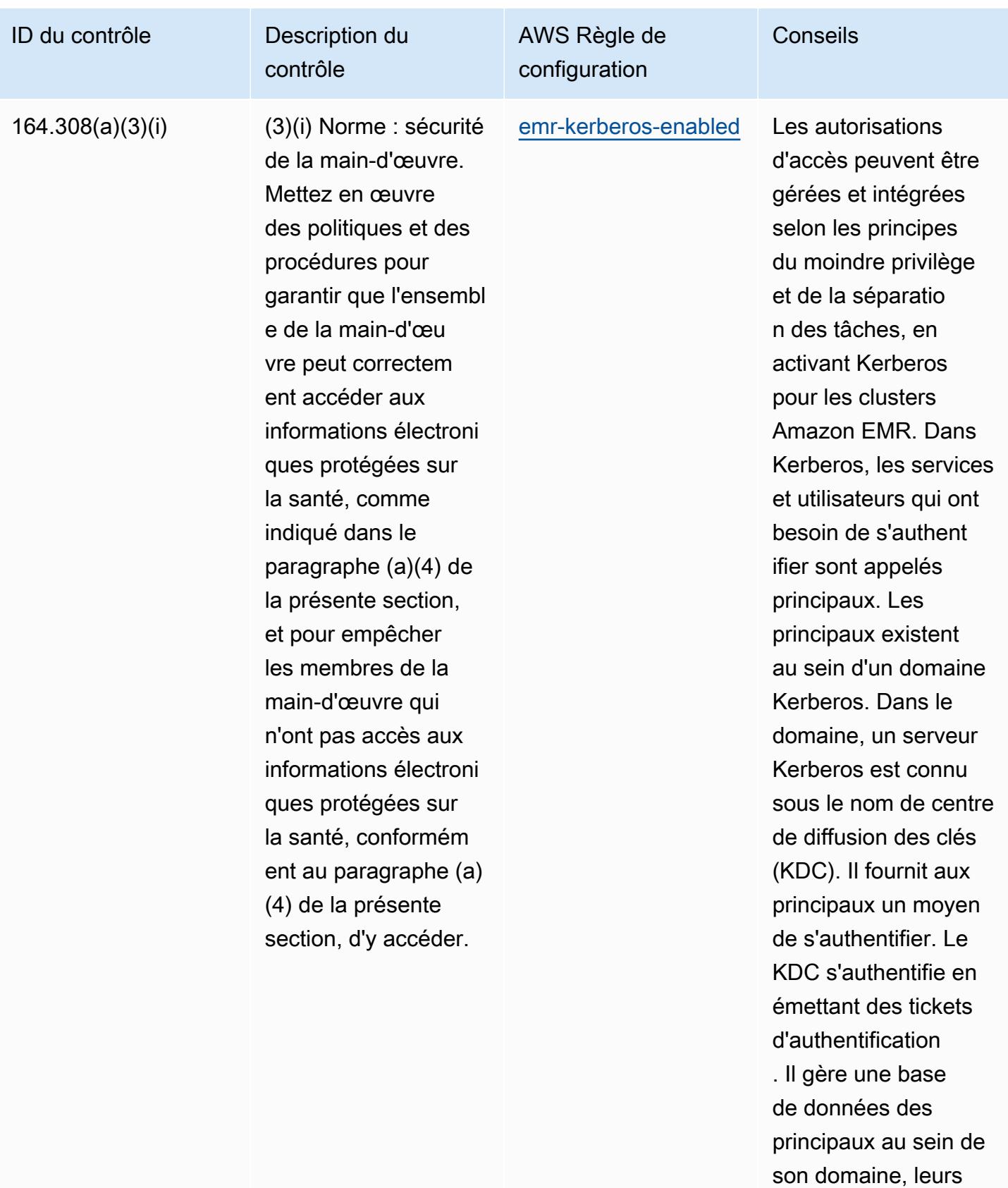

mots de passe, ainsi

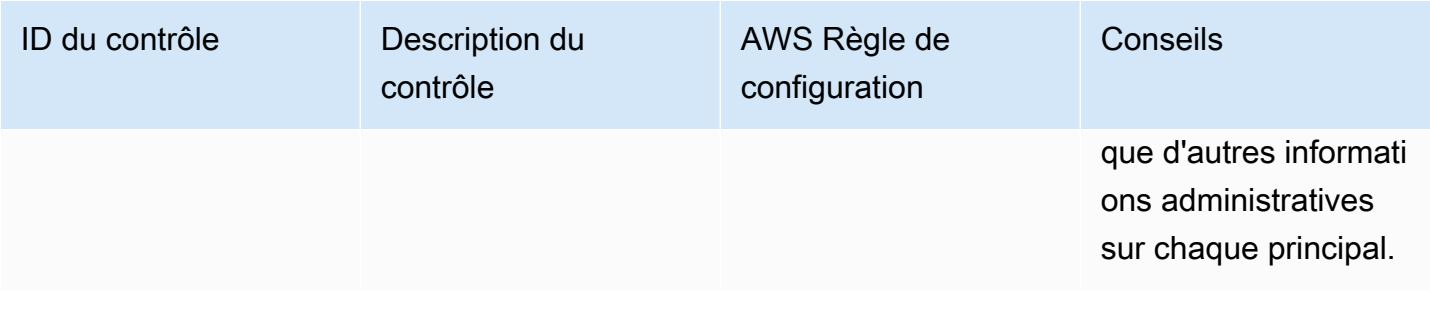

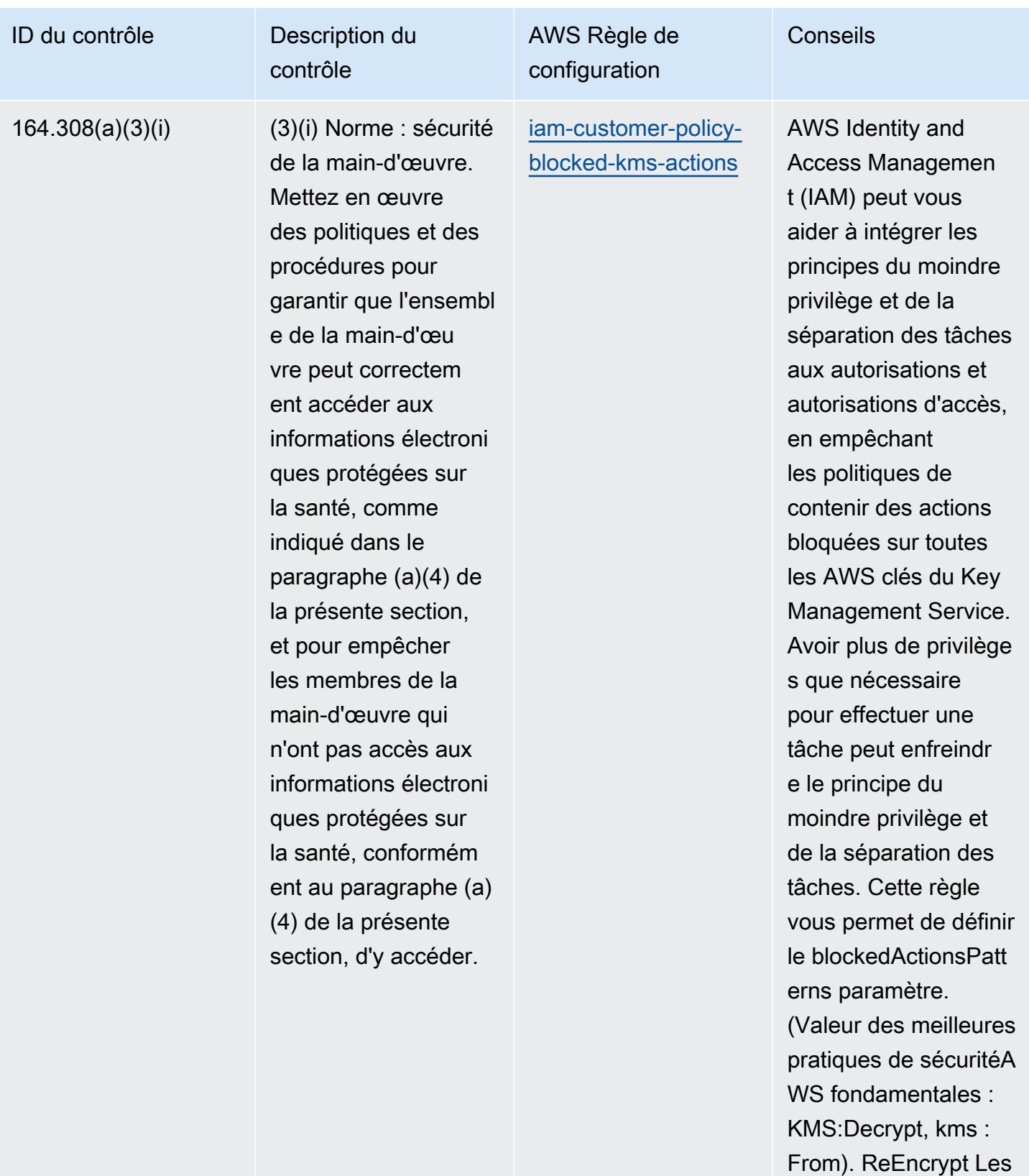

valeurs réelles doivent

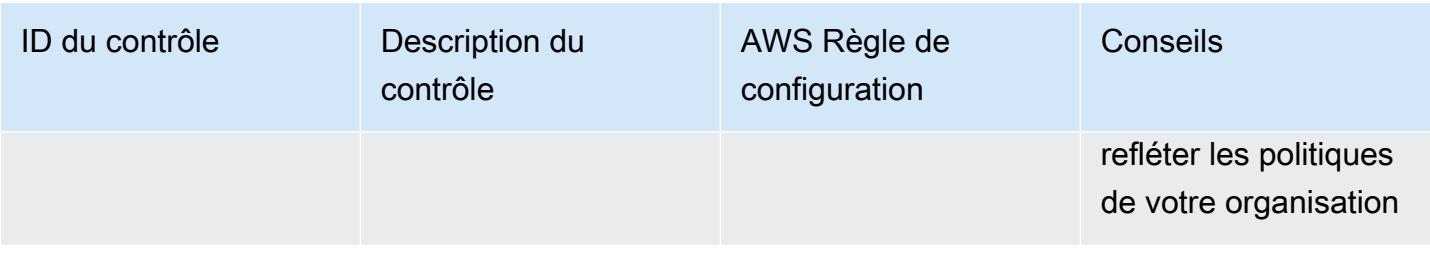

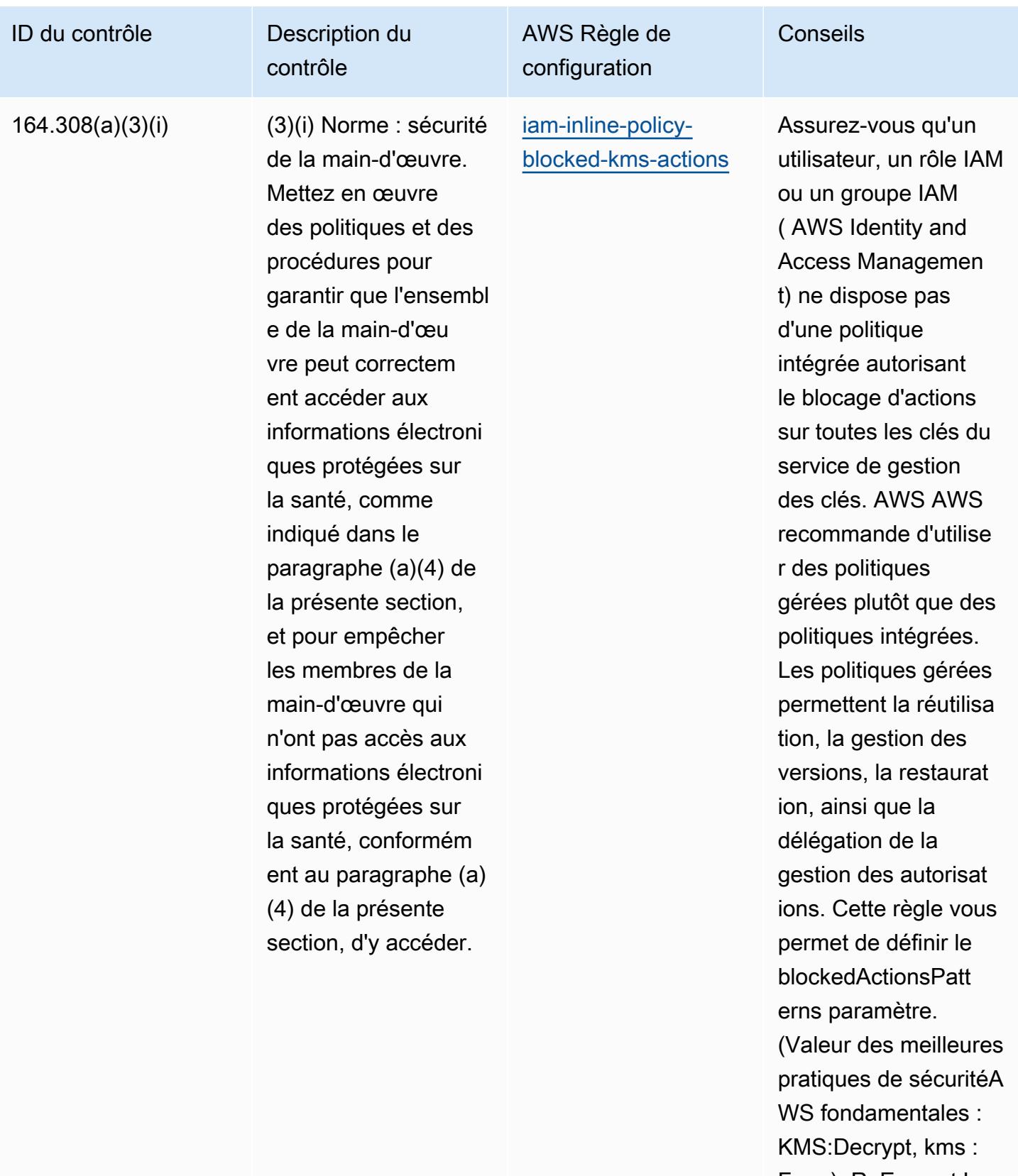

From). ReEncrypt Les valeurs réelles doivent

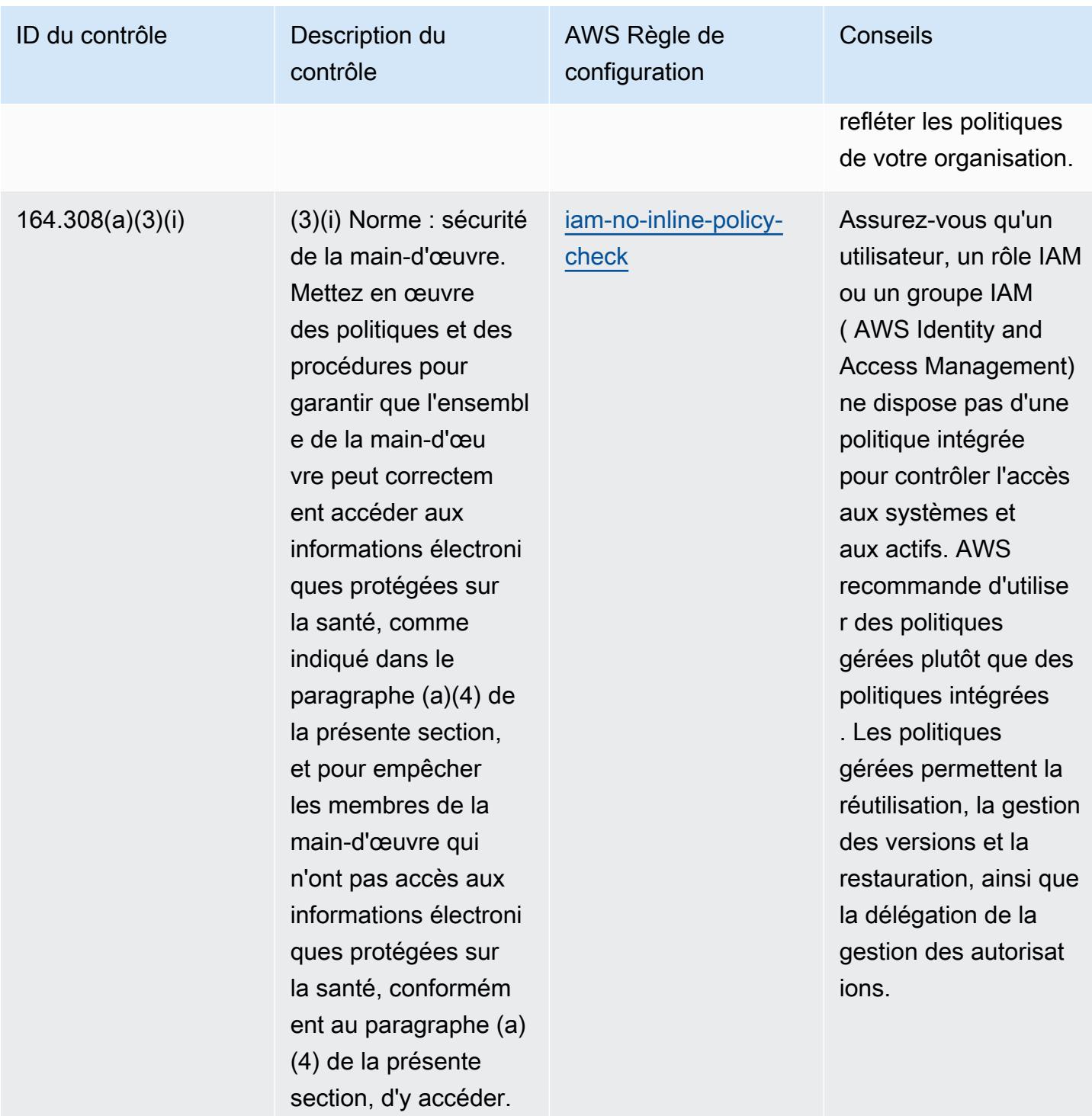

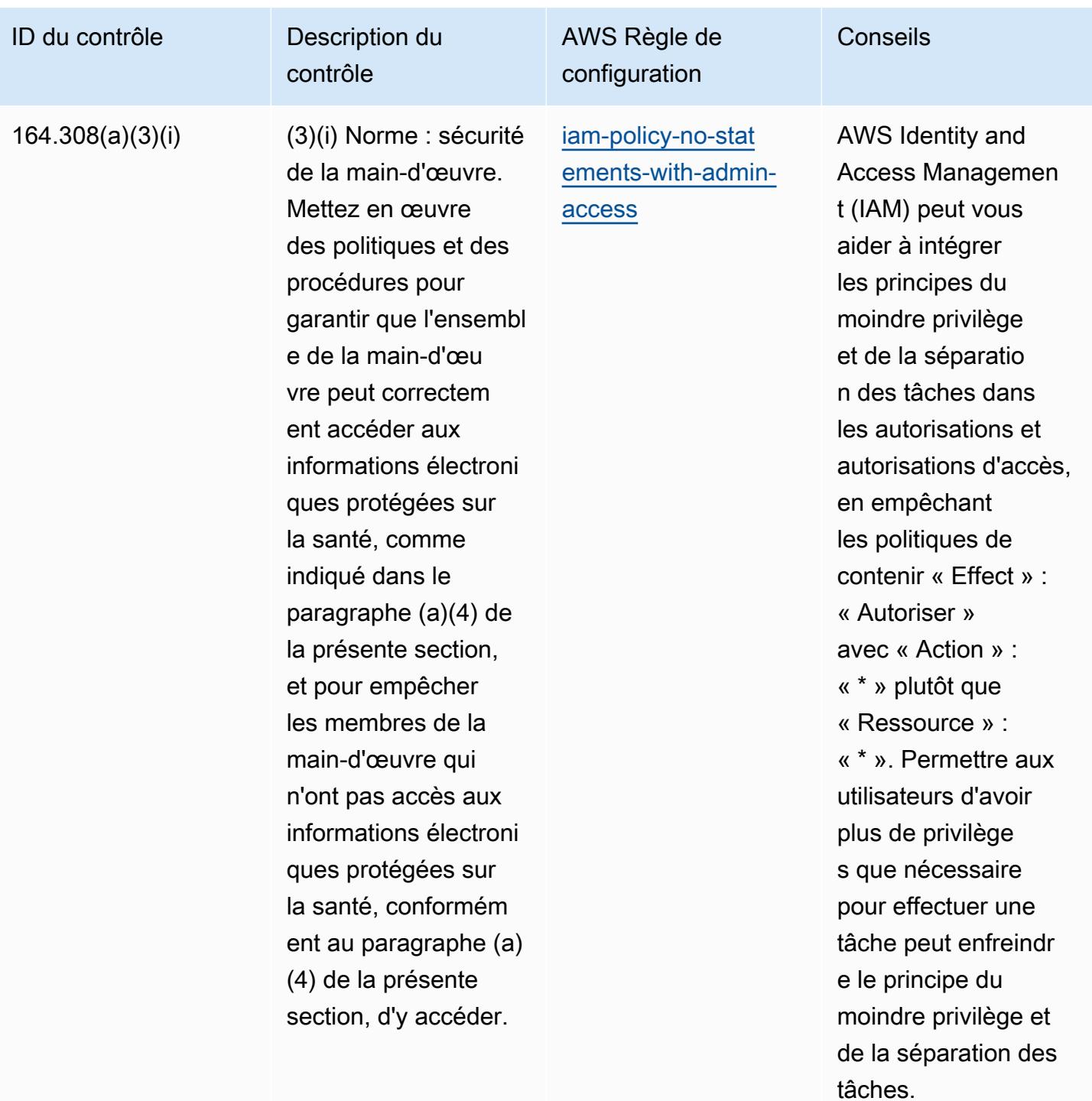

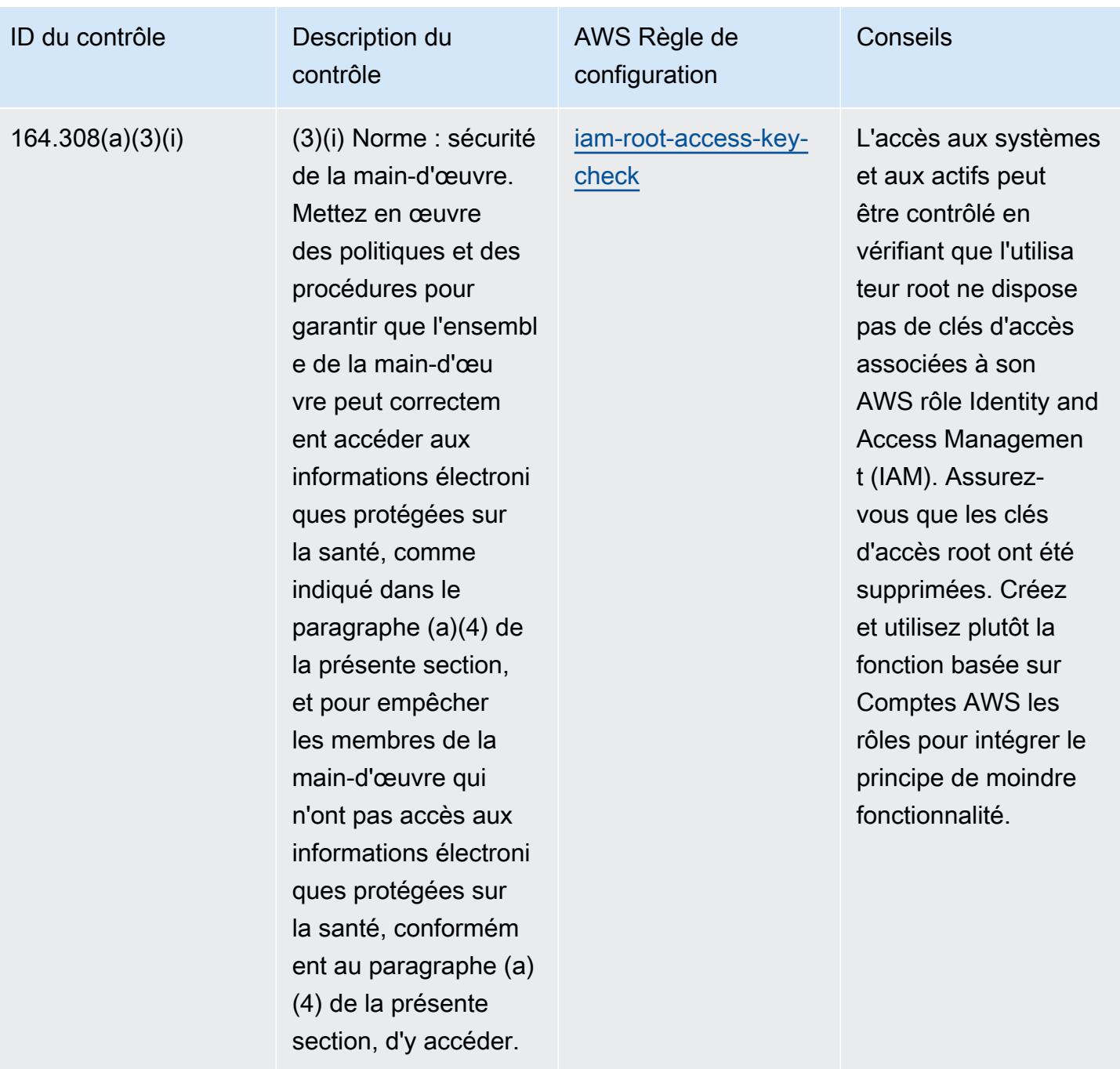
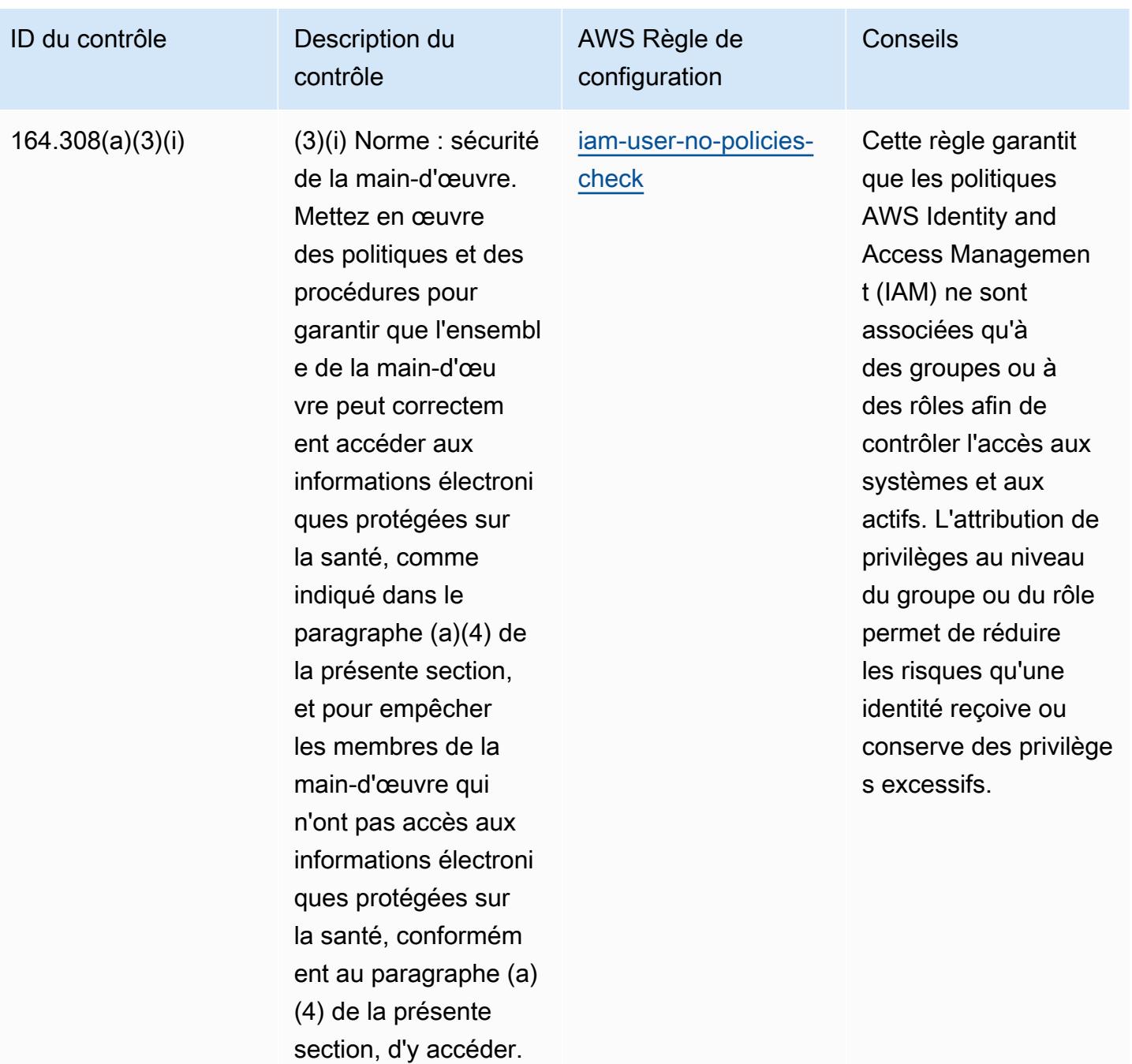

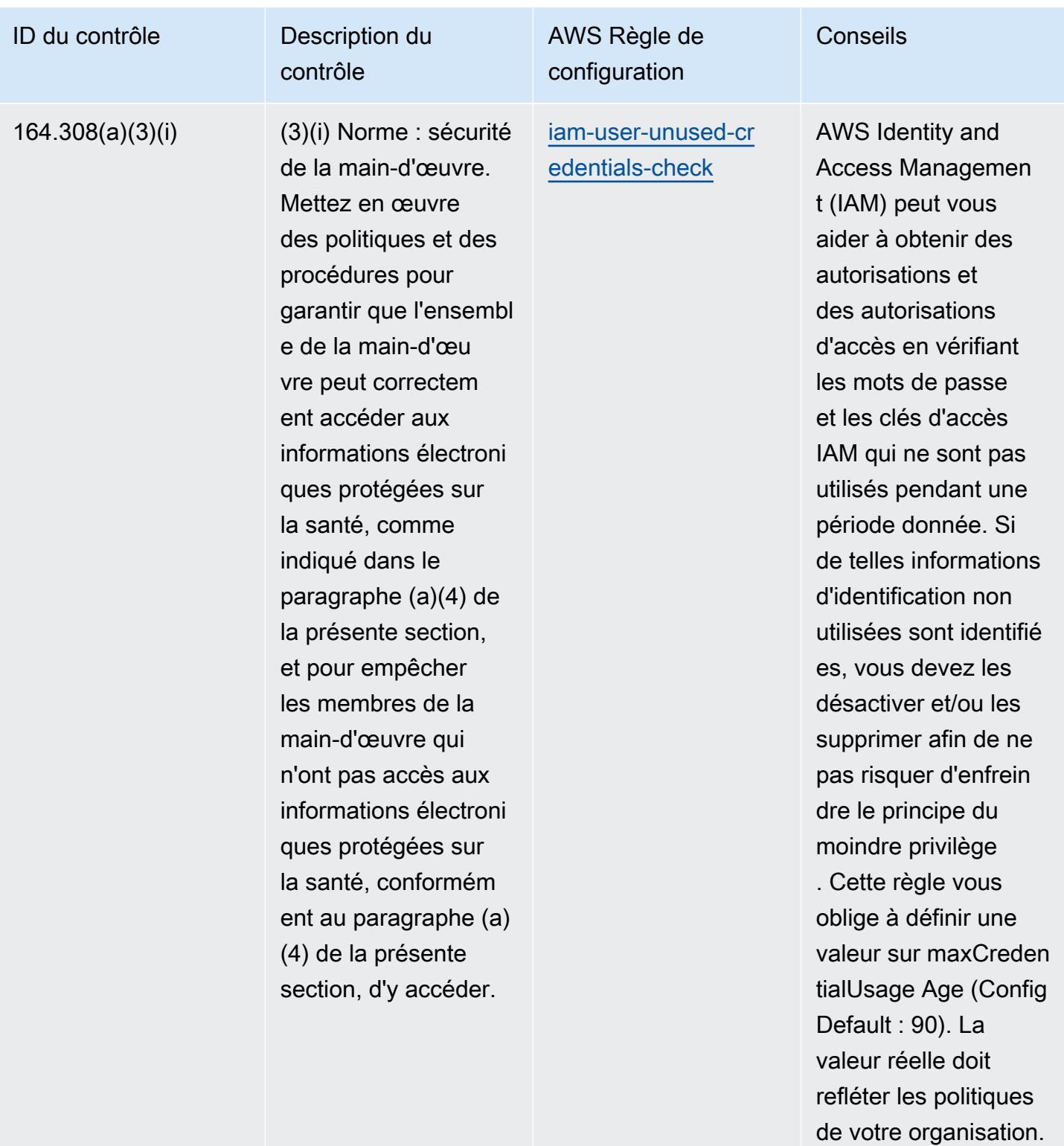

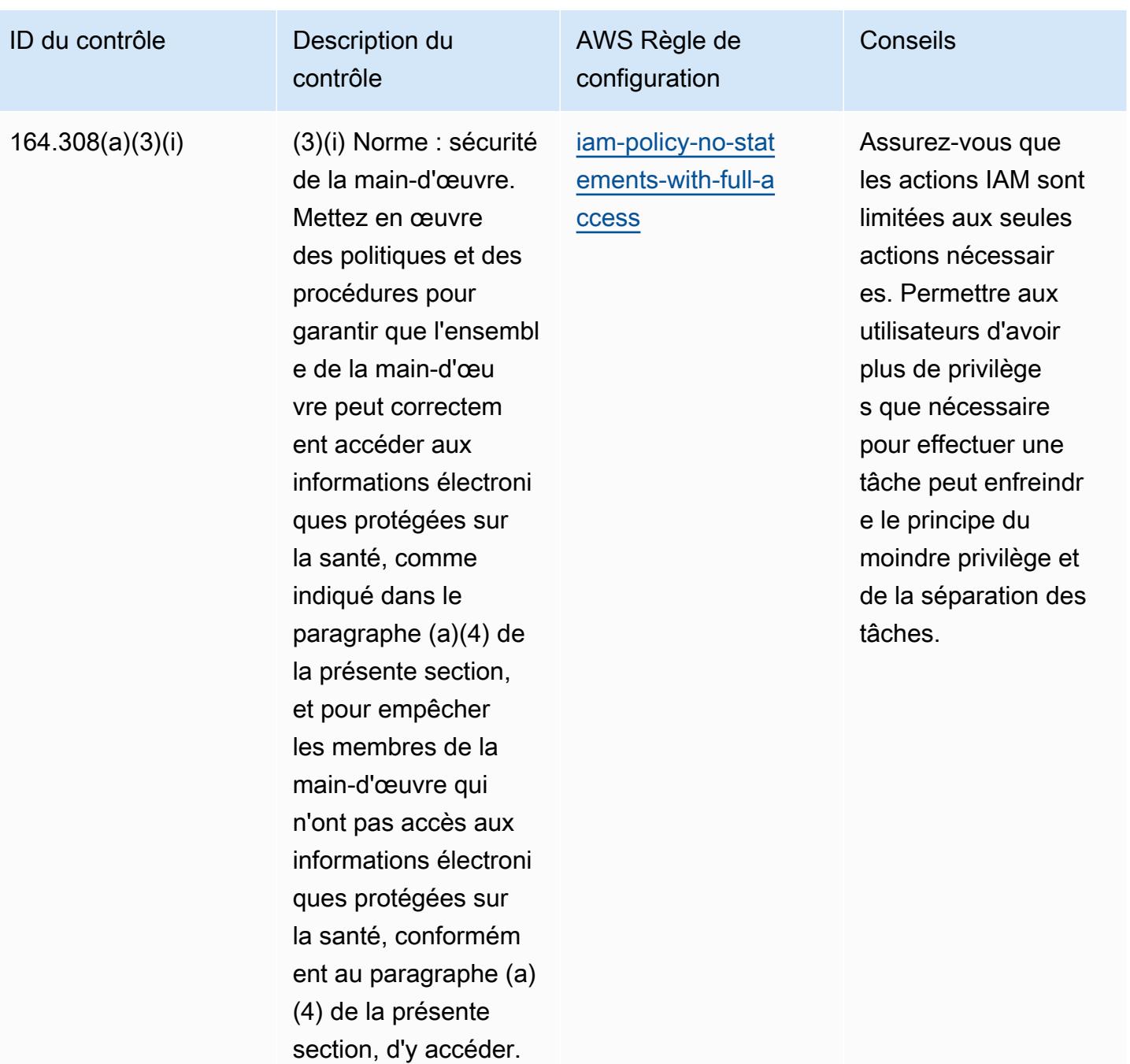

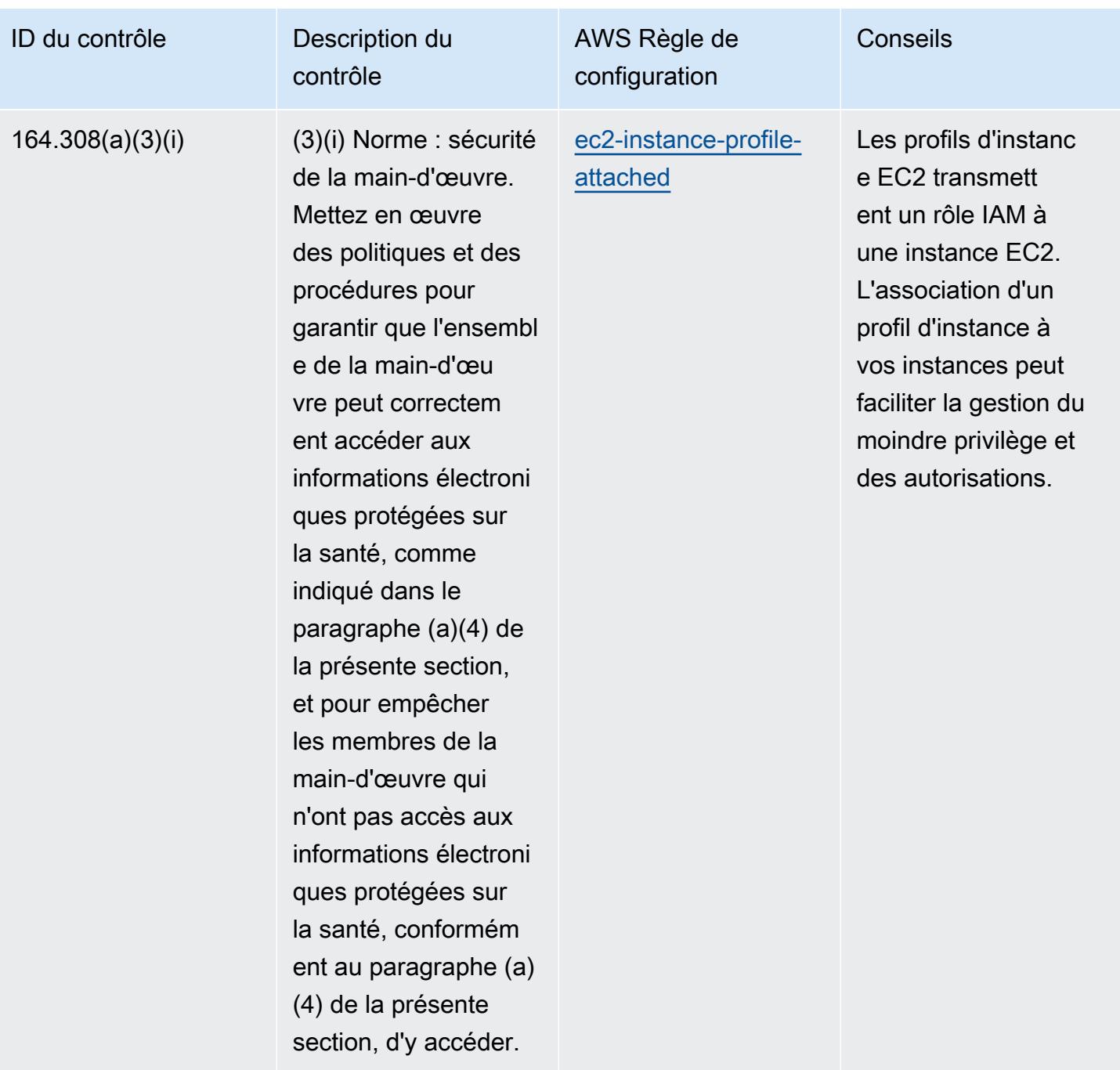

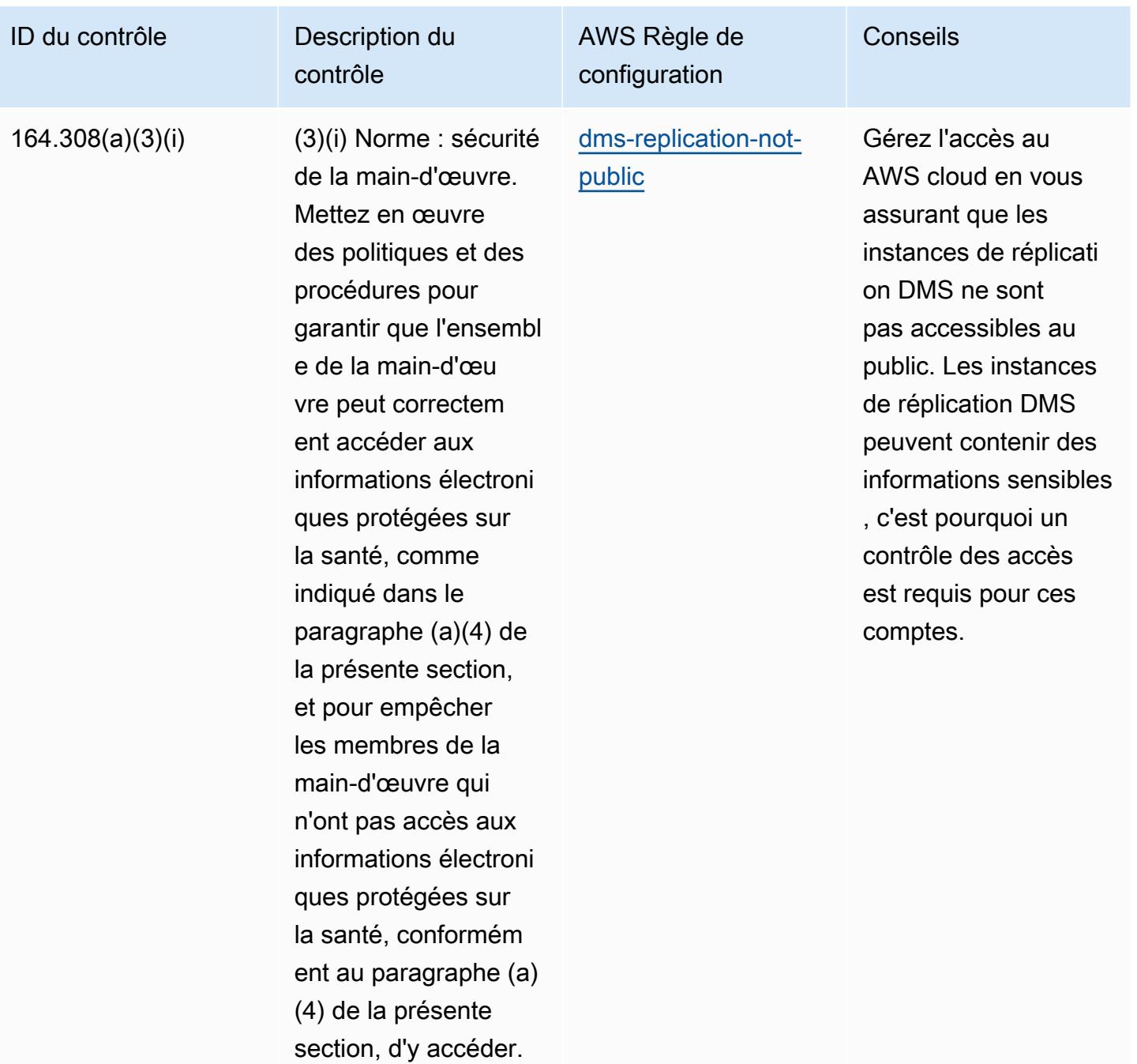

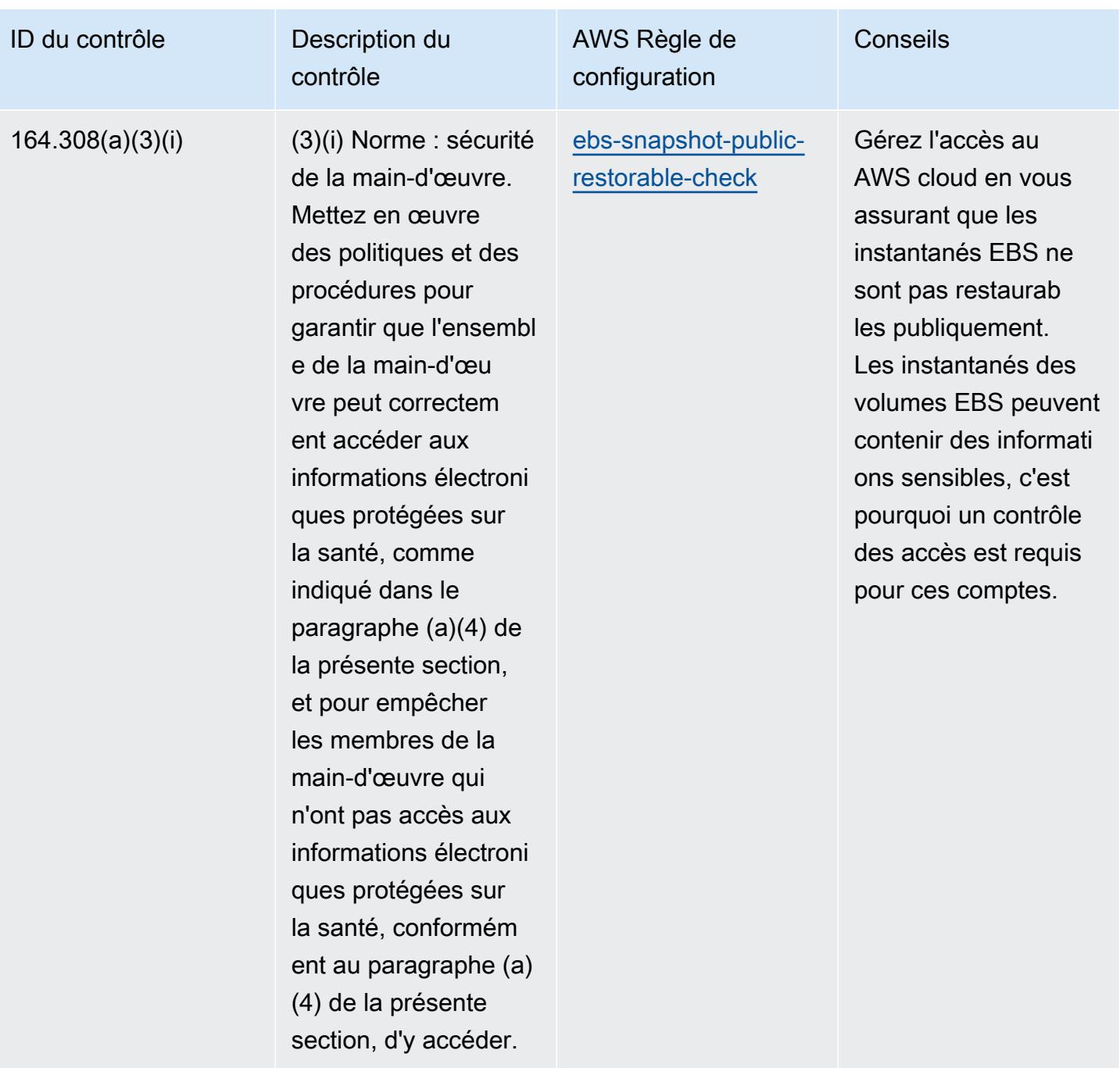

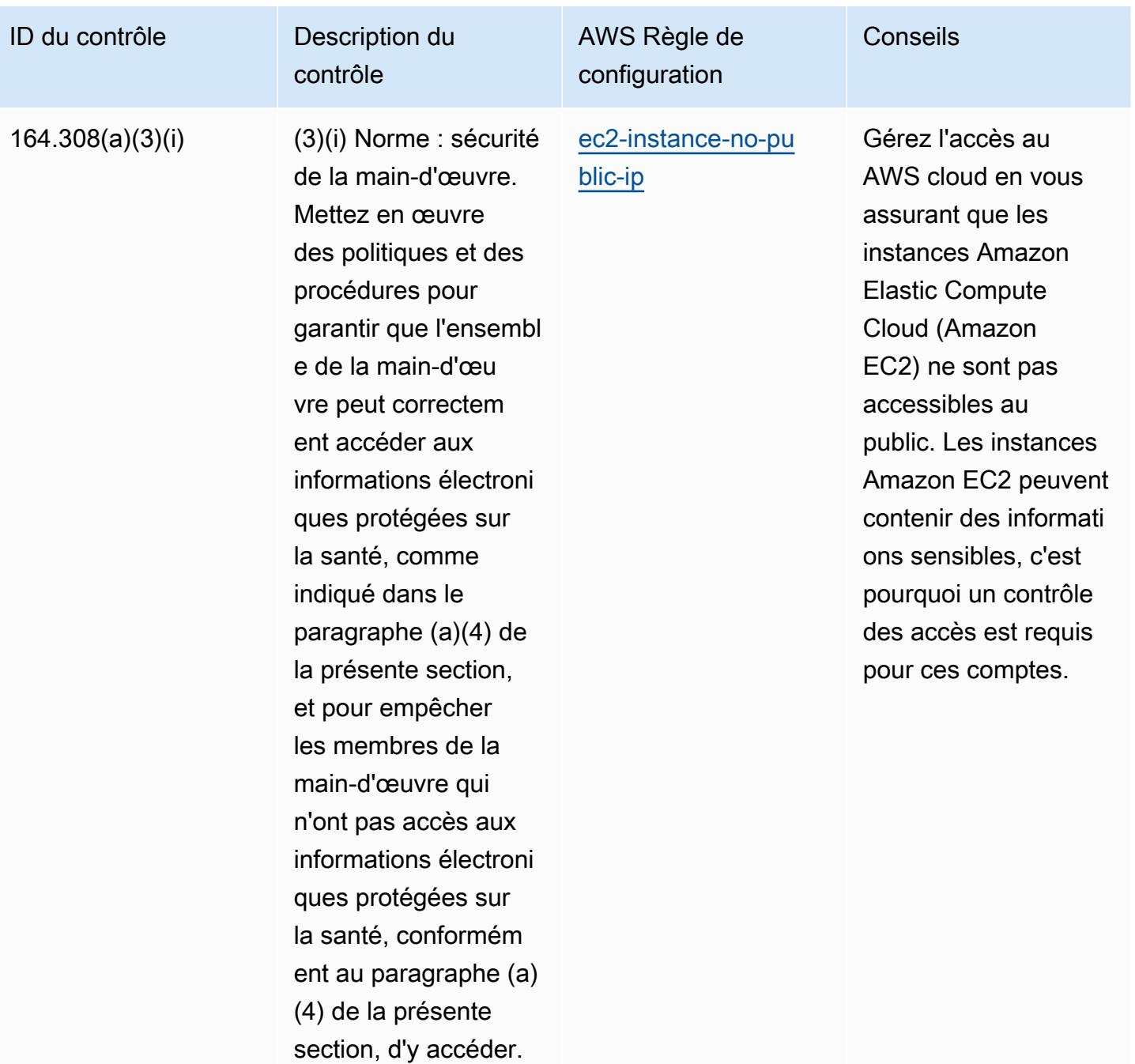

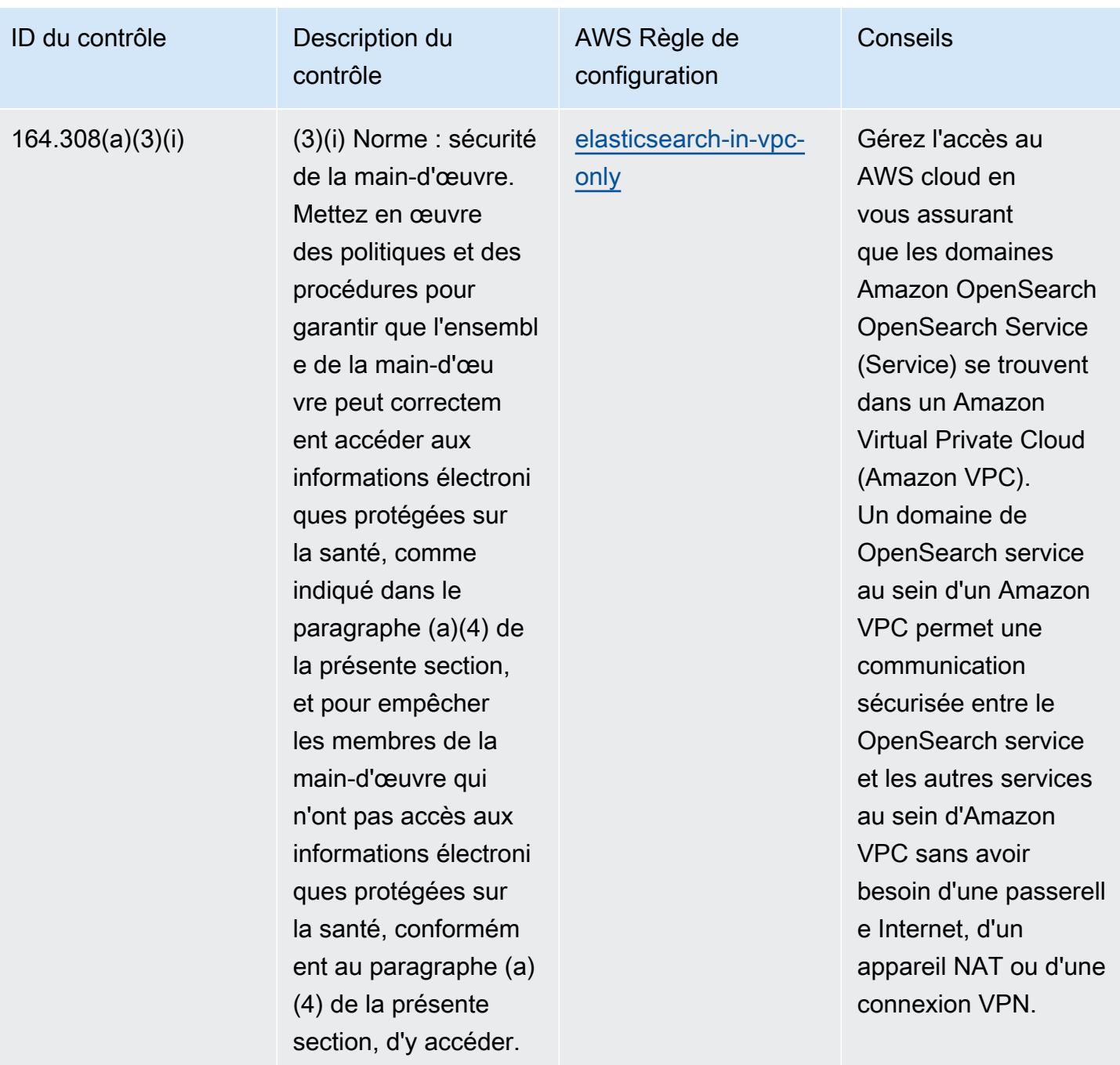

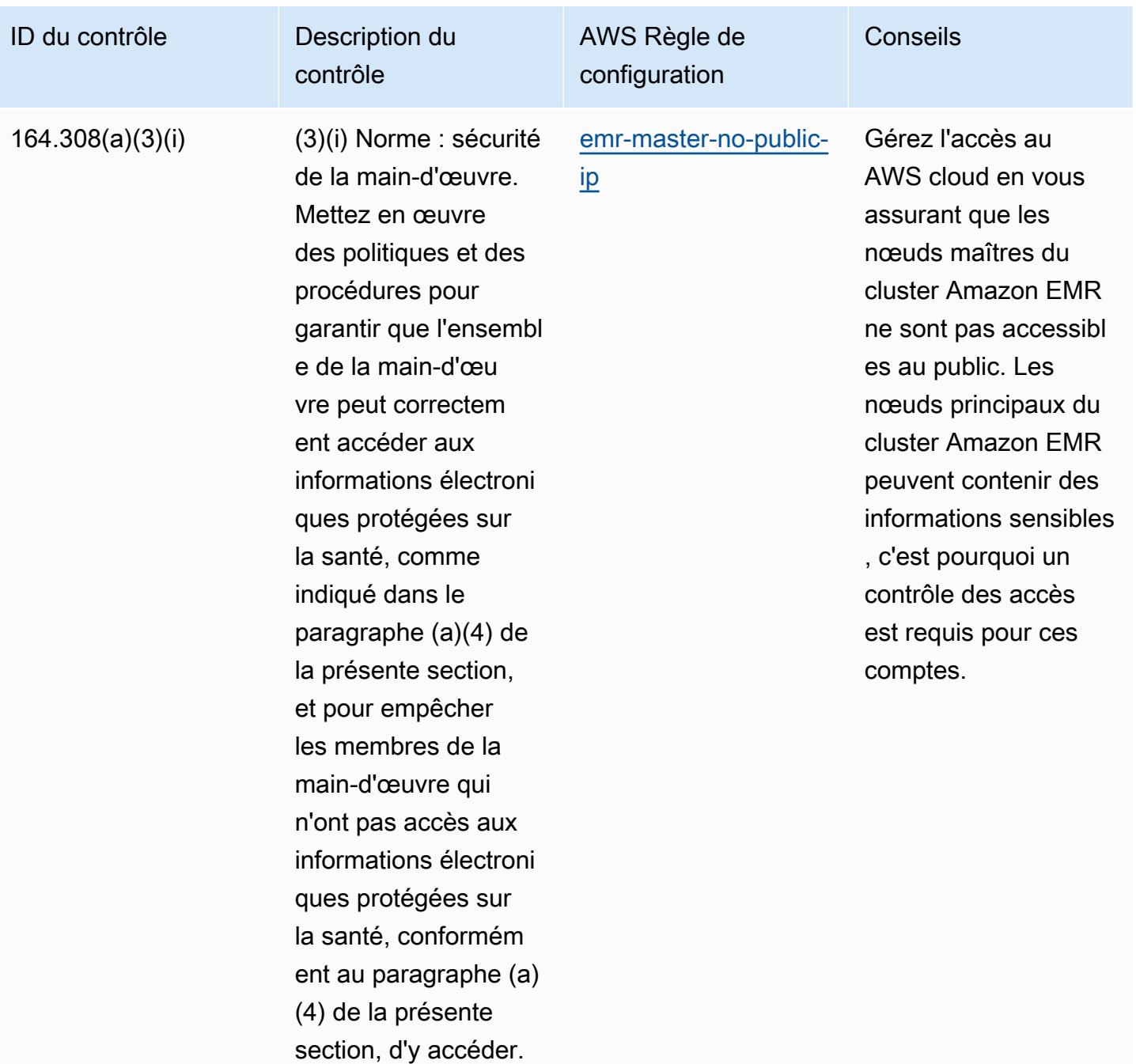

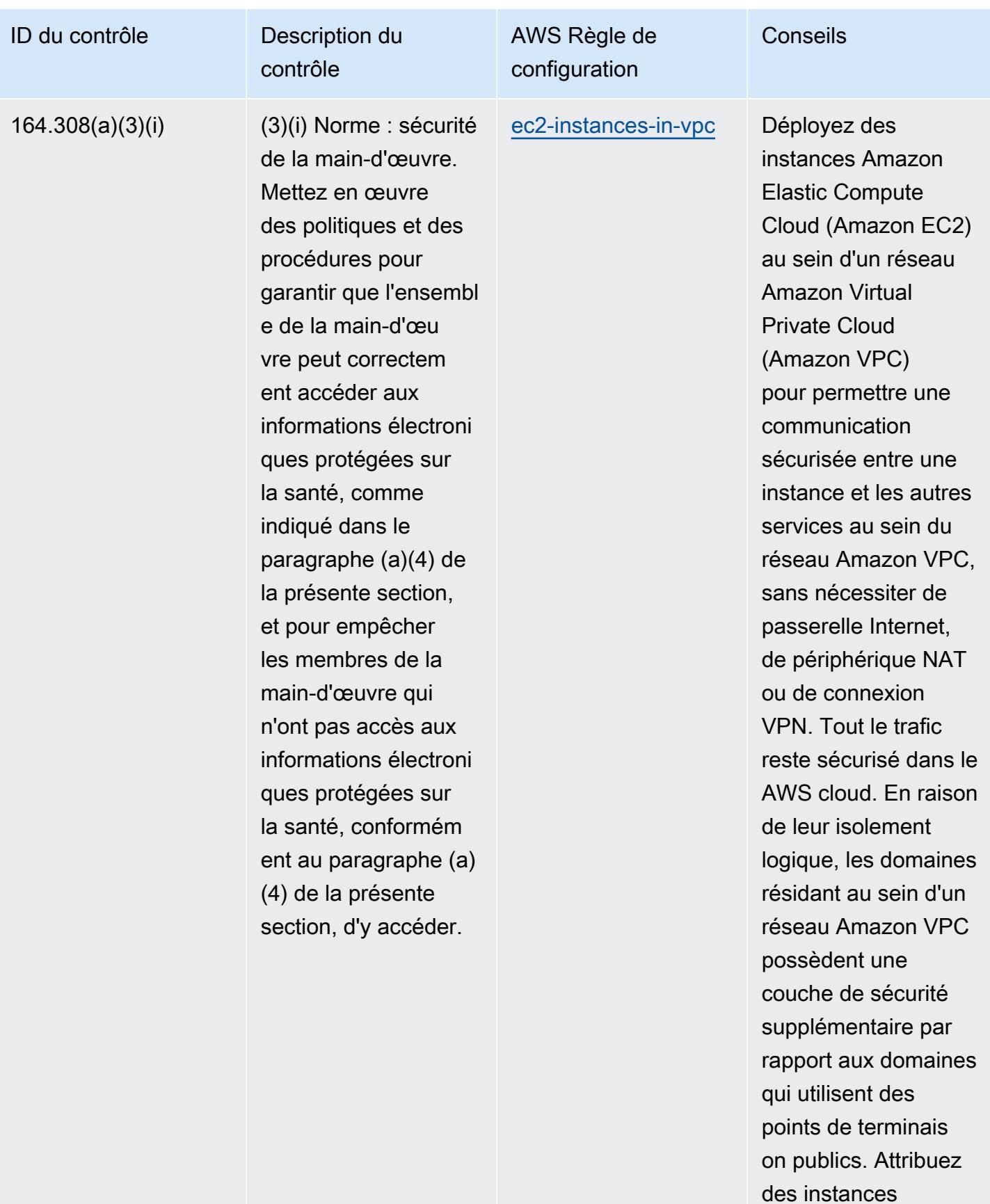

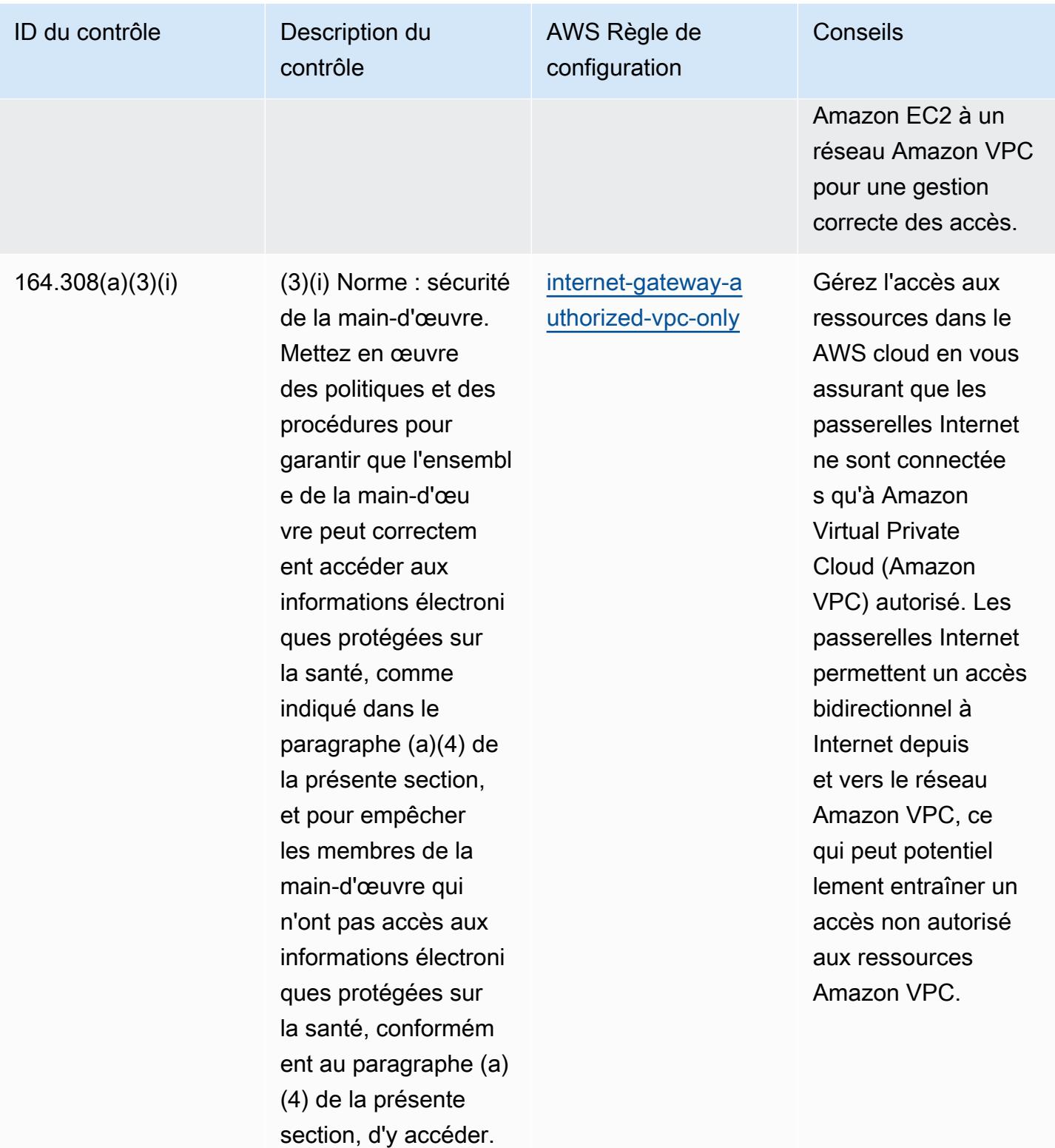

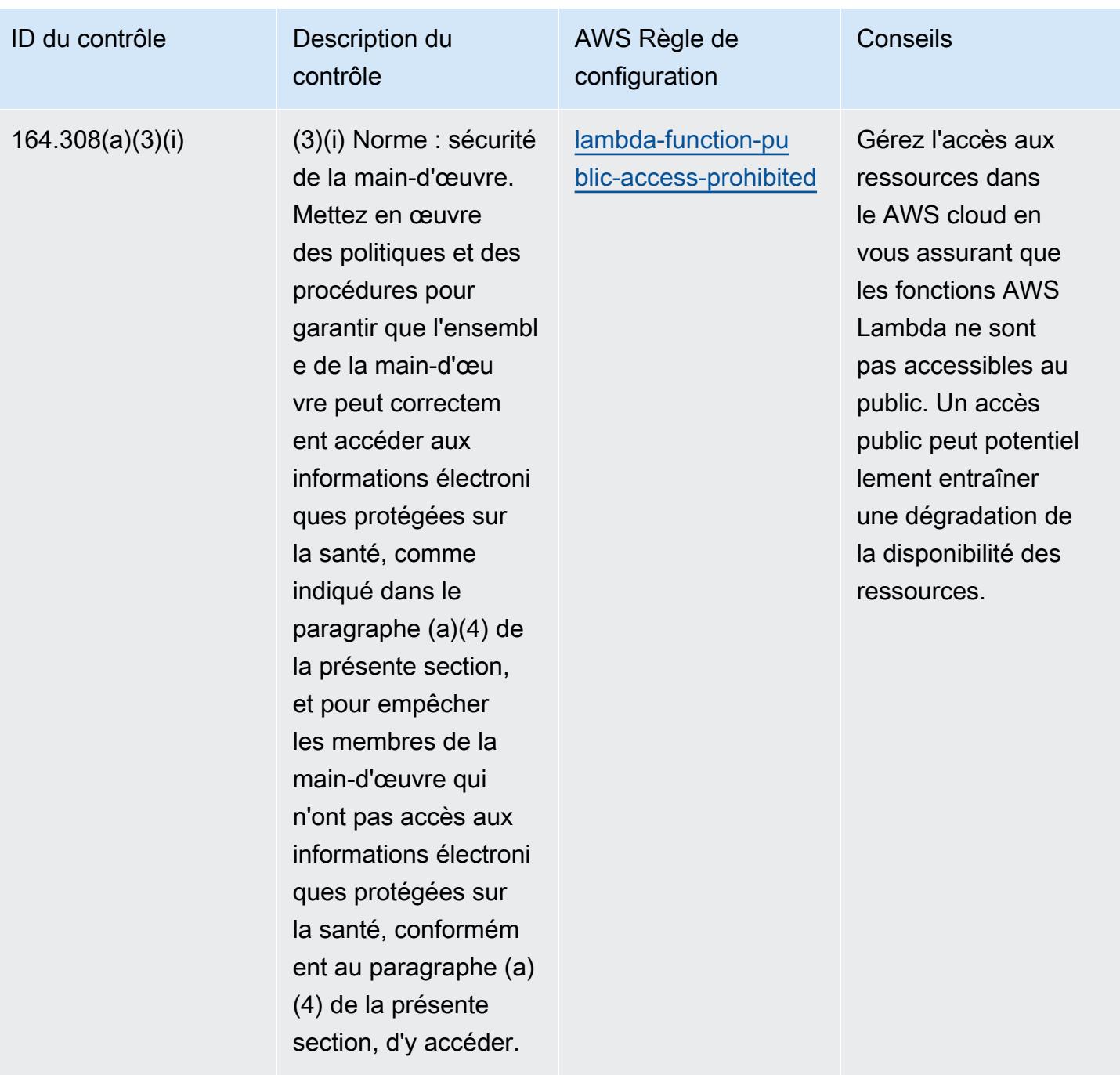

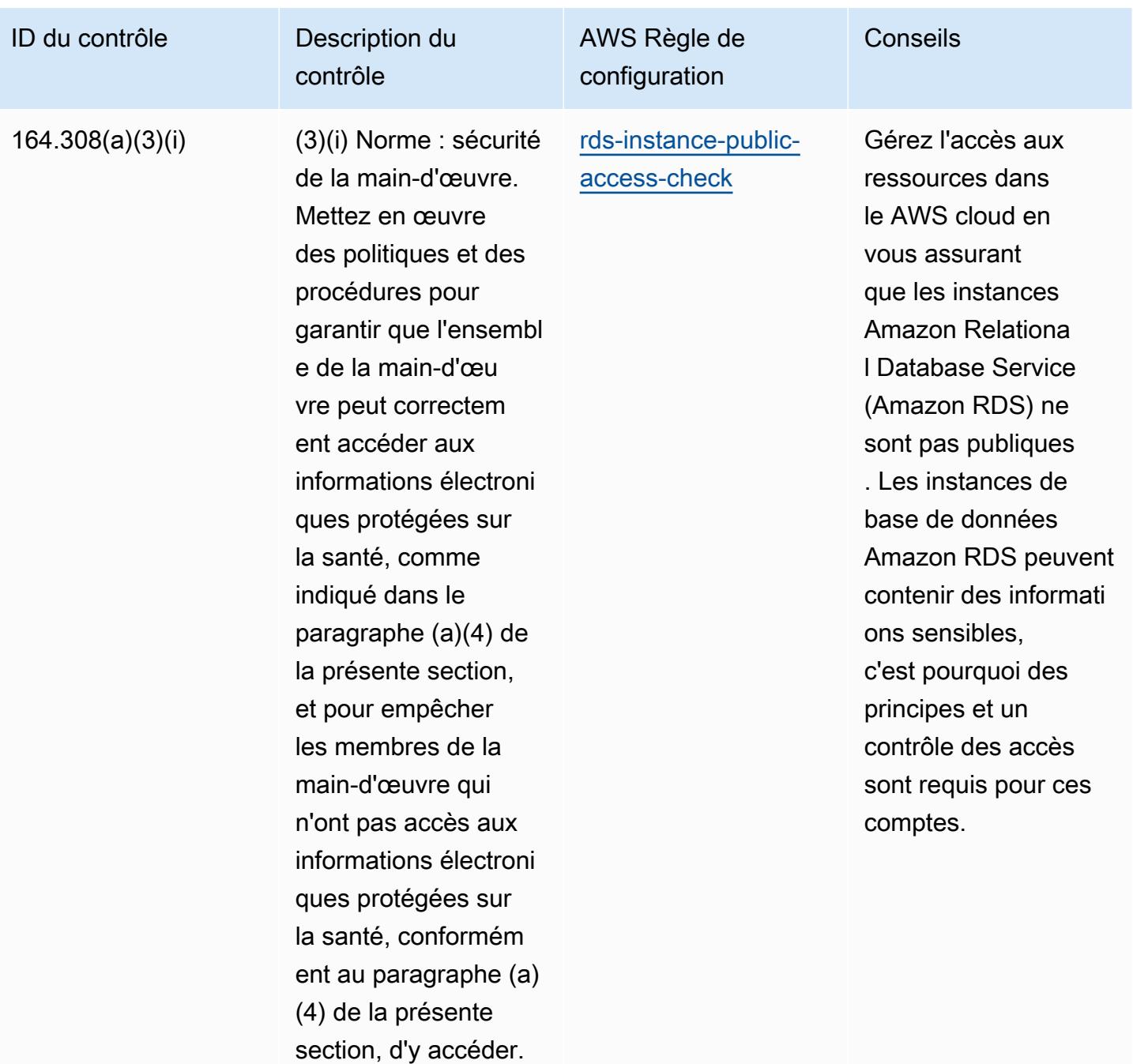

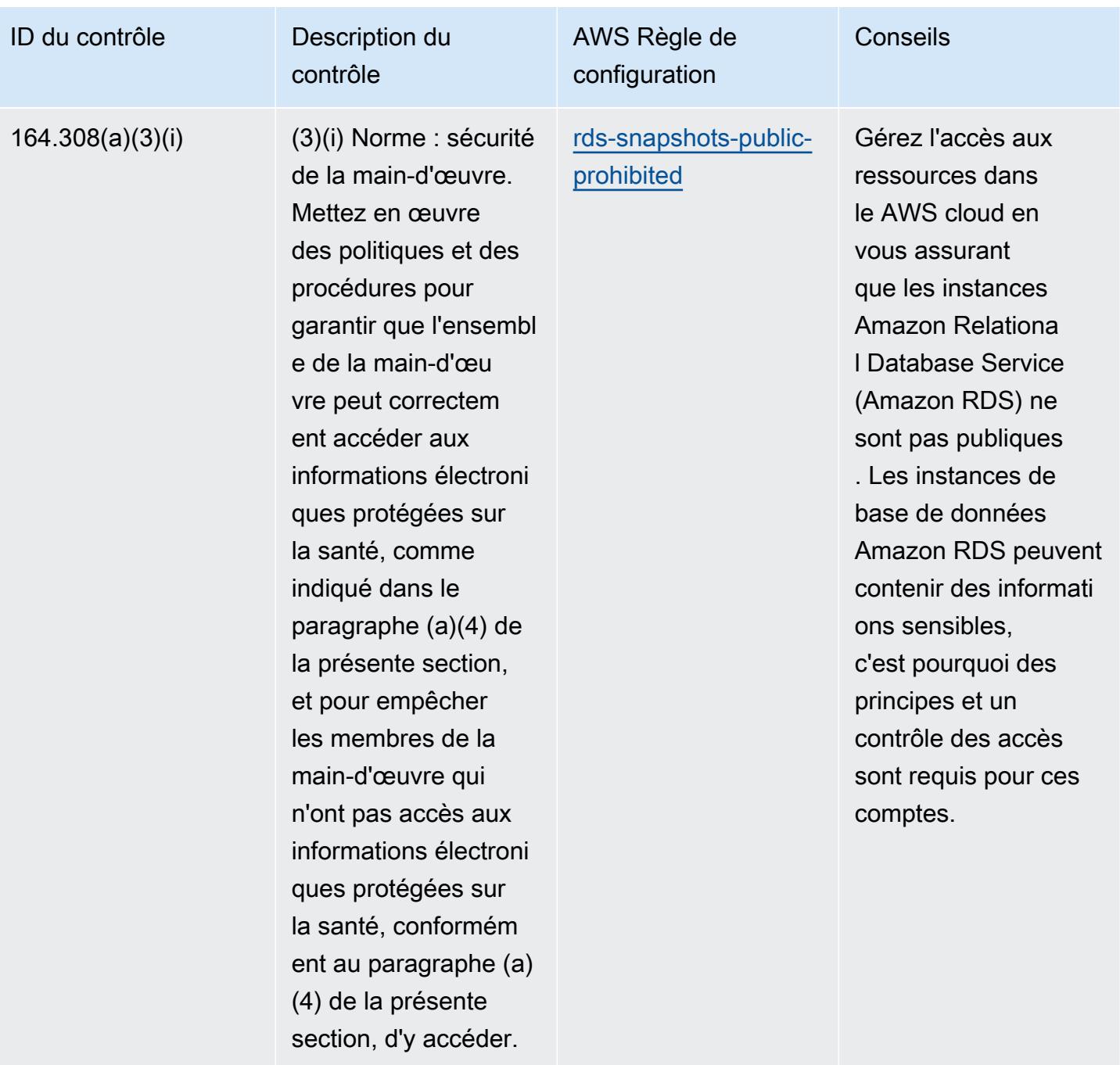

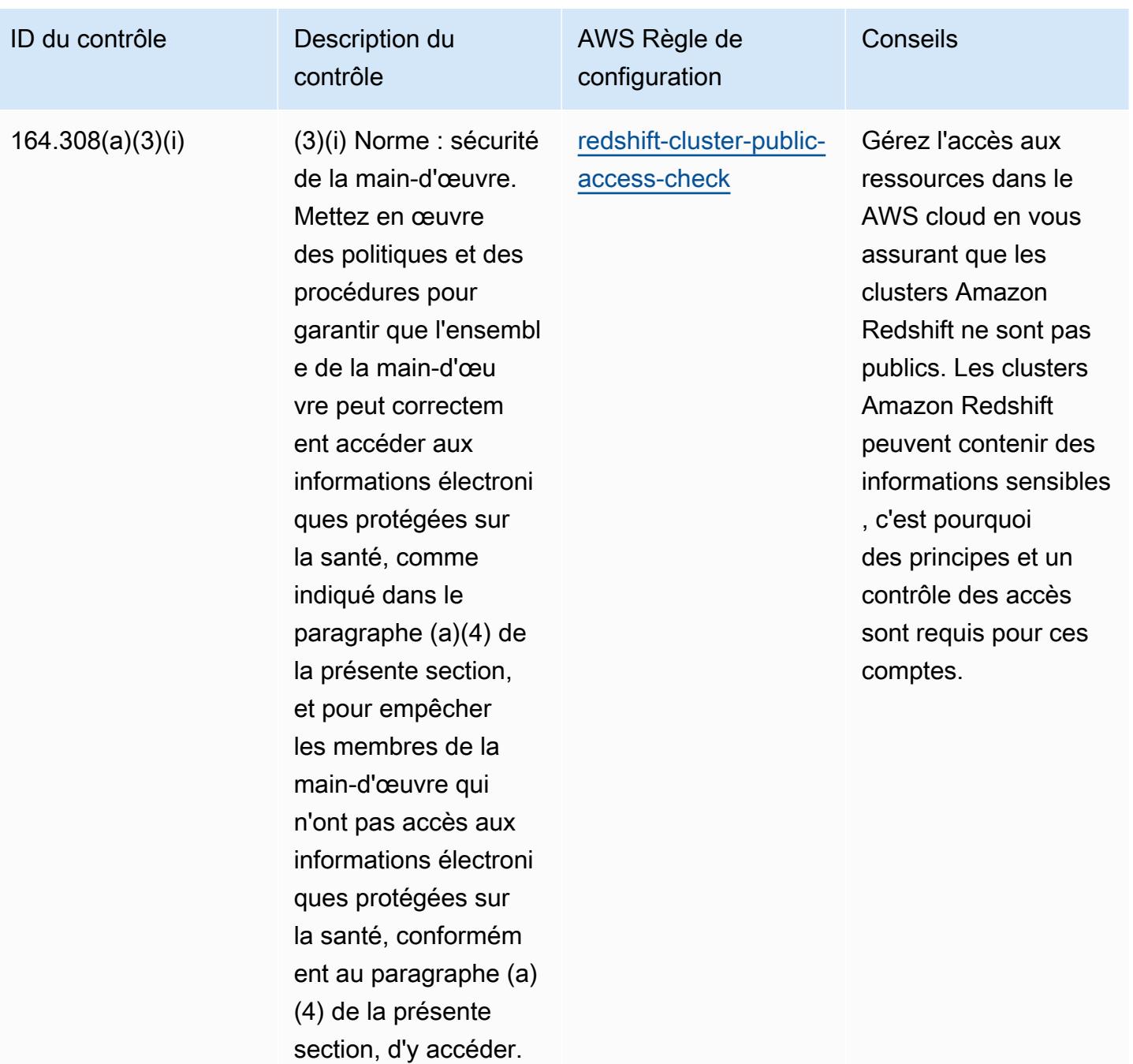

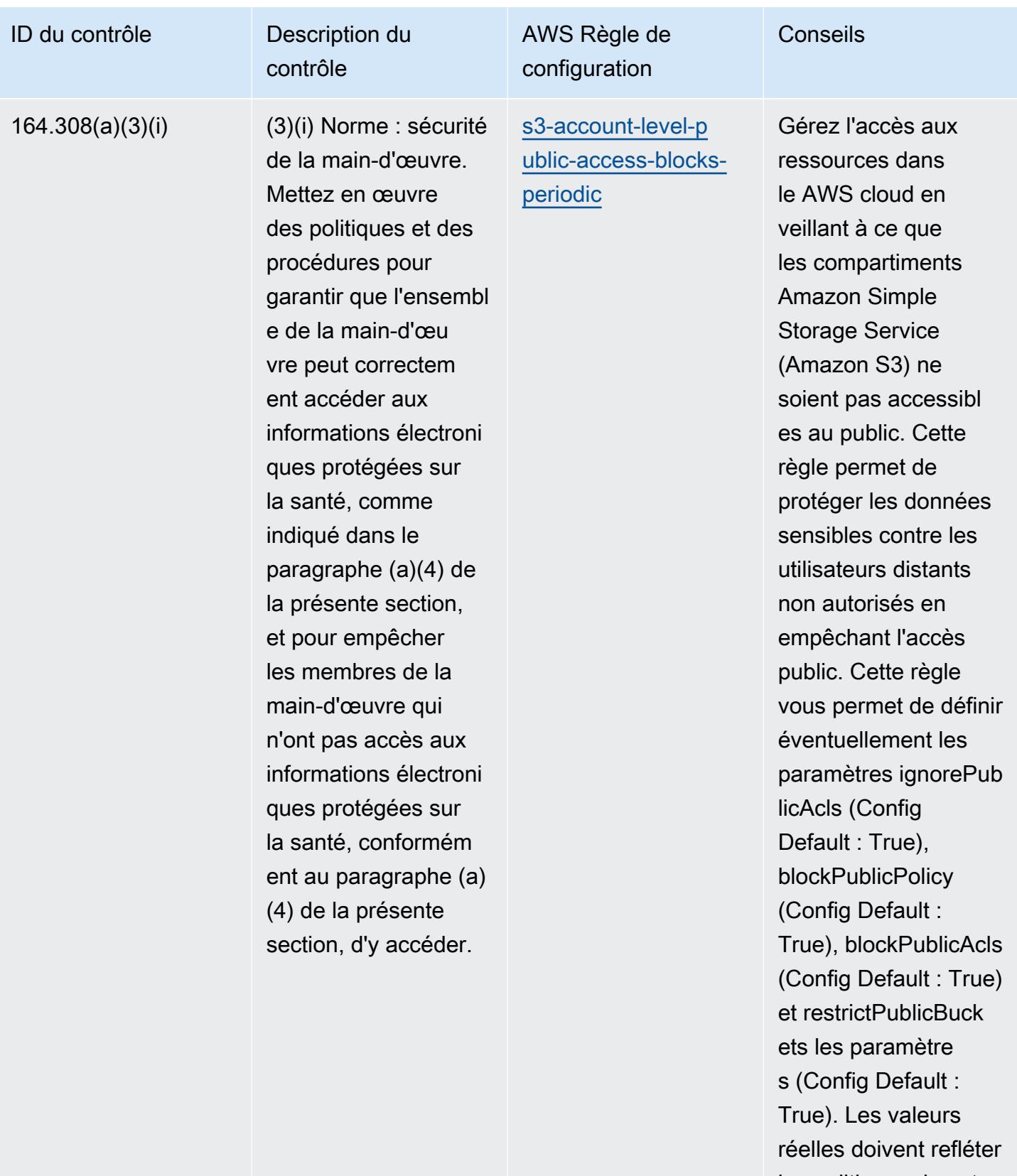

les politiques de votre organisation.

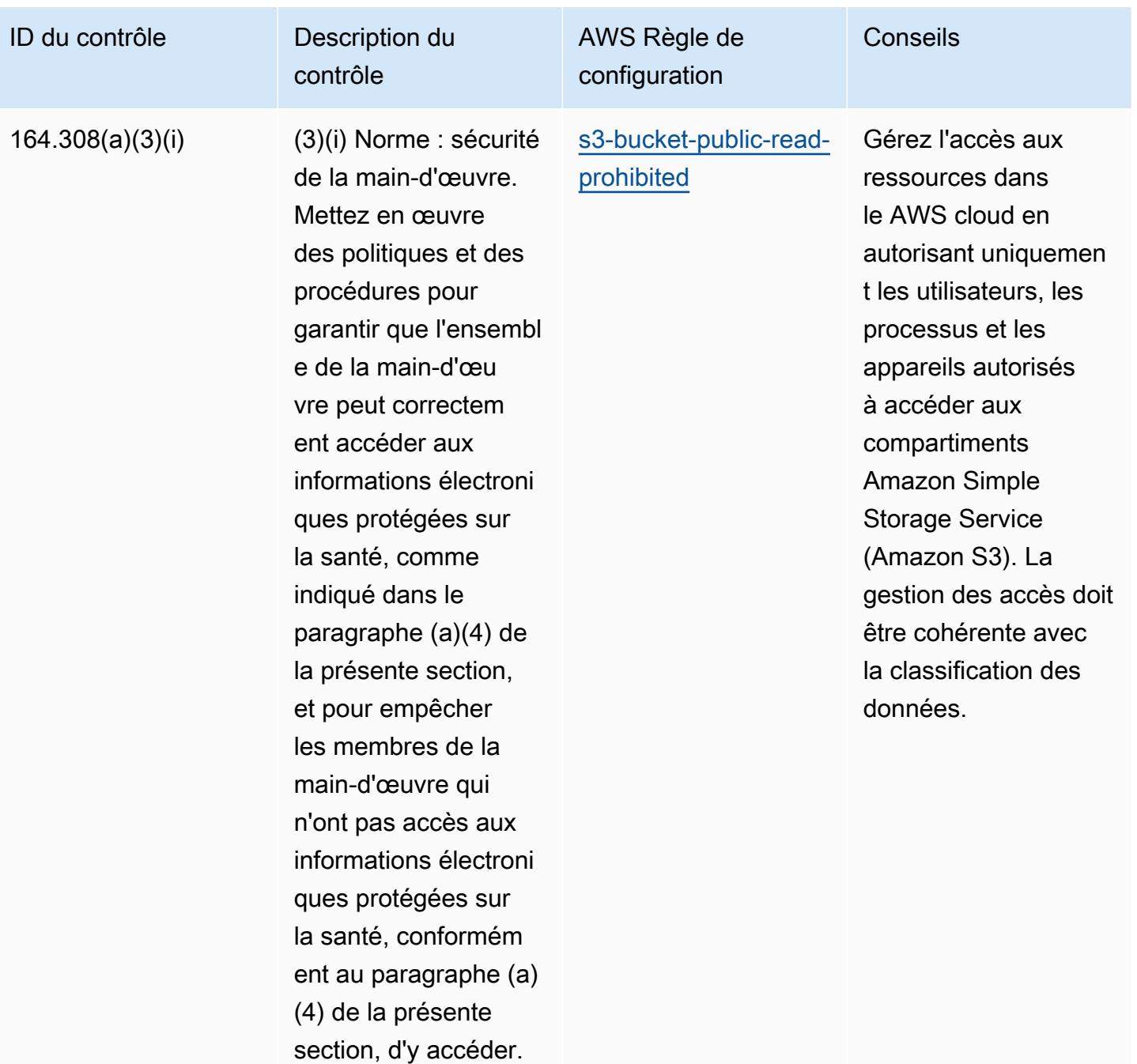

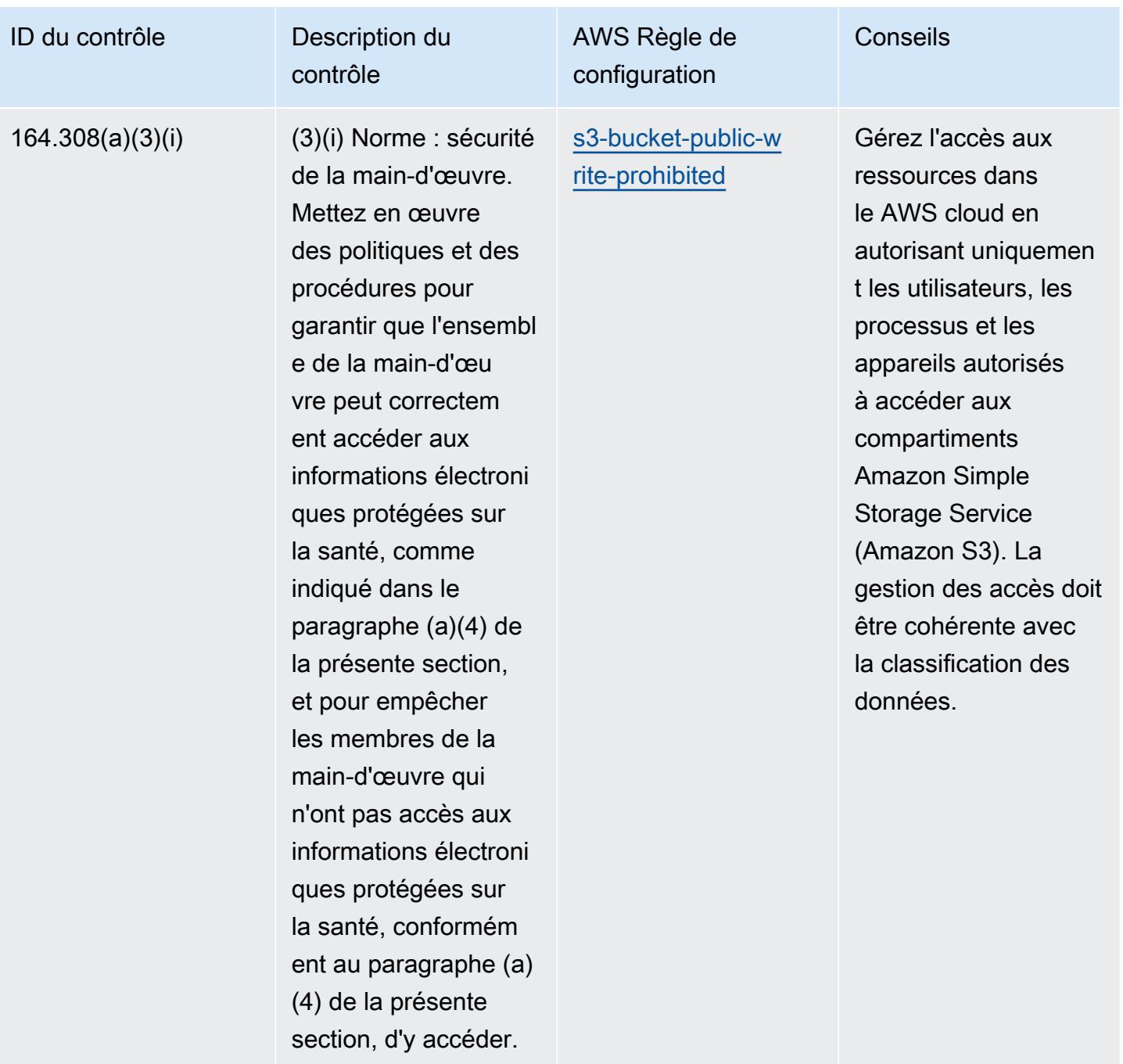

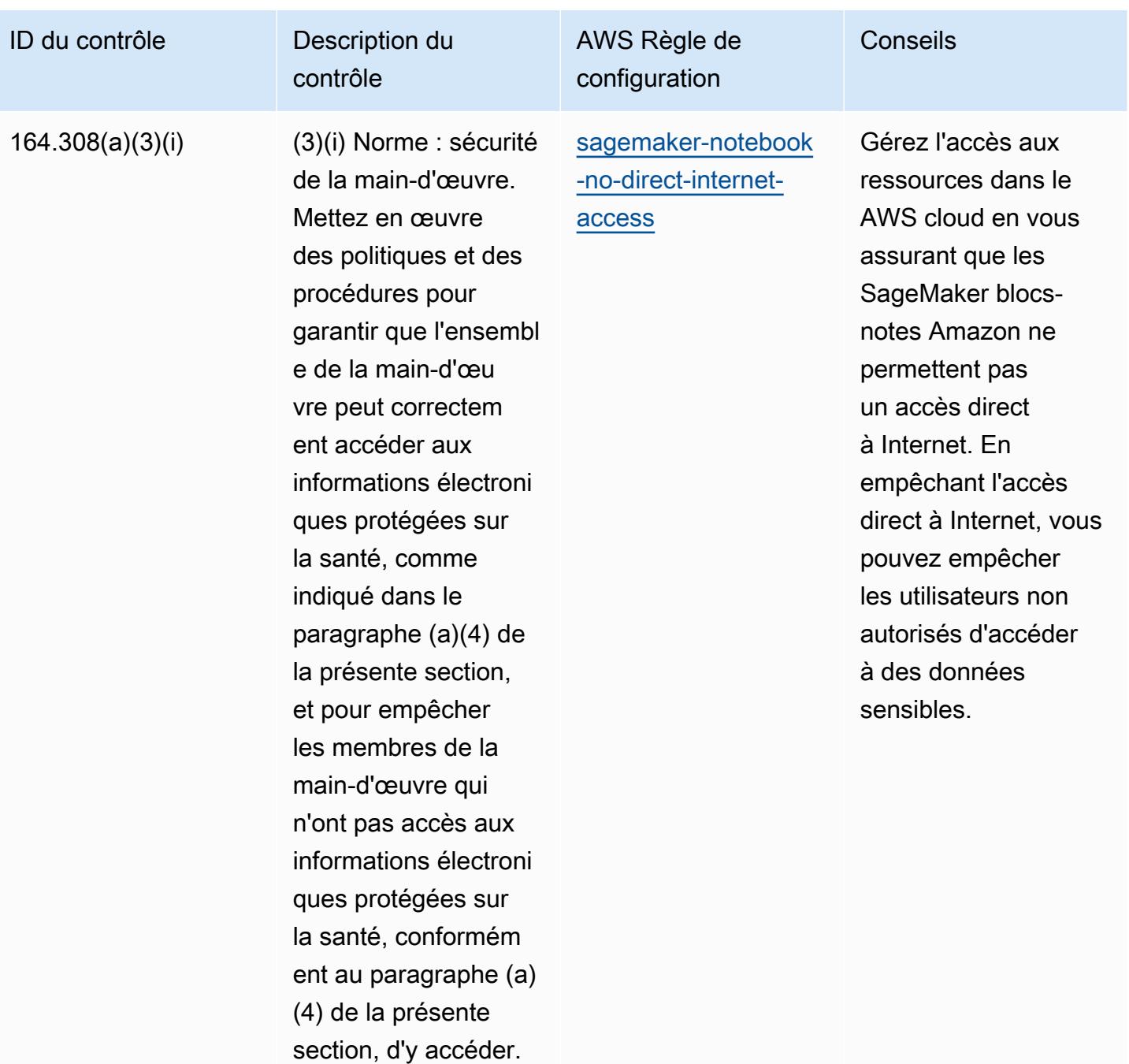

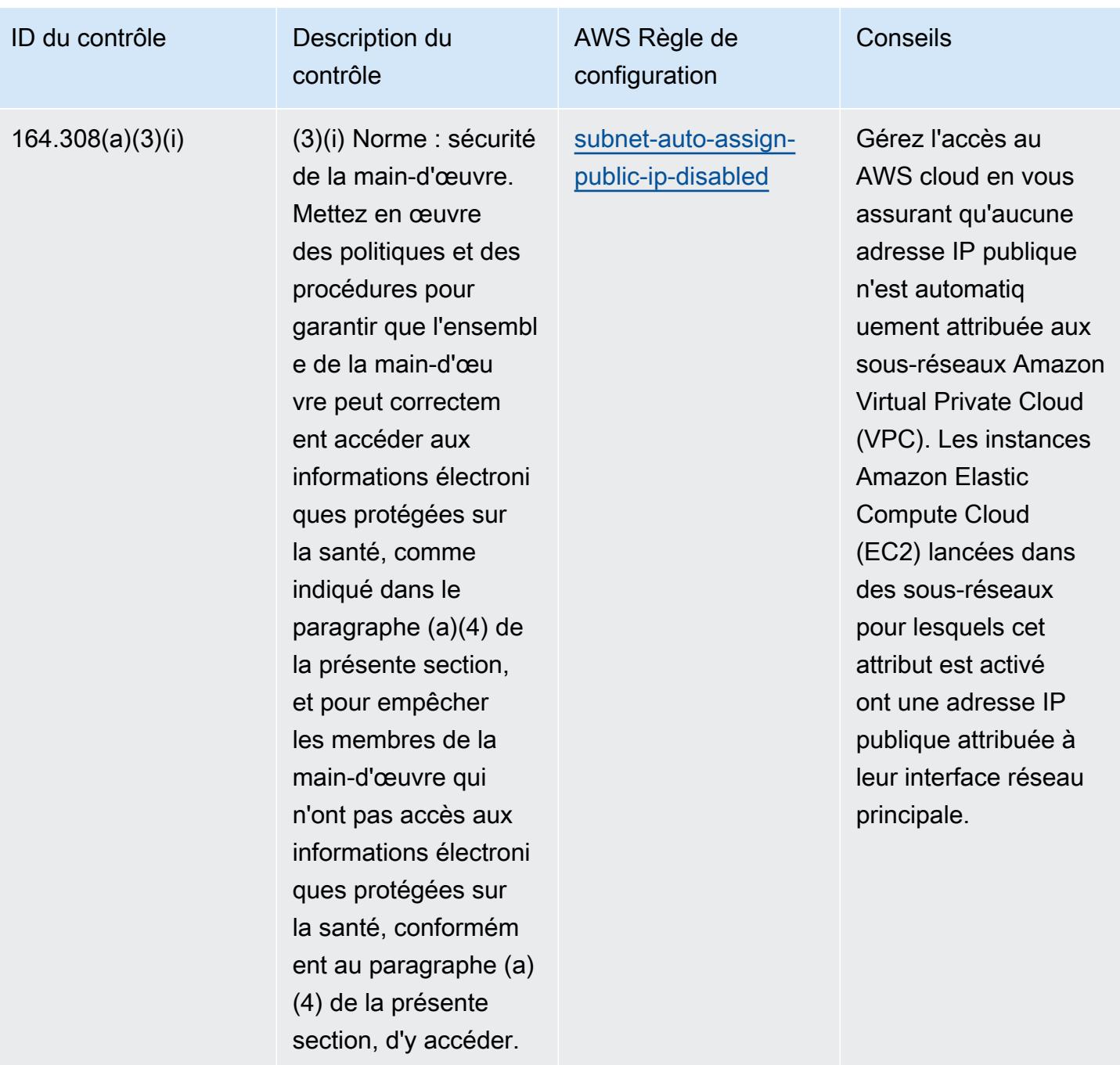

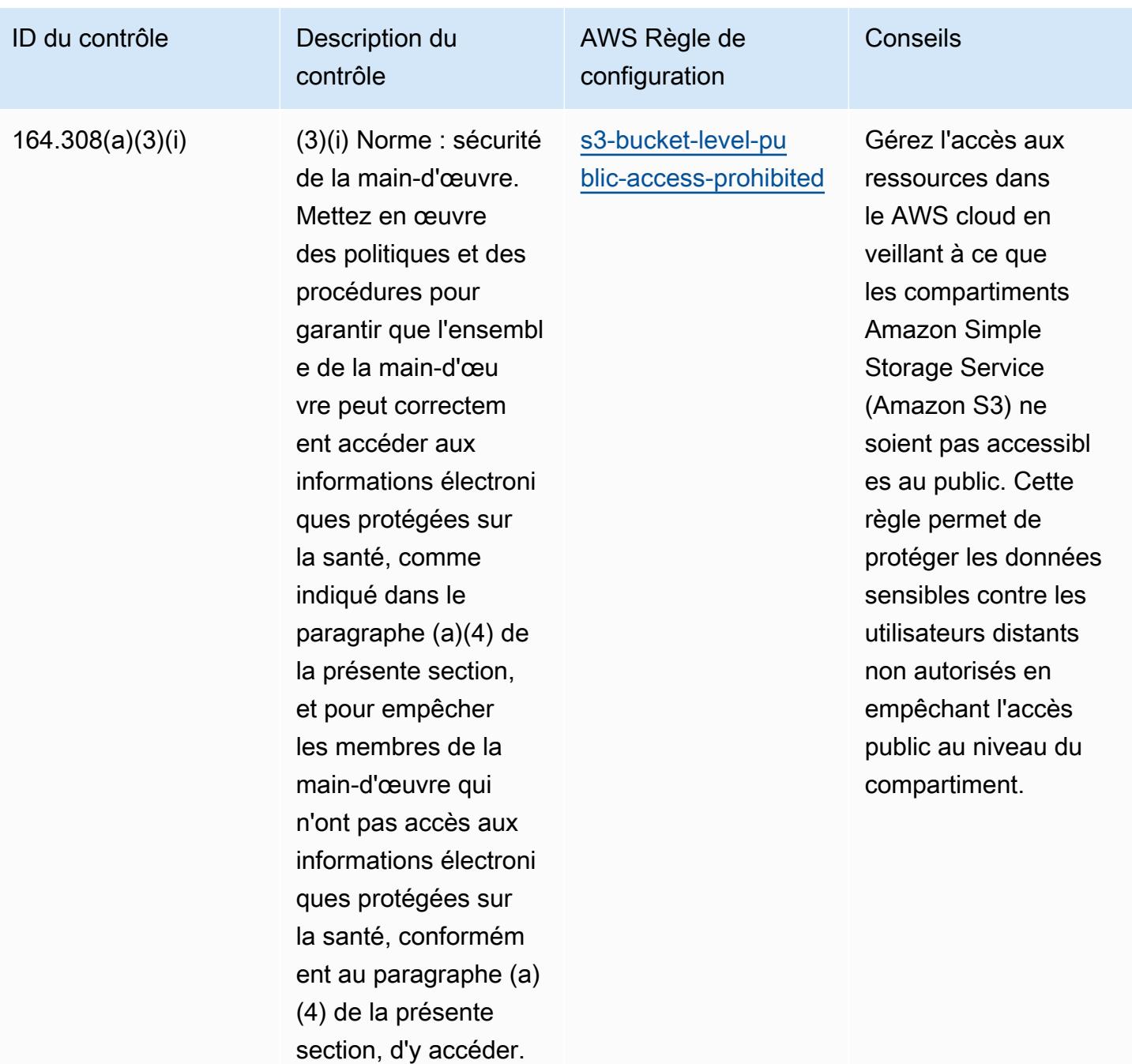

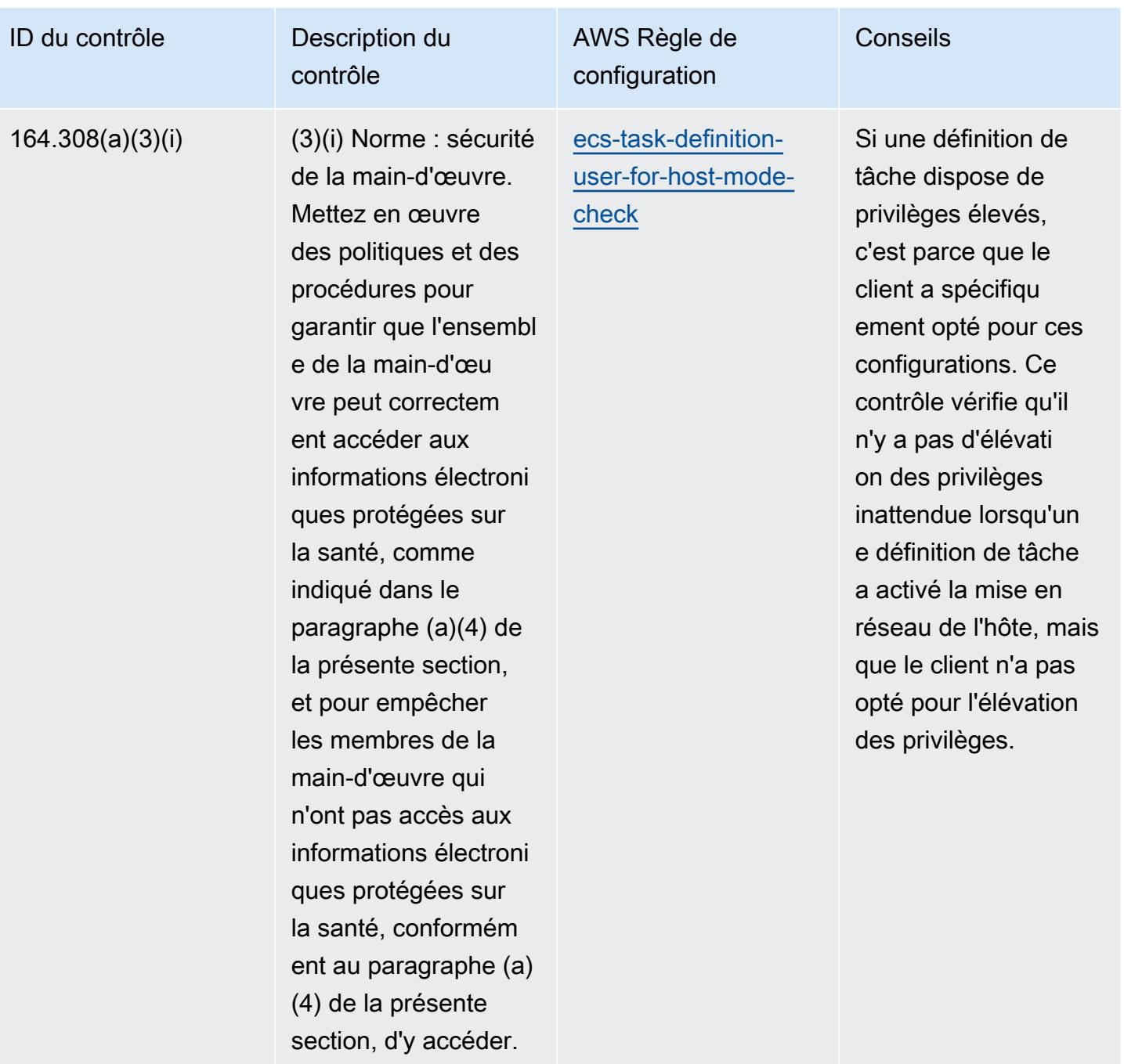

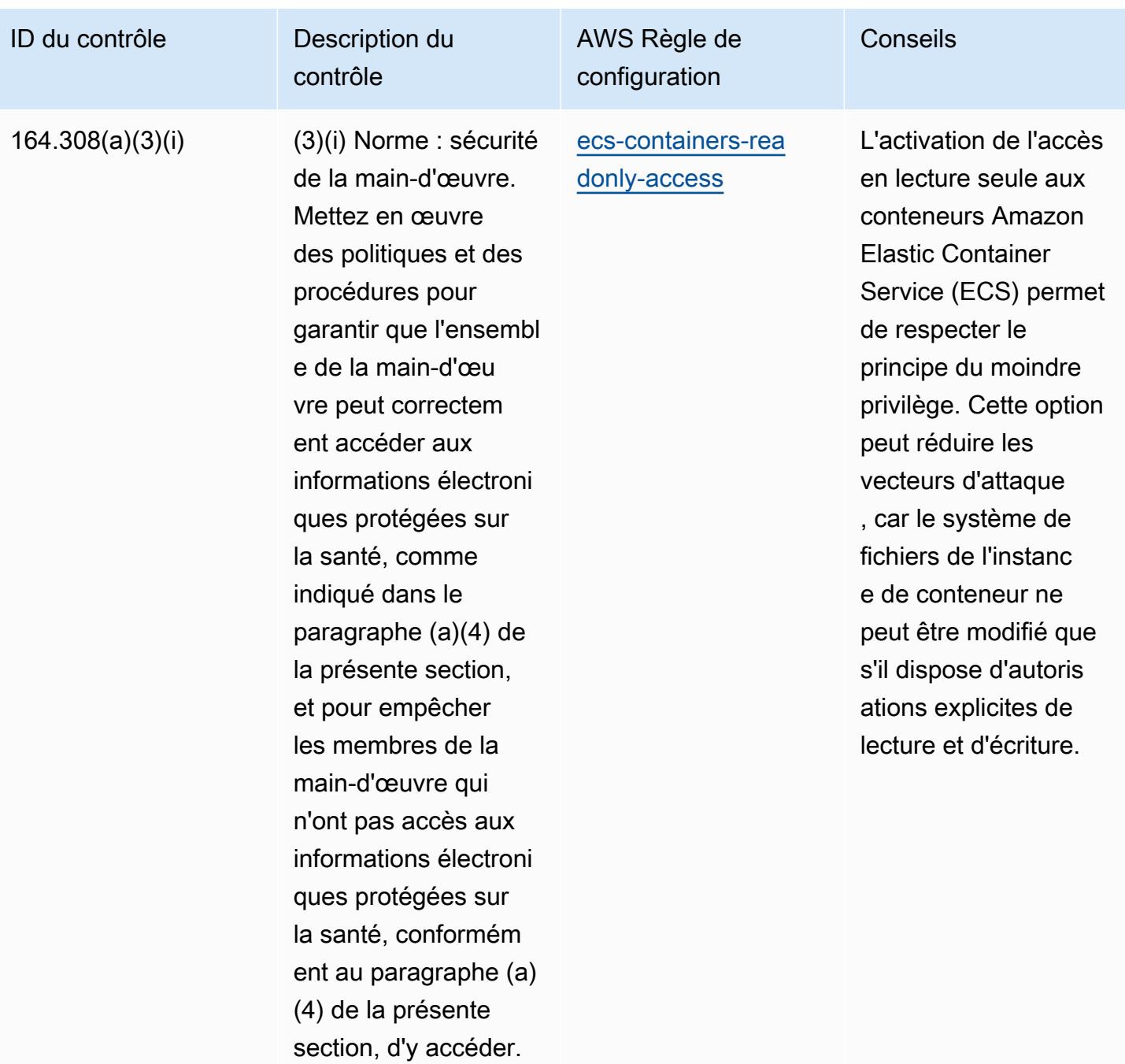

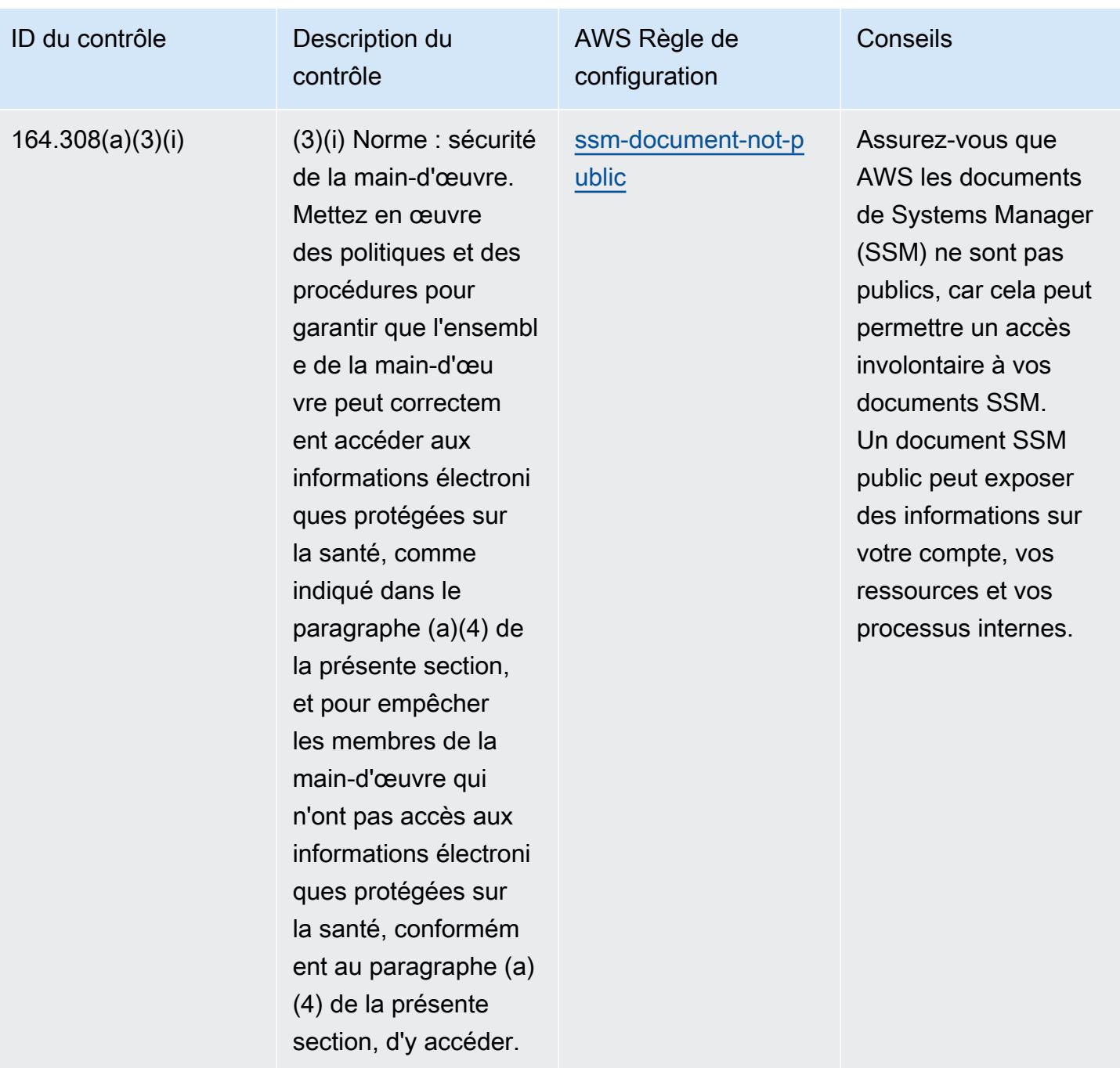

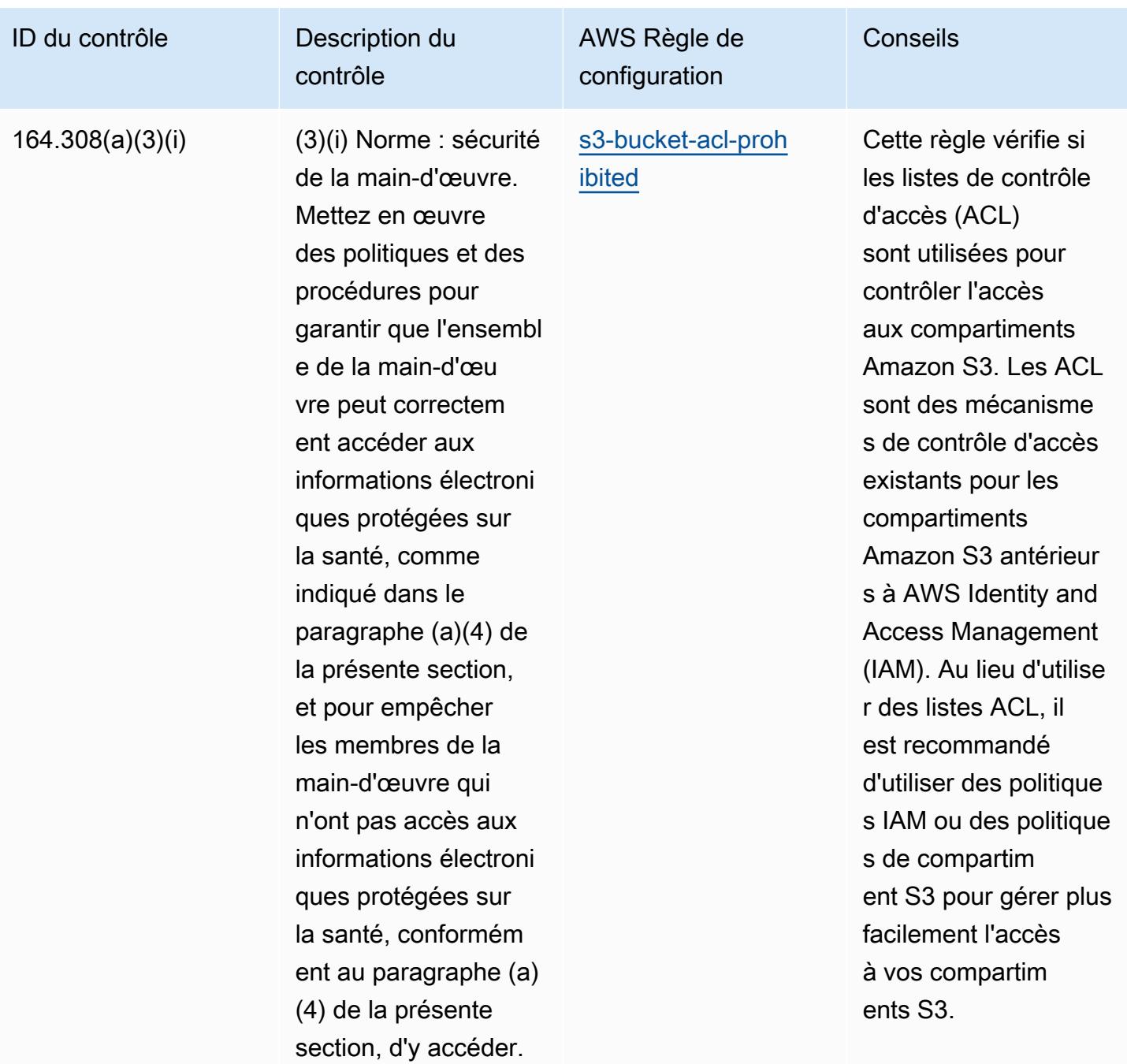

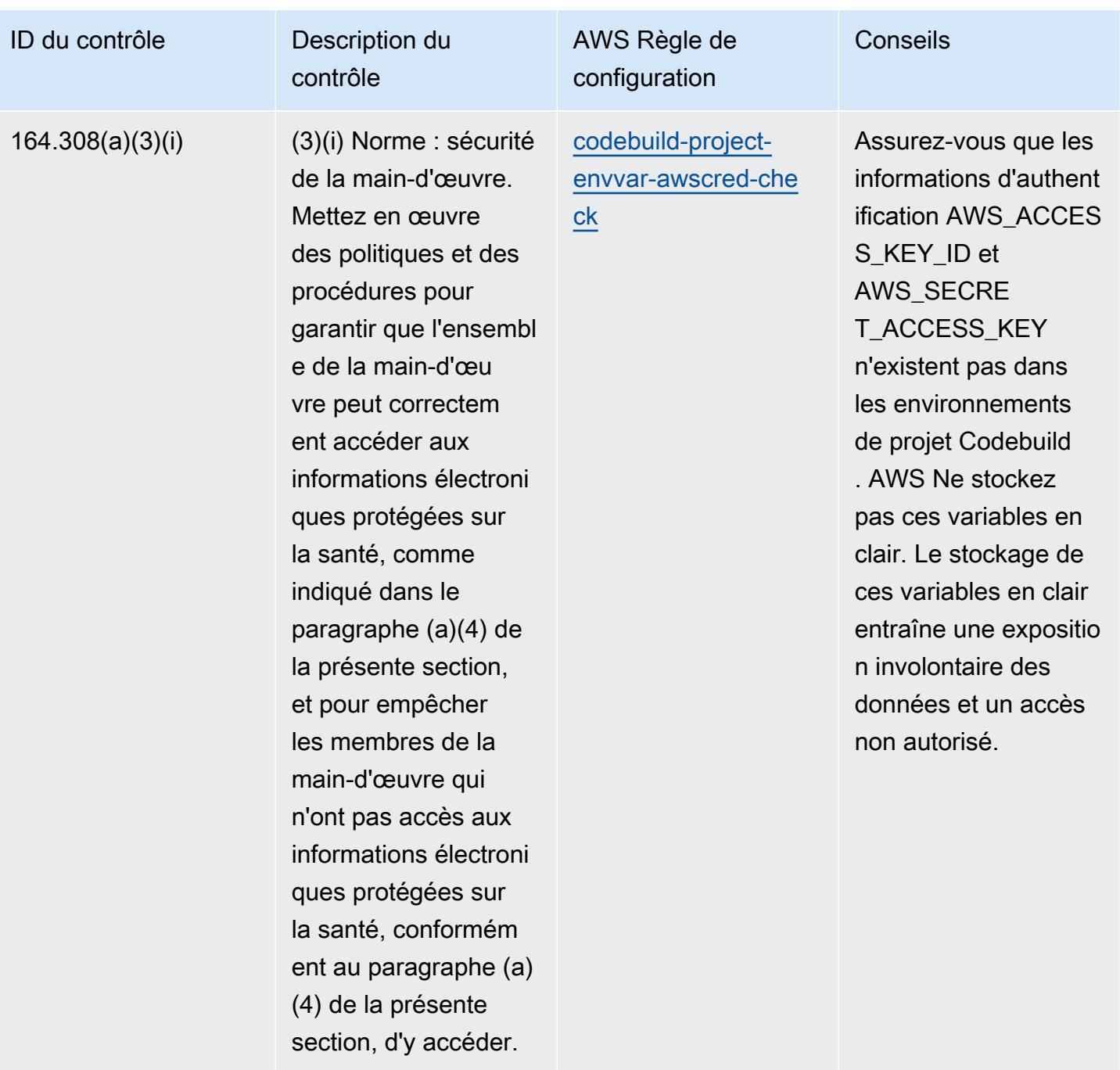

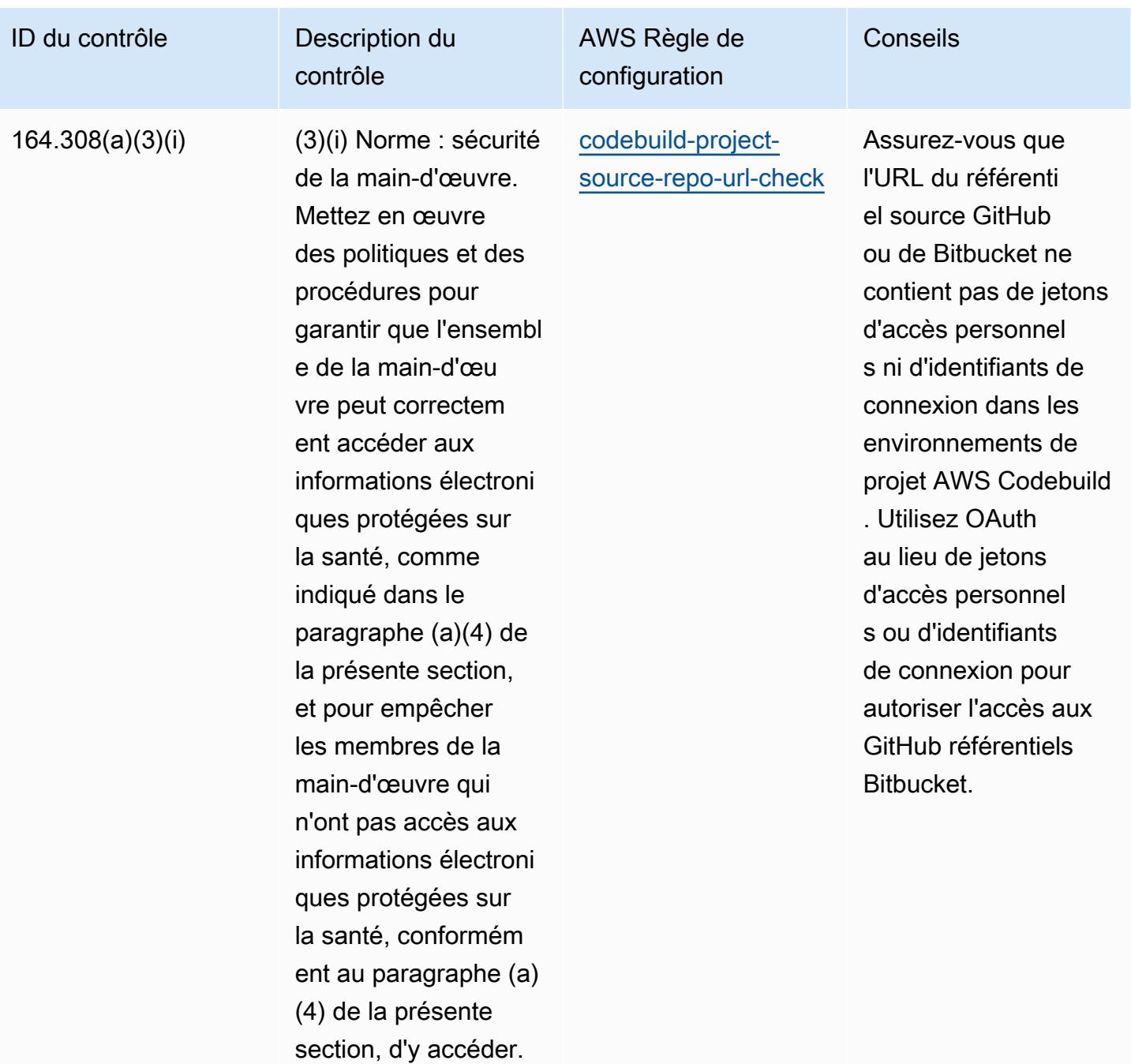

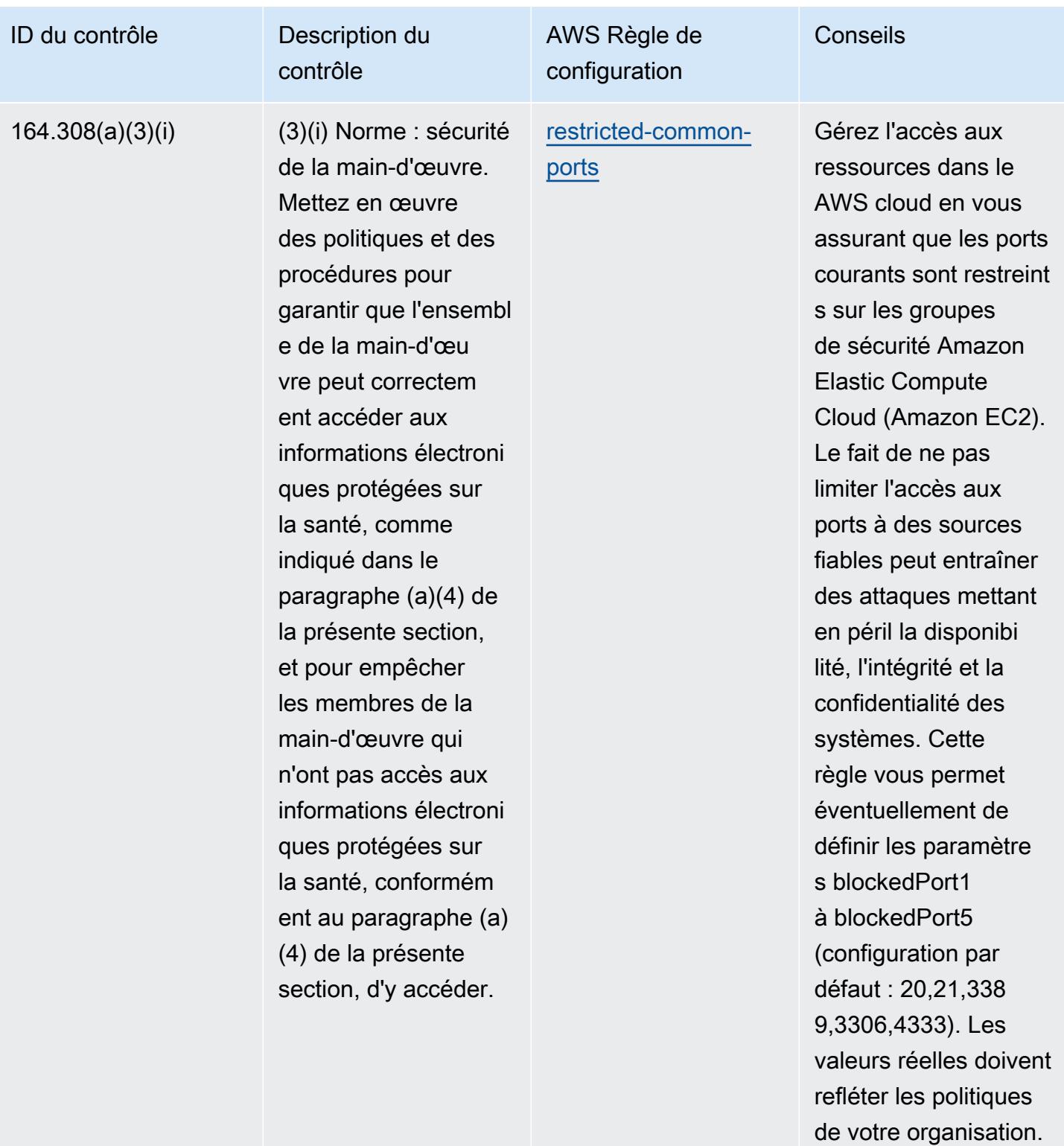

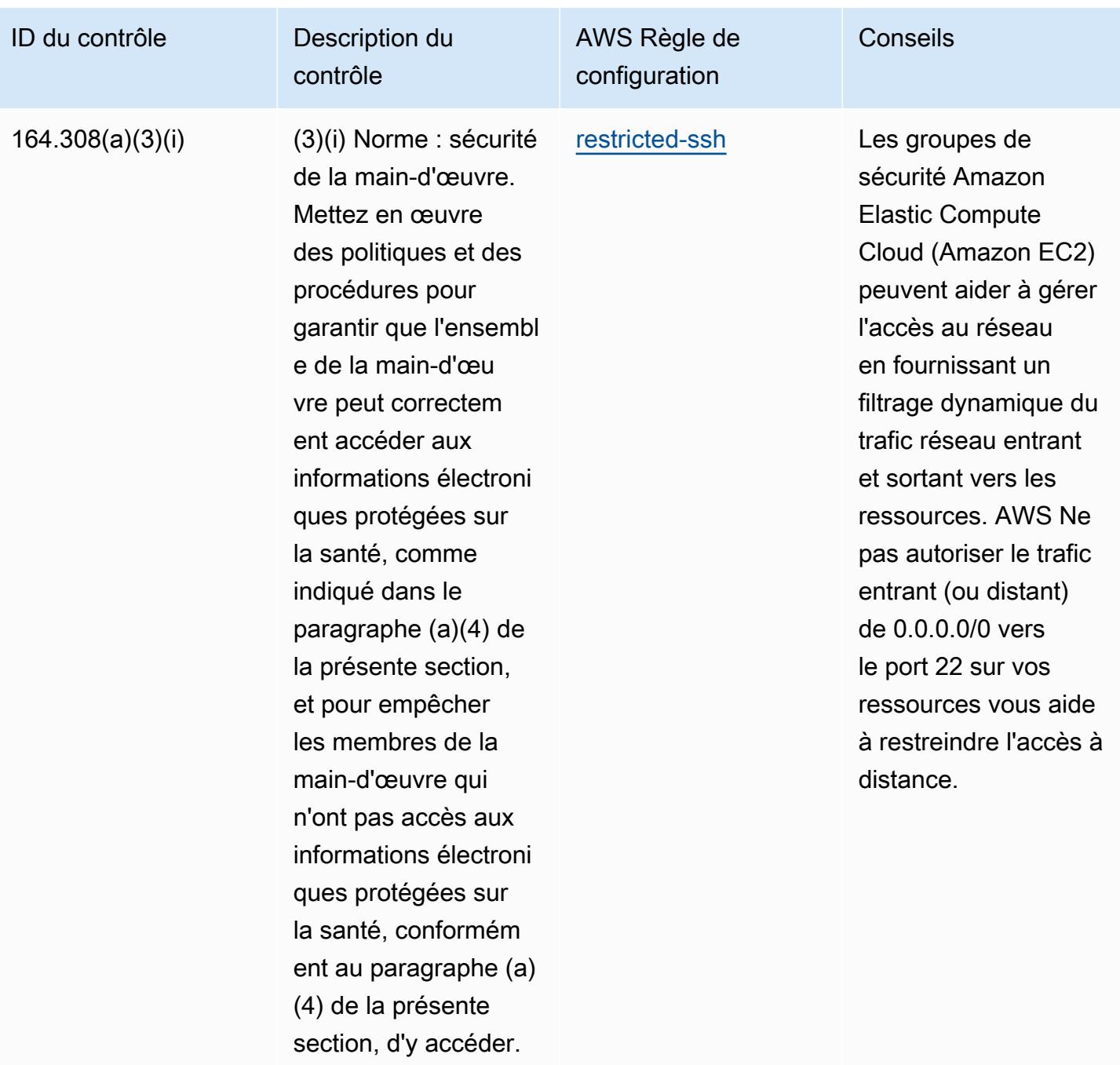

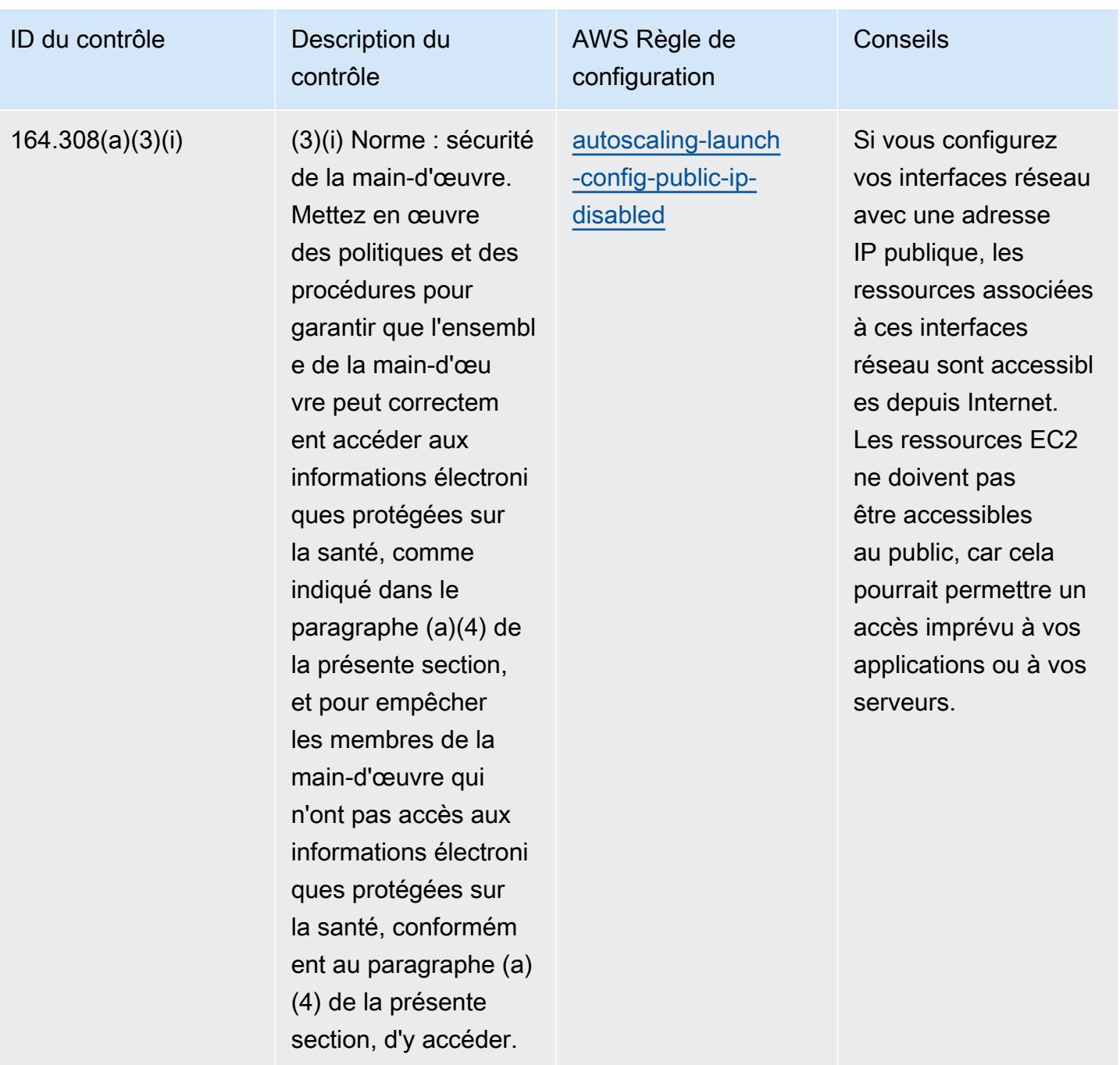

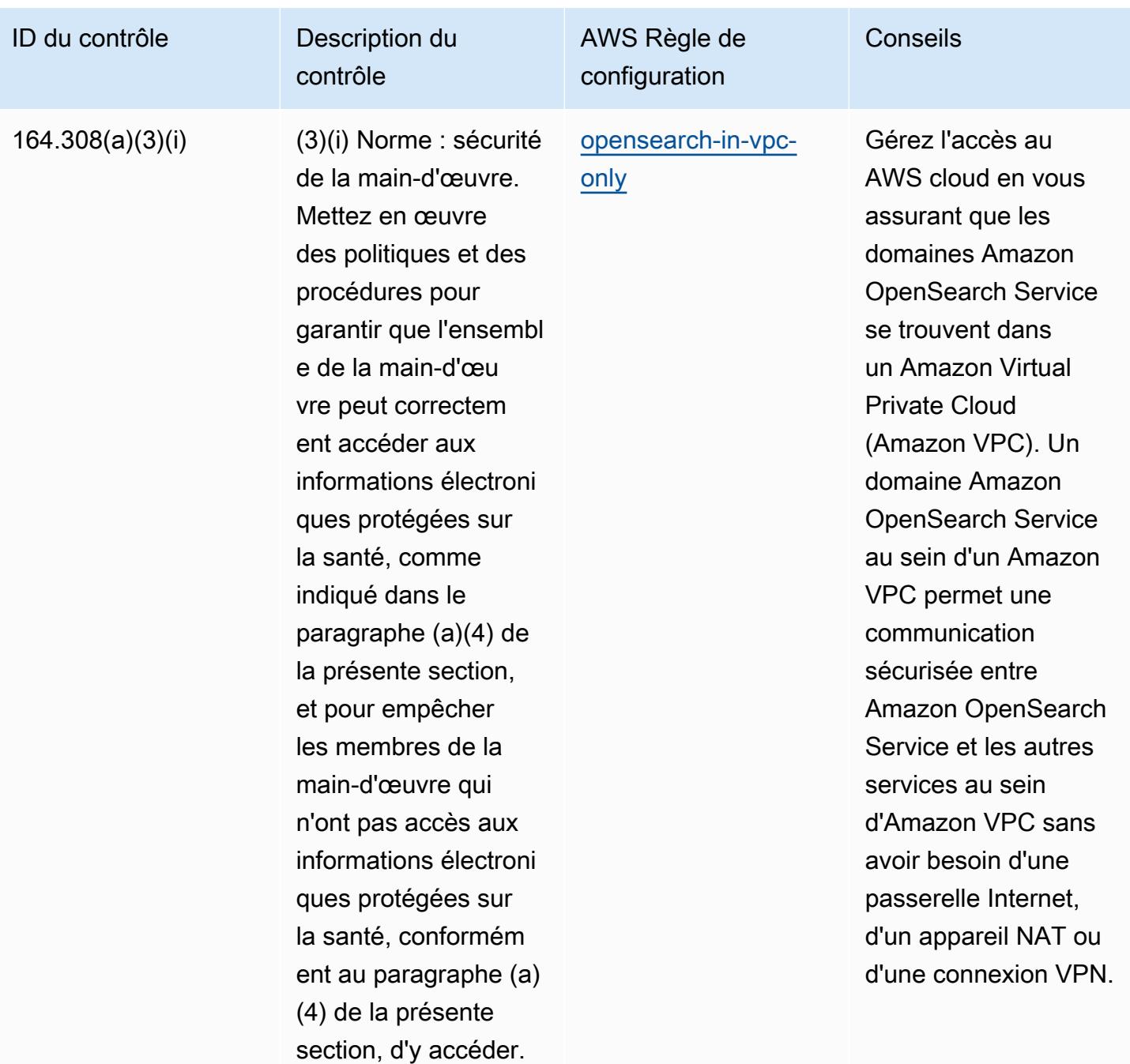

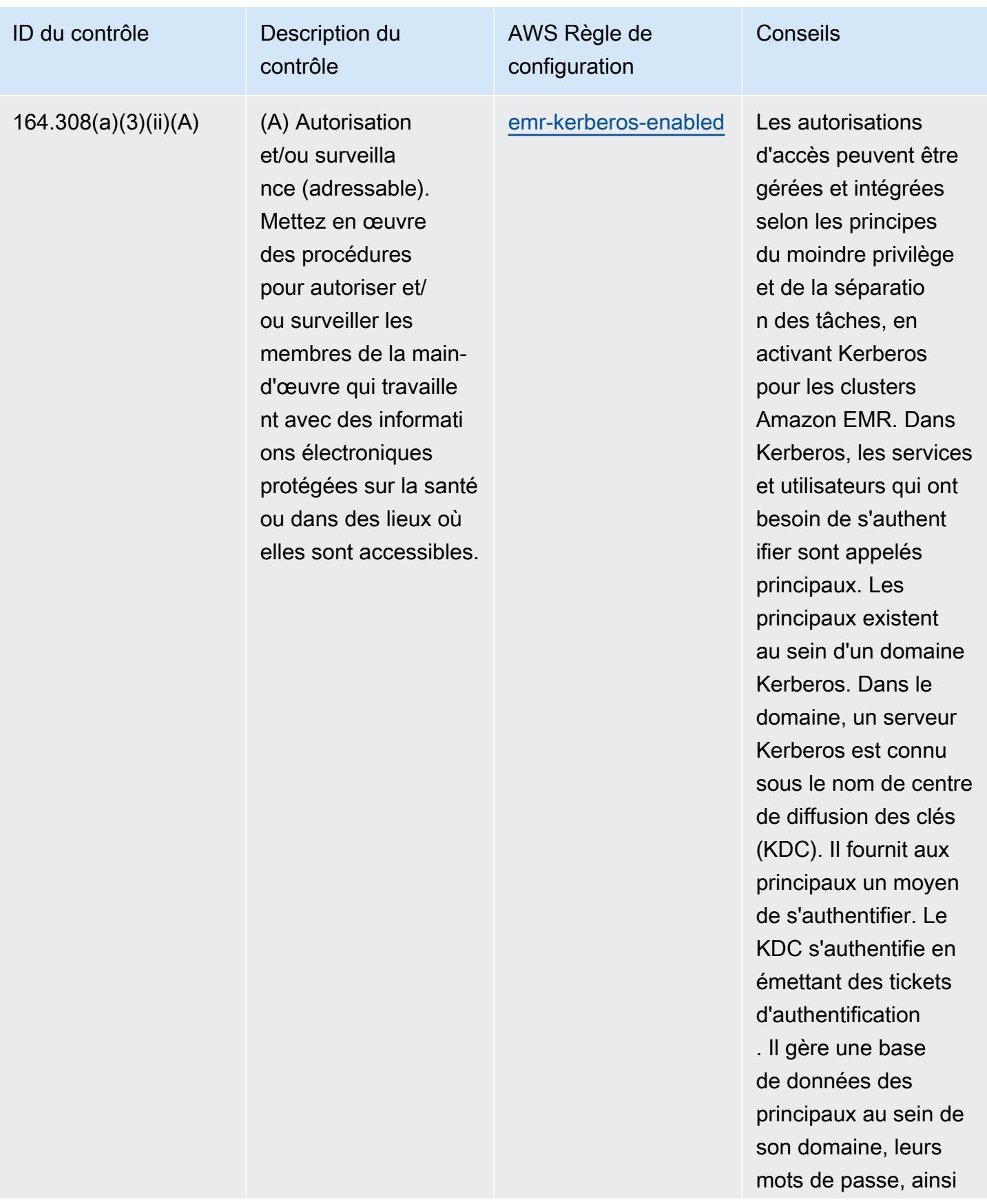

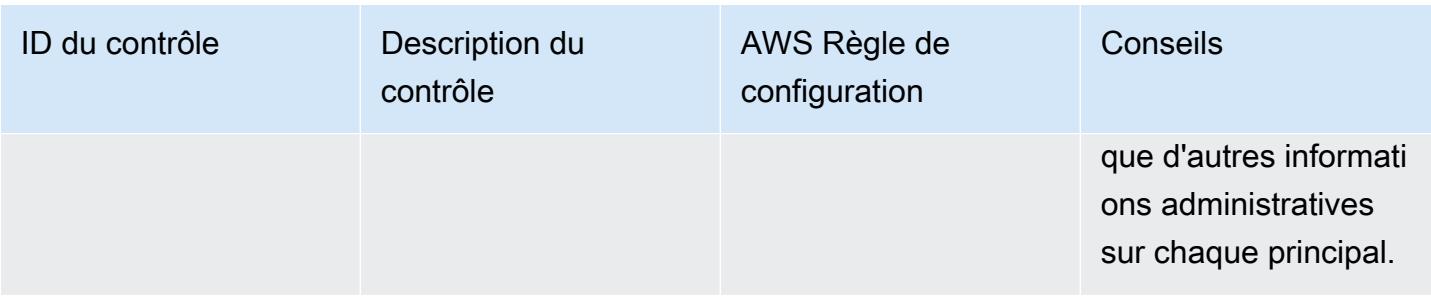

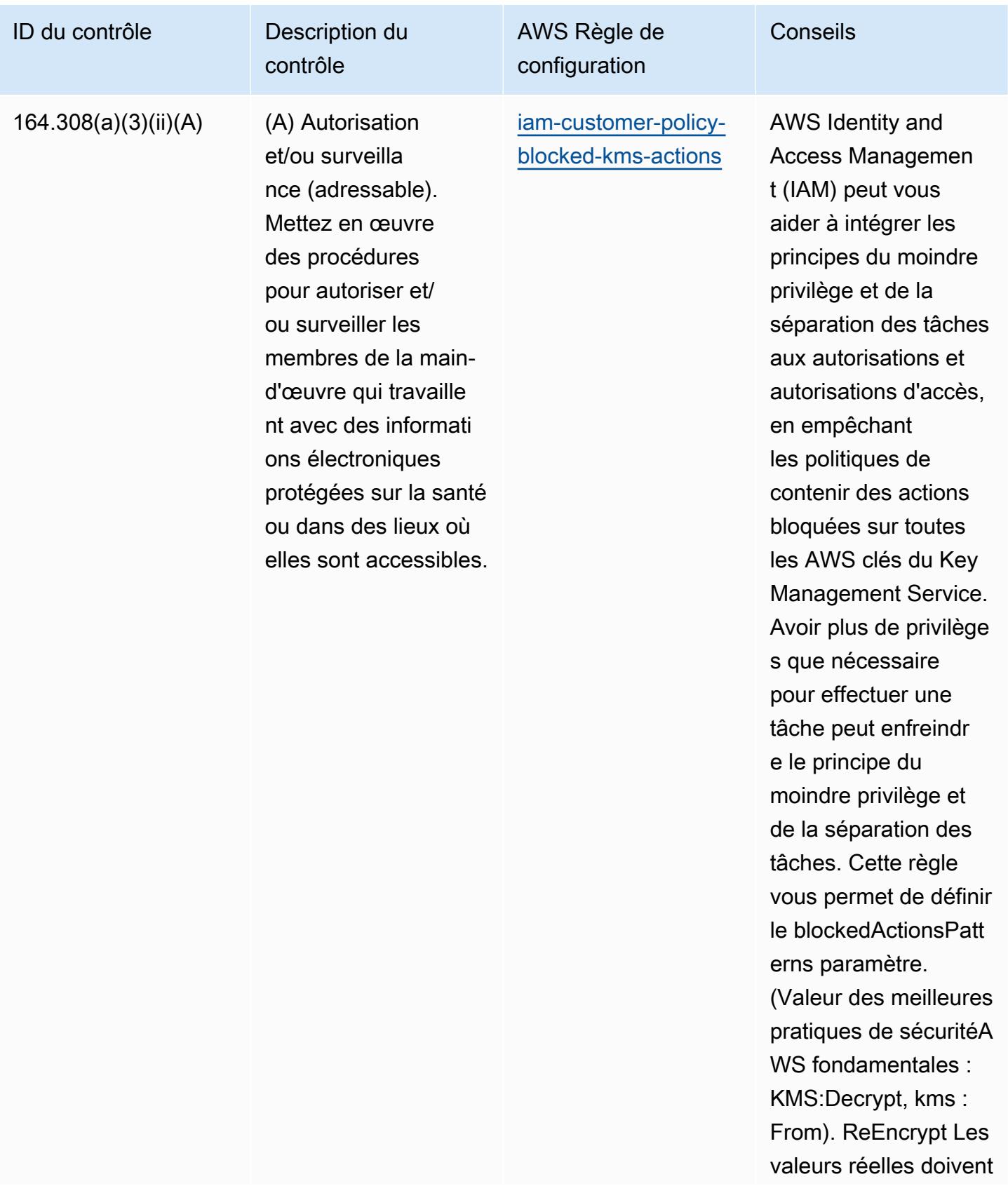

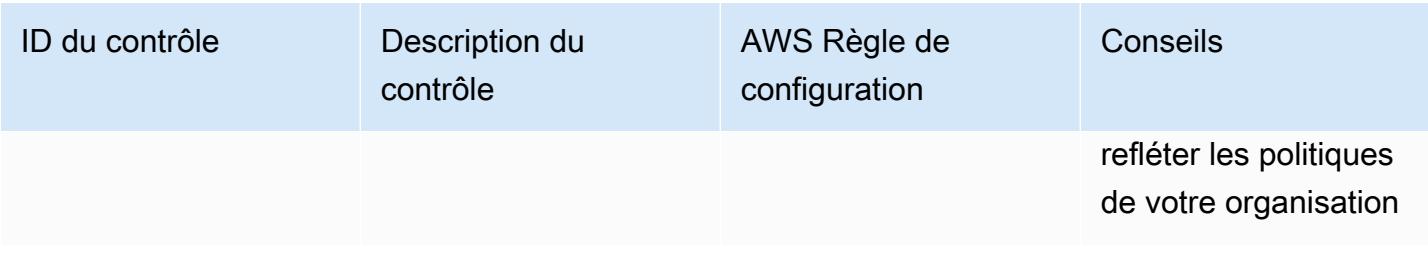

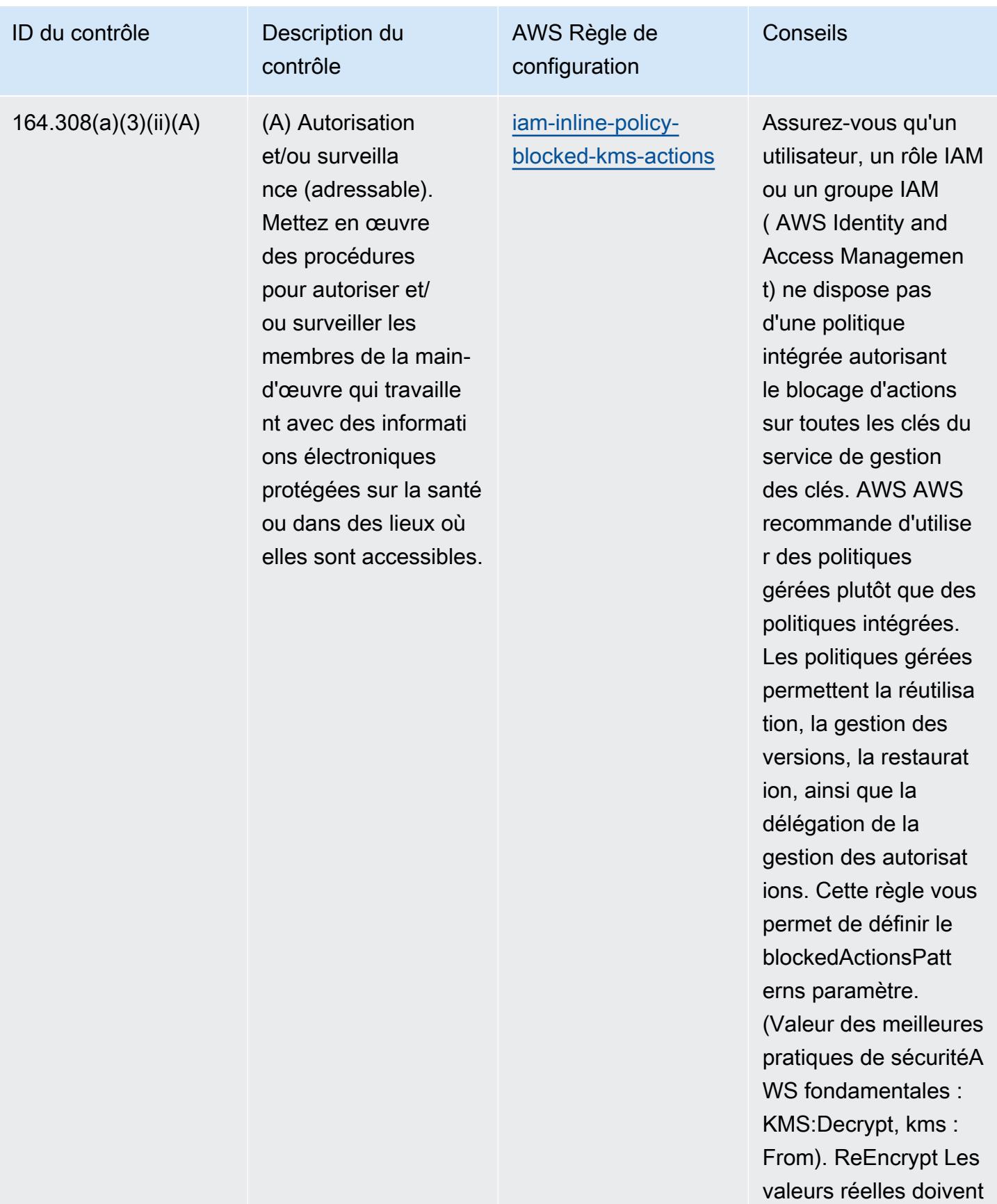
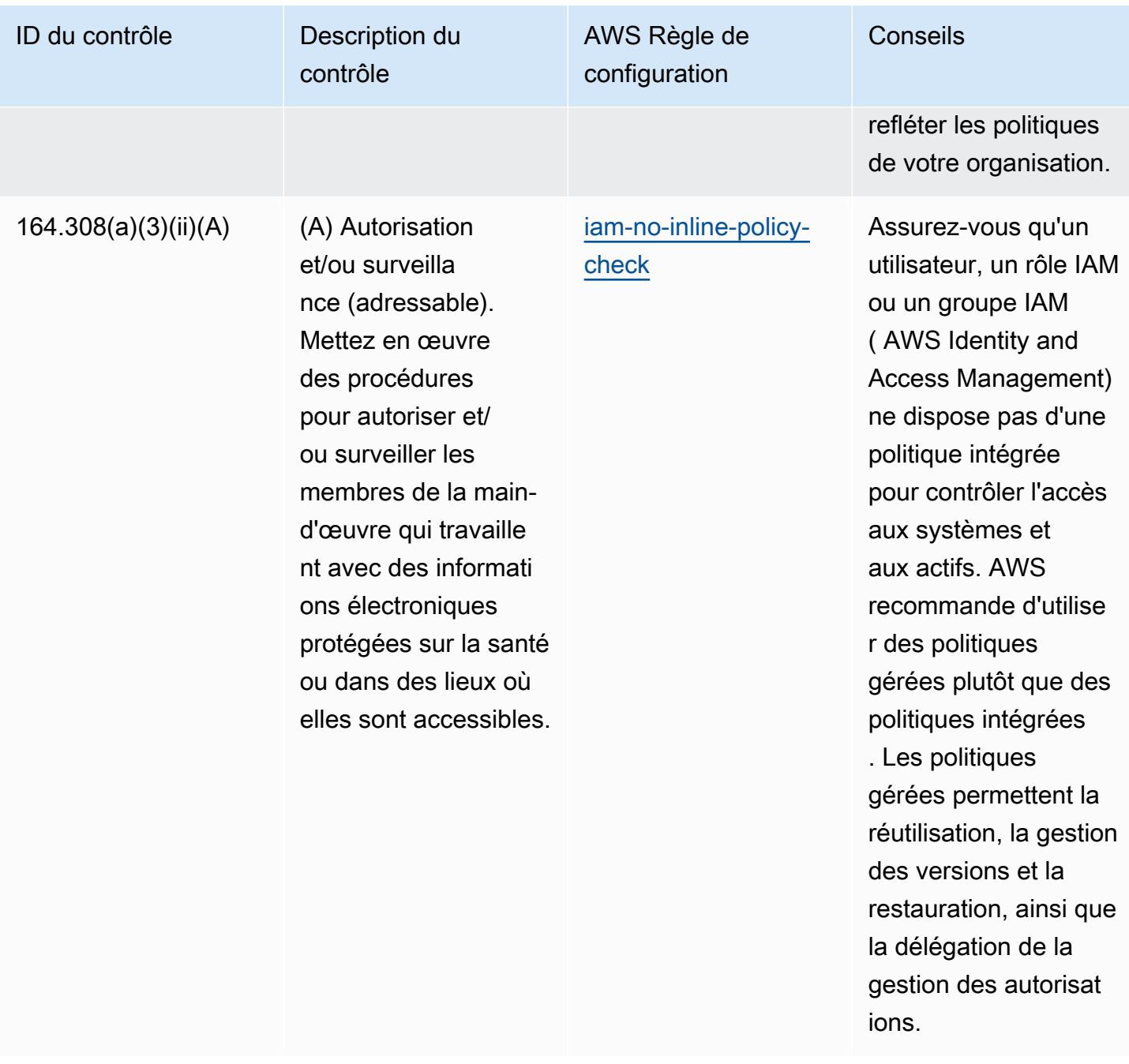

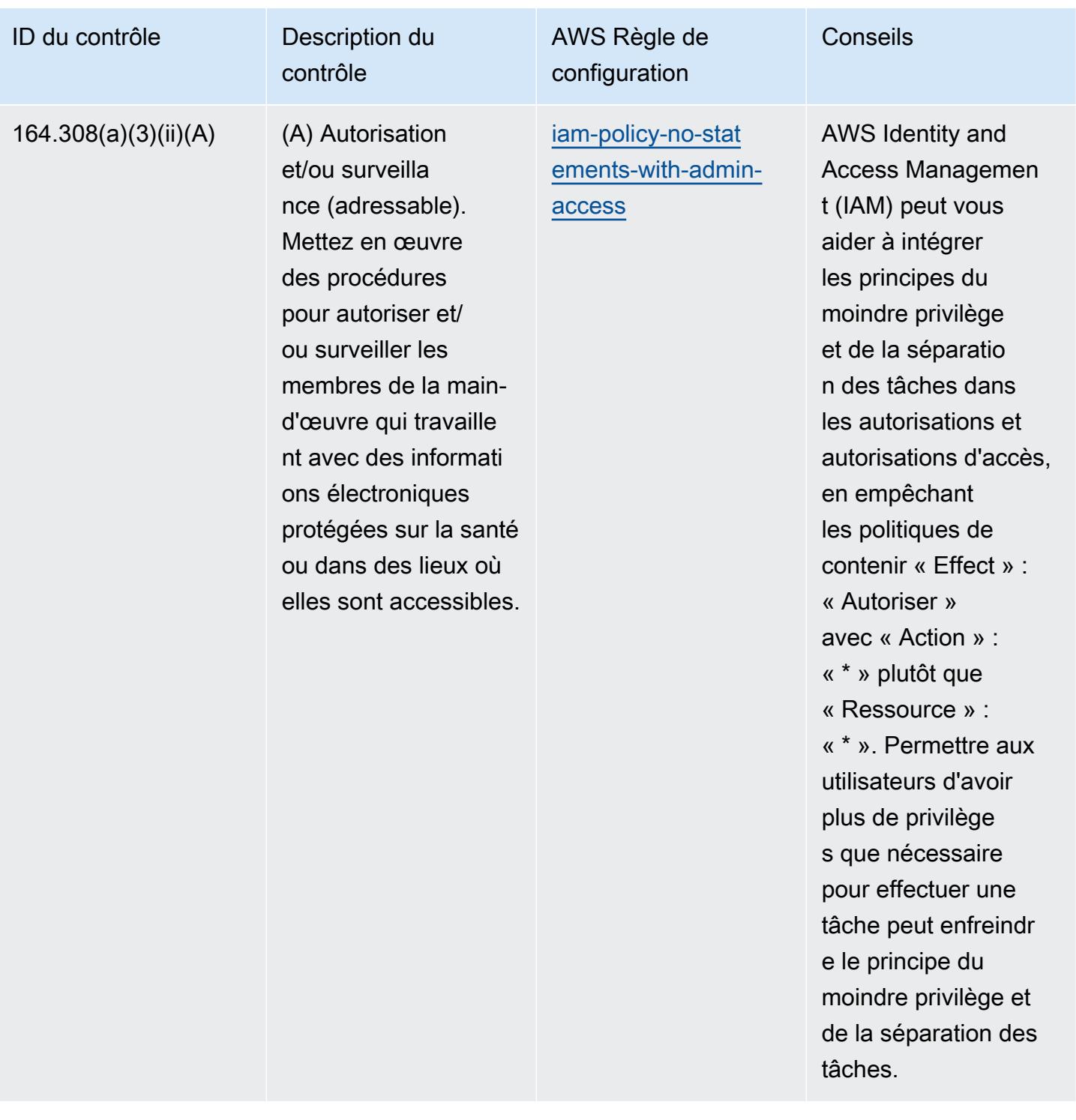

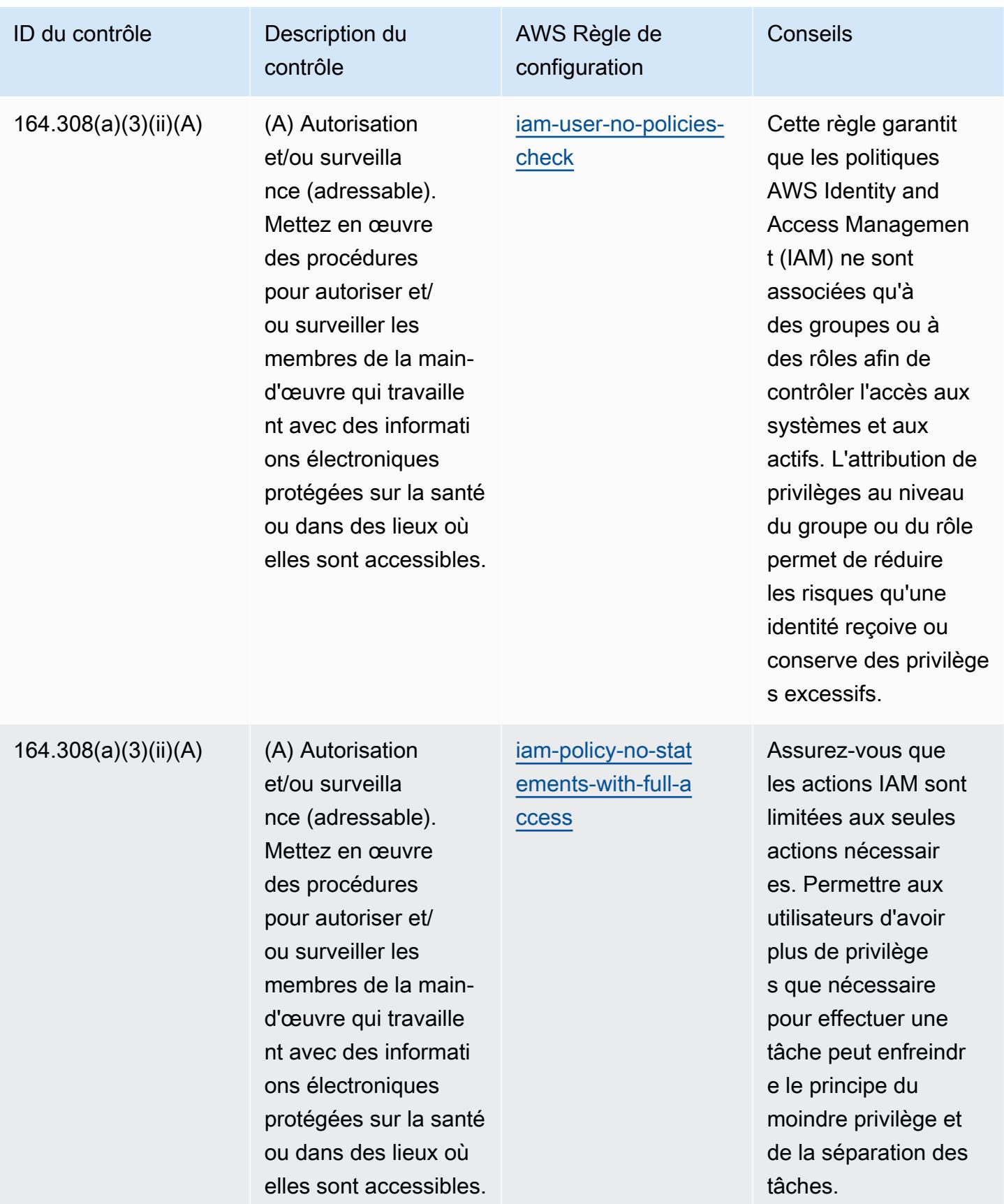

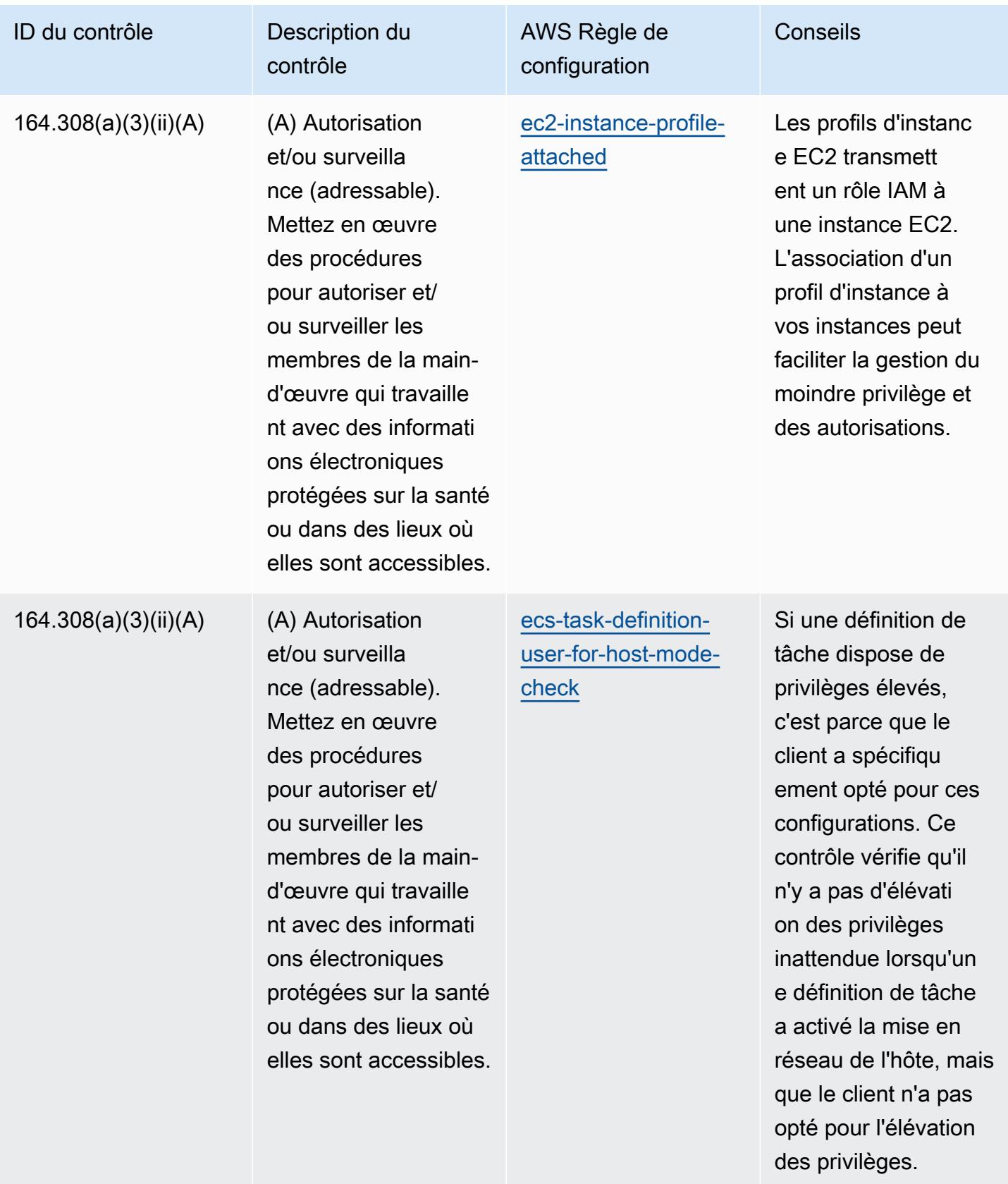

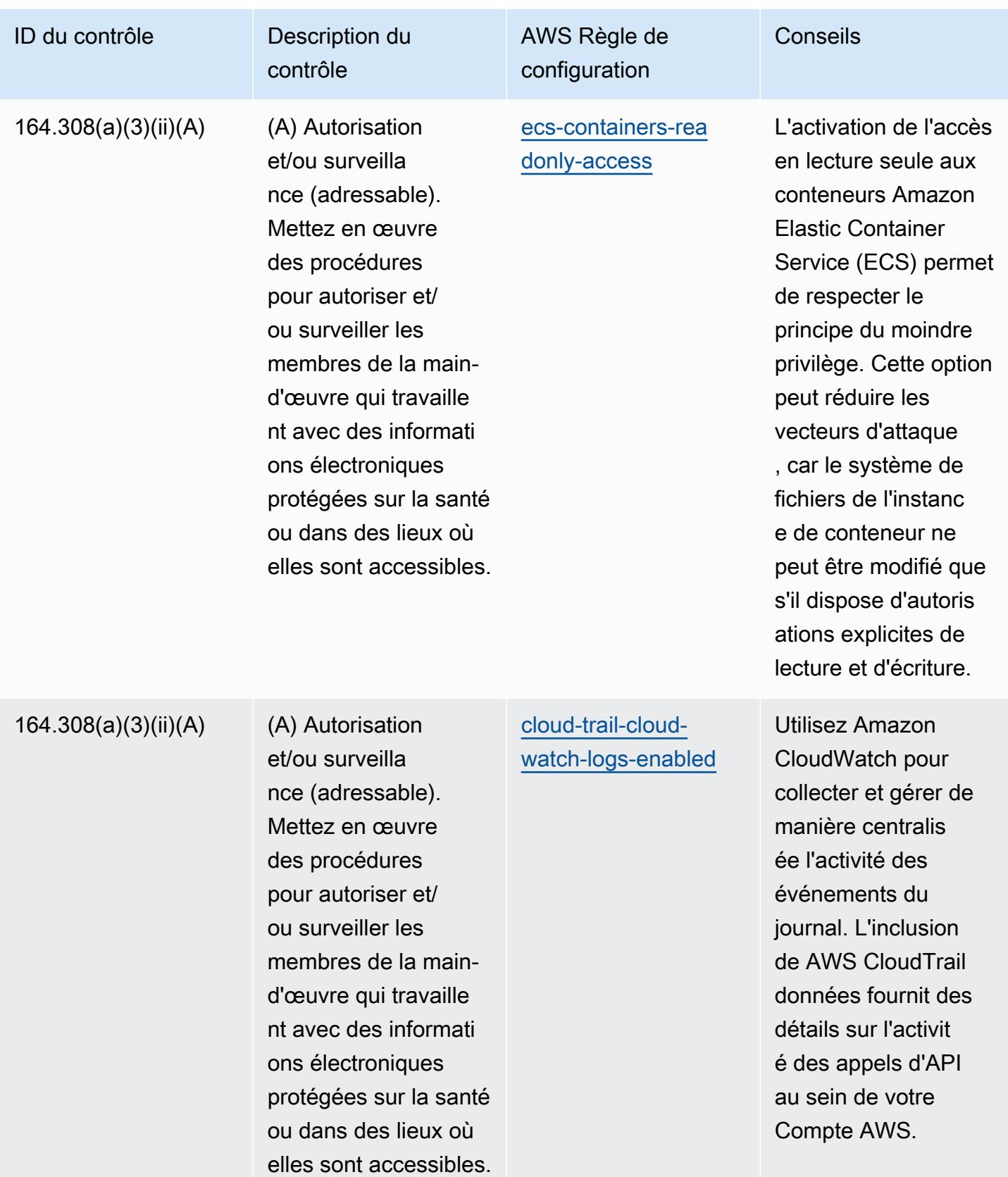

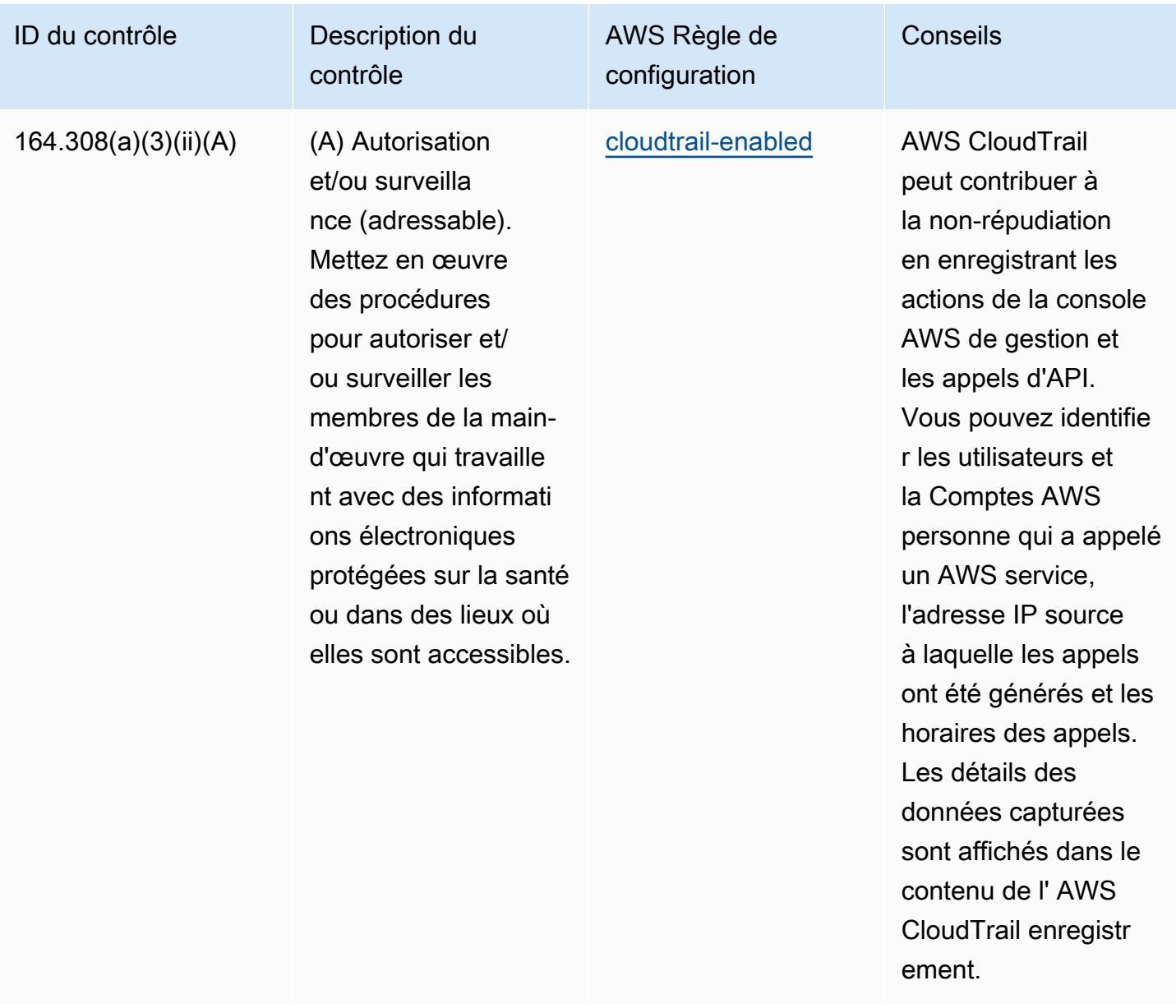

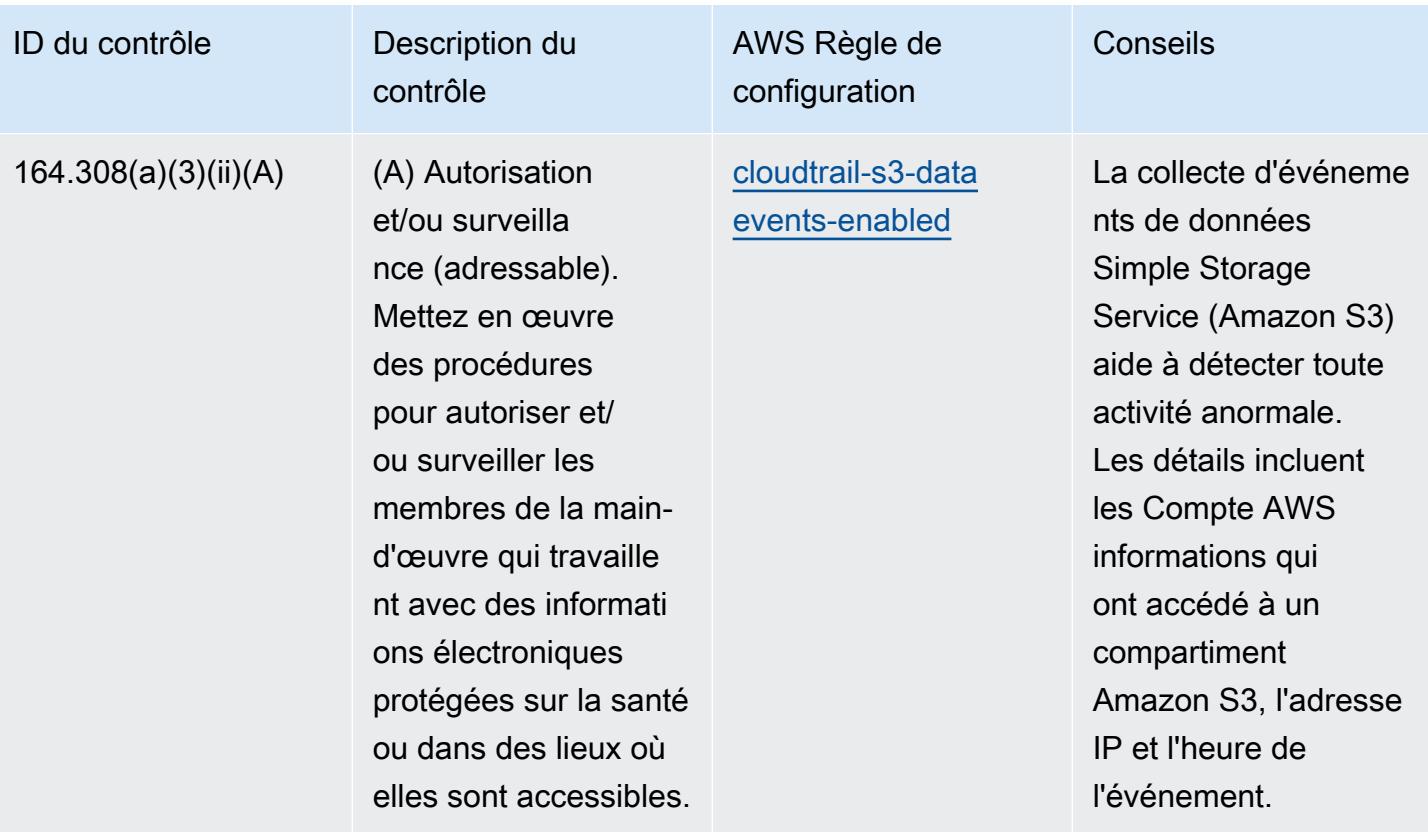

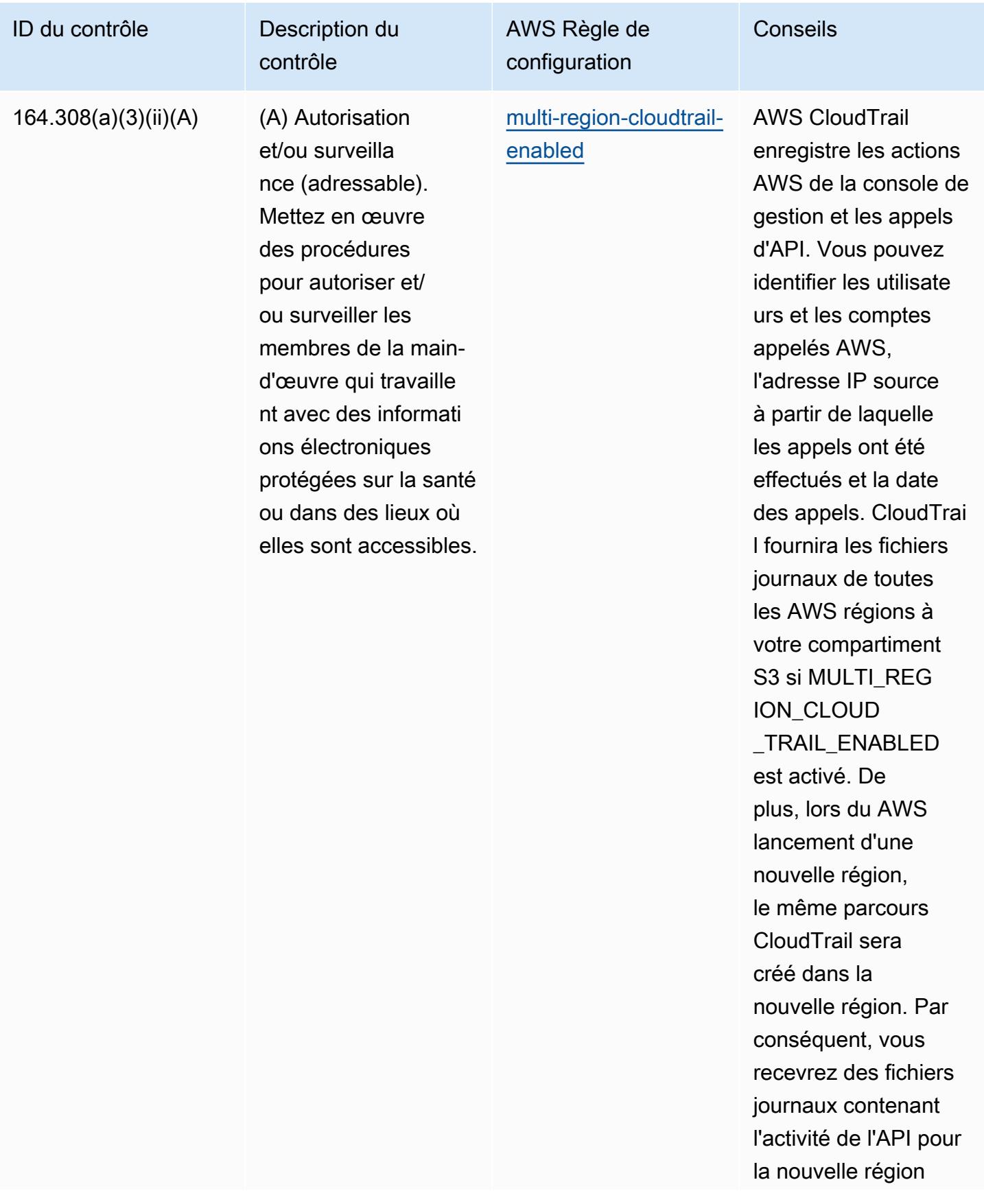

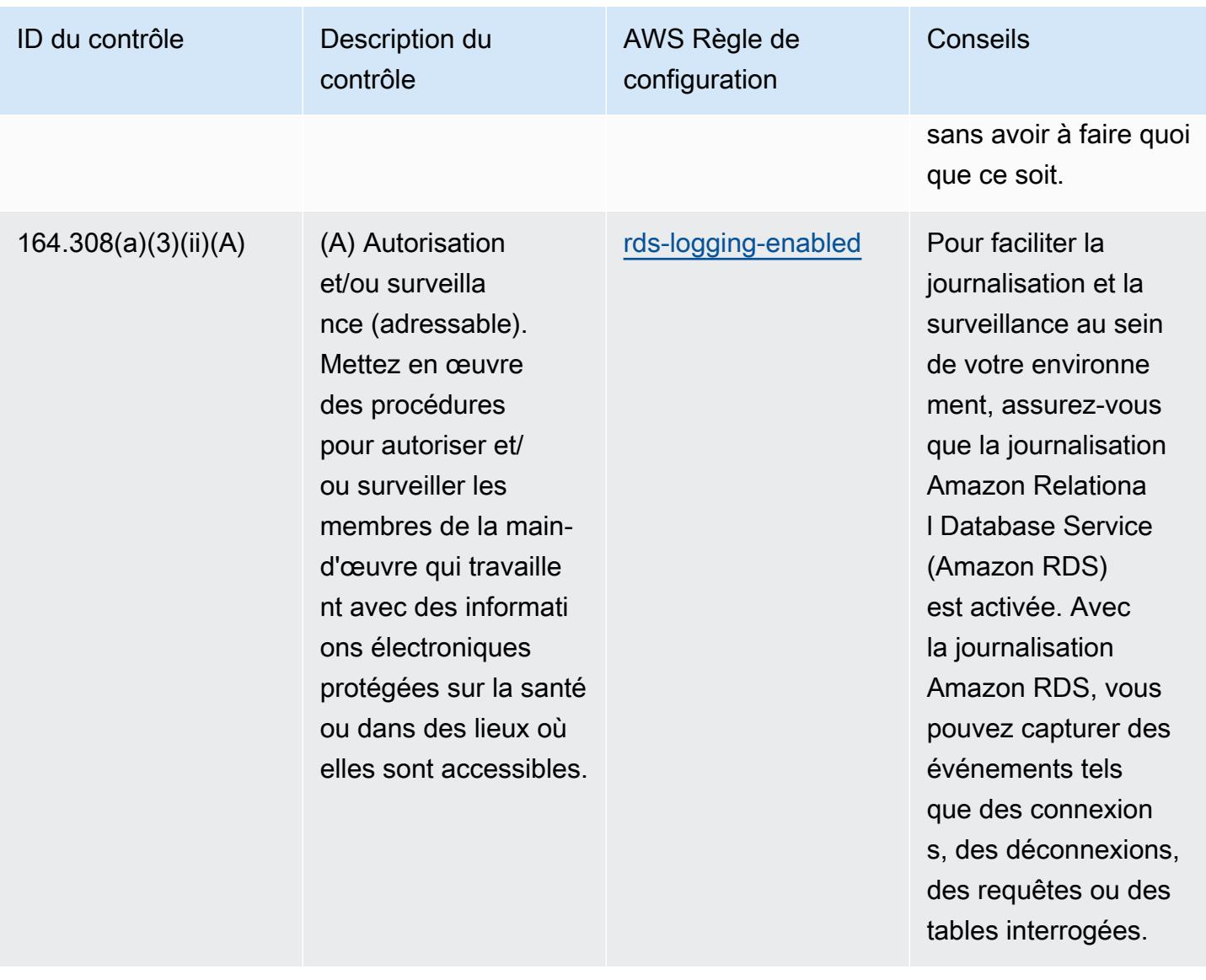

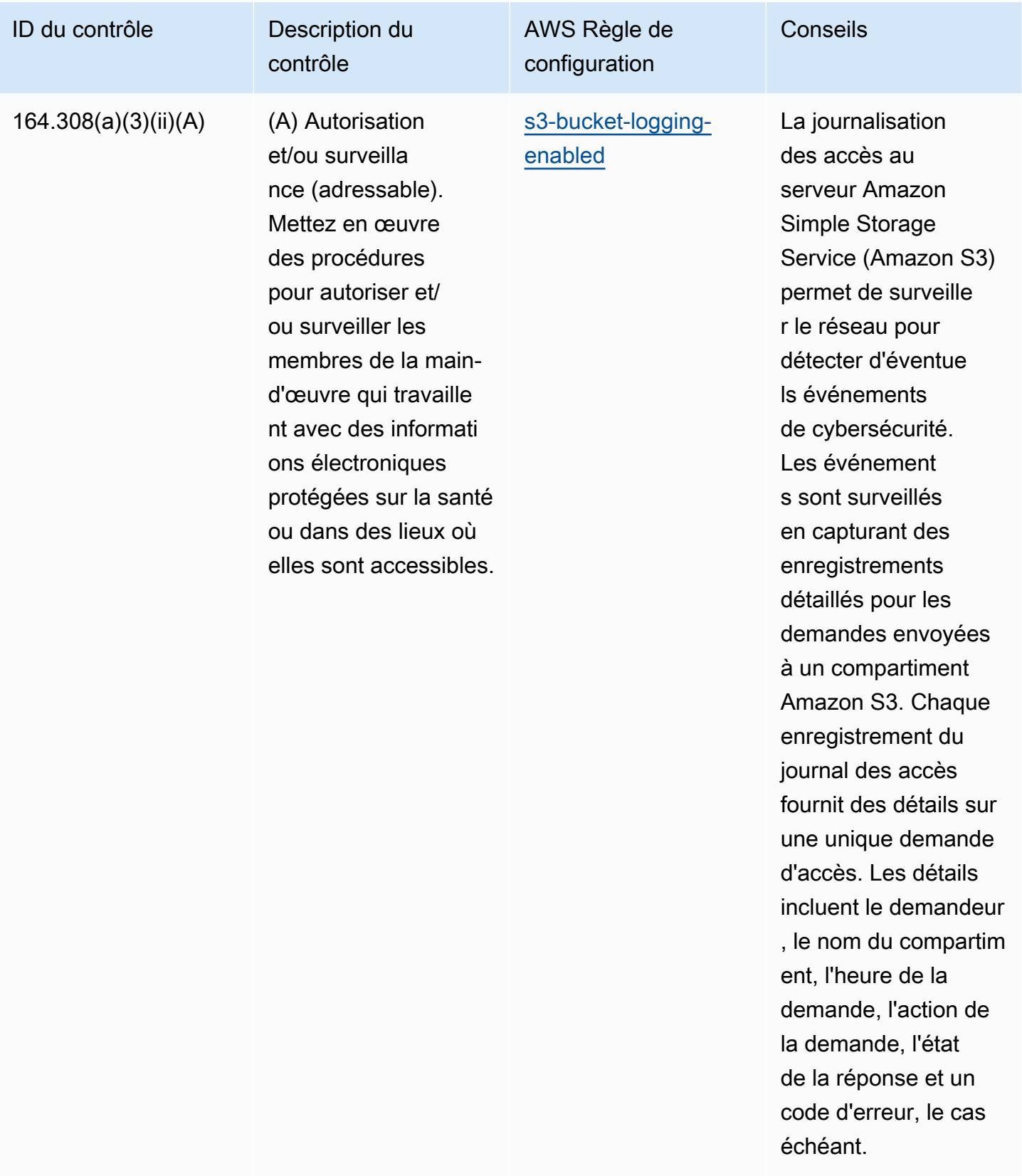

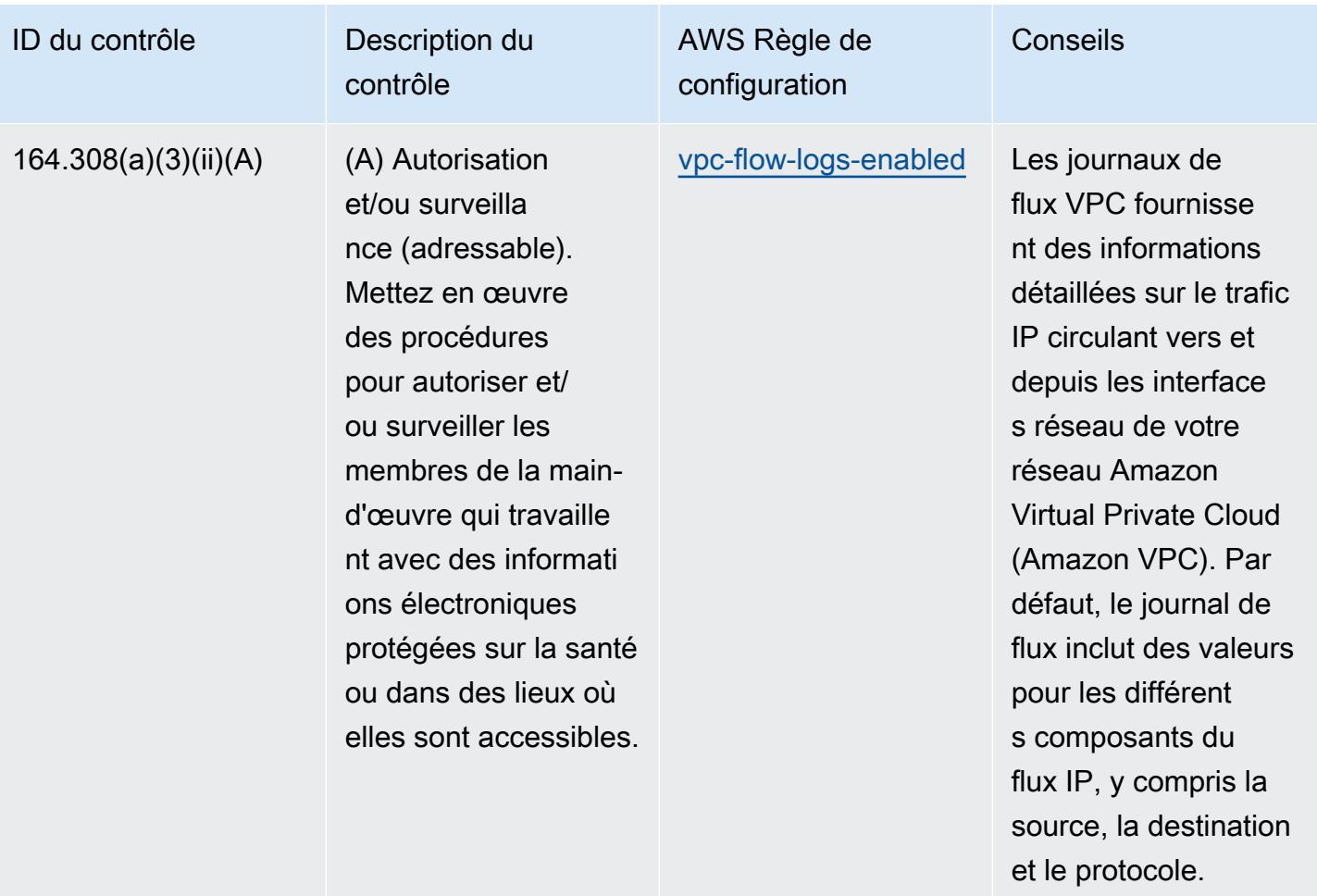

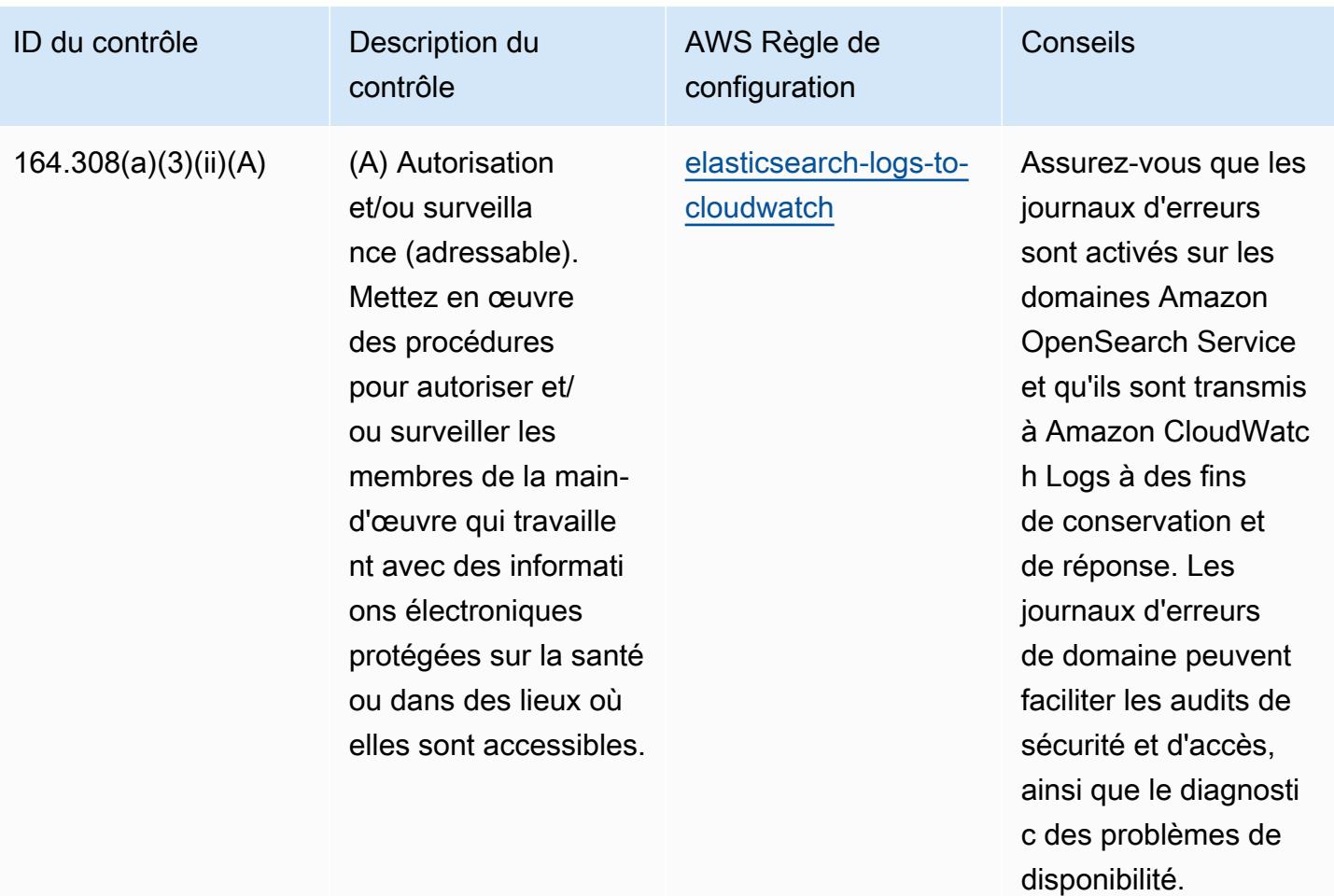

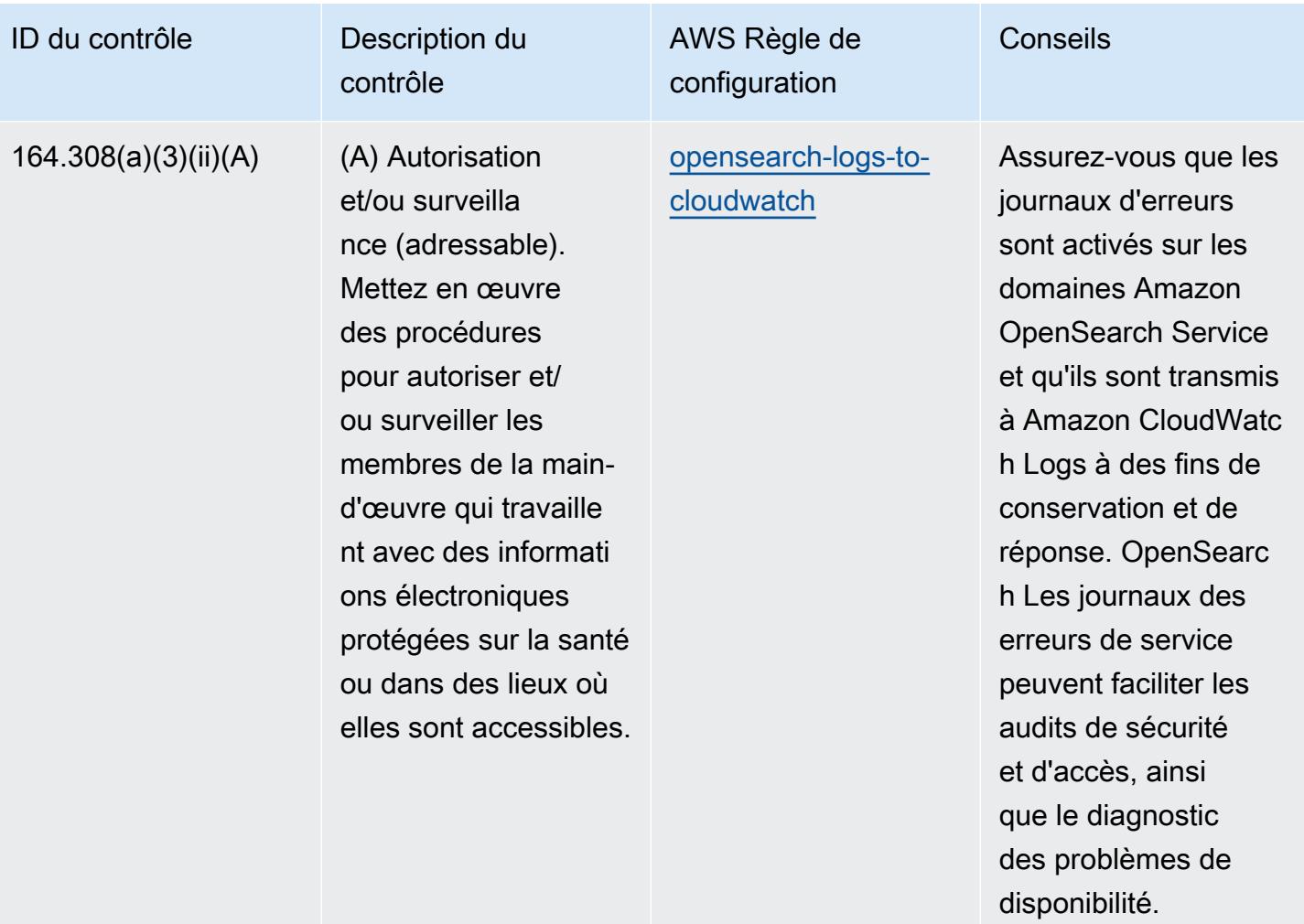

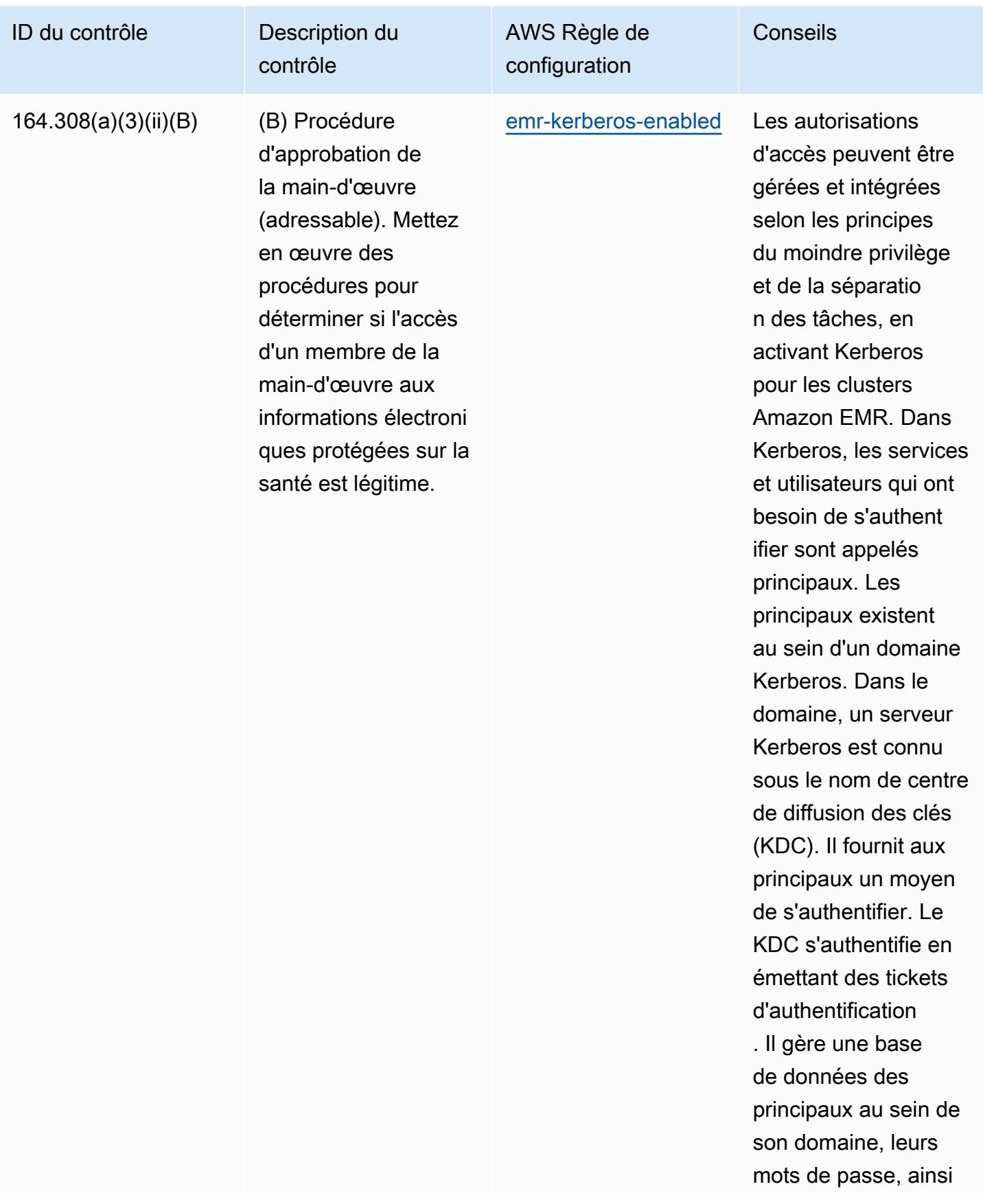

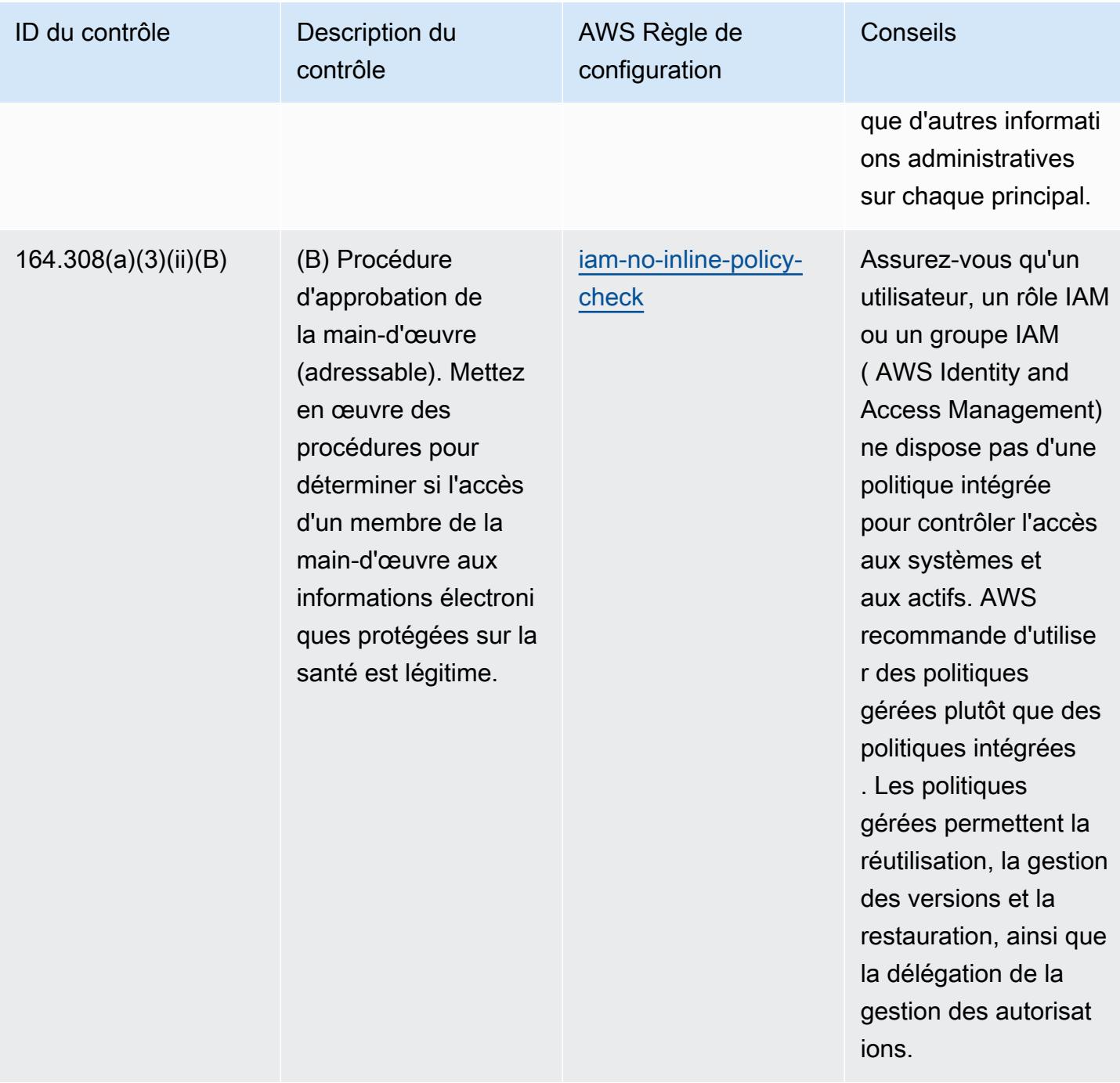

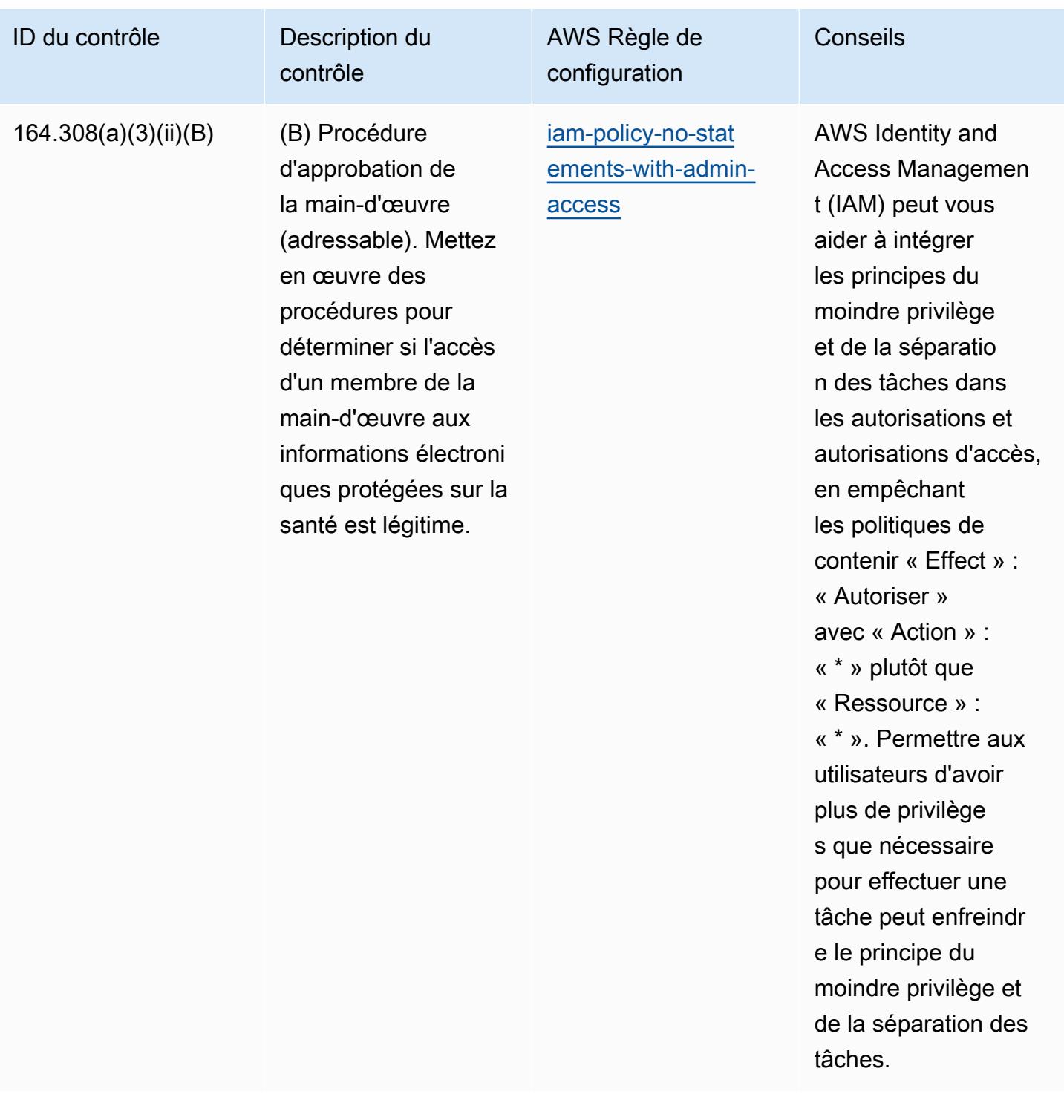

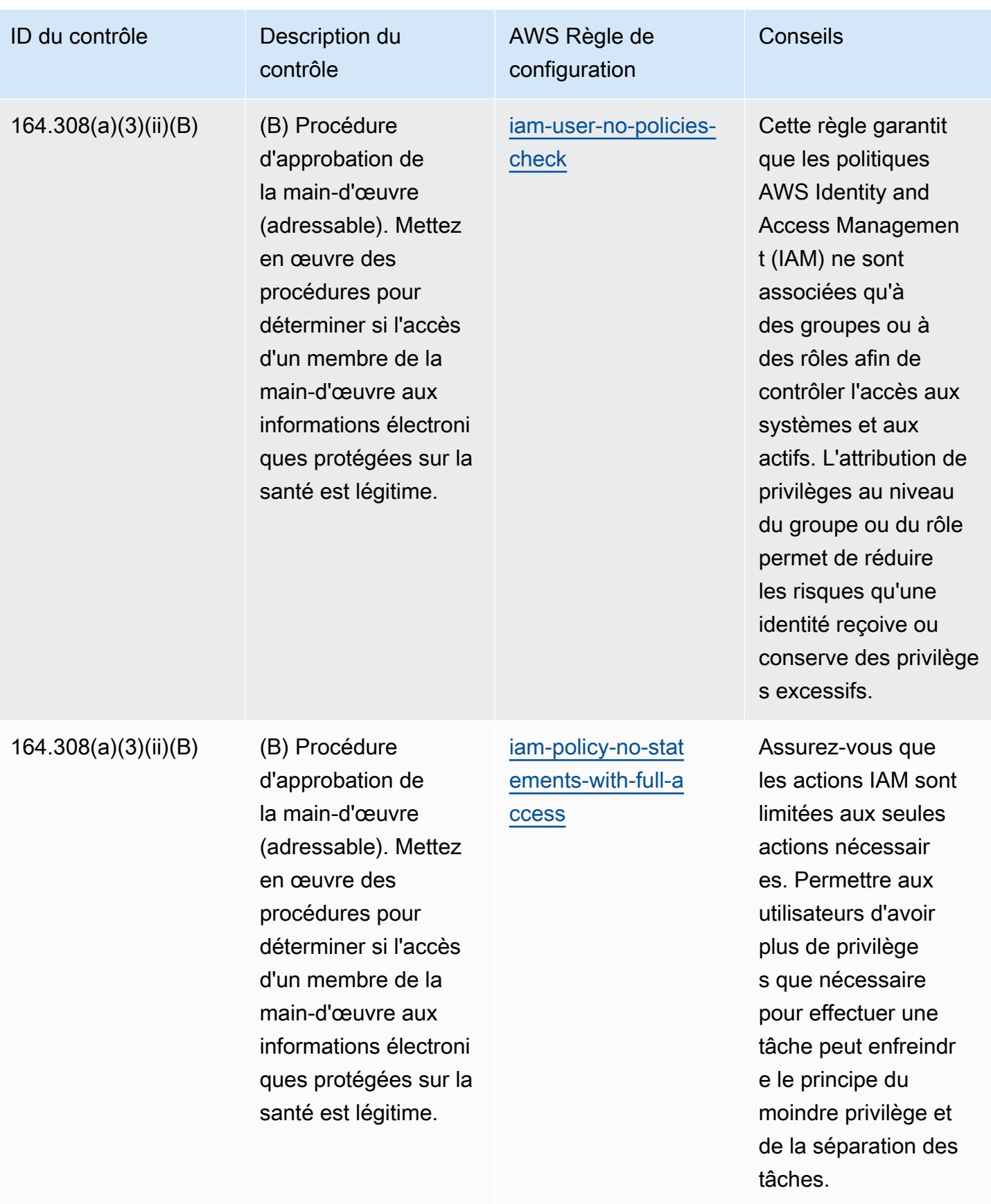

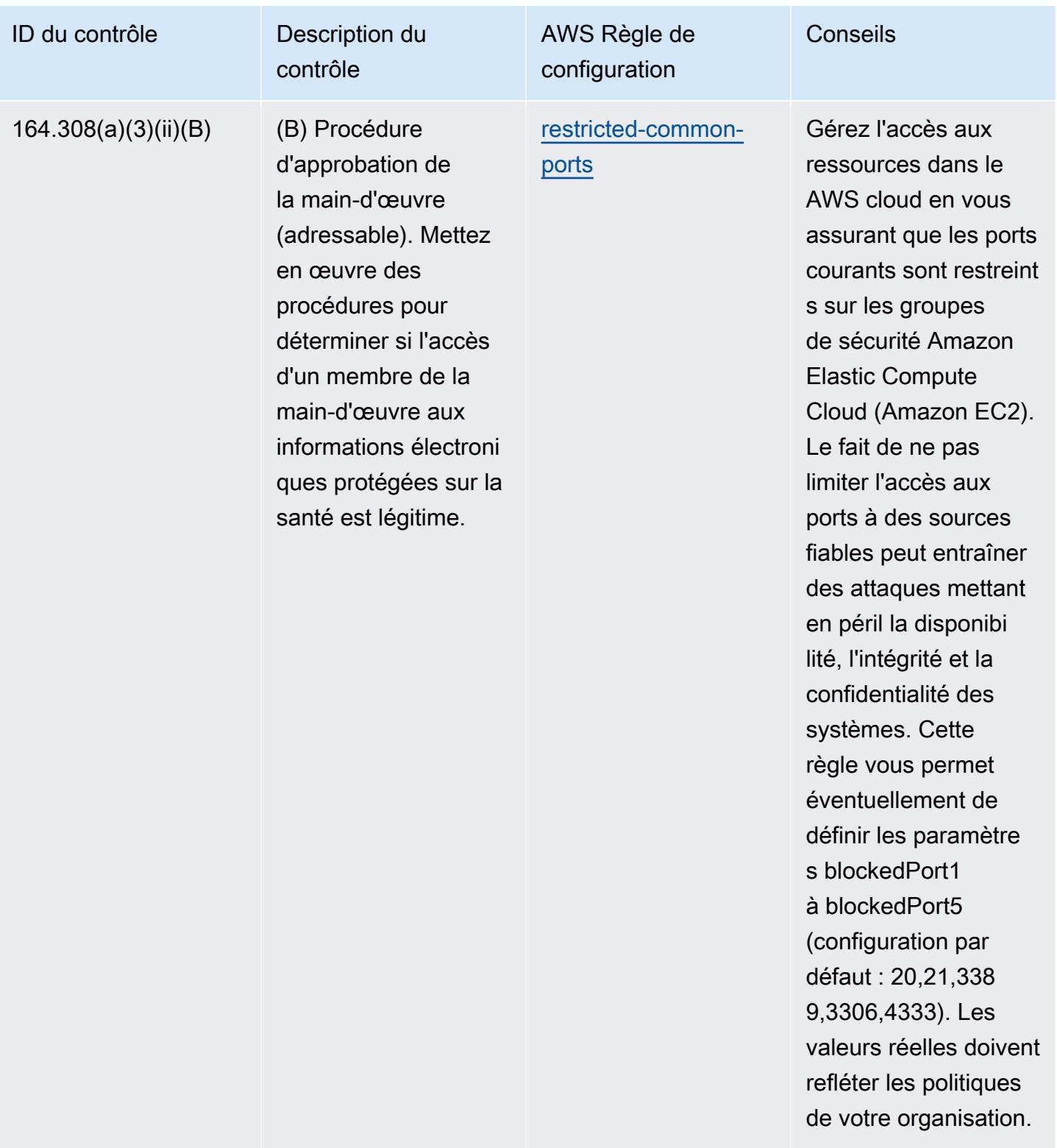

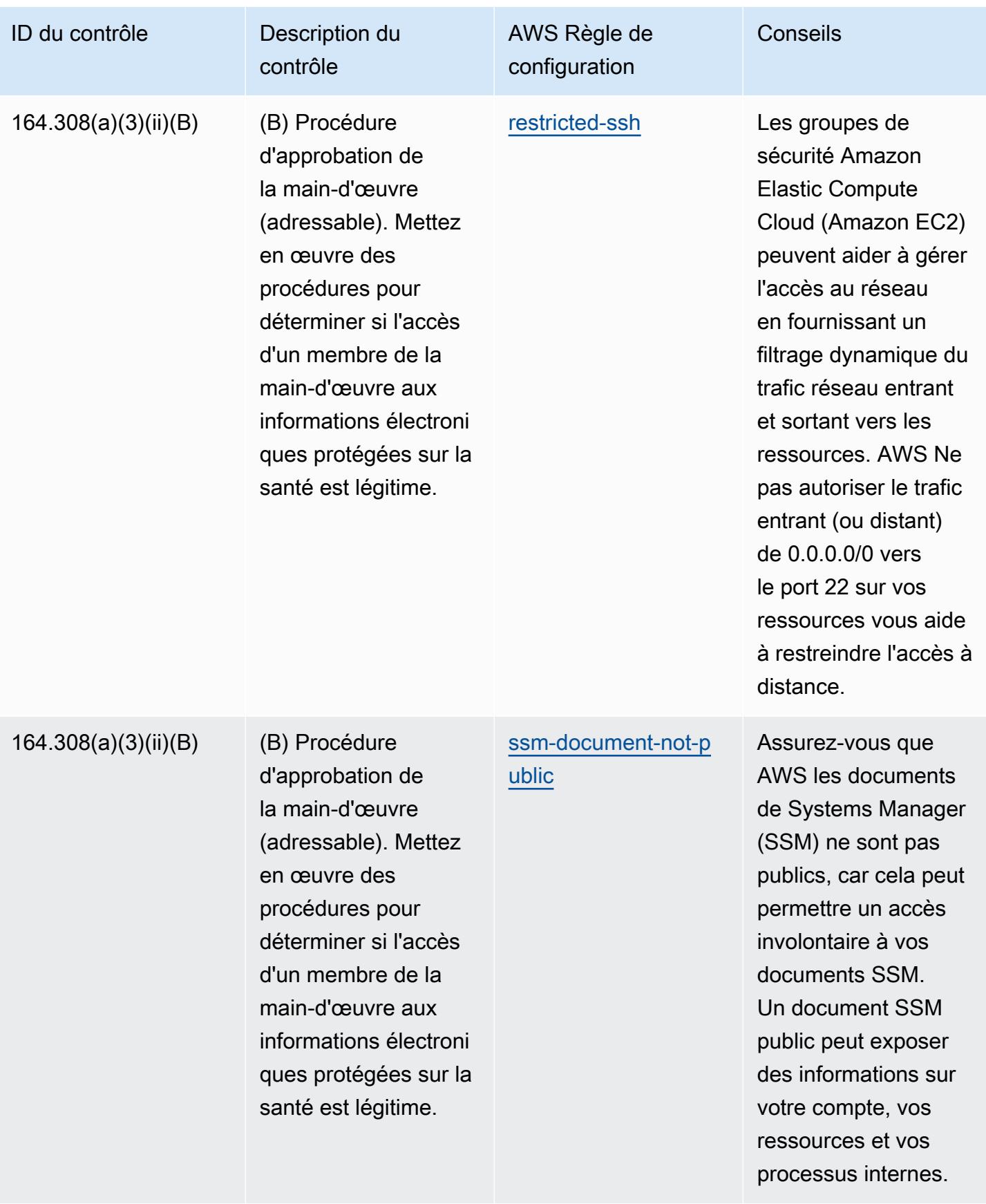

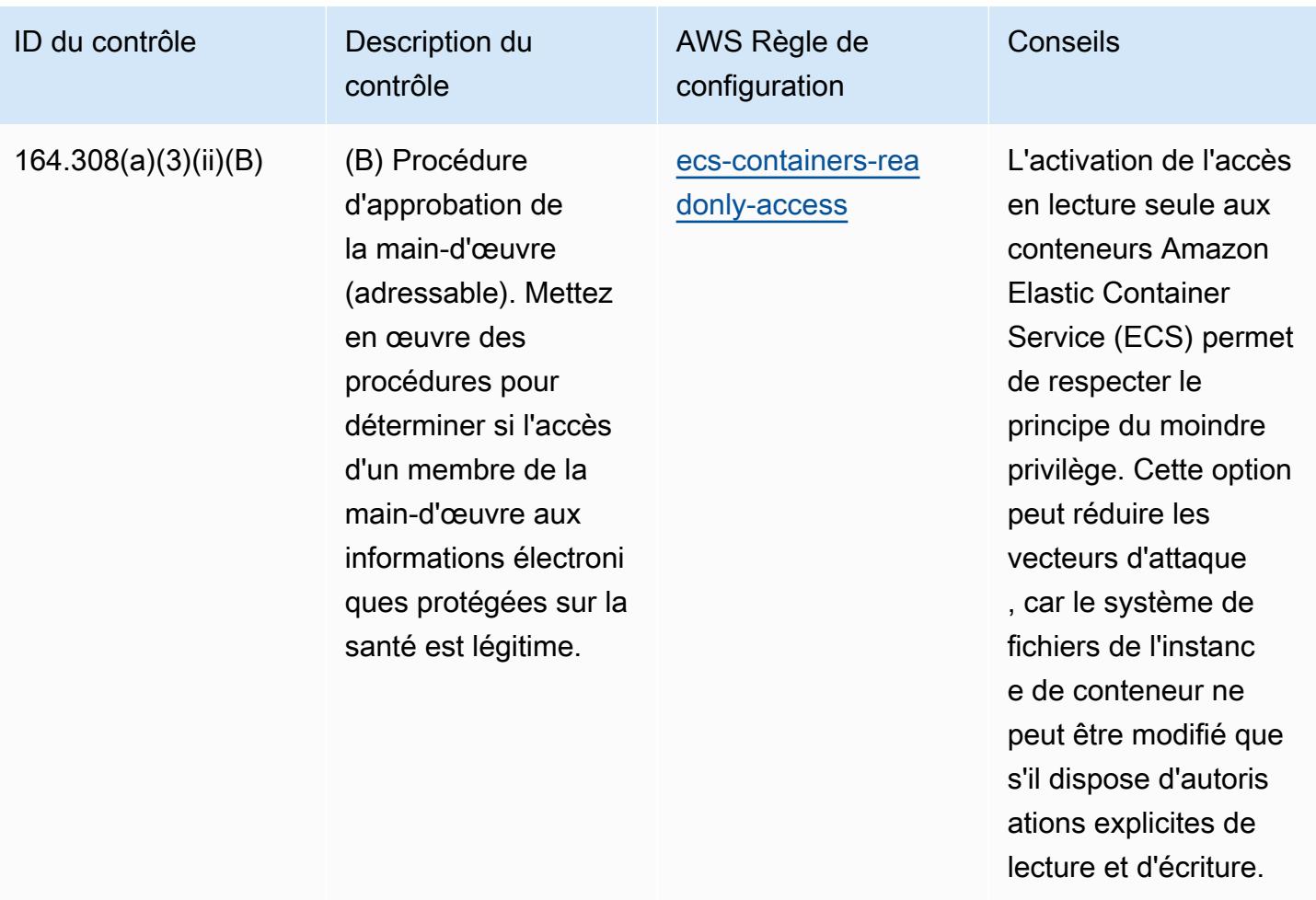

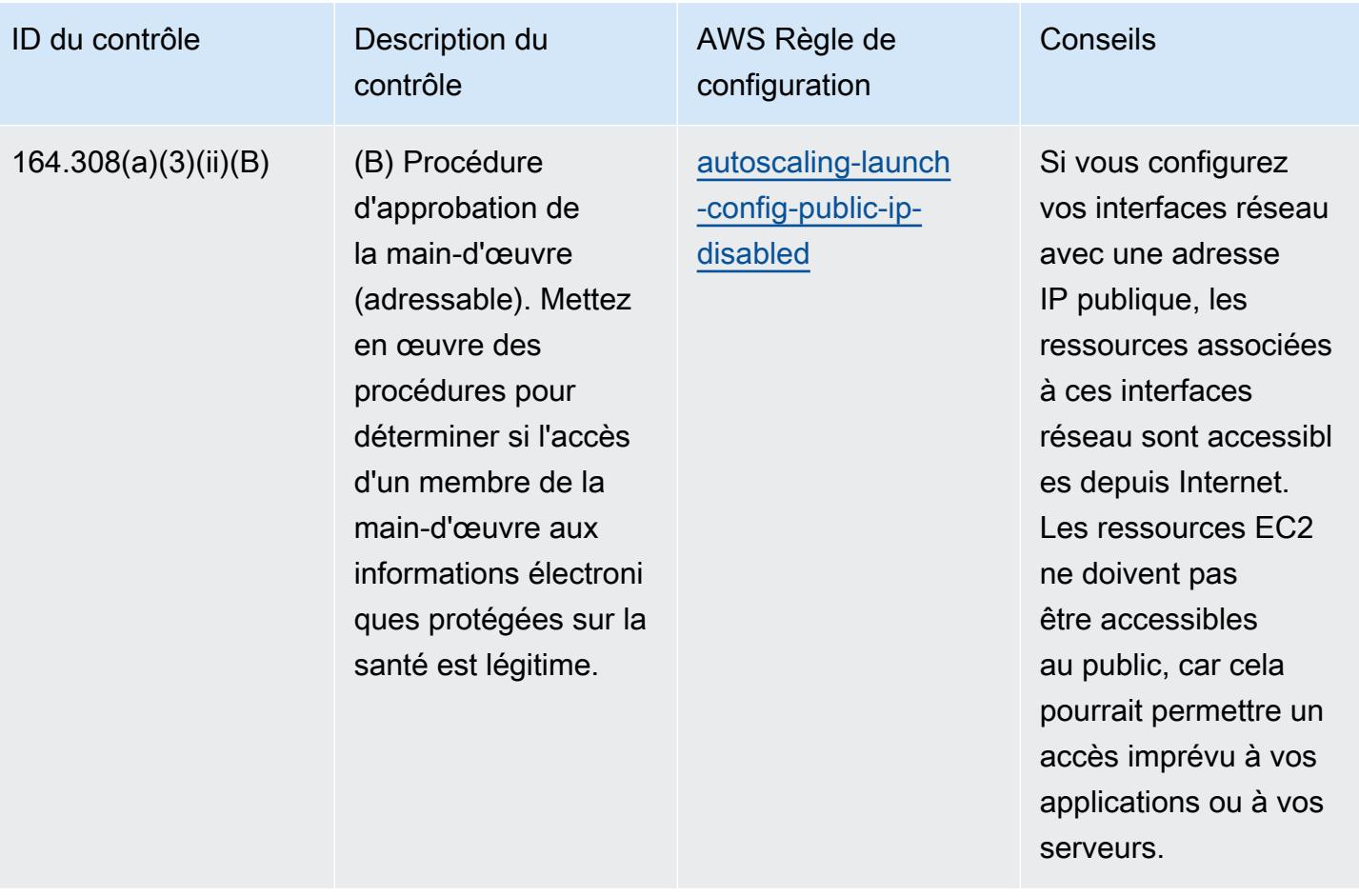

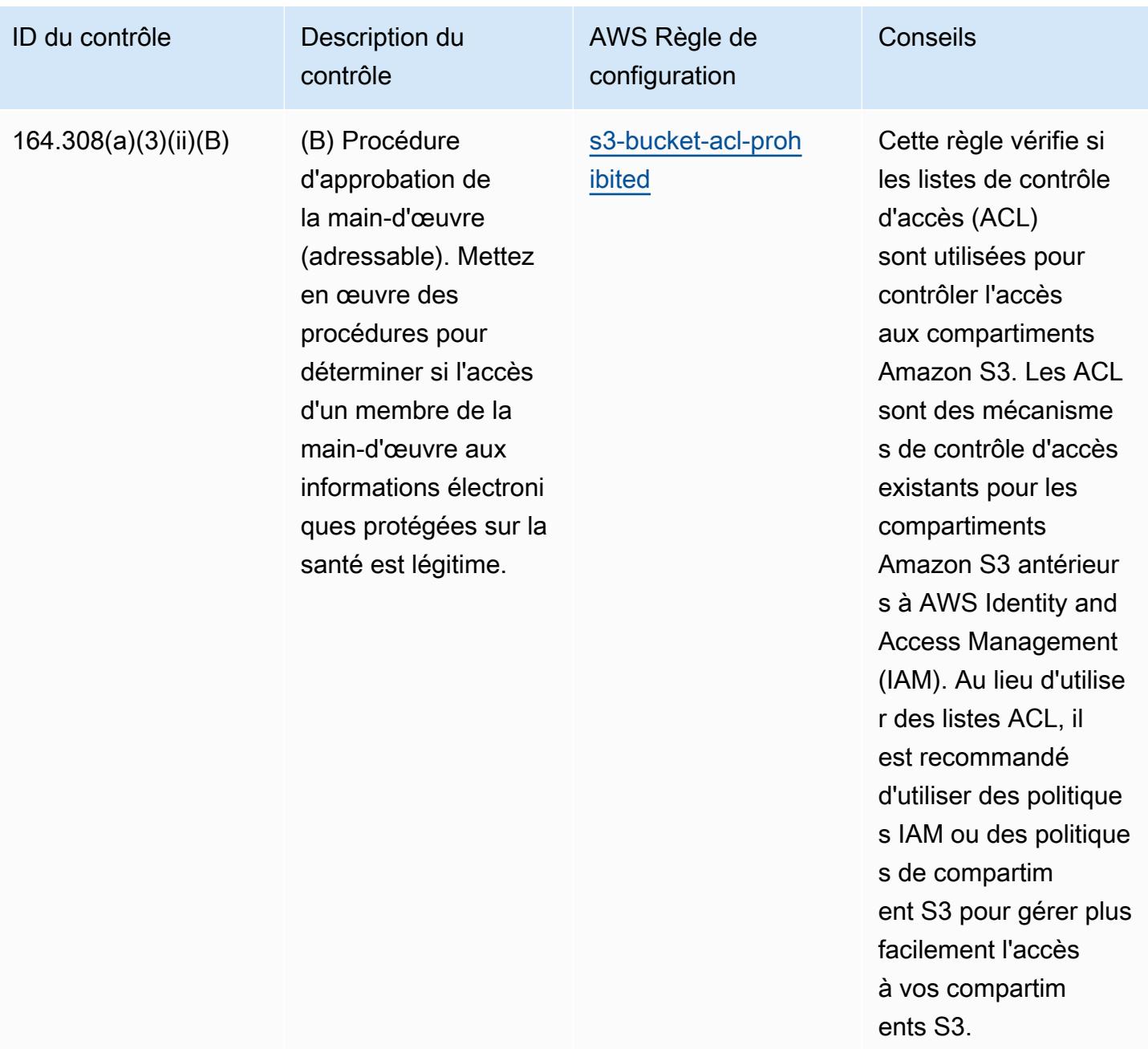

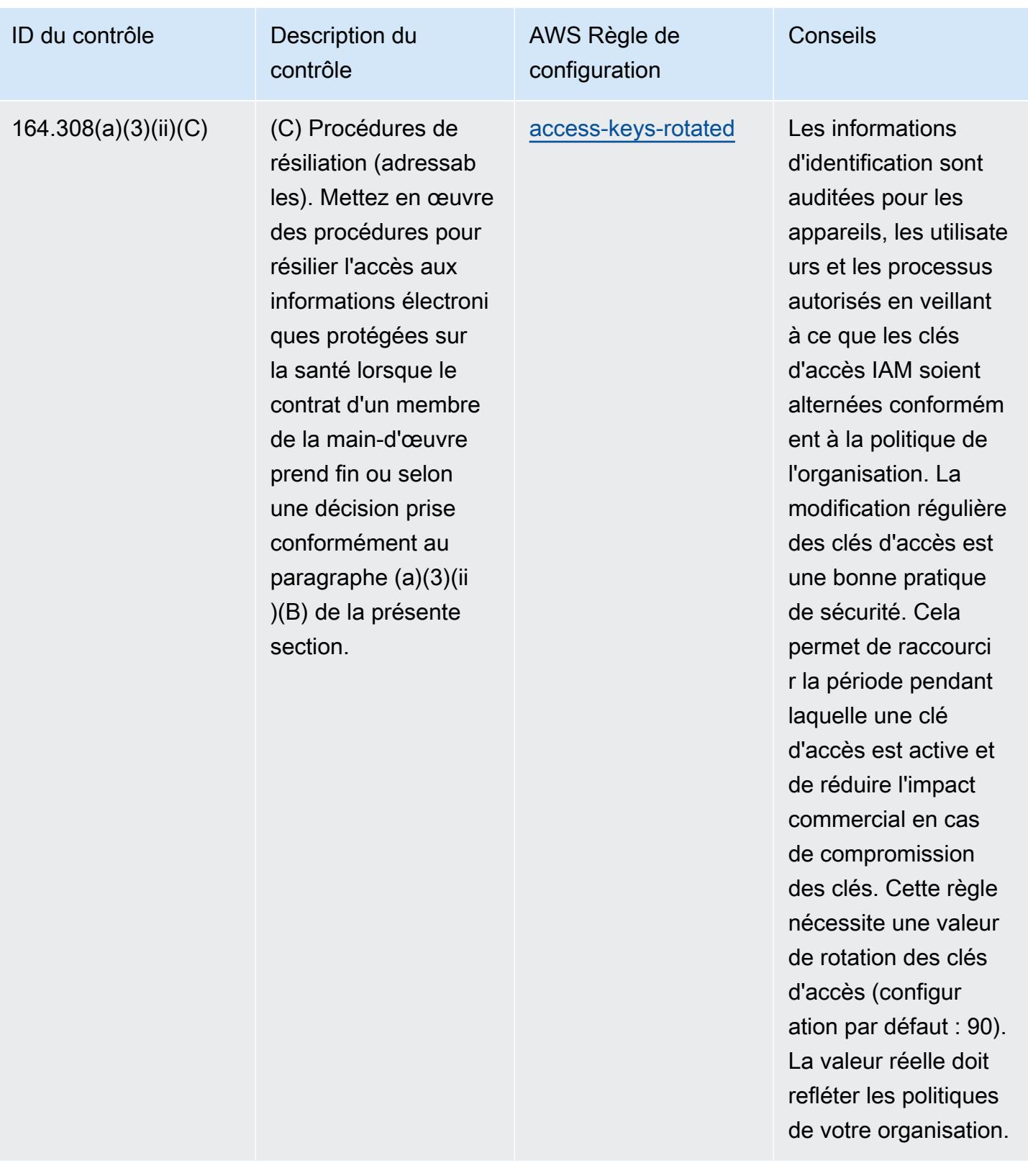

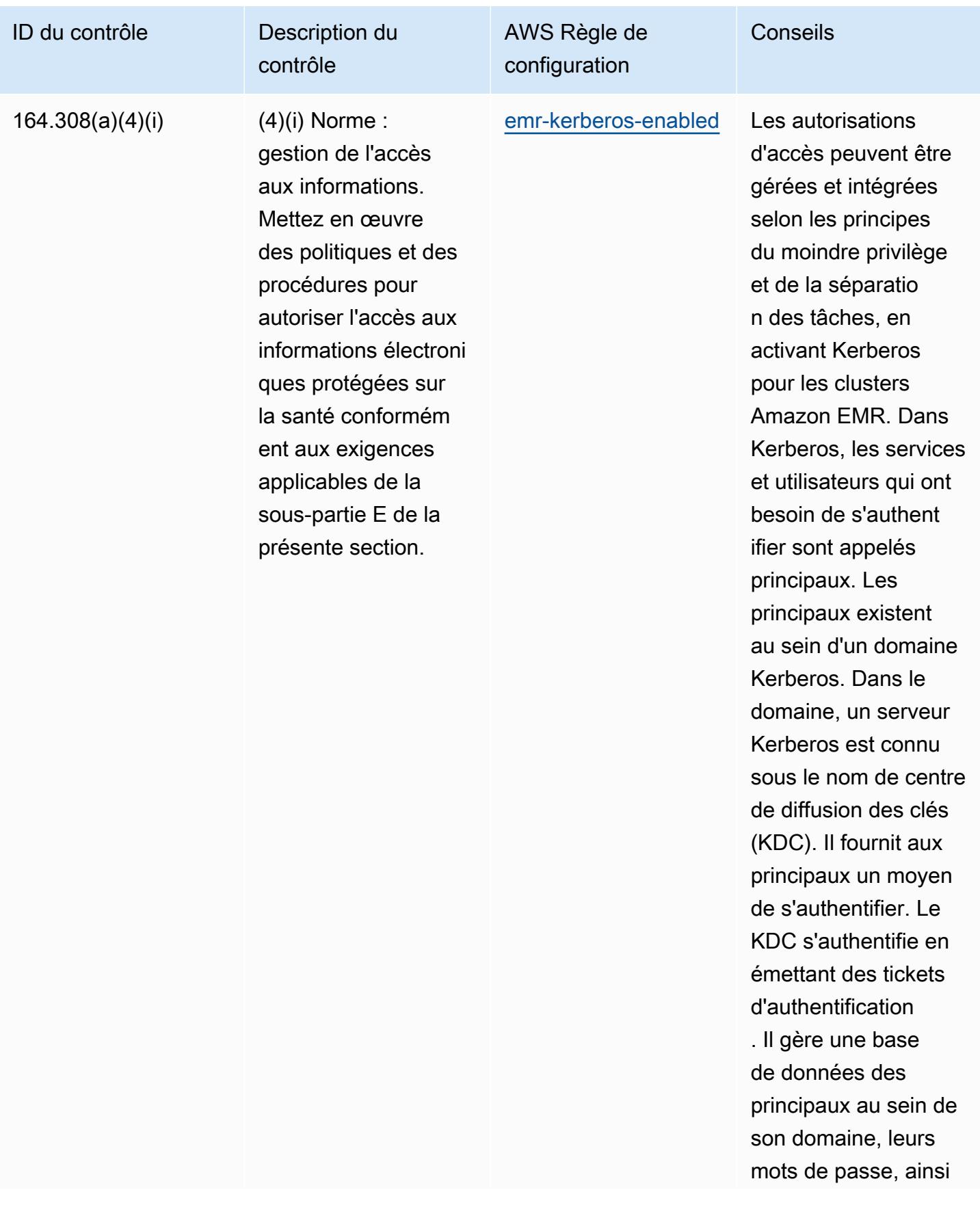

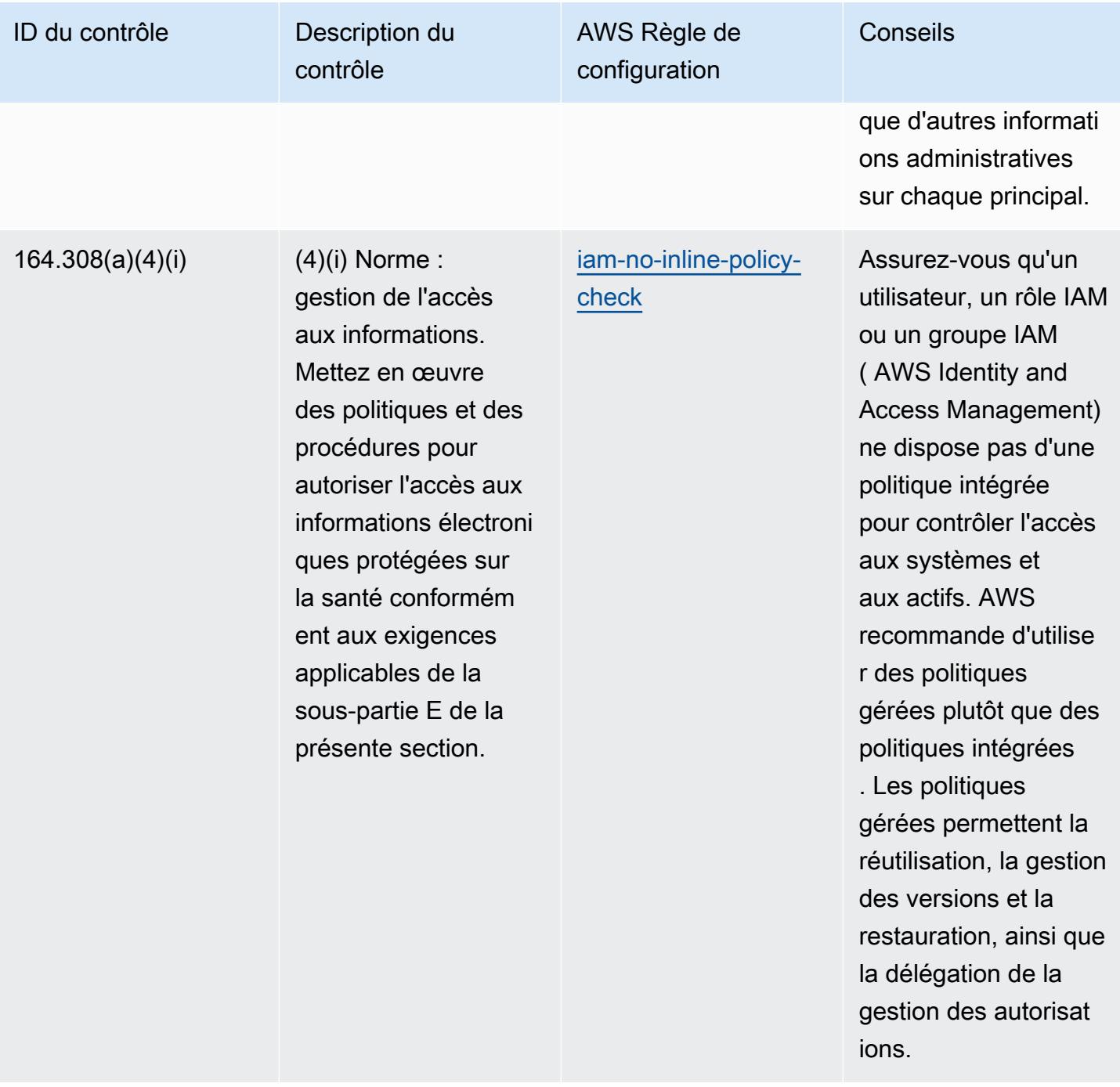

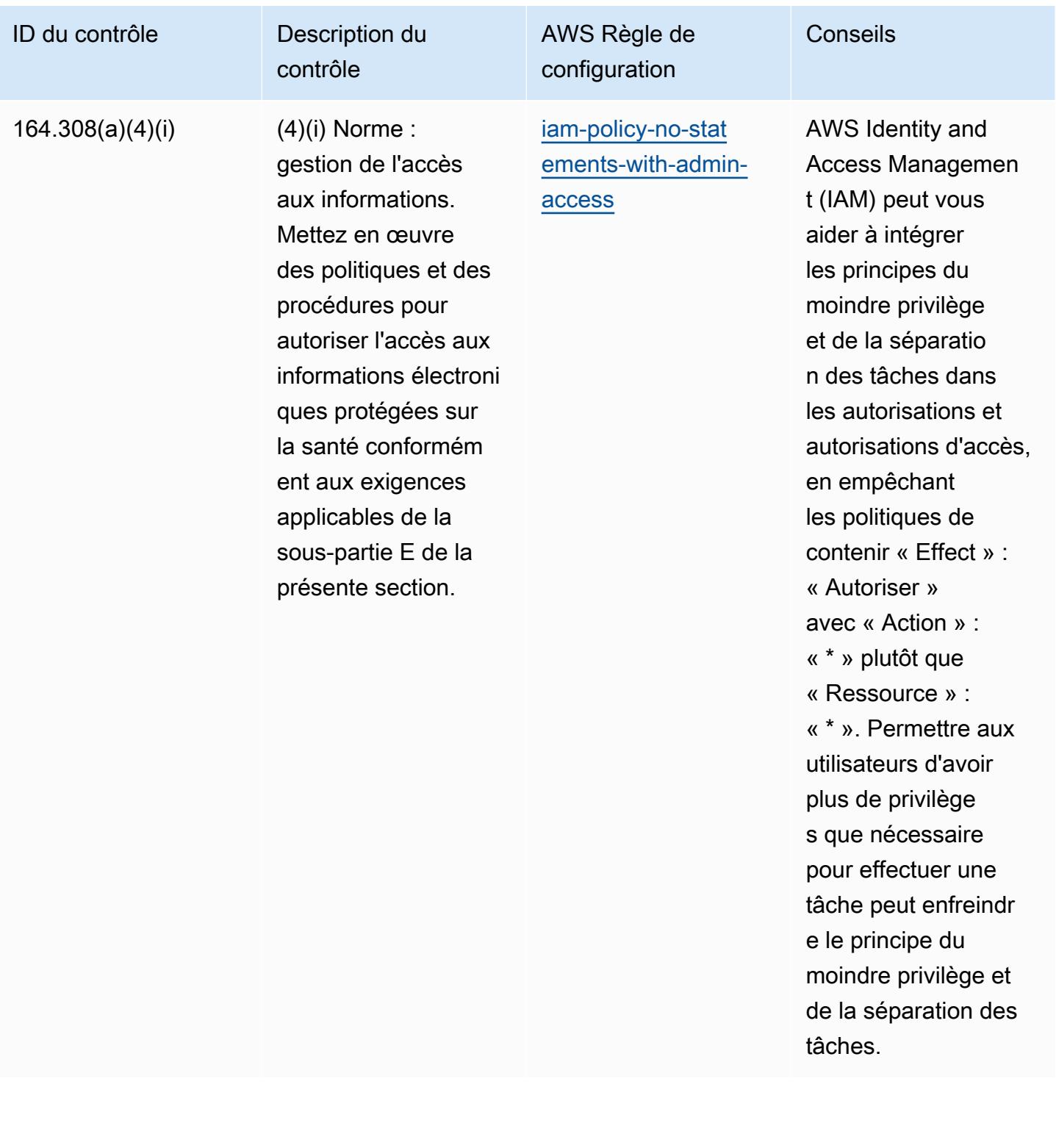

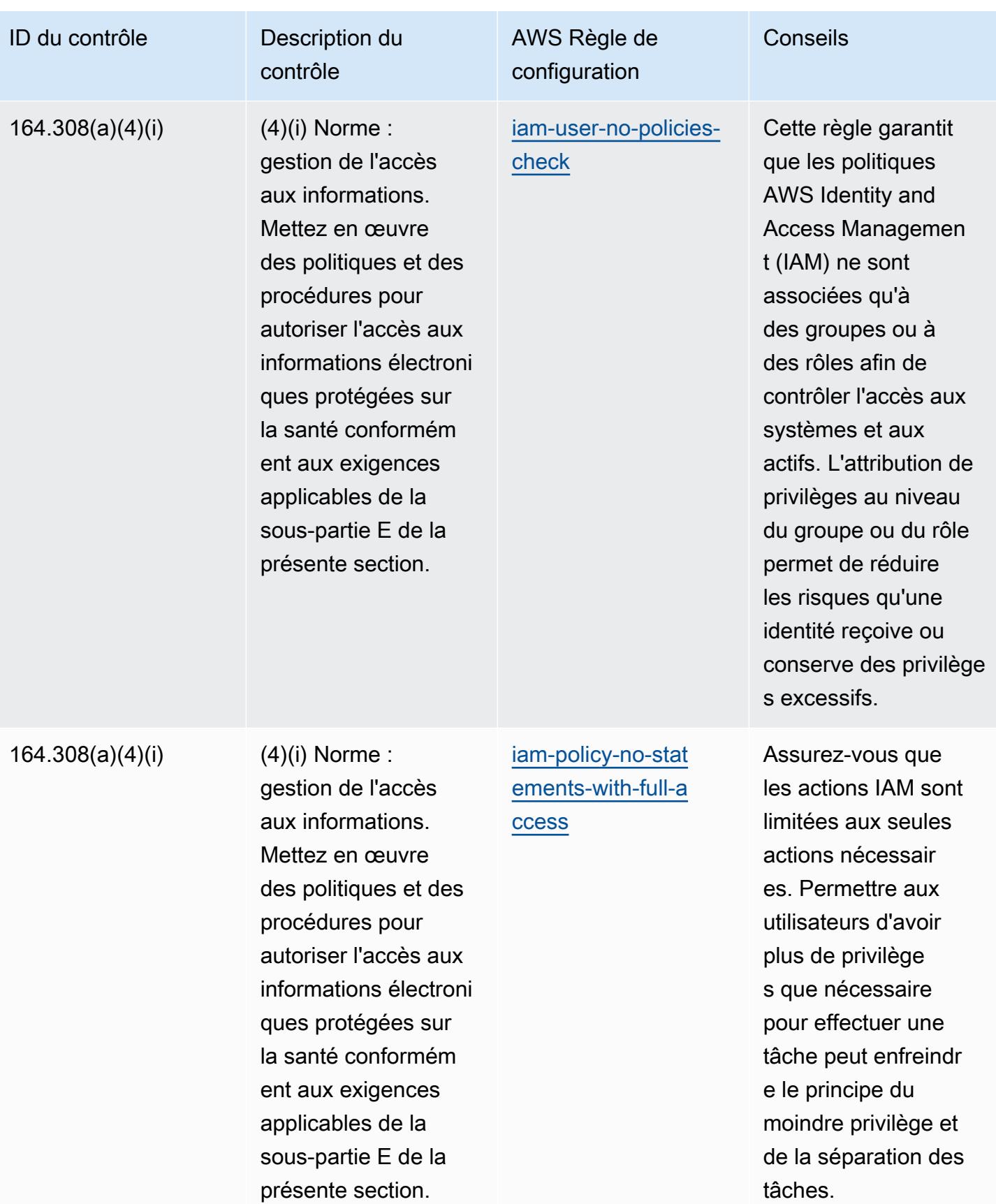

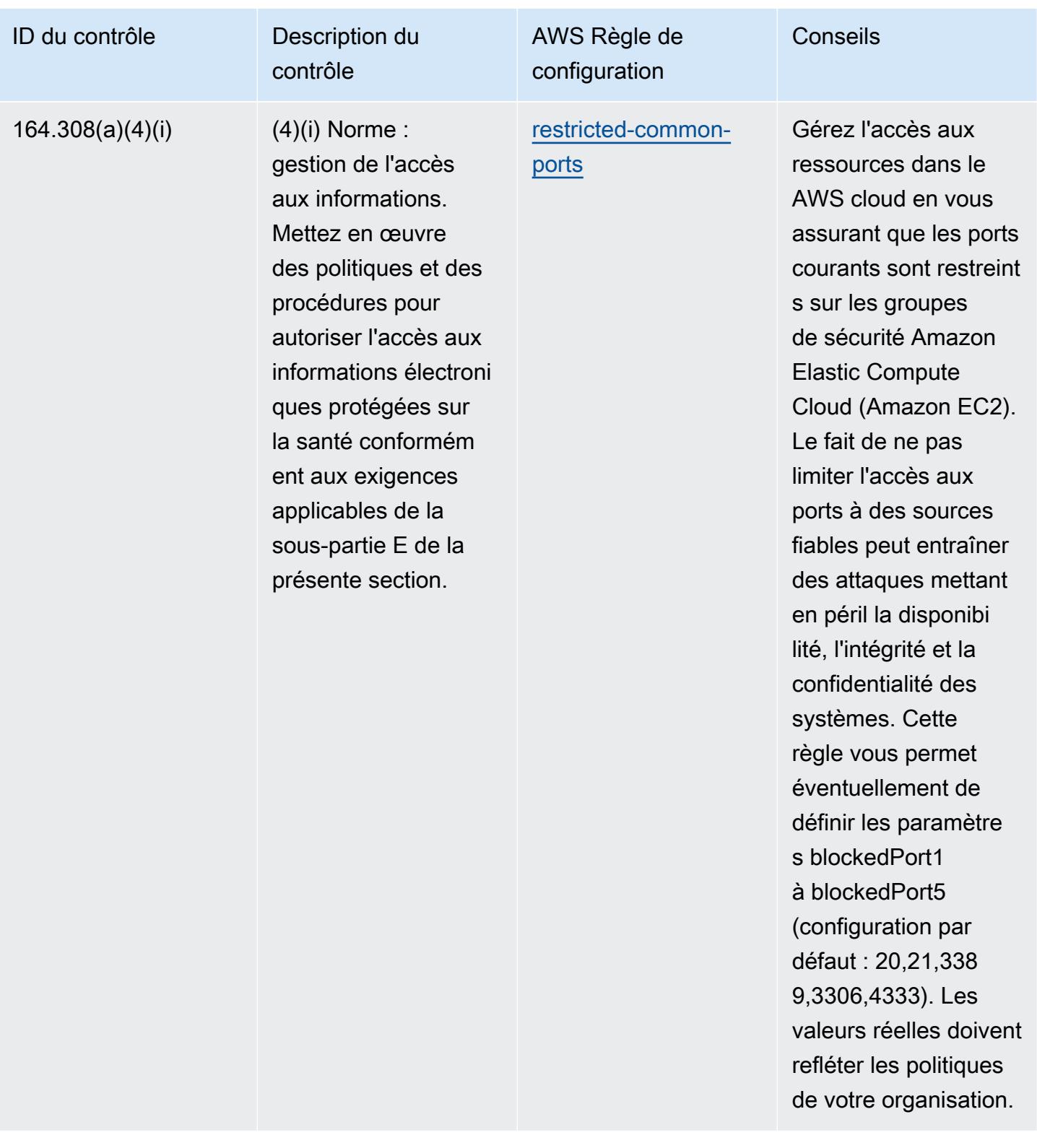

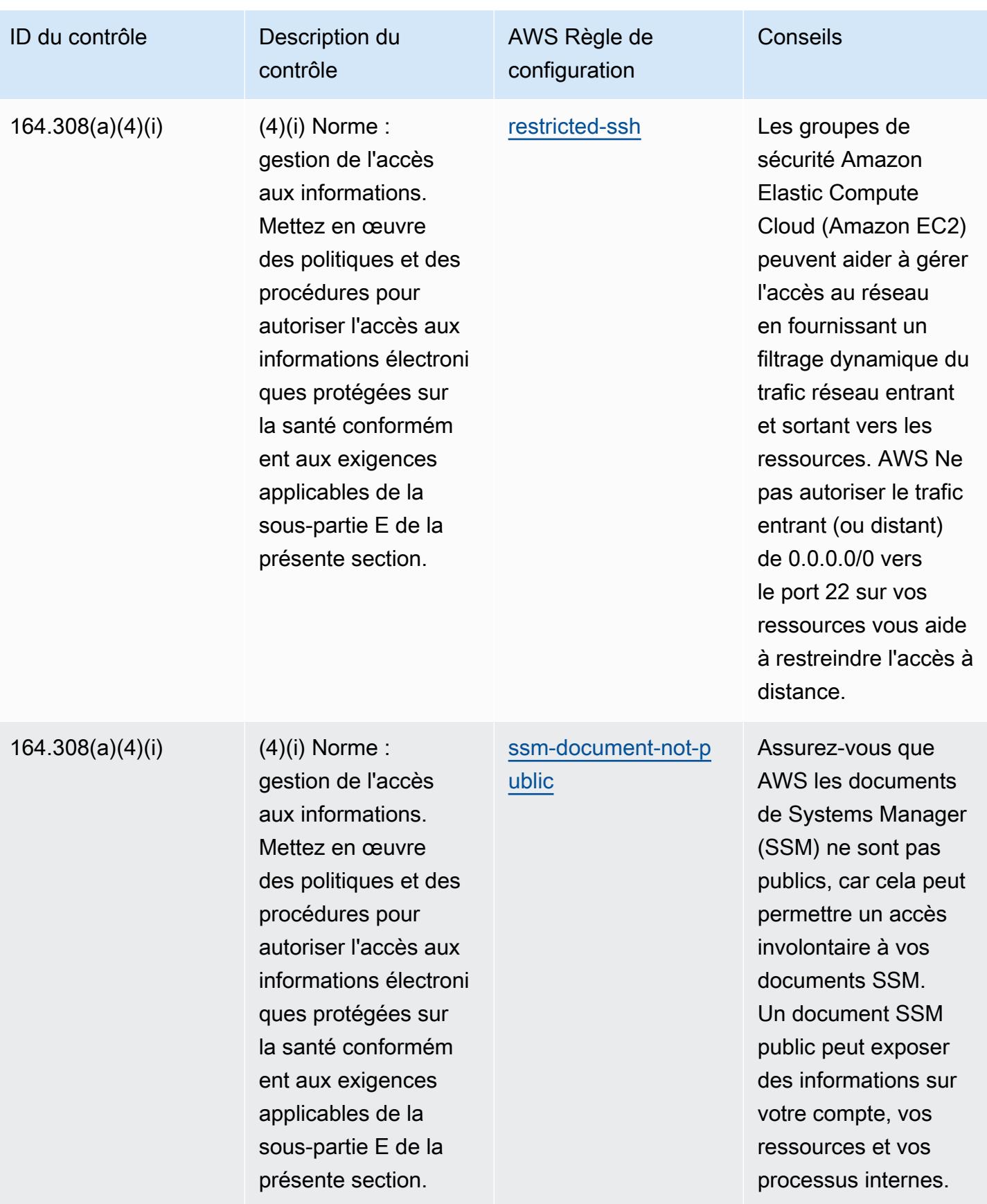

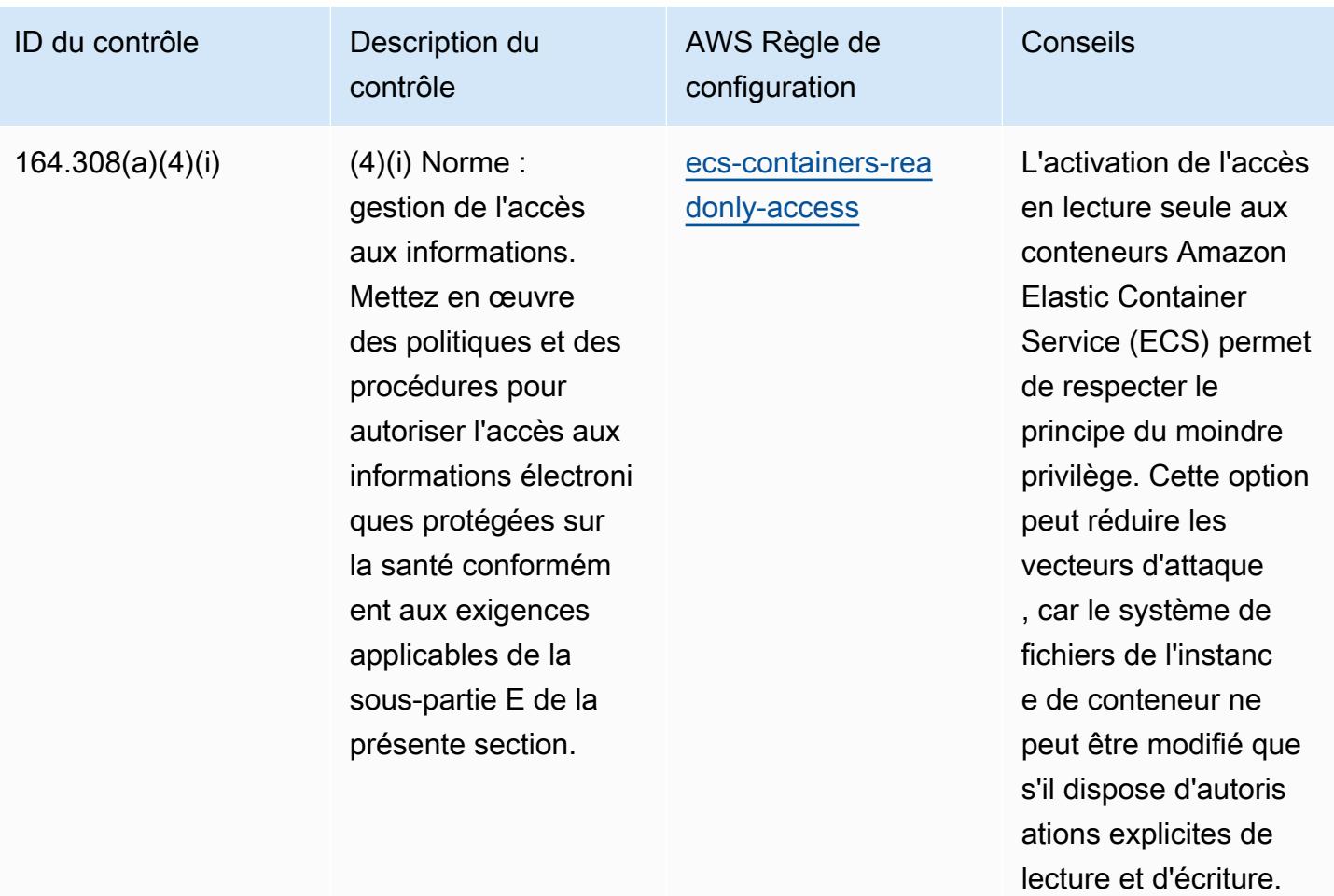

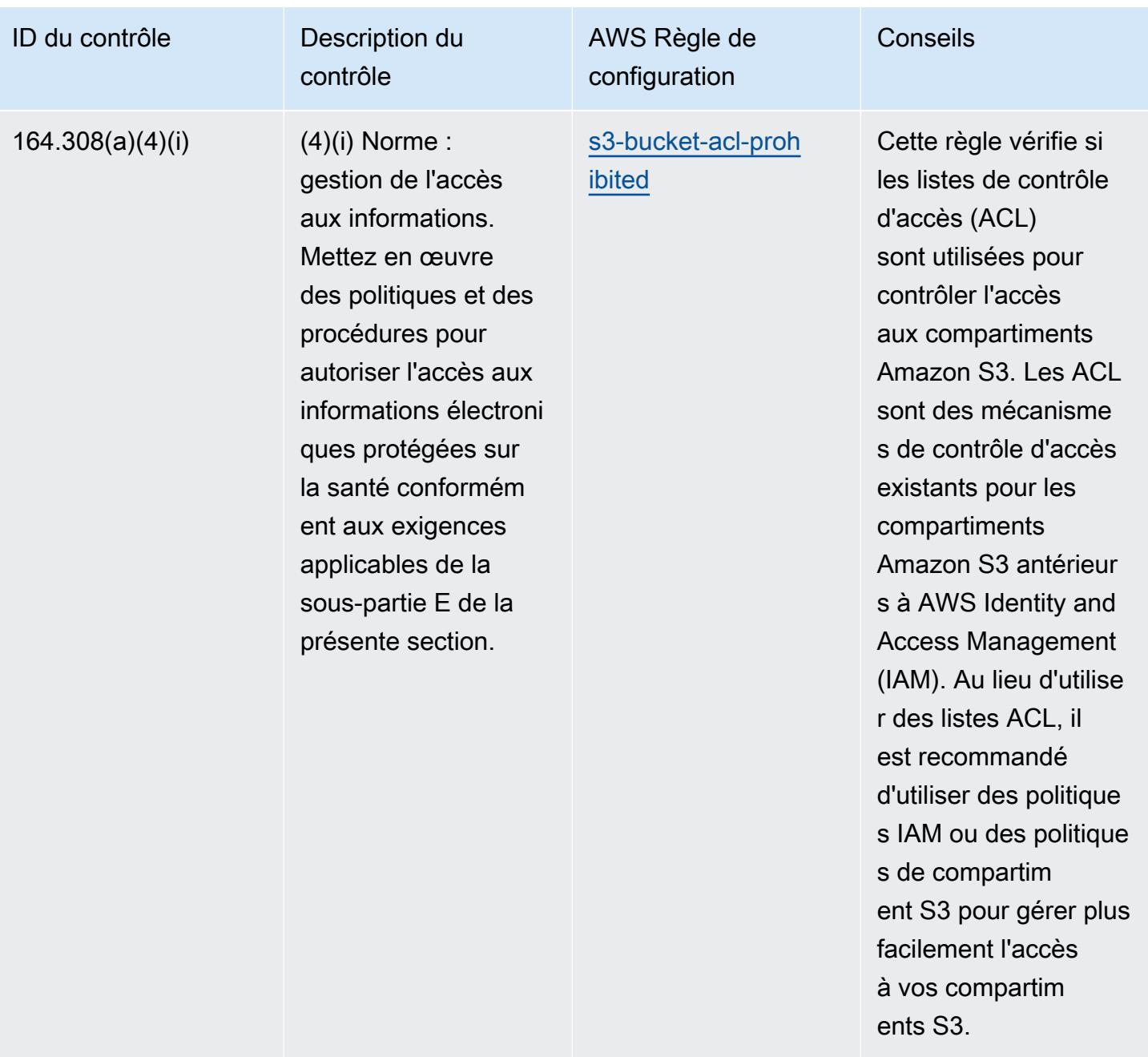

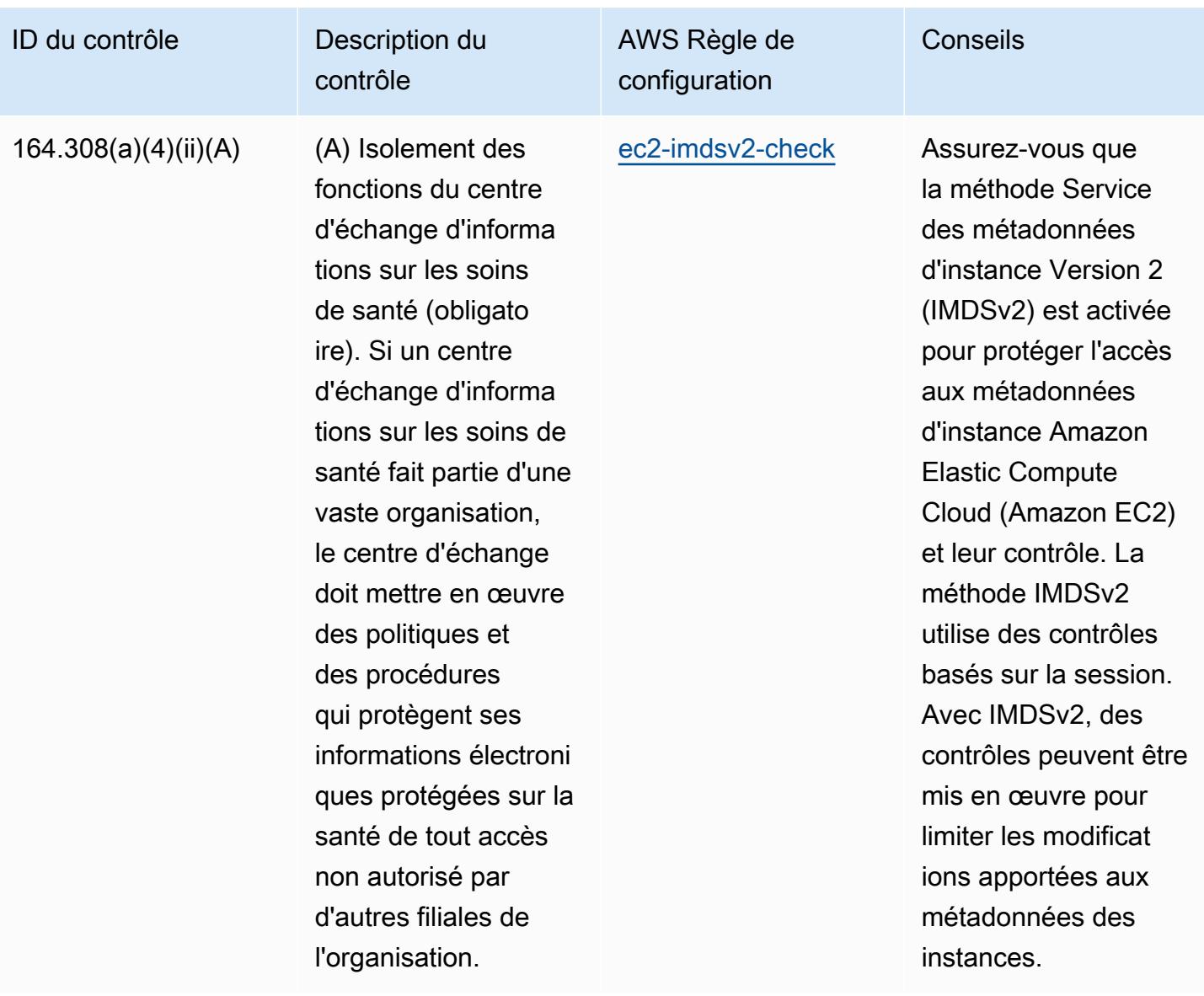

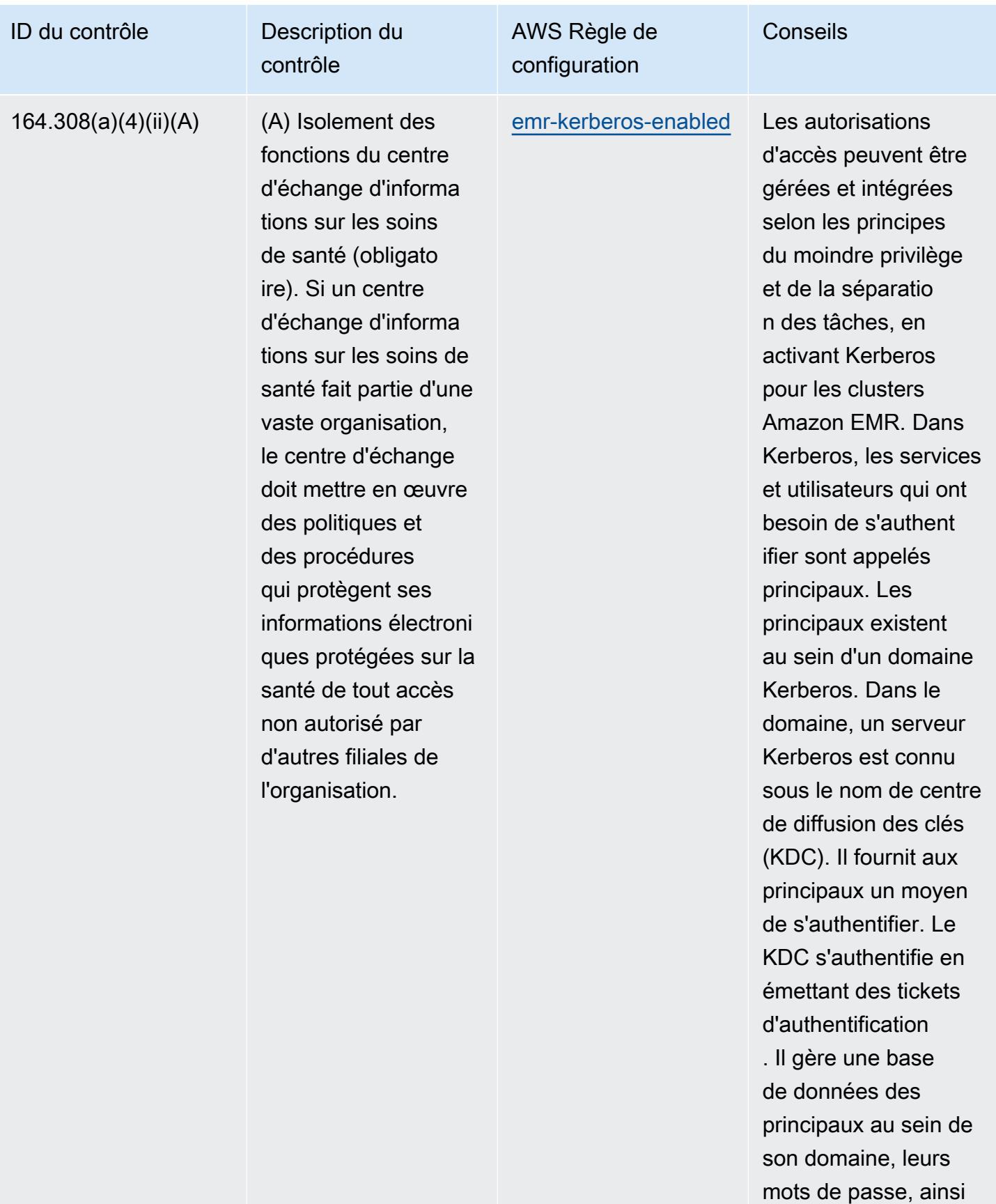

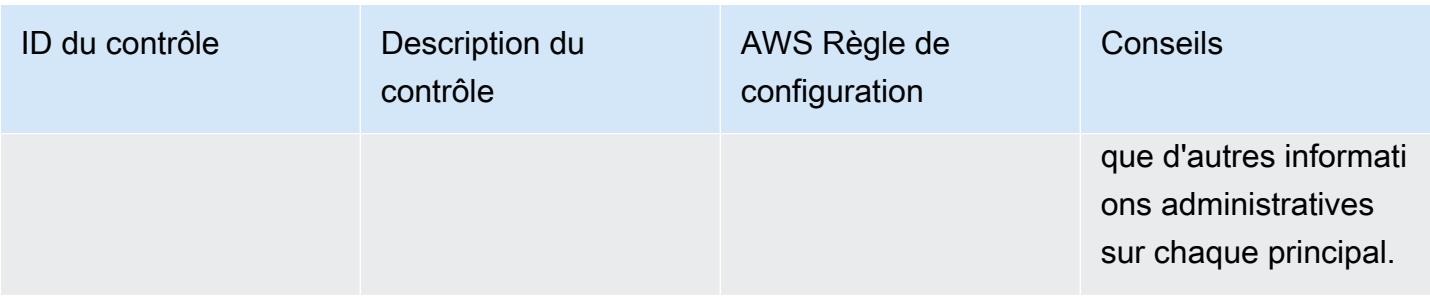

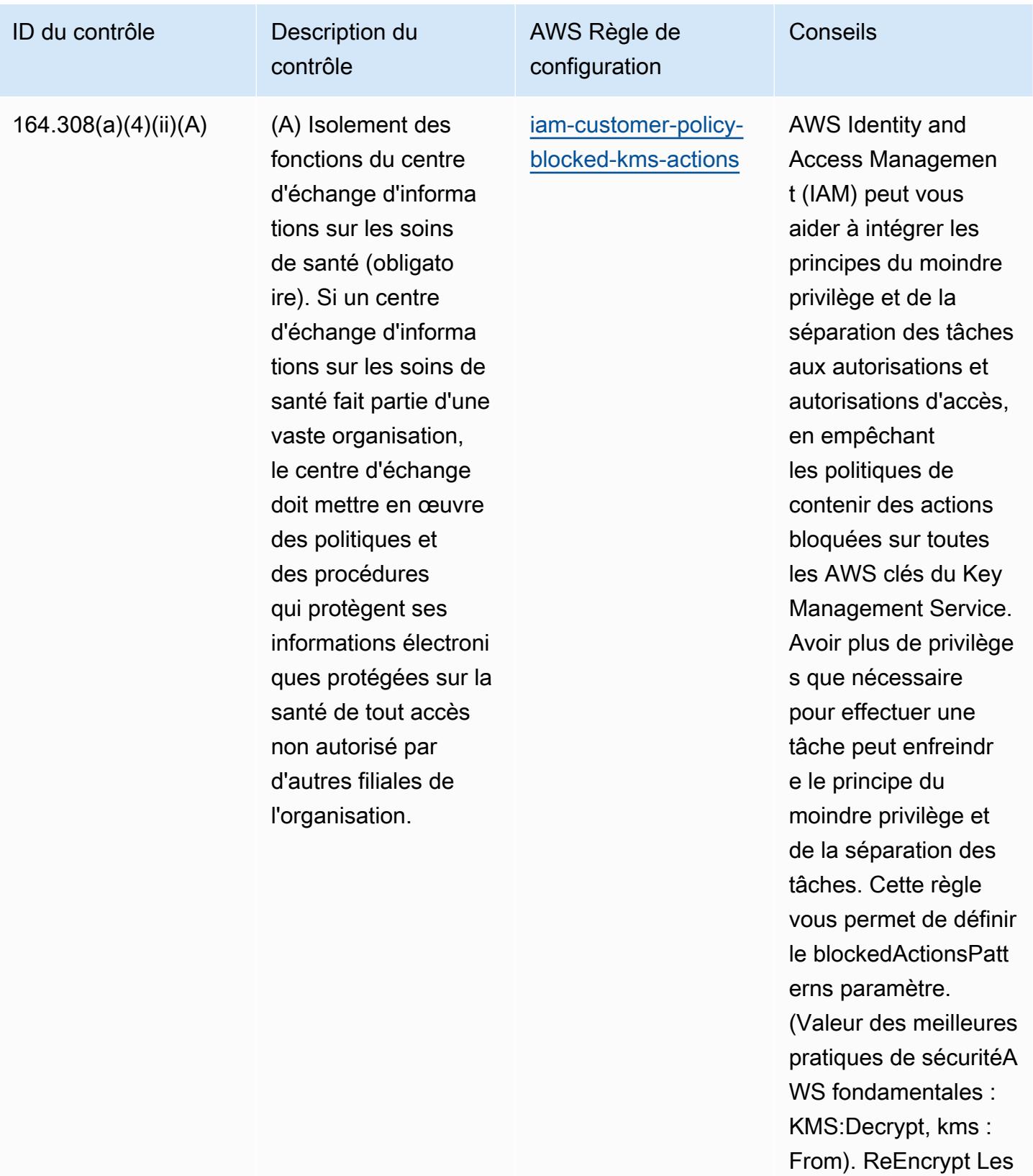

valeurs réelles doivent

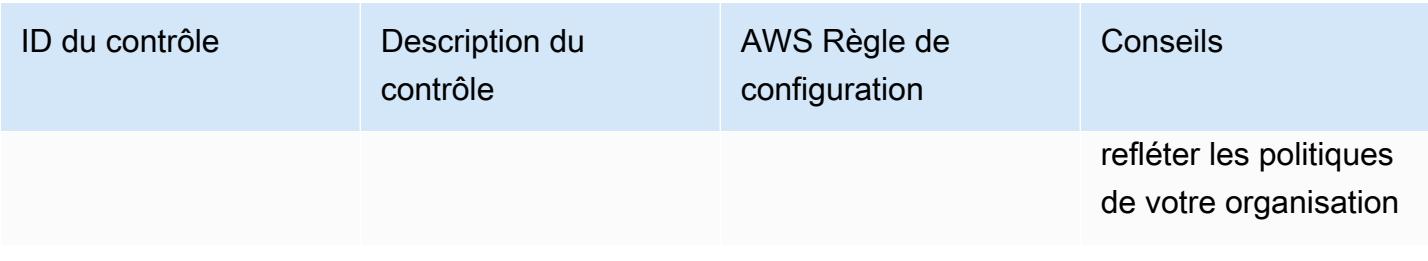
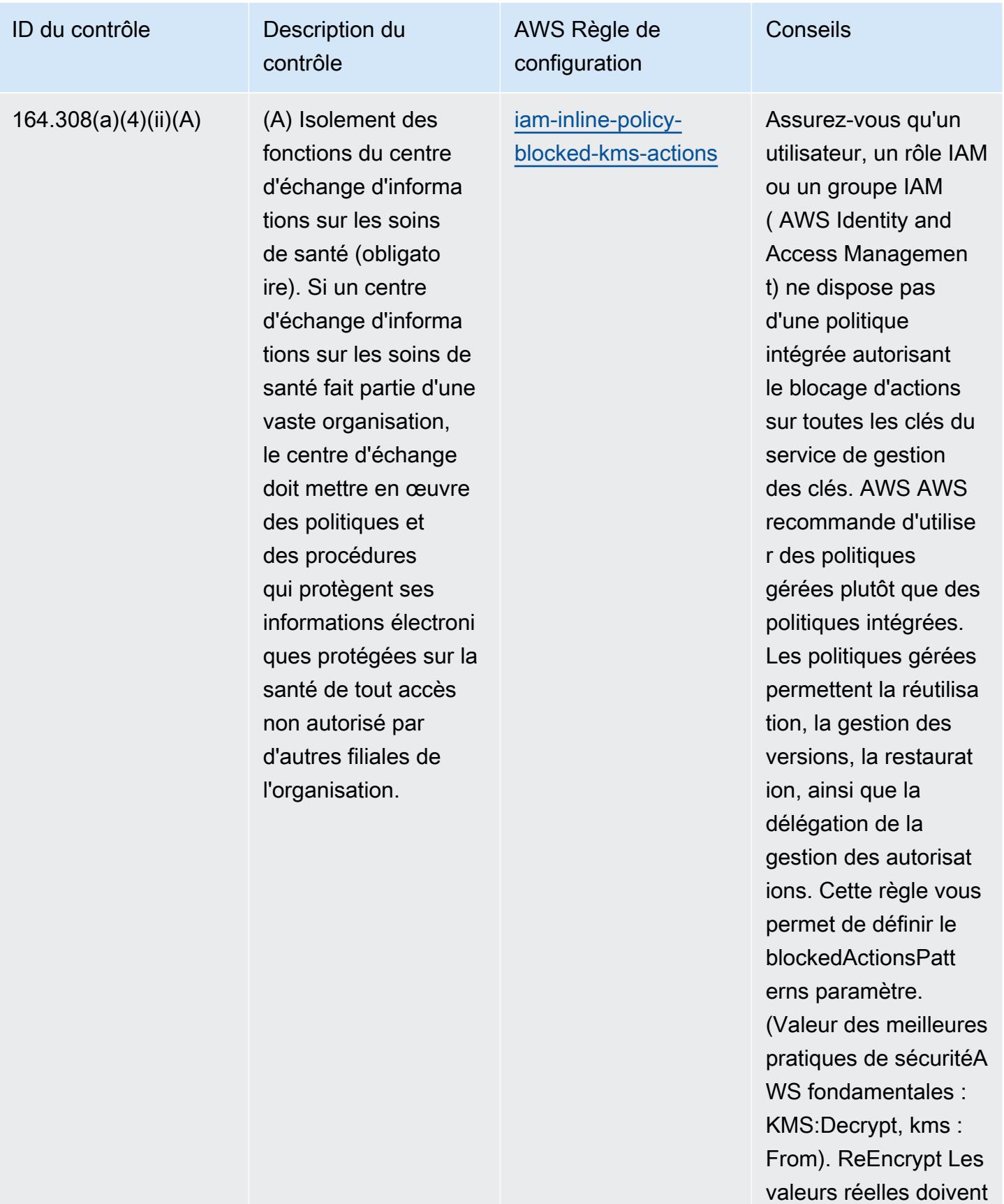

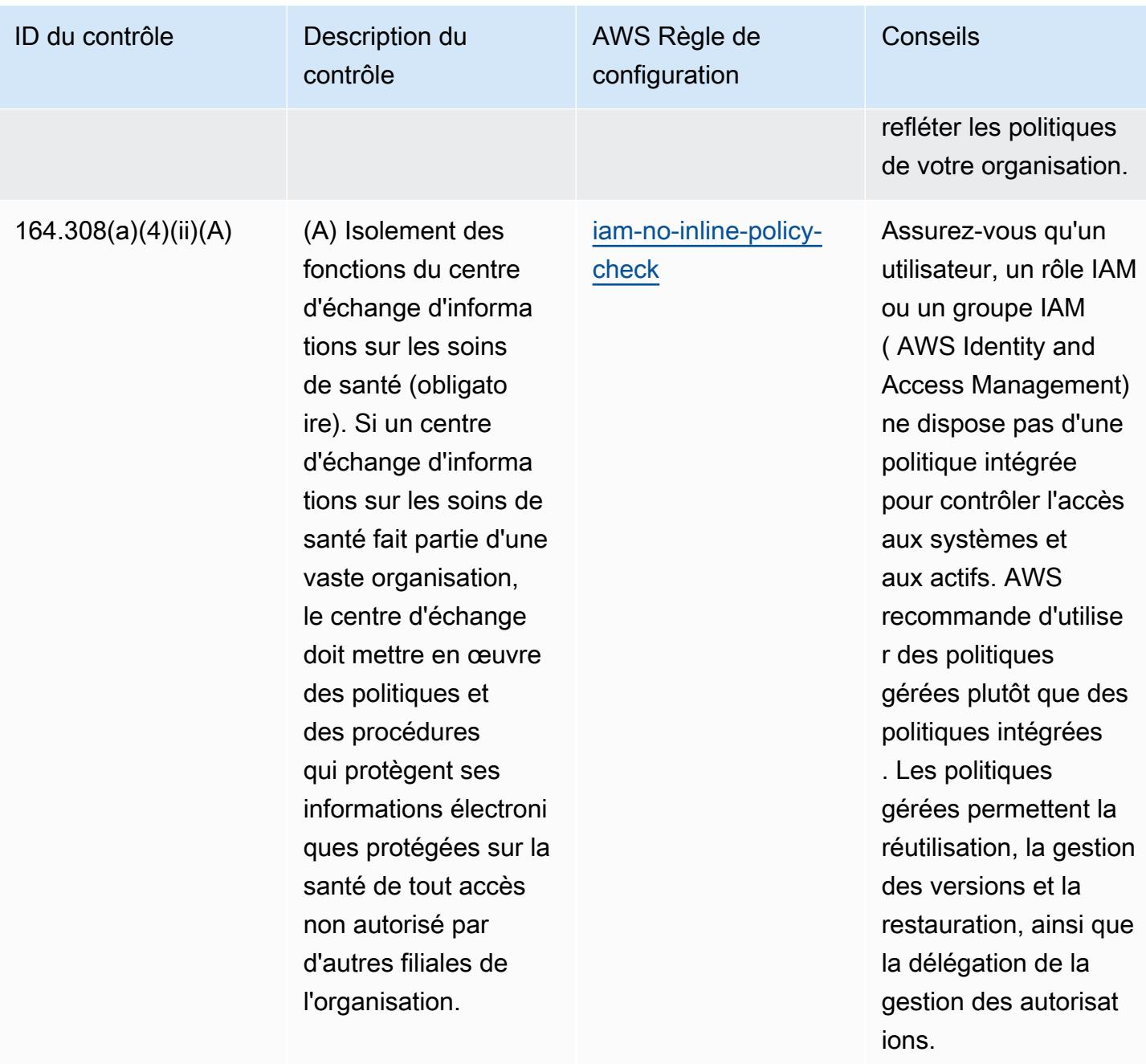

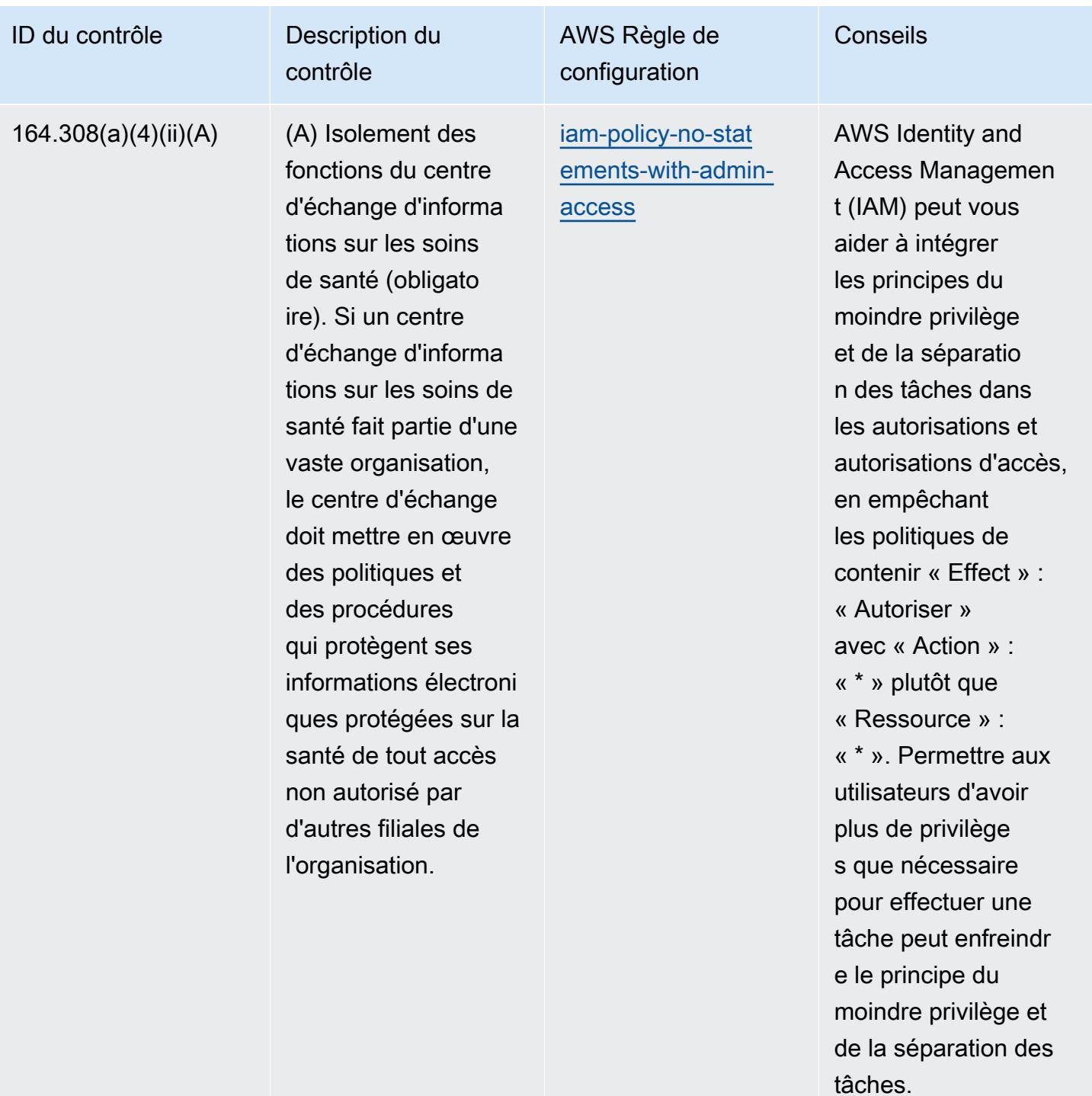

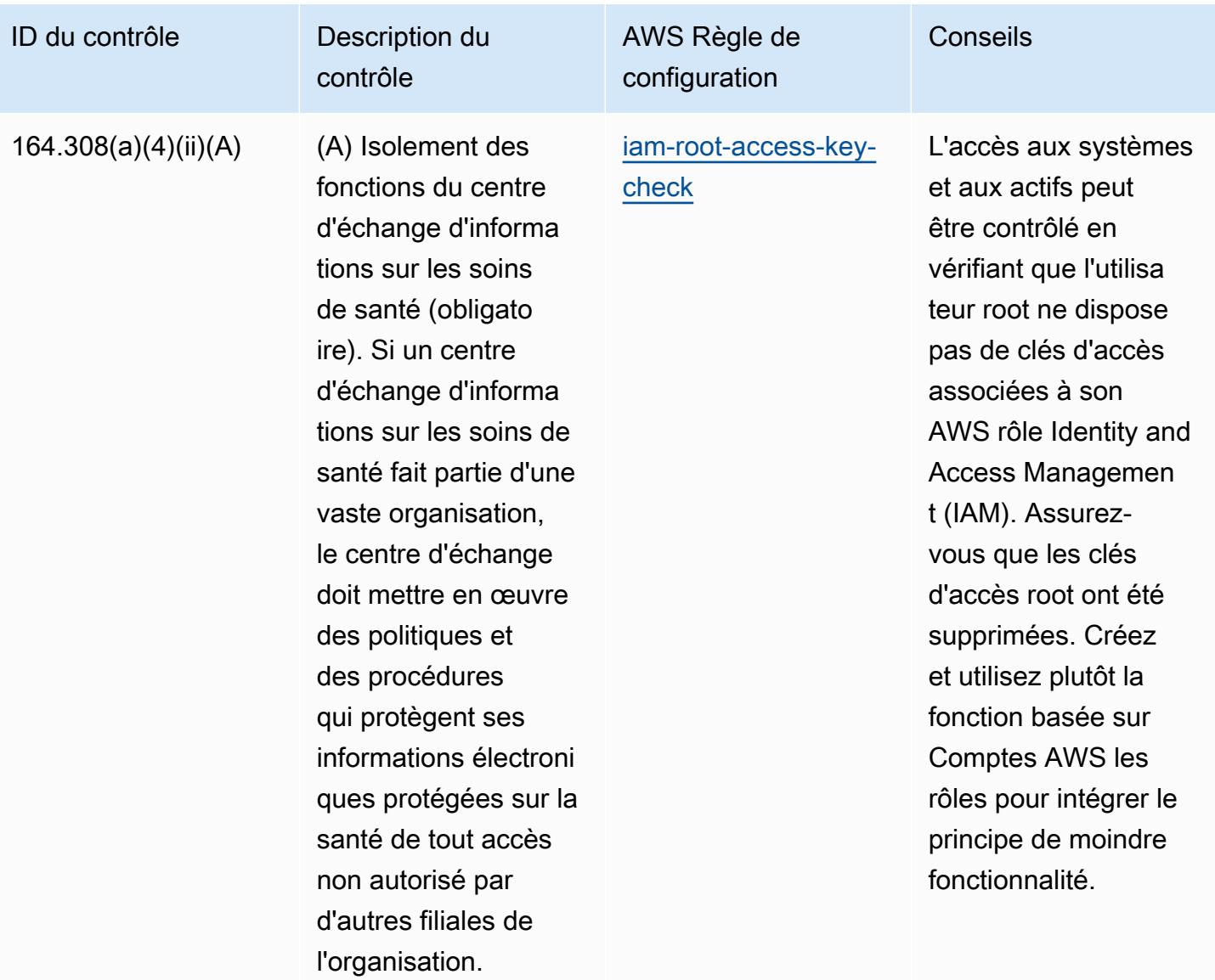

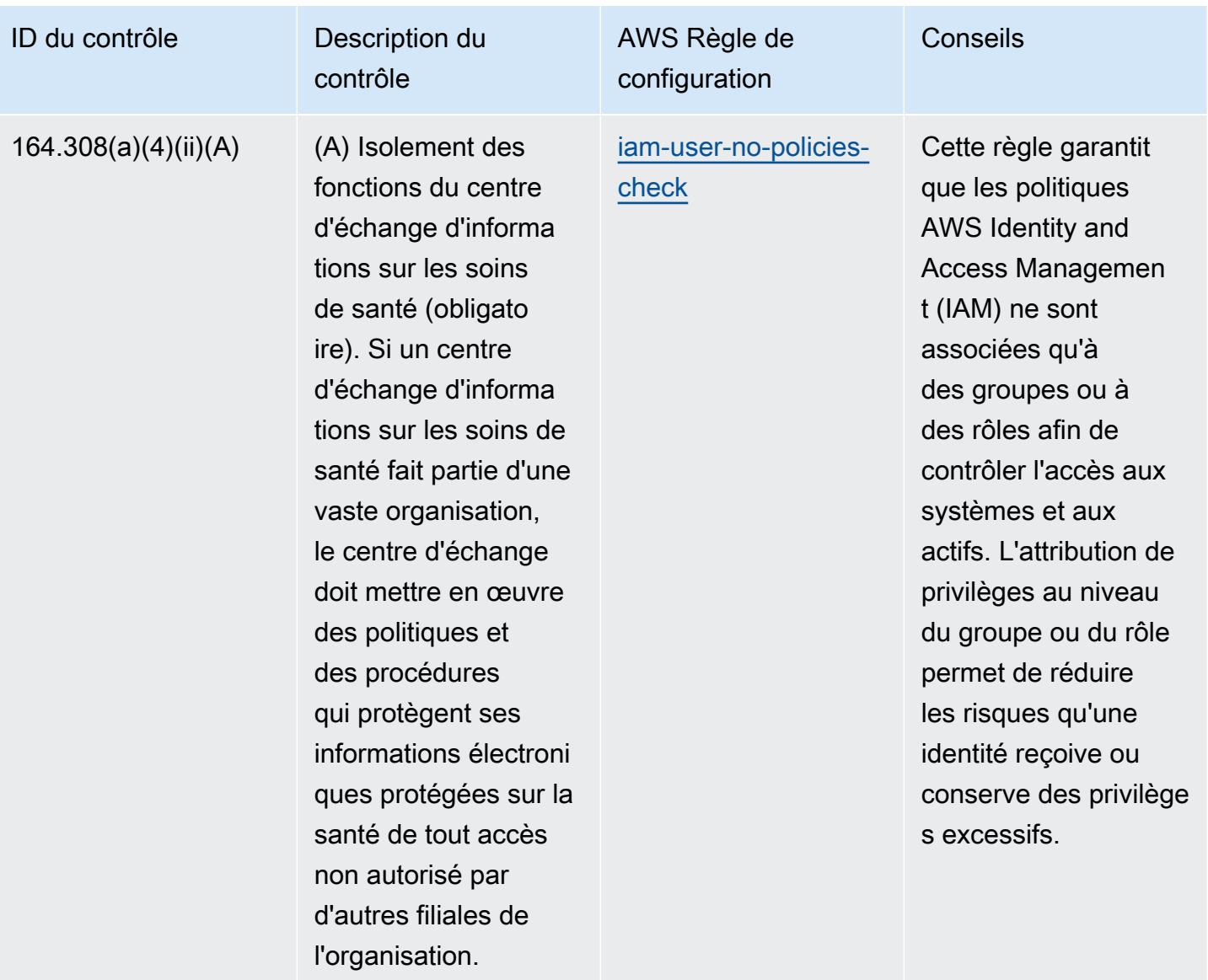

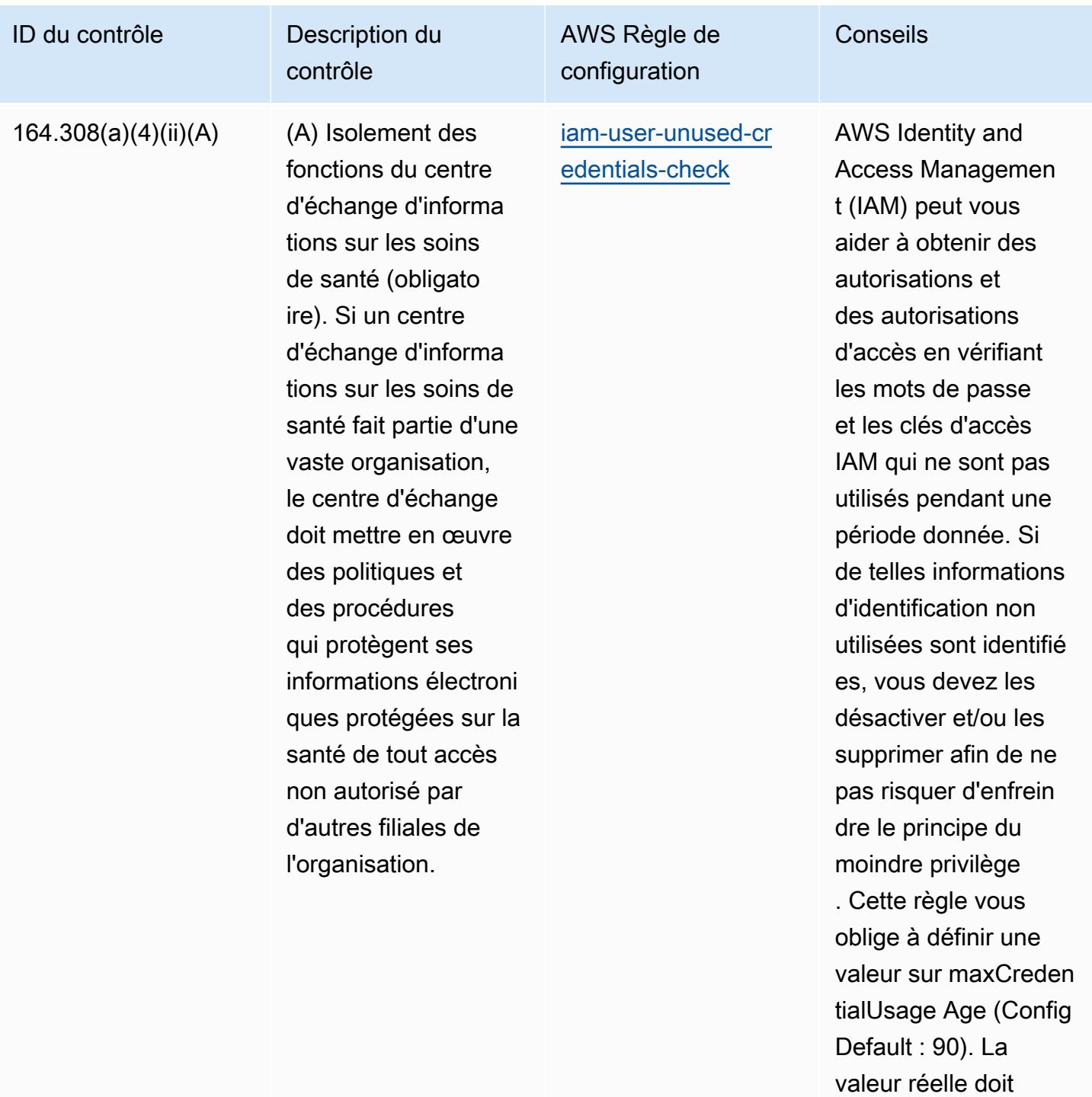

refléter les politiques de votre organisation.

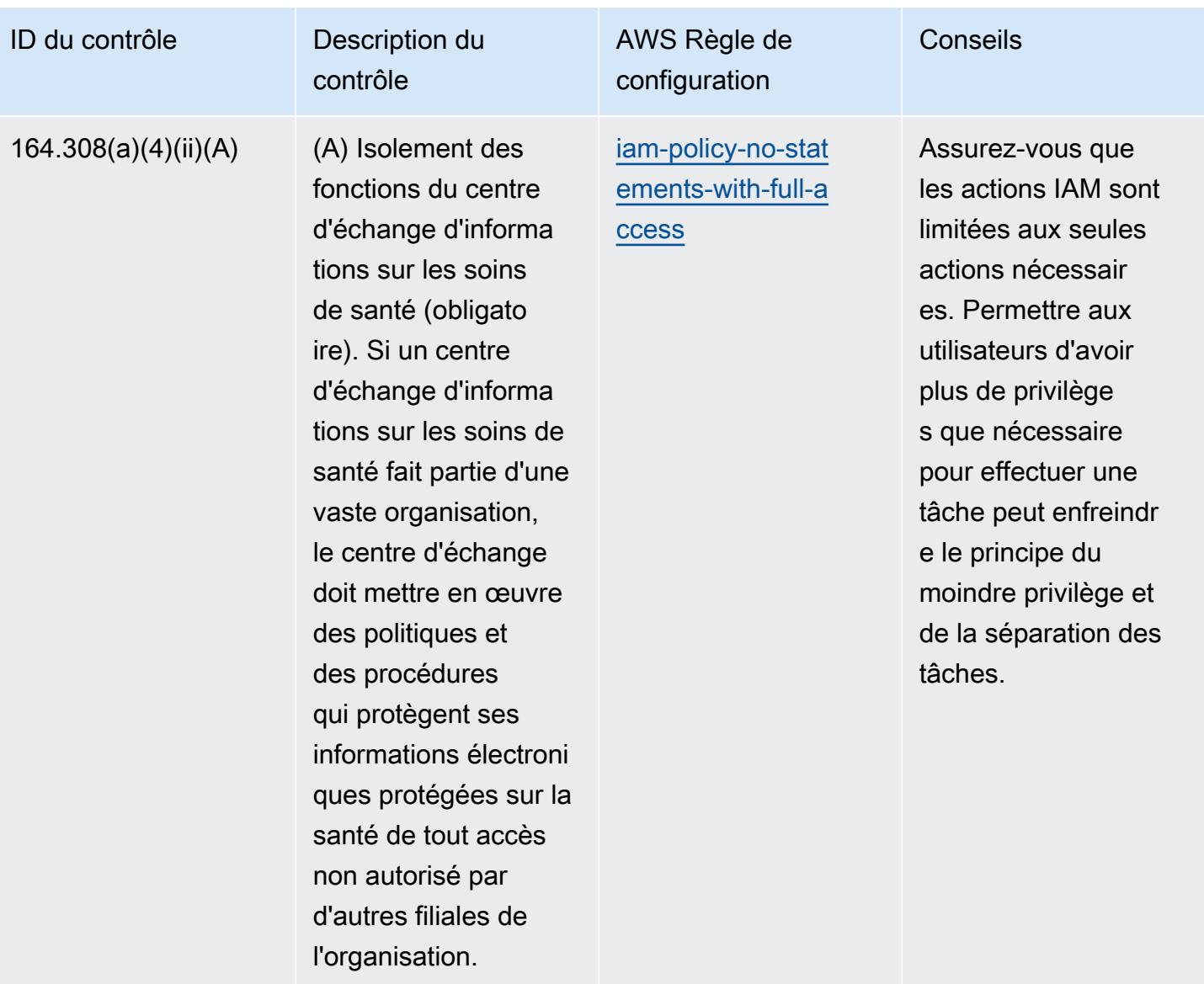

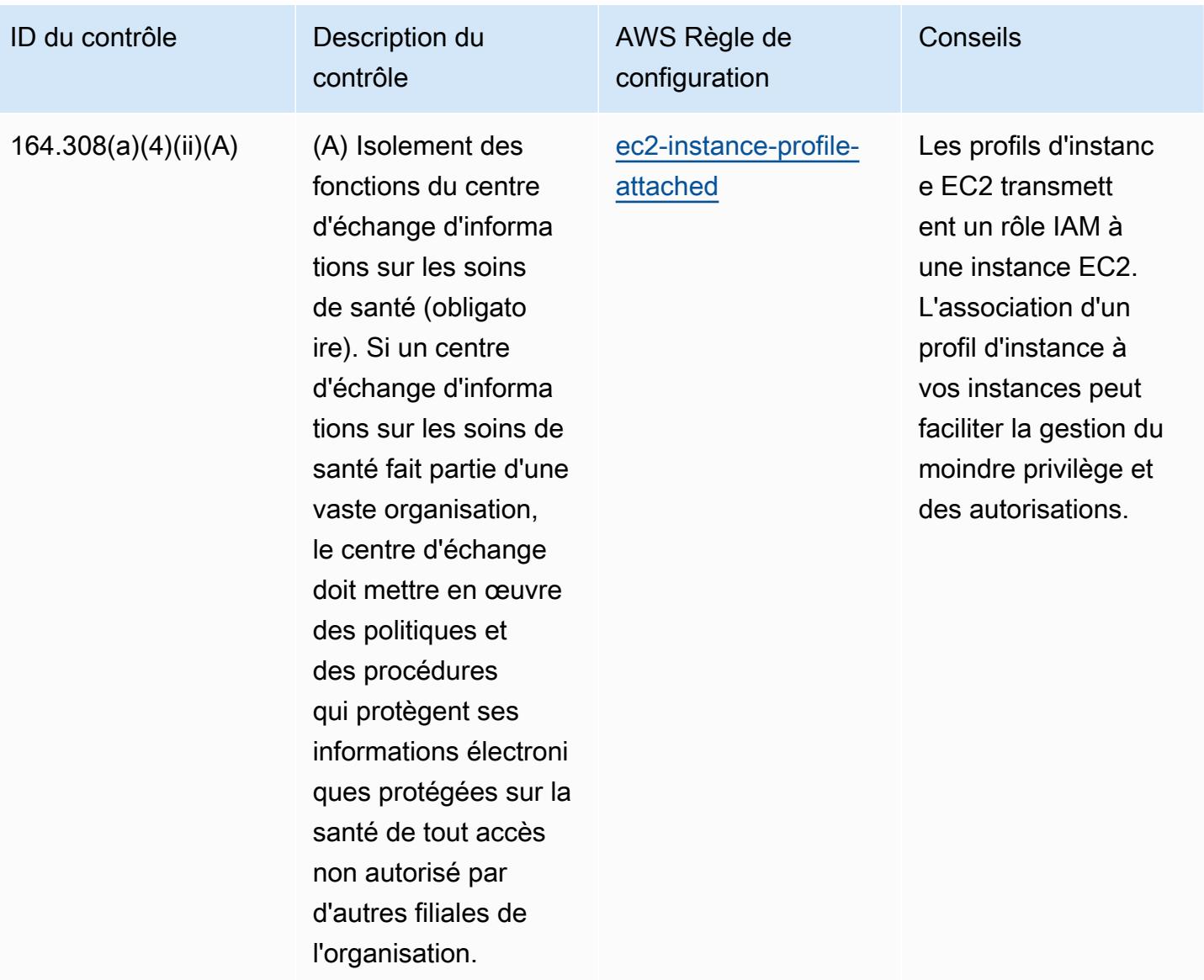

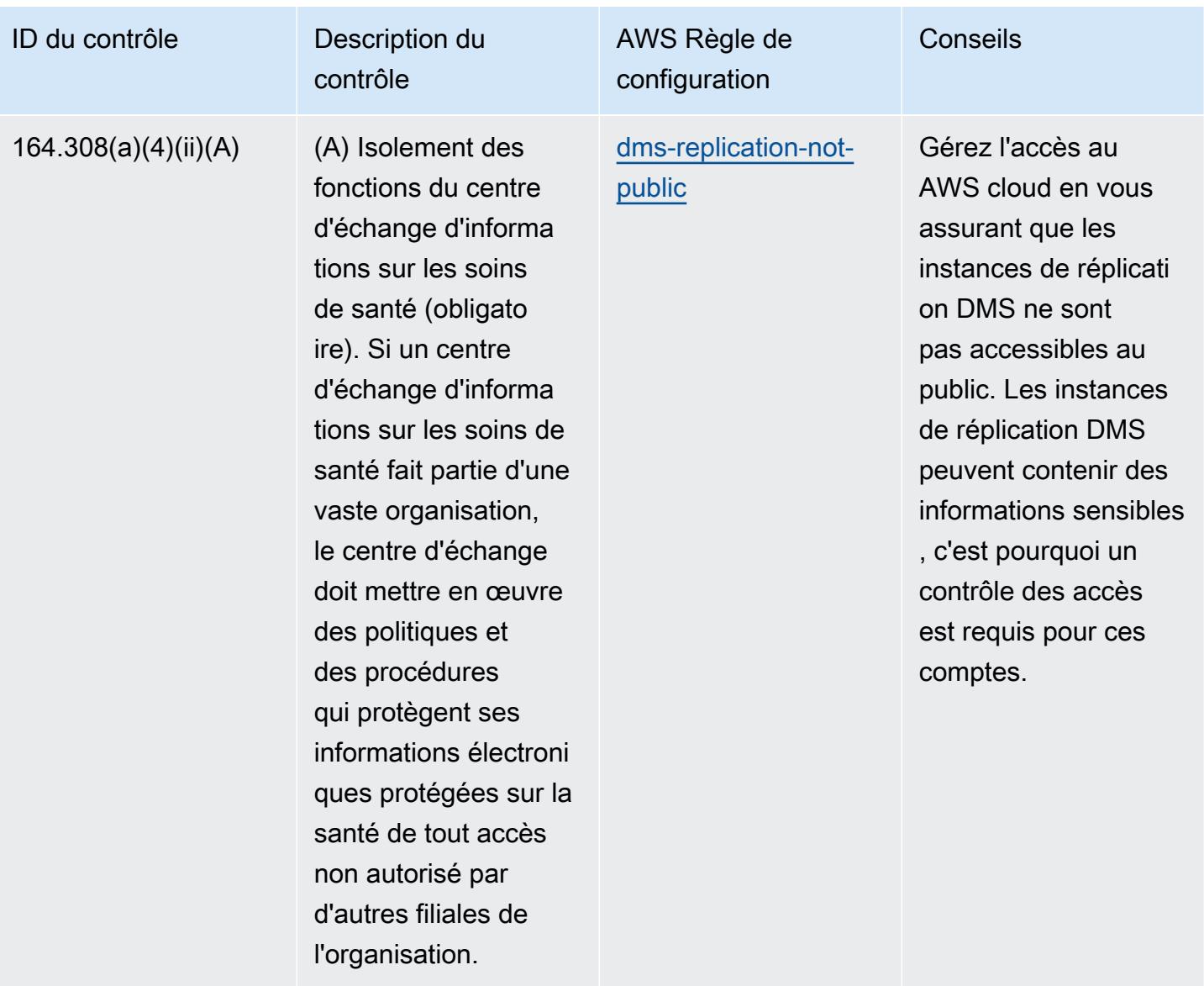

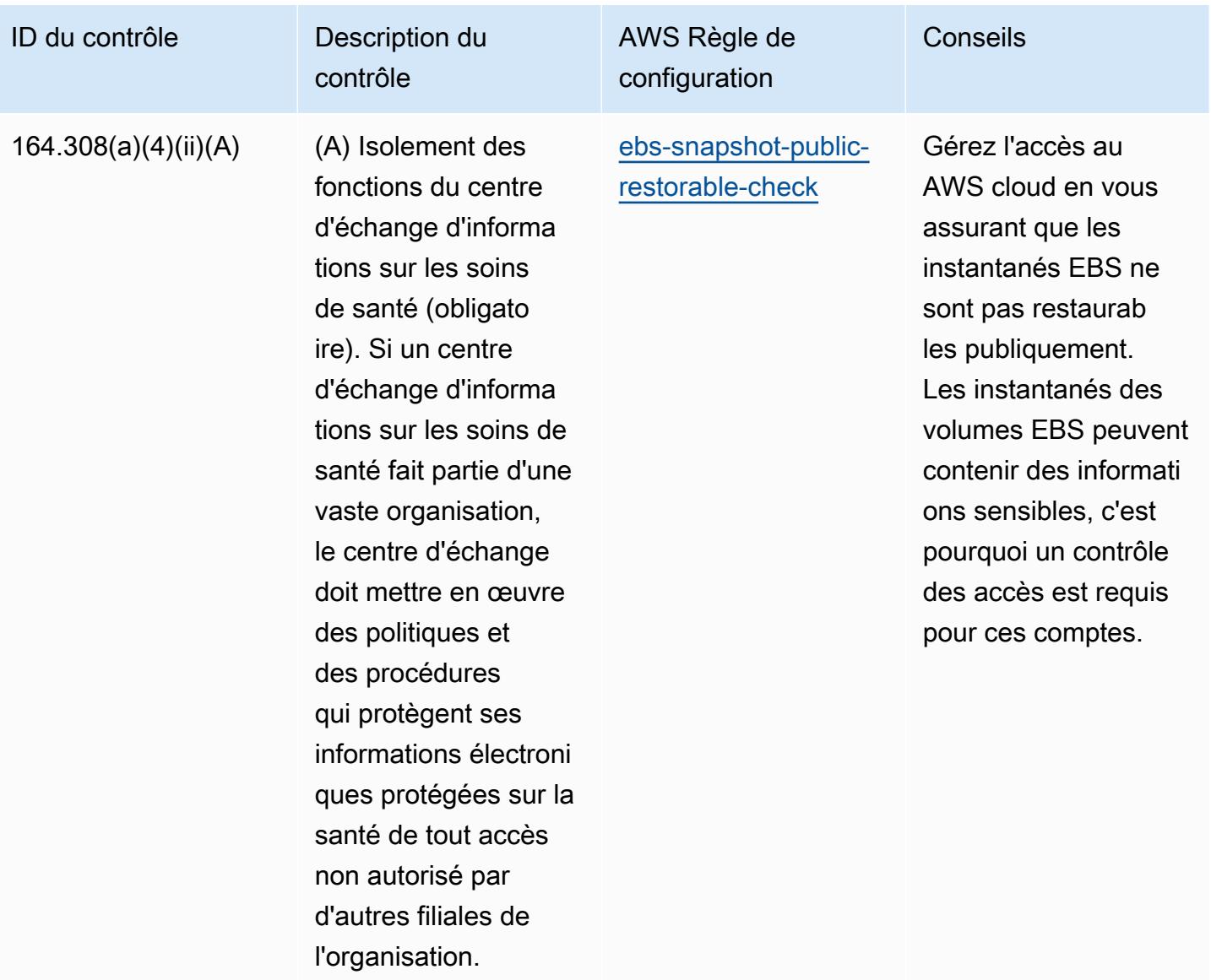

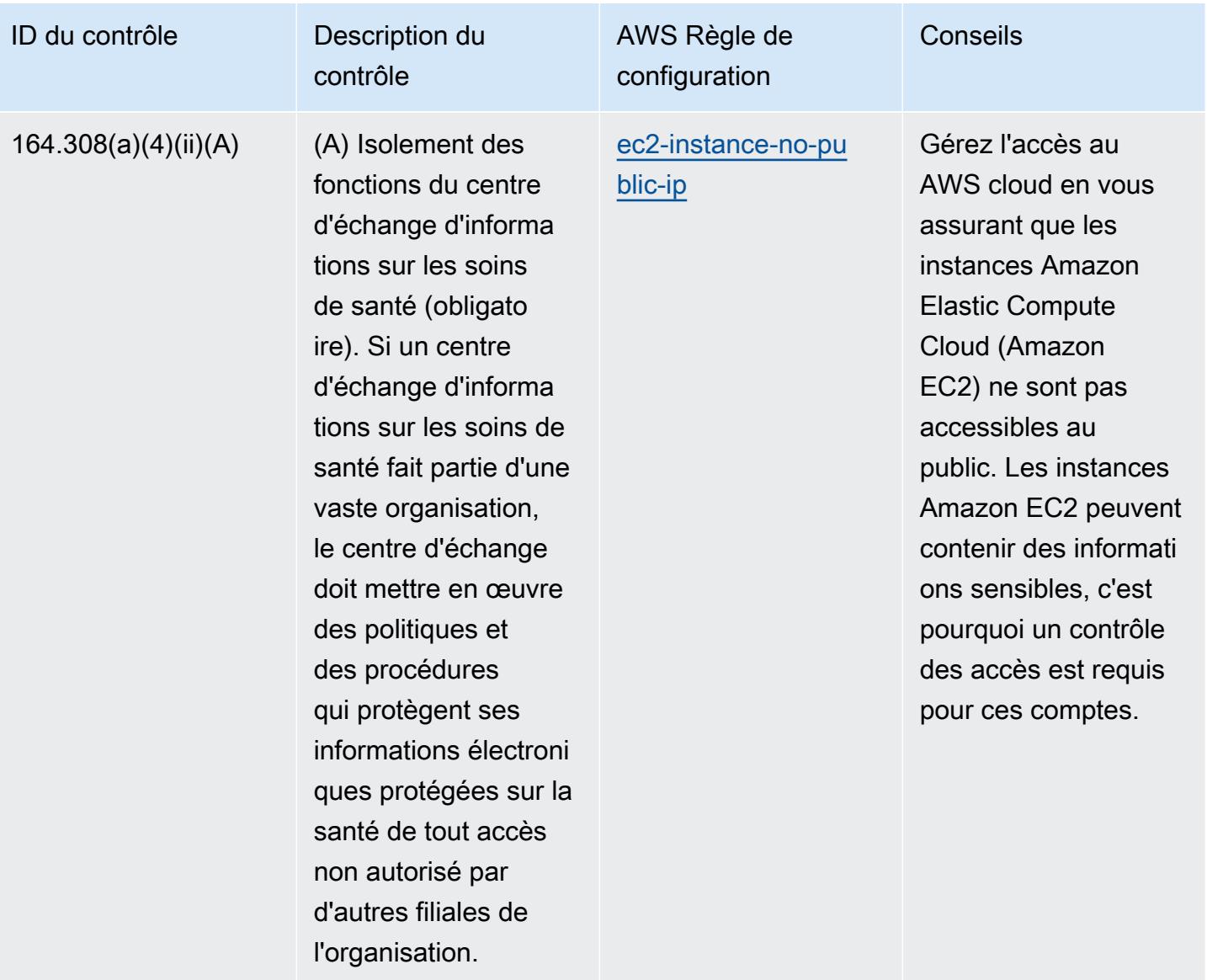

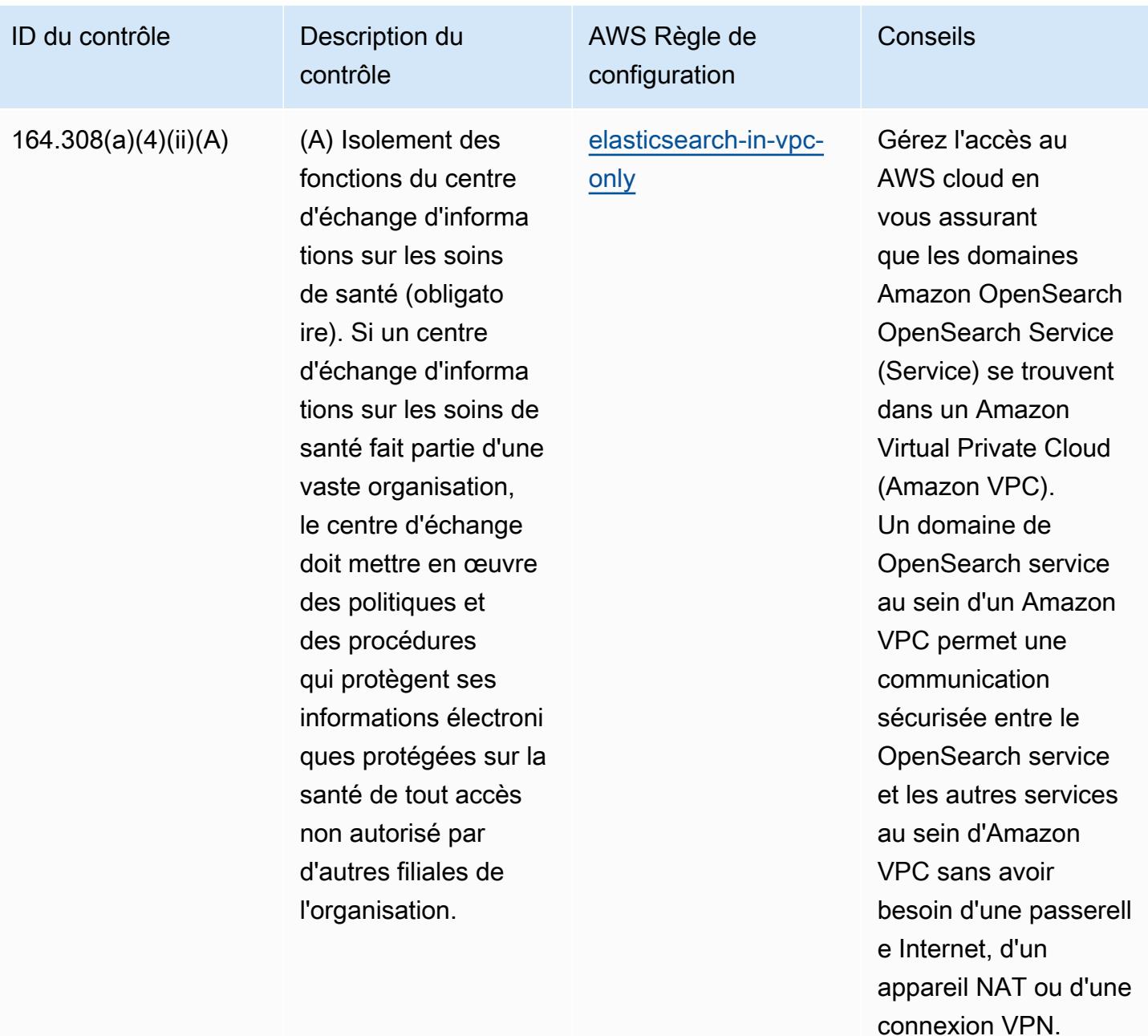

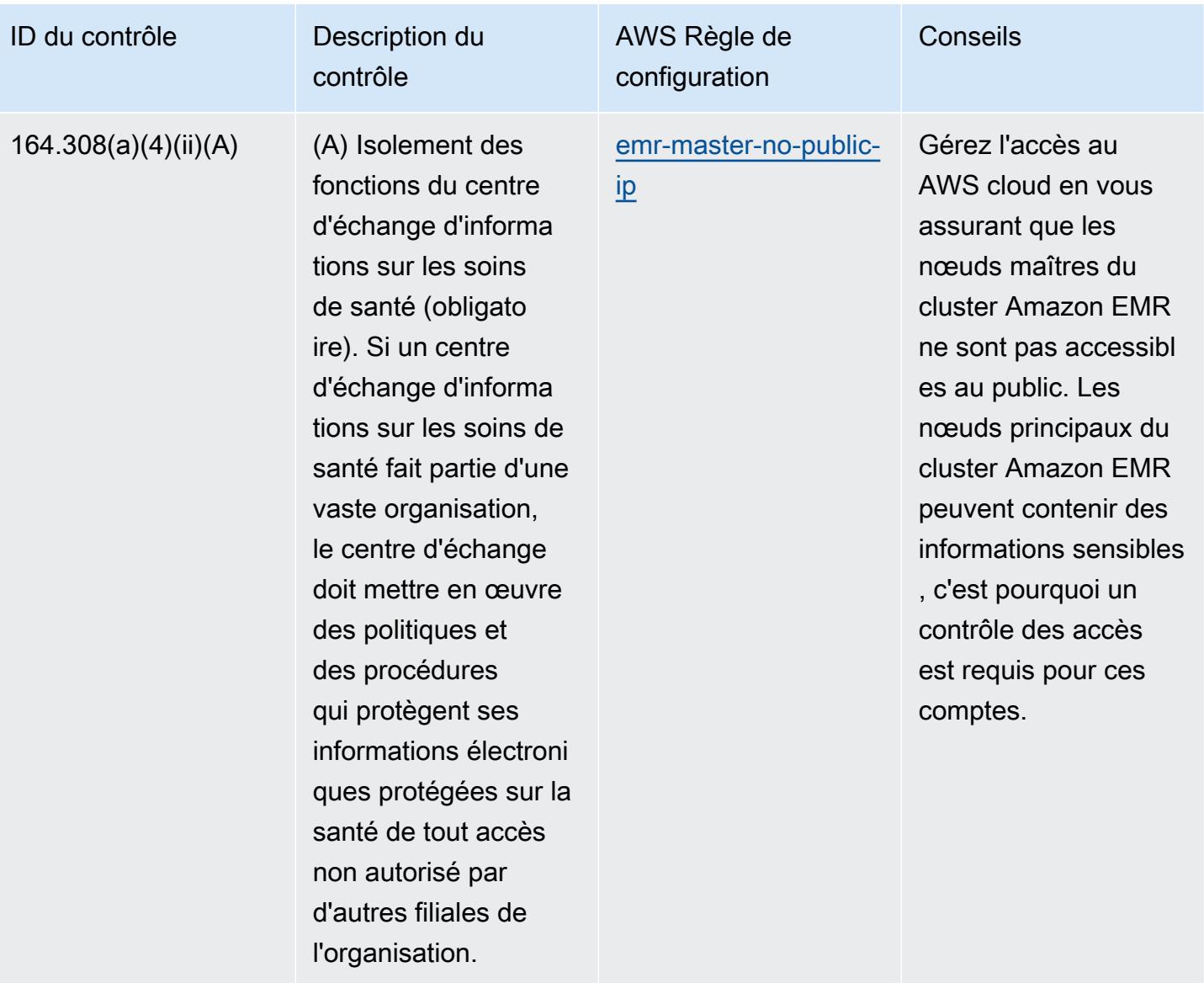

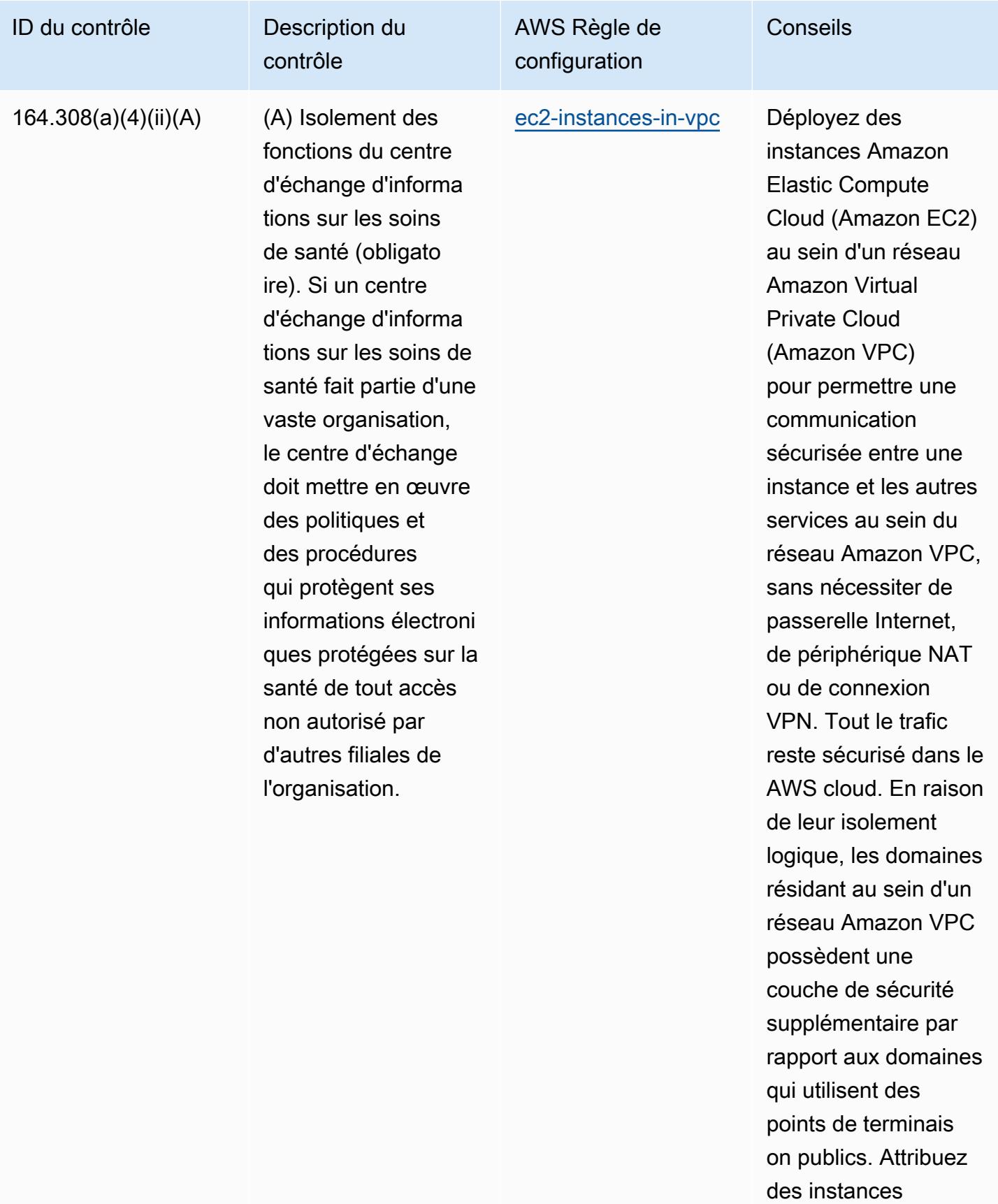

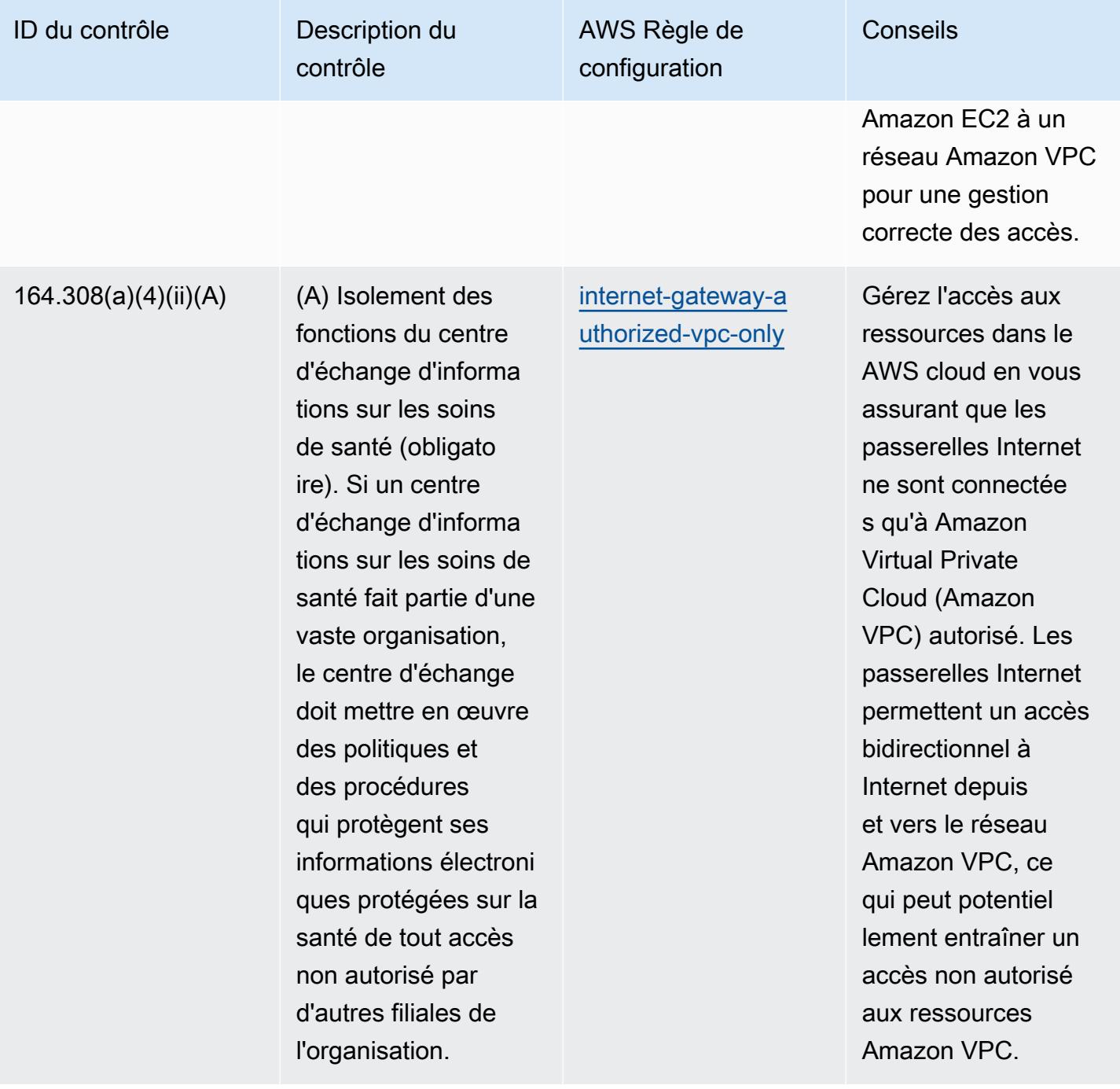

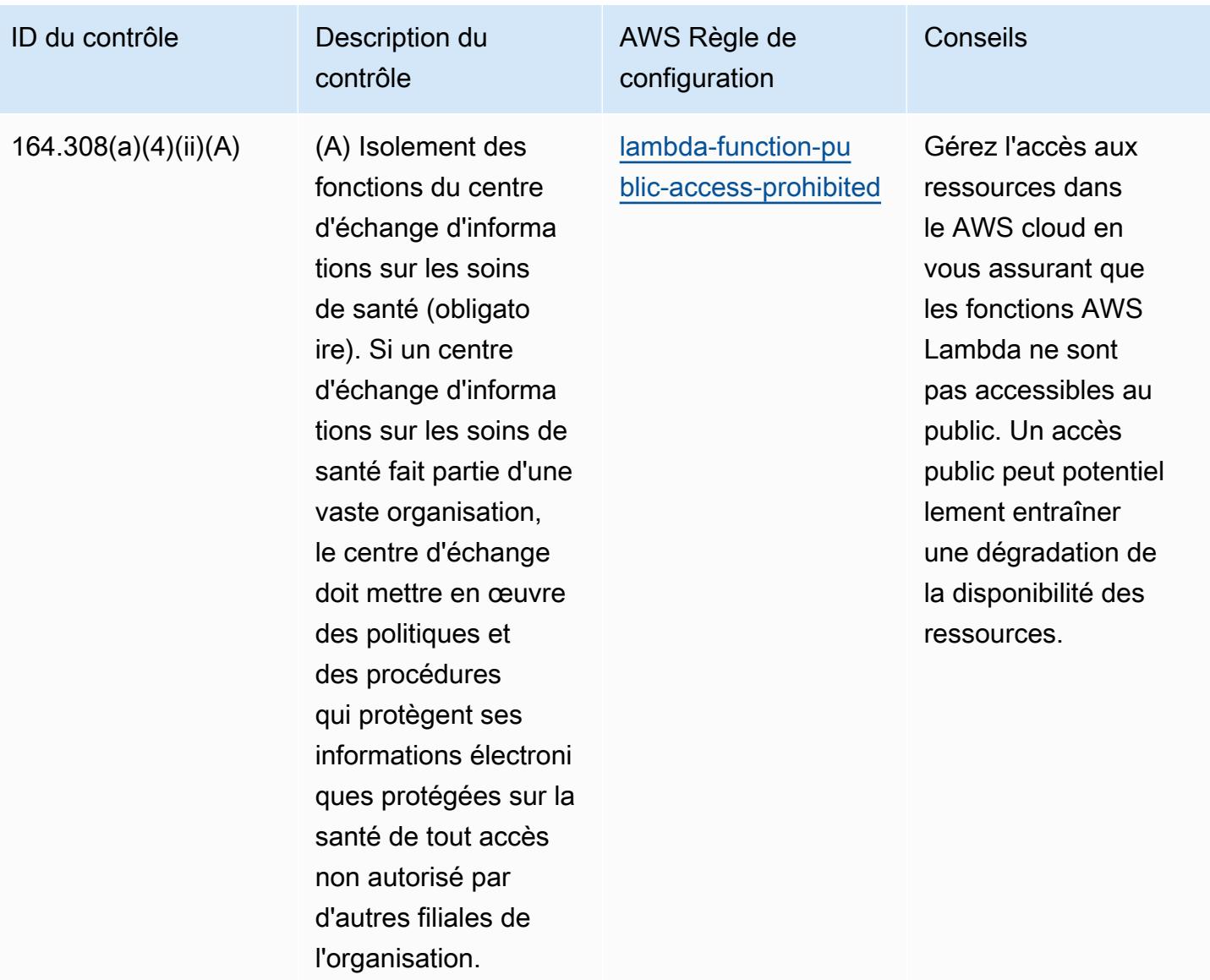

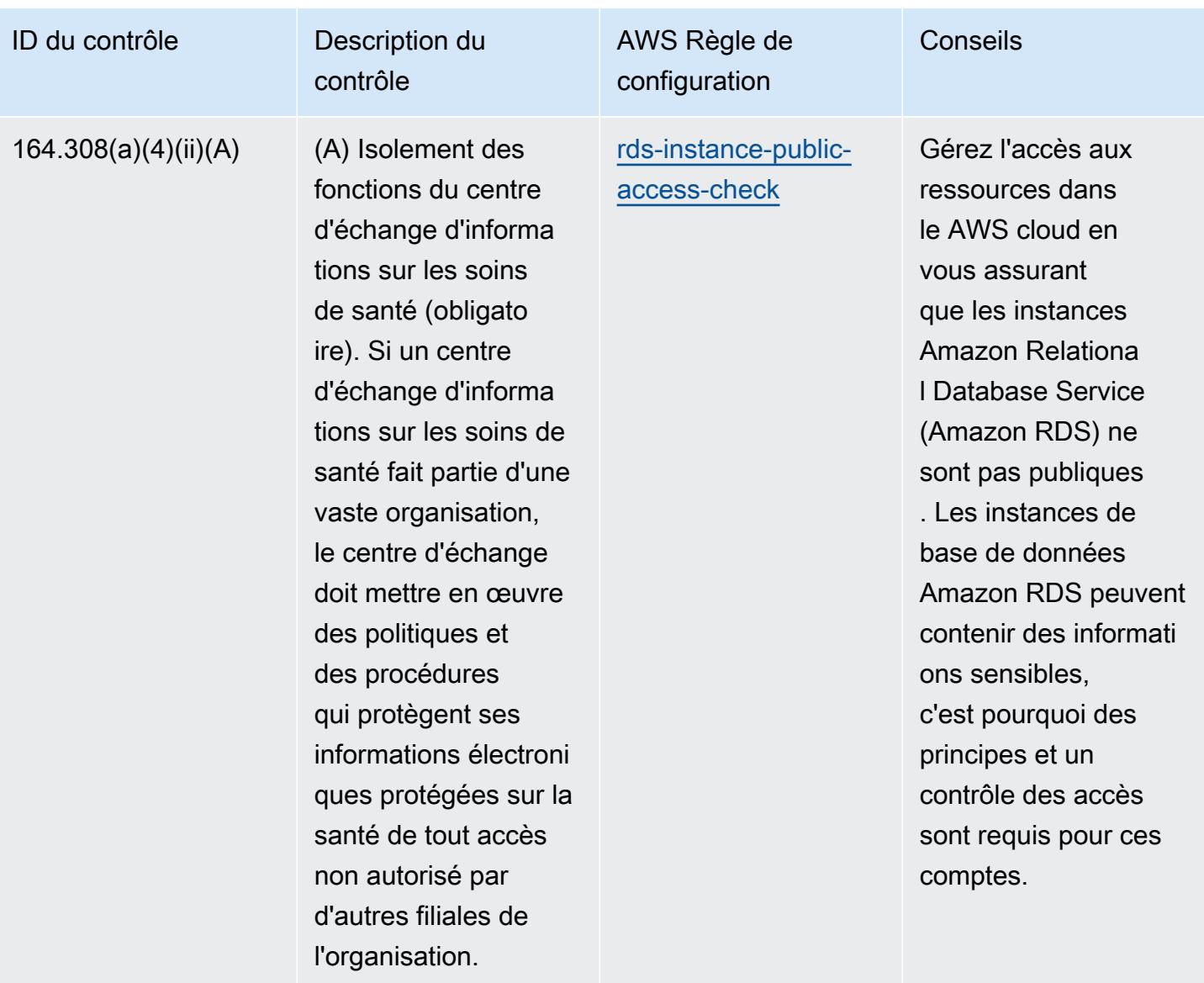

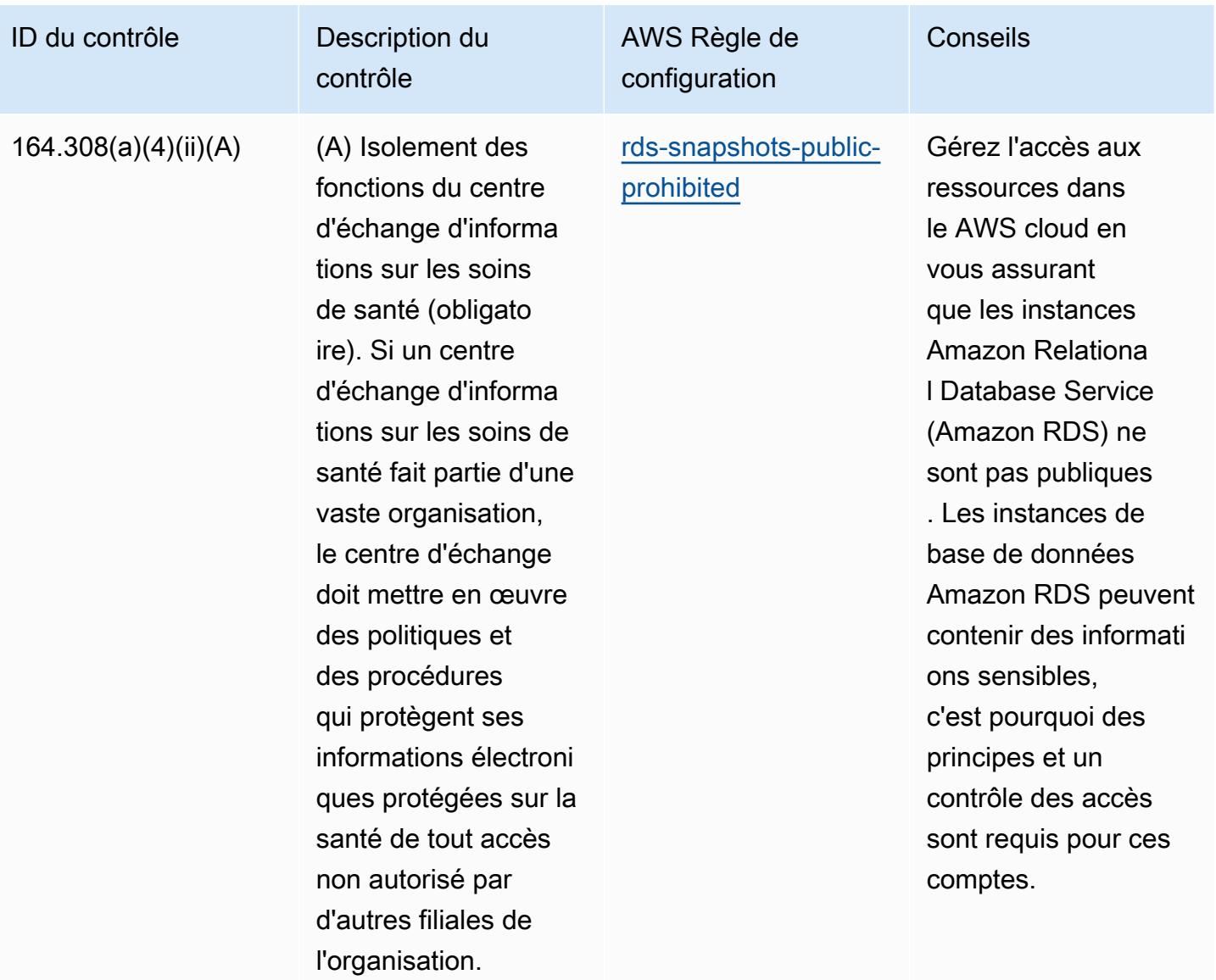

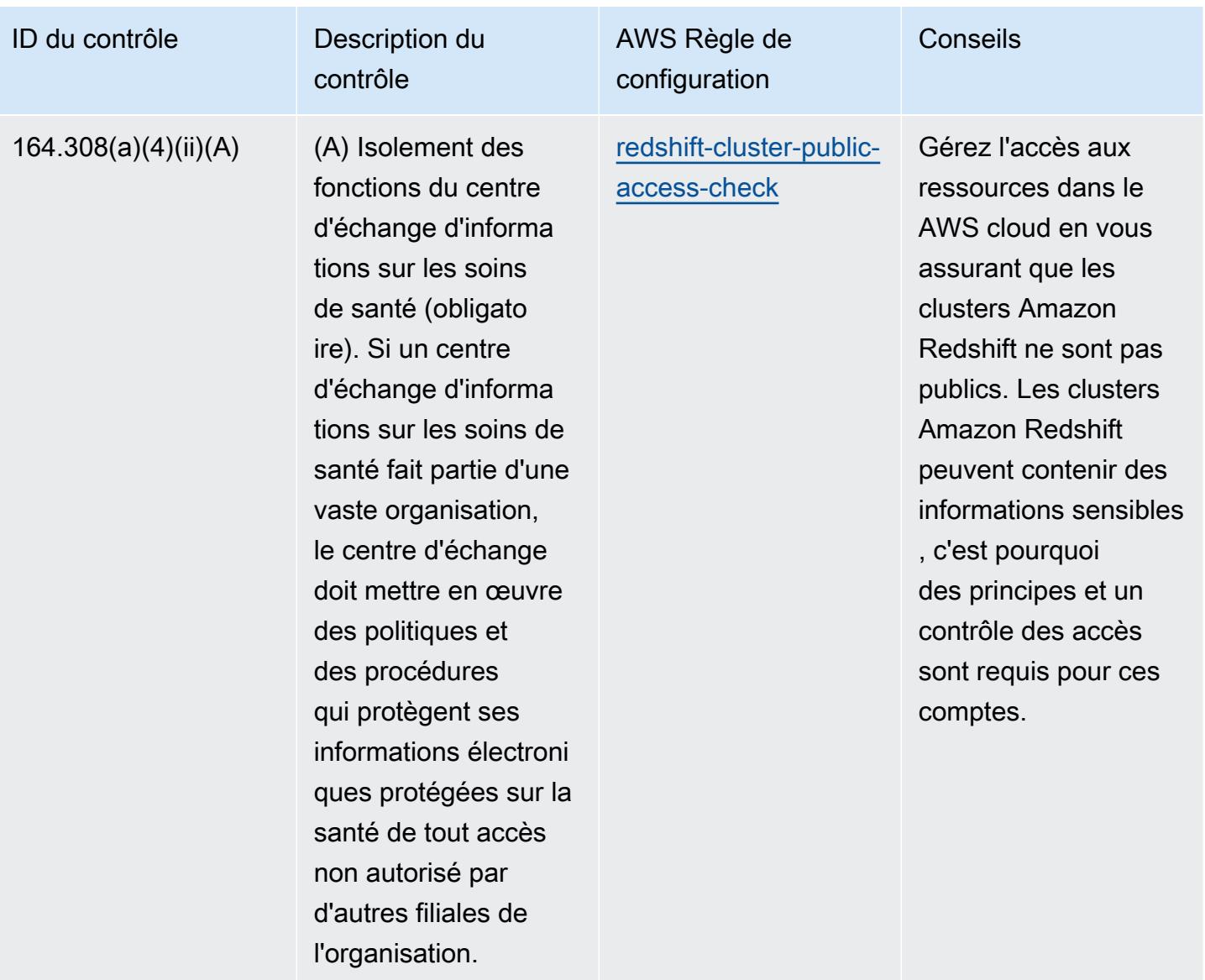

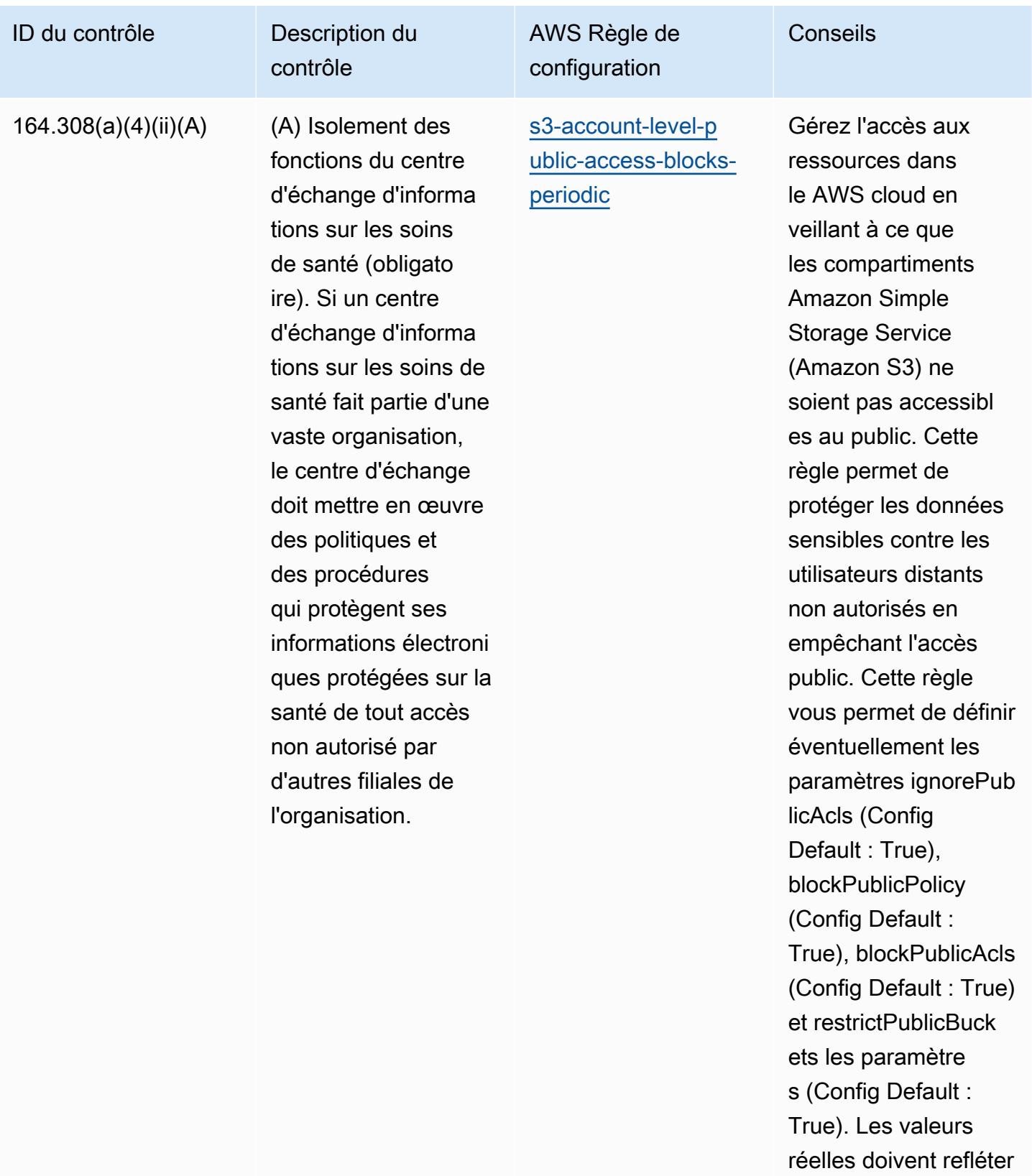

les politiques de votre organisation.

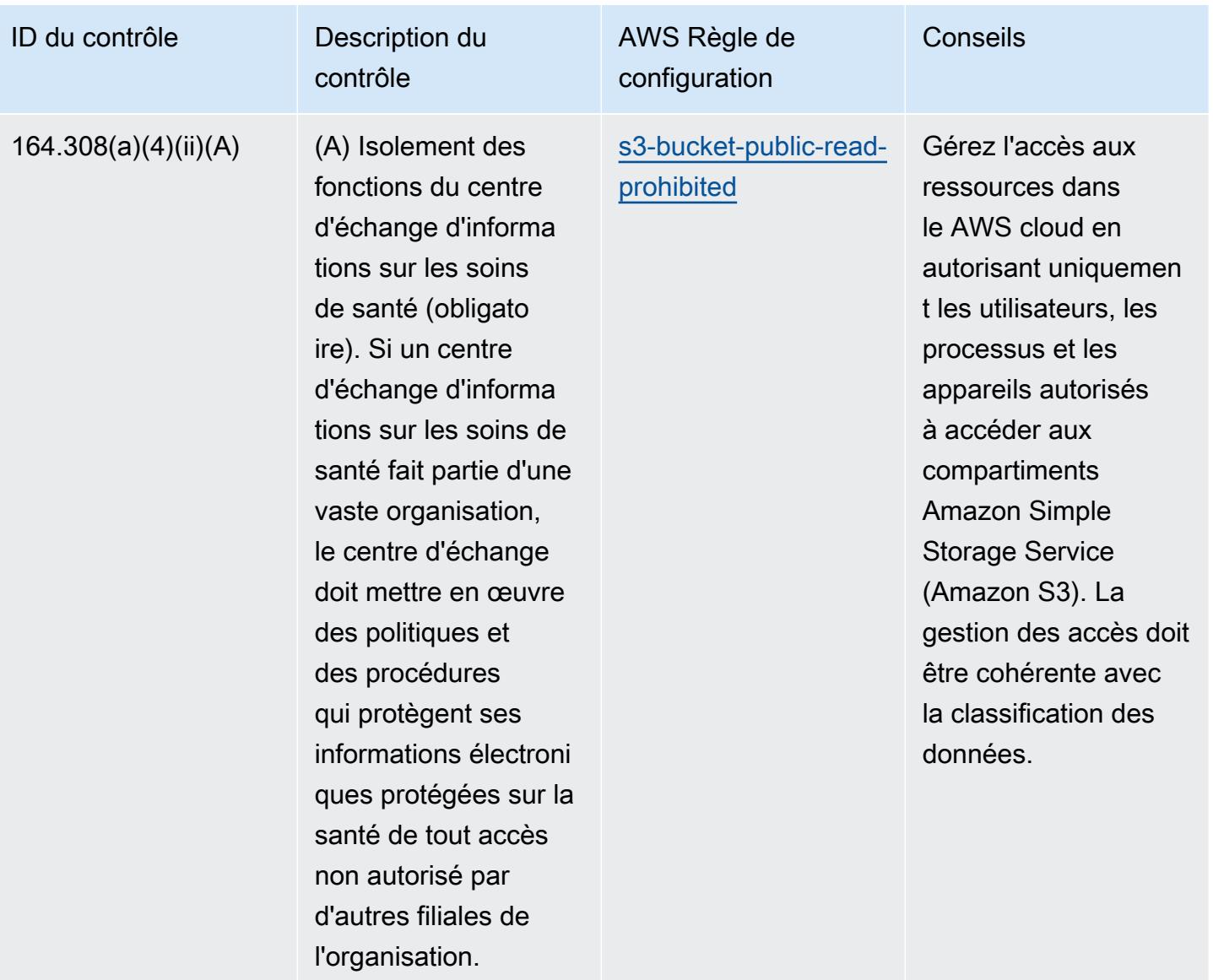

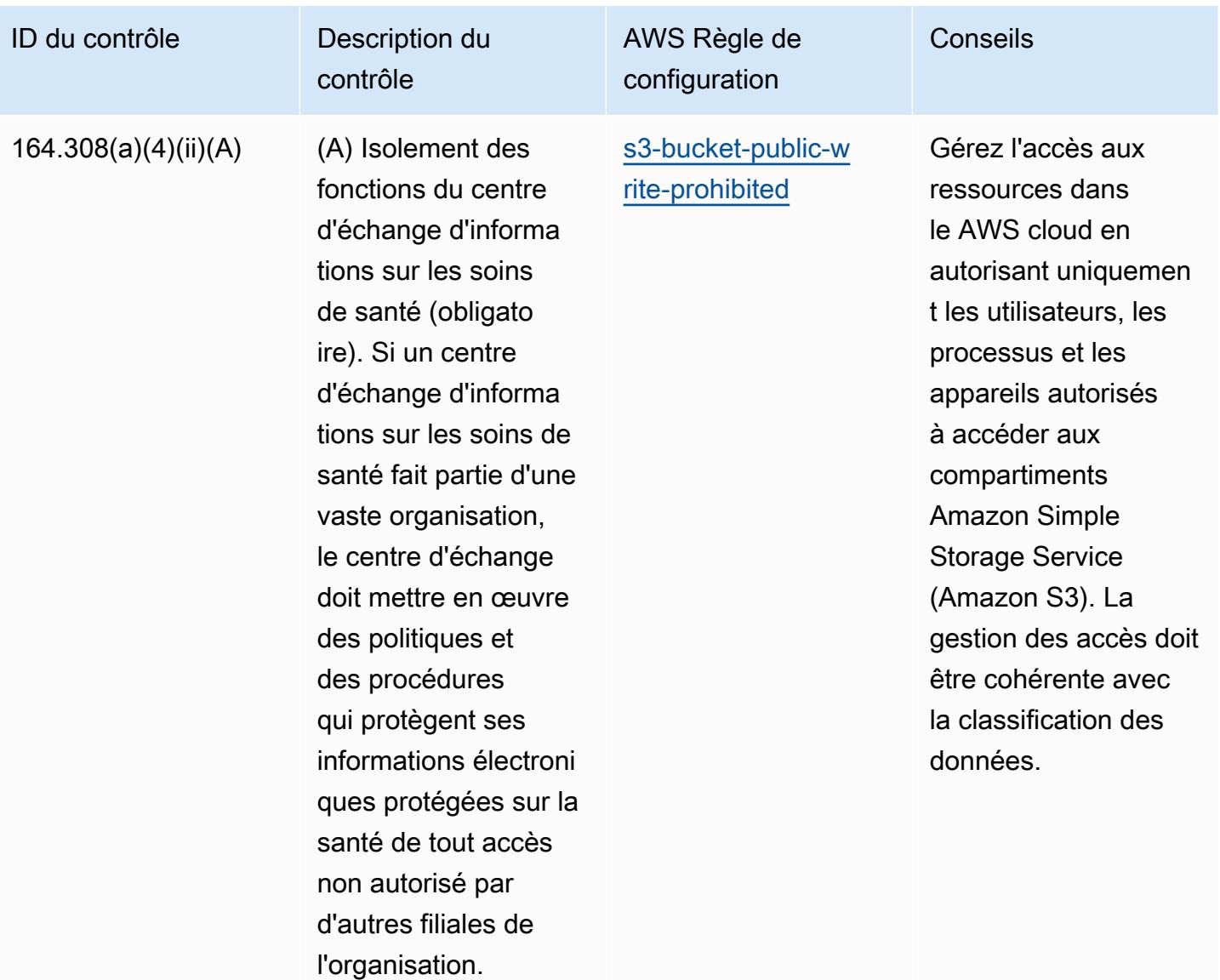

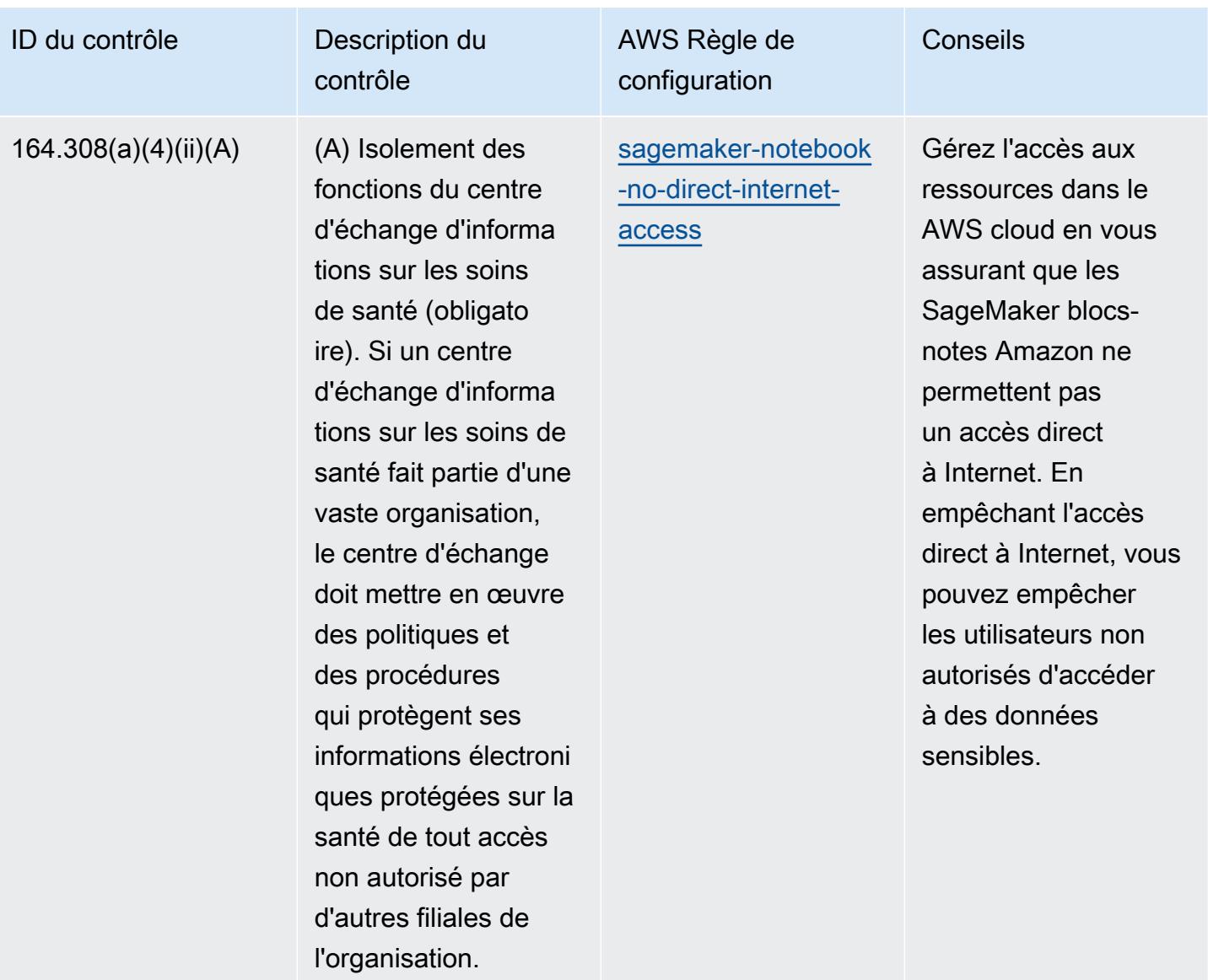

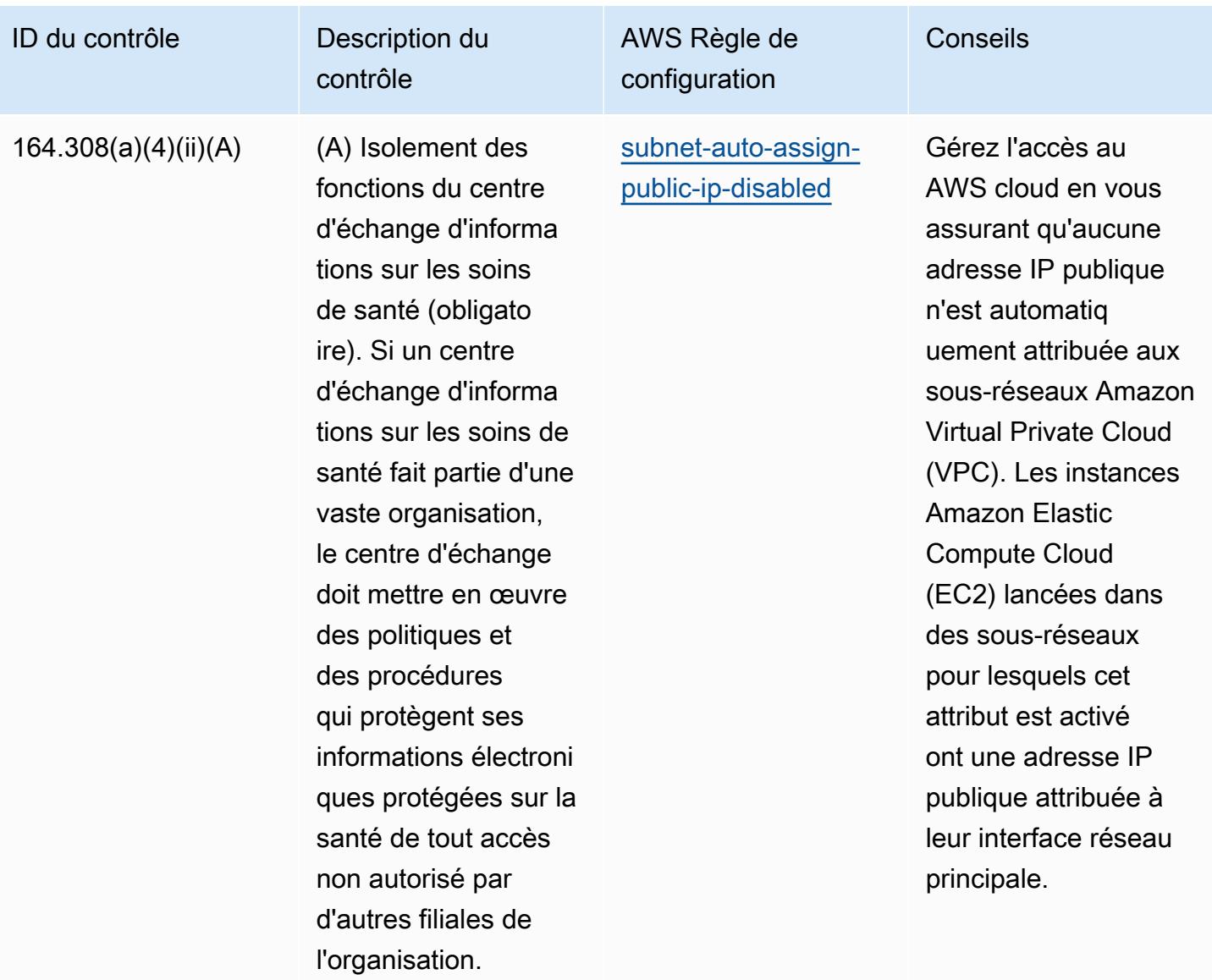

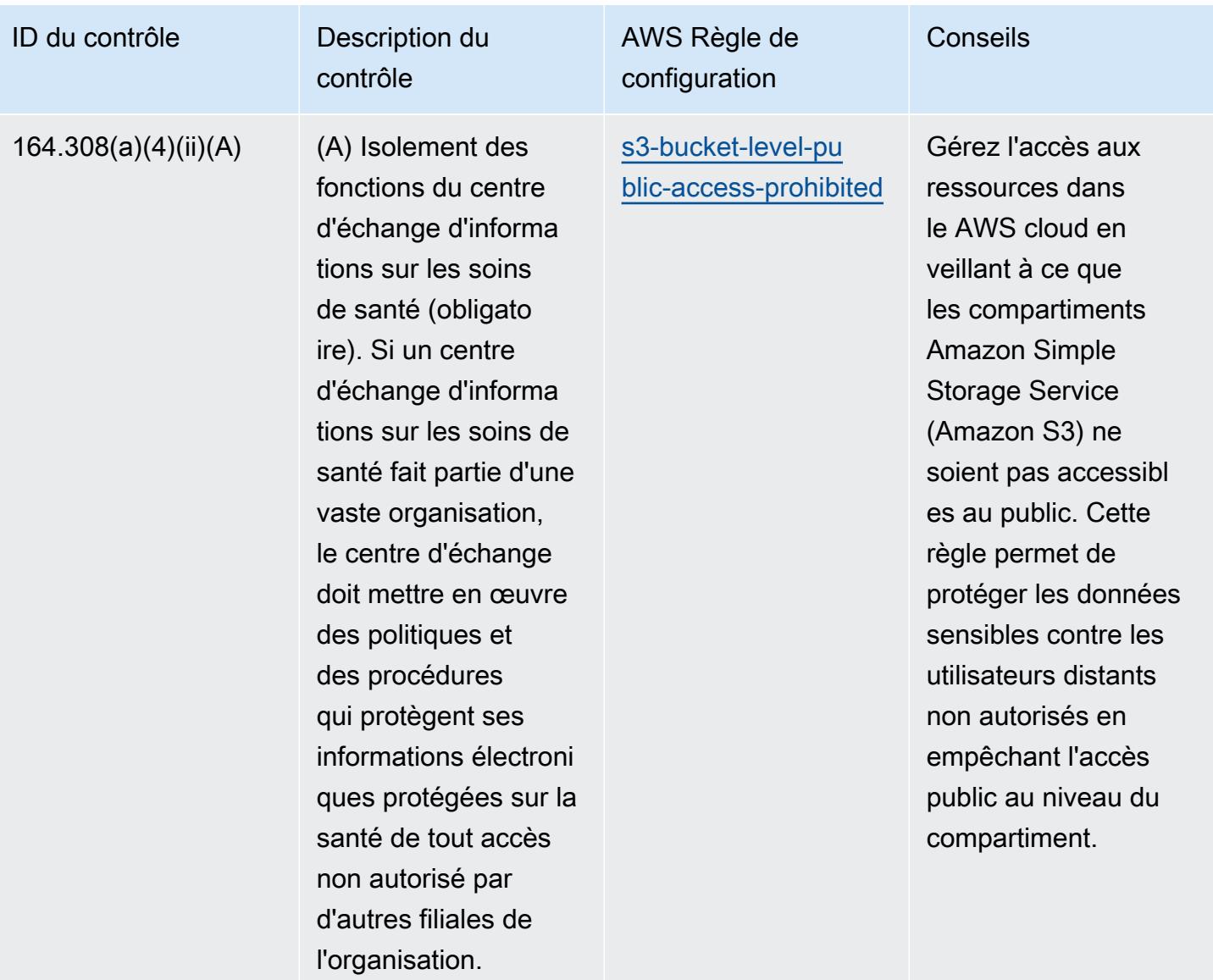

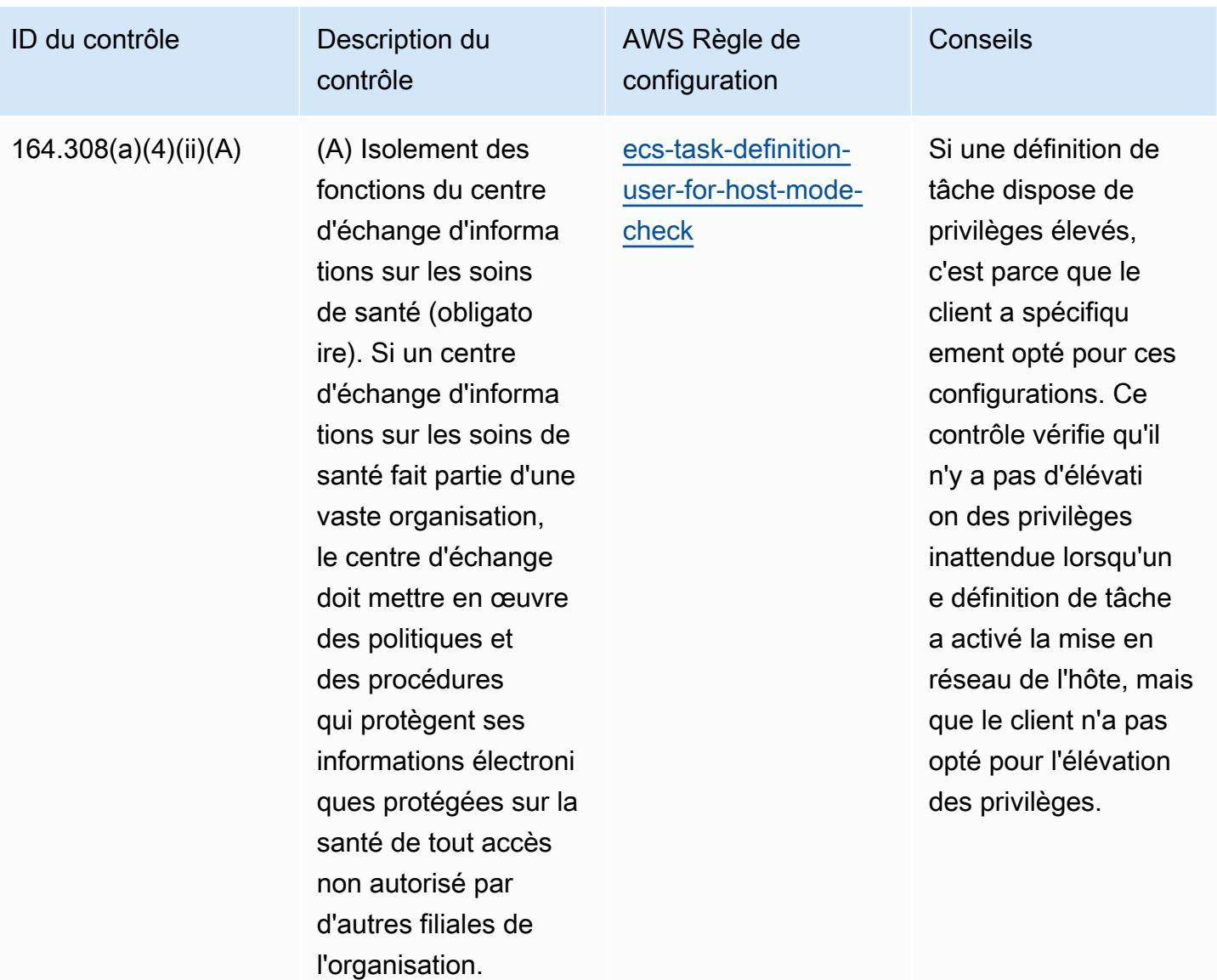

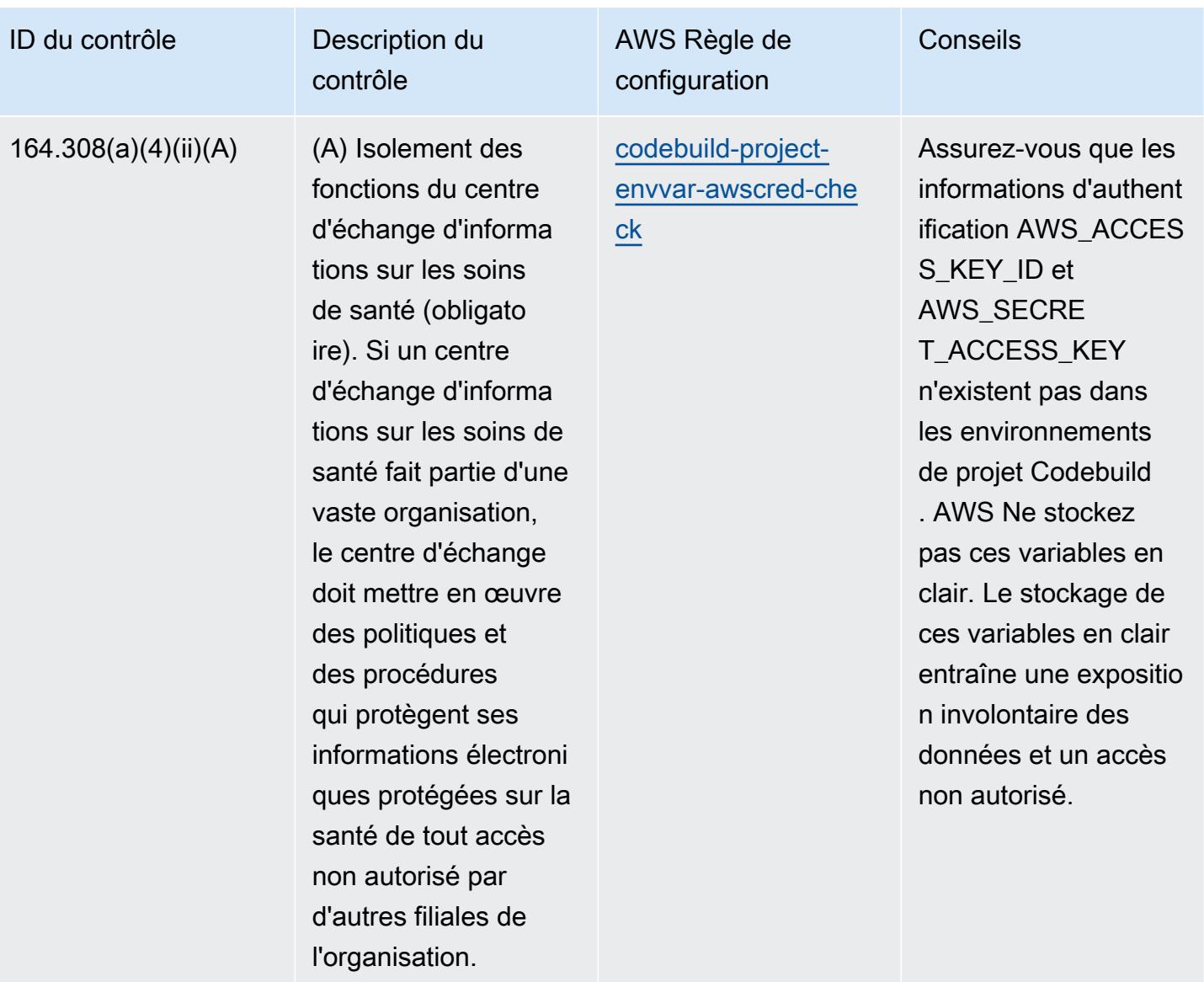

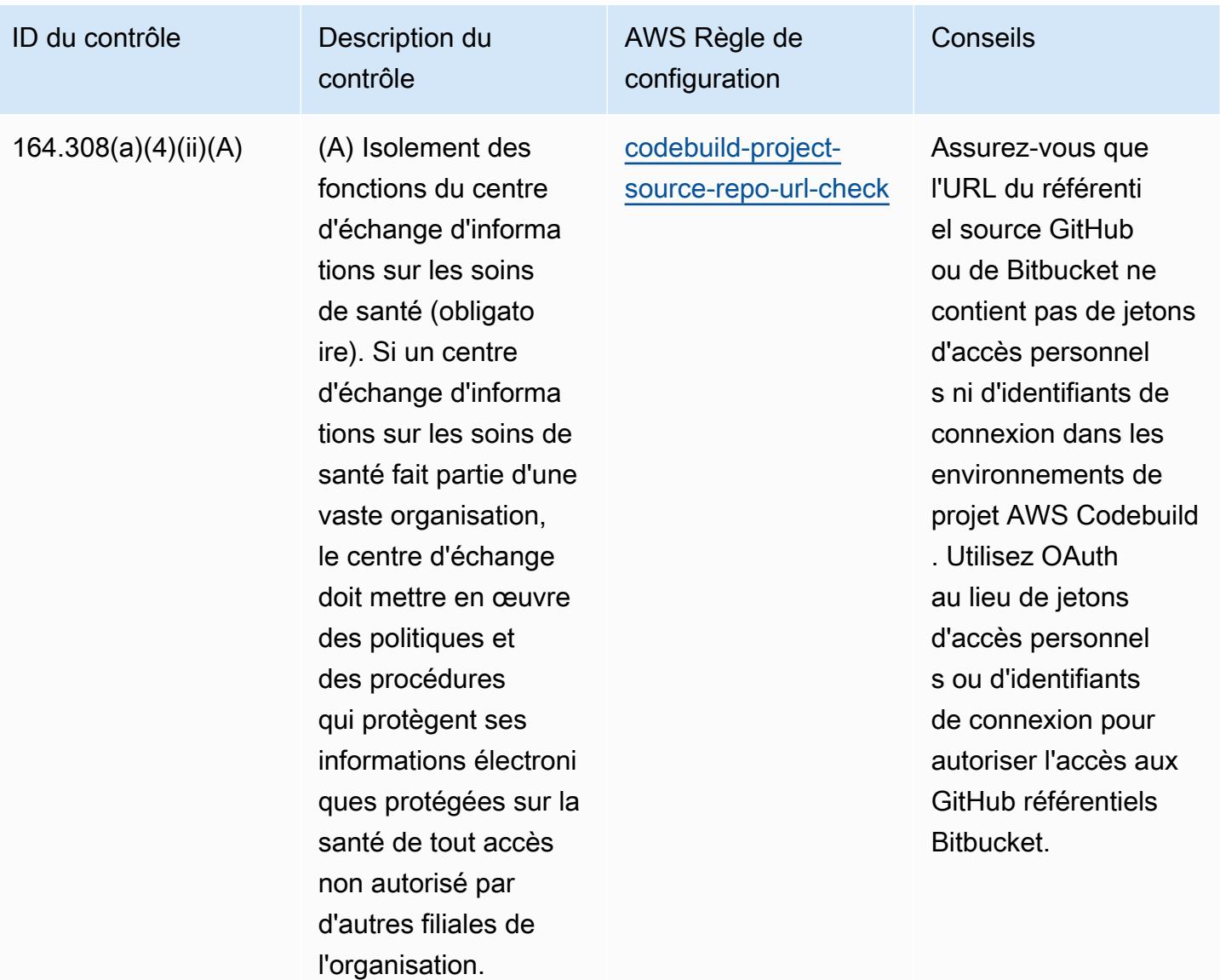

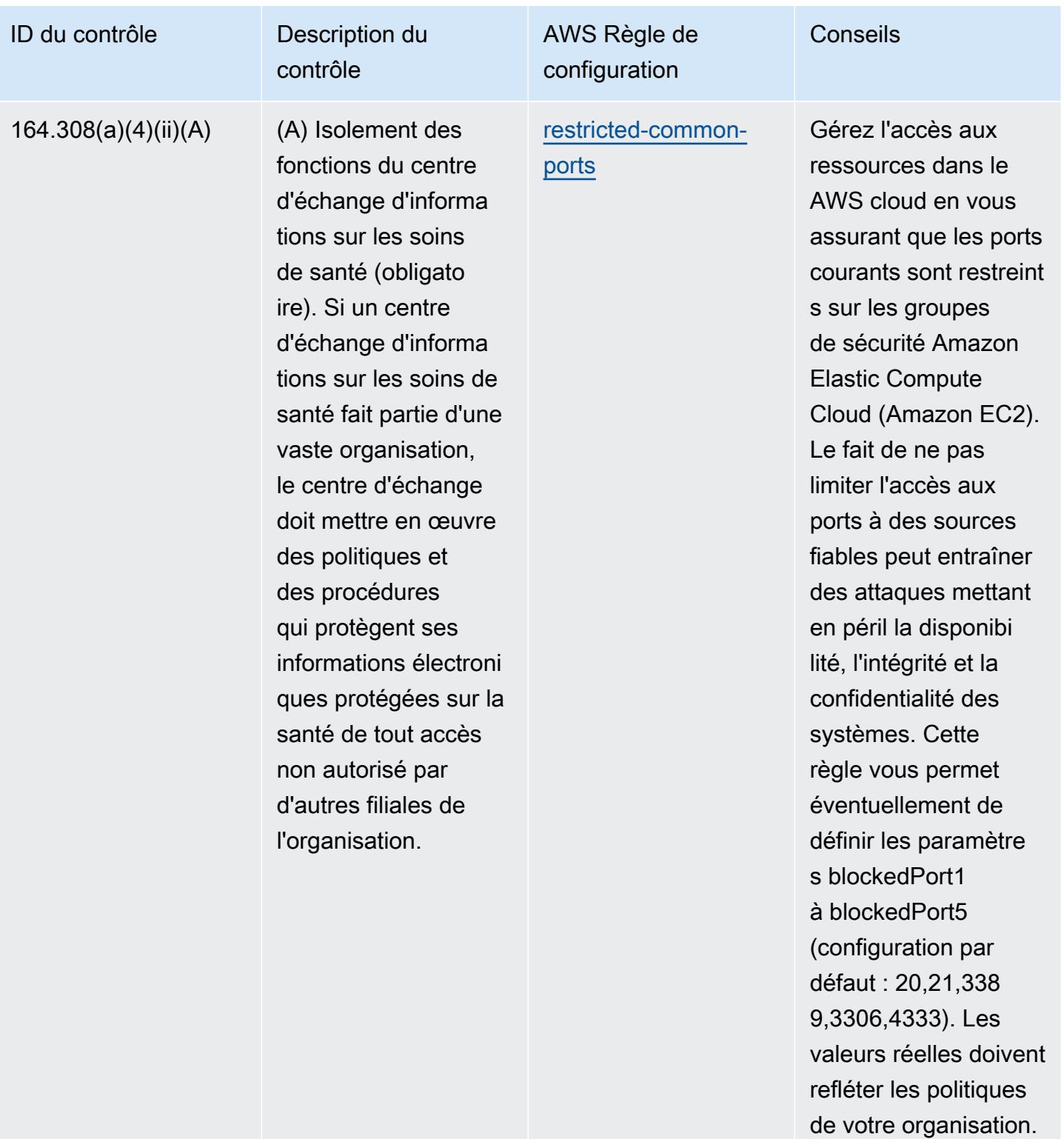

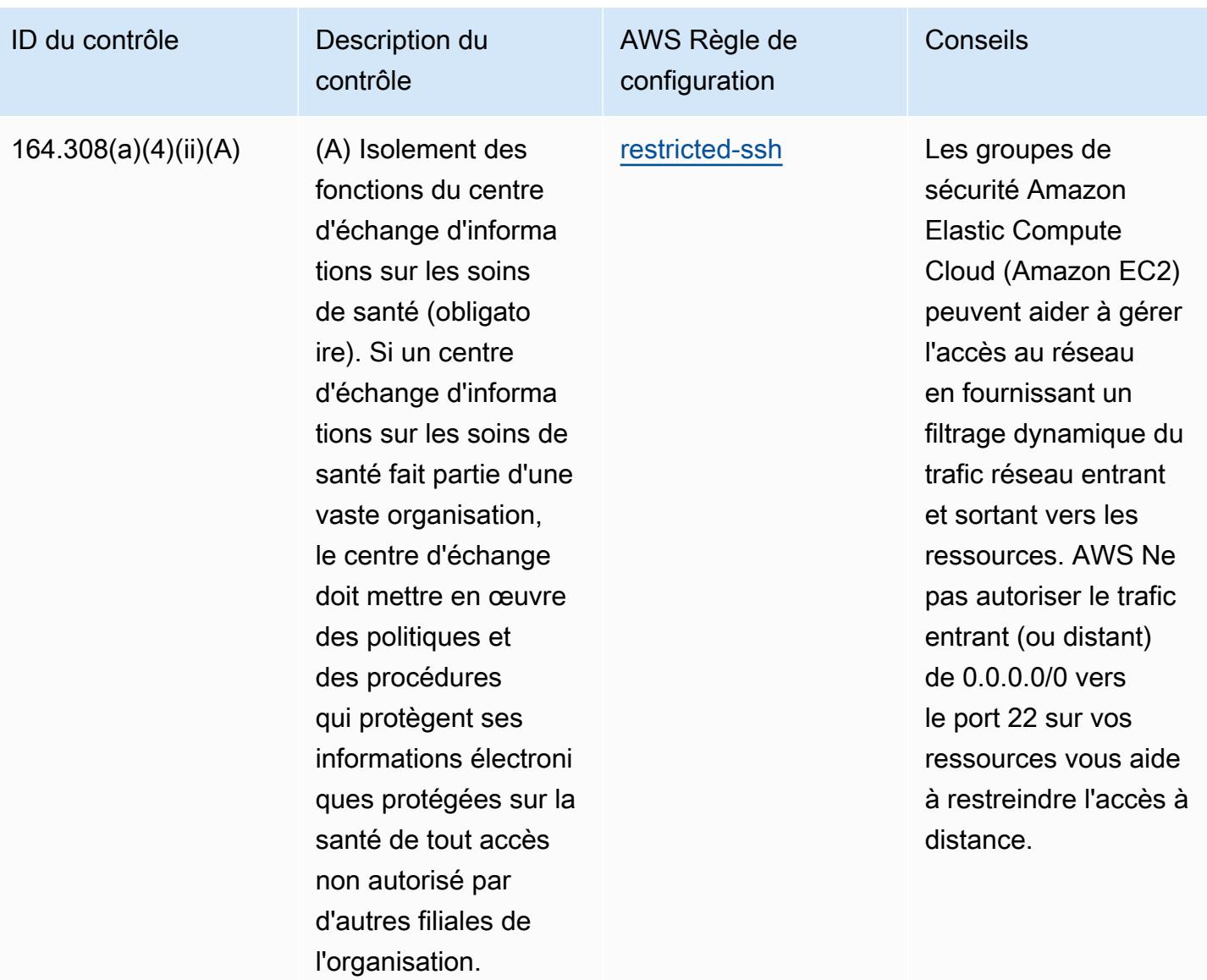

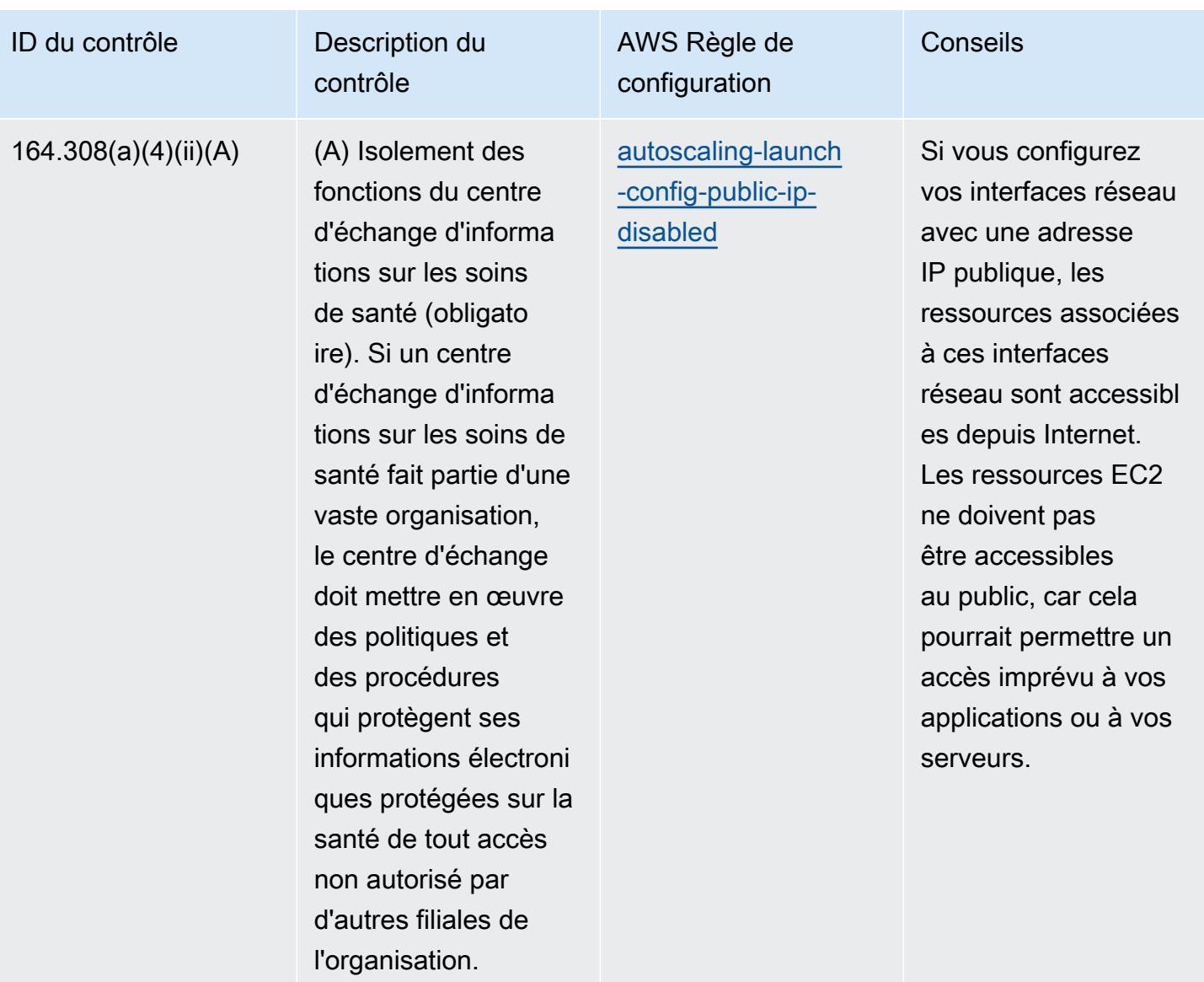

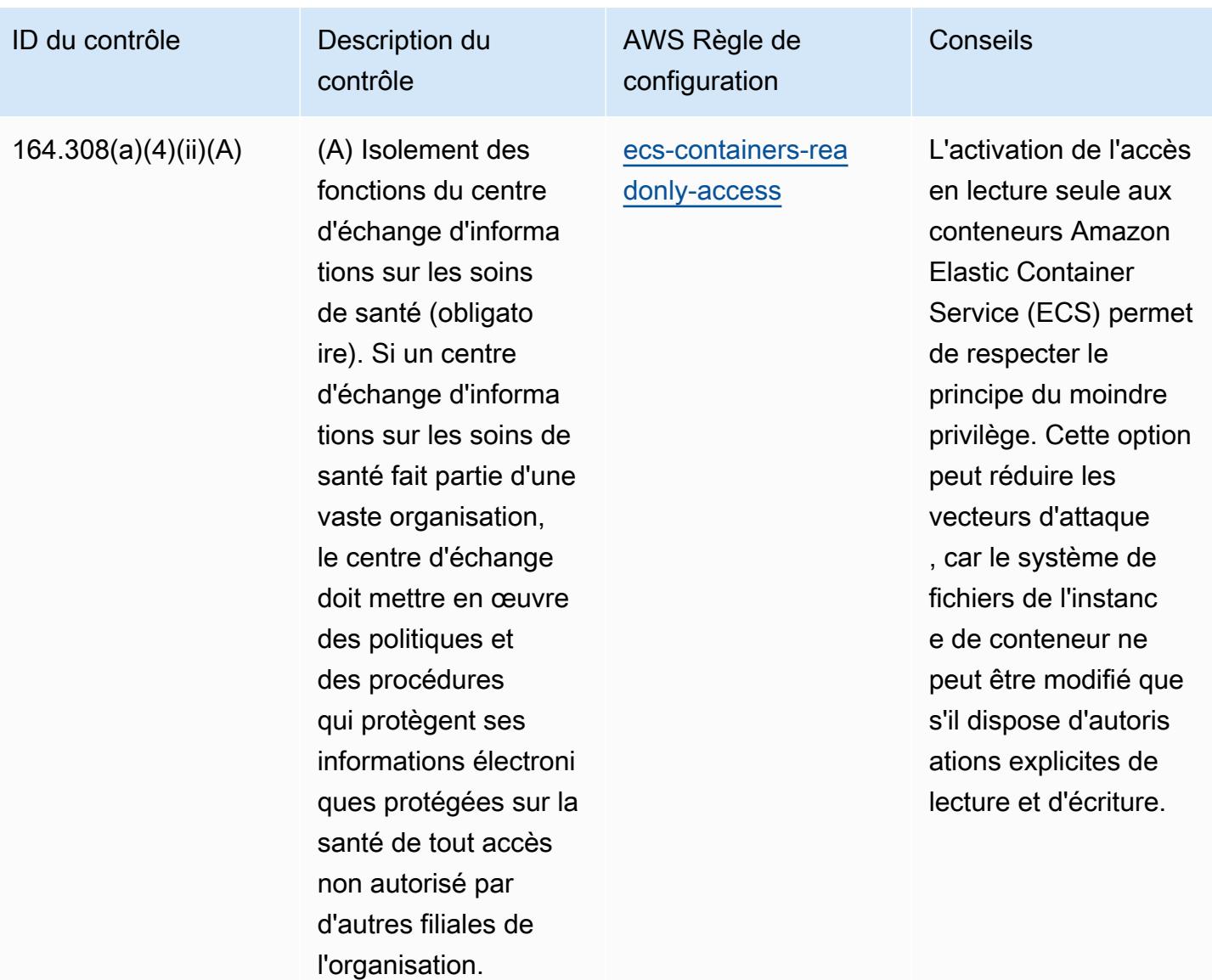

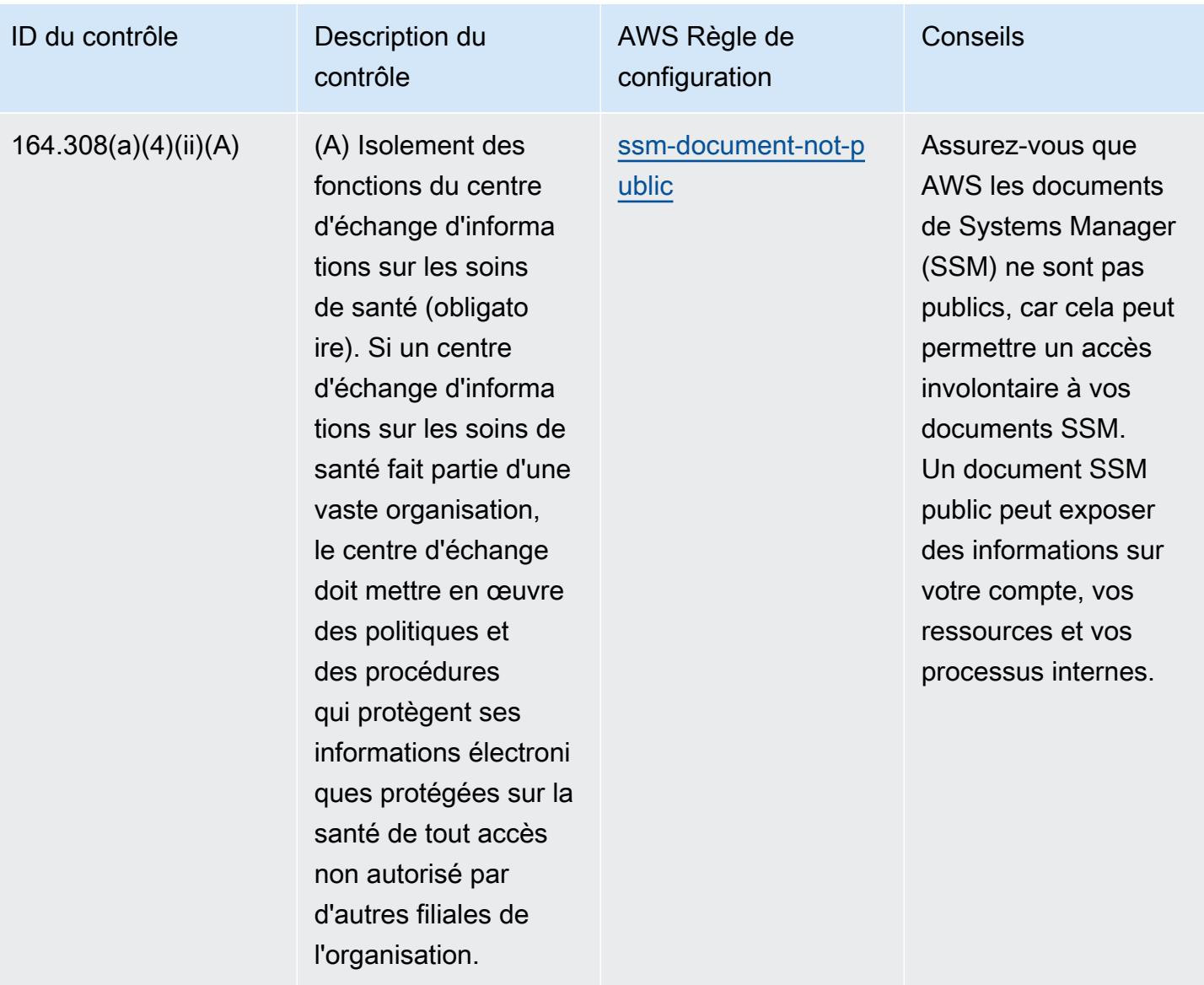

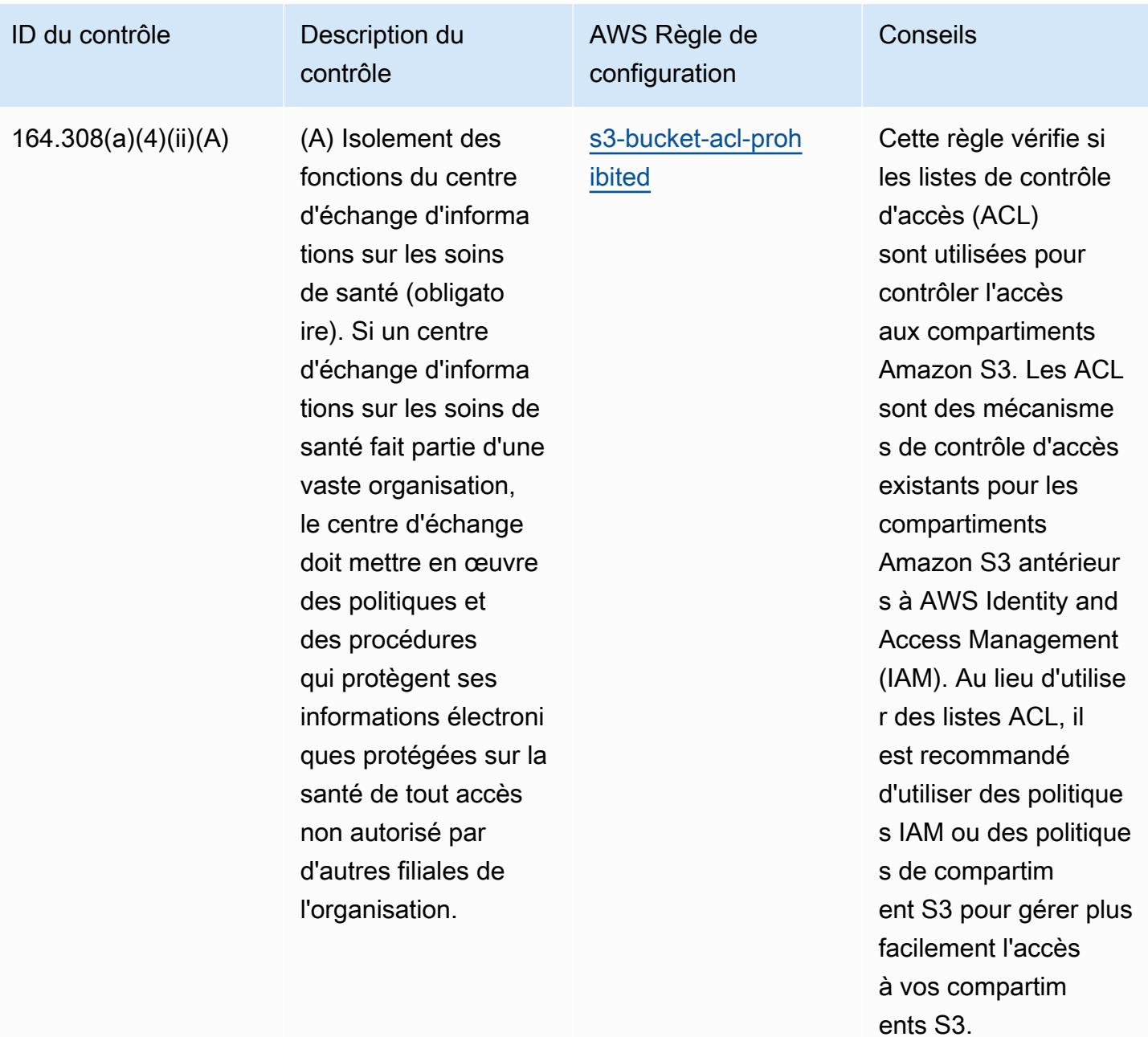

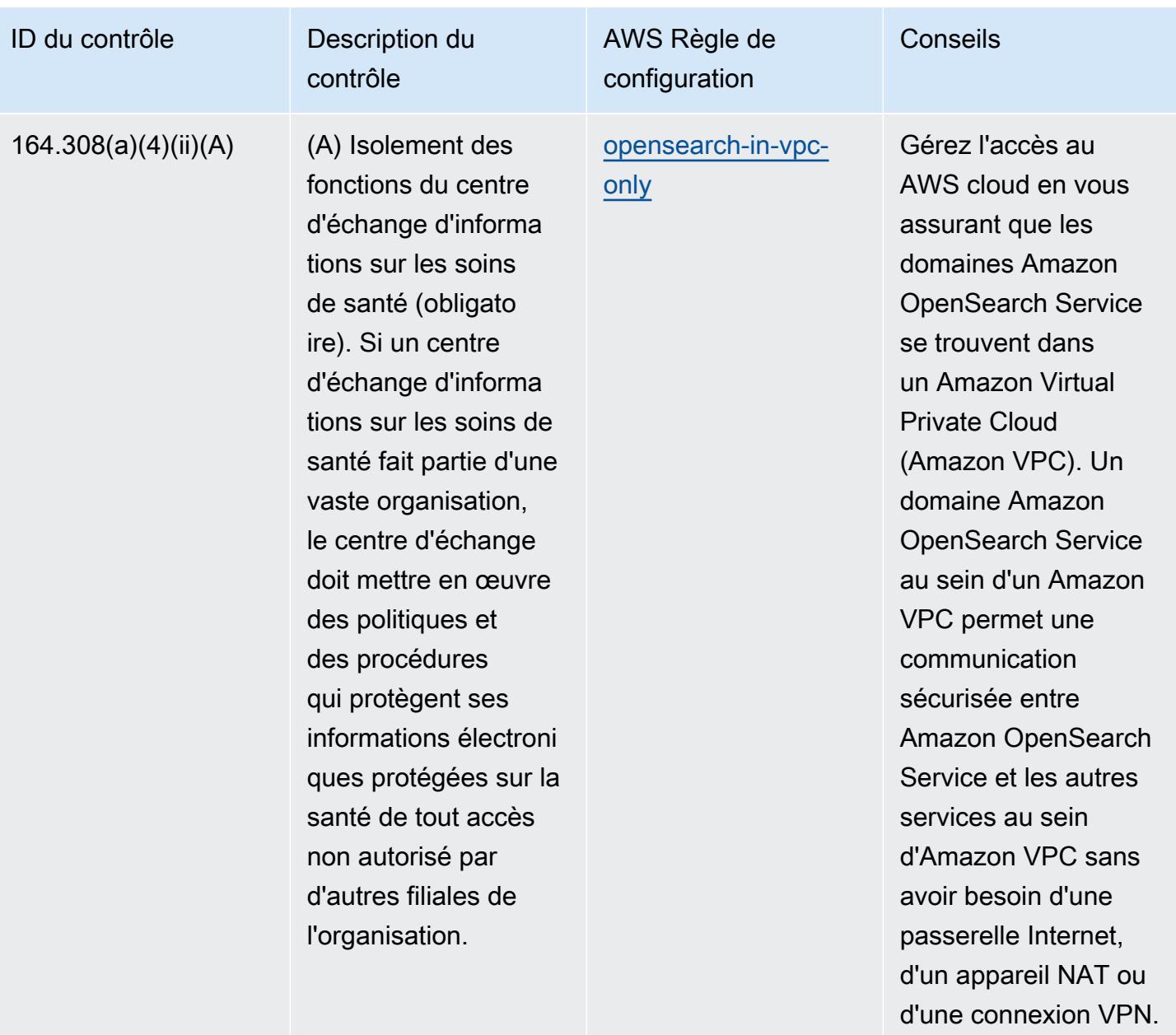

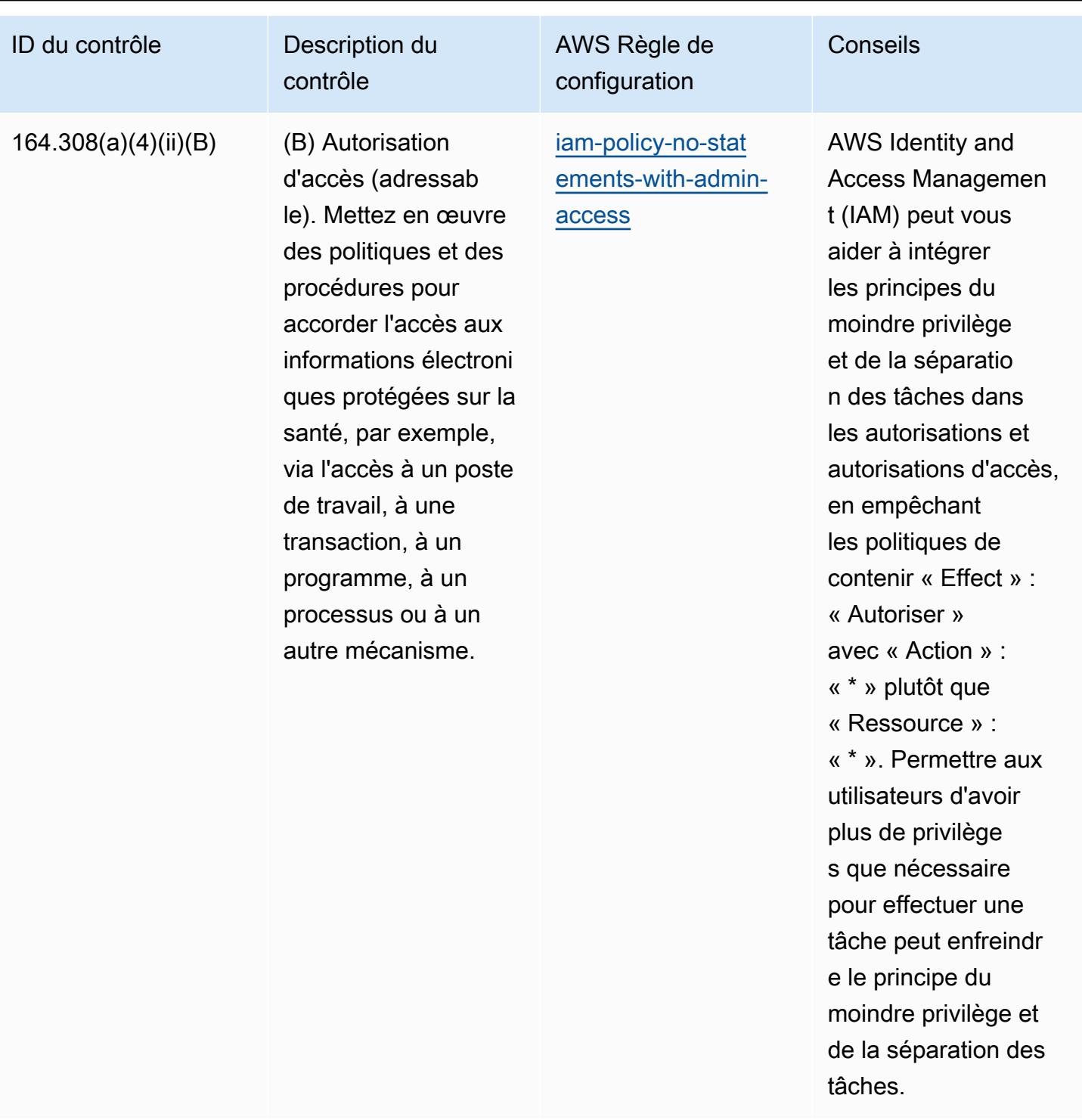
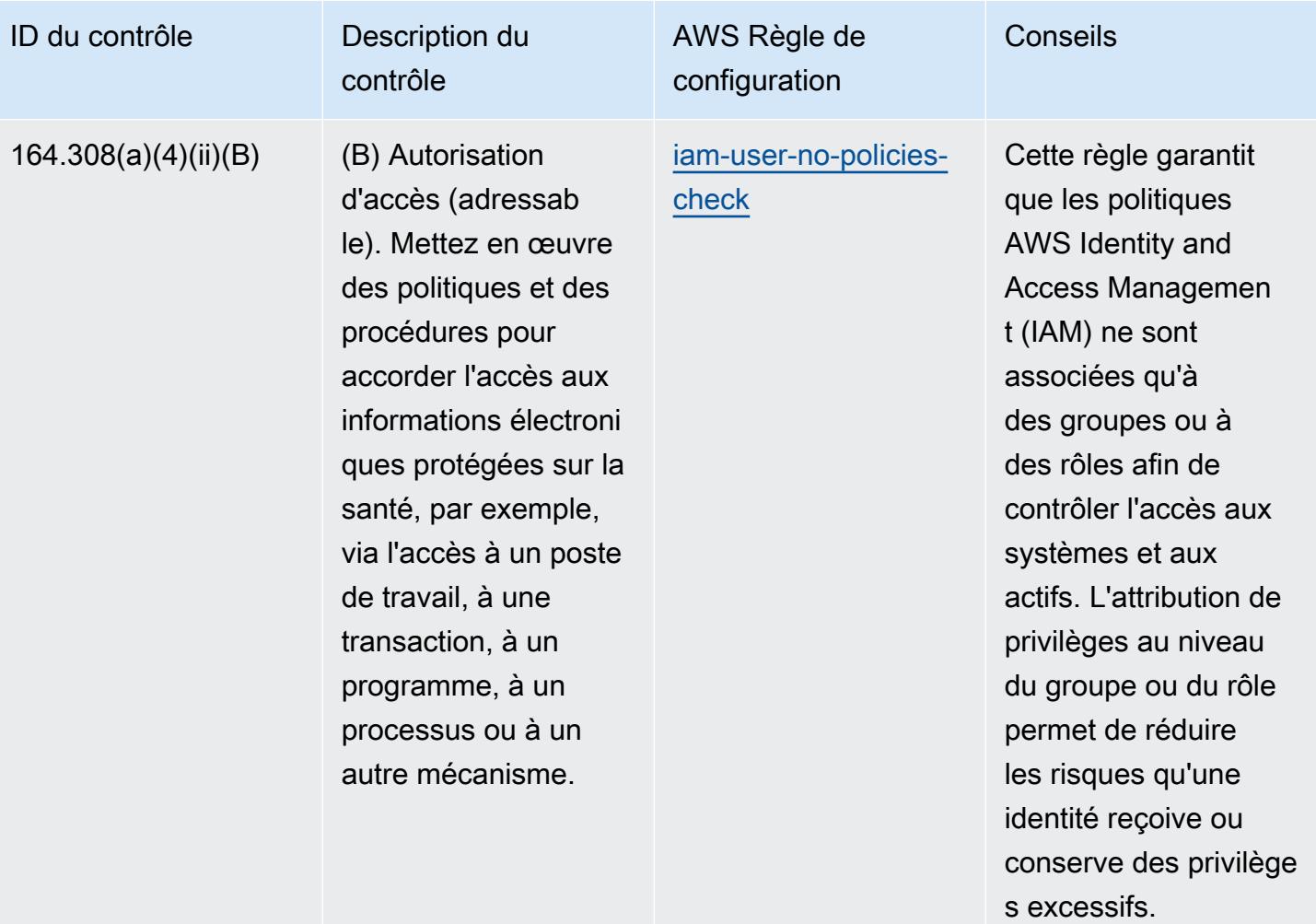

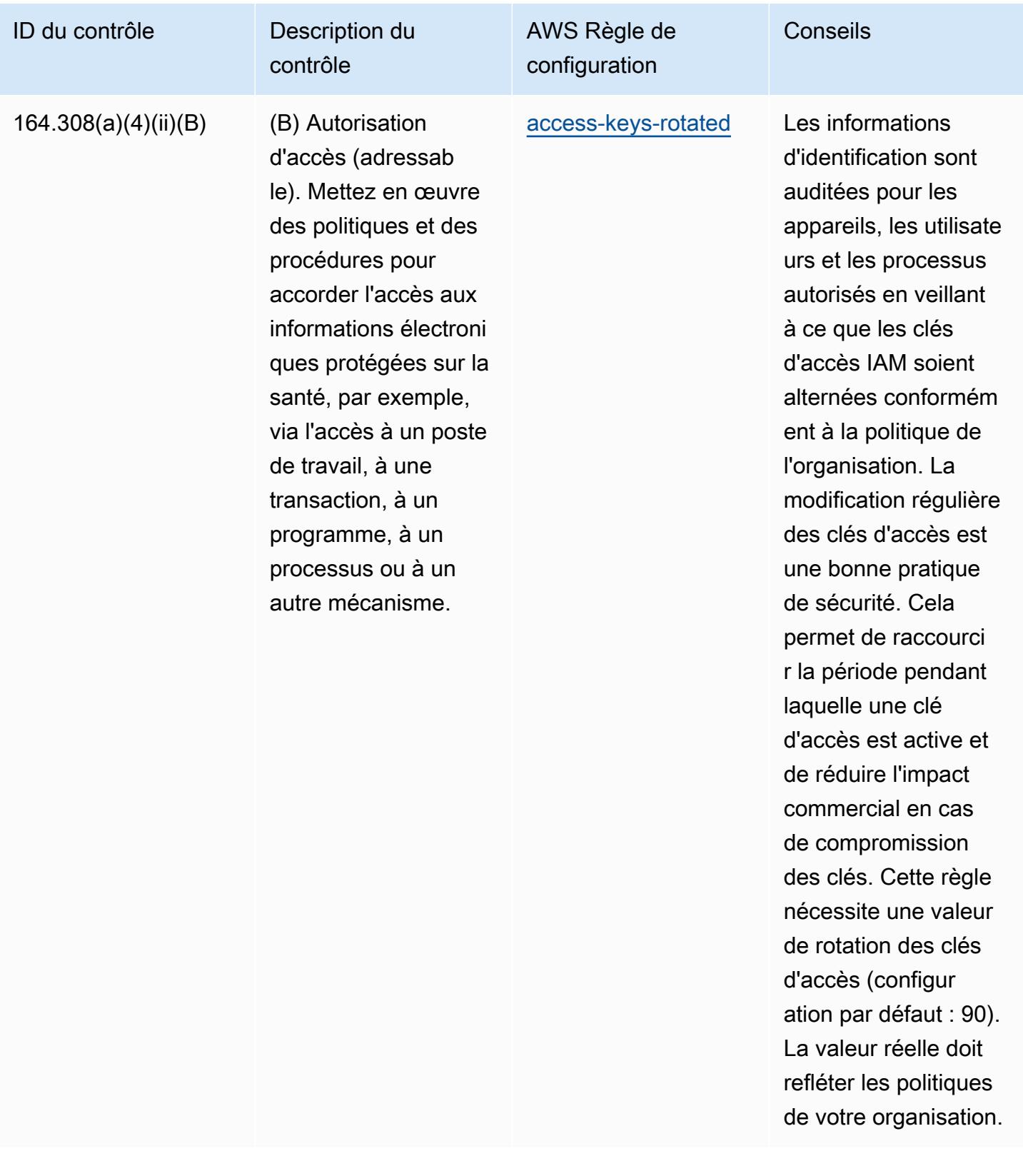

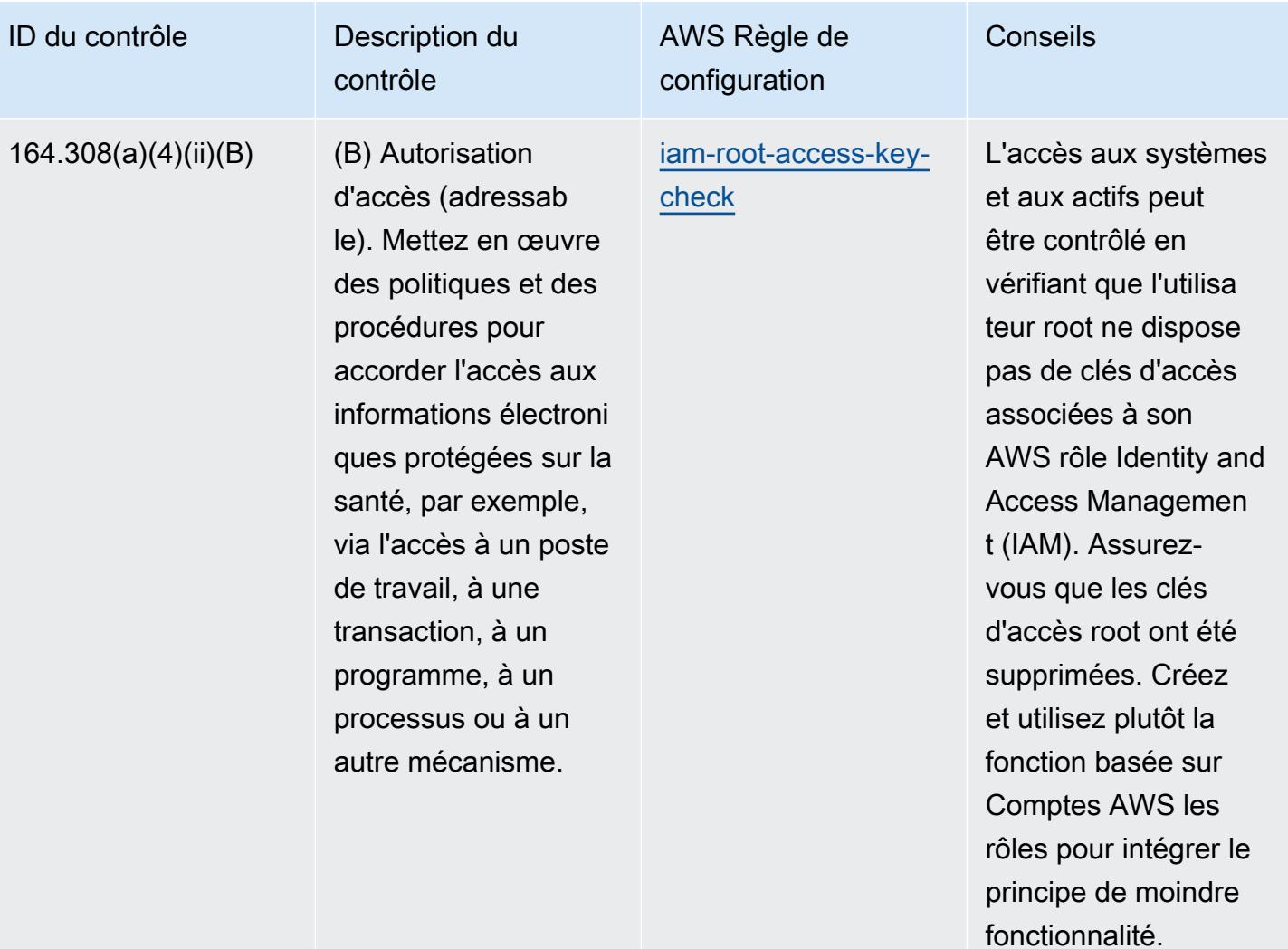

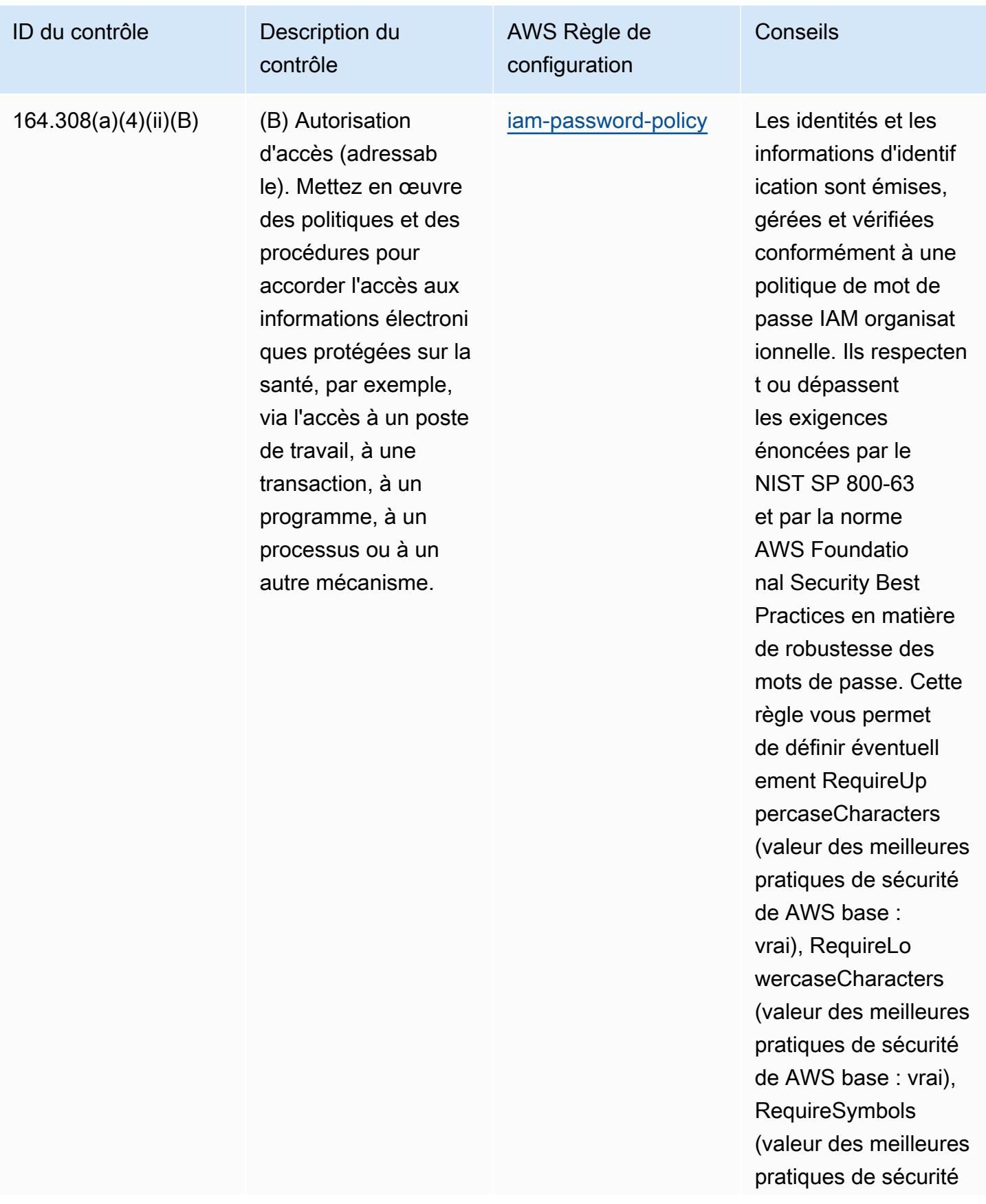

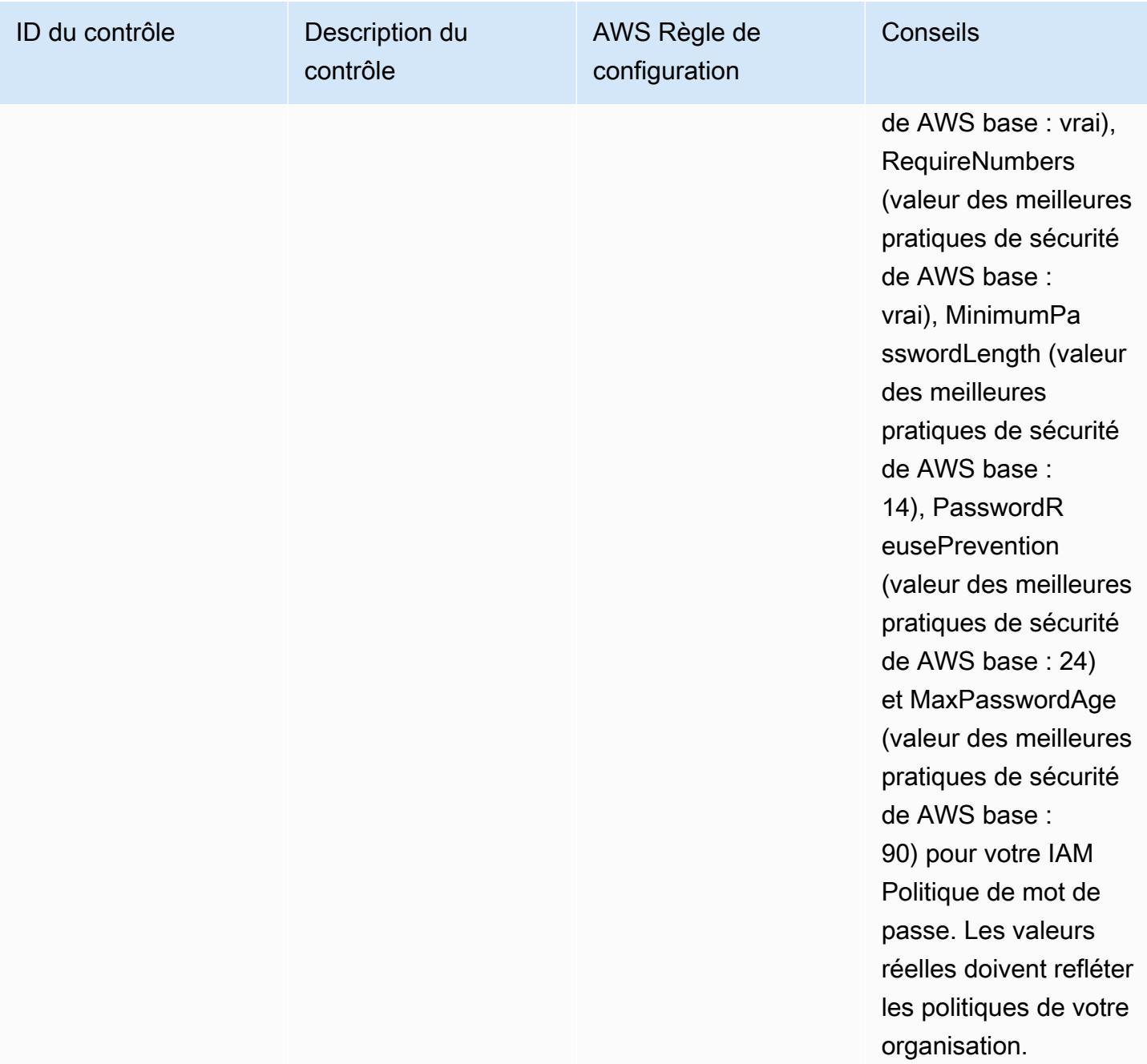

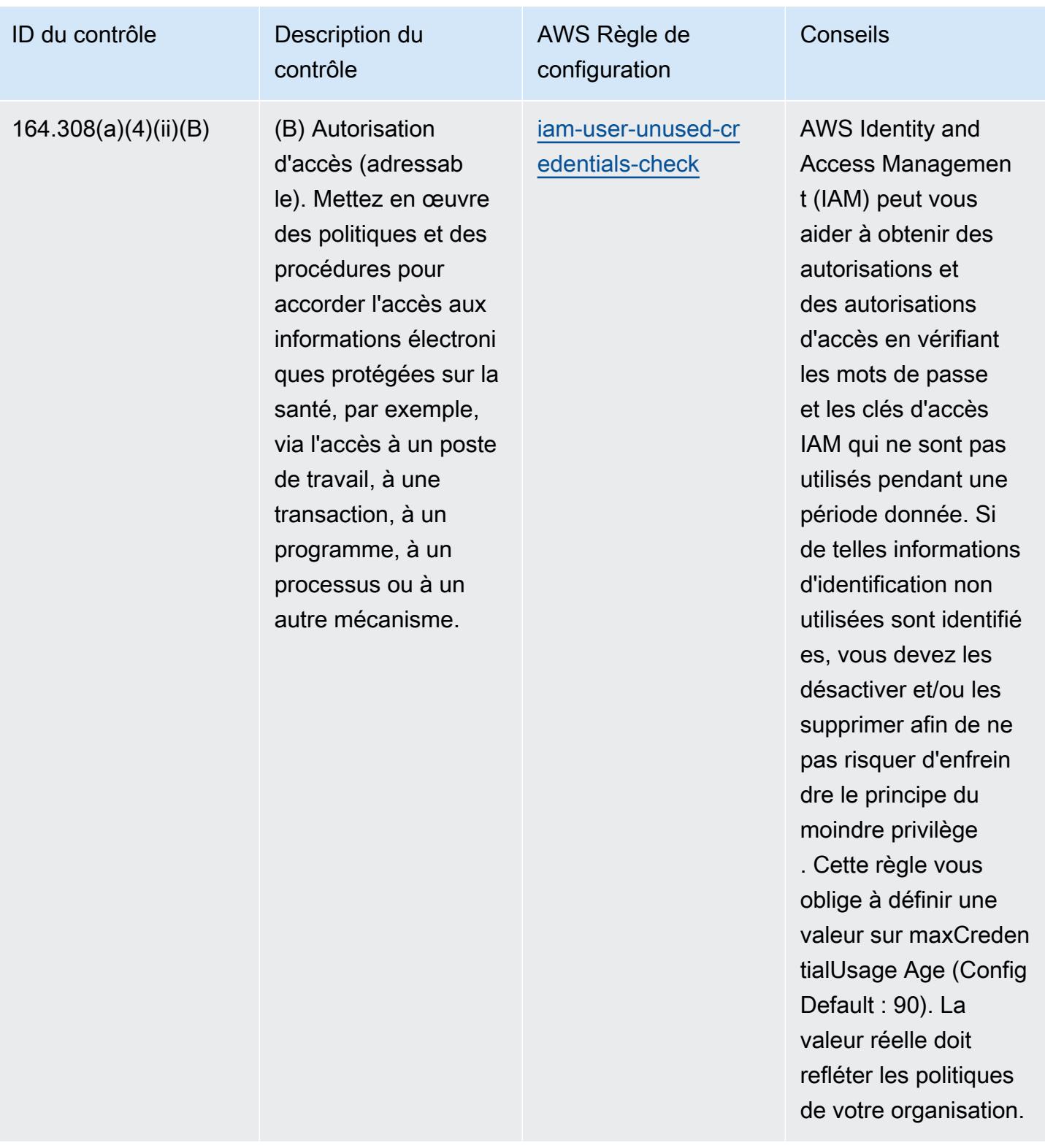

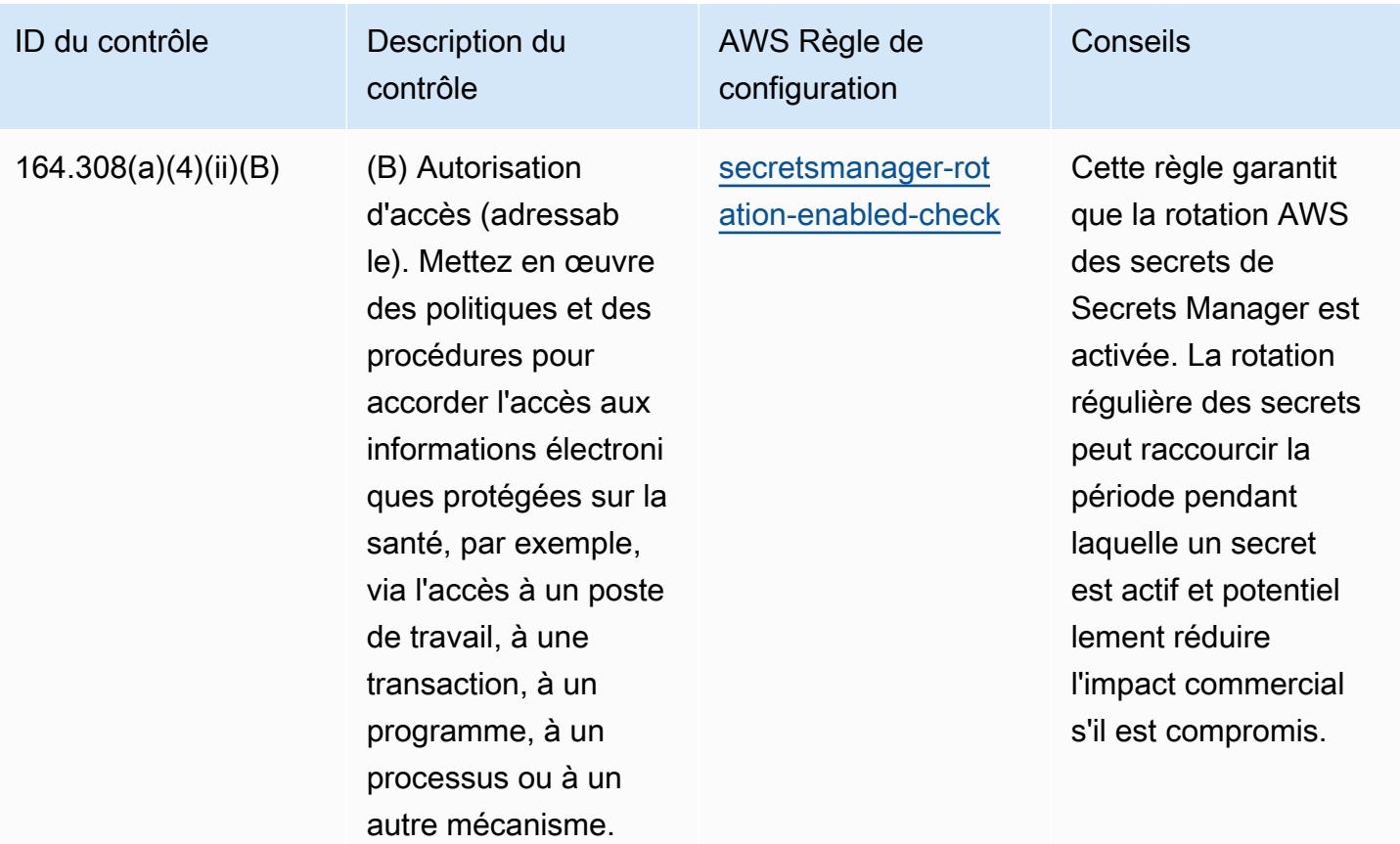

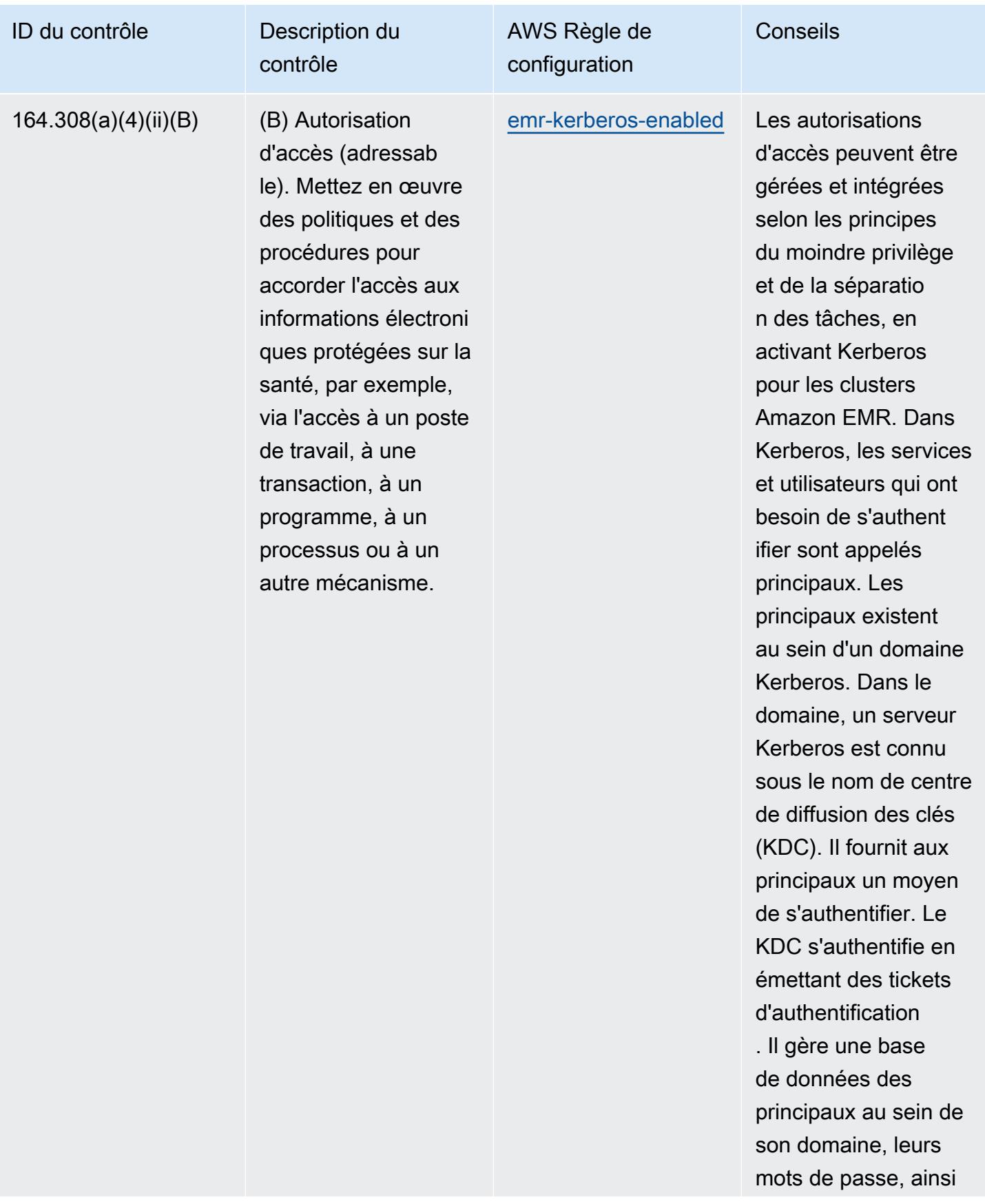

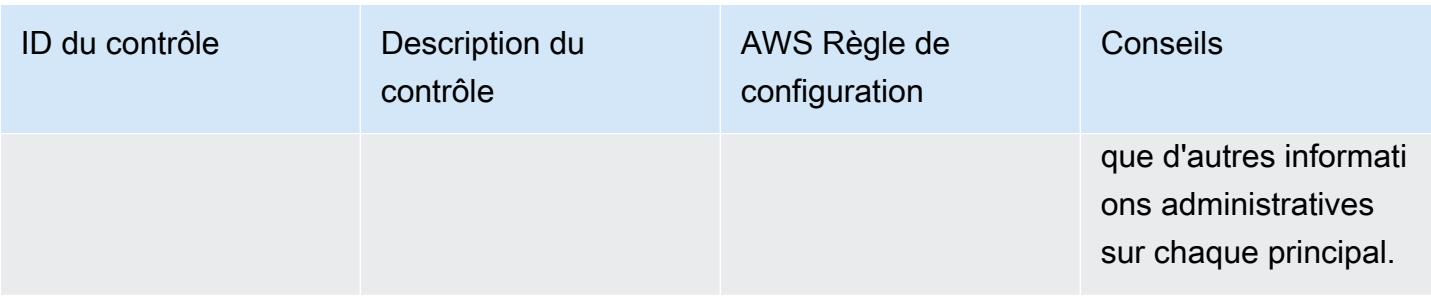

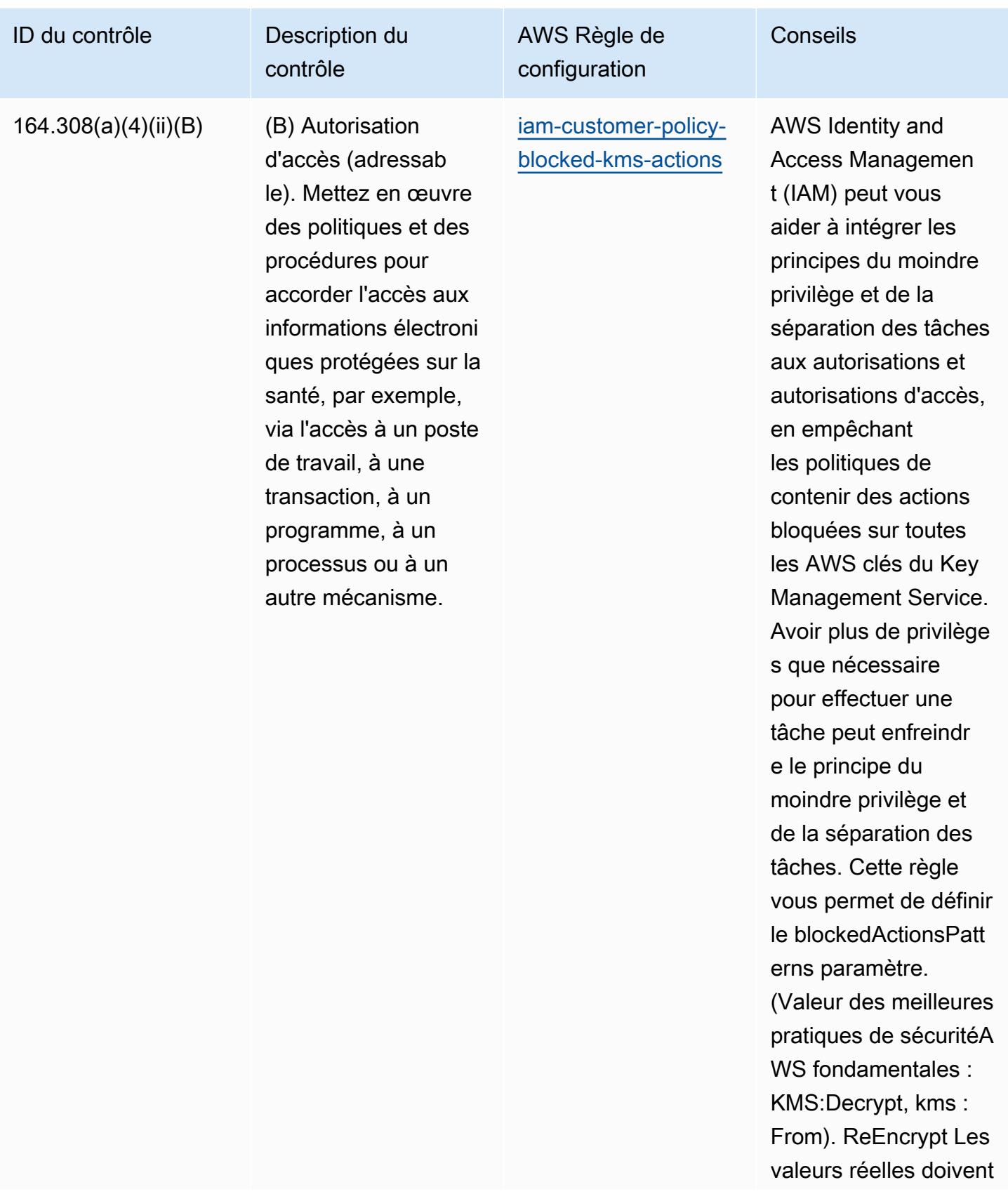

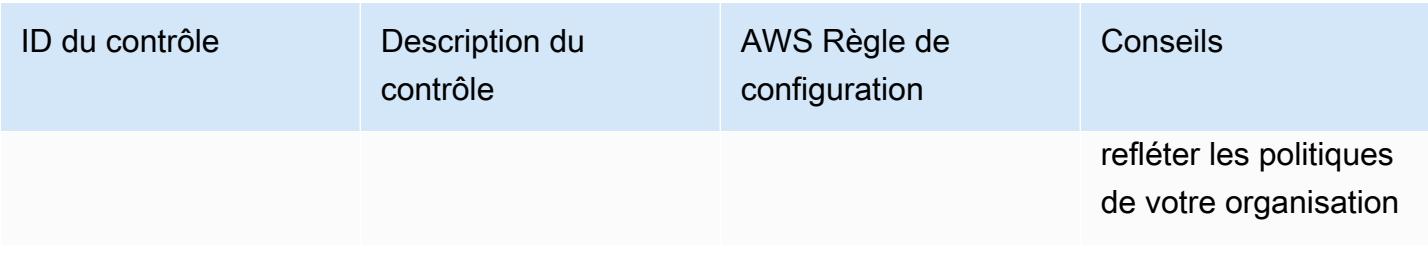

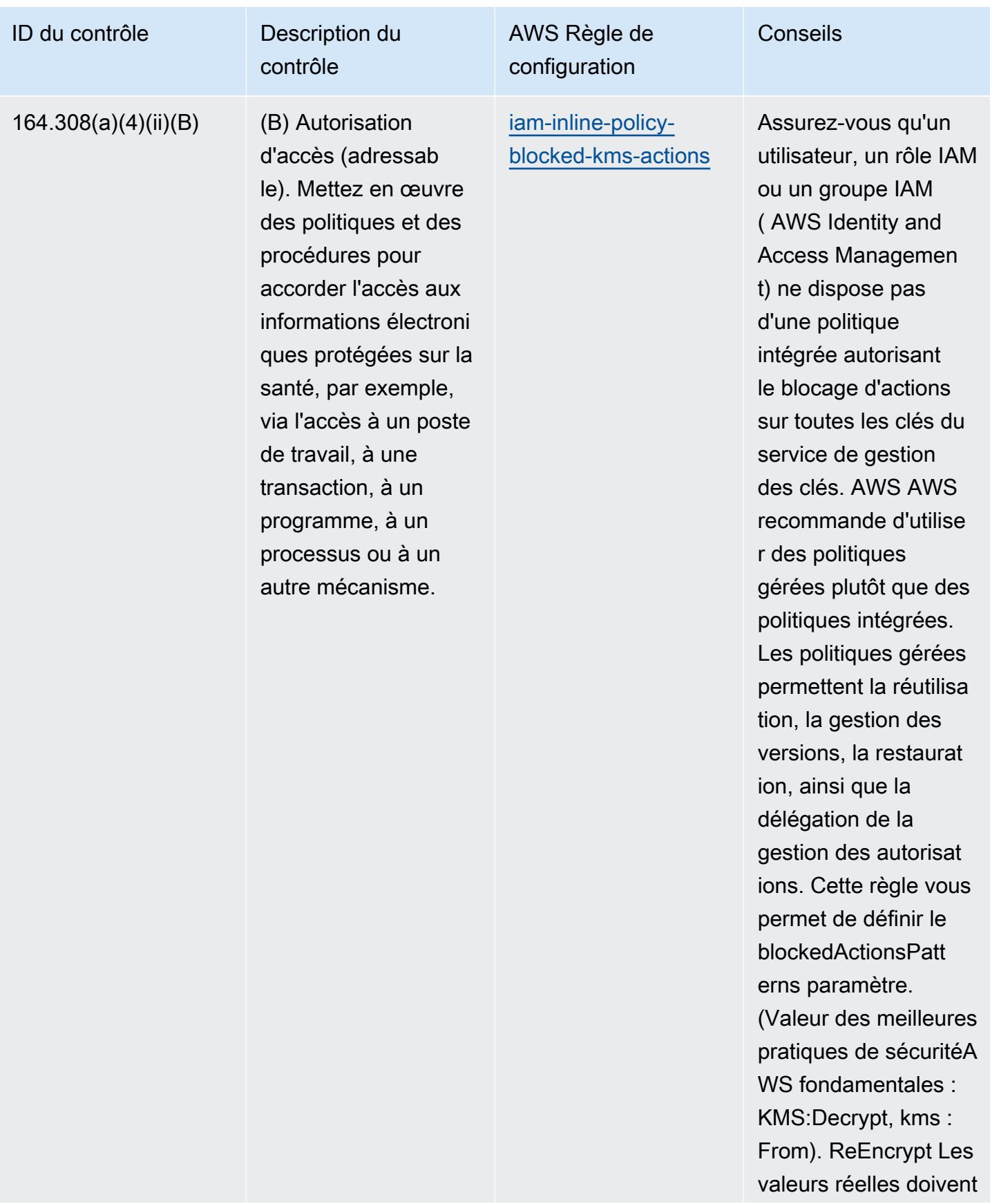

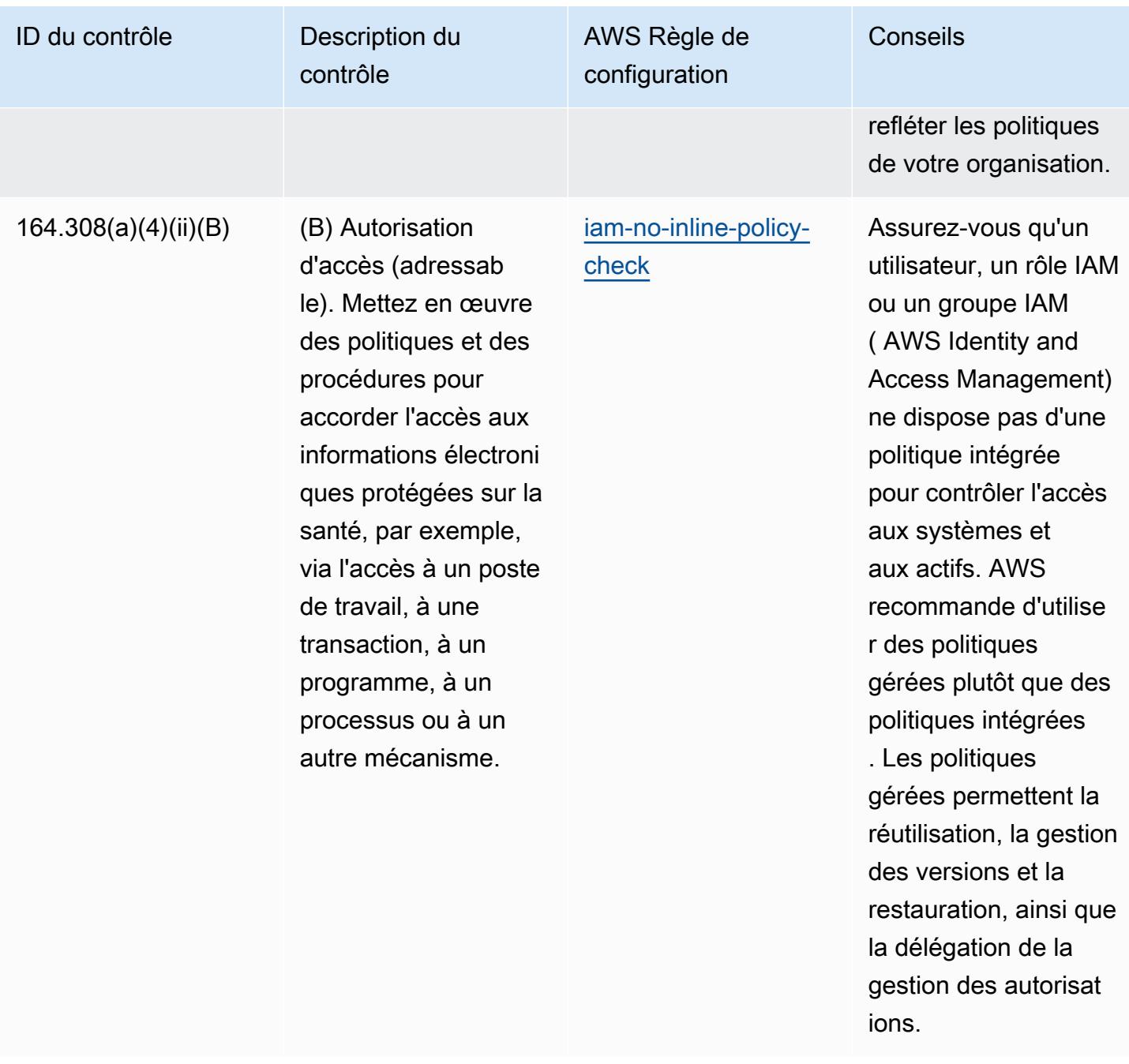

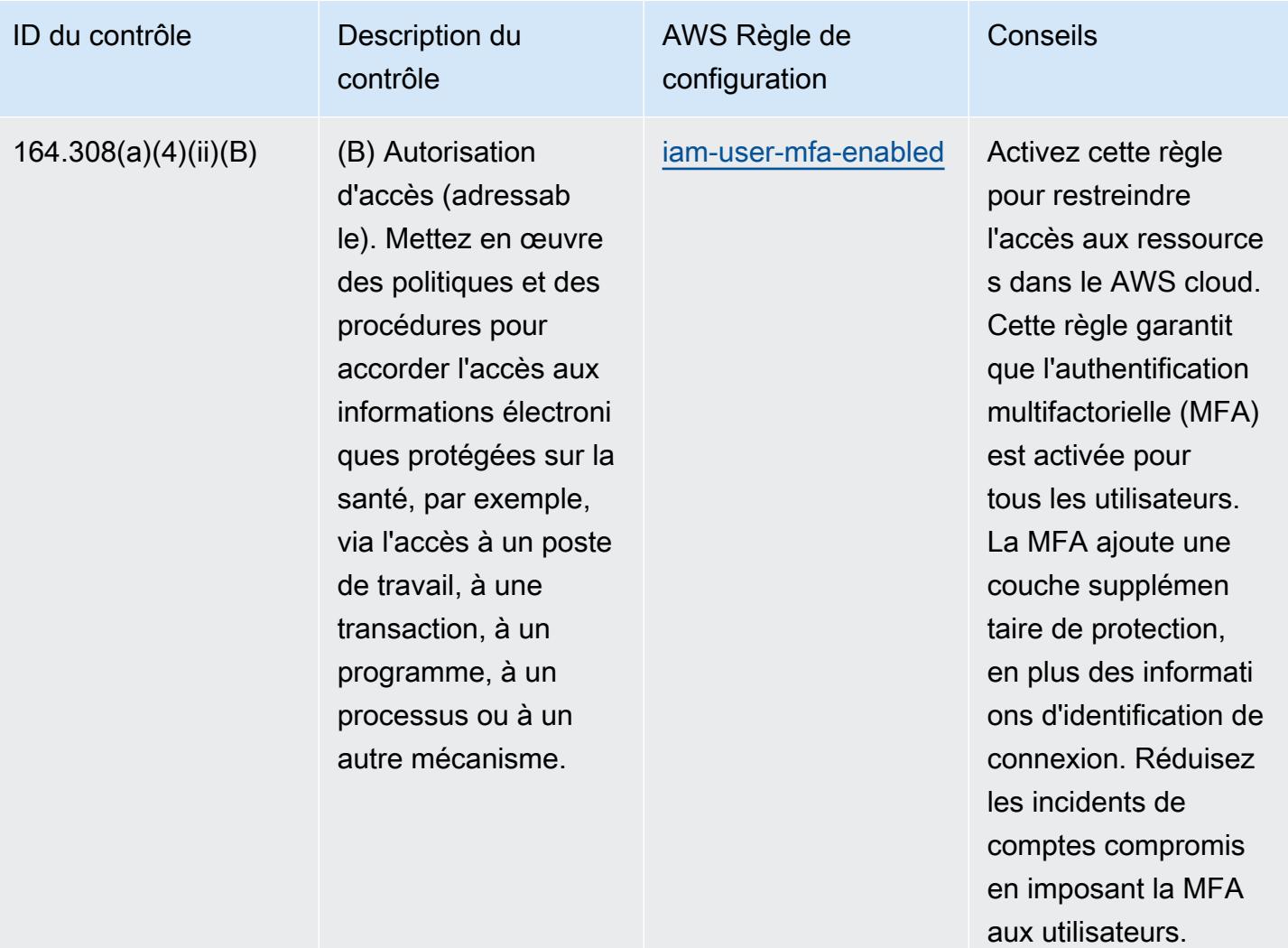

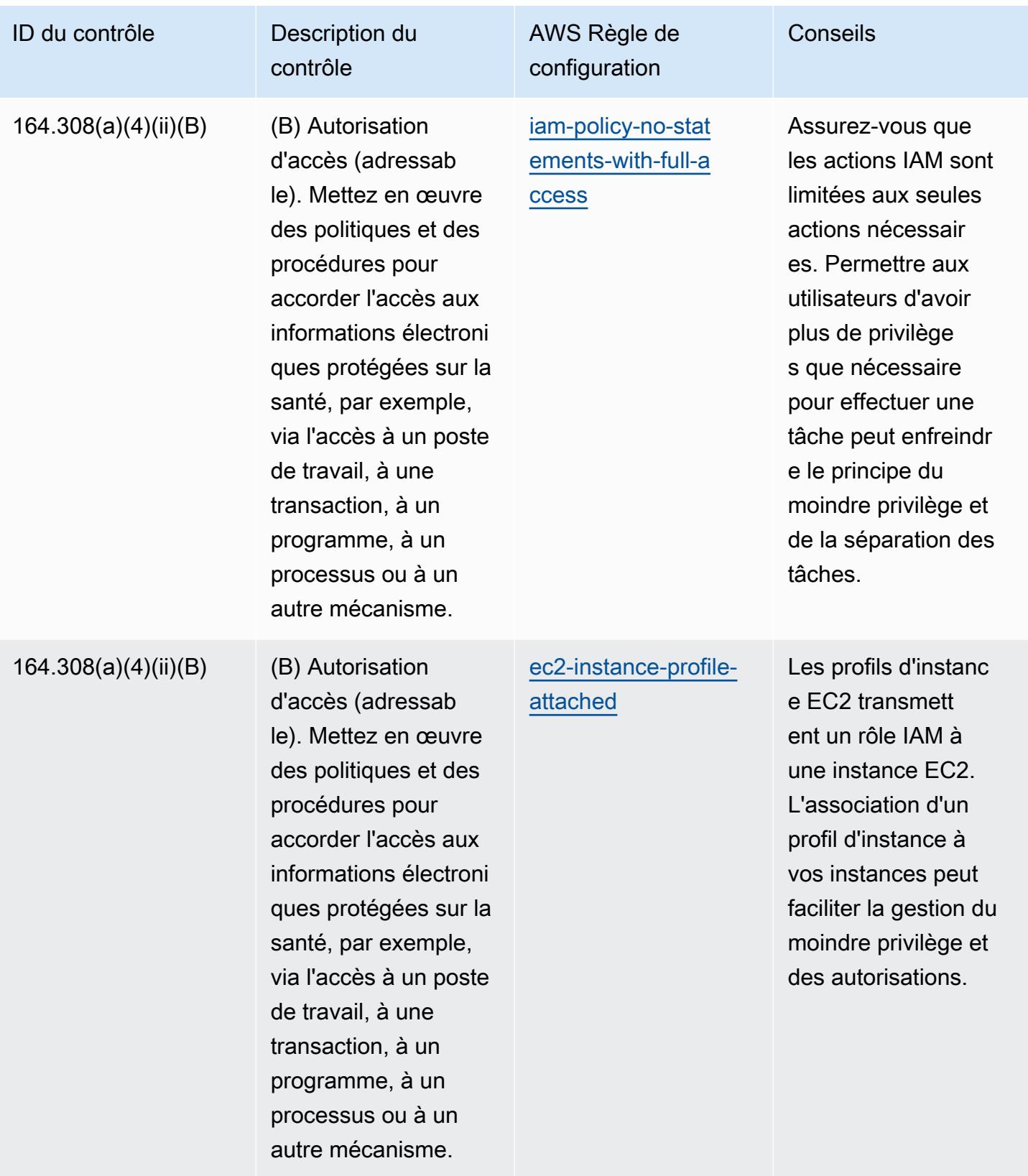

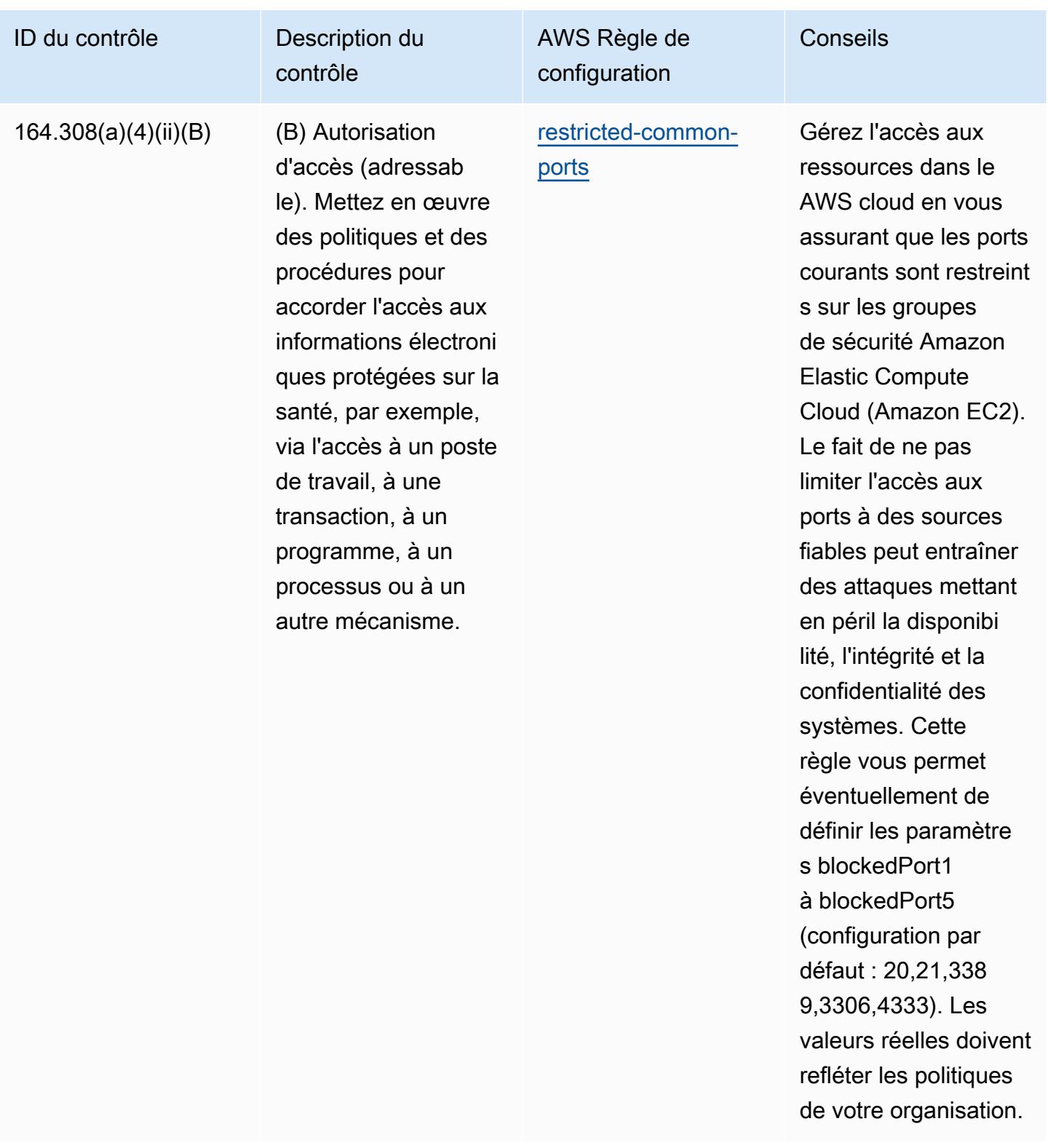

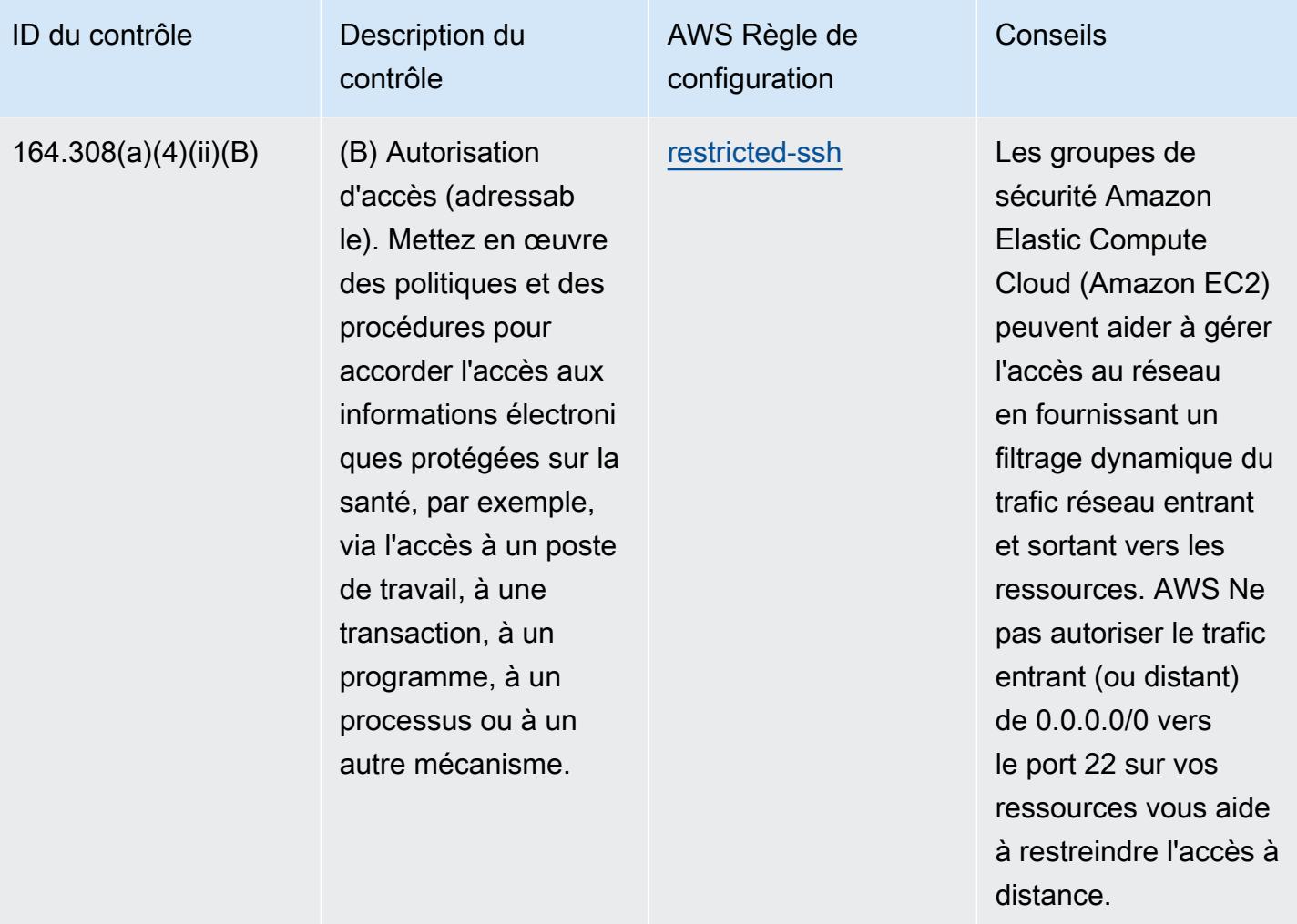

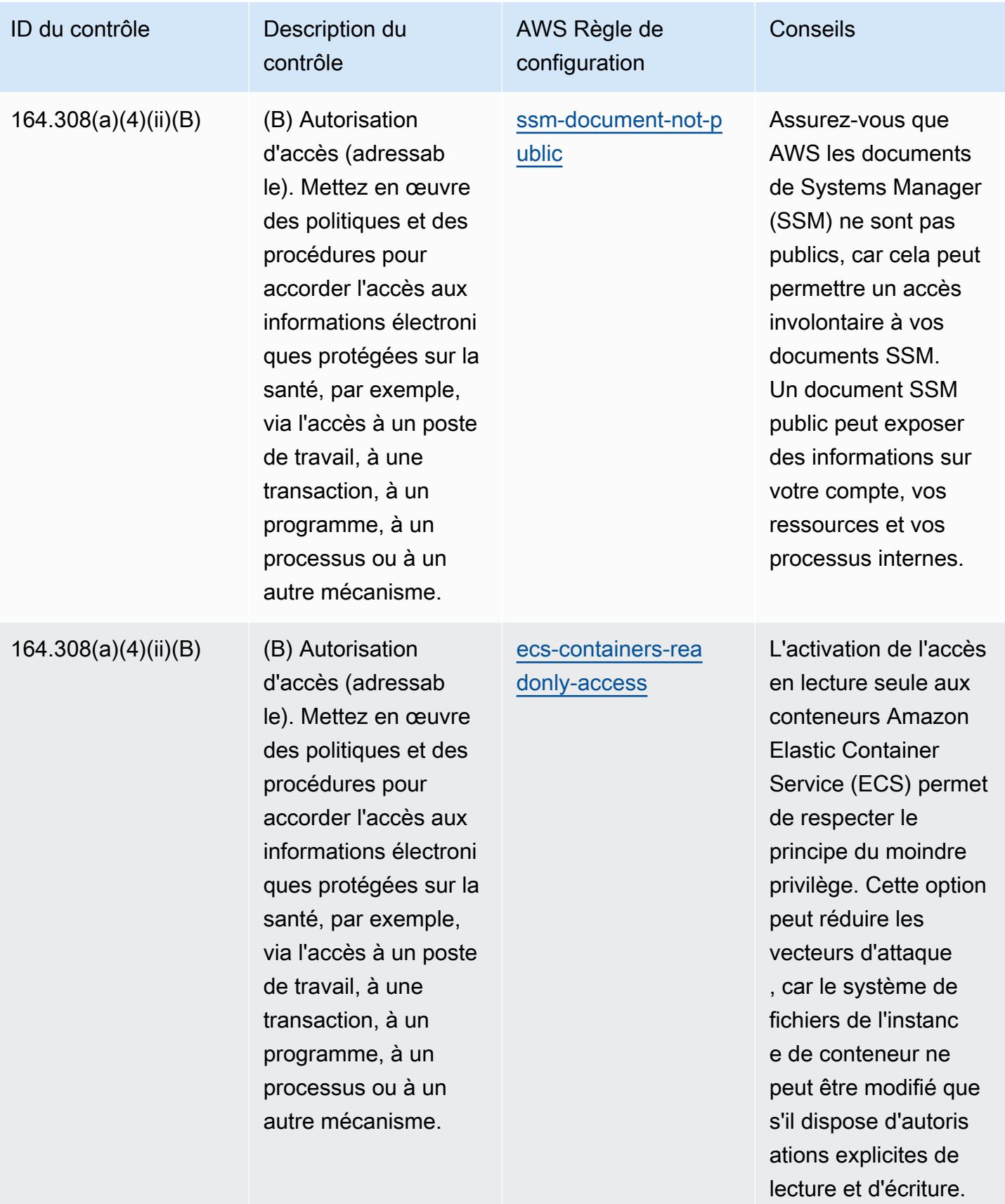

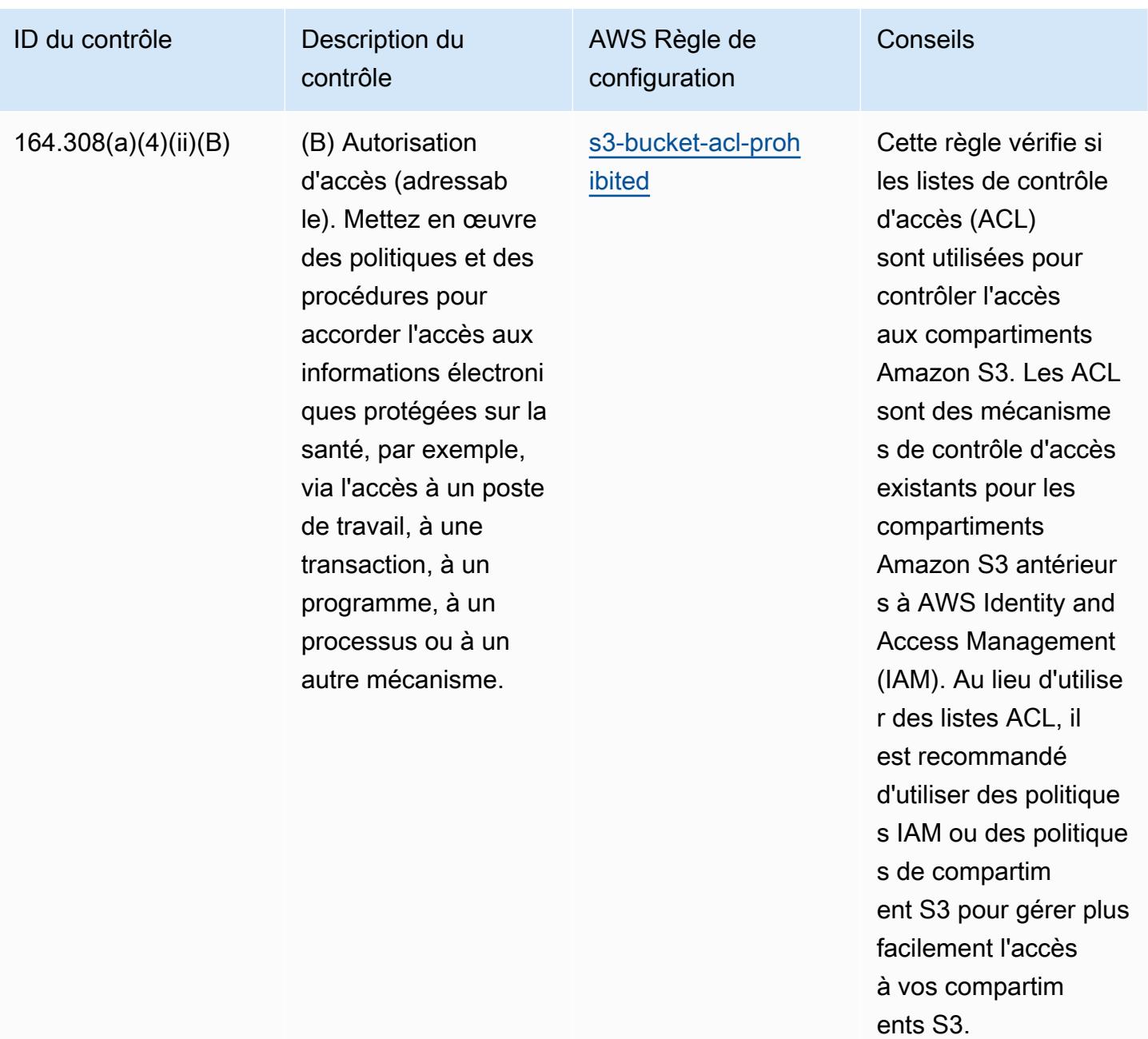

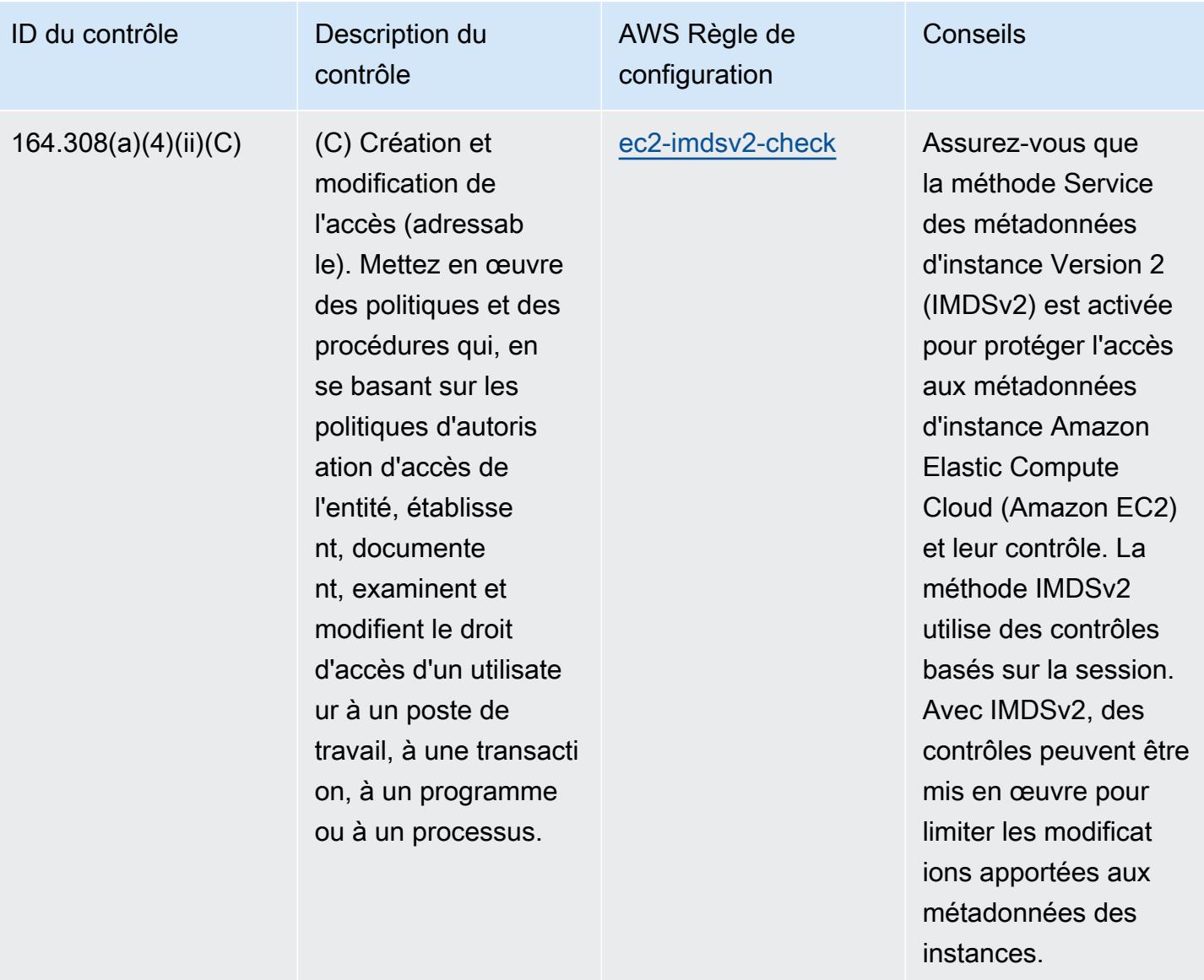

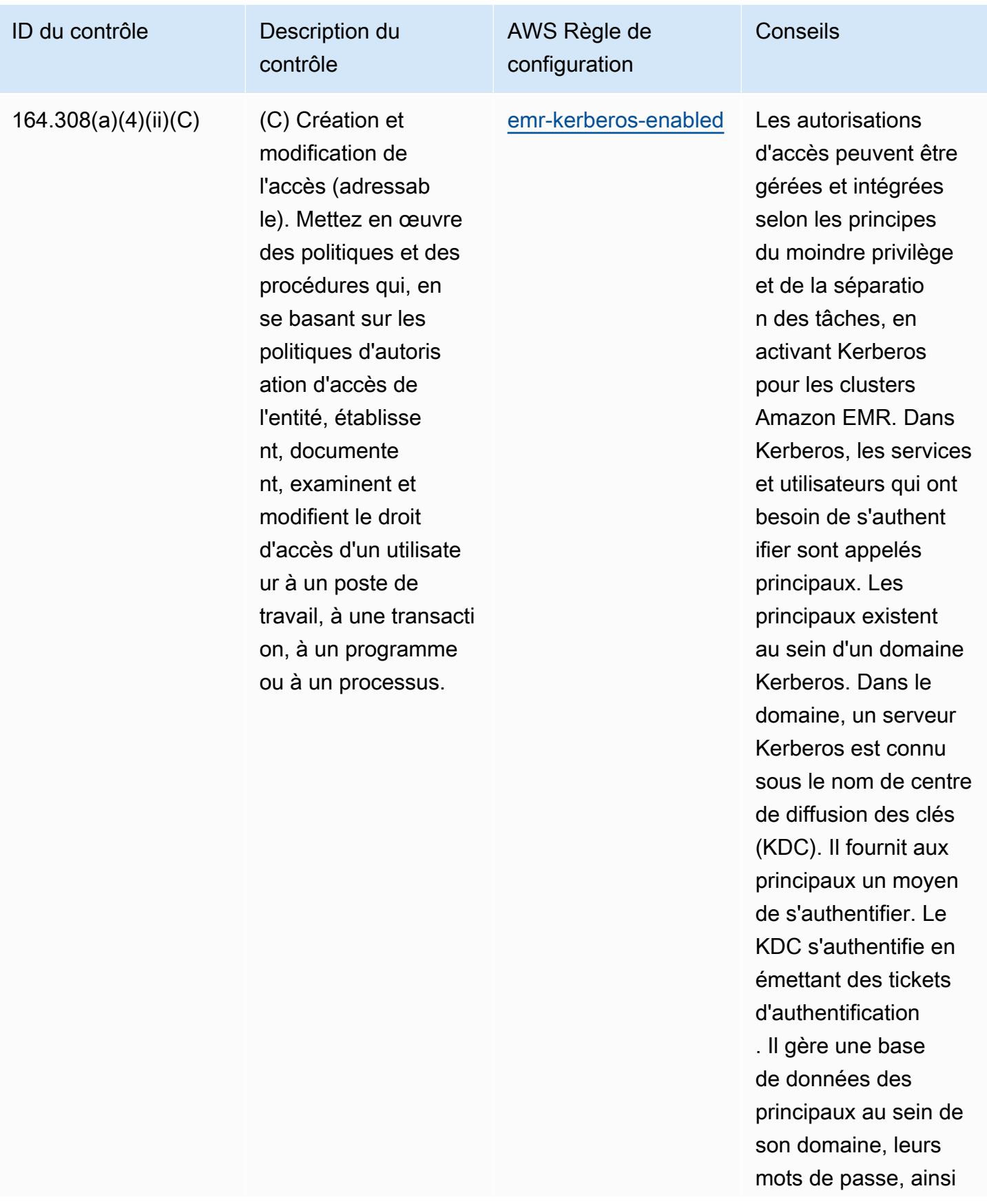

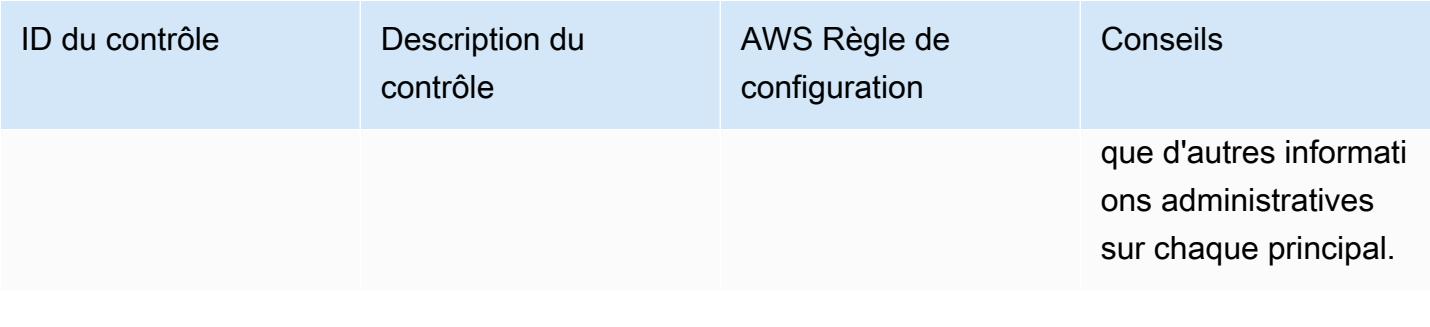

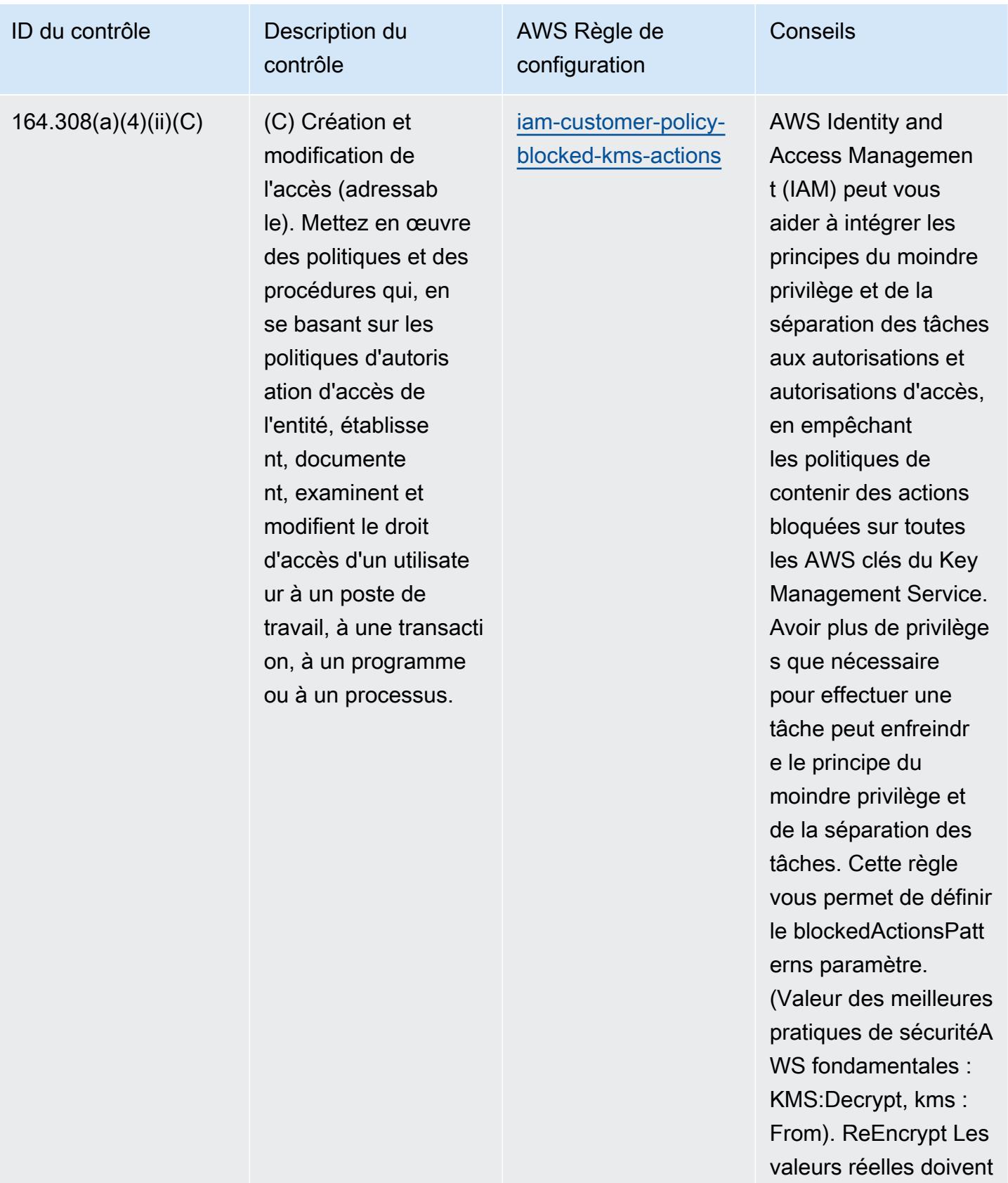

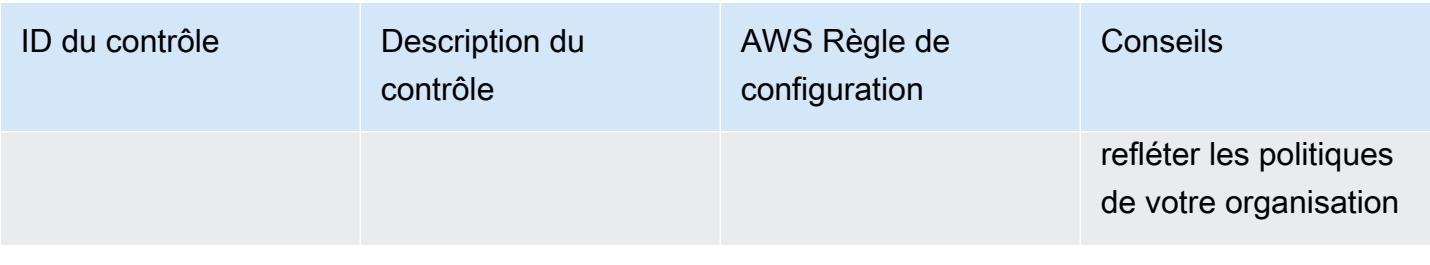

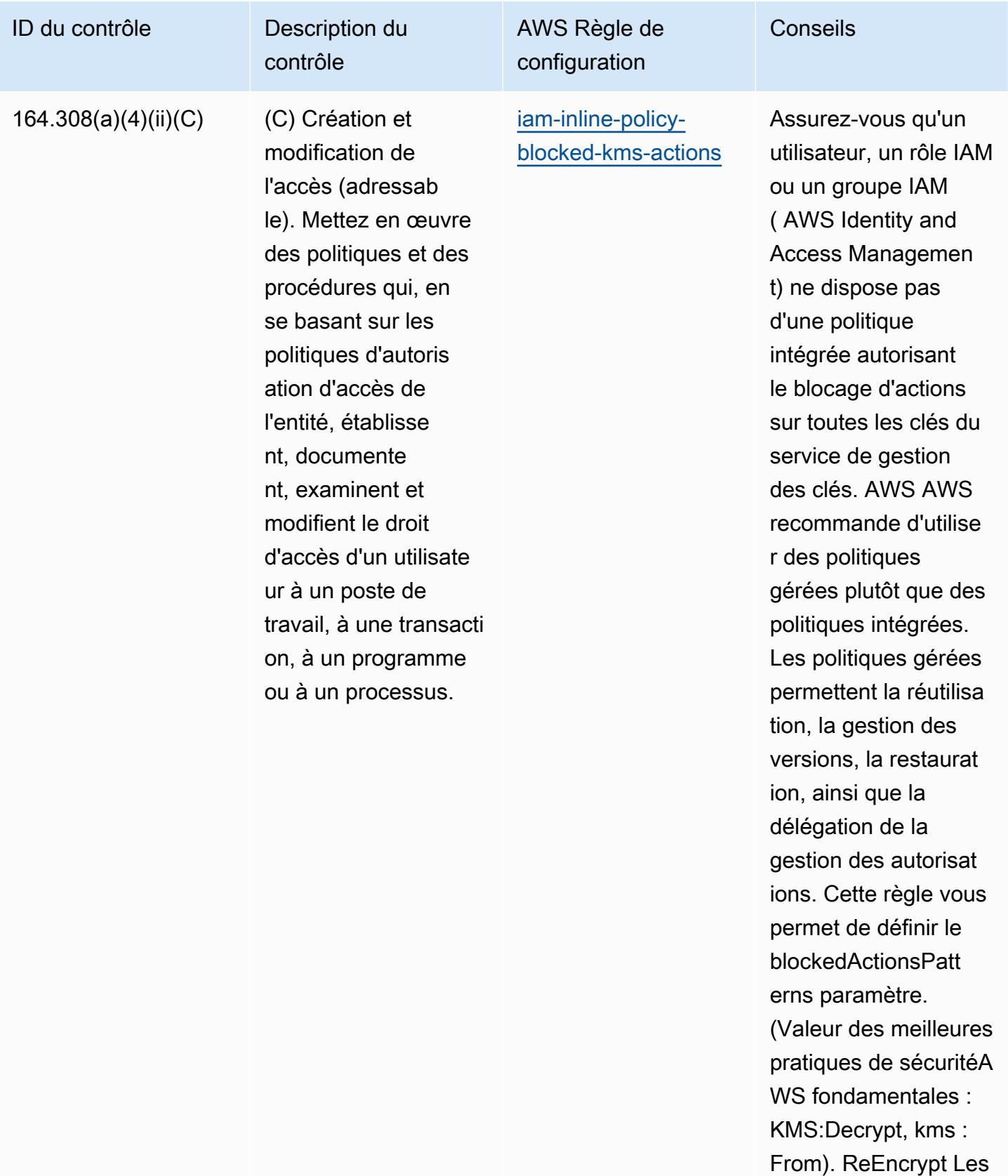

valeurs réelles doivent

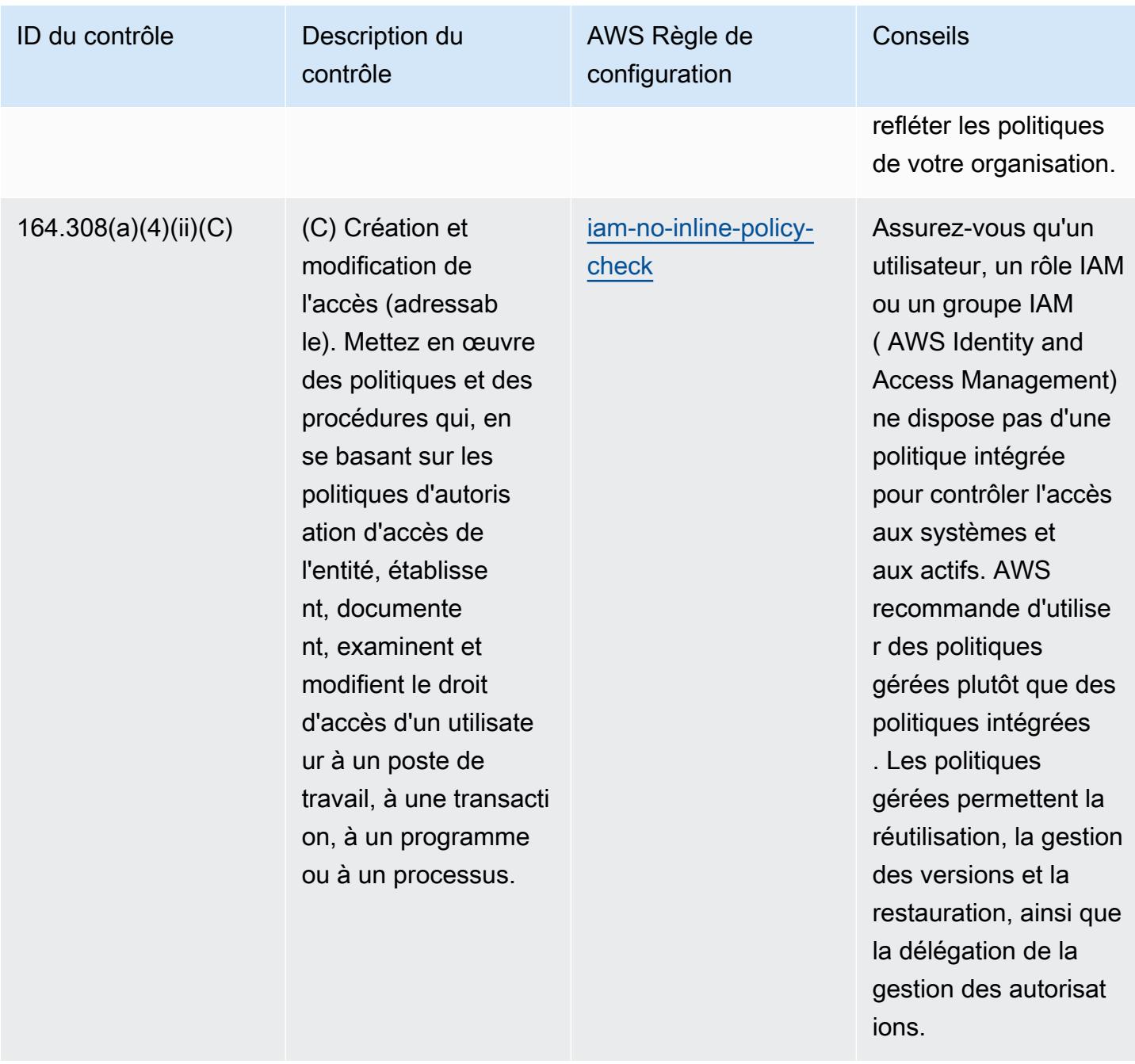

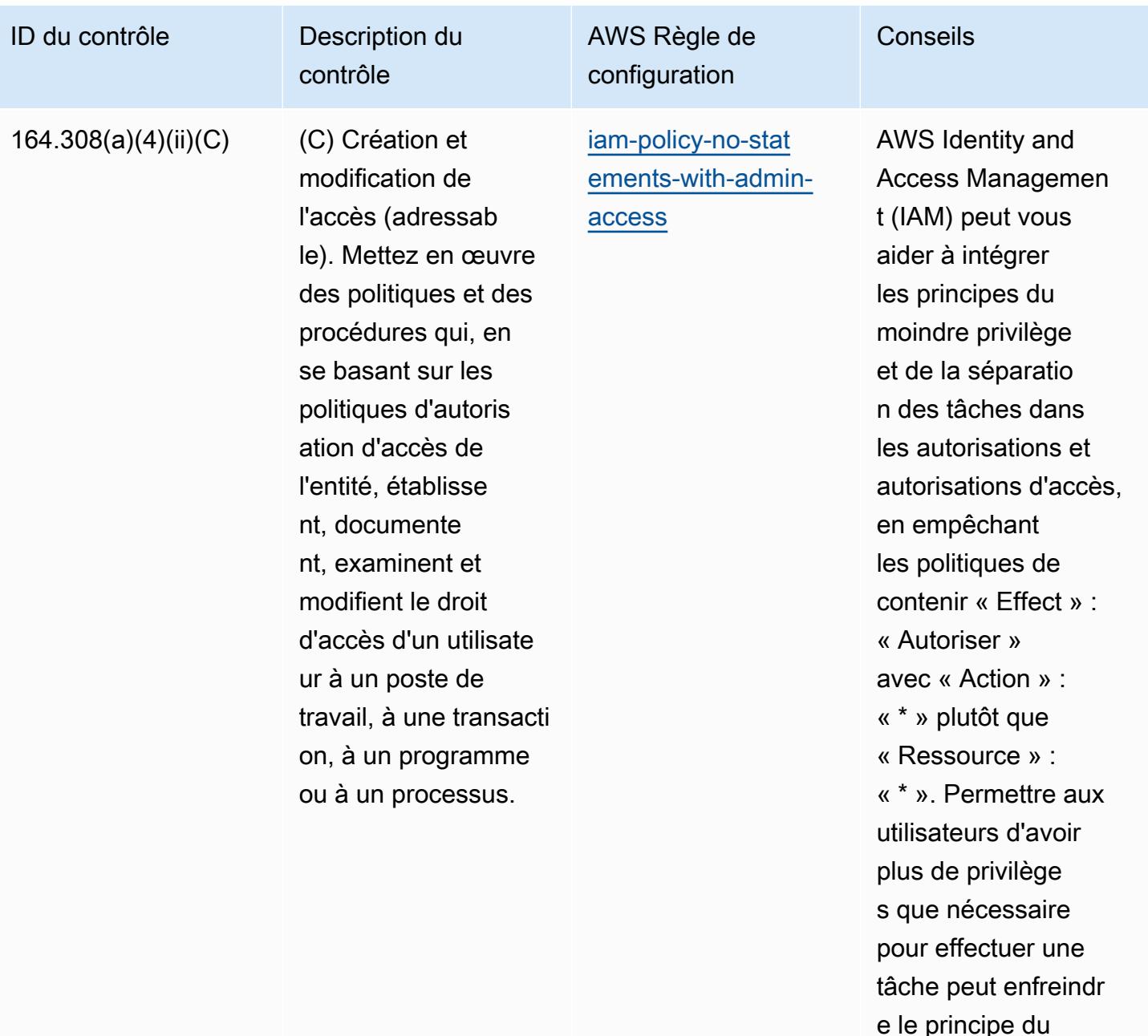

e le principe du moindre privilège et de la séparation des tâches.

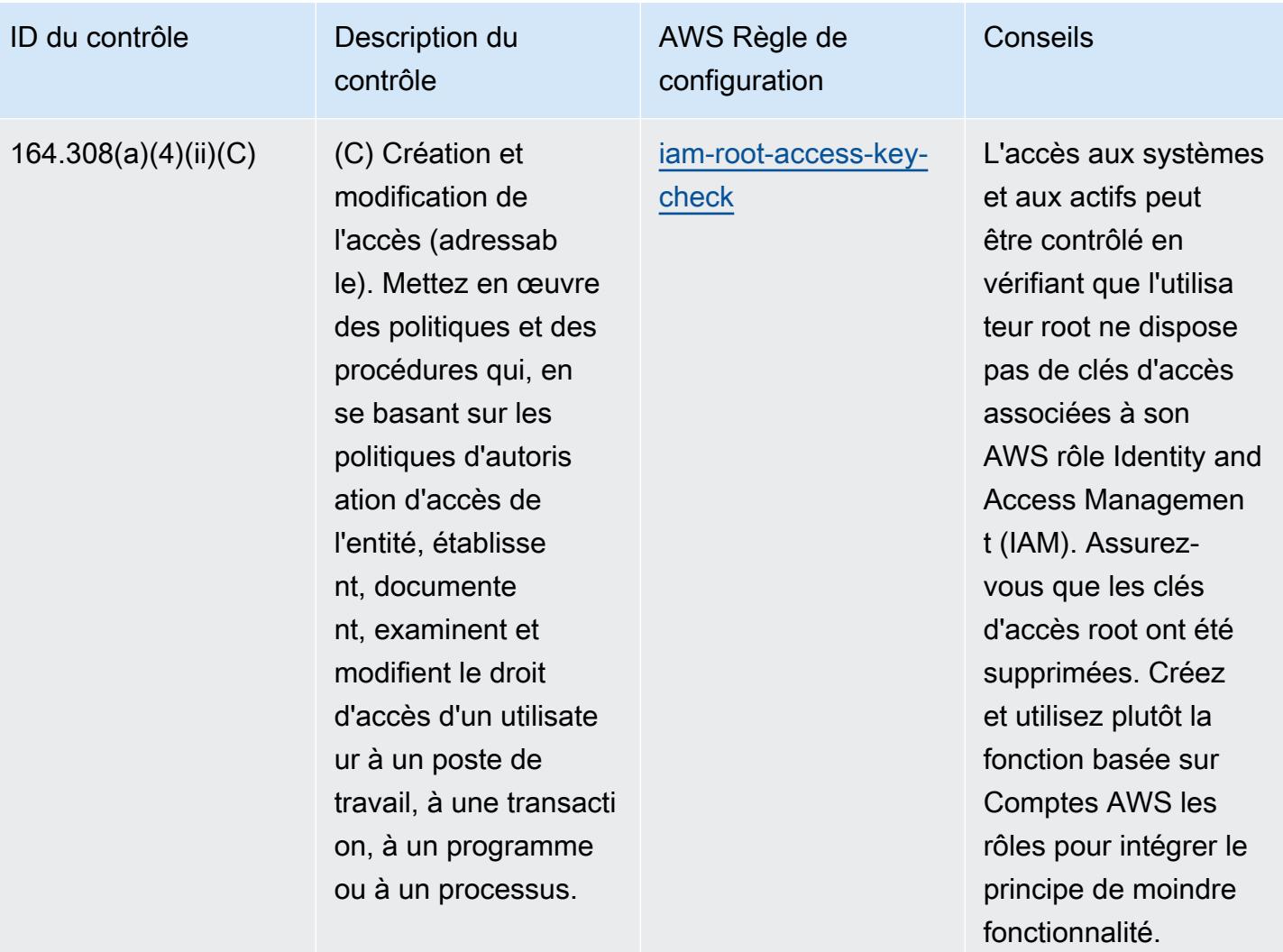

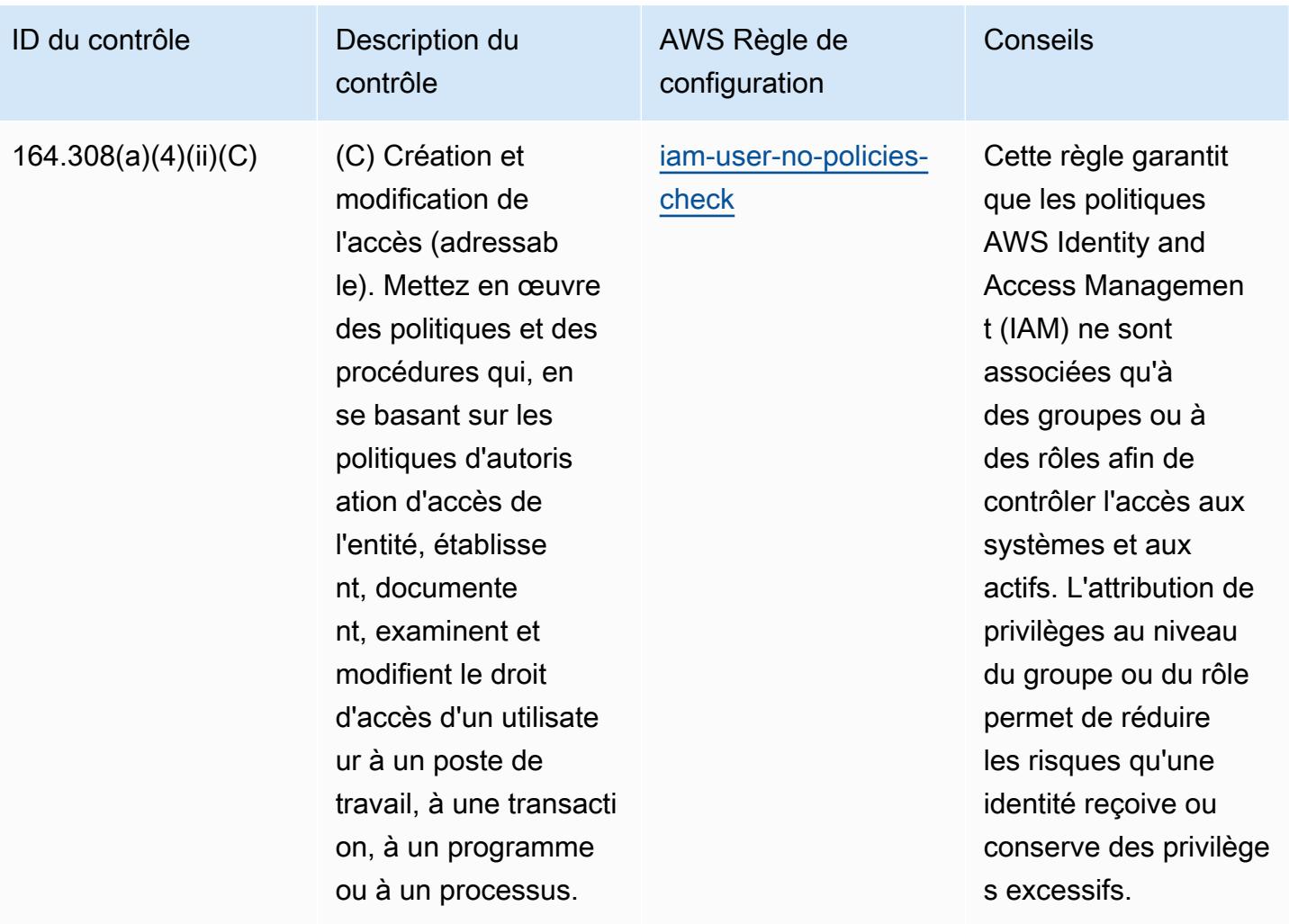

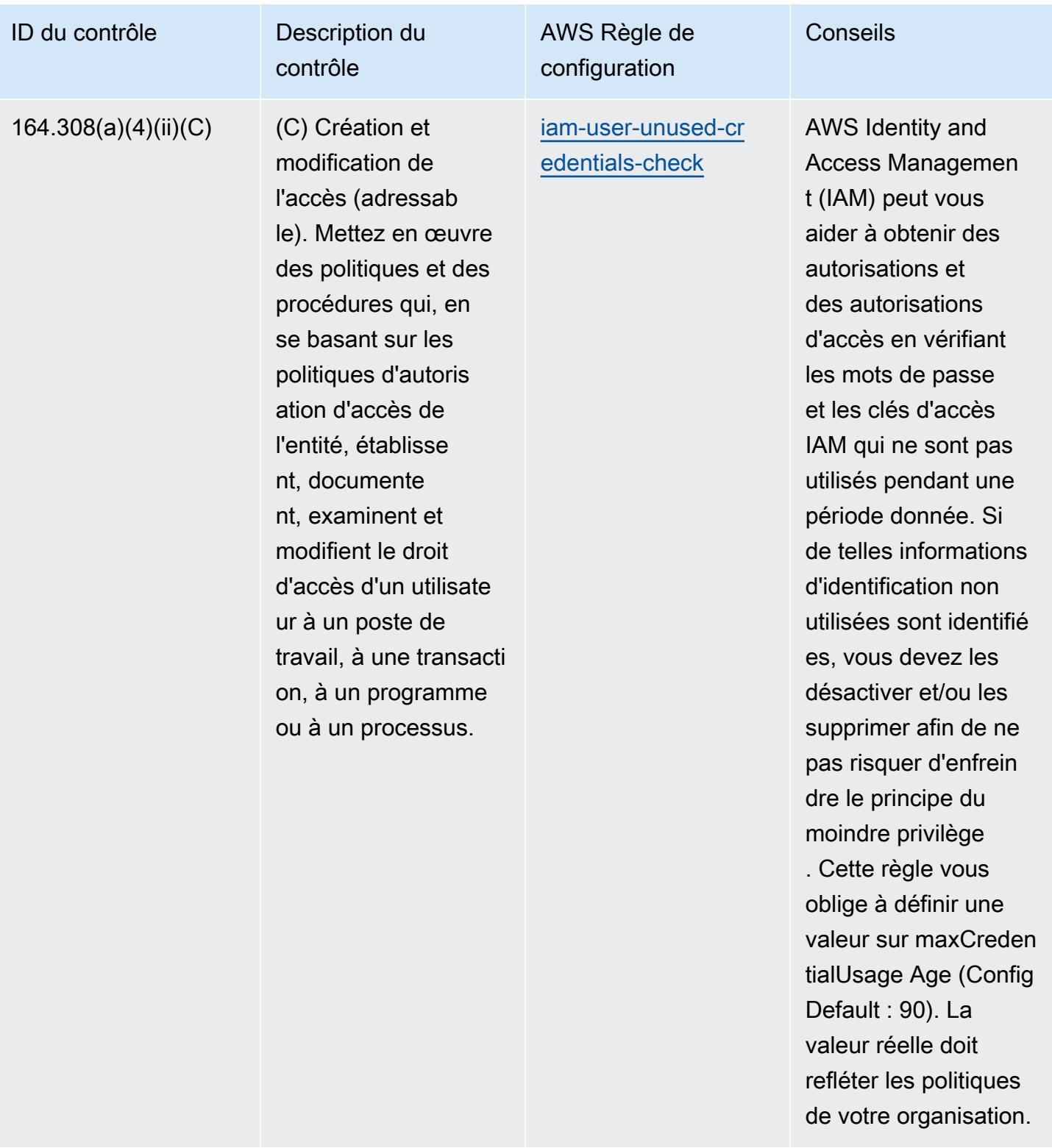

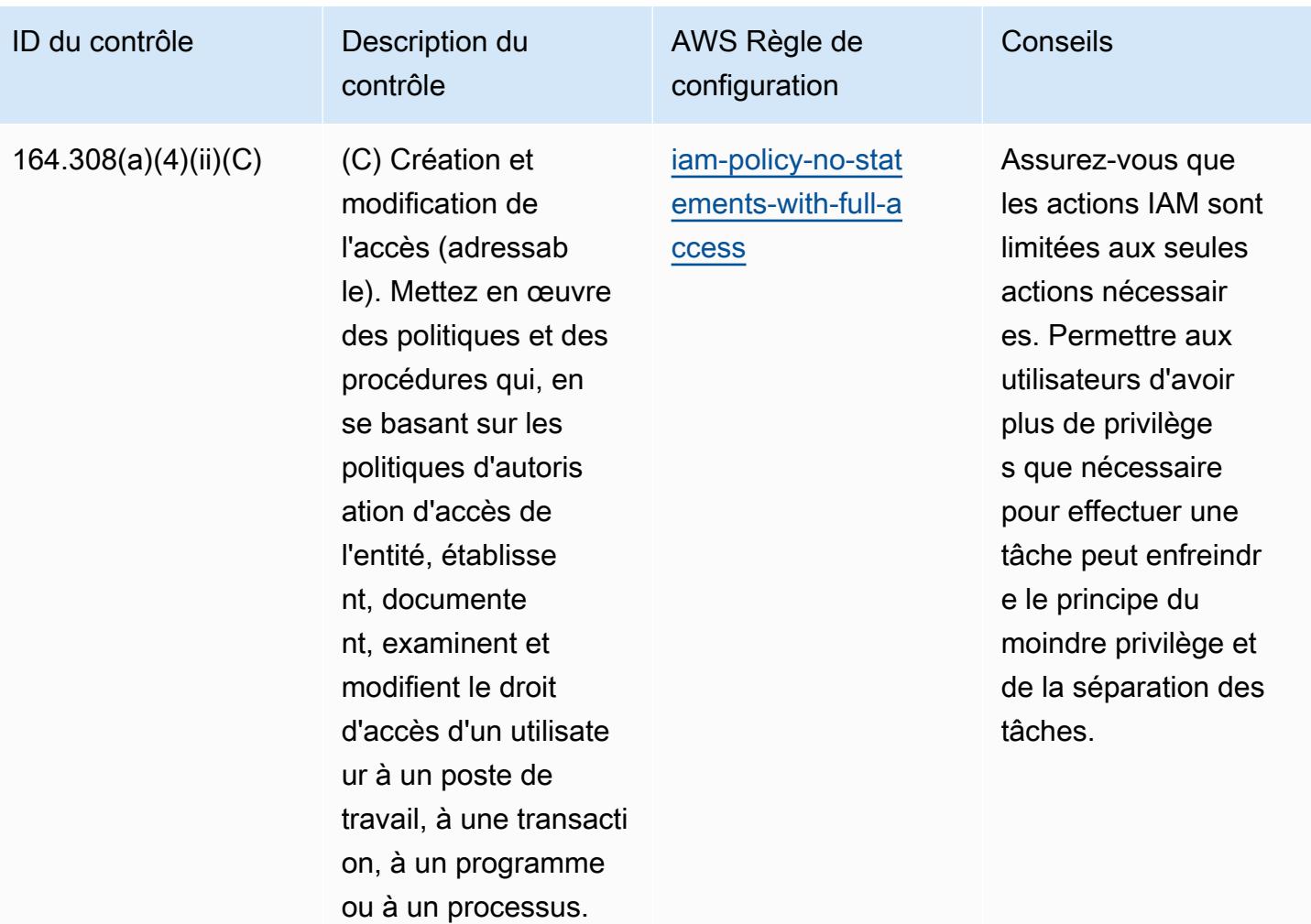

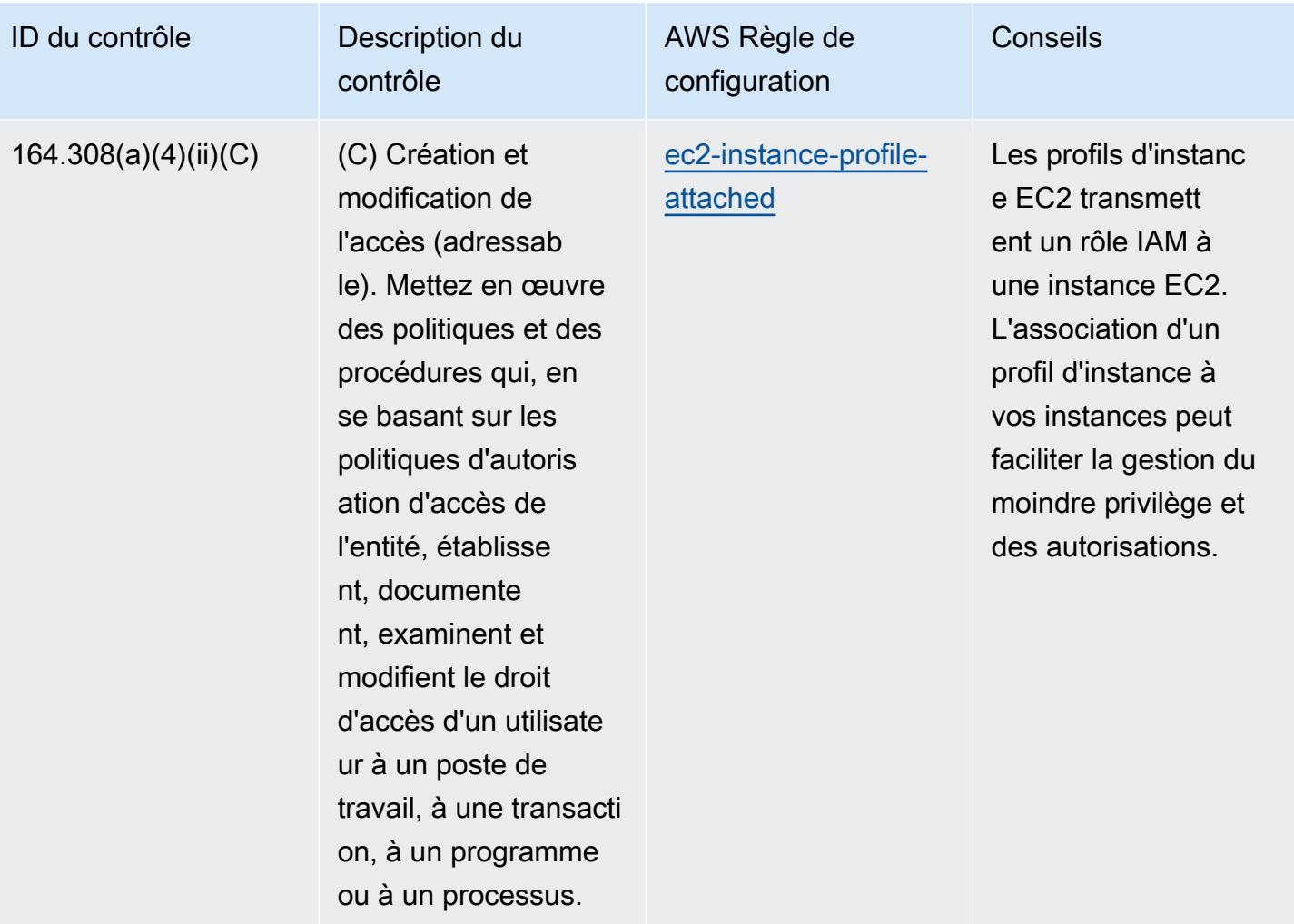

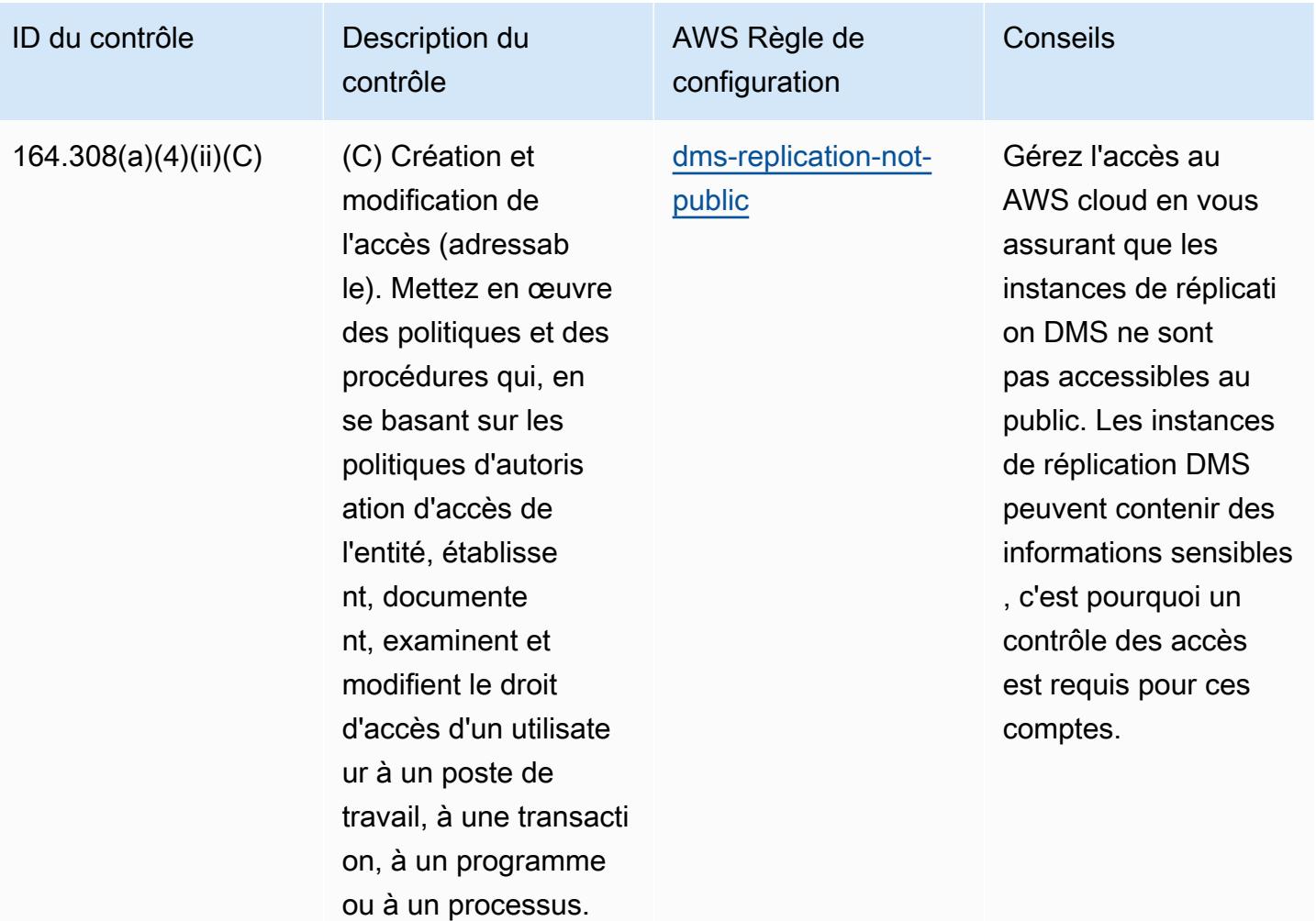

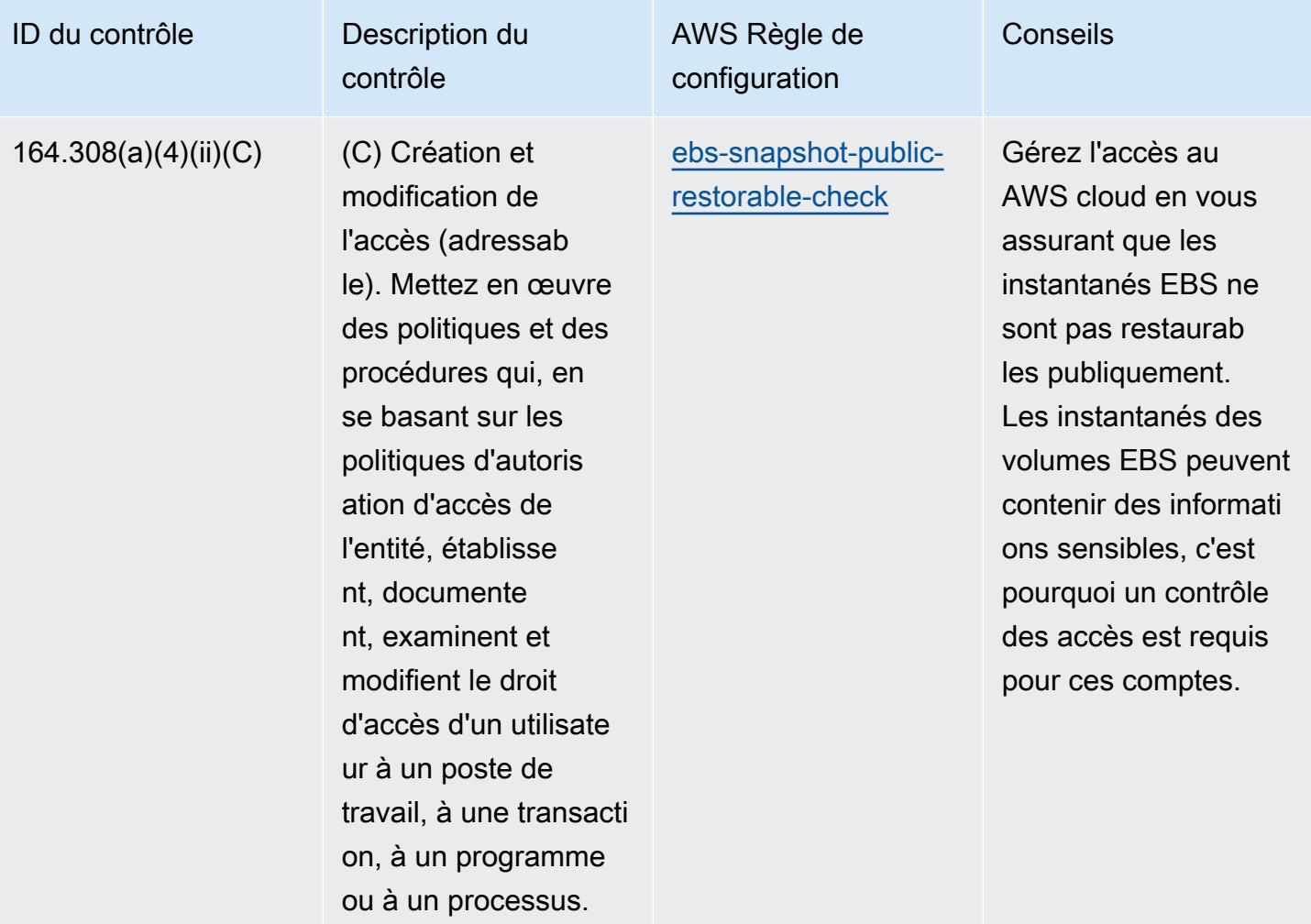

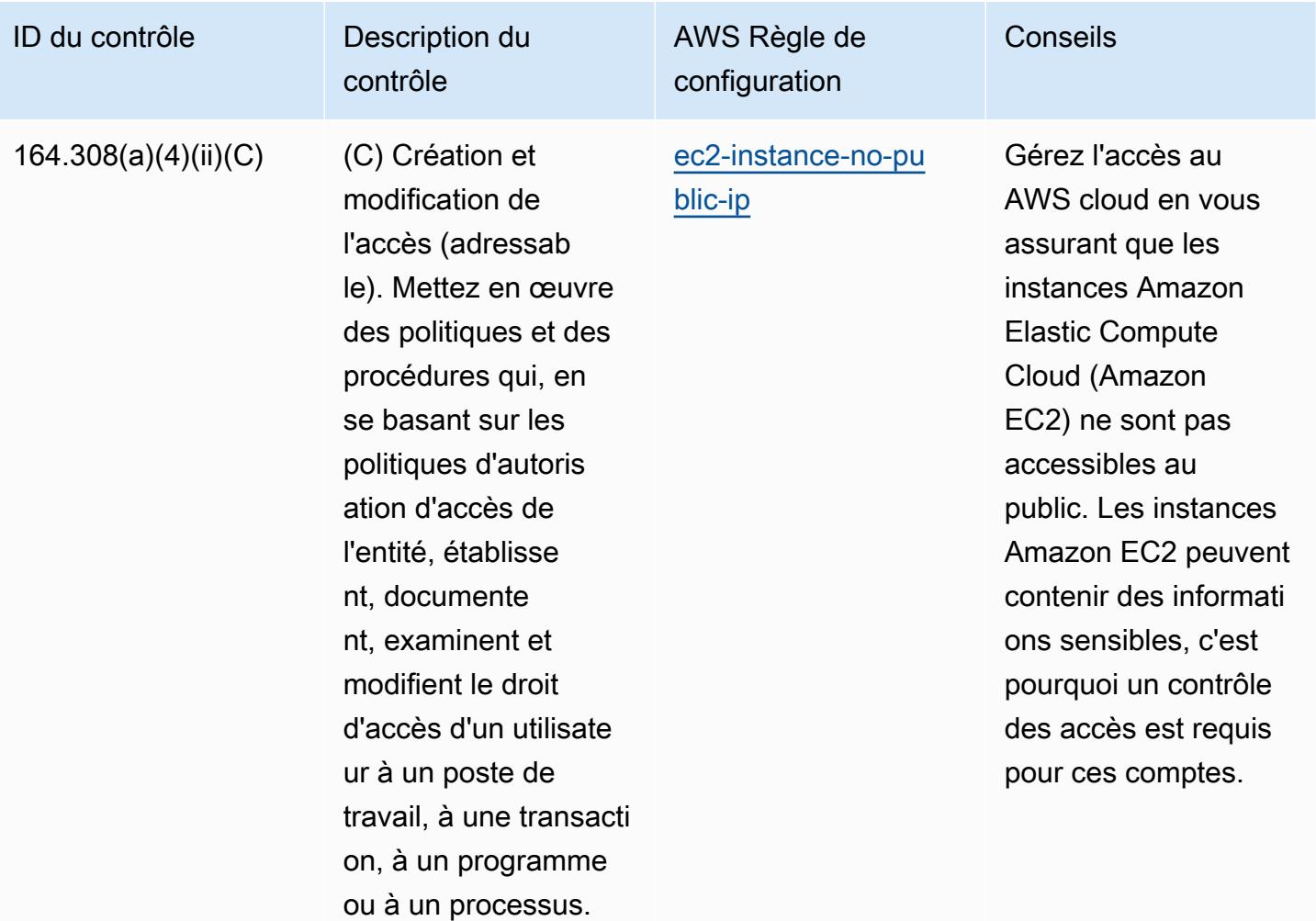

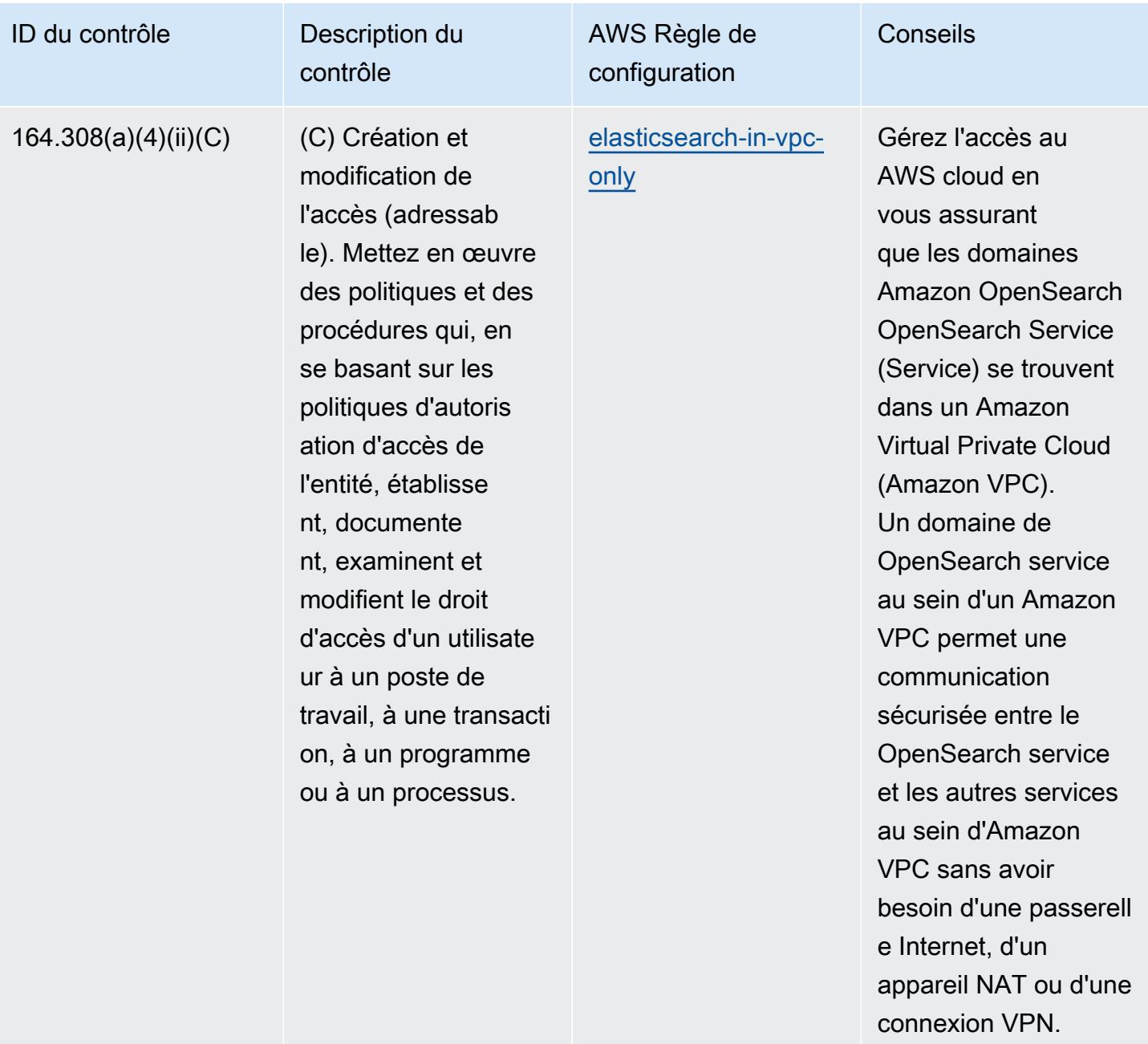
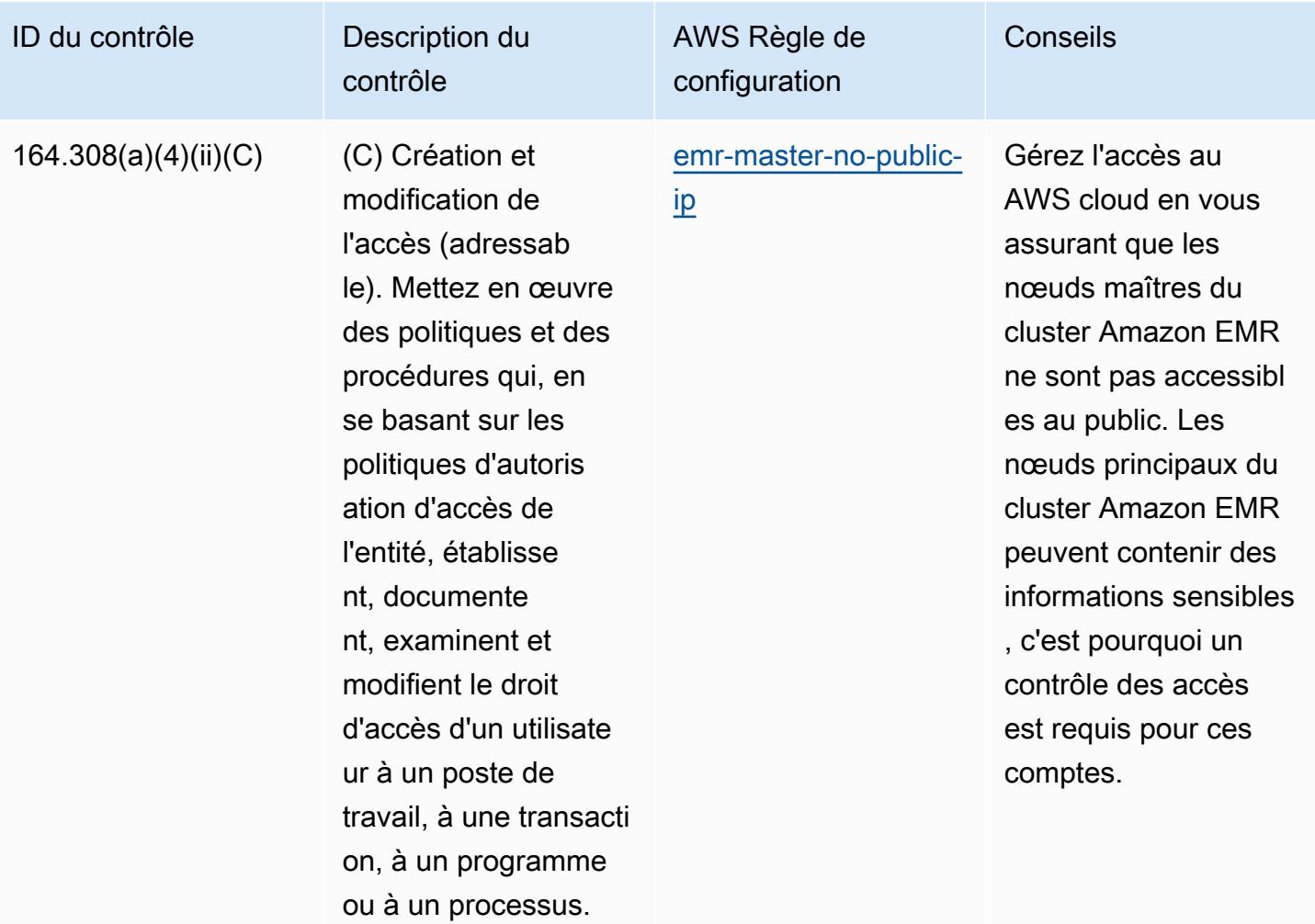

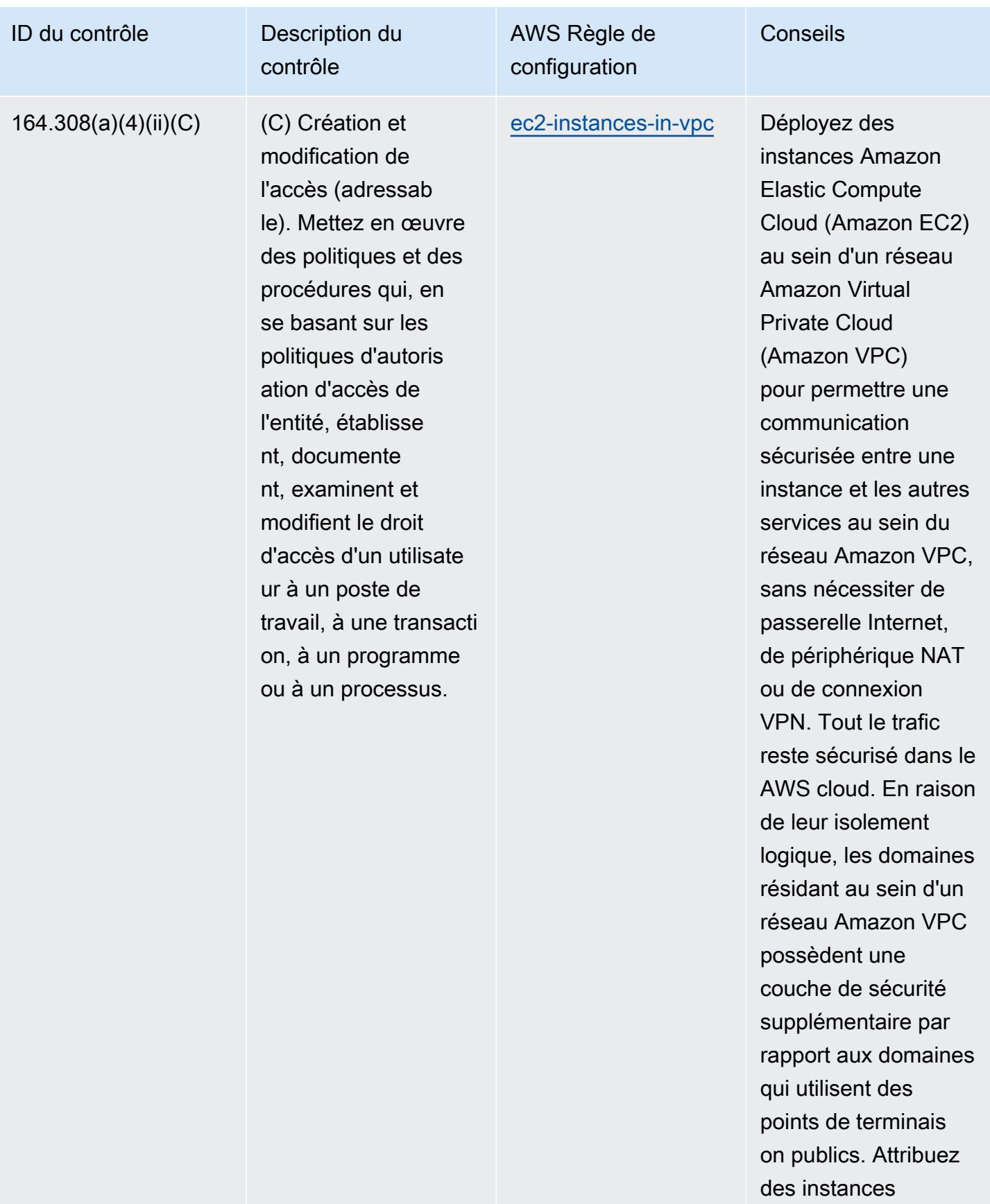

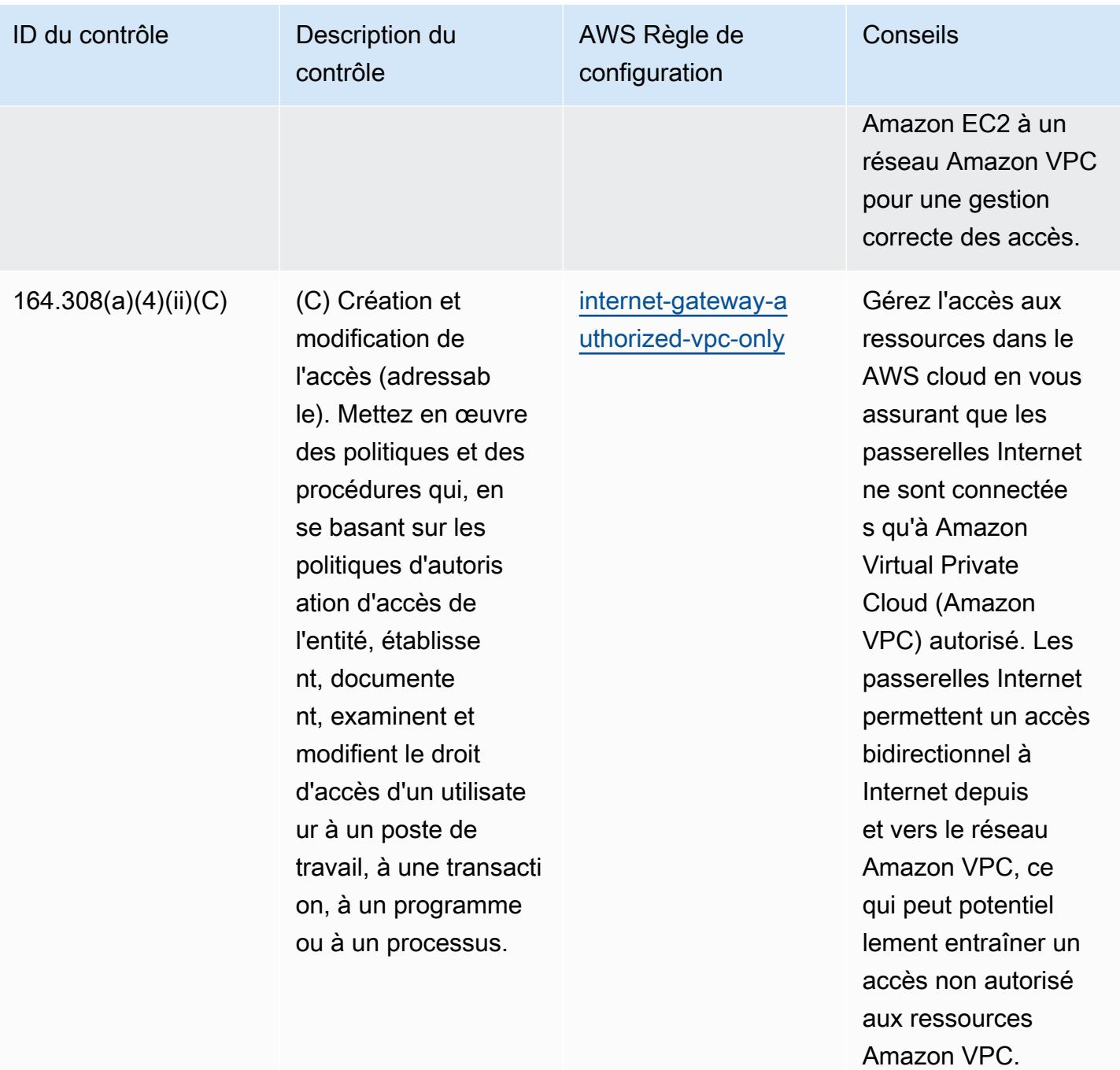

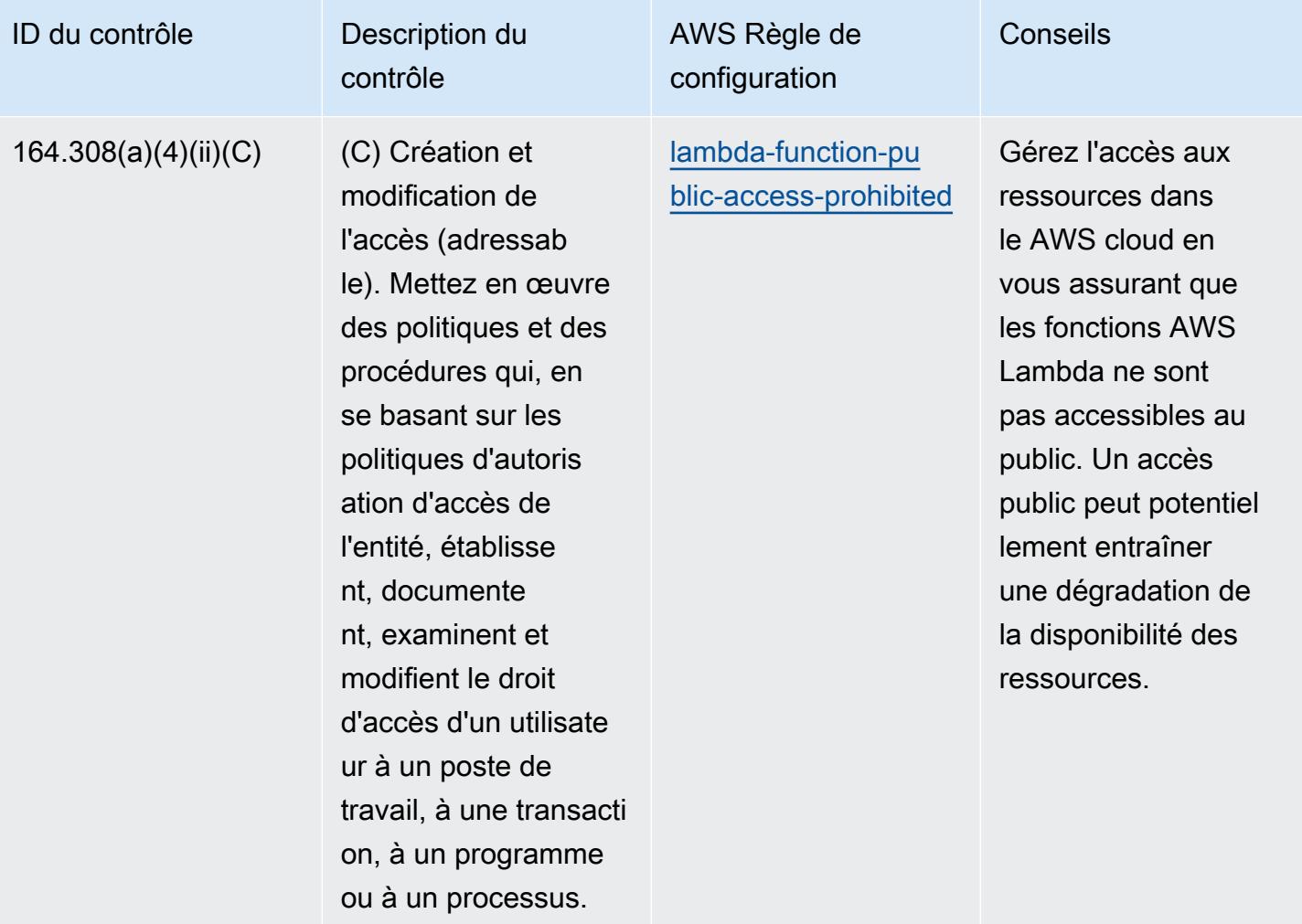

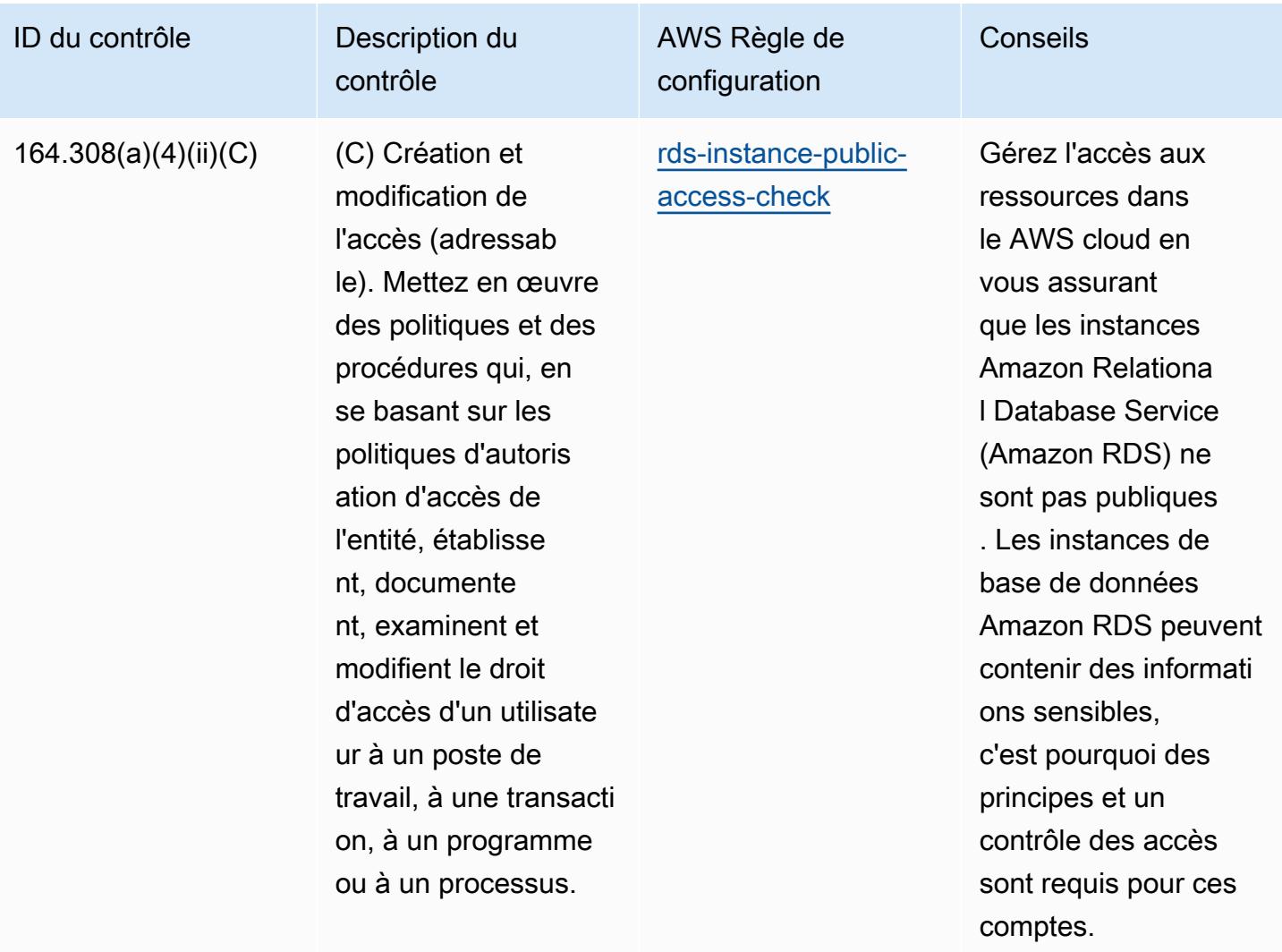

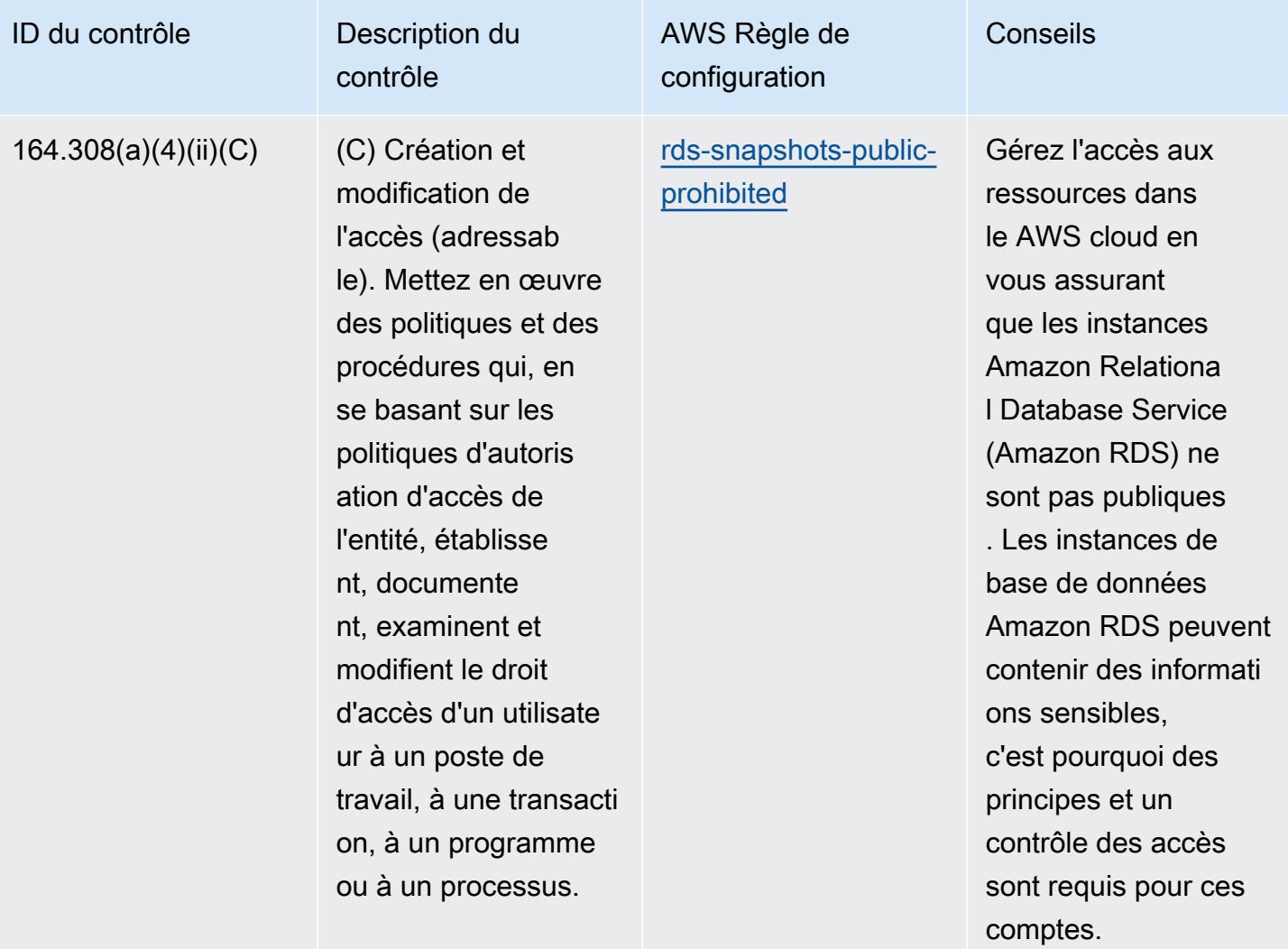

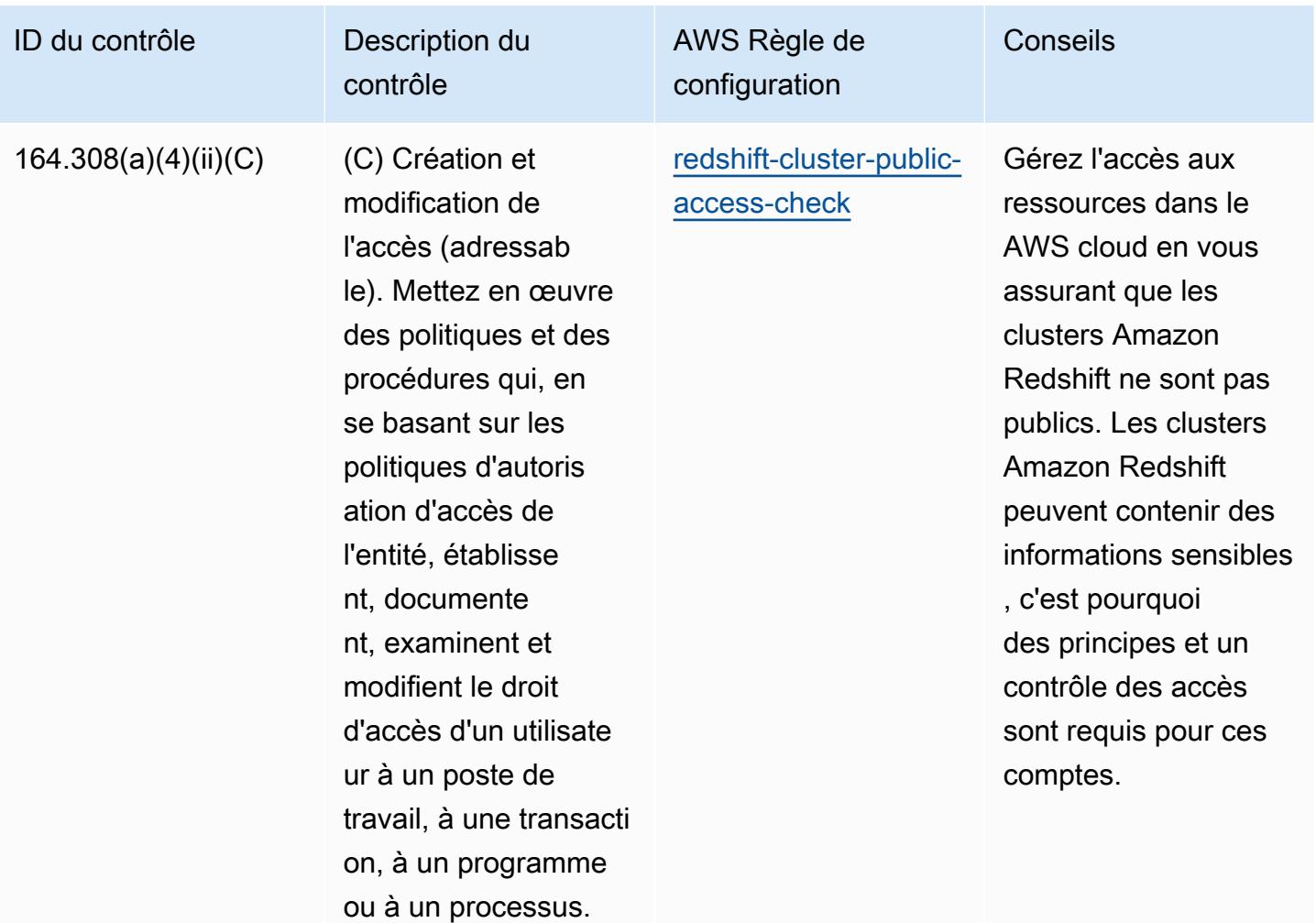

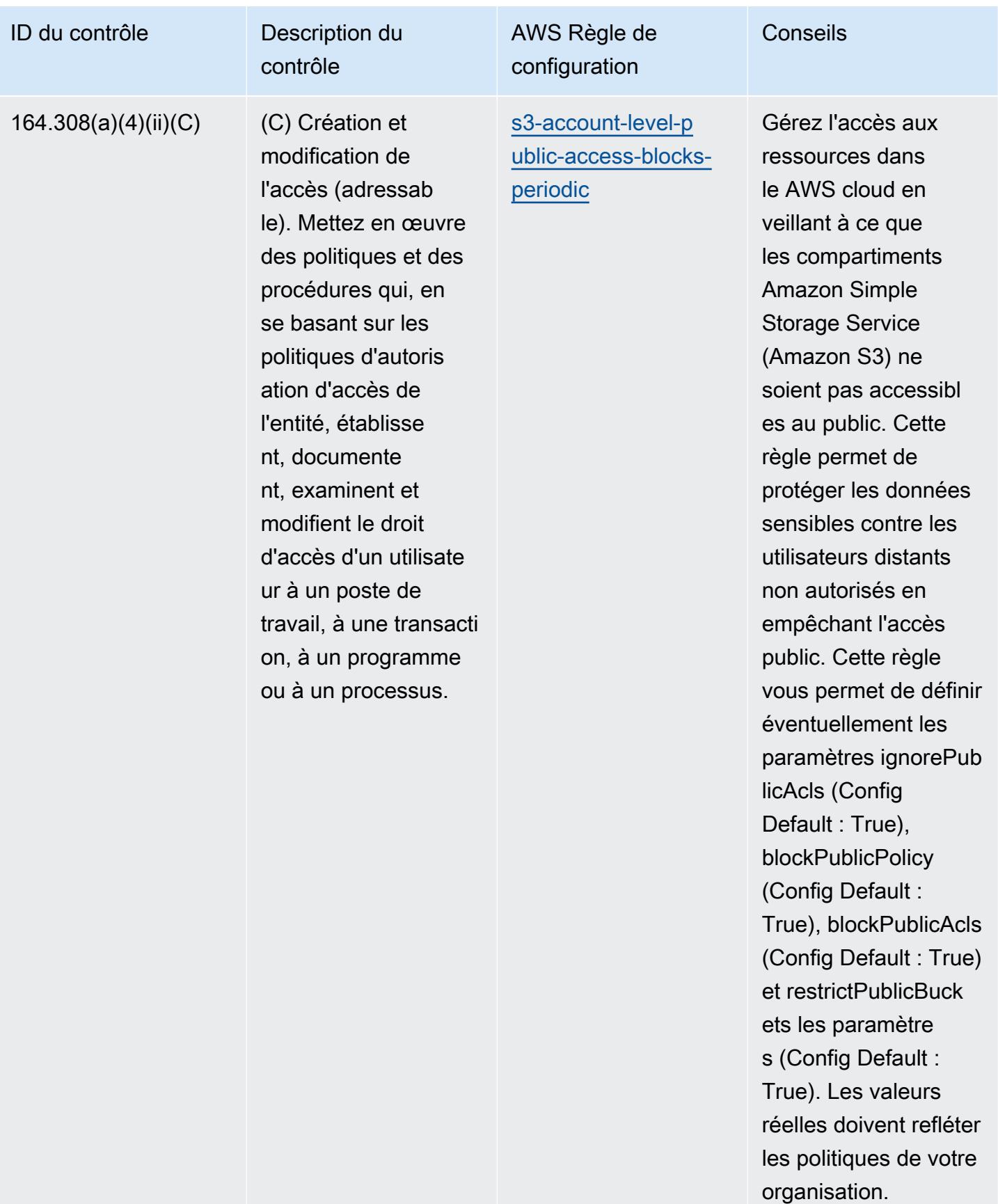

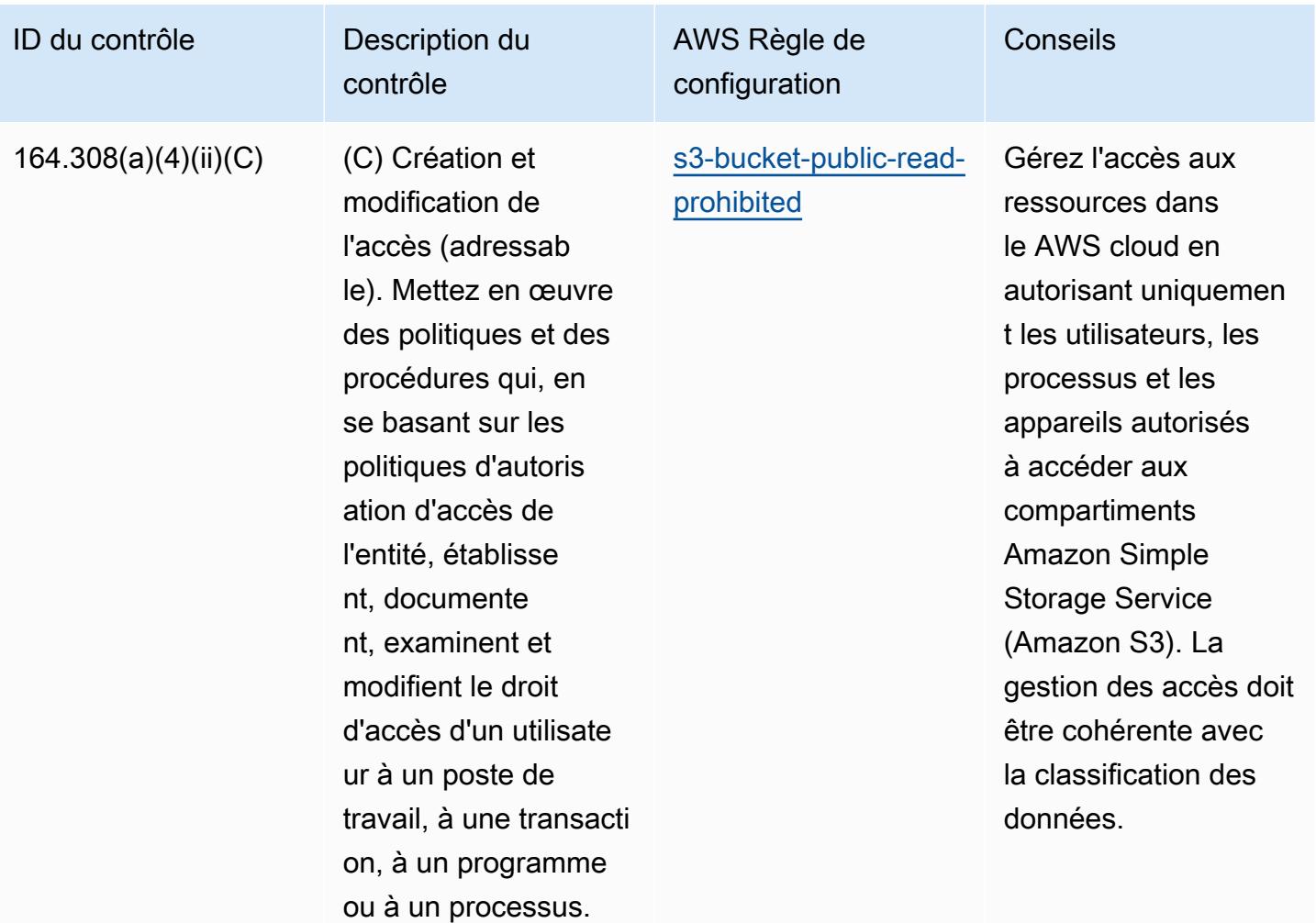

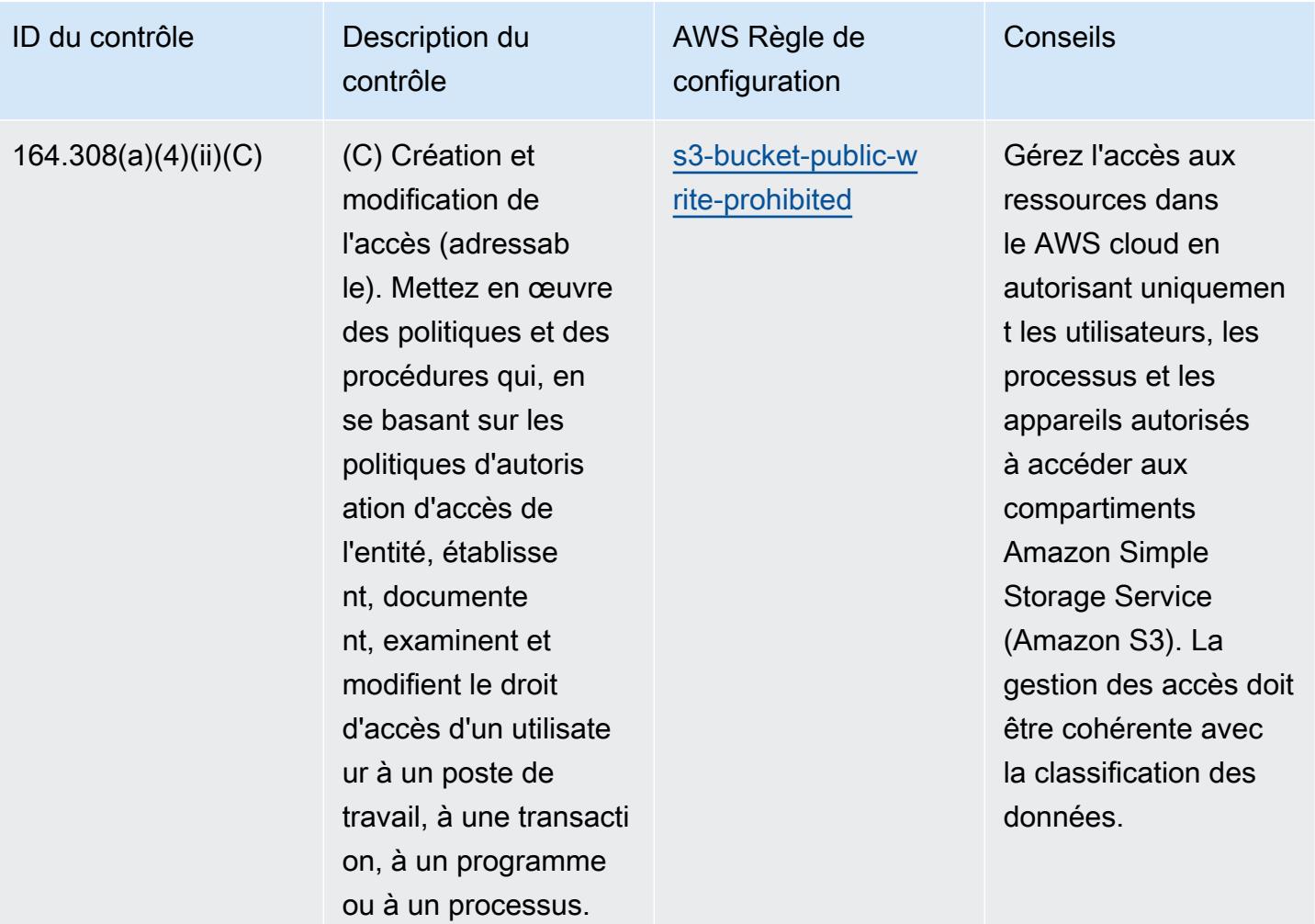

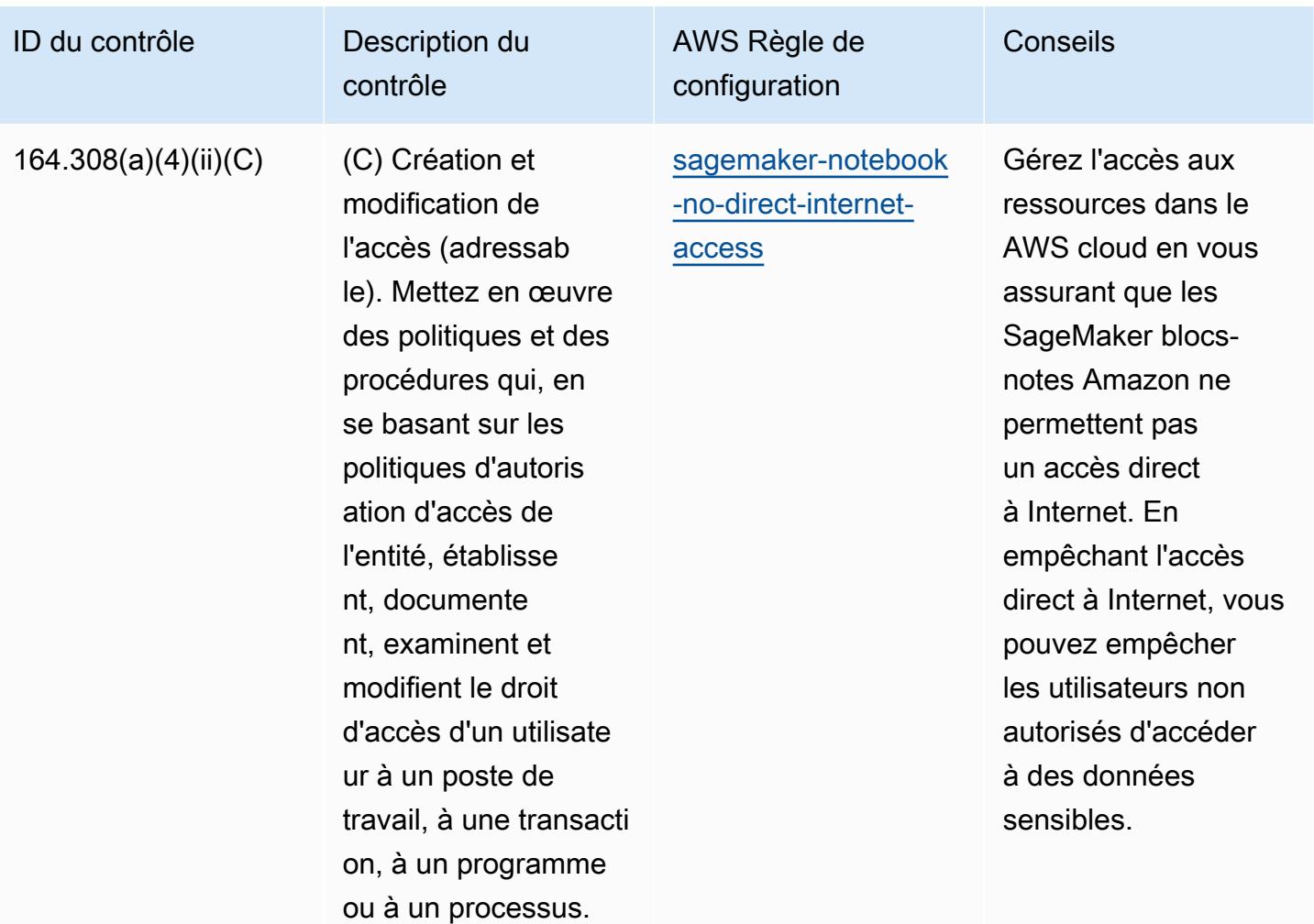

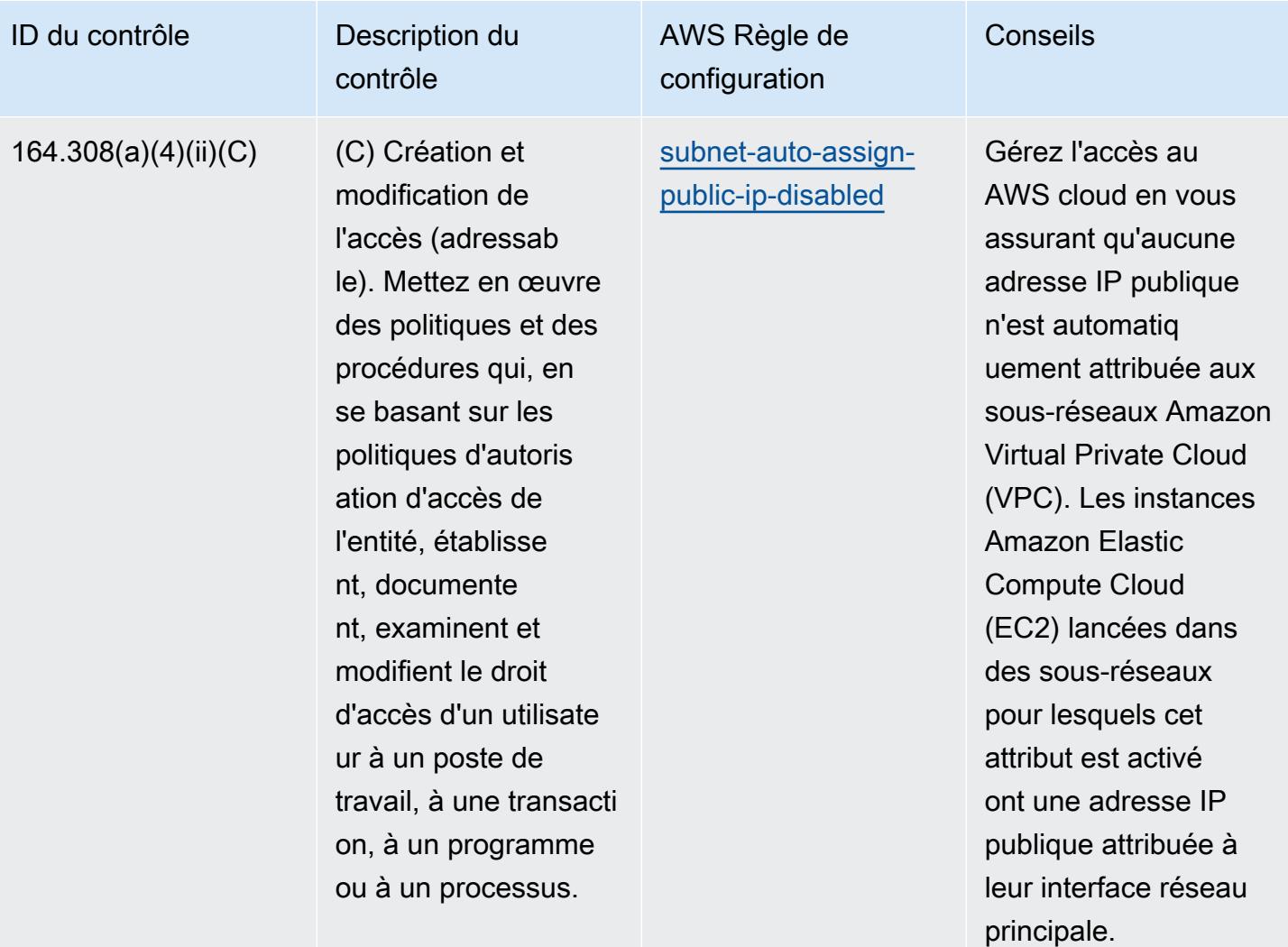

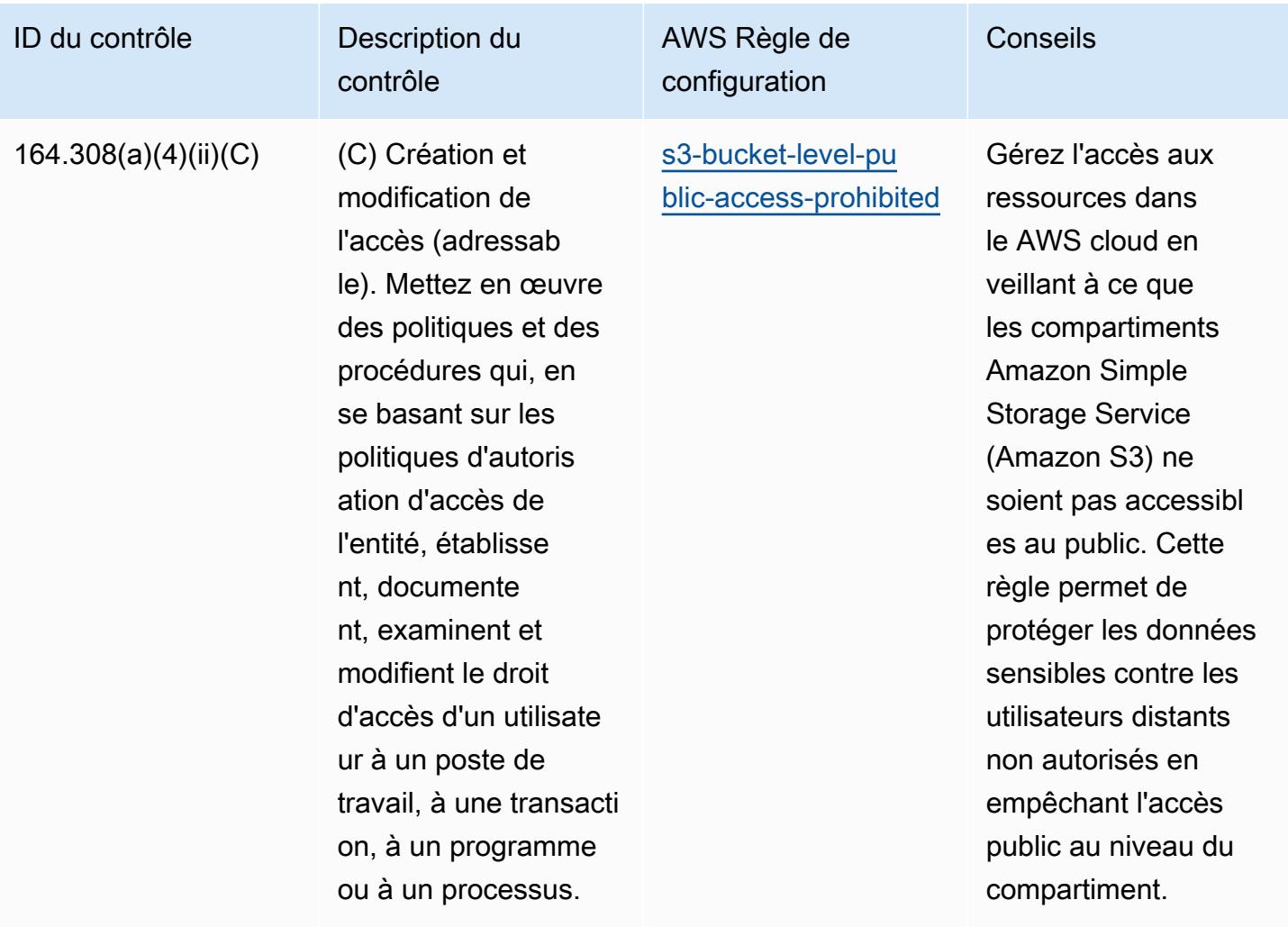

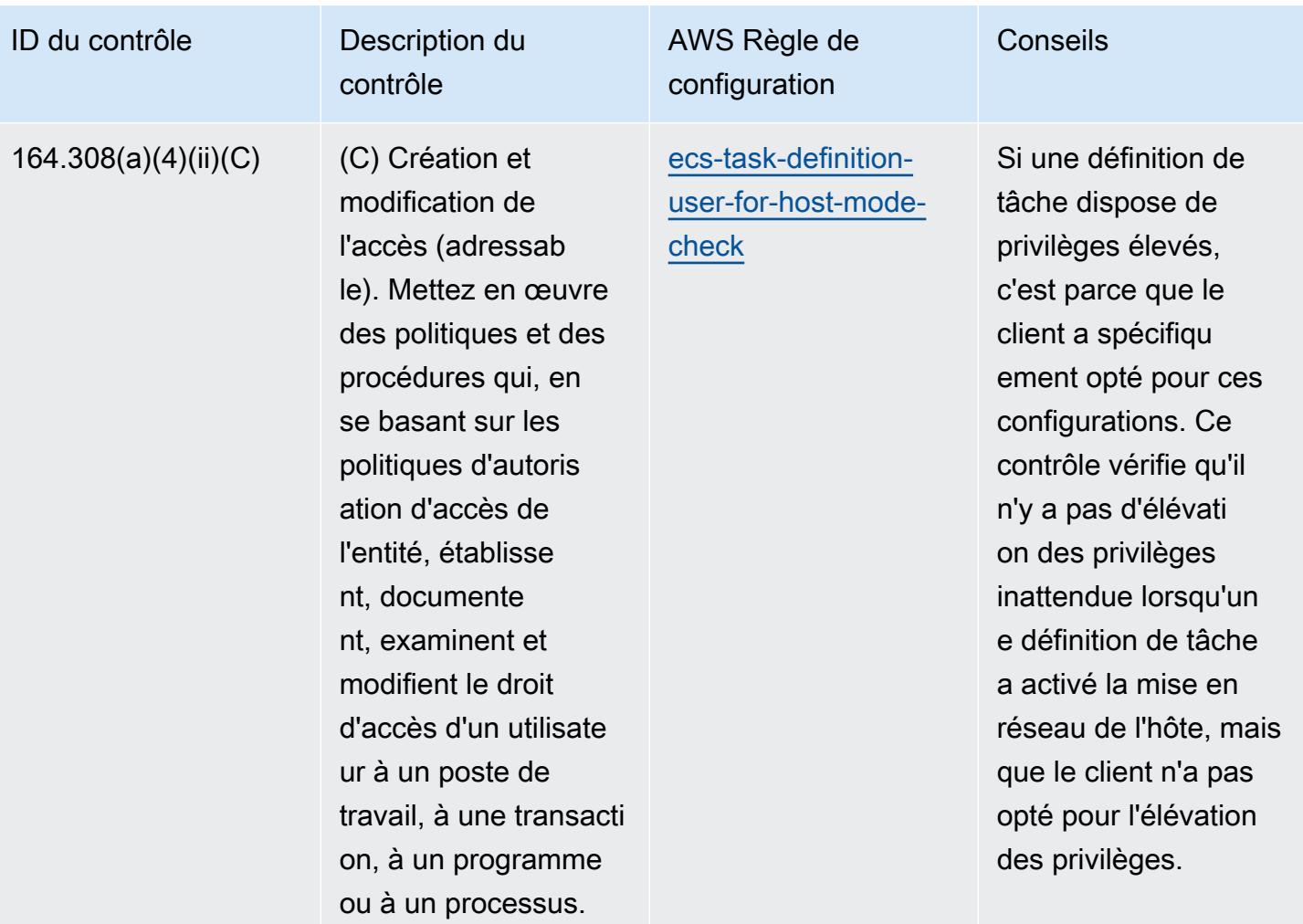

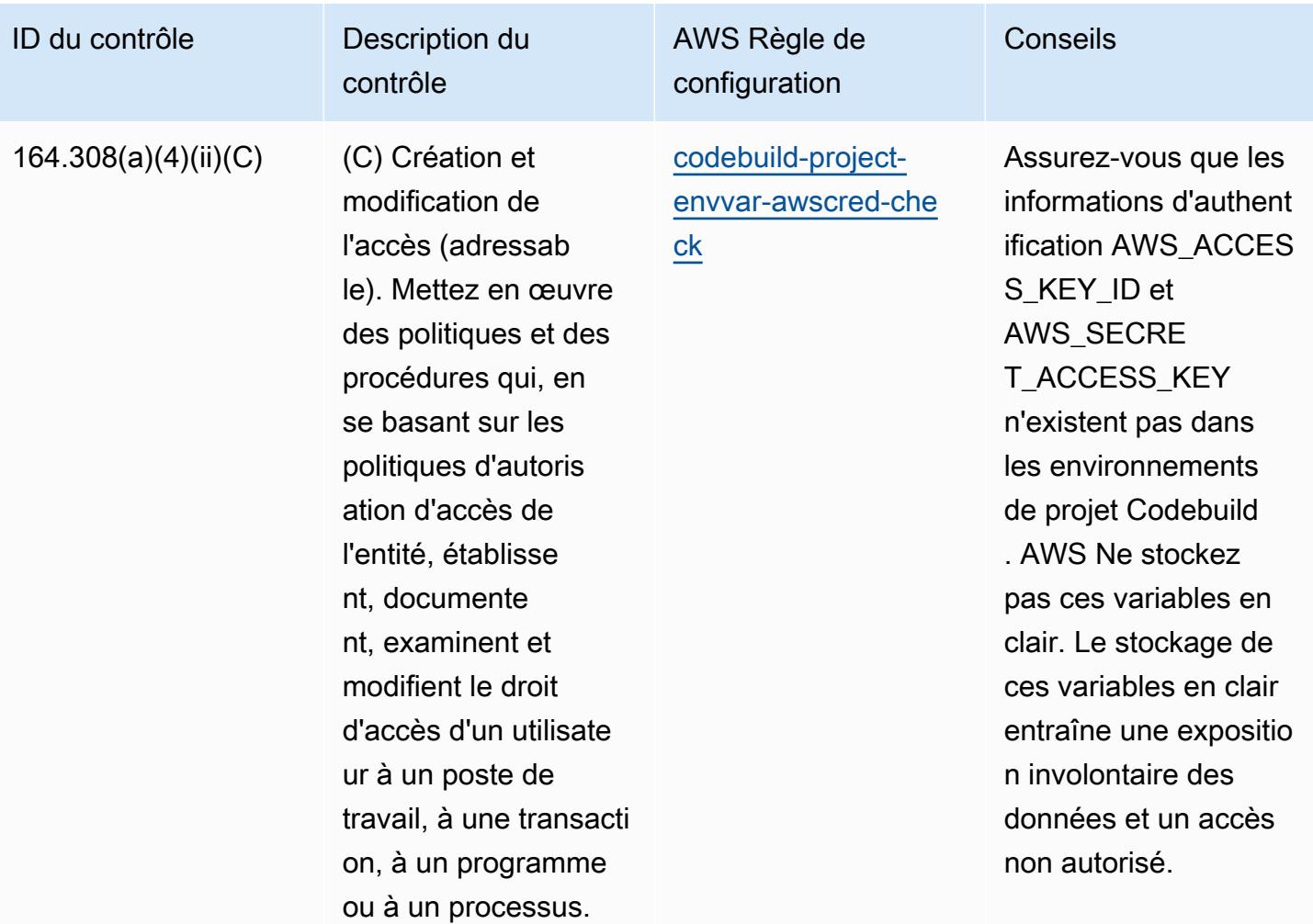

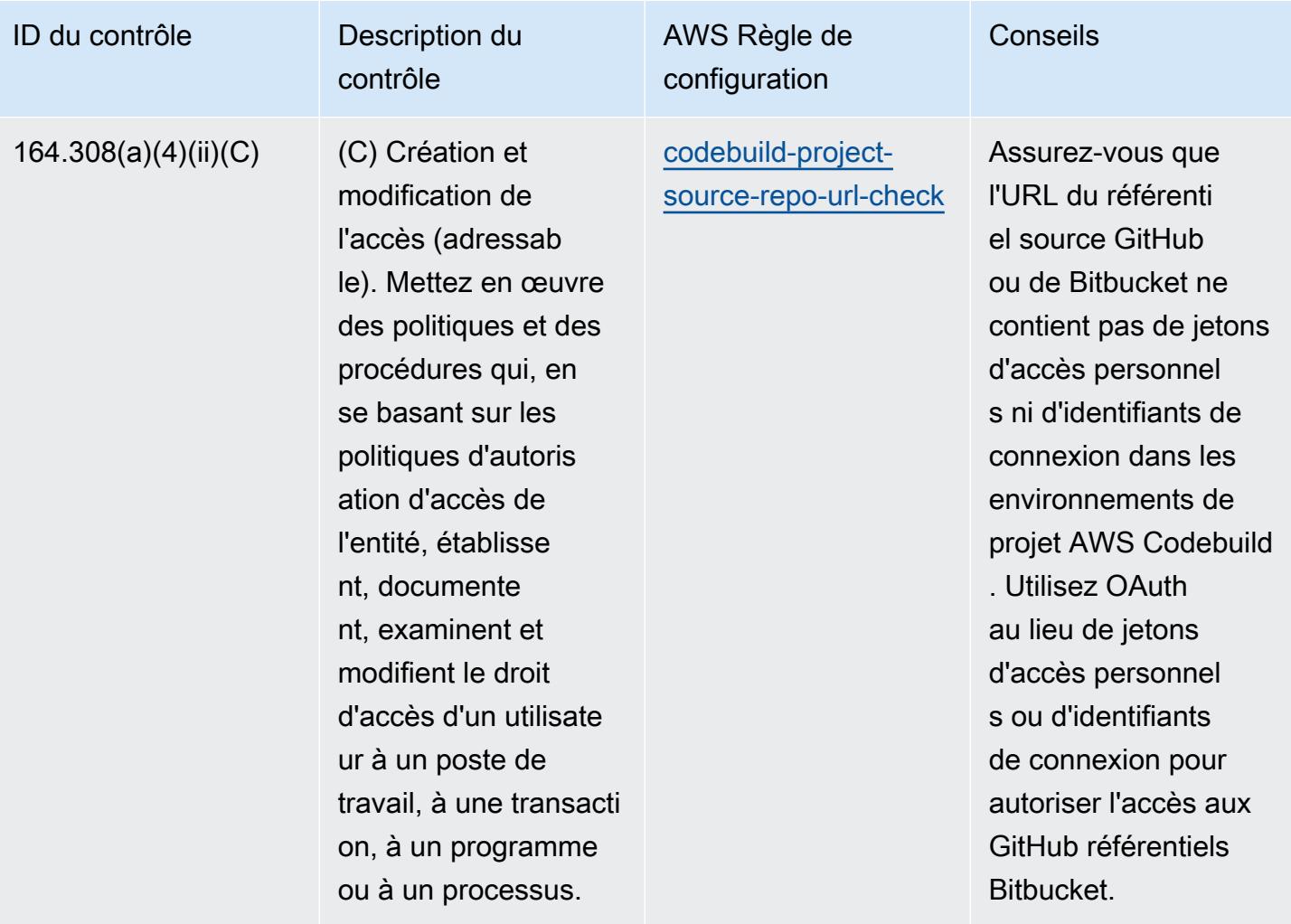

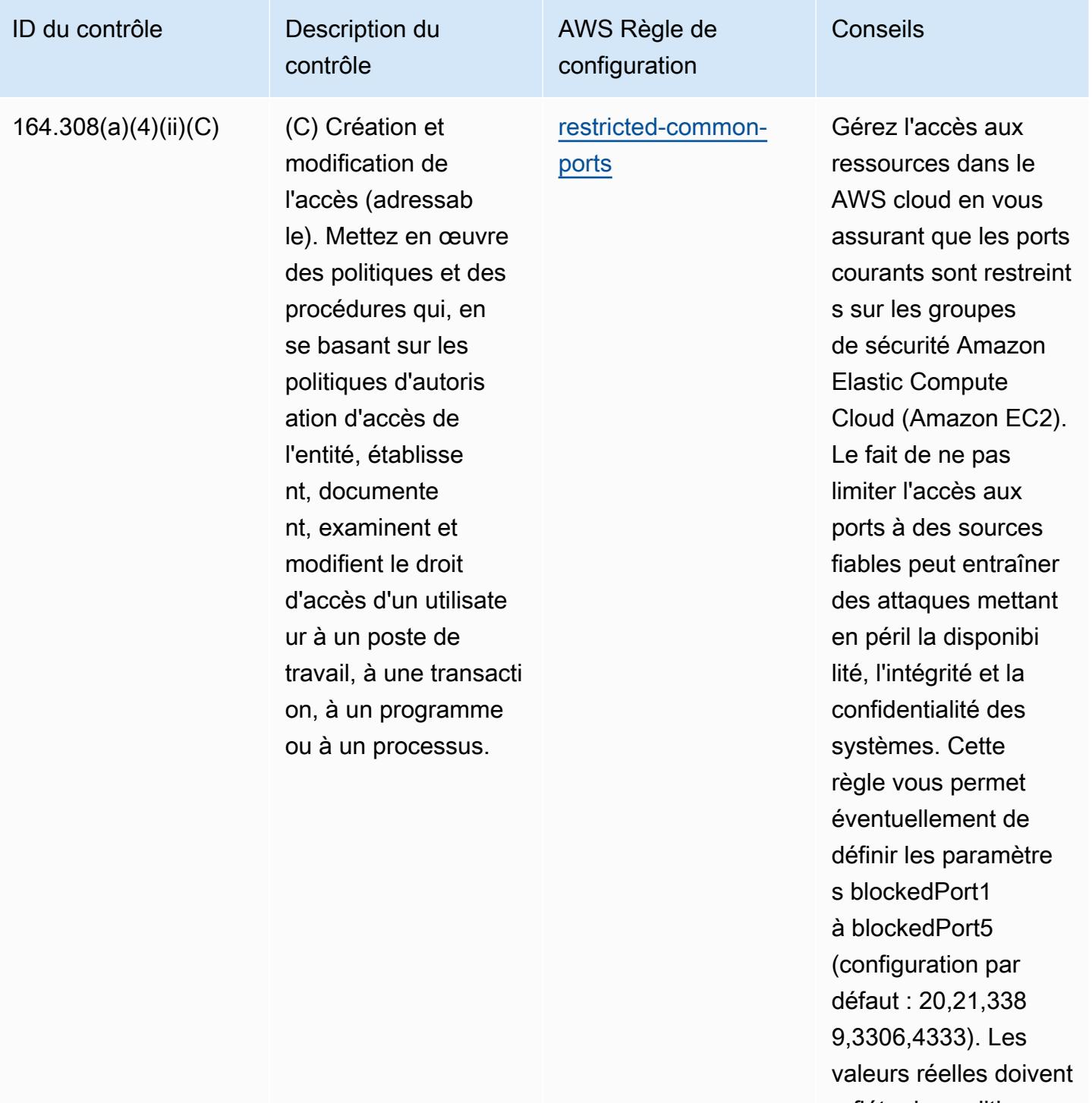

refléter les politiques de votre organisation.

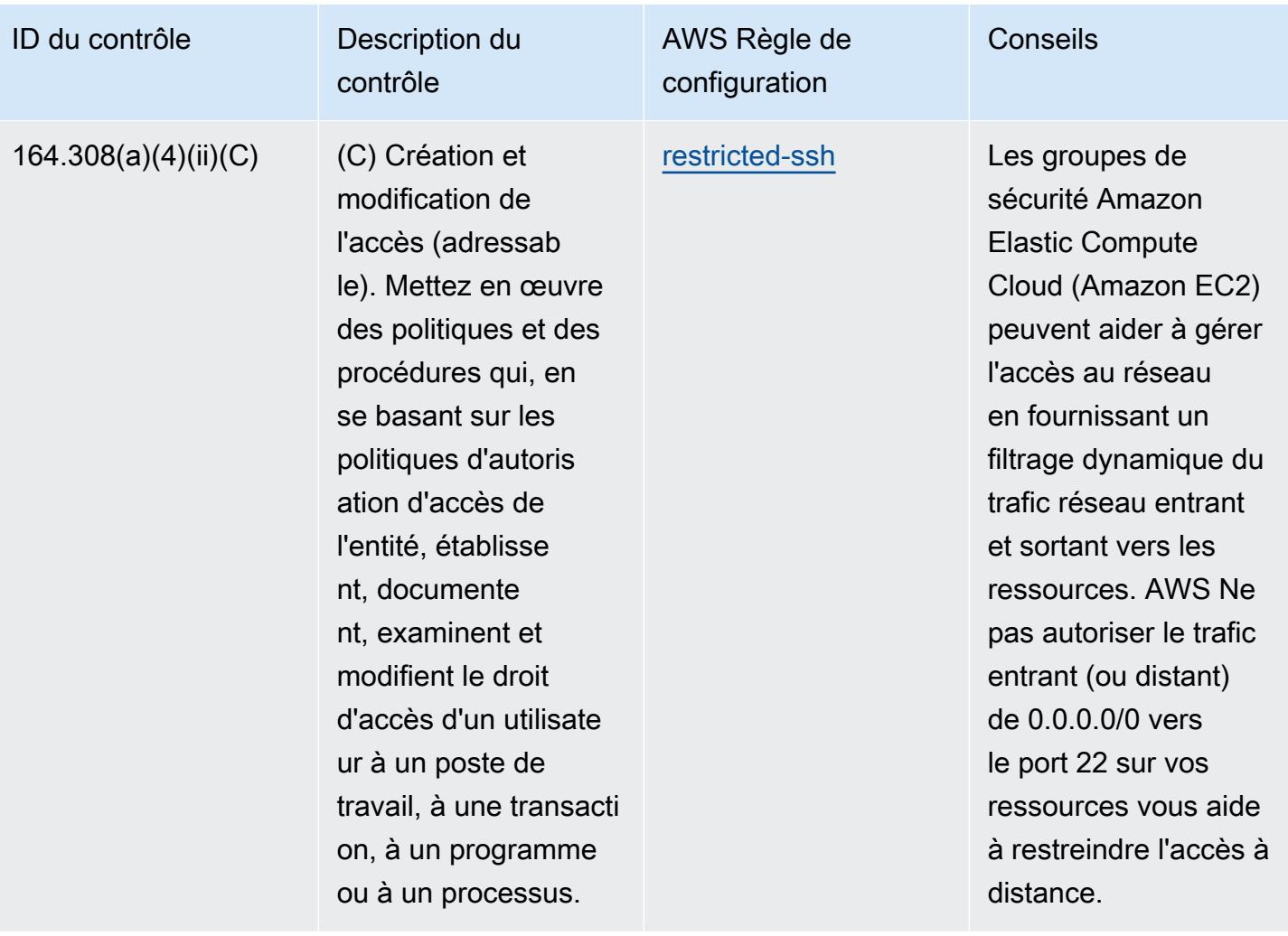

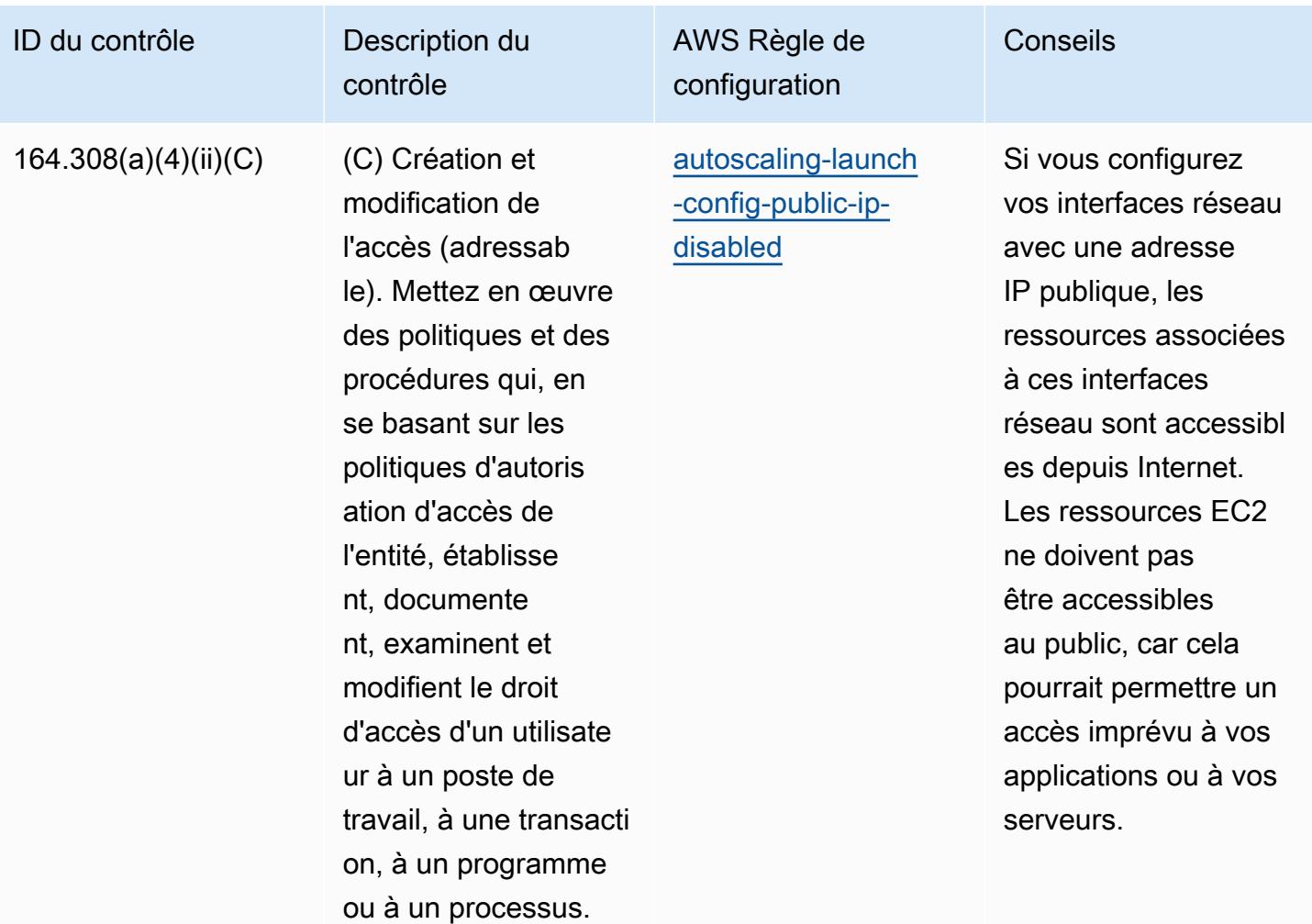

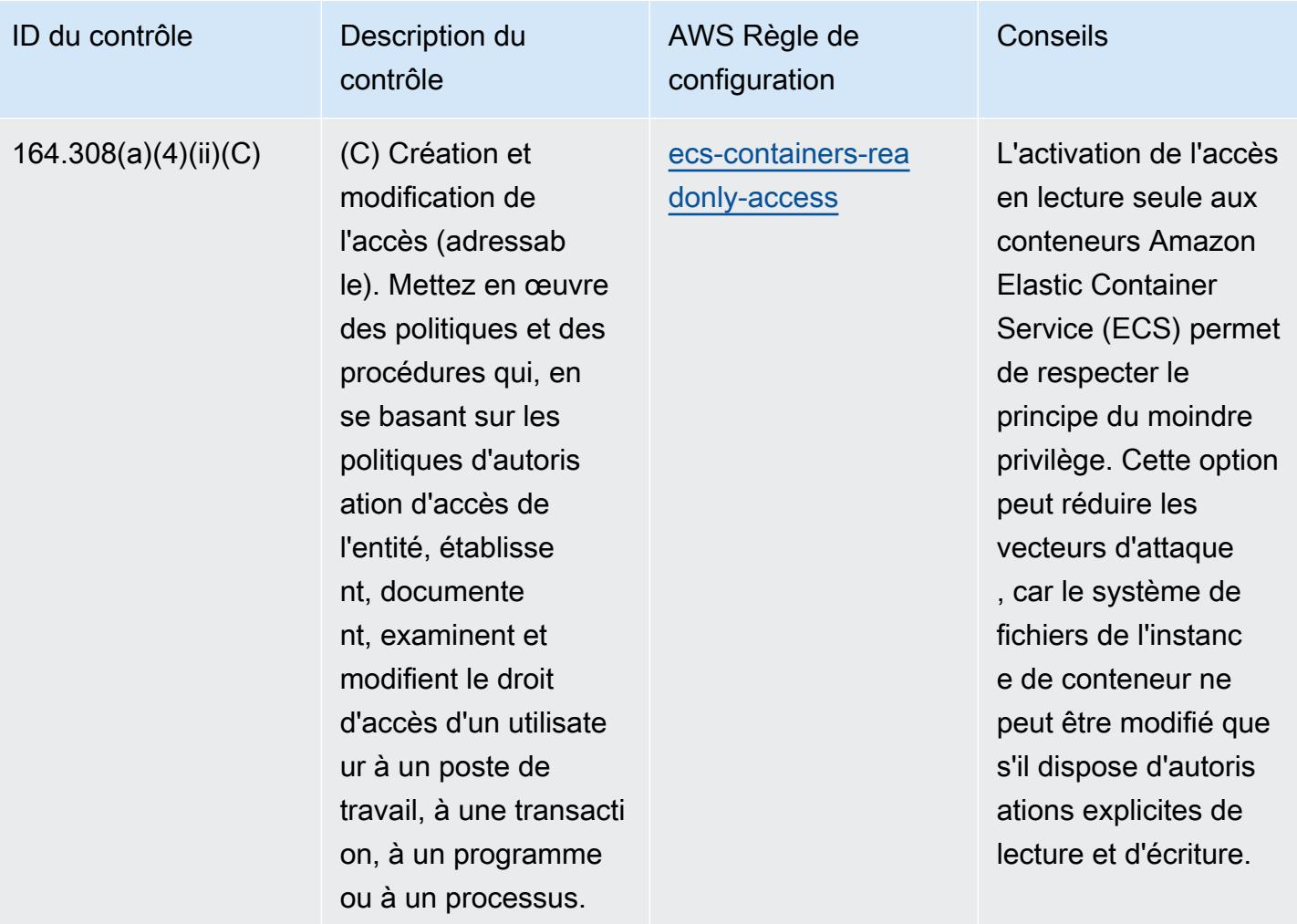

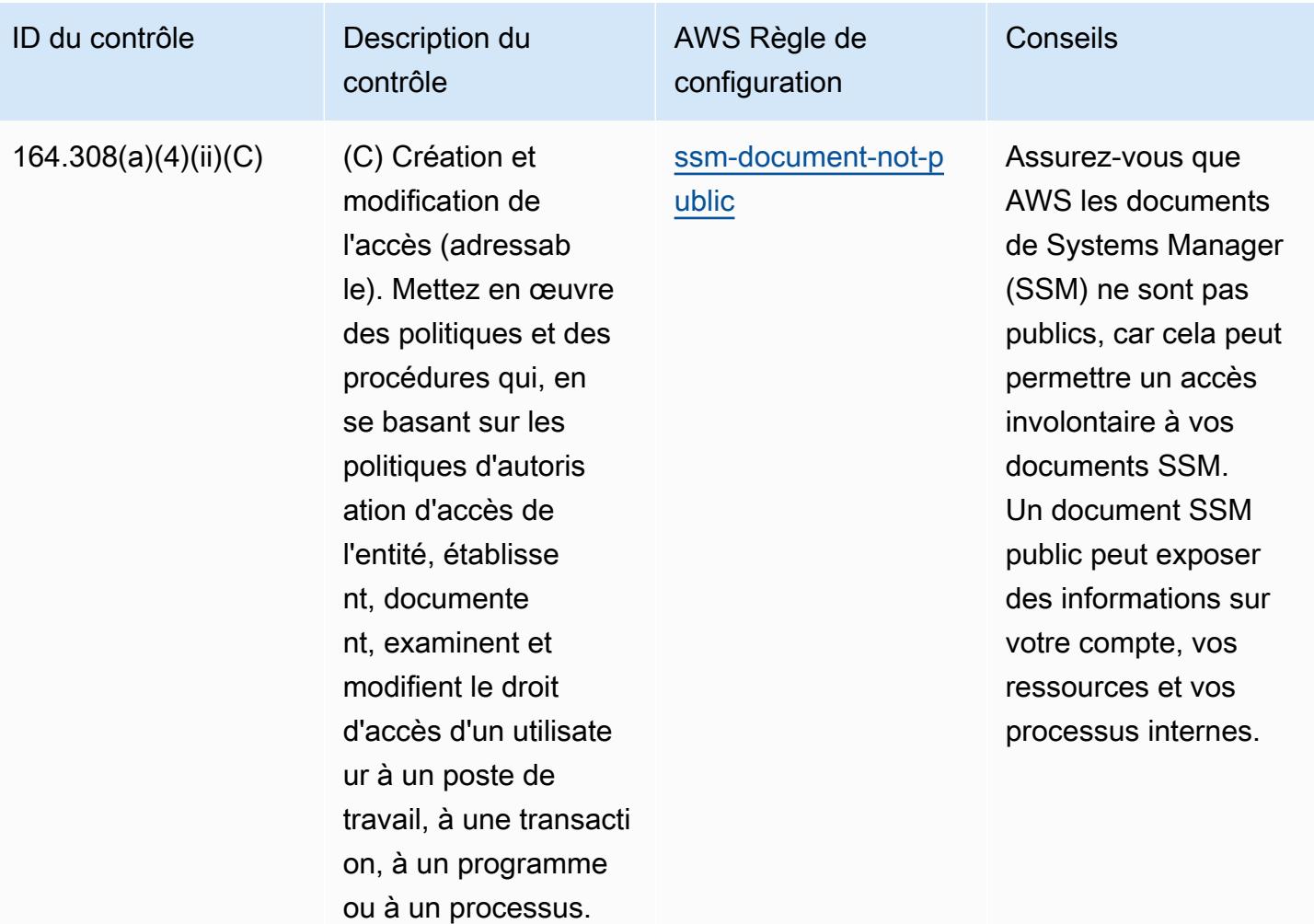

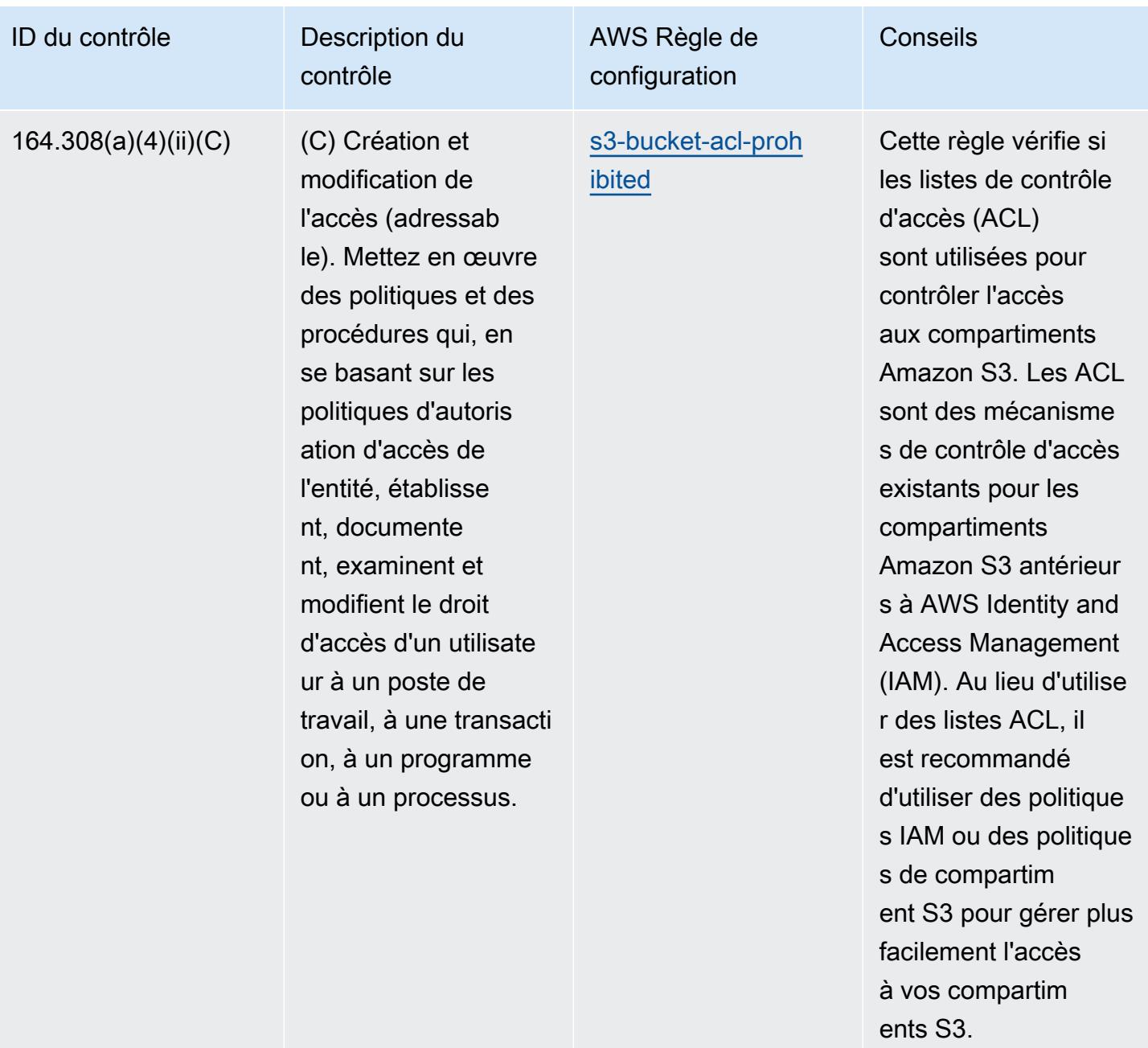

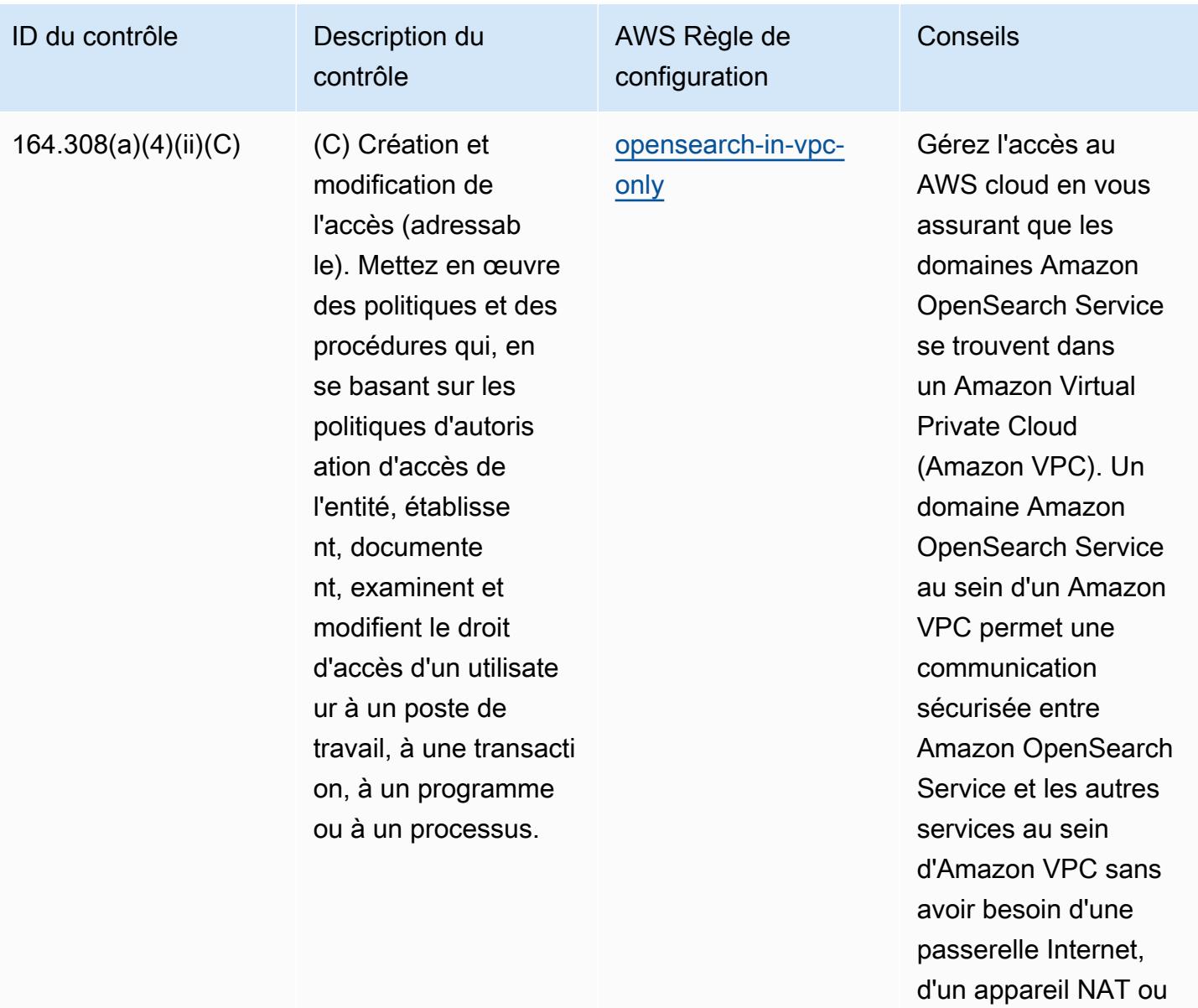

d'une connexion VPN.

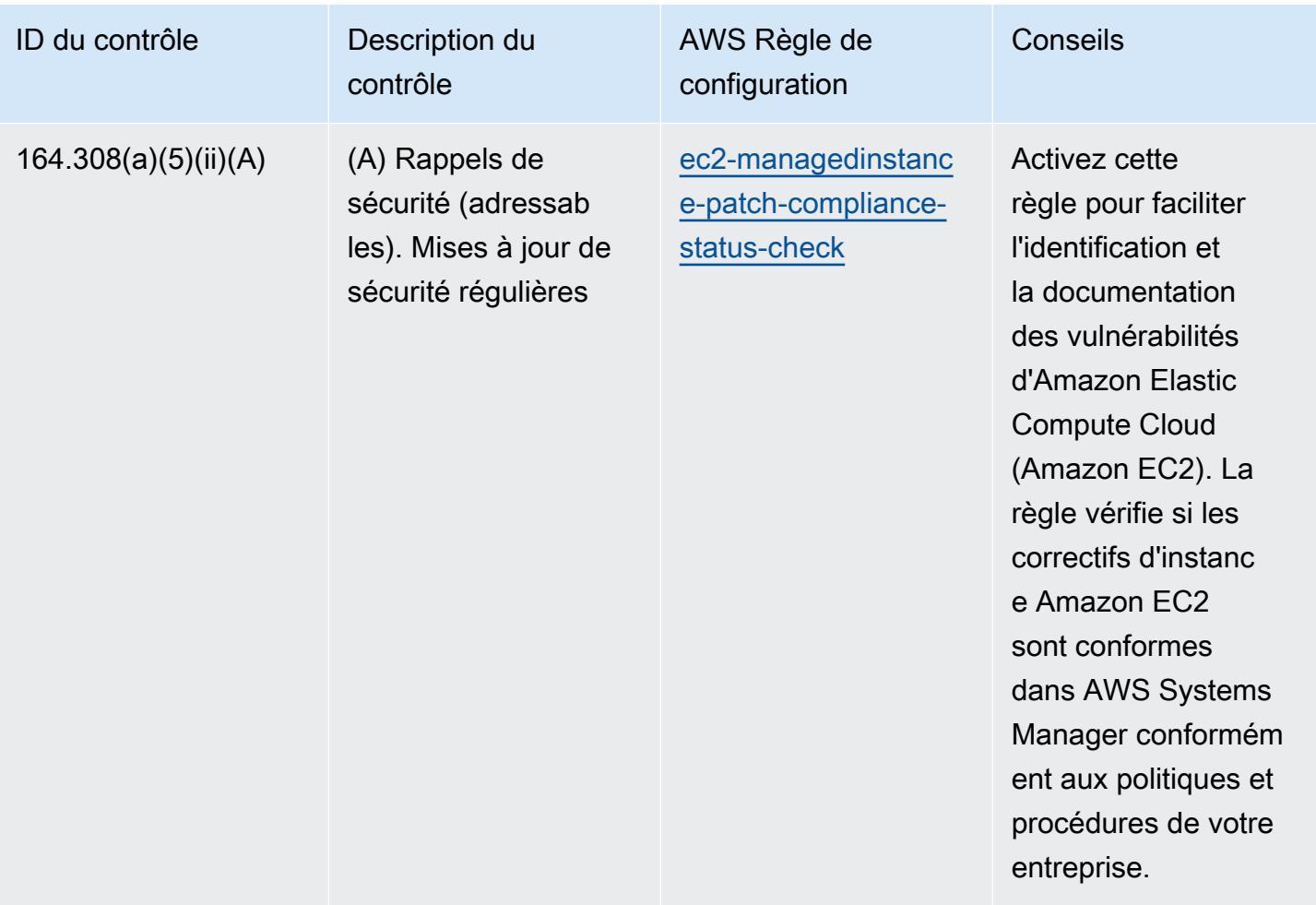

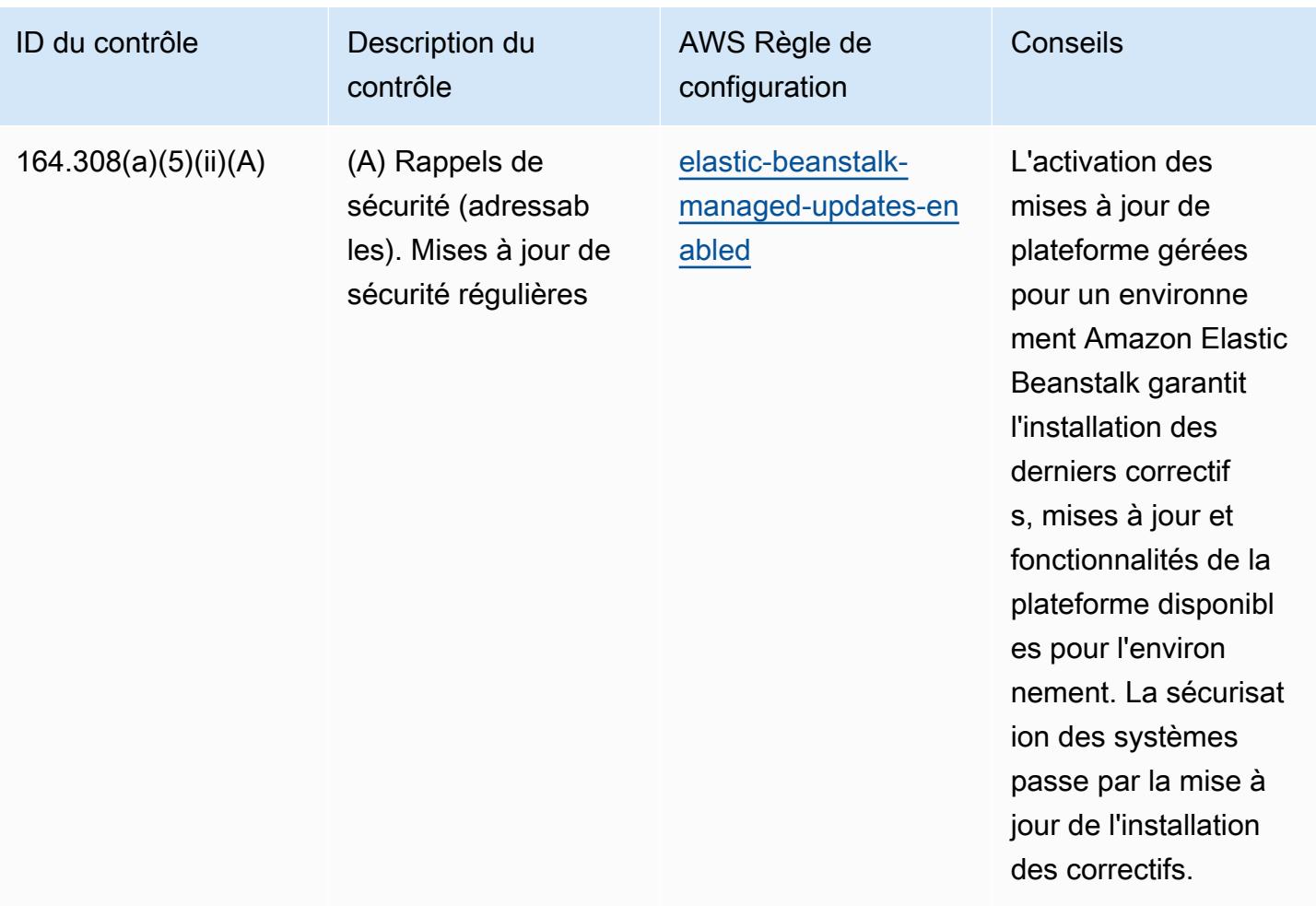

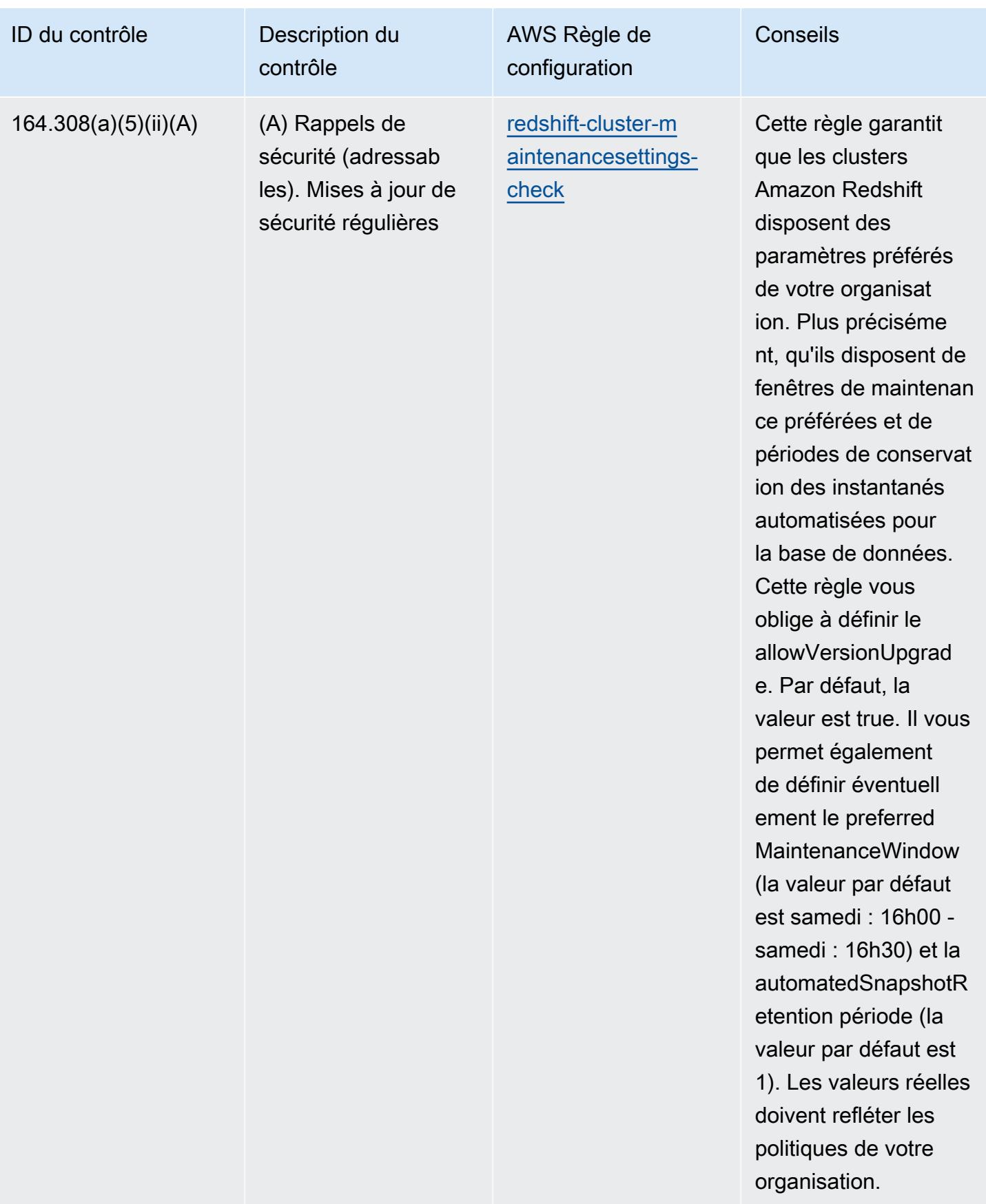

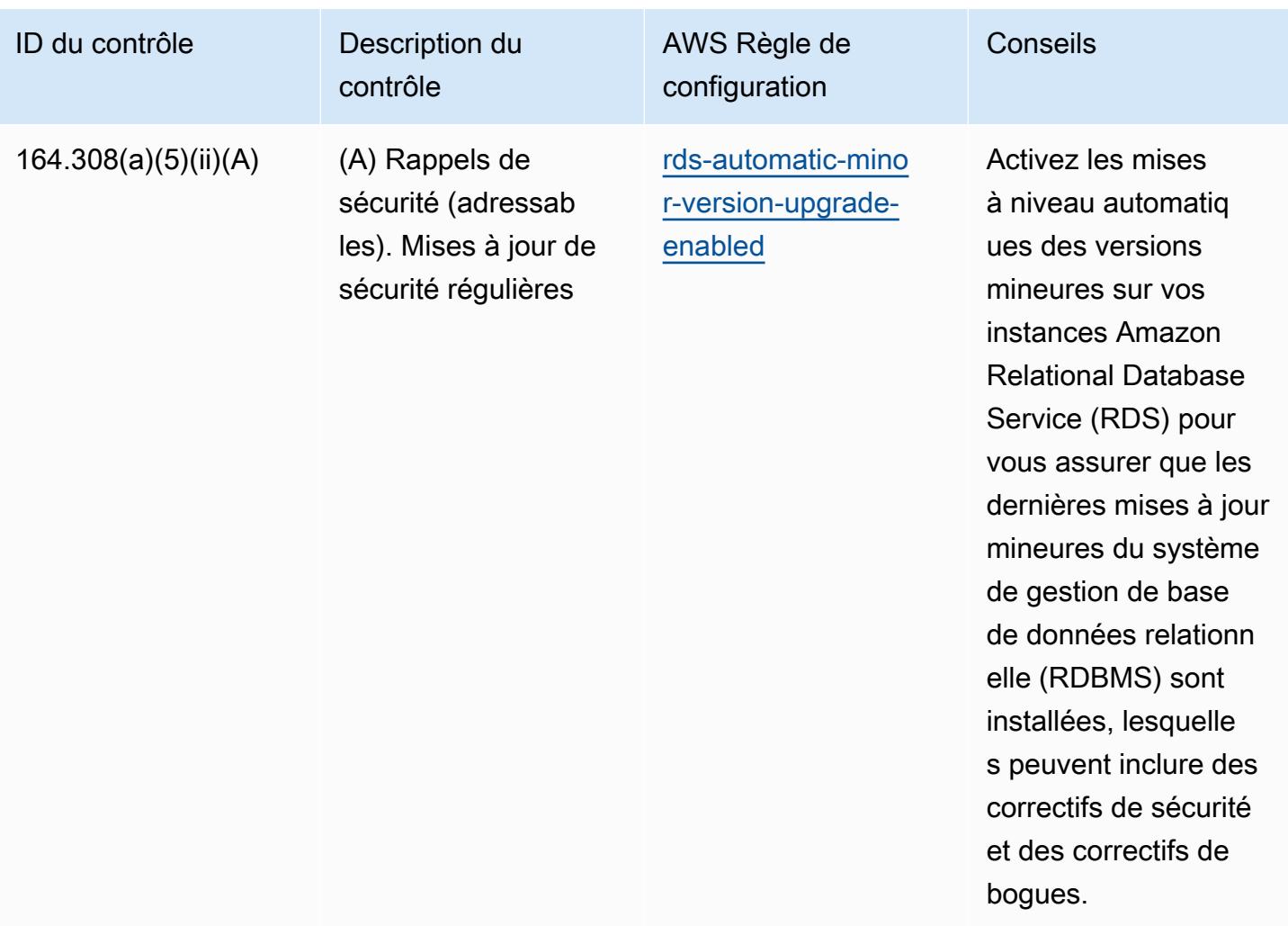

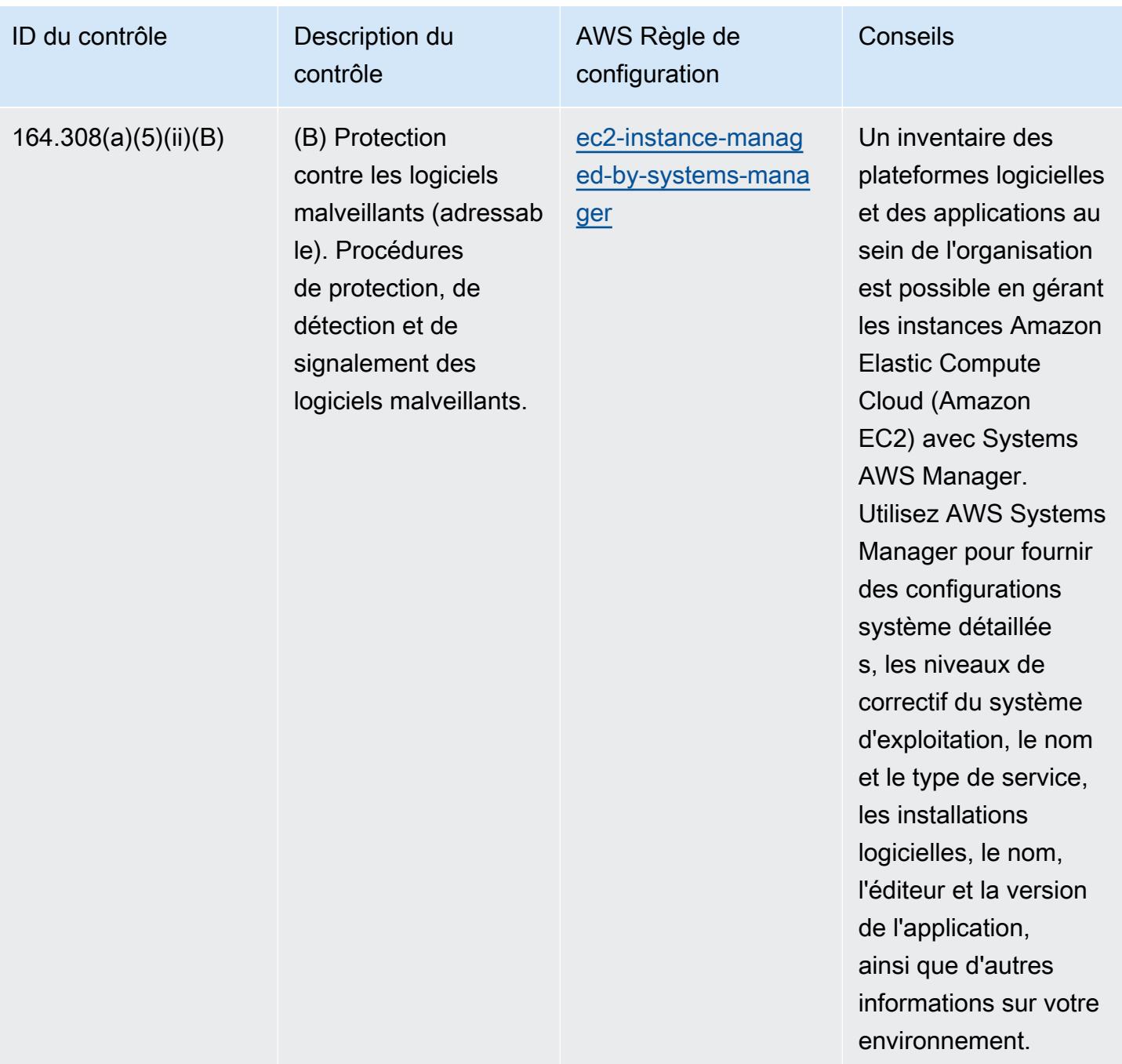

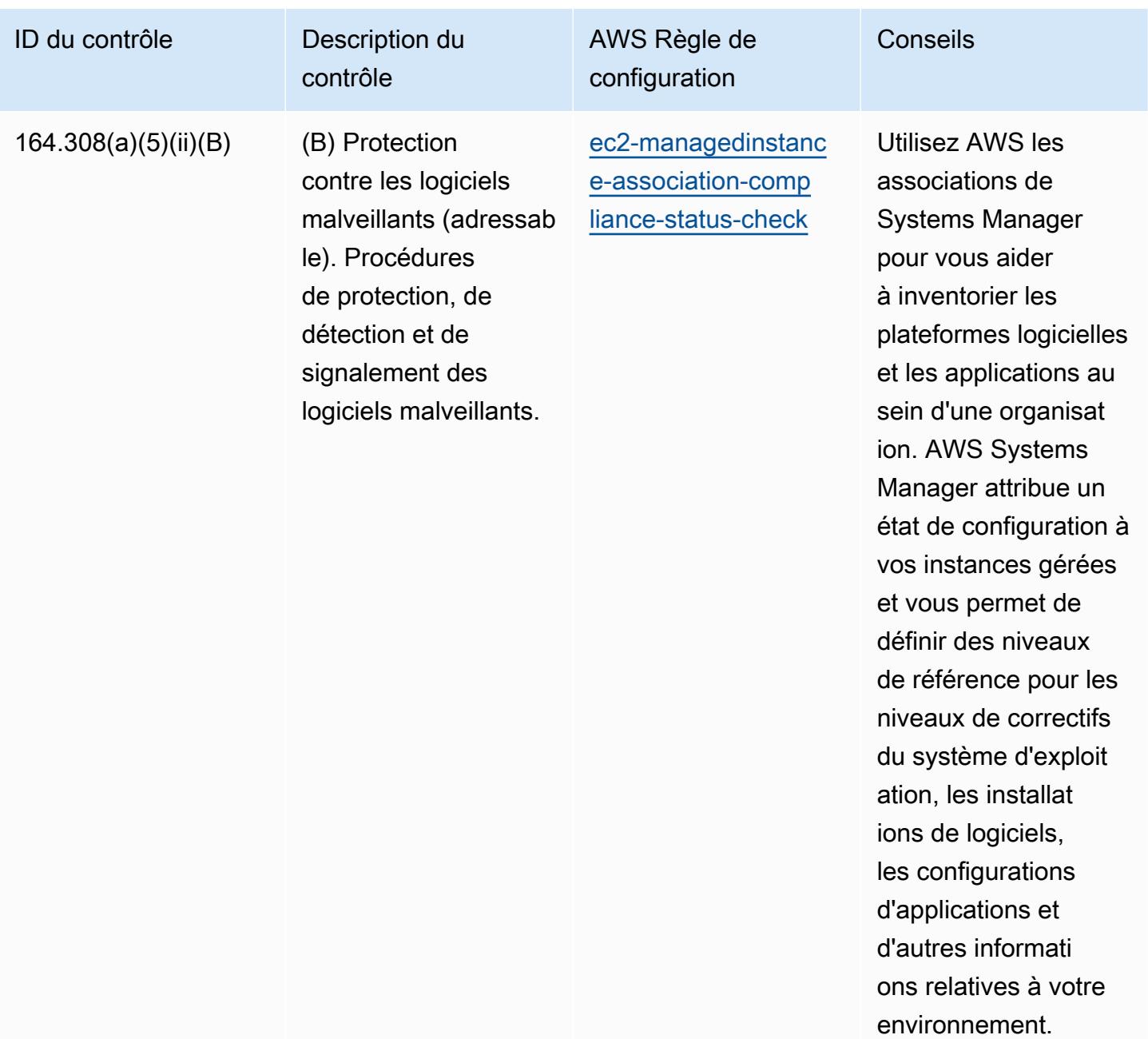

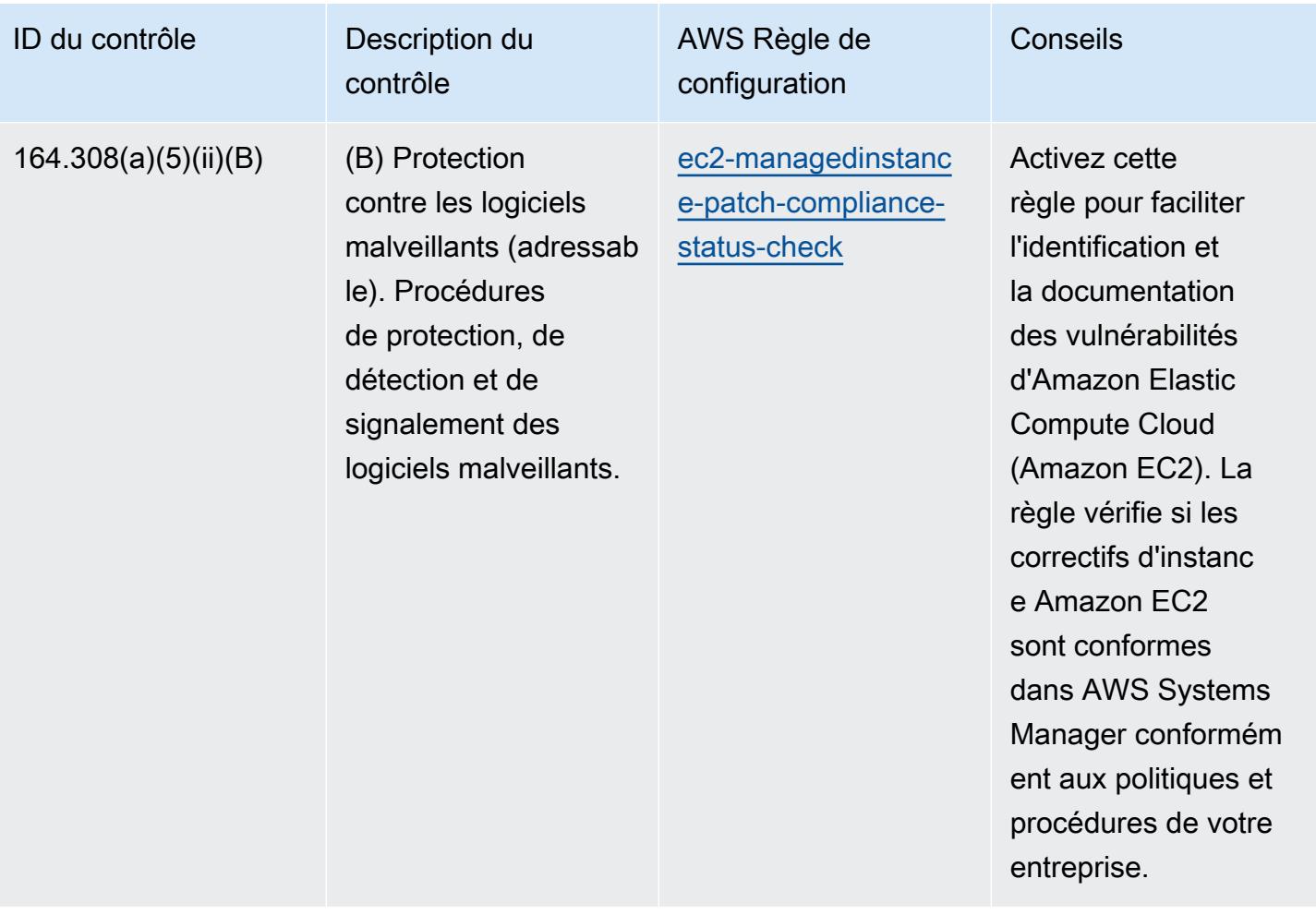

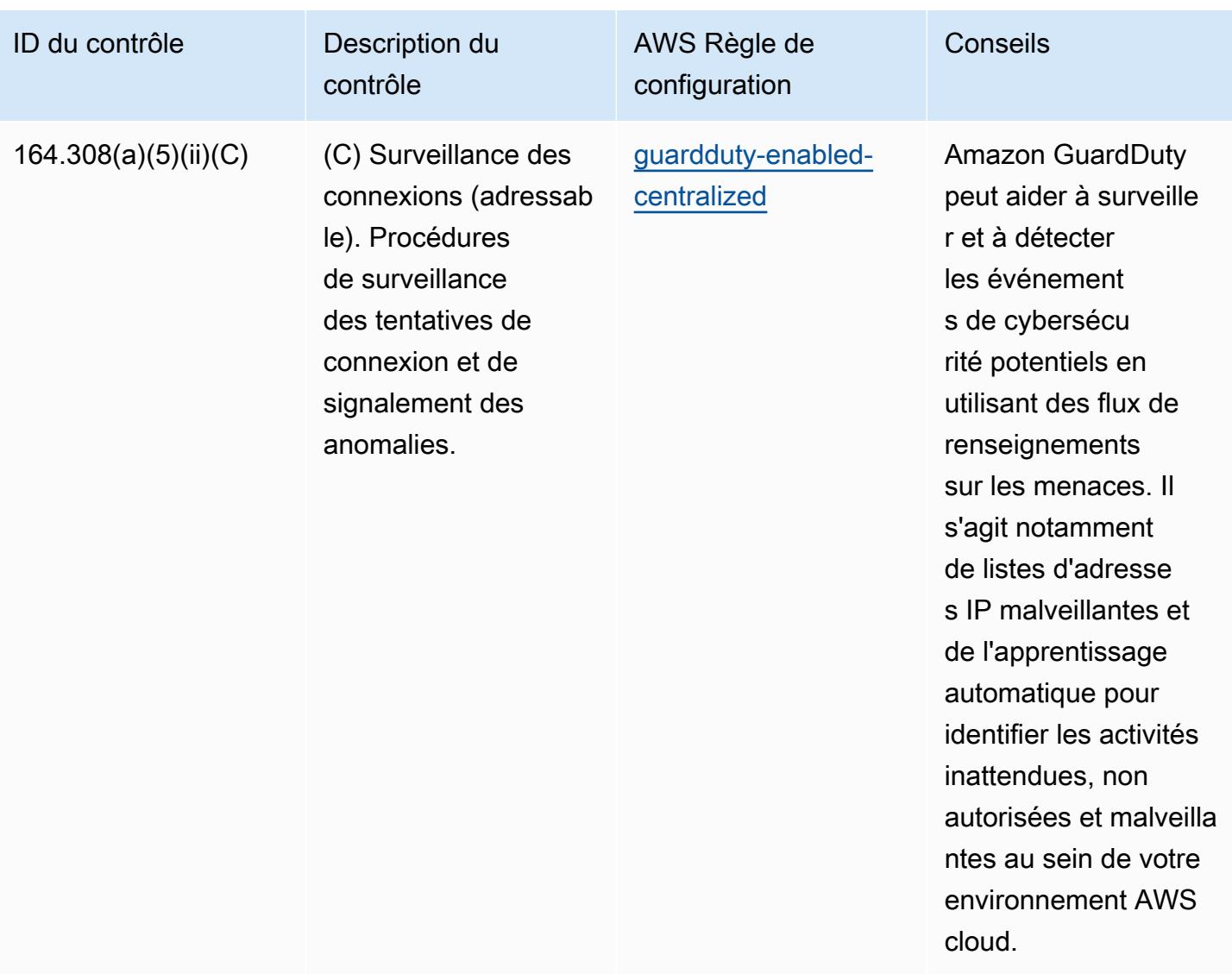

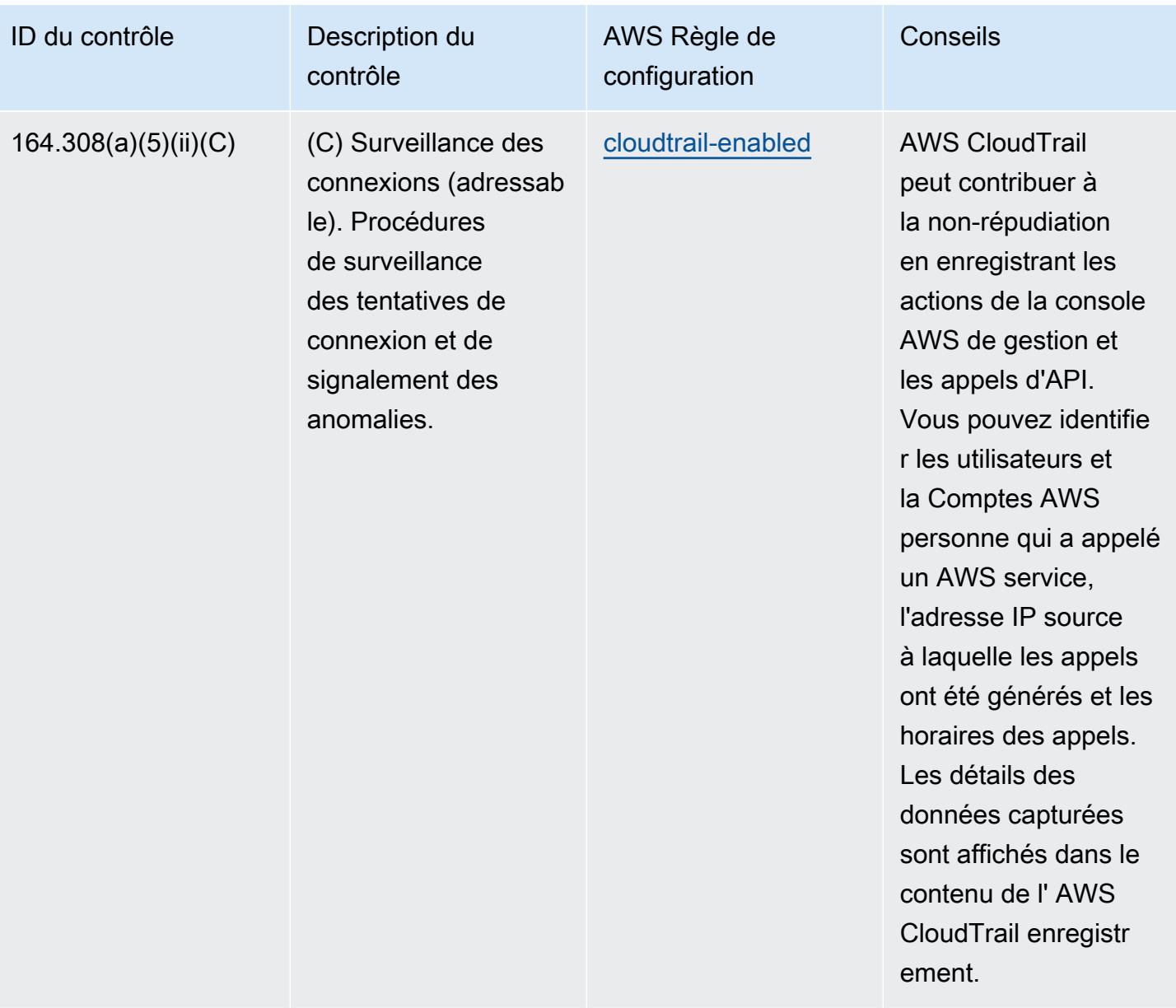

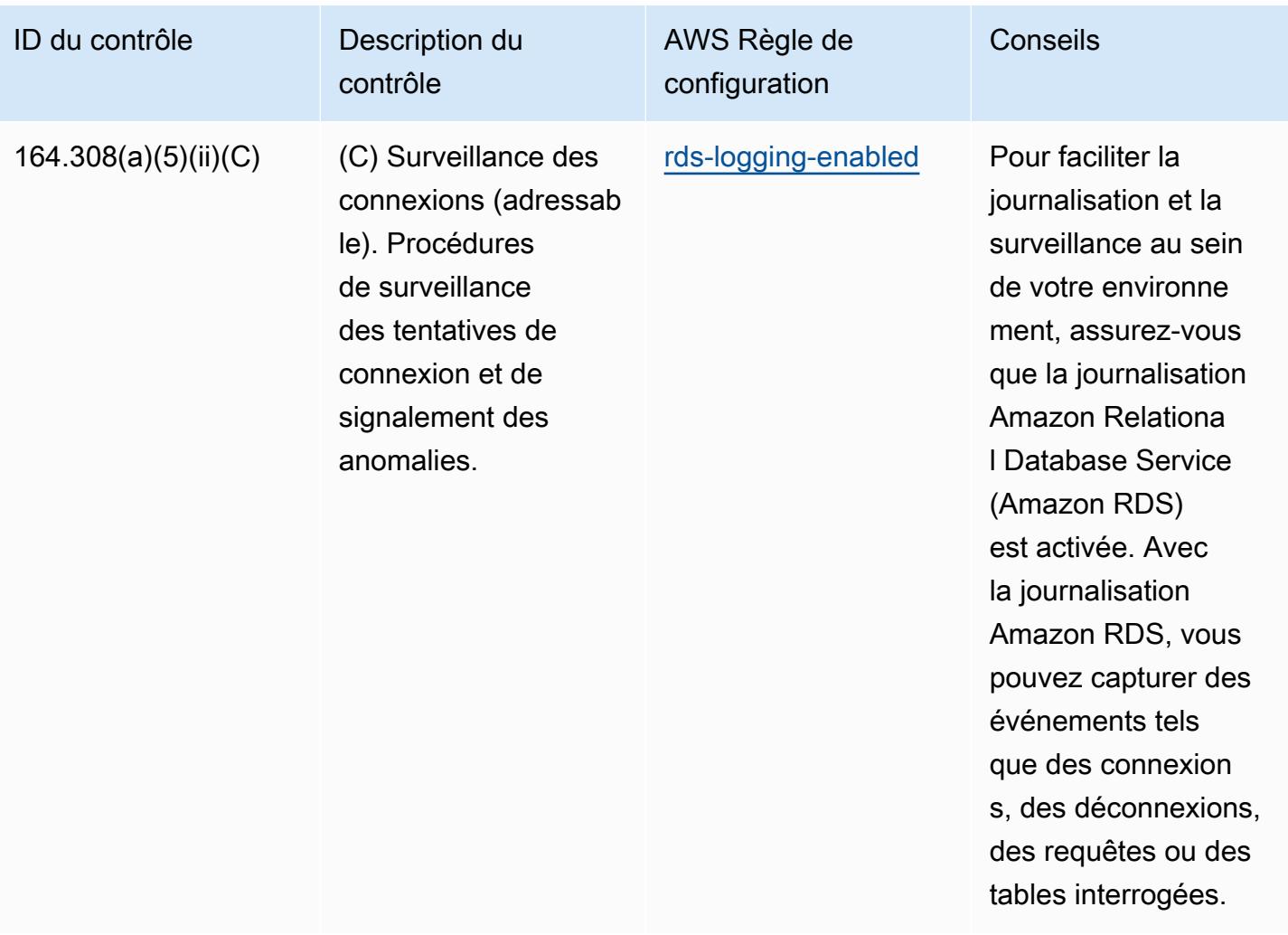

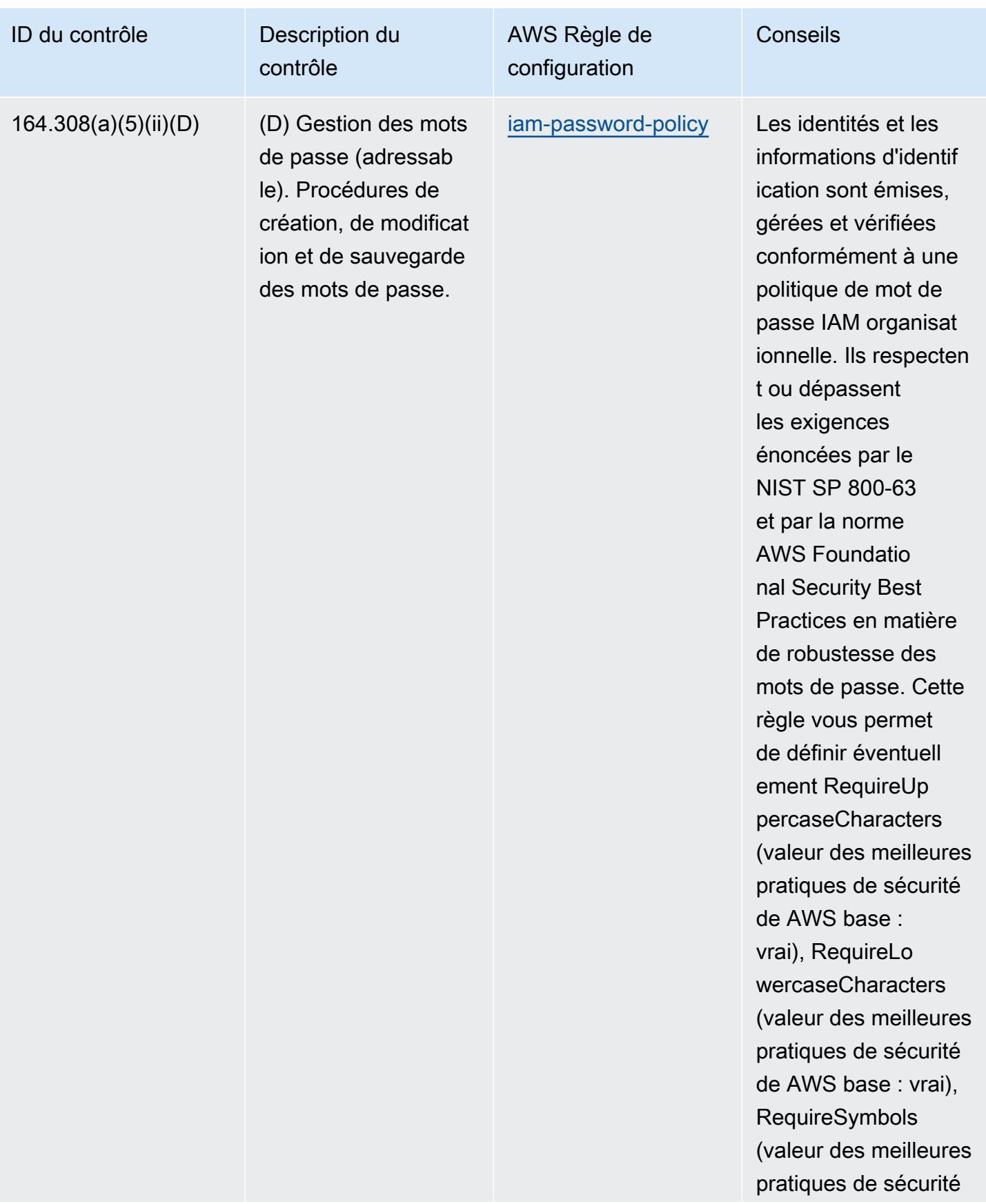

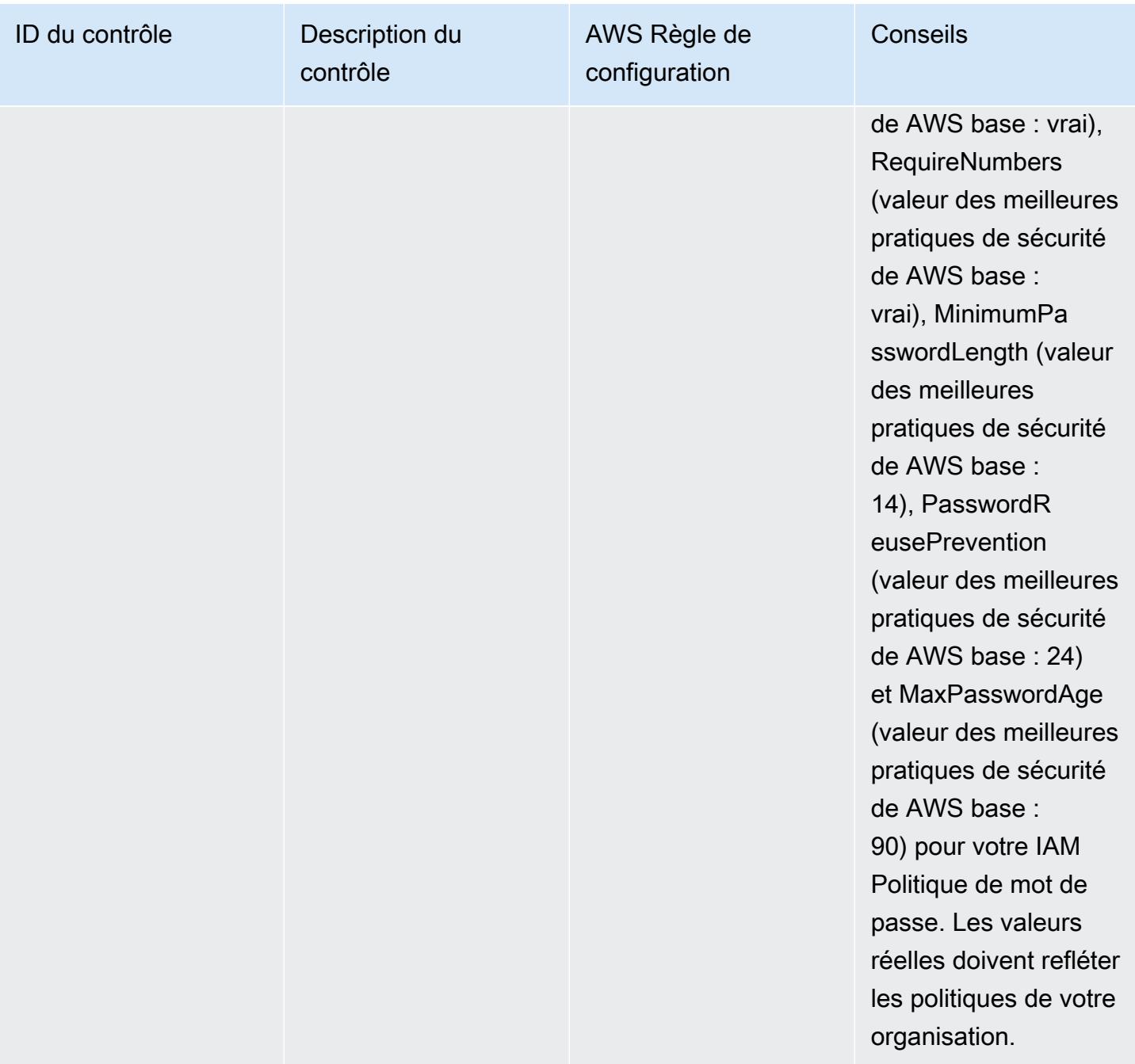

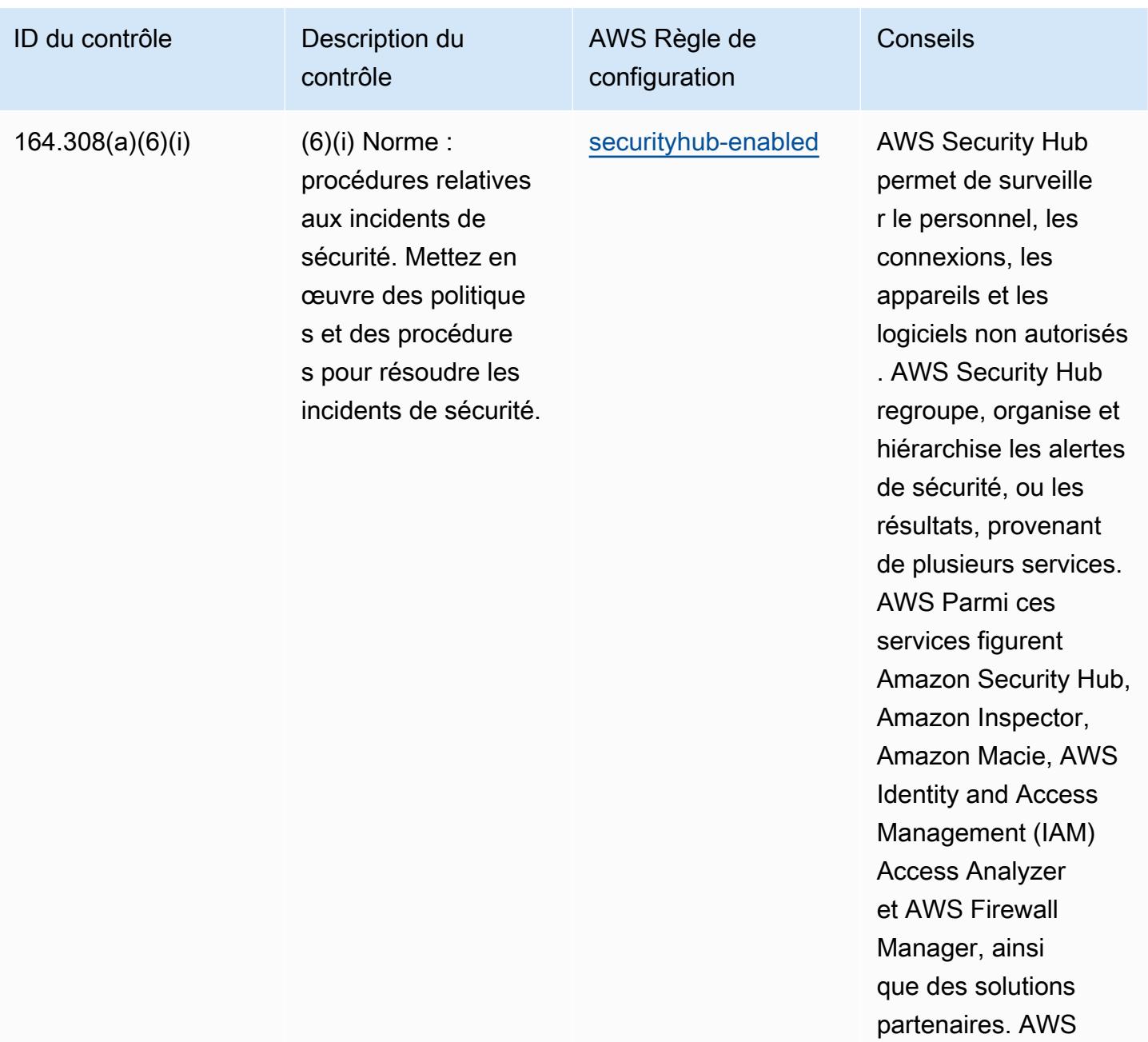
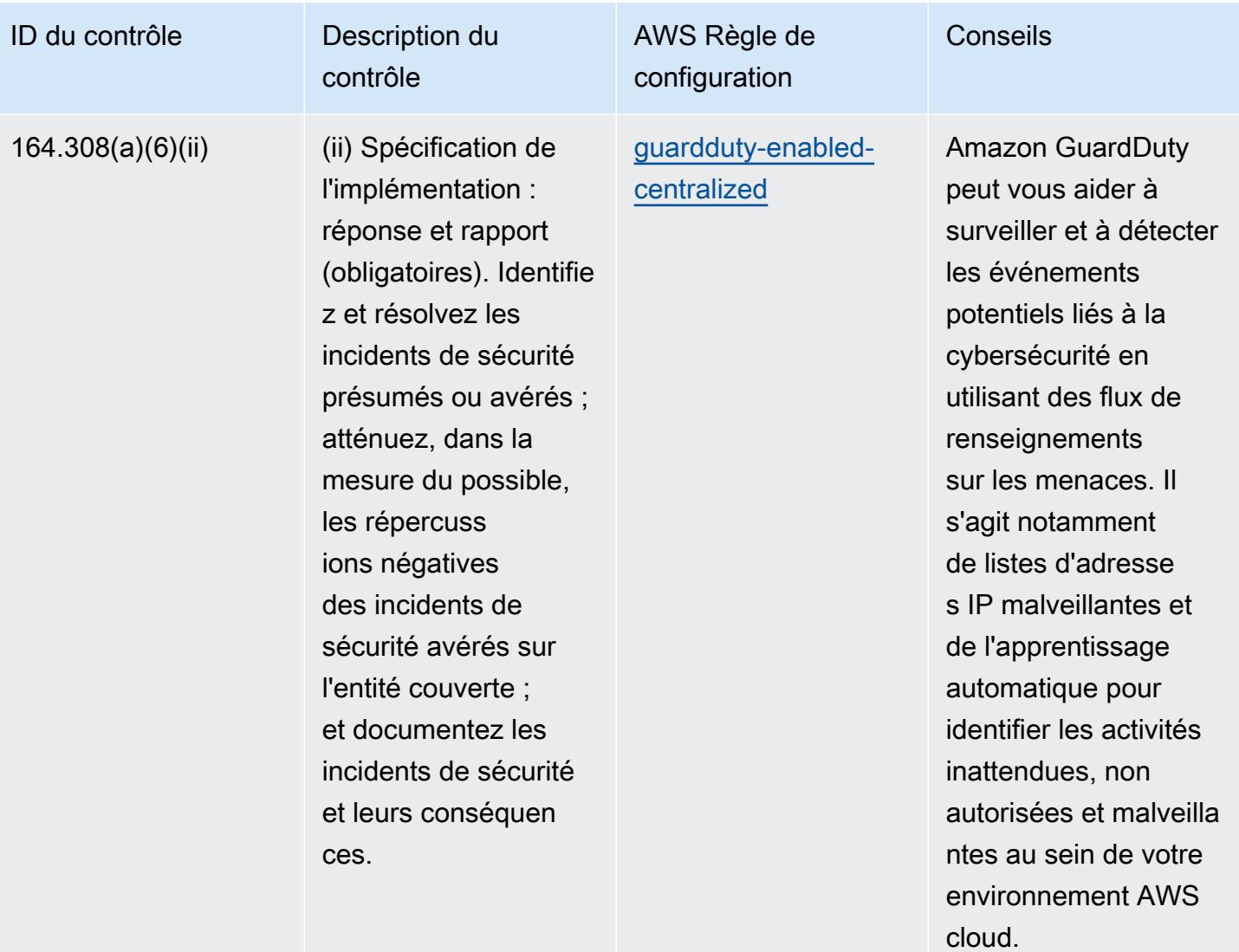

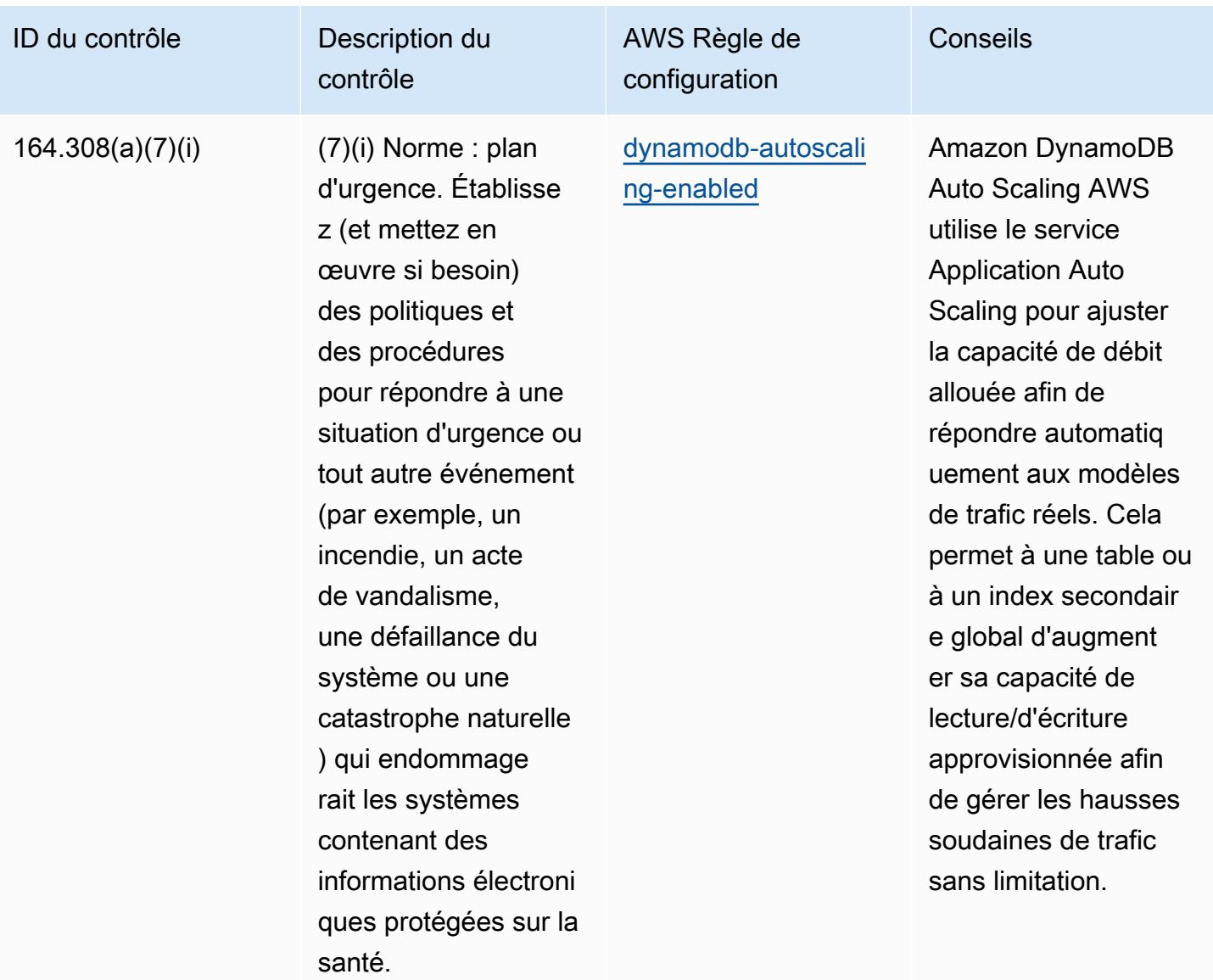

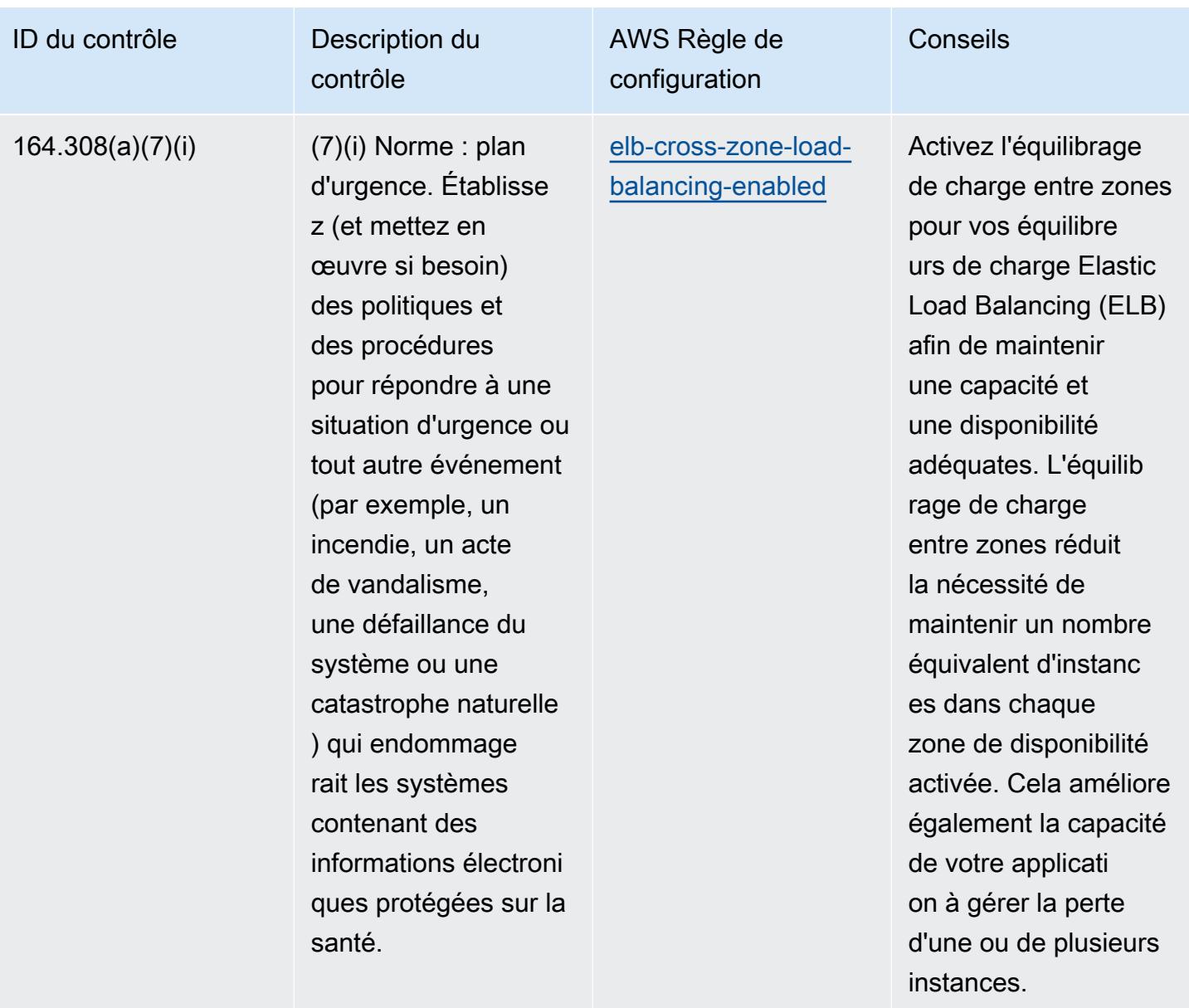

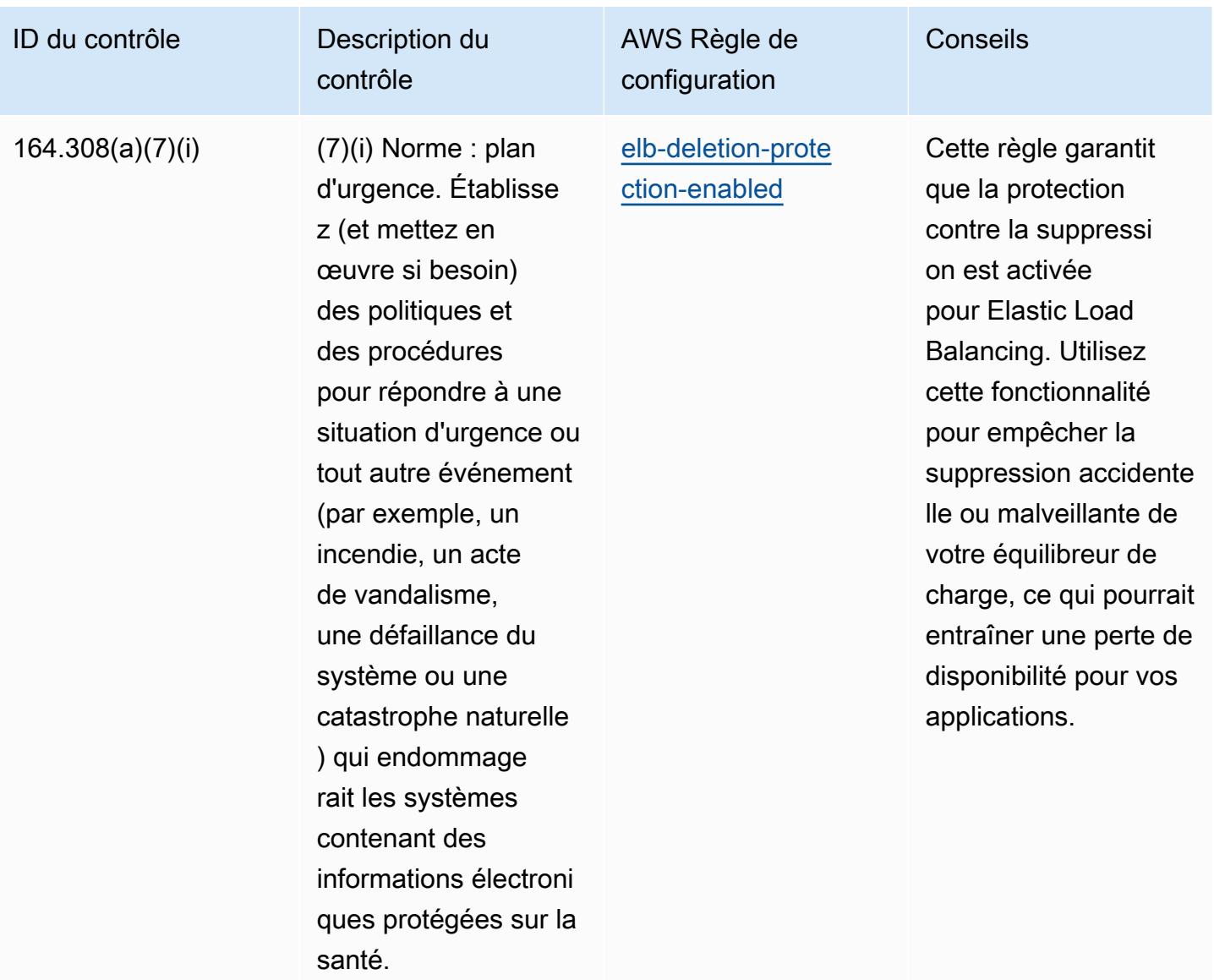

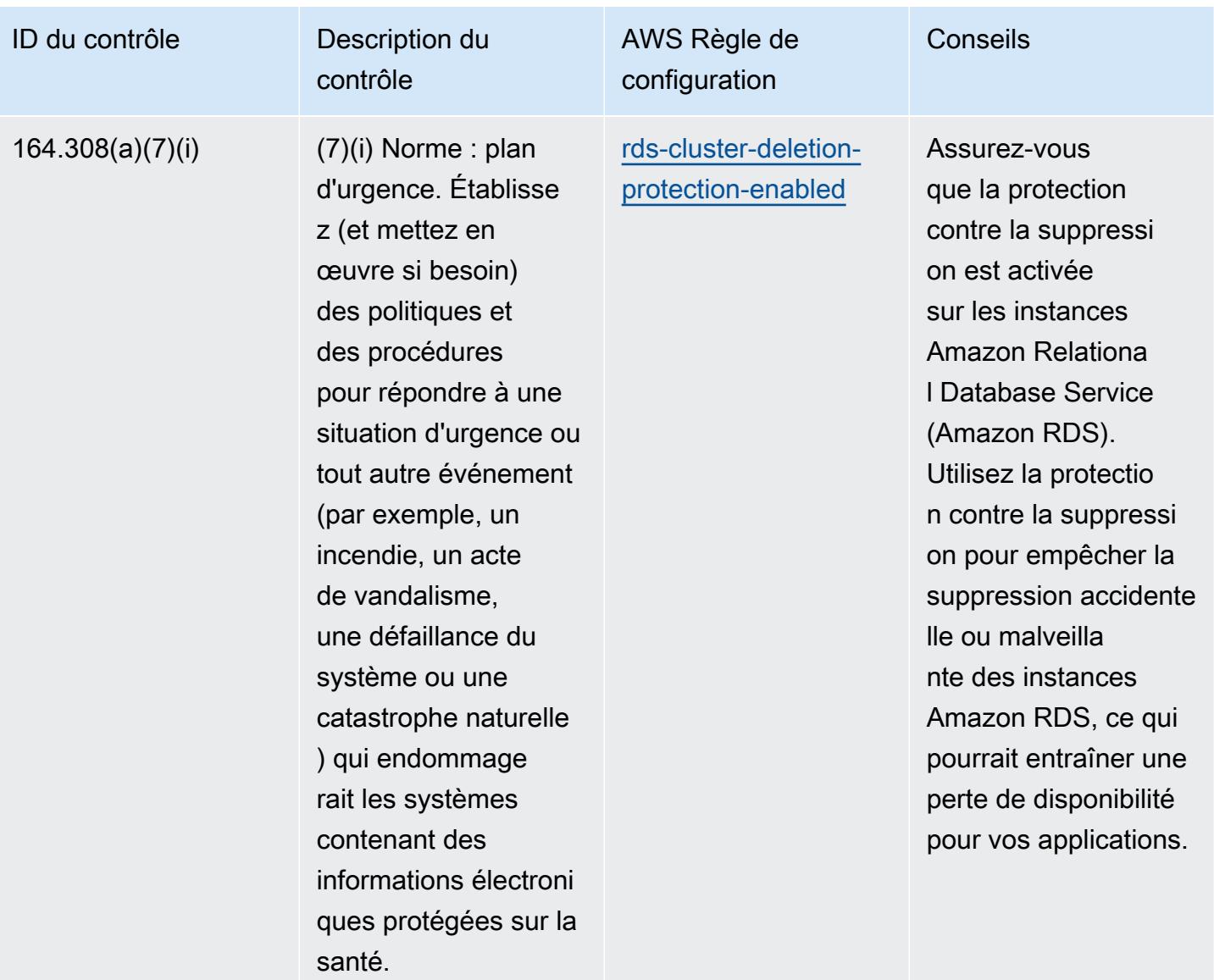

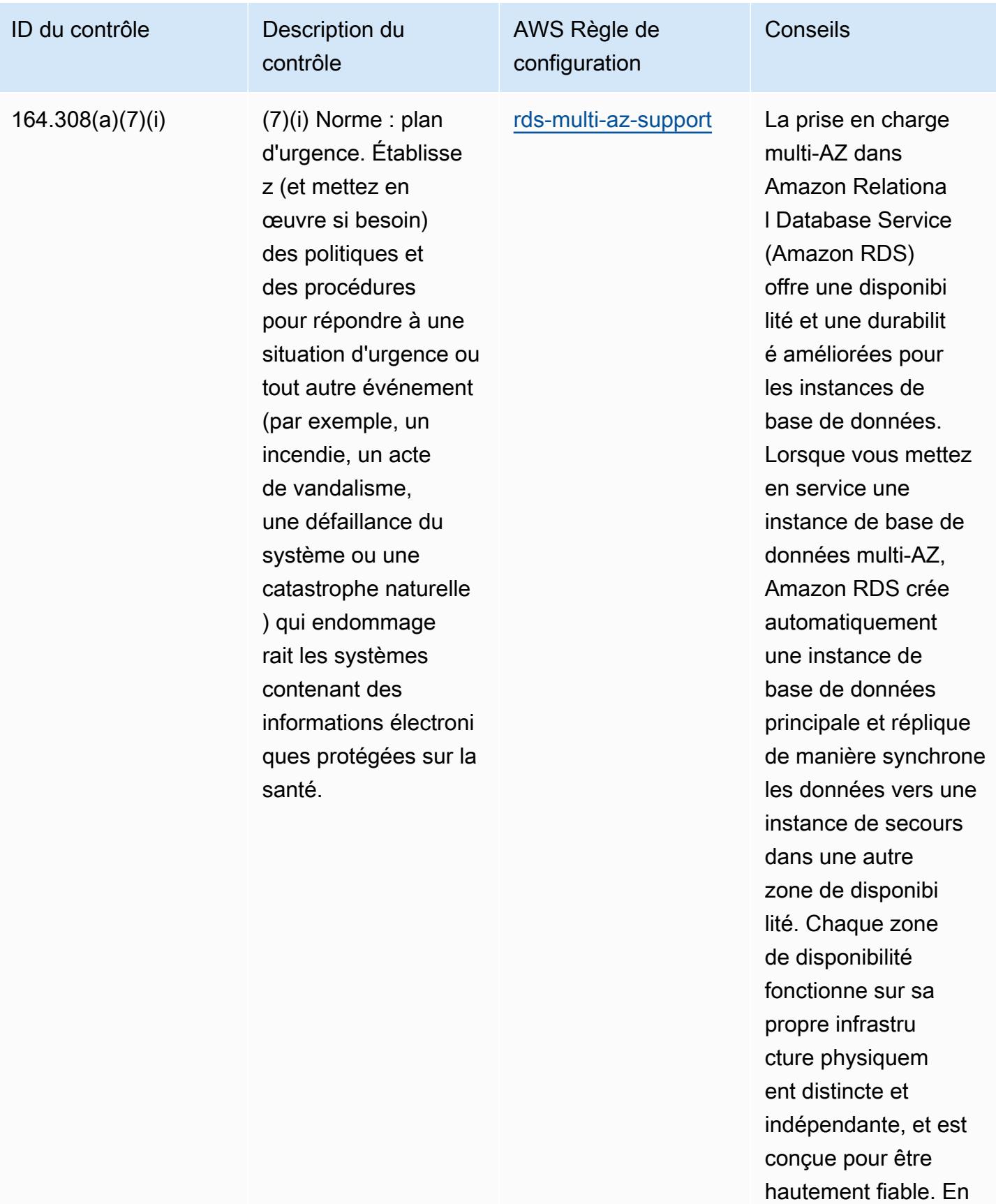

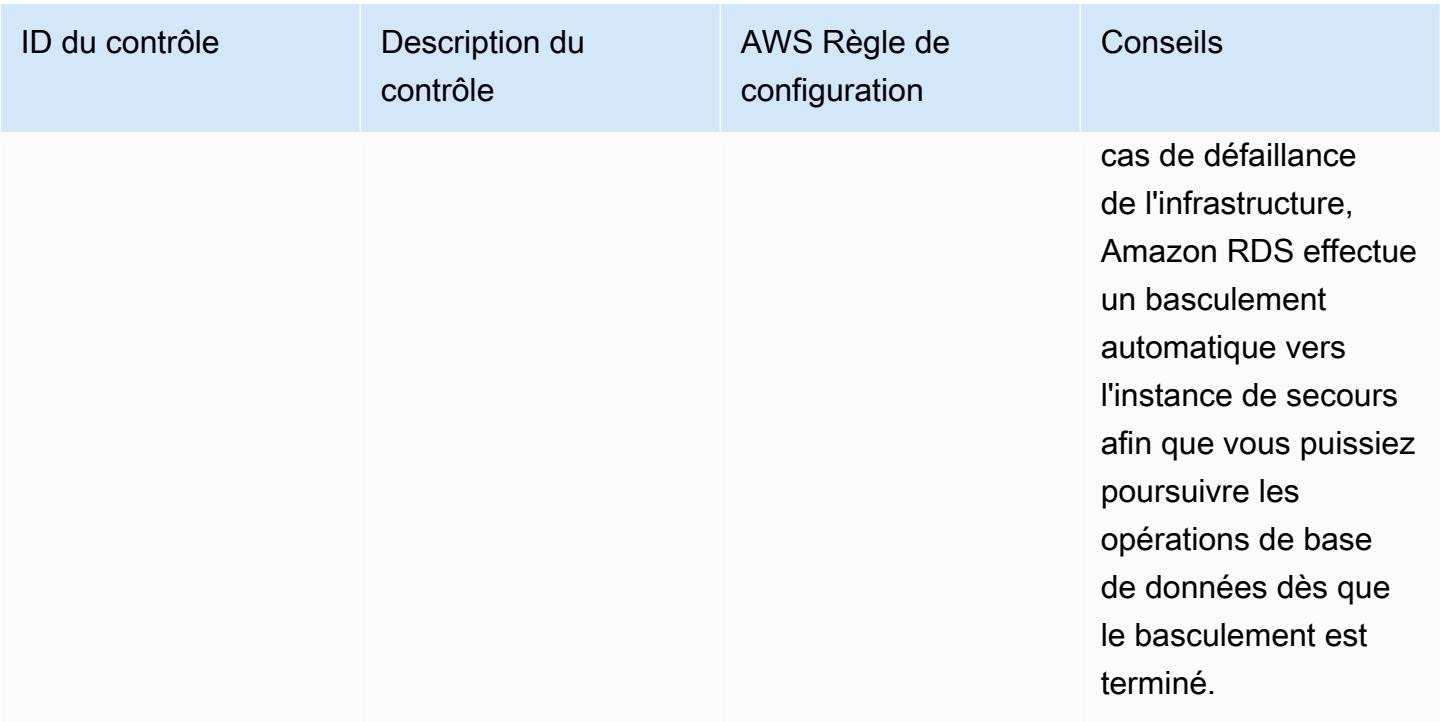

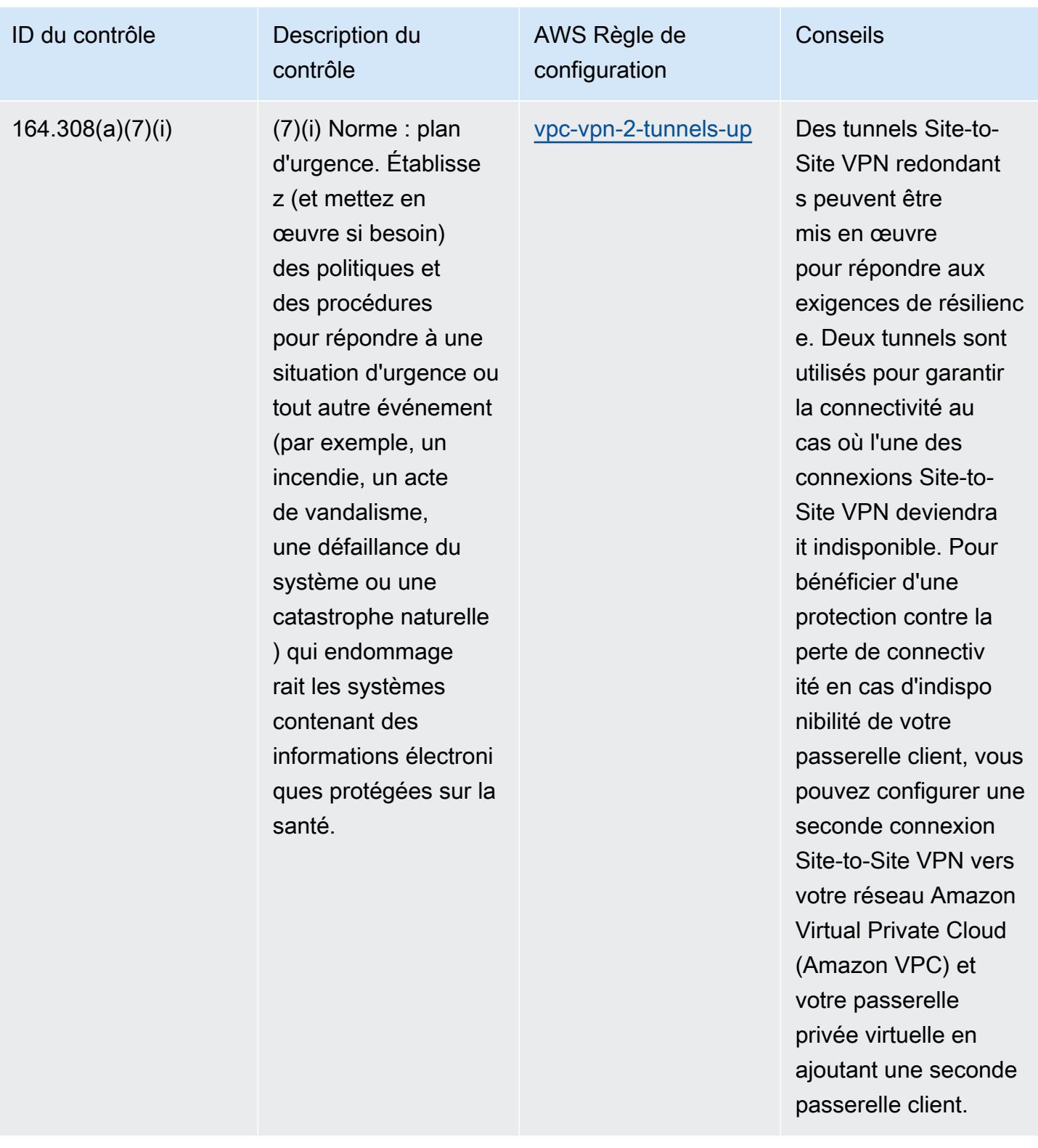

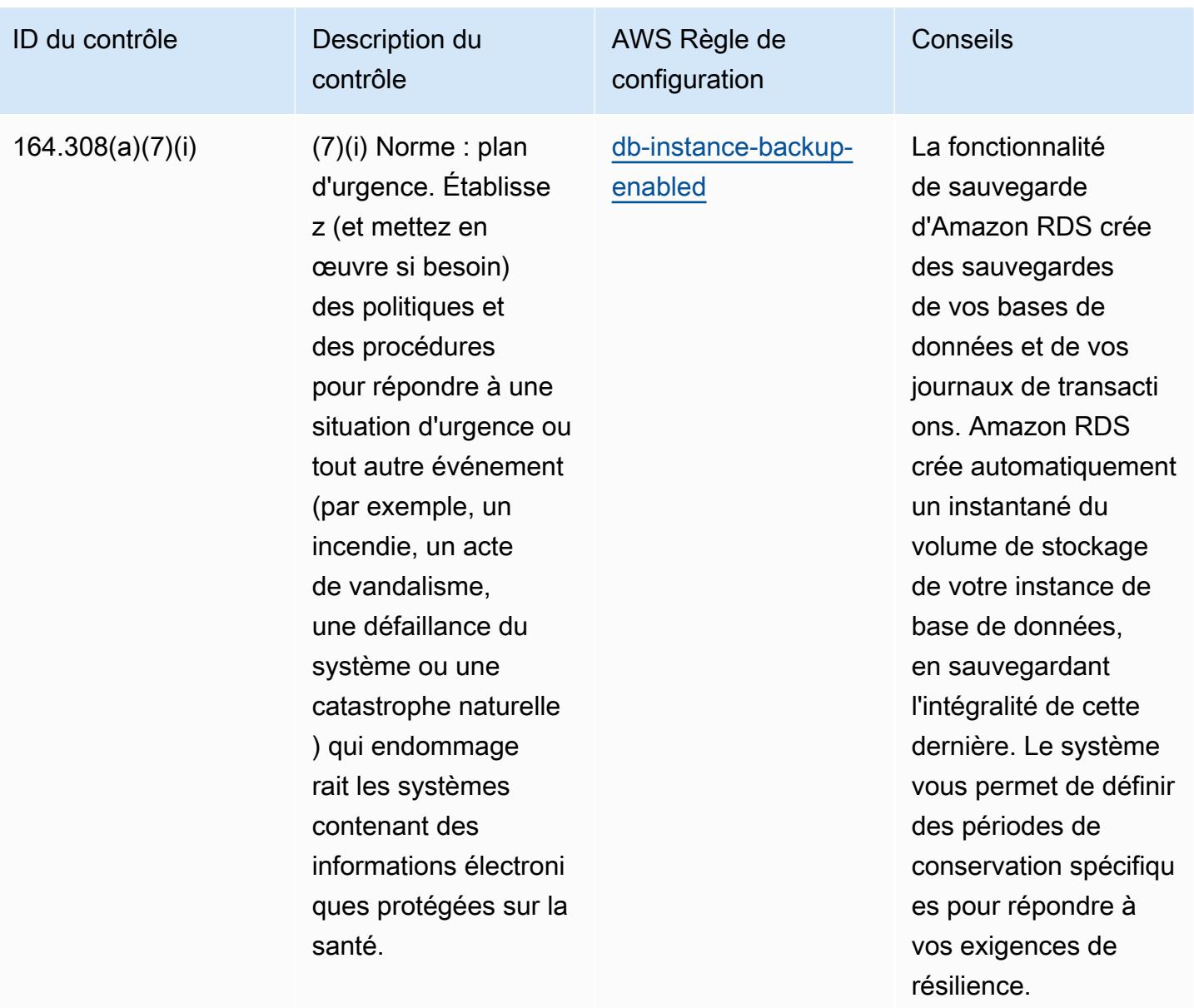

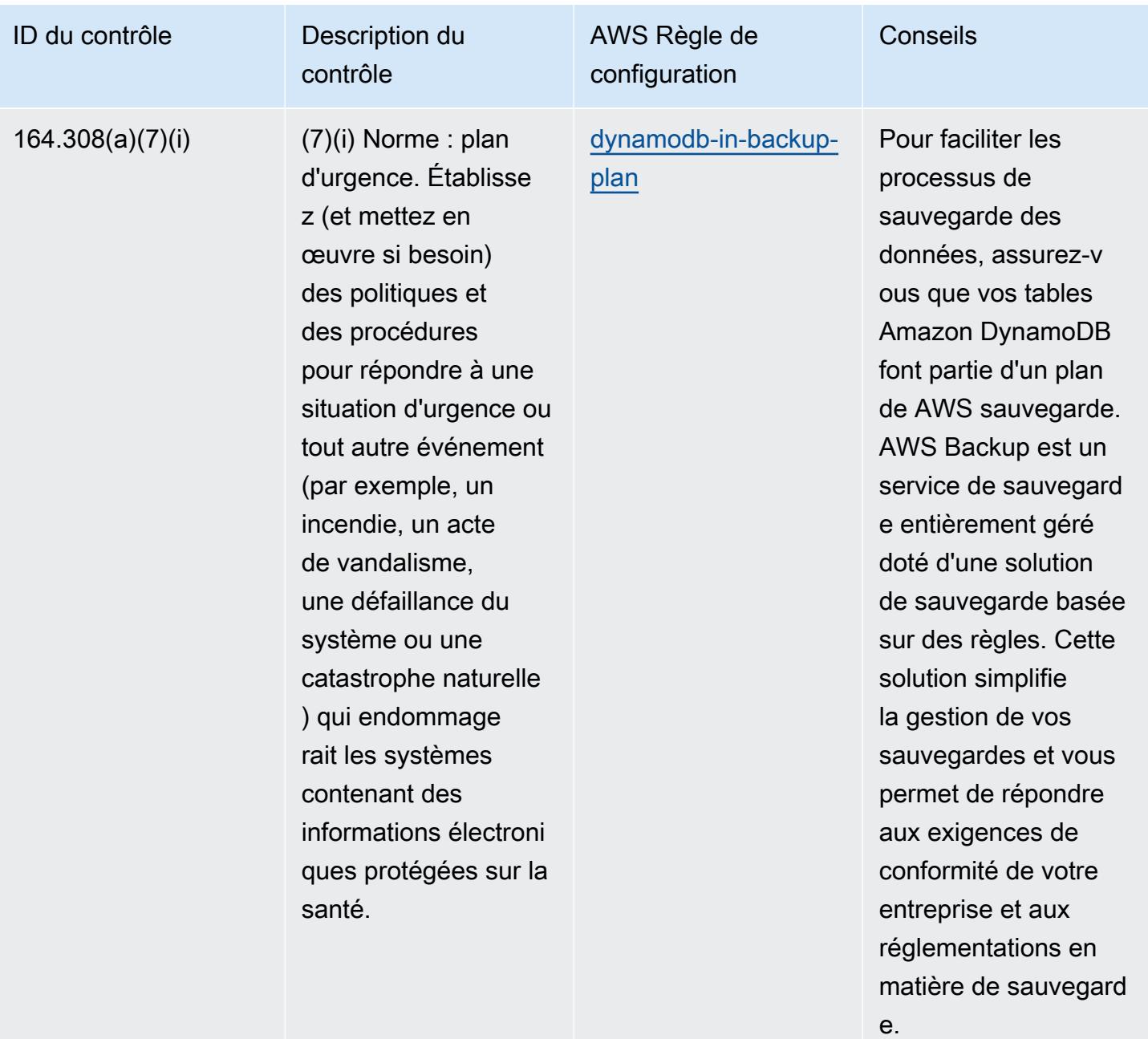

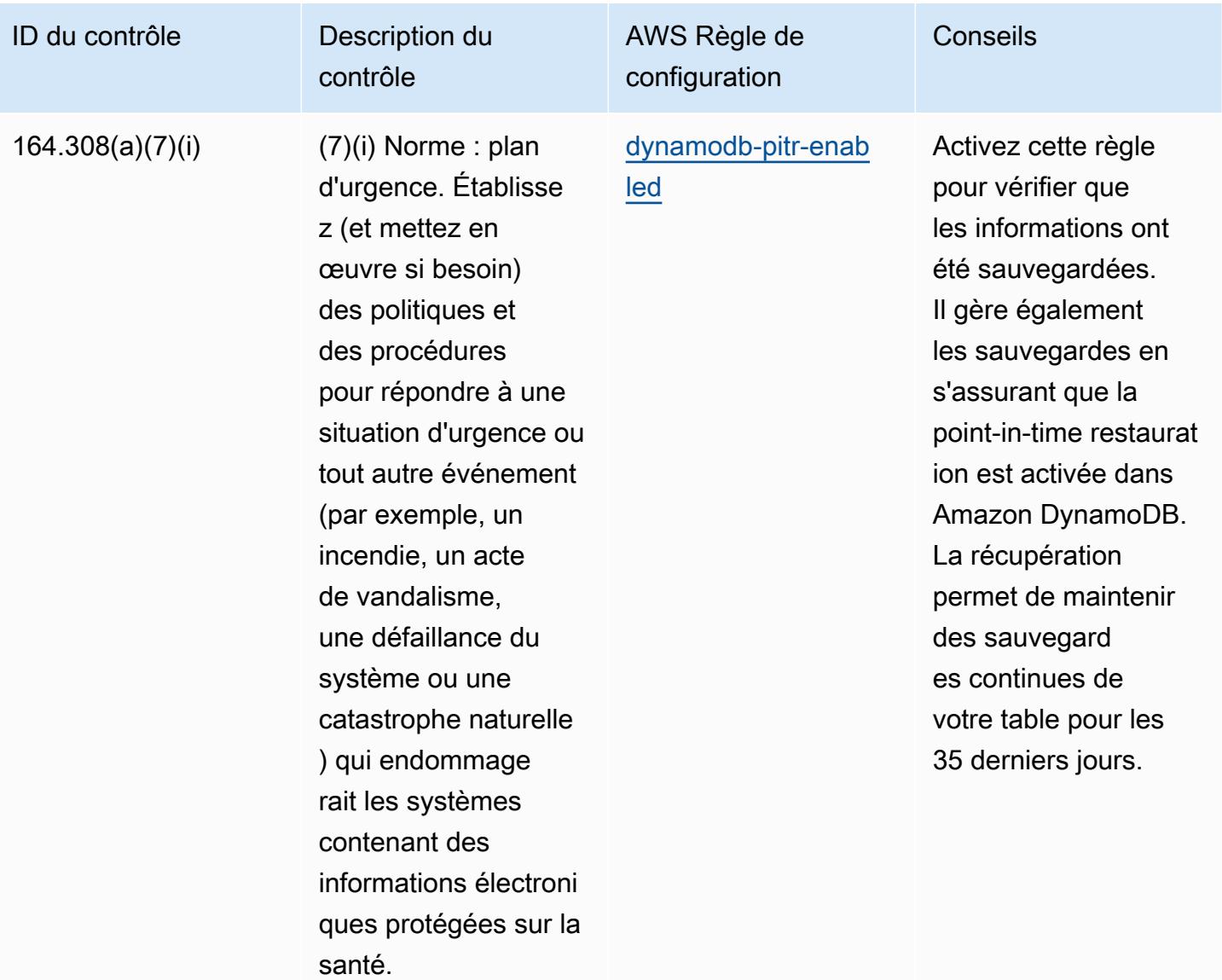

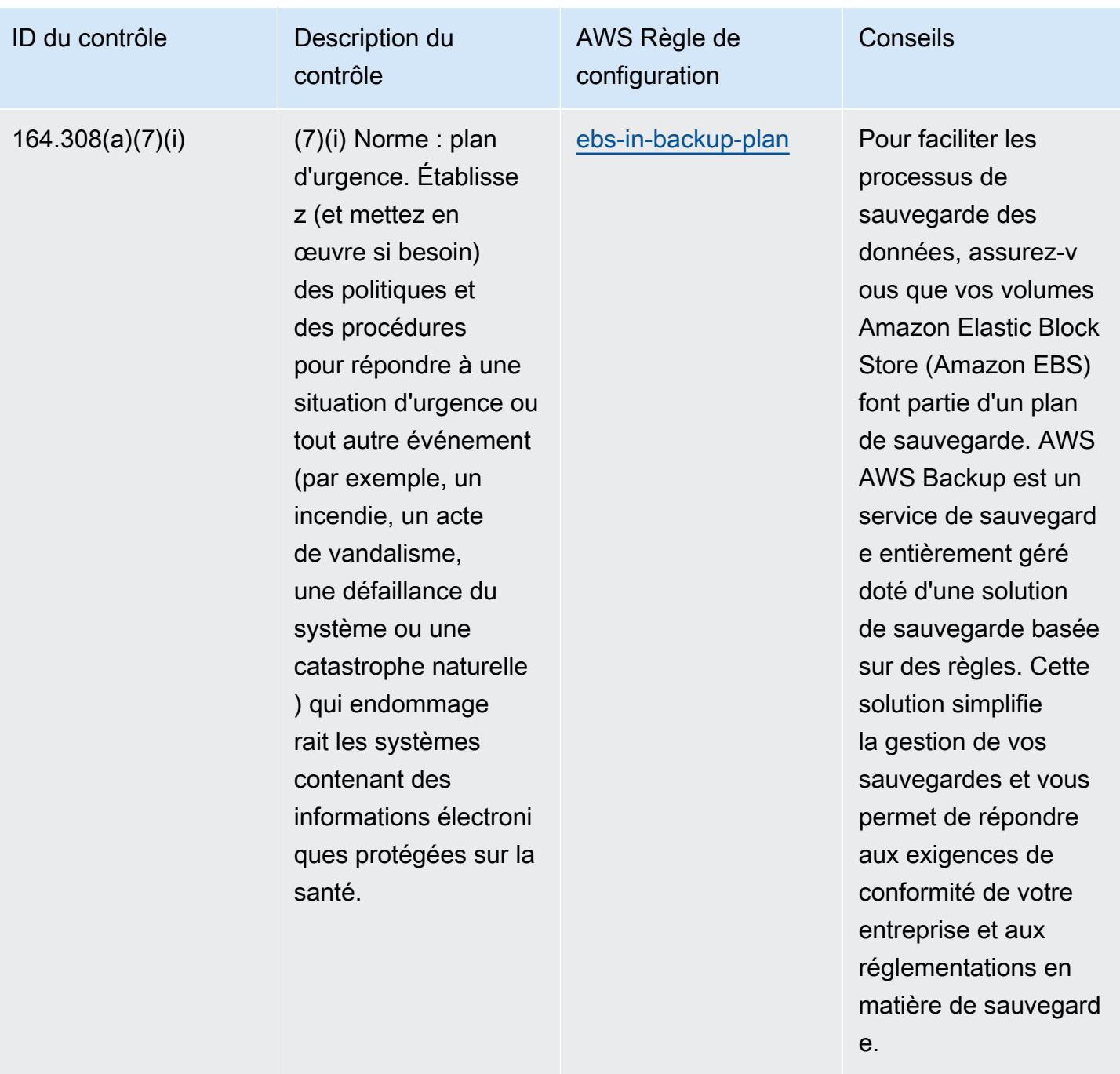

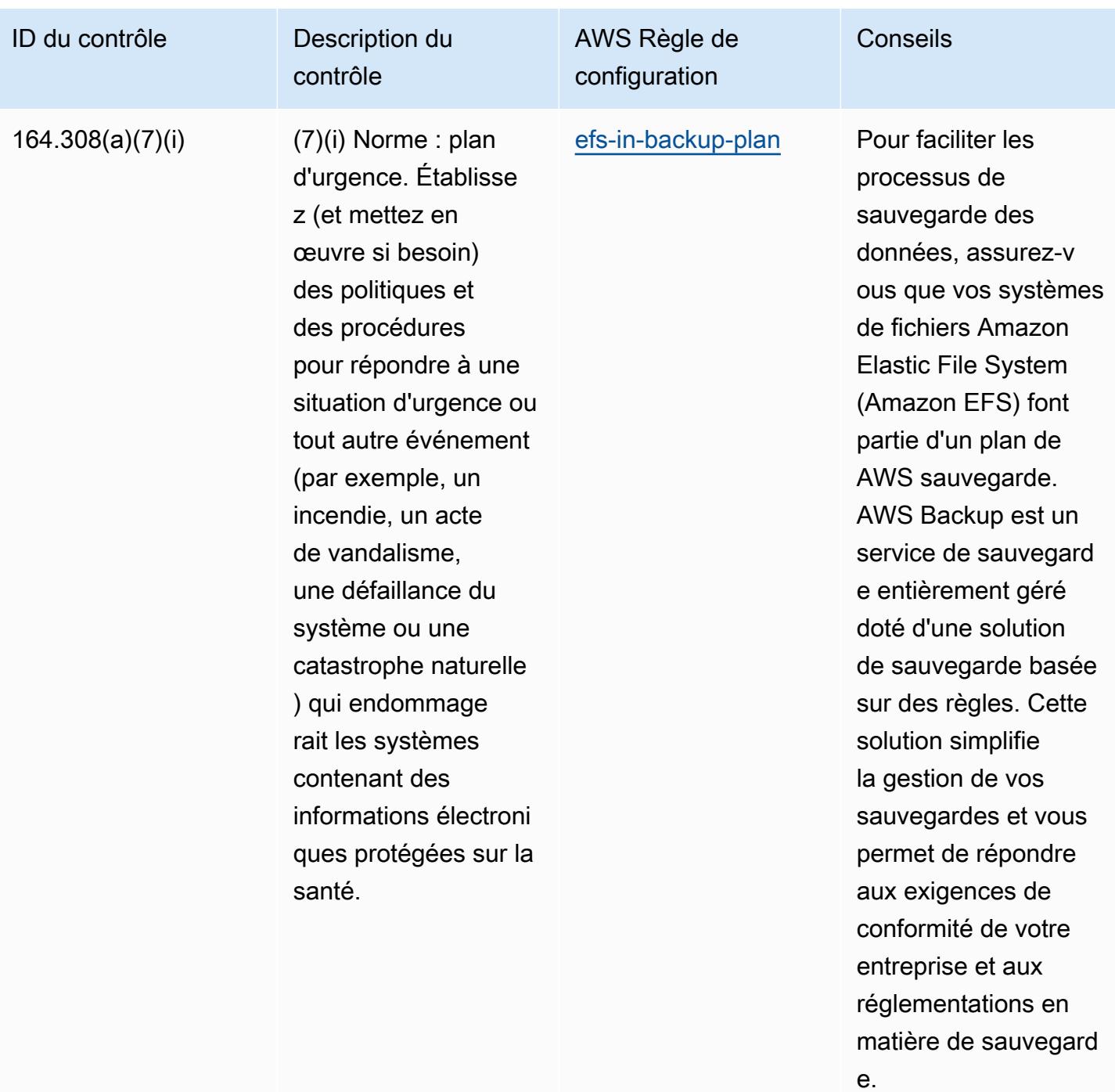

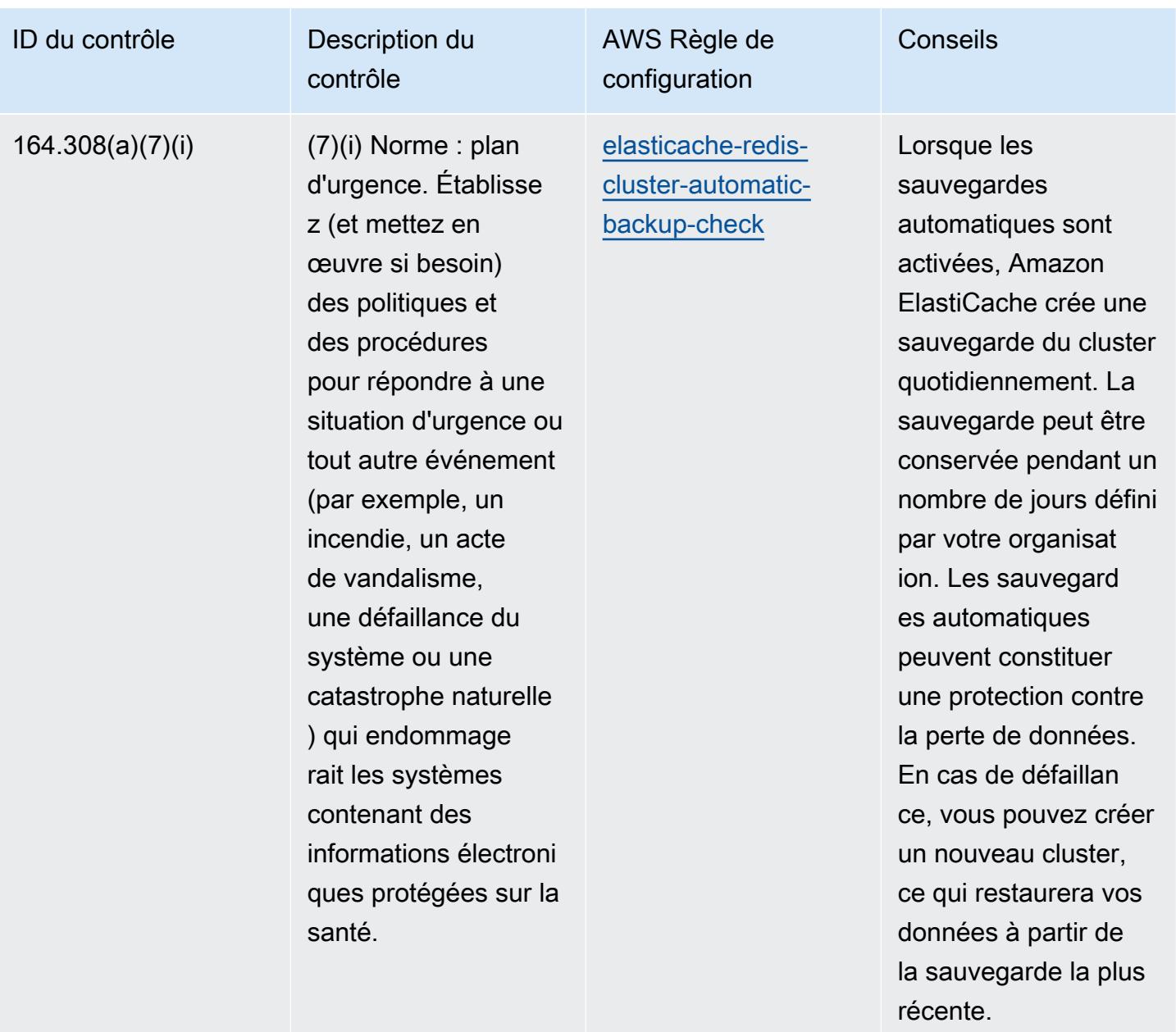

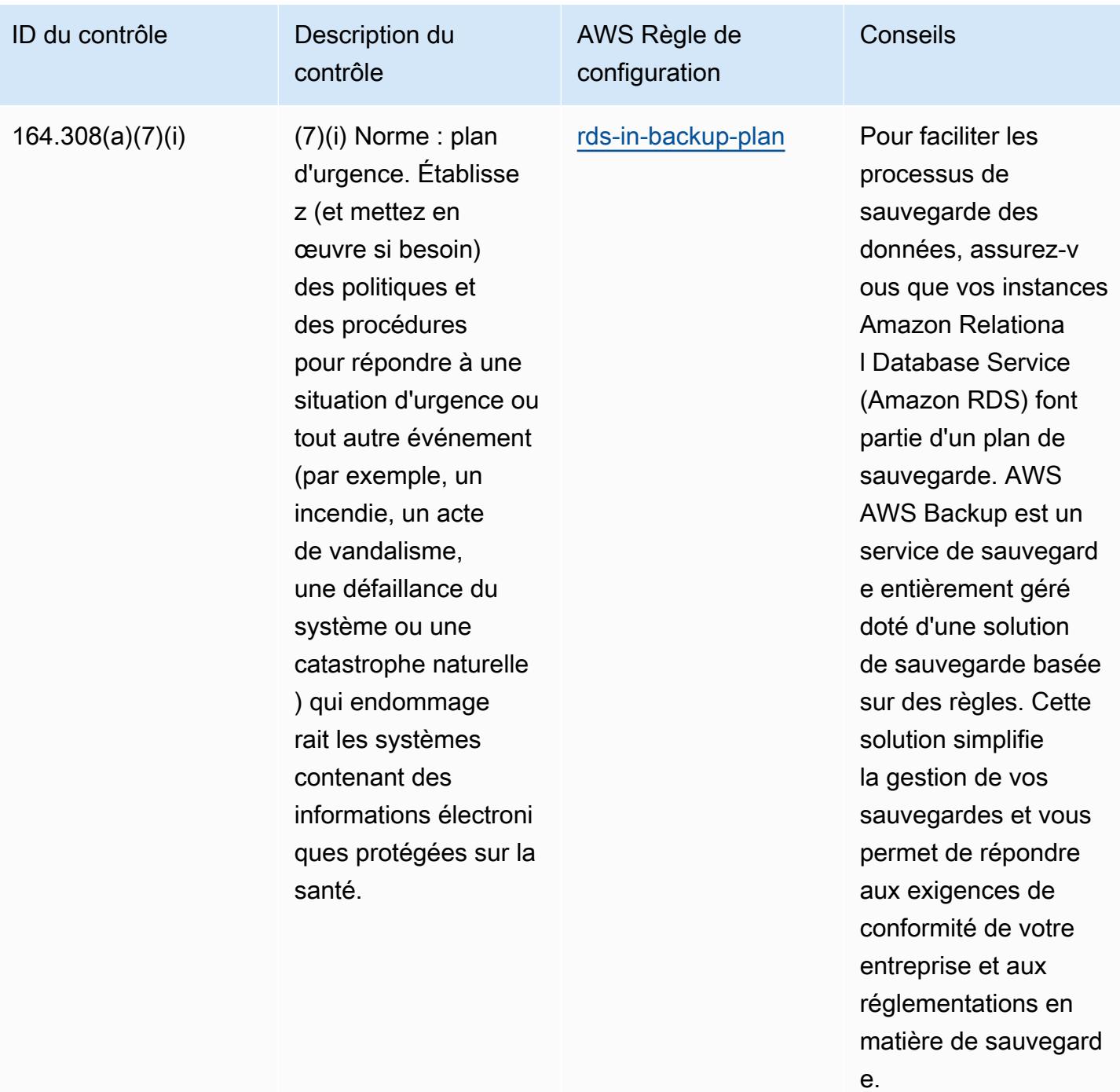

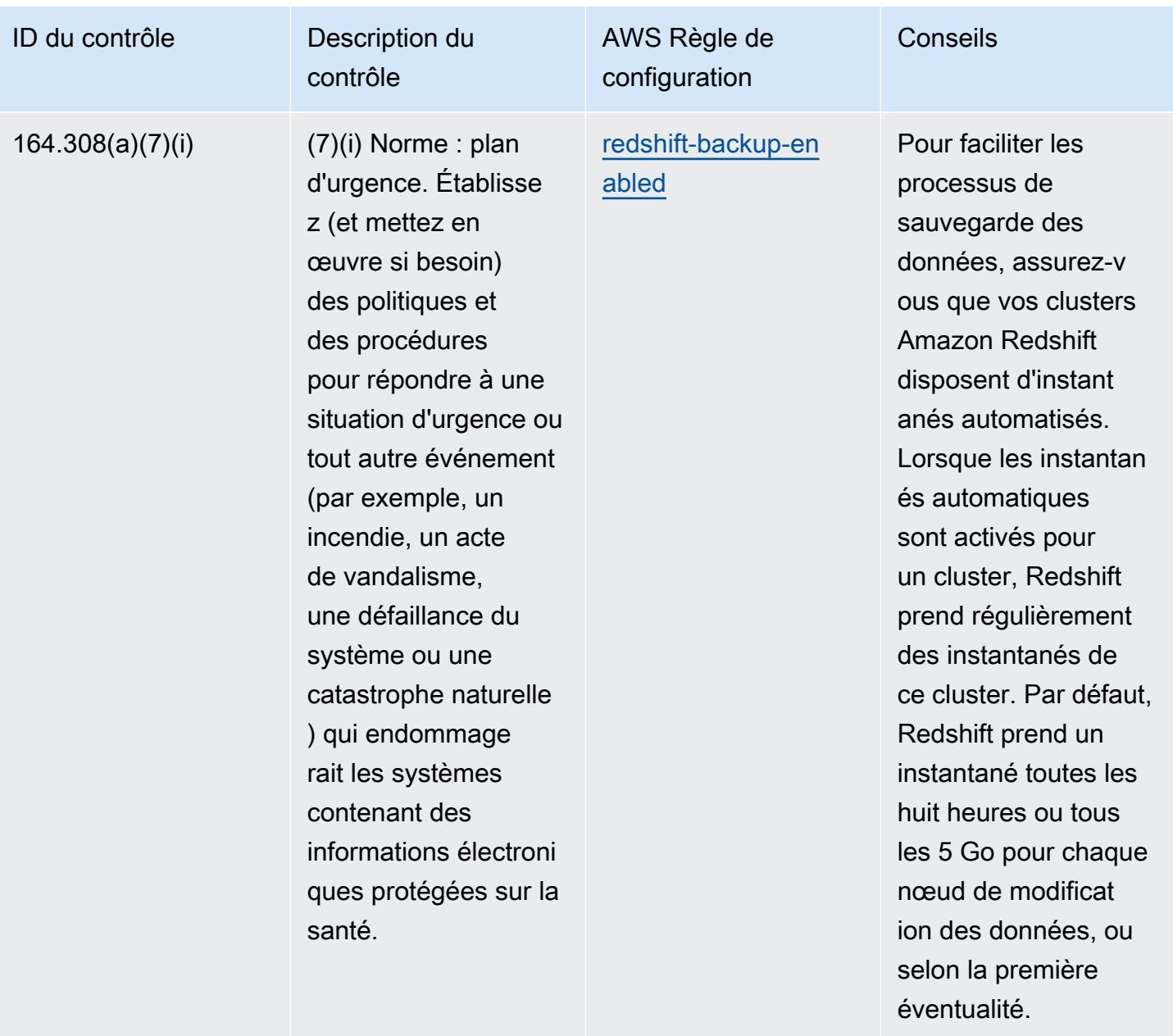

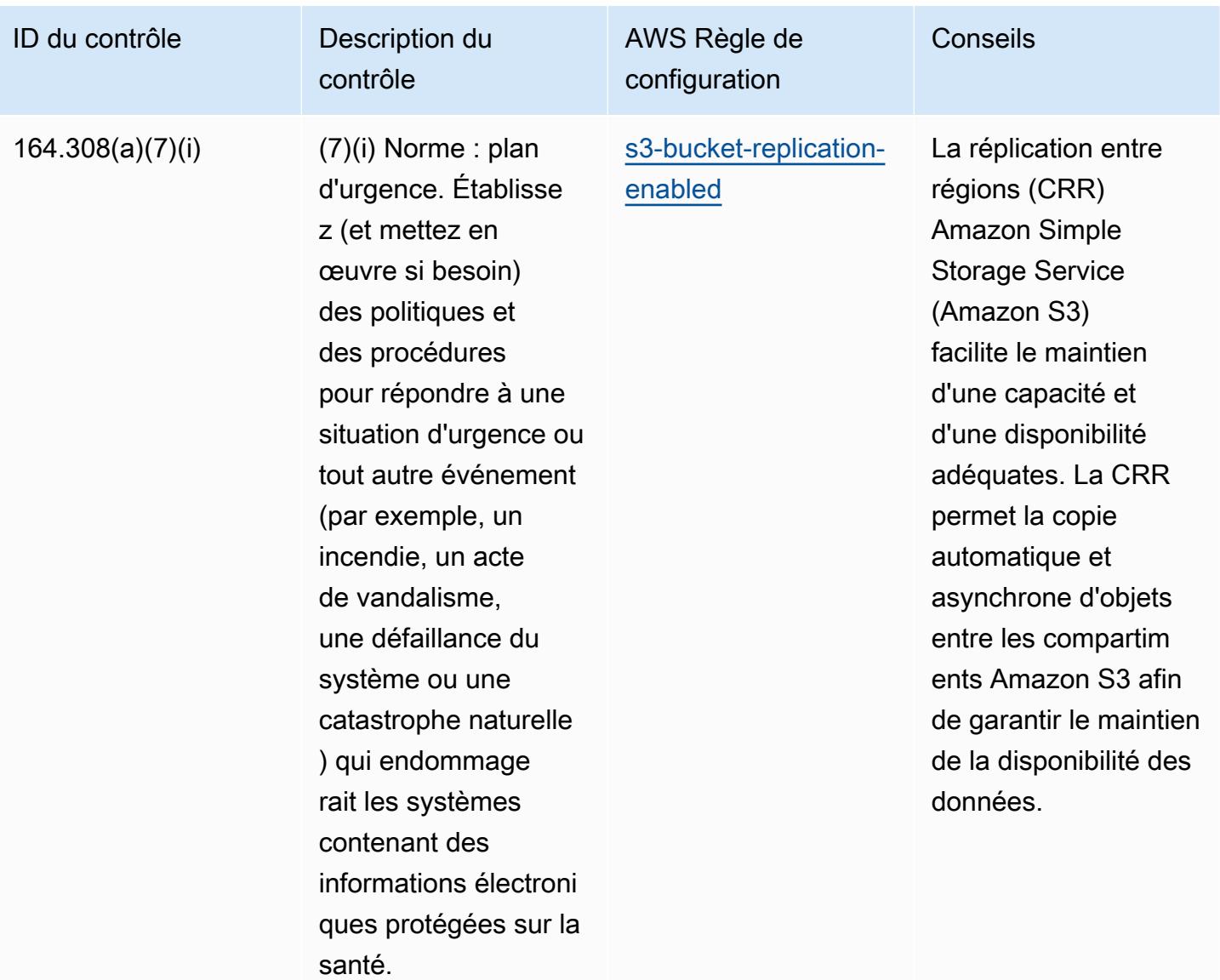

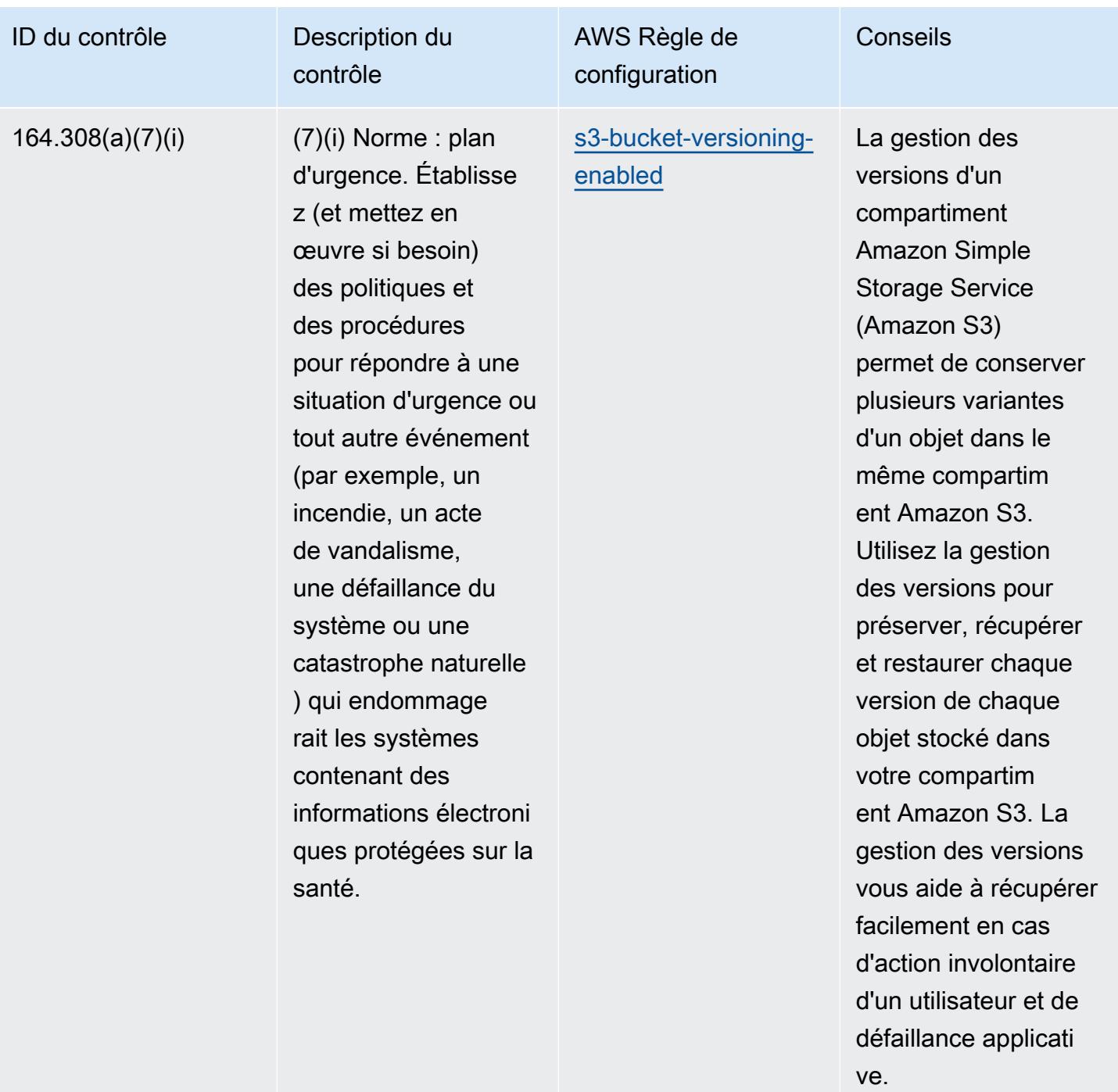

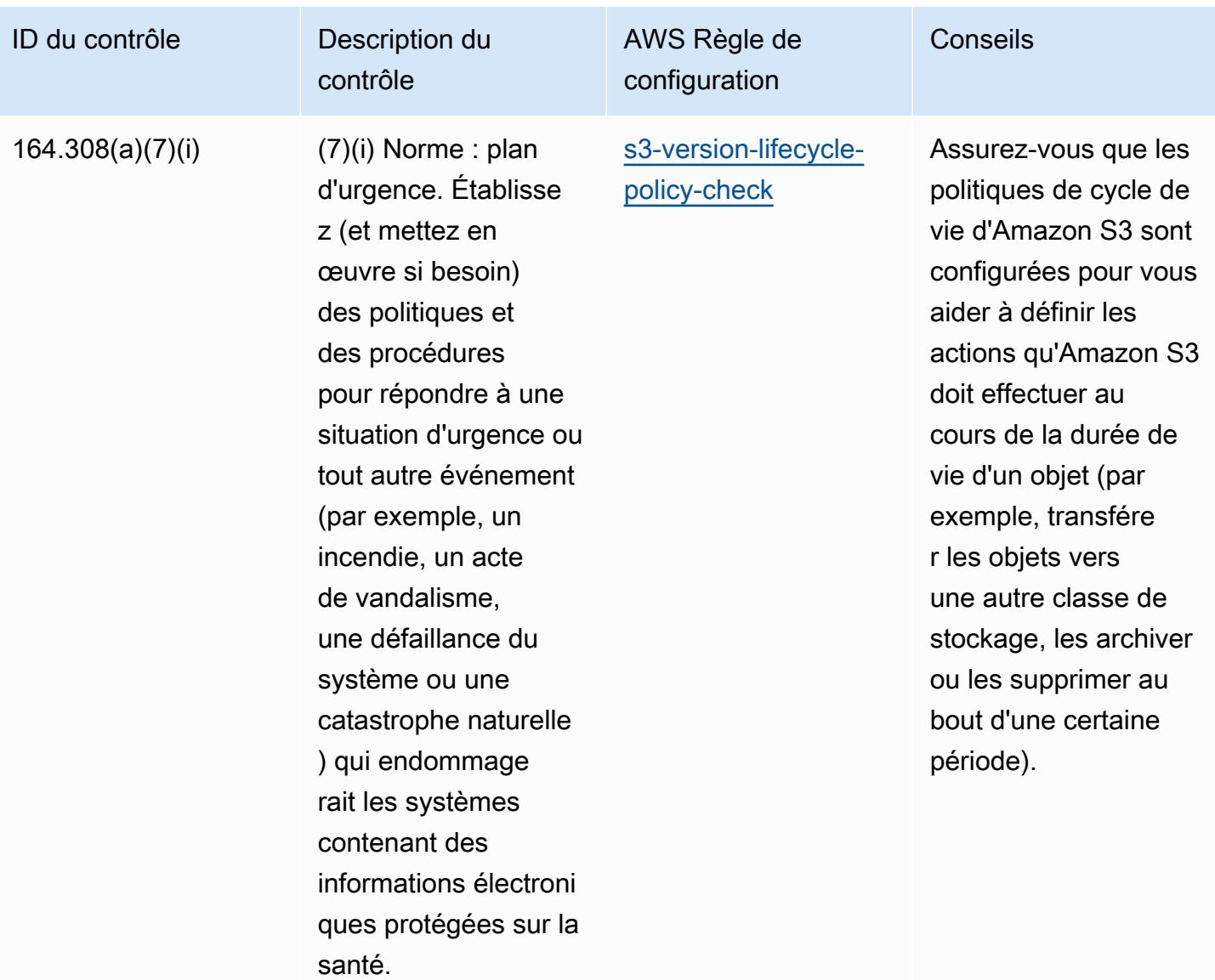

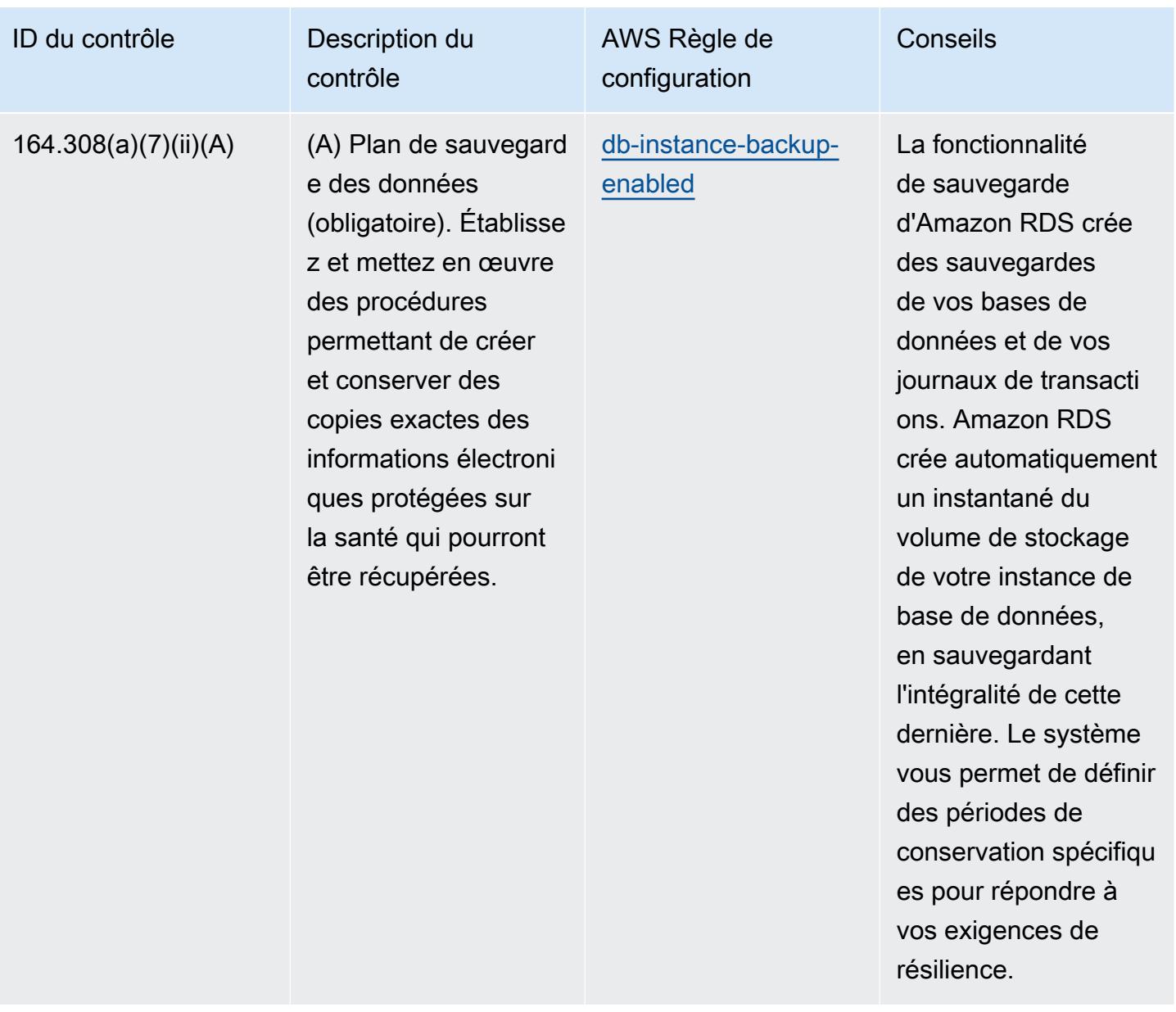

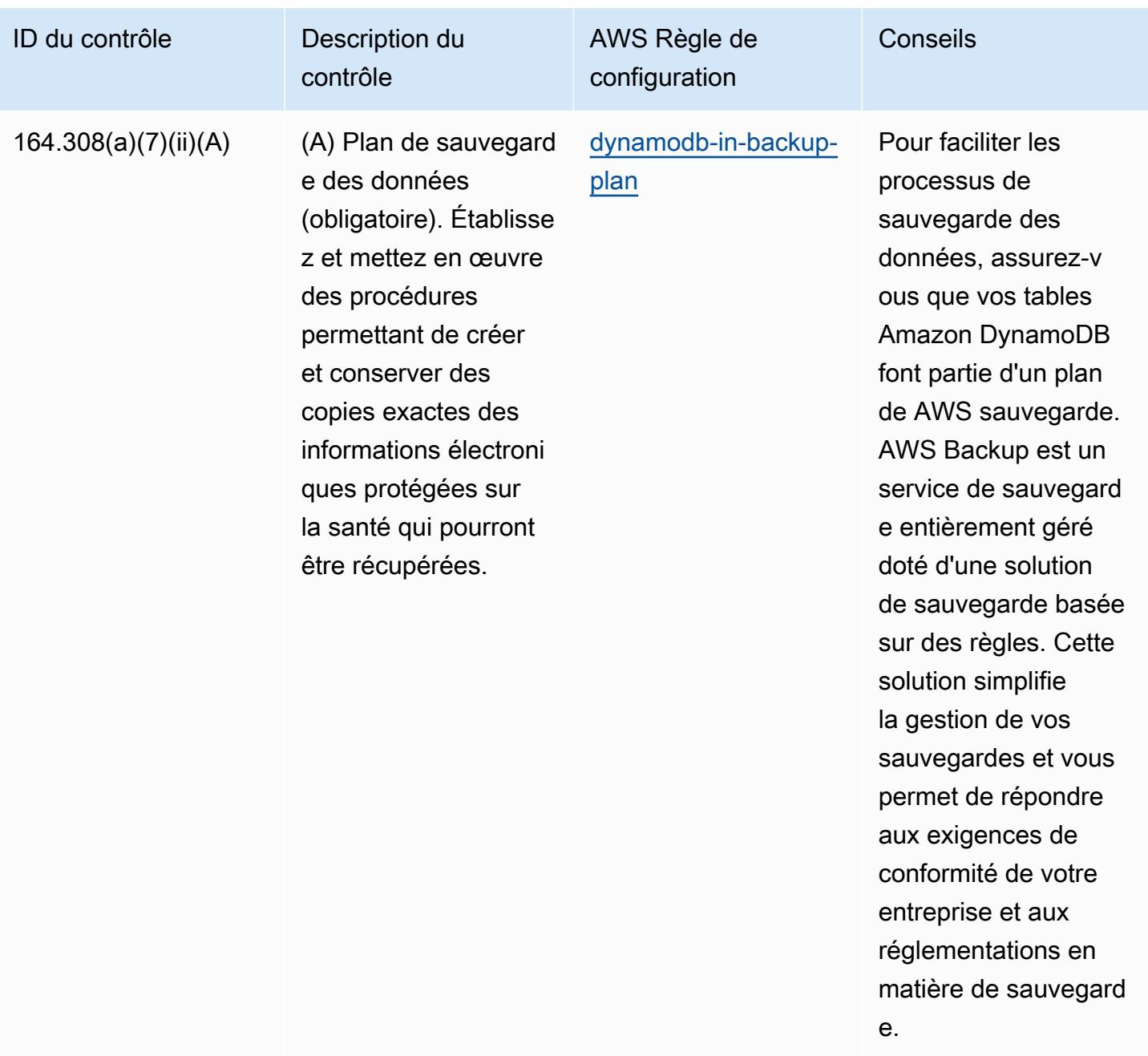

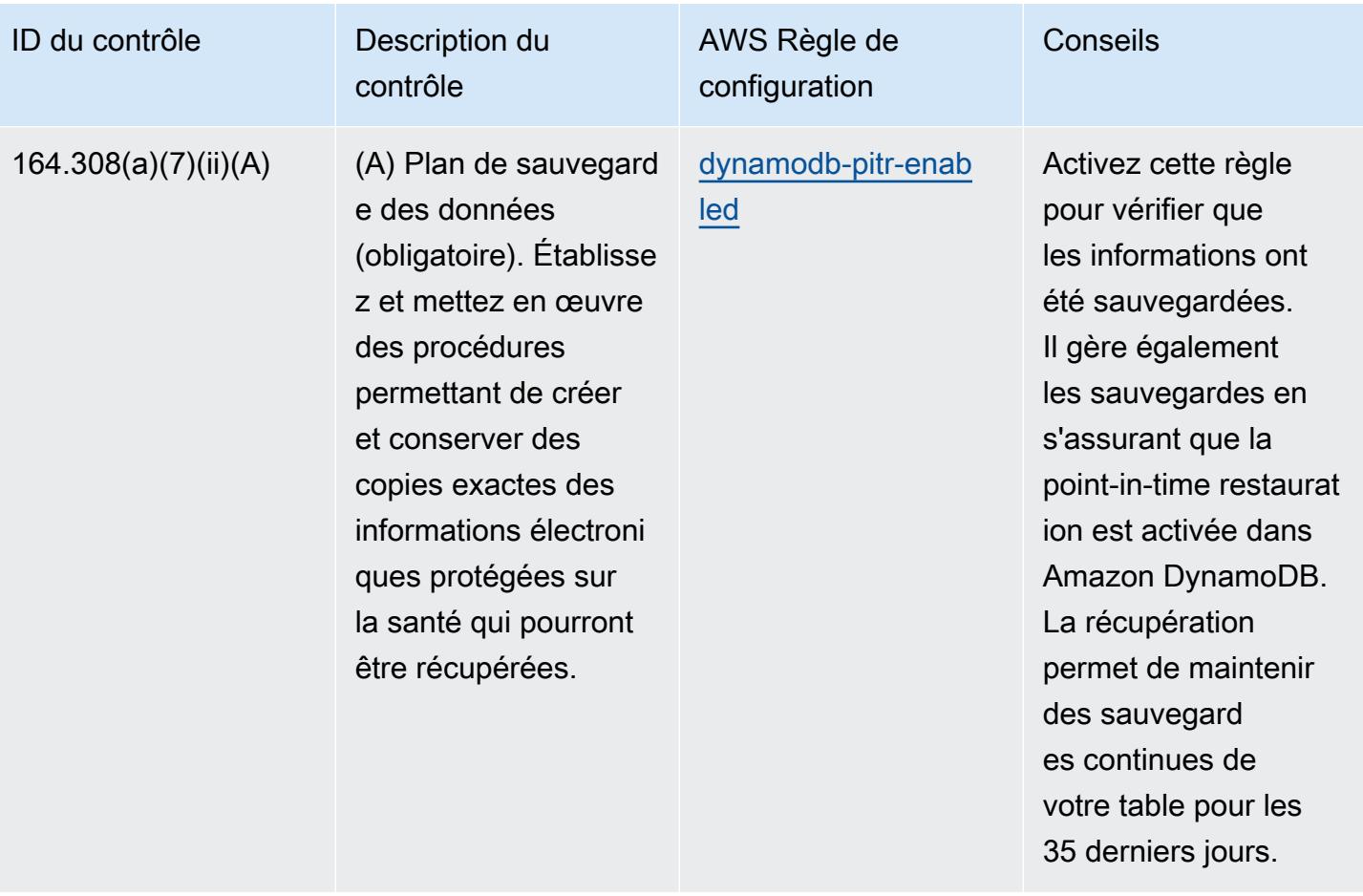

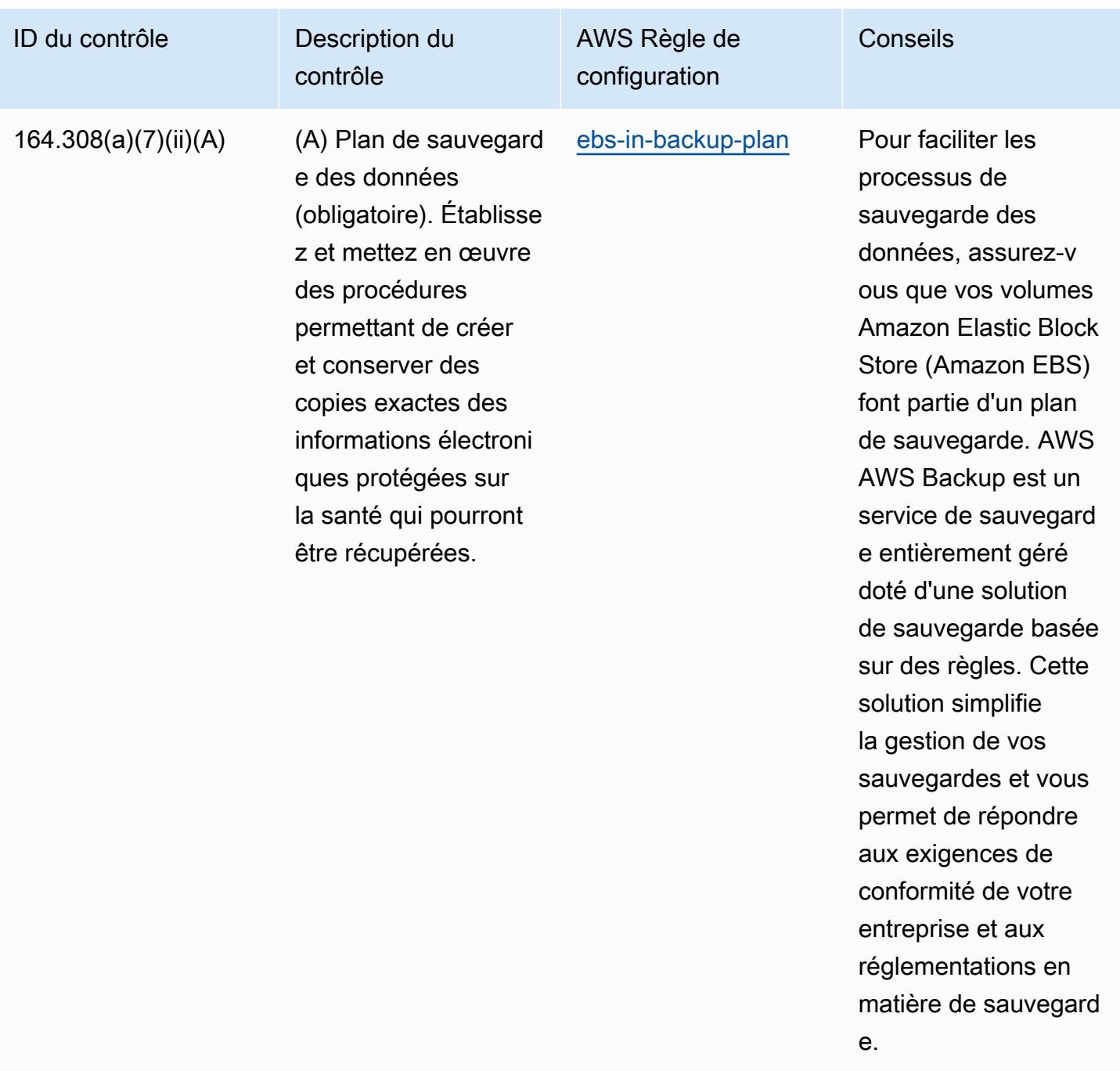

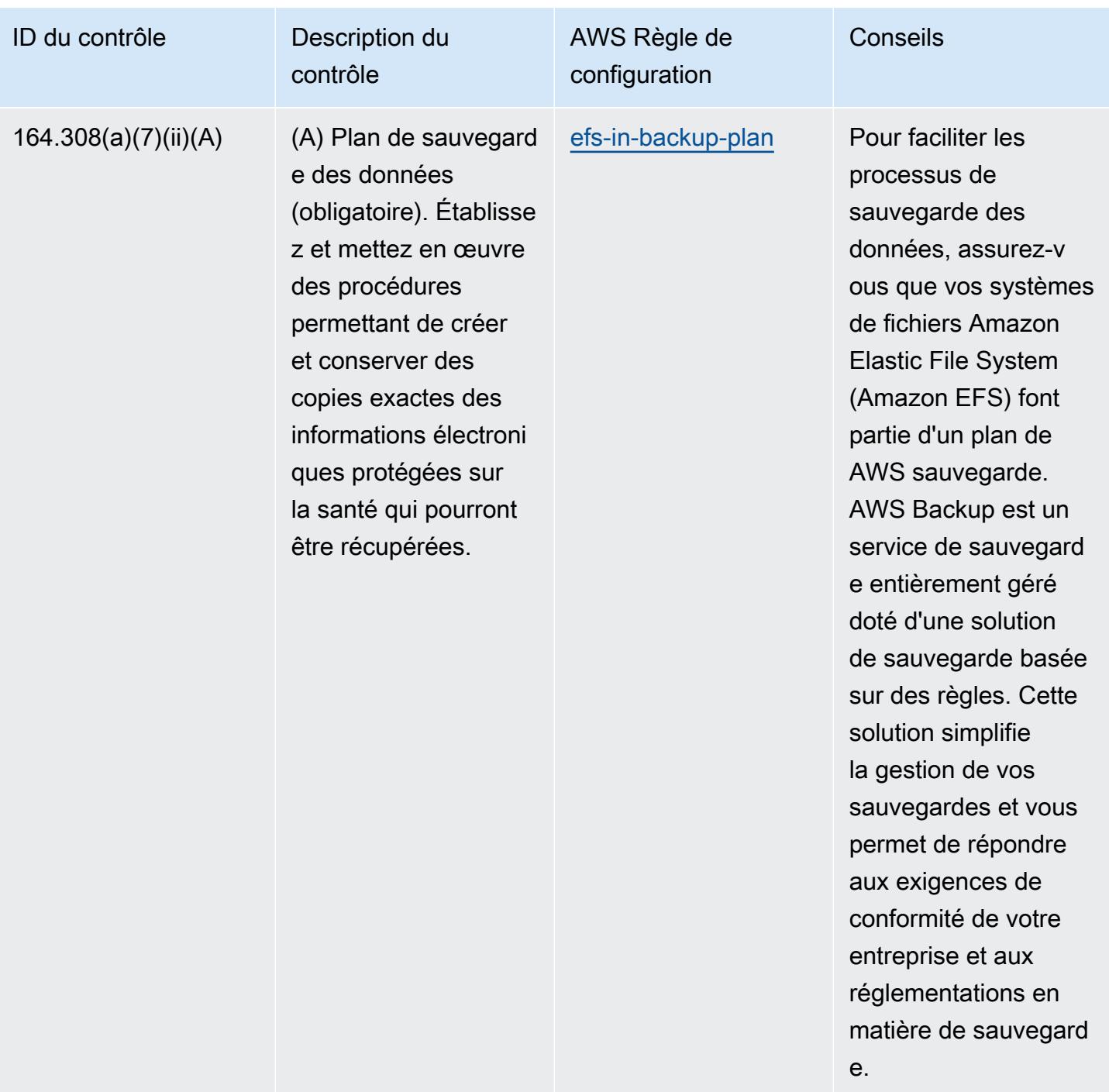

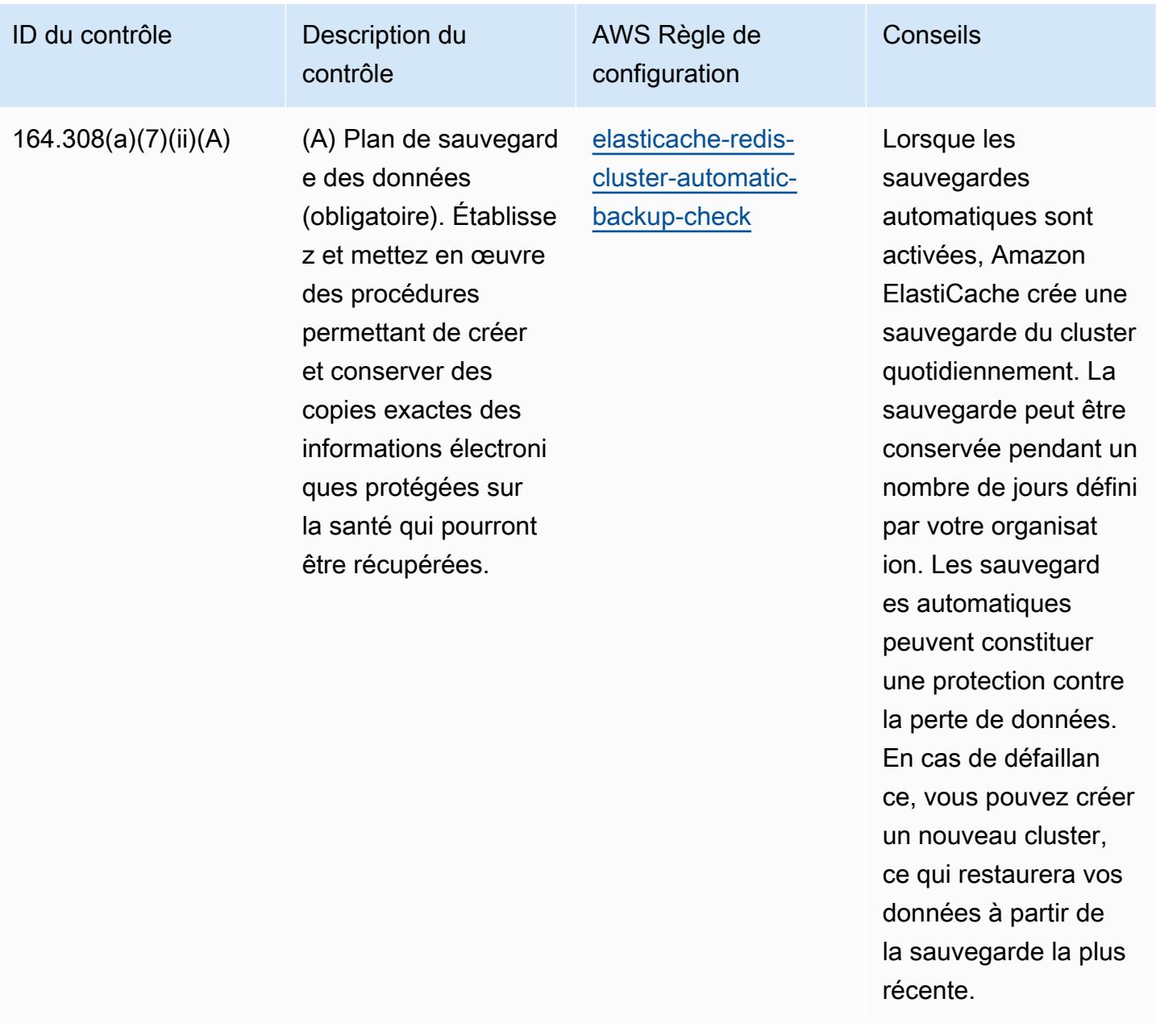

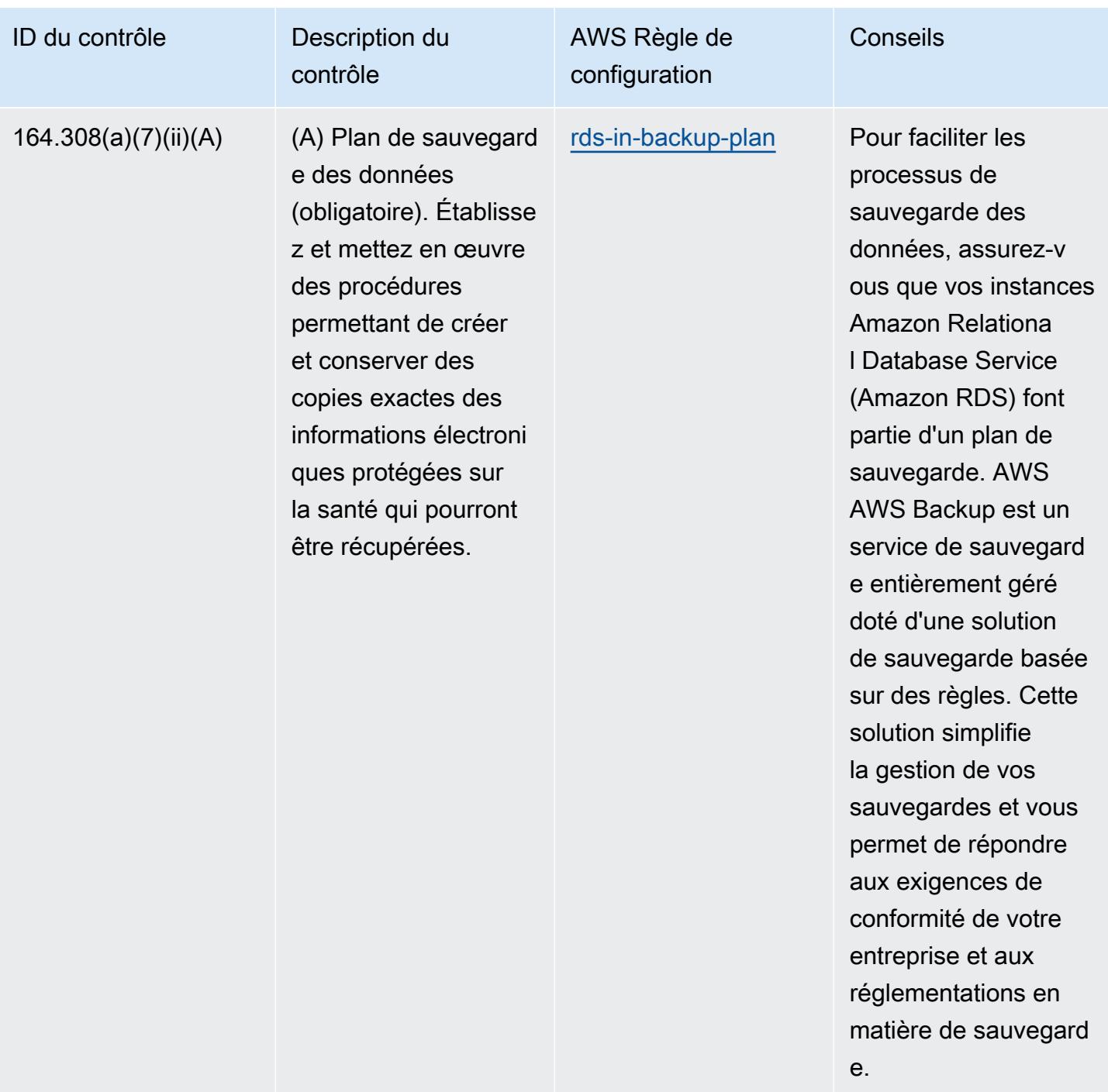

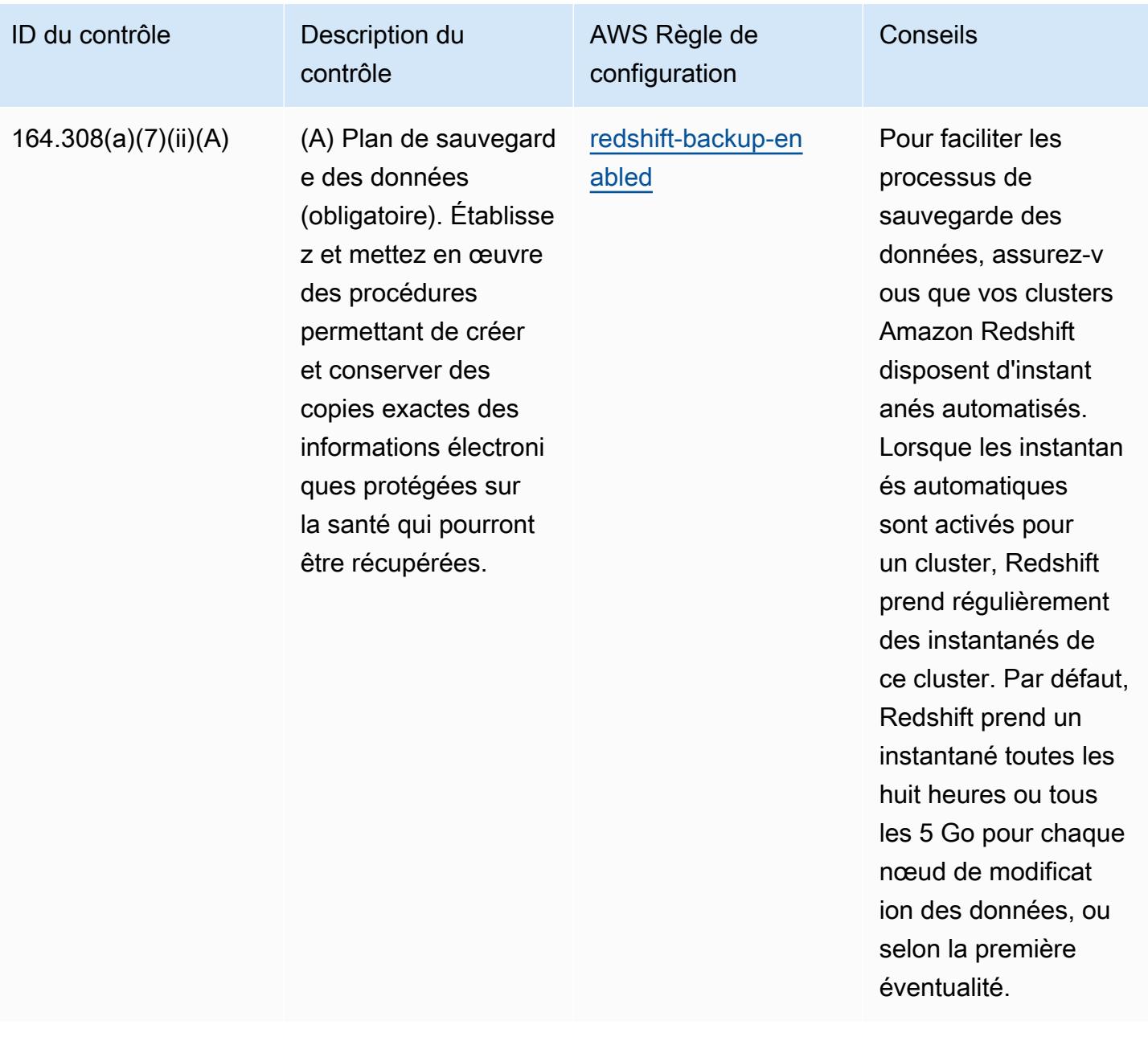

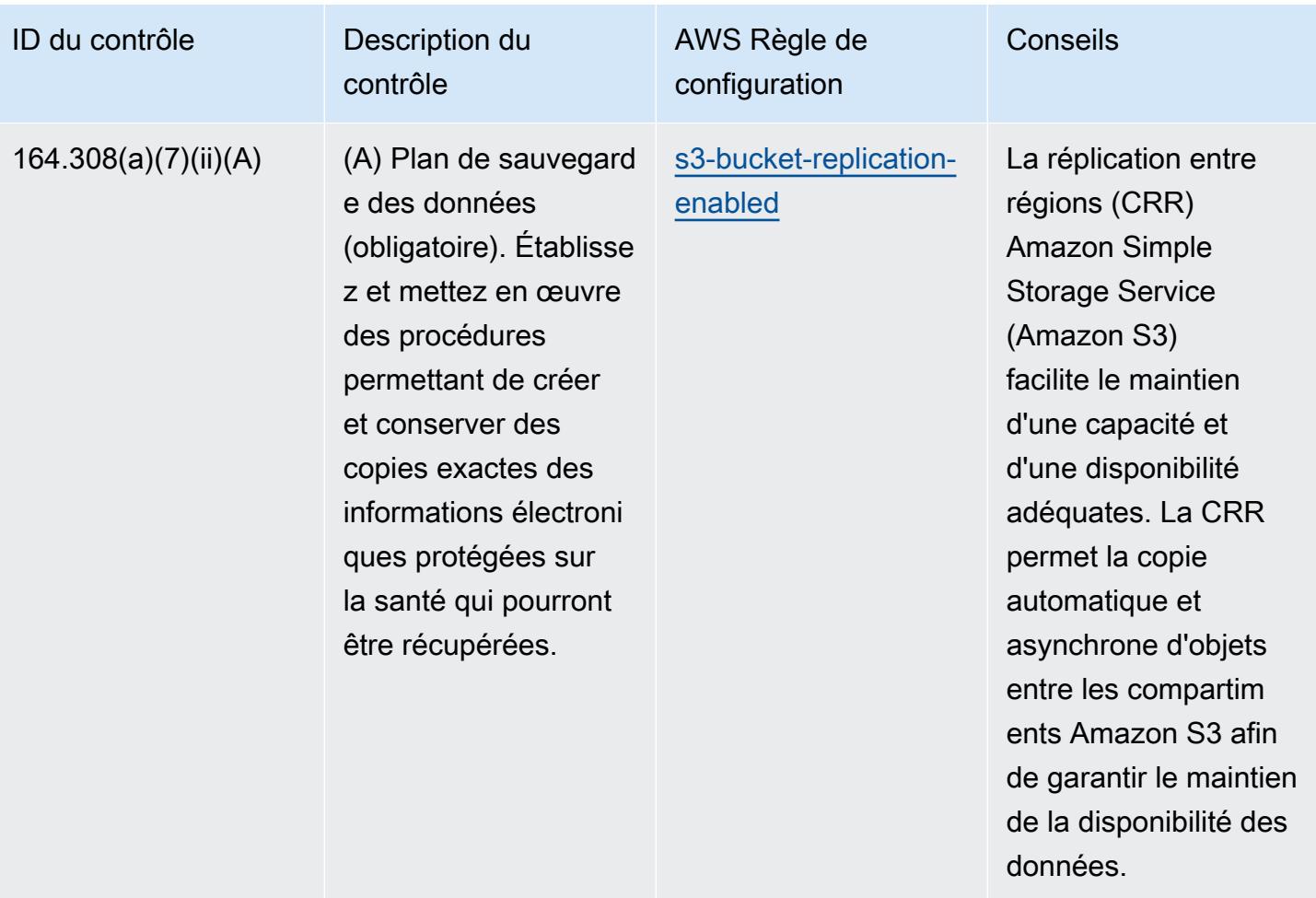

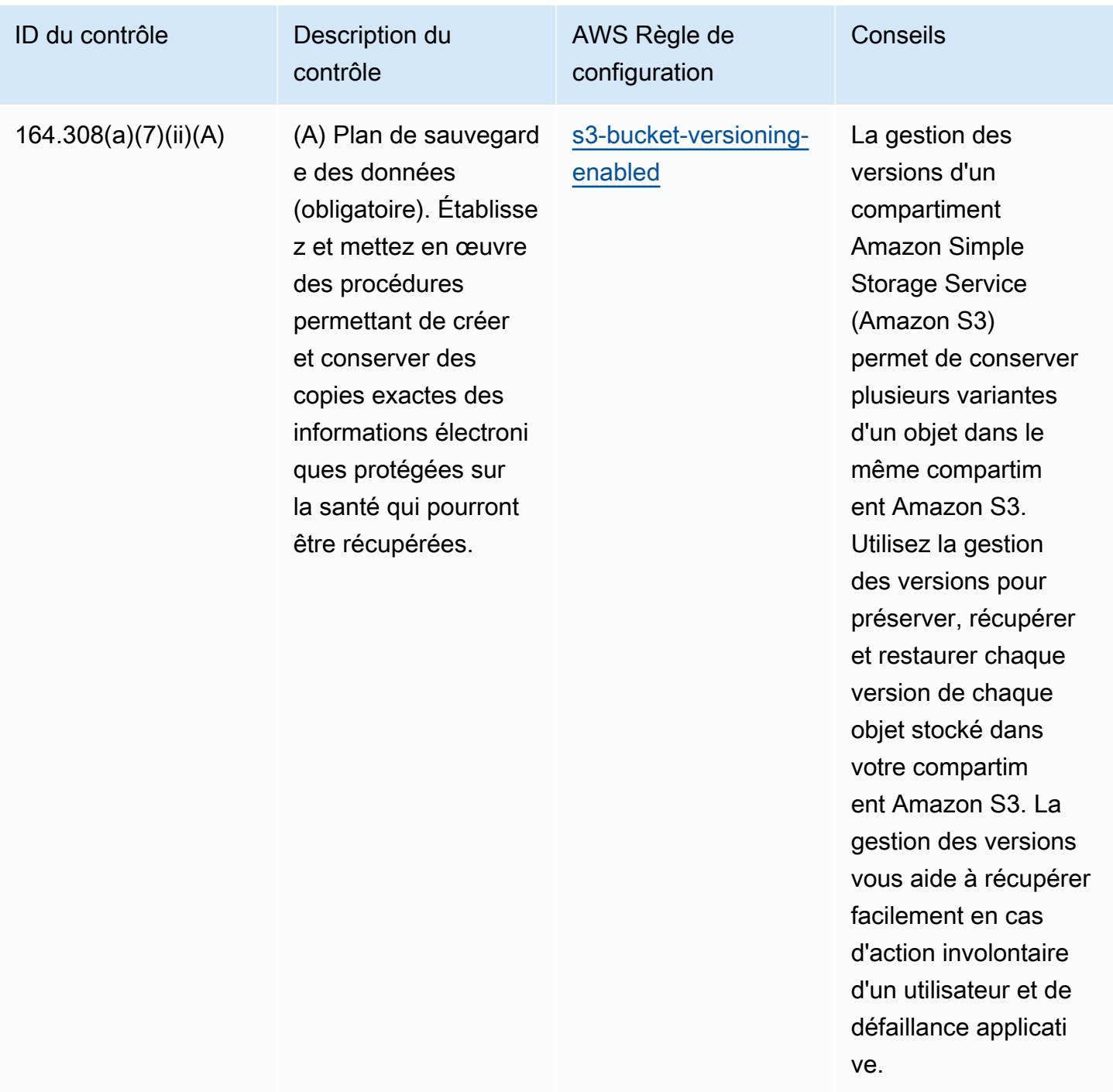

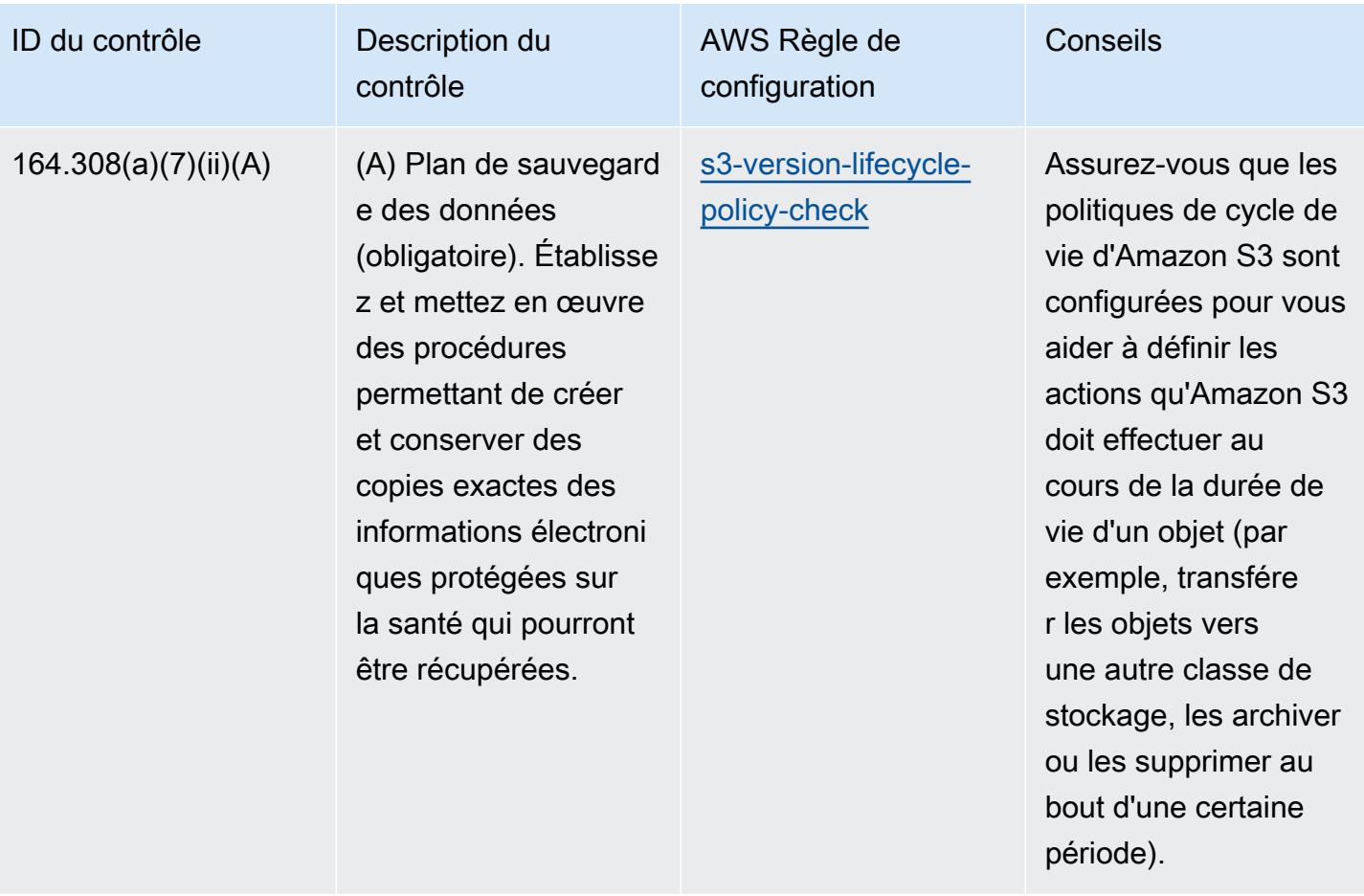

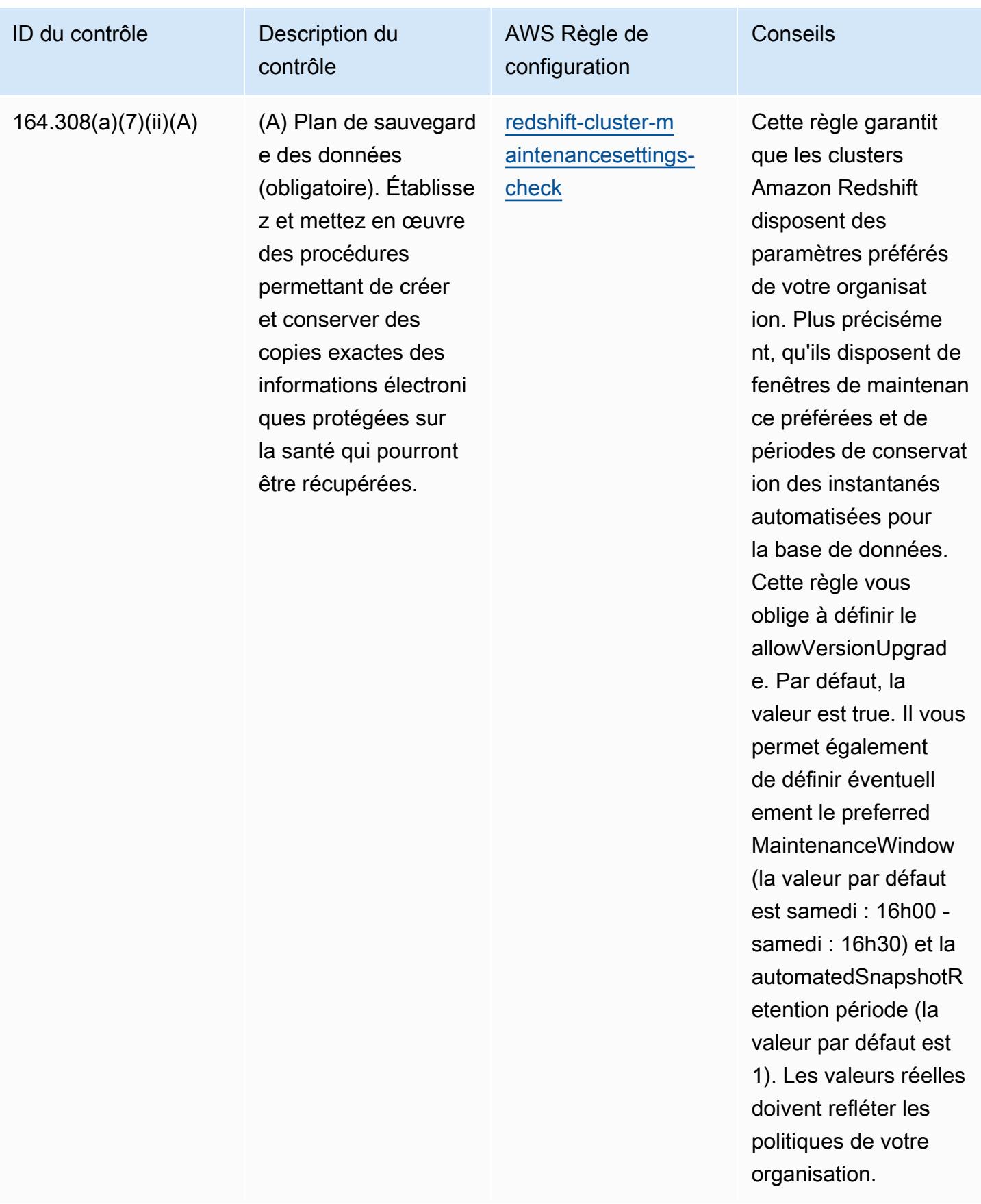

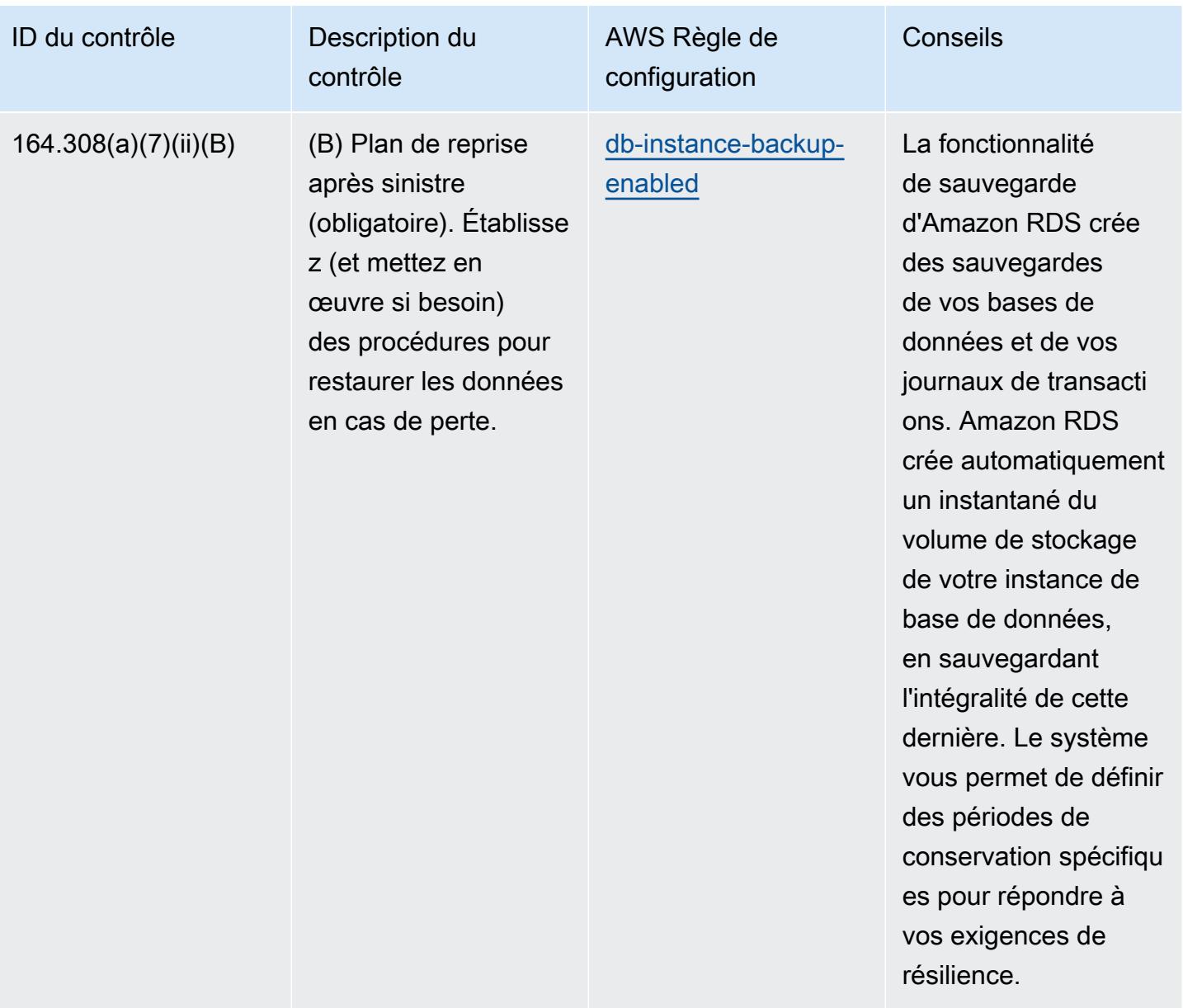

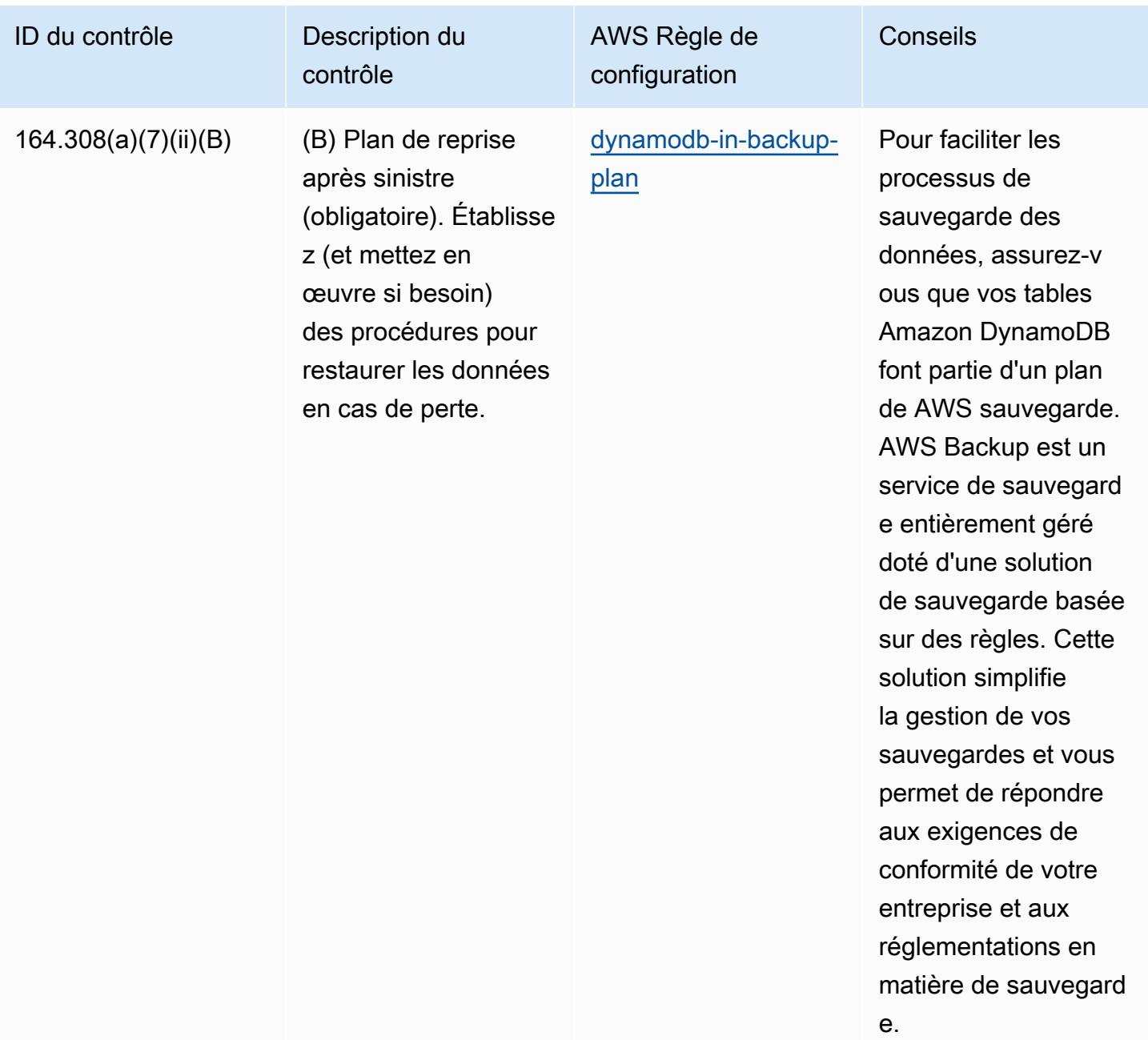

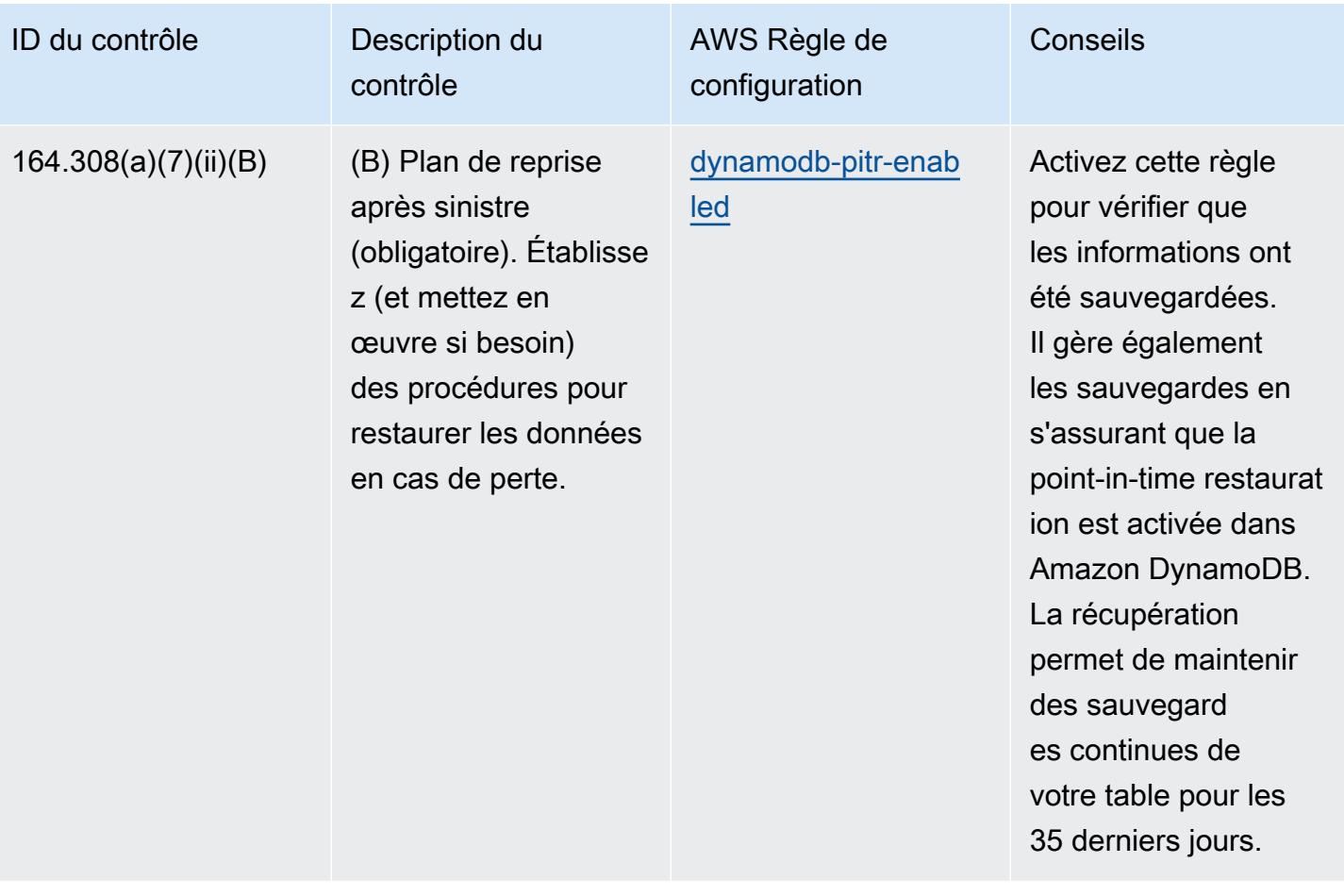

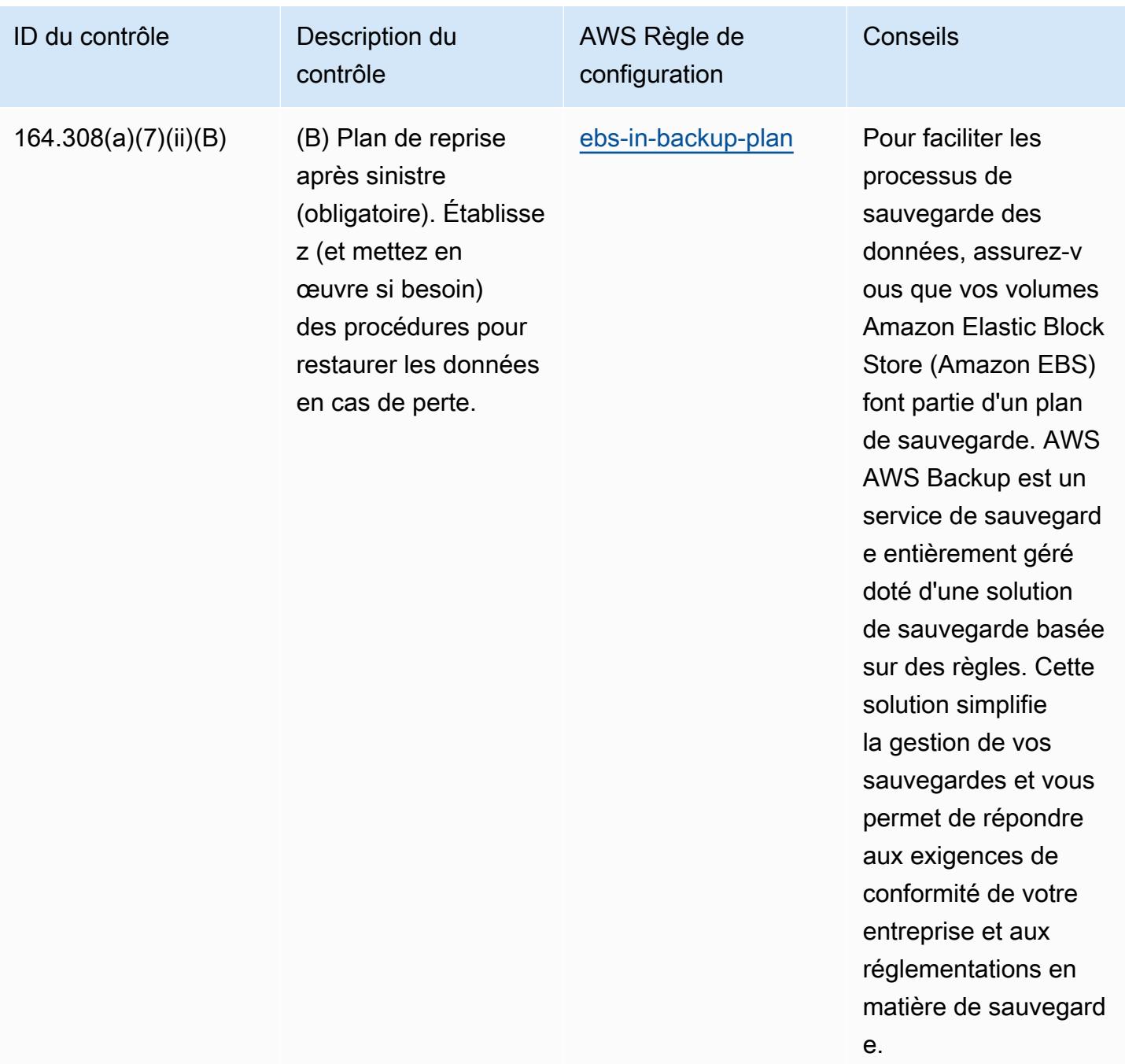

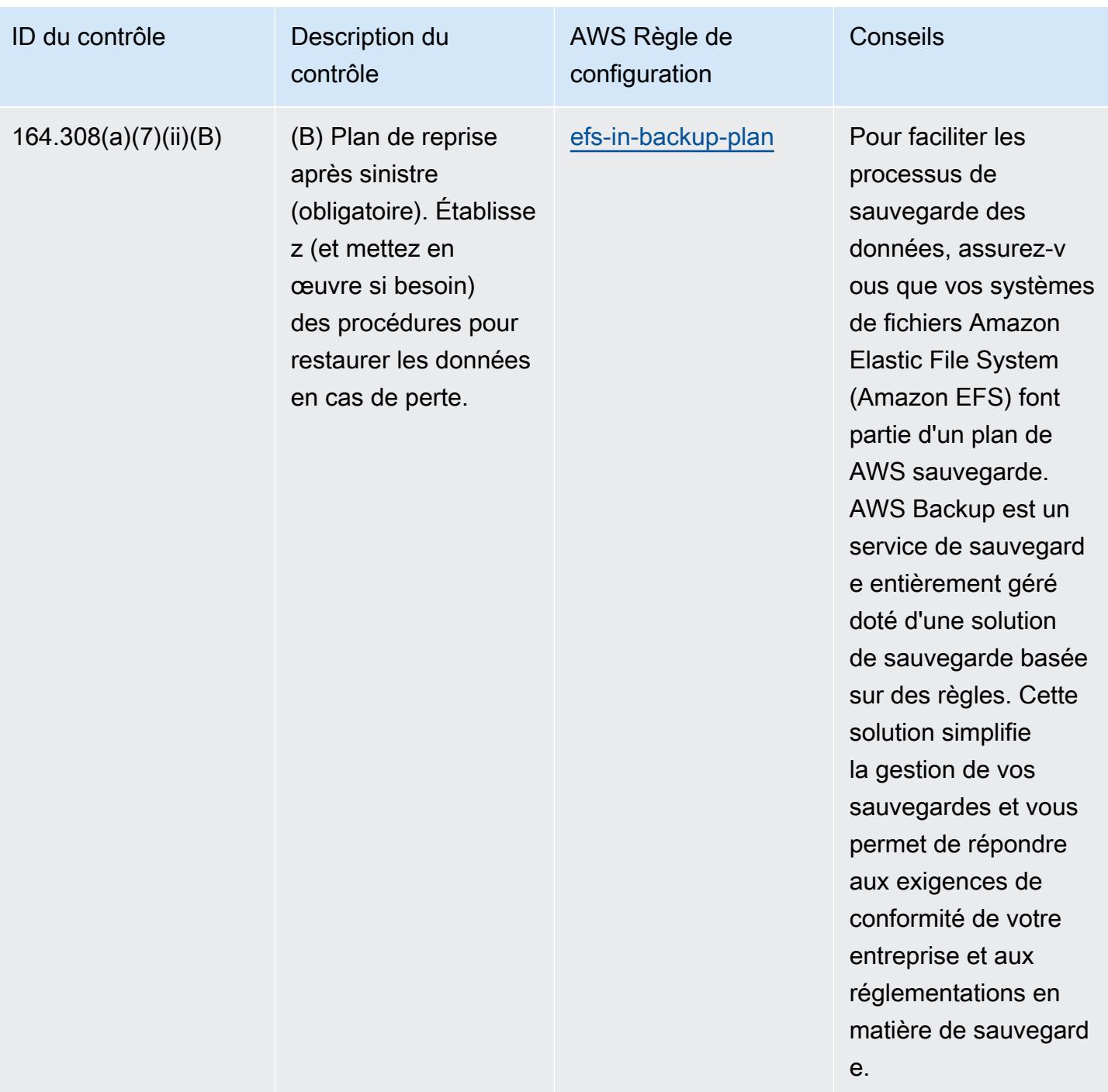
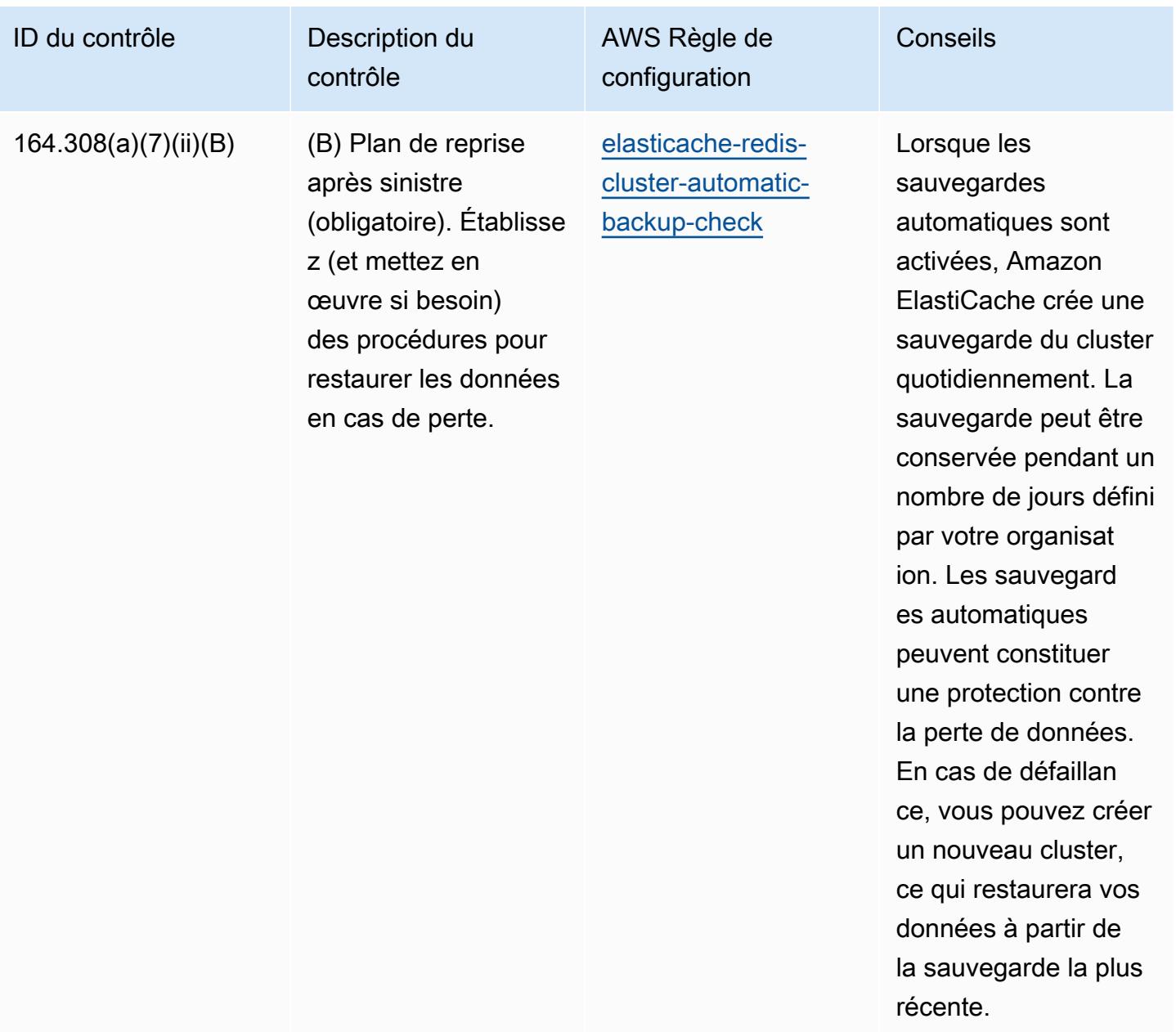

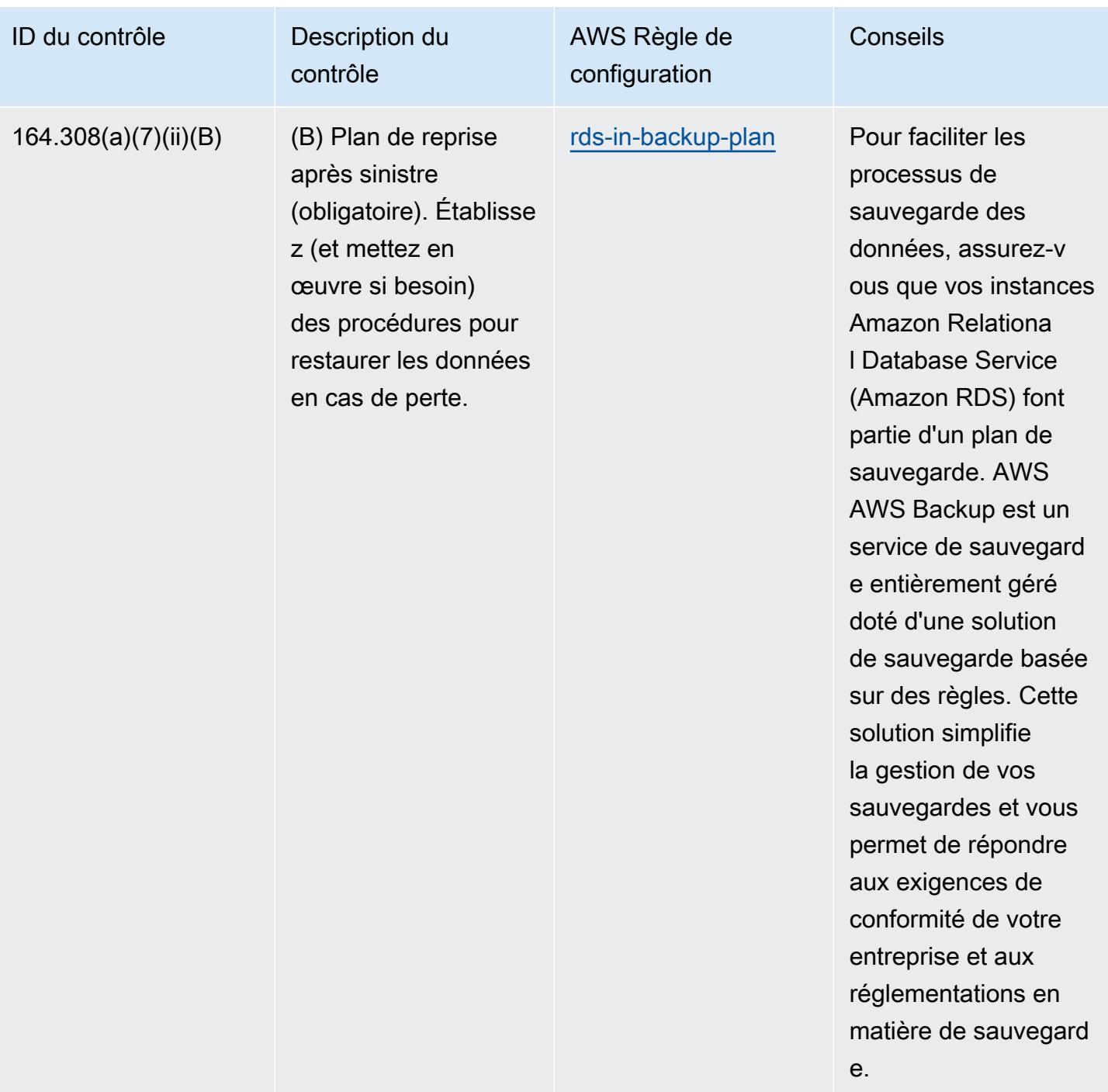

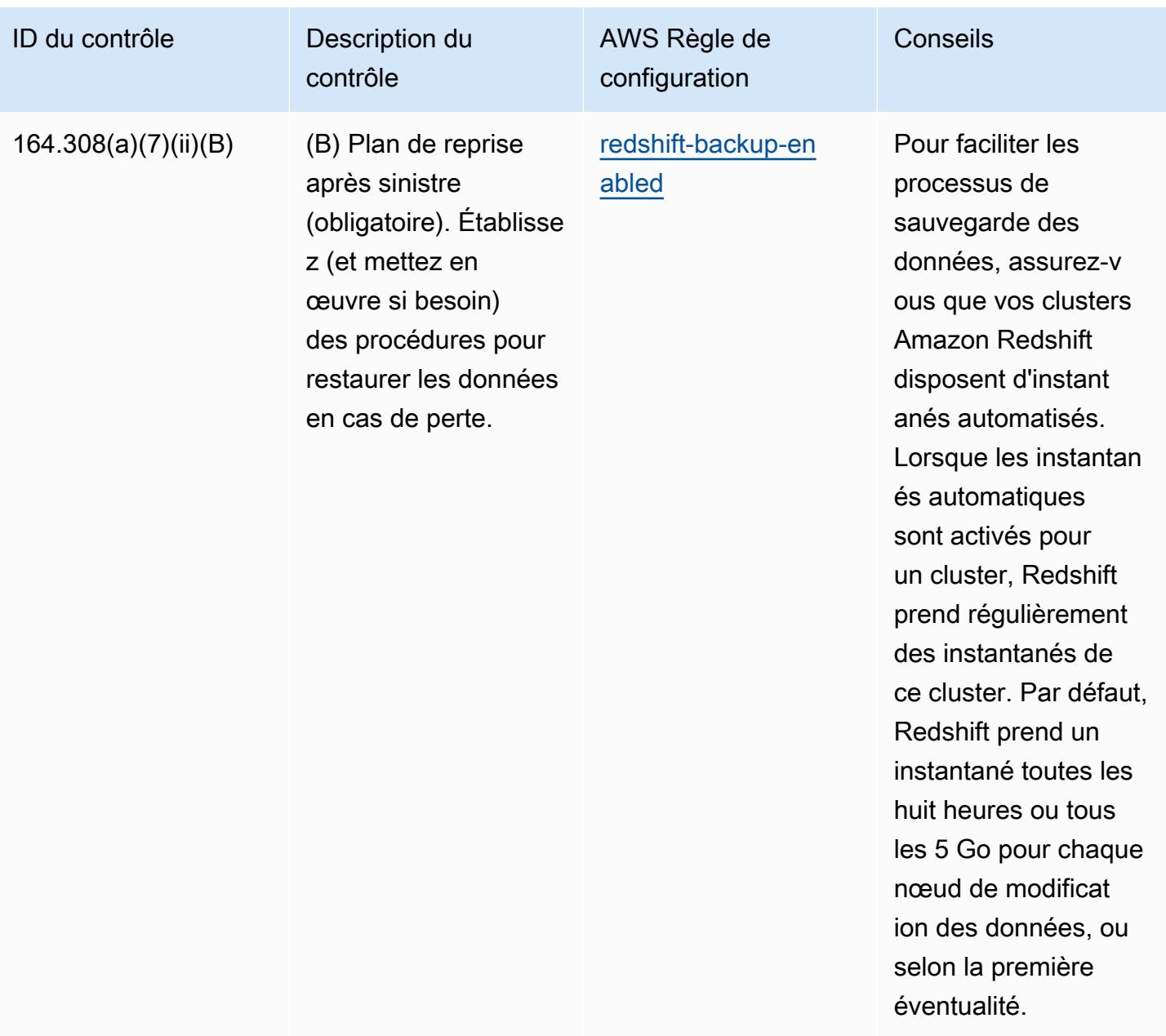

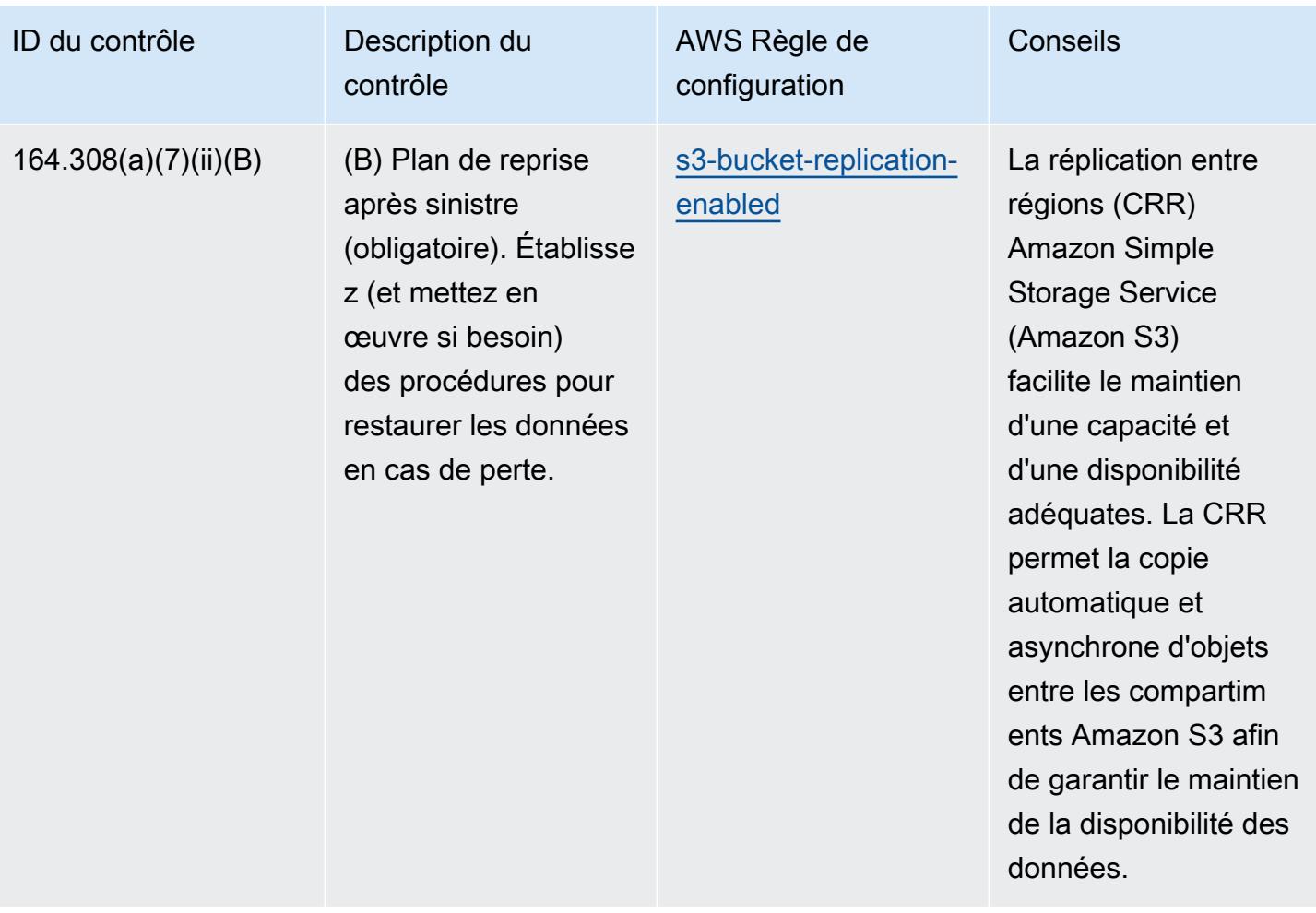

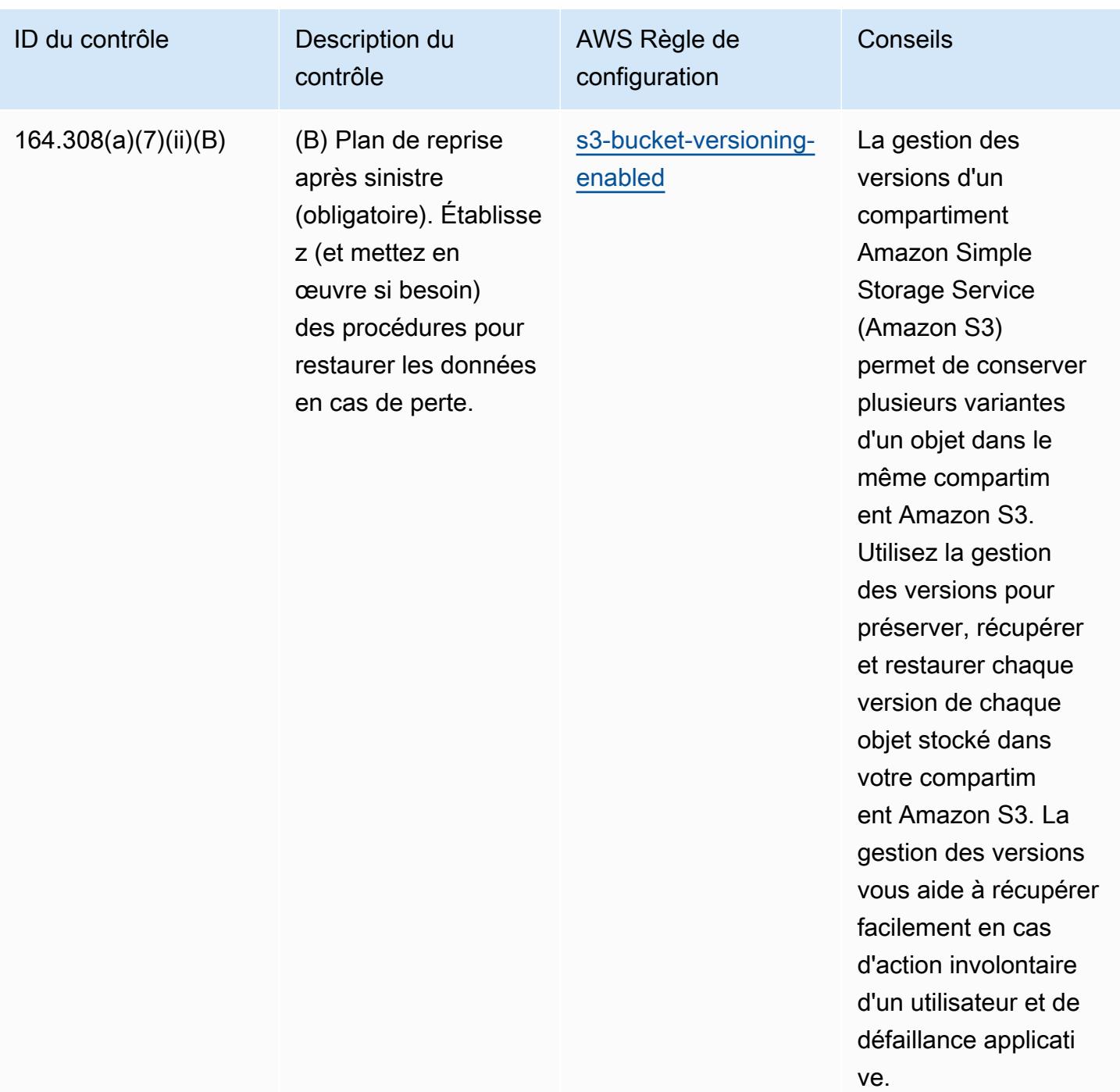

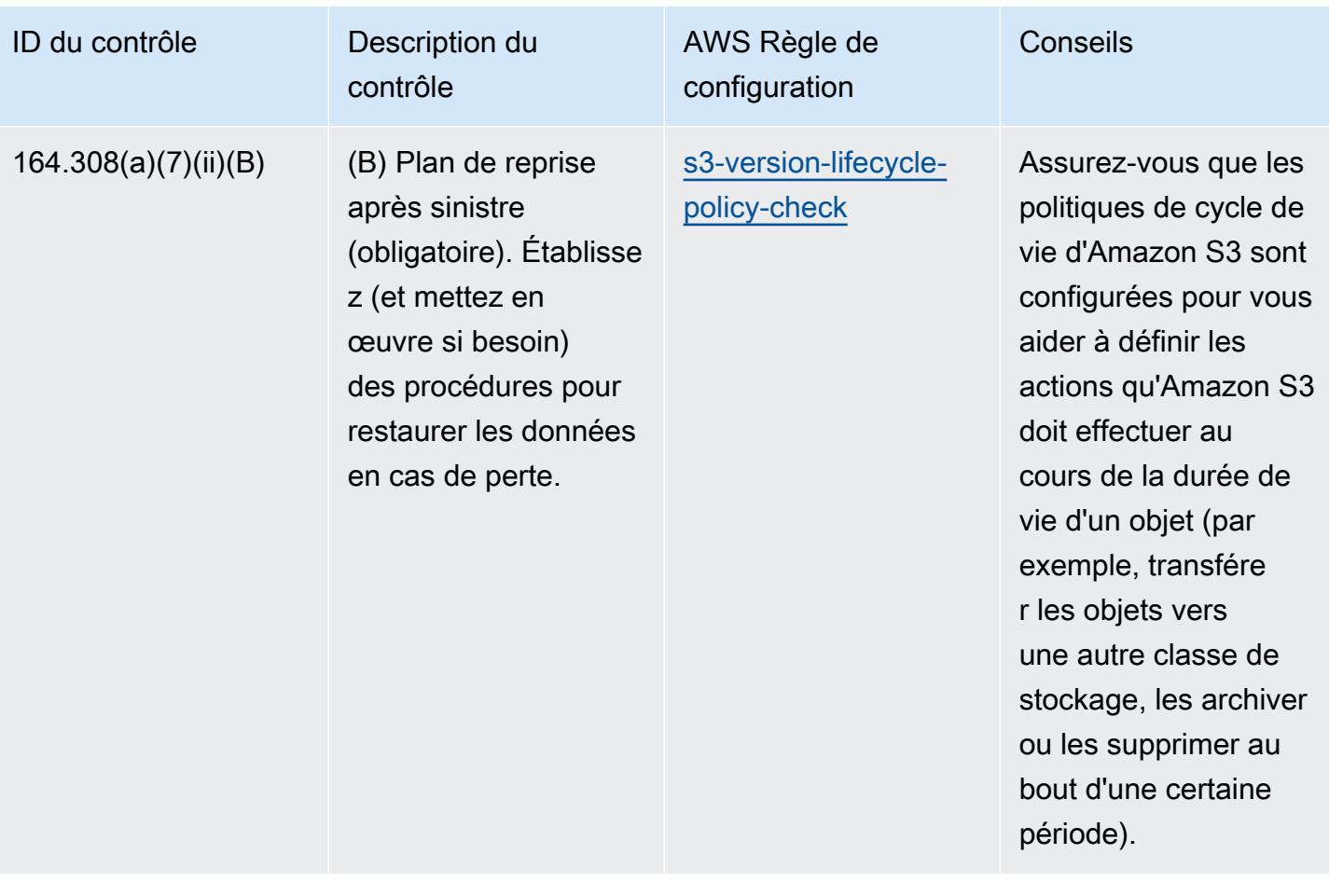

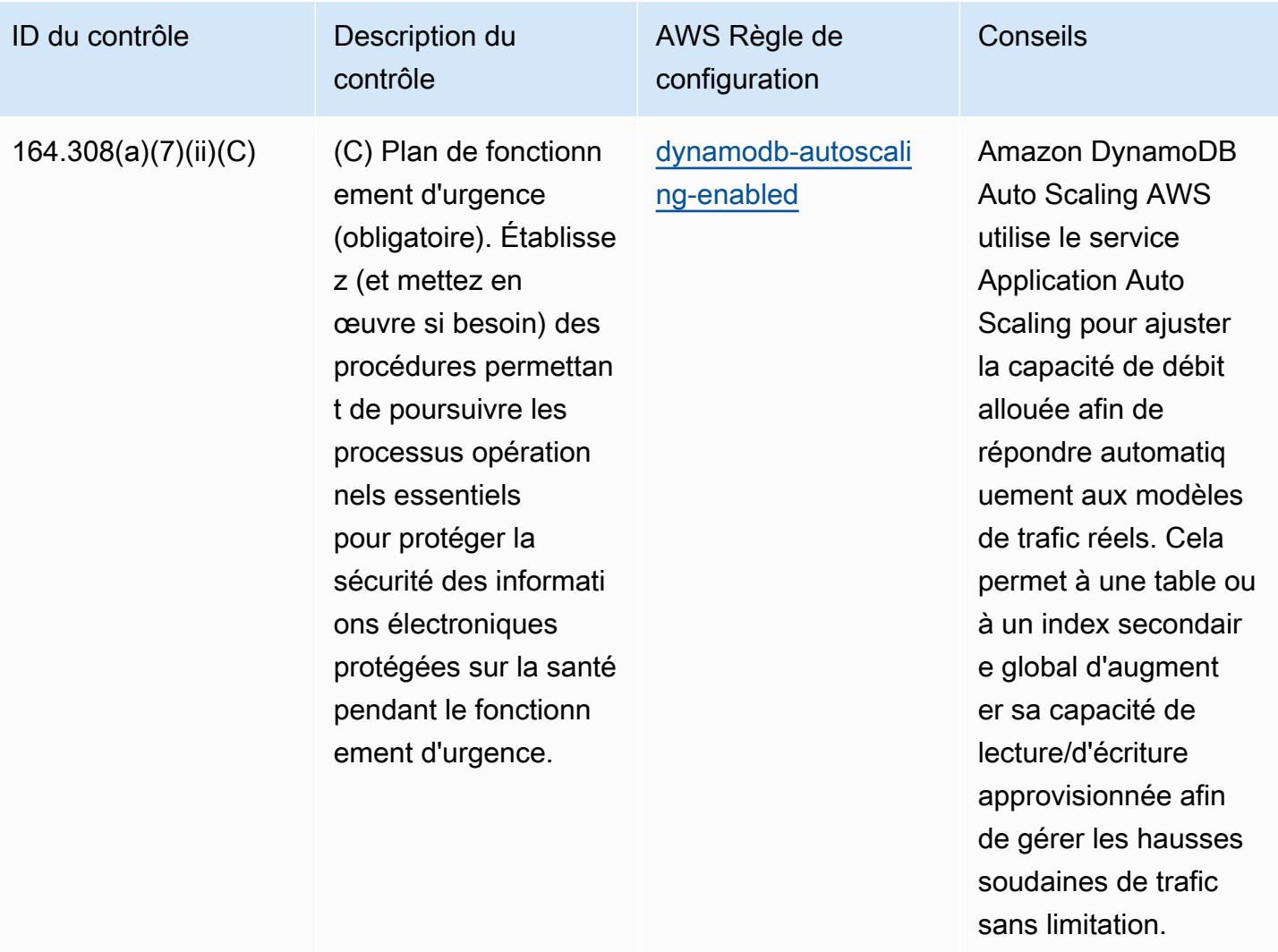

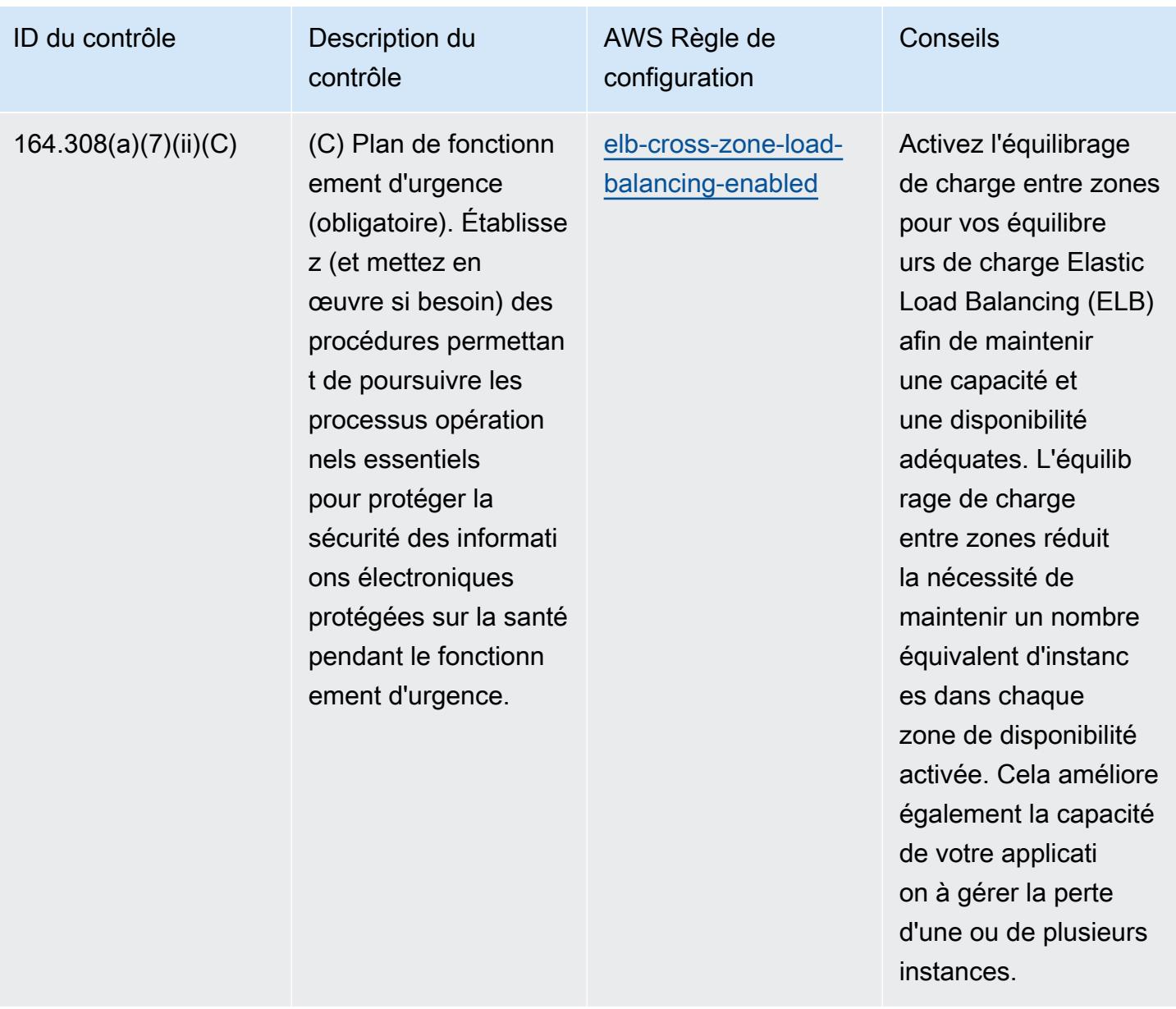

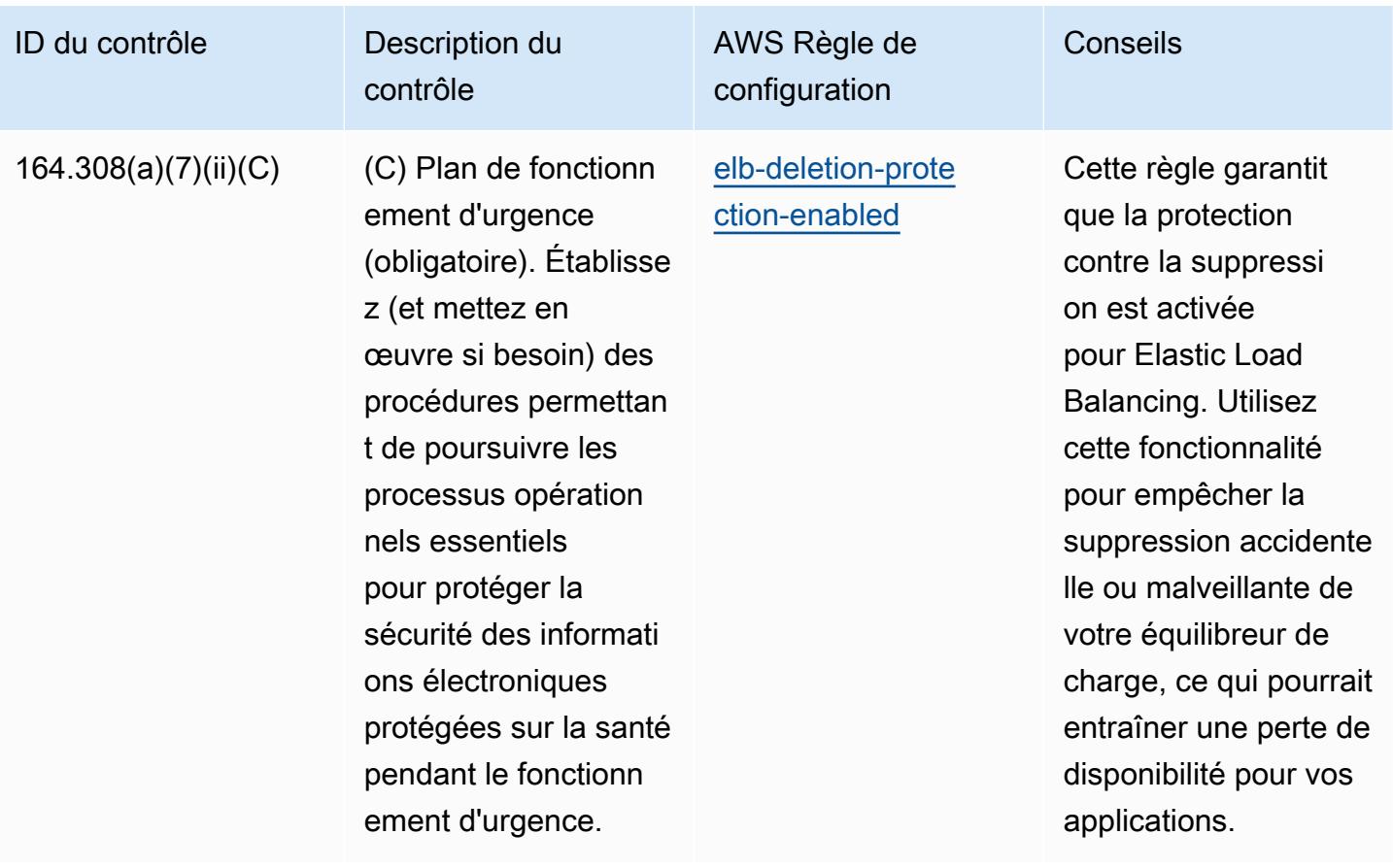

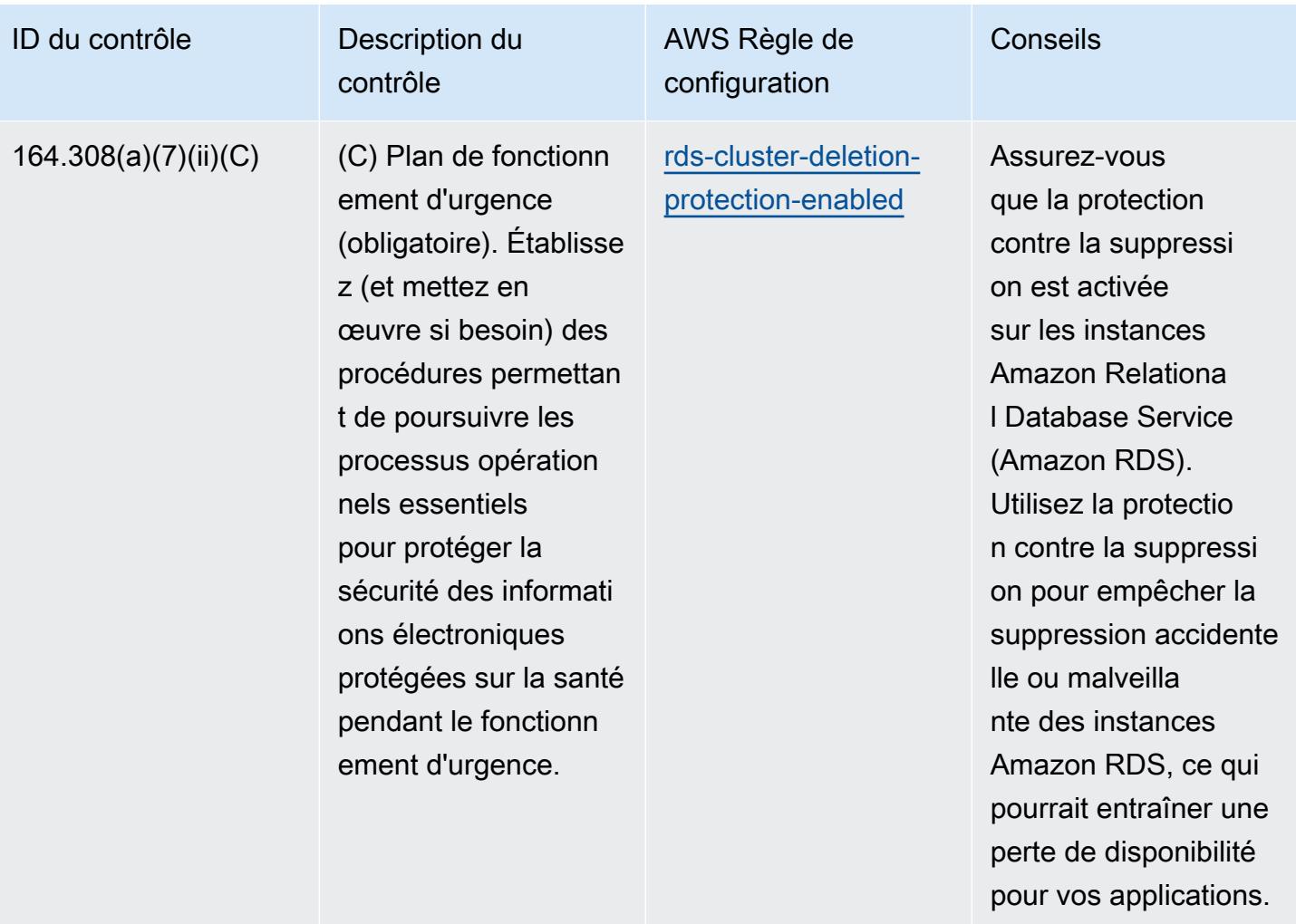

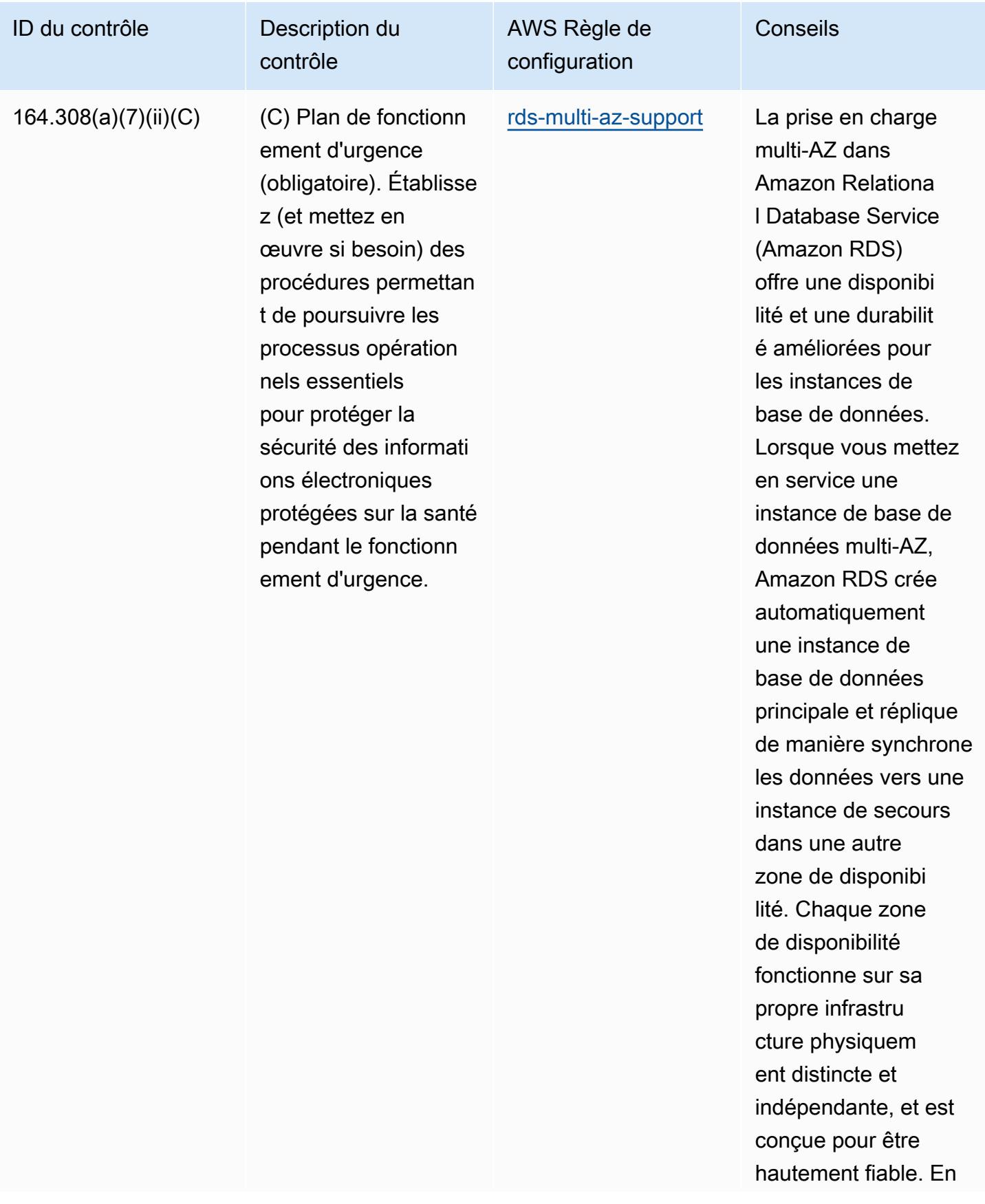

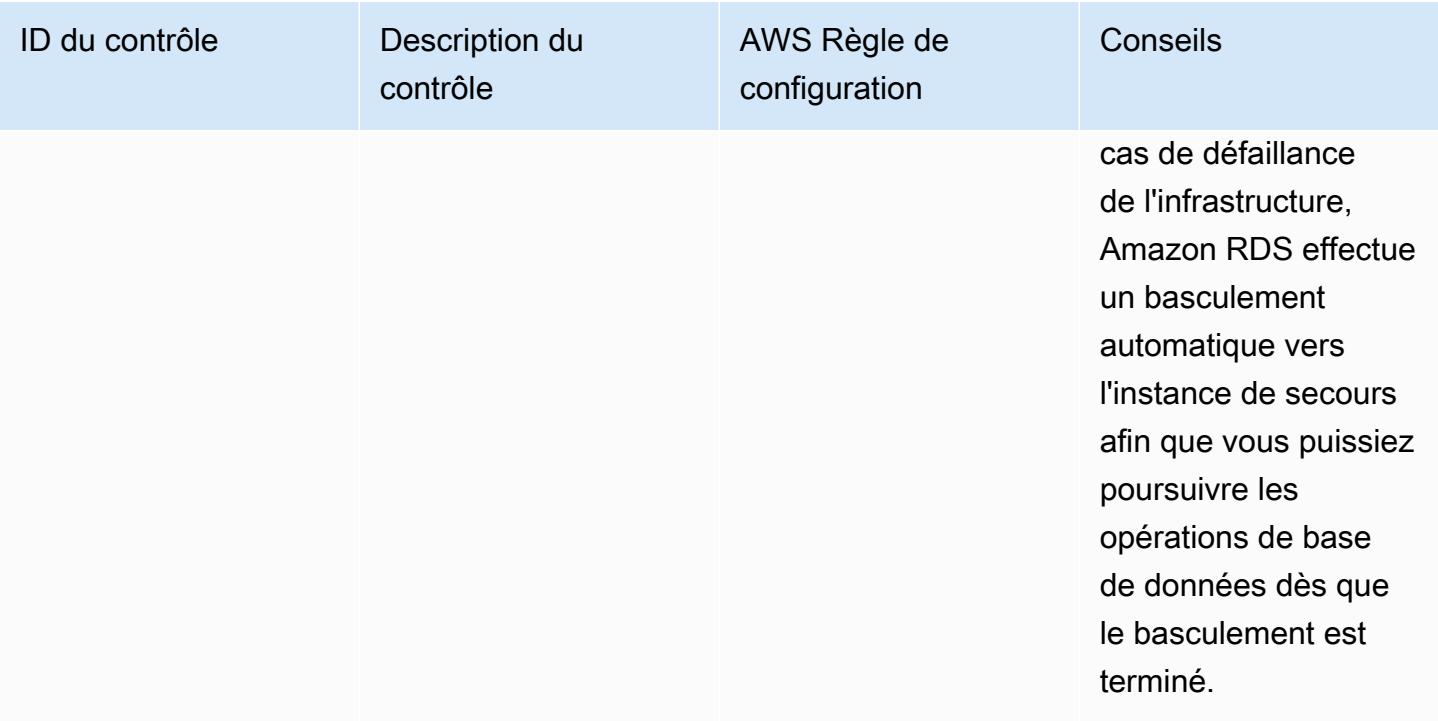

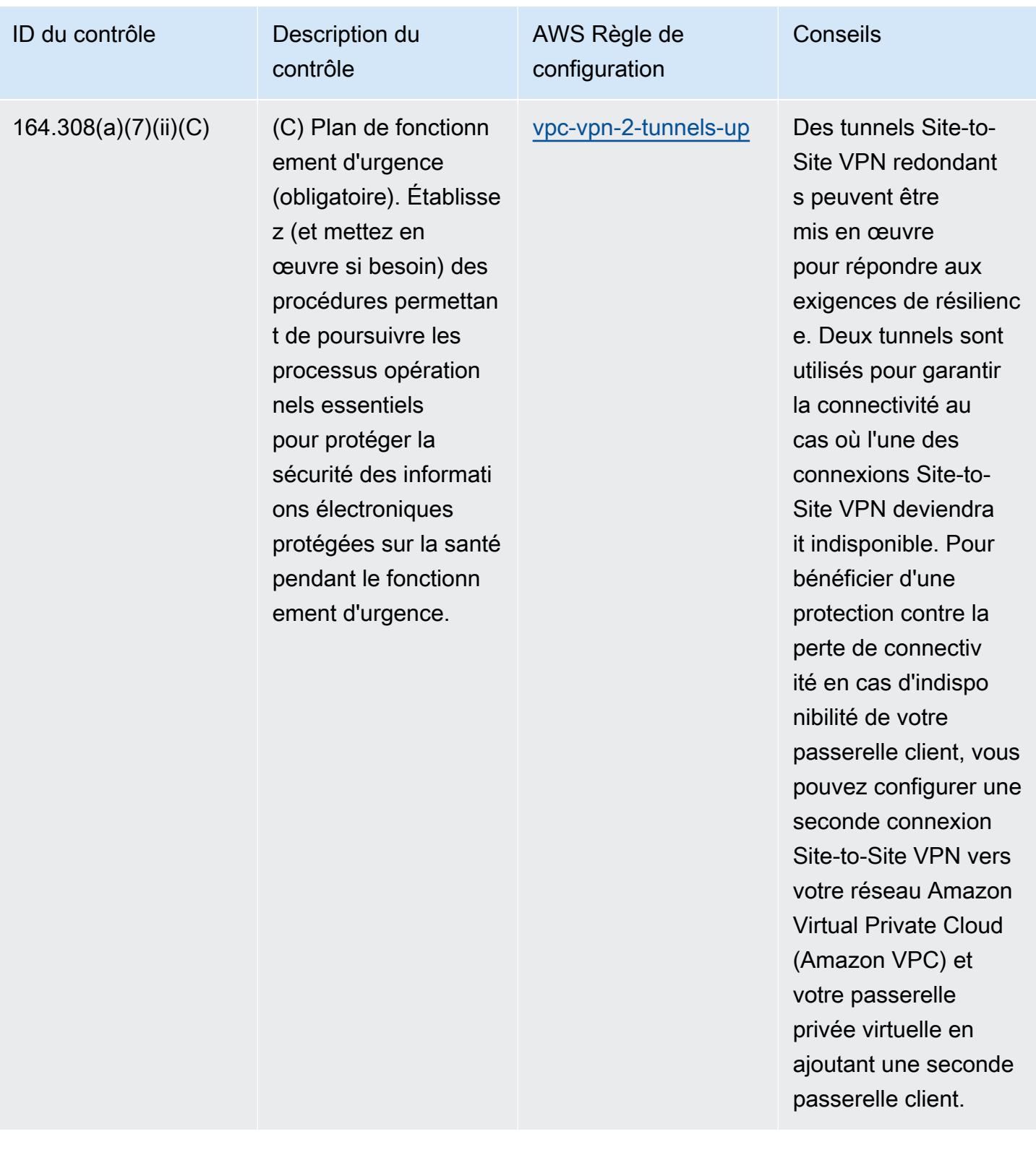

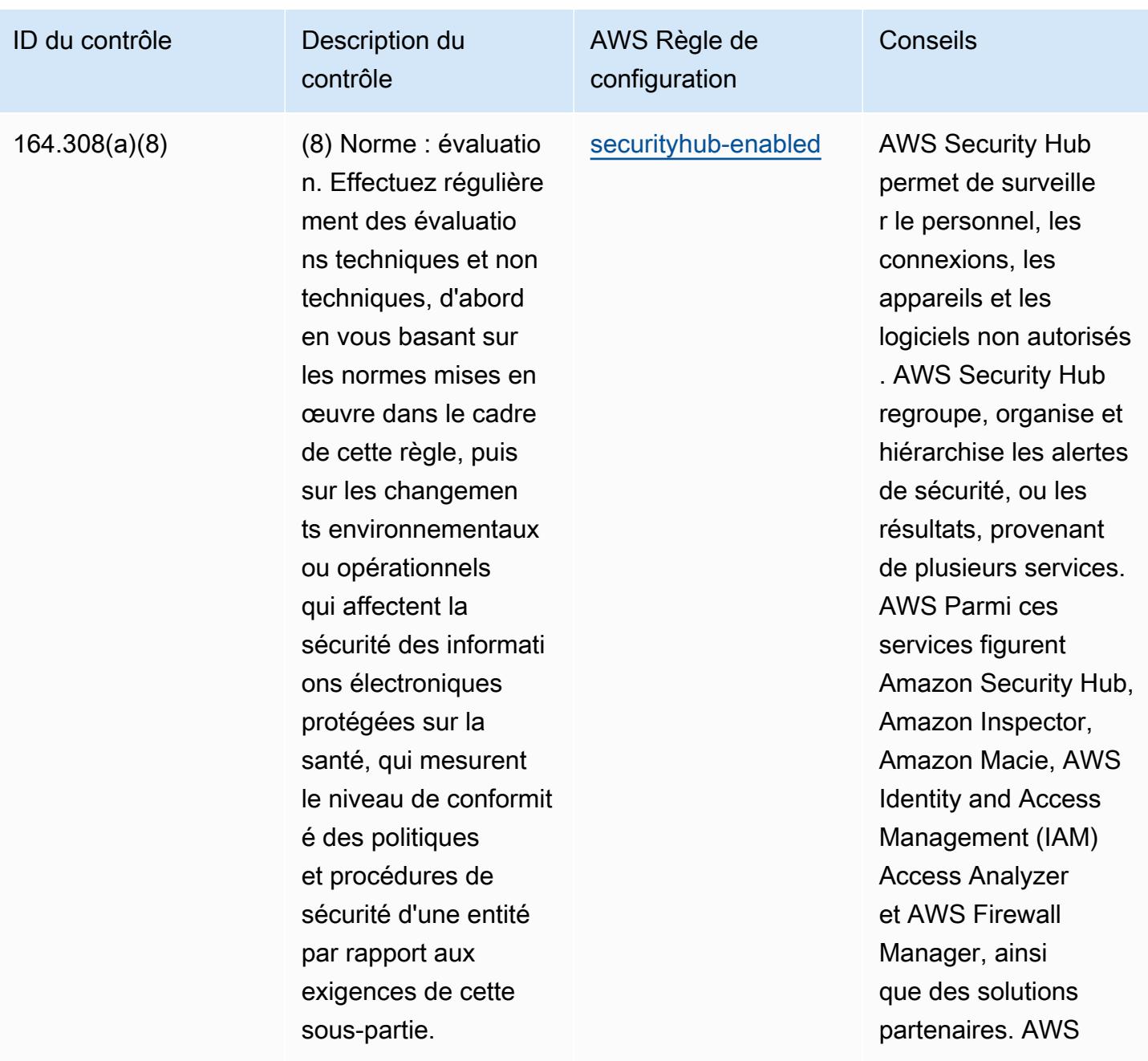

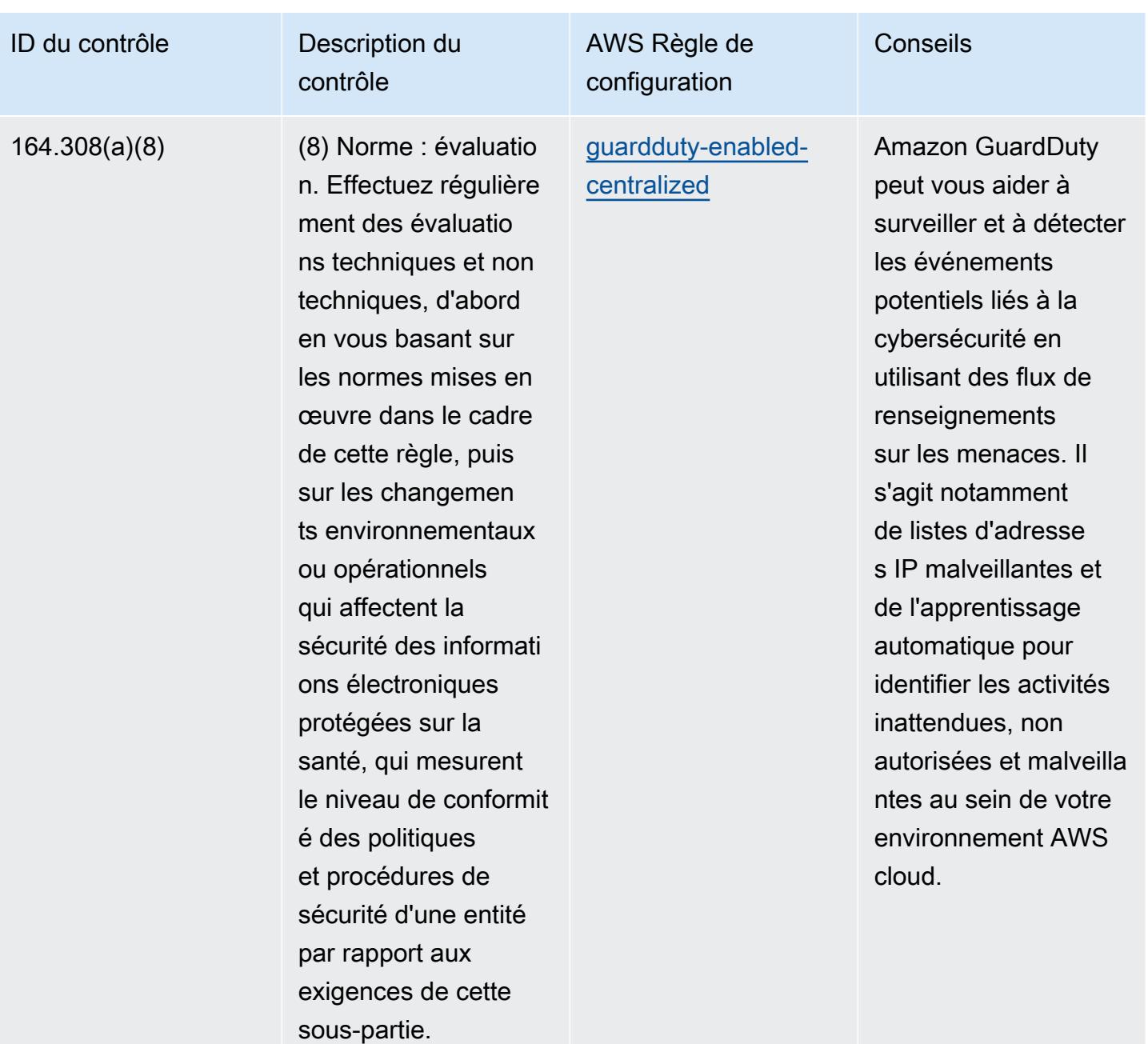

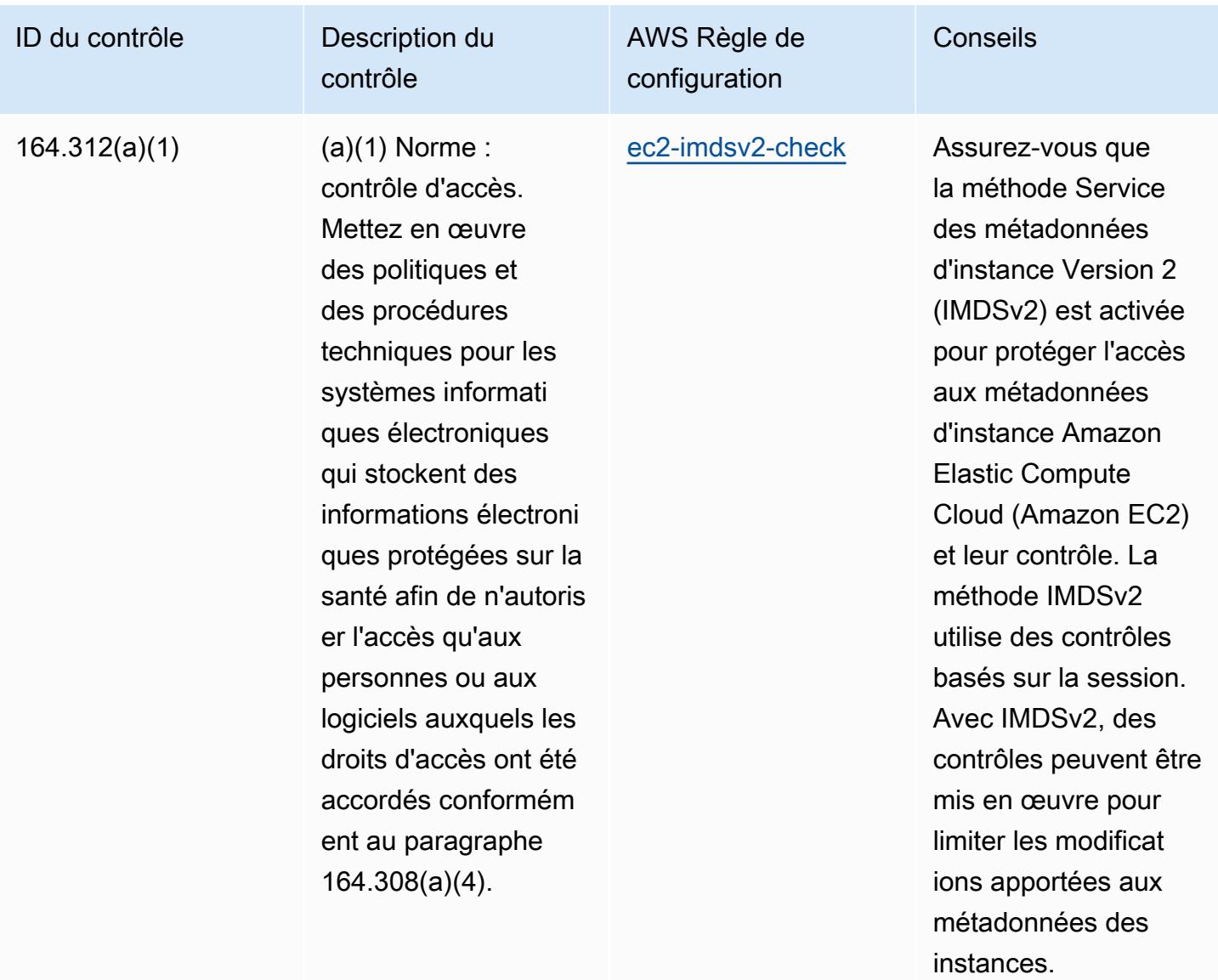

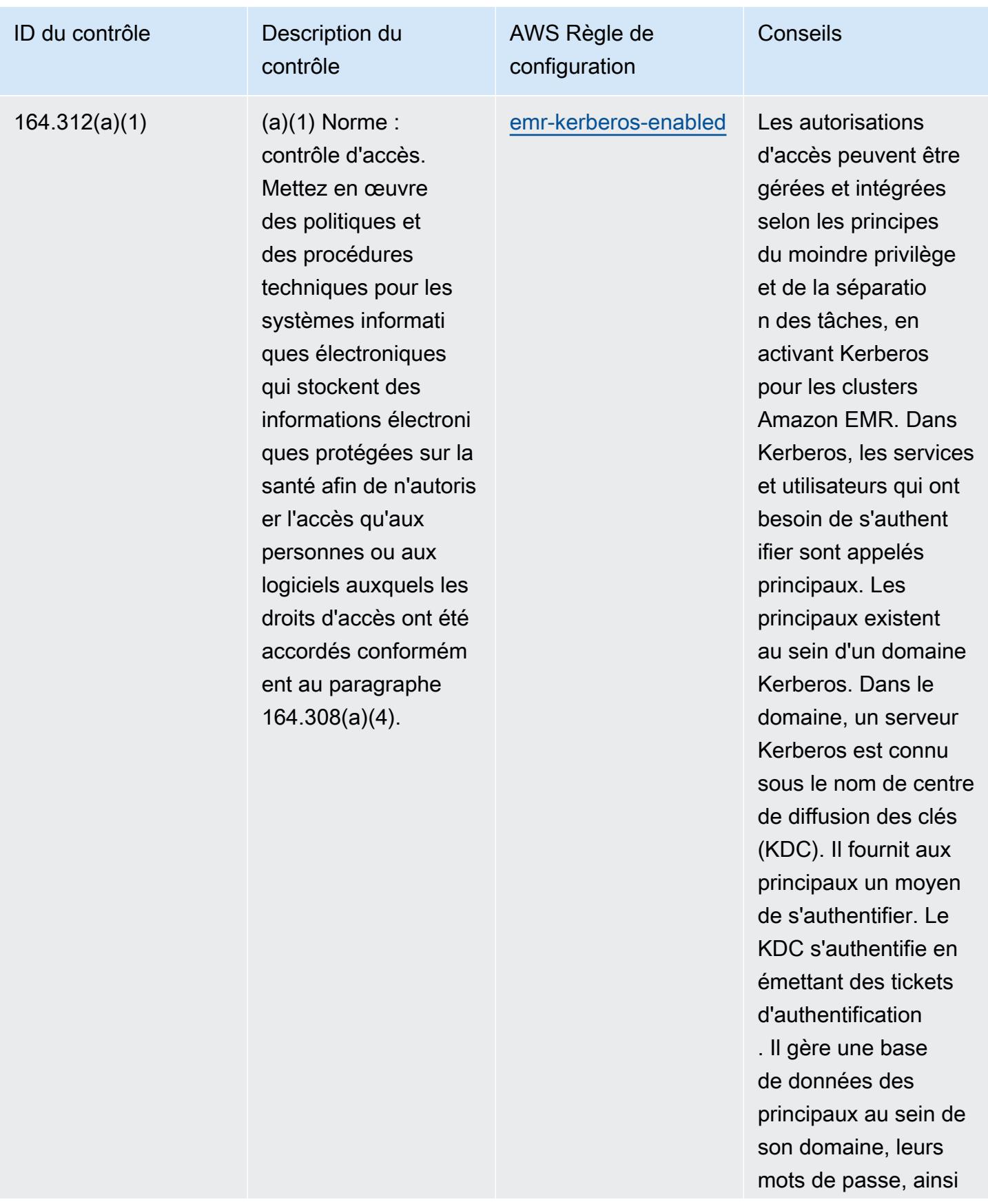

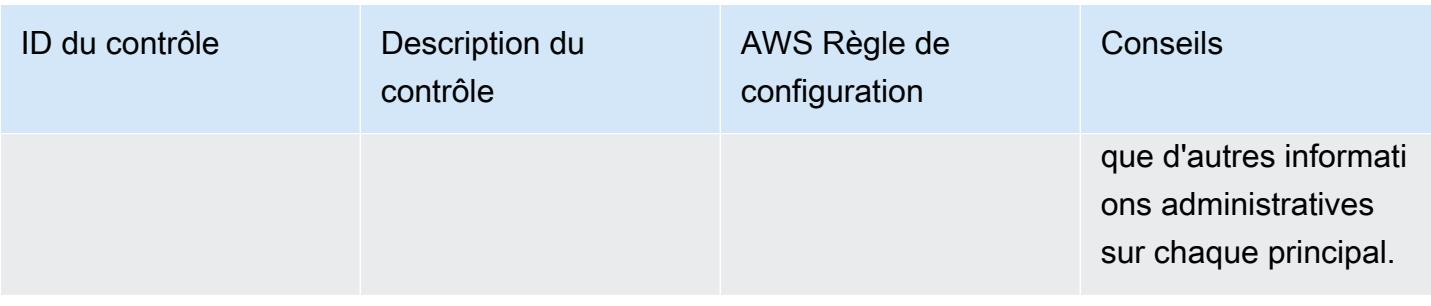

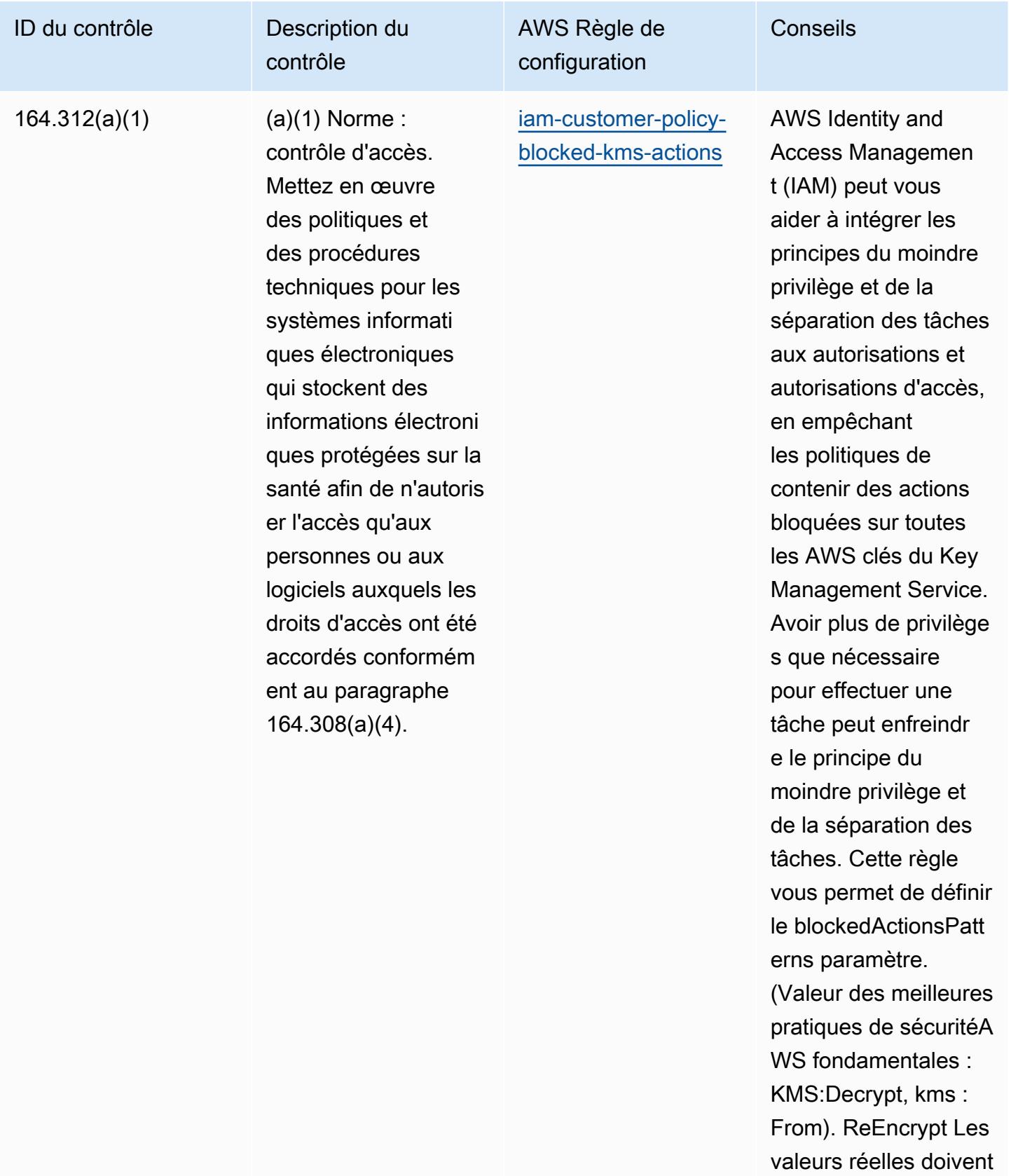

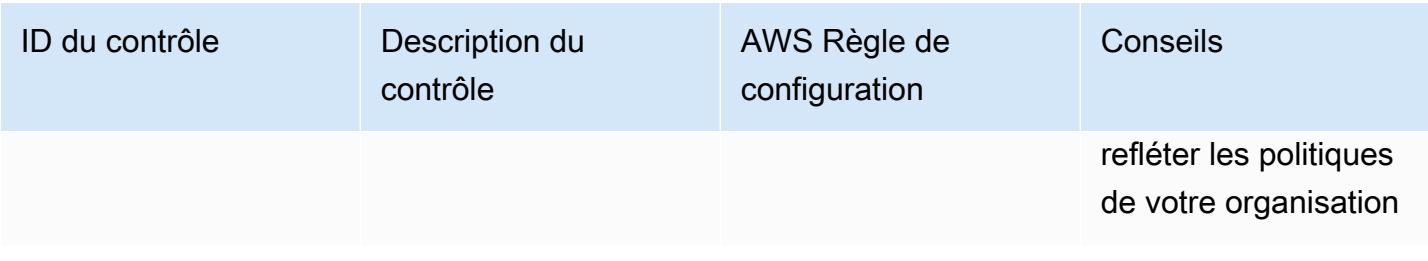

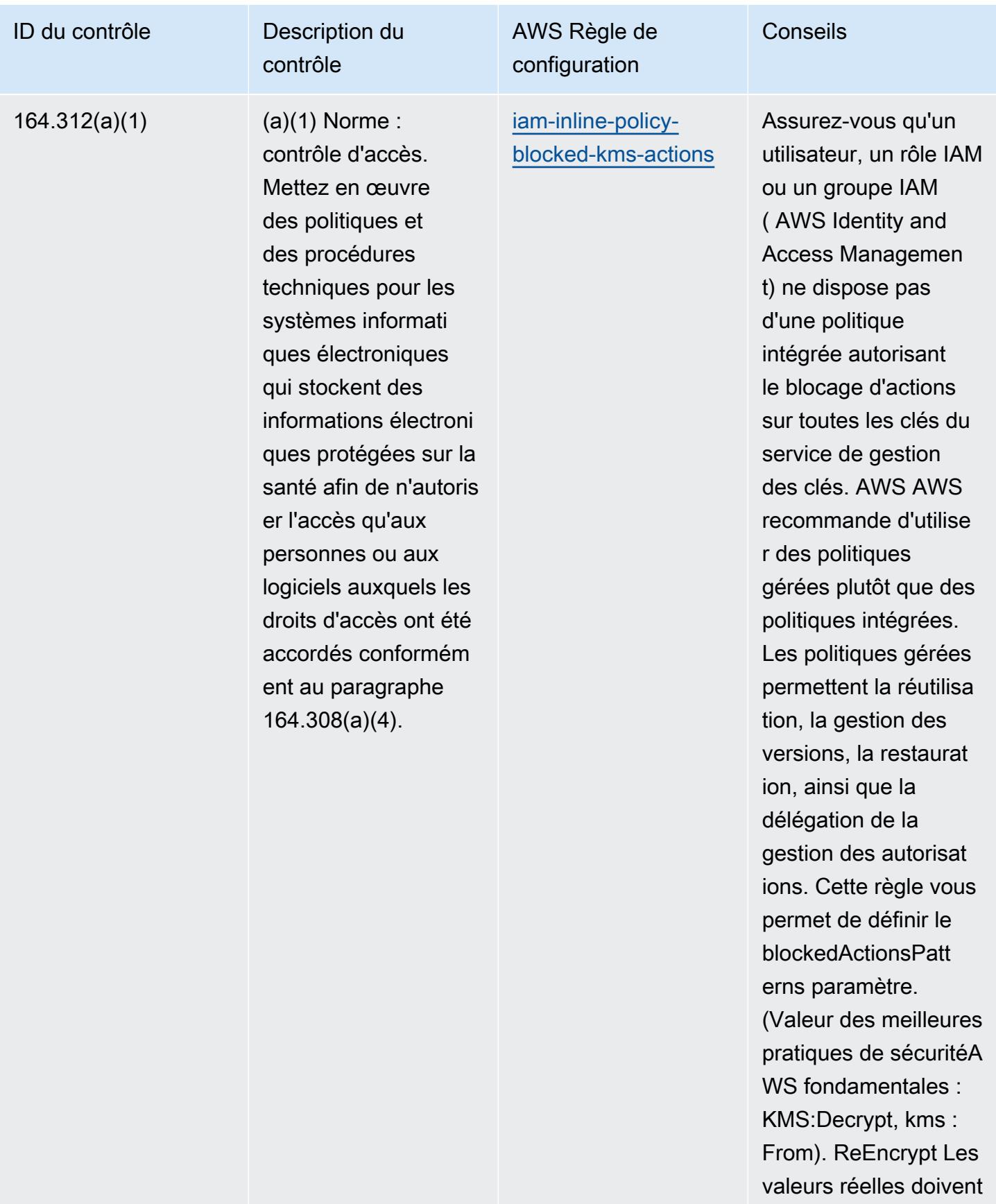

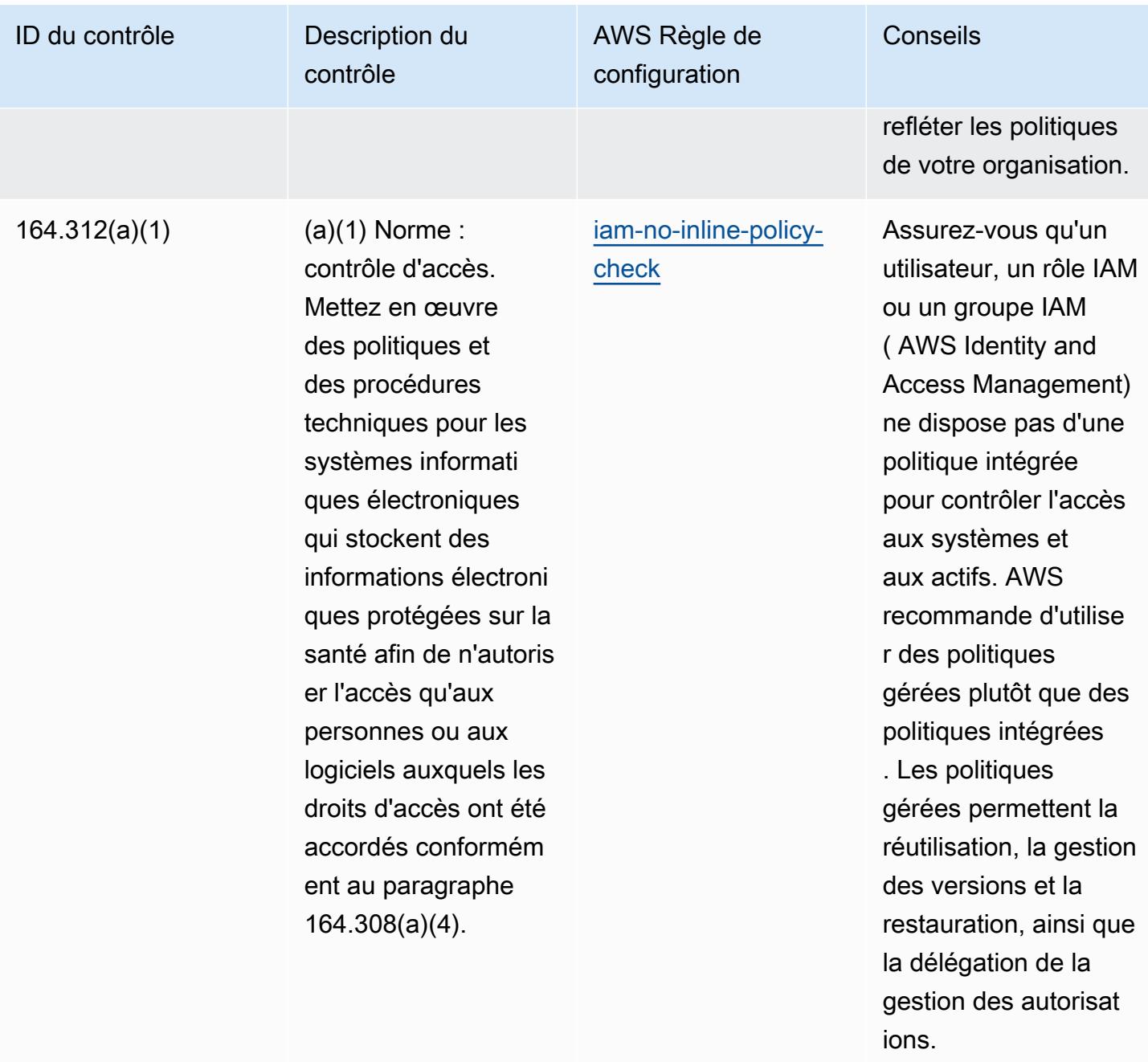

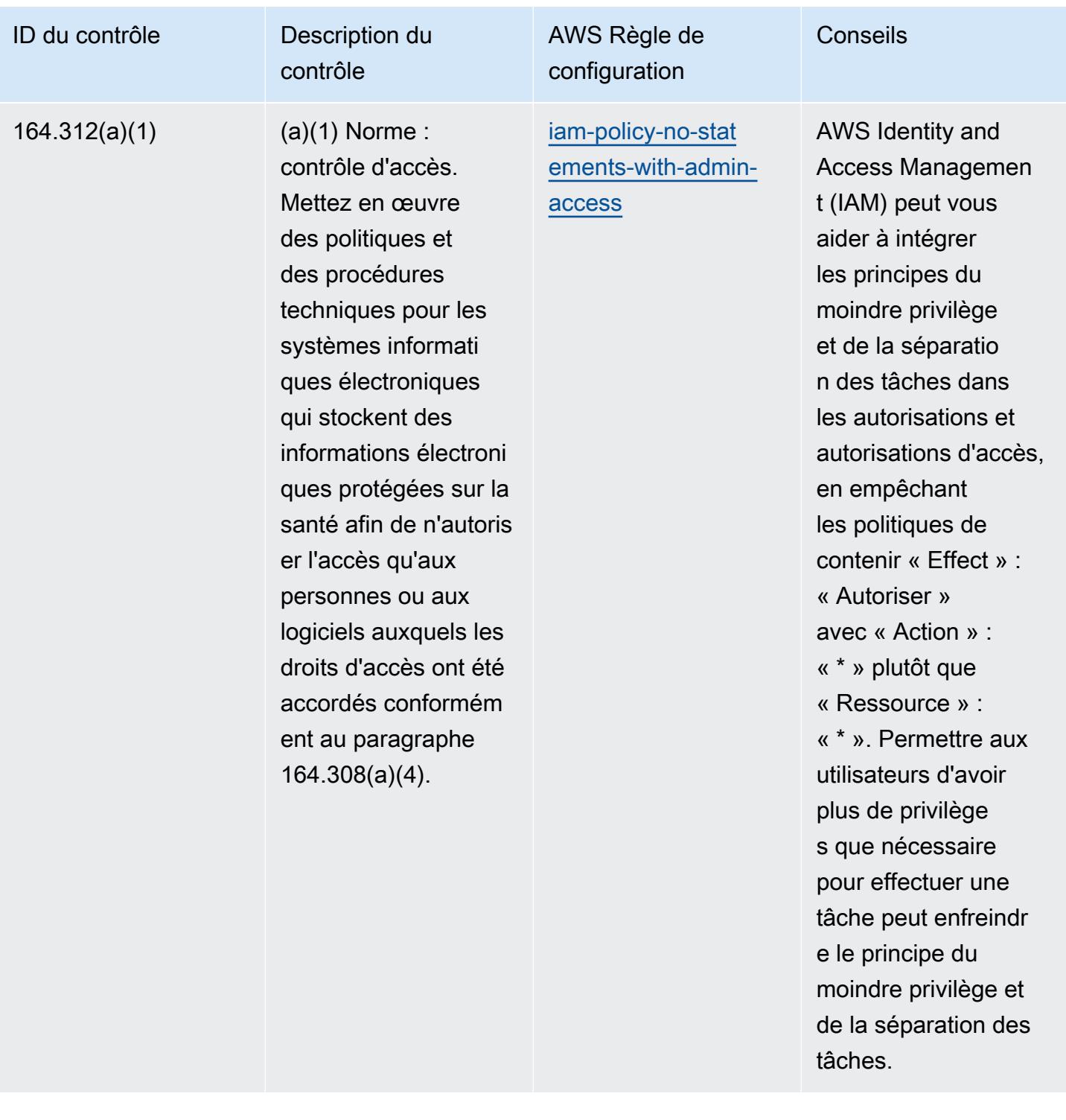

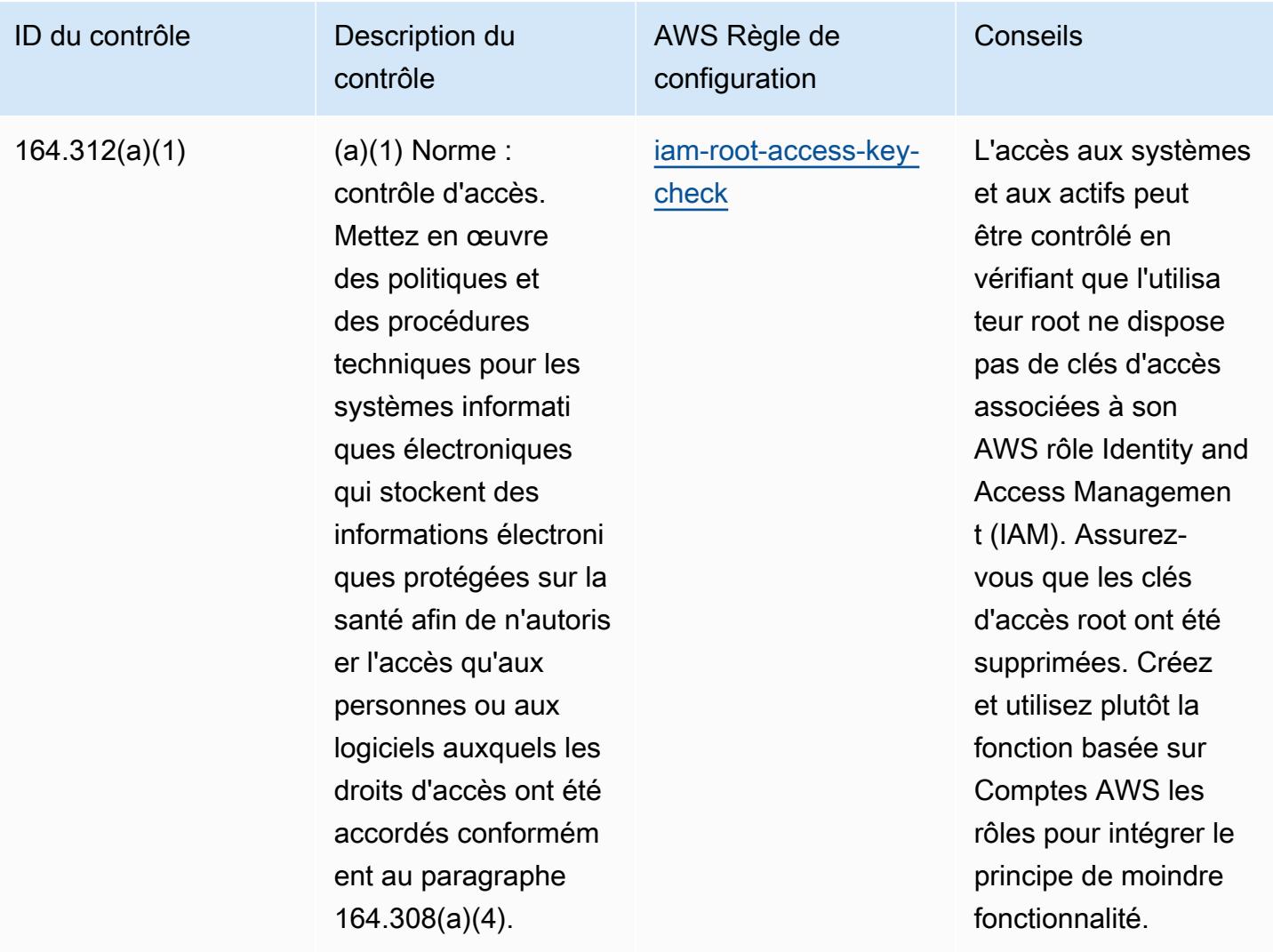

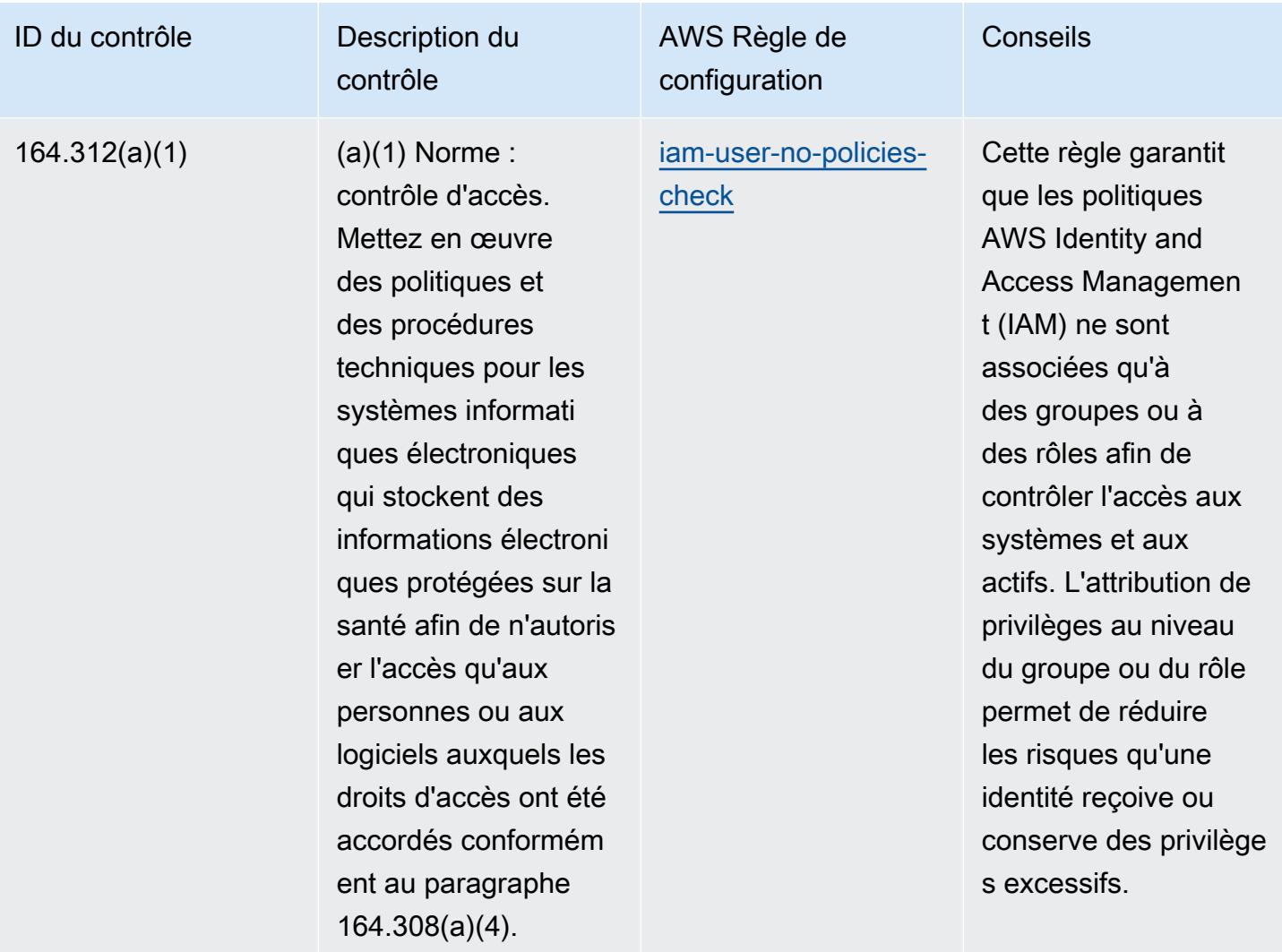

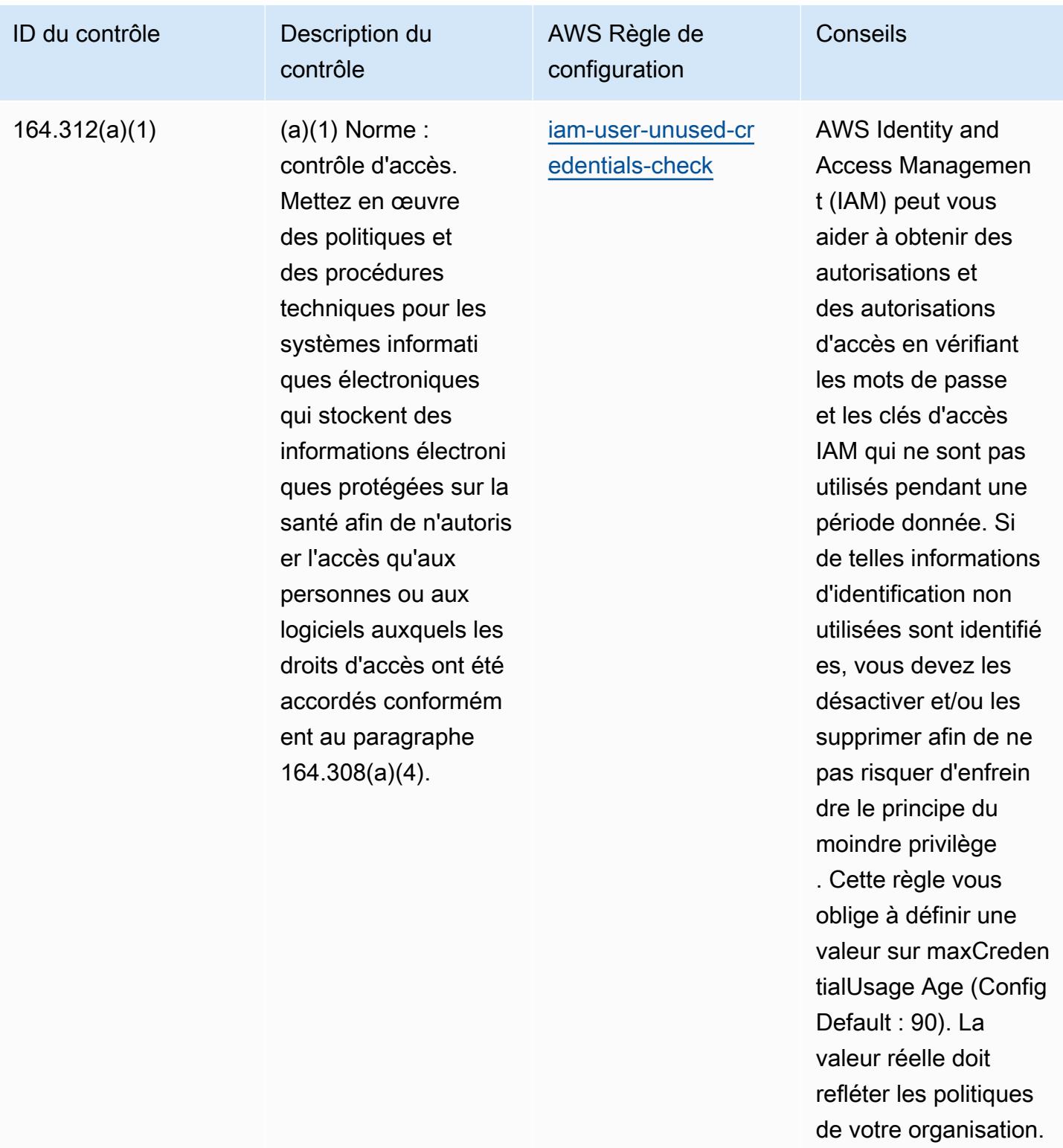

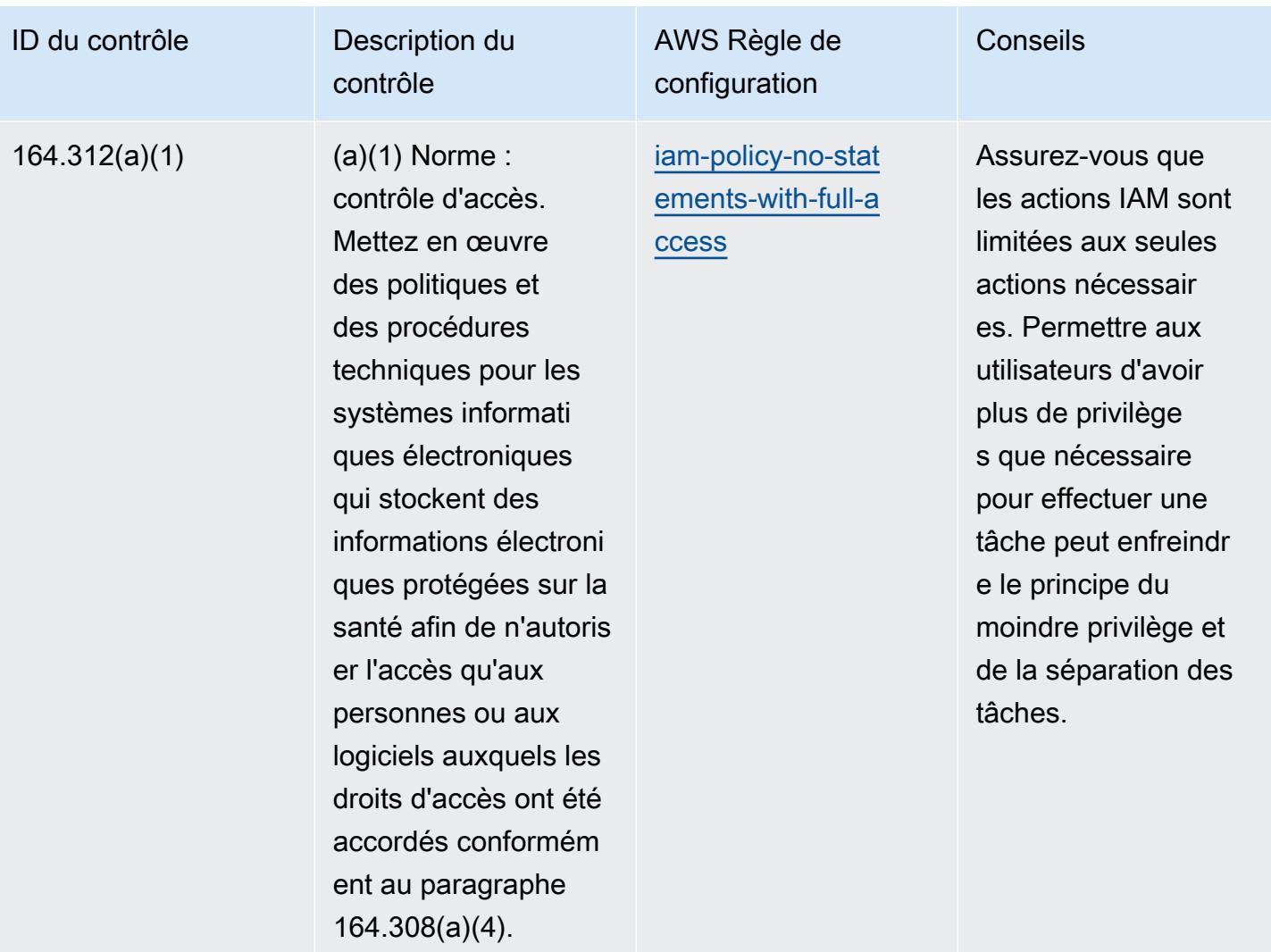

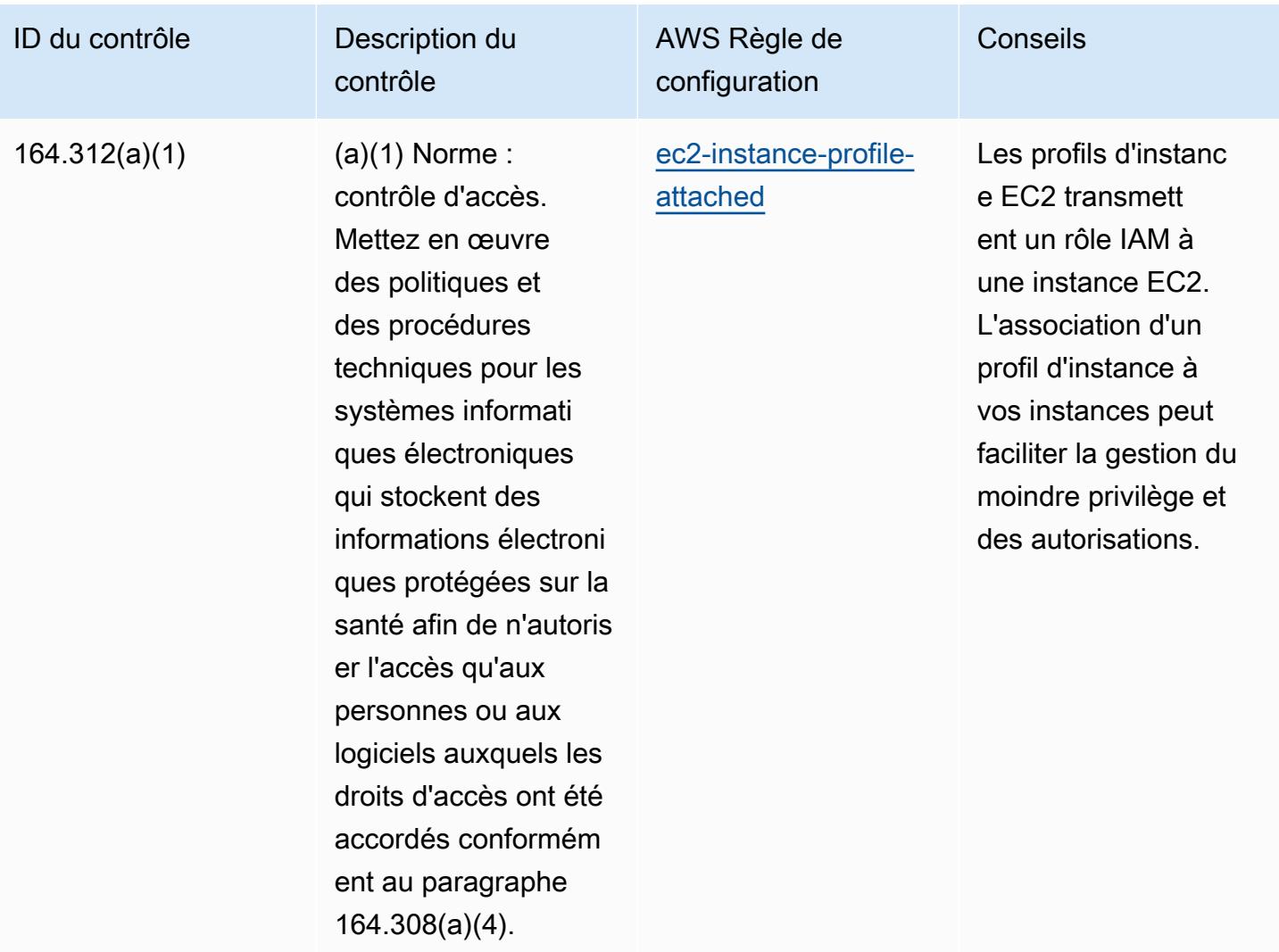

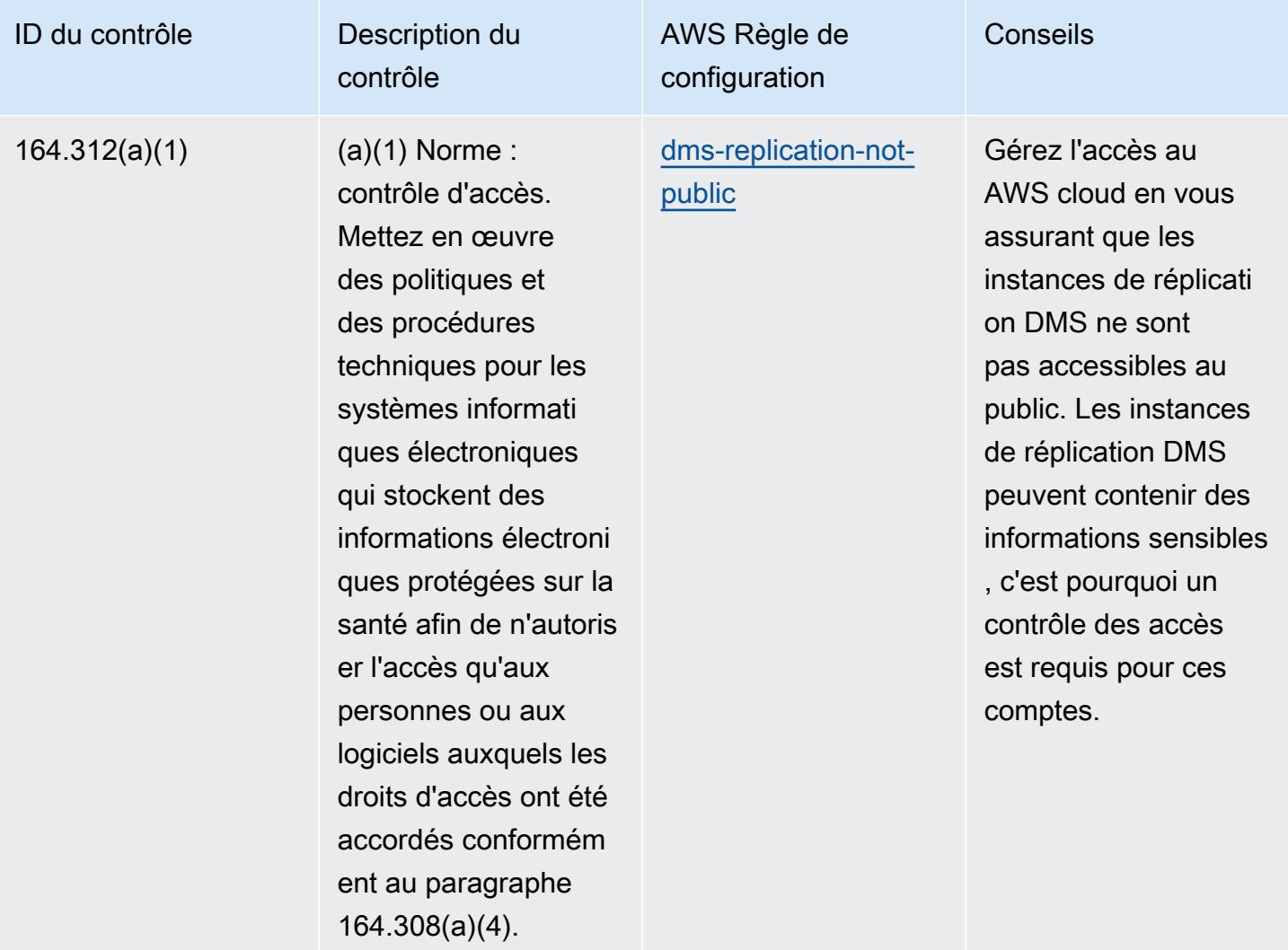

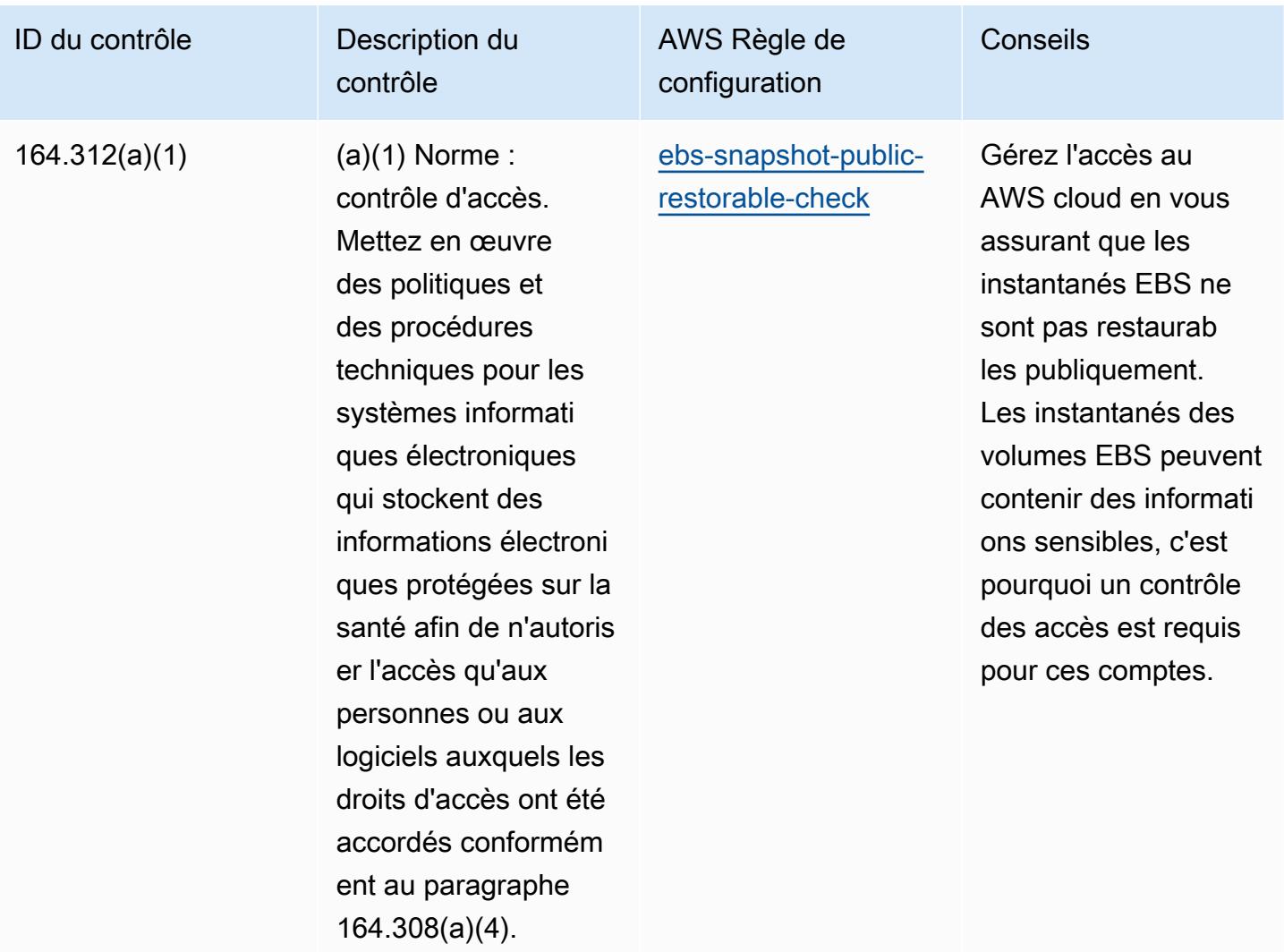

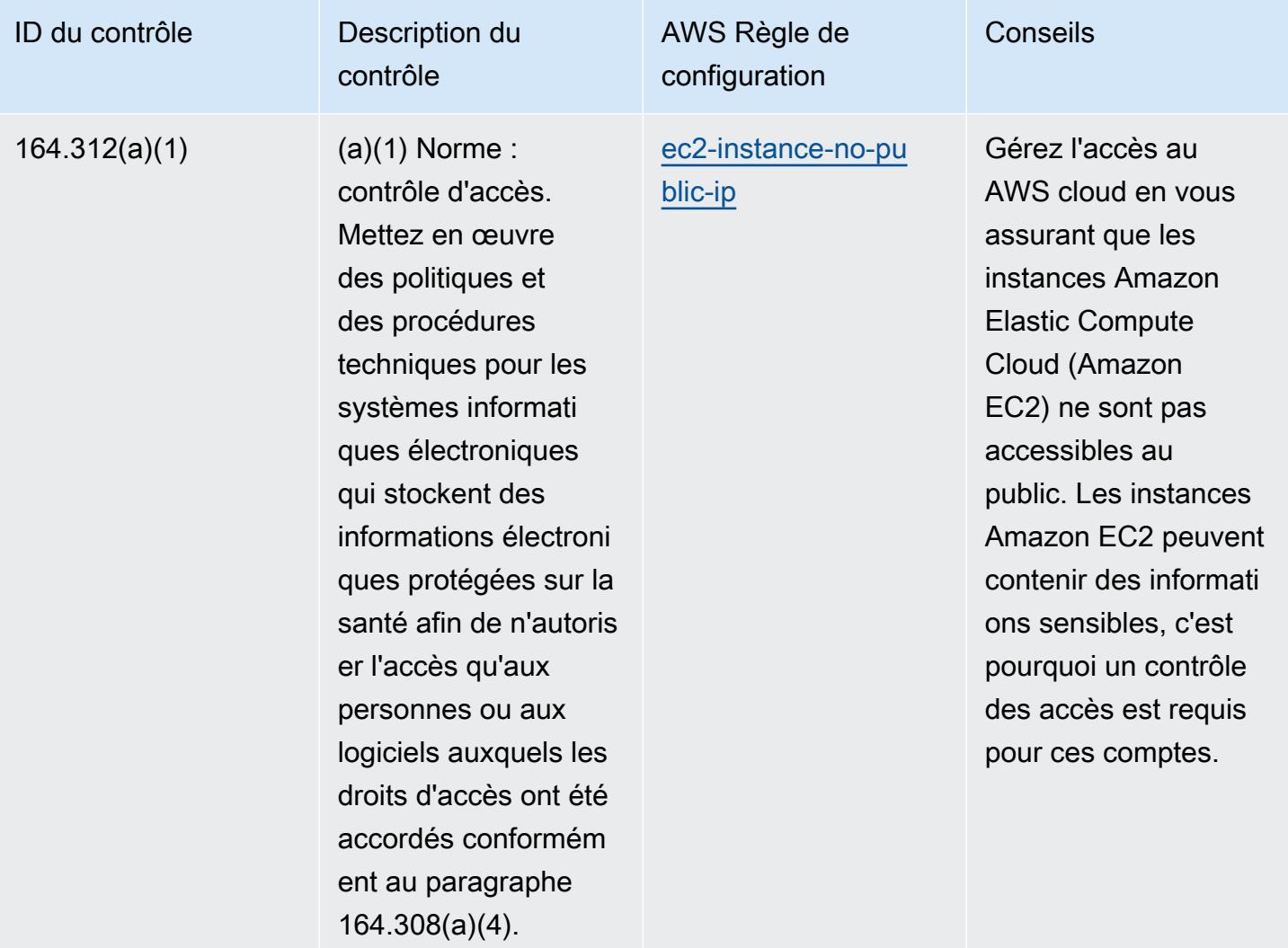

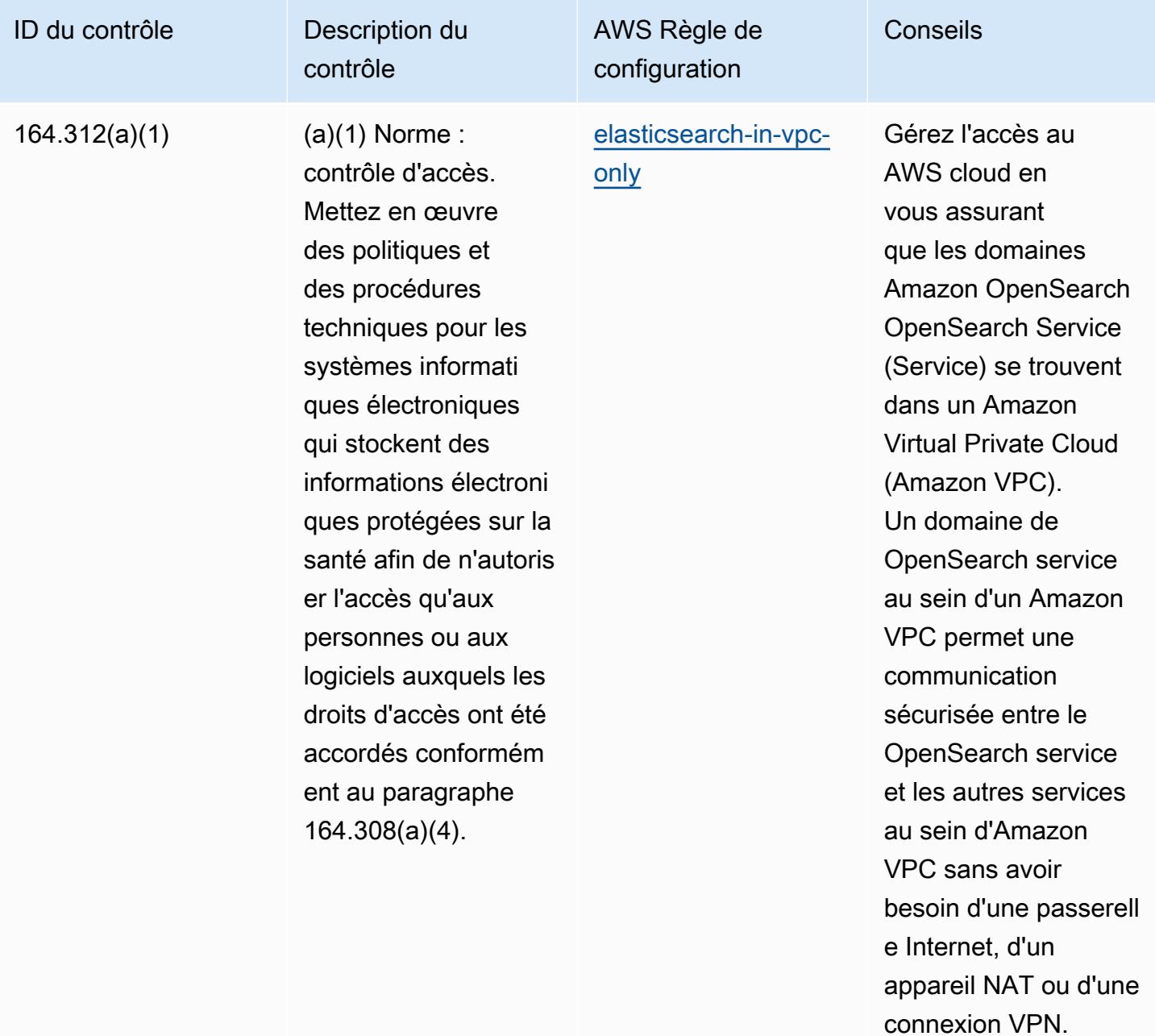

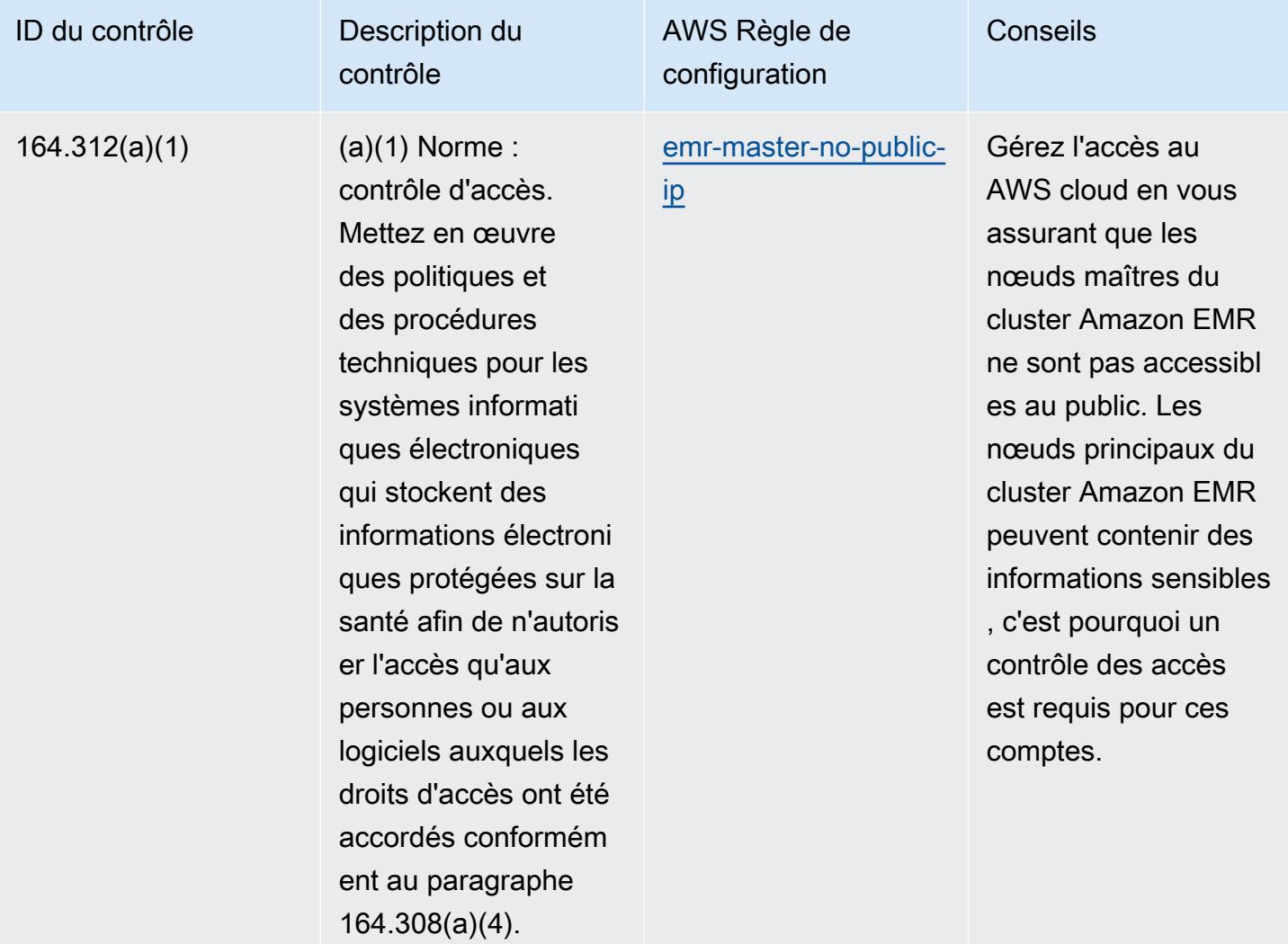

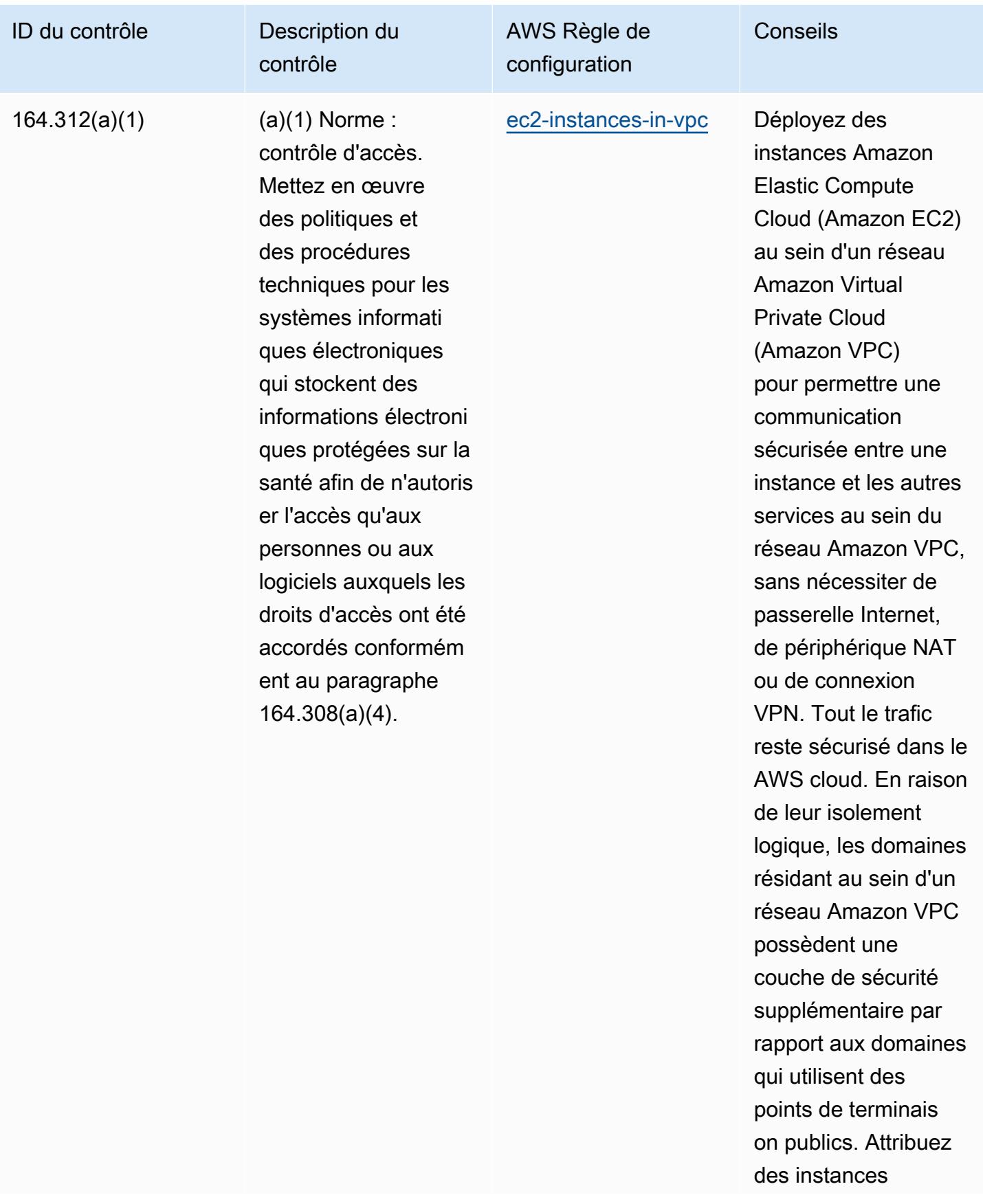

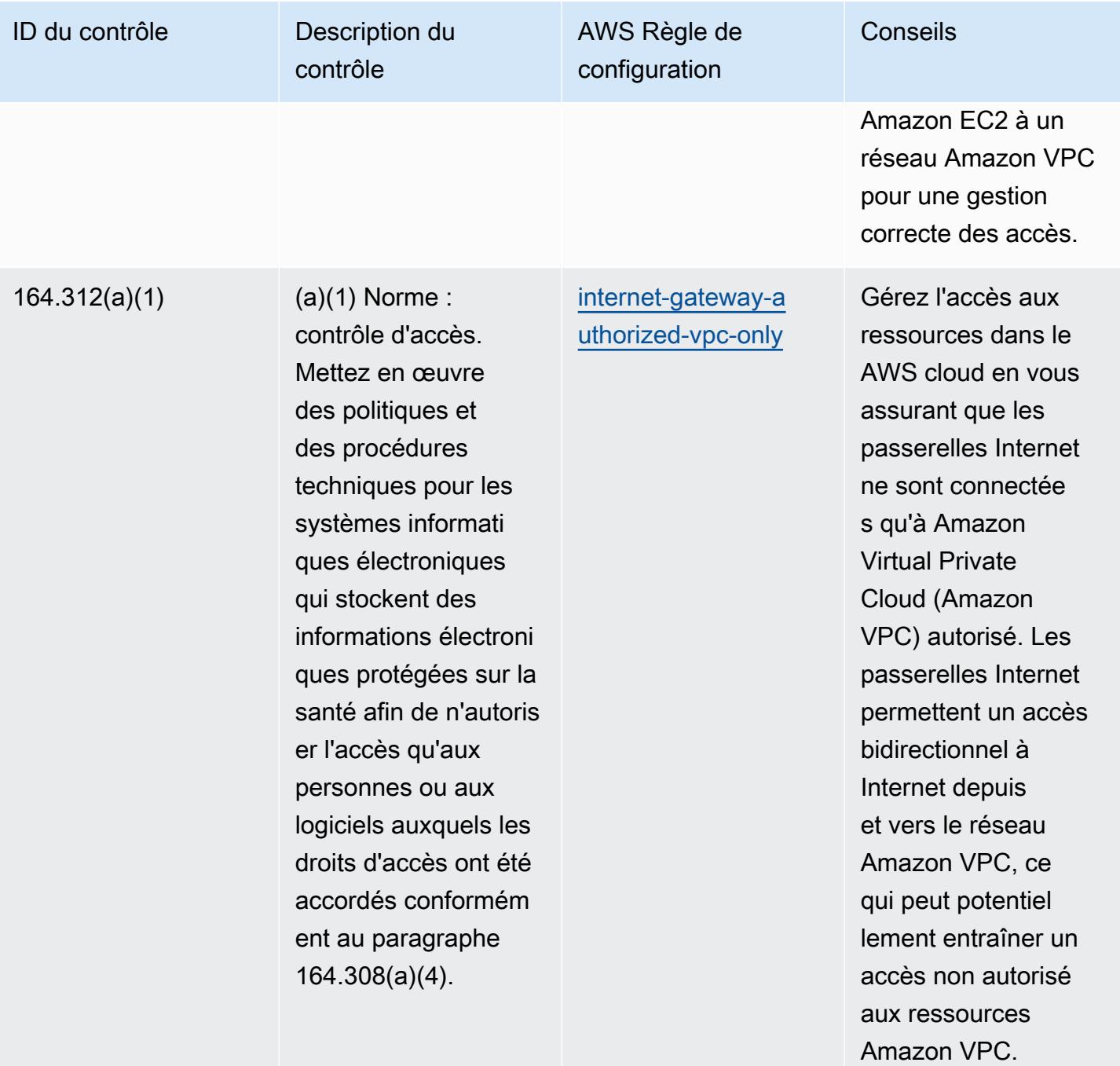

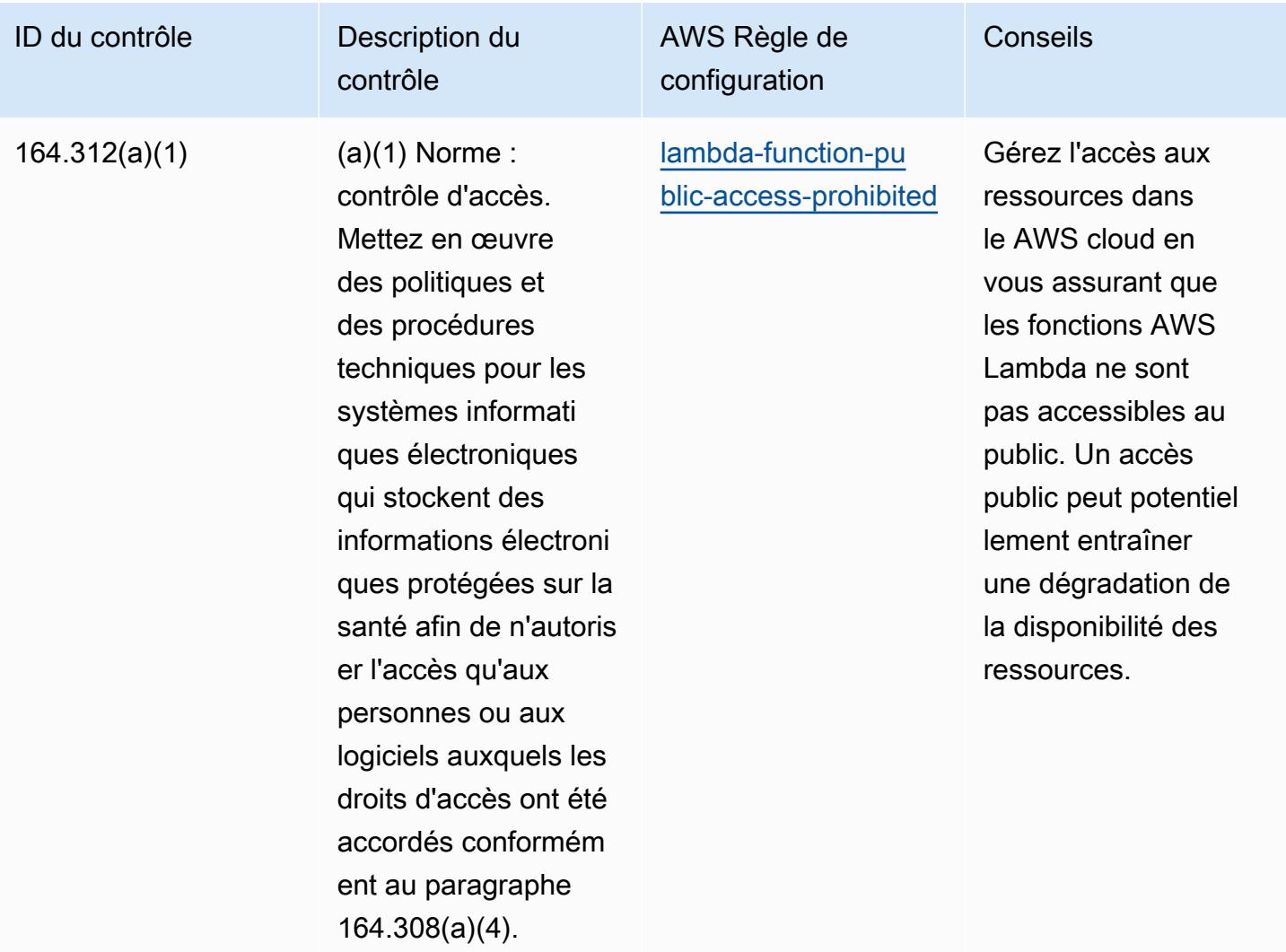
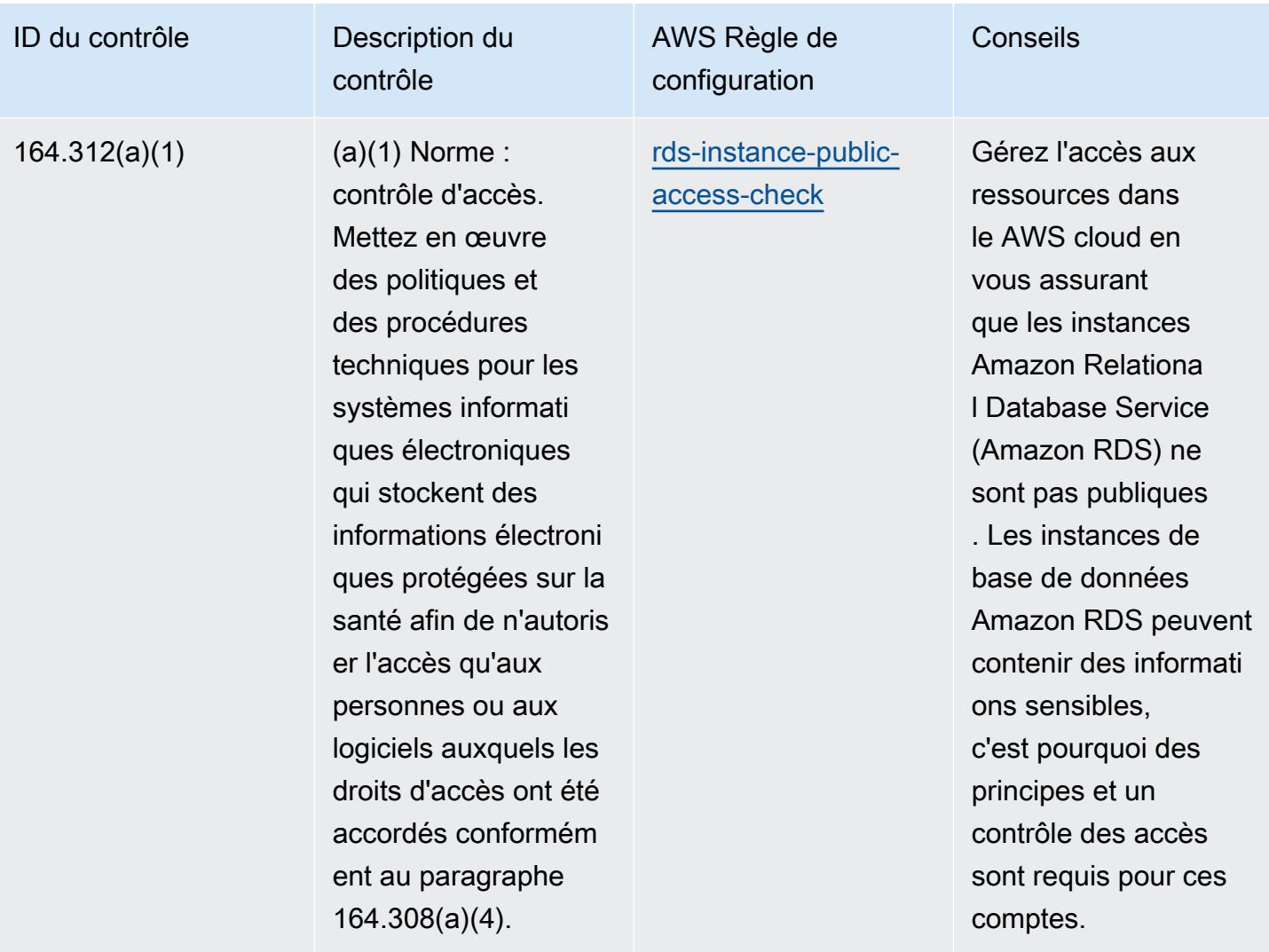

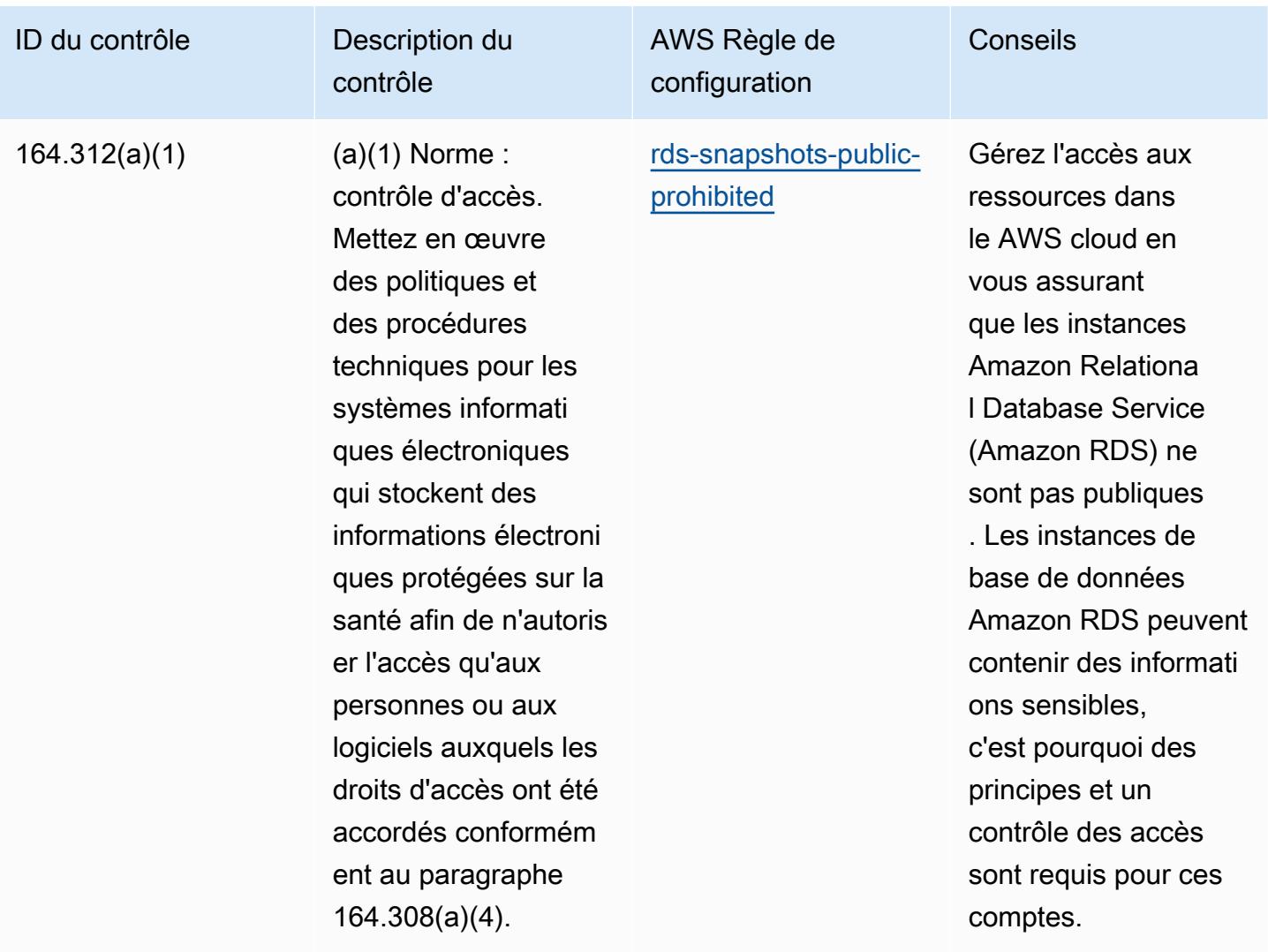

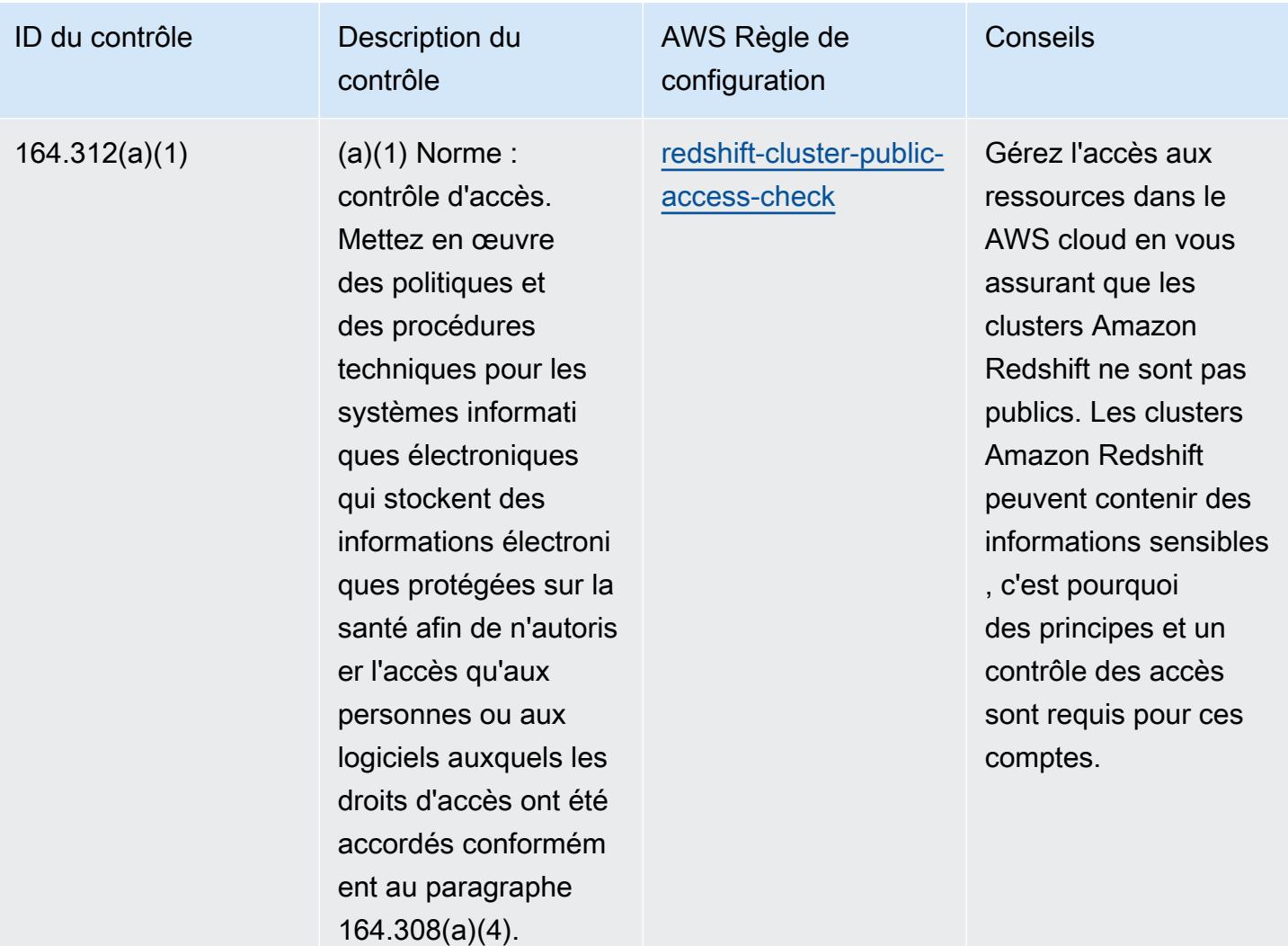

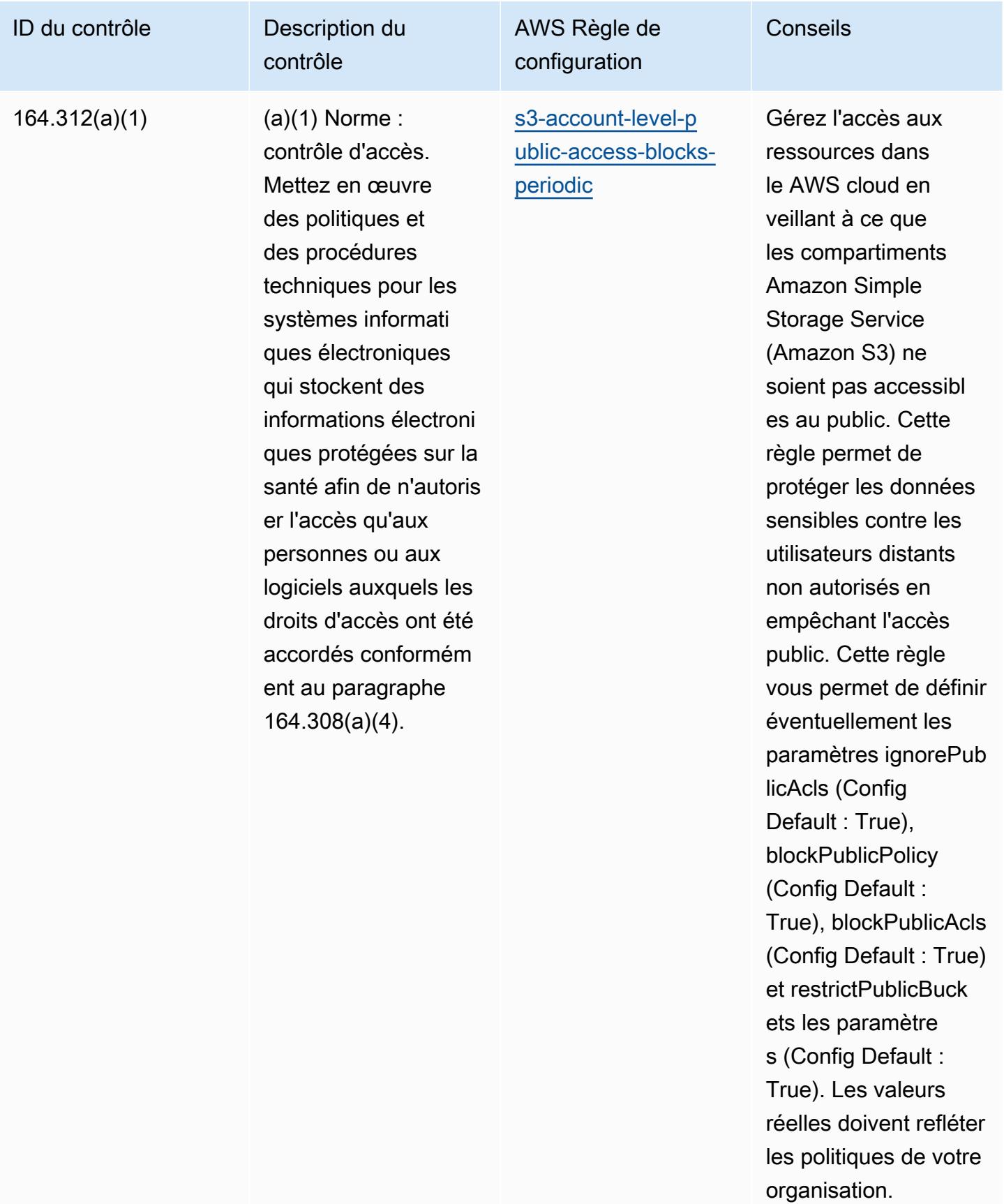

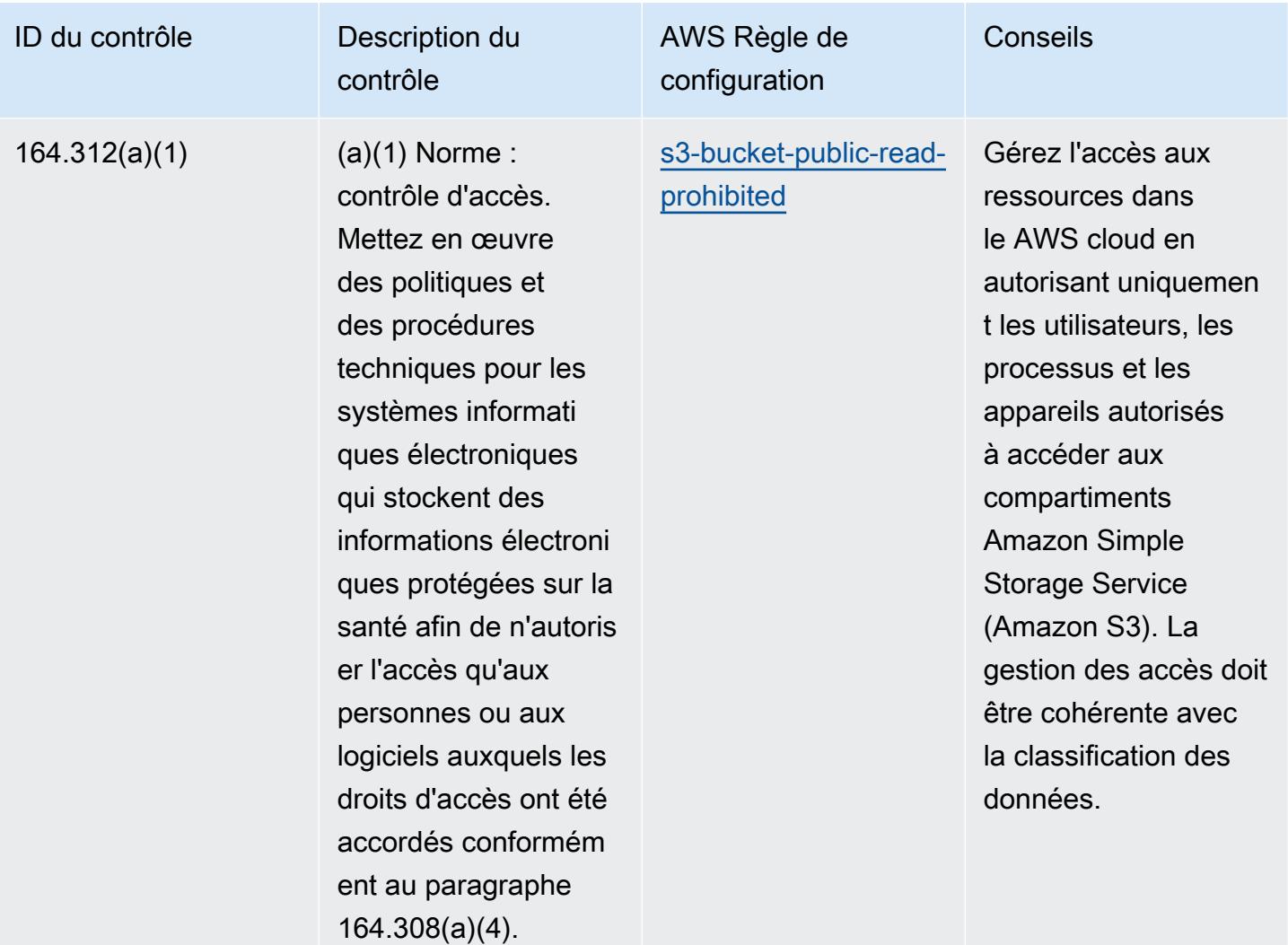

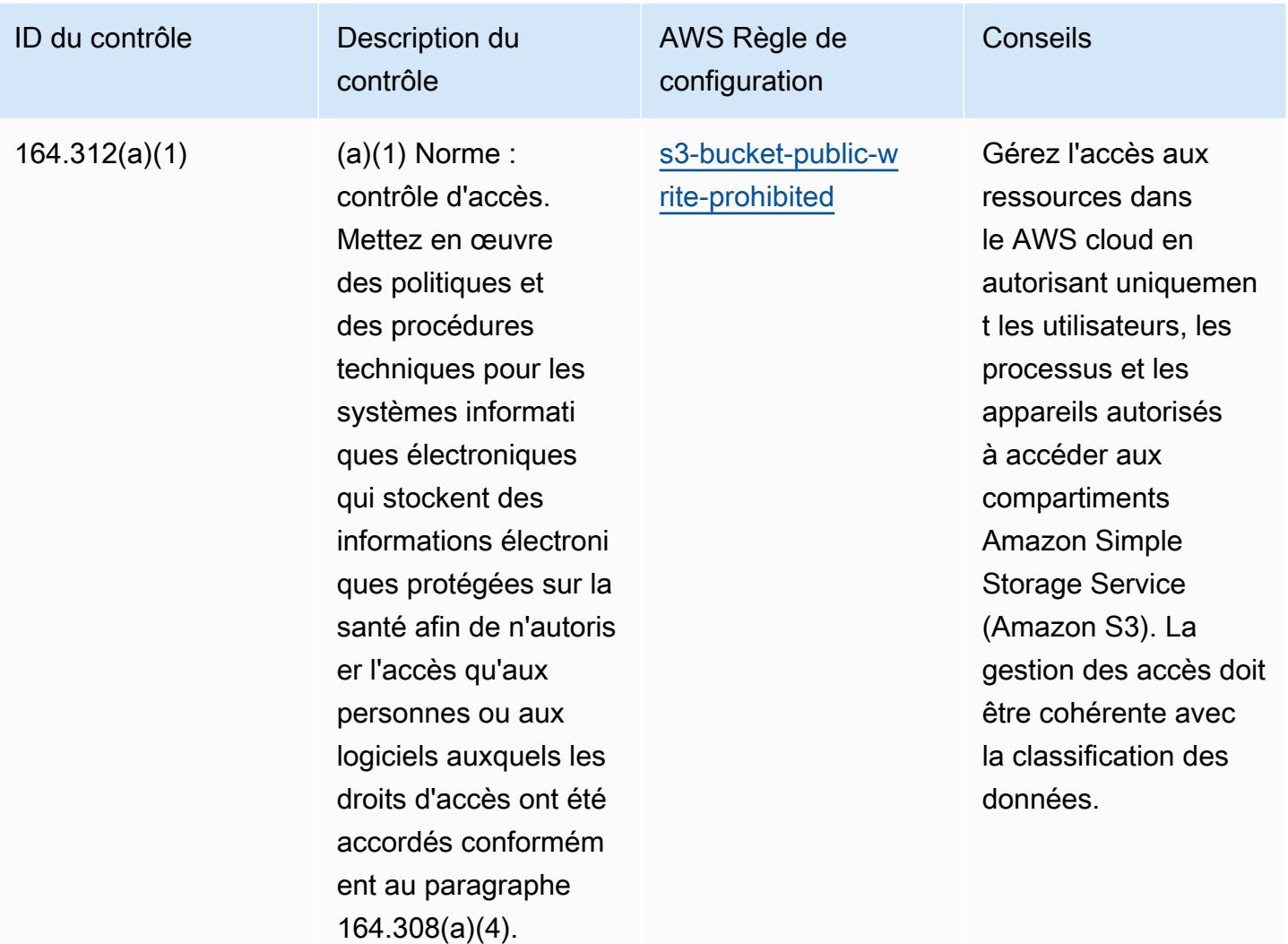

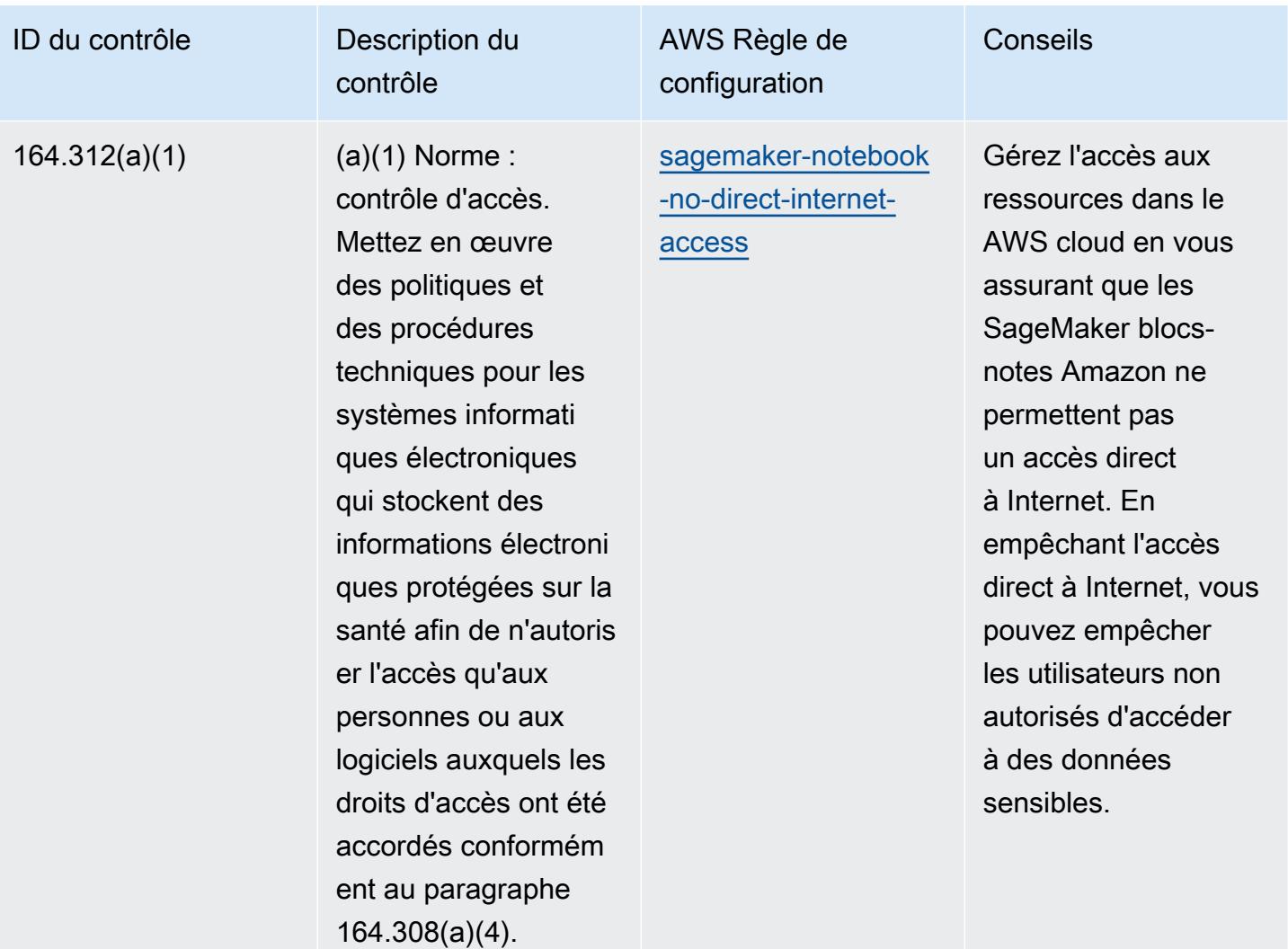

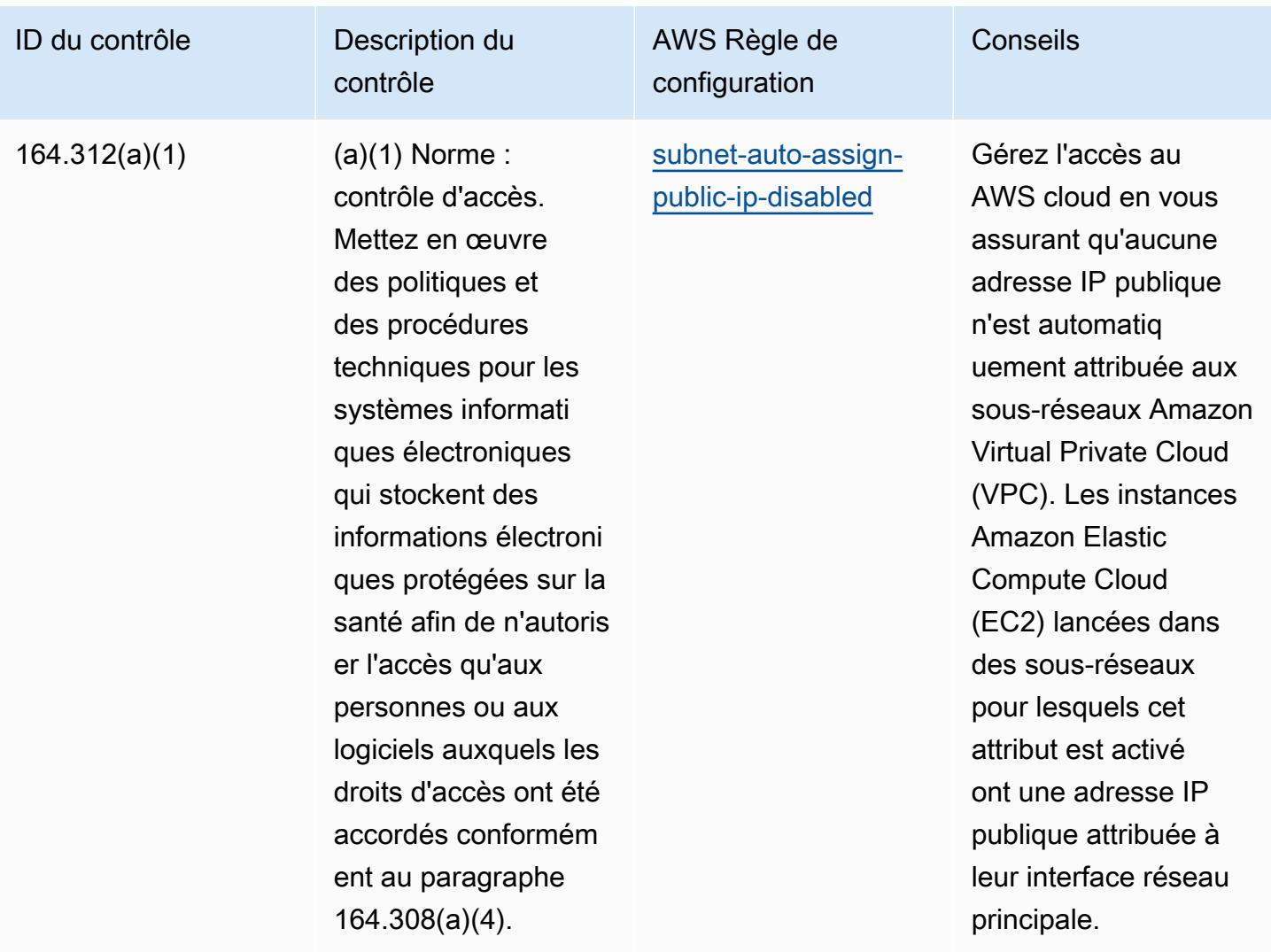

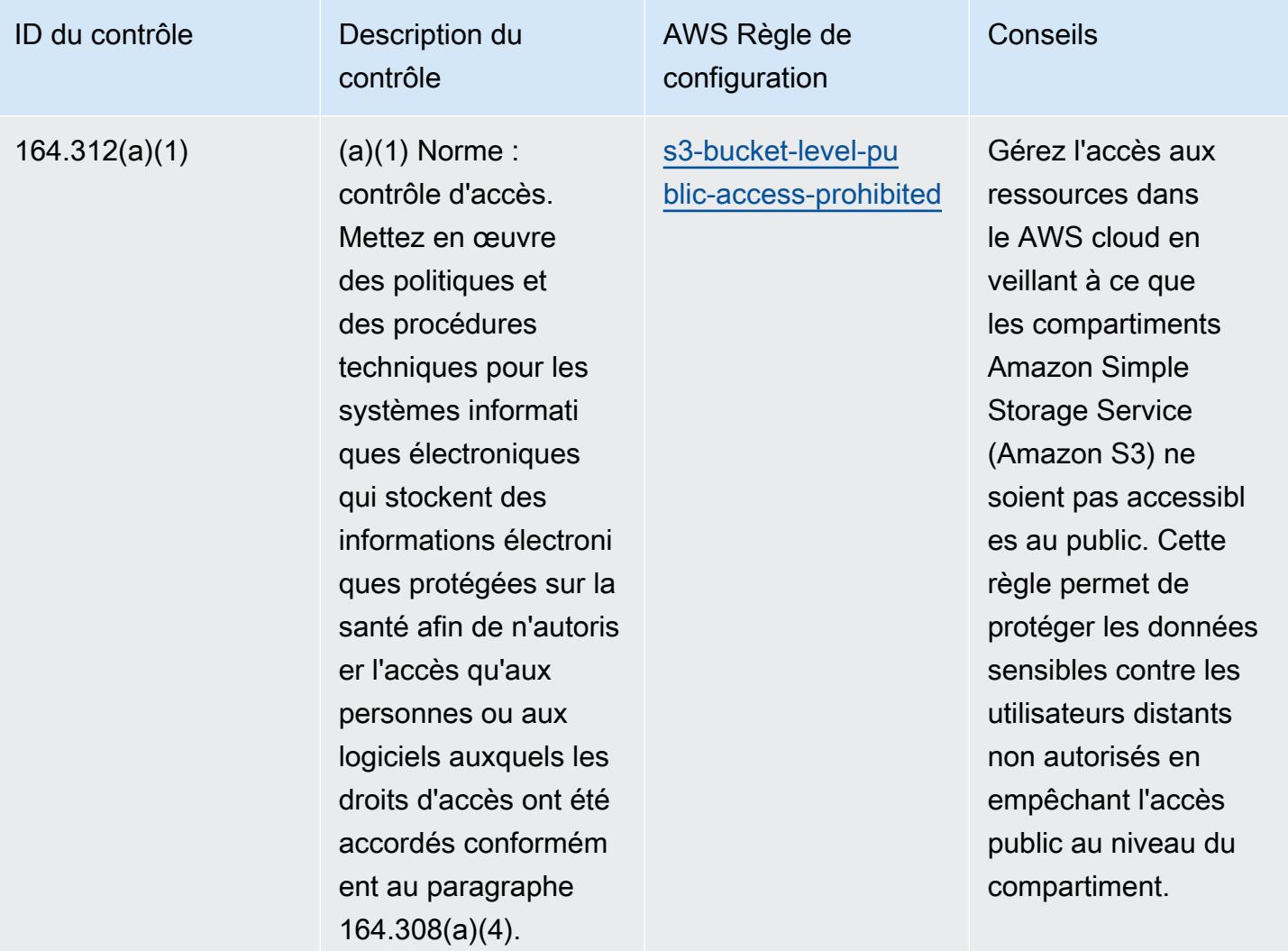

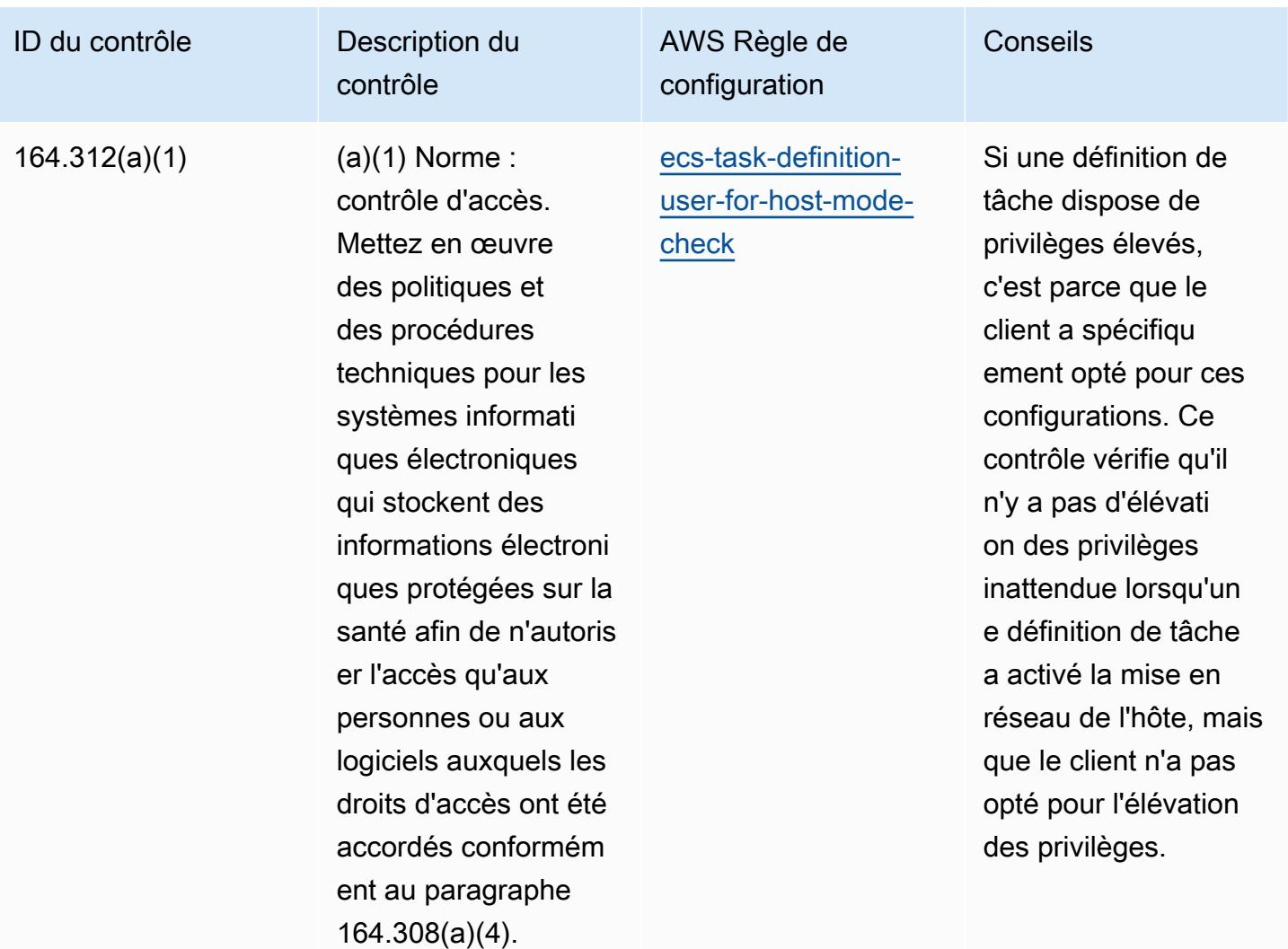

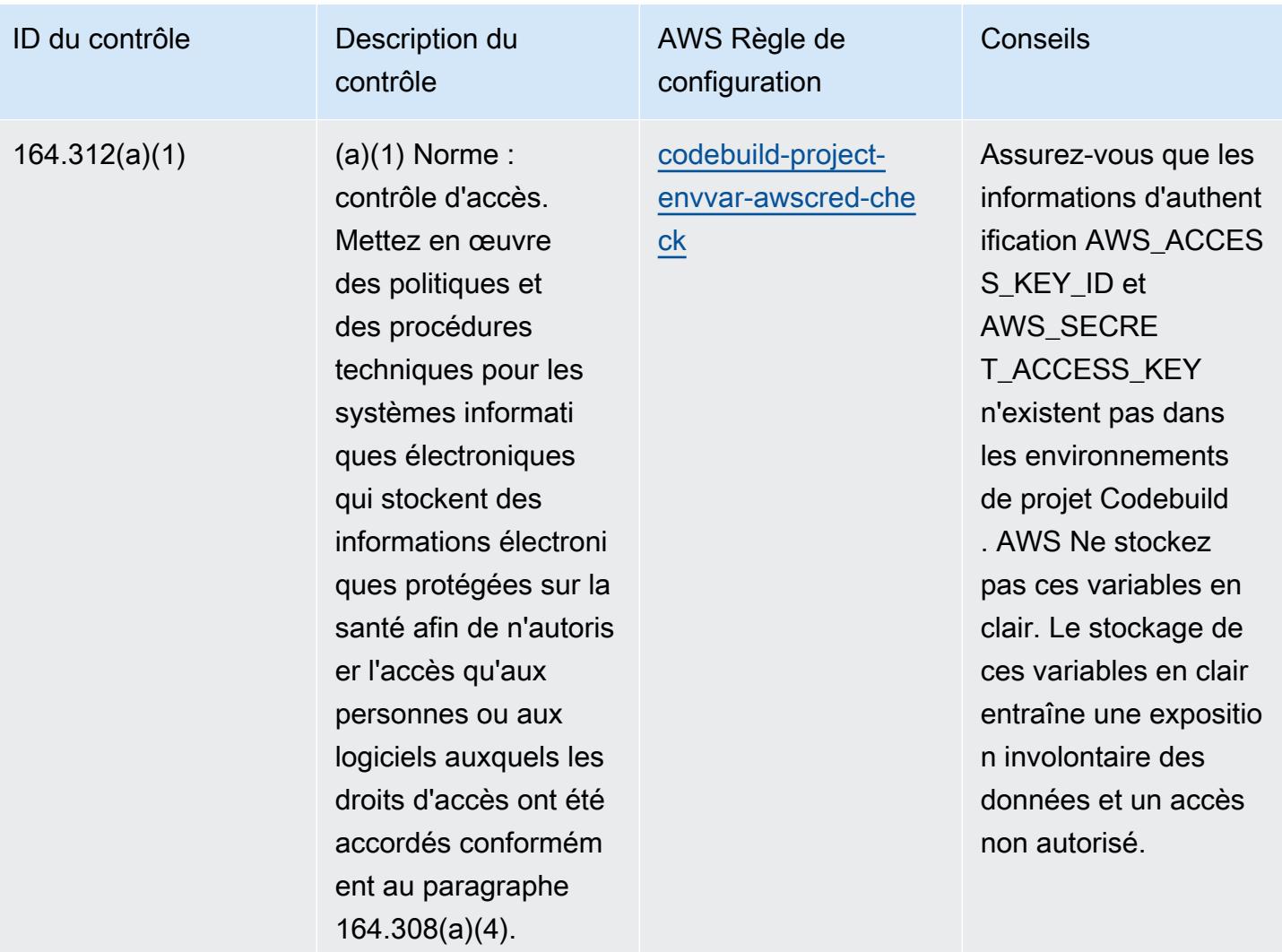

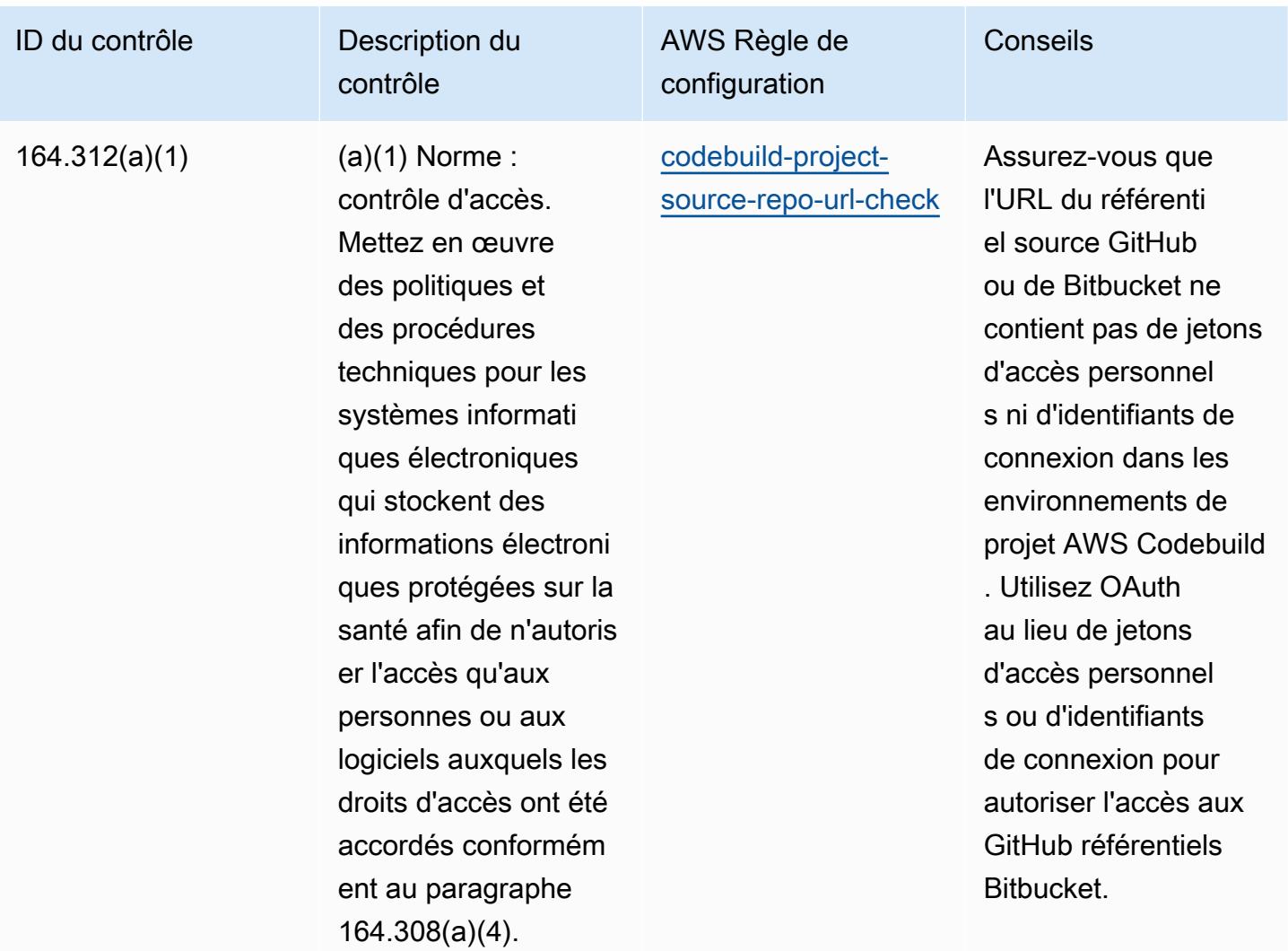

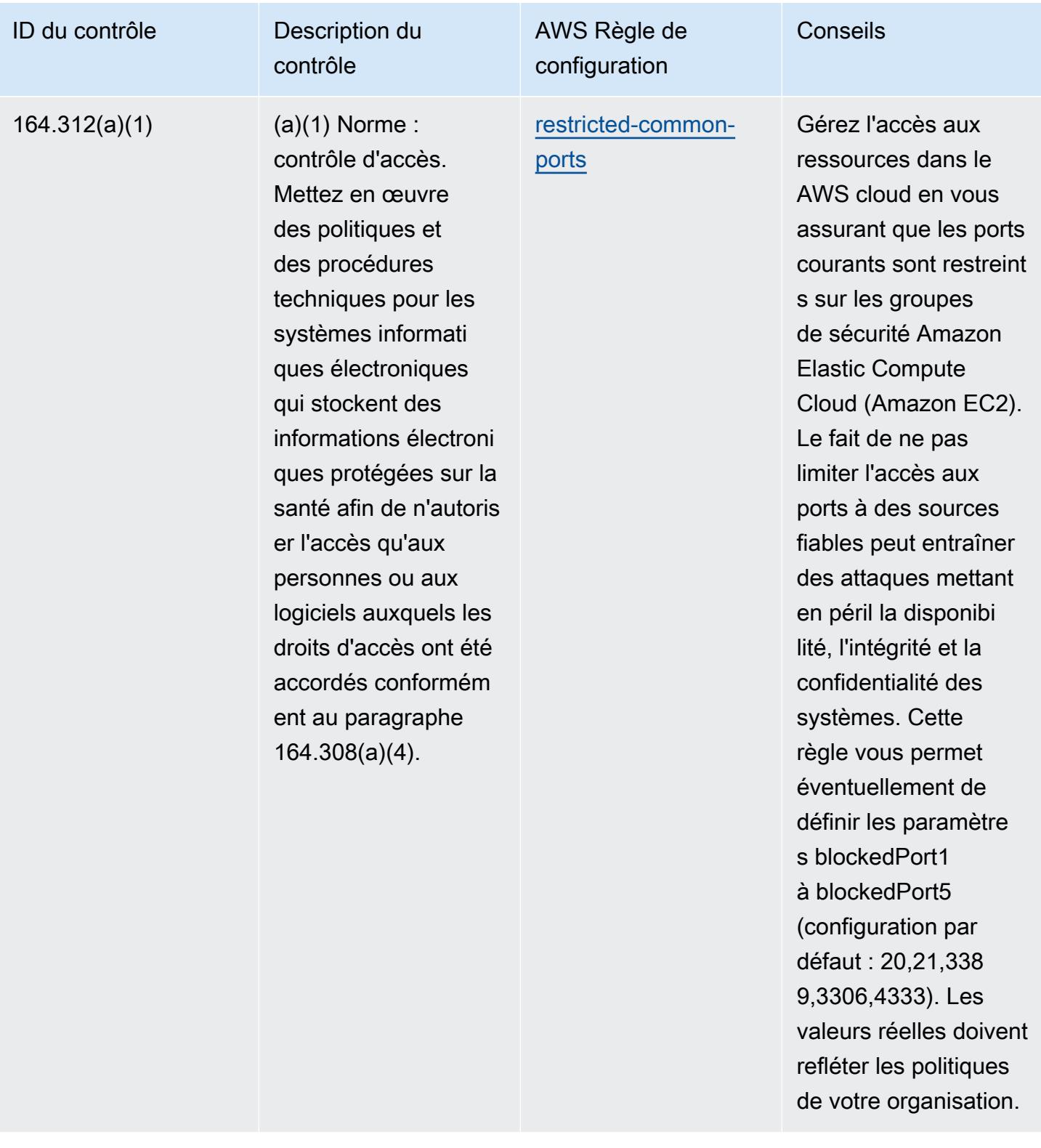

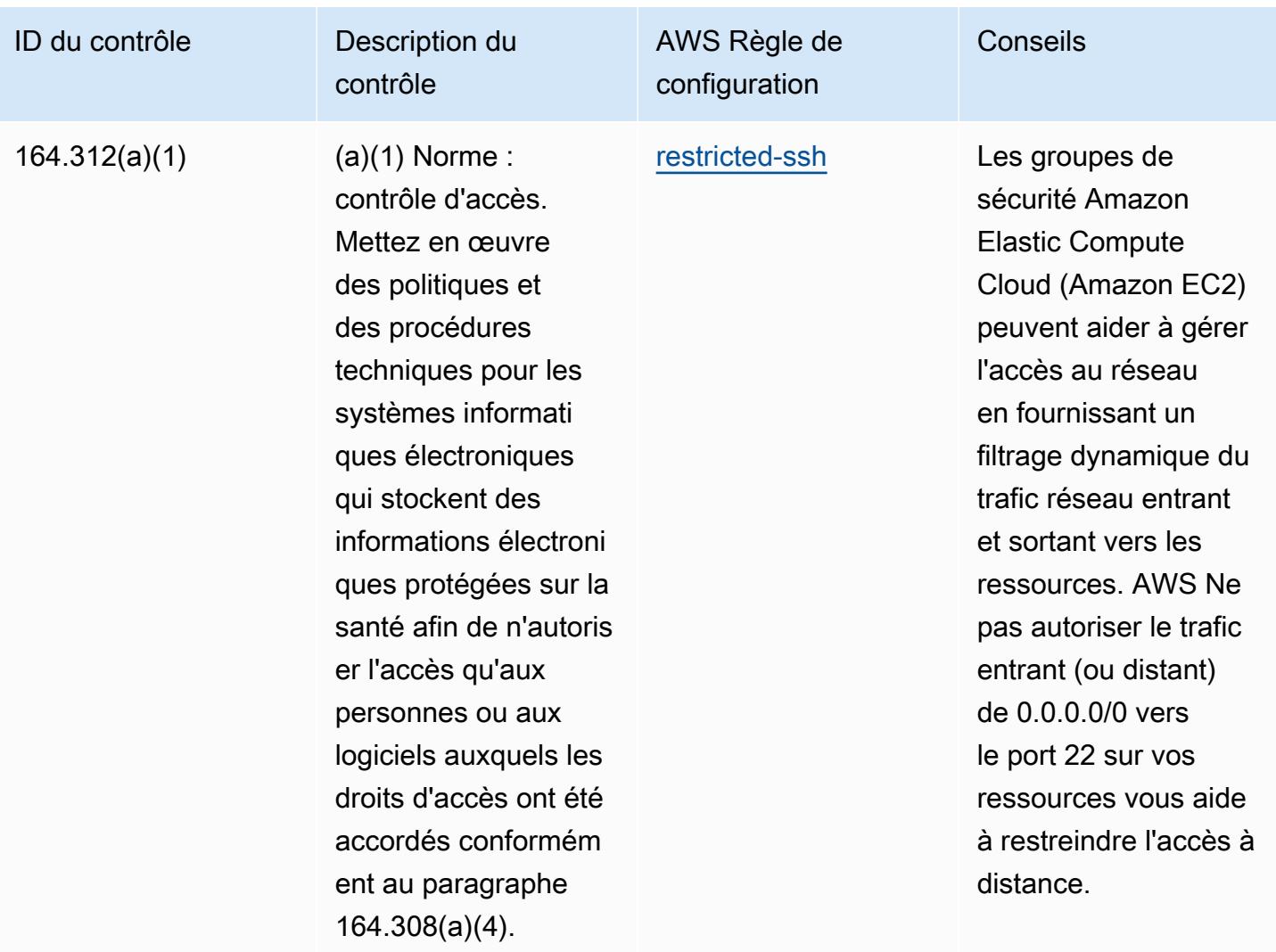

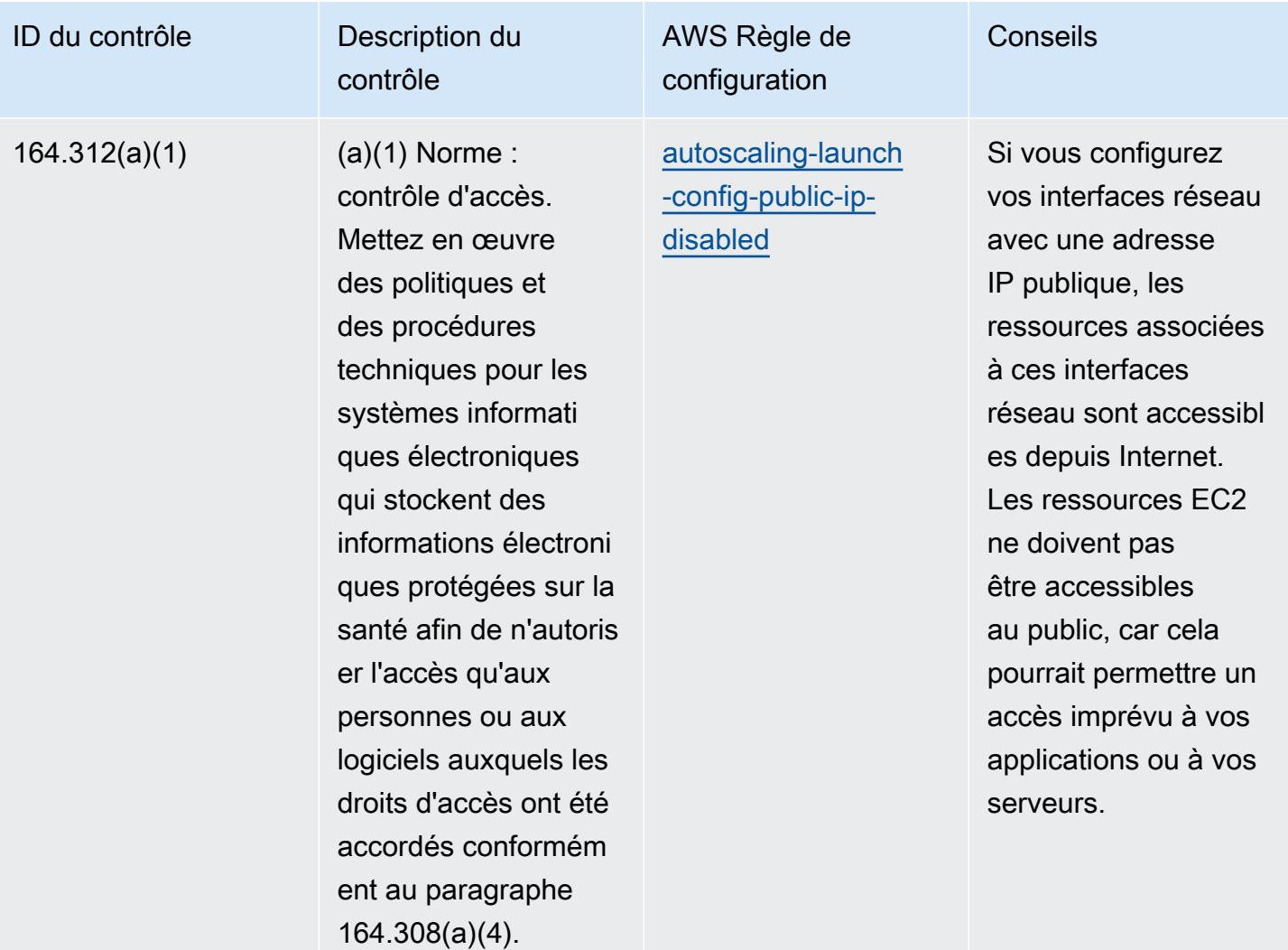

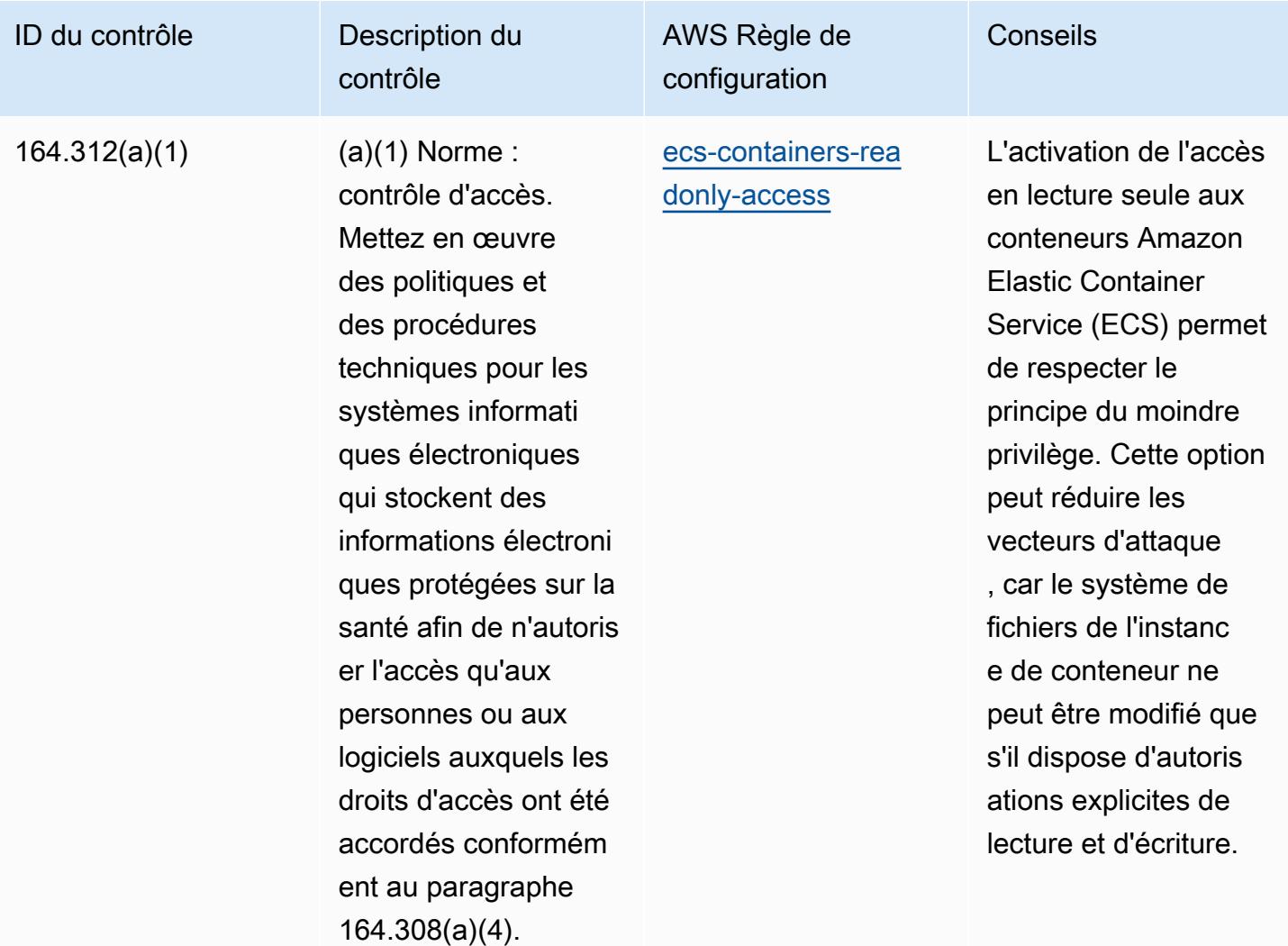

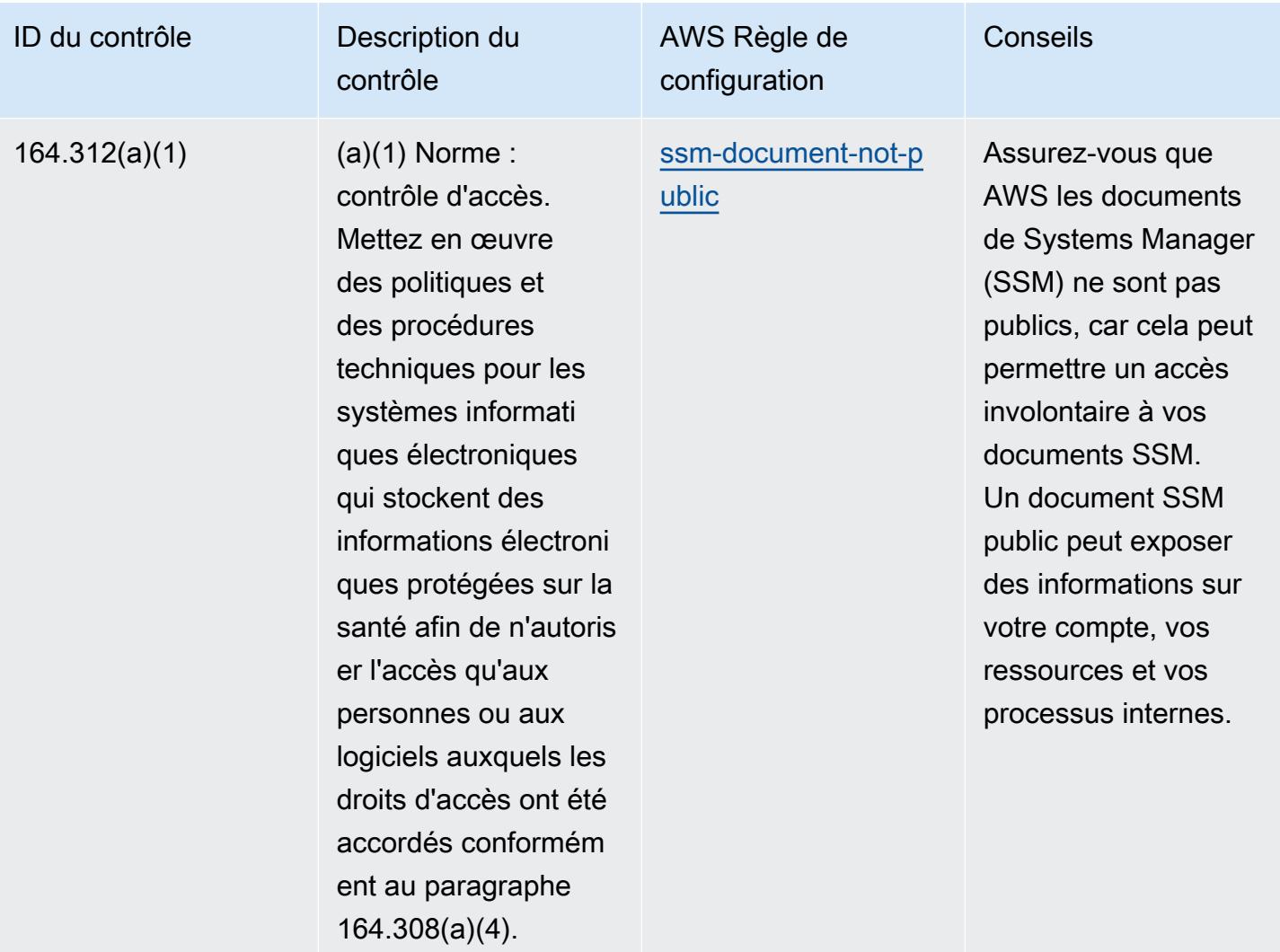

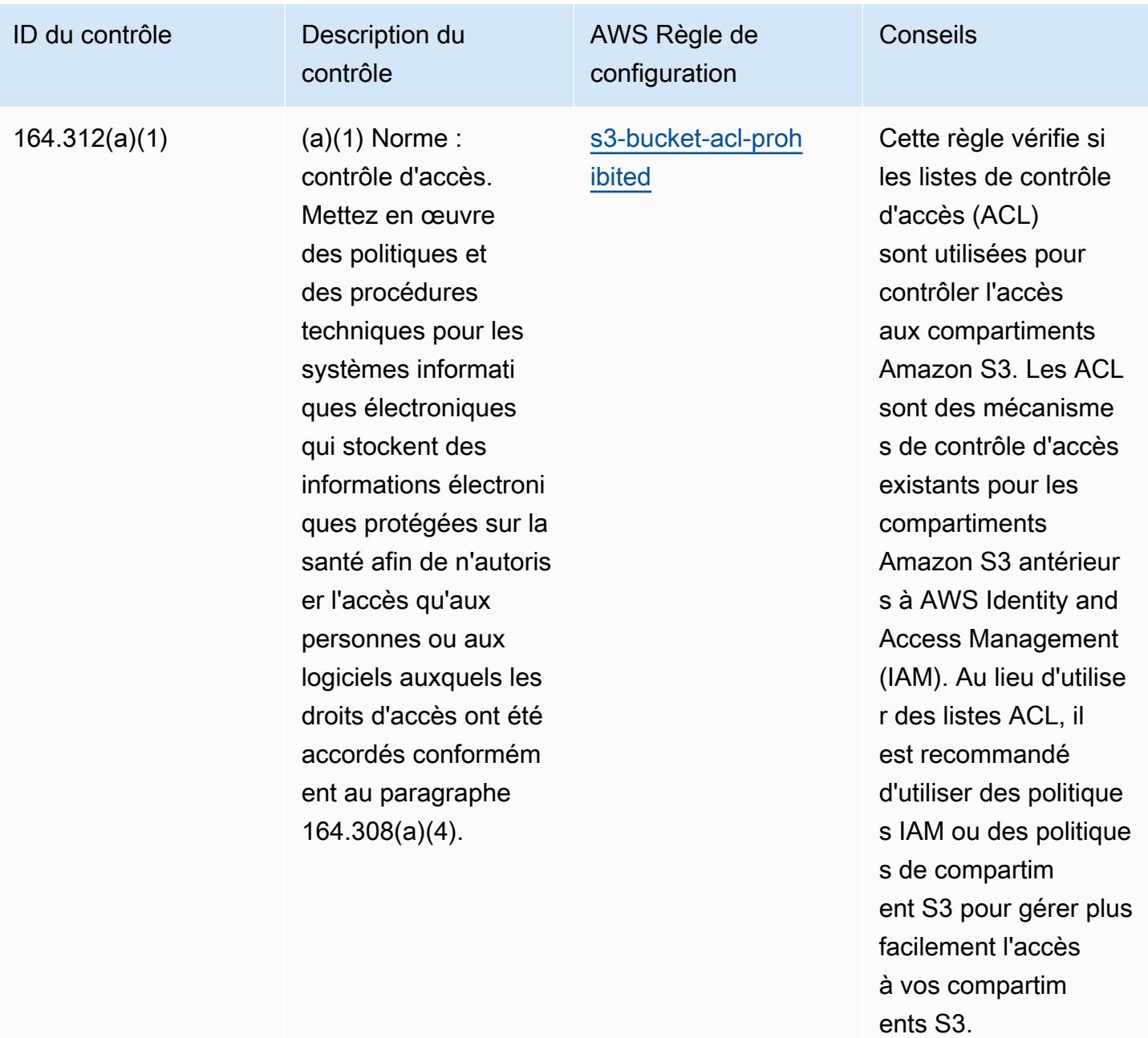

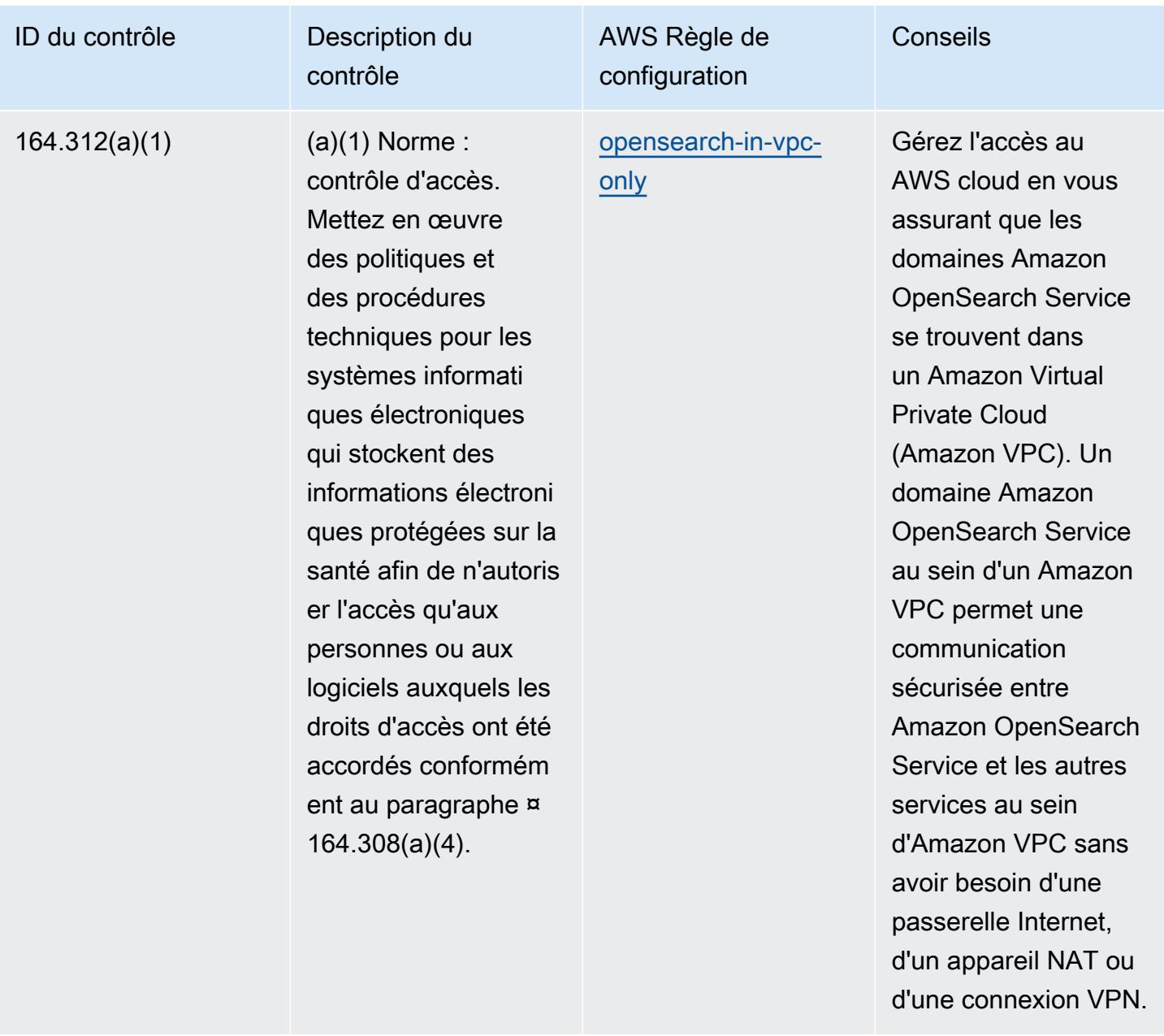

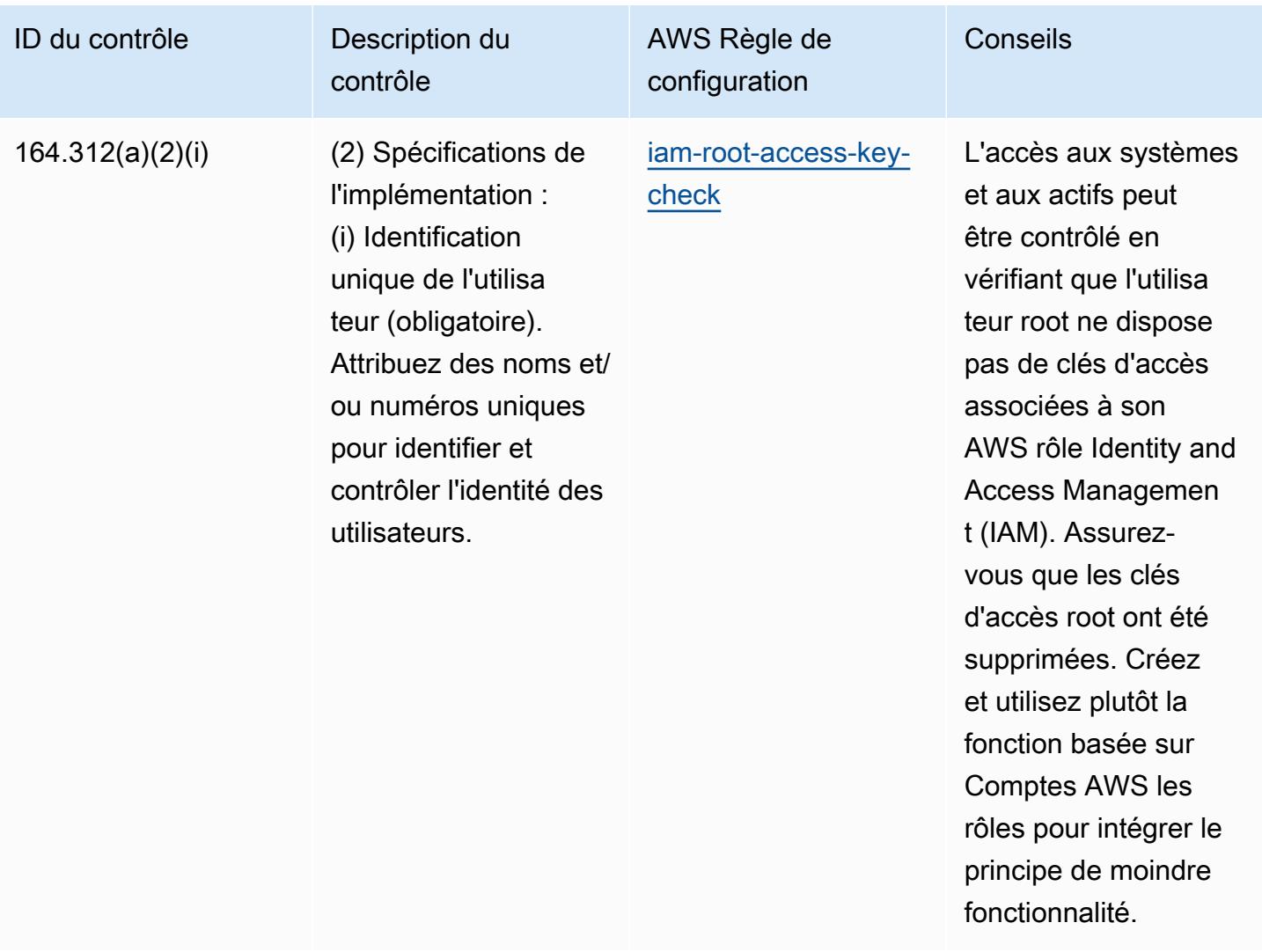

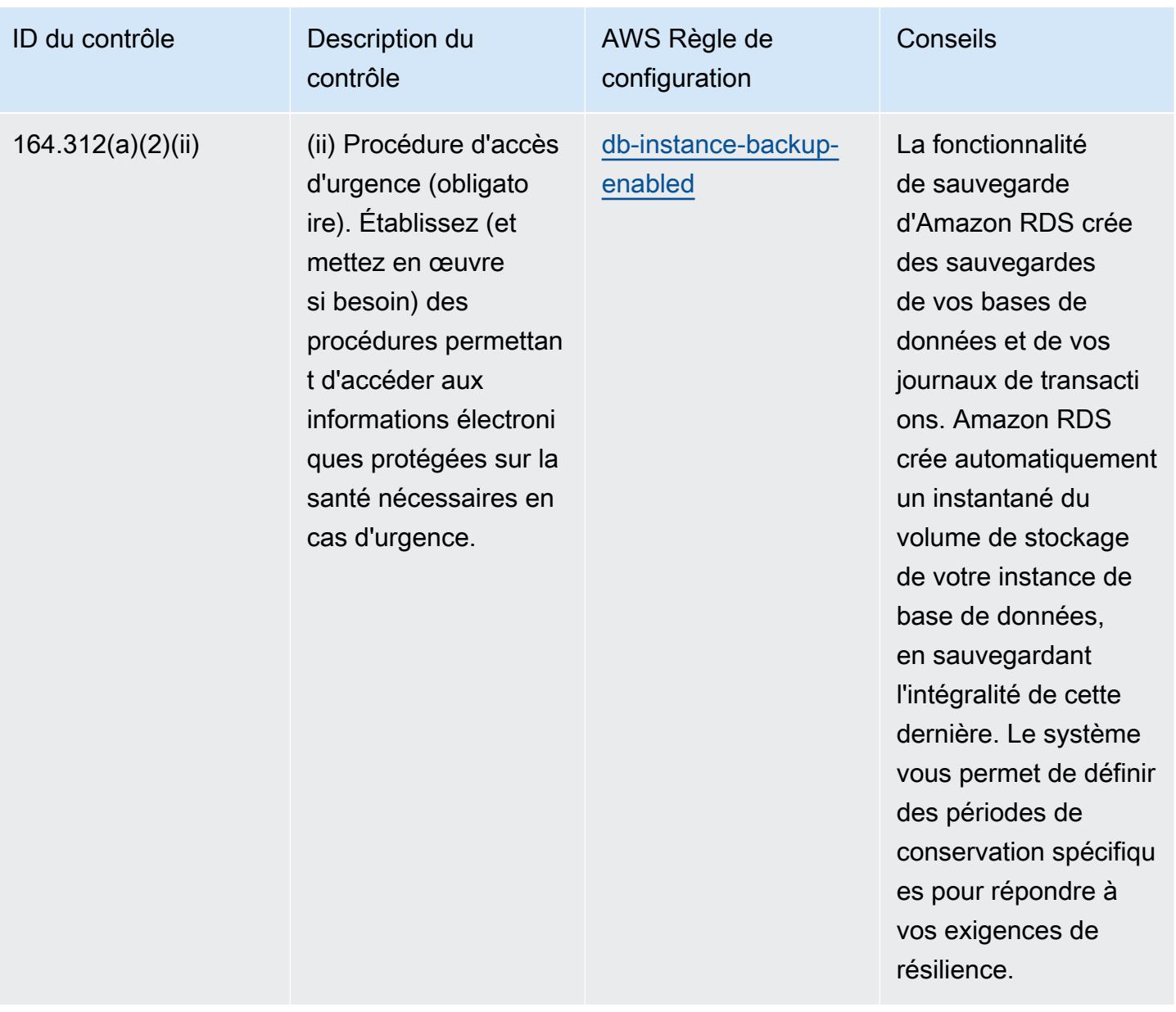

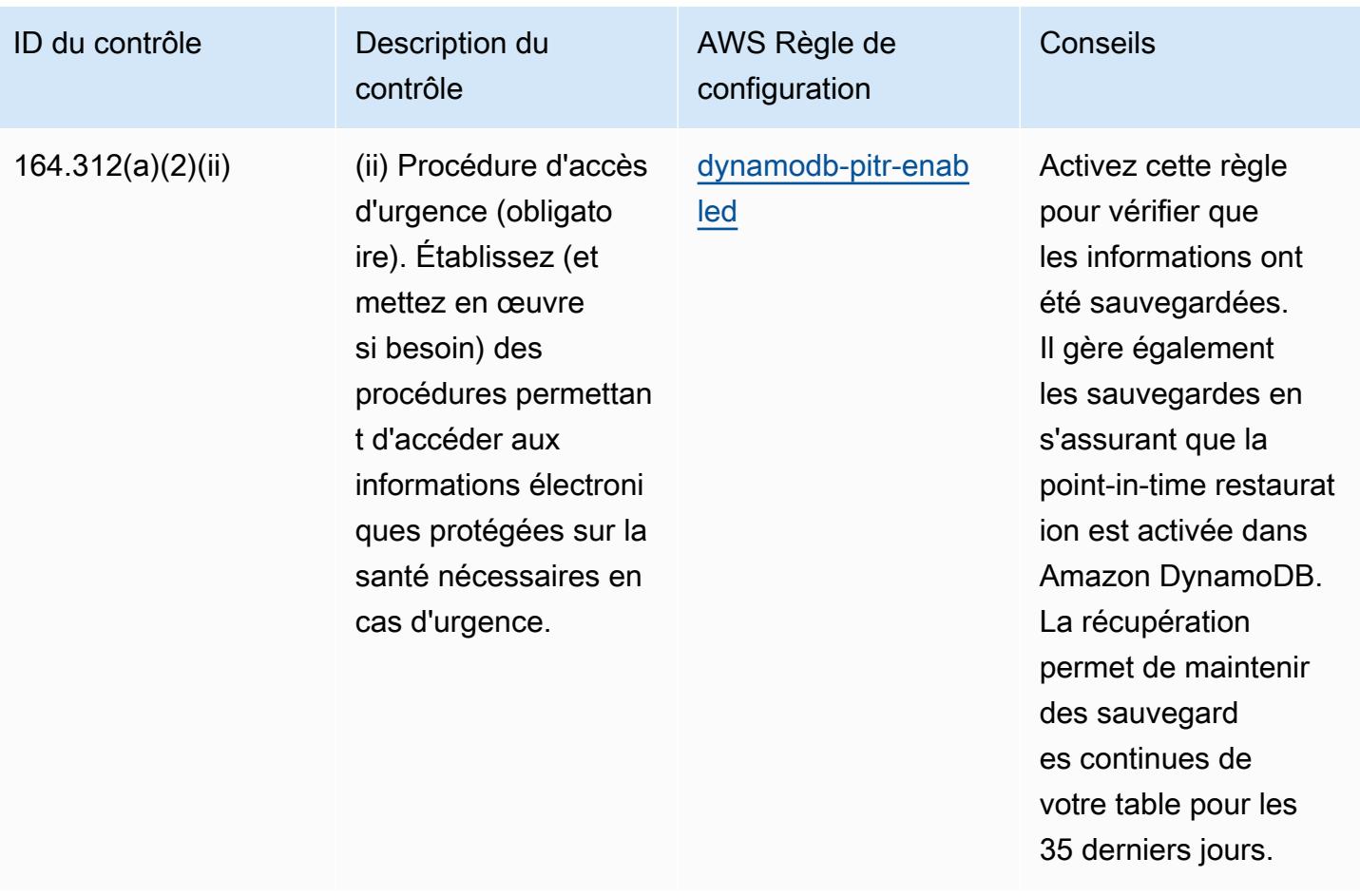

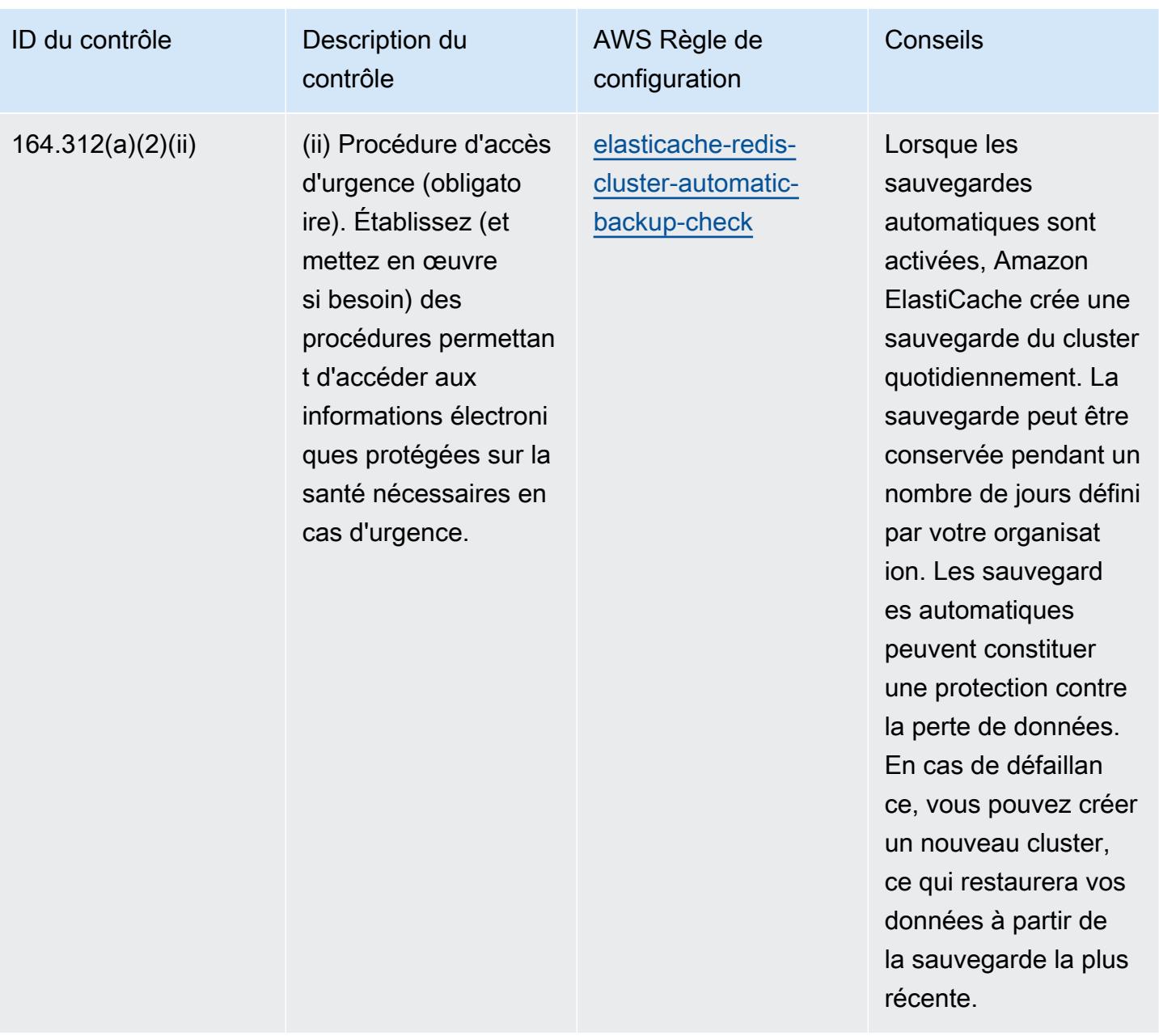

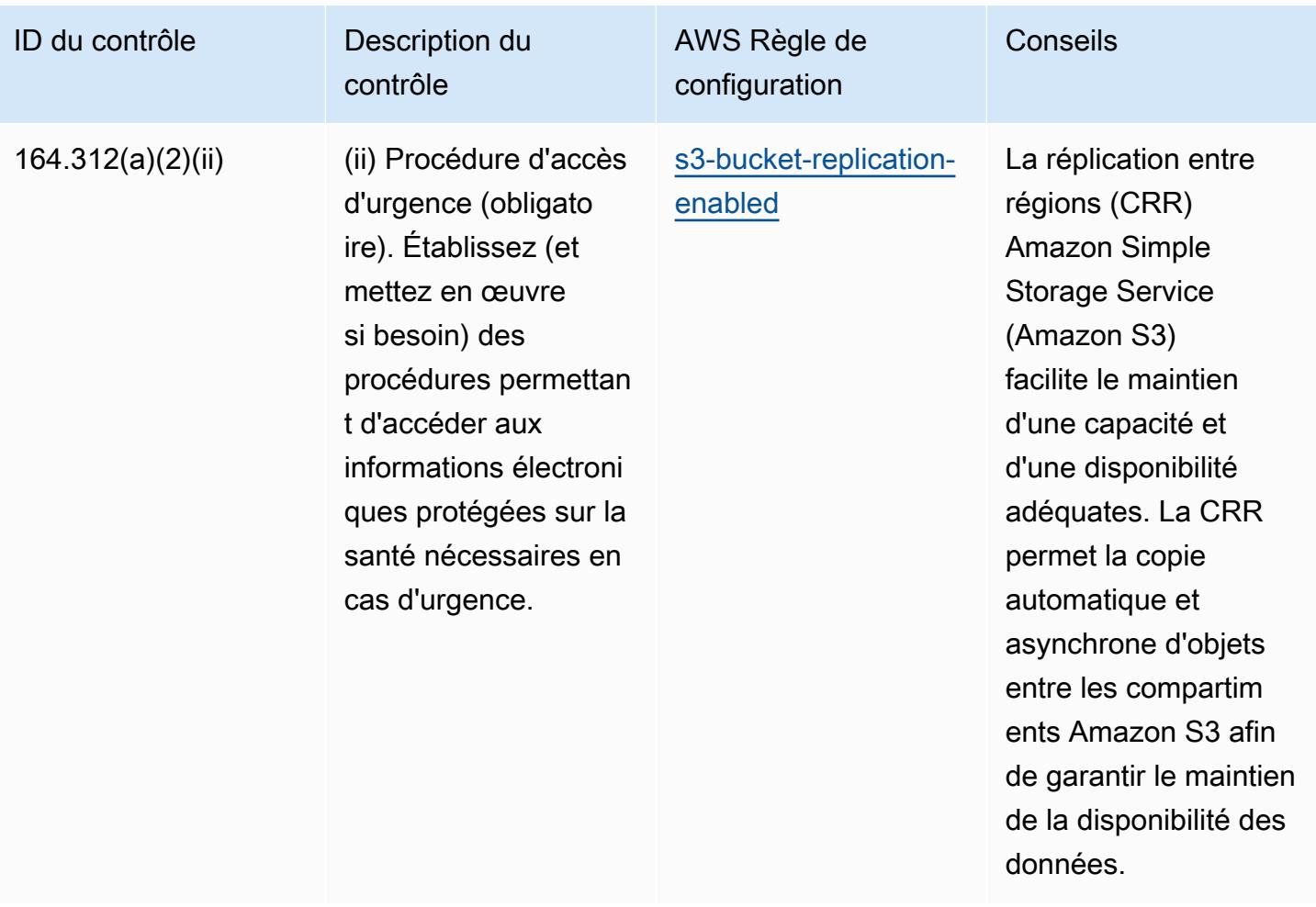

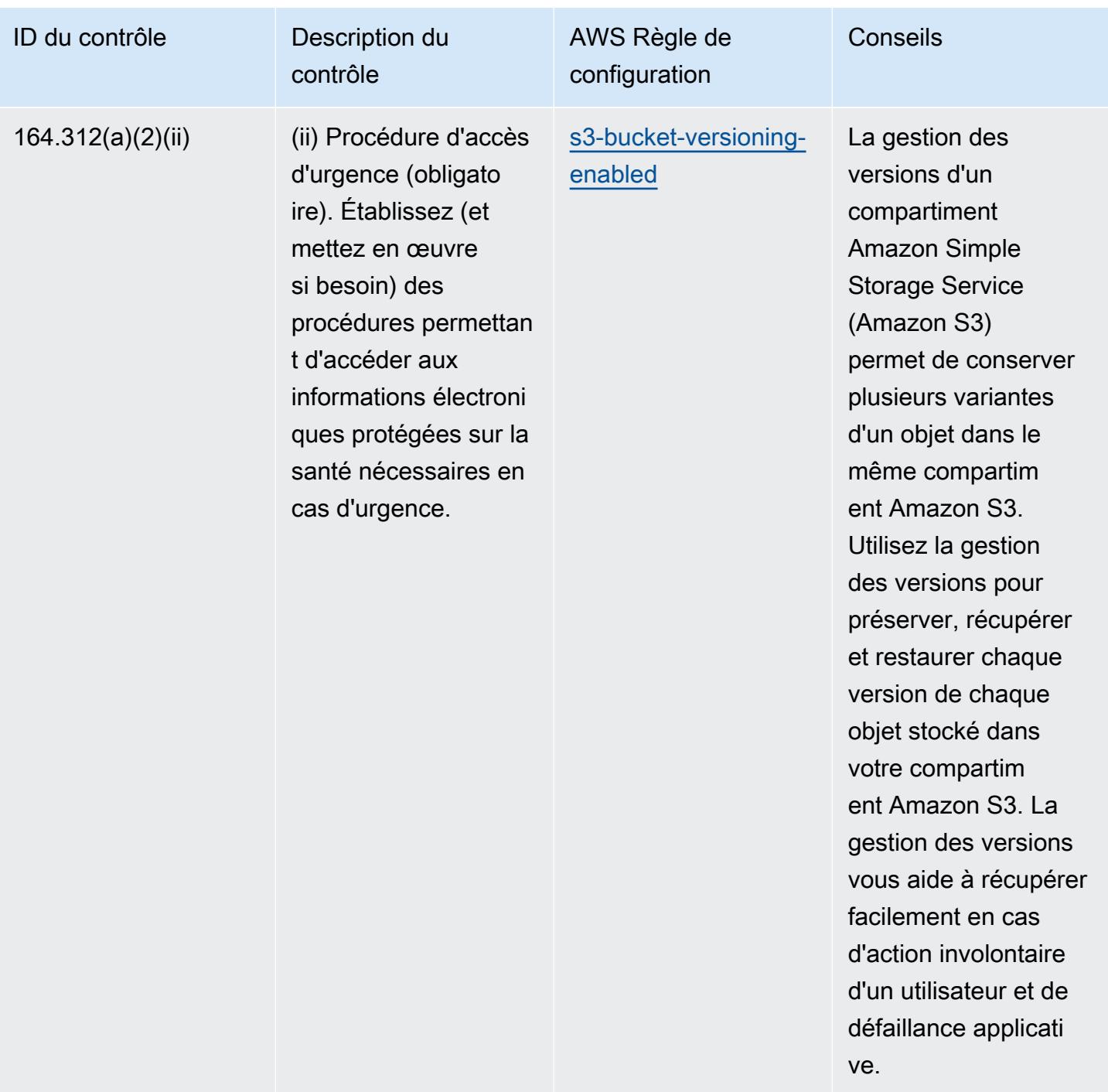

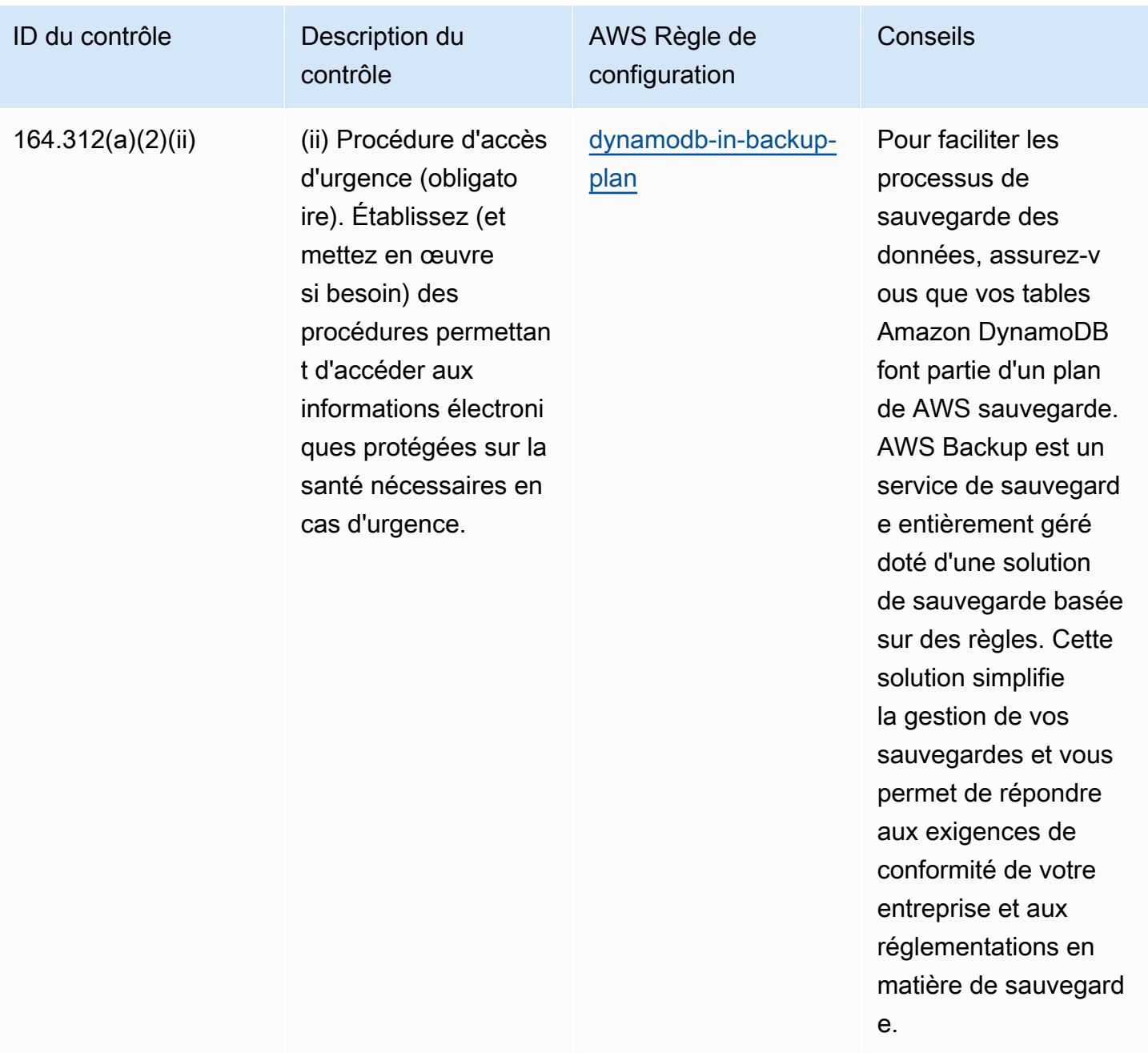

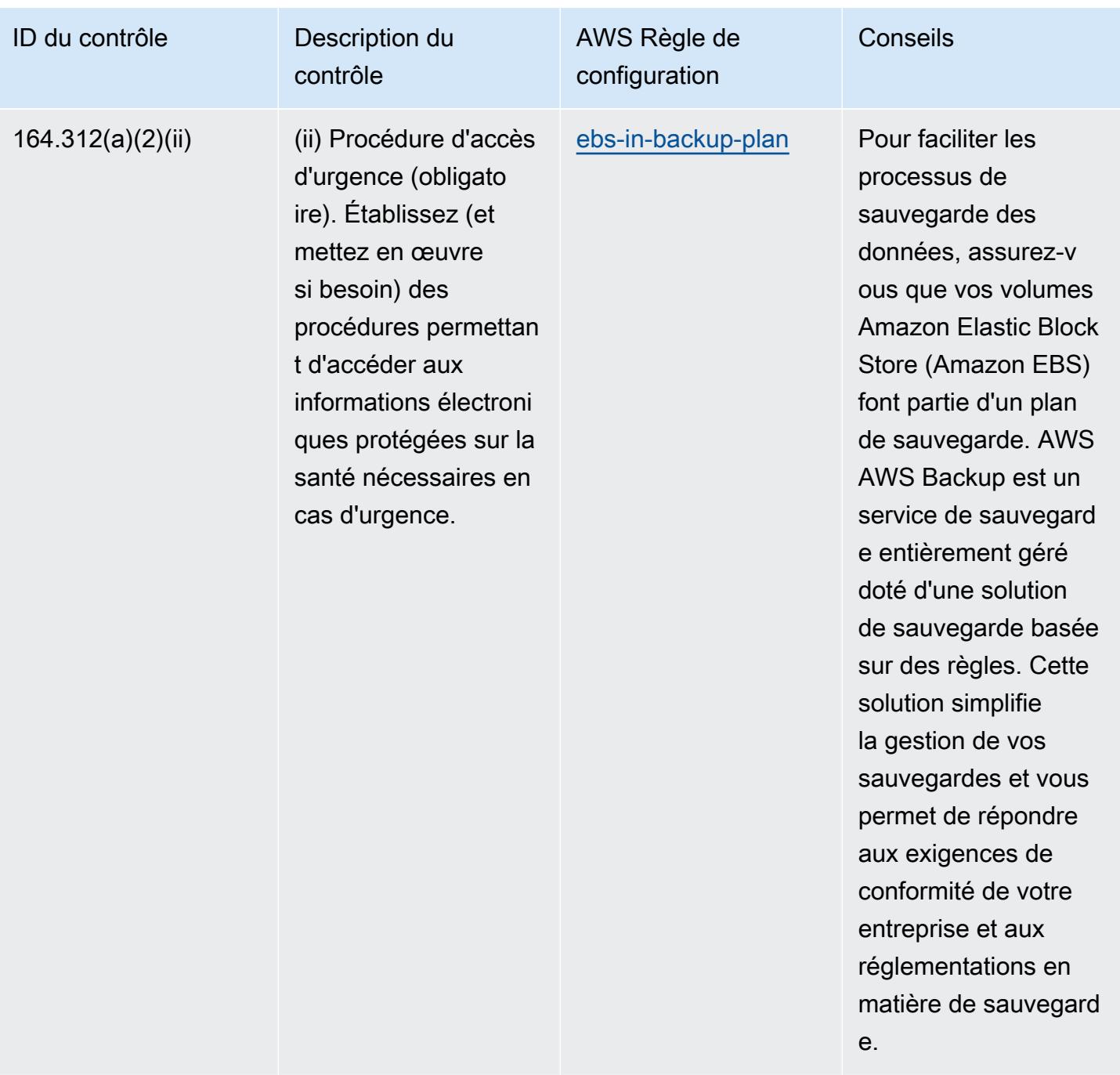

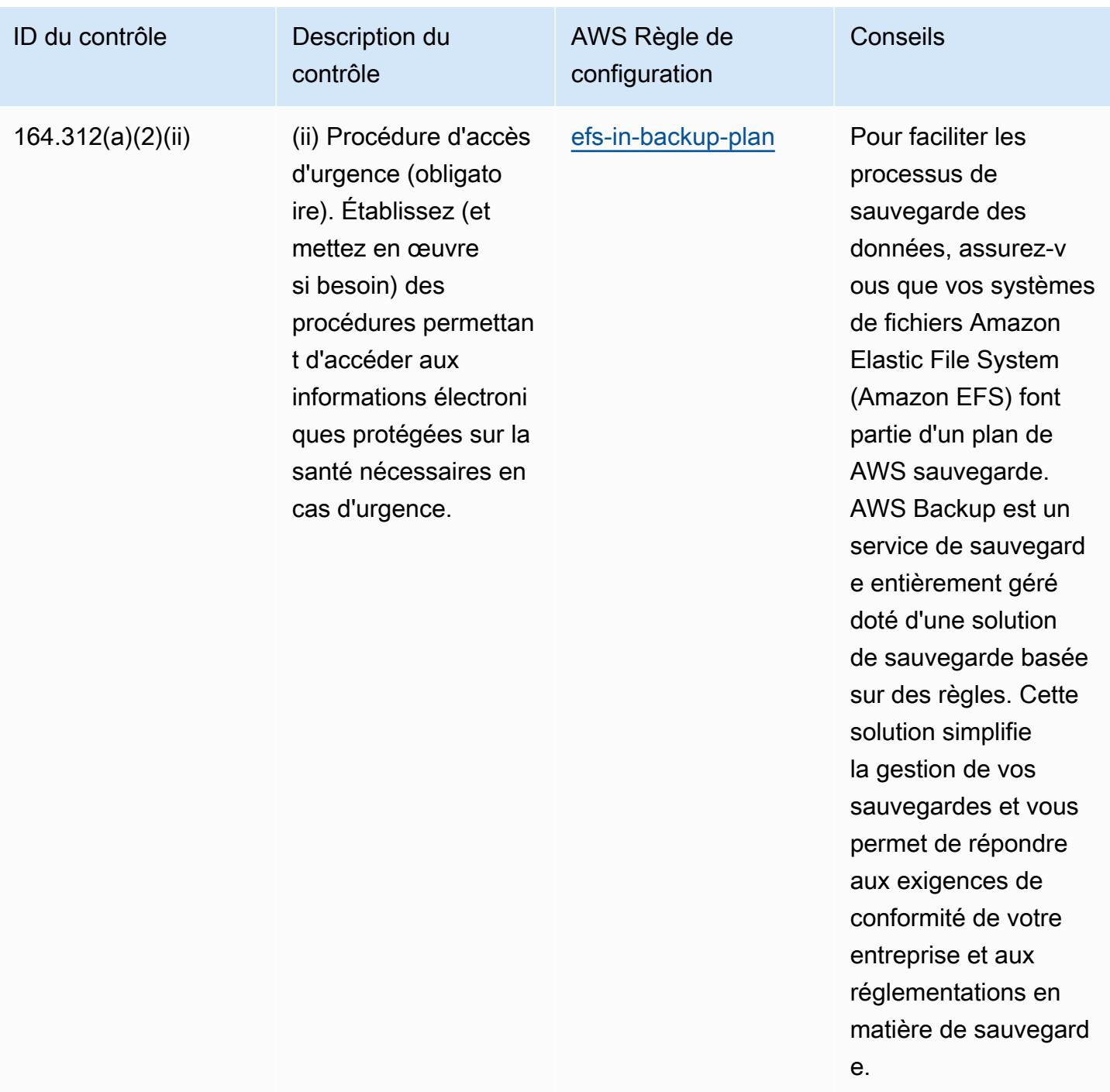

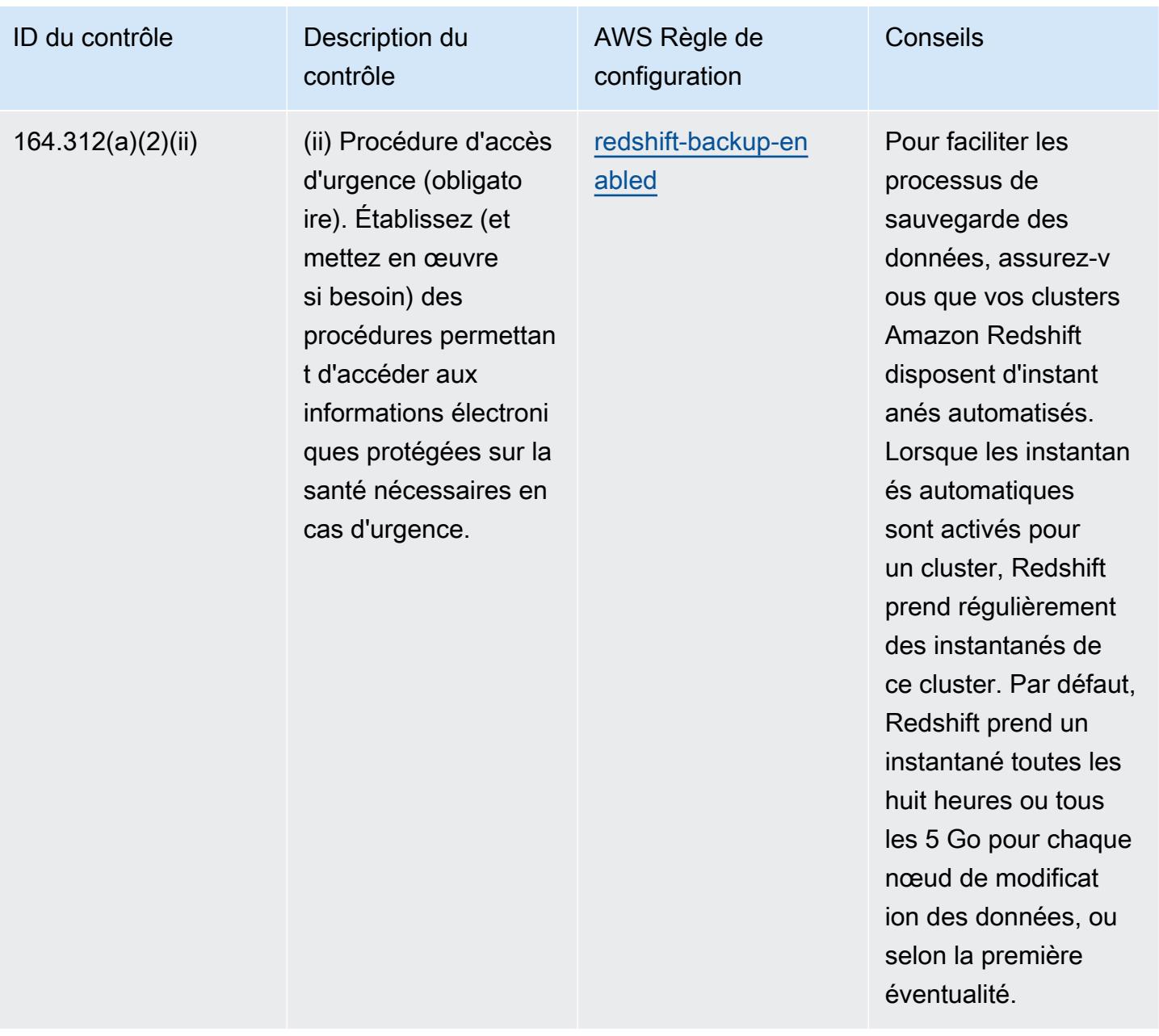

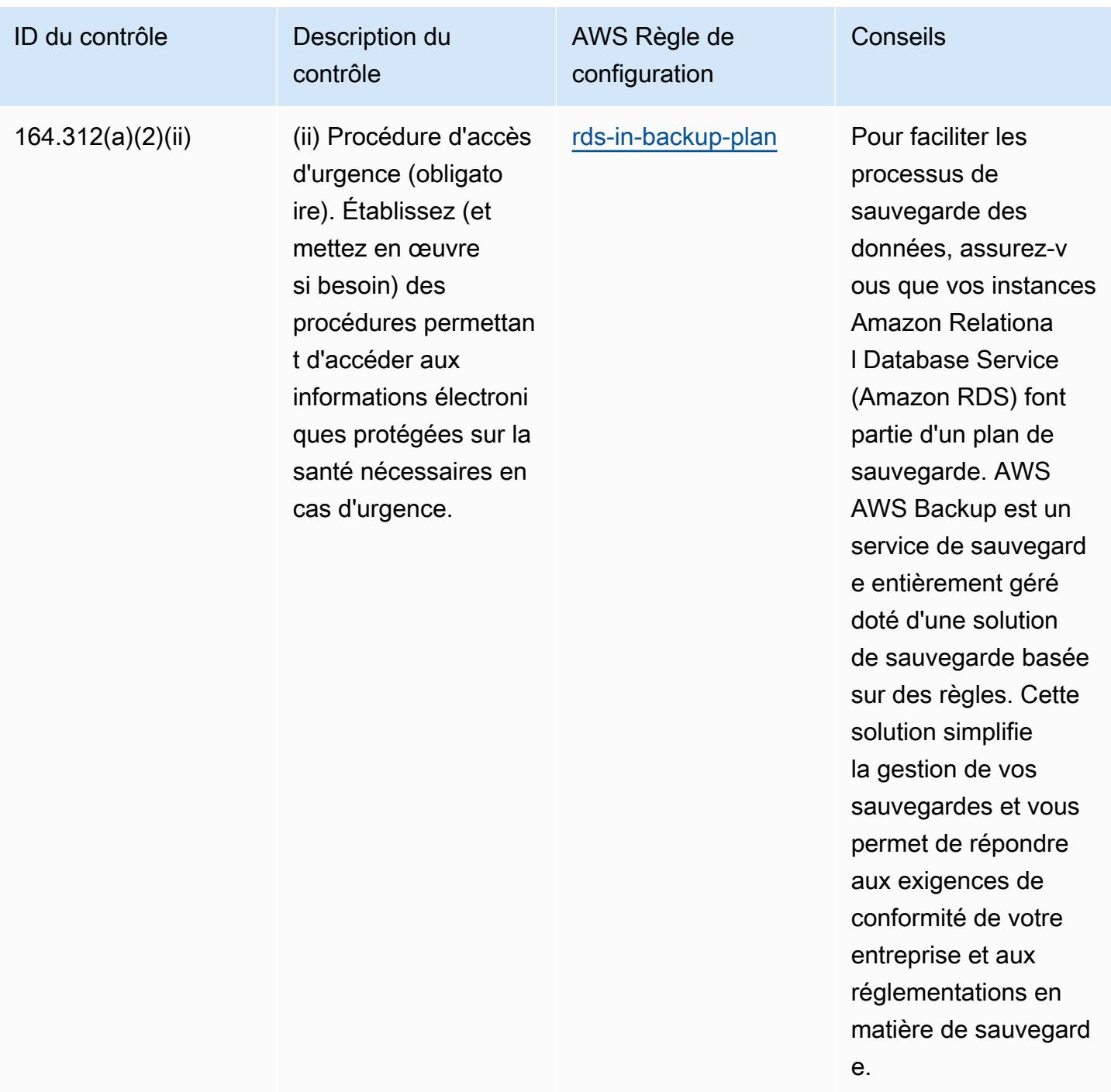

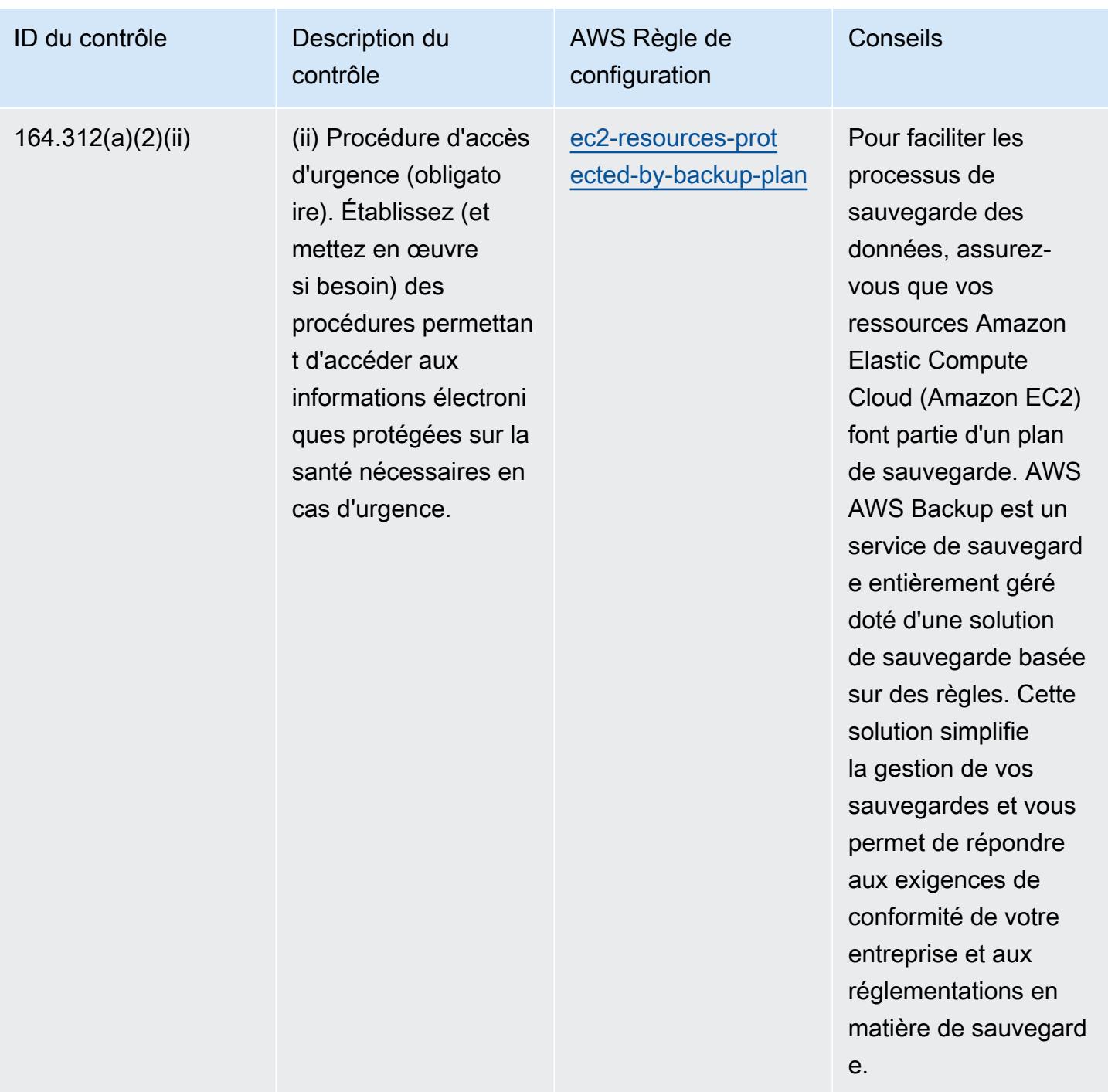

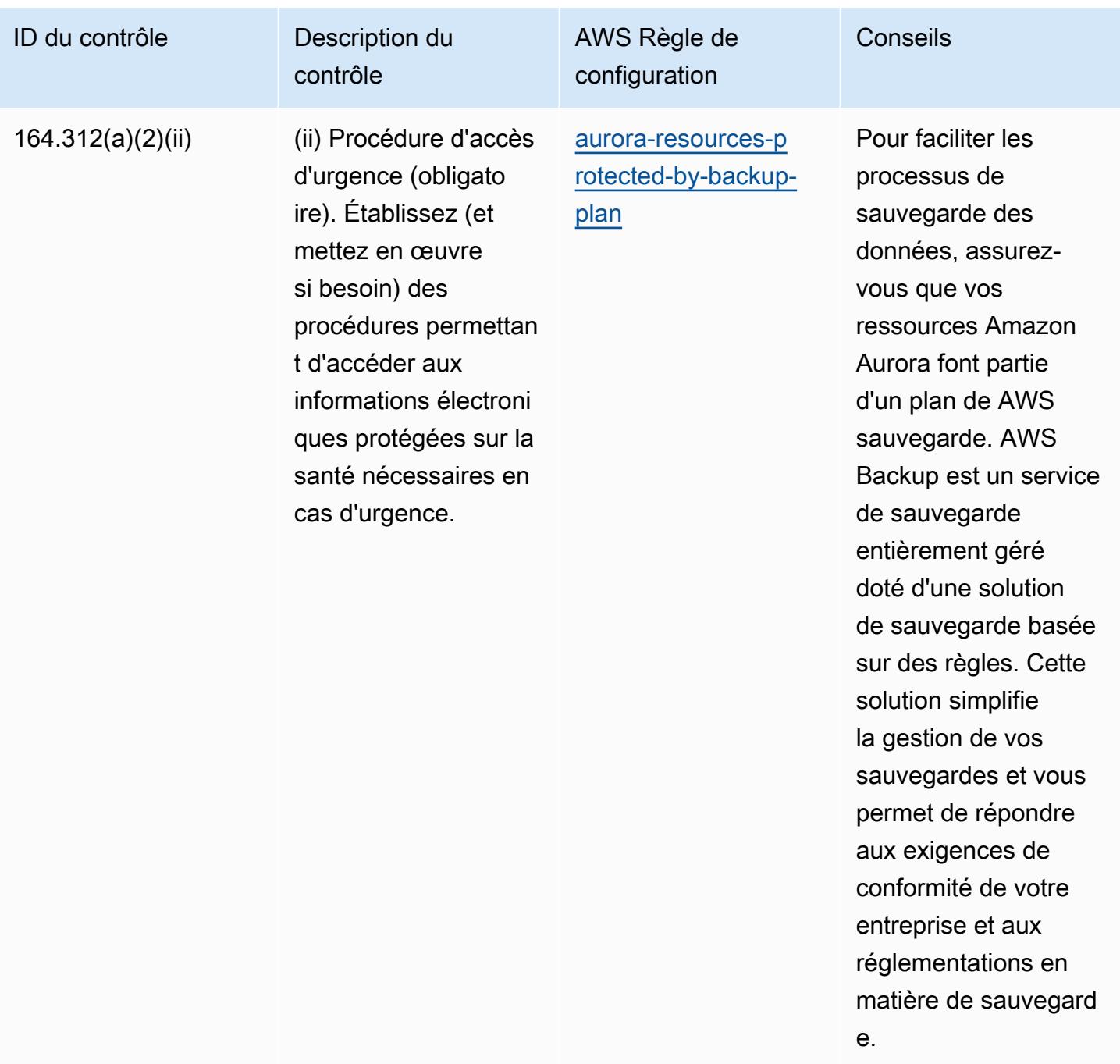

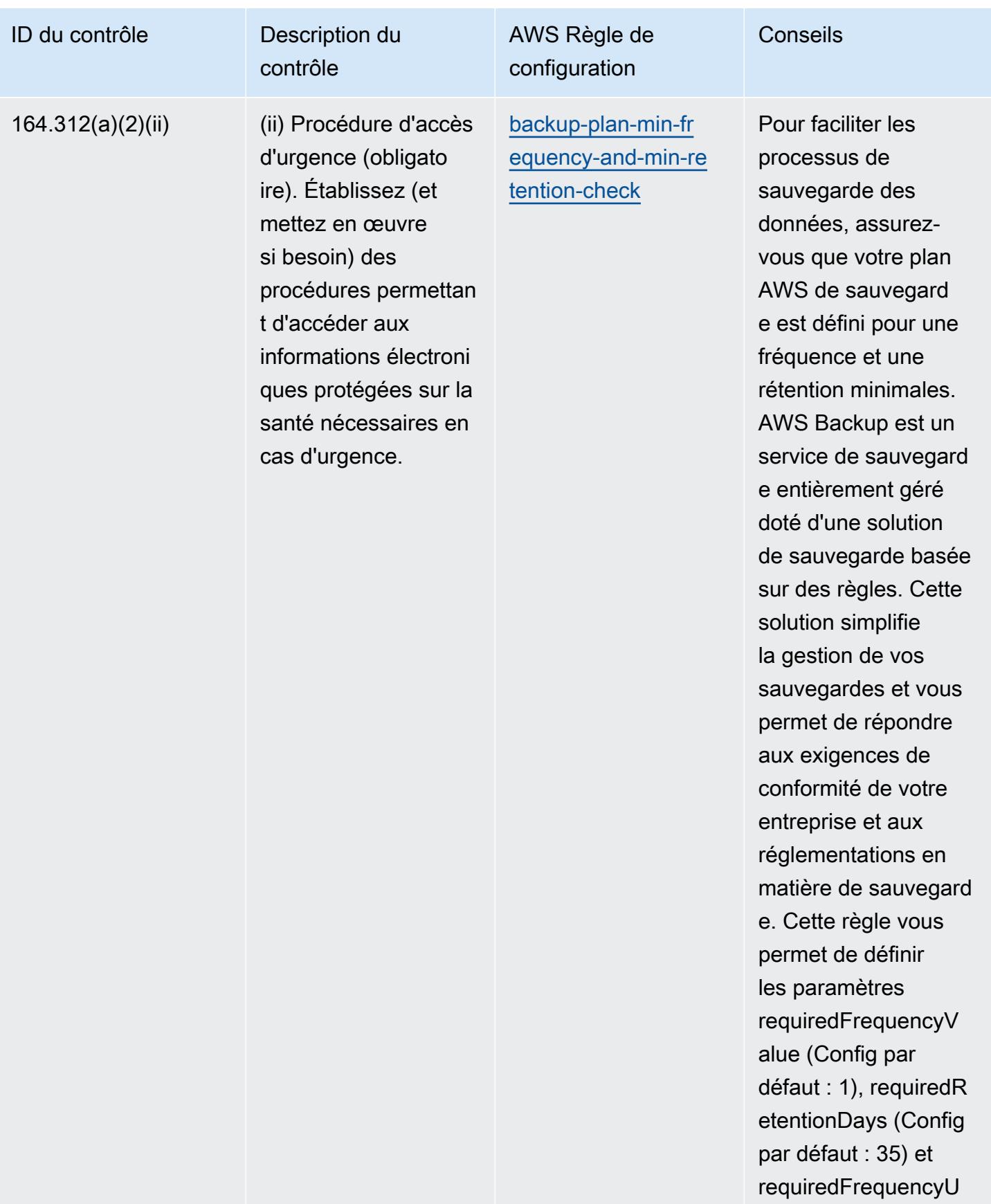

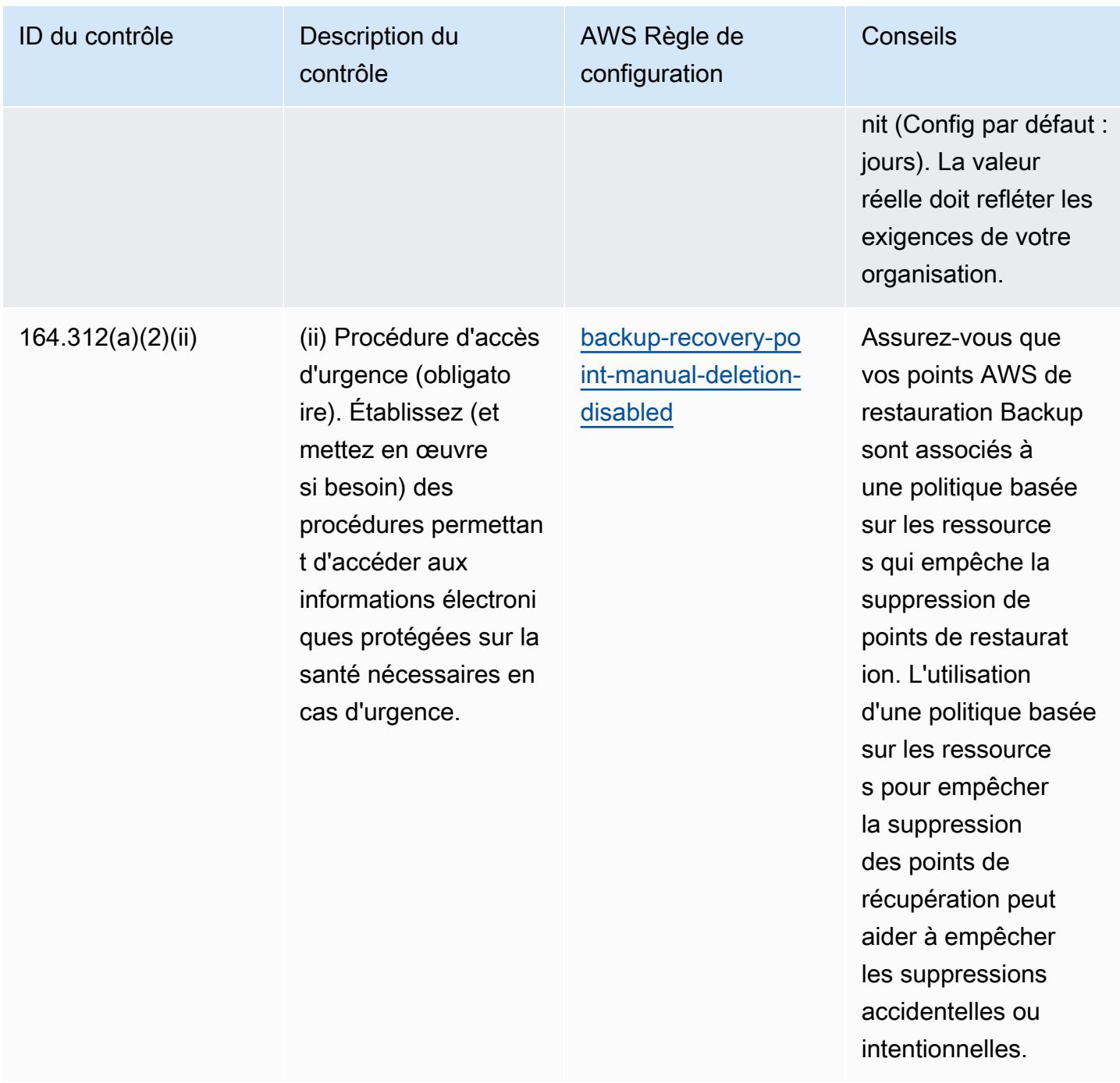

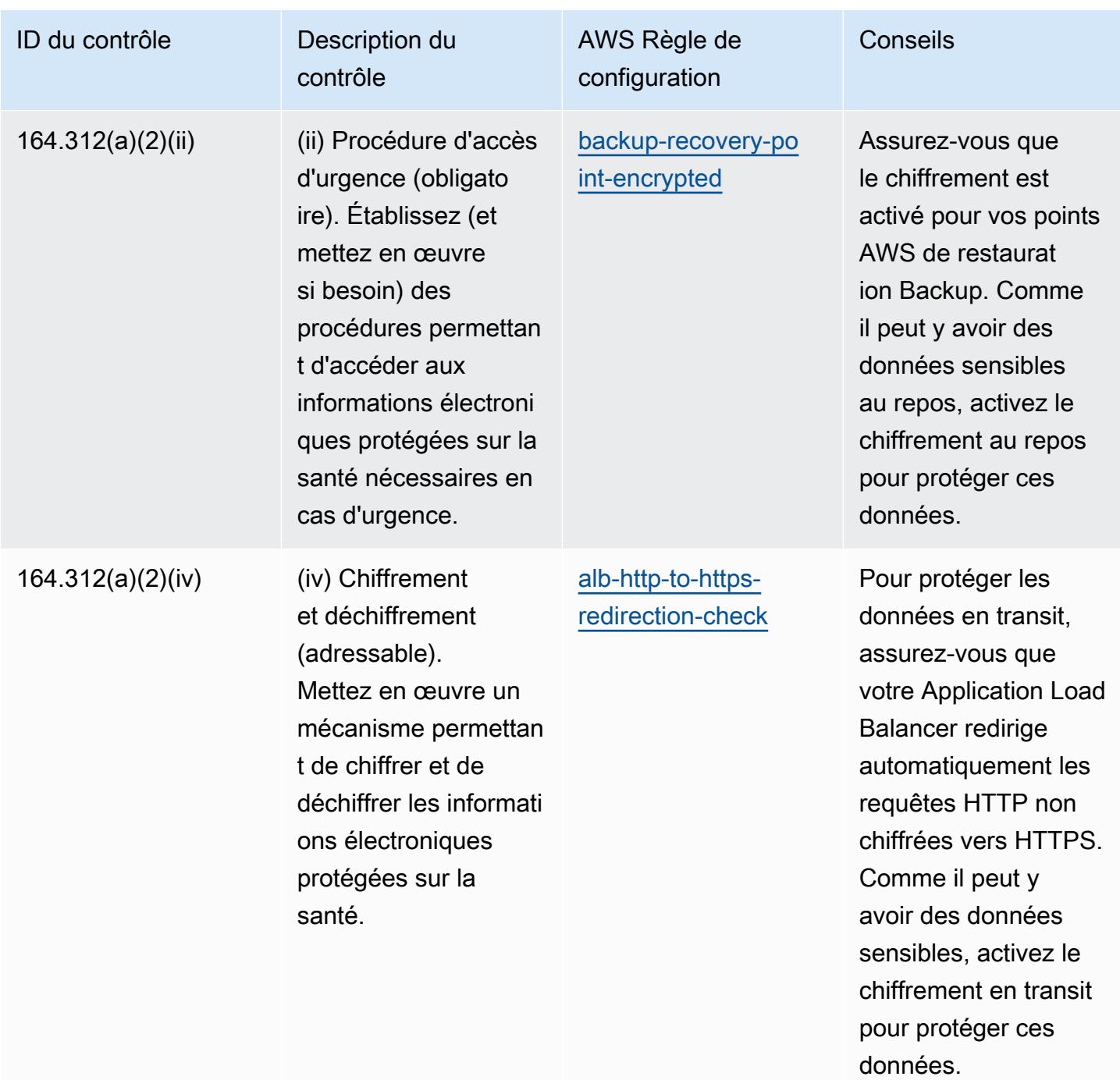

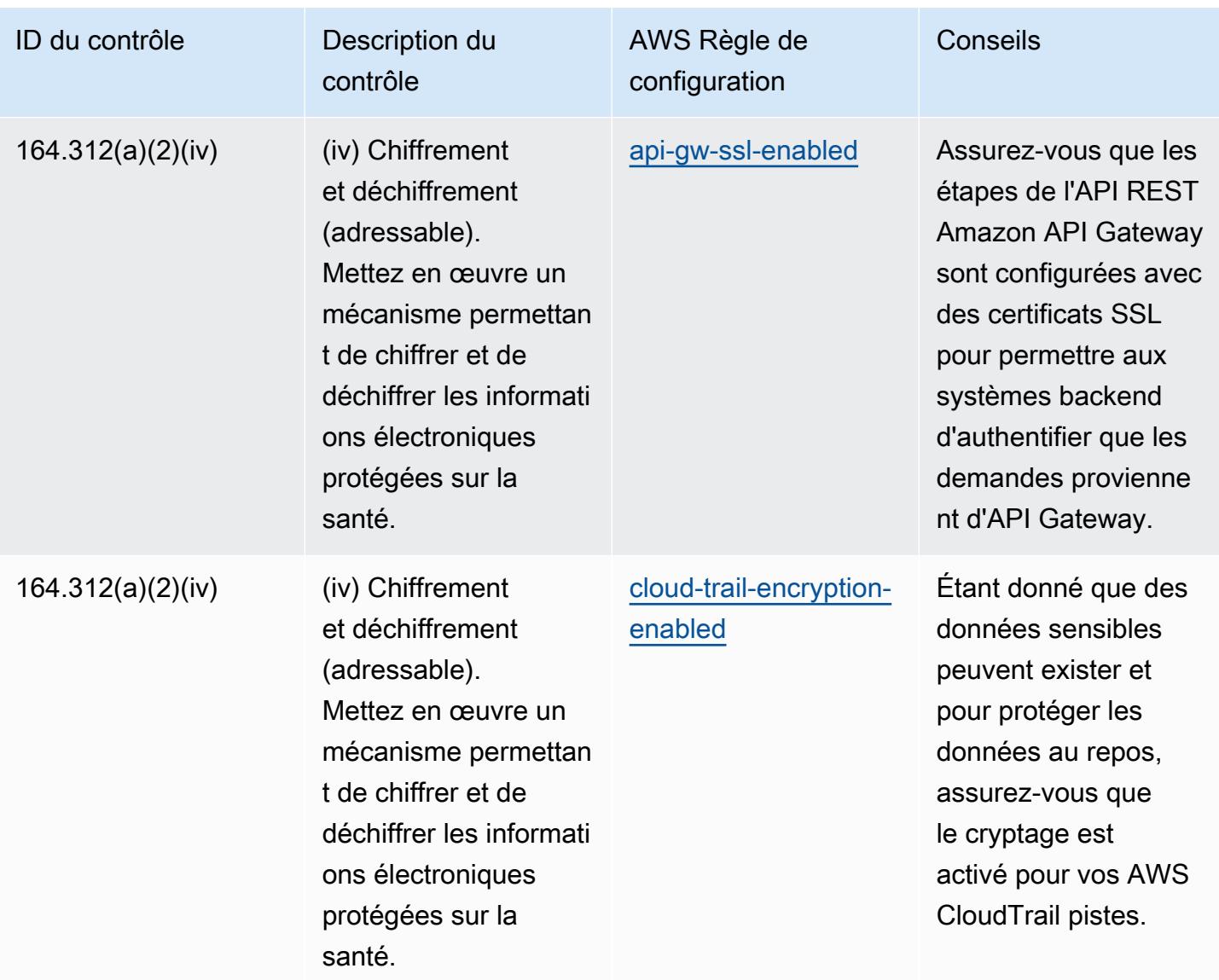
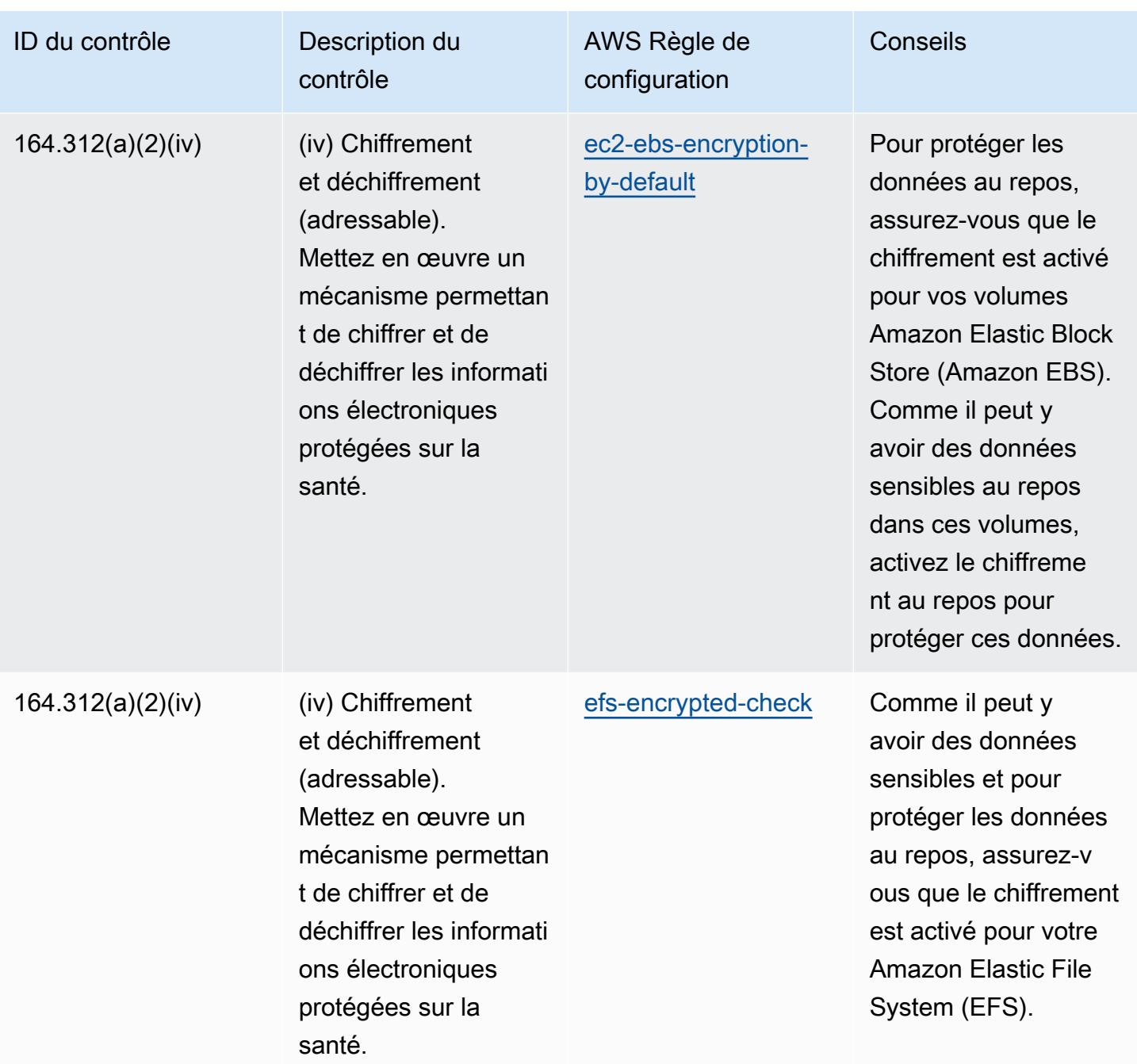

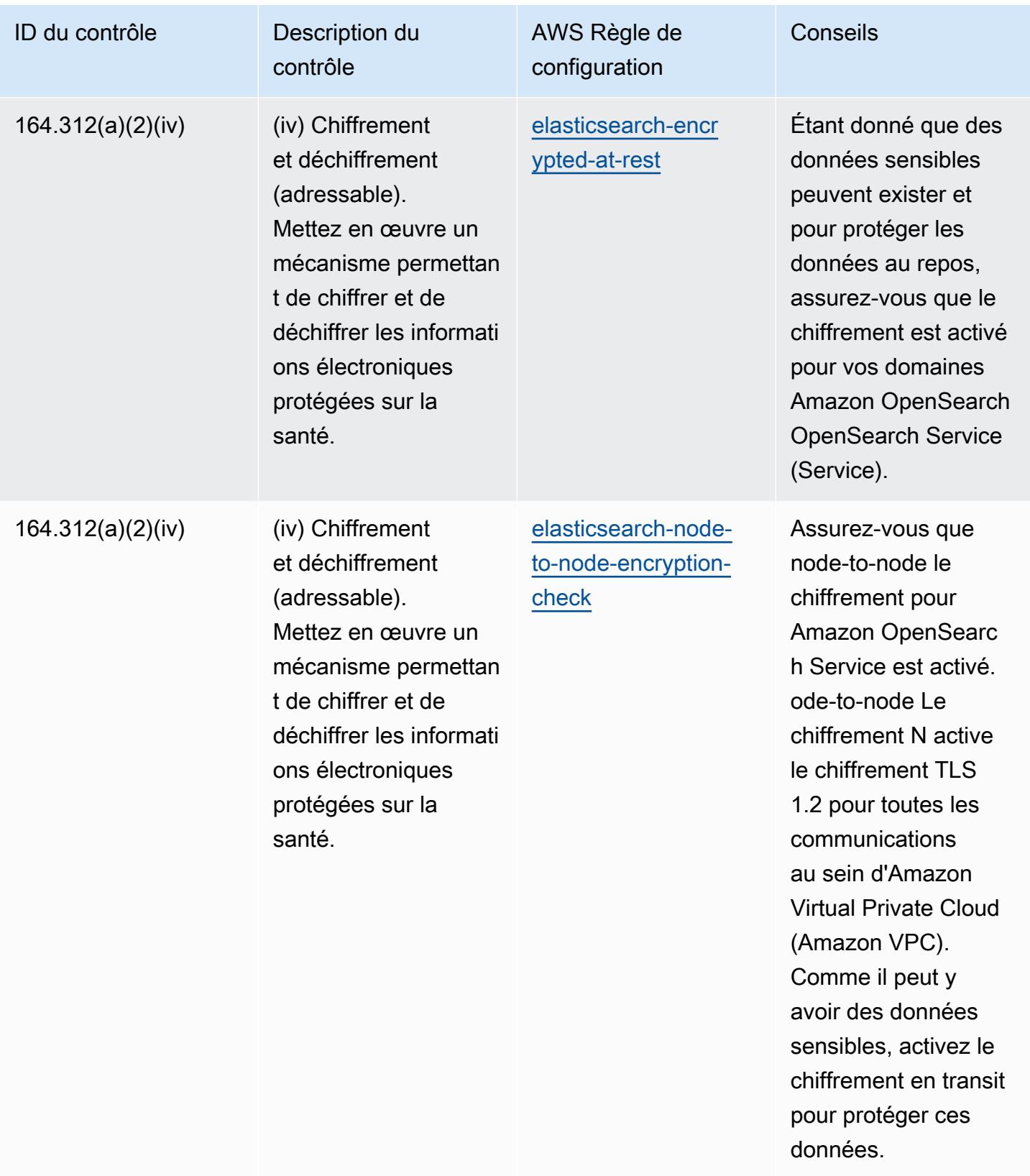

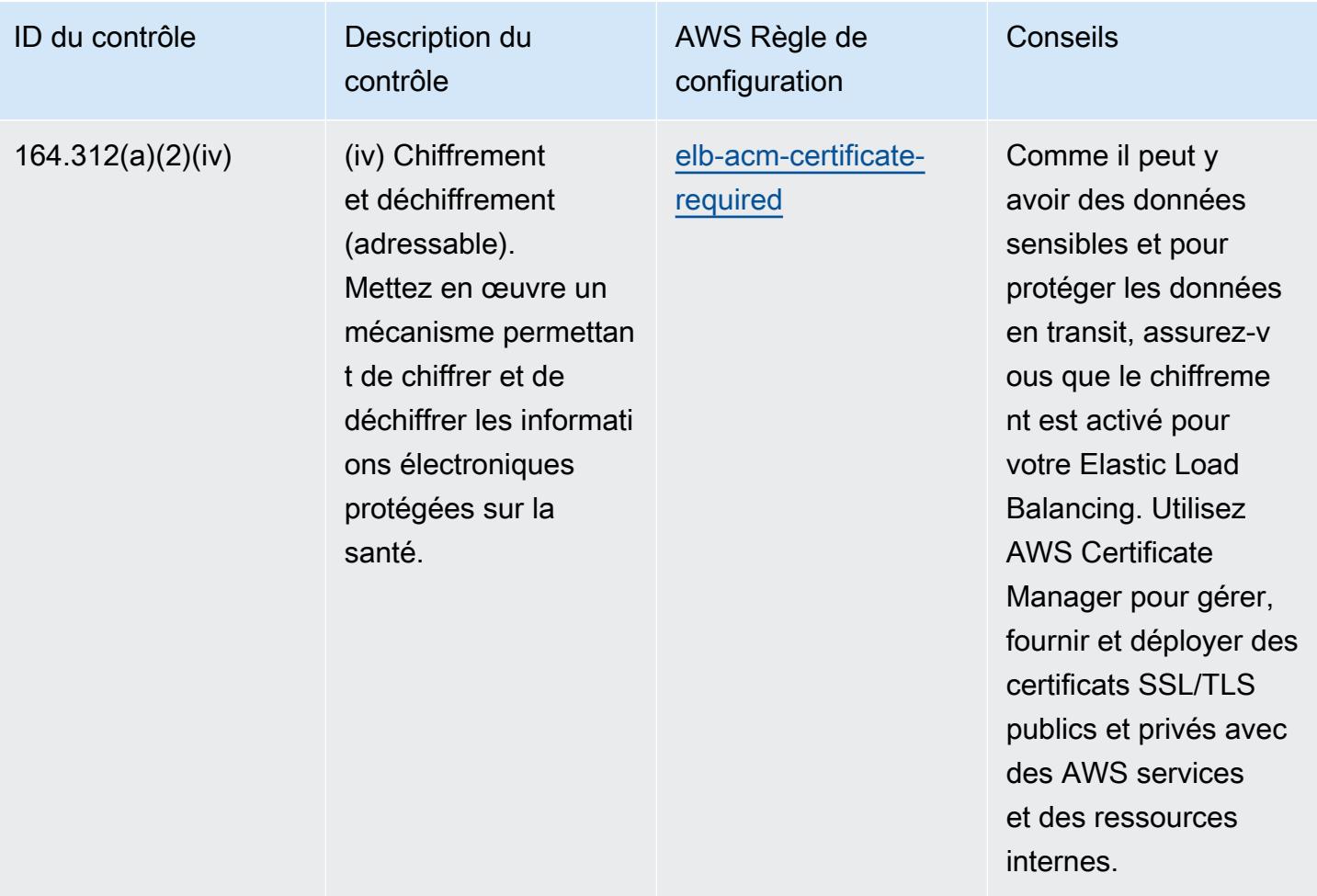

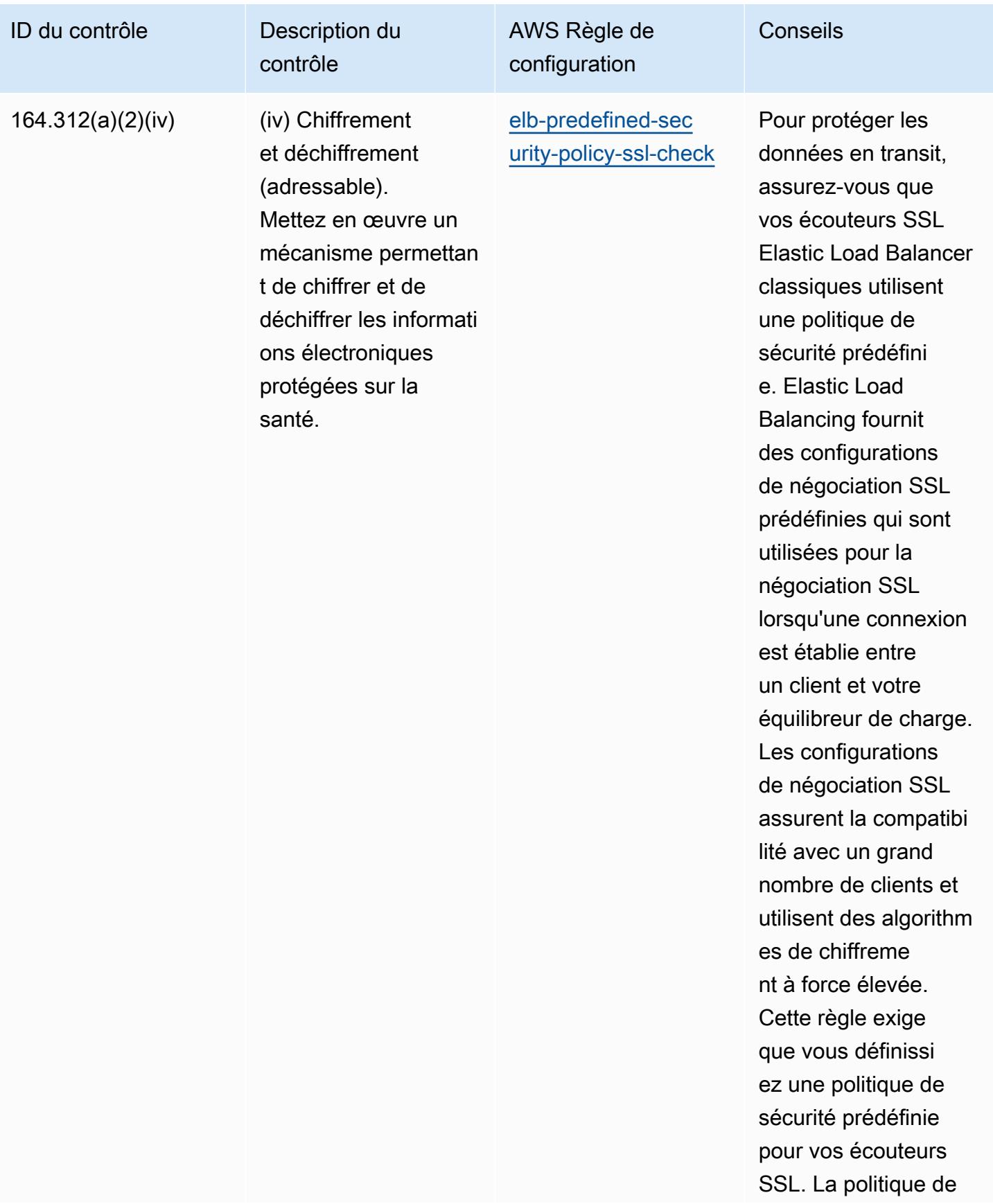

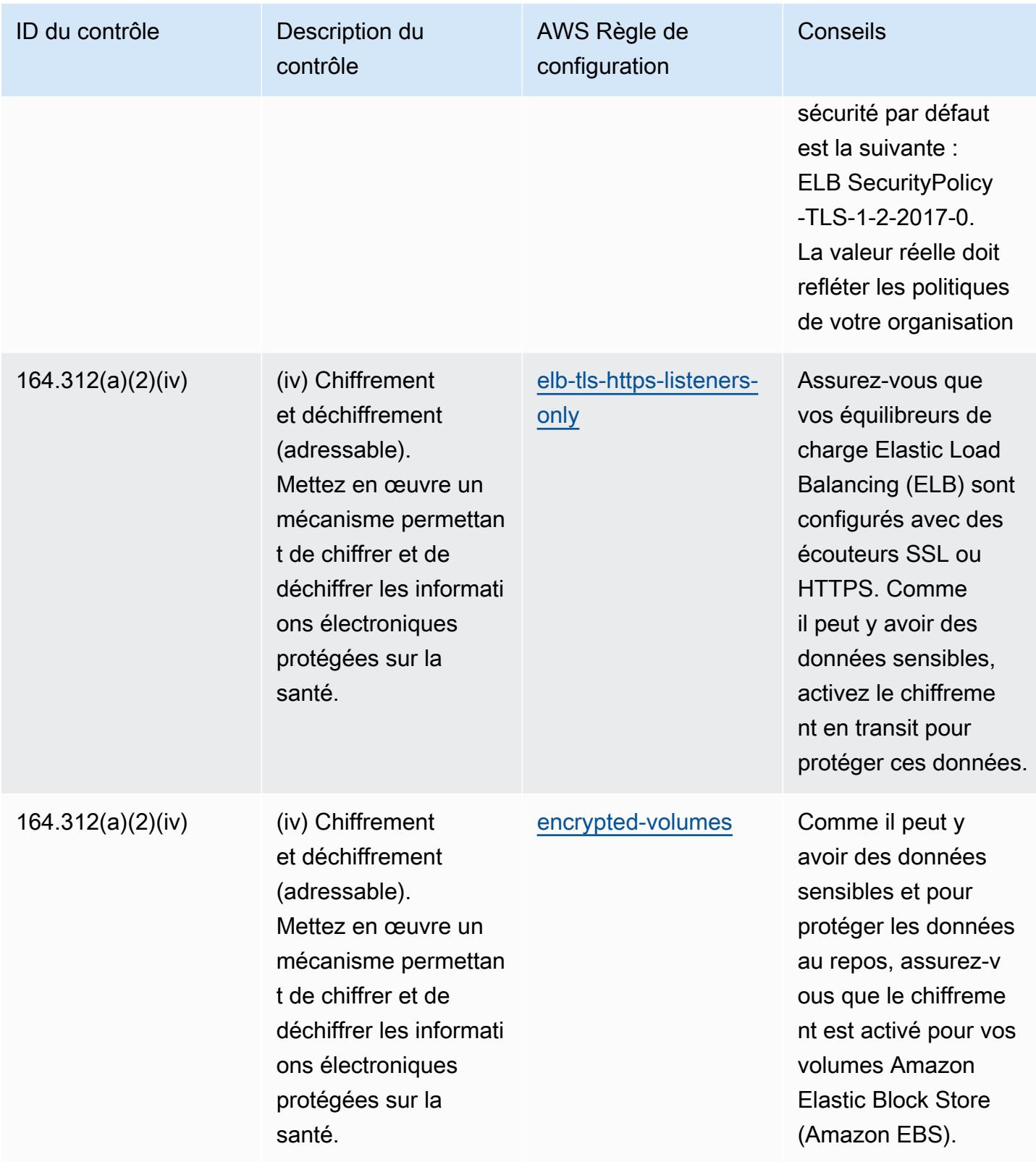

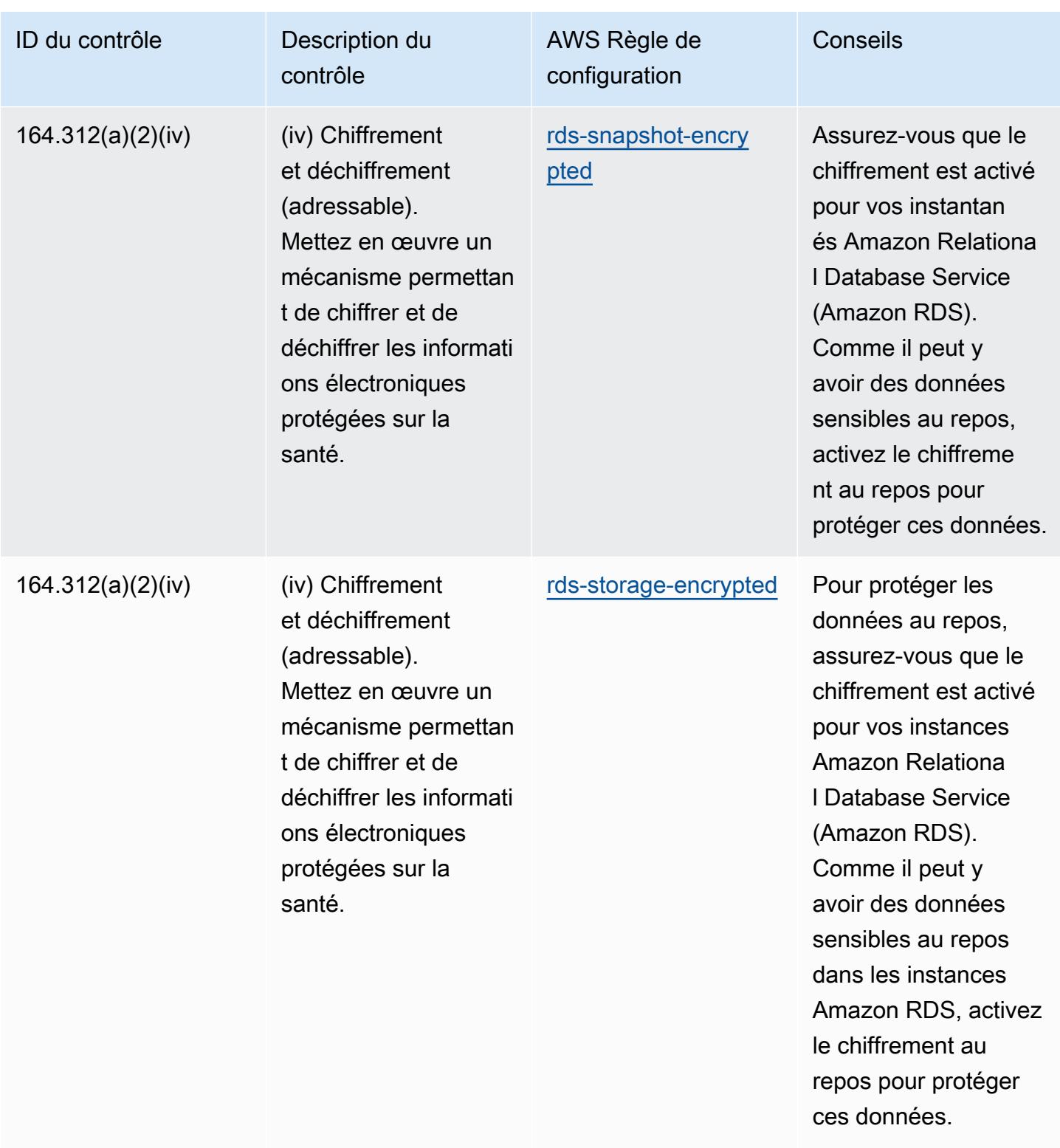

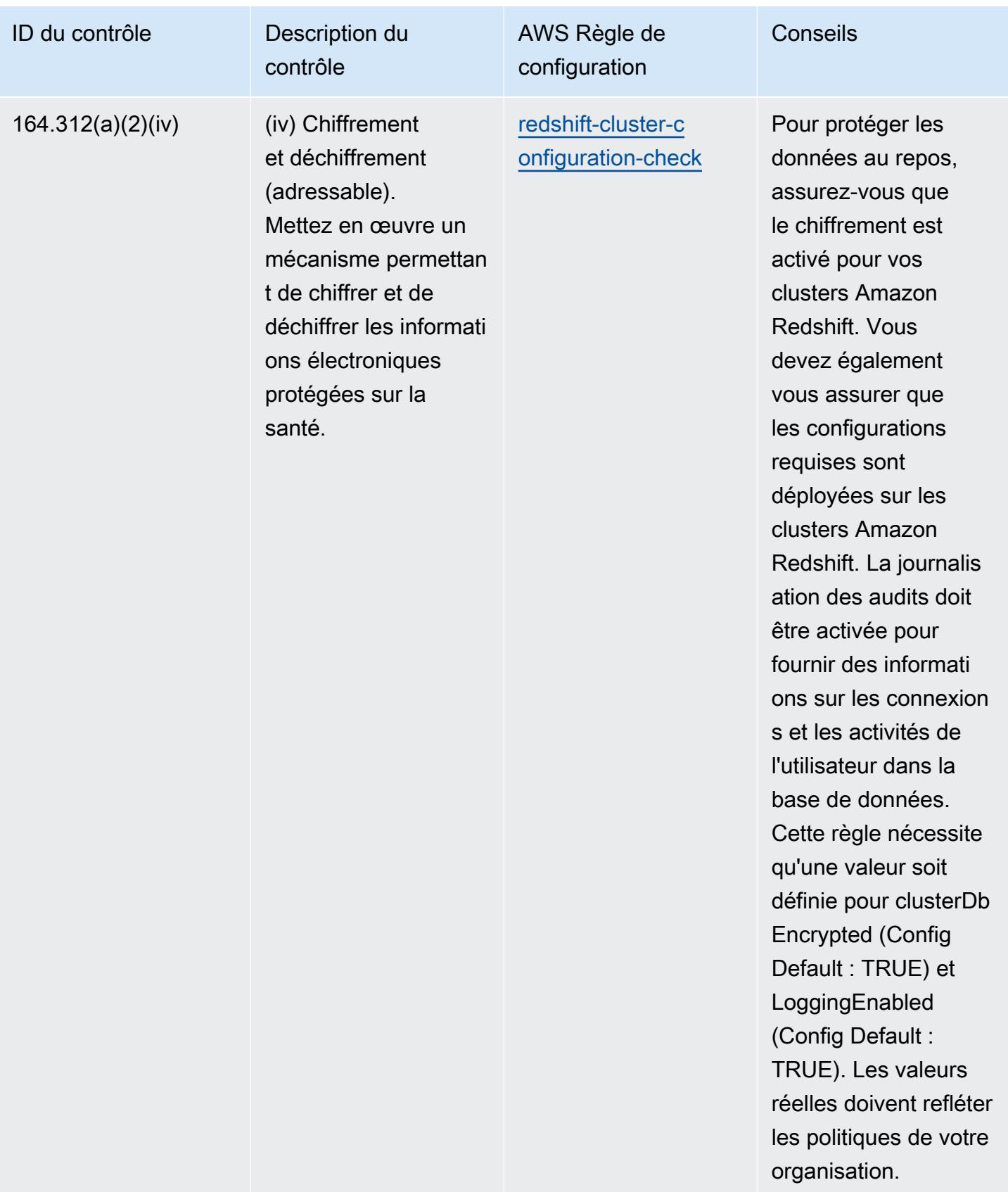

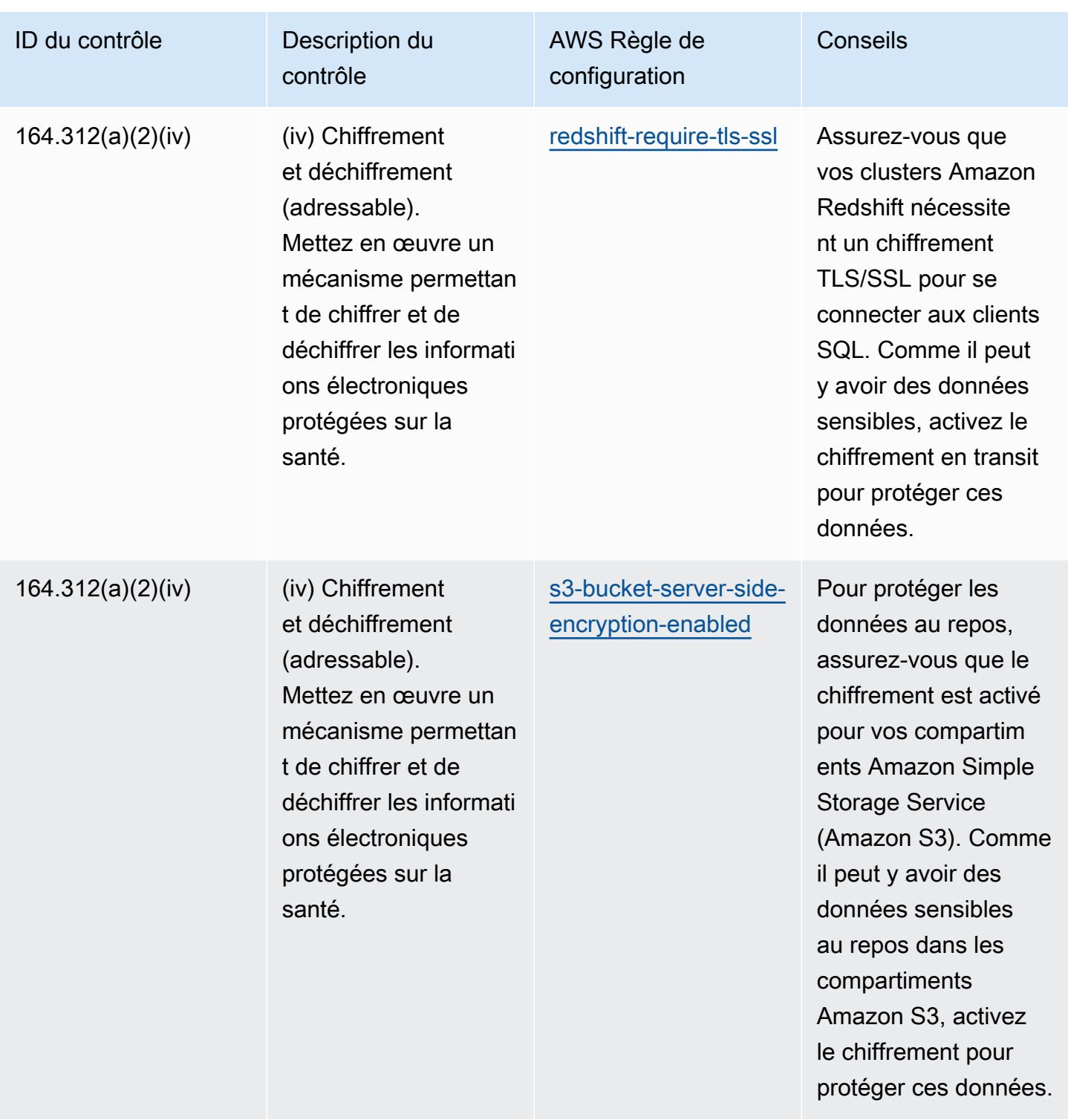

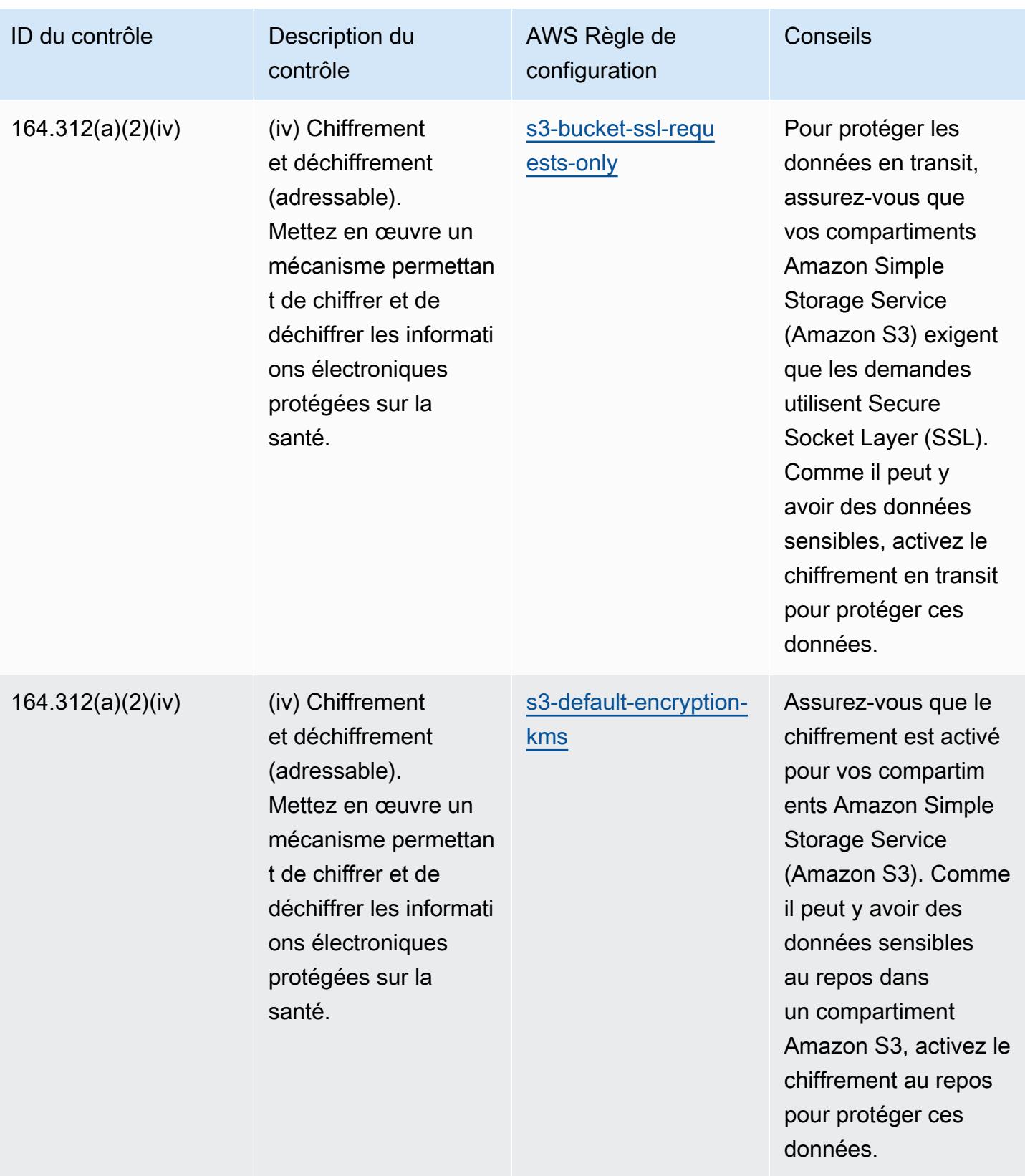

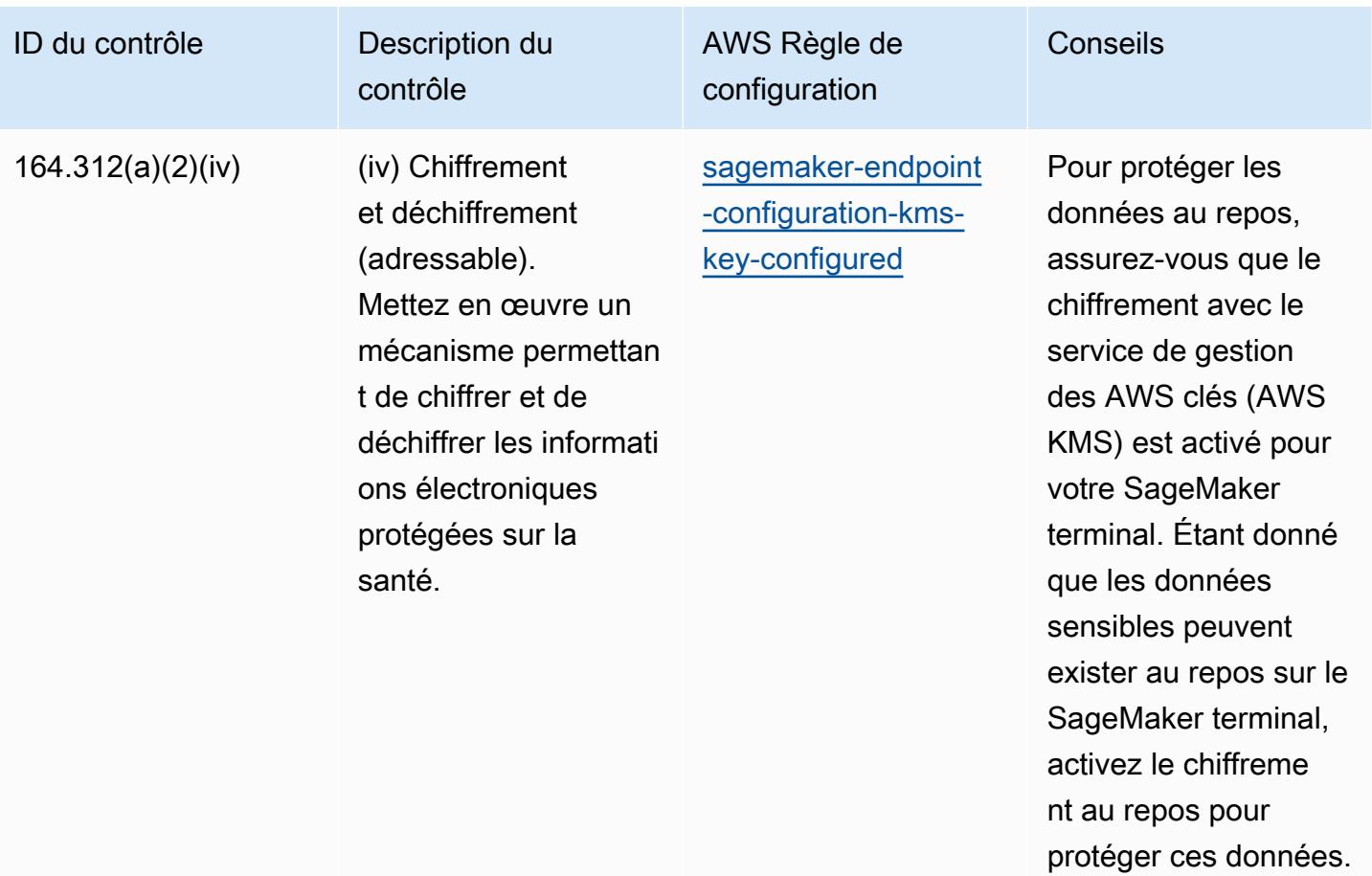

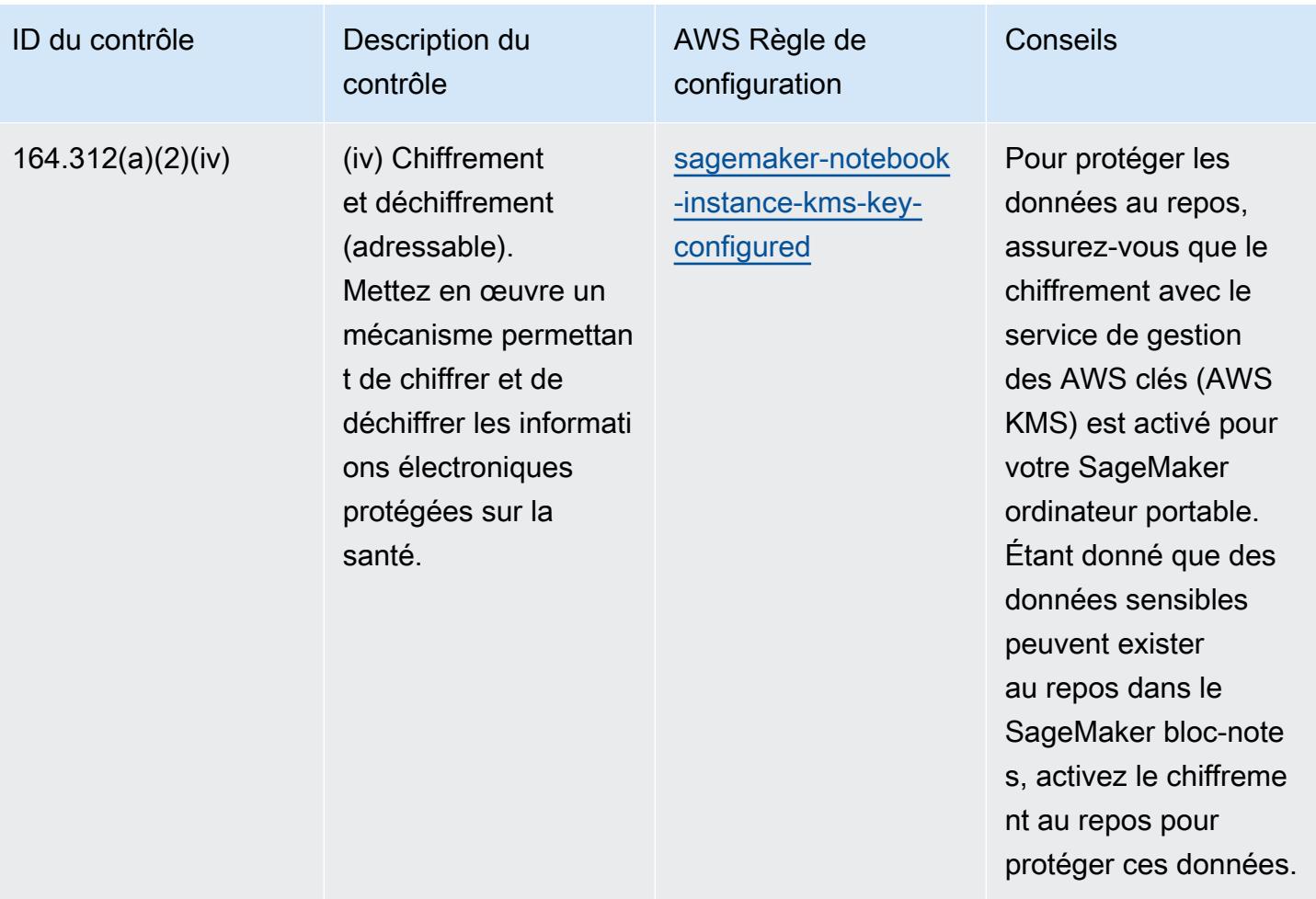

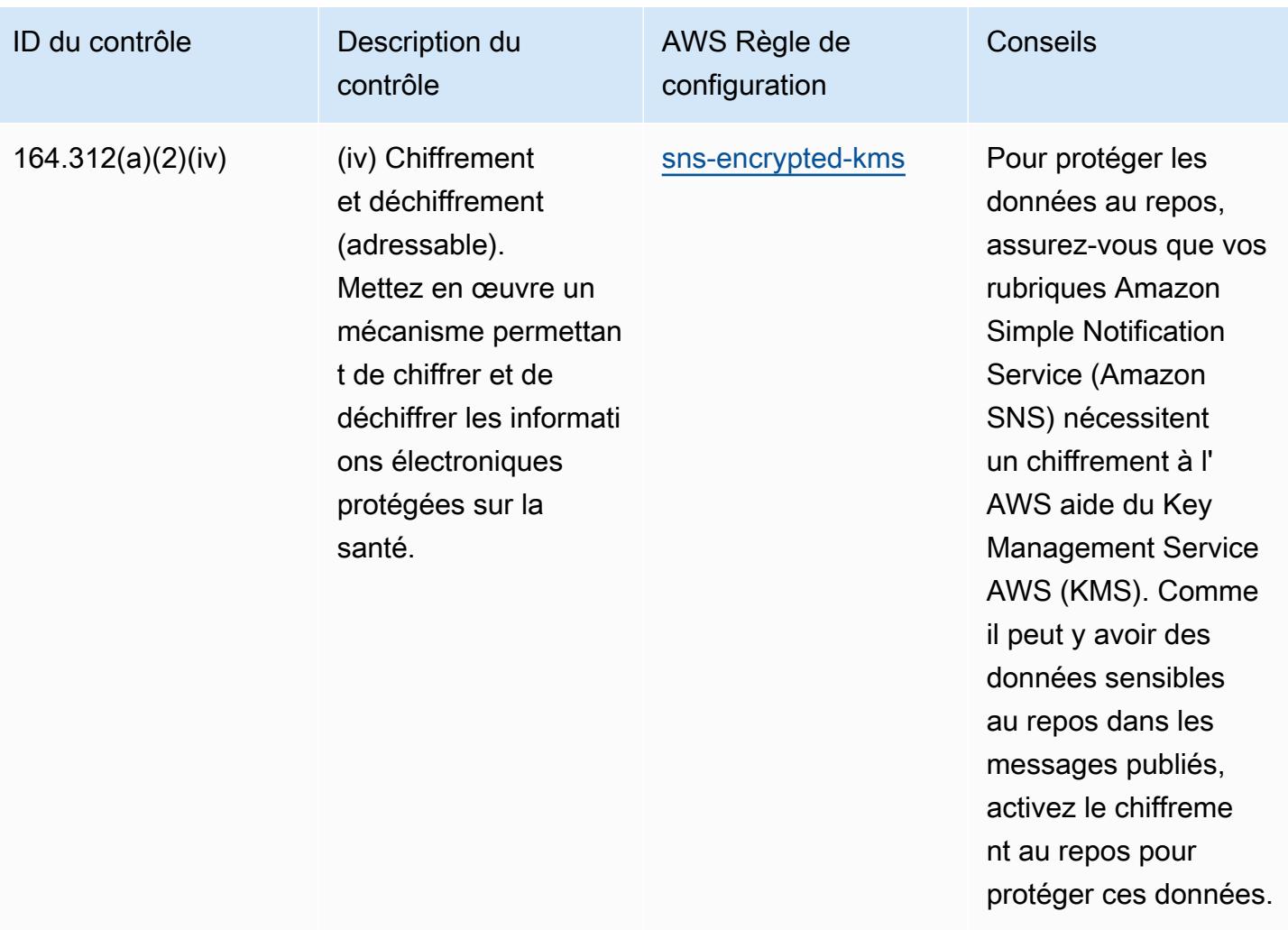

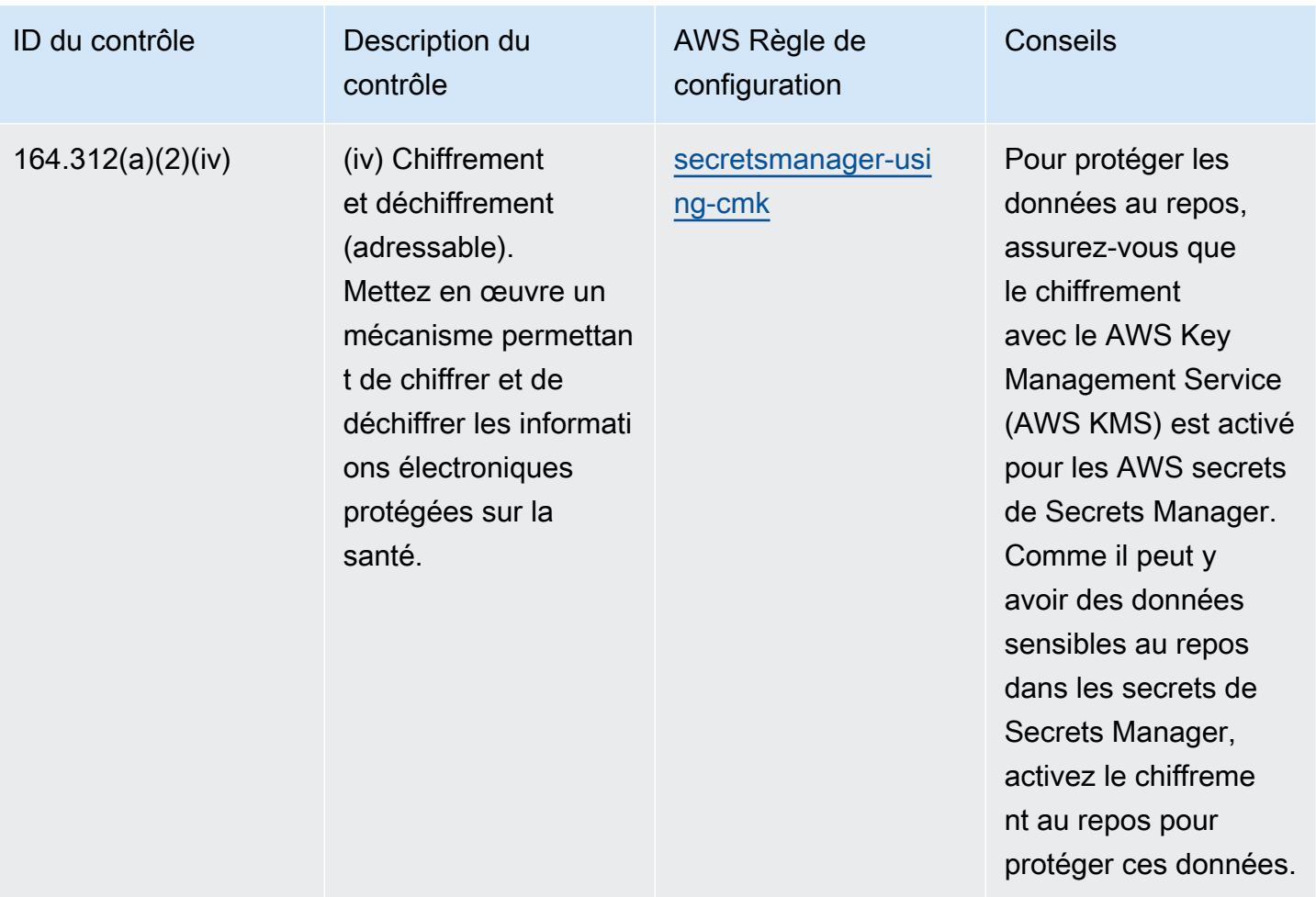

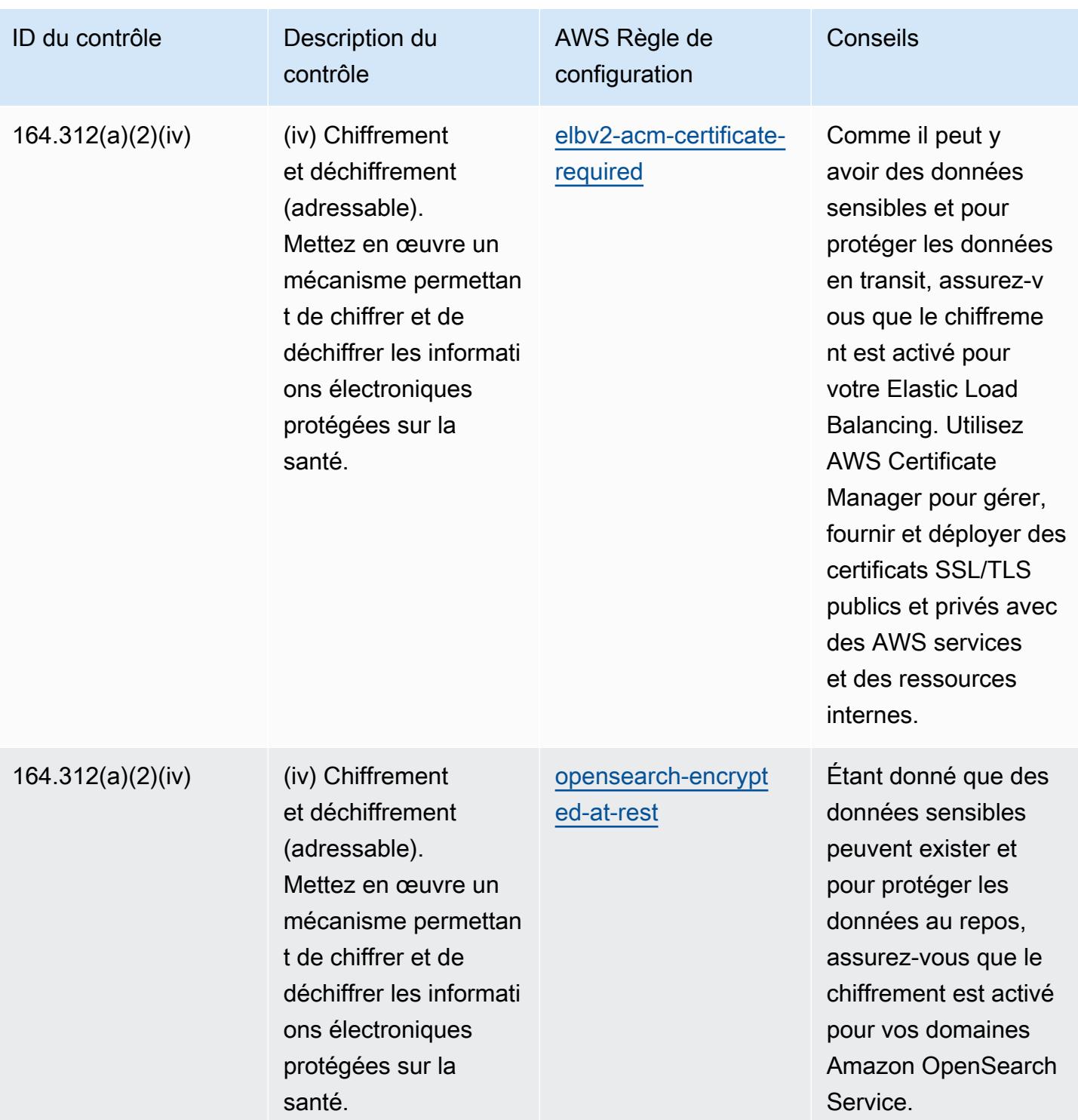

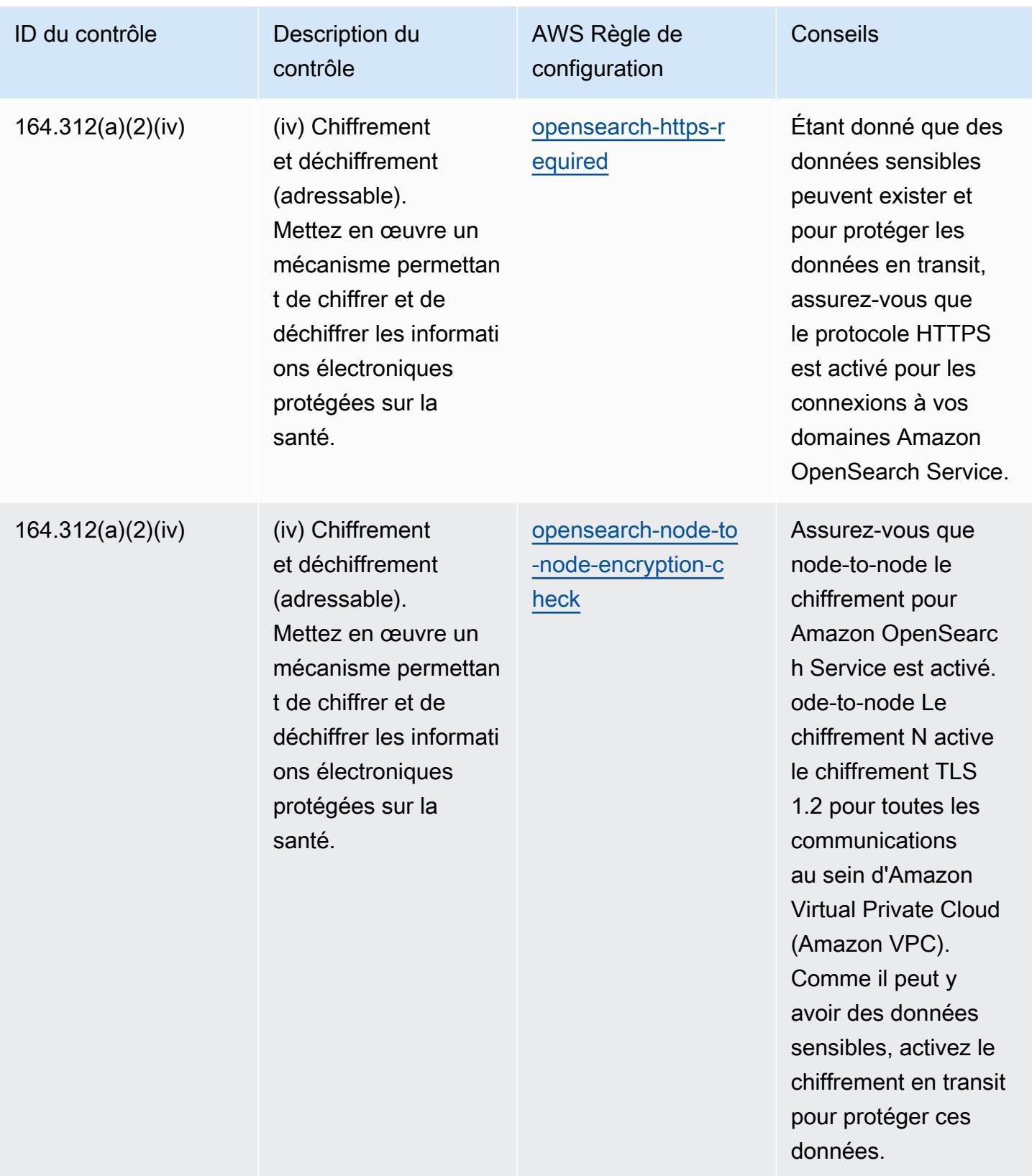

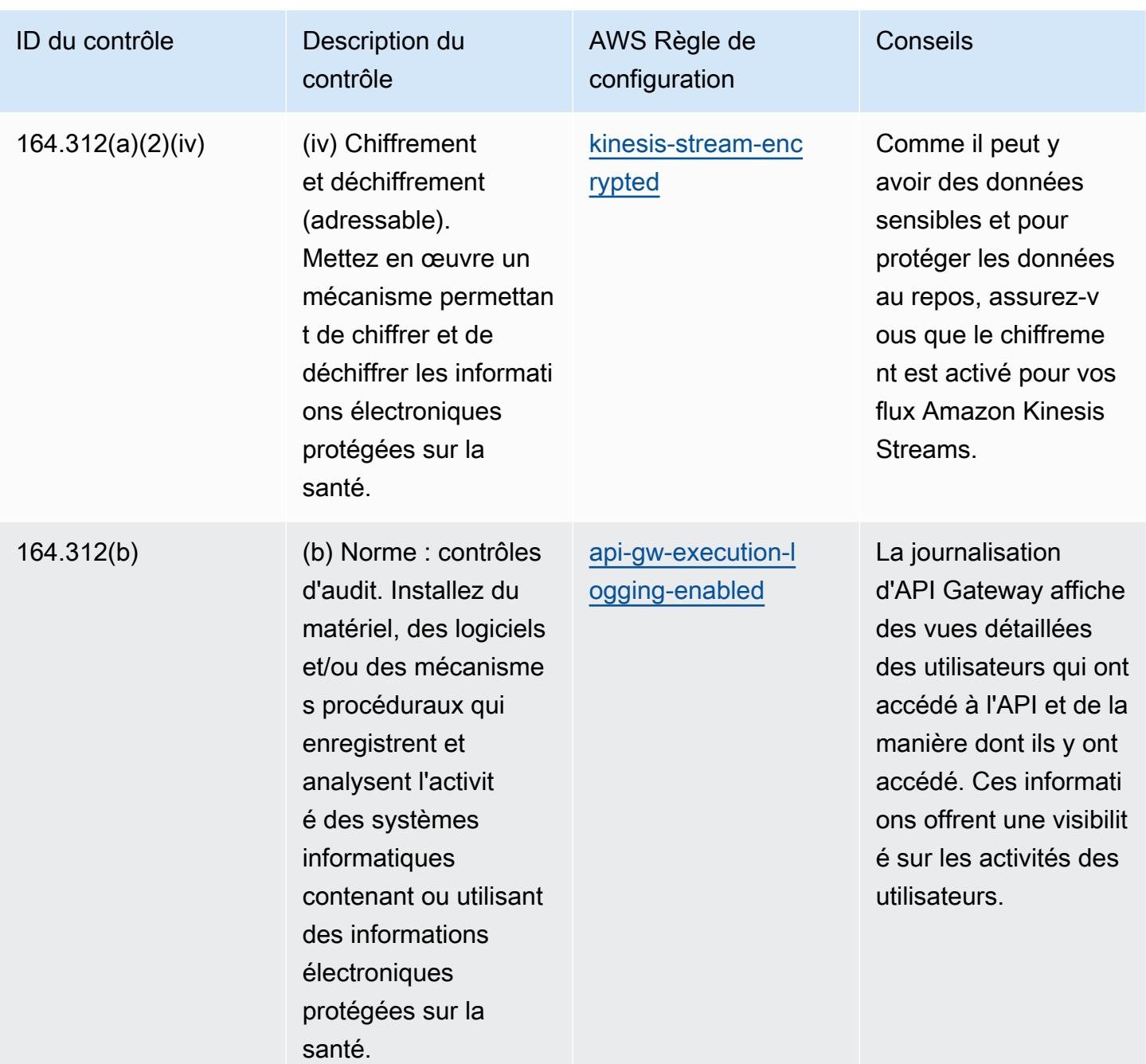

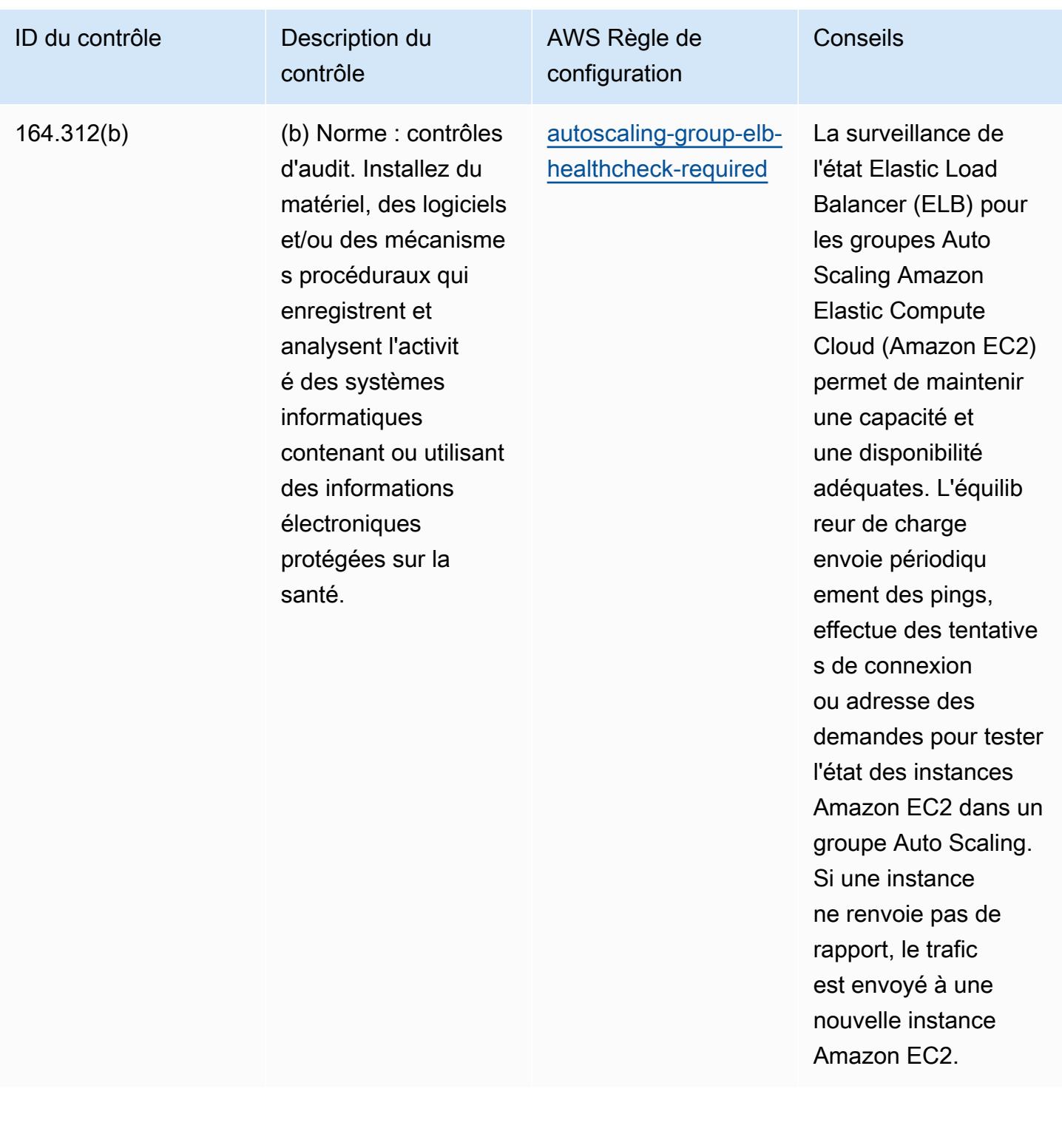

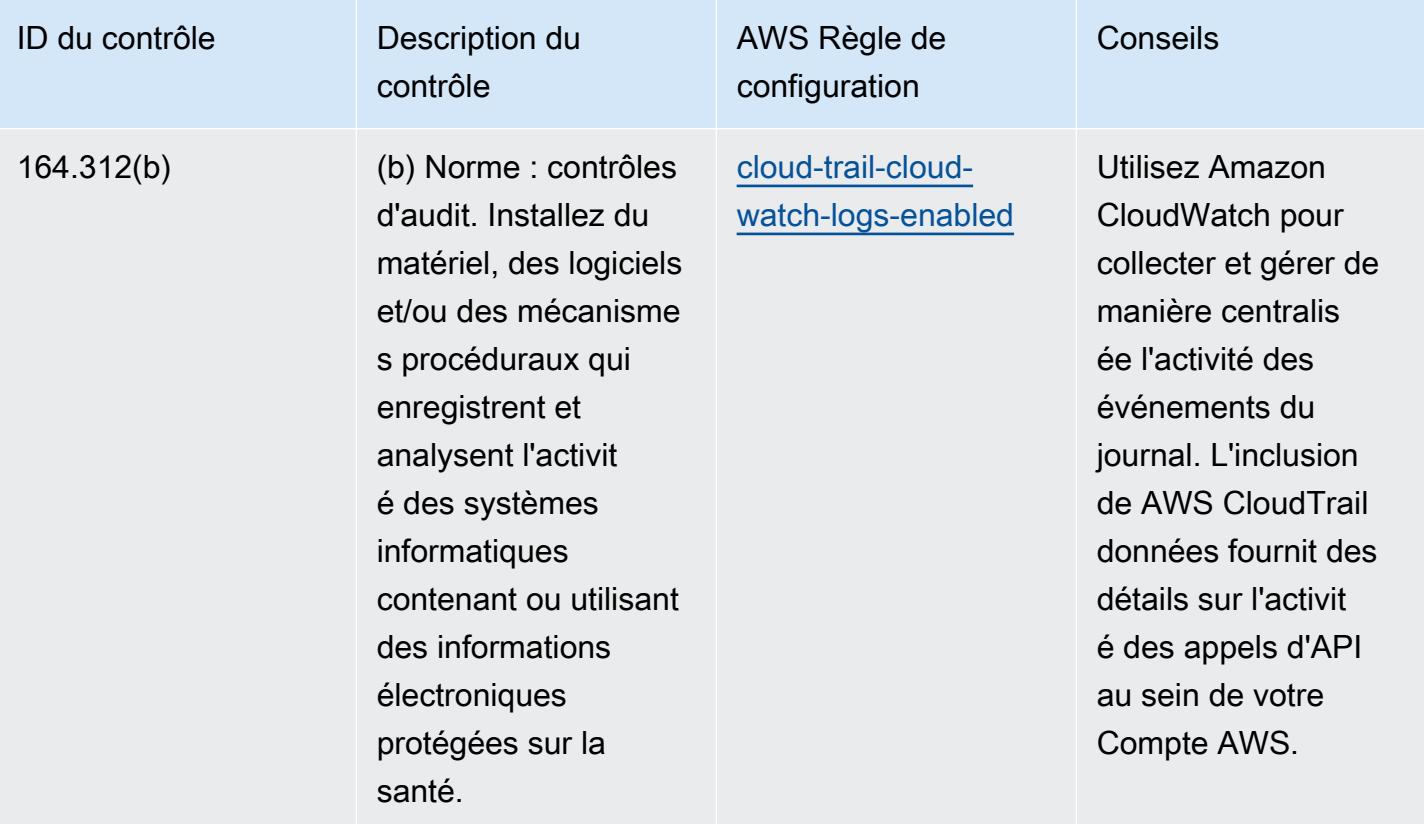

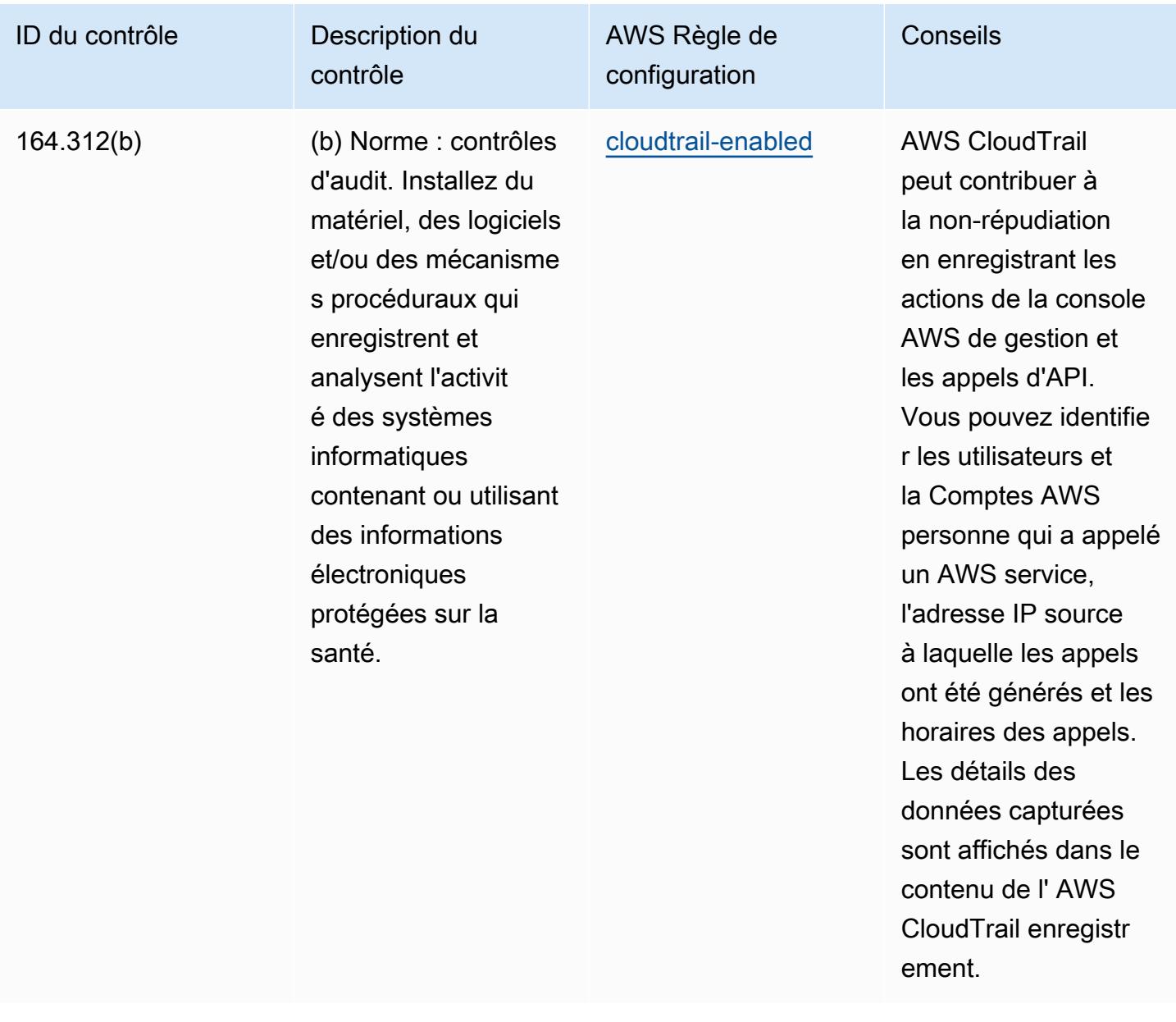

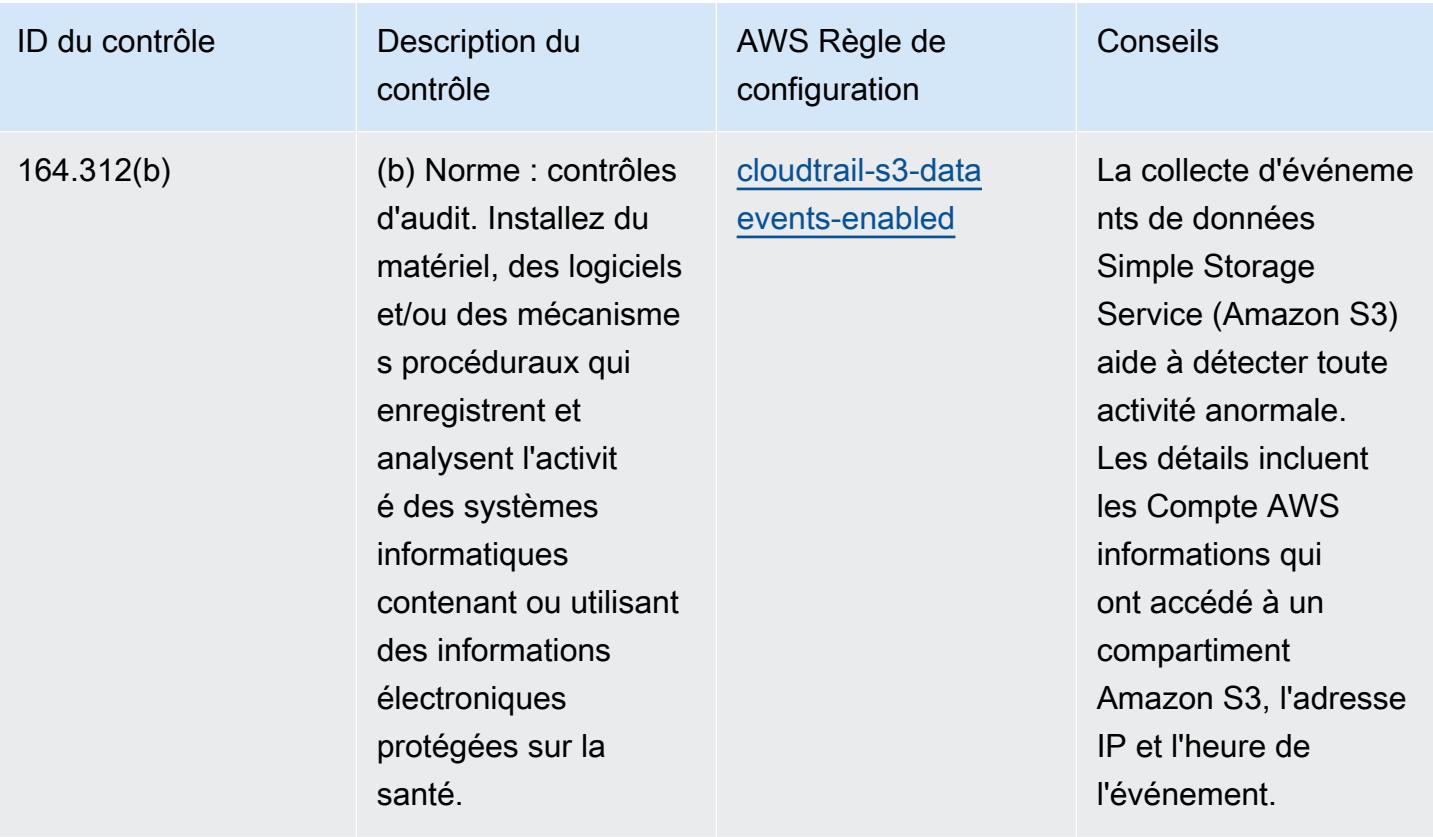

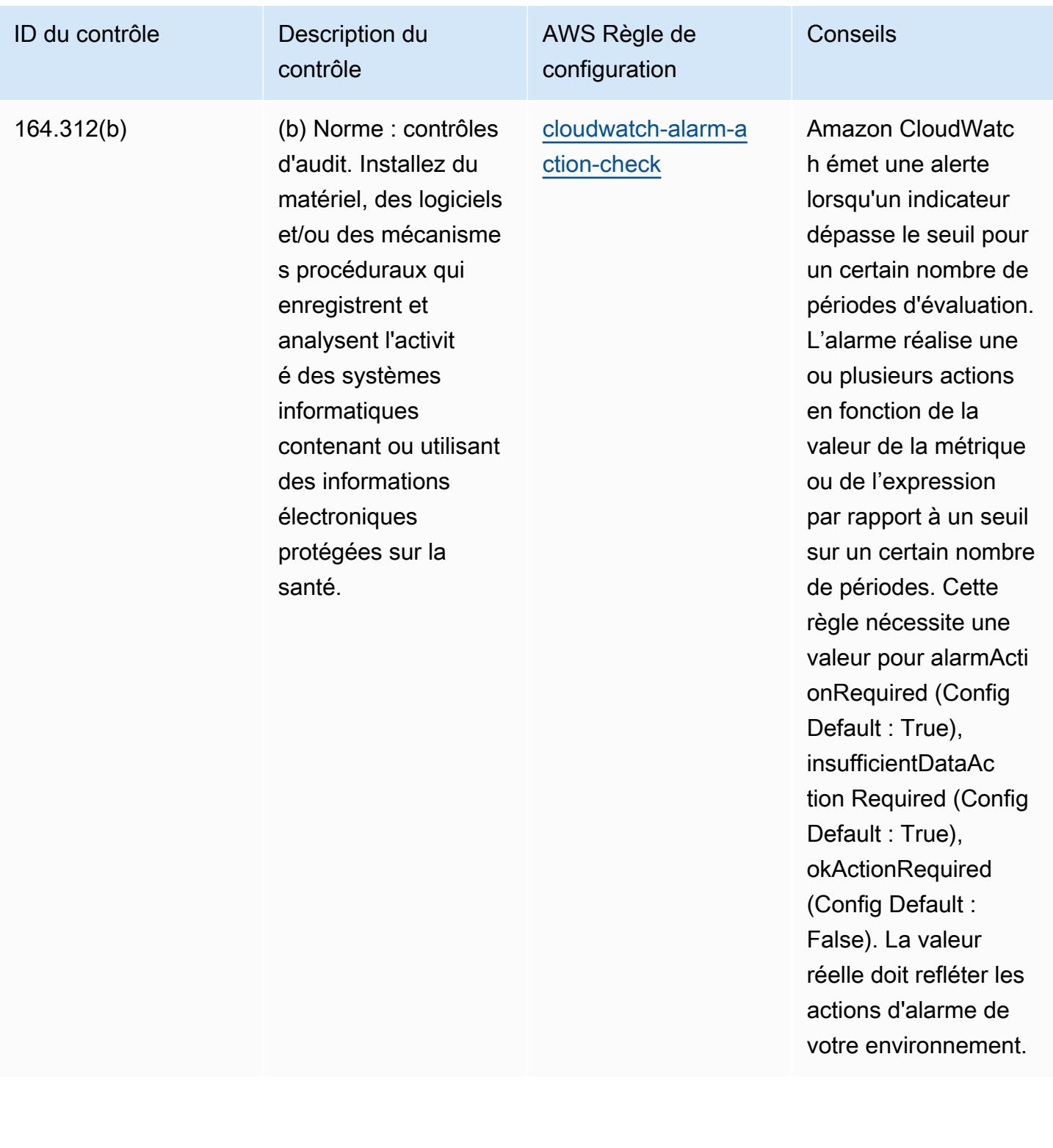

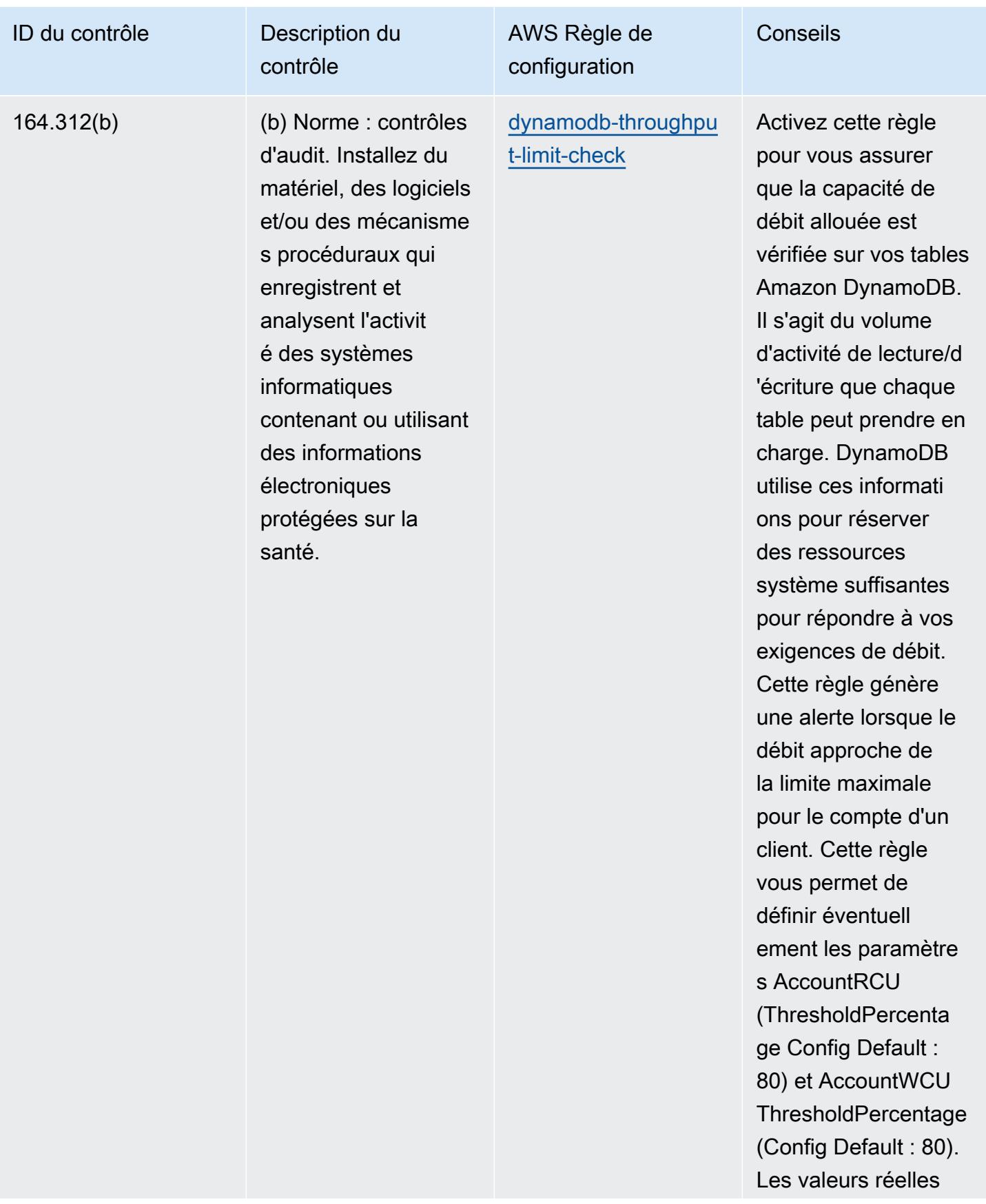

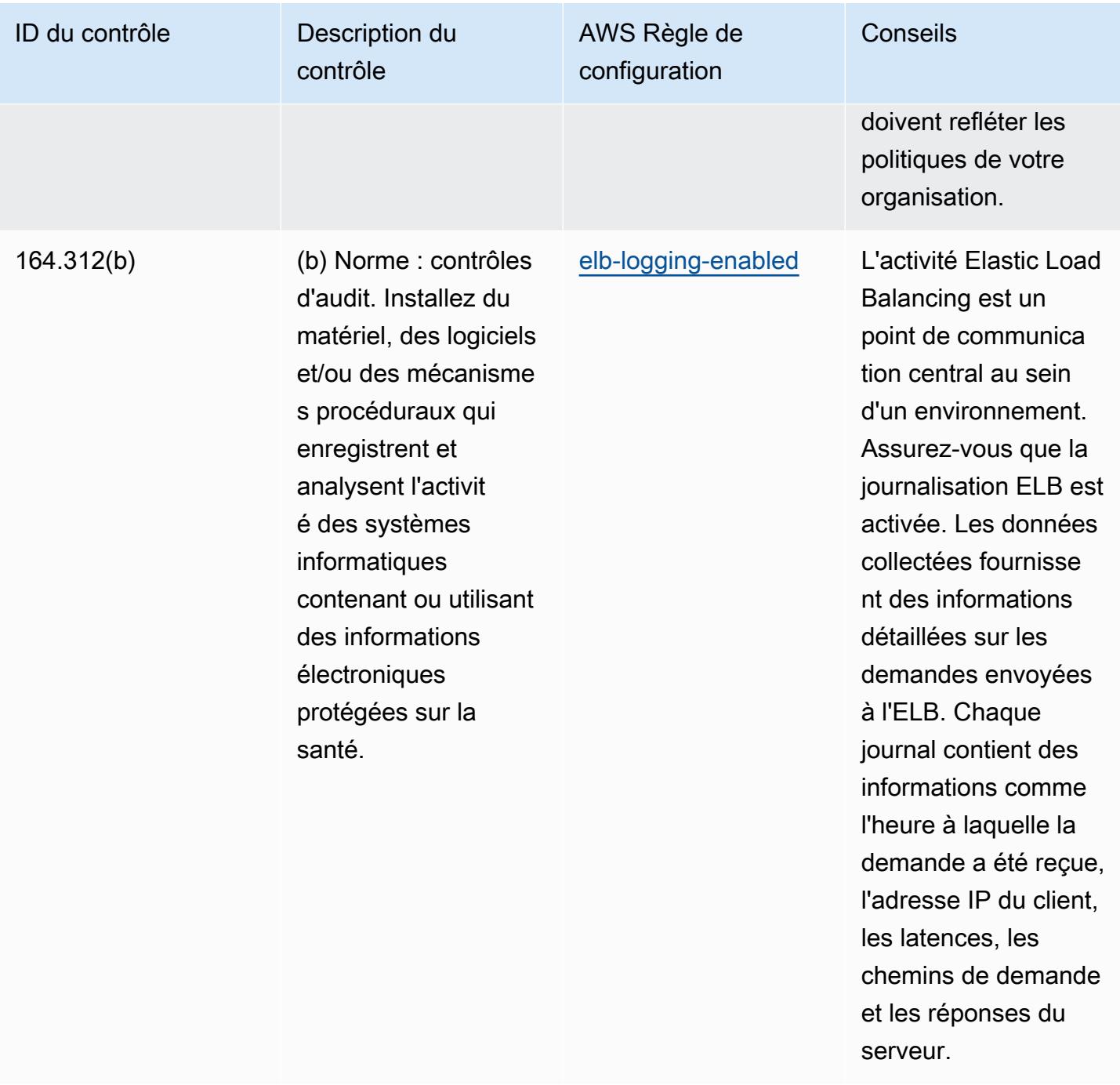

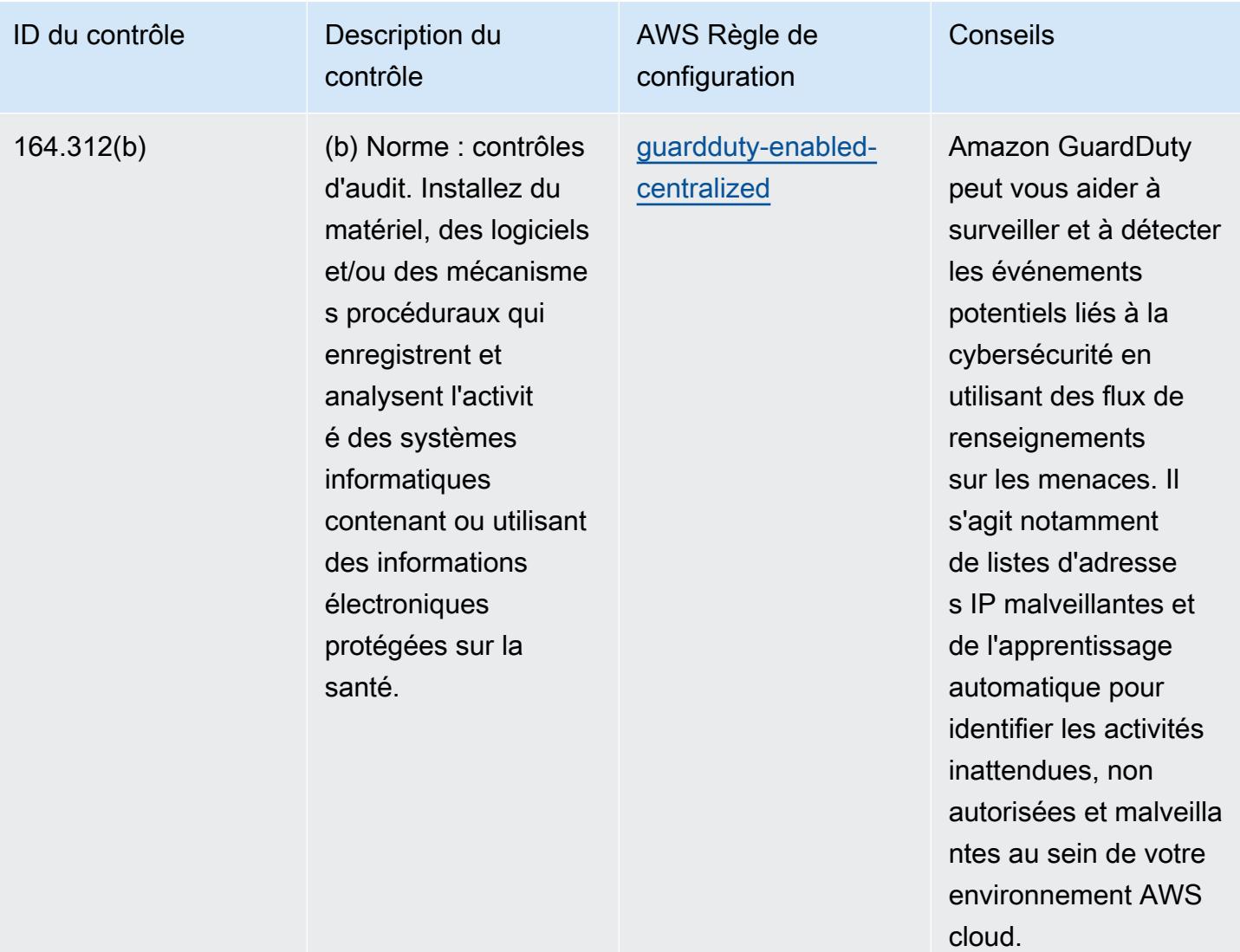

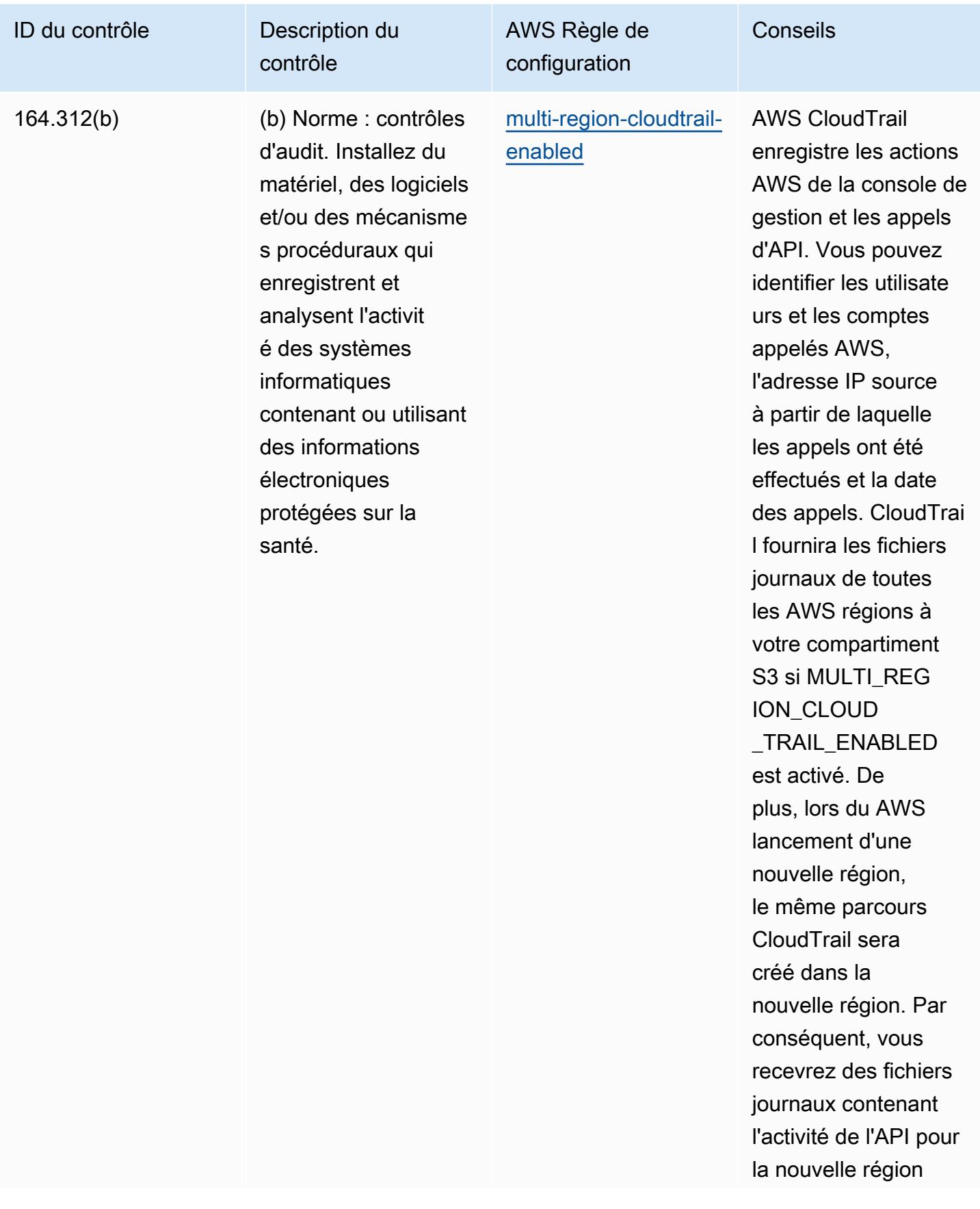

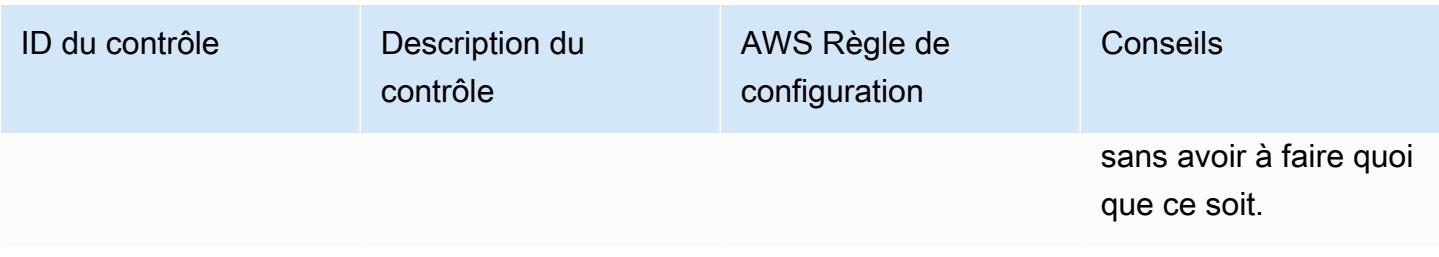

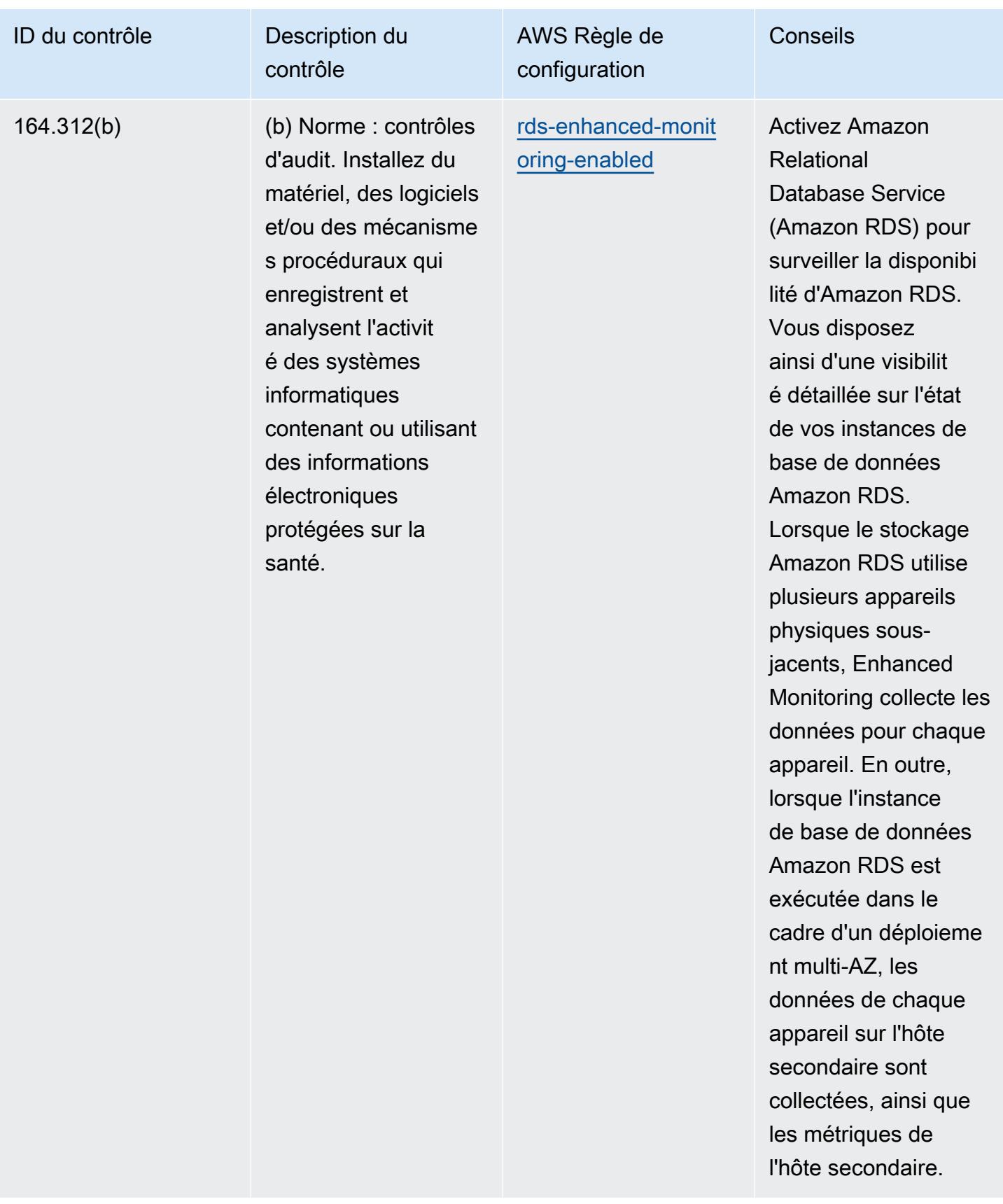

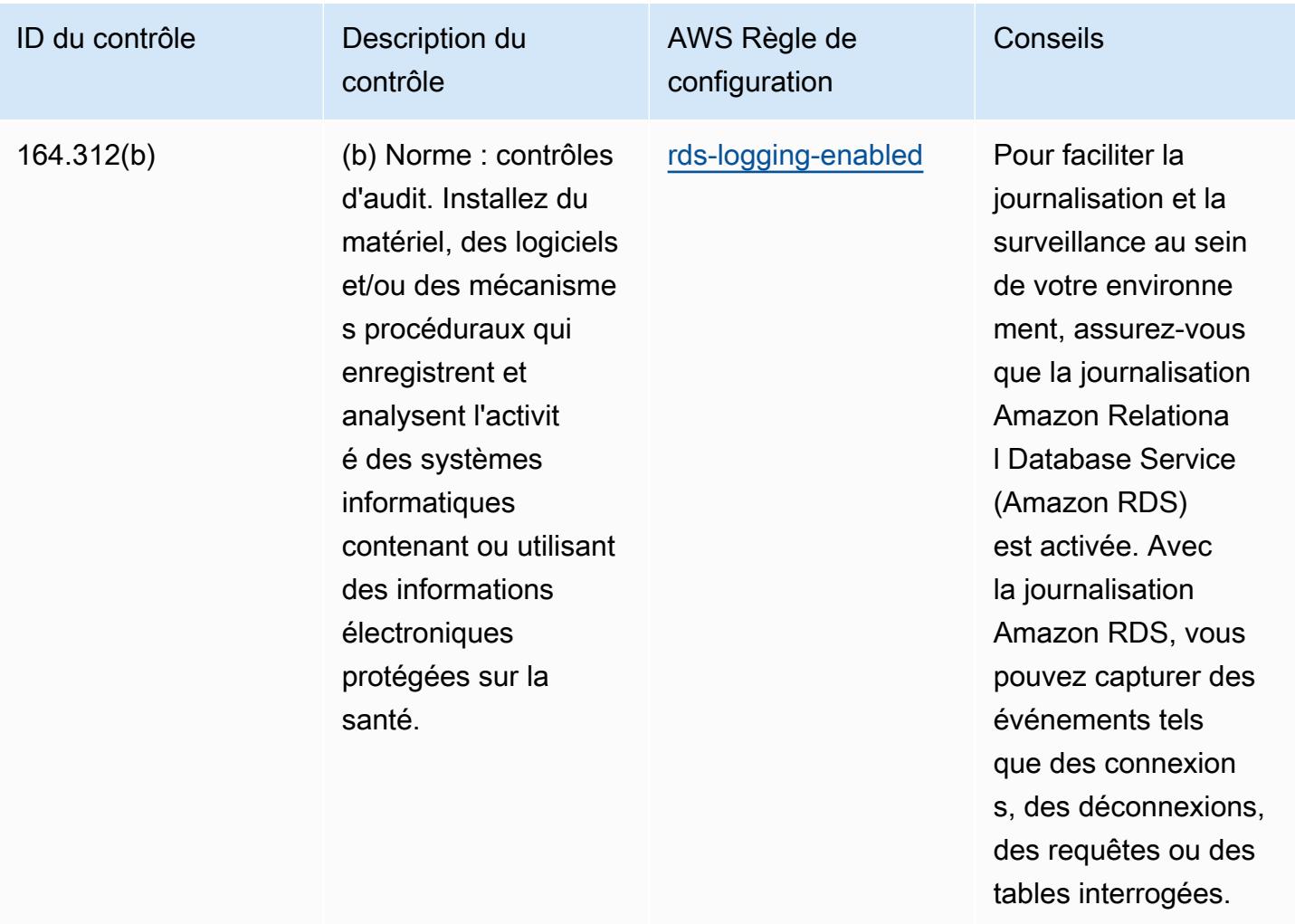

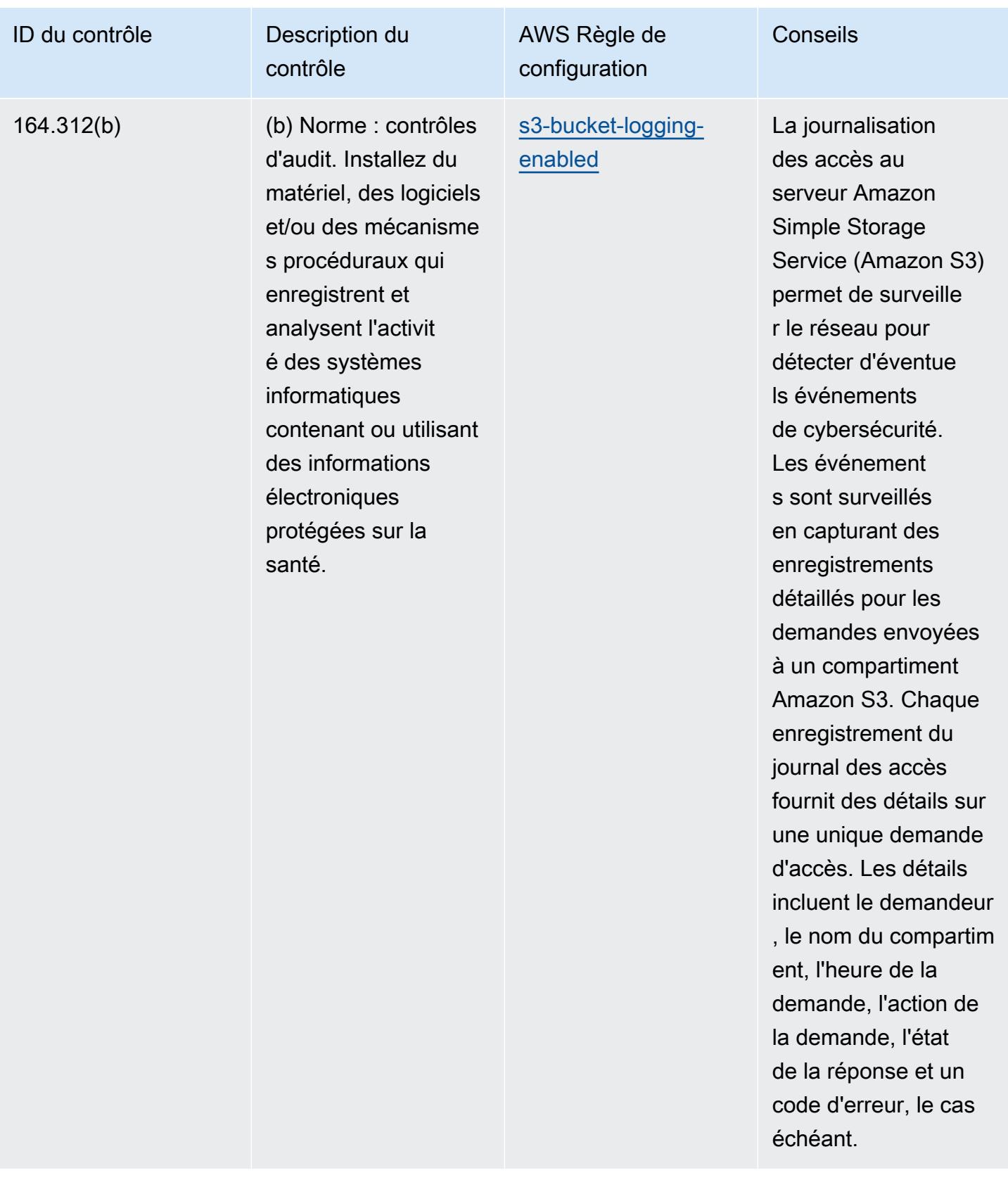

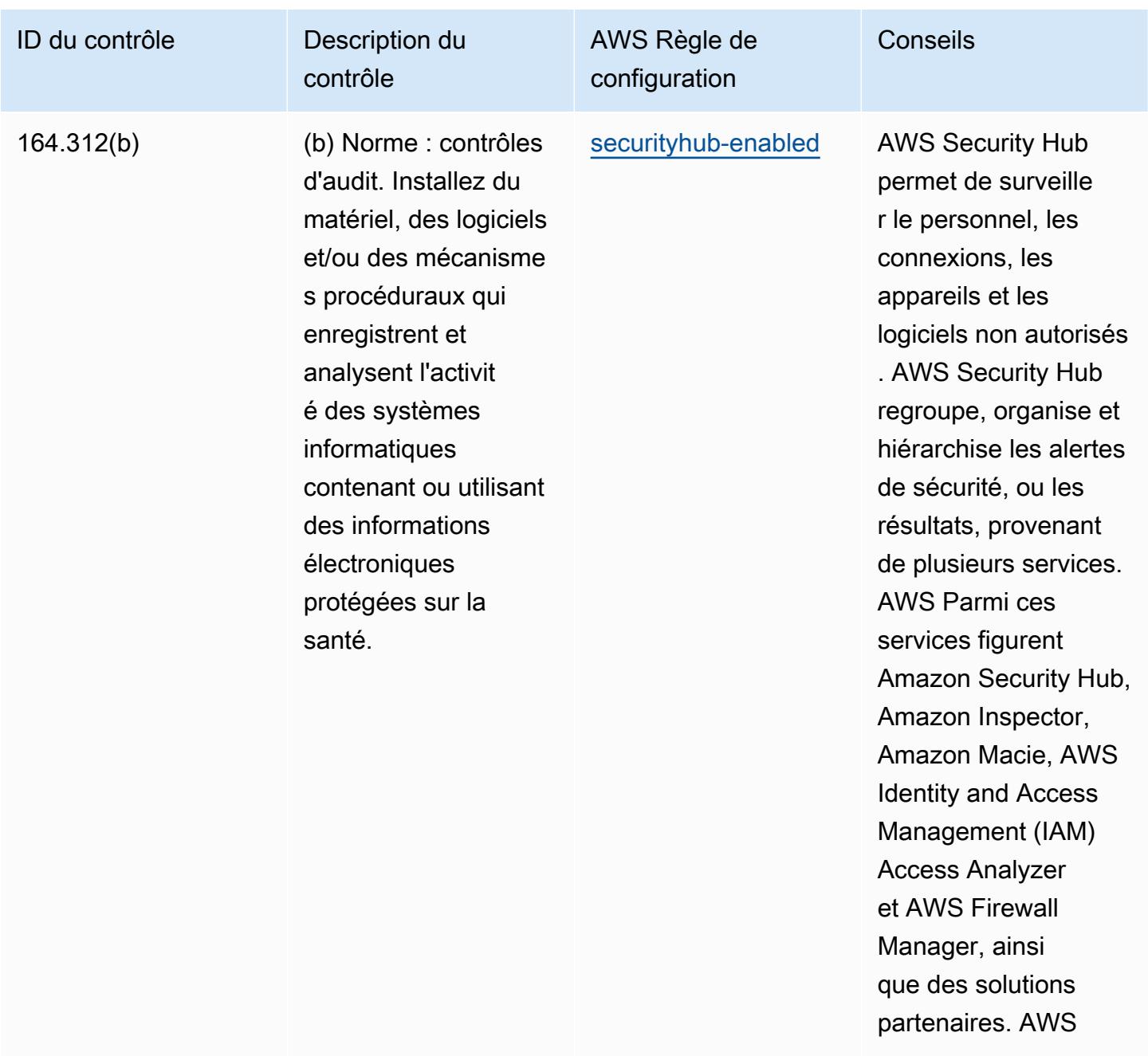

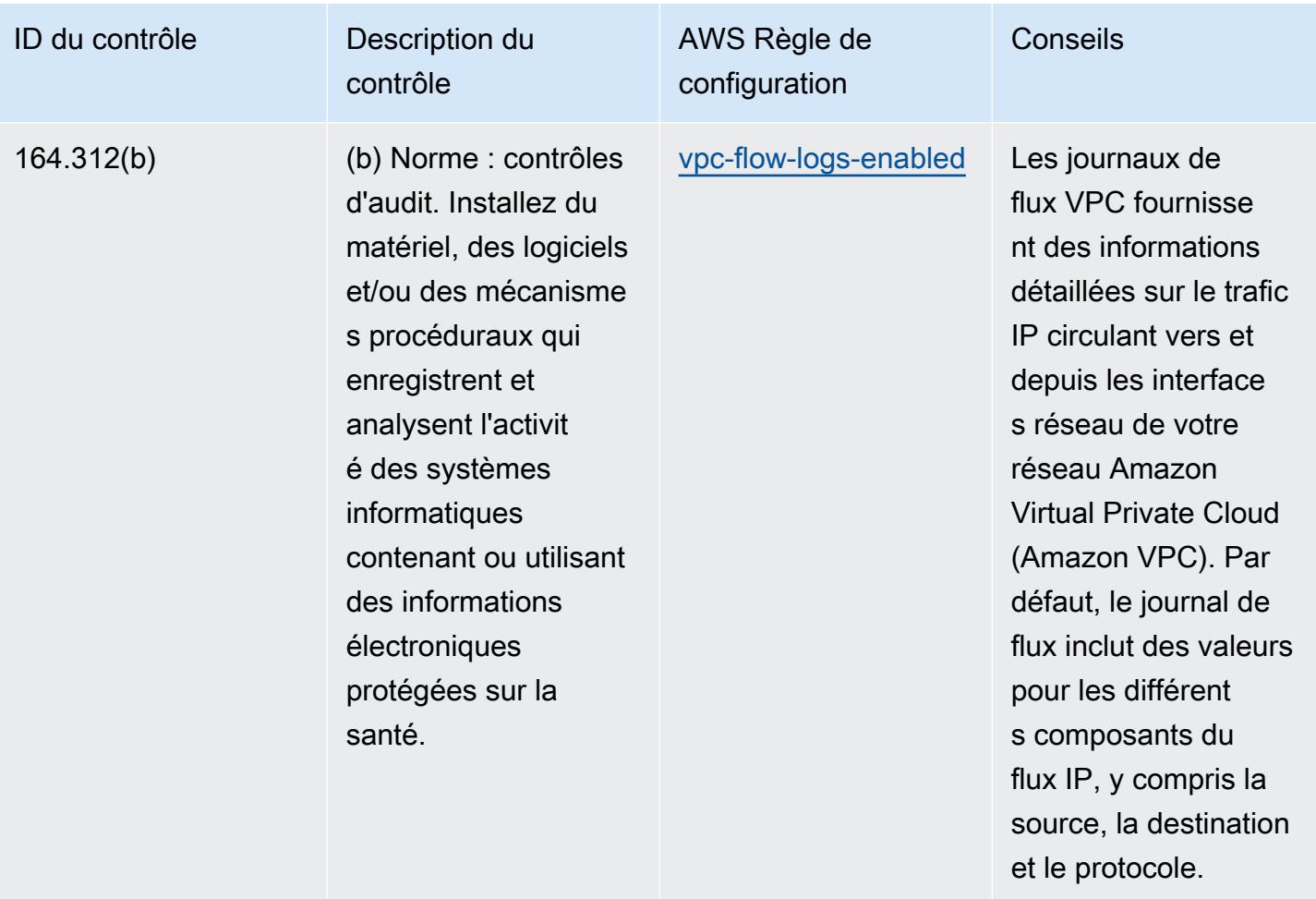

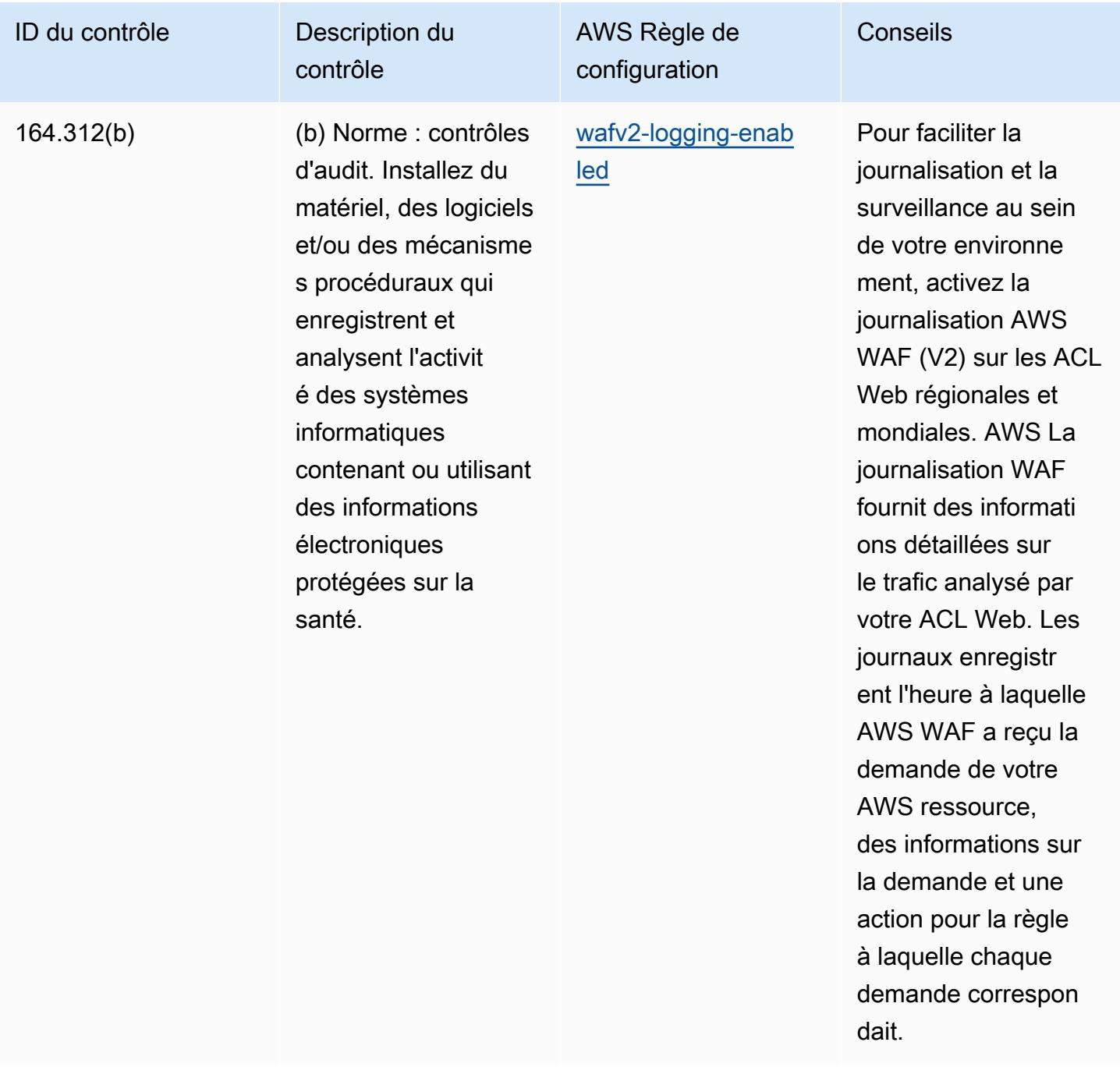

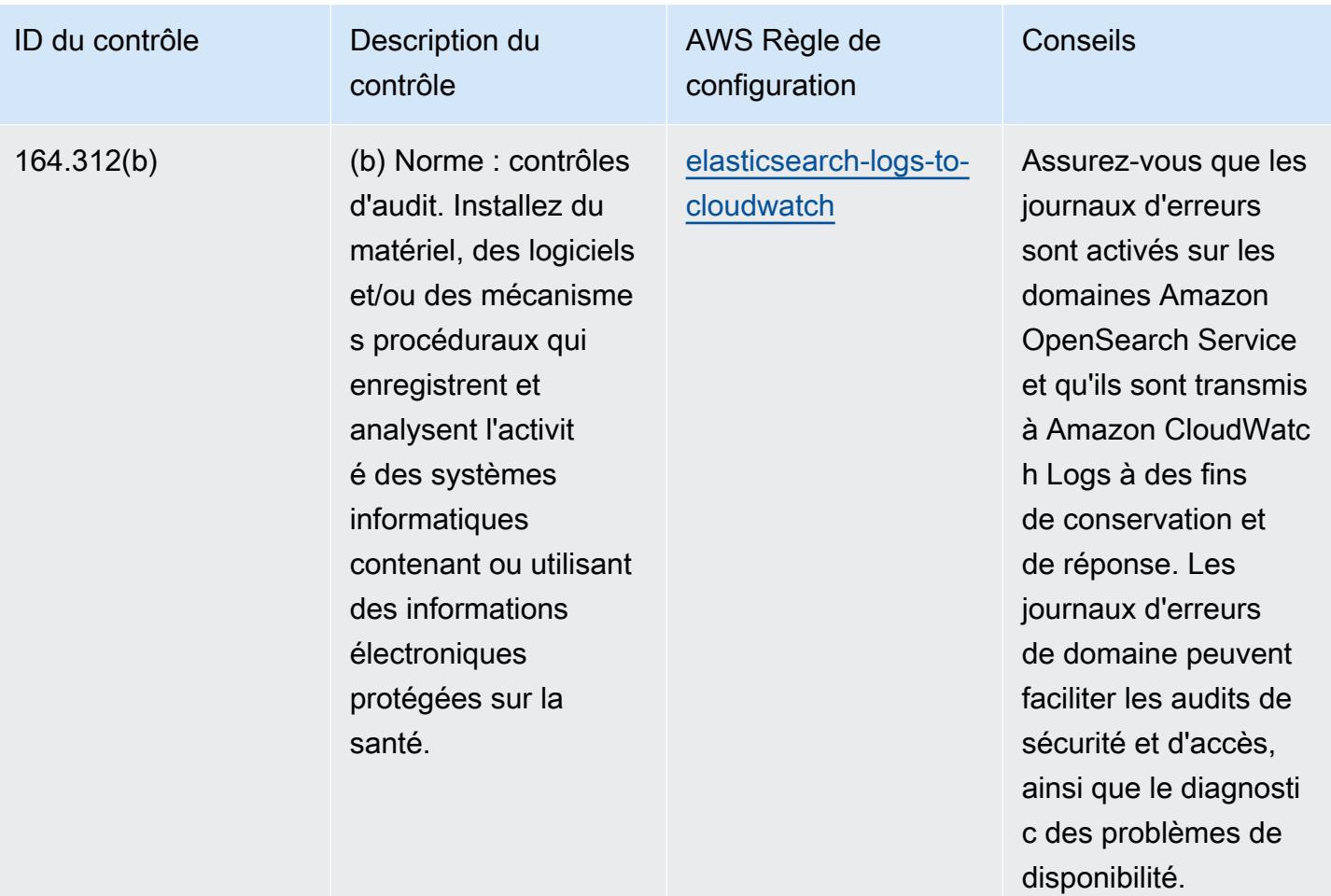

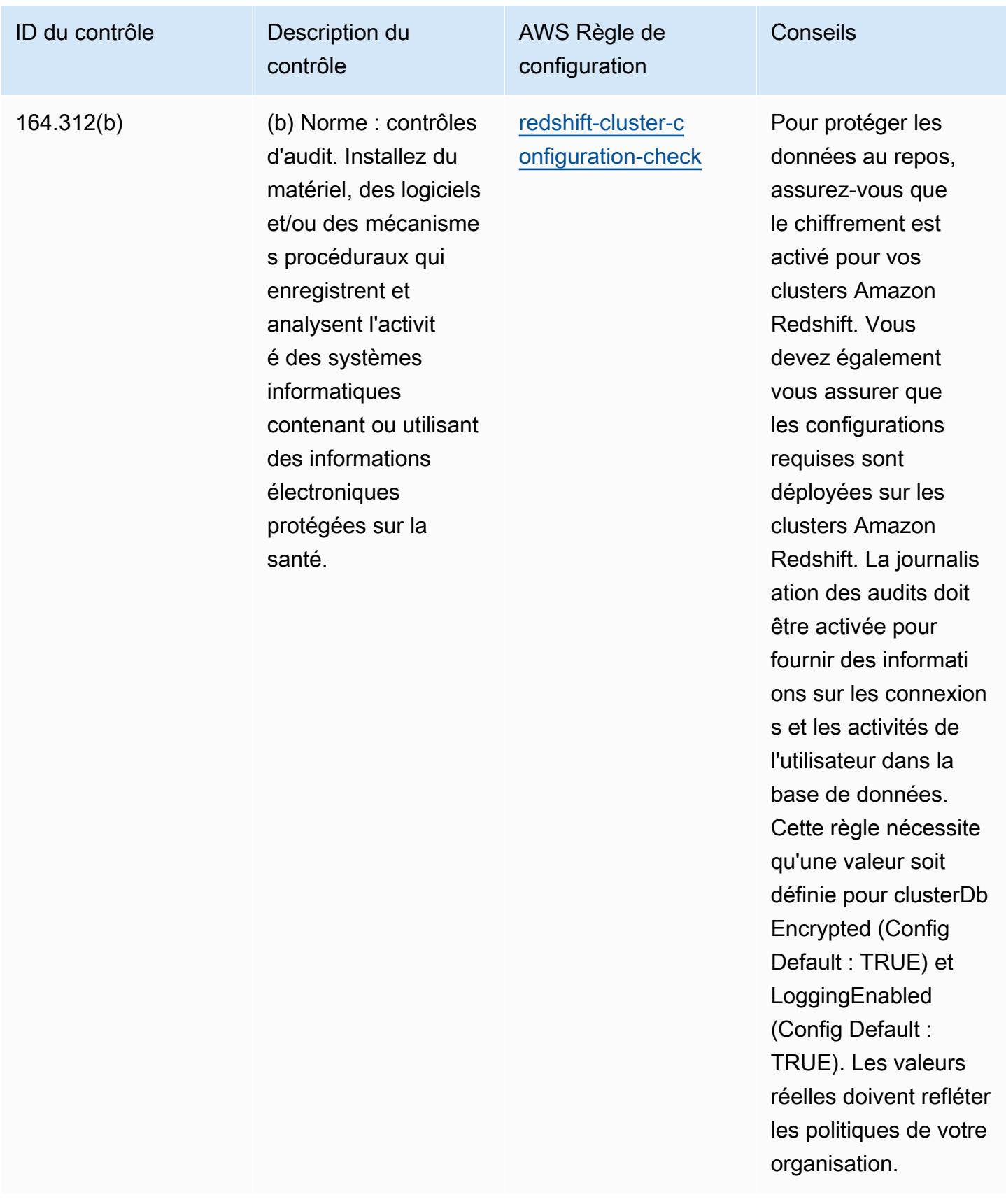

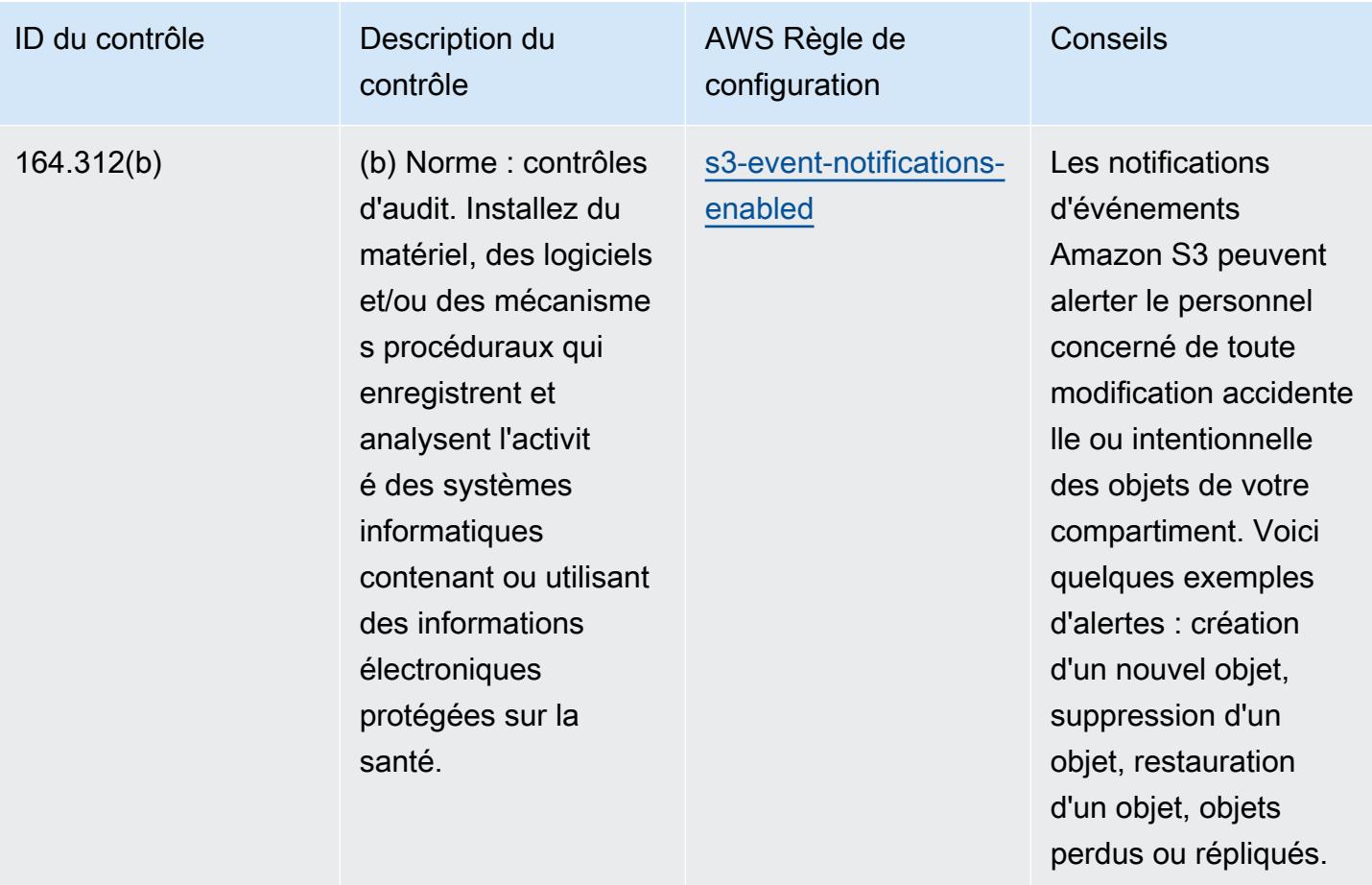

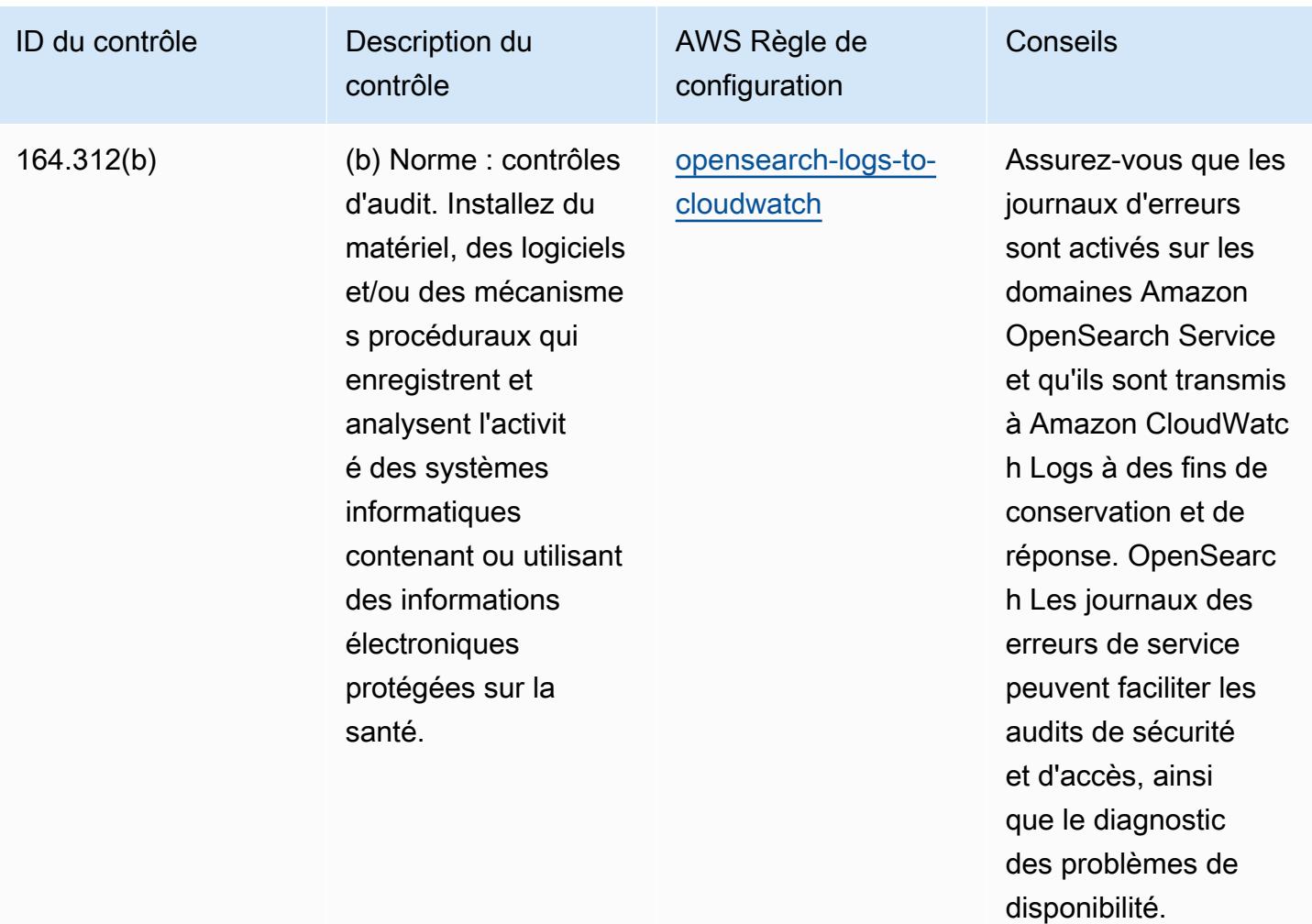
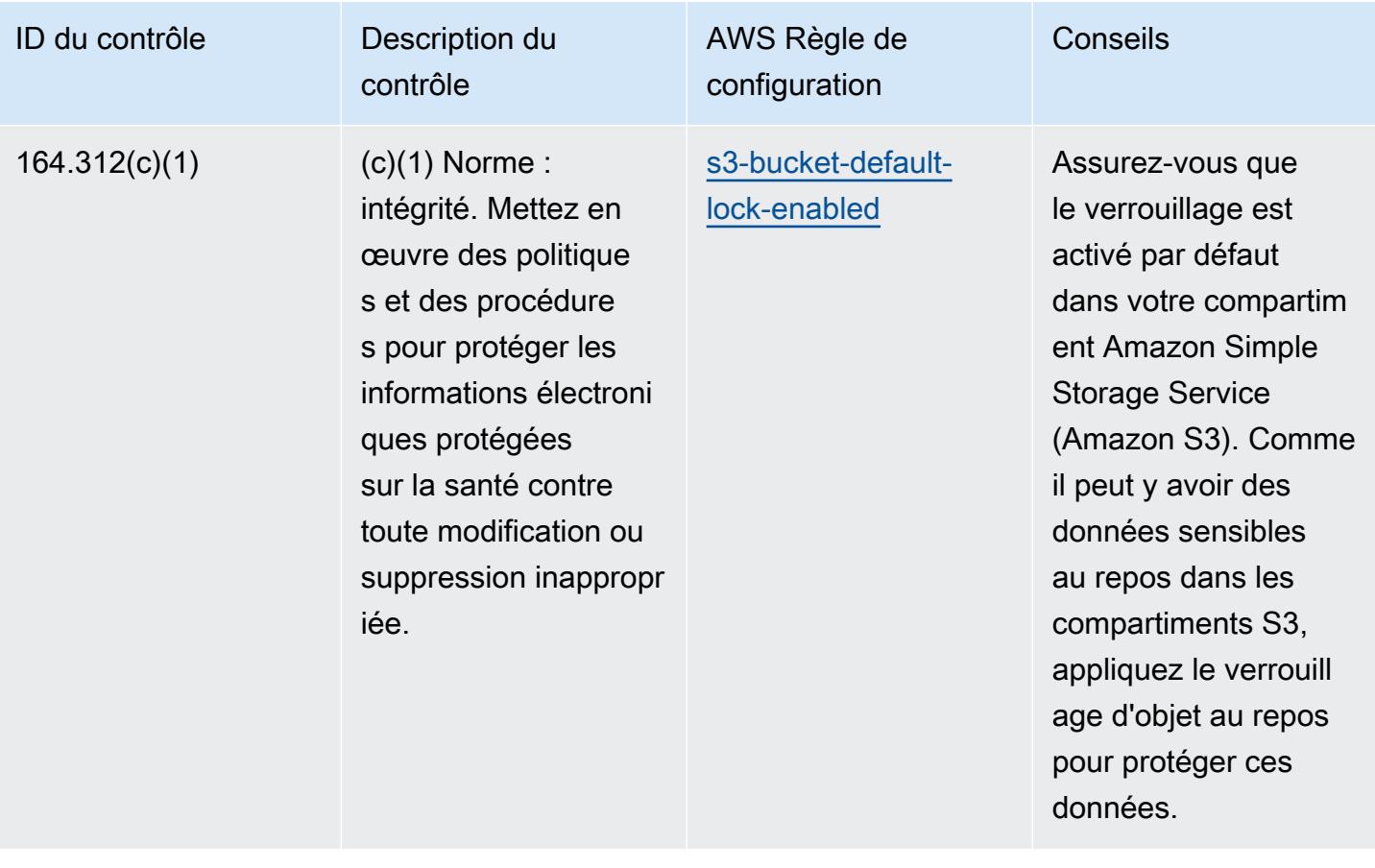

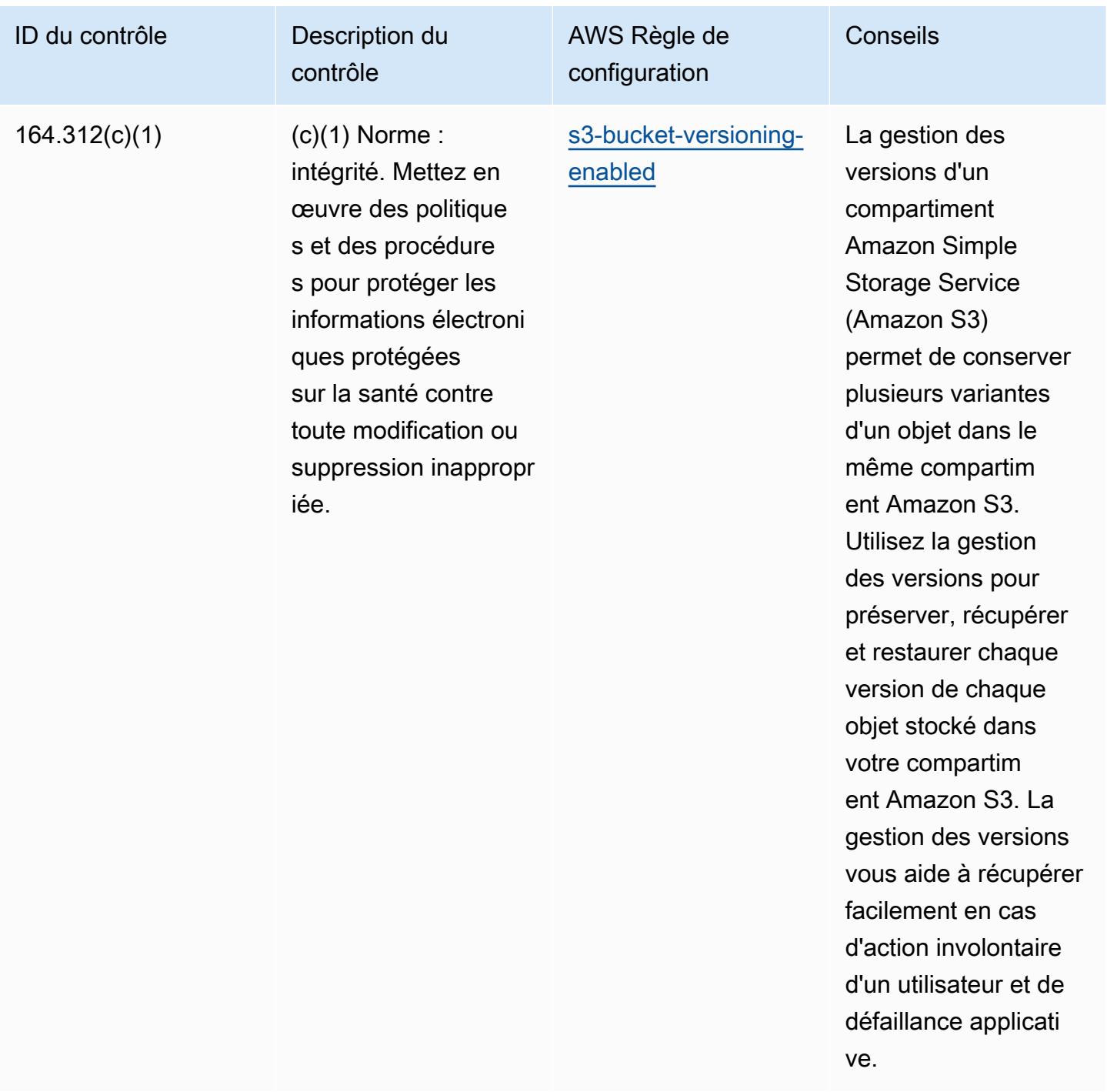

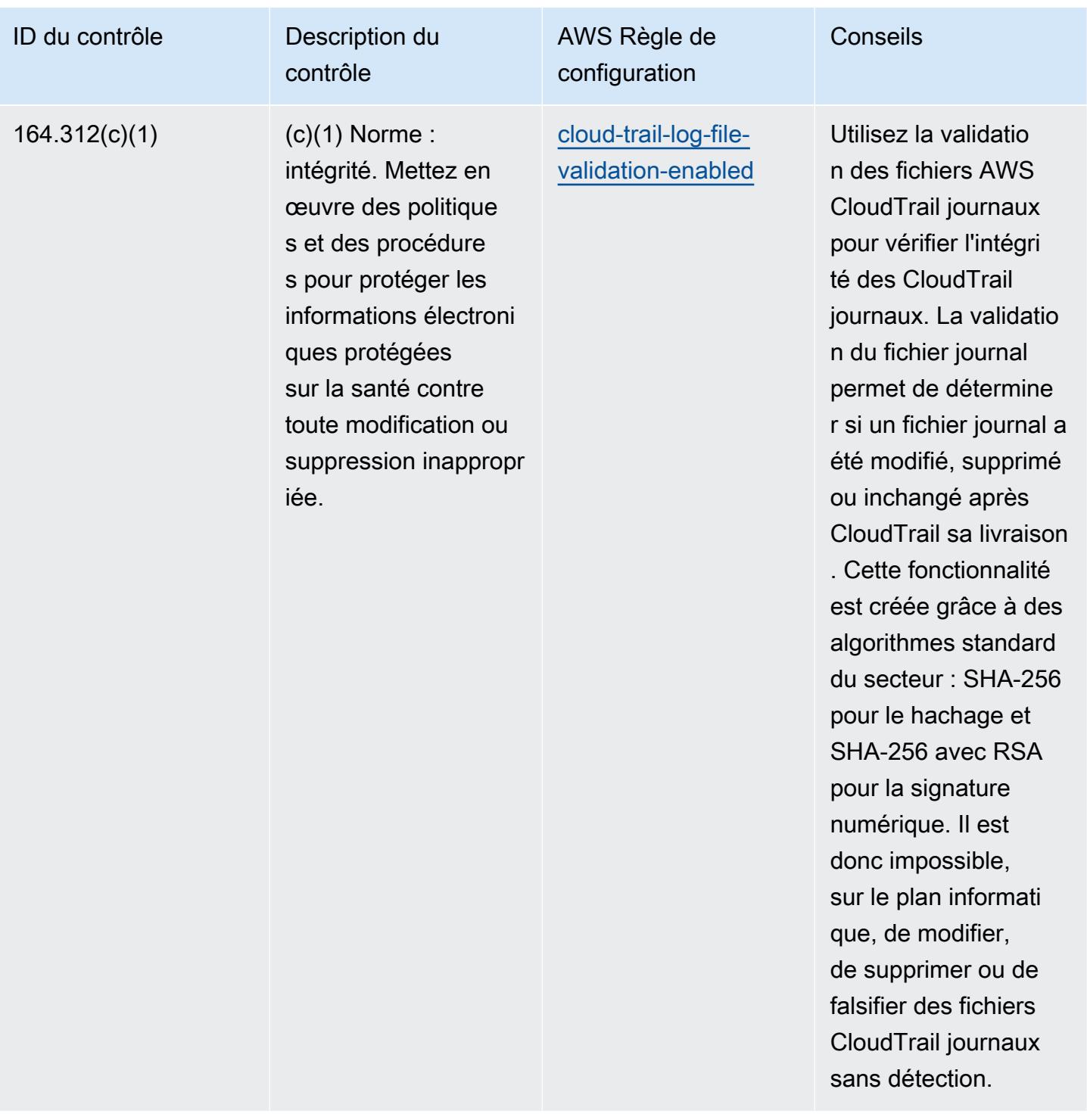

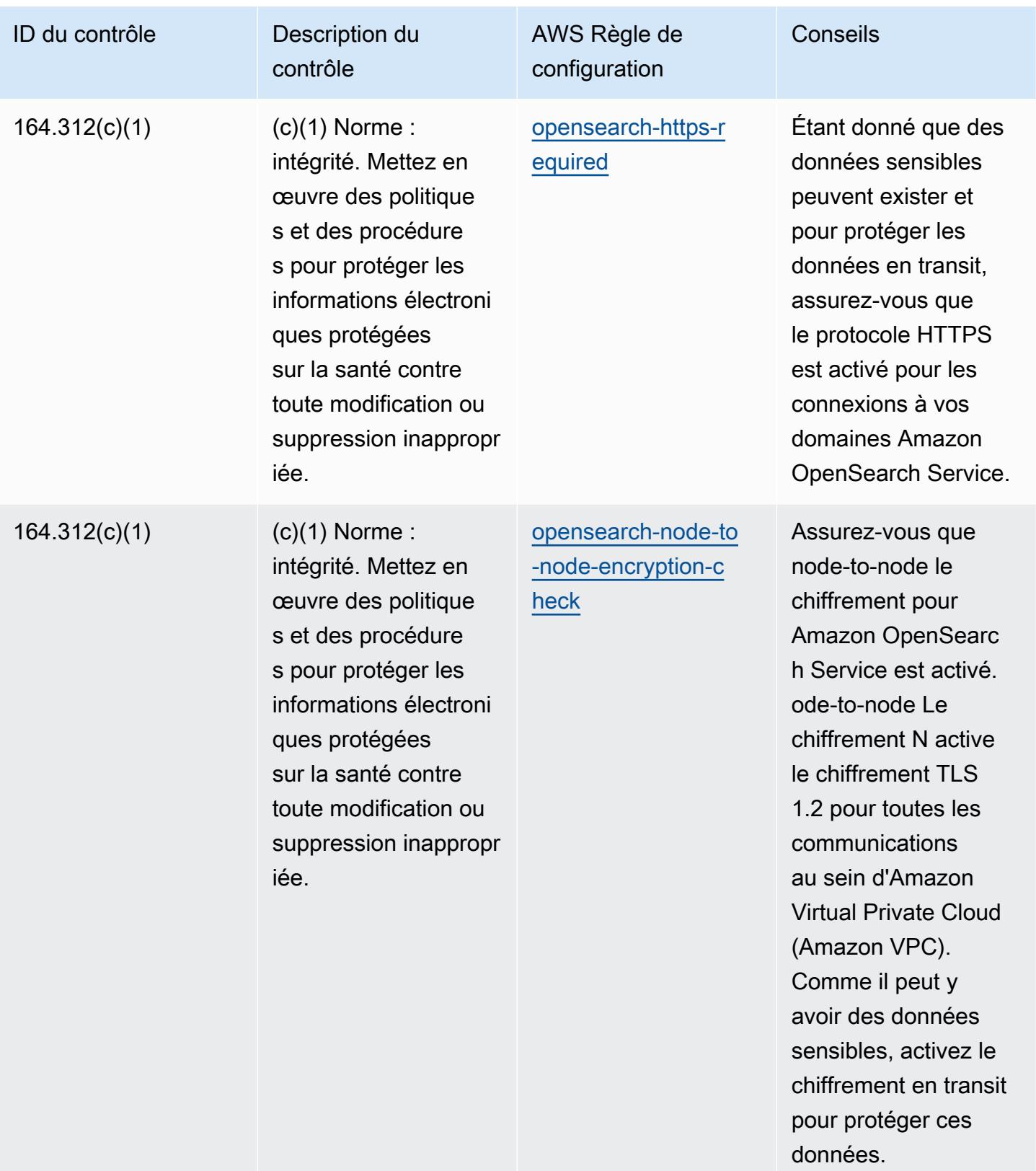

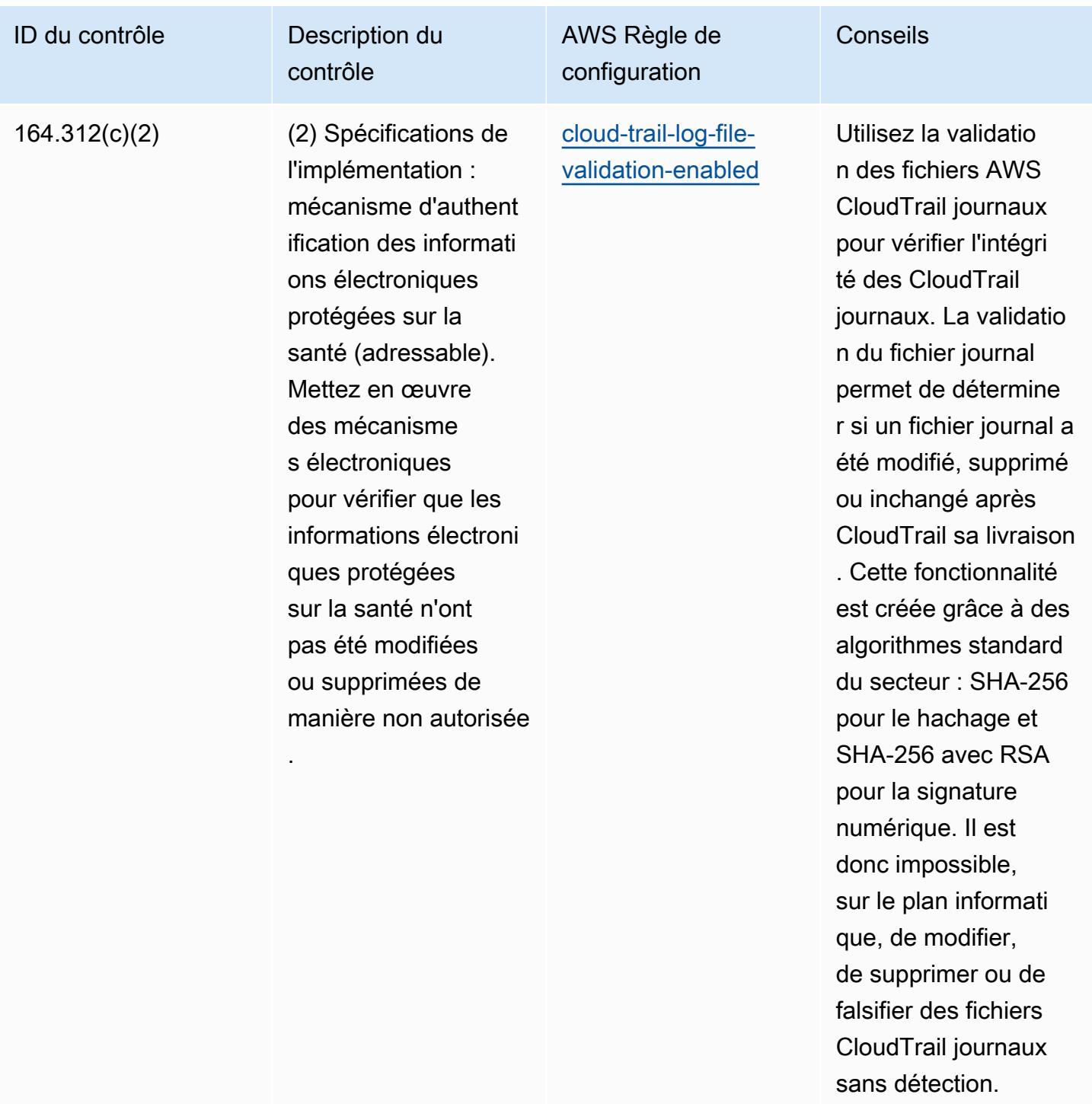

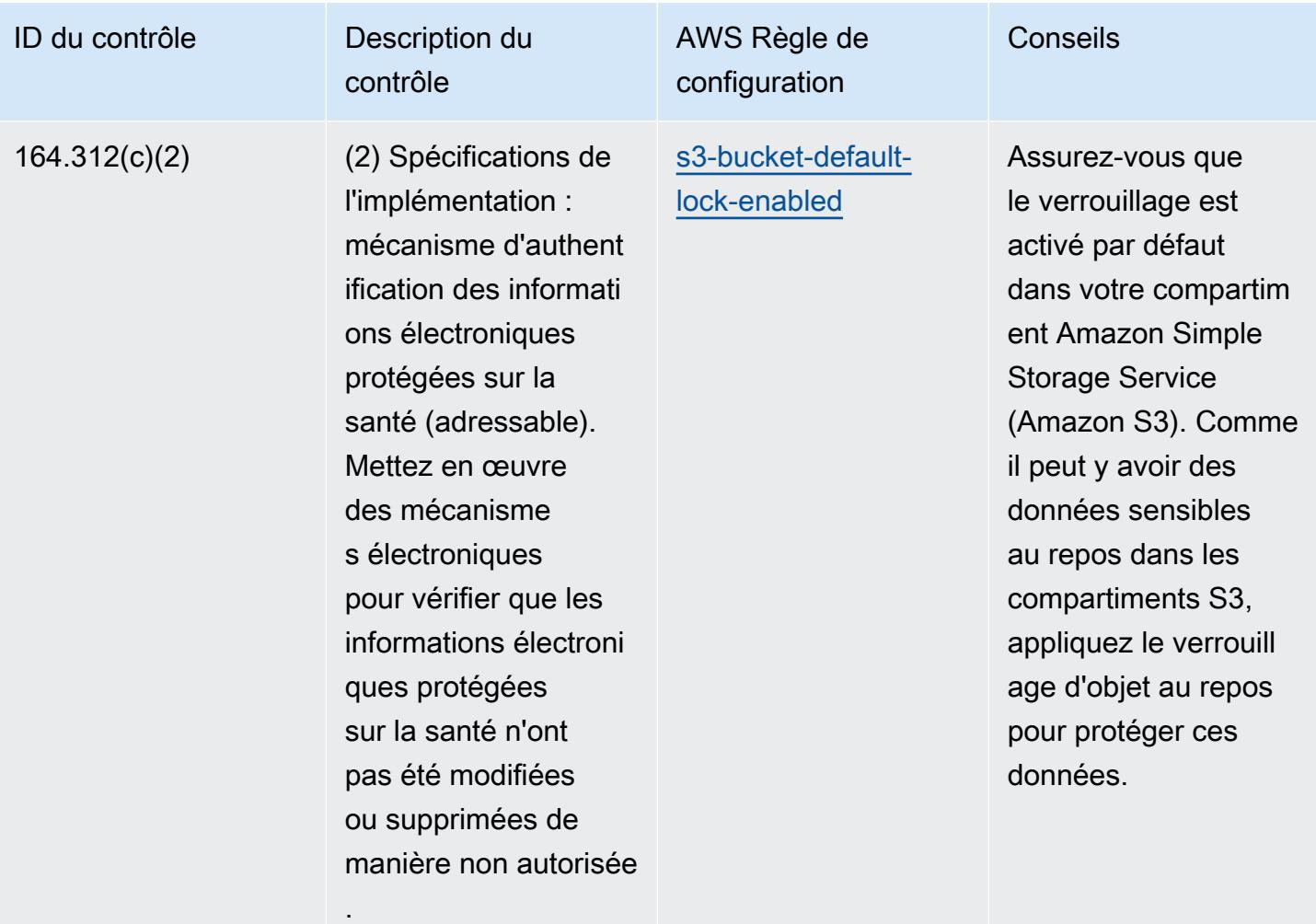

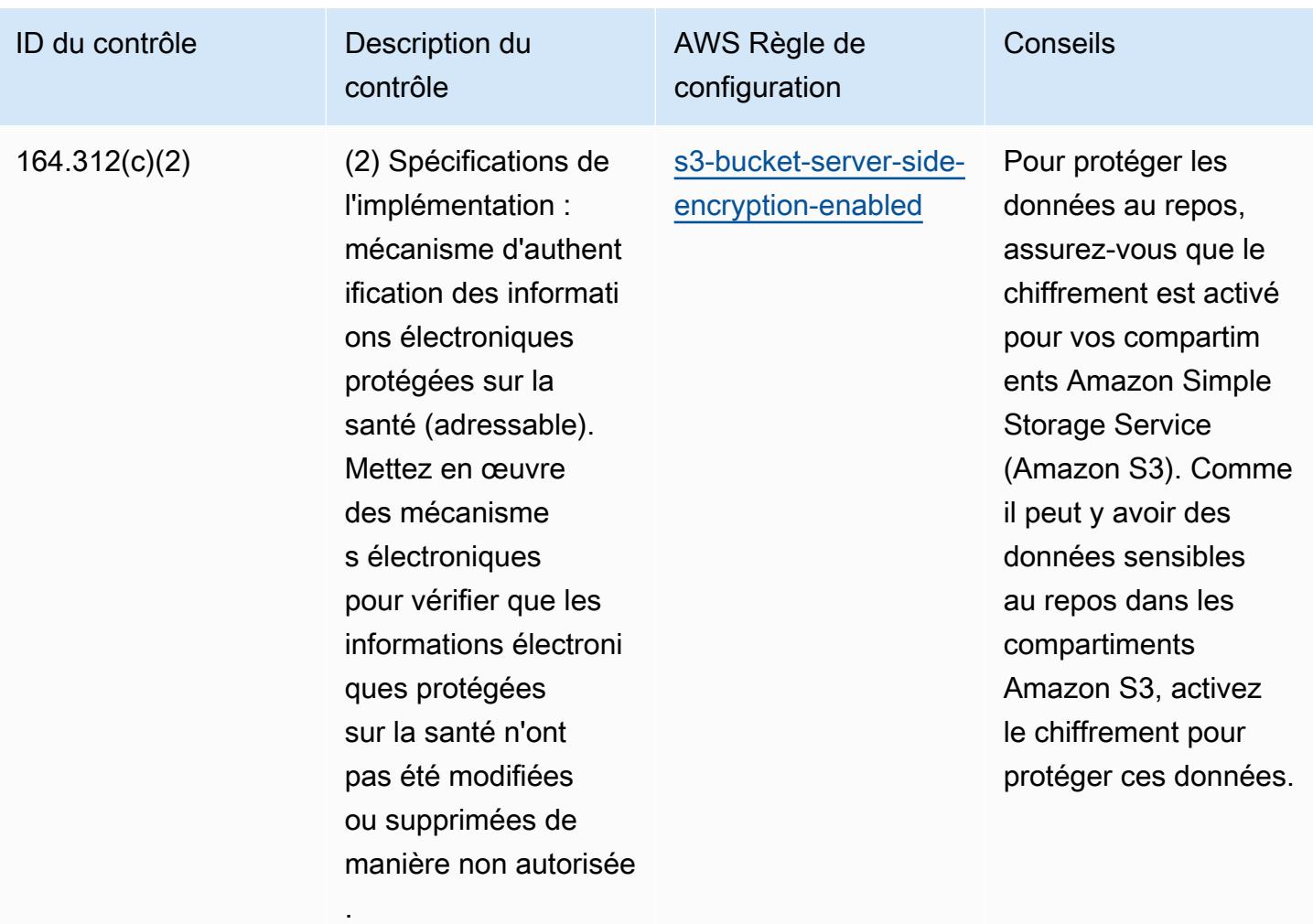

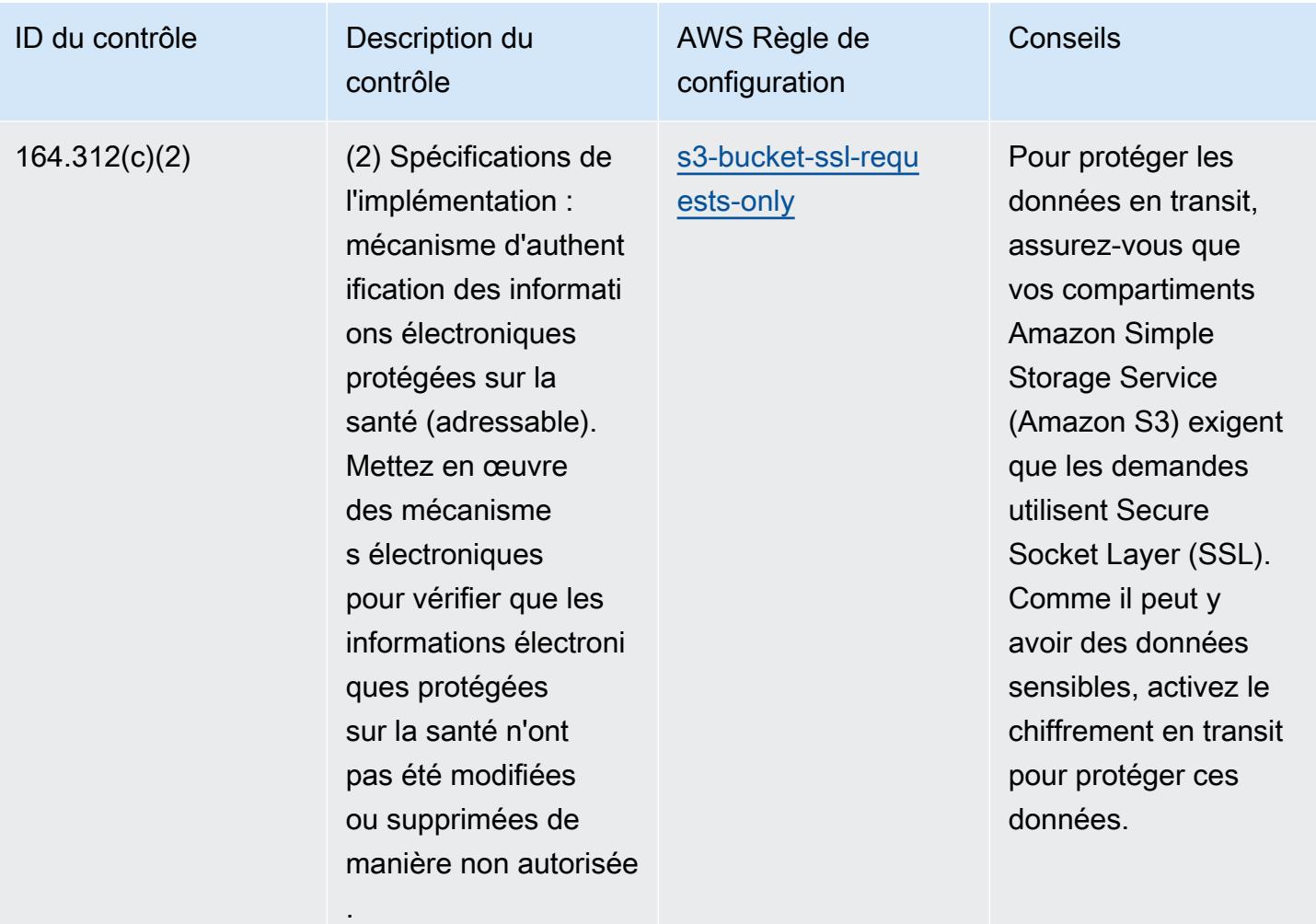

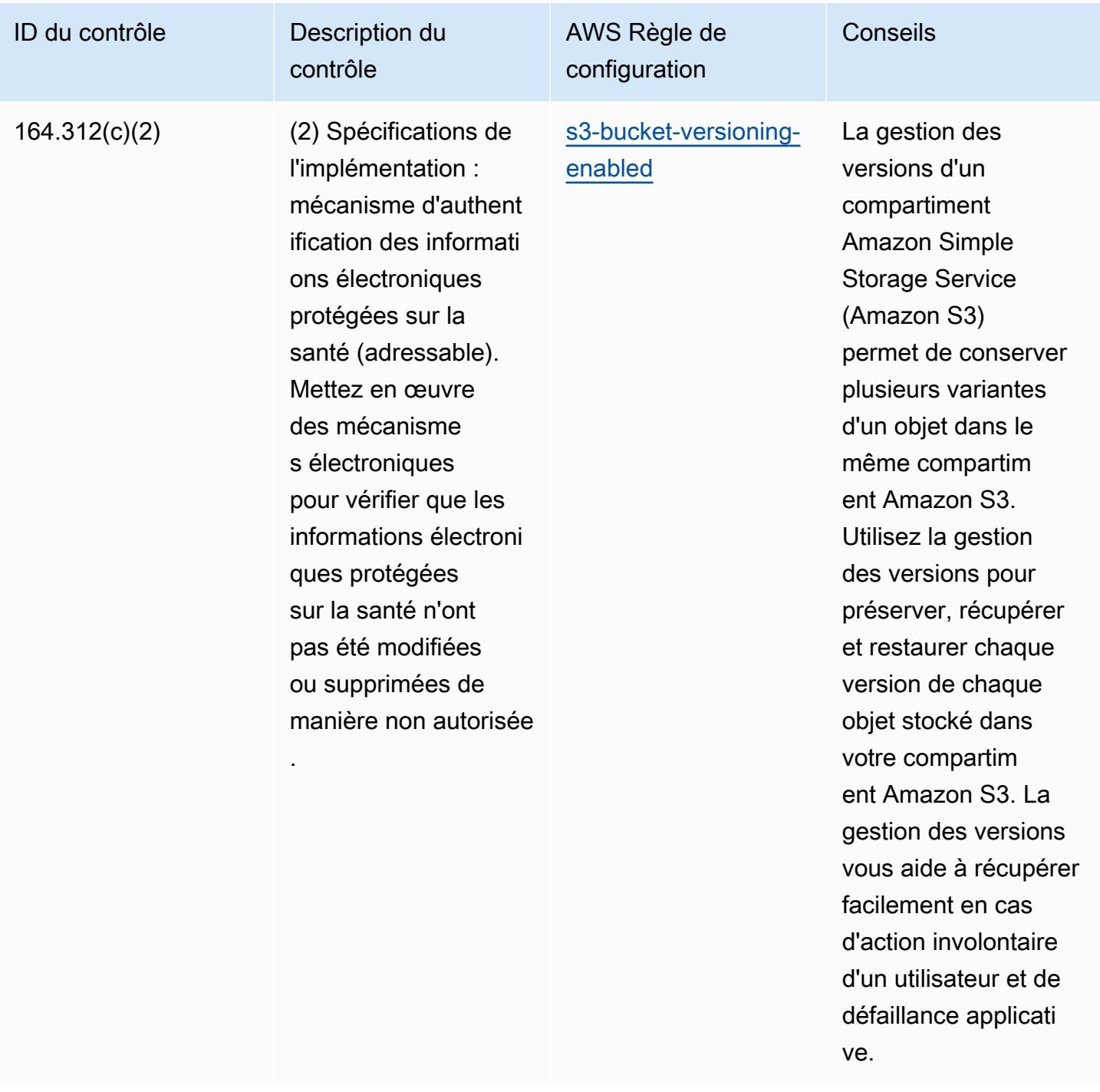

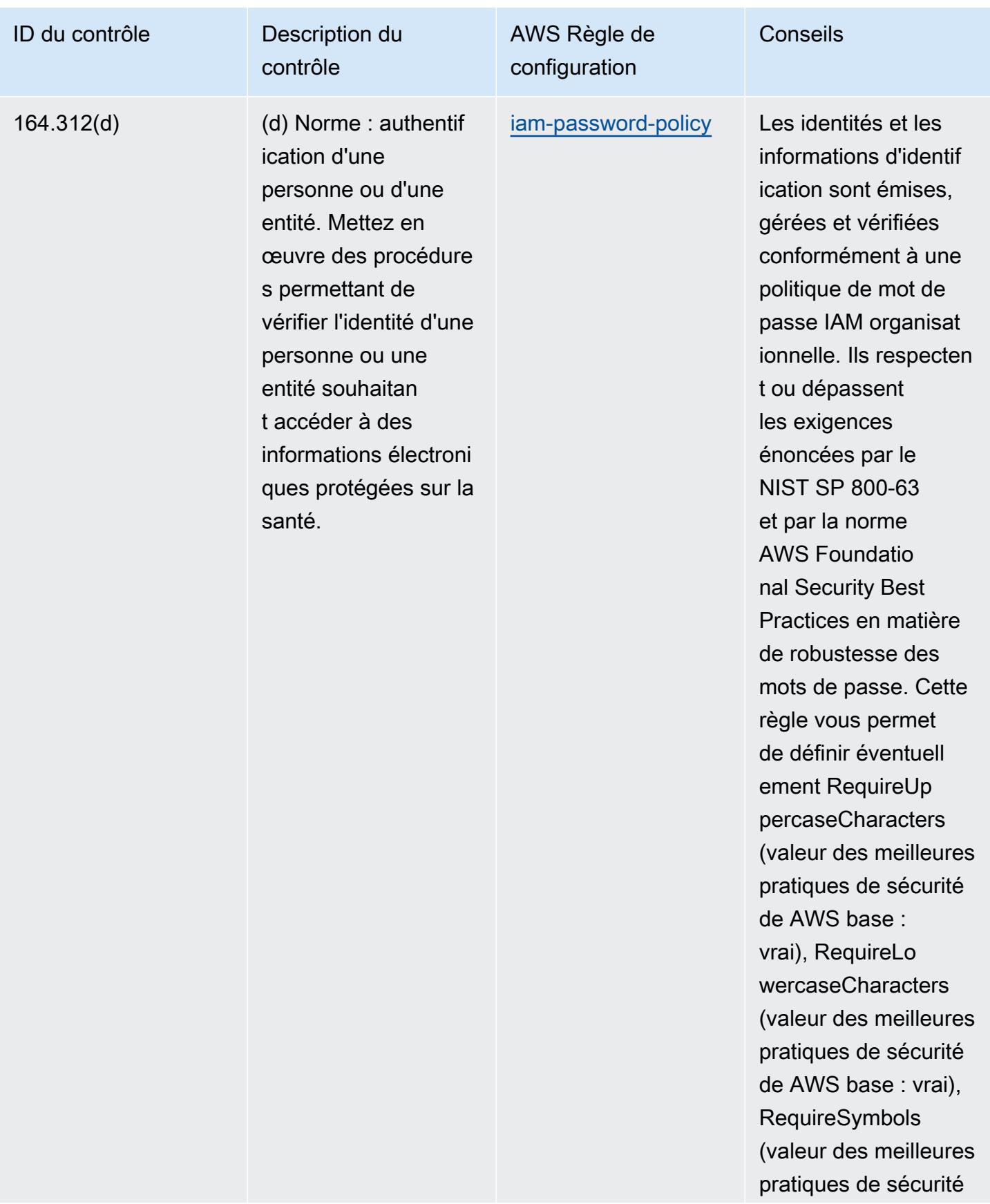

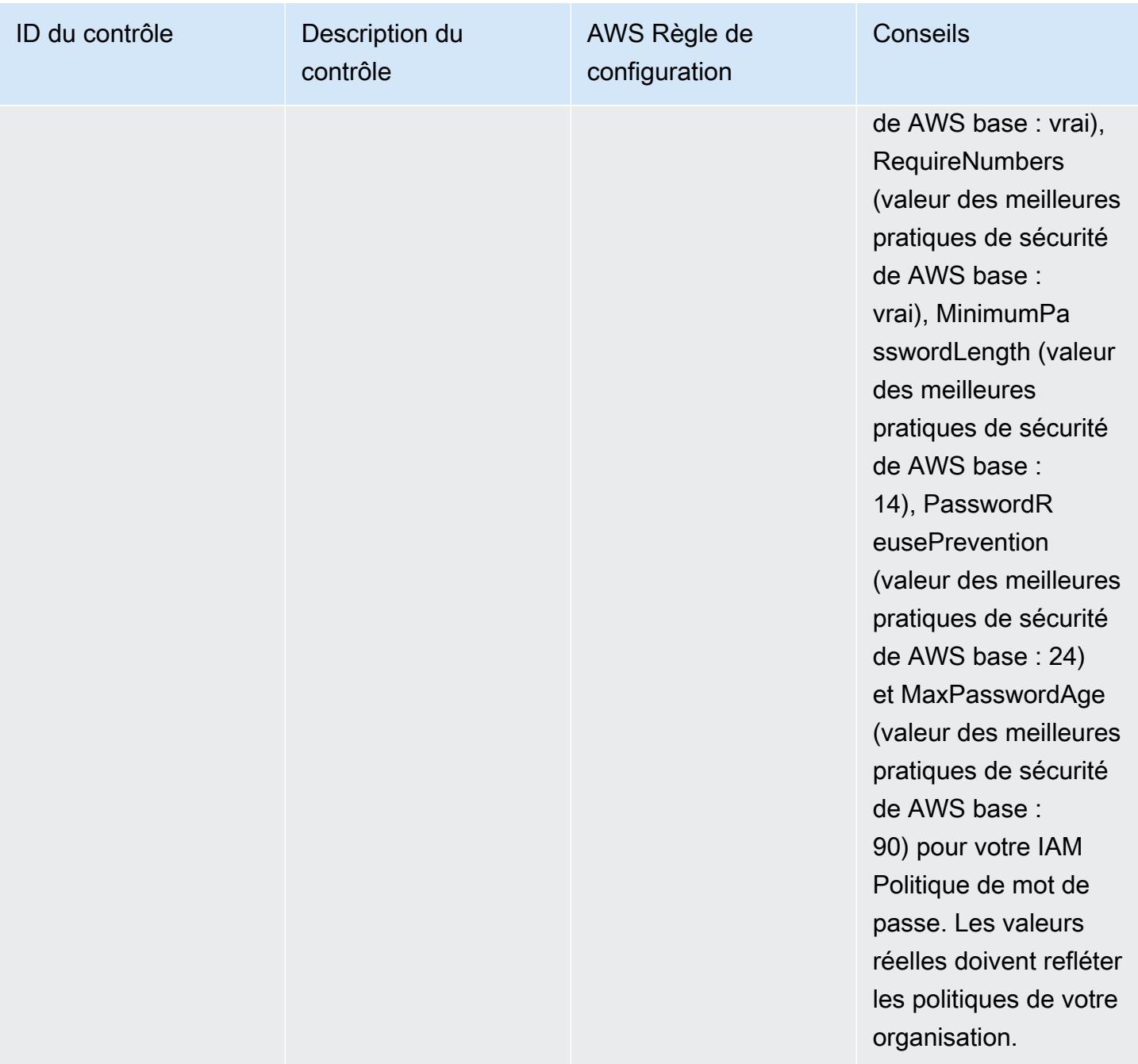

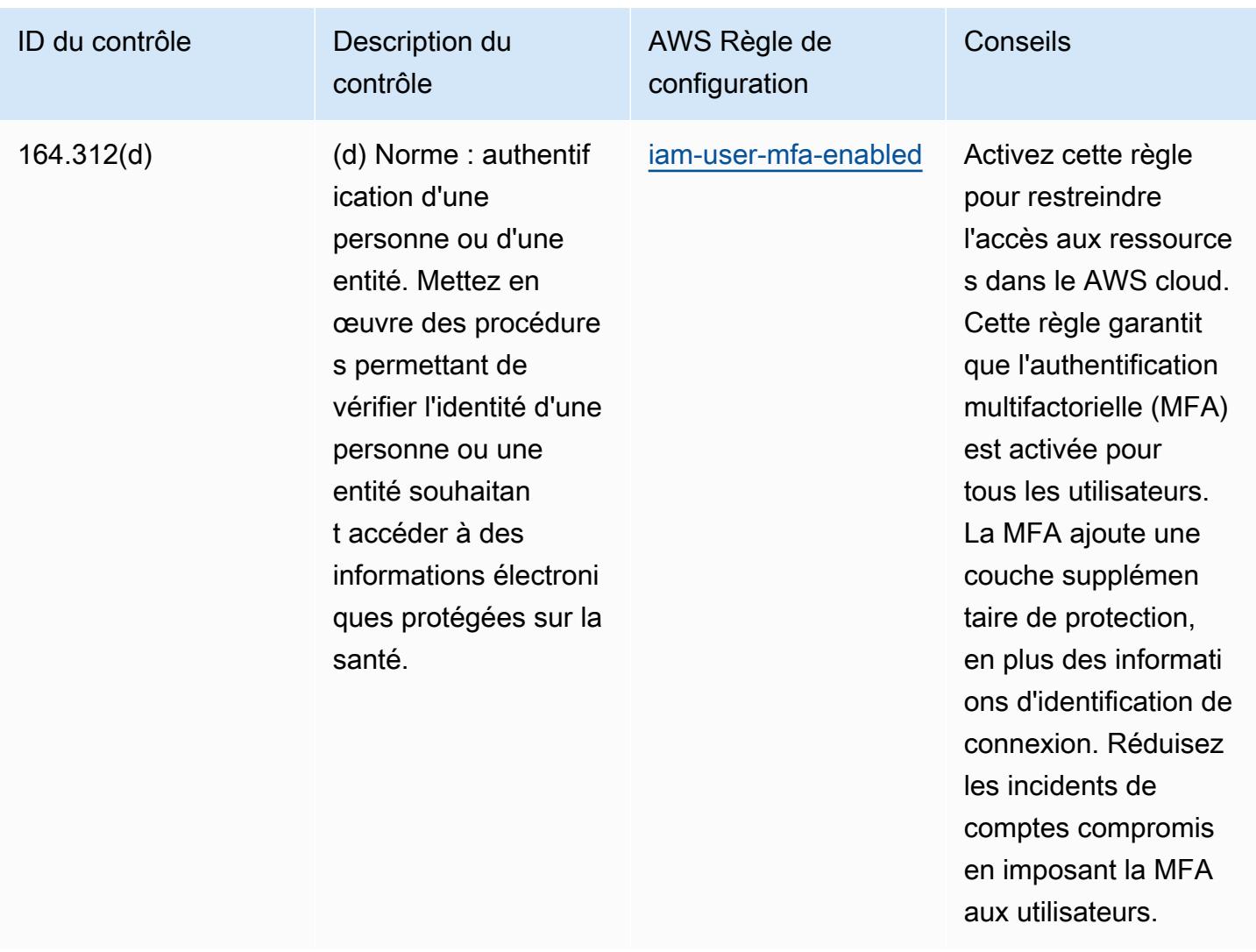

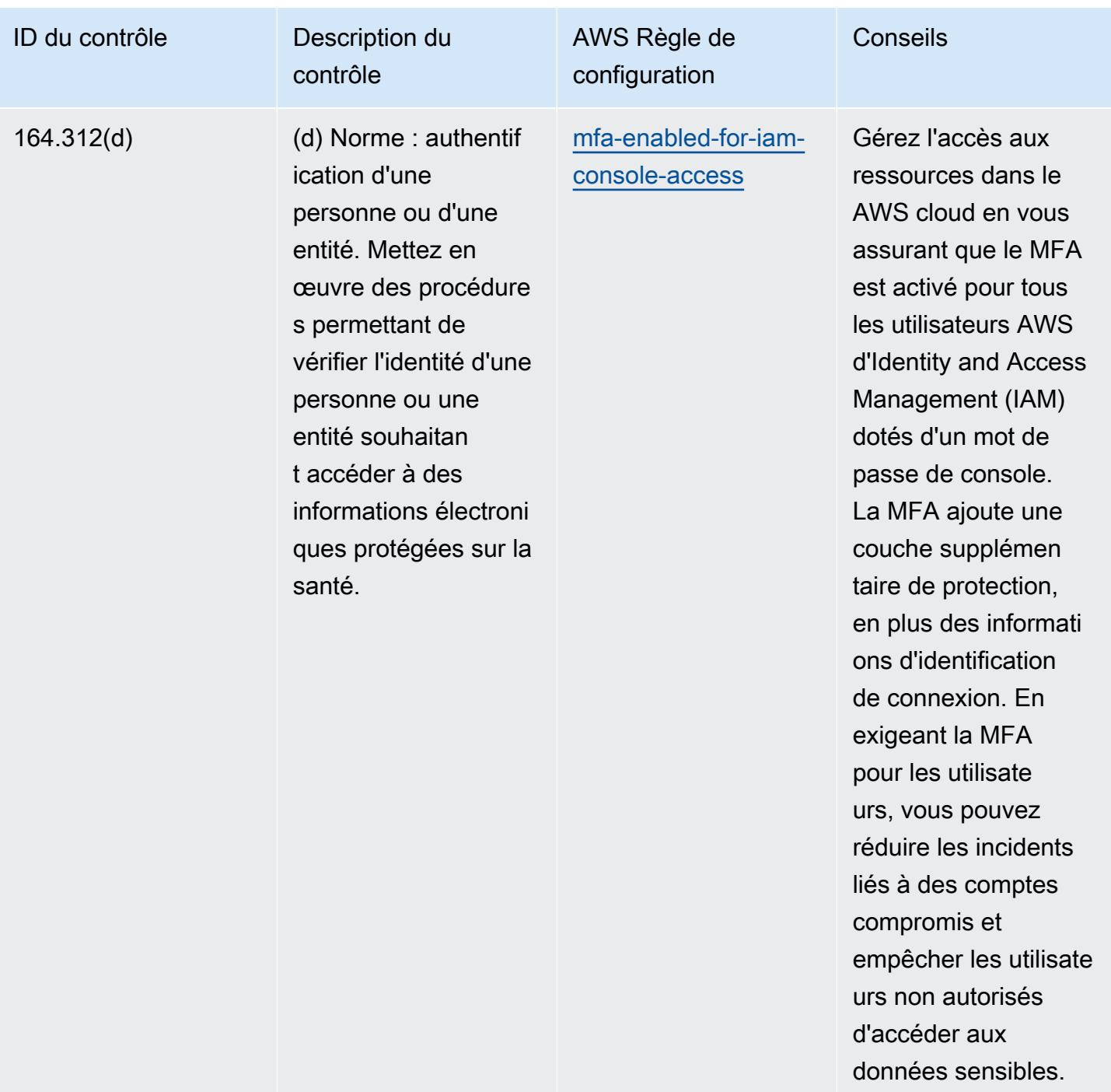

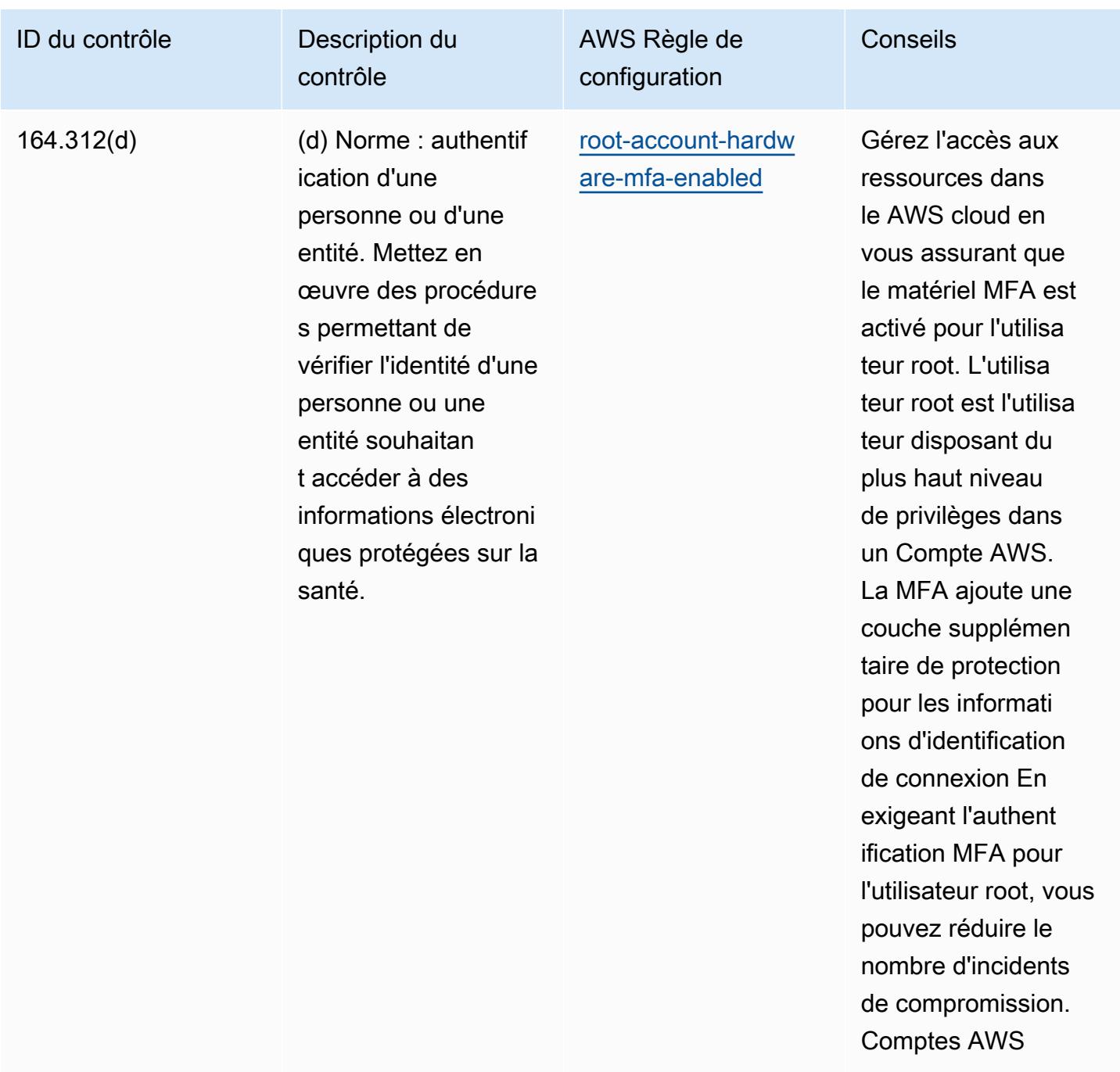

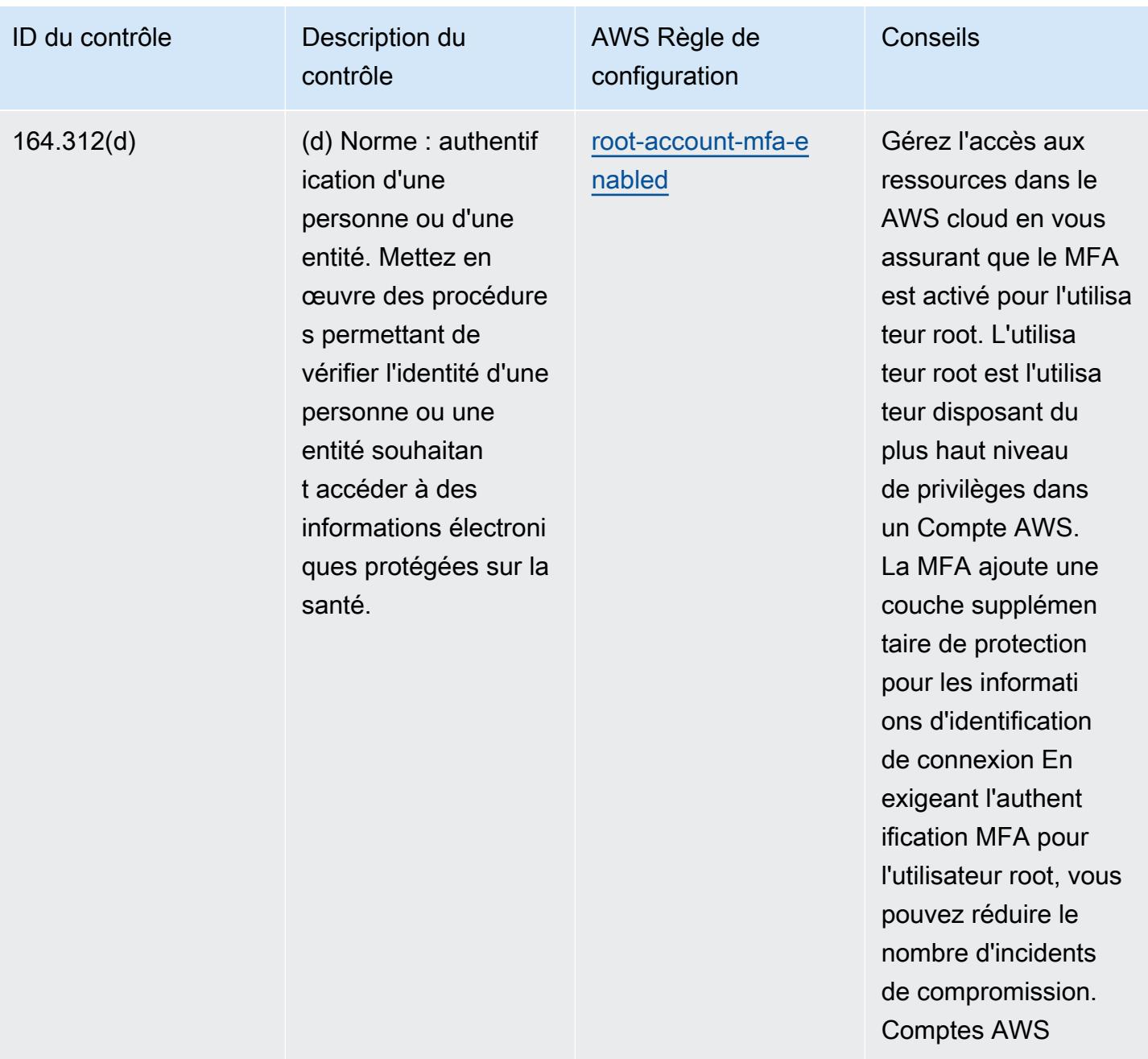

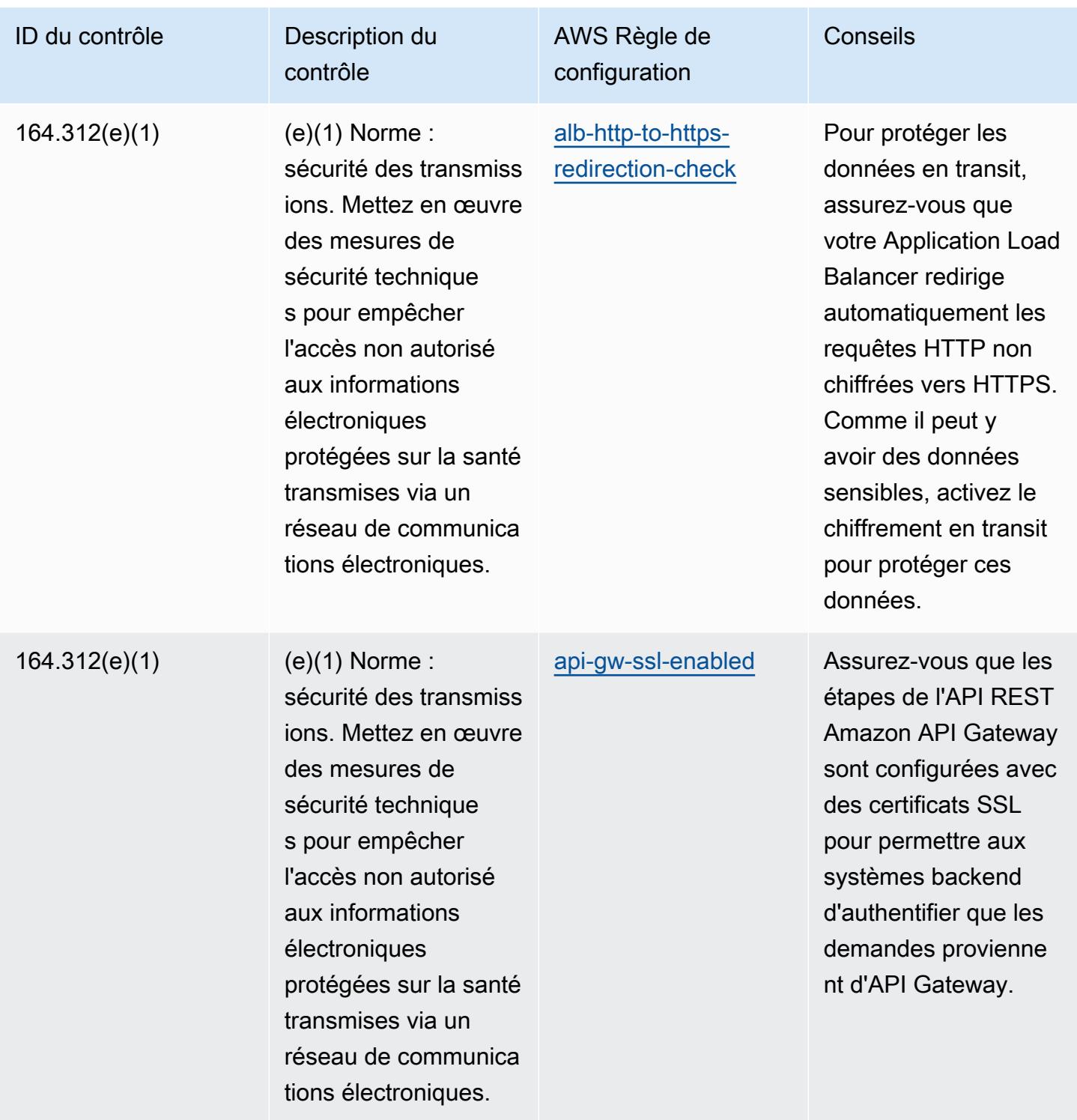

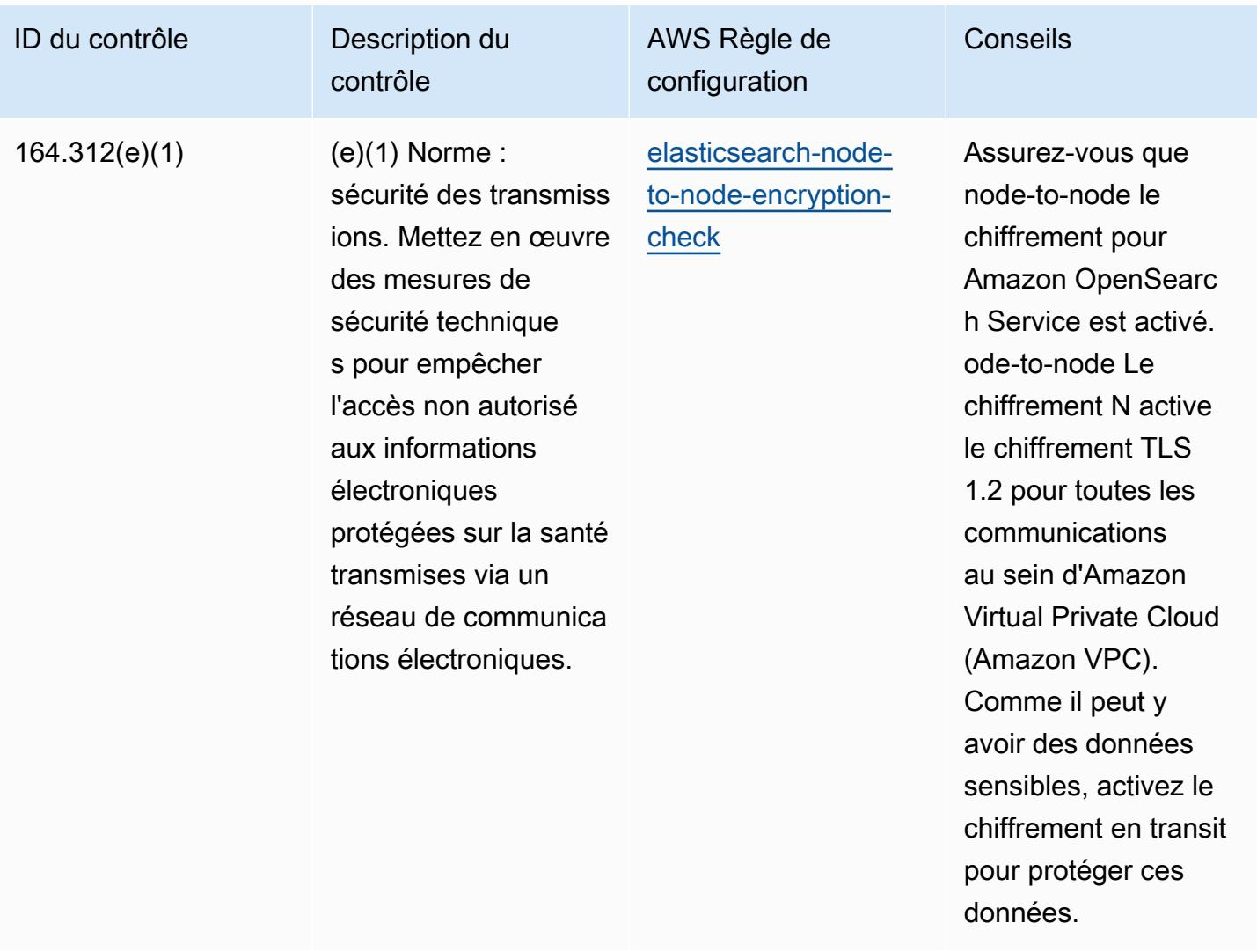

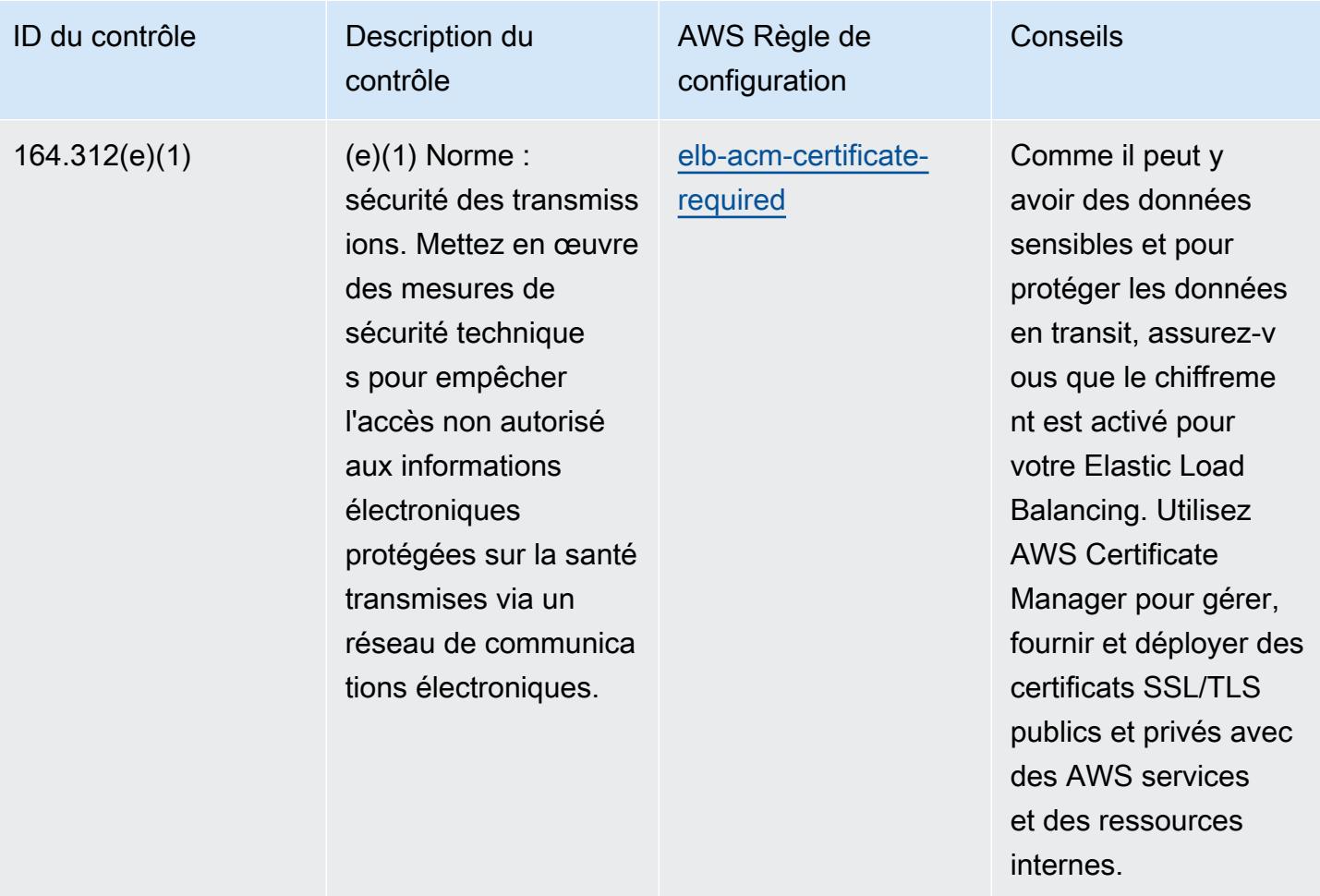

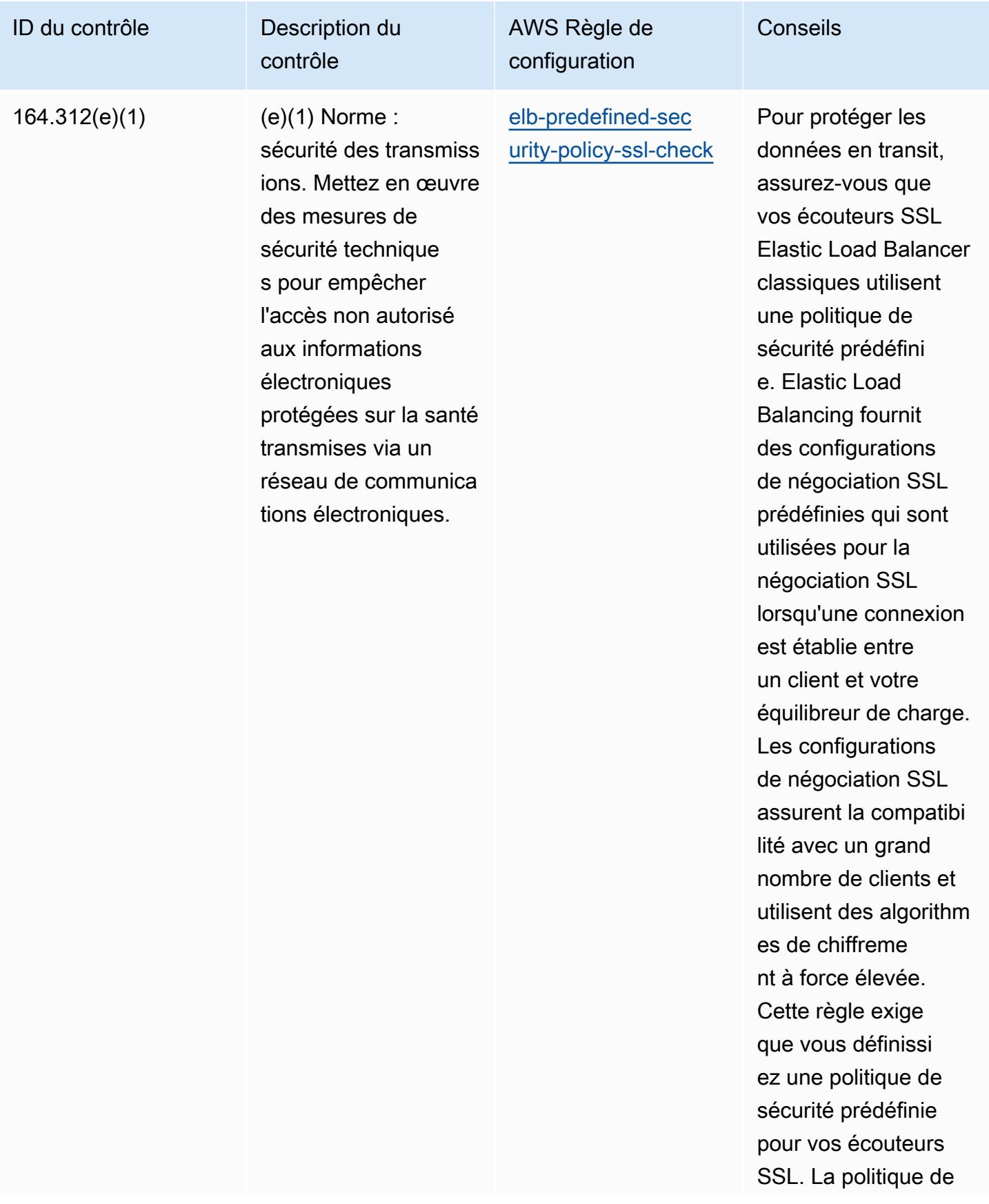

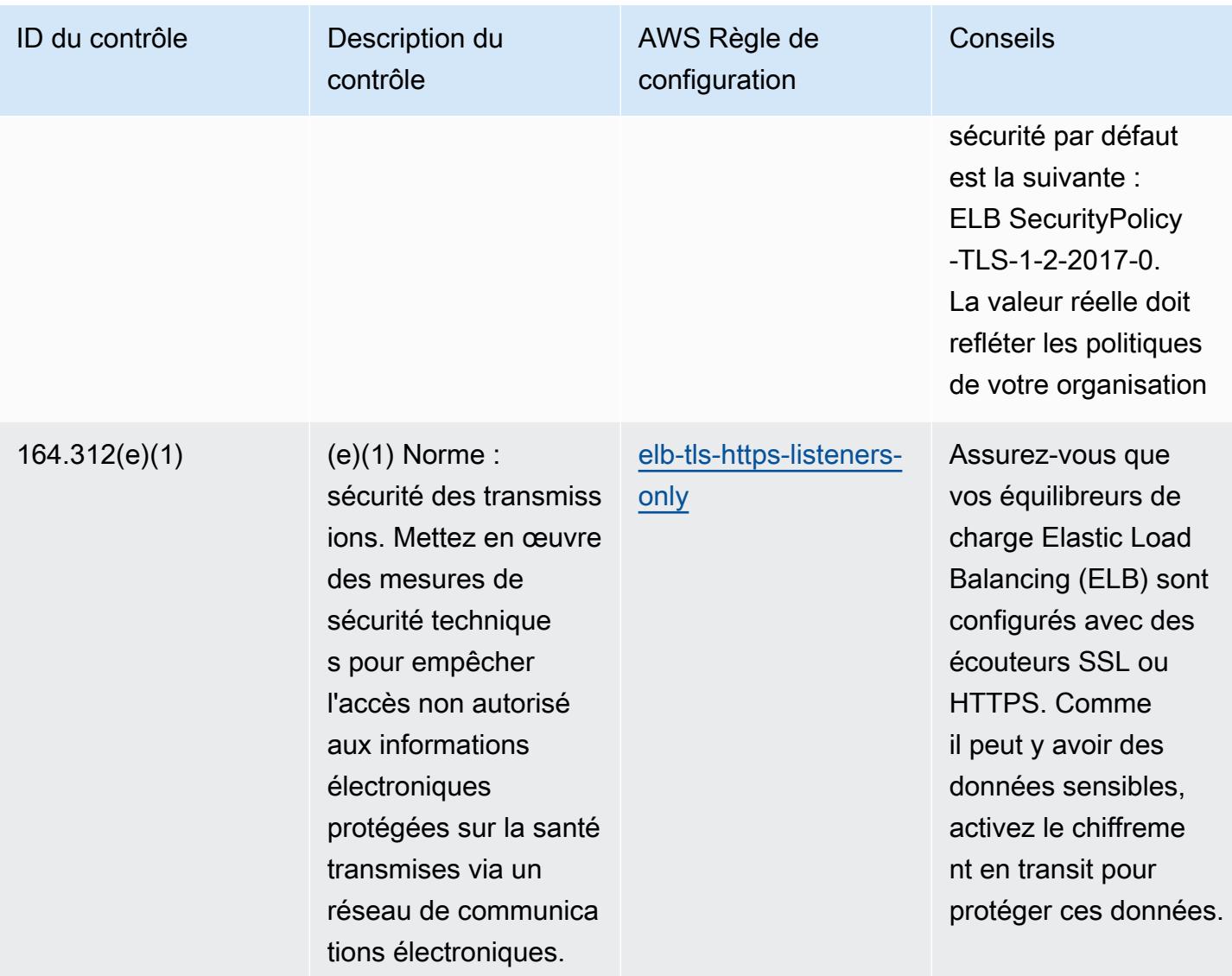

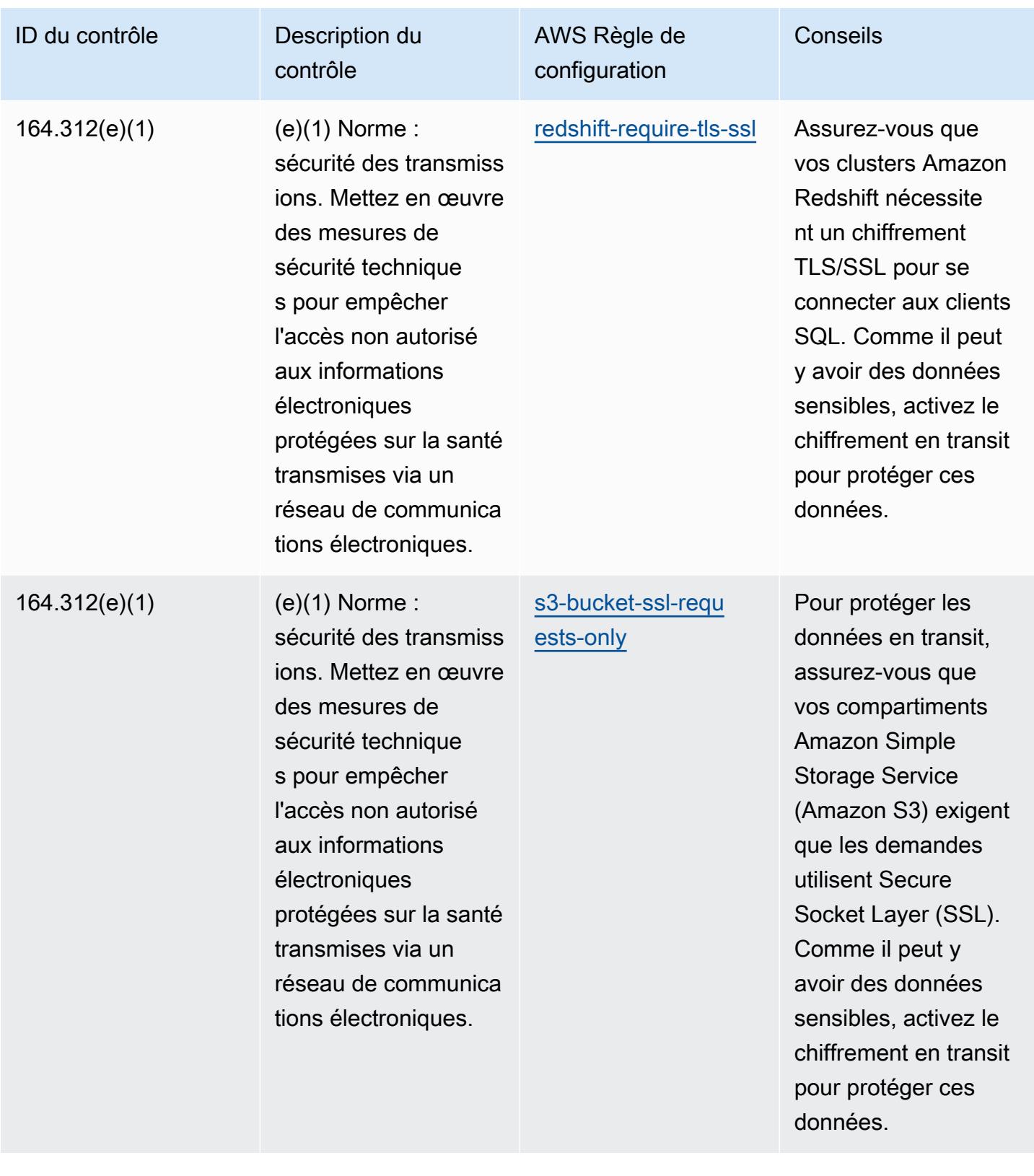

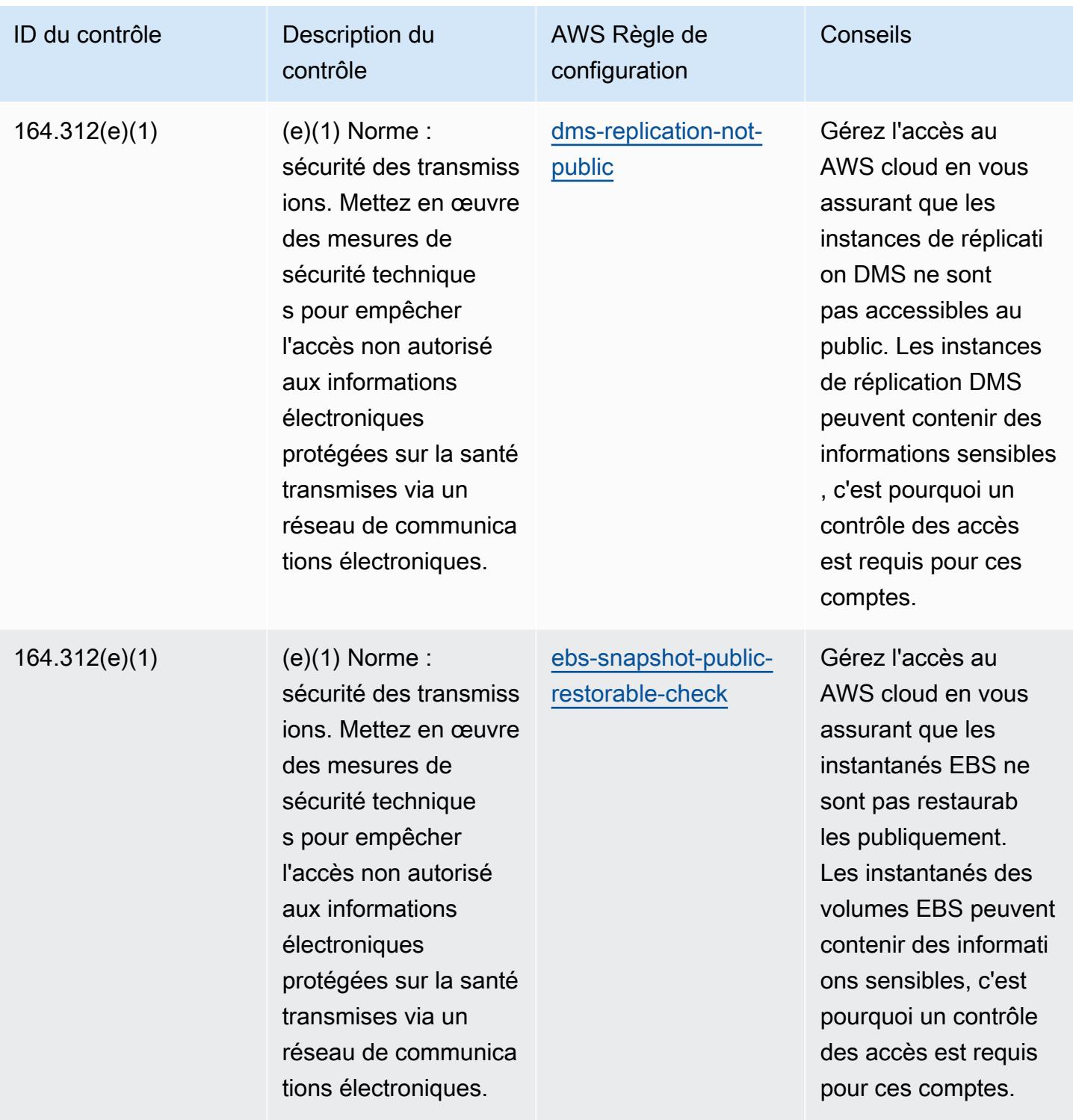

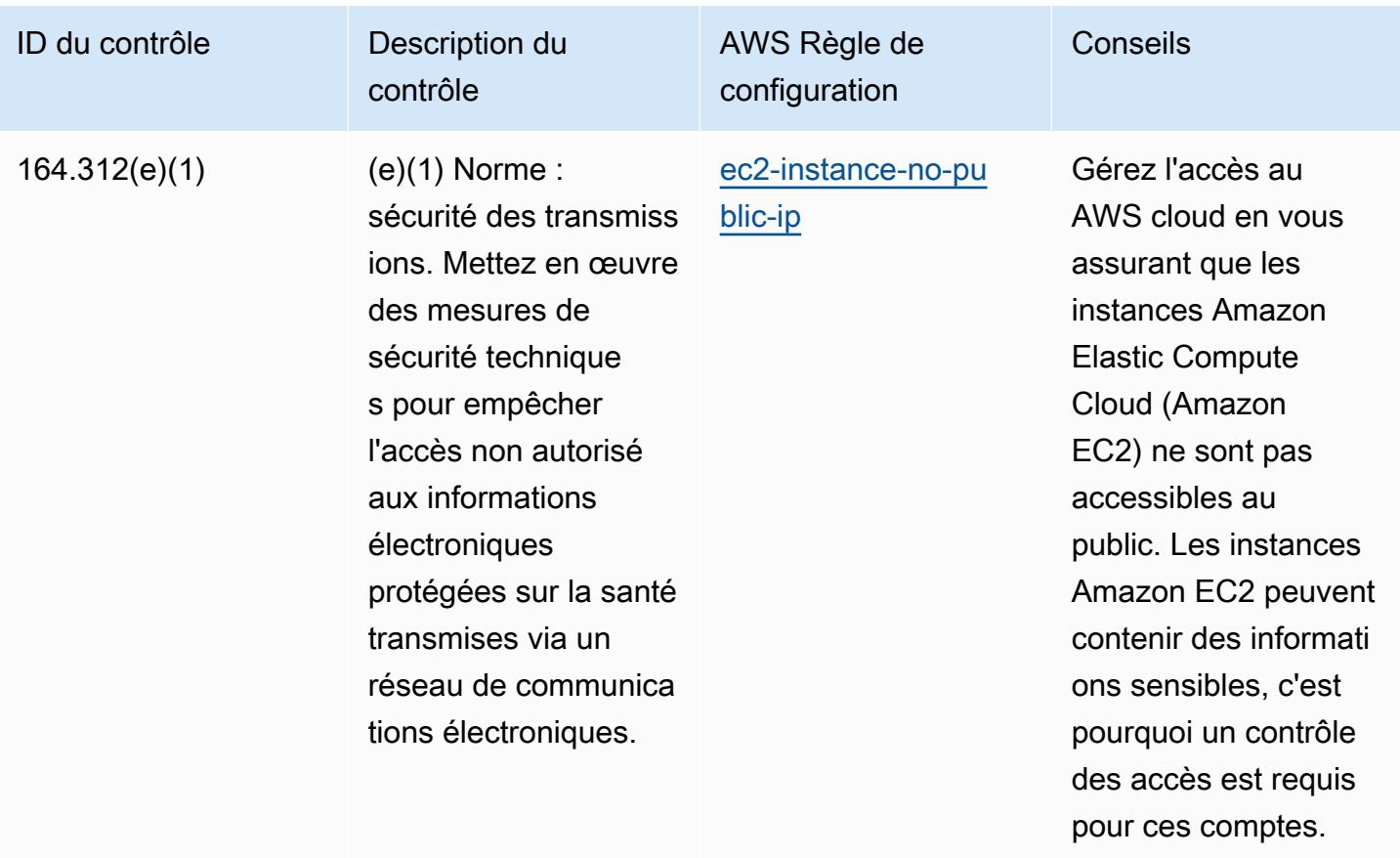

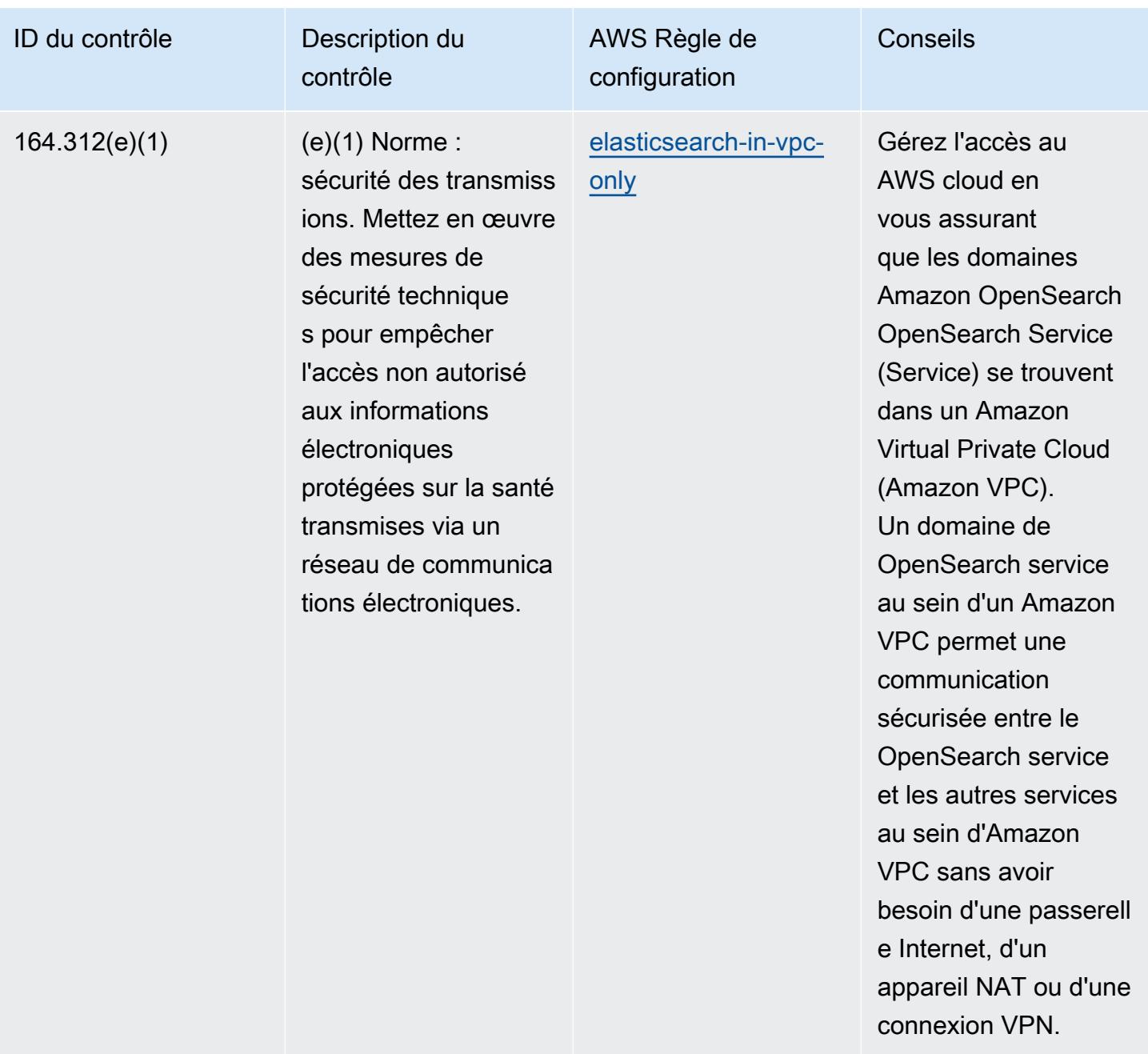

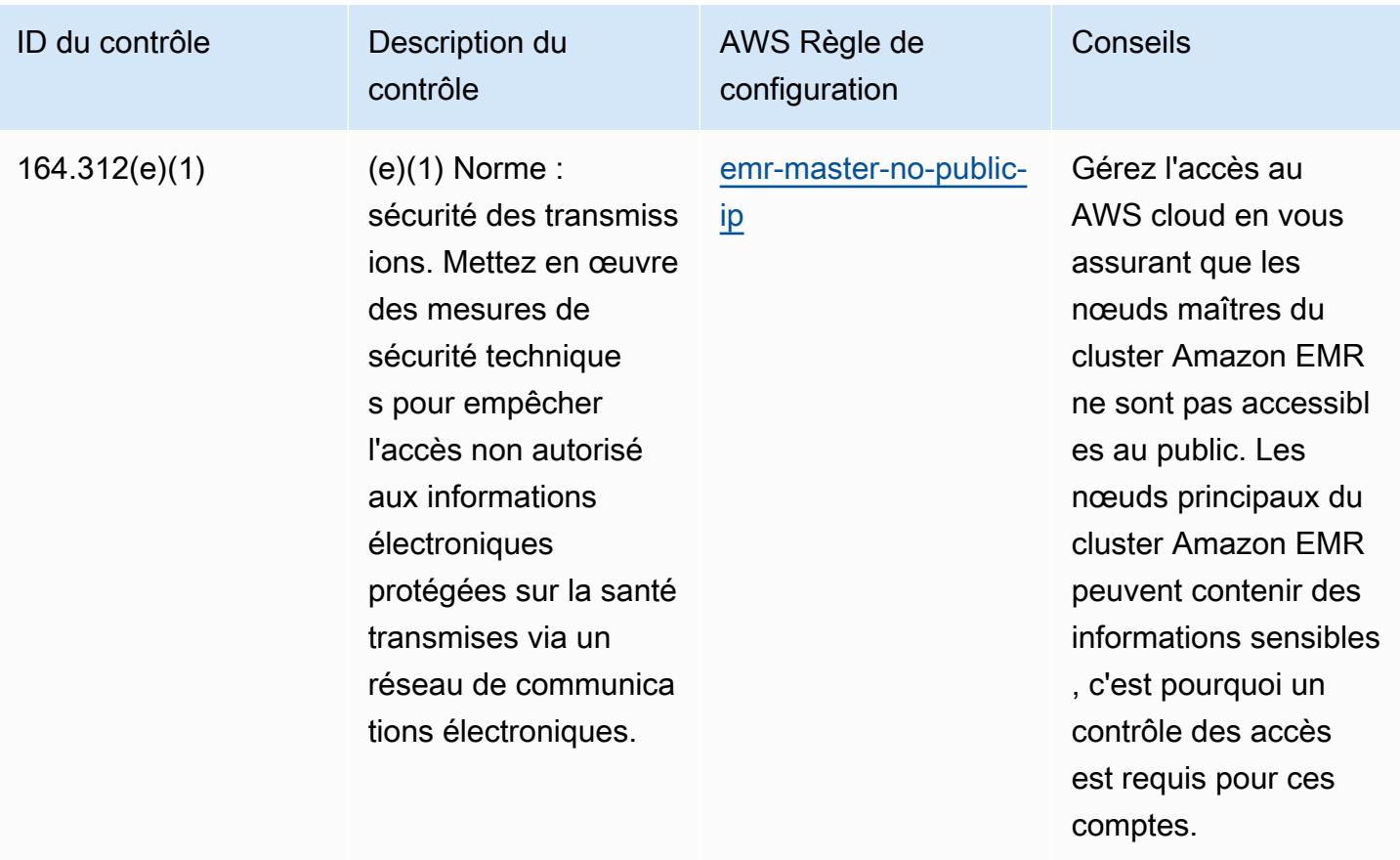

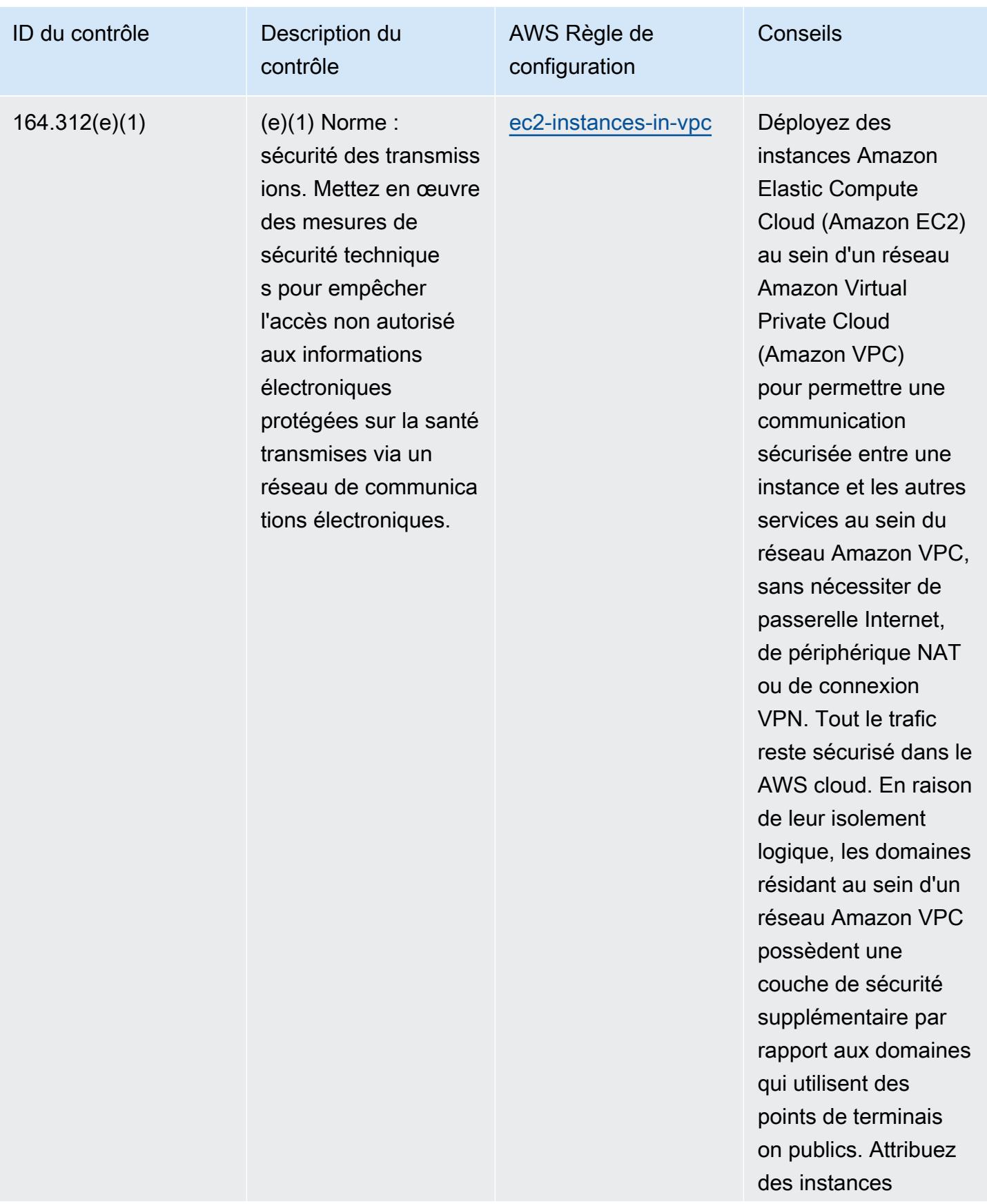

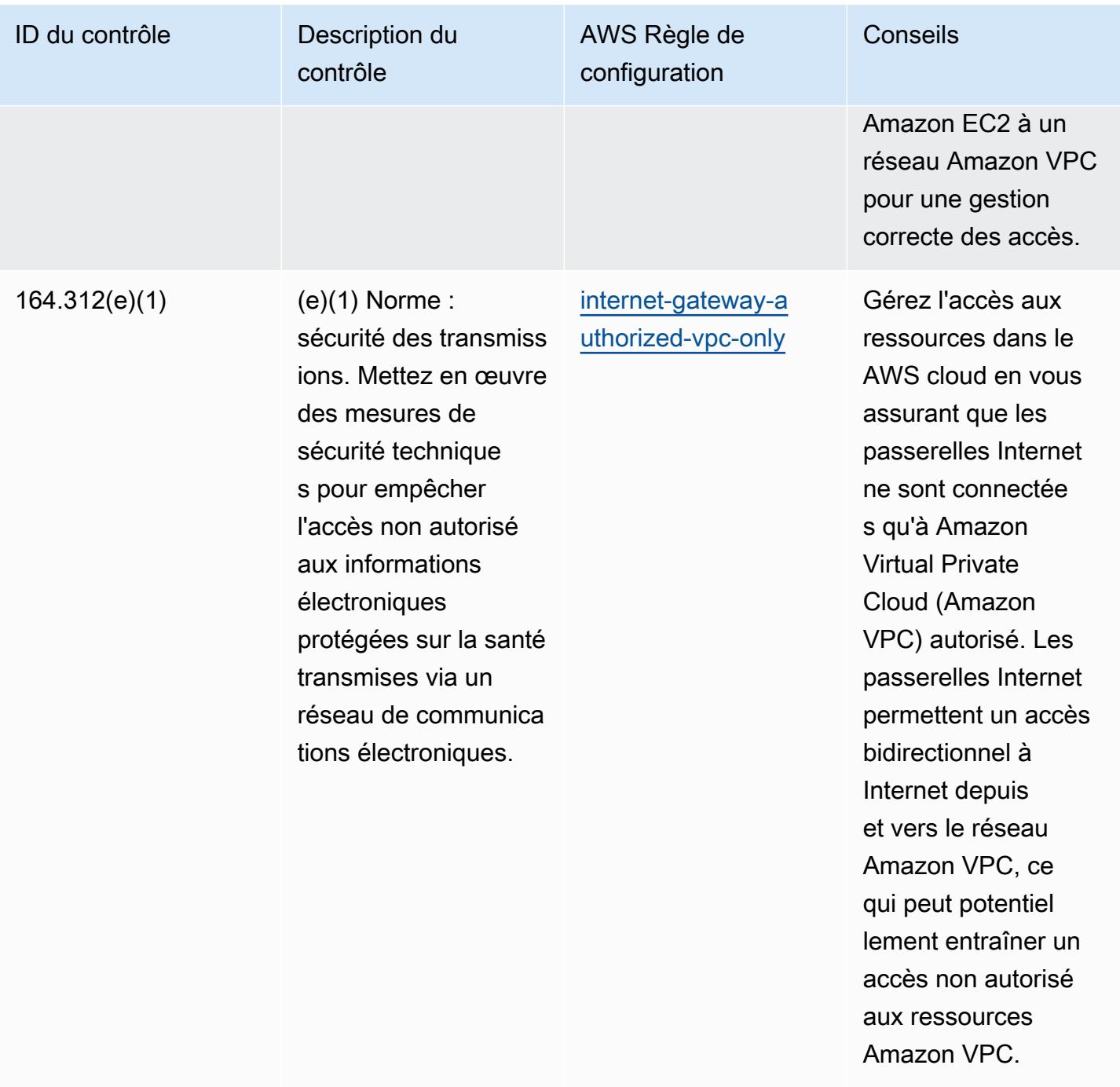

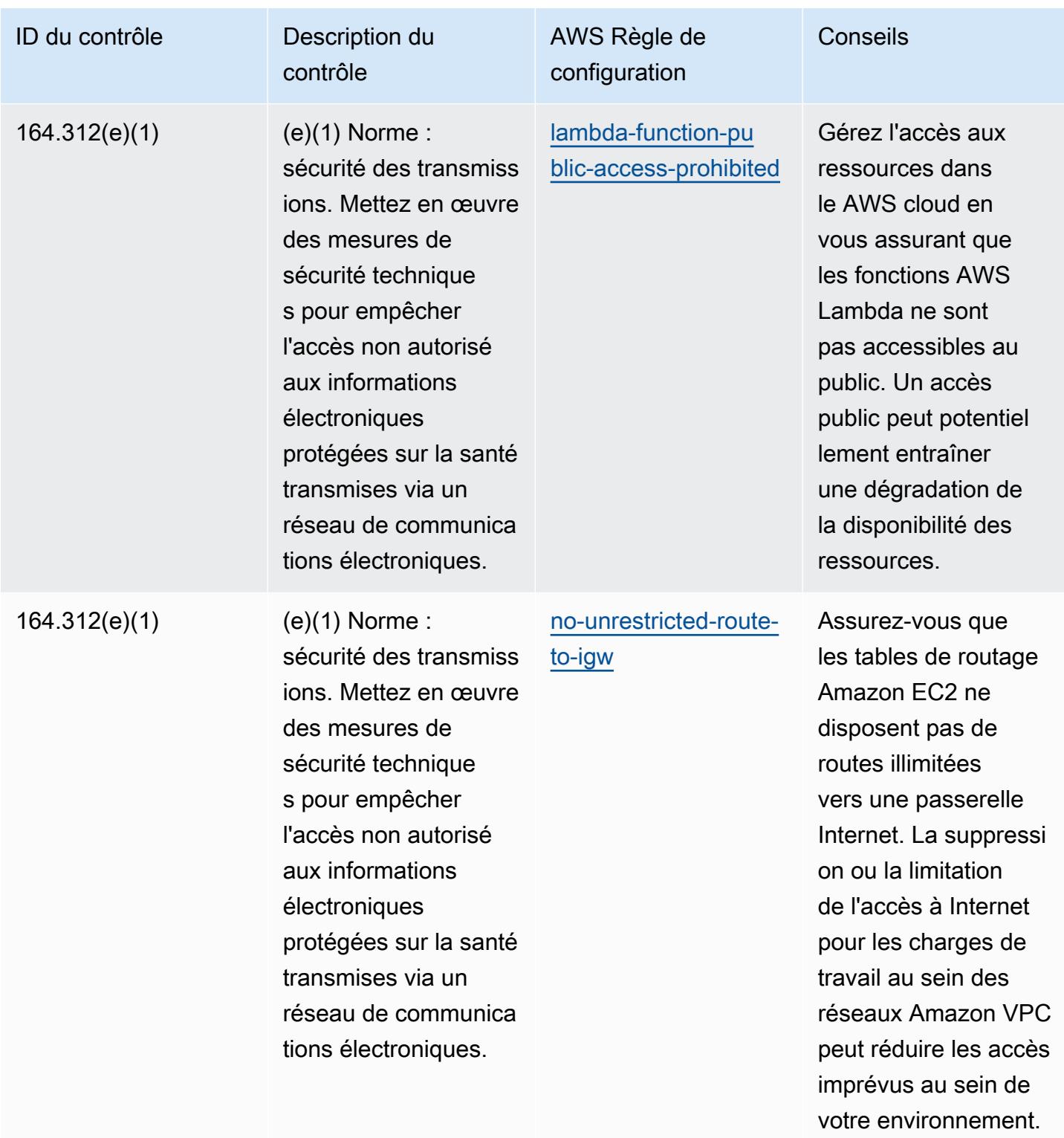

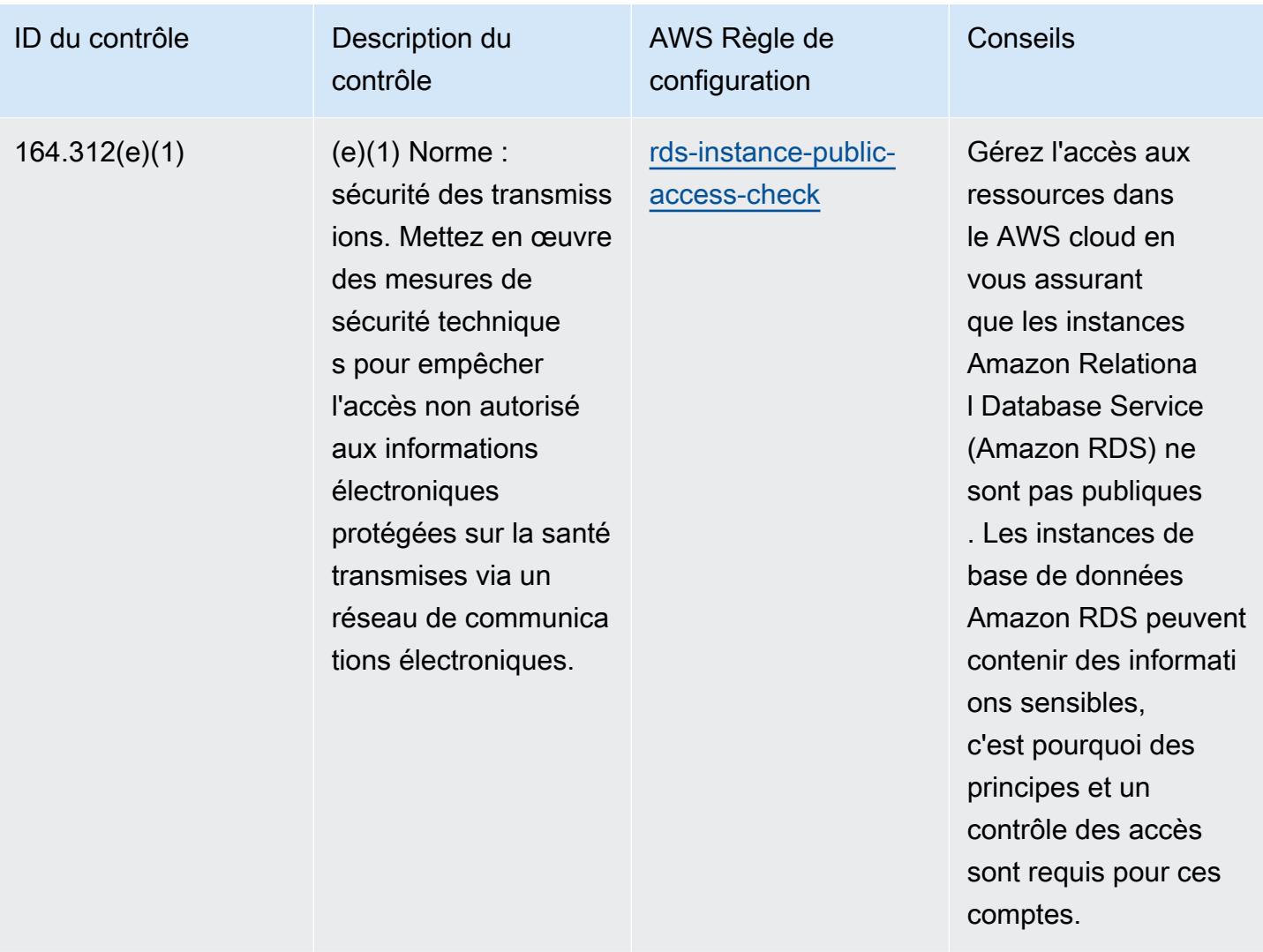

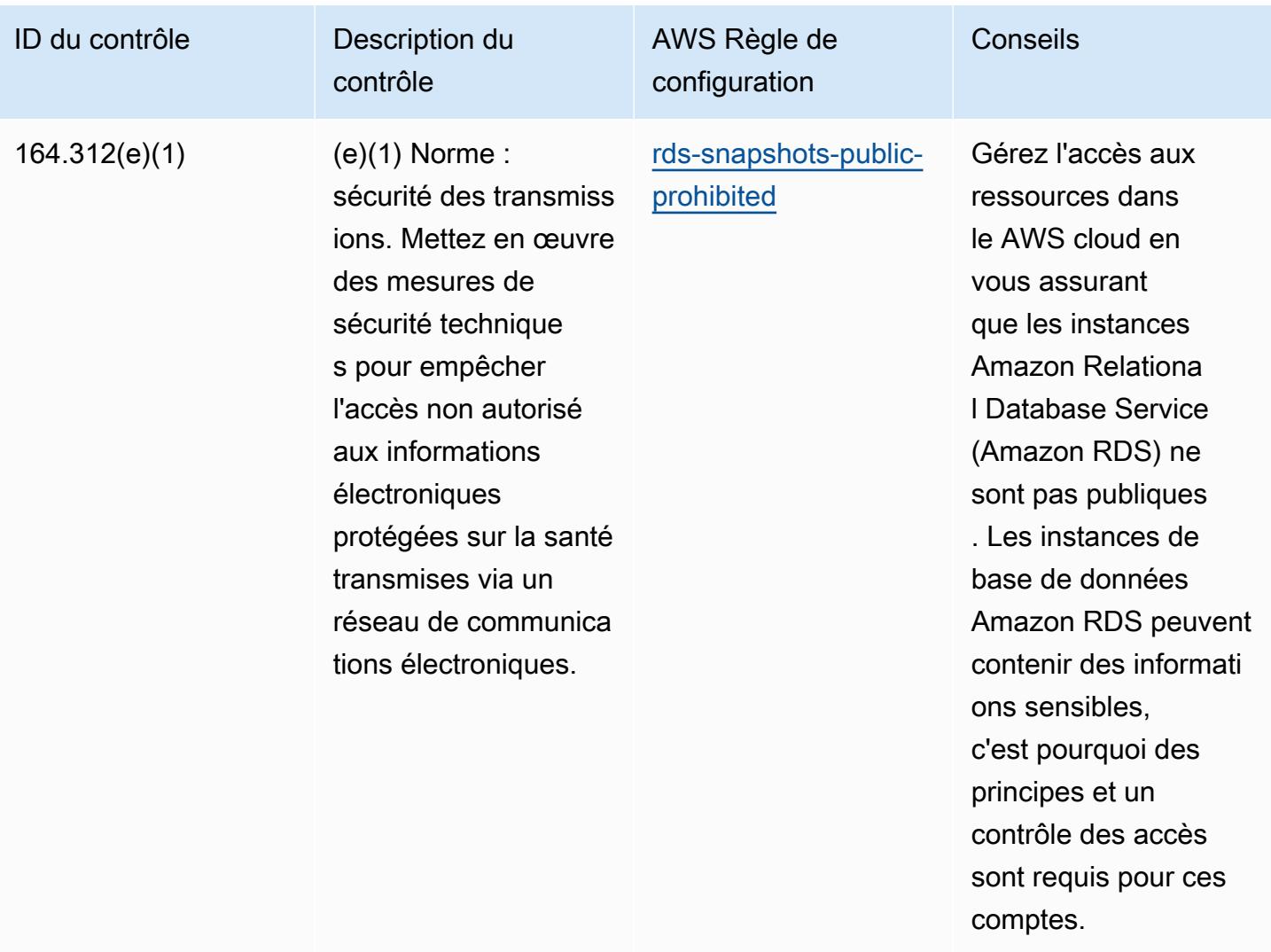

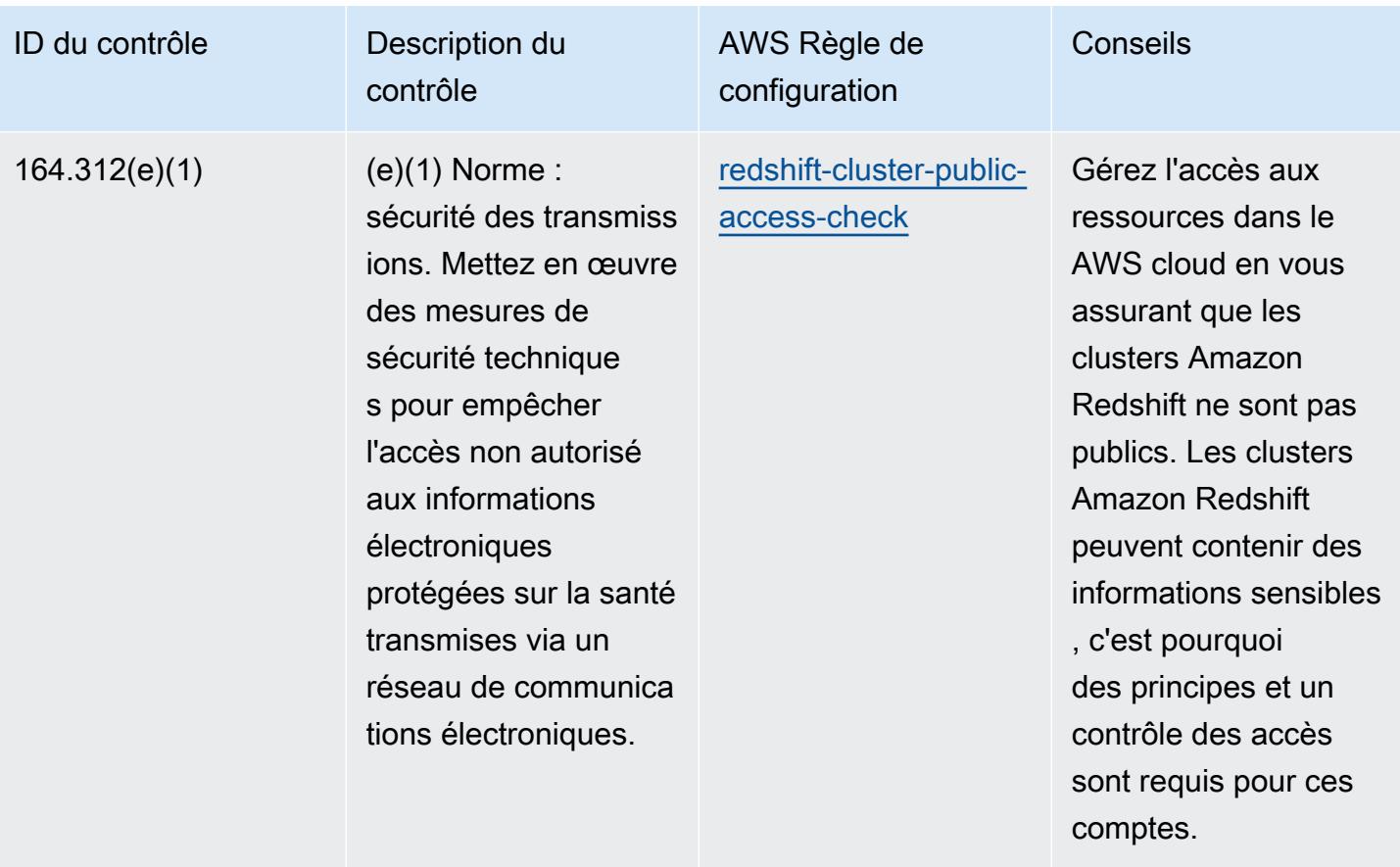

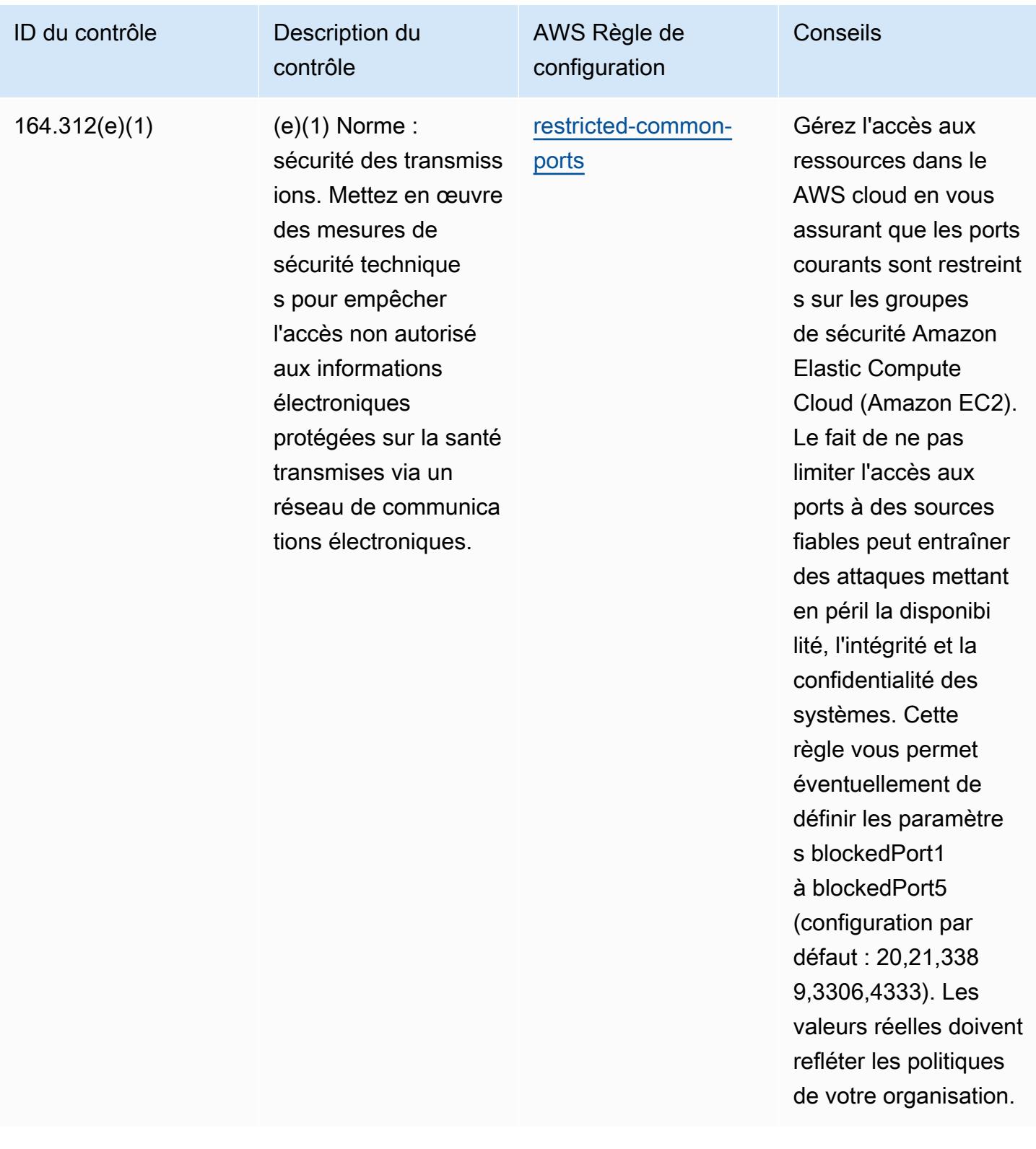

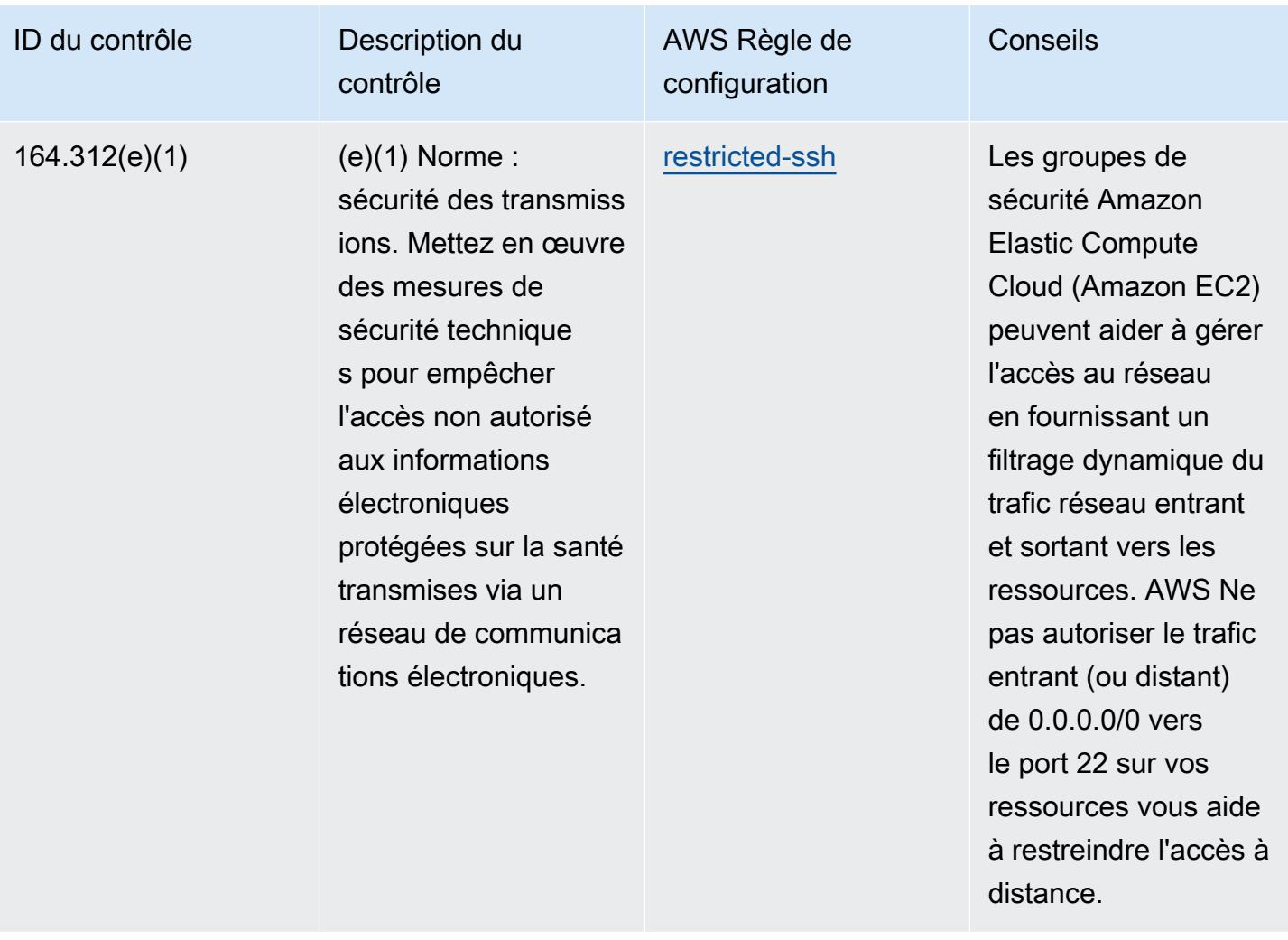

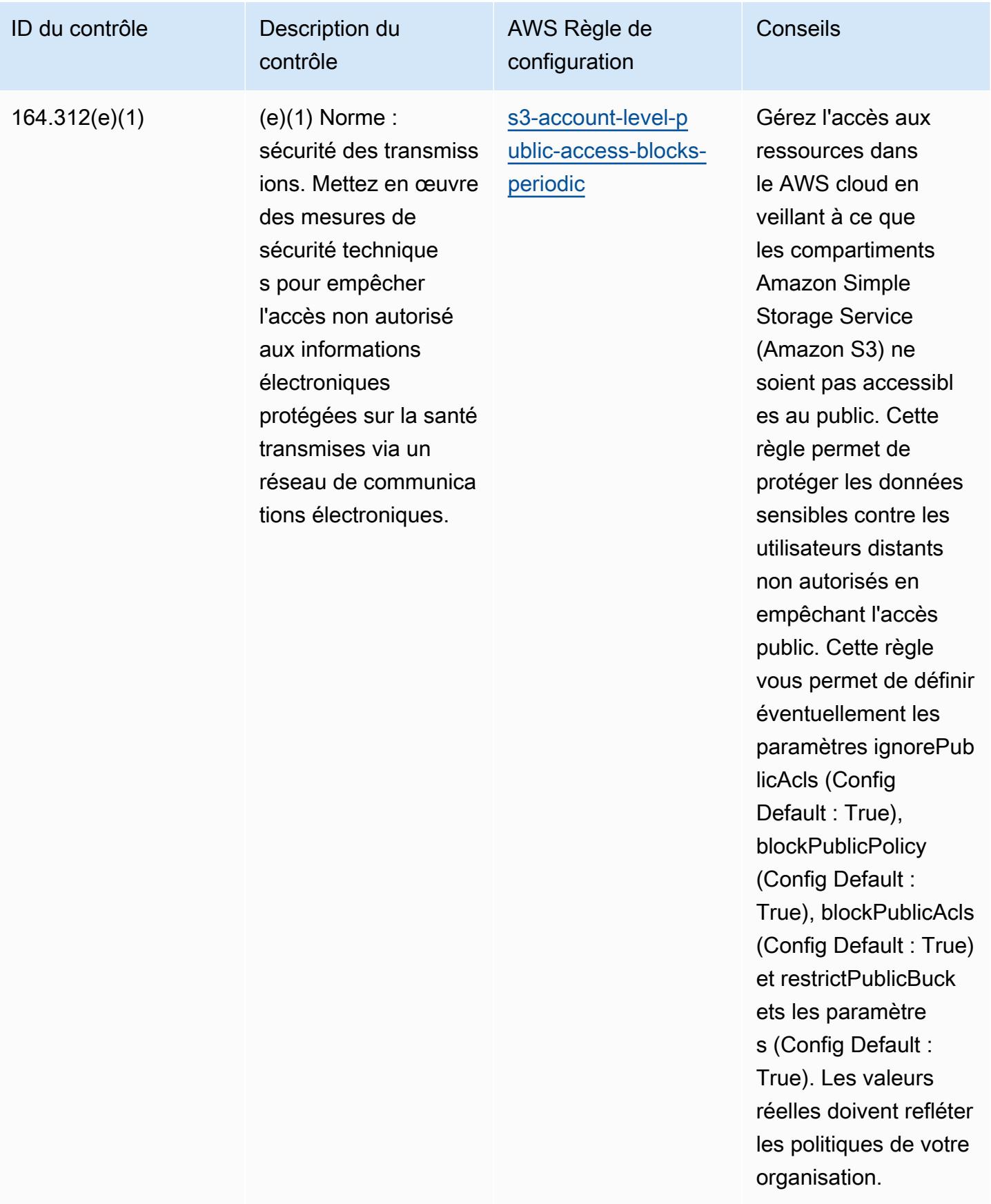

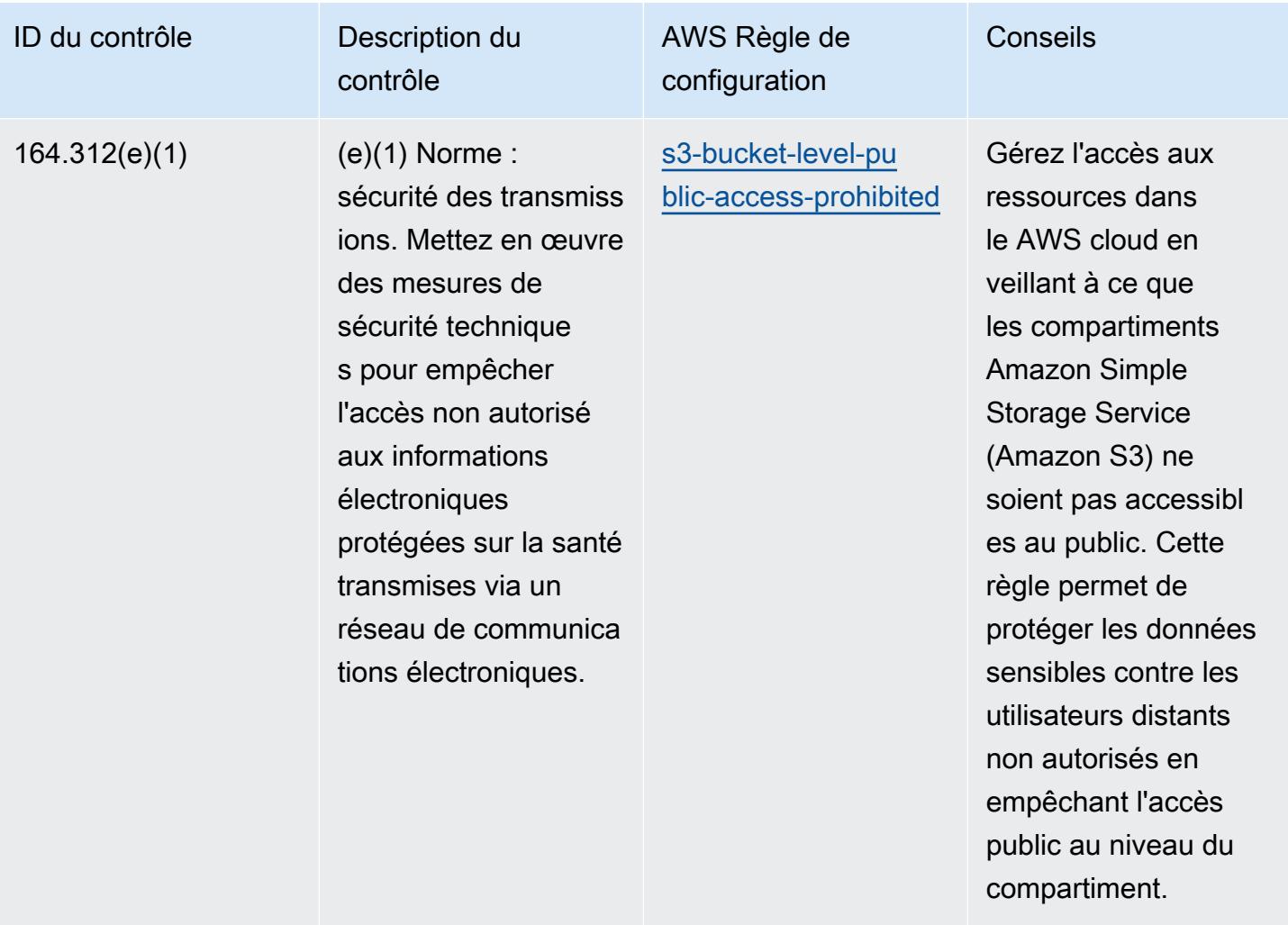

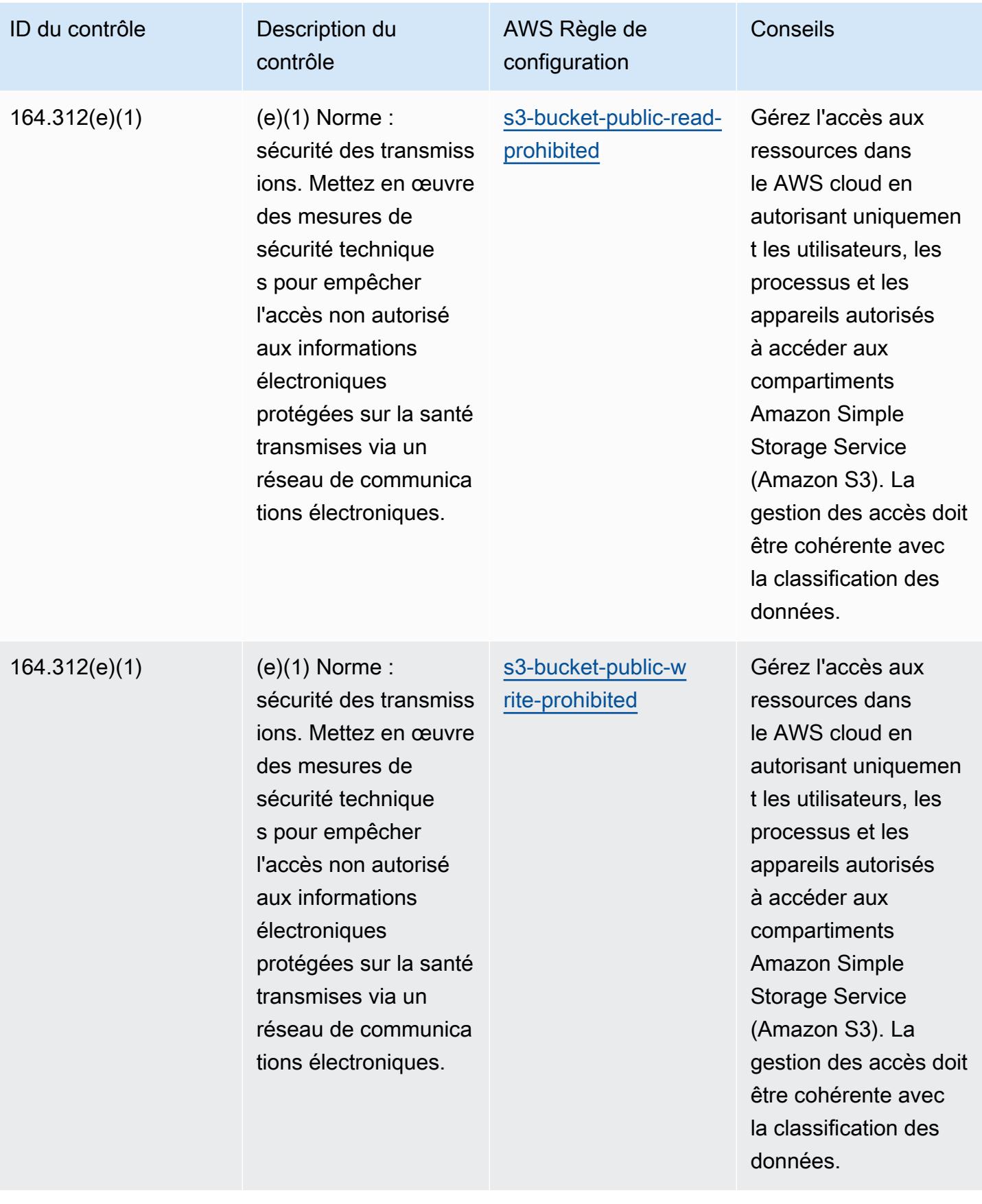
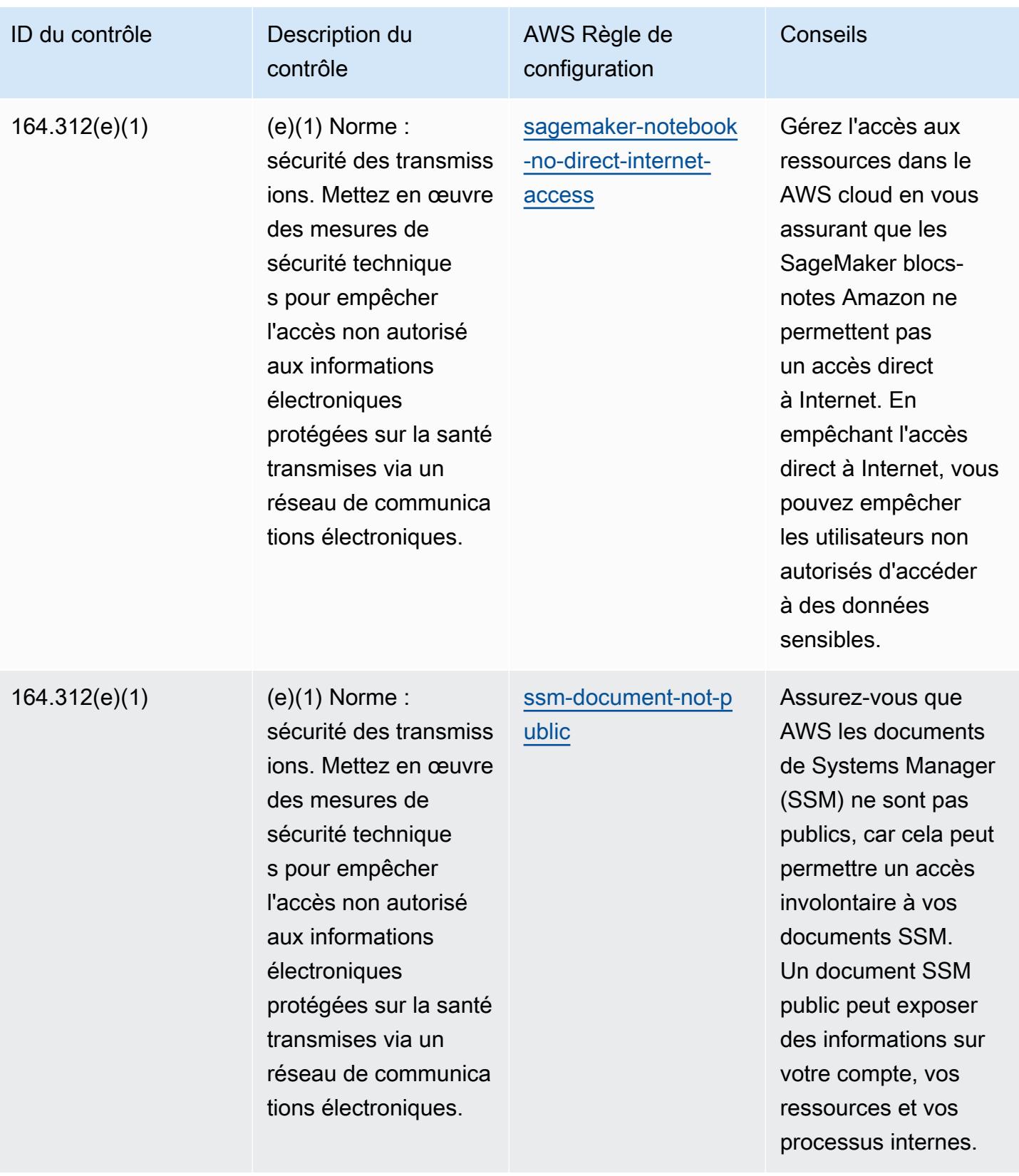

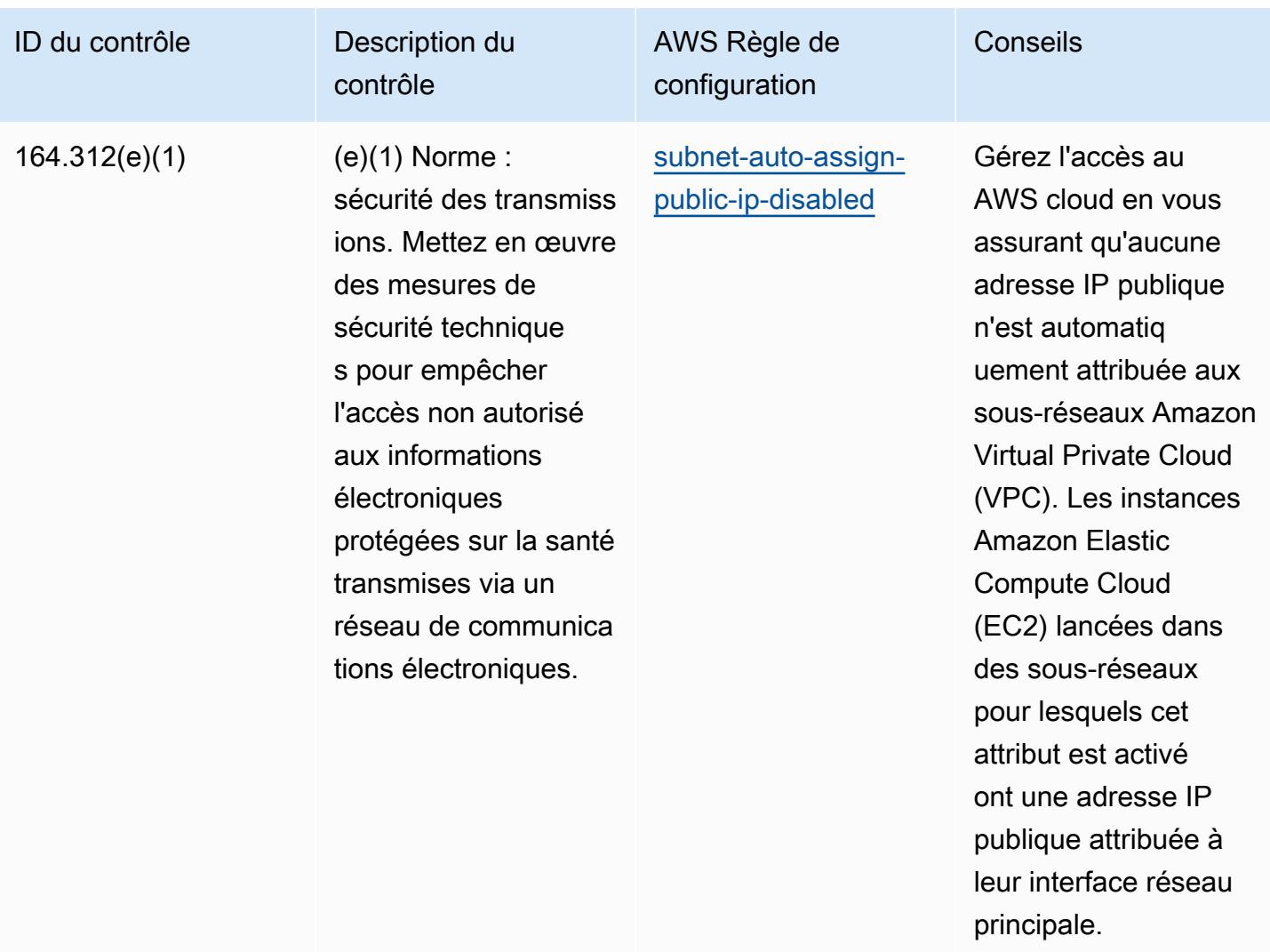

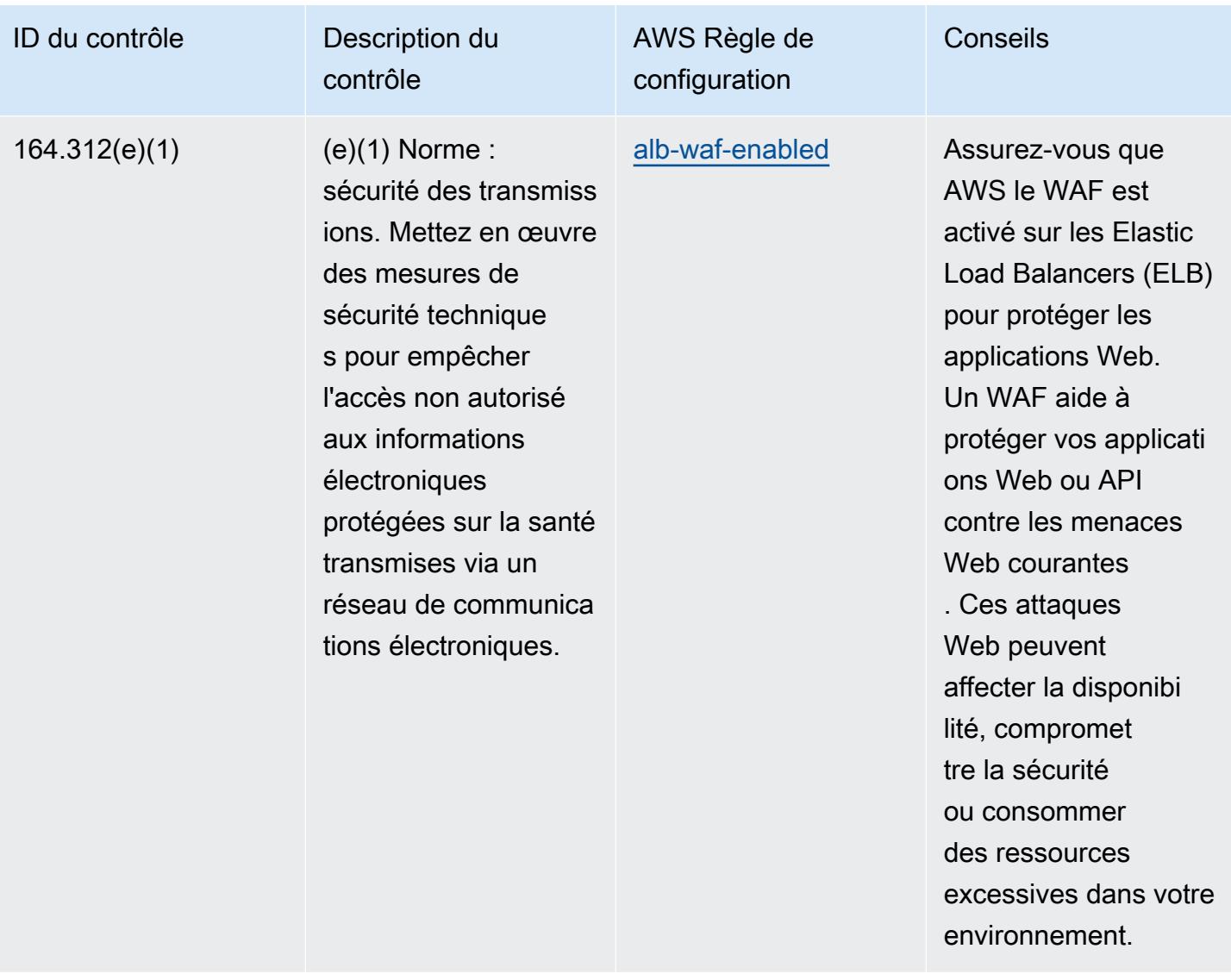

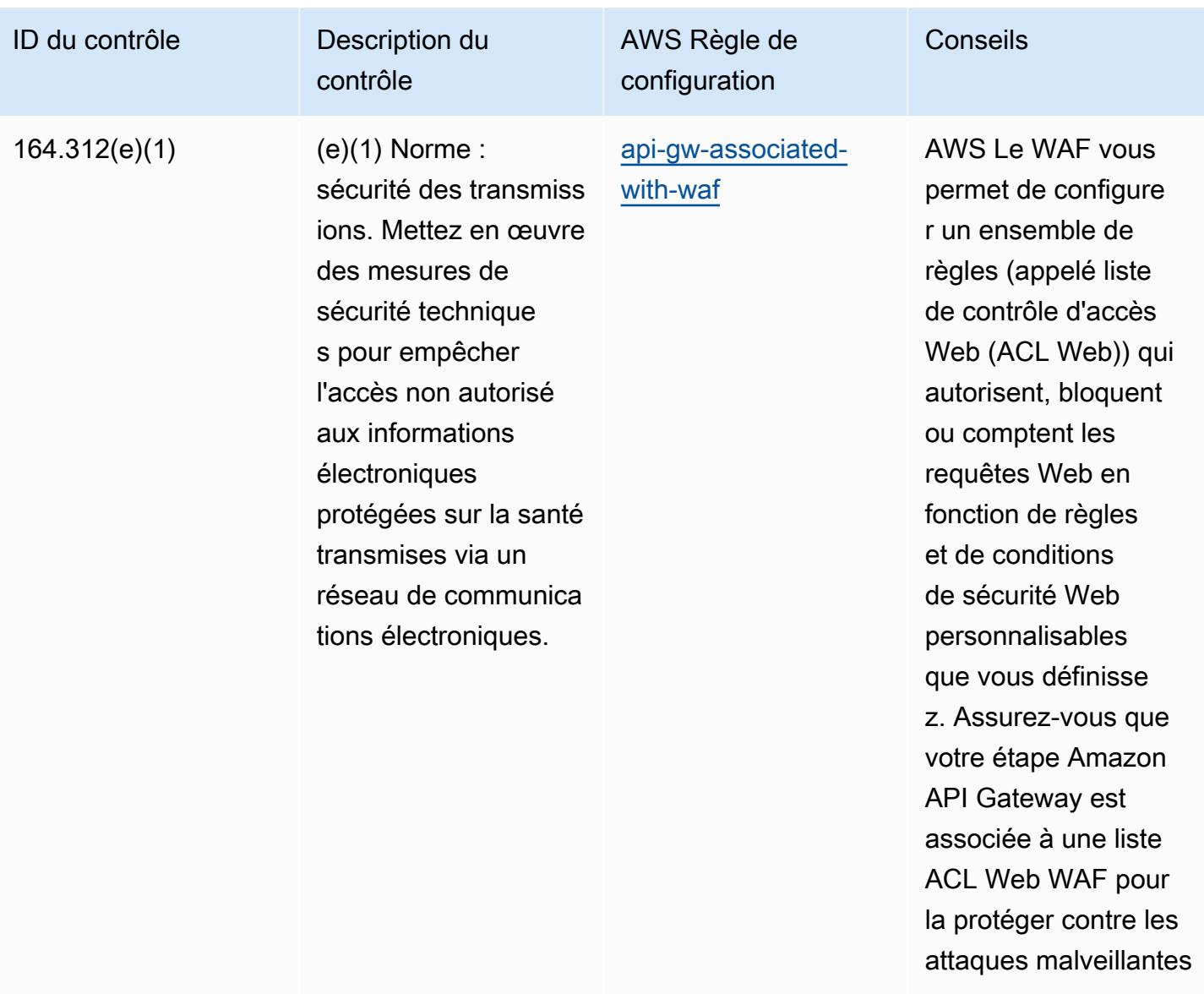

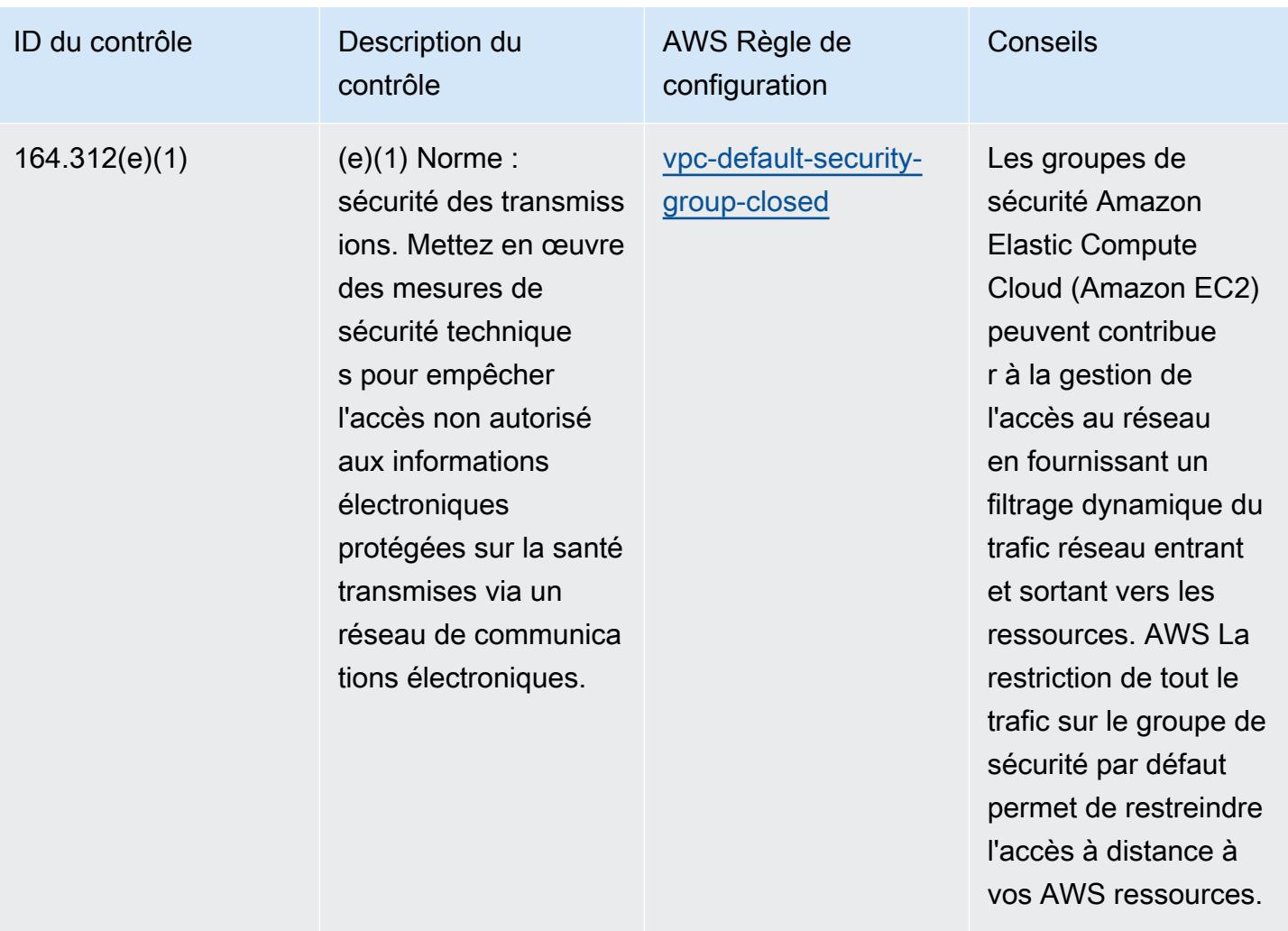

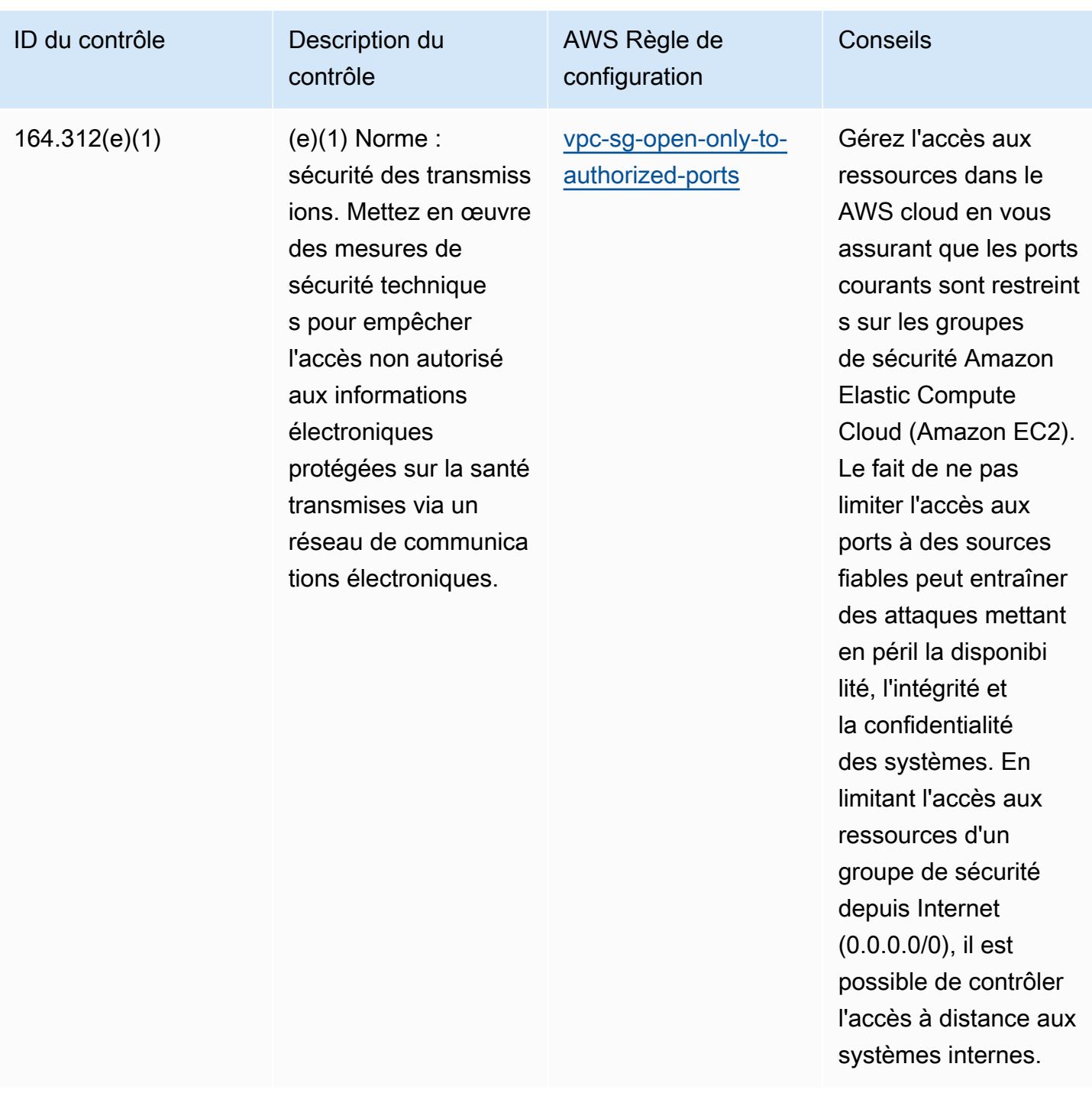

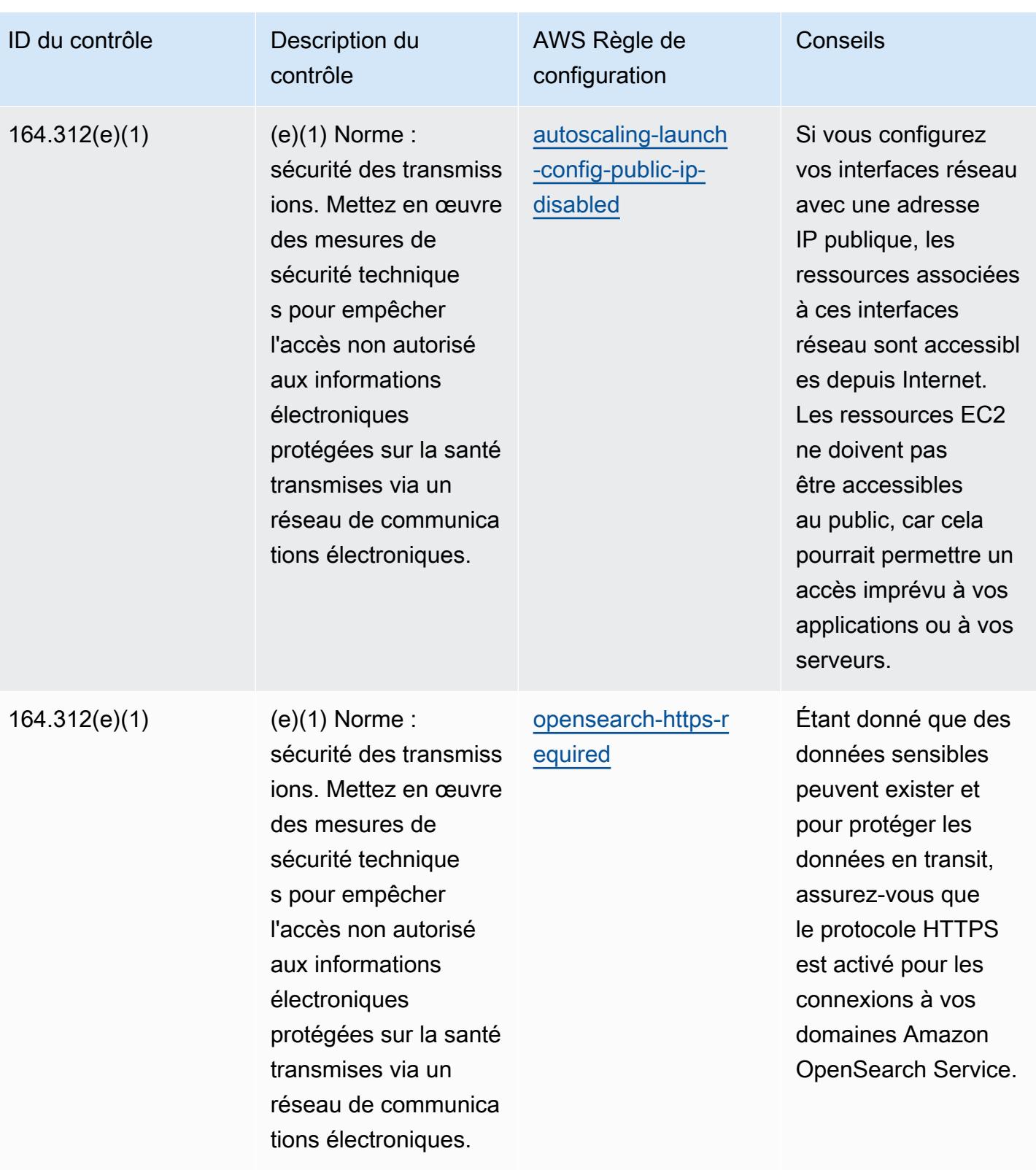

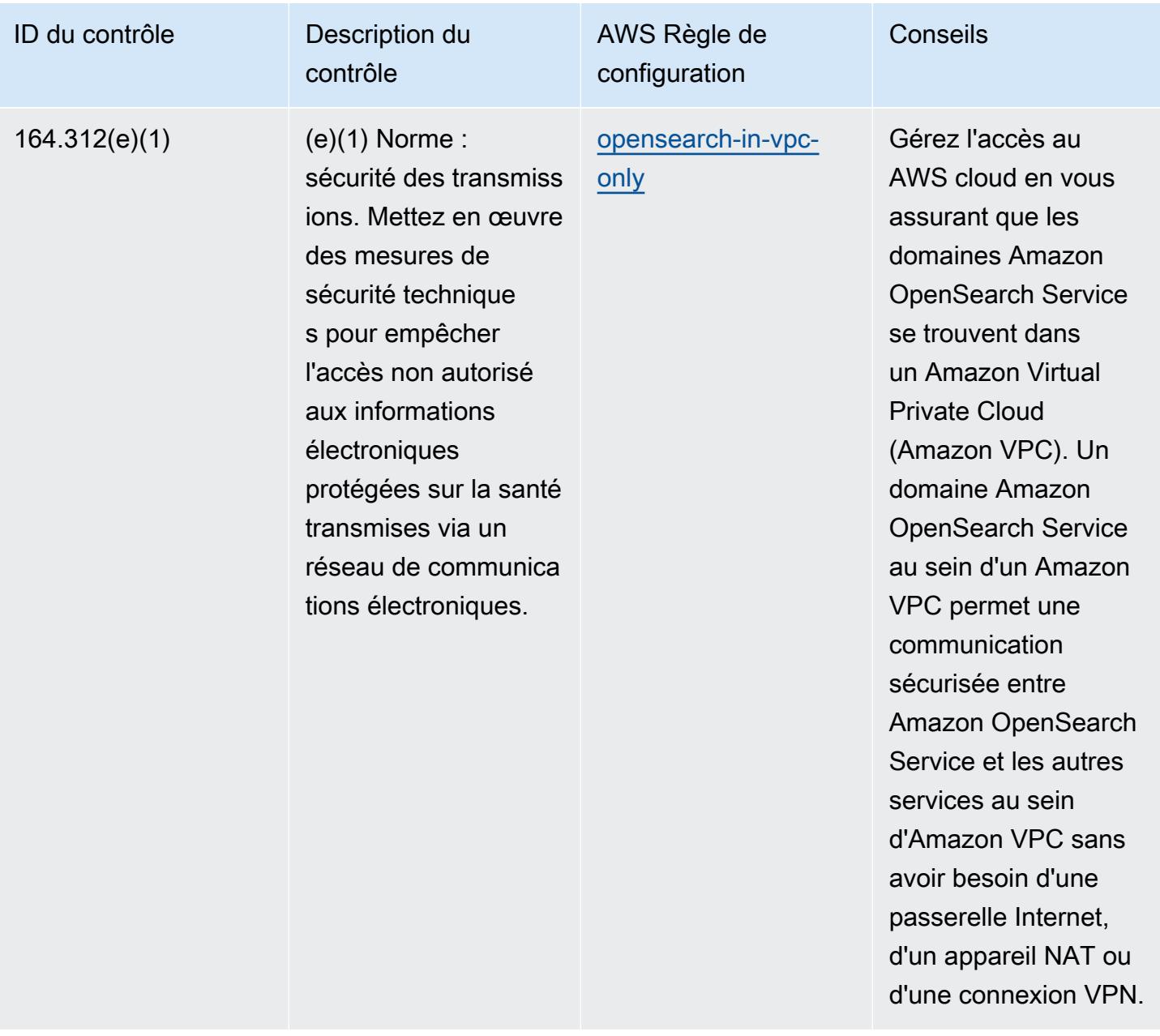

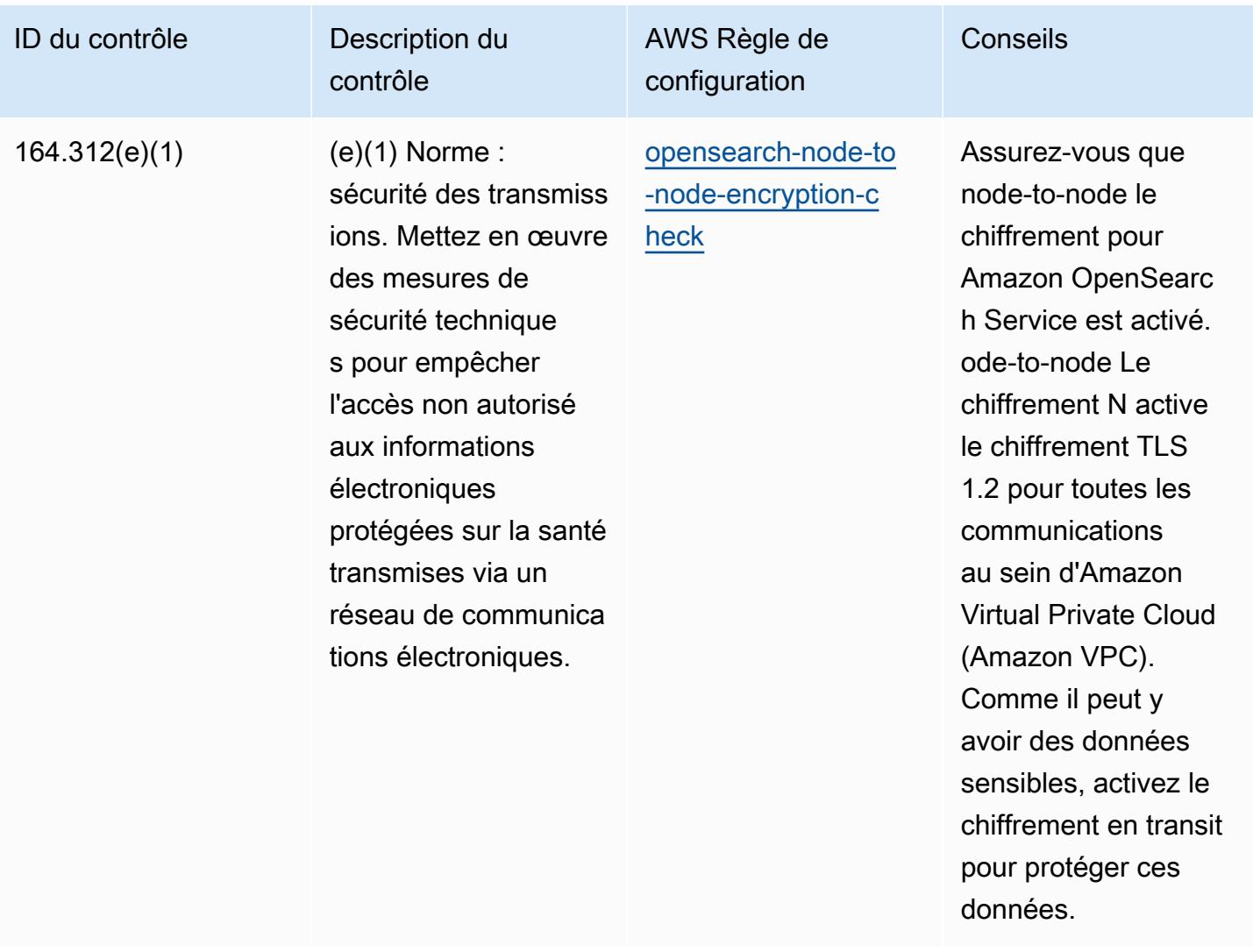

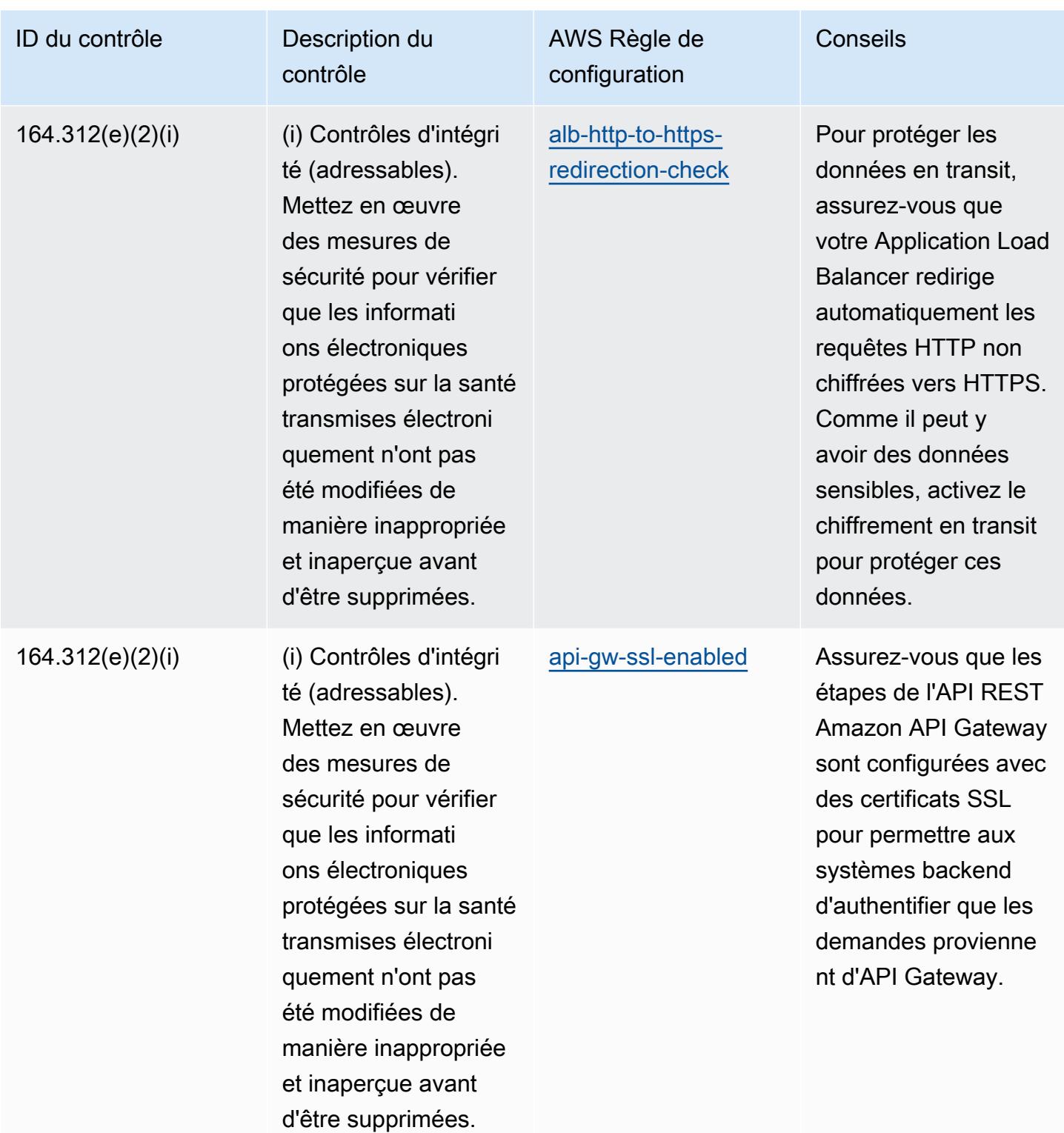

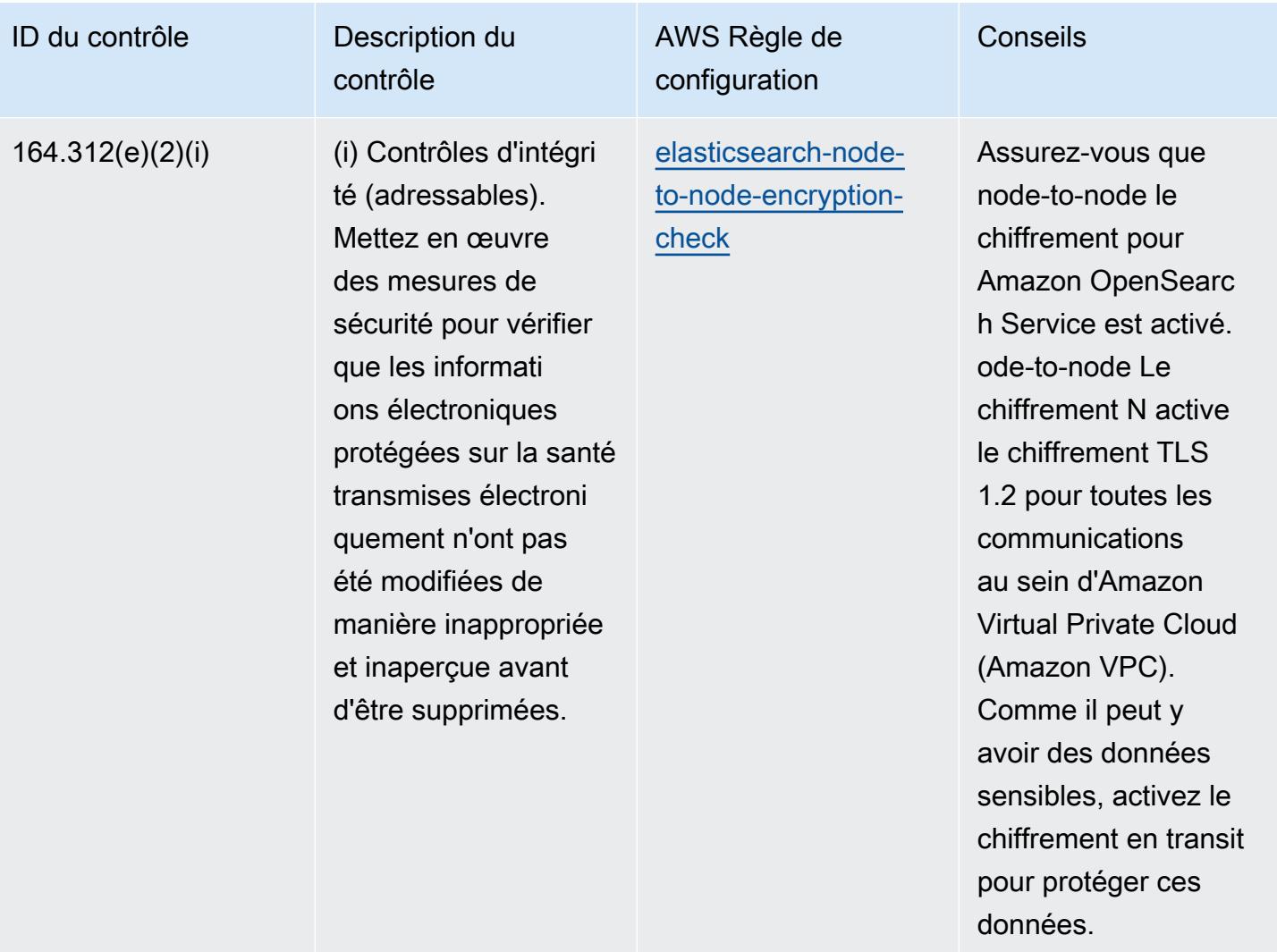

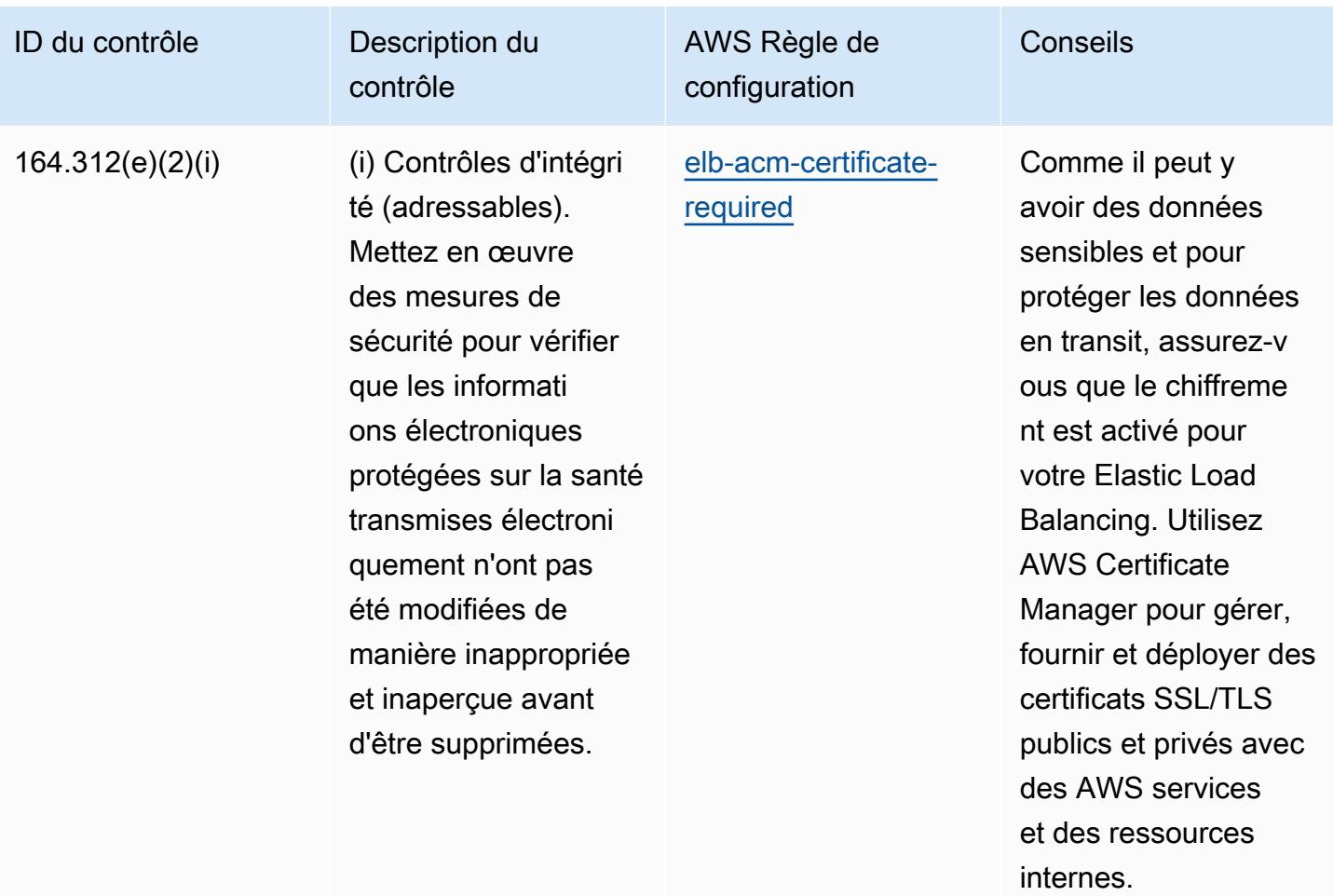

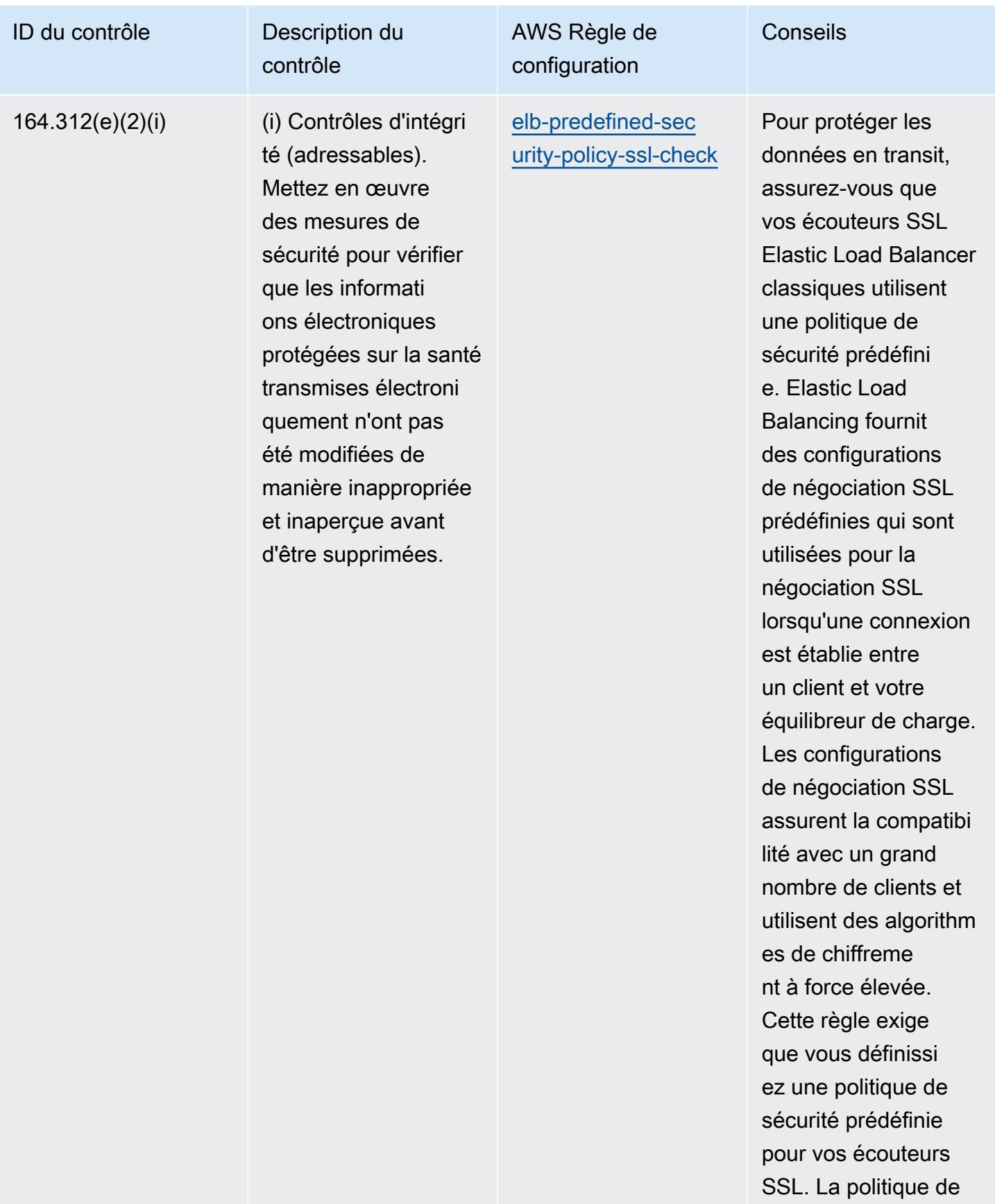

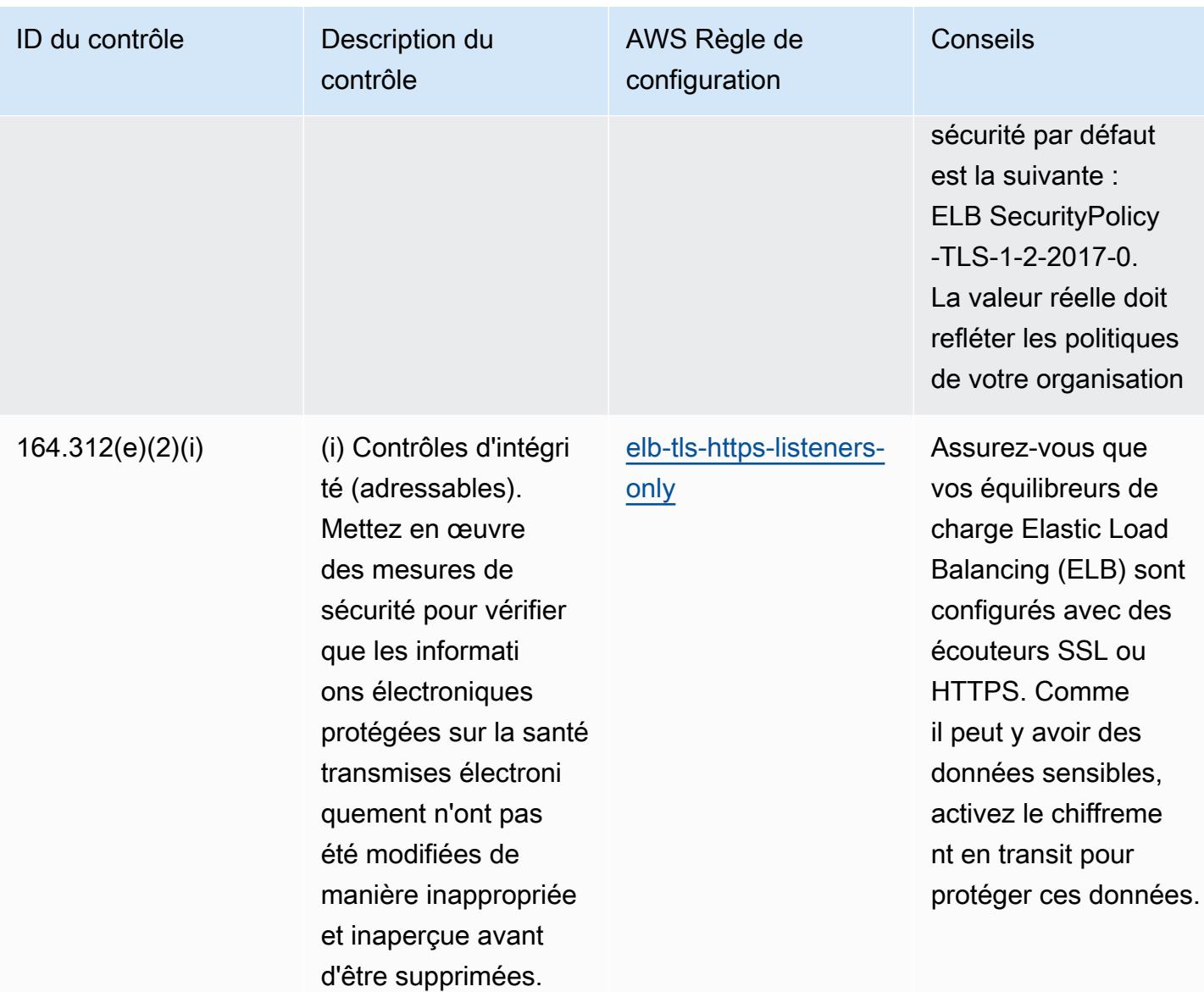

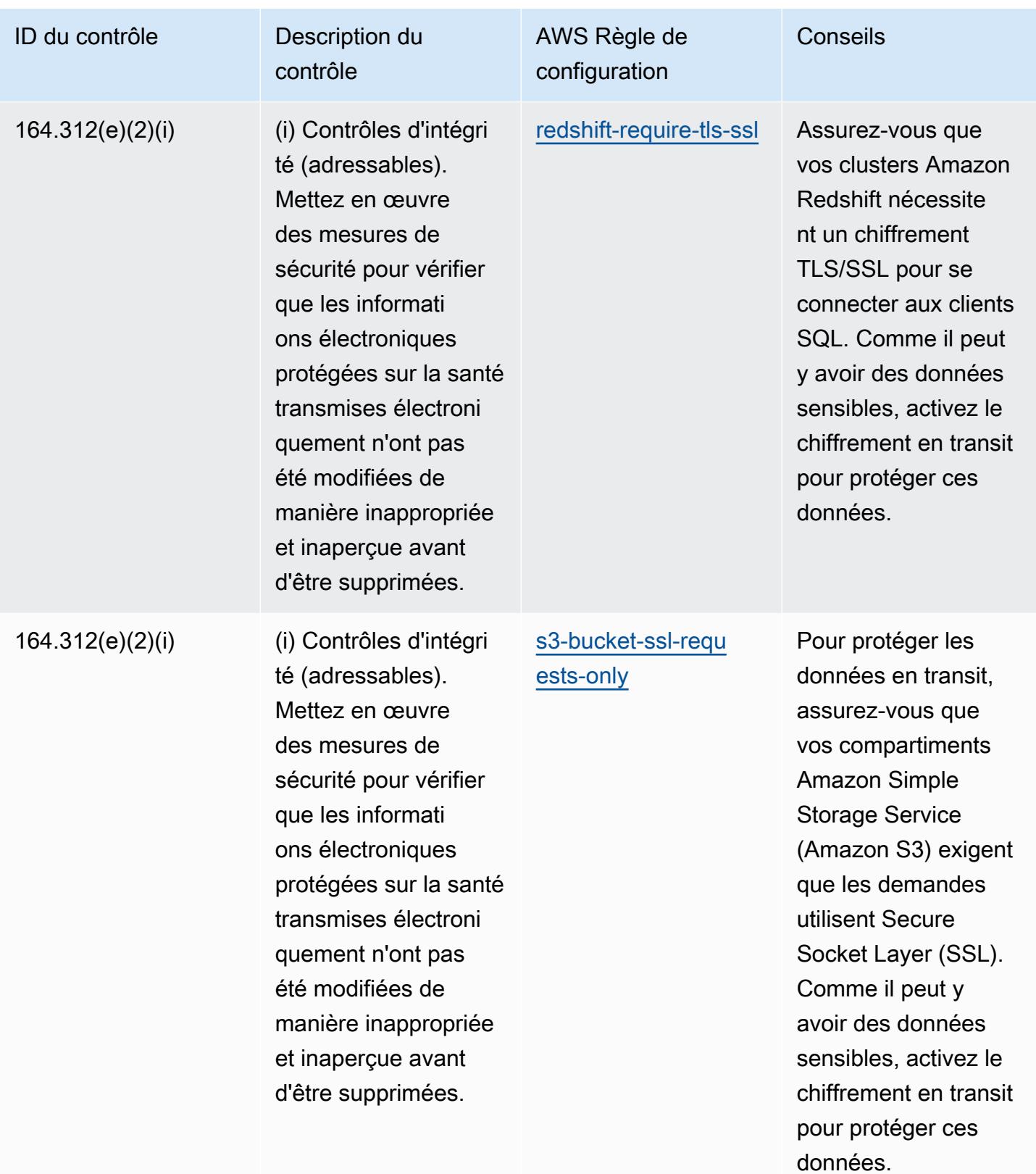

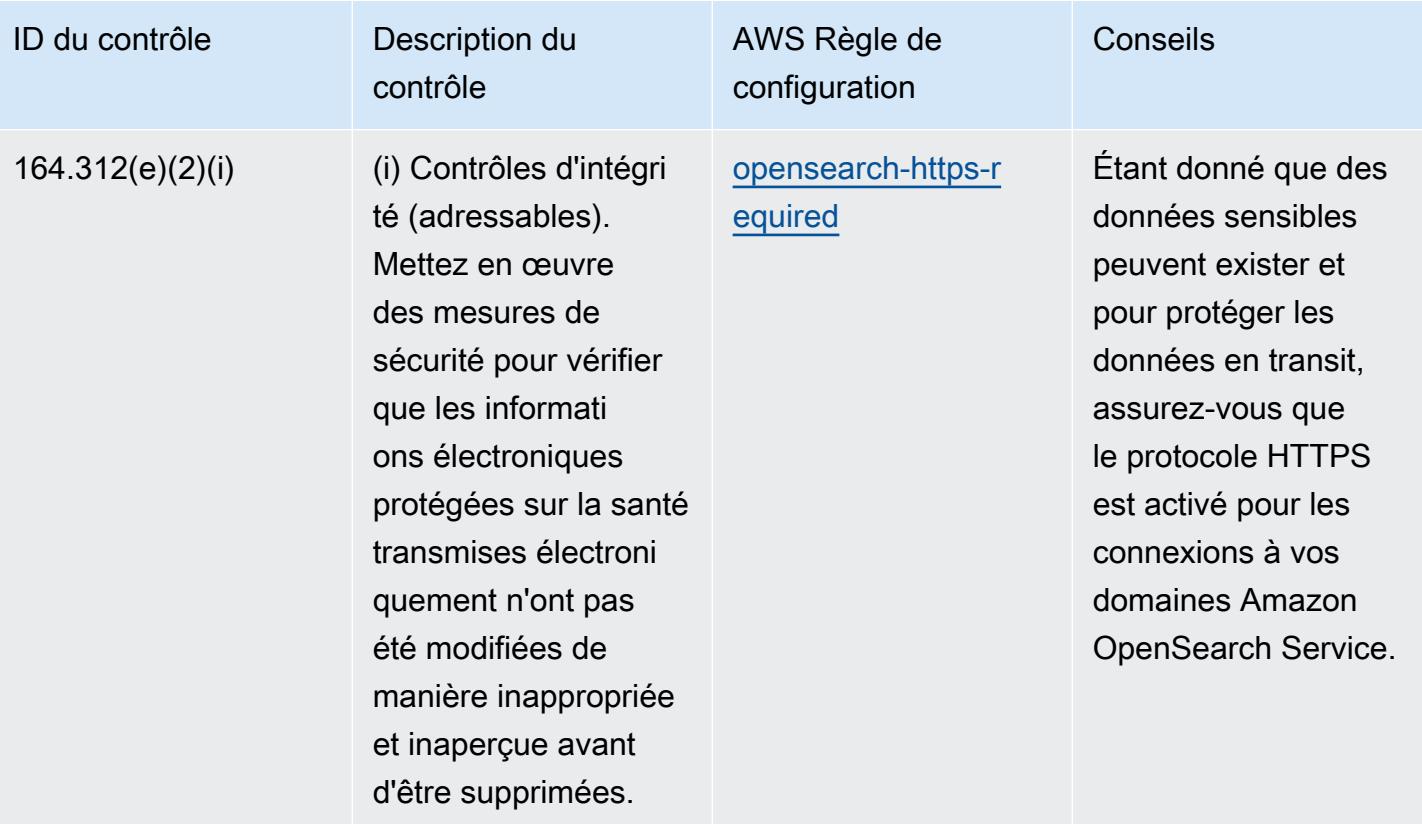

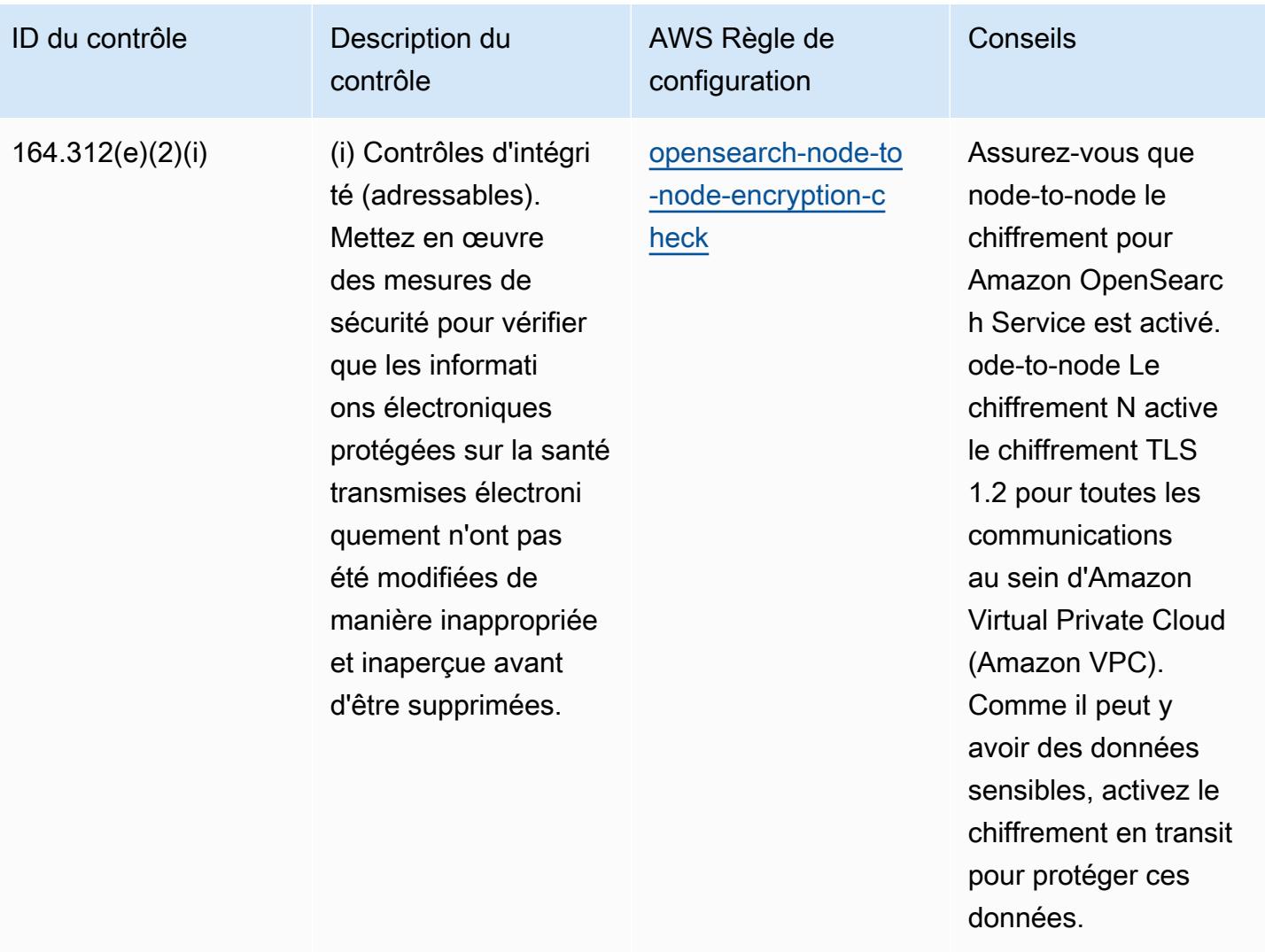

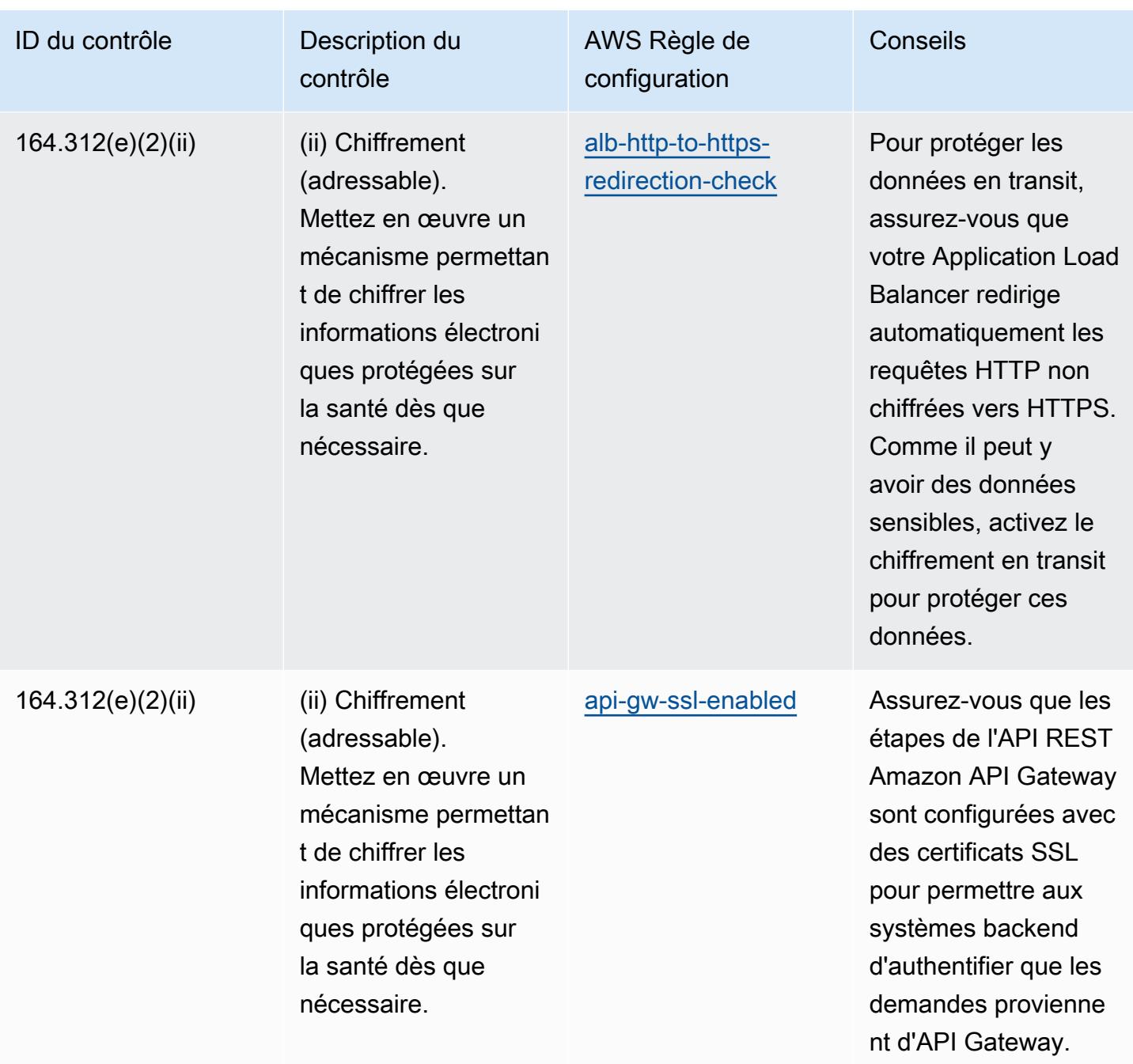

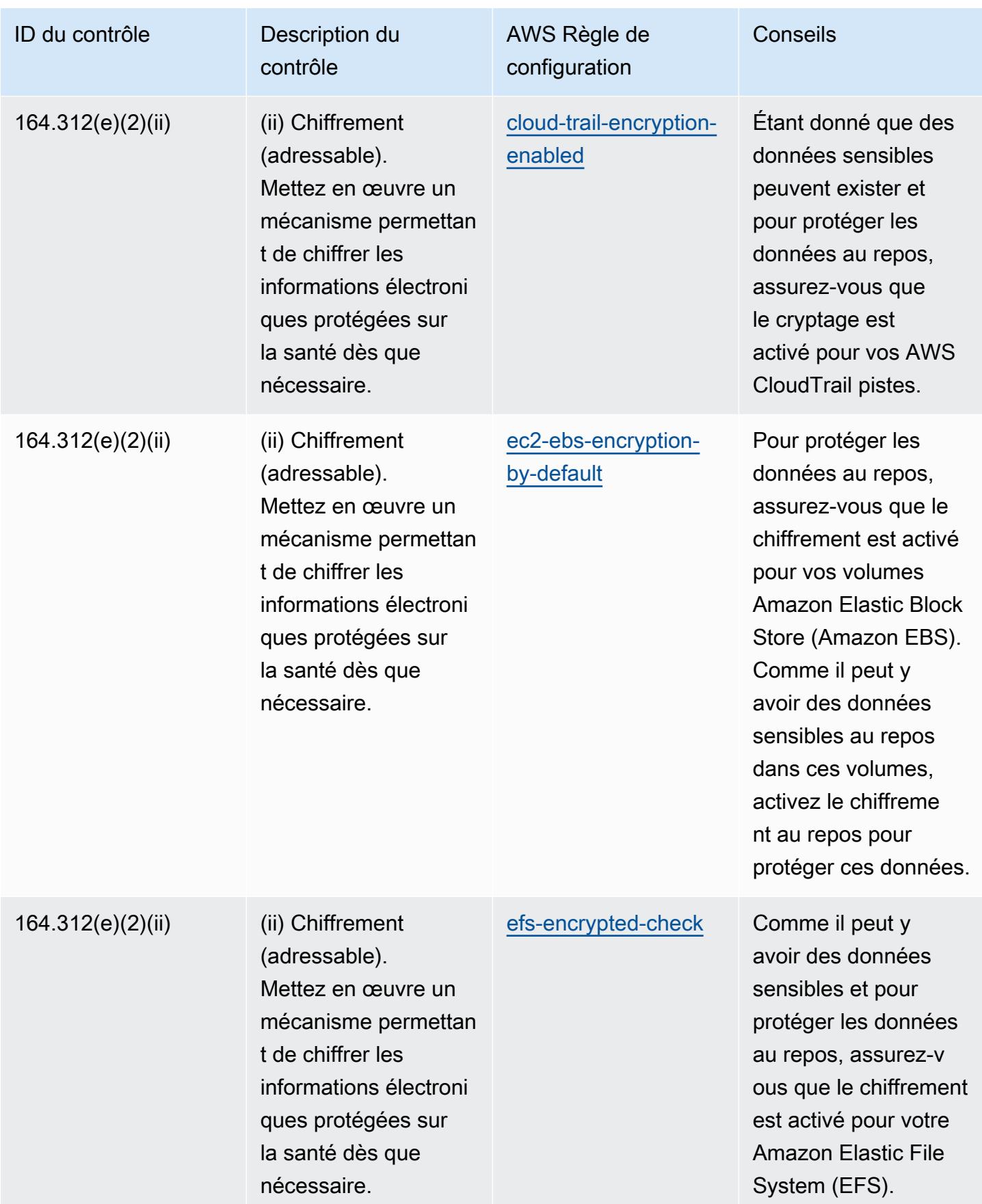

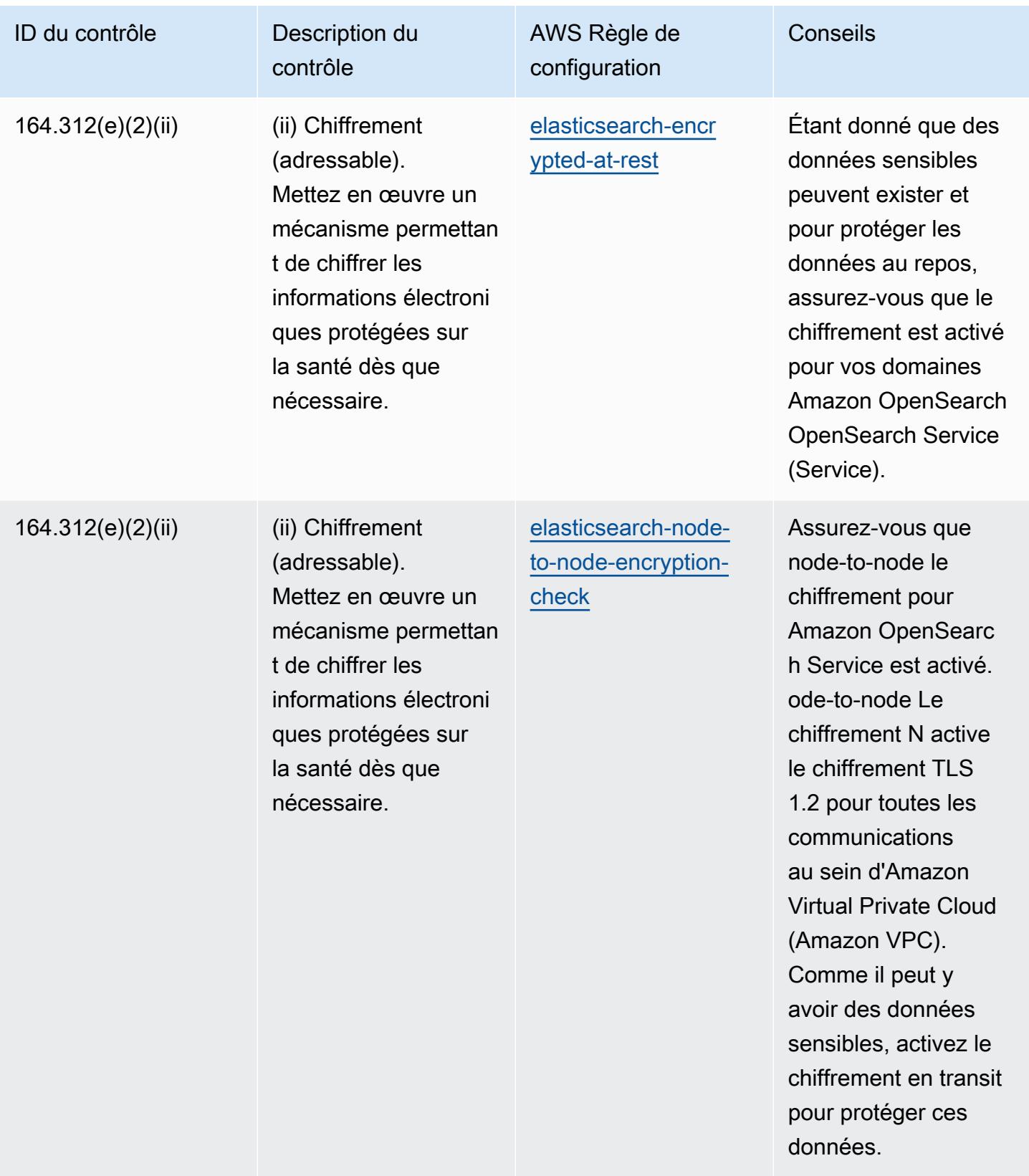

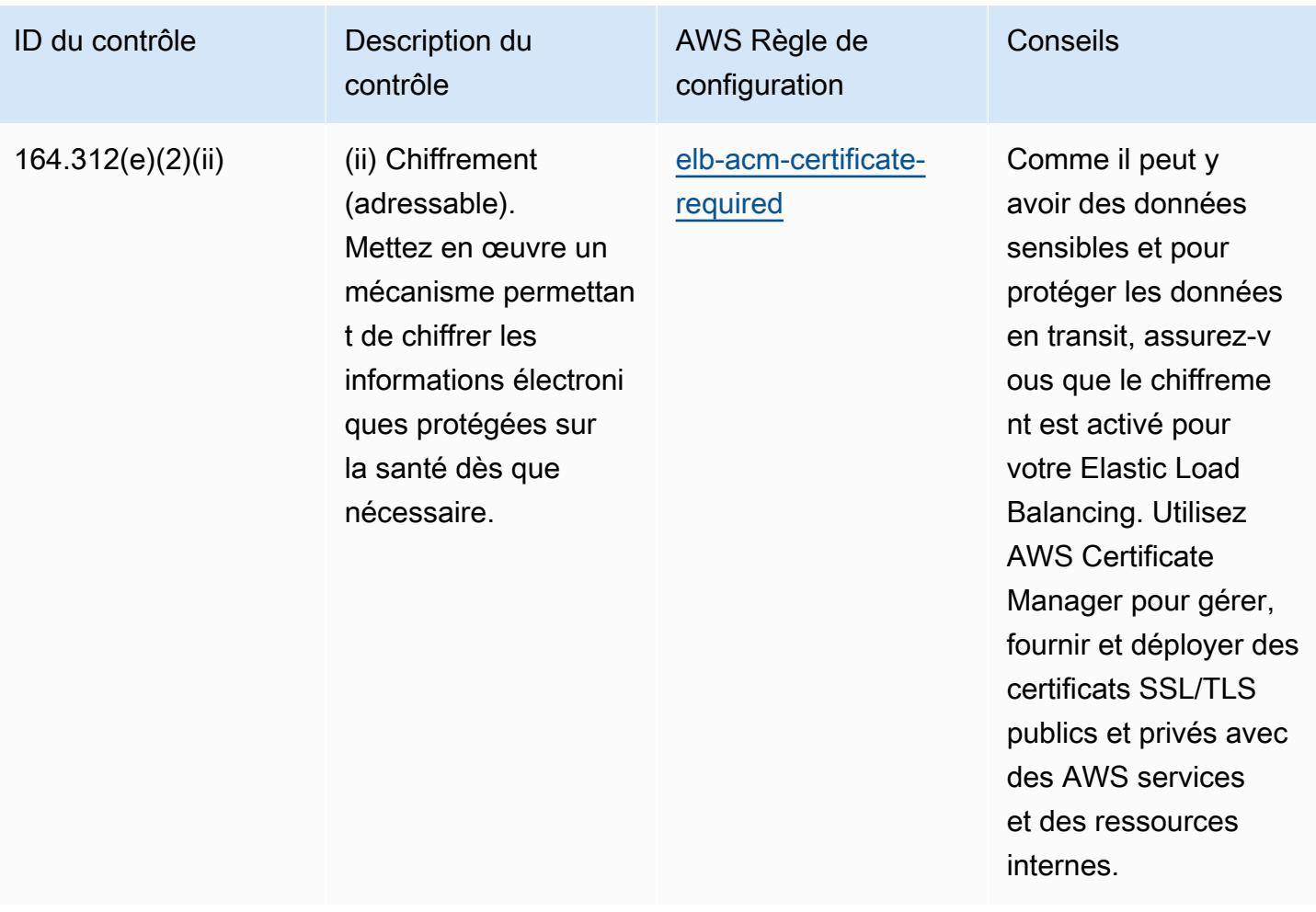

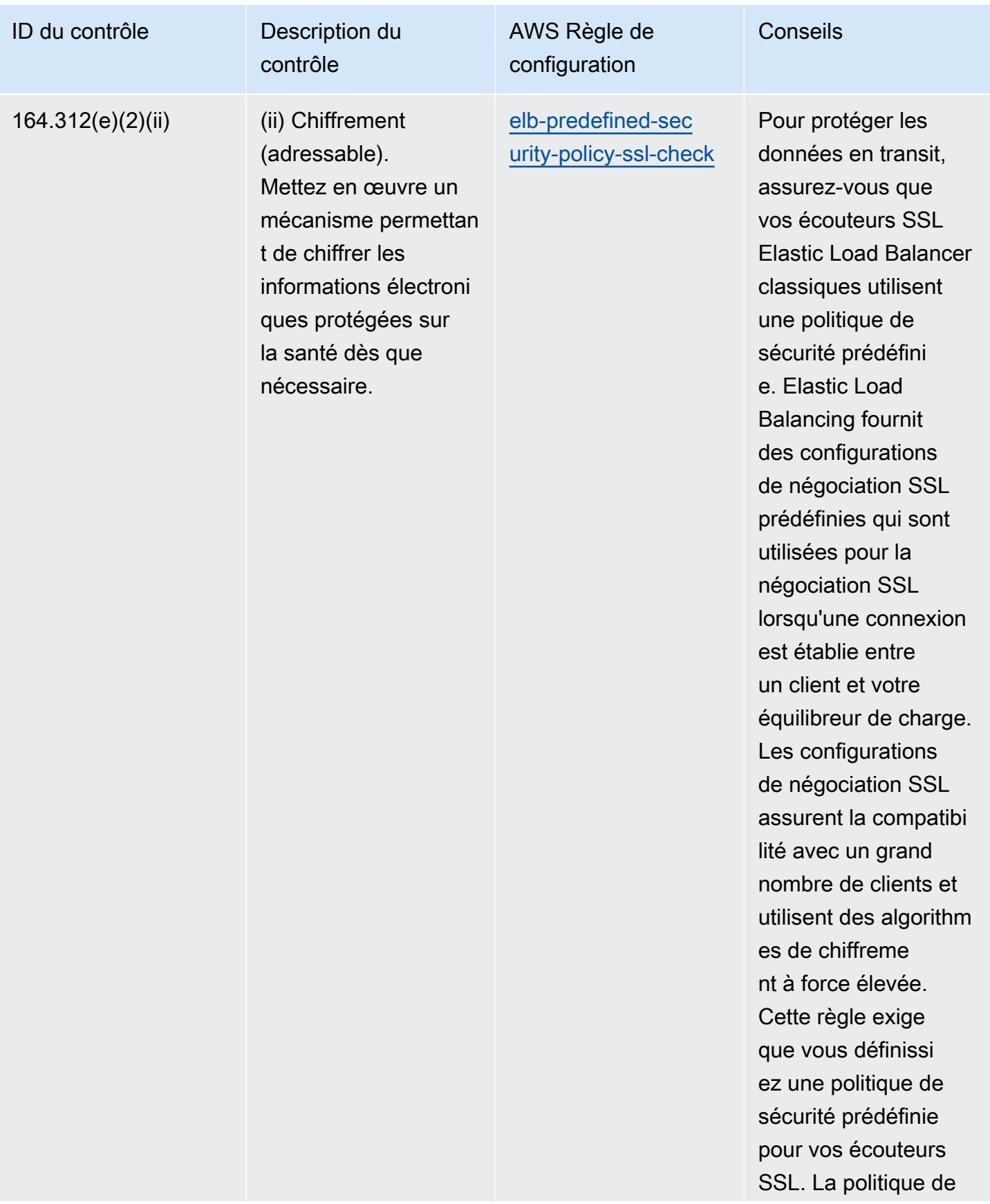

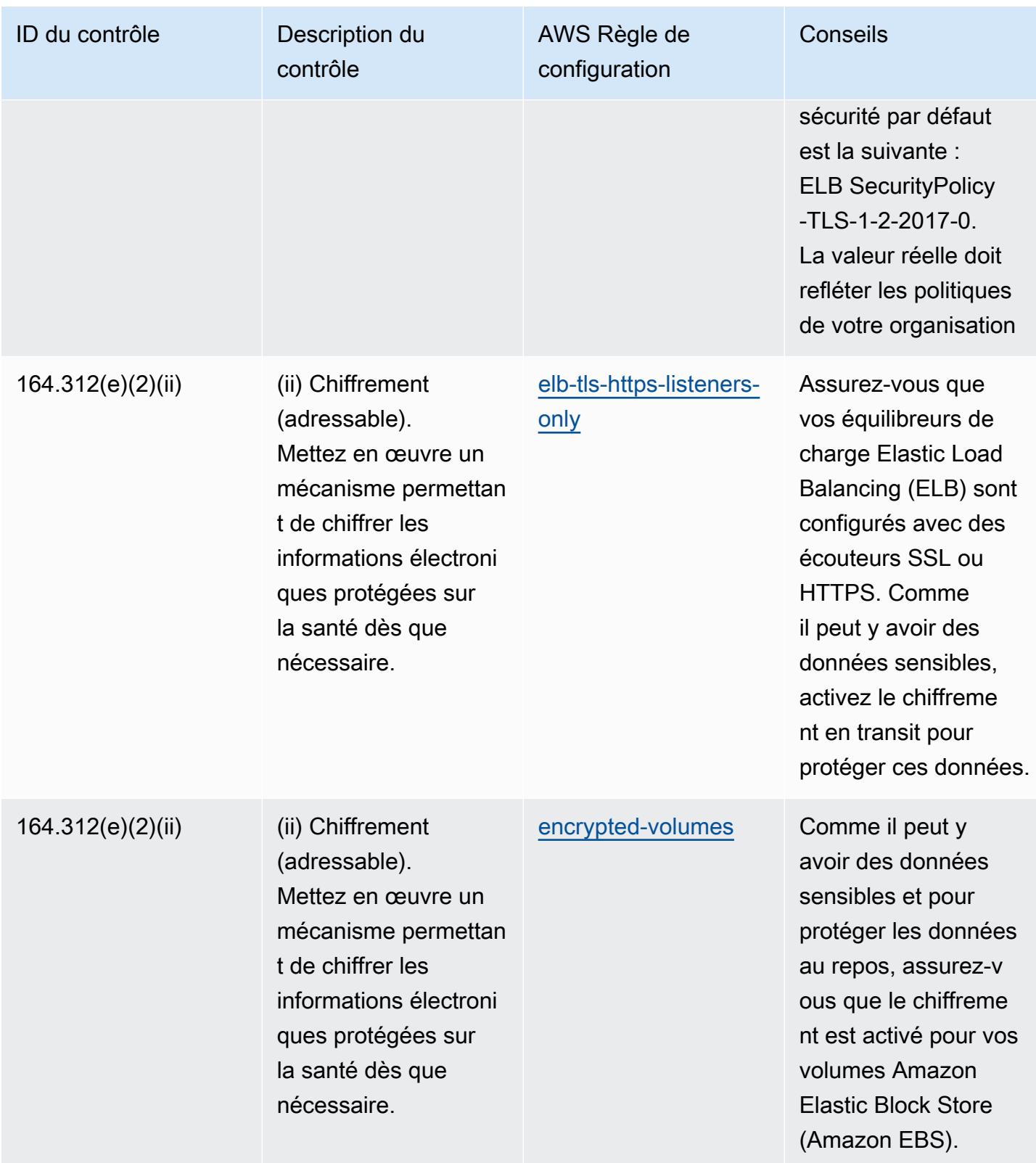

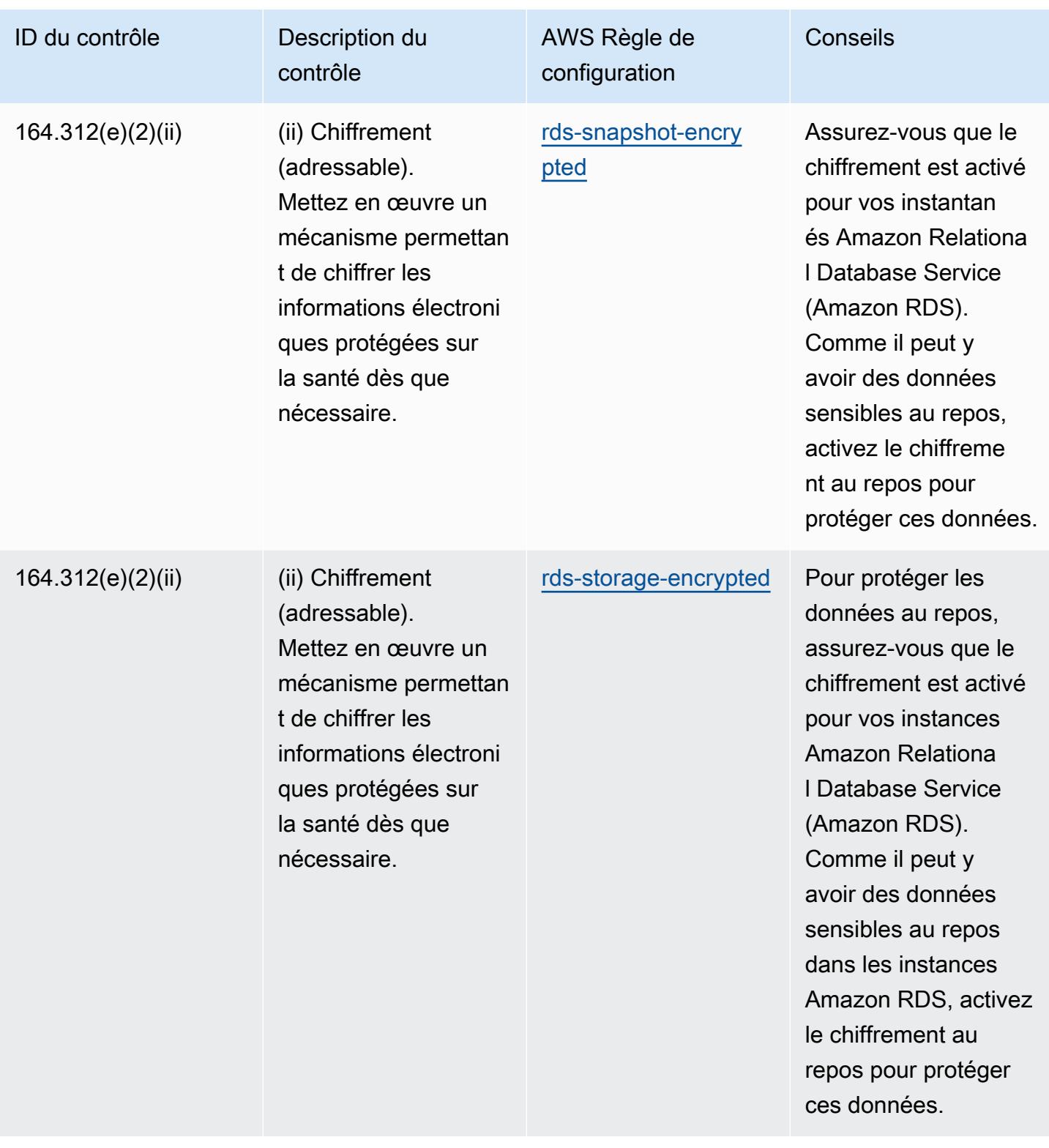

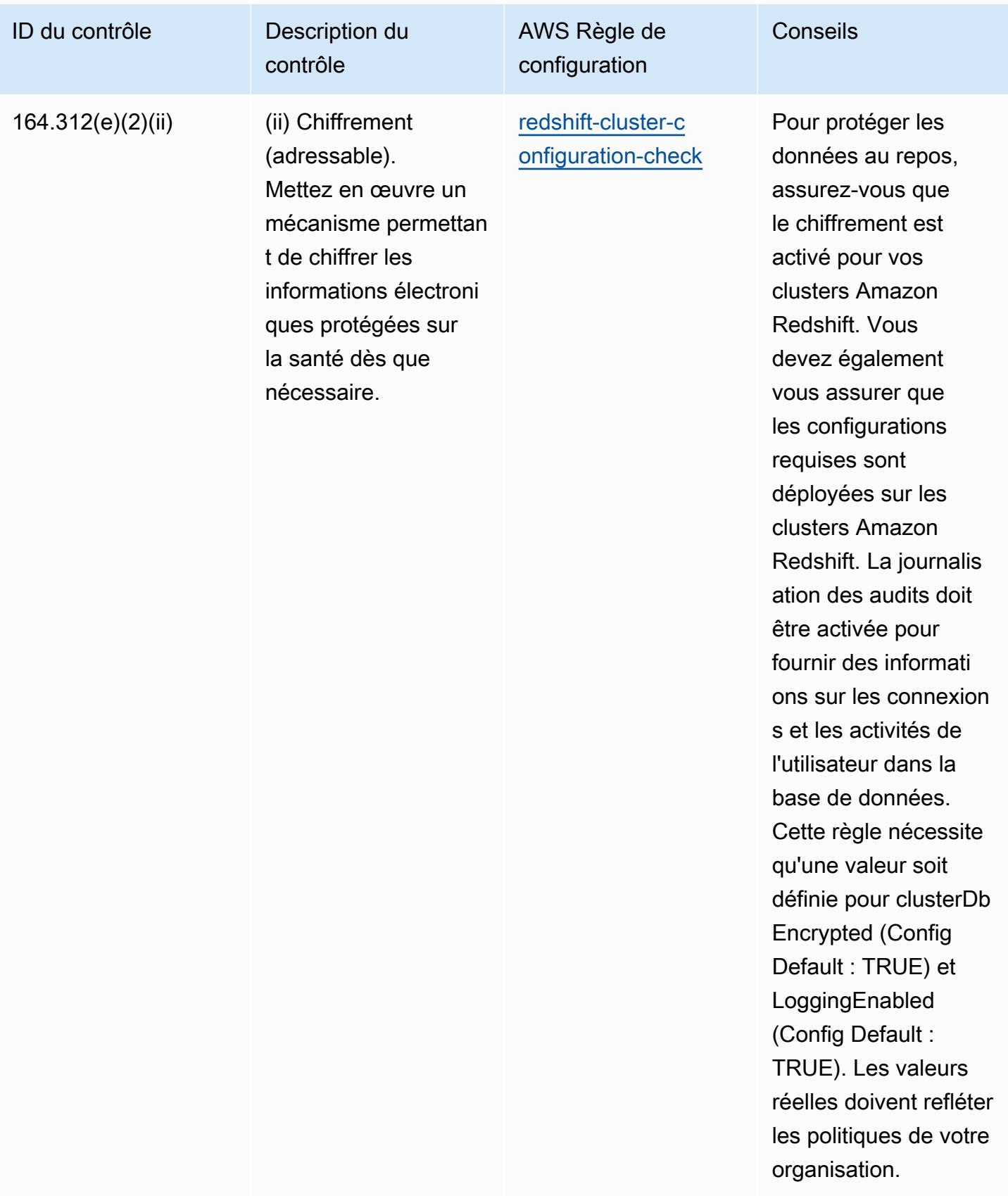

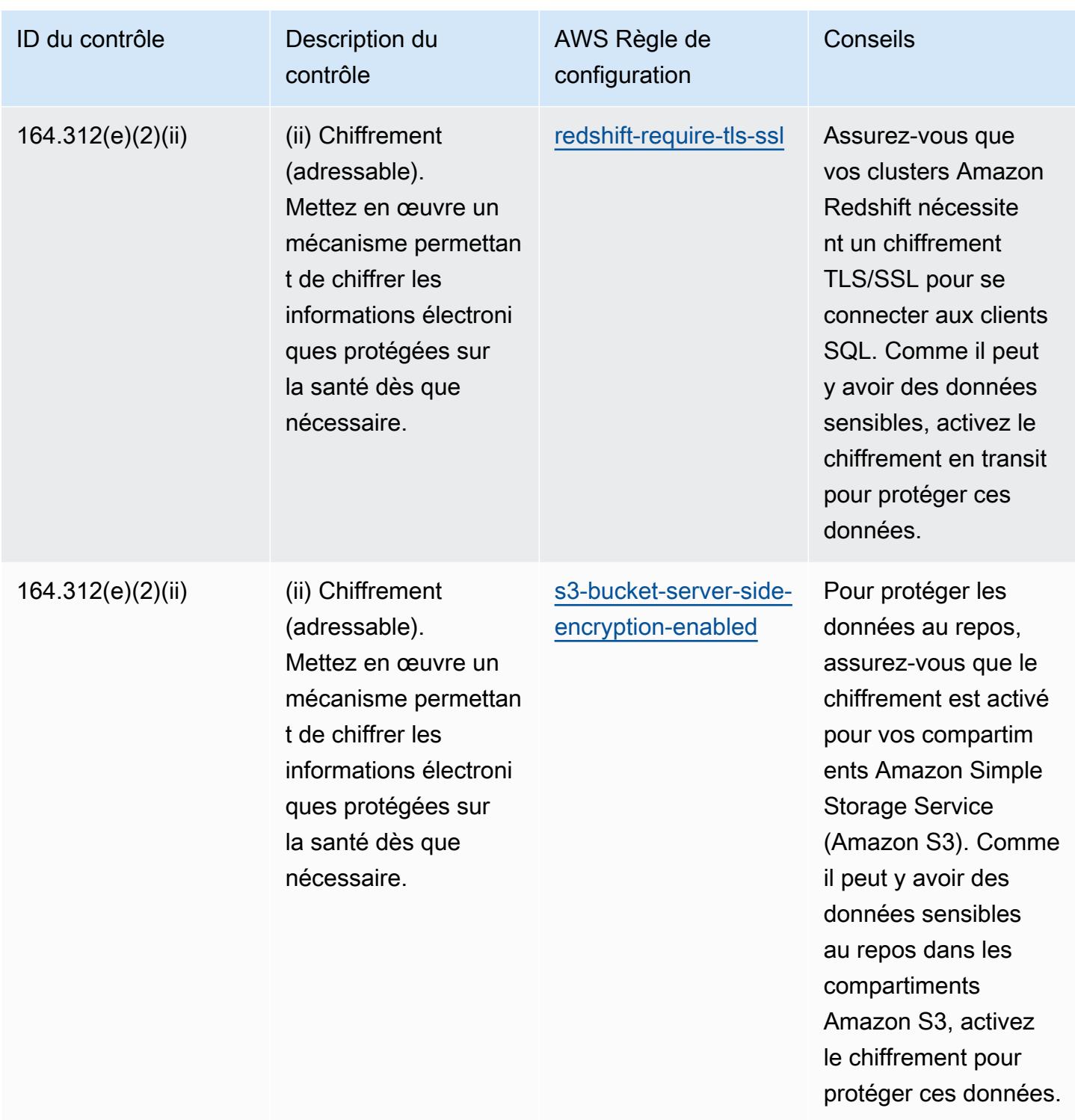

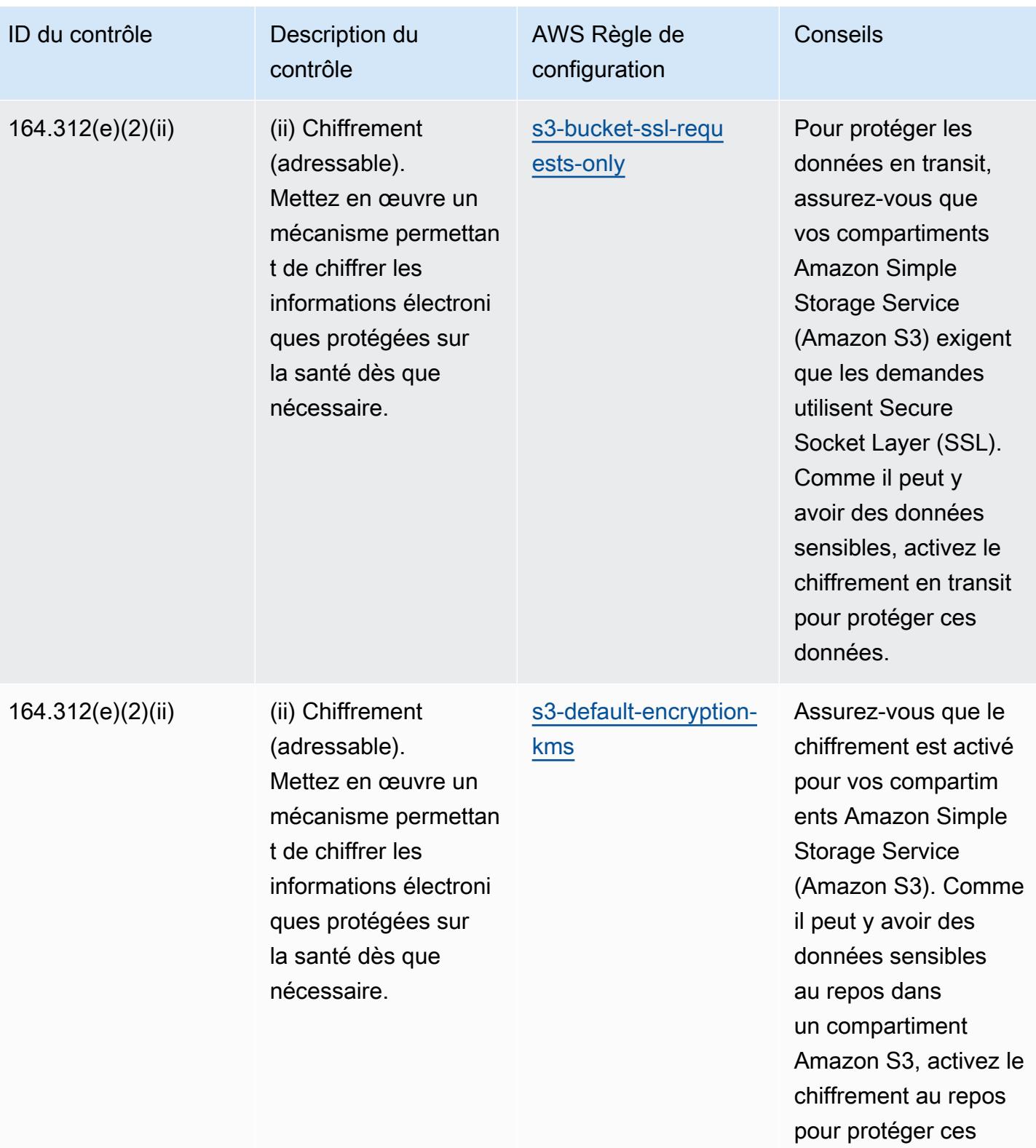

données.

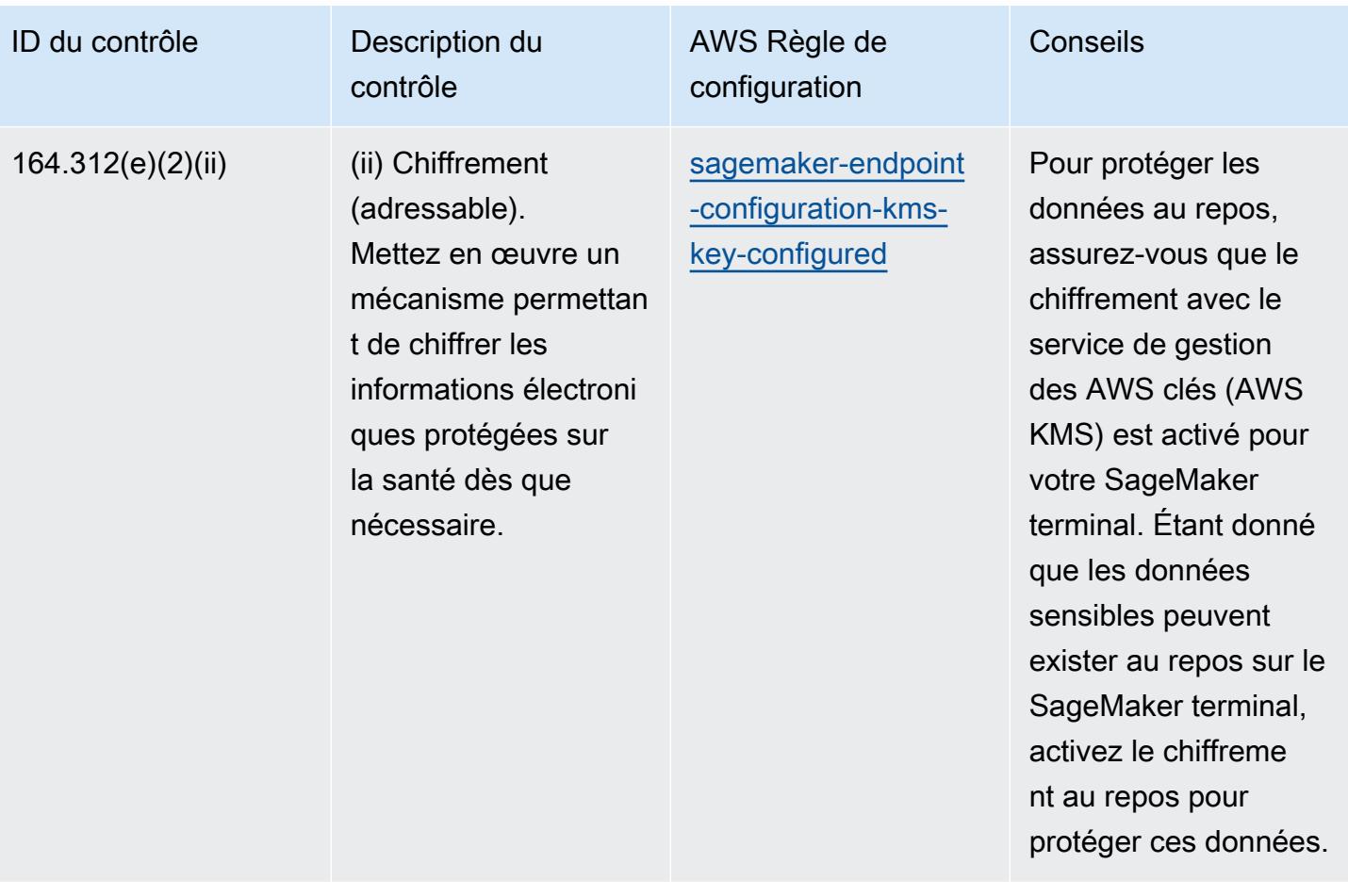

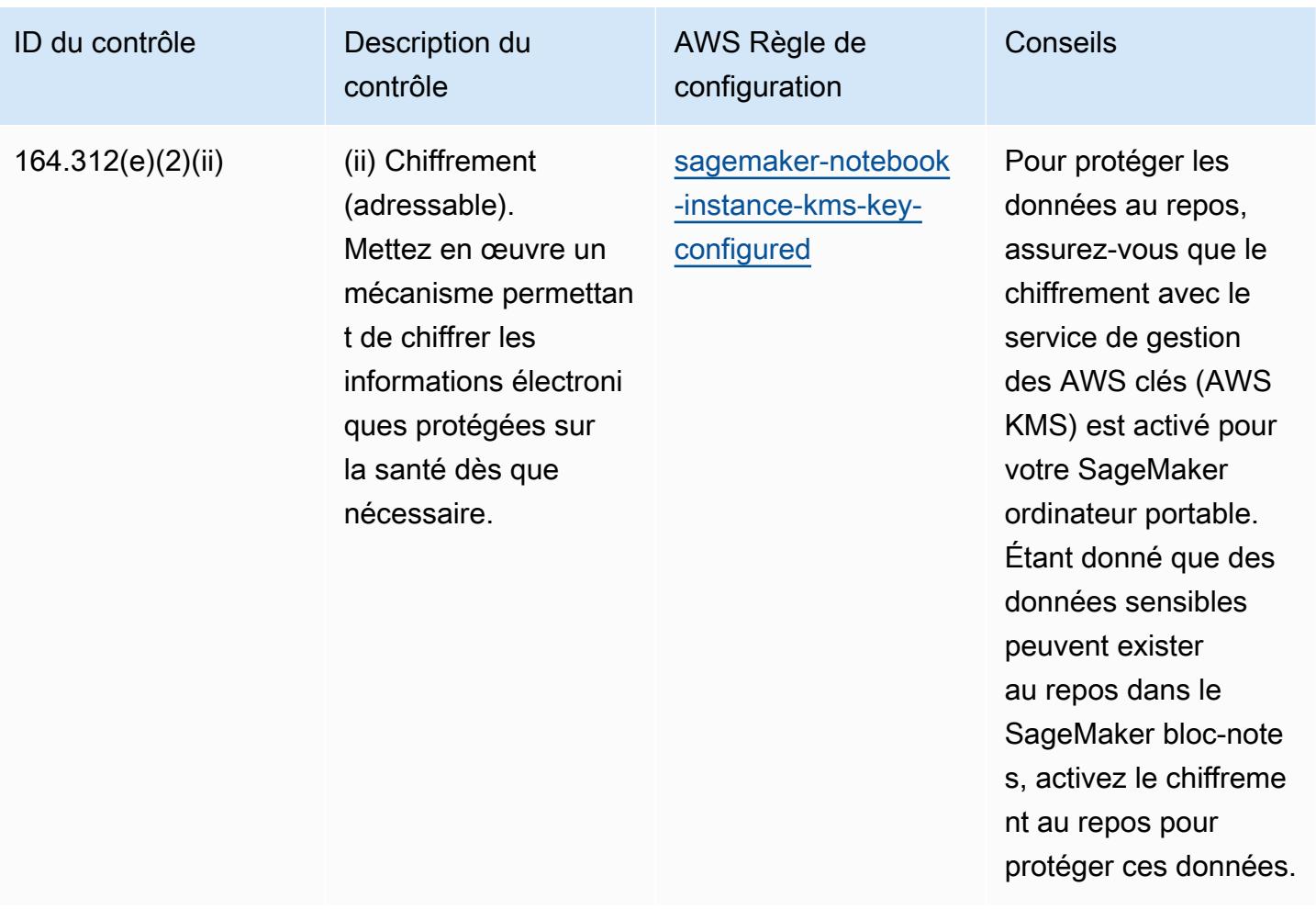

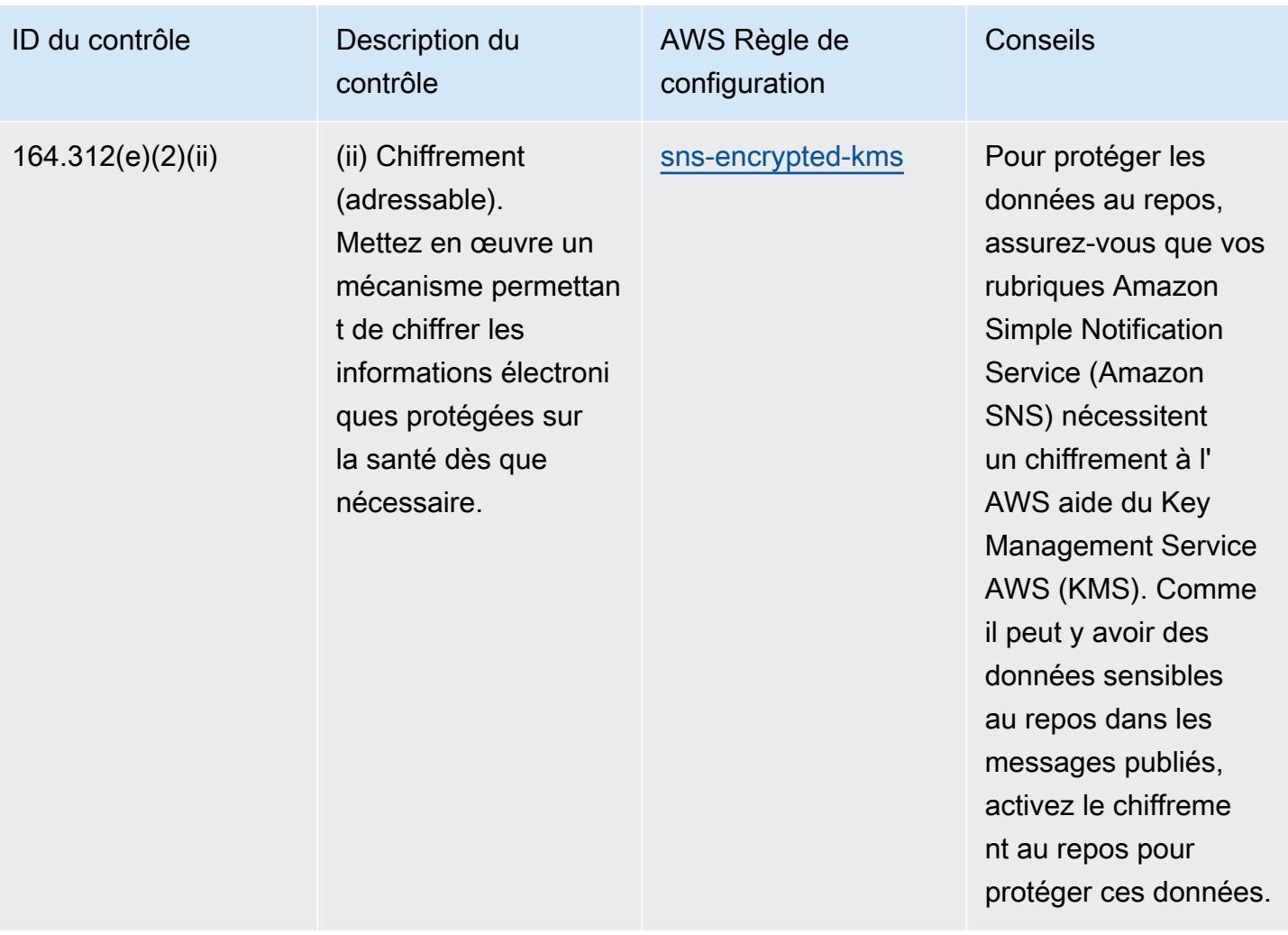

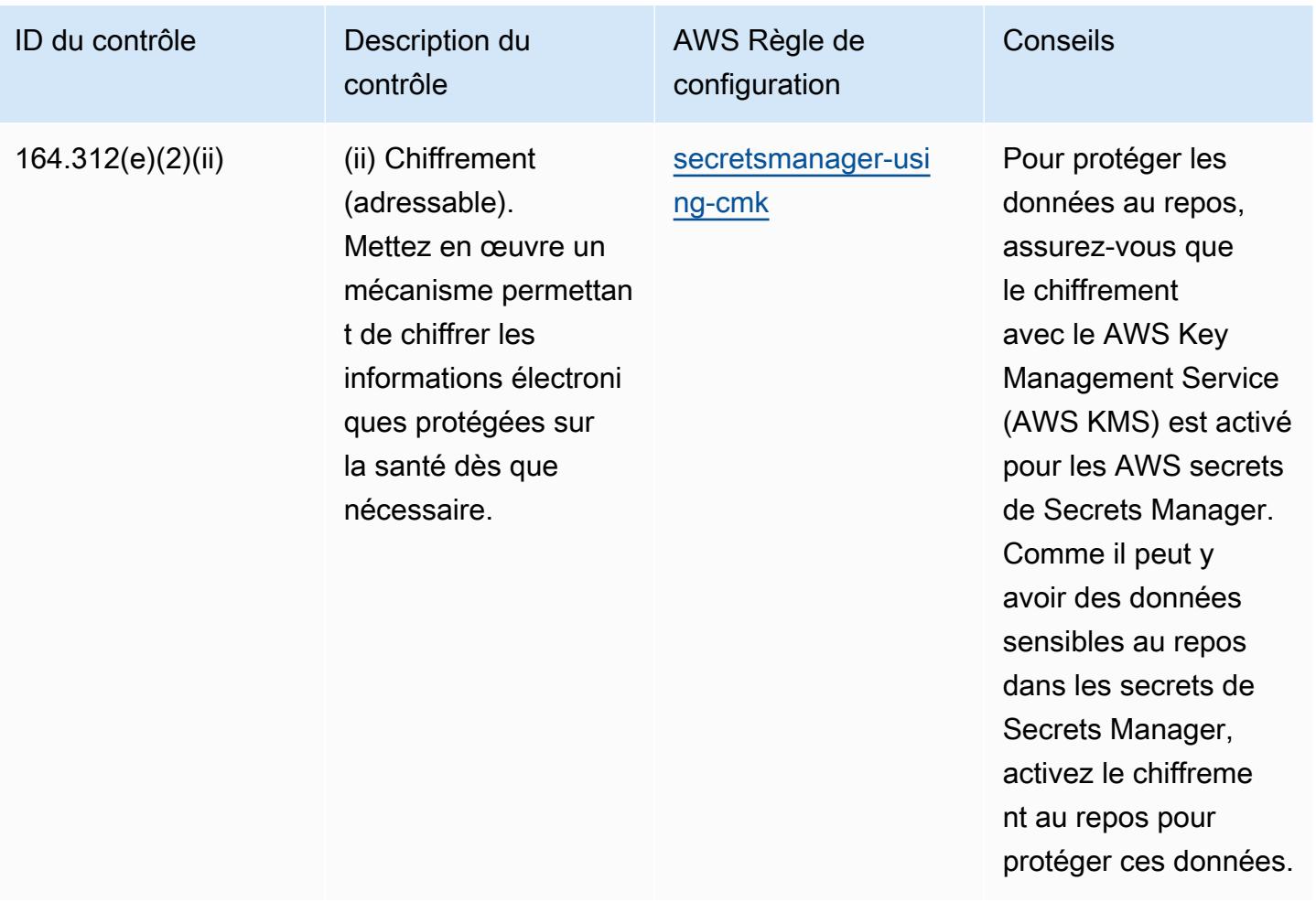

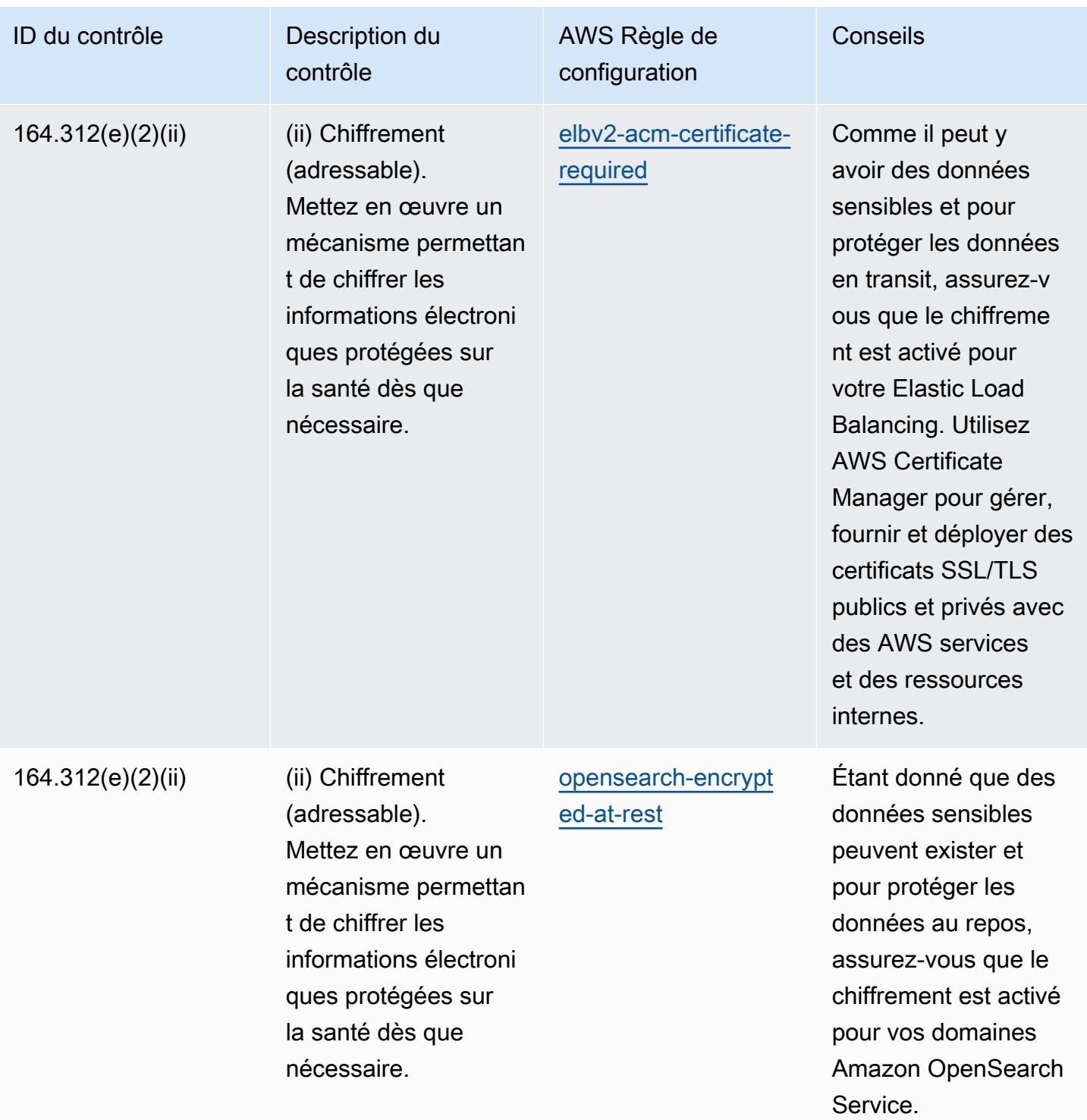

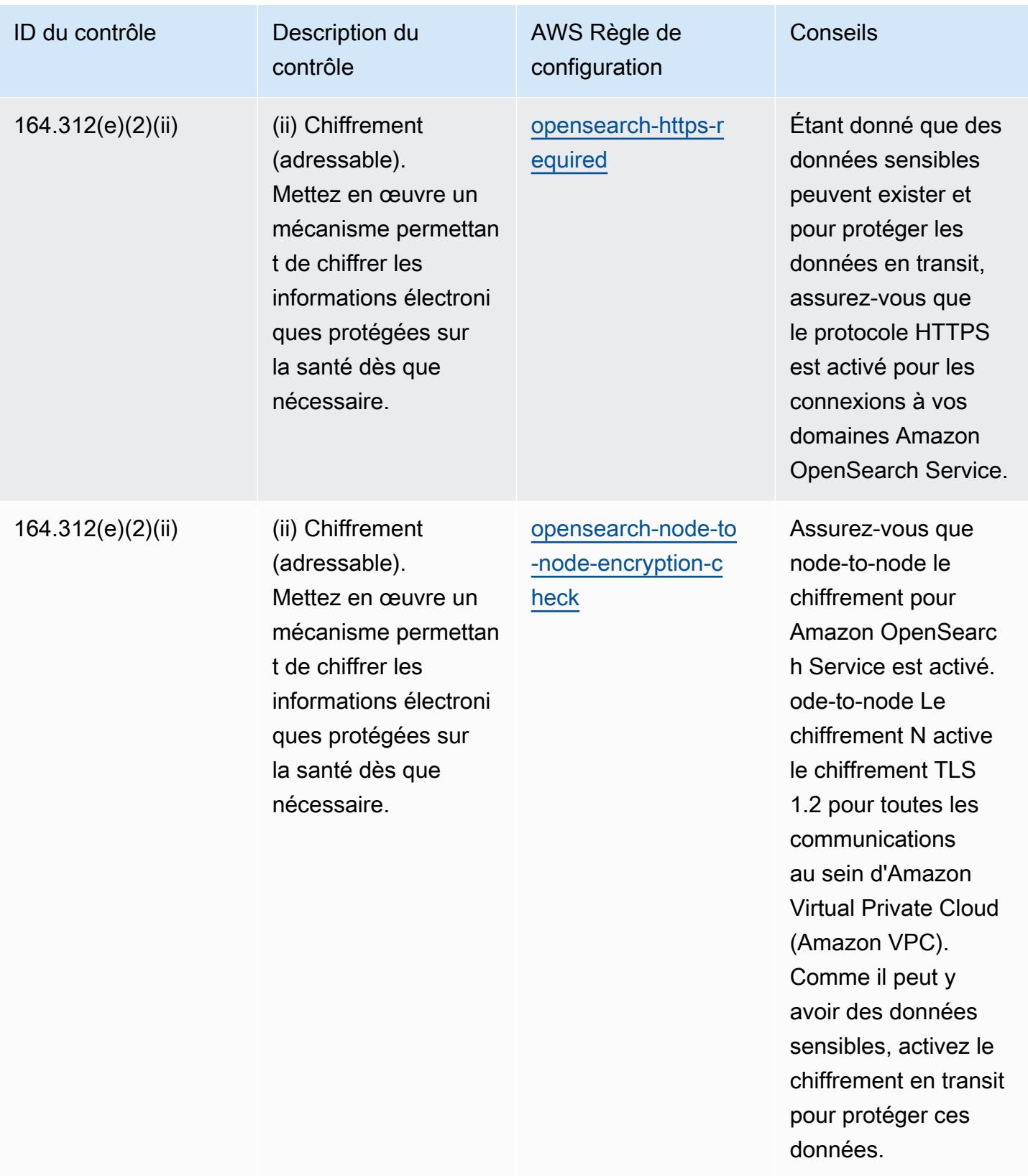

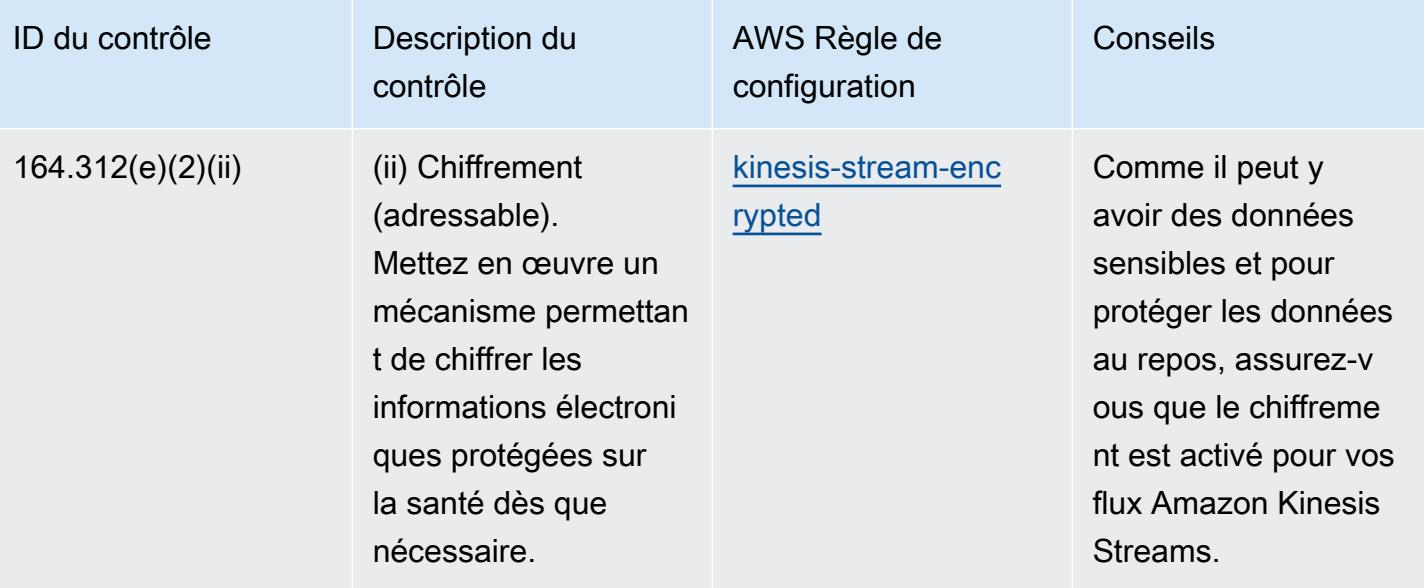

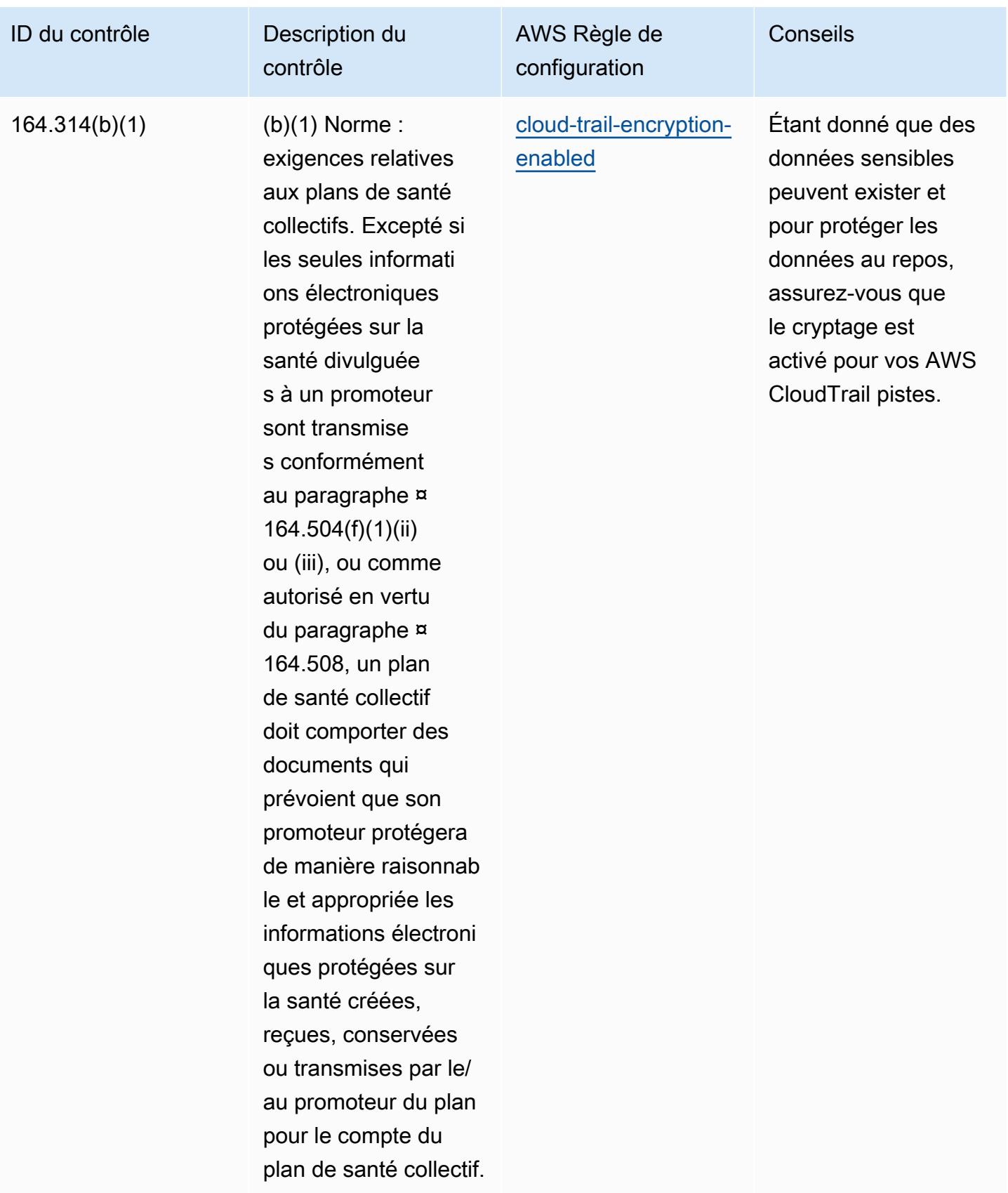

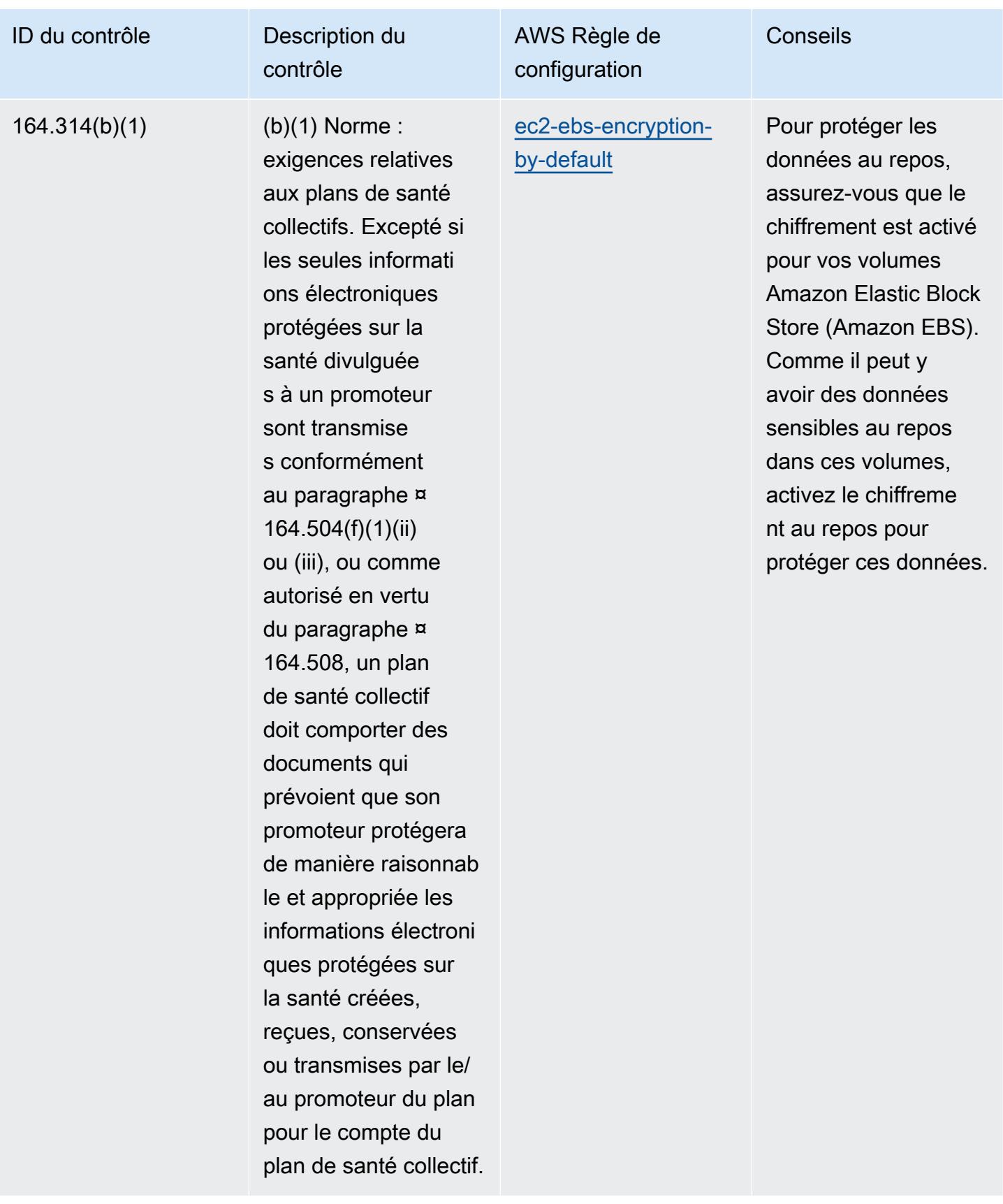
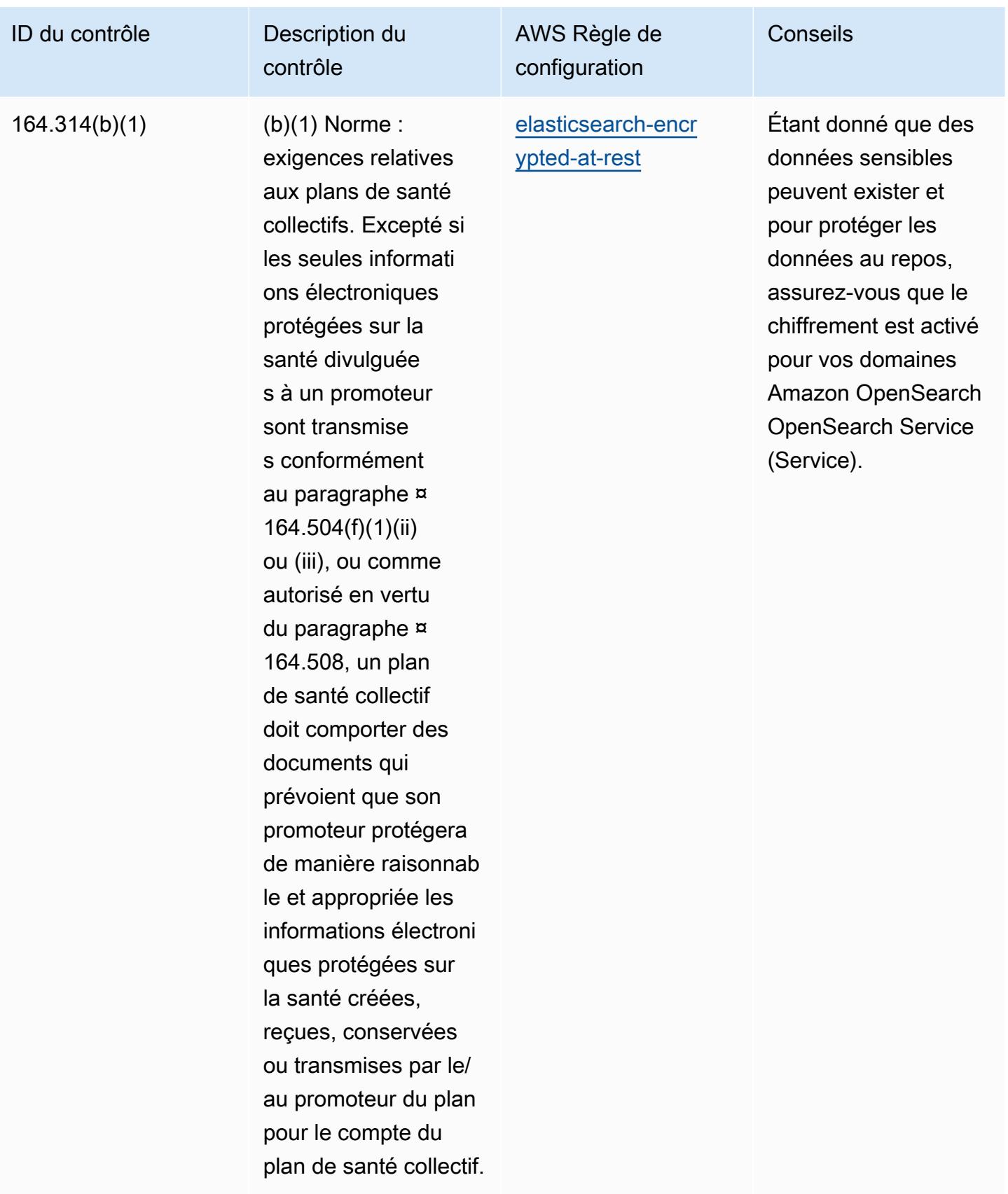

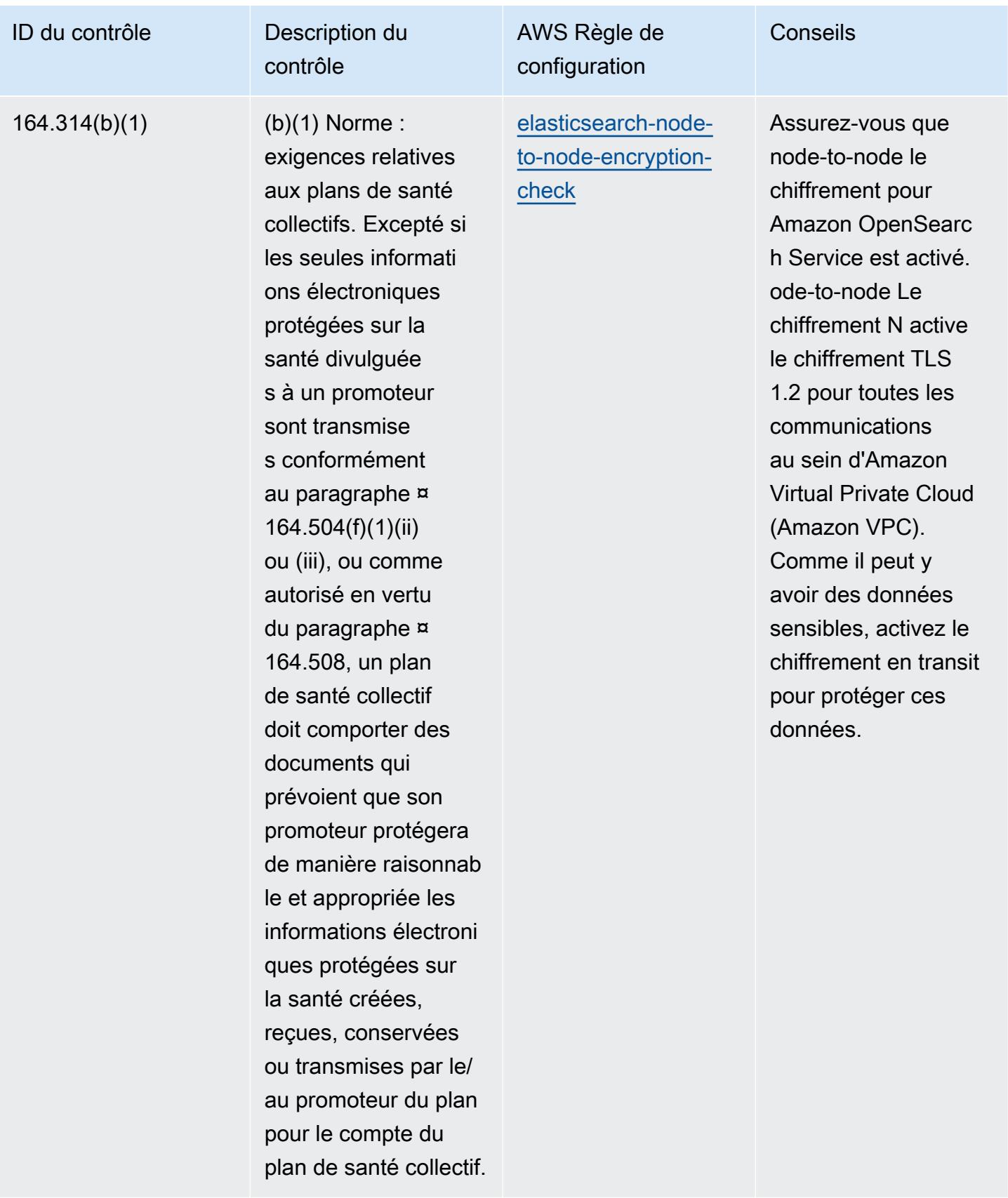

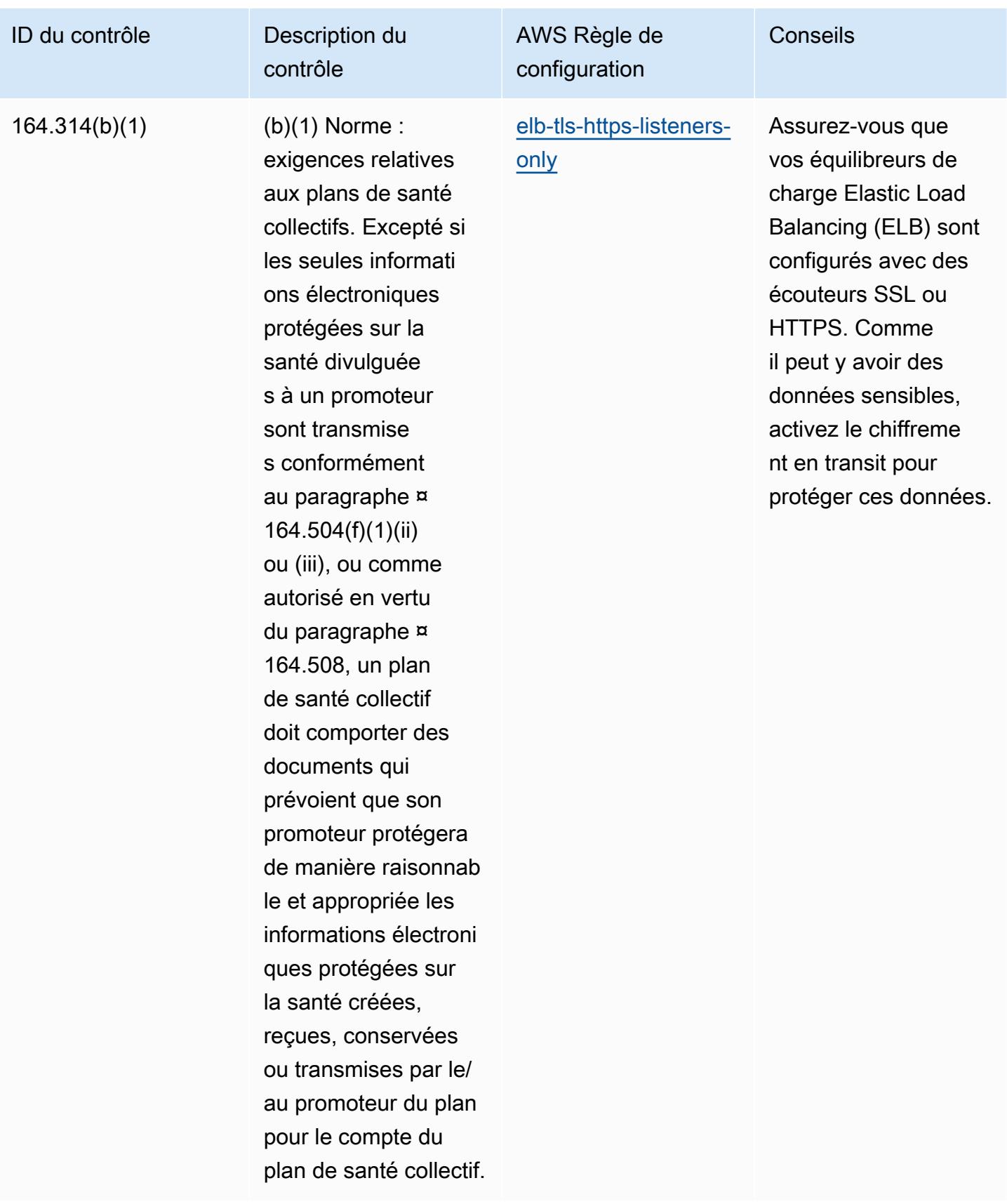

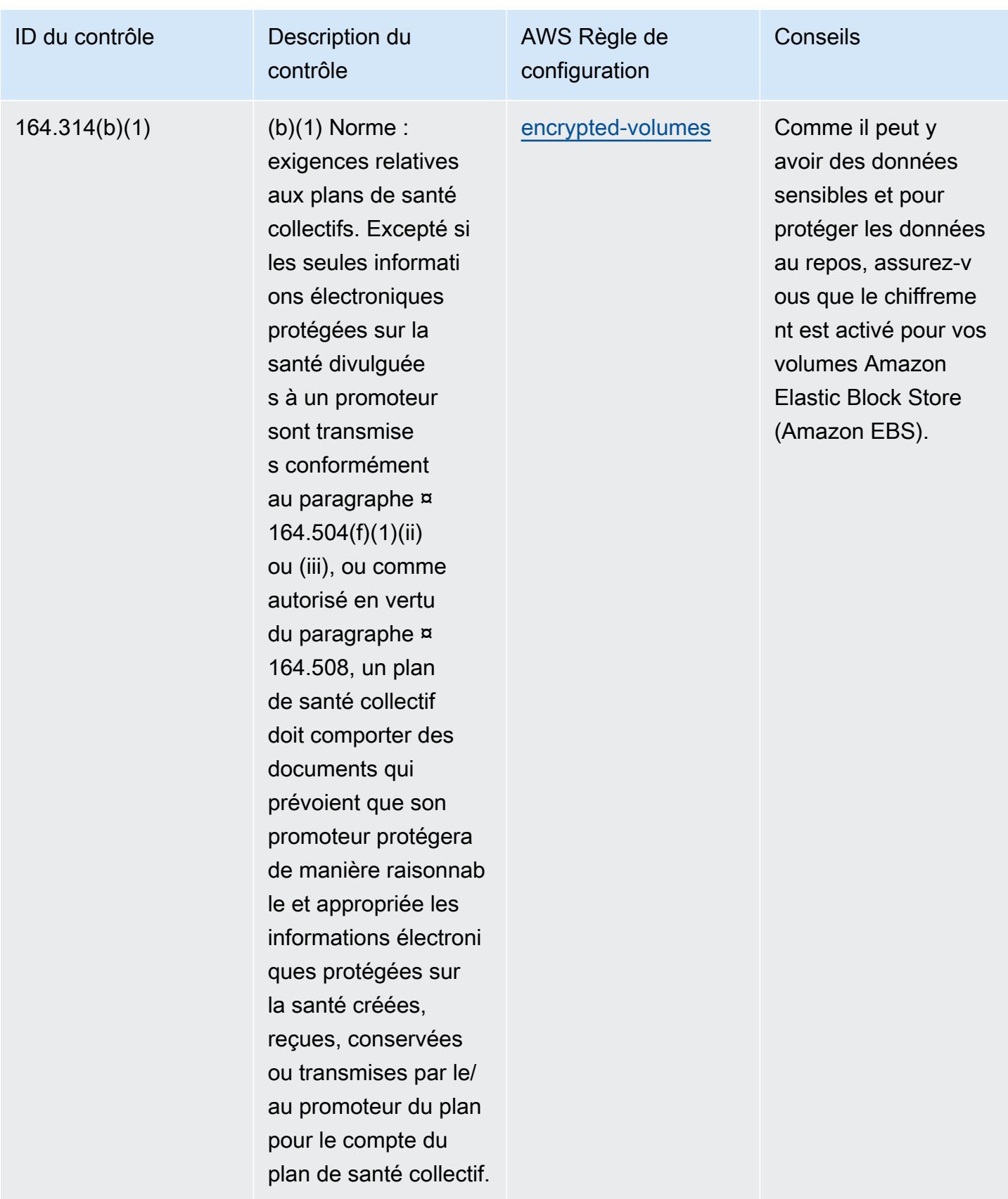

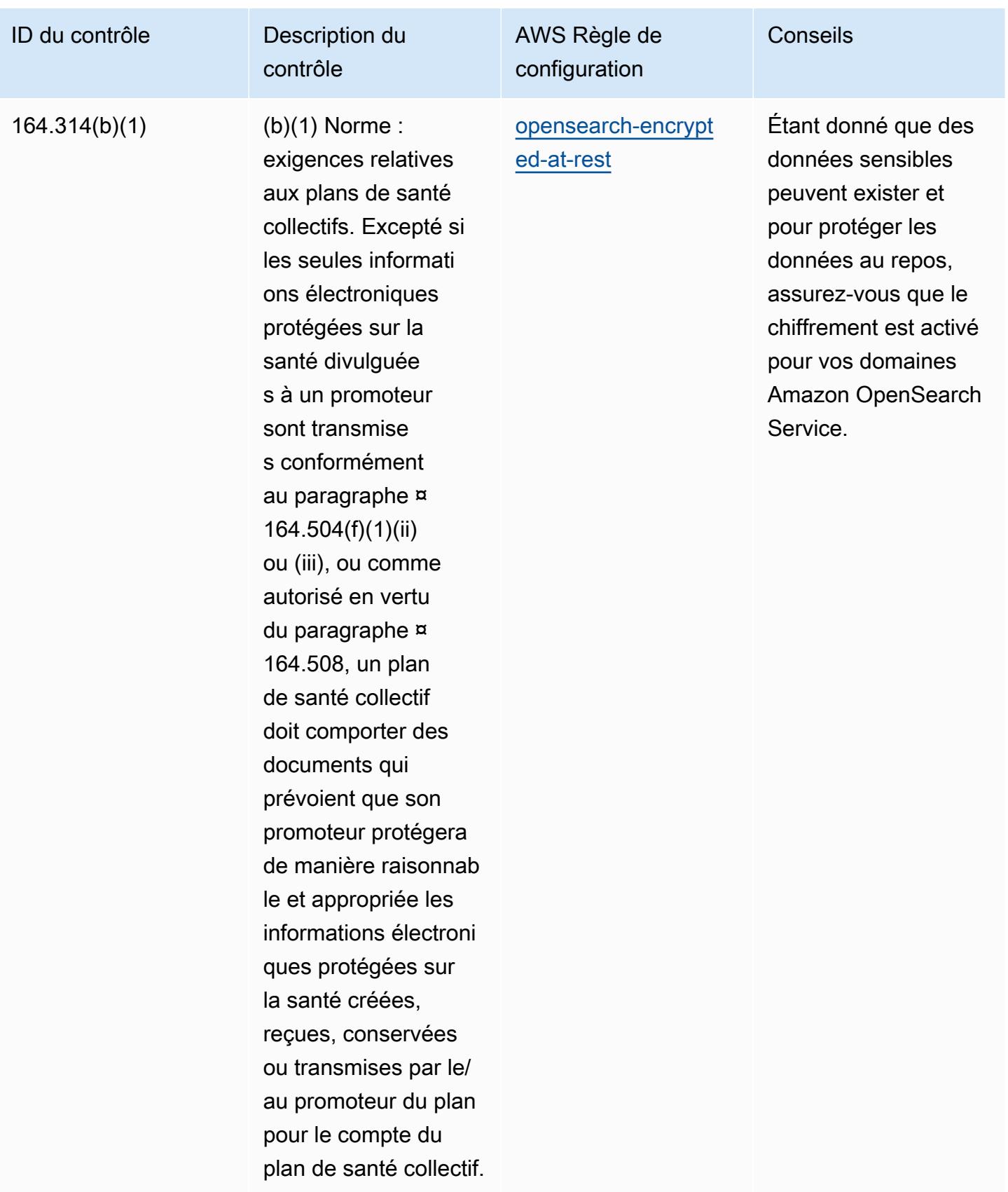

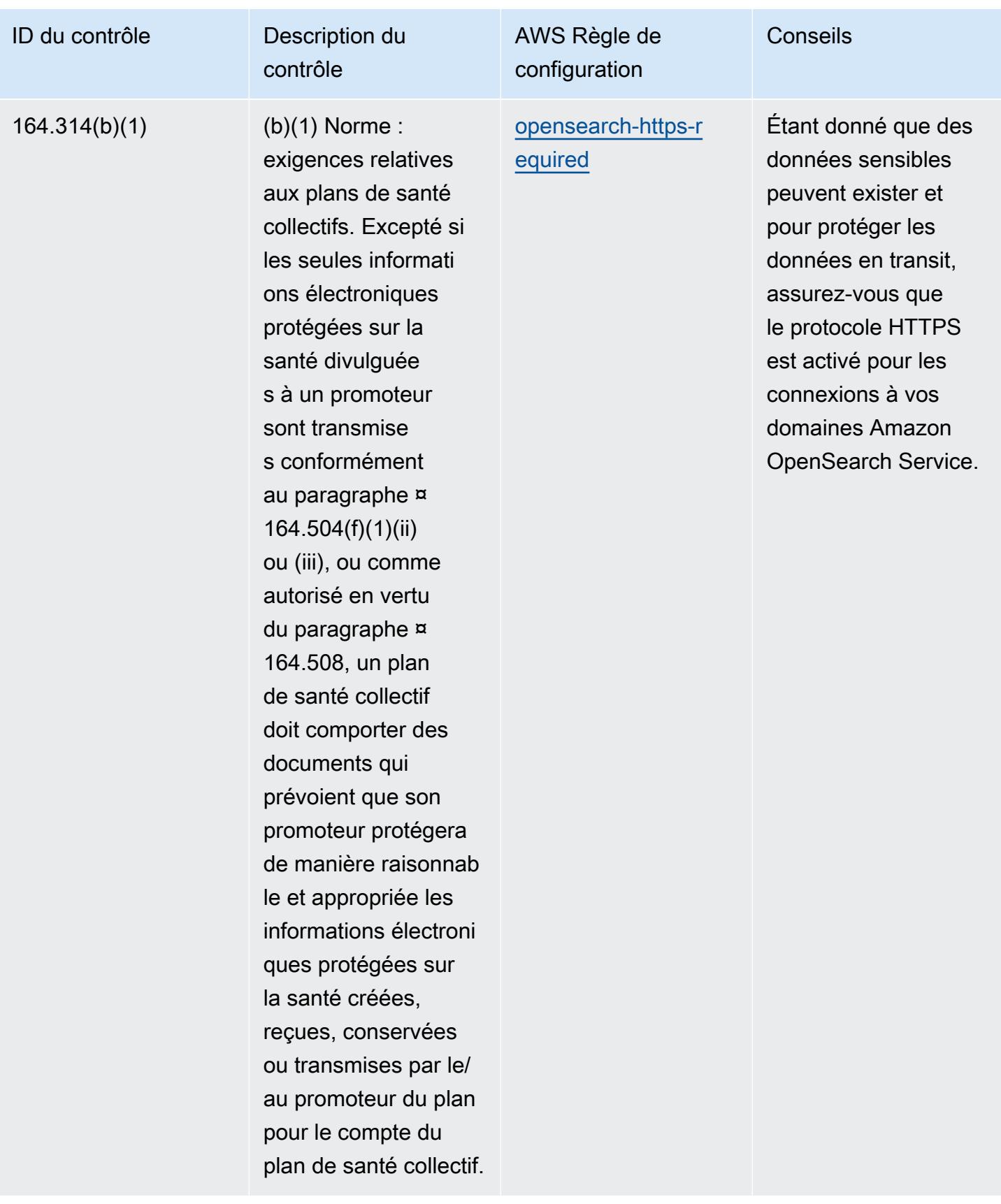

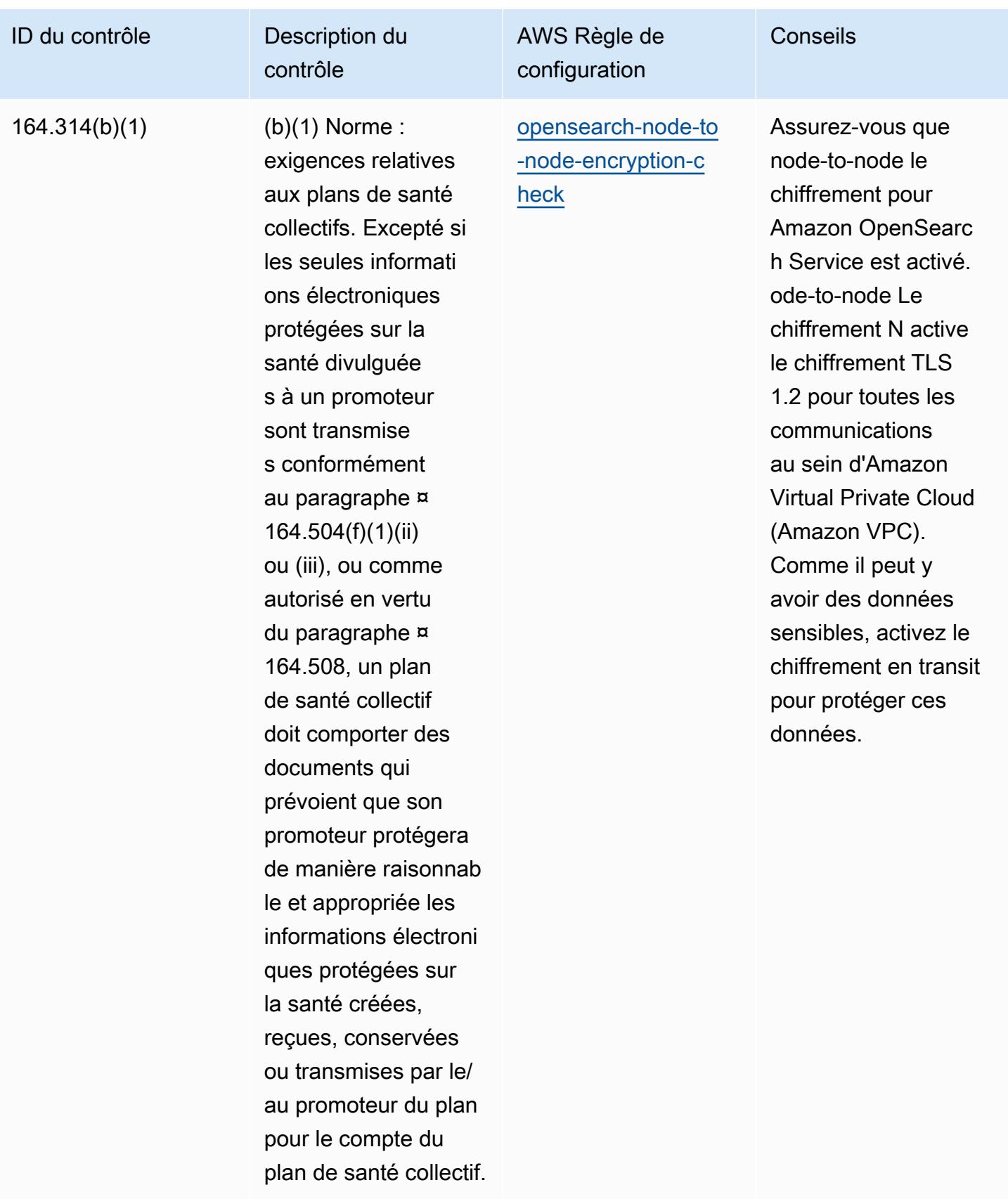

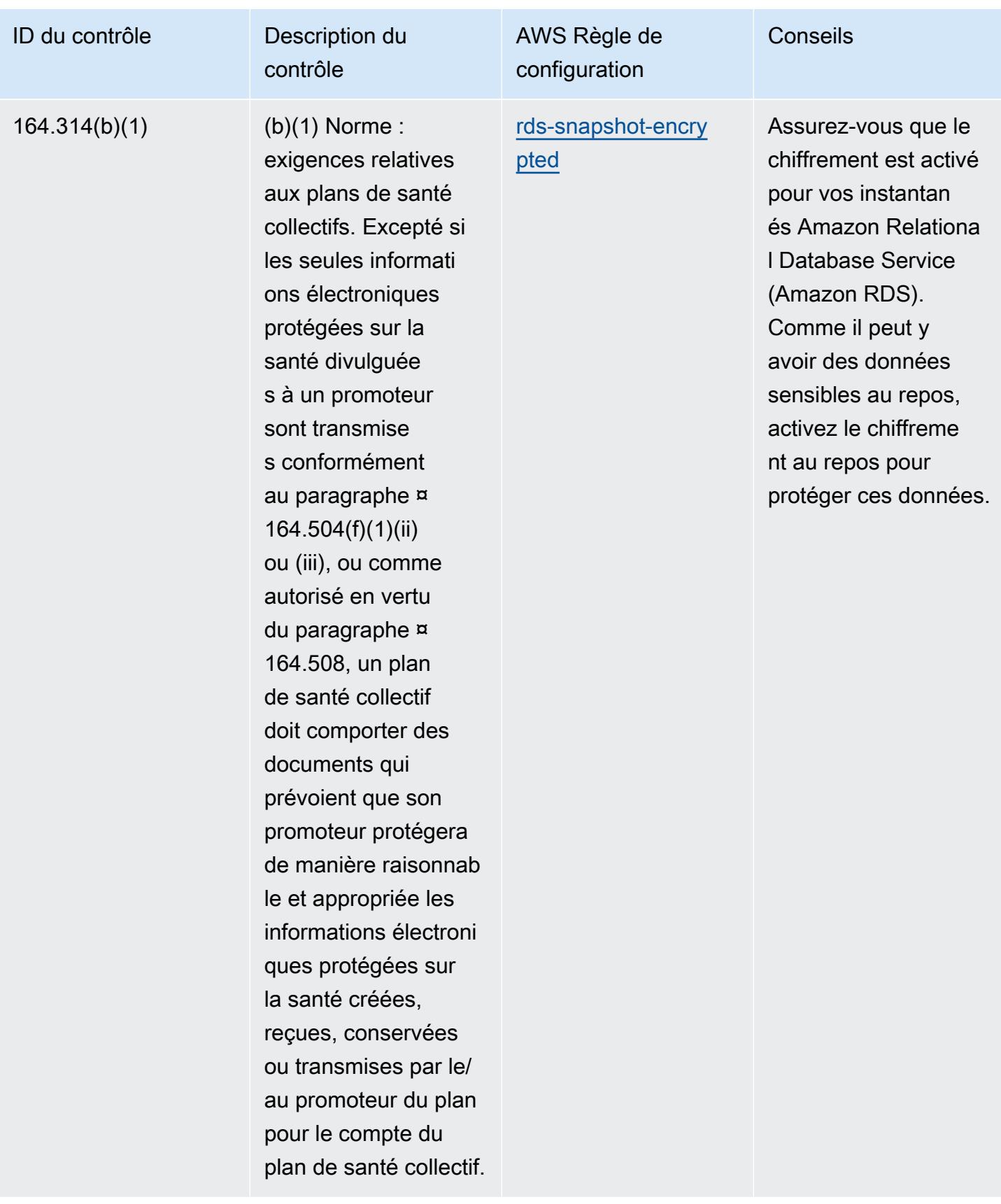

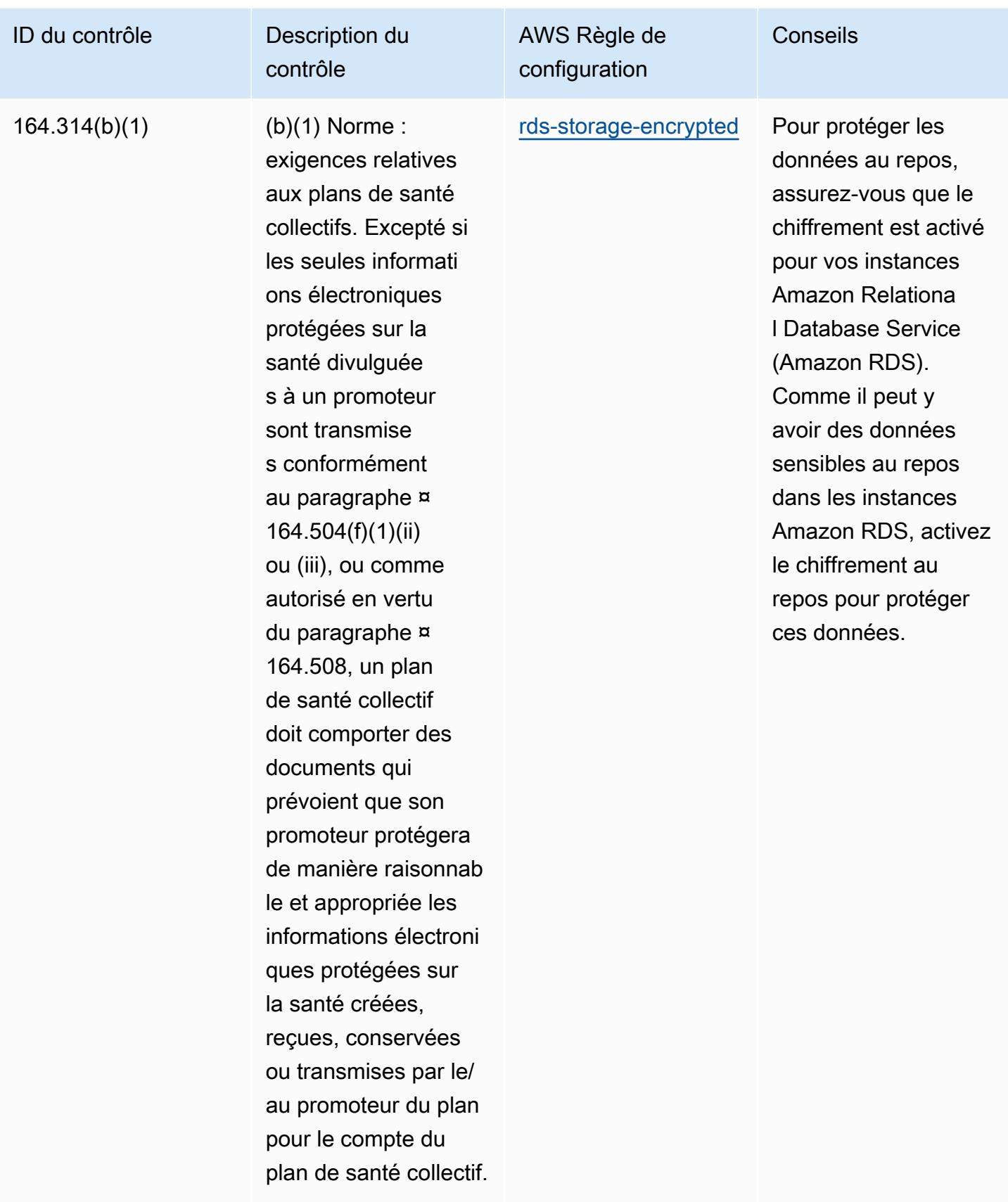

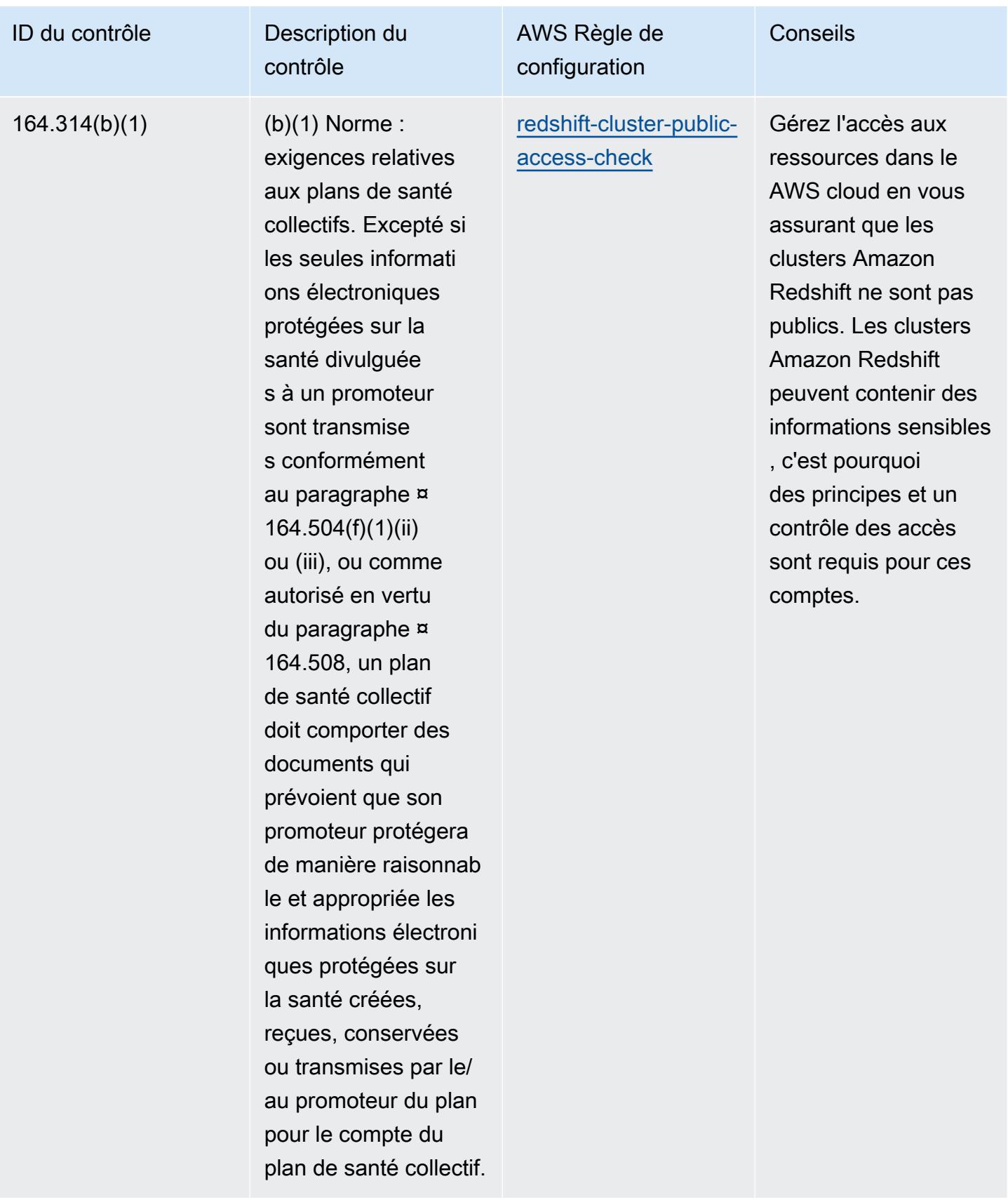

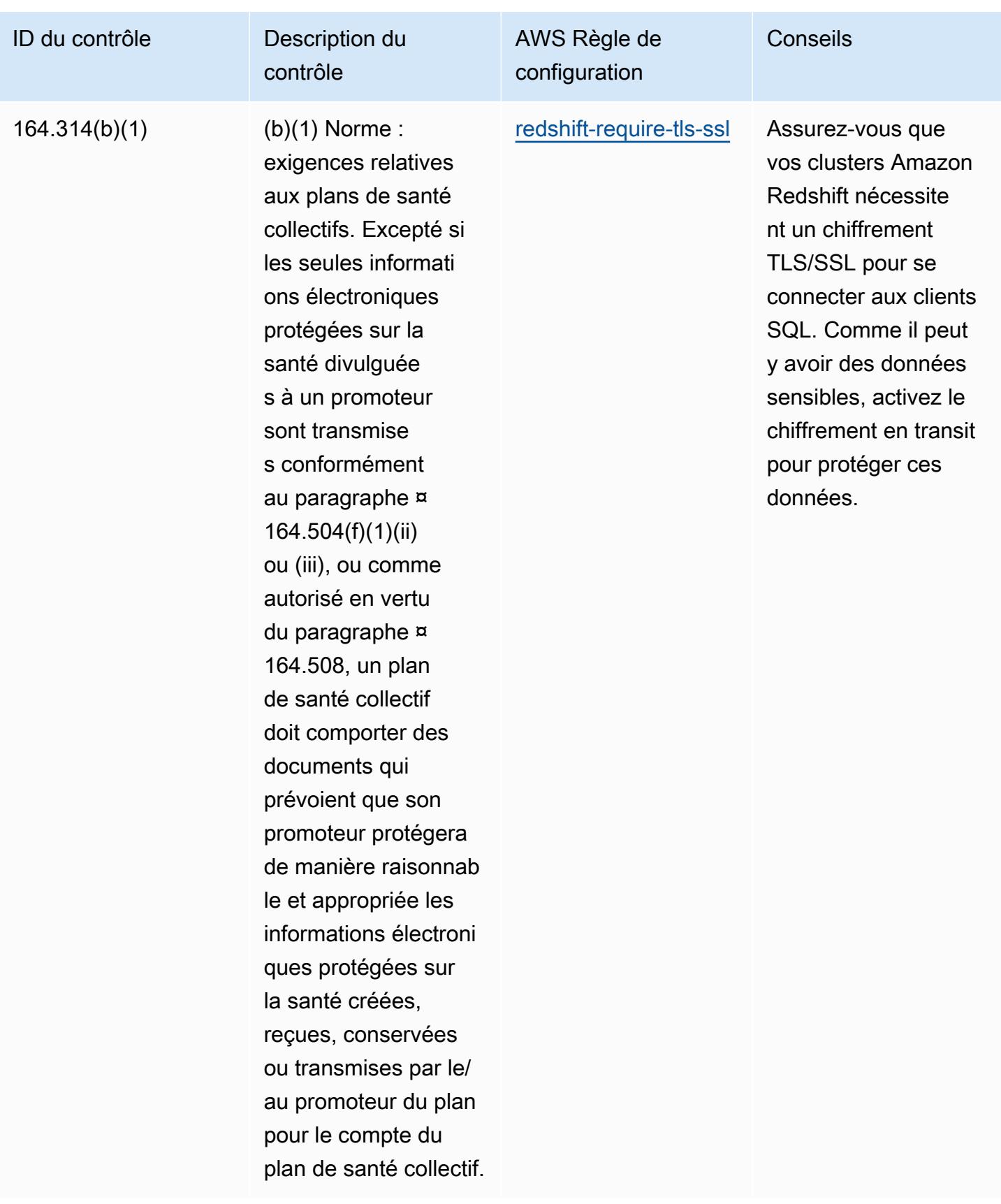

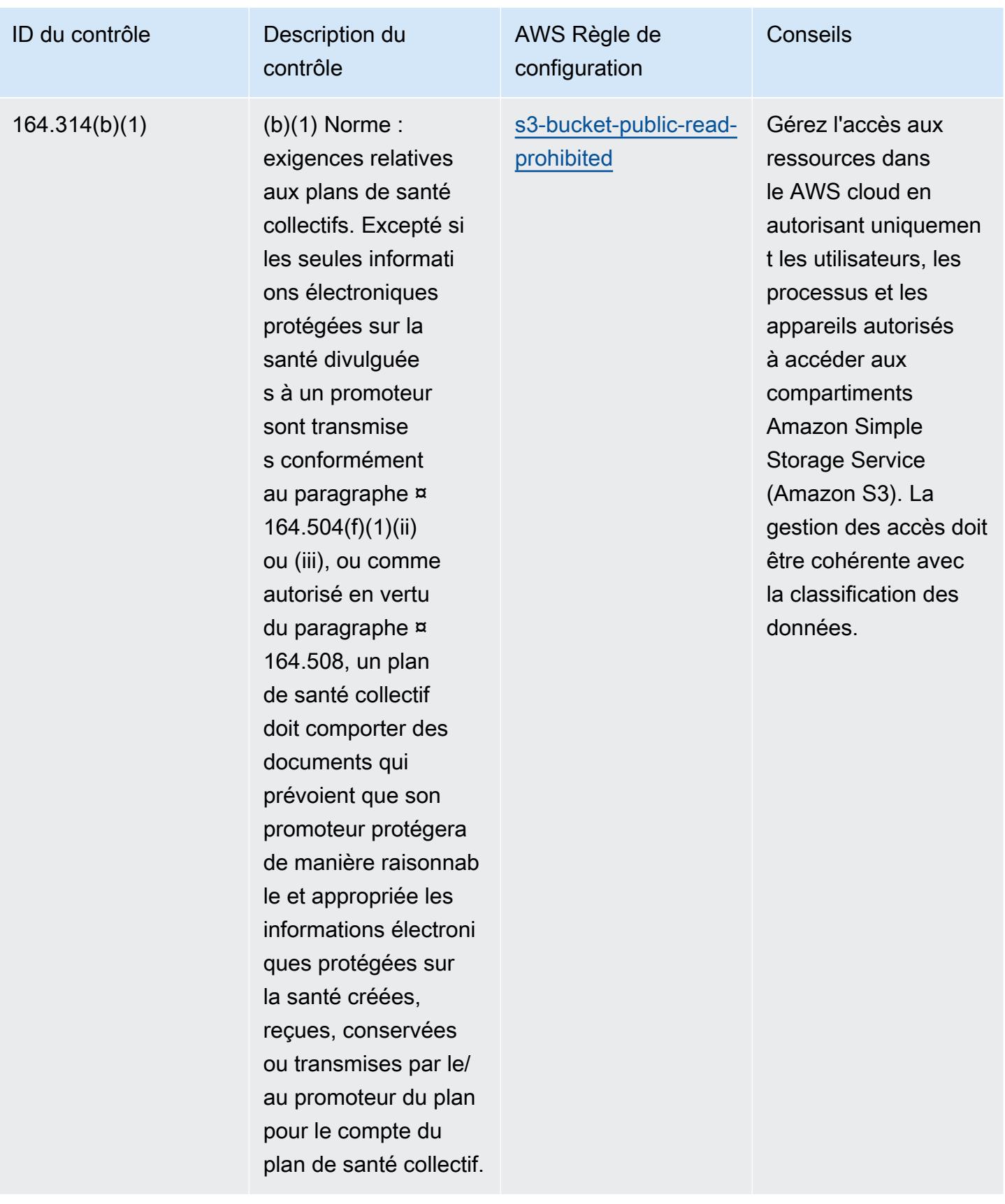

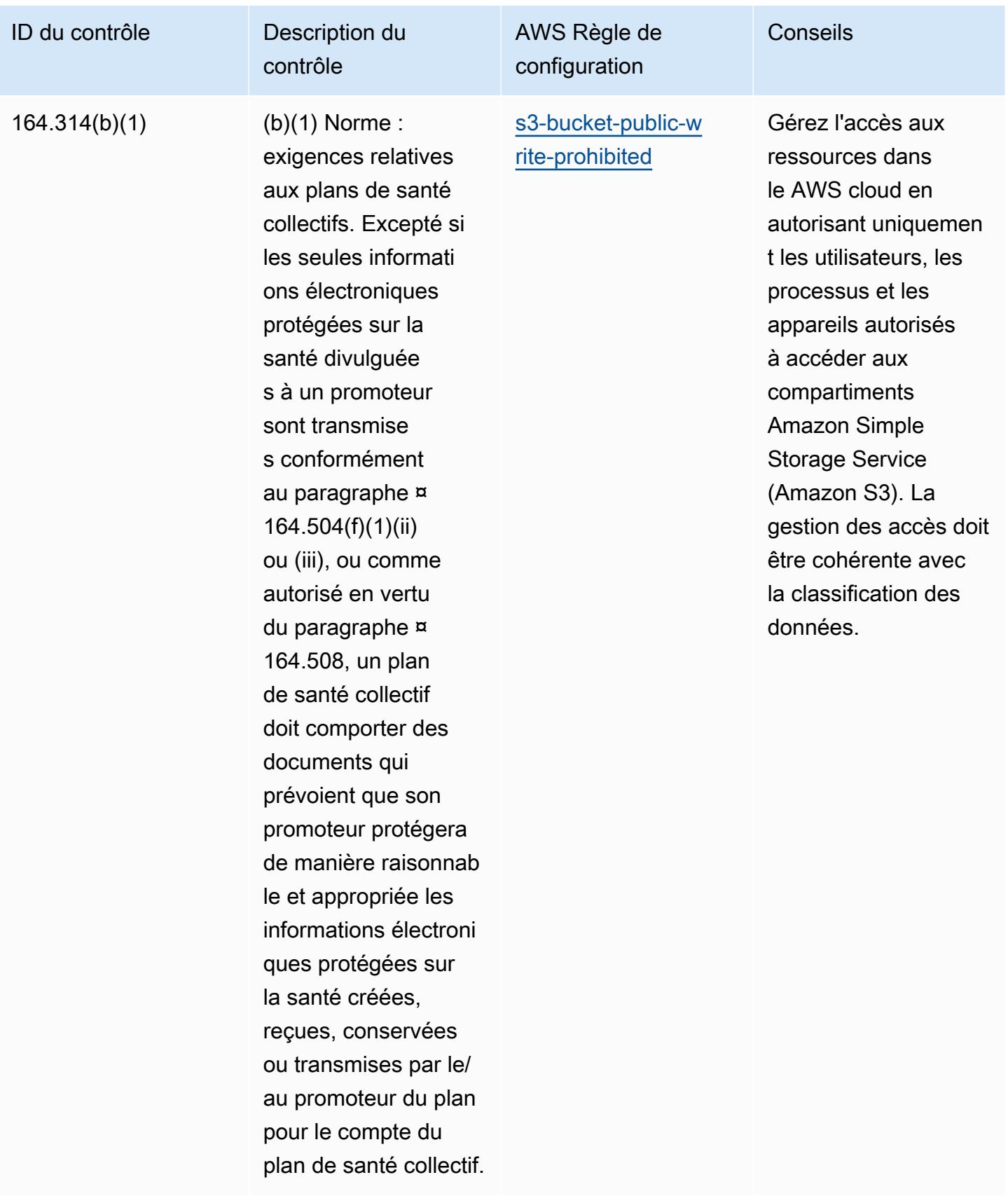

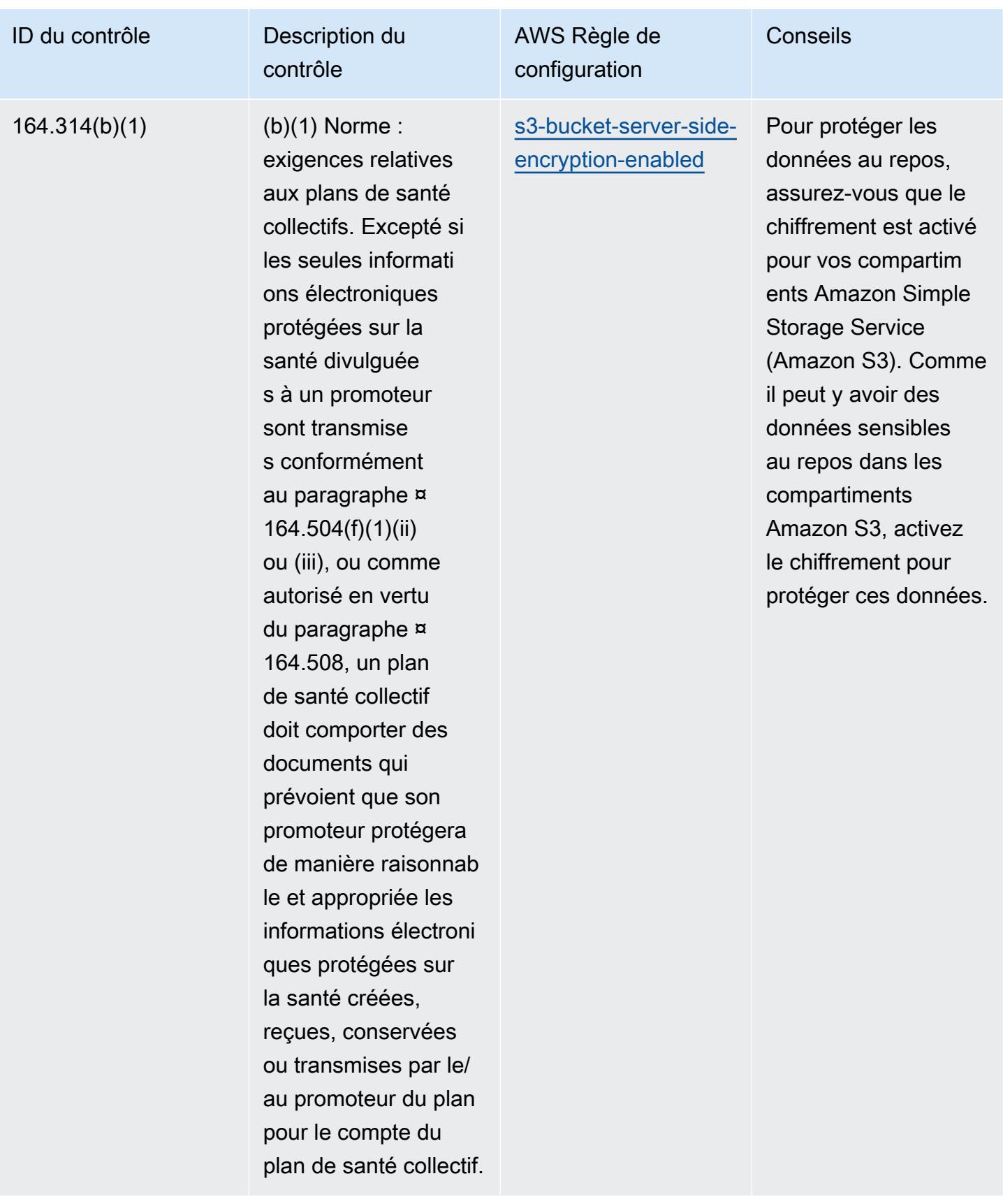

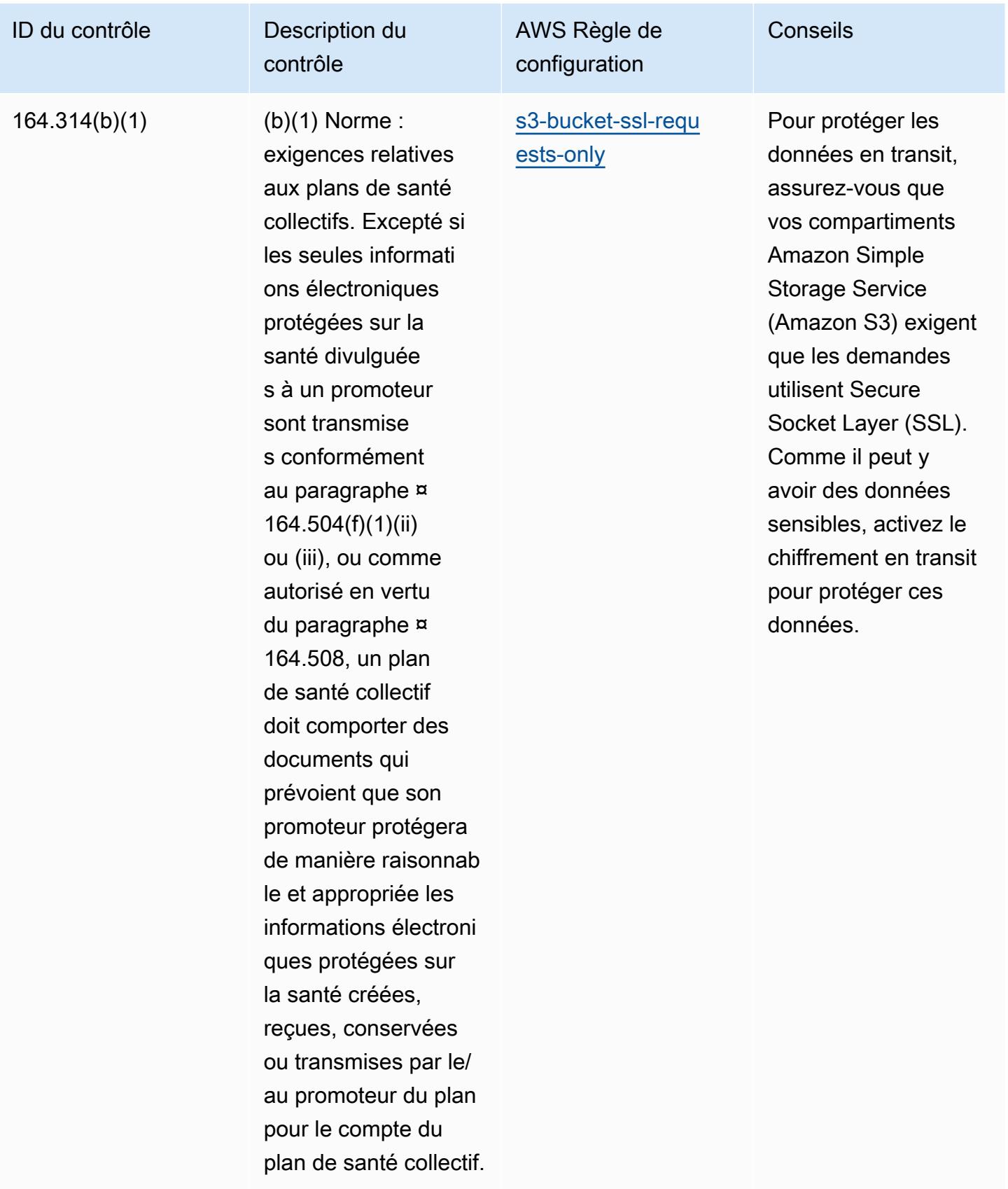

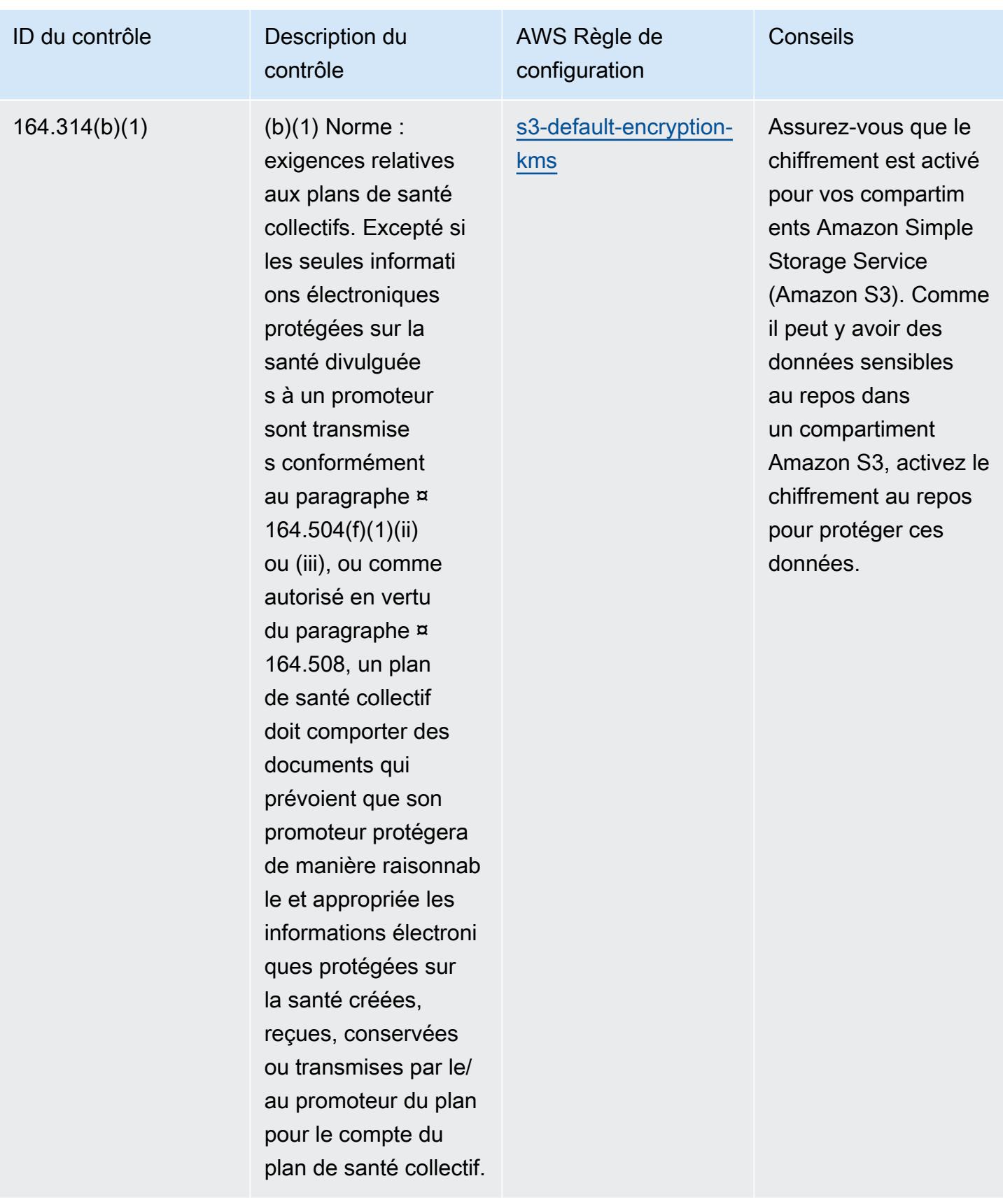

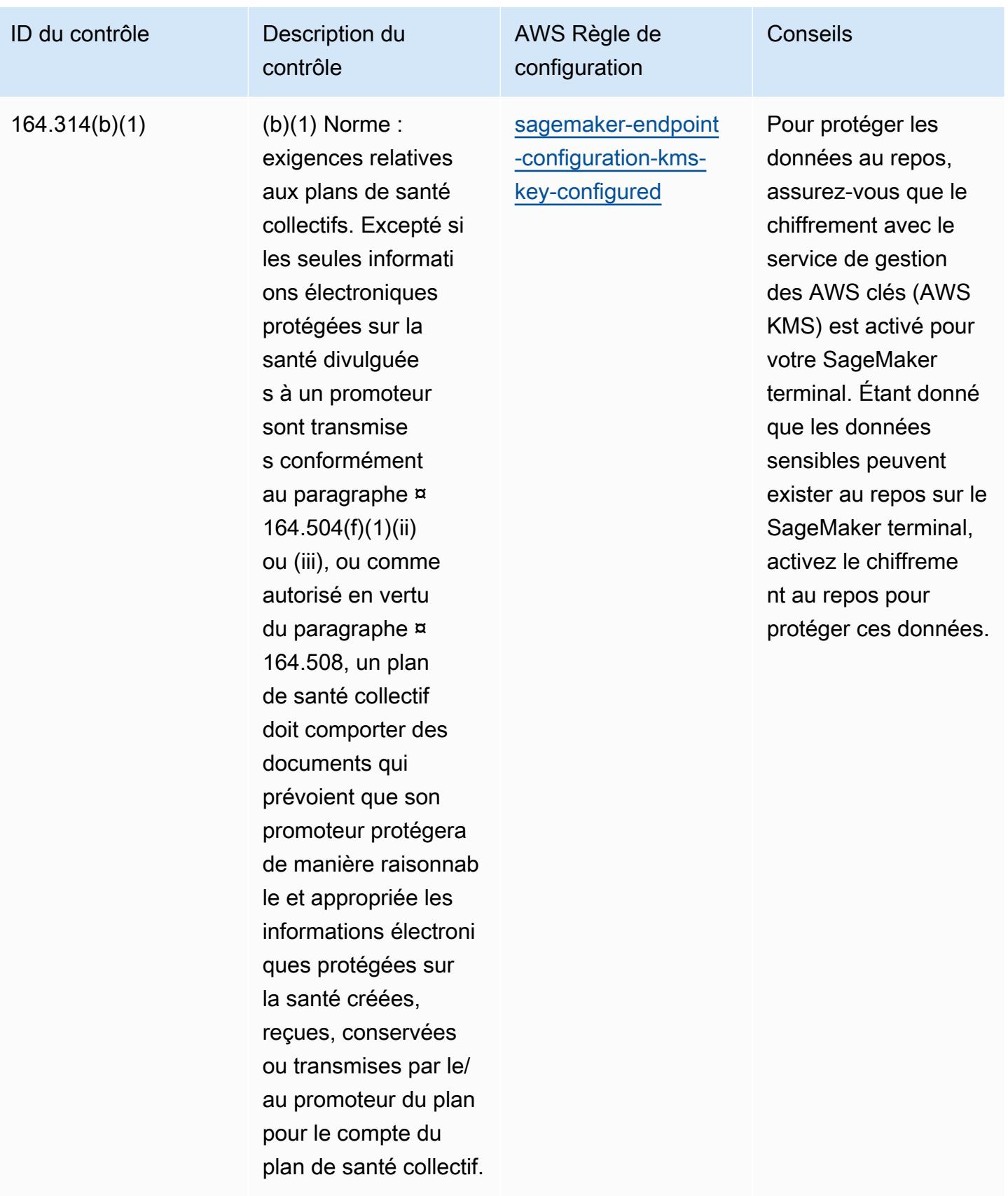

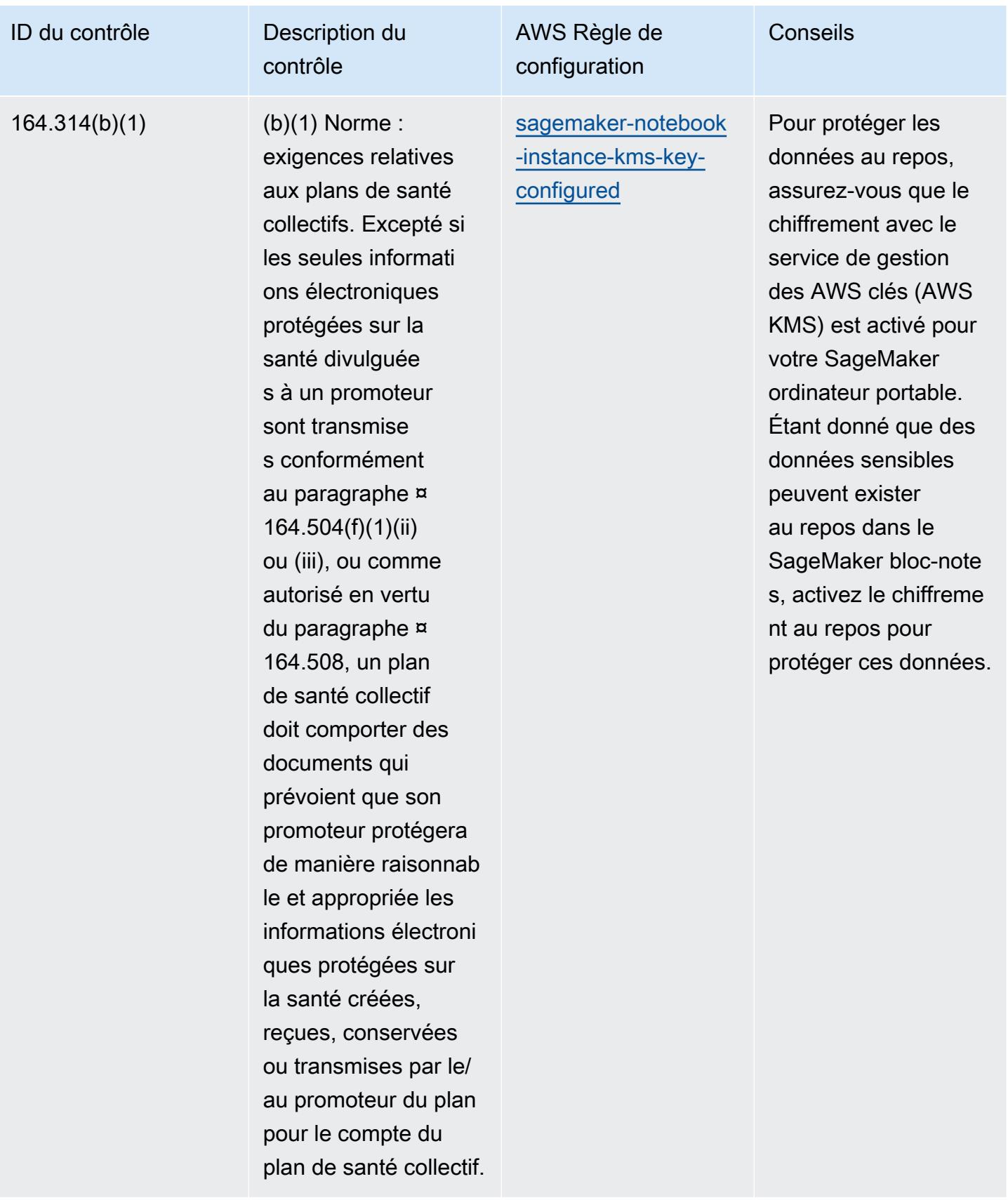

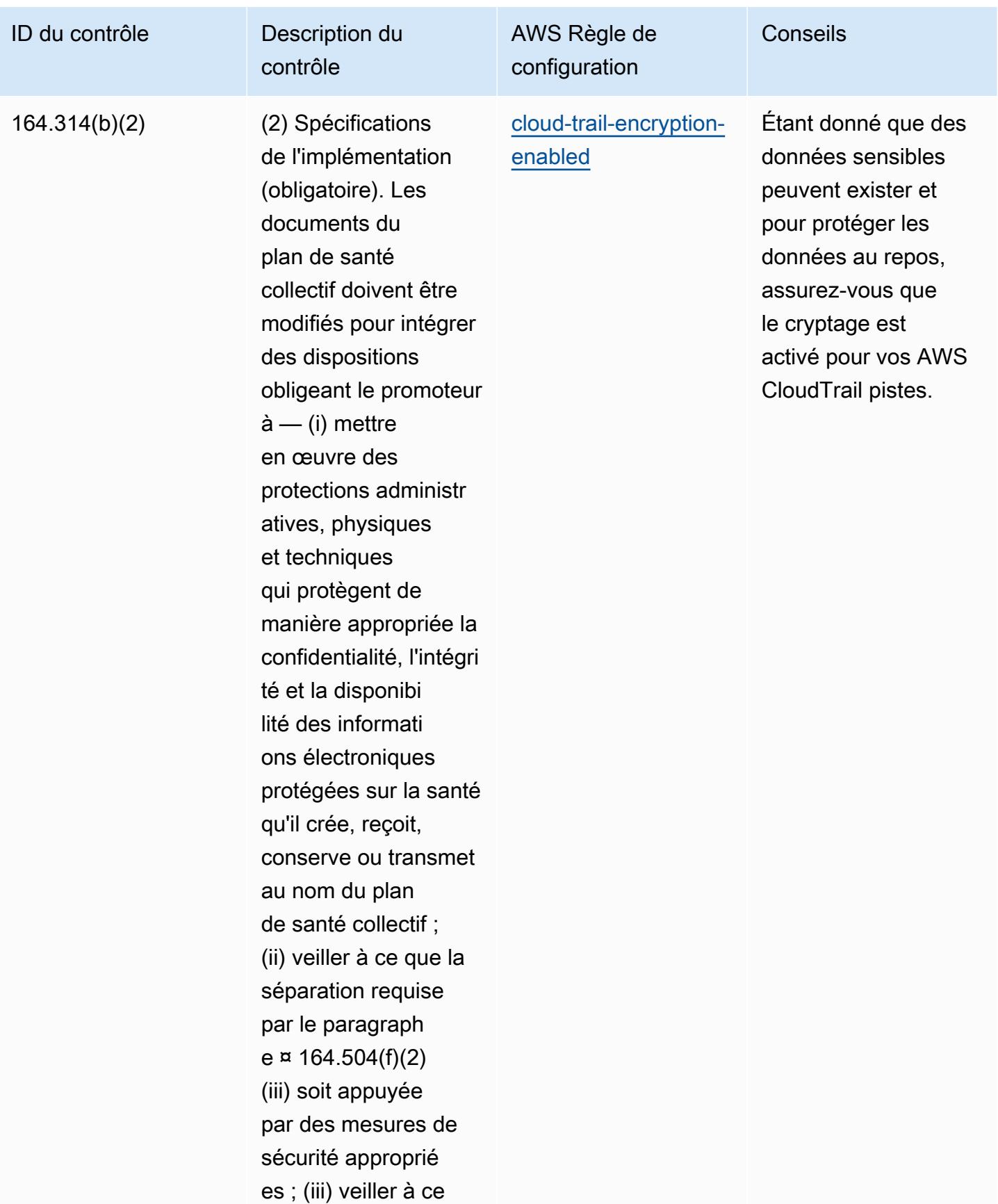

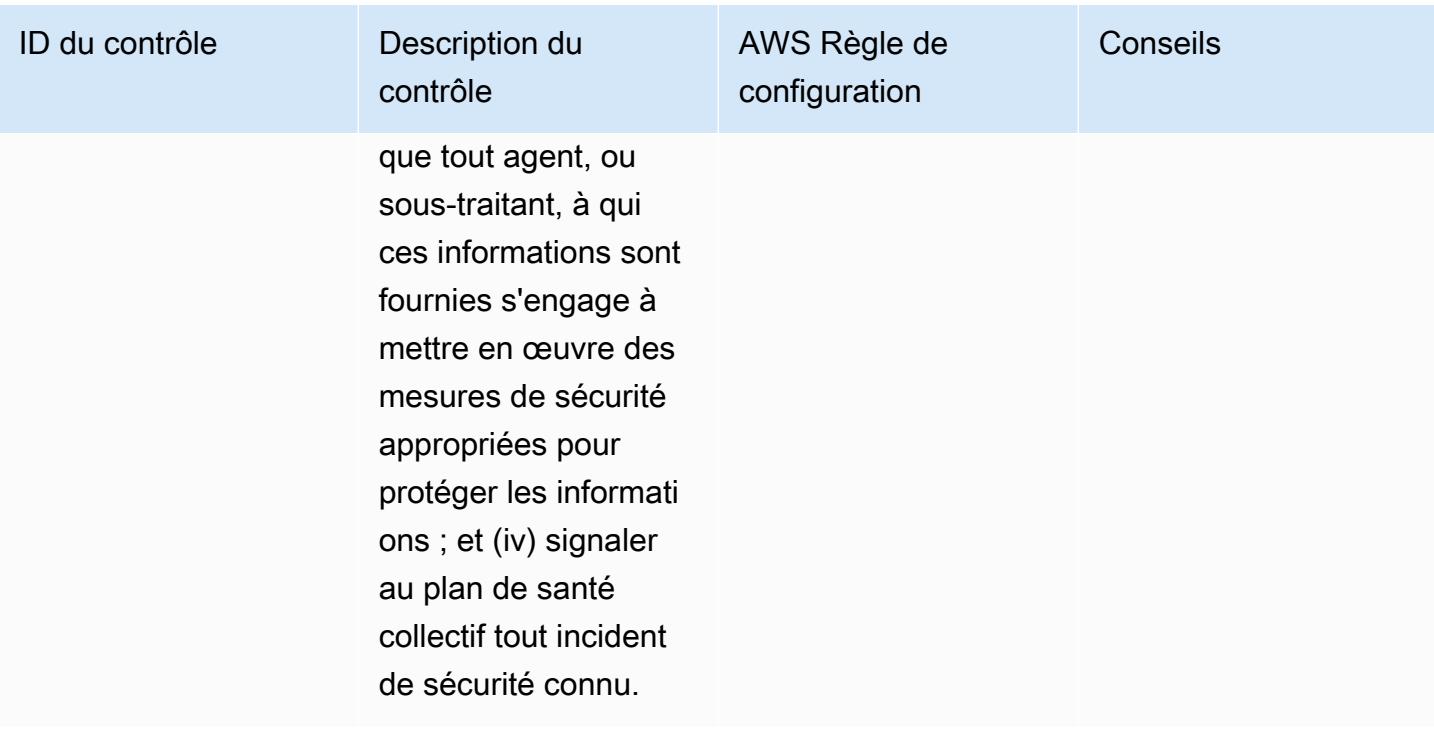

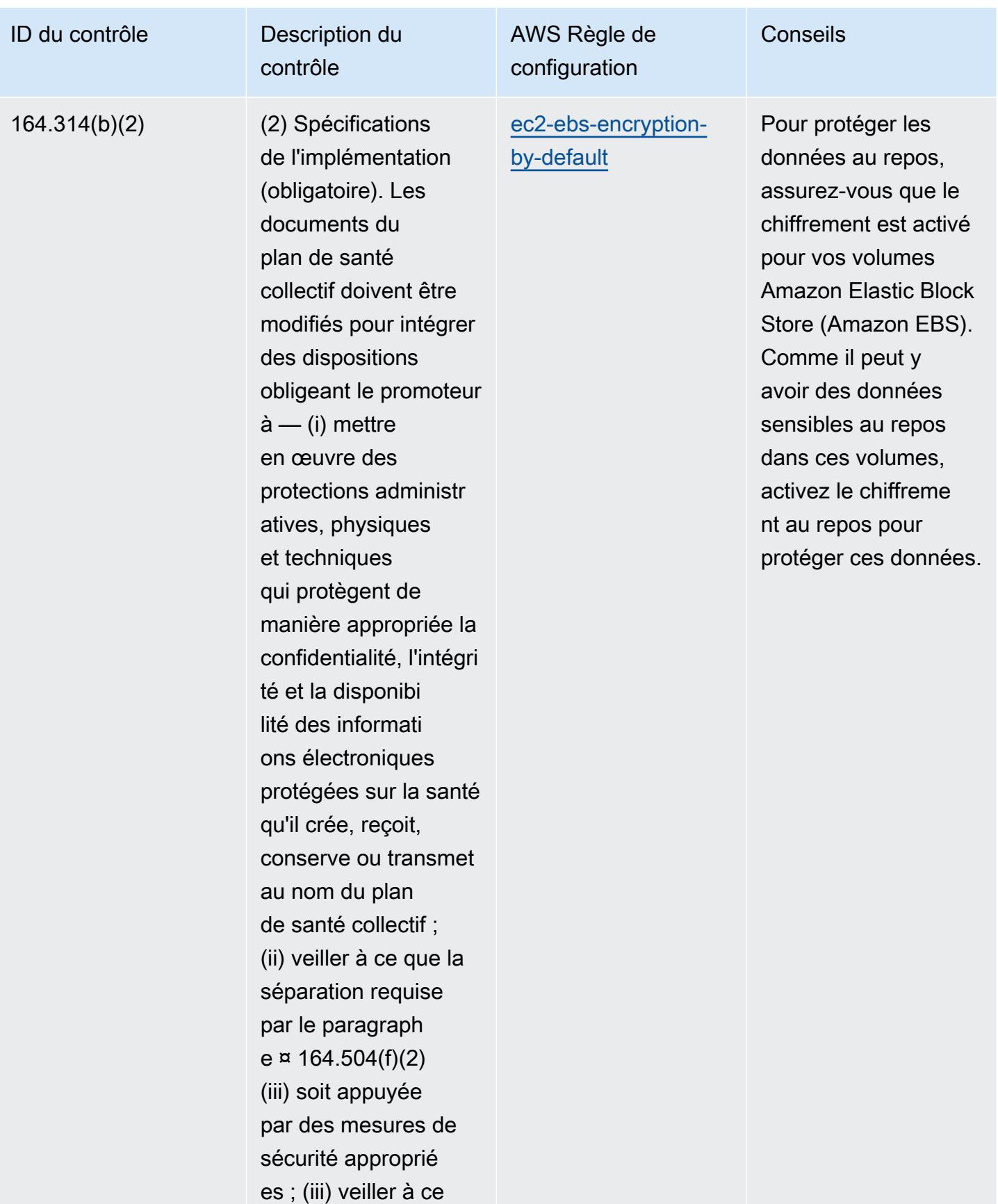

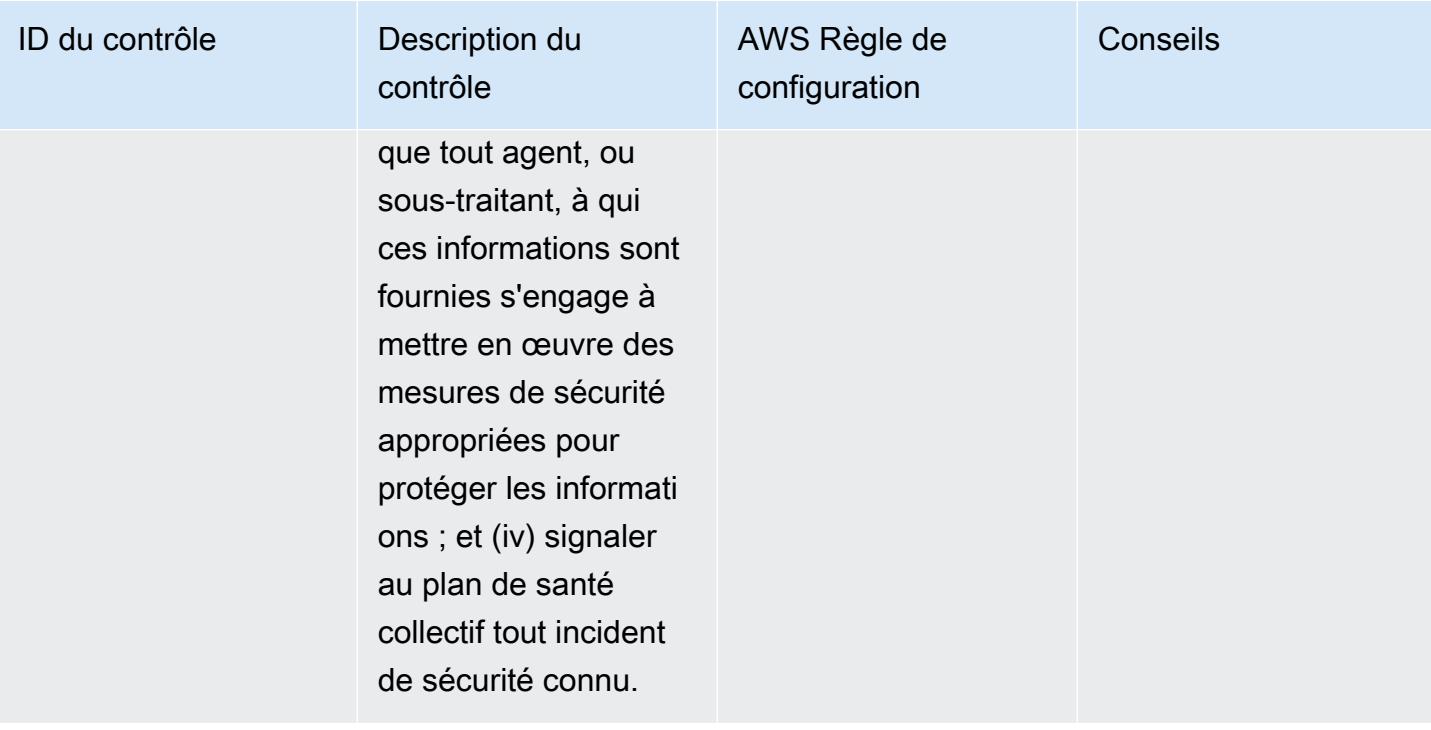

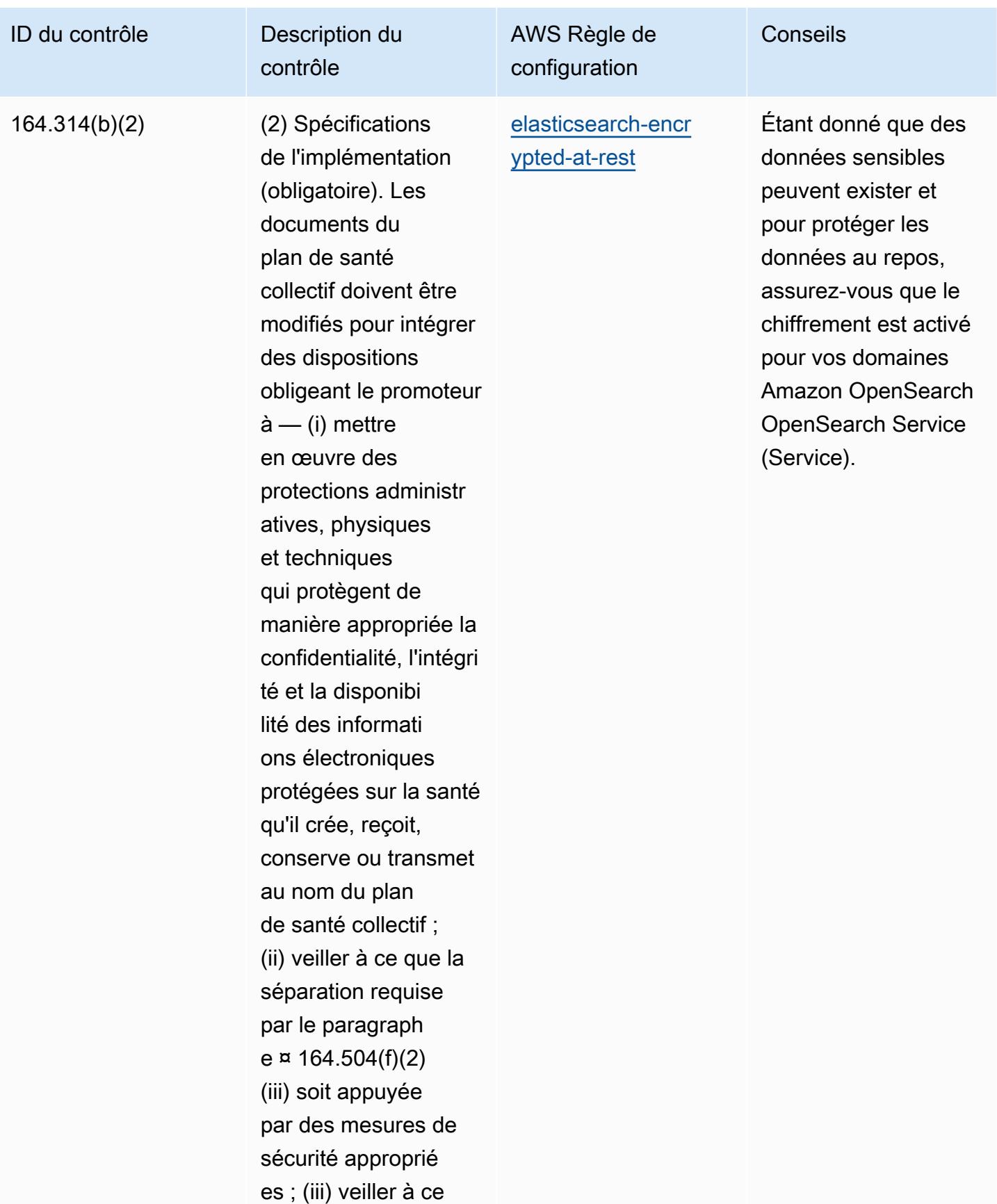

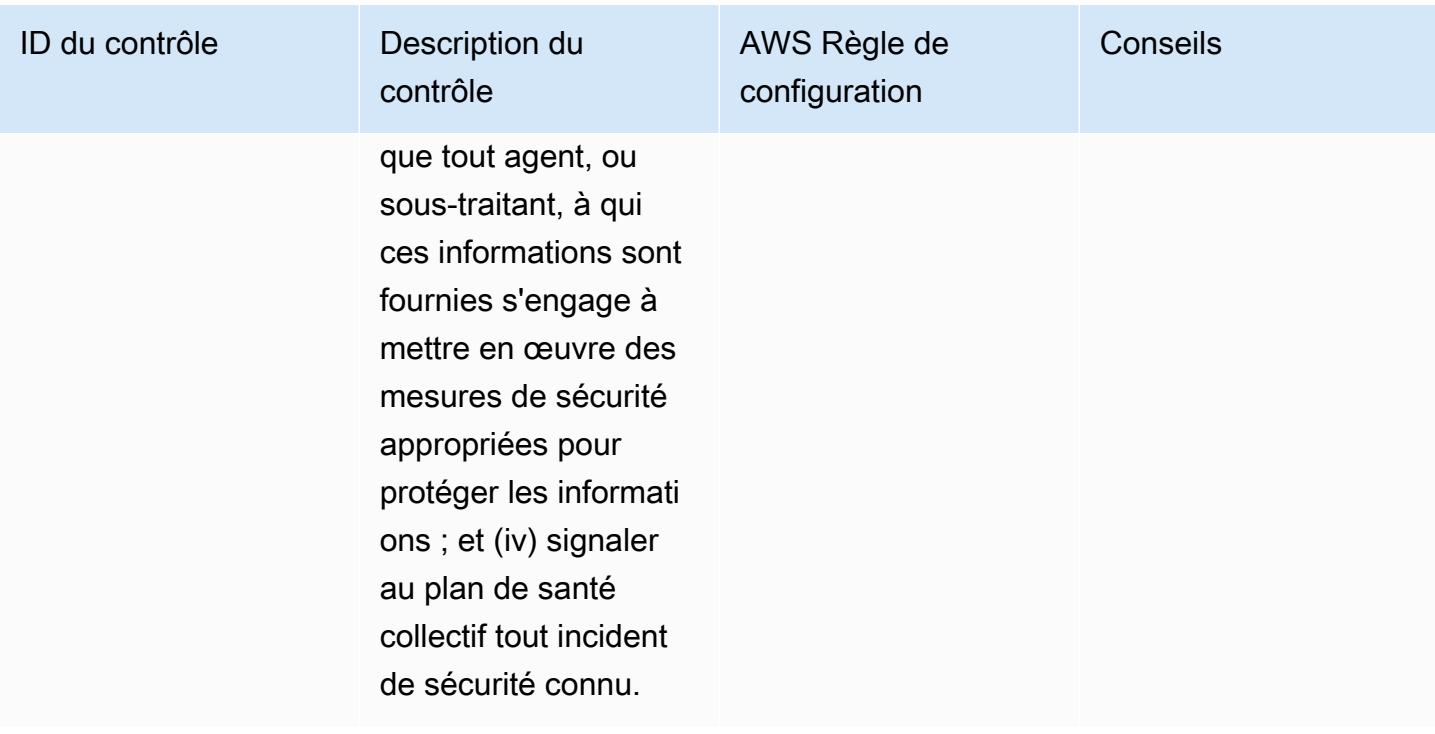

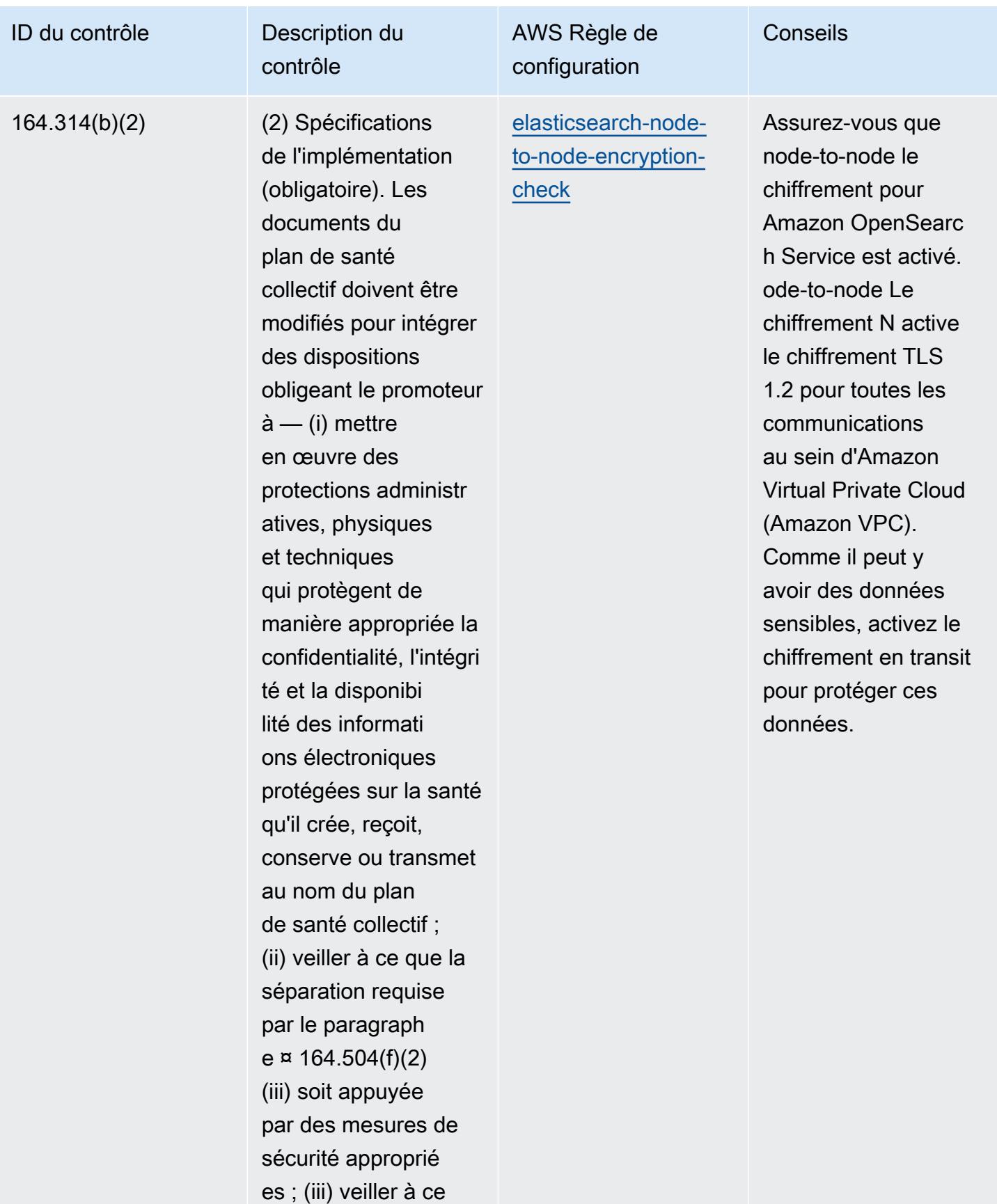

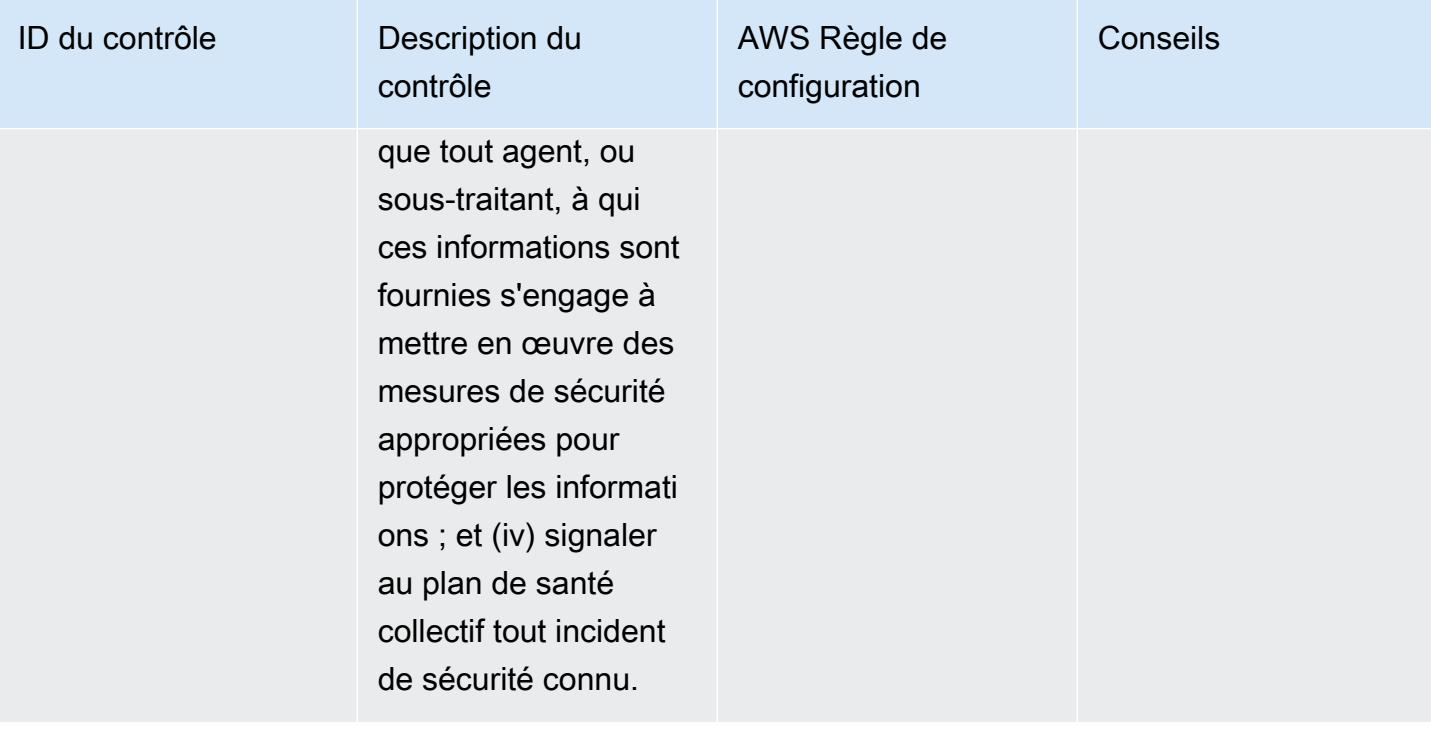

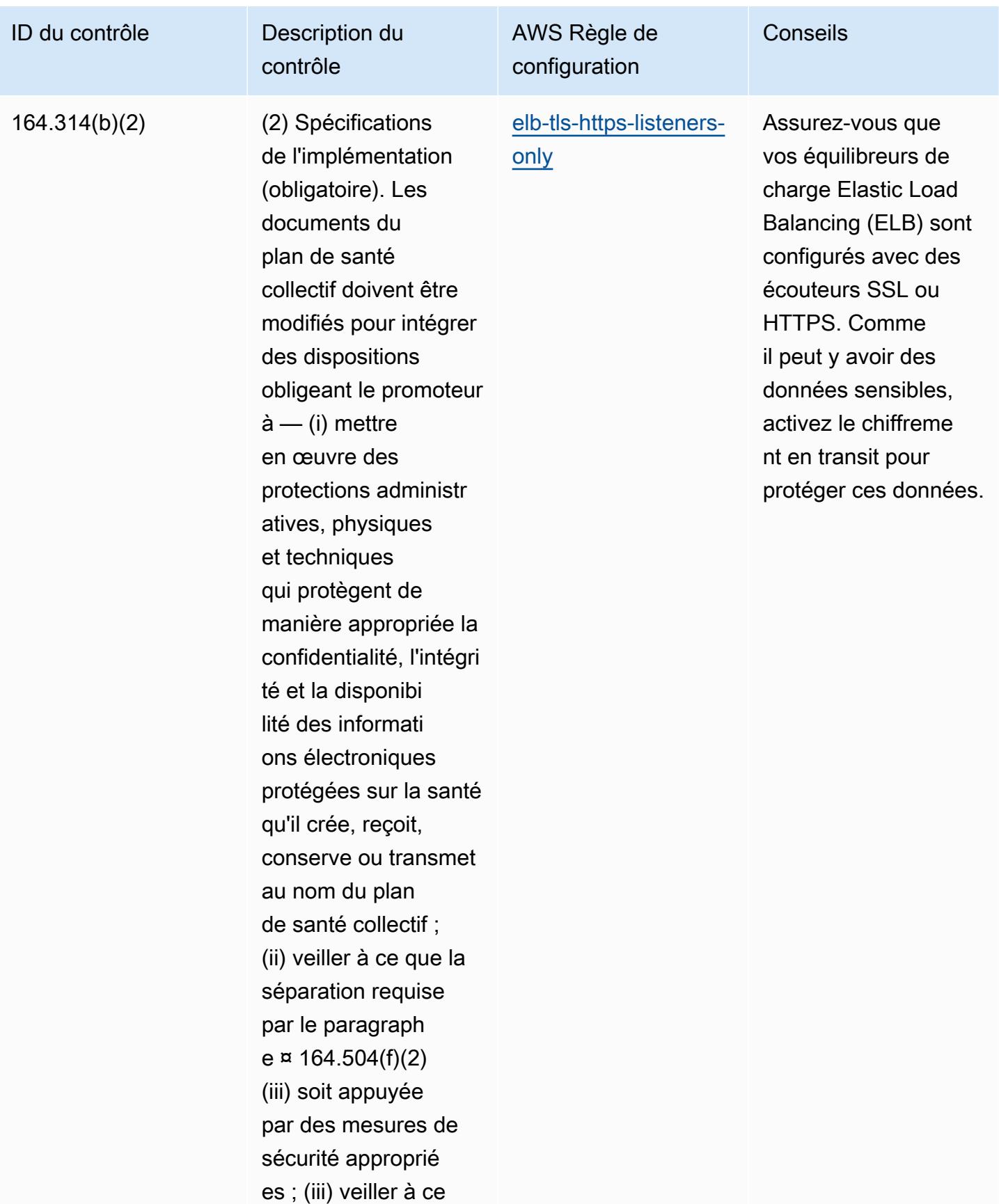

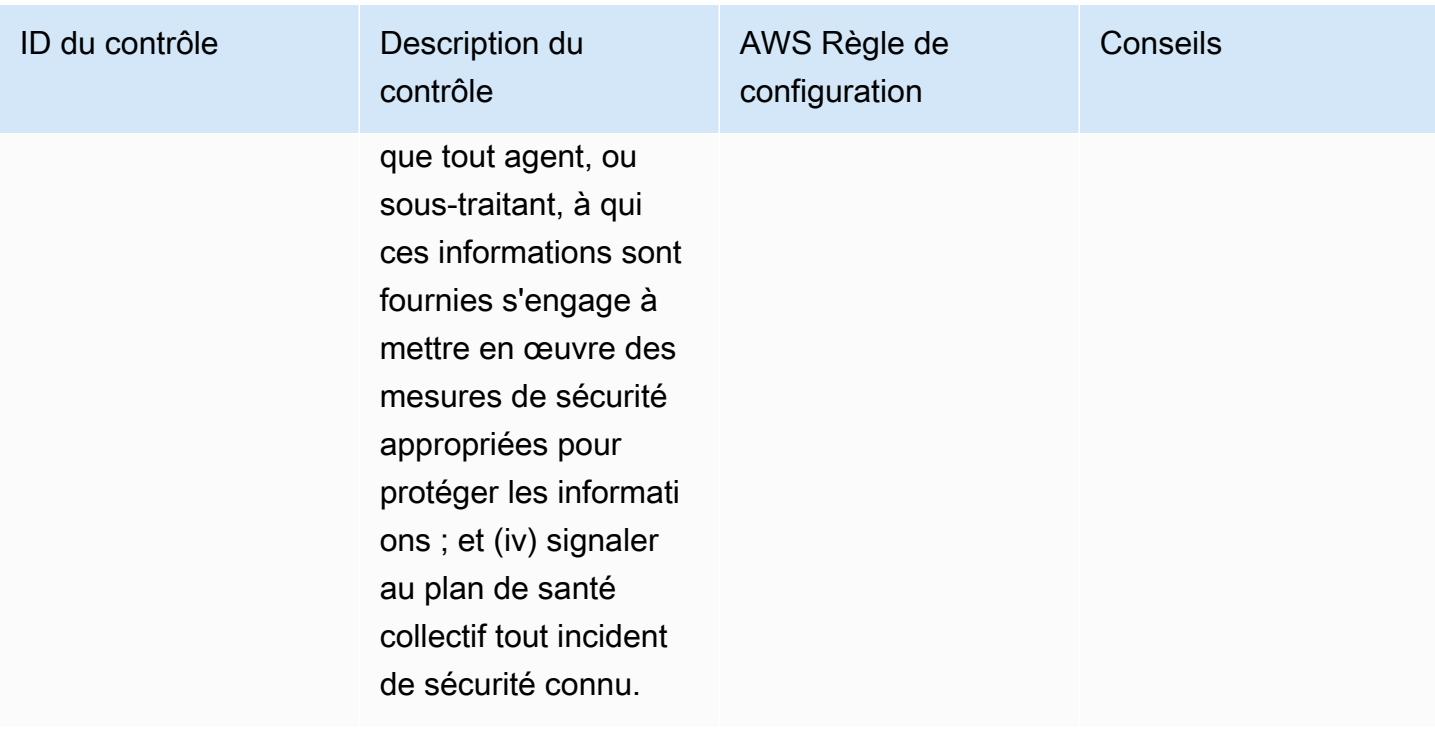

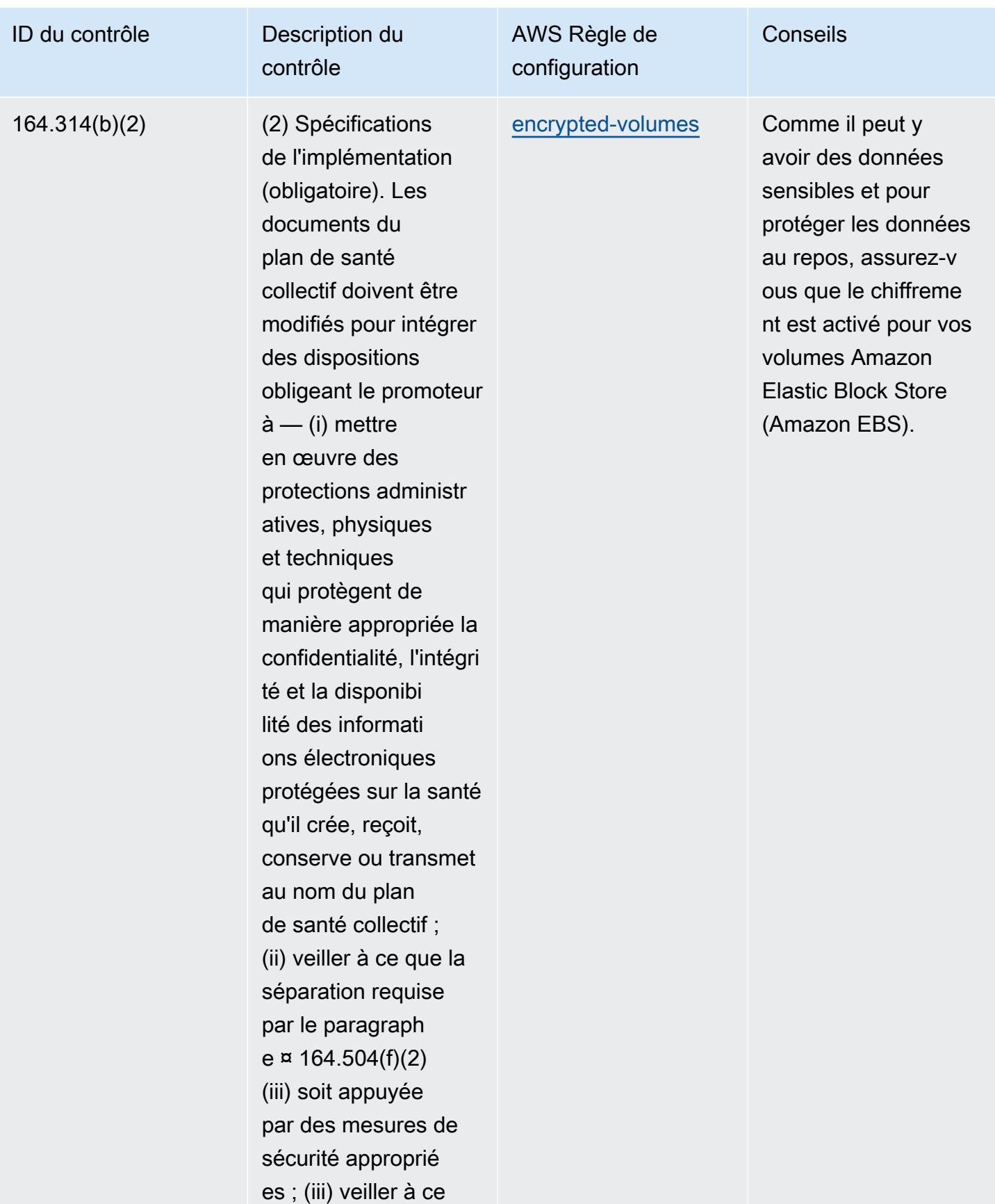

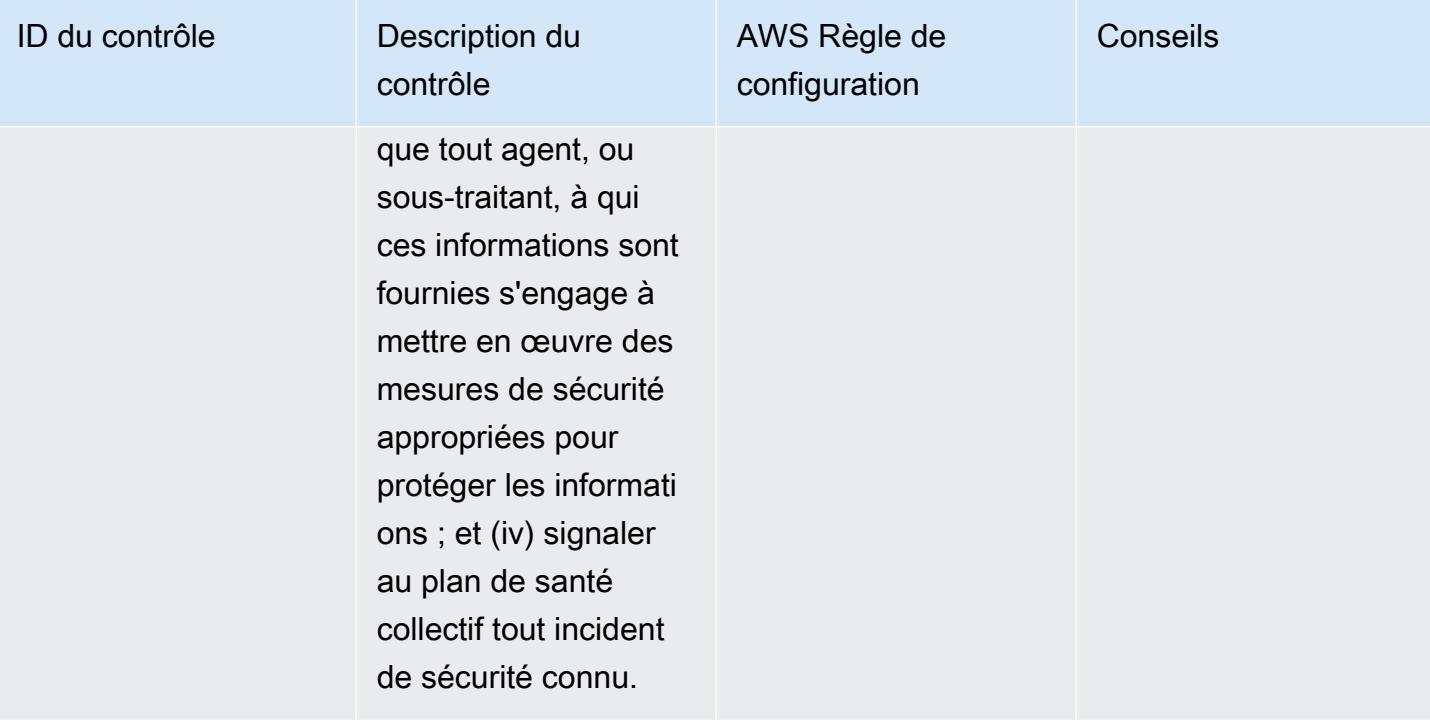

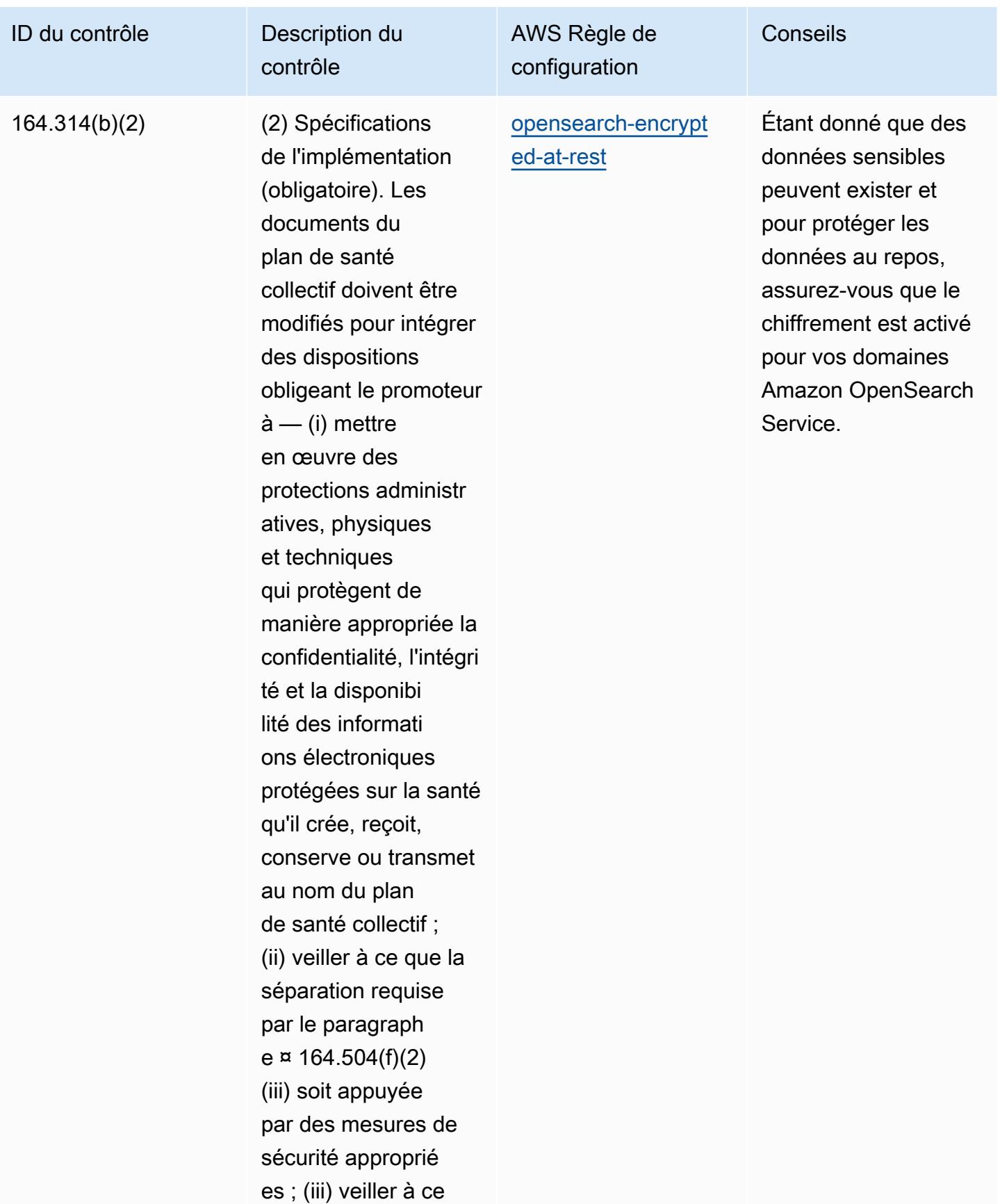

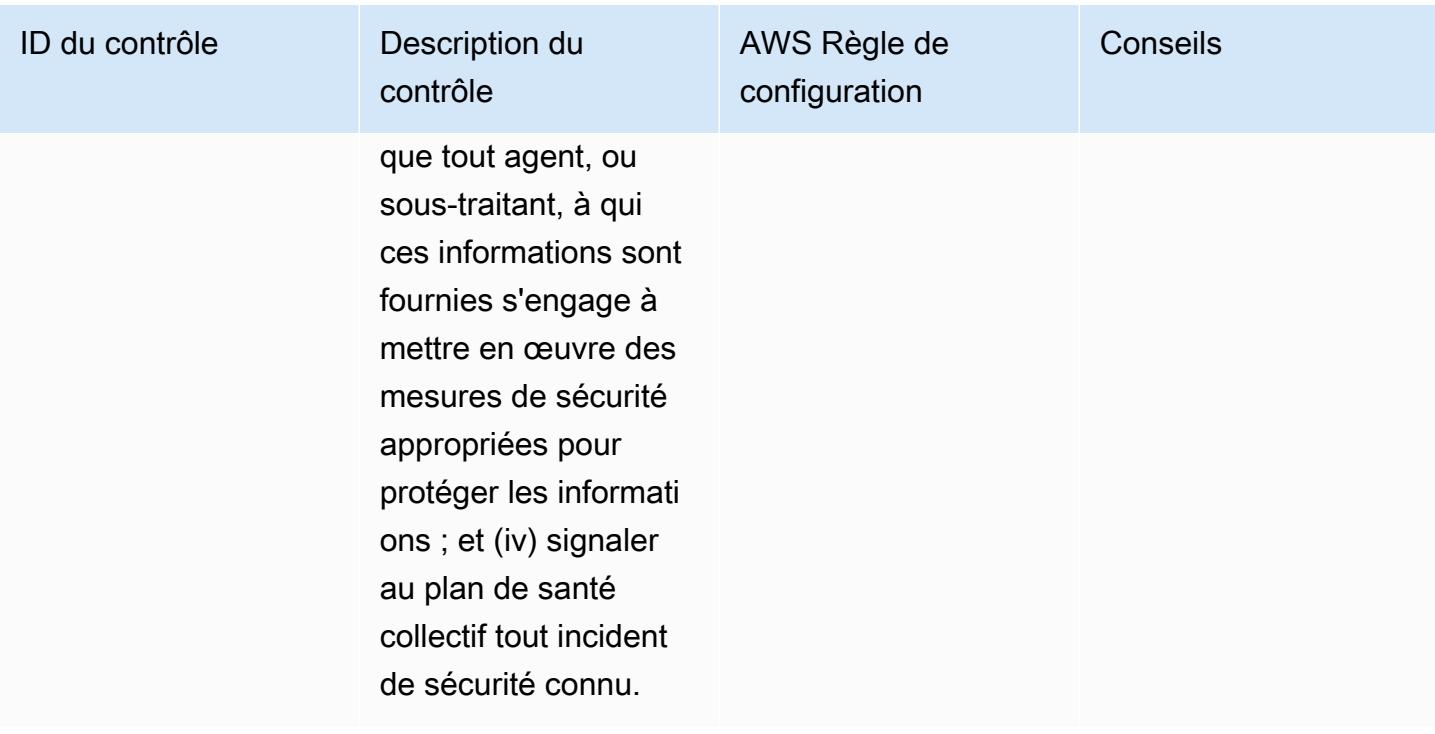

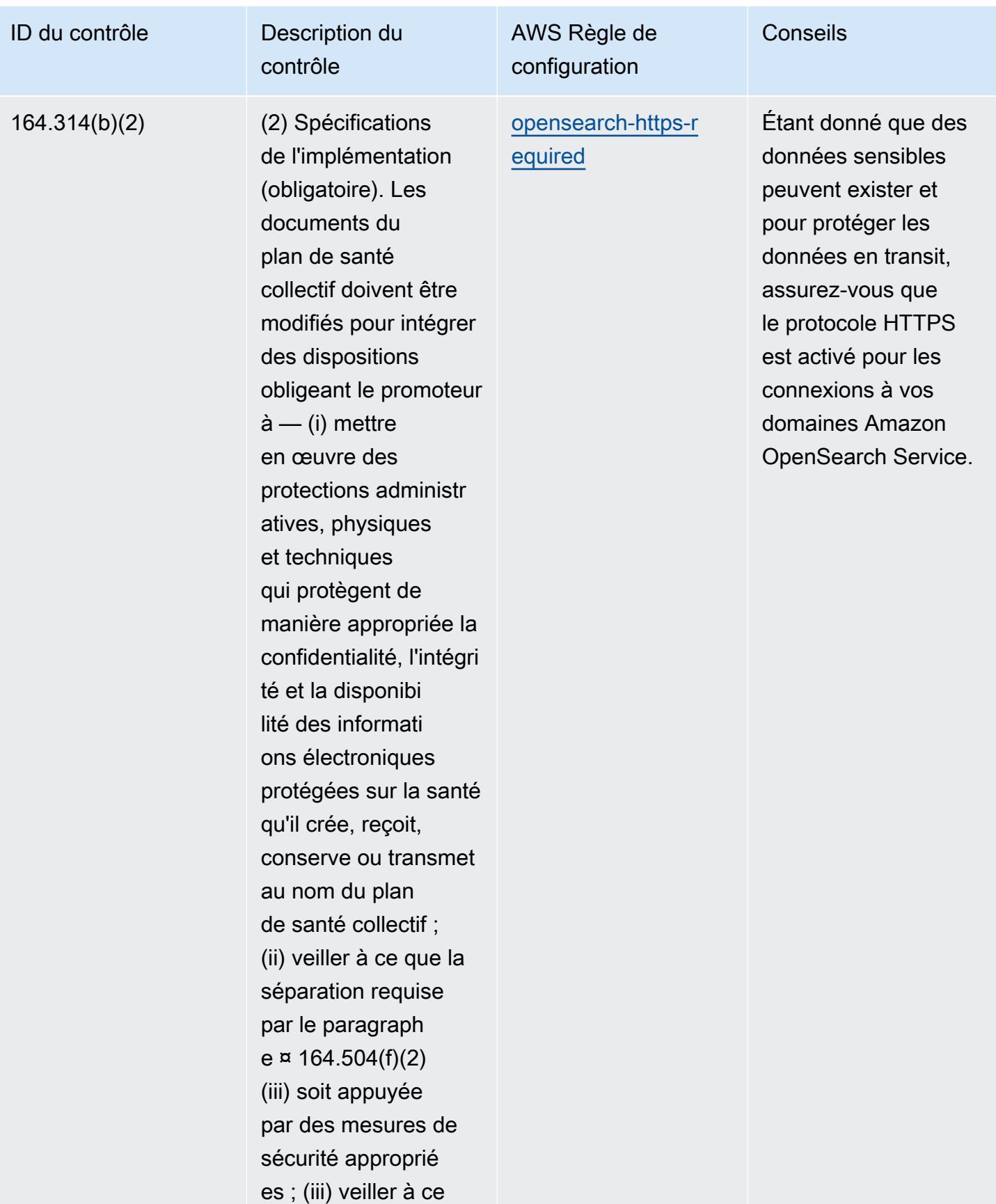

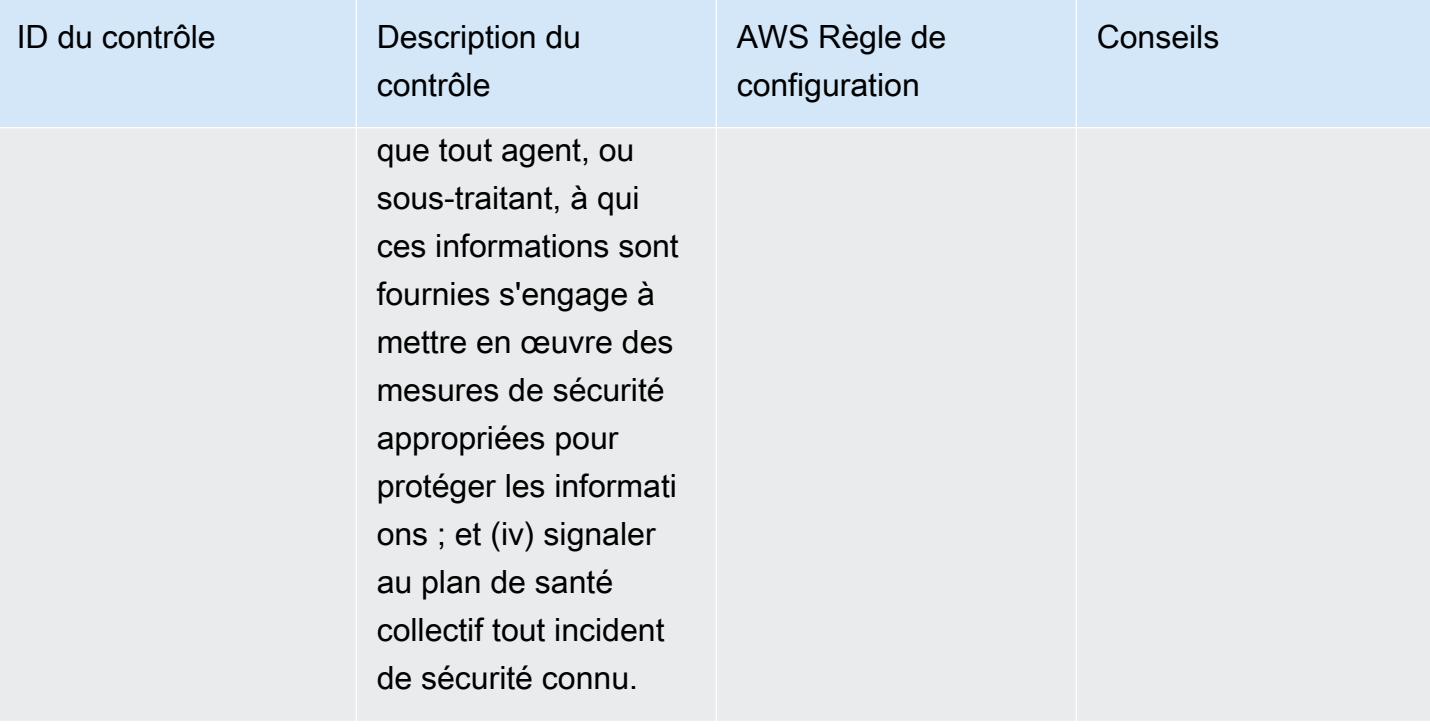

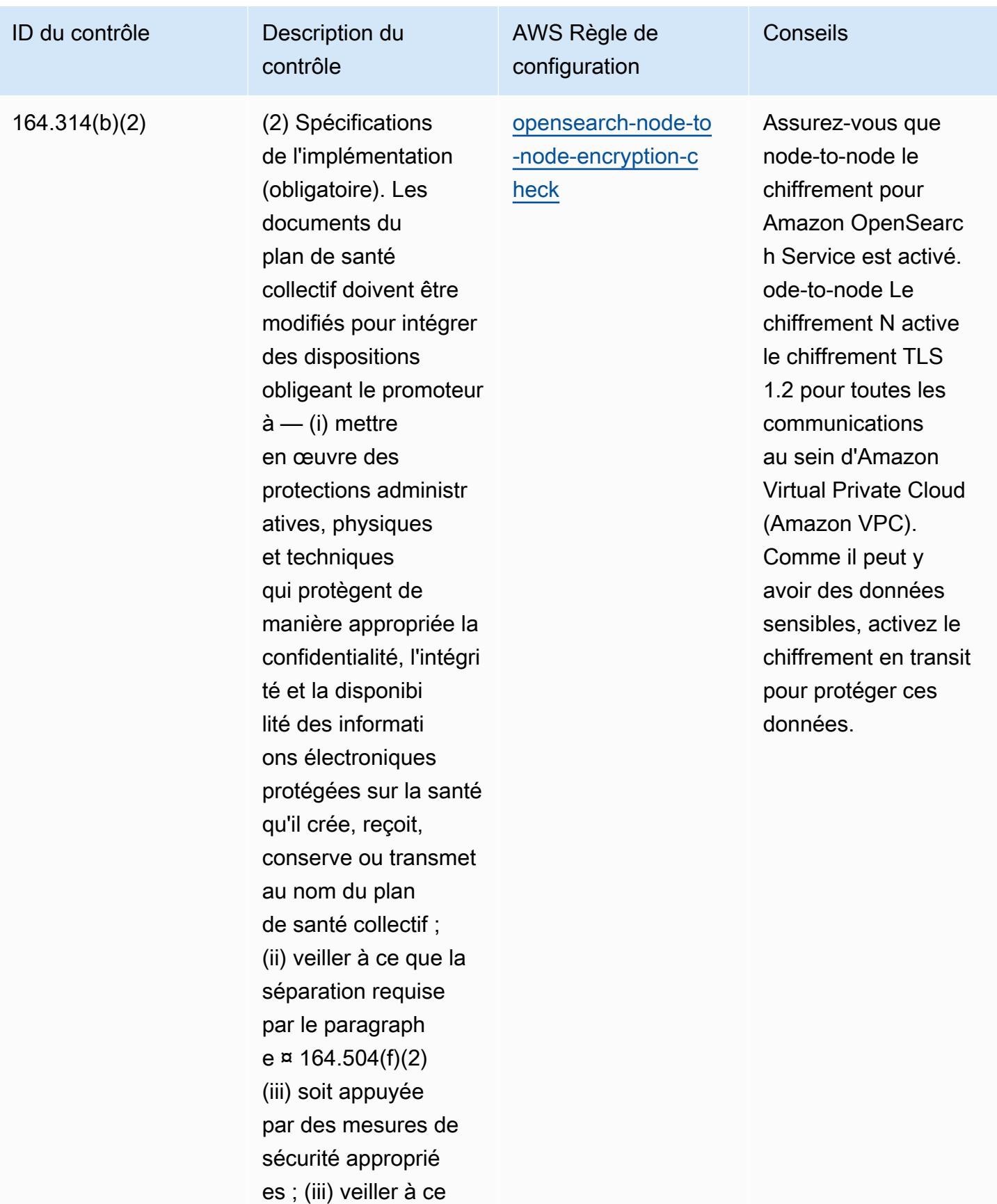

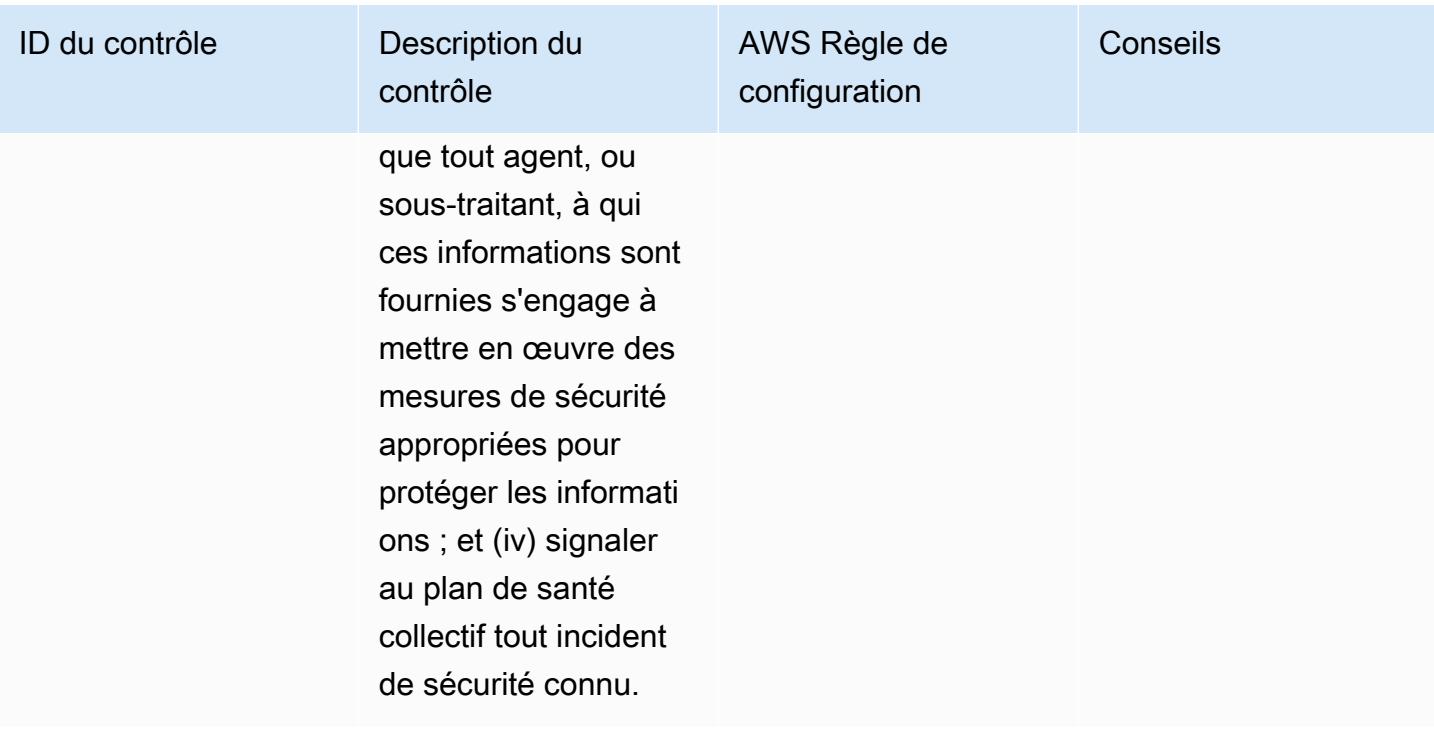
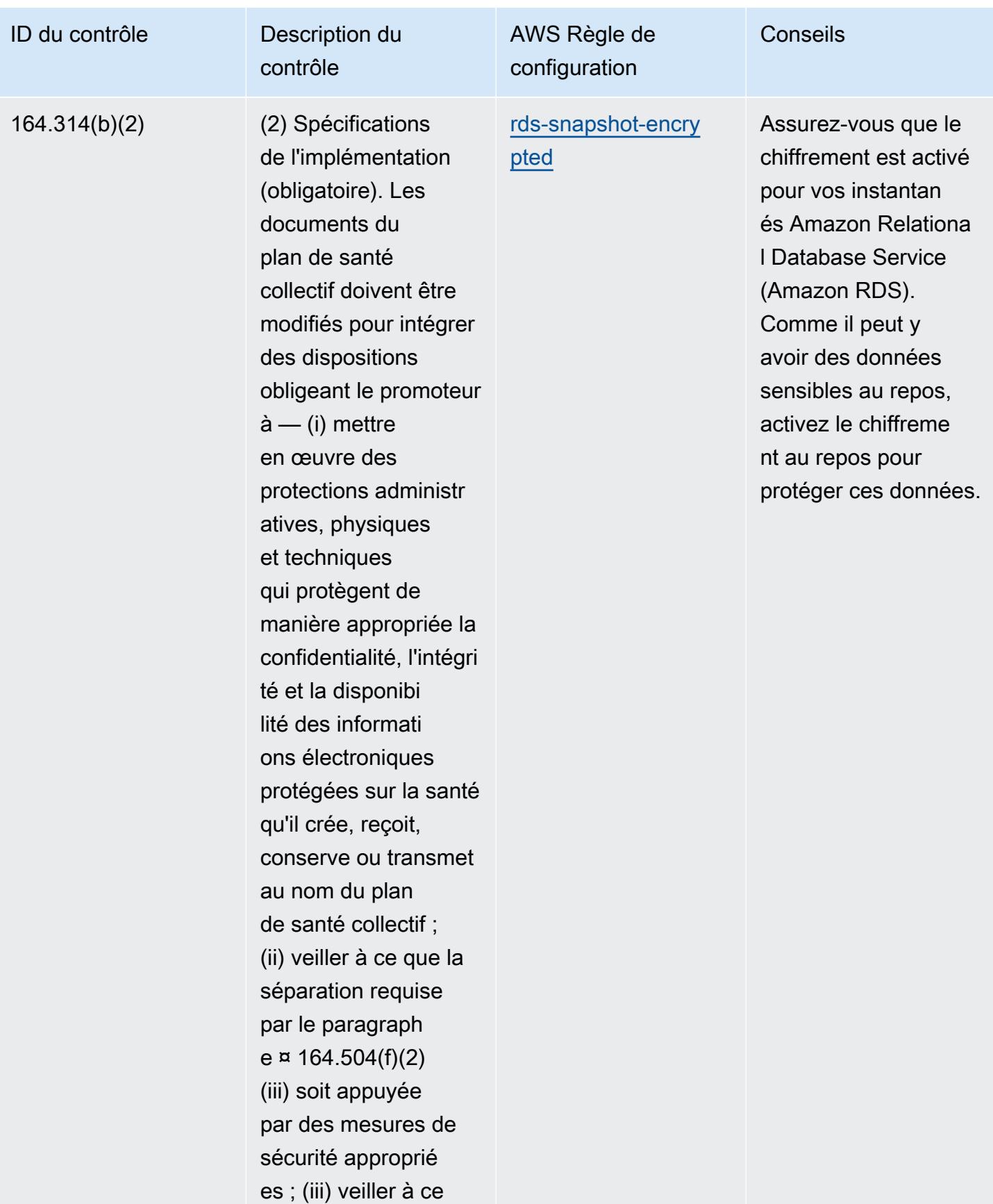

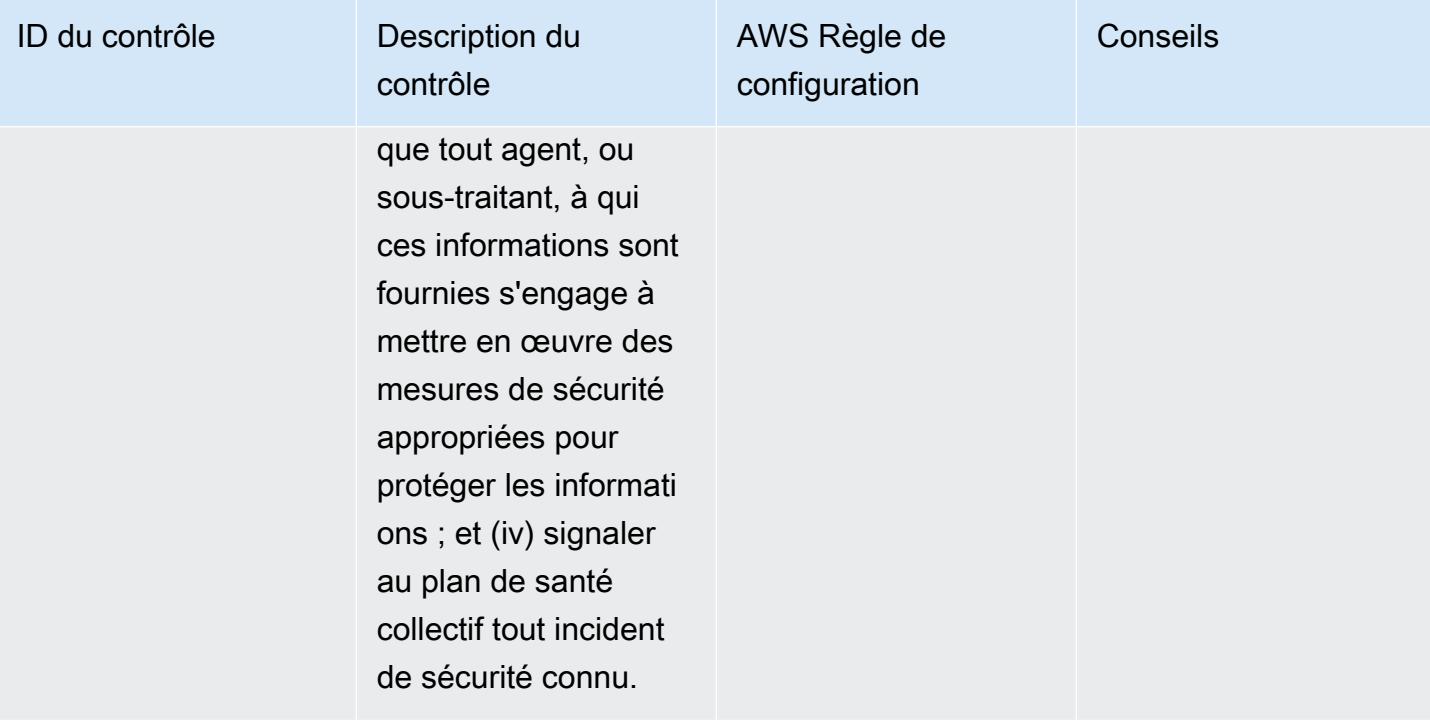

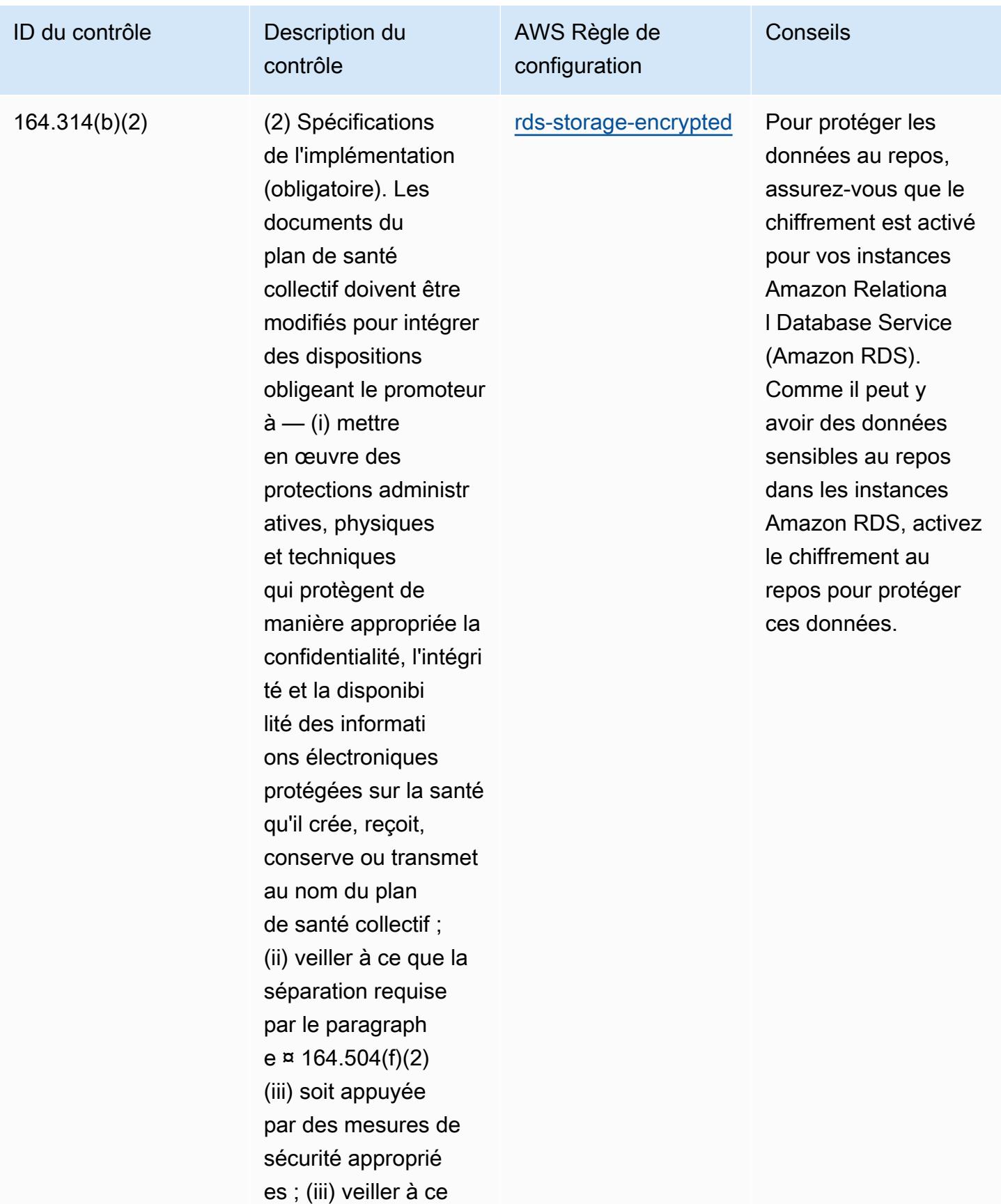

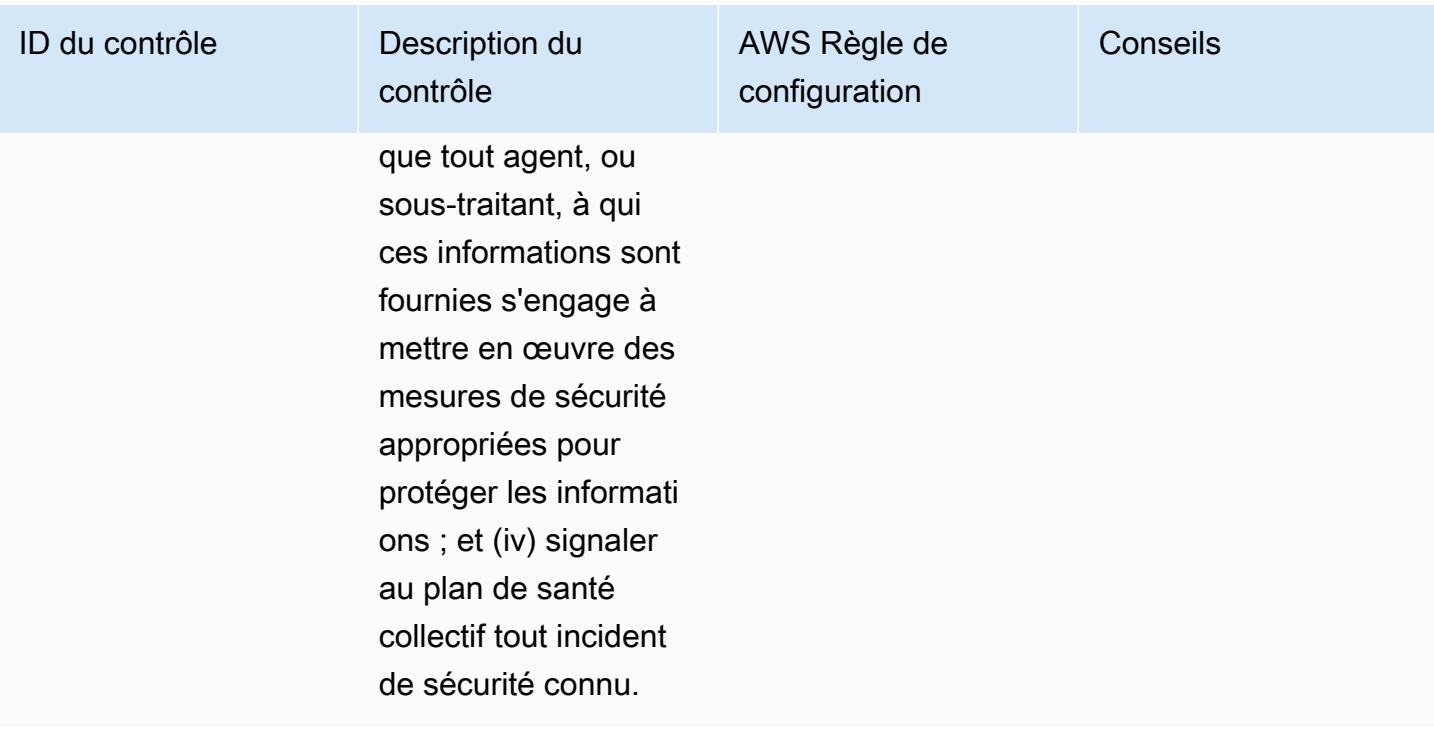

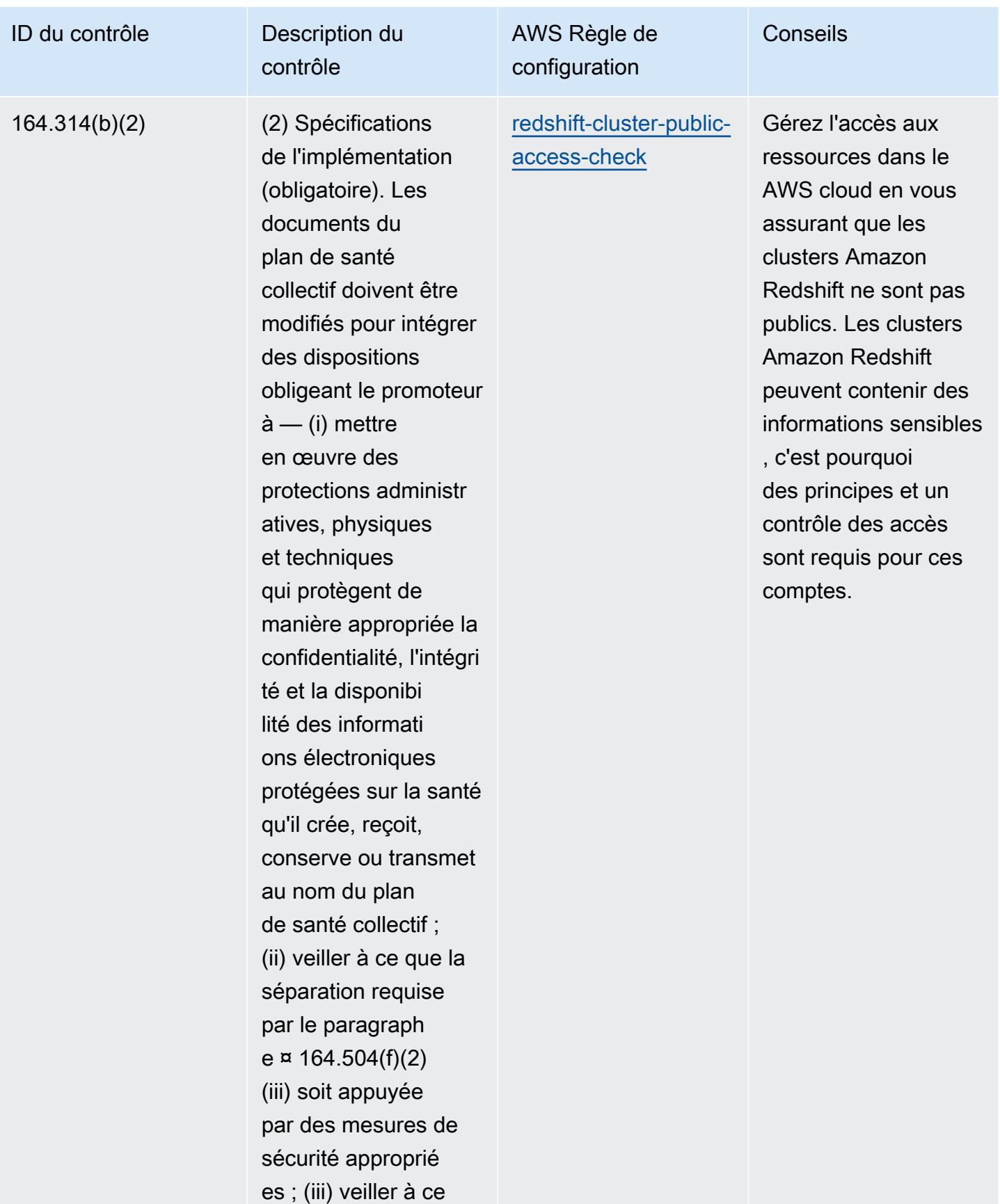

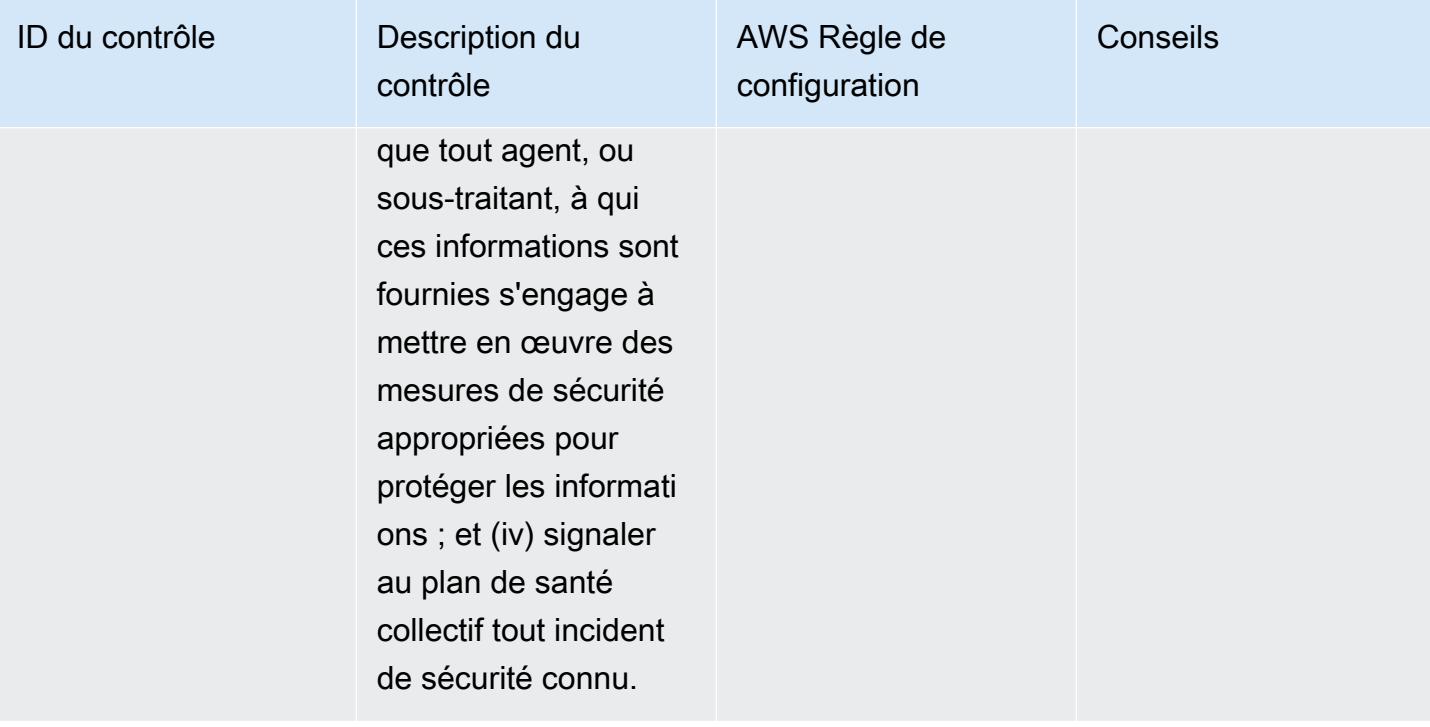

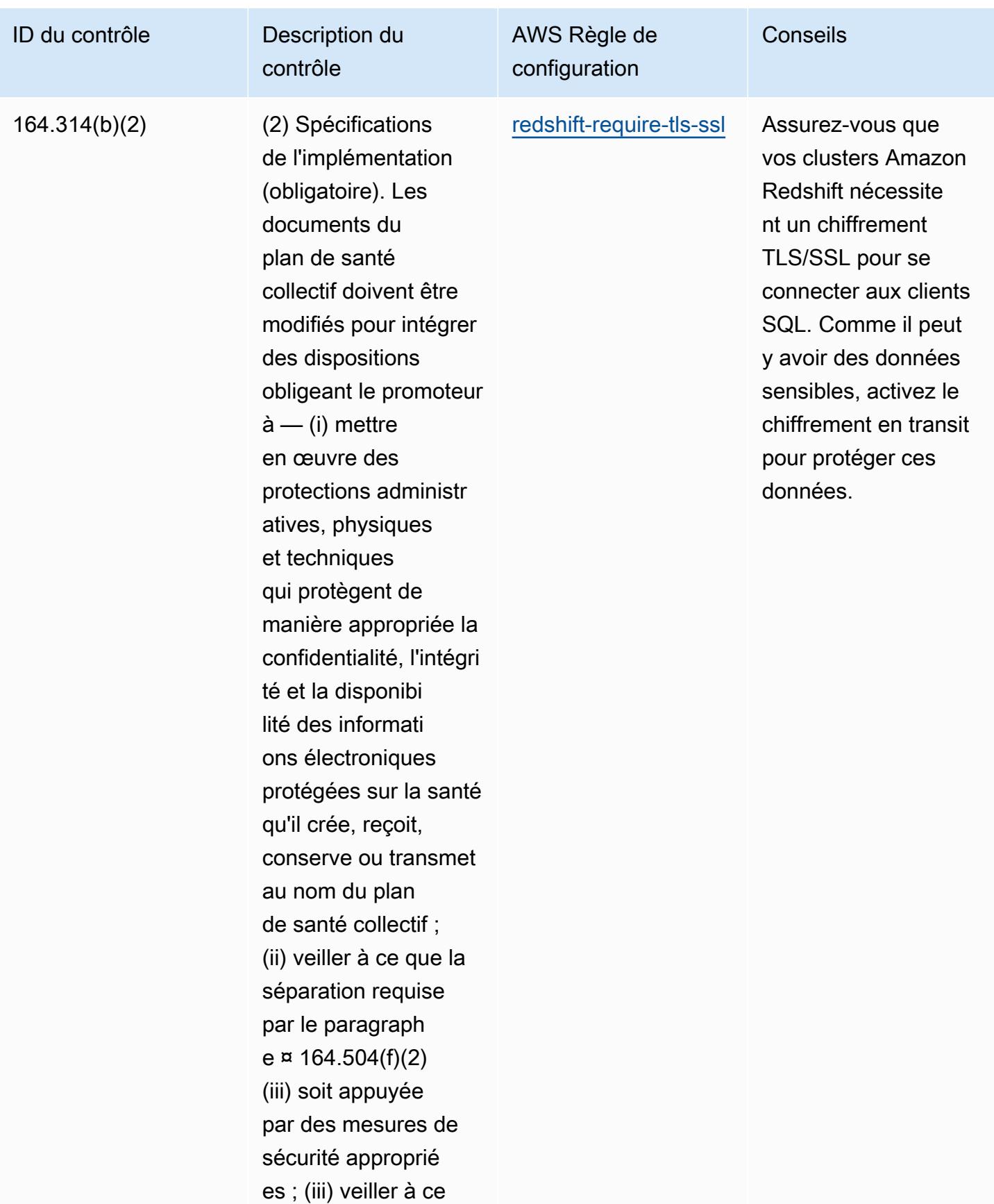

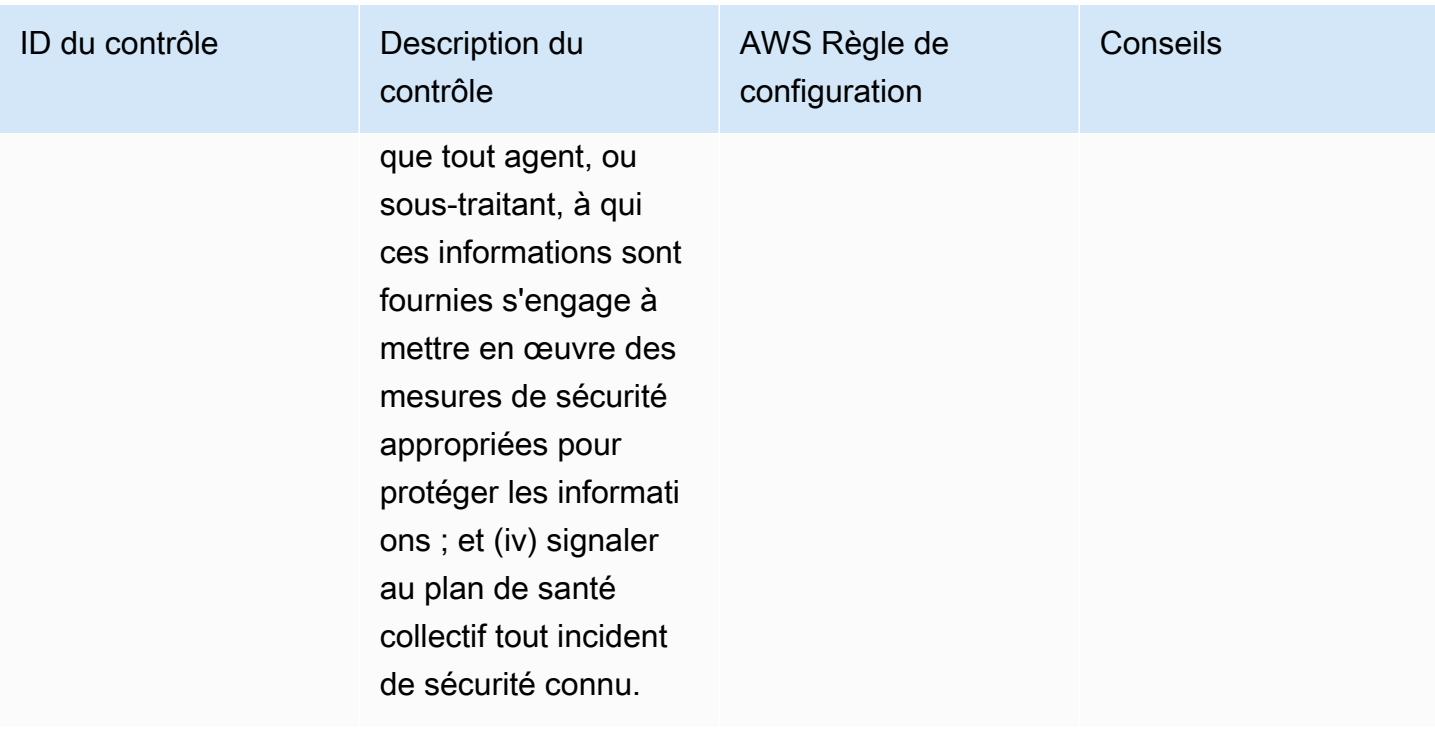

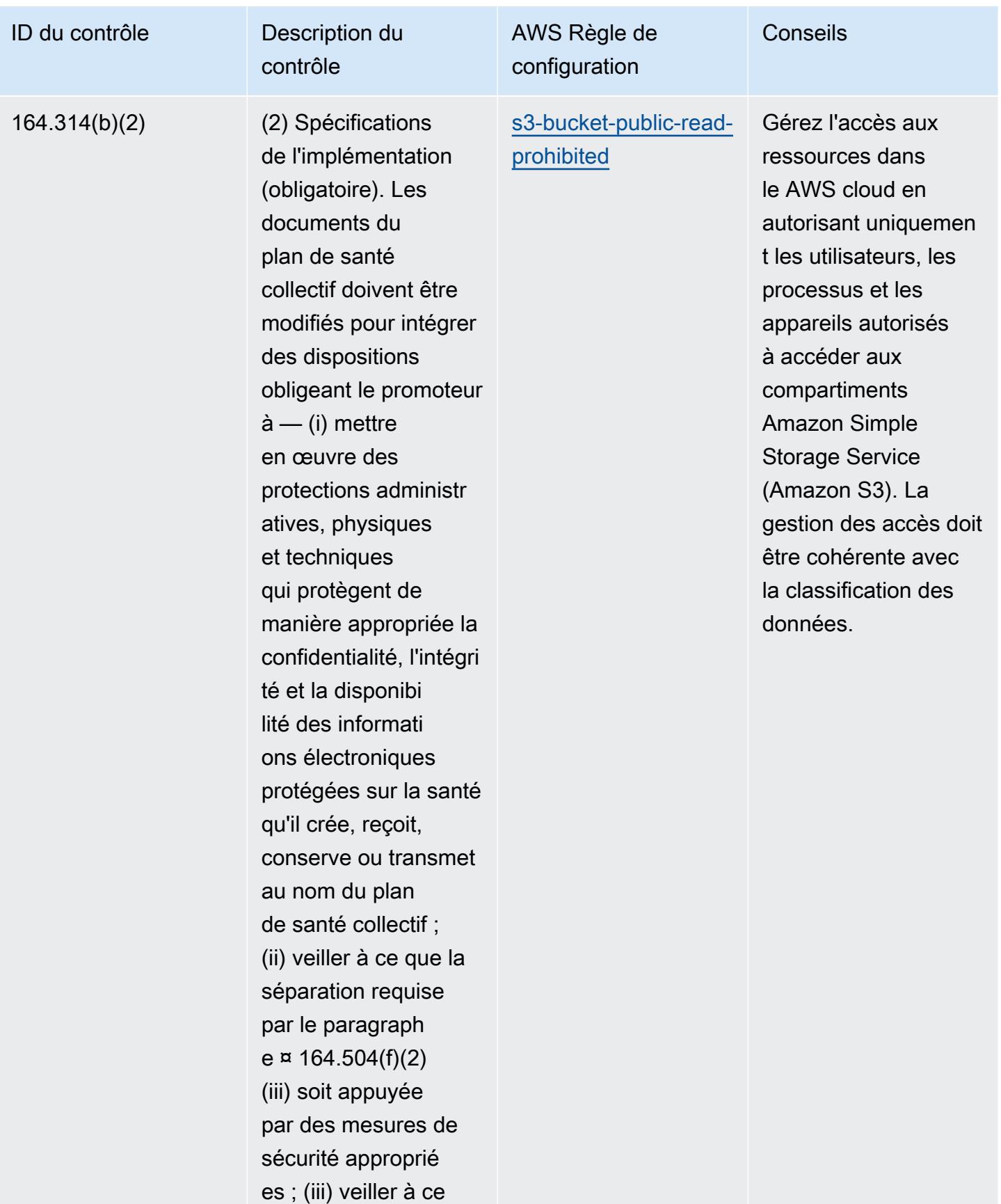

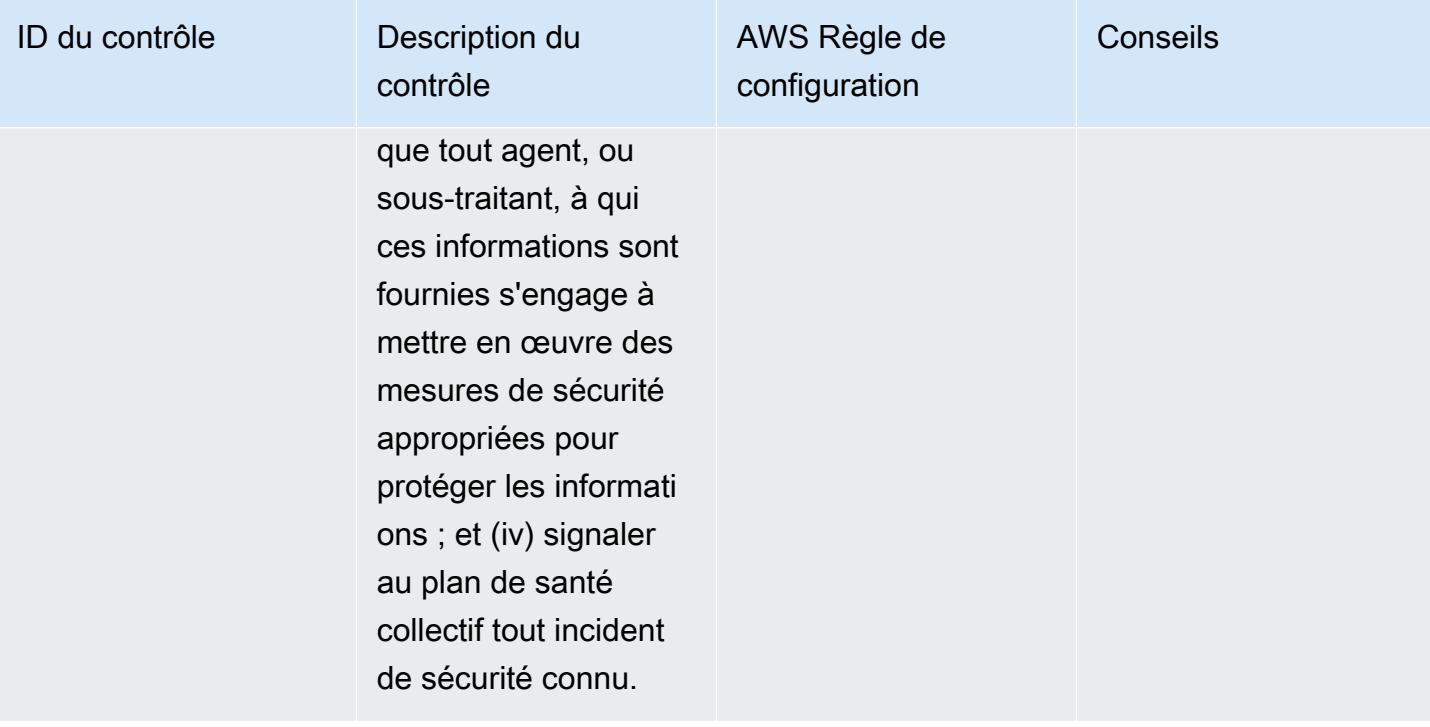

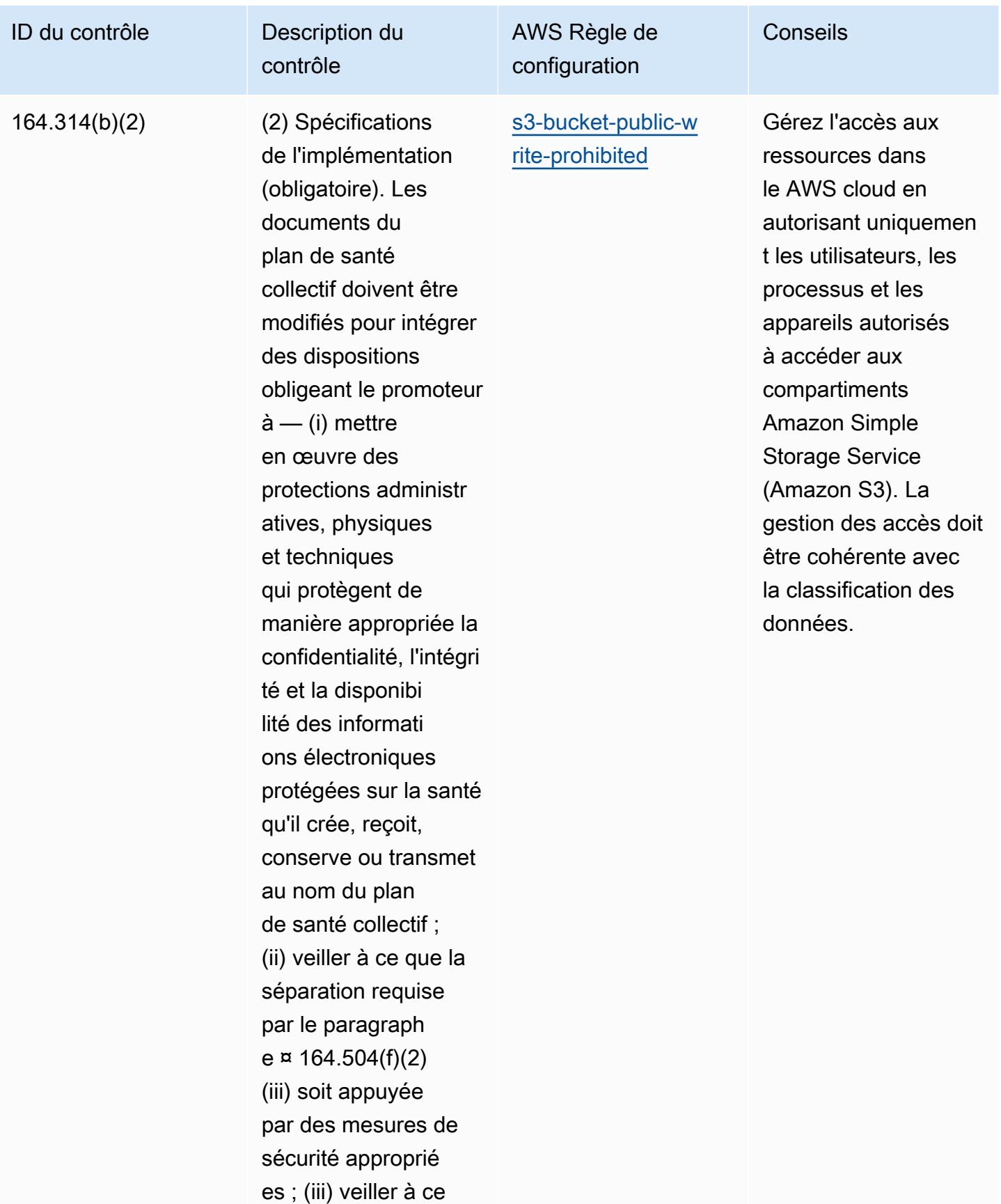

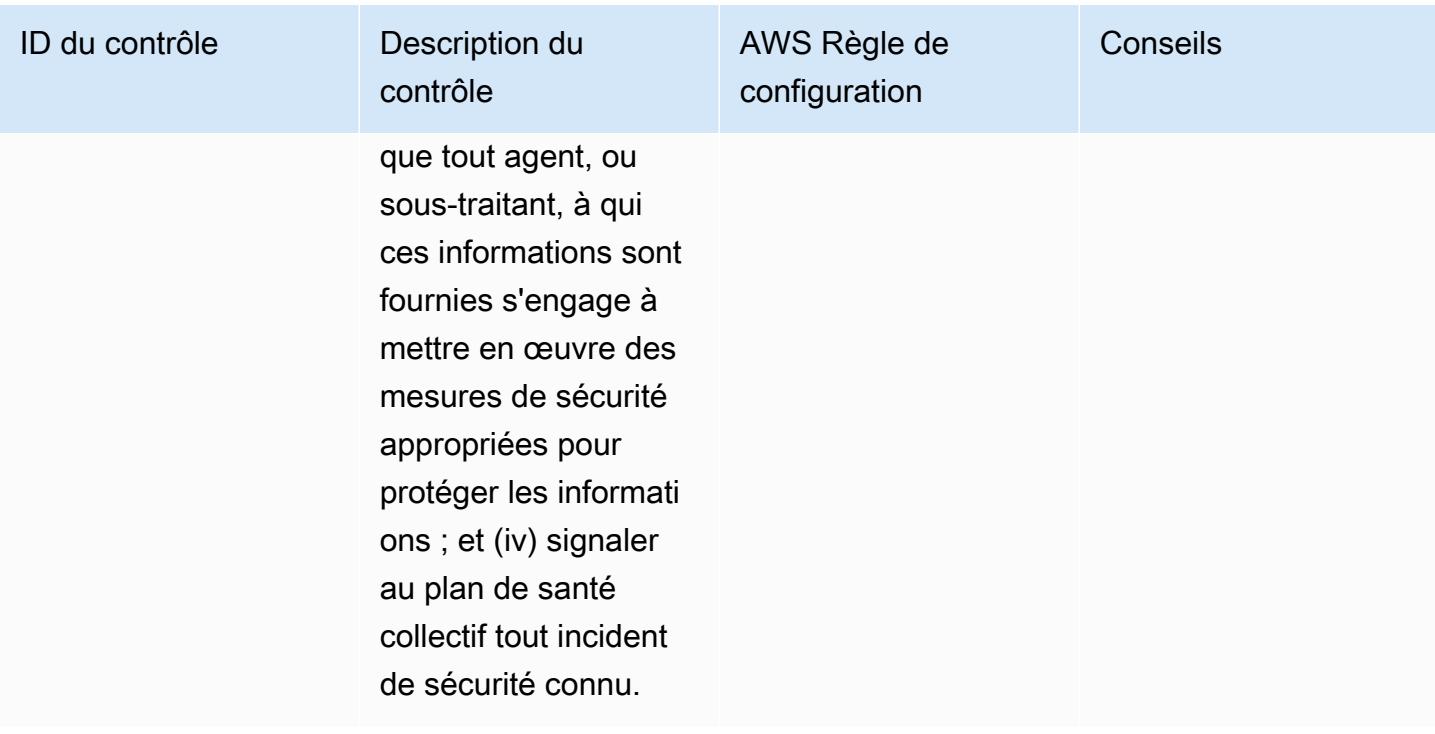

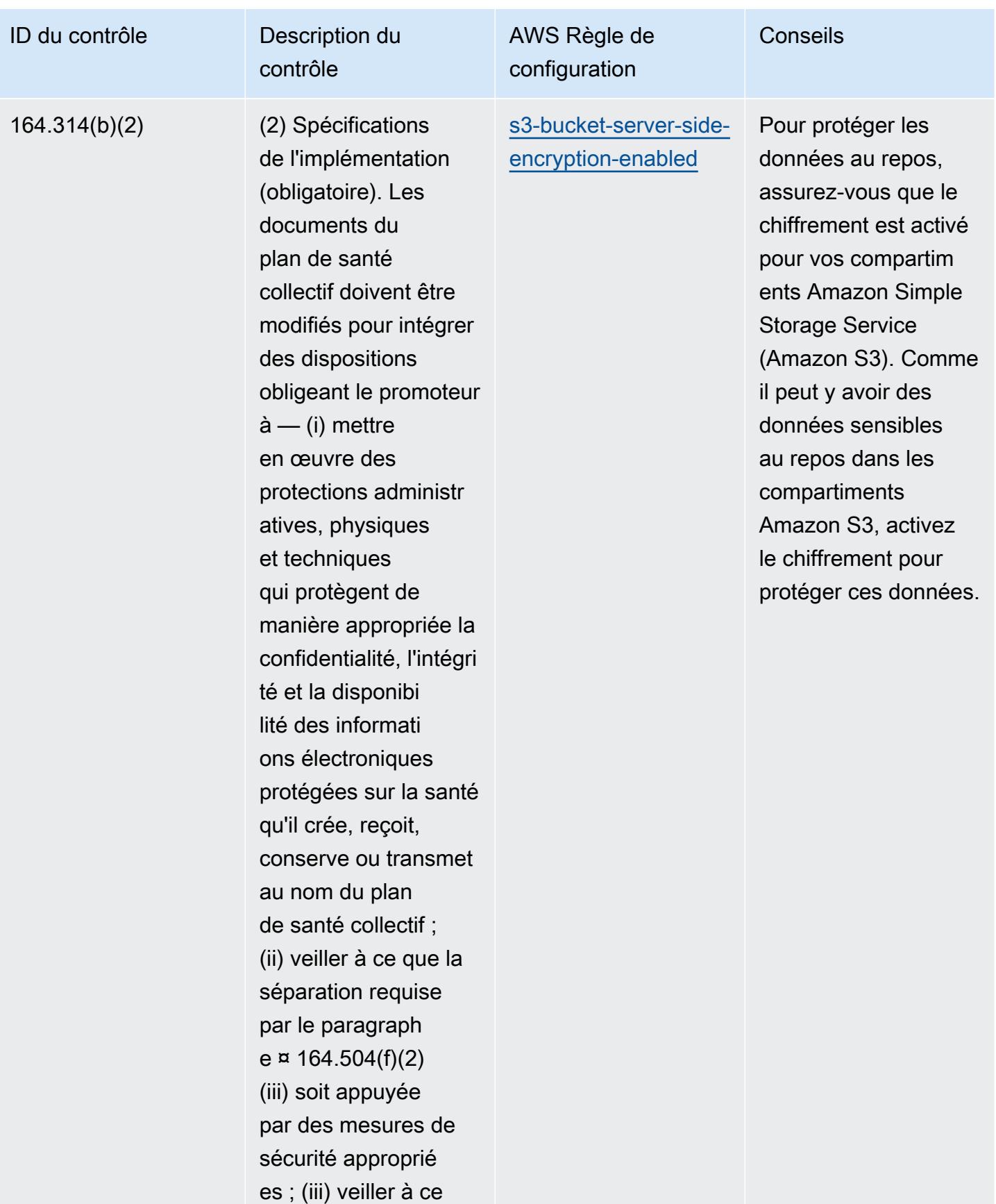

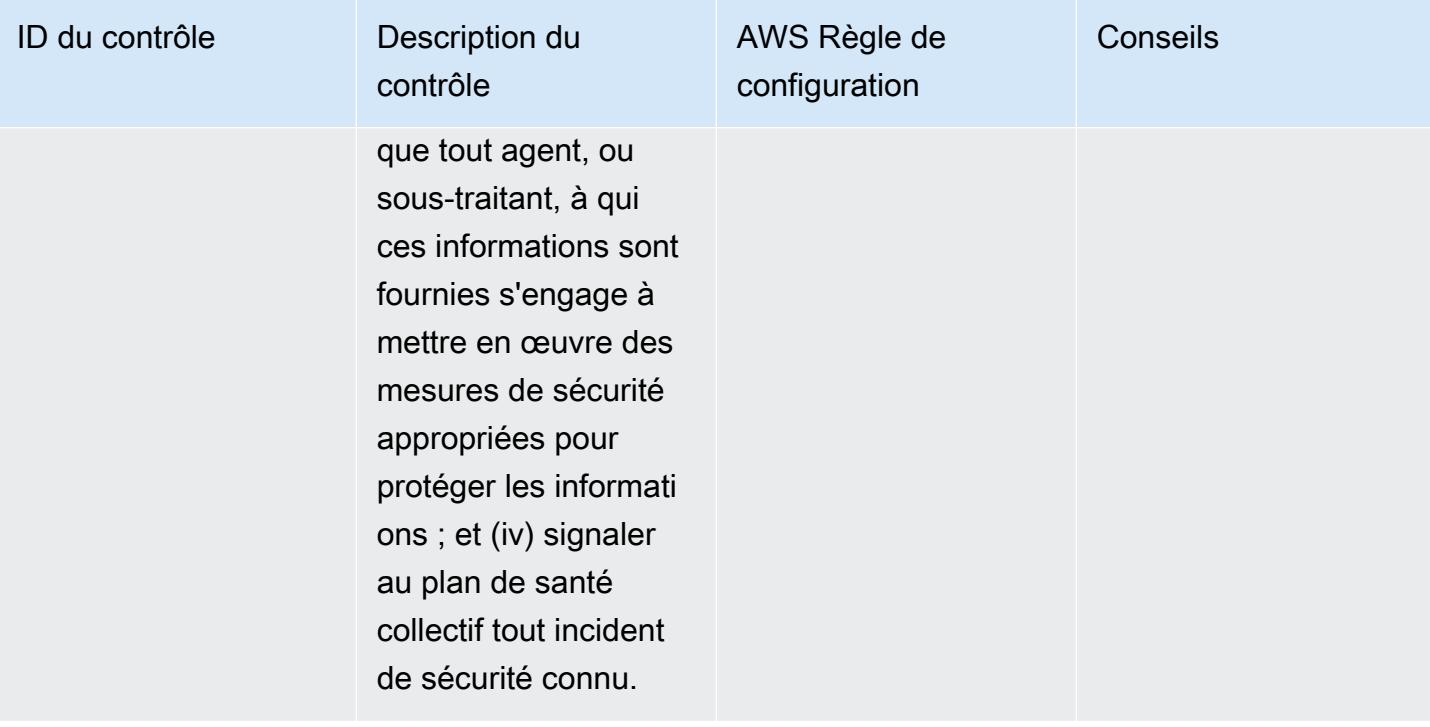

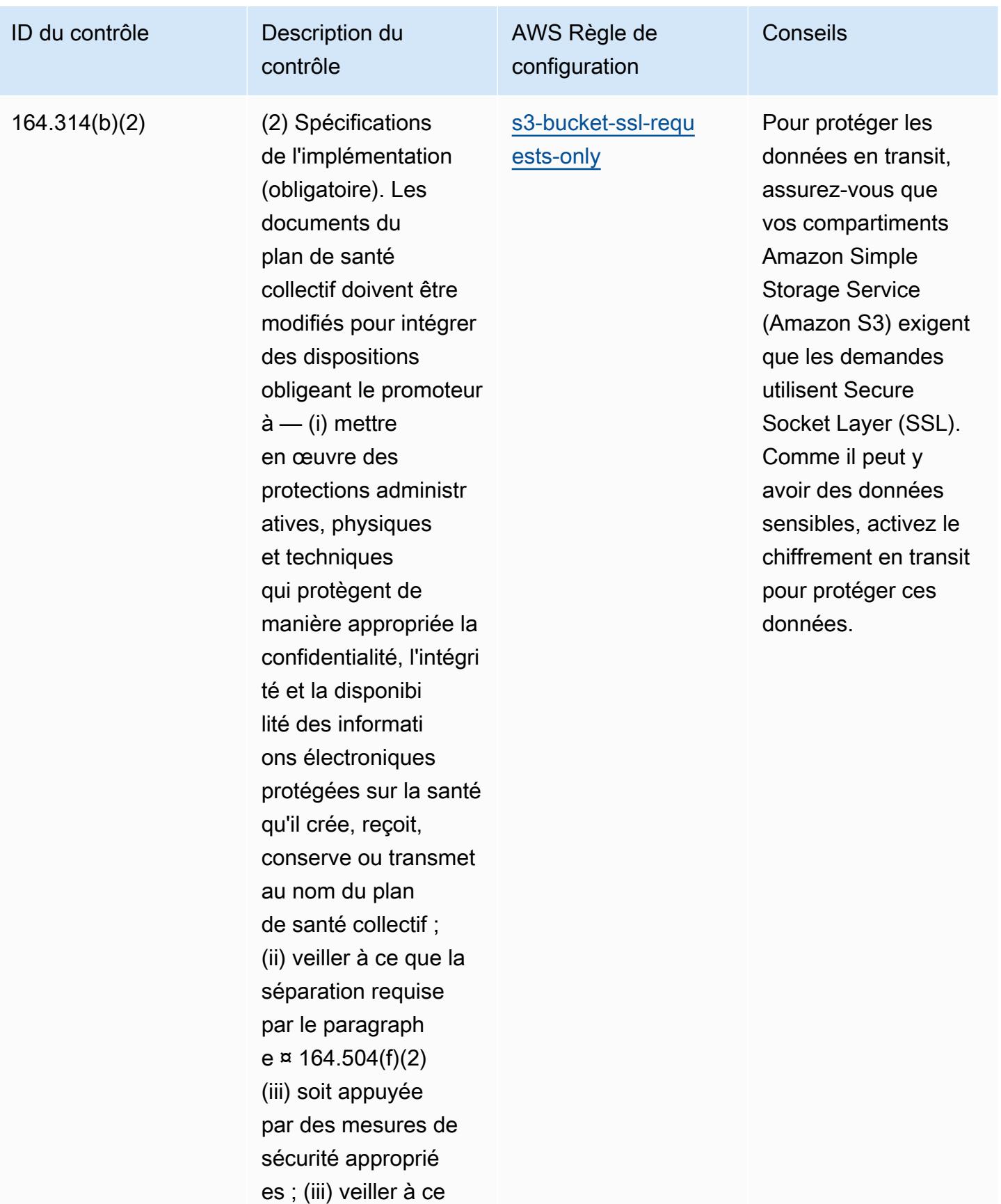

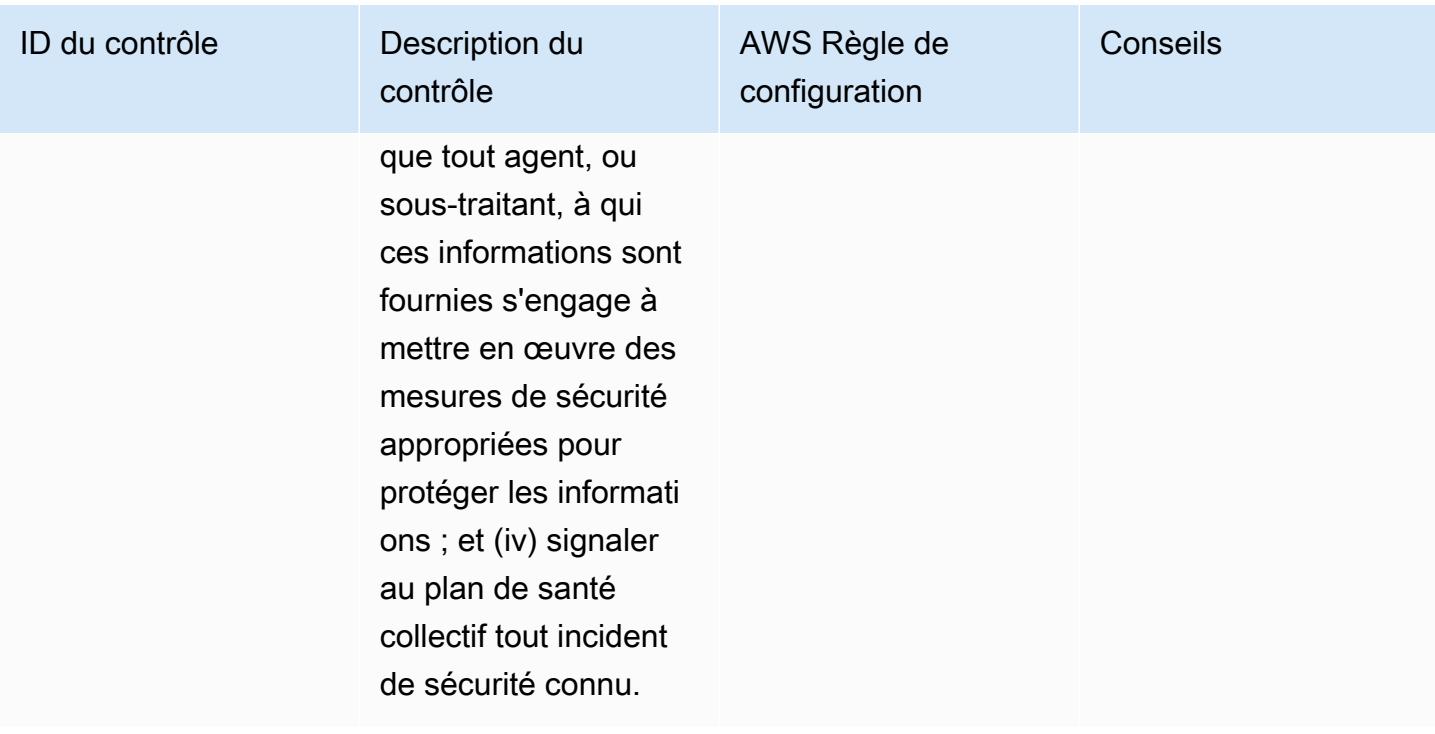

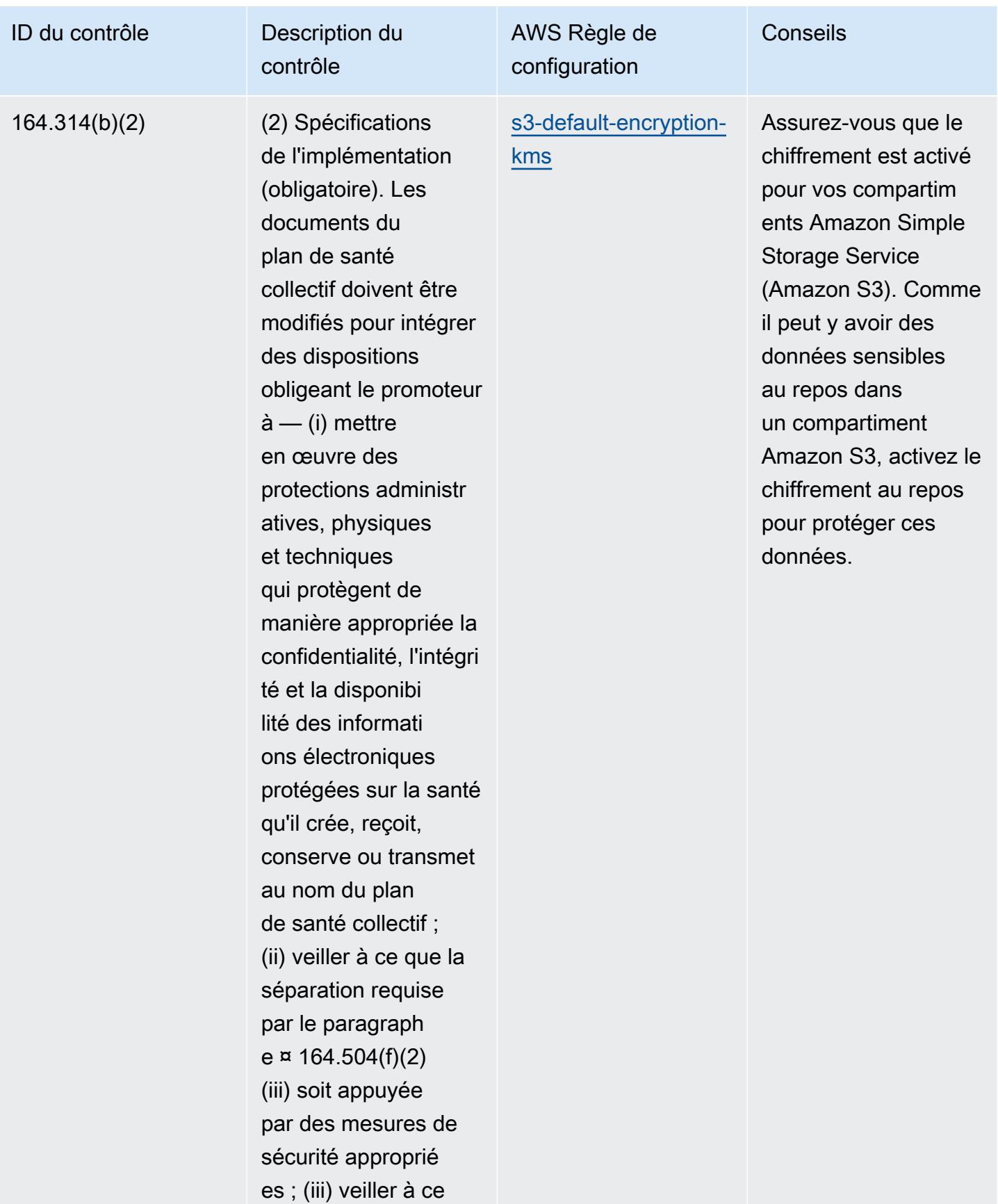

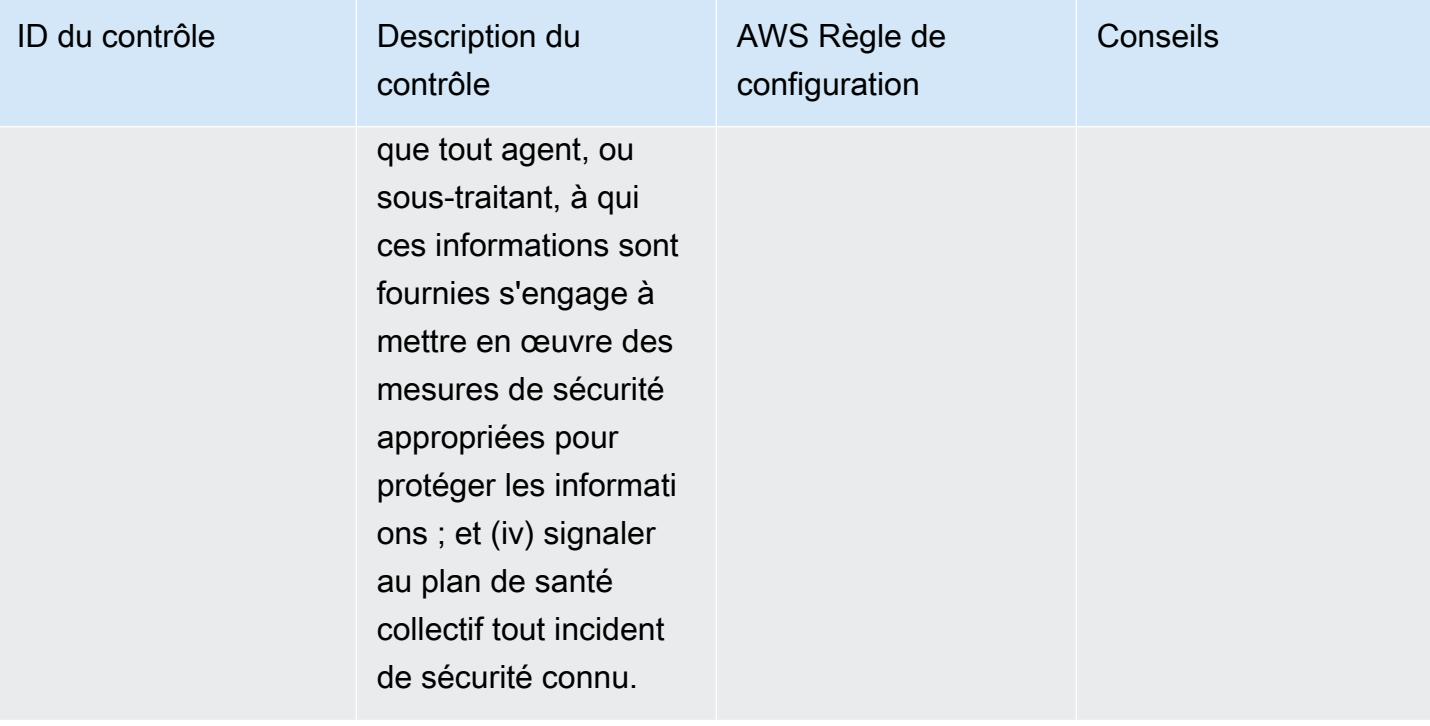

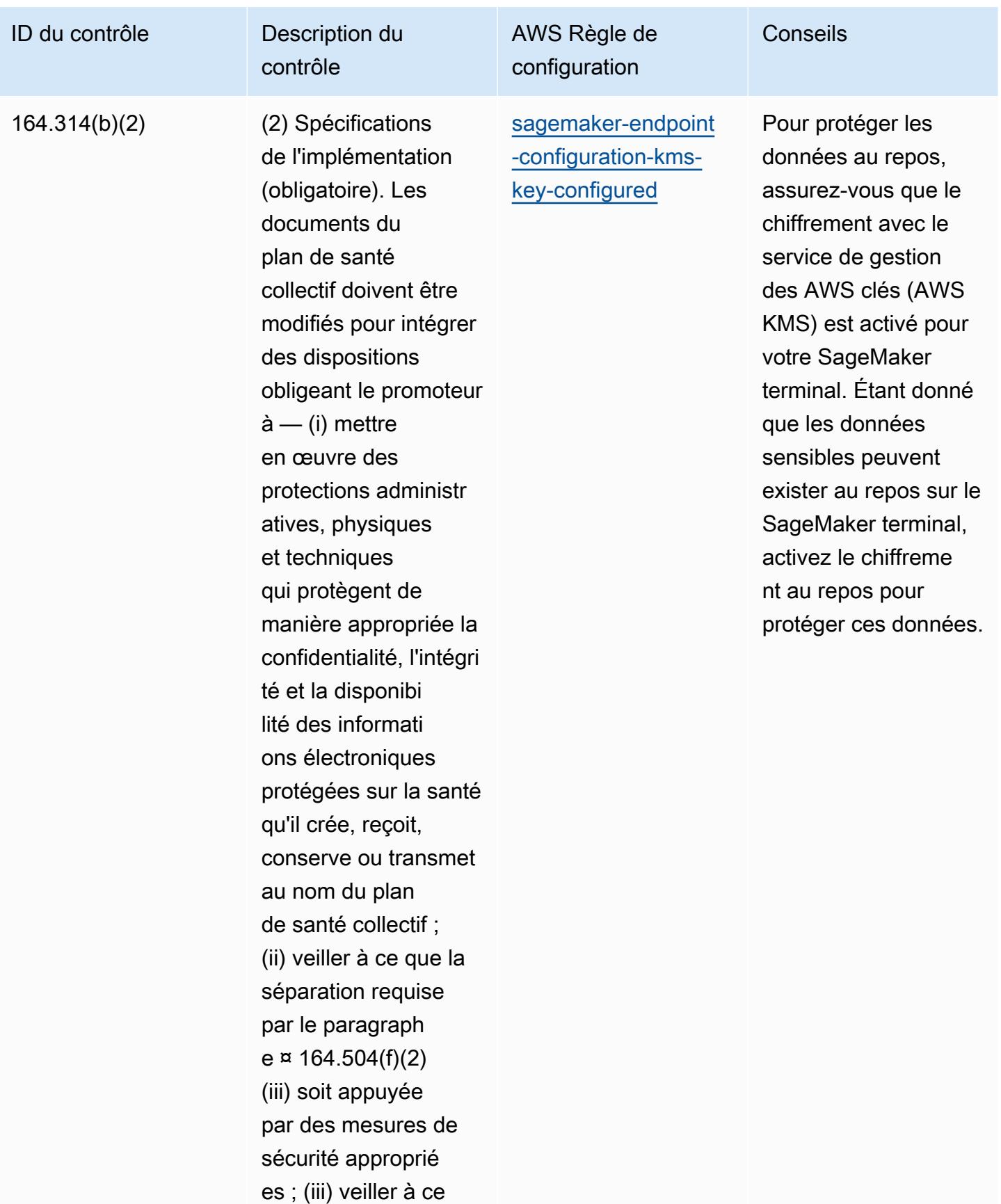

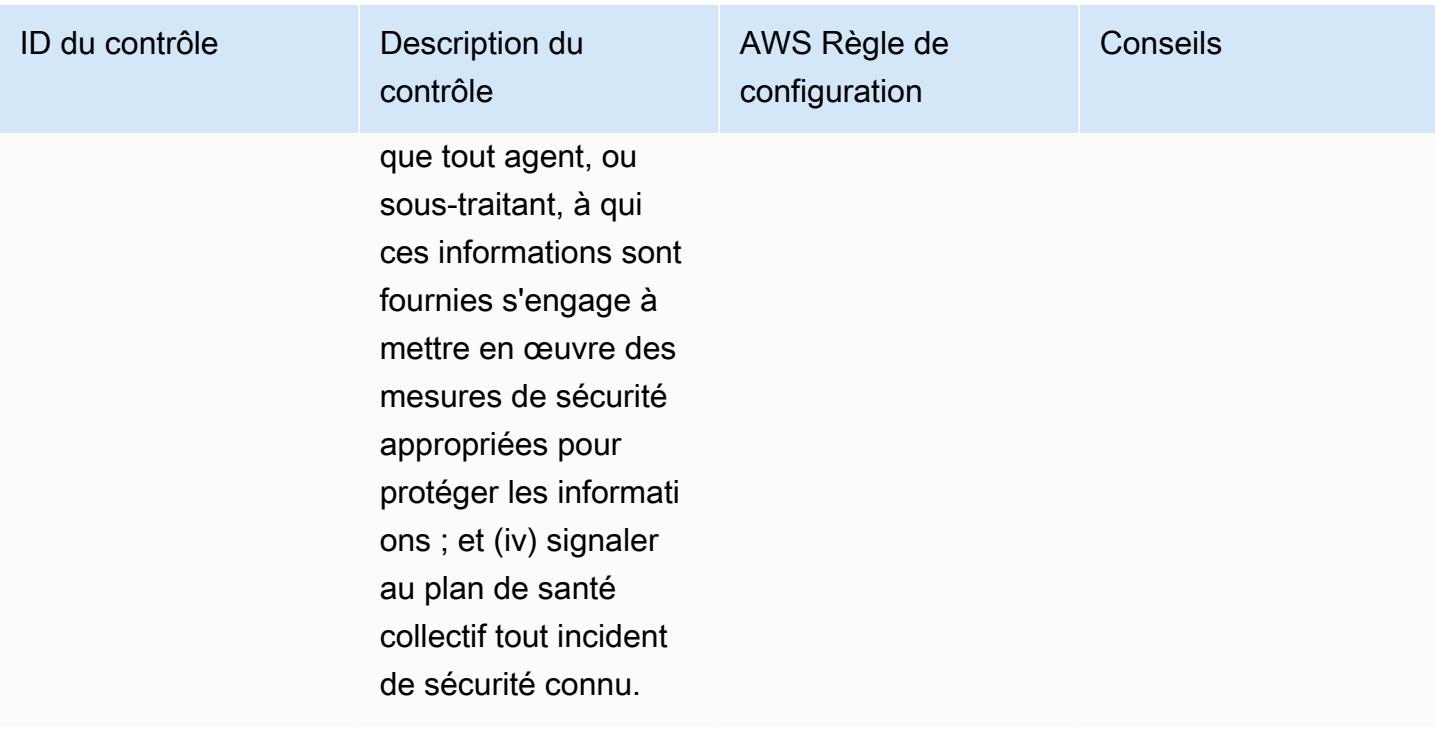

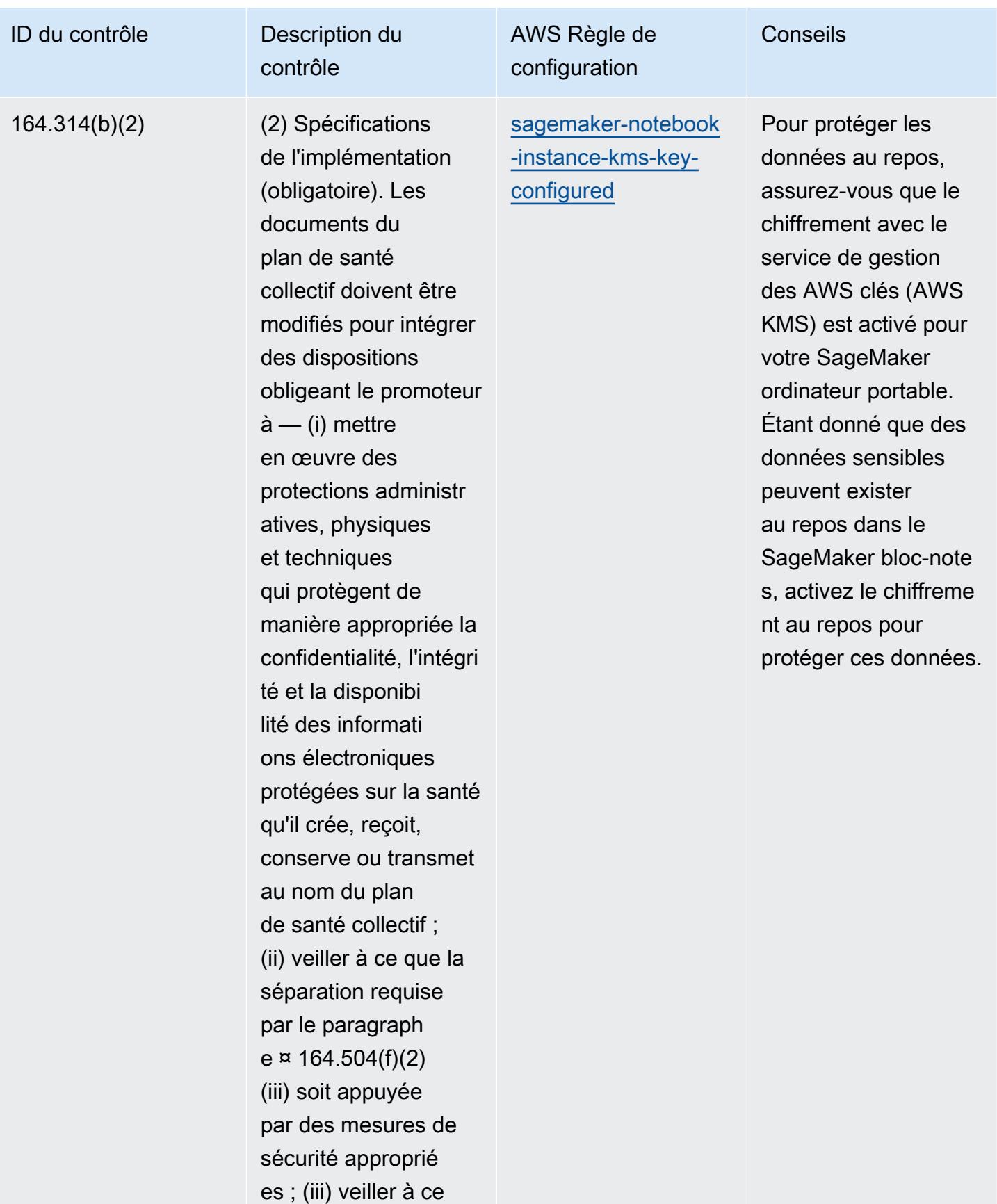

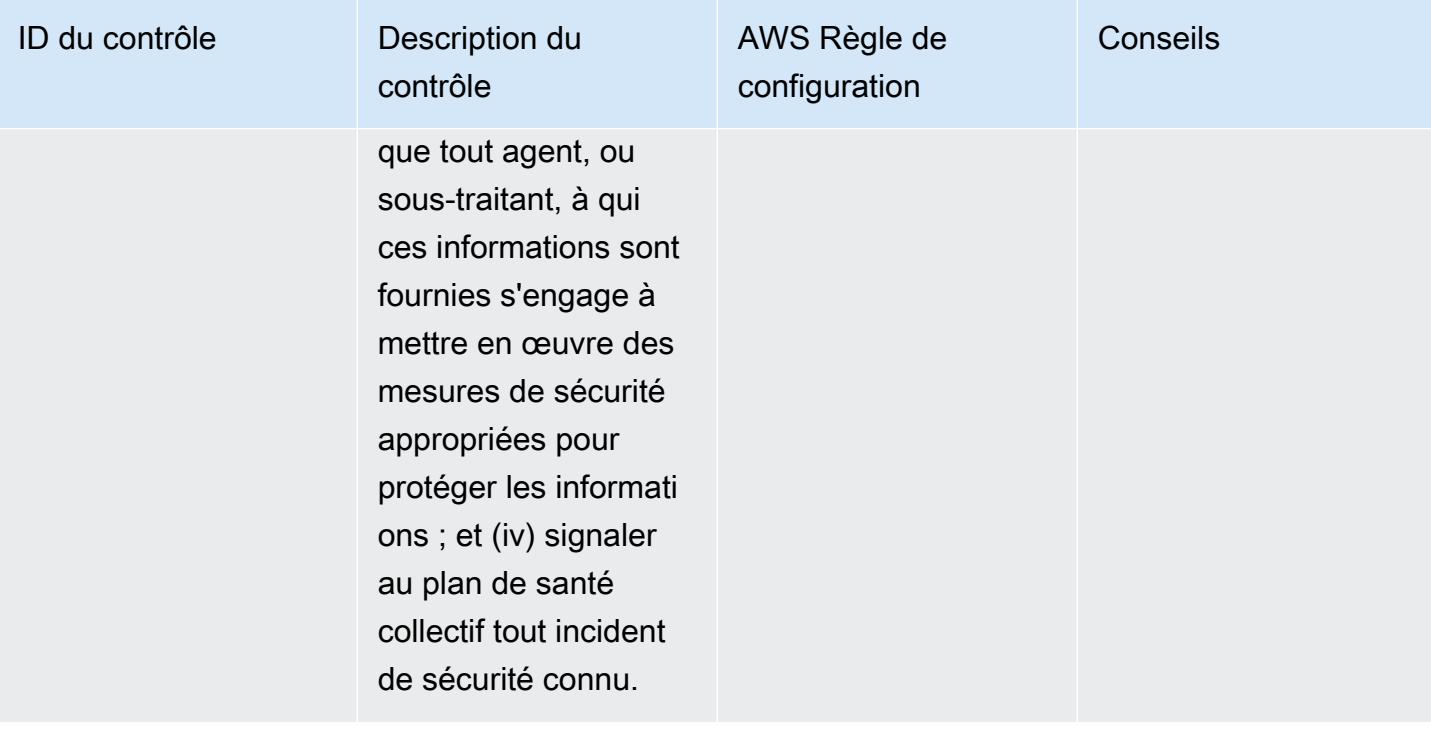

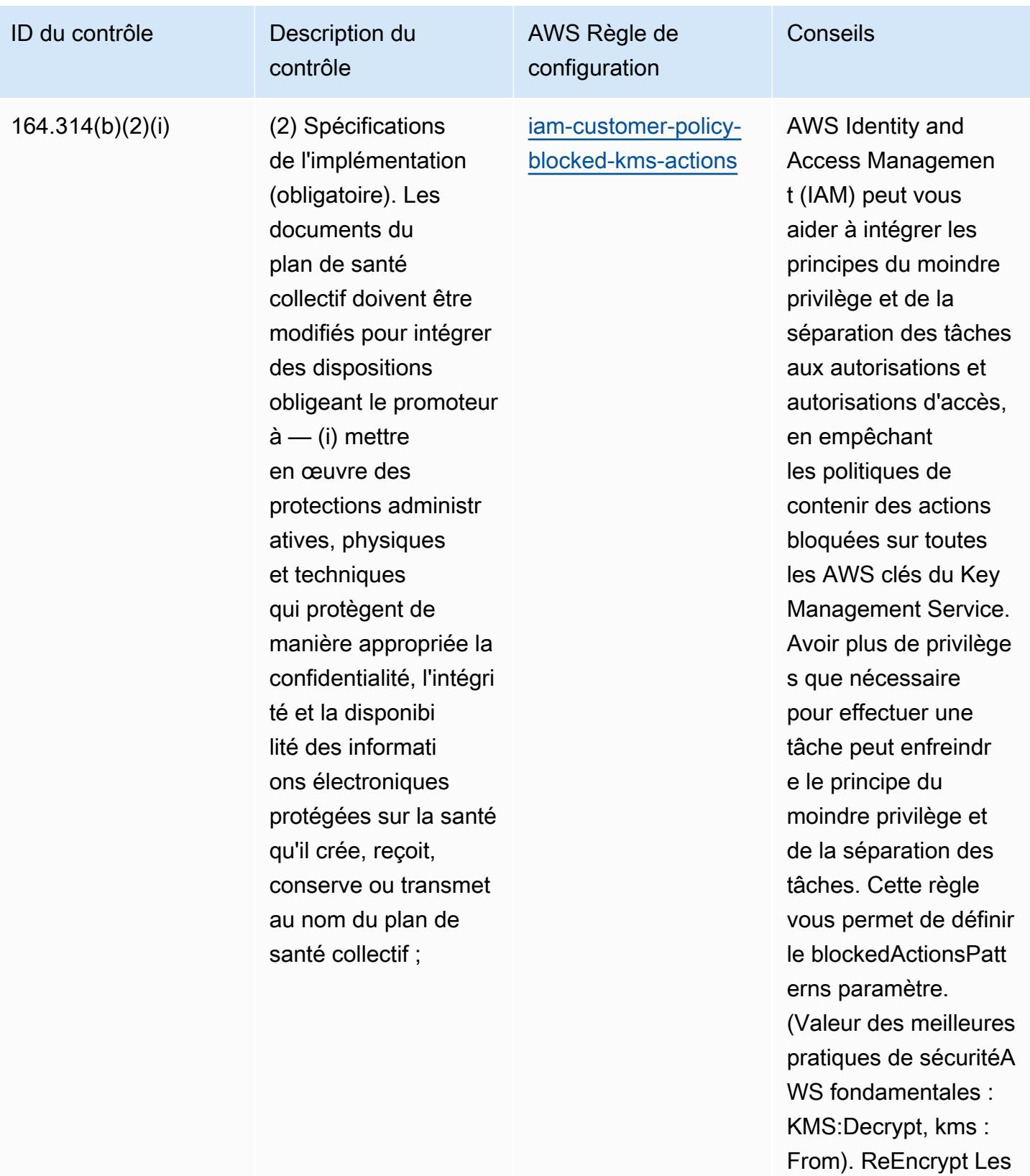

valeurs réelles doivent

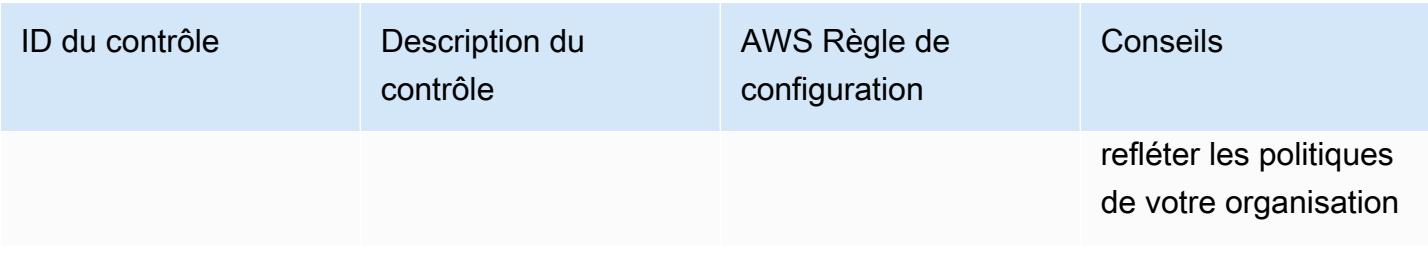

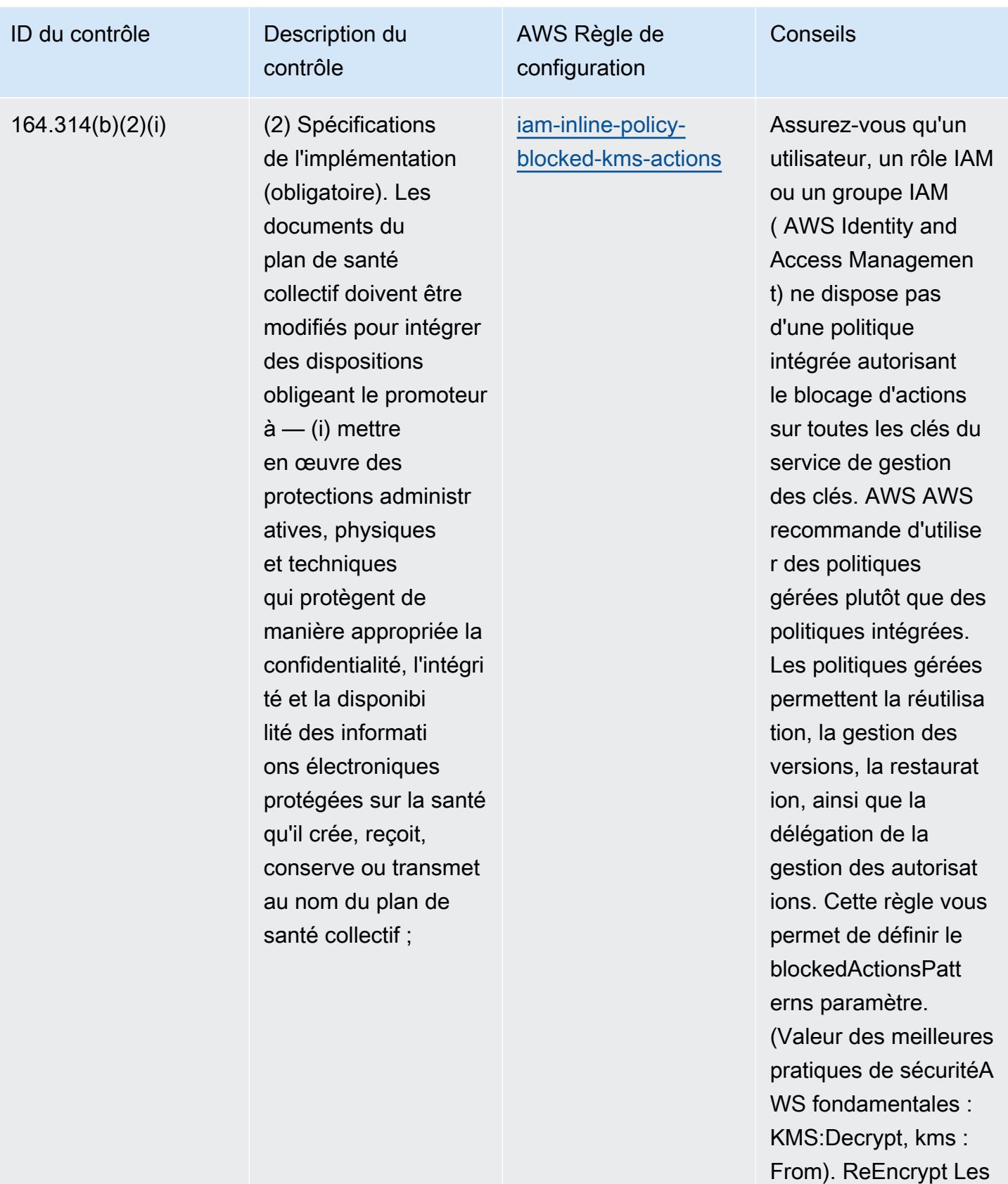

valeurs réelles doivent

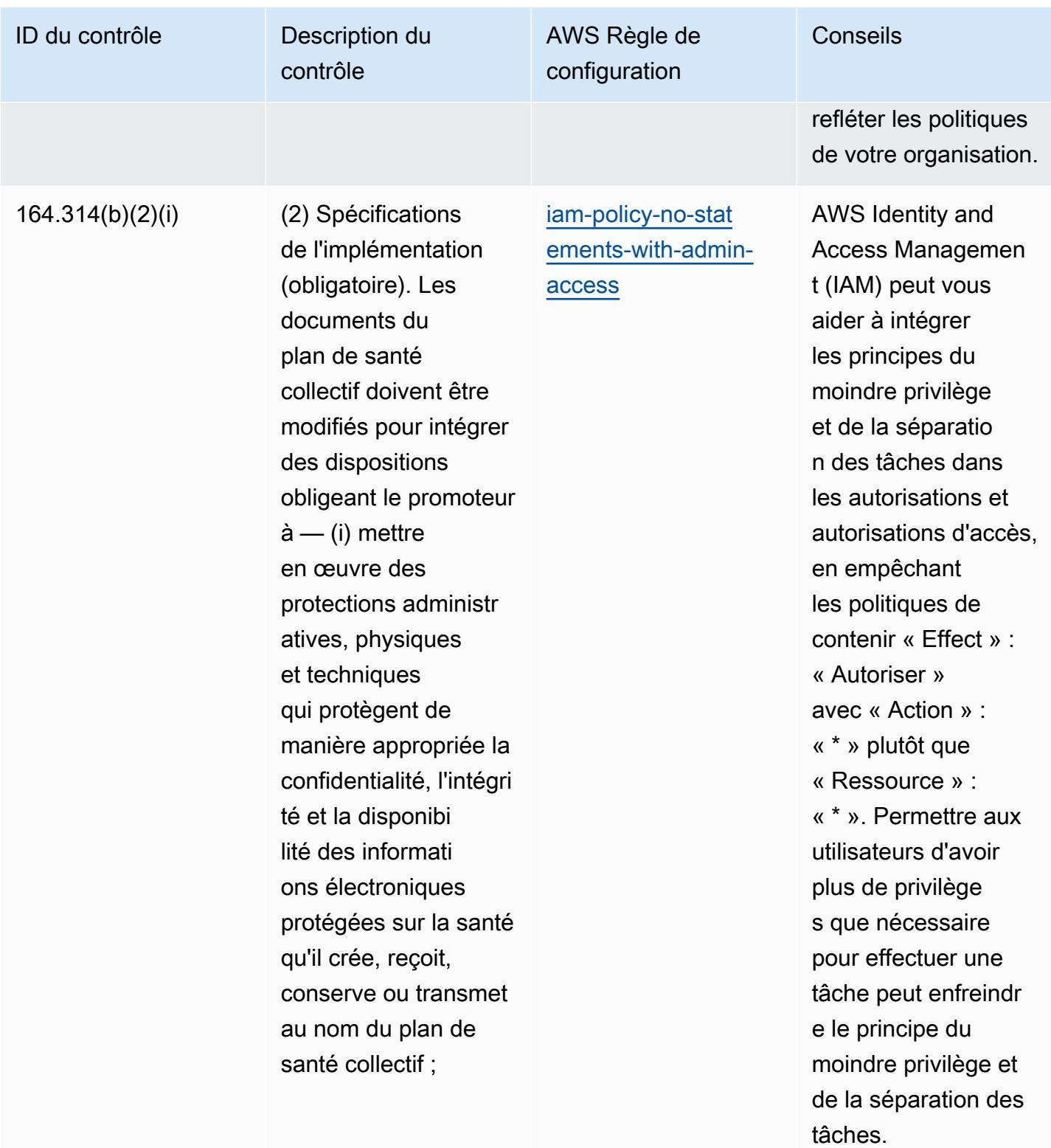

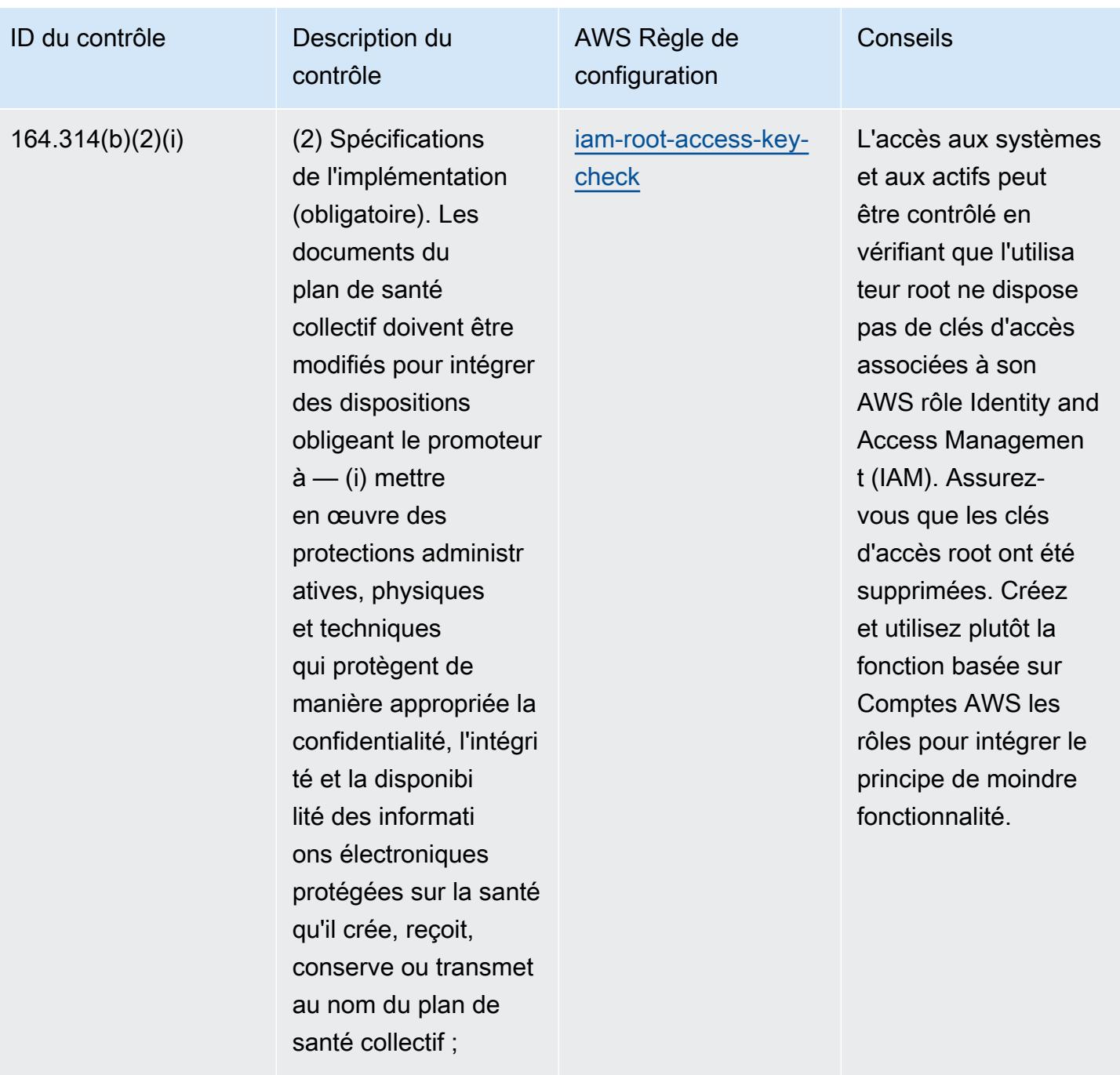

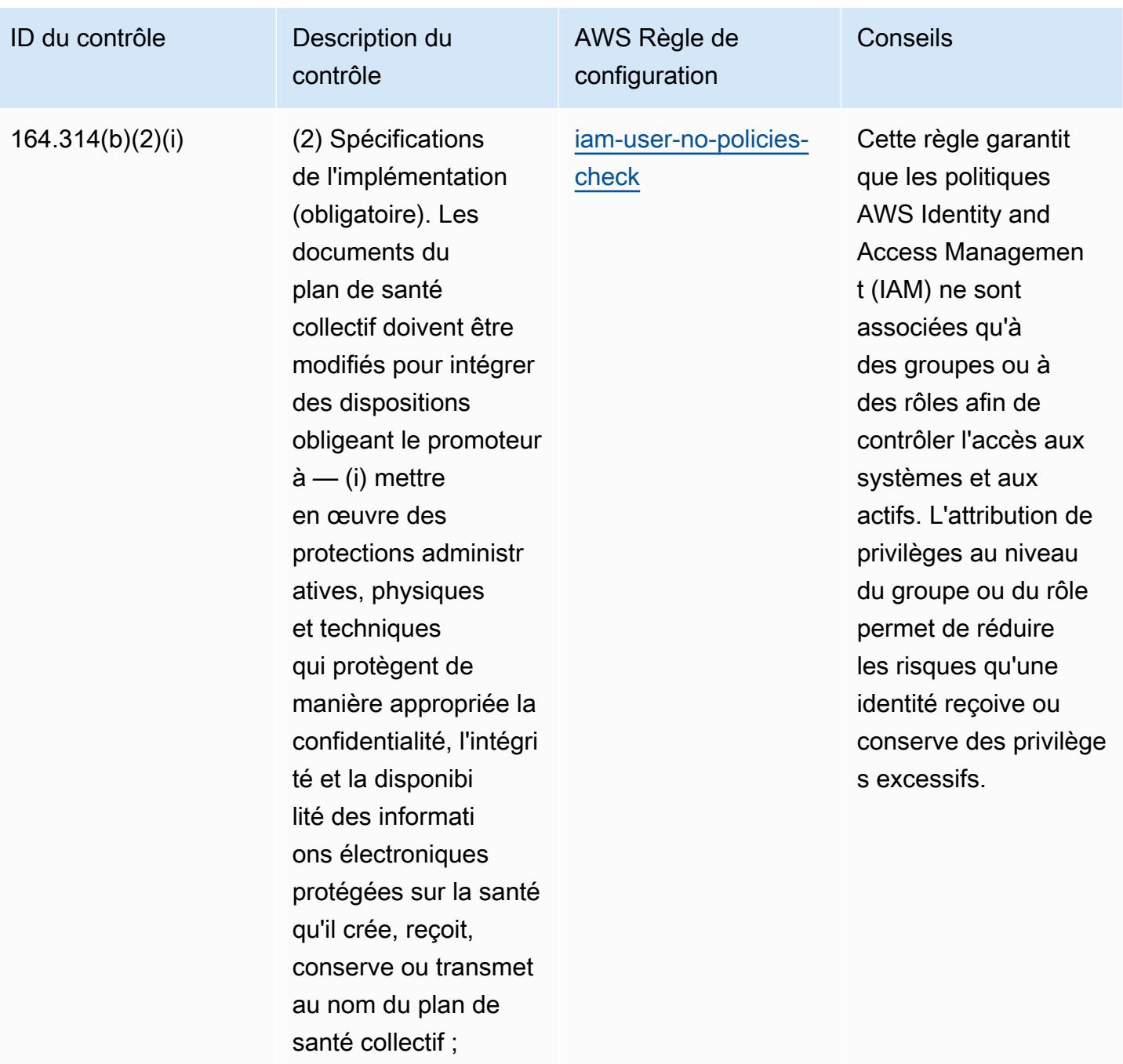

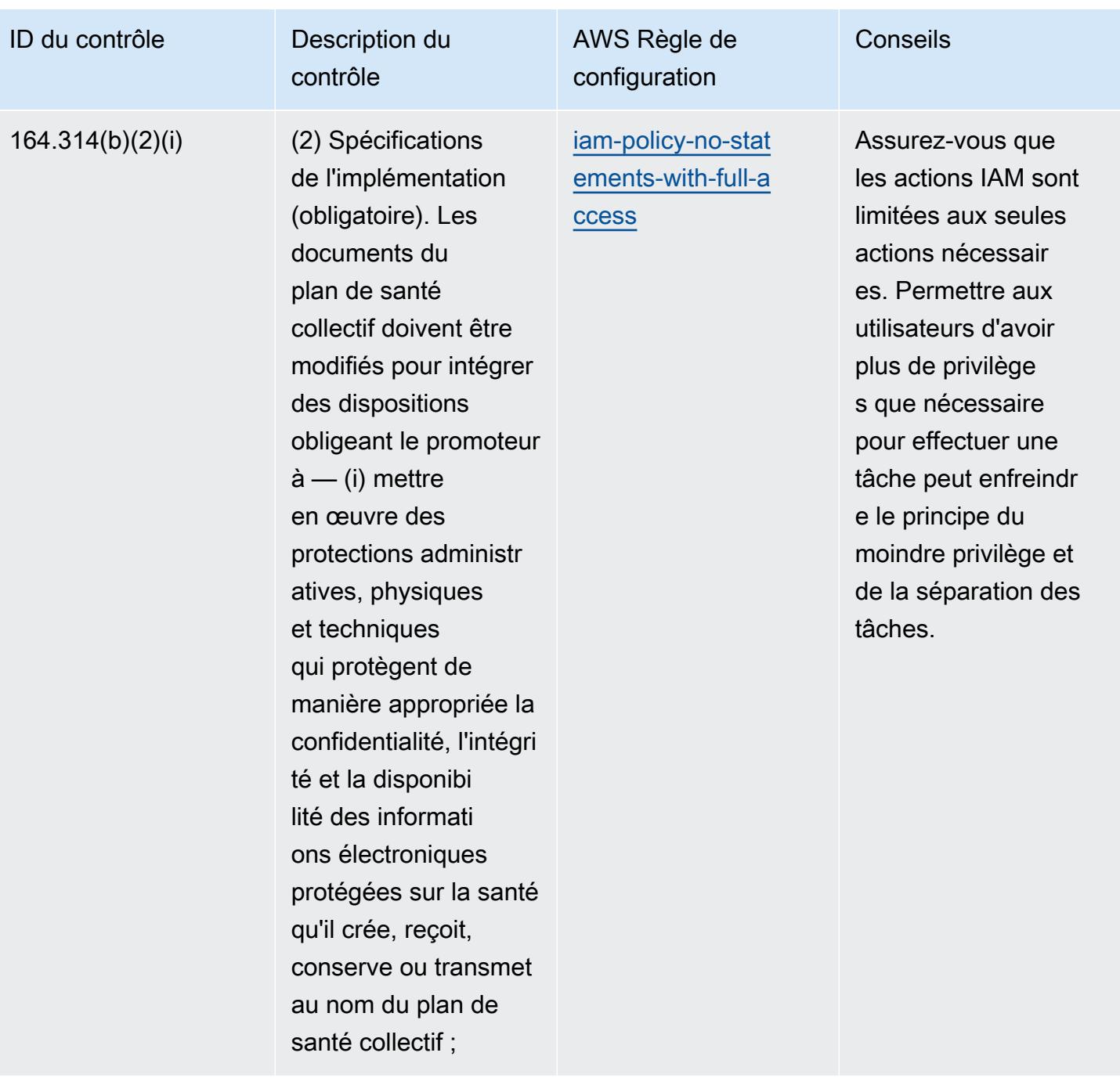

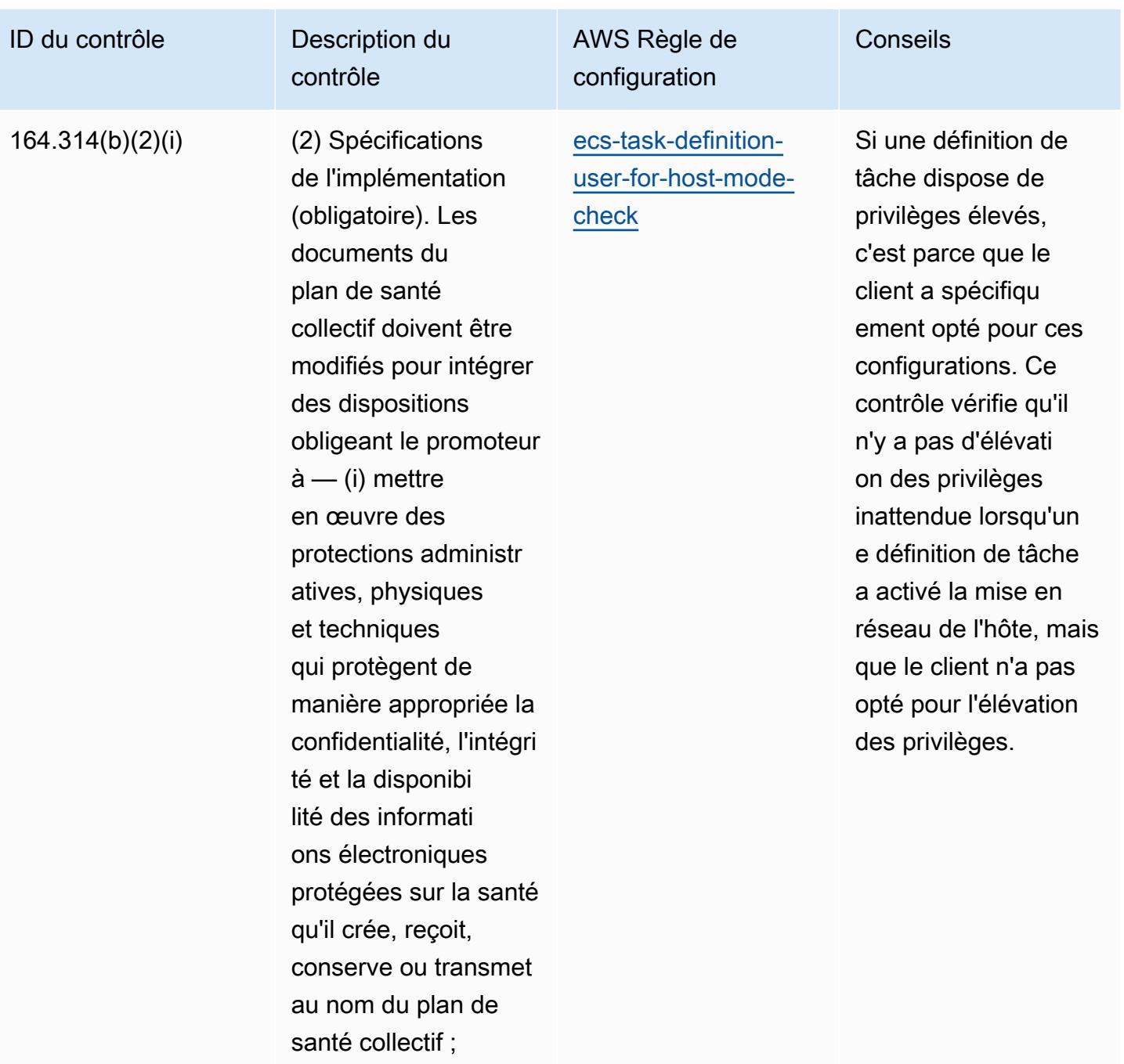

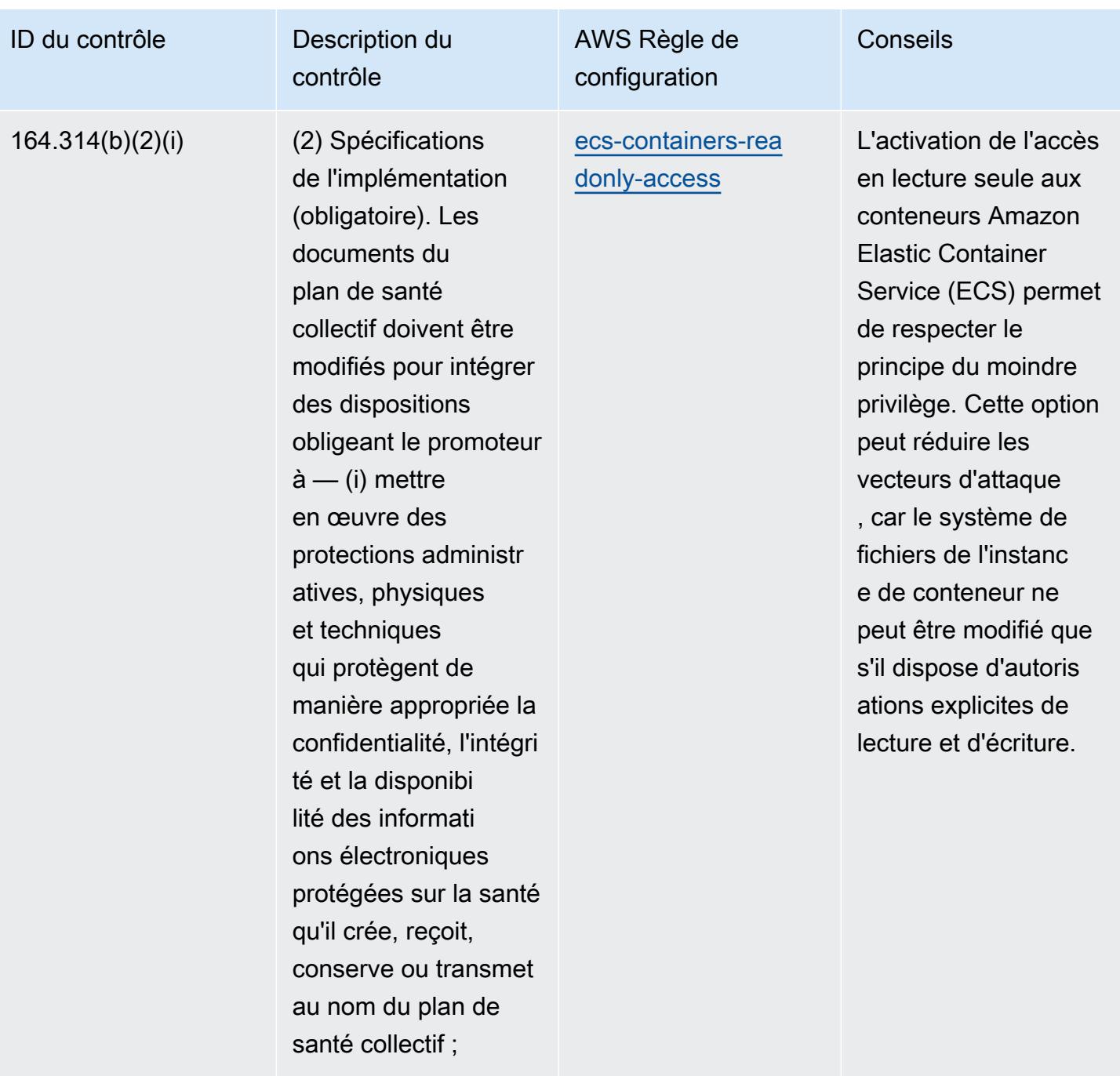

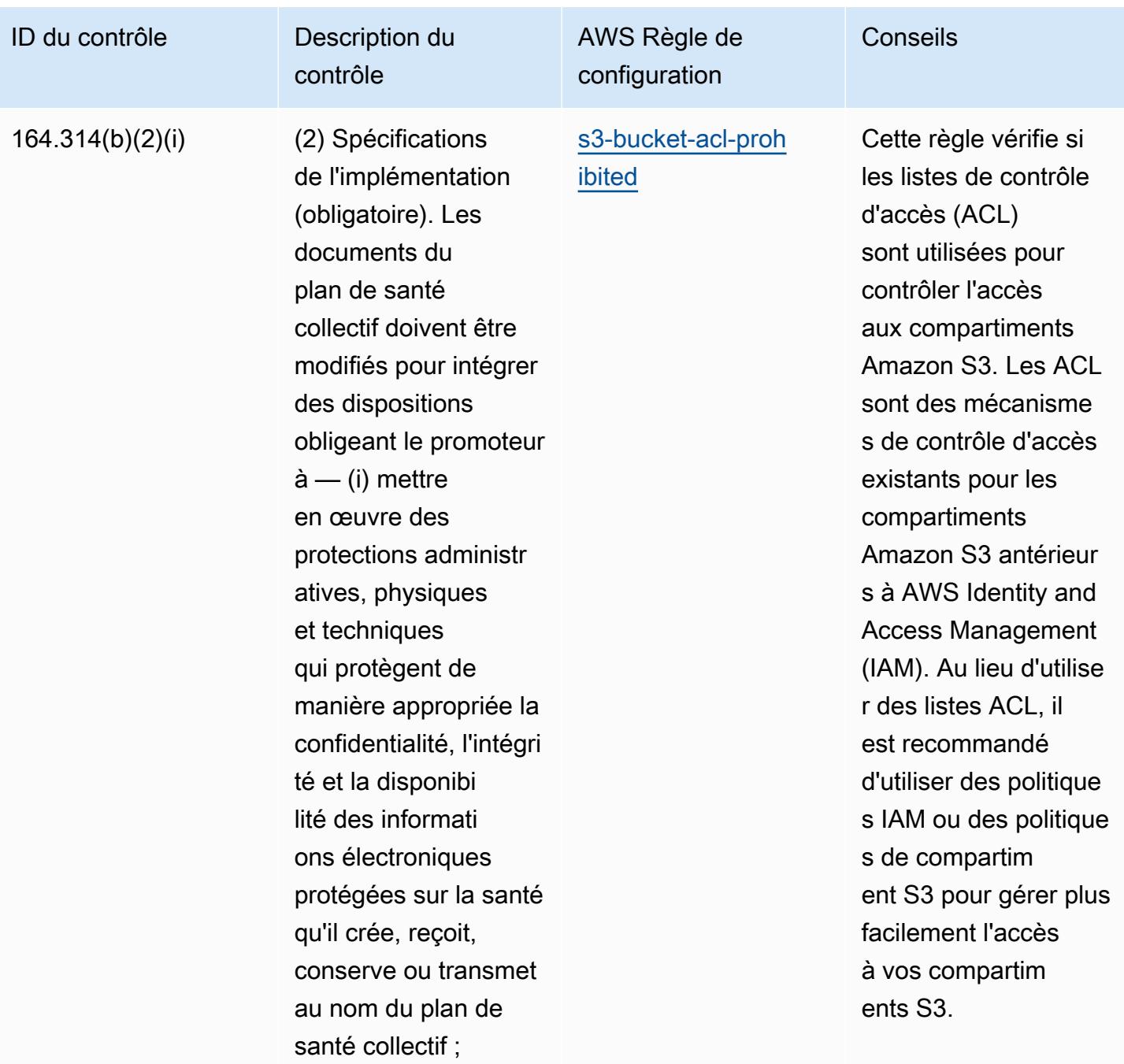

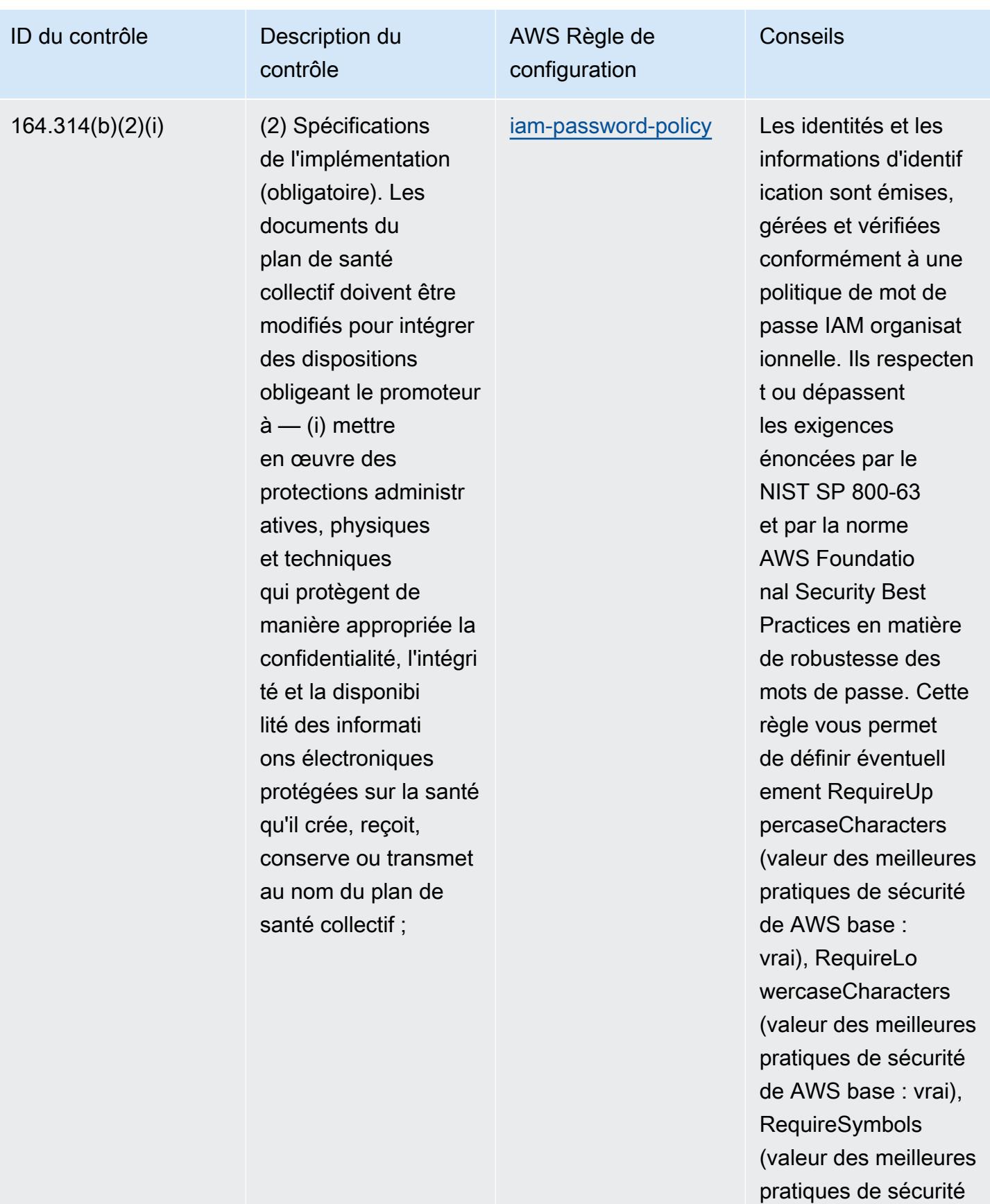

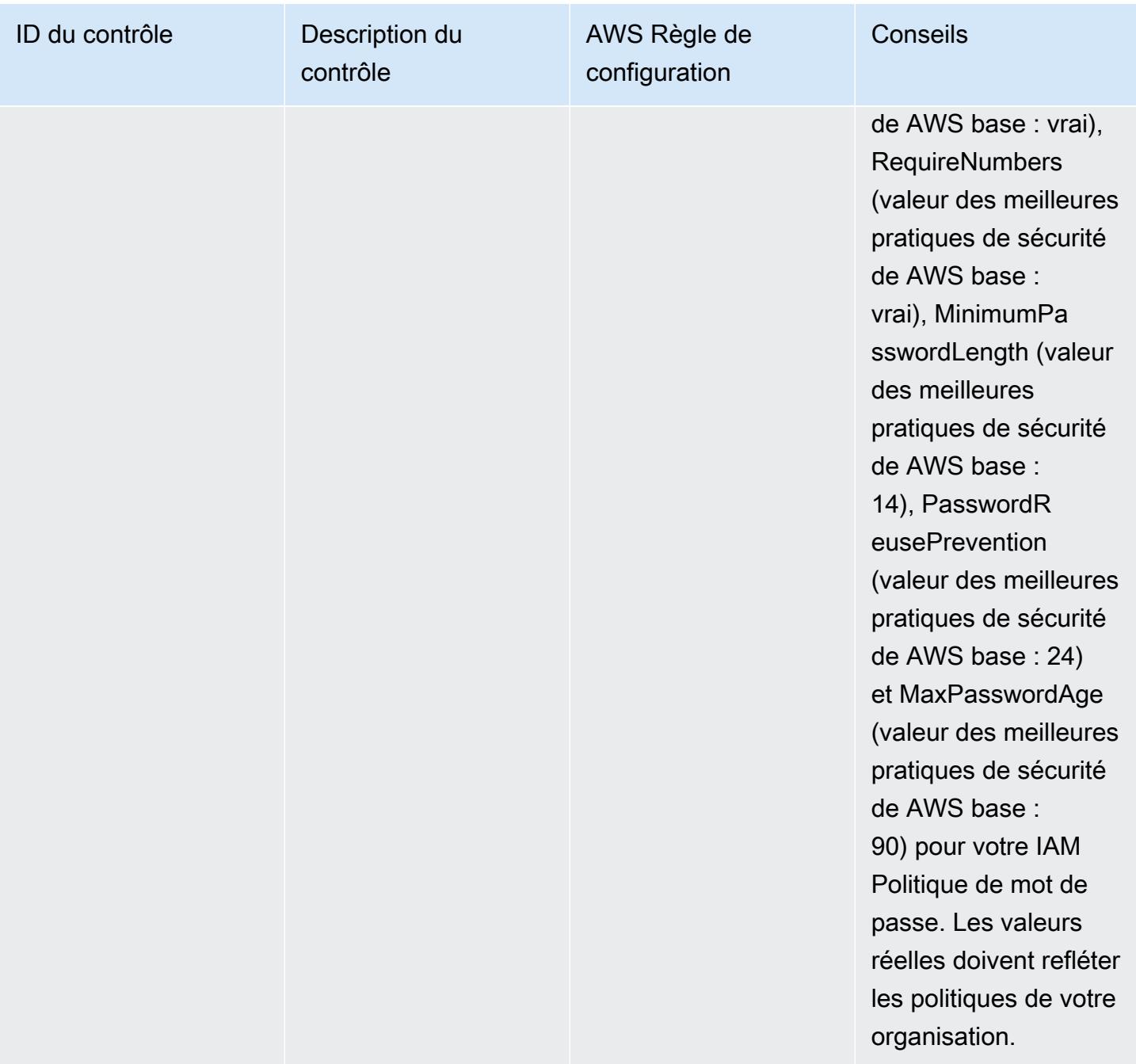

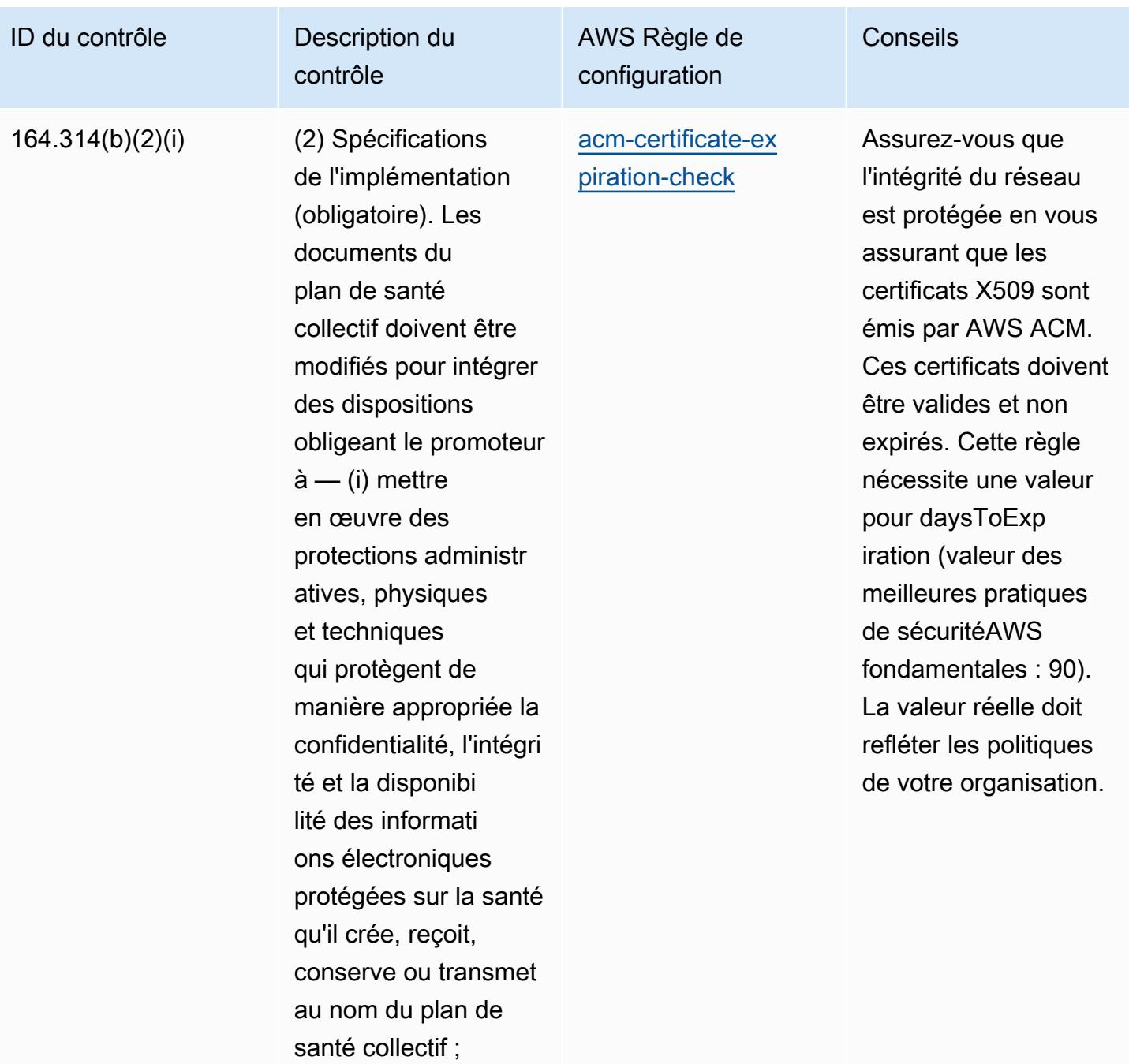

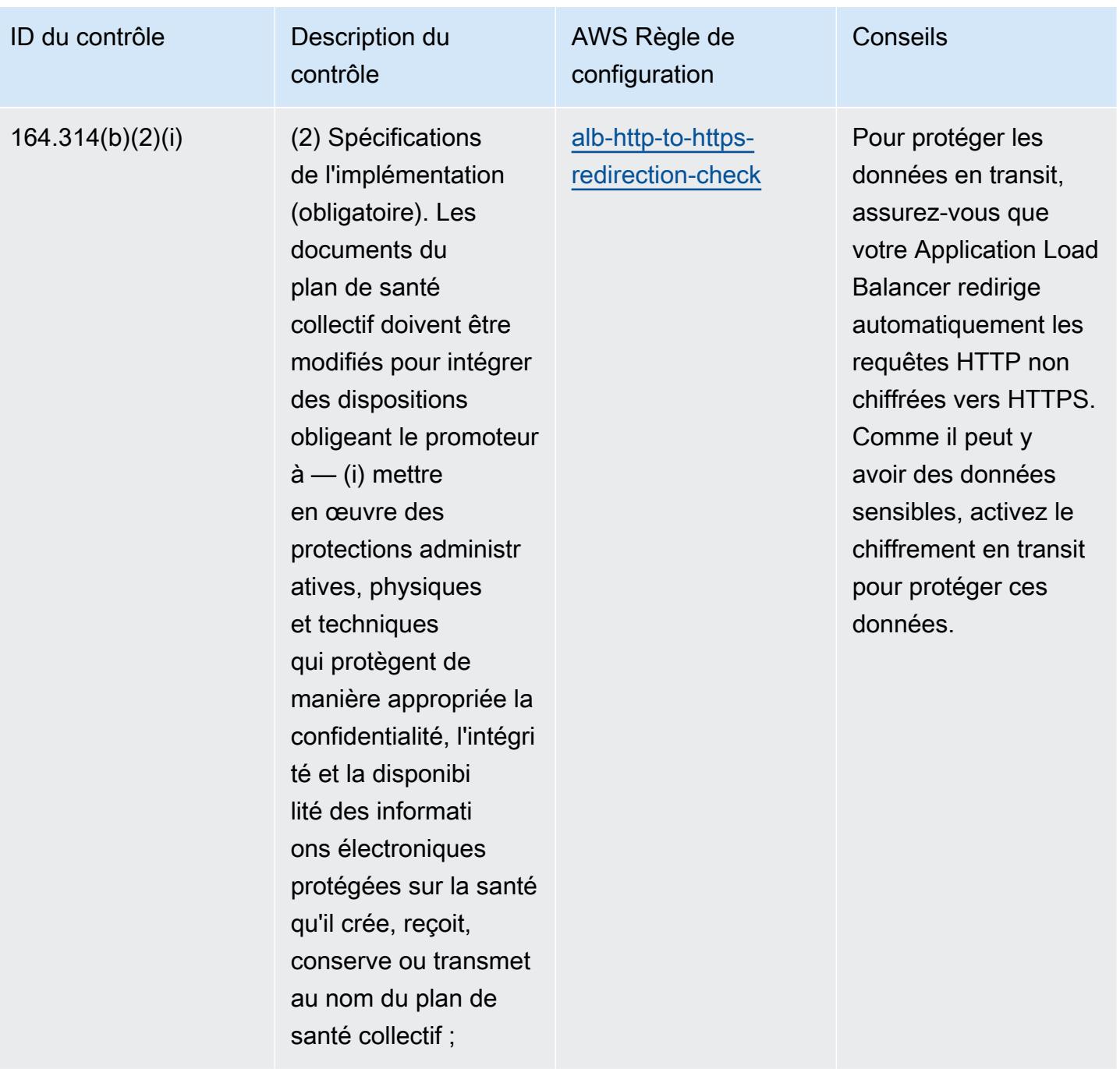
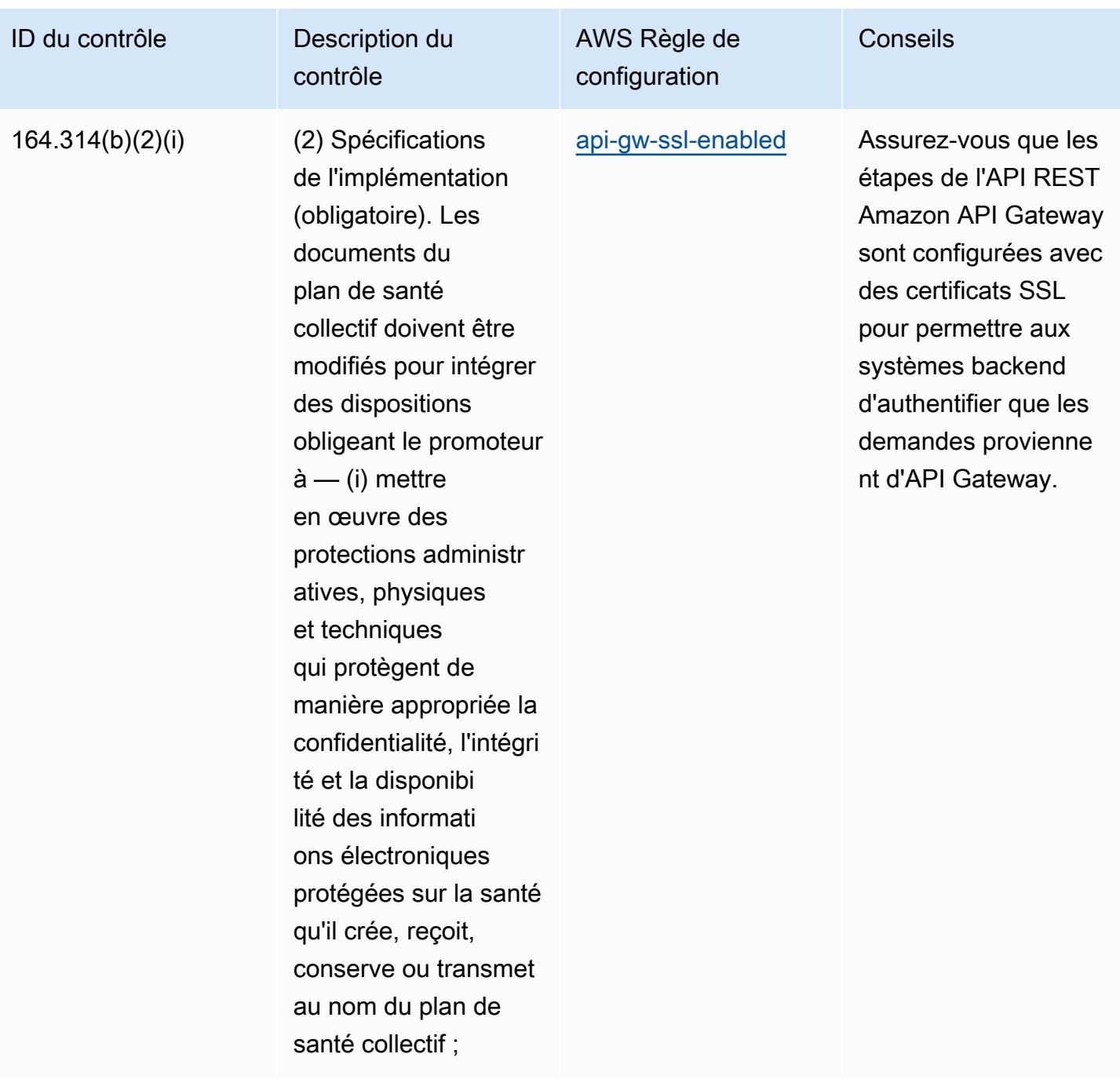

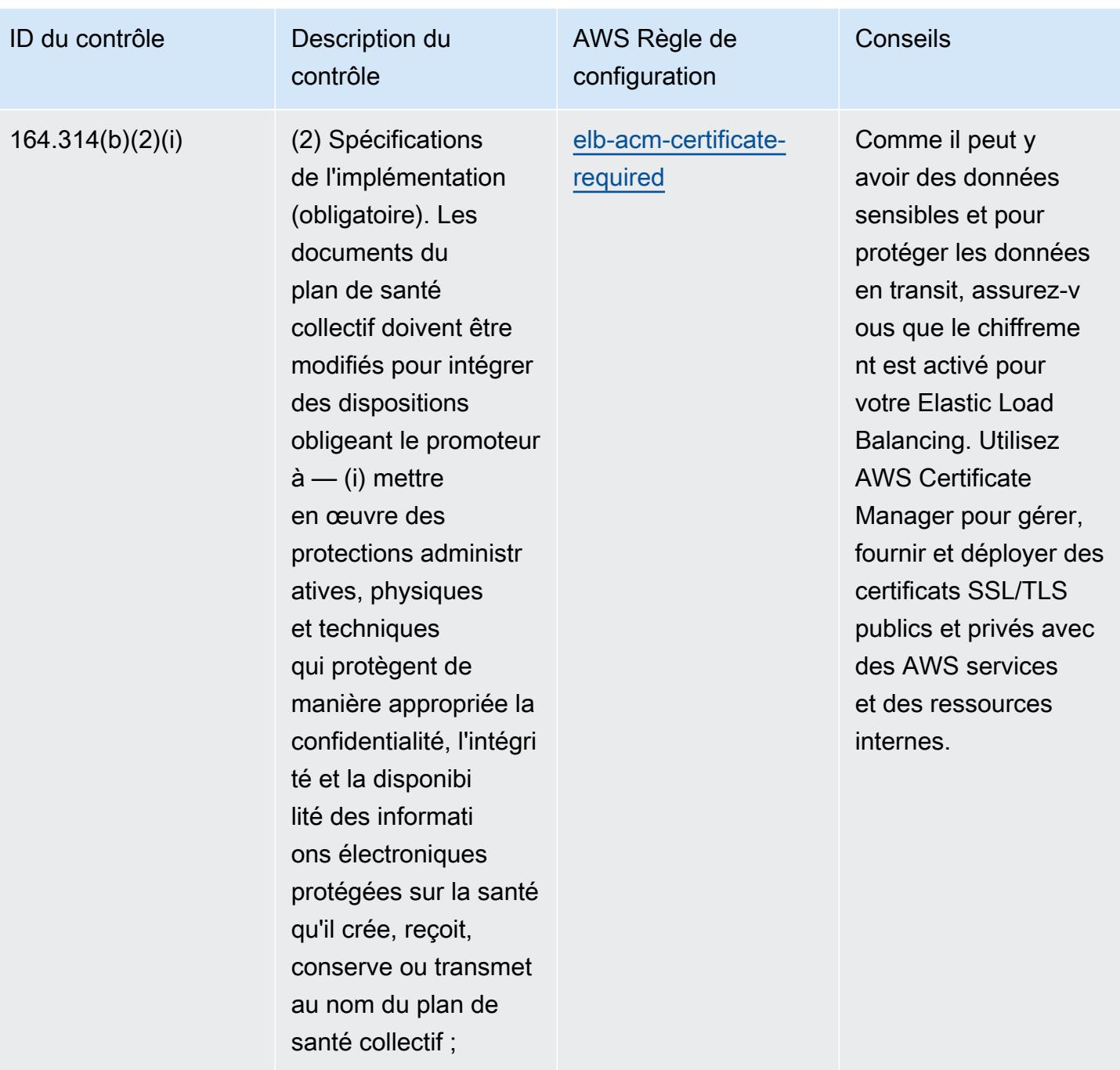

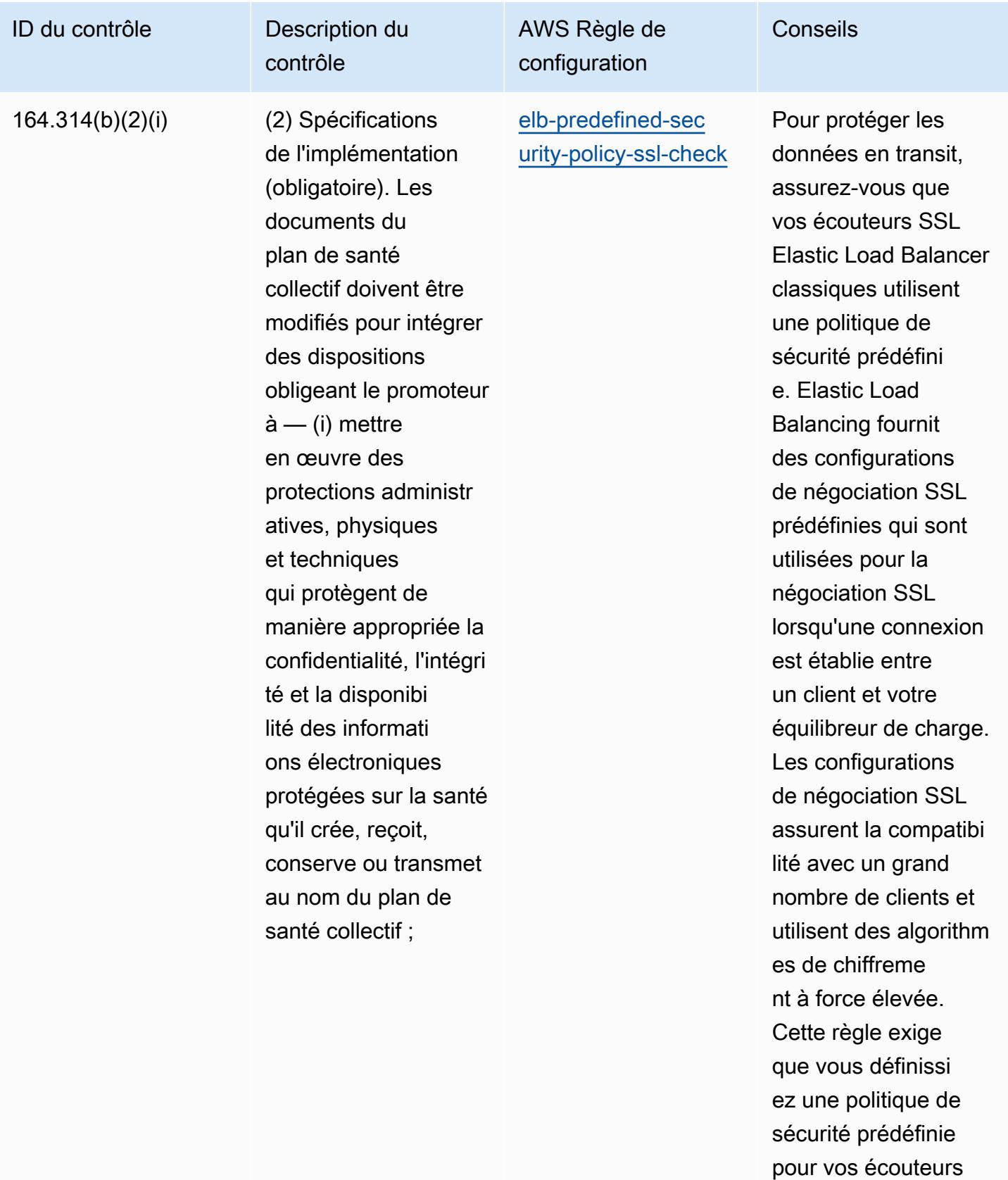

SSL. La politique de

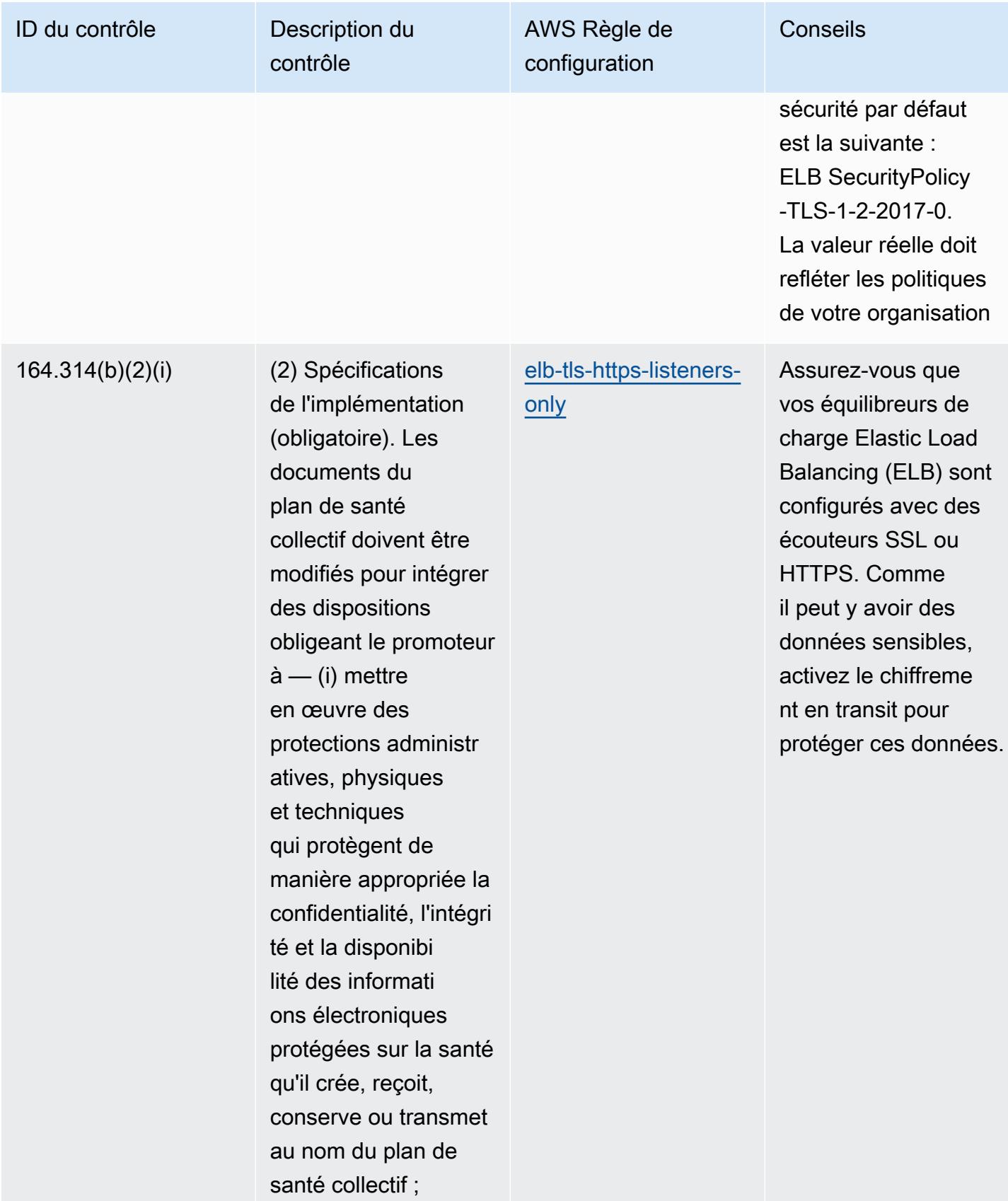

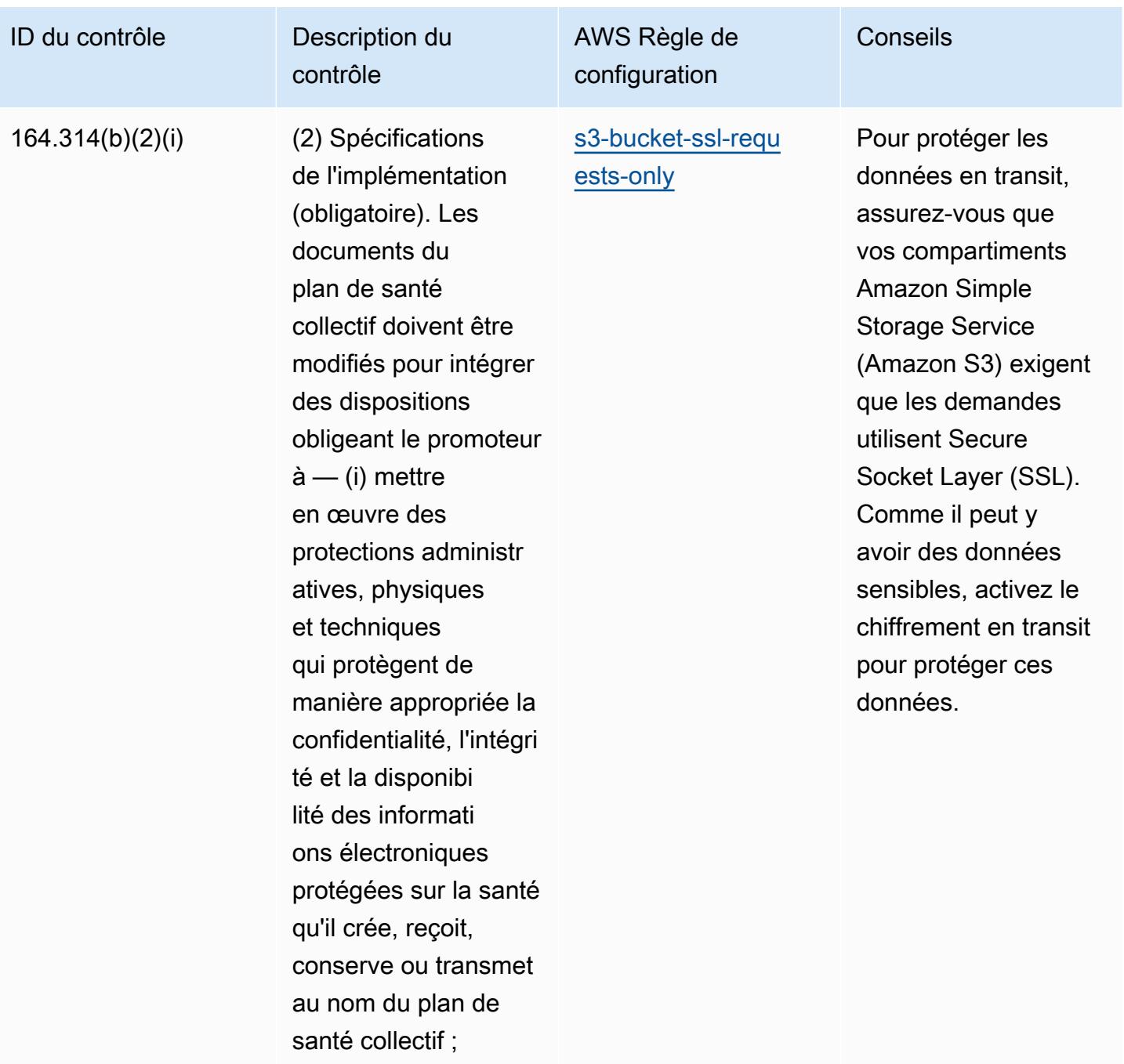

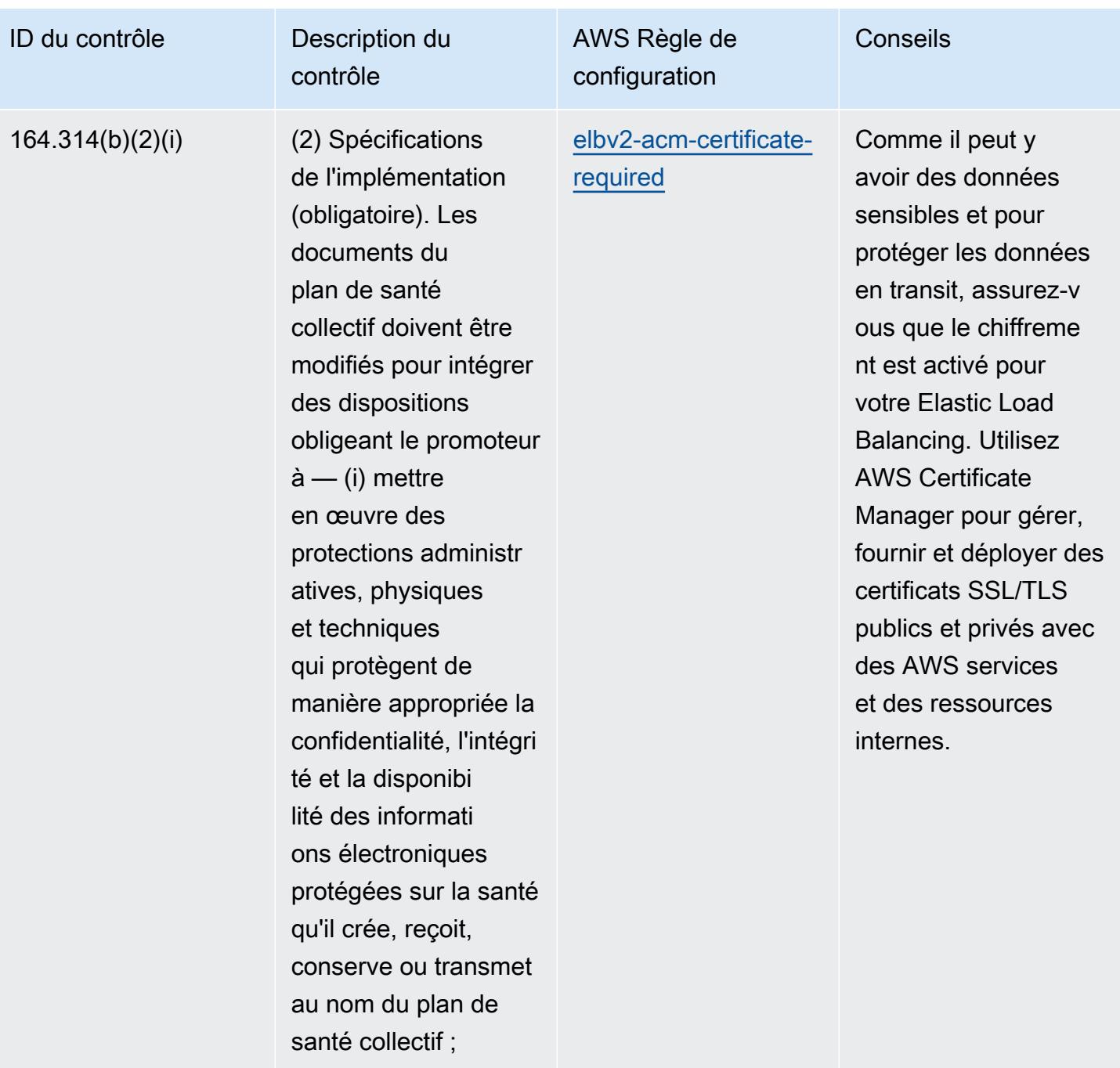

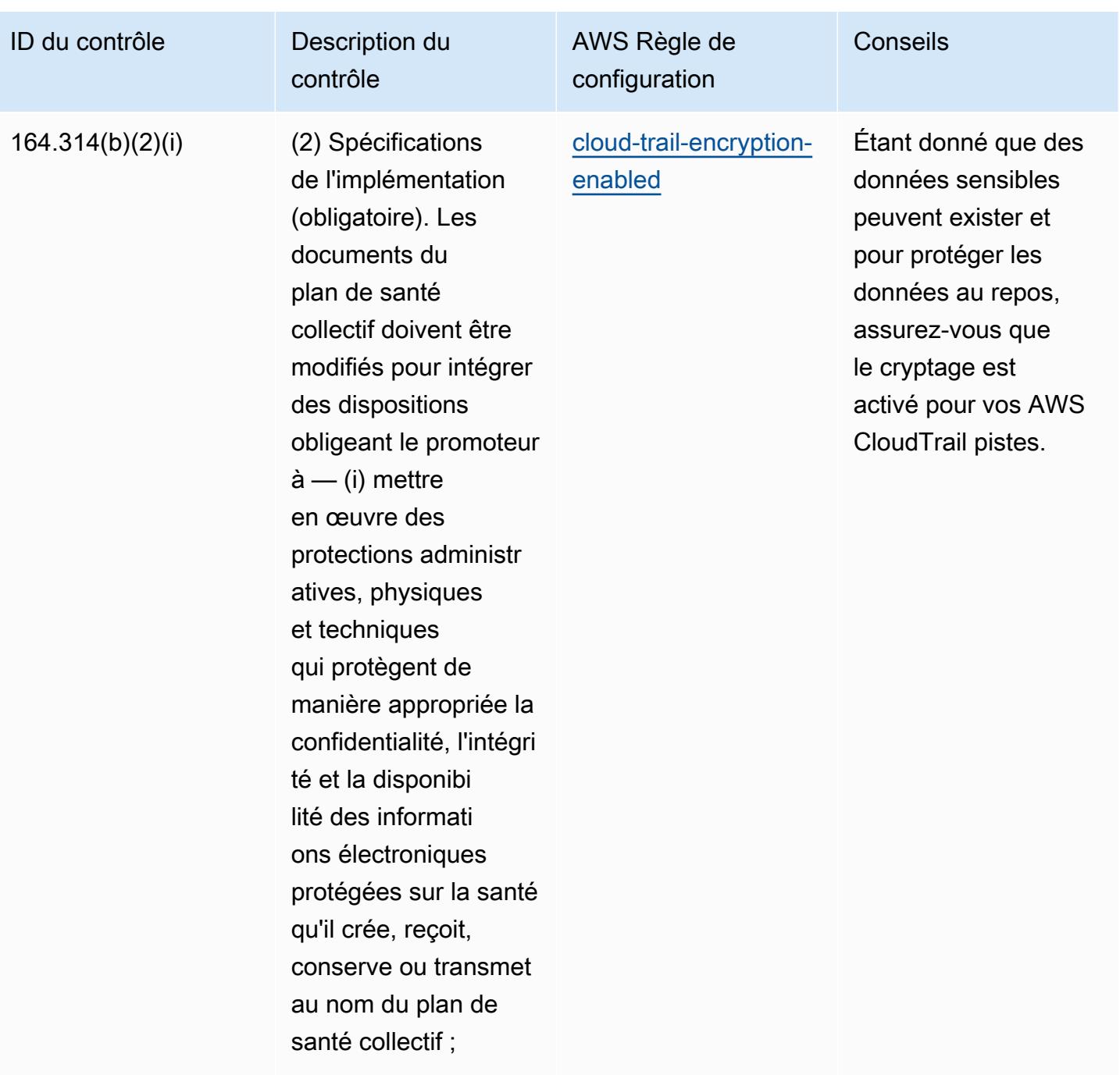

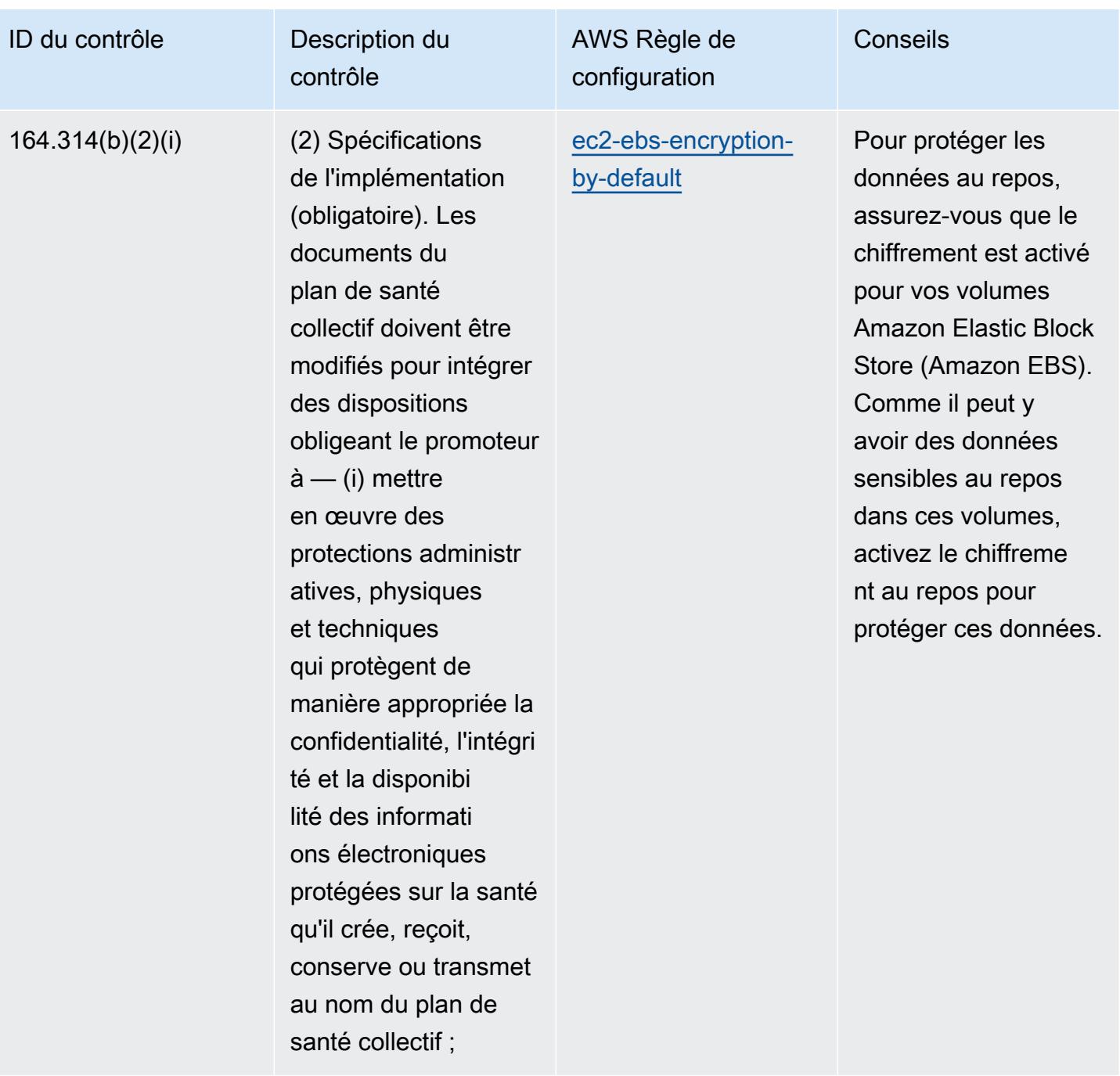

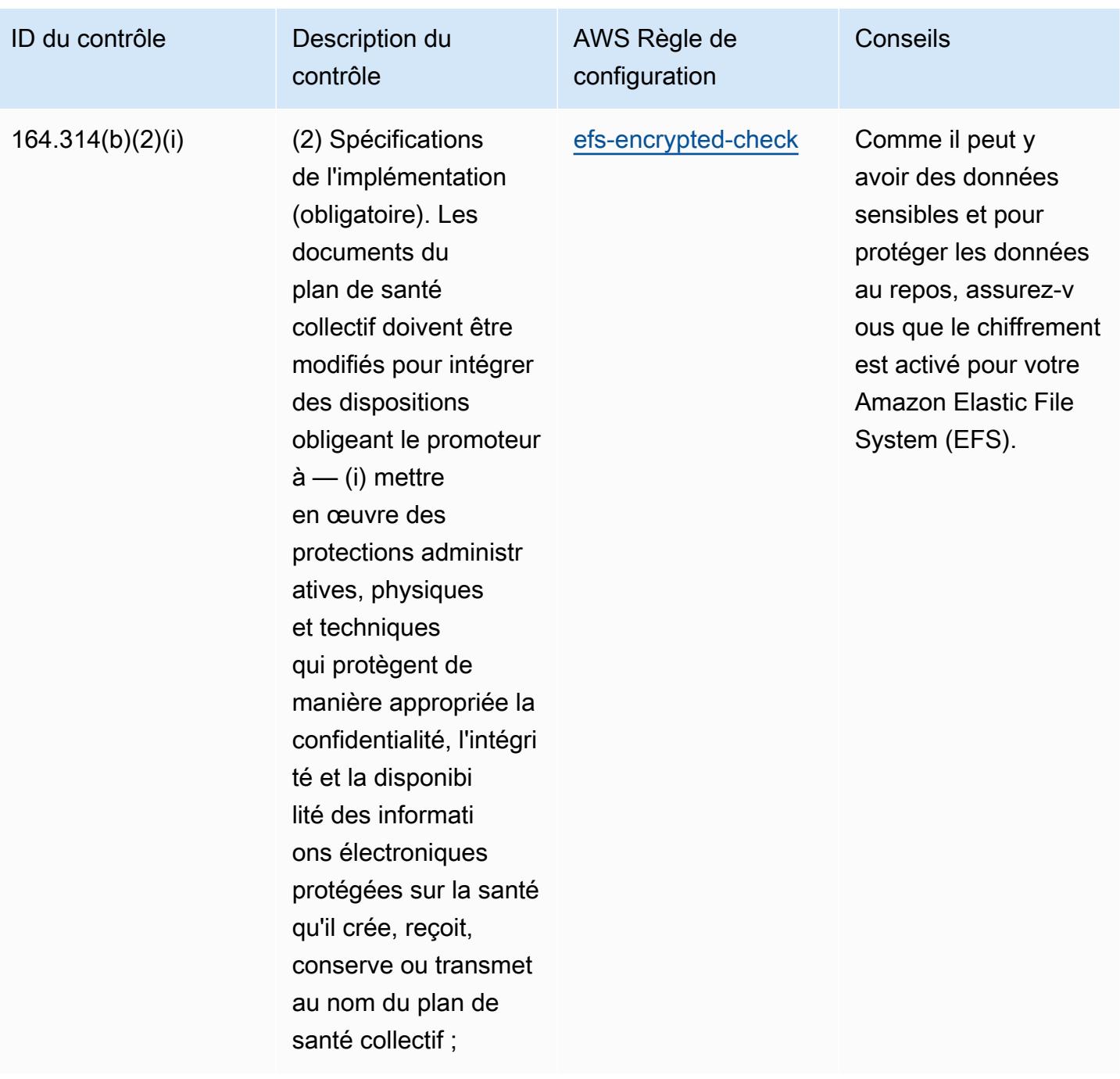

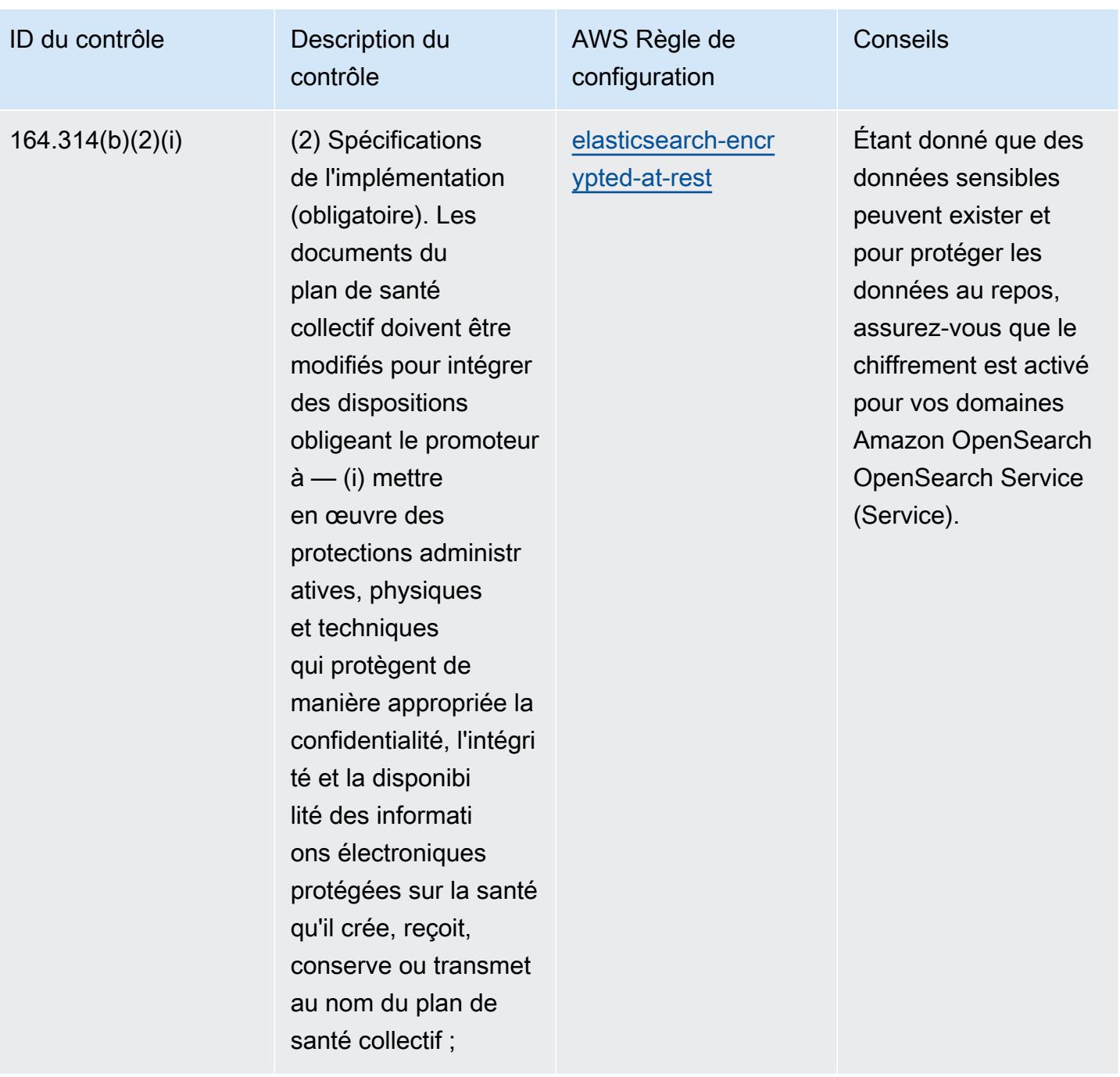

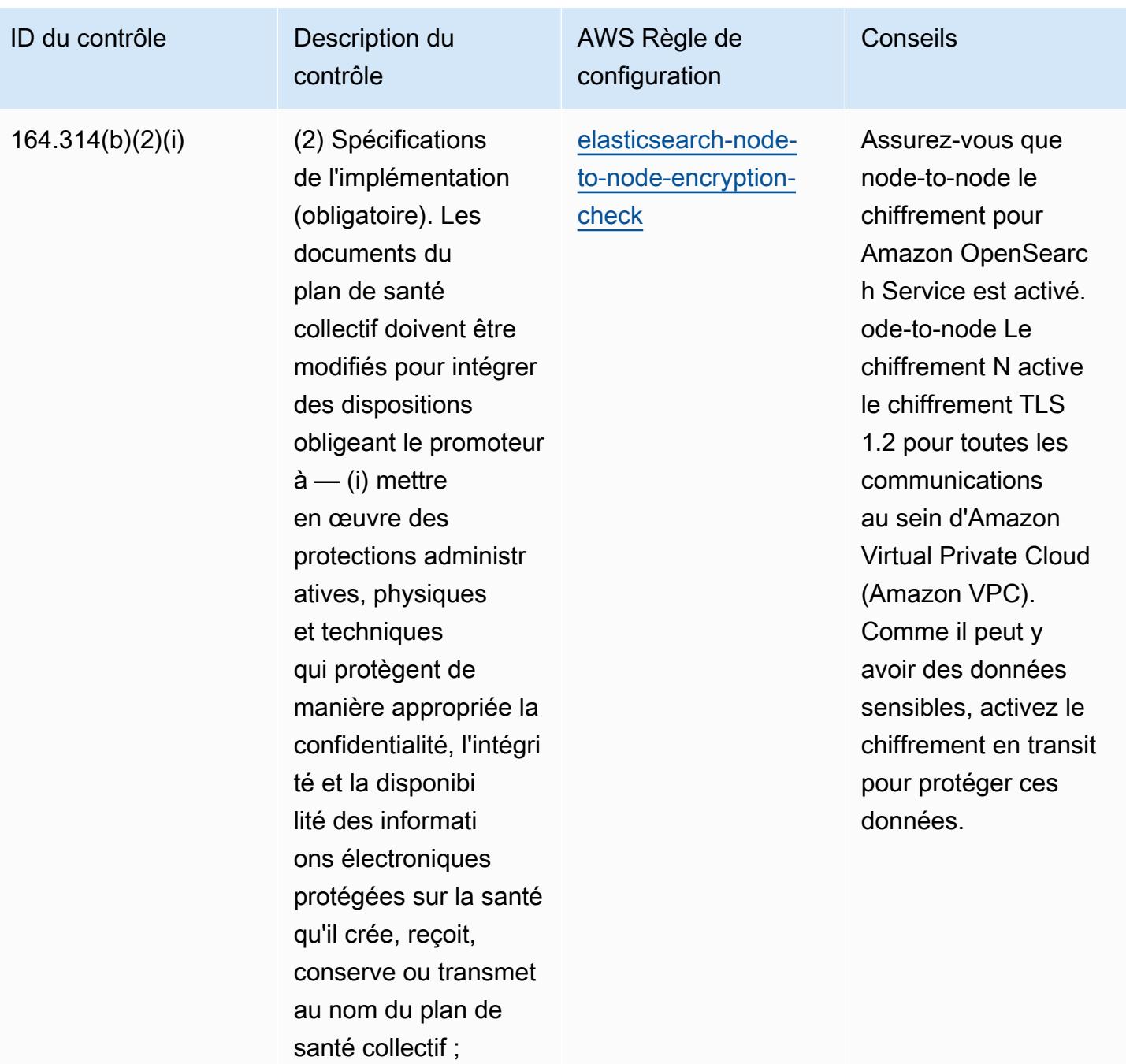

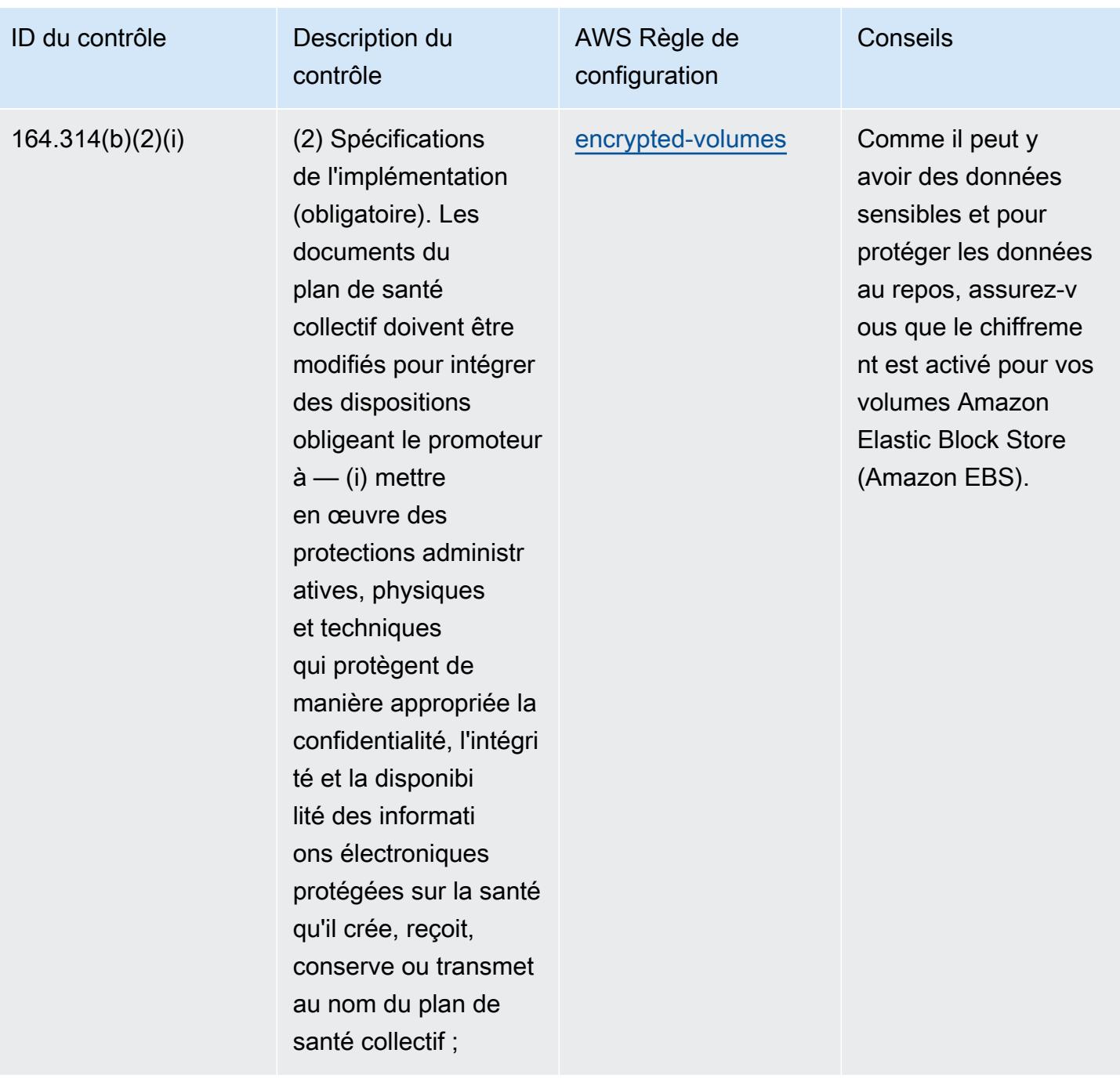

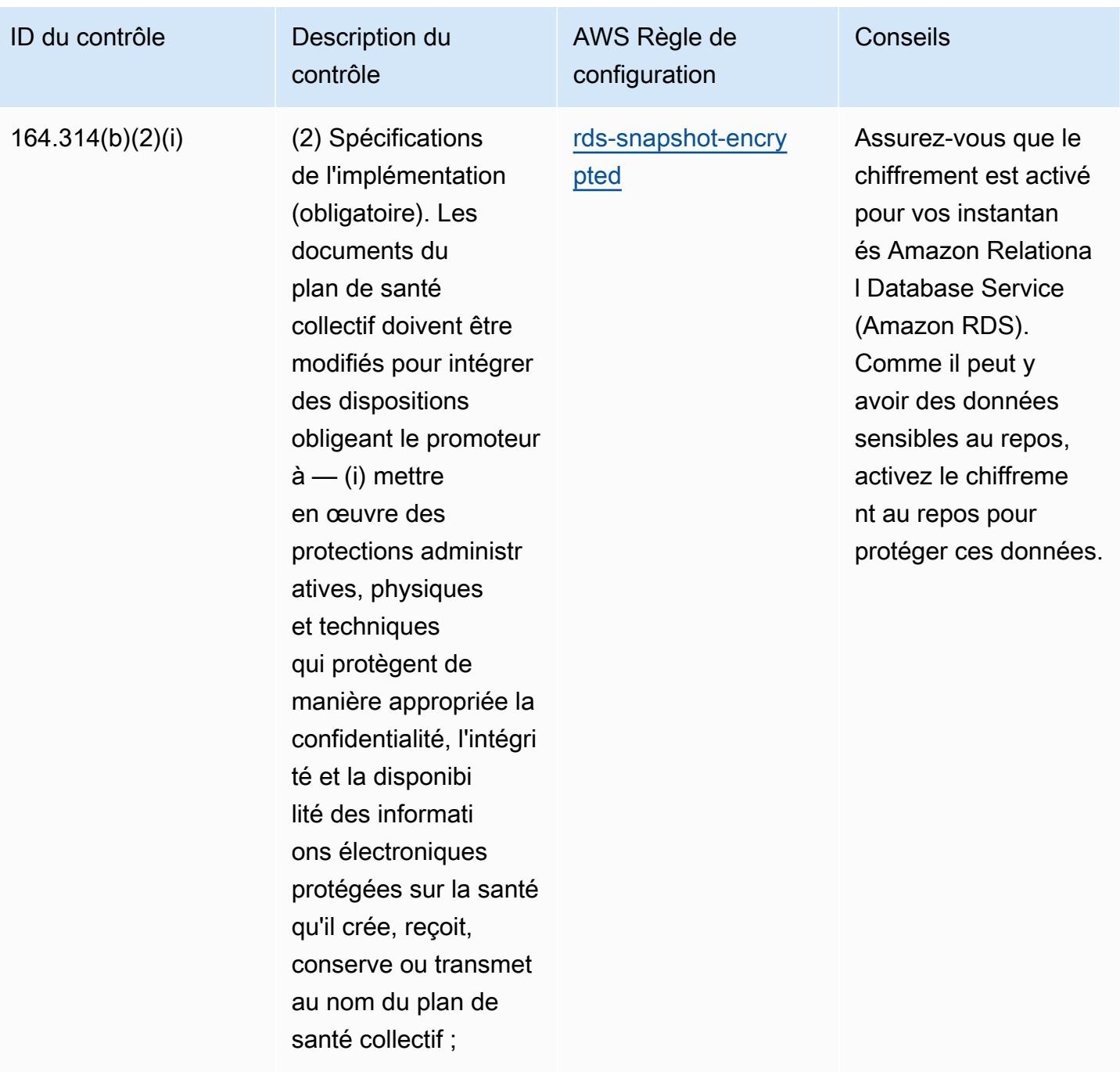

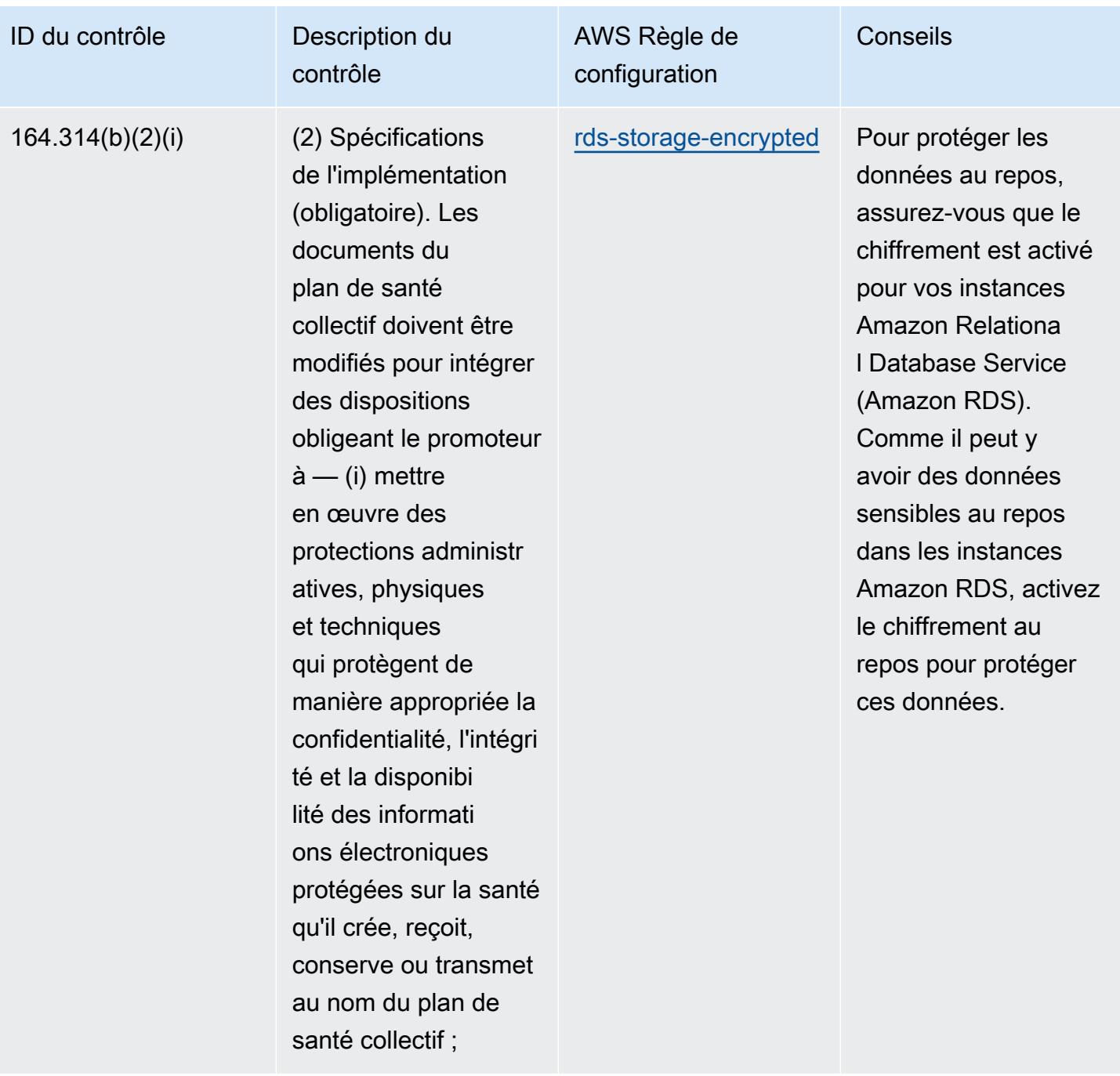

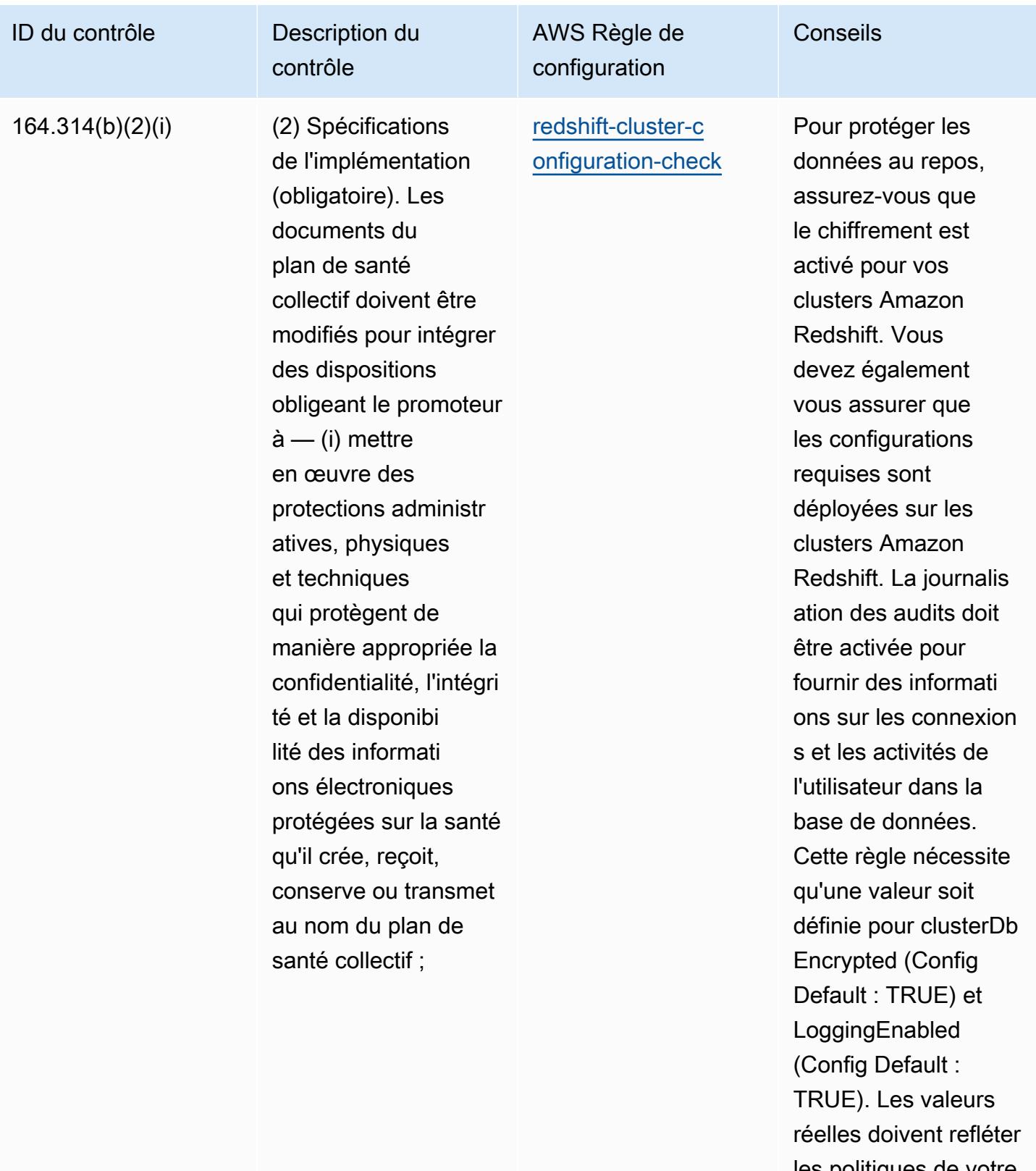

les politiques de votre organisation.

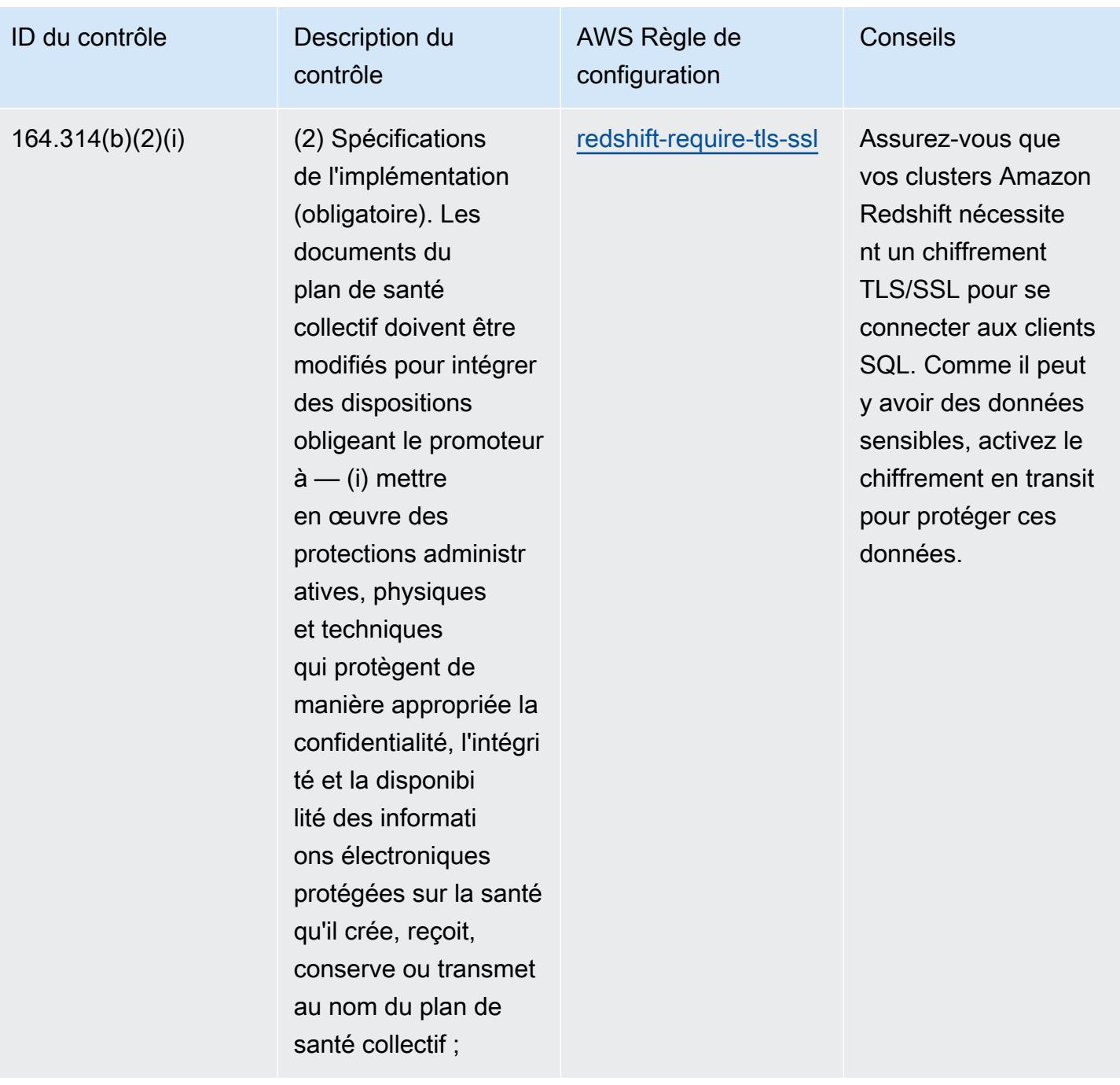

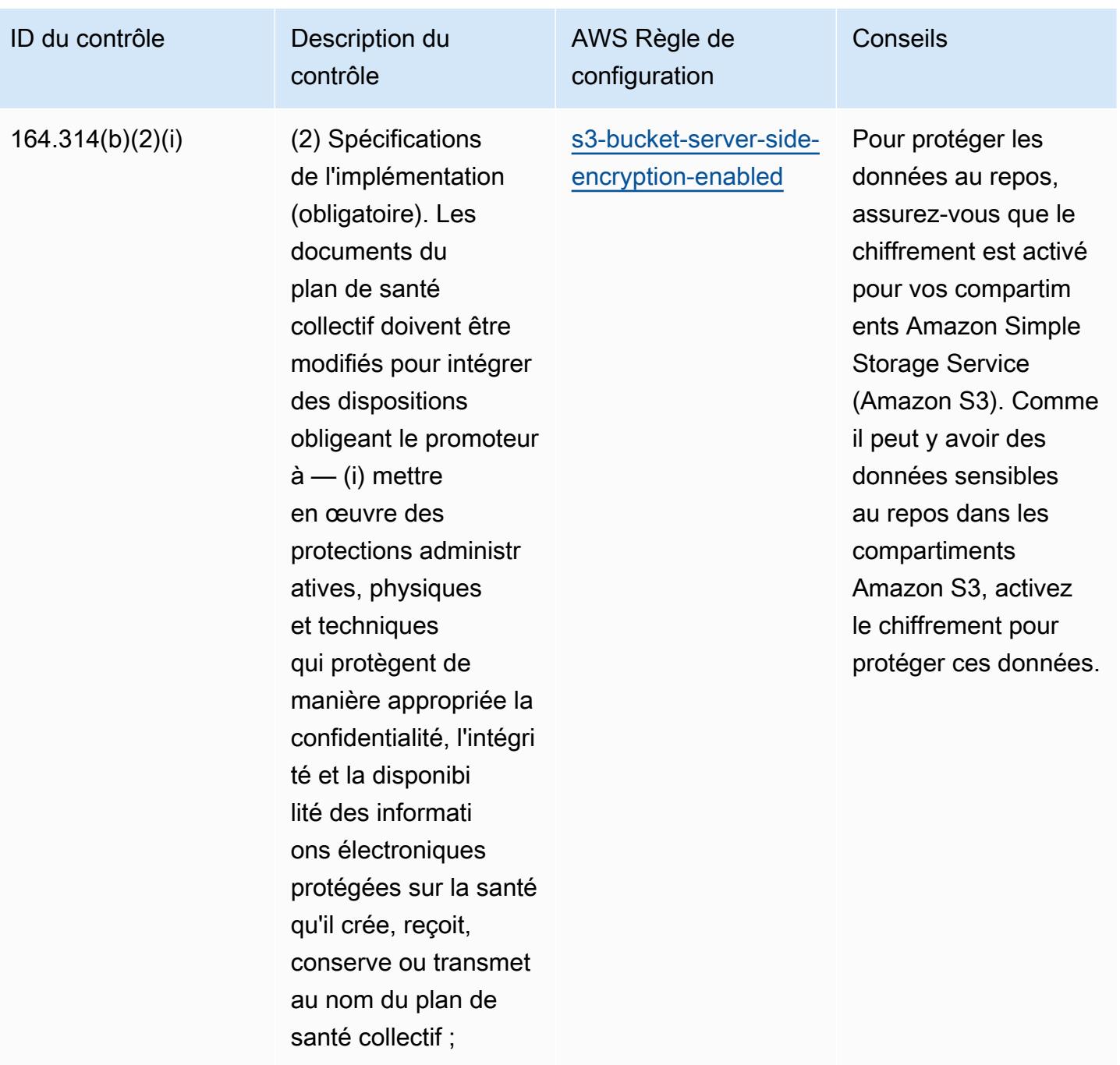

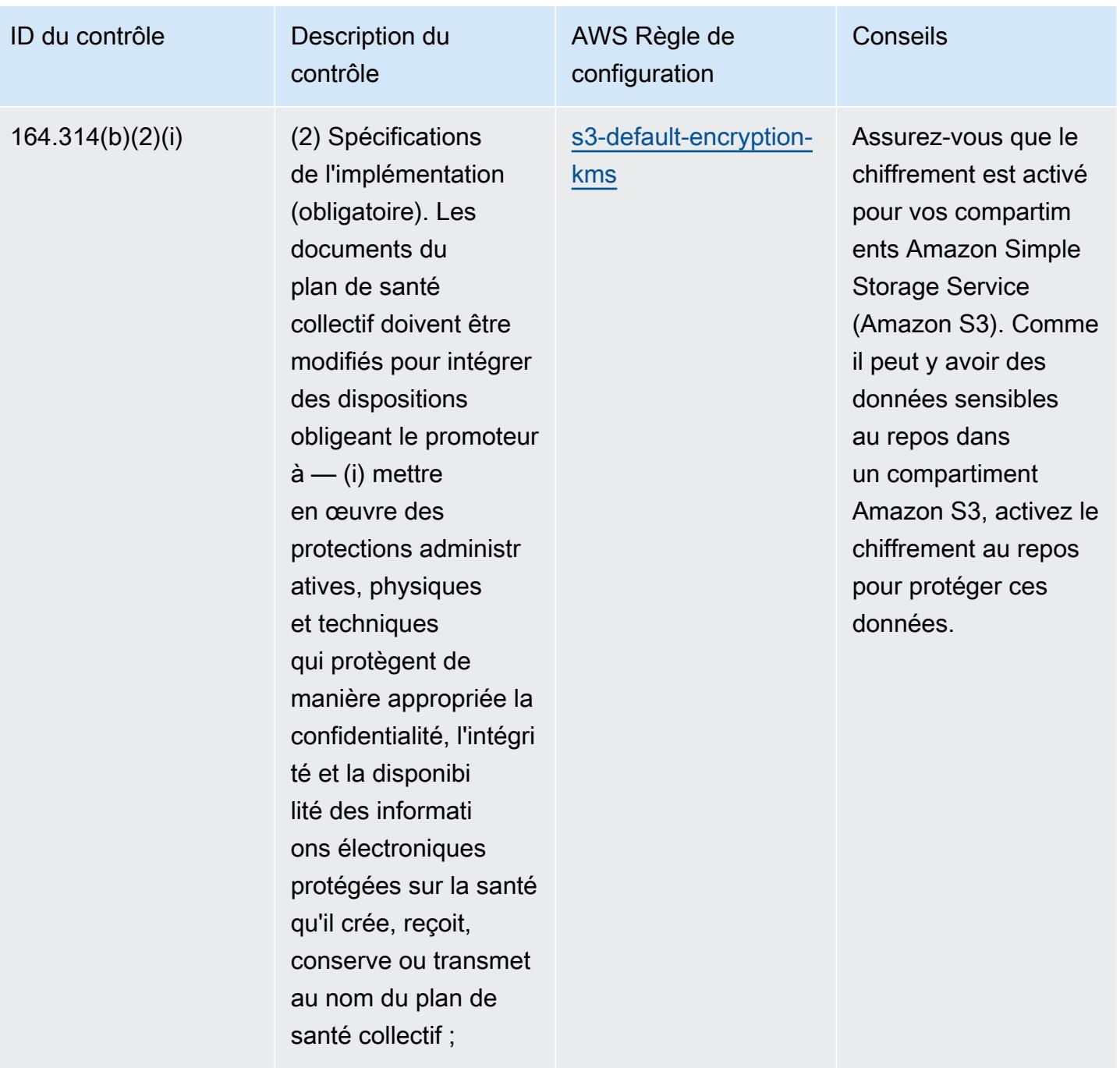

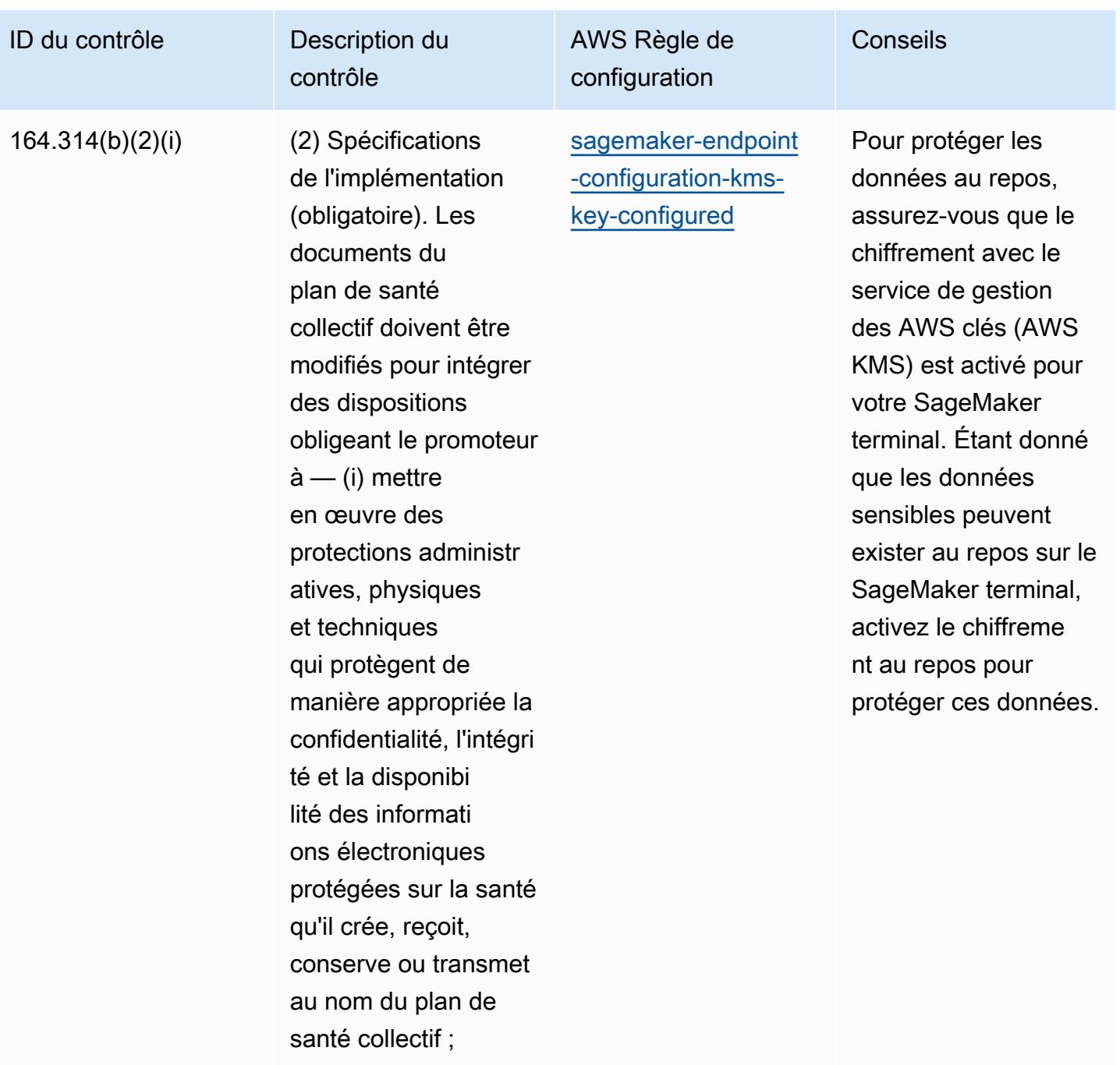

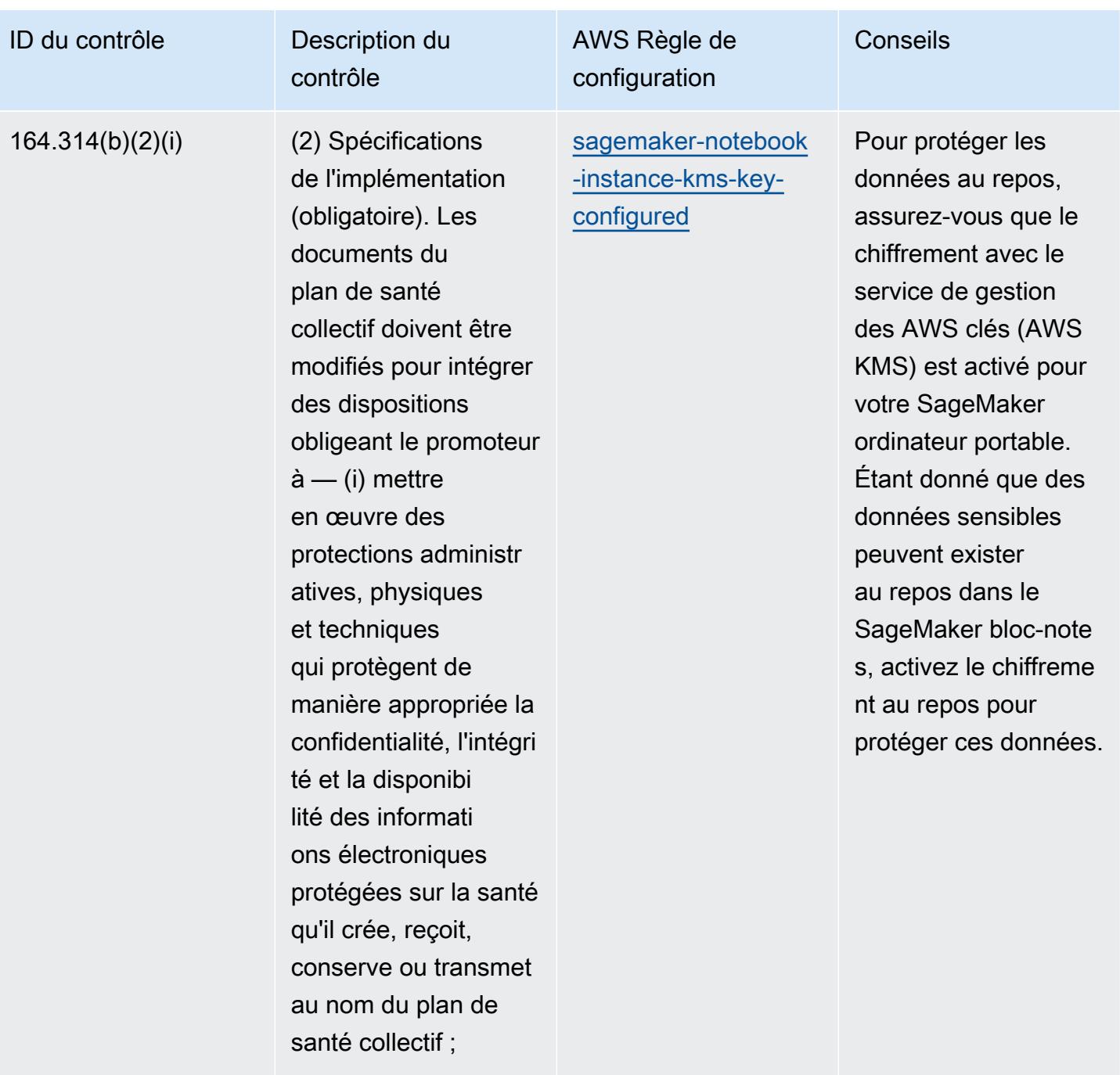

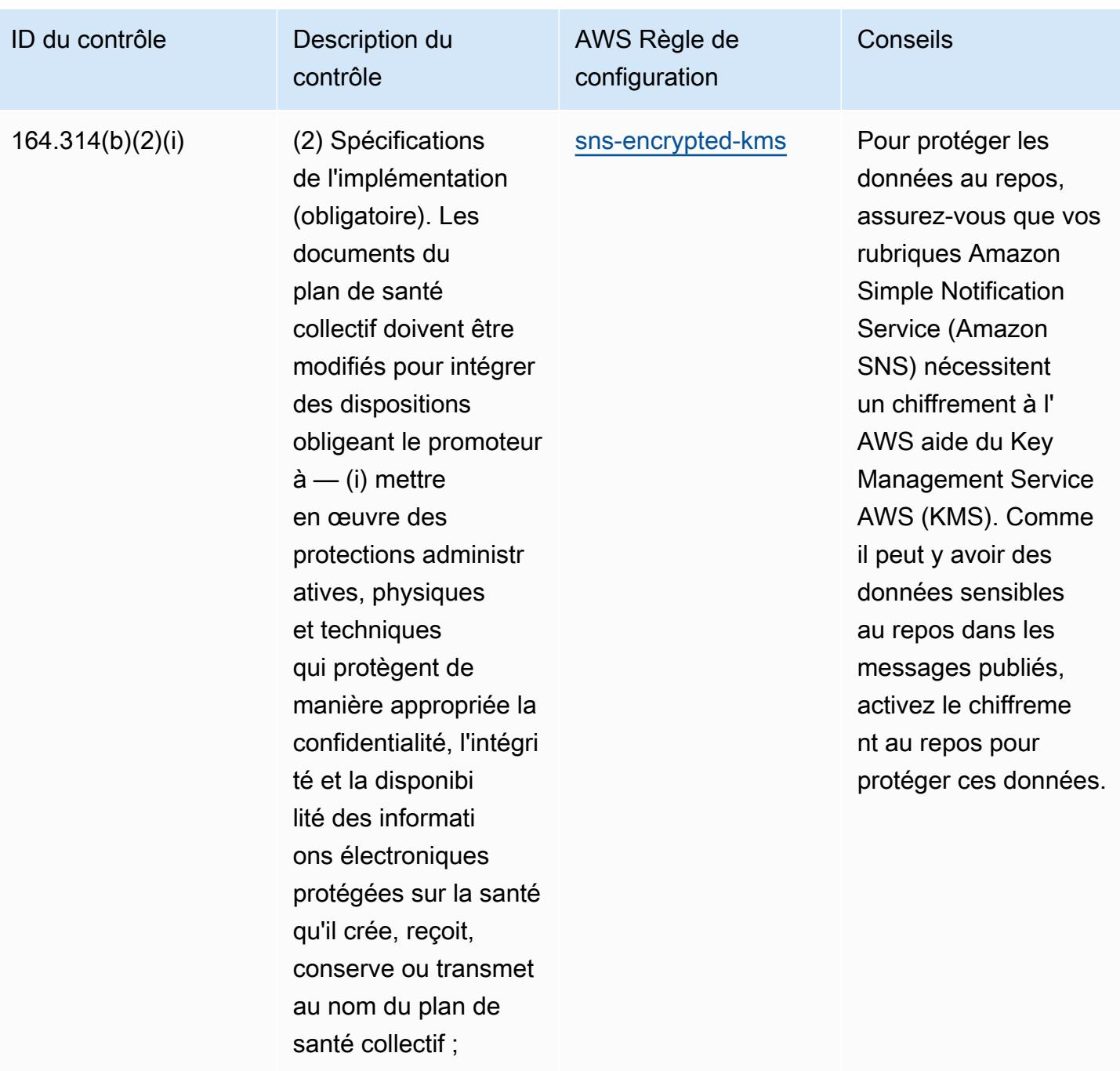

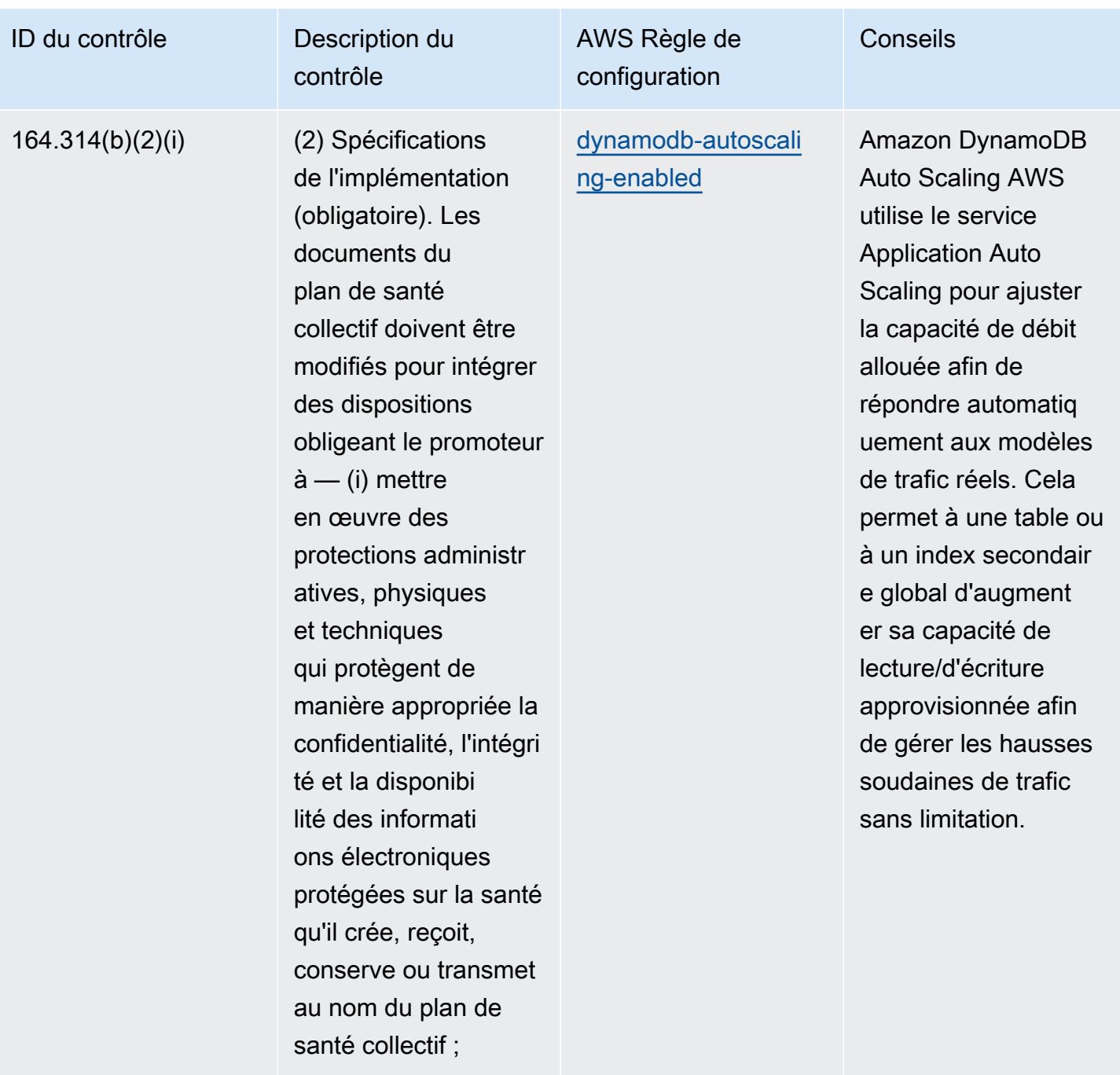

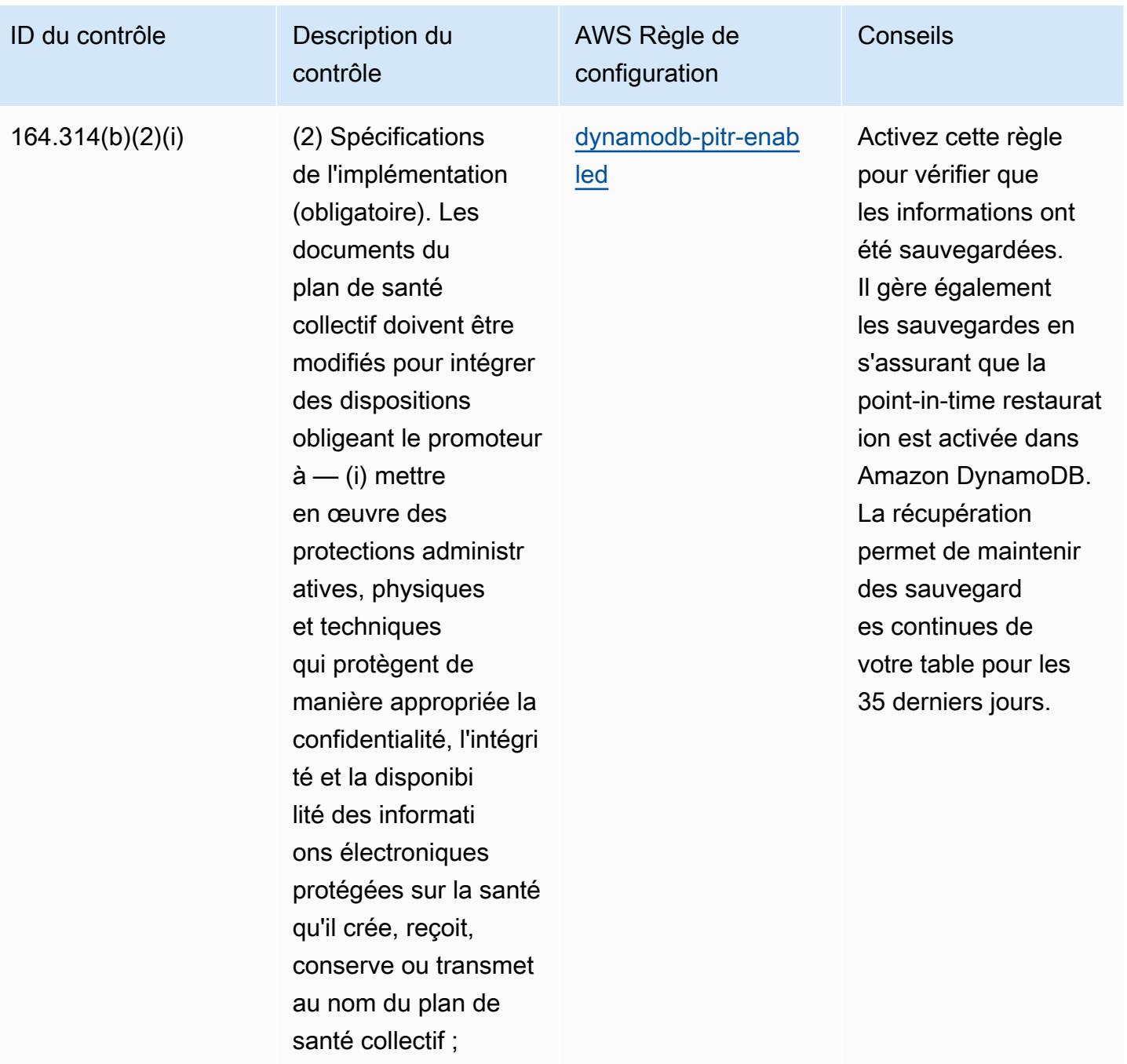

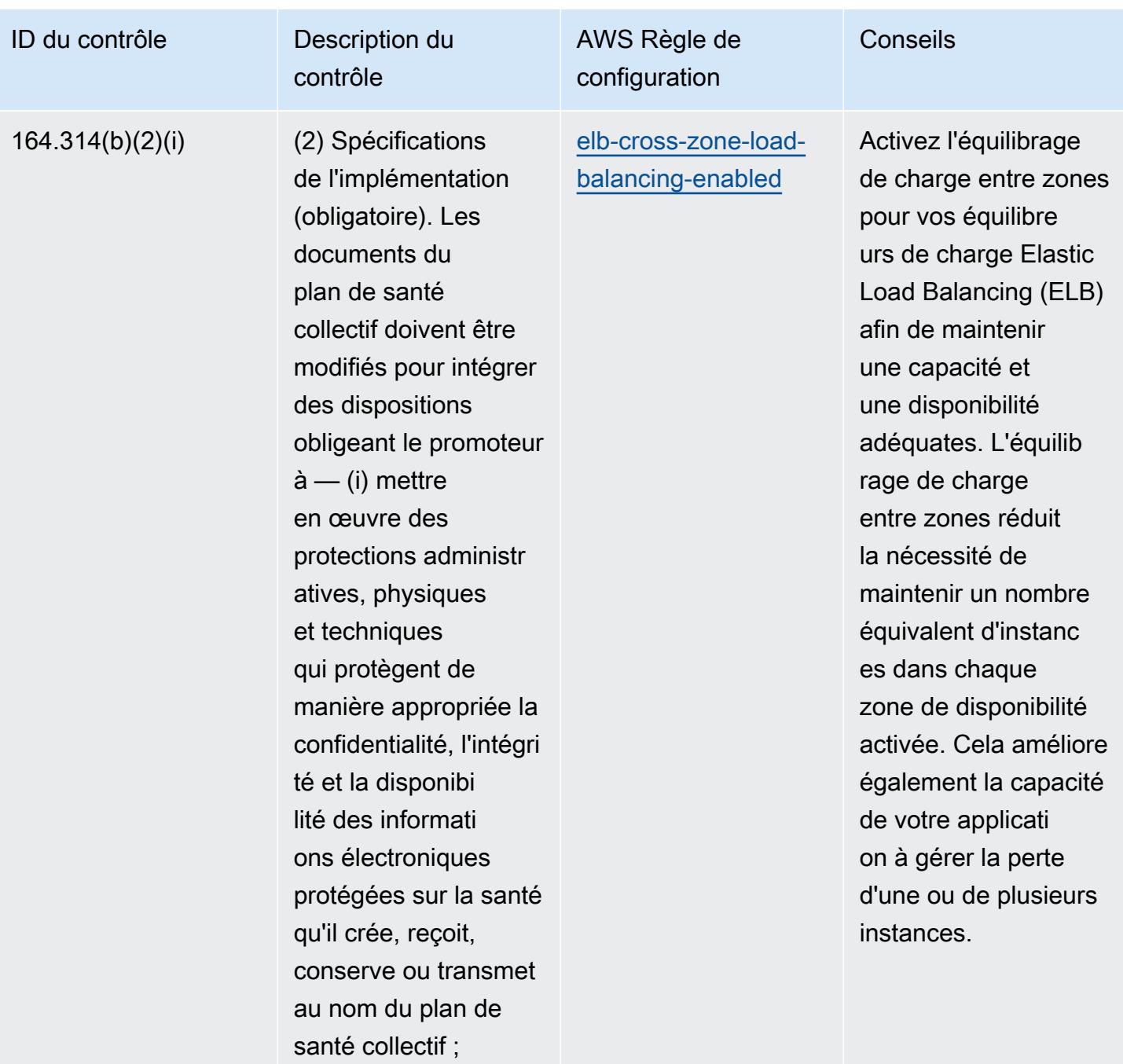

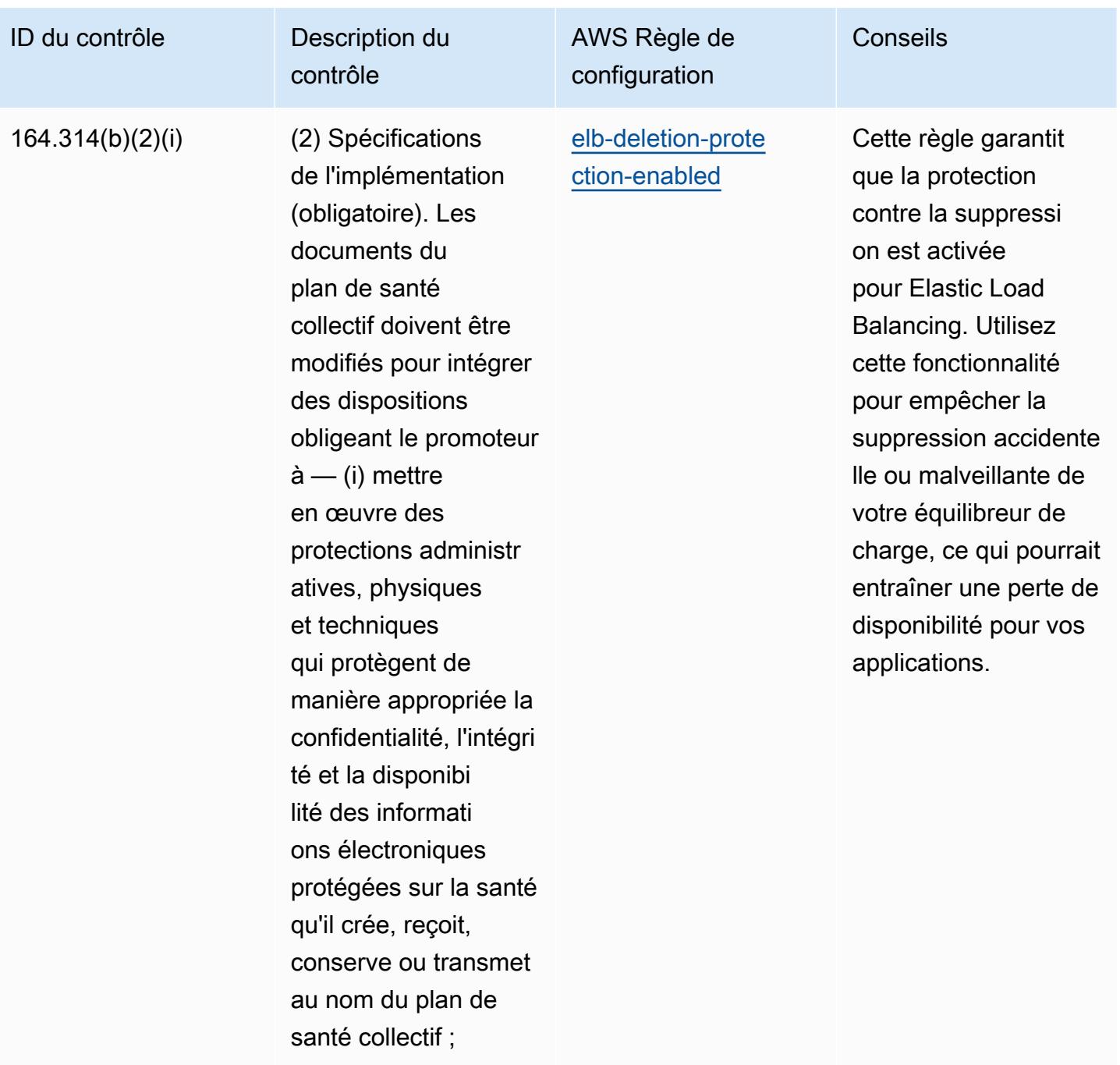

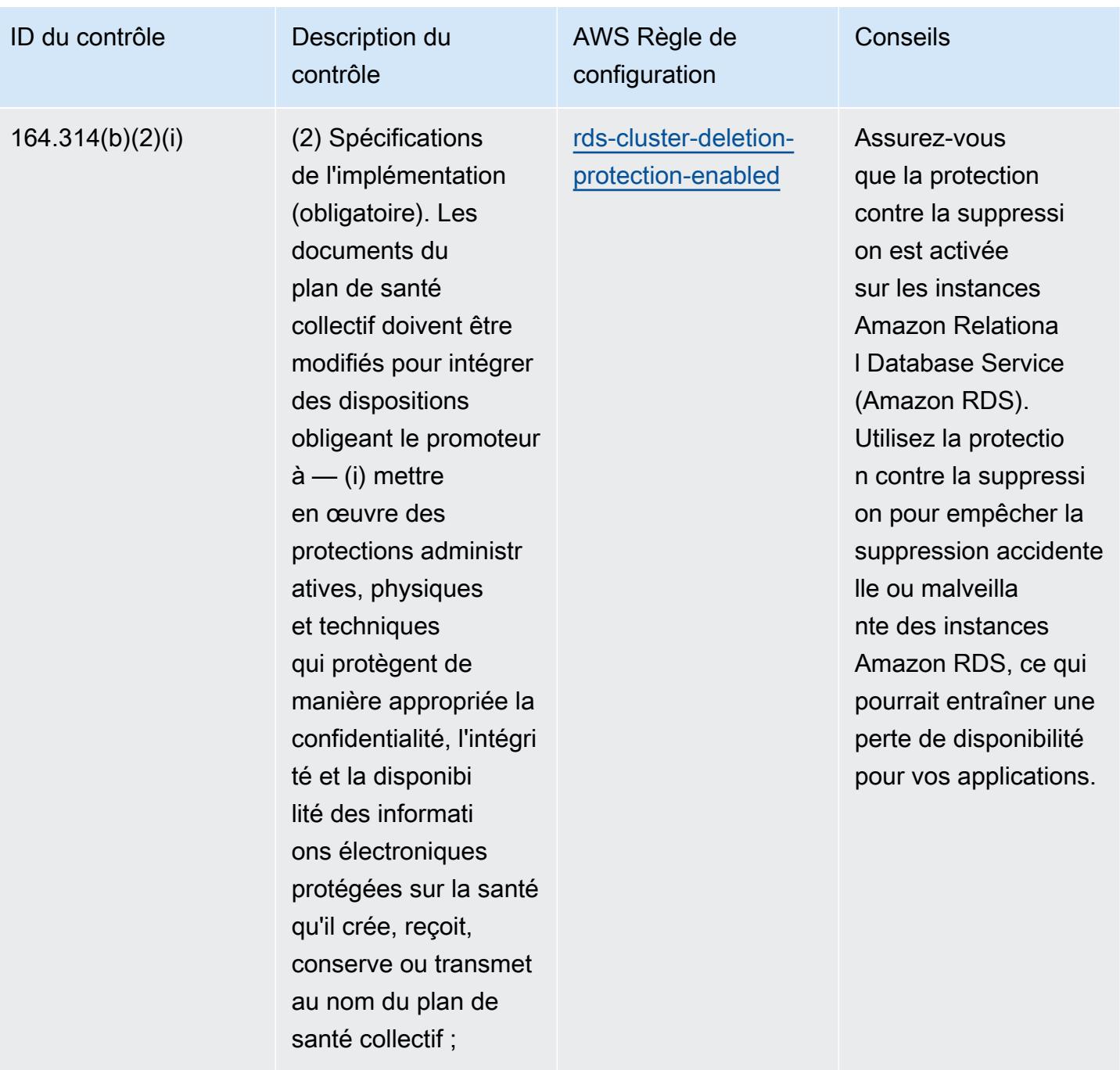

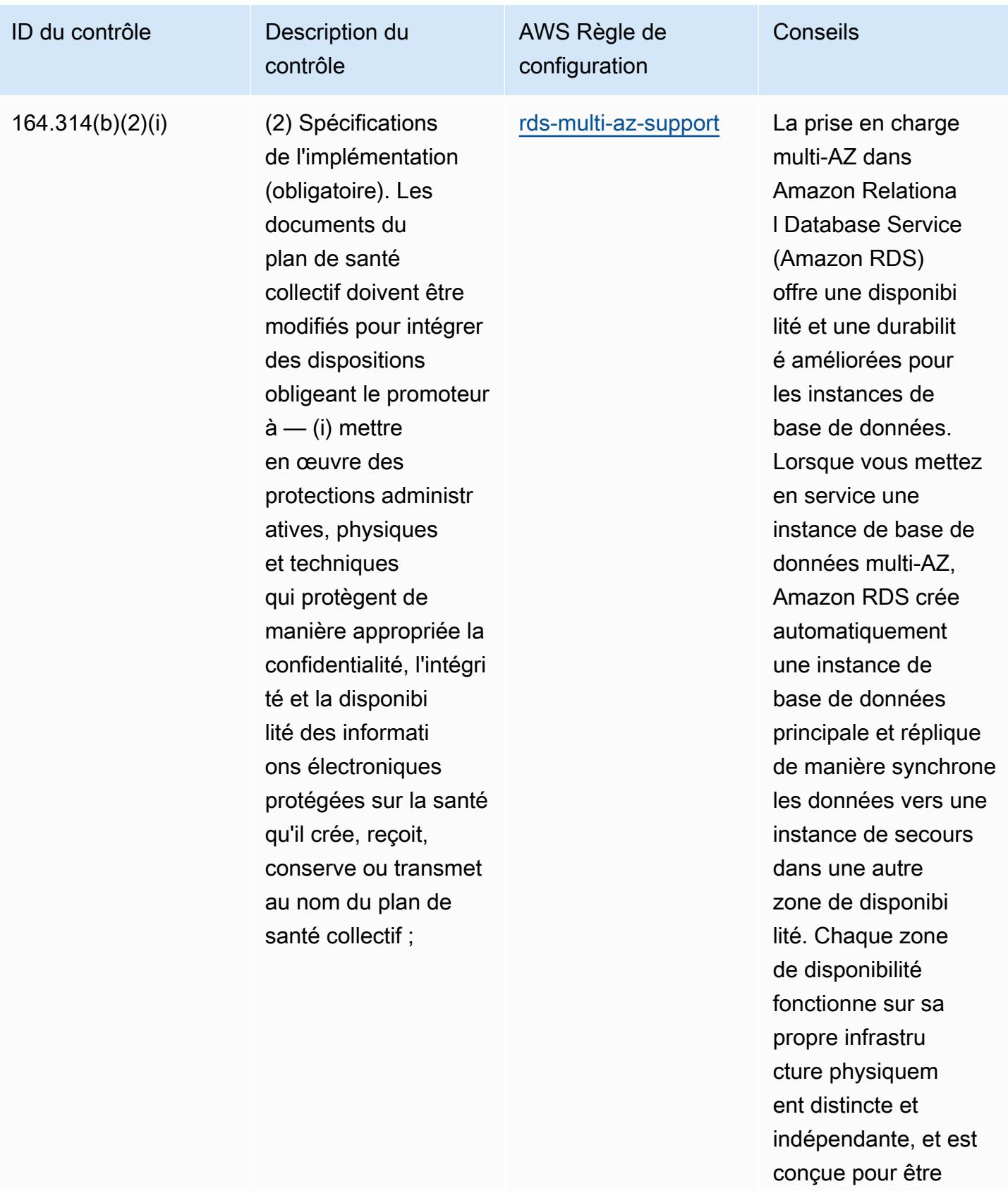

hautement fiable. En

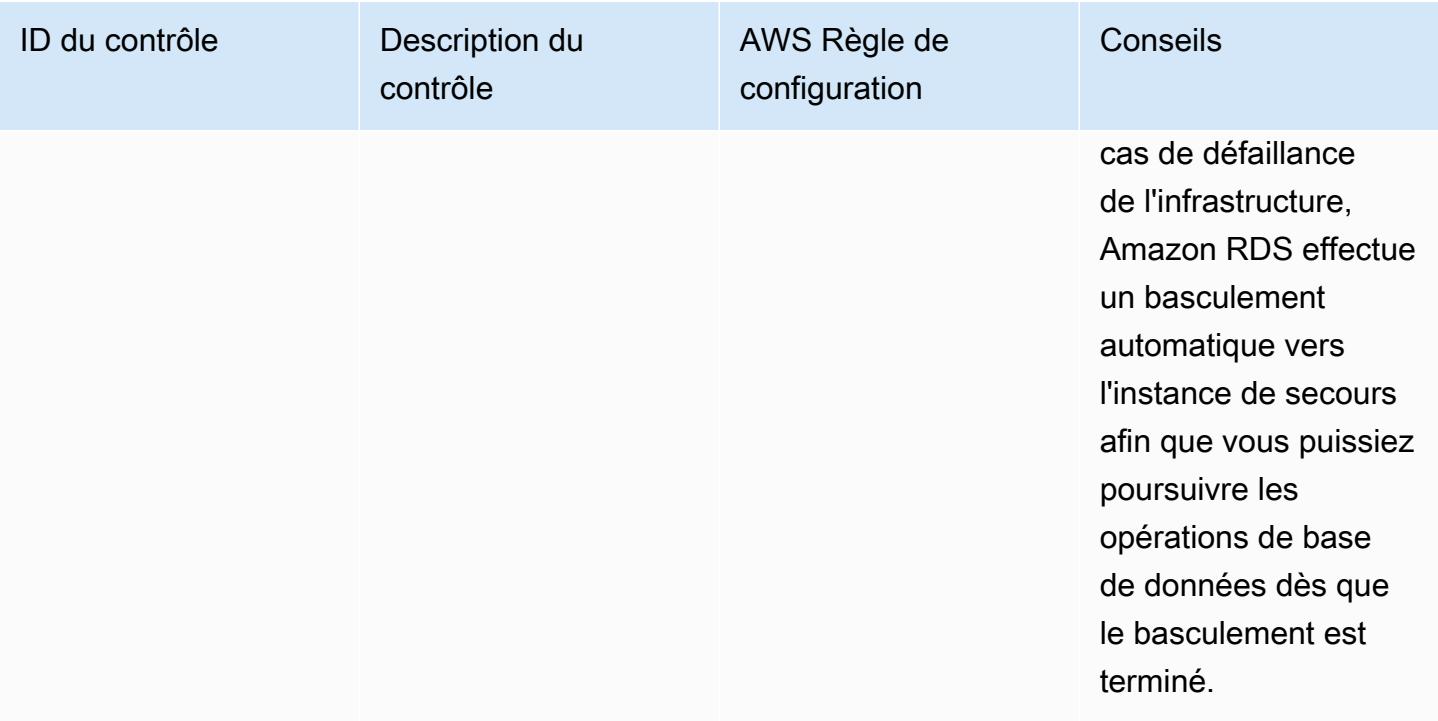

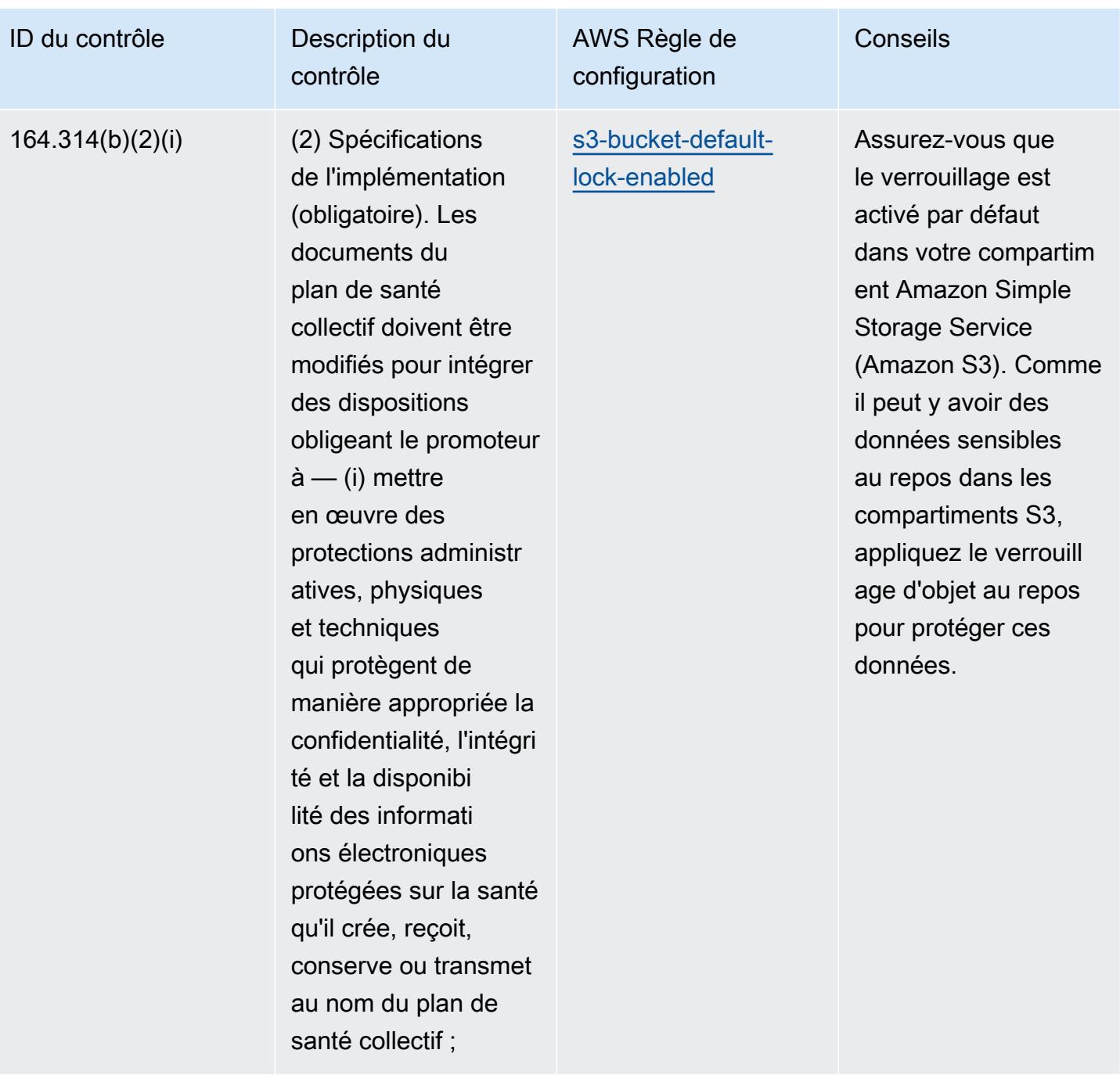

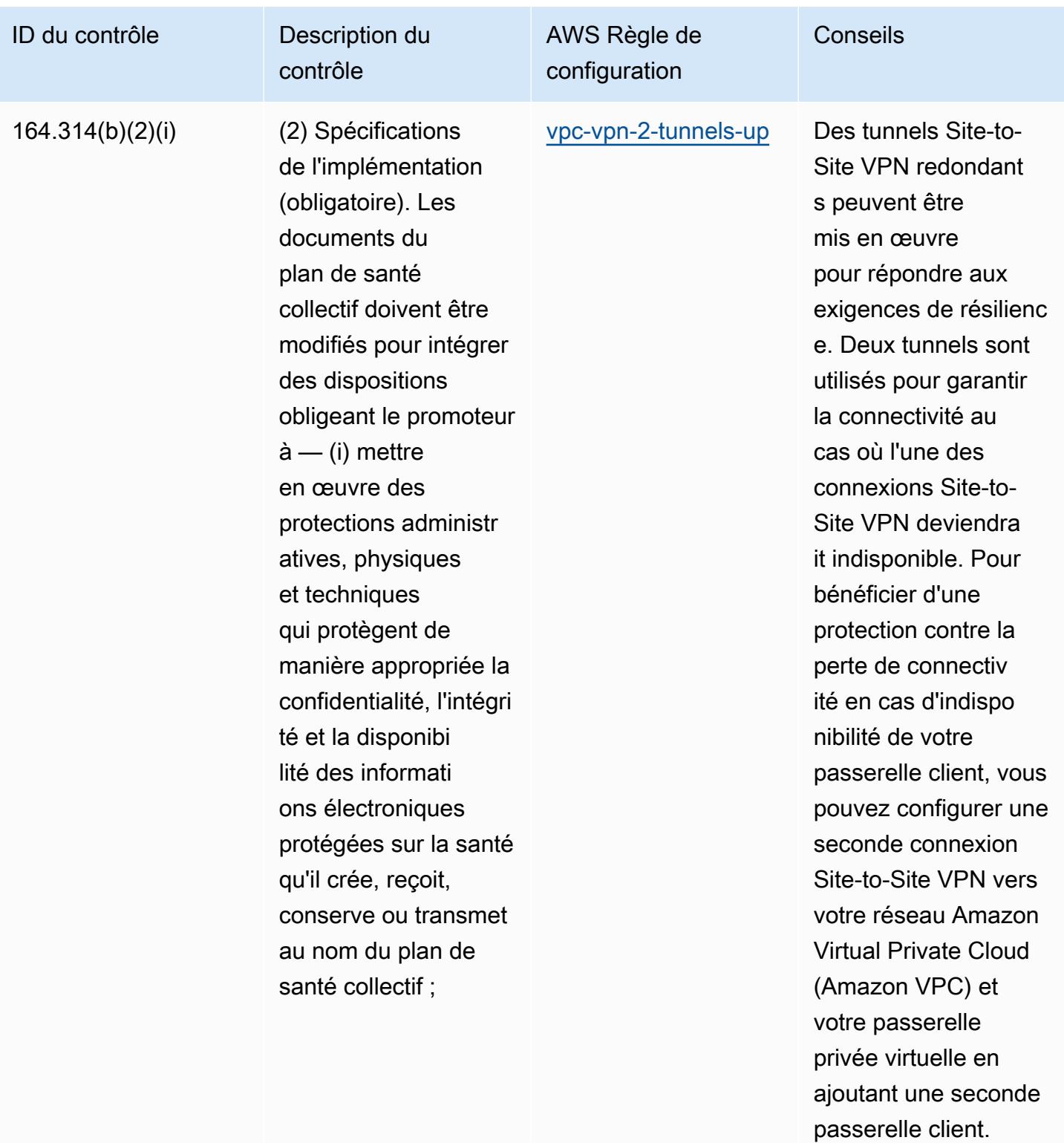

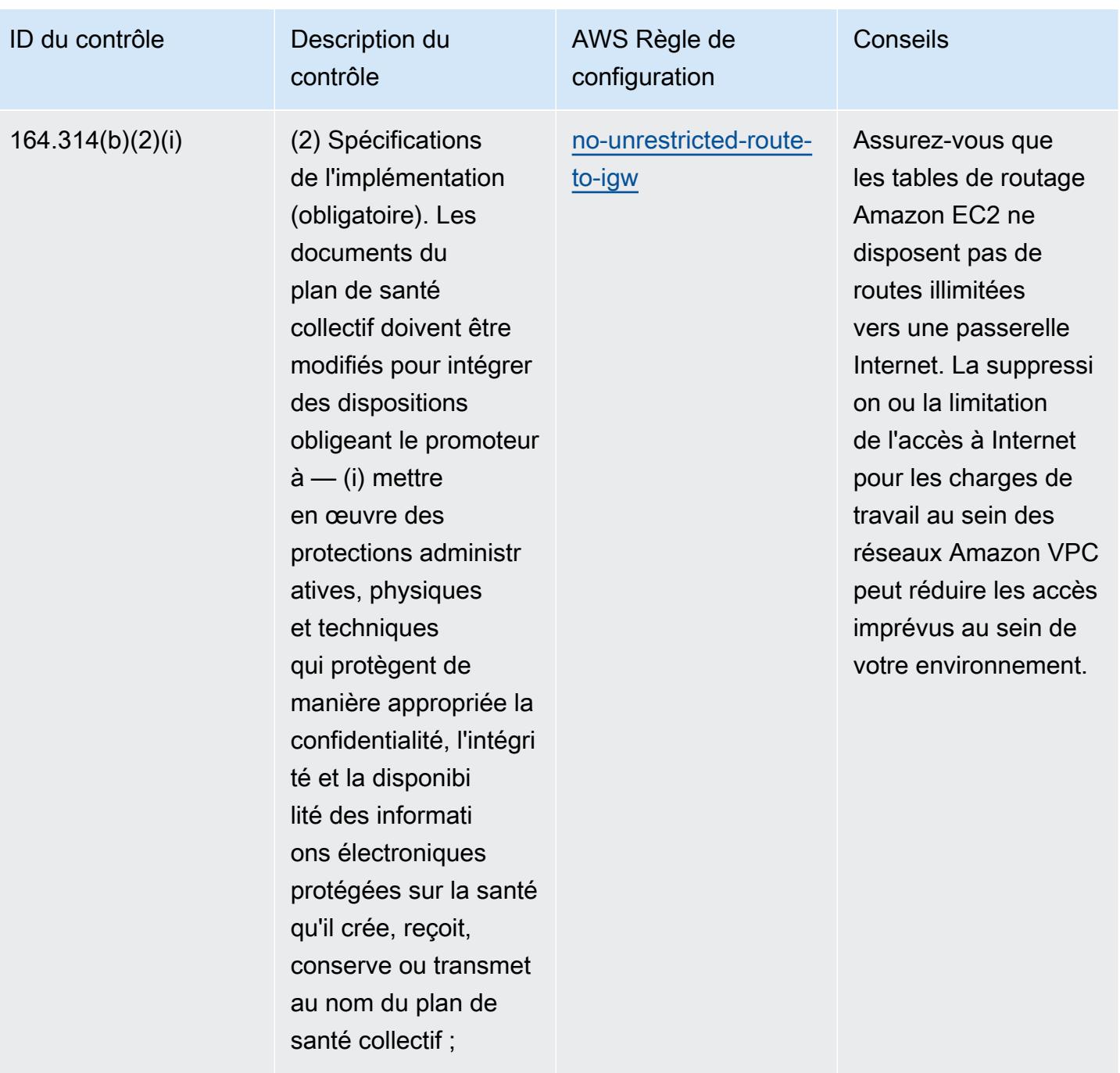

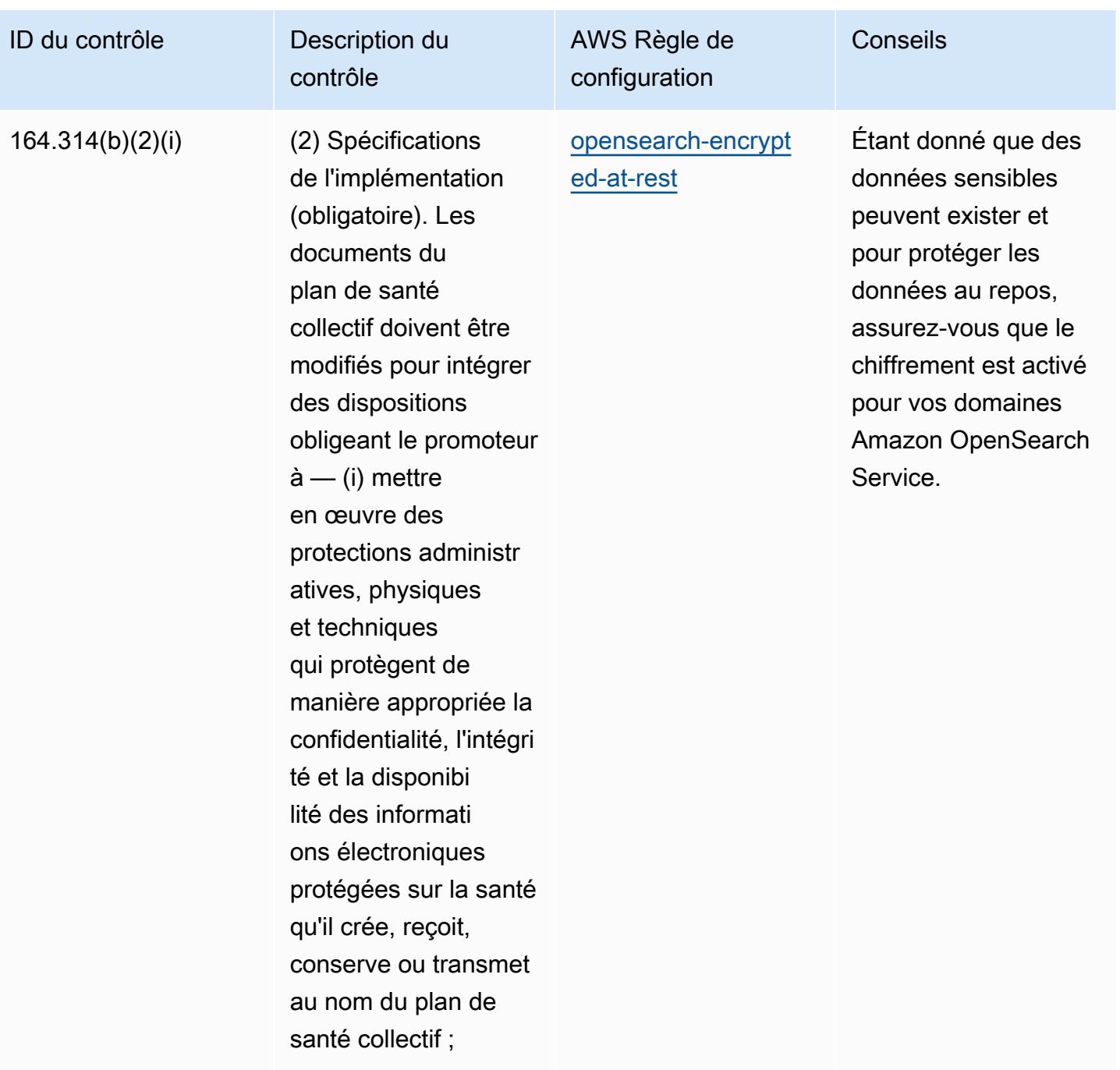

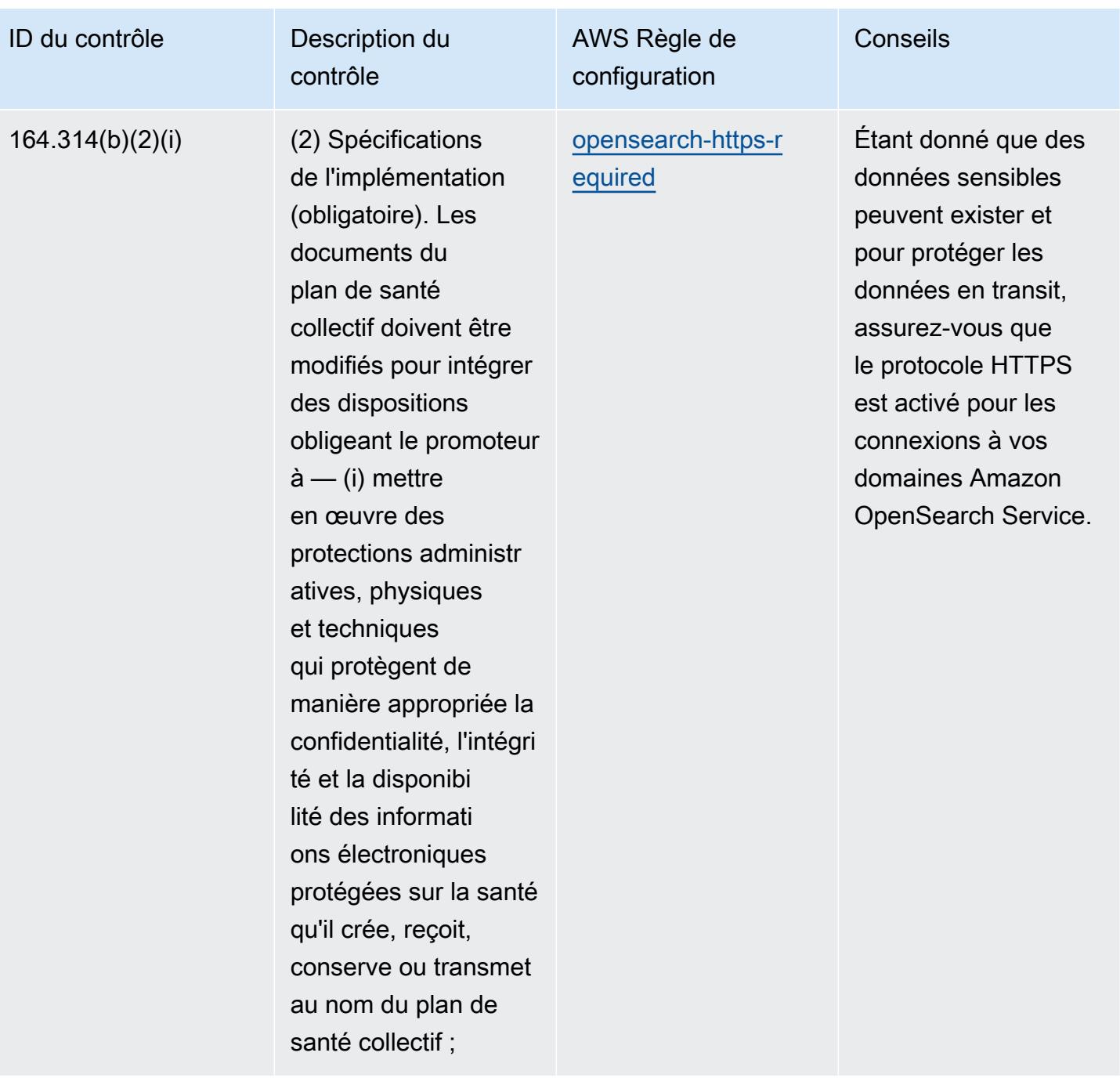

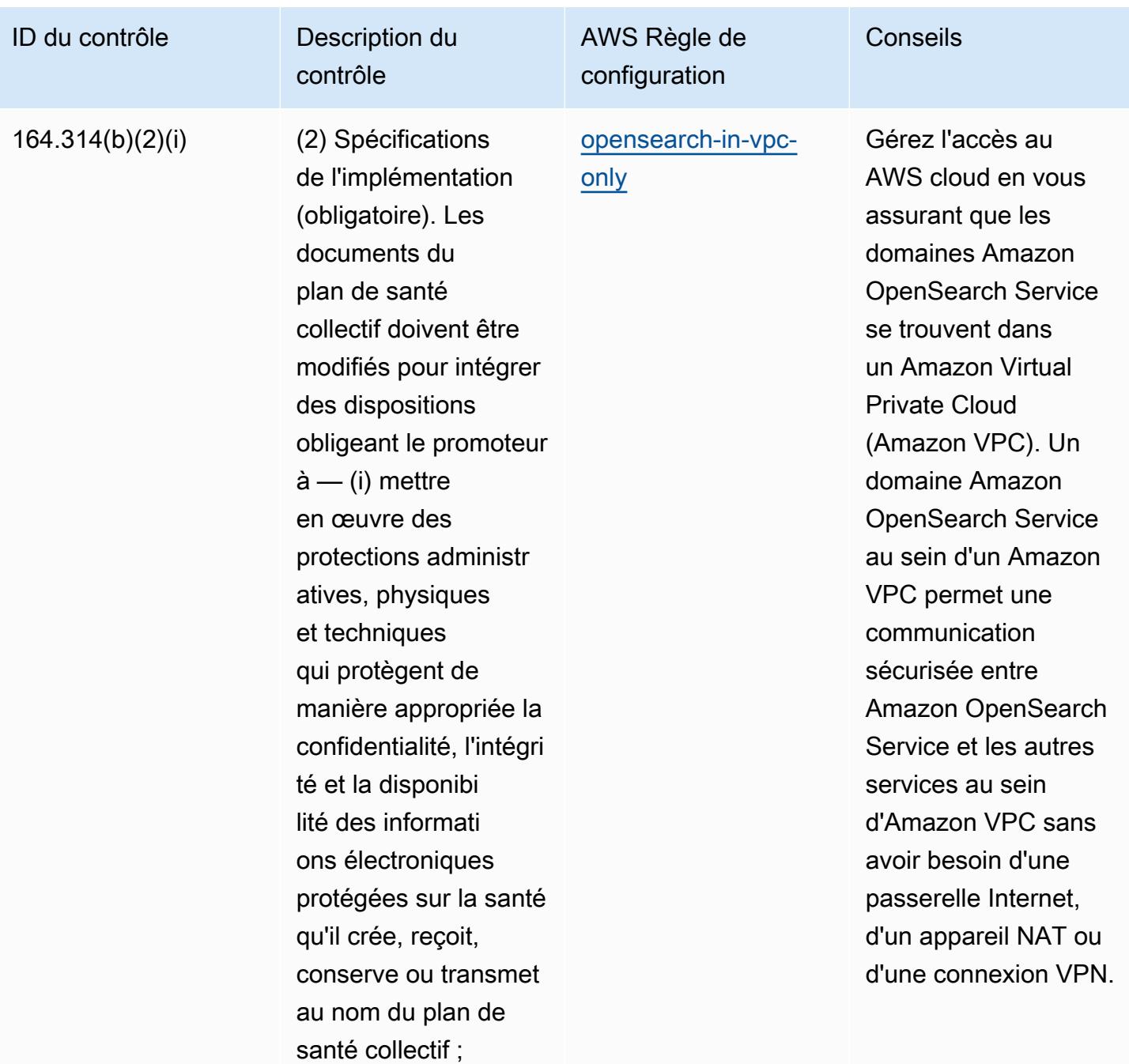

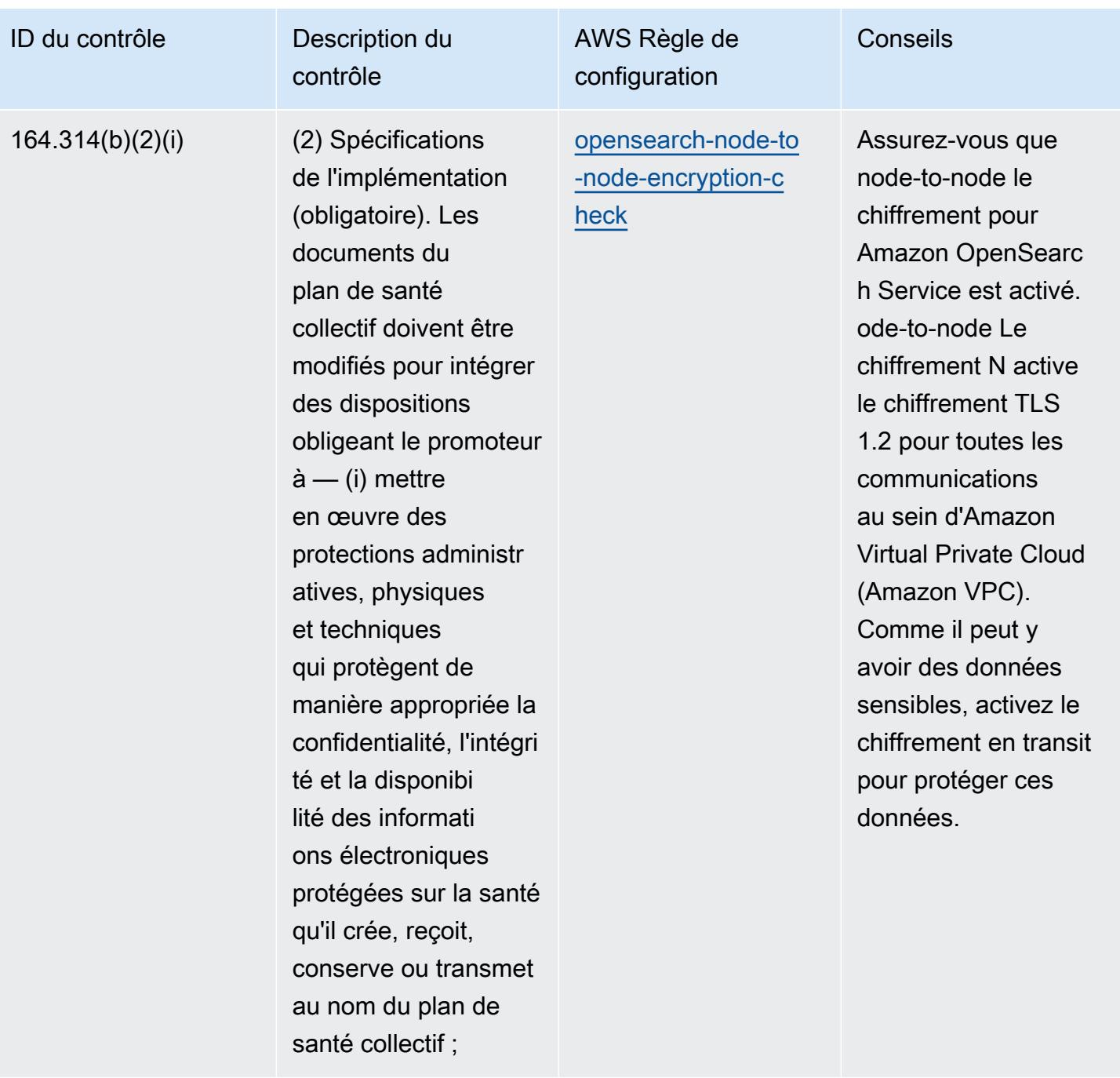

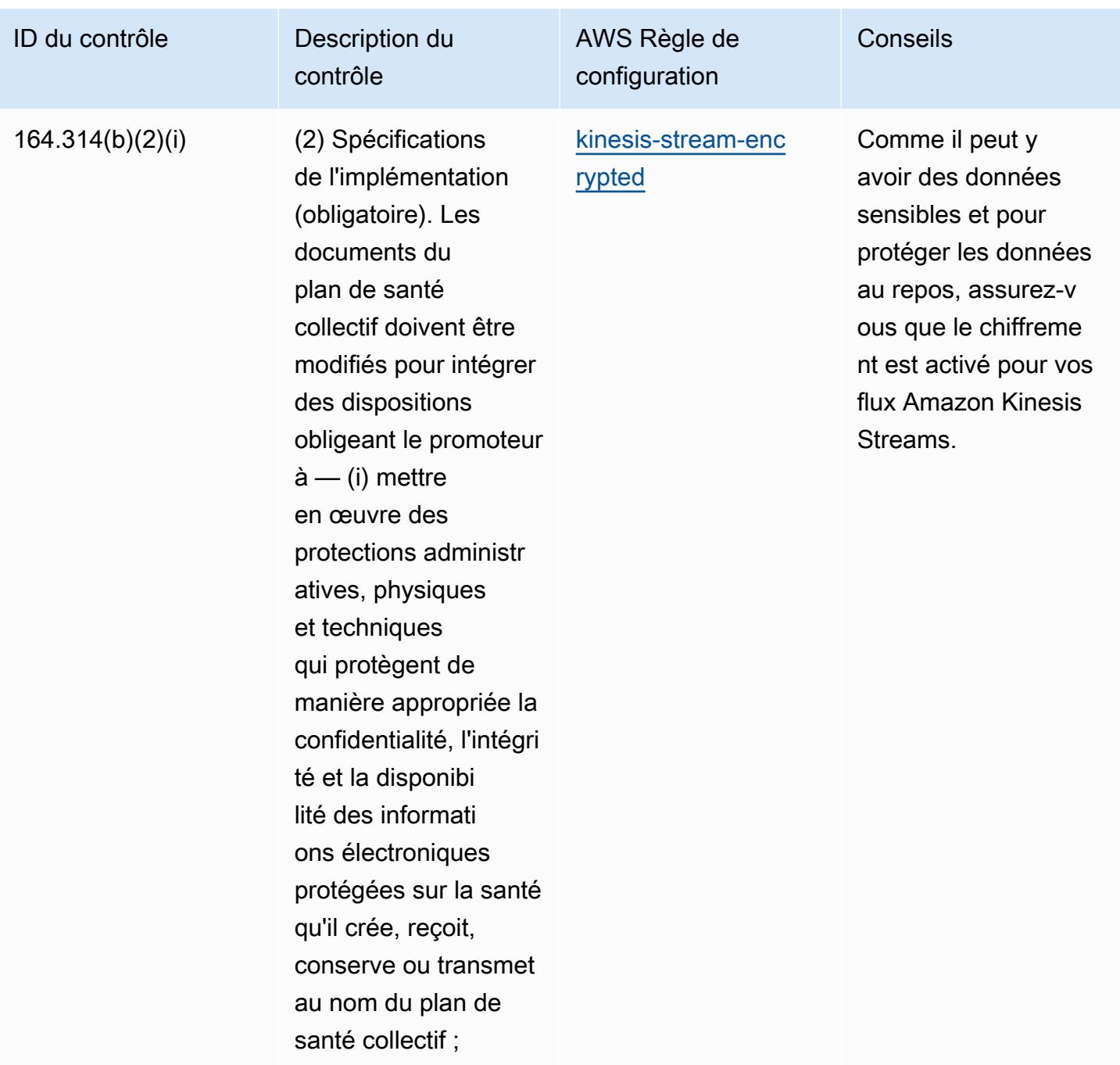

## Modèle

Le modèle est disponible sur GitHub : [Meilleures pratiques opérationnelles pour la sécurité HIPAA.](https://github.com/awslabs/aws-config-rules/blob/master/aws-config-conformance-packs/Operational-Best-Practices-for-HIPAA-Security.yaml)

## Bonnes pratiques de fonctionnement pour IRS 1#075

Les packs de conformité fournissent un cadre de conformité à usage général conçu pour vous permettre de créer des contrôles de gouvernance en matière de sécurité, d'exploitation ou
d'optimisation des coûts à l'aide de AWS Config règles gérées ou personnalisées et d'actions correctives. AWS Config Les packs de conformité, en tant qu'exemples de modèle, ne sont pas conçus pour garantir pleinement la conformité à une norme de gouvernance ou de conformité spécifique. Il vous incombe de déterminer vous-même si votre utilisation des services est conforme aux exigences légales et réglementaires applicables.

Vous trouverez ci-dessous un exemple de mappage entre l'IRS 1075 et les règles de configuration AWS gérées. Chaque règle Config s'applique à une AWS ressource spécifique et concerne un ou plusieurs contrôles IRS 1075. Un contrôle IRS 1075 peut être associé à plusieurs règles de configuration. Reportez-vous au tableau ci-dessous pour obtenir plus de détails et des conseils relatifs à ces mappages.

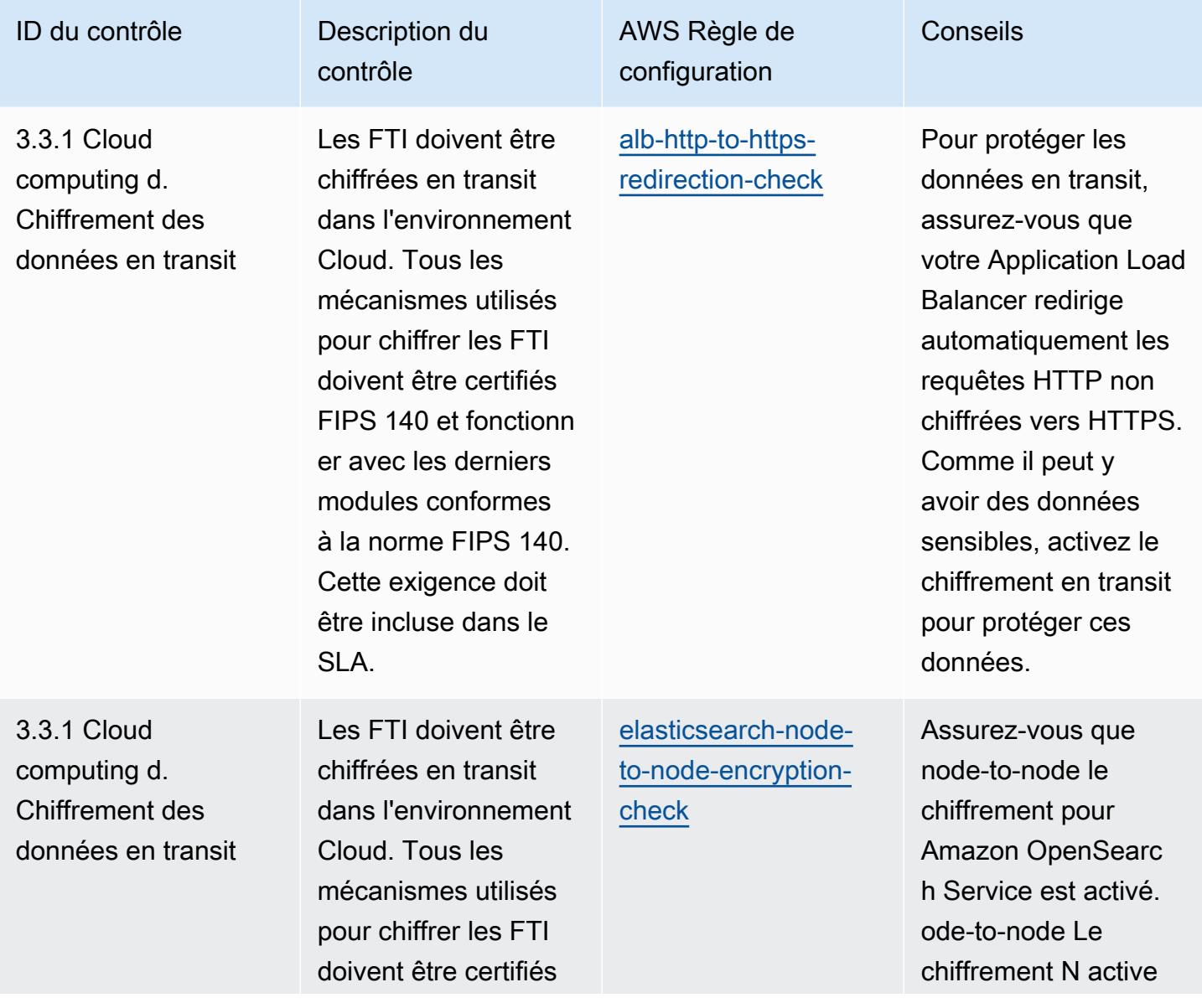

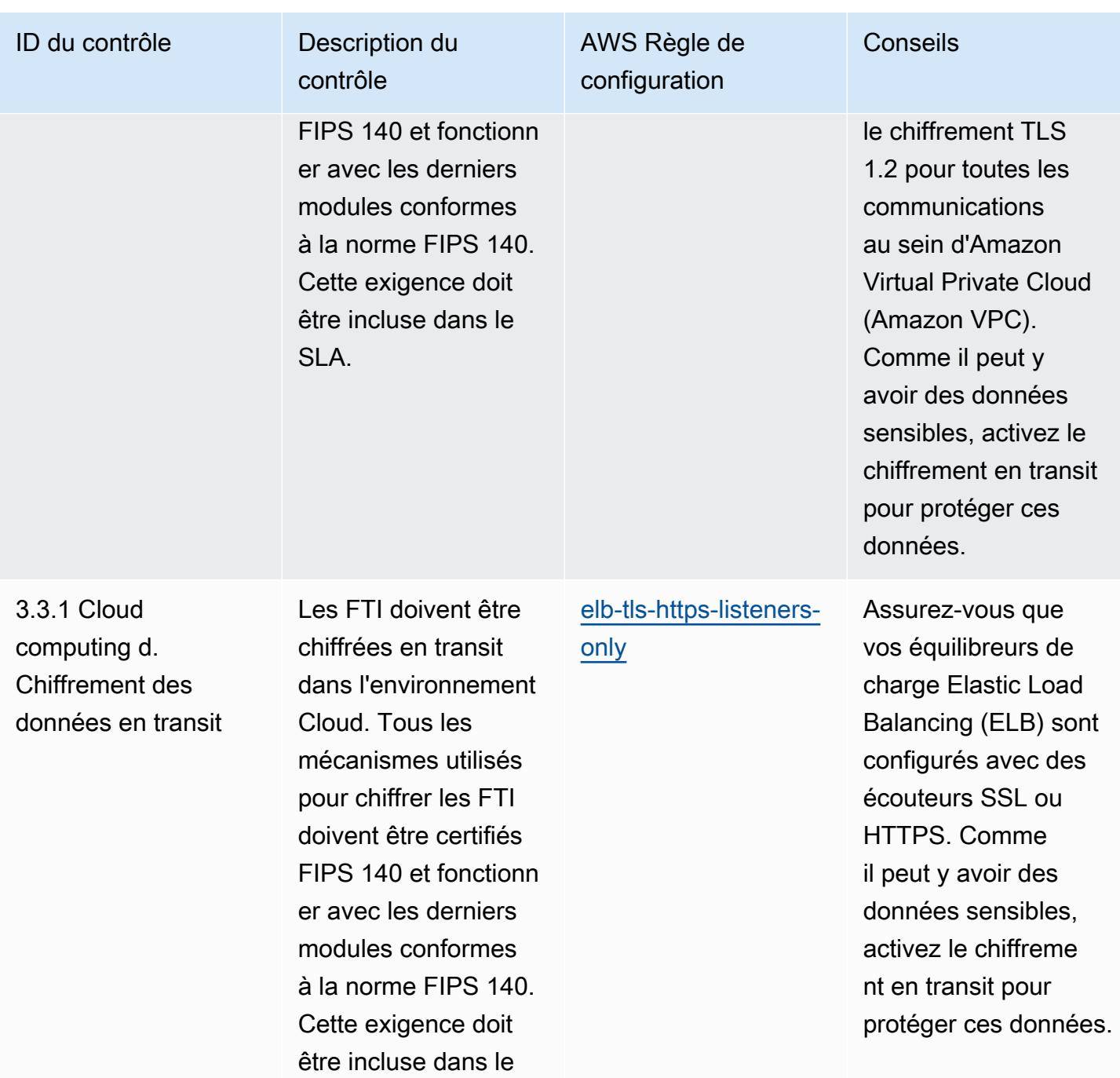

SLA.

ID du contrôle Description du

3.3.1 Cloud computing d. Chiffrement des données en transit Les FTI doivent être chiffrées en transit dans l'environnement Cloud. Tous les mécanismes utilisés pour chiffrer les FTI doivent être certifiés FIPS 140 et fonctionn er avec les derniers modules conformes à la norme FIPS 140. Cette exigence doit être incluse dans le SLA.

contrôle

AWS Règle de configuration

[opensearch-https-r](https://docs.aws.amazon.com/config/latest/developerguide/opensearch-https-required.html) [equired](https://docs.aws.amazon.com/config/latest/developerguide/opensearch-https-required.html)

Étant donné que des données sensibles peuvent exister et pour protéger les données en transit, assurez-vous que le protocole HTTPS est activé pour les connexions à vos domaines Amazon OpenSearch Service.

Conseils

données.

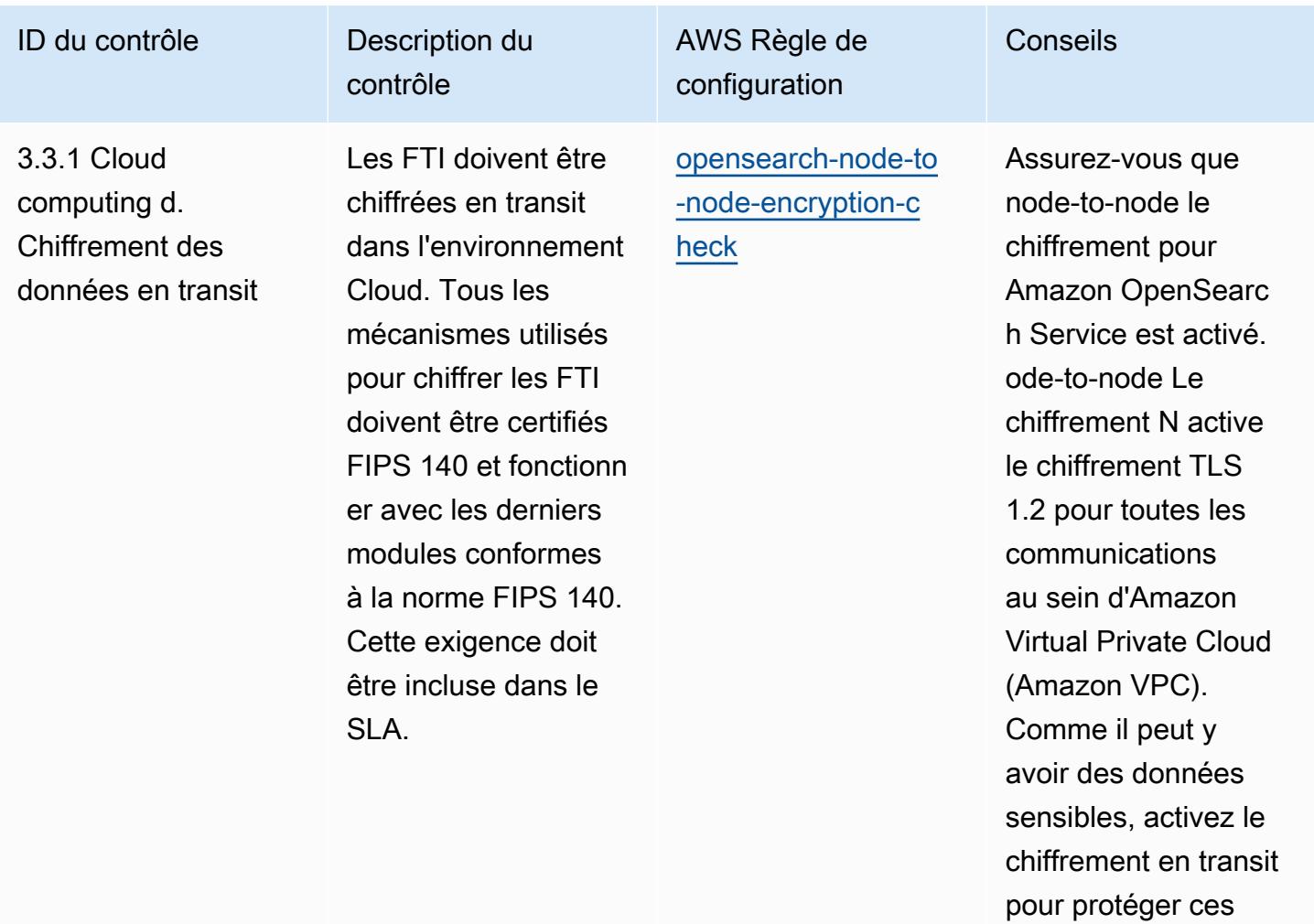

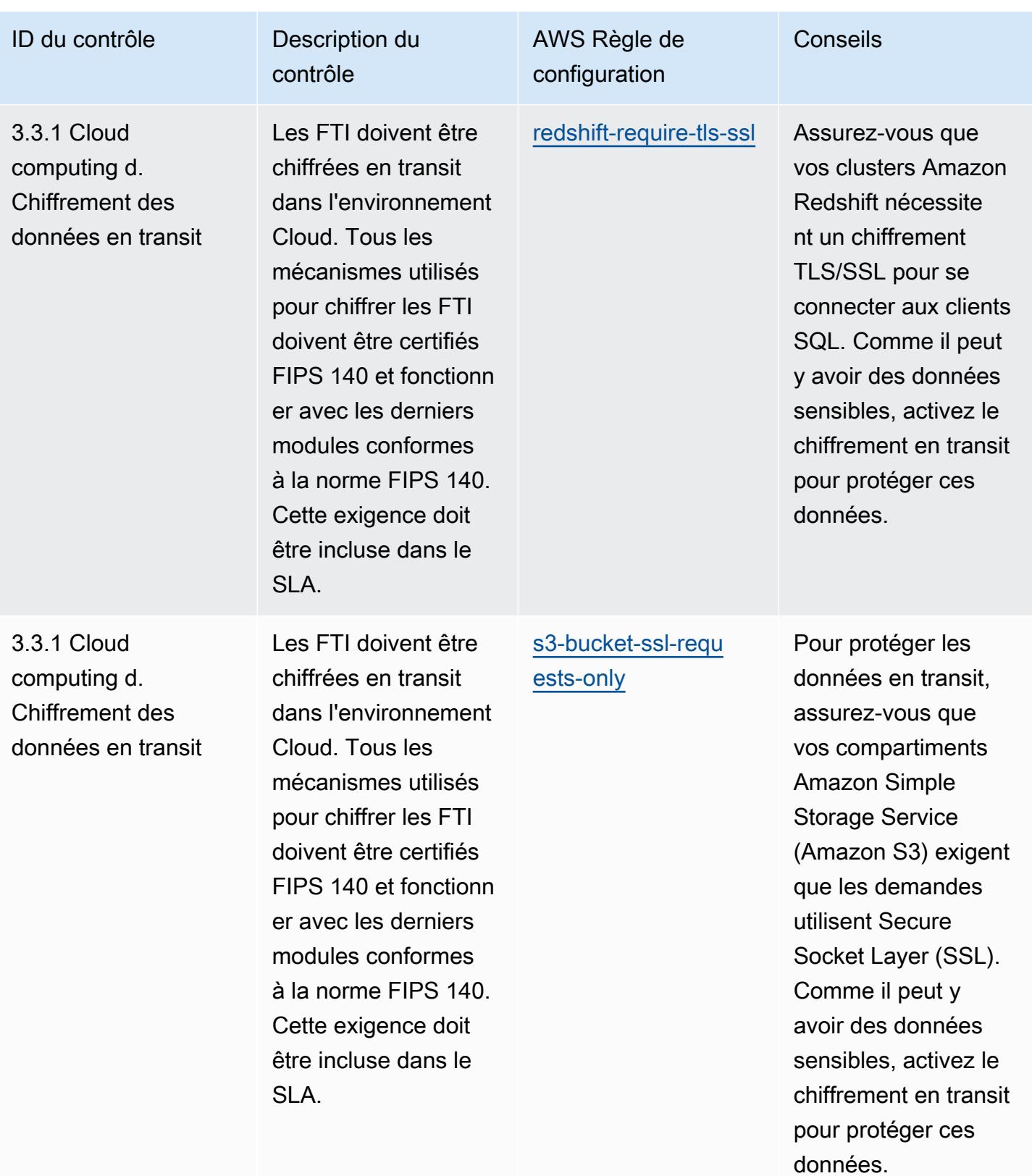

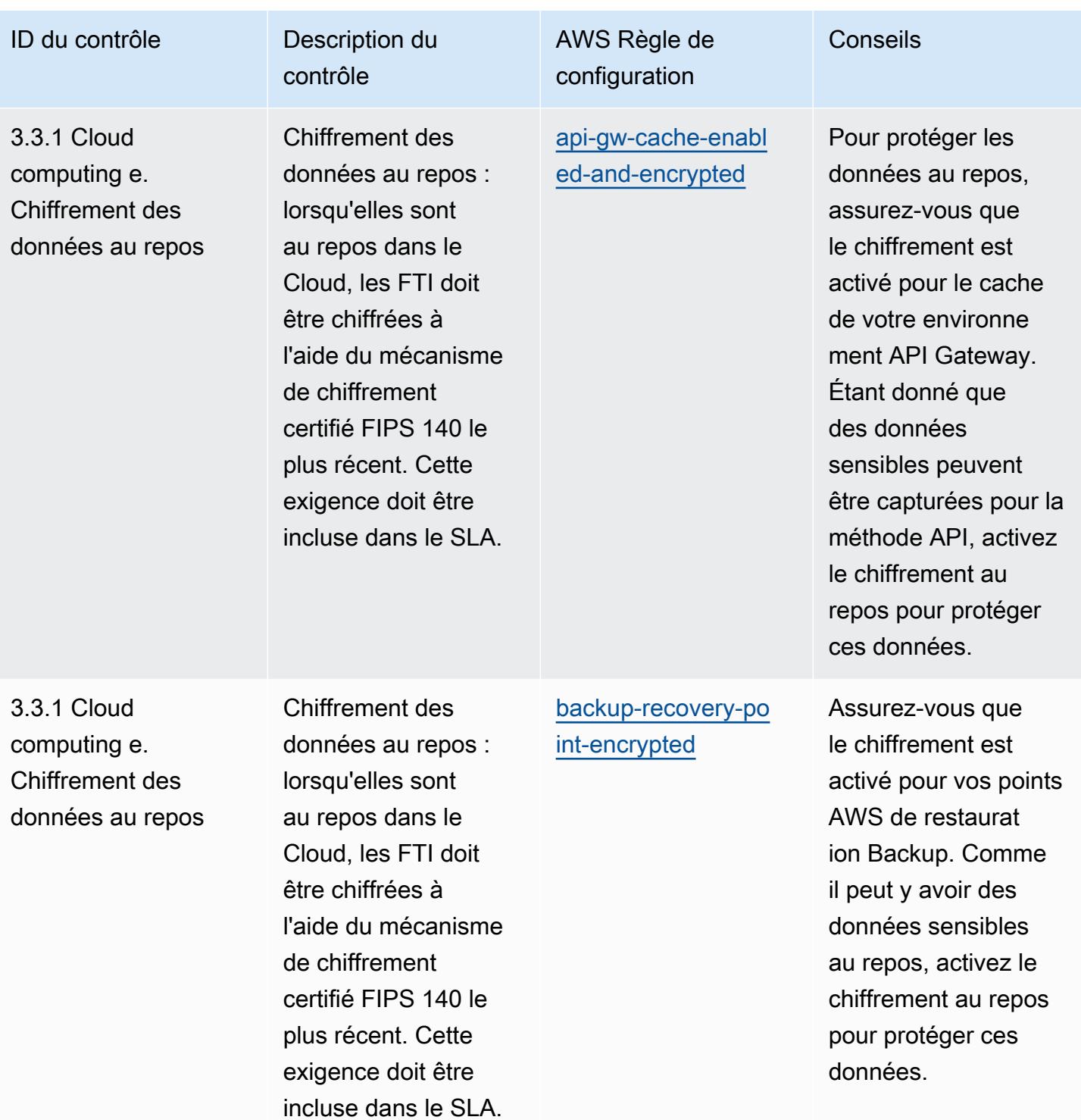

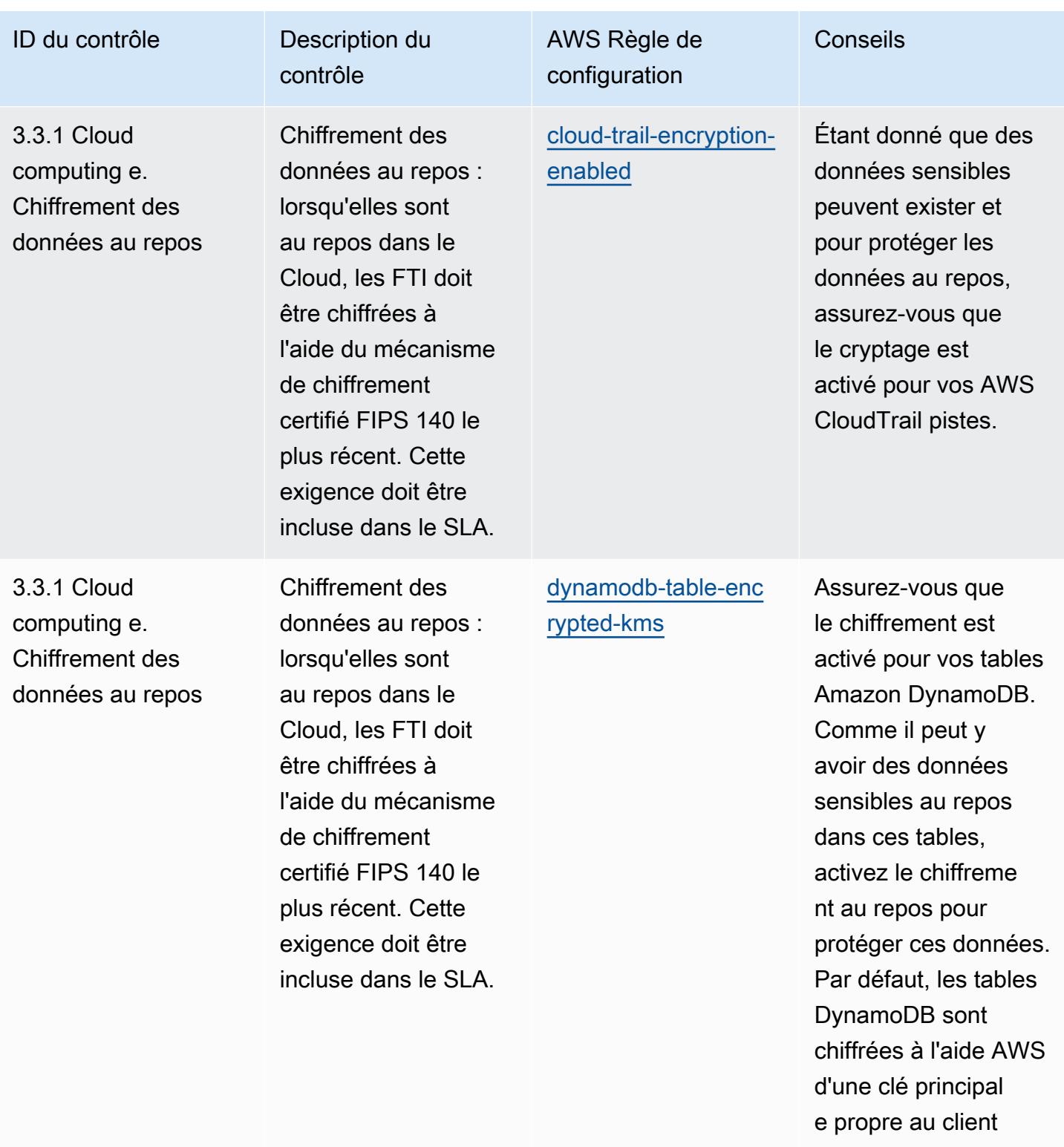

(CMK).

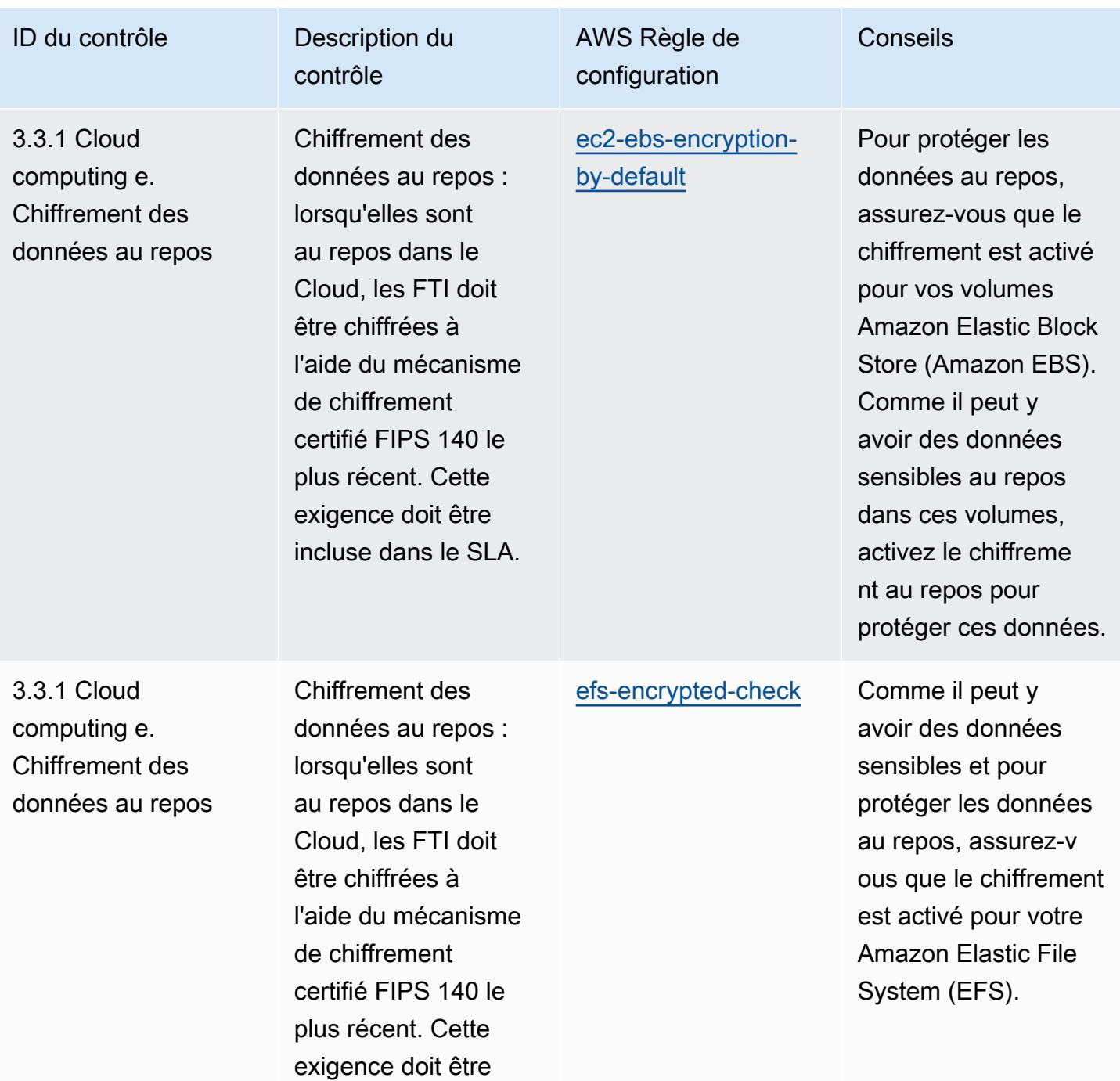

incluse dans le SLA.

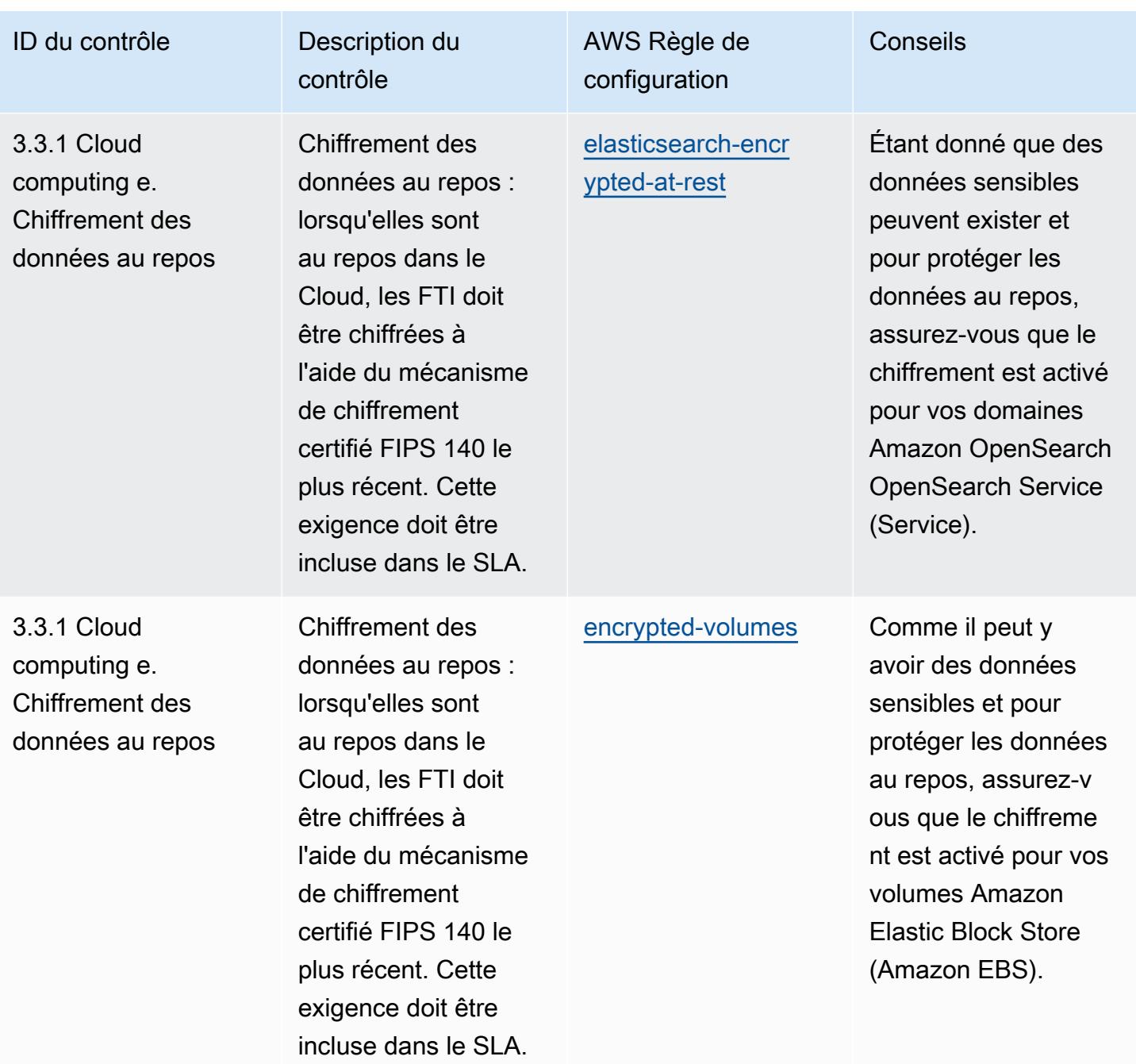

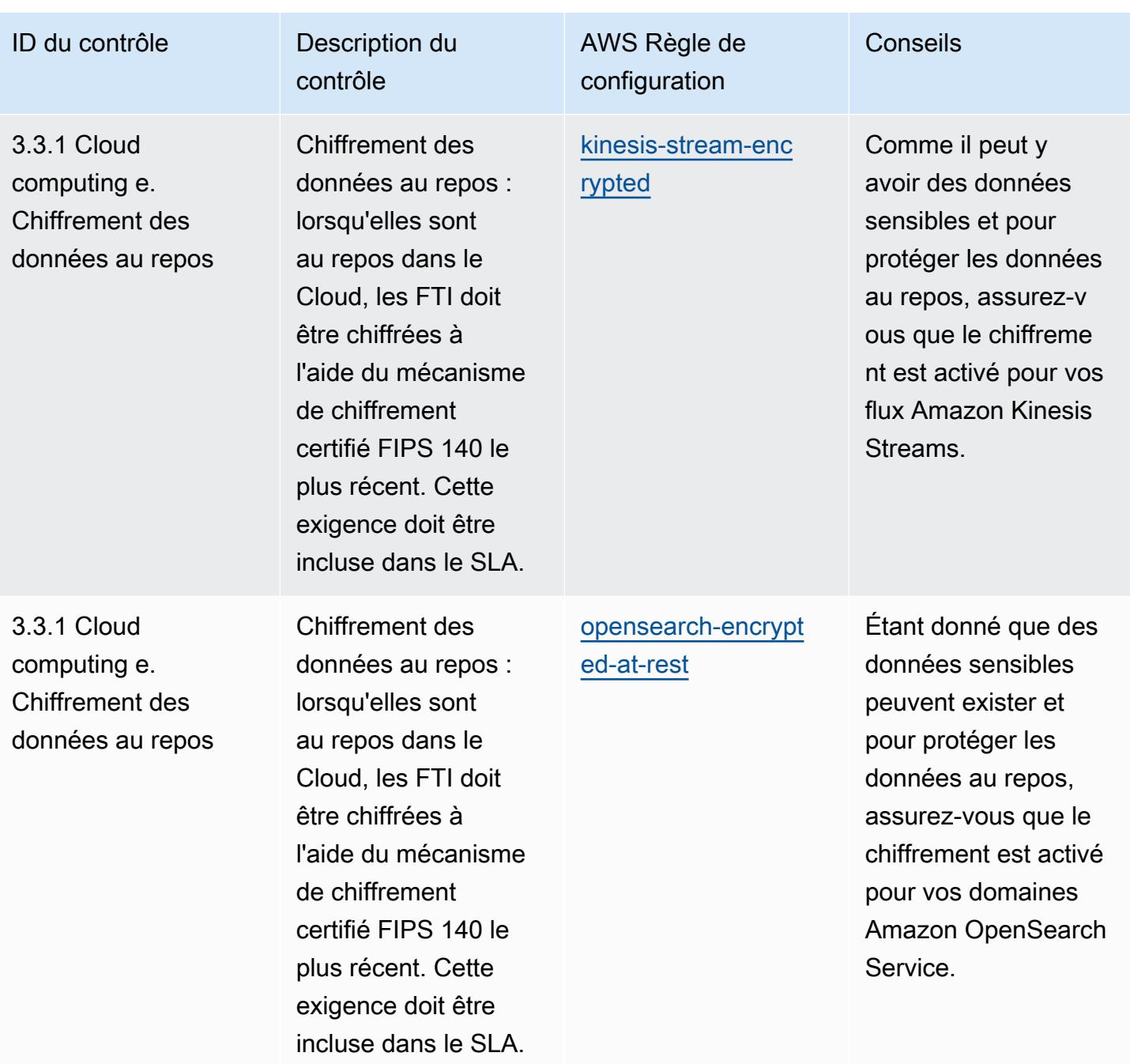

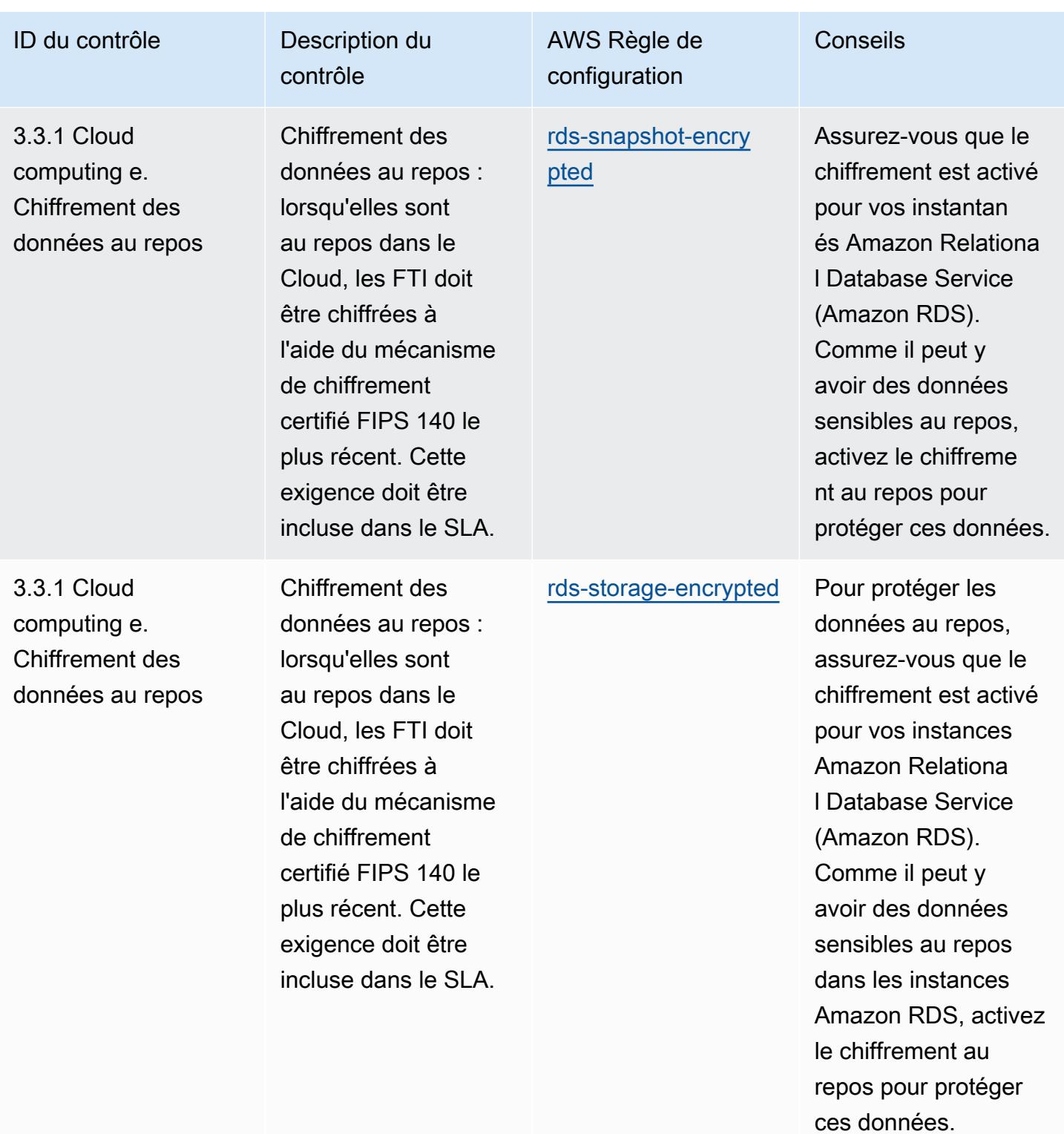

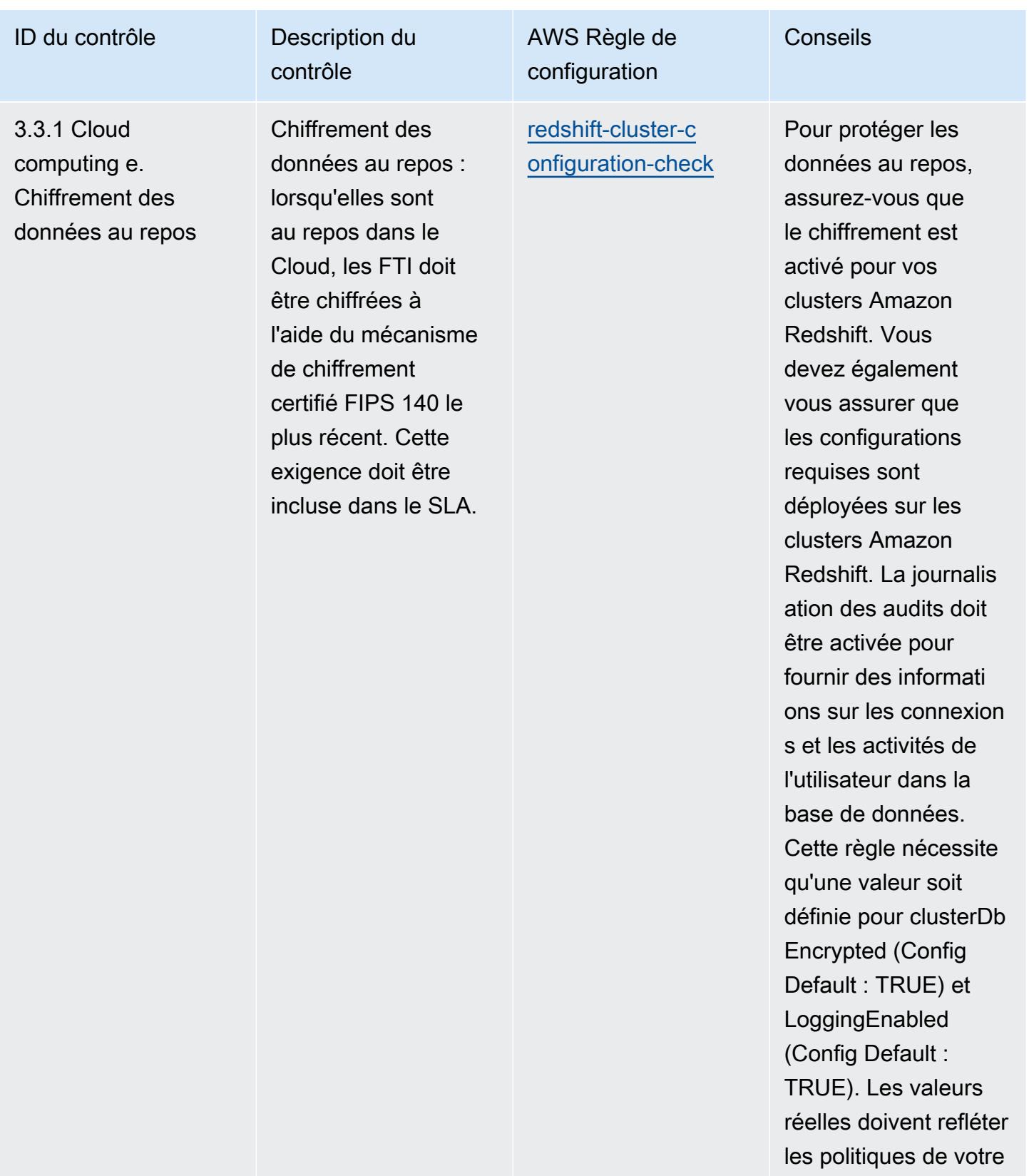

organisation.

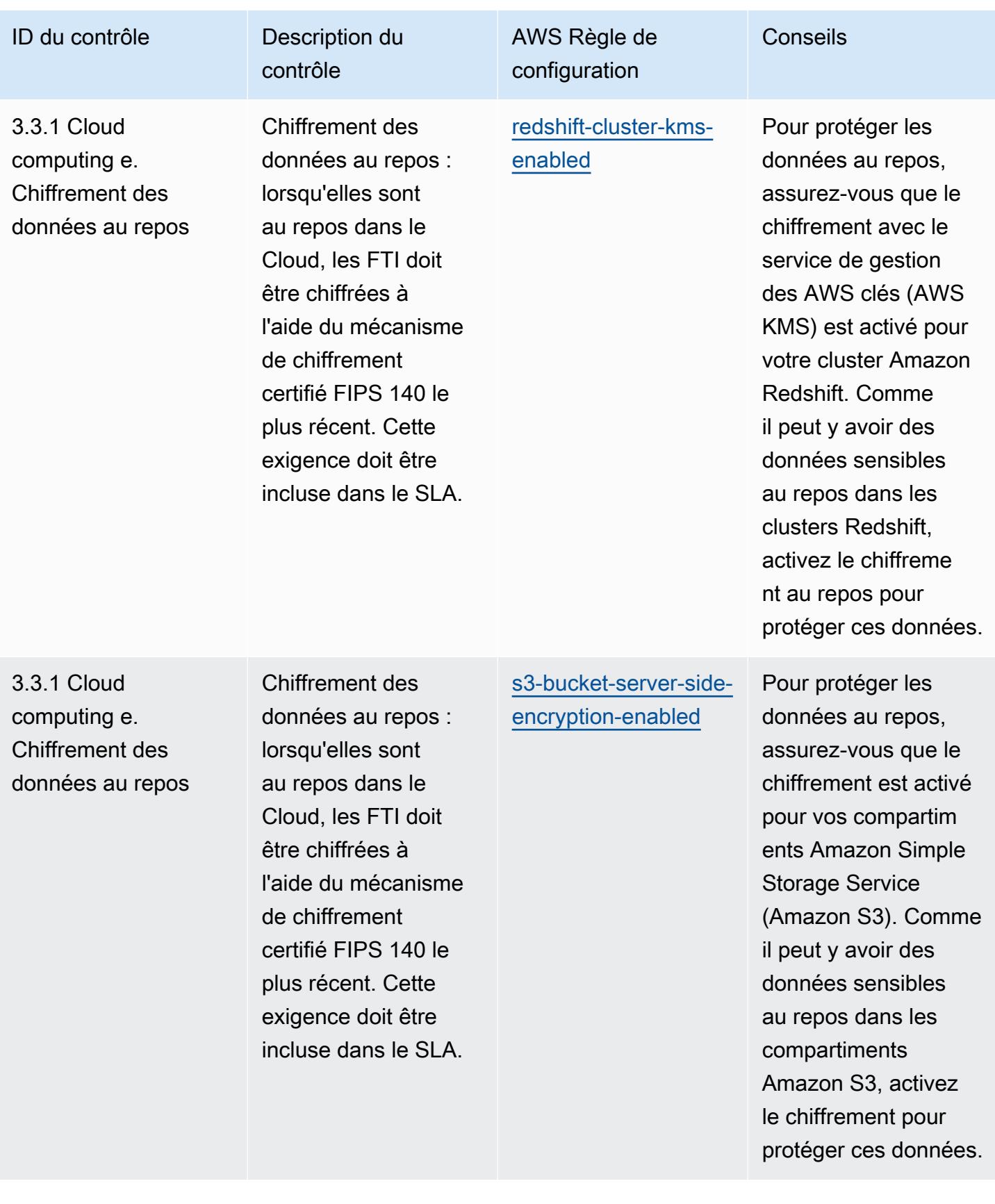

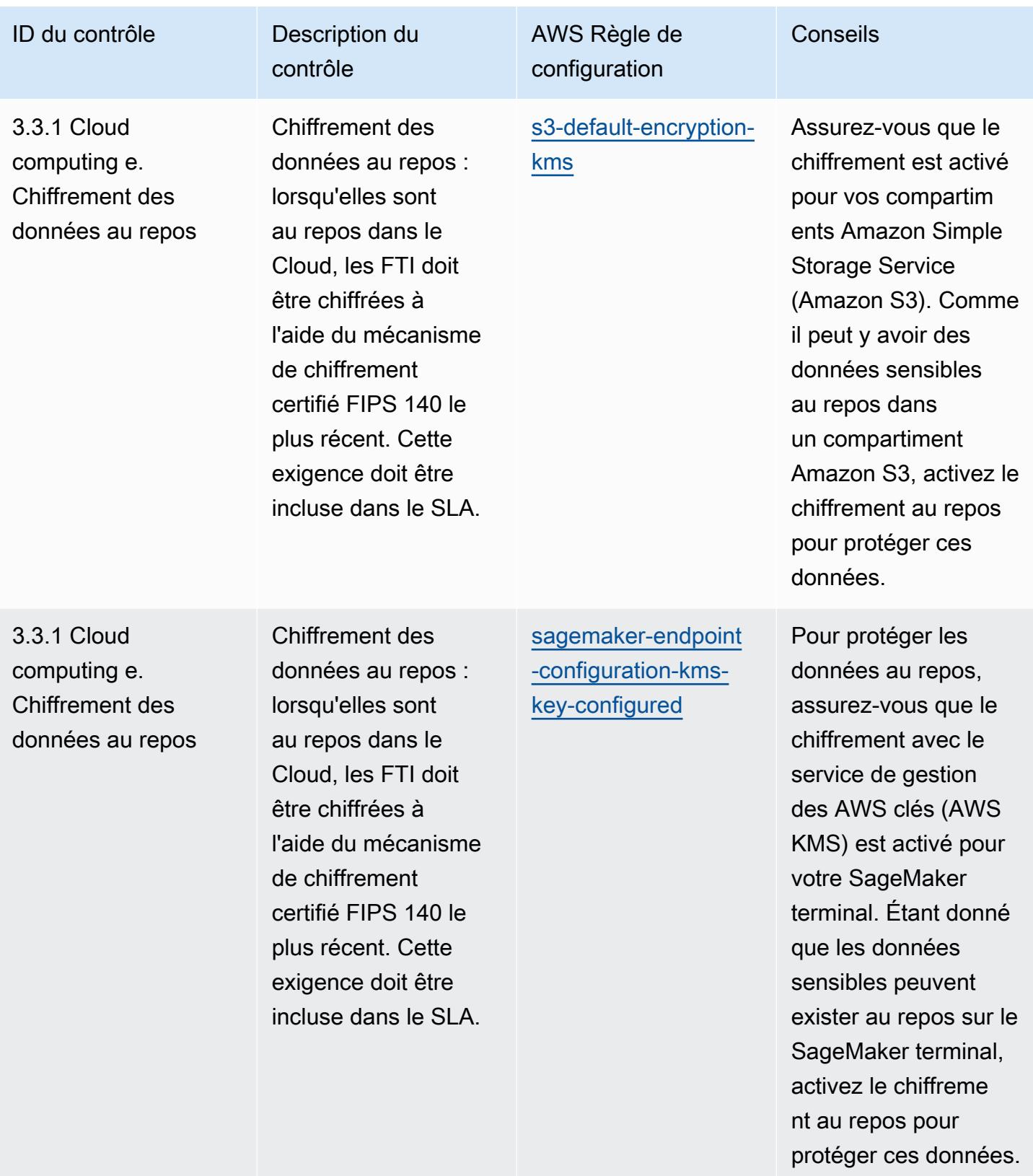

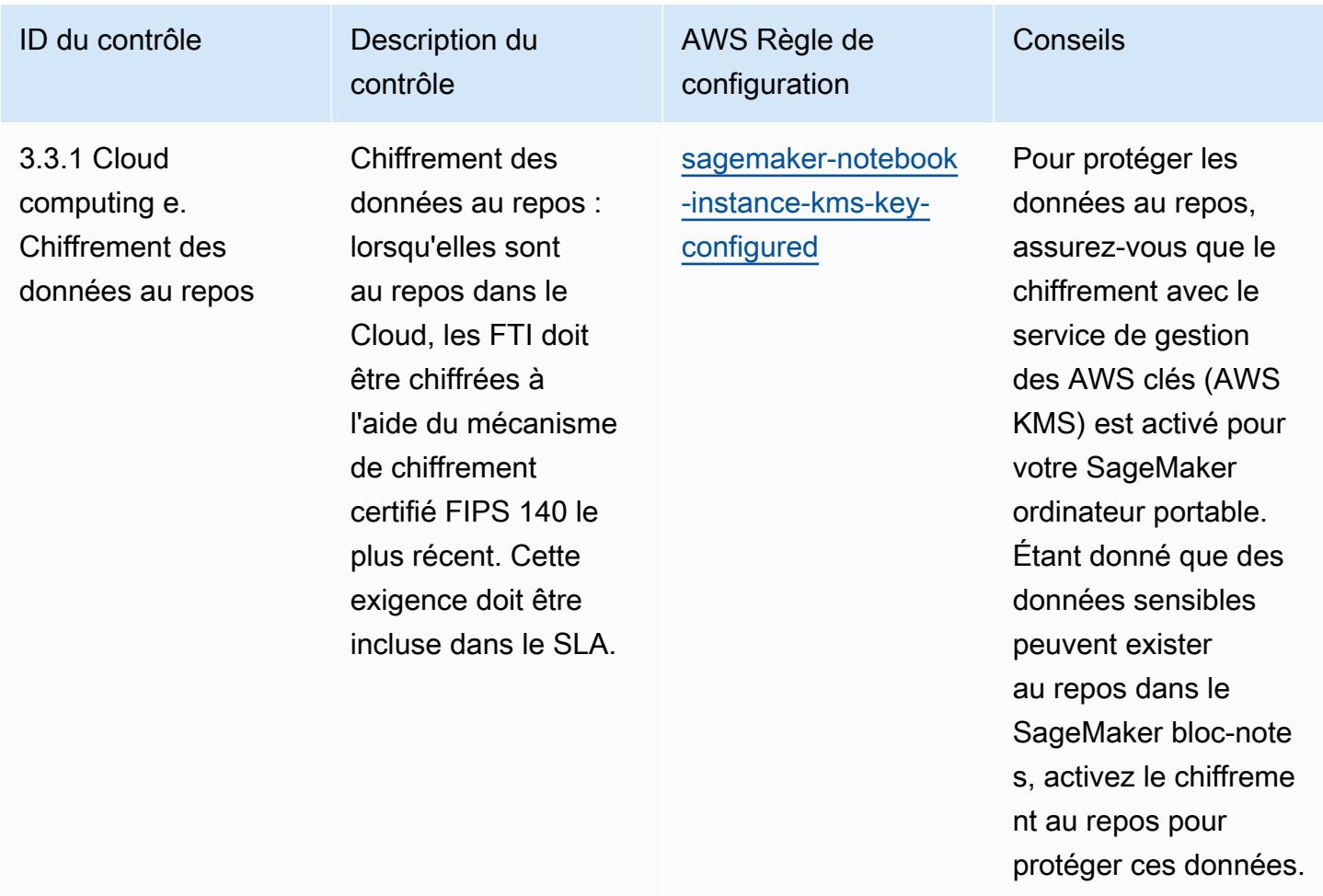

ID du contrôle Description du

3.3.1 Cloud computing e. Chiffrement des données au repos

Chiffrement des données au repos : lorsqu'elles sont au repos dans le Cloud, les FTI doit être chiffrées à l'aide du mécanisme de chiffrement certifié FIPS 140 le plus récent. Cette exigence doit être incluse dans le SLA.

contrôle

configuration [secretsmanager-usi](https://docs.aws.amazon.com/config/latest/developerguide/secretsmanager-using-cmk.html) [ng-cmk](https://docs.aws.amazon.com/config/latest/developerguide/secretsmanager-using-cmk.html)

AWS Règle de

Pour protéger les données au repos, assurez-vous que le chiffrement avec le AWS Key Management Service (AWS KMS) est activé pour les AWS secrets de Secrets Manager. Comme il peut y avoir des données sensibles au repos dans les secrets de Secrets Manager, activez le chiffreme nt au repos pour protéger ces données.

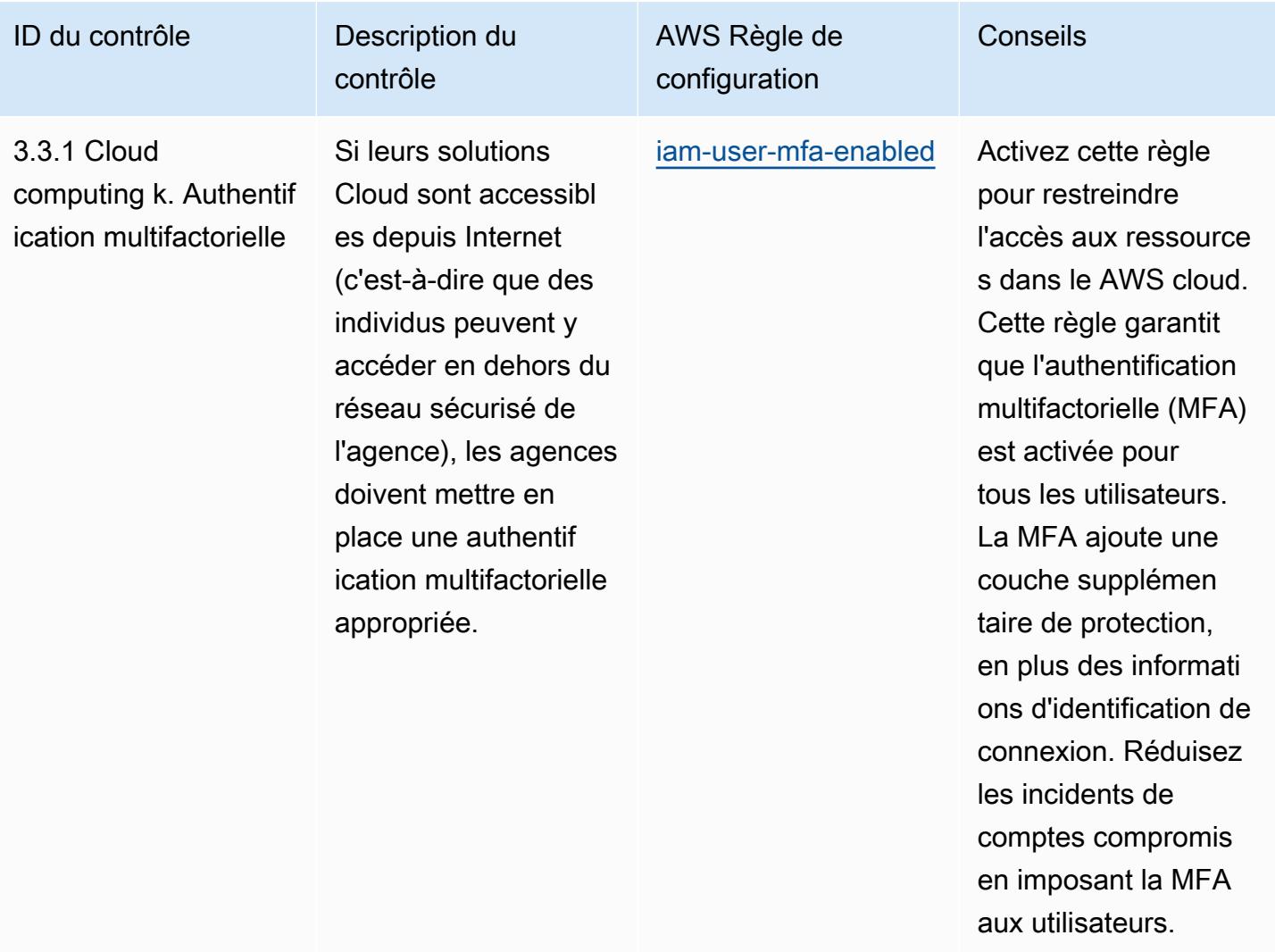

ID du contrôle Description du

3.3.1 Cloud computing k. Authentif ication multifactorielle

Si leurs solutions Cloud sont accessibl es depuis Internet (c'est-à-dire que des individus peuvent y accéder en dehors du réseau sécurisé de l'agence), les agences doivent mettre en place une authentif ication multifactorielle appropriée.

contrôle

AWS Règle de configuration

[mfa-enabled-for-iam](https://docs.aws.amazon.com/config/latest/developerguide/mfa-enabled-for-iam-console-access.html)[console-access](https://docs.aws.amazon.com/config/latest/developerguide/mfa-enabled-for-iam-console-access.html)

Gérez l'accès aux ressources dans le AWS cloud en vous assurant que le MFA est activé pour tous les utilisateurs AWS d'Identity and Access Management (IAM) dotés d'un mot de passe de console. La MFA ajoute une couche supplémen taire de protection, en plus des informati ons d'identification de connexion. En exigeant la MFA pour les utilisate urs, vous pouvez réduire les incidents liés à des comptes compromis et empêcher les utilisate urs non autorisés d'accéder aux données sensibles.

ID du contrôle Description du

3.3.1 Cloud computing k. Authentif ication multifactorielle

Si leurs solutions Cloud sont accessibl es depuis Internet (c'est-à-dire que des individus peuvent y accéder en dehors du réseau sécurisé de l'agence), les agences doivent mettre en place une authentif ication multifactorielle appropriée.

AWS Règle de configuration

[root-account-hardw](https://docs.aws.amazon.com/config/latest/developerguide/root-account-hardware-mfa-enabled.html) [are-mfa-enabled](https://docs.aws.amazon.com/config/latest/developerguide/root-account-hardware-mfa-enabled.html)

contrôle

Gérez l'accès aux ressources dans le AWS cloud en vous assurant que le matériel MFA est activé pour l'utilisa teur root. L'utilisa teur root est l'utilisa teur disposant du plus haut niveau de privilèges dans un Compte AWS. La MFA ajoute une couche supplémen taire de protection pour les informati ons d'identification de connexion En exigeant le MFA pour l'utilisateur root, vous pouvez réduire le nombre d'incidents de compromission. Comptes AWS

ID du contrôle Description du

3.3.1 Cloud computing k. Authentif ication multifactorielle

Si leurs solutions Cloud sont accessibl es depuis Internet (c'est-à-dire que des individus peuvent y accéder en dehors du réseau sécurisé de l'agence), les agences doivent mettre en place une authentif ication multifactorielle appropriée.

contrôle

configuration [root-account-mfa-e](https://docs.aws.amazon.com/config/latest/developerguide/root-account-mfa-enabled.html) [nabled](https://docs.aws.amazon.com/config/latest/developerguide/root-account-mfa-enabled.html)

AWS Règle de

Gérez l'accès aux ressources dans le AWS cloud en vous assurant que le MFA est activé pour l'utilisa teur root. L'utilisa teur root est l'utilisa teur disposant du plus haut niveau de privilèges dans un Compte AWS. La MFA ajoute une couche supplémen taire de protection pour les informati ons d'identification de connexion En exigeant le MFA pour l'utilisateur root, vous pouvez réduire le nombre d'incidents de compromission. Comptes AWS

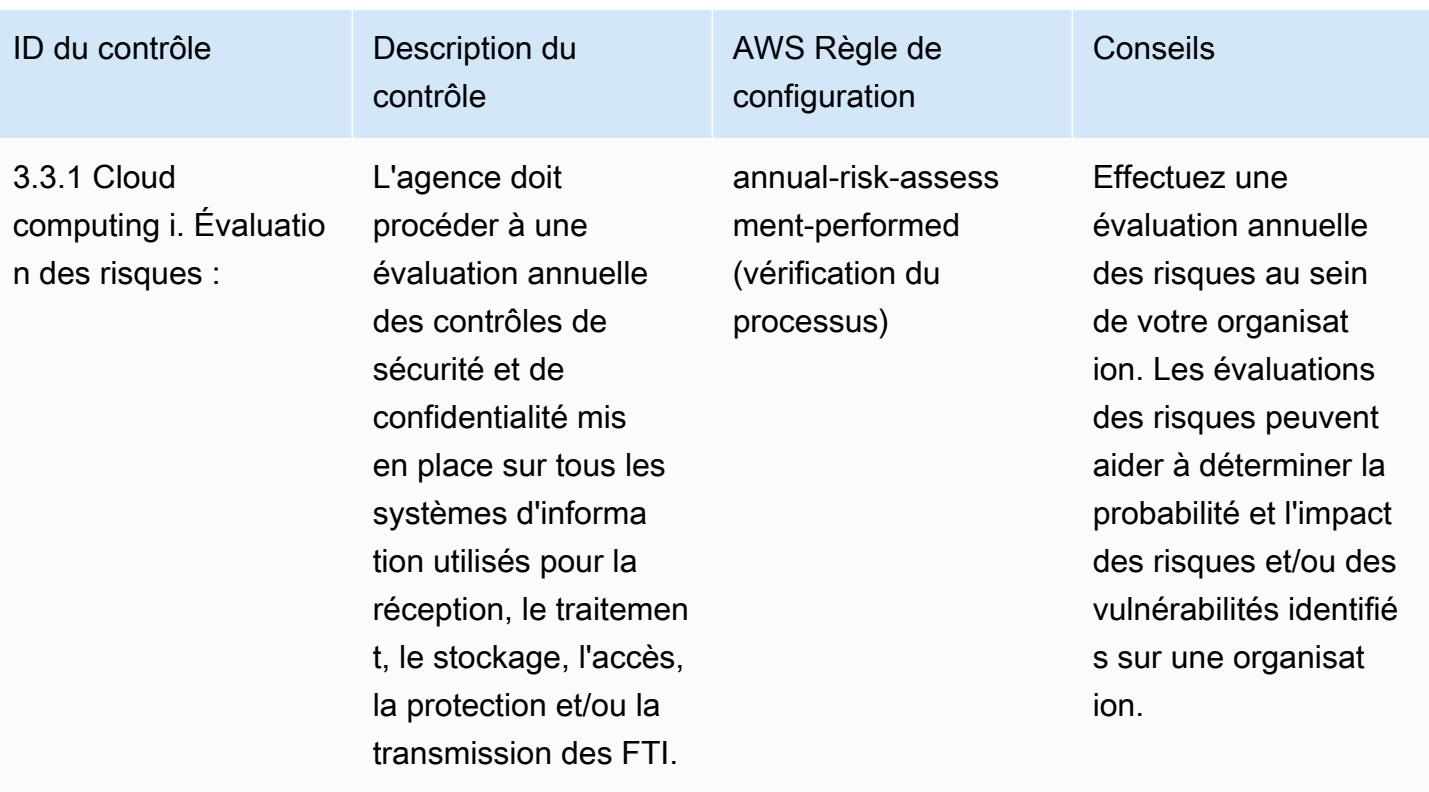

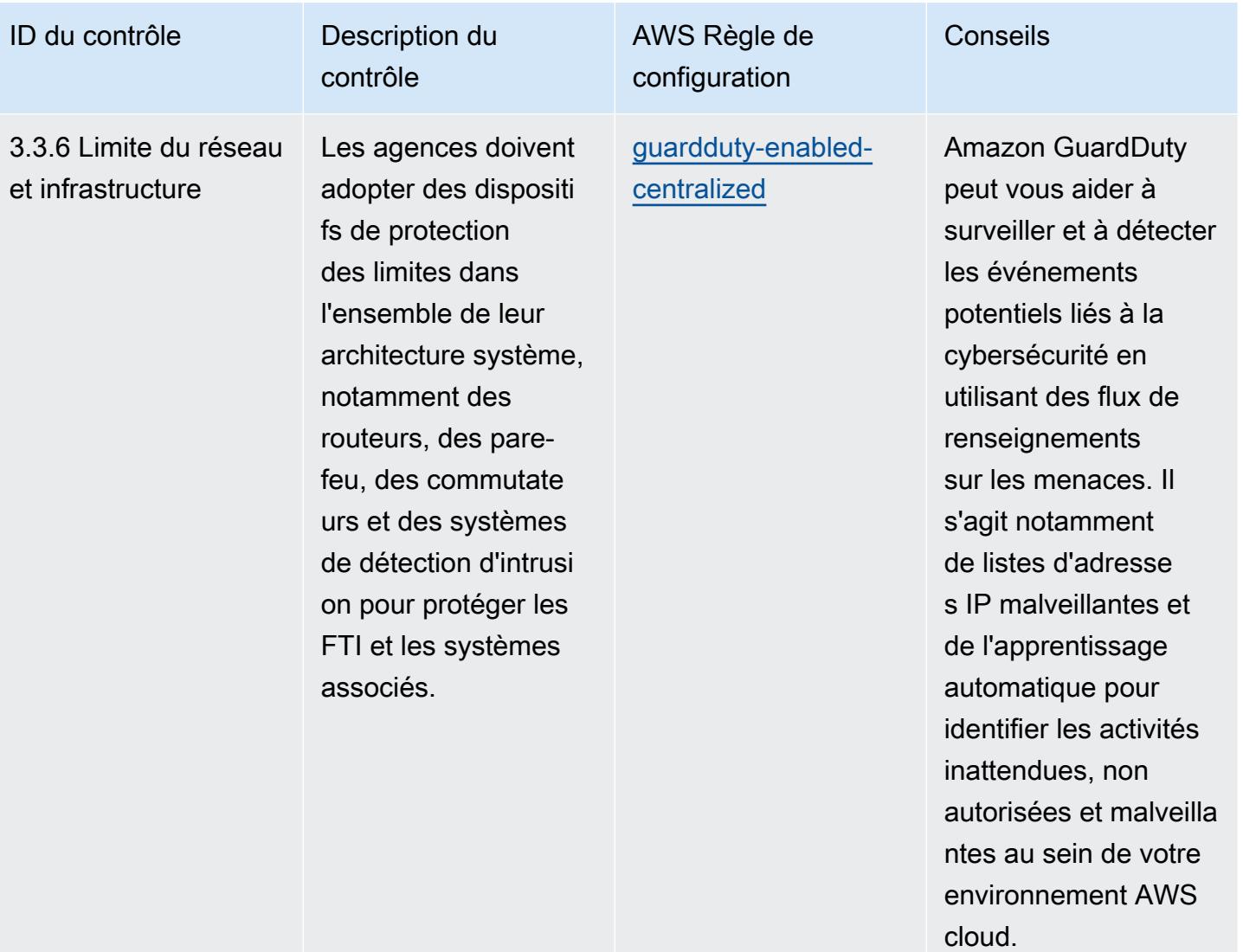

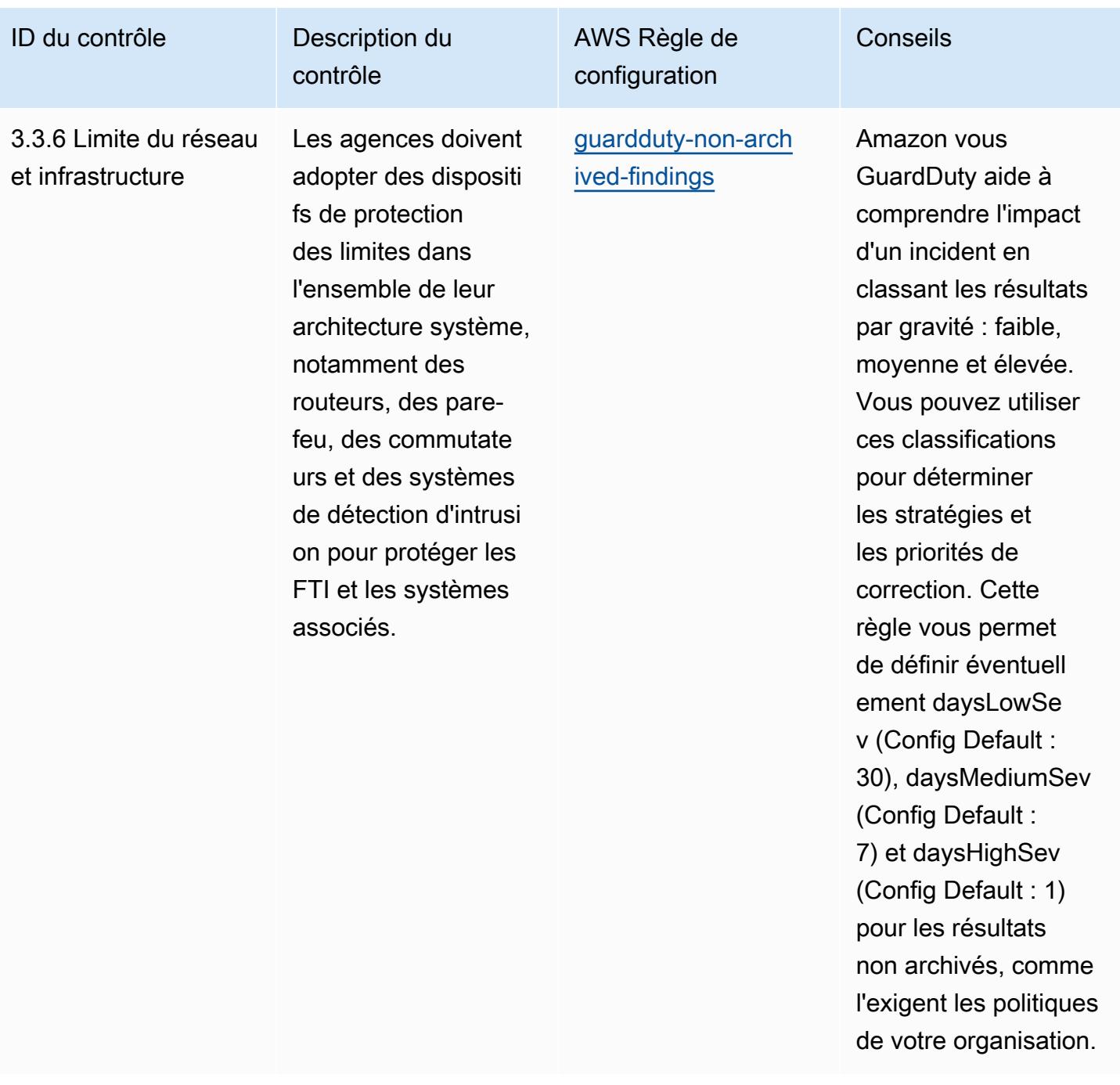

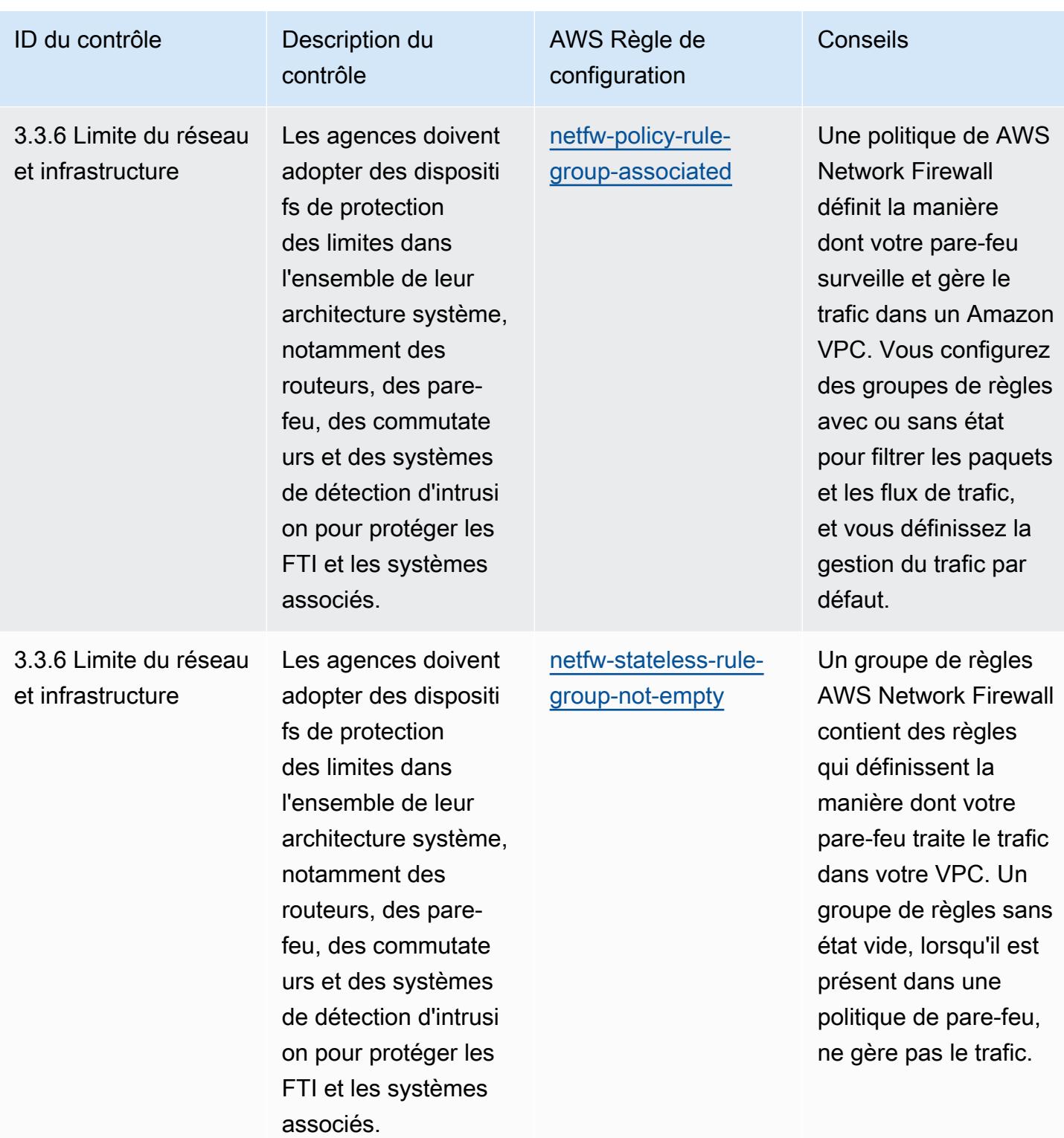

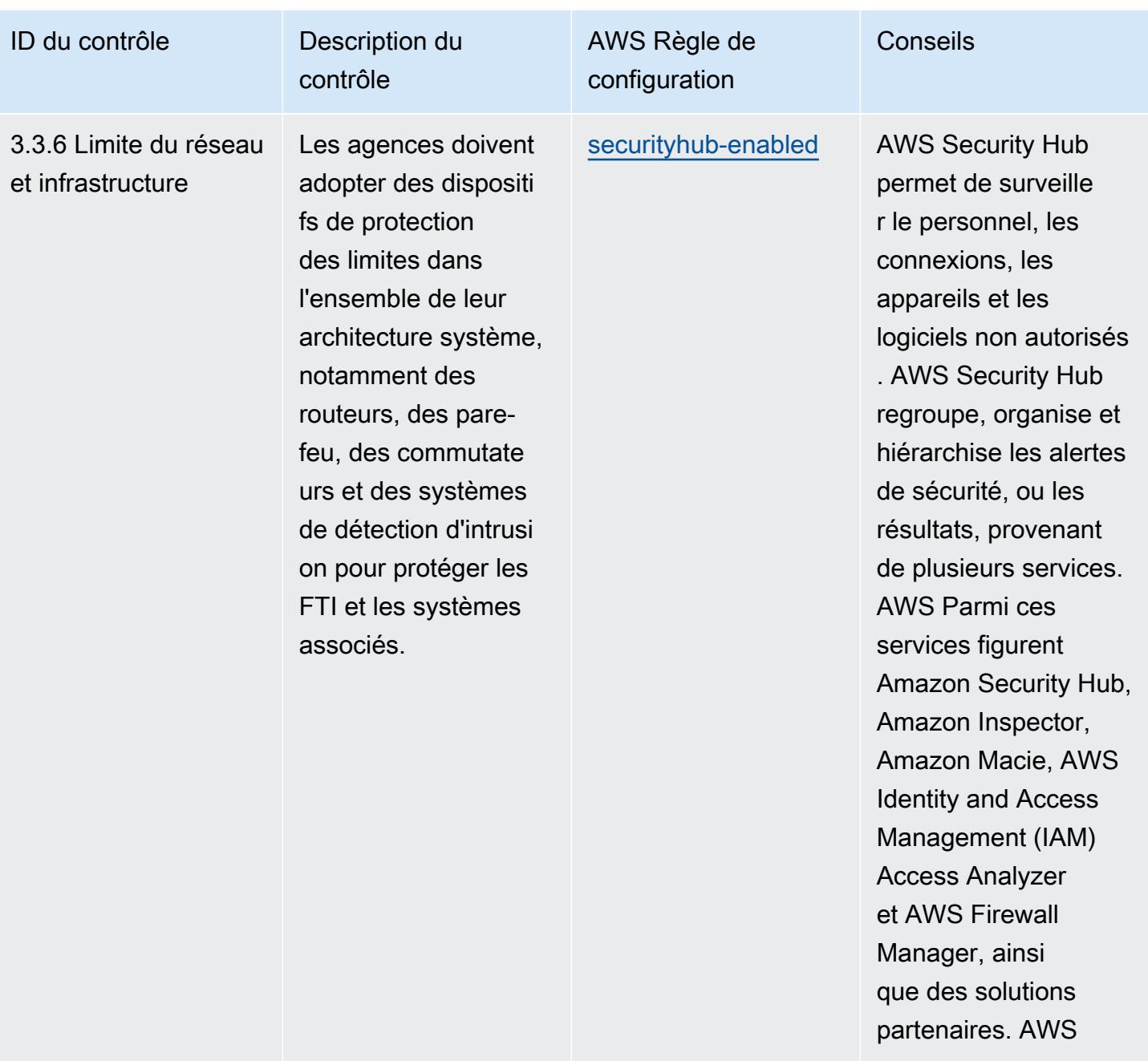

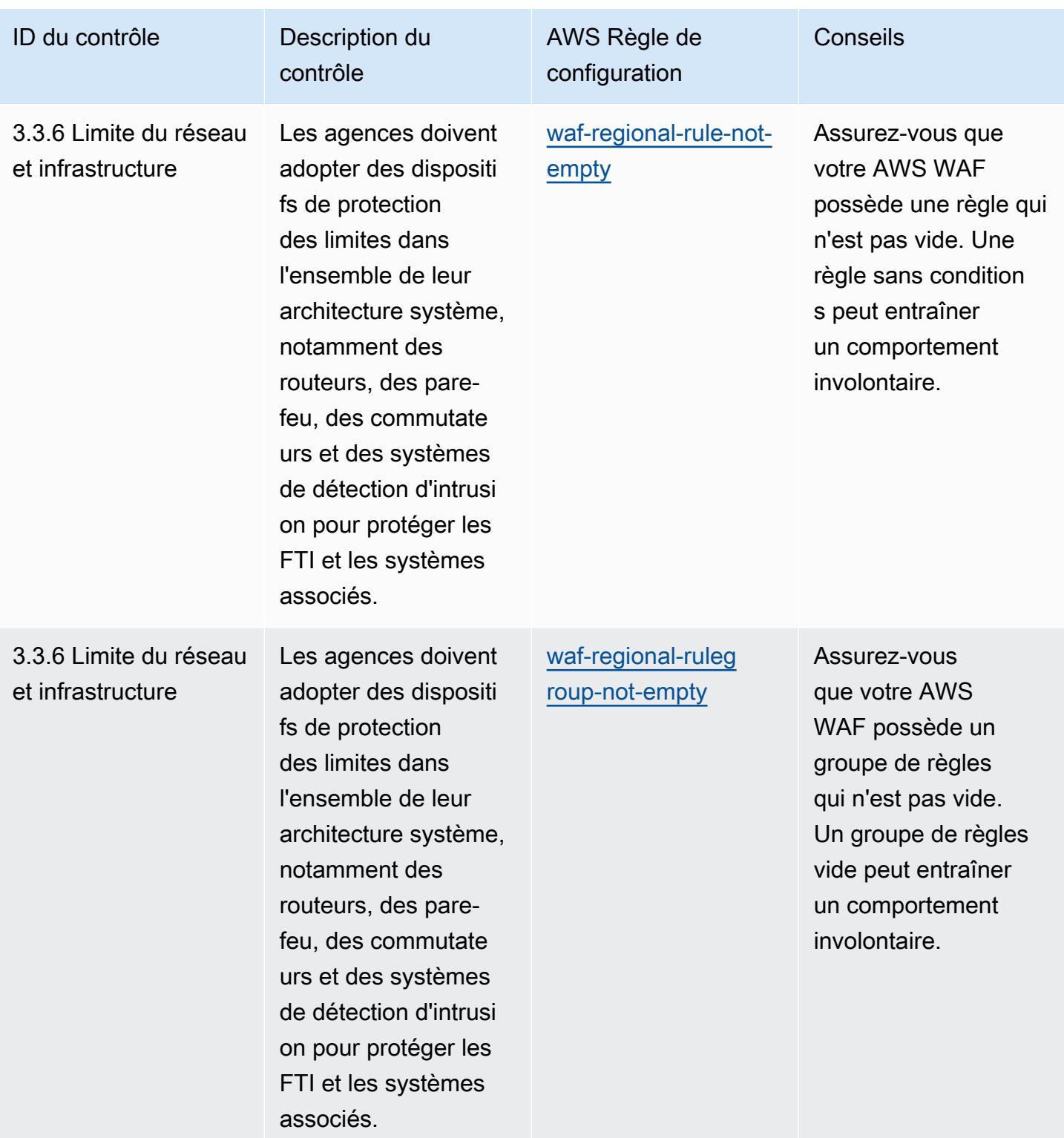

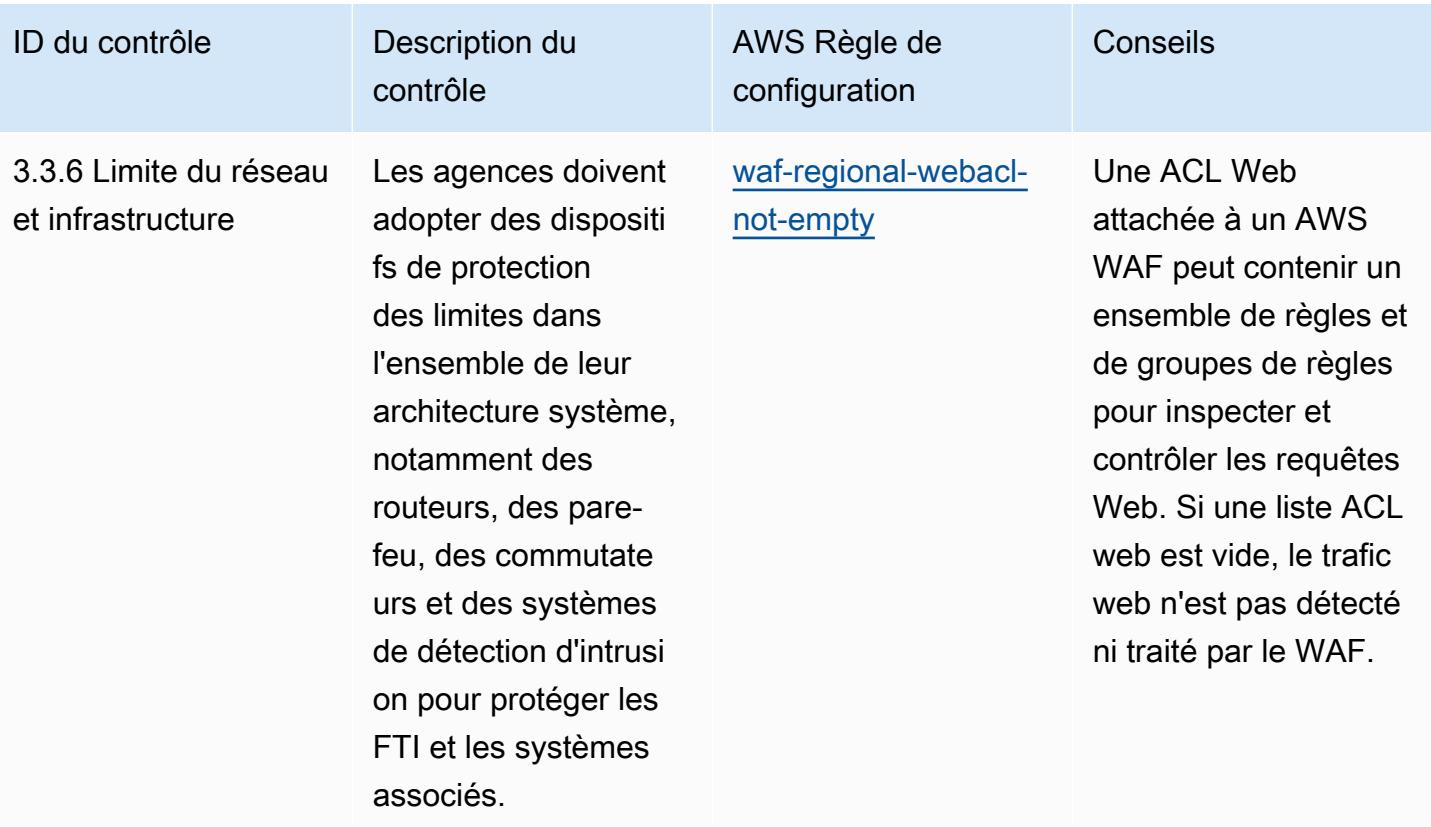

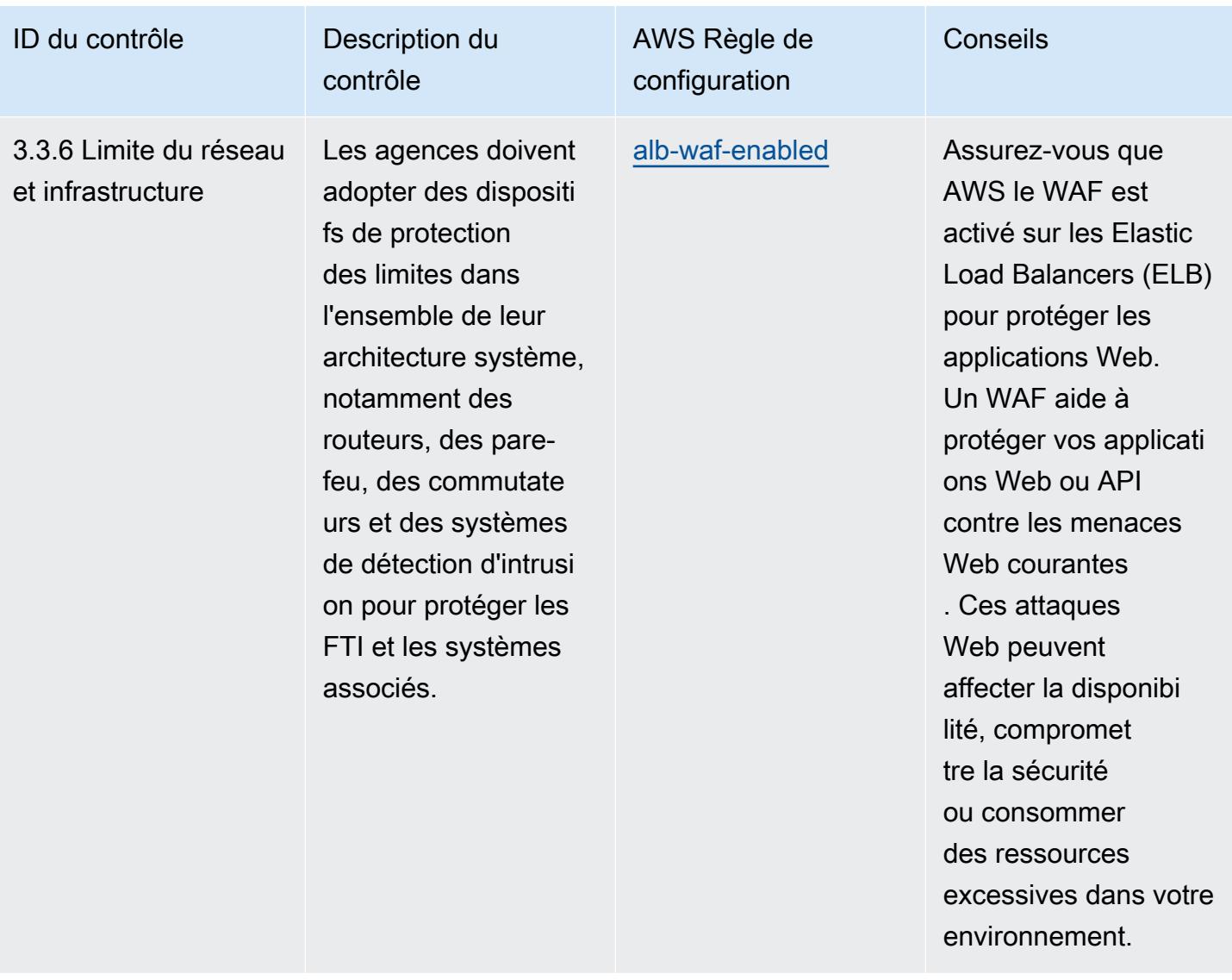

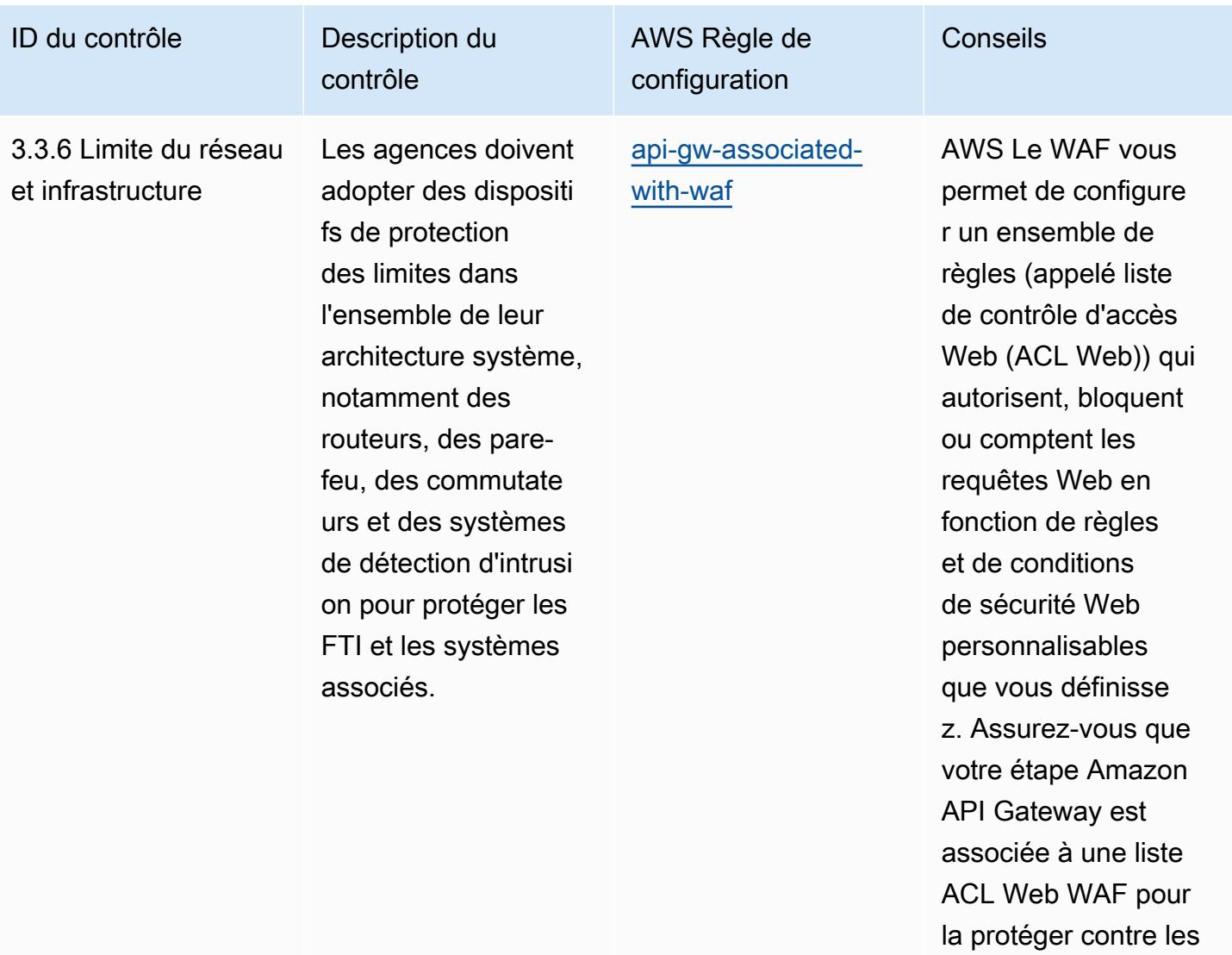

attaques malveillantes

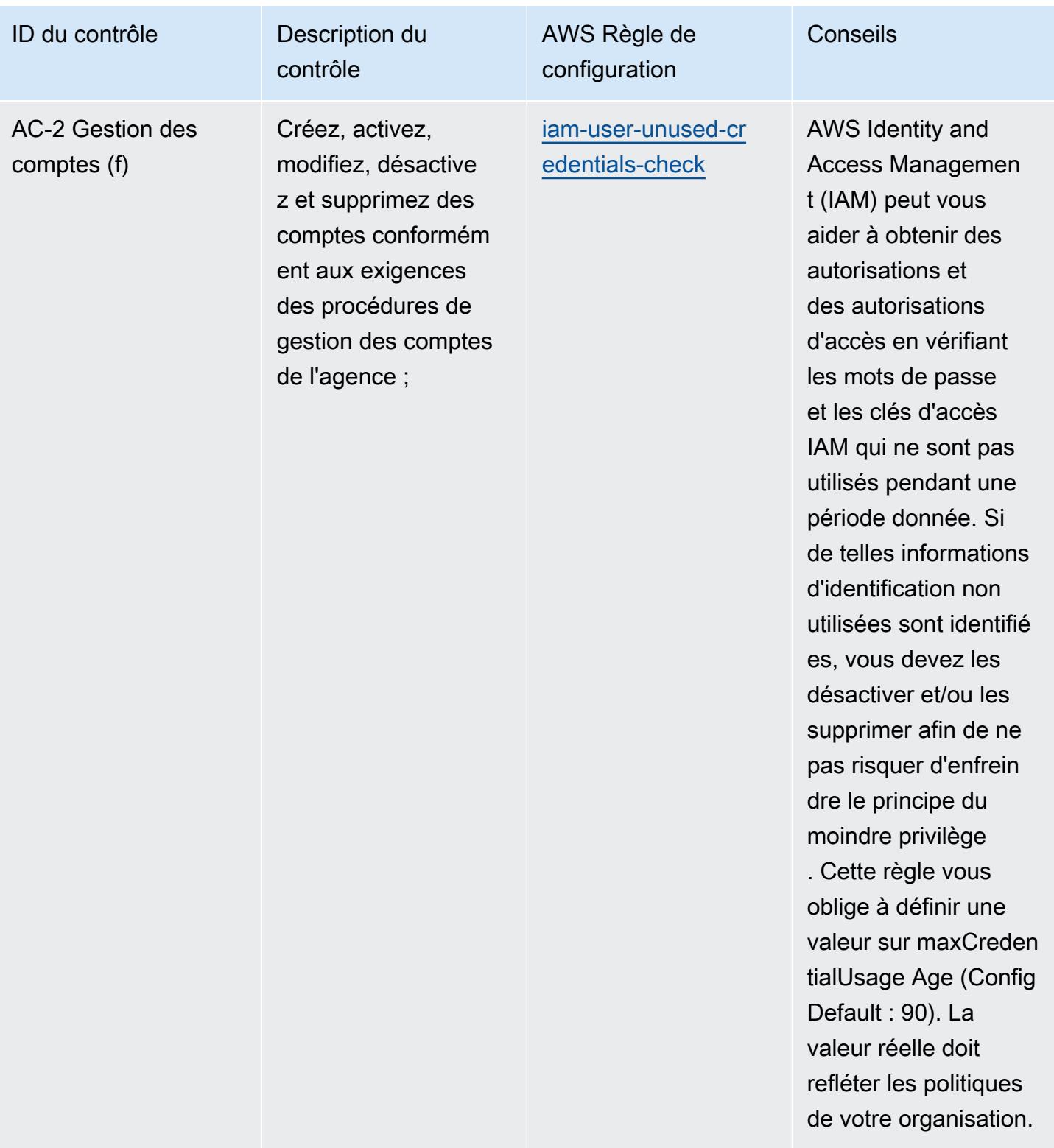

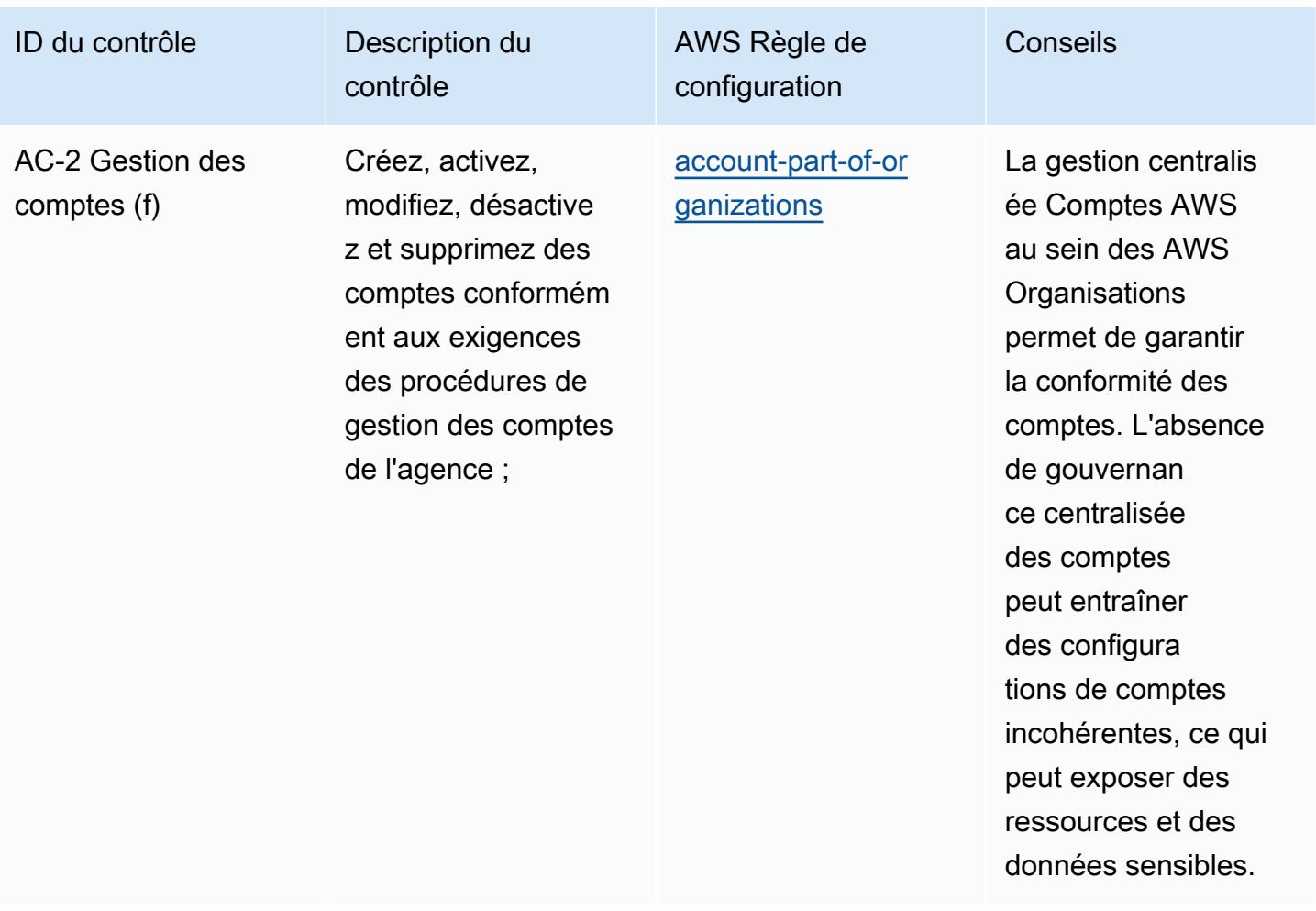

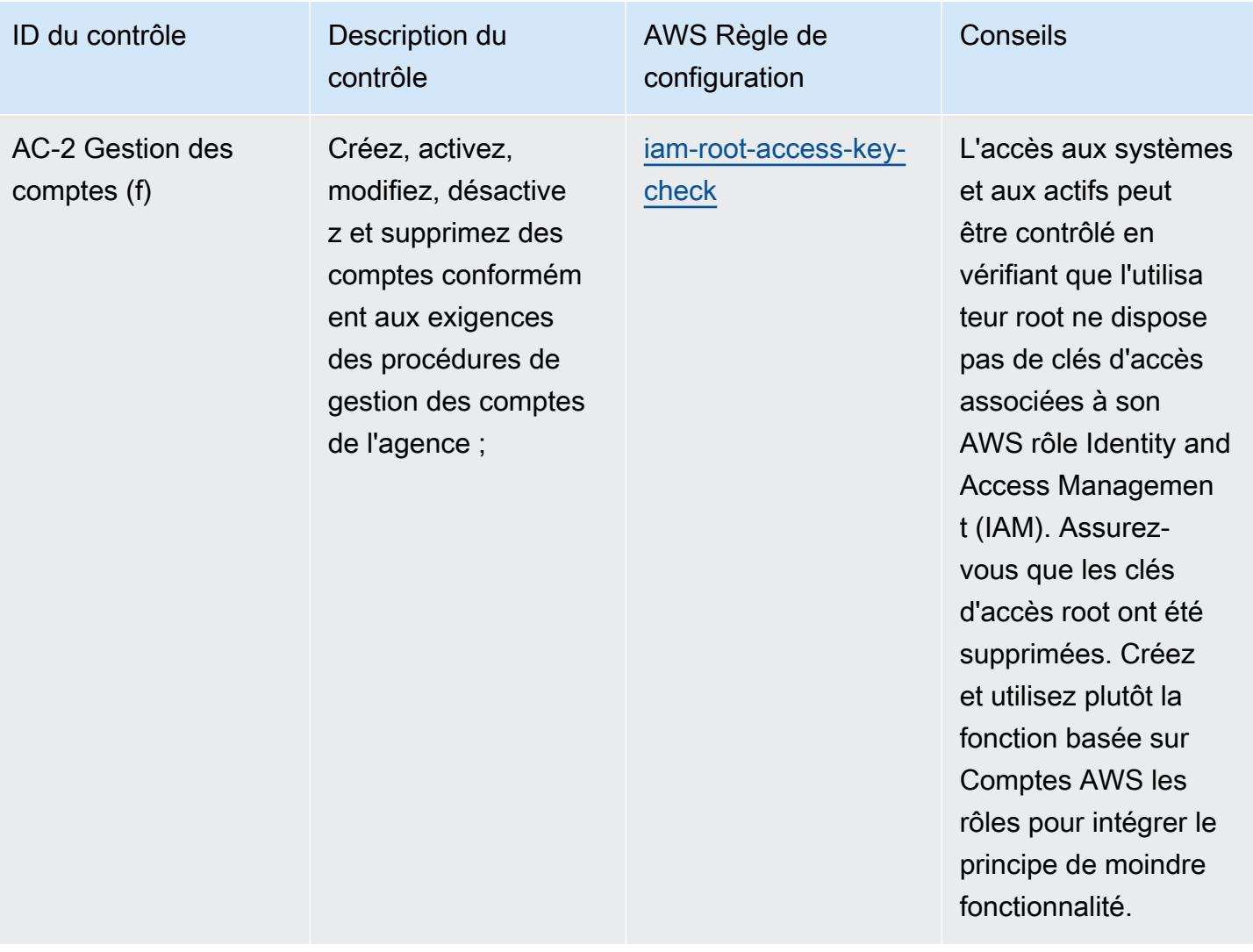

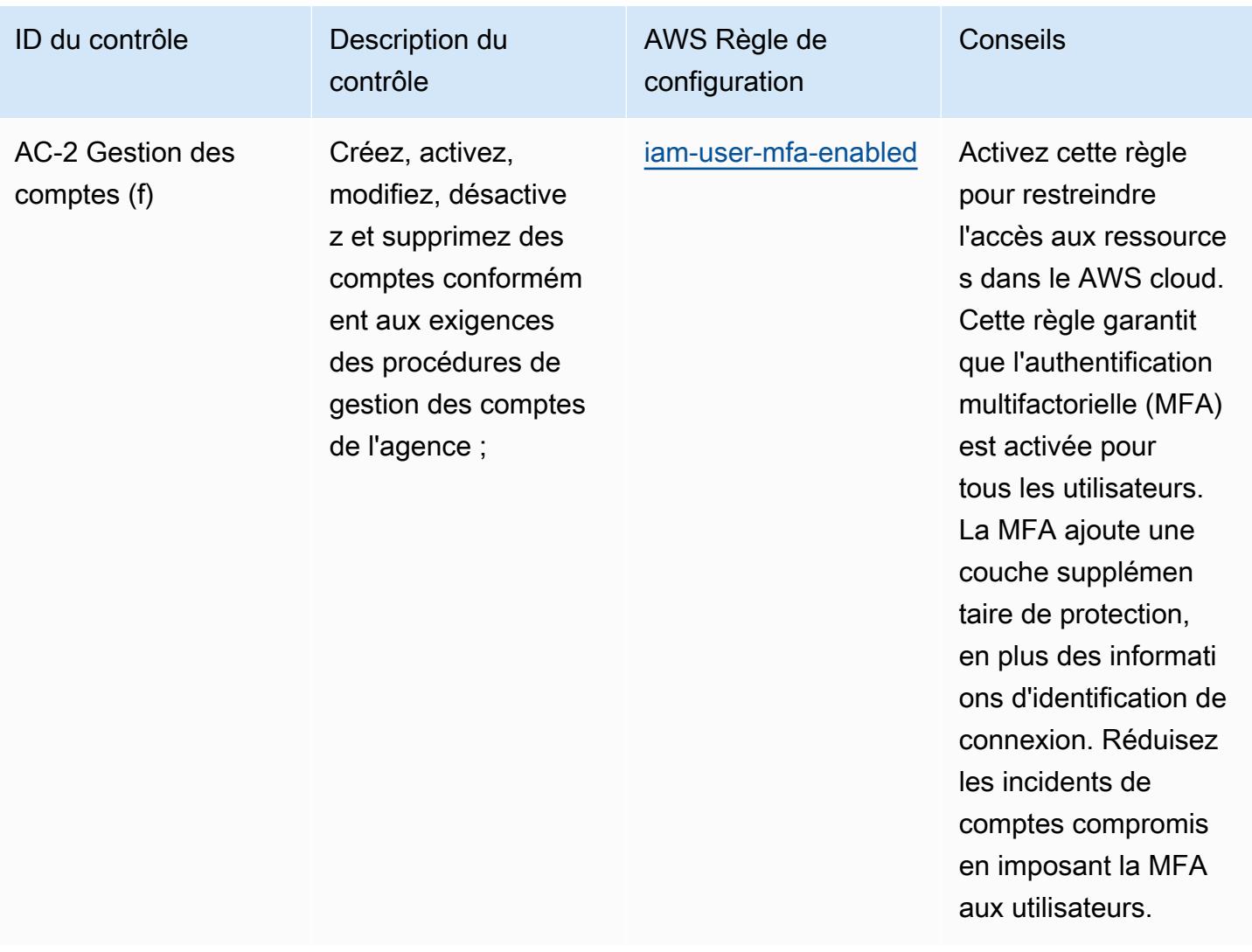

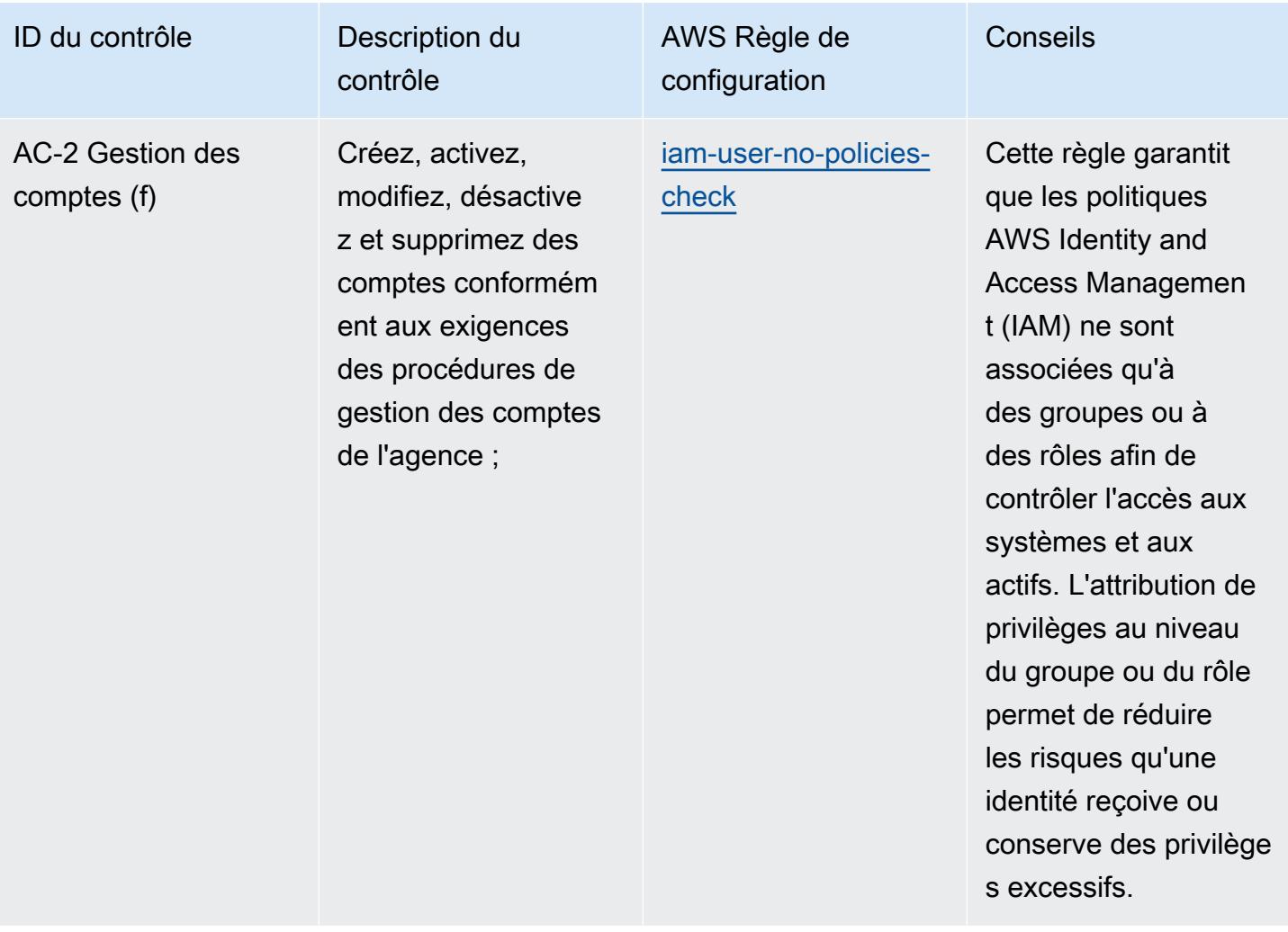

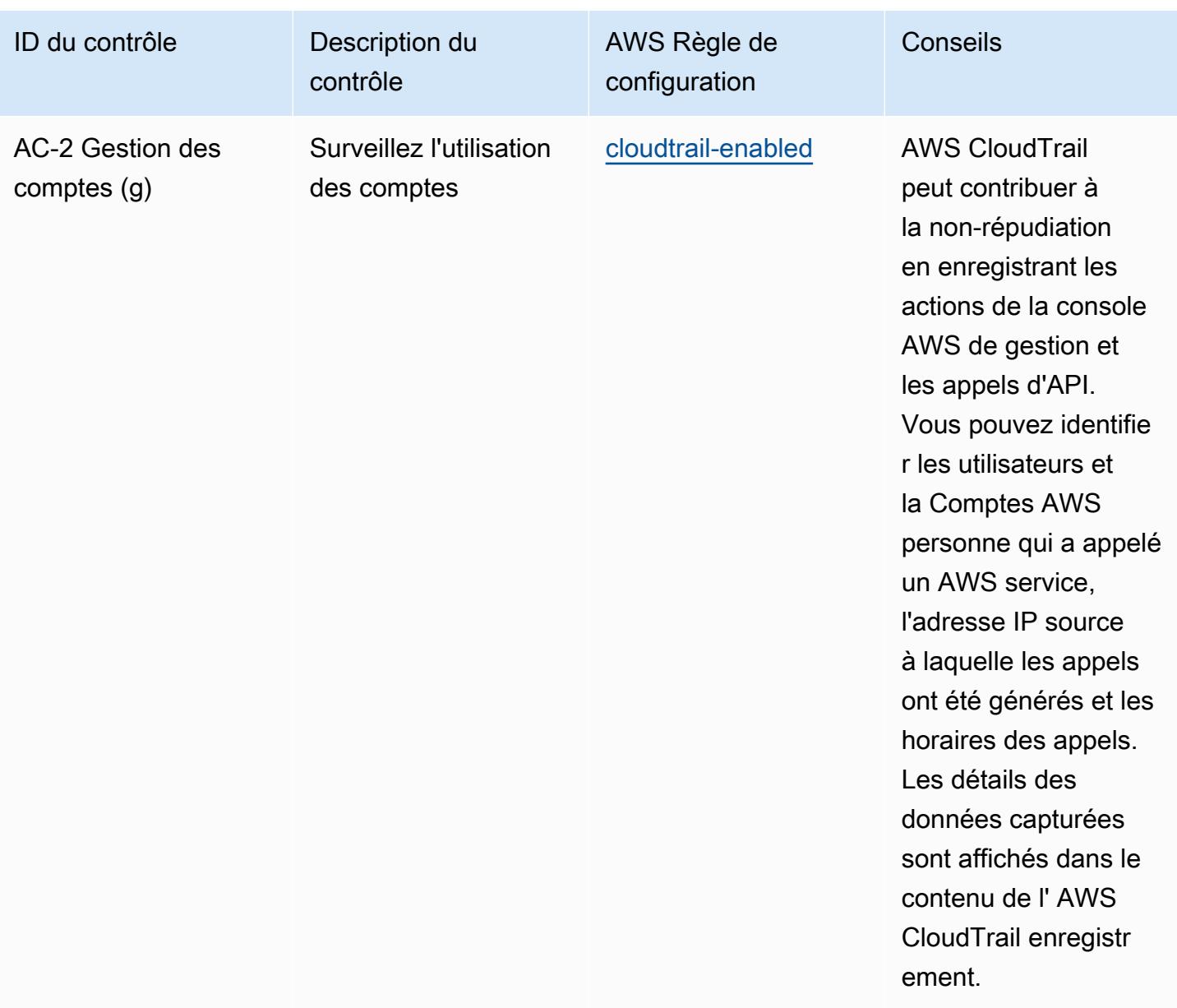

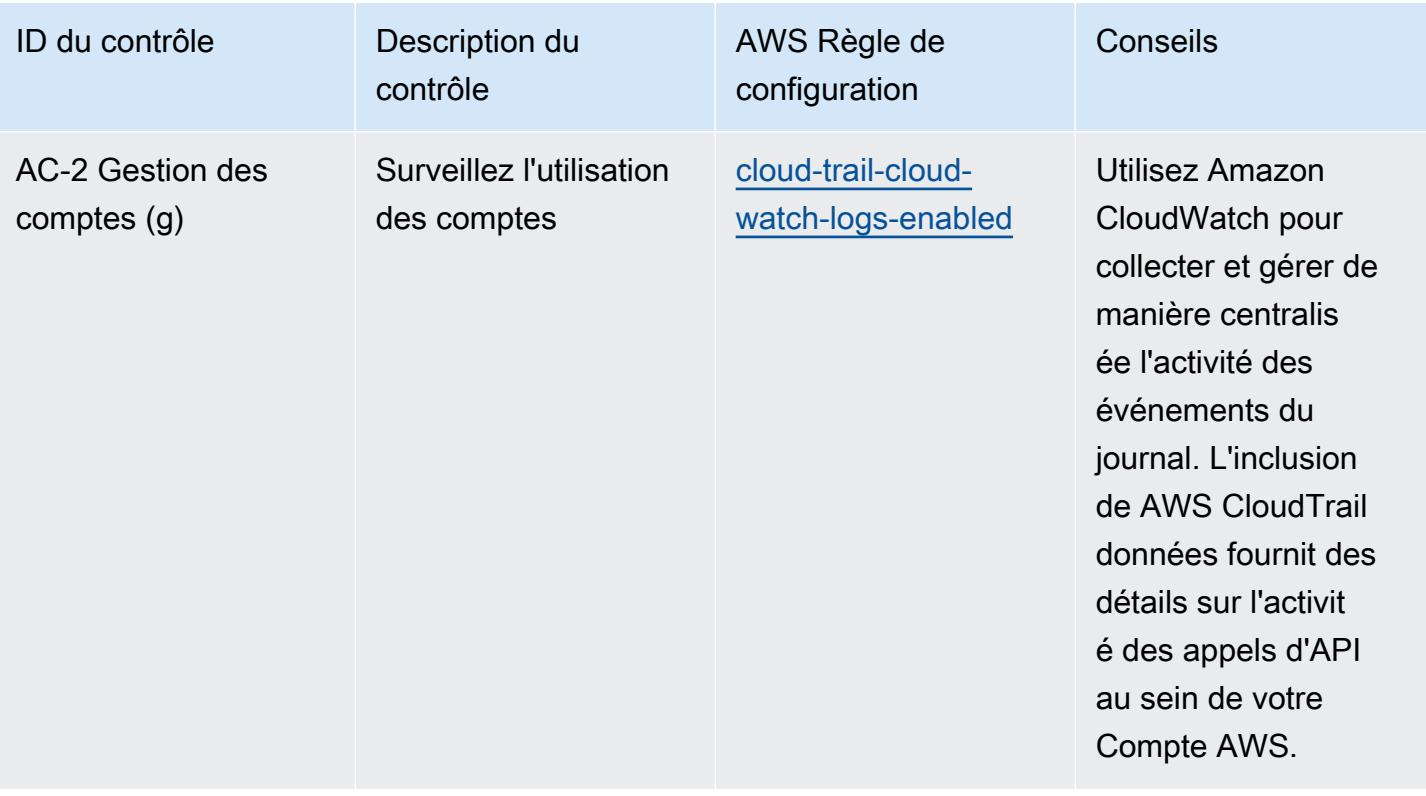
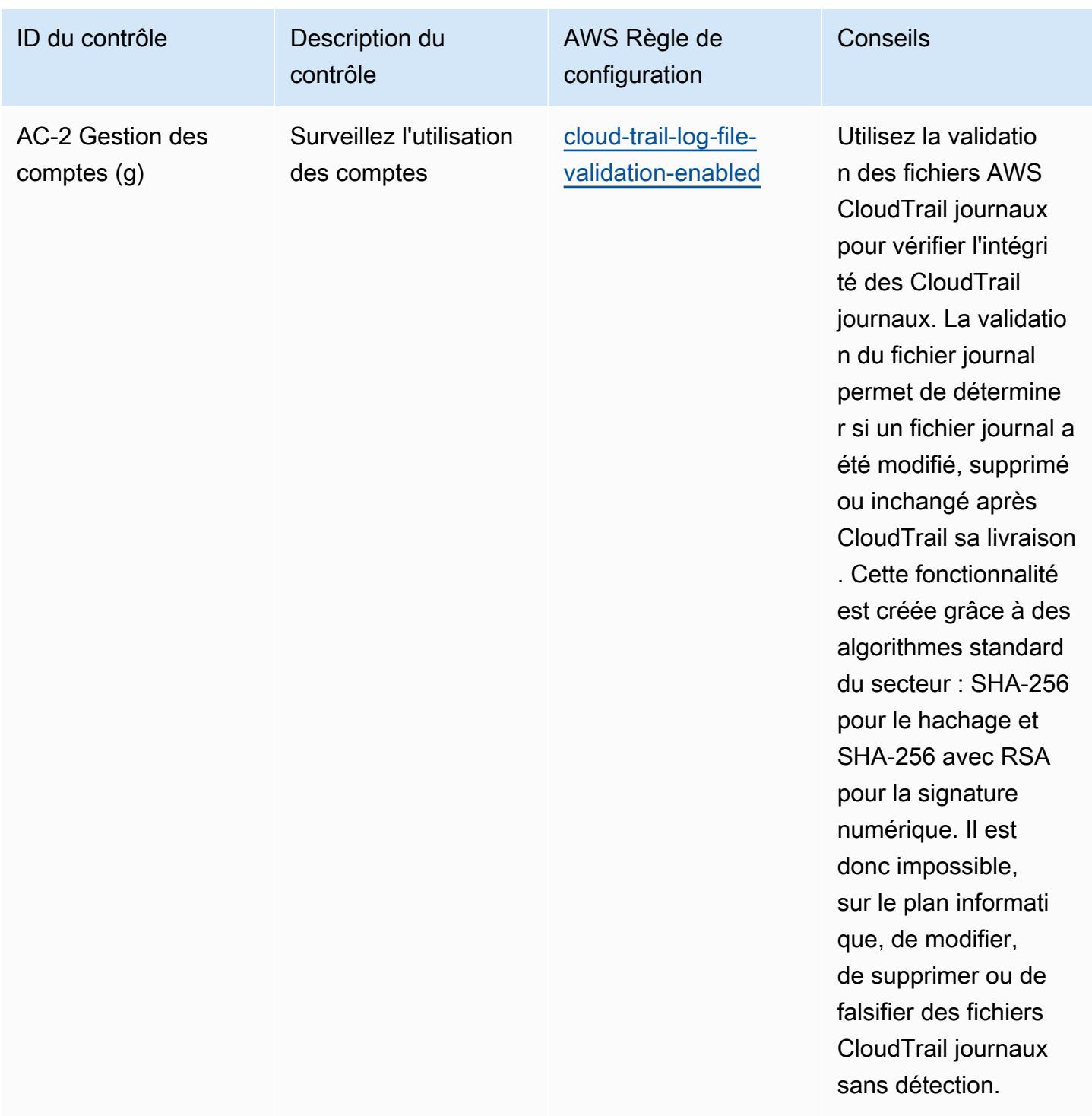

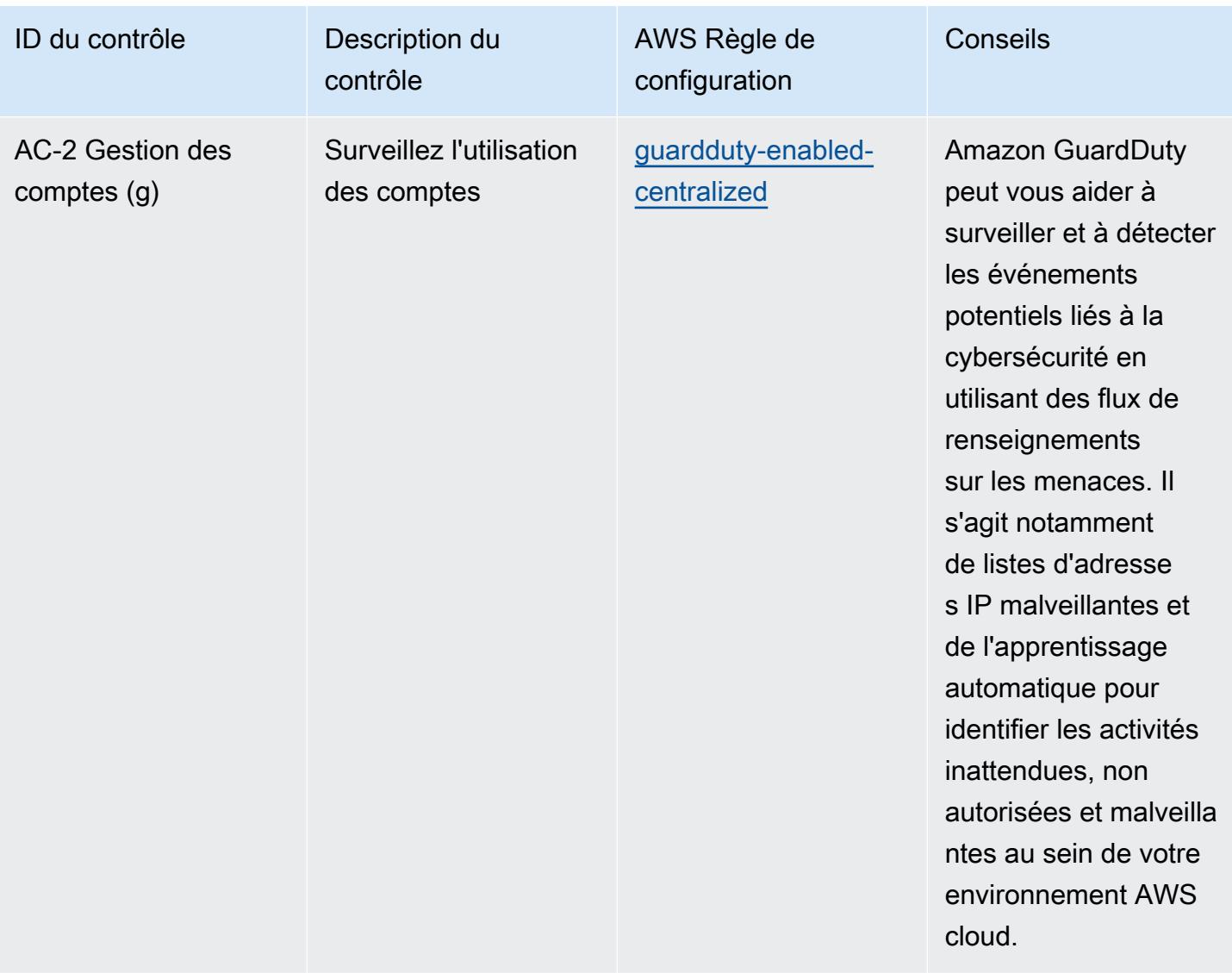

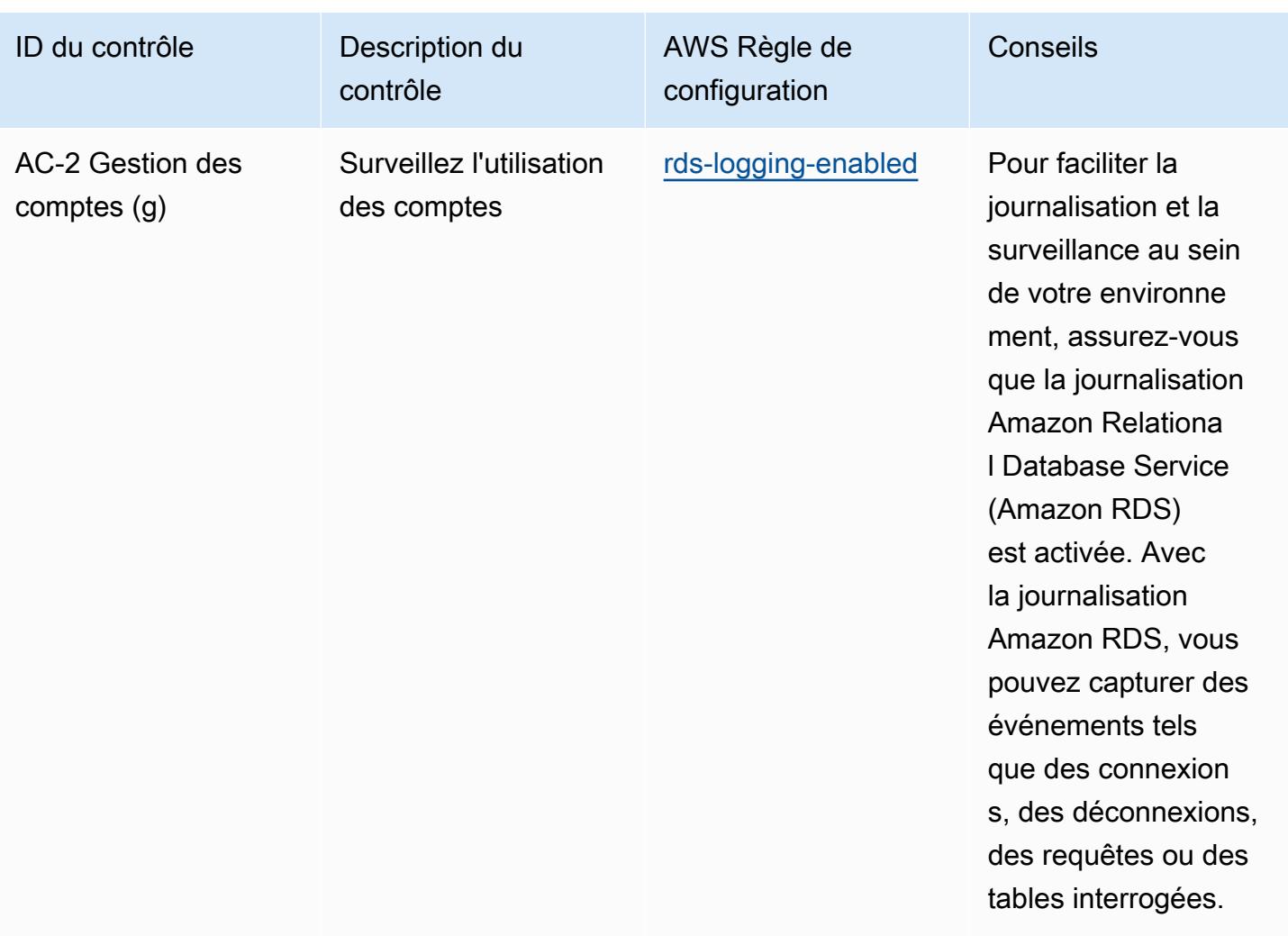

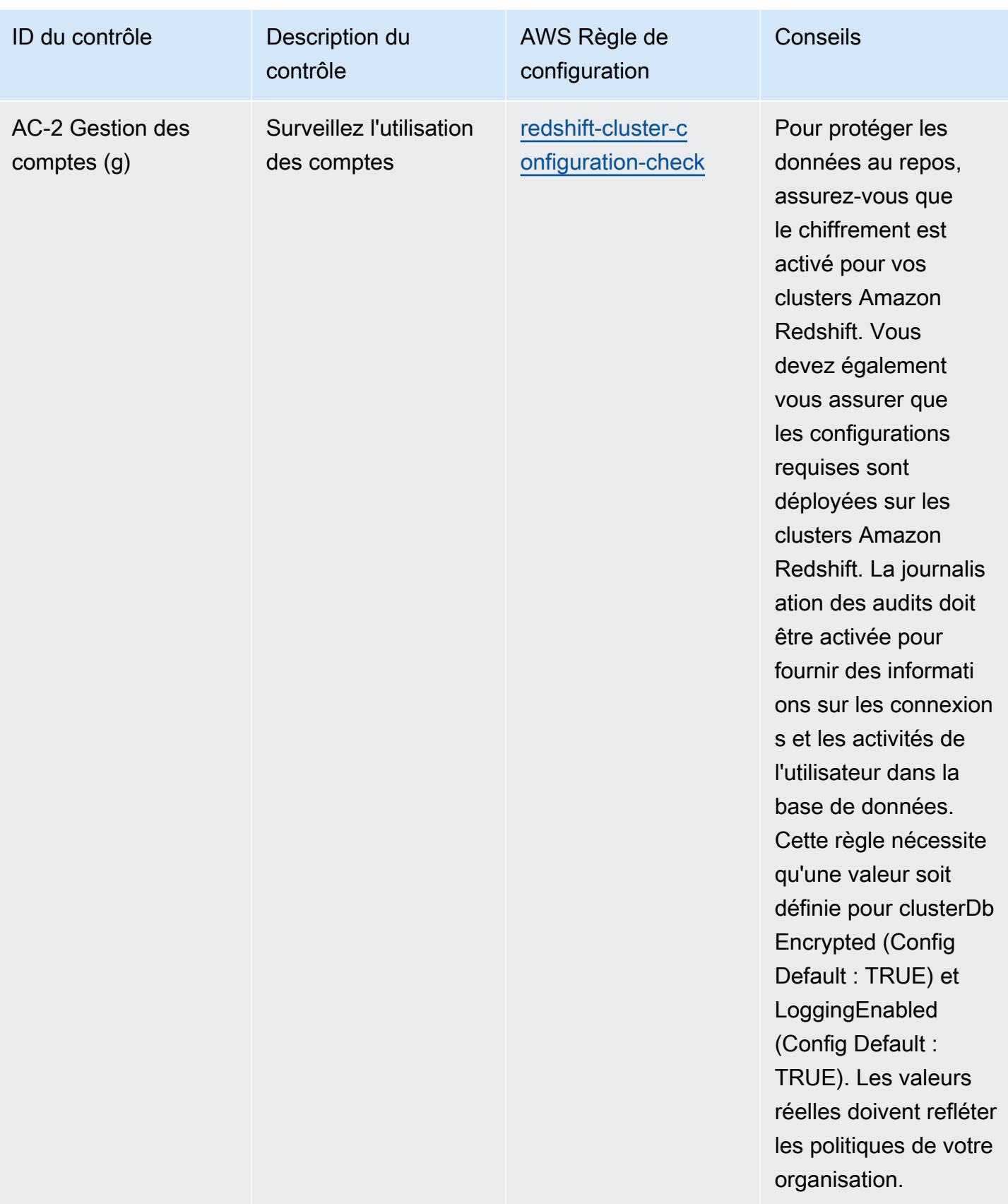

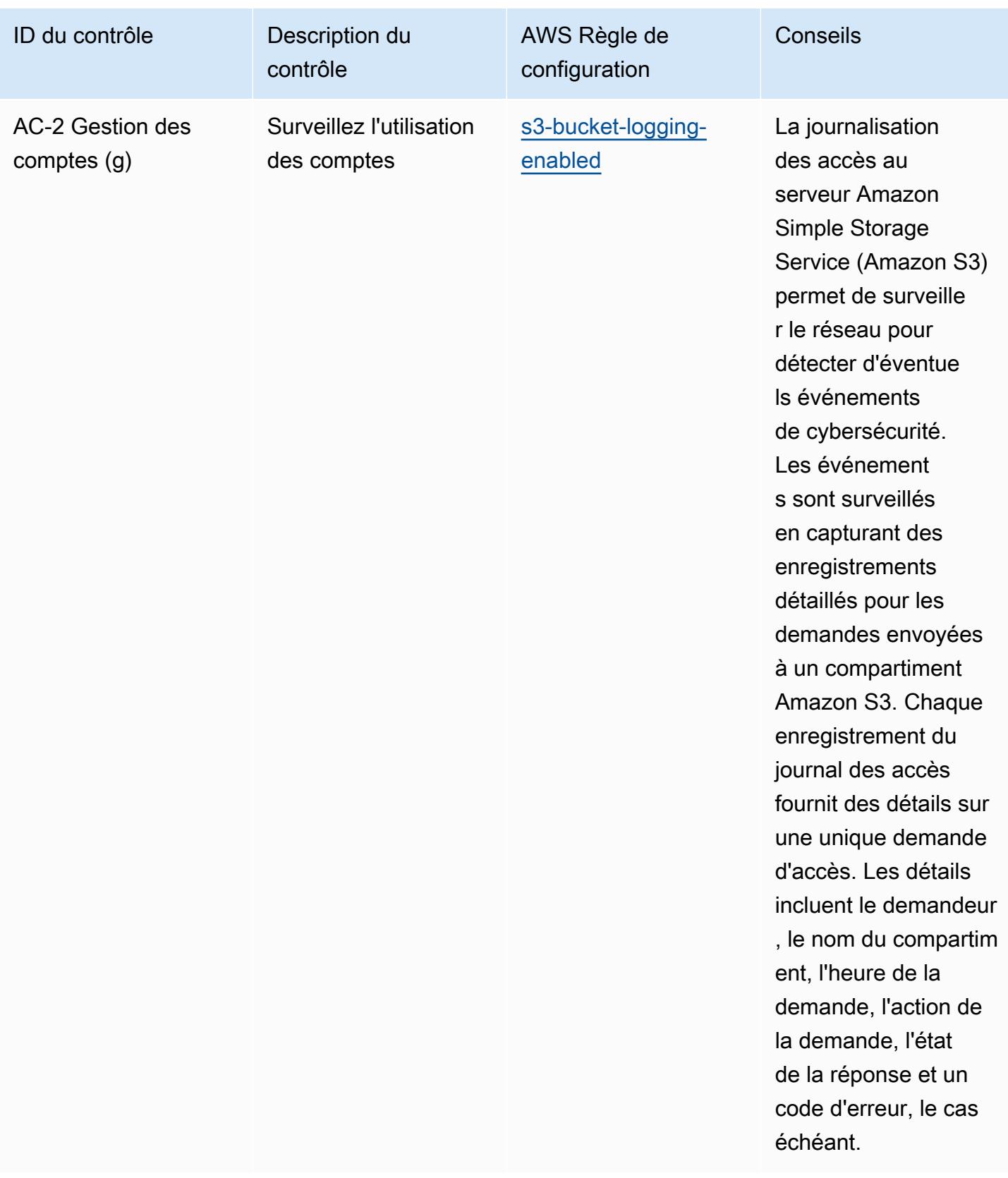

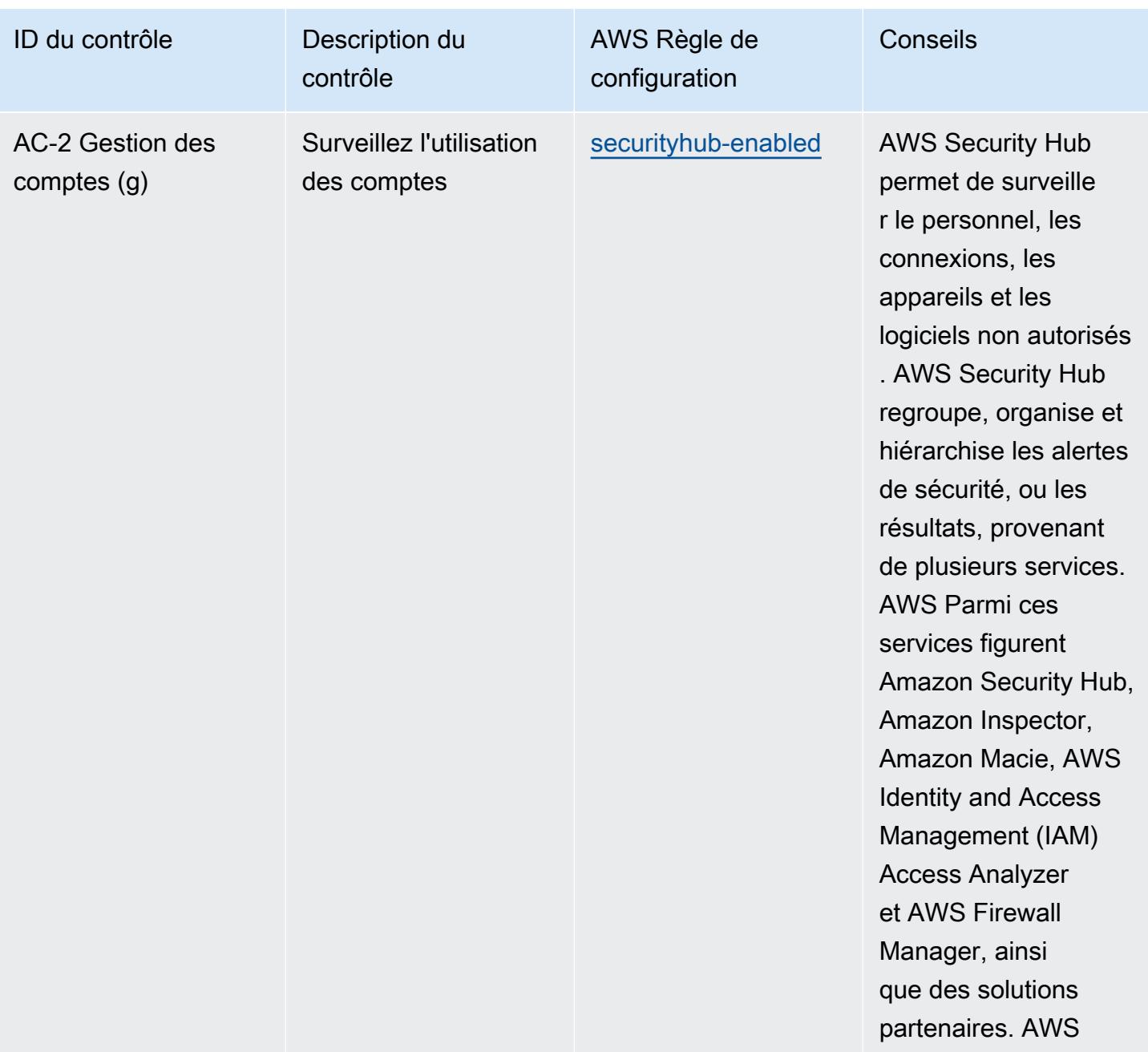

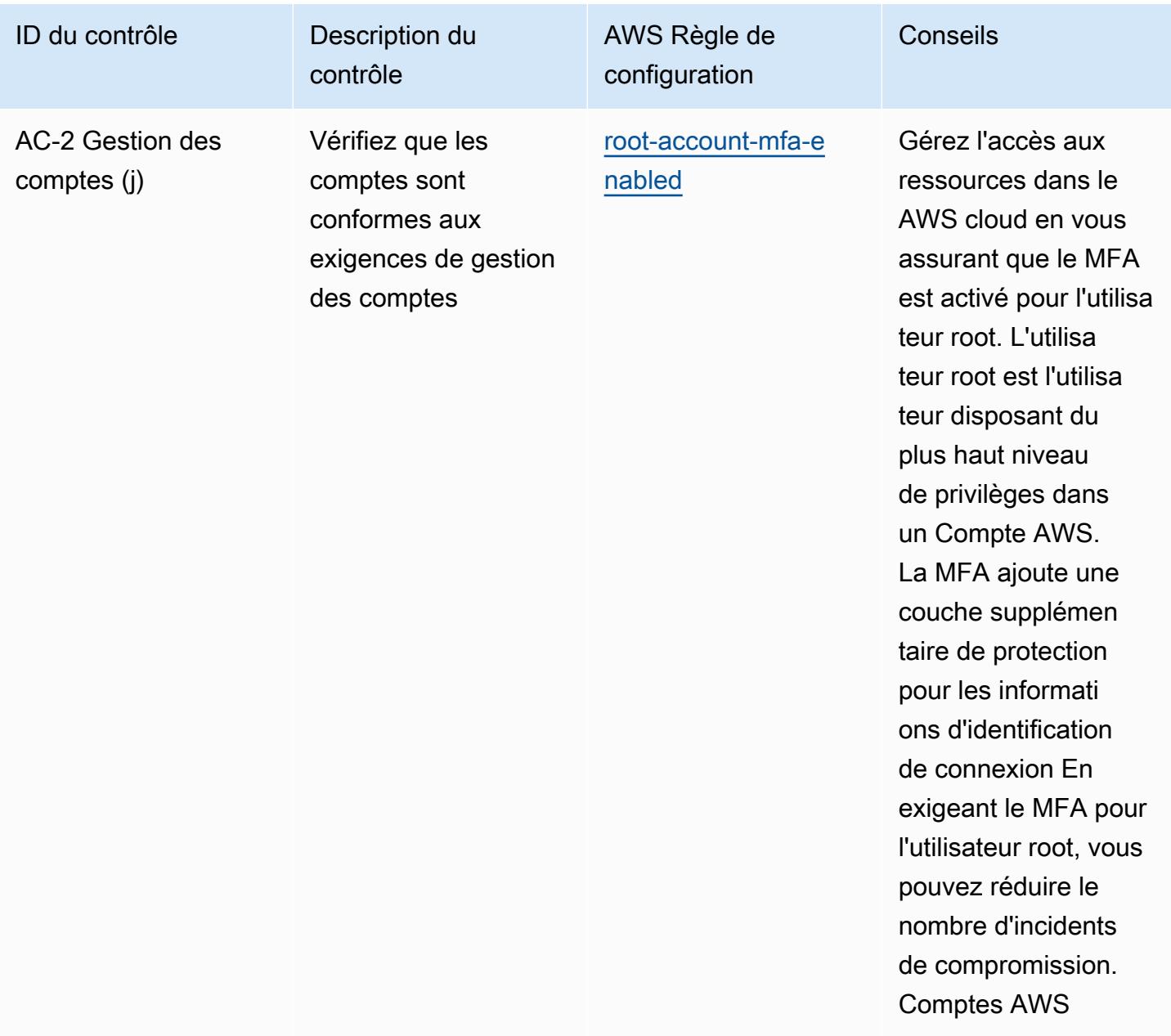

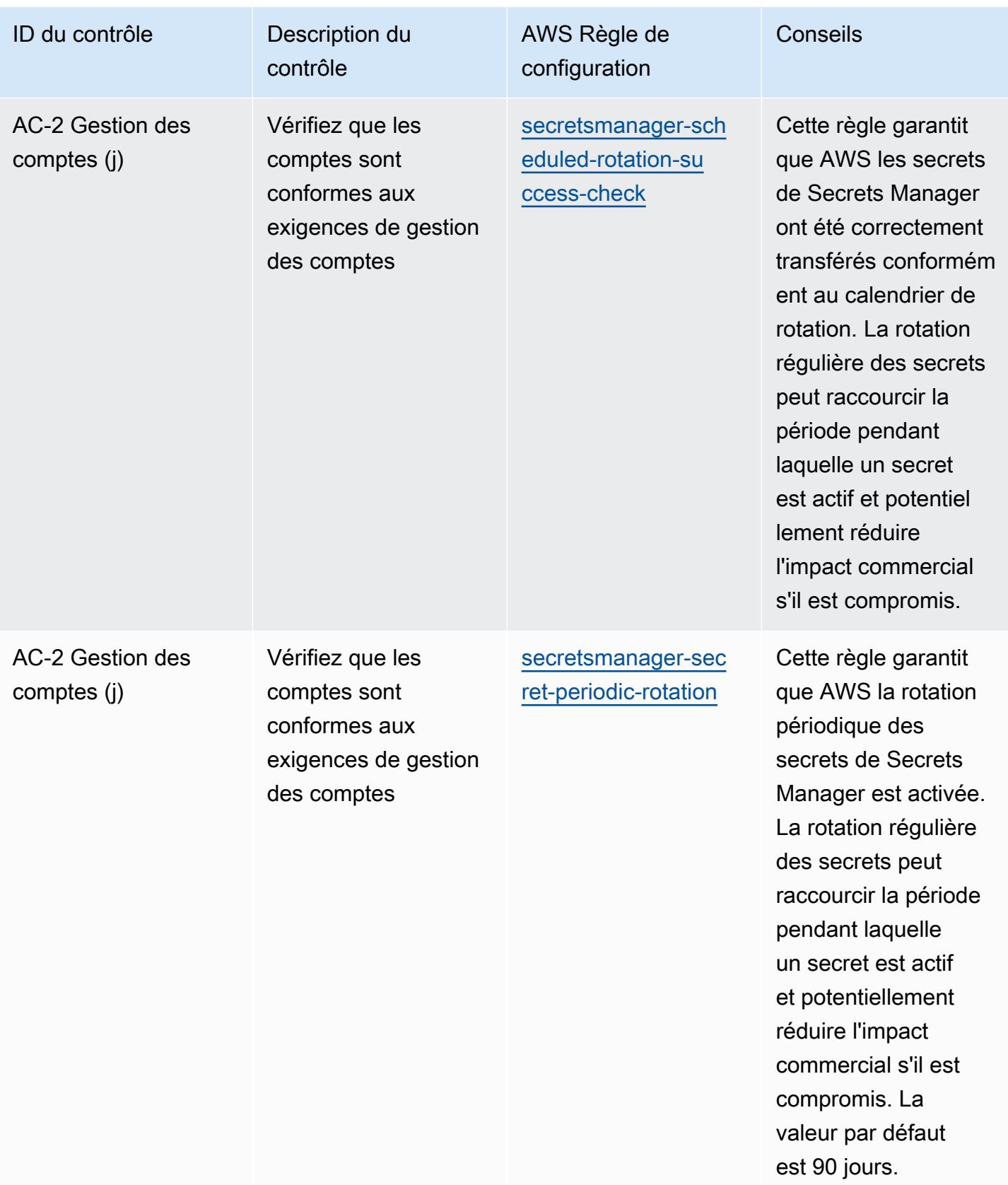

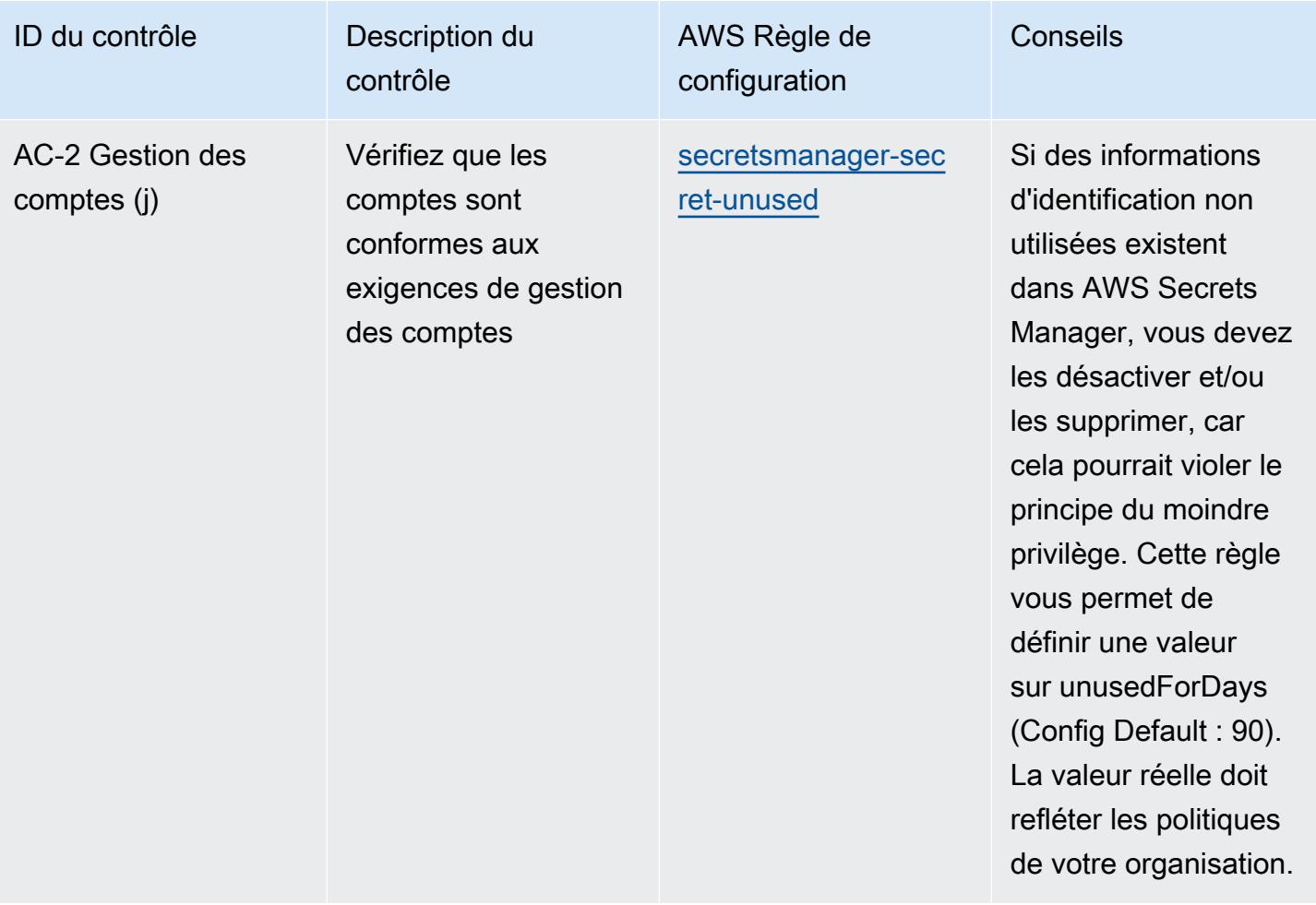

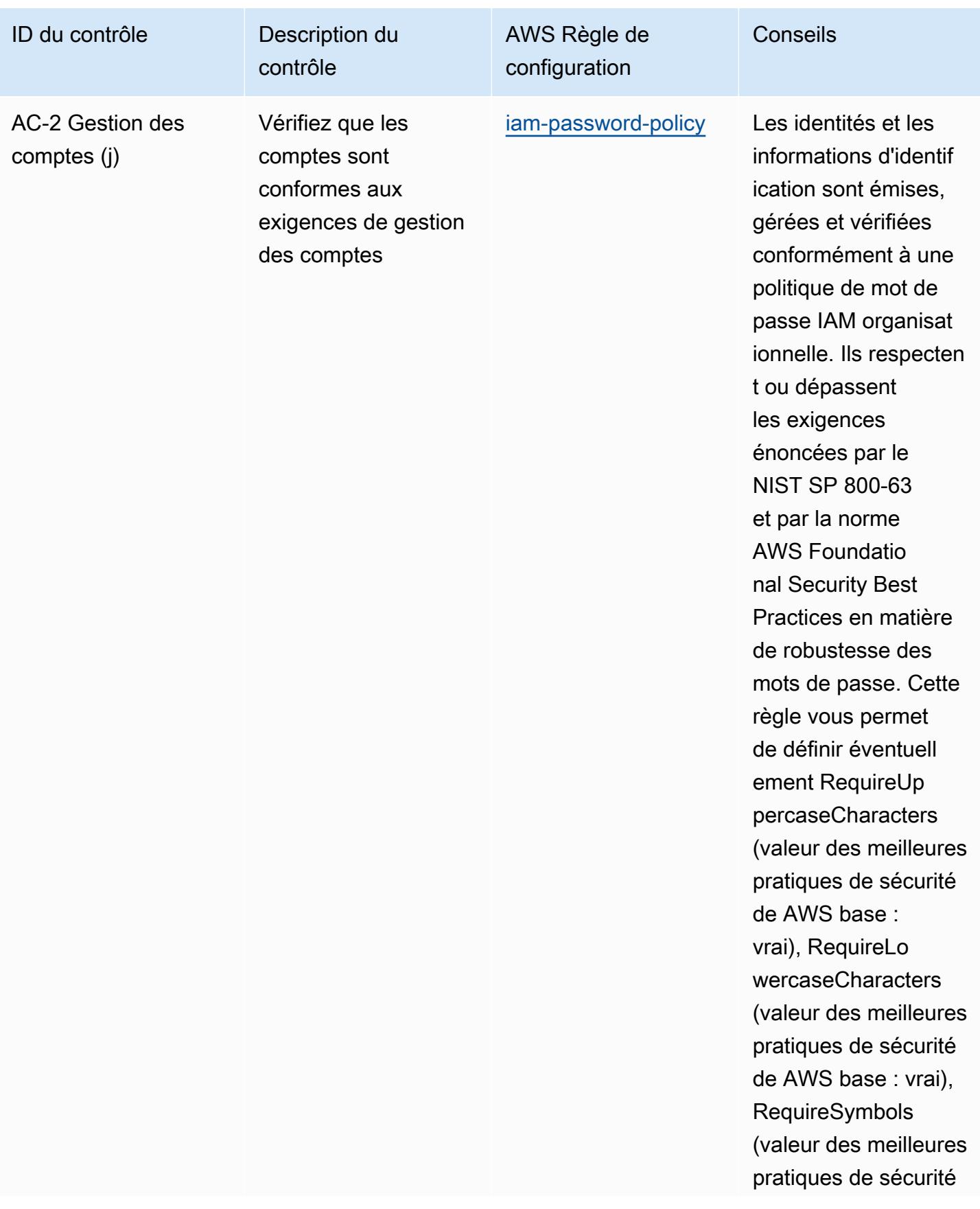

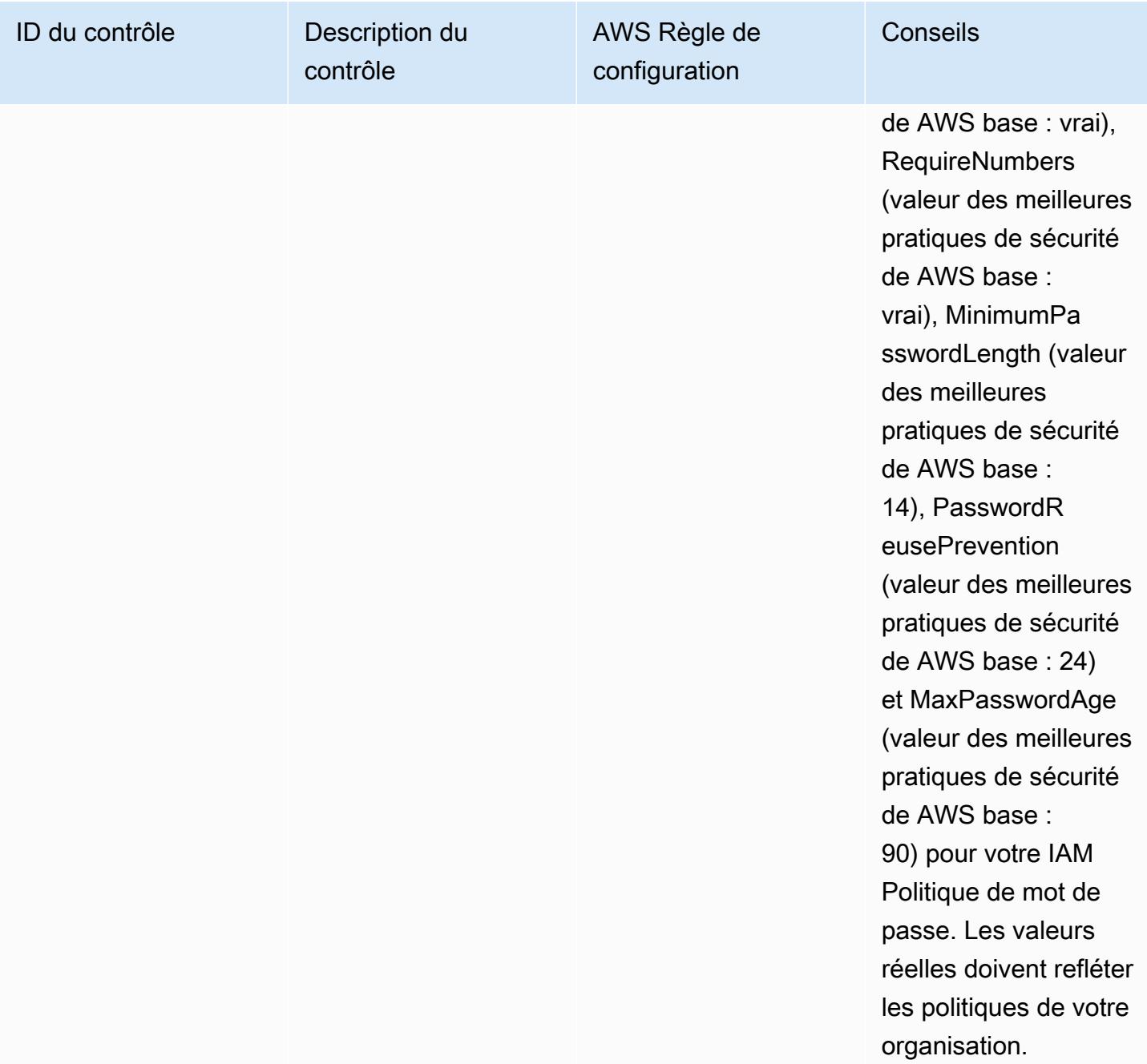

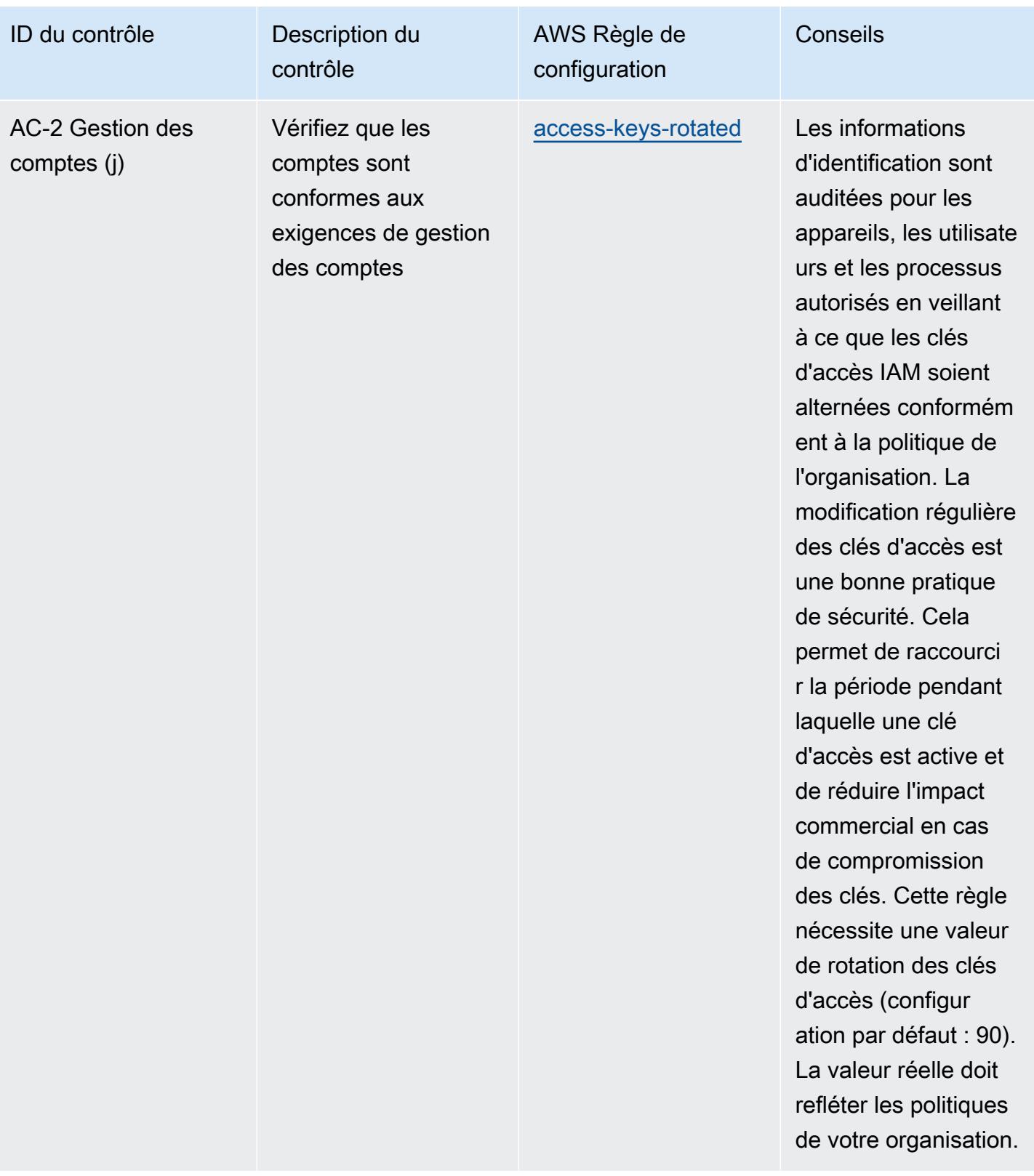

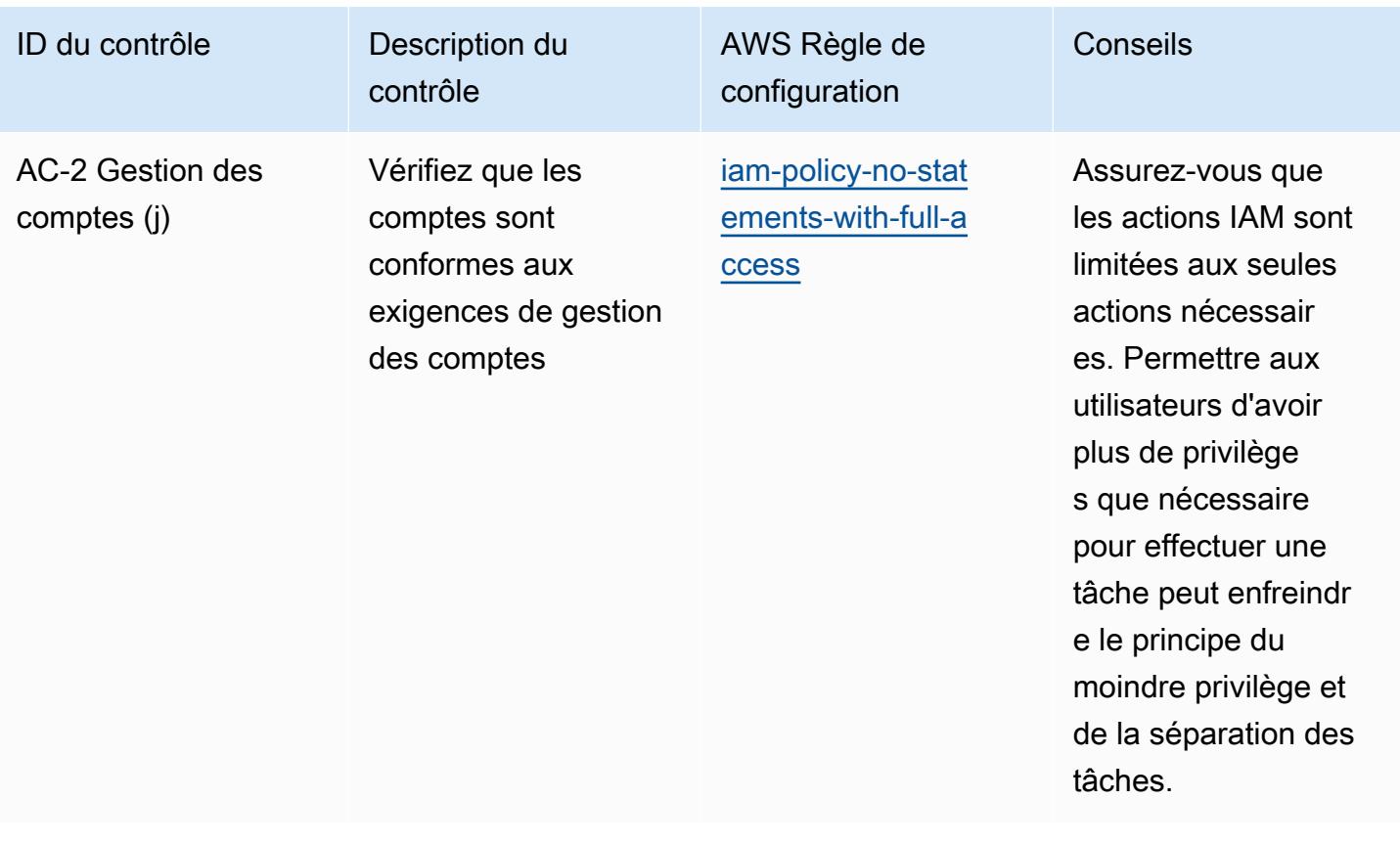

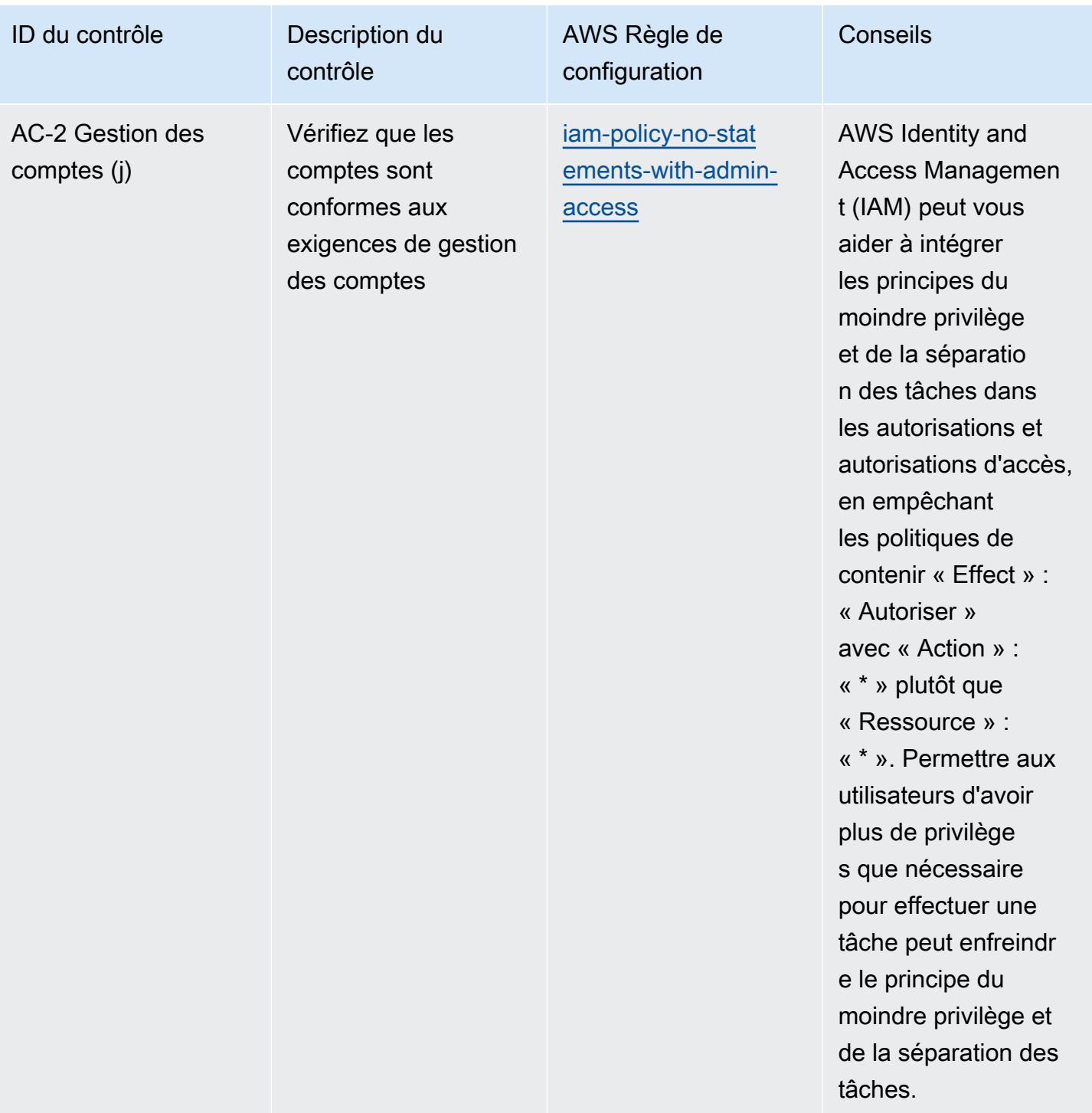

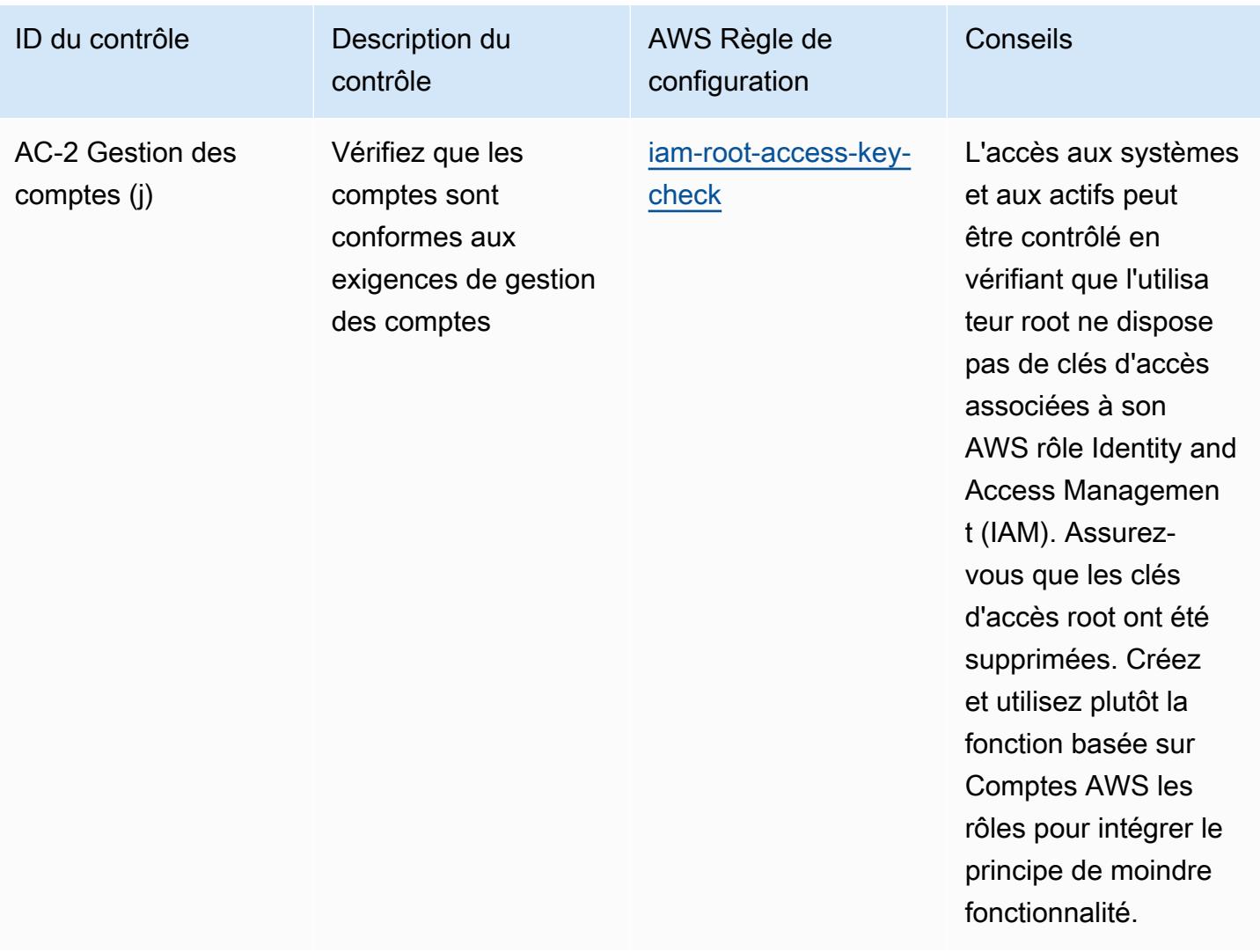

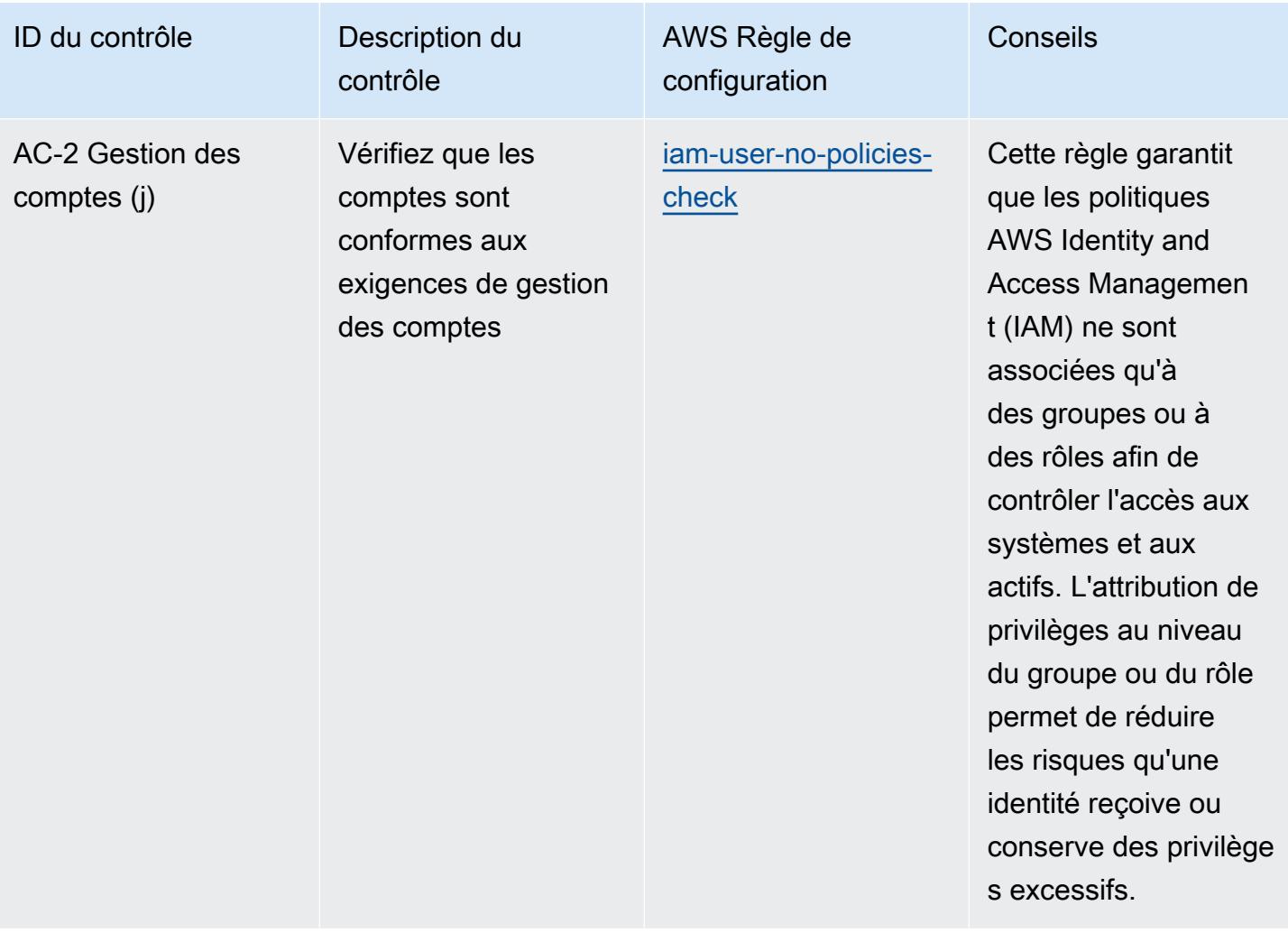

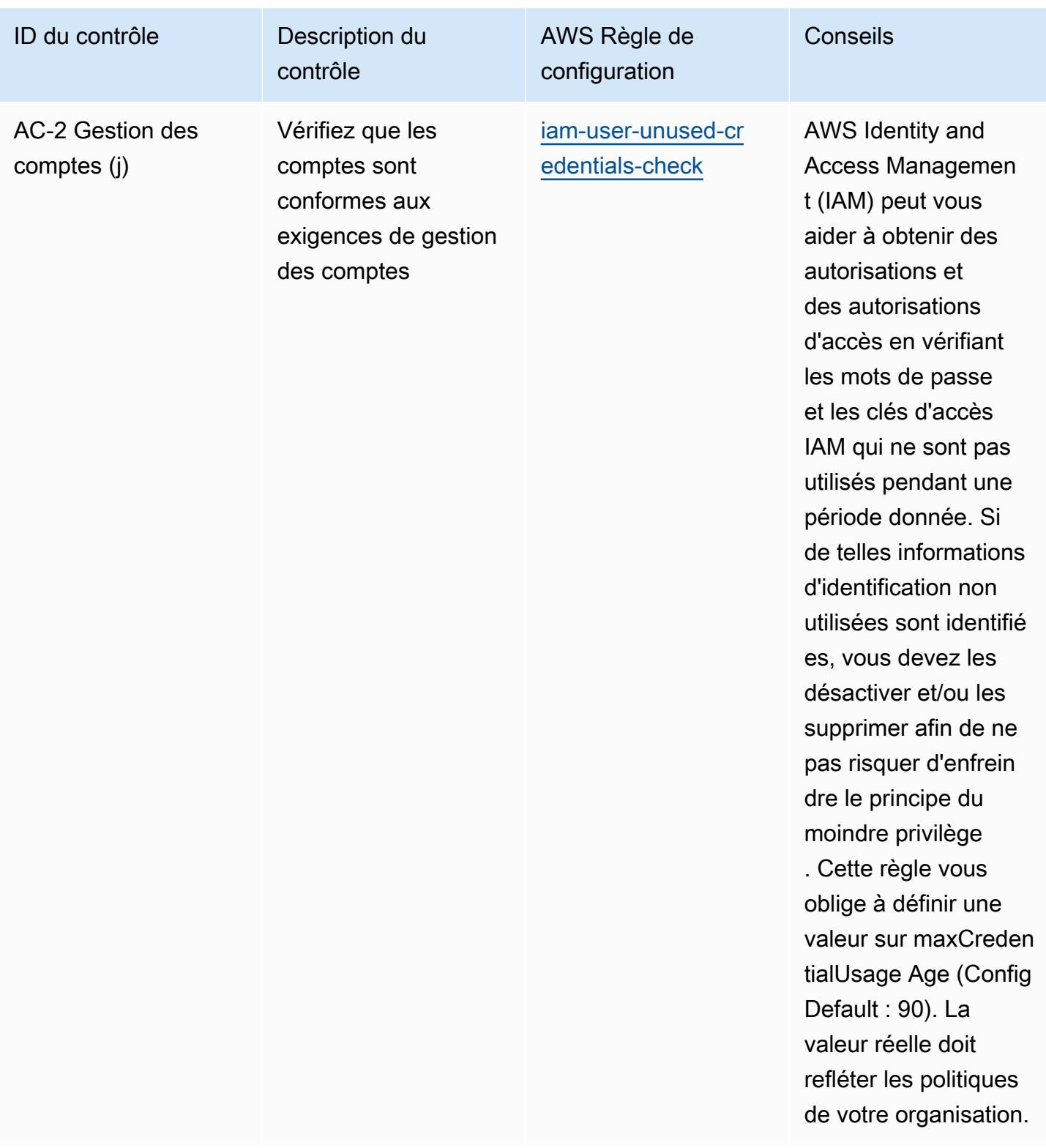

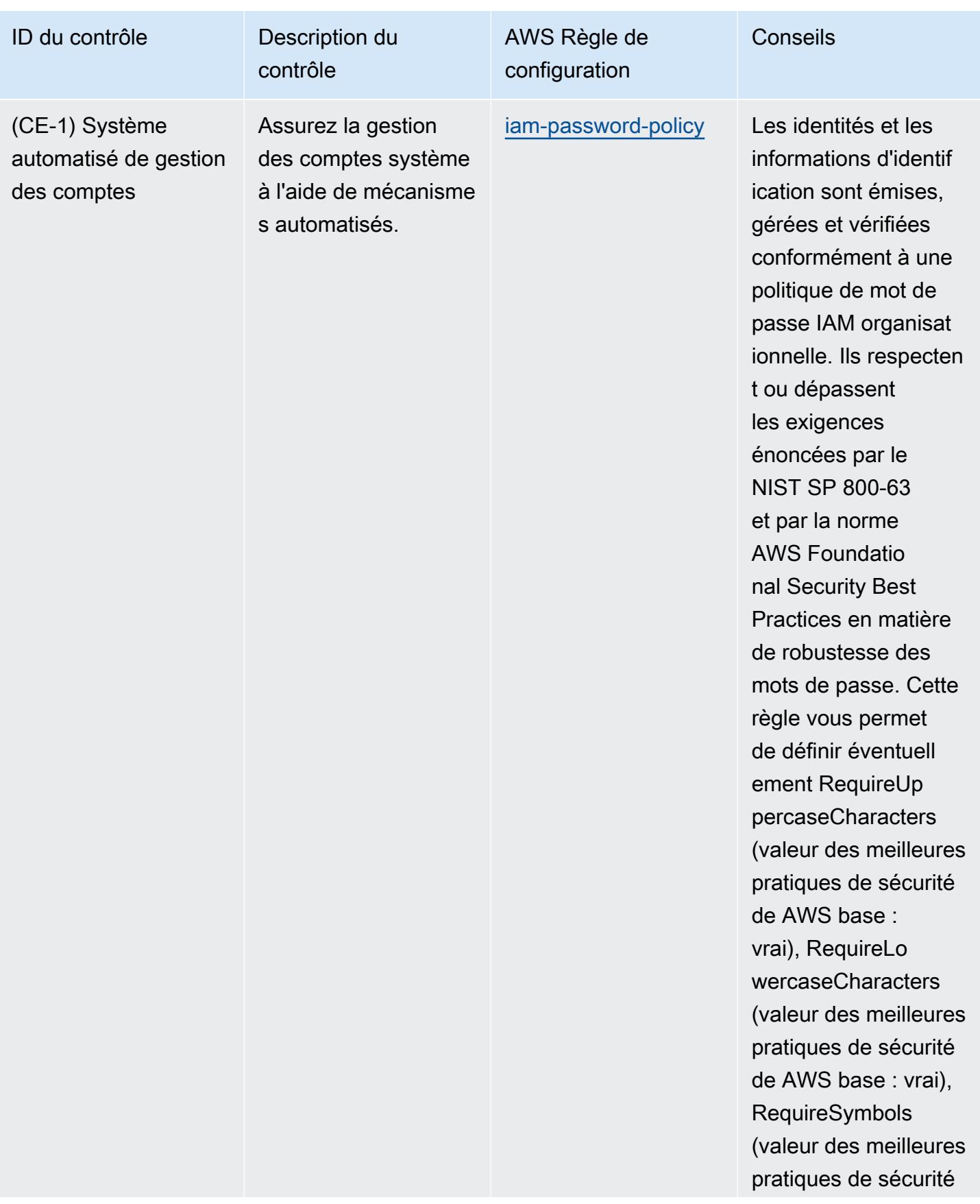

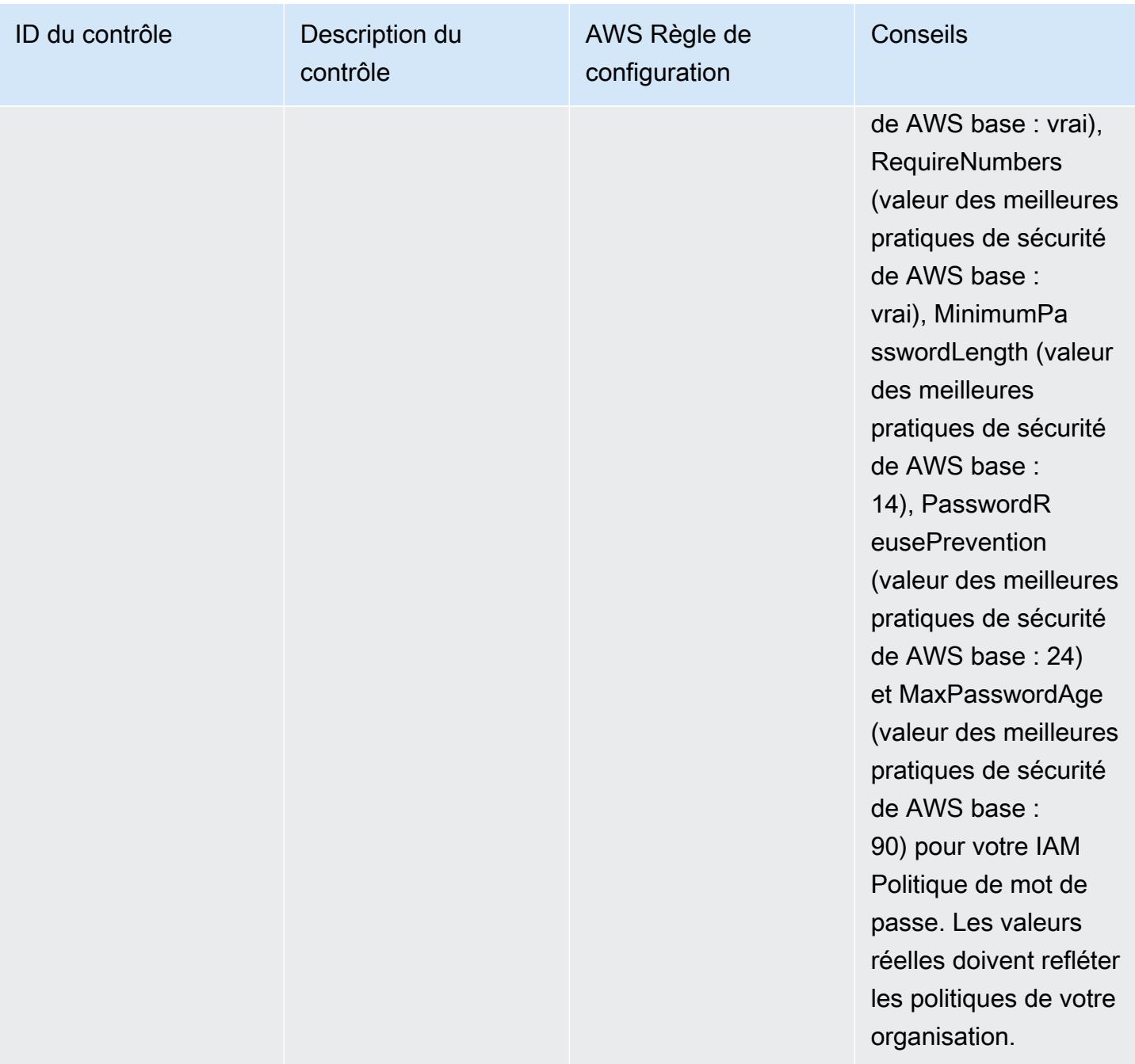

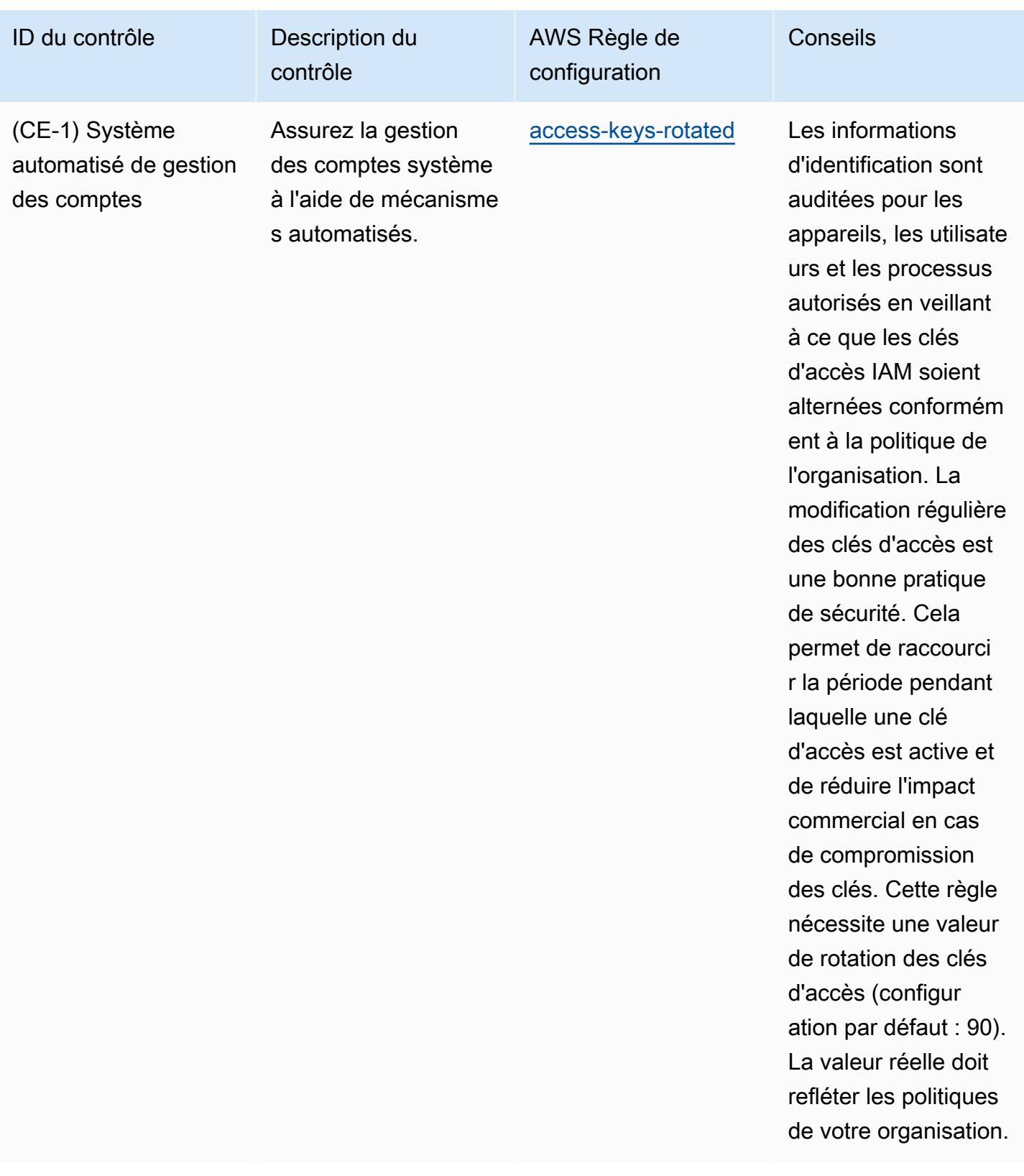

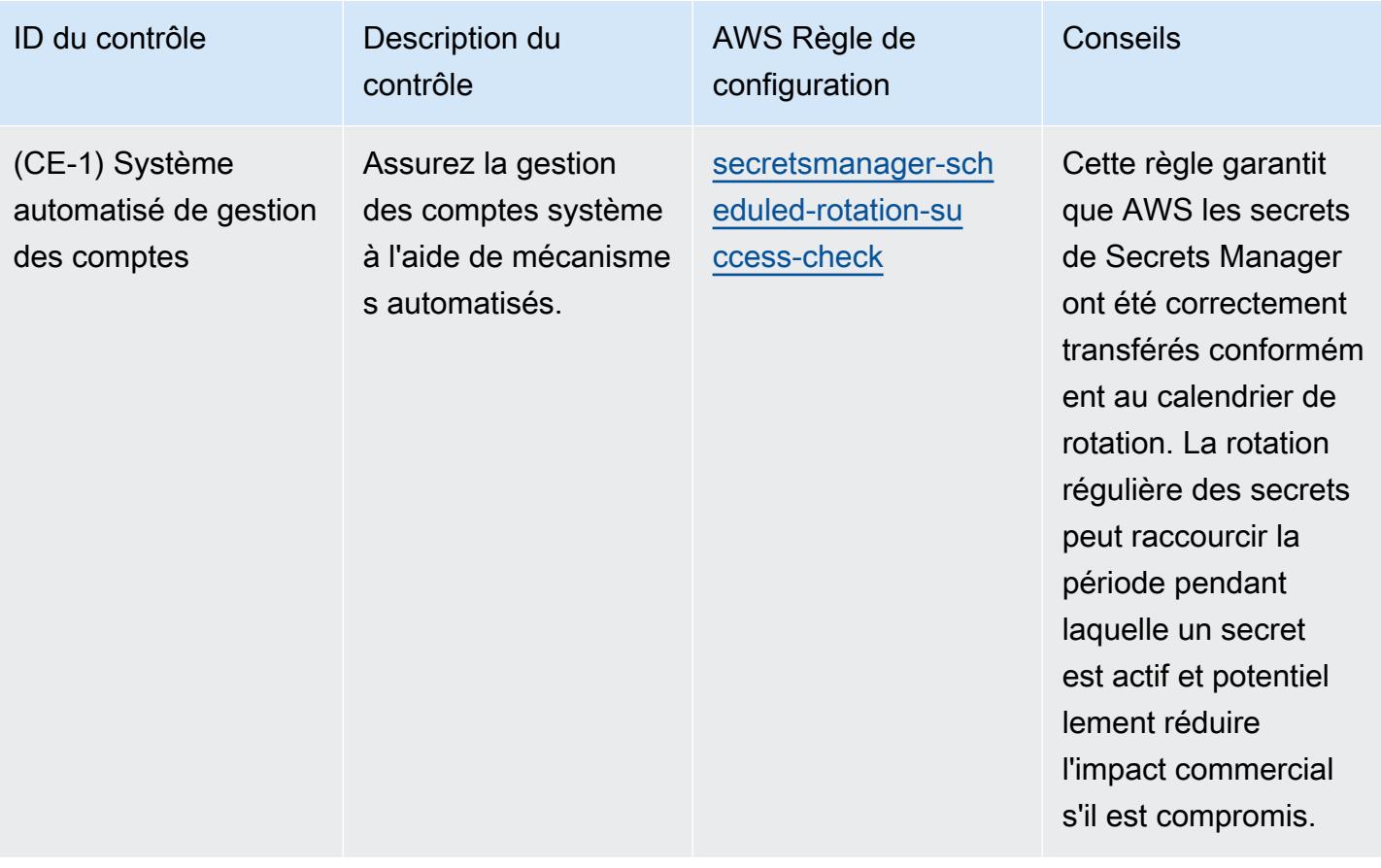

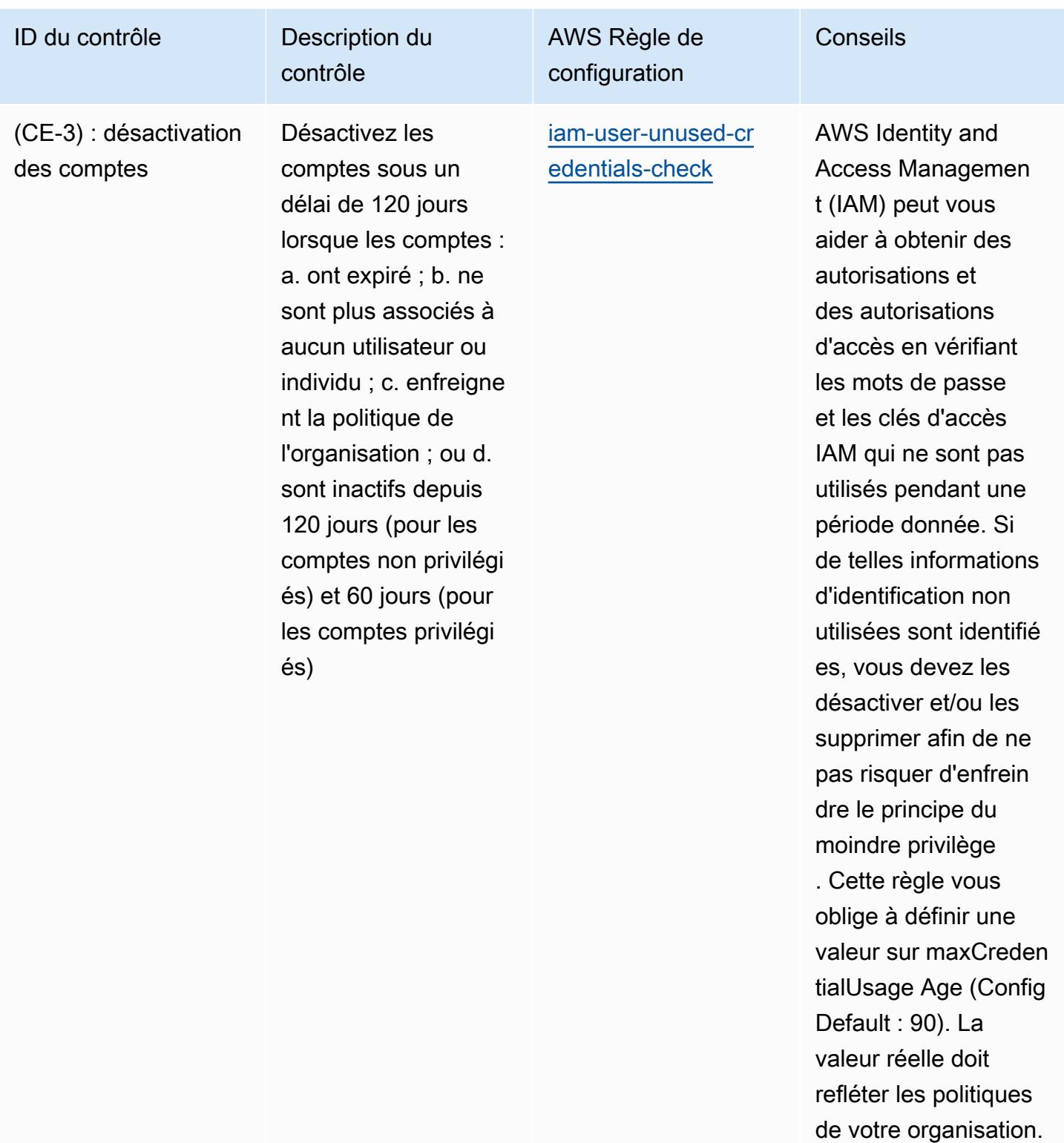

 $\mathbf l$ 

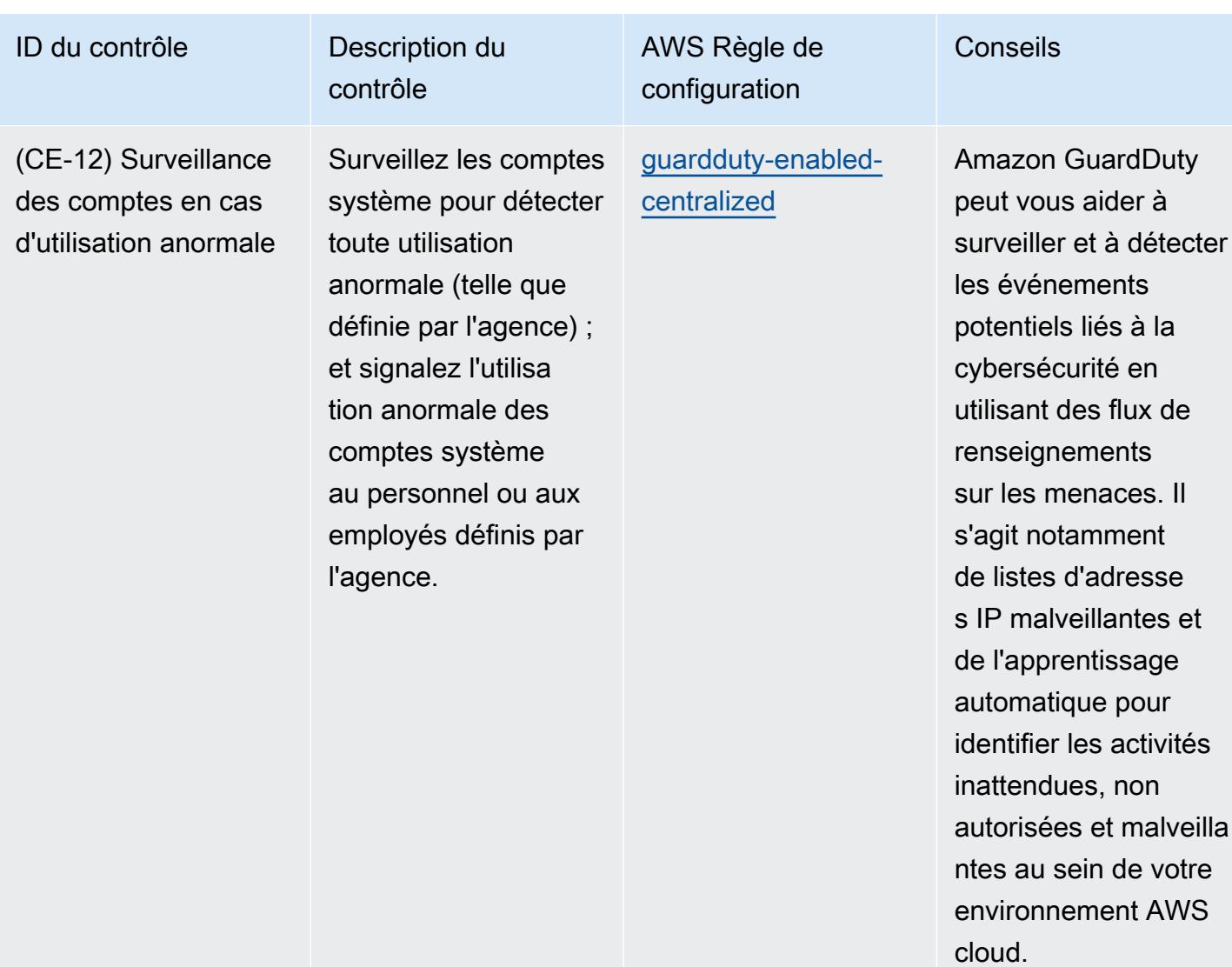

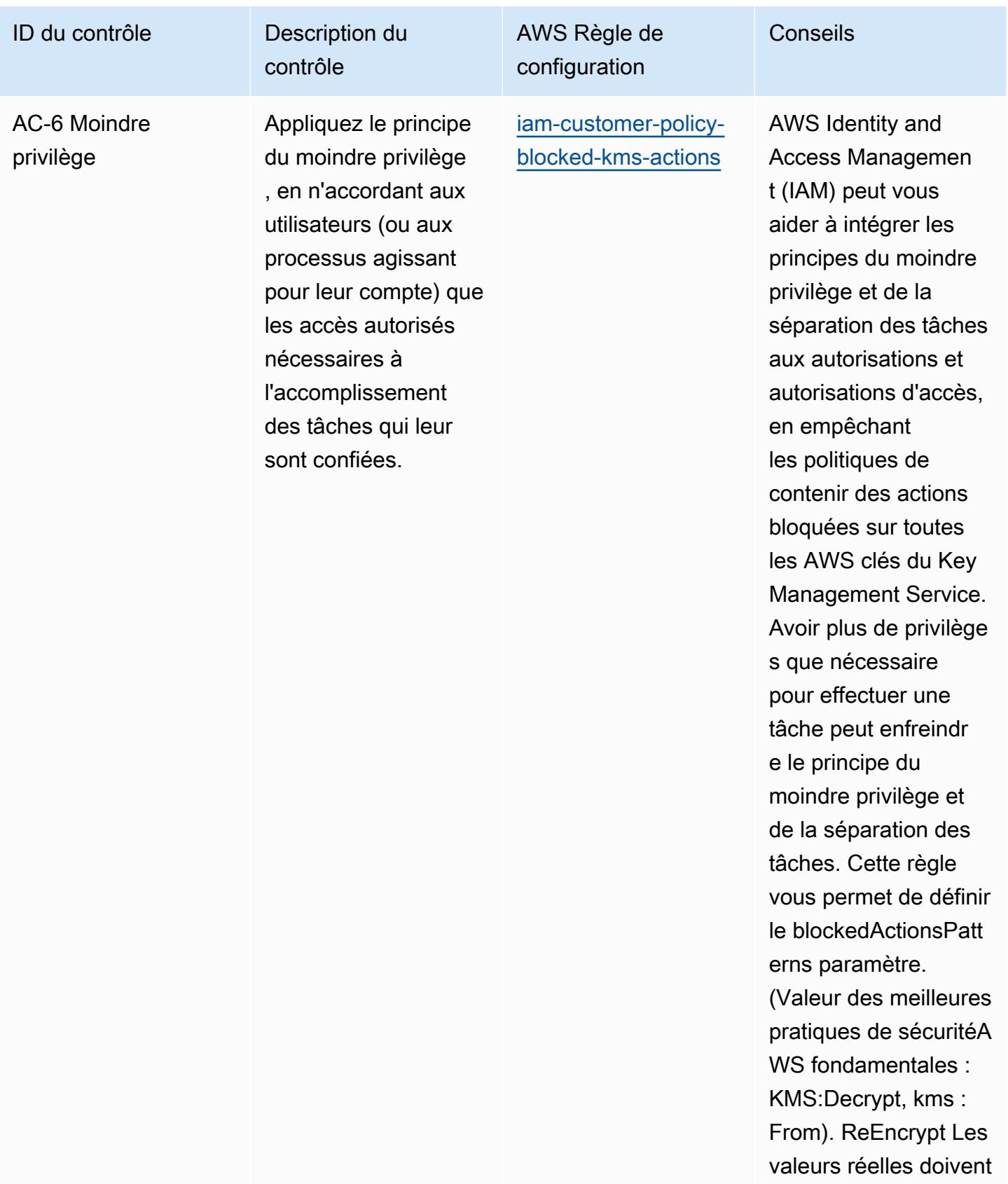

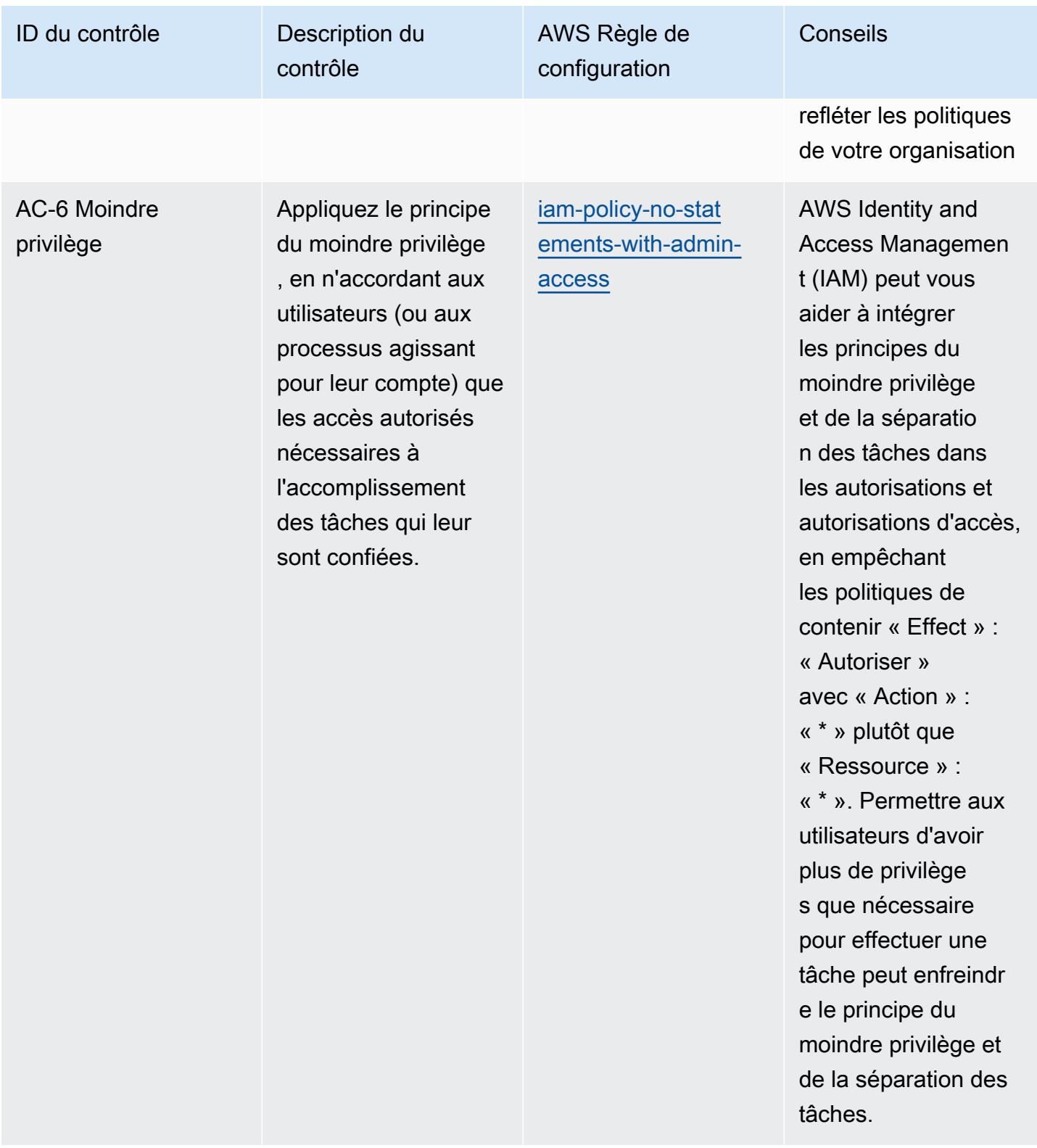

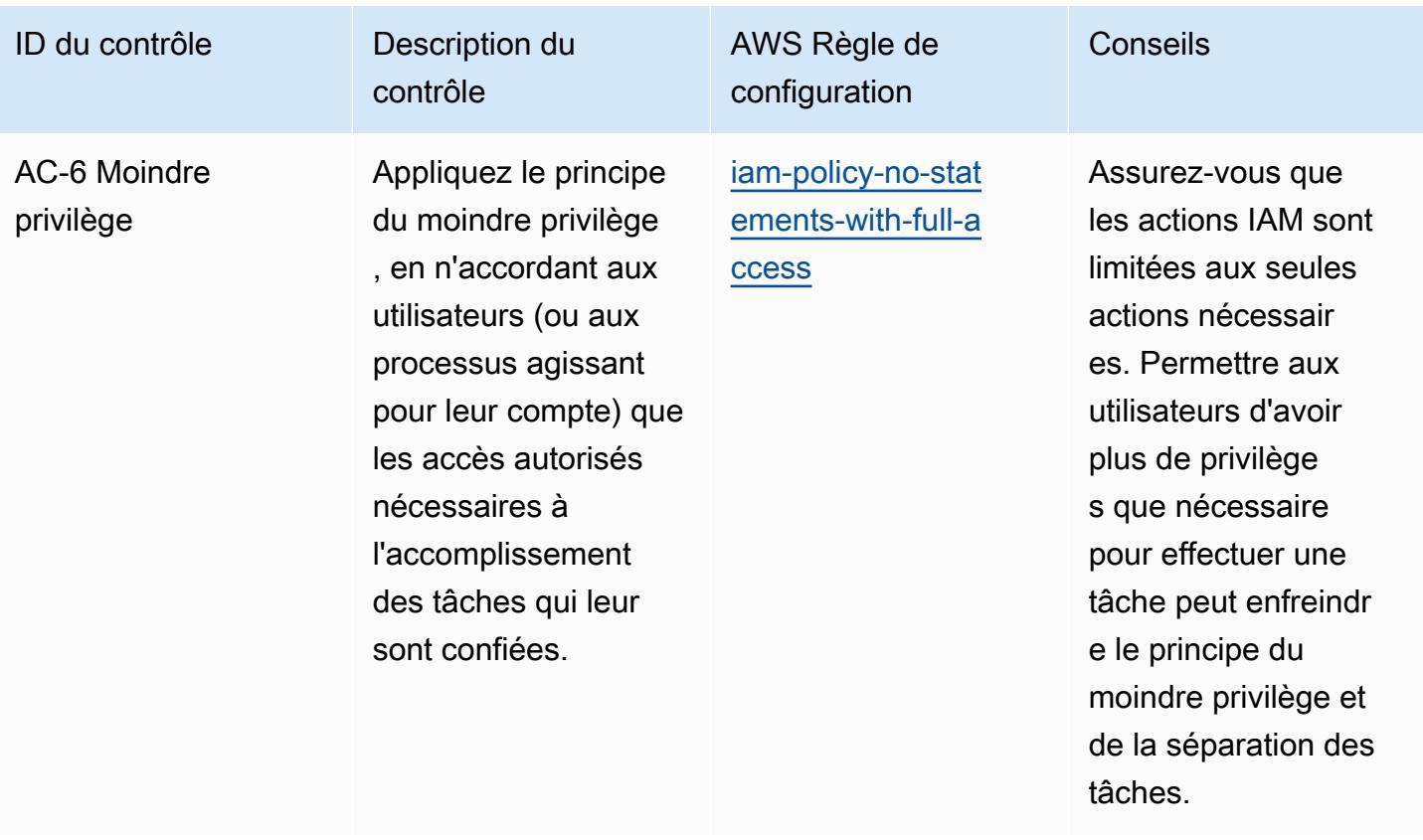

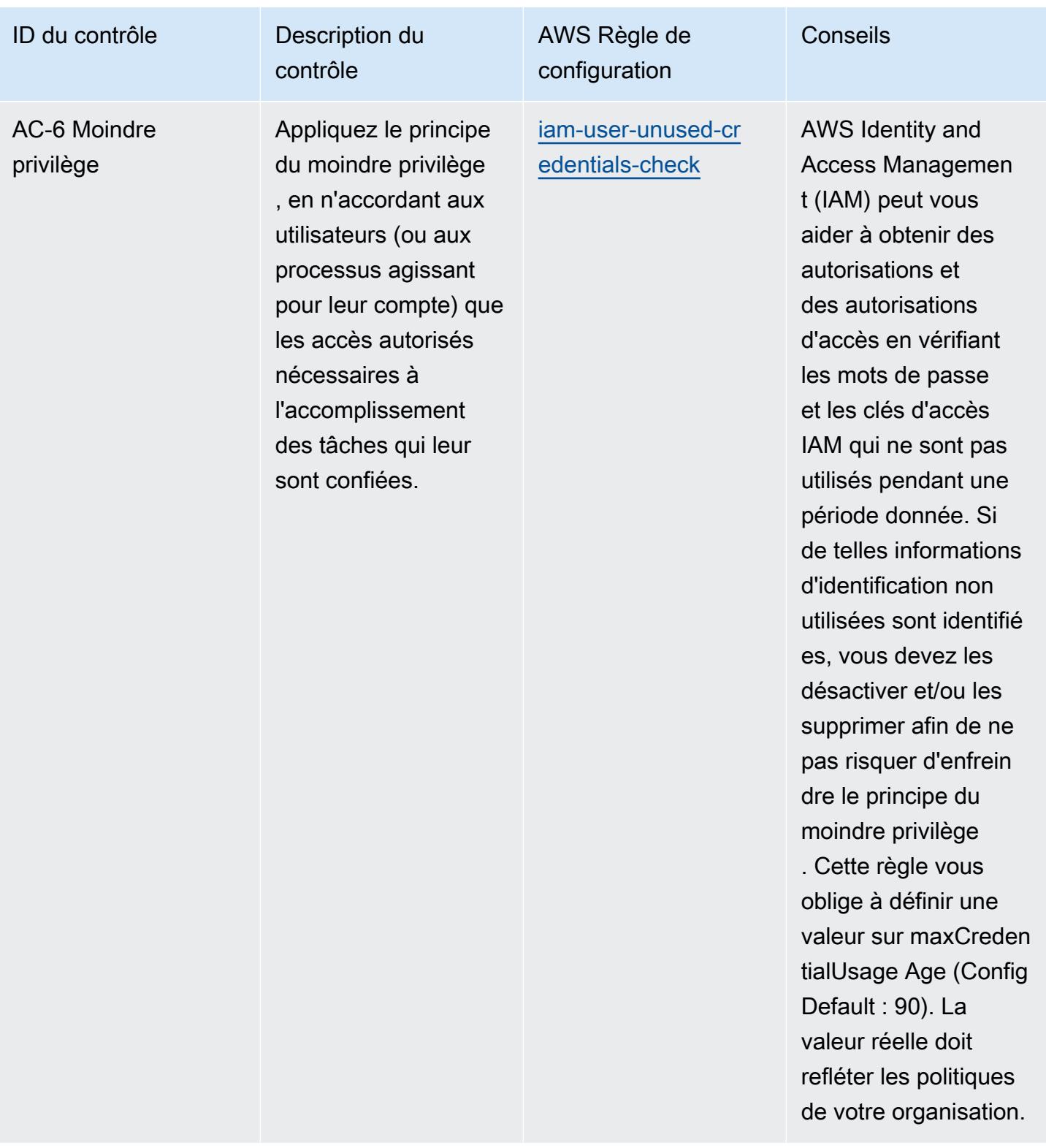

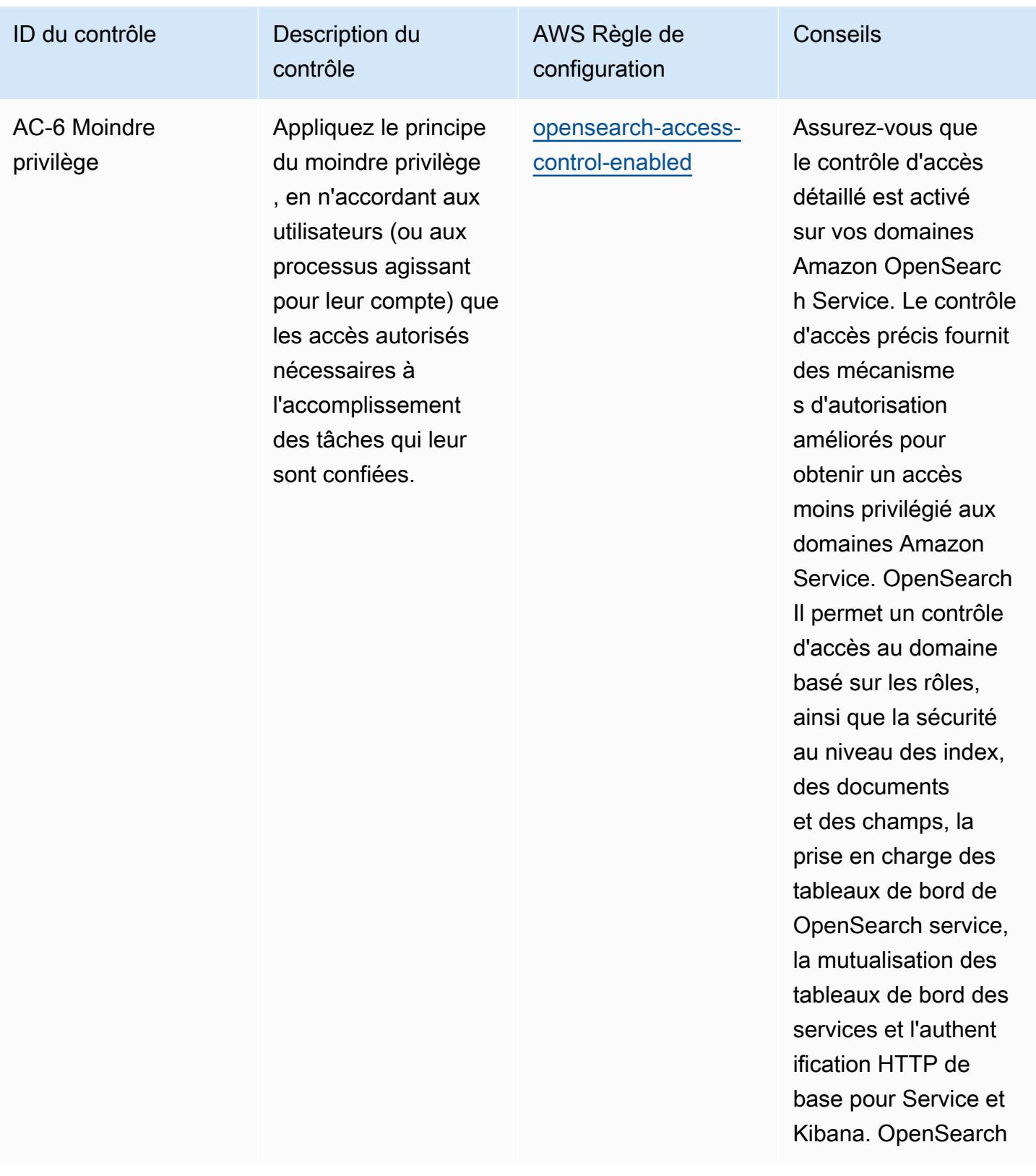

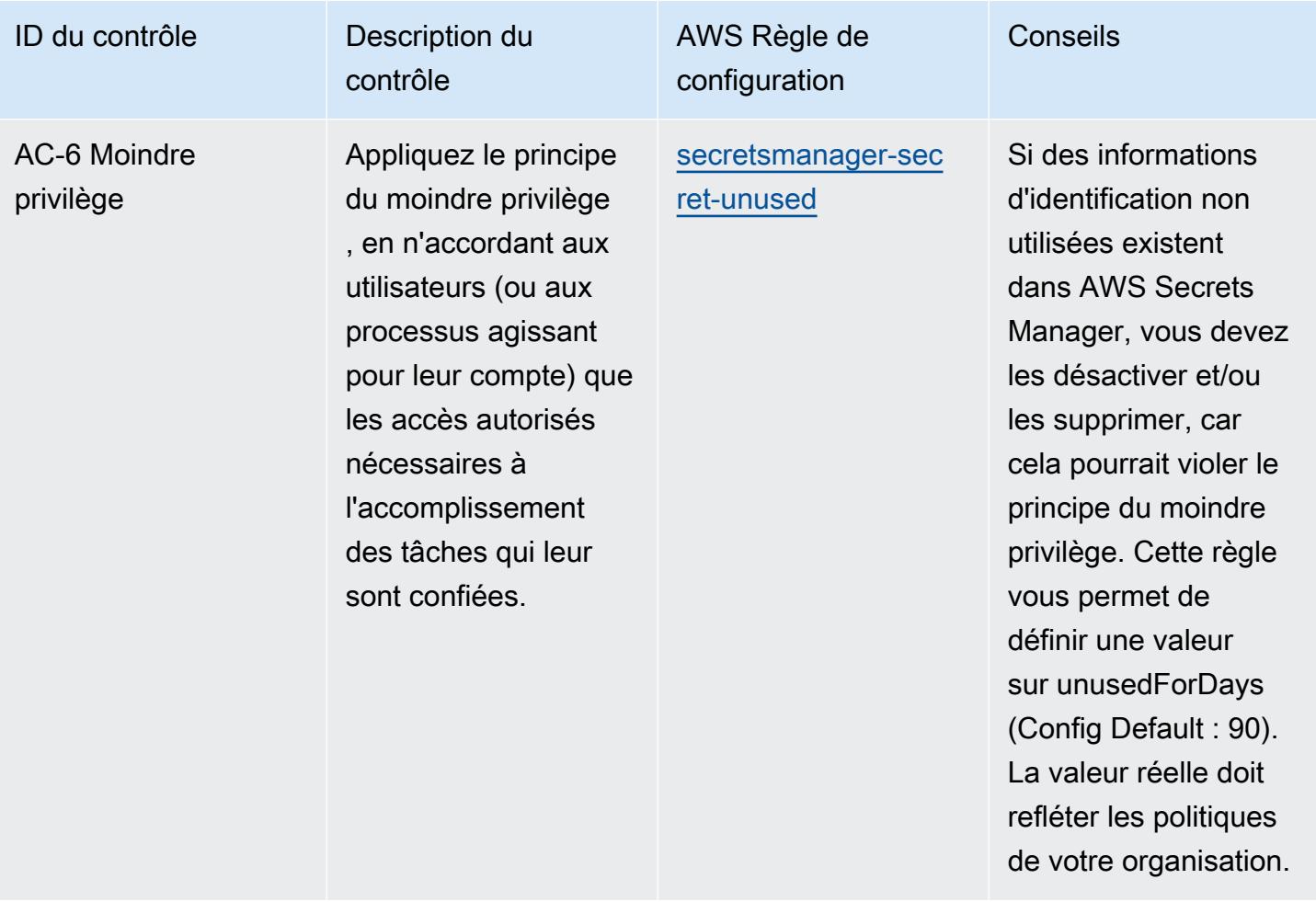

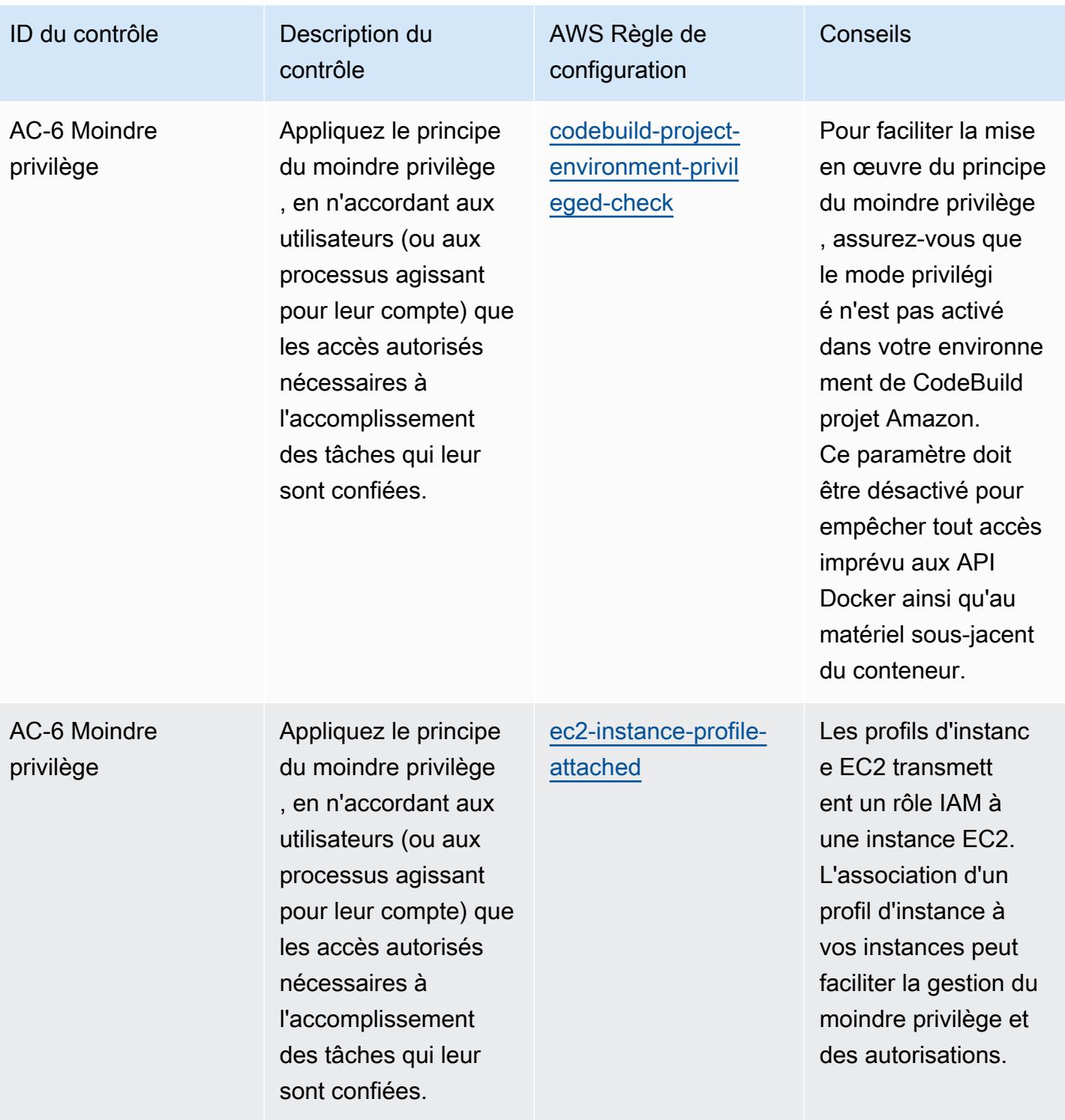

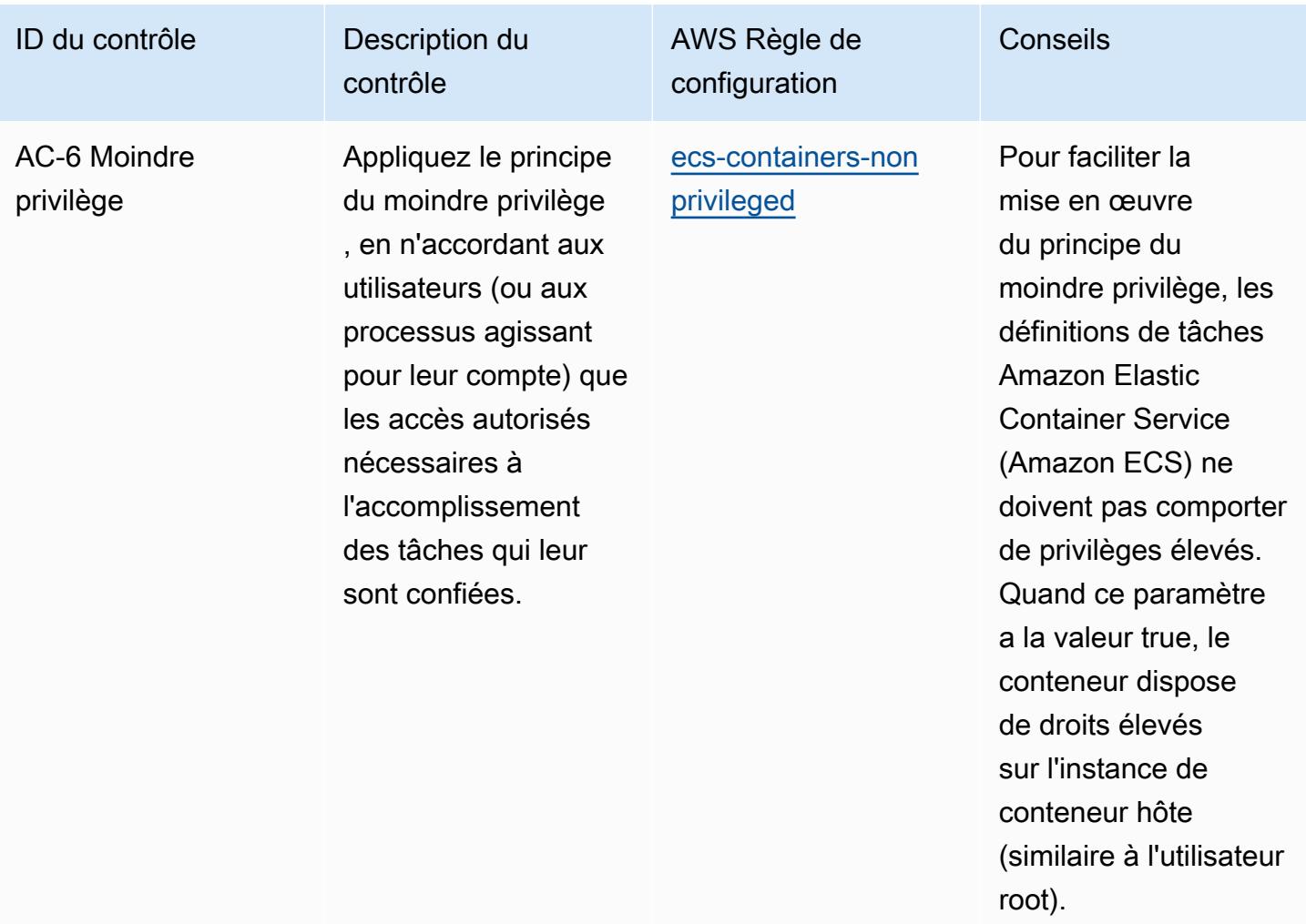

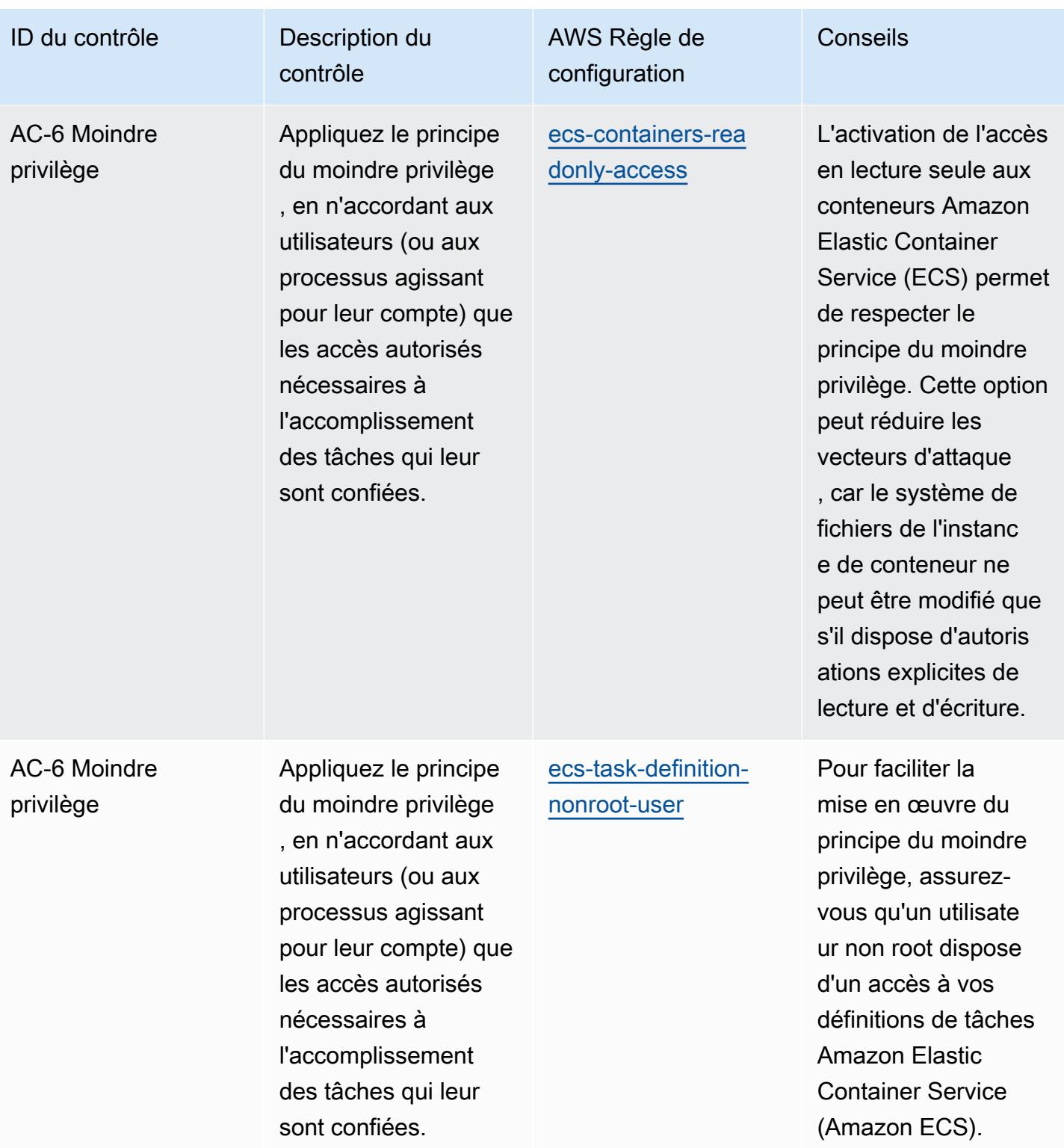

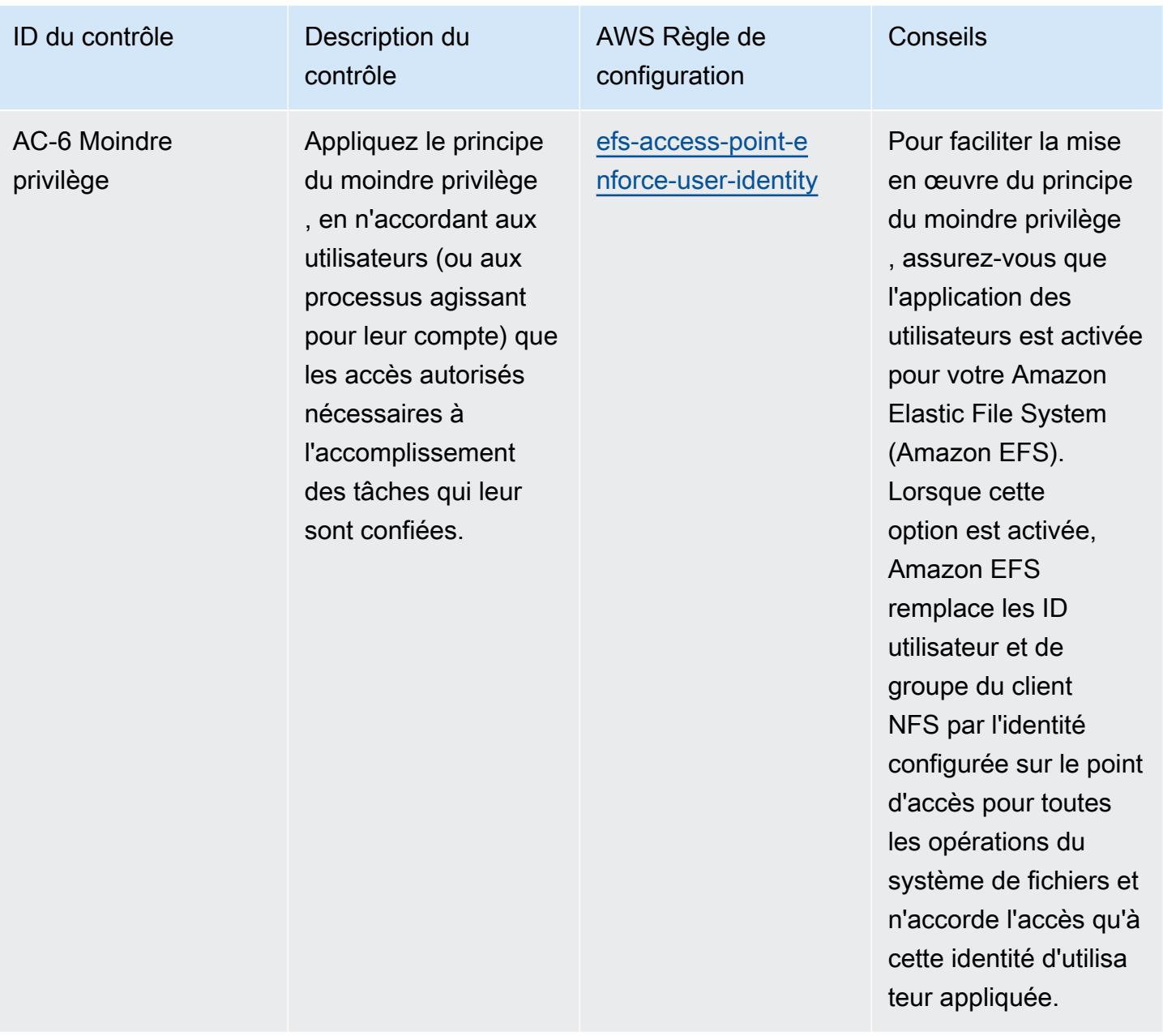

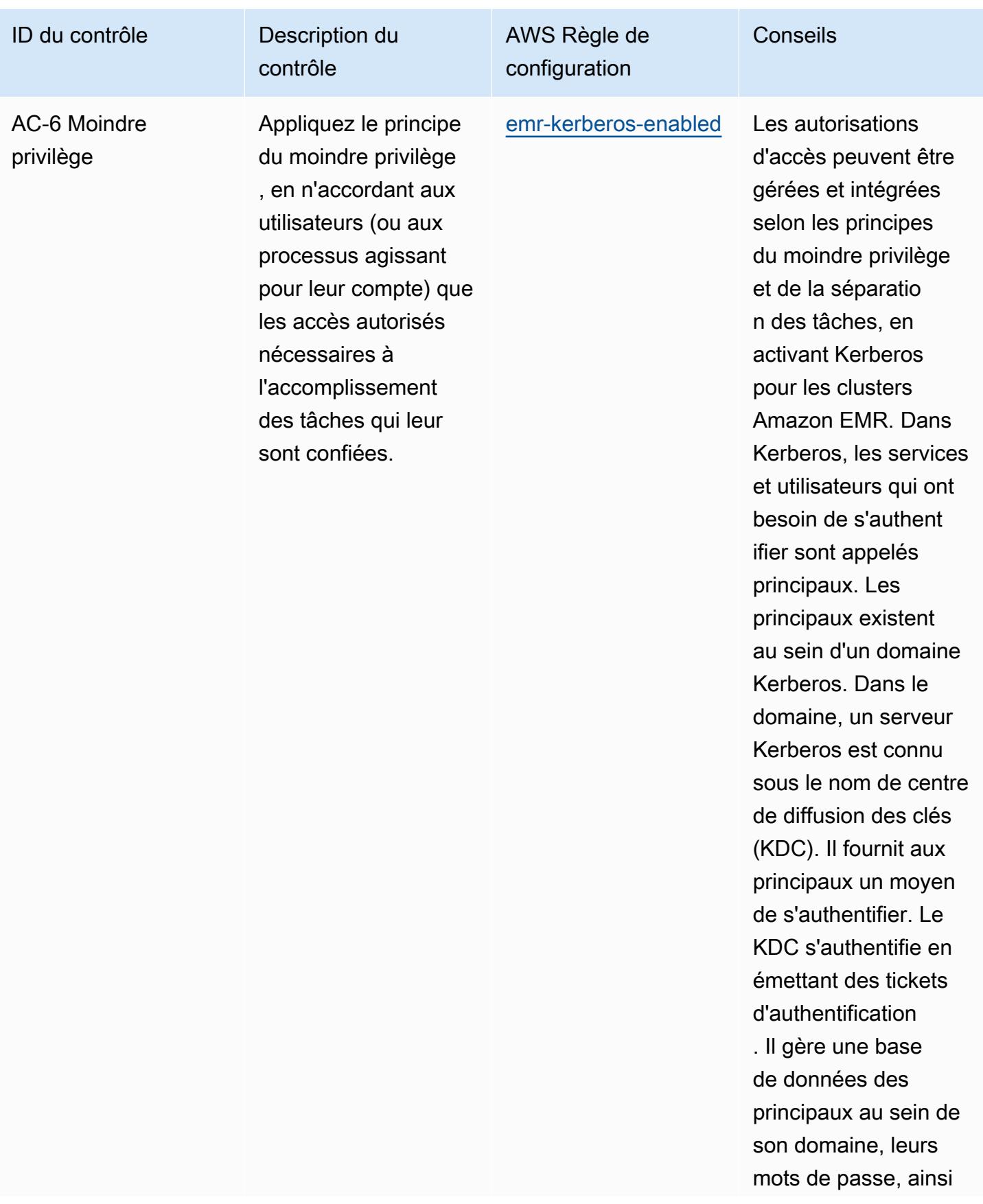

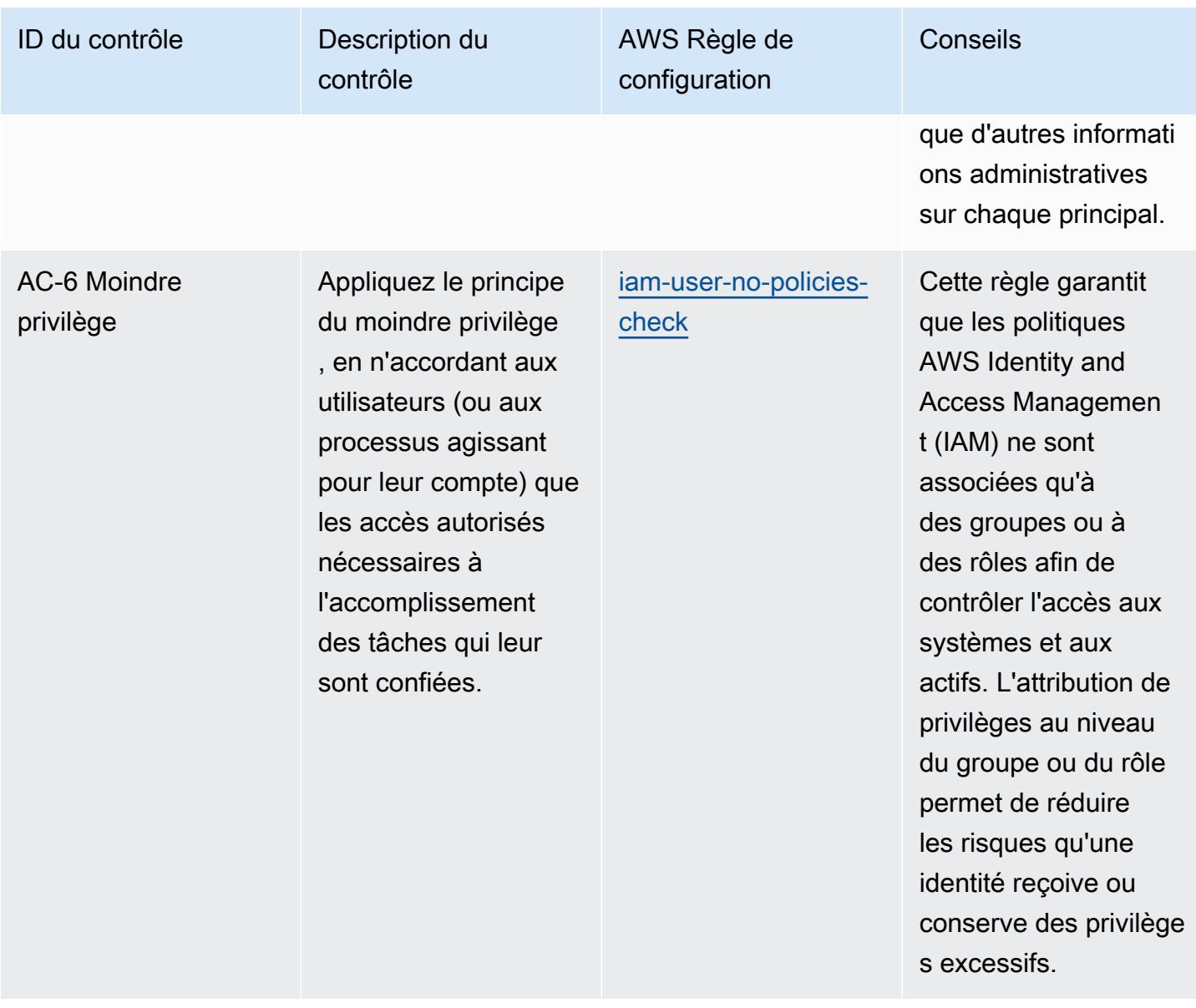

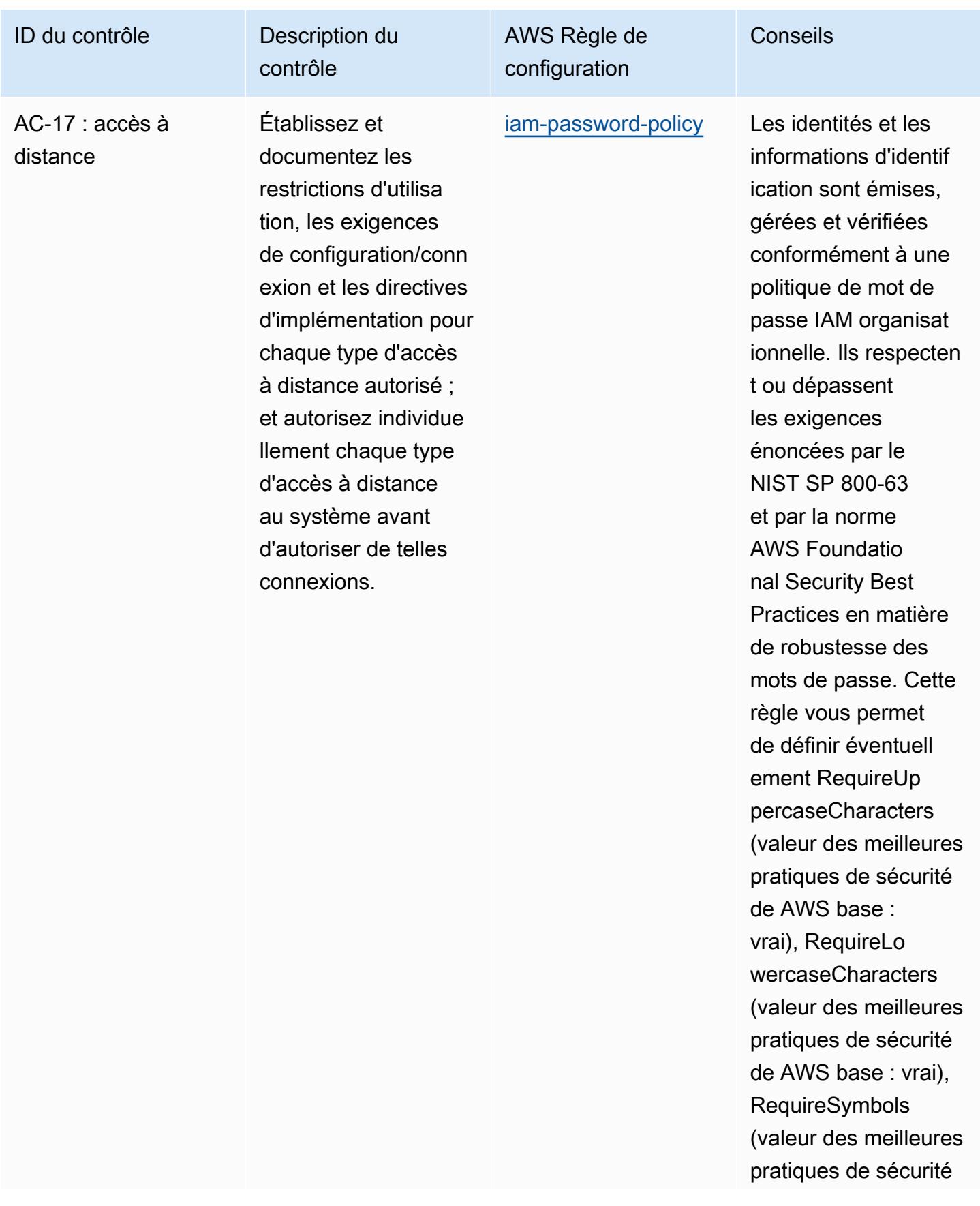
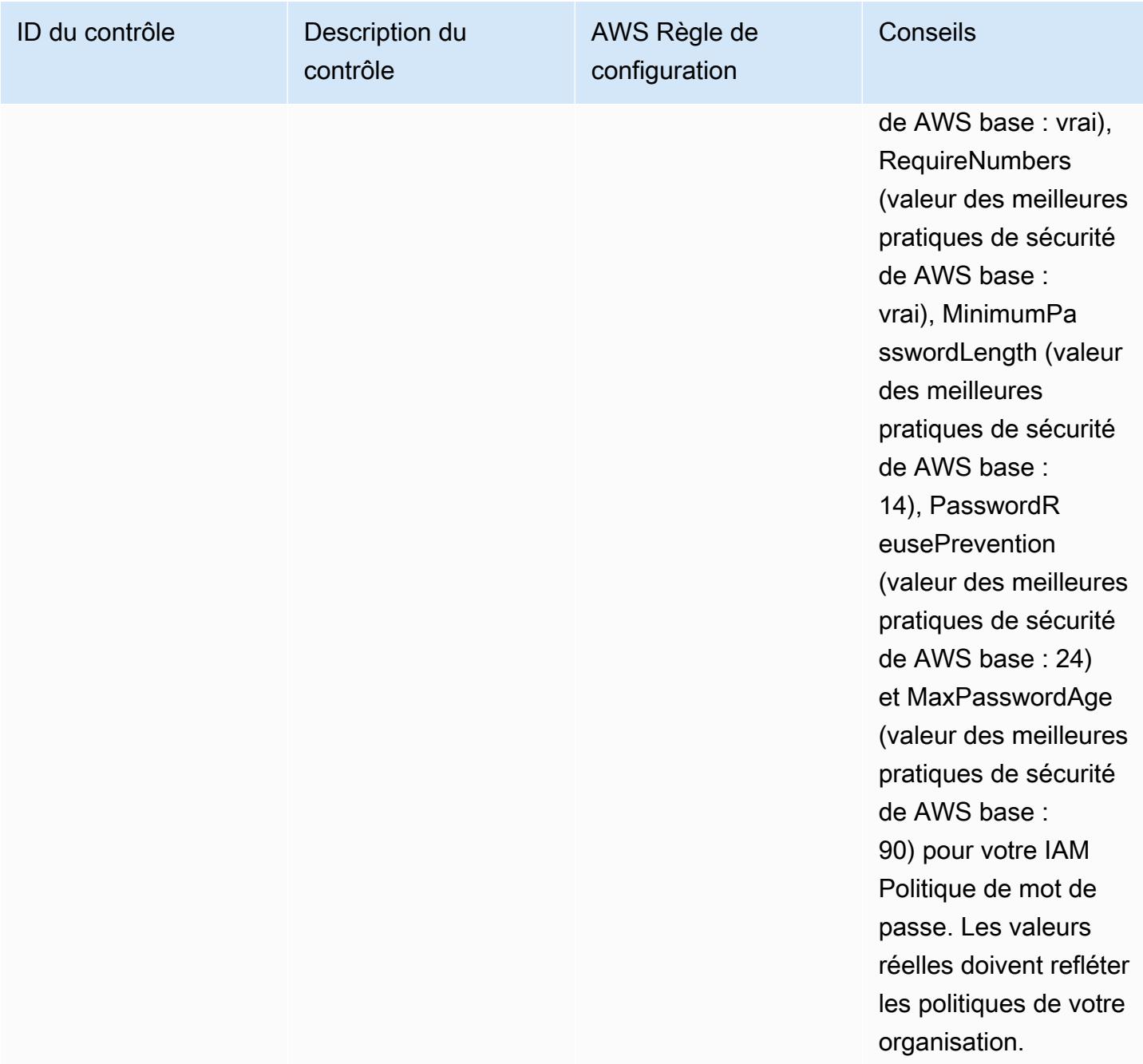

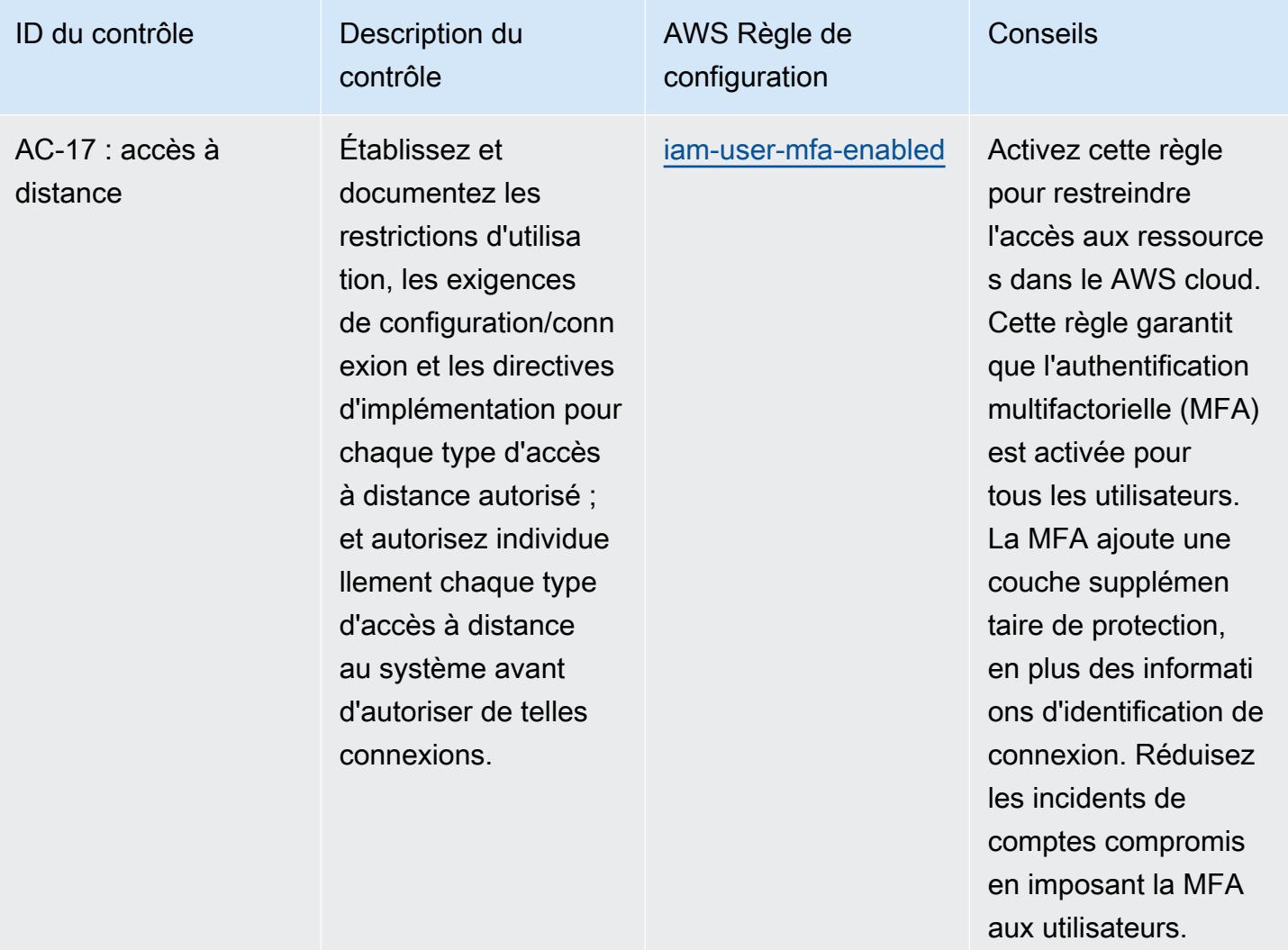

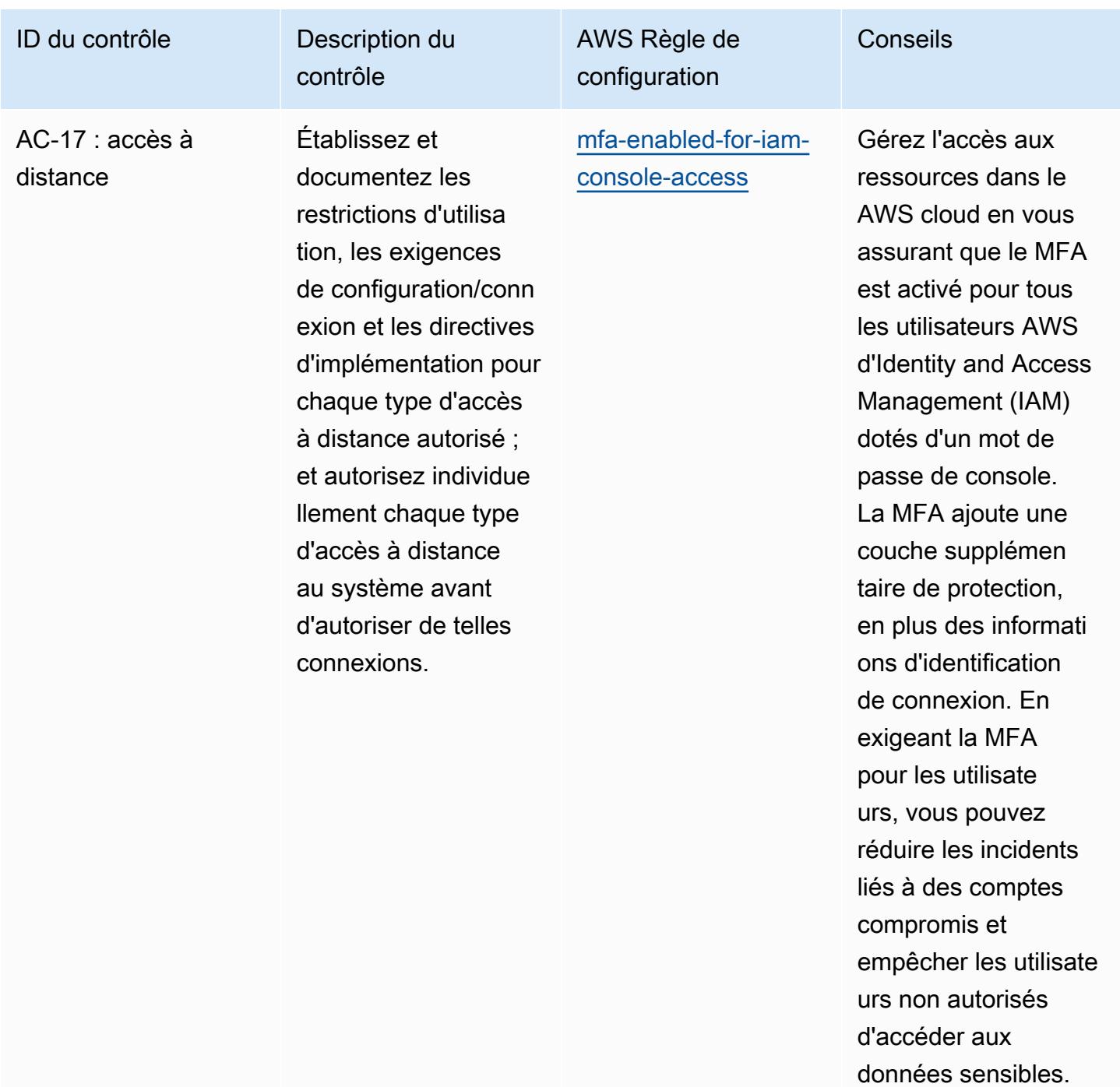

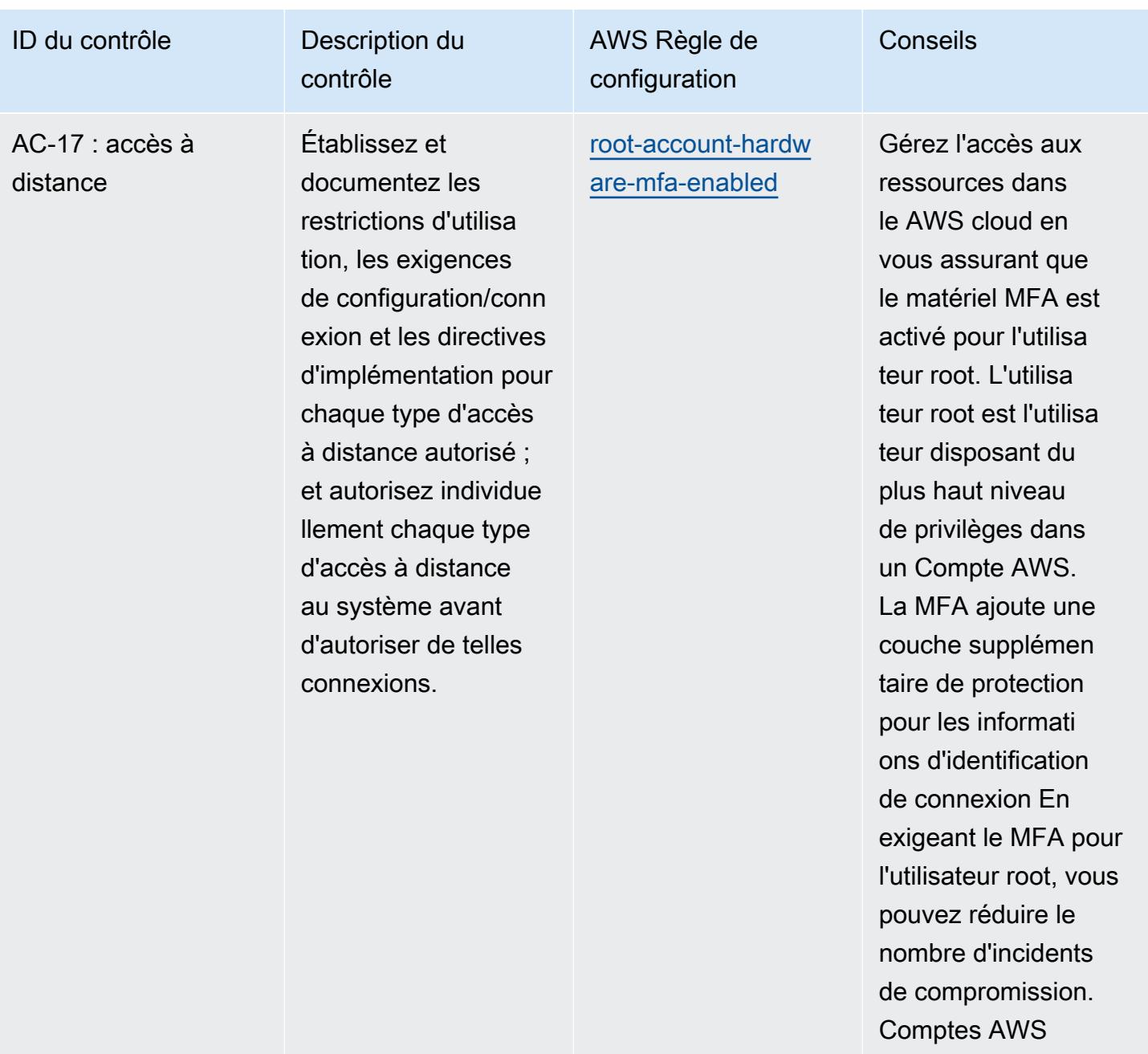

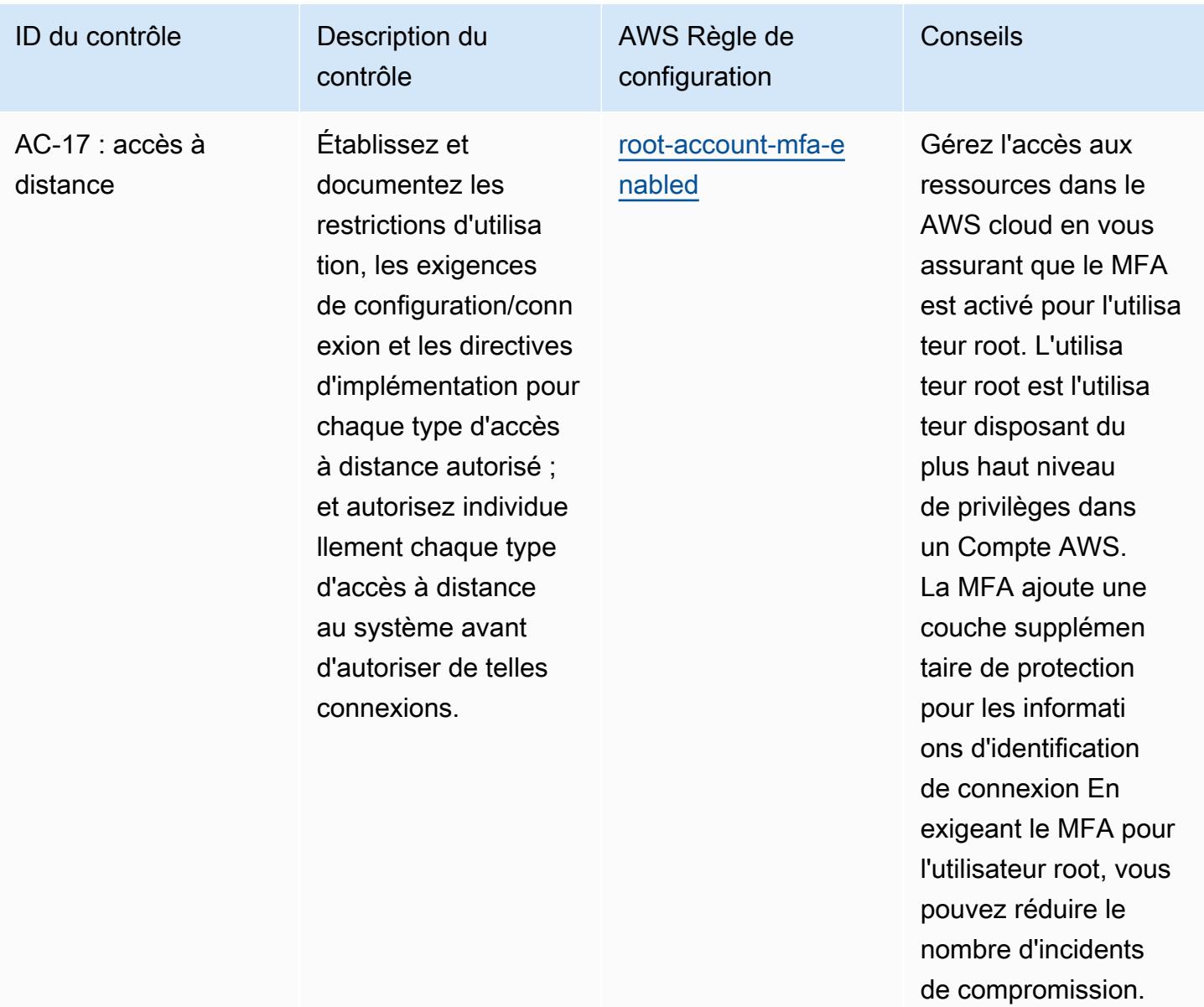

Comptes AWS

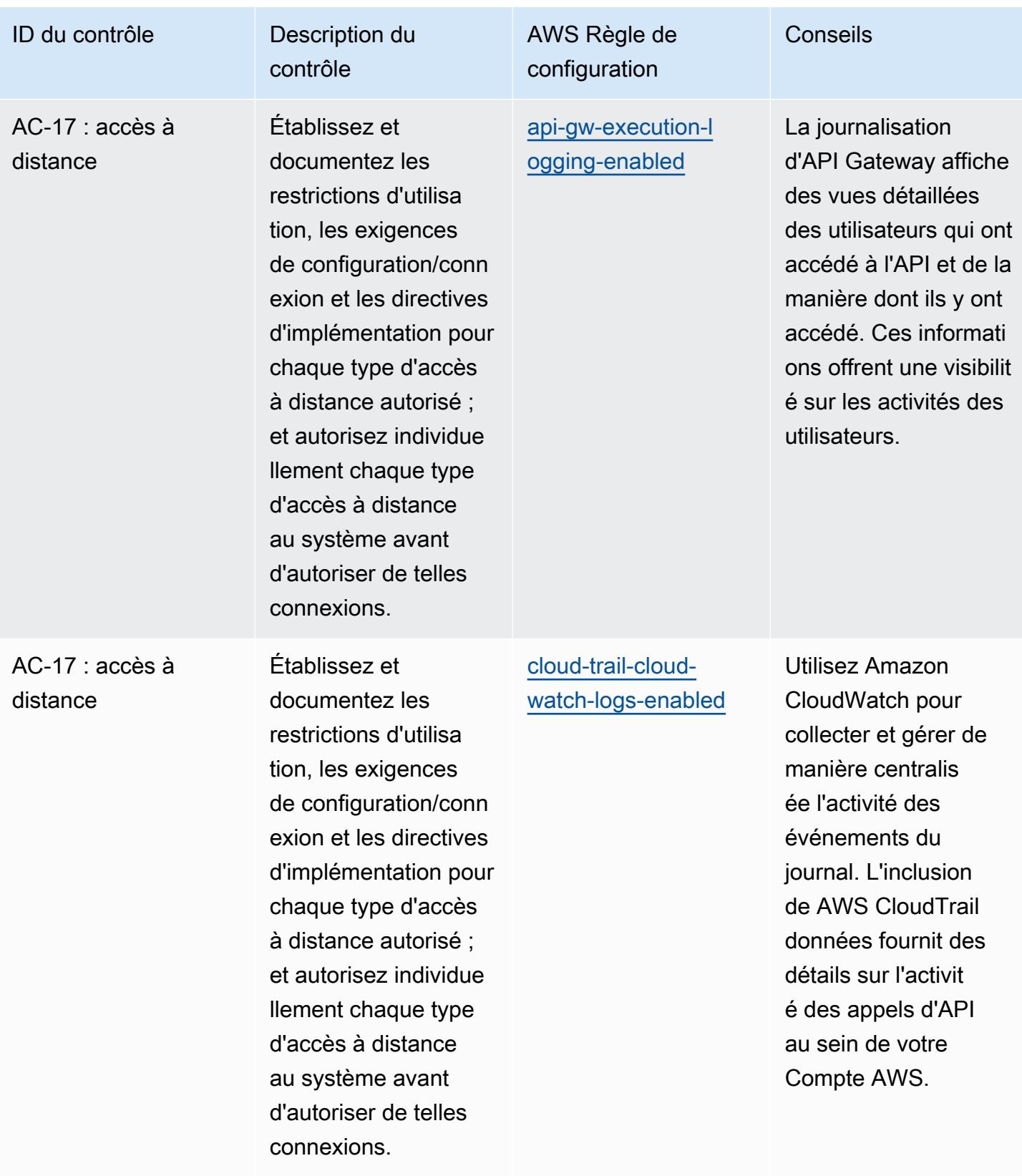

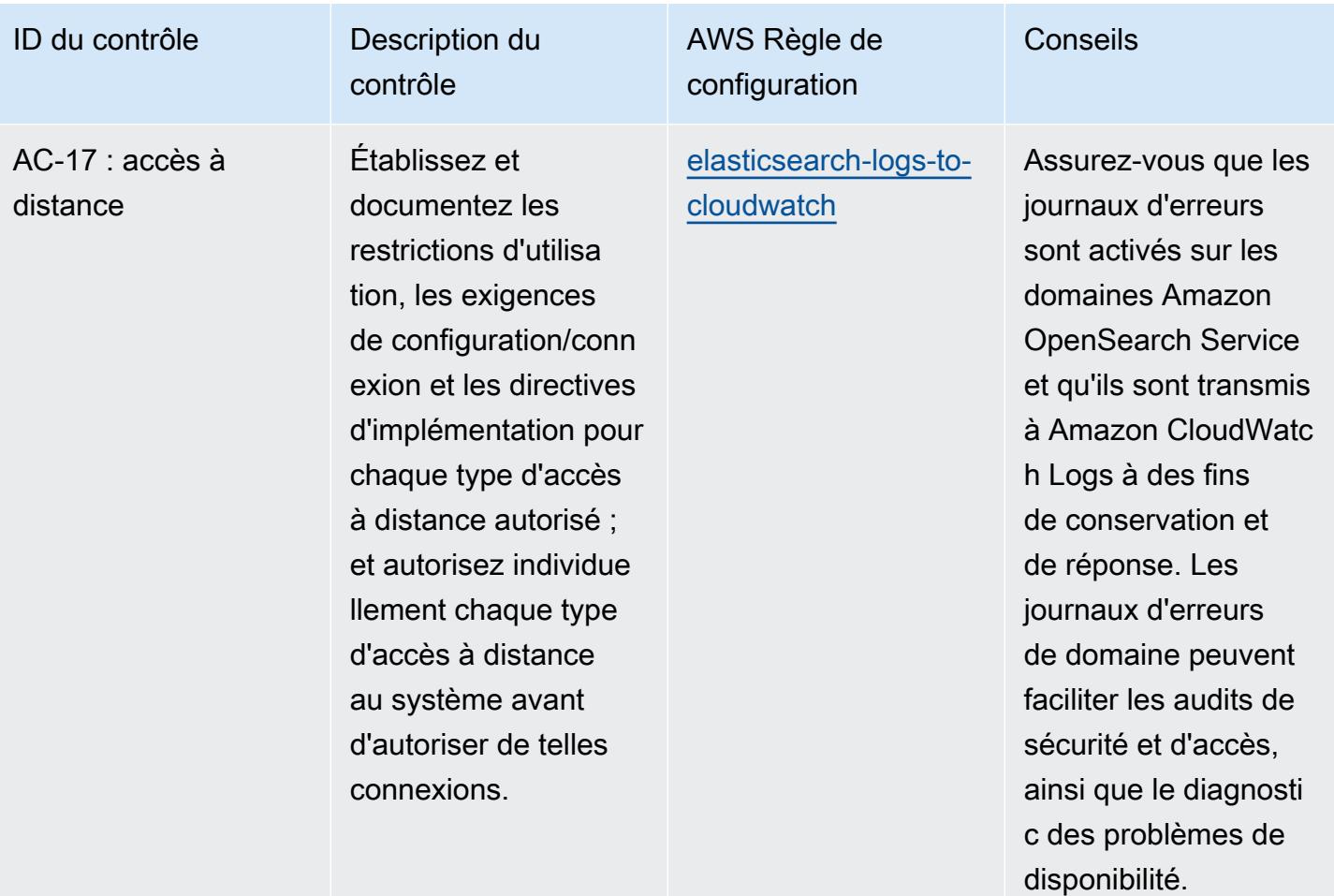

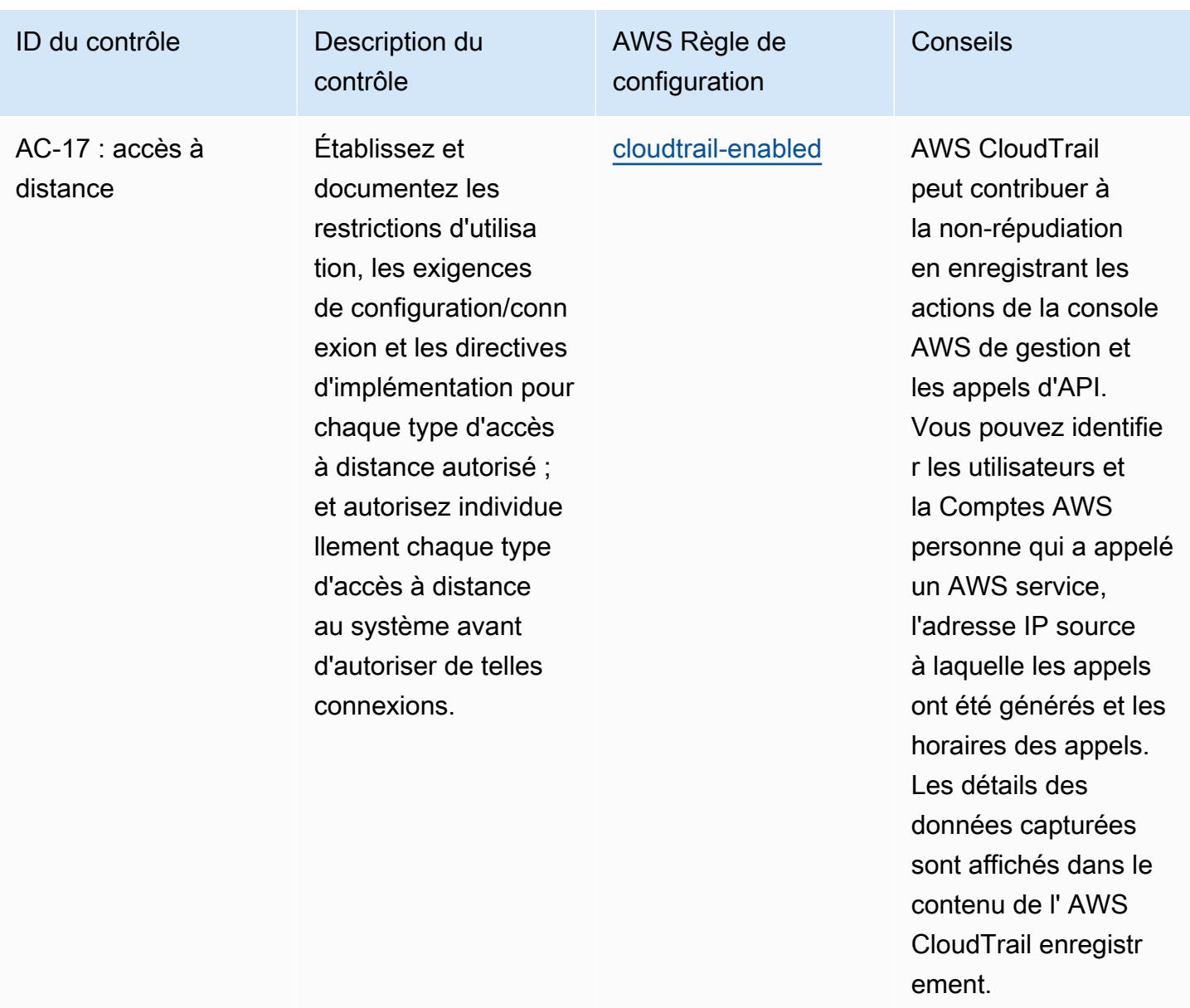

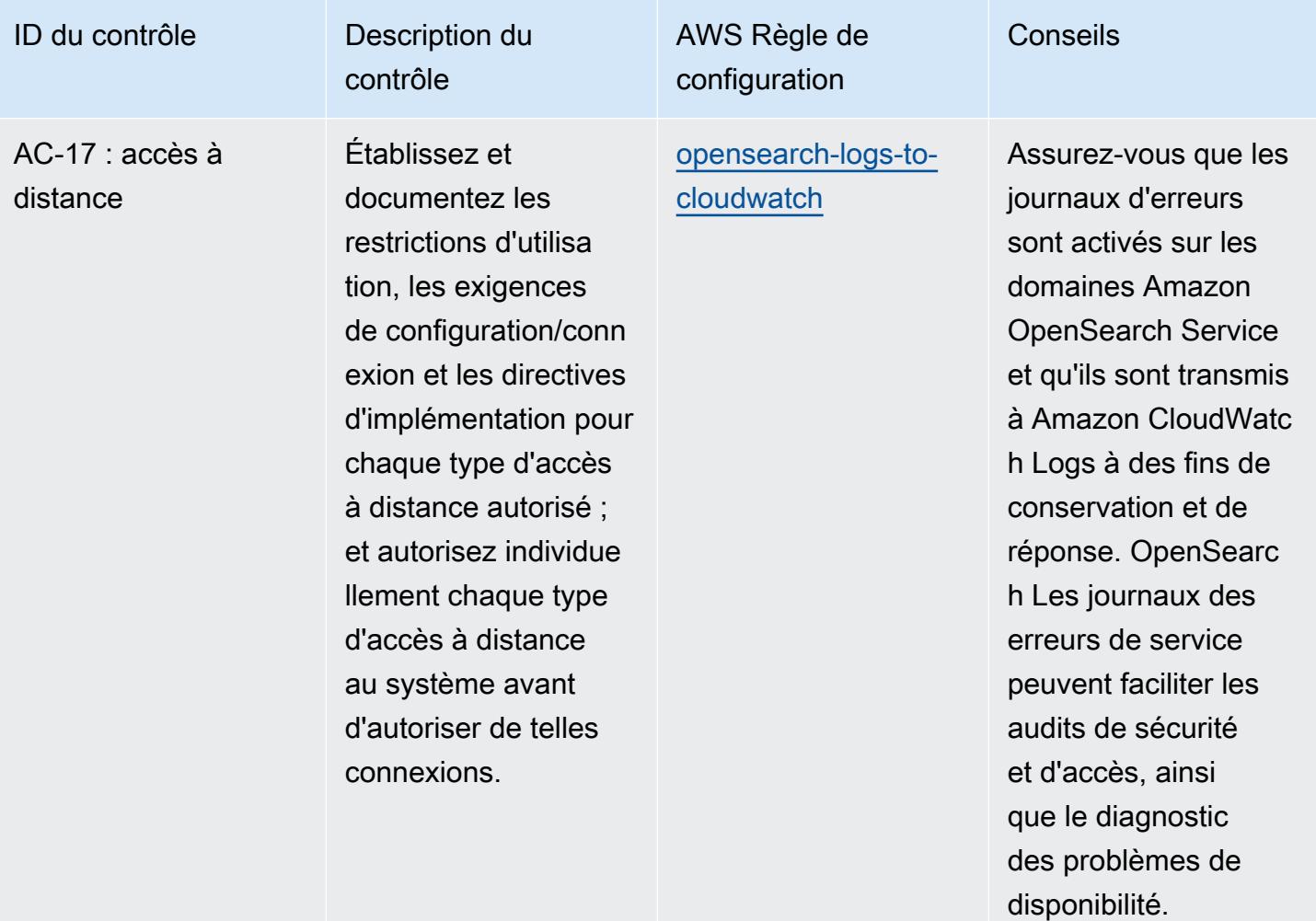

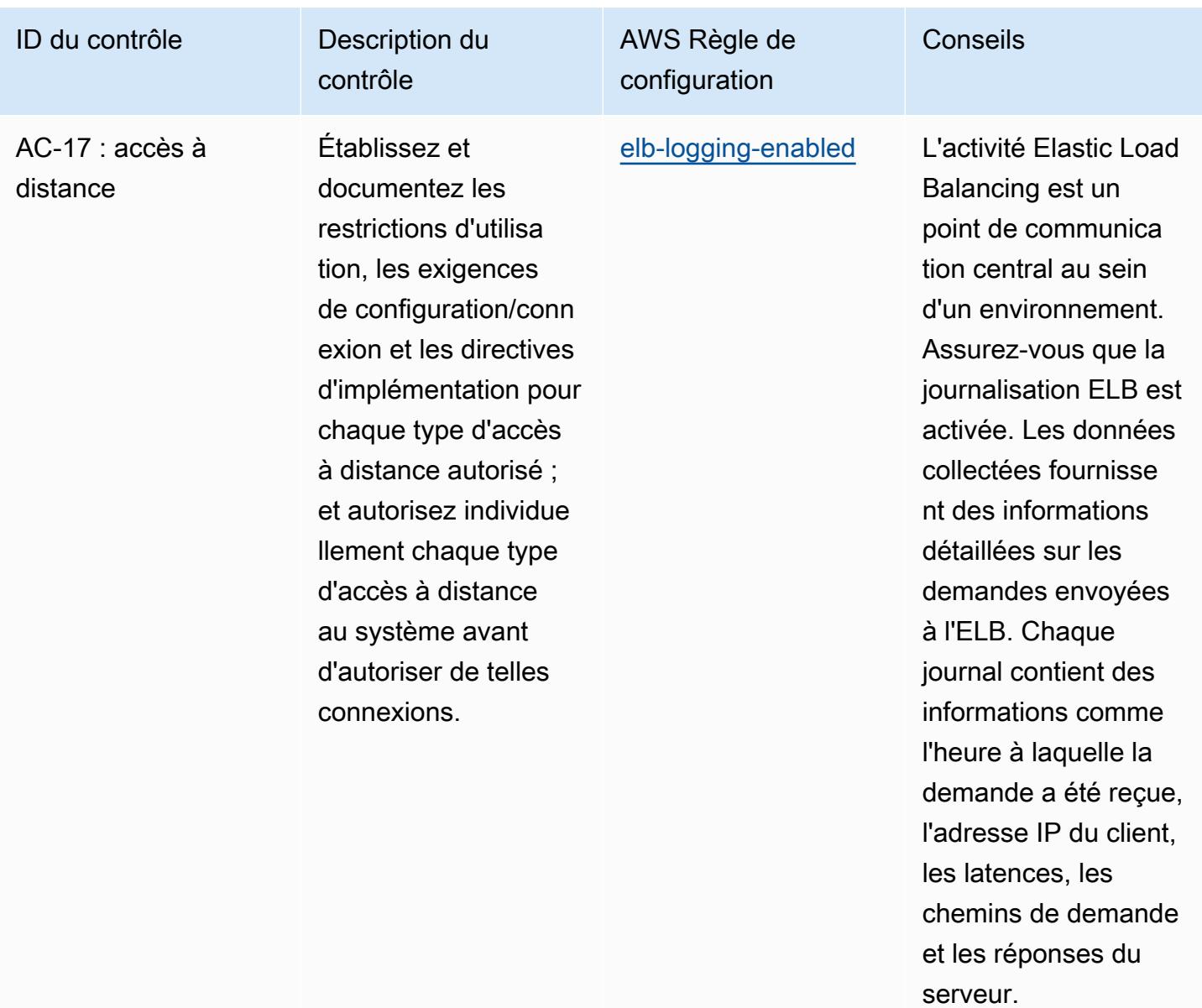

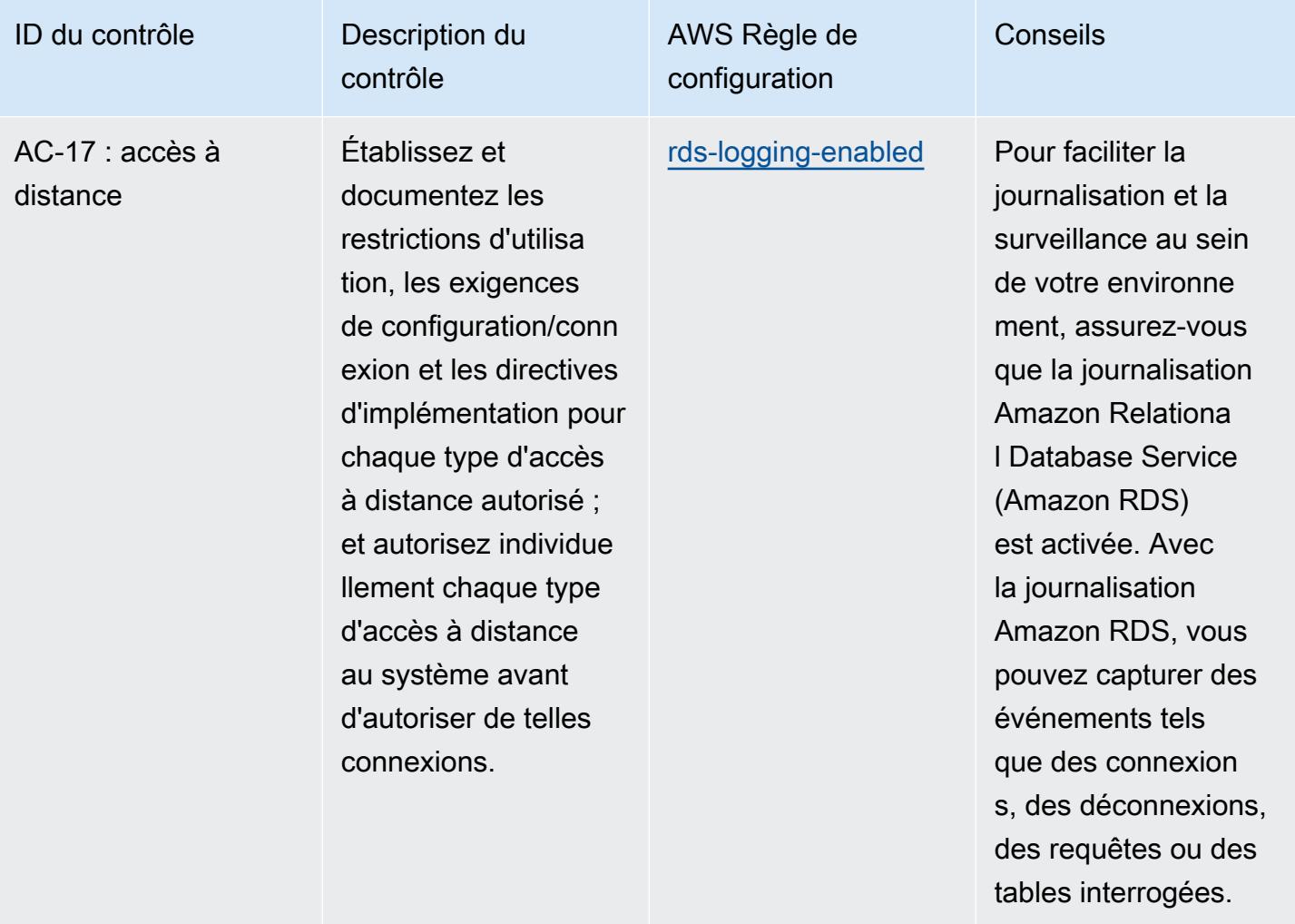

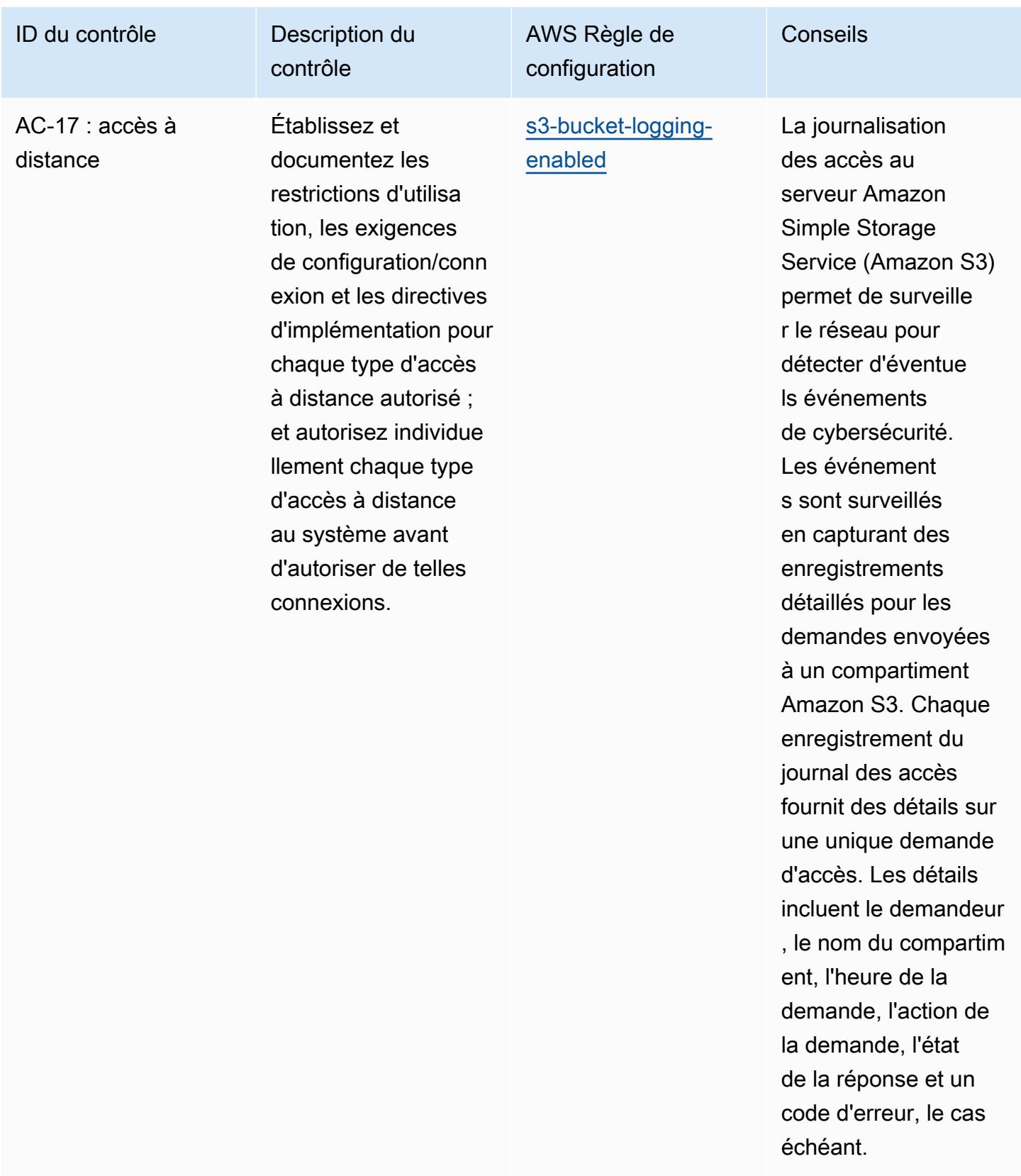

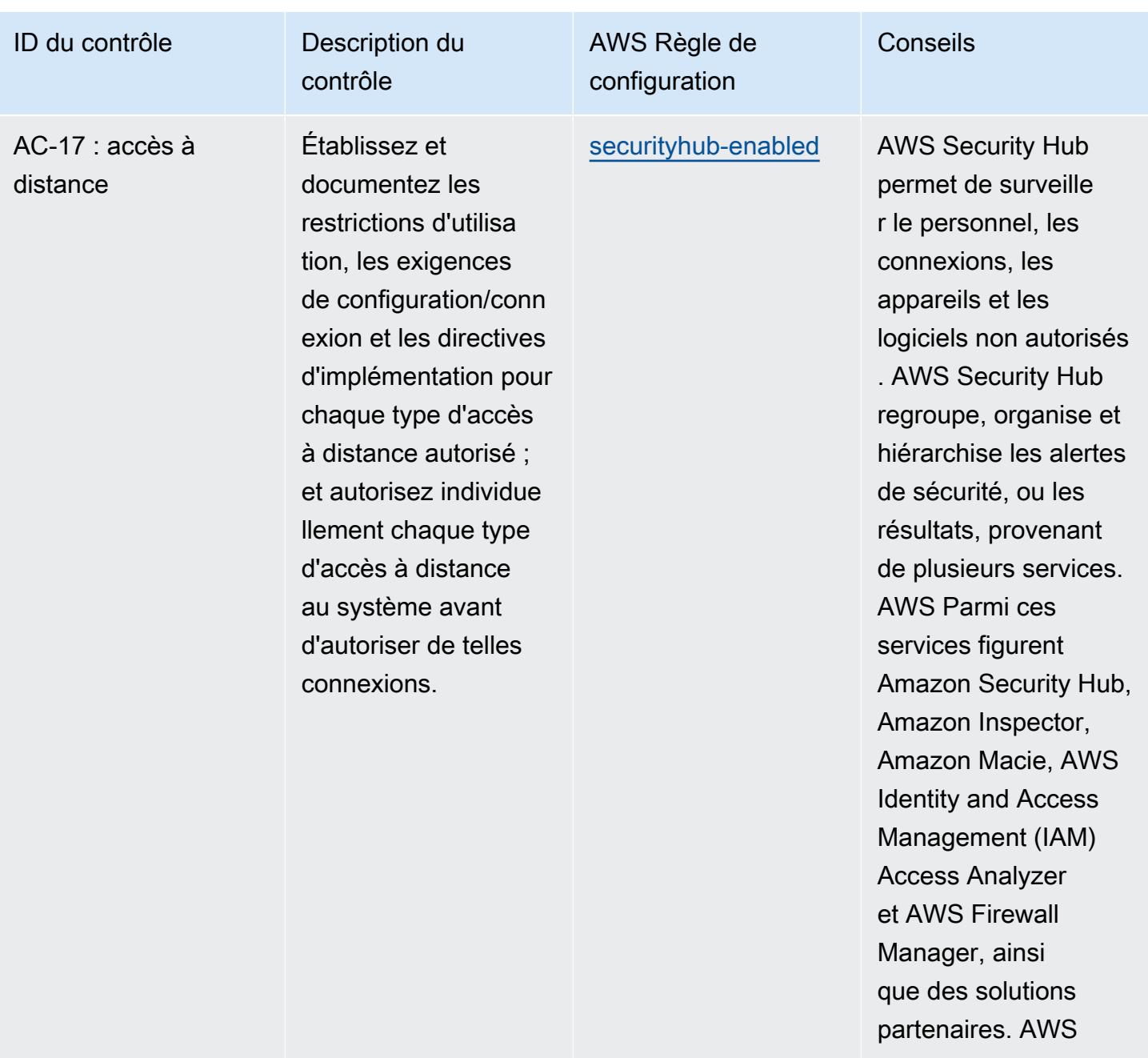

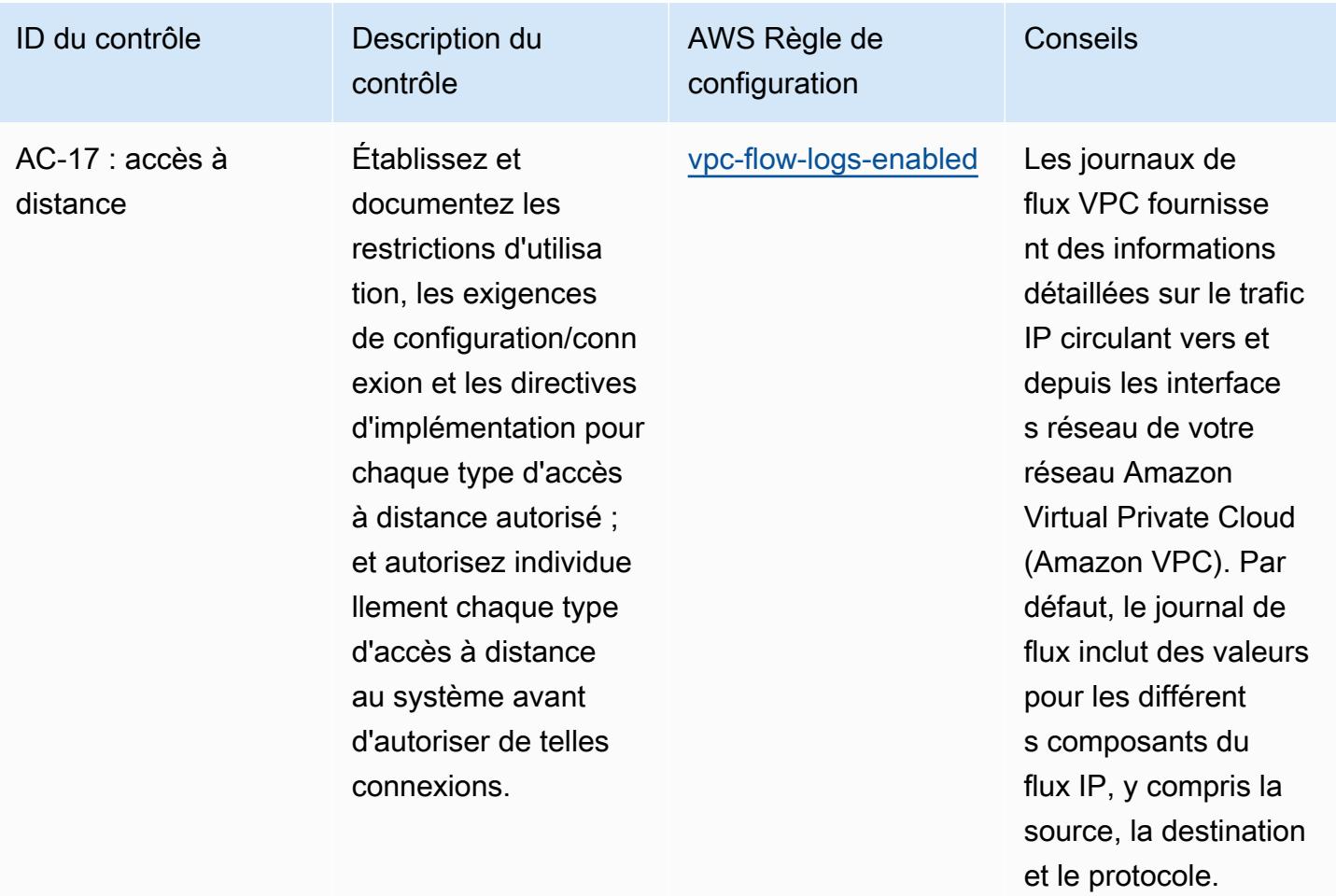

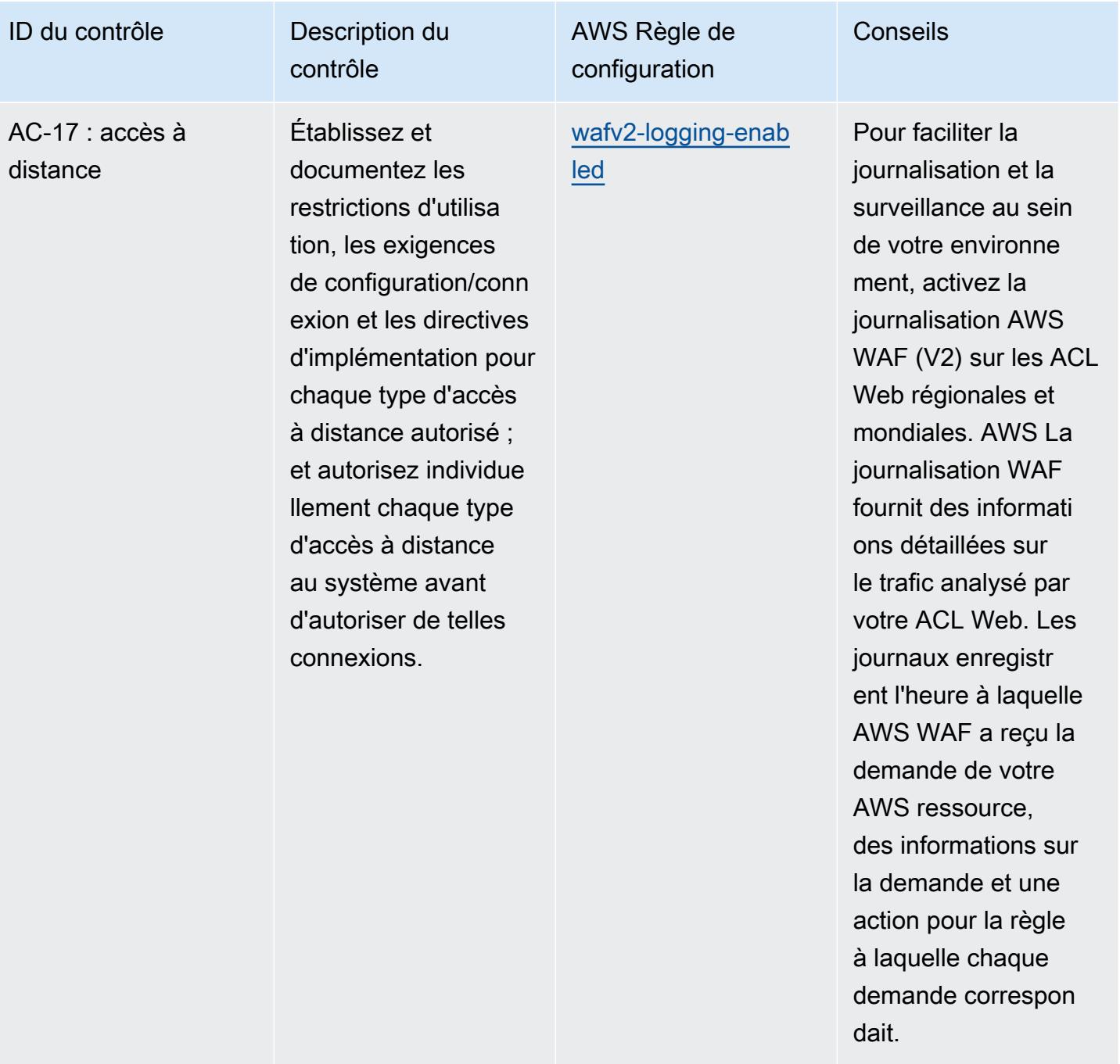

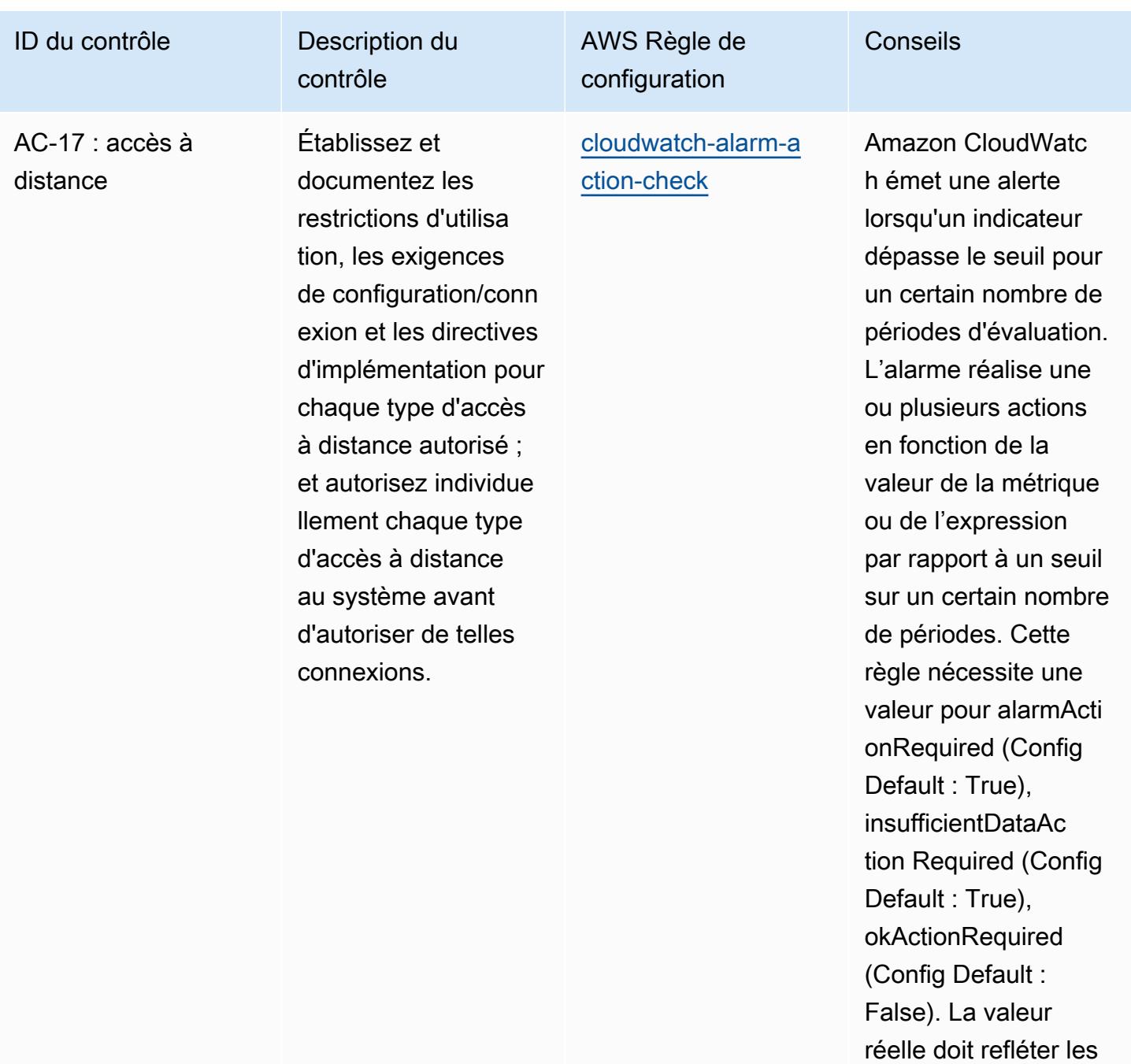

actions d'alarme de votre environnement.

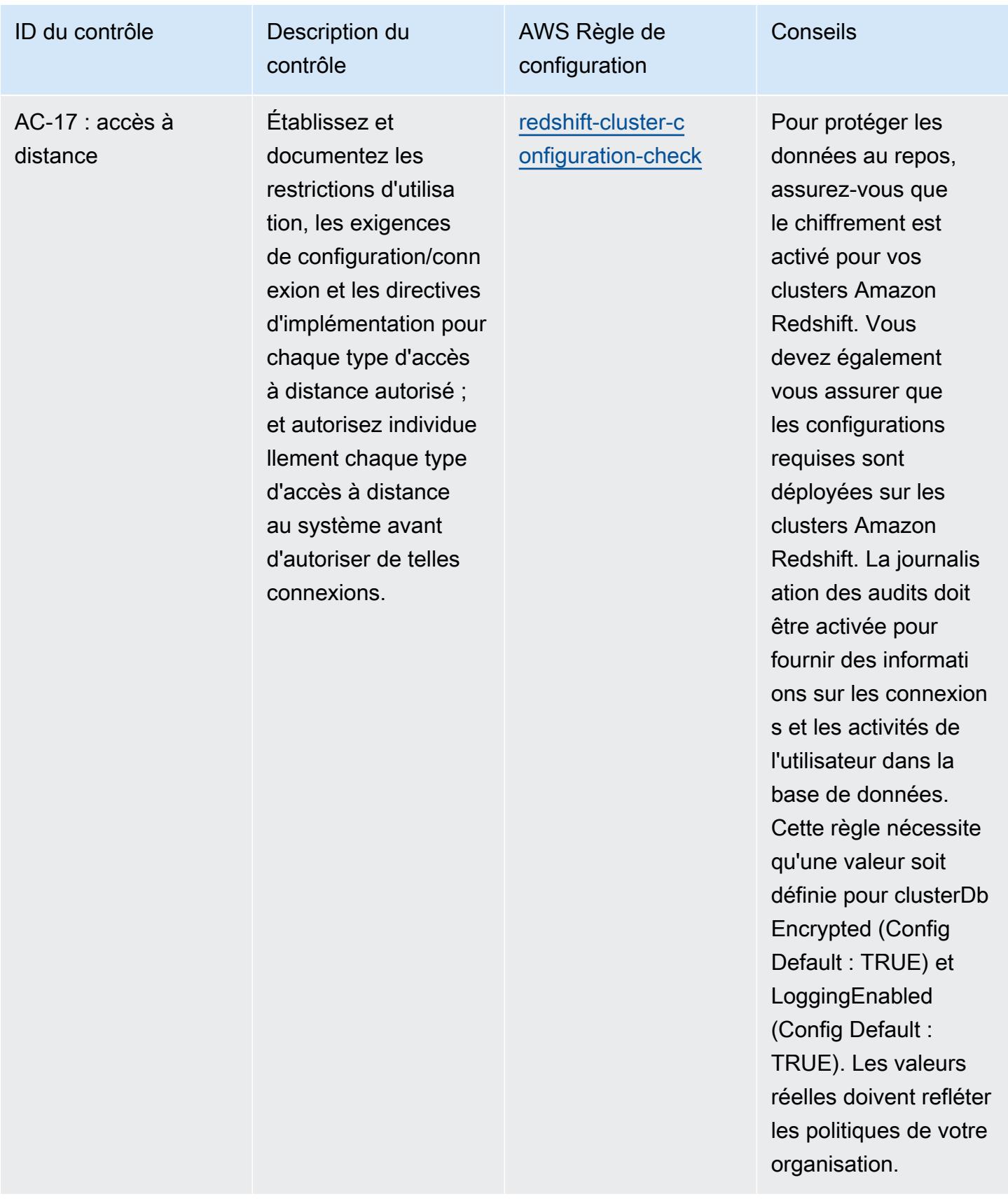

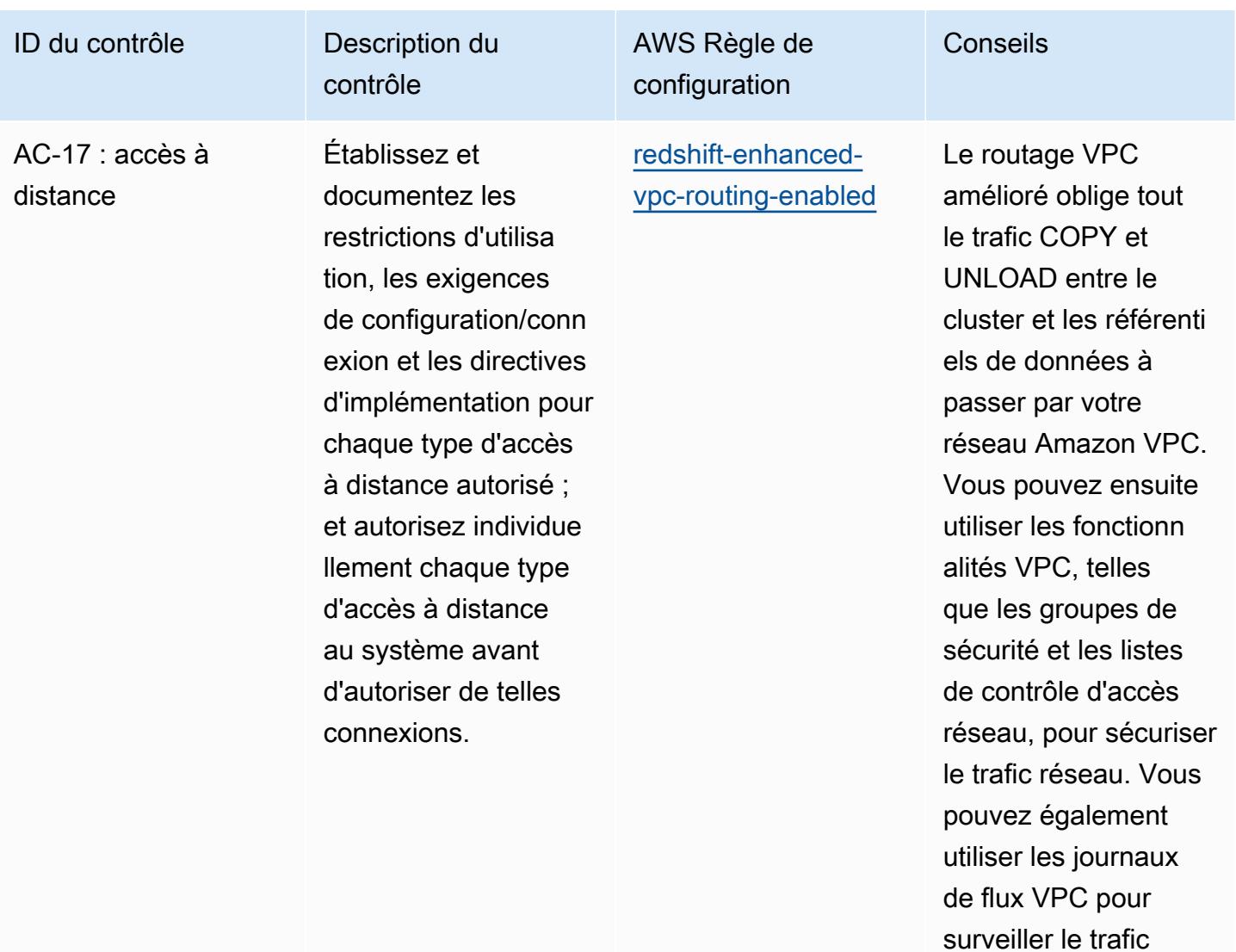

réseau.

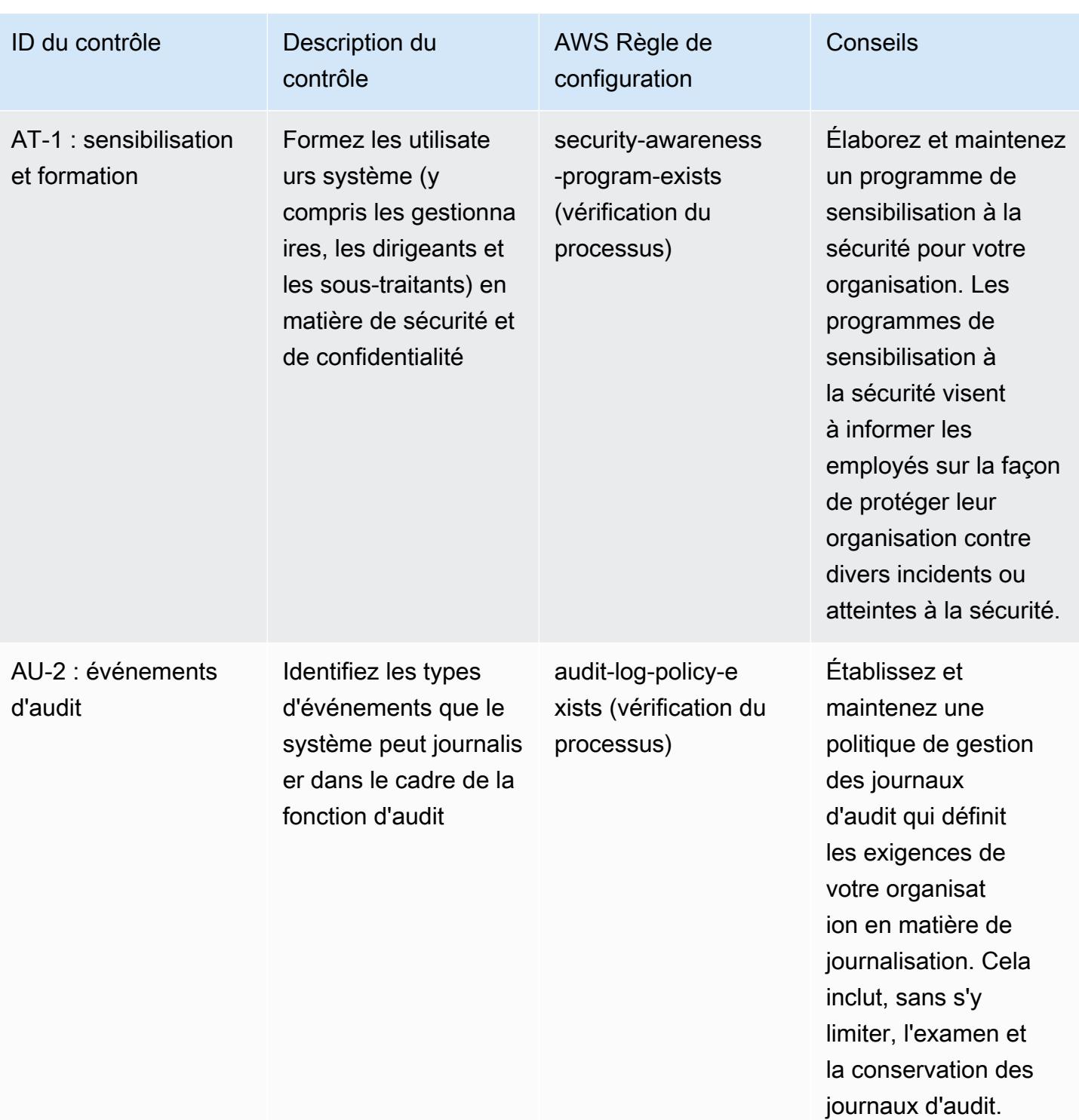

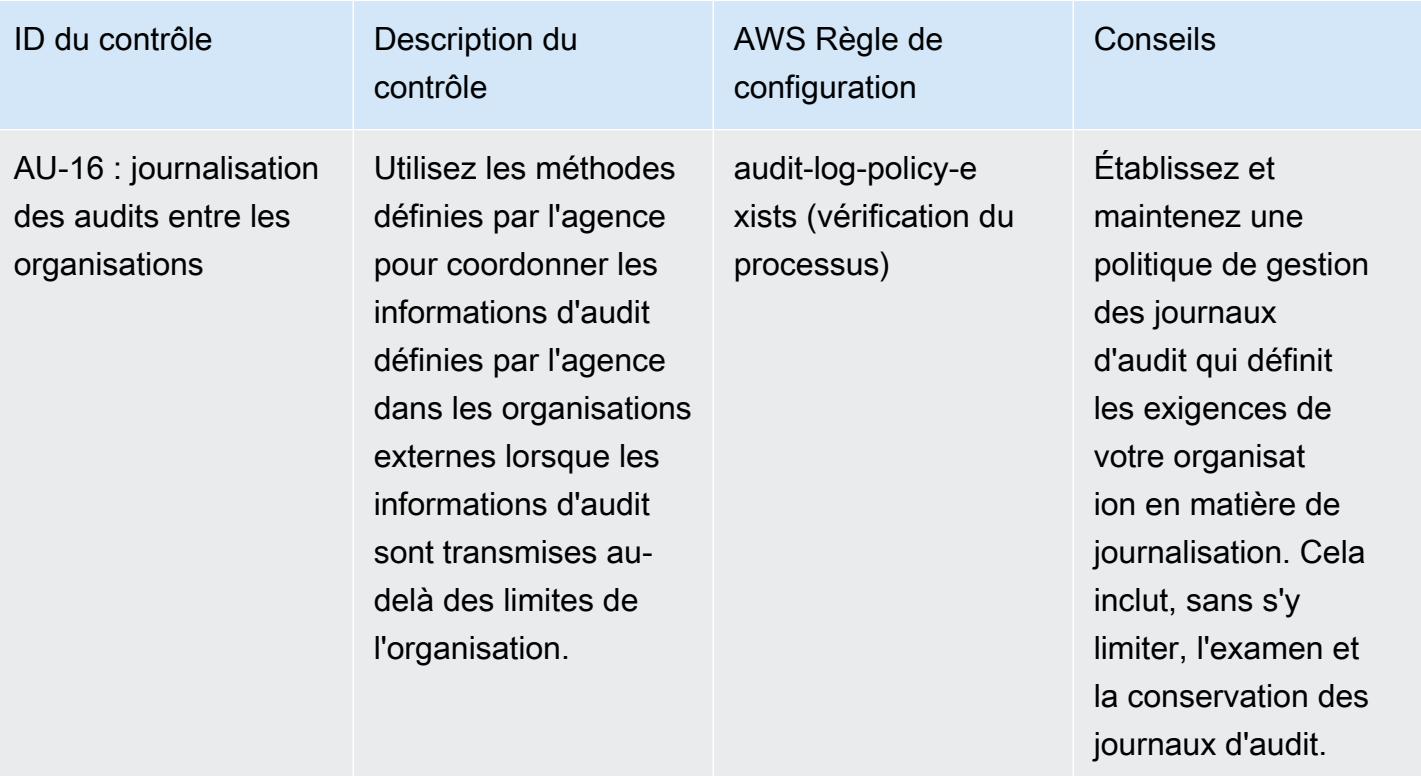

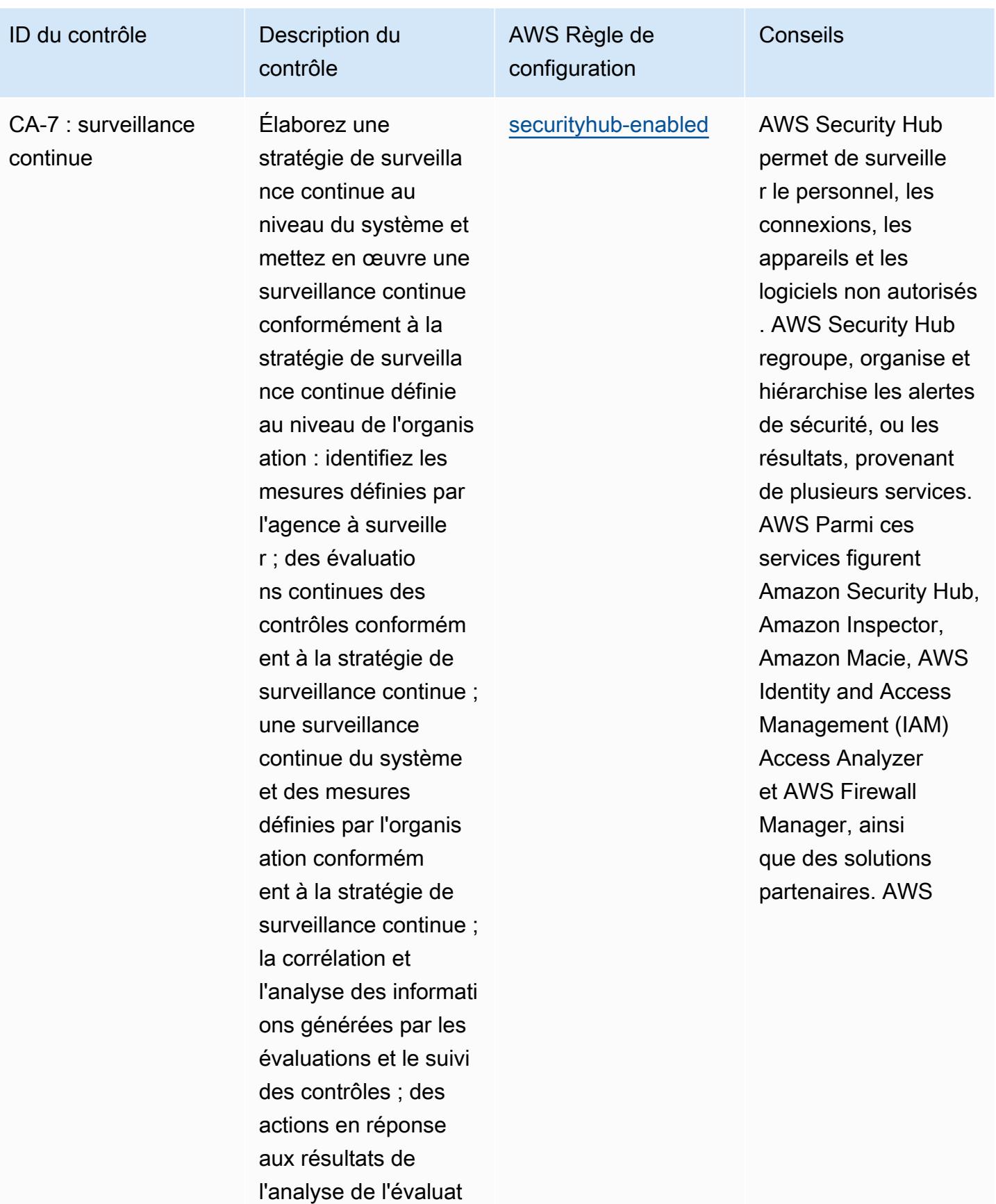

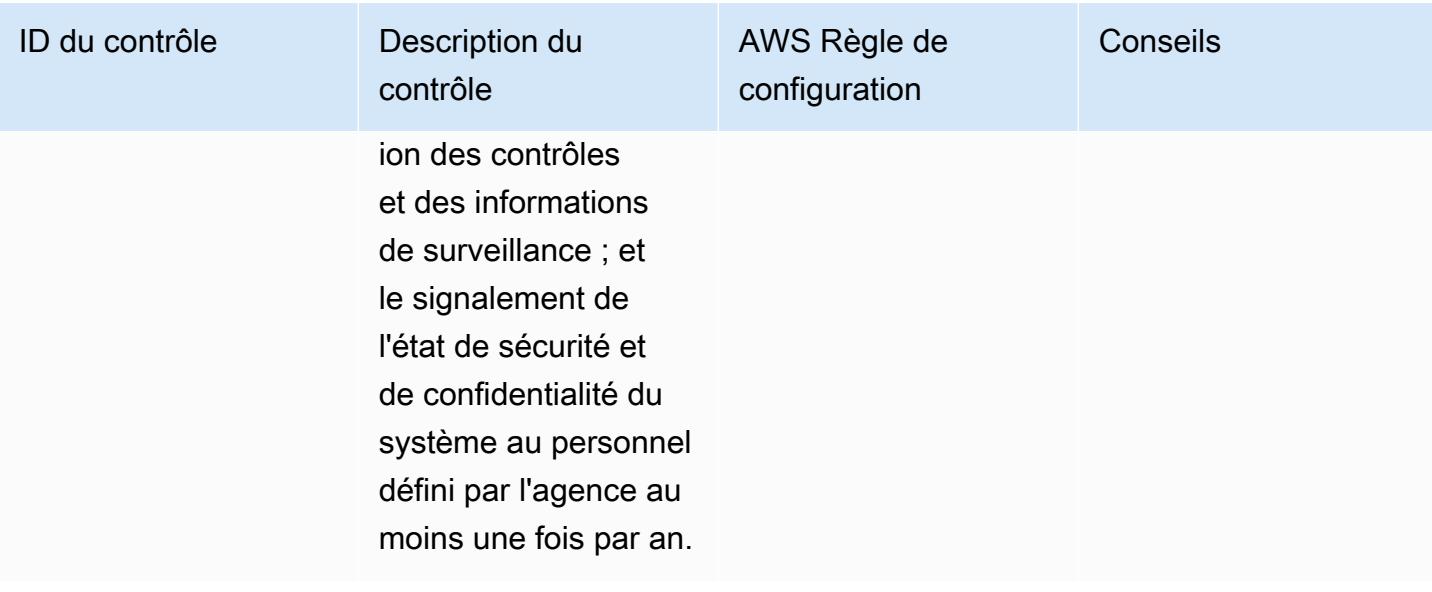

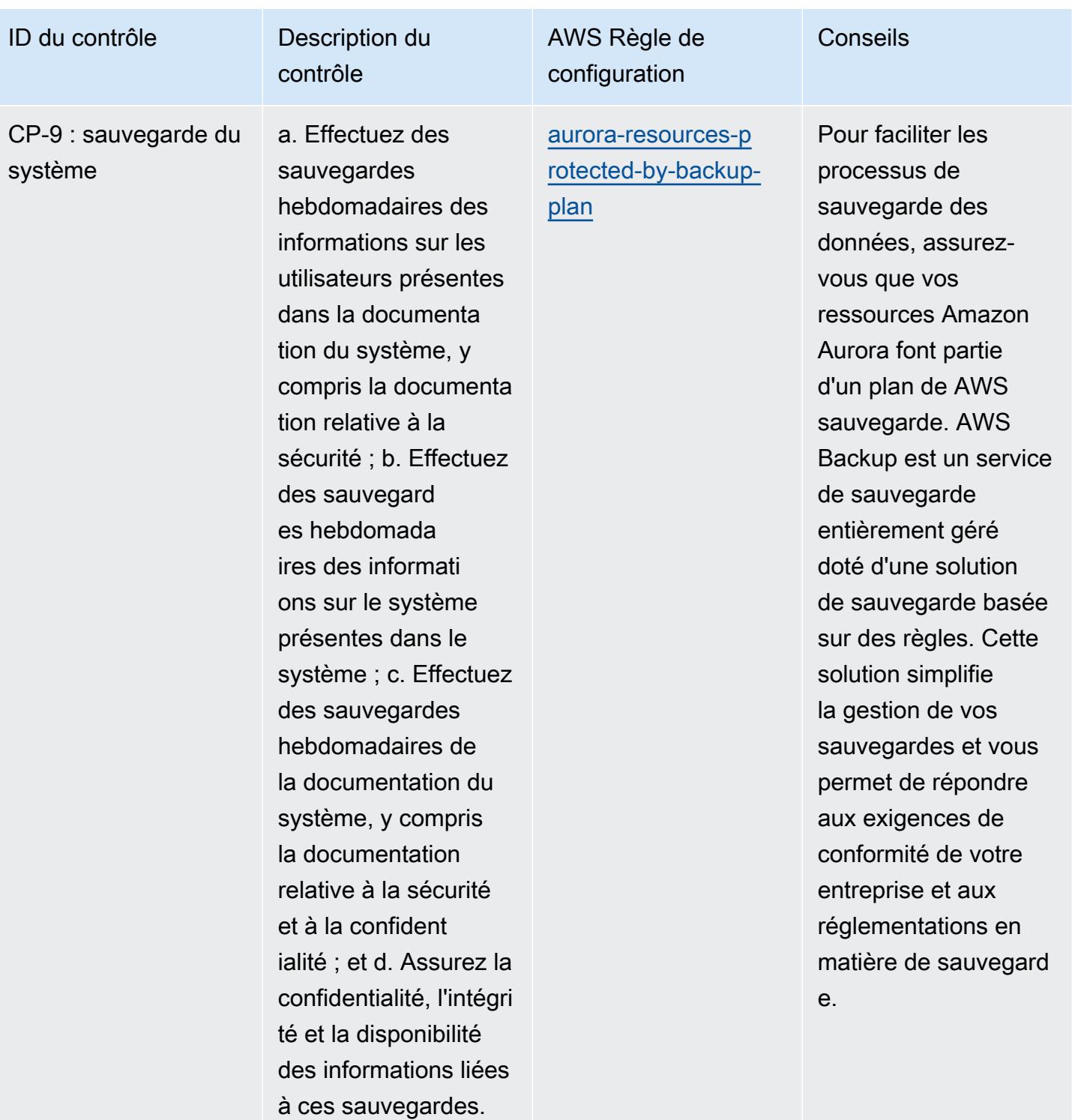

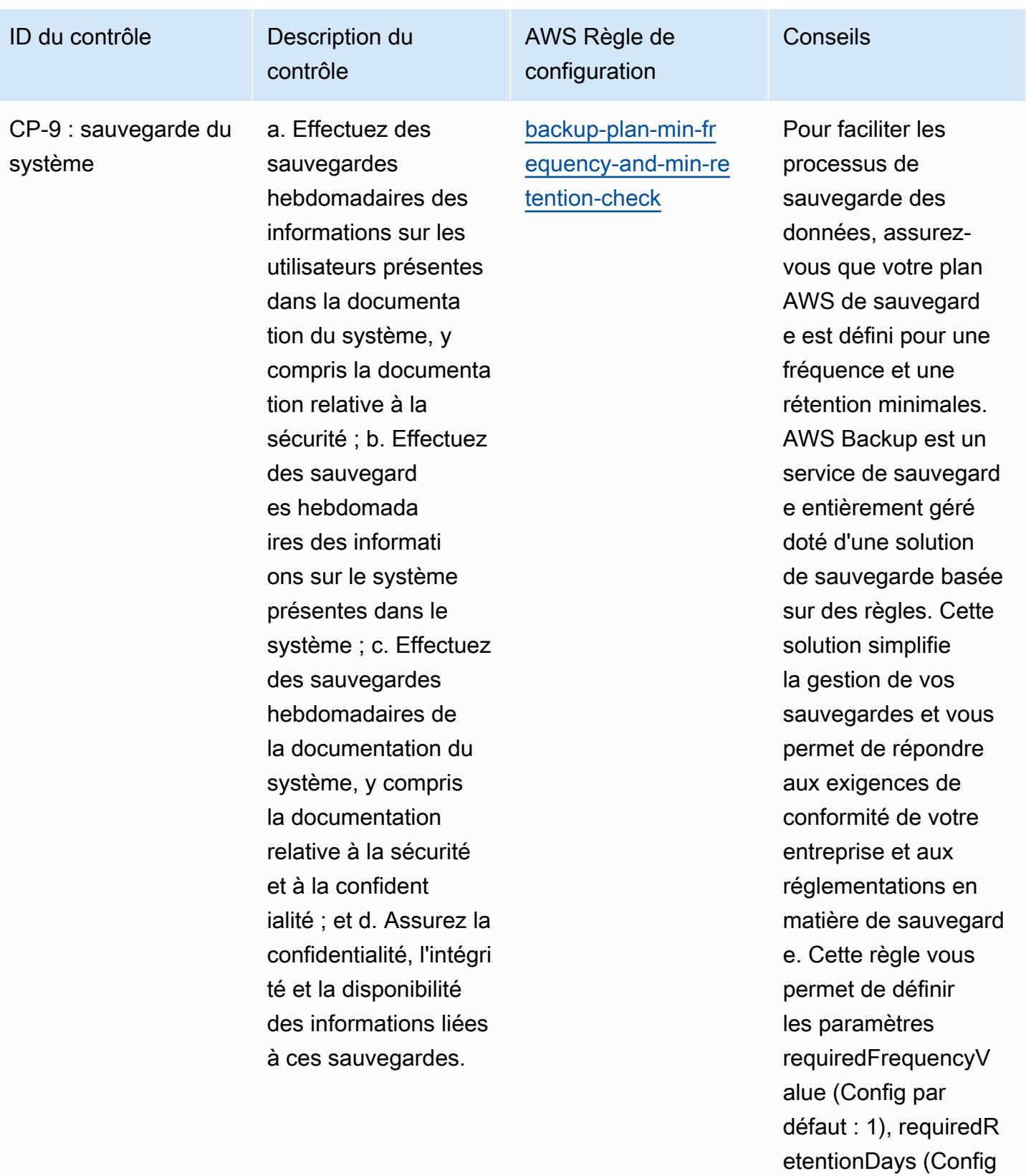

par défaut : 35) et requiredFrequencyU

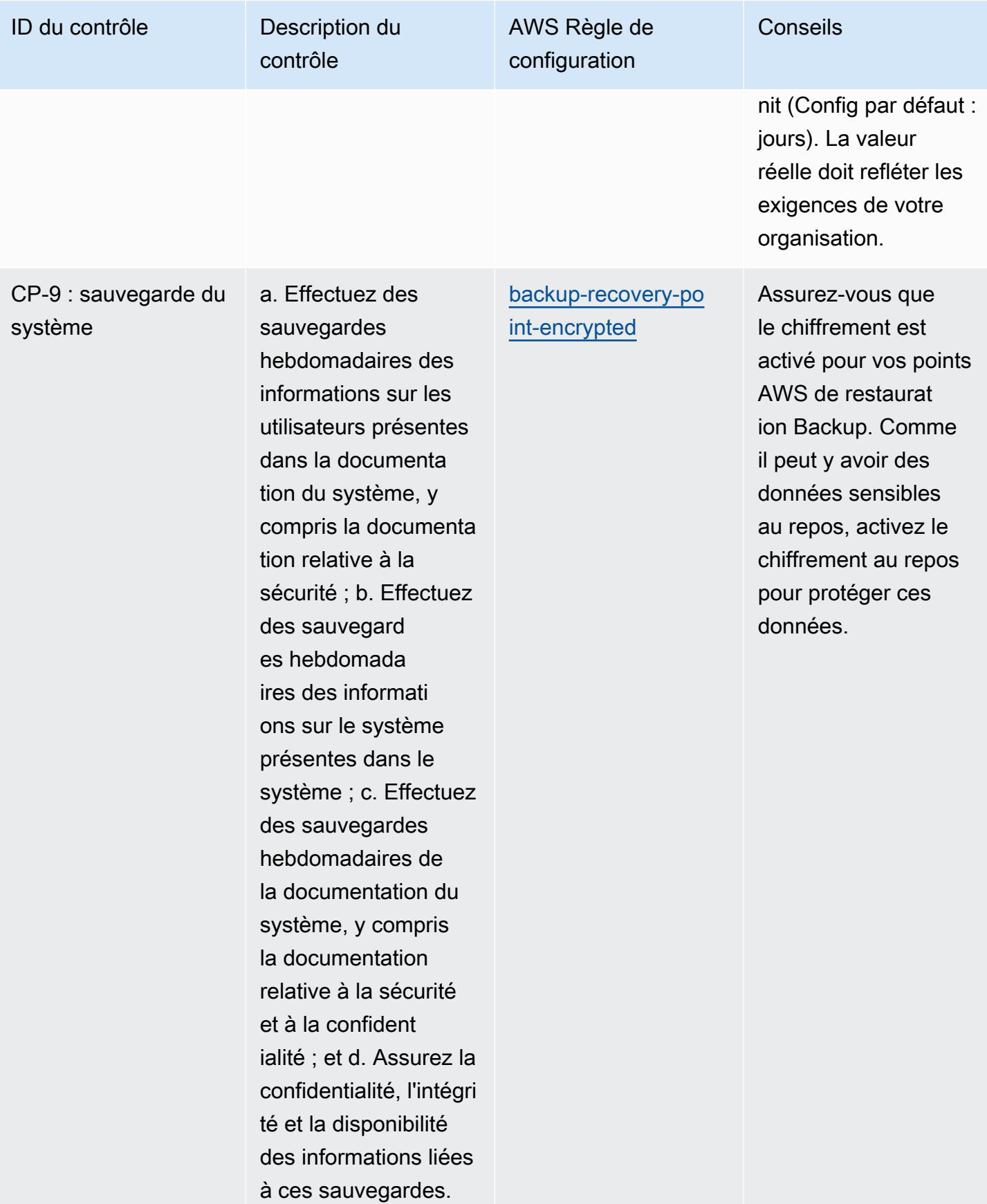

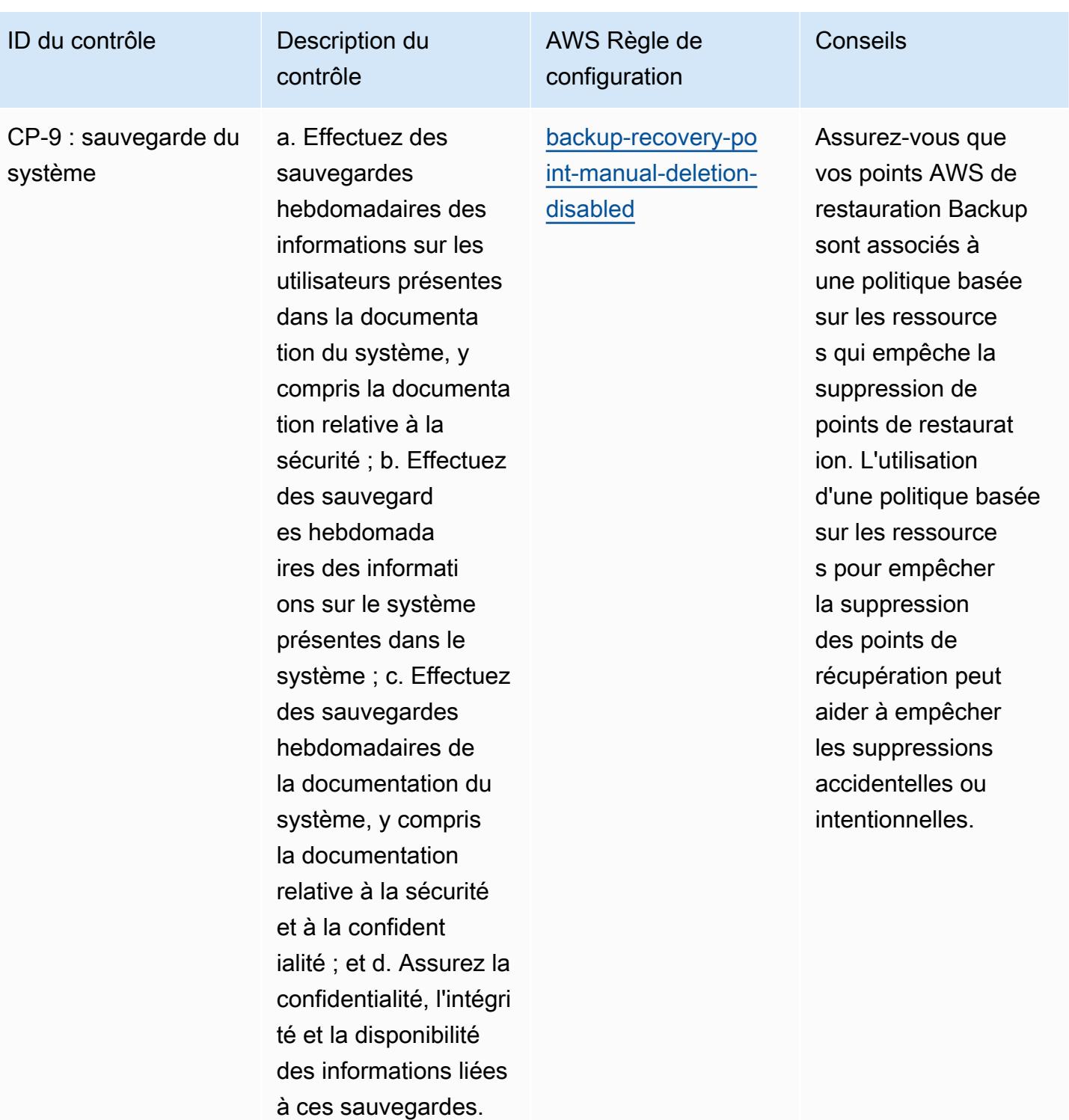

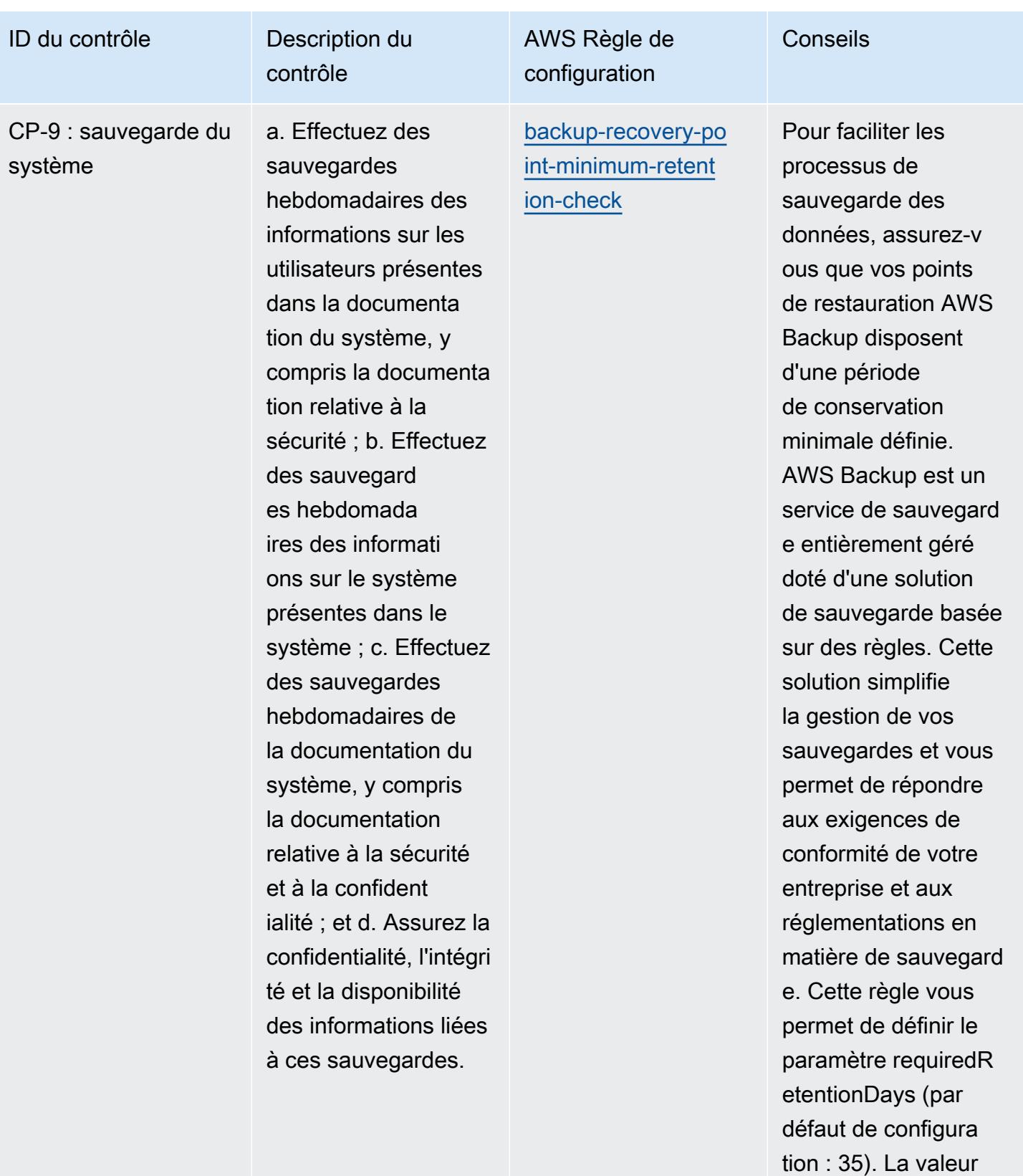

réelle doit refléter les

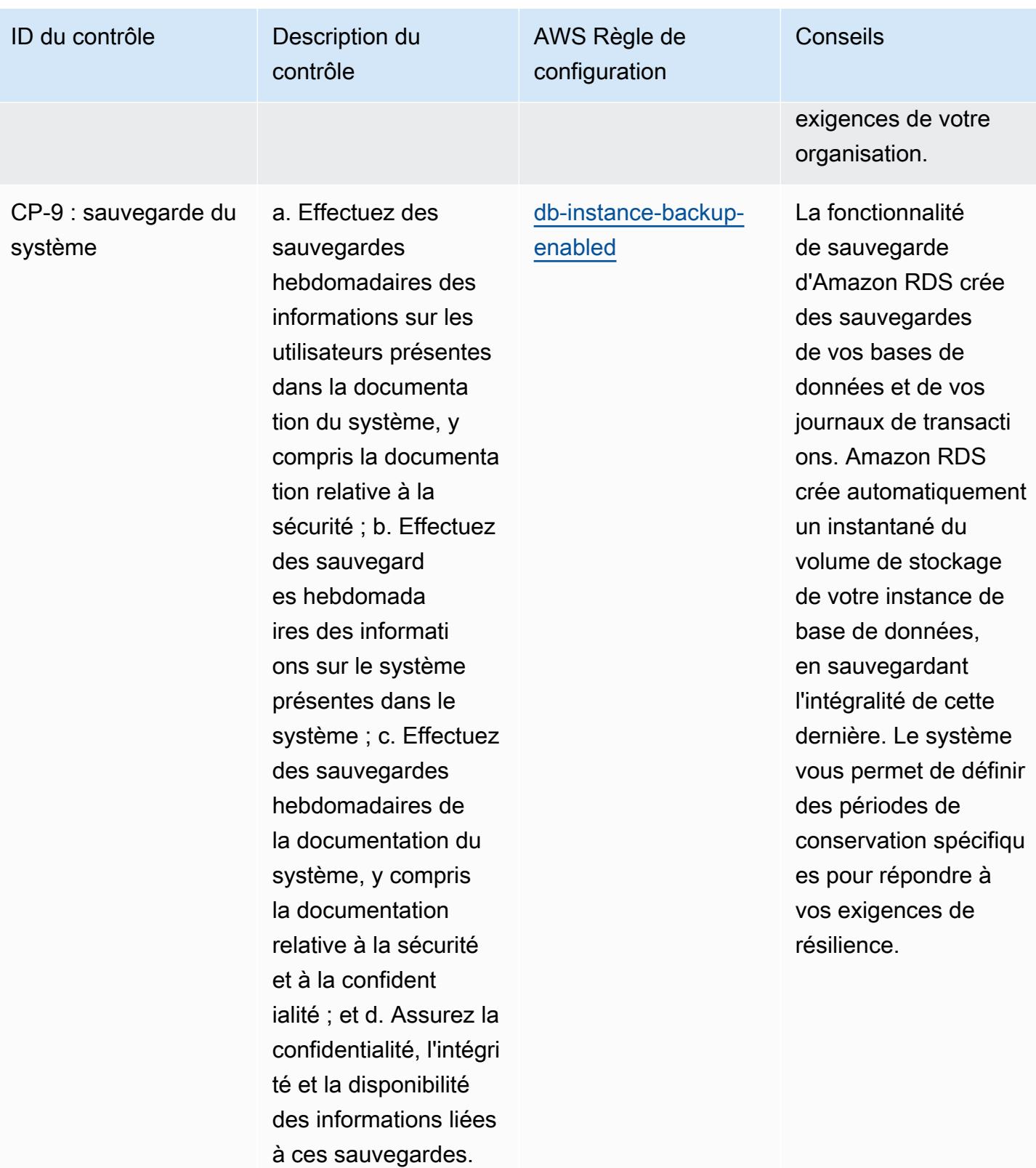

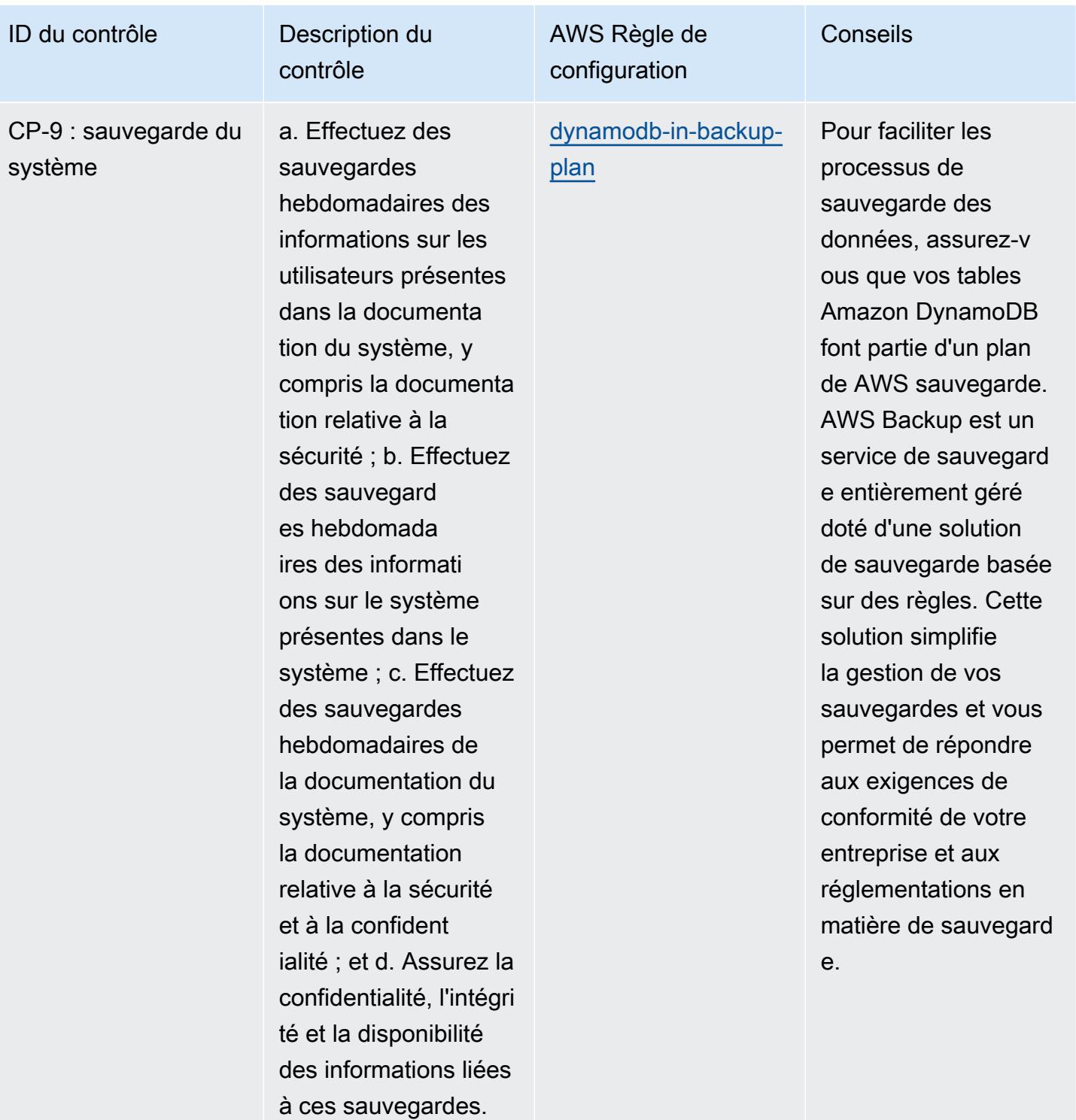

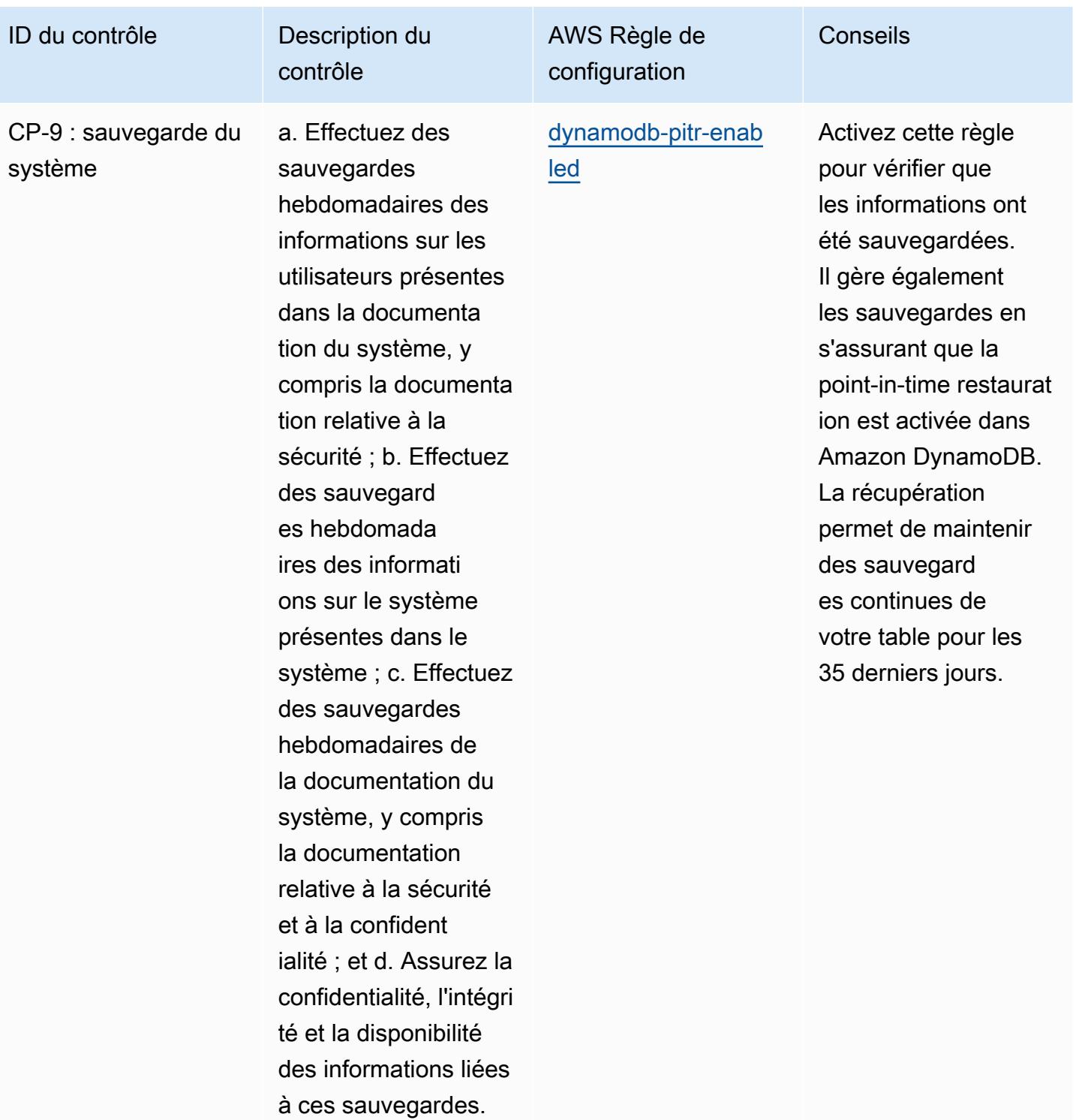

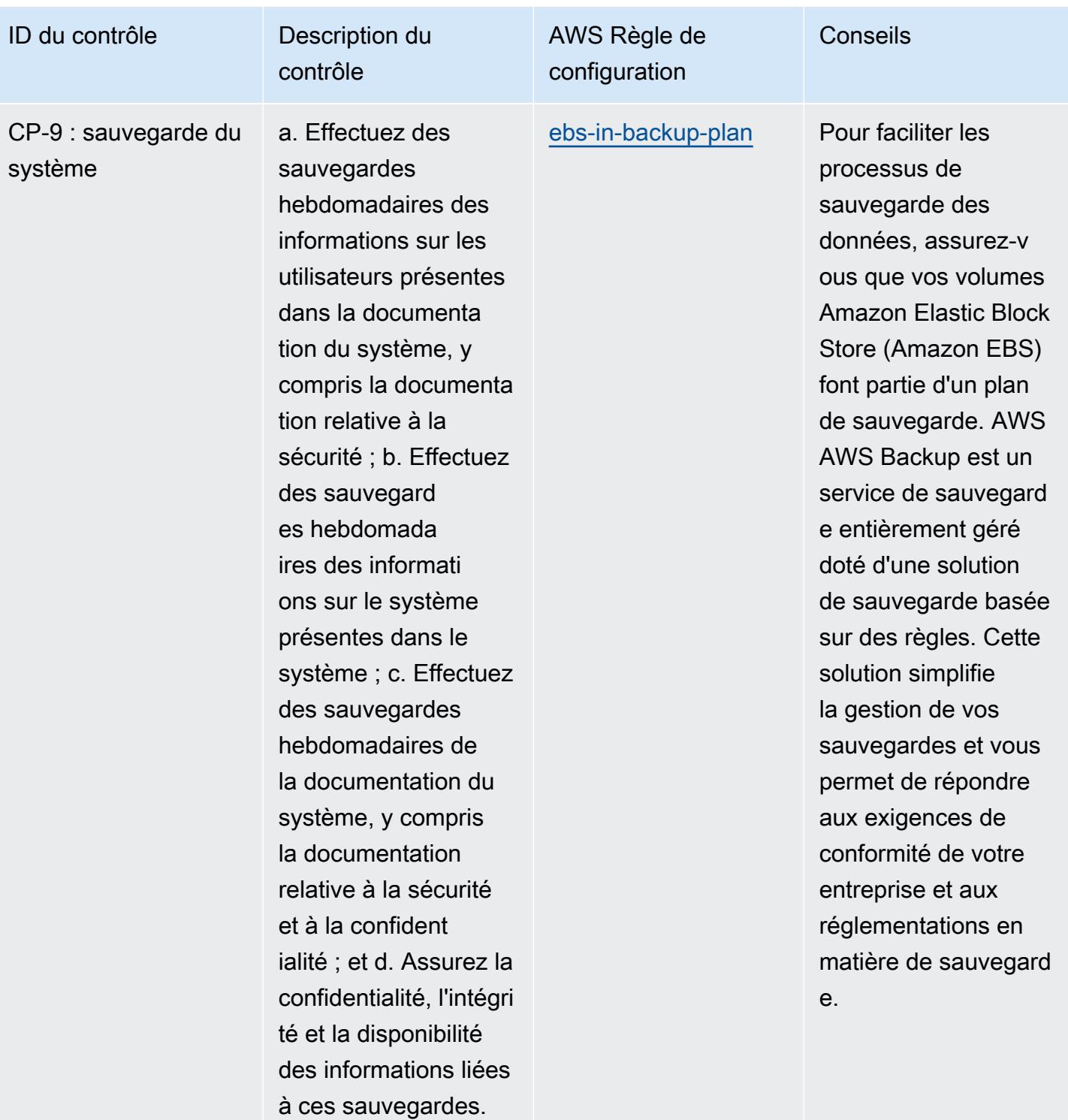

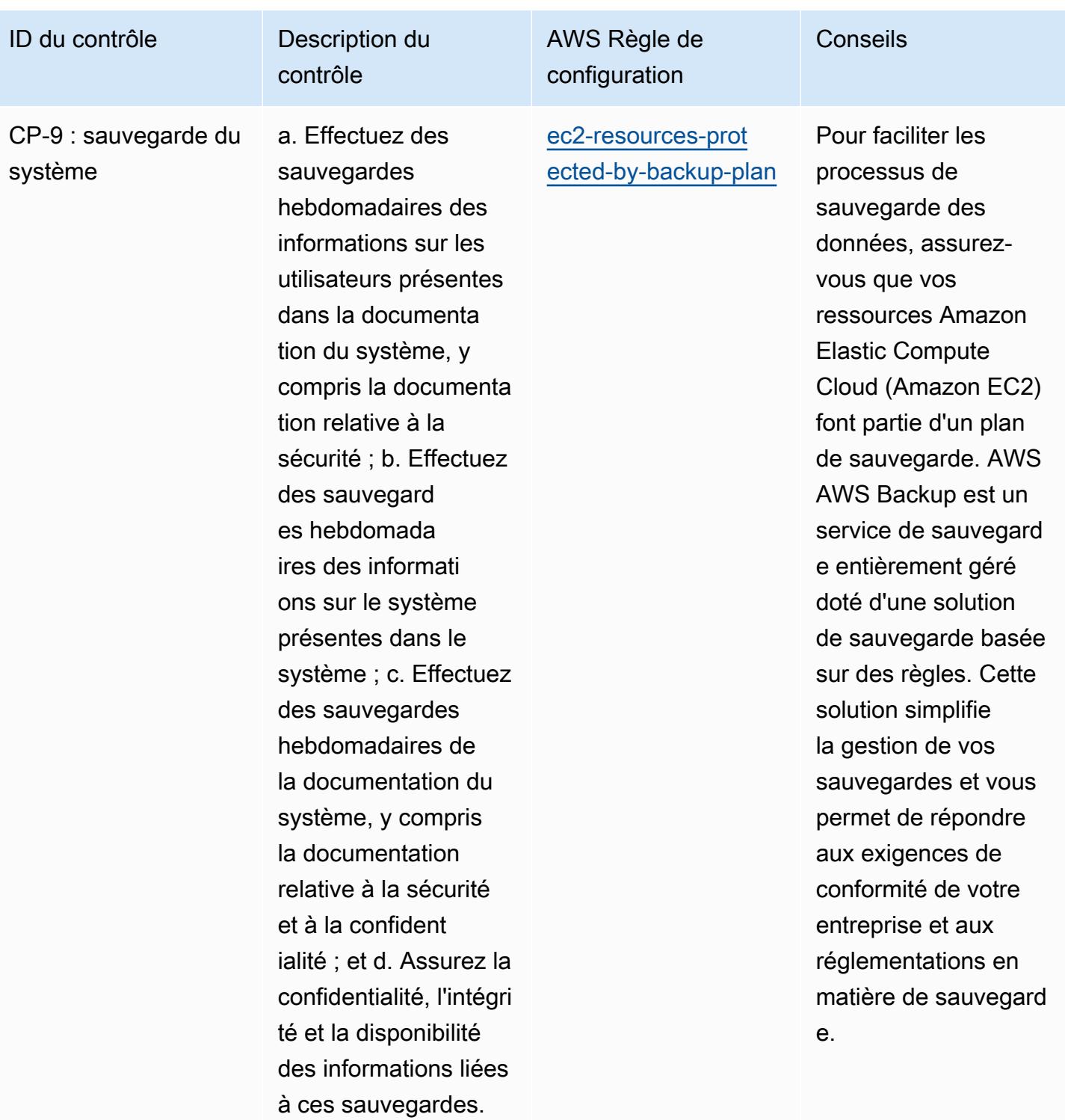

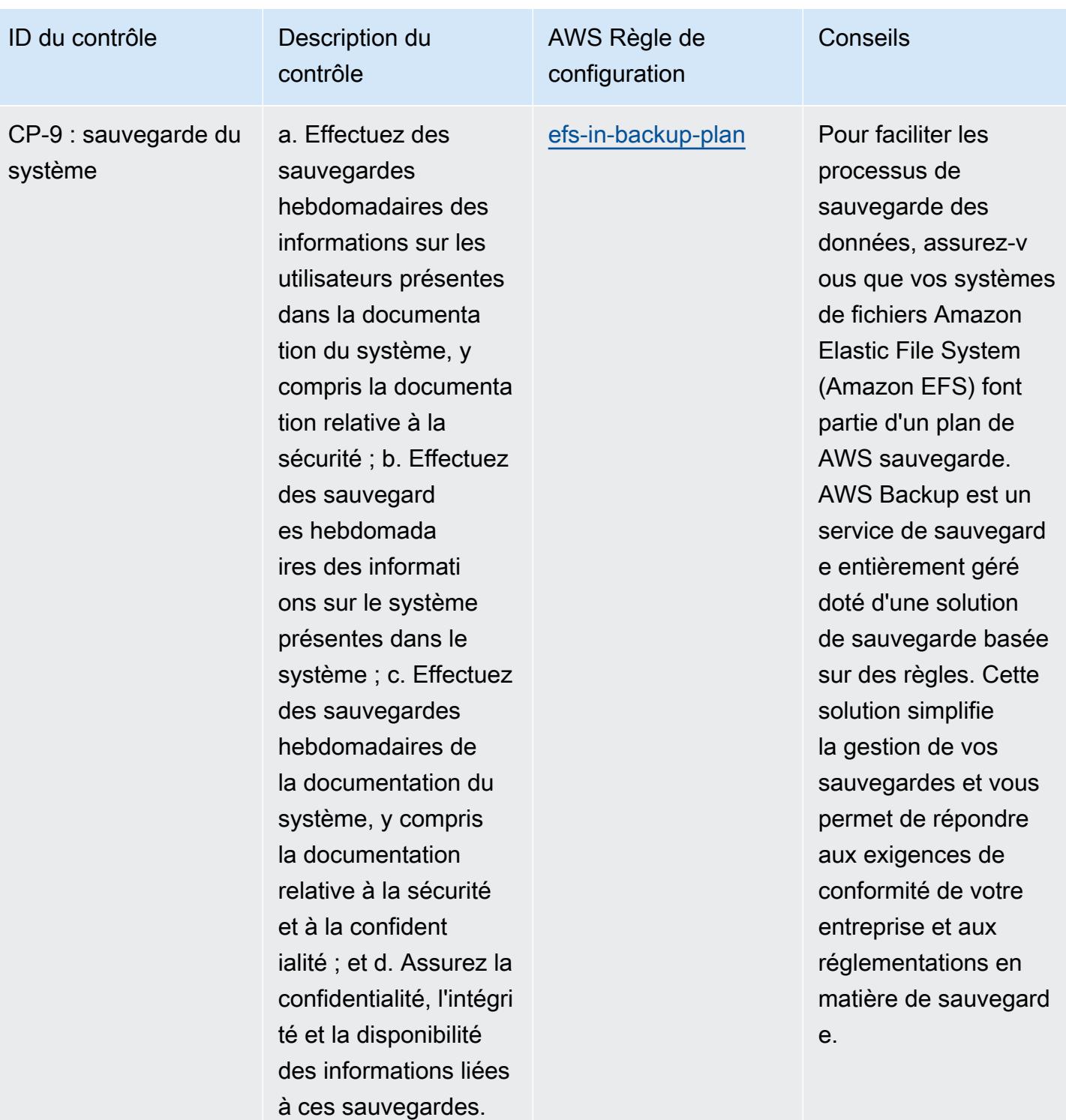

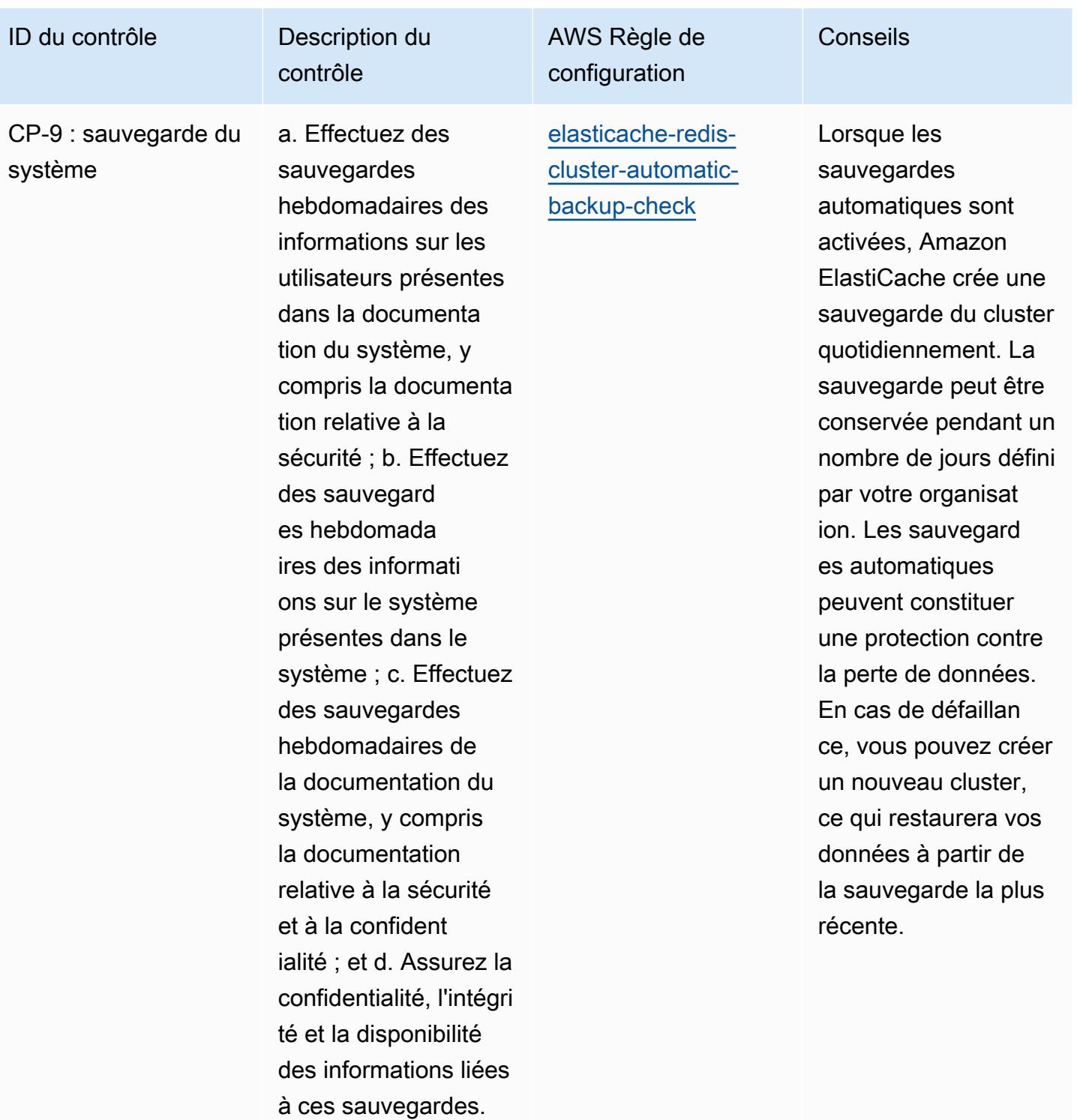

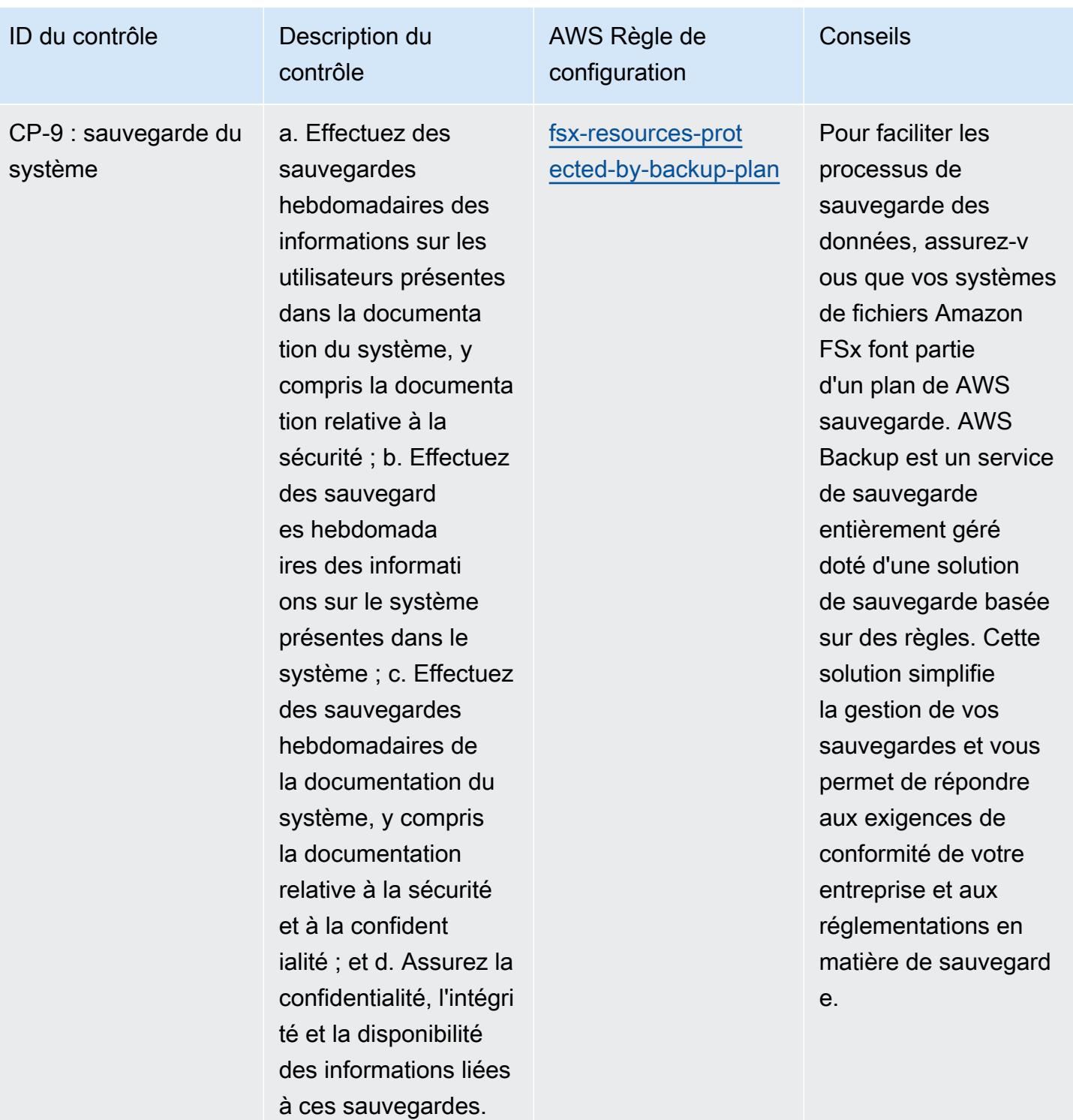

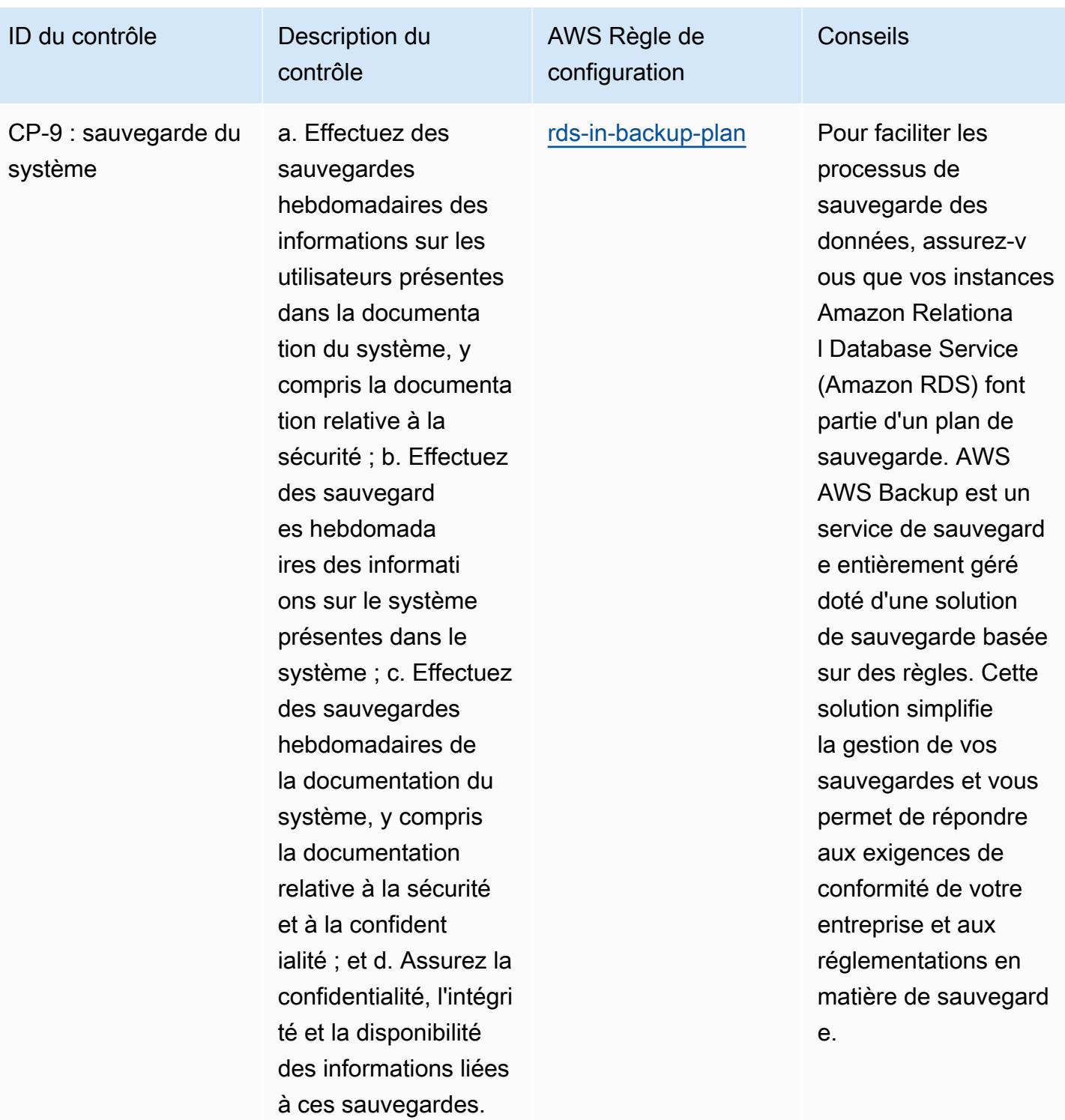
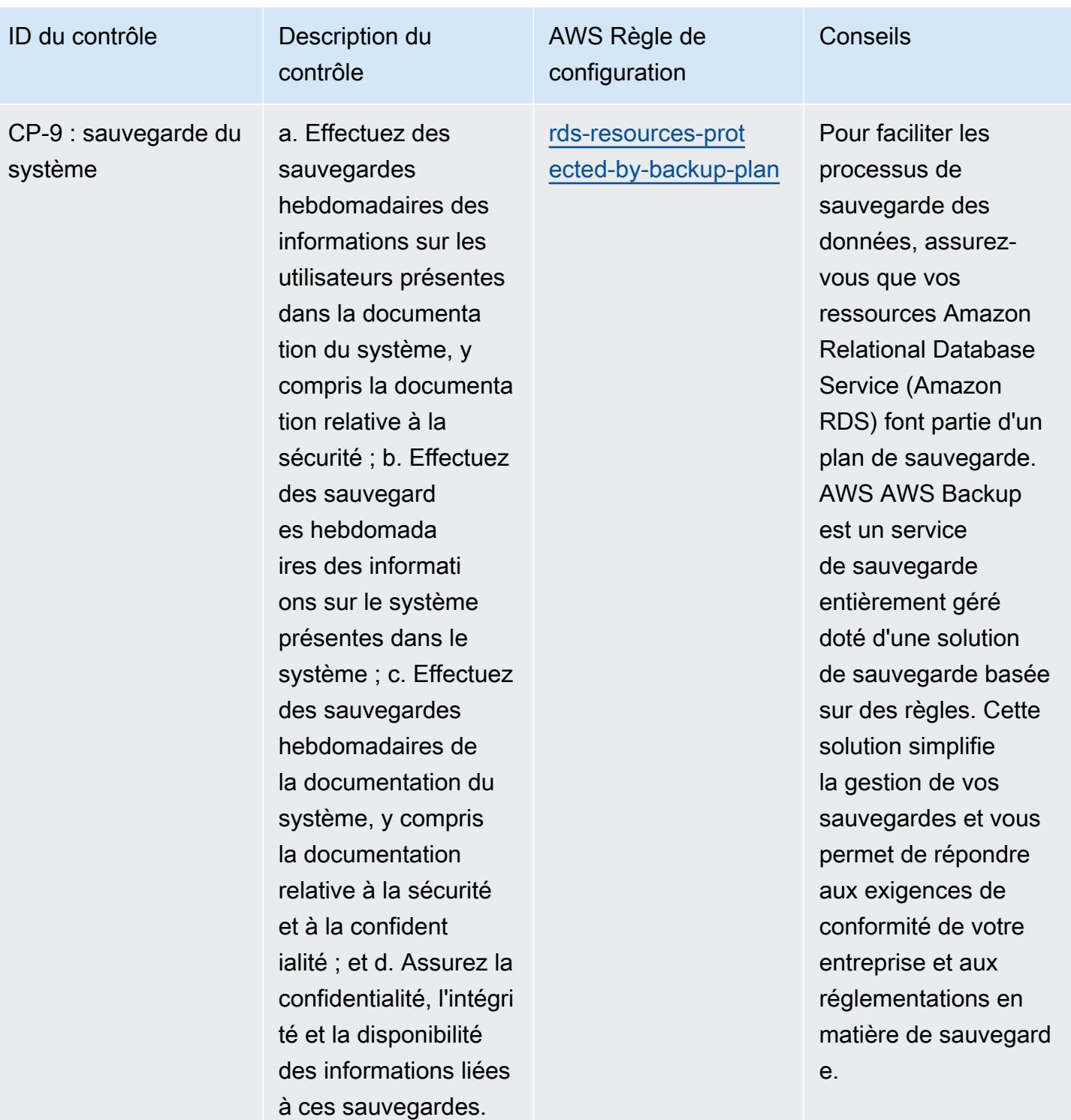

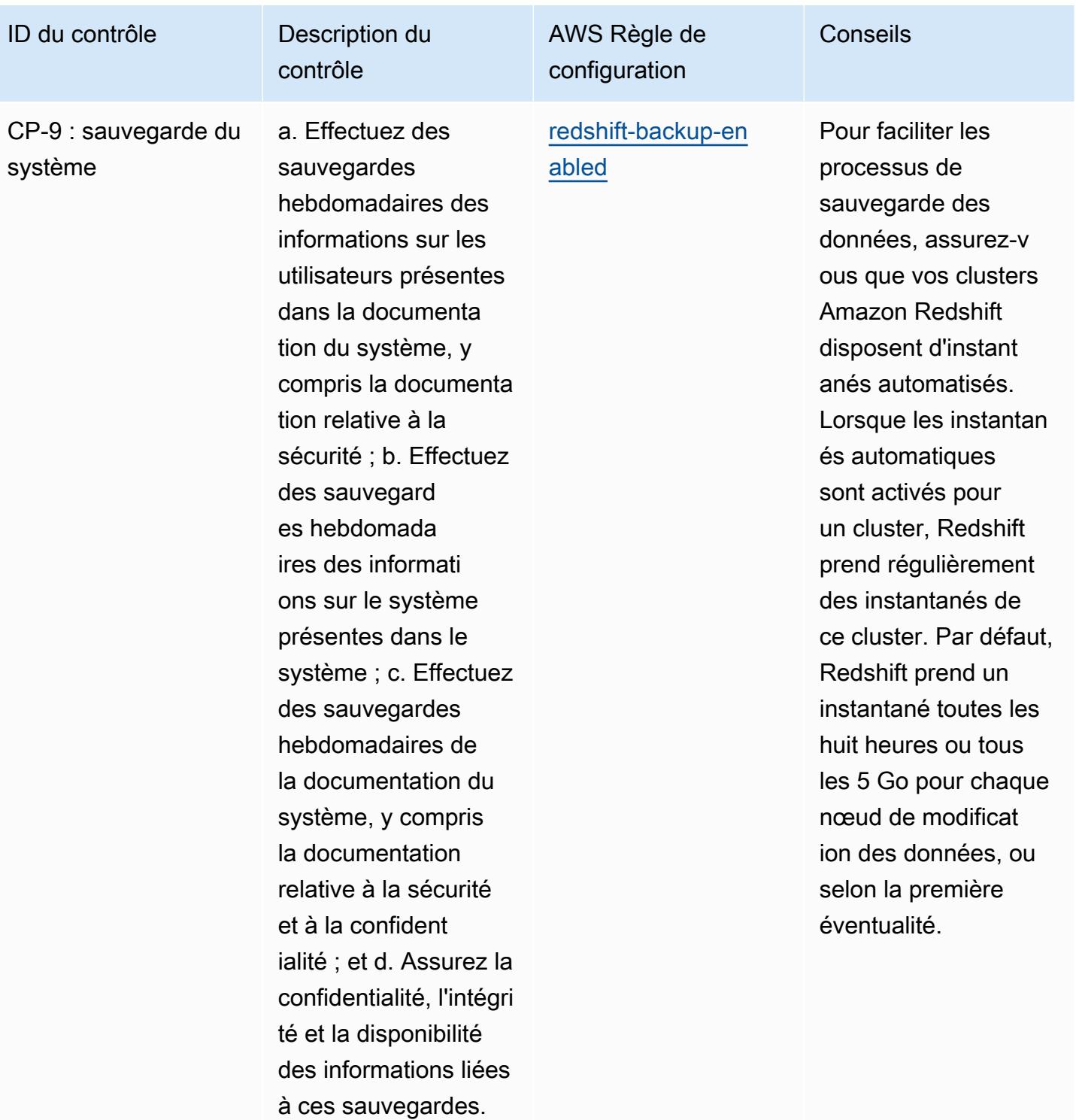

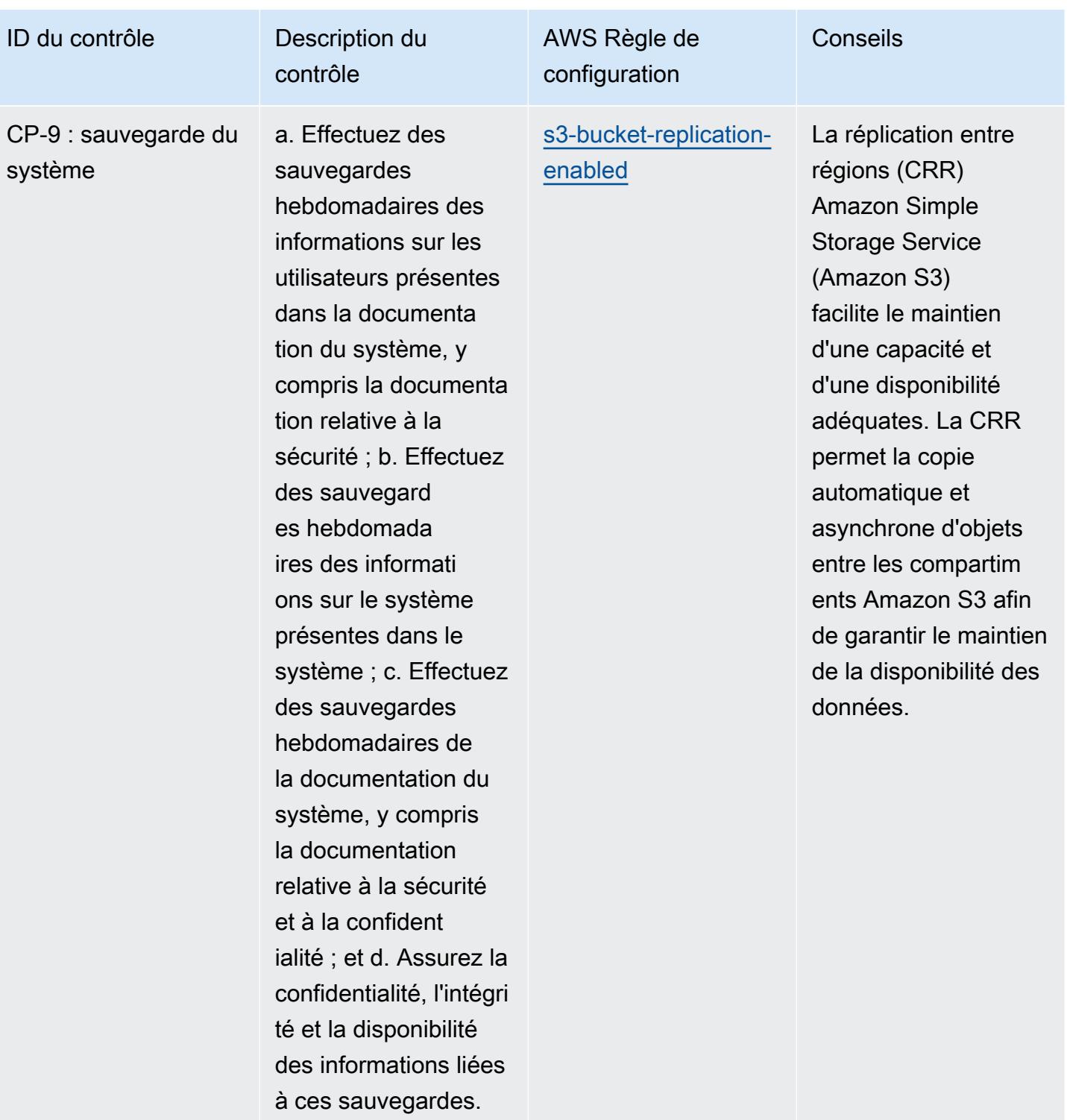

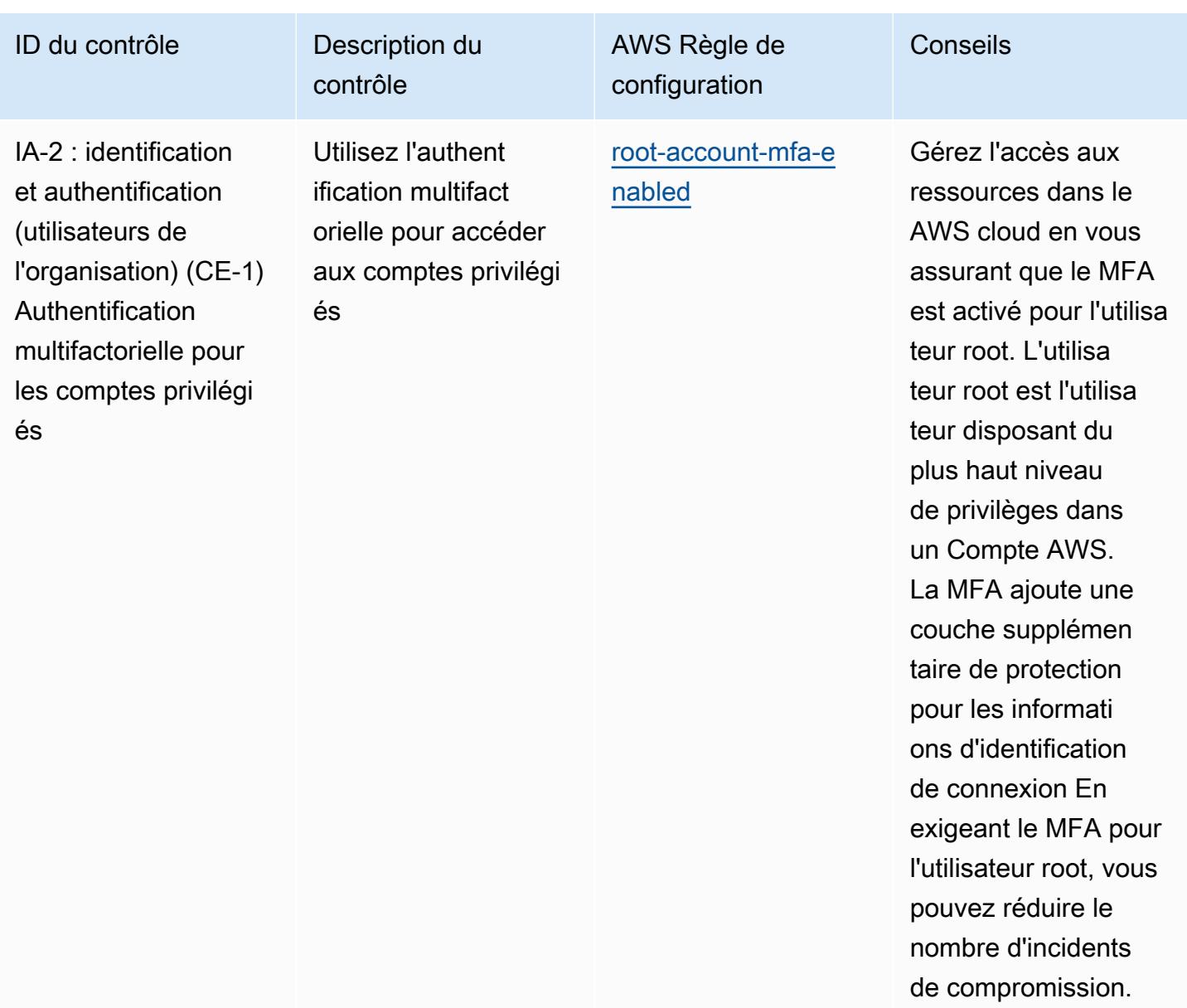

Comptes AWS

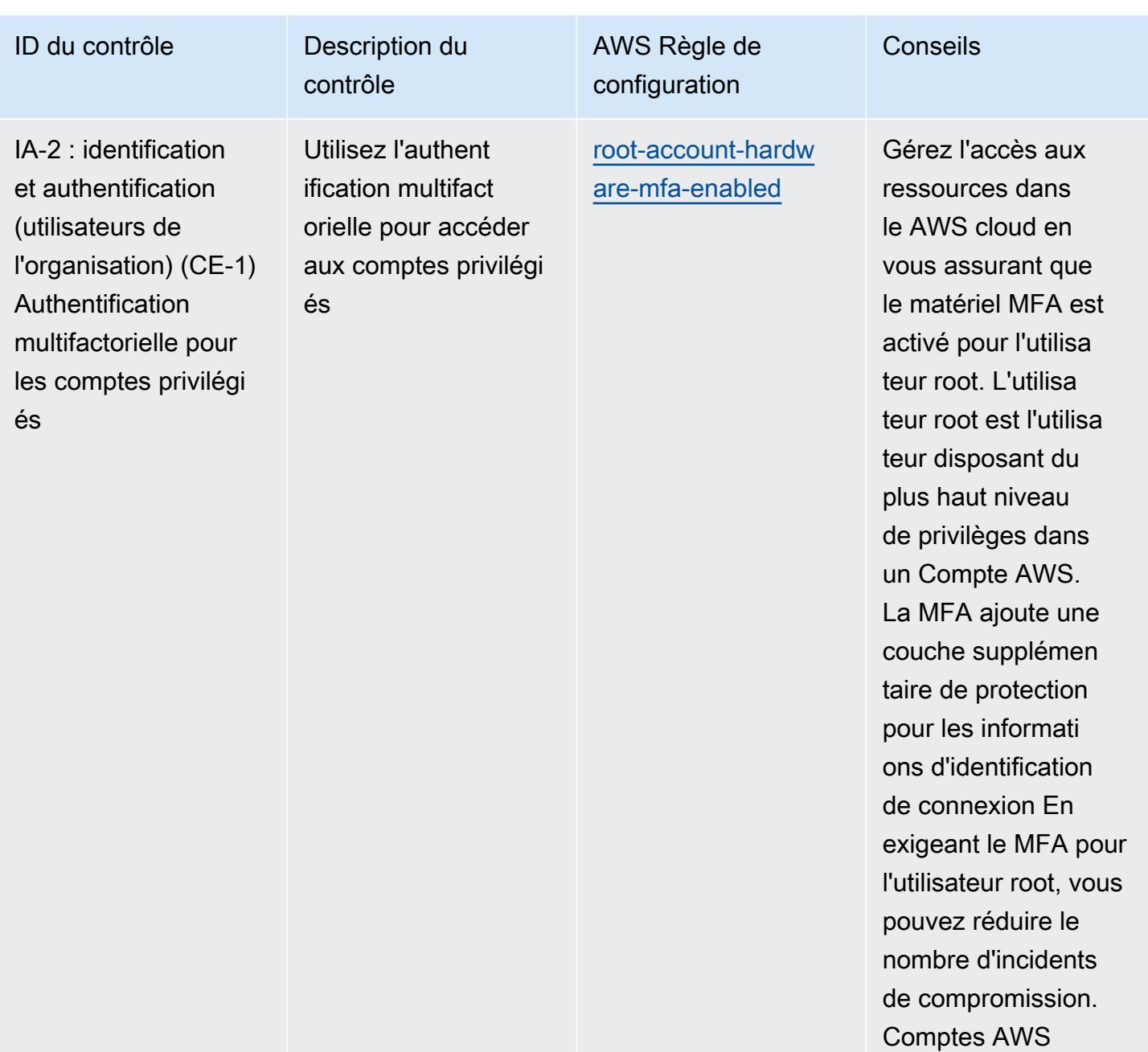

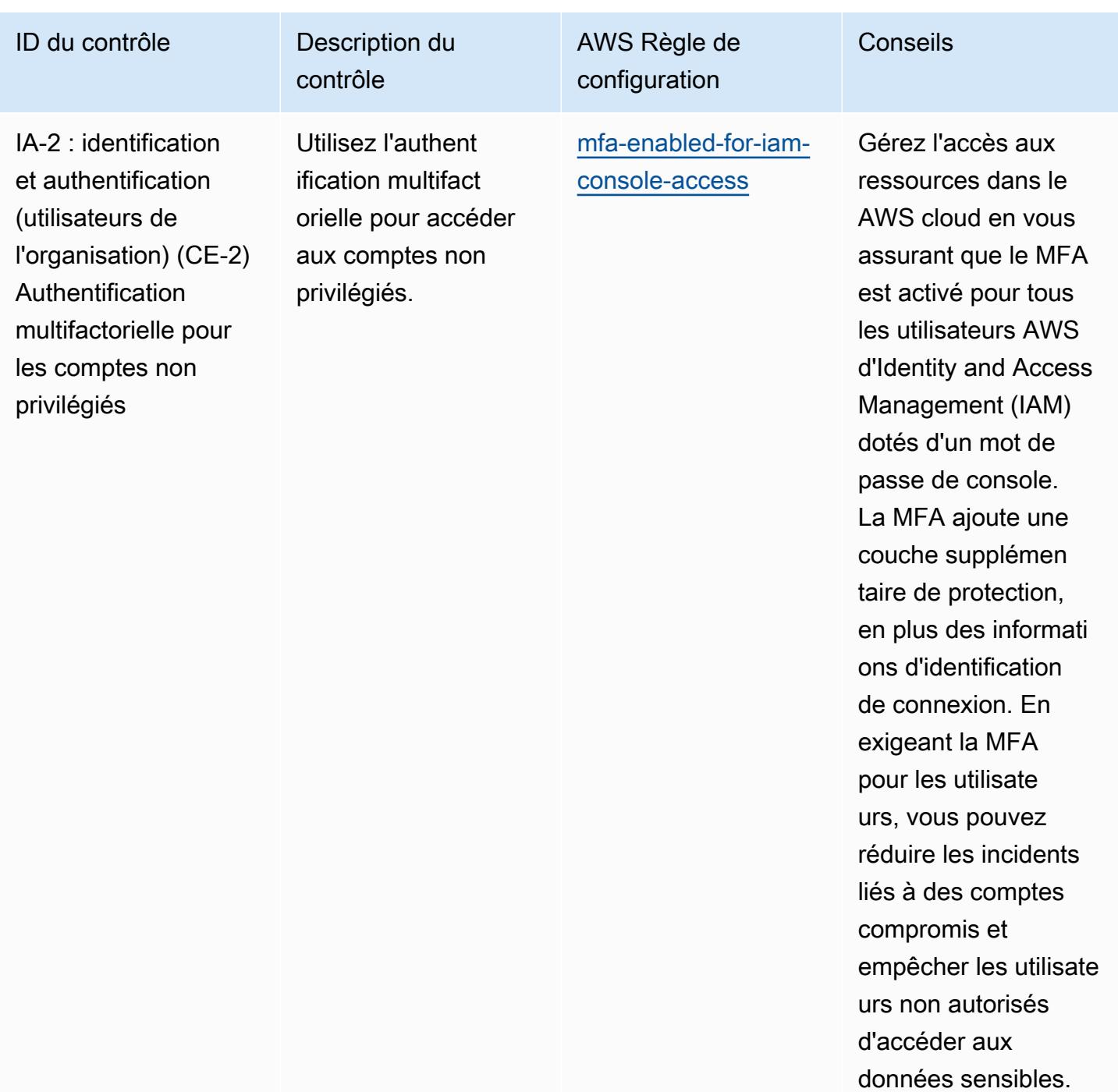

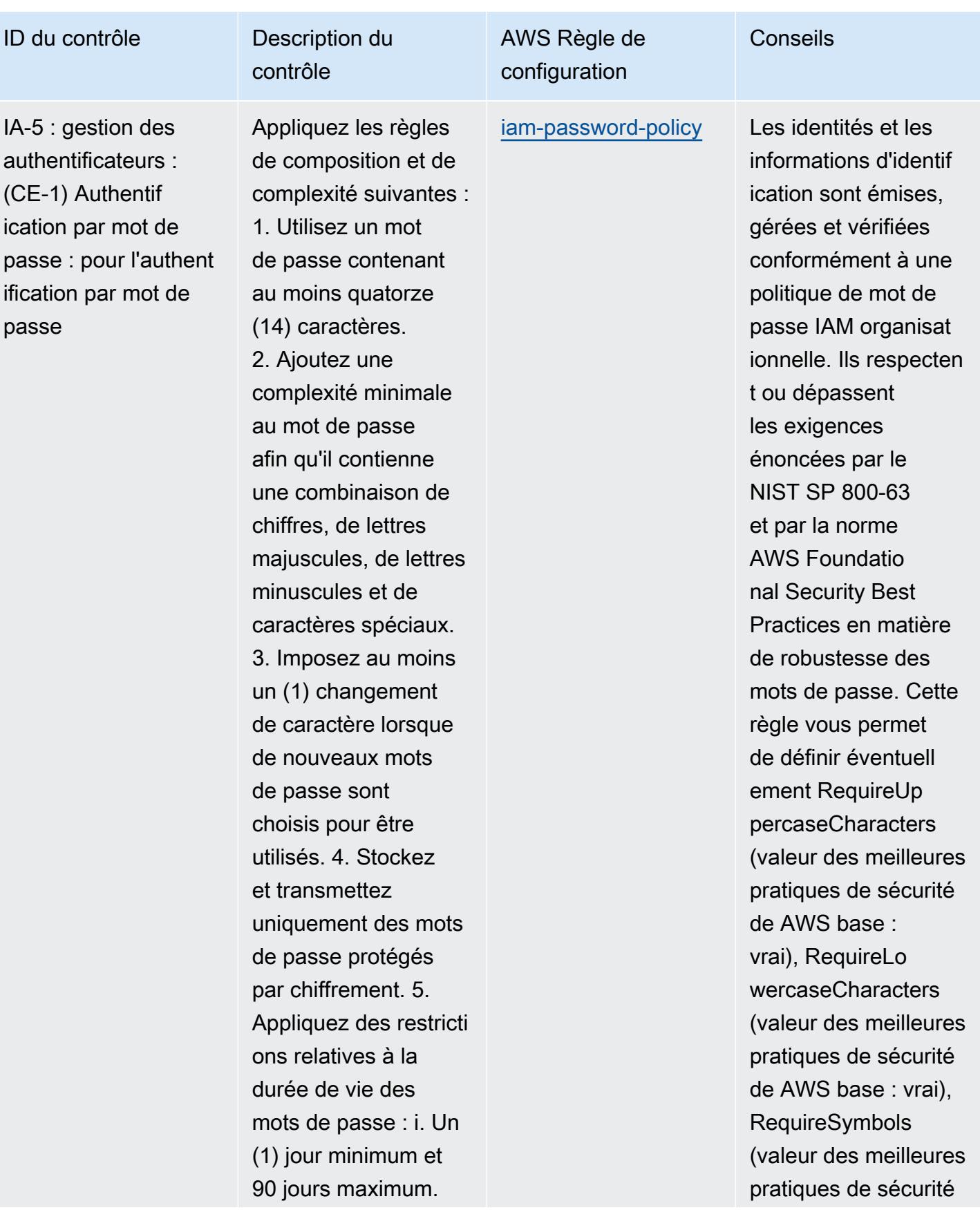

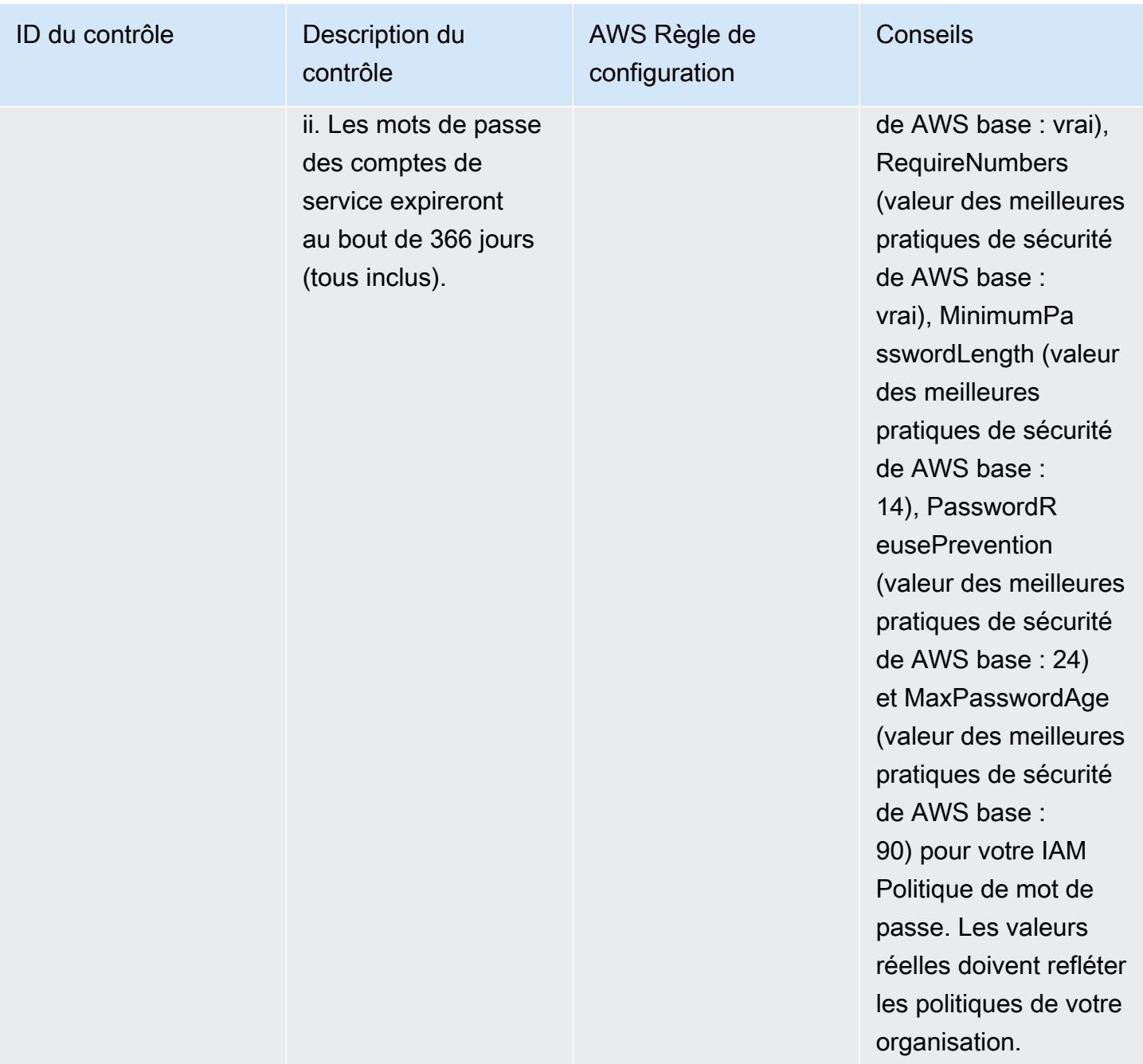

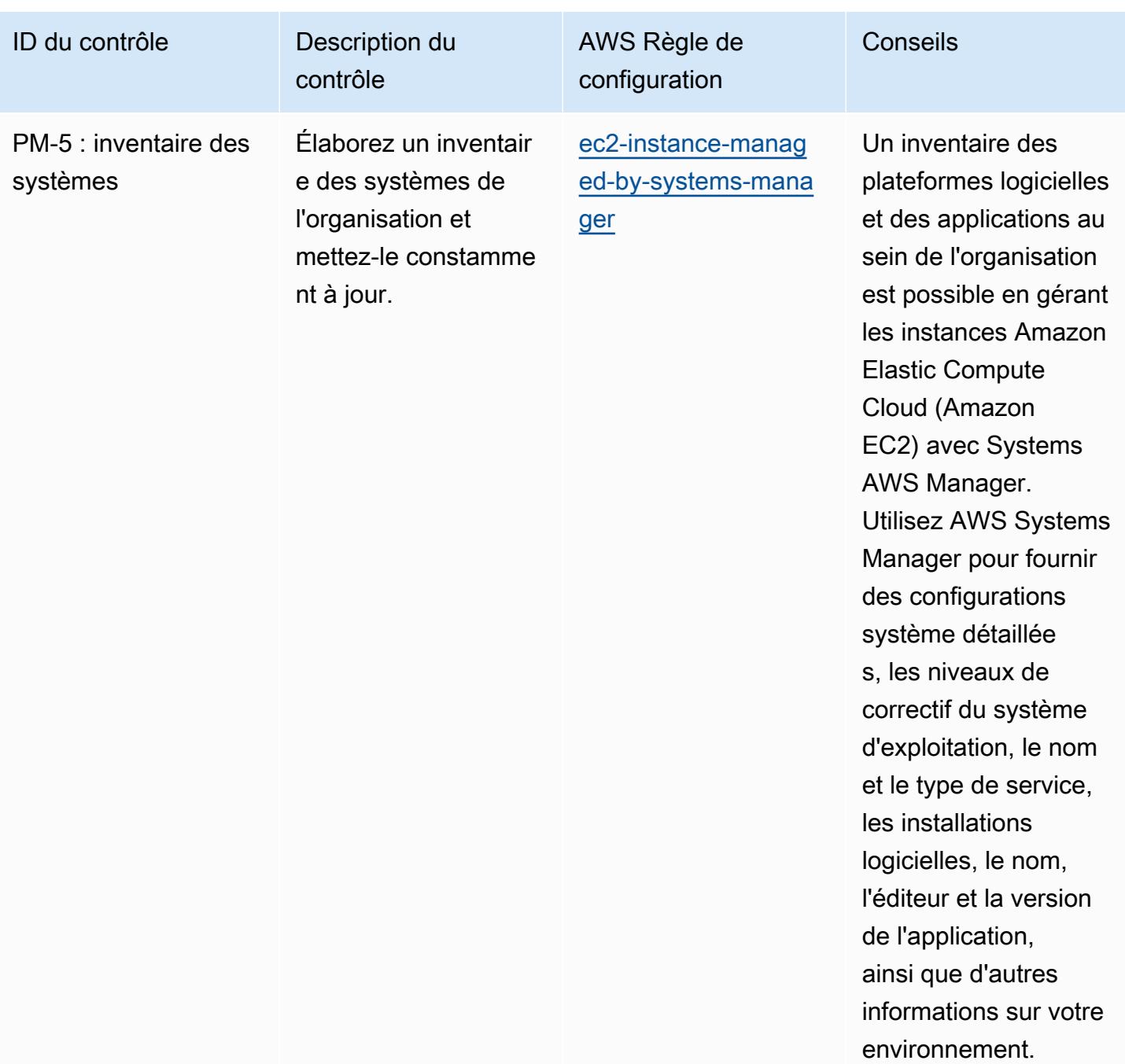

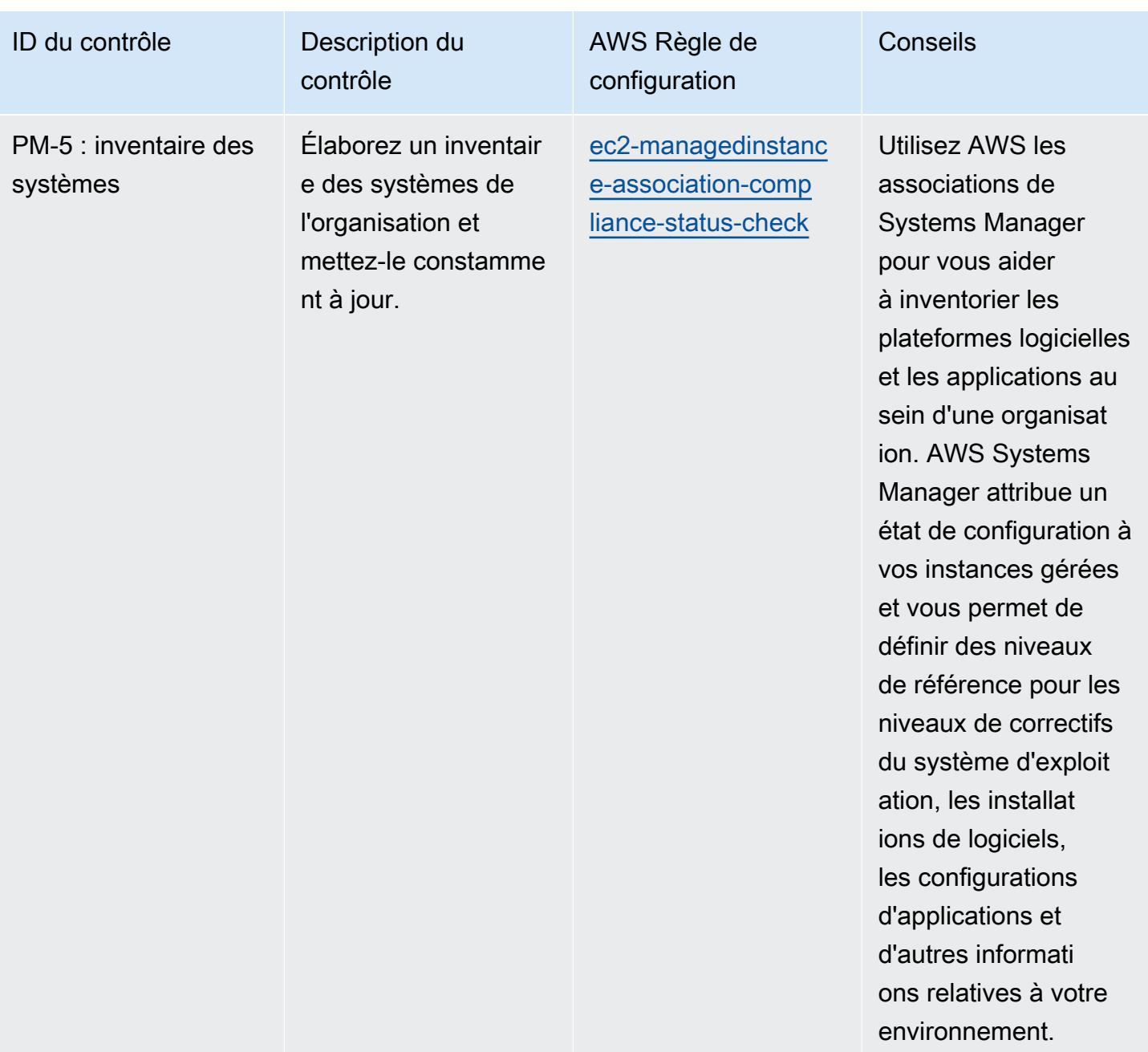

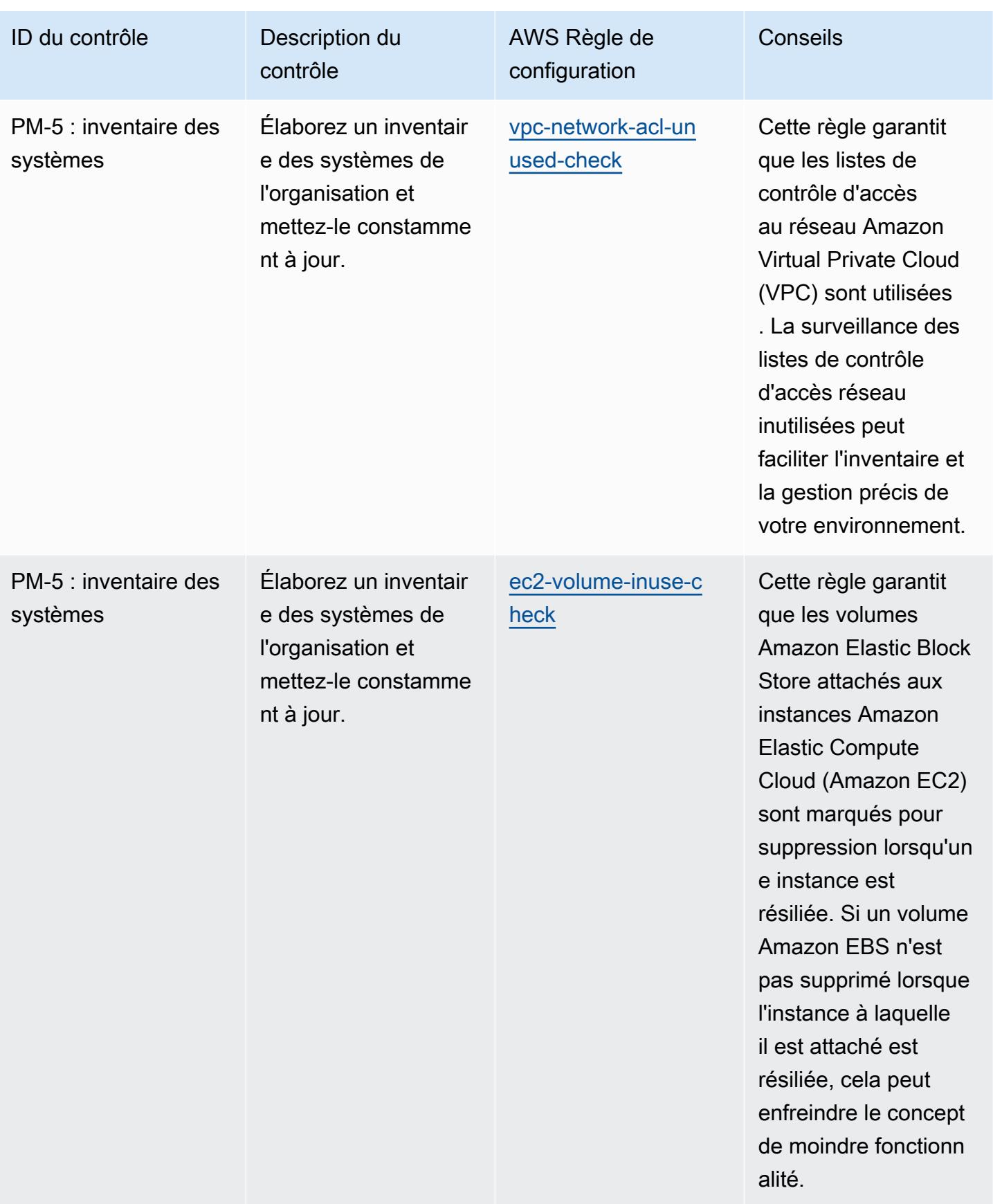

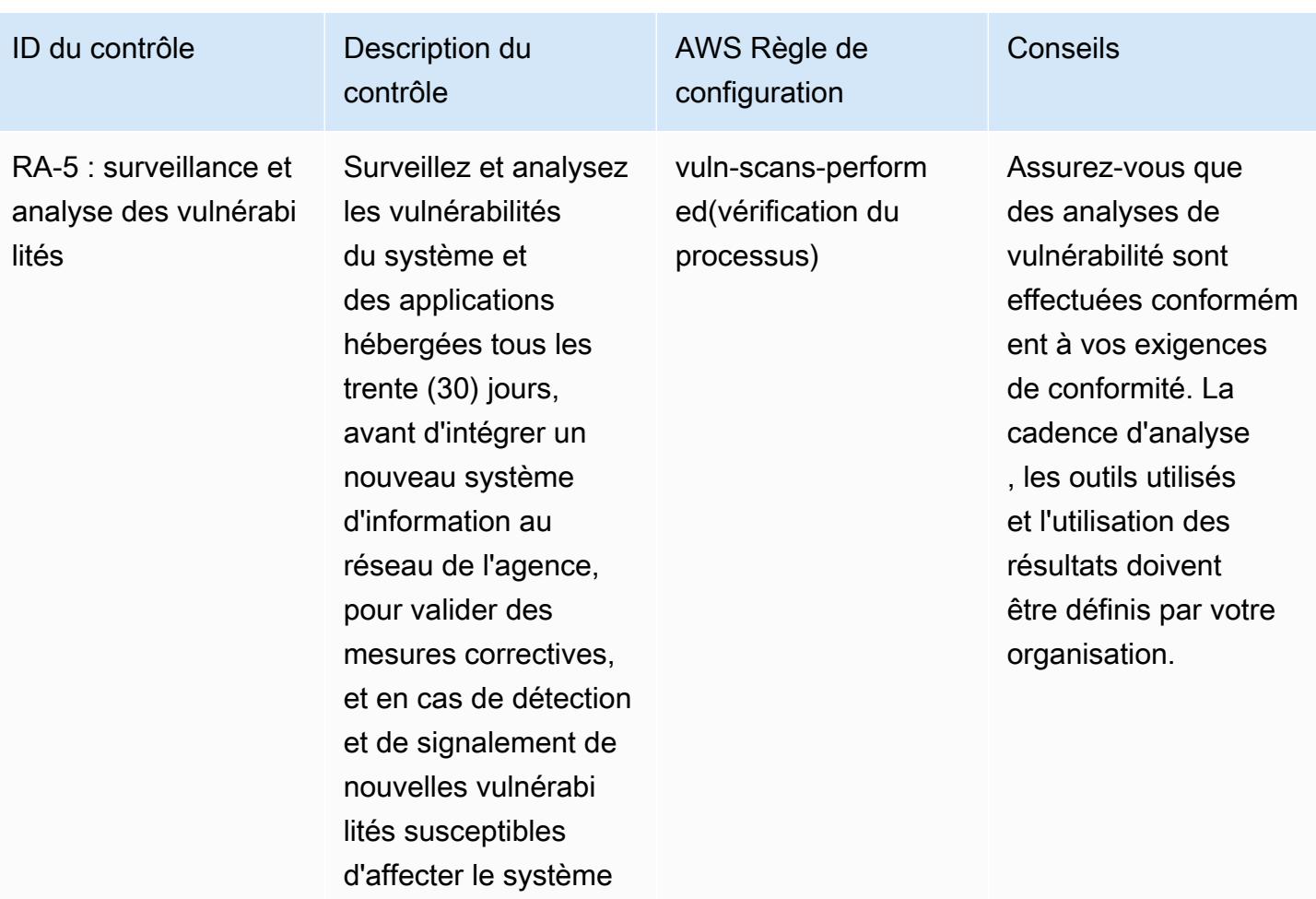

Conseils

ID du contrôle Description du

SA-10 : gestion de la configuration pour les développeurs (e.)

Assure le suivi des failles de sécurité et leur résolution au sein du système, du composant ou du service et rende compte des résultats à [Attribution : personnel défini par l'organisation].

contrôle

AWS Règle de configuration

[guardduty-enabled](https://docs.aws.amazon.com/config/latest/developerguide/guardduty-enabled-centralized.html)[centralized](https://docs.aws.amazon.com/config/latest/developerguide/guardduty-enabled-centralized.html)

Amazon GuardDuty peut vous aider à surveiller et à détecter les événements potentiels liés à la cybersécurité en utilisant des flux de renseignements sur les menaces. Il s'agit notamment de listes d'adresse s IP malveillantes et de l'apprentissage automatique pour identifier les activités inattendues, non autorisées et malveilla ntes au sein de votre environnement AWS cloud.

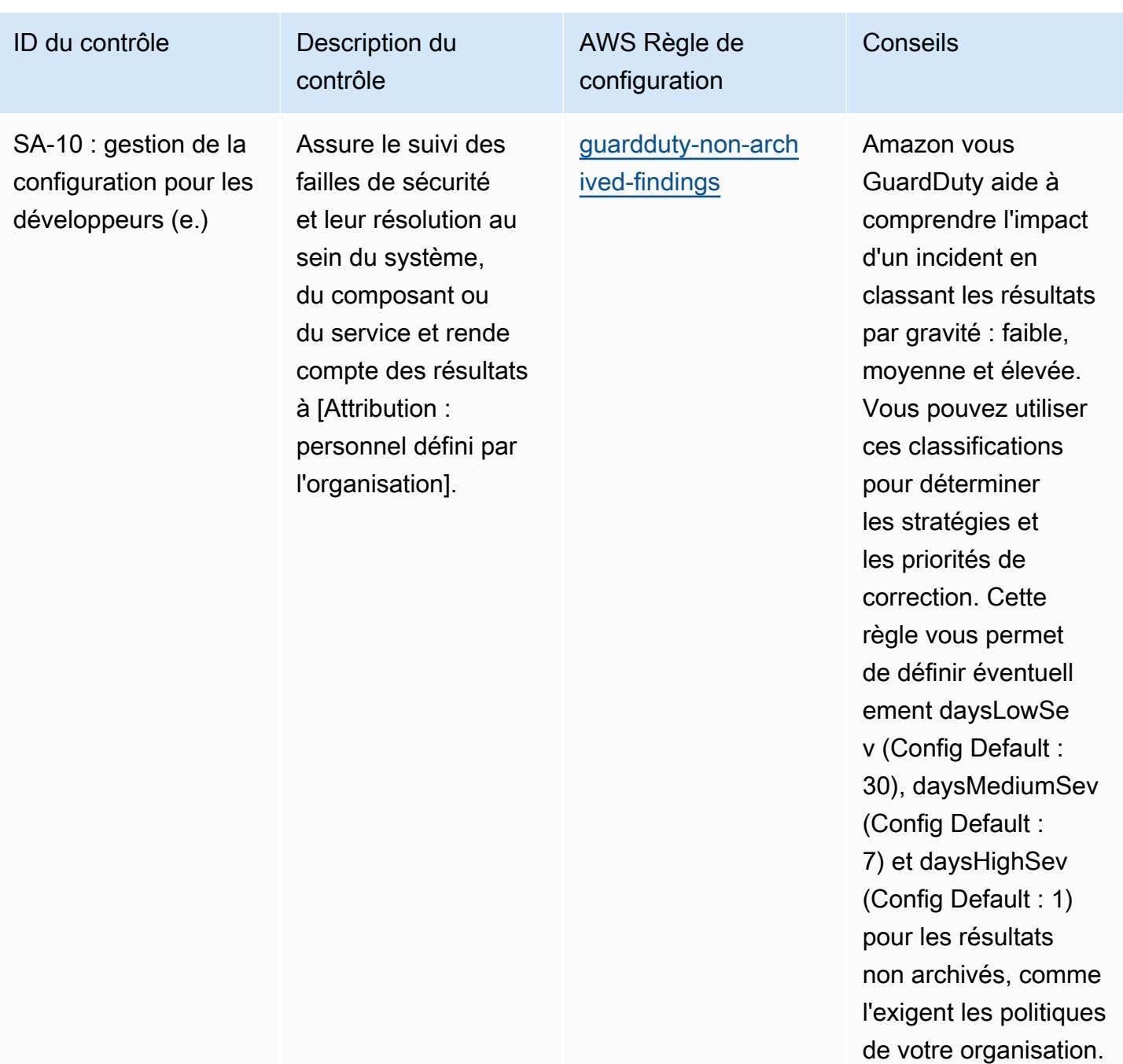

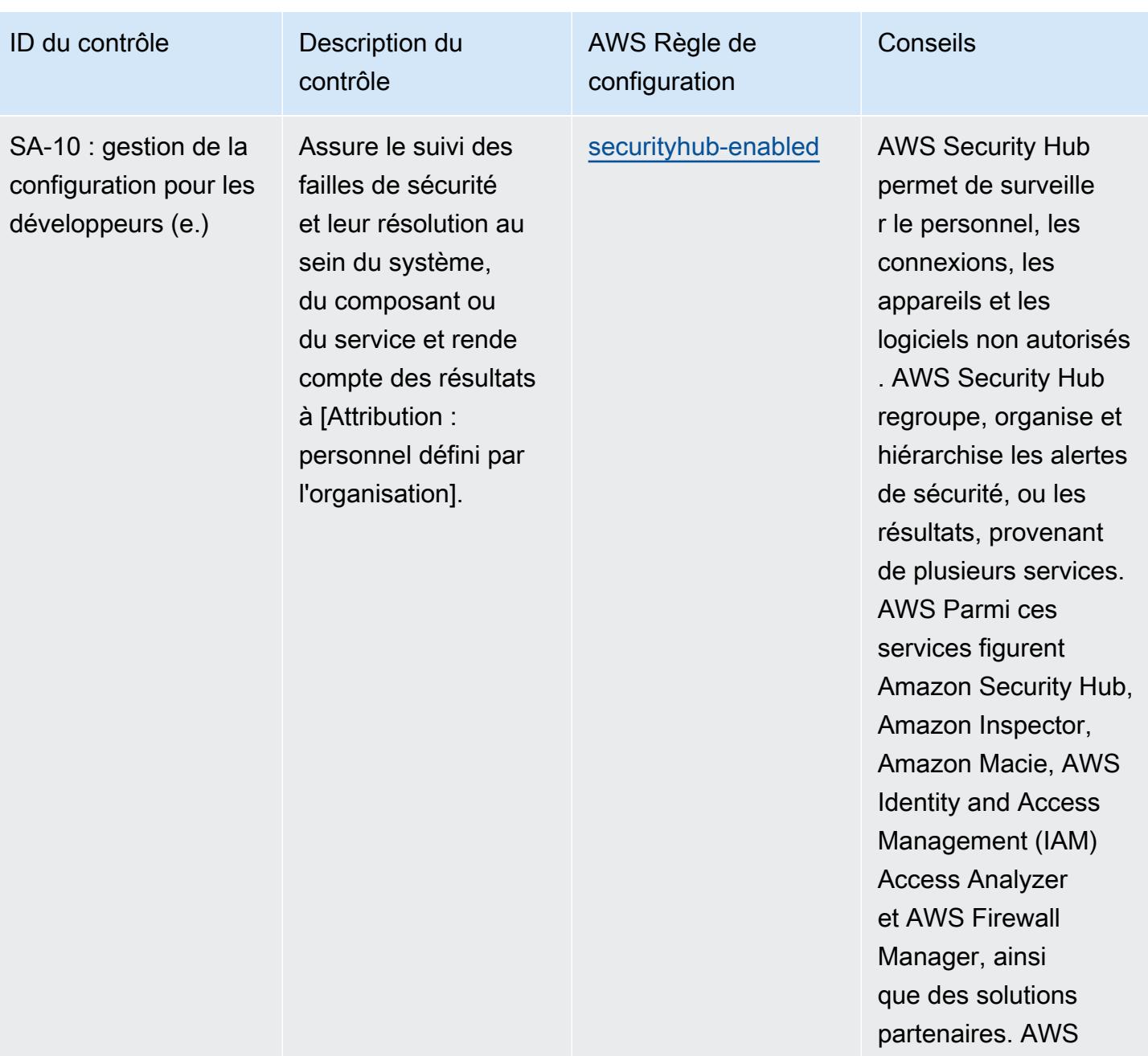

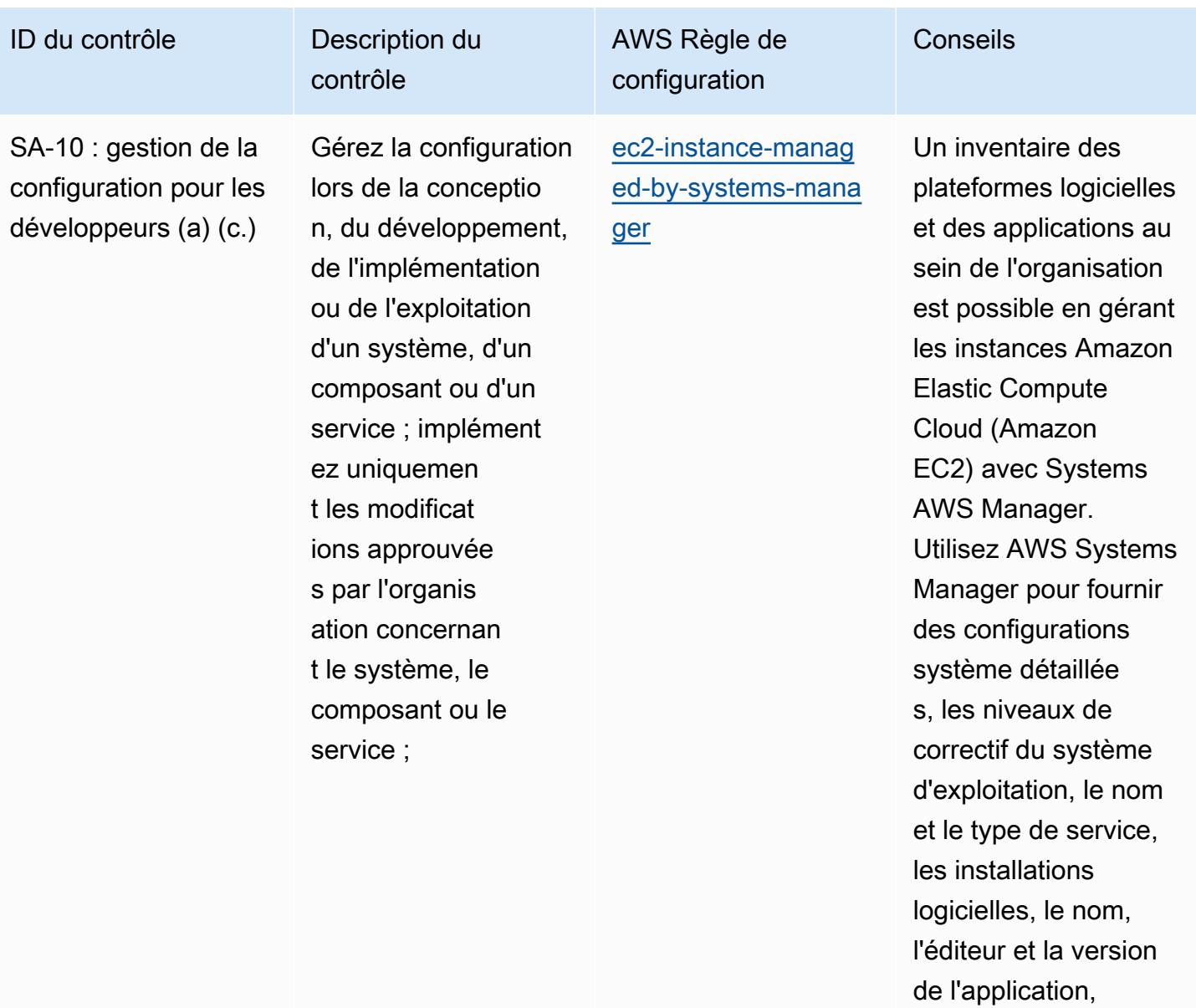

ainsi que d'autres informations sur votre

environnement.

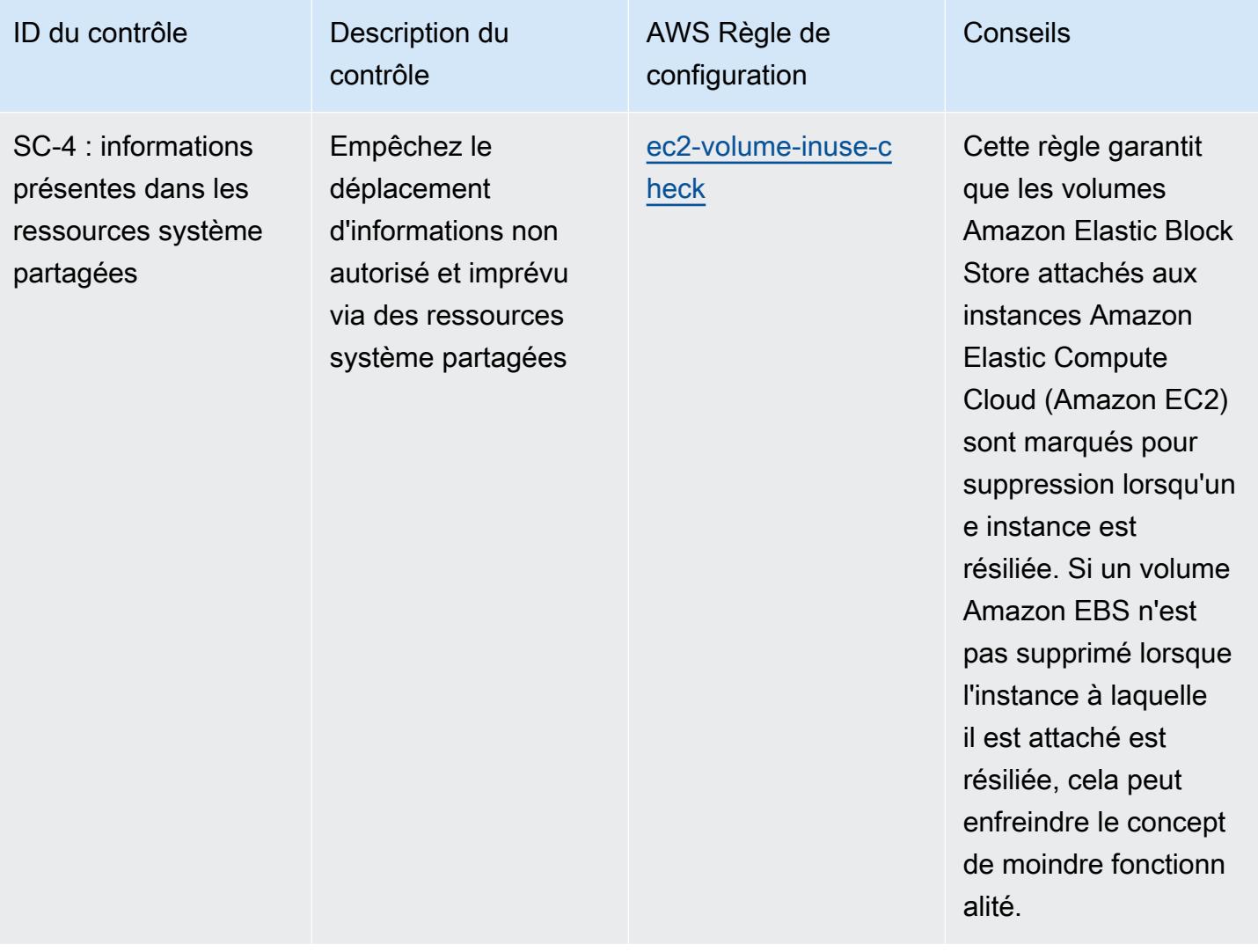

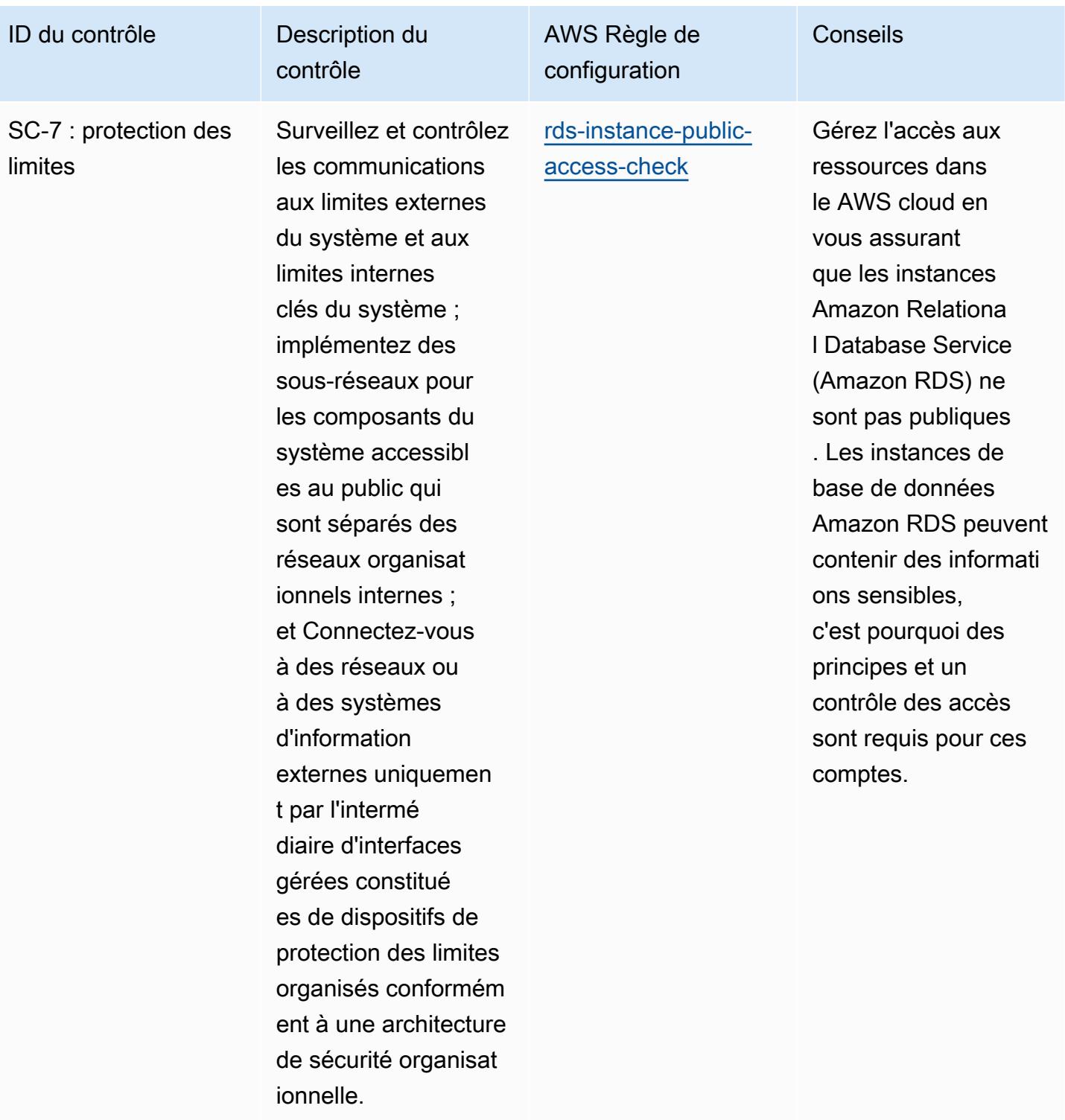

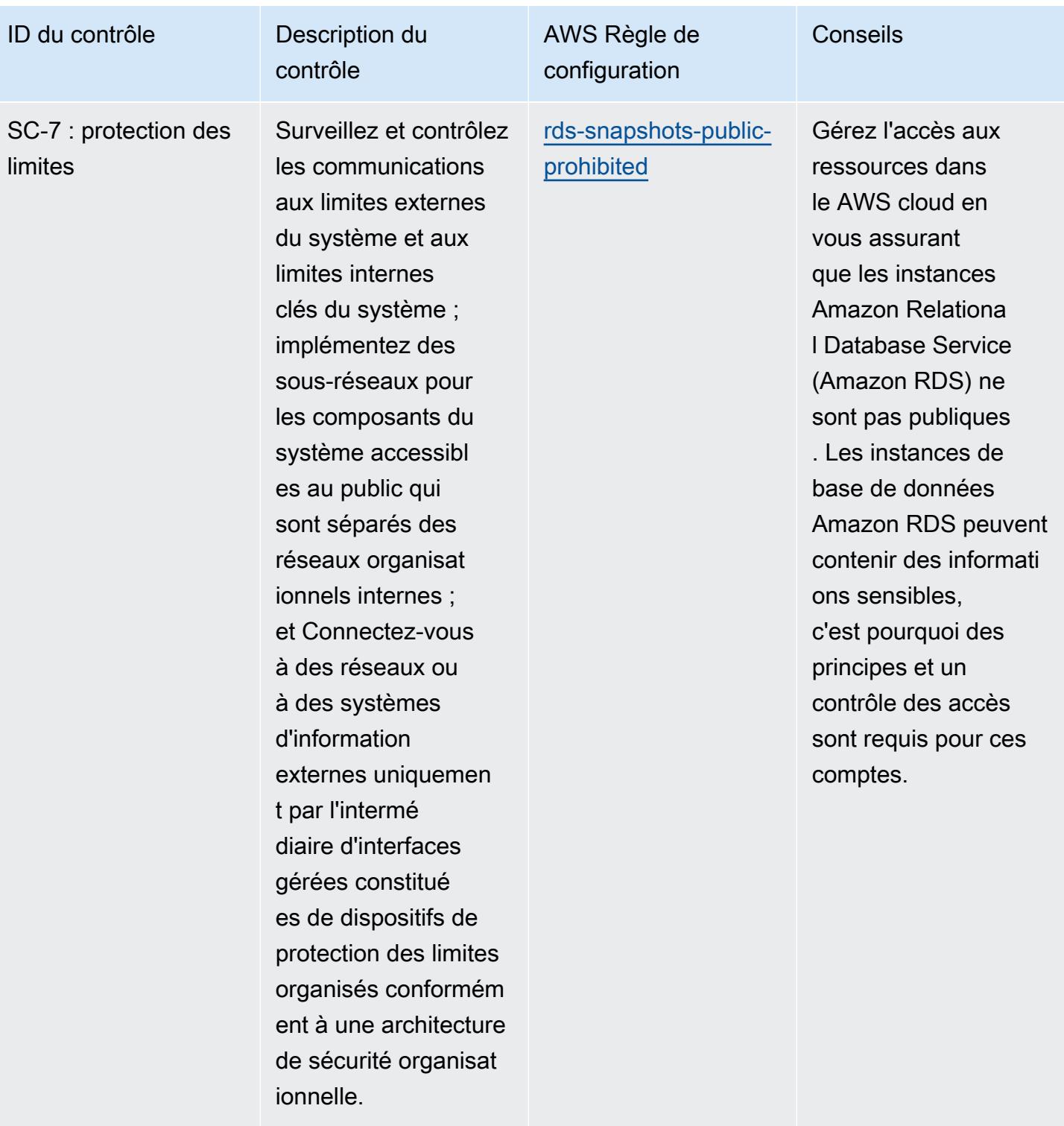

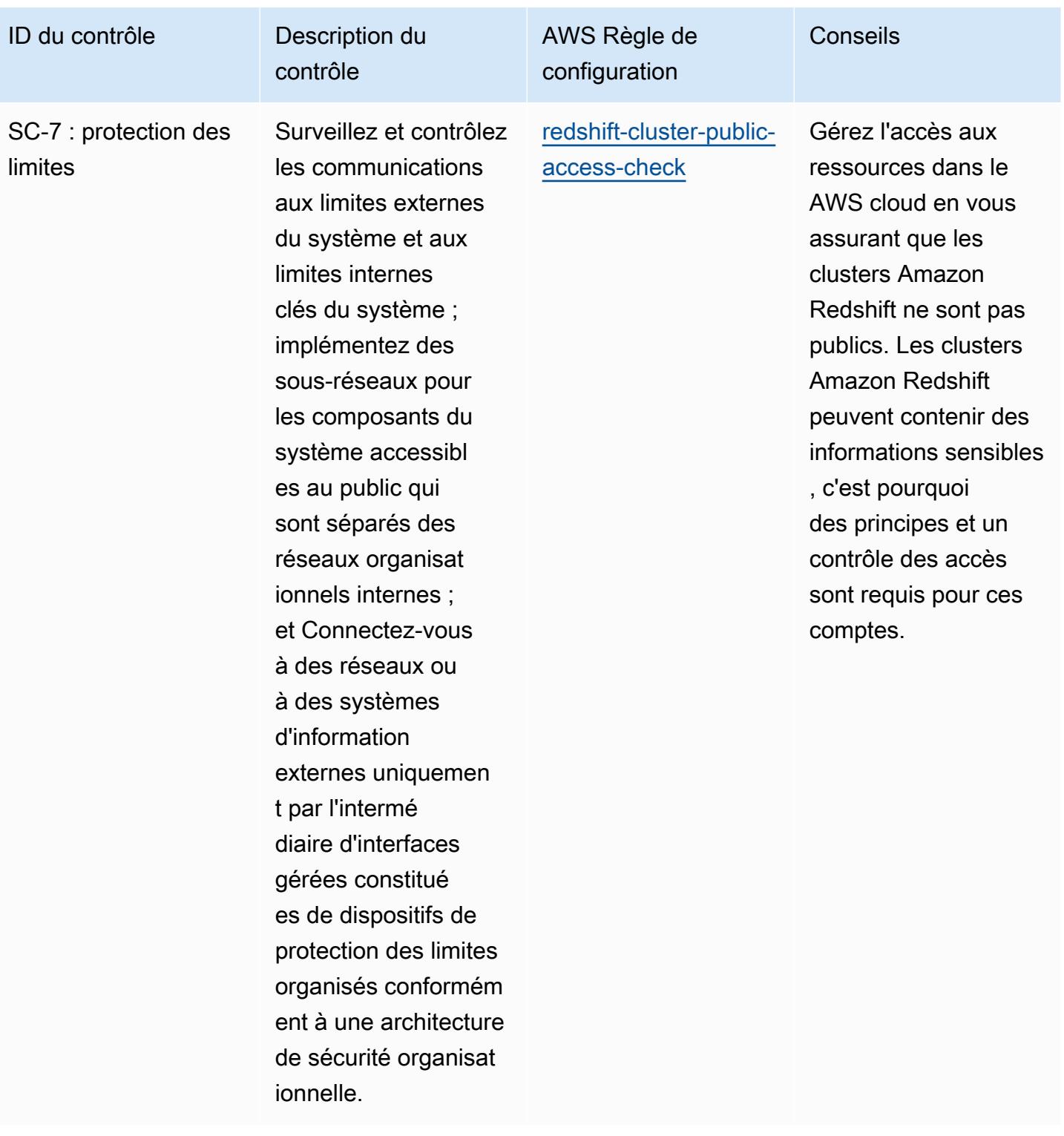

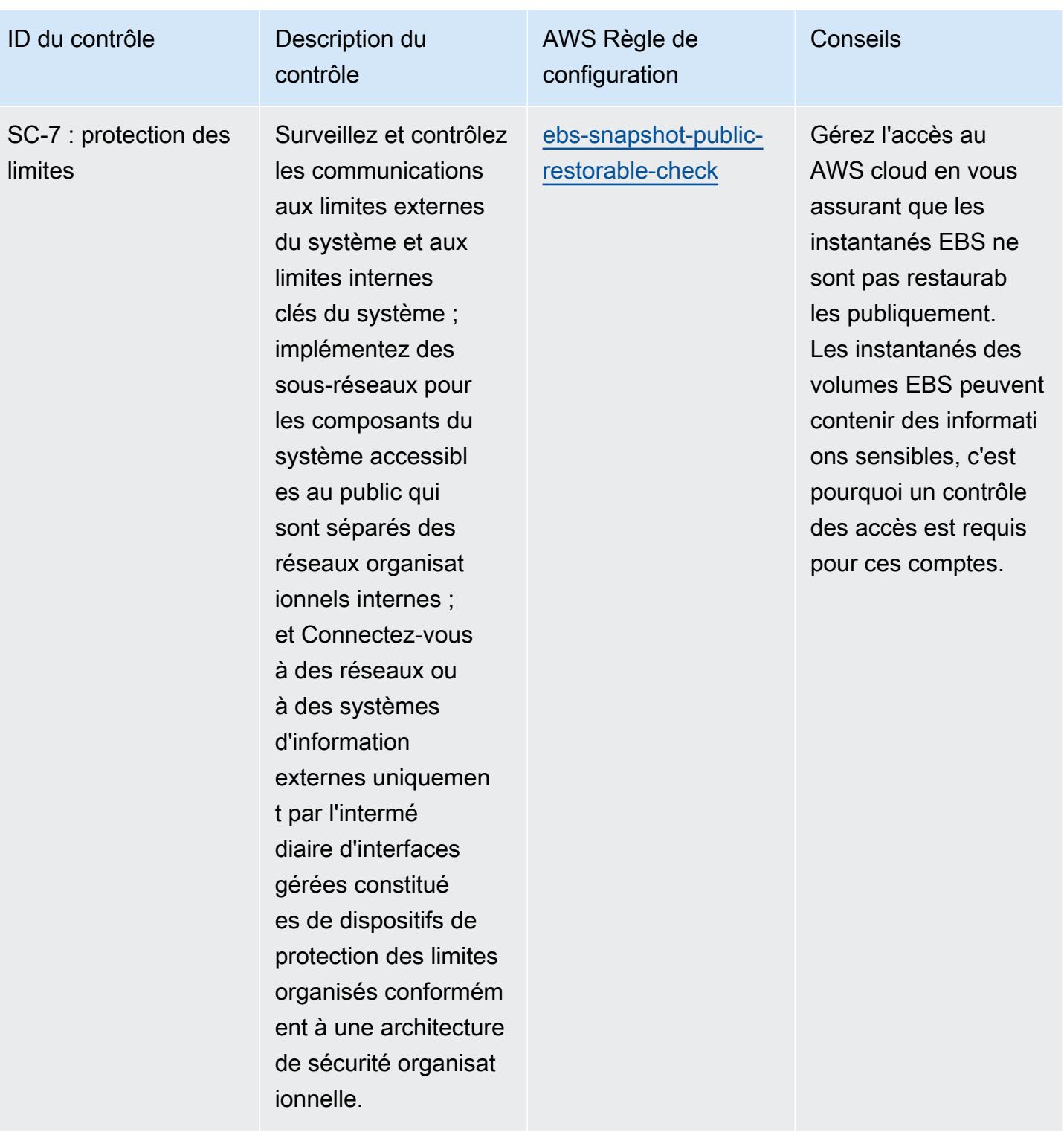

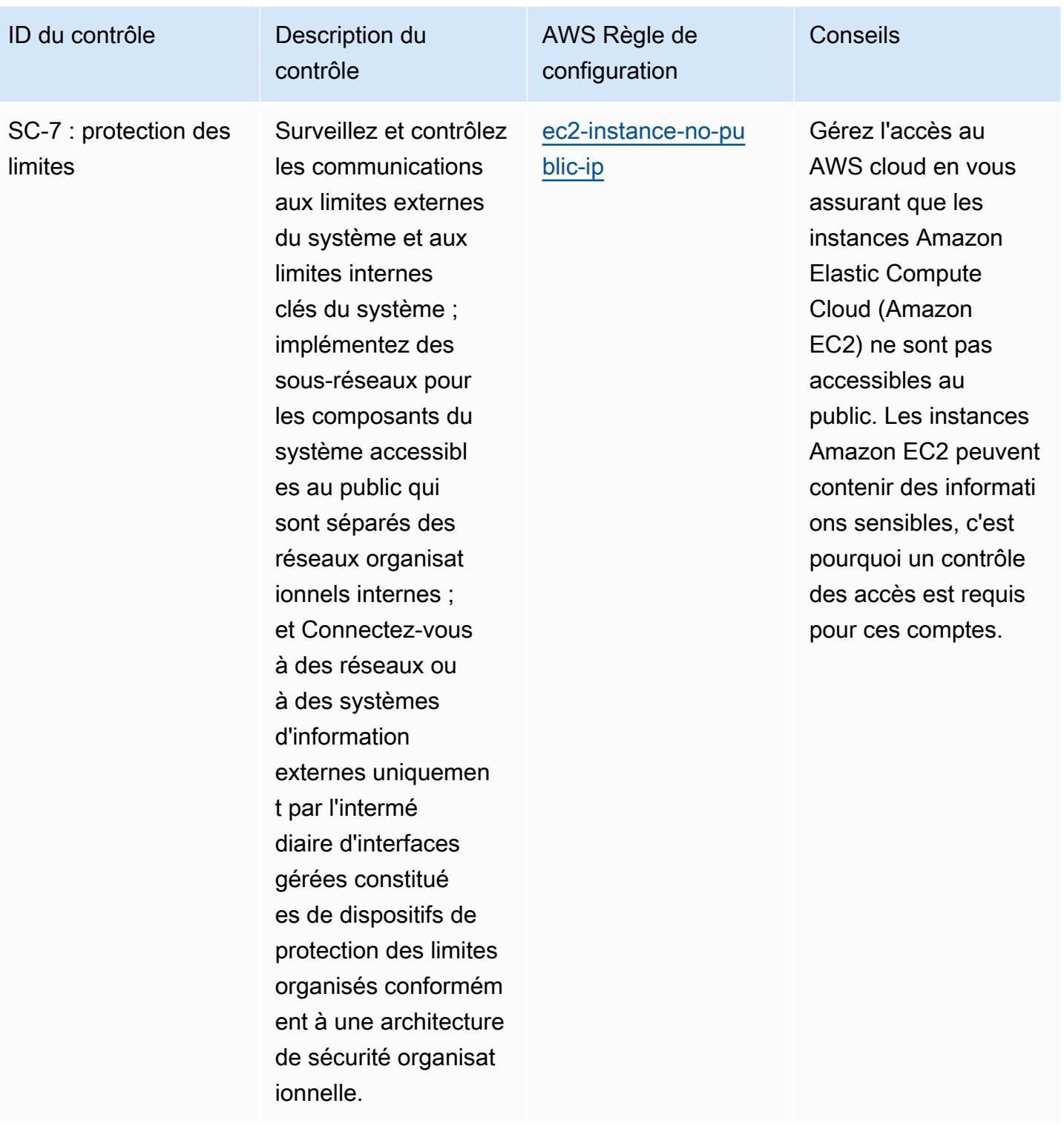

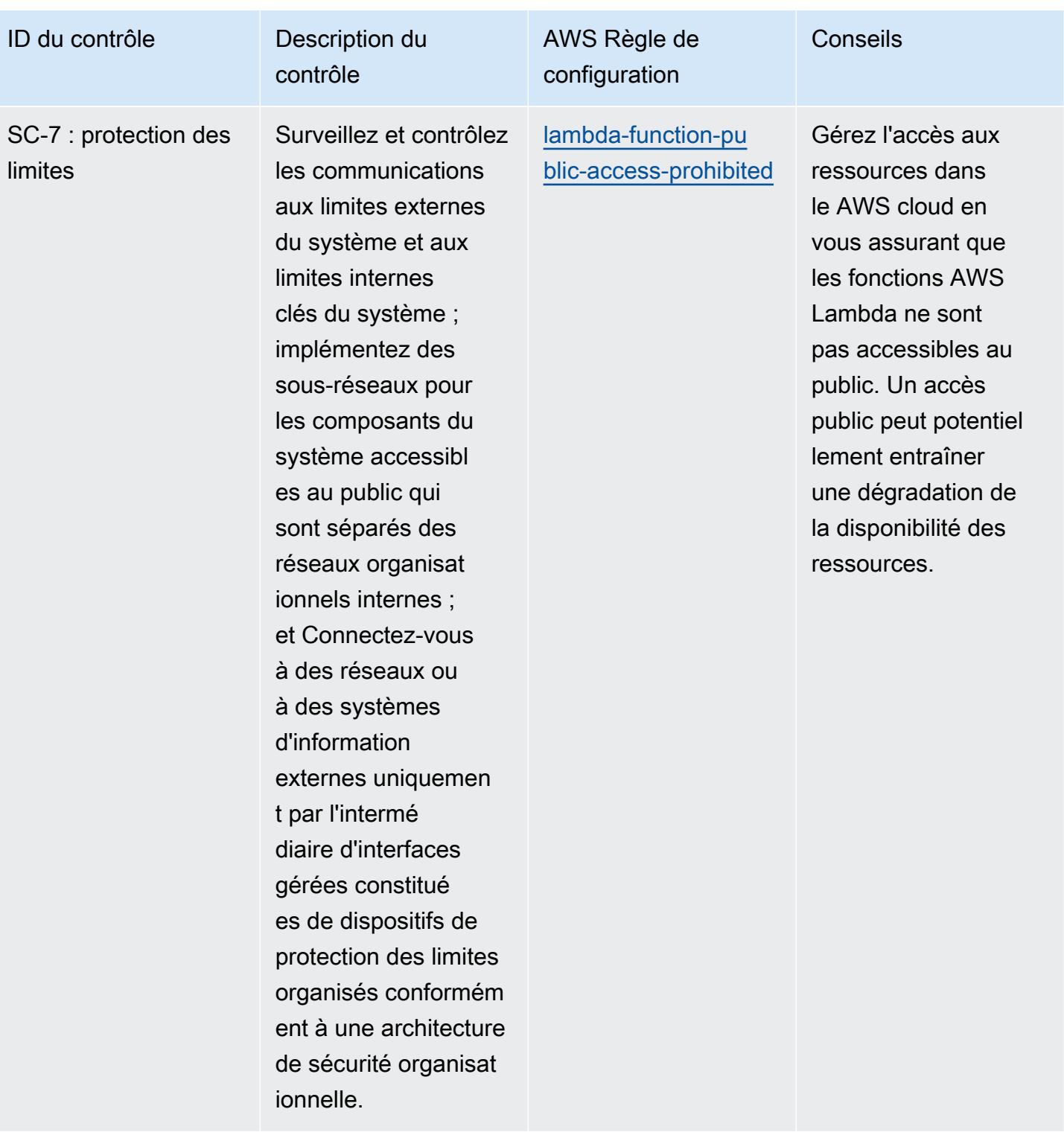

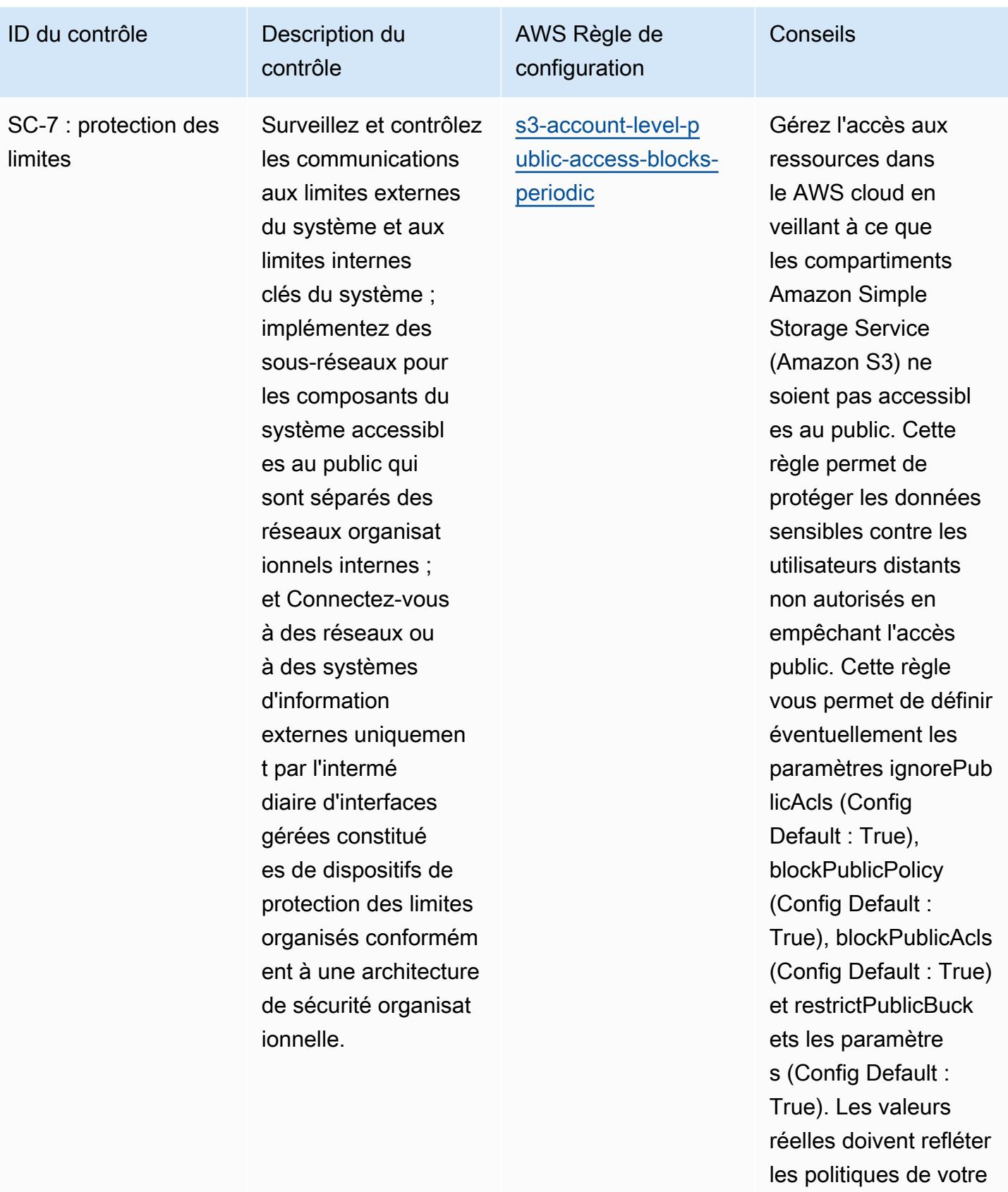

organisation.

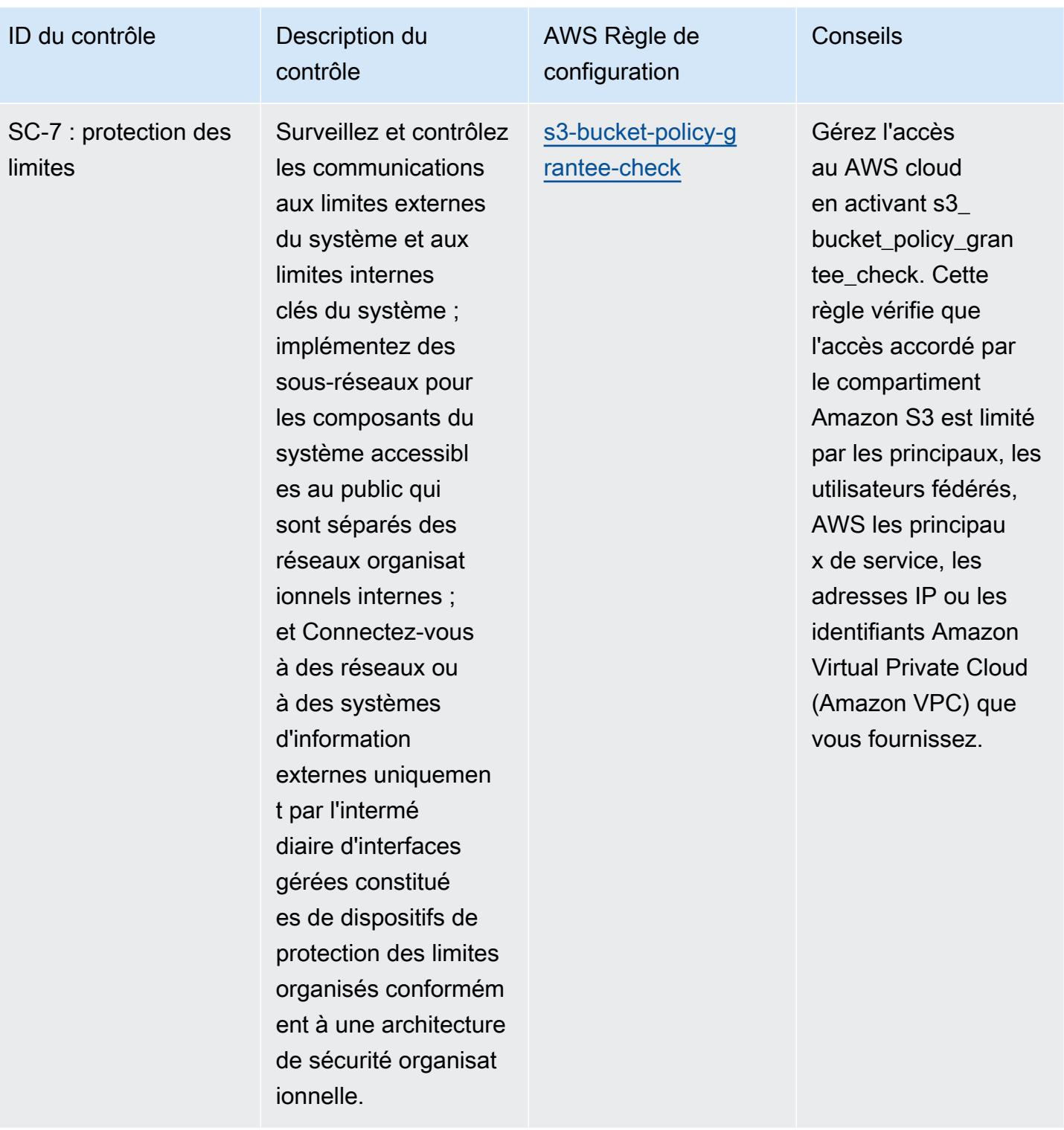

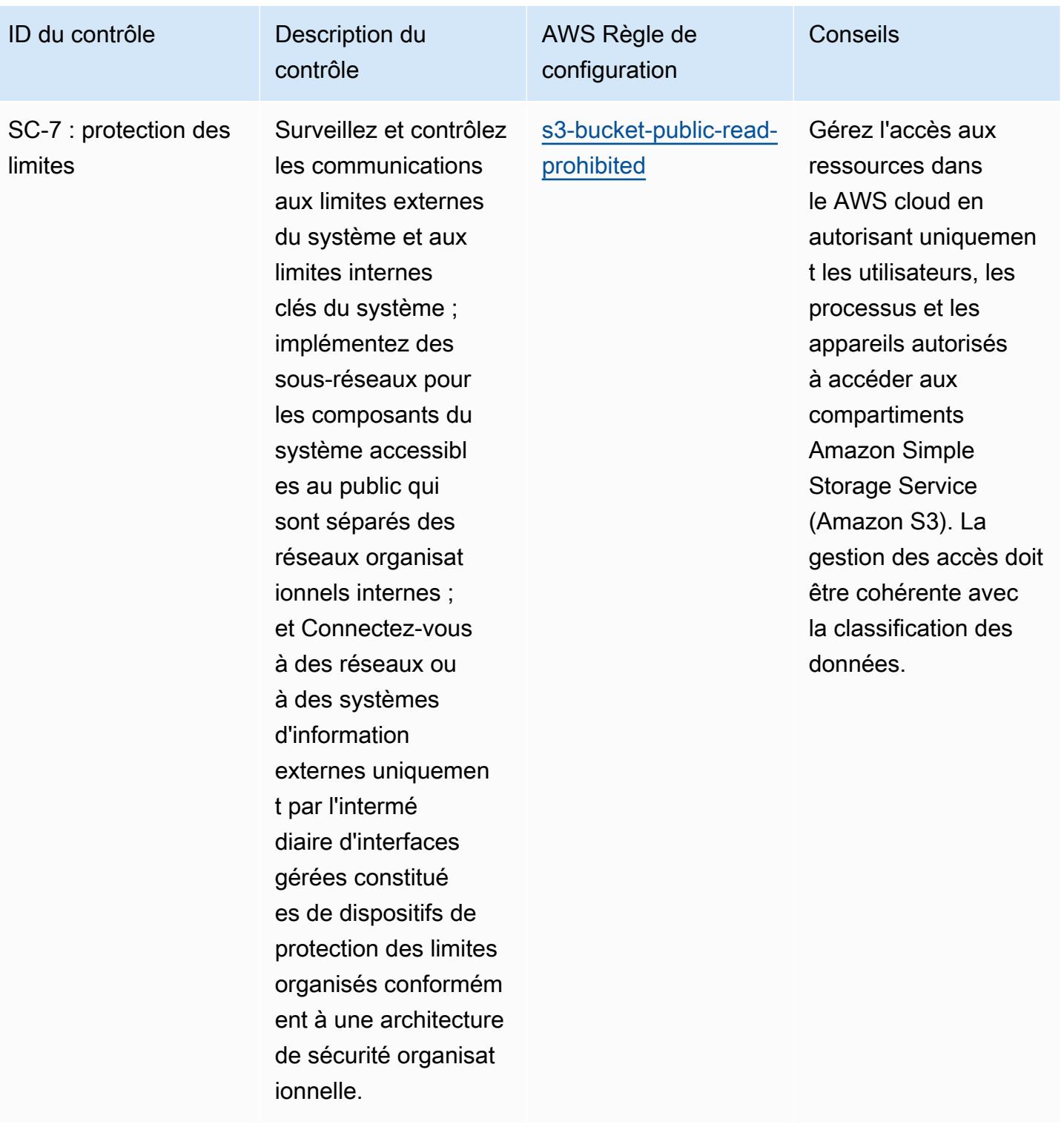

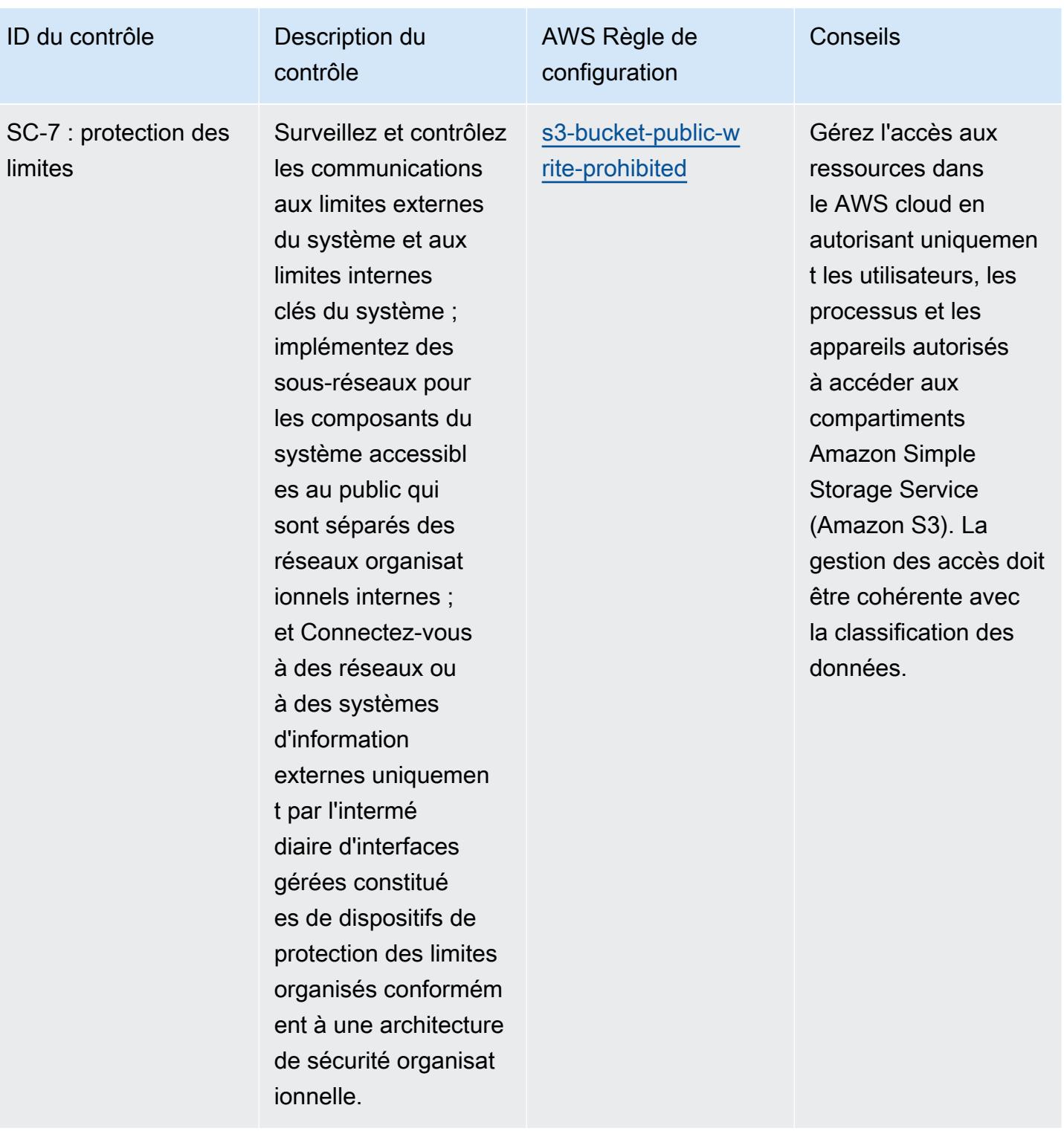

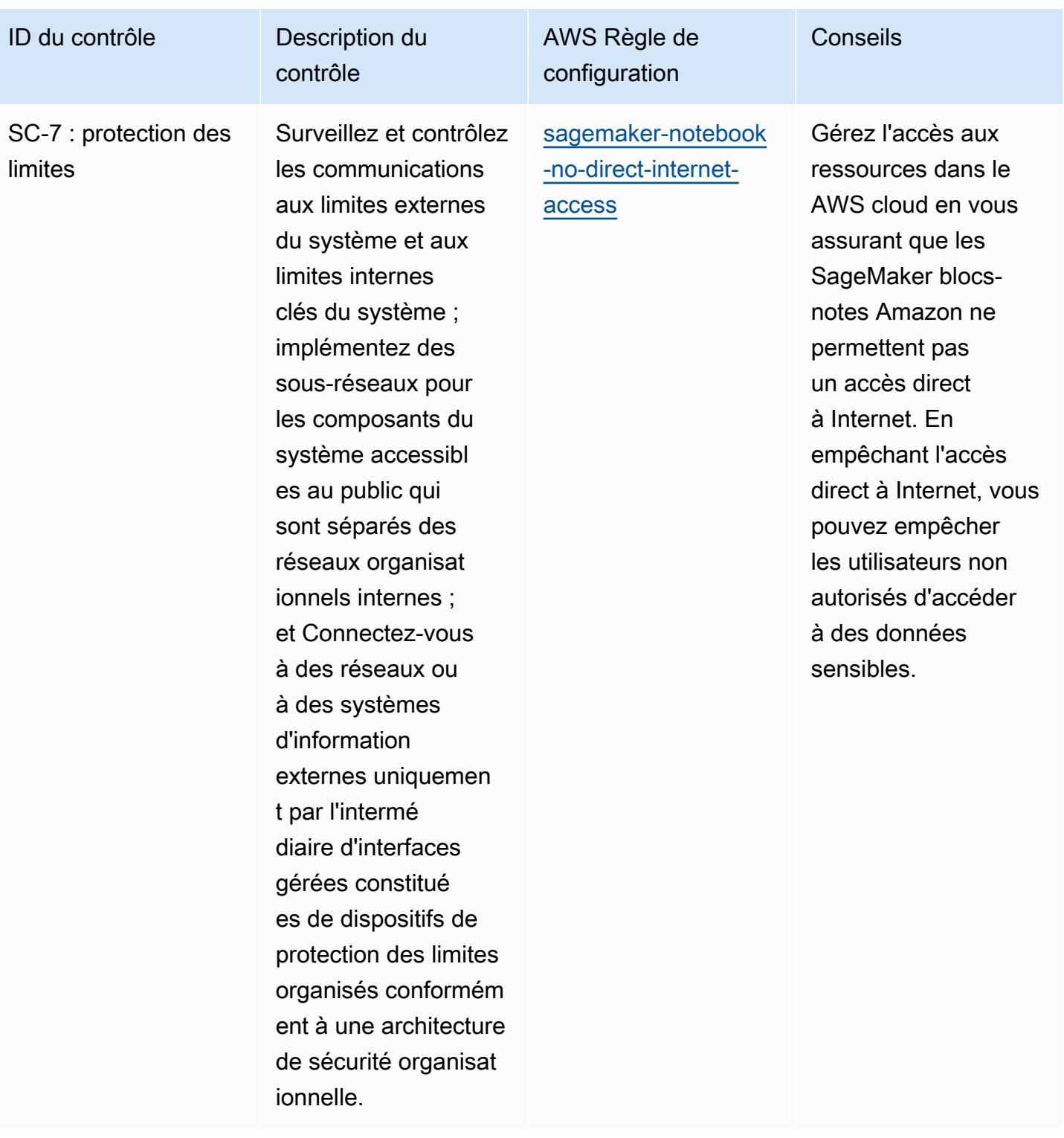

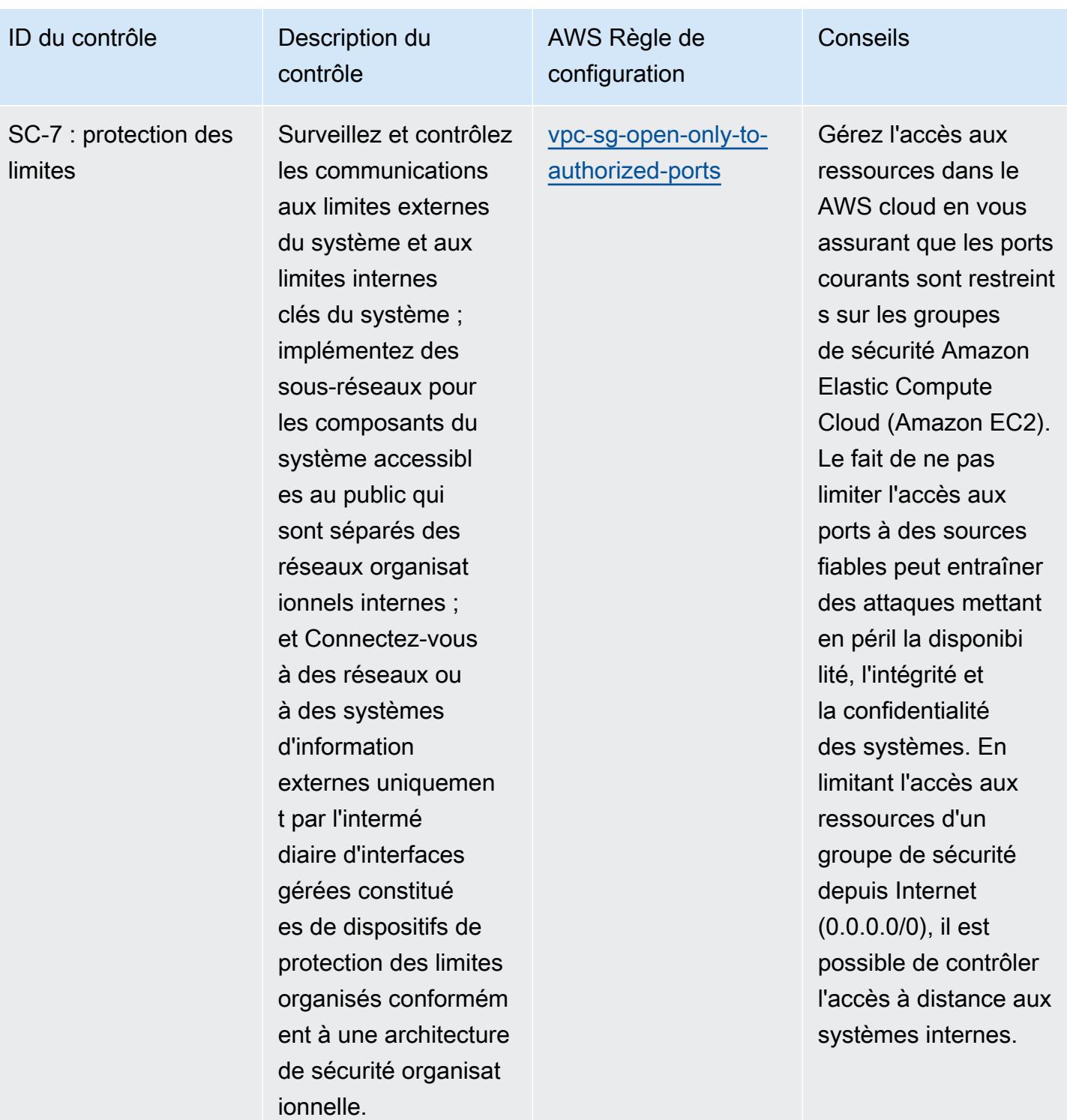

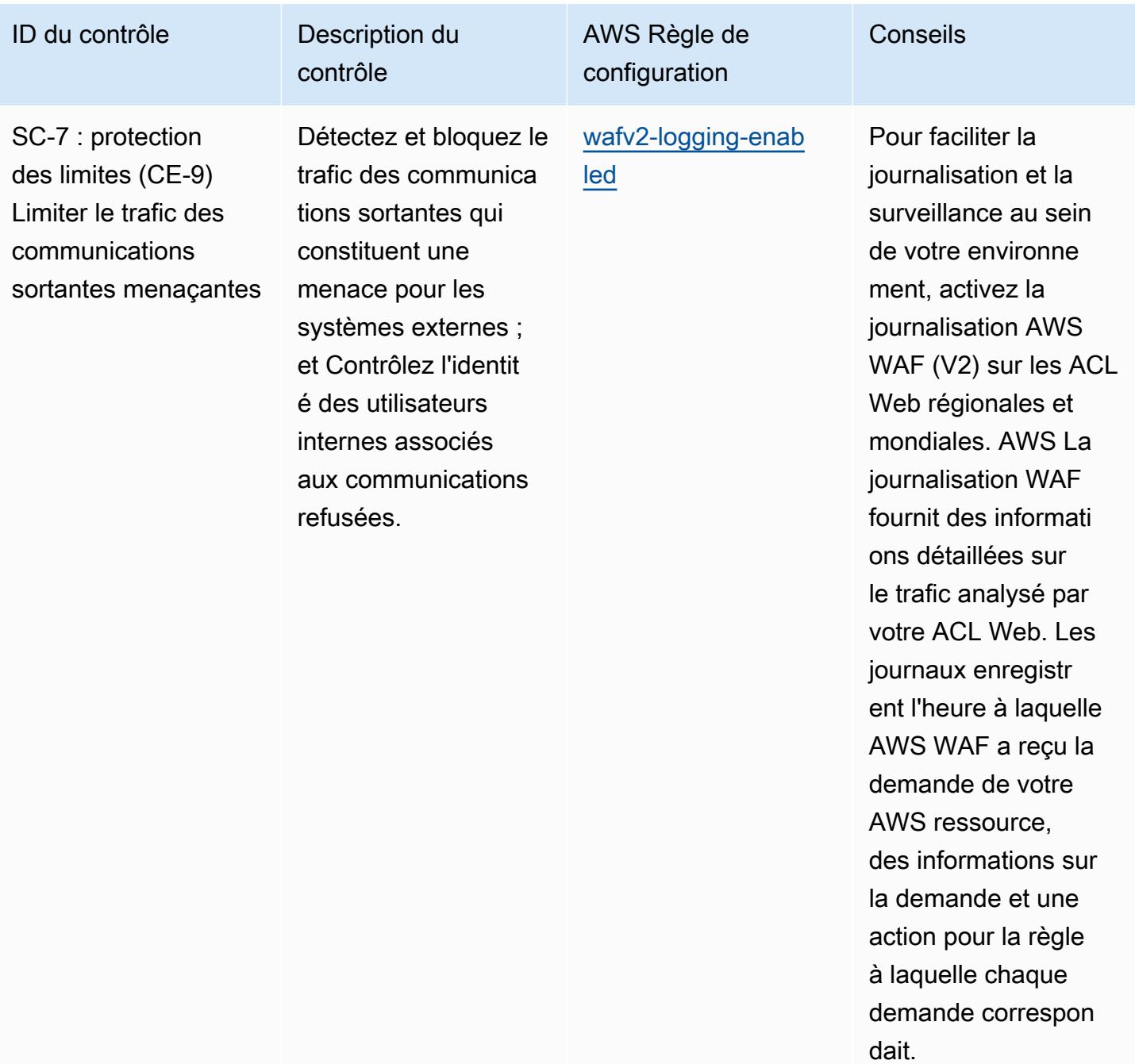

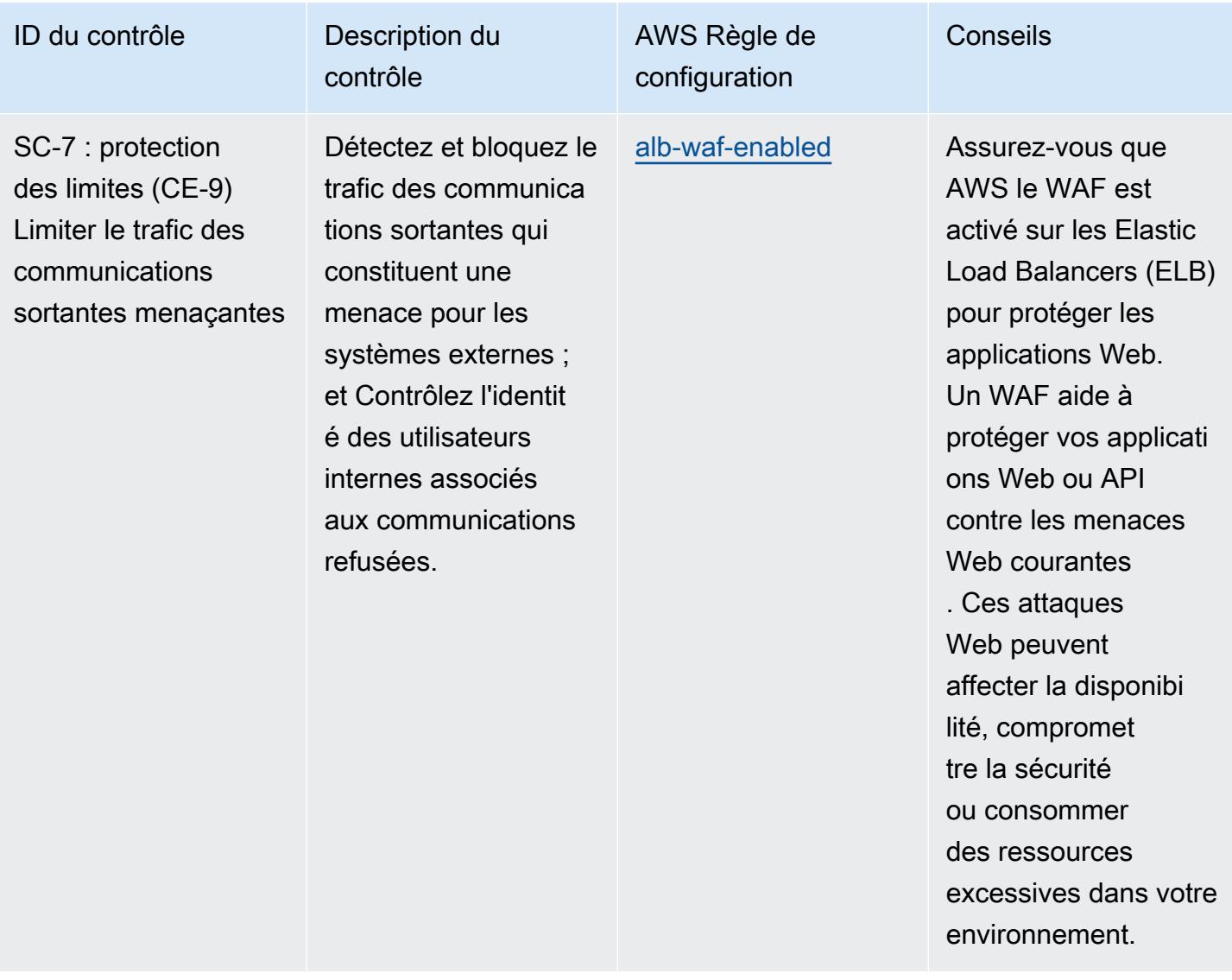

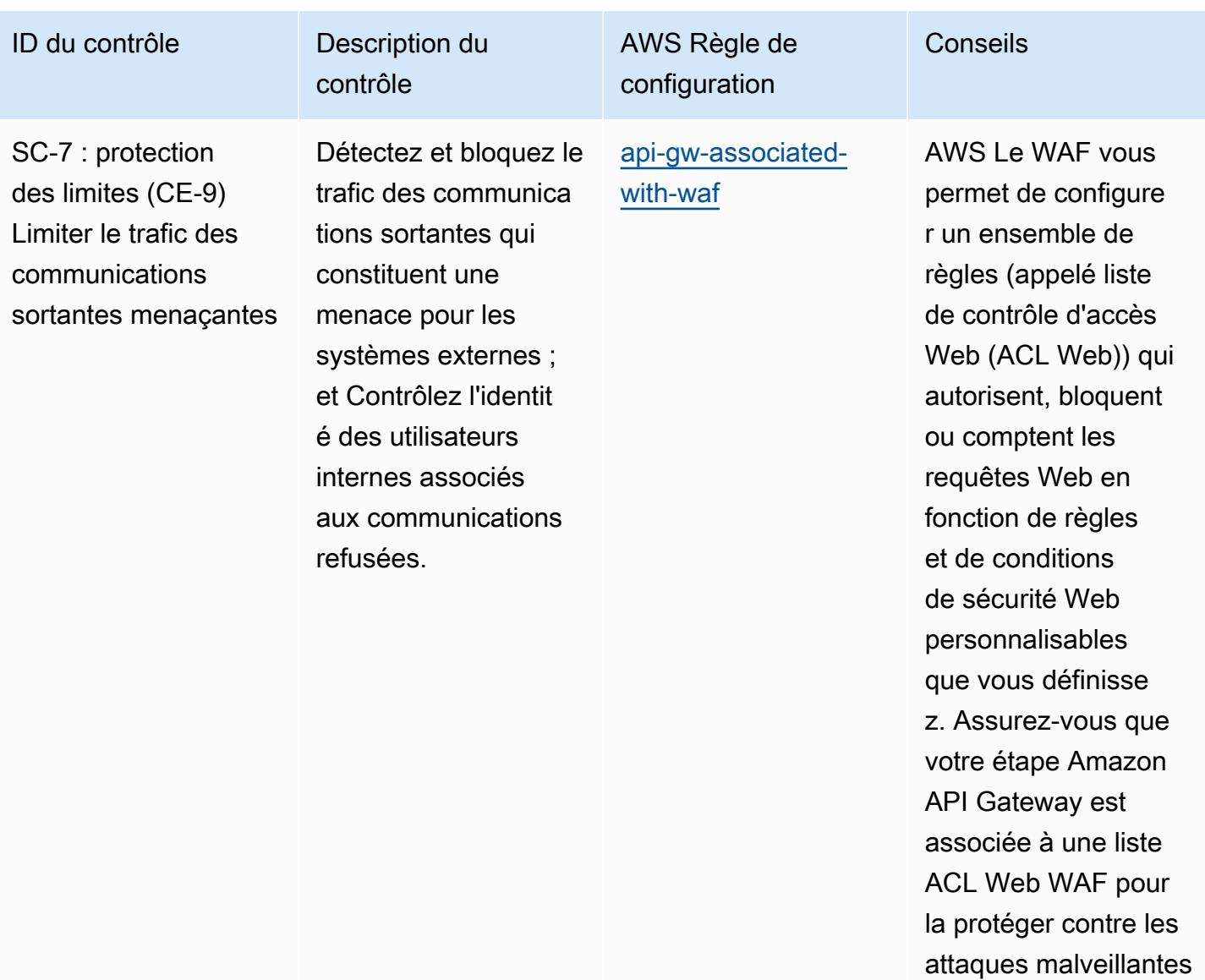

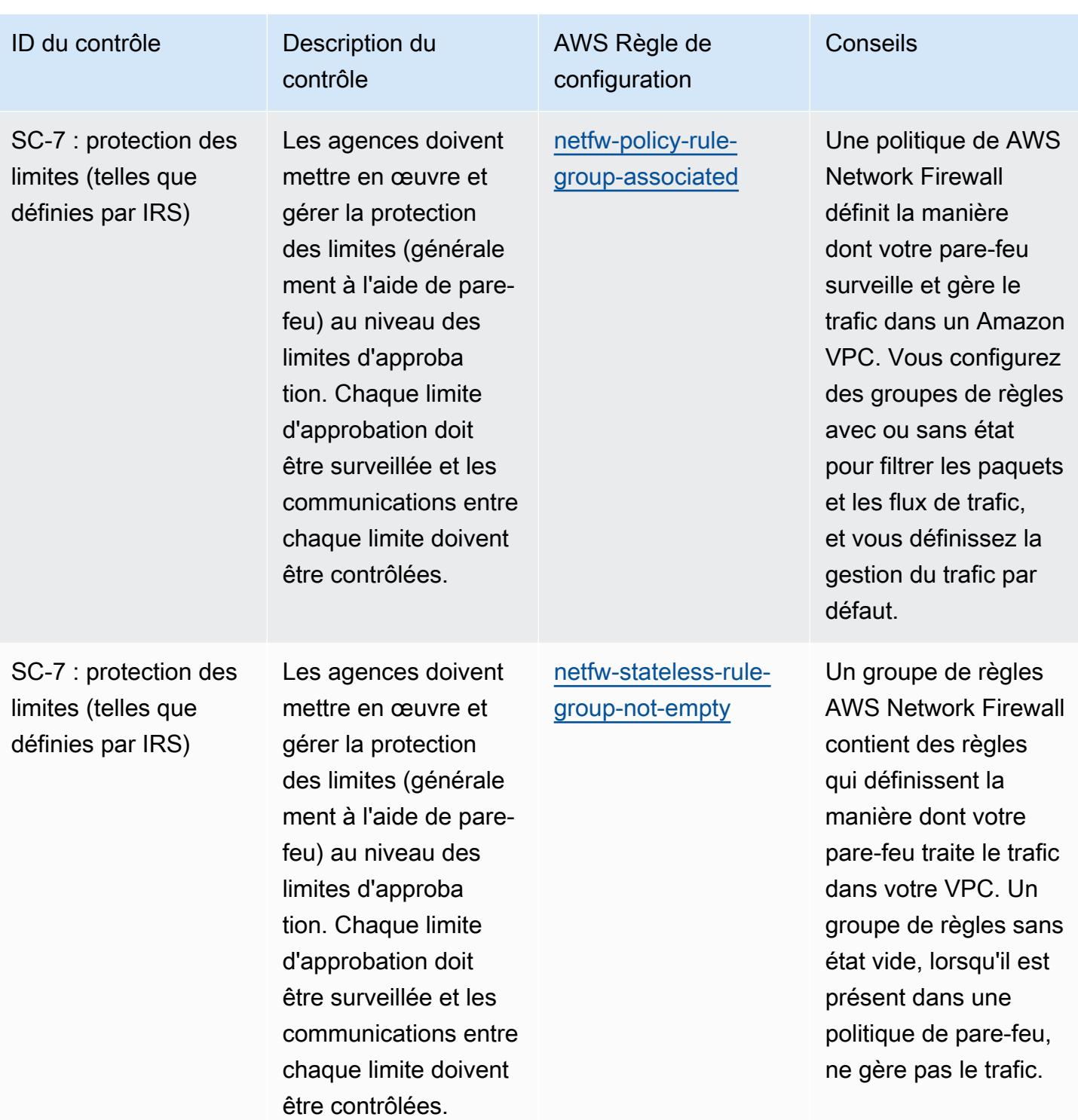

Conseils

ID du contrôle Description du

SC-8 : Intégrité et confidentialité des transmissions (CE-1) Protection par le chiffrement

Mettez en œuvre des mécanismes des chiffrement pour empêcher la divulgati on non autorisée d'informations et détecter les modificat ions apportées aux informations pendant la transmission.

contrôle

AWS Règle de configuration

[alb-http-to-https](https://docs.aws.amazon.com/config/latest/developerguide/alb-http-to-https-redirection-check.html)[redirection-check](https://docs.aws.amazon.com/config/latest/developerguide/alb-http-to-https-redirection-check.html)

Pour protéger les données en transit, assurez-vous que votre Application Load Balancer redirige automatiquement les requêtes HTTP non chiffrées vers HTTPS. Comme il peut y avoir des données sensibles, activez le chiffrement en transit pour protéger ces données.

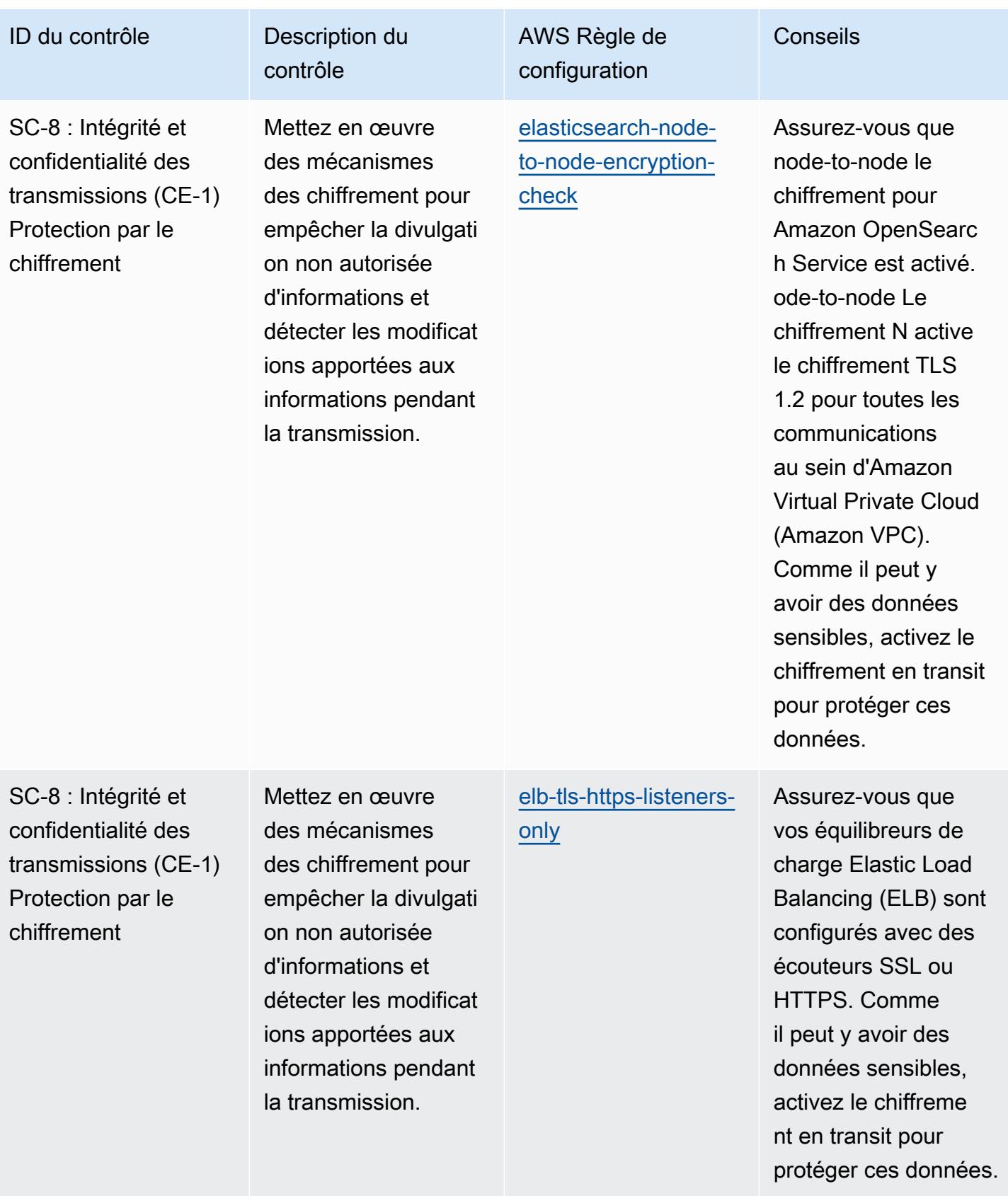

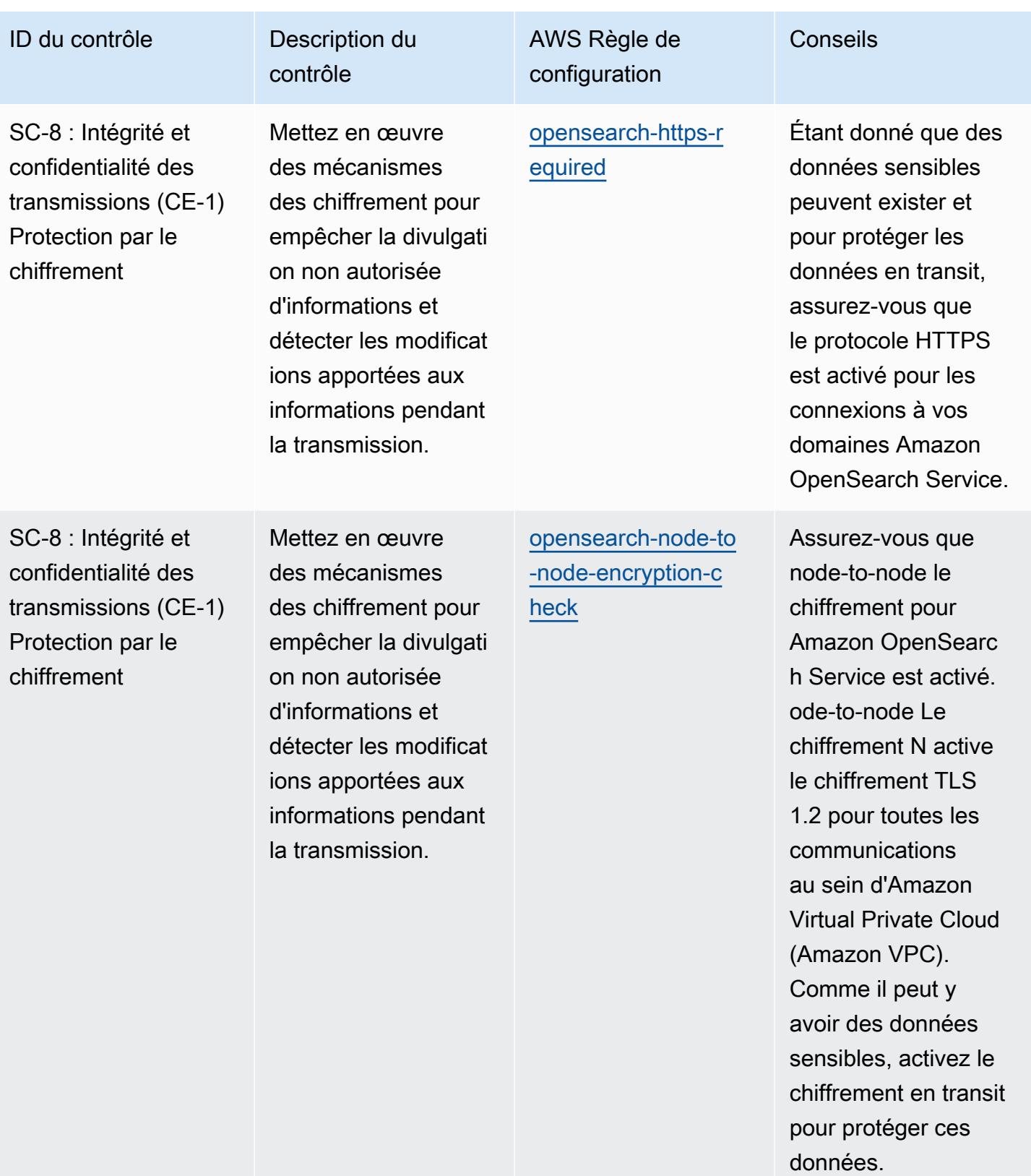
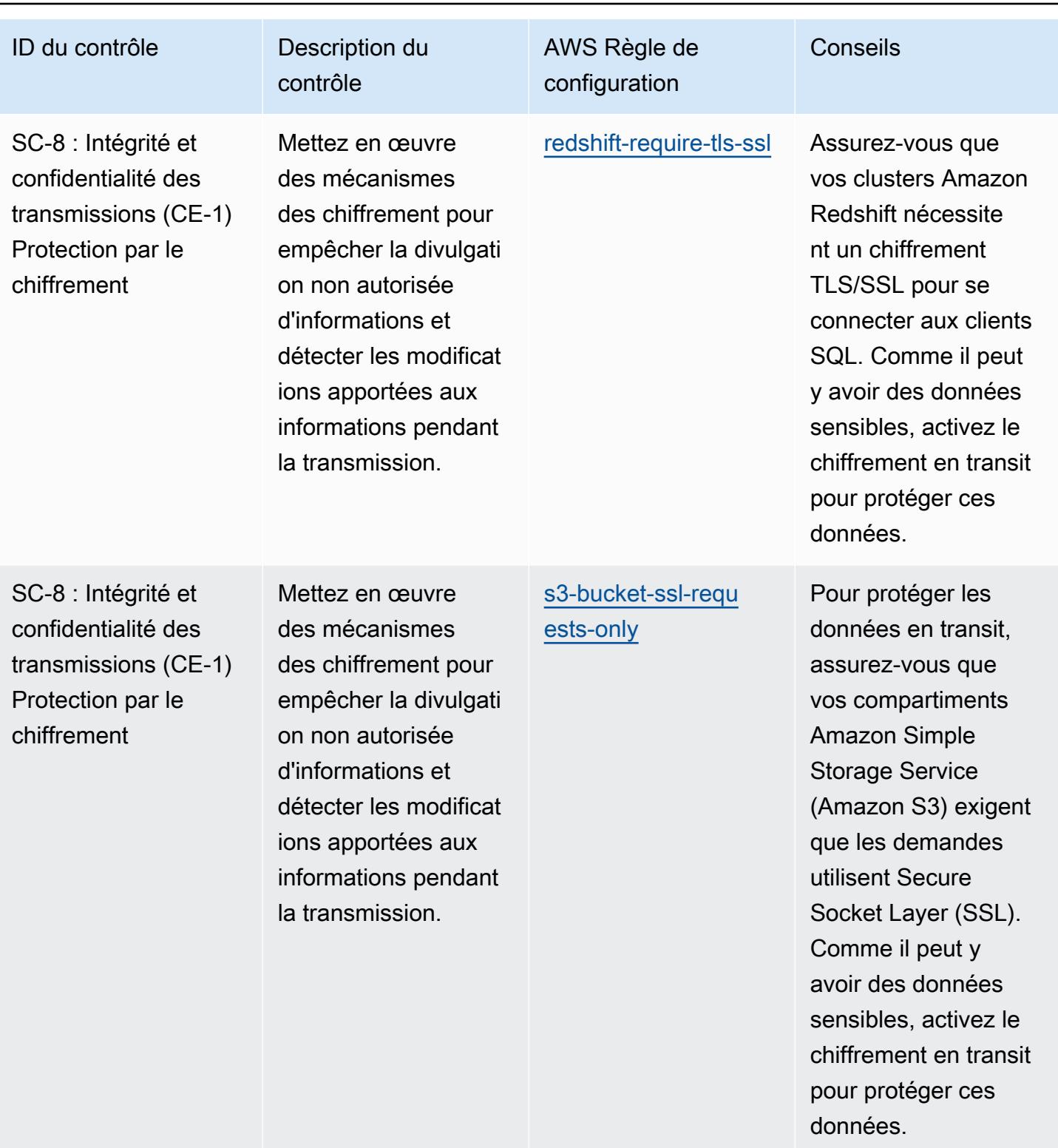

par inadvertance.

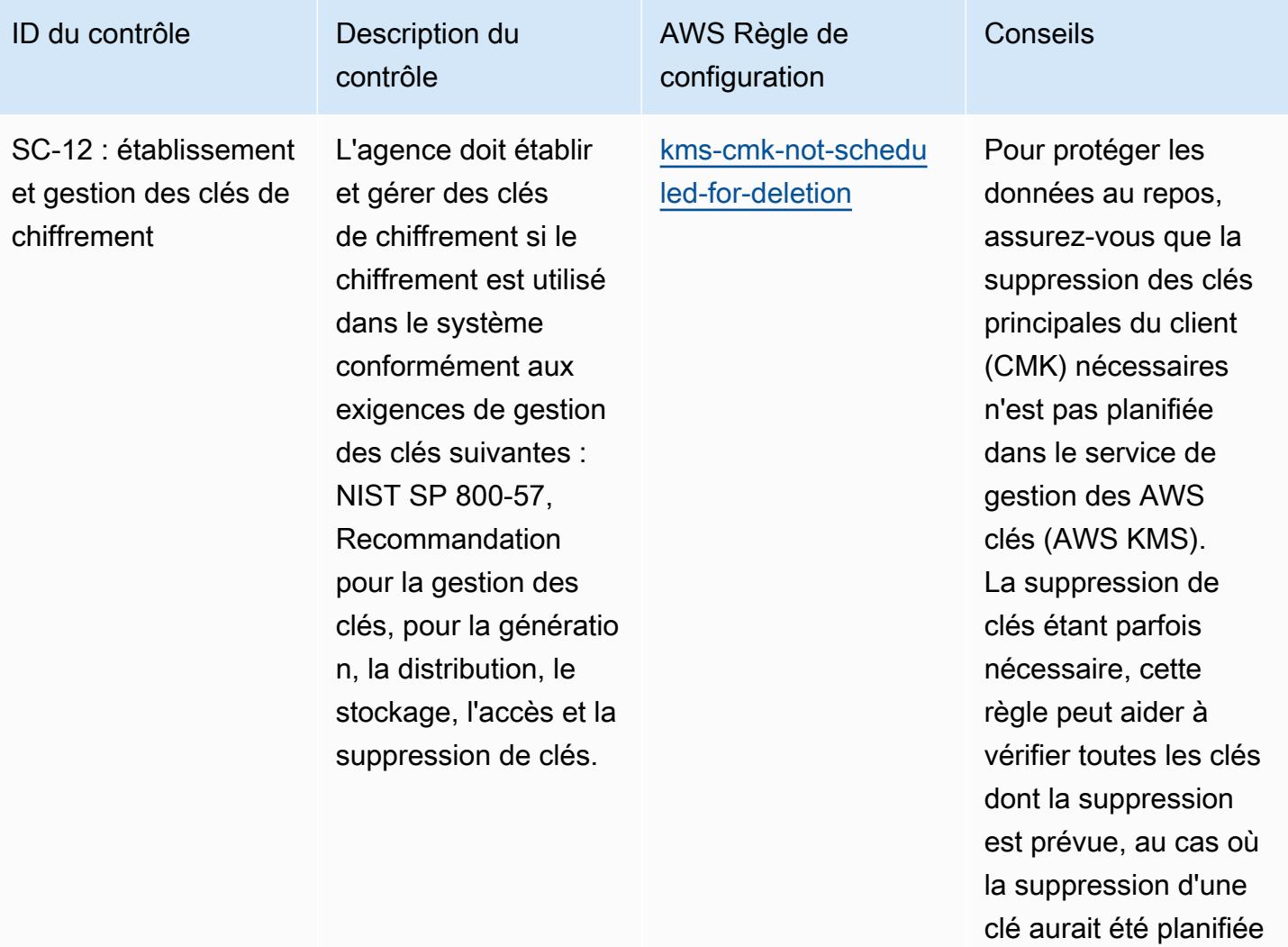

ID du contrôle Description du

SC-12 : établissement et gestion des clés de chiffrement

L'agence doit établir et gérer des clés de chiffrement si le chiffrement est utilisé dans le système conformément aux exigences de gestion des clés suivantes : NIST SP 800-57, Recommandation pour la gestion des clés, pour la génératio n, la distribution, le stockage, l'accès et la suppression de clés.

contrôle

AWS Règle de configuration

[cmk-backing-key-ro](https://docs.aws.amazon.com/config/latest/developerguide/cmk-backing-key-rotation-enabled.html) [tation-enabled](https://docs.aws.amazon.com/config/latest/developerguide/cmk-backing-key-rotation-enabled.html)

Activez la rotation des clés pour vous assurer que les clés sont pivotées une fois qu'elles ont atteint la fin de leur période de chiffrement.

Conseils

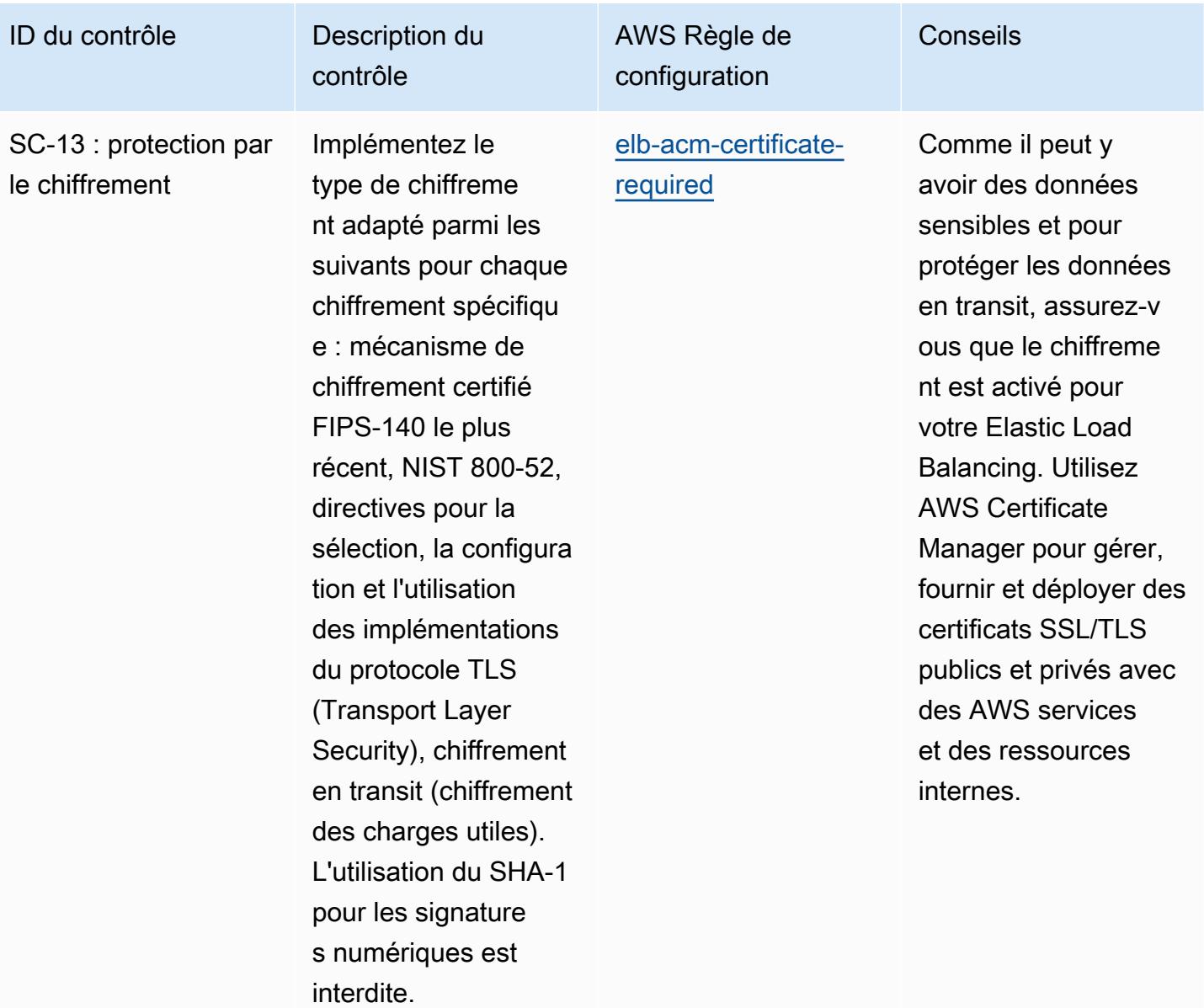

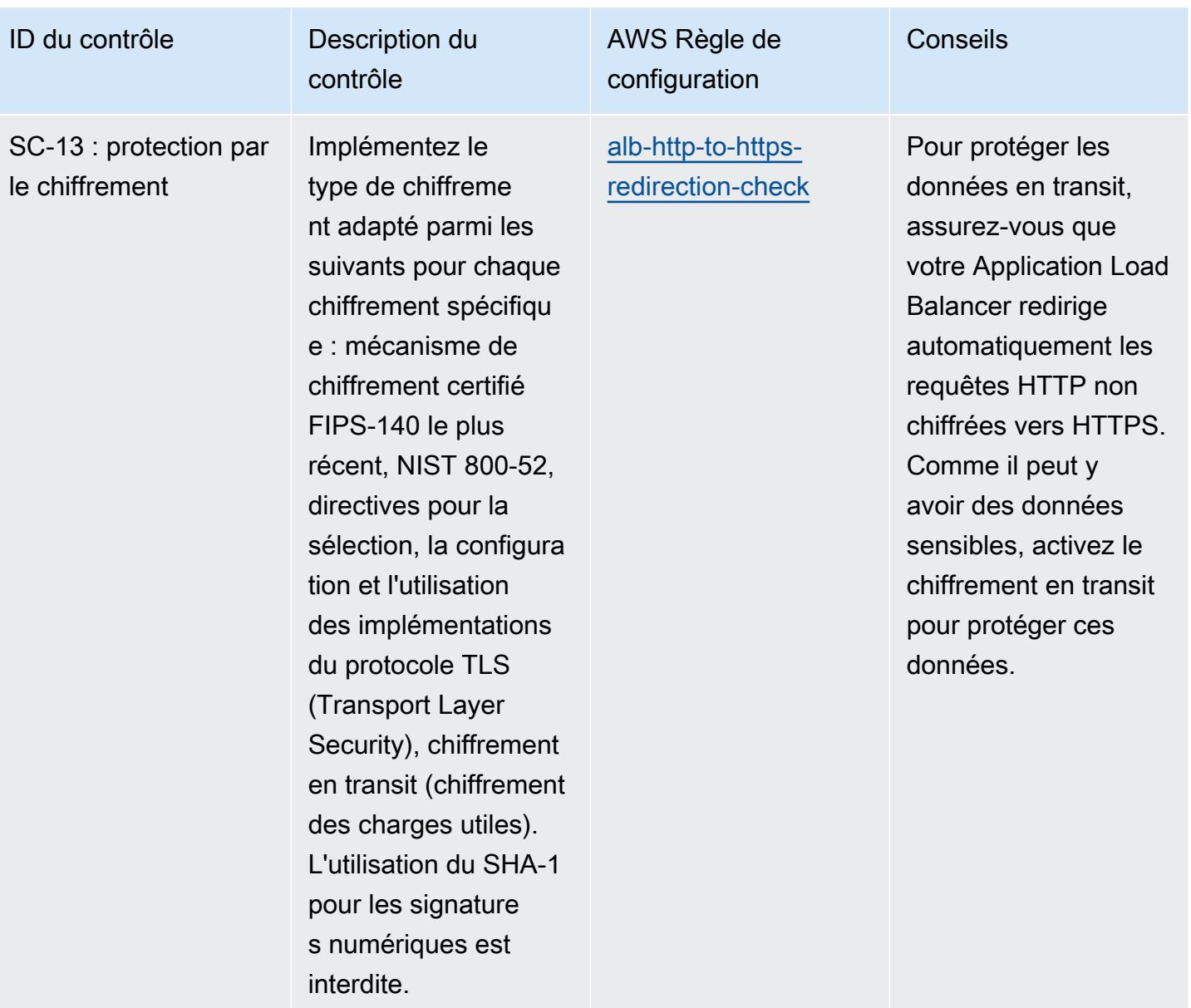

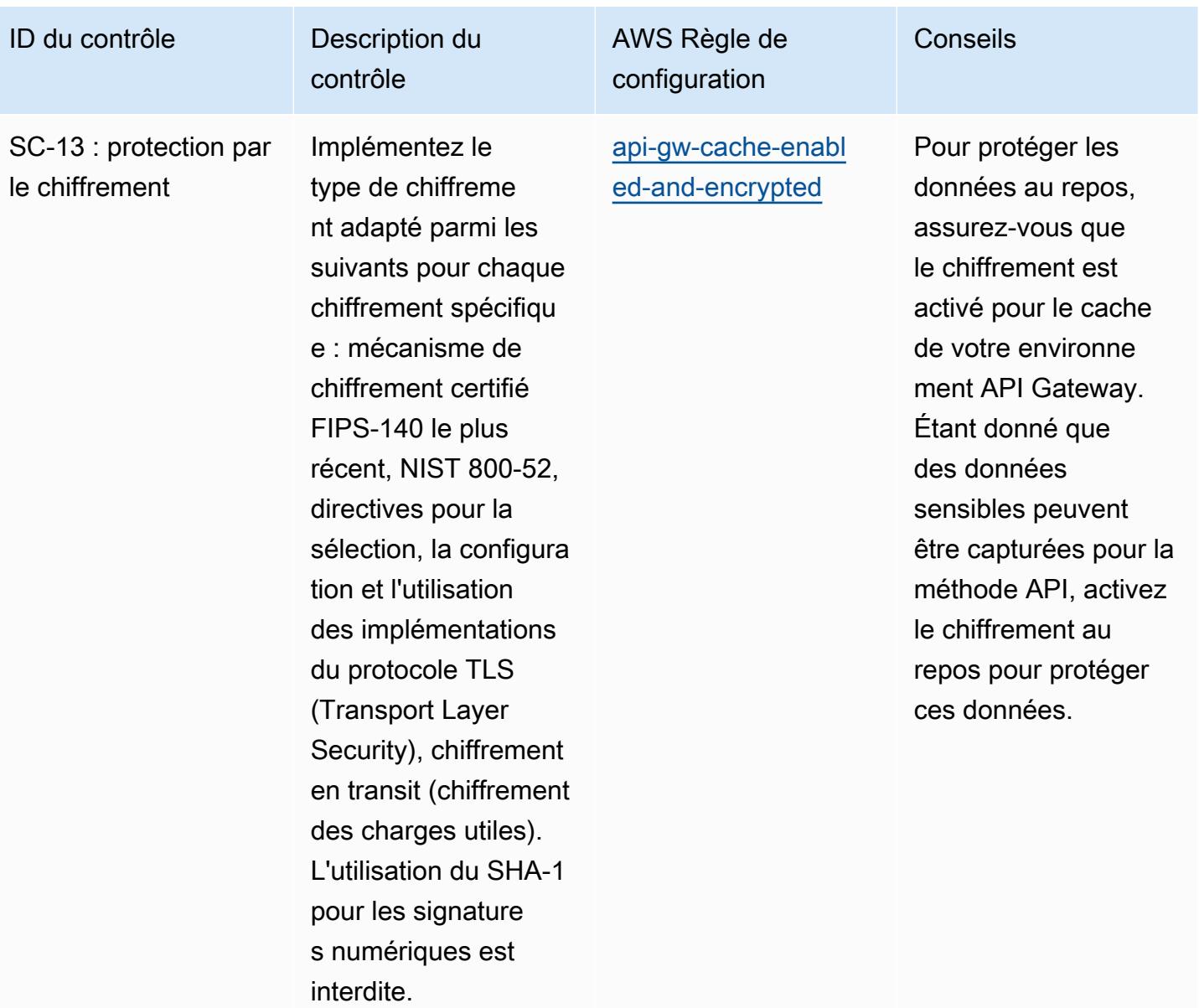

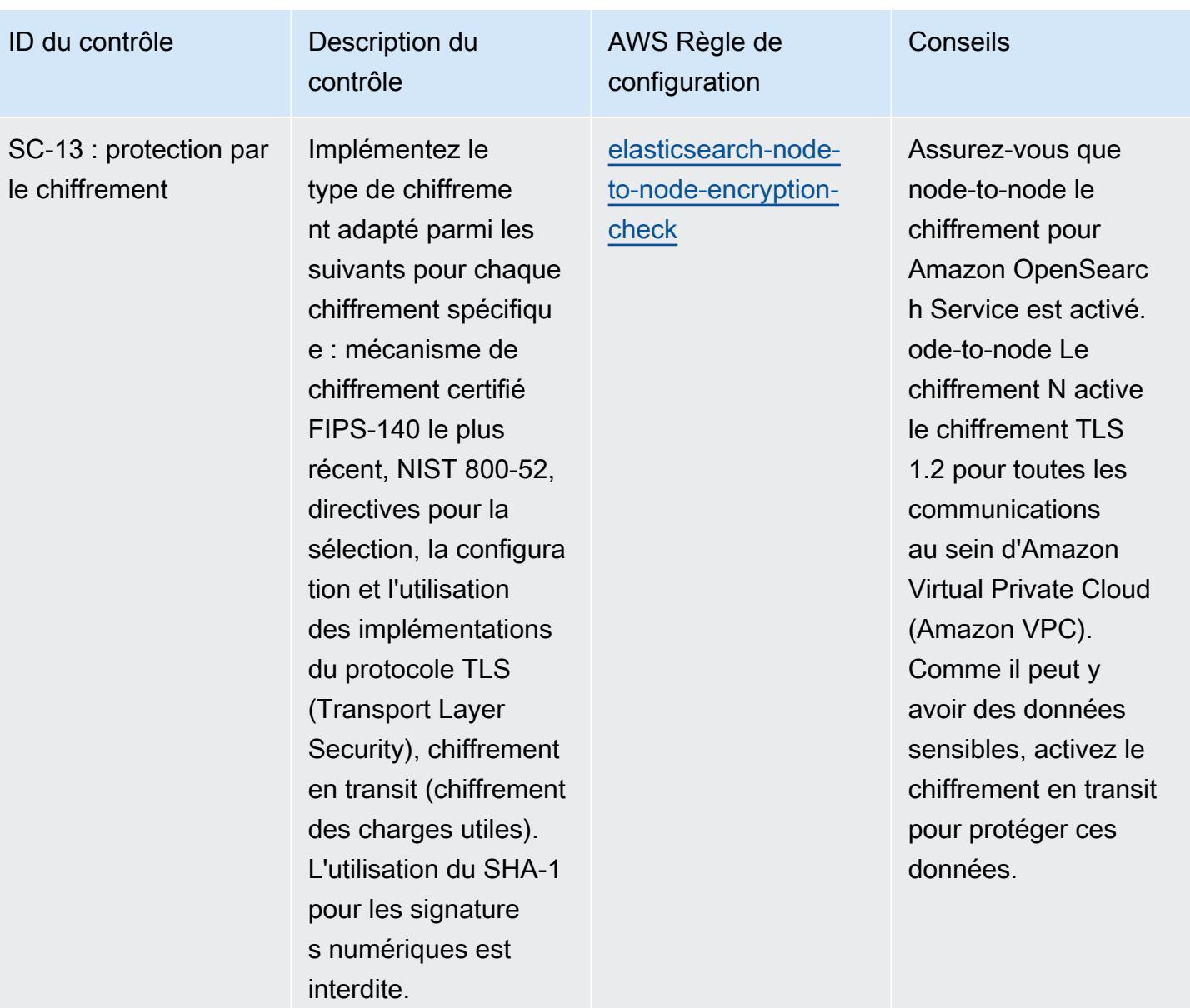

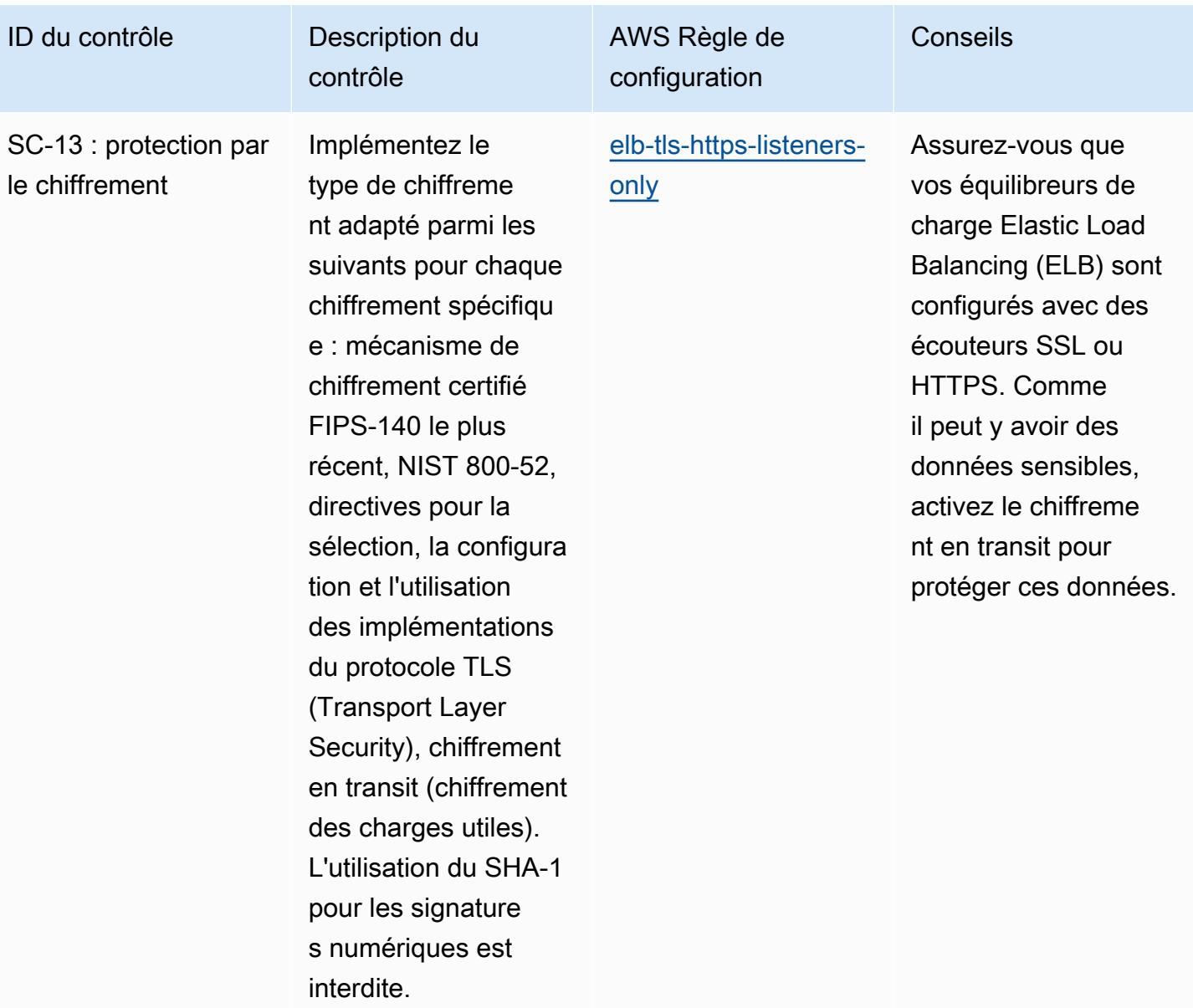

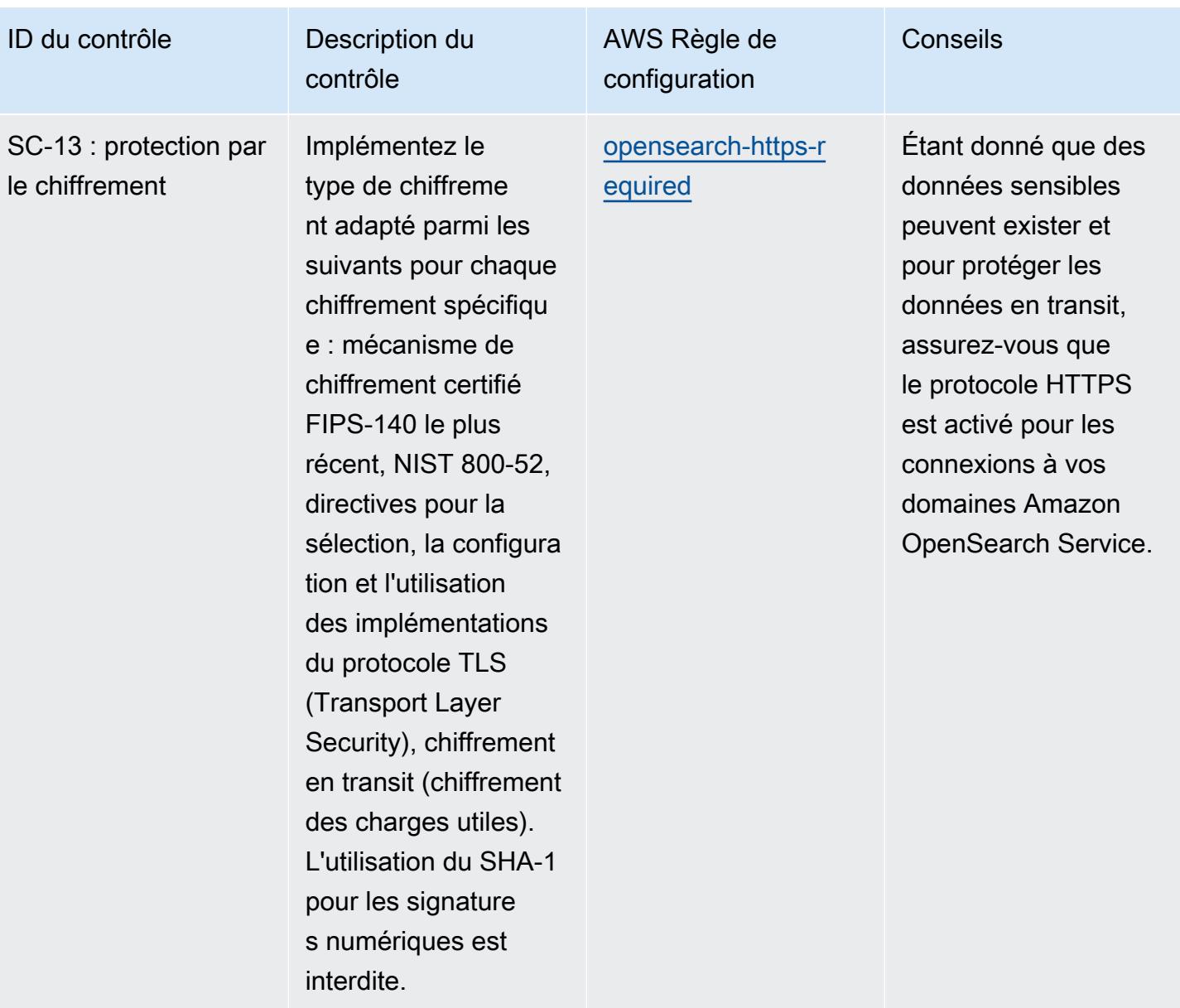

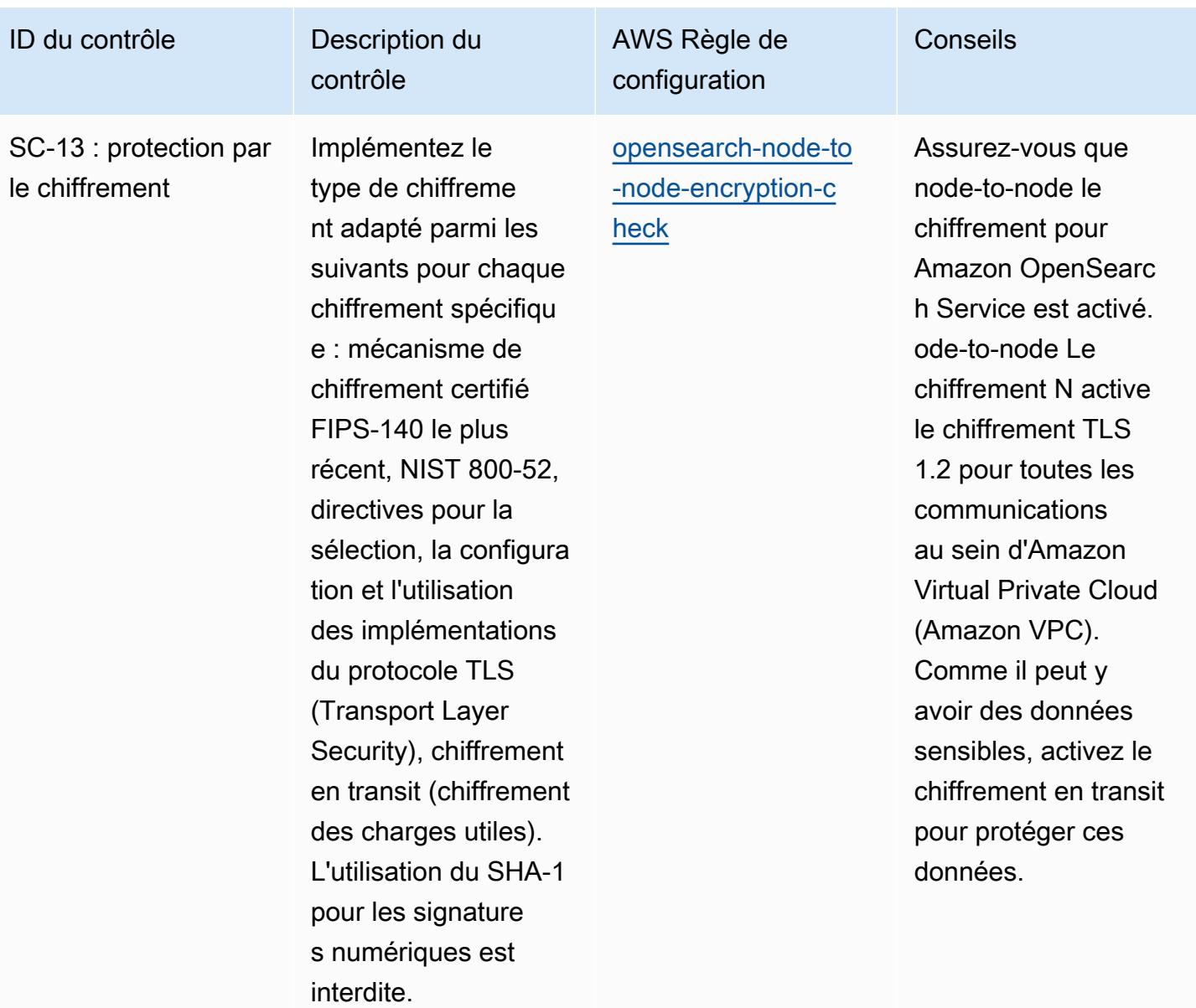

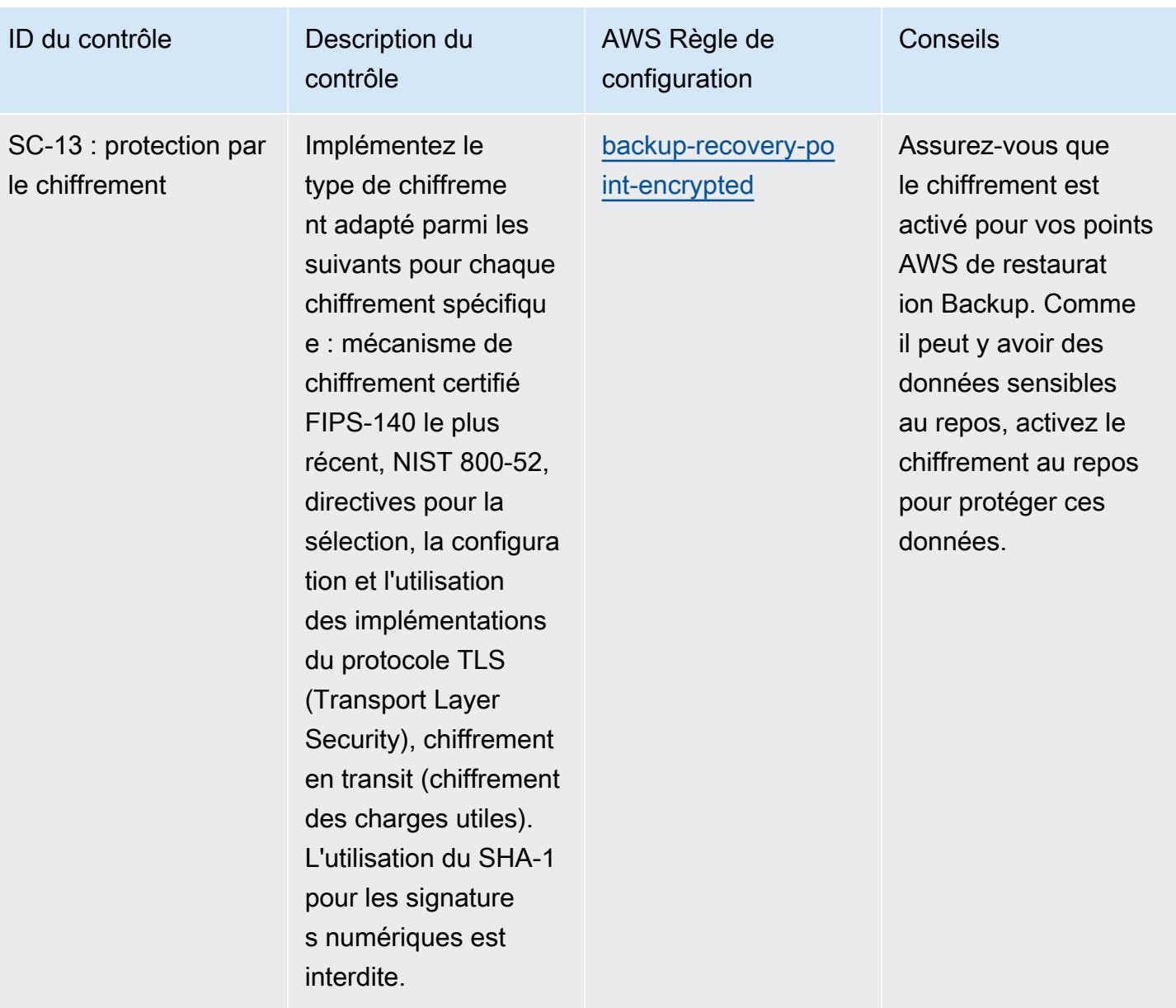

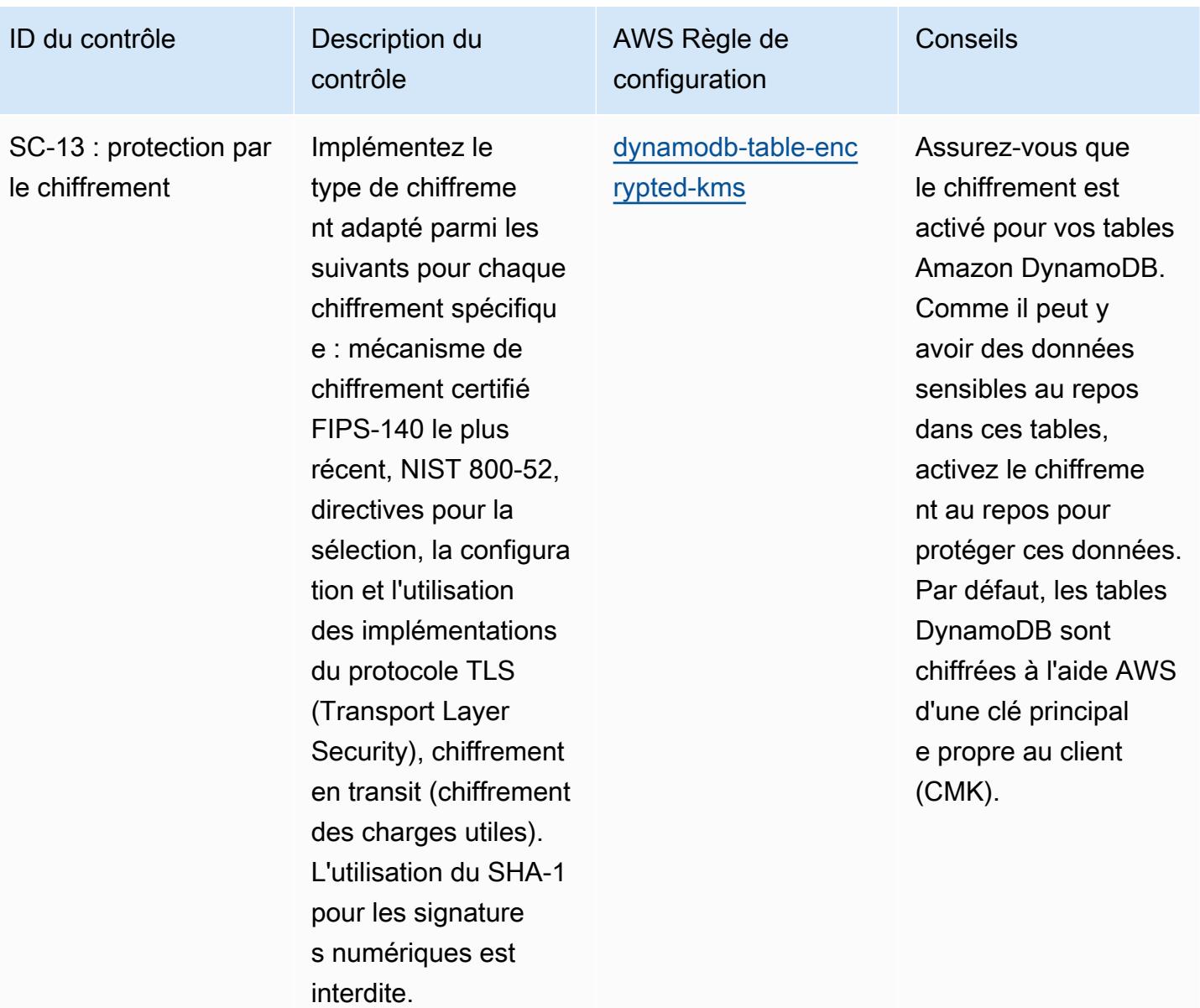

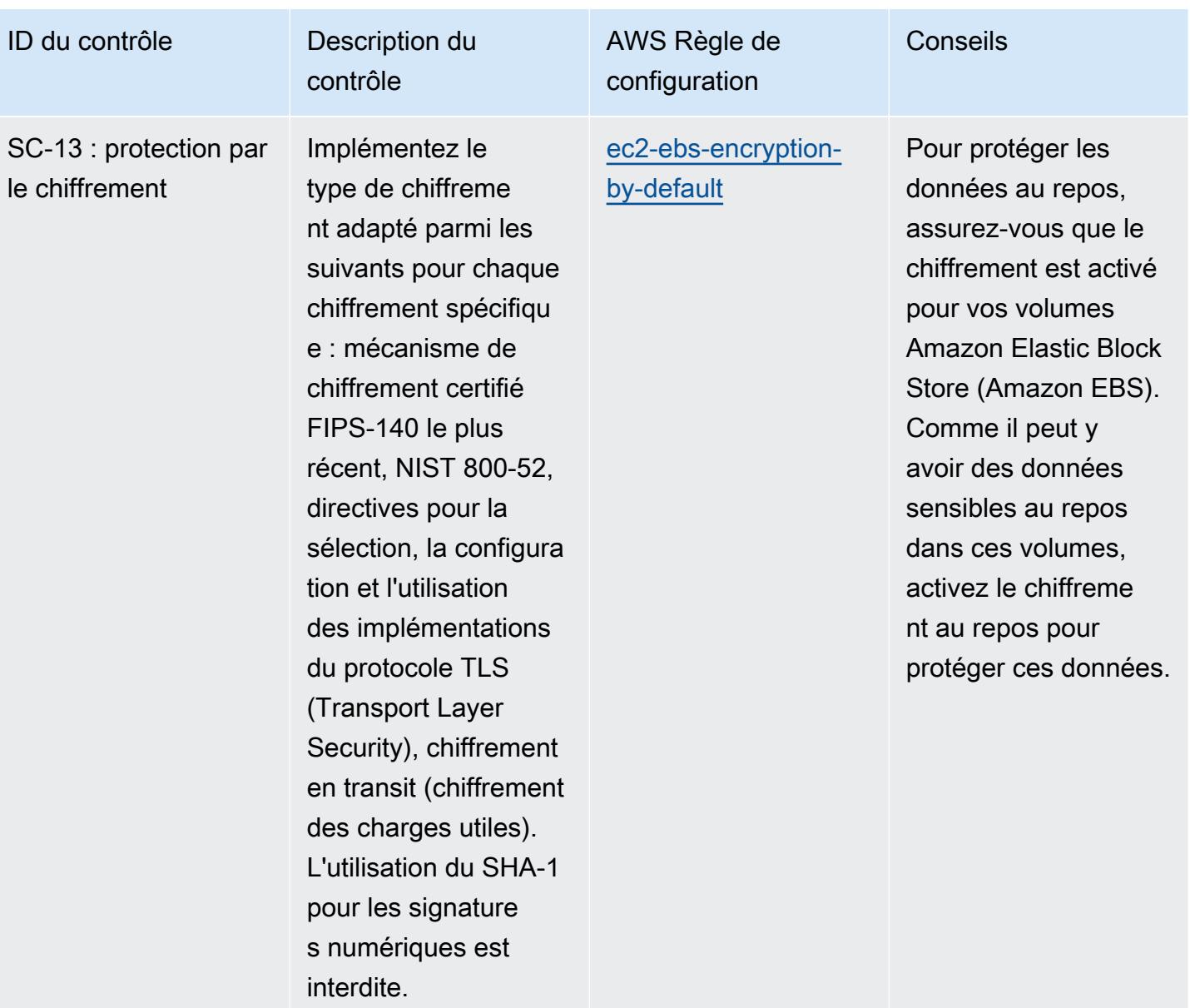

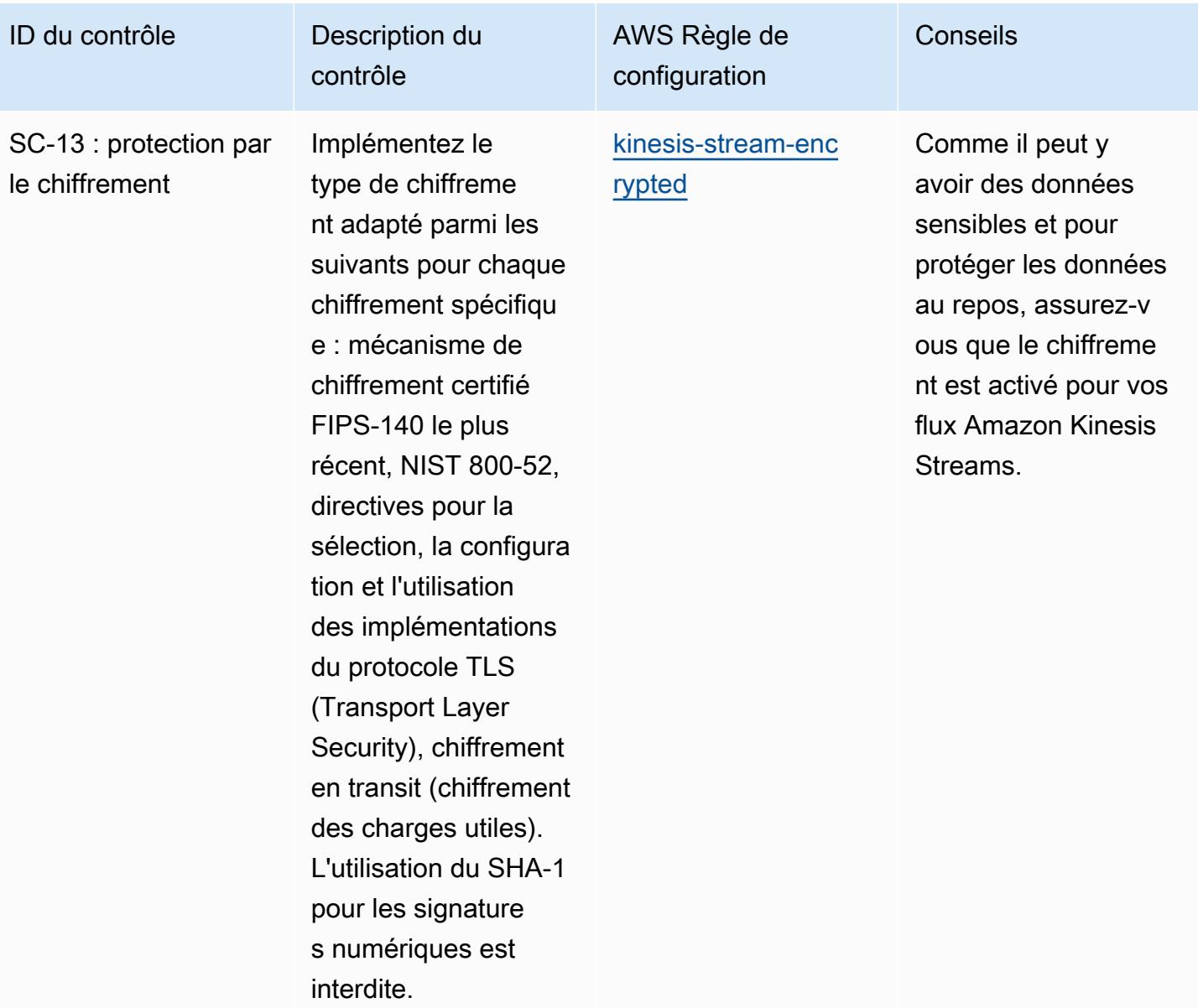

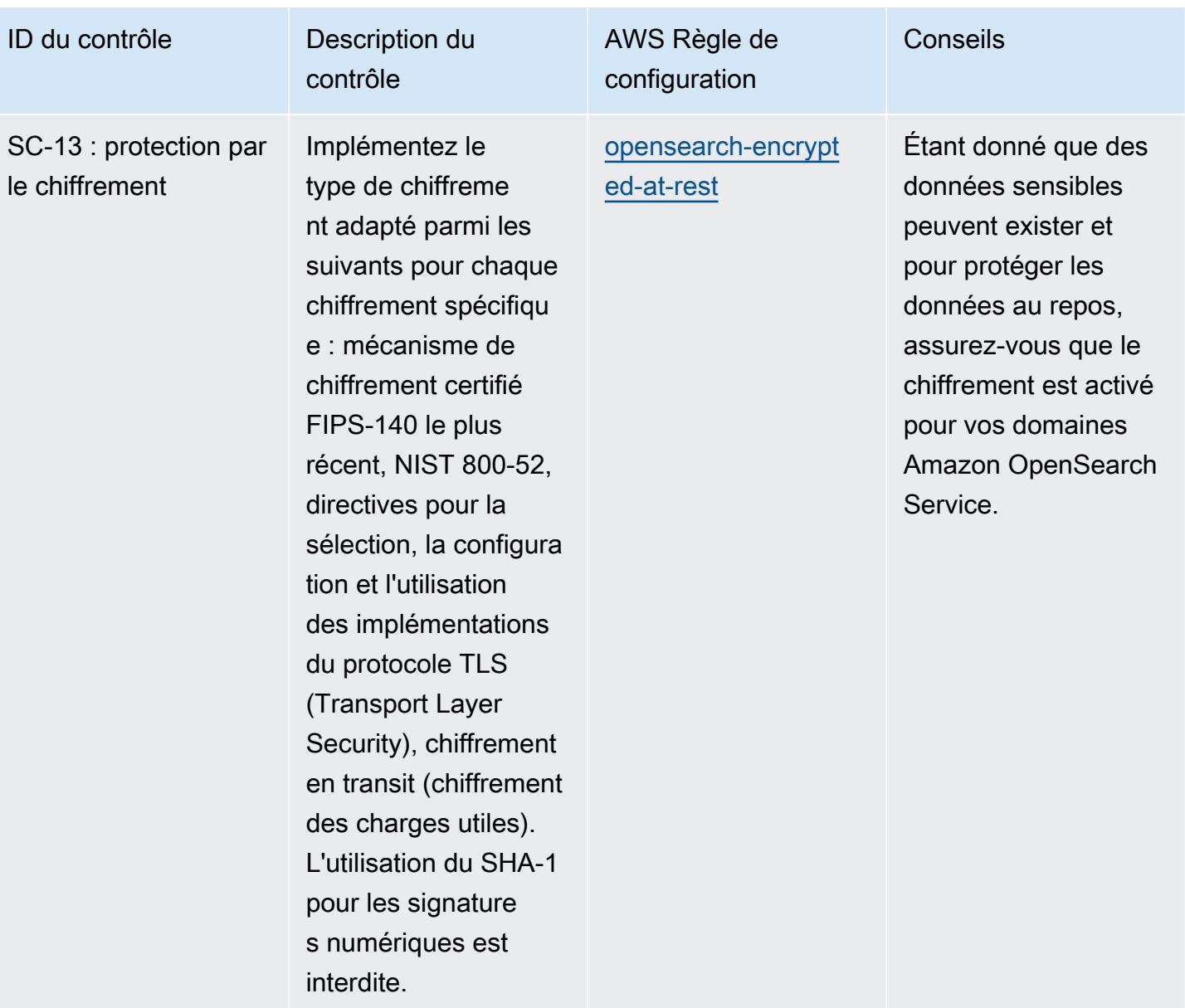

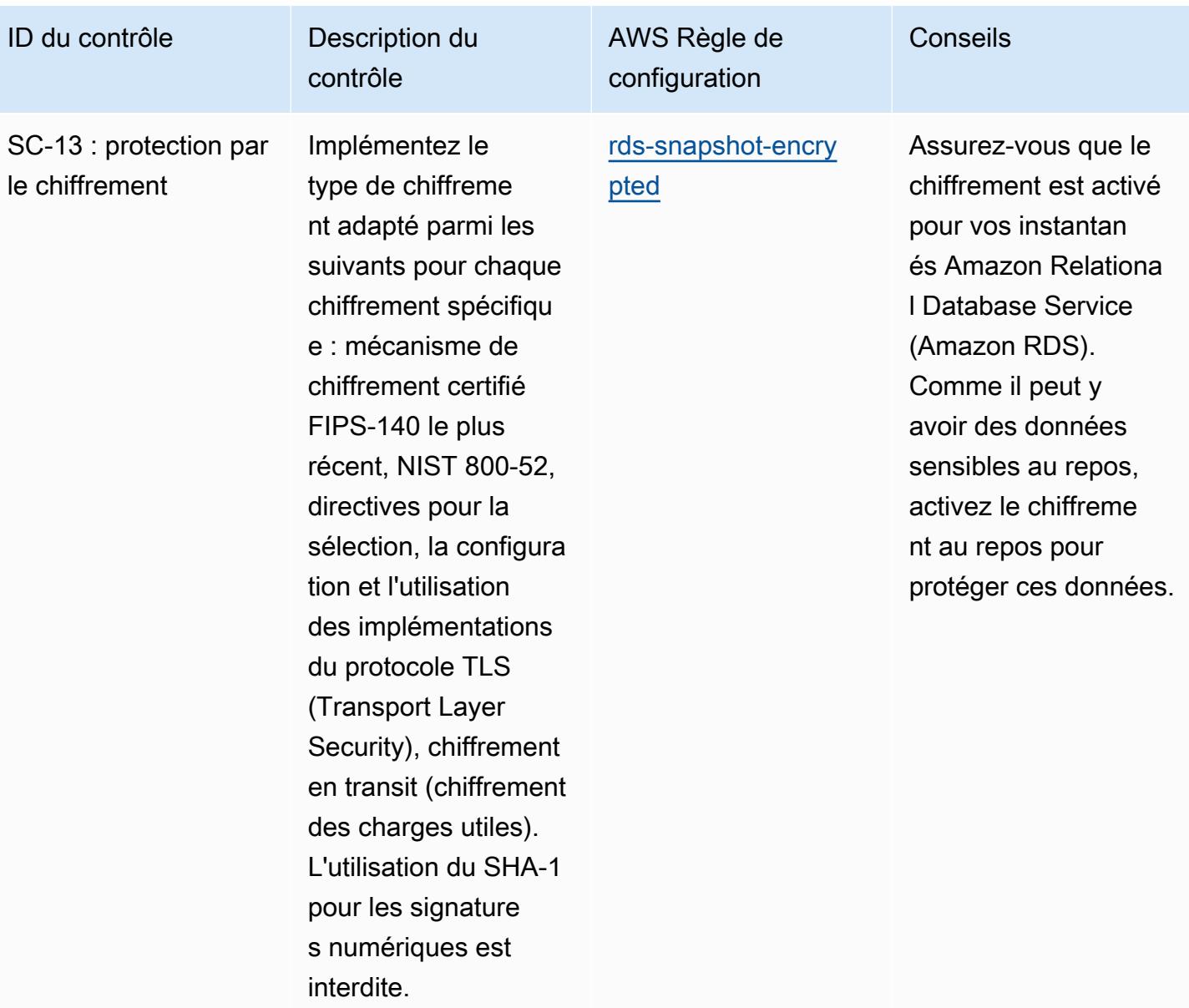

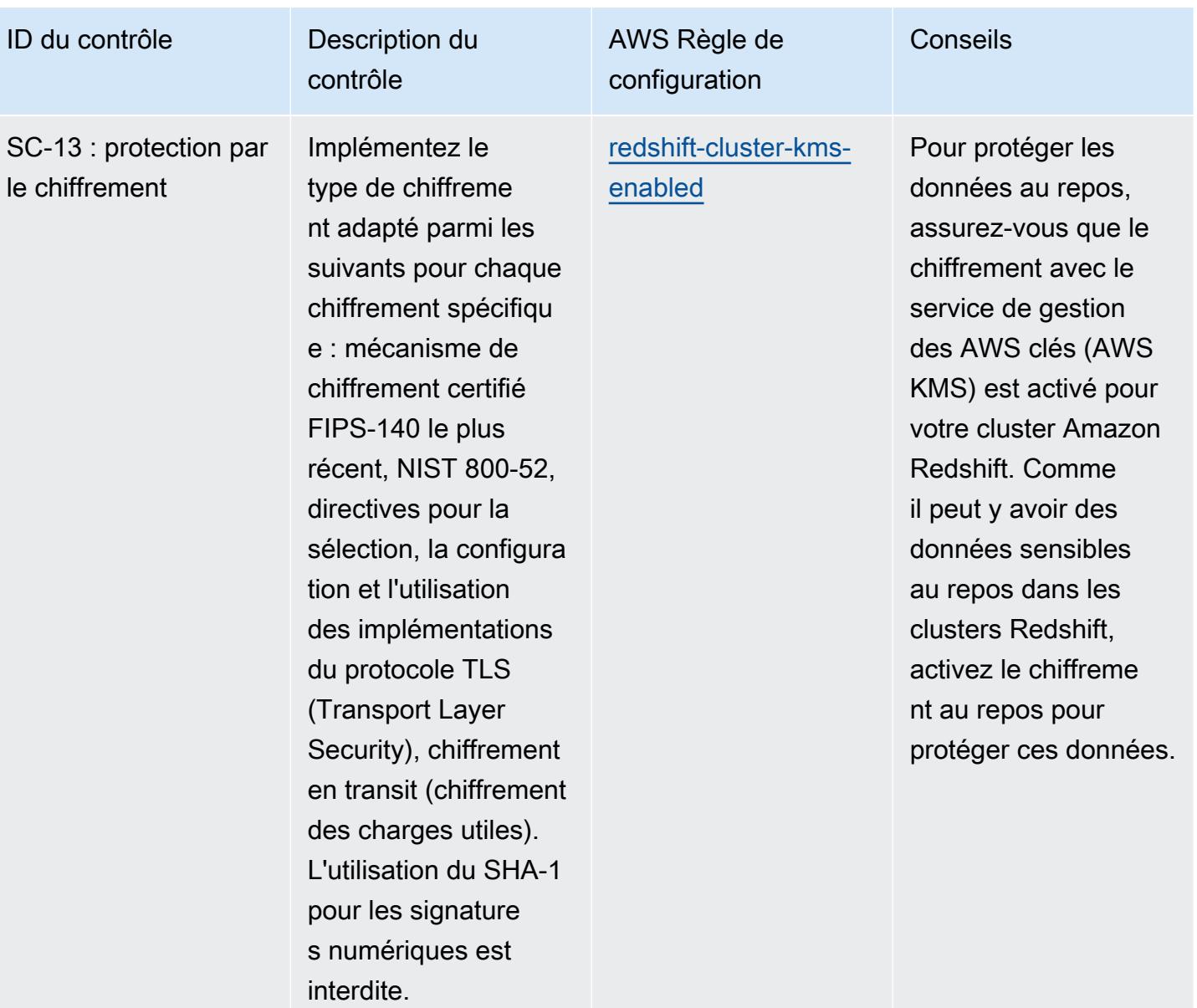

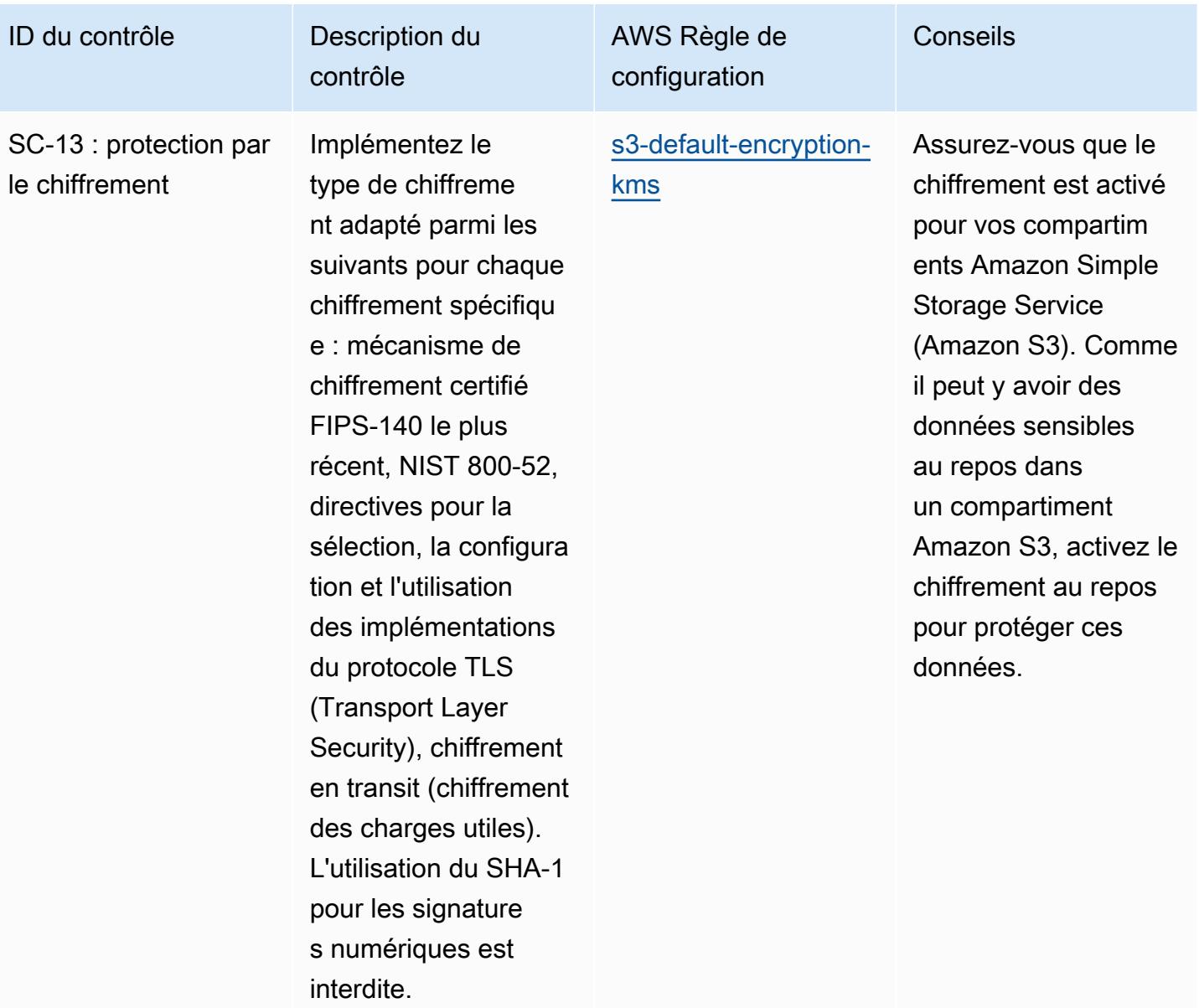

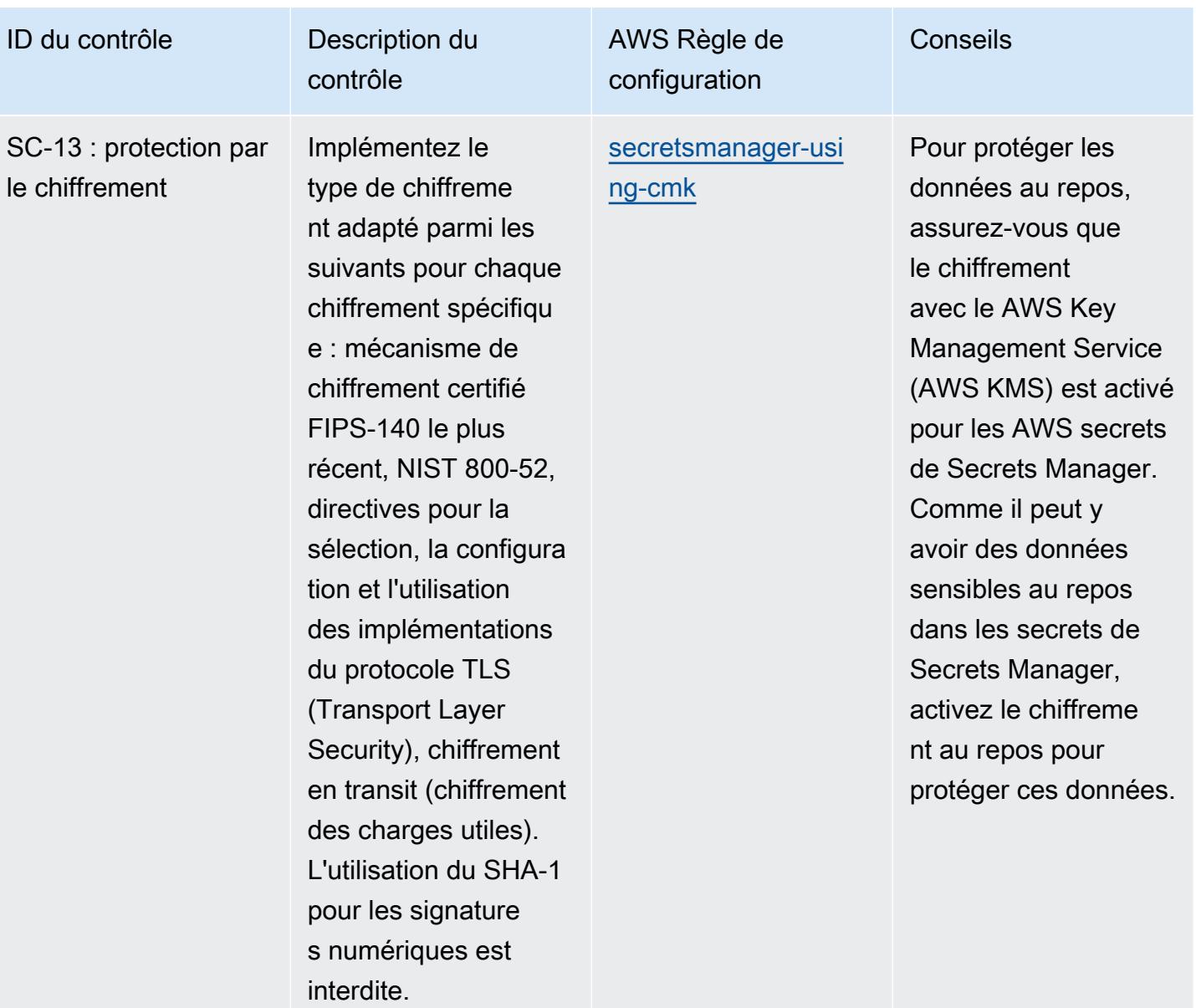

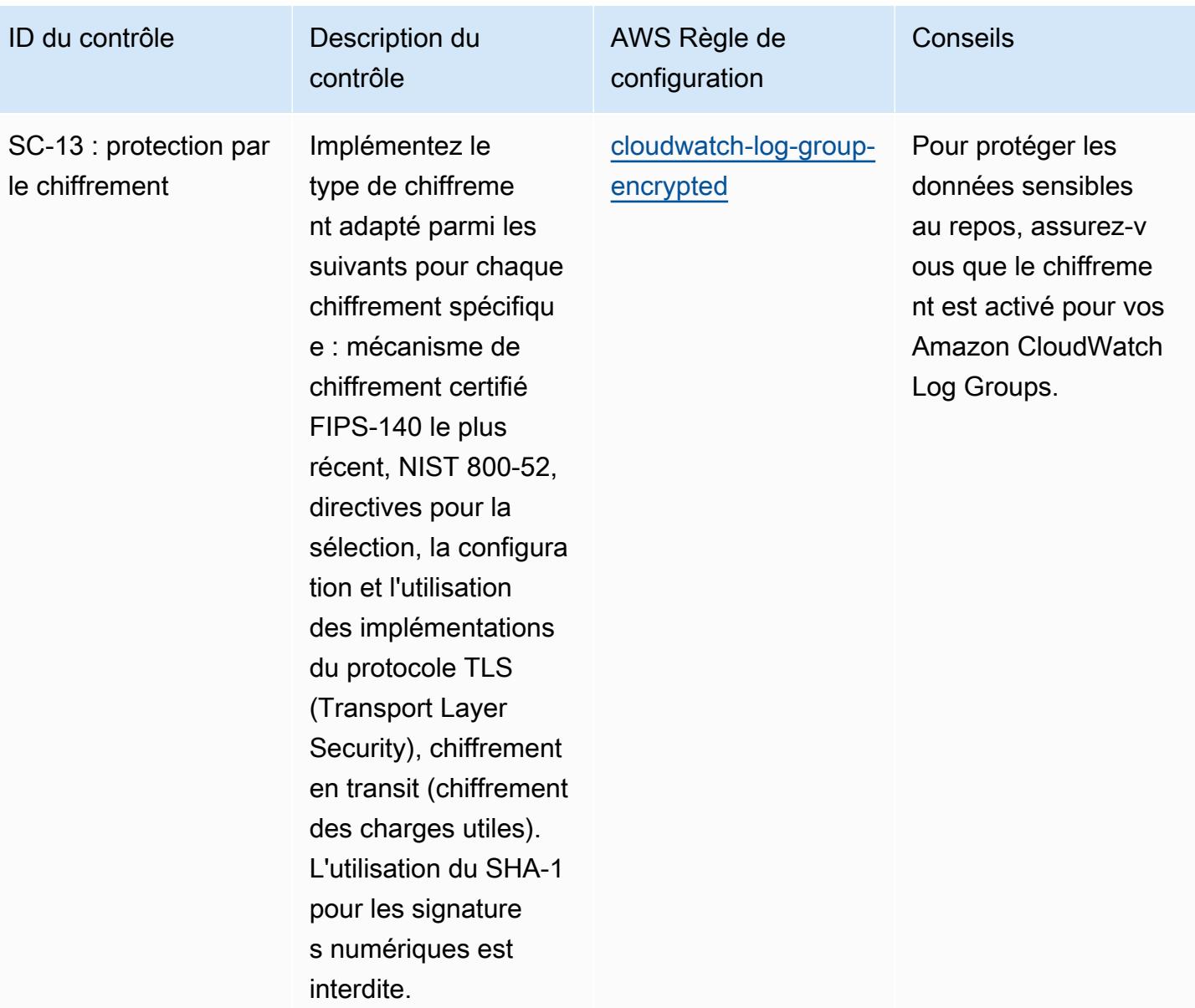

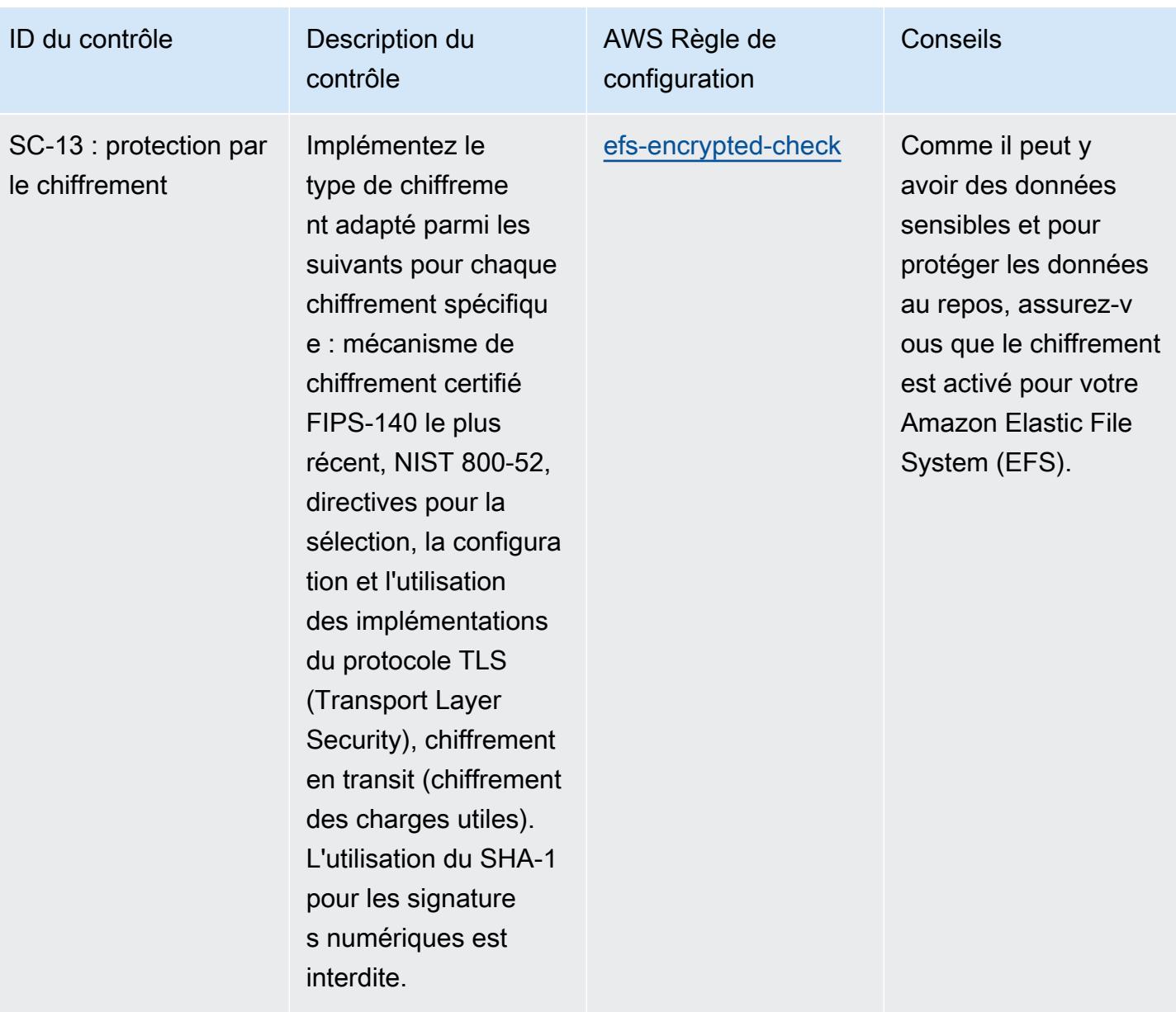

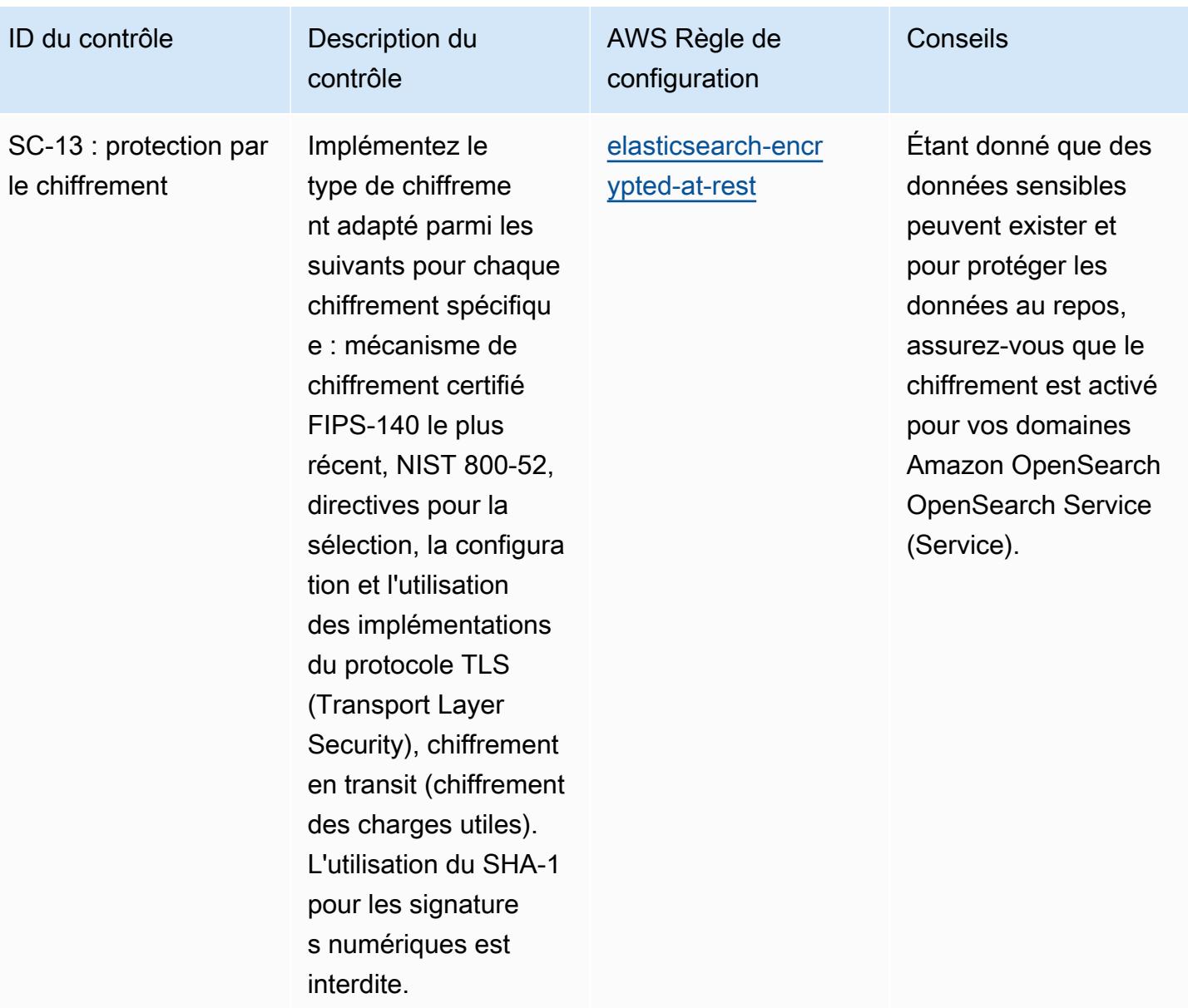

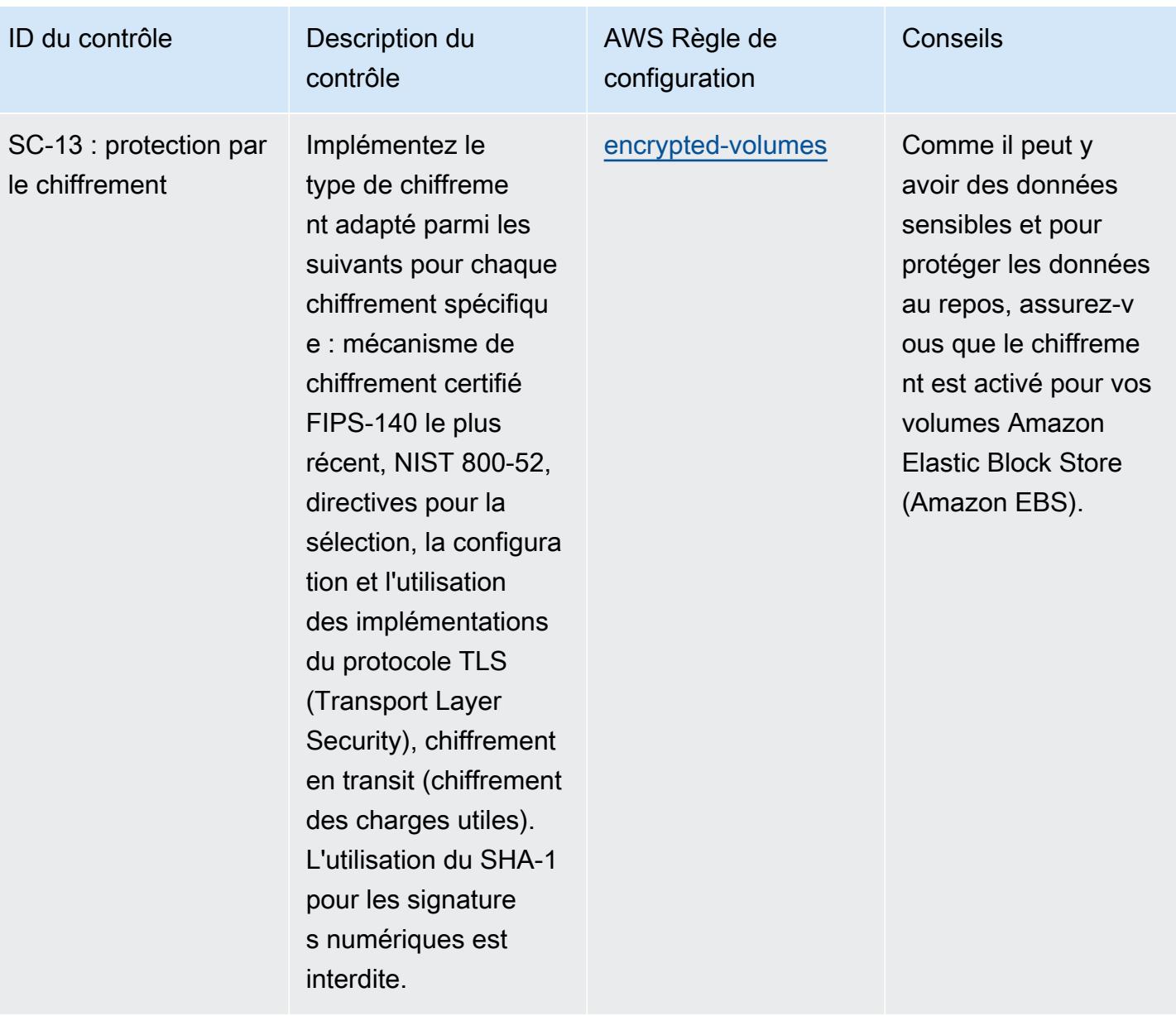

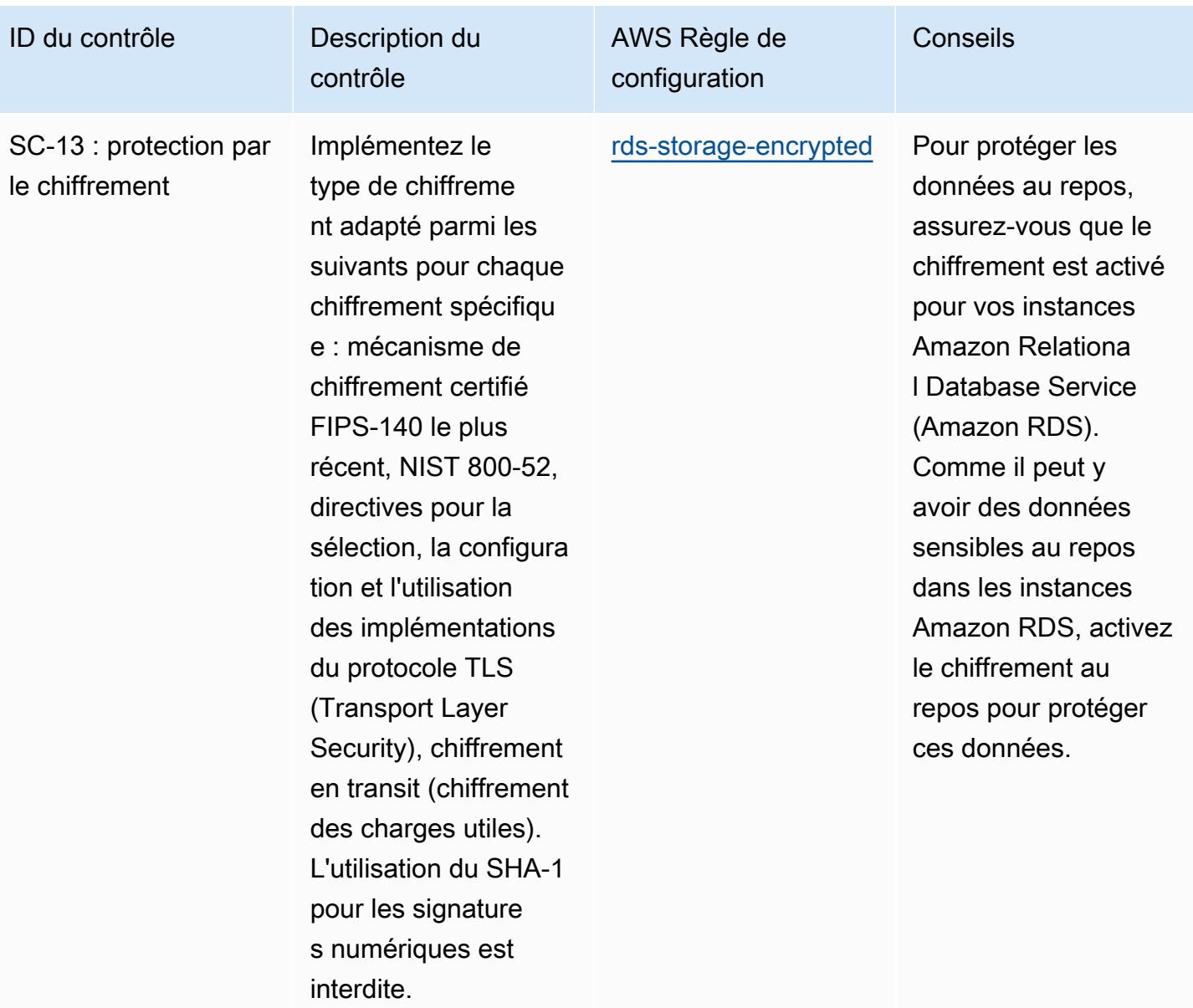

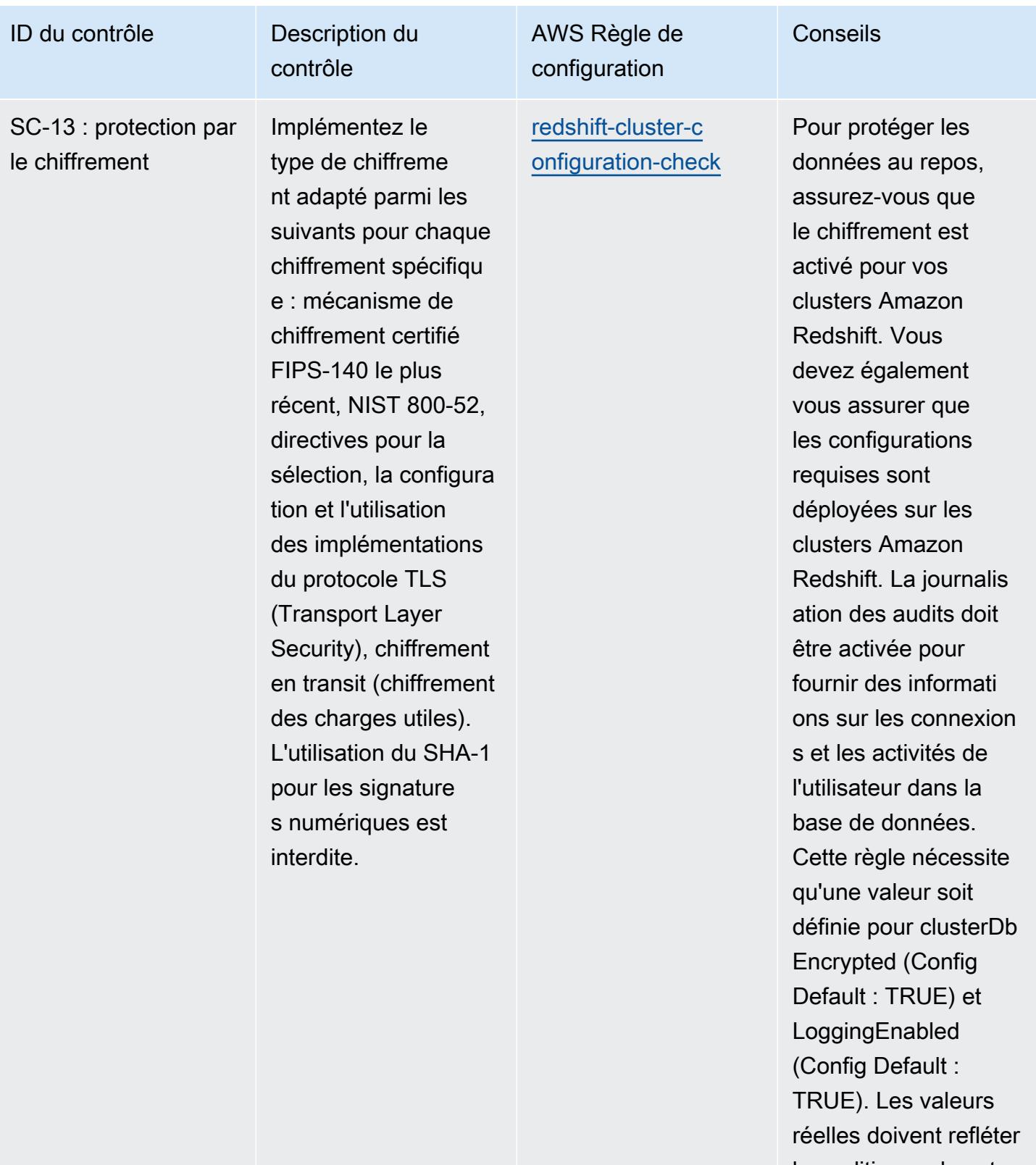

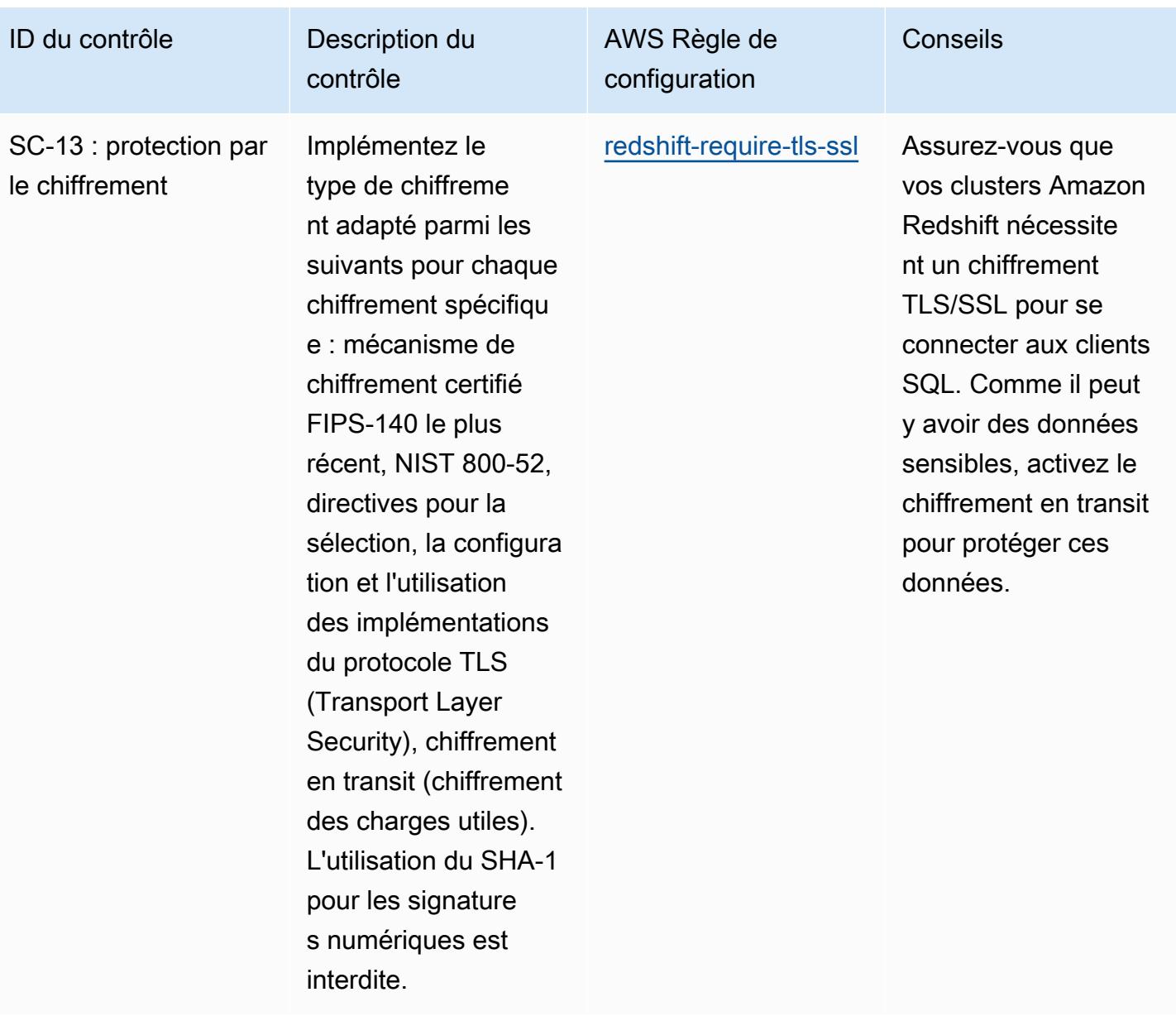

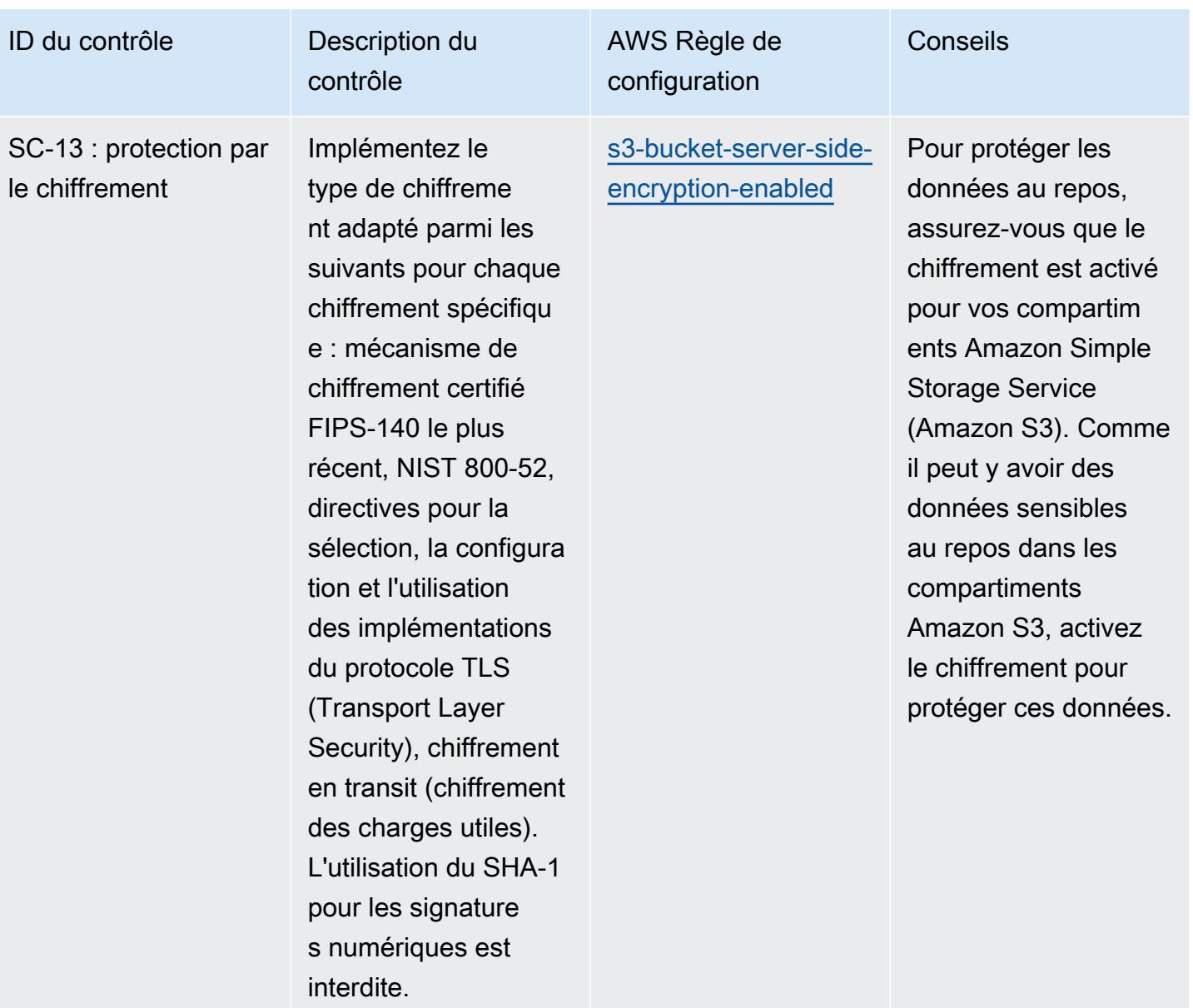

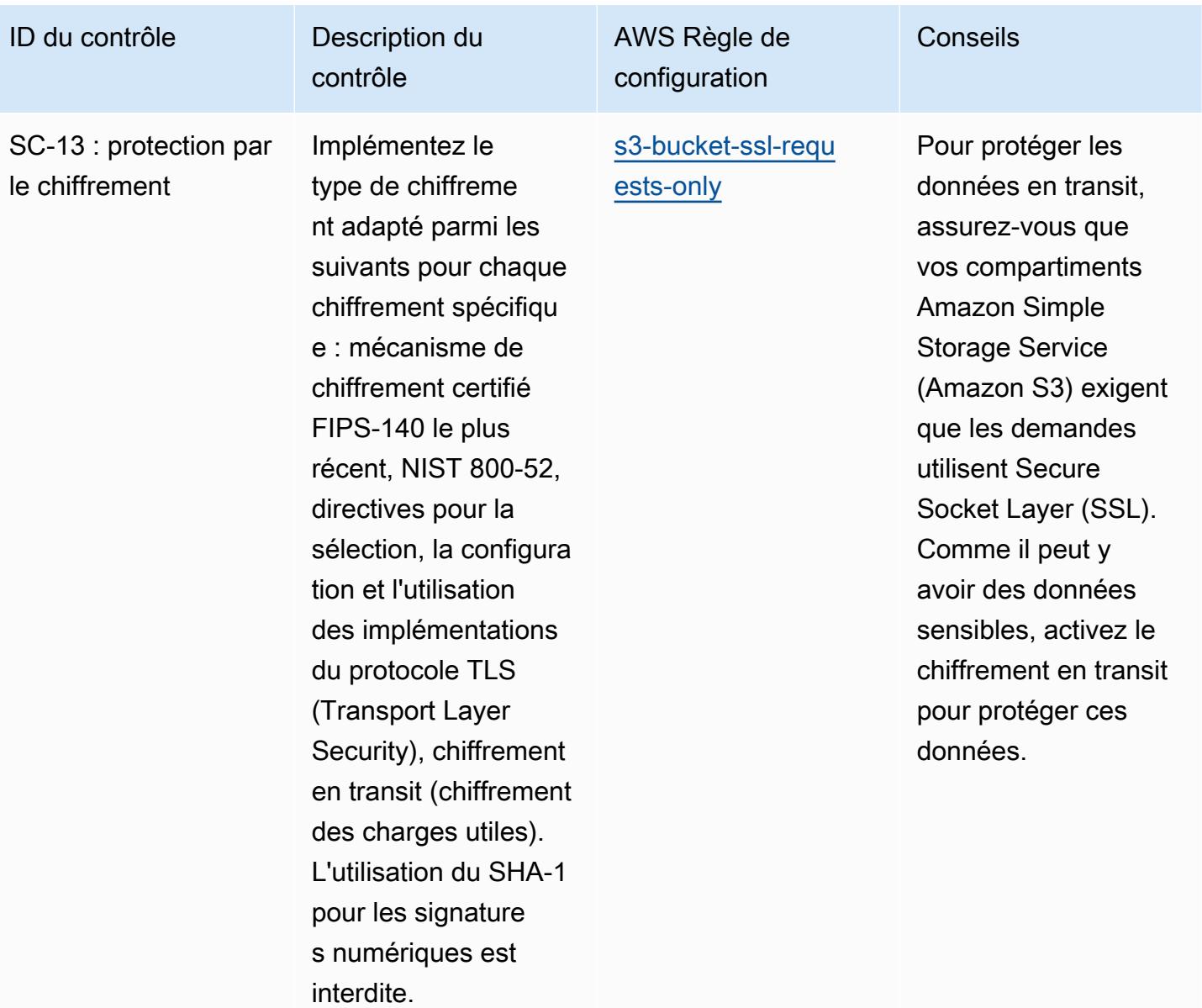

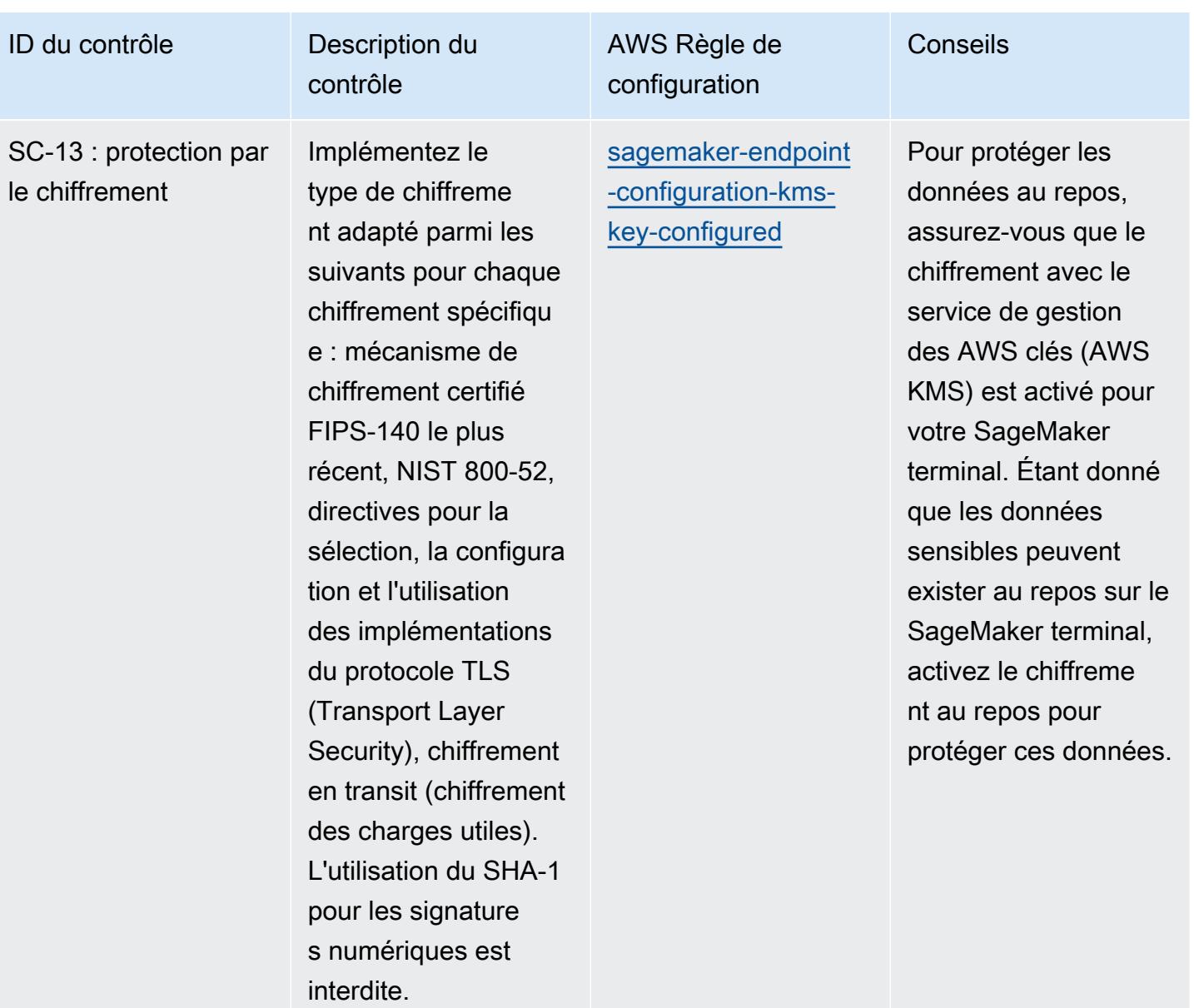

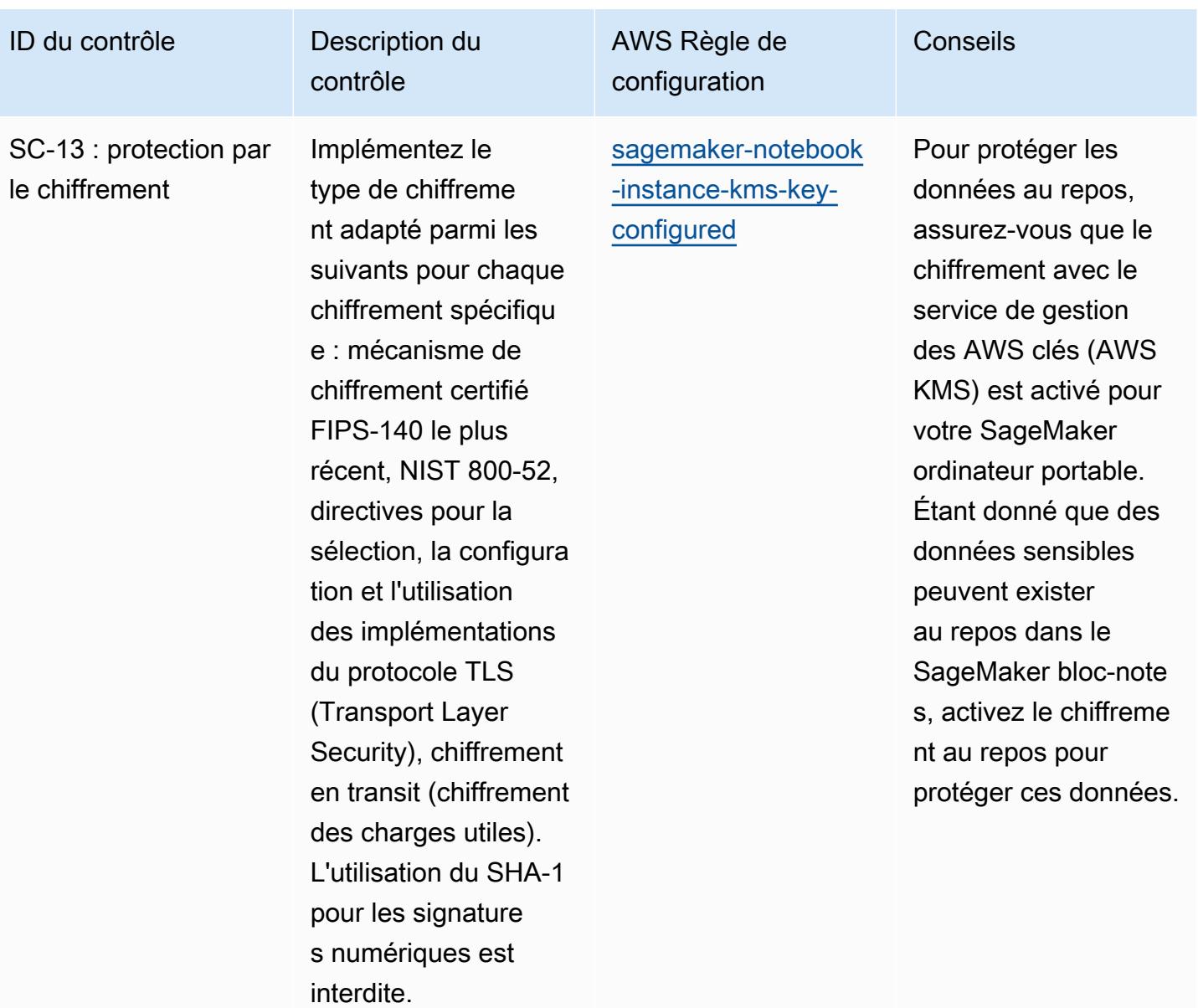

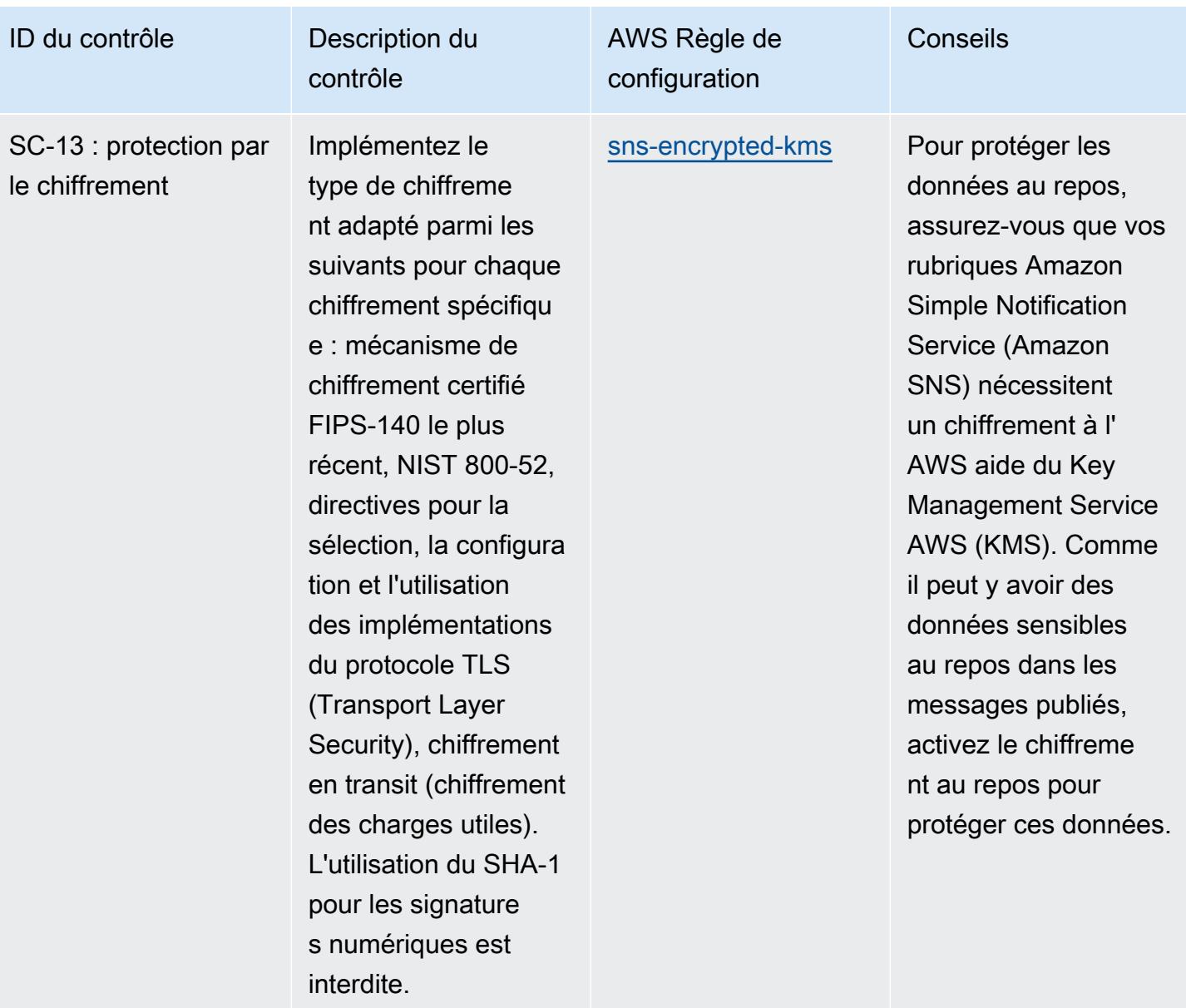

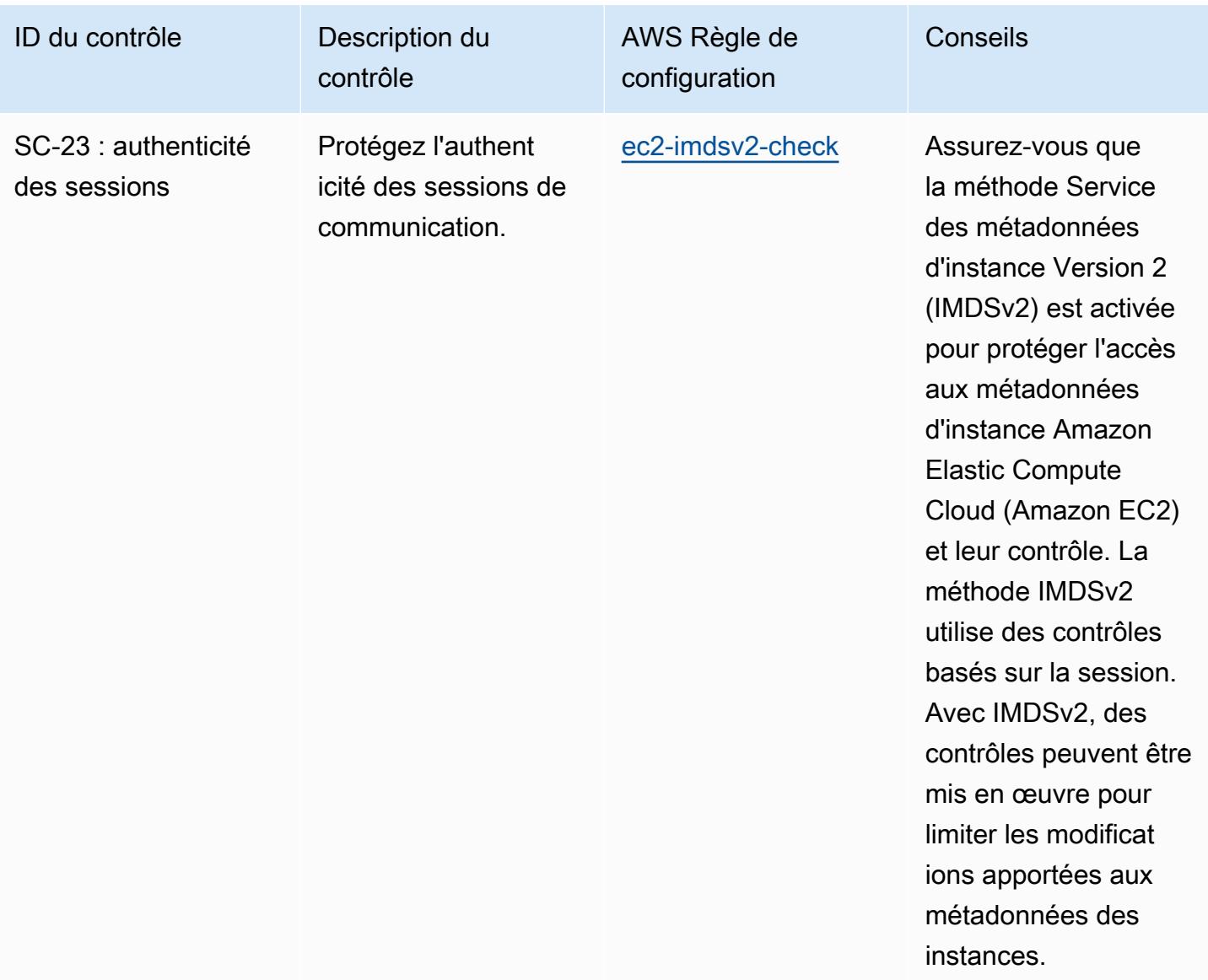

Conseils

ID du contrôle Description du

SC-28 : protection des informations au repos (CE-1) Protection par le chiffrement

Appliquez des mécanismes de chiffrement pour empêcher la divulgati on et la modificat ion non autorisée s des FTI au repos pour les systèmes informatiques des utilisateurs finaux (par exemple, ordinateurs de bureau, ordinateu rs portables, appareils mobiles, dispositifs de stockage portables et amovibles) dans un espace de stockage non volatil.

contrôle

AWS Règle de configuration

[api-gw-cache-enabl](https://docs.aws.amazon.com/config/latest/developerguide/api-gw-cache-enabled-and-encrypted.html) [ed-and-encrypted](https://docs.aws.amazon.com/config/latest/developerguide/api-gw-cache-enabled-and-encrypted.html)

Pour protéger les données au repos, assurez-vous que le chiffrement est activé pour le cache de votre environne ment API Gateway. Étant donné que des données sensibles peuvent être capturées pour la méthode API, activez le chiffrement au repos pour protéger ces données.

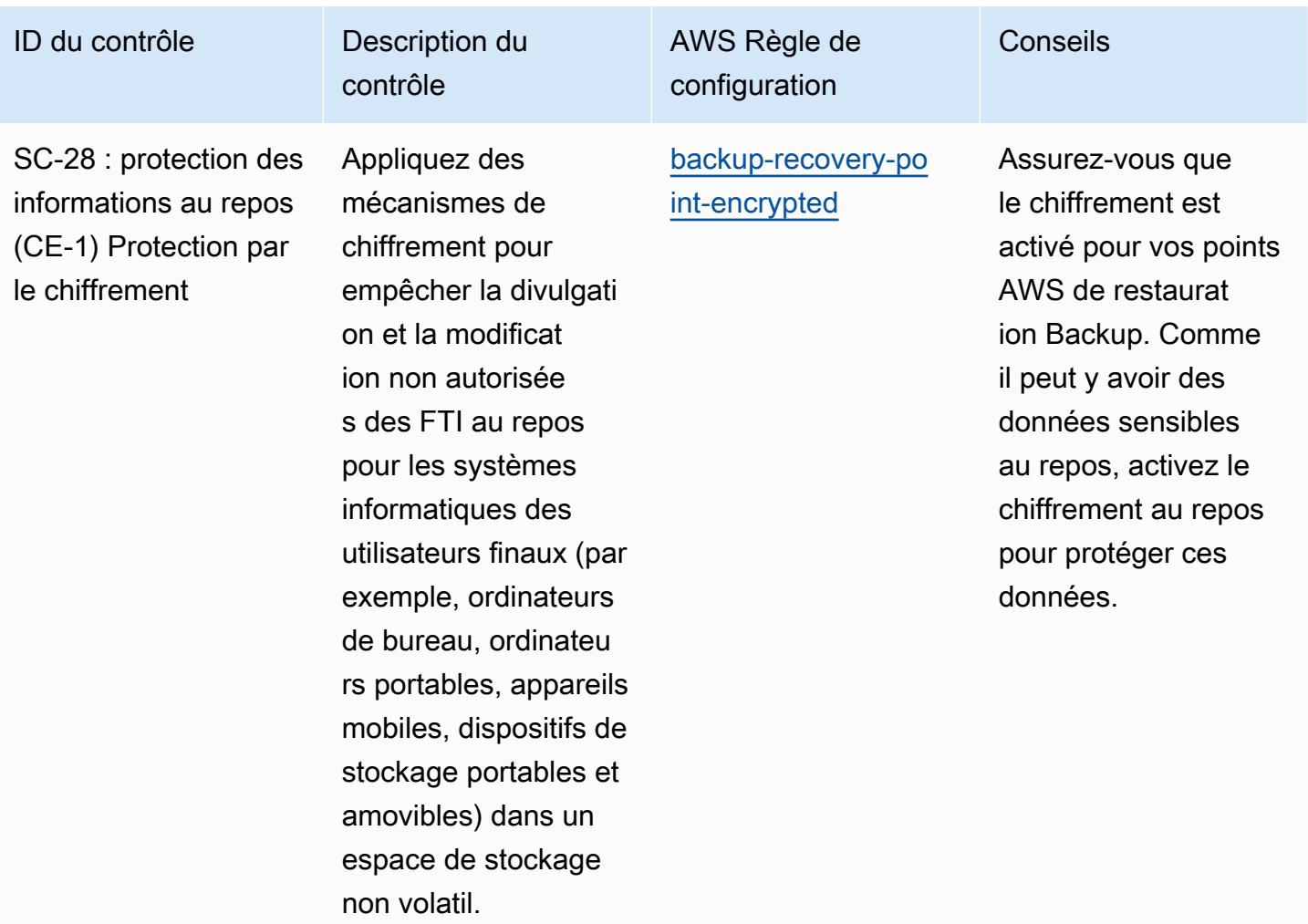

ID du contrôle Description du

SC-28 : protection des informations au repos (CE-1) Protection par le chiffrement

Appliquez des mécanismes de chiffrement pour empêcher la divulgati on et la modificat ion non autorisée s des FTI au repos pour les systèmes informatiques des utilisateurs finaux (par exemple, ordinateurs de bureau, ordinateu rs portables, appareils mobiles, dispositifs de stockage portables et amovibles) dans un espace de stockage non volatil.

contrôle

AWS Règle de configuration

[cloud-trail-encryption](https://docs.aws.amazon.com/config/latest/developerguide/cloud-trail-encryption-enabled.html)[enabled](https://docs.aws.amazon.com/config/latest/developerguide/cloud-trail-encryption-enabled.html)

Étant donné que des données sensibles peuvent exister et pour protéger les données au repos, assurez-vous que le cryptage est activé pour vos AWS CloudTrail pistes.

Conseils

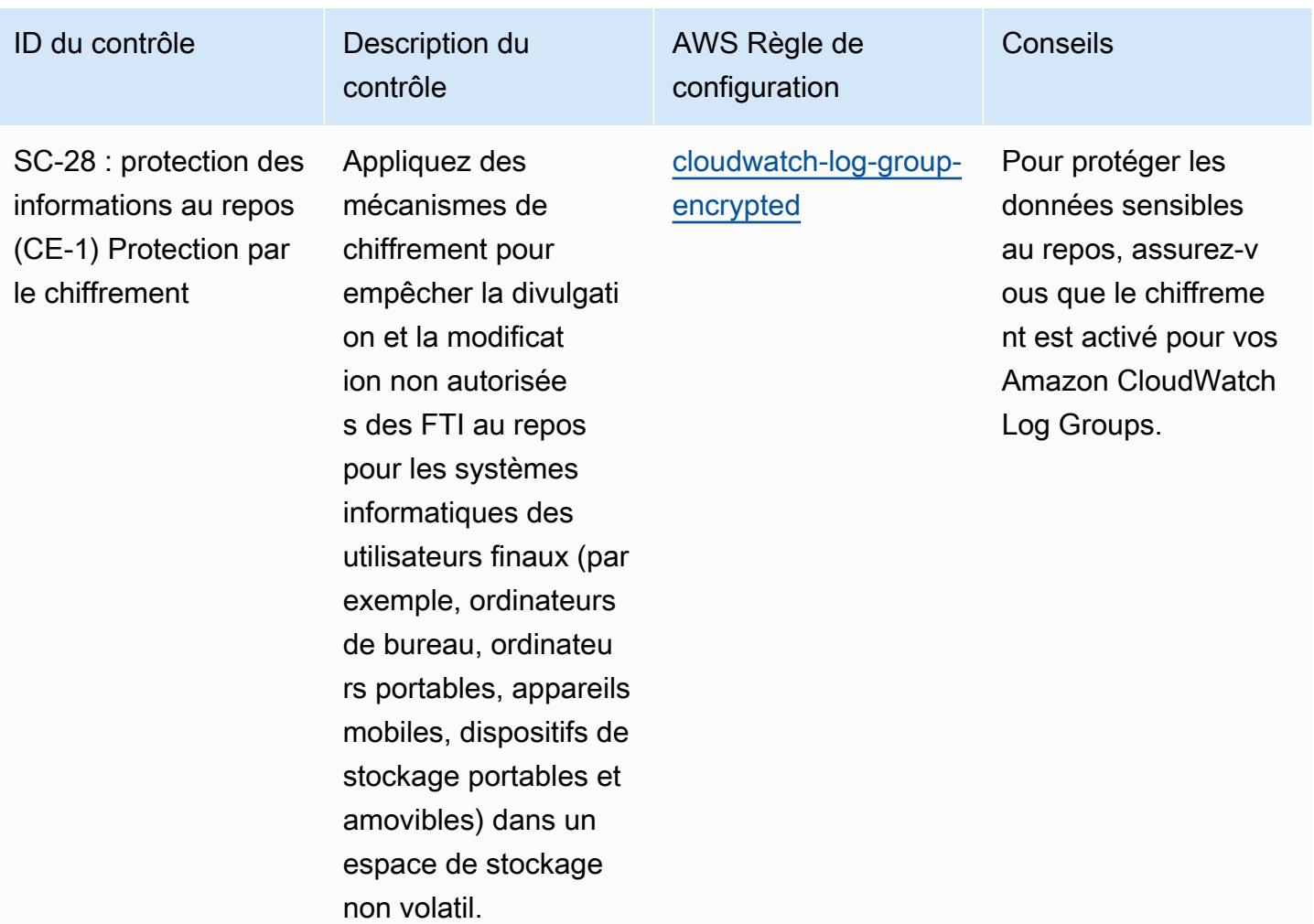
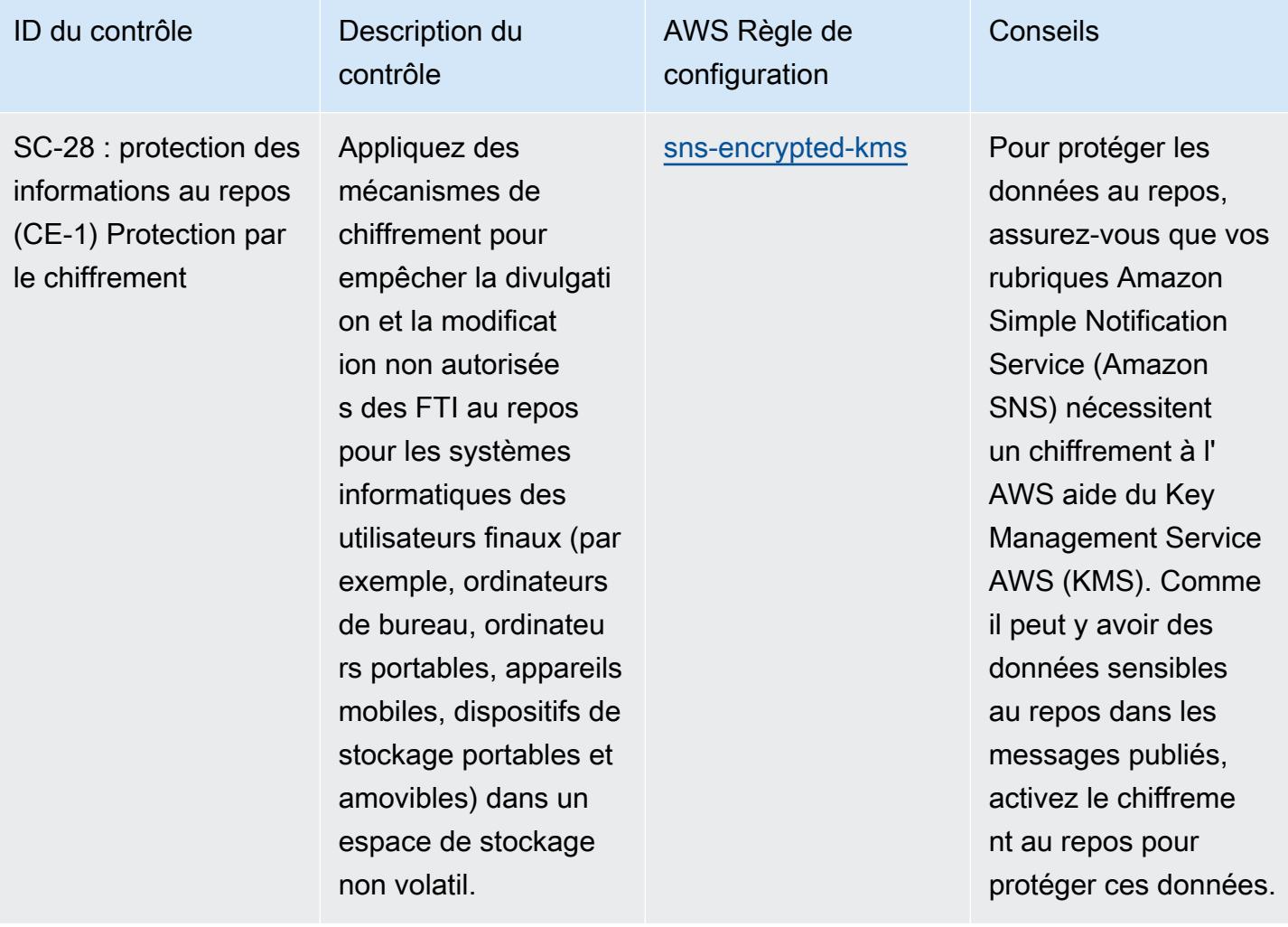

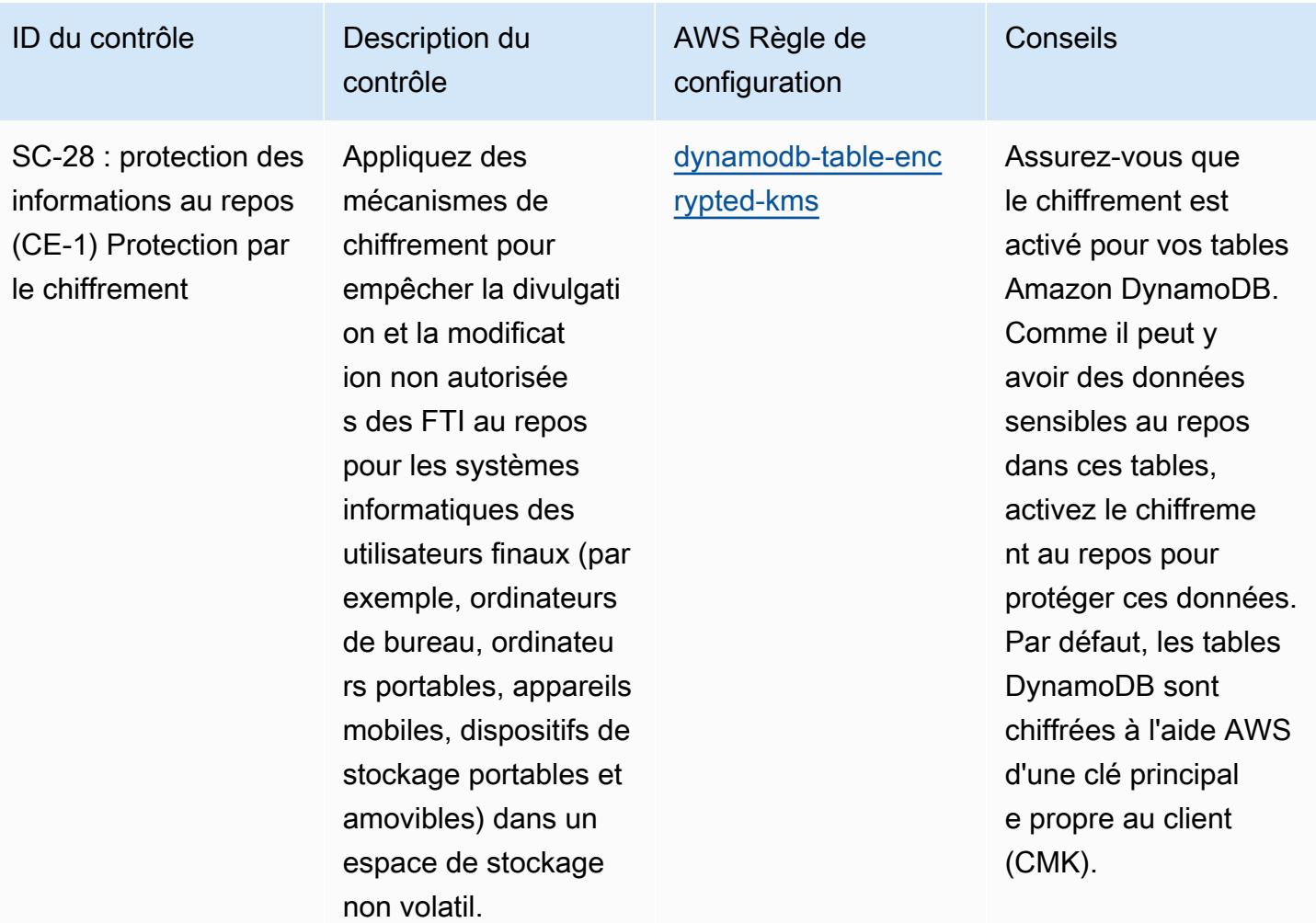

SC-28 : protection des informations au repos (CE-1) Protection par le chiffrement

Appliquez des mécanismes de chiffrement pour empêcher la divulgati on et la modificat ion non autorisée s des FTI au repos pour les systèmes informatiques des utilisateurs finaux (par exemple, ordinateurs de bureau, ordinateu rs portables, appareils mobiles, dispositifs de stockage portables et amovibles) dans un espace de stockage non volatil.

contrôle

AWS Règle de configuration Conseils [ec2-ebs-encryption](https://docs.aws.amazon.com/config/latest/developerguide/ec2-ebs-encryption-by-default.html)[by-default](https://docs.aws.amazon.com/config/latest/developerguide/ec2-ebs-encryption-by-default.html) Pour protéger les données au repos, assurez-vous que le chiffrement est activé pour vos volumes Amazon Elastic Block Store (Amazon EBS). Comme il peut y avoir des données sensibles au repos dans ces volumes, activez le chiffreme nt au repos pour protéger ces données.

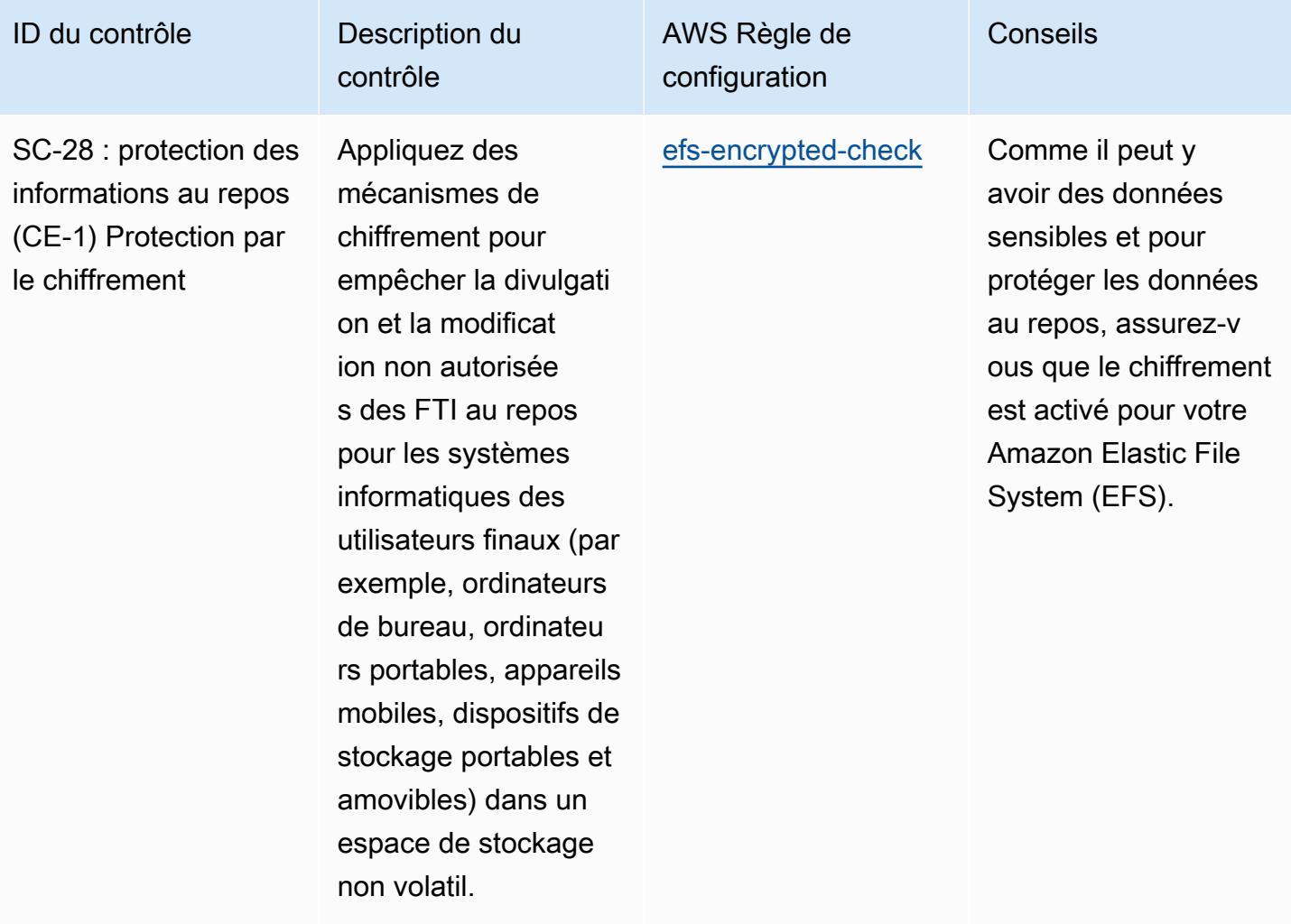

SC-28 : protection des informations au repos (CE-1) Protection par le chiffrement

Appliquez des mécanismes de chiffrement pour empêcher la divulgati on et la modificat ion non autorisée s des FTI au repos pour les systèmes informatiques des utilisateurs finaux (par exemple, ordinateurs de bureau, ordinateu rs portables, appareils mobiles, dispositifs de stockage portables et amovibles) dans un espace de stockage non volatil.

contrôle

AWS Règle de configuration

[elasticsearch-encr](https://docs.aws.amazon.com/config/latest/developerguide/elasticsearch-encrypted-at-rest.html) [ypted-at-rest](https://docs.aws.amazon.com/config/latest/developerguide/elasticsearch-encrypted-at-rest.html)

Étant donné que des données sensibles peuvent exister et pour protéger les données au repos, assurez-vous que le chiffrement est activé pour vos domaines Amazon OpenSearch OpenSearch Service (Service).

Conseils

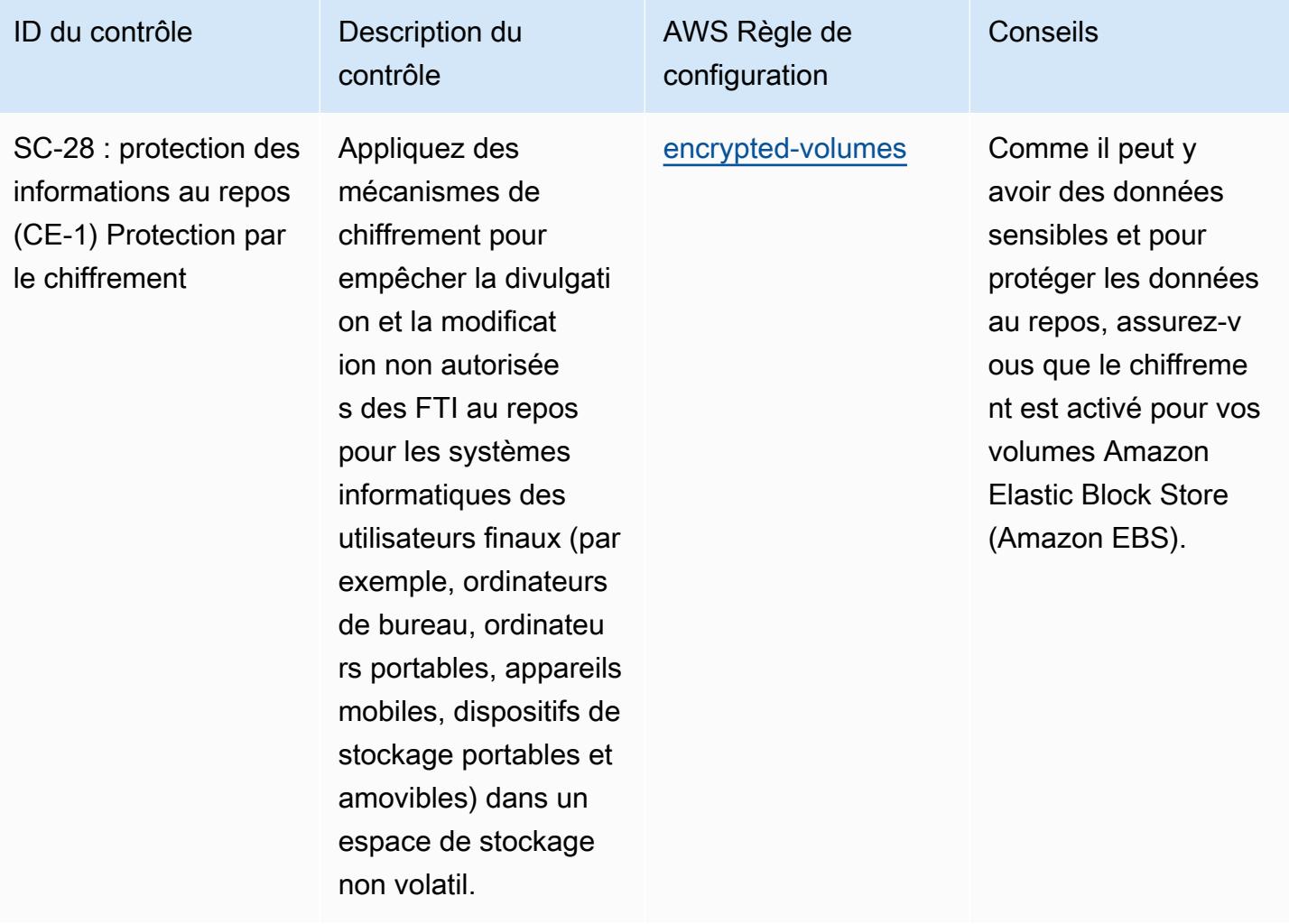

SC-28 : protection des informations au repos (CE-1) Protection par le chiffrement

Appliquez des mécanismes de chiffrement pour empêcher la divulgati on et la modificat ion non autorisée s des FTI au repos pour les systèmes informatiques des utilisateurs finaux (par exemple, ordinateurs de bureau, ordinateu rs portables, appareils mobiles, dispositifs de stockage portables et amovibles) dans un espace de stockage non volatil.

contrôle

AWS Règle de configuration

[kinesis-stream-enc](https://docs.aws.amazon.com/config/latest/developerguide/kinesis-stream-encrypted.html) [rypted](https://docs.aws.amazon.com/config/latest/developerguide/kinesis-stream-encrypted.html)

Comme il peut y avoir des données sensibles et pour protéger les données au repos, assurez-v ous que le chiffreme nt est activé pour vos flux Amazon Kinesis Streams.

Conseils

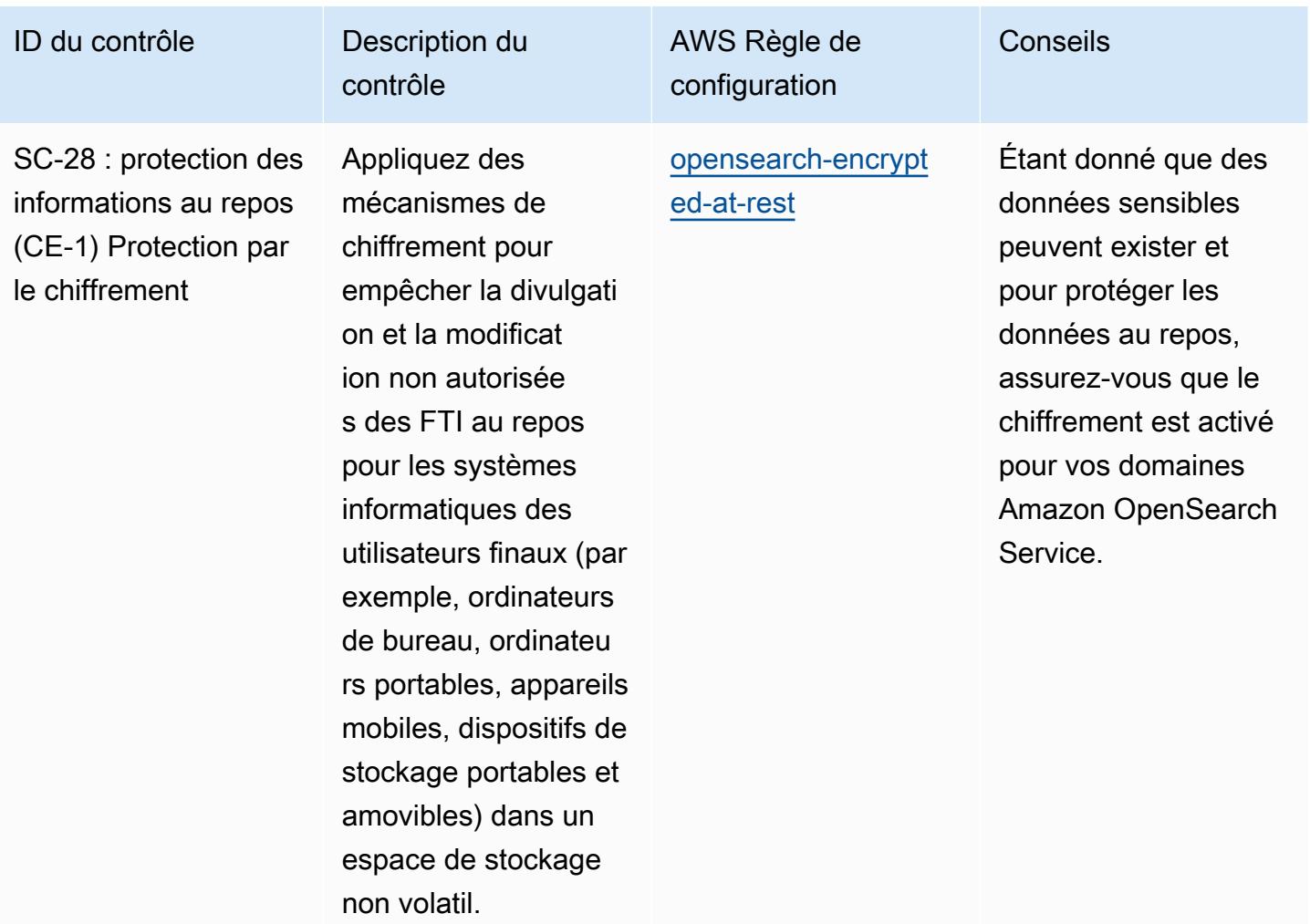

SC-28 : protection des informations au repos (CE-1) Protection par le chiffrement

Appliquez des mécanismes de chiffrement pour empêcher la divulgati on et la modificat ion non autorisée s des FTI au repos pour les systèmes informatiques des utilisateurs finaux (par exemple, ordinateurs de bureau, ordinateu rs portables, appareils mobiles, dispositifs de stockage portables et amovibles) dans un espace de stockage non volatil.

contrôle

AWS Règle de configuration Conseils [rds-snapshot-encry](https://docs.aws.amazon.com/config/latest/developerguide/rds-snapshot-encrypted.html) [pted](https://docs.aws.amazon.com/config/latest/developerguide/rds-snapshot-encrypted.html)

Assurez-vous que le chiffrement est activé pour vos instantan és Amazon Relationa l Database Service (Amazon RDS). Comme il peut y avoir des données sensibles au repos, activez le chiffreme nt au repos pour protéger ces données.

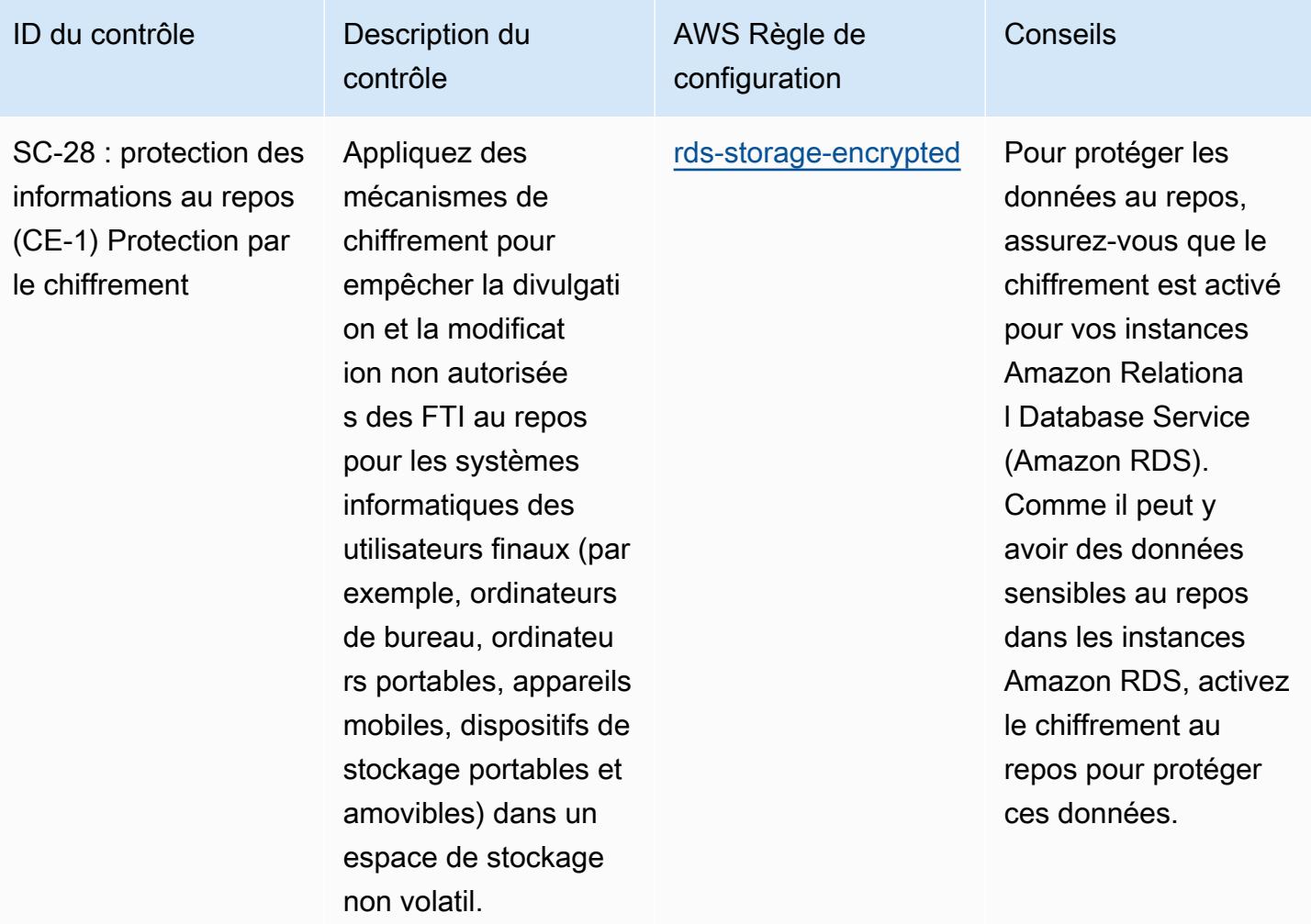

Conseils

## ID du contrôle Description du

SC-28 : protection des informations au repos (CE-1) Protection par le chiffrement

Appliquez des mécanismes de chiffrement pour empêcher la divulgati on et la modificat ion non autorisée s des FTI au repos pour les systèmes informatiques des utilisateurs finaux (par exemple, ordinateurs de bureau, ordinateu rs portables, appareils mobiles, dispositifs de stockage portables et amovibles) dans un espace de stockage non volatil.

contrôle

## AWS Règle de configuration

[redshift-cluster-c](https://docs.aws.amazon.com/config/latest/developerguide/redshift-cluster-configuration-check.html) [onfiguration-check](https://docs.aws.amazon.com/config/latest/developerguide/redshift-cluster-configuration-check.html) Pour protéger les données au repos, assurez-vous que le chiffrement est activé pour vos clusters Amazon Redshift. Vous devez également vous assurer que les configurations requises sont déployées sur les clusters Amazon Redshift. La journalis ation des audits doit être activée pour fournir des informati ons sur les connexion s et les activités de l'utilisateur dans la base de données. Cette règle nécessite qu'une valeur soit définie pour clusterDb Encrypted (Config Default : TRUE) et LoggingEnabled (Config Default : TRUE). Les valeurs réelles doivent refléter les politiques de votre organisation.

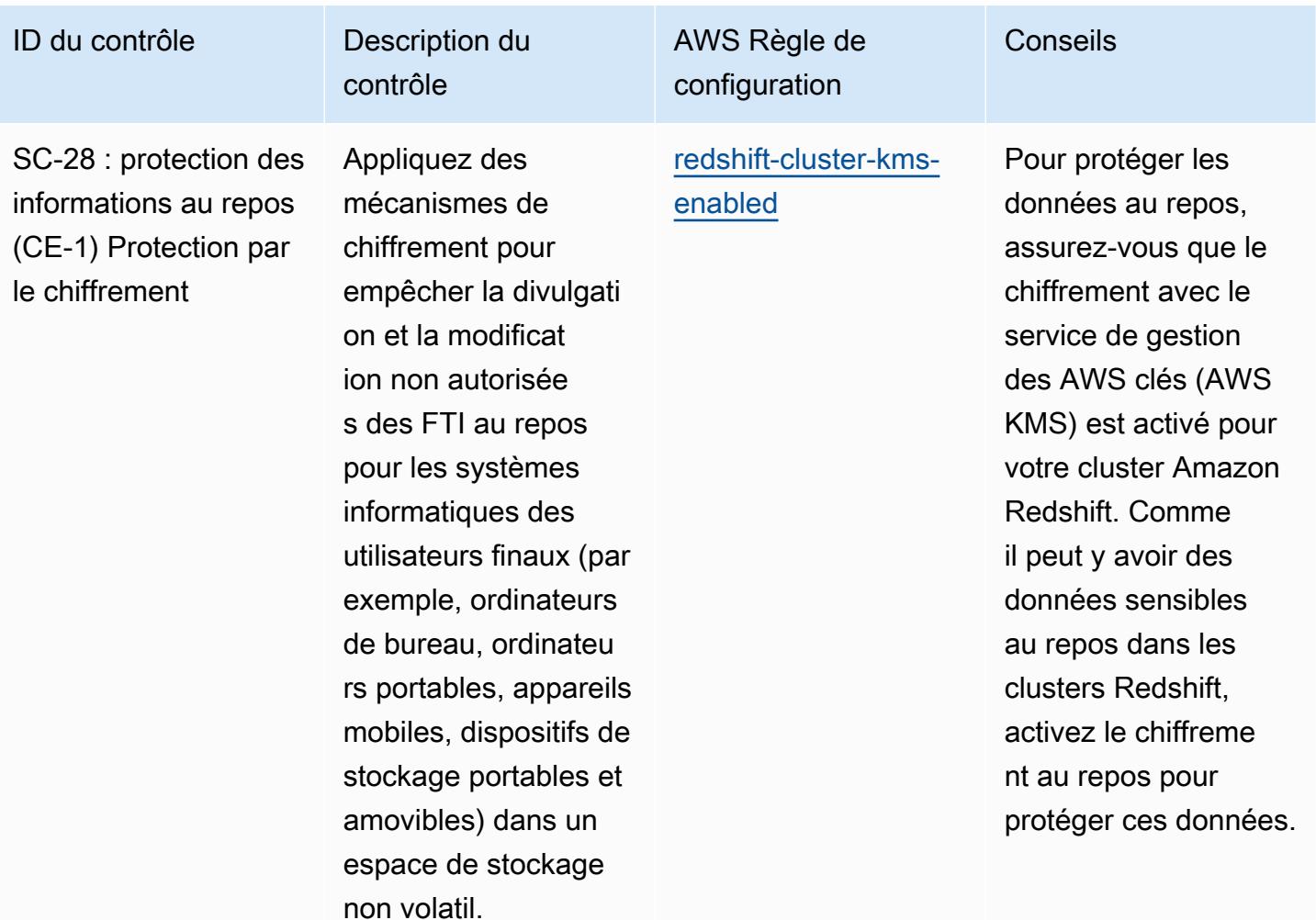

Conseils

ID du contrôle Description du

SC-28 : protection des informations au repos (CE-1) Protection par le chiffrement

Appliquez des mécanismes de chiffrement pour empêcher la divulgati on et la modificat ion non autorisée s des FTI au repos pour les systèmes informatiques des utilisateurs finaux (par exemple, ordinateurs de bureau, ordinateu rs portables, appareils mobiles, dispositifs de stockage portables et amovibles) dans un espace de stockage non volatil.

contrôle

AWS Règle de configuration

[s3-bucket-server-side](https://docs.aws.amazon.com/config/latest/developerguide/s3-bucket-server-side-encryption-enabled.html)[encryption-enabled](https://docs.aws.amazon.com/config/latest/developerguide/s3-bucket-server-side-encryption-enabled.html)

Pour protéger les données au repos, assurez-vous que le chiffrement est activé pour vos compartim ents Amazon Simple Storage Service (Amazon S3). Comme il peut y avoir des données sensibles au repos dans les compartiments Amazon S3, activez le chiffrement pour protéger ces données.

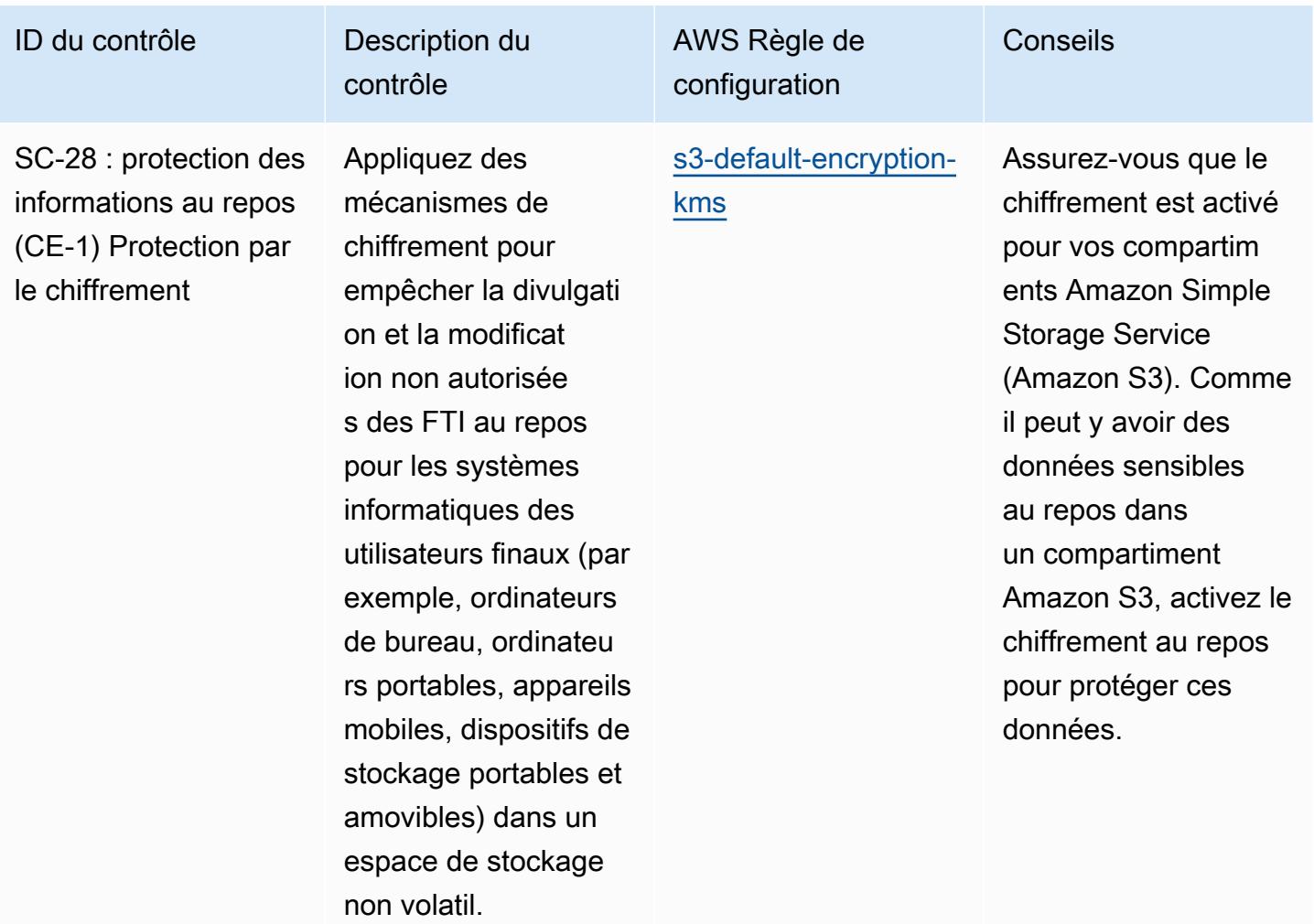

Conseils

ID du contrôle Description du

SC-28 : protection des informations au repos (CE-1) Protection par le chiffrement

Appliquez des mécanismes de chiffrement pour empêcher la divulgati on et la modificat ion non autorisée s des FTI au repos pour les systèmes informatiques des utilisateurs finaux (par exemple, ordinateurs de bureau, ordinateu rs portables, appareils mobiles, dispositifs de stockage portables et amovibles) dans un espace de stockage non volatil.

contrôle

AWS Règle de configuration

[sagemaker-endpoint](https://docs.aws.amazon.com/config/latest/developerguide/sagemaker-endpoint-configuration-kms-key-configured.html) [-configuration-kms](https://docs.aws.amazon.com/config/latest/developerguide/sagemaker-endpoint-configuration-kms-key-configured.html)[key-configured](https://docs.aws.amazon.com/config/latest/developerguide/sagemaker-endpoint-configuration-kms-key-configured.html)

Pour protéger les données au repos, assurez-vous que le chiffrement avec le service de gestion des AWS clés (AWS KMS) est activé pour votre SageMaker terminal. Étant donné que les données sensibles peuvent exister au repos sur le SageMaker terminal, activez le chiffreme nt au repos pour protéger ces données.

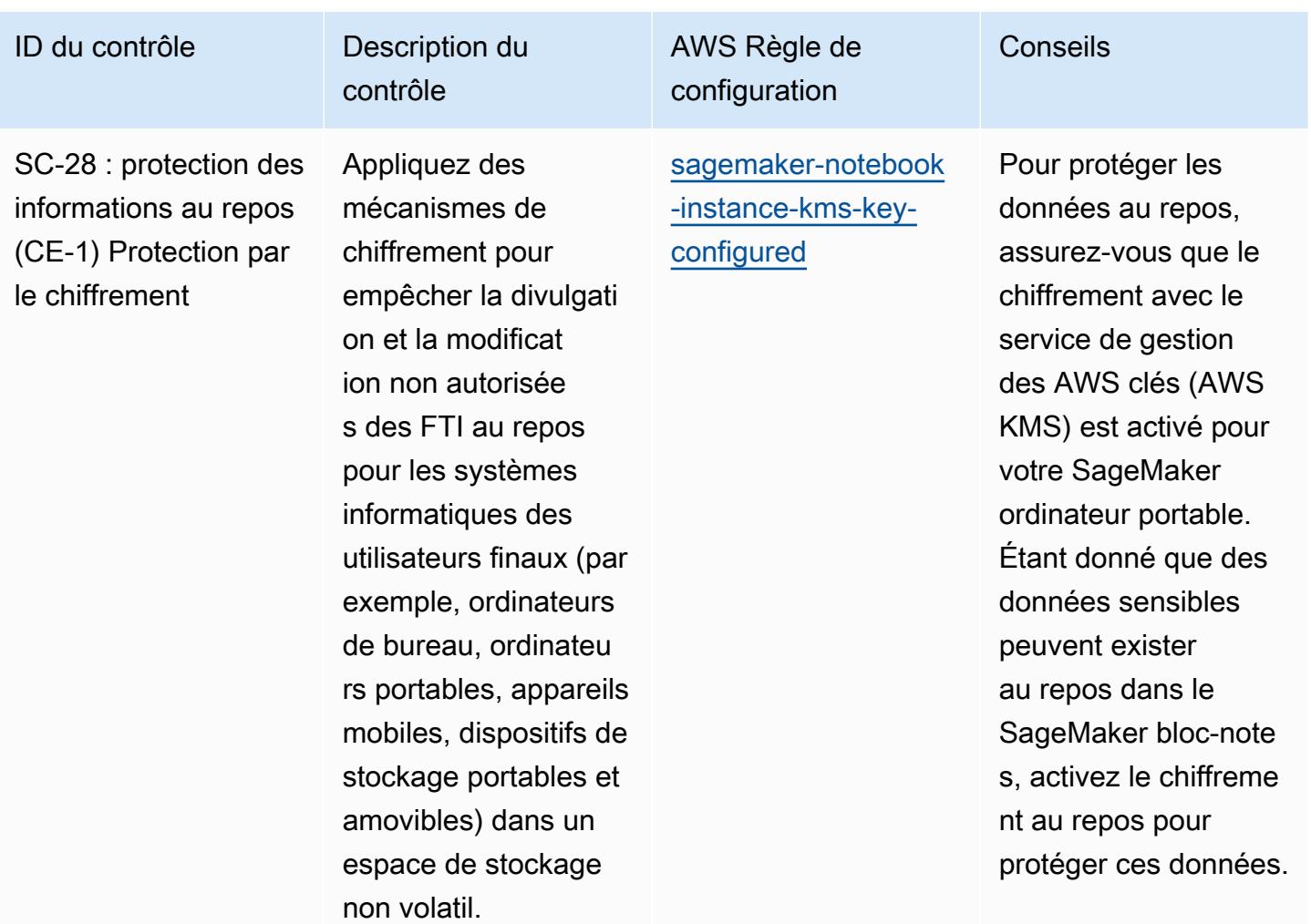

SC-28 : protection des informations au repos (CE-1) Protection par le chiffrement

Appliquez des mécanismes de chiffrement pour empêcher la divulgati on et la modificat ion non autorisée s des FTI au repos pour les systèmes informatiques des utilisateurs finaux (par exemple, ordinateurs de bureau, ordinateu rs portables, appareils mobiles, dispositifs de stockage portables et amovibles) dans un espace de stockage non volatil.

contrôle

AWS Règle de configuration Conseils [secretsmanager-usi](https://docs.aws.amazon.com/config/latest/developerguide/secretsmanager-using-cmk.html) [ng-cmk](https://docs.aws.amazon.com/config/latest/developerguide/secretsmanager-using-cmk.html) Pour protéger les données au repos, assurez-vous que le chiffrement avec le AWS Key Management Service (AWS KMS) est activé pour les AWS secrets de Secrets Manager. Comme il peut y avoir des données sensibles au repos dans les secrets de Secrets Manager, activez le chiffreme nt au repos pour protéger ces données.

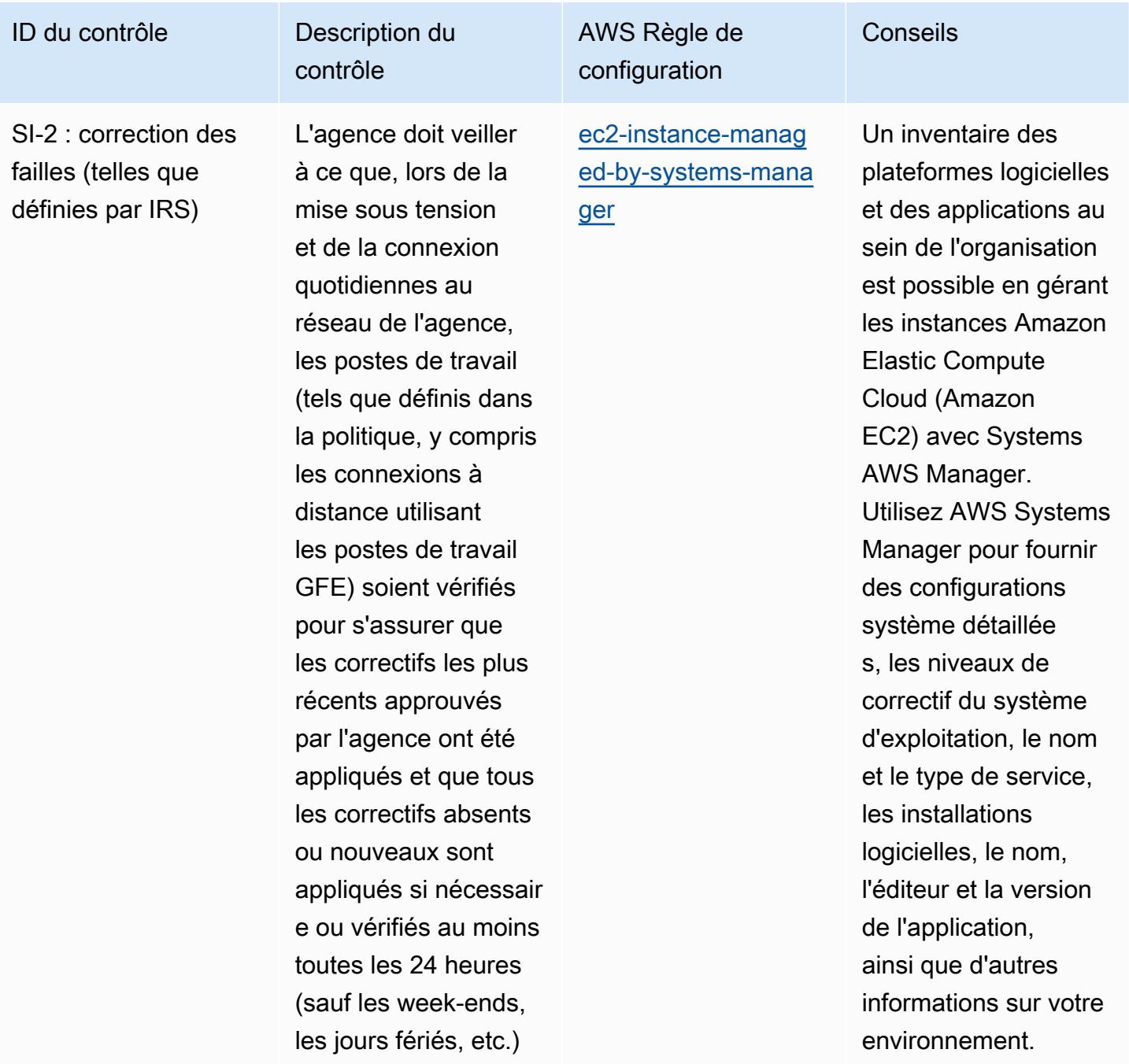

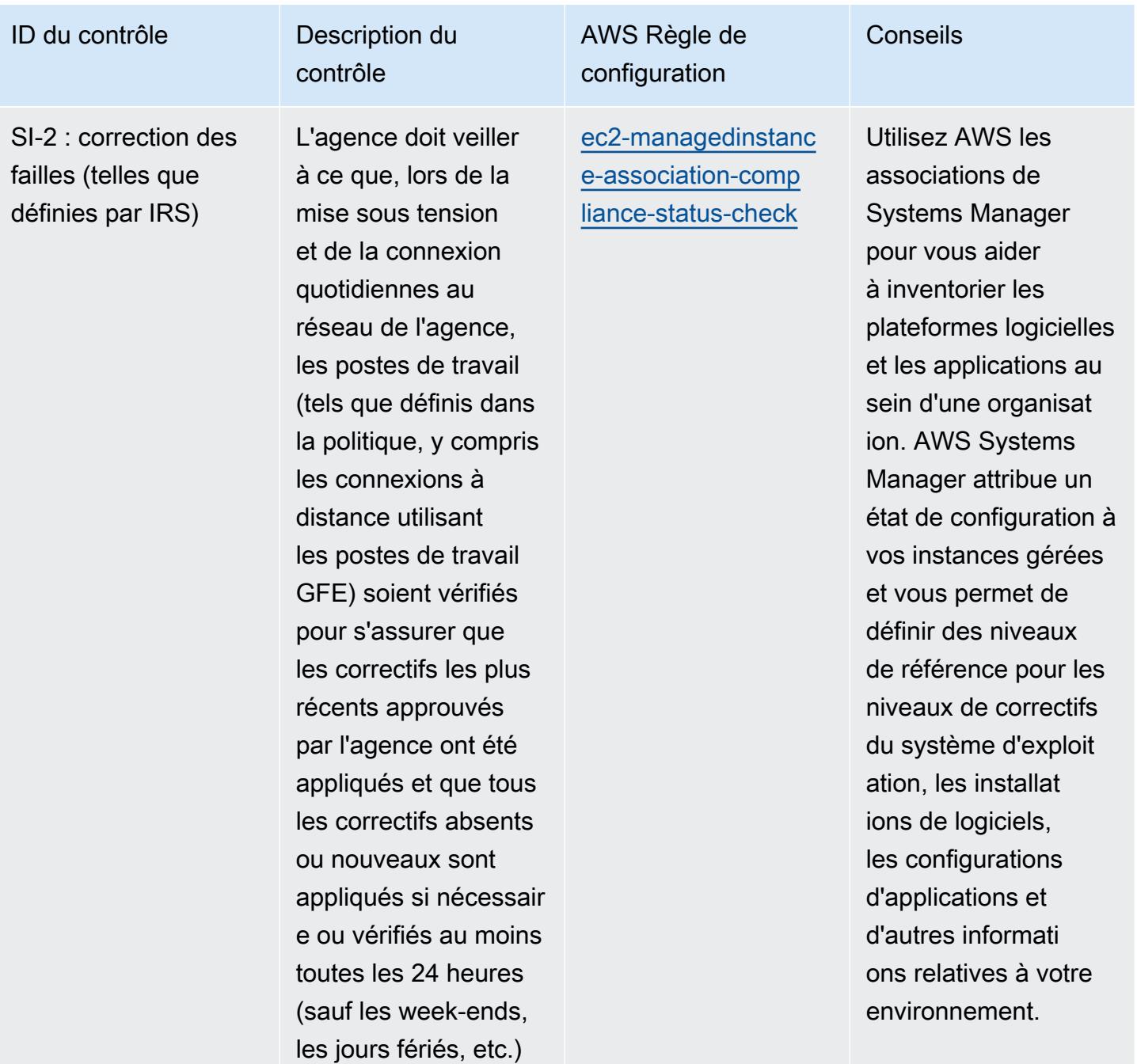

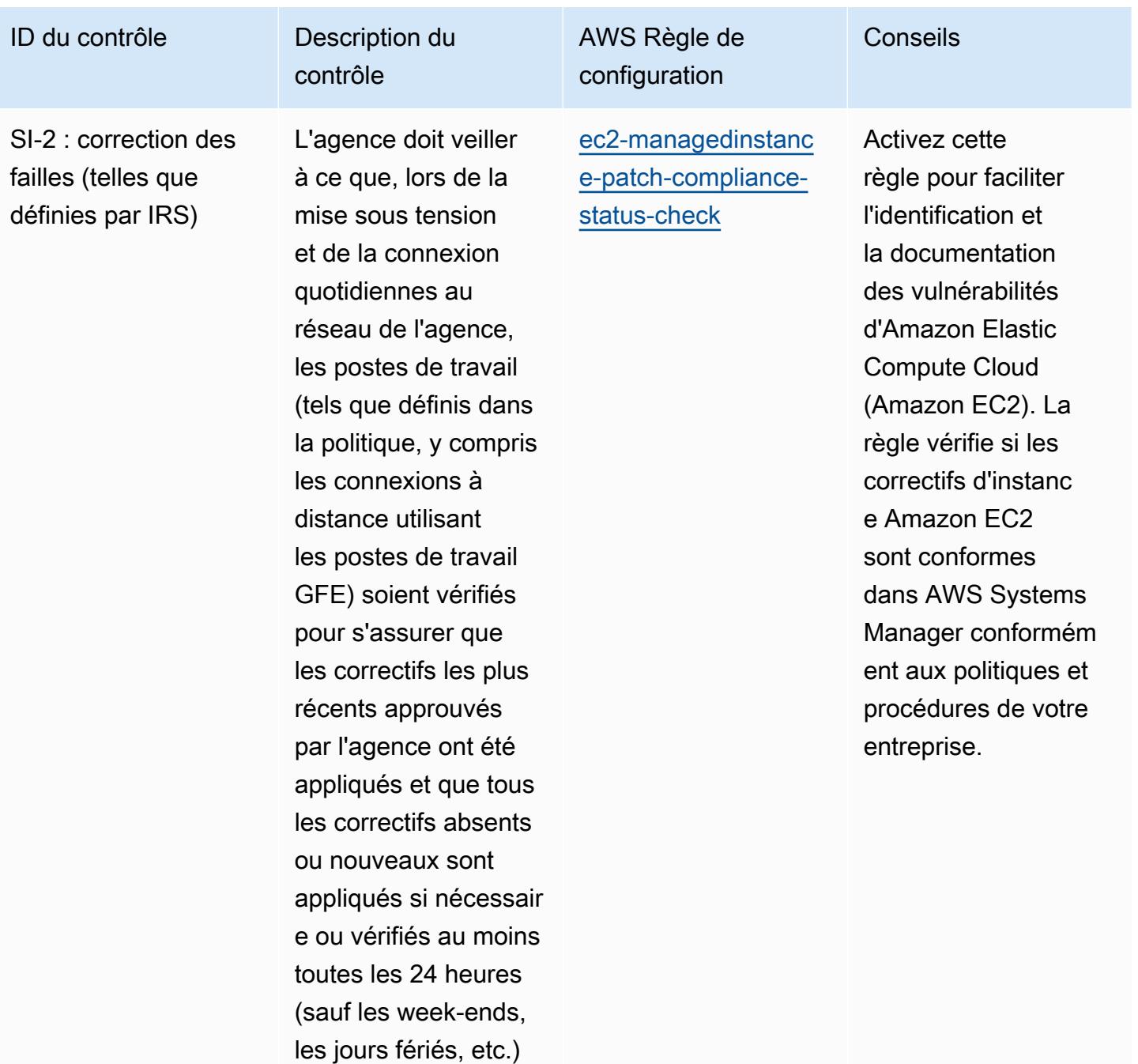

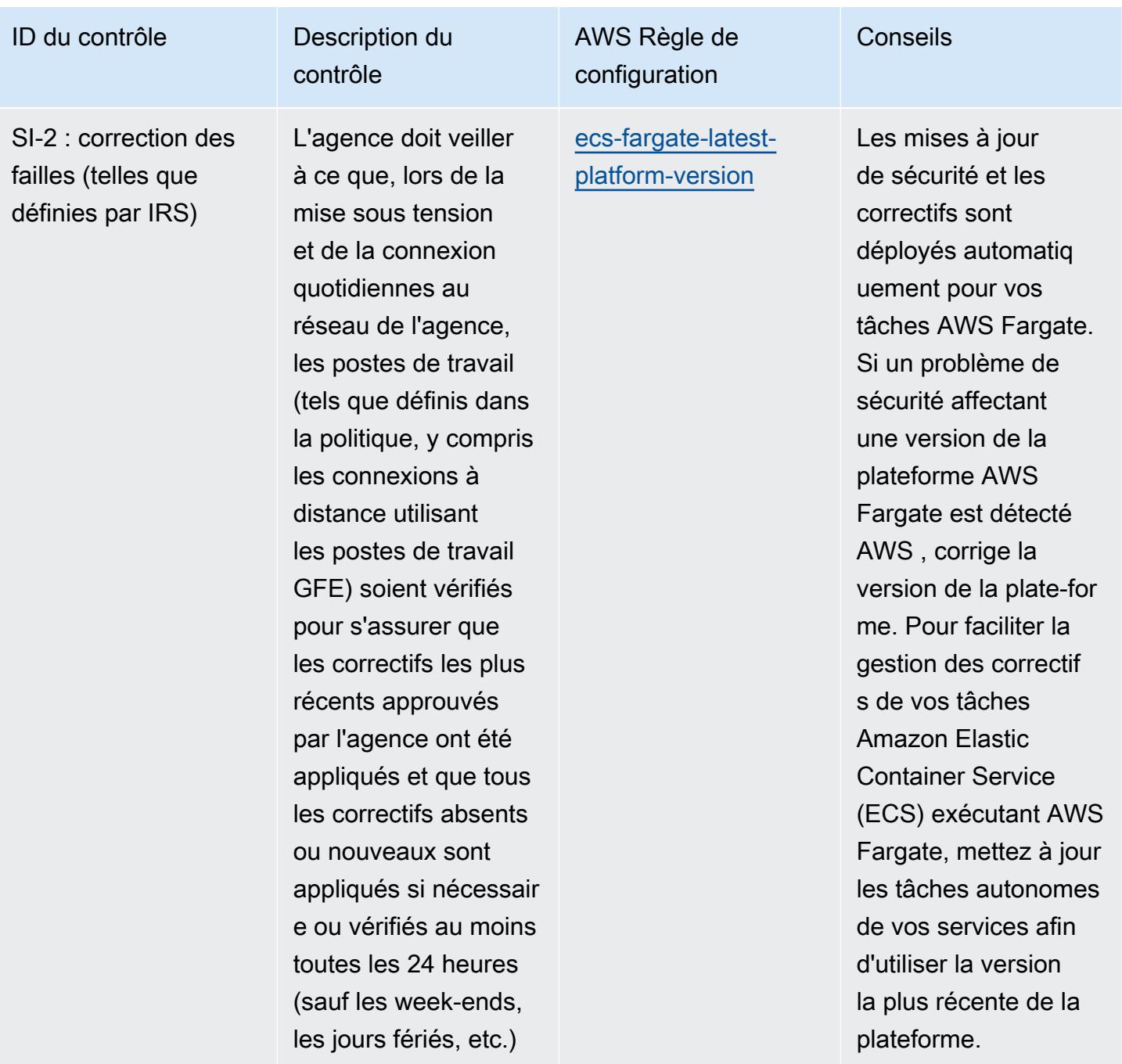

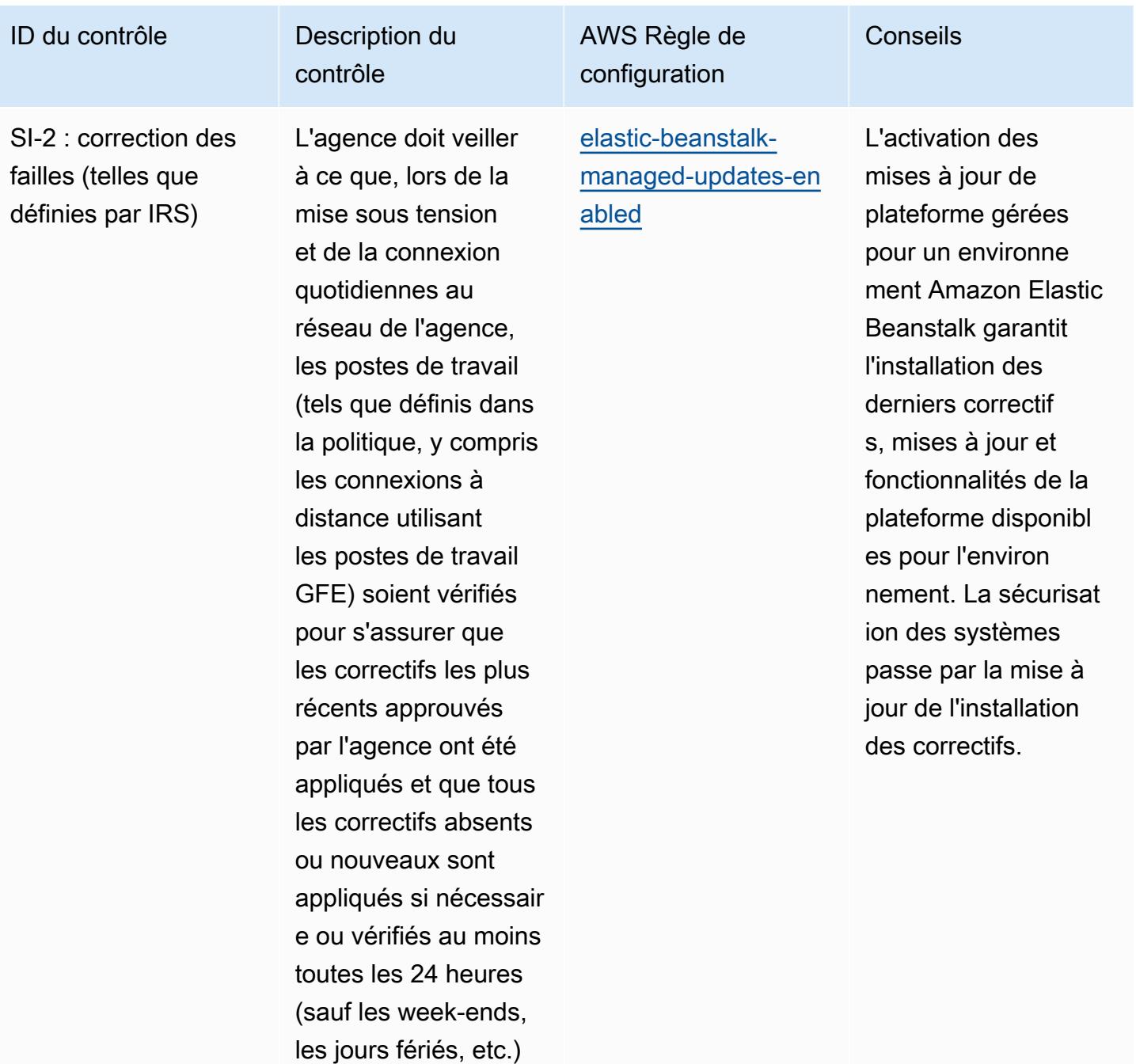

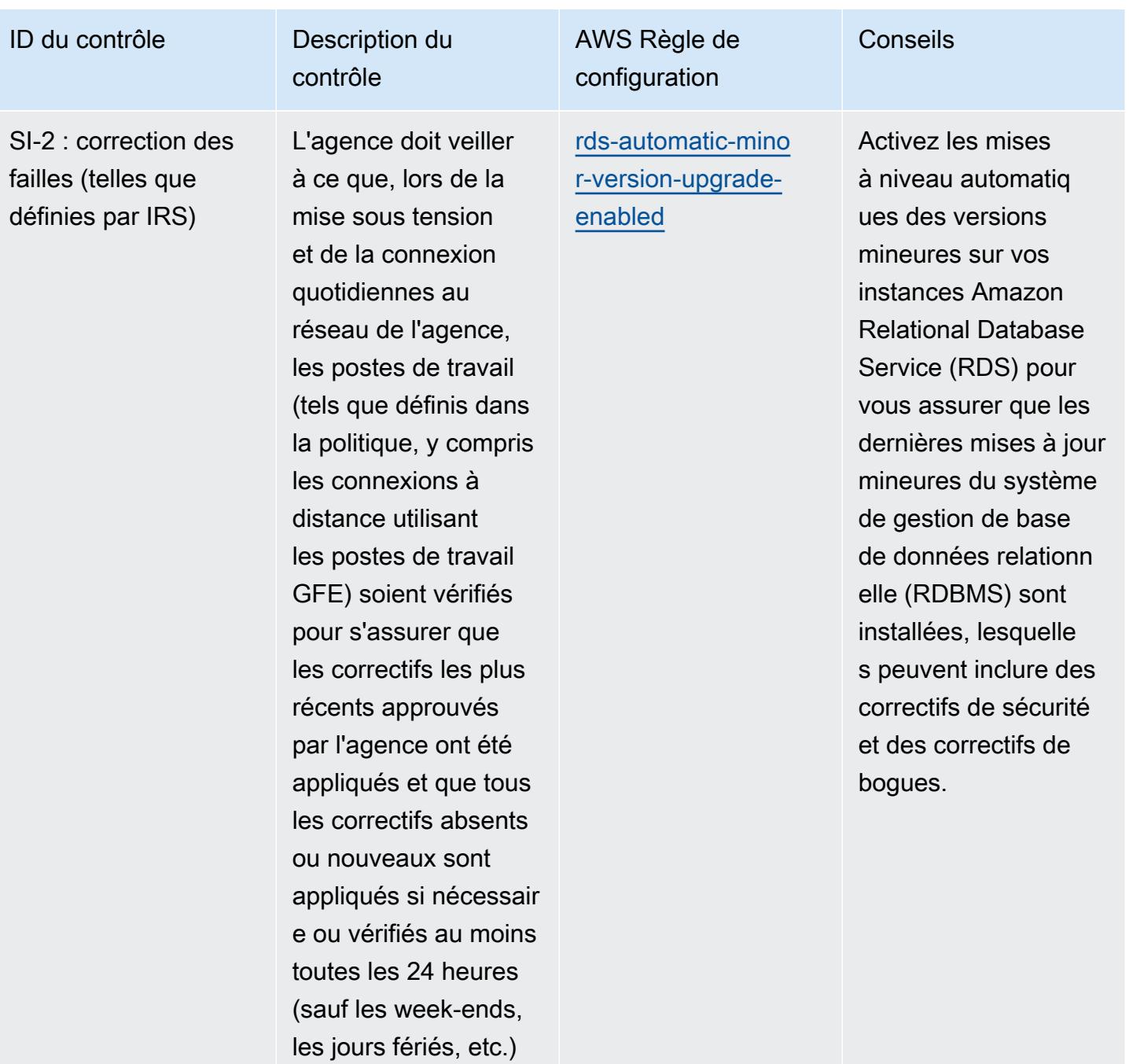

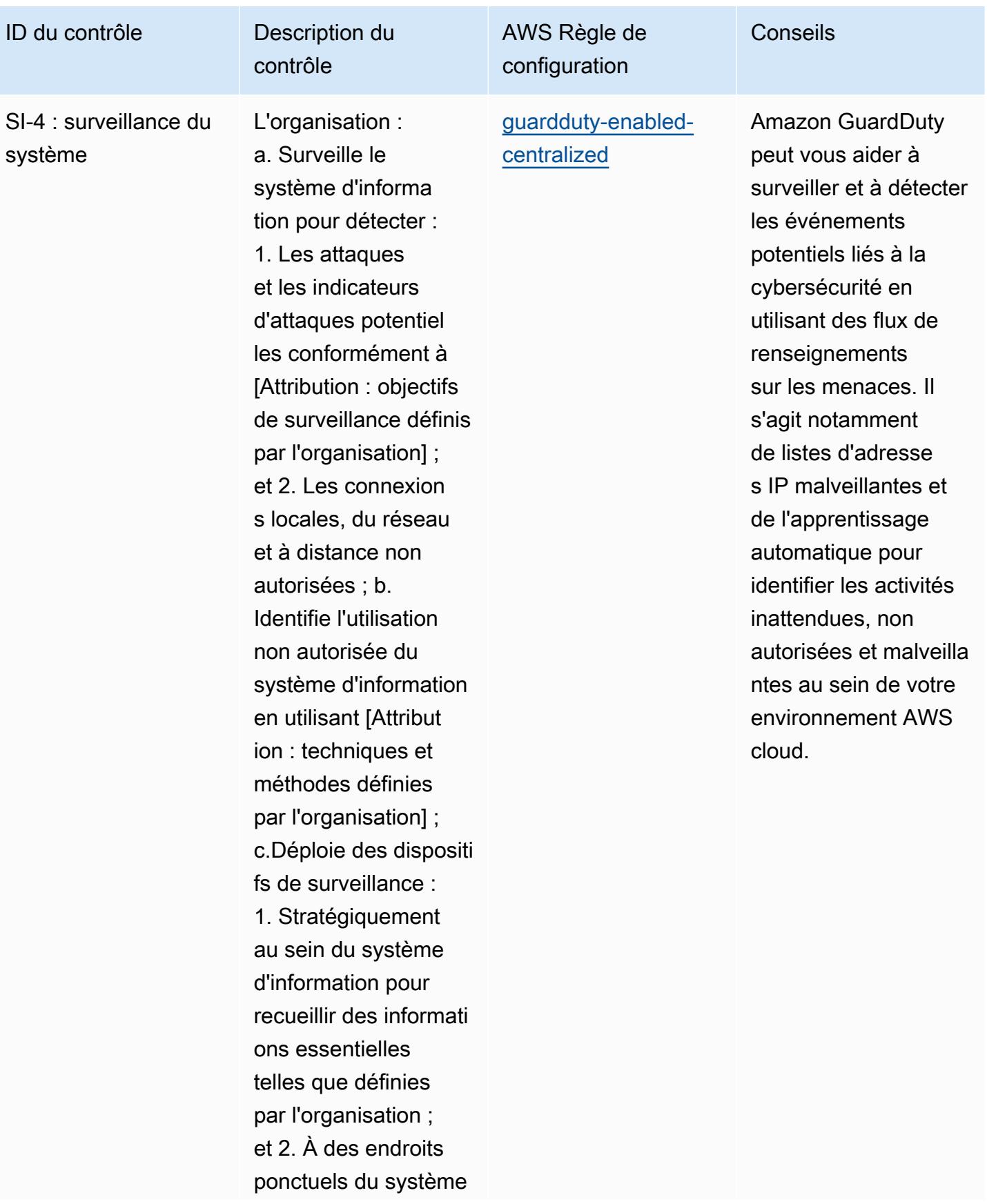

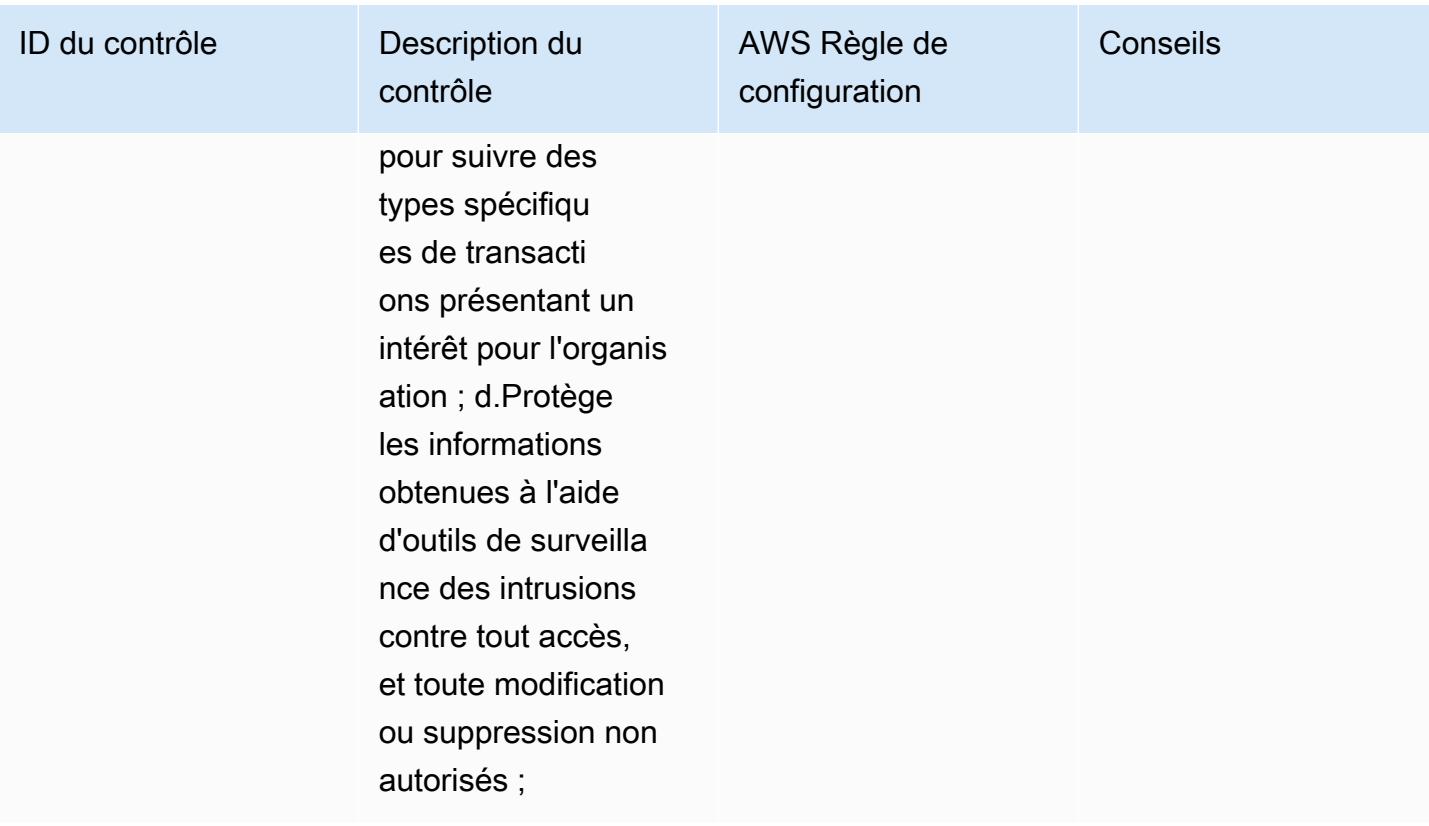

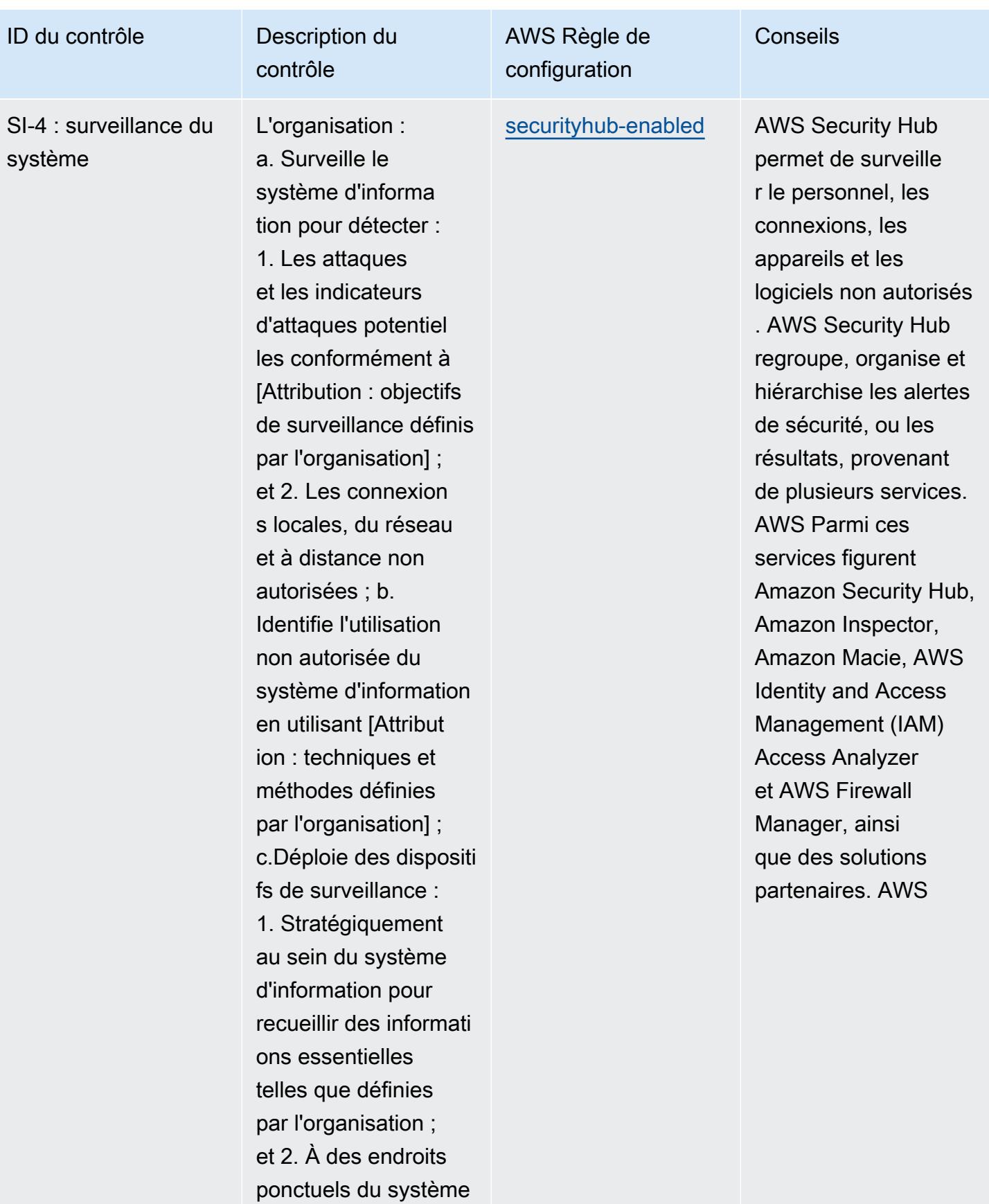

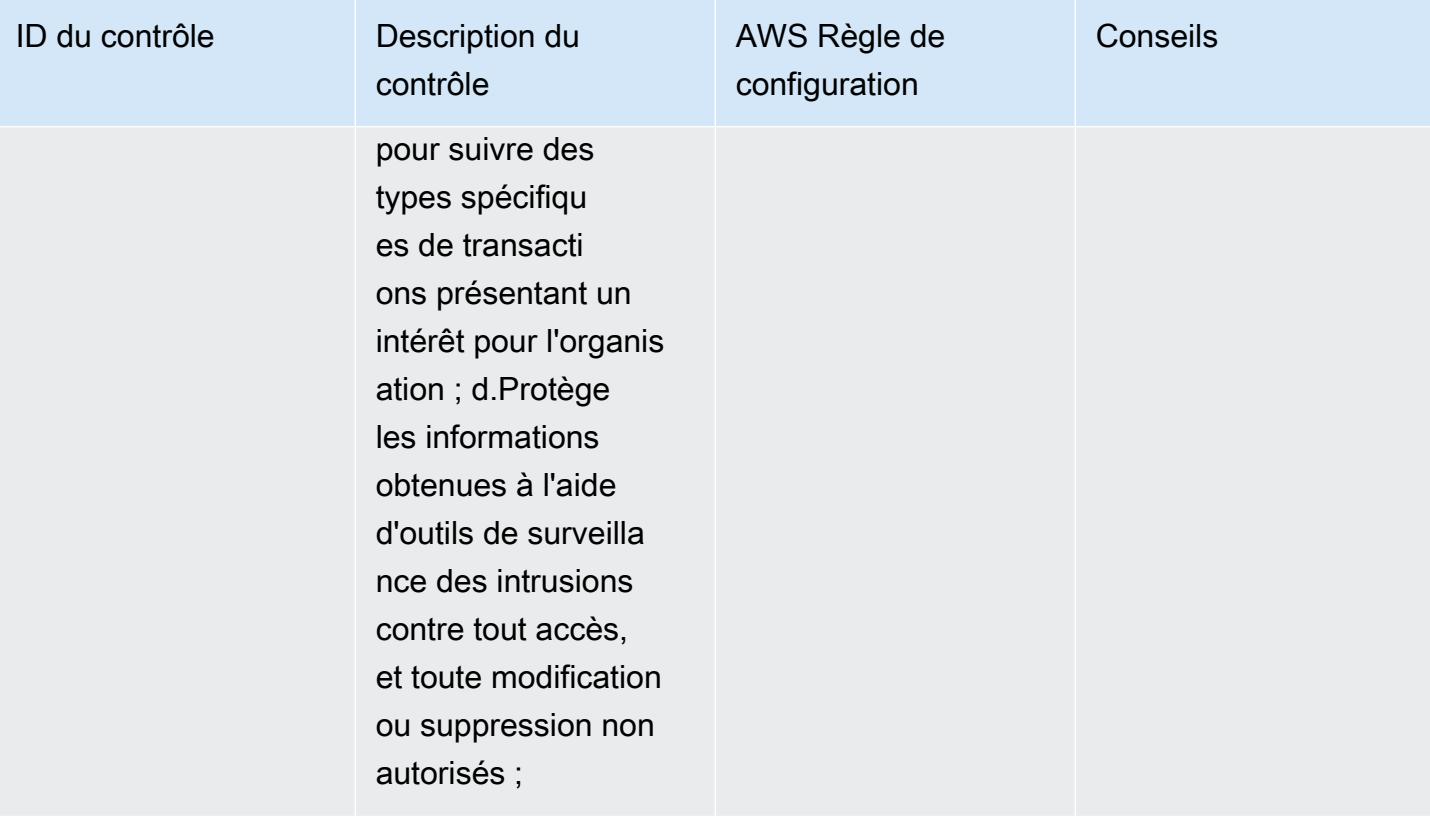

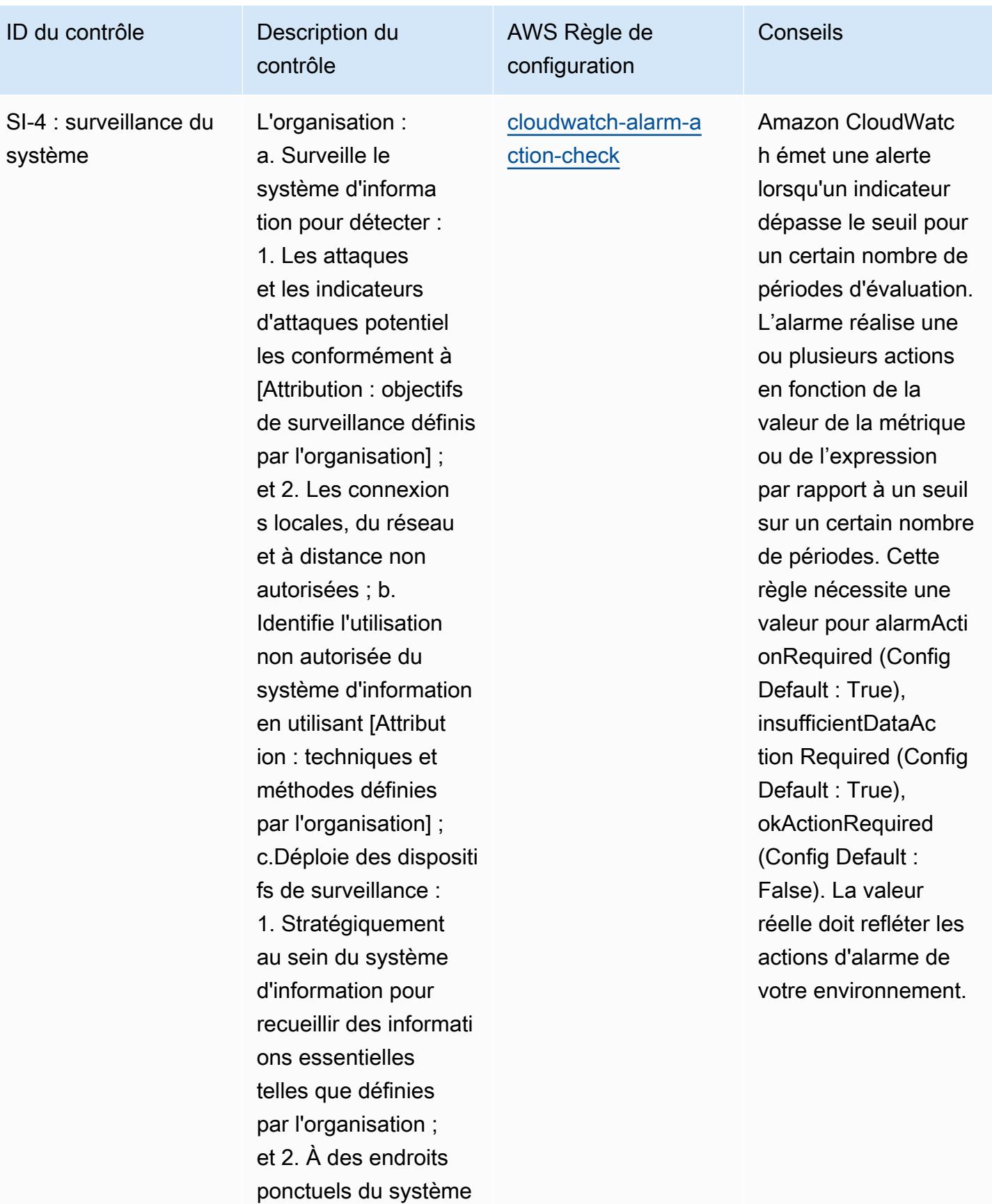

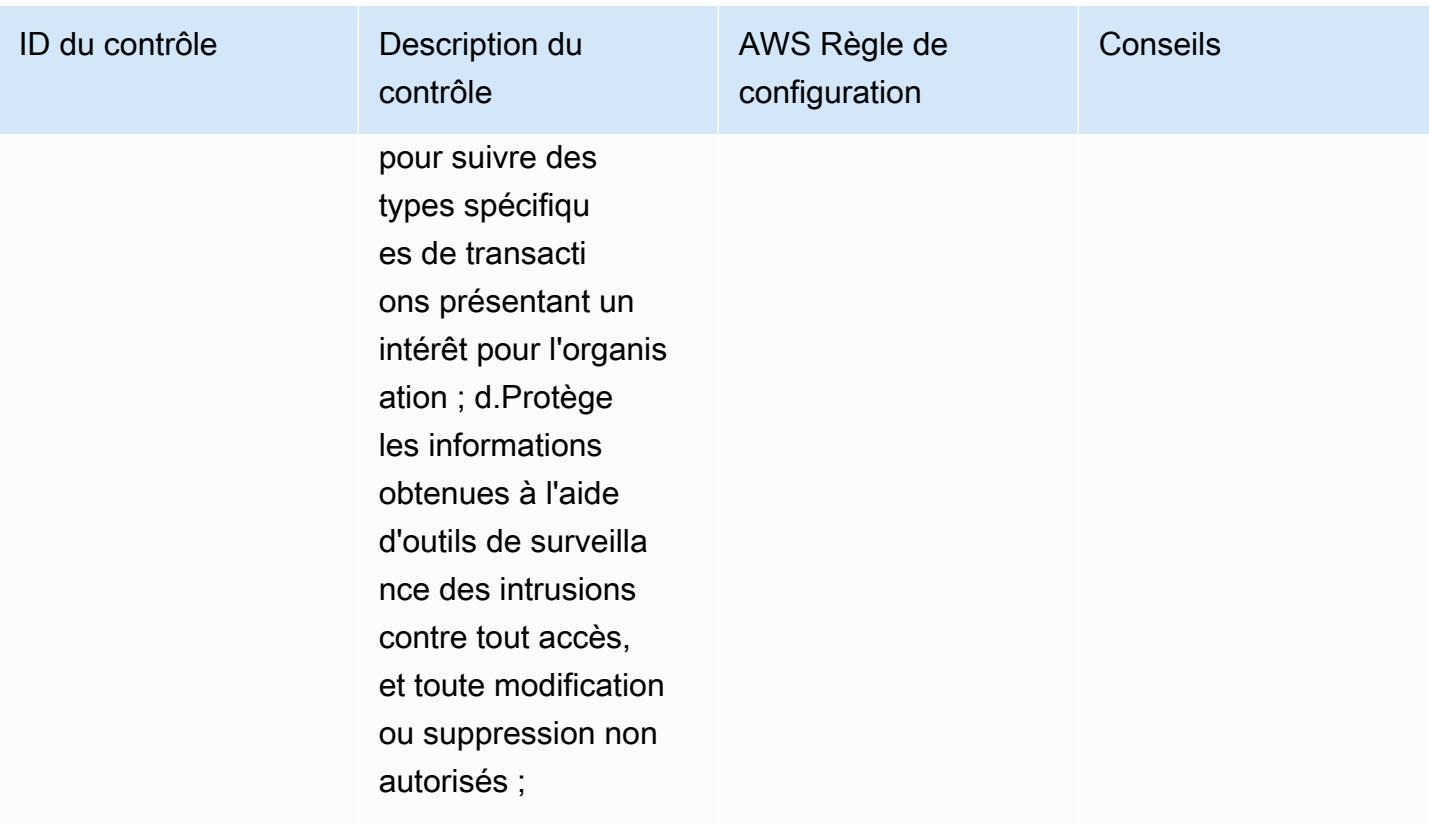

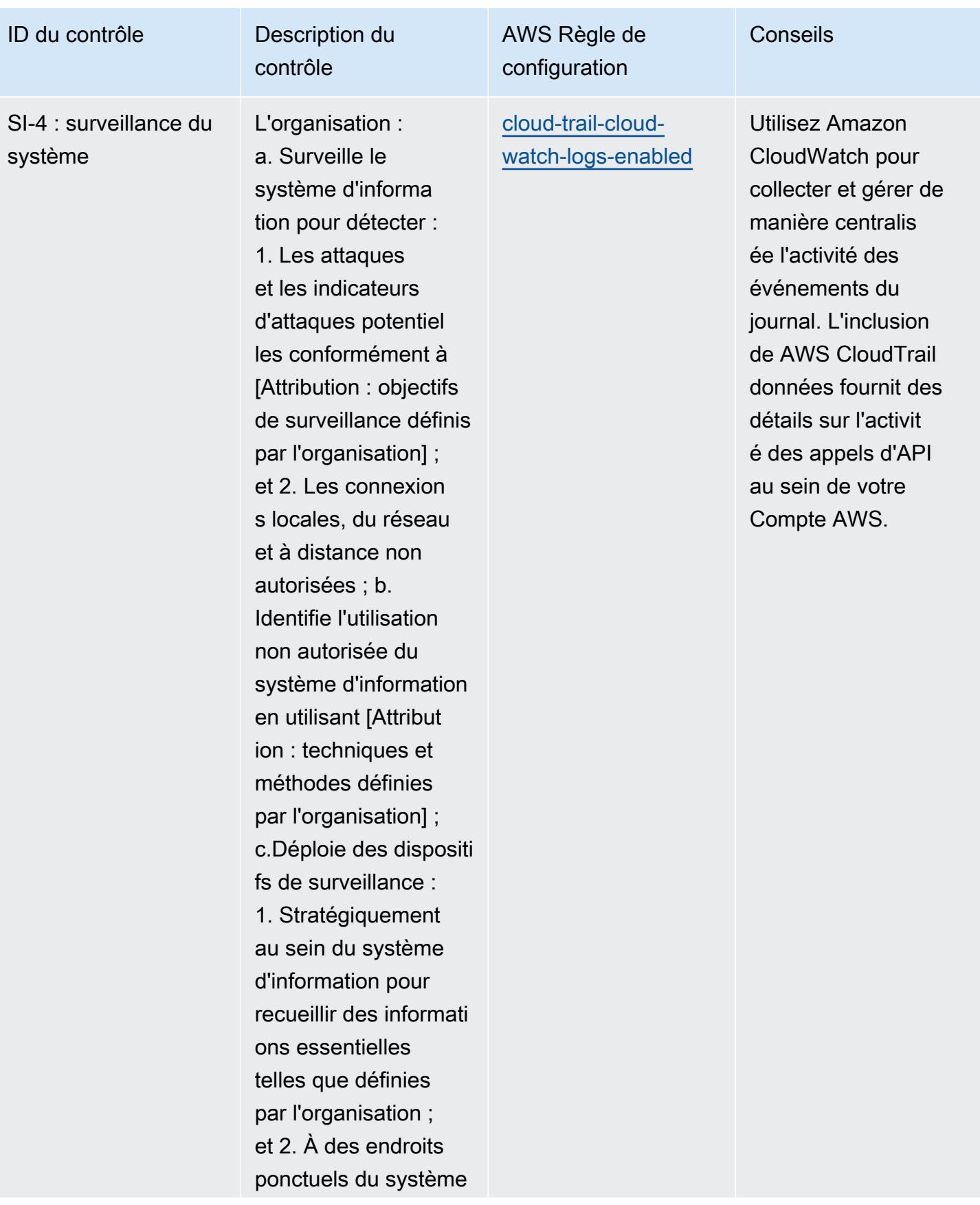

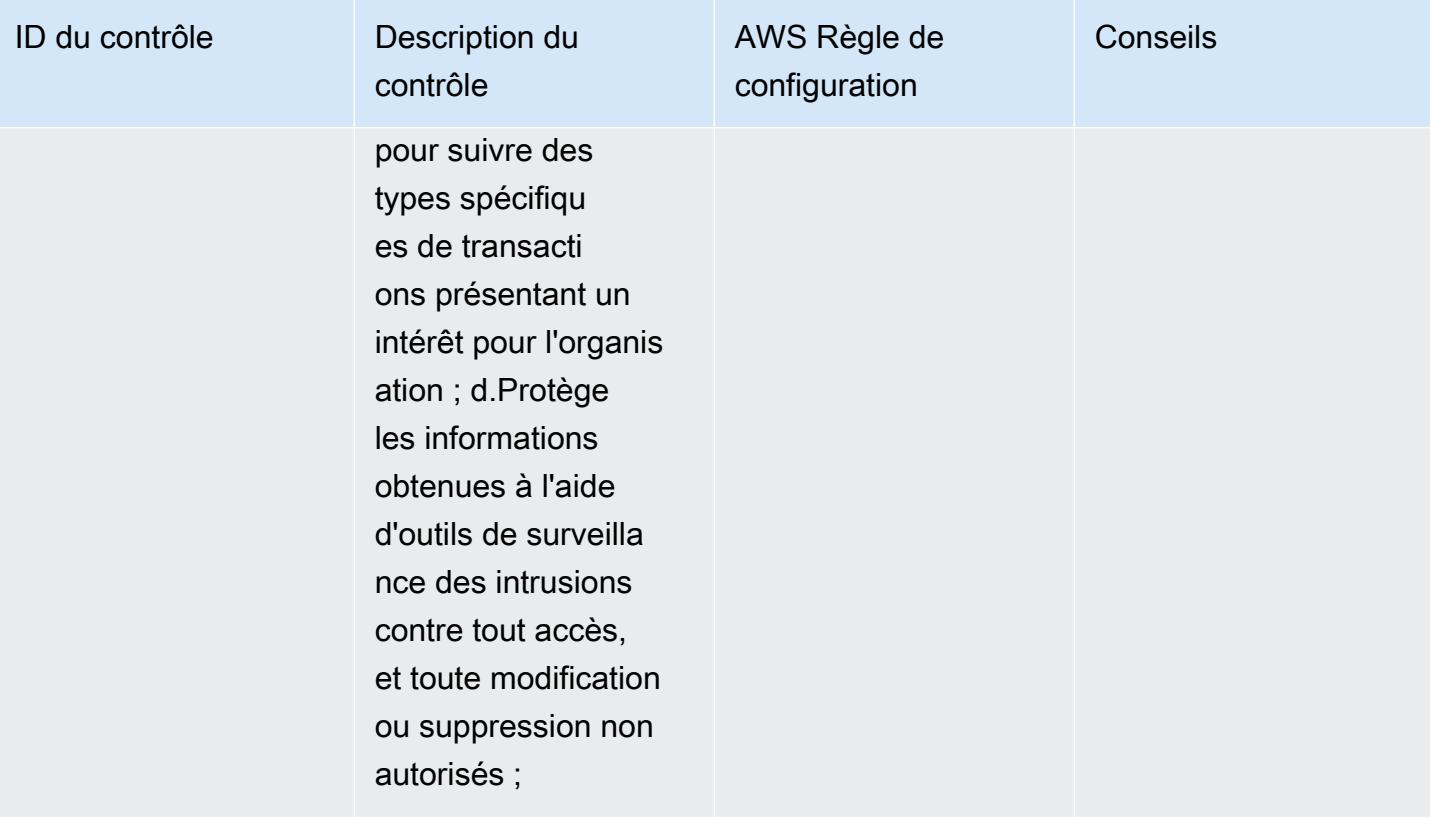

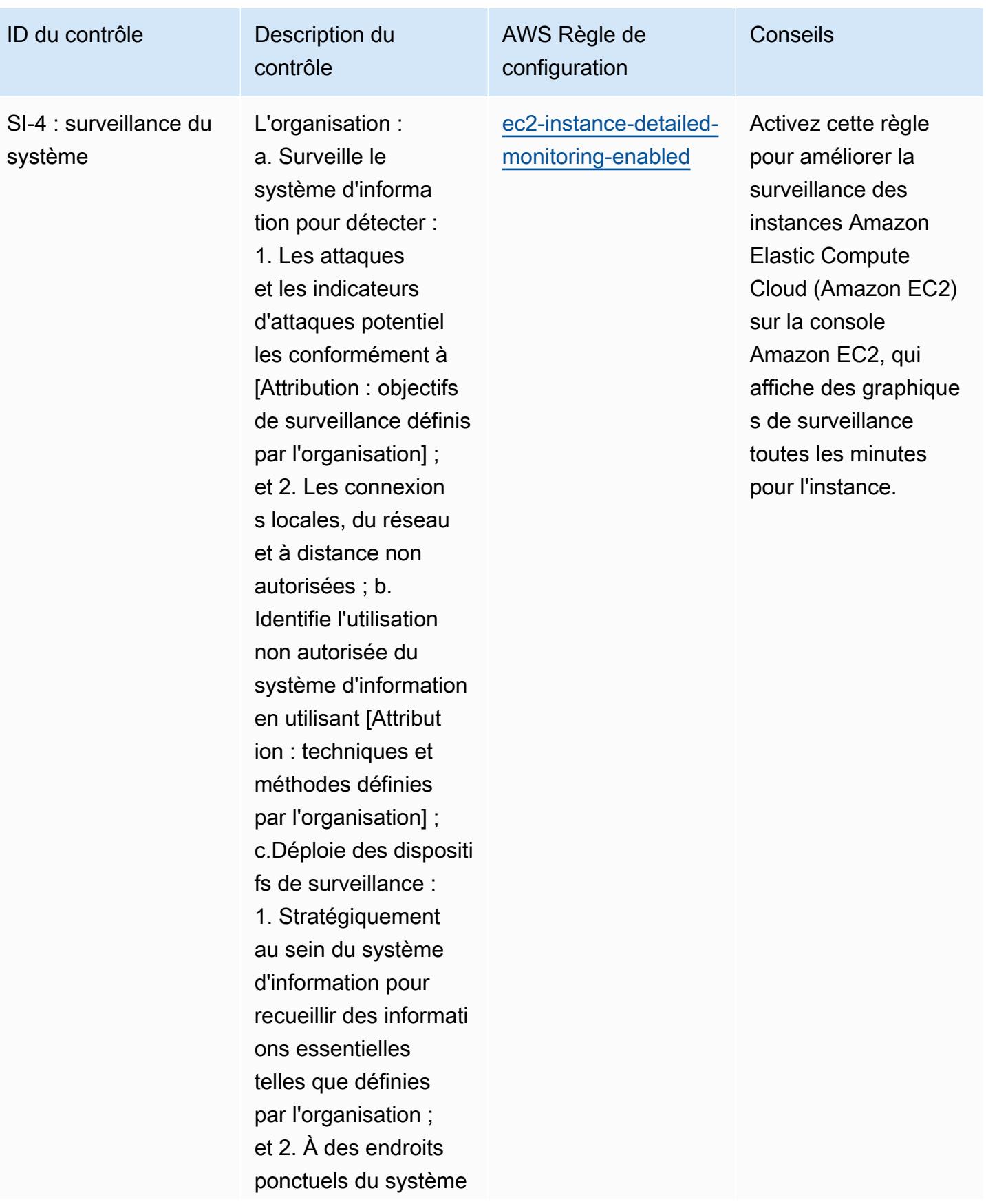

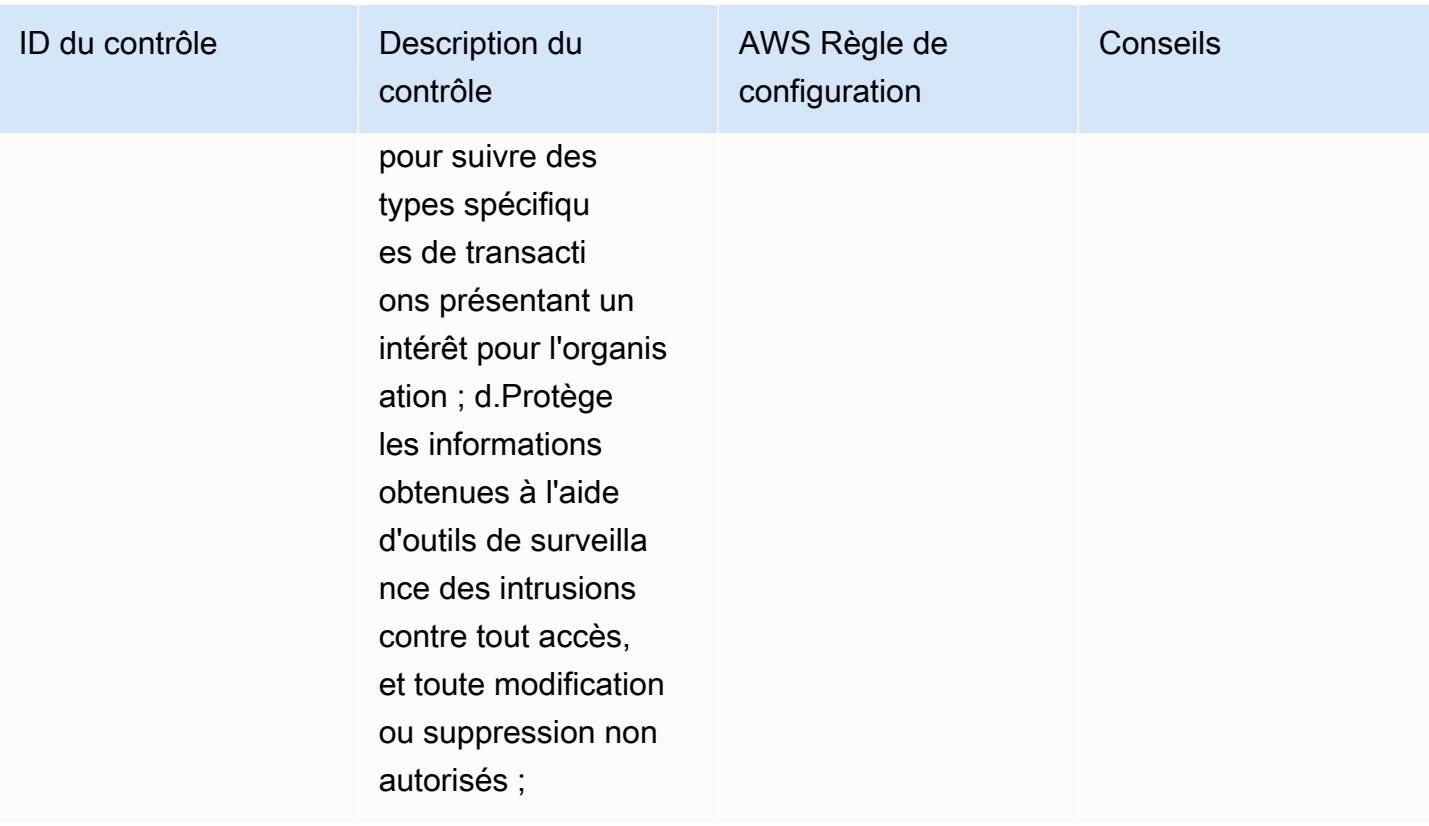

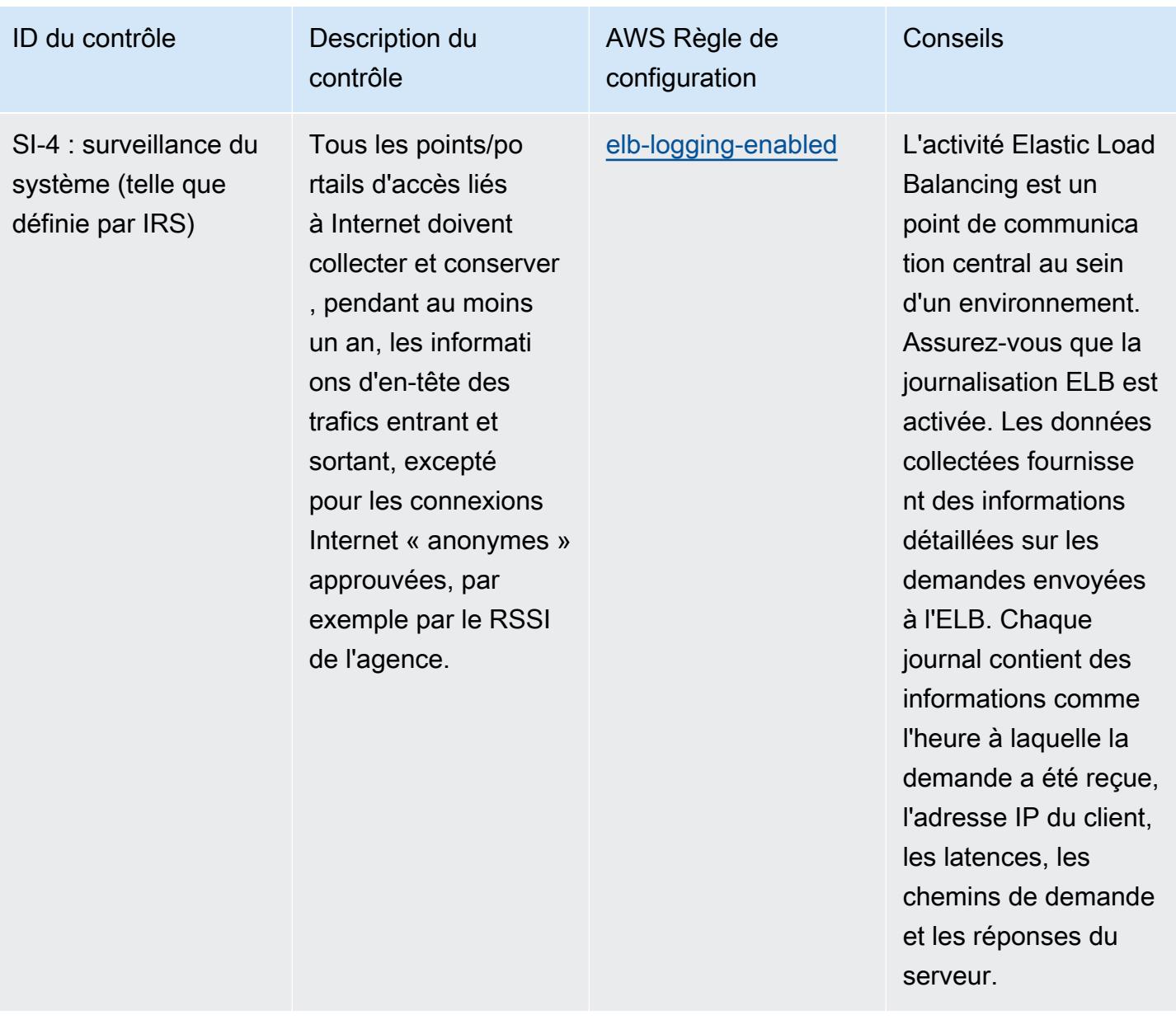

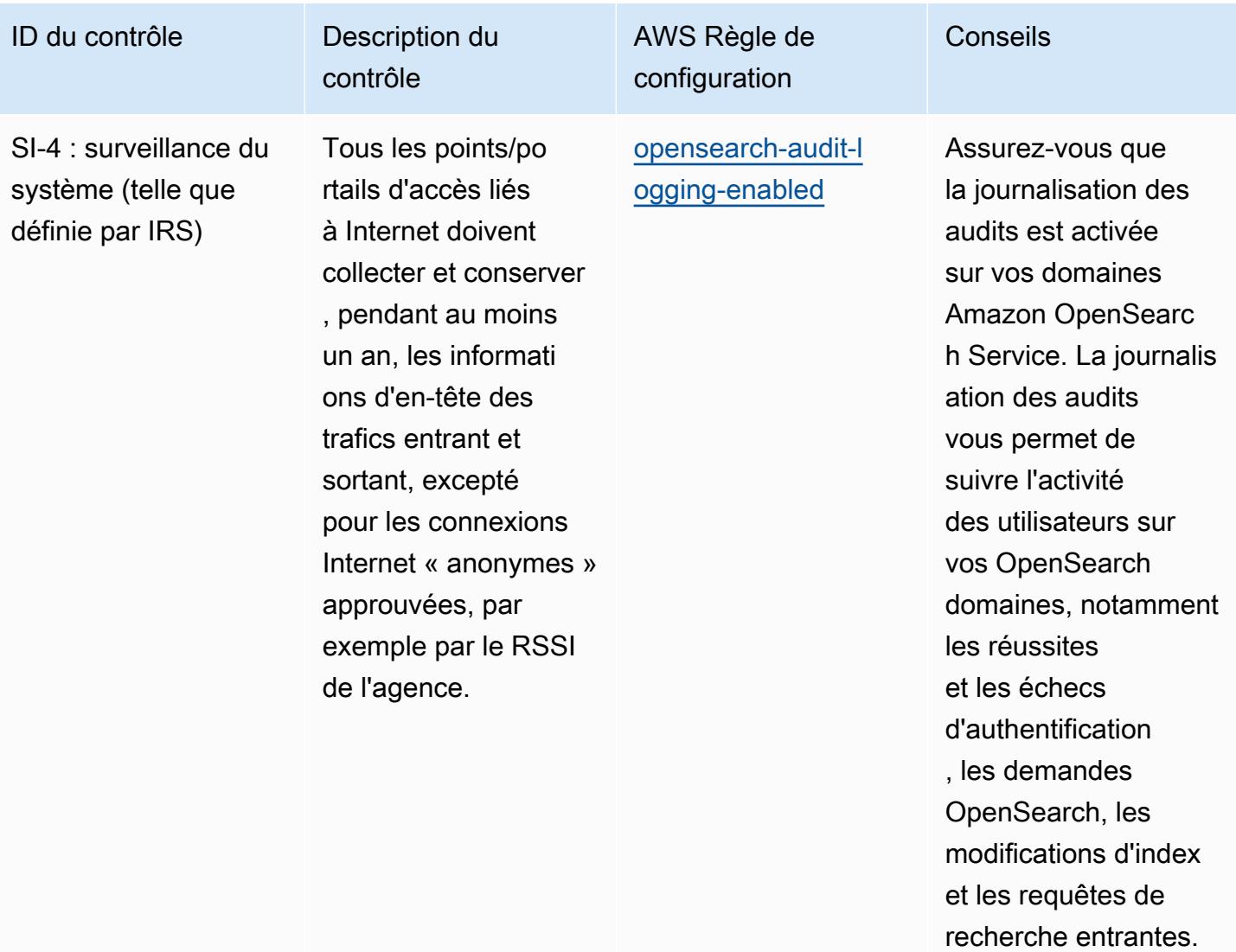

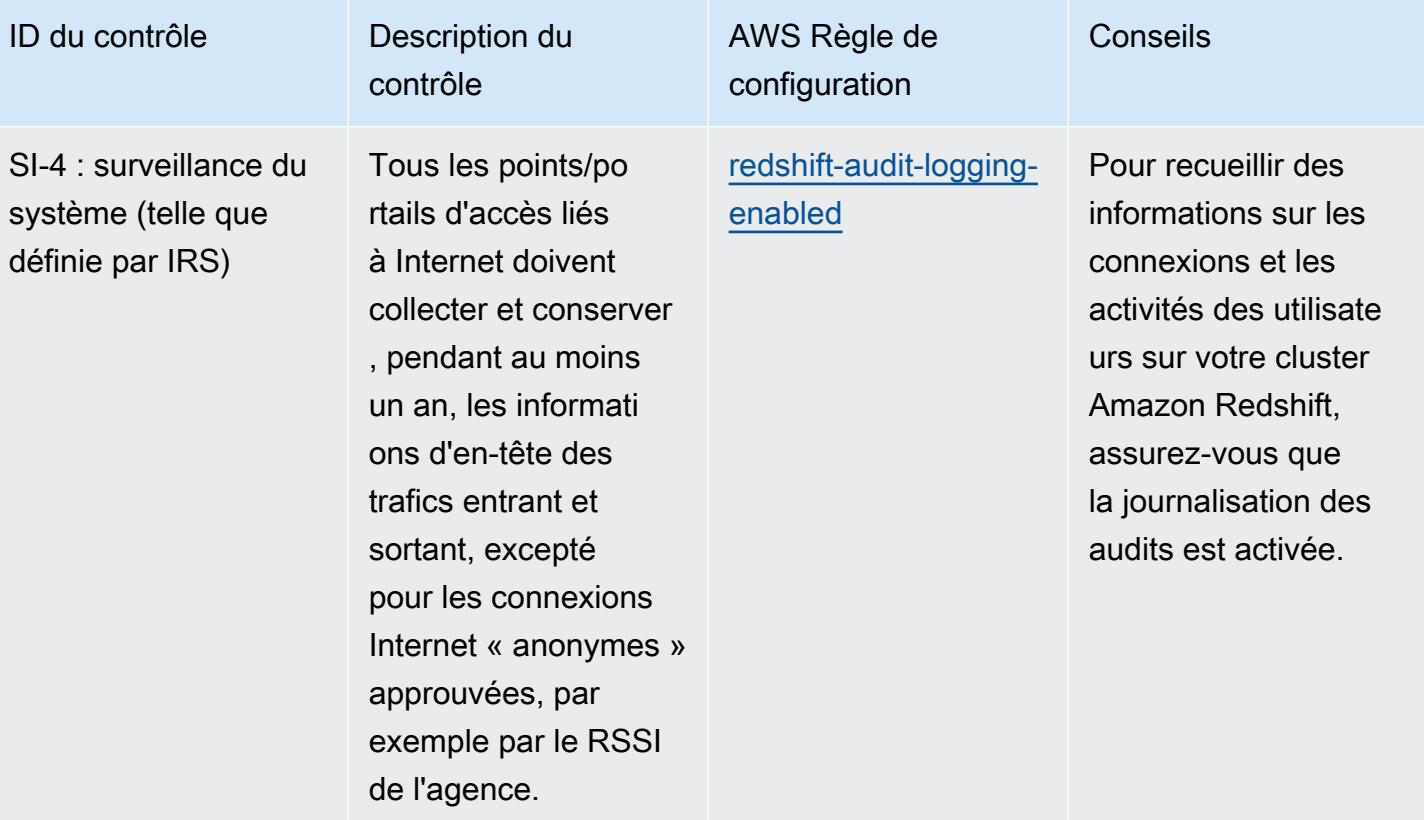
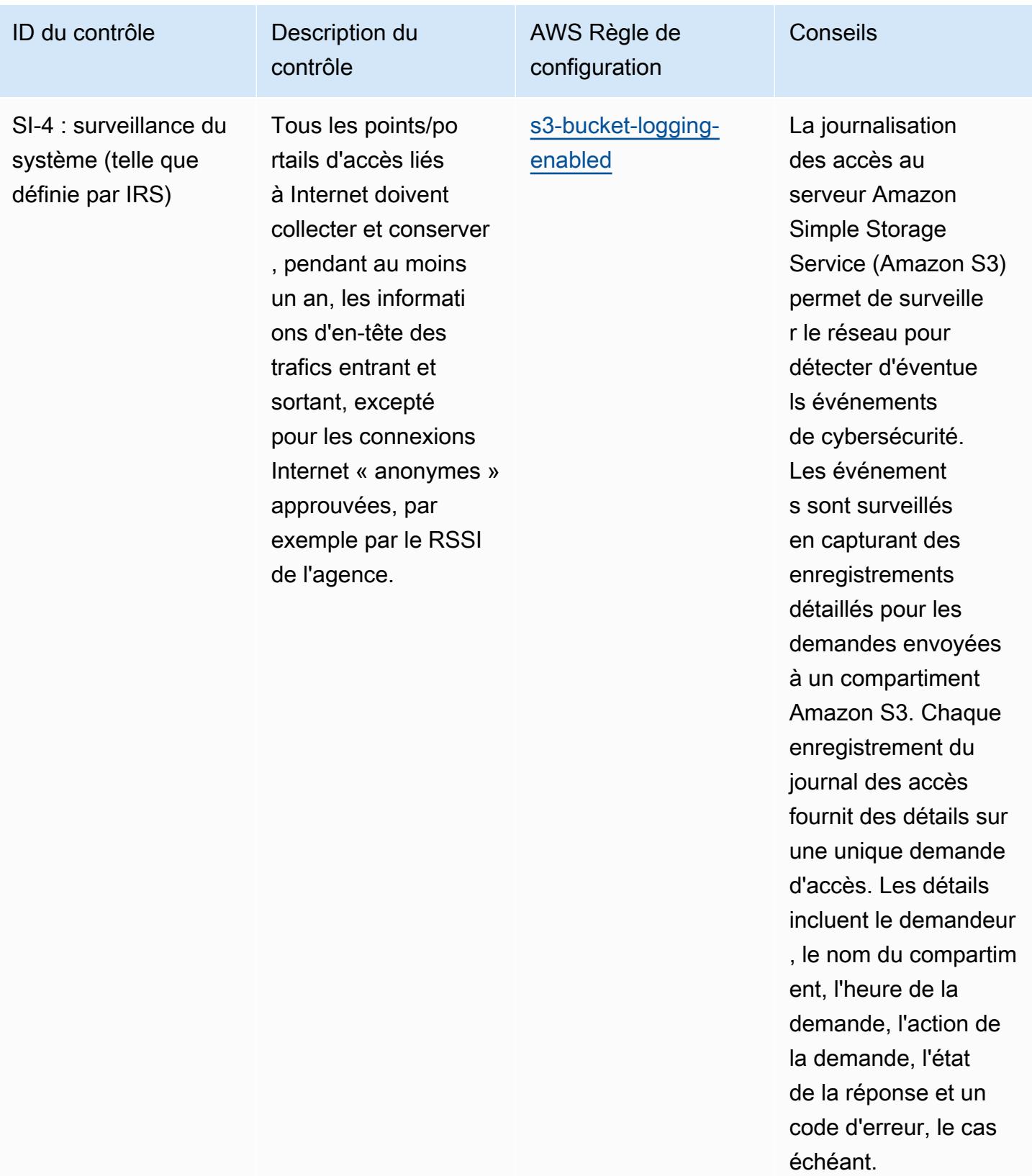

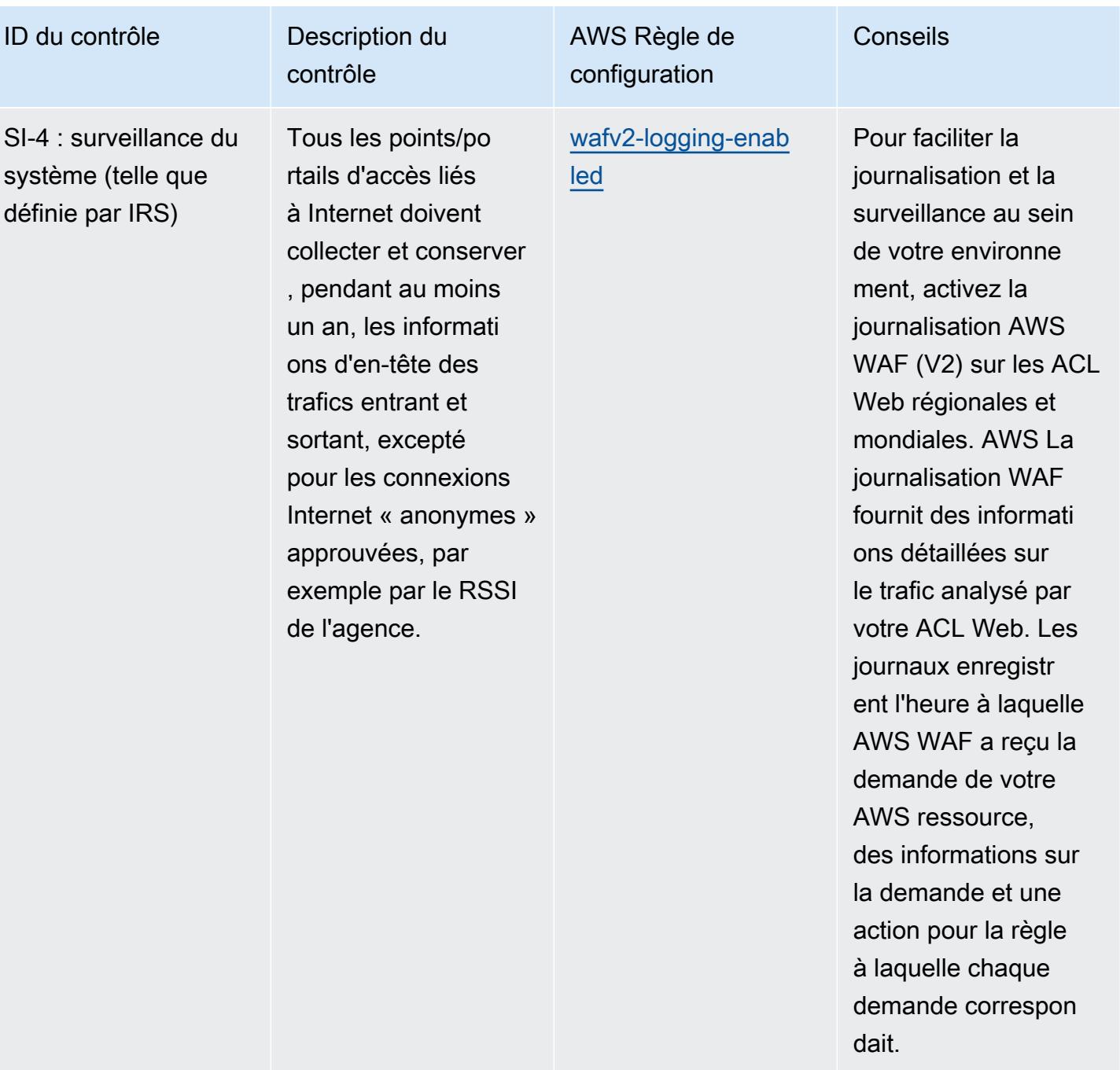

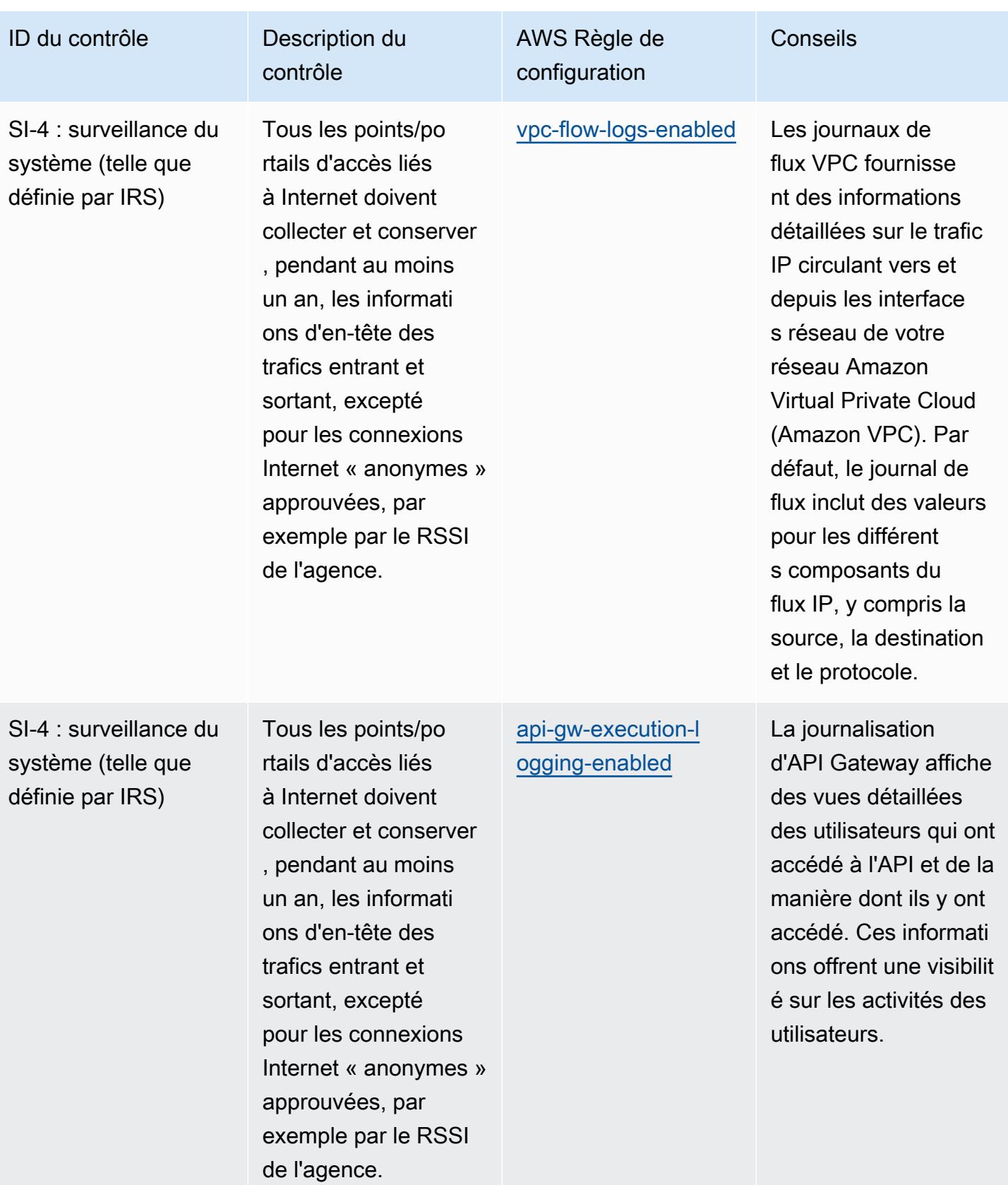

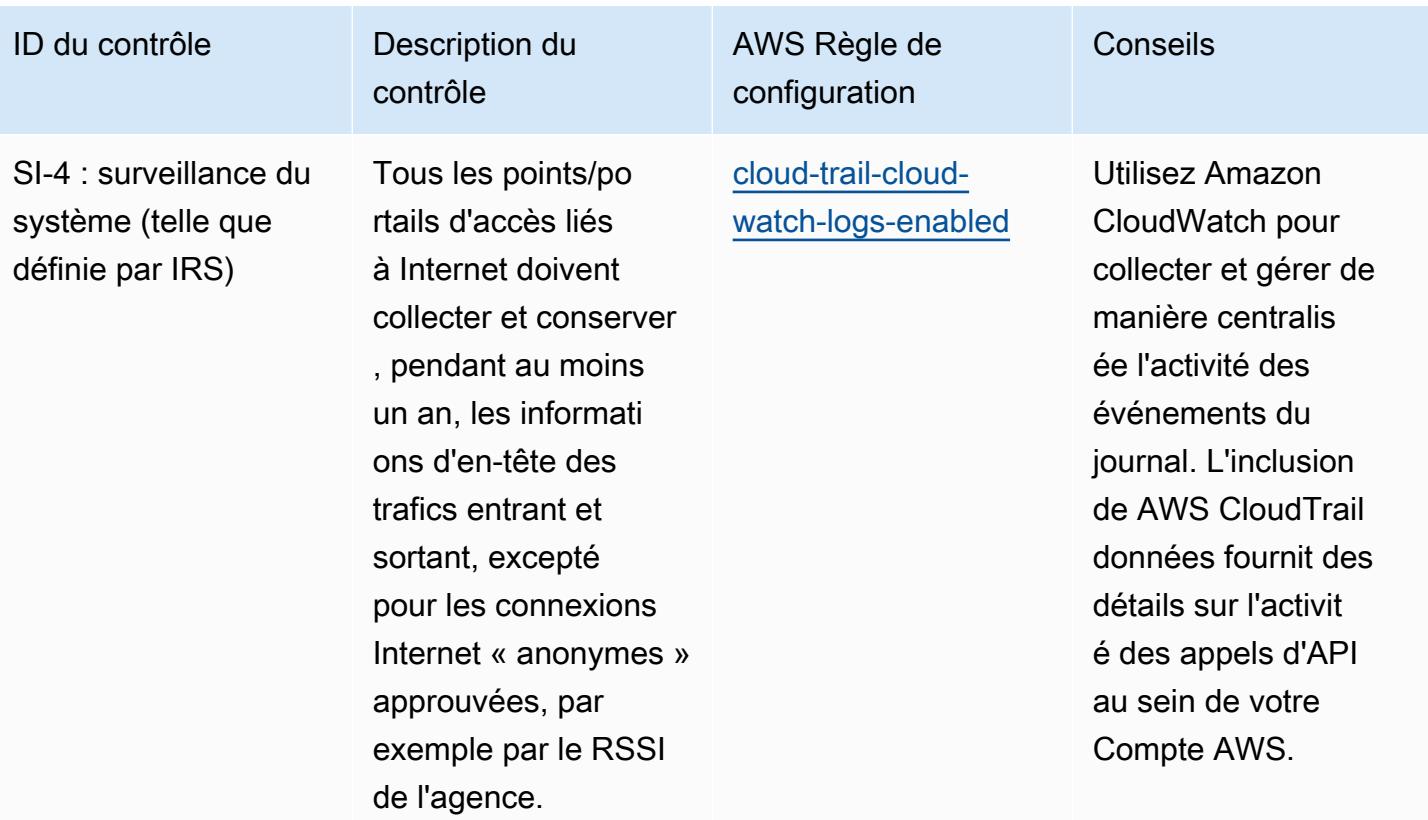

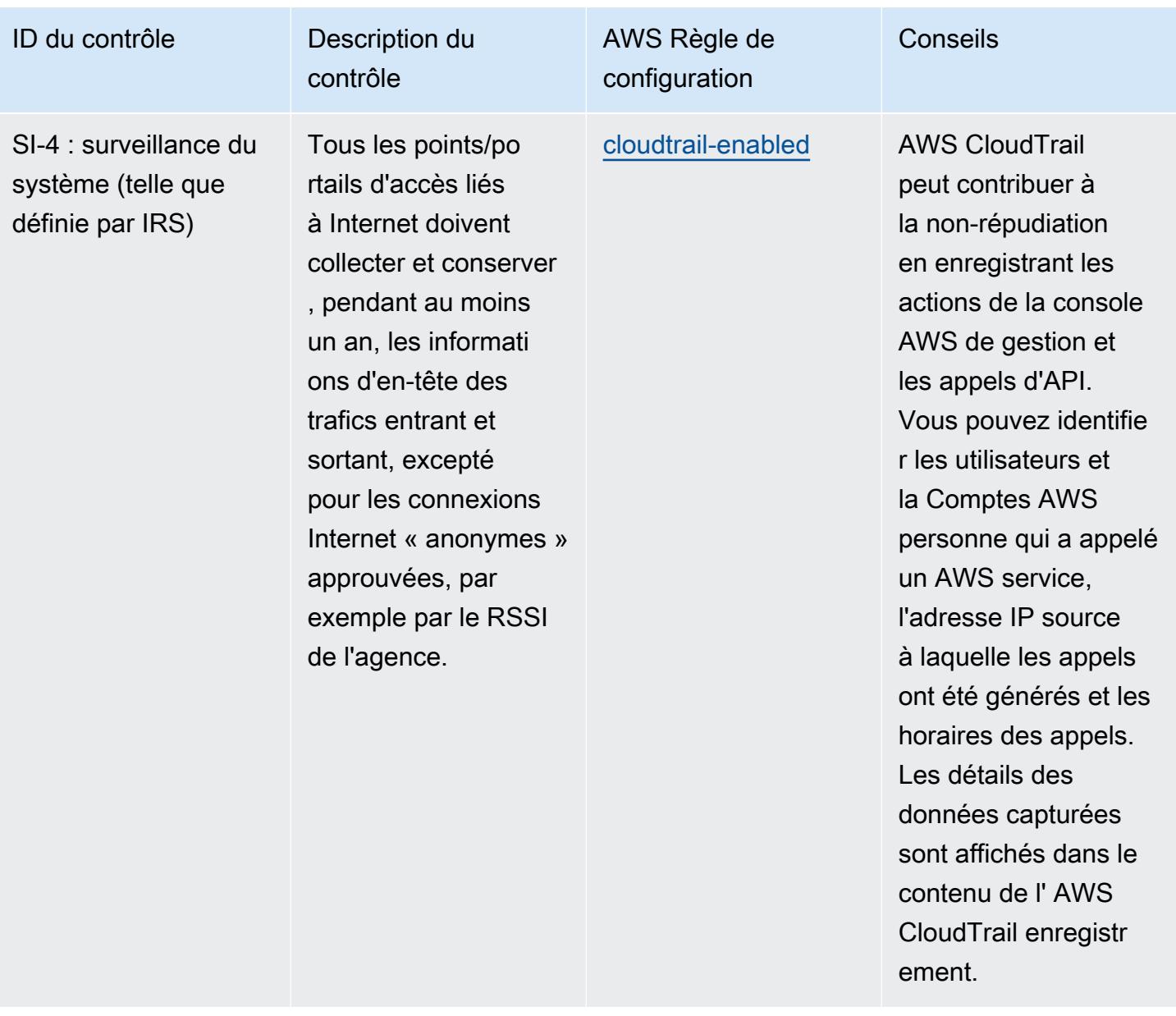

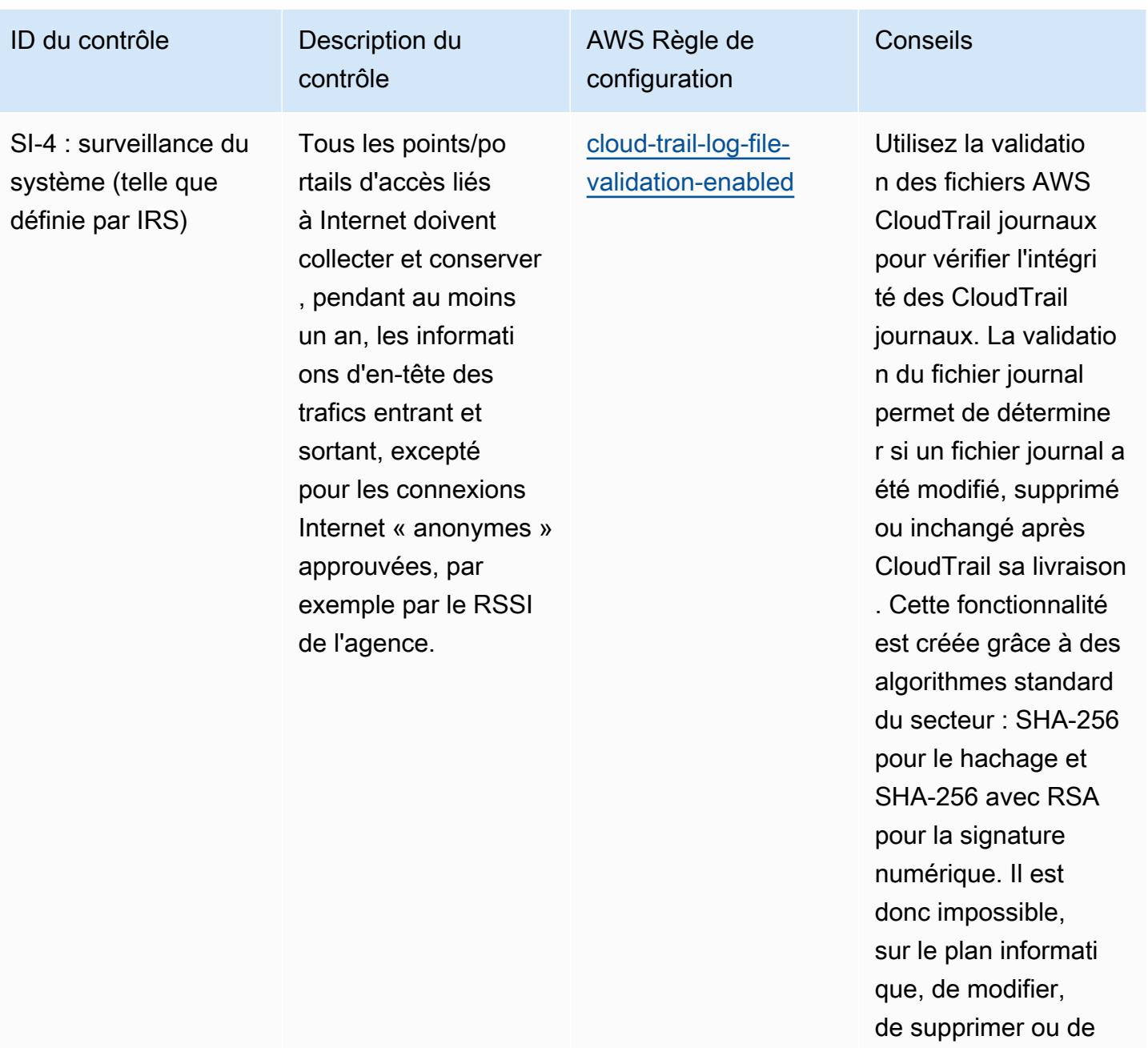

falsifier des fichiers CloudTrail journaux sans détection.

malveillants.

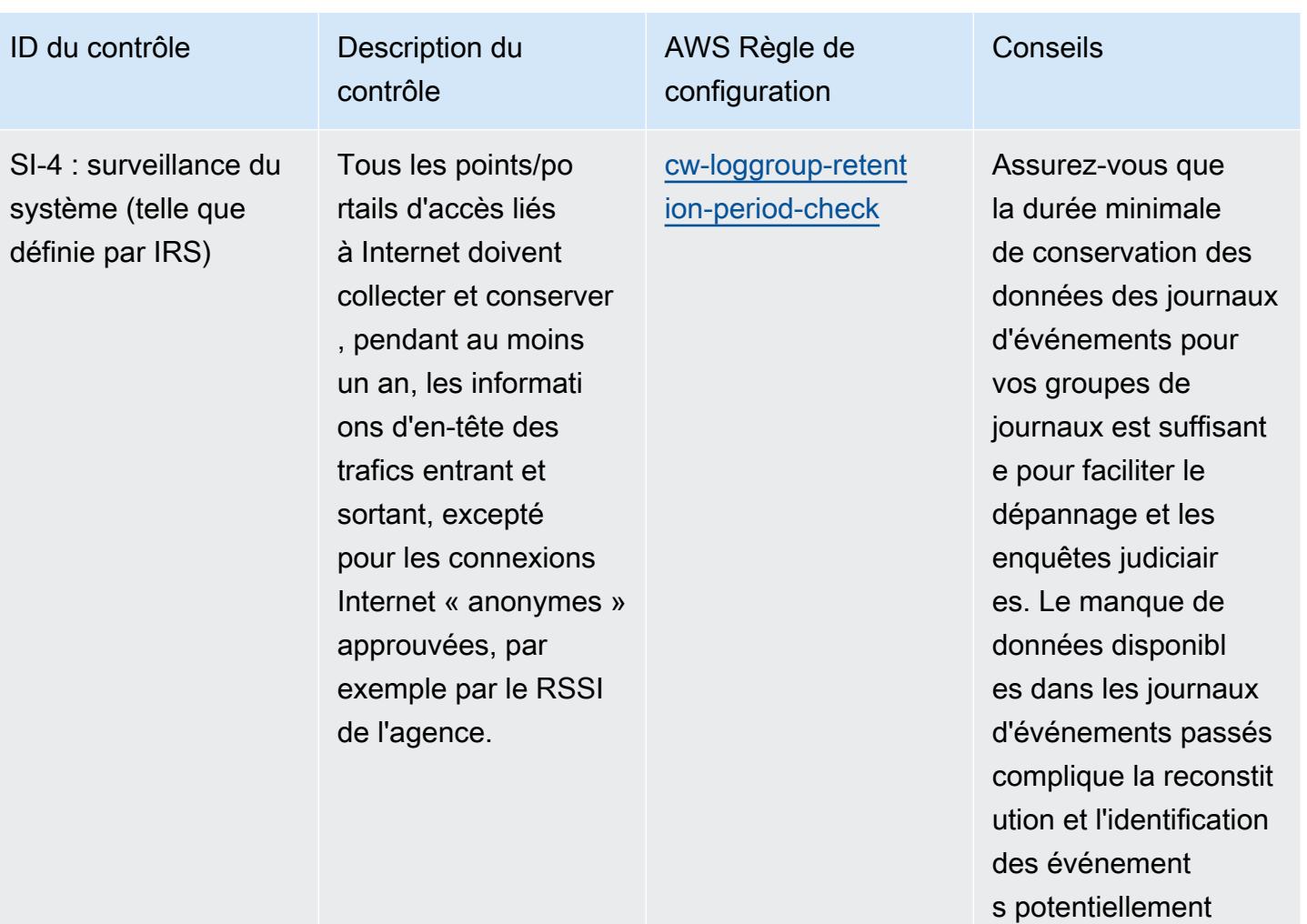

Conseils

ID du contrôle Description du

SI-7 : intégrité des logiciels, des microprogrammes et des informations

Utilisez des outils de vérification de l'intégrité pour détecter les modificat ions non autorisée s apportées aux logiciels, microprog rammes et informati ons suivants : noyaux du système, pilotes, microprogrammes (par exemple, BIOS, UEFI), logiciels (par exemple, système d'exploitation, applications, intergici els) et attributs de sécurité.

contrôle

AWS Règle de configuration

[ec2-instance-manag](https://docs.aws.amazon.com/config/latest/developerguide/ec2-instance-managed-by-systems-manager.html) [ed-by-systems-mana](https://docs.aws.amazon.com/config/latest/developerguide/ec2-instance-managed-by-systems-manager.html)  [ger](https://docs.aws.amazon.com/config/latest/developerguide/ec2-instance-managed-by-systems-manager.html)

Un inventaire des plateformes logicielles et des applications au sein de l'organisation est possible en gérant les instances Amazon Elastic Compute Cloud (Amazon EC2) avec Systems AWS Manager. Utilisez AWS Systems Manager pour fournir des configurations système détaillée s, les niveaux de correctif du système d'exploitation, le nom et le type de service, les installations logicielles, le nom, l'éditeur et la version de l'application, ainsi que d'autres informations sur votre environnement.

Conseils

ID du contrôle Description du

SI-7 : intégrité des logiciels, des microprogrammes et des informations

Utilisez des outils de vérification de l'intégrité pour détecter les modificat ions non autorisée s apportées aux logiciels, microprog rammes et informati ons suivants : noyaux du système, pilotes, microprogrammes (par exemple, BIOS, UEFI), logiciels (par exemple, système d'exploitation, applications, intergici els) et attributs de sécurité.

contrôle

AWS Règle de configuration

[ec2-managedinstanc](https://docs.aws.amazon.com/config/latest/developerguide/ec2-managedinstance-patch-compliance-status-check.html) [e-patch-compliance](https://docs.aws.amazon.com/config/latest/developerguide/ec2-managedinstance-patch-compliance-status-check.html)[status-check](https://docs.aws.amazon.com/config/latest/developerguide/ec2-managedinstance-patch-compliance-status-check.html)

Activez cette règle pour faciliter l'identification et la documentation des vulnérabilités d'Amazon Elastic Compute Cloud (Amazon EC2). La règle vérifie si les correctifs d'instanc e Amazon EC2 sont conformes dans AWS Systems Manager conformém ent aux politiques et procédures de votre entreprise.

Conseils

ID du contrôle Description du

SI-7 : intégrité des logiciels, des microprogrammes et des informations

Utilisez des outils de vérification de l'intégrité pour détecter les modificat ions non autorisée s apportées aux logiciels, microprog rammes et informati ons suivants : noyaux du système, pilotes, microprogrammes (par exemple, BIOS, UEFI), logiciels (par exemple, système d'exploitation, applications, intergici els) et attributs de sécurité.

contrôle

AWS Règle de configuration [cloud-trail-log-file-](https://docs.aws.amazon.com/config/latest/developerguide/cloud-trail-log-file-validation-enabled.html)

[validation-enabled](https://docs.aws.amazon.com/config/latest/developerguide/cloud-trail-log-file-validation-enabled.html)

Utilisez la validatio n des fichiers AWS CloudTrail journaux pour vérifier l'intégri té des CloudTrail journaux. La validatio n du fichier journal permet de détermine r si un fichier journal a été modifié, supprimé ou inchangé après CloudTrail sa livraison . Cette fonctionnalité est créée grâce à des algorithmes standard du secteur : SHA-256 pour le hachage et SHA-256 avec RSA pour la signature numérique. Il est donc impossible, sur le plan informati que, de modifier, de supprimer ou de falsifier des fichiers CloudTrail journaux sans détection.

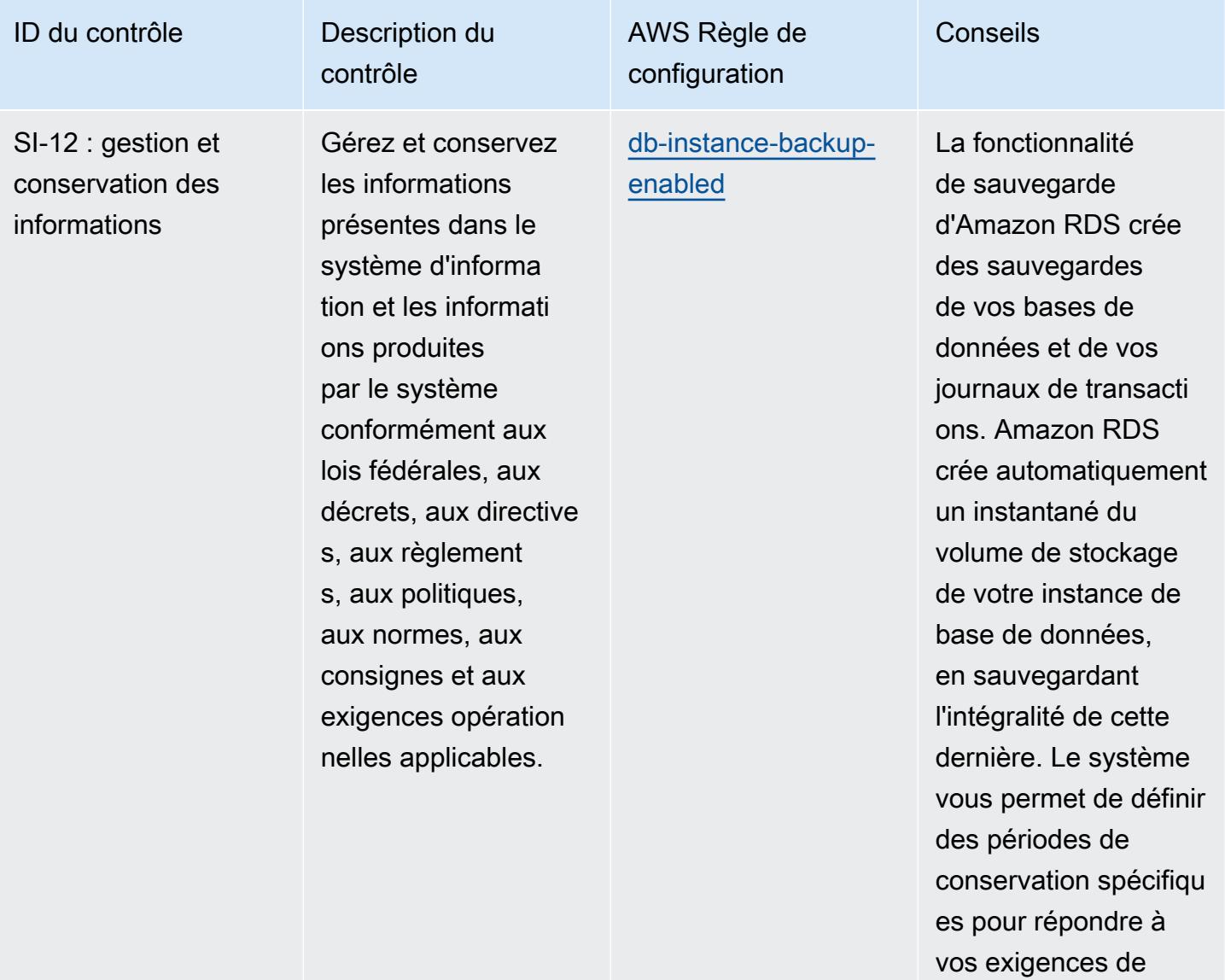

résilience.

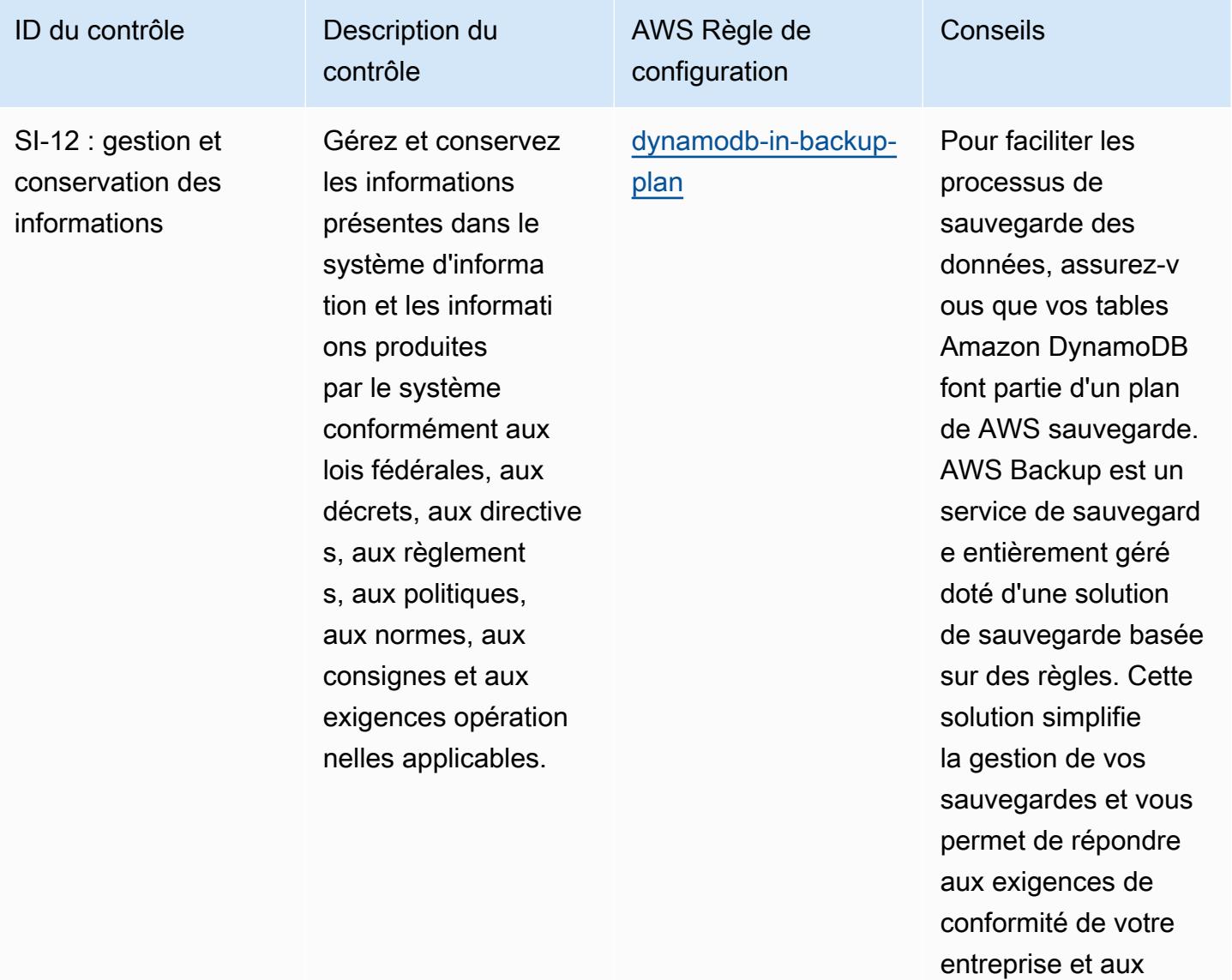

réglementations en matière de sauvegard

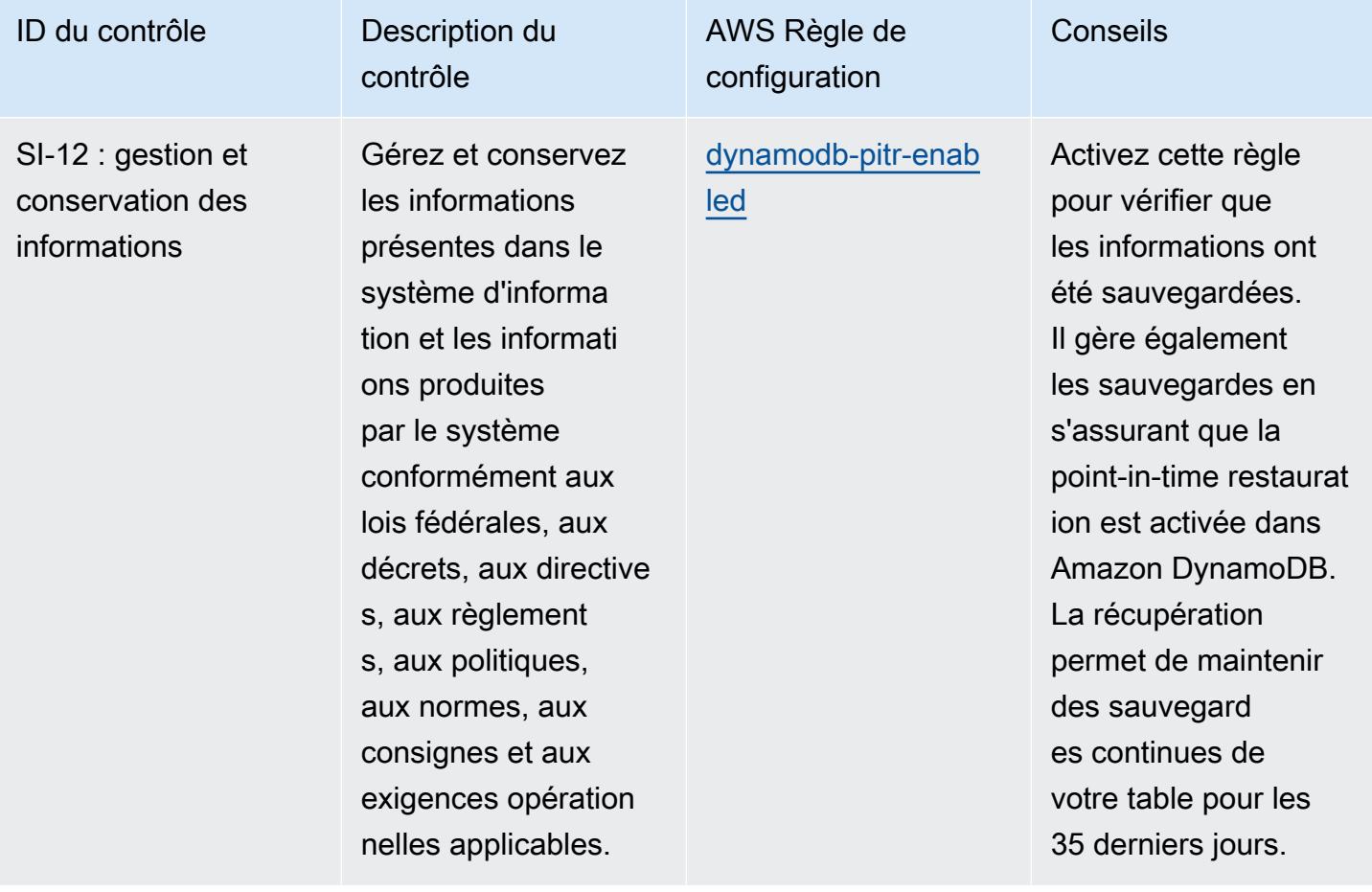

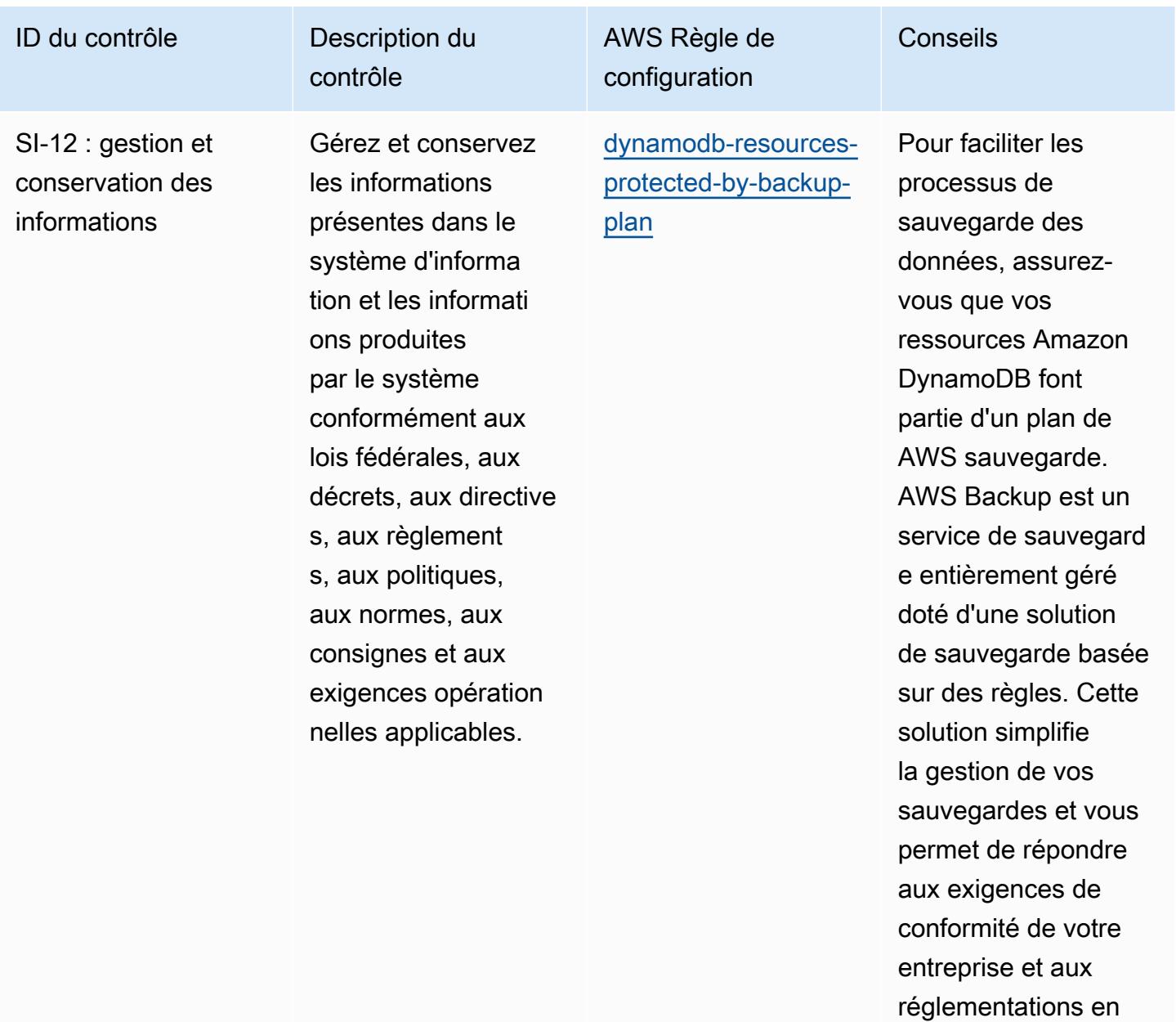

matière de sauvegard

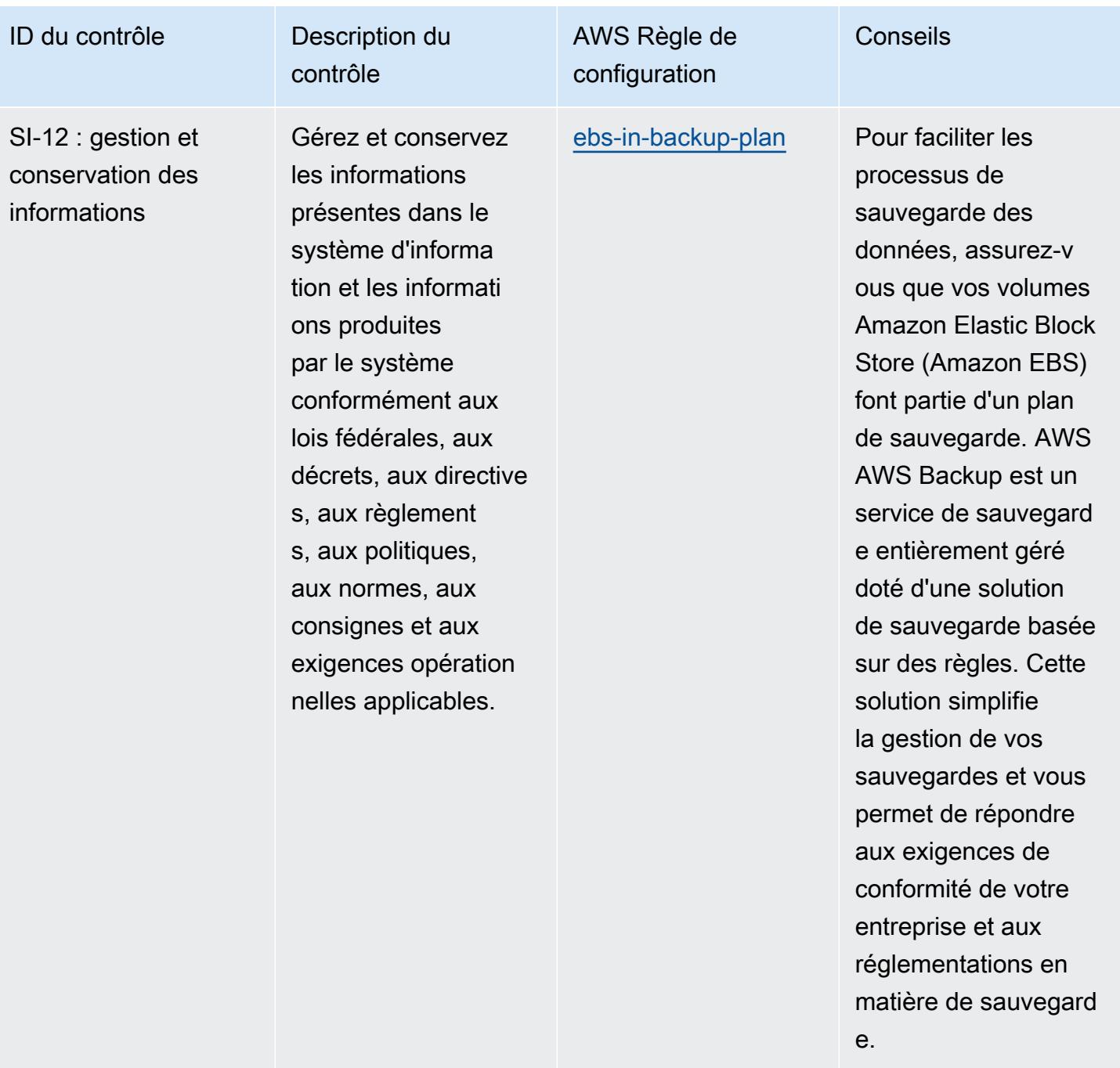

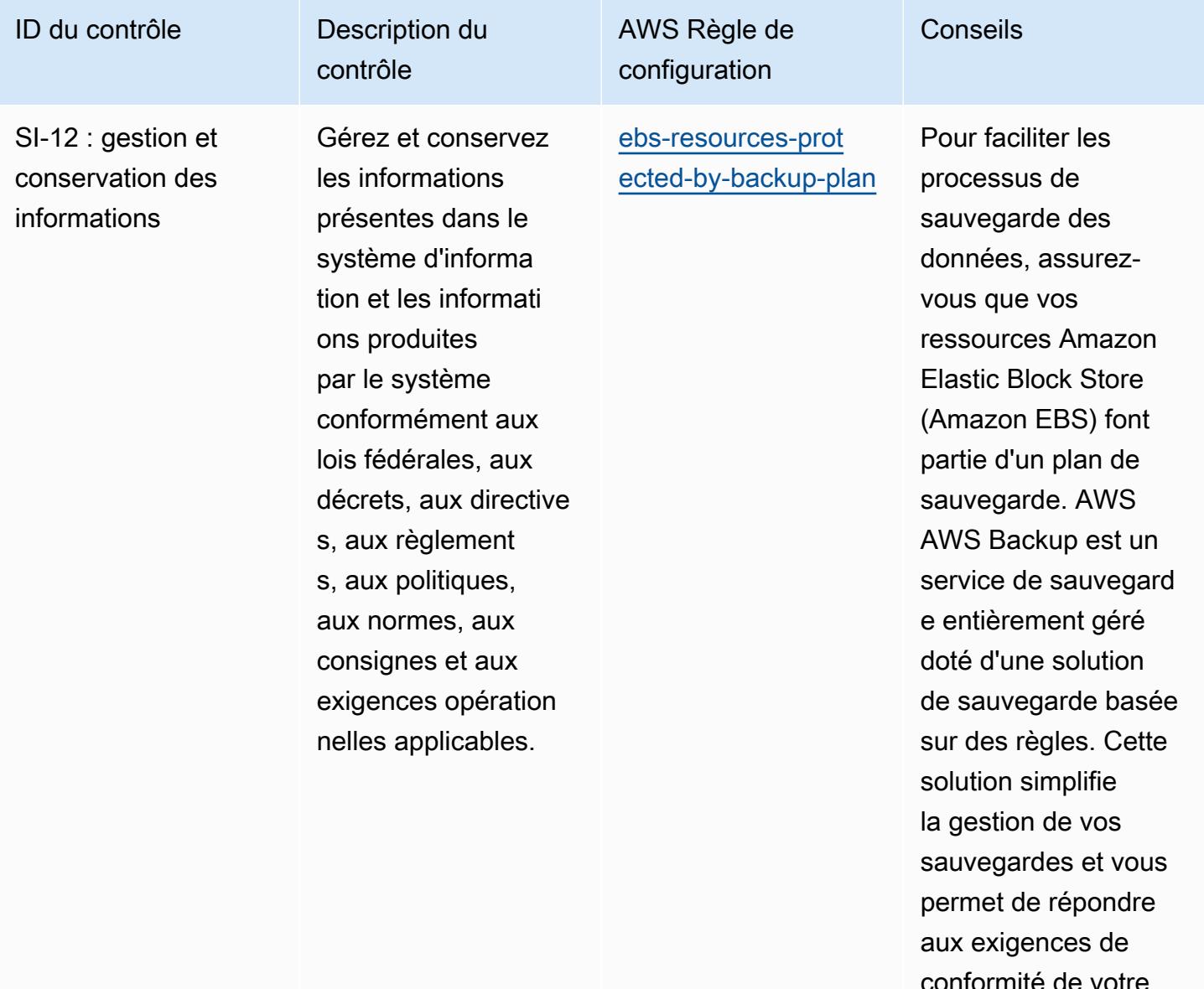

conformité de votre entreprise et aux réglementations en matière de sauvegard e.

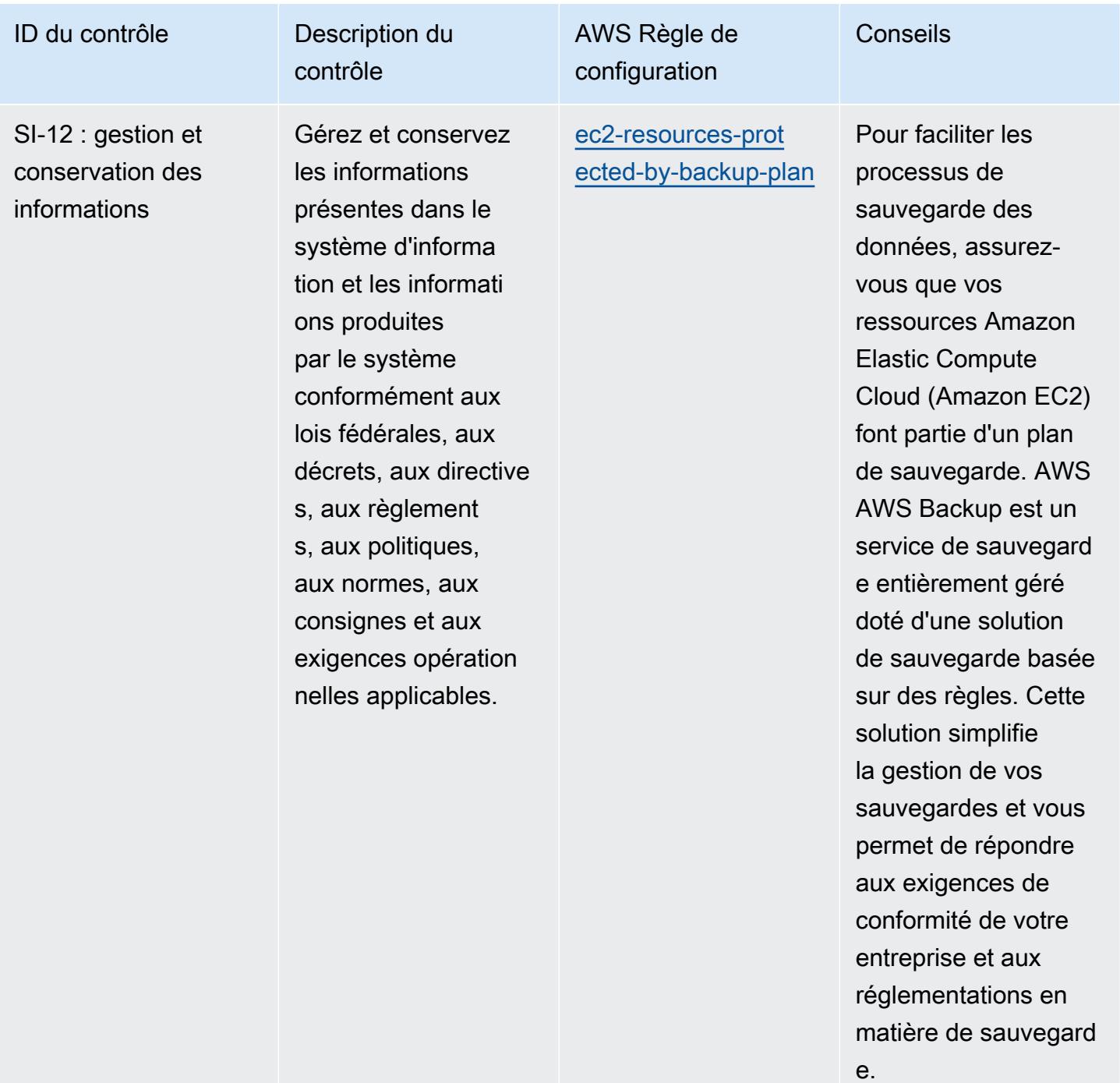

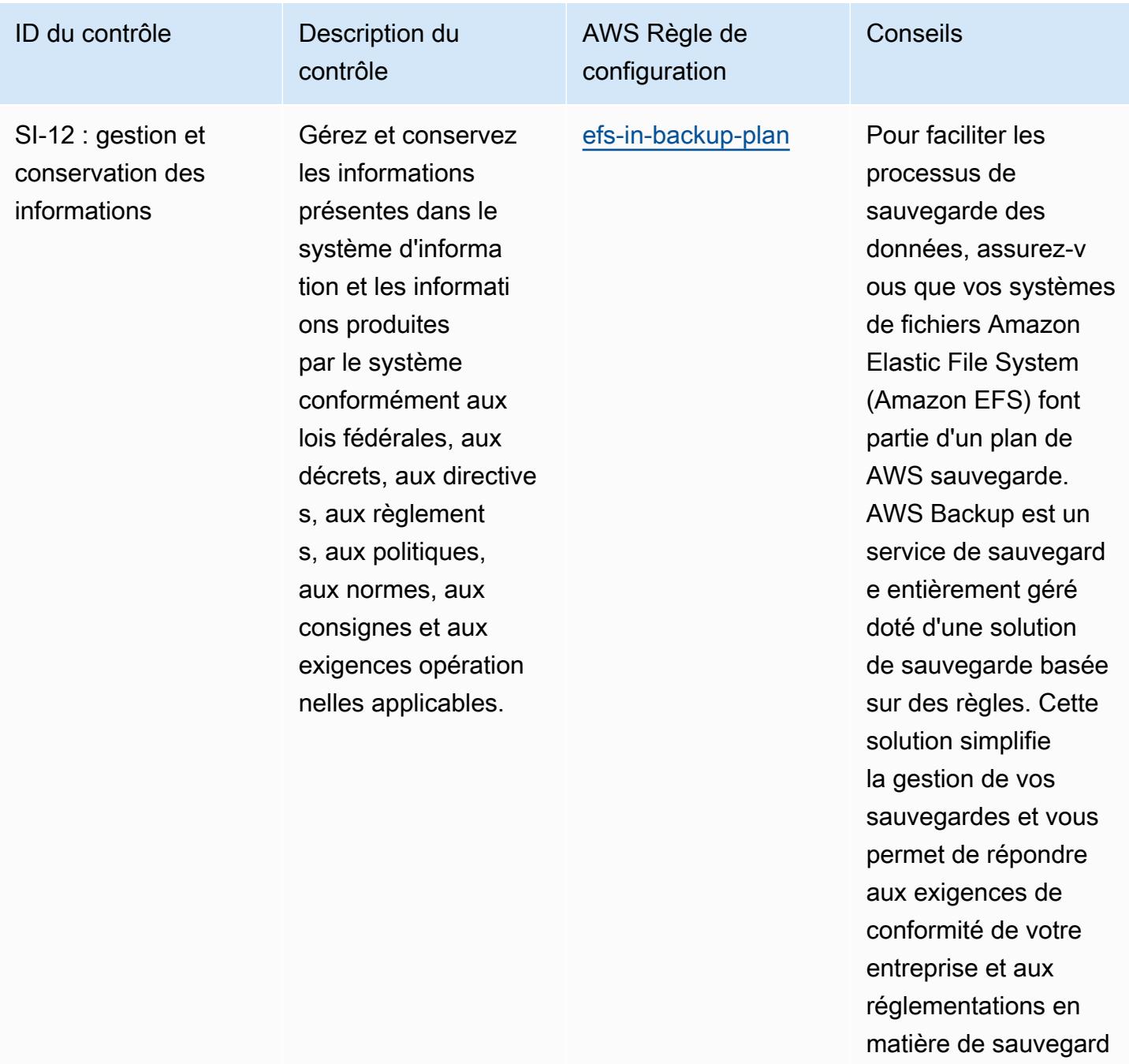

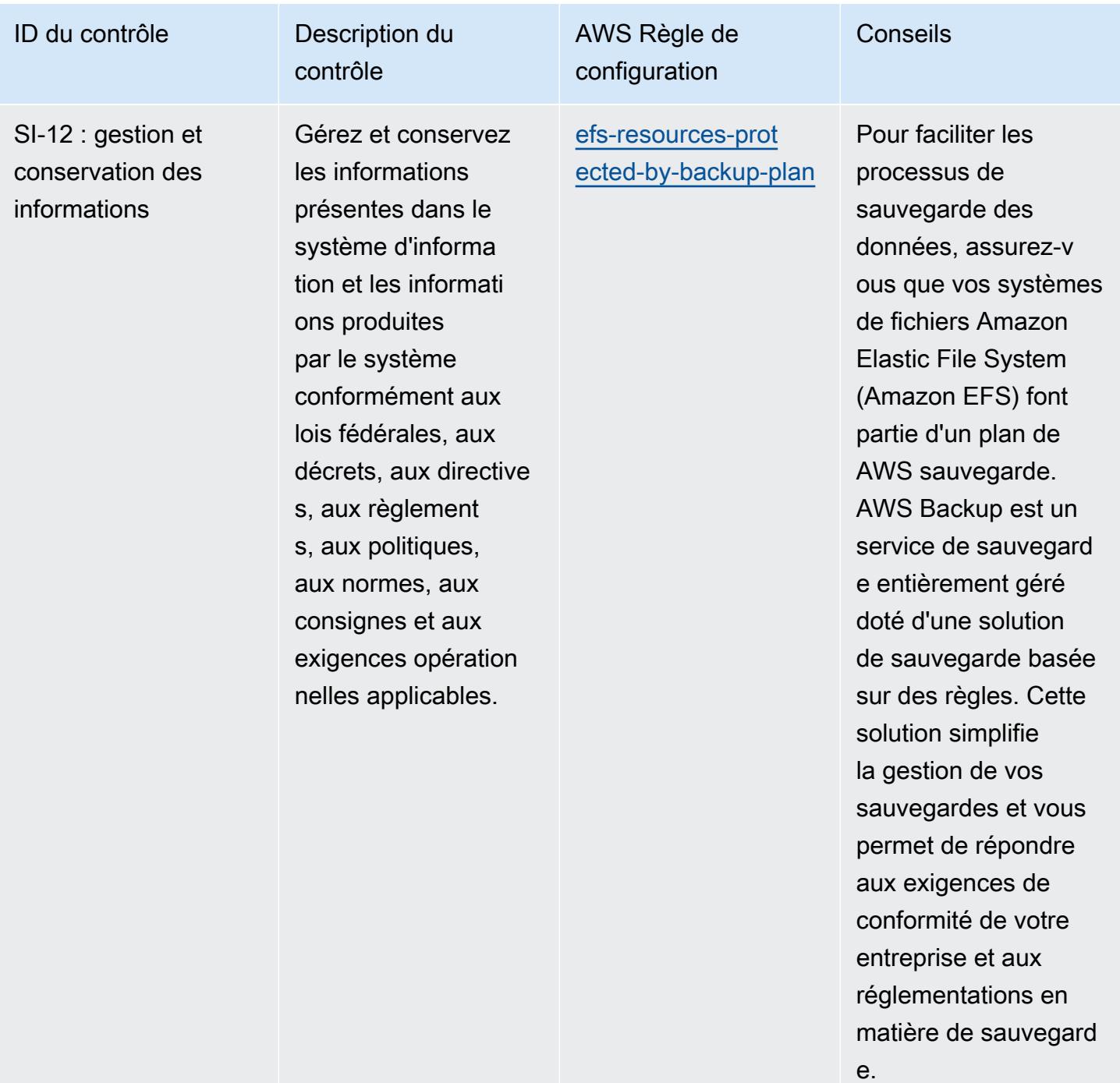

ce qui restaurera vos données à partir de la sauvegarde la plus

récente.

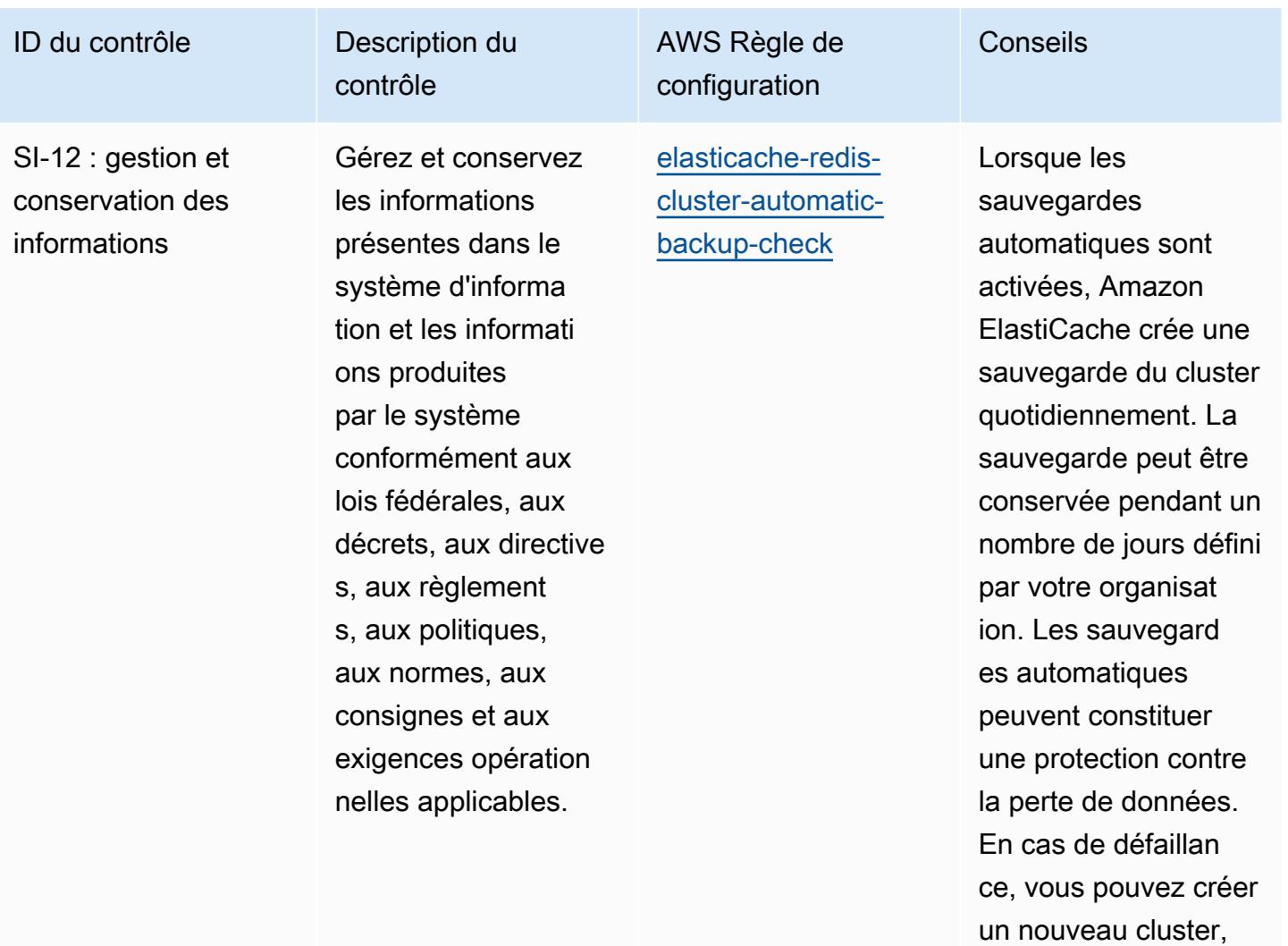

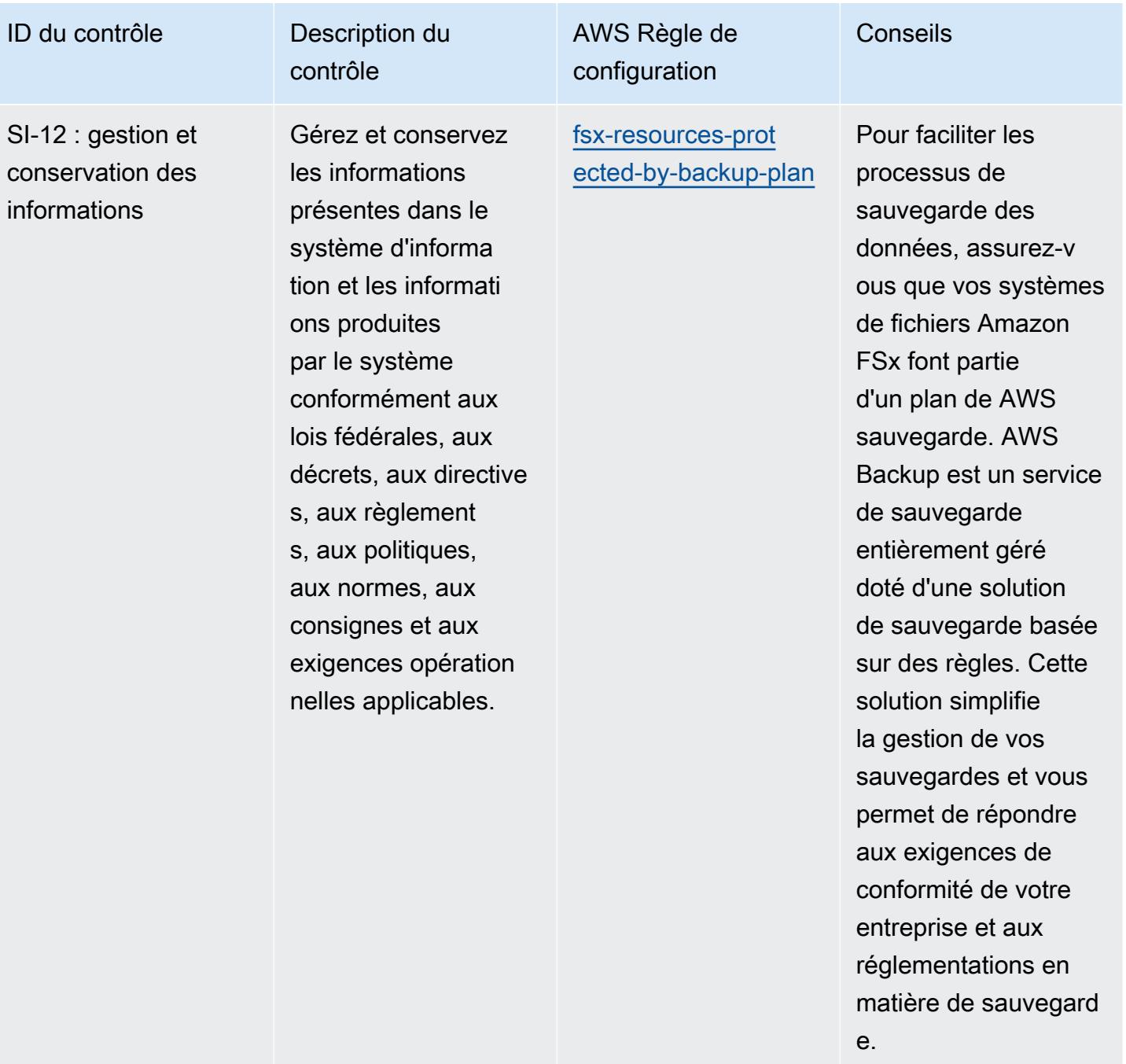

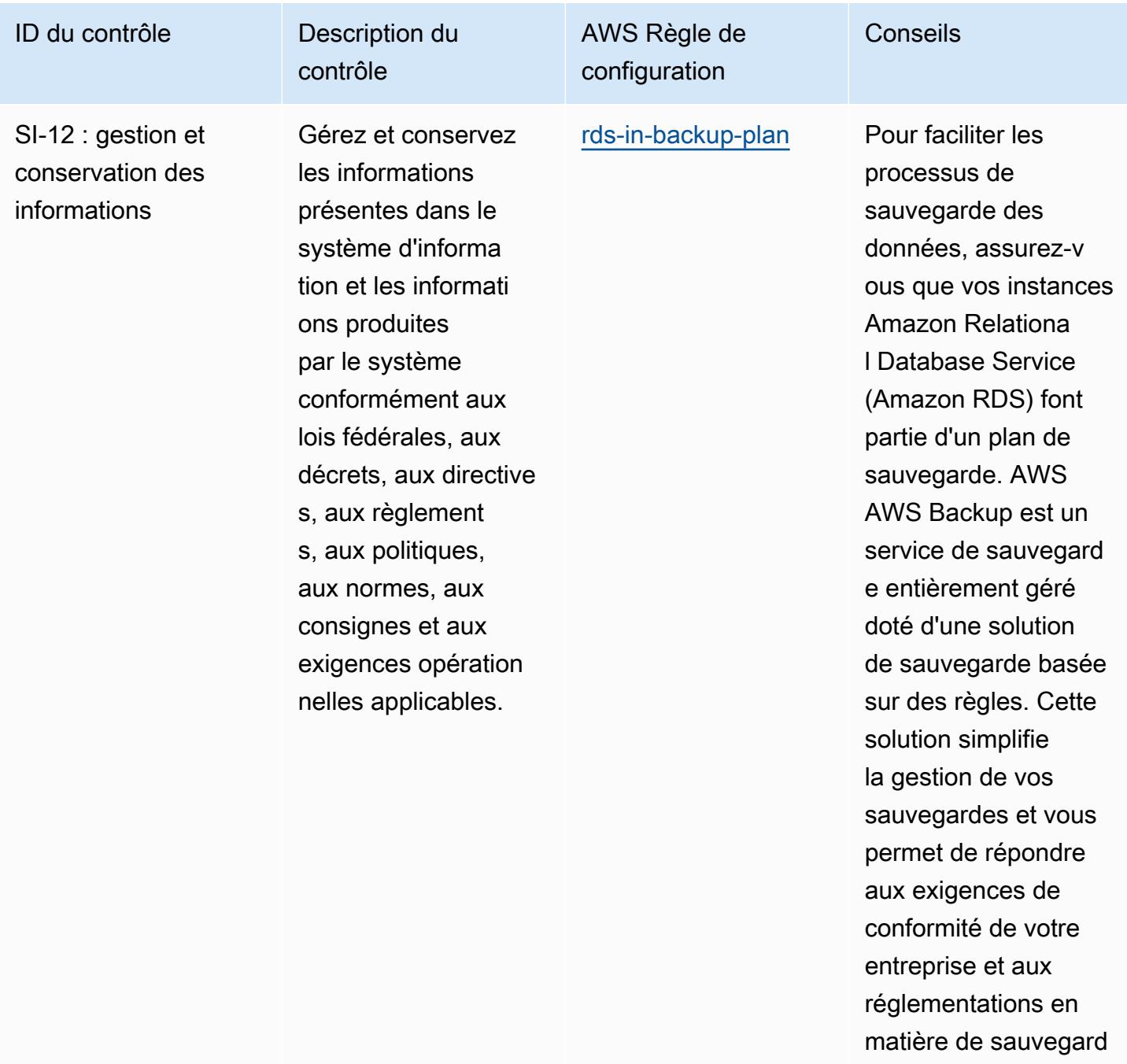

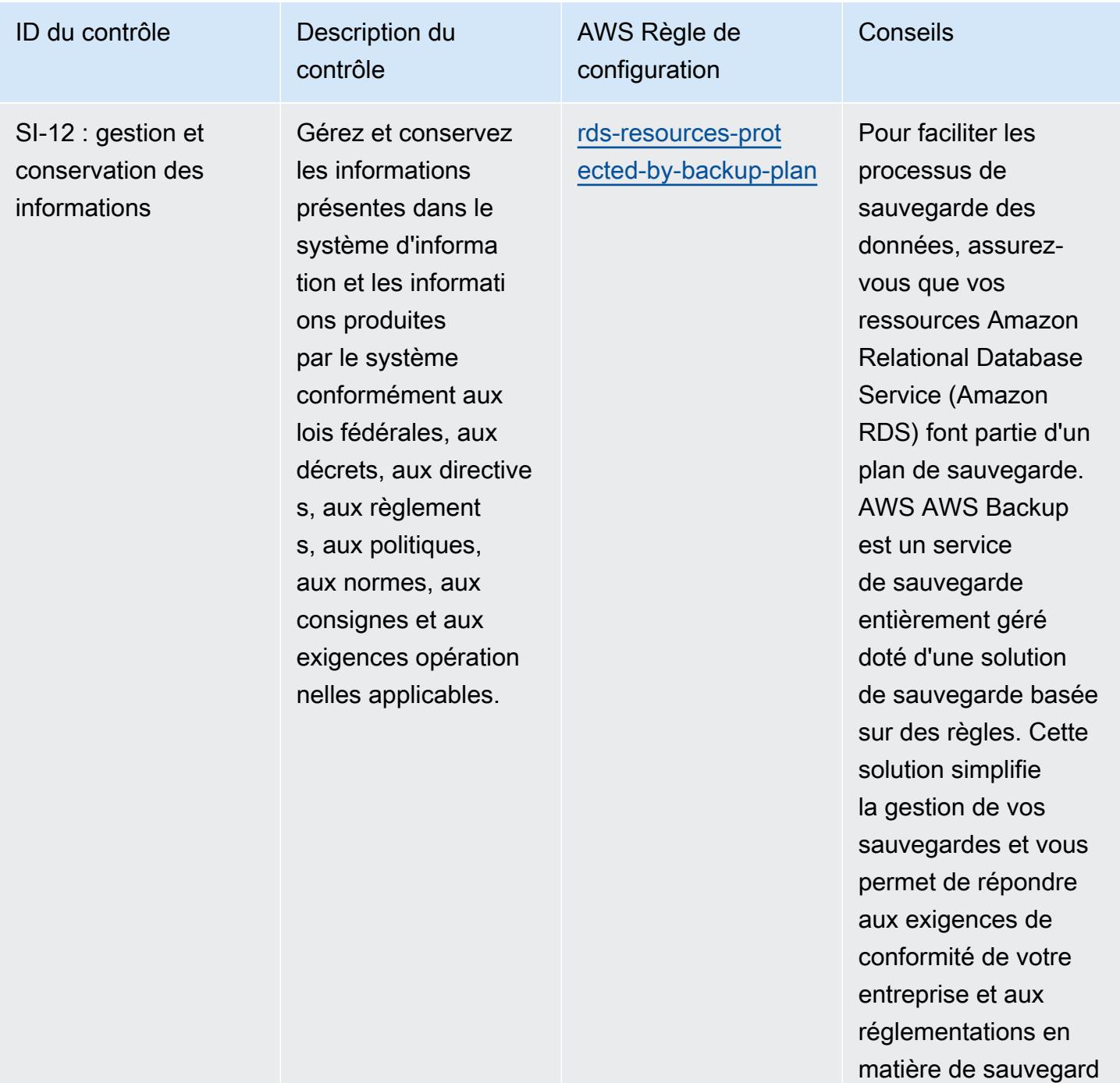

nœud de modificat ion des données, ou selon la première

éventualité.

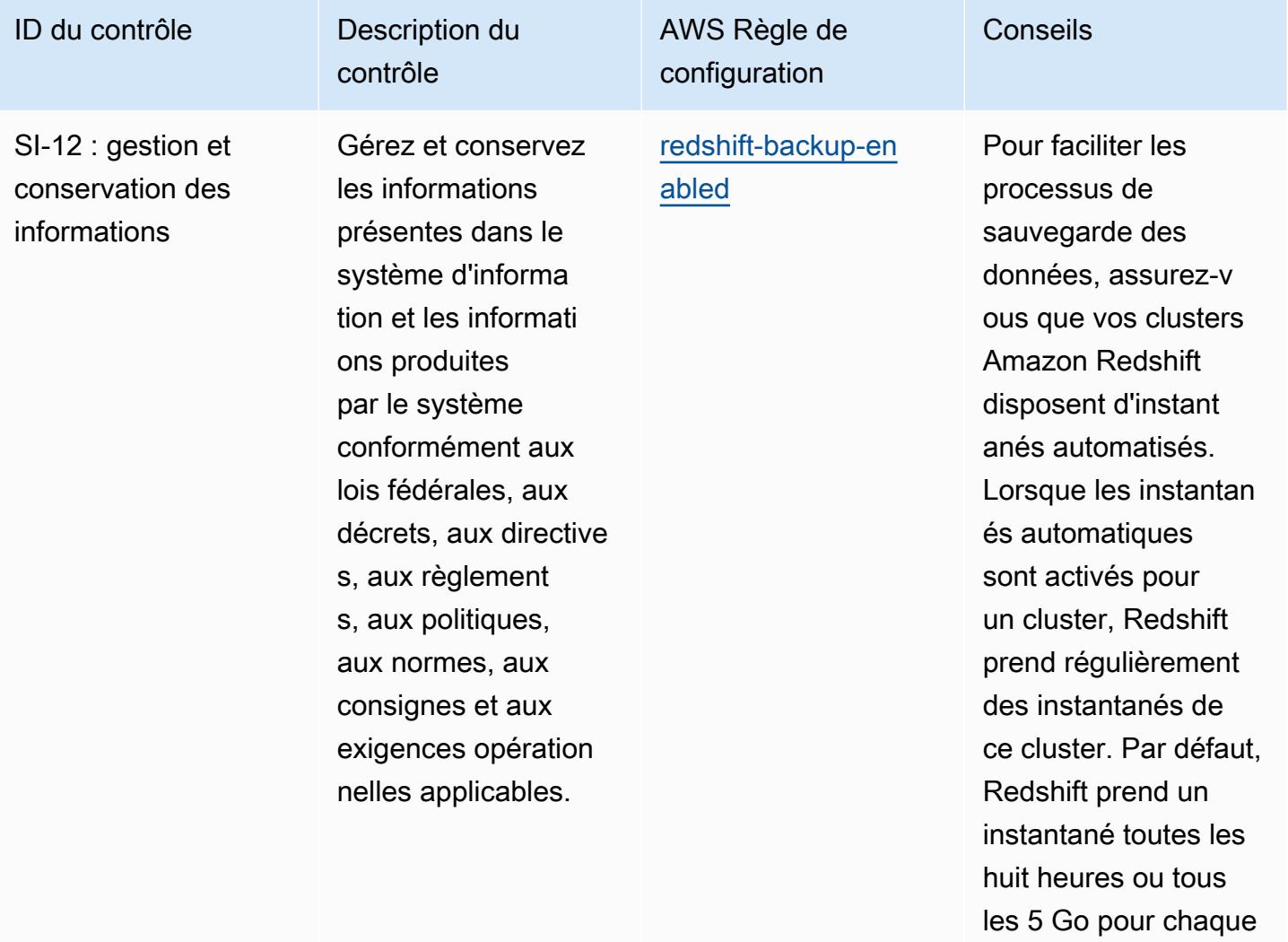

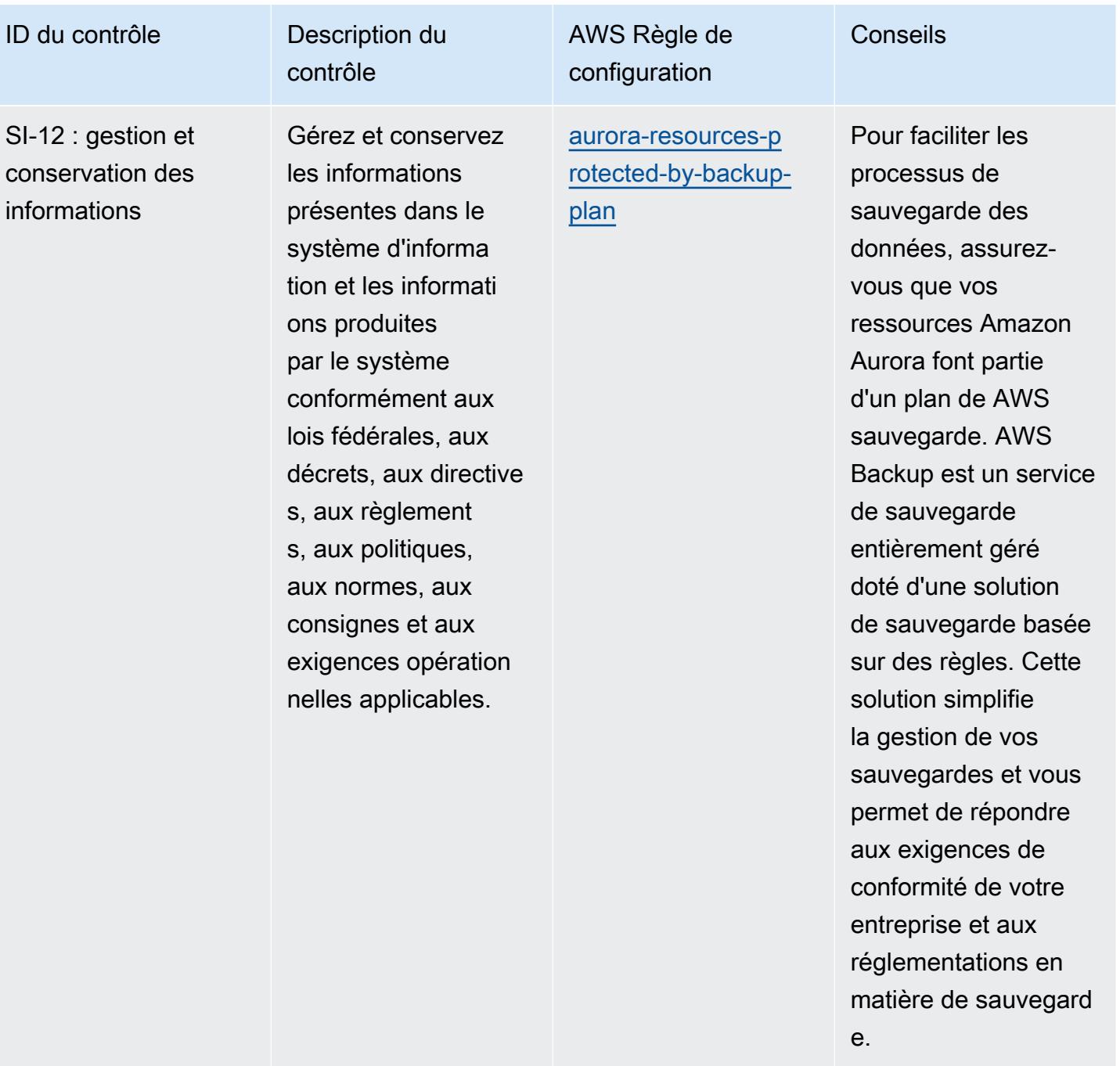

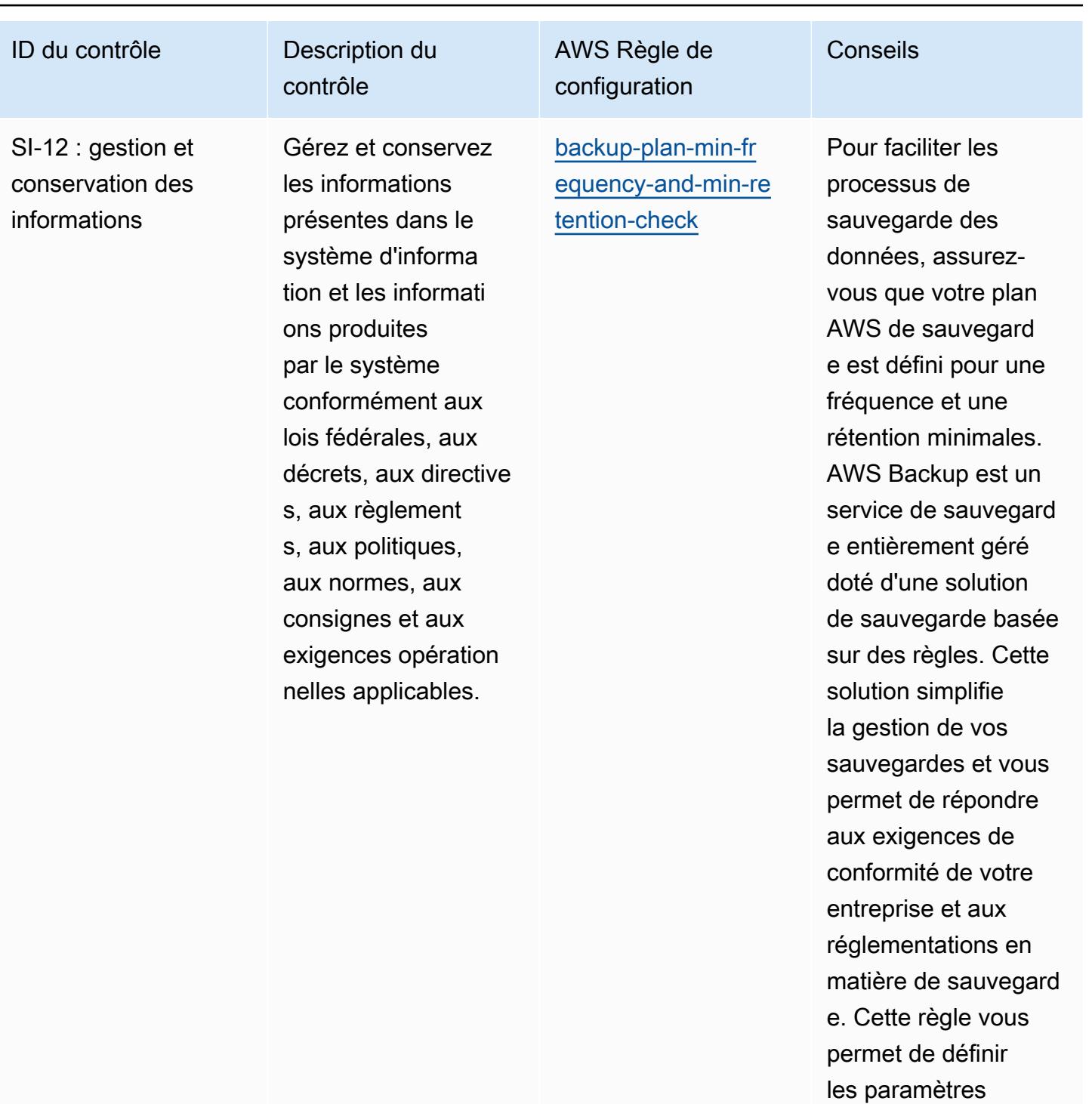

requiredFrequencyV

défaut : 1), requiredR etentionDays (Config par défaut : 35) et requiredFrequencyU

alue (Config par

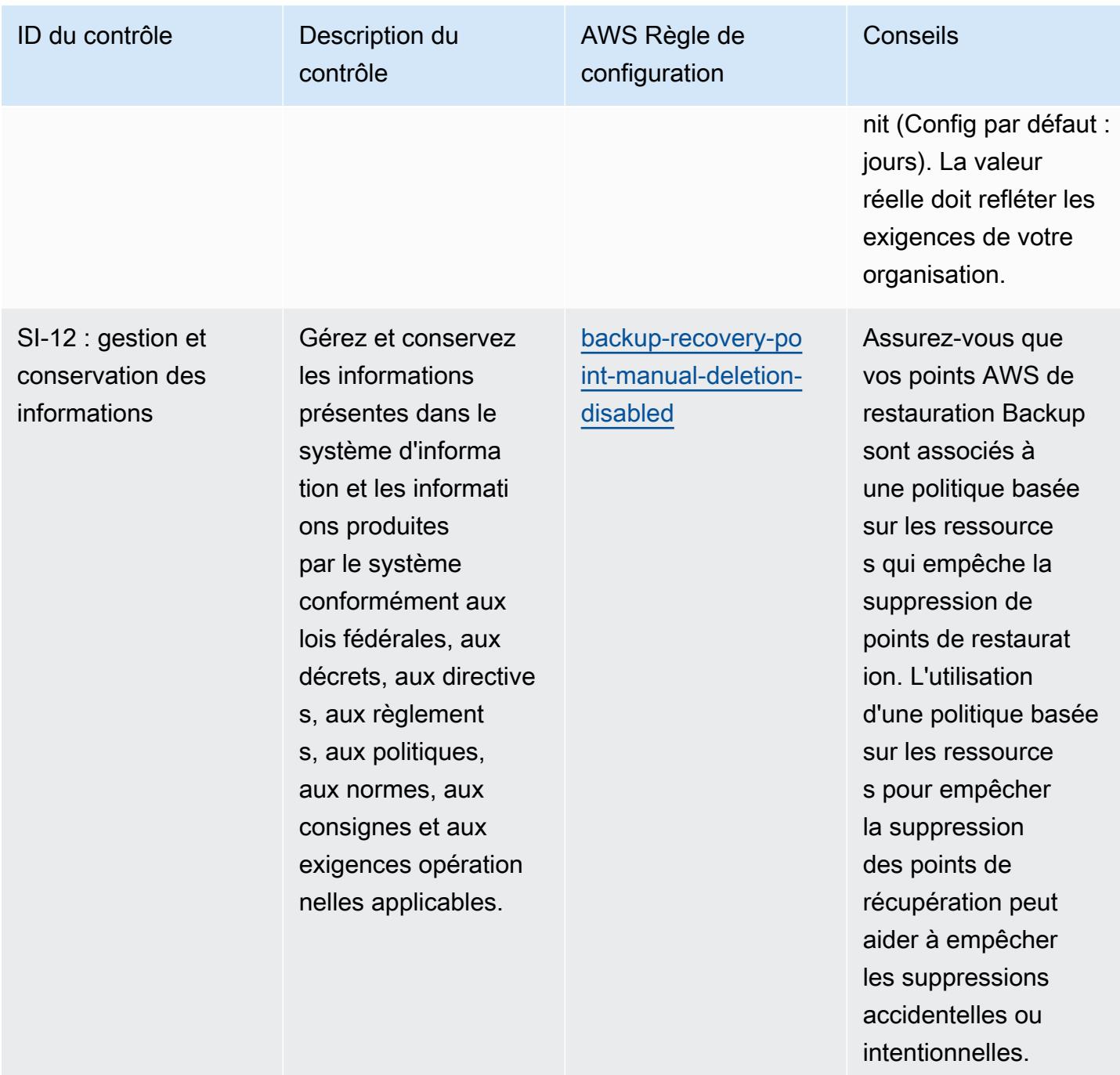

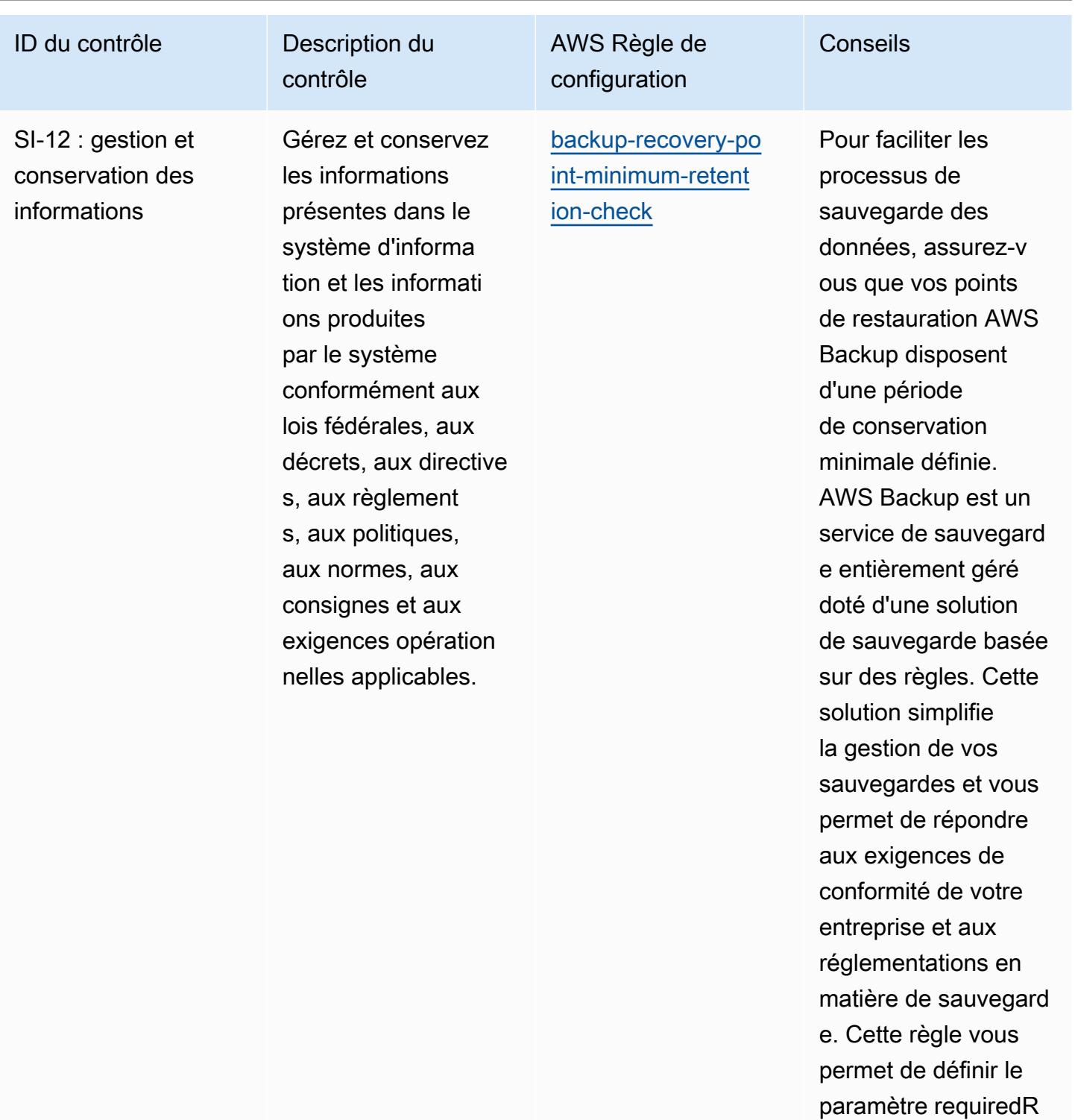

etentionDays (par défaut de configura tion : 35). La valeur réelle doit refléter les

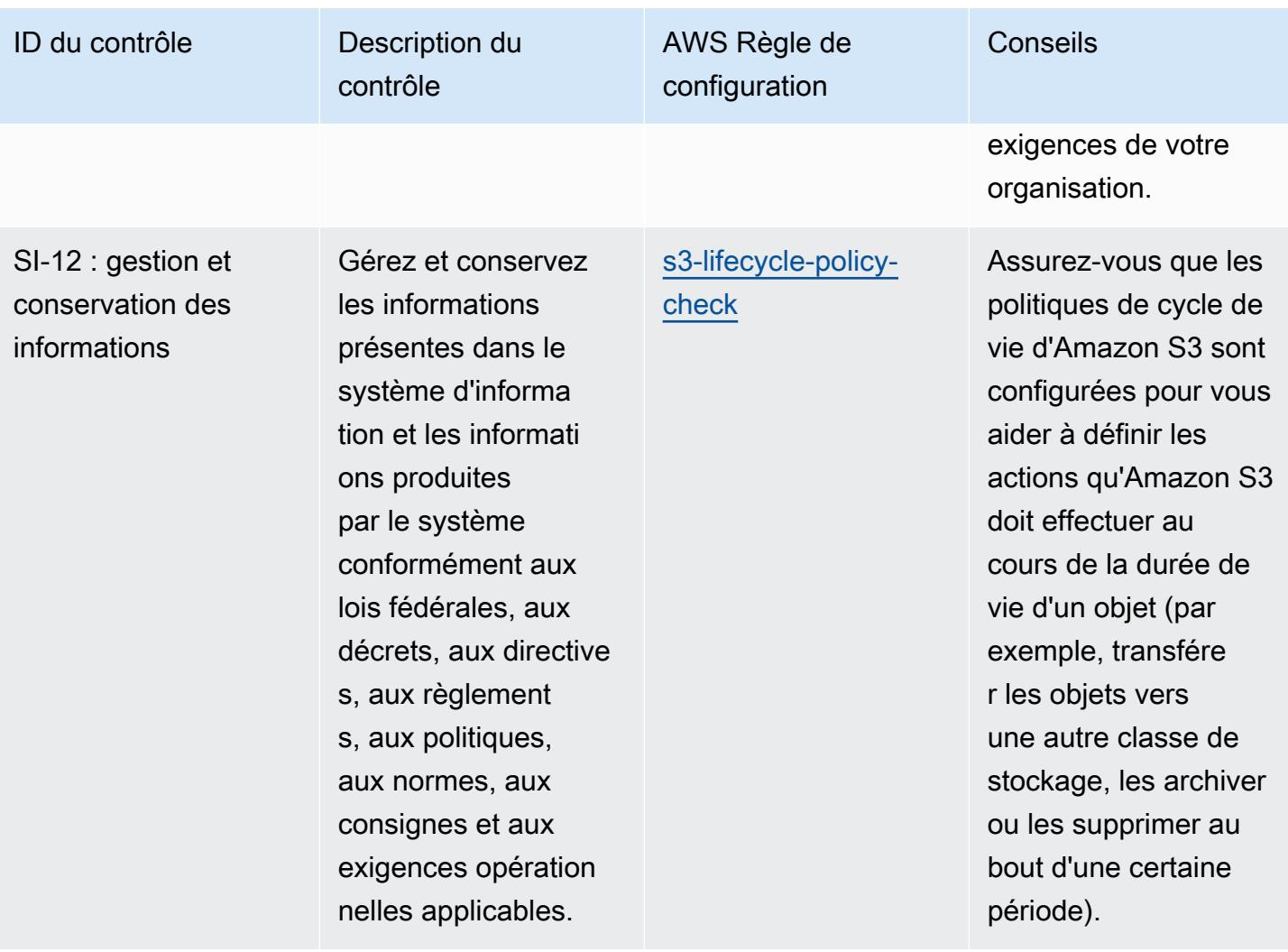

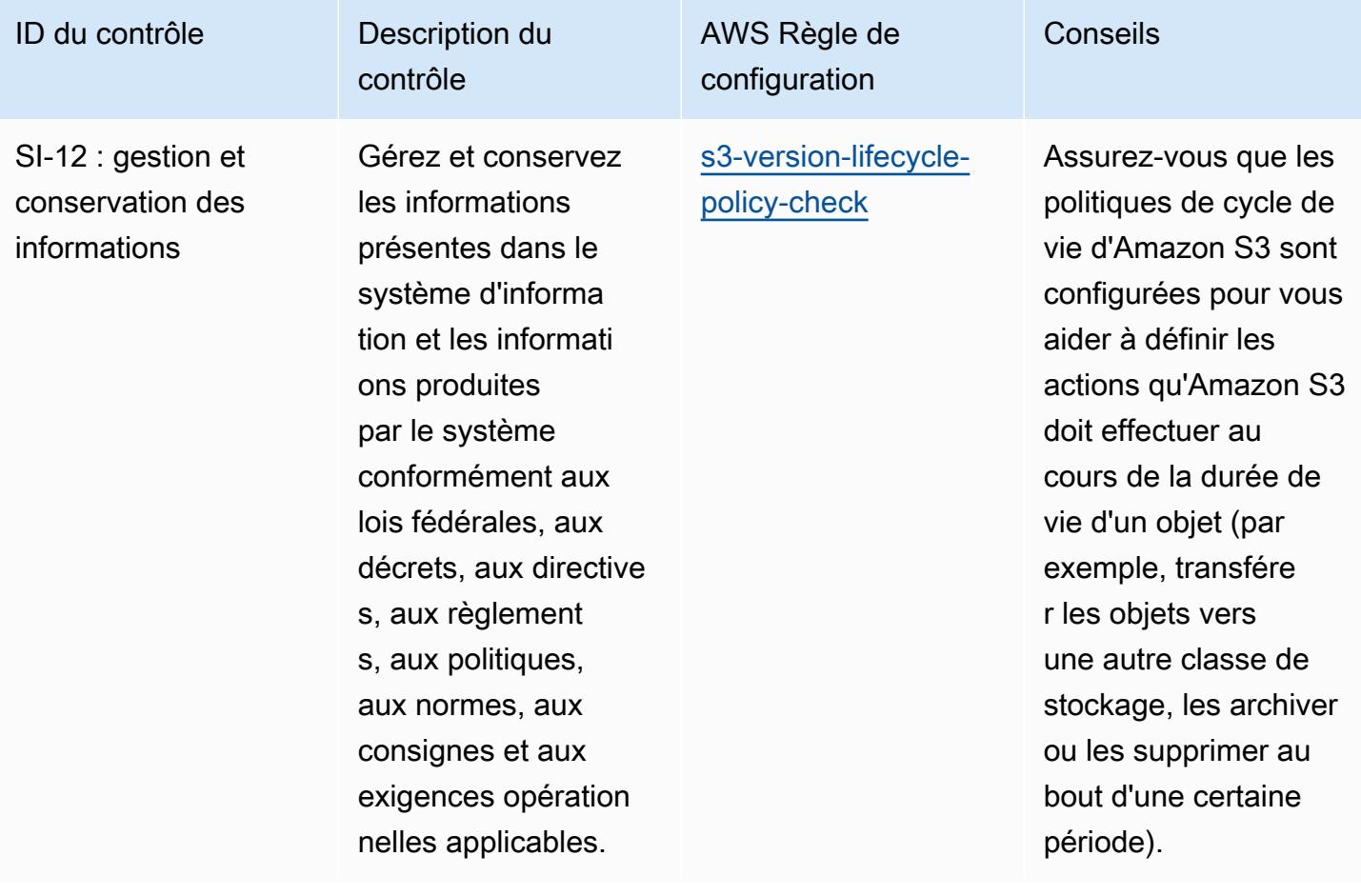

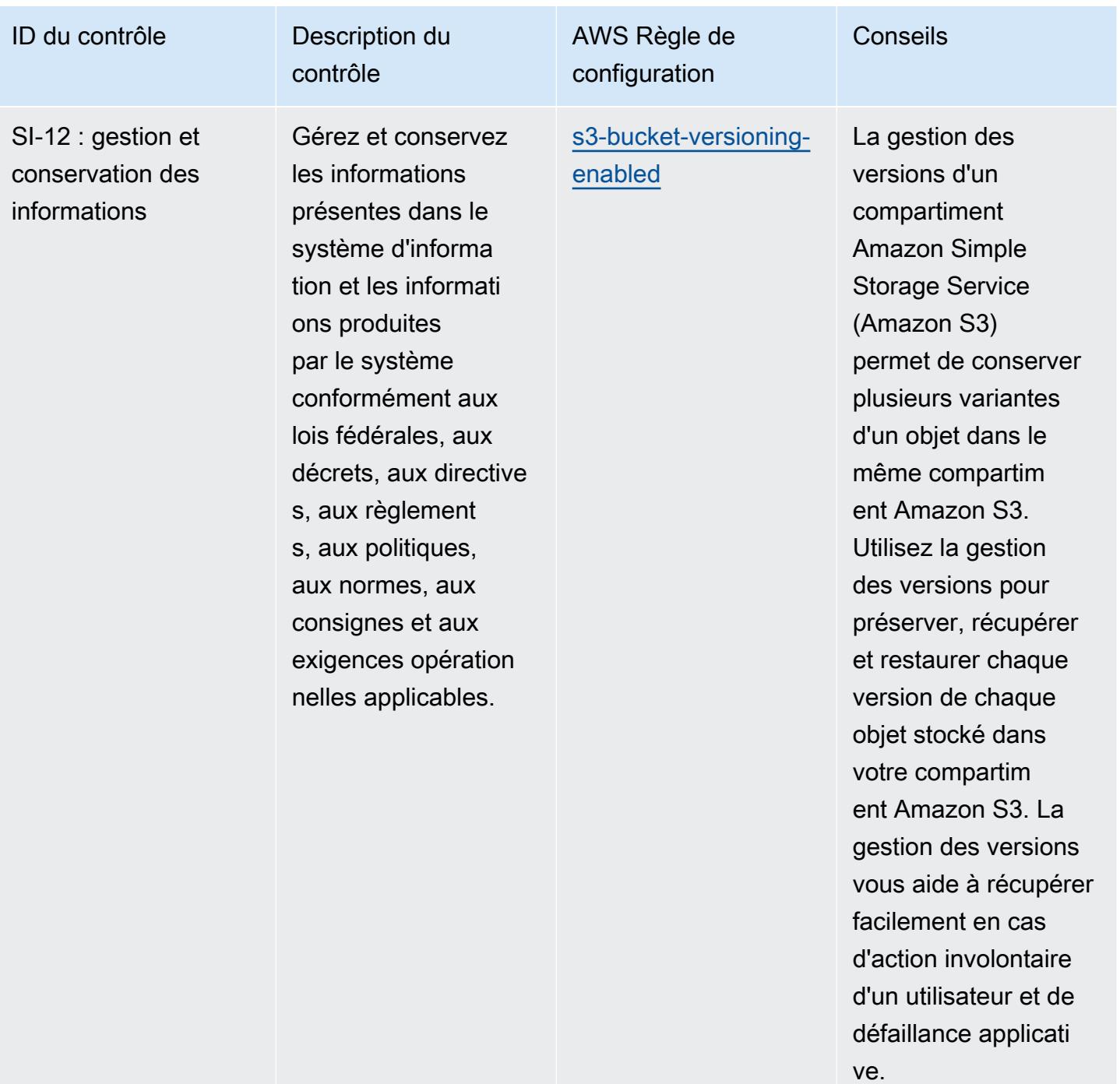

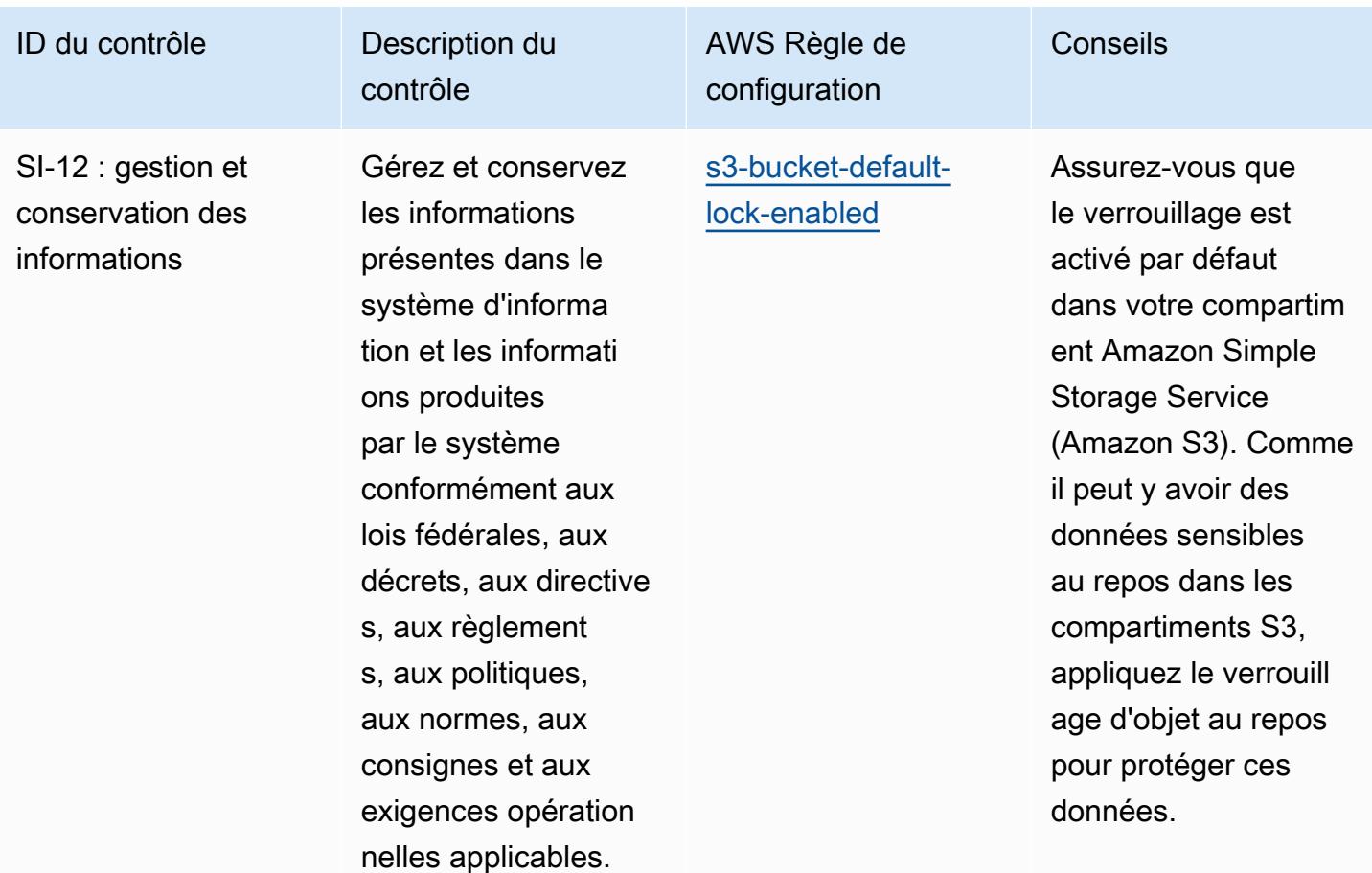

## Modèle

Le modèle est disponible sur GitHub : [Operational Best Practices for IRS 1075.](https://github.com/awslabs/aws-config-rules/blob/master/aws-config-conformance-packs/Operational-Best-Practices-for-IRS-1075.yaml)

## Bonnes pratiques de fonctionnement pour K-ISMS

Les packs de conformité fournissent un cadre de conformité à usage général conçu pour vous permettre de créer des contrôles de gouvernance en matière de sécurité, d'exploitation ou d'optimisation des coûts à l'aide de AWS Config règles gérées ou personnalisées et d'actions correctives. AWS Config Les packs de conformité, en tant qu'exemples de modèle, ne sont pas conçus pour garantir pleinement la conformité à une norme de gouvernance ou de conformité spécifique. Il vous incombe de déterminer vous-même si votre utilisation des services est conforme aux exigences légales et réglementaires applicables.

Vous trouverez ci-dessous un exemple de mappage entre le système de gestion de la sécurité de l'information (ISMS) coréen et les règles de configuration AWS gérées. Chaque règle de configuration s'applique à une ressource AWS spécifique et concerne un ou plusieurs contrôles Korea – ISMS.

Un contrôle Korea – ISMS peut être associé à plusieurs règles de configuration. Reportez-vous au tableau ci-dessous pour obtenir plus de détails et des conseils relatifs à ces mappages.

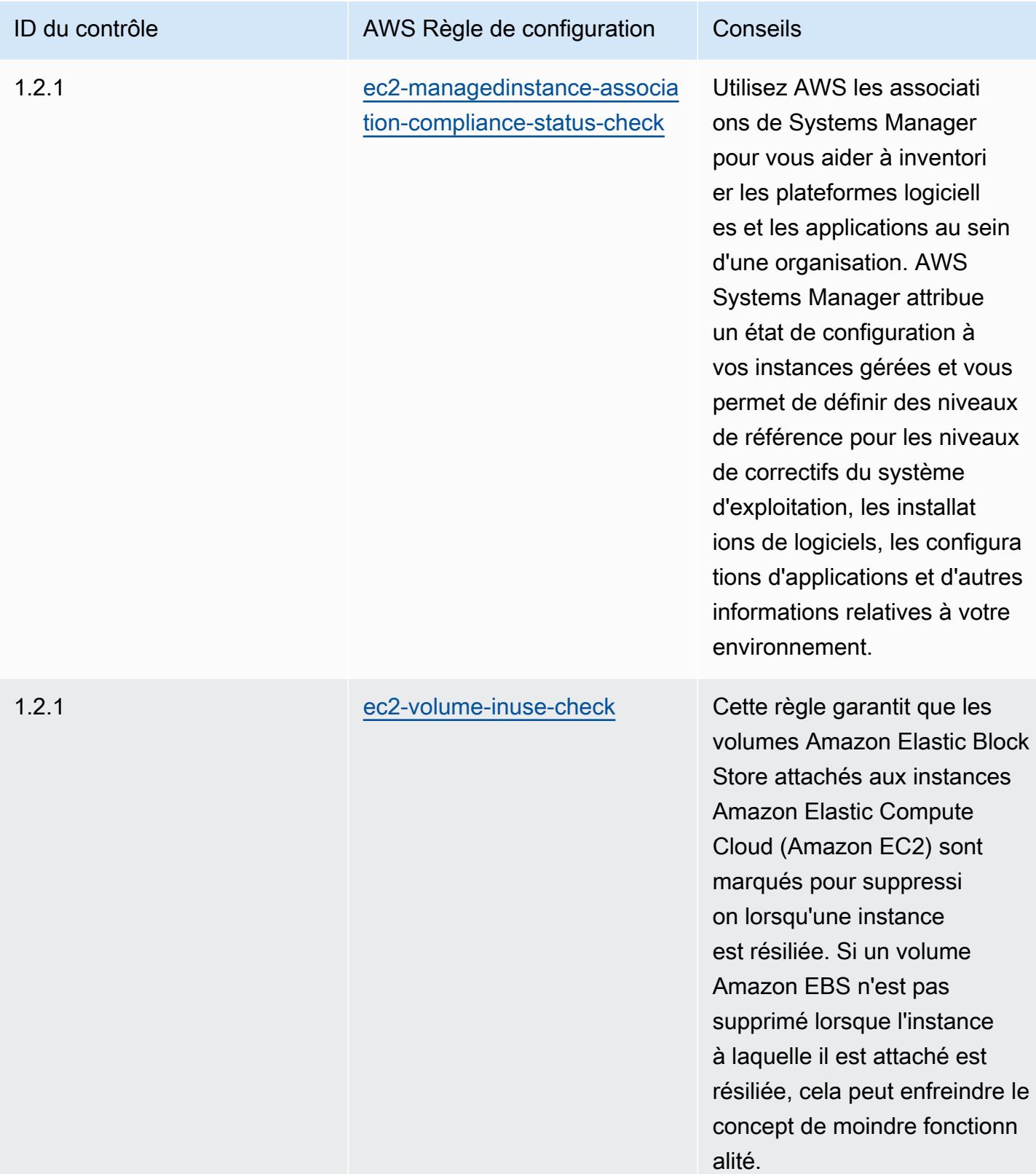

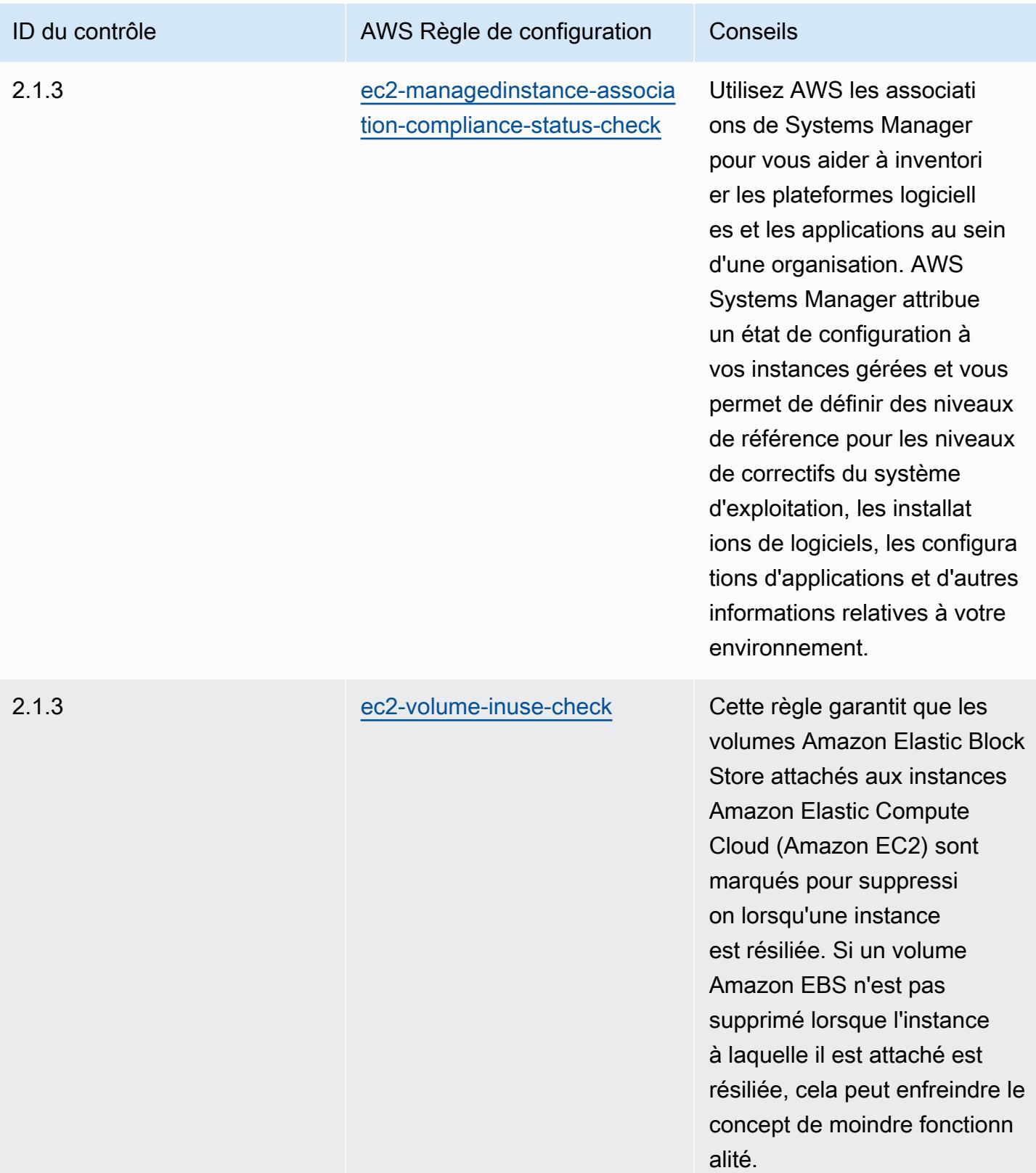

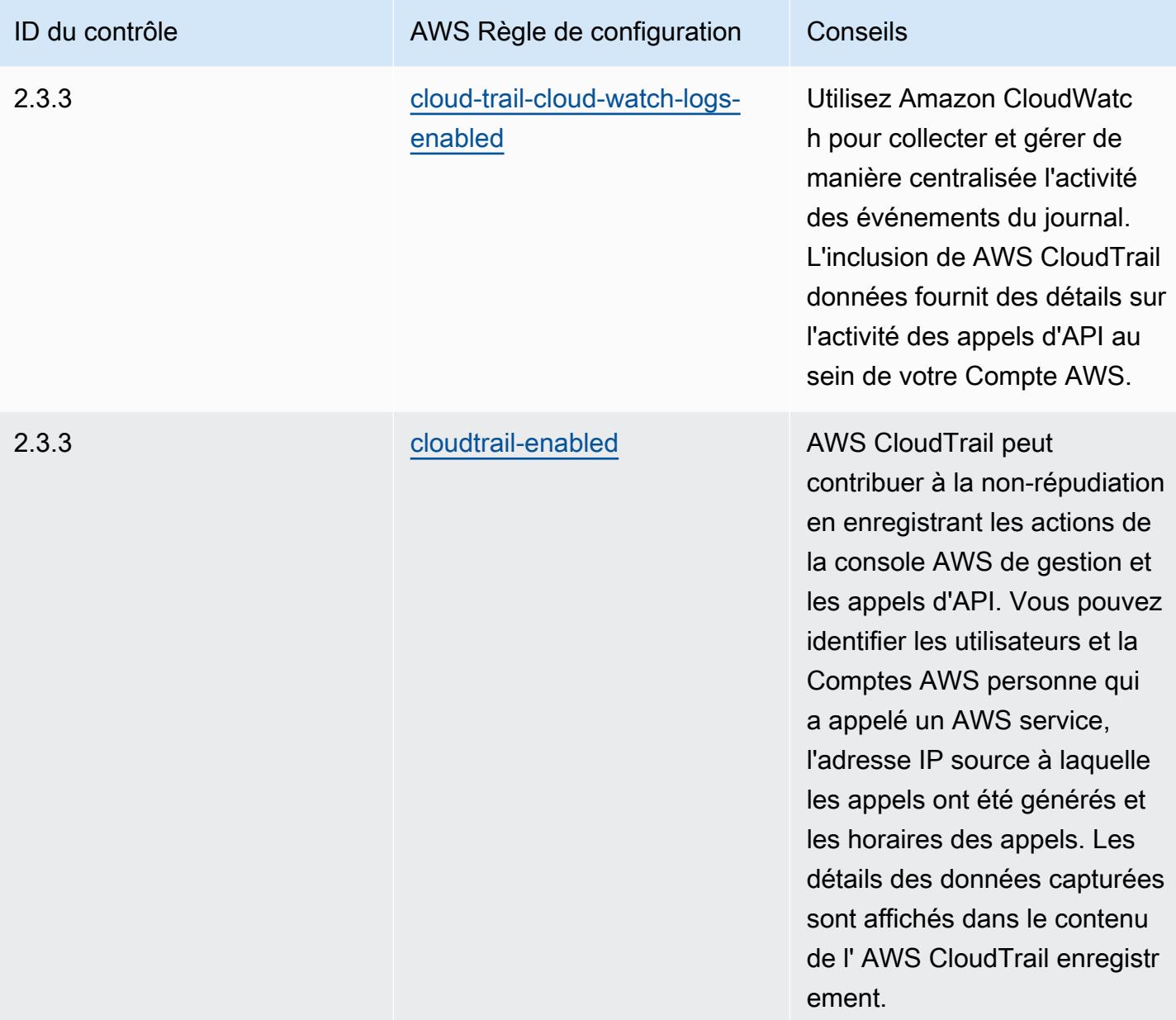

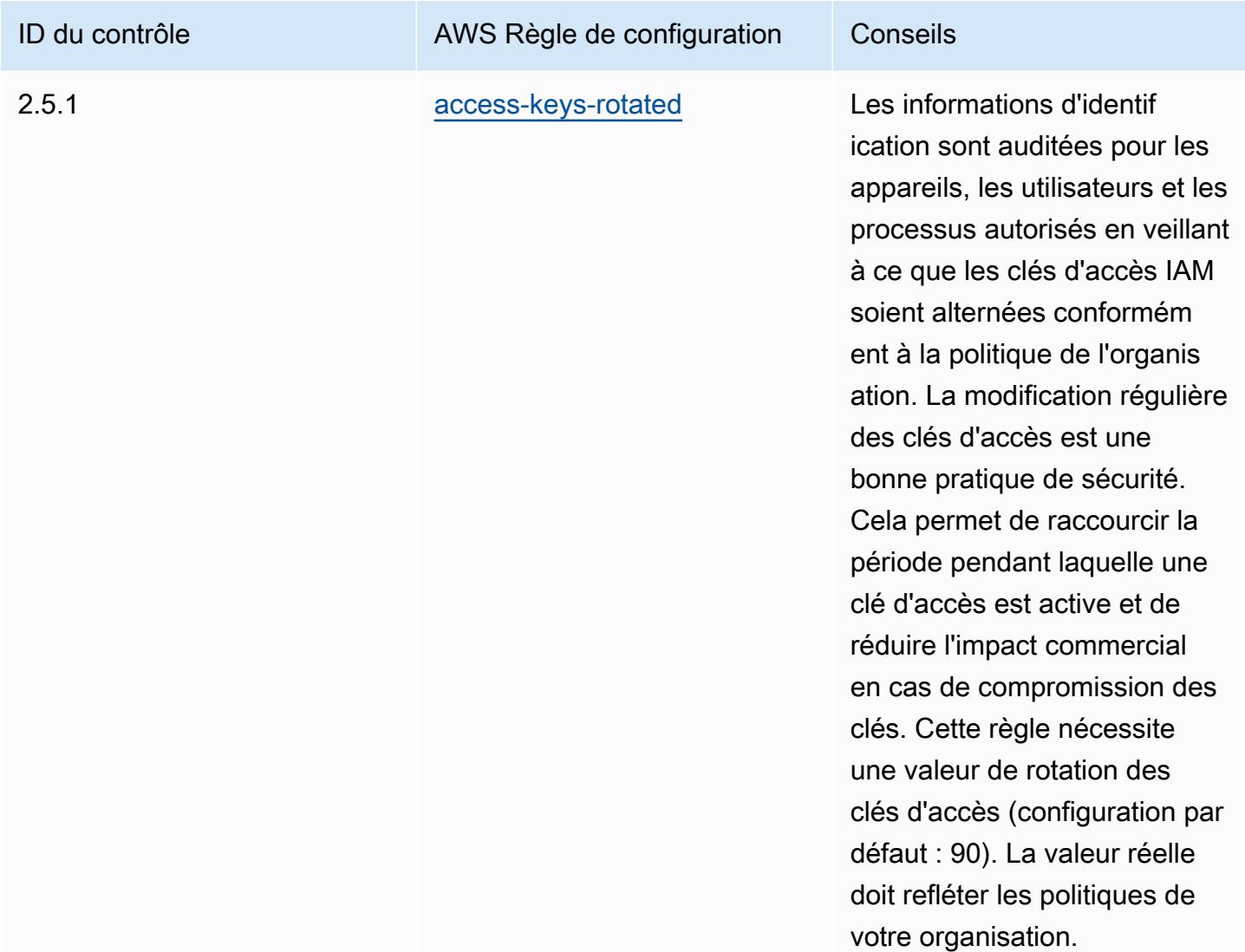
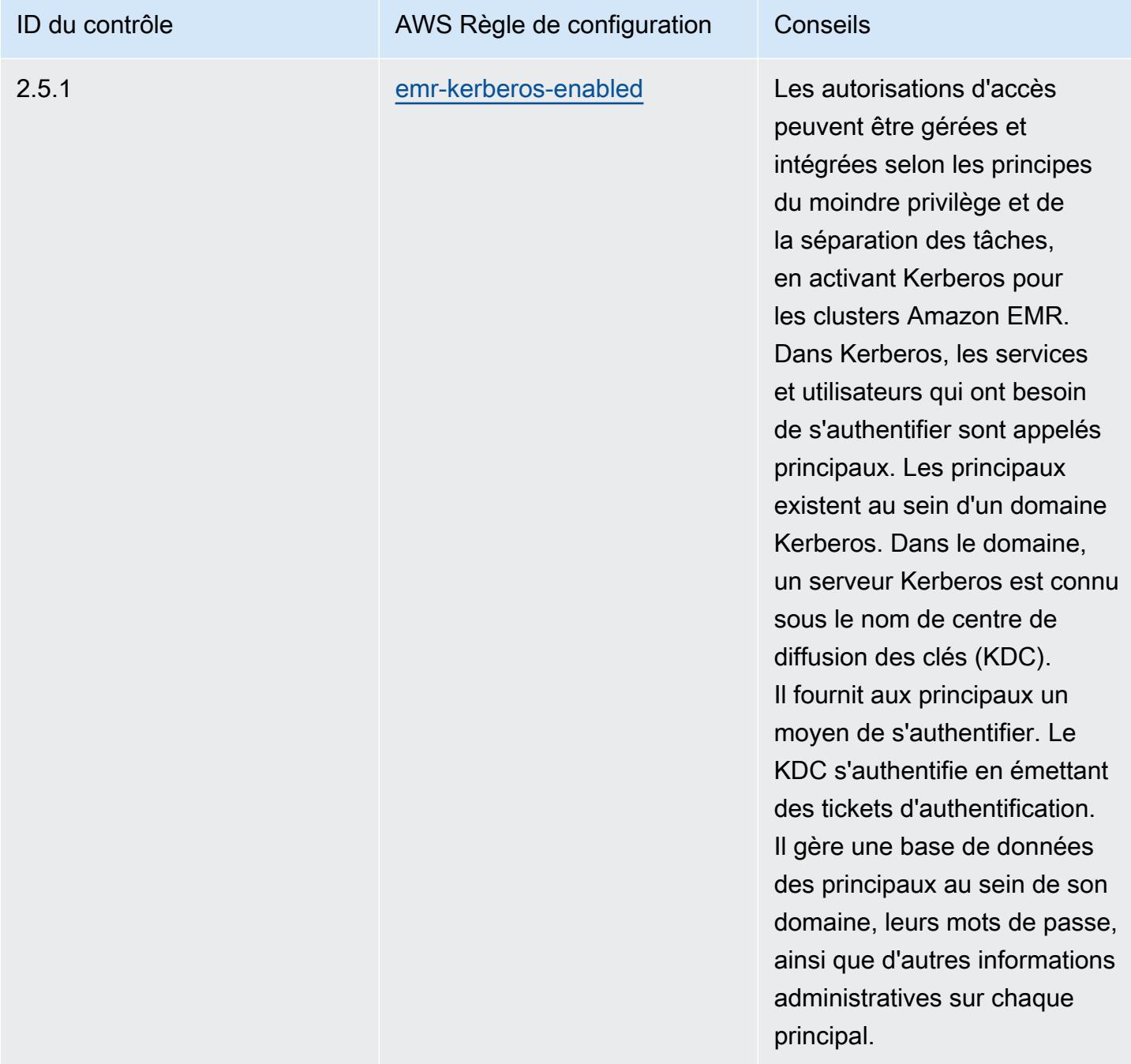

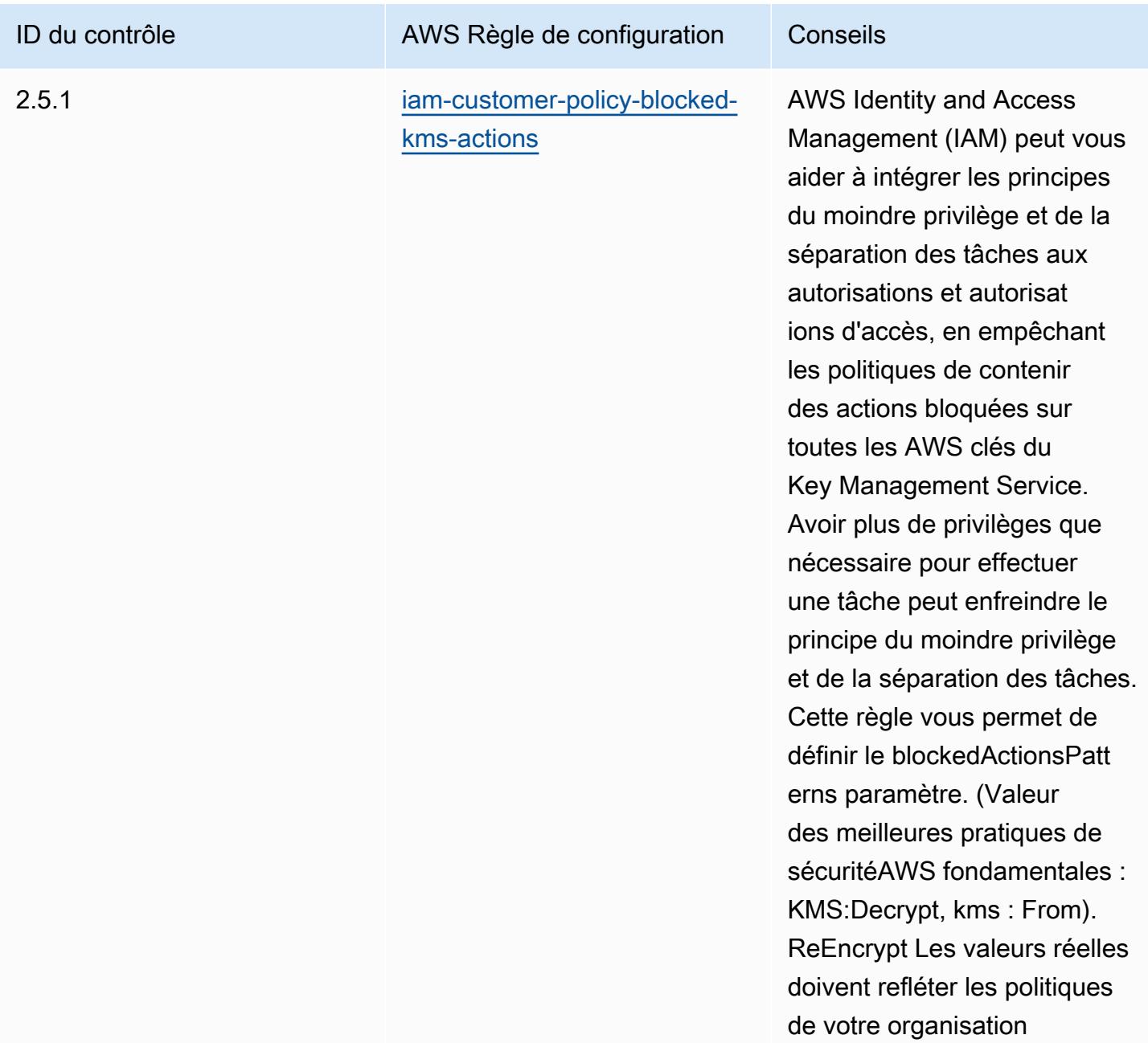

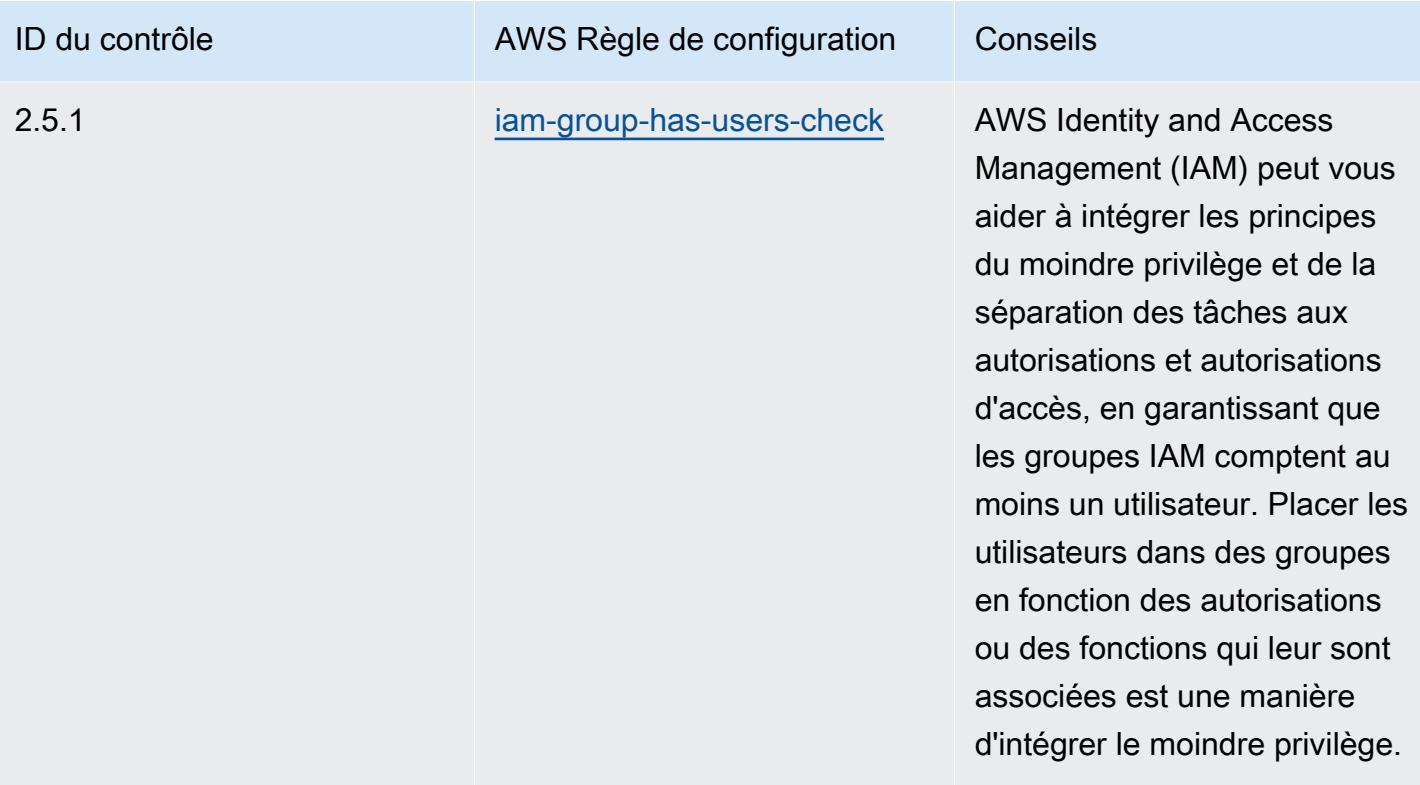

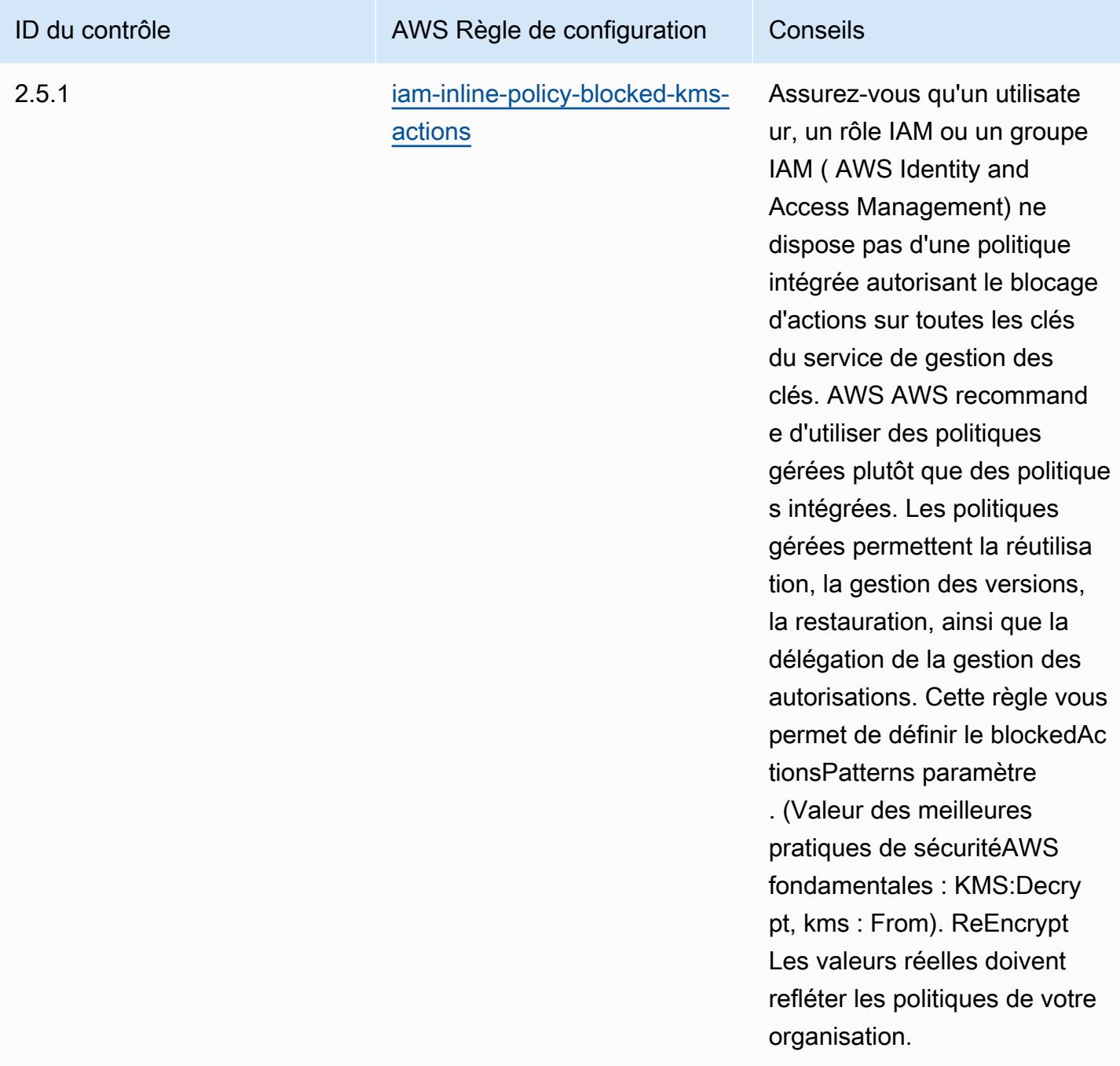

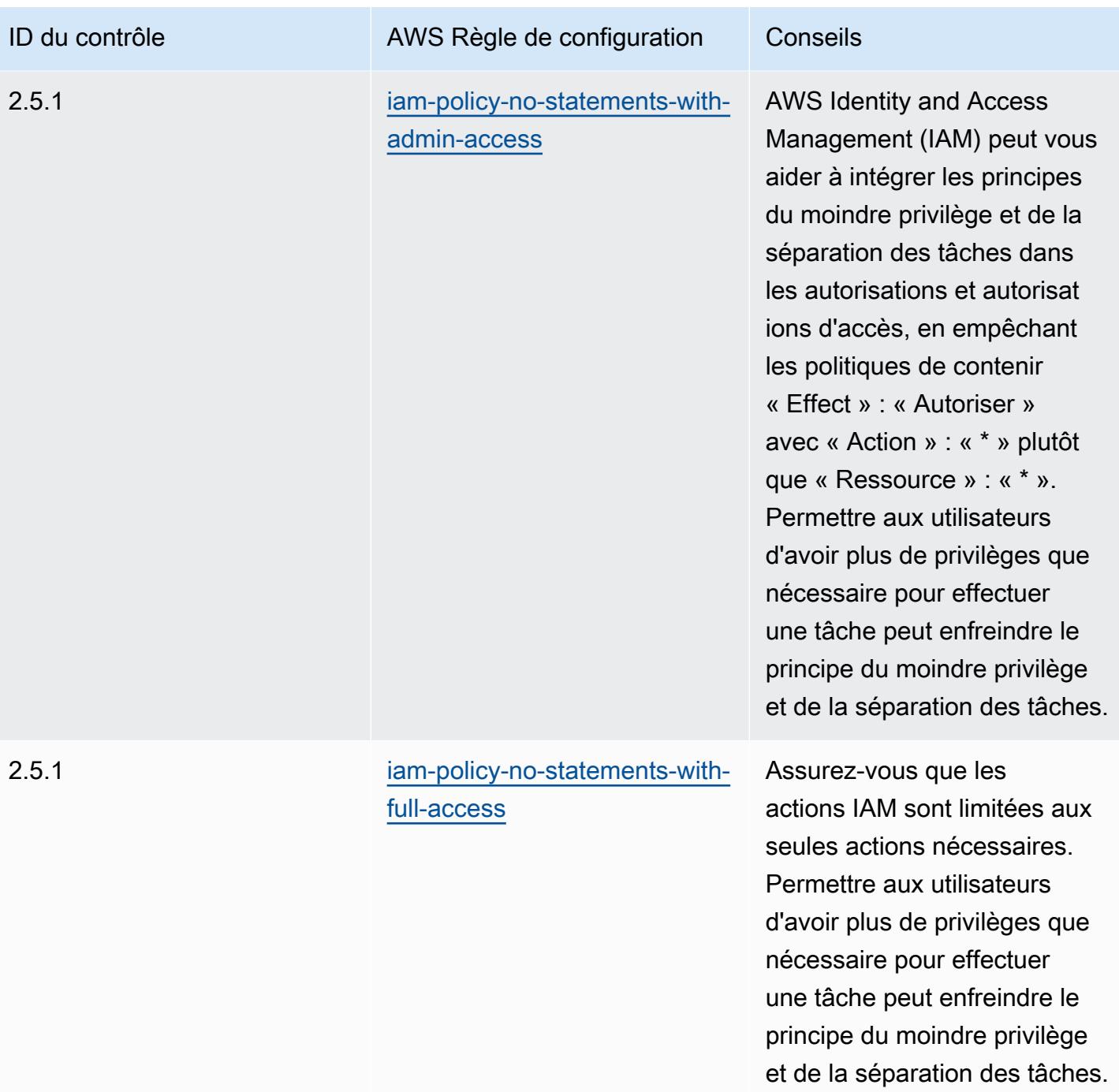

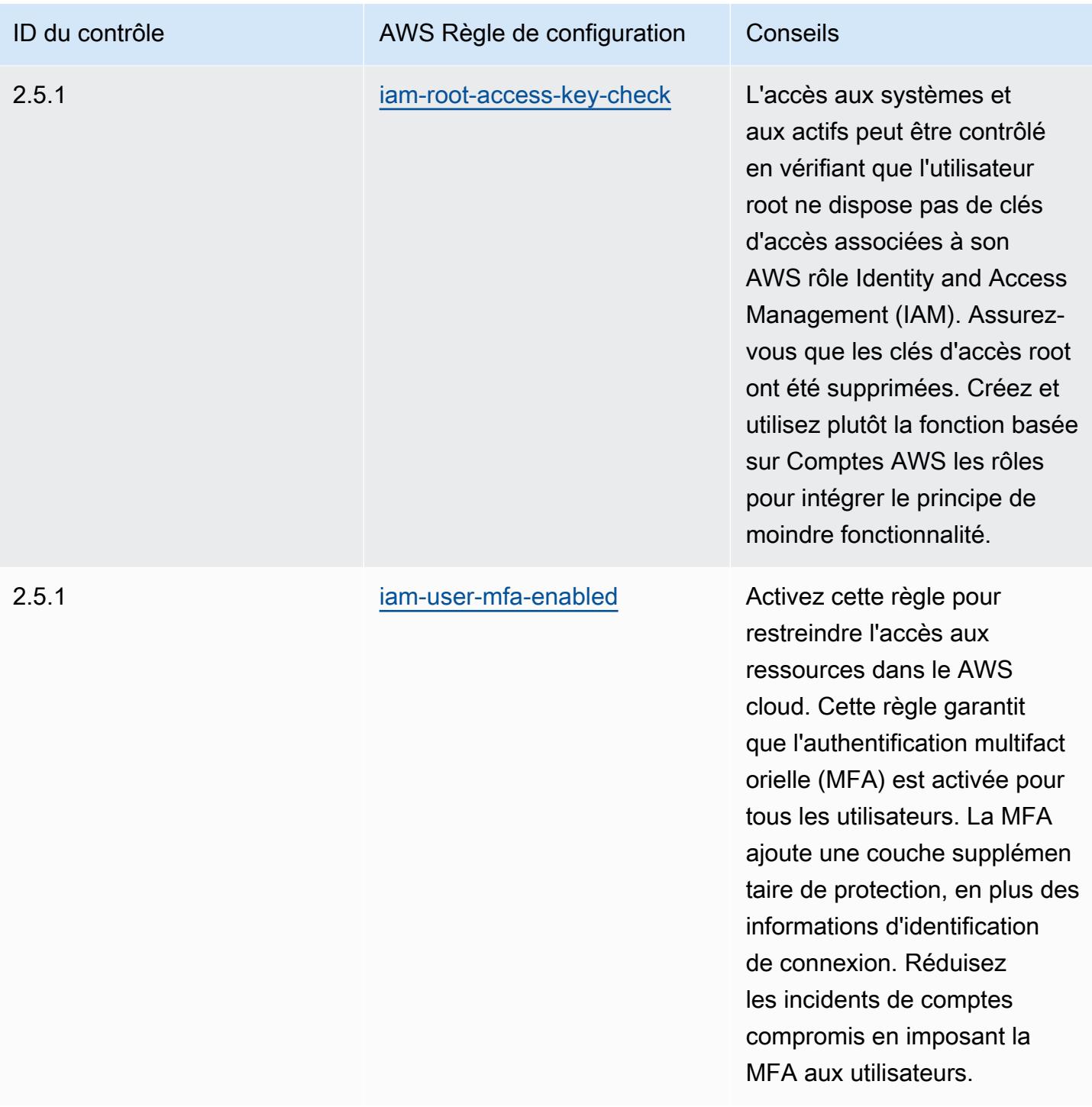

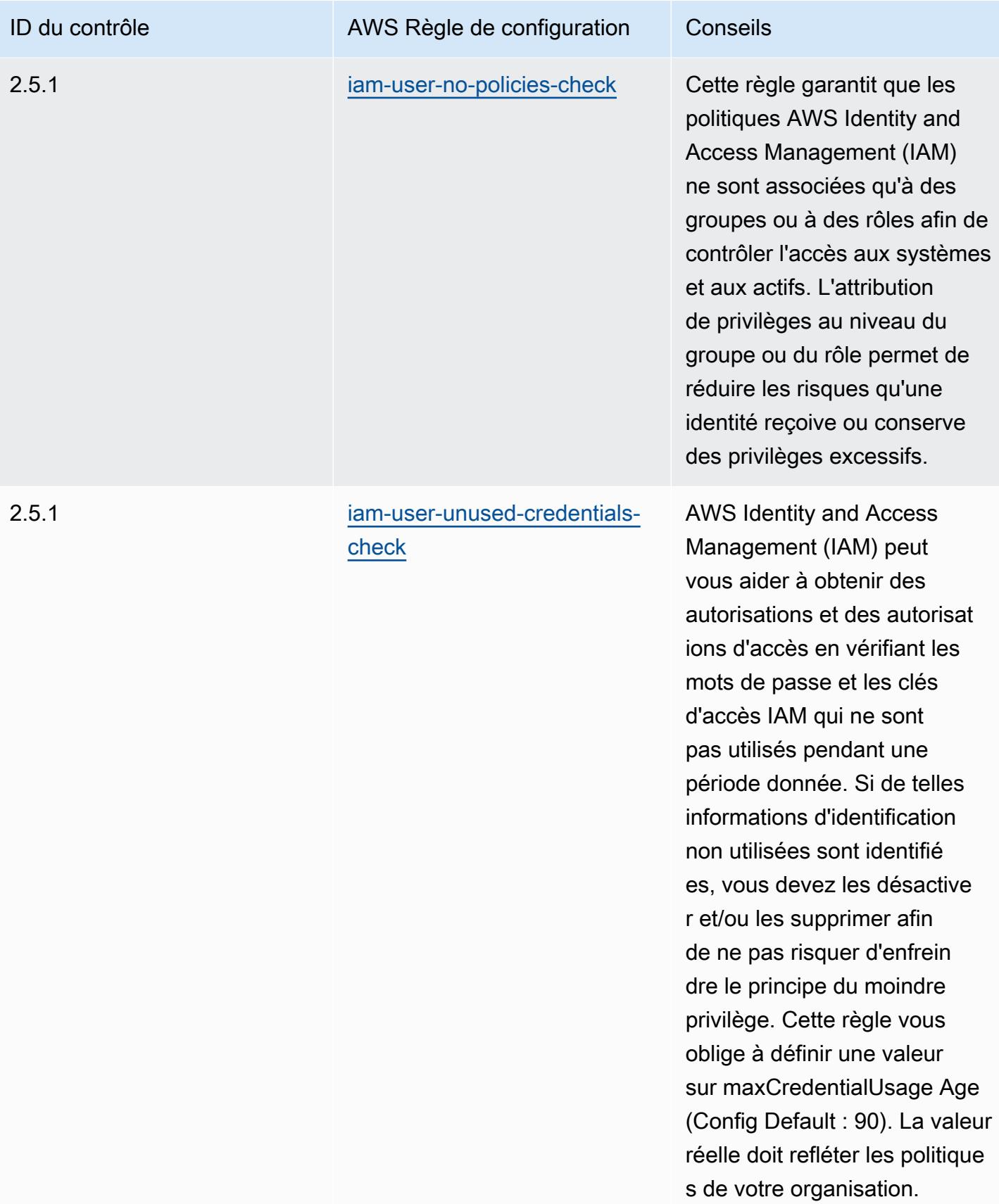

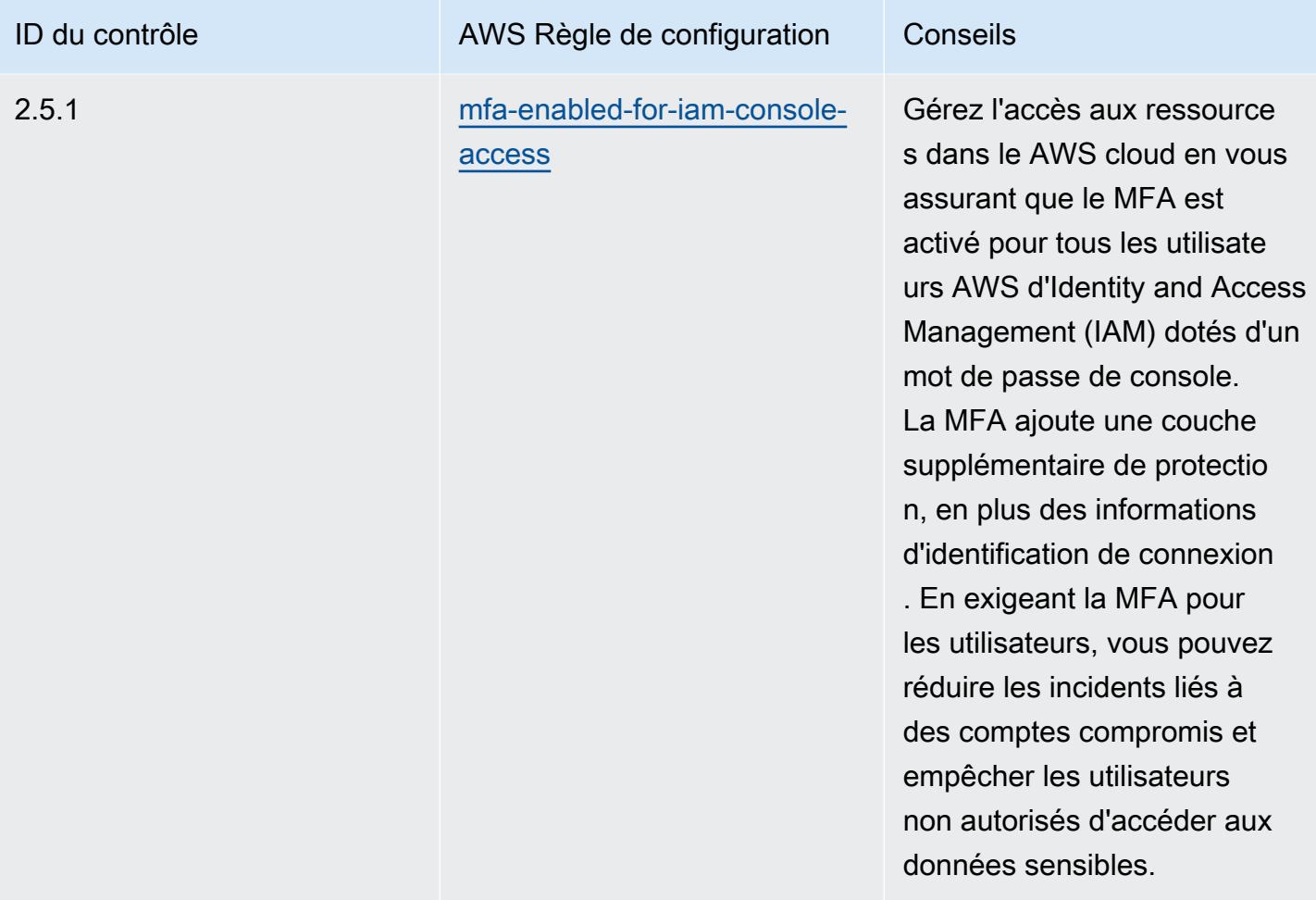

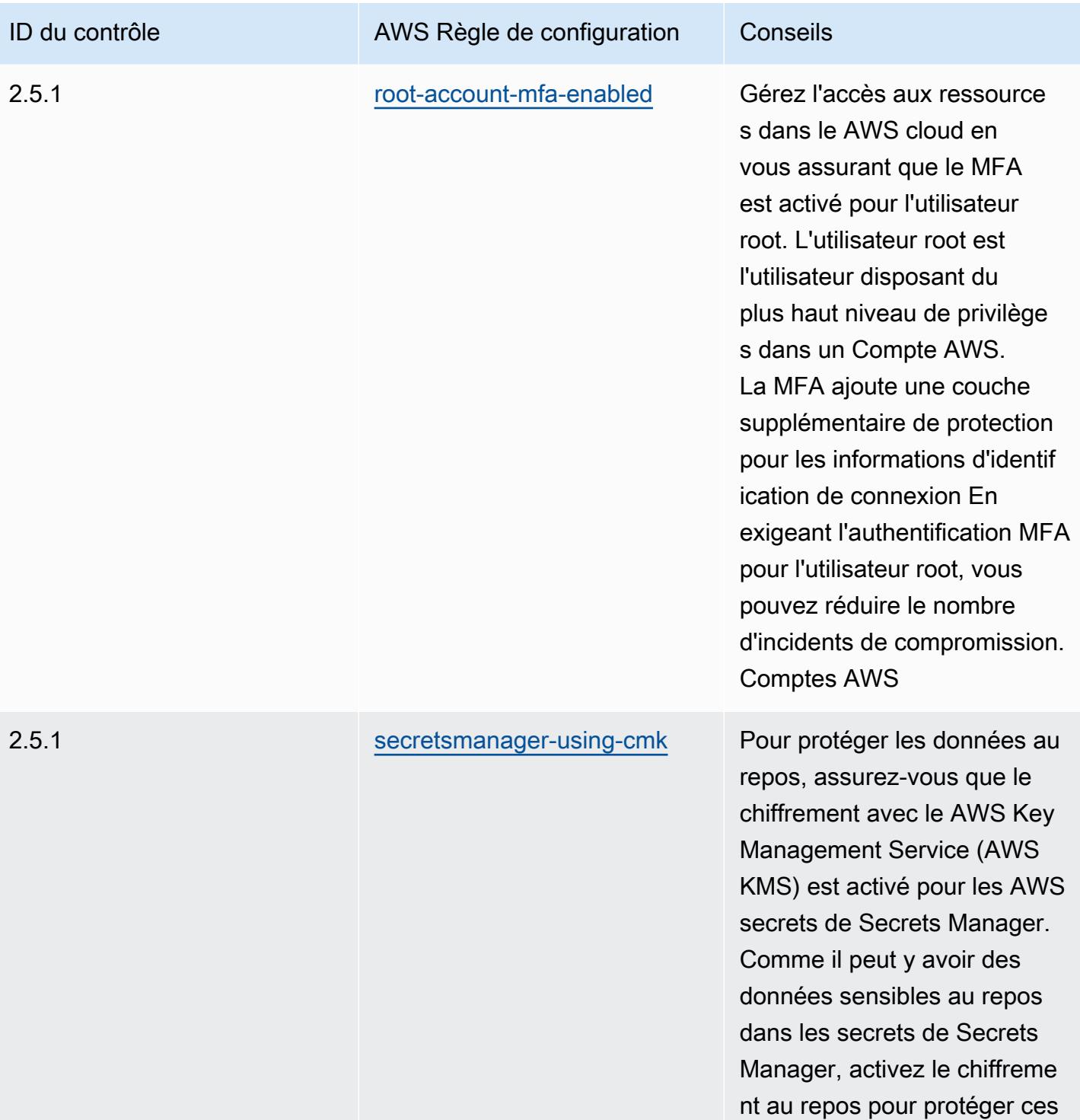

données.

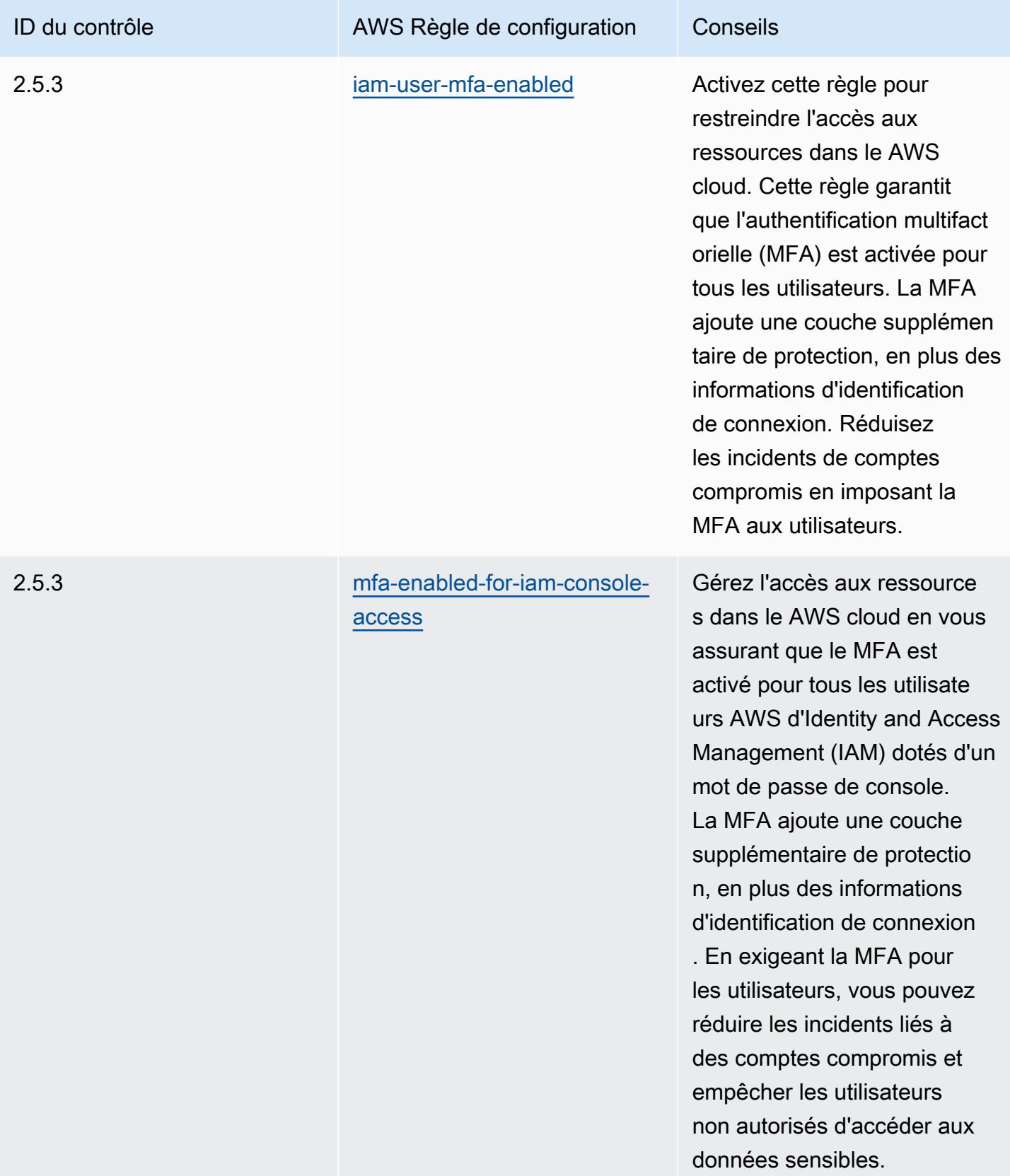

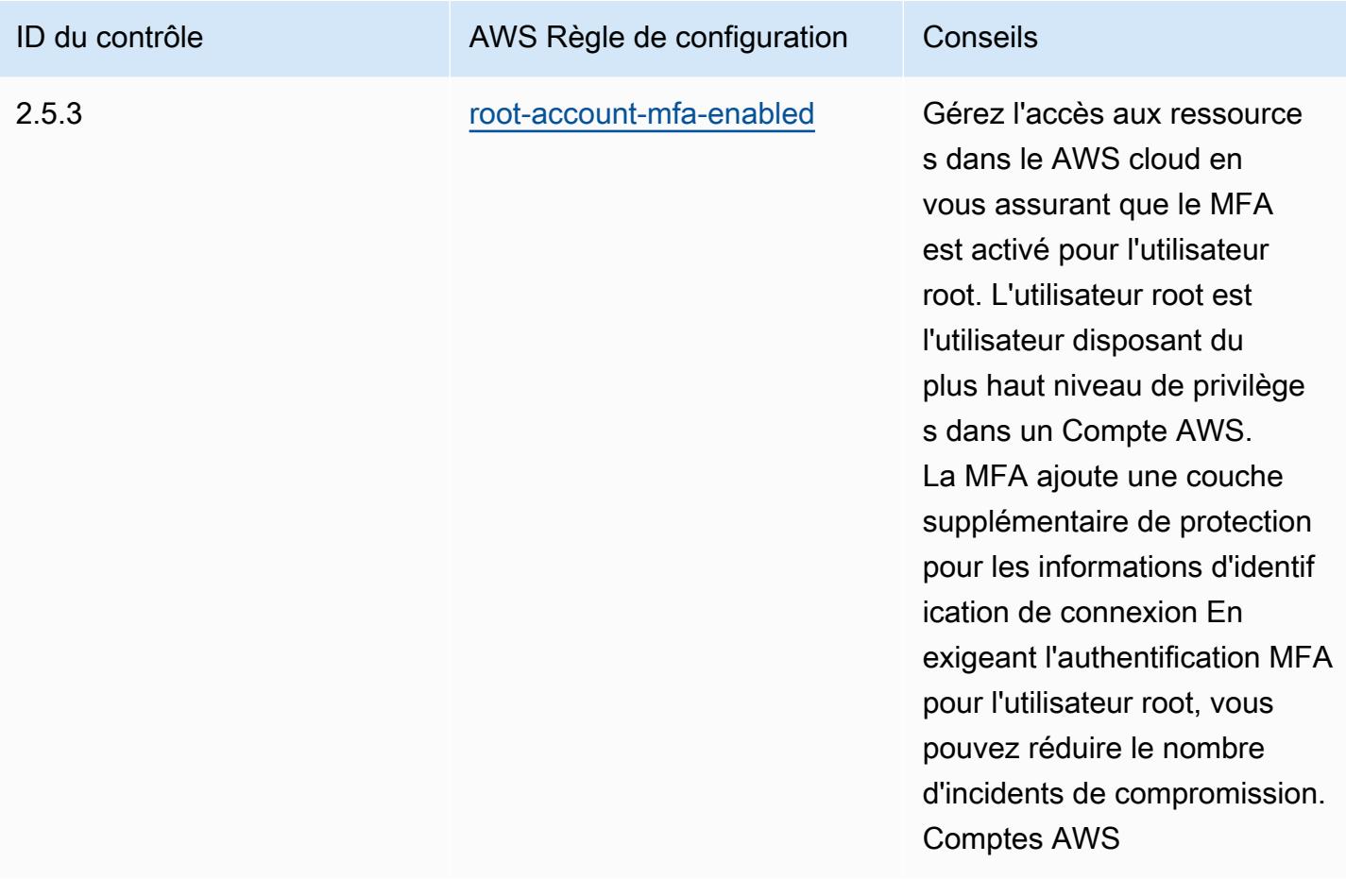

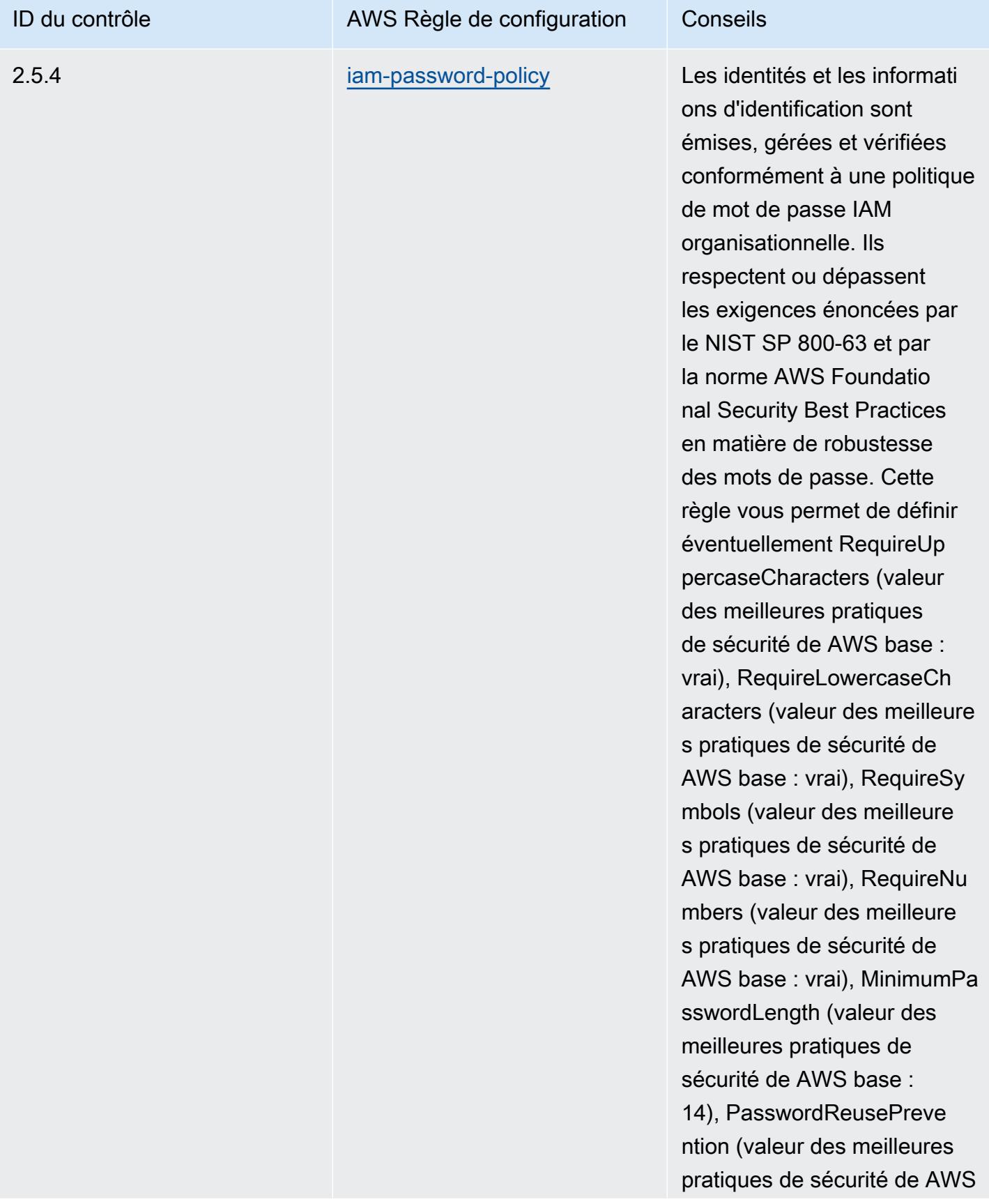

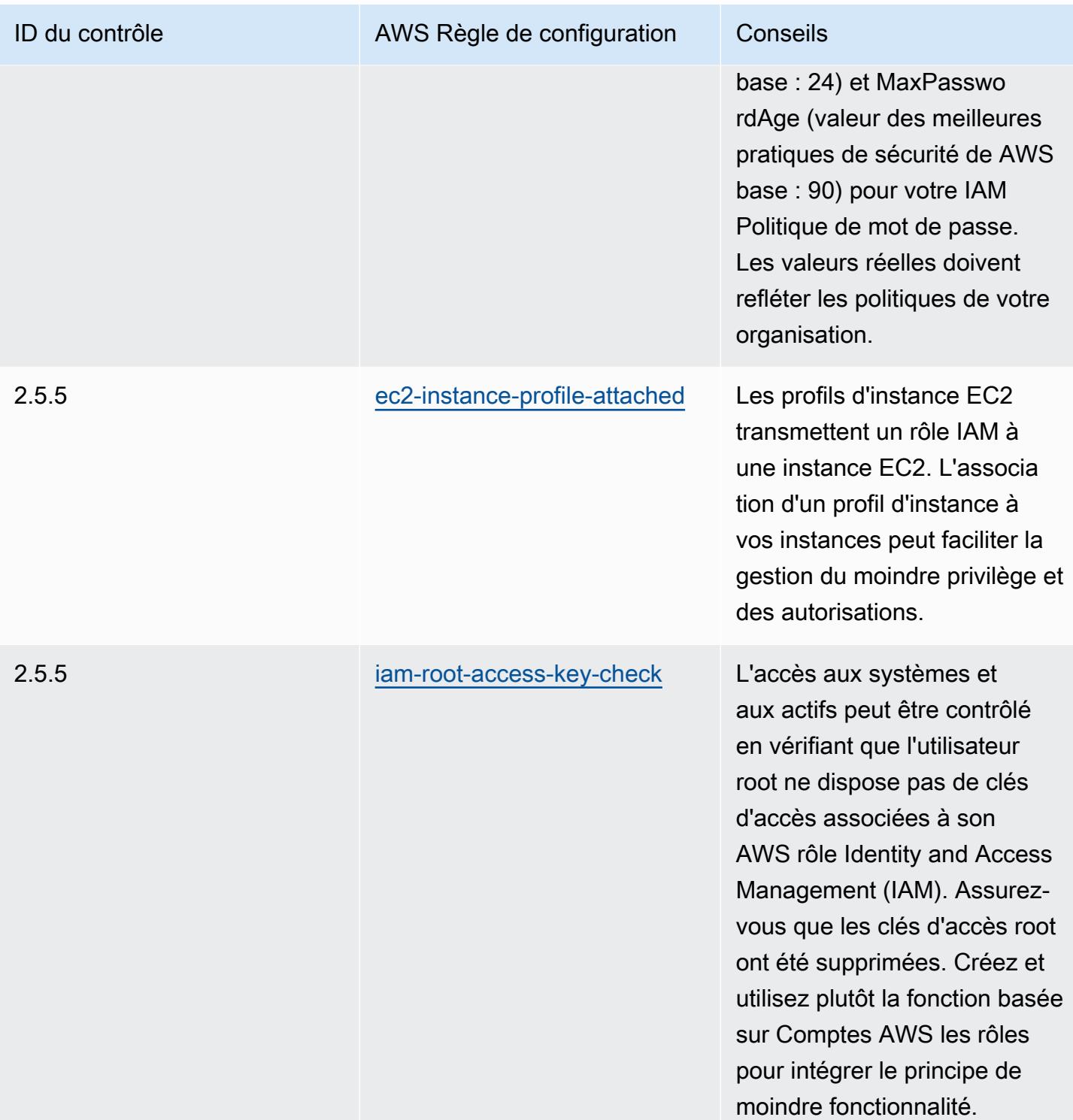

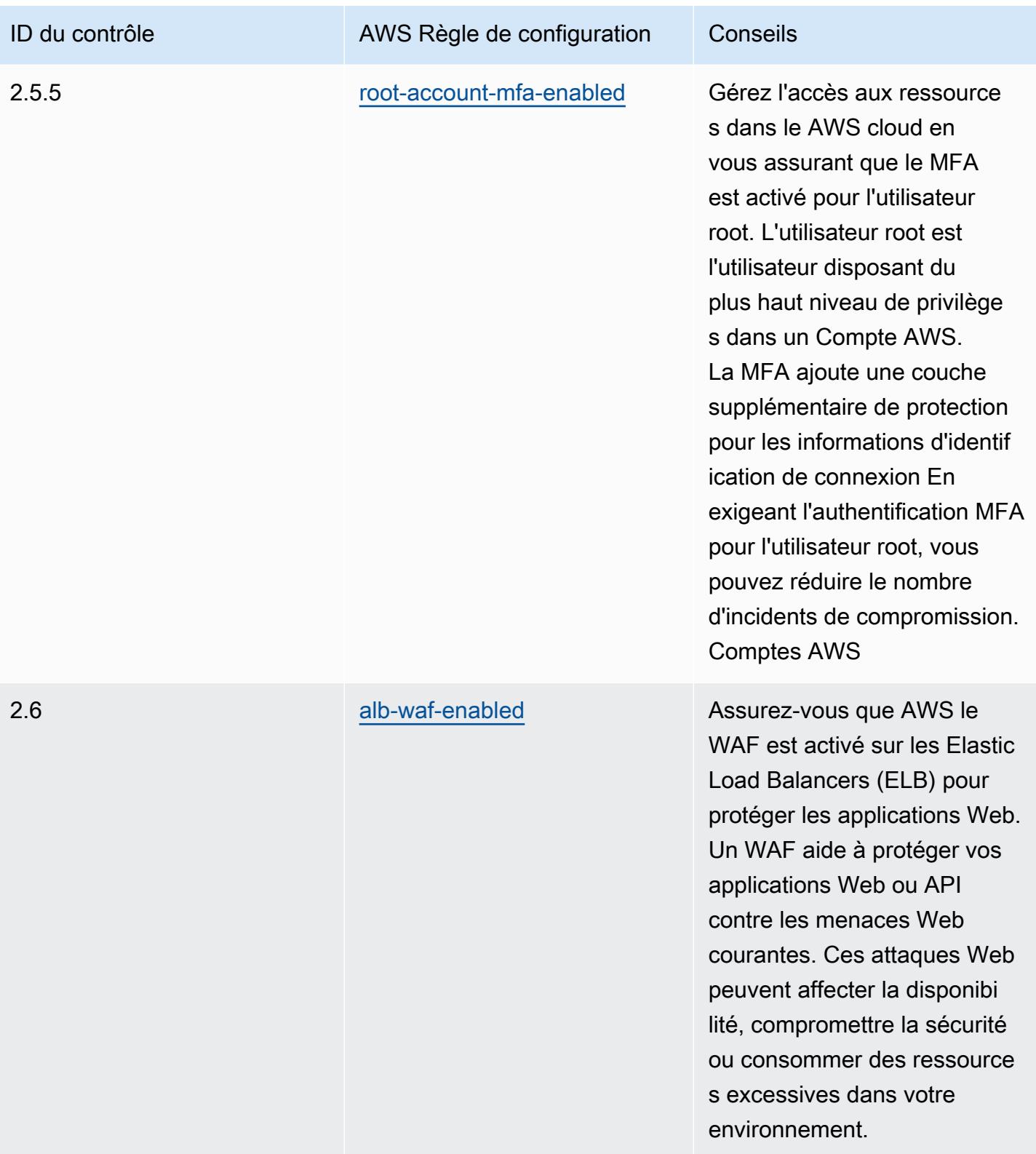

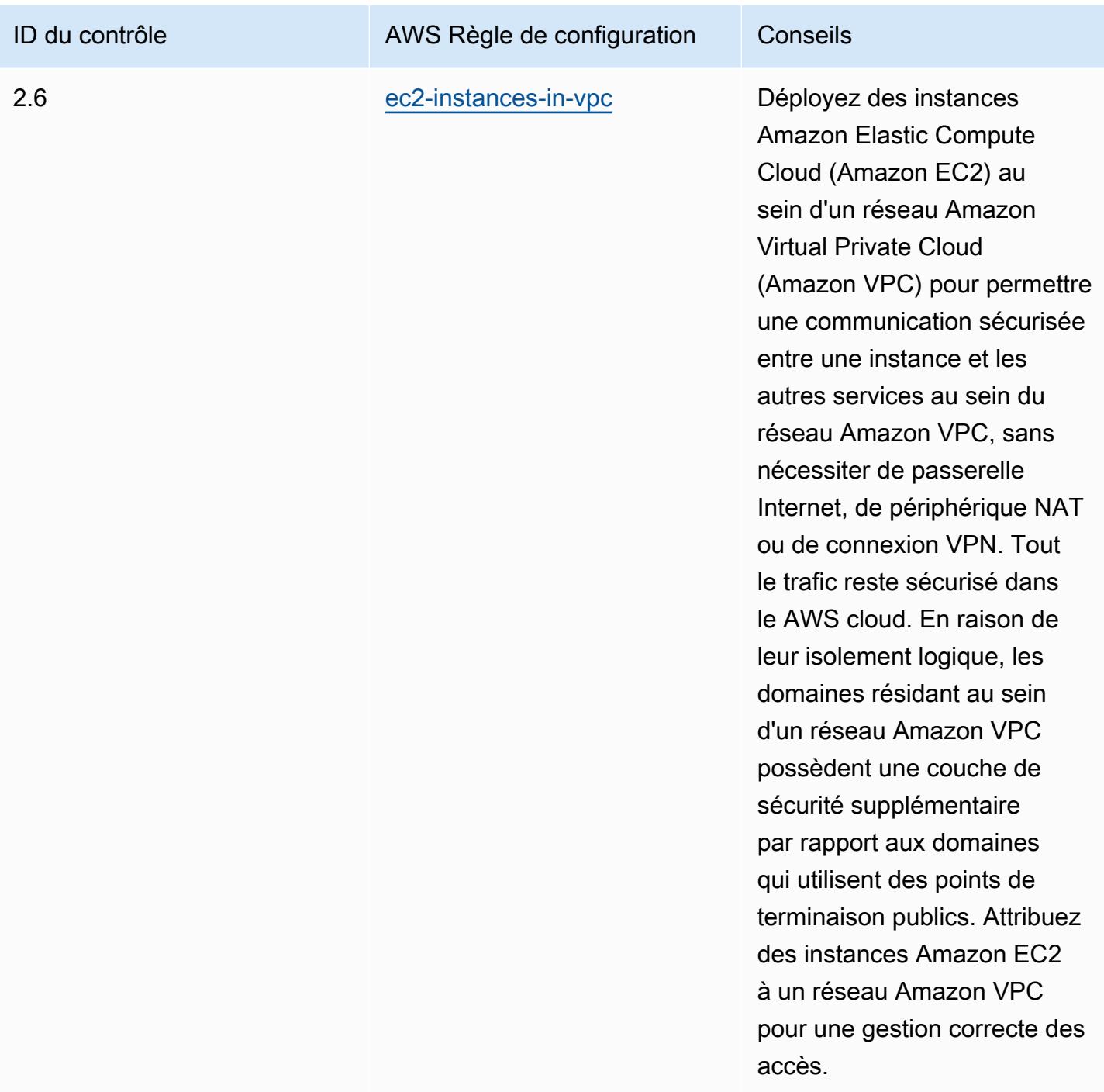

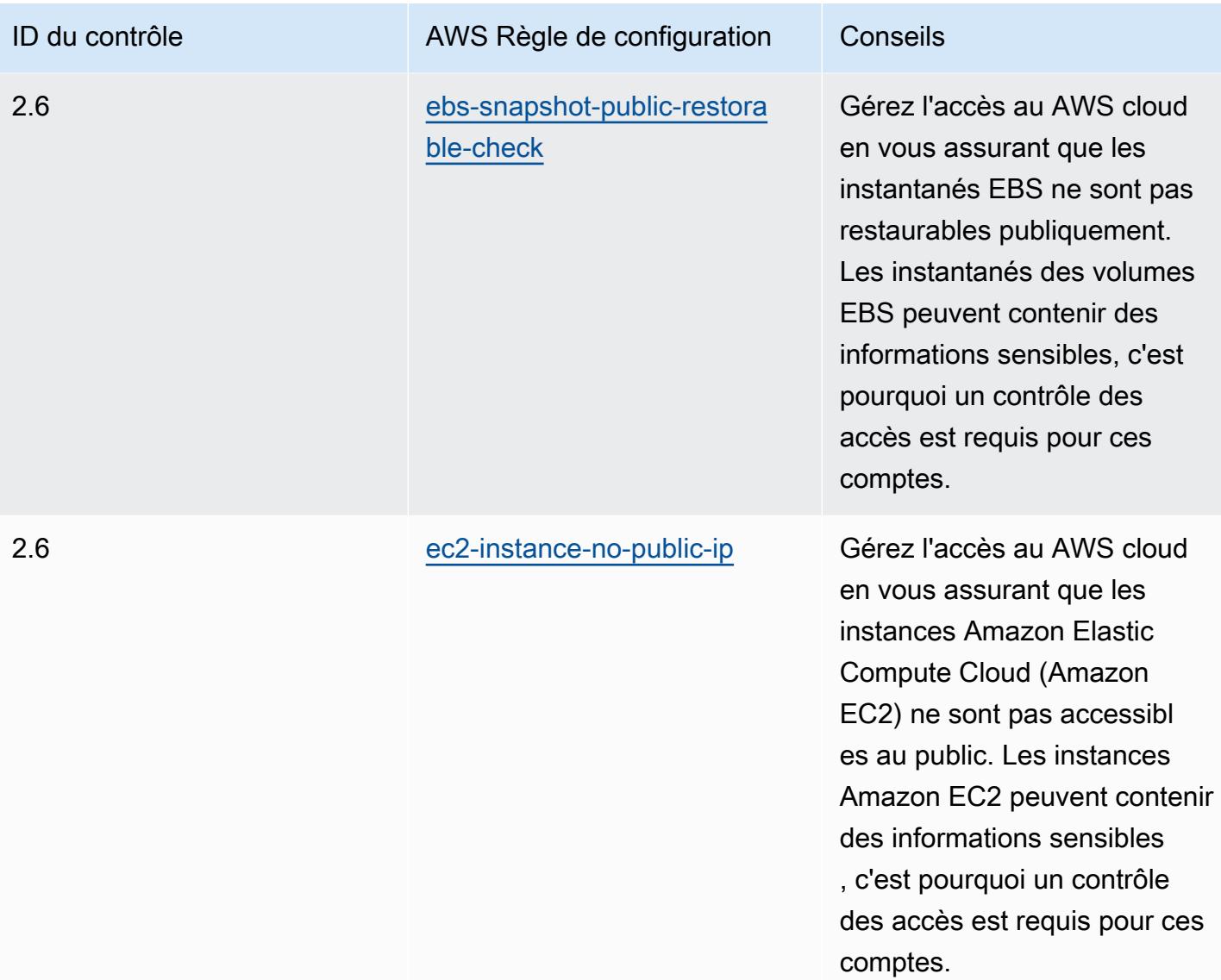

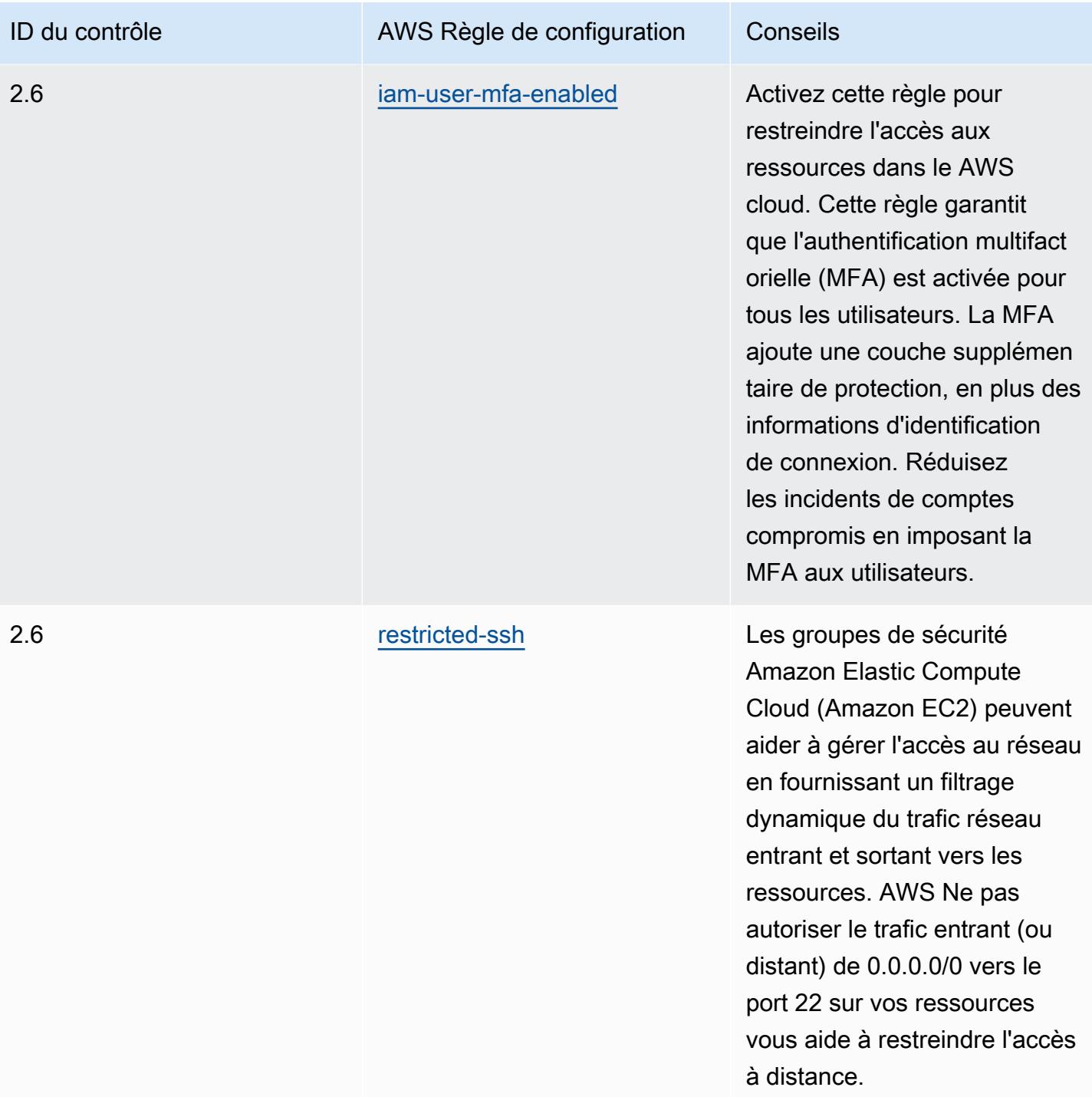

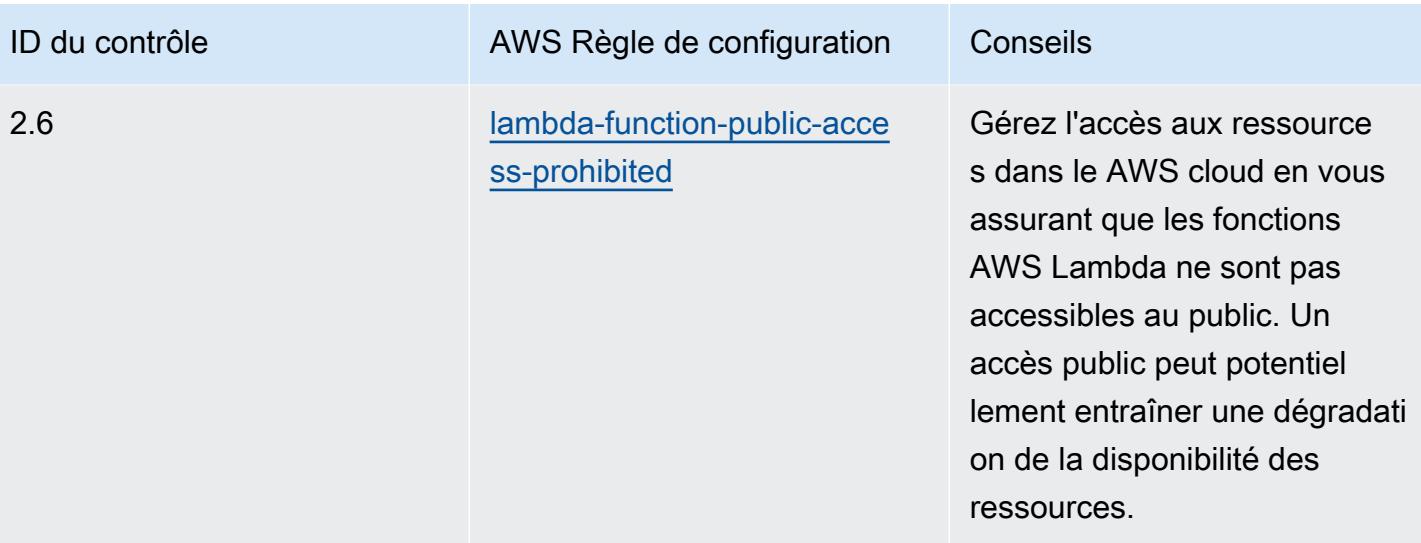

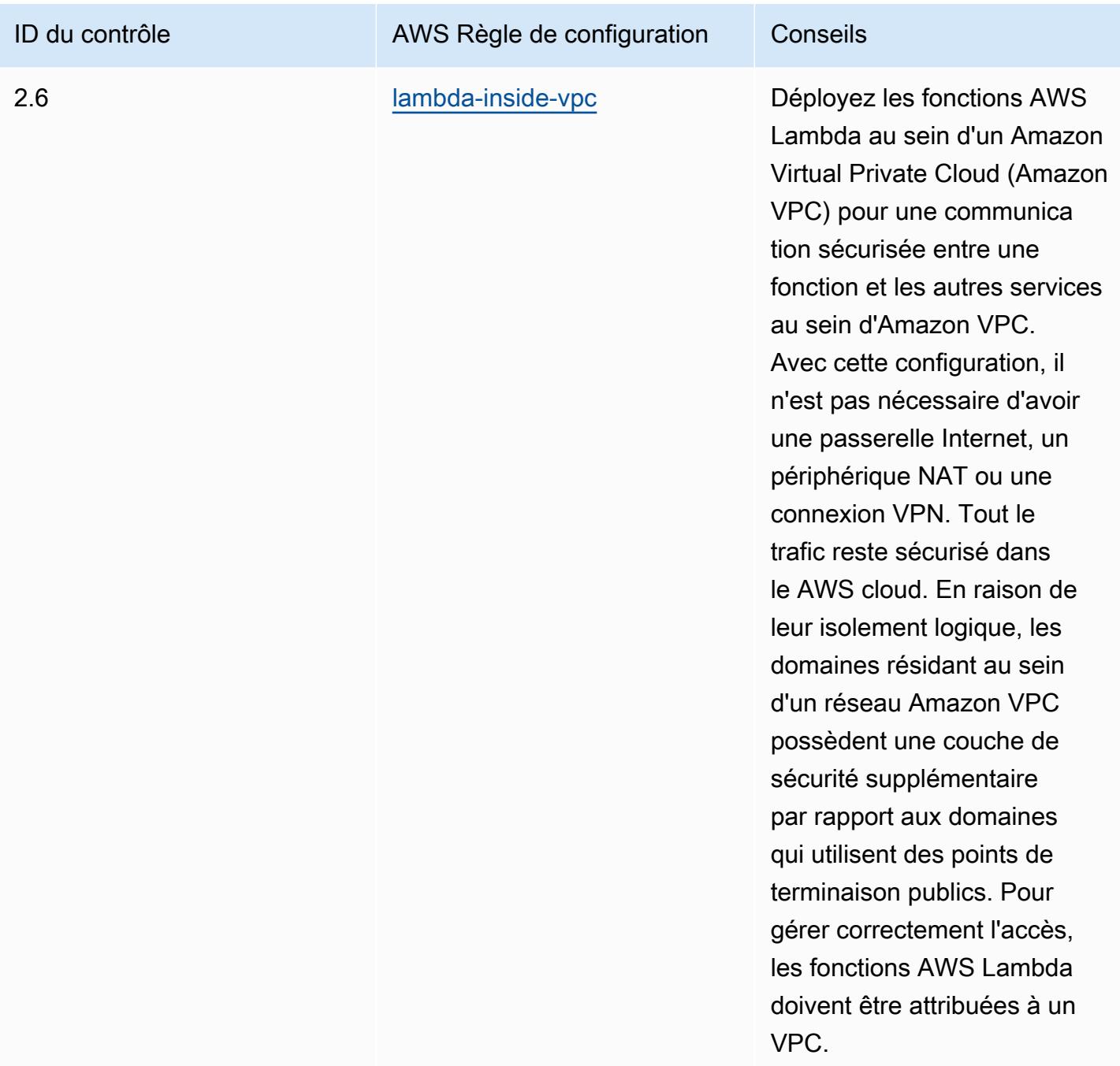

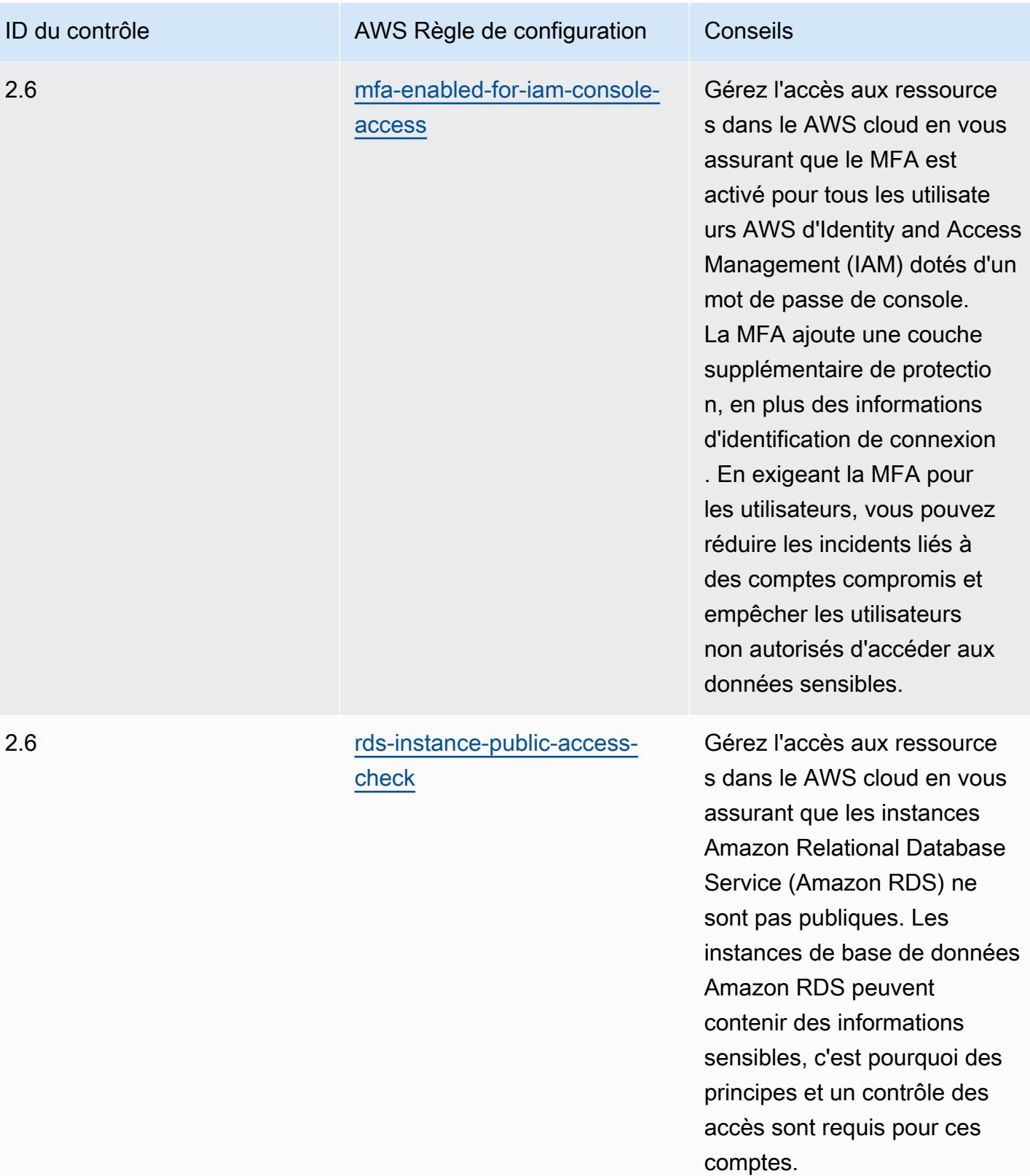

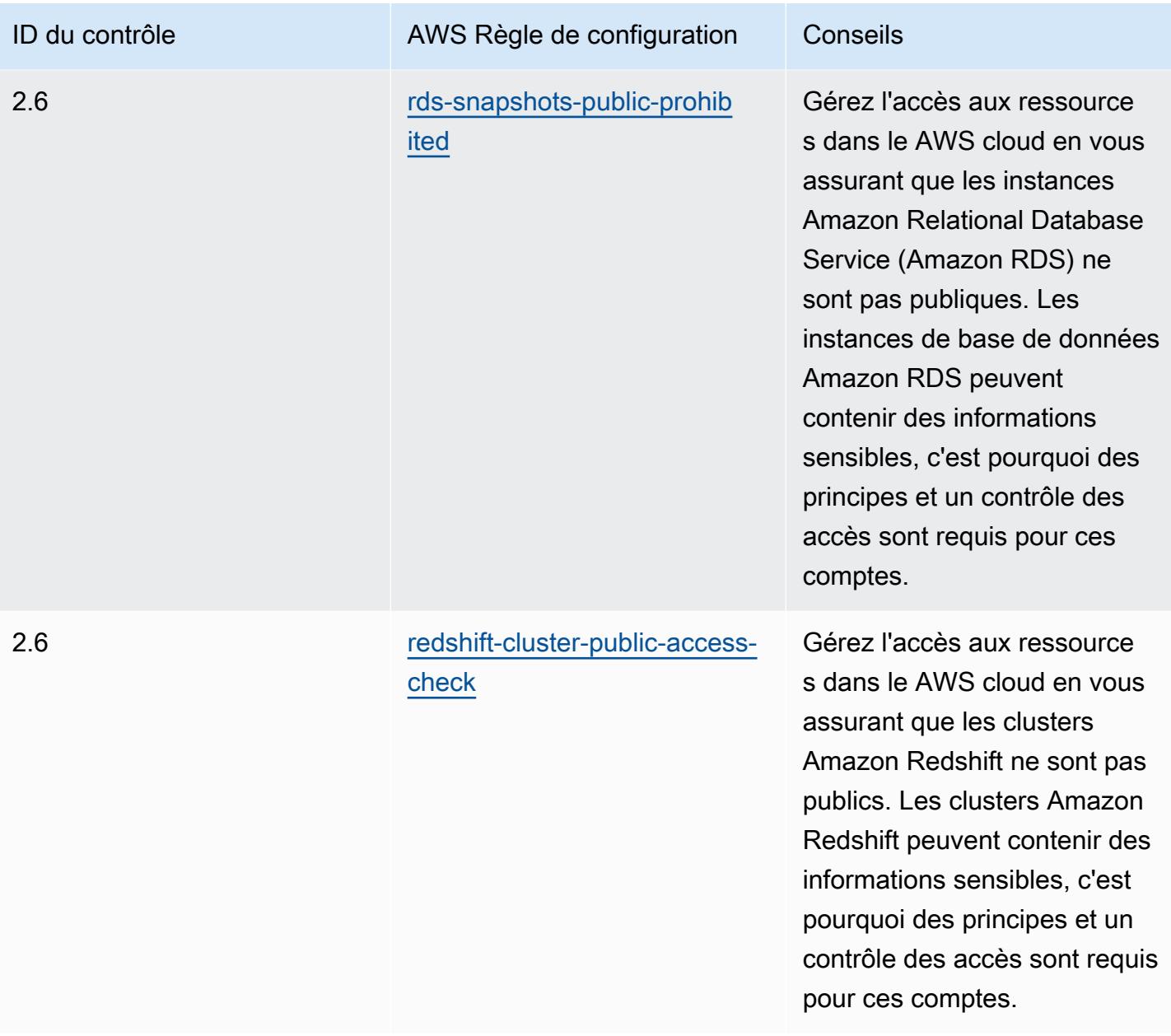

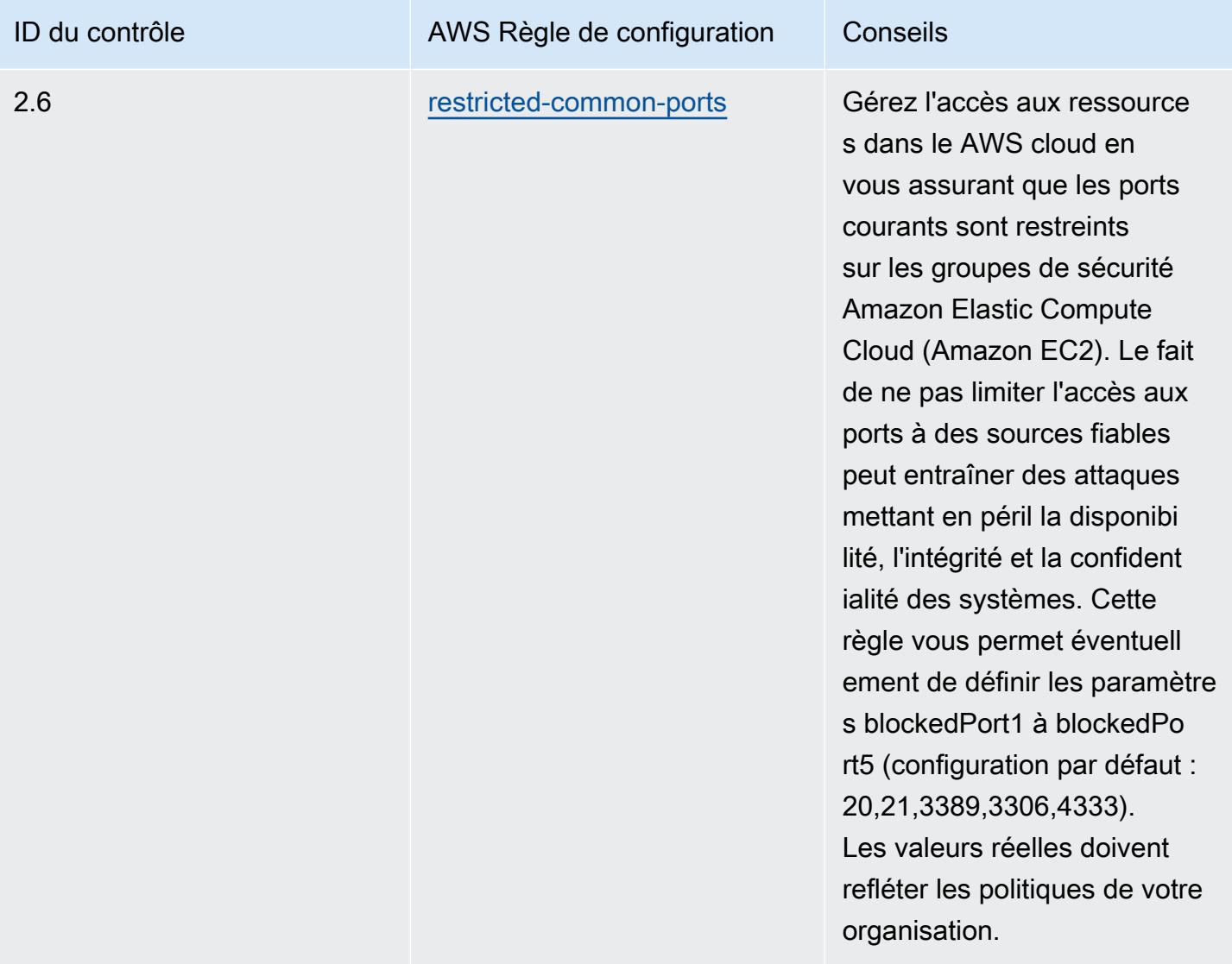

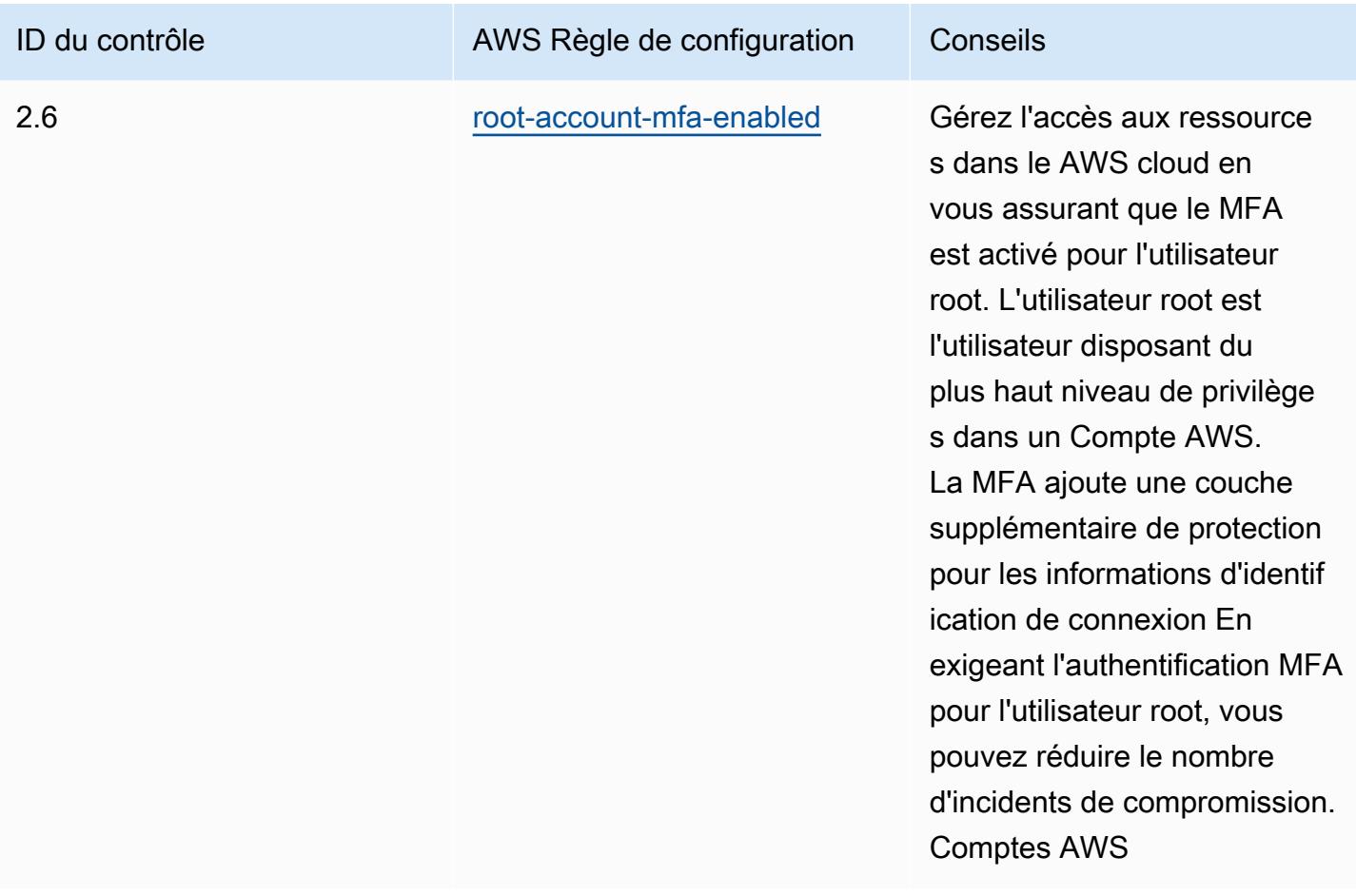

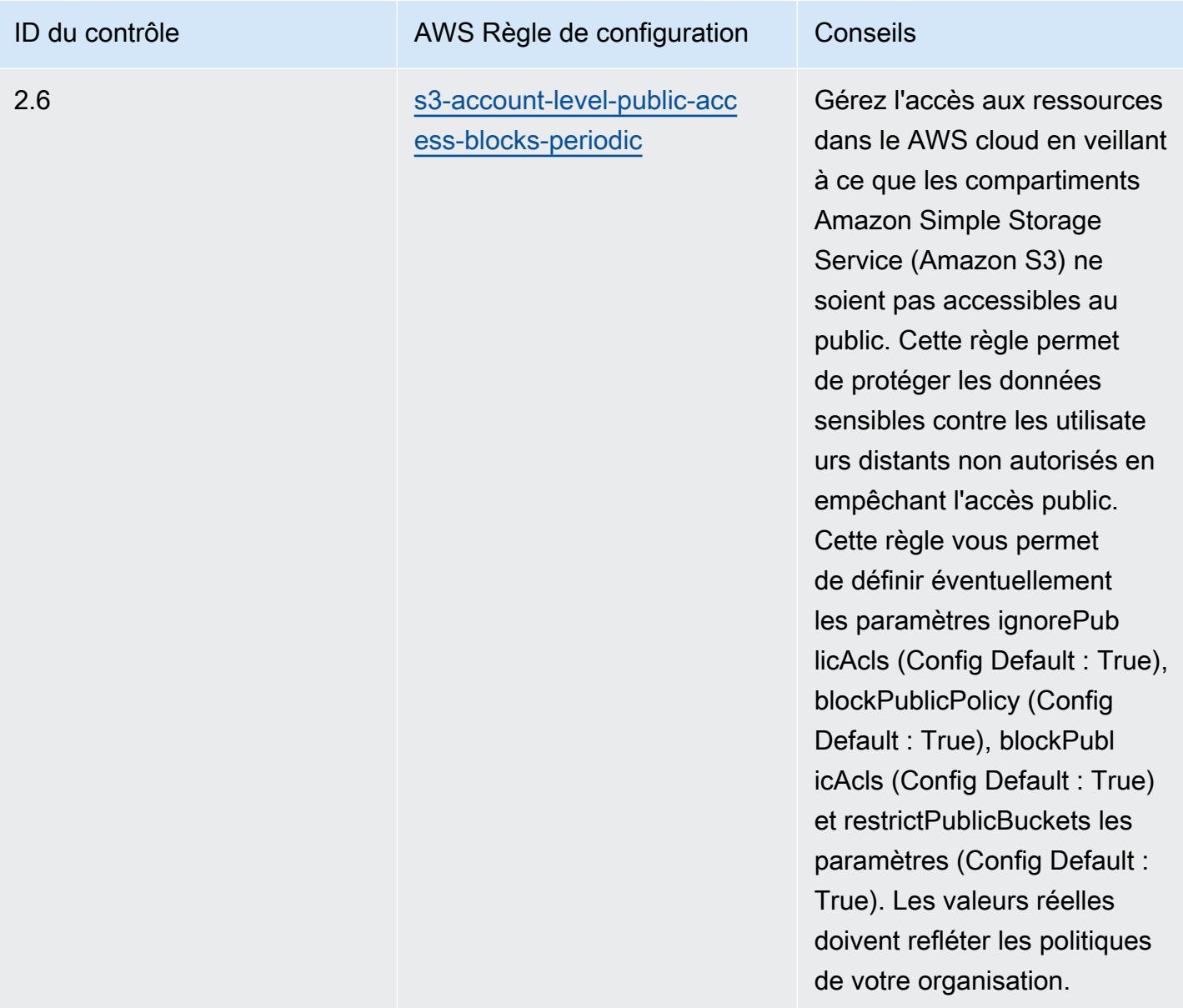

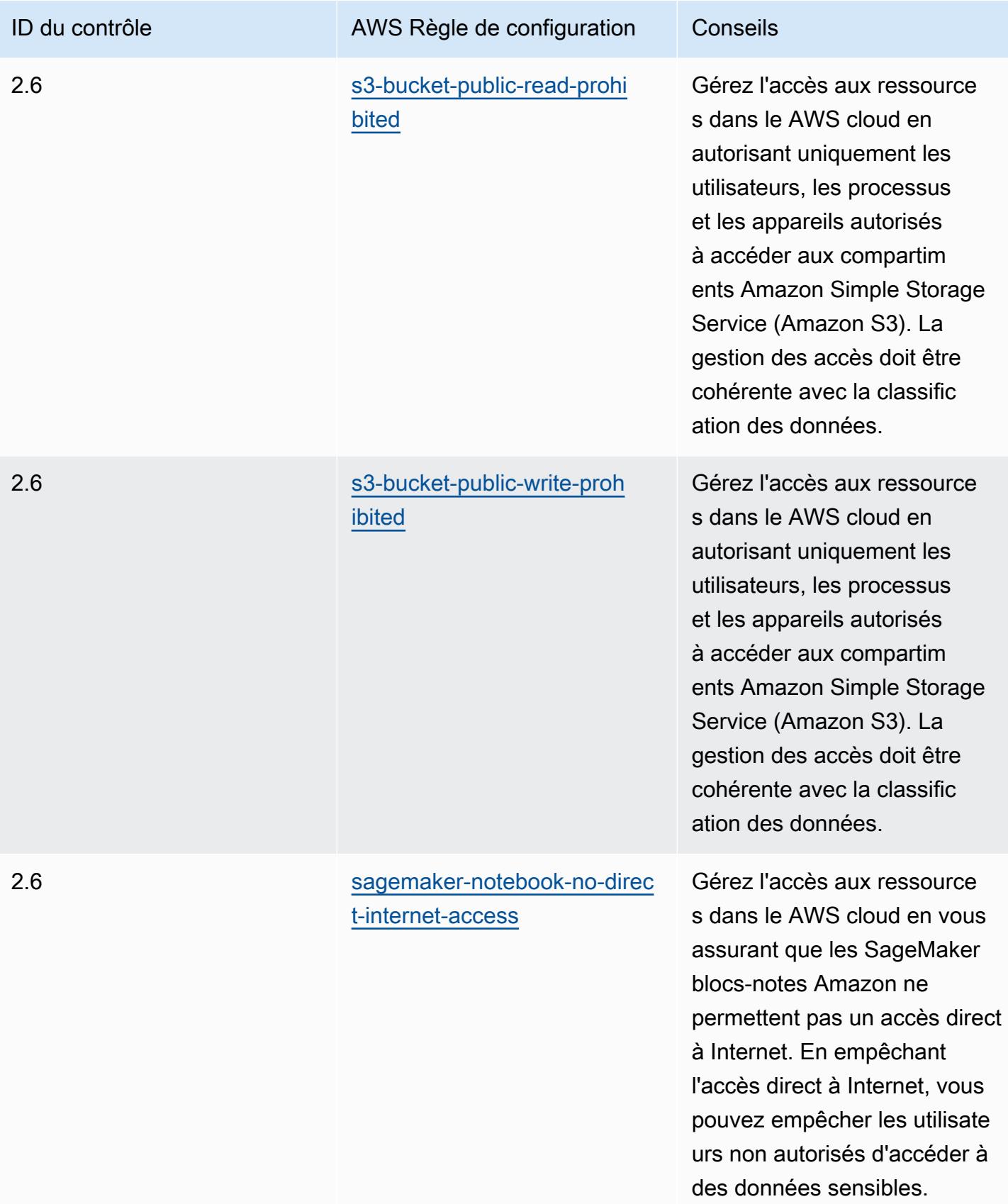

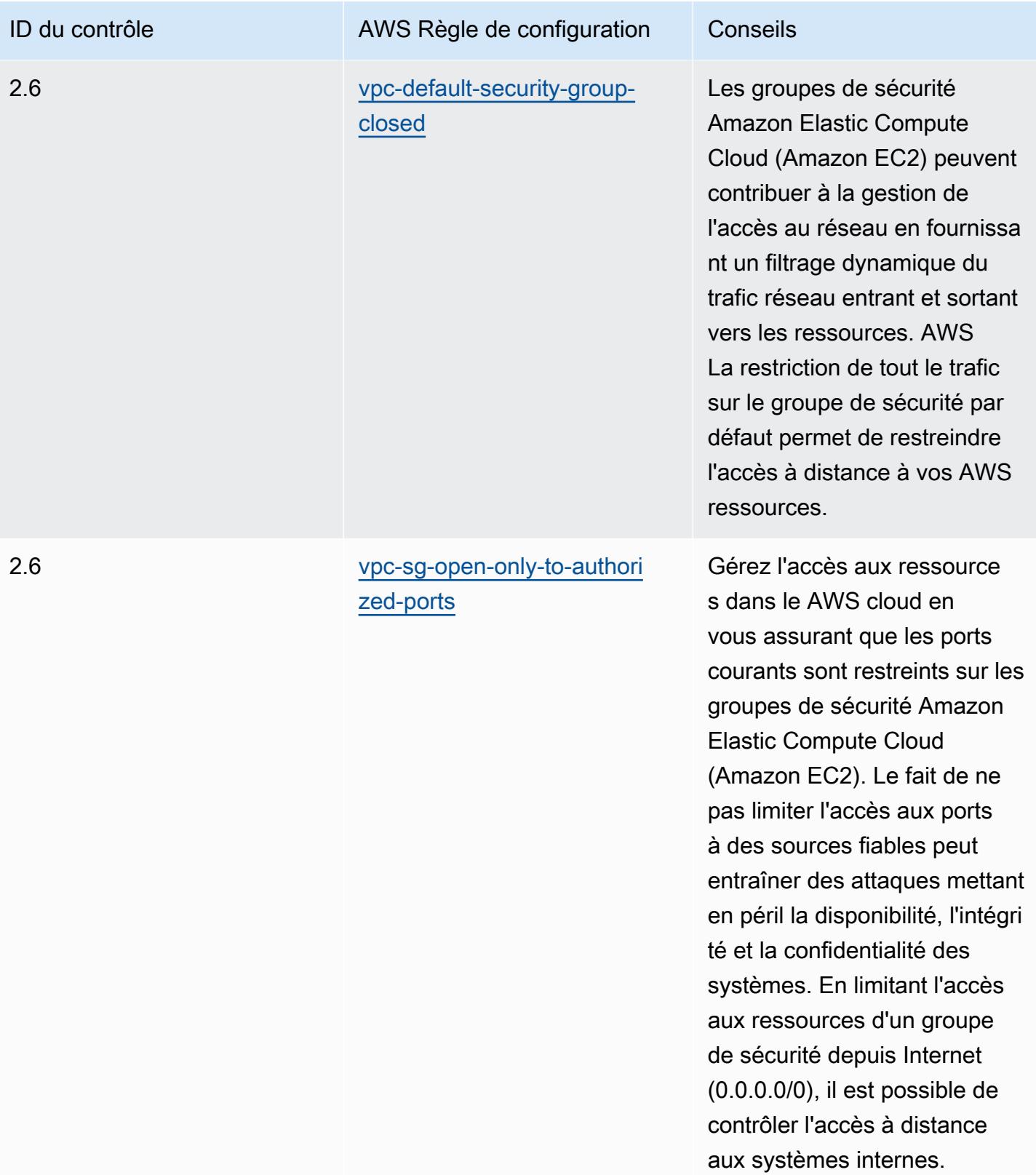

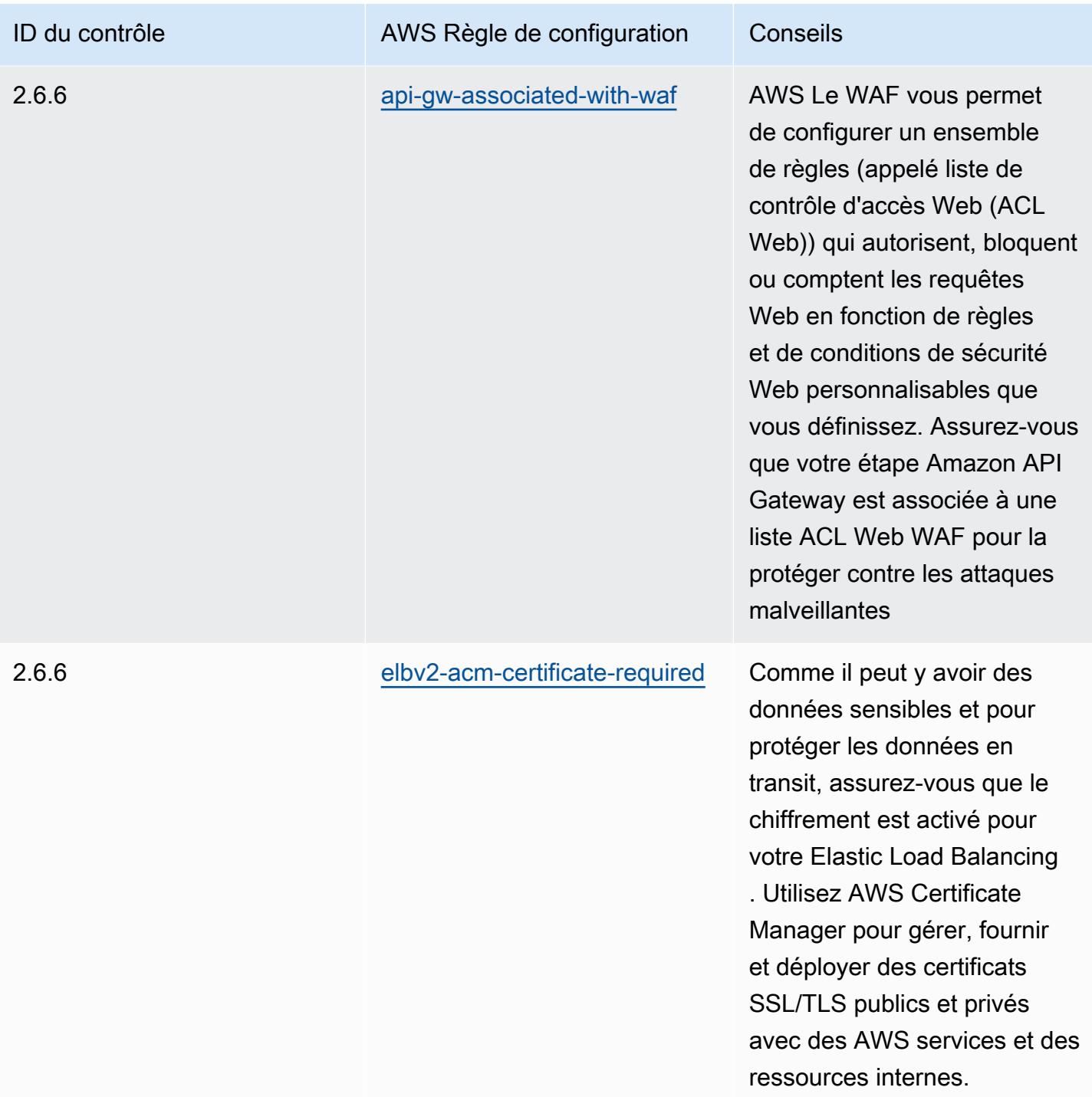

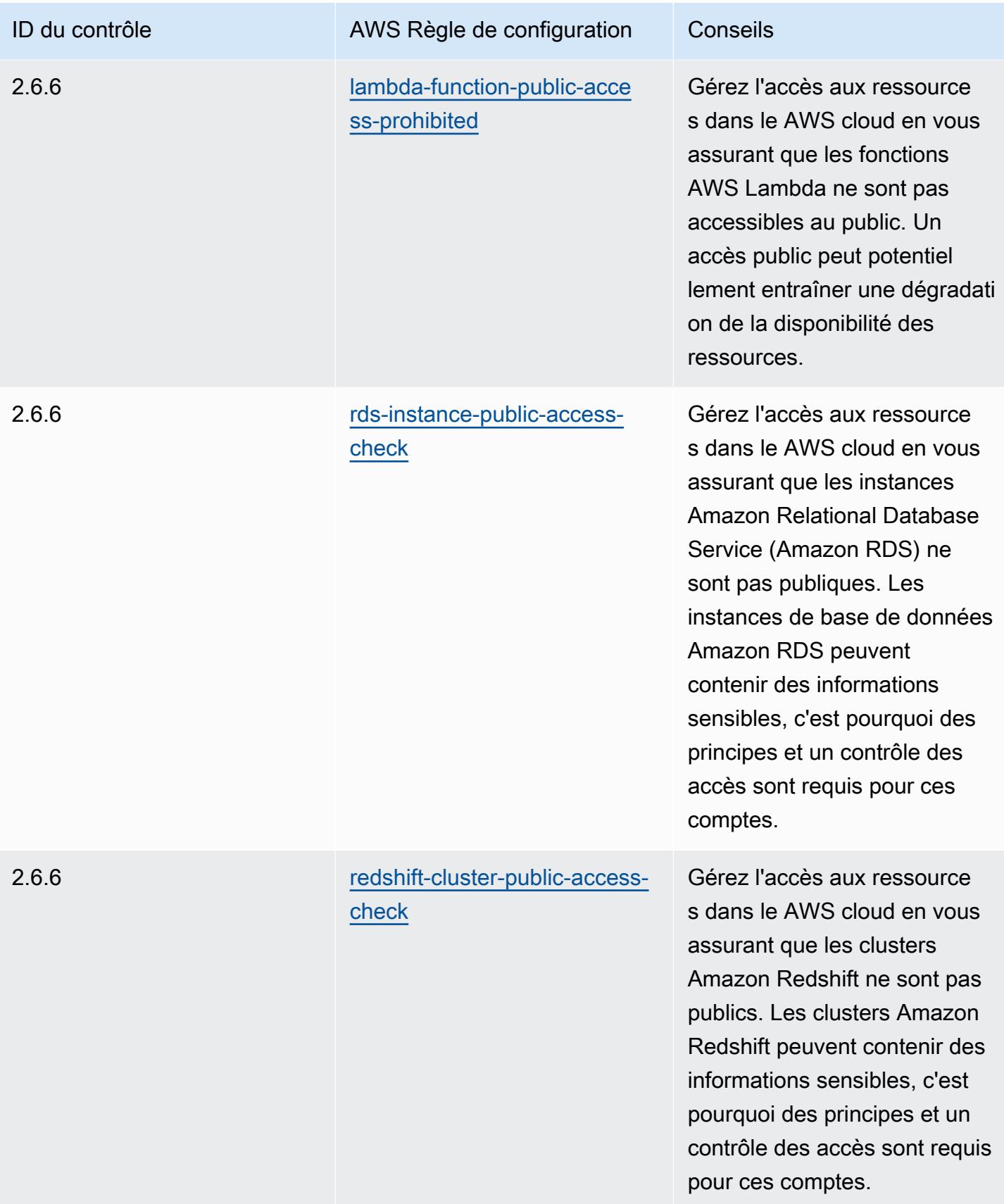

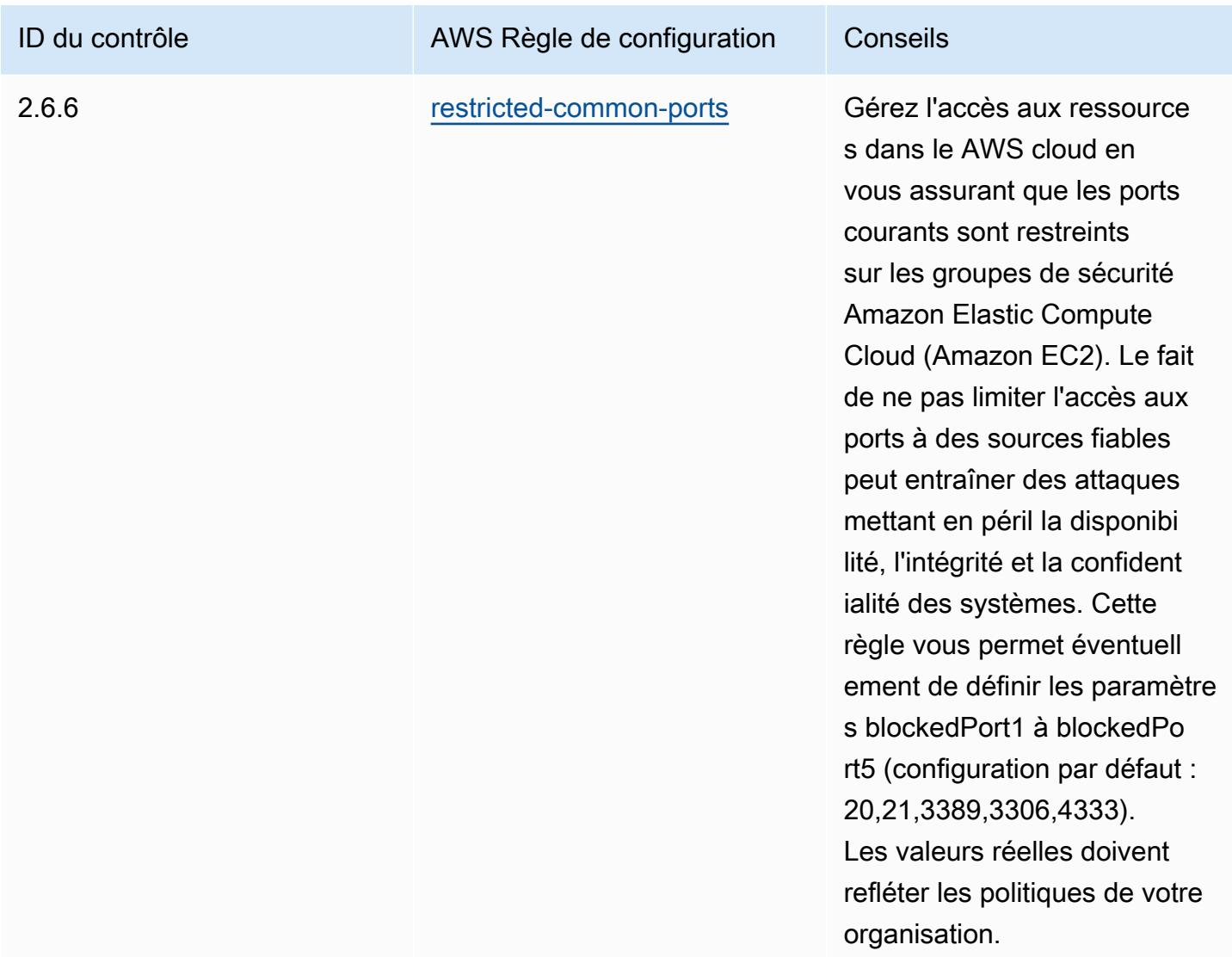

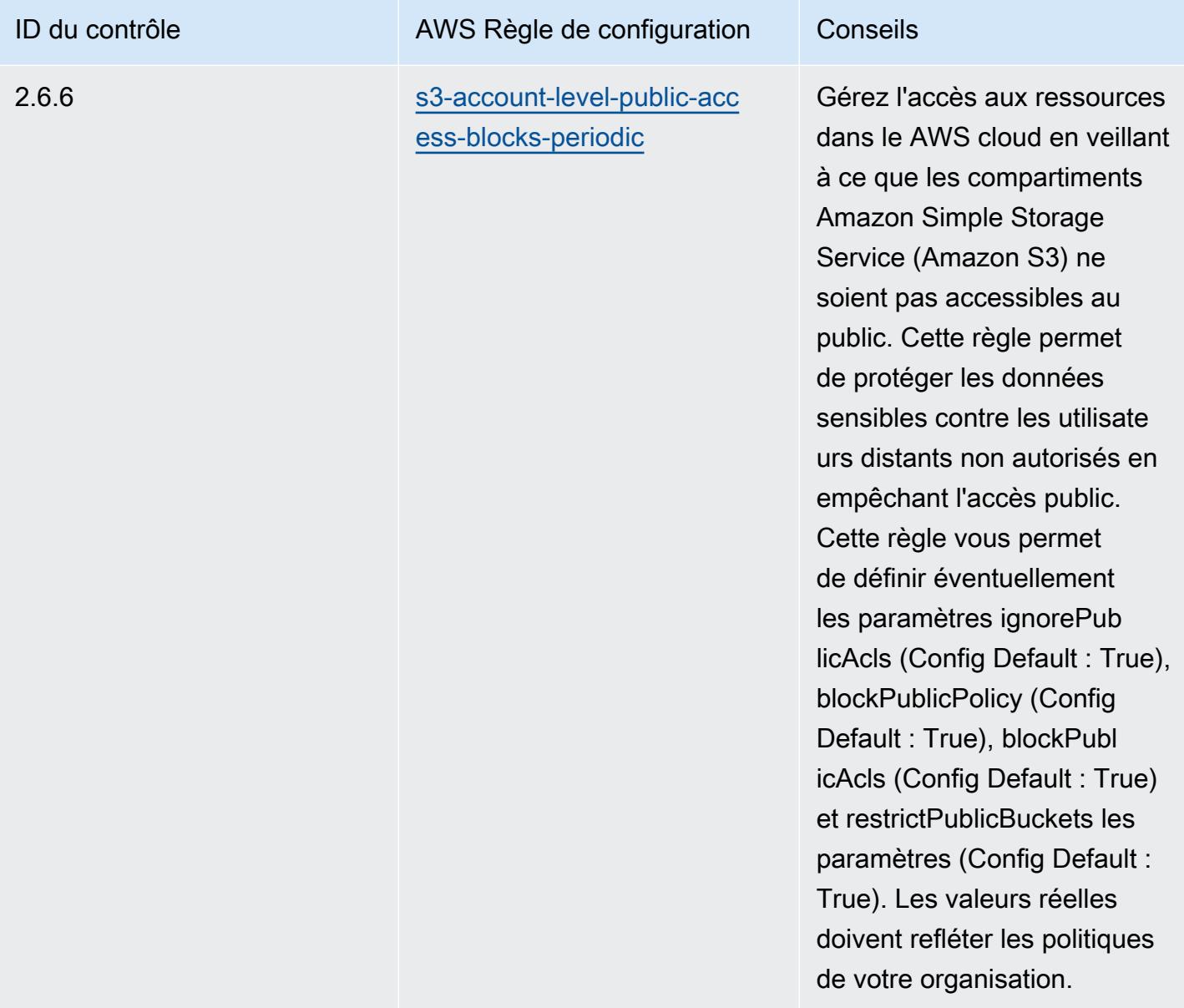

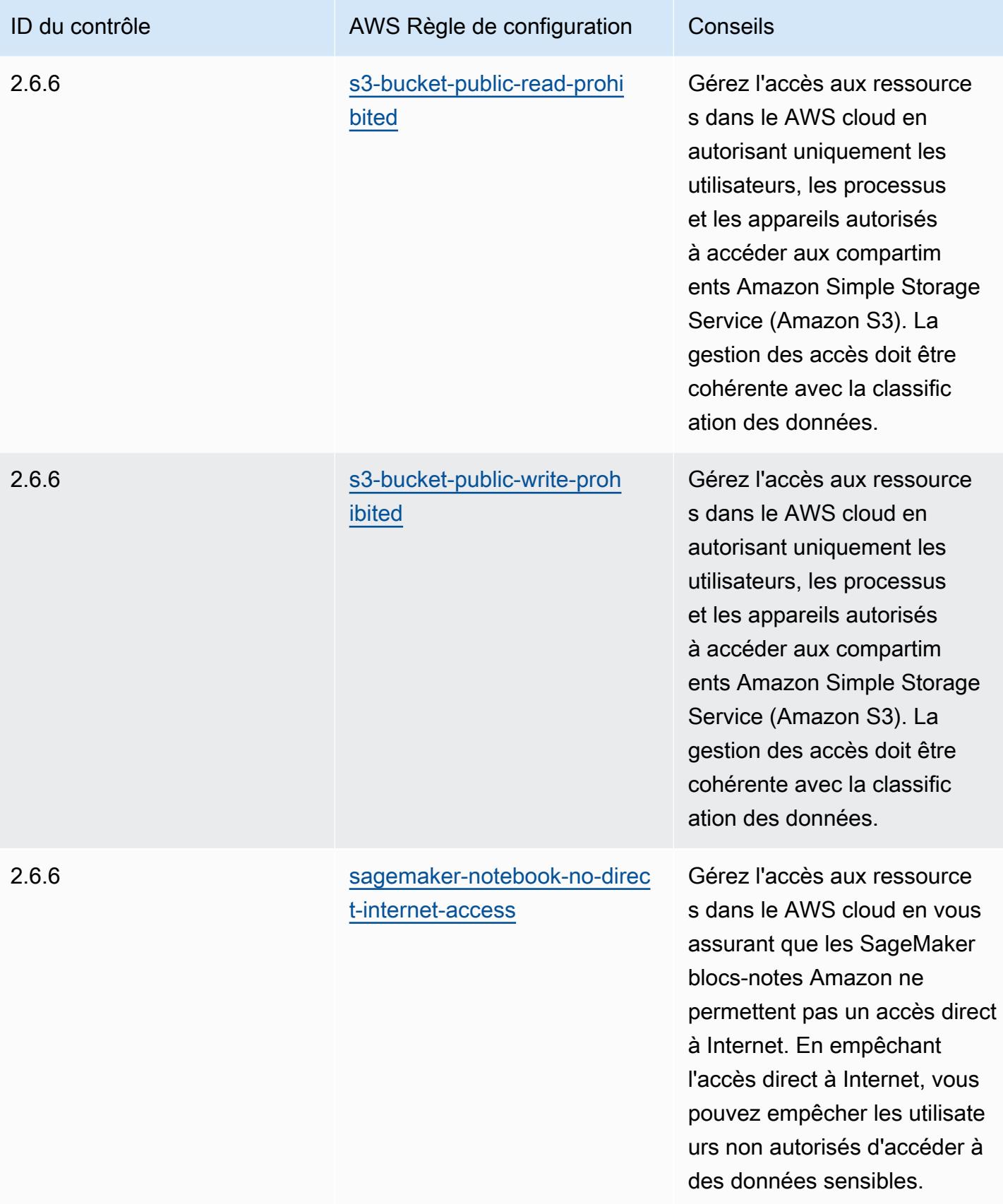

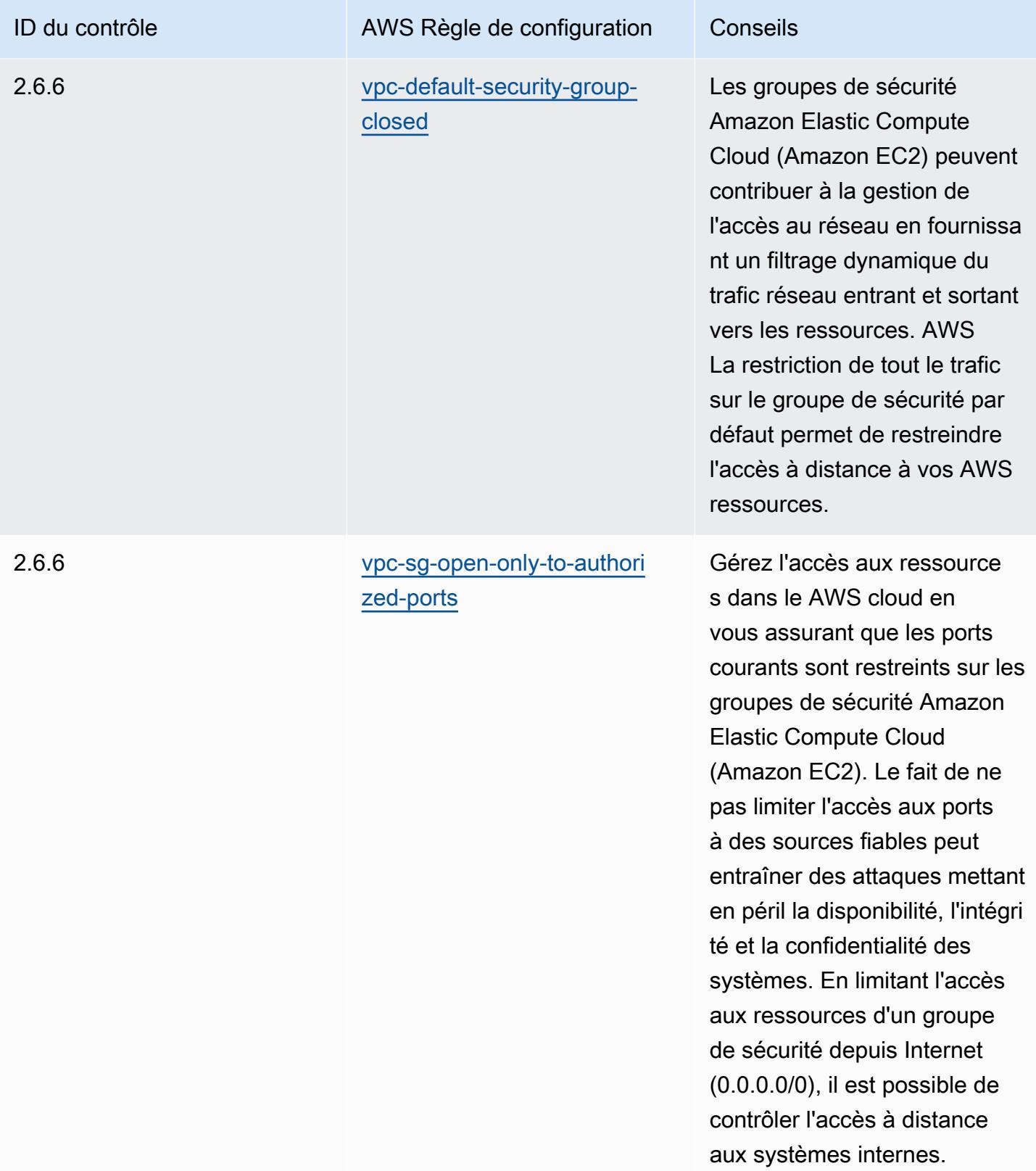

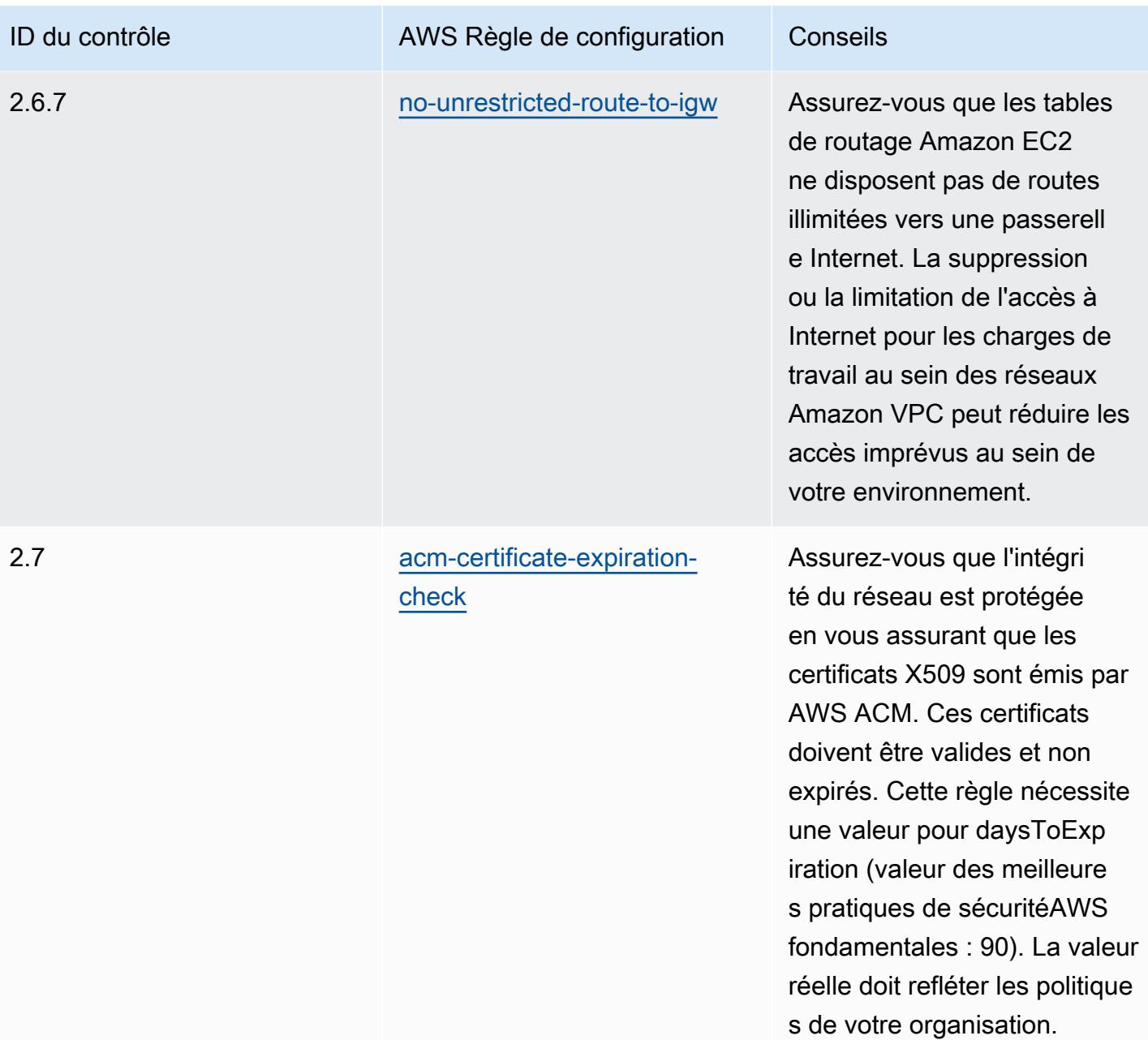

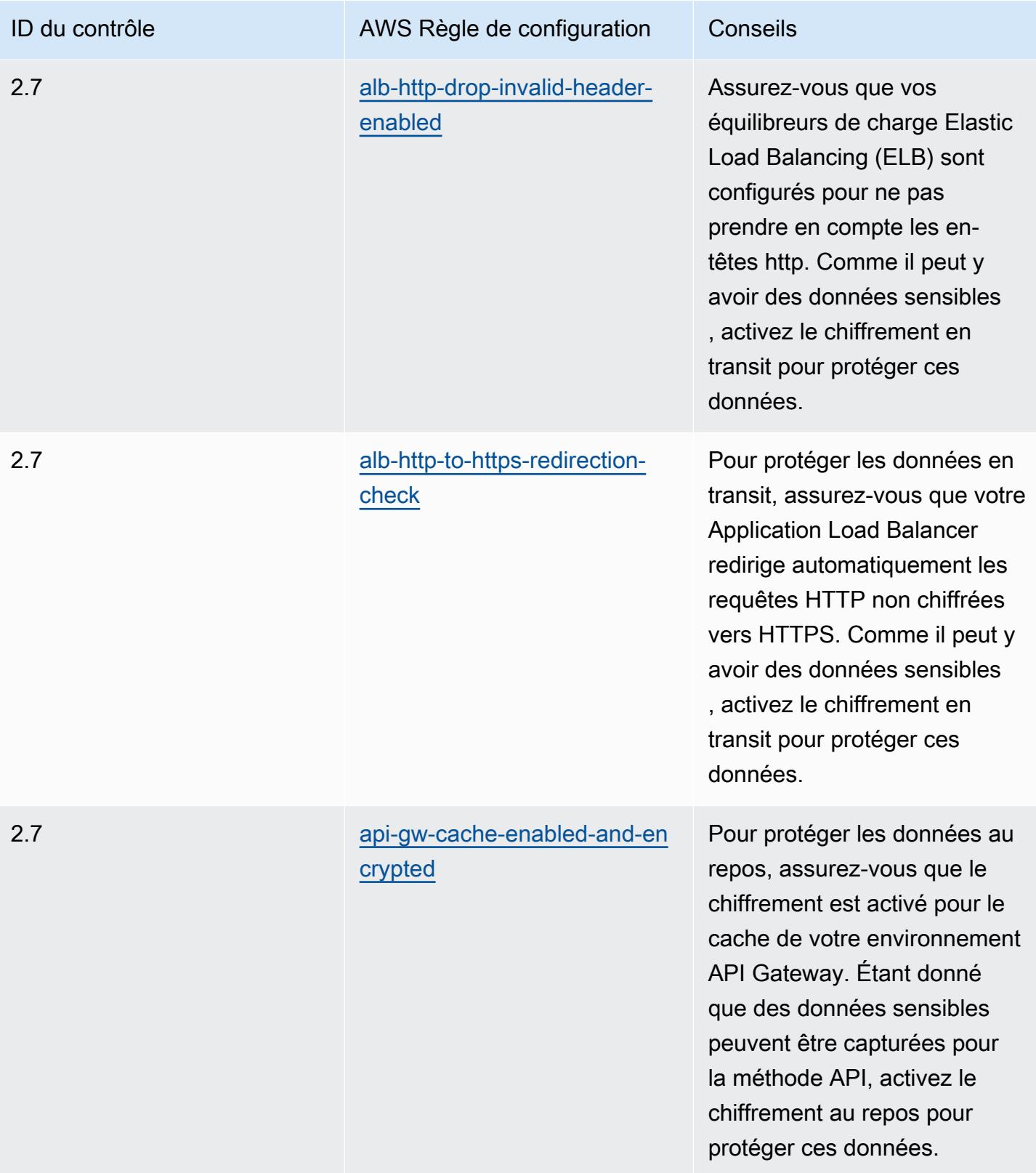

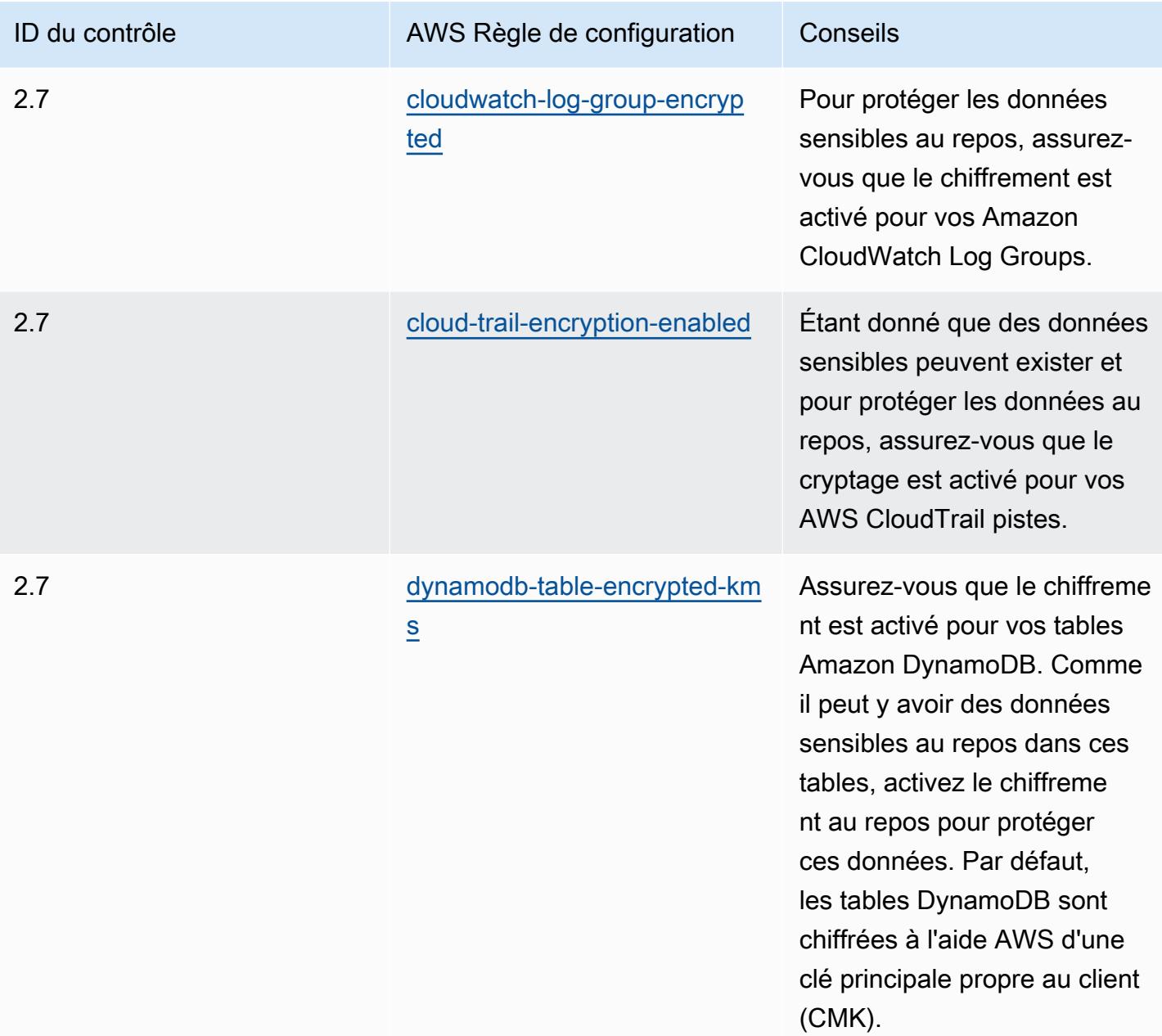

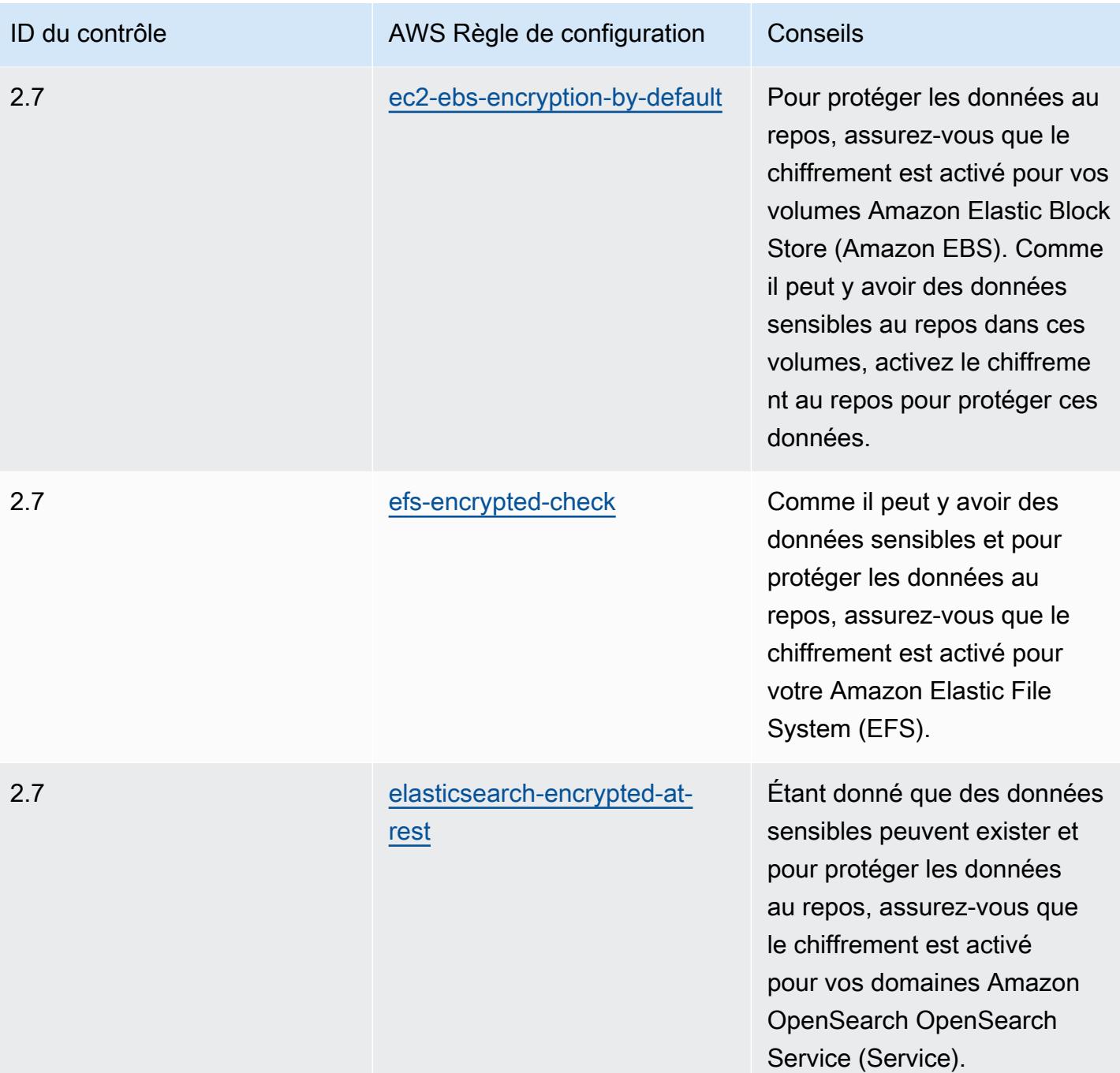
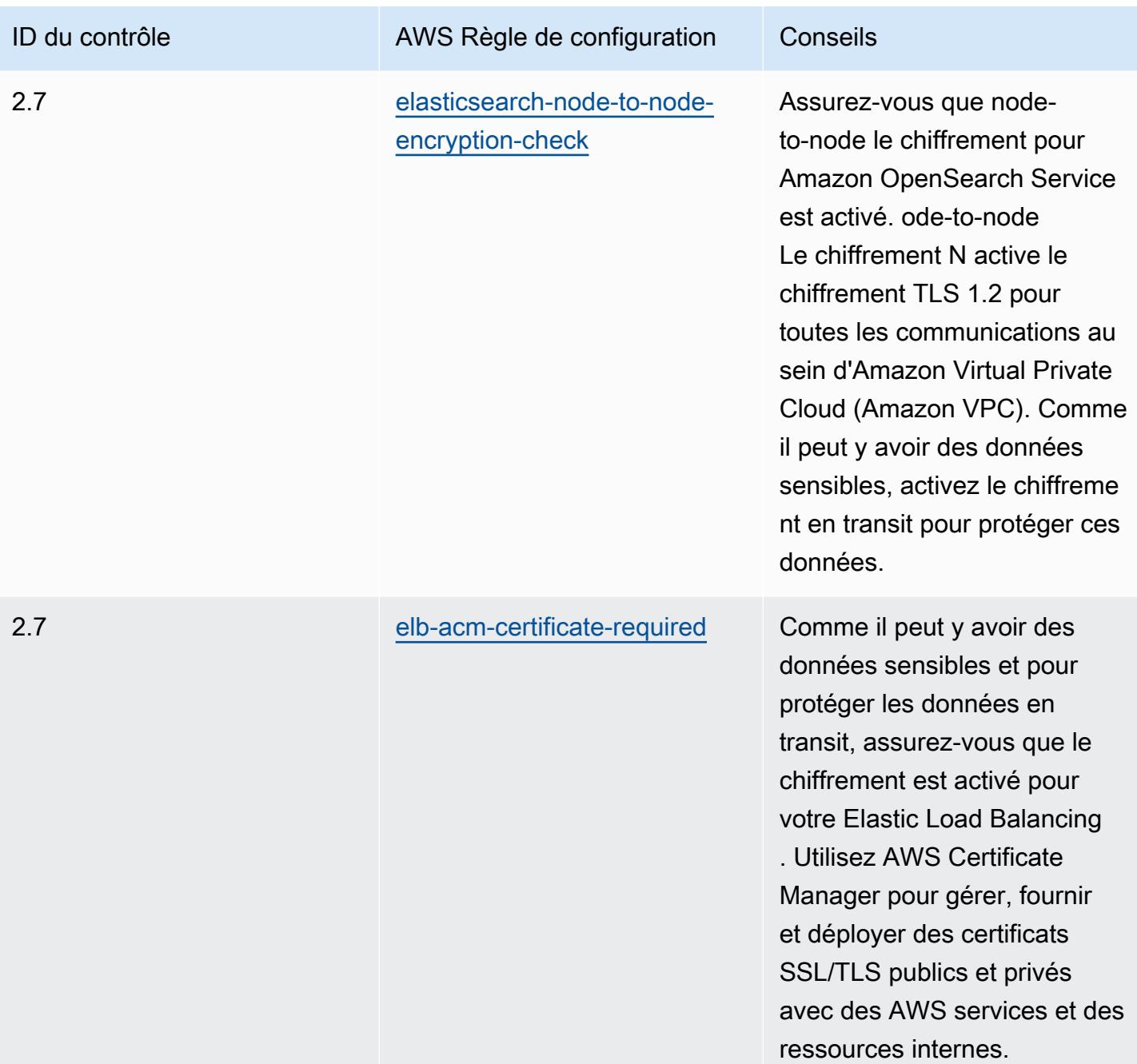

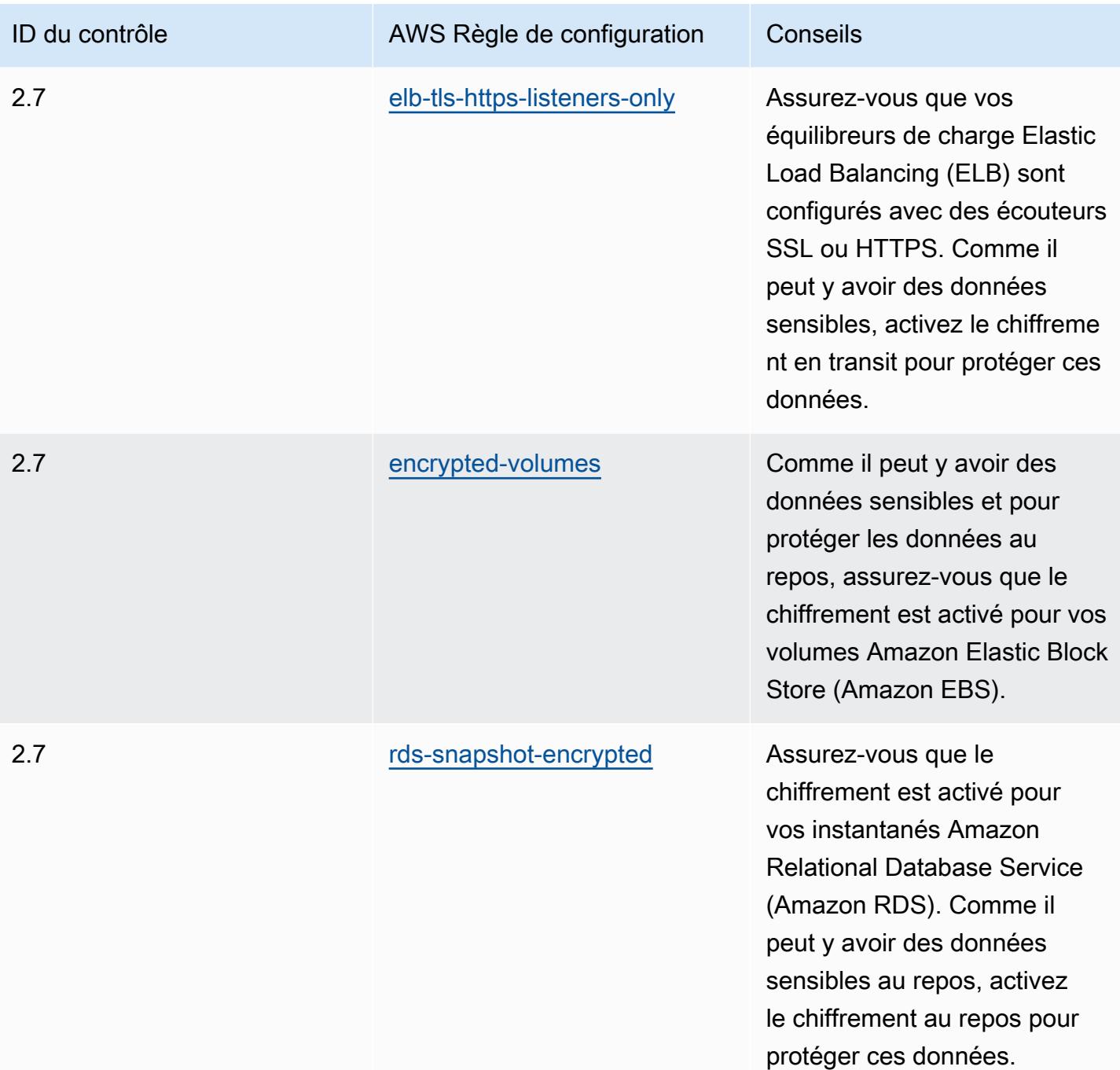

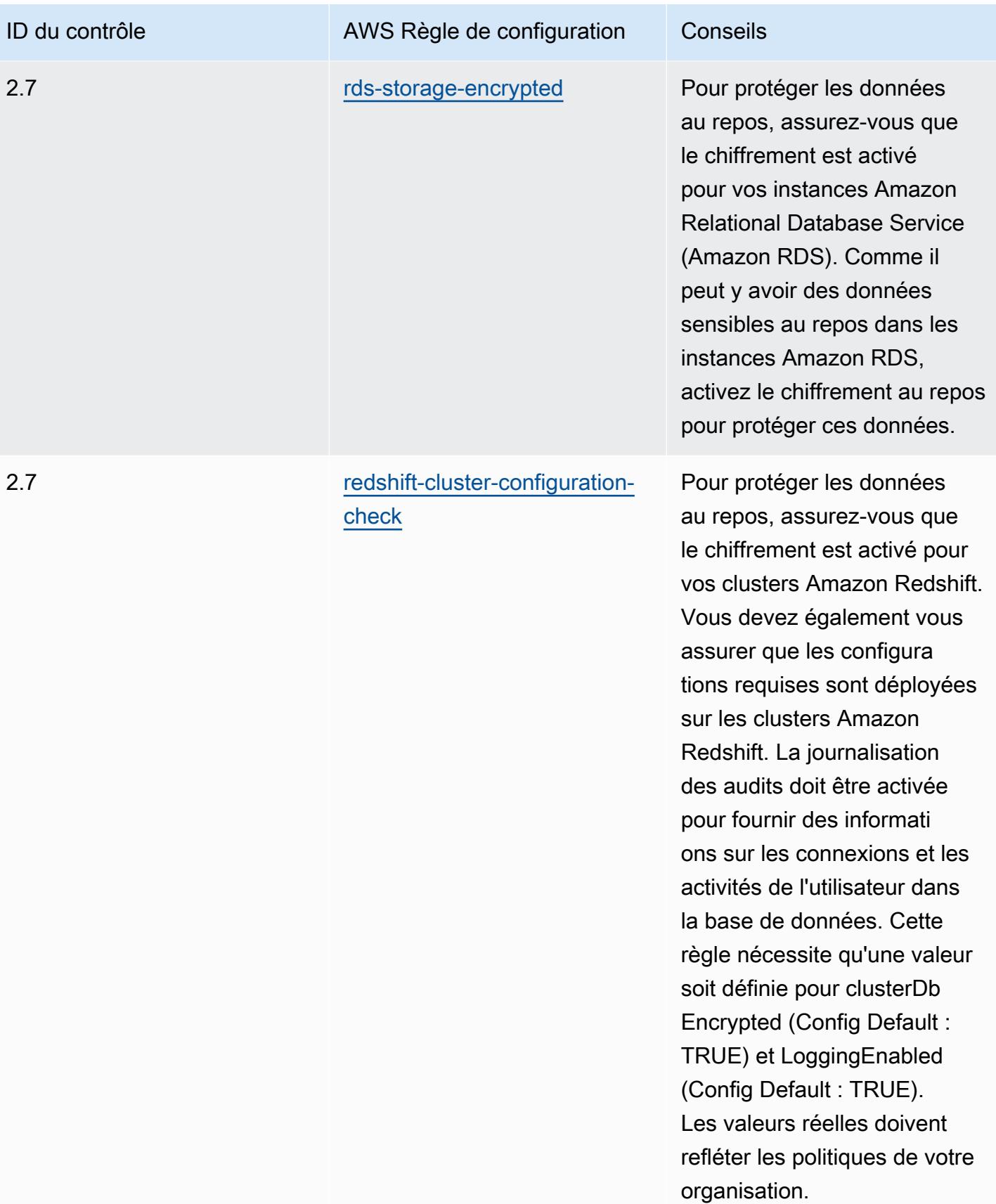

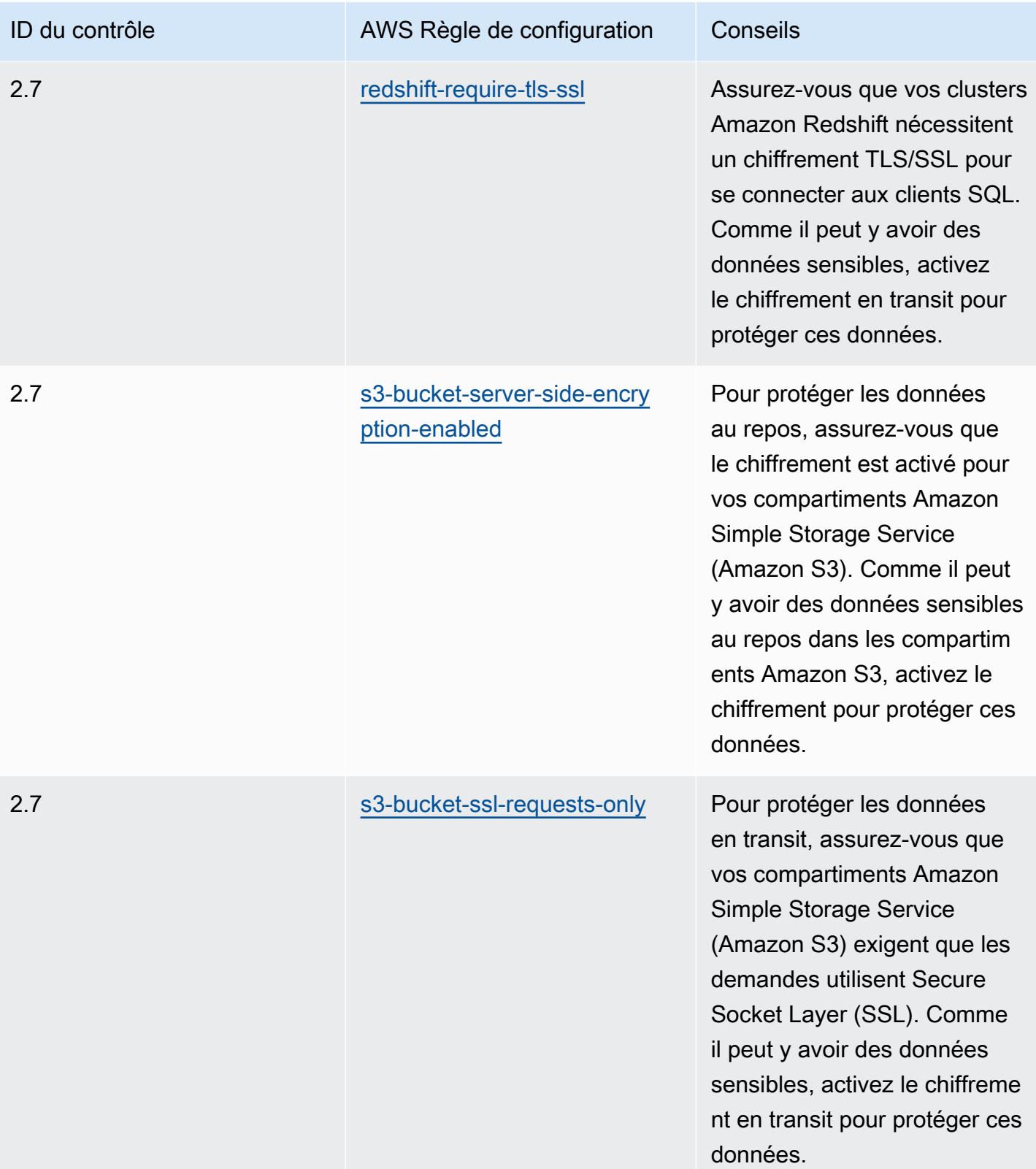

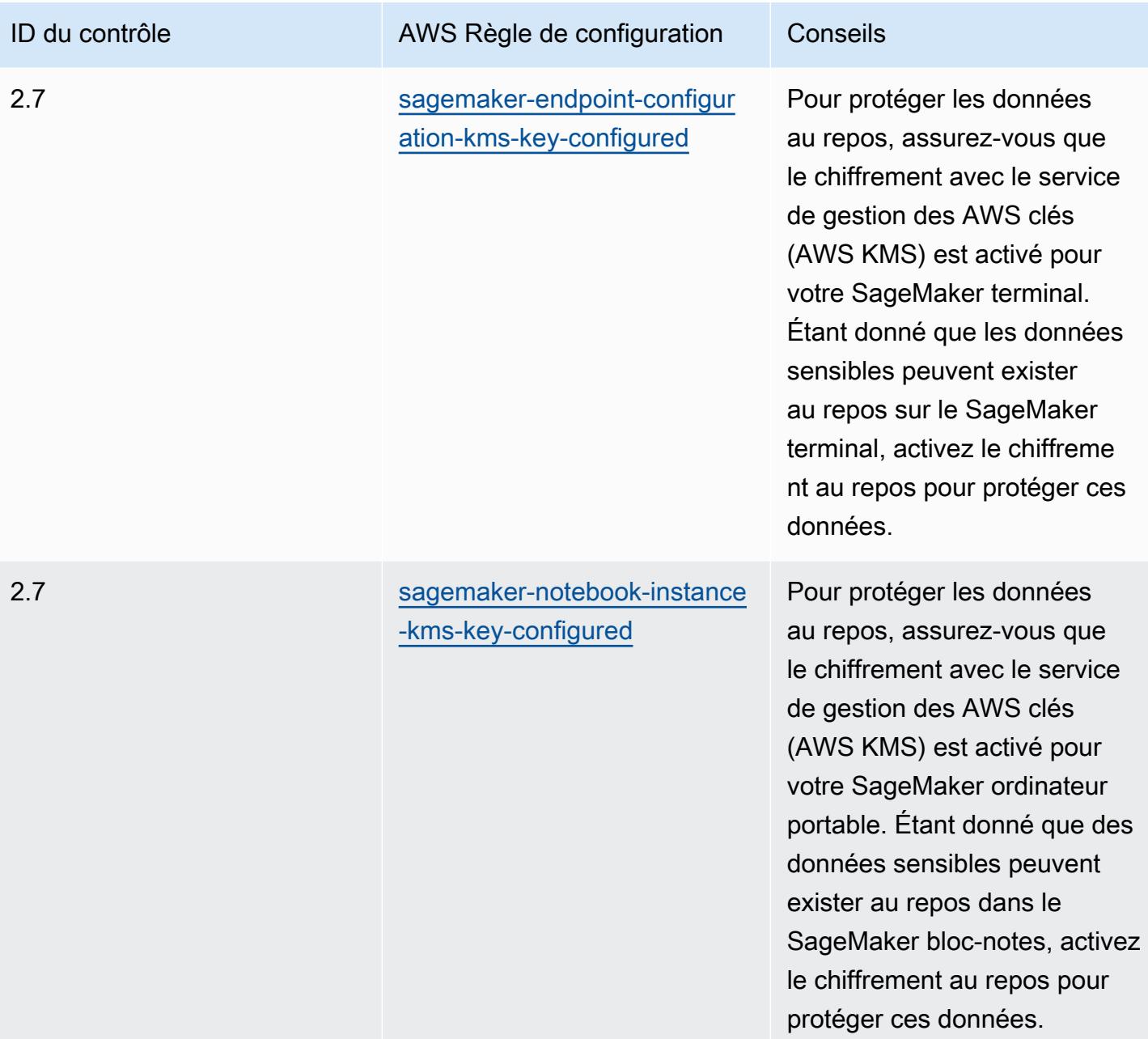

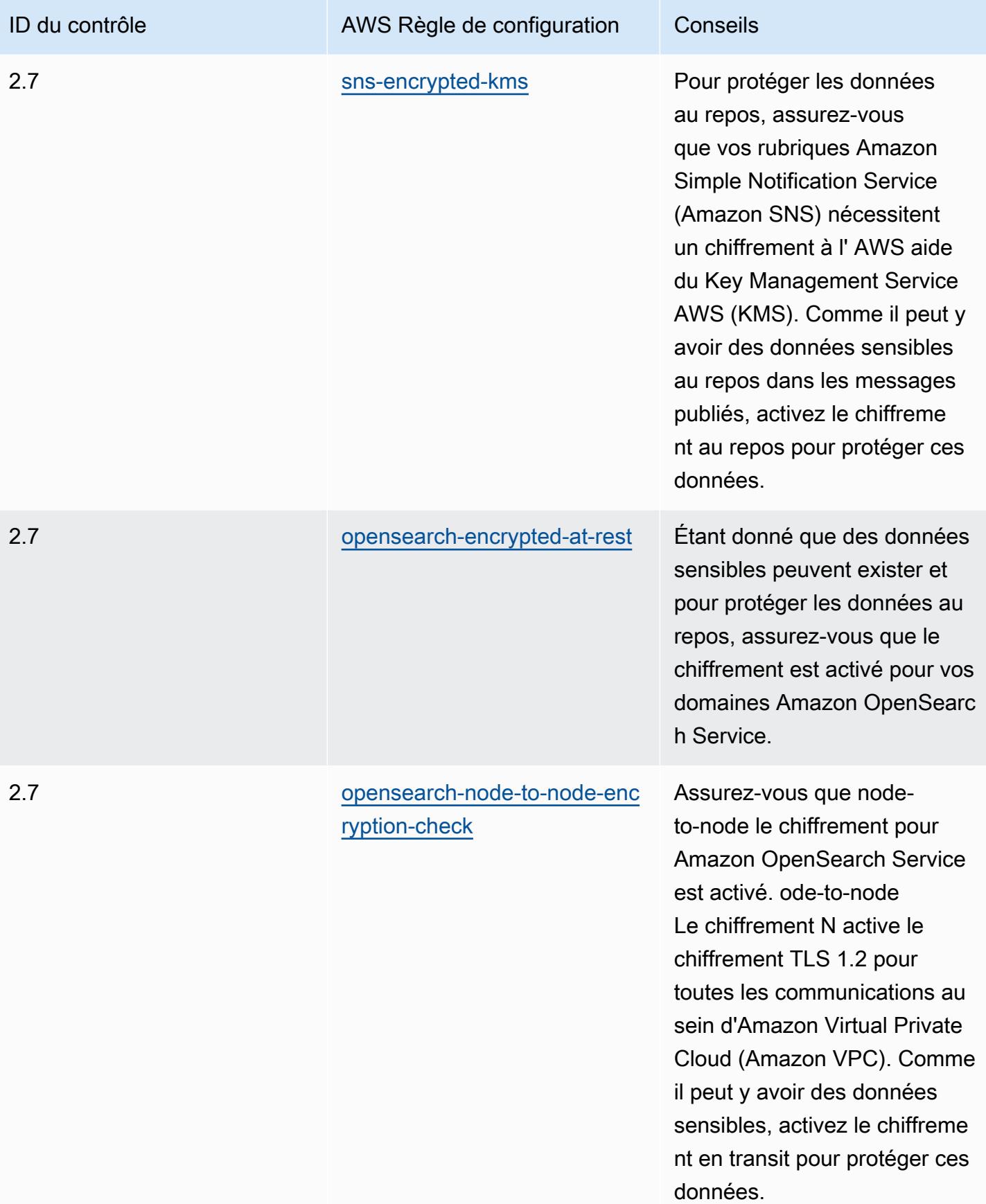

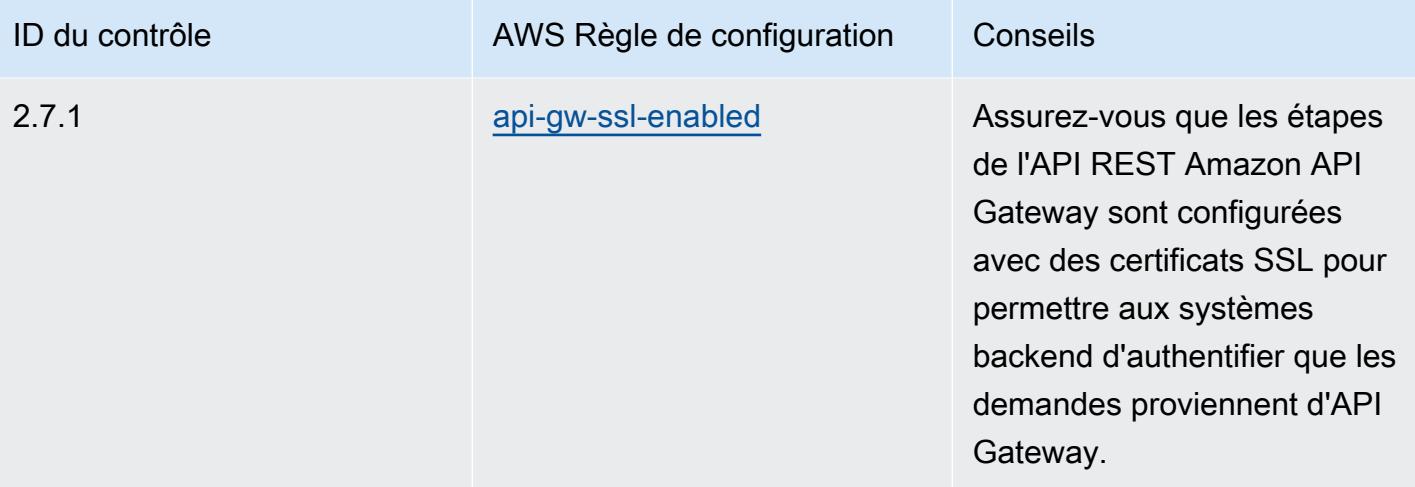

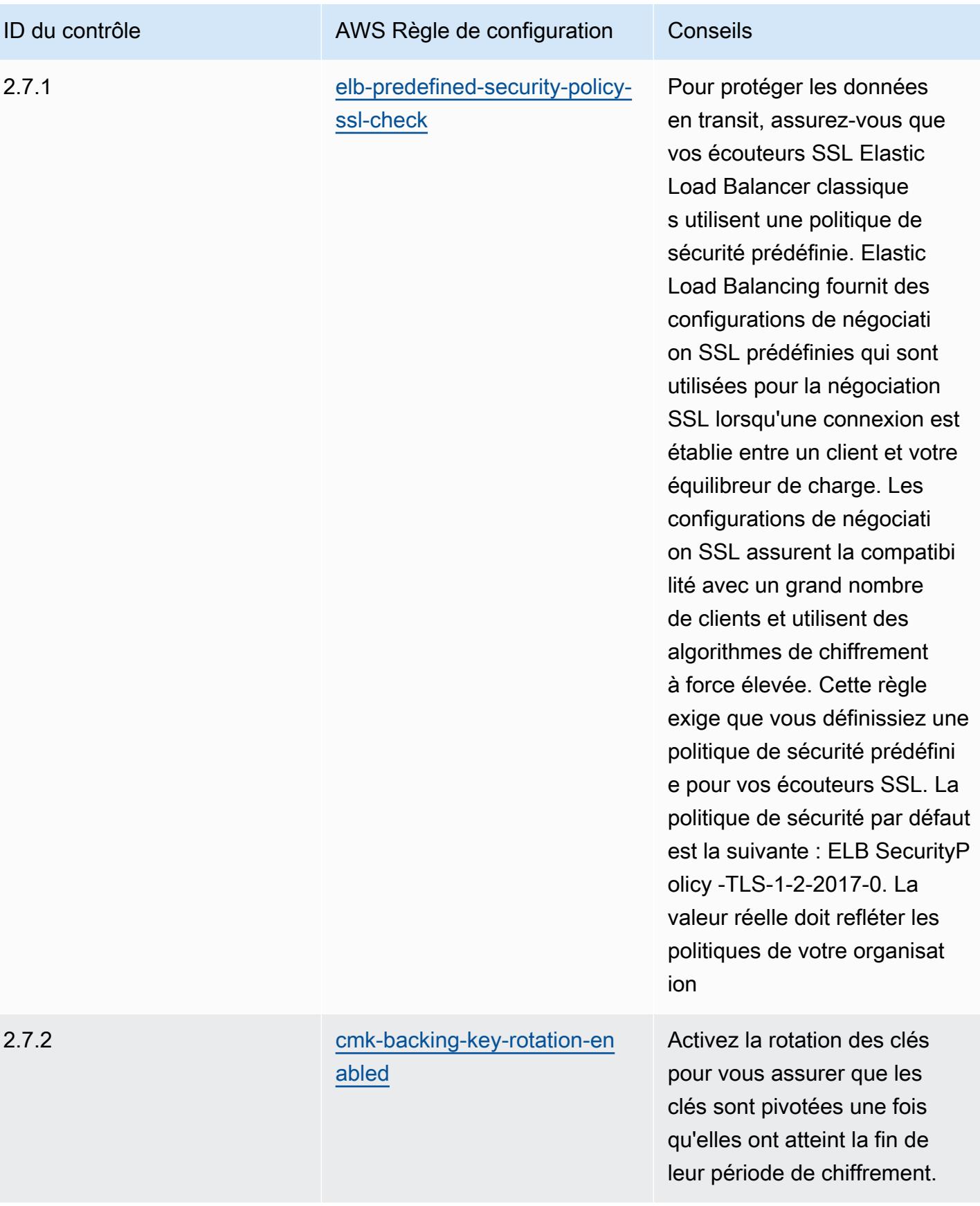

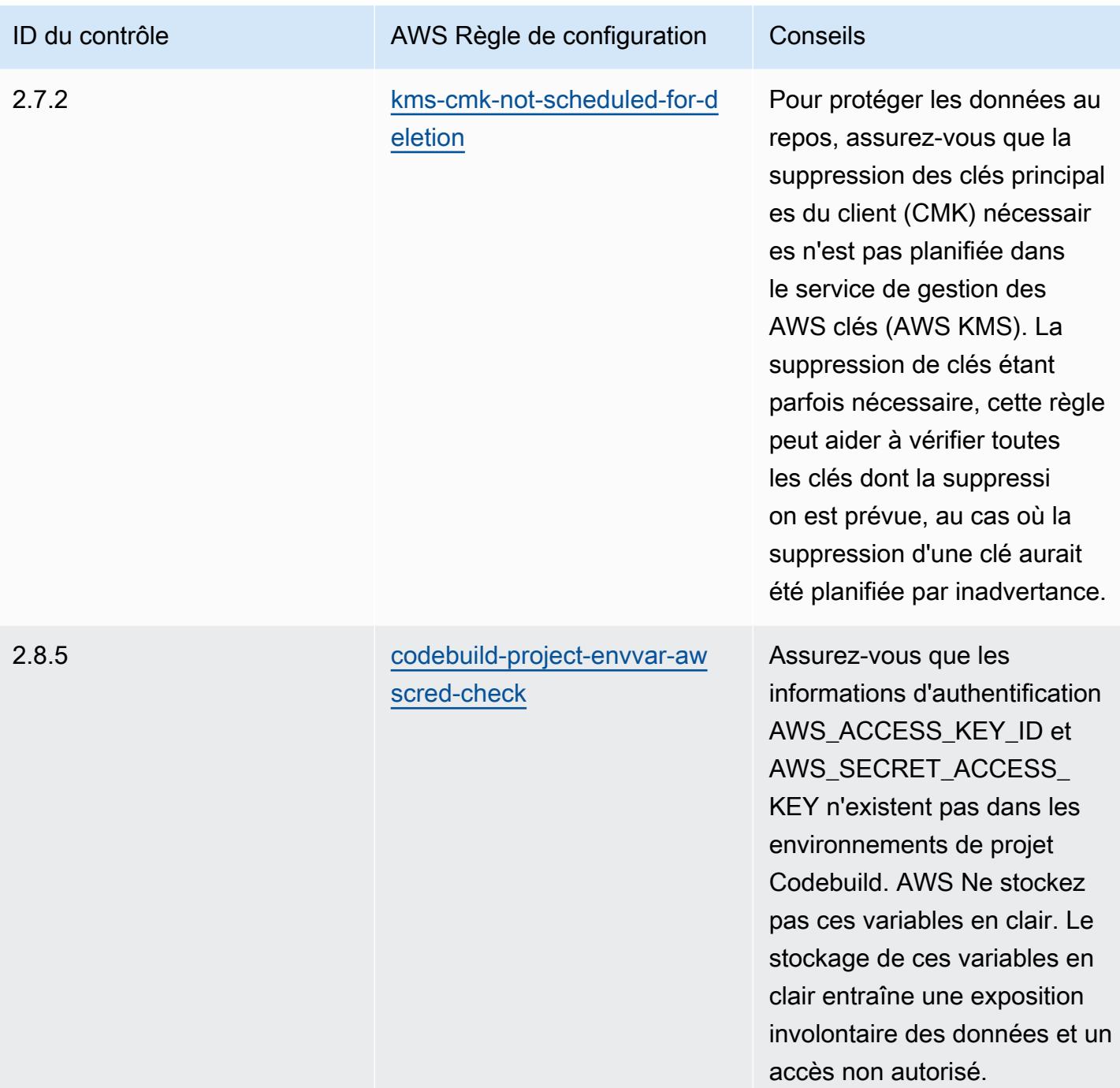

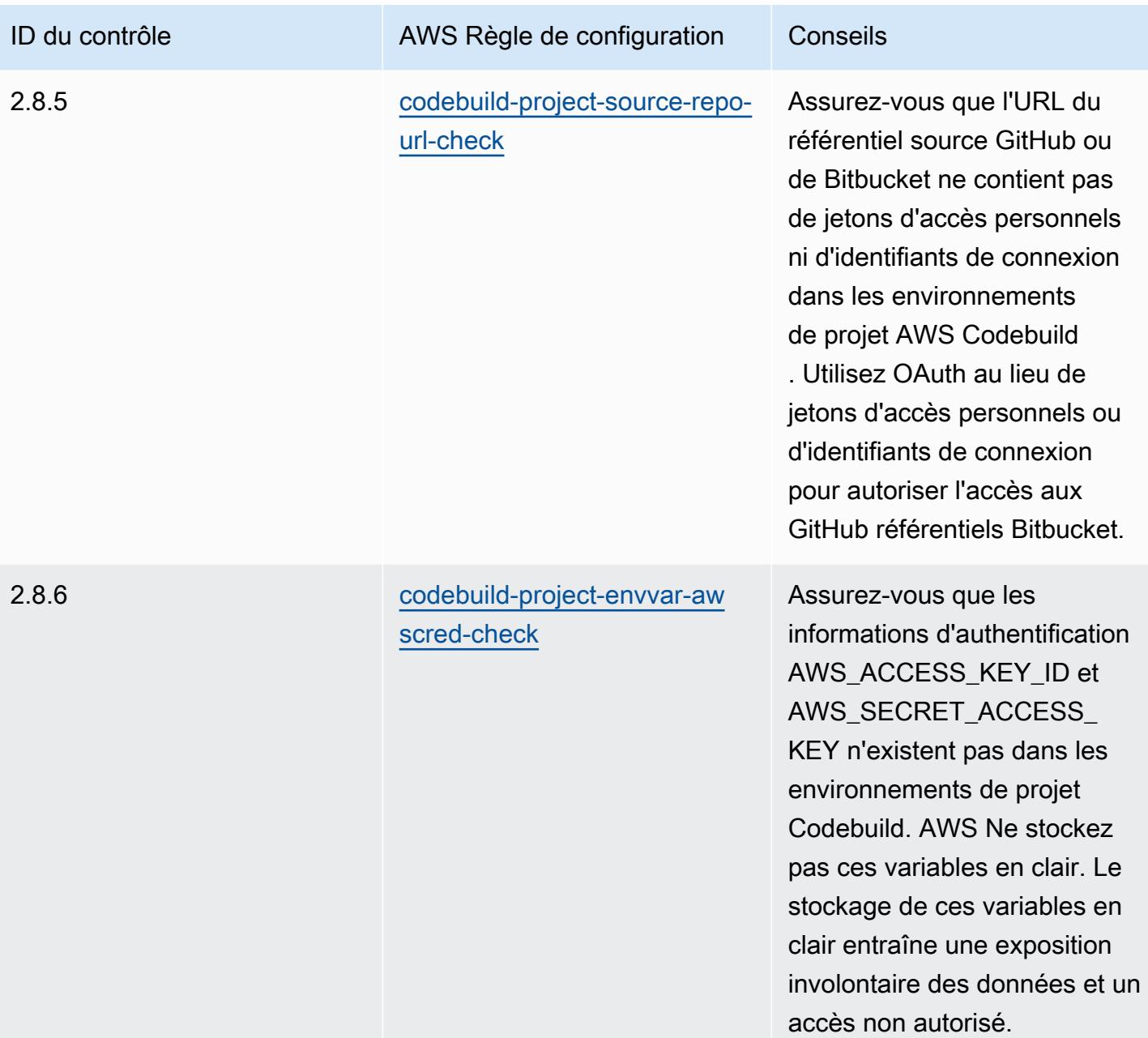

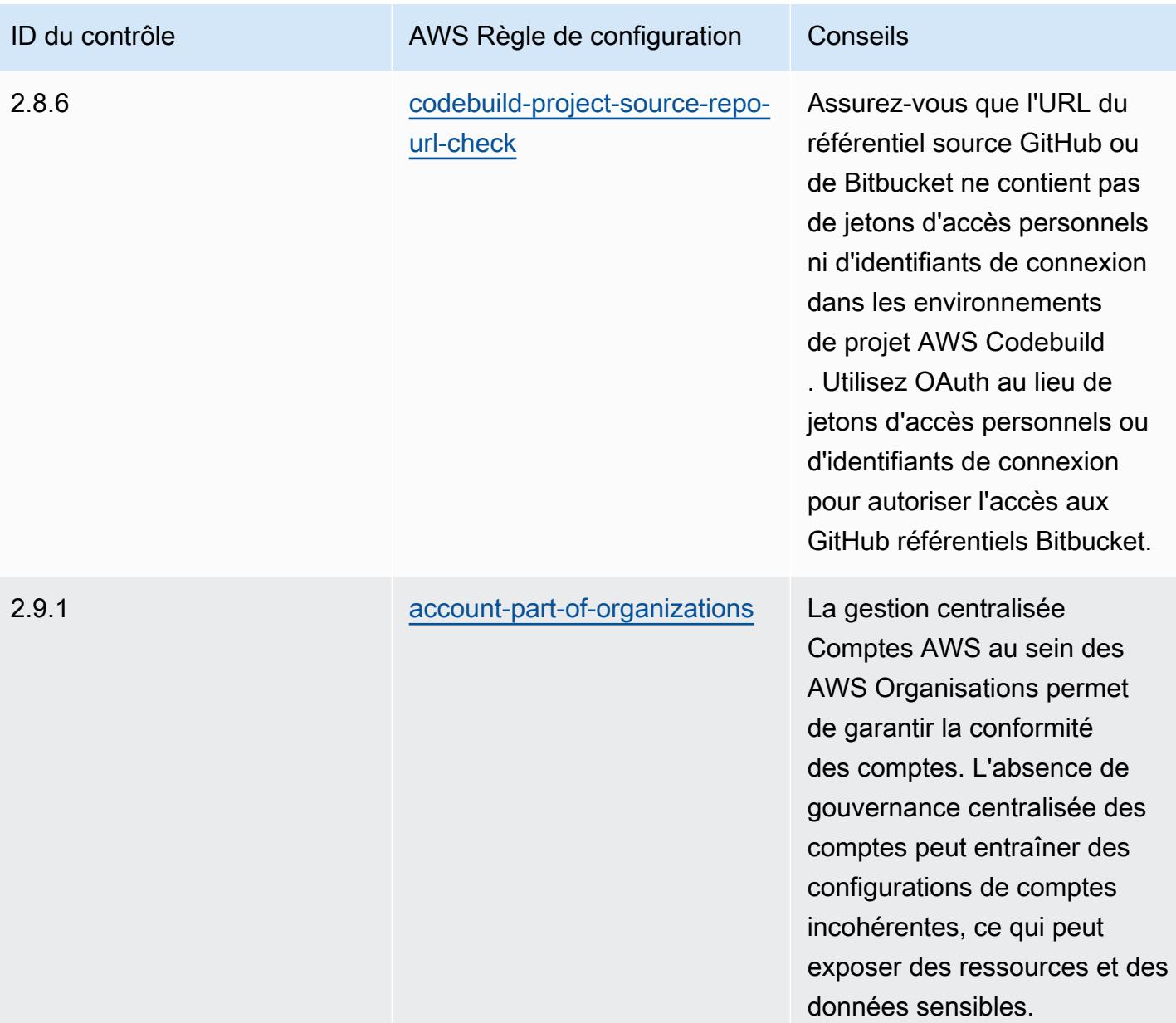

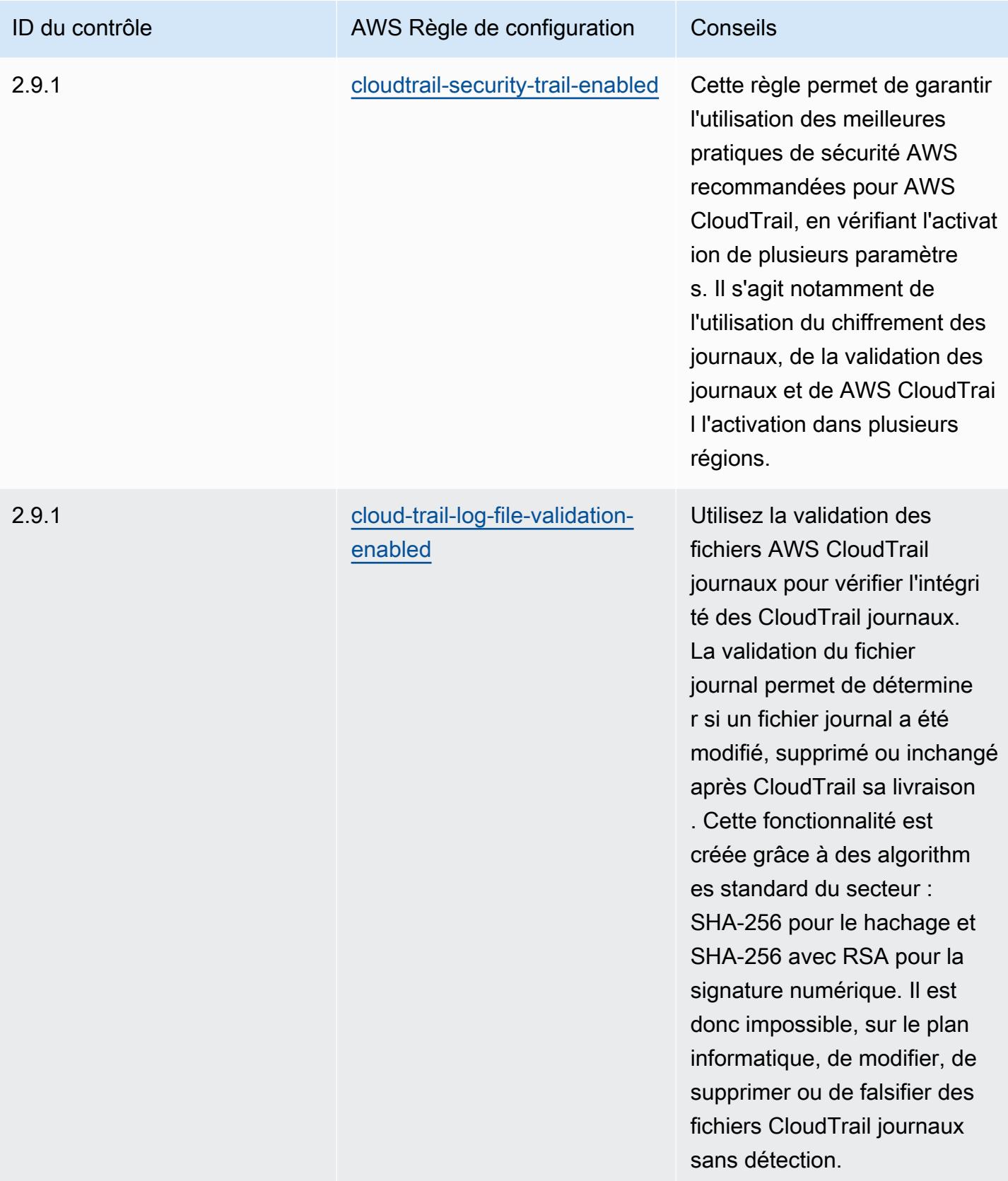

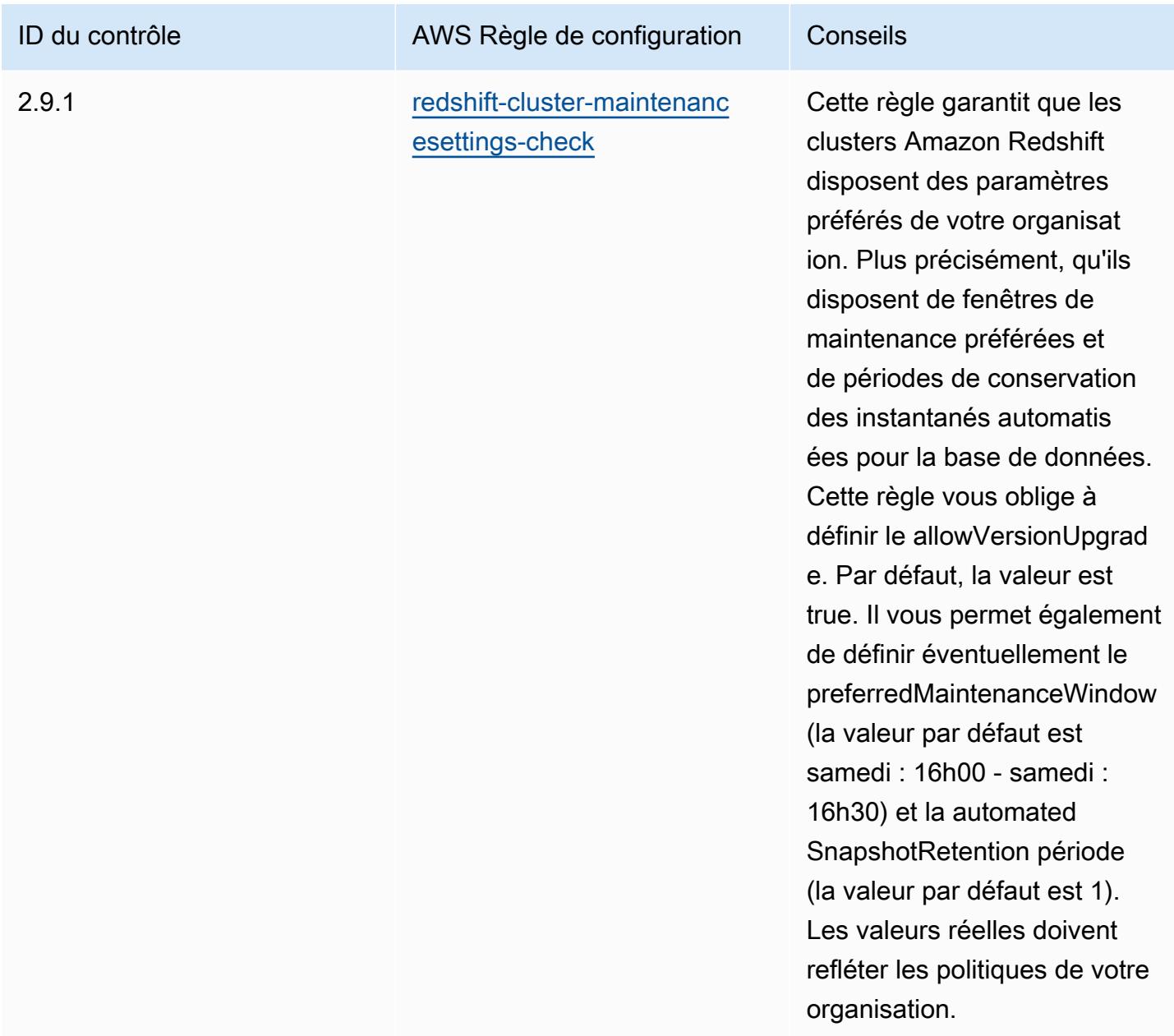

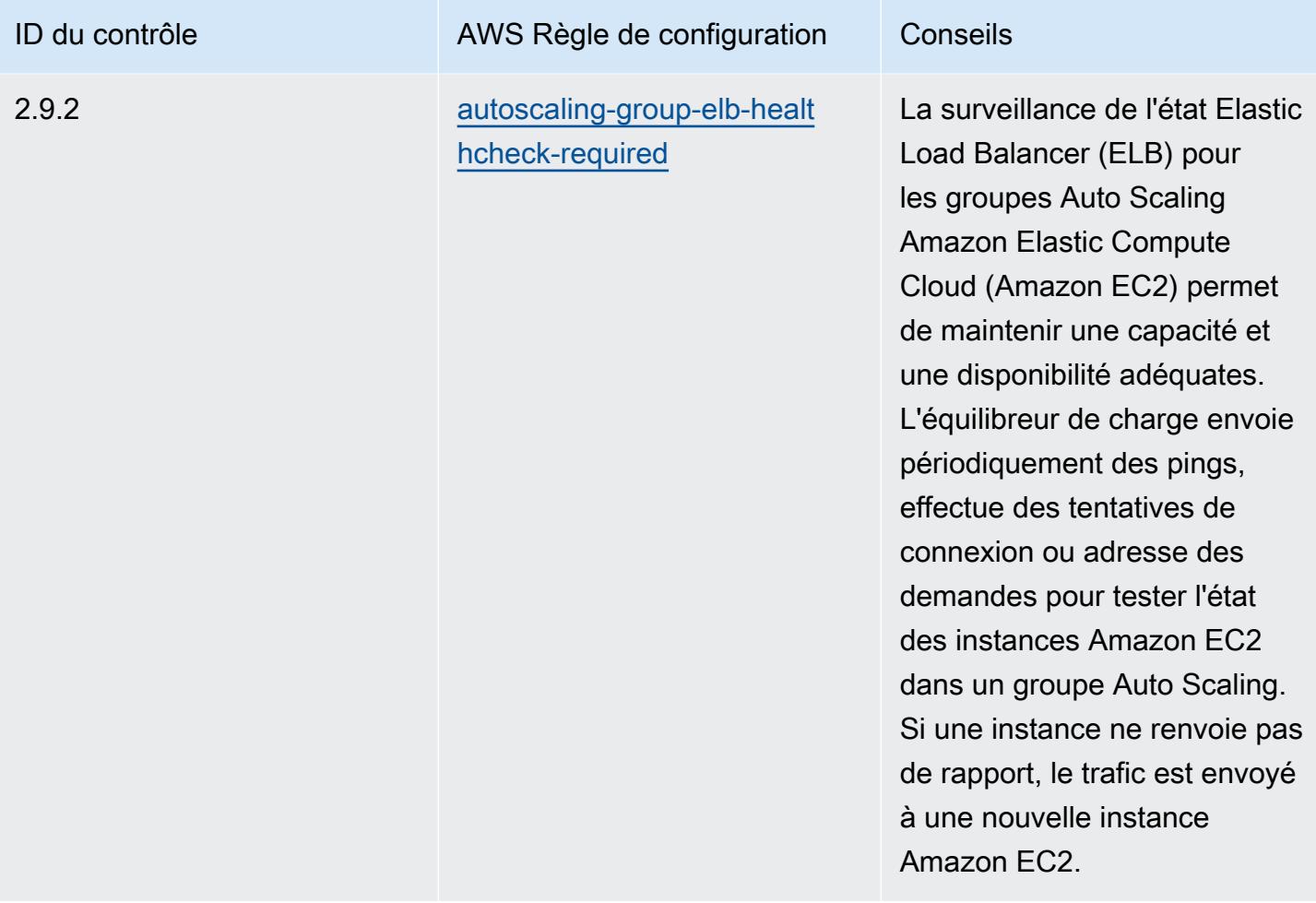

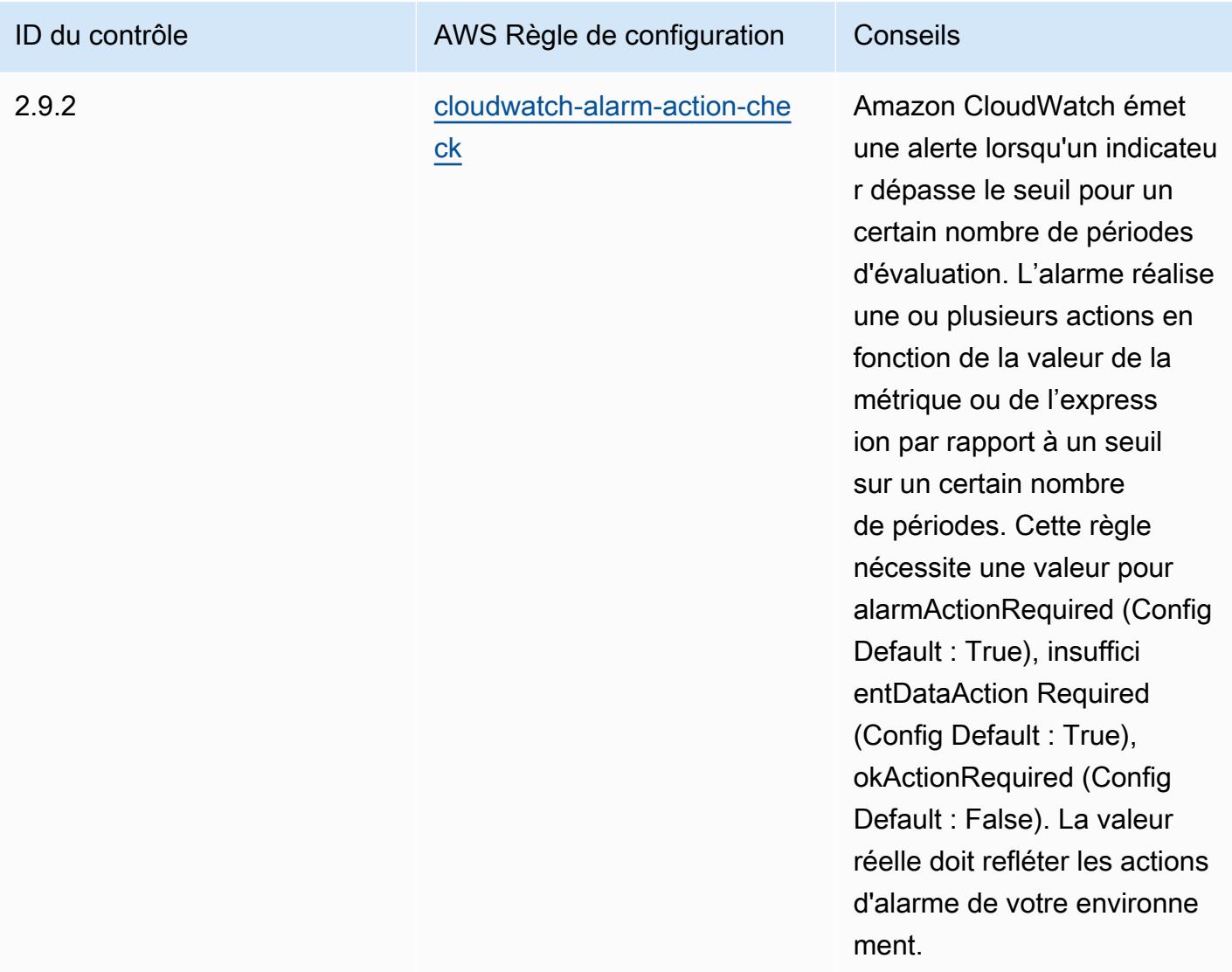

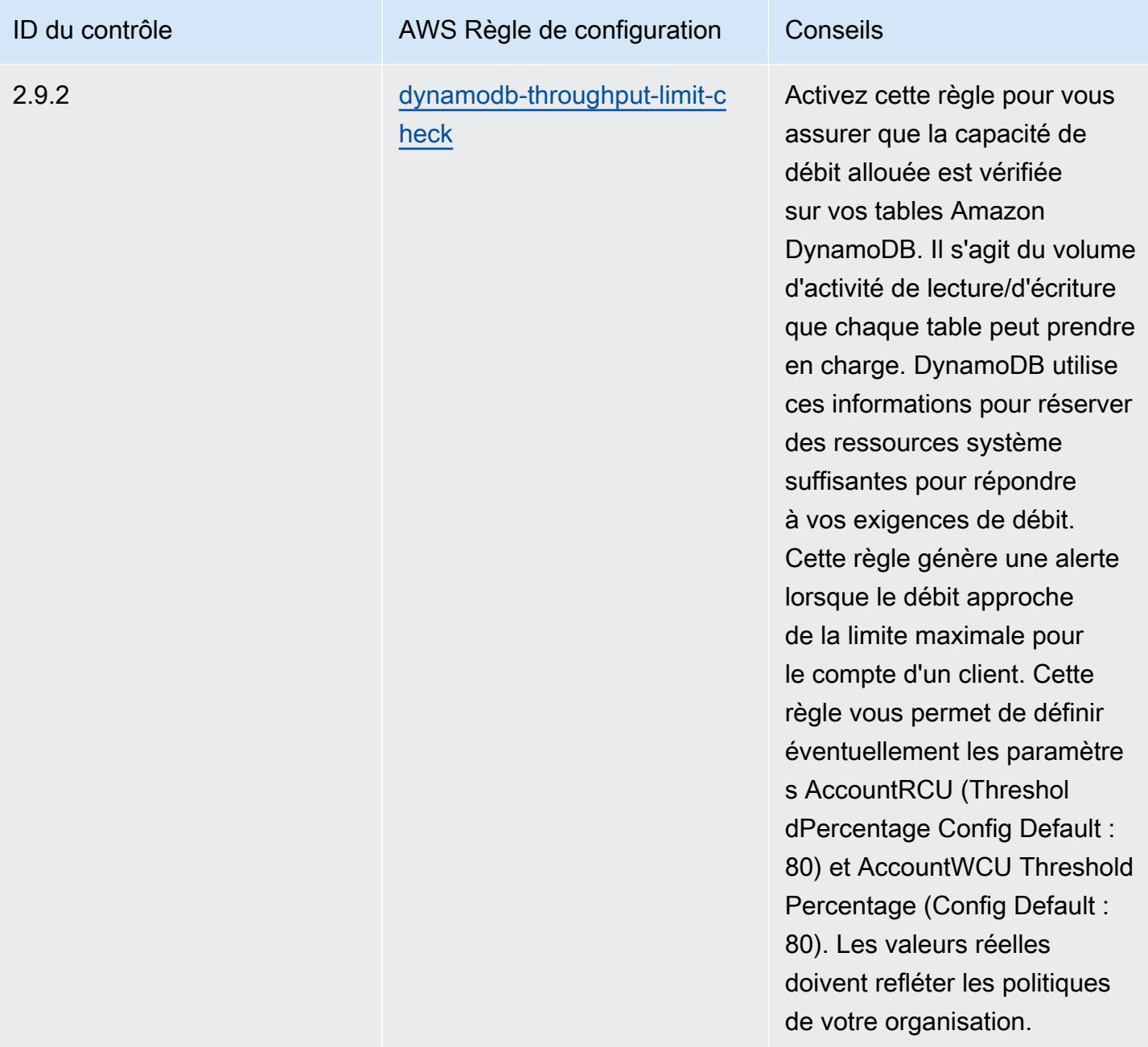

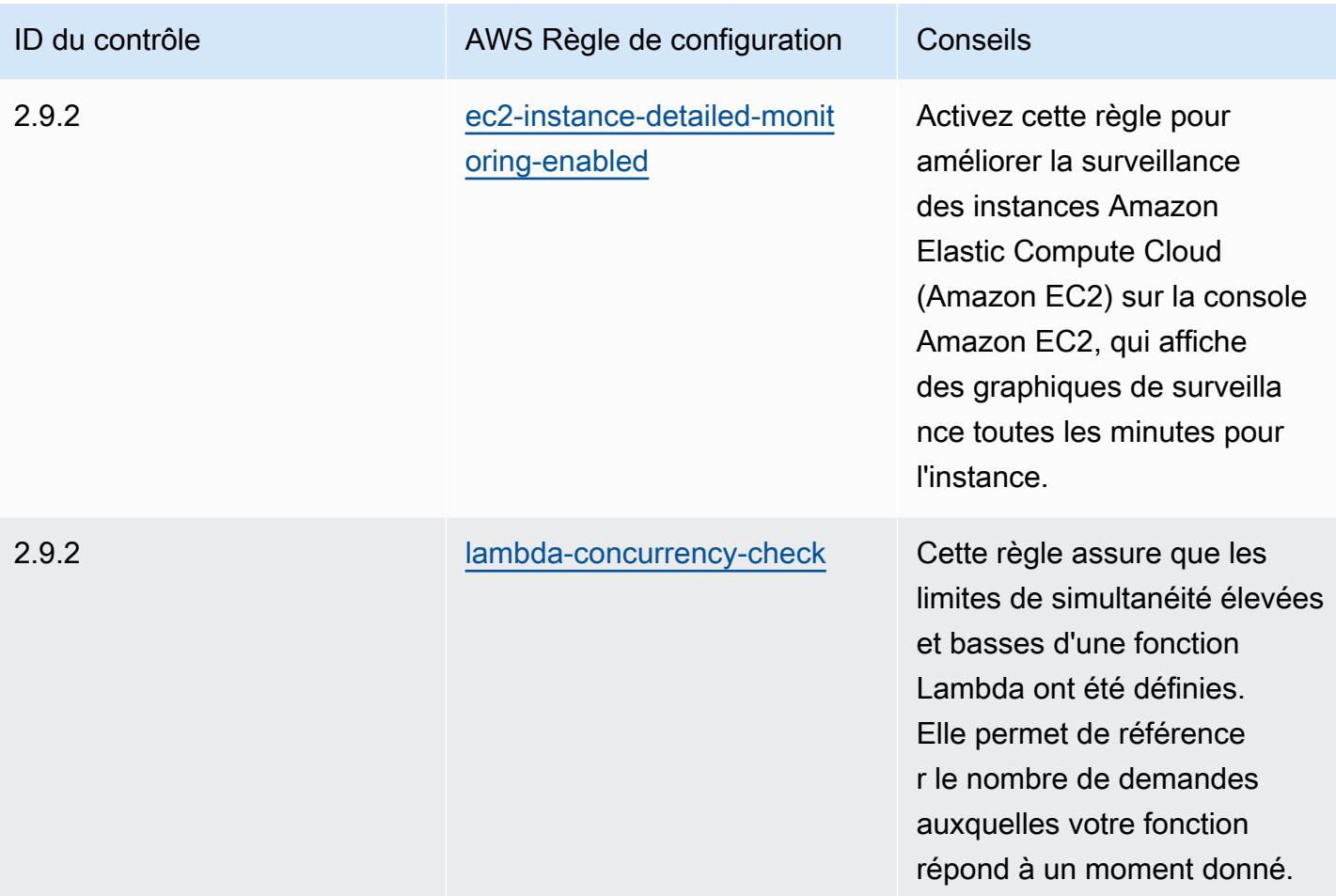

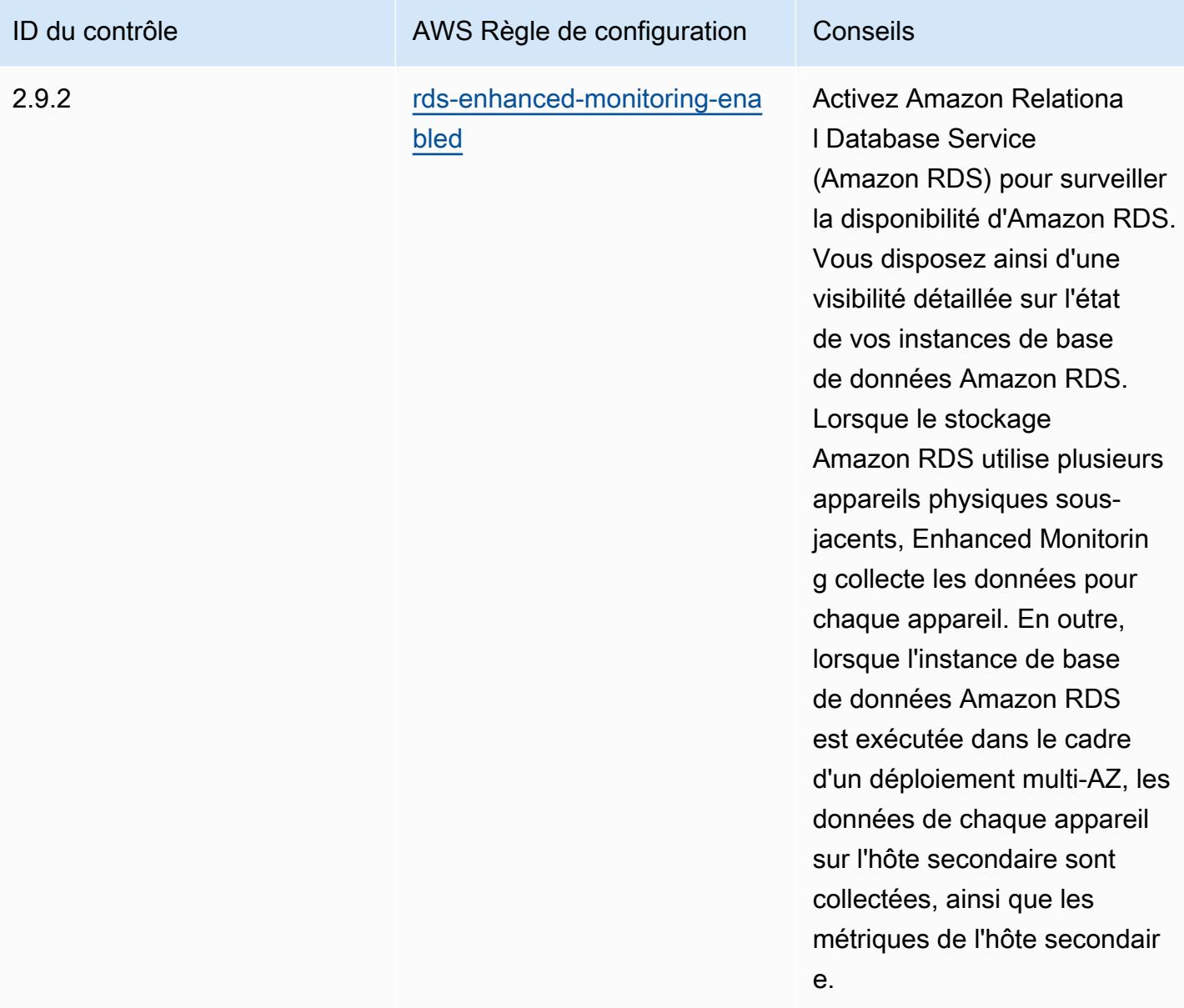

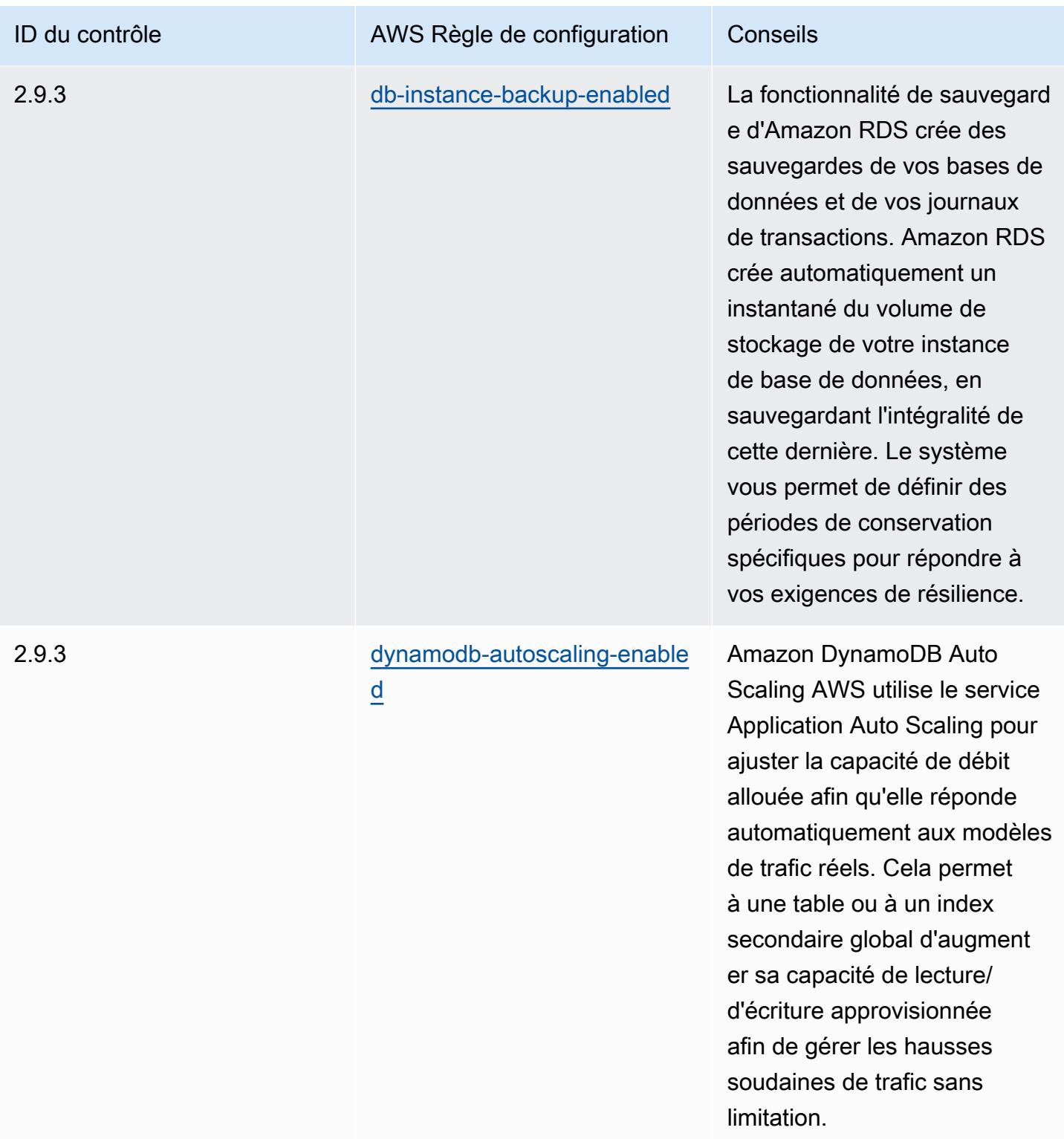

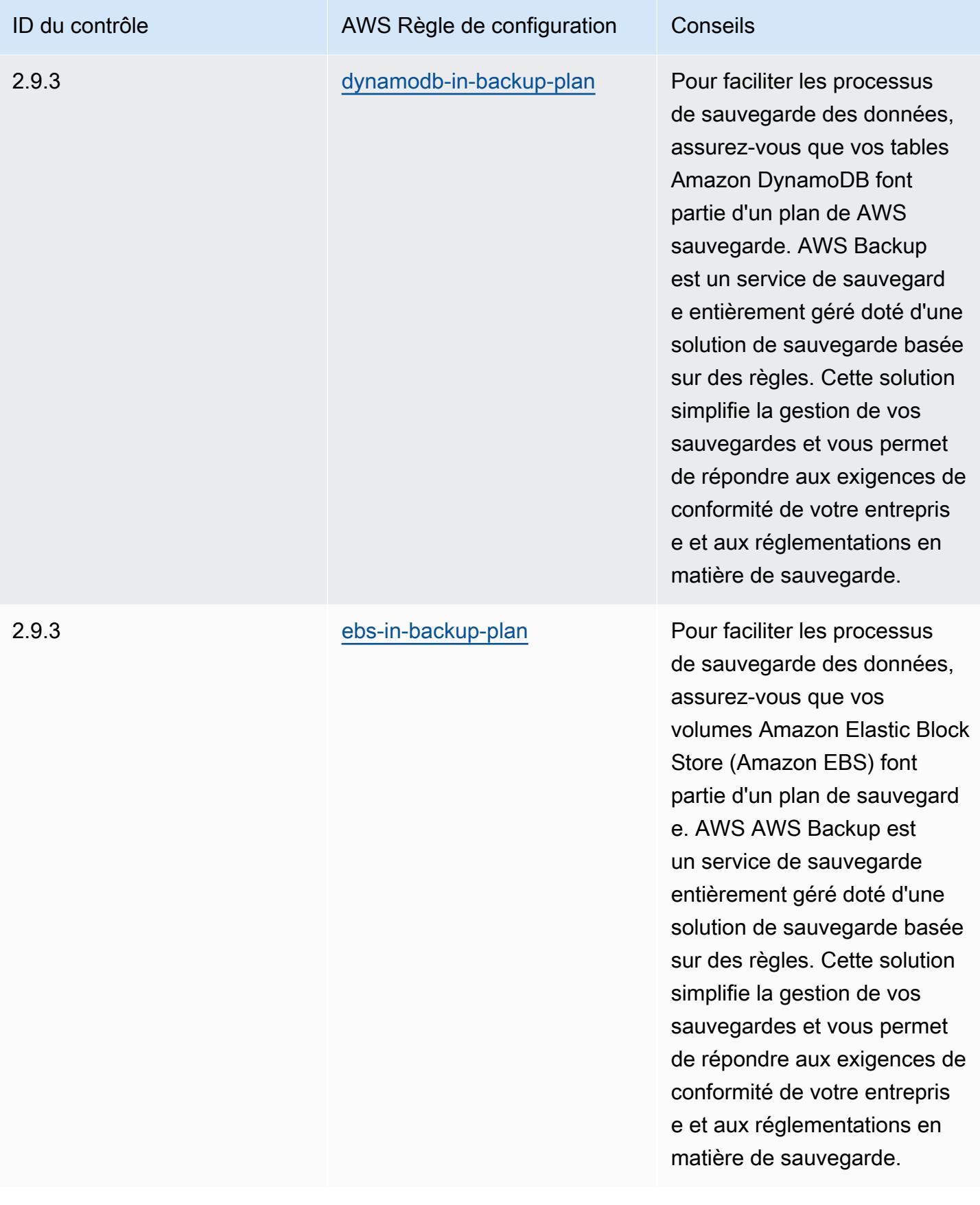

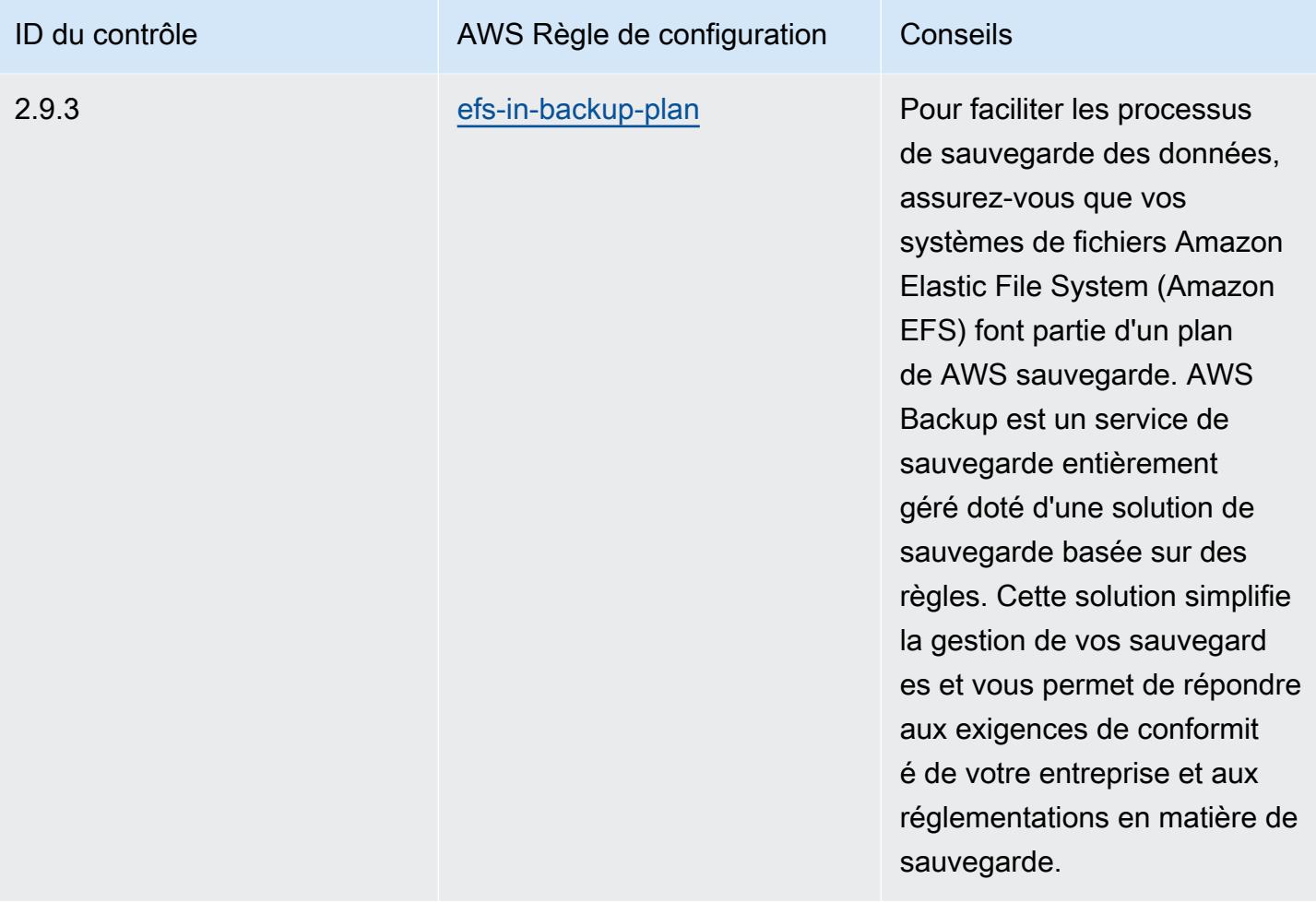

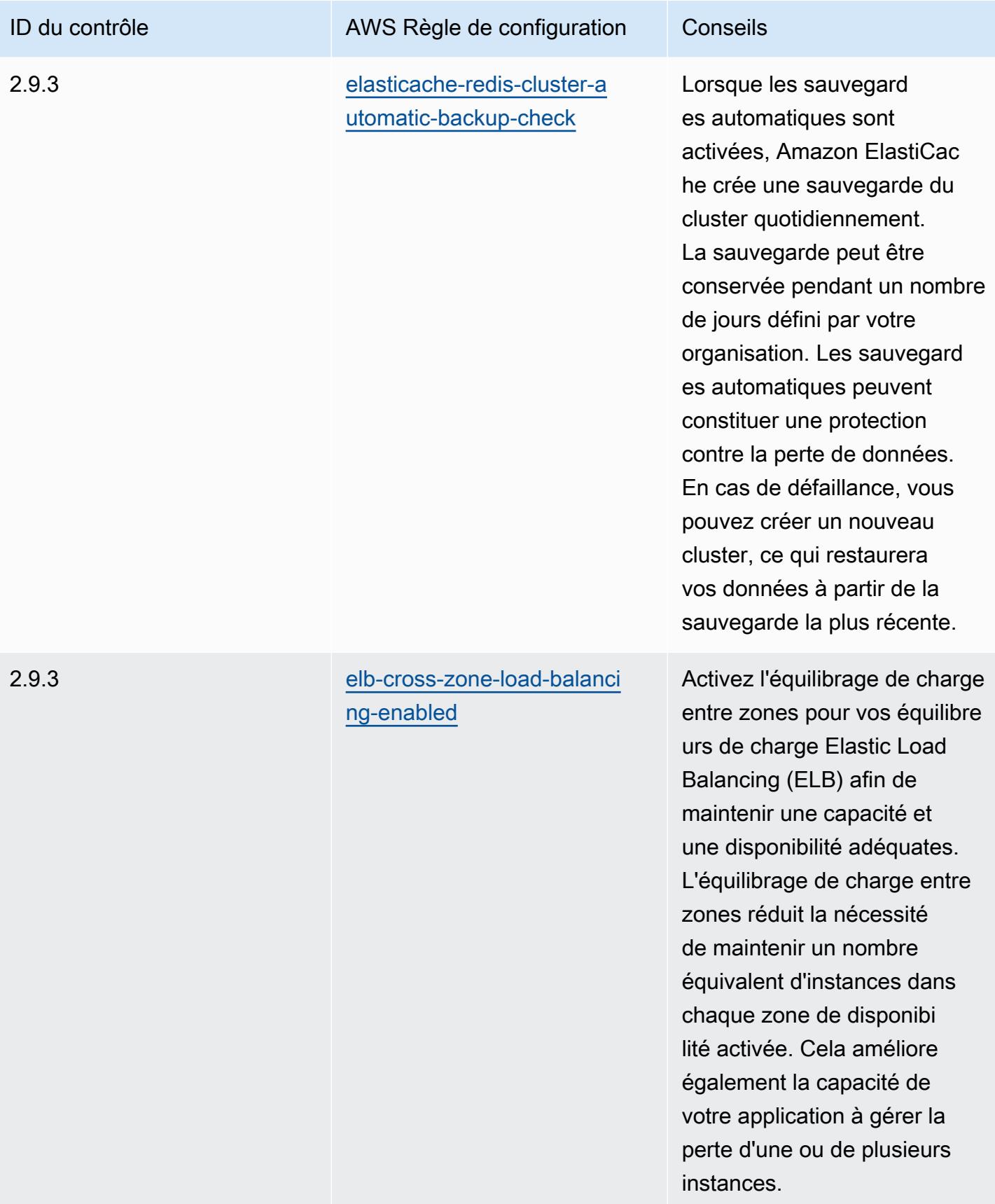

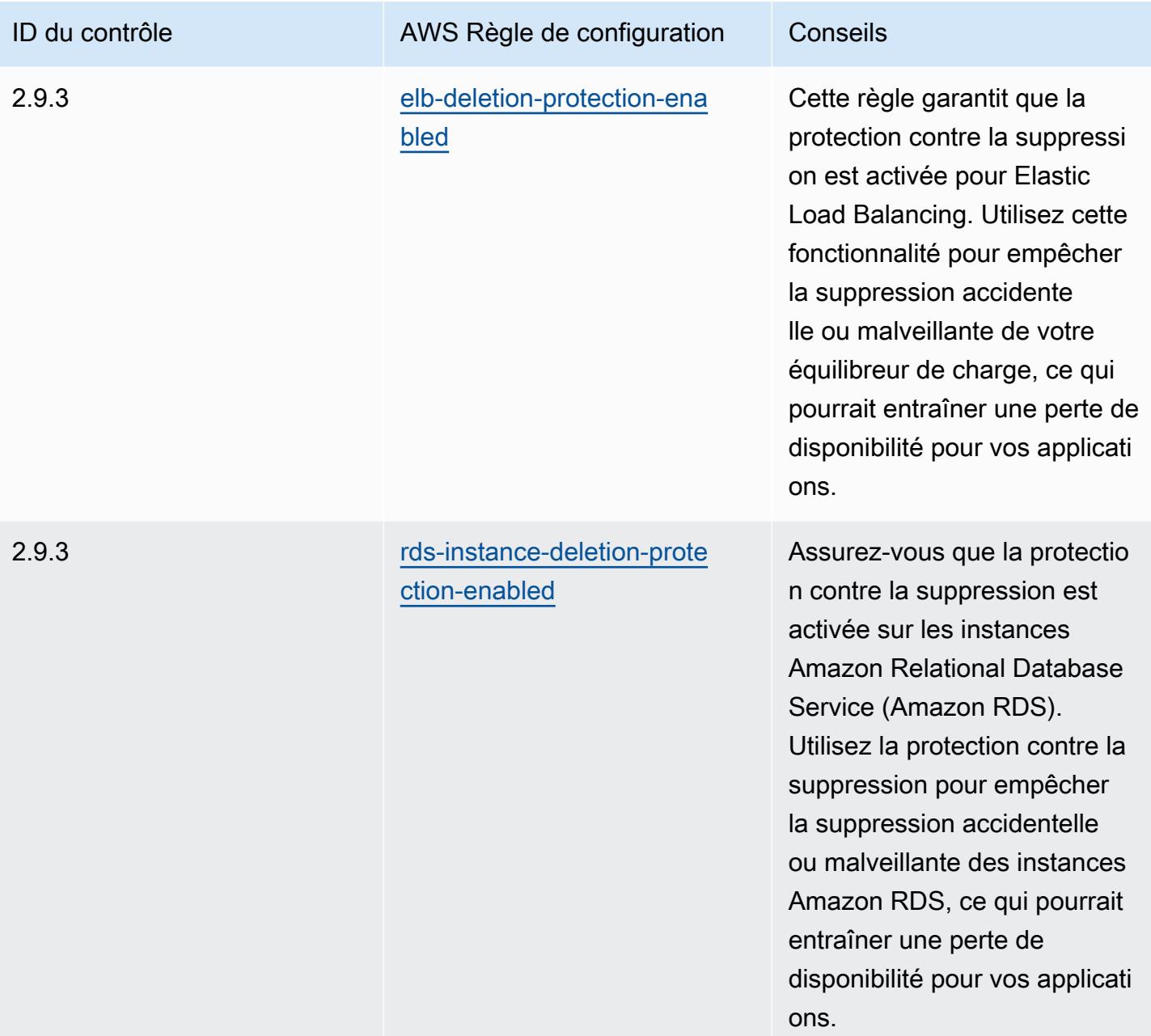

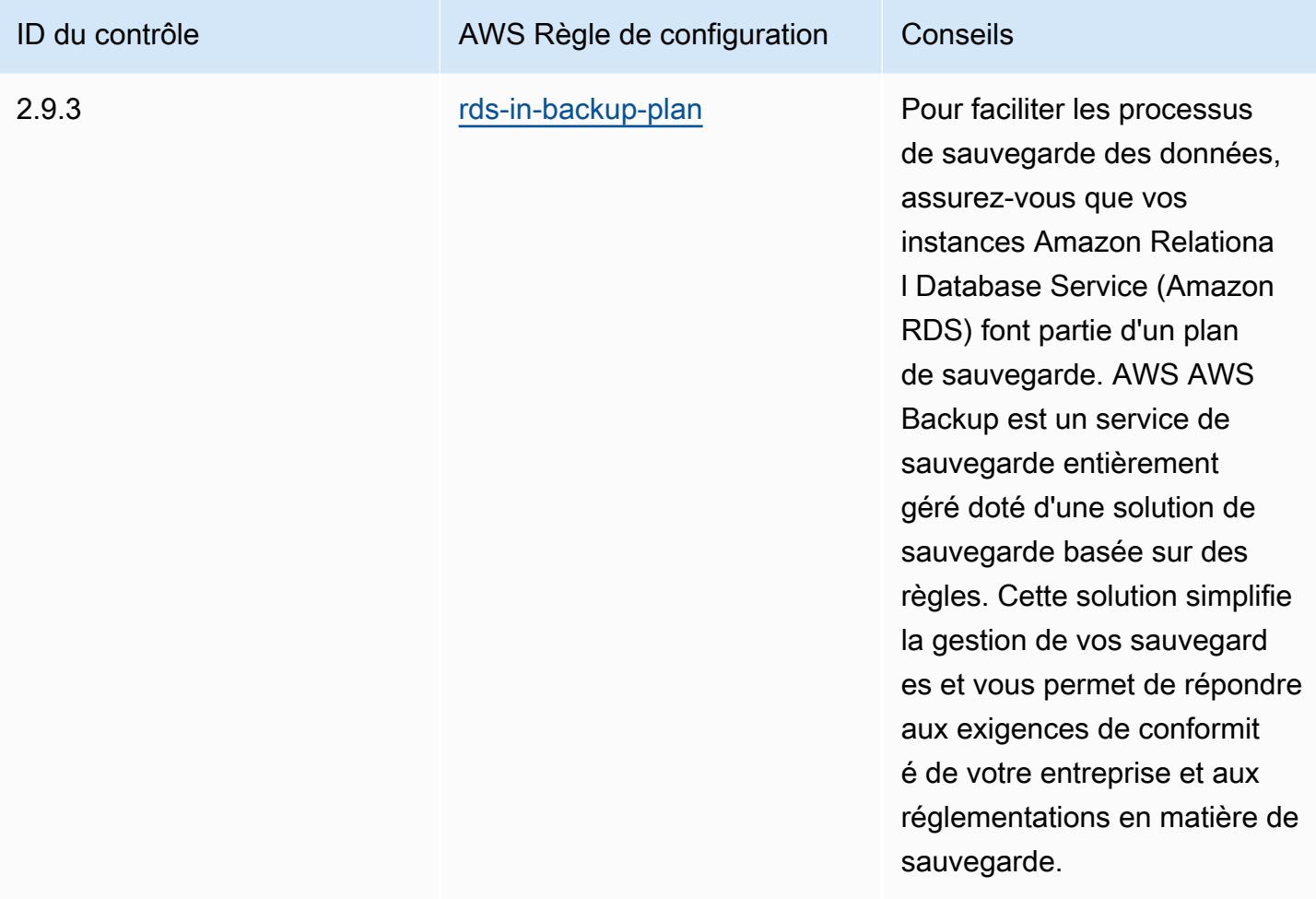

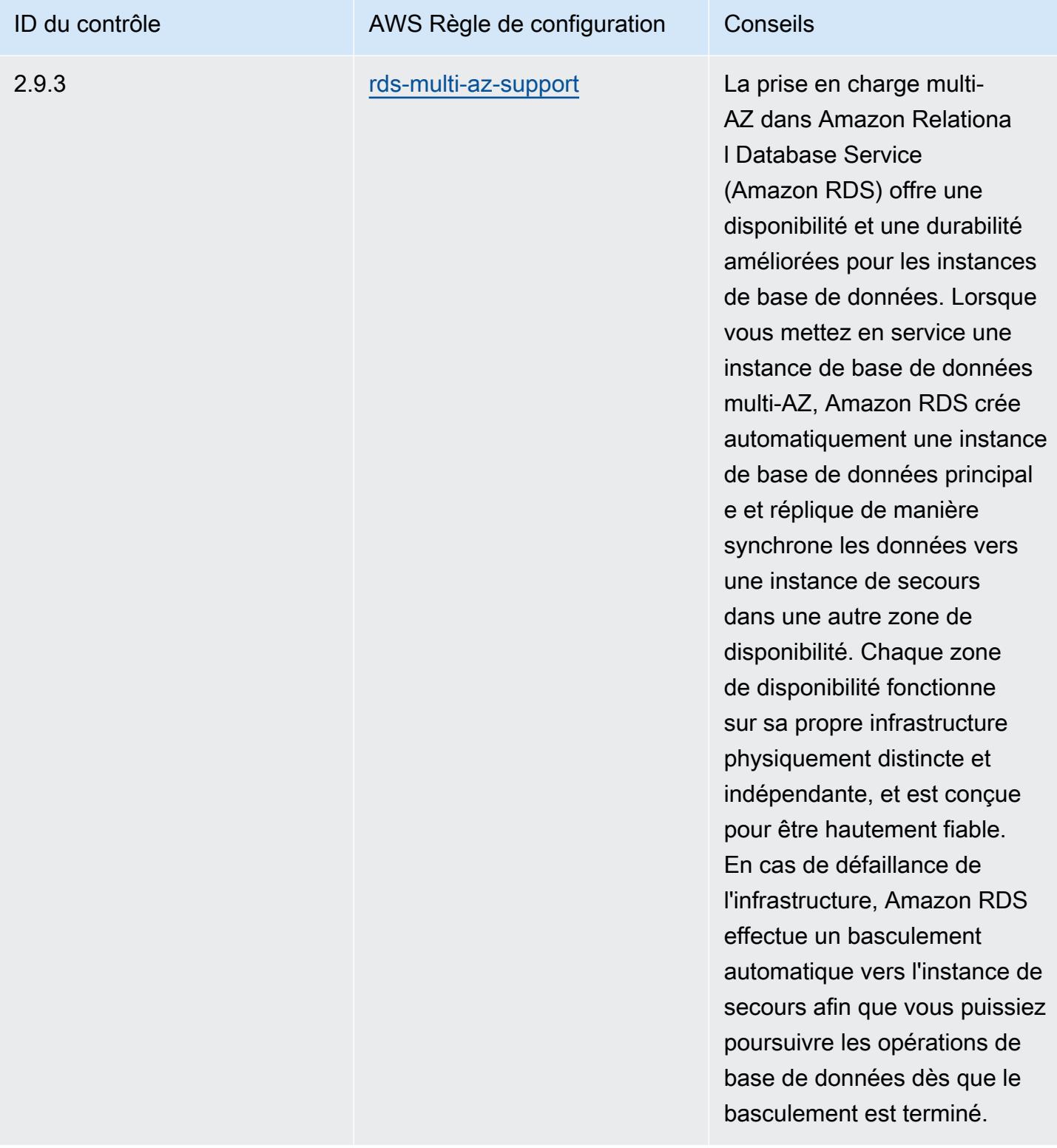

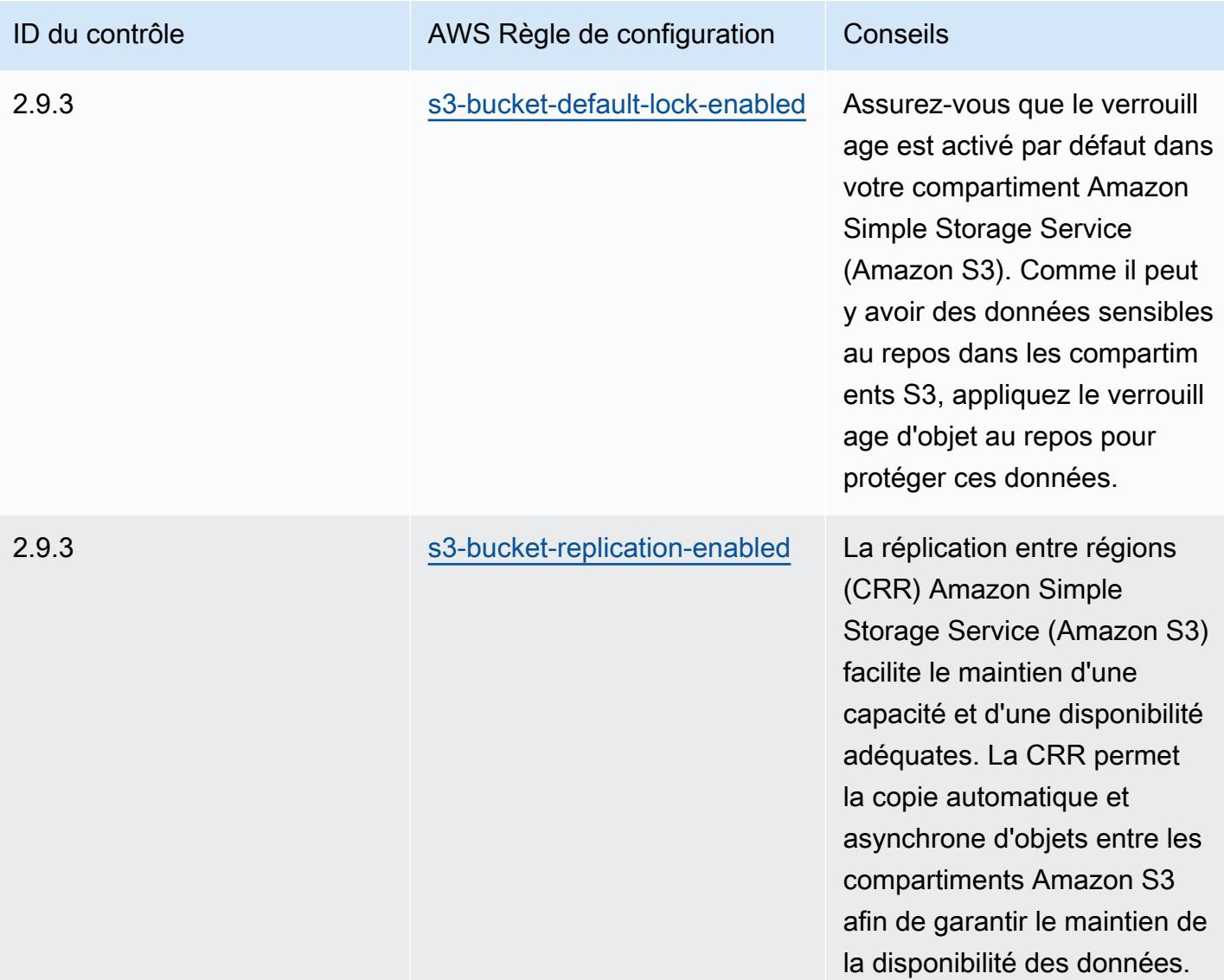

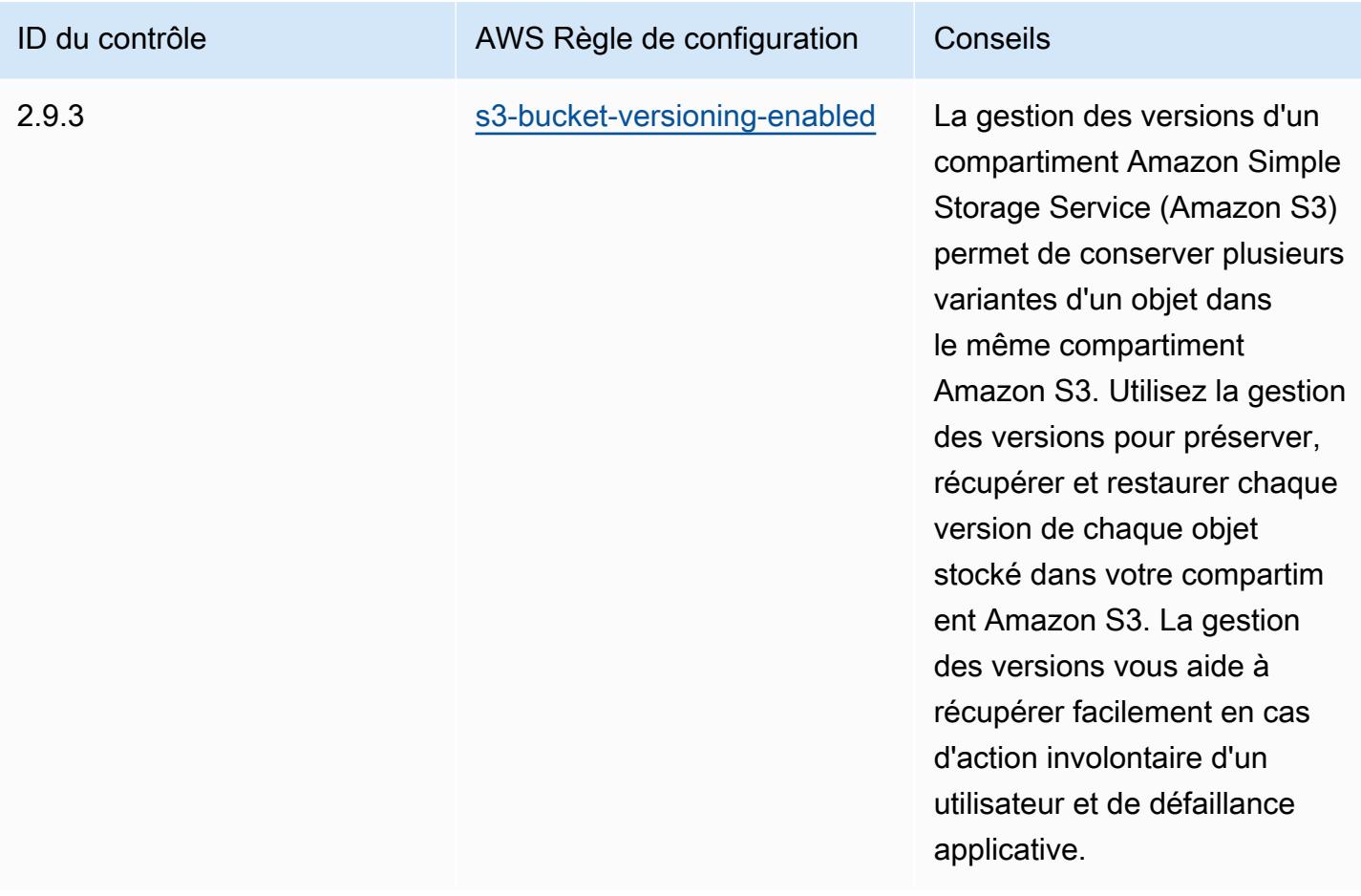

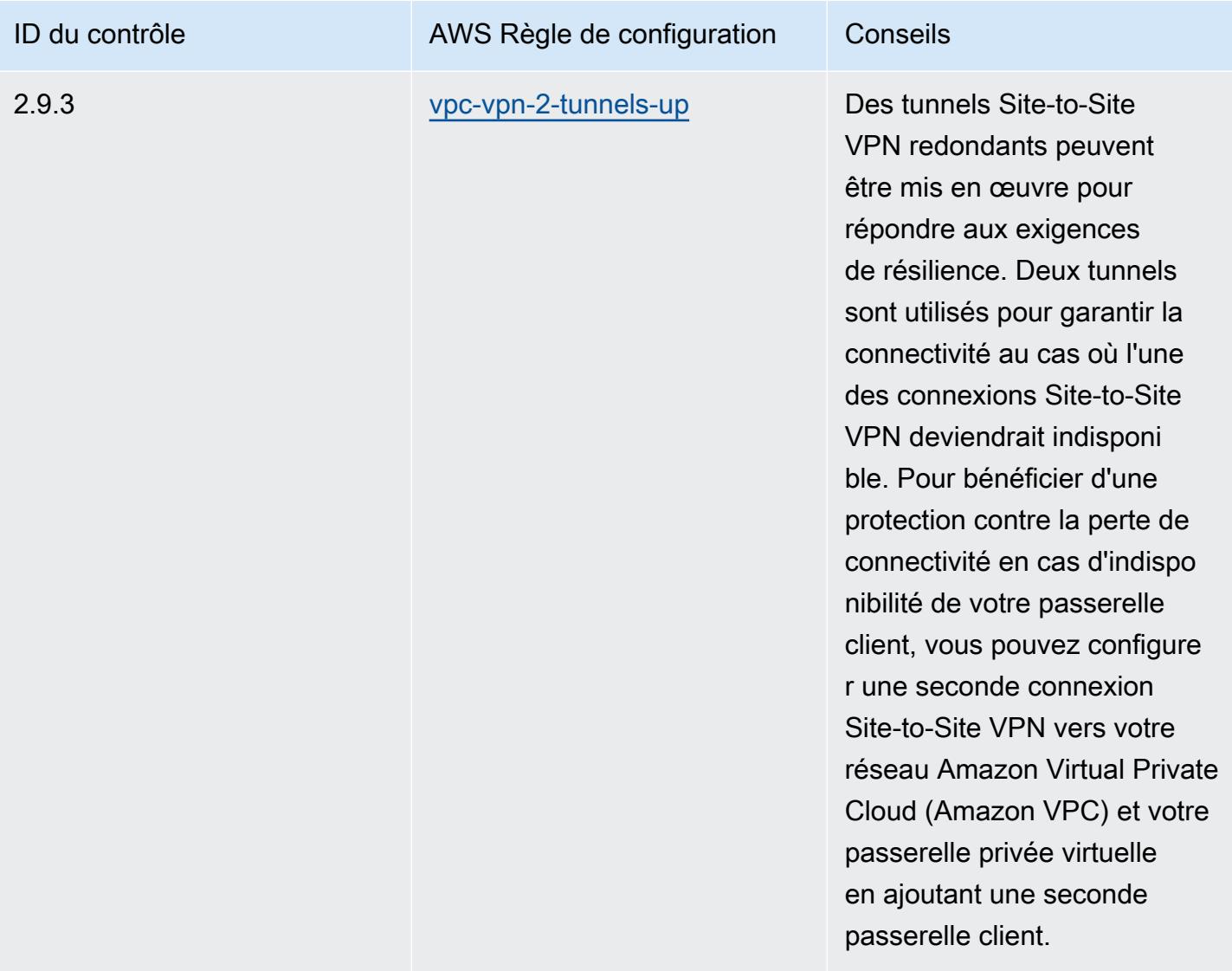

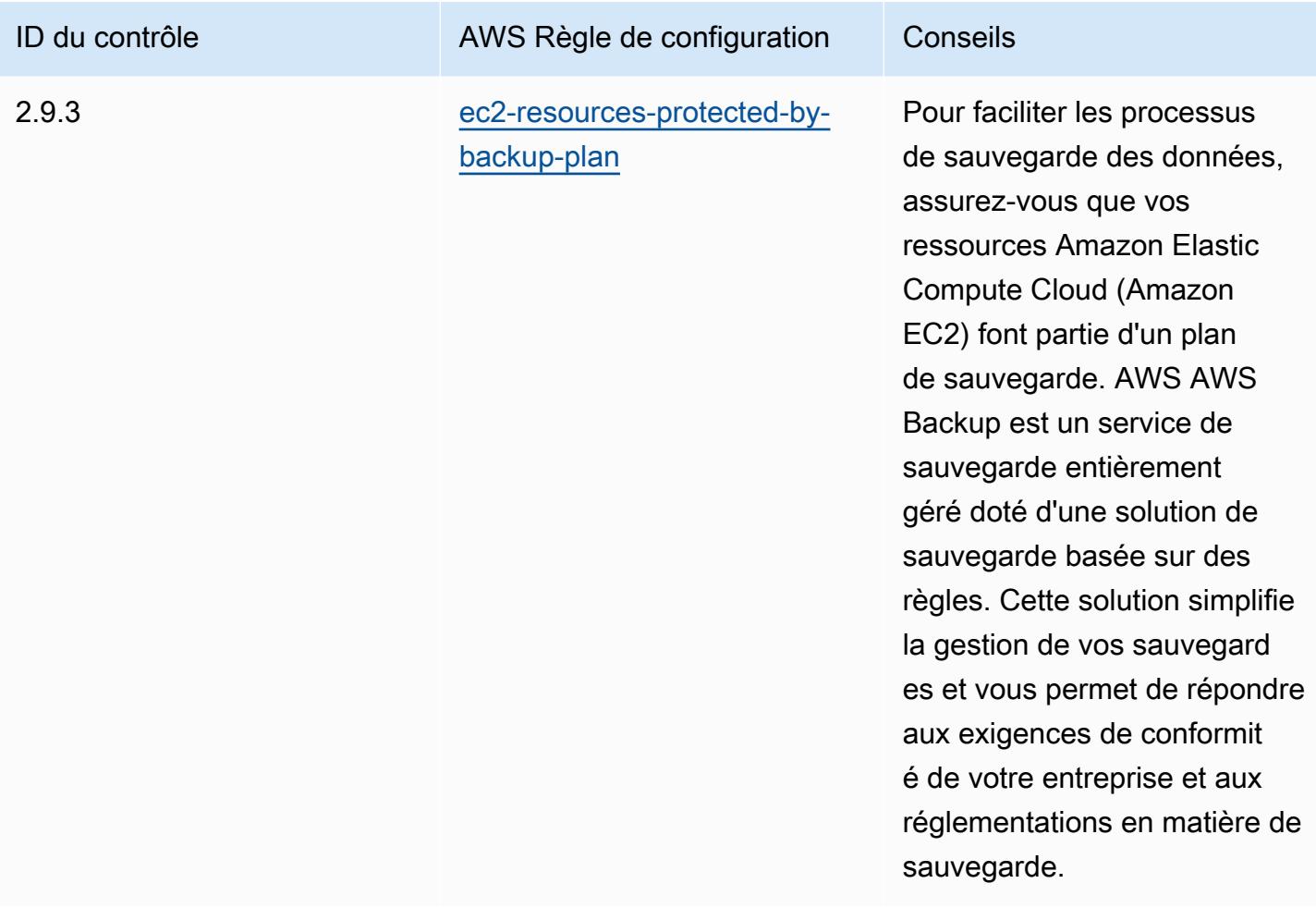

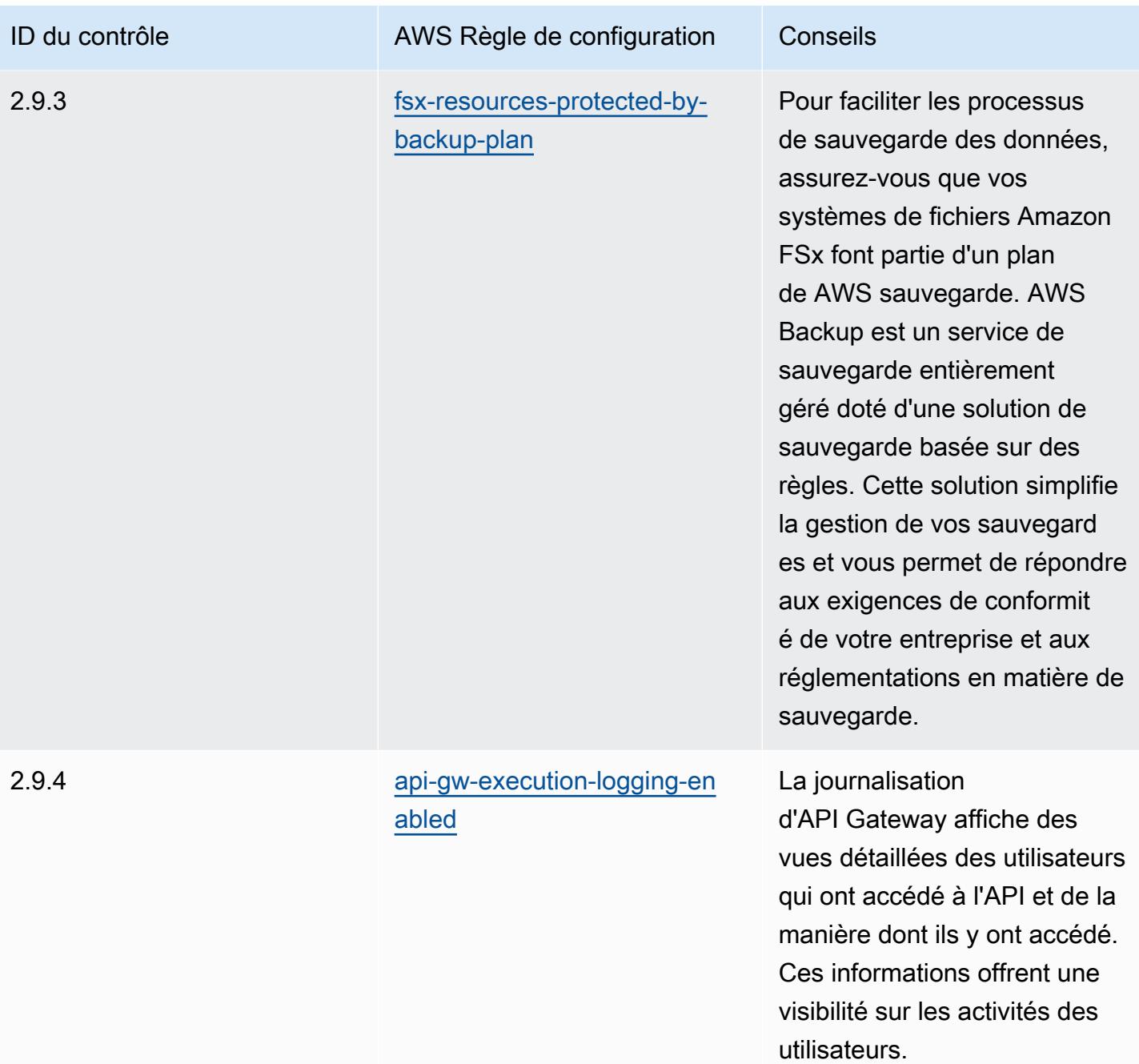

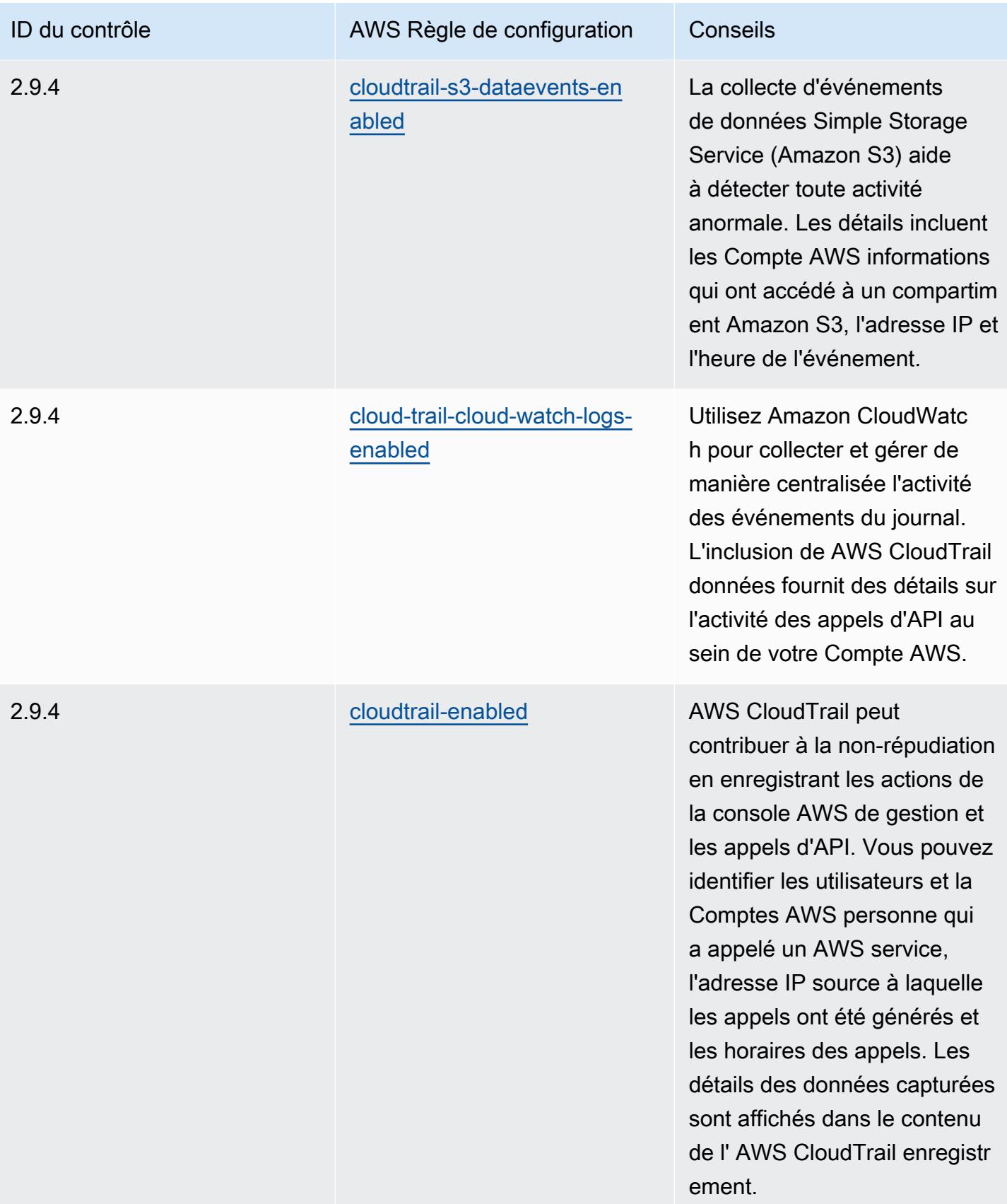

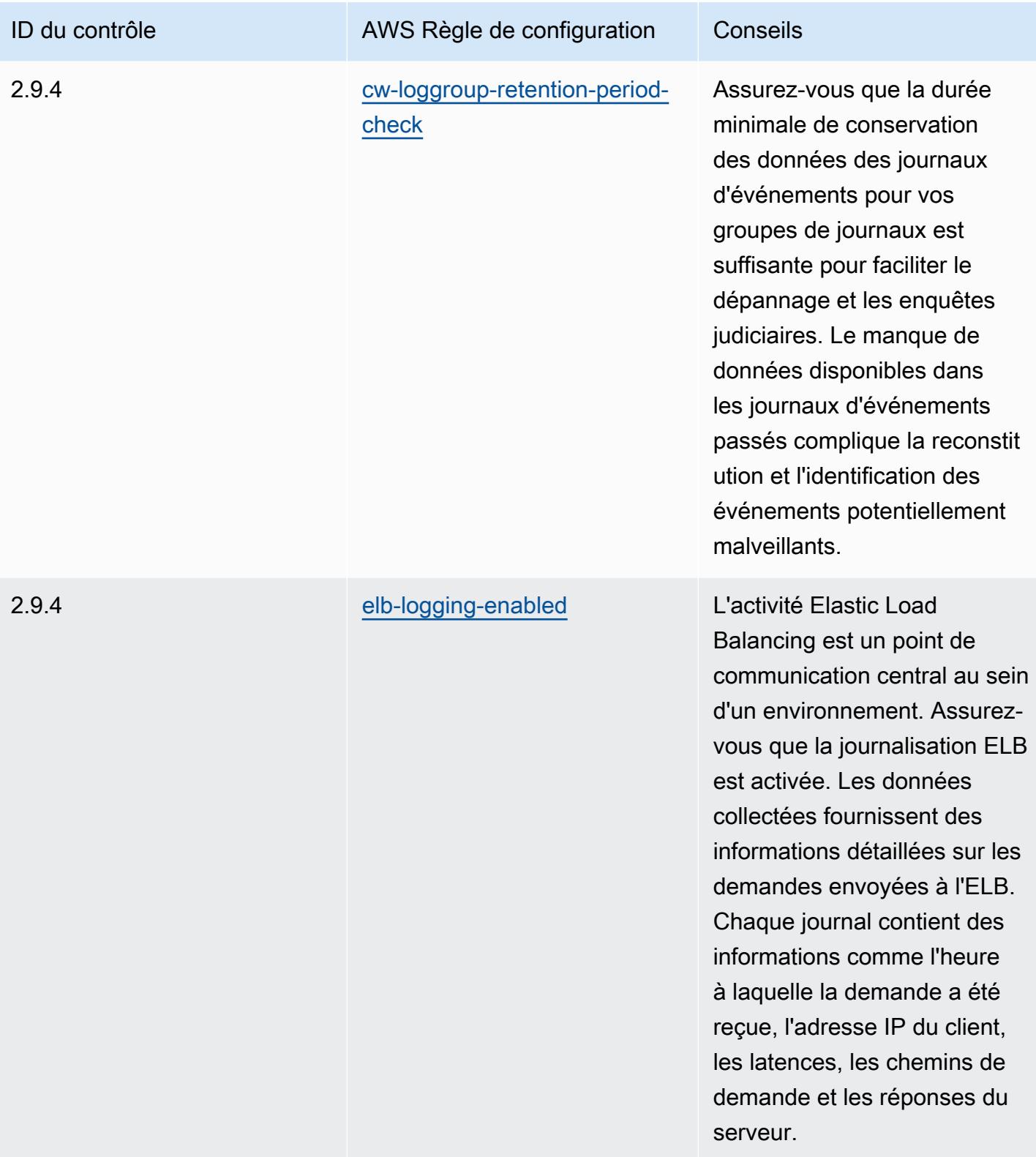

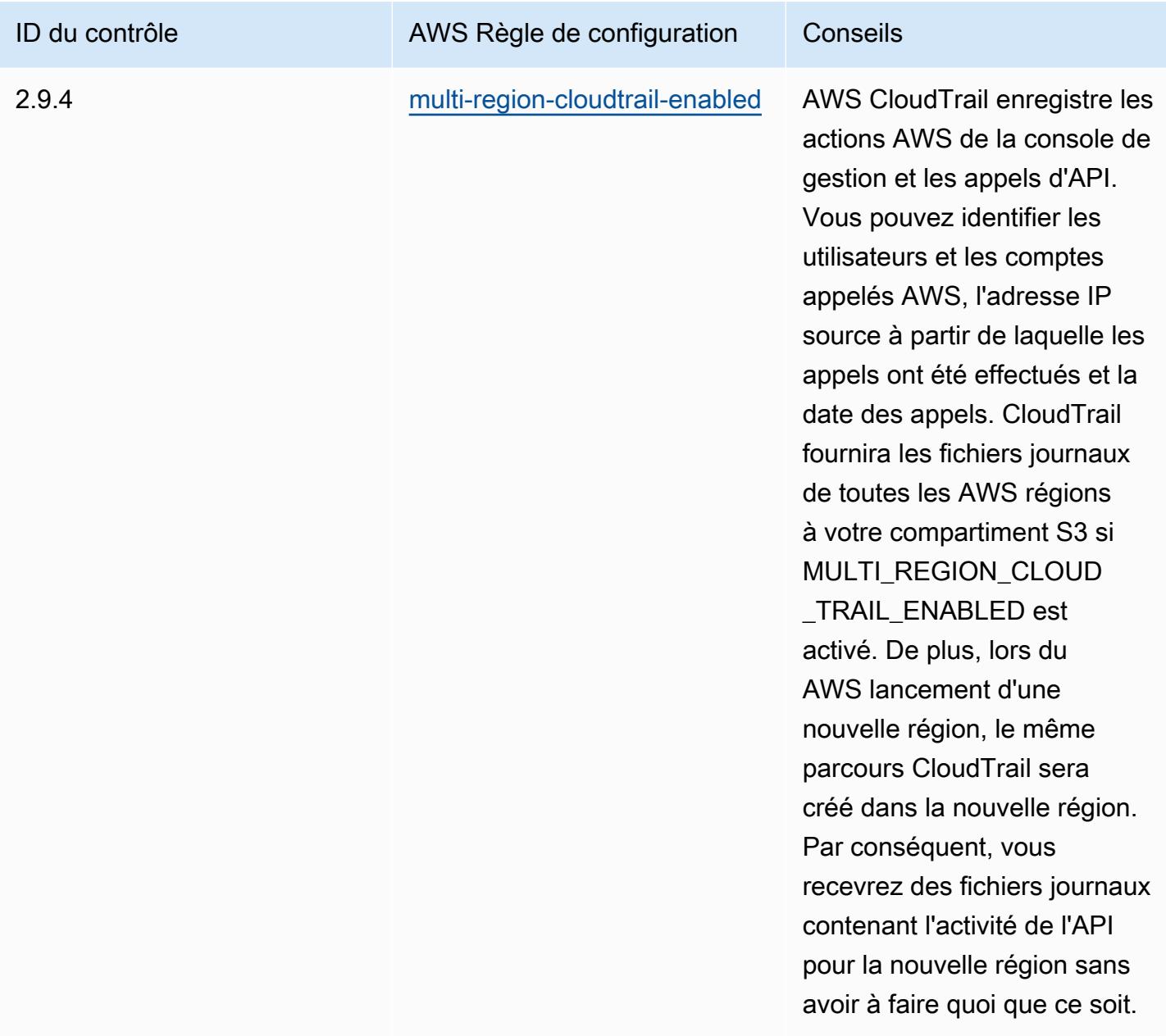

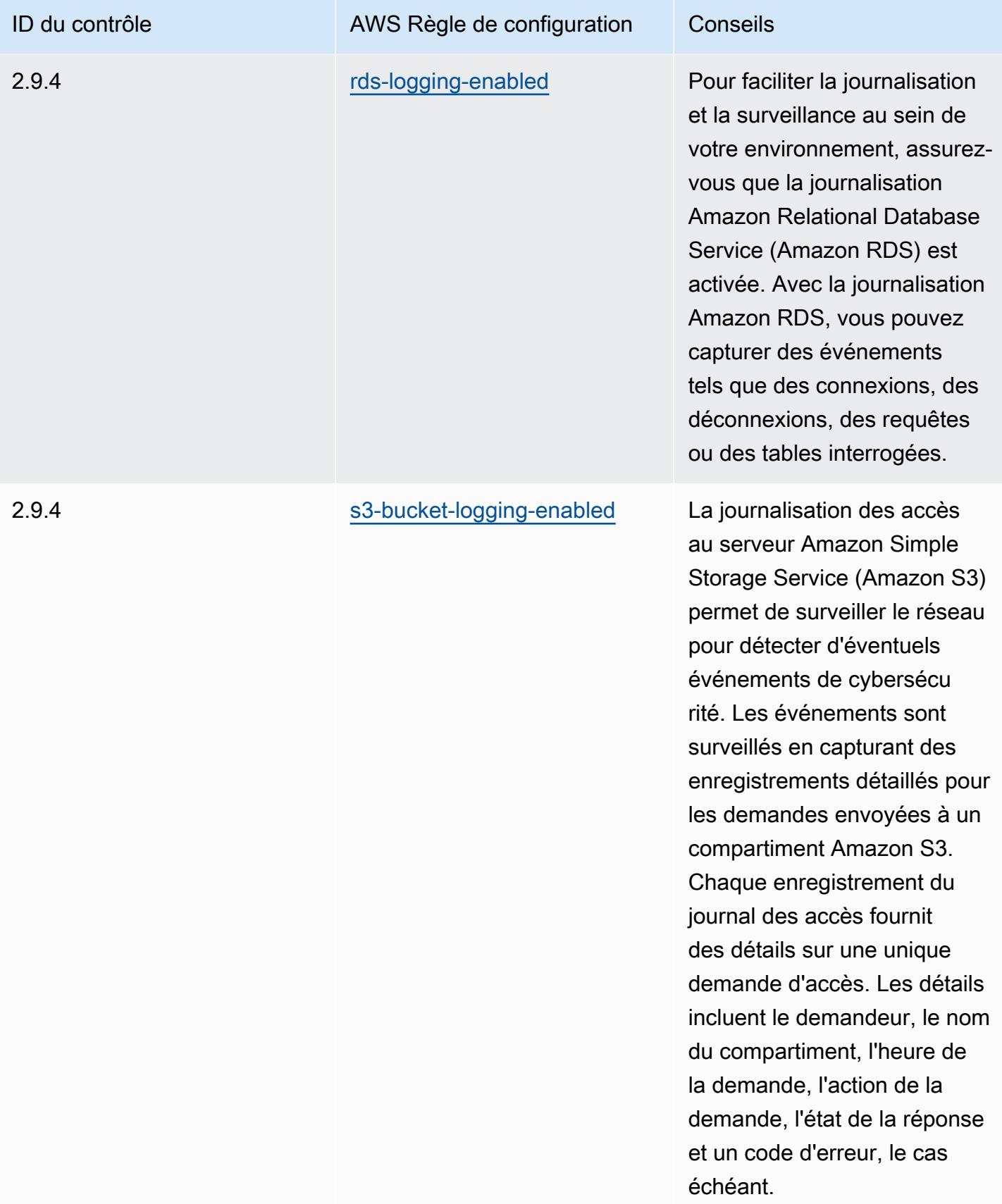

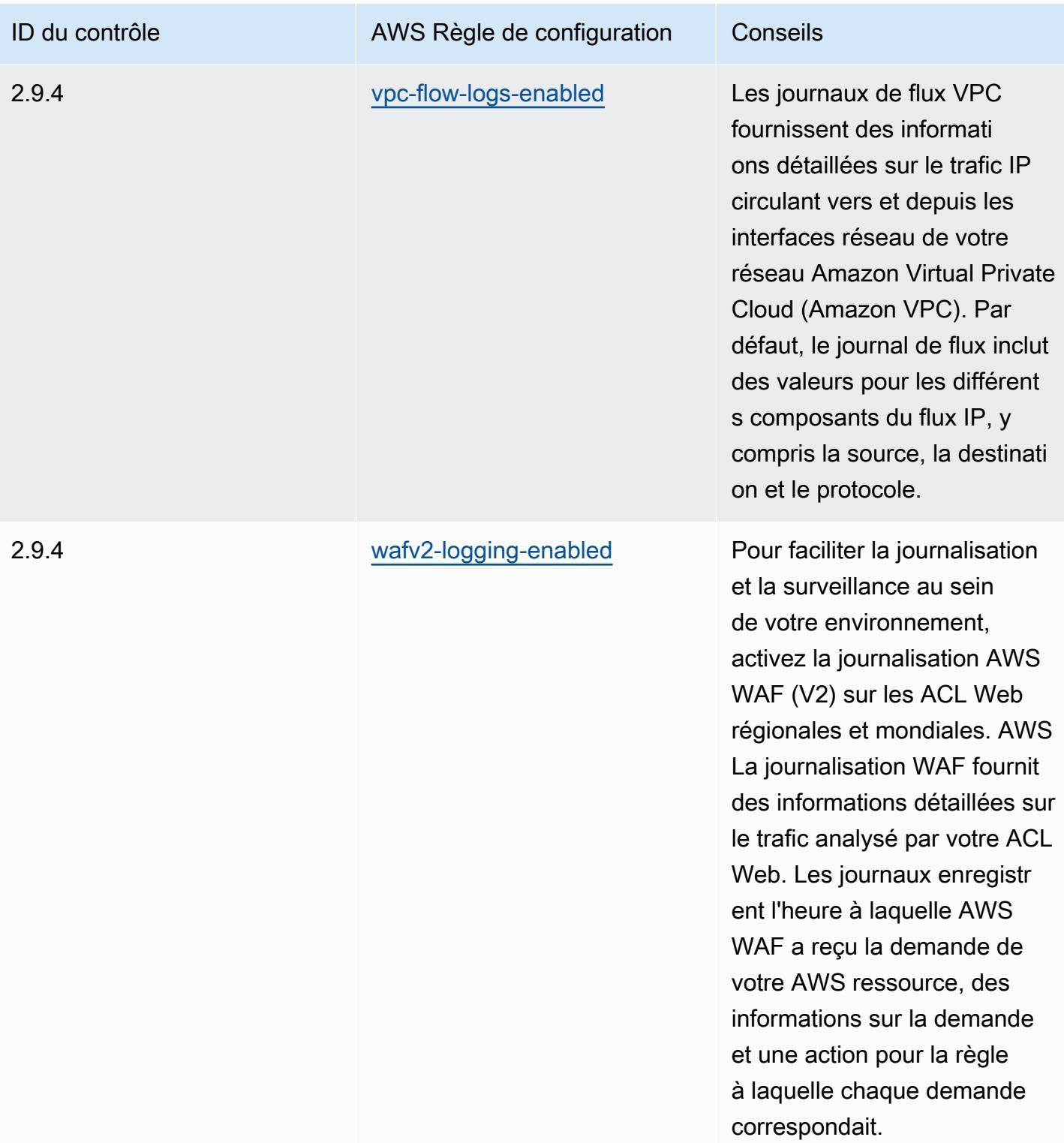

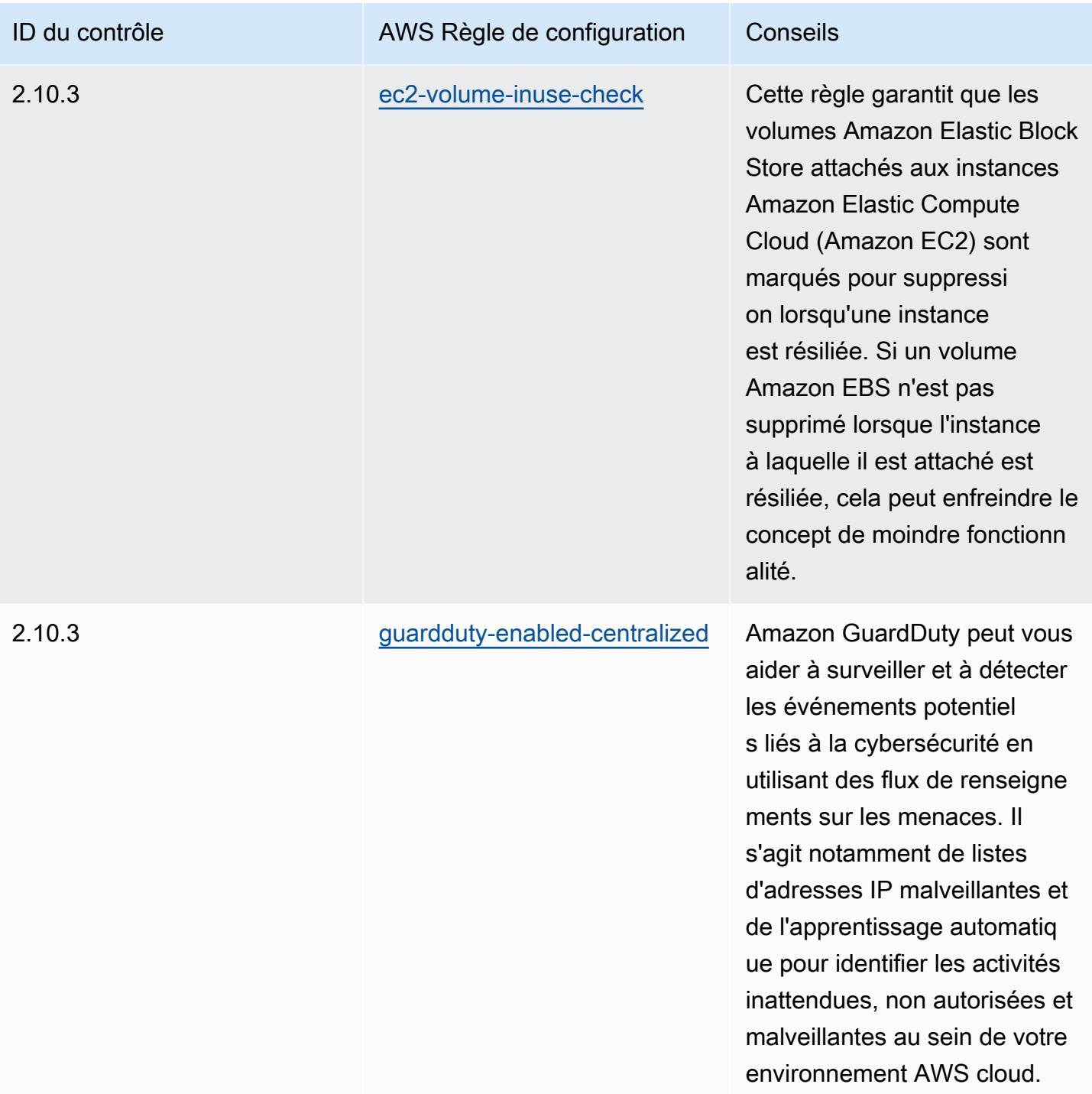
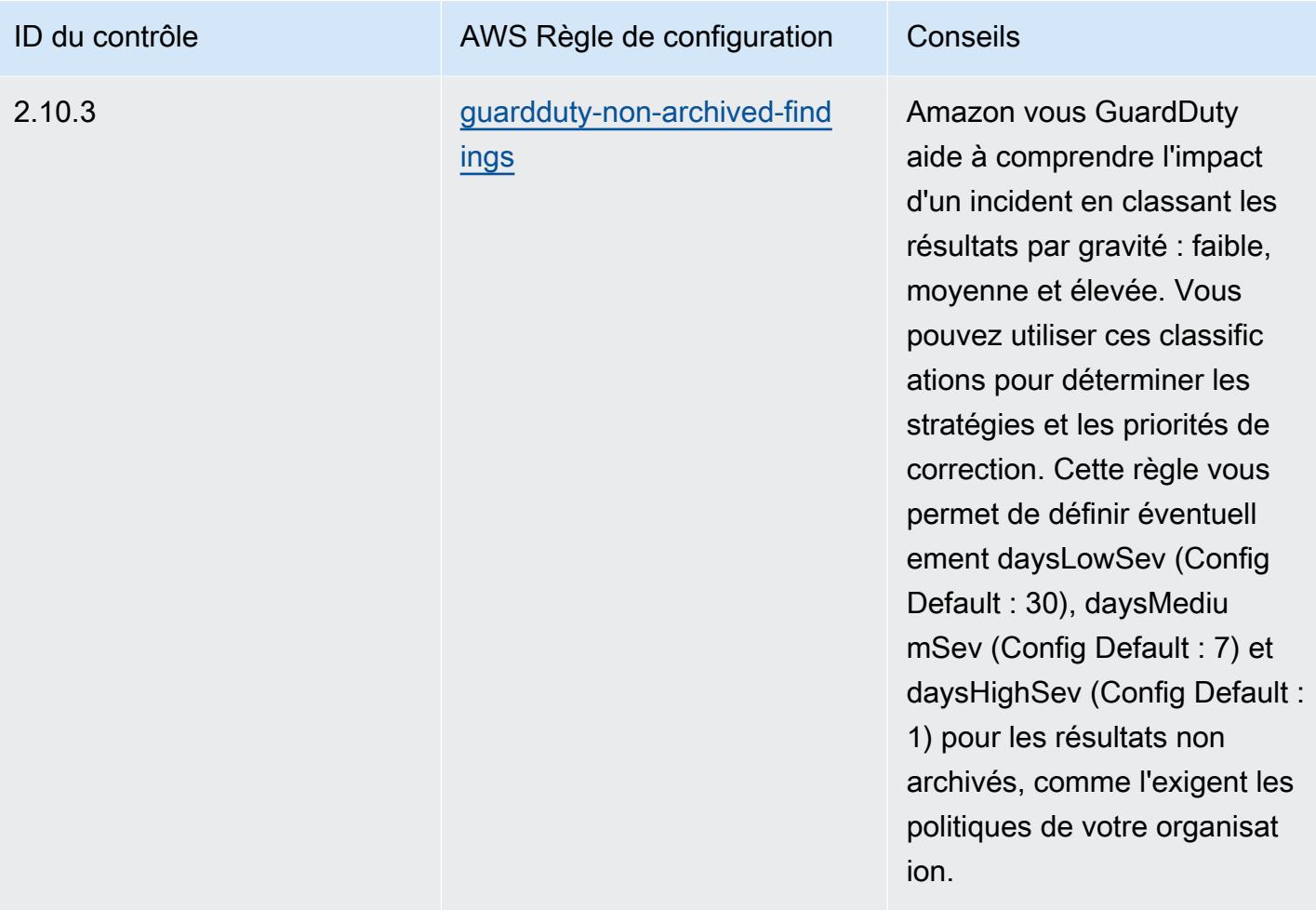

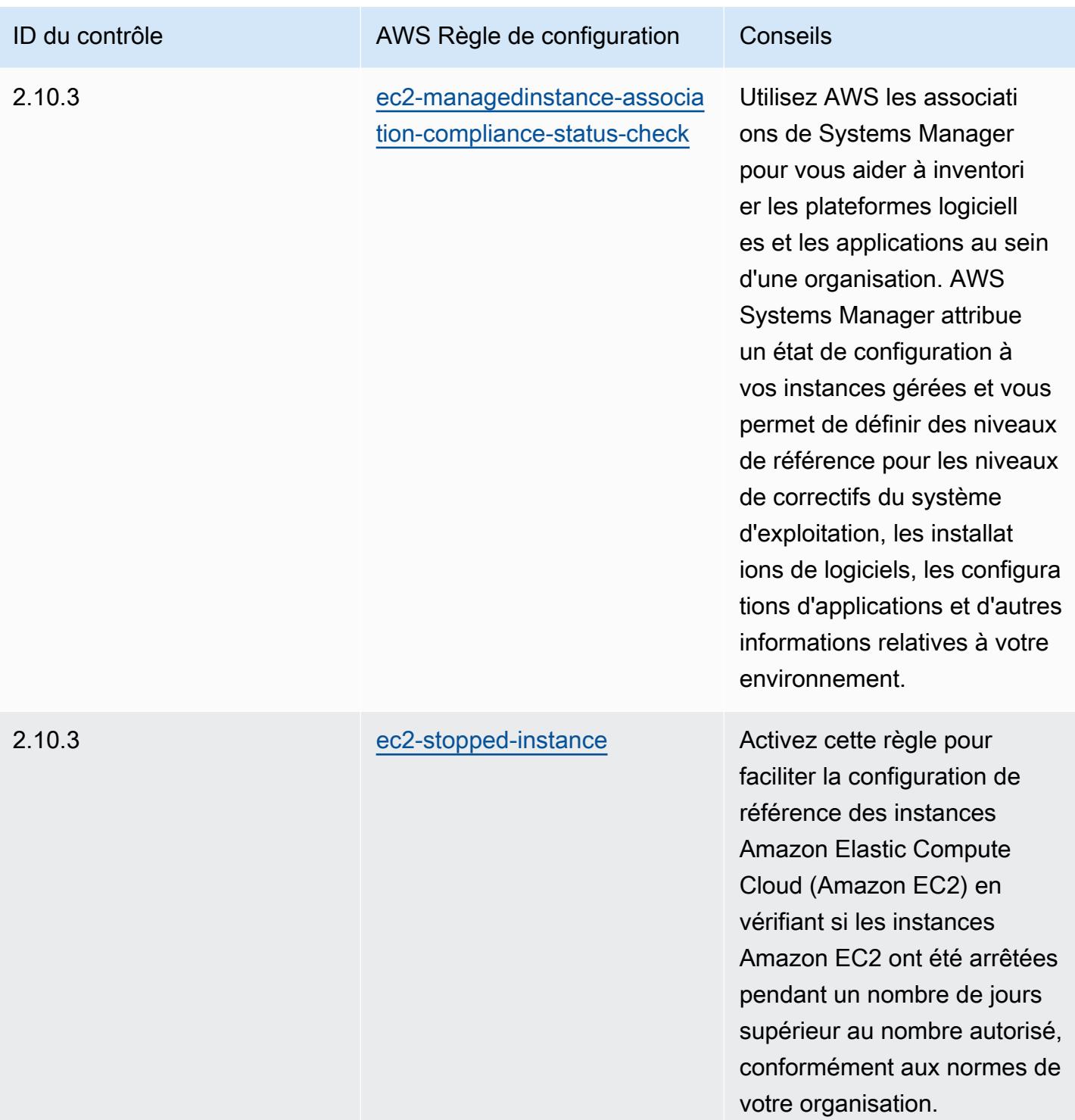

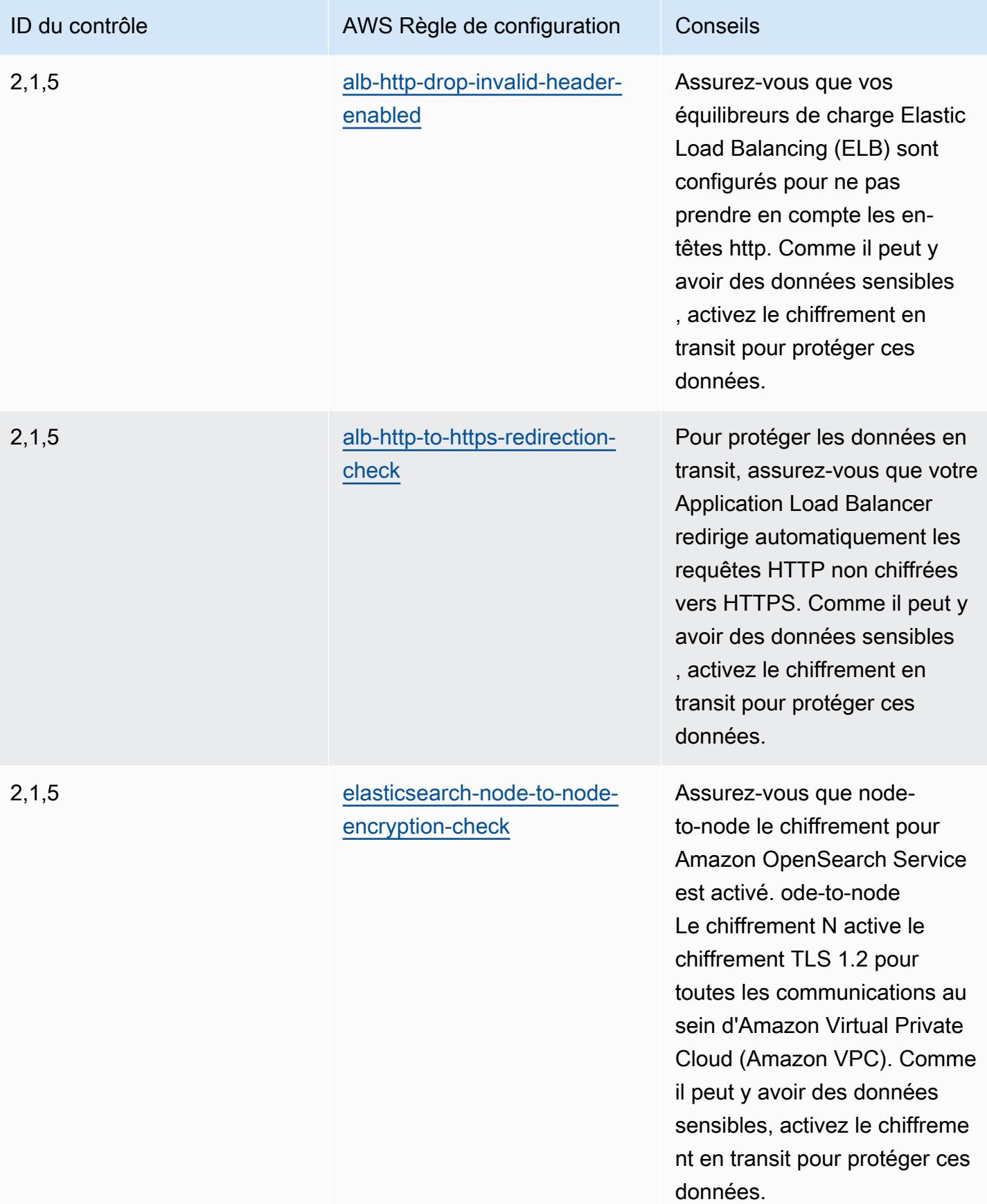

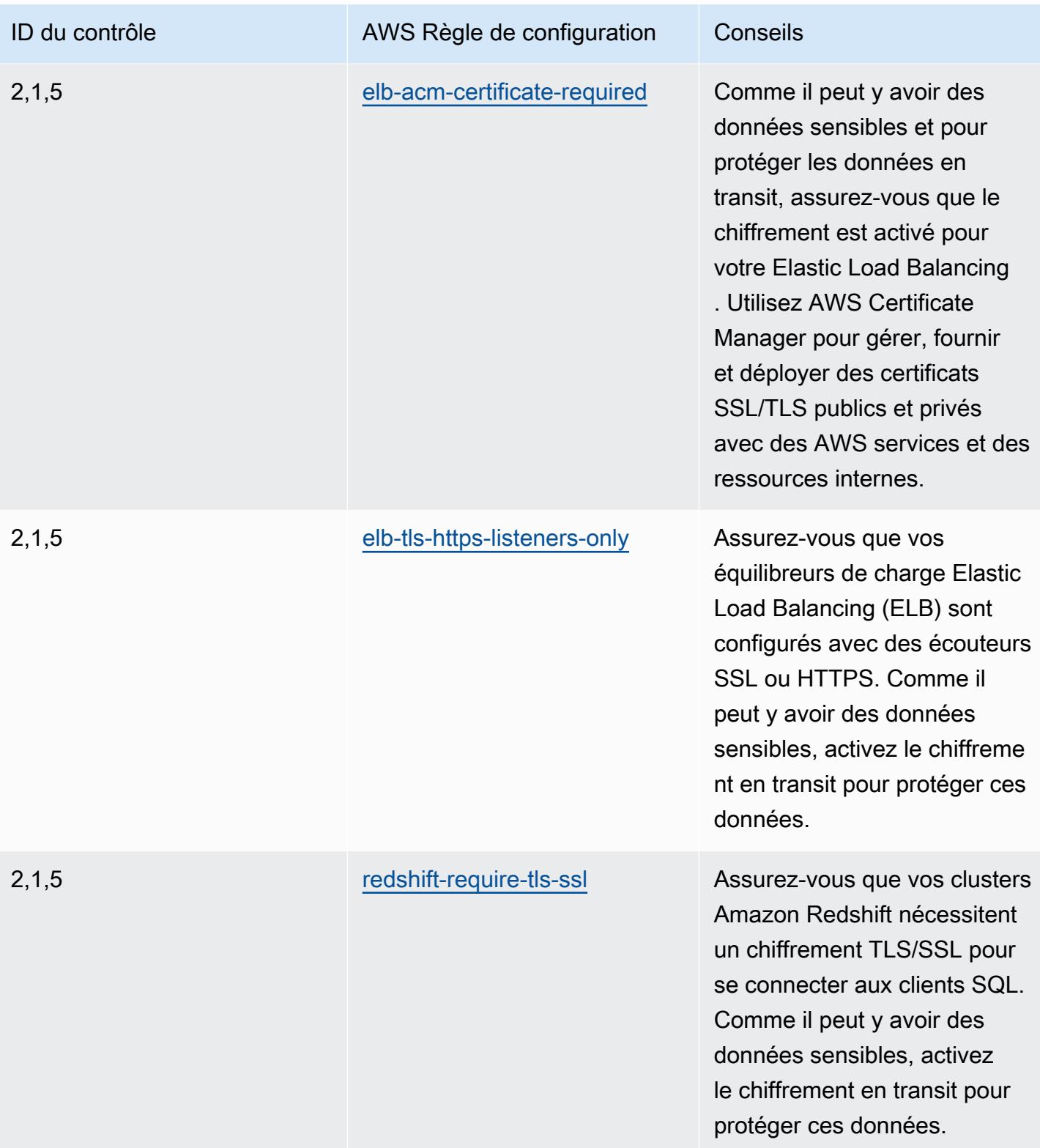

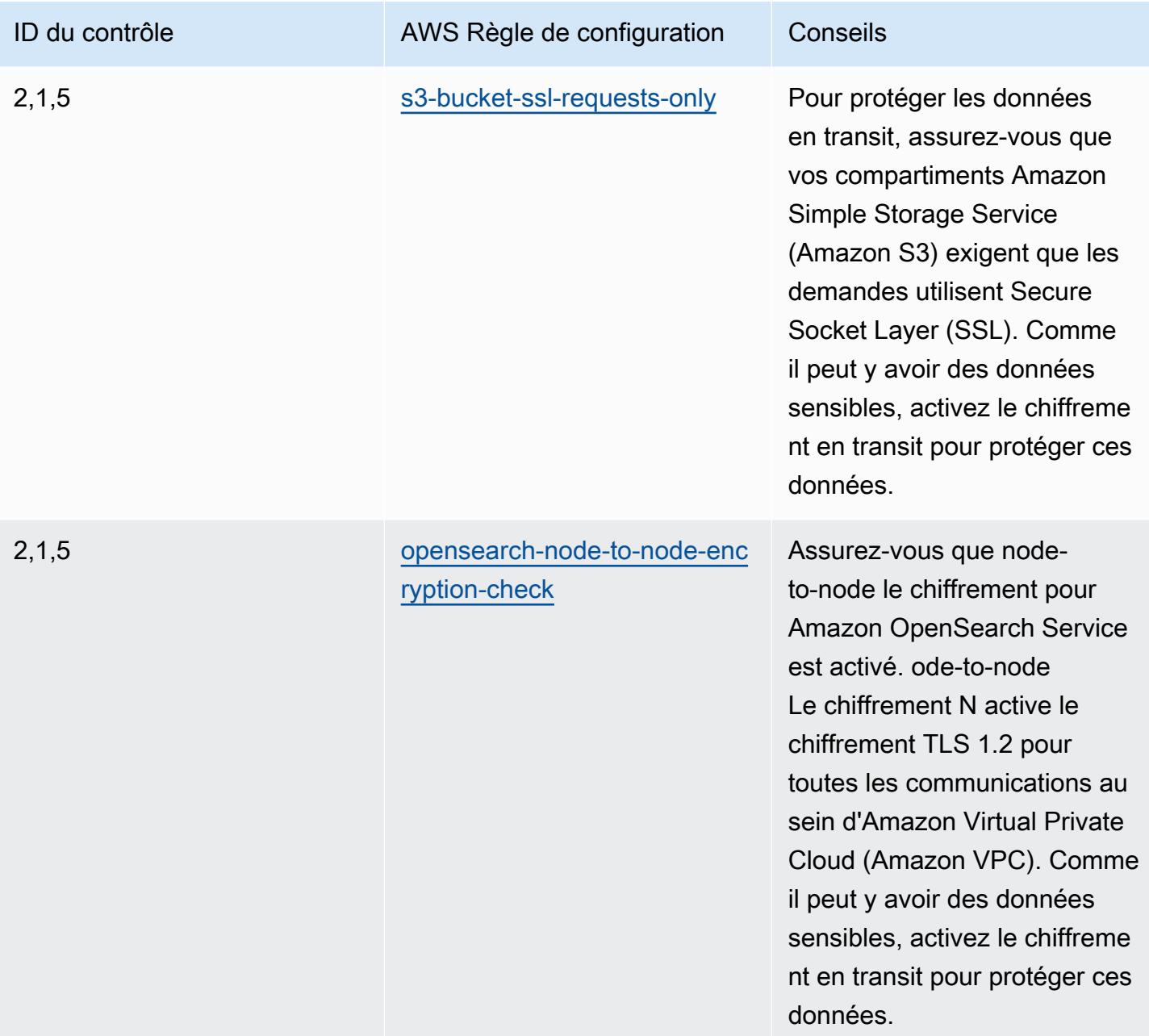

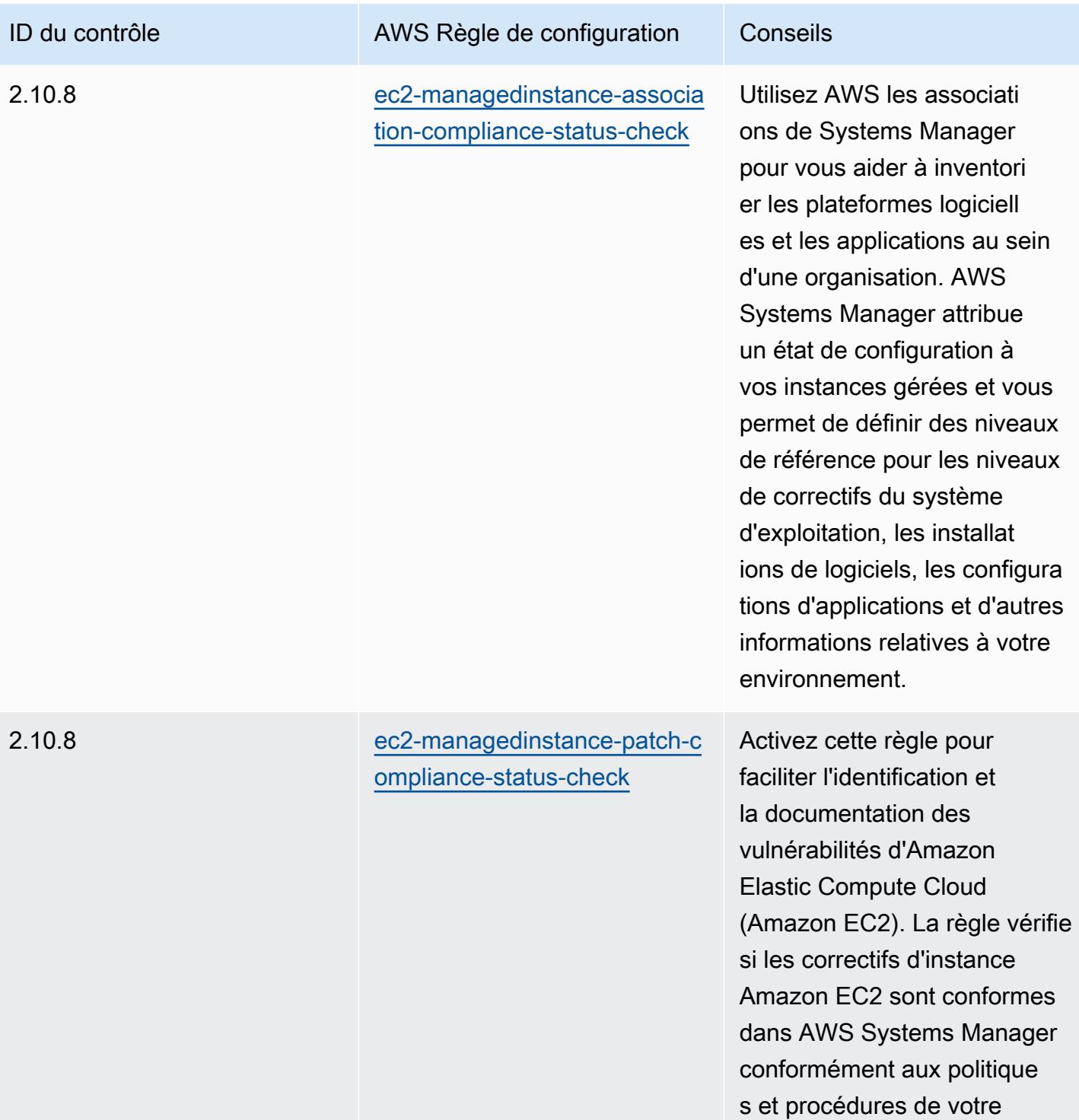

entreprise.

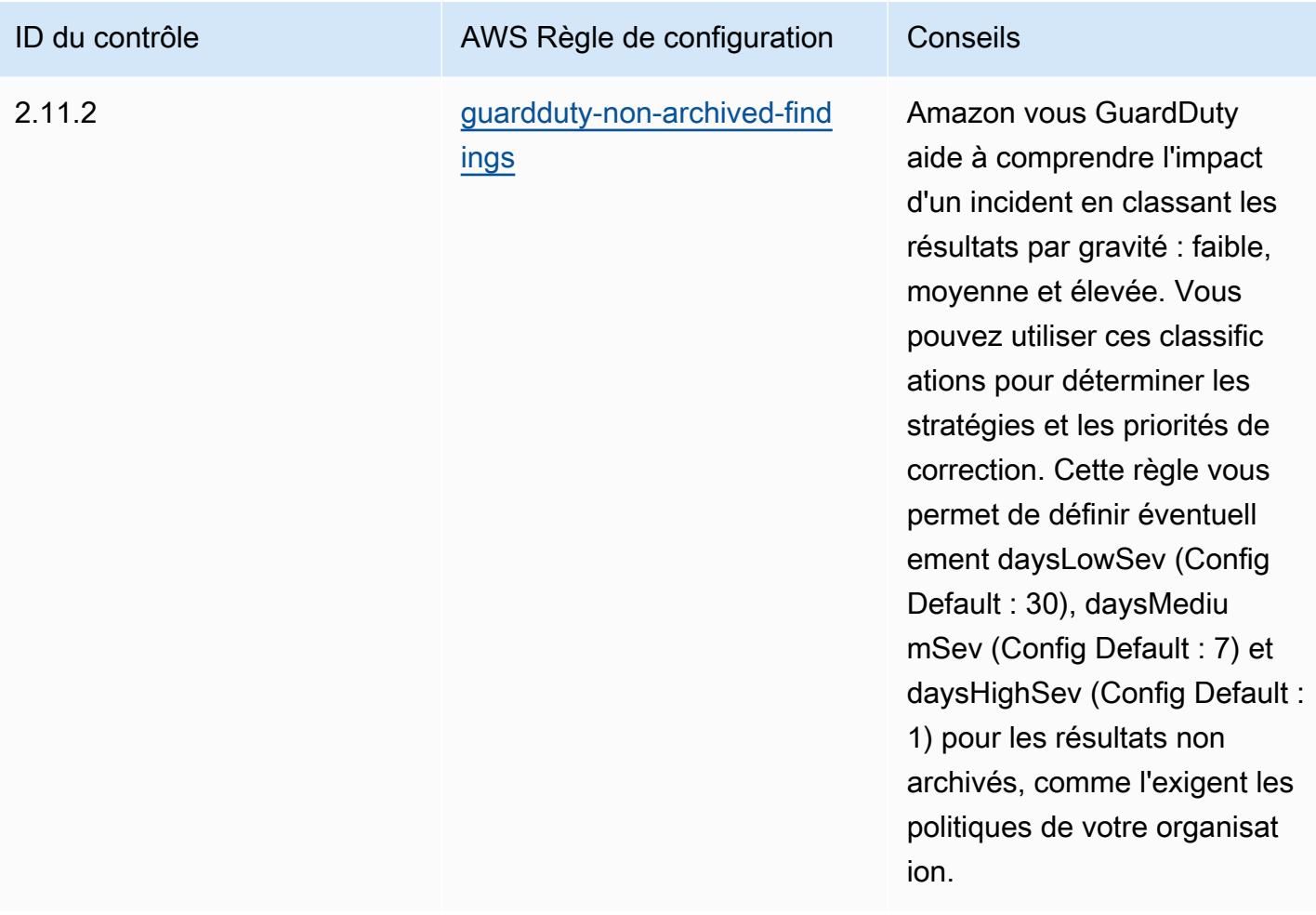

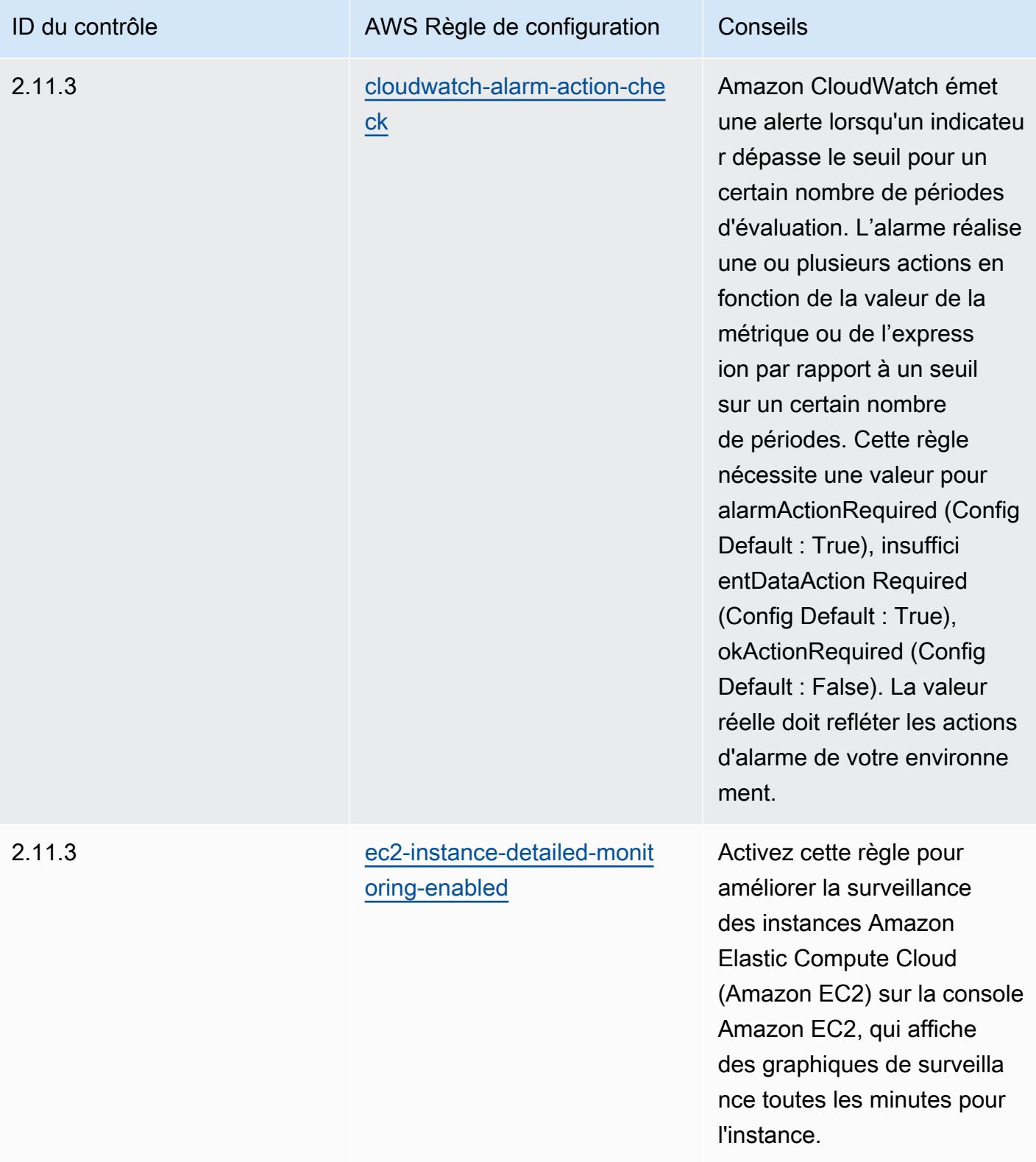

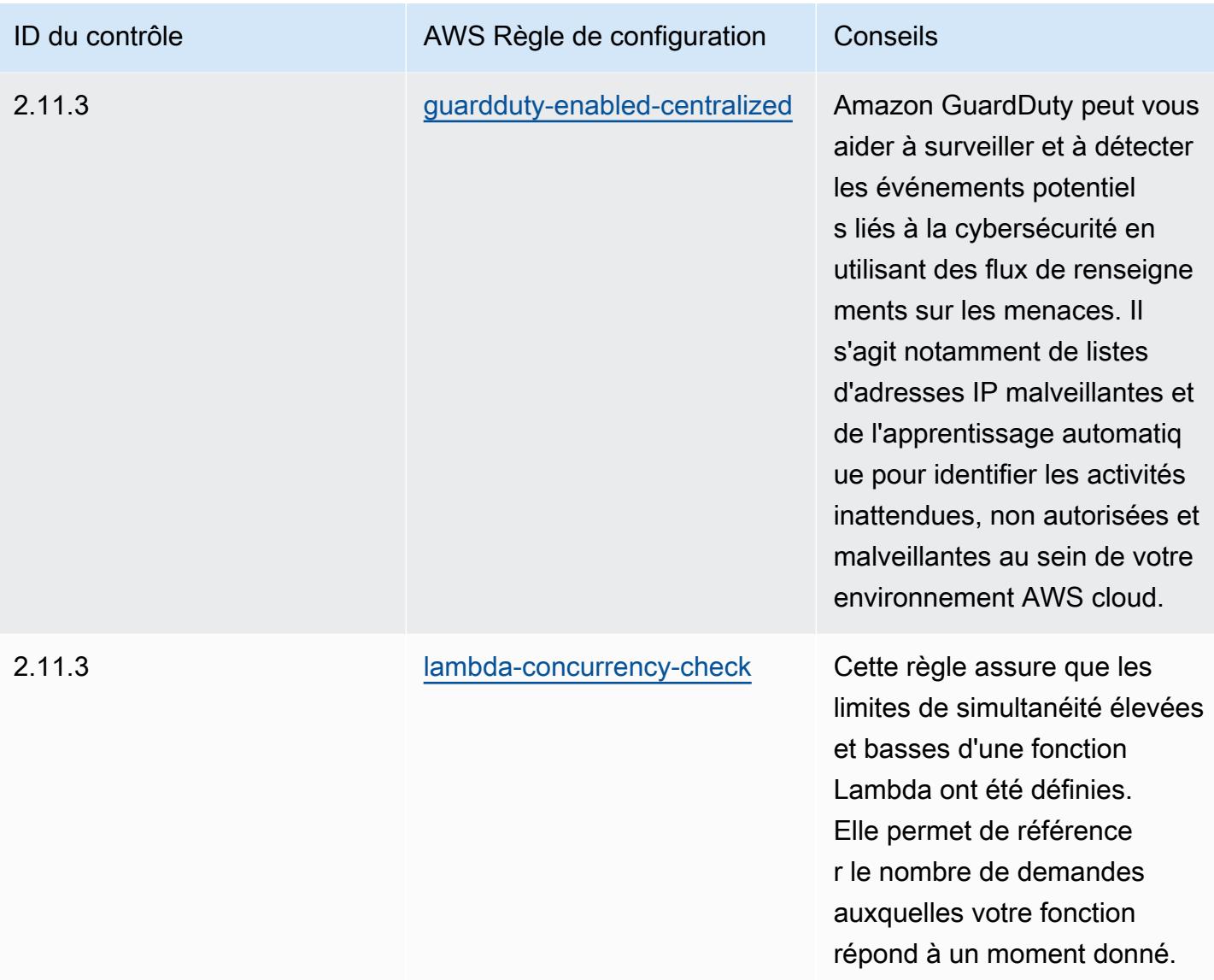

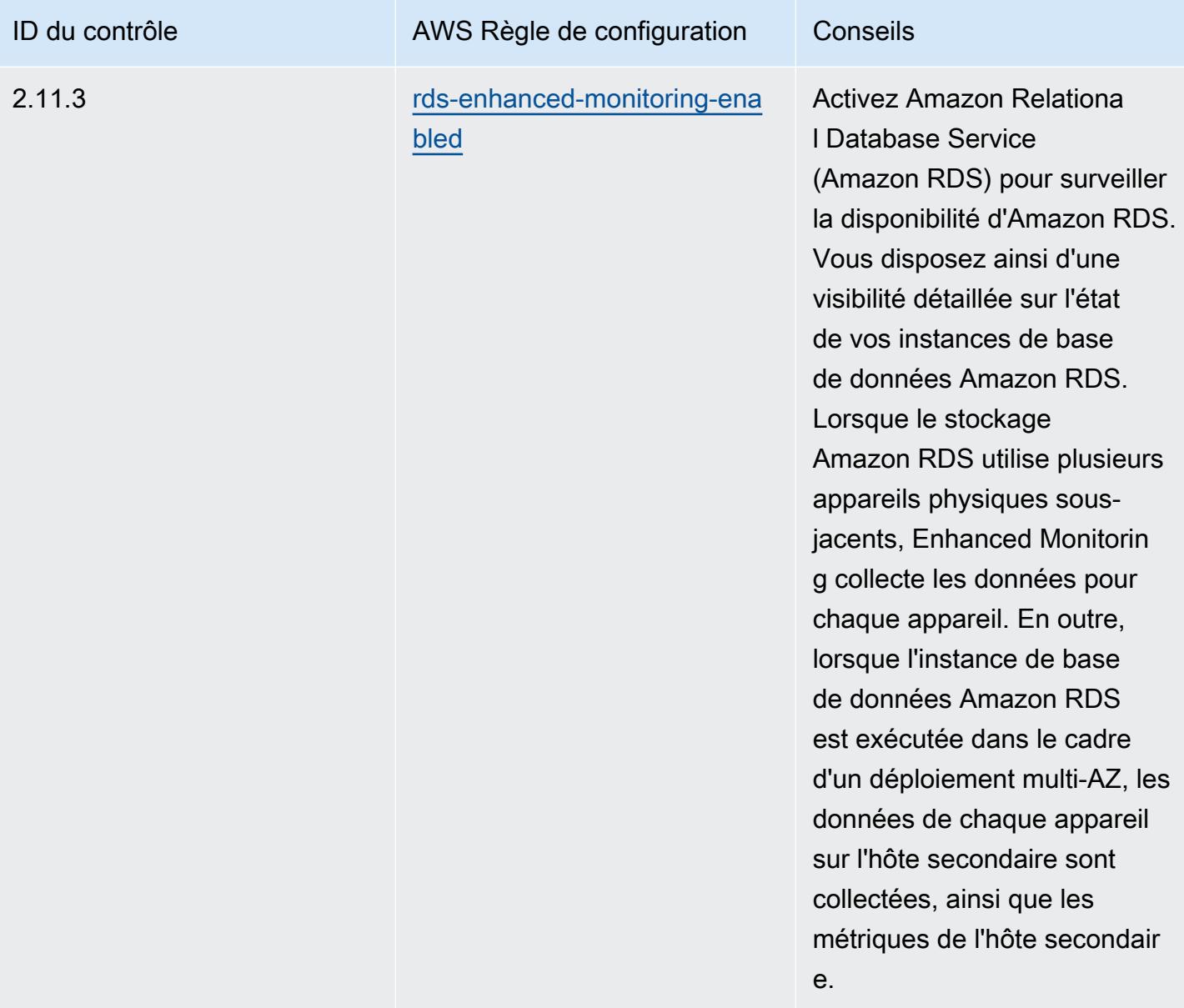

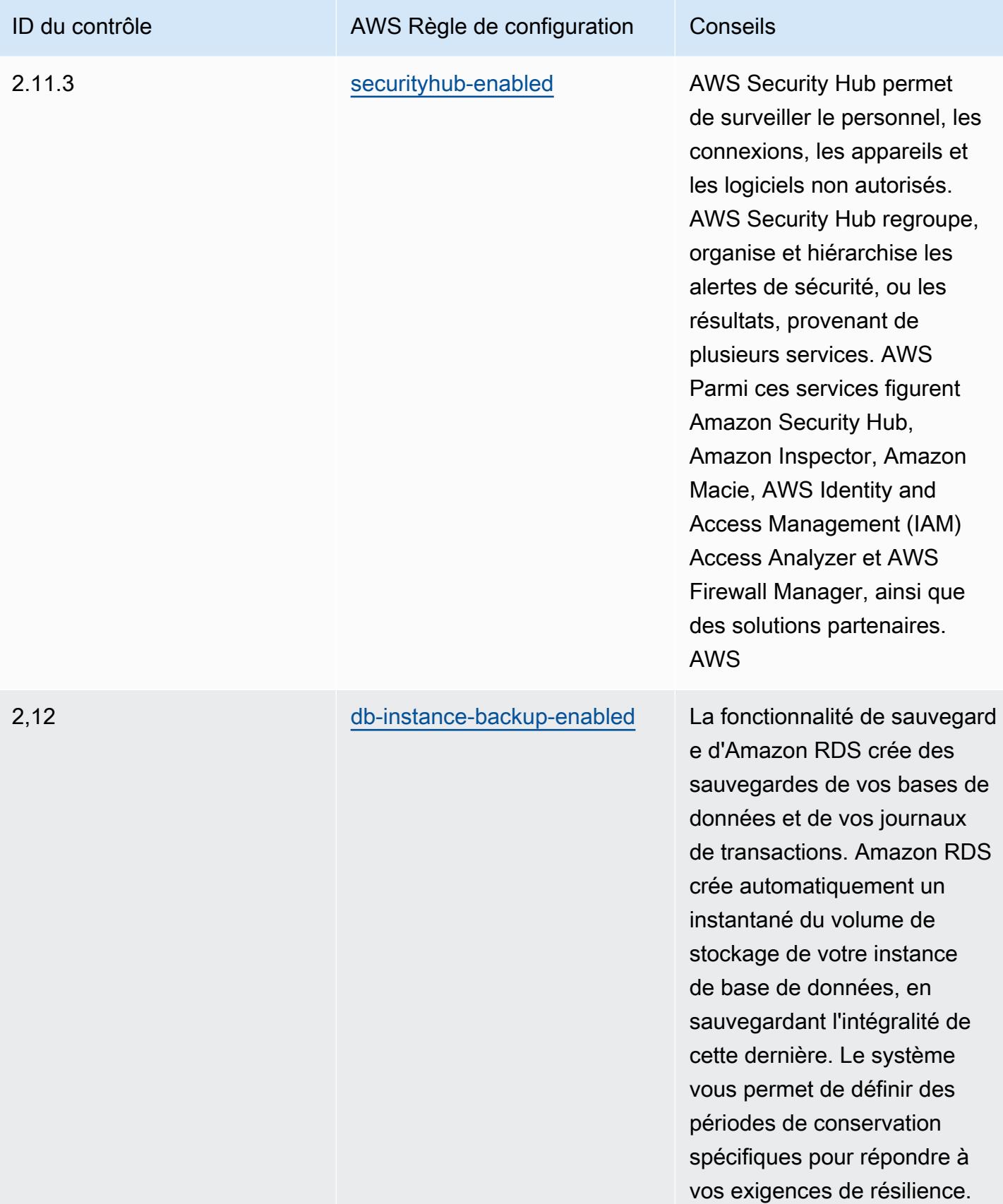

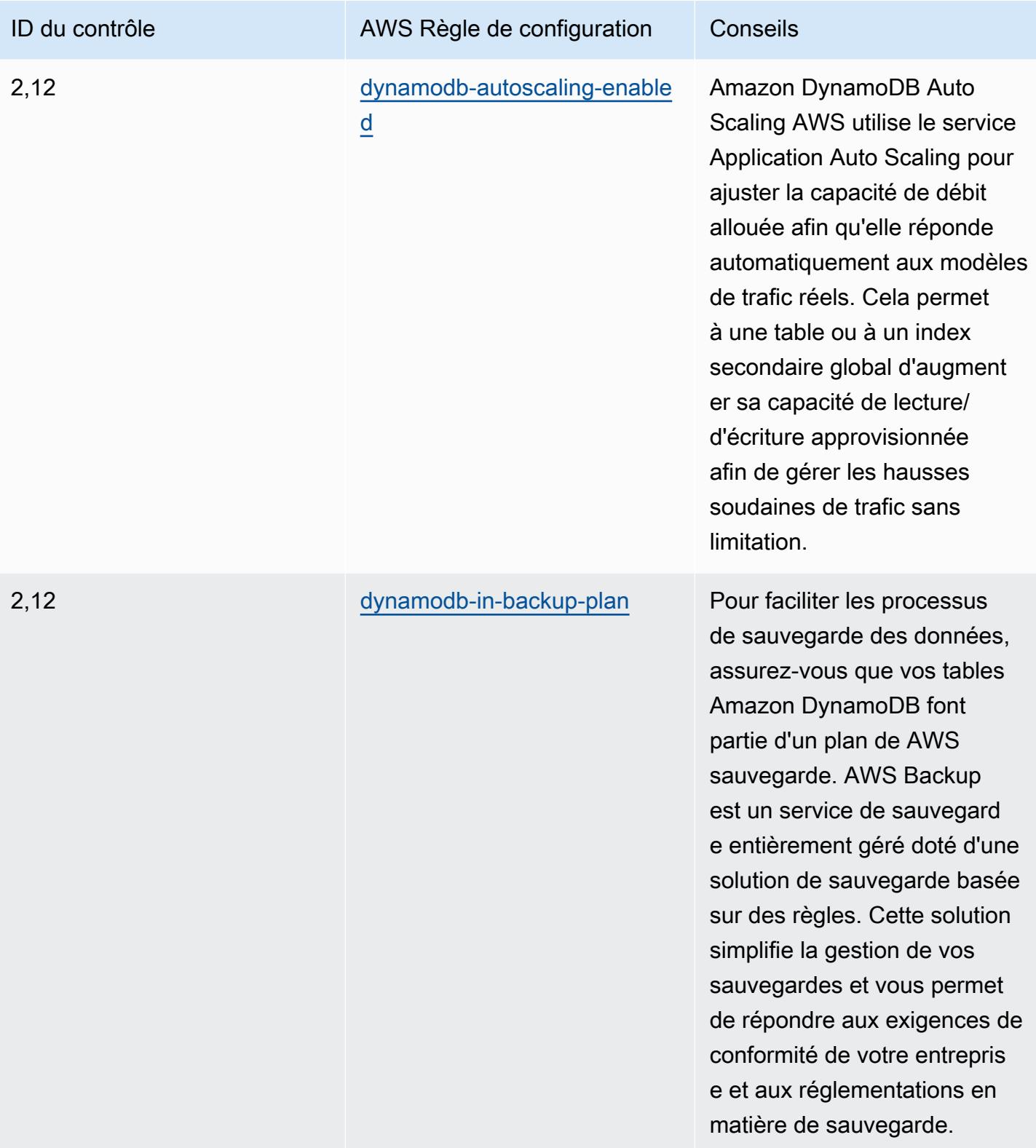

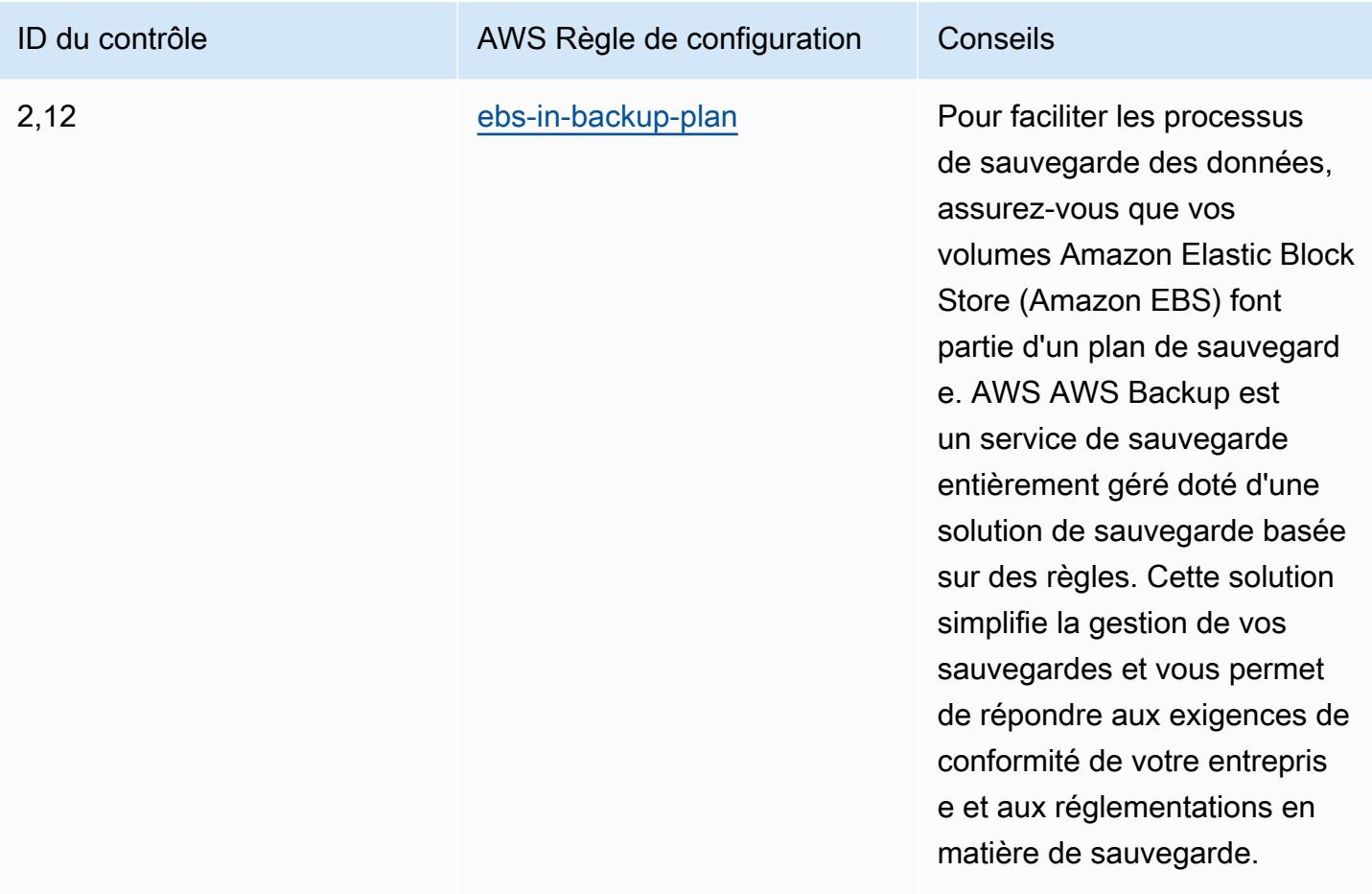

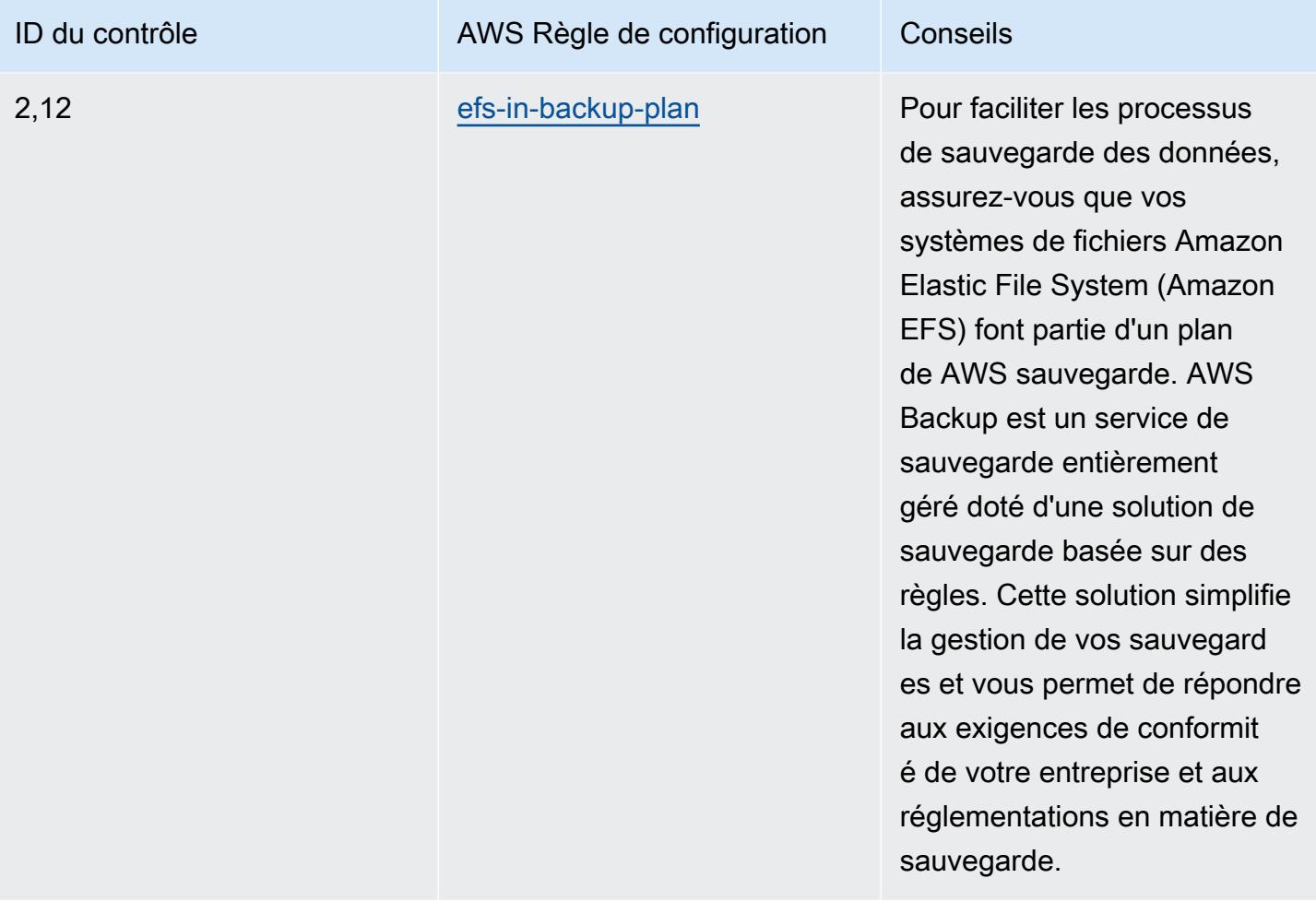

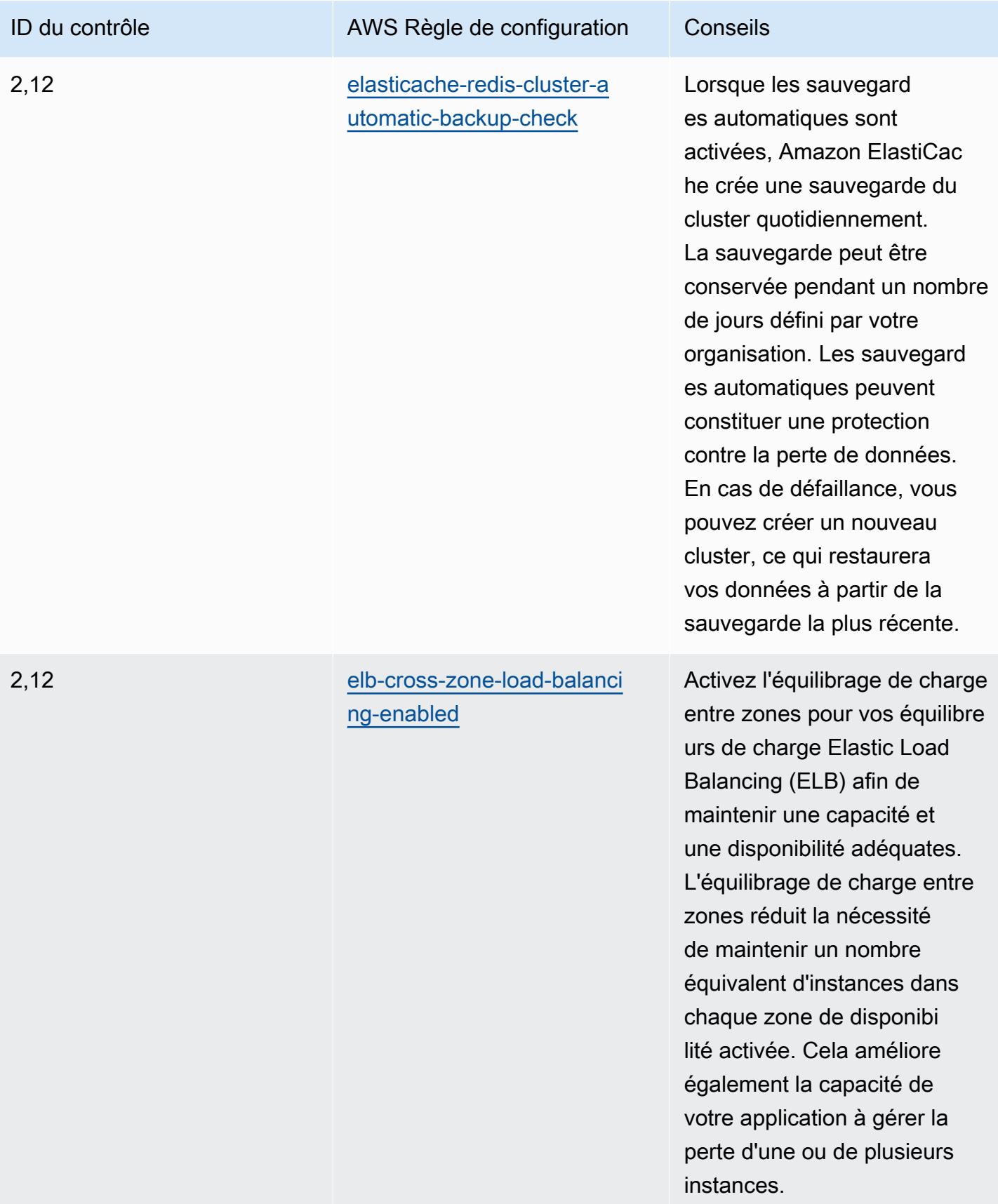

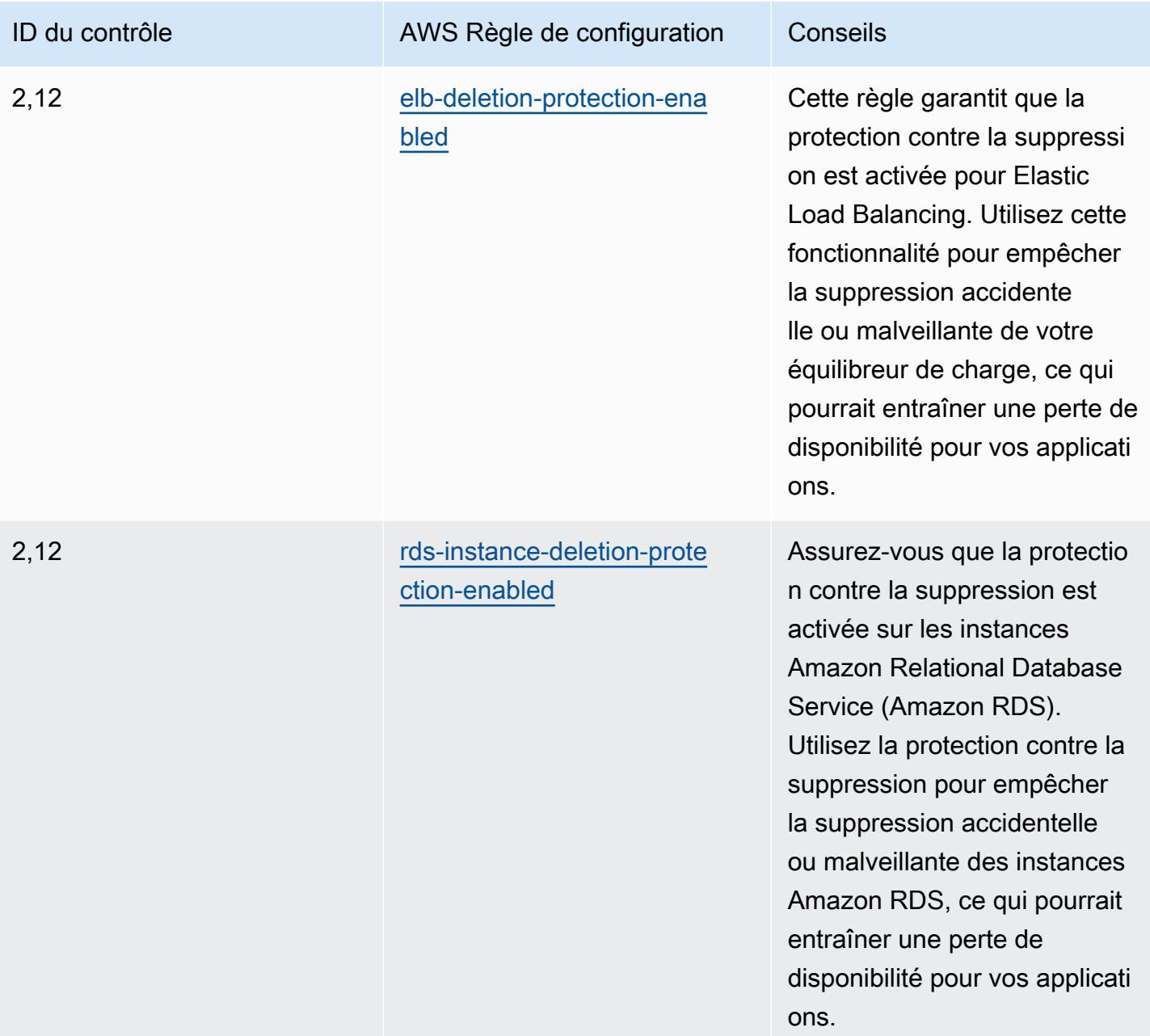

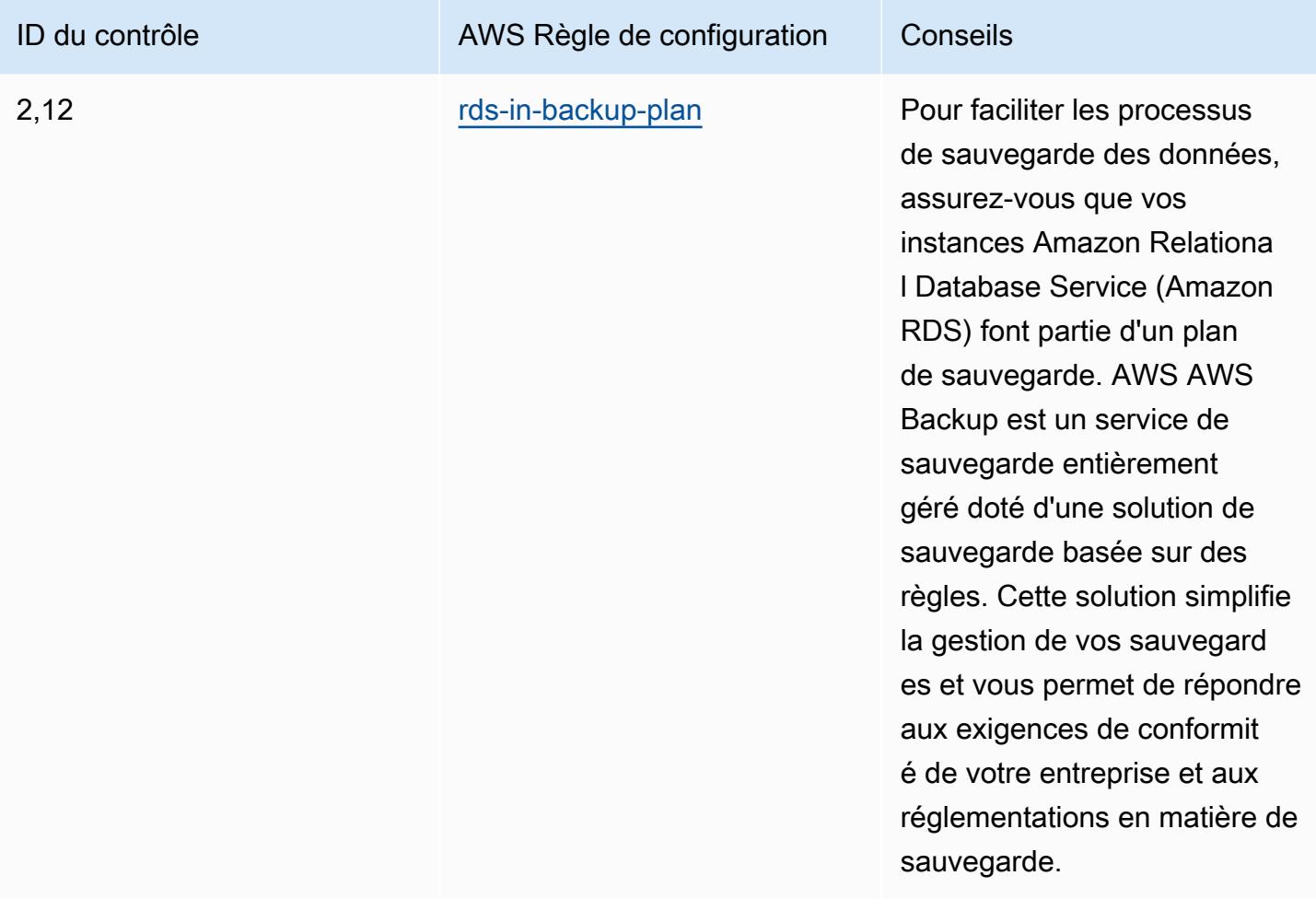

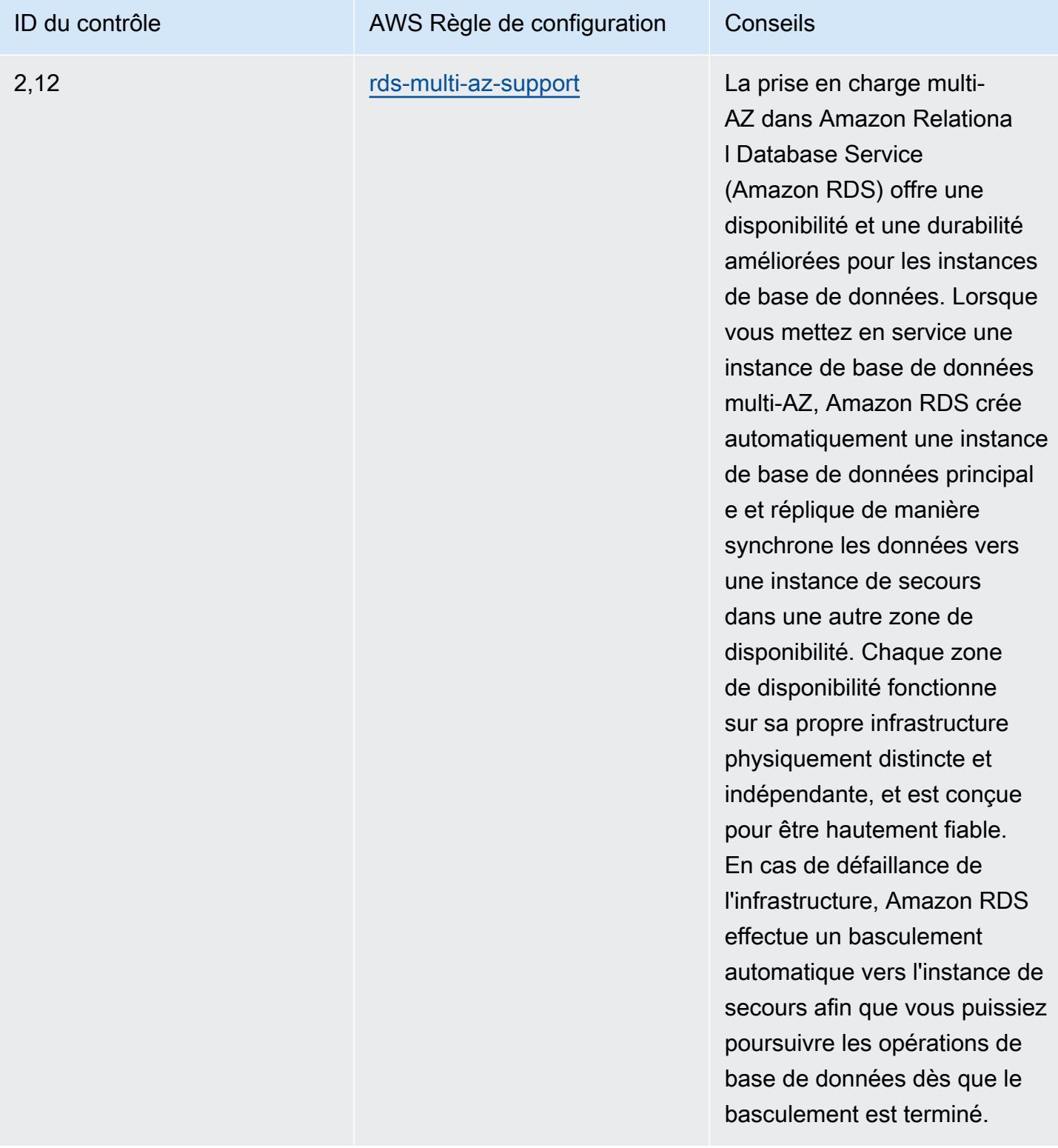

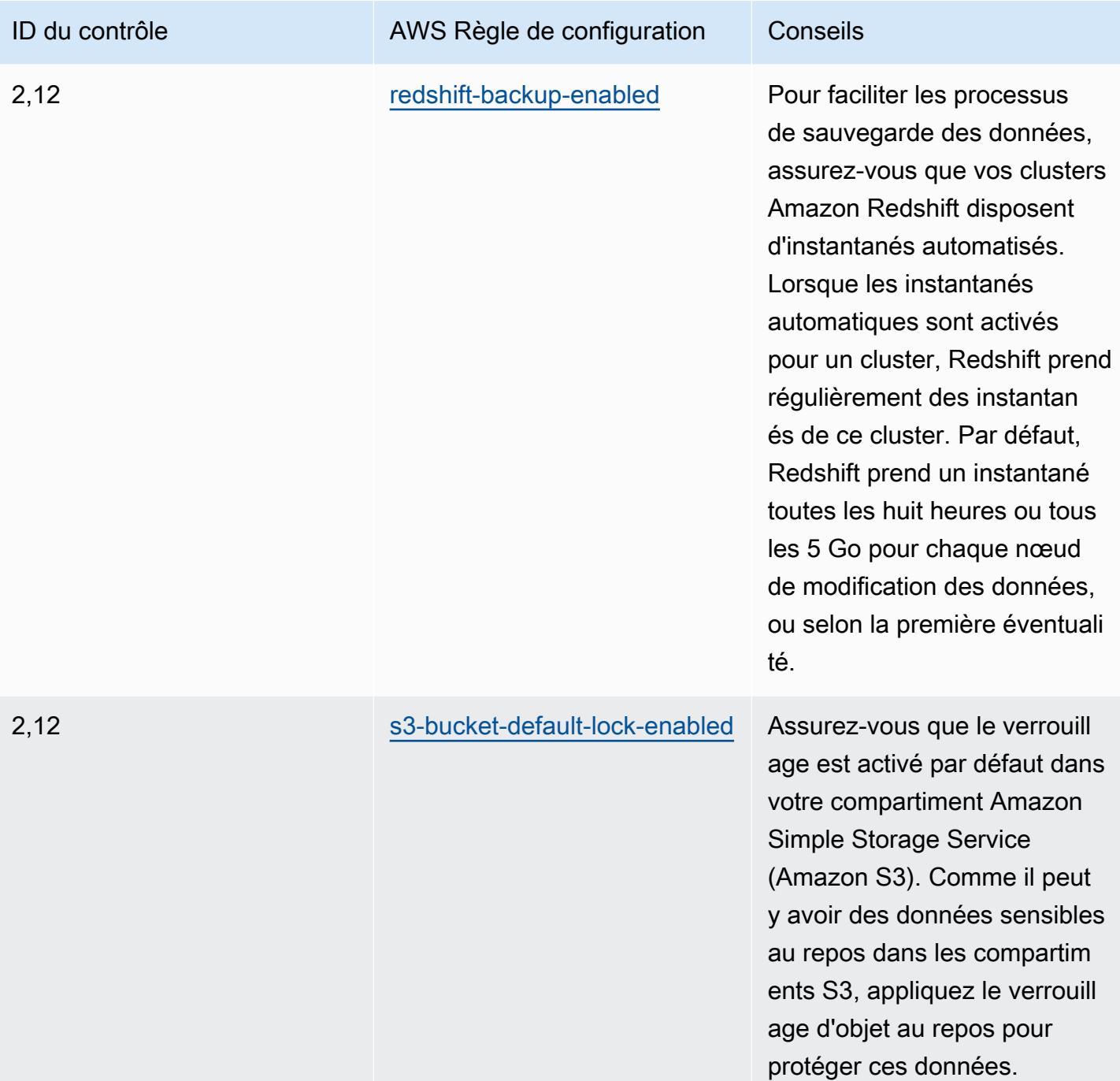

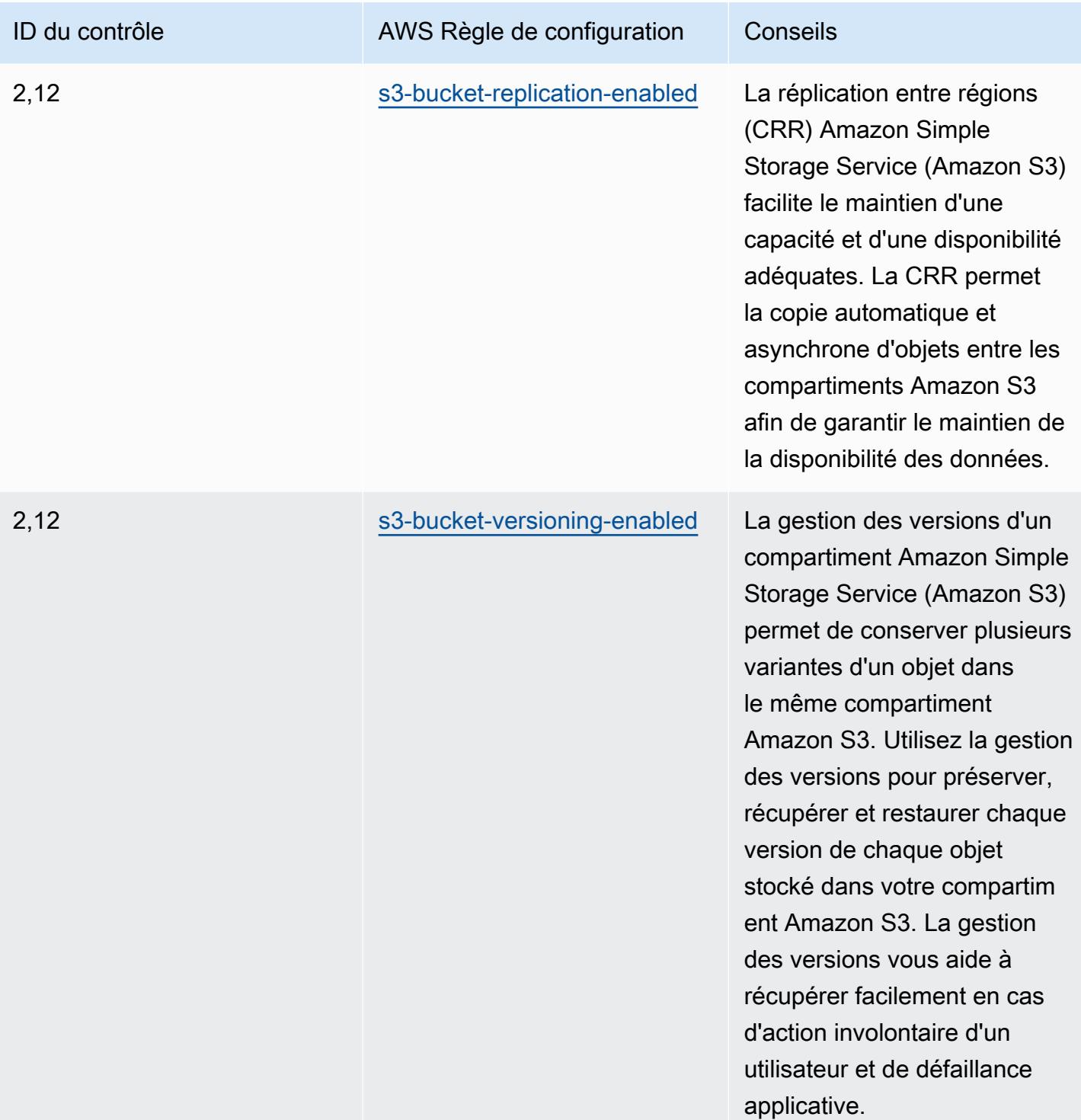

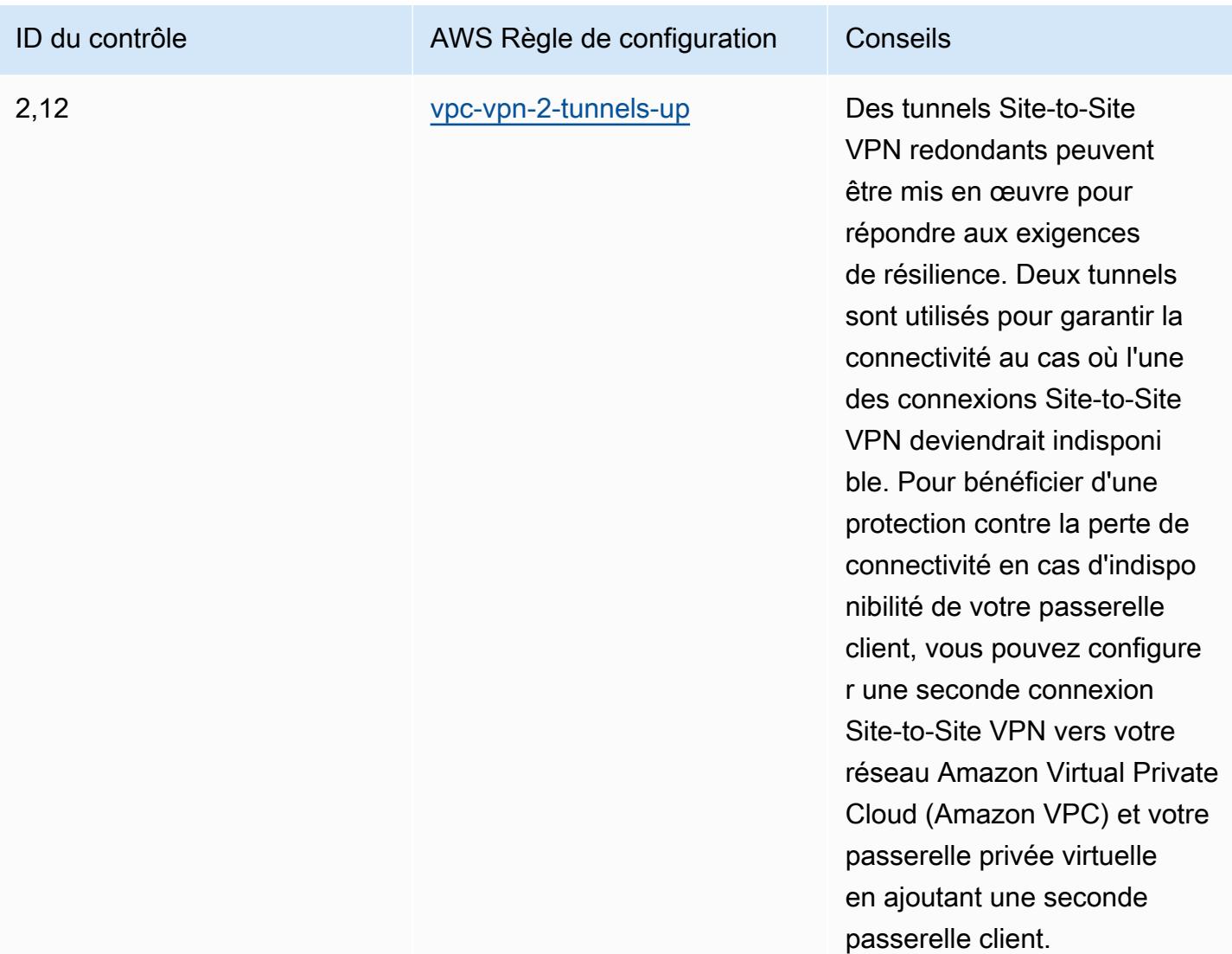

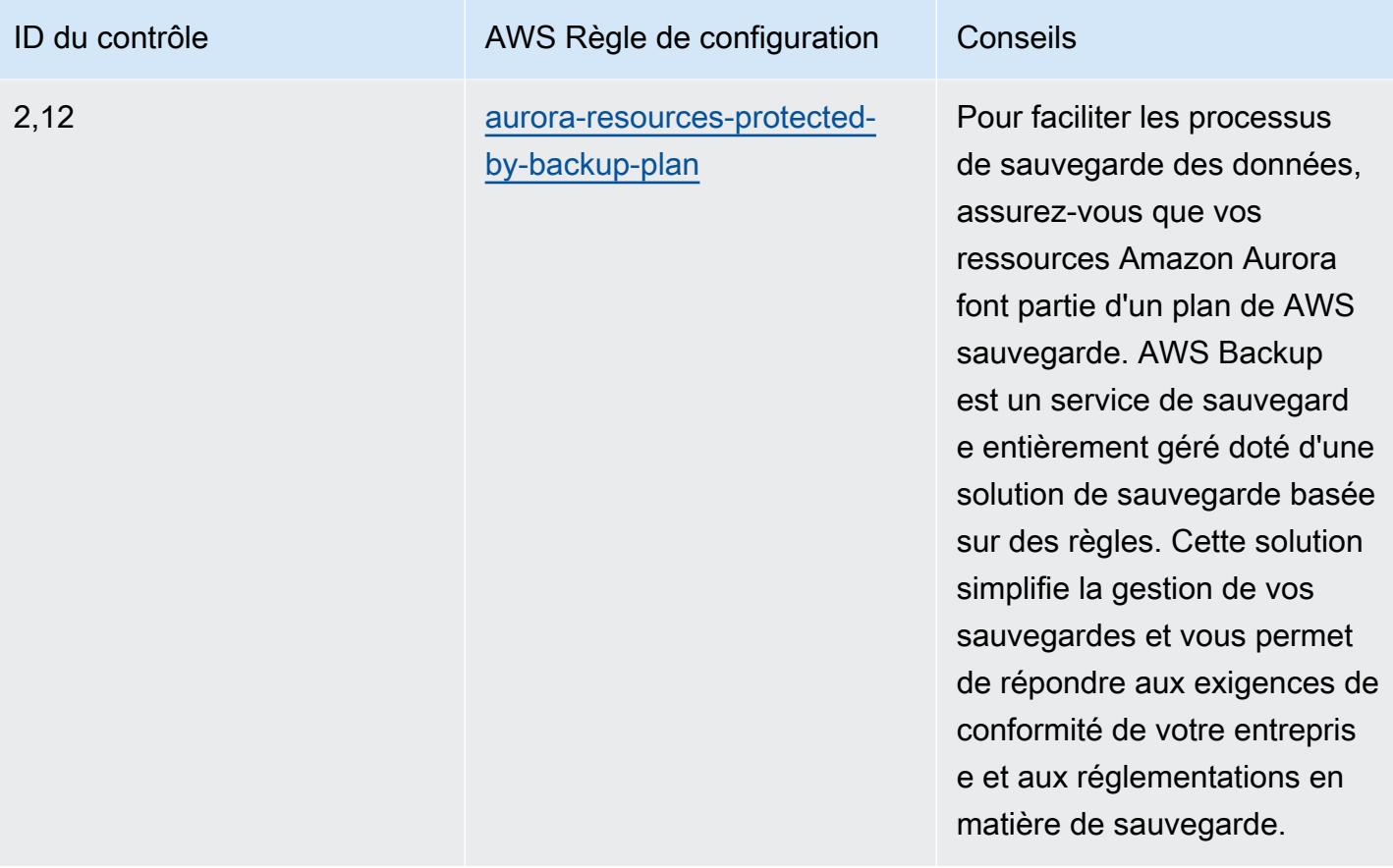

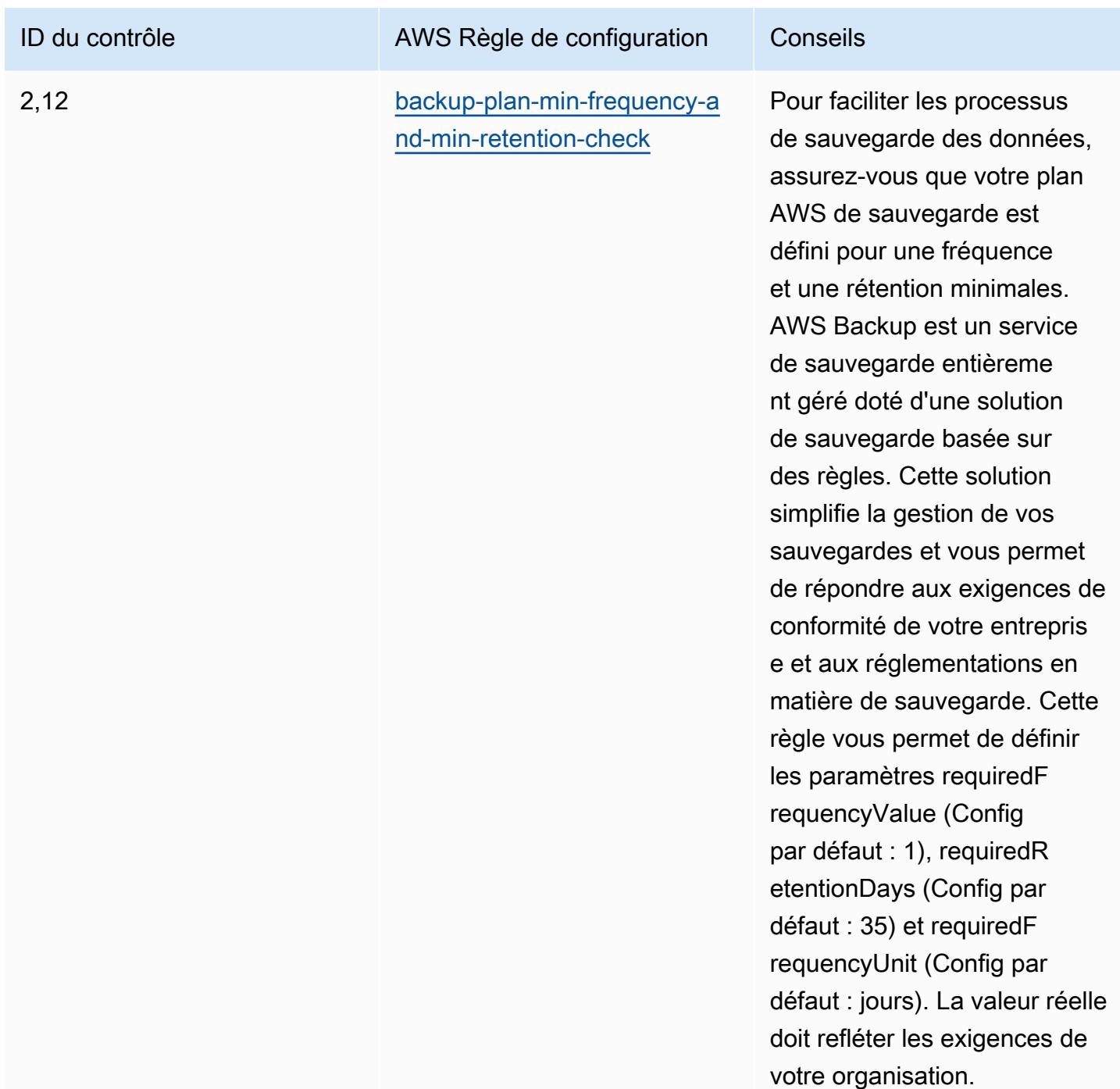

## Modèle

Le modèle est disponible sur GitHub : [Operational Best Practices for K-ISMS](https://github.com/awslabs/aws-config-rules/blob/master/aws-config-conformance-packs/Operational-Best-Practices-for-KISMS.yaml).

### Bonnes pratiques de fonctionnement pour l'équilibrage de charge

Ce pack de conformité contient des AWS Config règles basées sur l'équilibrage de charge intégré. AWS Pour obtenir la liste de toutes les règles gérées prises en charge par AWS Config, consultez la section [Liste des règles AWS Config gérées.](https://docs.aws.amazon.com/config/latest/developerguide/managed-rules-by-aws-config.html)

Consultez la Parameters section du modèle suivant pour connaître les noms et les descriptions des paramètres requis.

Le modèle est disponible sur GitHub : [Meilleures pratiques opérationnelles pour l'équilibrage de](https://github.com/awslabs/aws-config-rules/blob/master/aws-config-conformance-packs/Operational-Best-Practices-for-Load-Balancing.yaml) [charge.](https://github.com/awslabs/aws-config-rules/blob/master/aws-config-conformance-packs/Operational-Best-Practices-for-Load-Balancing.yaml)

#### Bonnes pratiques de fonctionnement pour la journalisation

Ce pack de conformité contient des AWS Config règles basées sur la connexion interne AWS. Pour obtenir la liste de toutes les règles gérées prises en charge par AWS Config, consultez la section [Liste des règles AWS Config gérées.](https://docs.aws.amazon.com/config/latest/developerguide/managed-rules-by-aws-config.html)

Consultez la Parameters section du modèle suivant pour connaître les noms et les descriptions des paramètres requis.

Le modèle est disponible sur GitHub : [Operational Best Practices for Logging.](https://github.com/awslabs/aws-config-rules/blob/master/aws-config-conformance-packs/Operational-Best-Practices-for-Logging.yaml)

# Bonnes pratiques de fonctionnement pour les services de gestion et de gouvernance

Ce pack de conformité contient des AWS Config règles basées sur les services de gestion et de gouvernance. Pour plus d'informations, consultez [la section Gestion et gouvernance sur AWS.](https://aws.amazon.com/products/management-tools/) Pour obtenir la liste de toutes les règles gérées prises en charge par AWS Config, consultez la section [Liste des règles AWS Config gérées.](https://docs.aws.amazon.com/config/latest/developerguide/managed-rules-by-aws-config.html)

Consultez la Parameters section du modèle suivant pour connaître les noms et les descriptions des paramètres requis.

Le modèle est disponible sur GitHub : [Meilleures pratiques opérationnelles pour les services de](https://github.com/awslabs/aws-config-rules/blob/master/aws-config-conformance-packs/Operational-Best-Practices-for-Management-Governance-Services.yaml) [gestion et de gouvernance](https://github.com/awslabs/aws-config-rules/blob/master/aws-config-conformance-packs/Operational-Best-Practices-for-Management-Governance-Services.yaml).

#### Bonnes pratiques de fonctionnement pour MAS Notice 655

Les packs de conformité fournissent un cadre de conformité à usage général conçu pour vous permettre de créer des contrôles de gouvernance en matière de sécurité, d'exploitation ou

d'optimisation des coûts à l'aide de AWS Config règles gérées ou personnalisées et d'actions correctives. AWS Config Les packs de conformité, en tant qu'exemples de modèle, ne sont pas conçus pour garantir pleinement la conformité à une norme de gouvernance ou de conformité spécifique. Il vous incombe de déterminer vous-même si votre utilisation des services est conforme aux exigences légales et réglementaires applicables.

Vous trouverez ci-dessous un exemple de correspondance entre la notice 655 de l'Autorité monétaire de Singapour (MAS) sur l'hygiène informatique et les règles de configuration AWS gérées. Chaque règle de configuration s'applique à une AWS ressource spécifique et concerne un ou plusieurs contrôles MAS Notice 655 — Cyber Hygiene. Un contrôle MAS Notice 655 – Cyber Hygiene peut être associé à plusieurs règles de configuration. Reportez-vous au tableau ci-dessous pour obtenir plus de détails et des conseils relatifs à ces mappages.

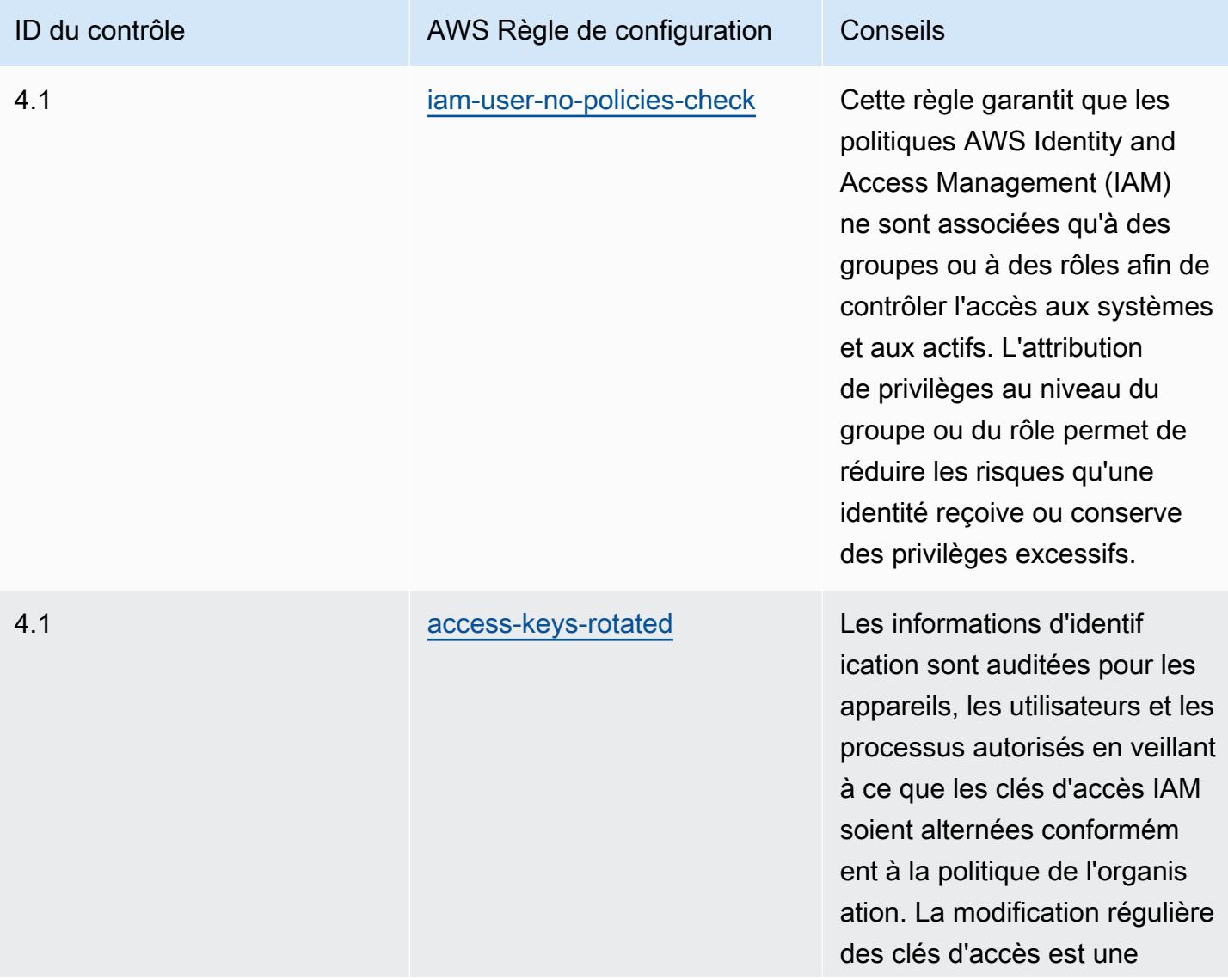

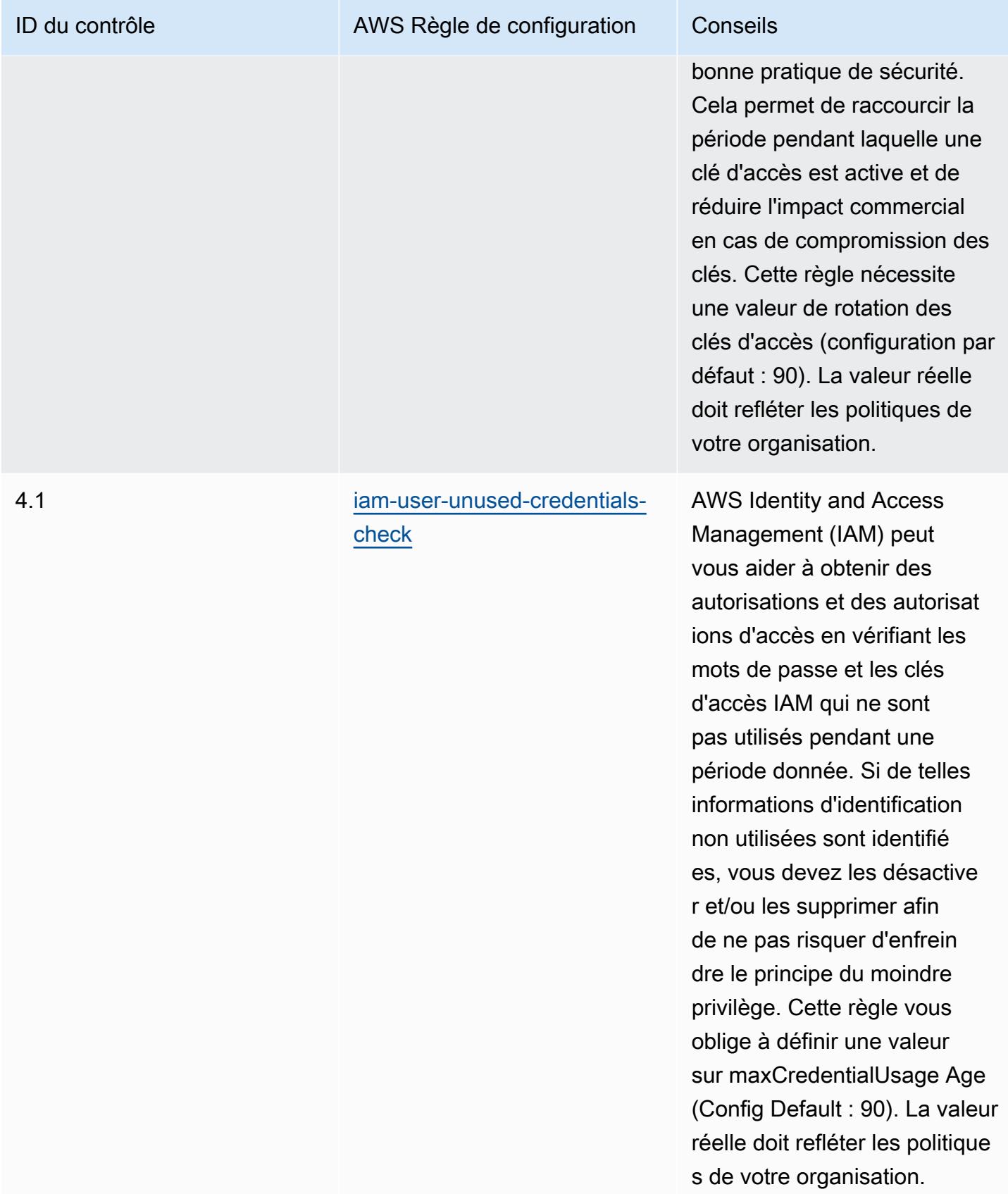

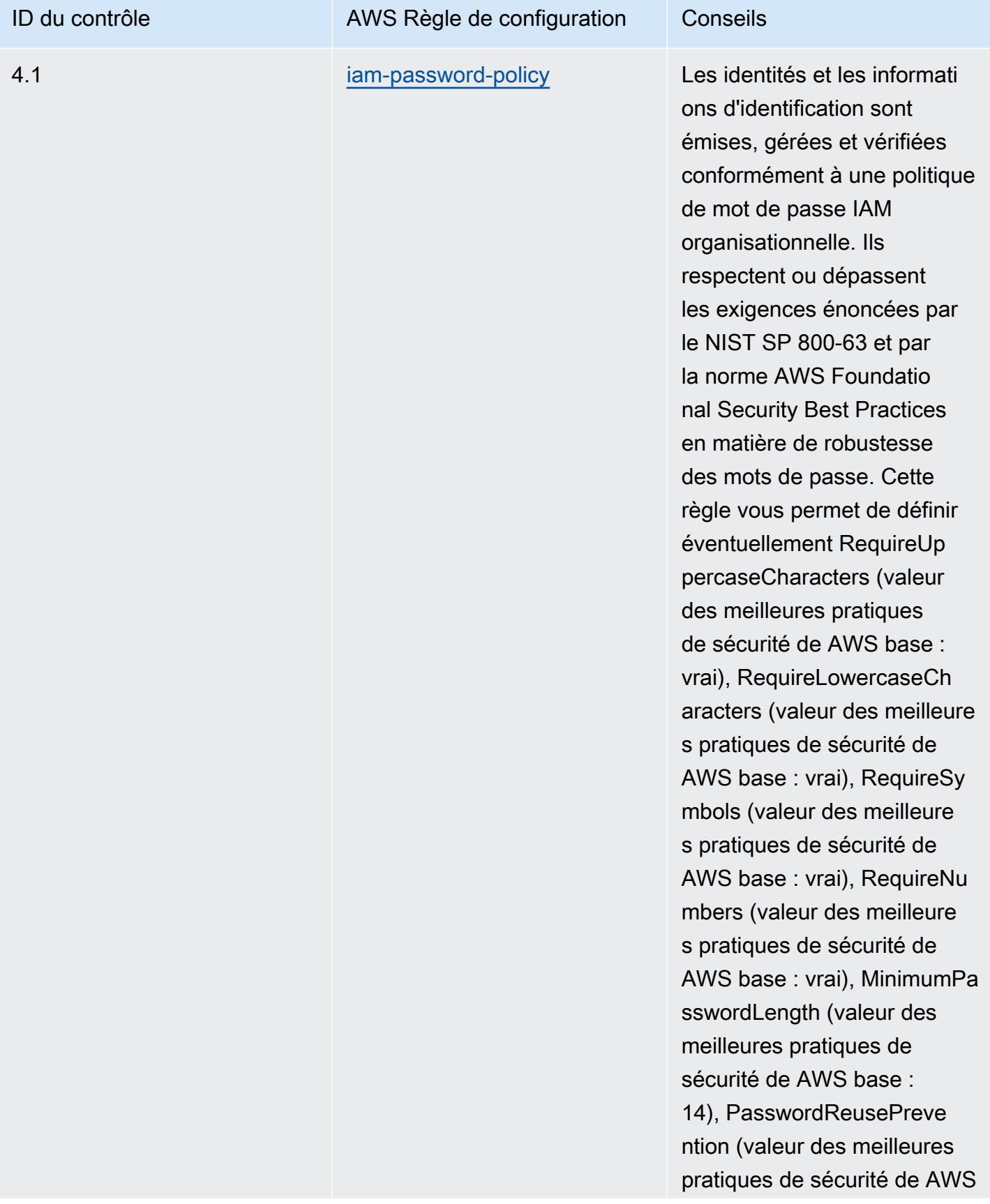

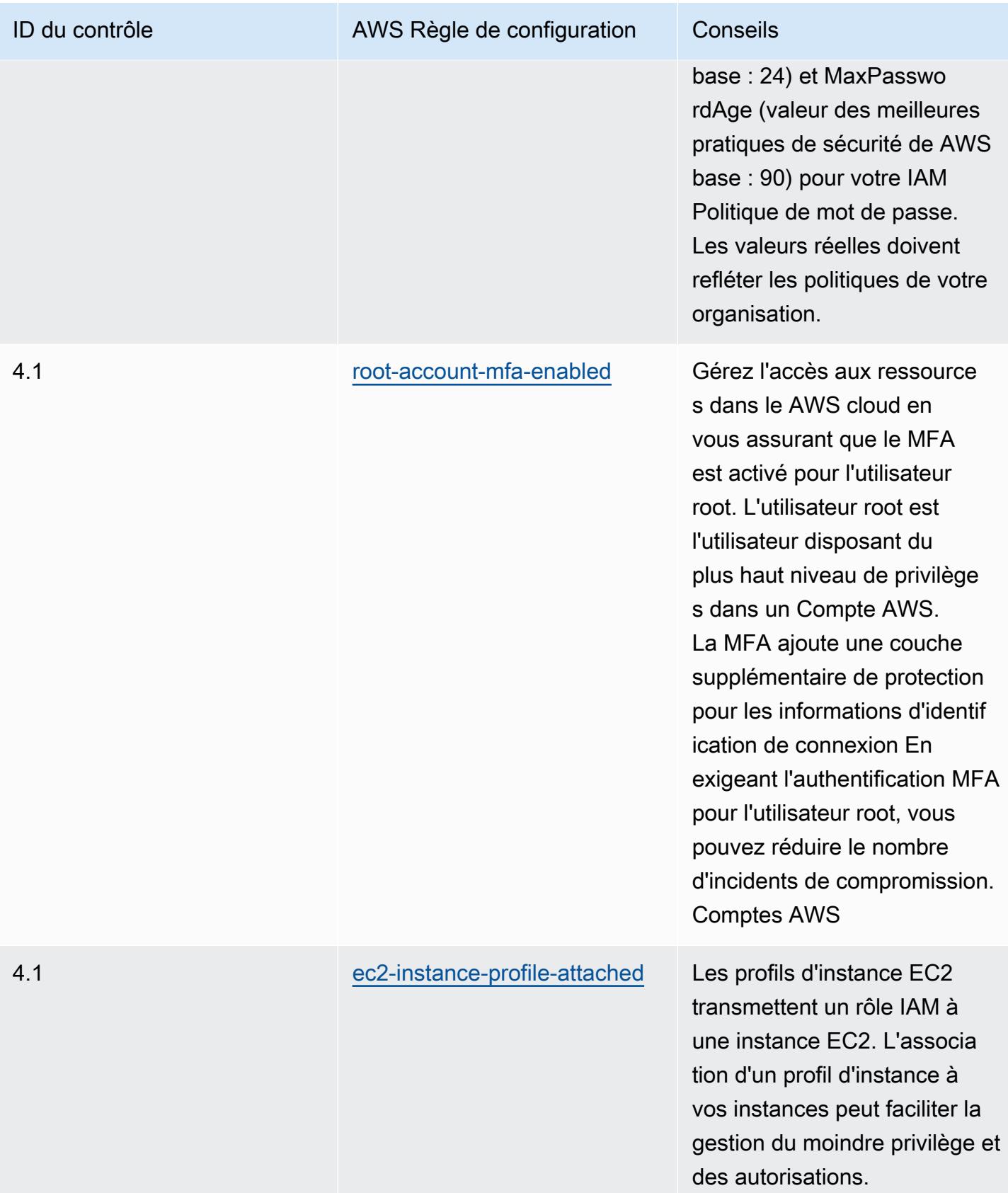

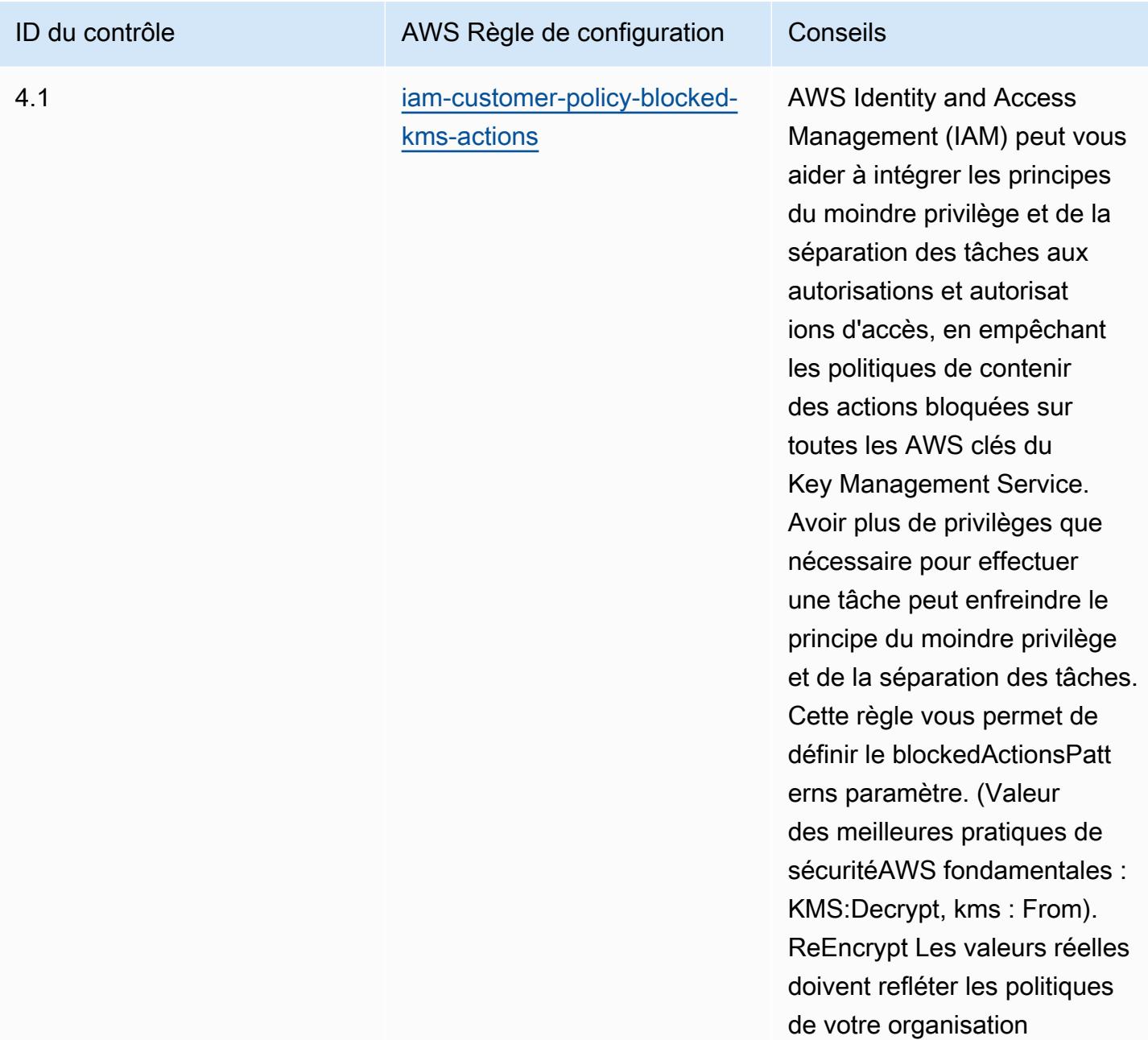

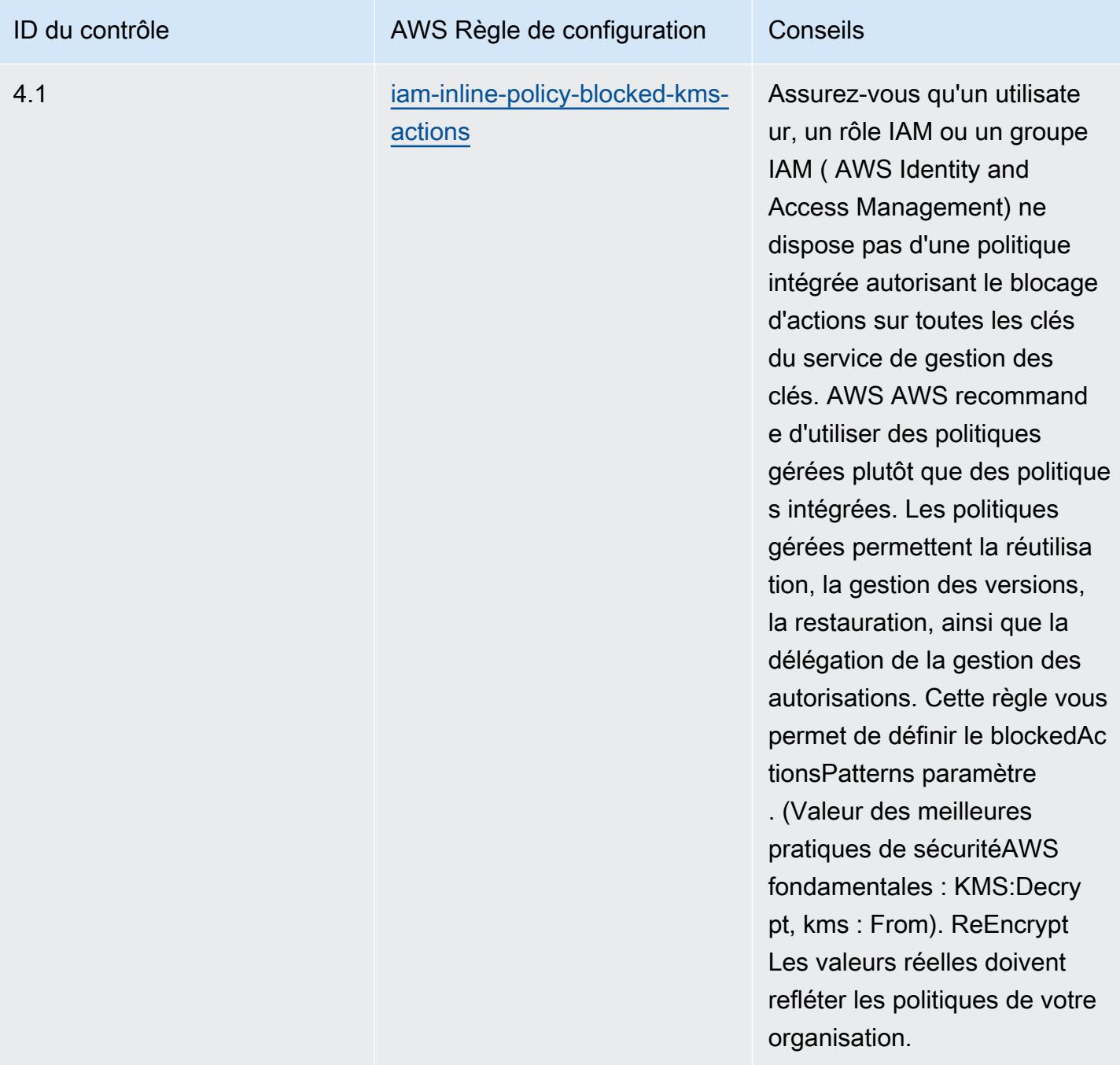

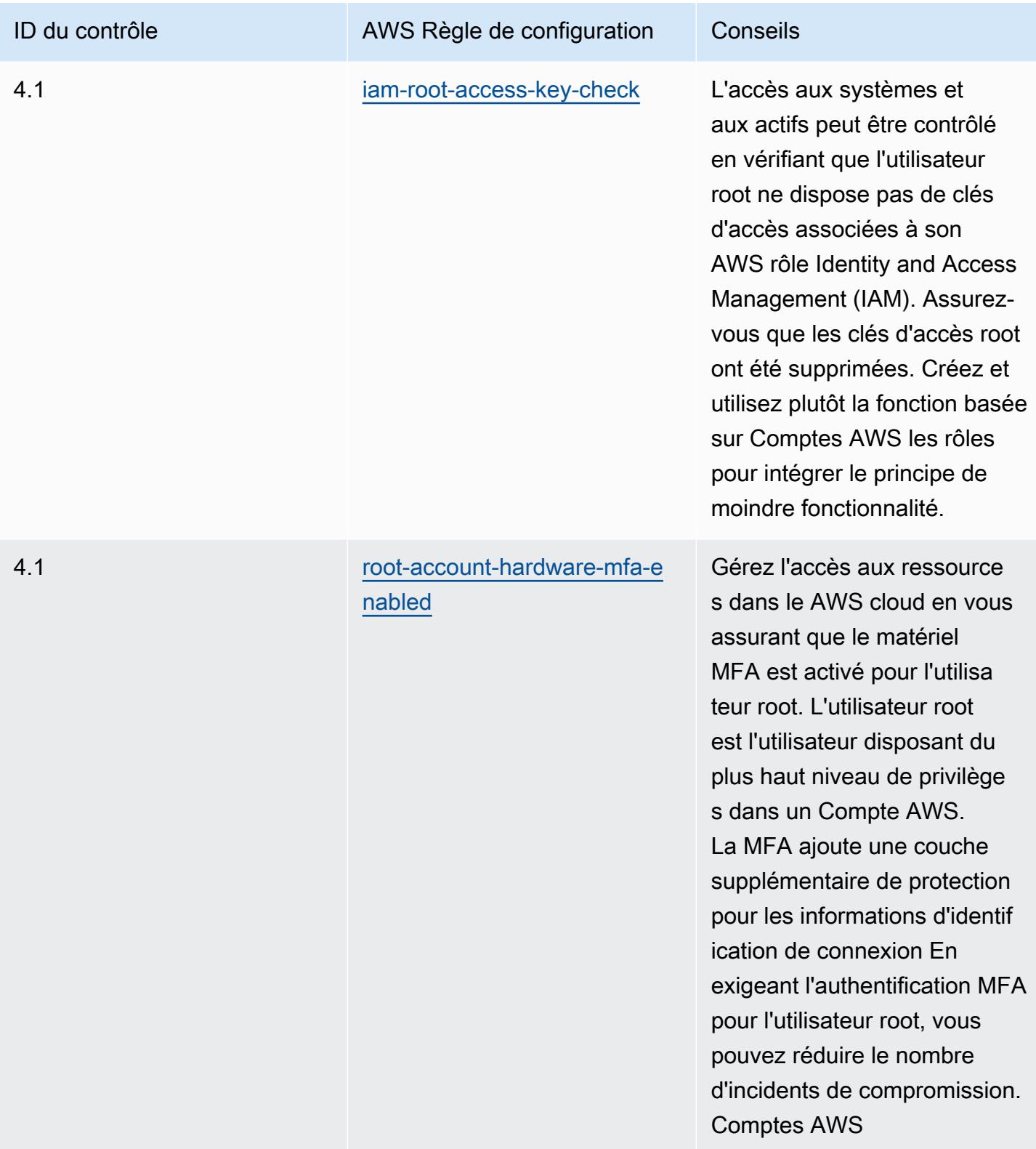

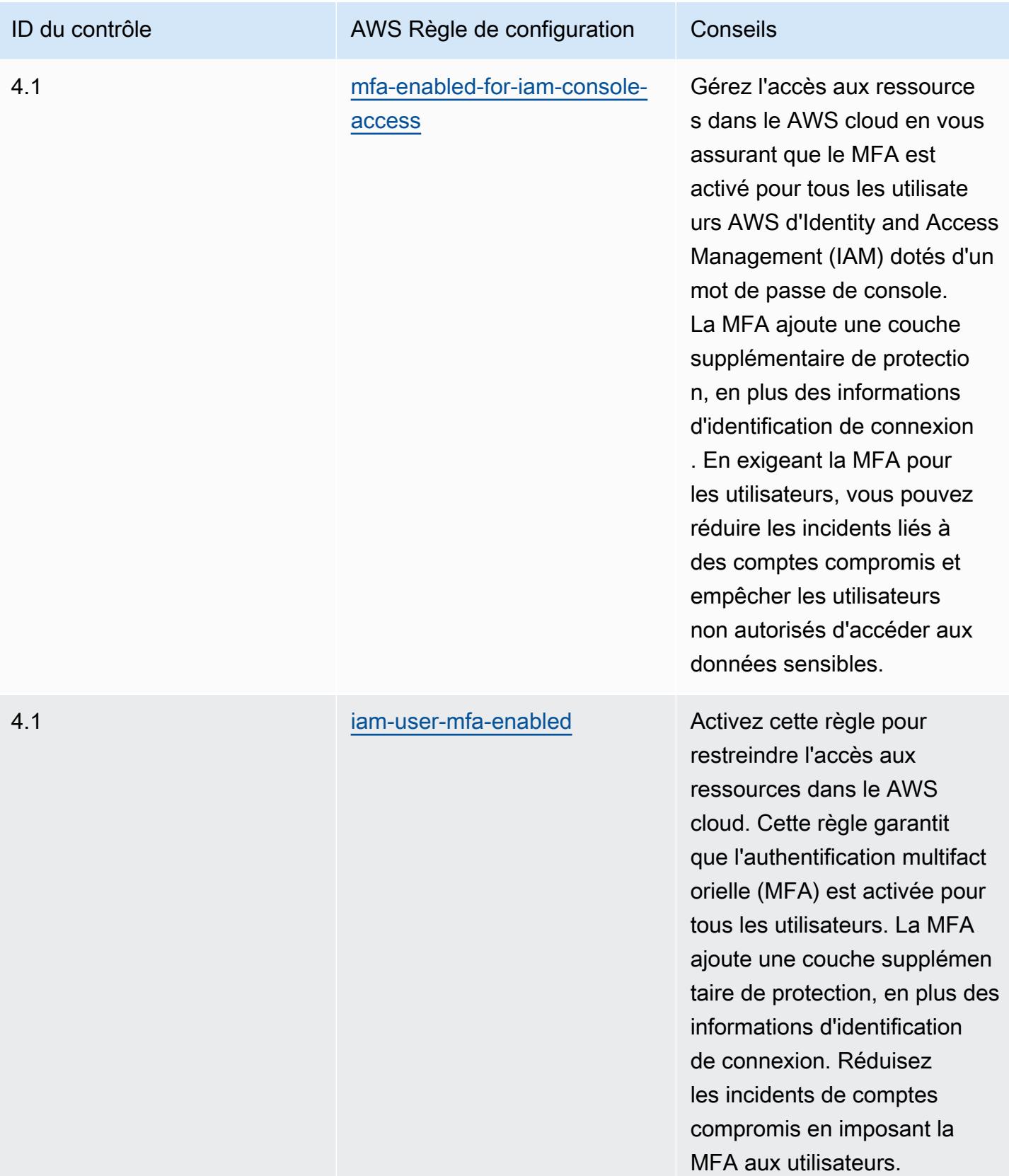

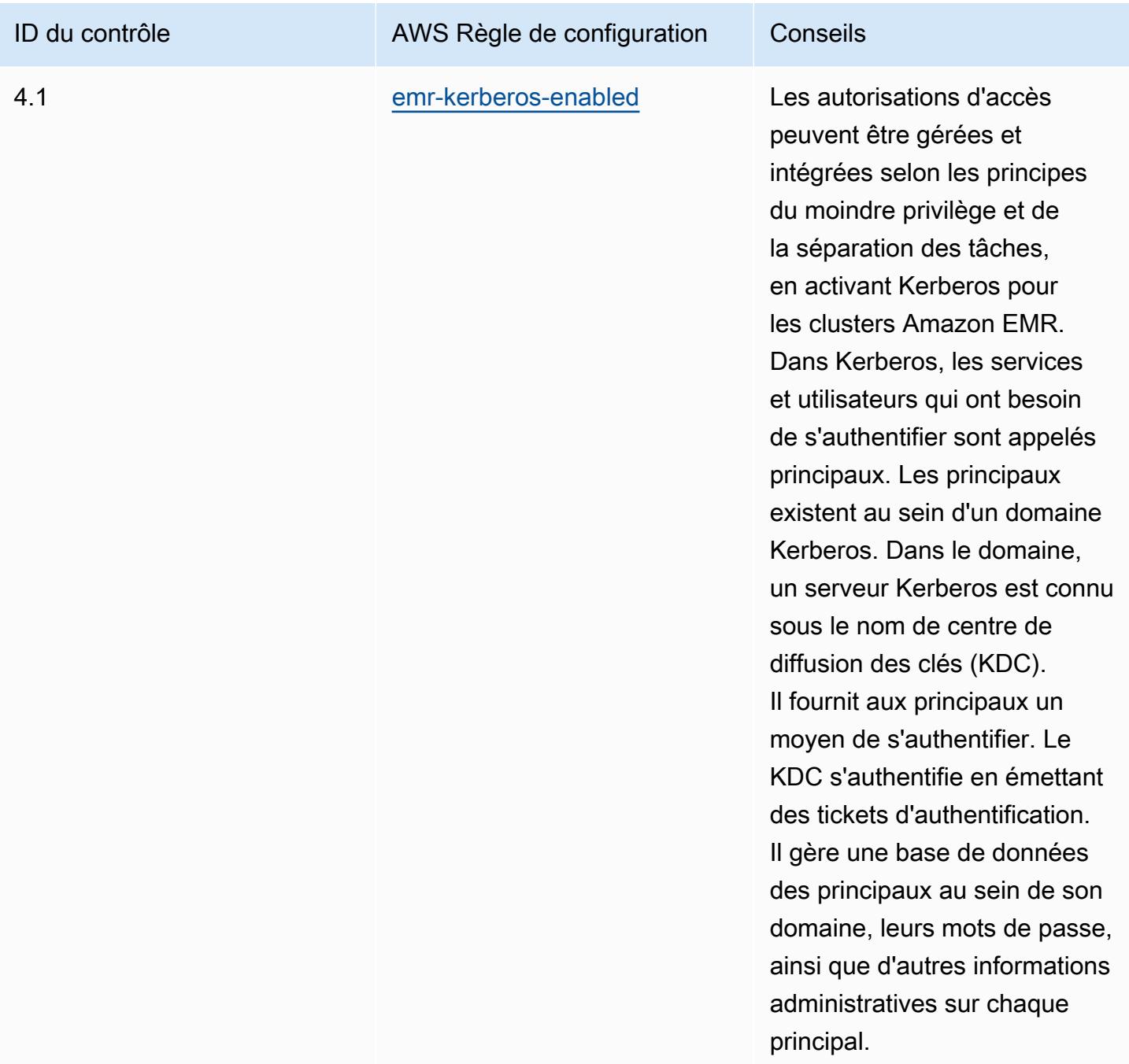

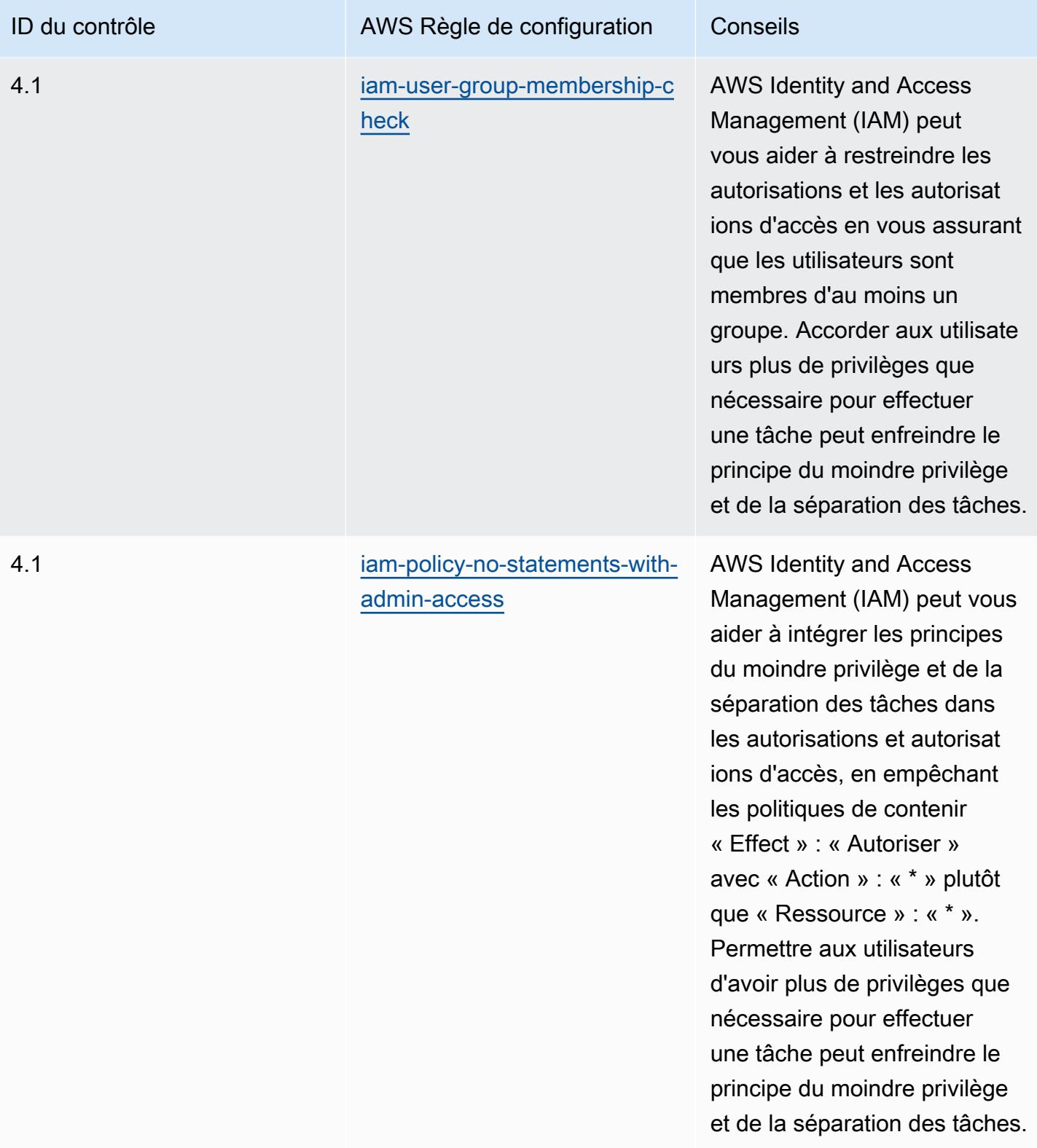

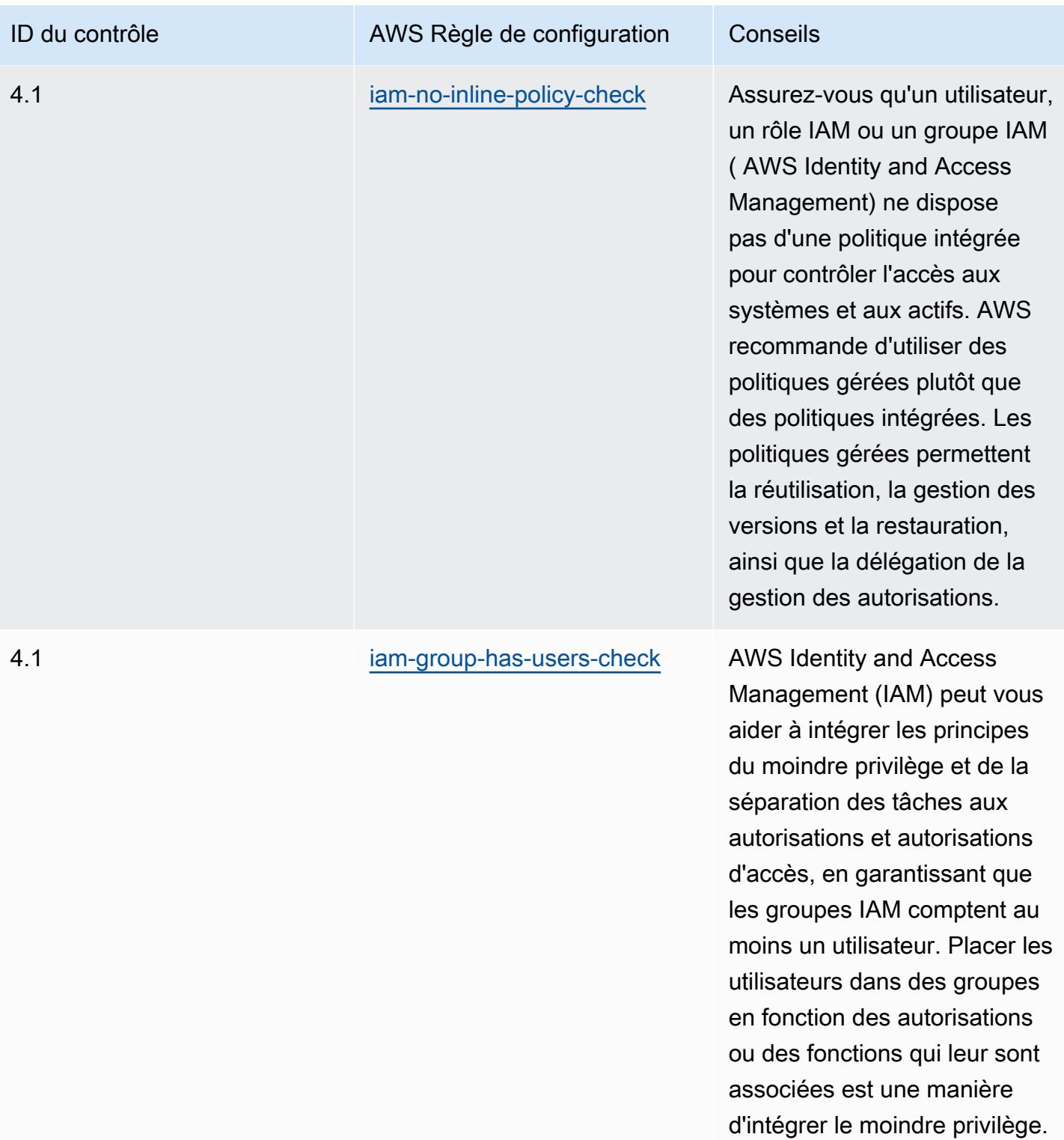

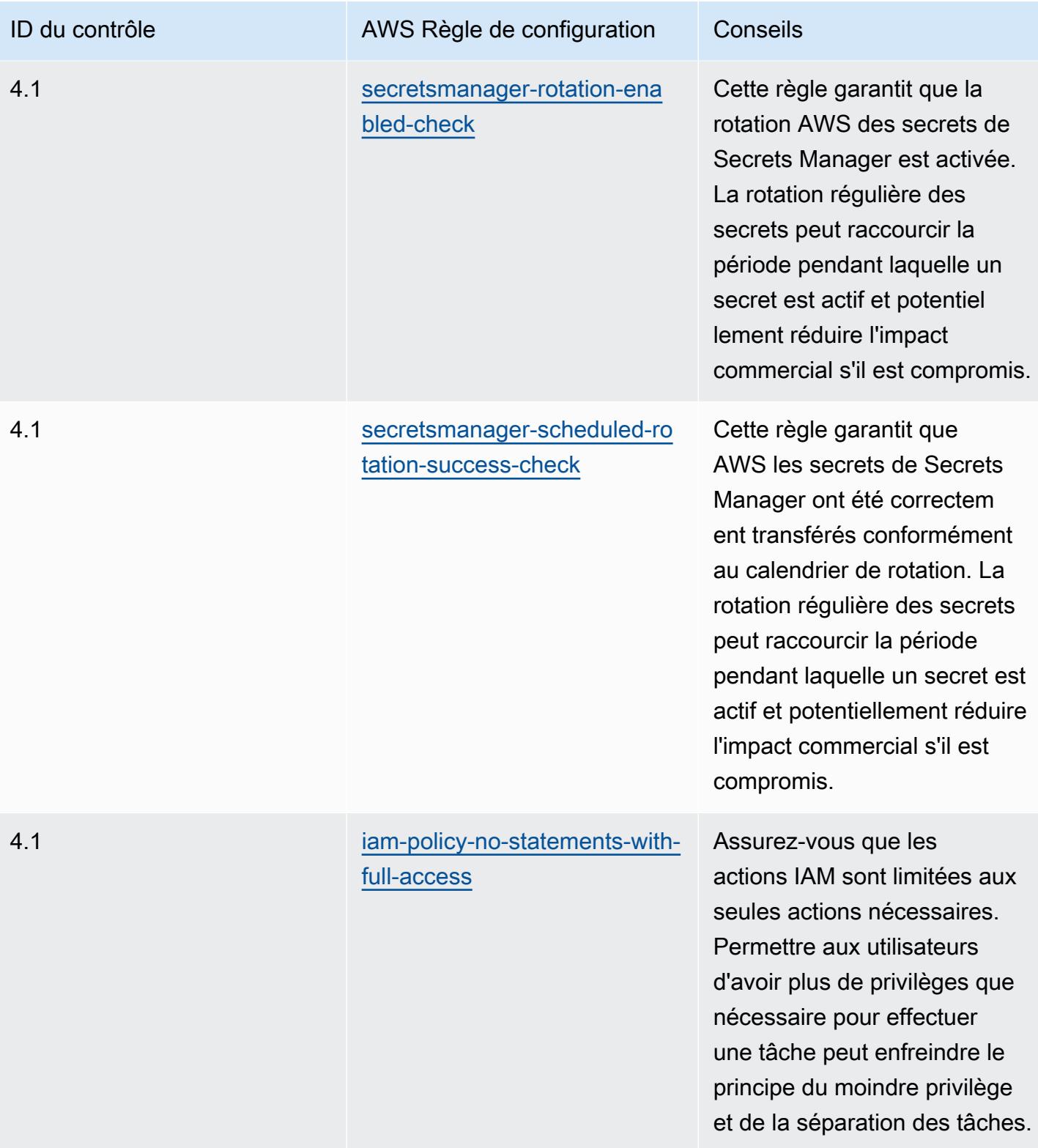
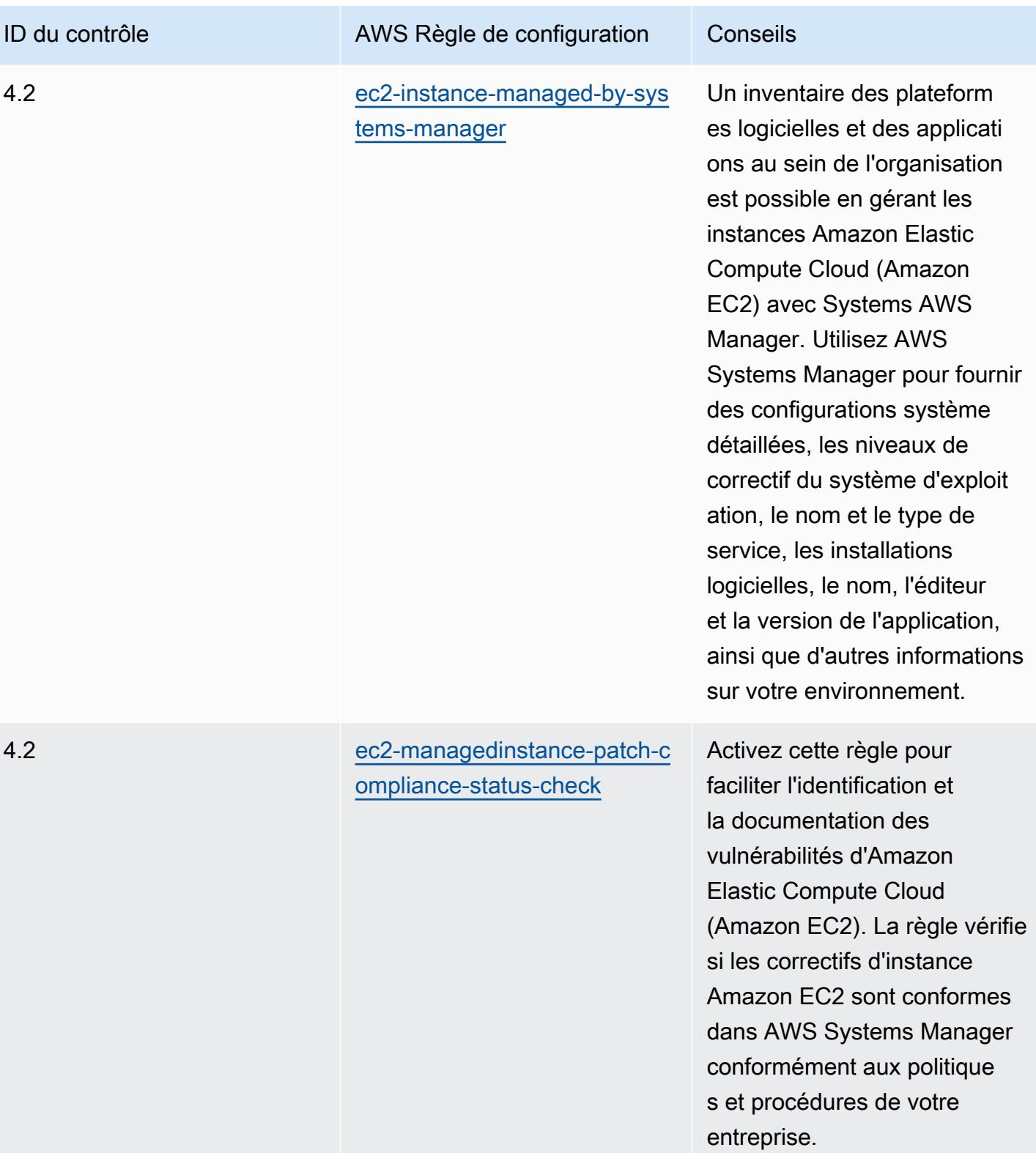

tions d'applications et d'autres informations relatives à votre

environnement.

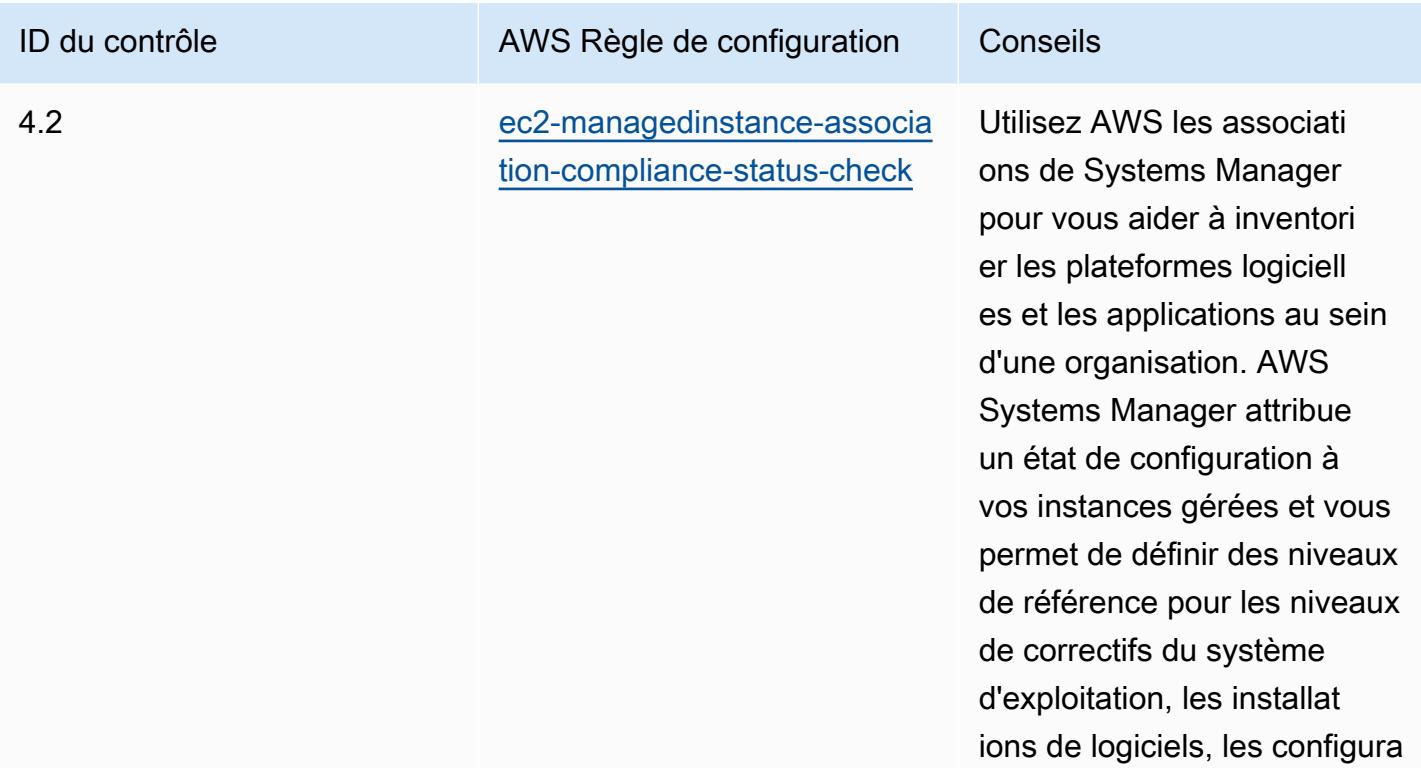

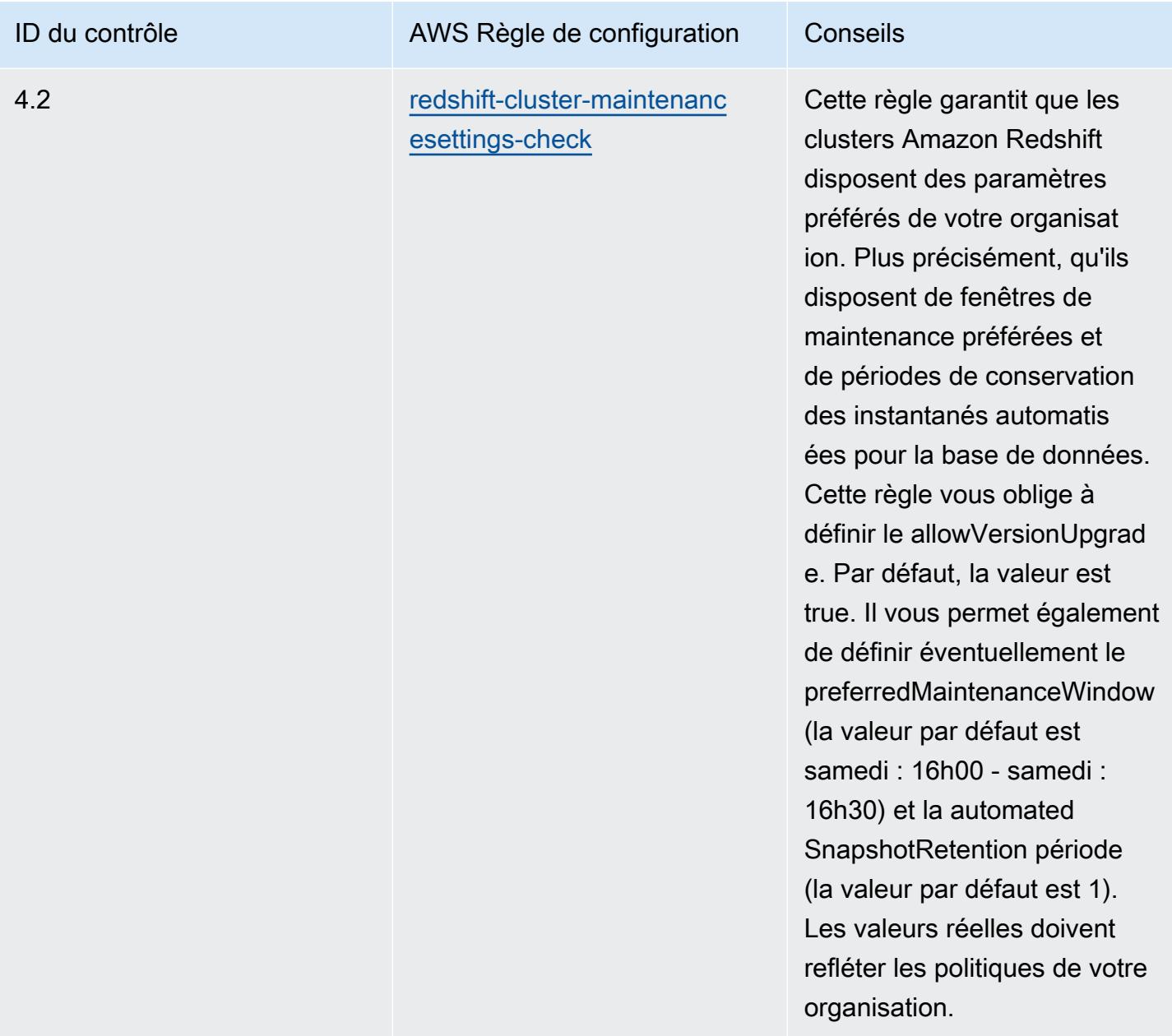

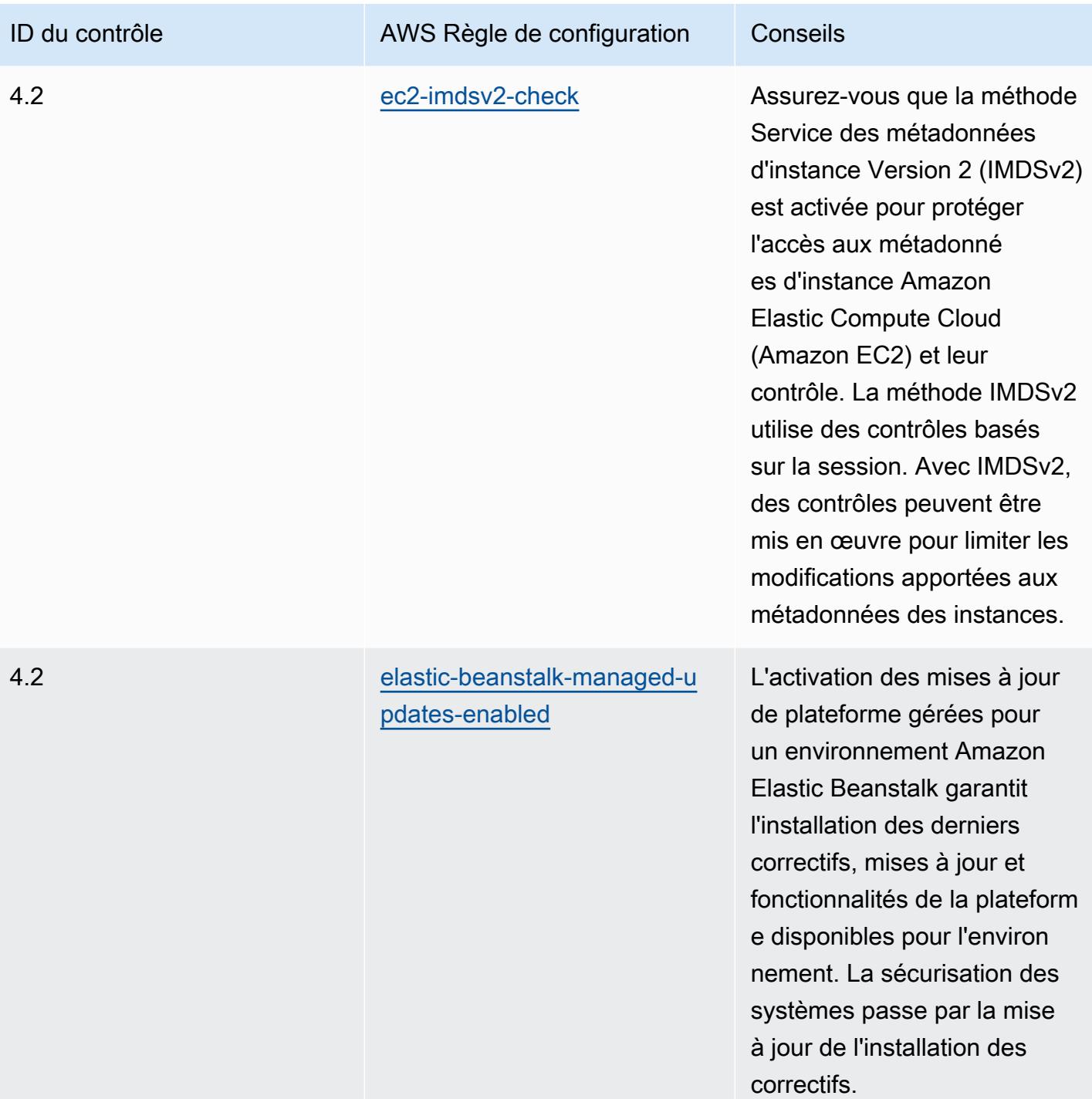

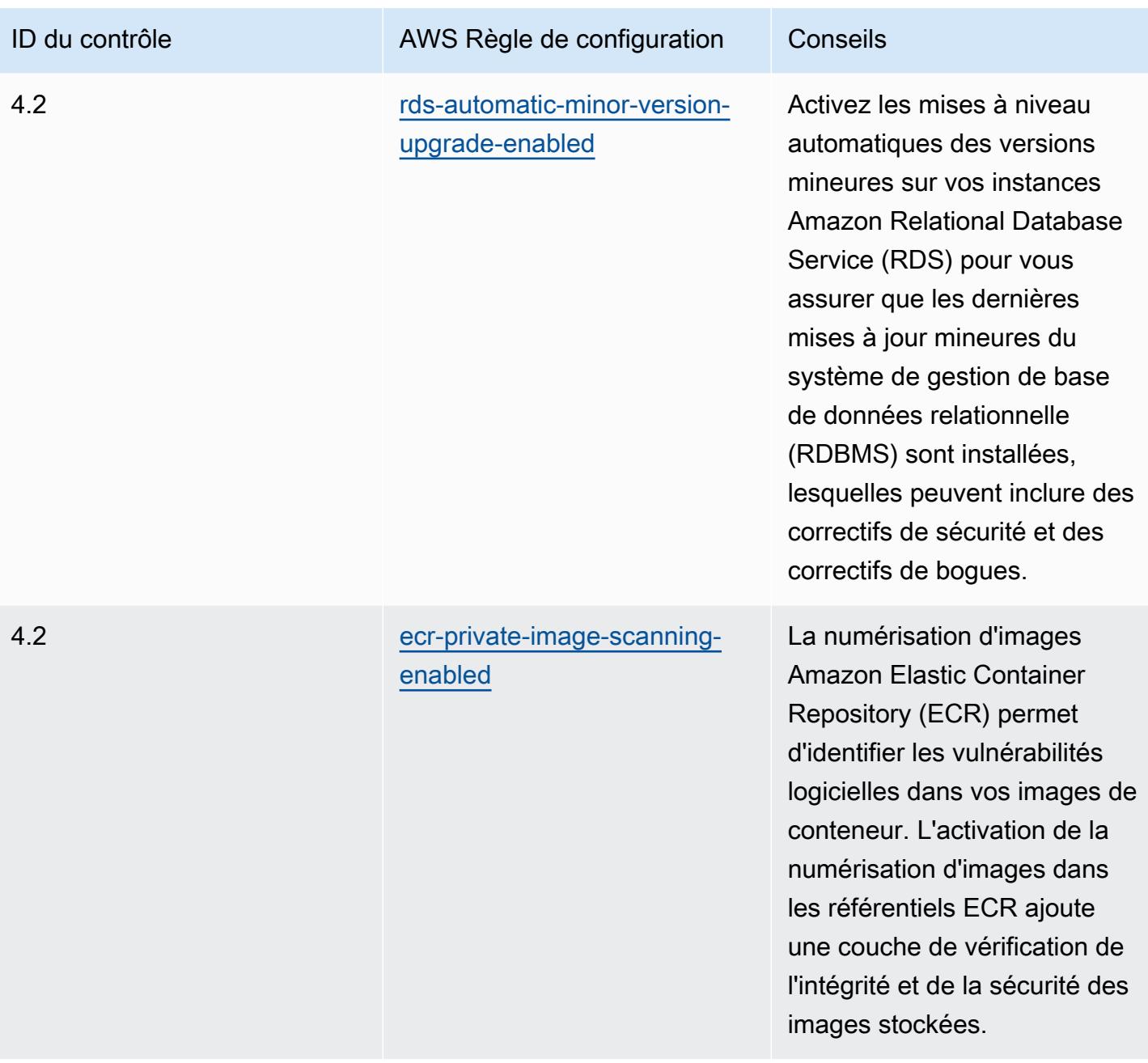

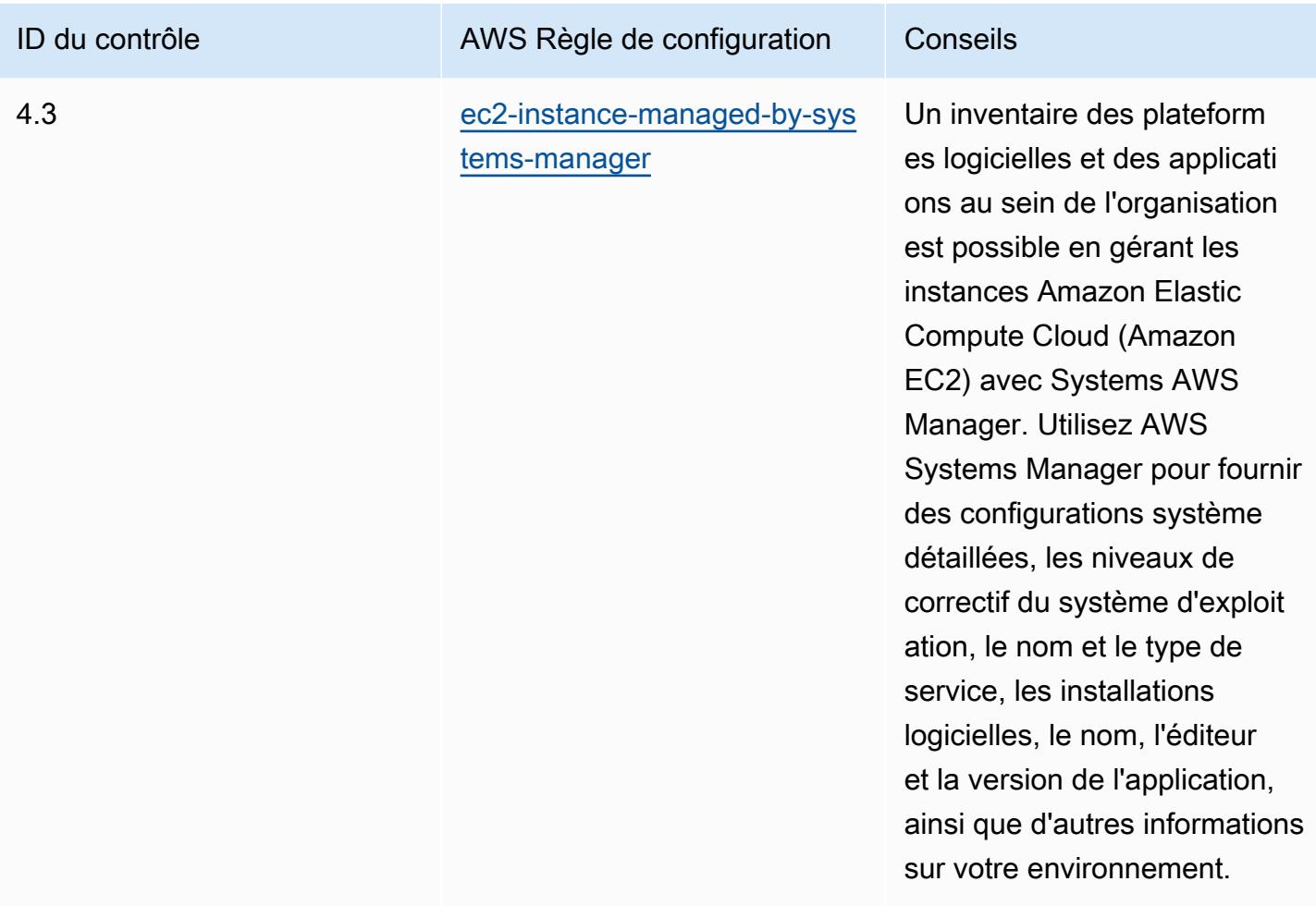

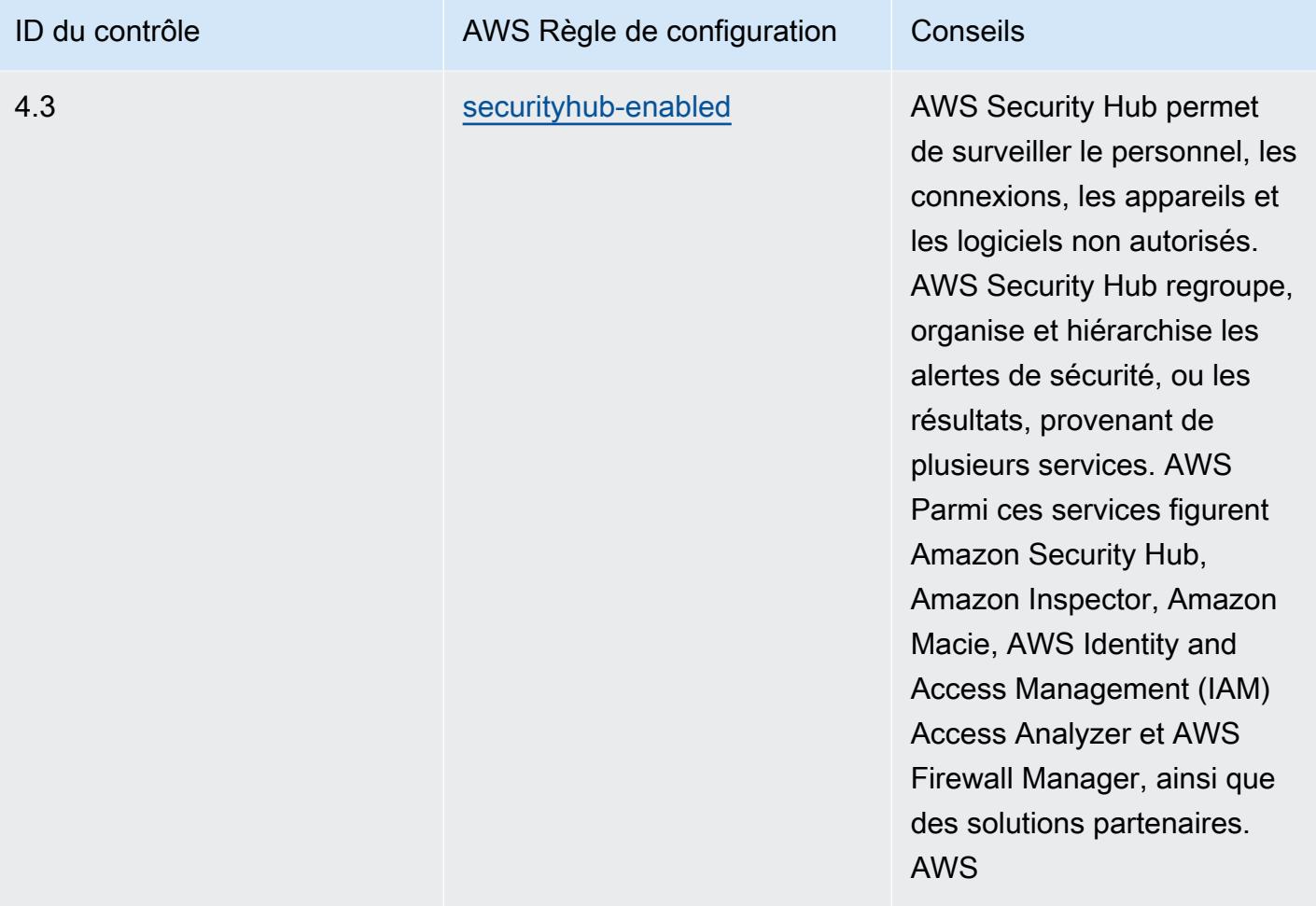

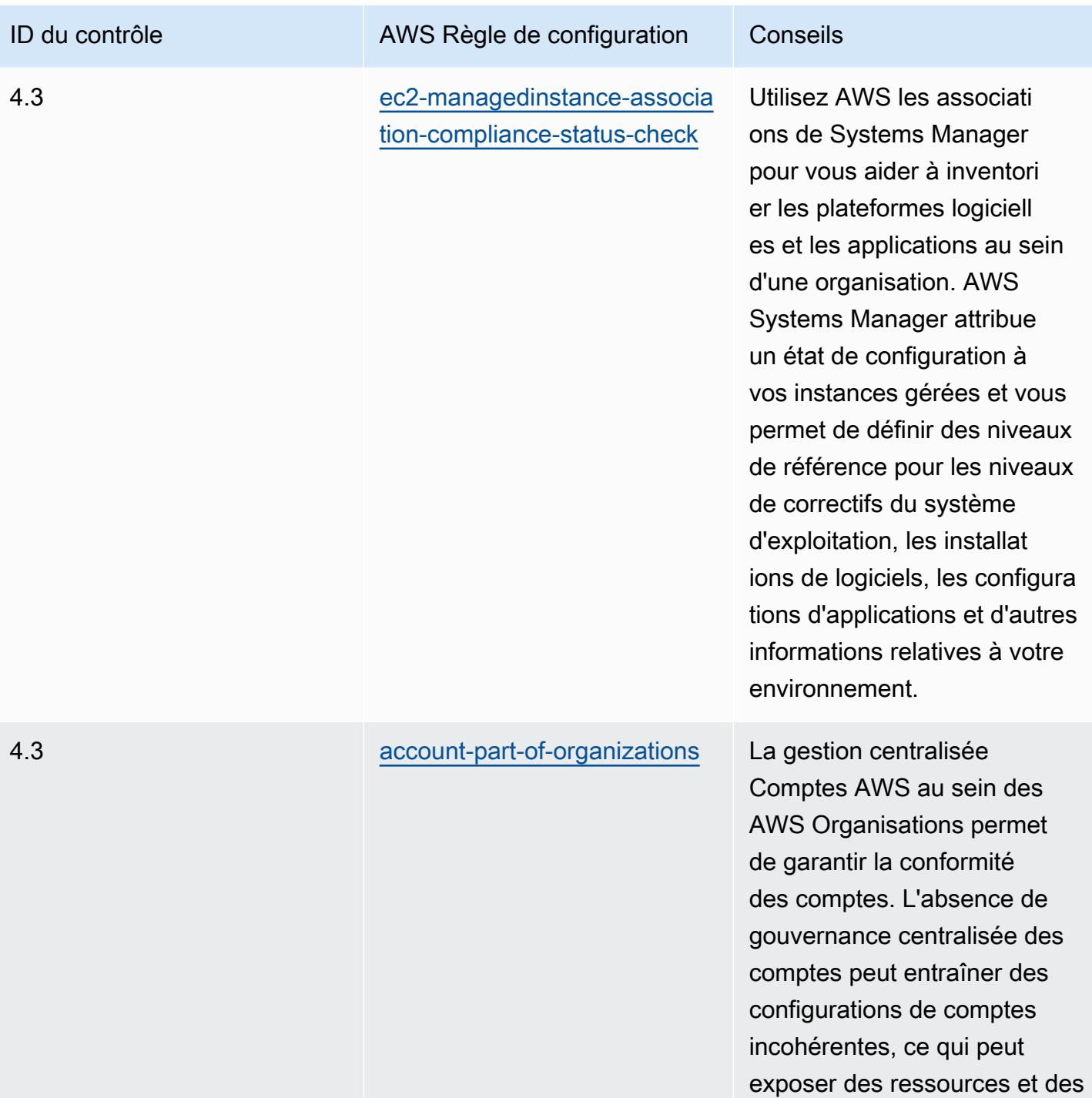

données sensibles.

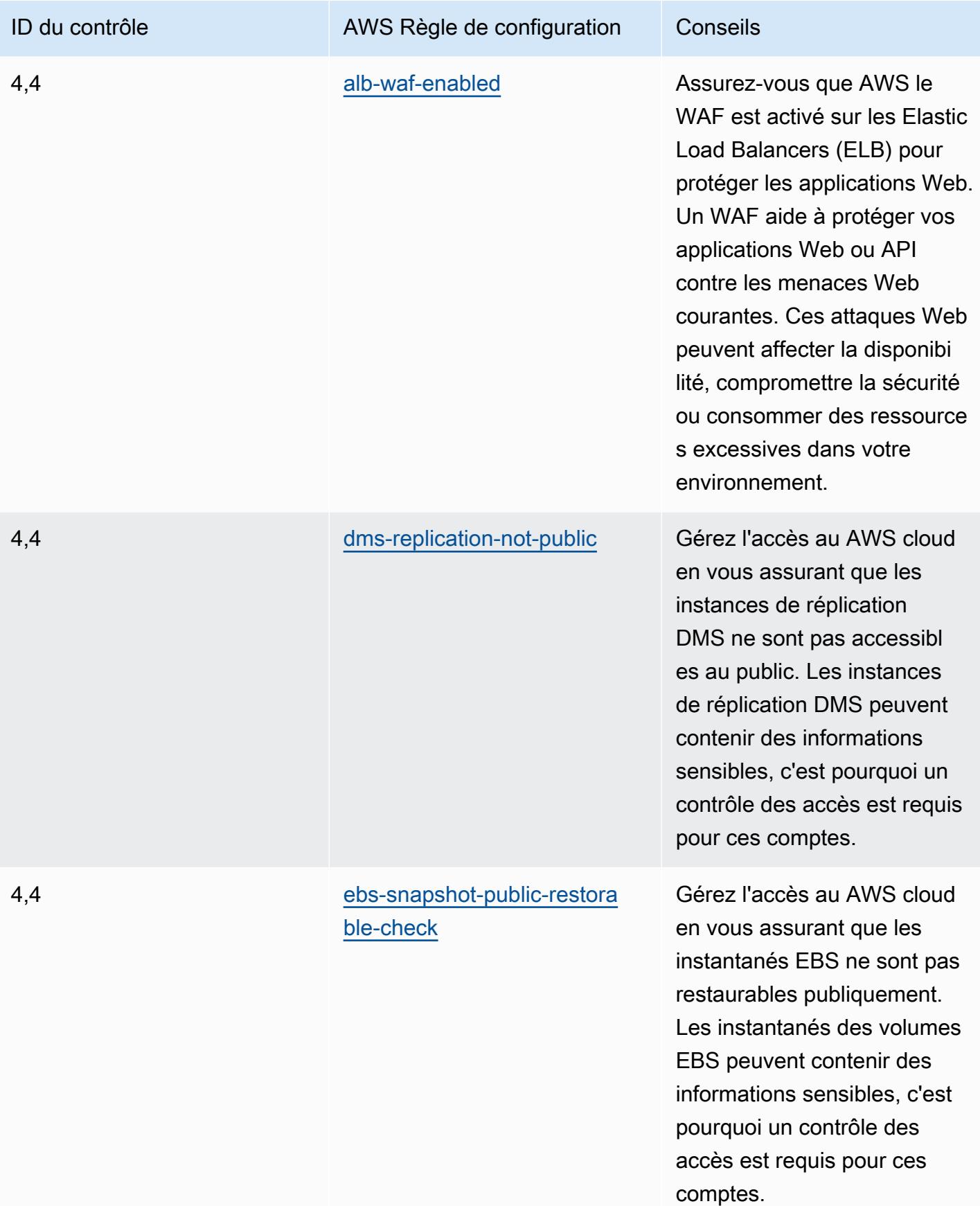

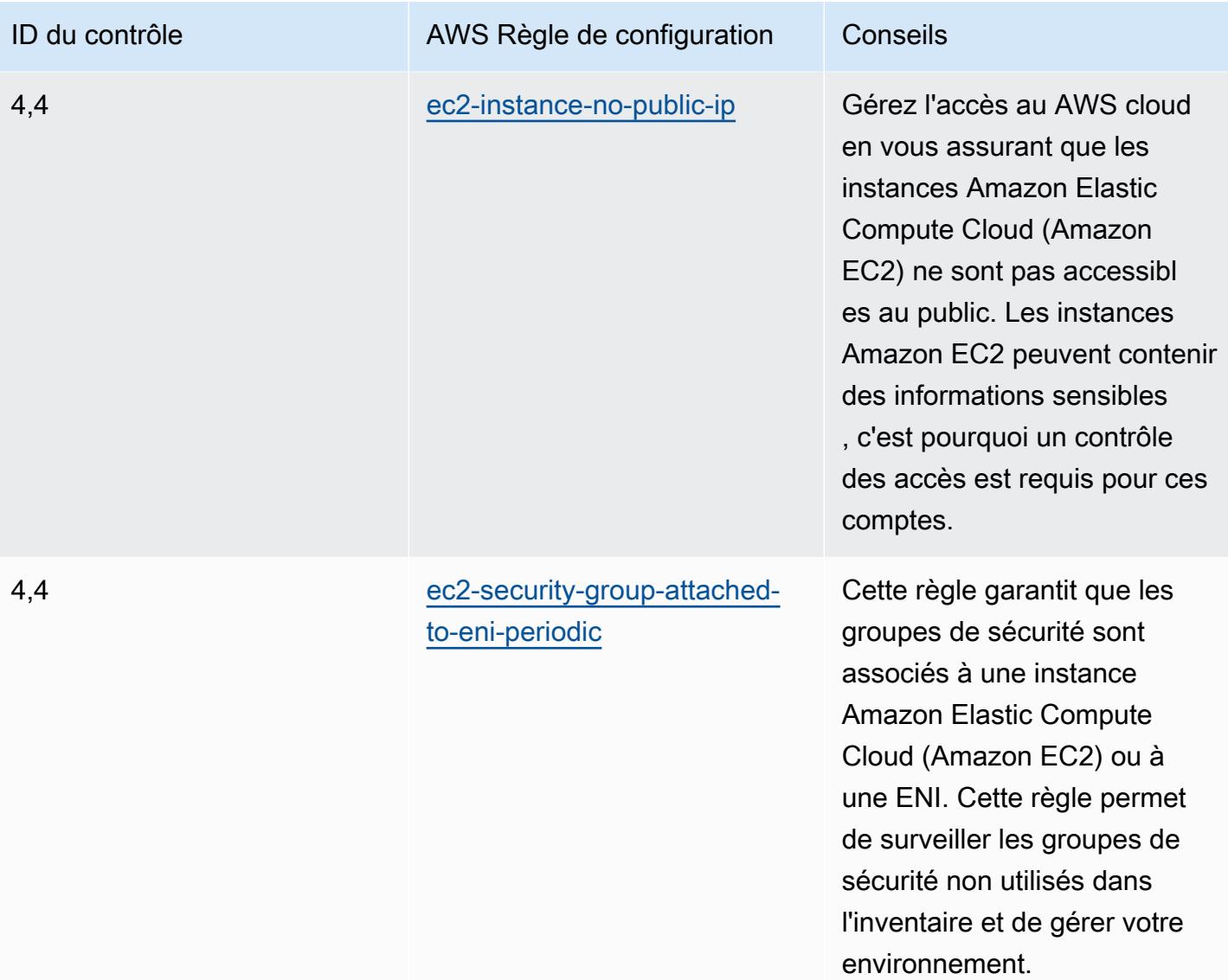

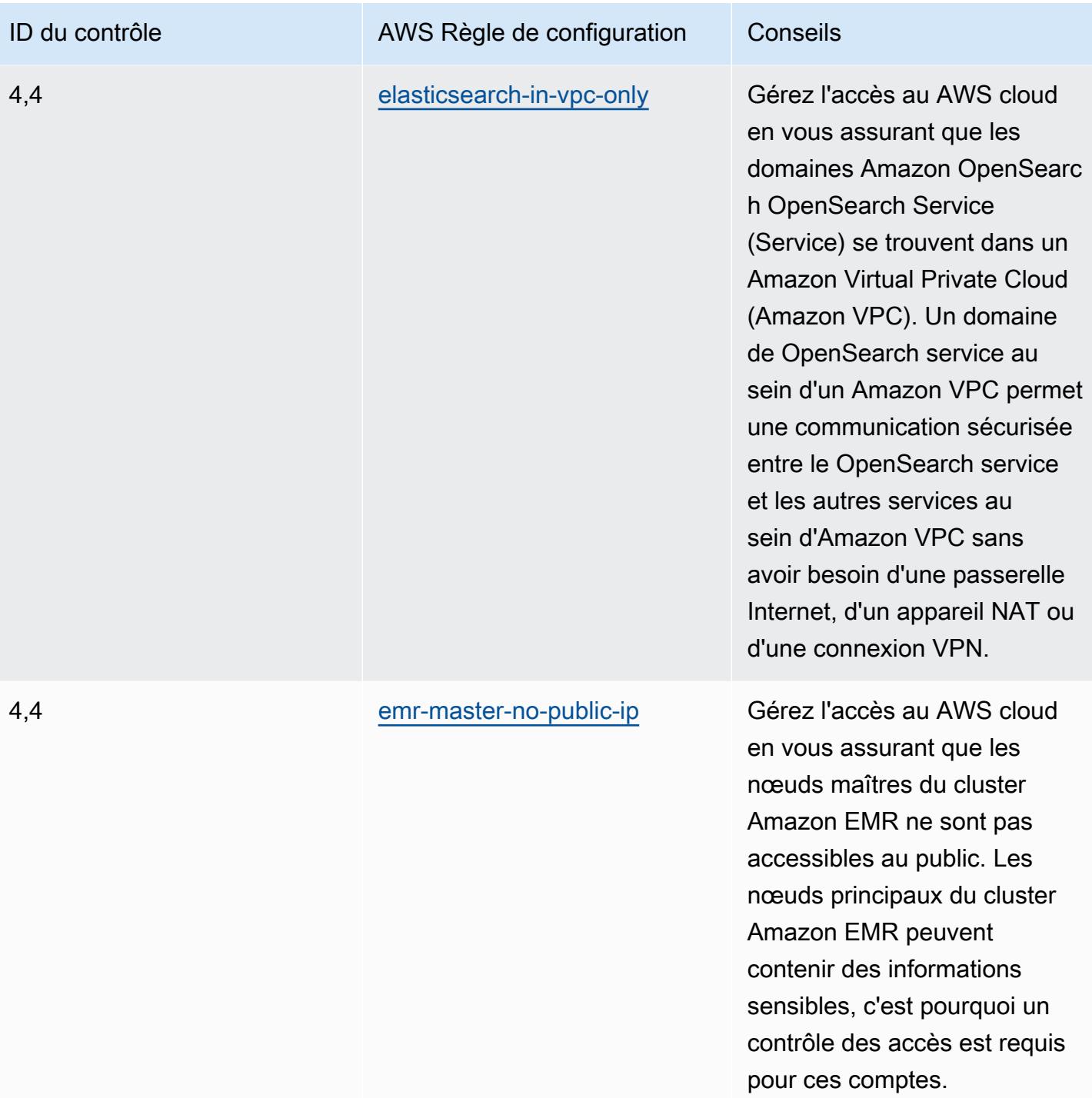

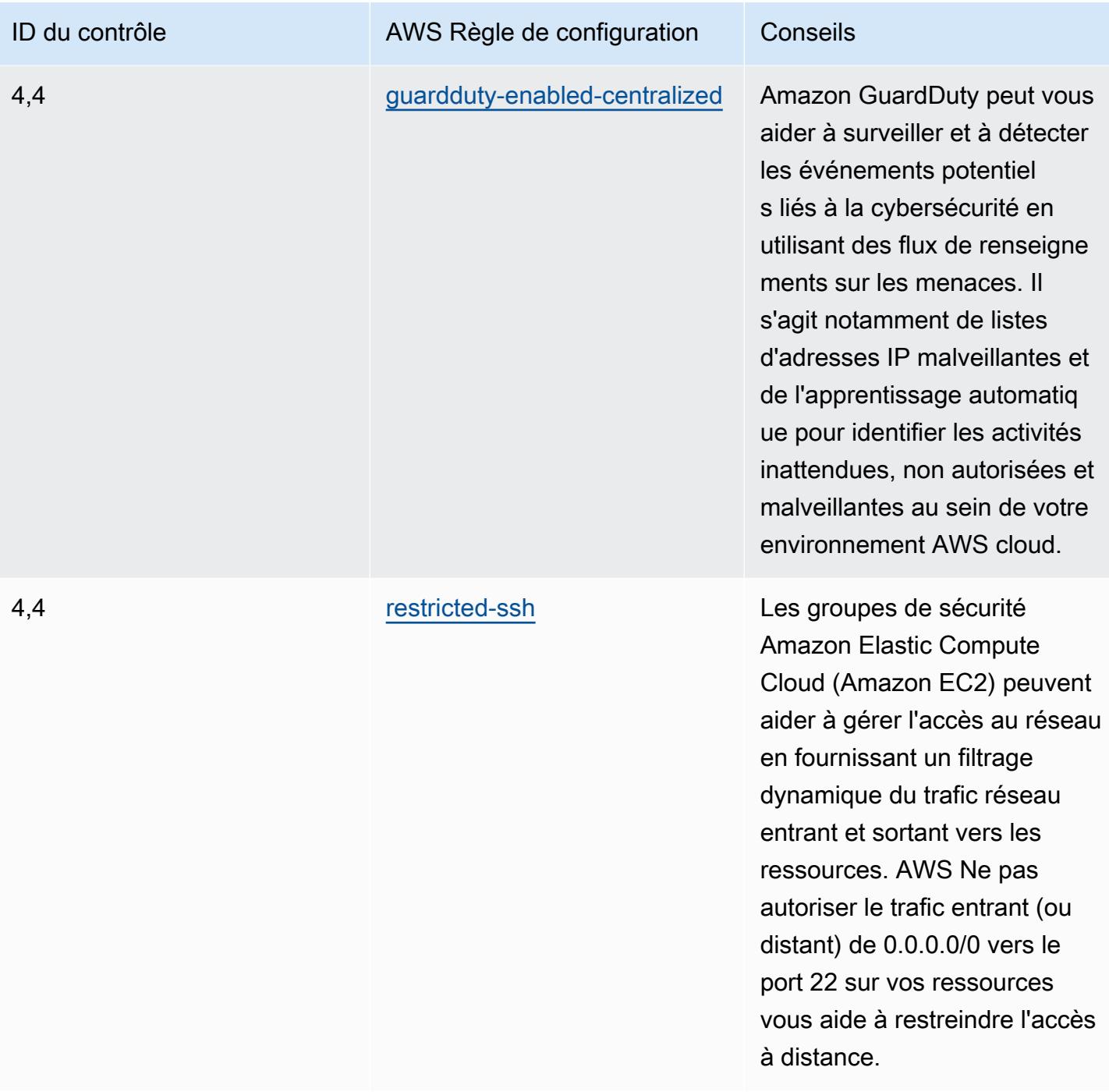

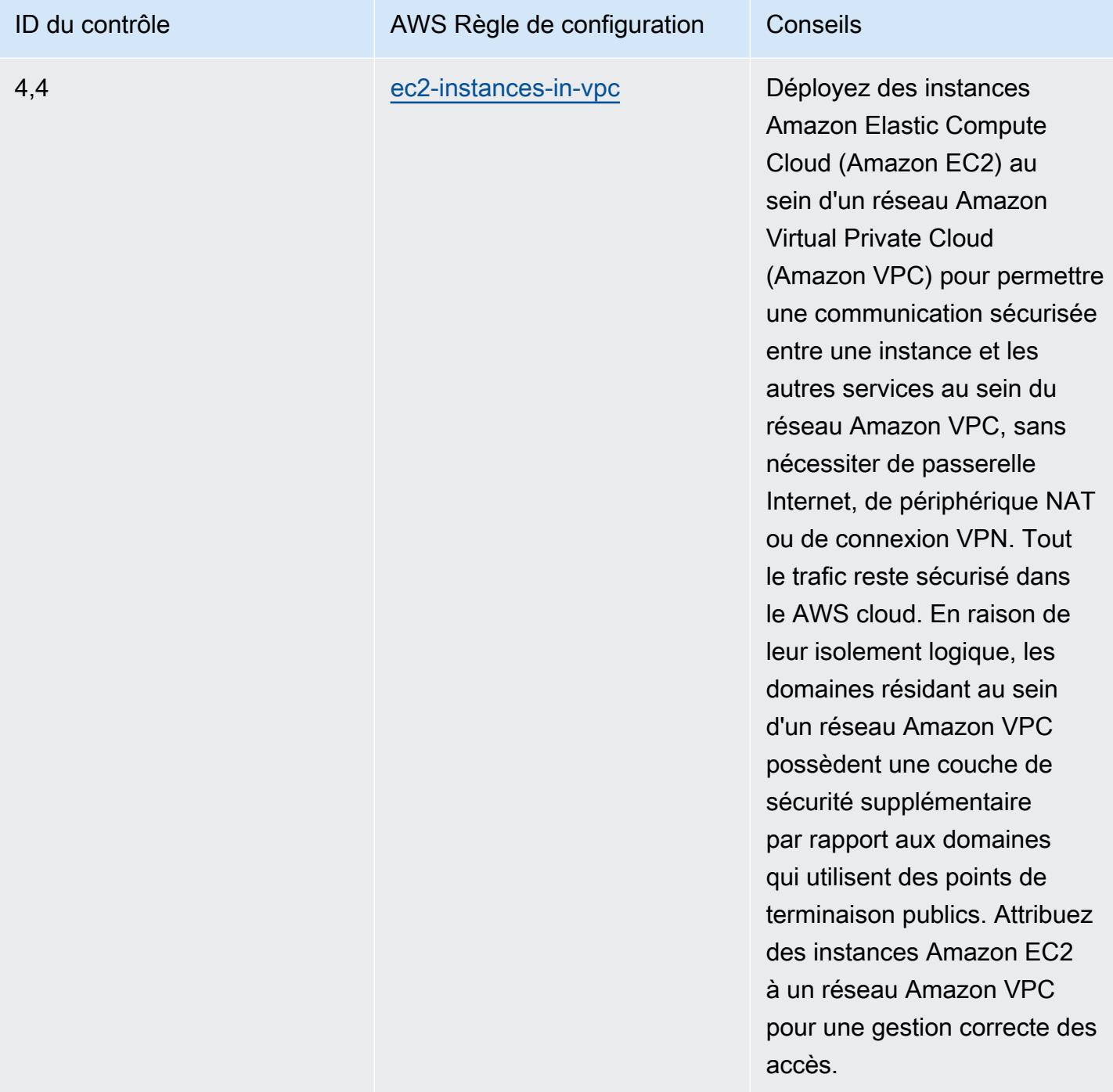

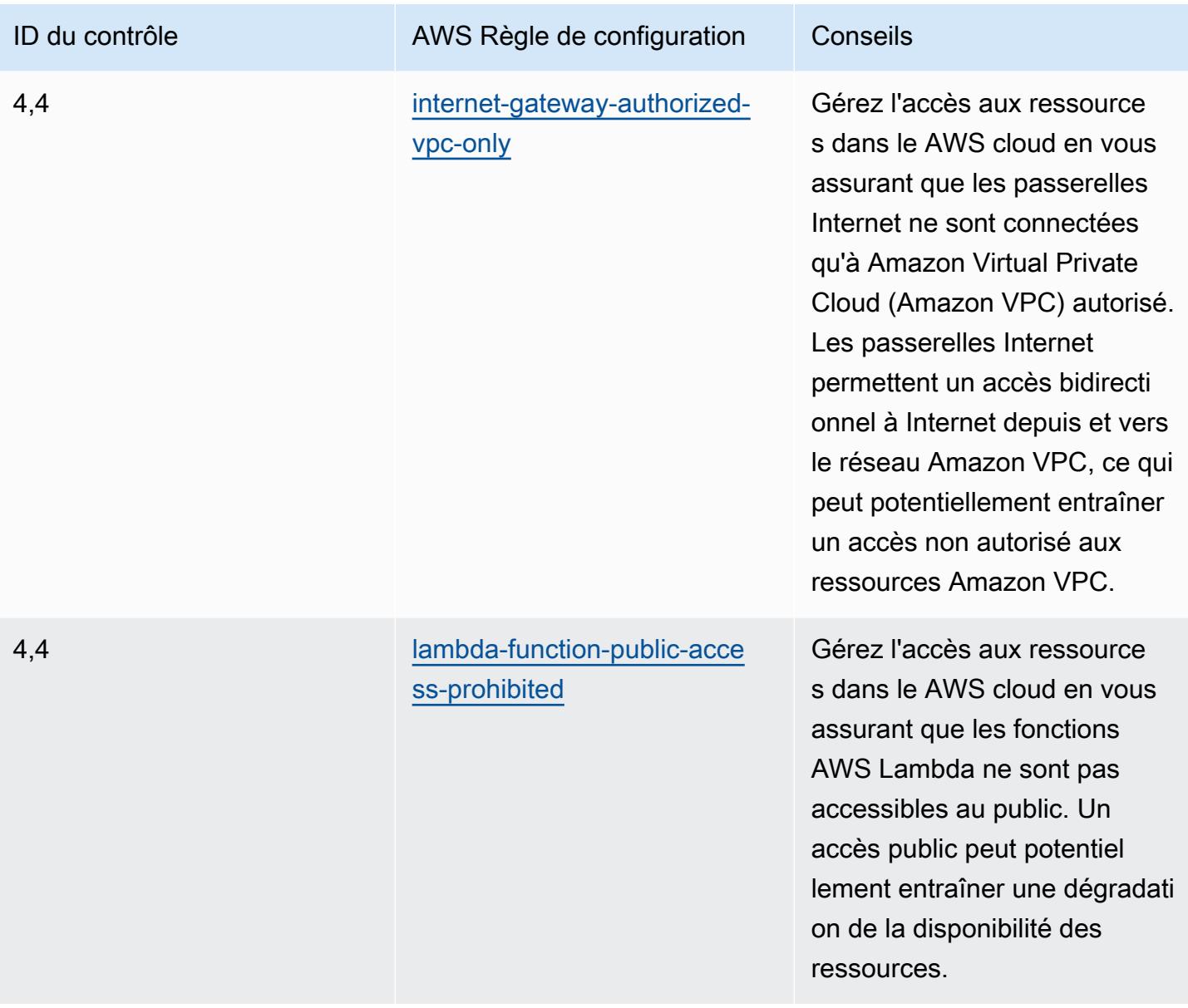

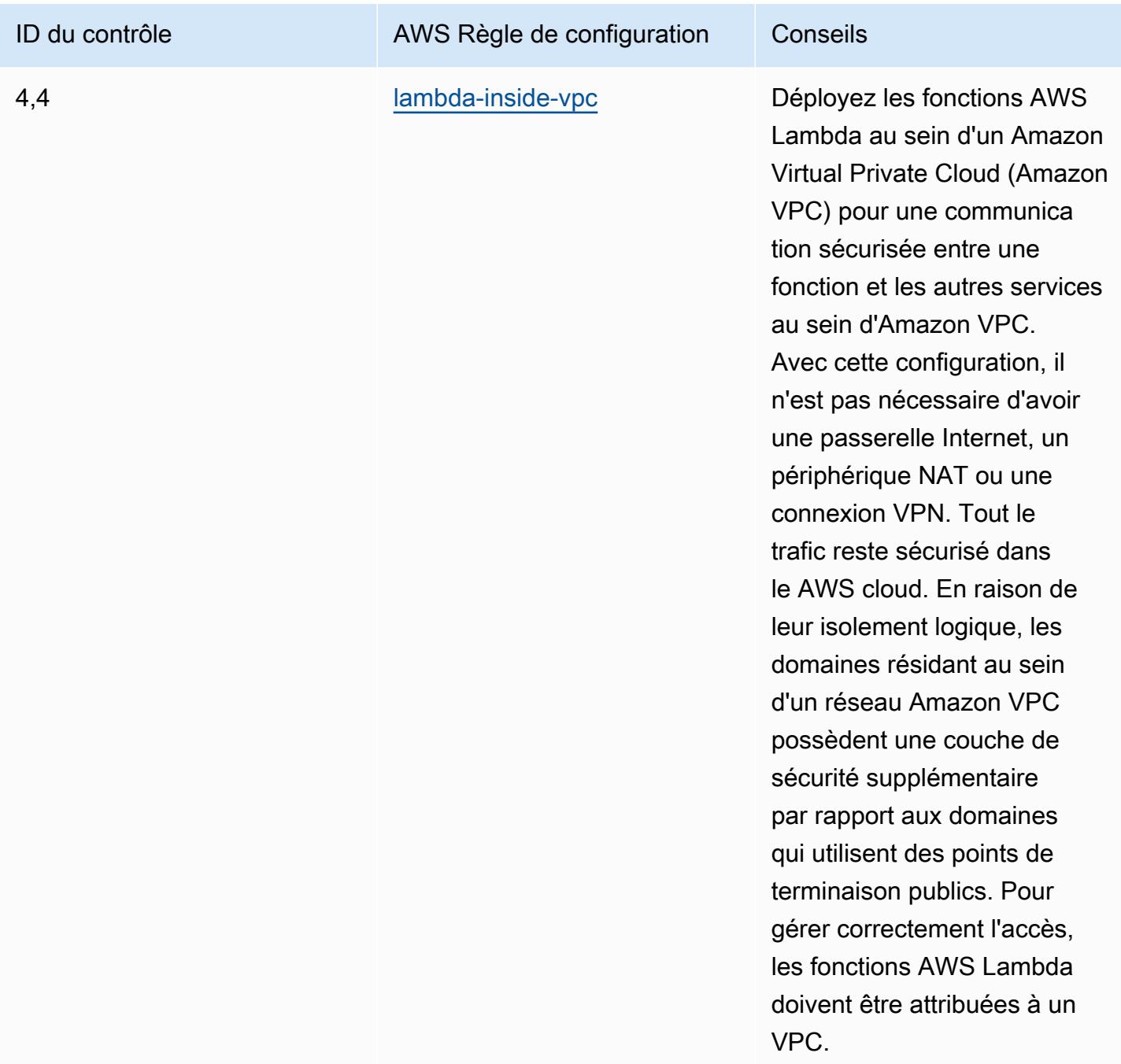

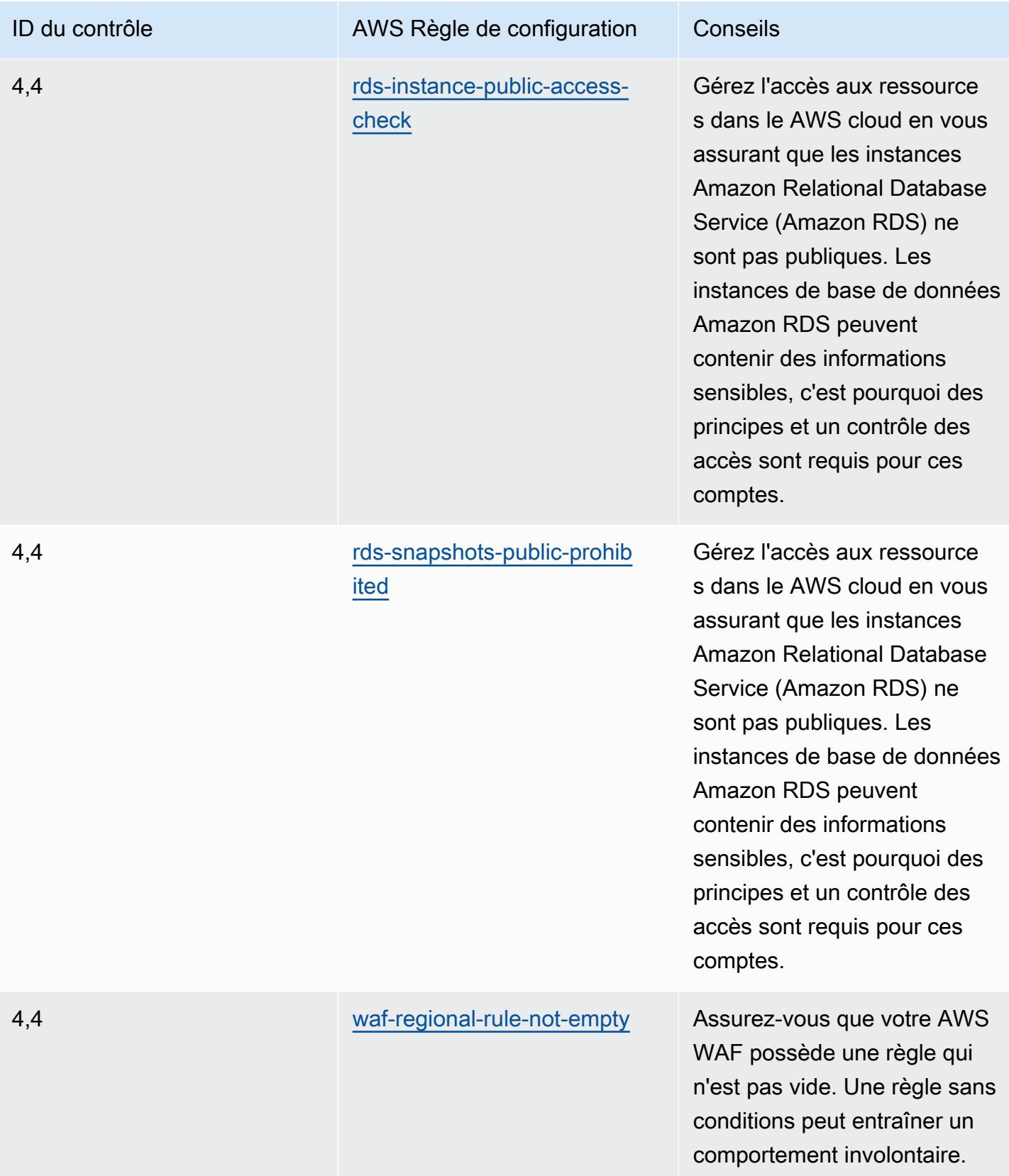

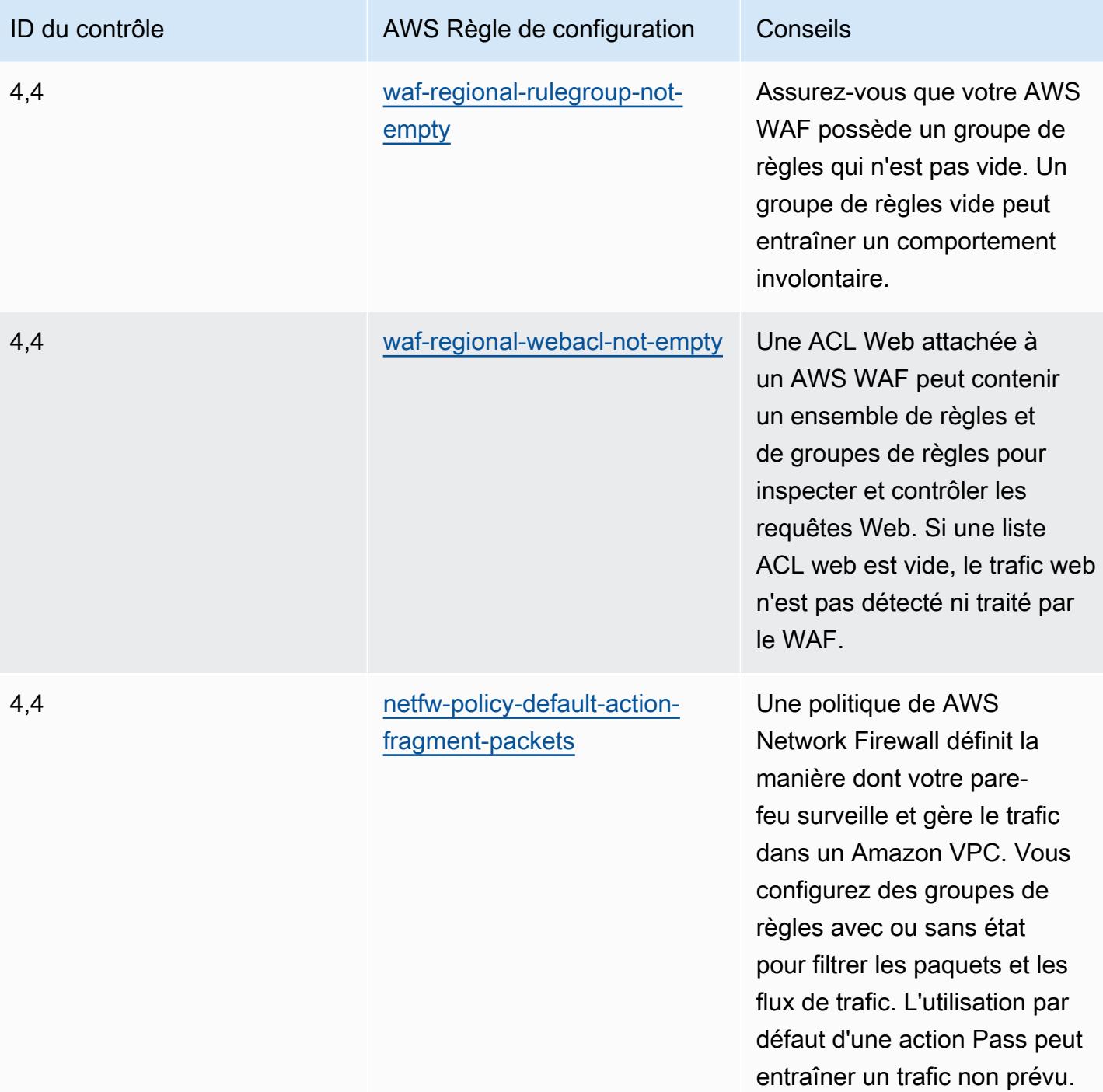

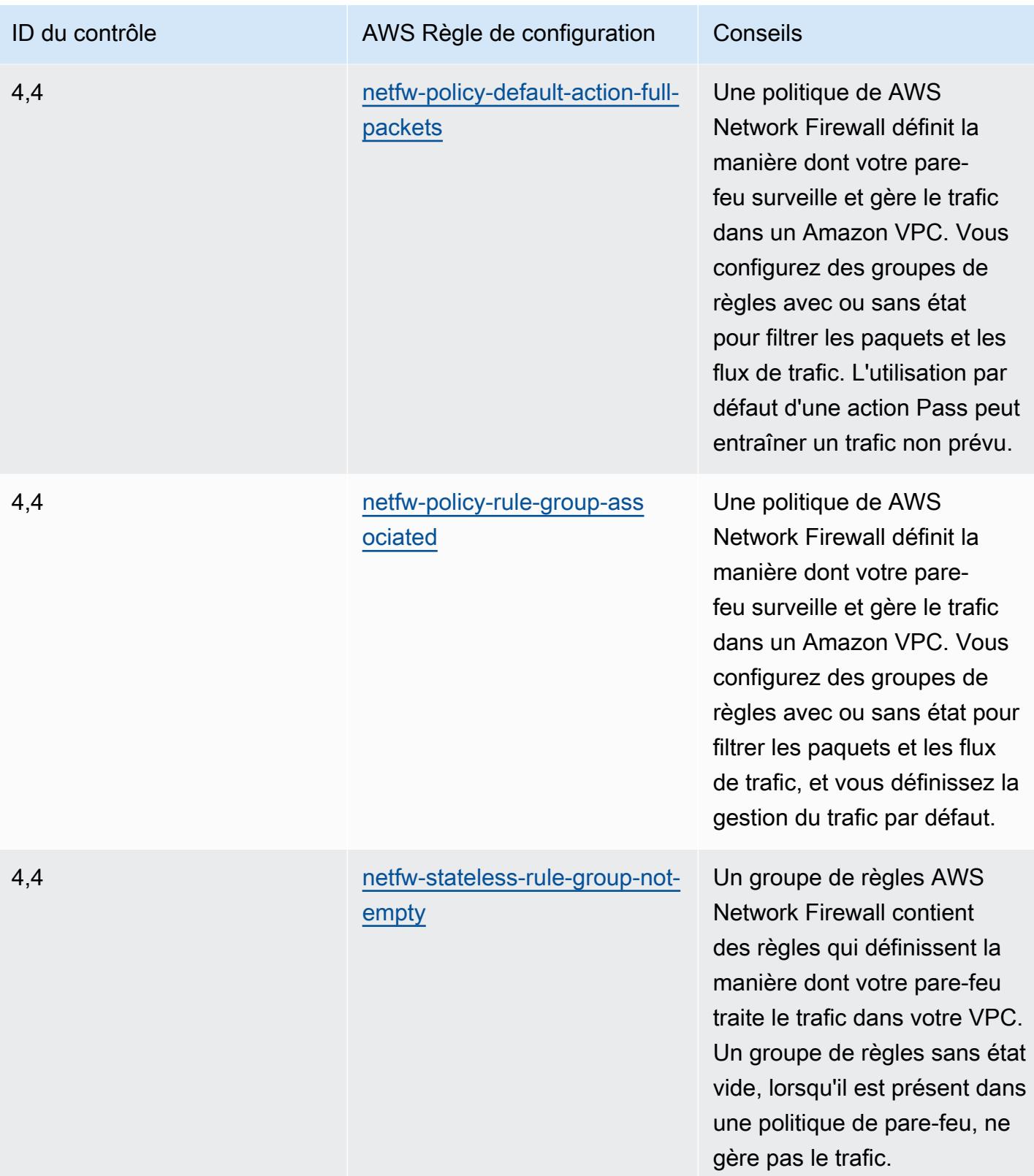

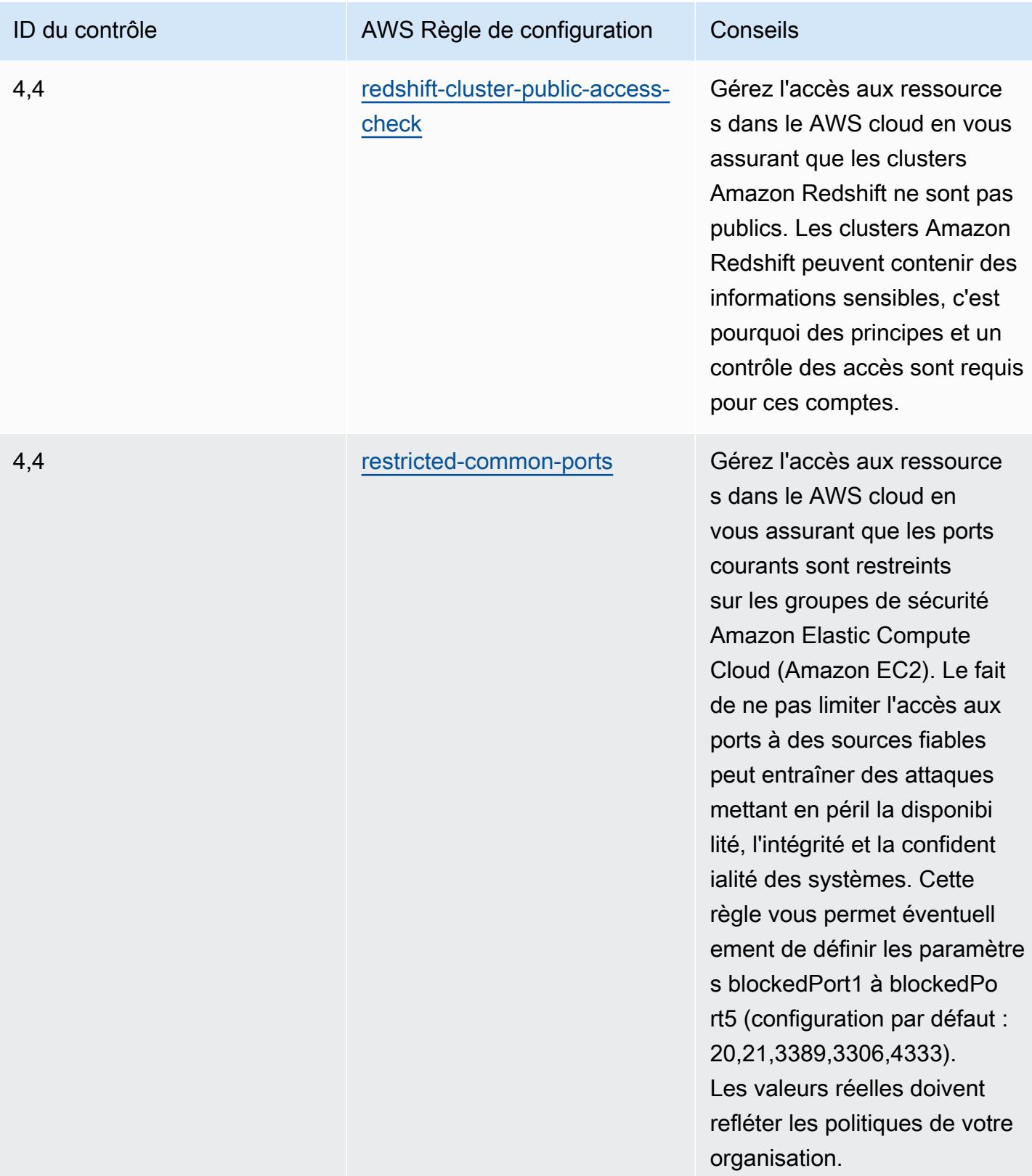

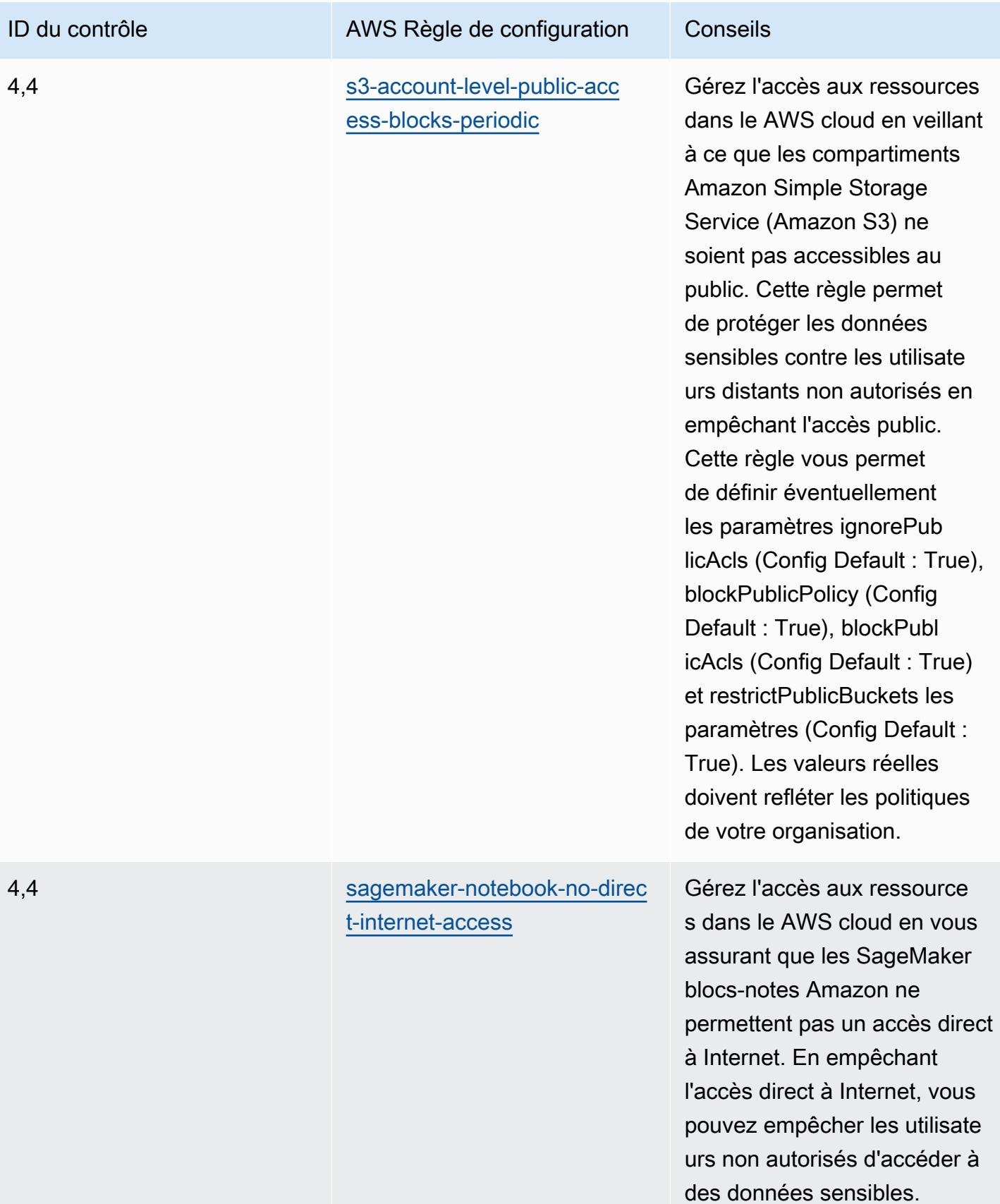

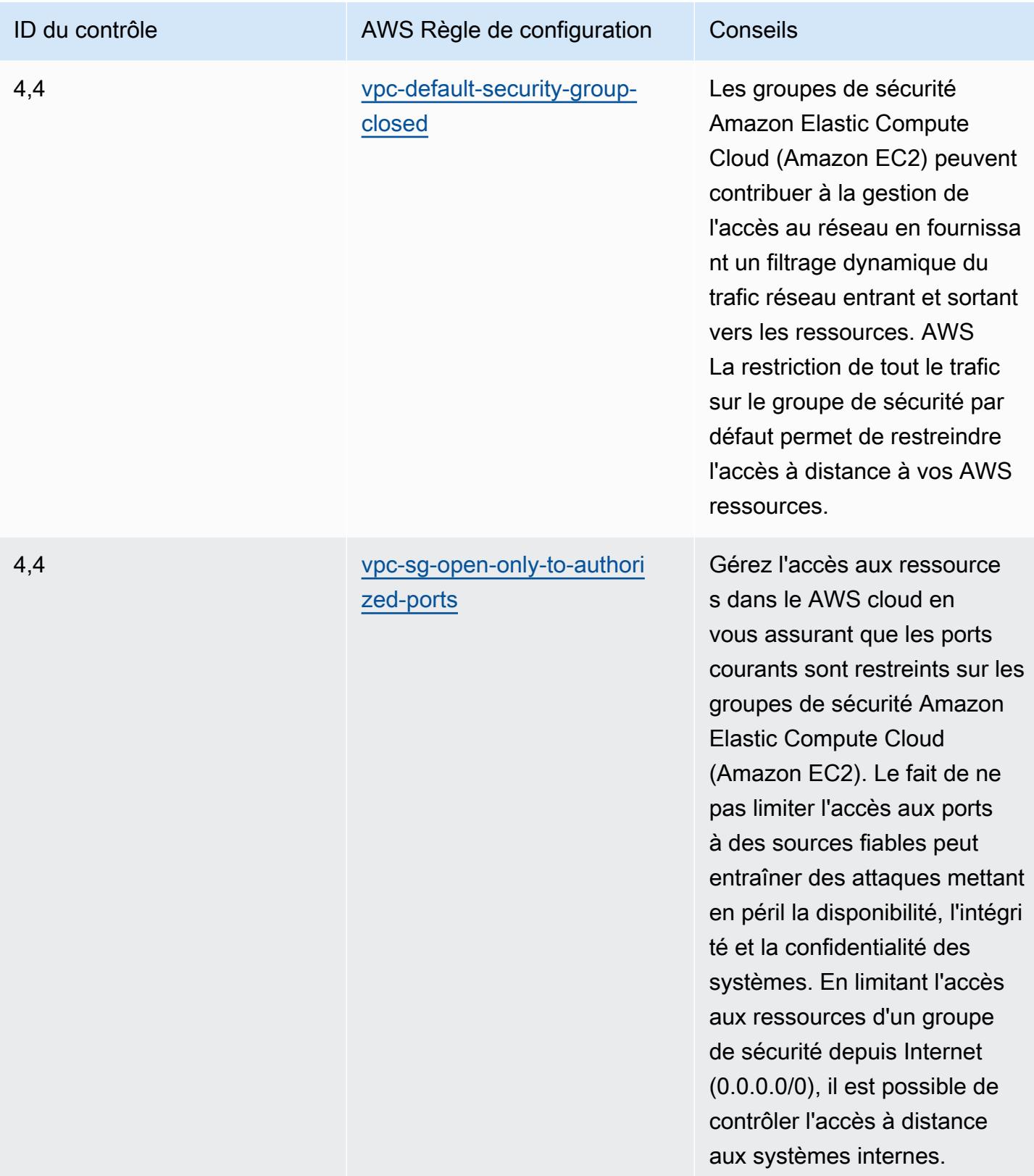

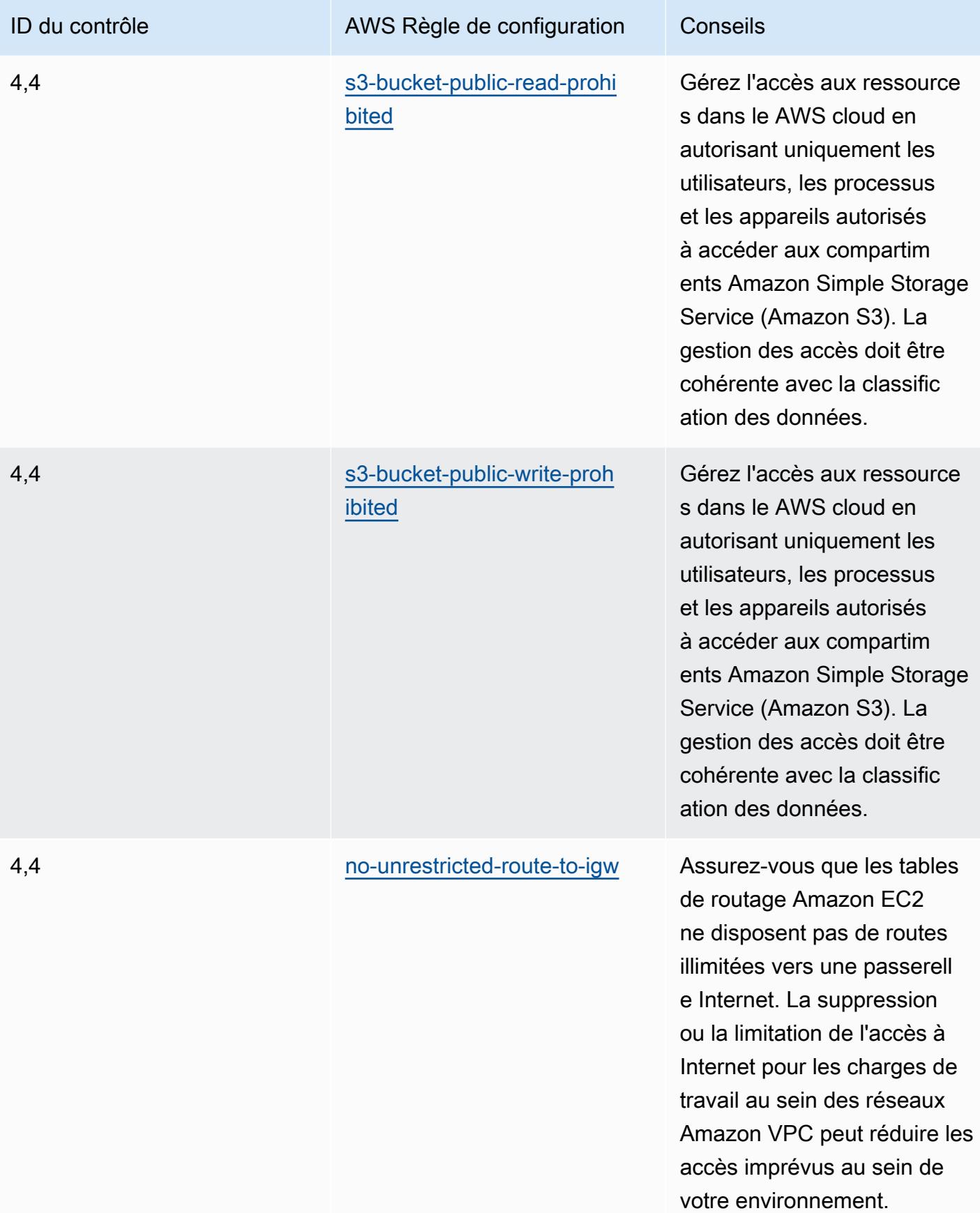

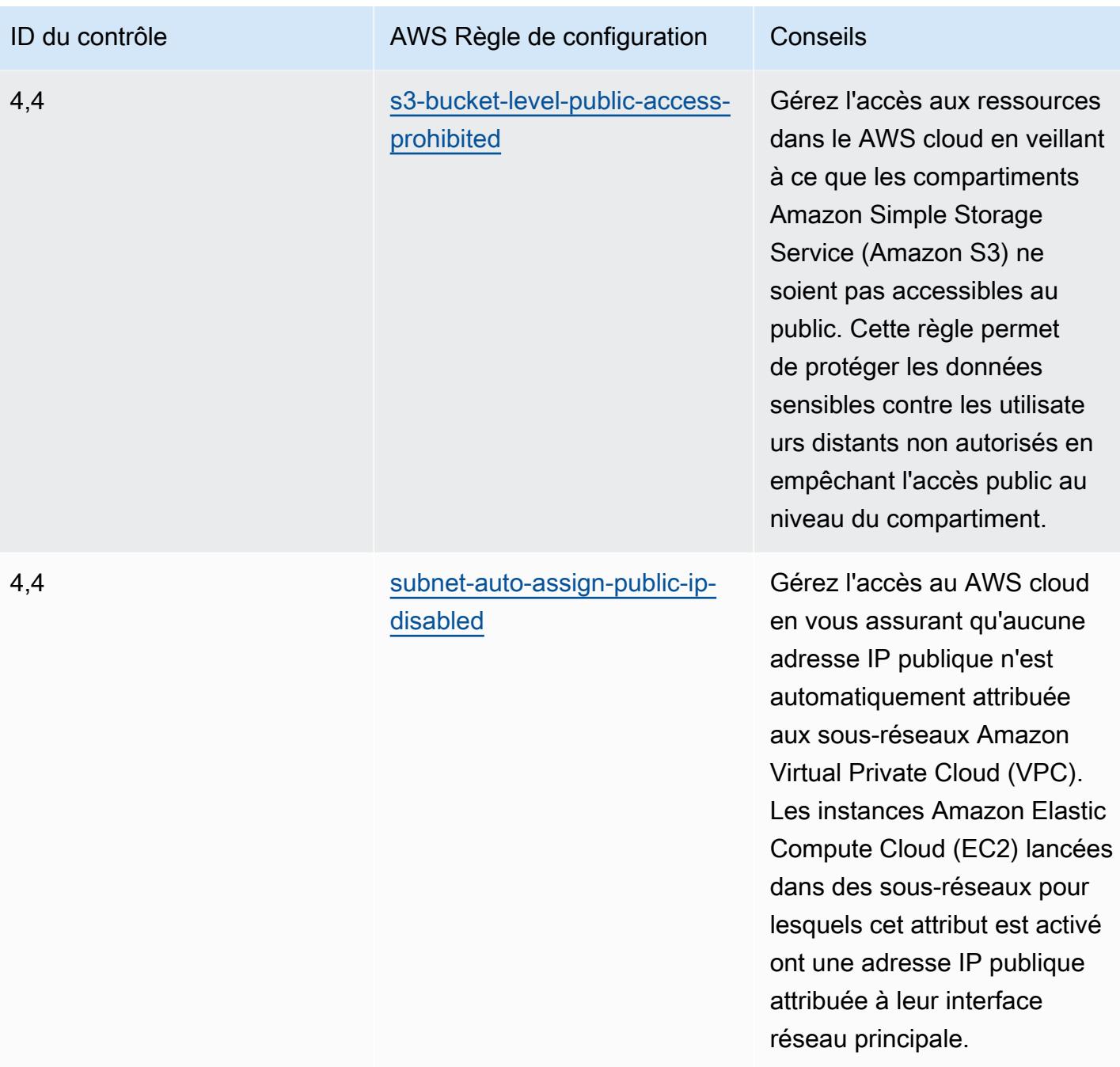

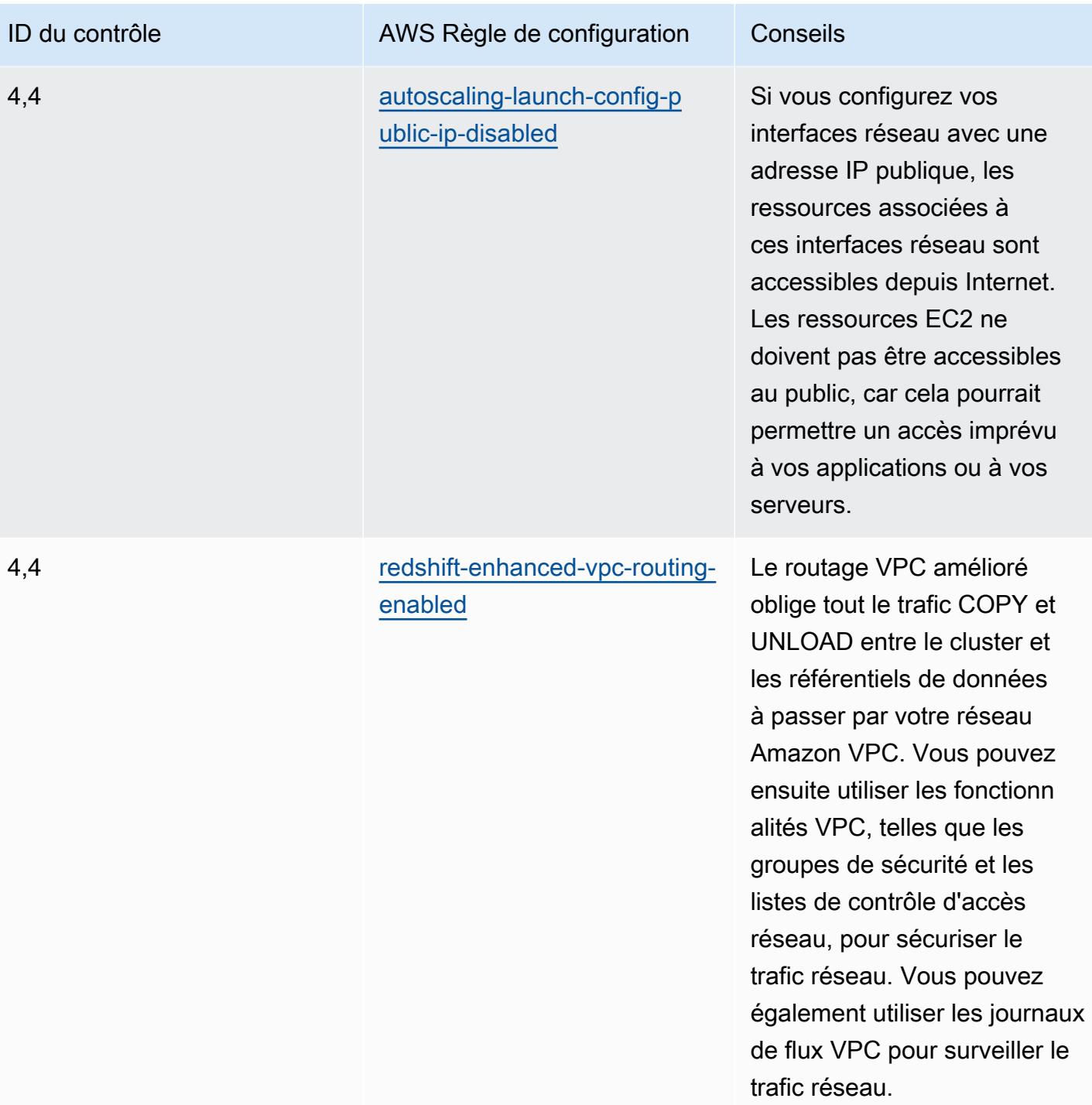

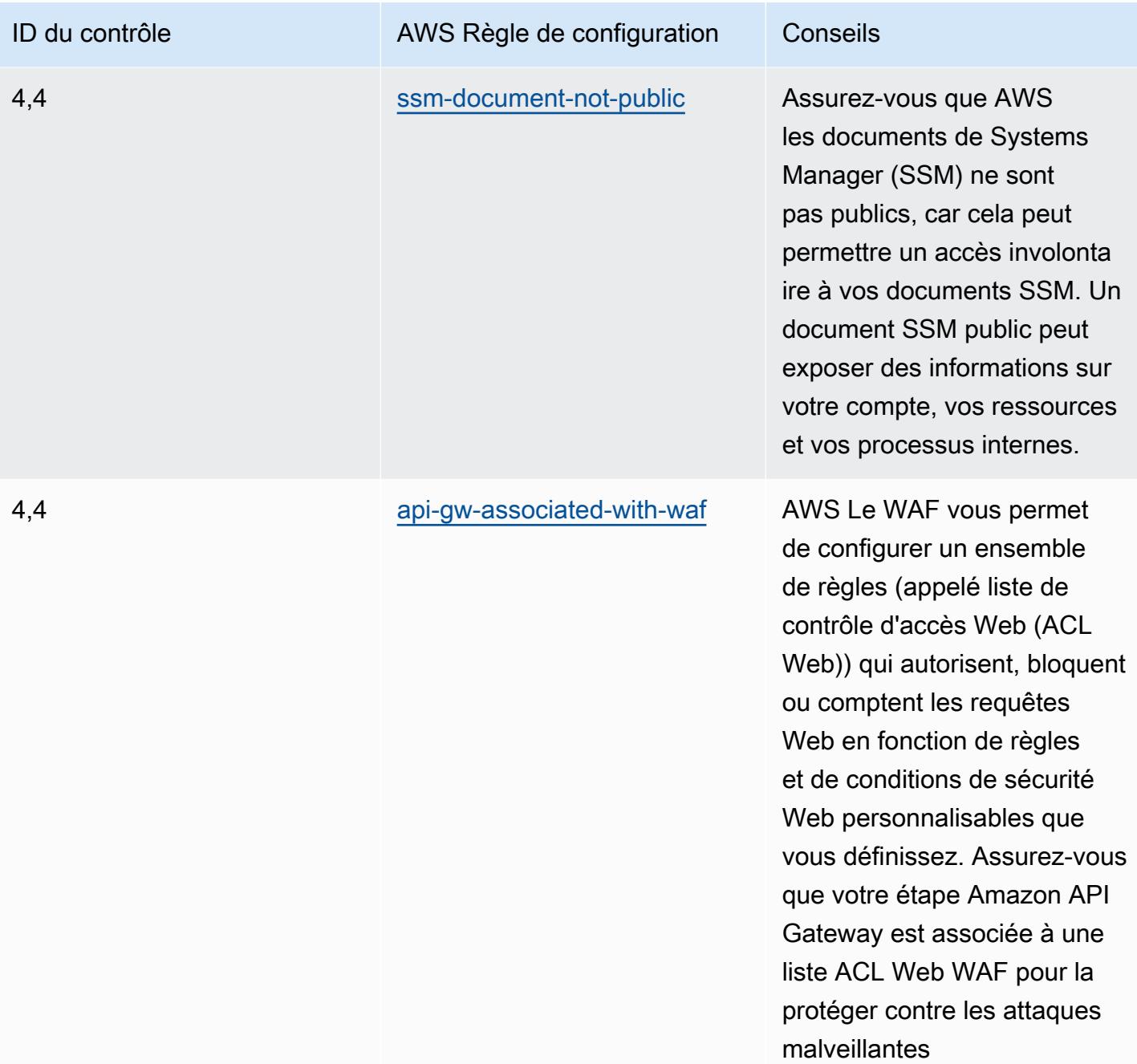

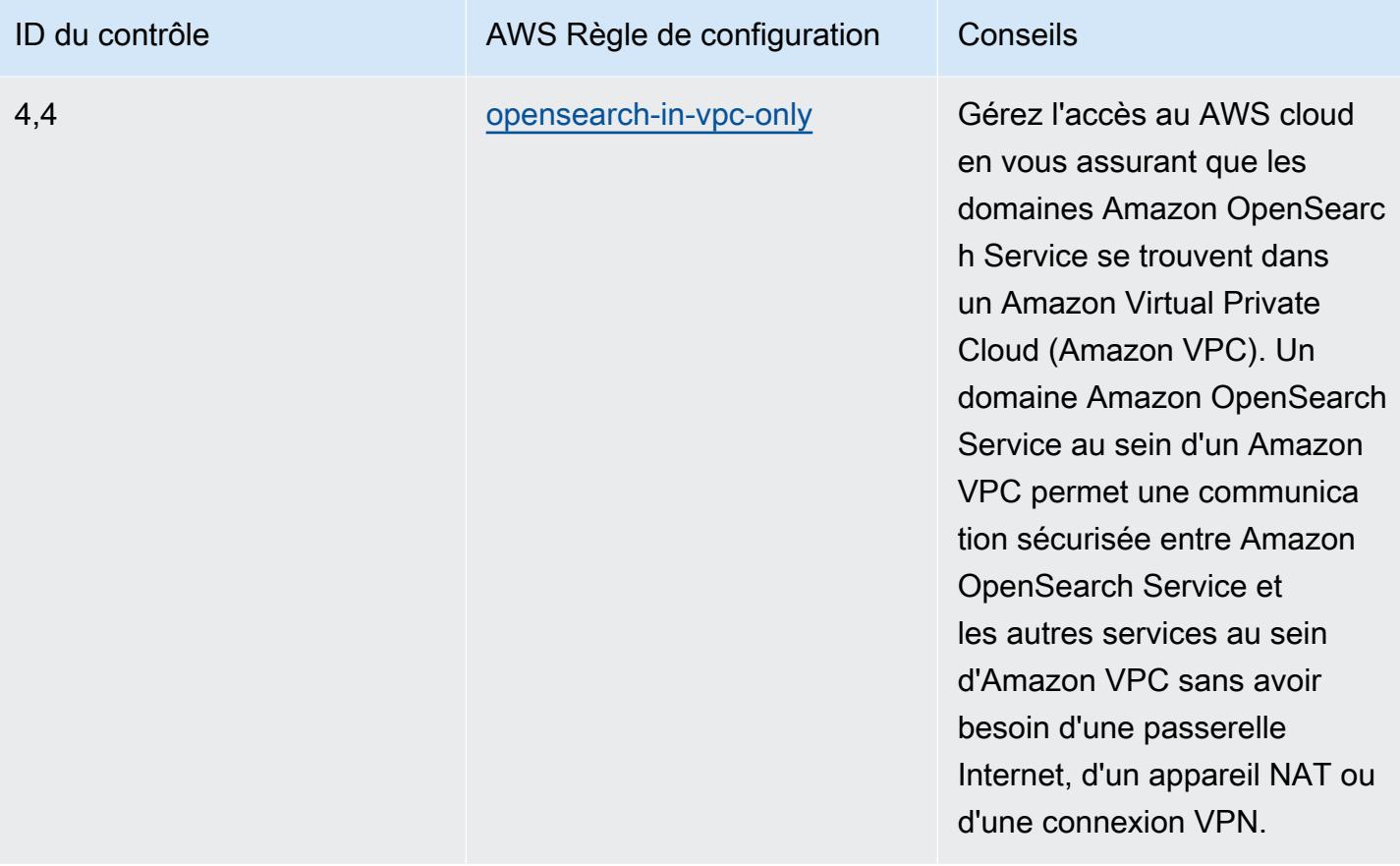

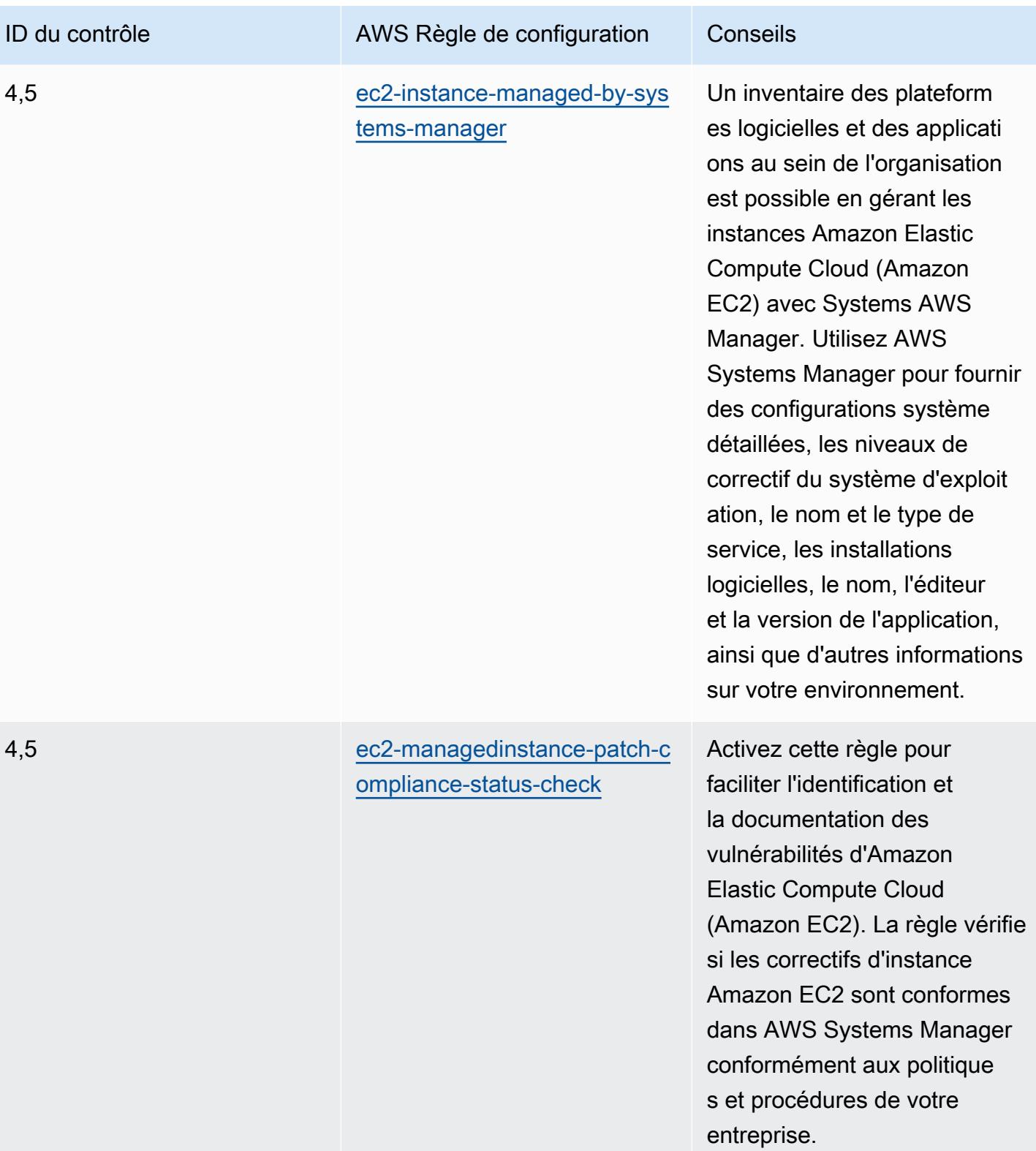

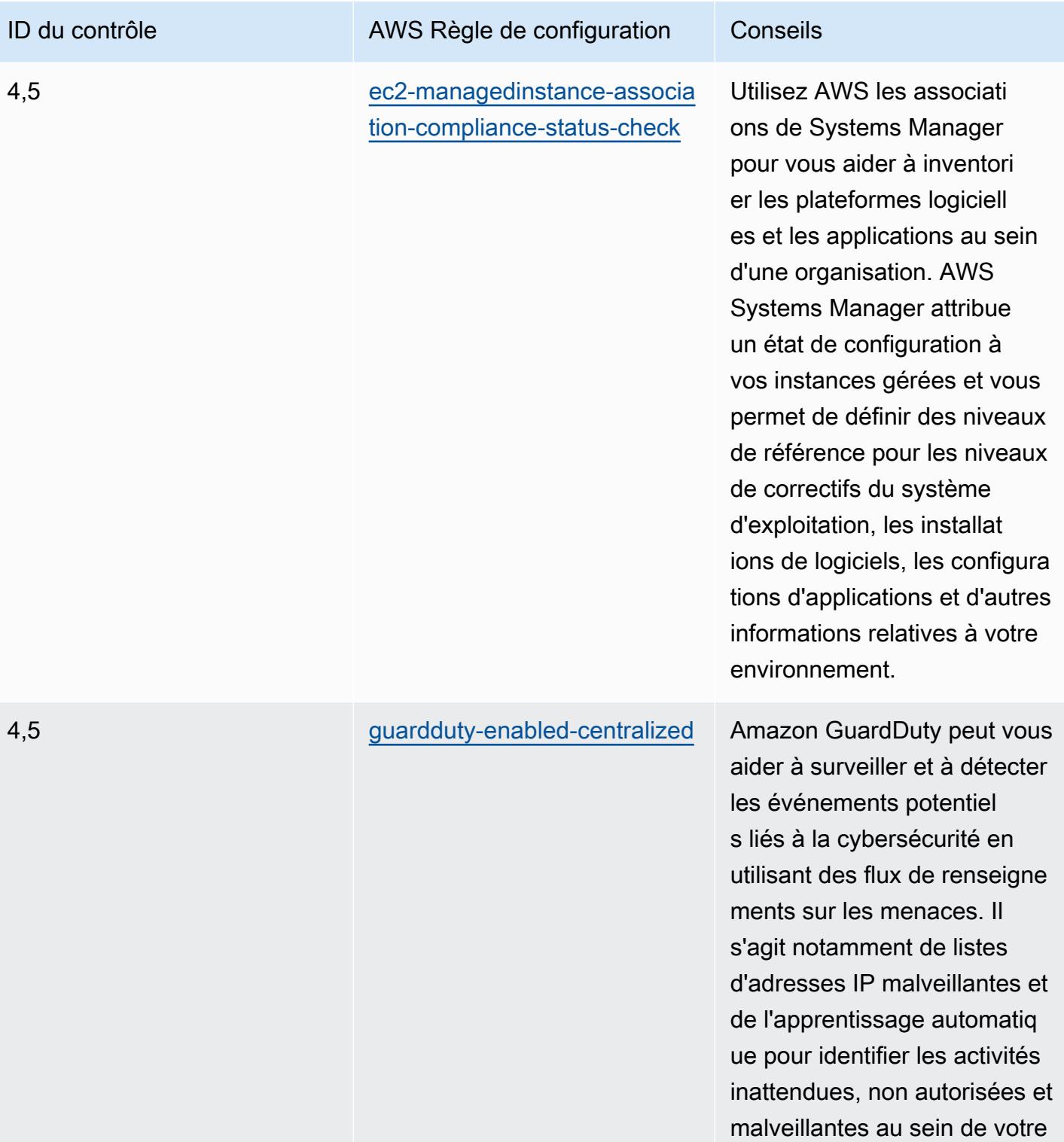

environnement AWS cloud.

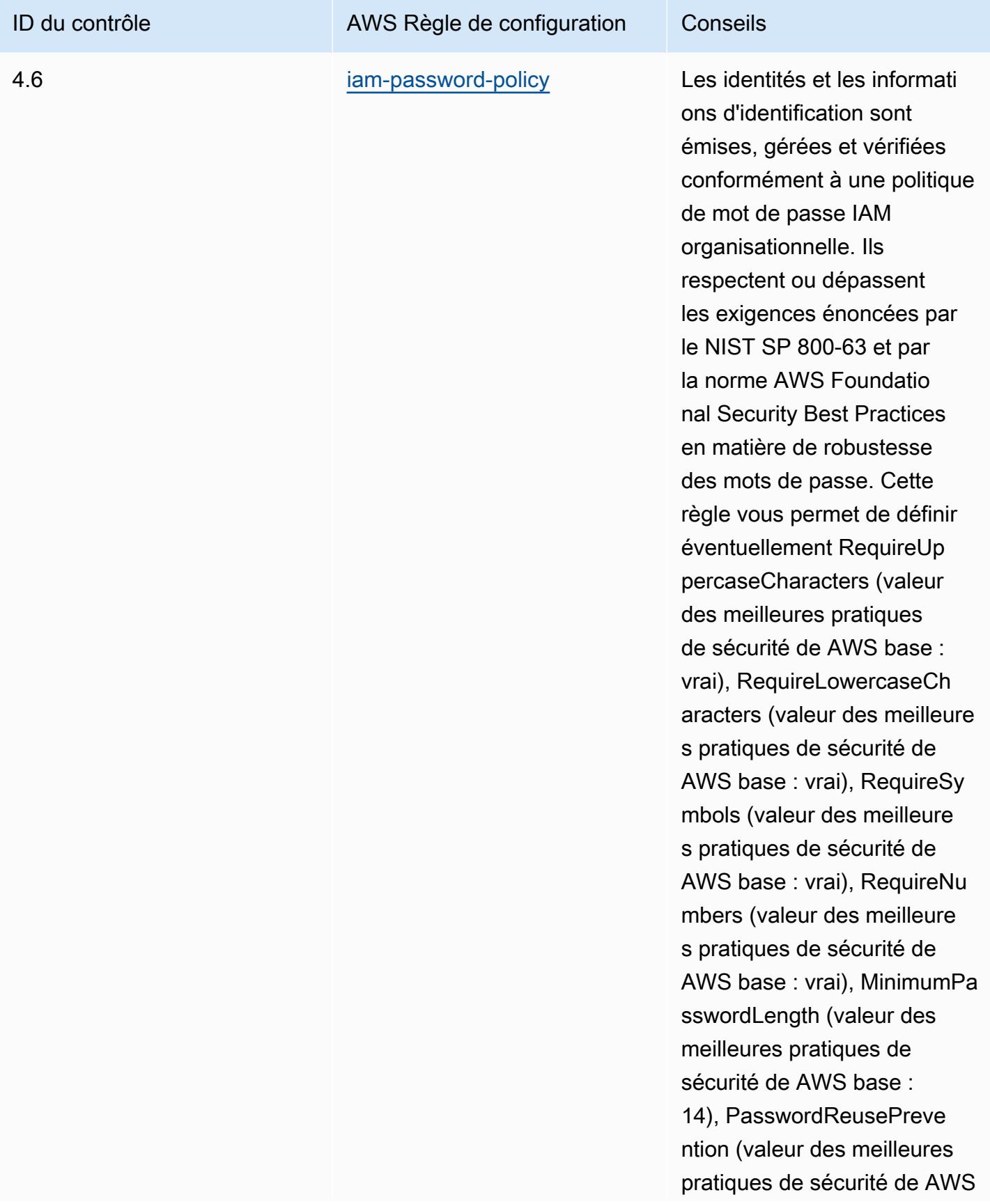

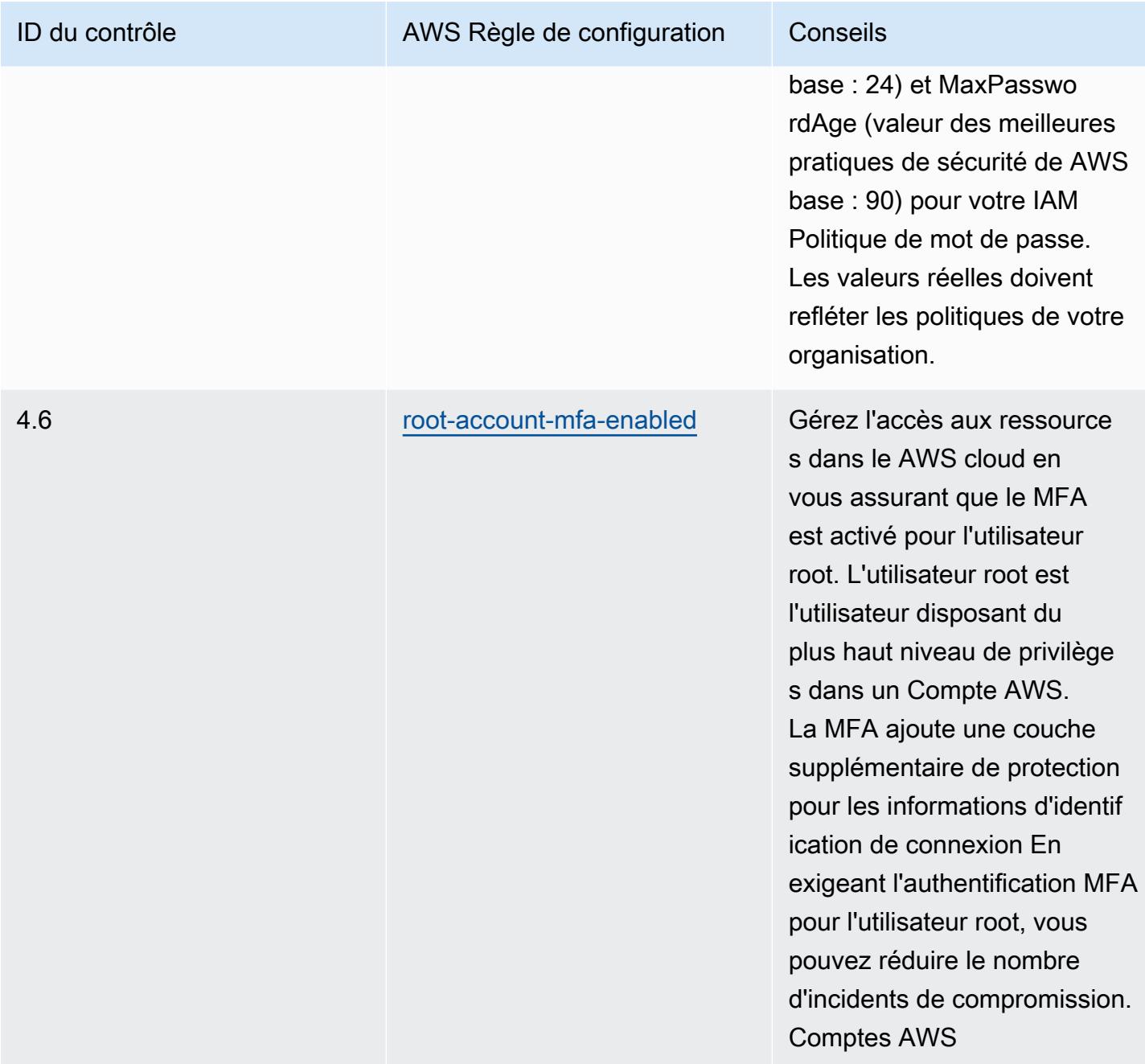

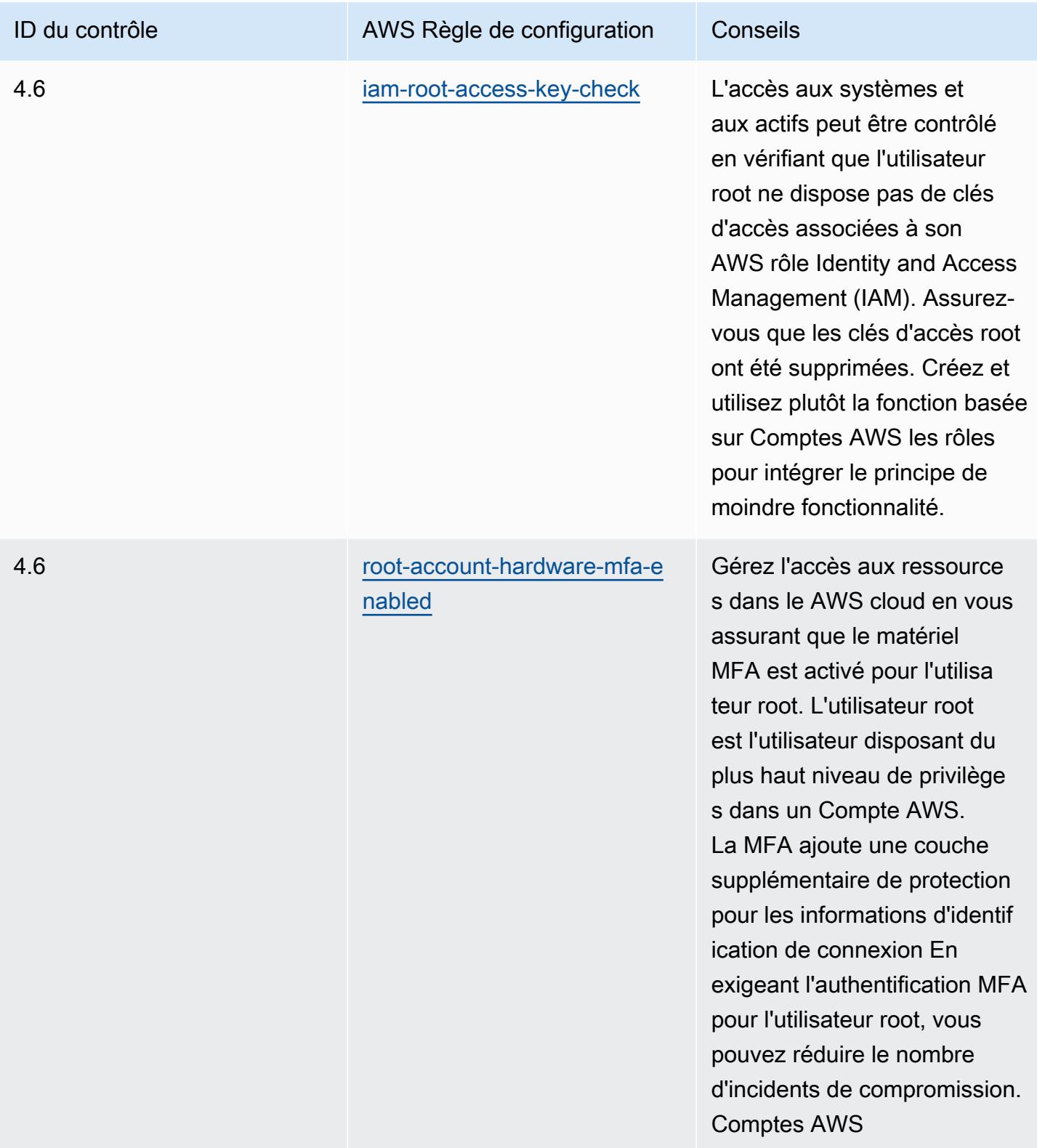

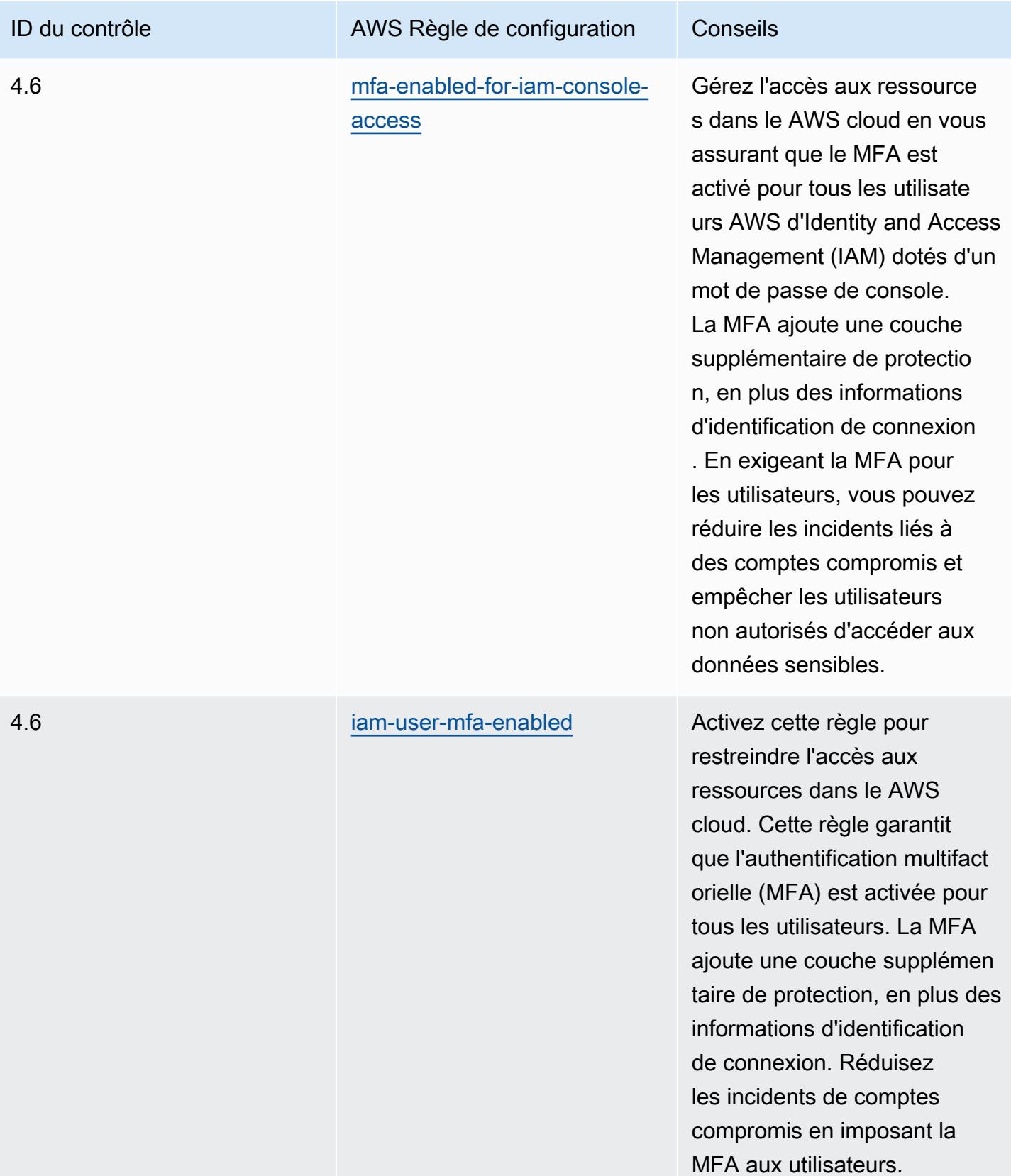

## Modèle

Le modèle est disponible sur GitHub : [Operational Best Practices for MAS Notice 655.](https://github.com/awslabs/aws-config-rules/blob/master/aws-config-conformance-packs/Operational-Best-Practices-for-MAS-Notice-655.yaml)

## Bonnes pratiques de fonctionnement pour MAS TRMG

Les packs de conformité fournissent un cadre de conformité à usage général conçu pour vous permettre de créer des contrôles de gouvernance en matière de sécurité, d'exploitation ou d'optimisation des coûts à l'aide de AWS Config règles gérées ou personnalisées et d'actions correctives. AWS Config Les packs de conformité, en tant qu'exemples de modèle, ne sont pas conçus pour garantir pleinement la conformité à une norme de gouvernance ou de conformité spécifique. Il vous incombe de déterminer vous-même si votre utilisation des services est conforme aux exigences légales et réglementaires applicables.

Vous trouverez ci-dessous un exemple de correspondance entre les directives de gestion des risques technologiques (TRMG) de janvier 2021 de l'Autorité monétaire de Singapour (MAS) et les règles de AWS configuration gérées. Chaque règle de AWS Config s'applique à une AWS ressource spécifique et concerne un ou plusieurs contrôles MAS TRMG. Un contrôle MAS TRMG de janvier 2021 peut être associé à plusieurs règles de configuration. Reportez-vous au tableau ci-dessous pour obtenir plus de détails et des conseils relatifs à ces mappages.

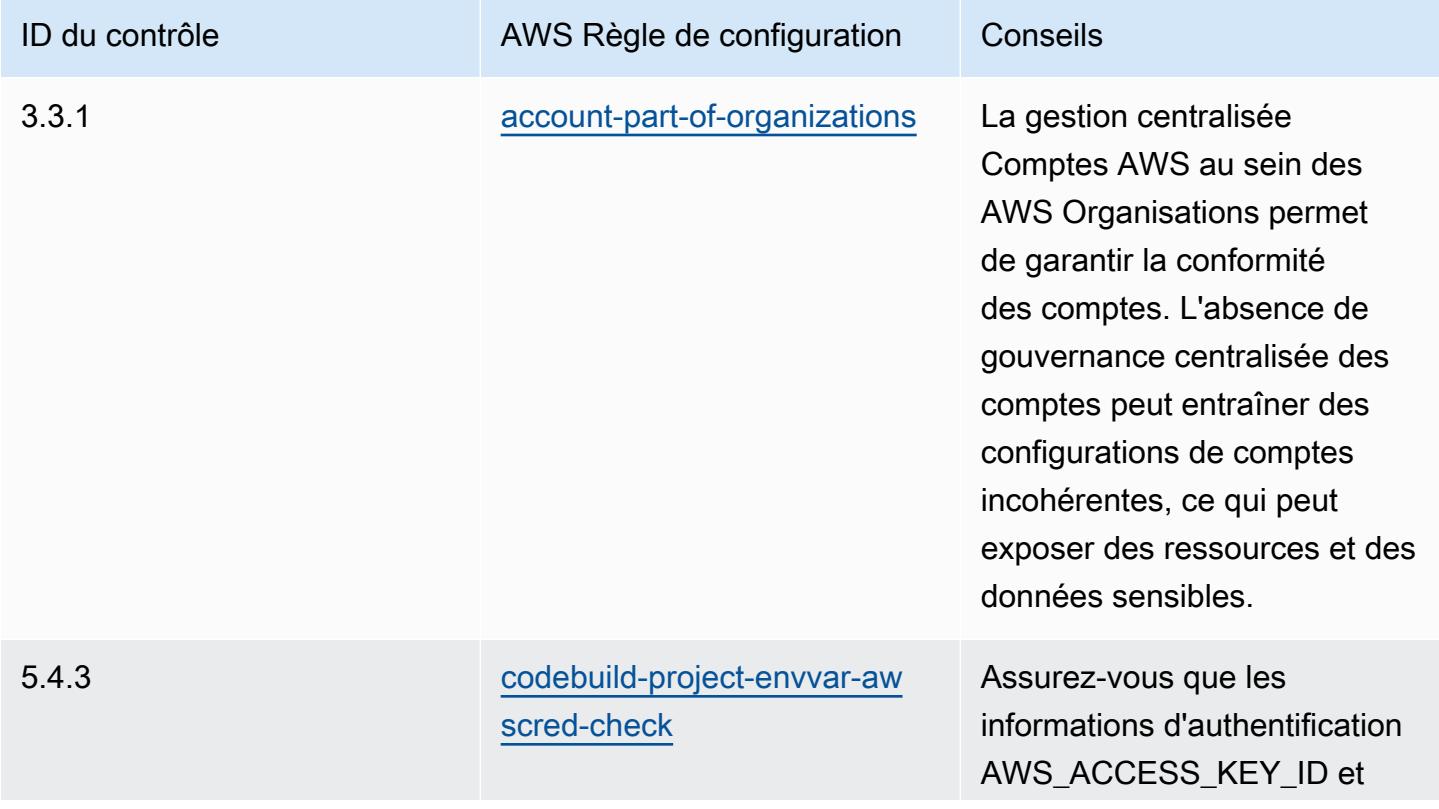

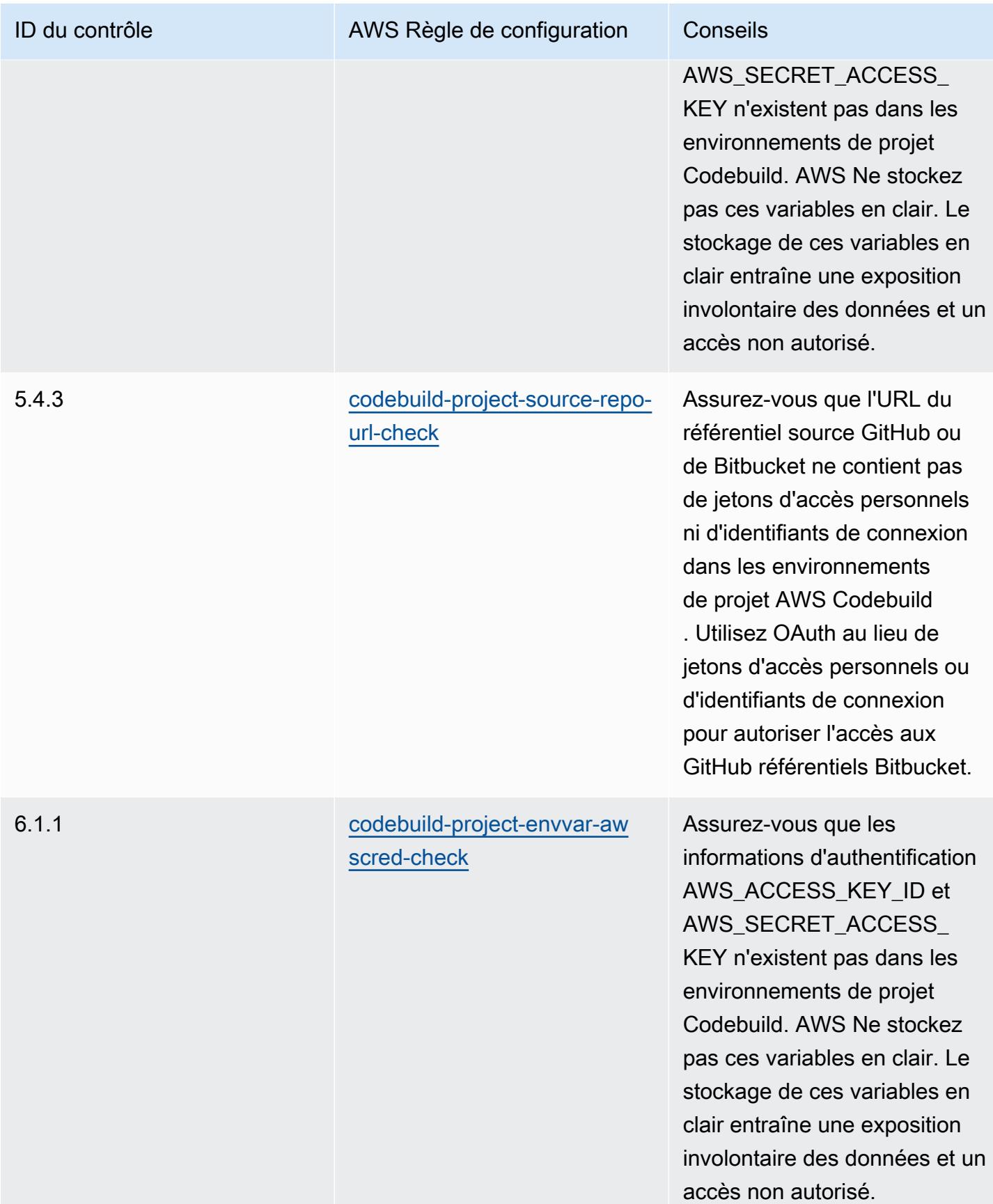

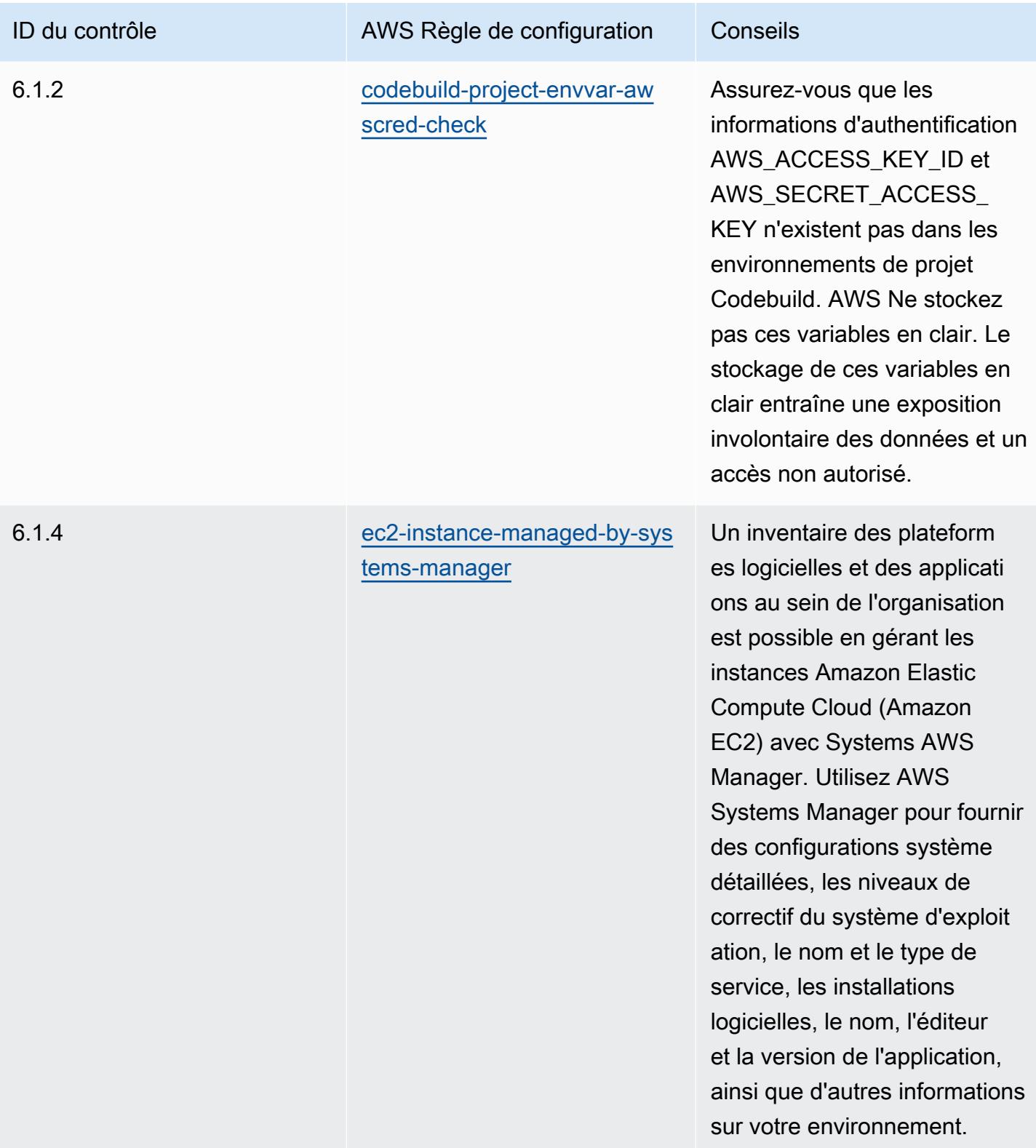

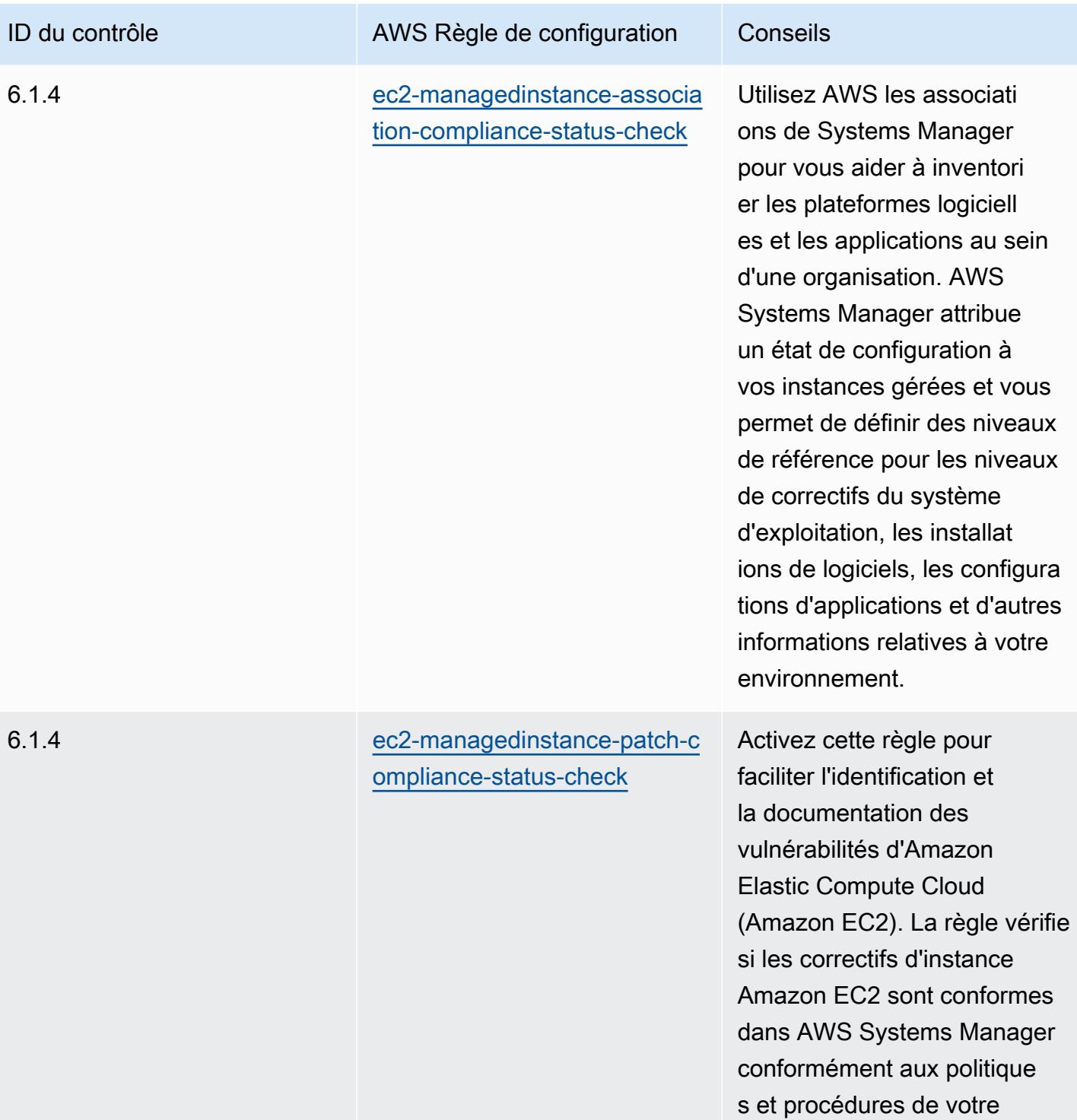

entreprise.
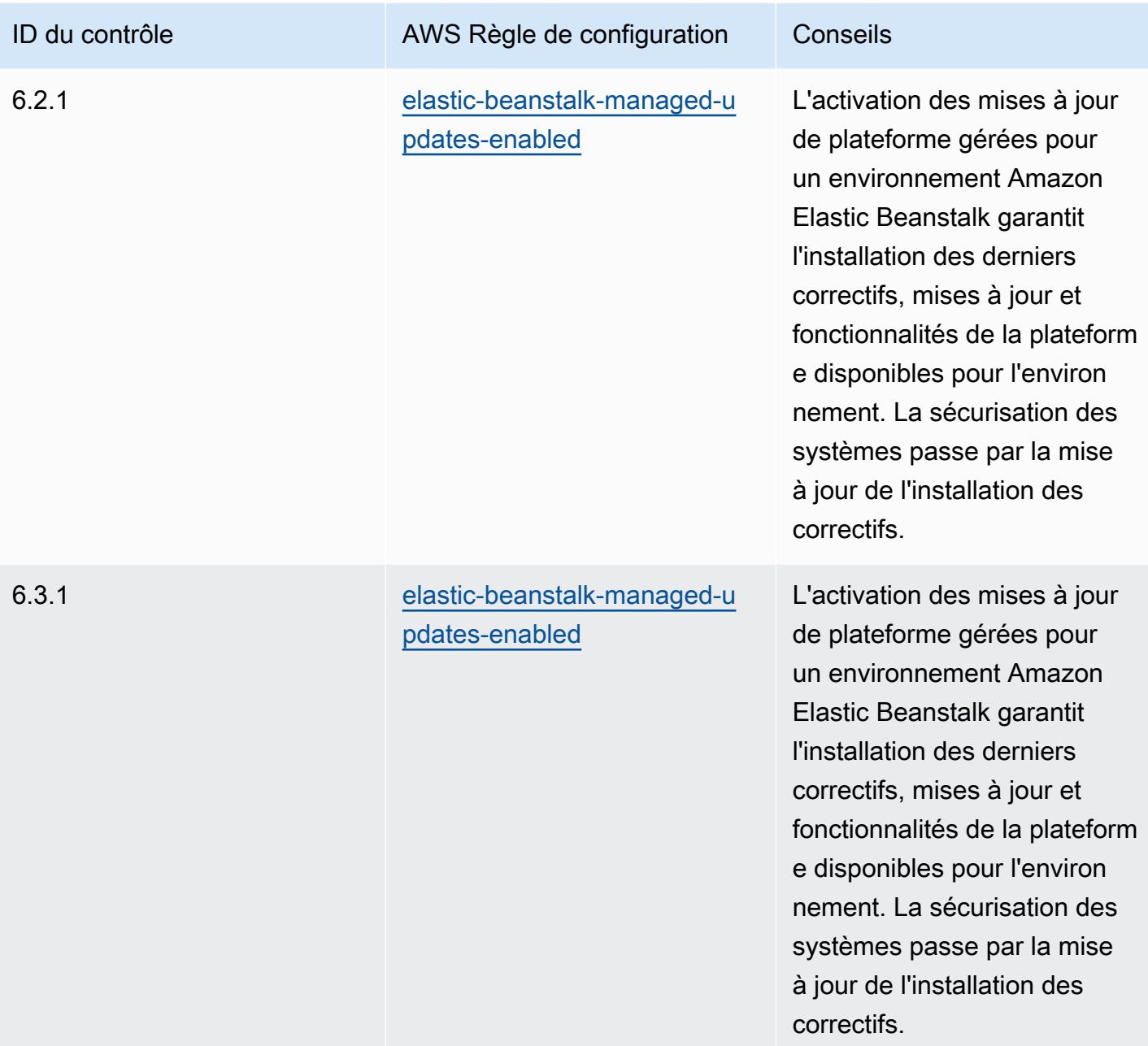

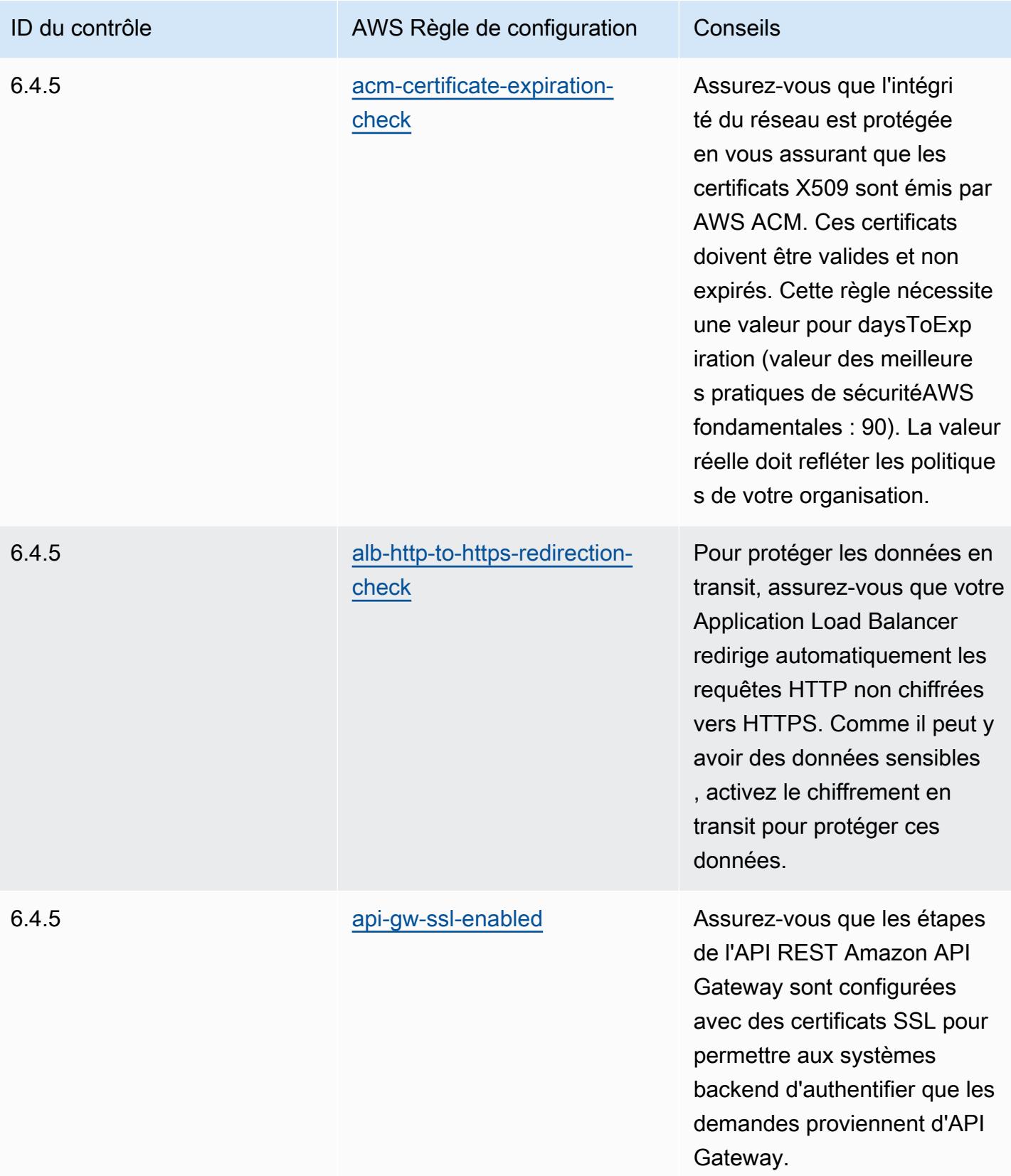

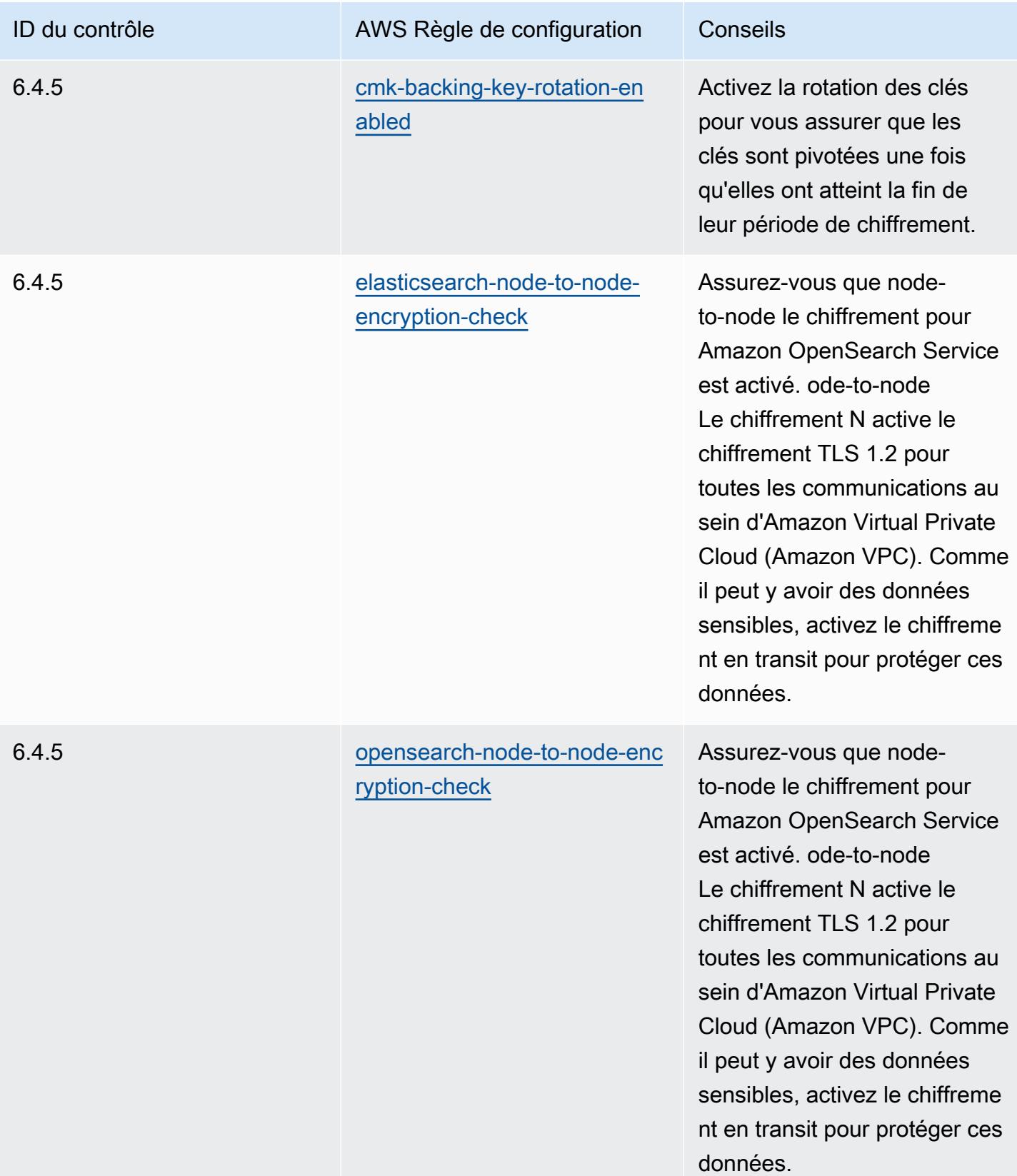

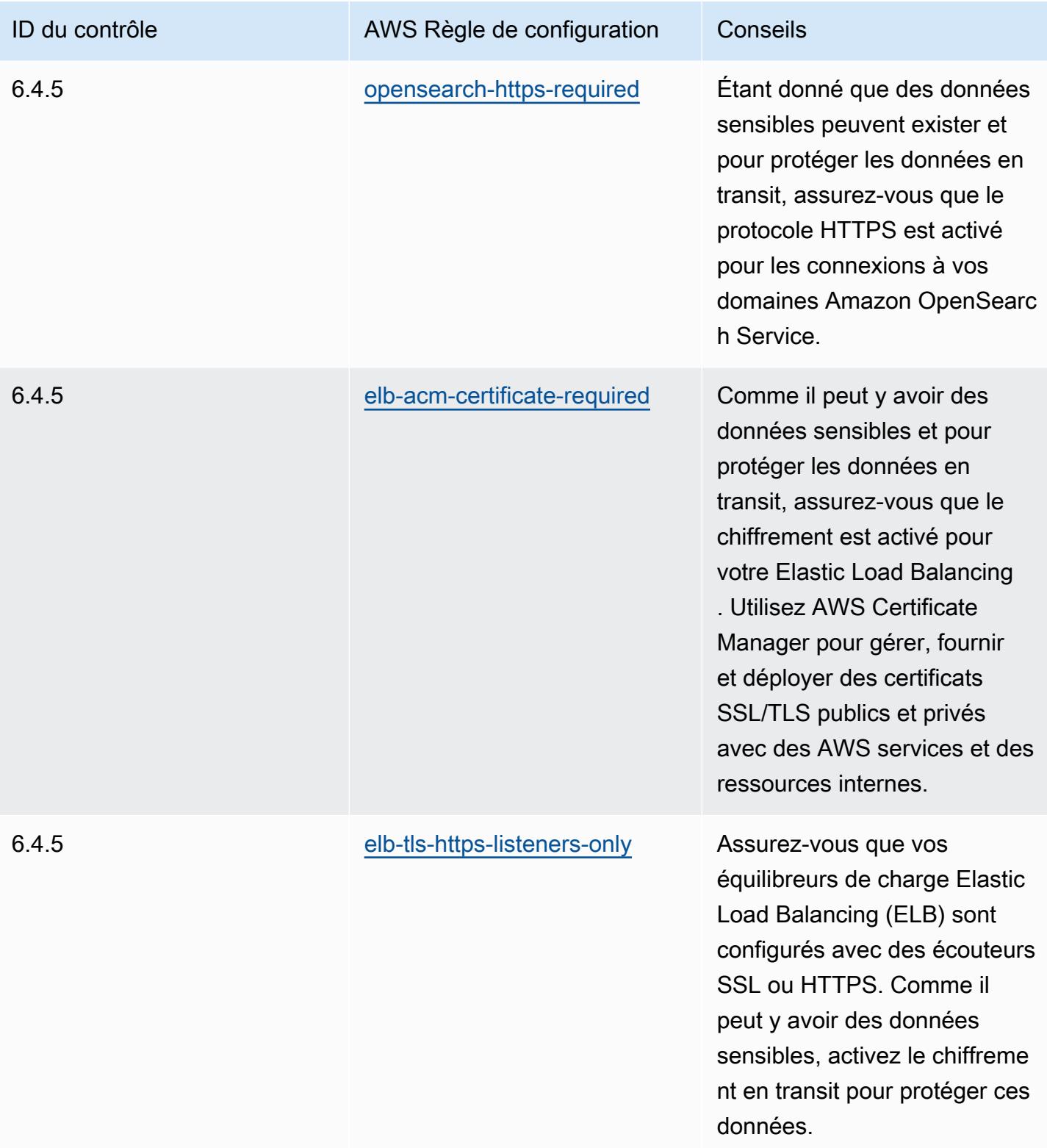

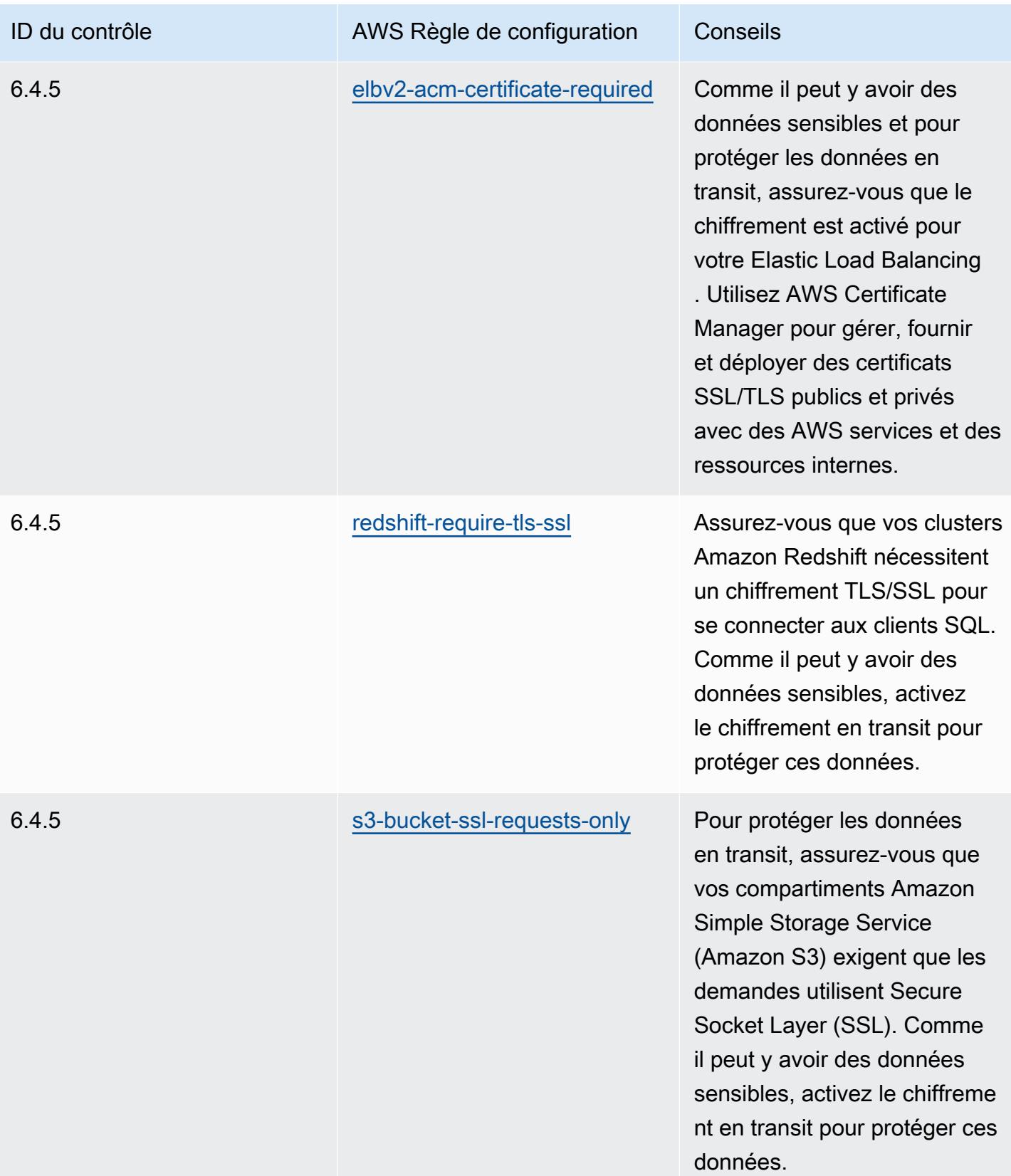

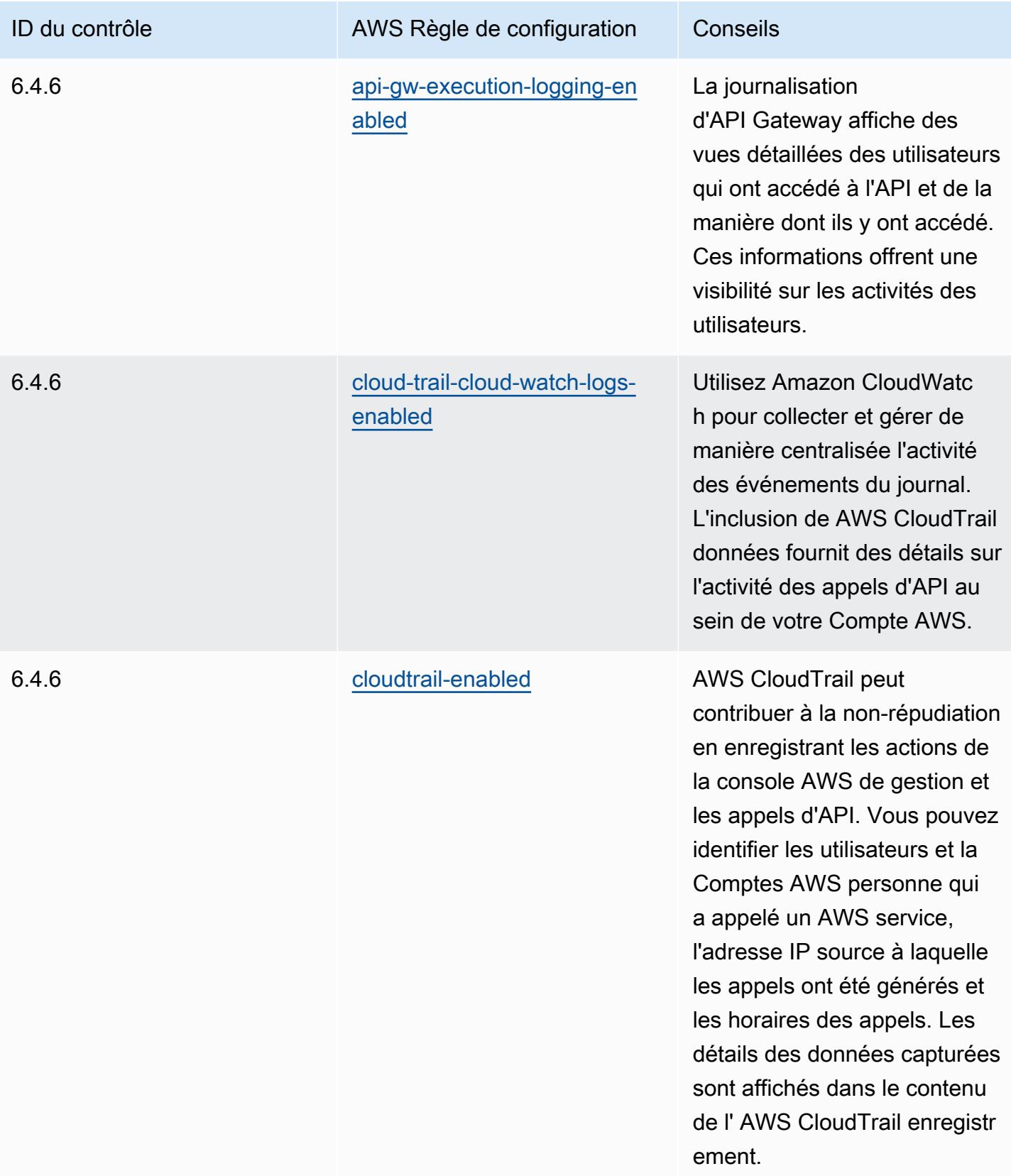

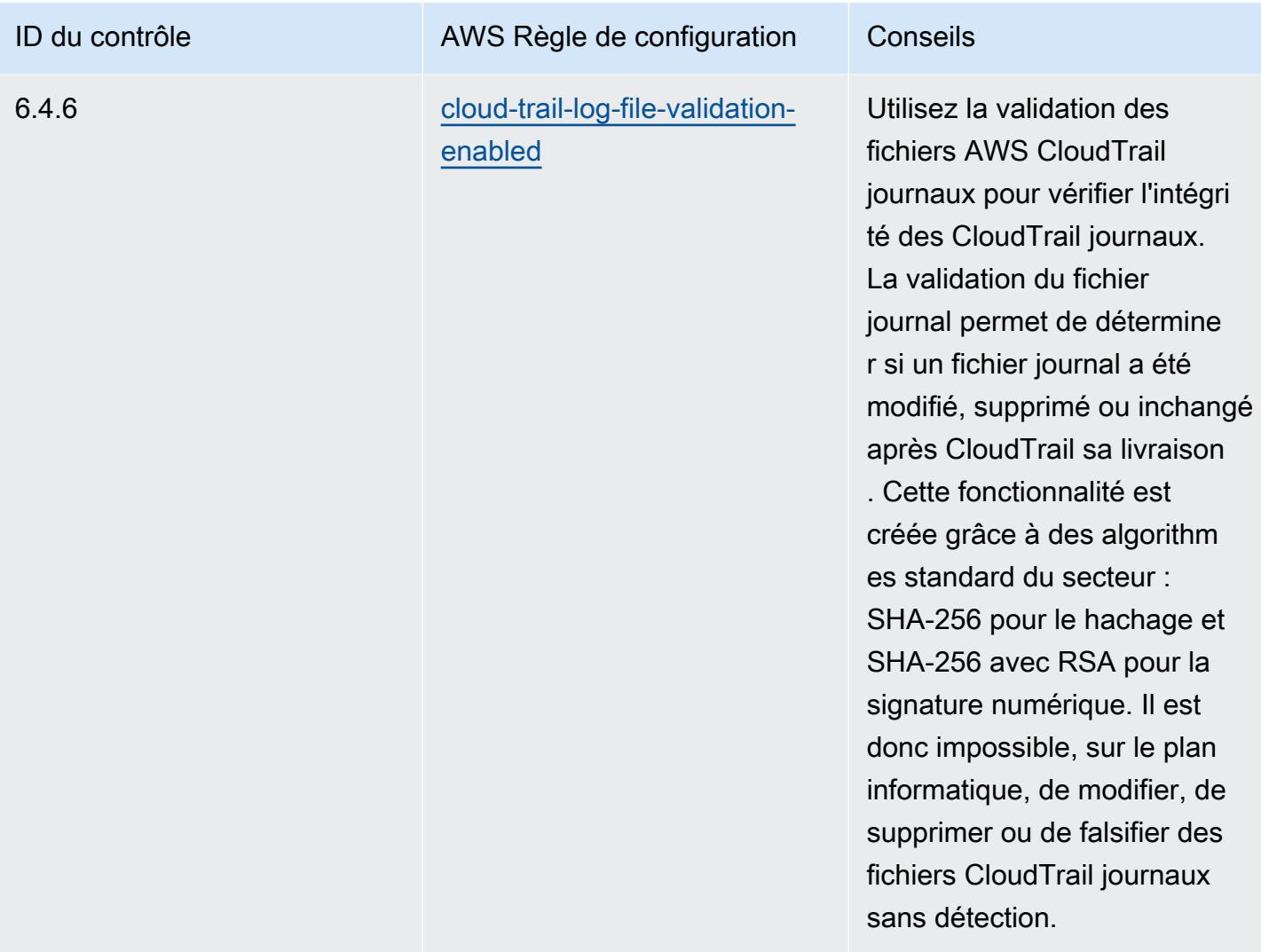

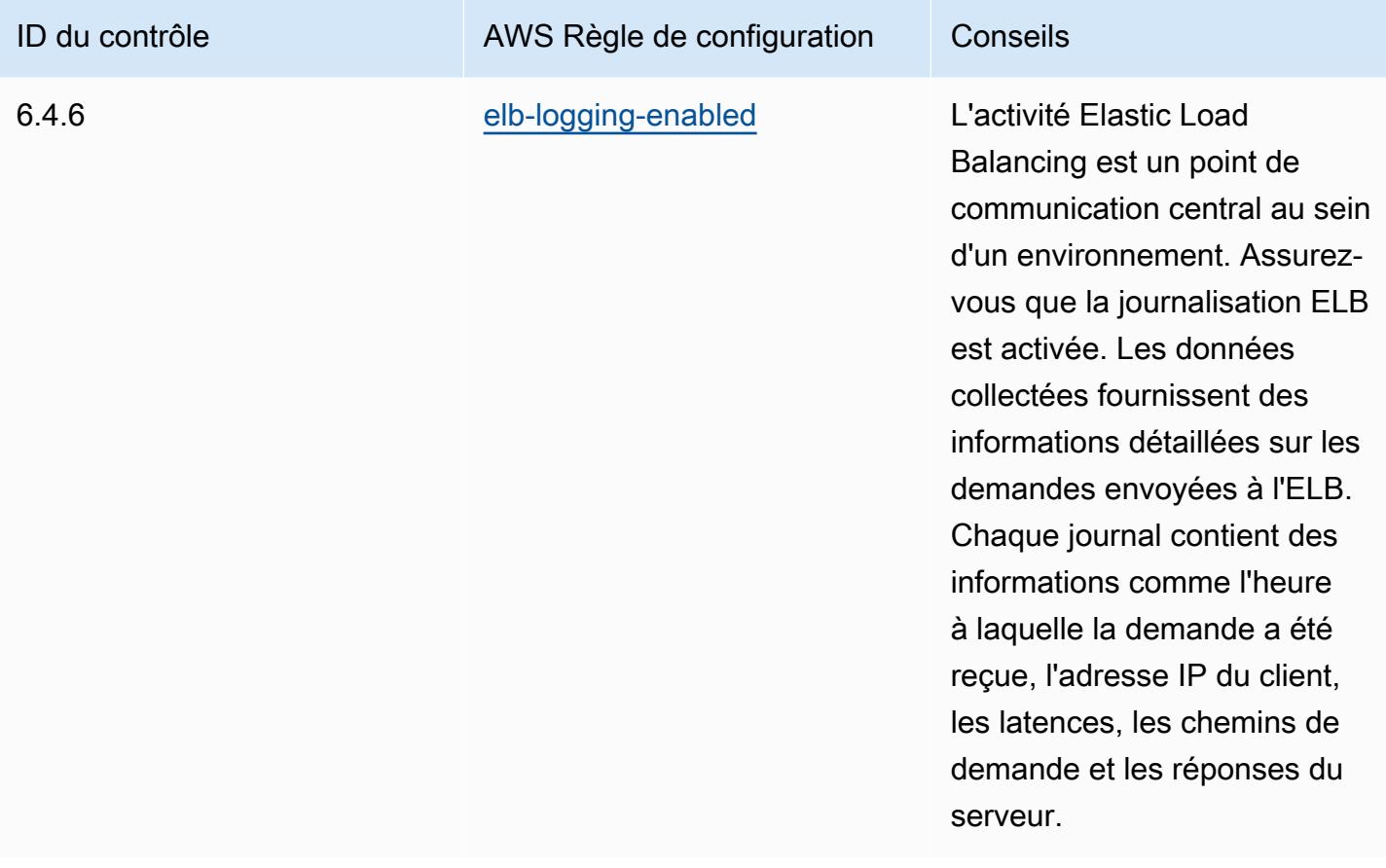

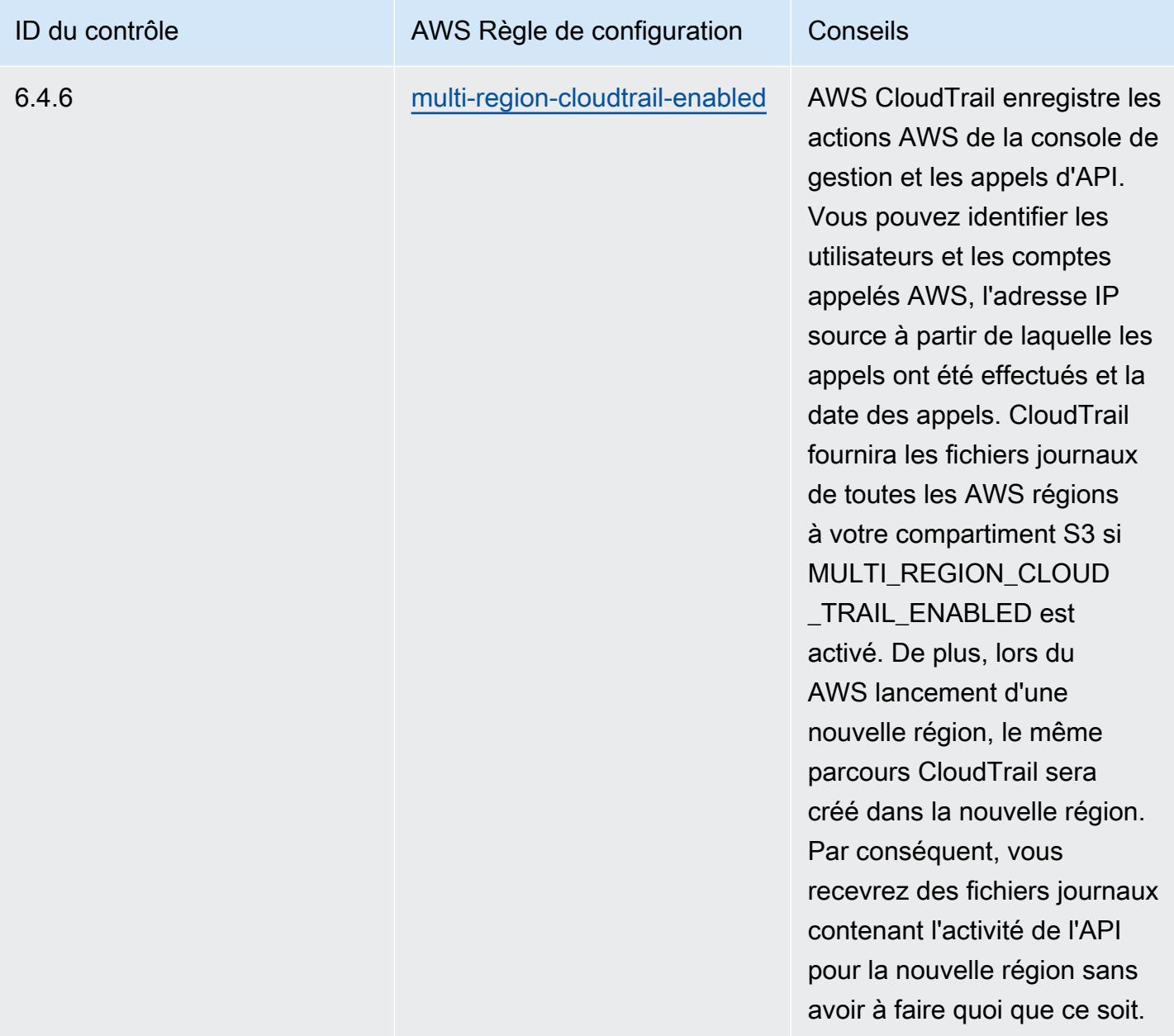

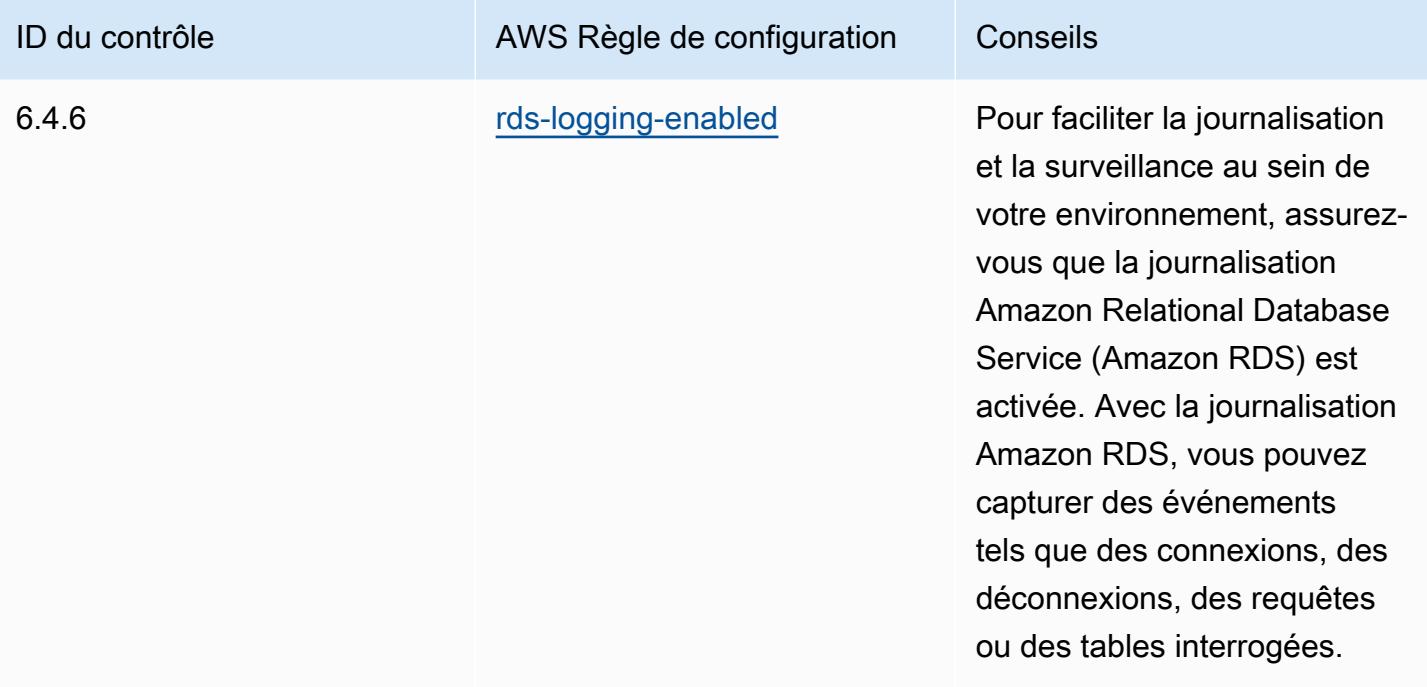

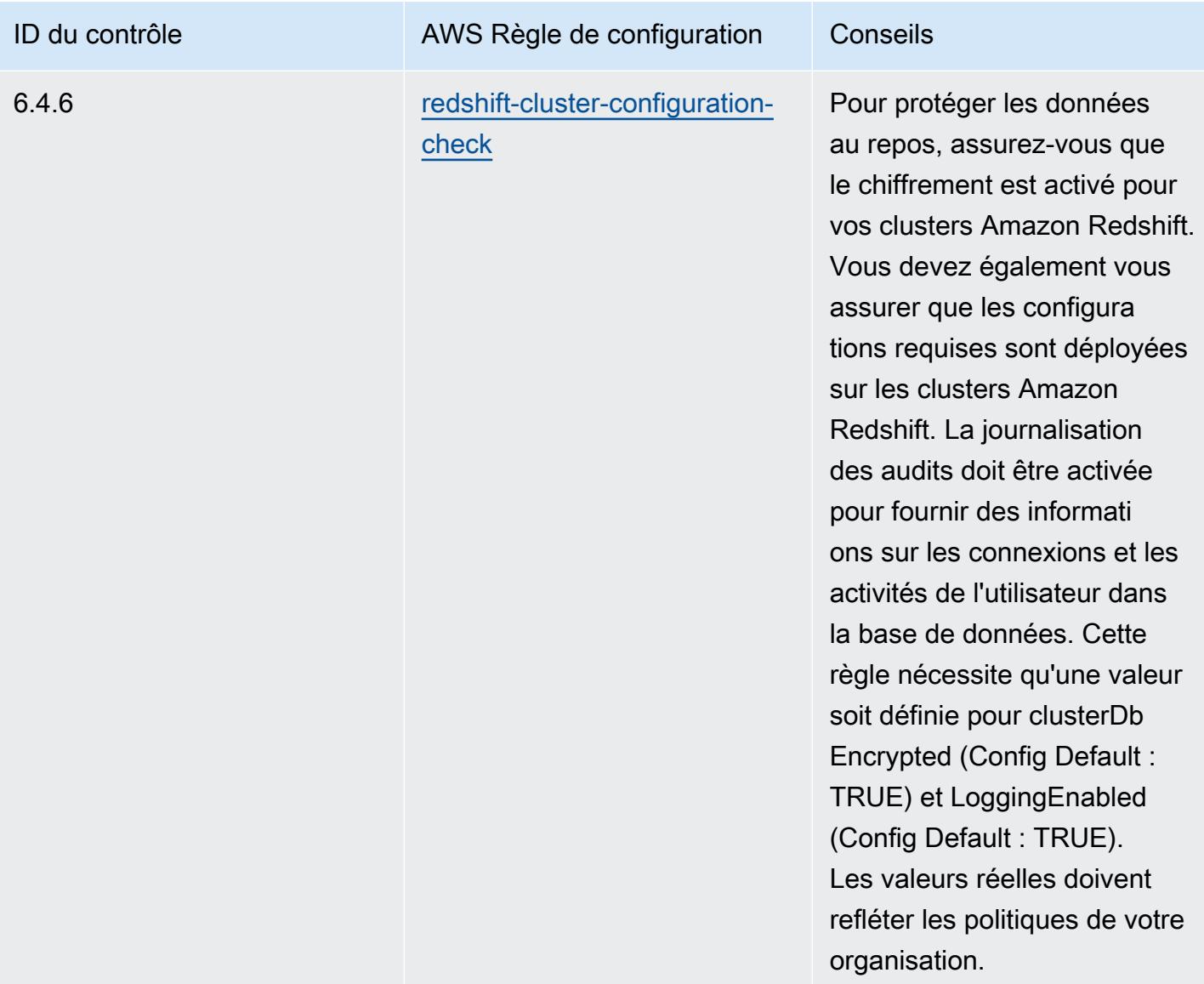

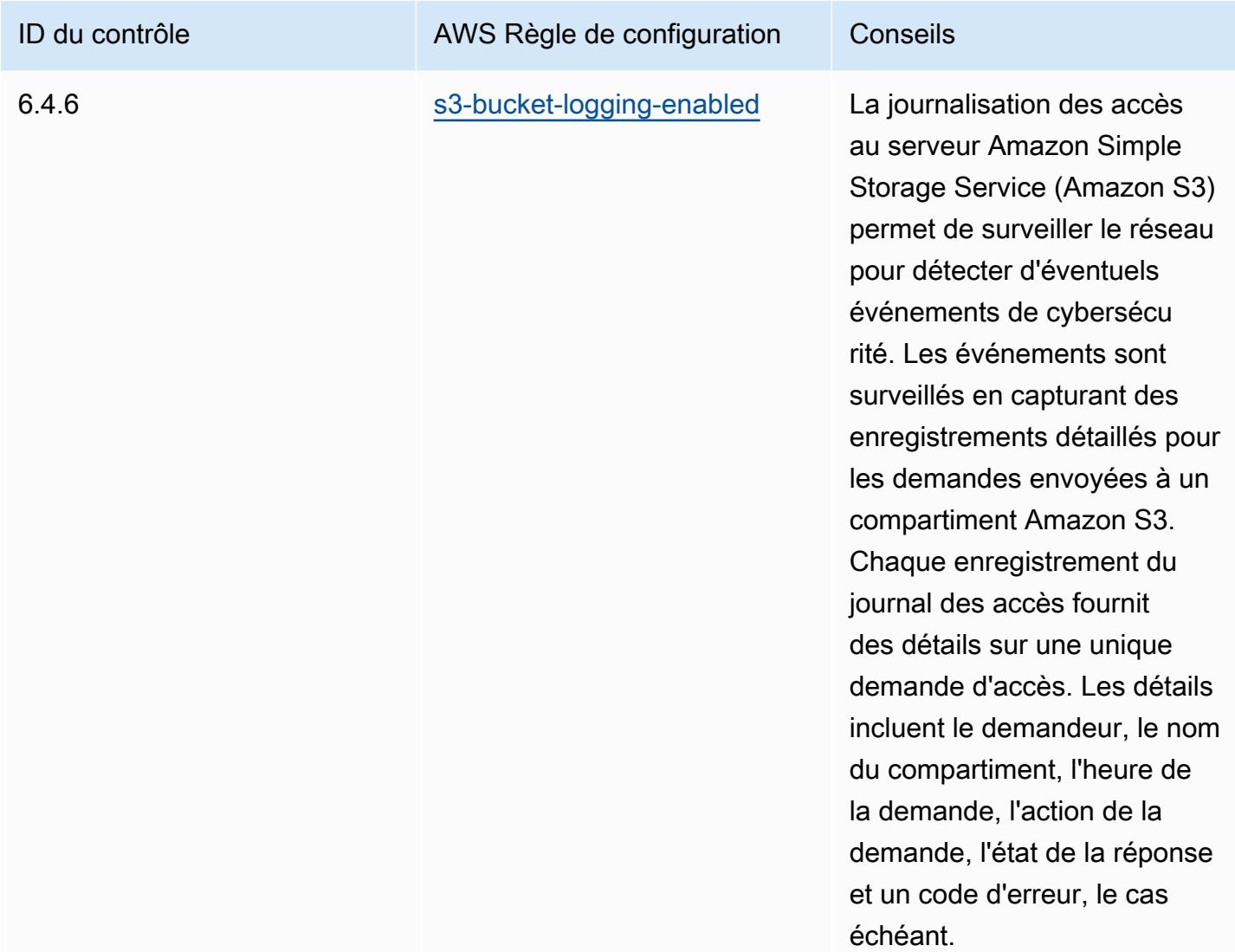

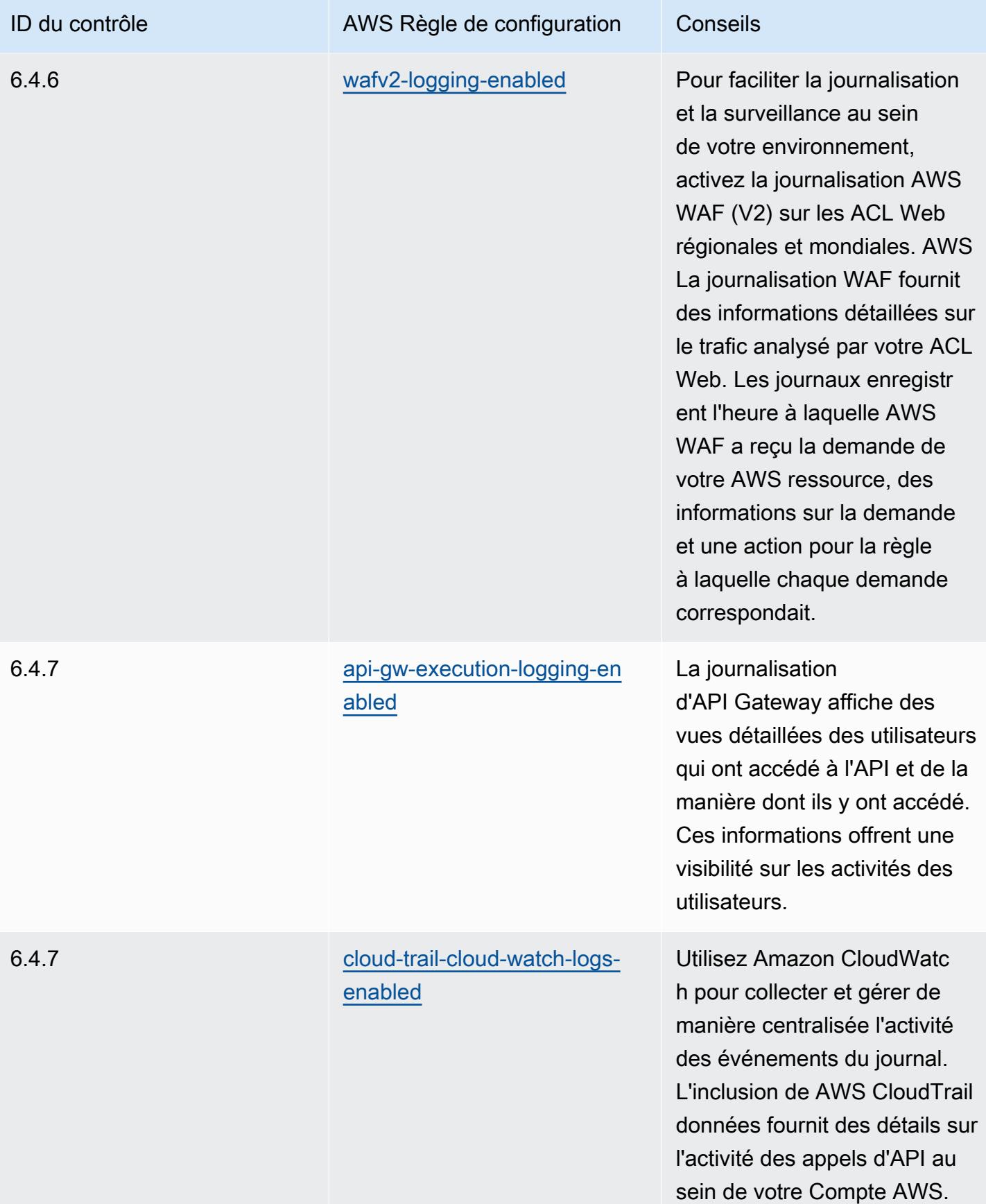

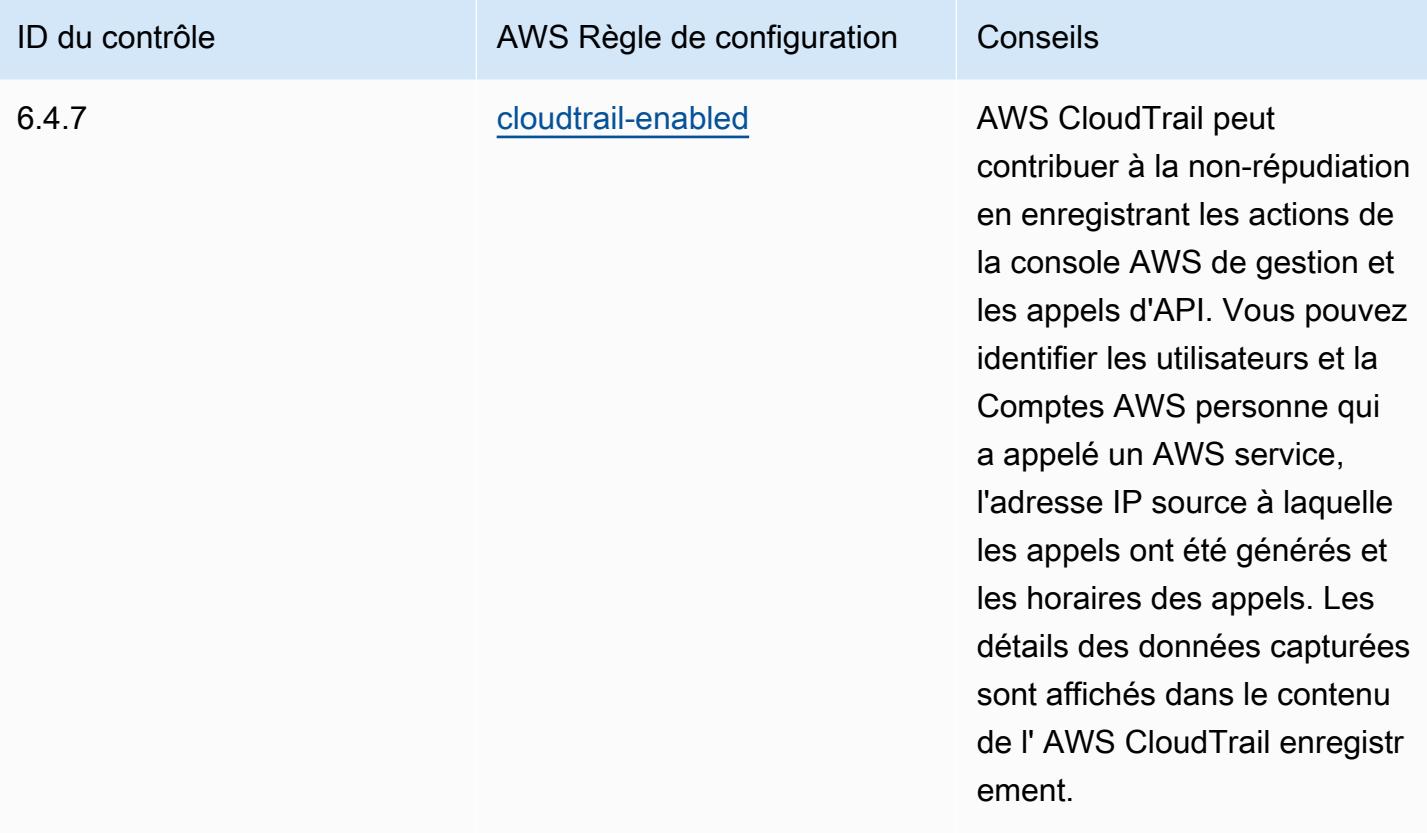

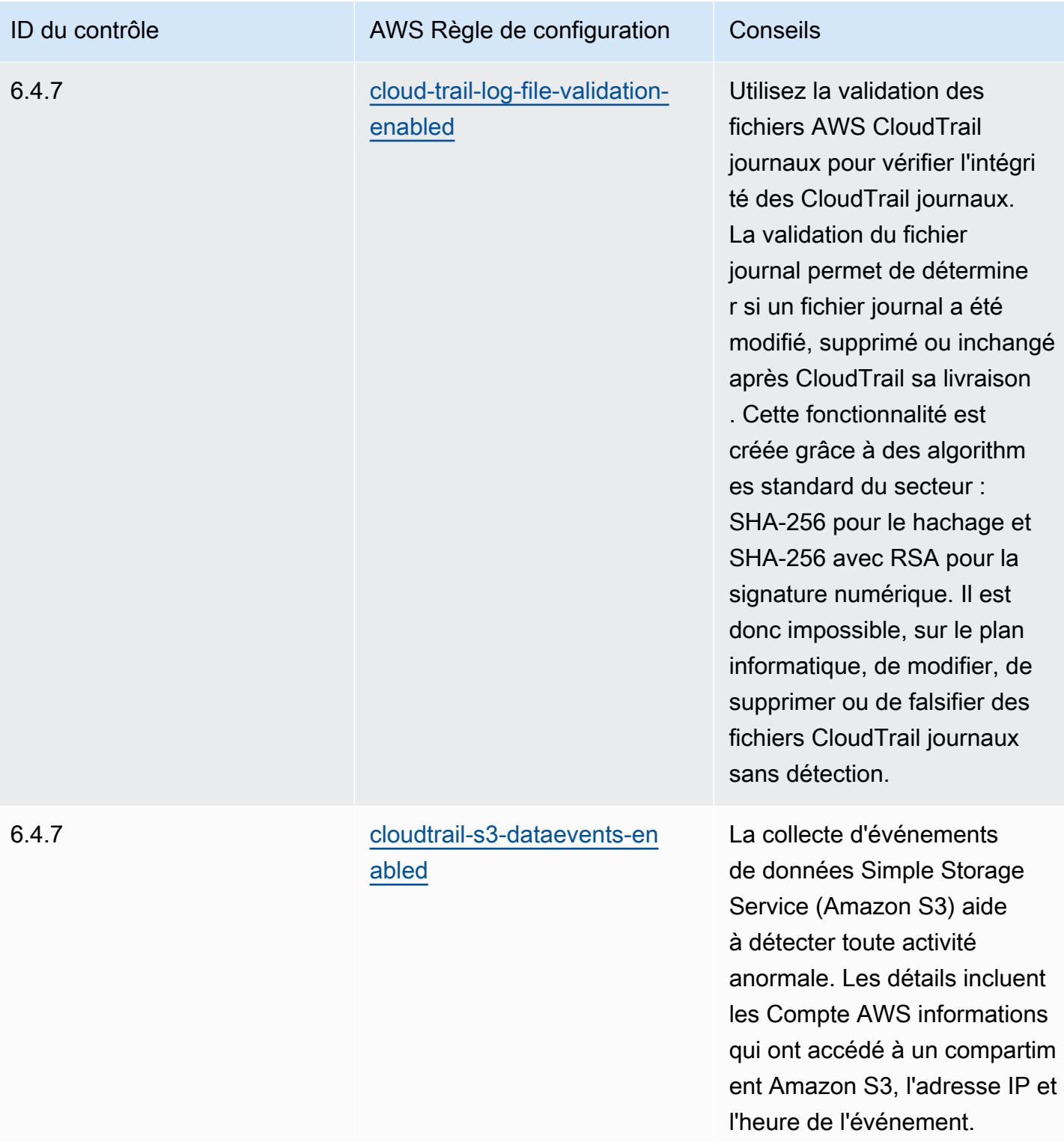

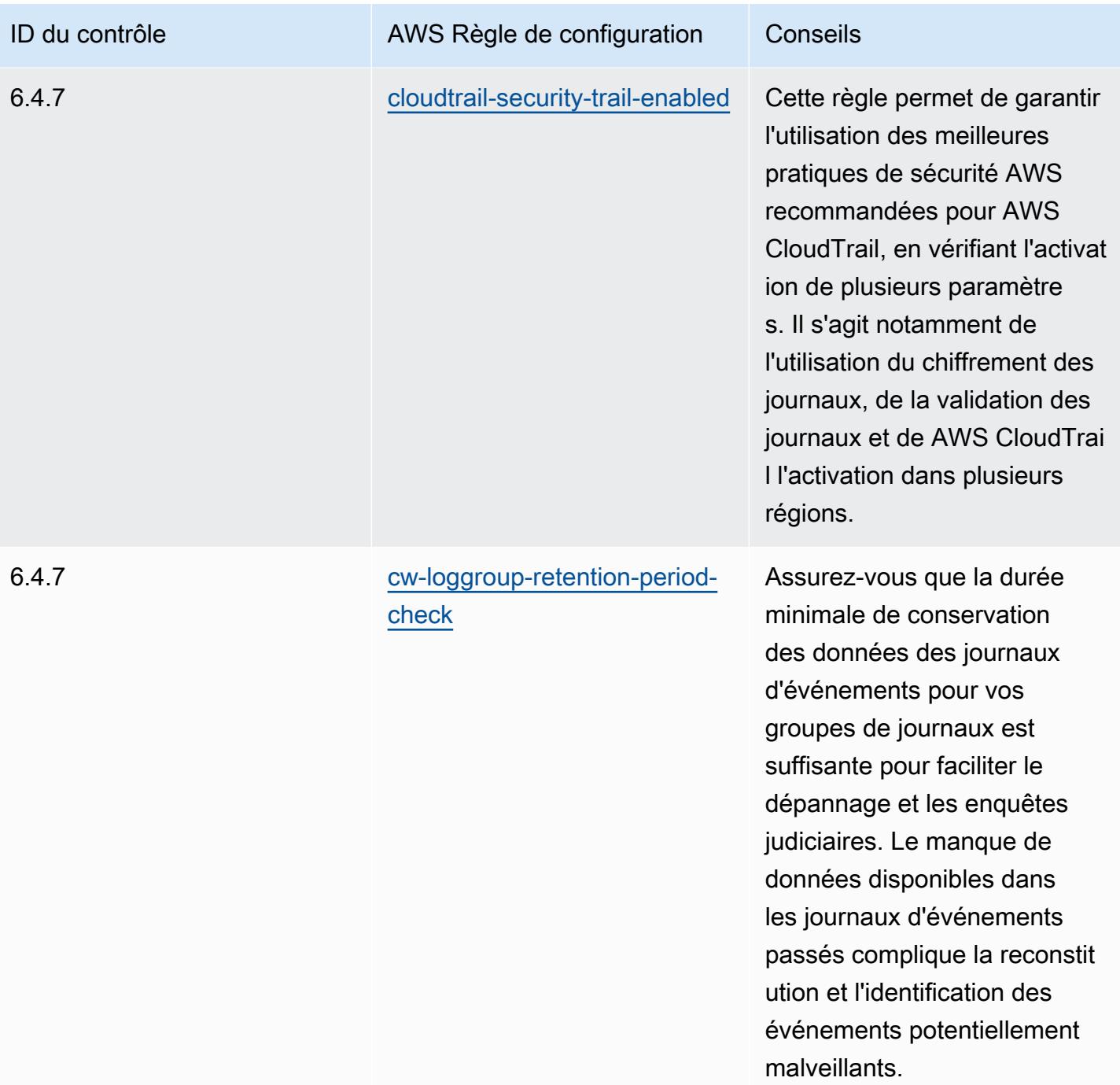

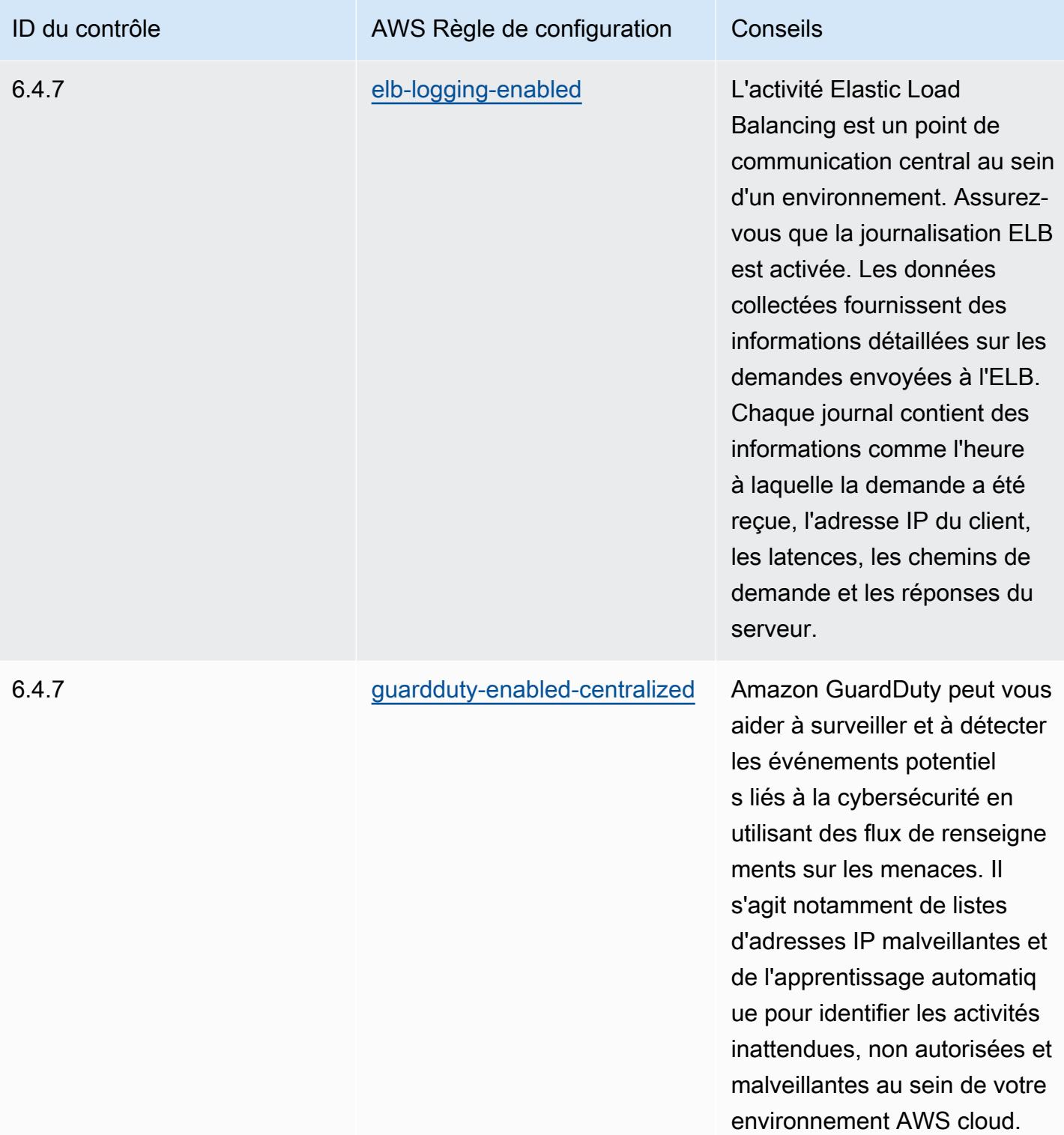

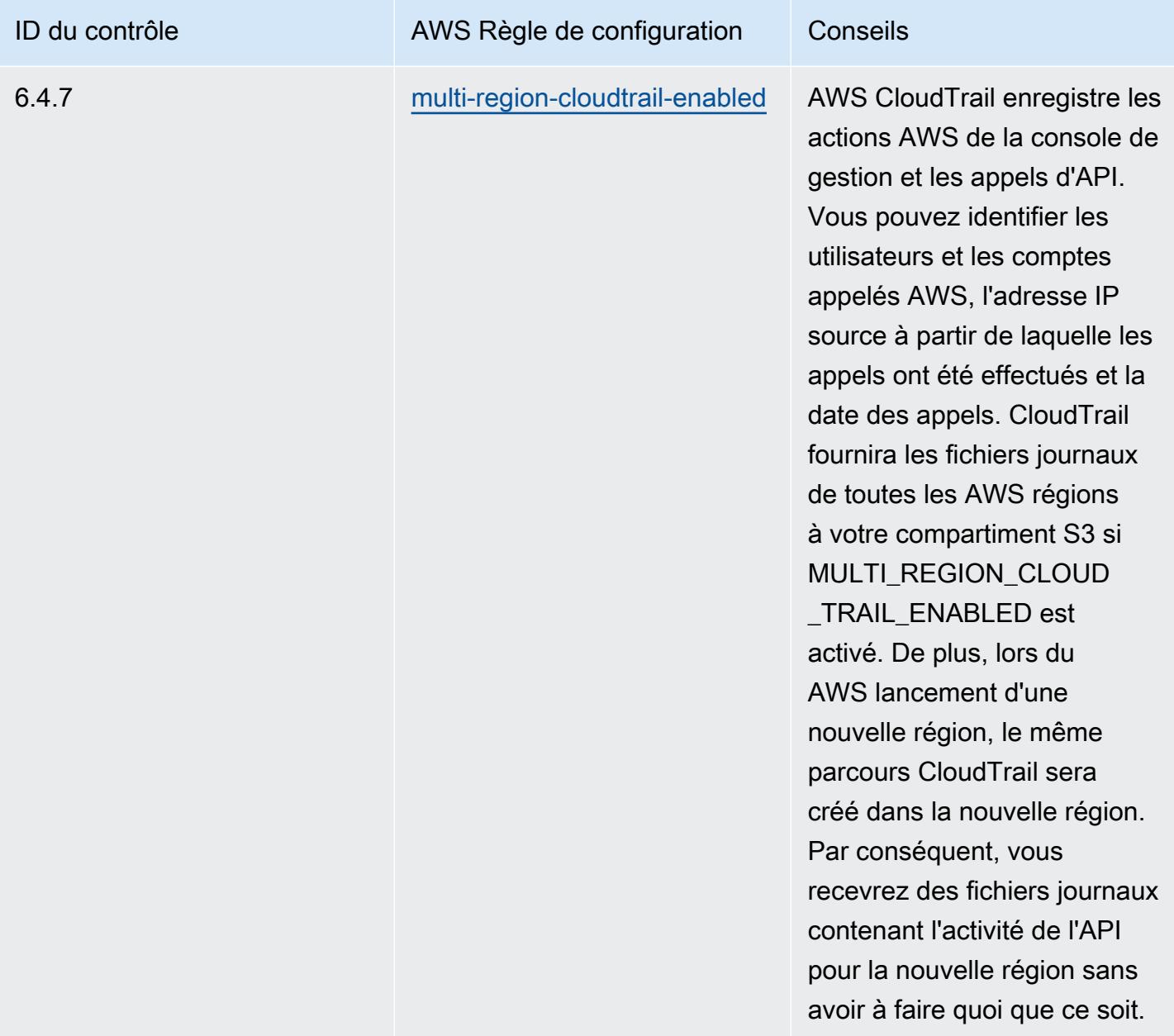

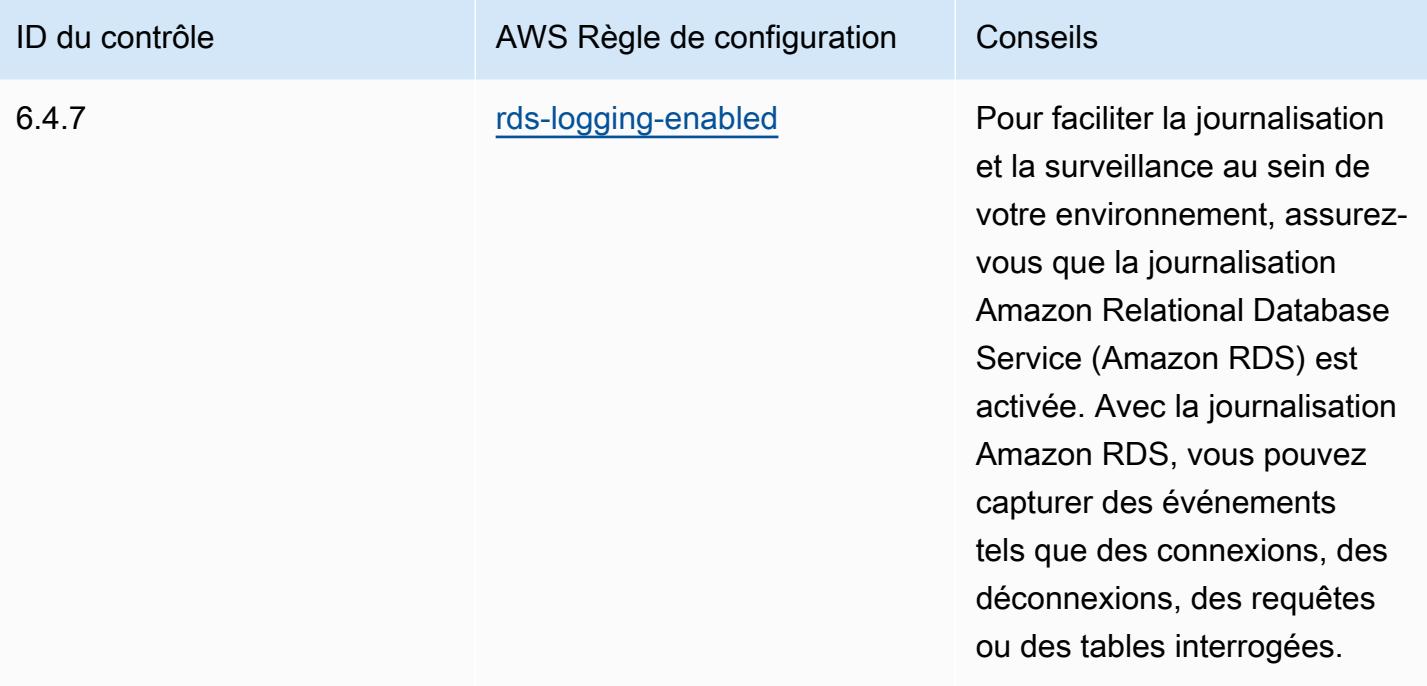

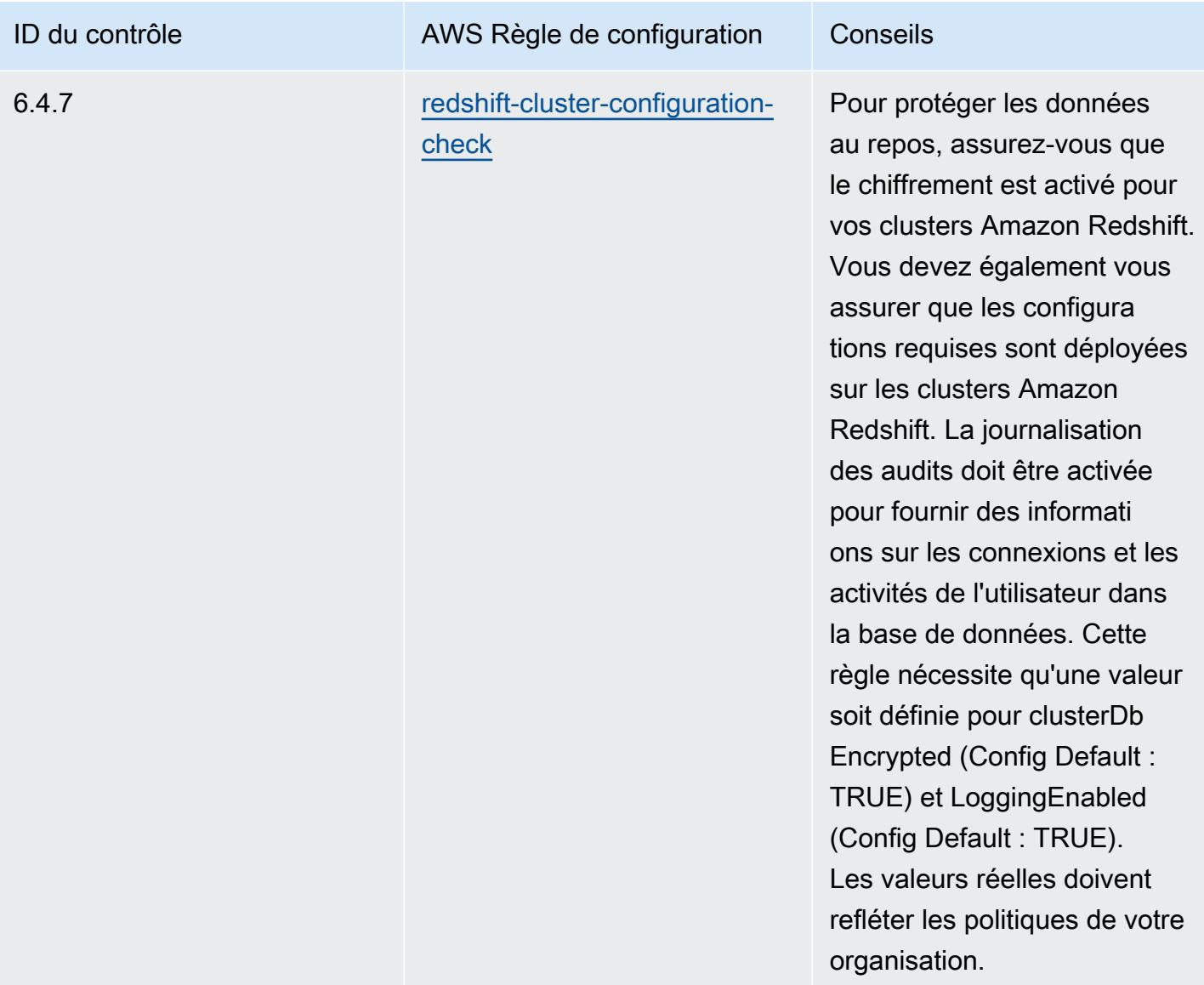

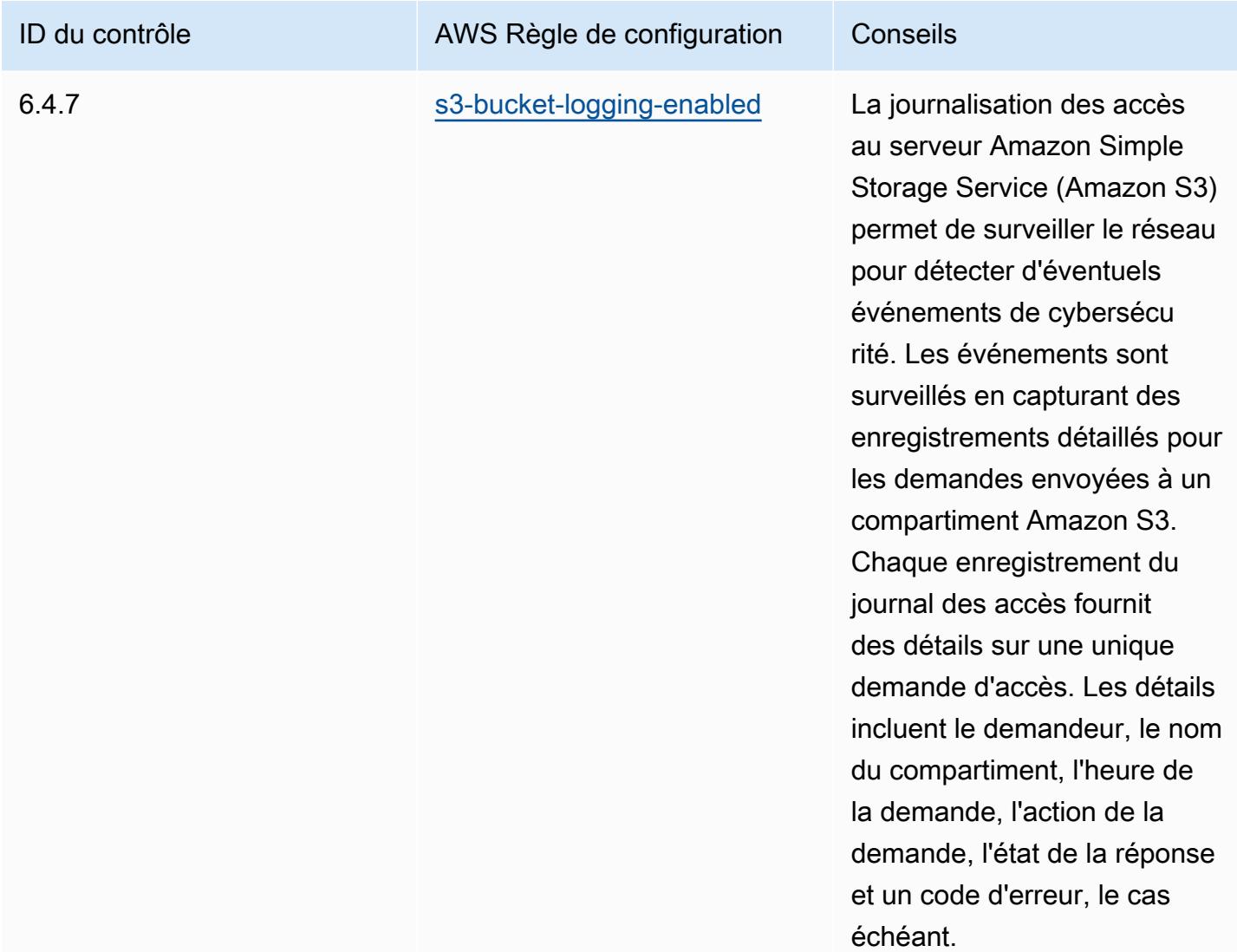

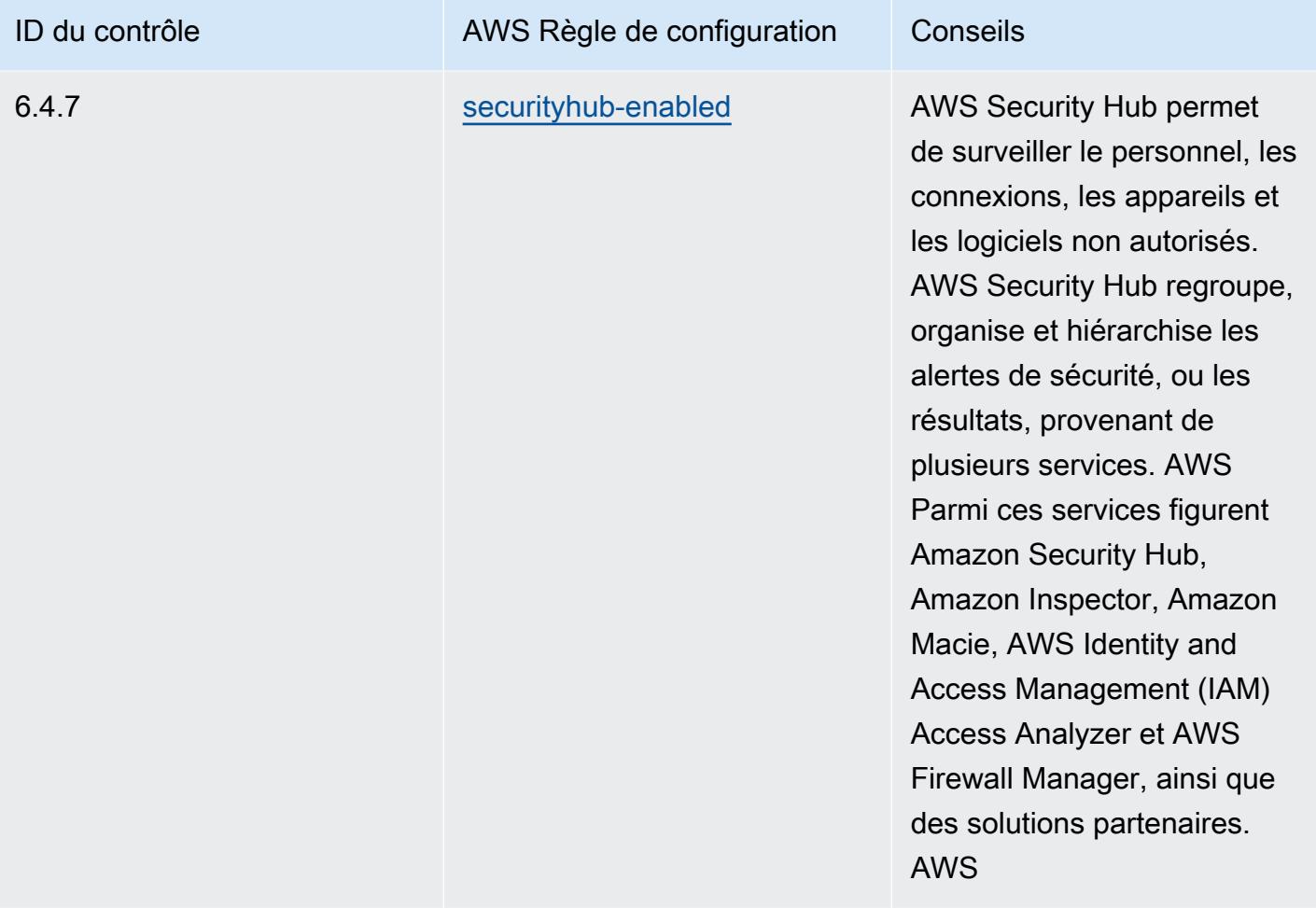

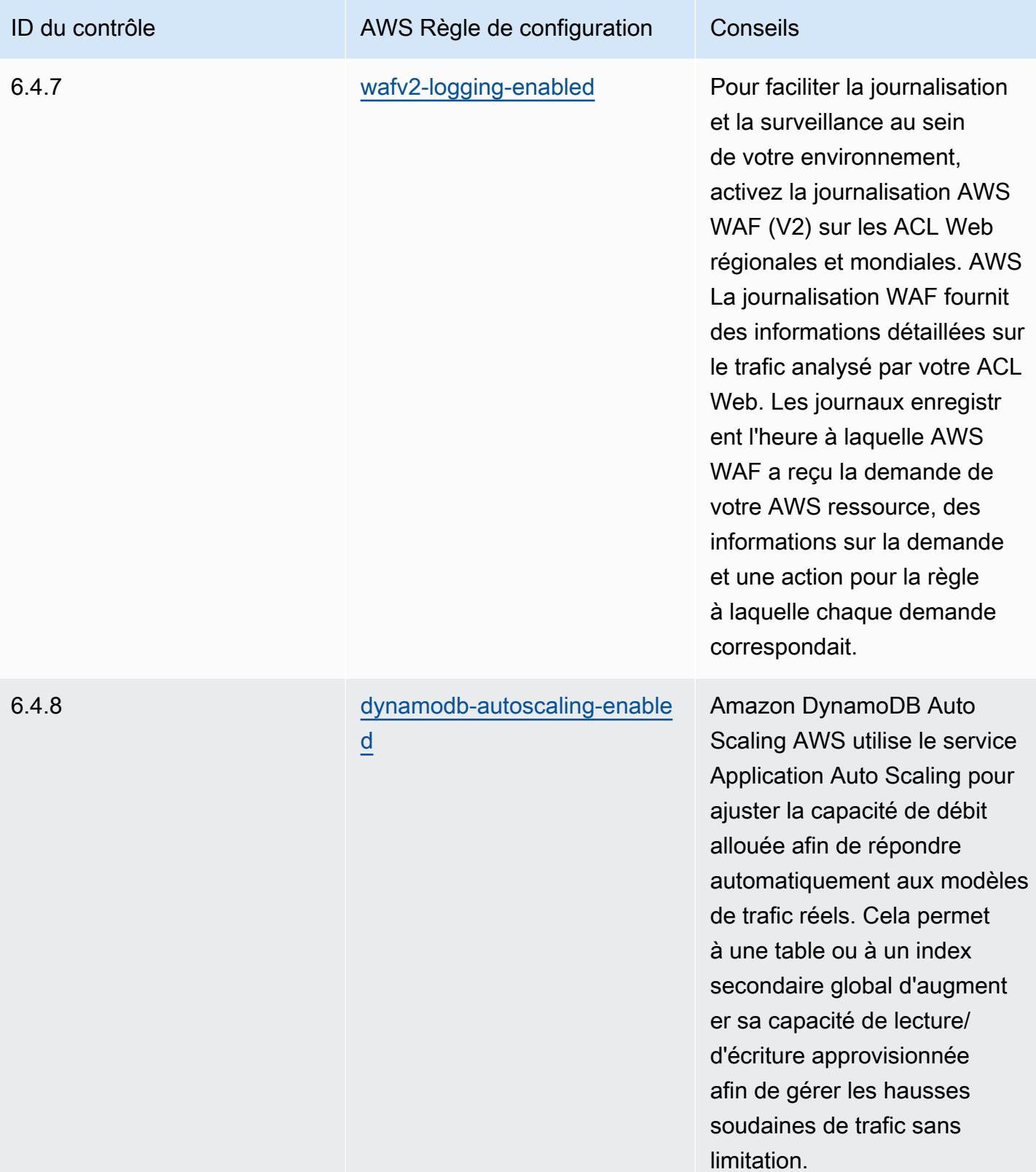

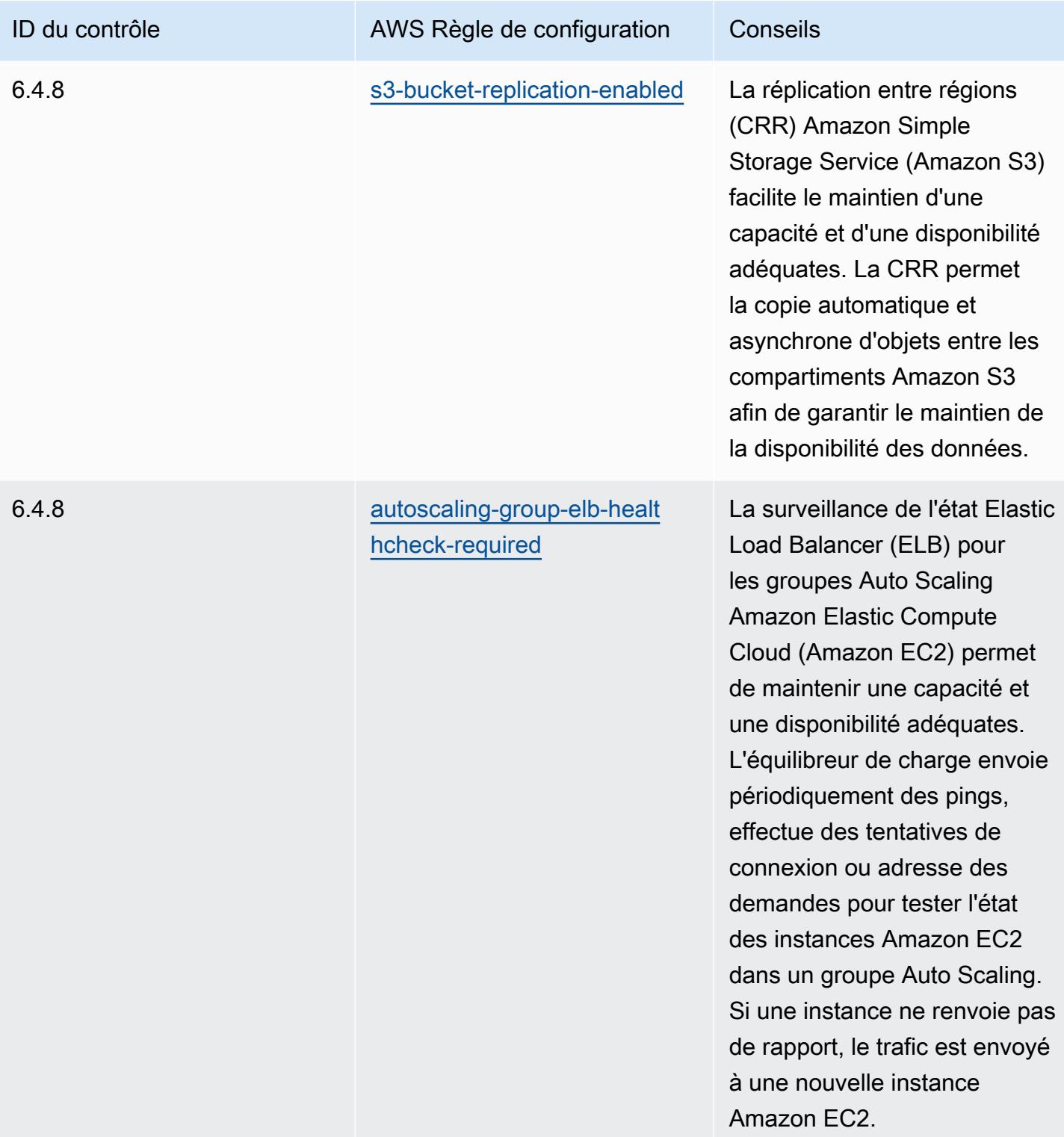

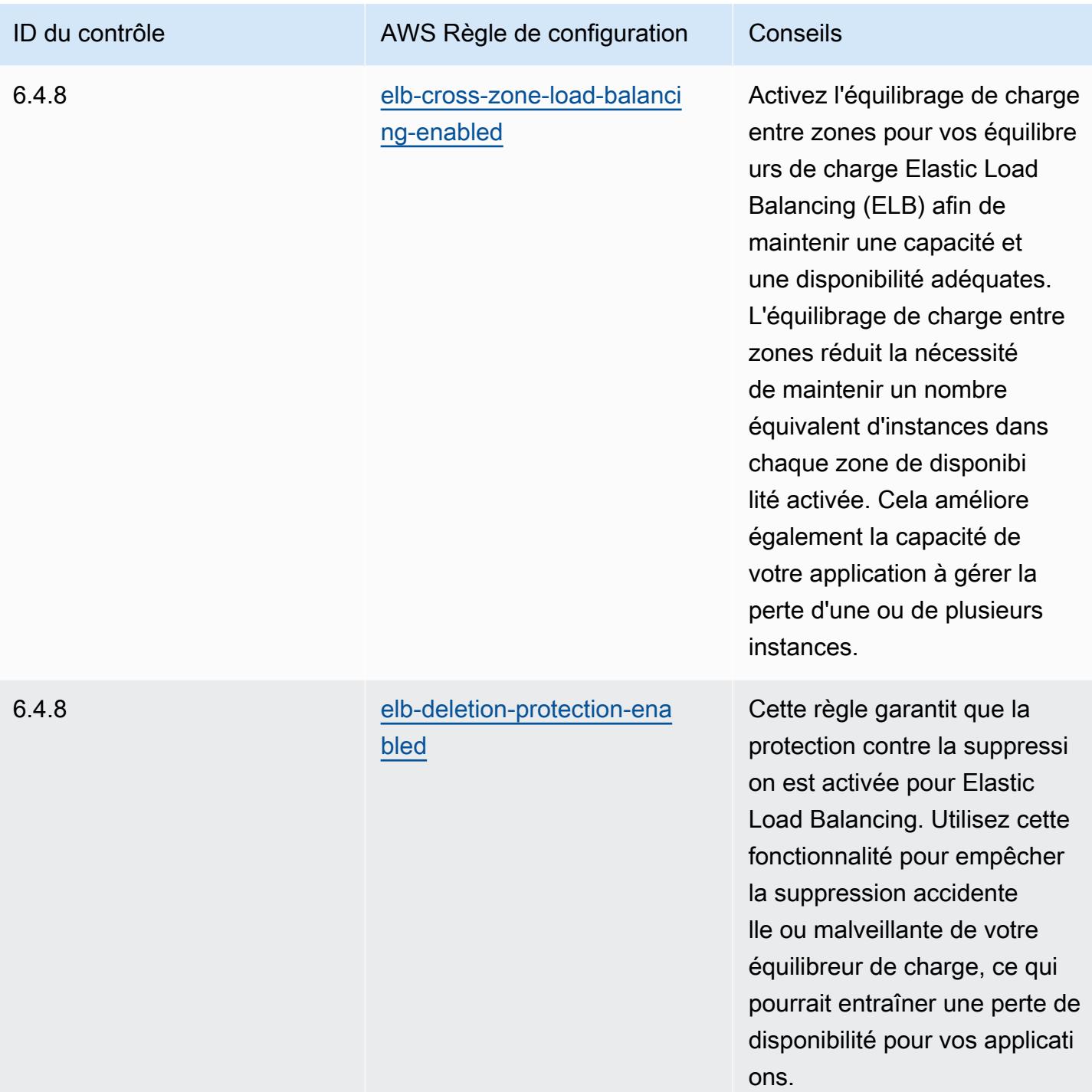

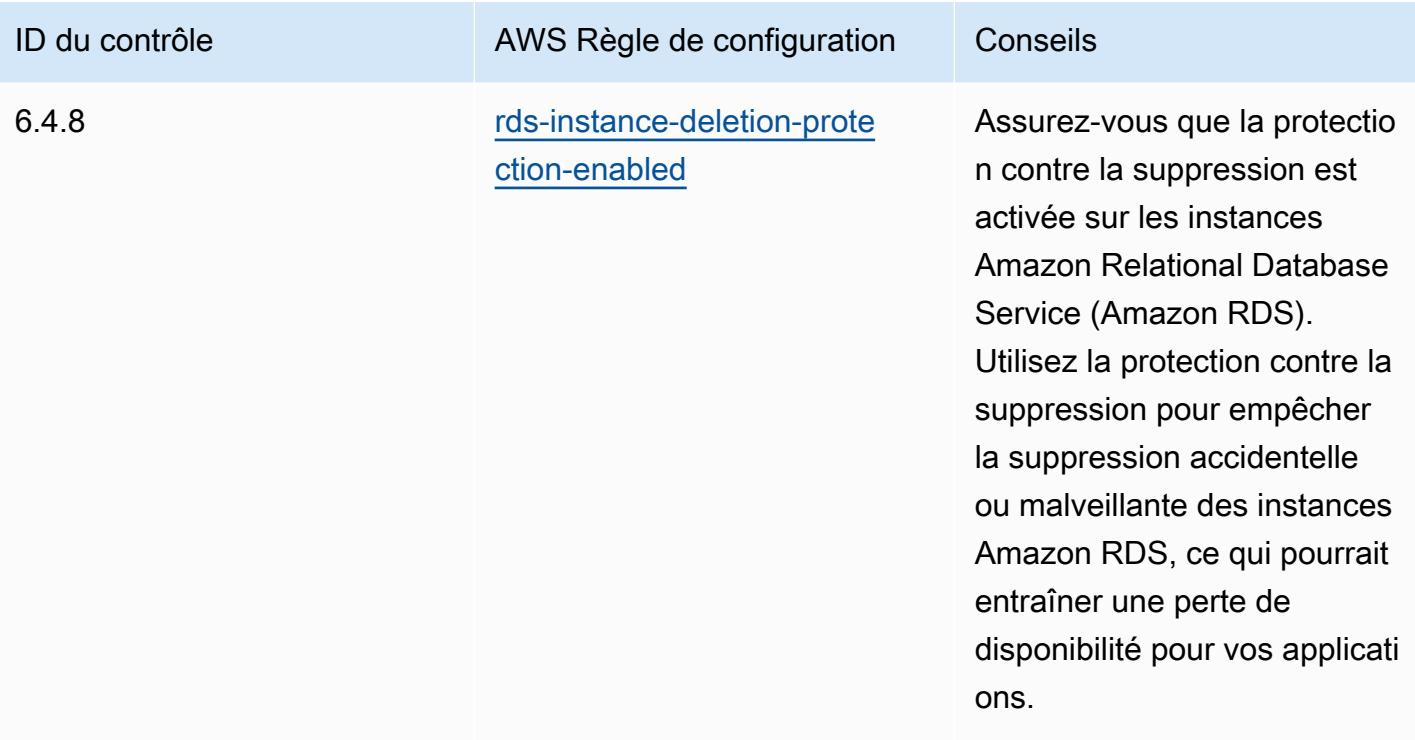

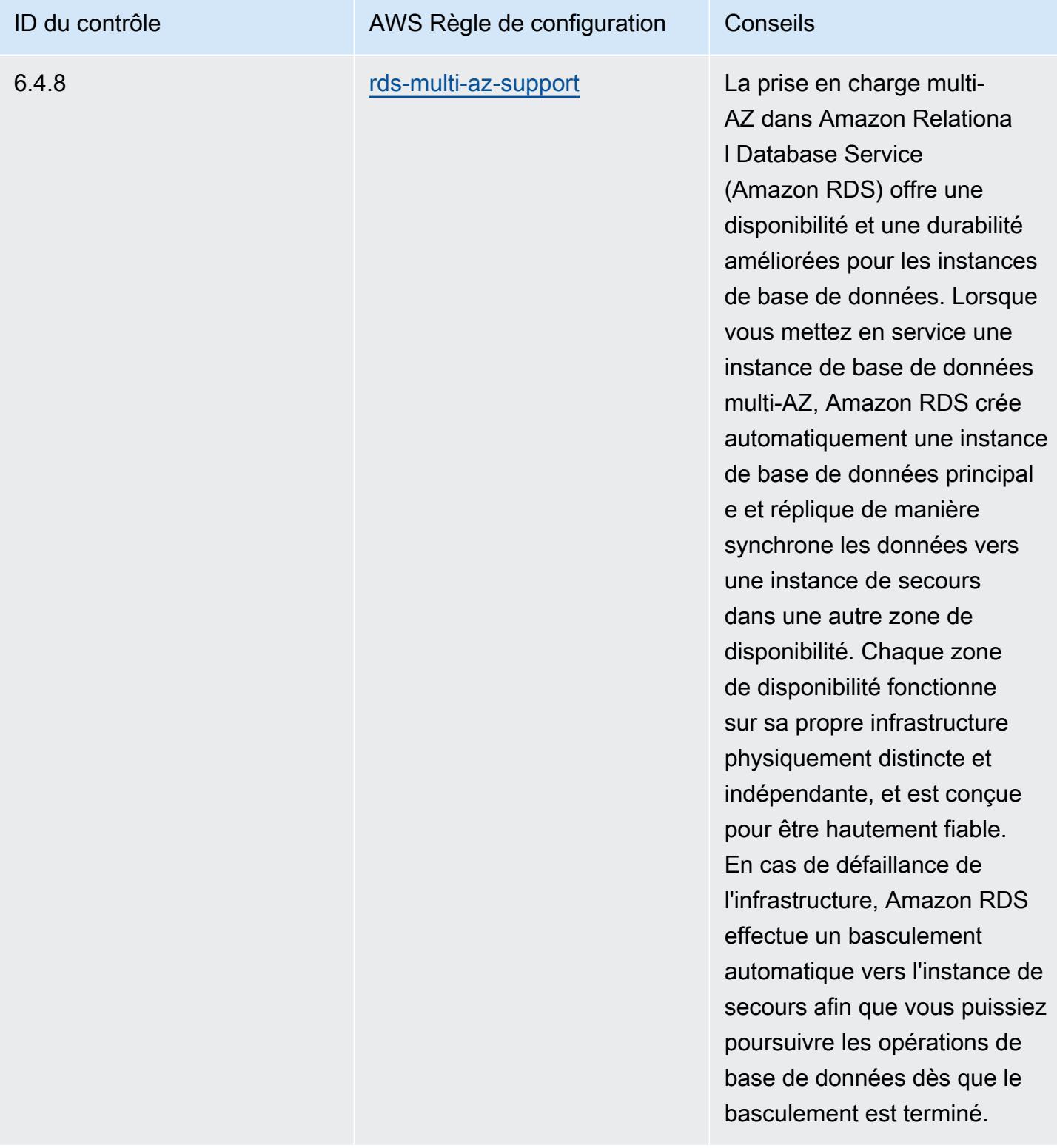

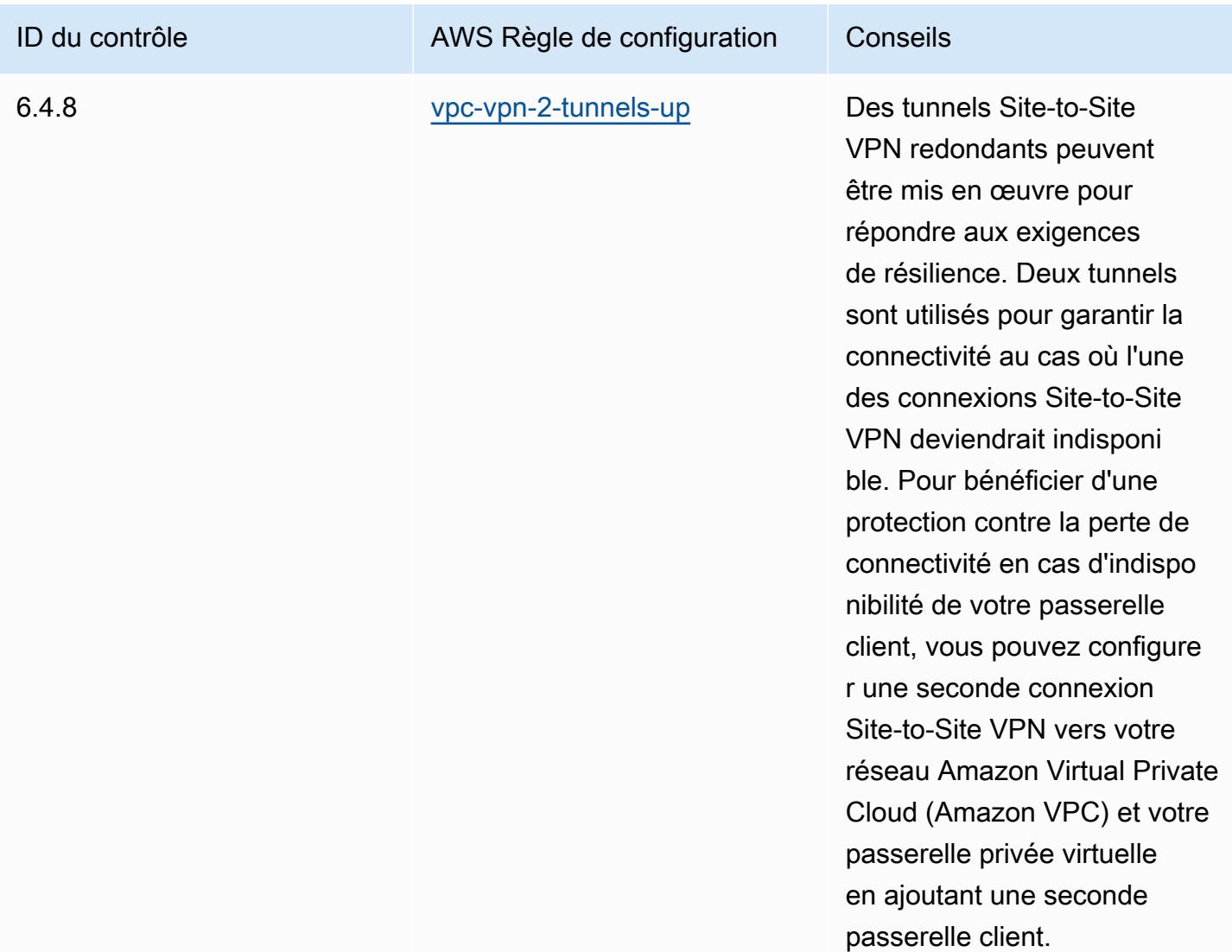

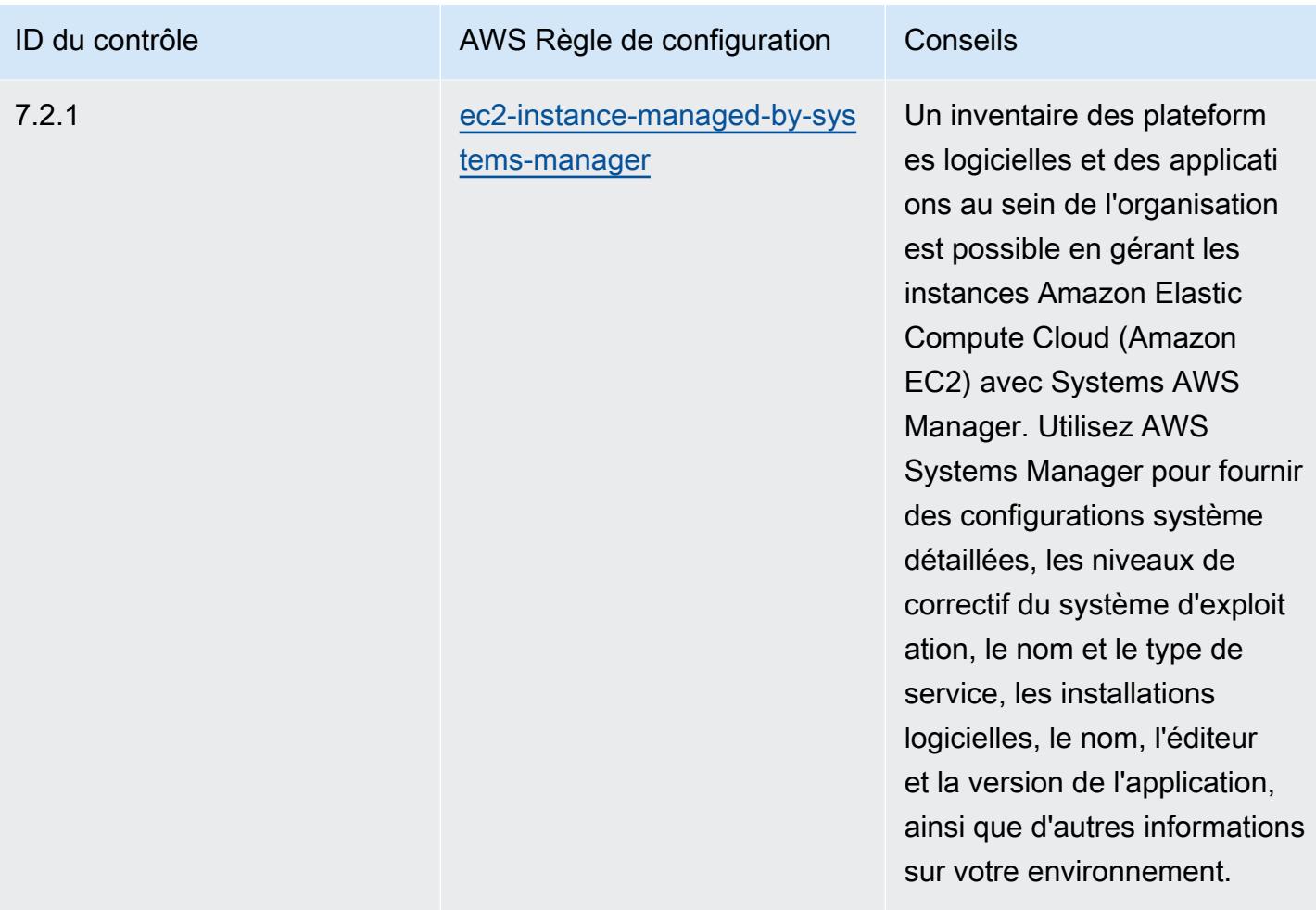

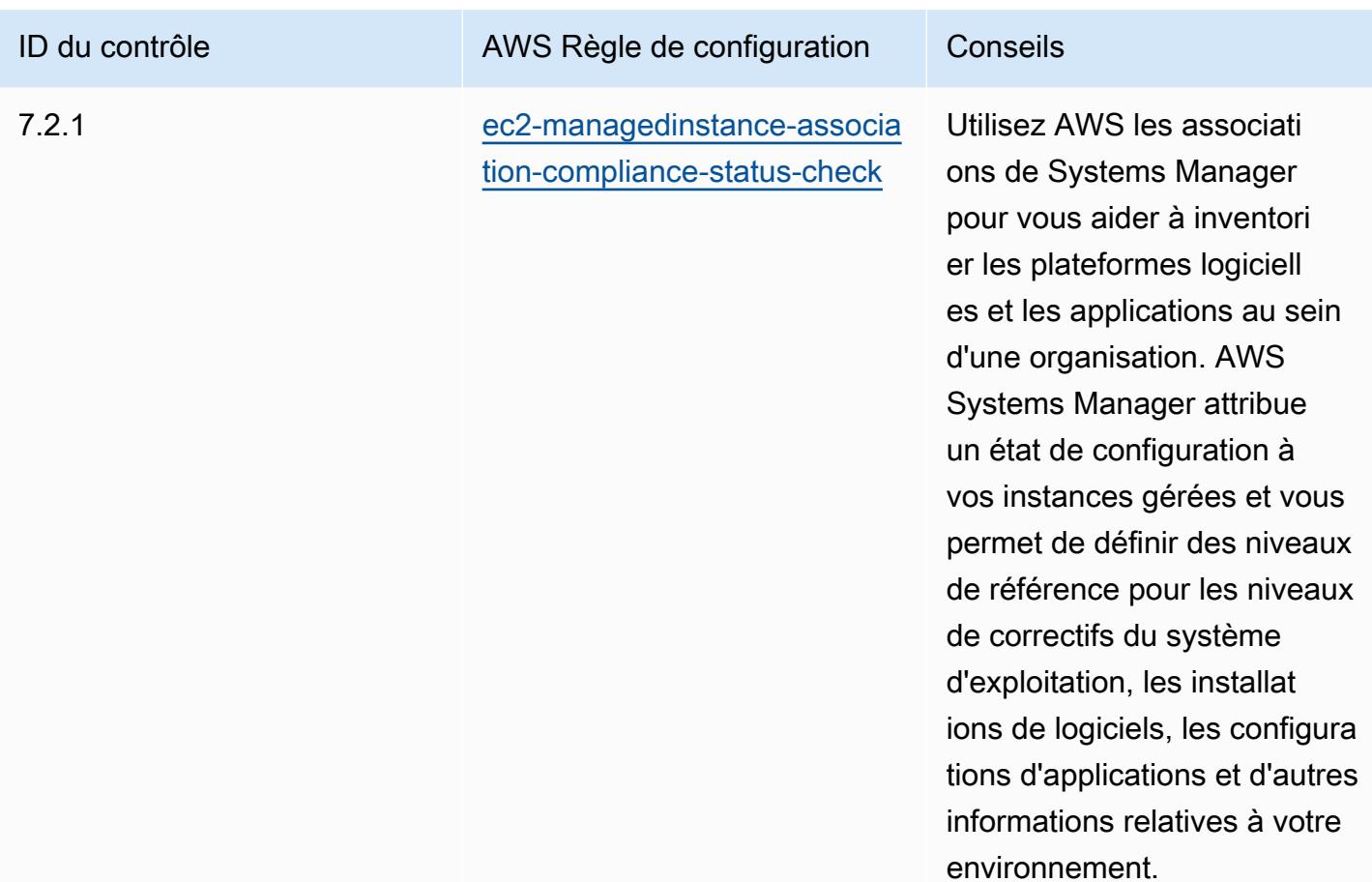

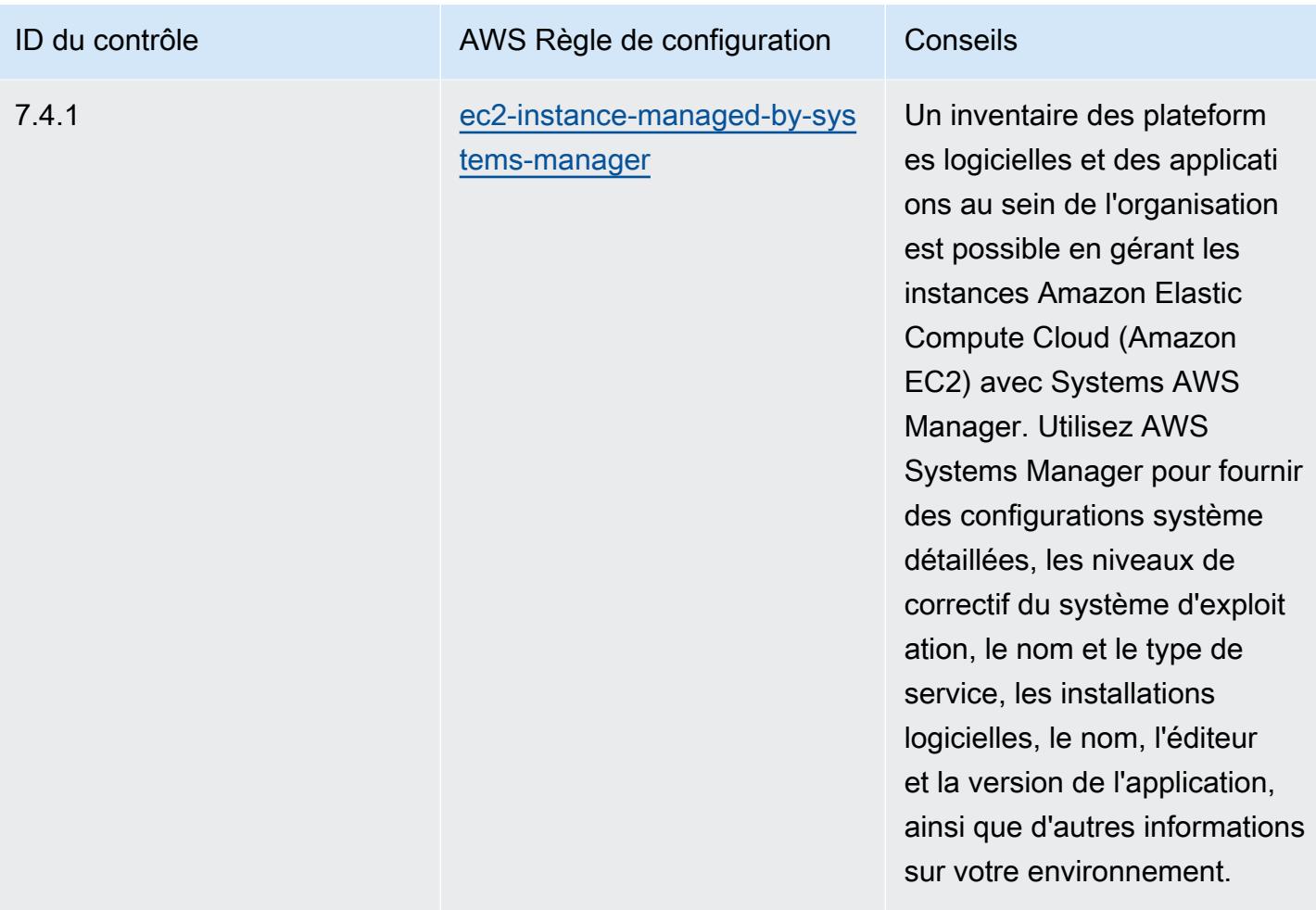

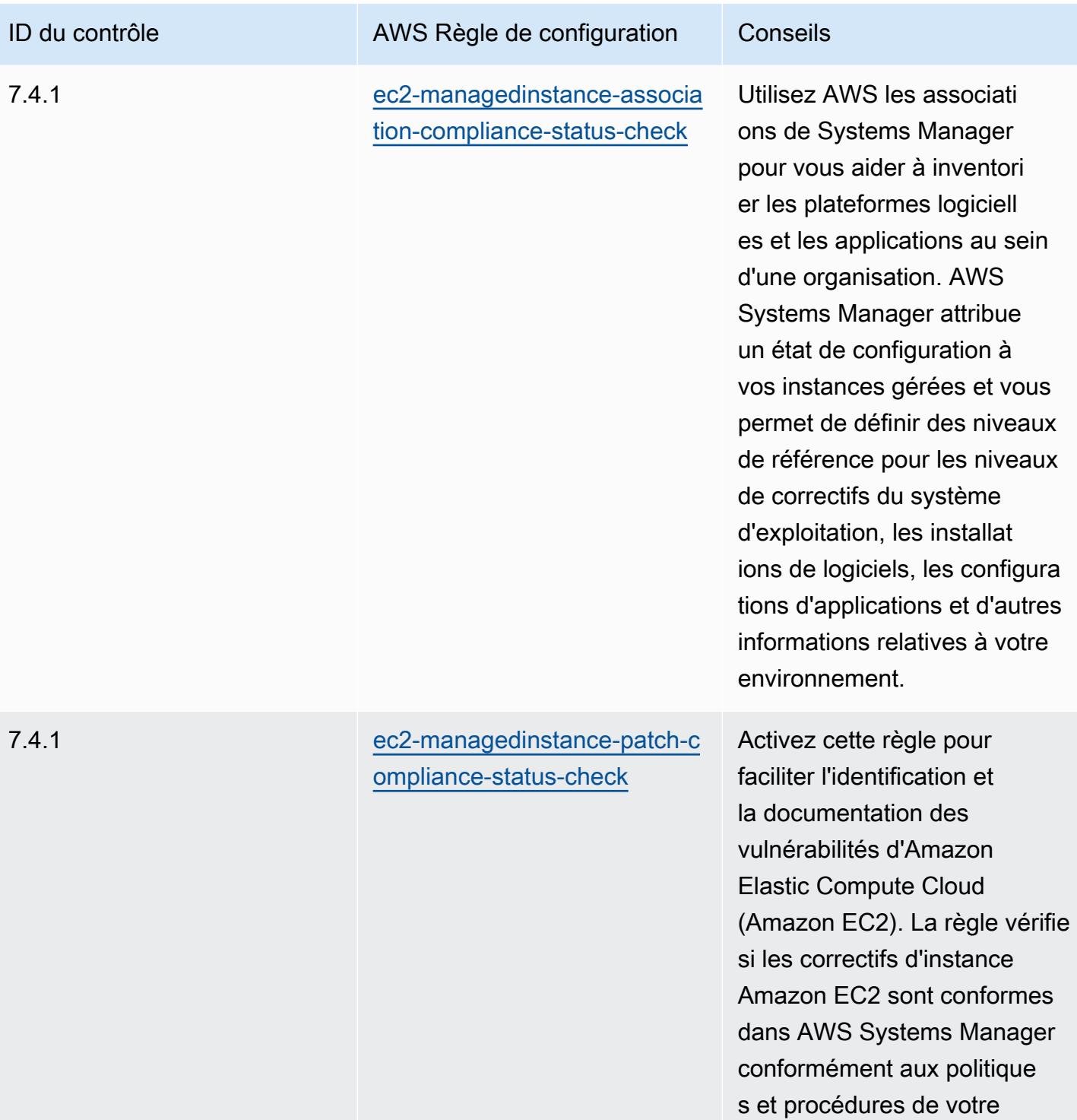

entreprise.

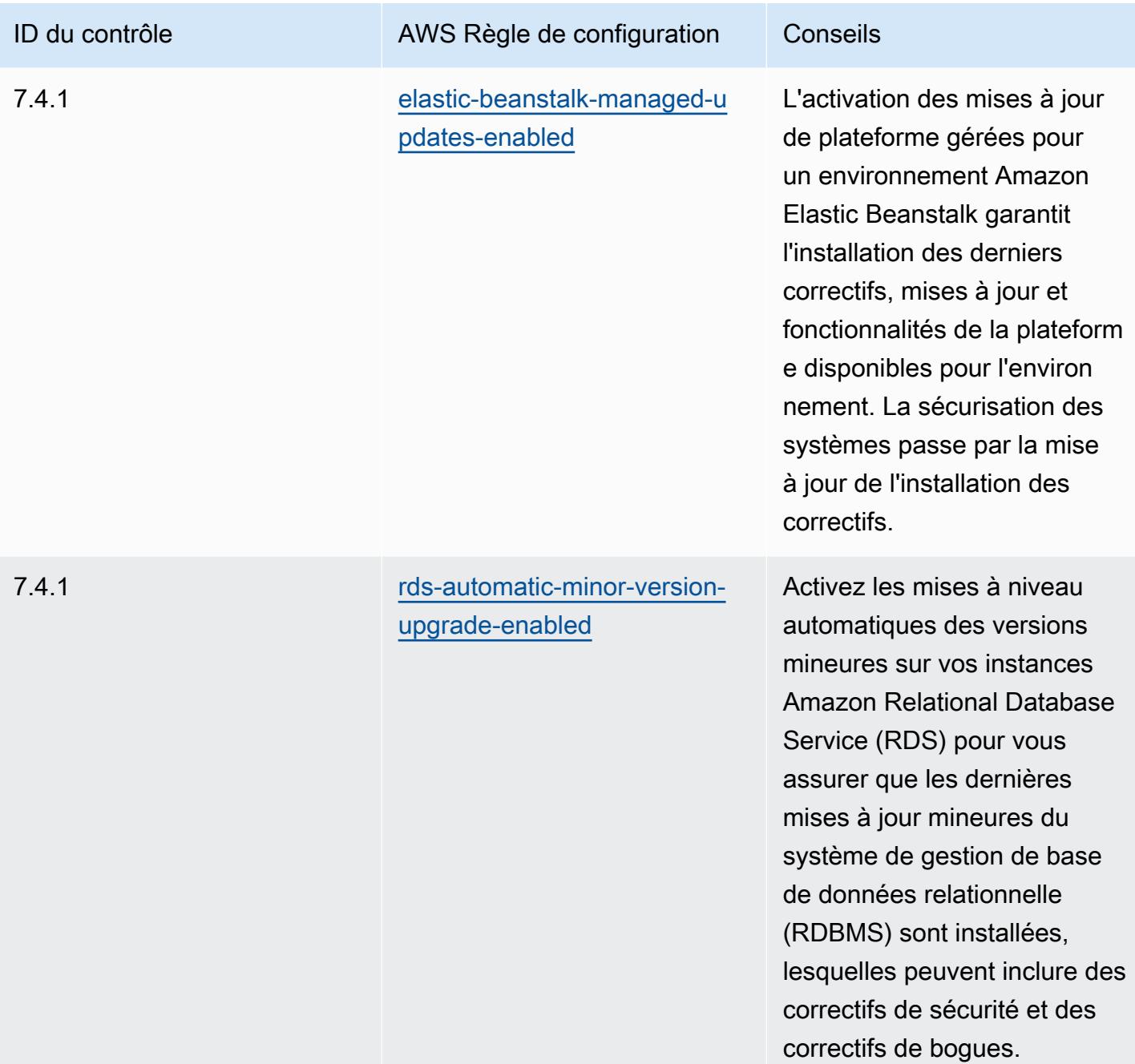

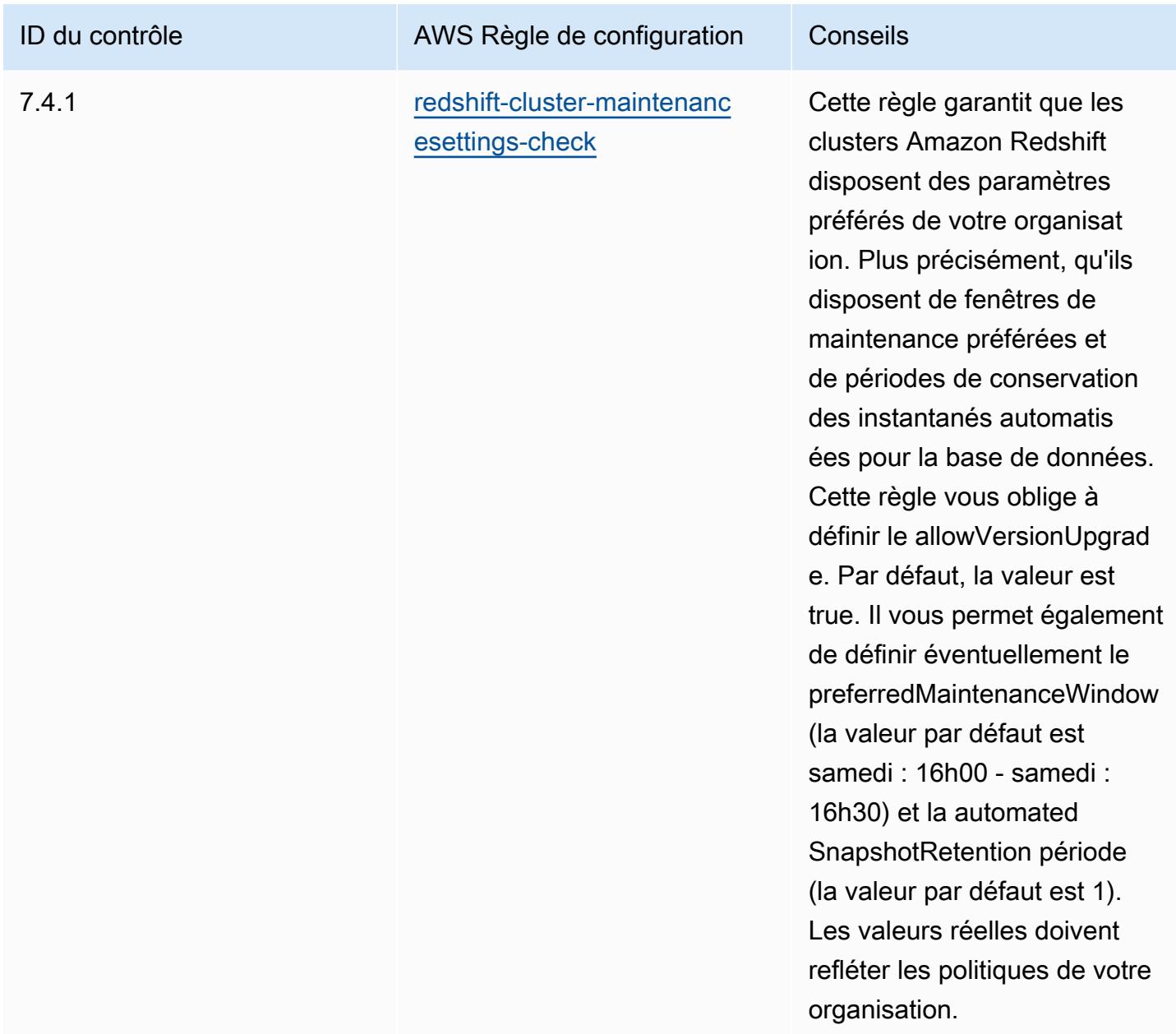

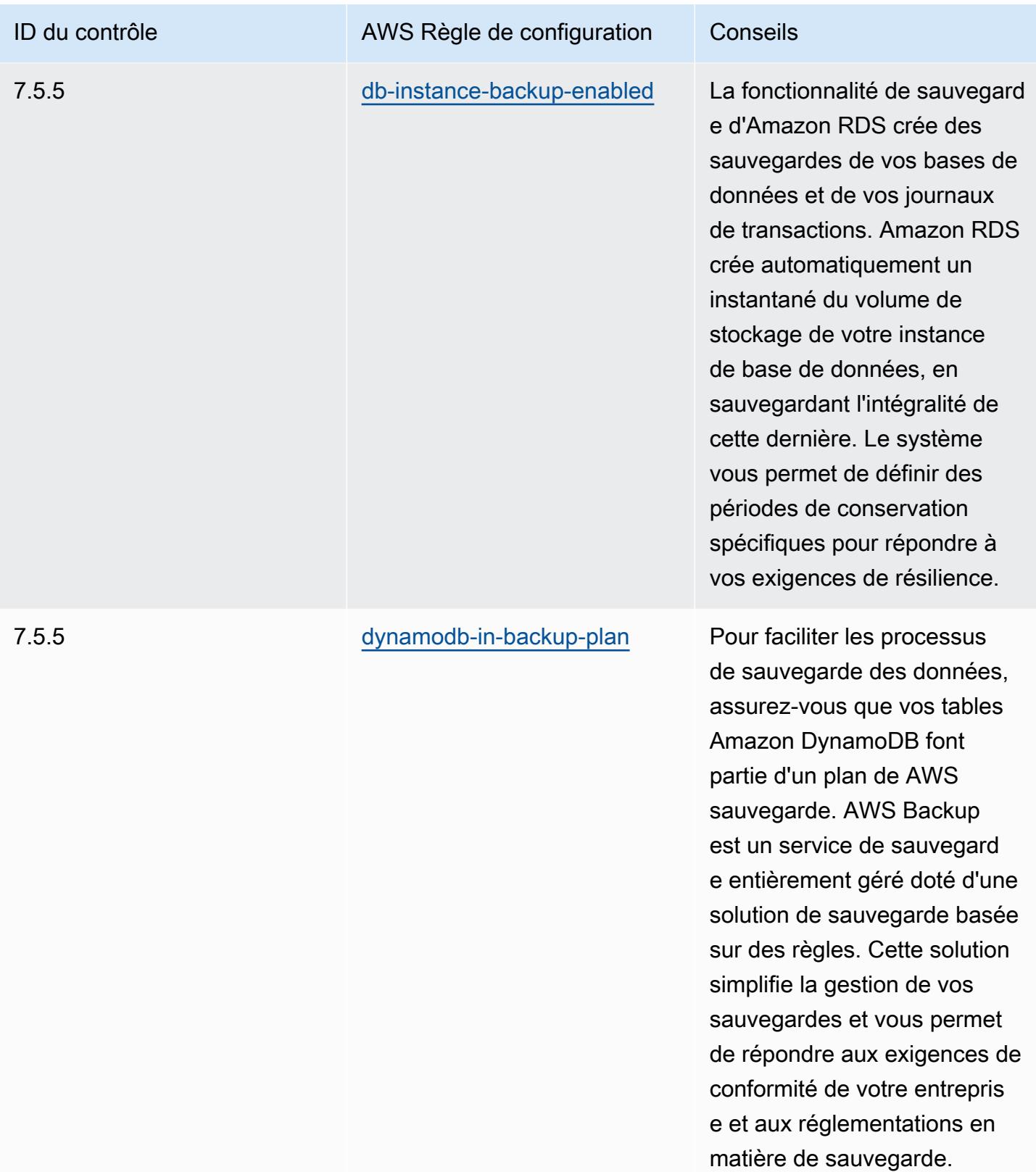

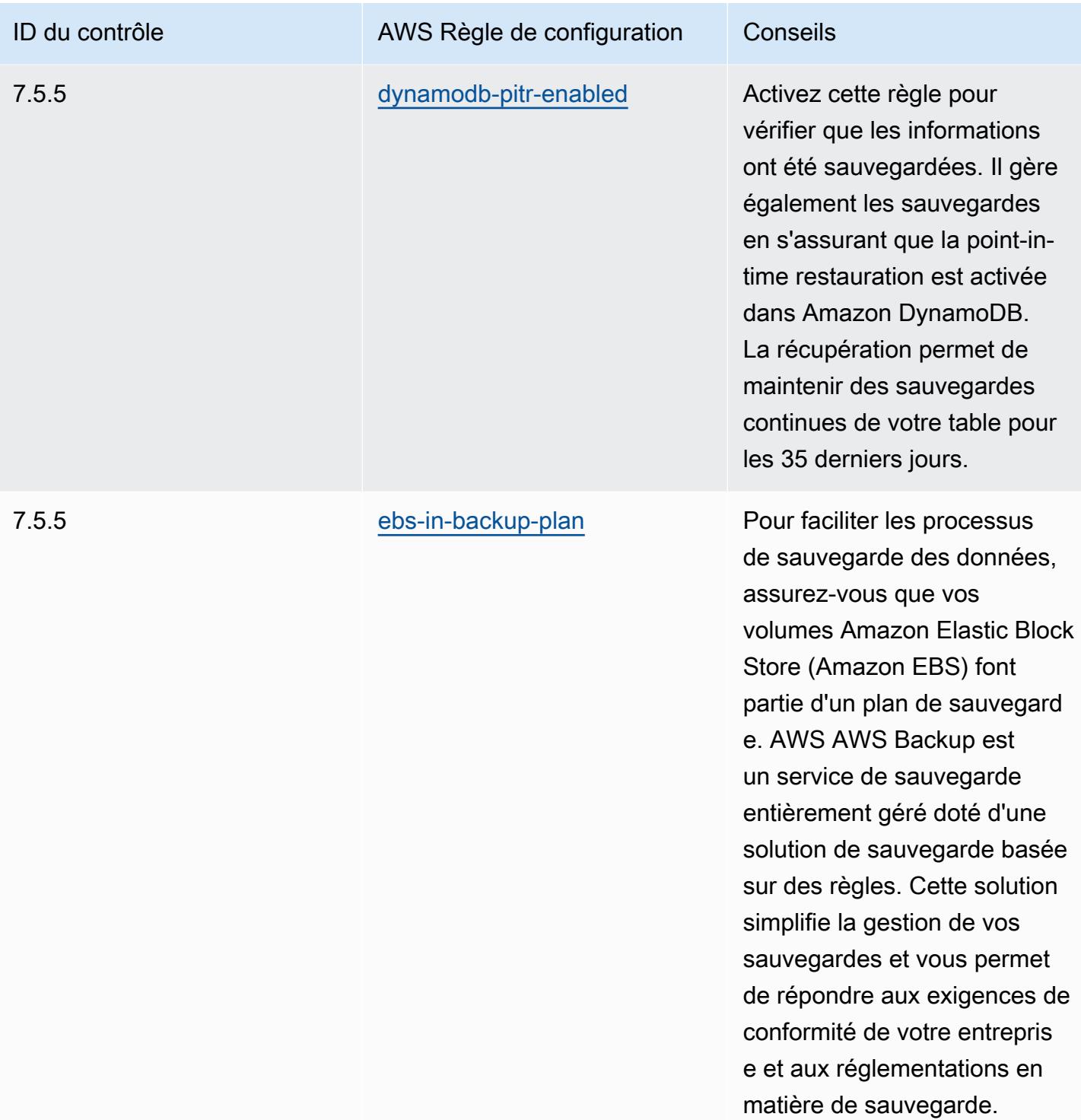
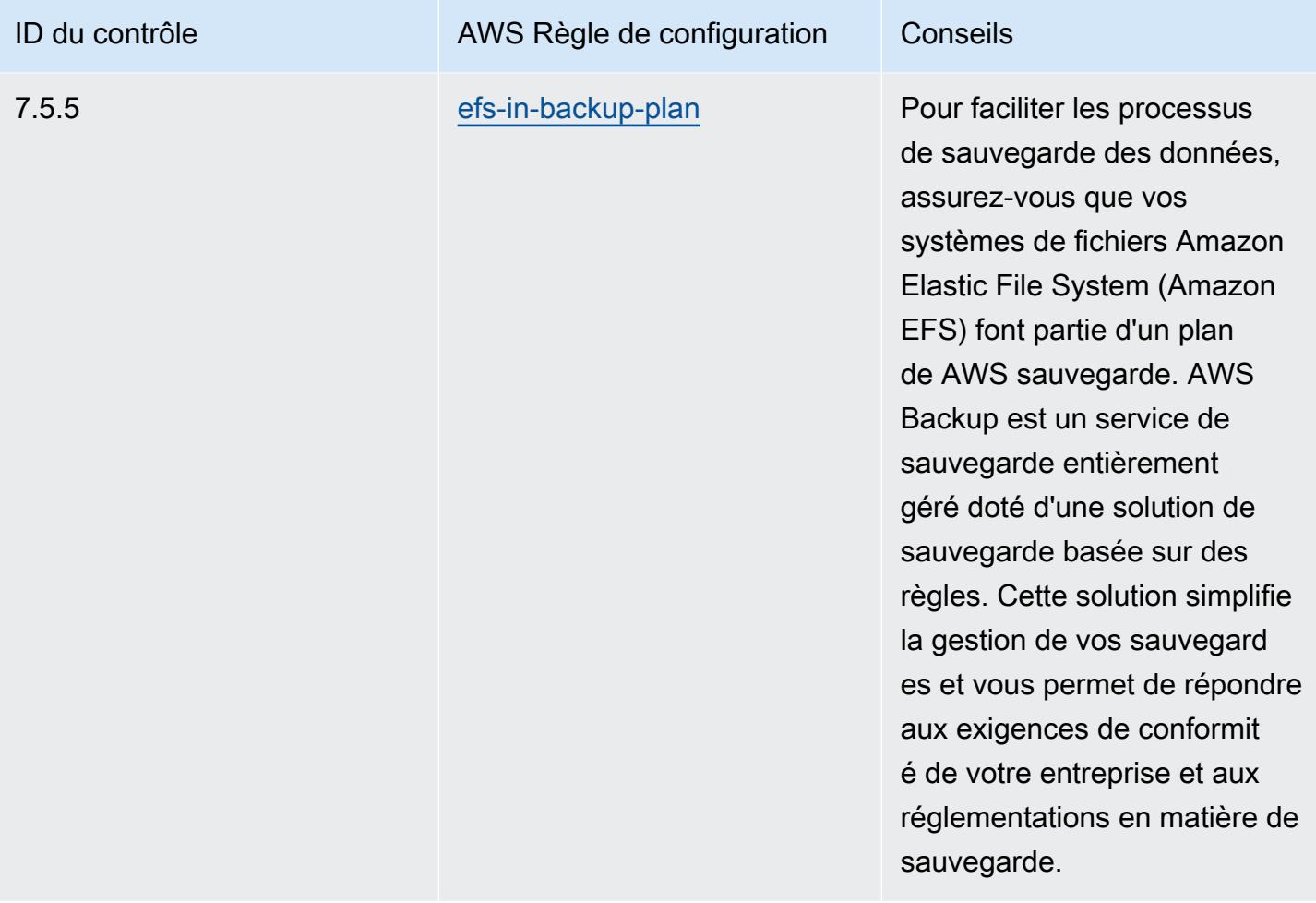

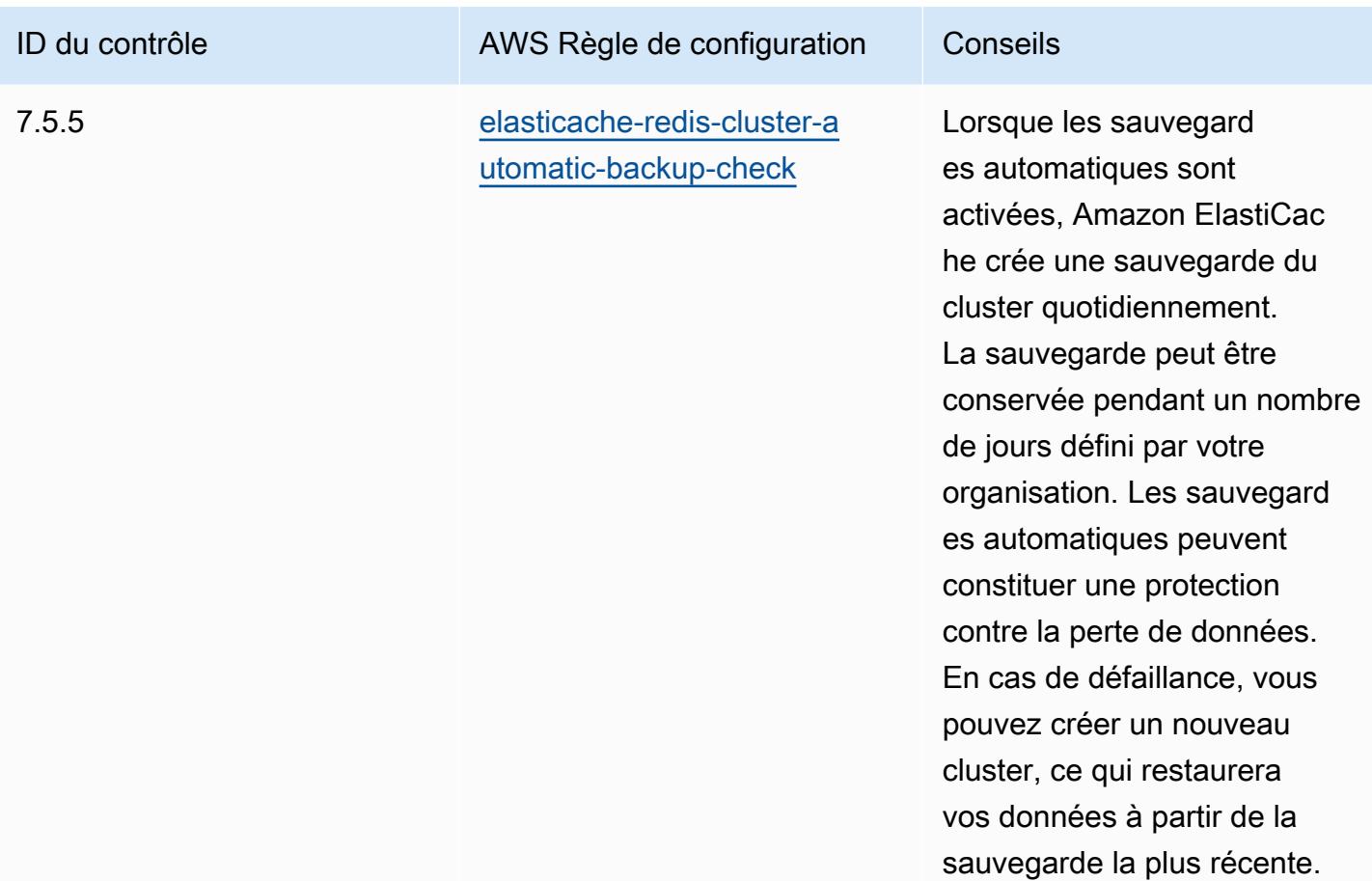

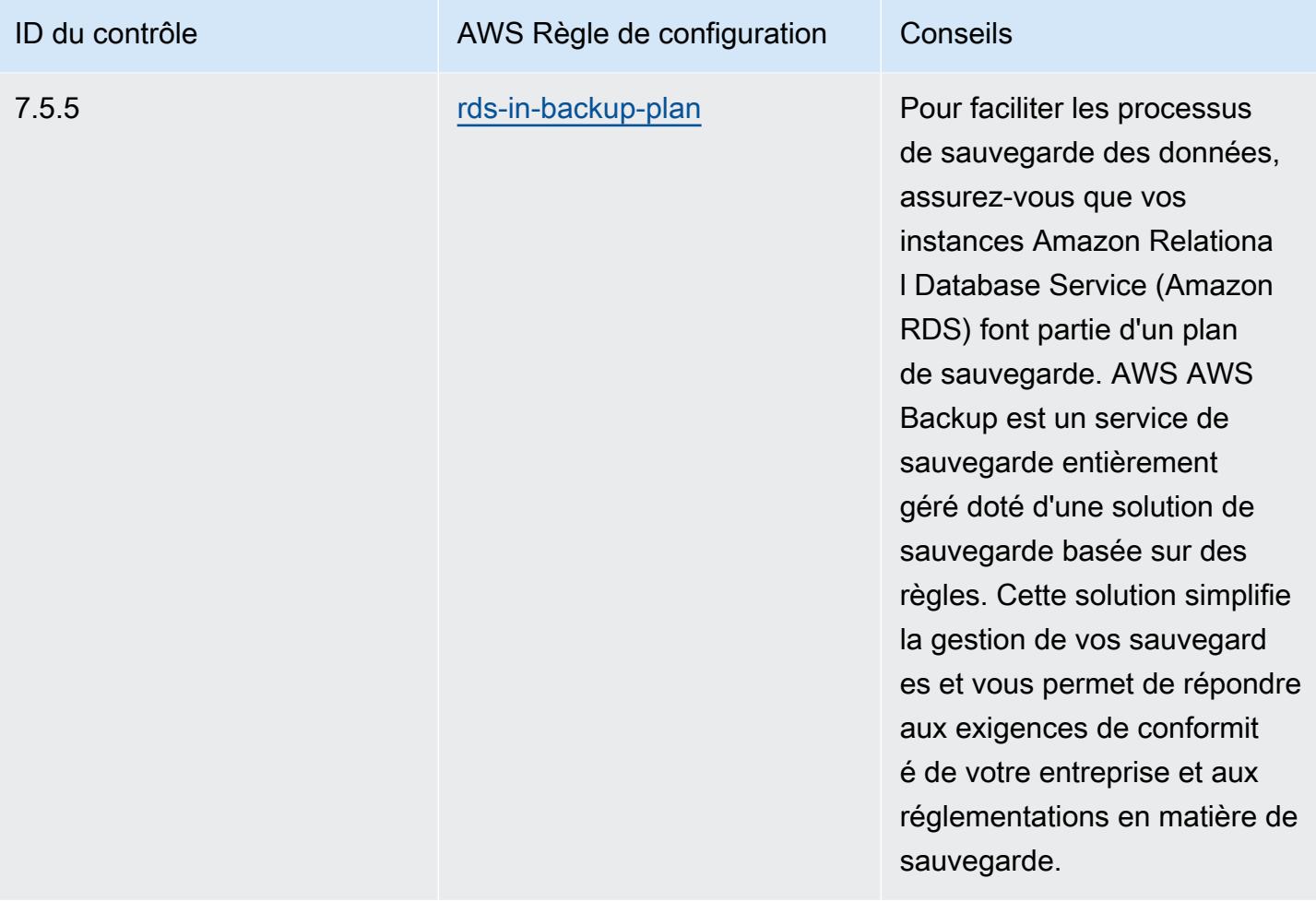

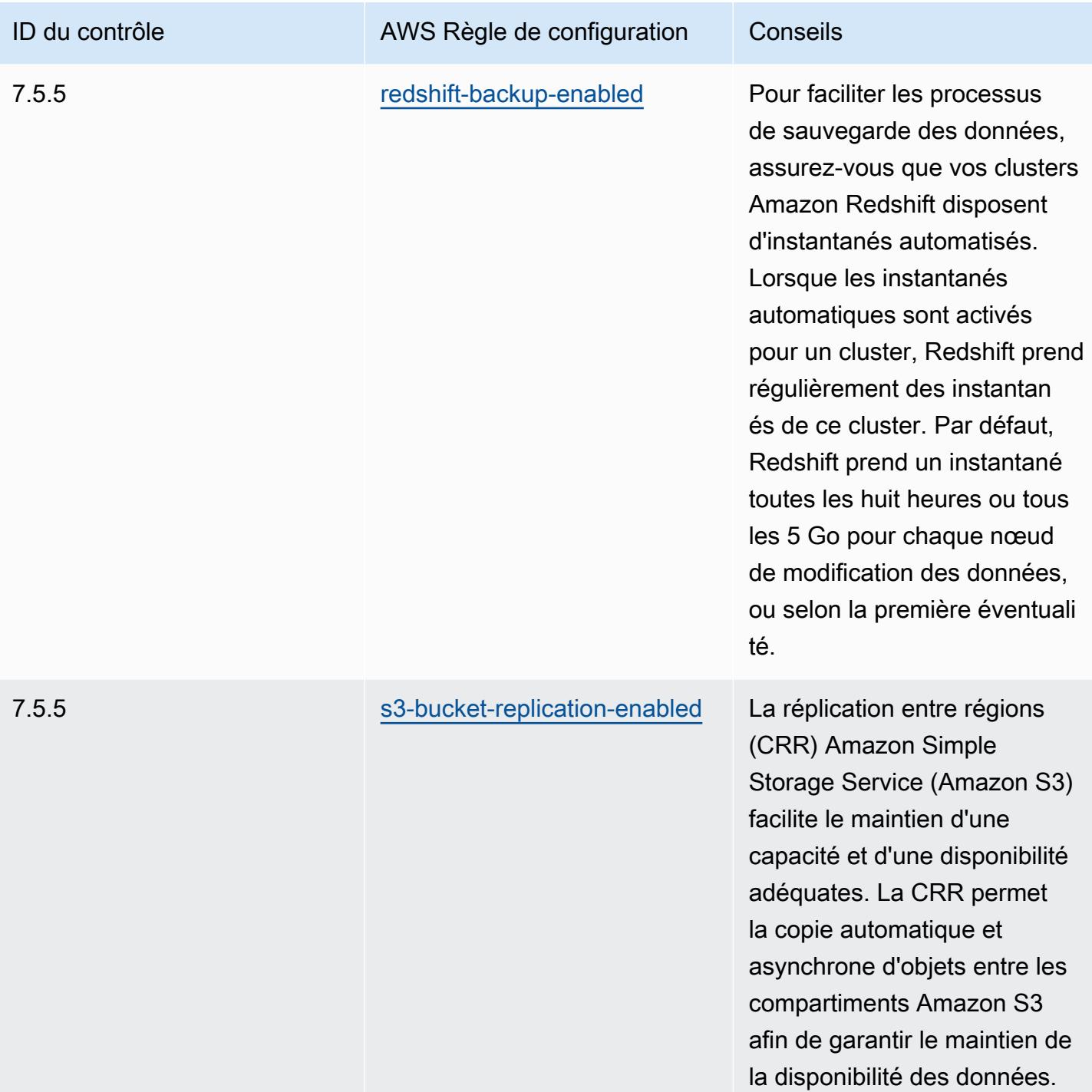

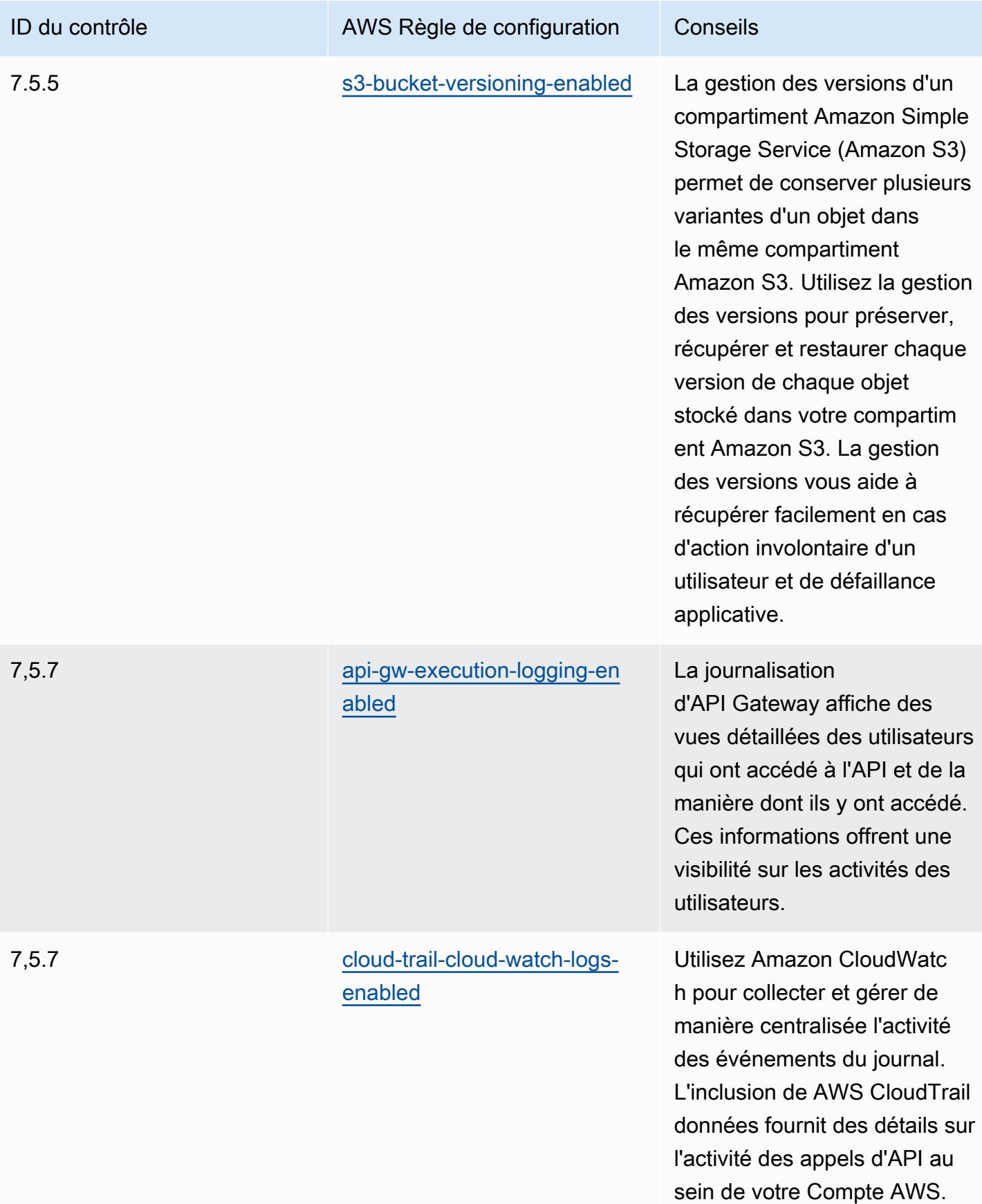

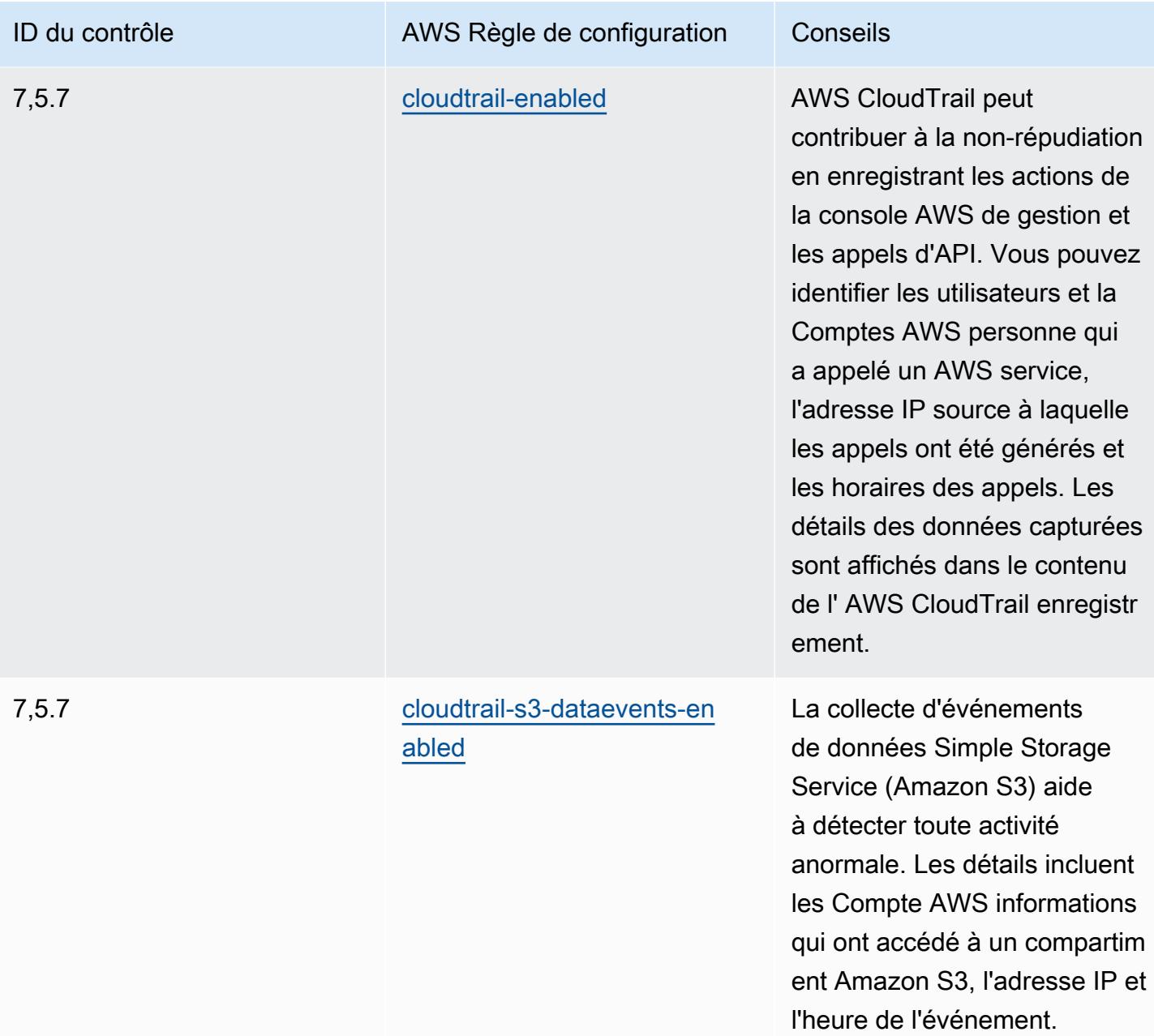

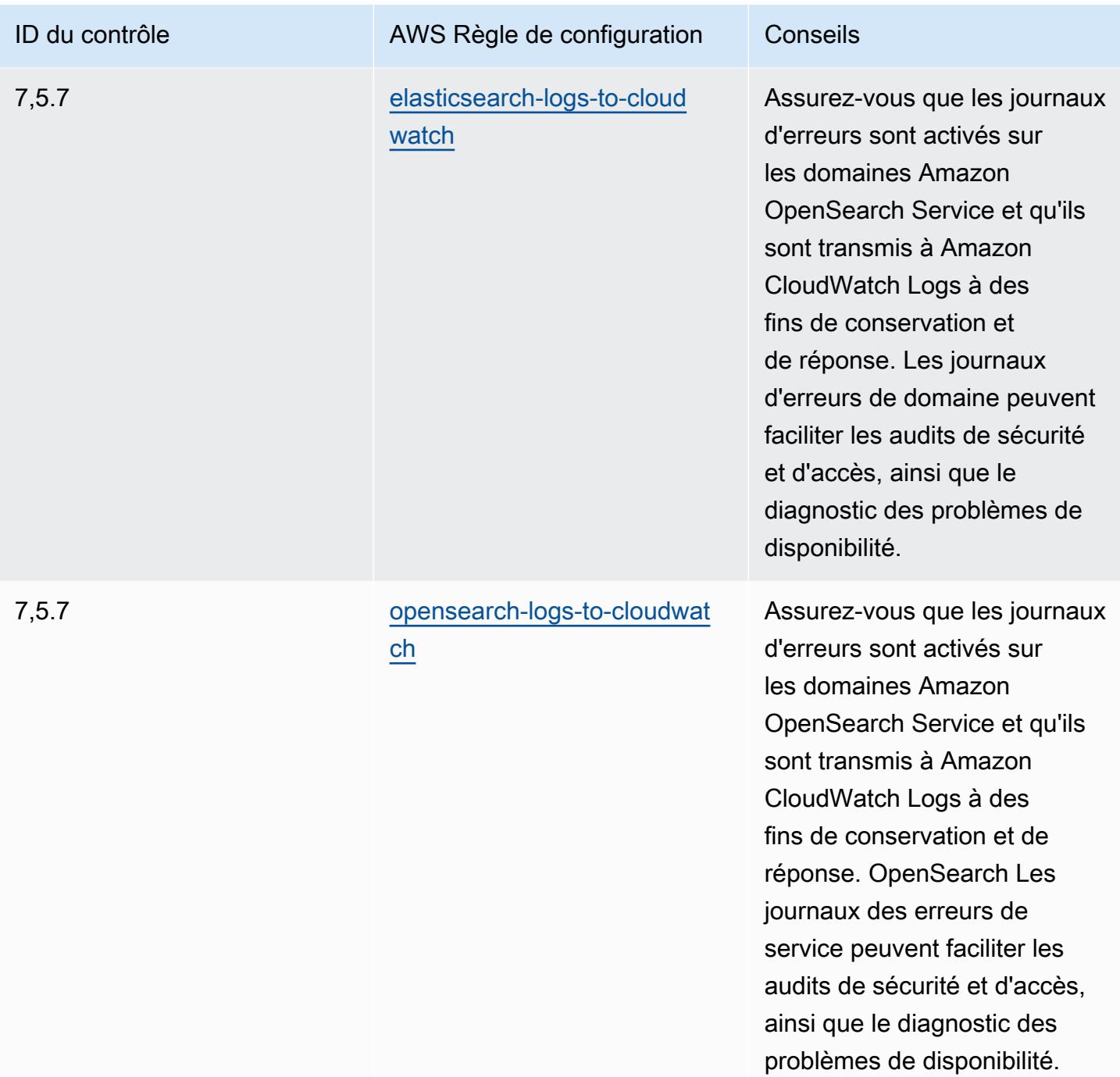

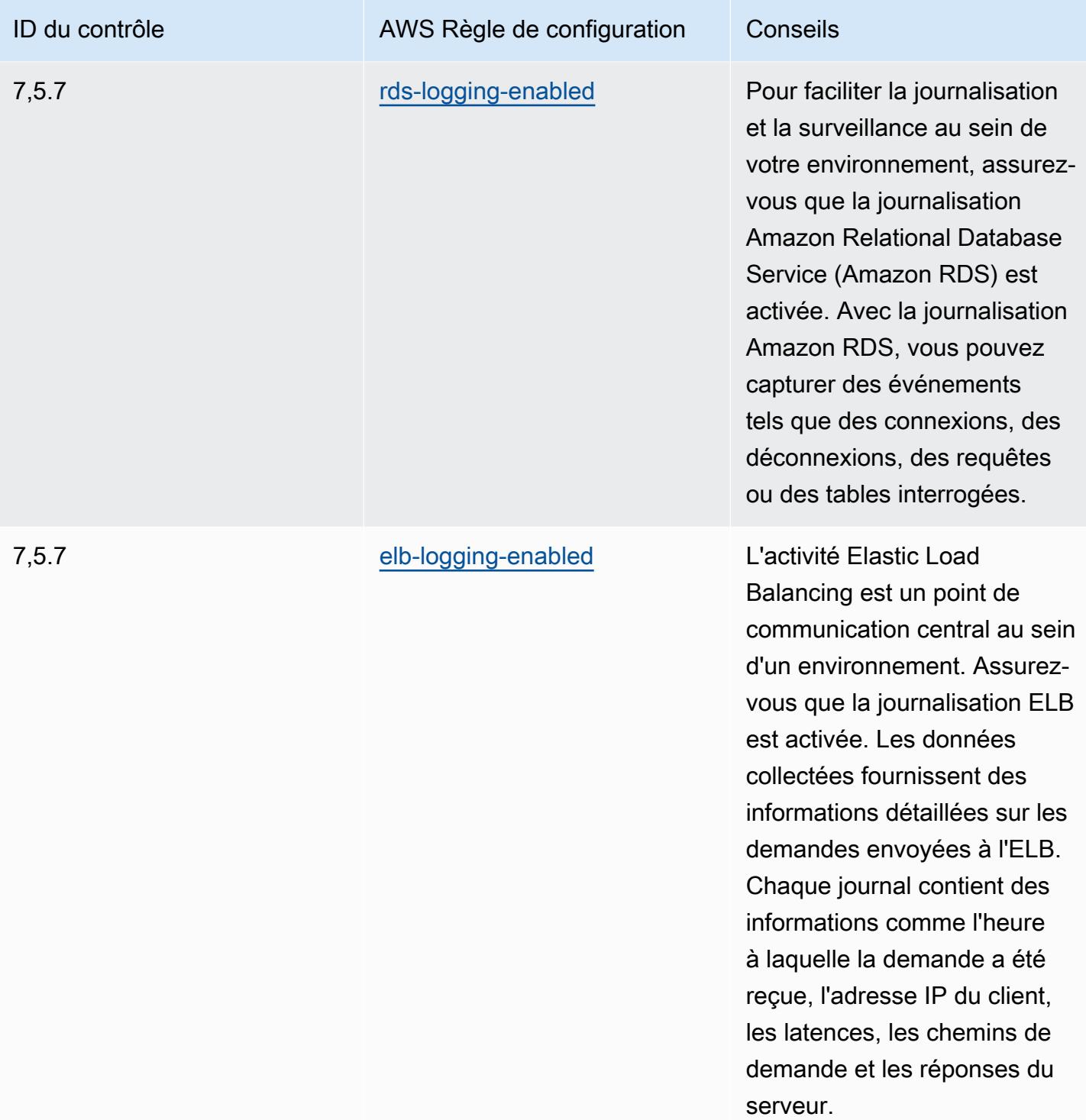

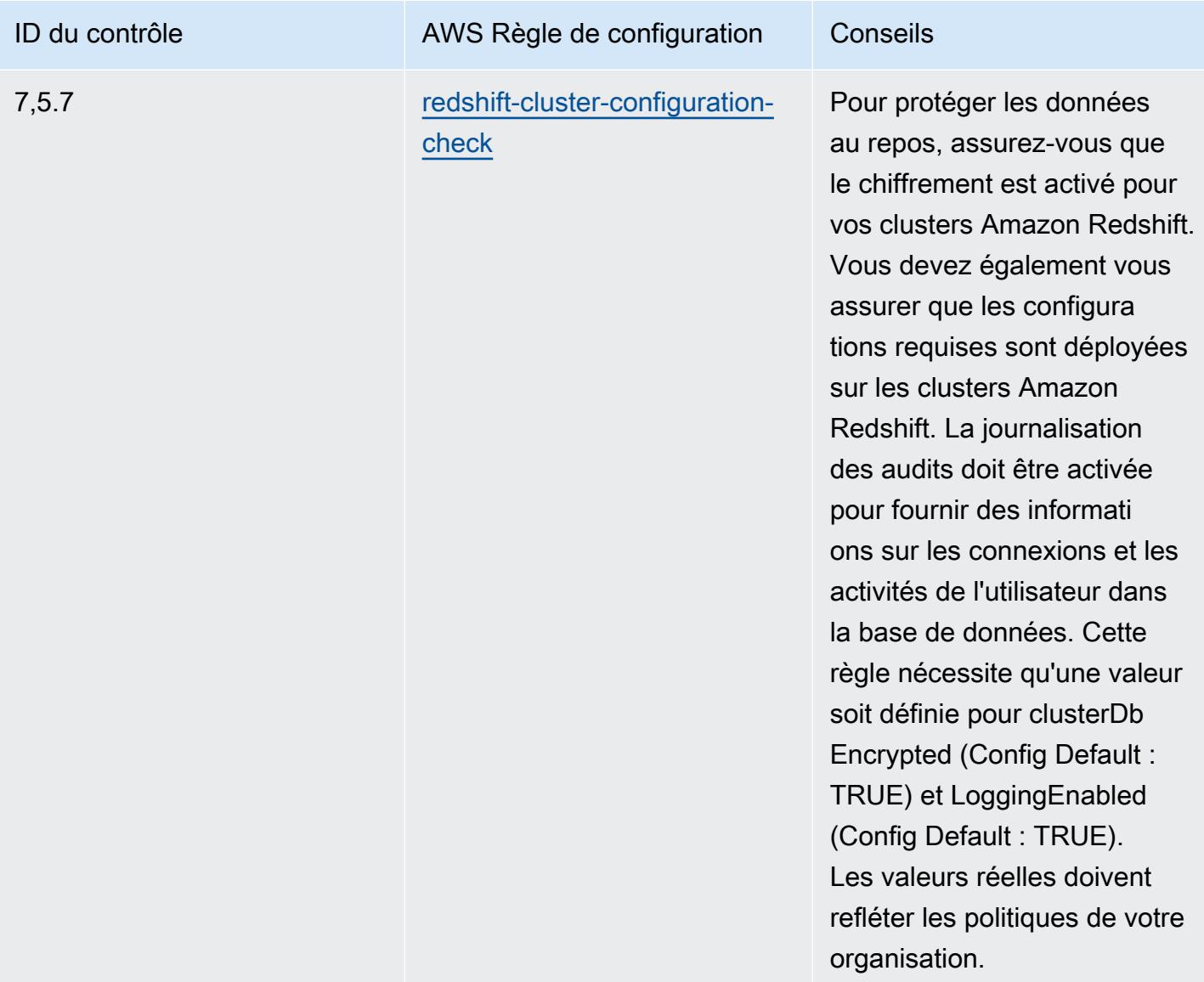

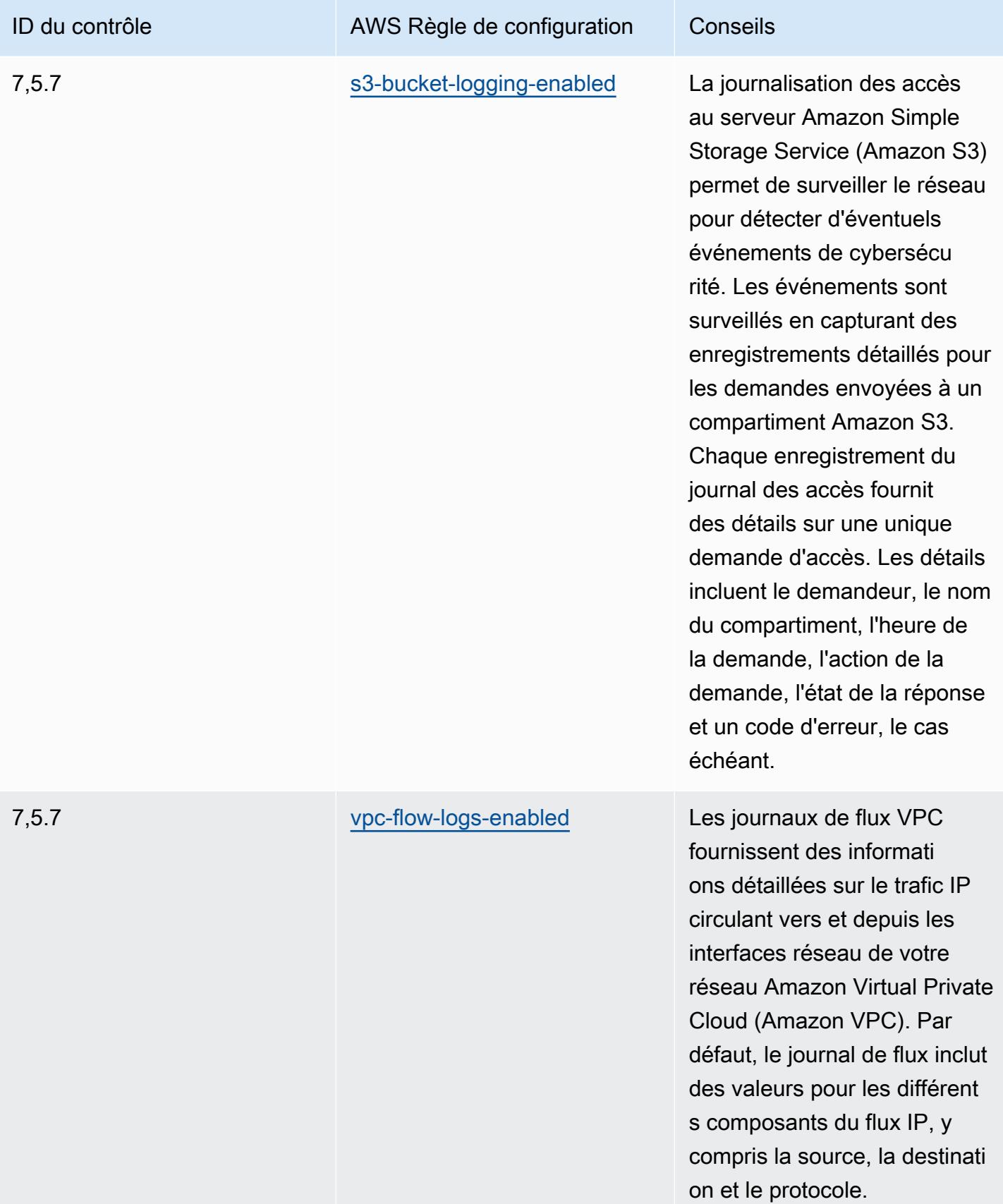

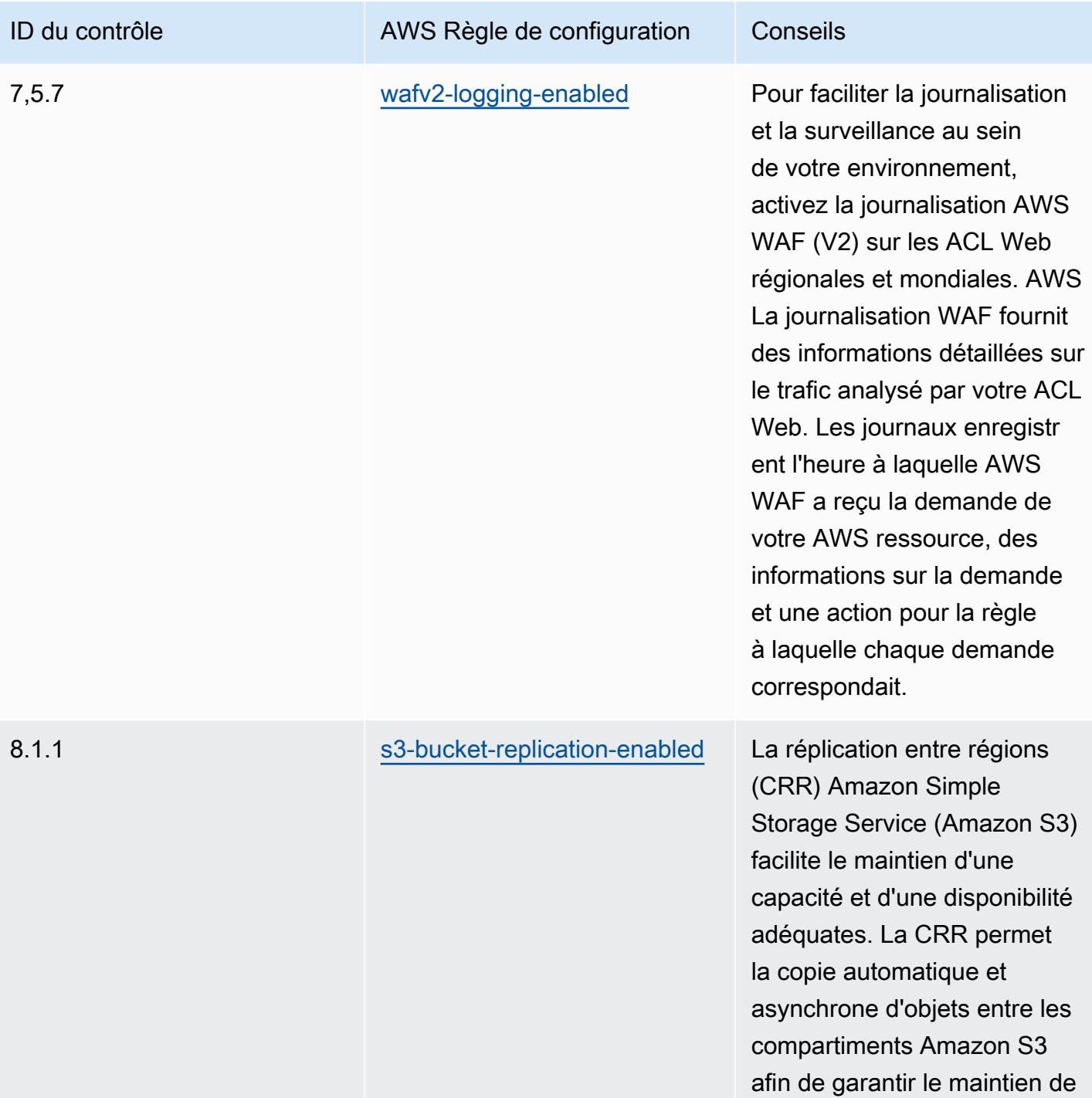

la disponibilité des données.

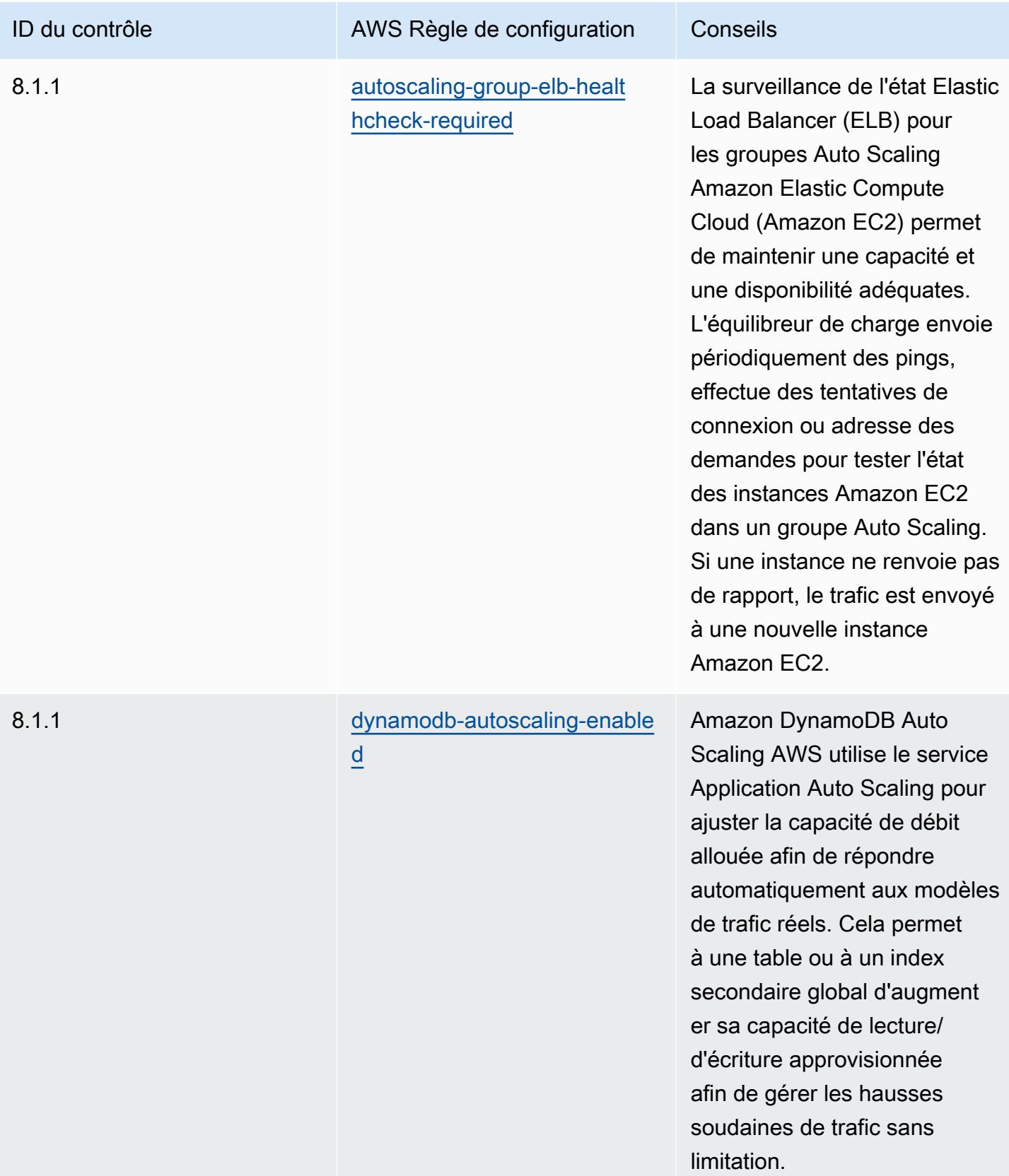

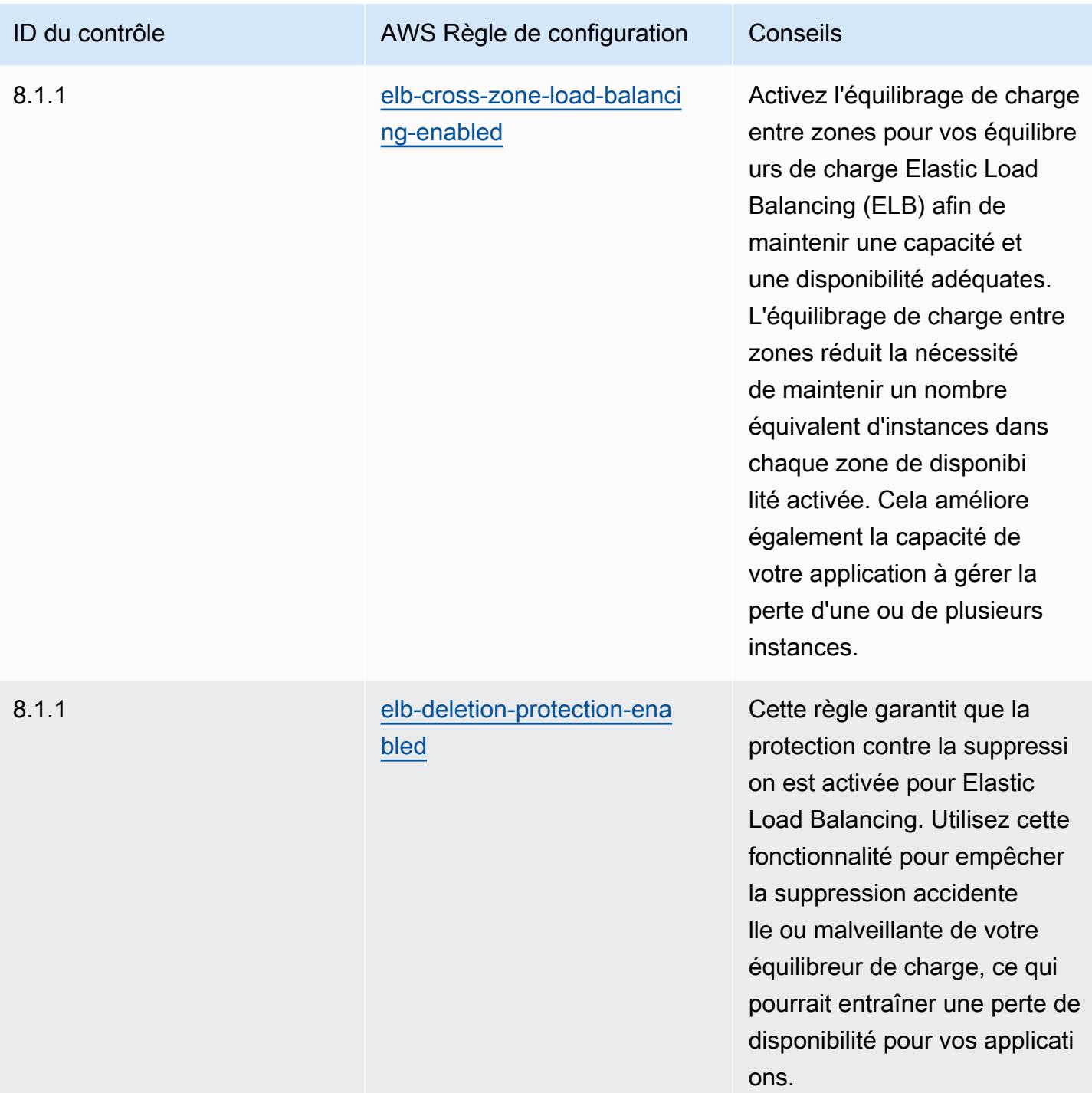

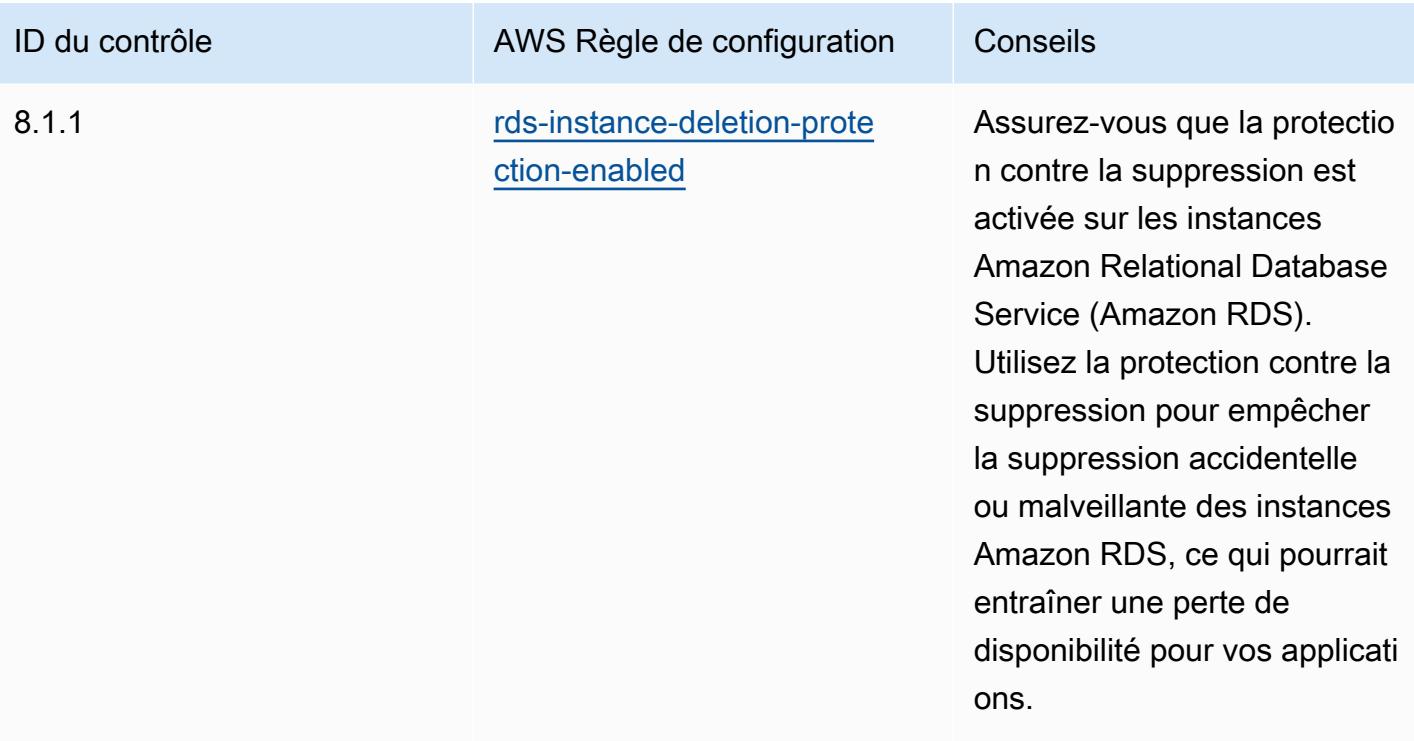

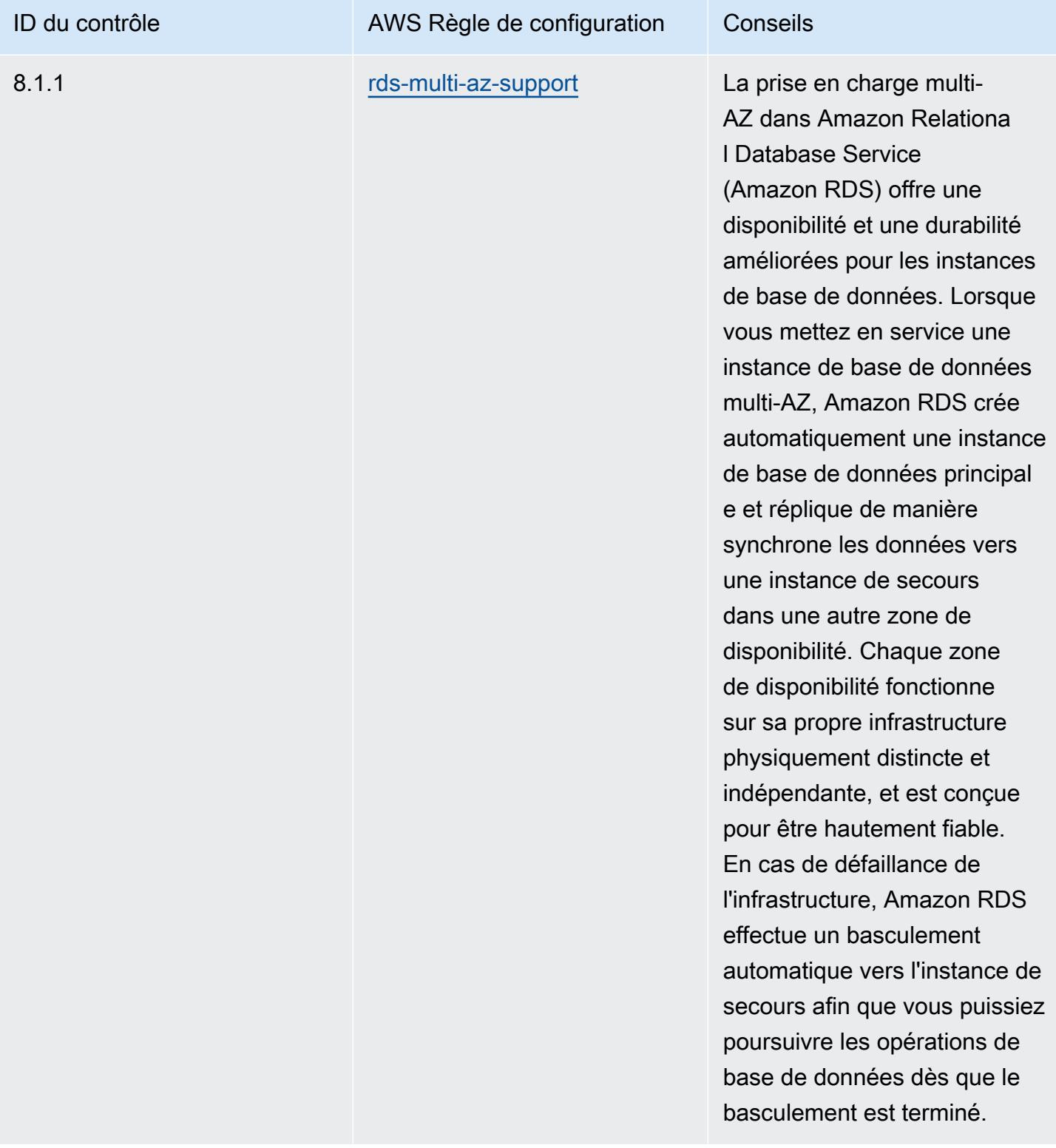

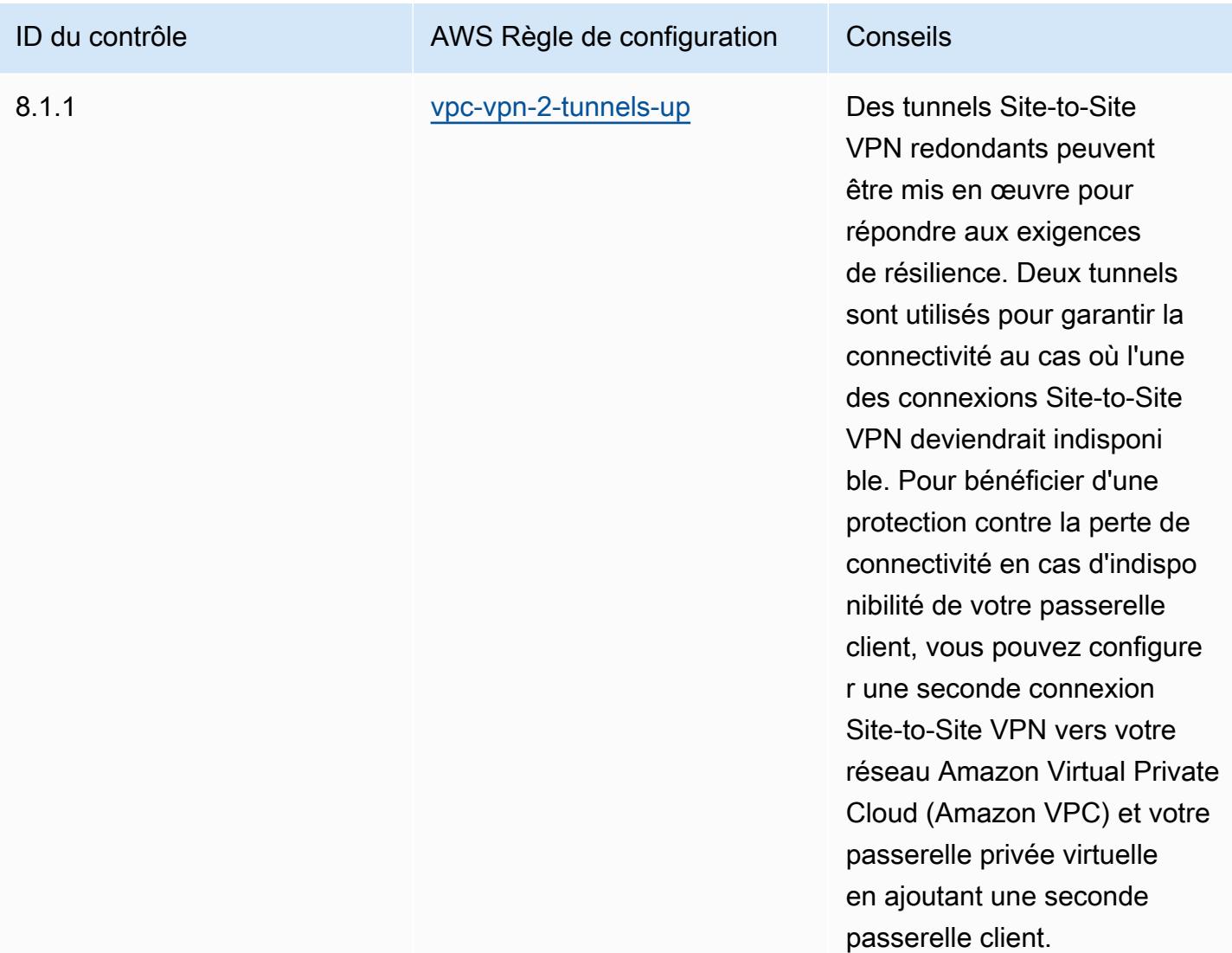

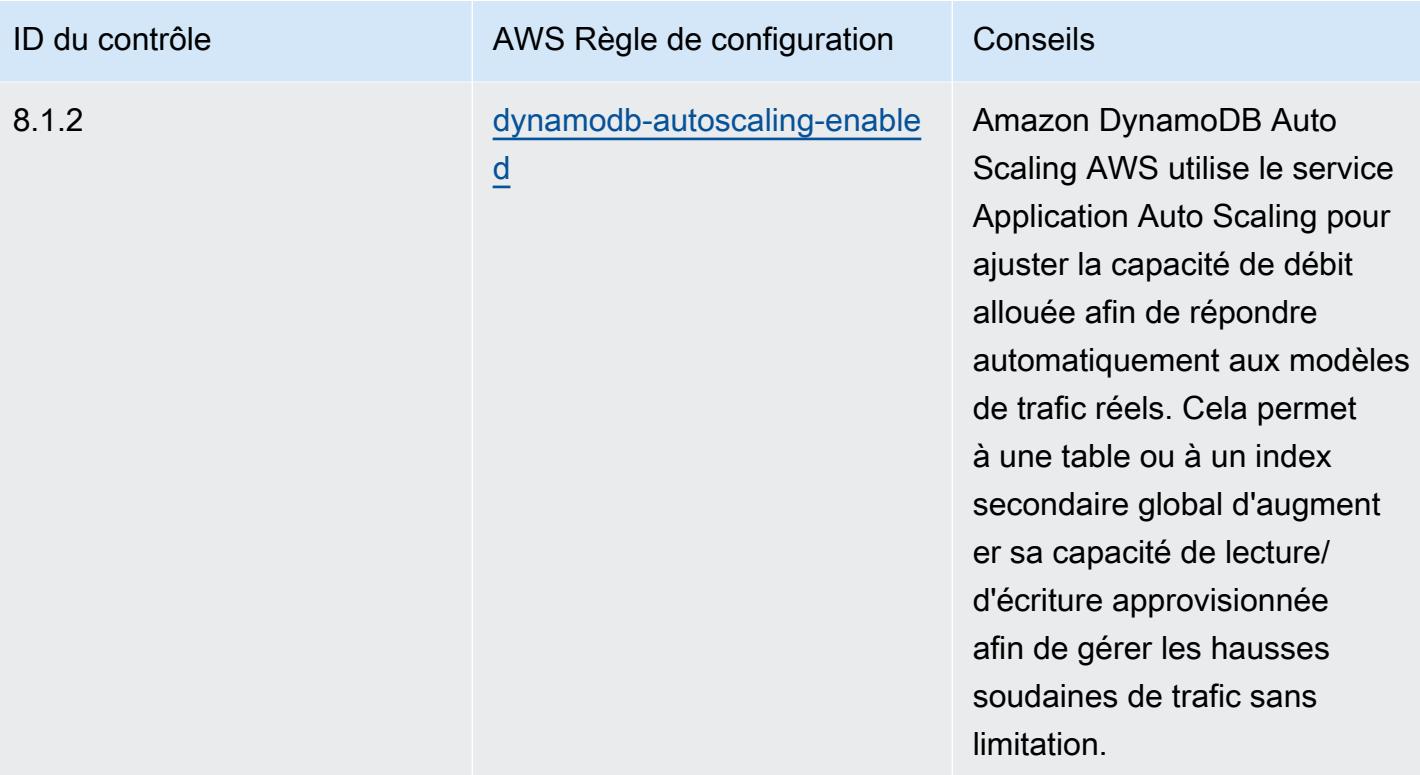

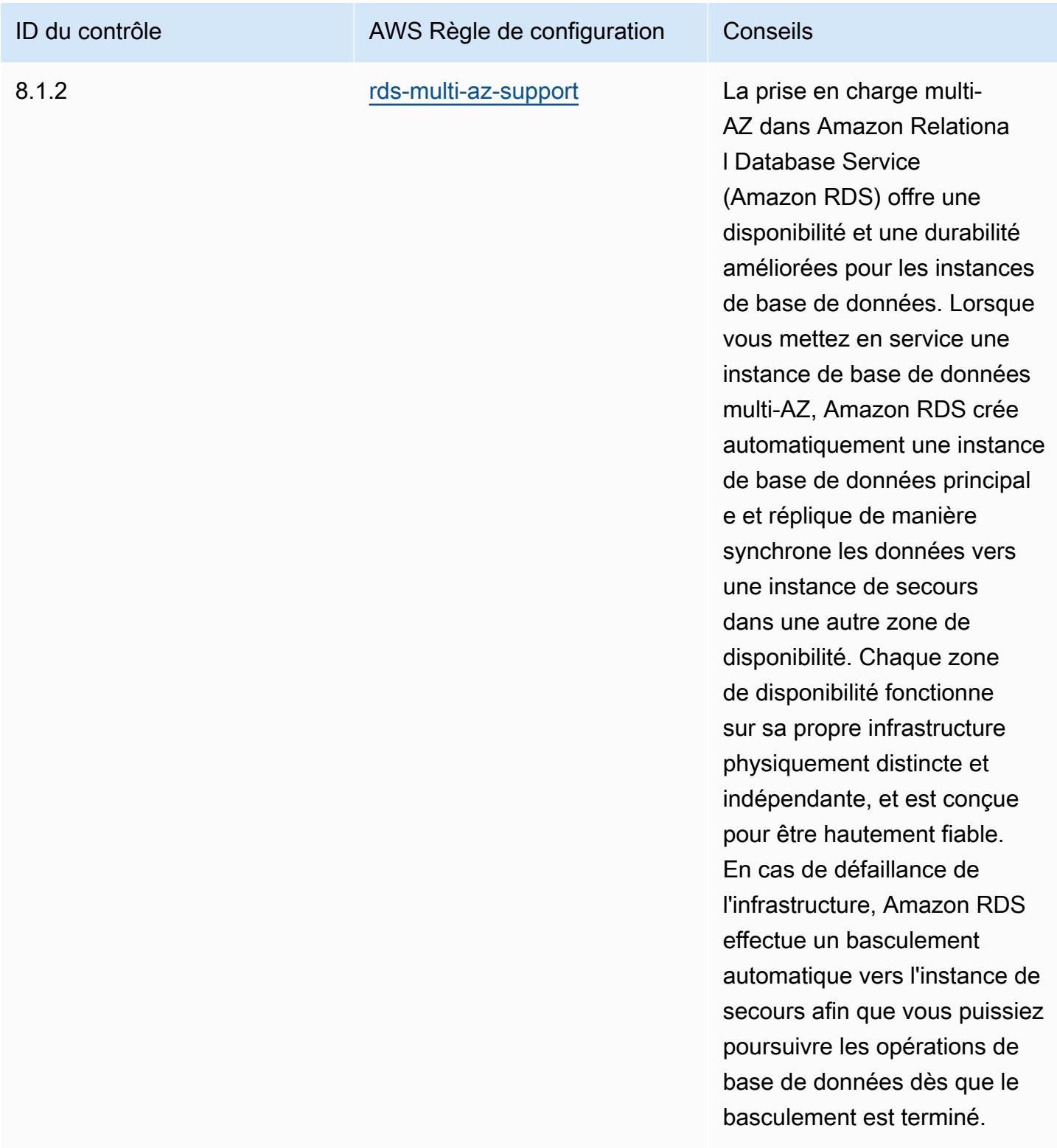

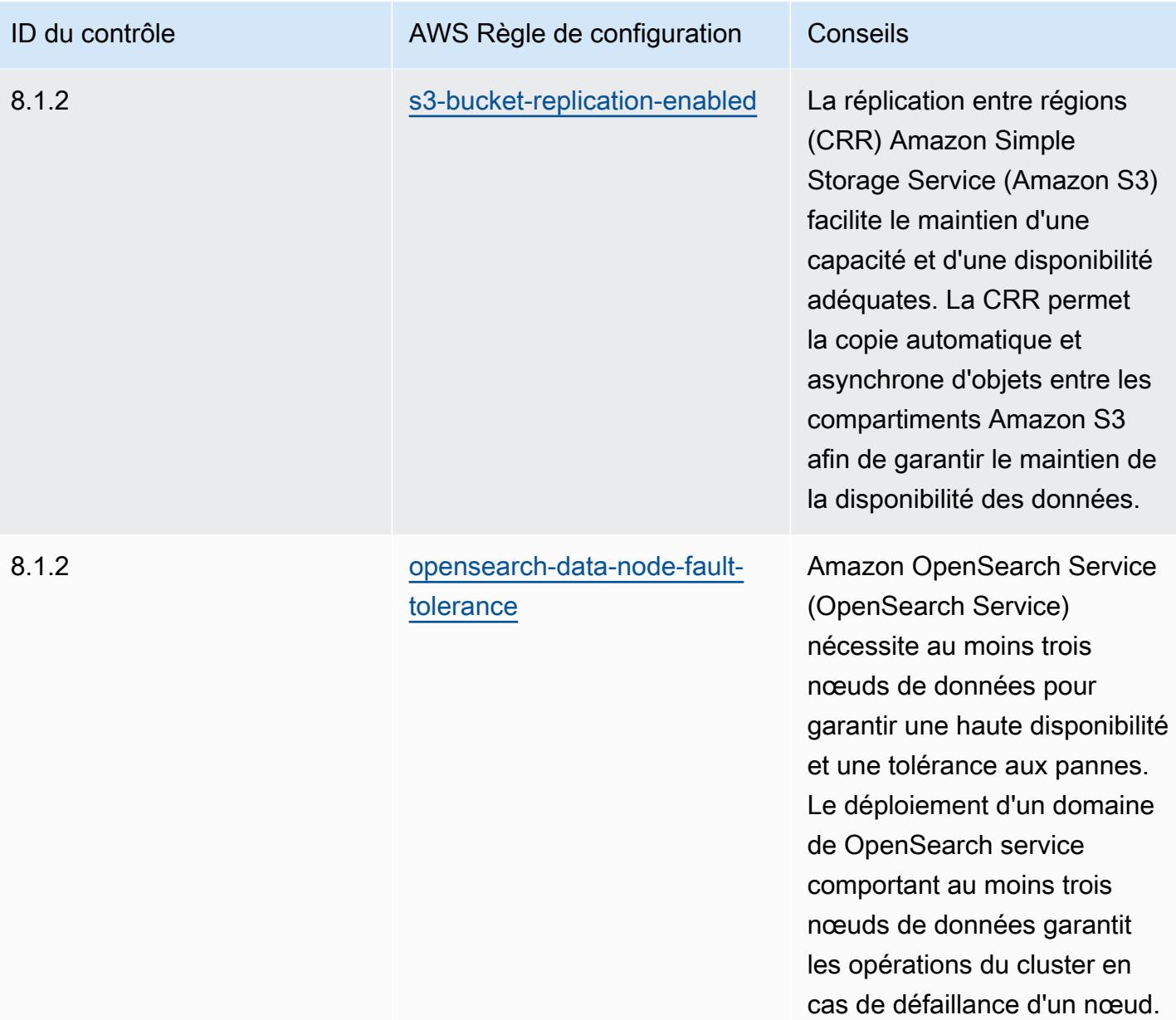

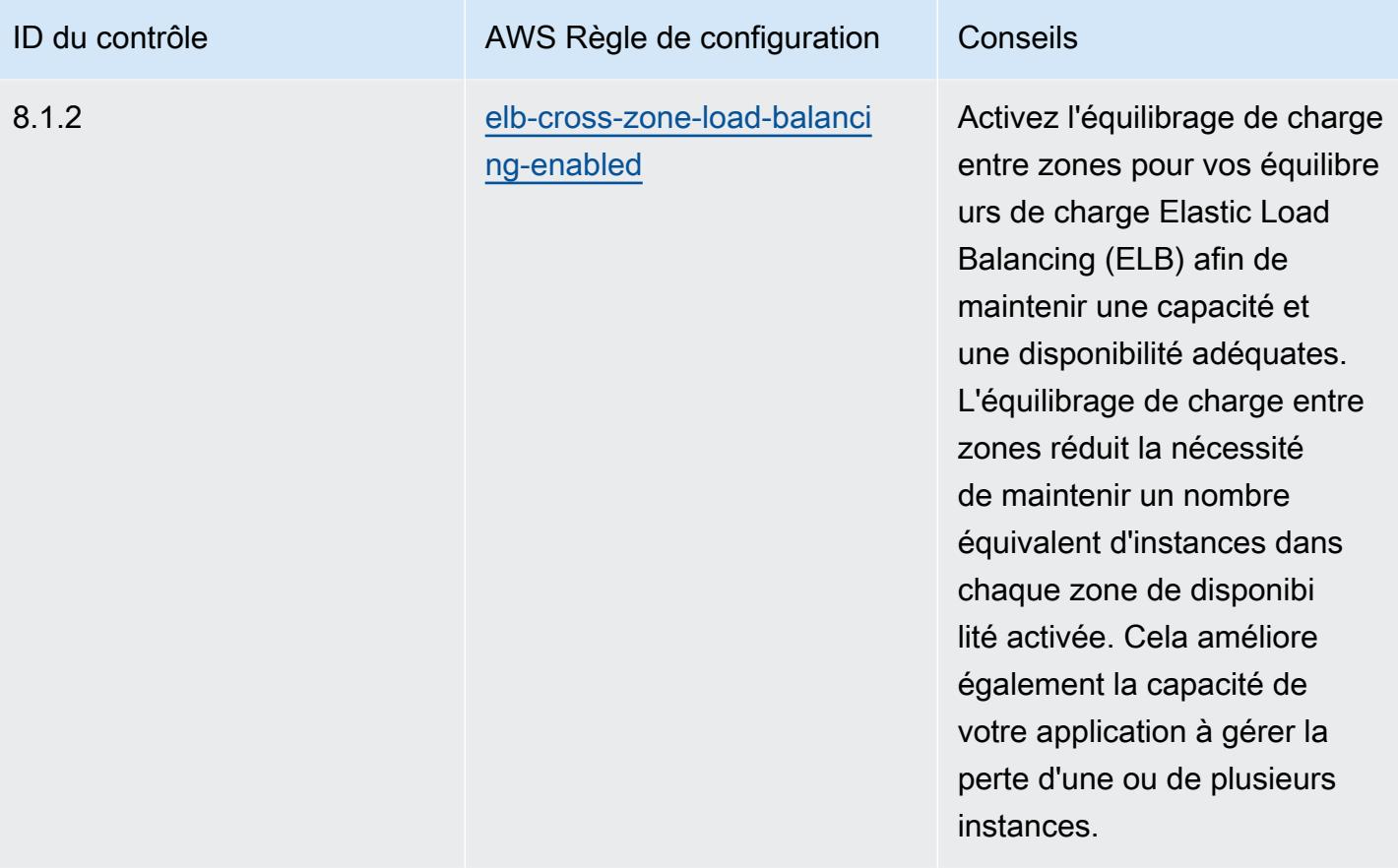

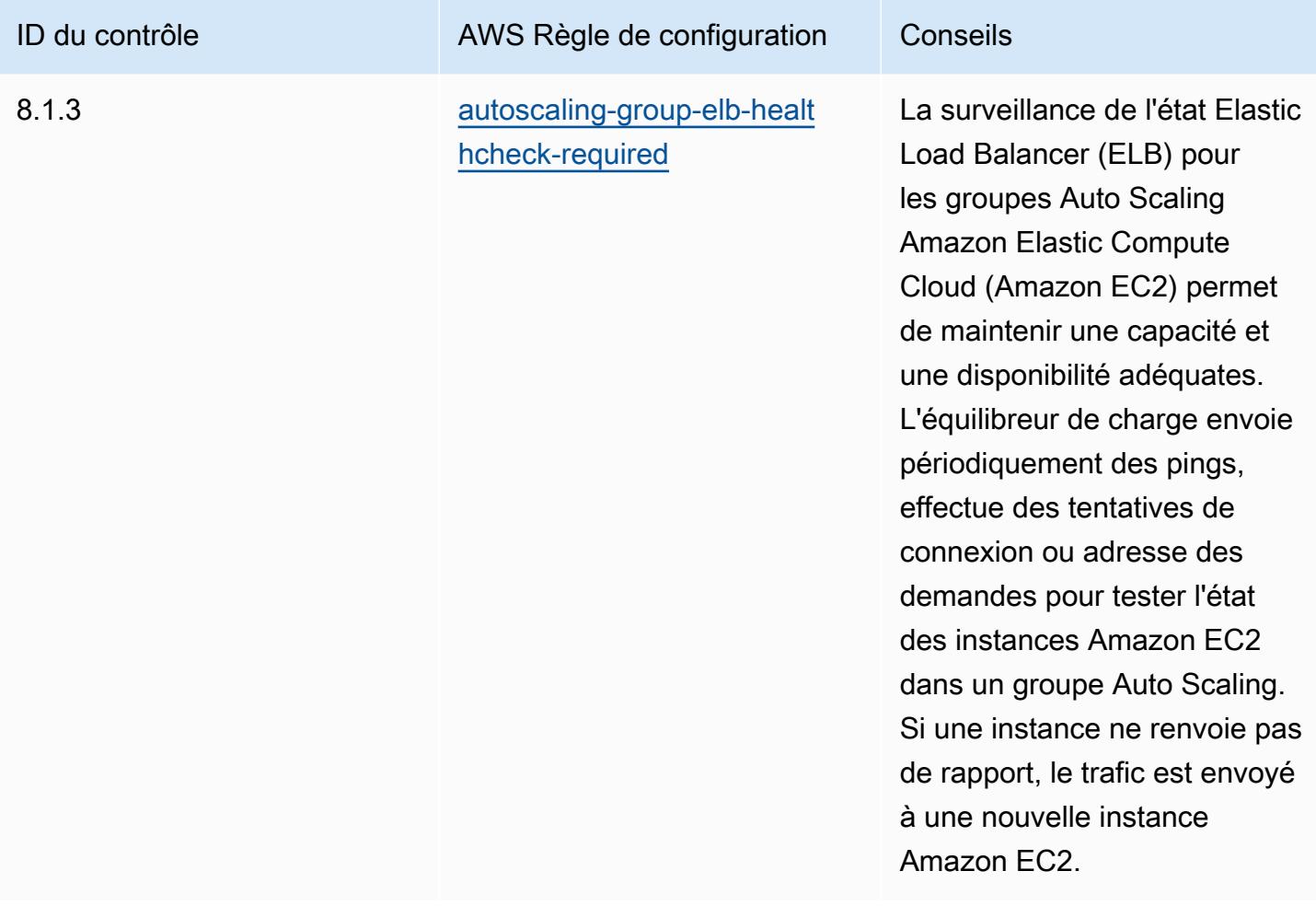

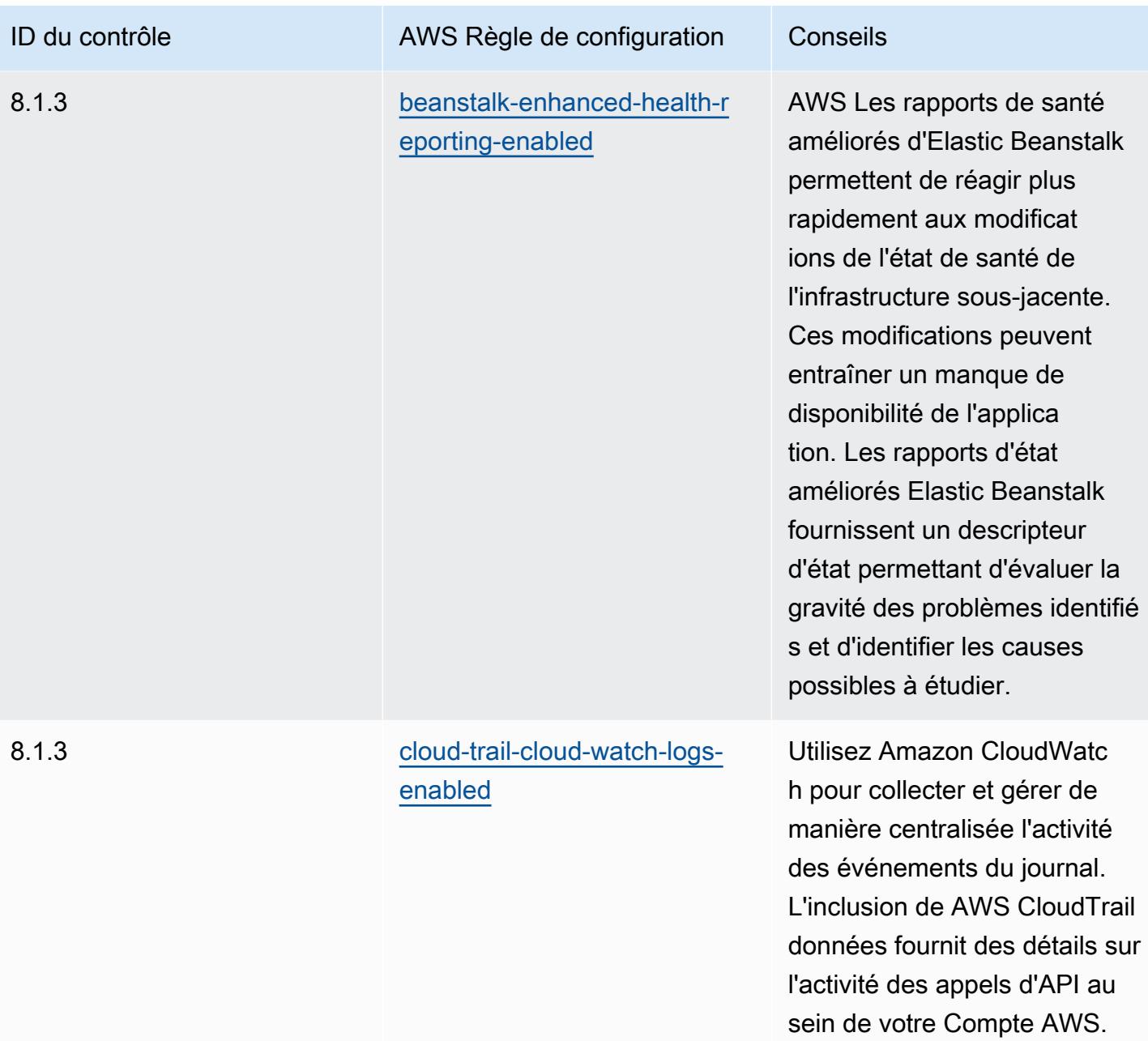

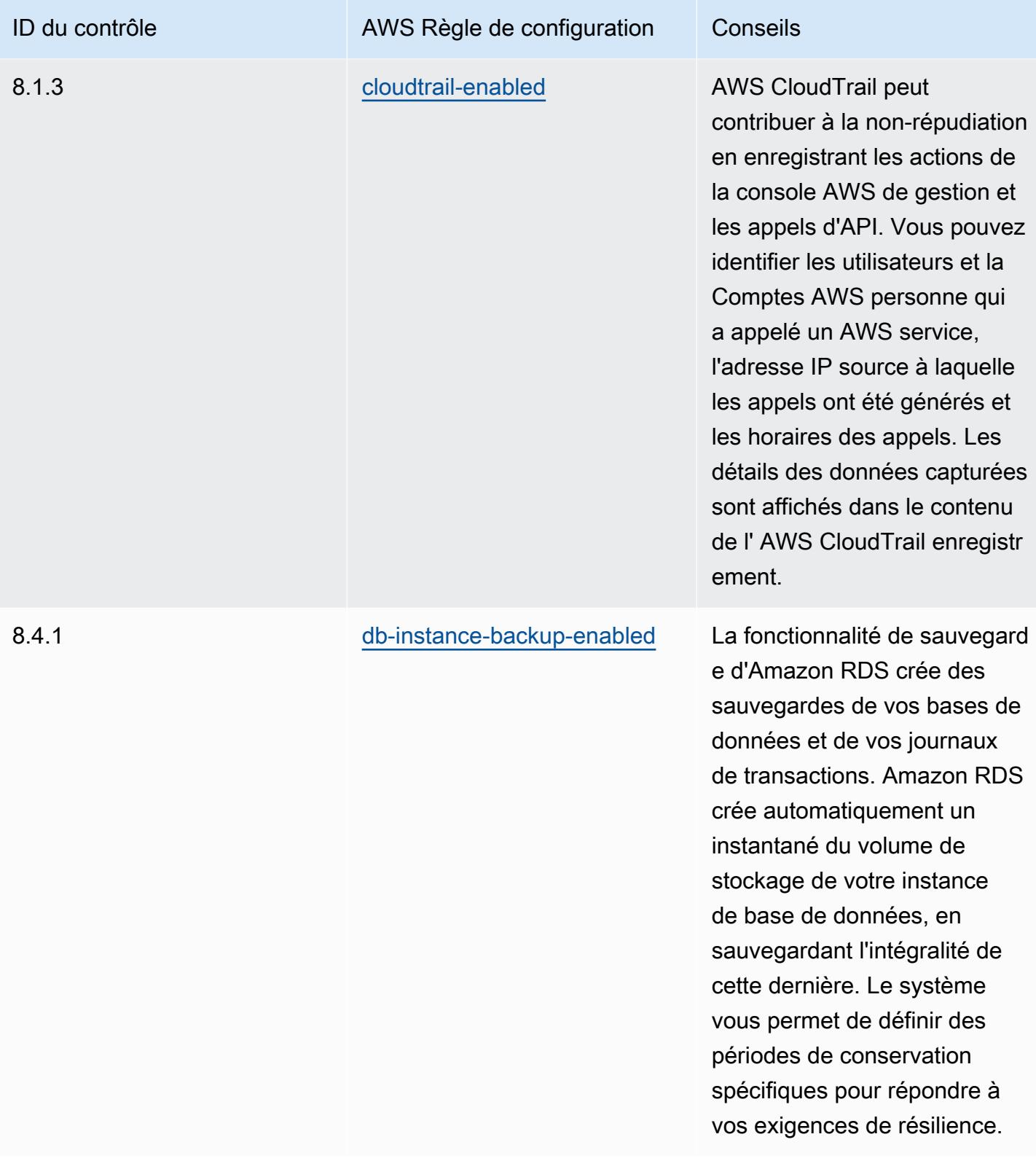

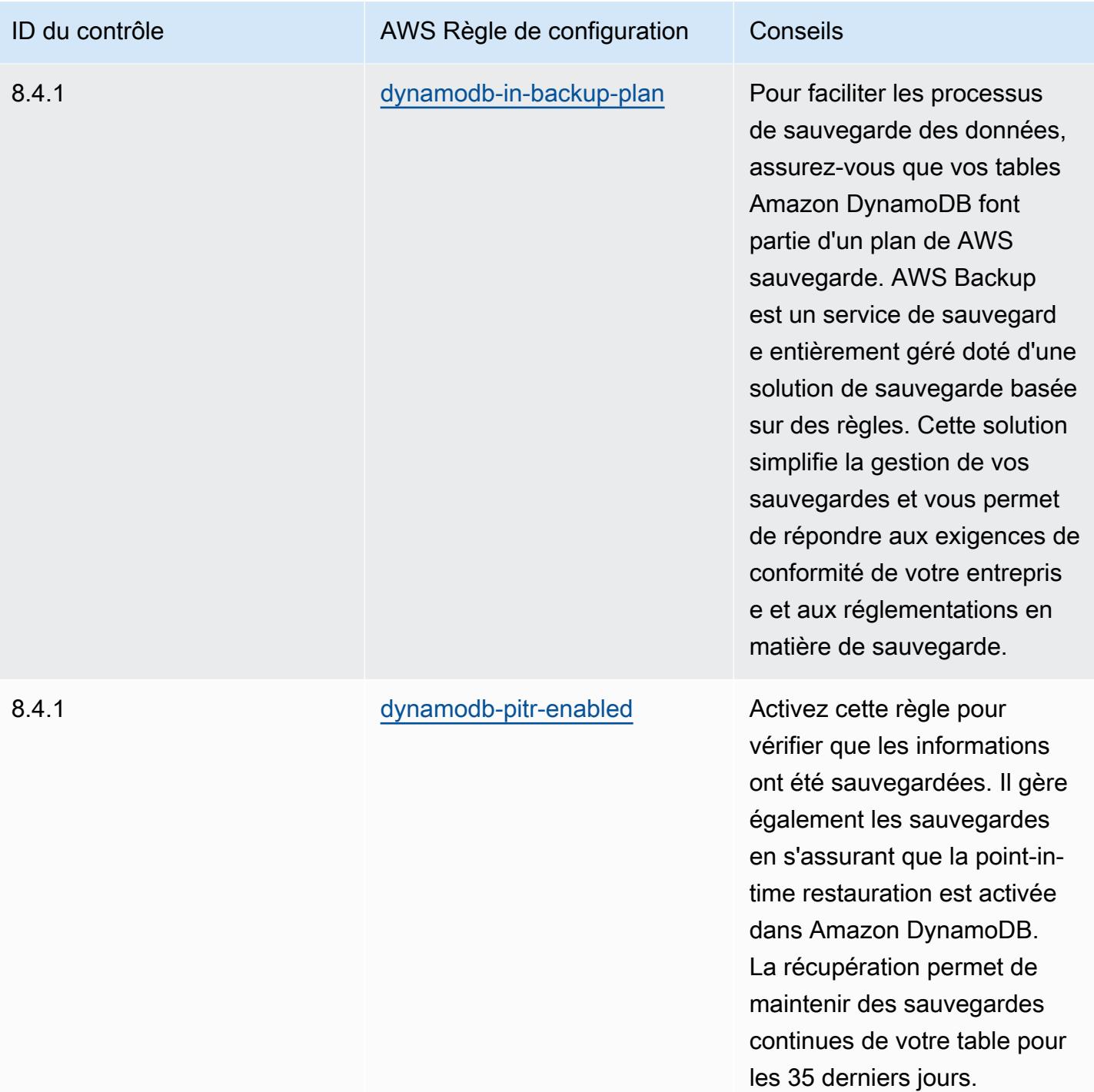

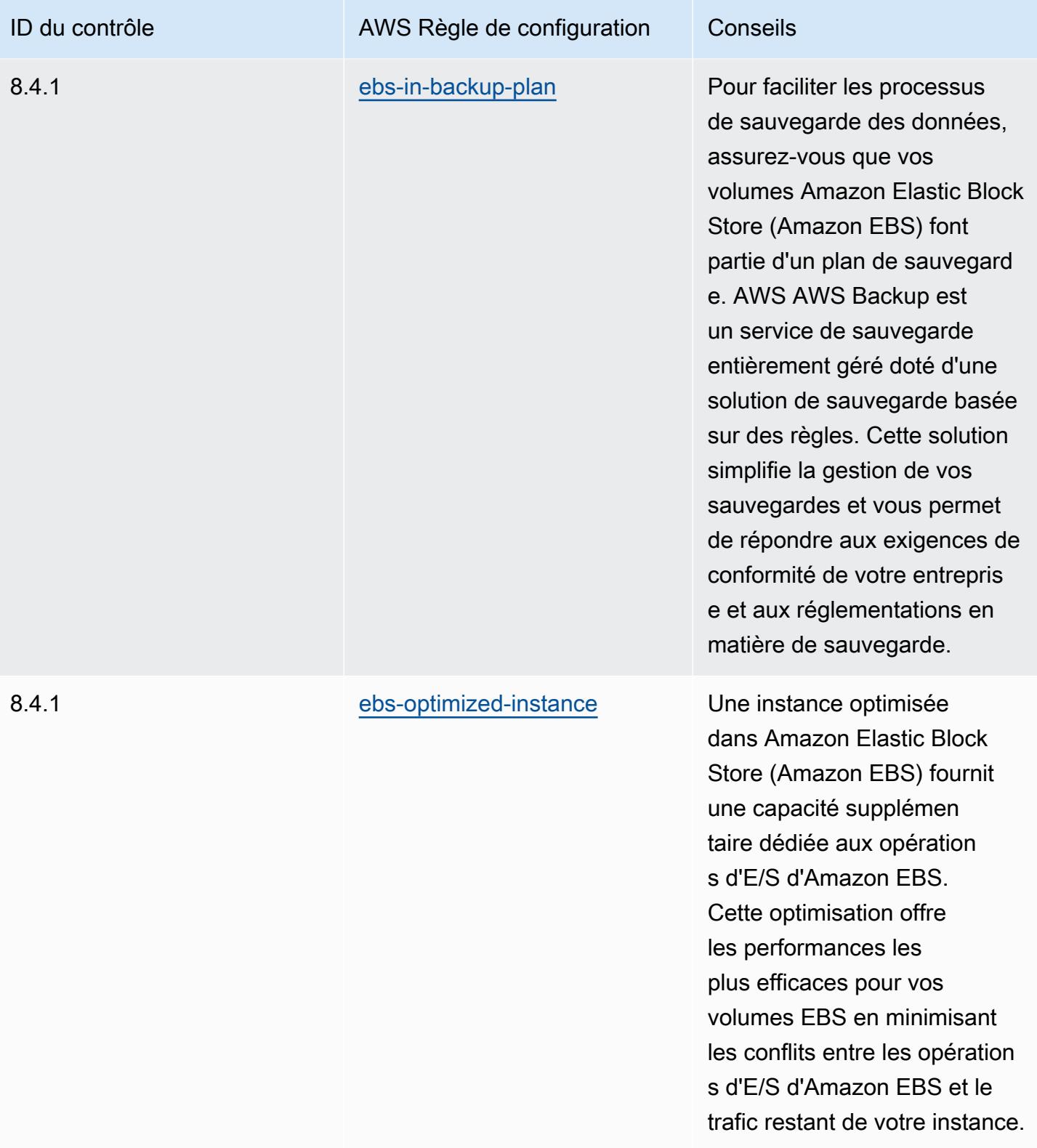

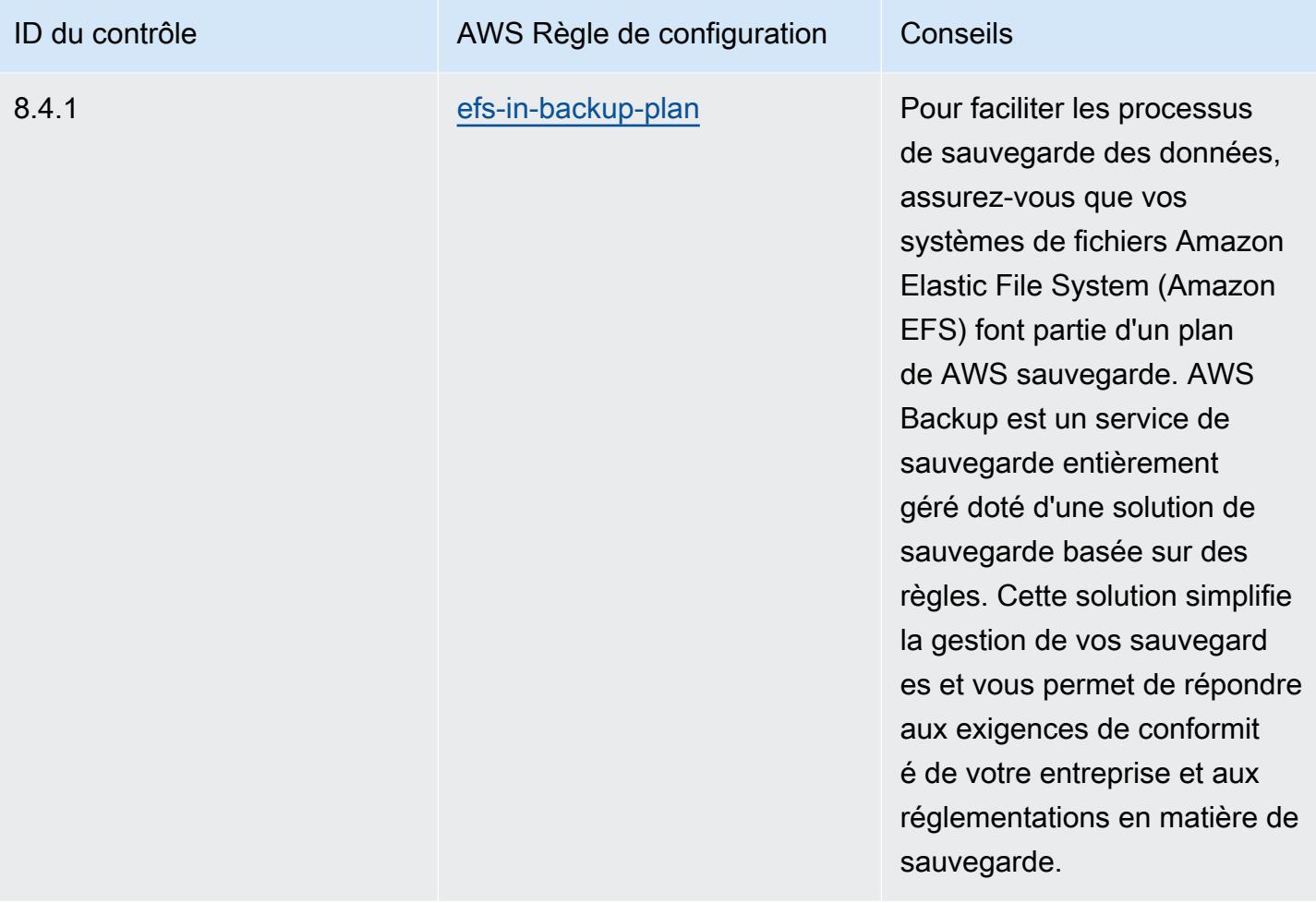

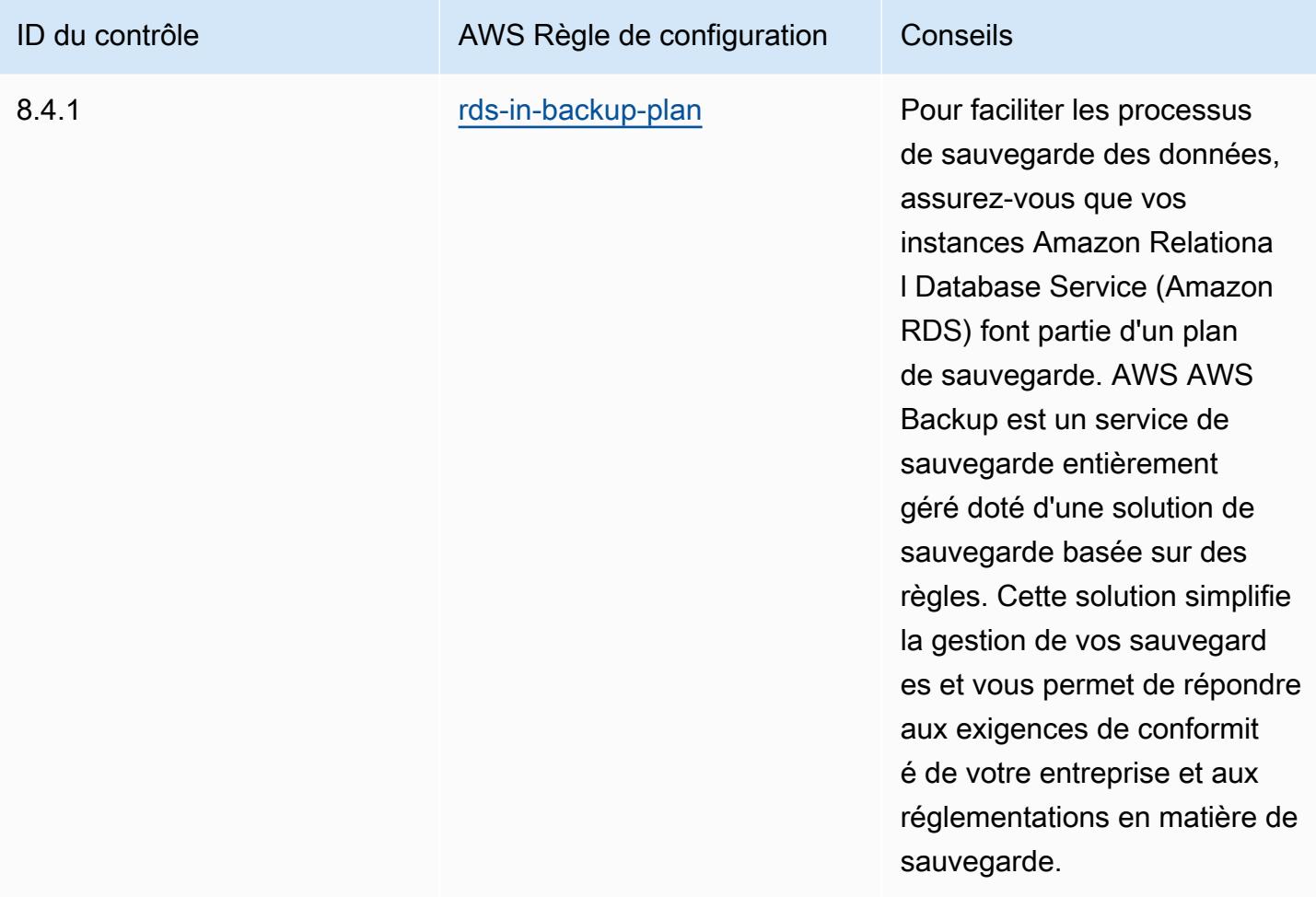

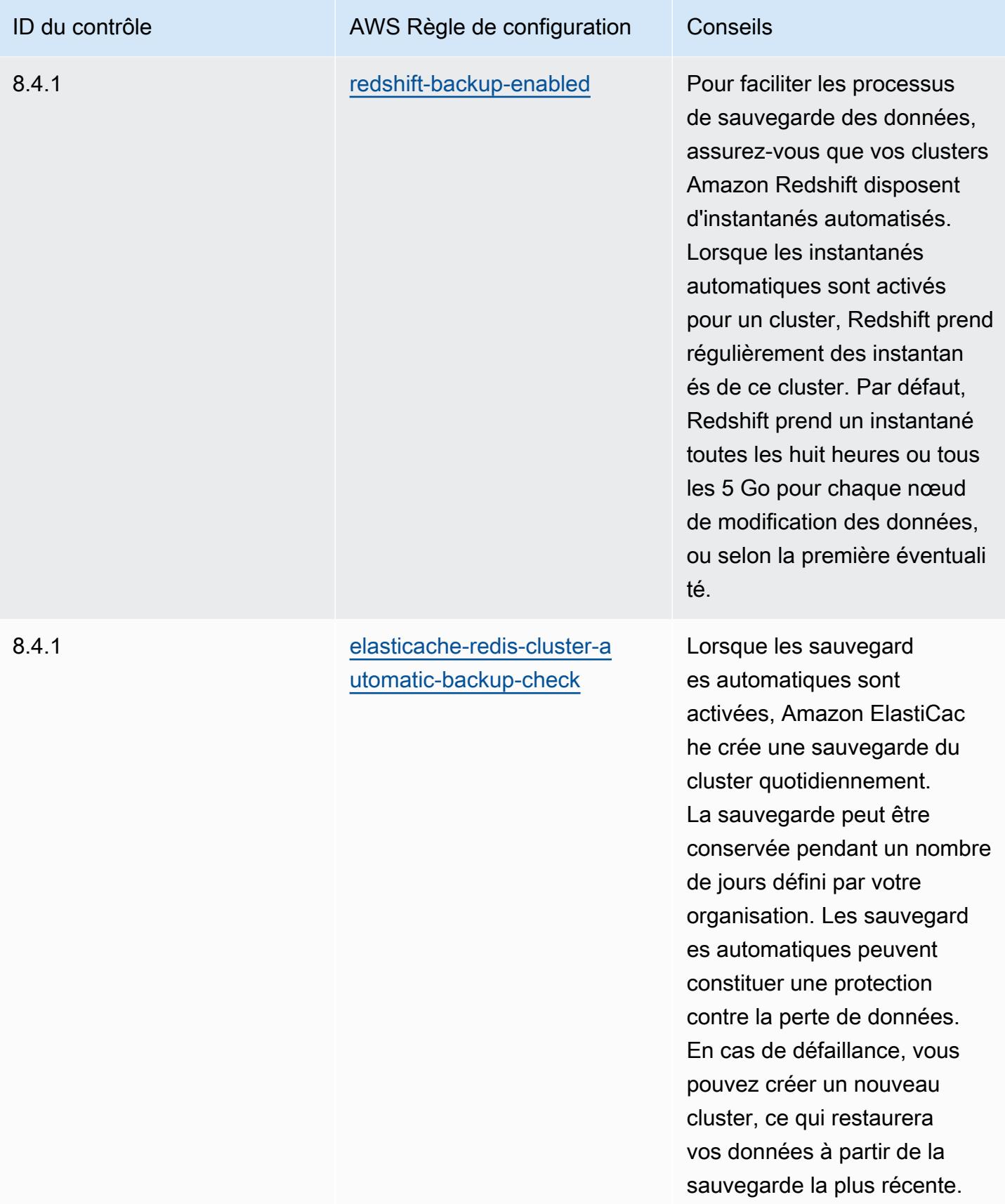

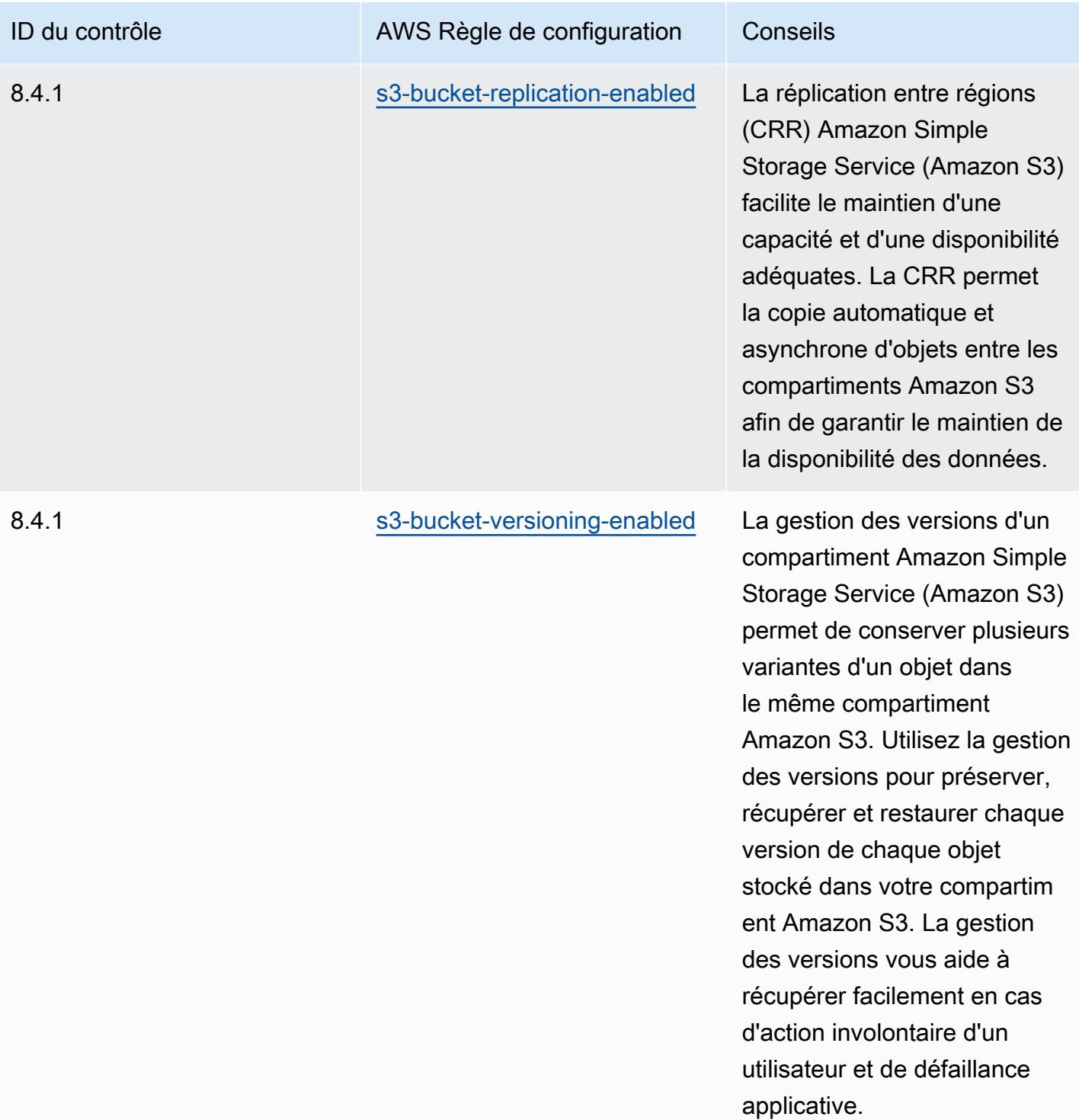

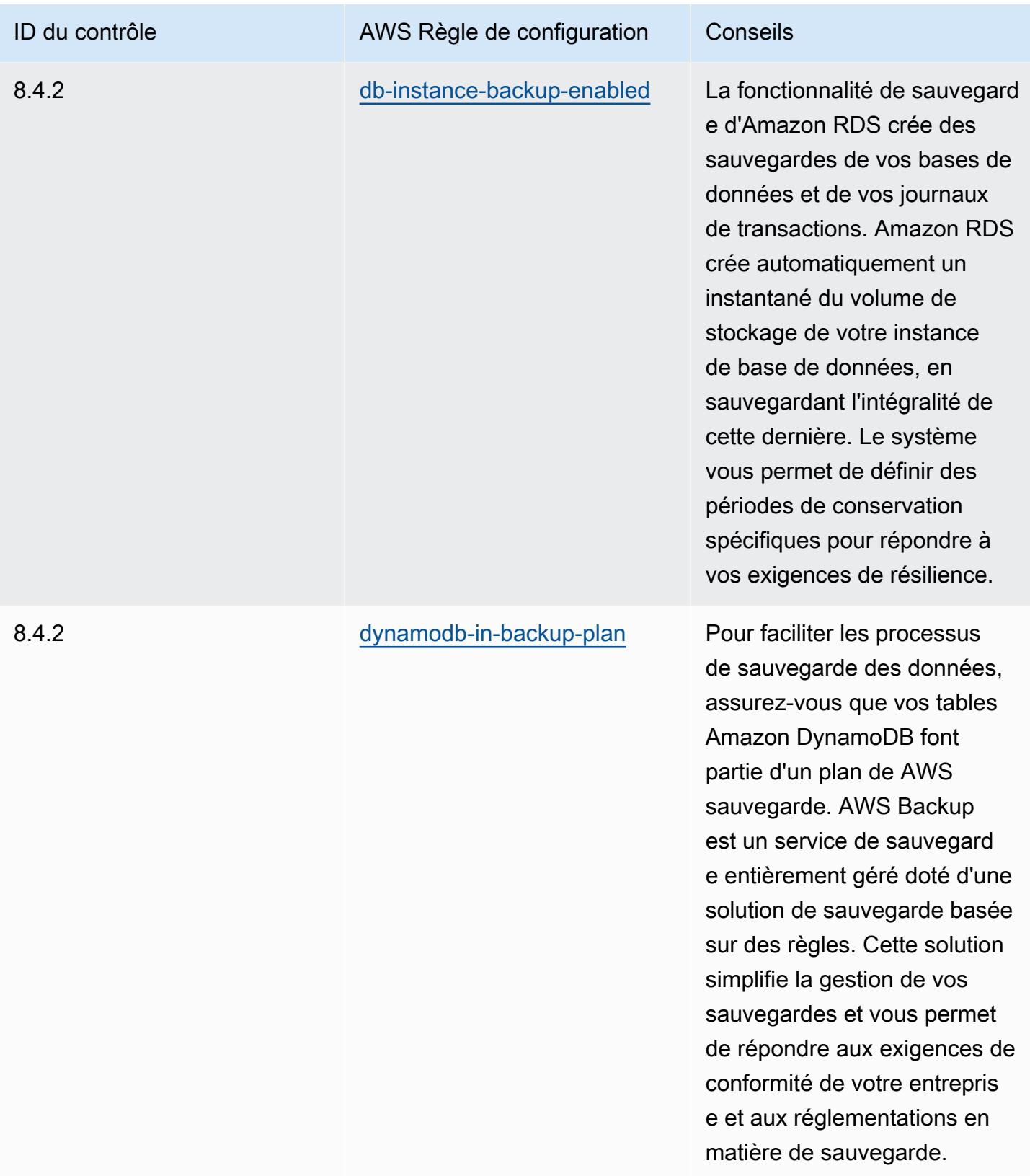

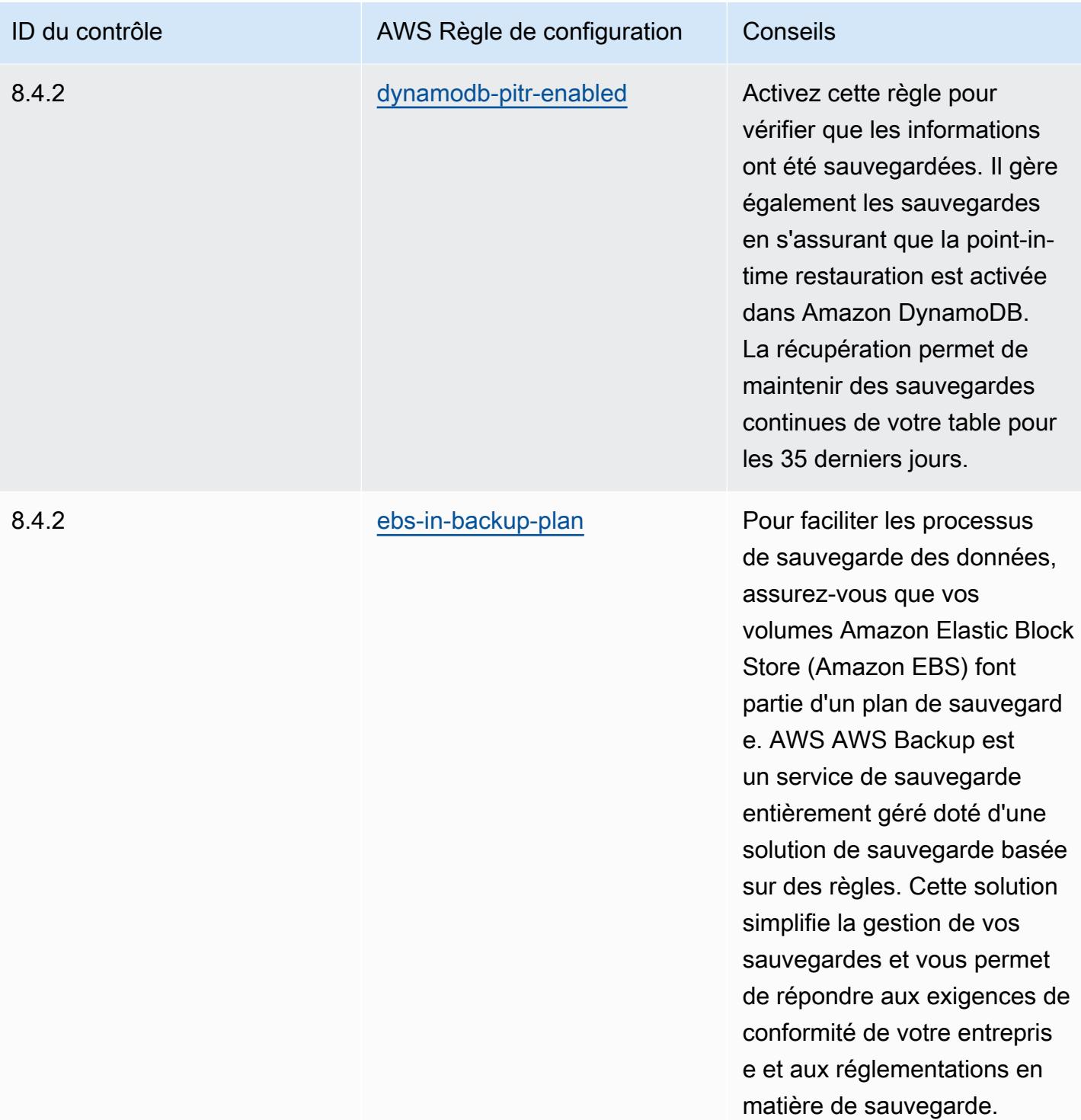

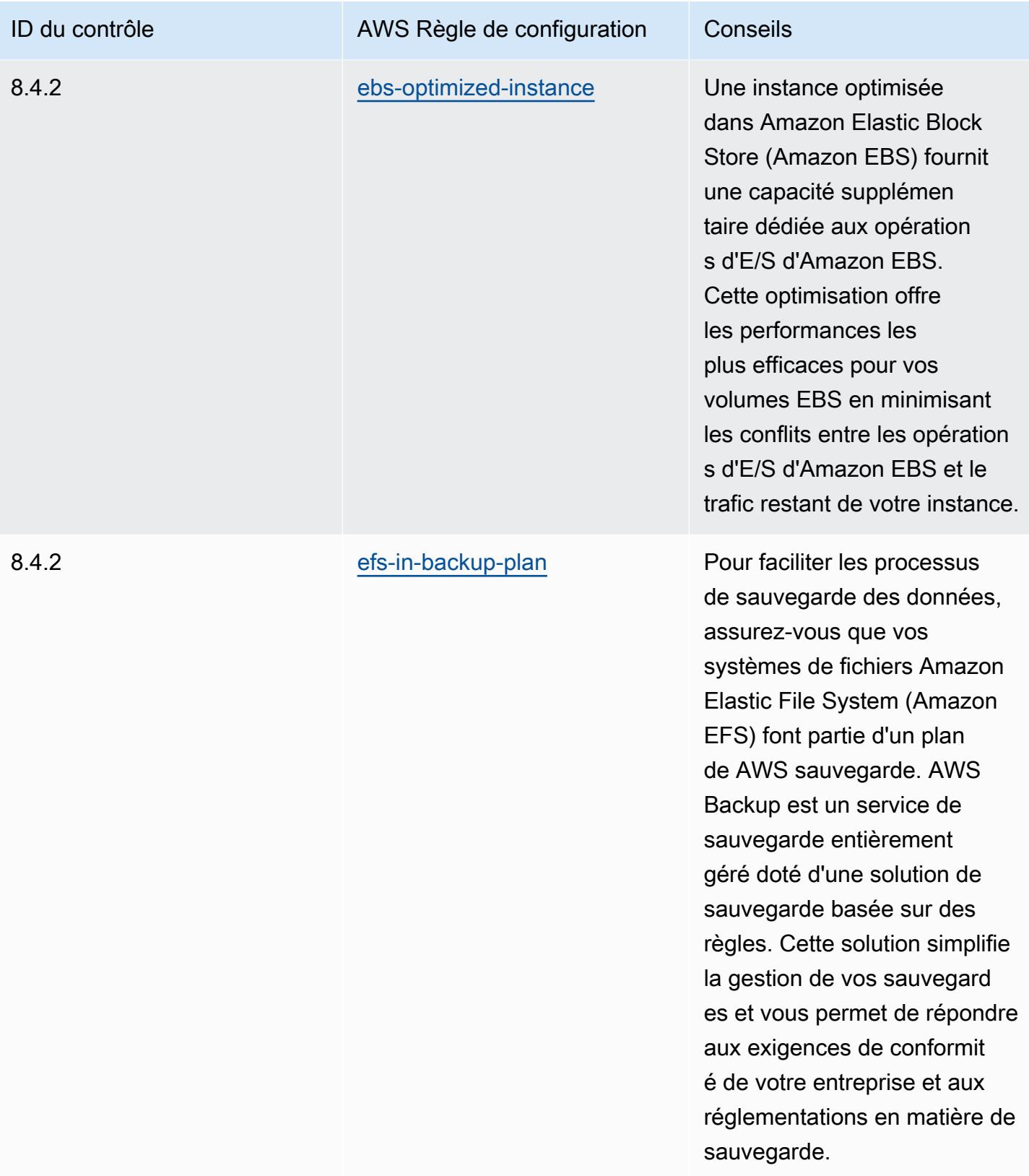

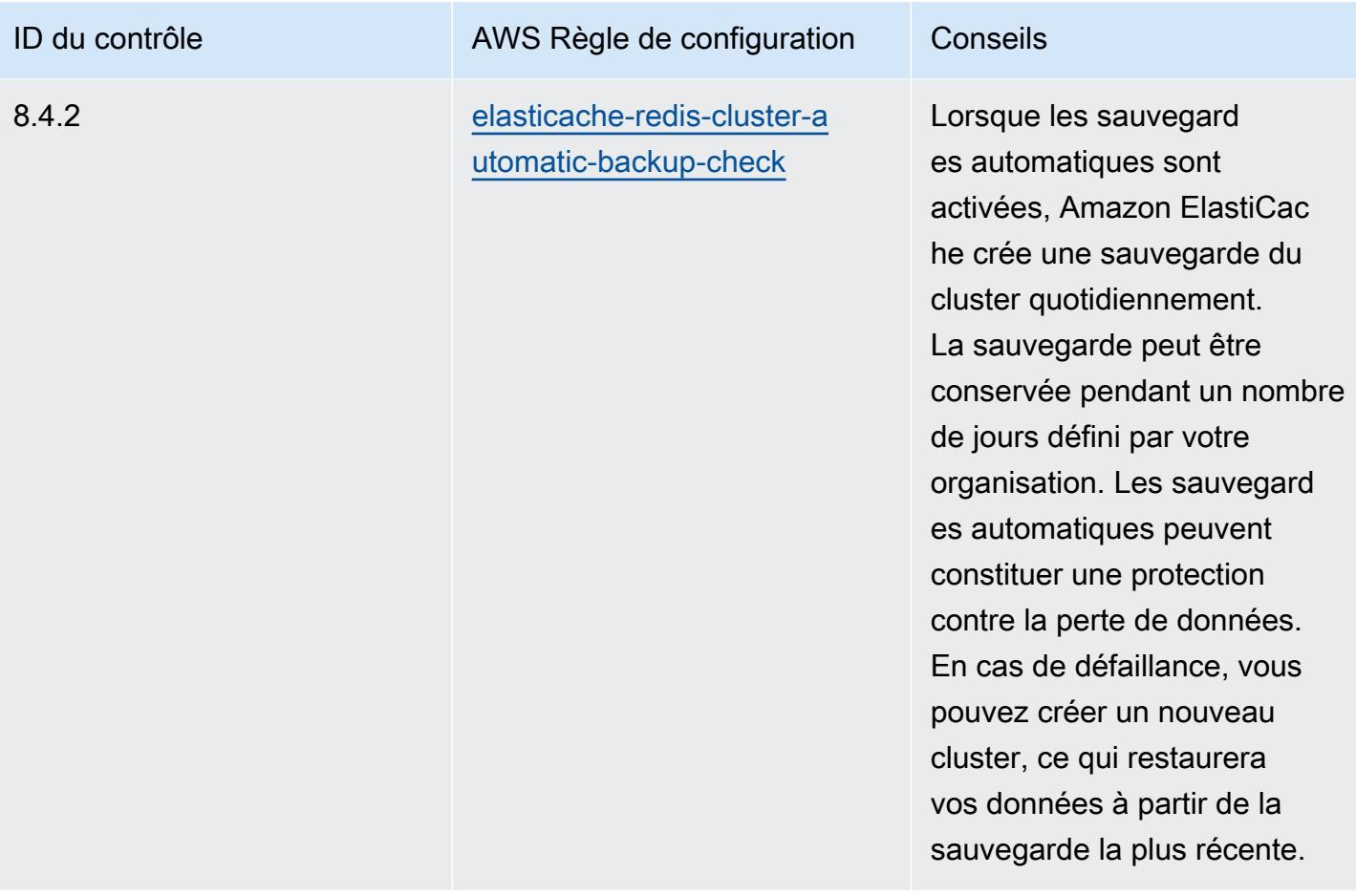

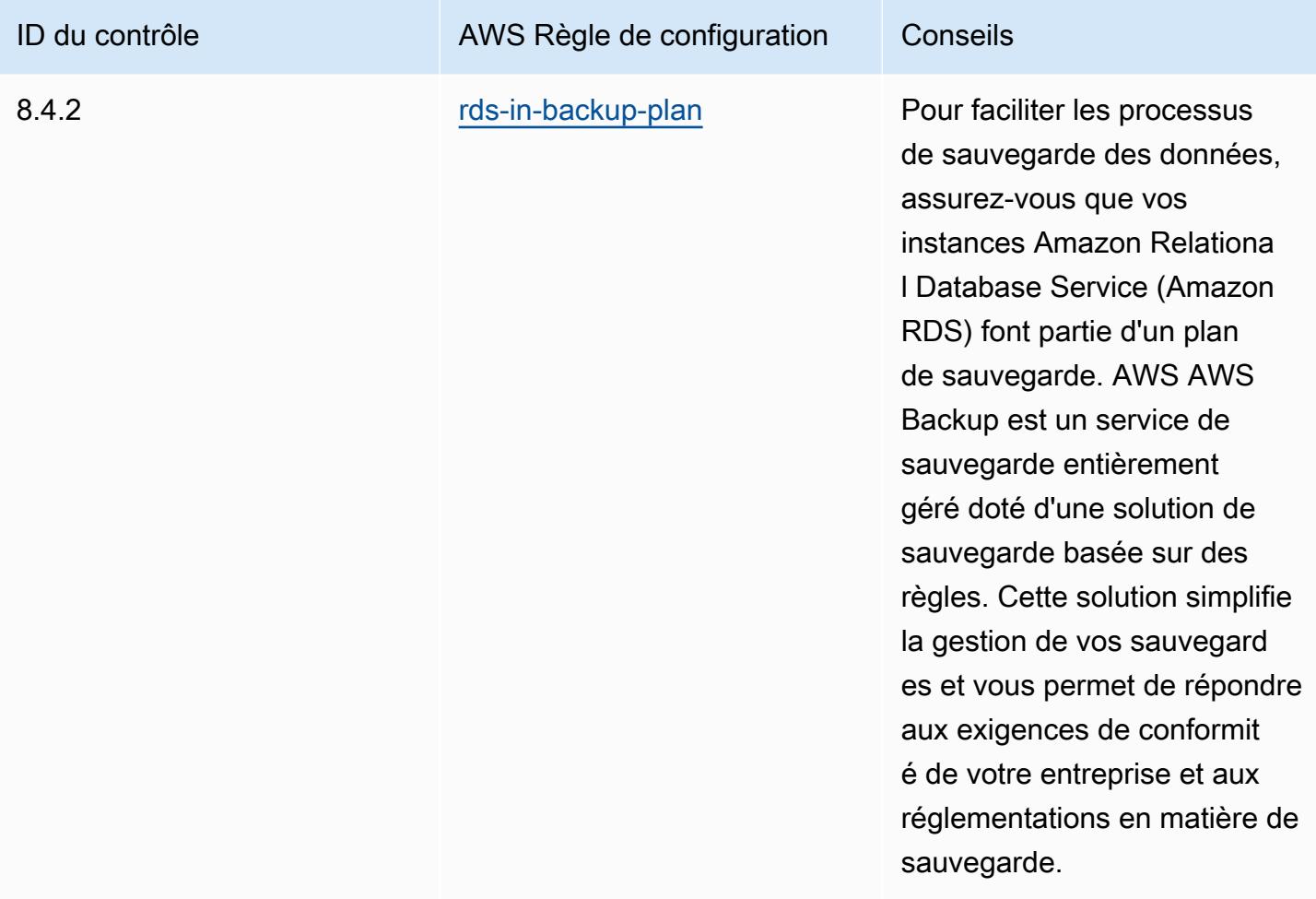

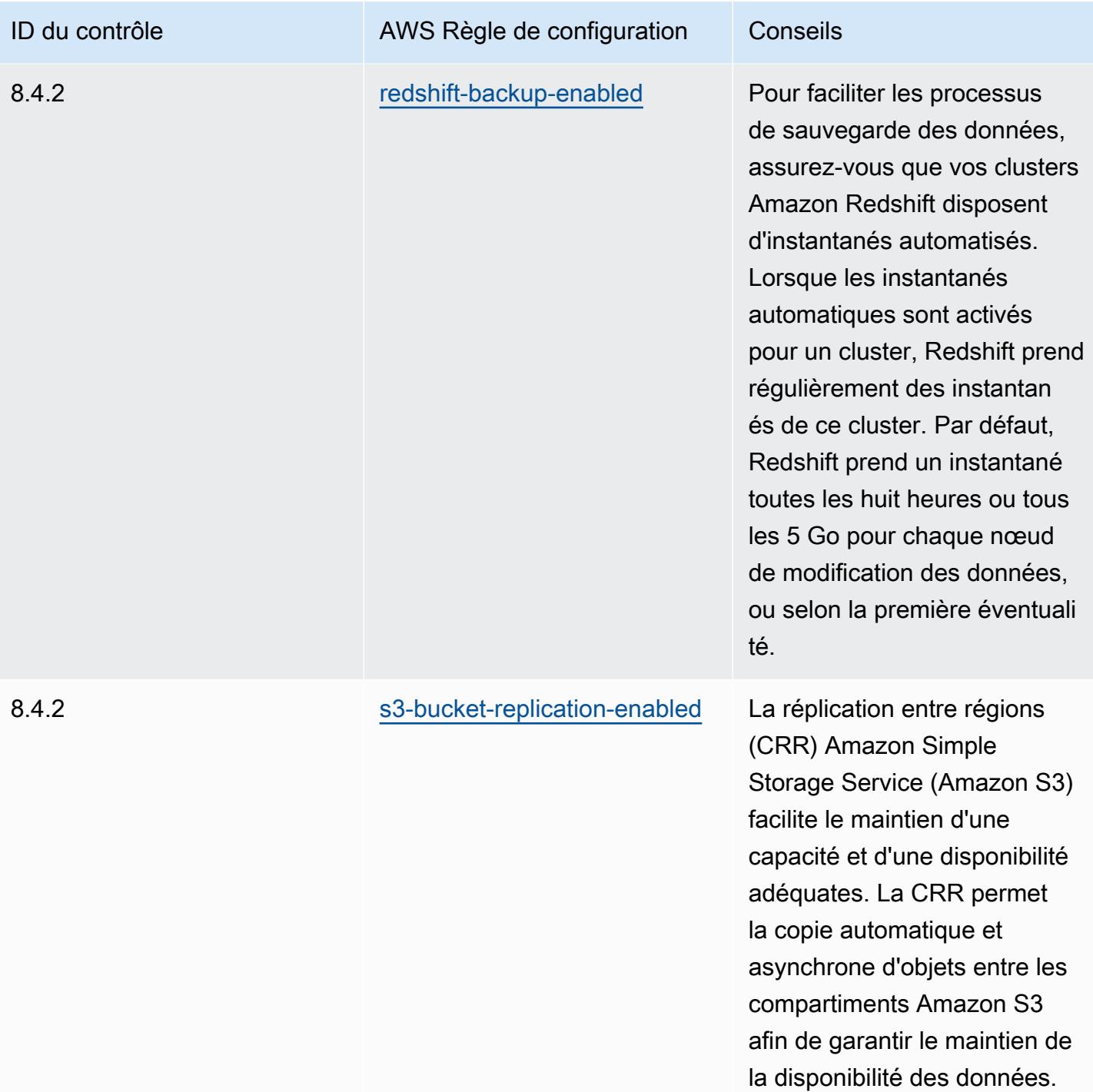

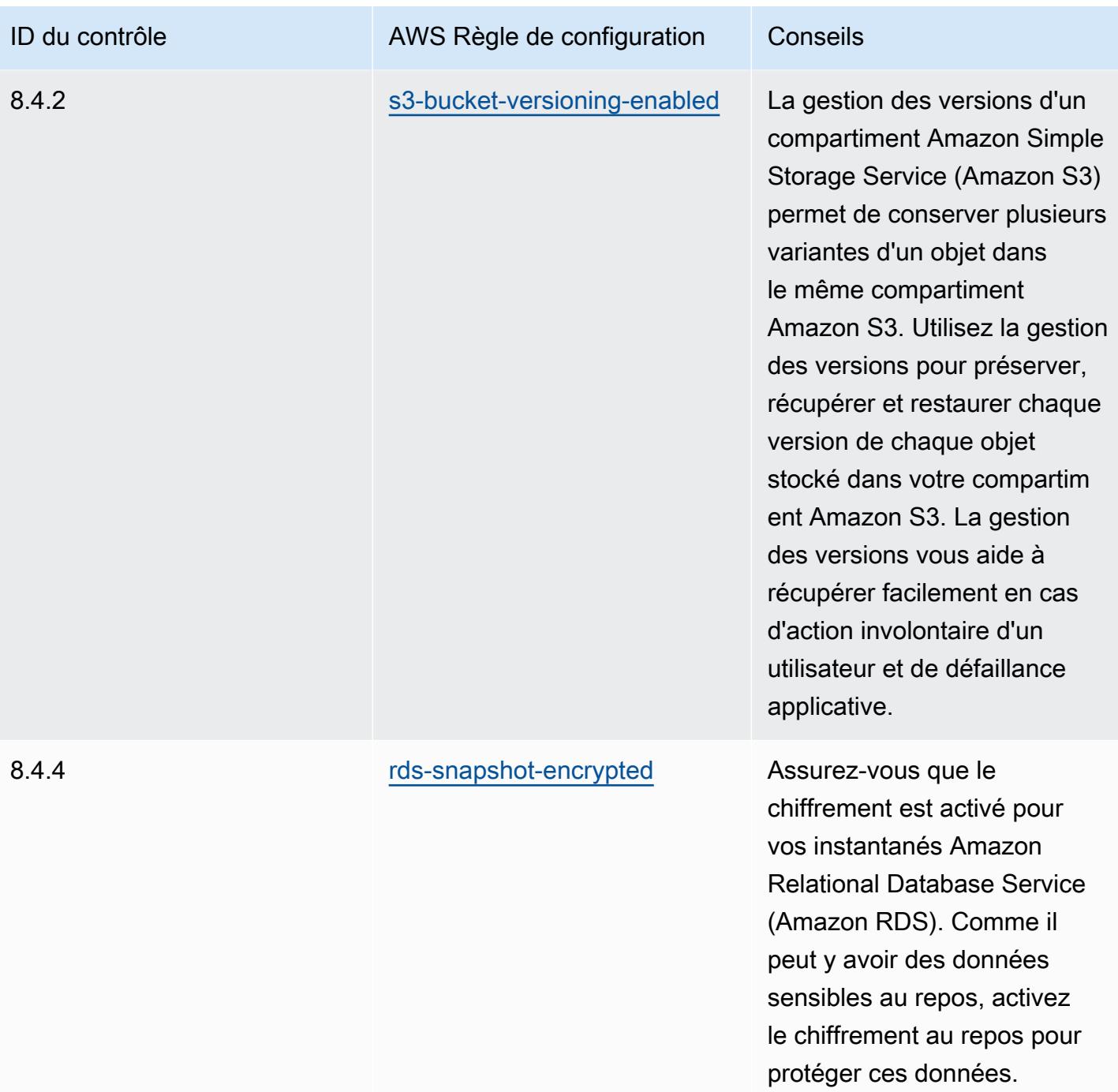
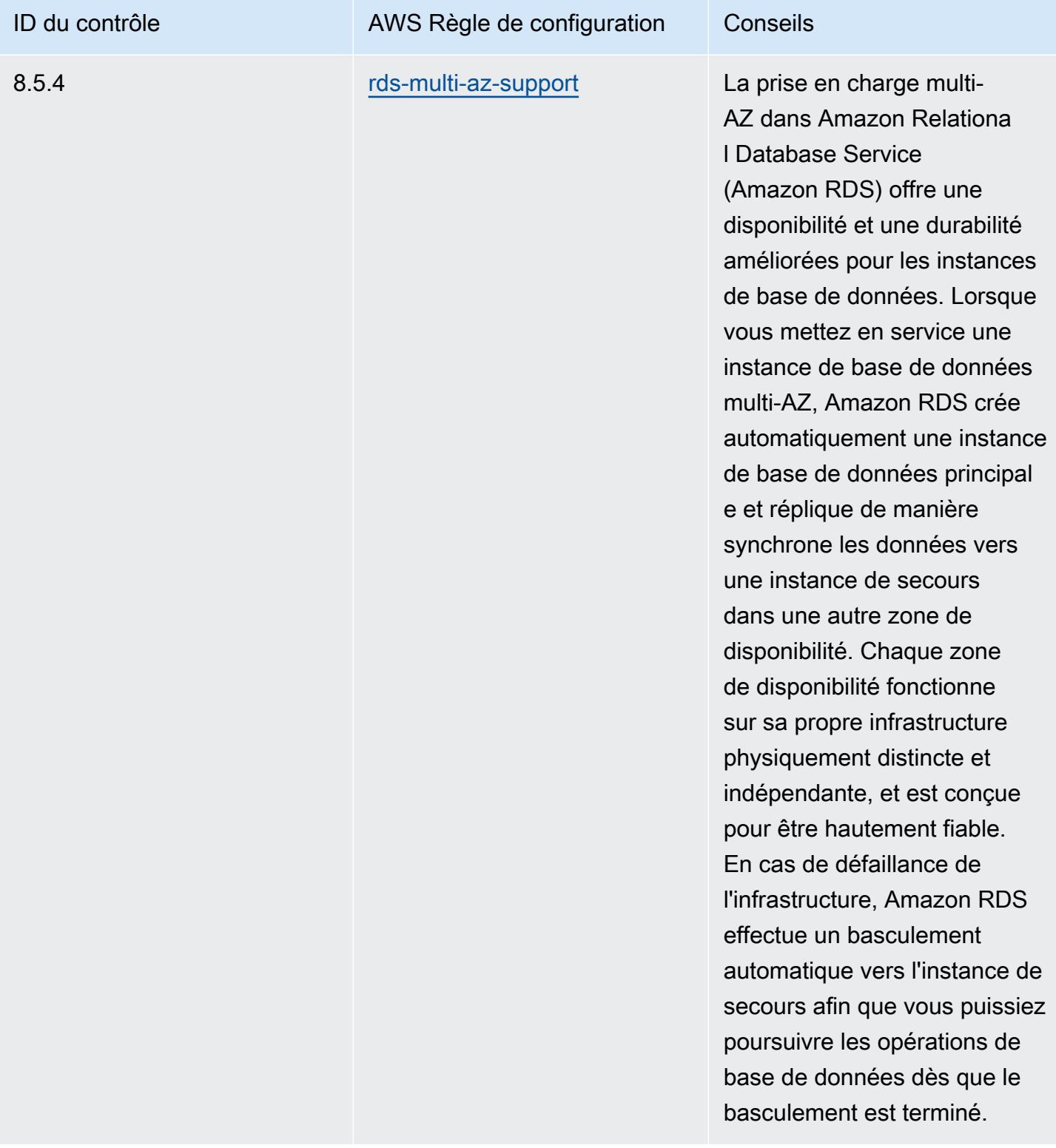

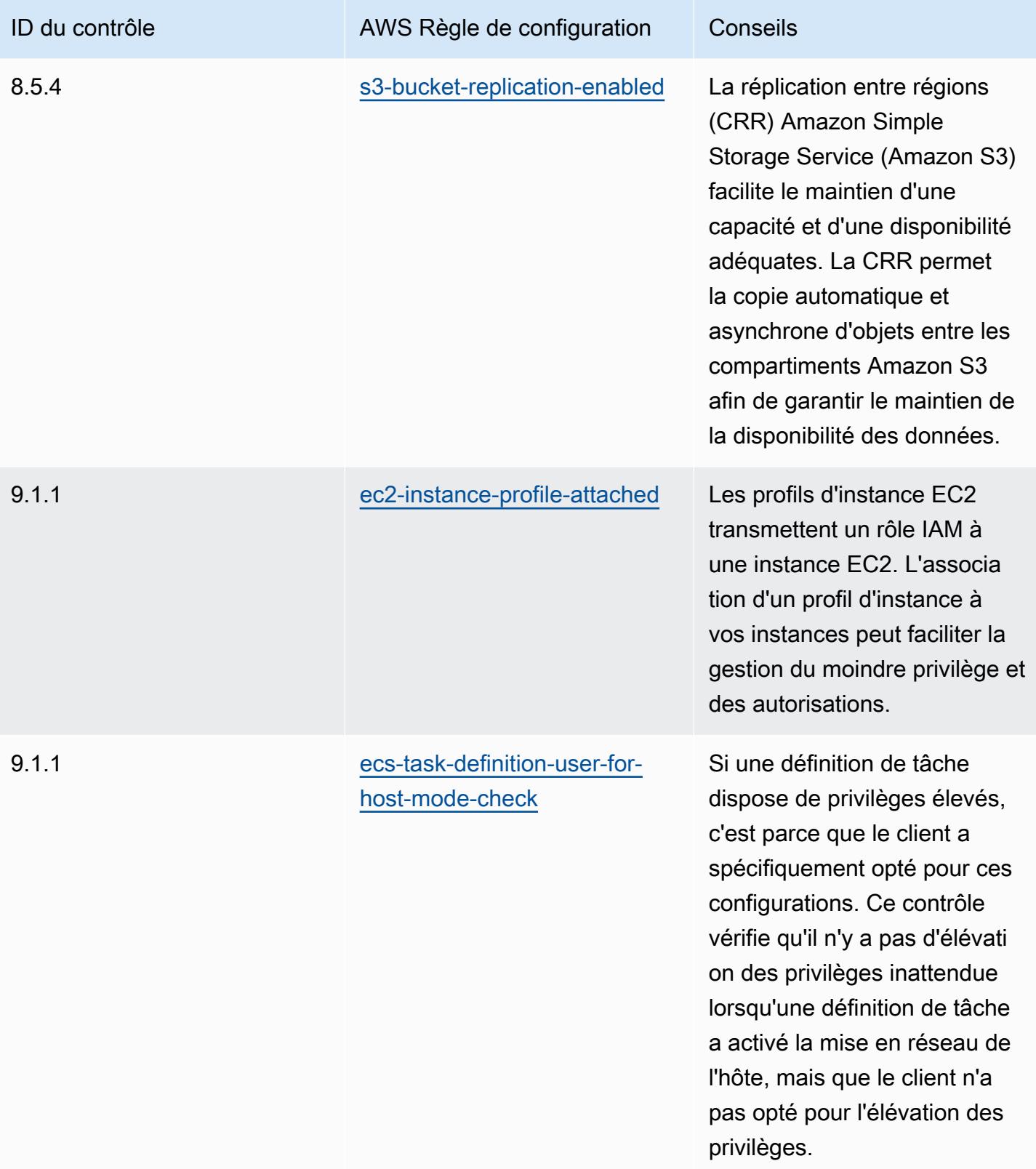

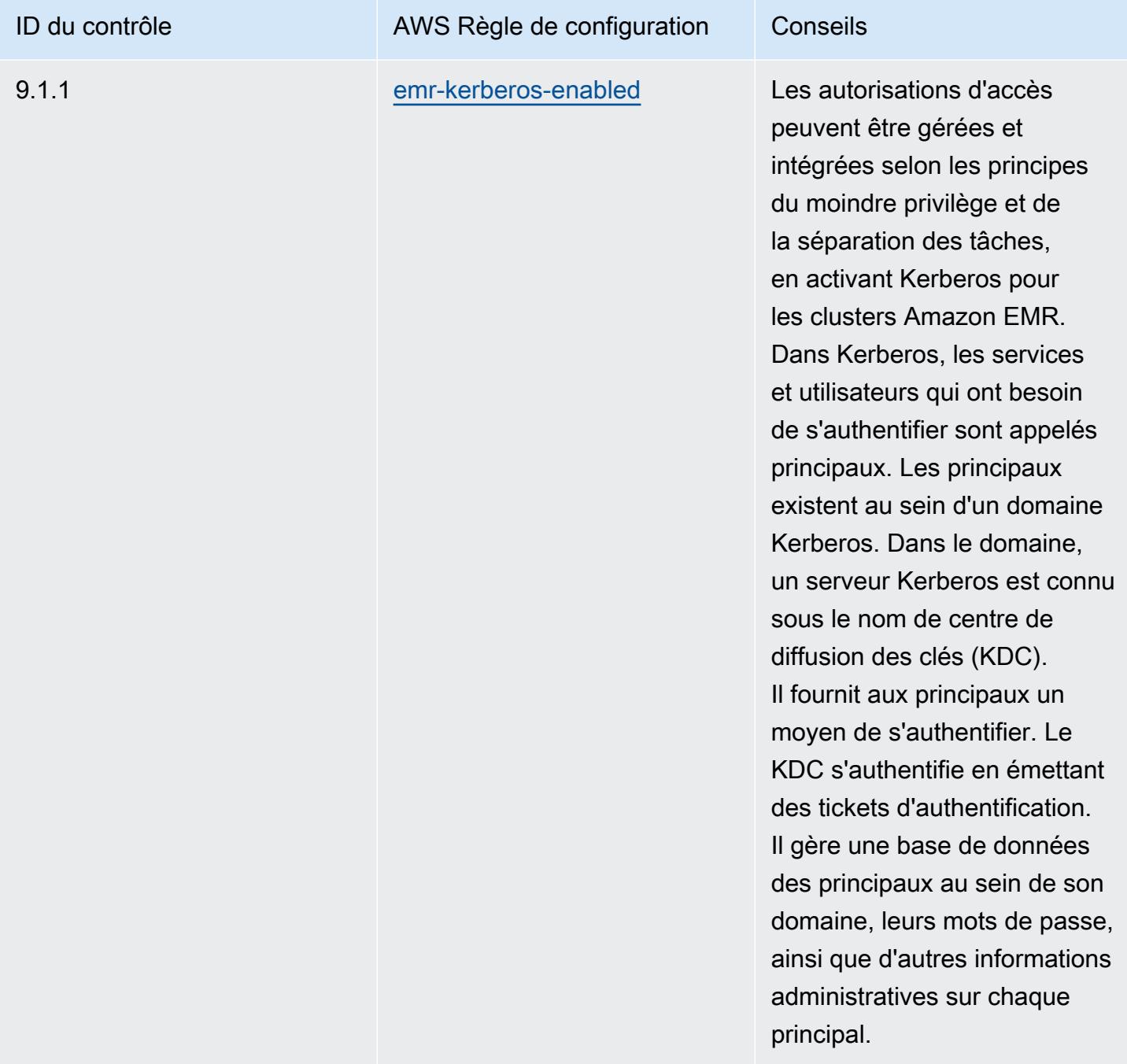

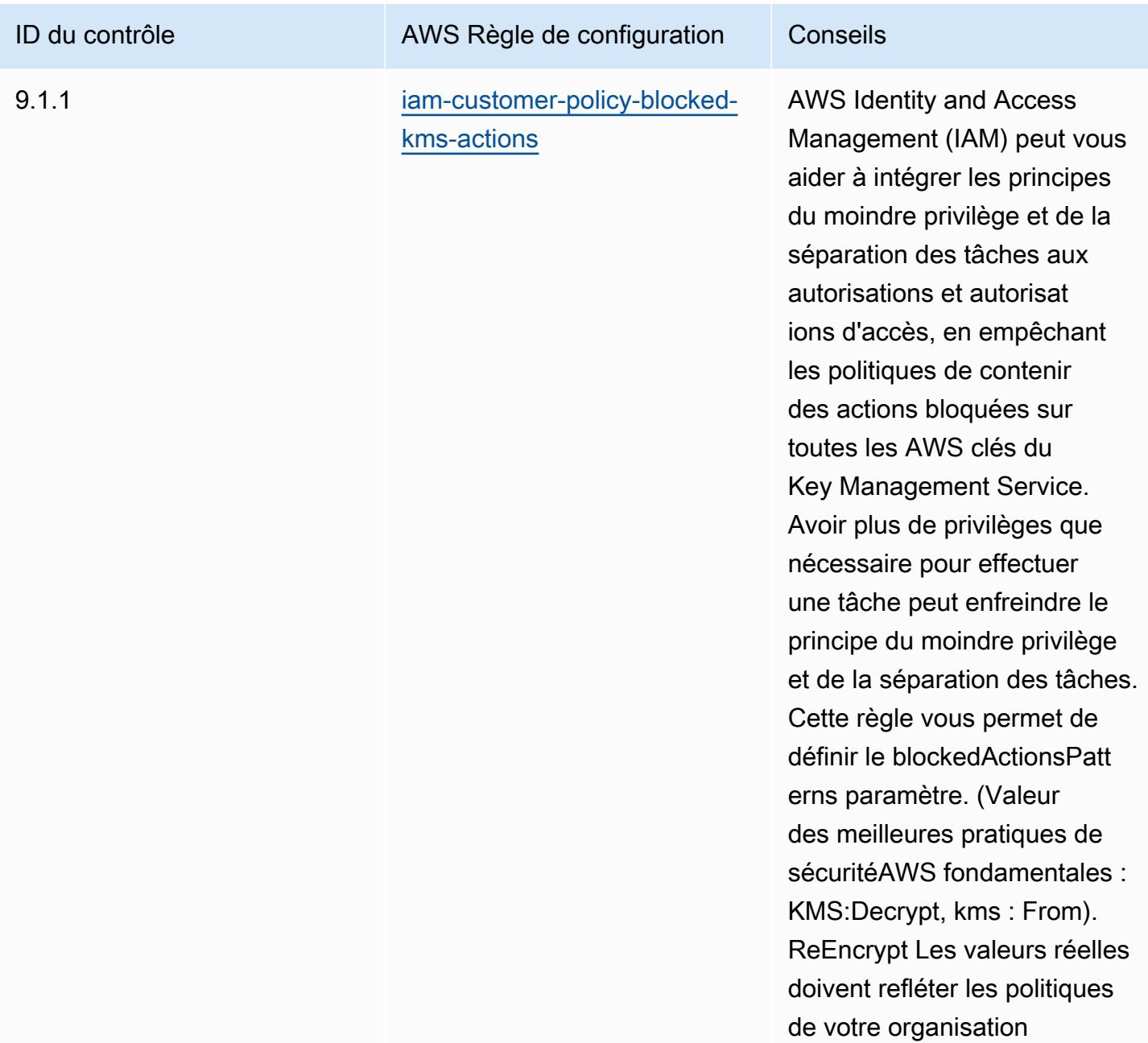

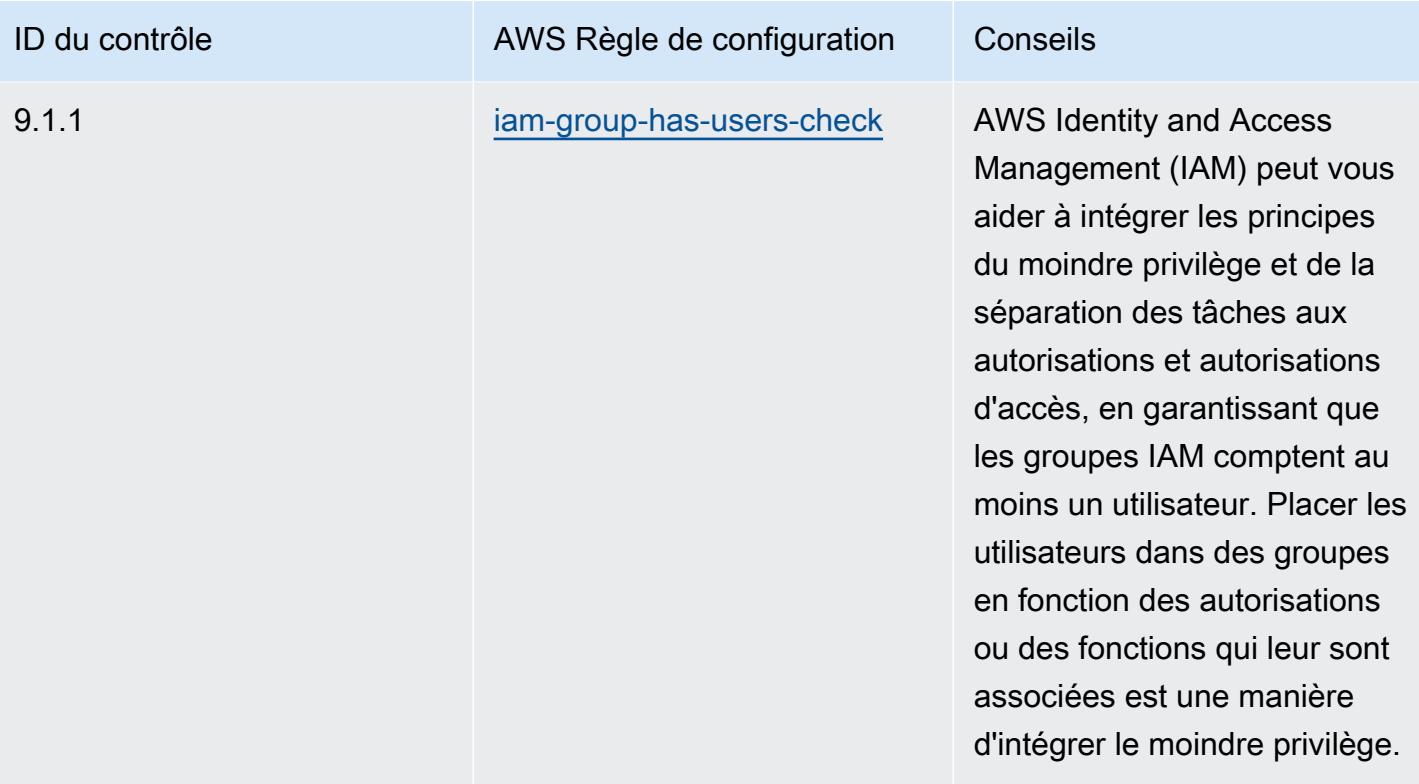

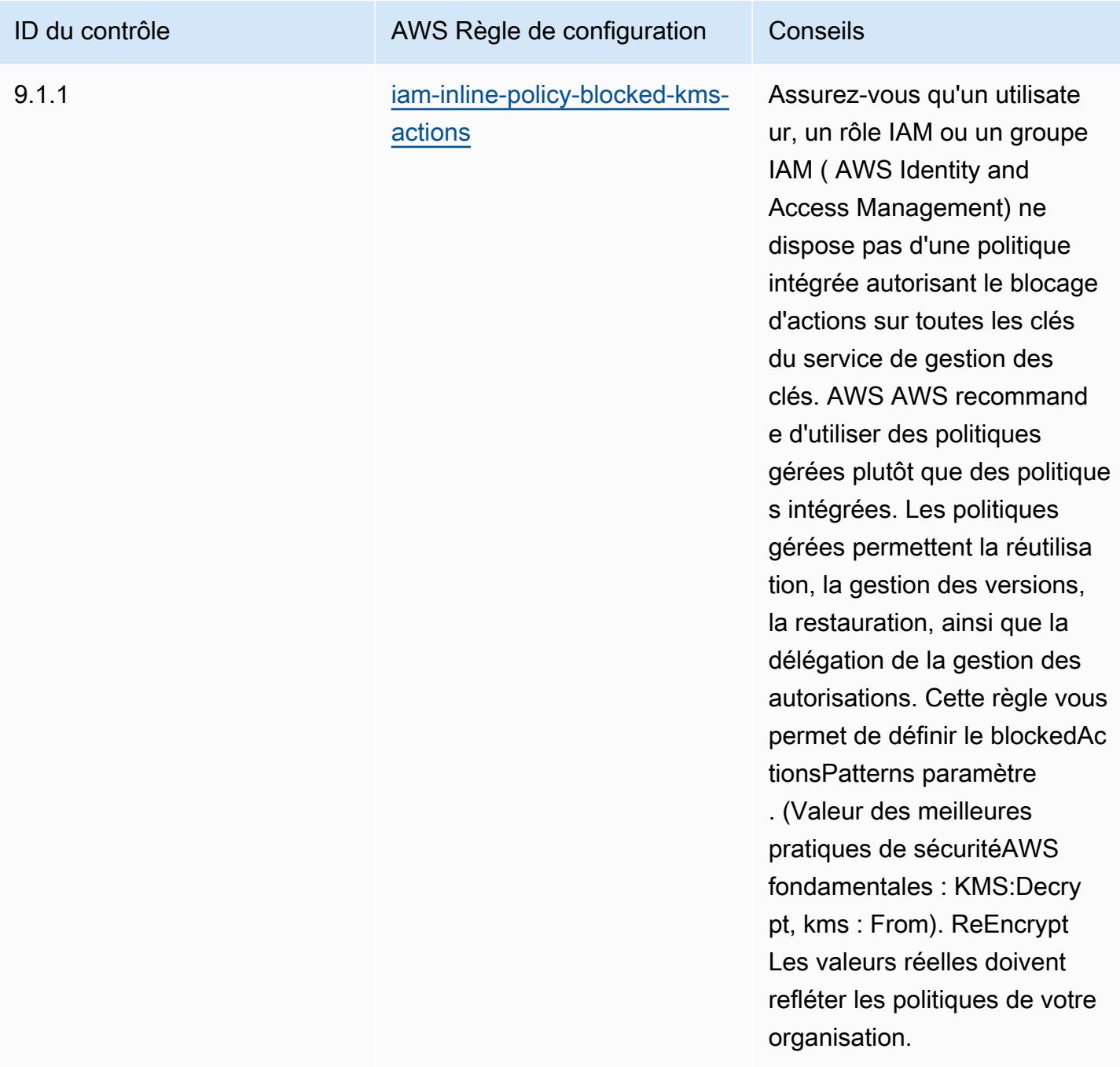

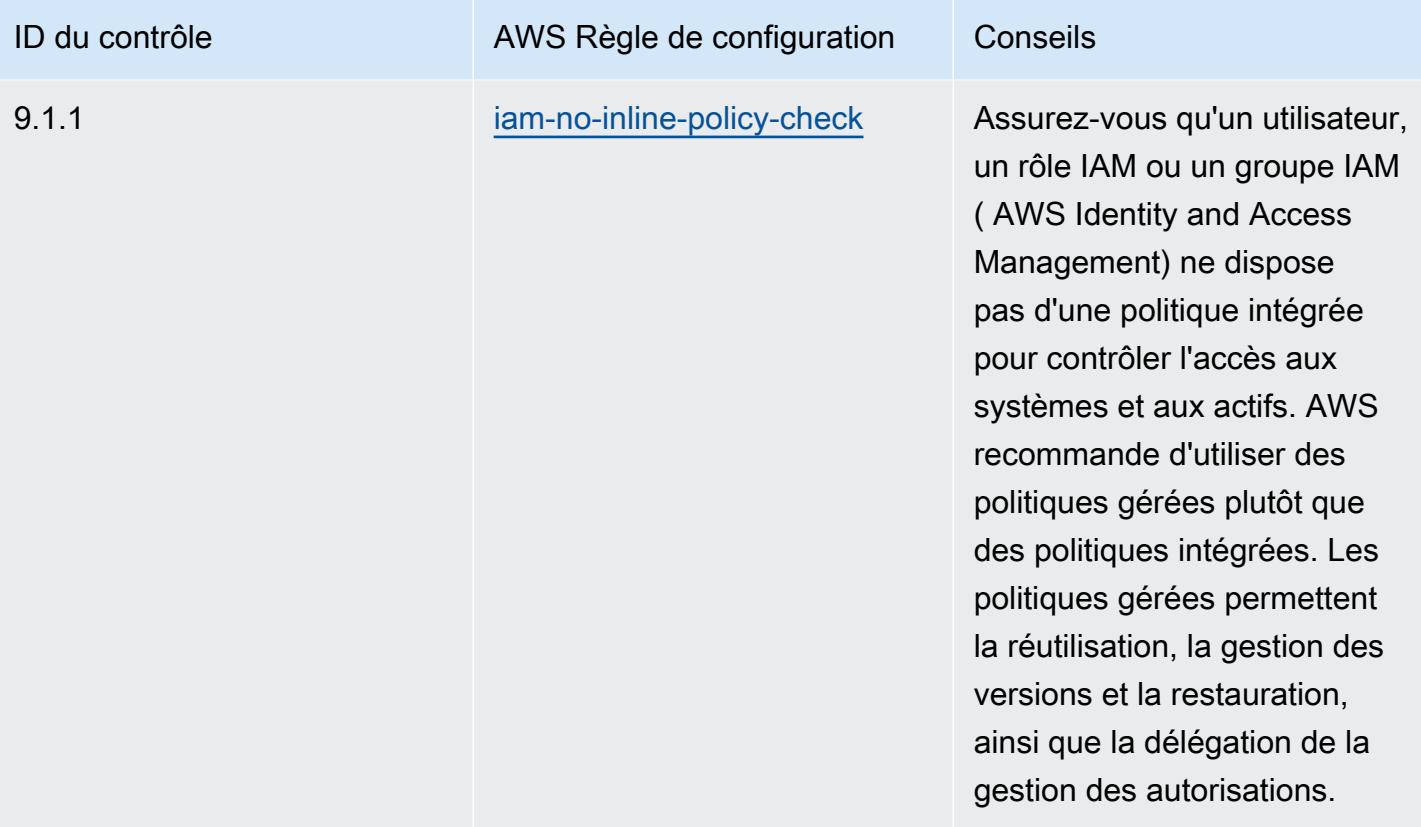

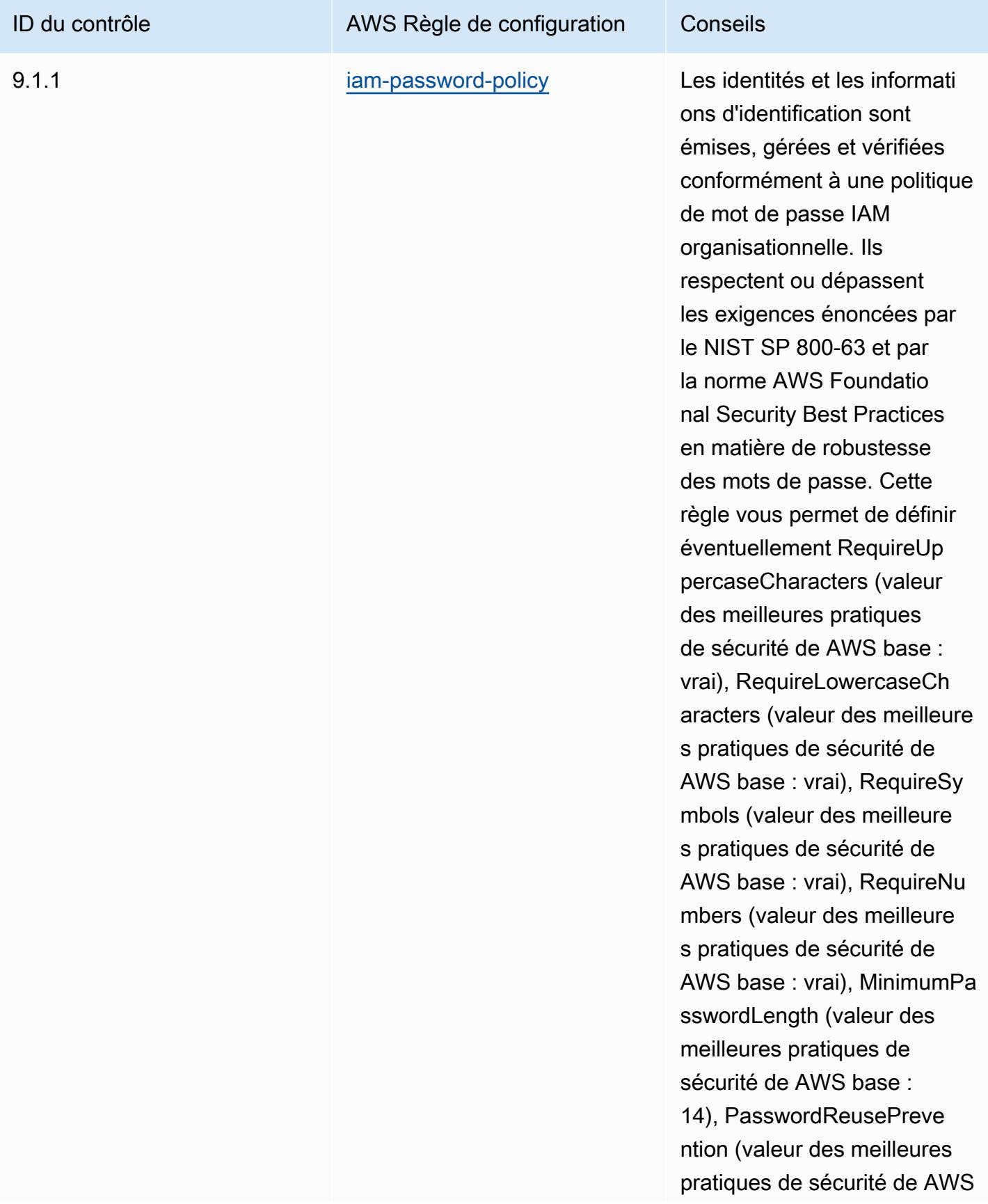

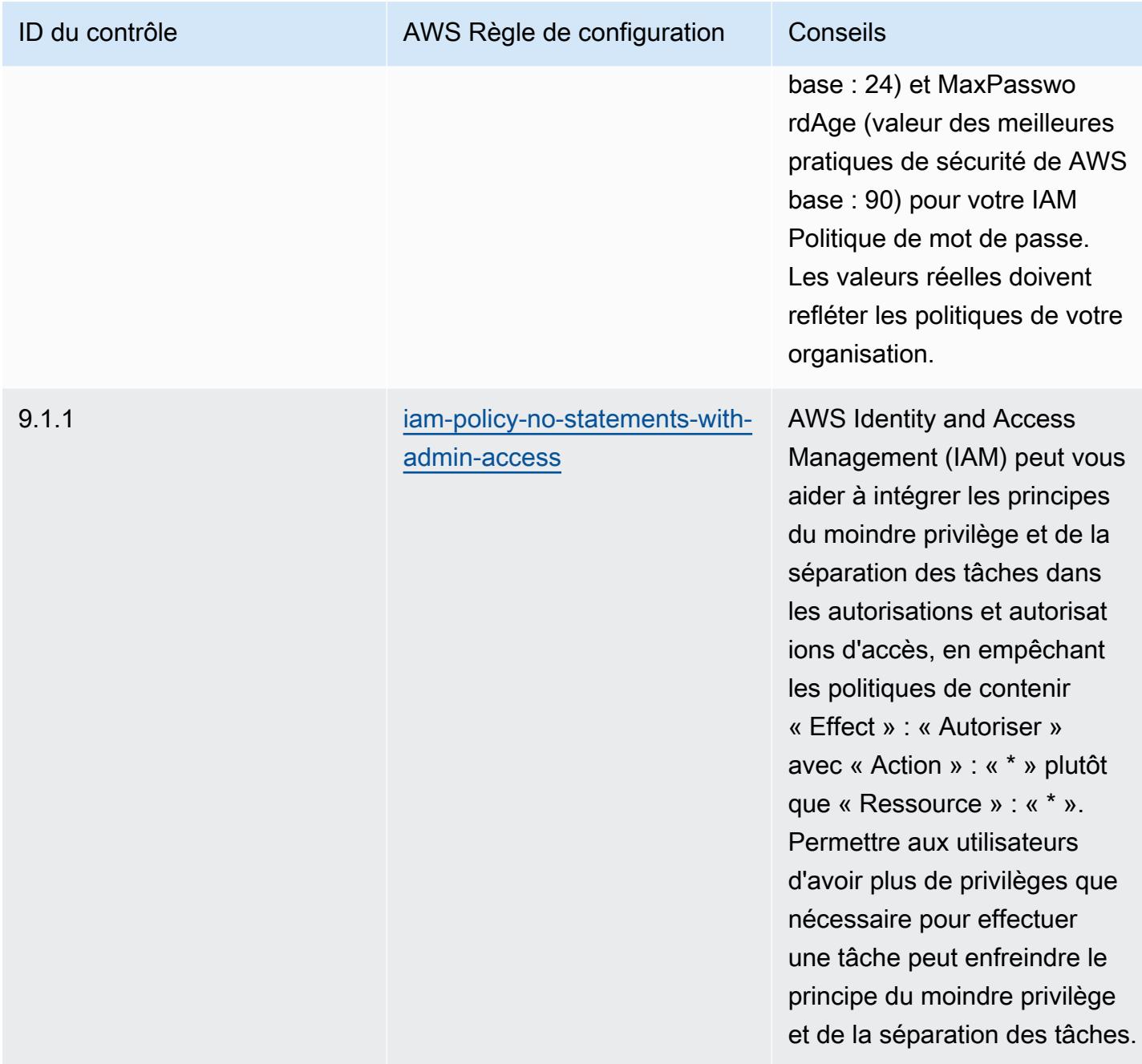

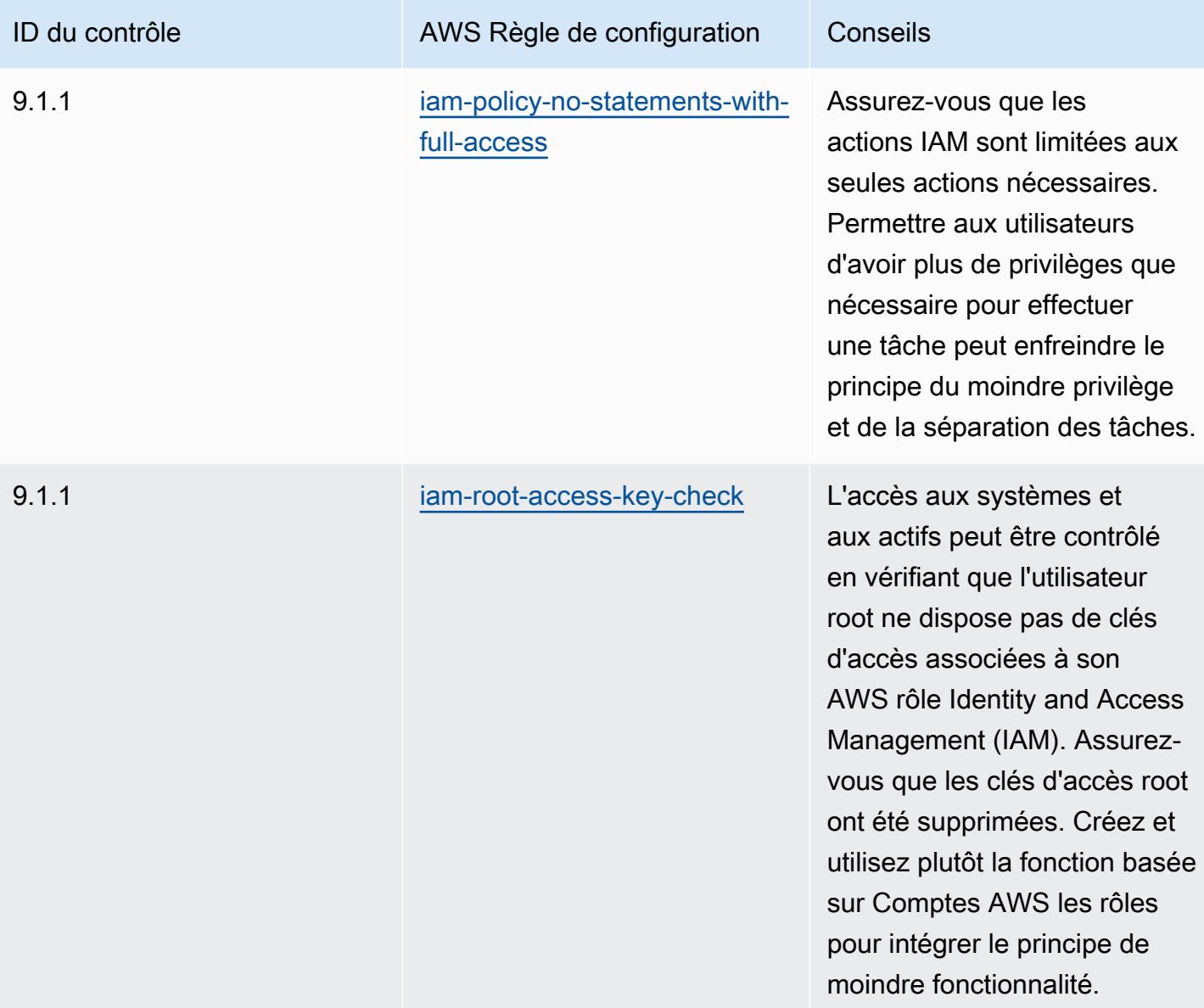

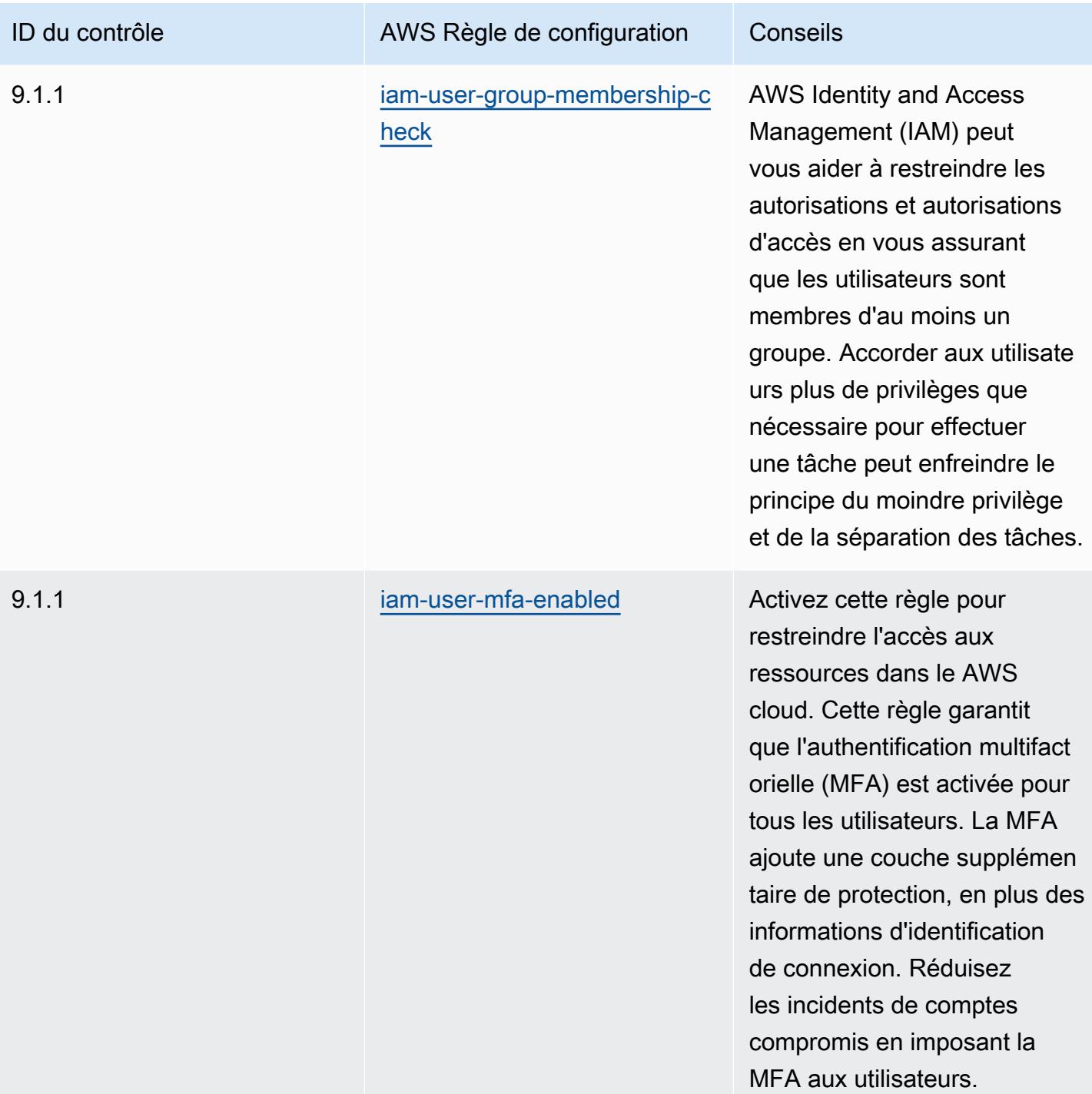

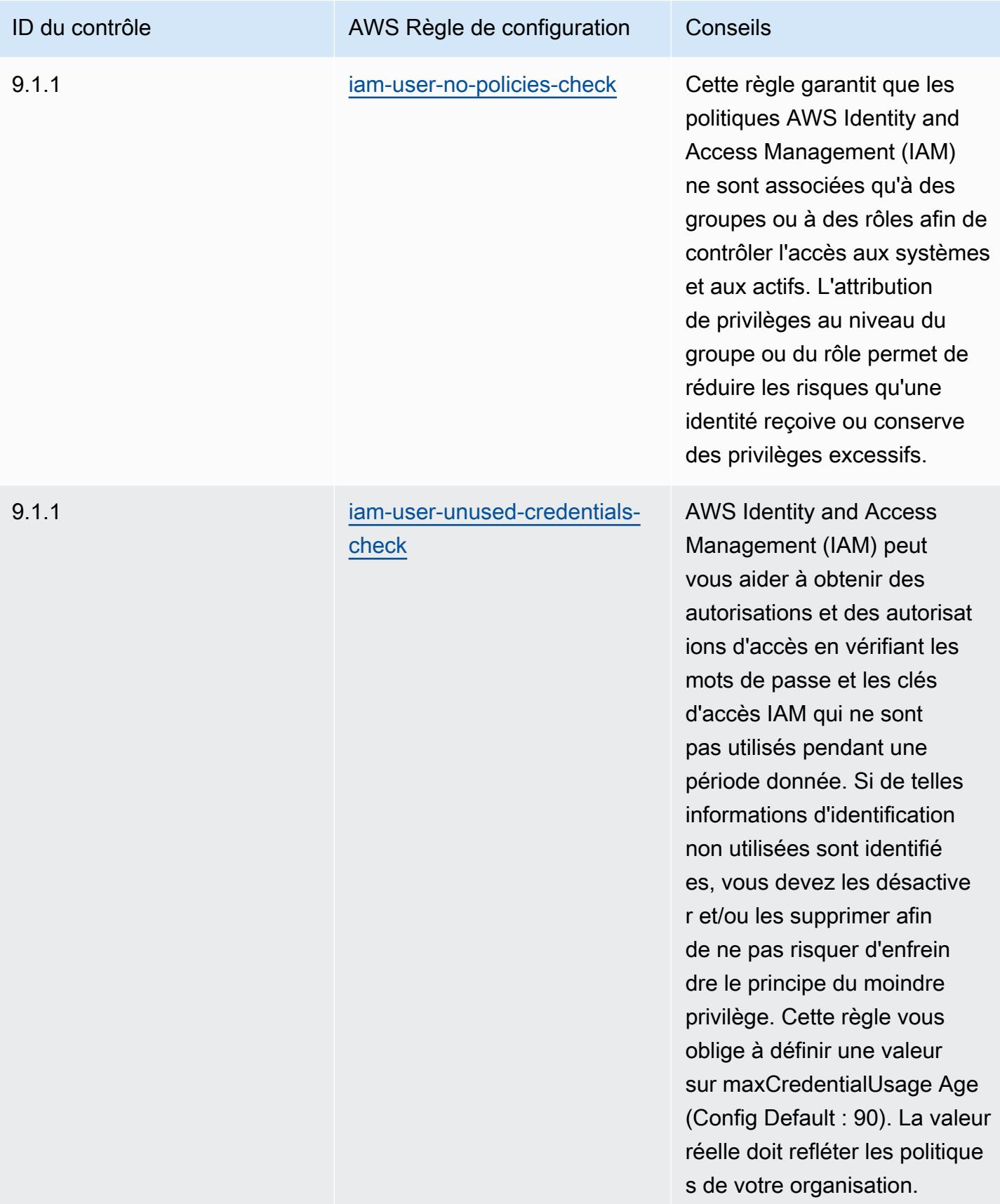

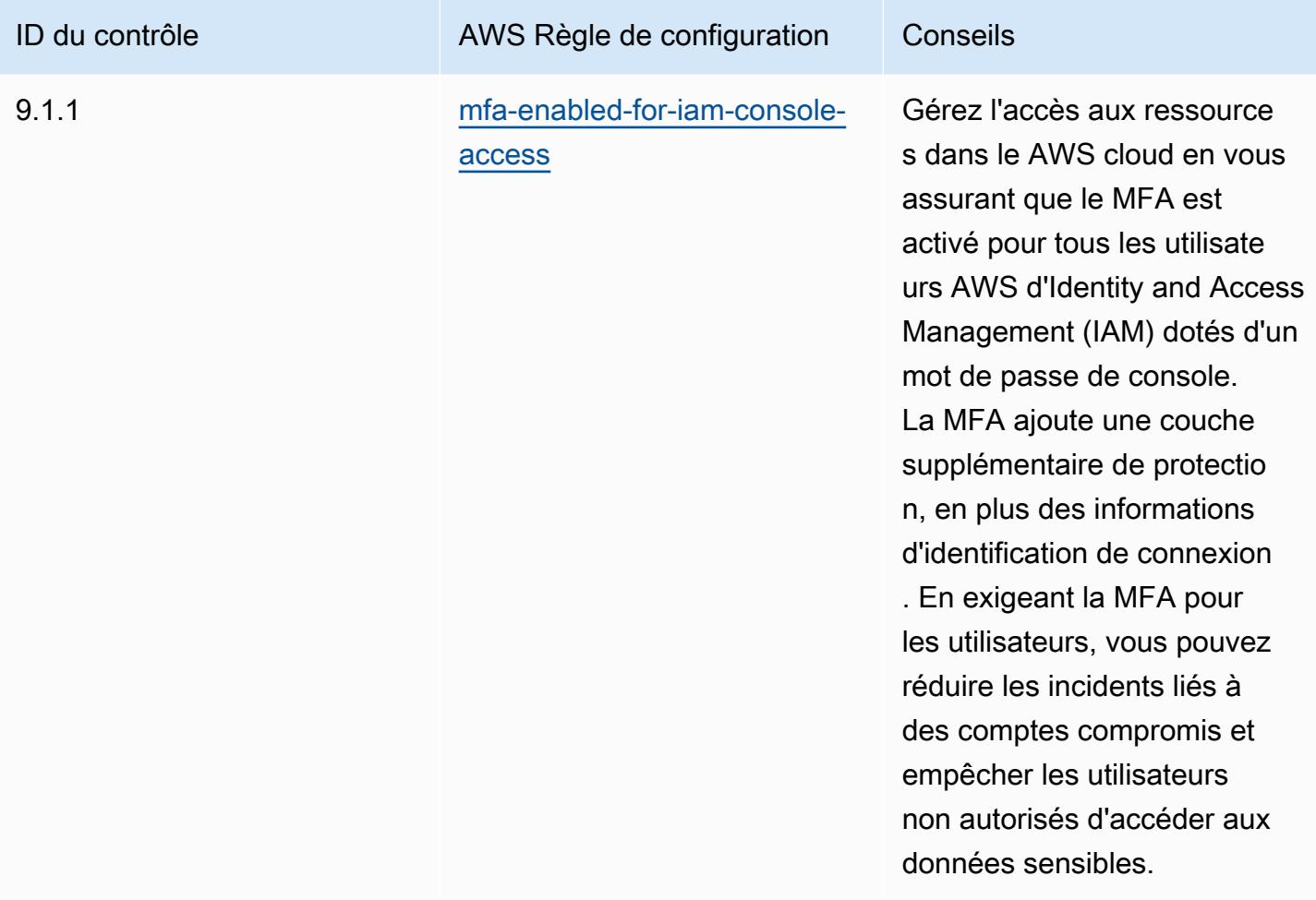

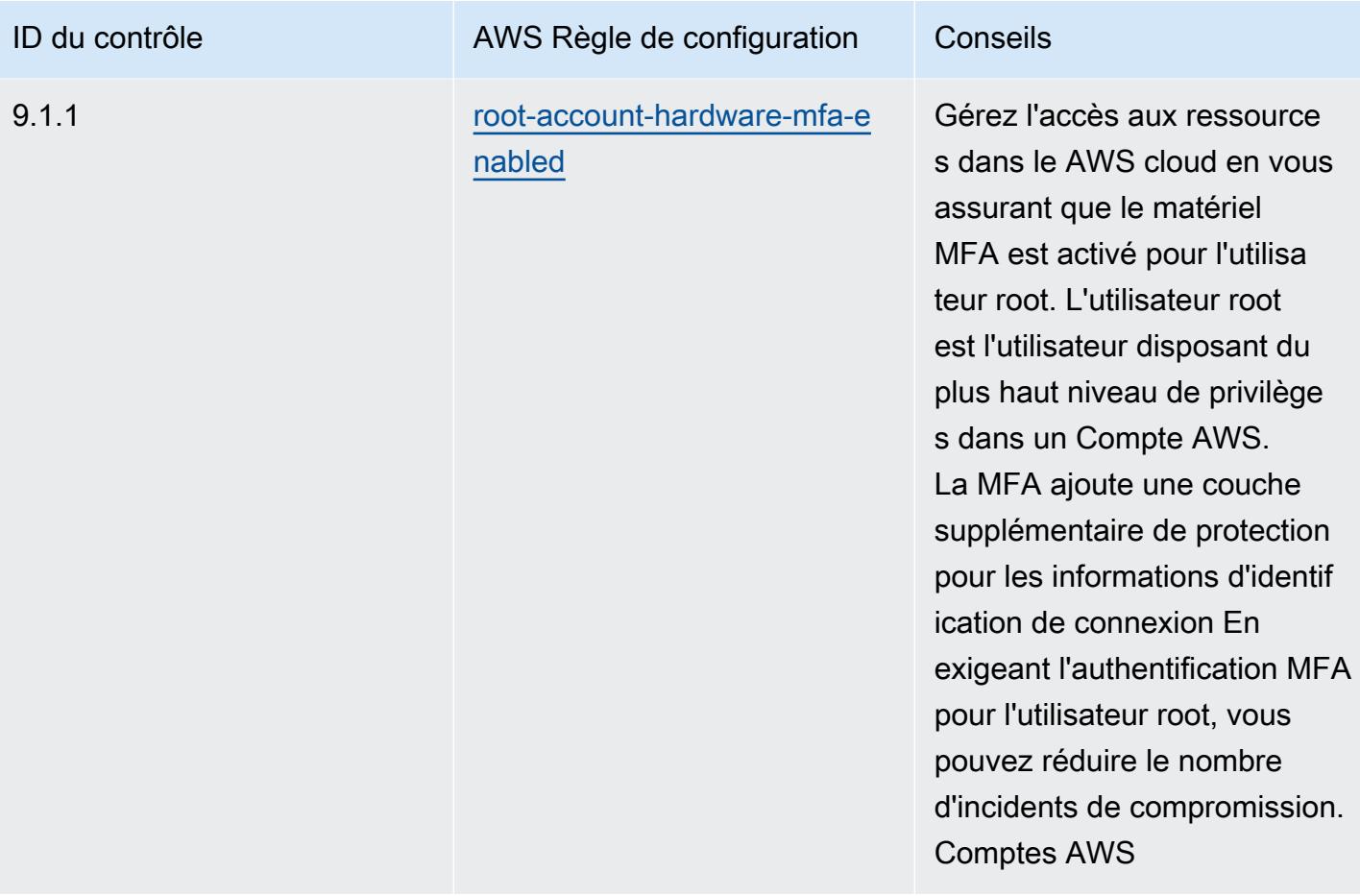

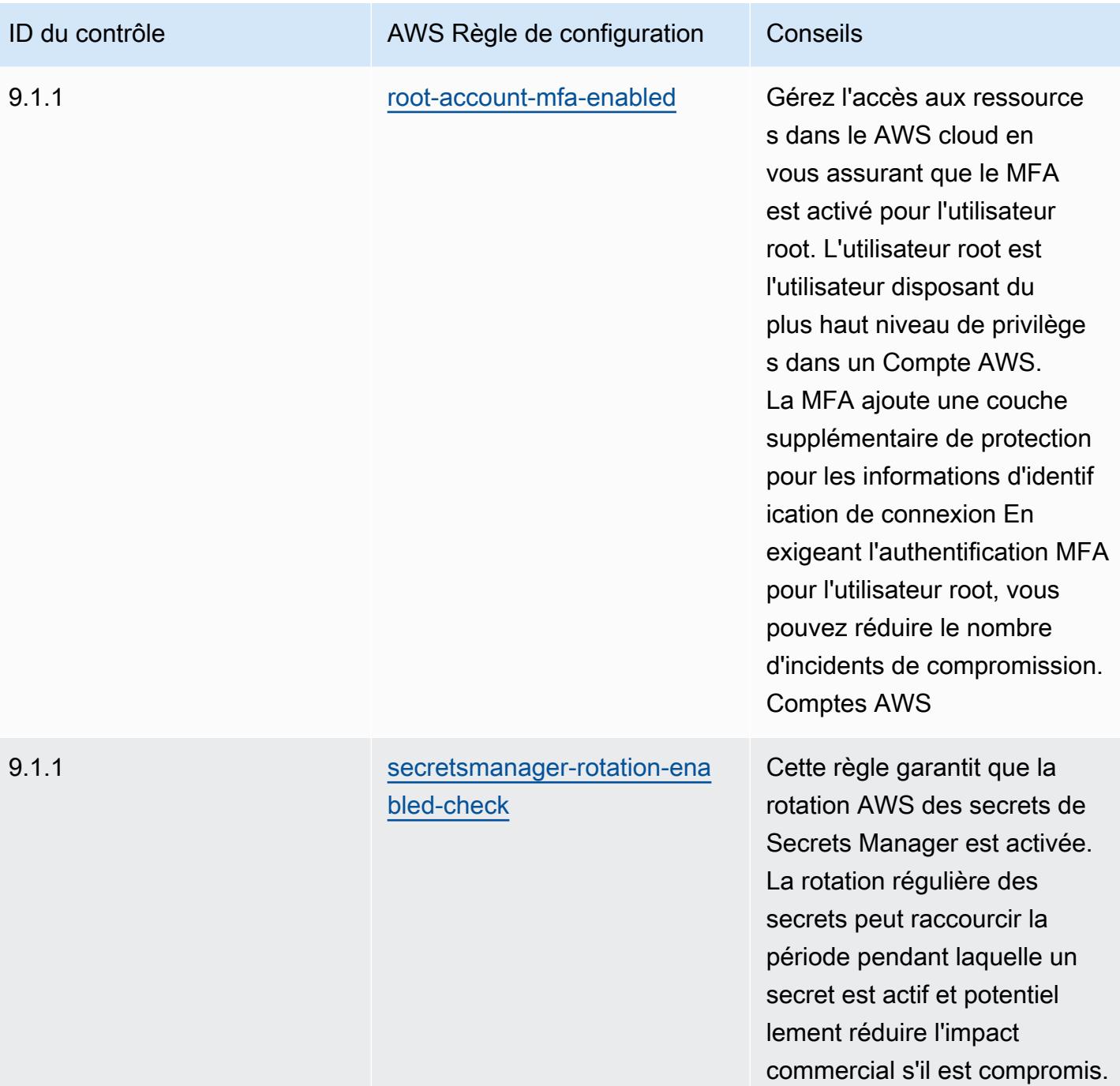

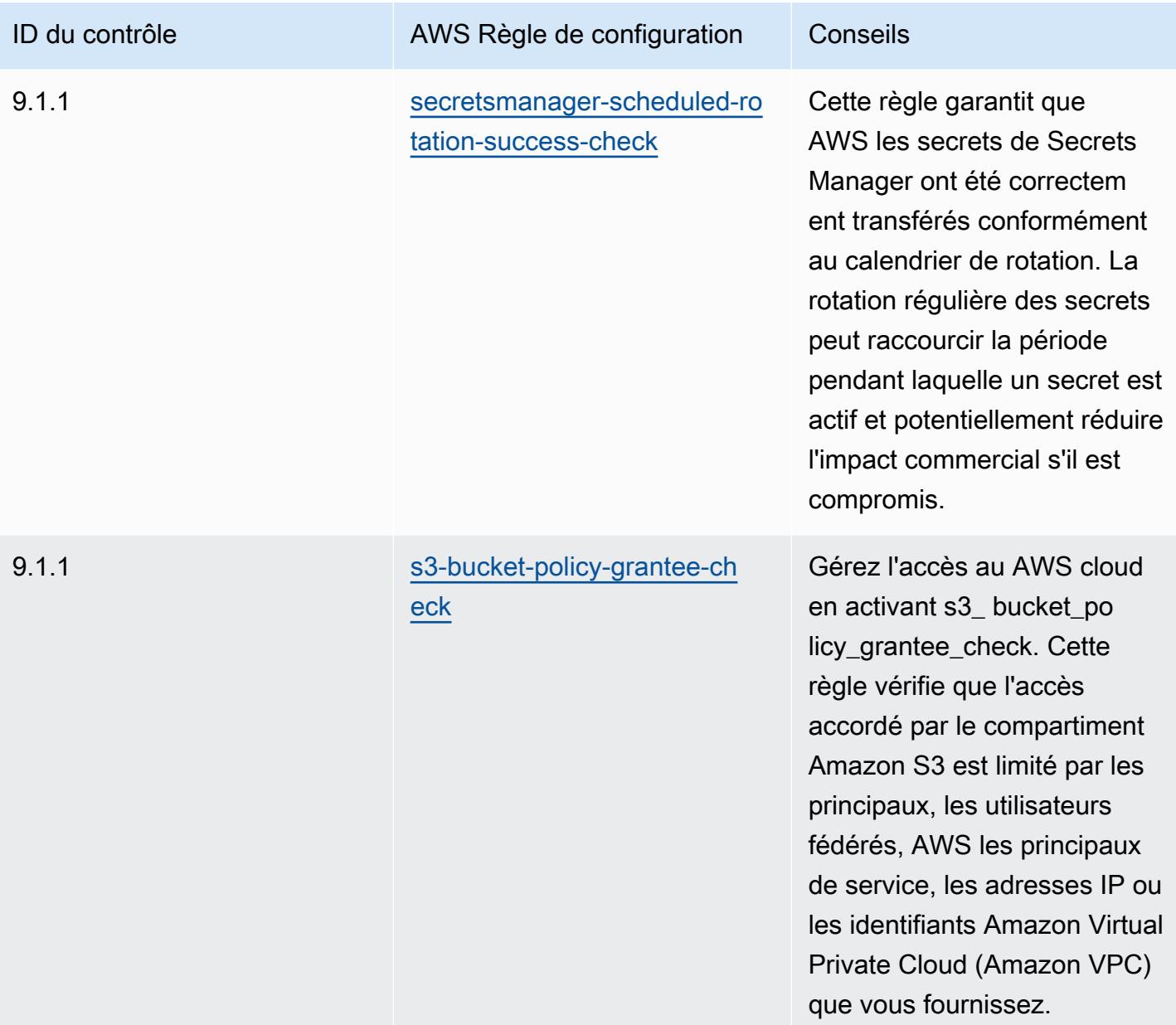

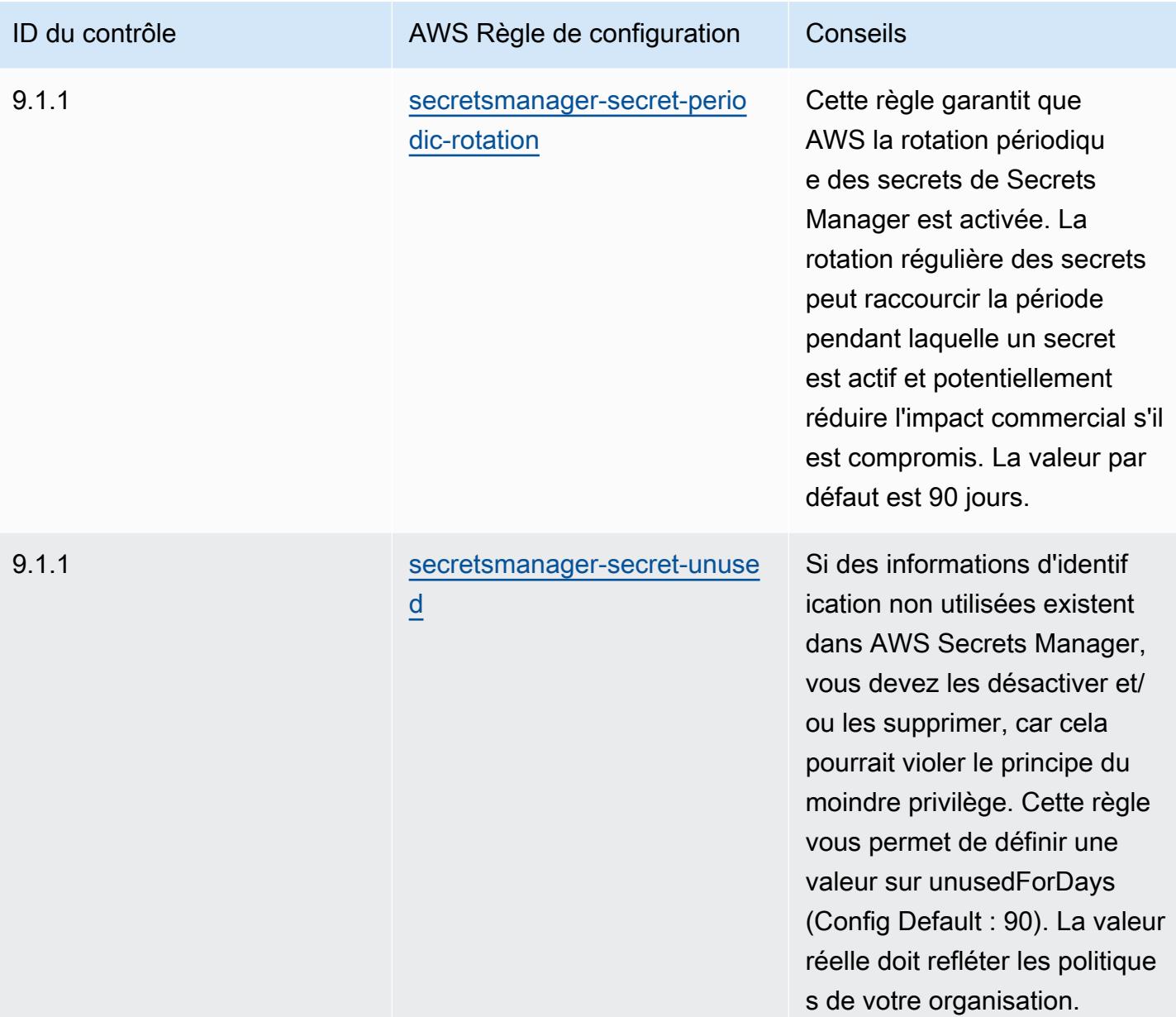

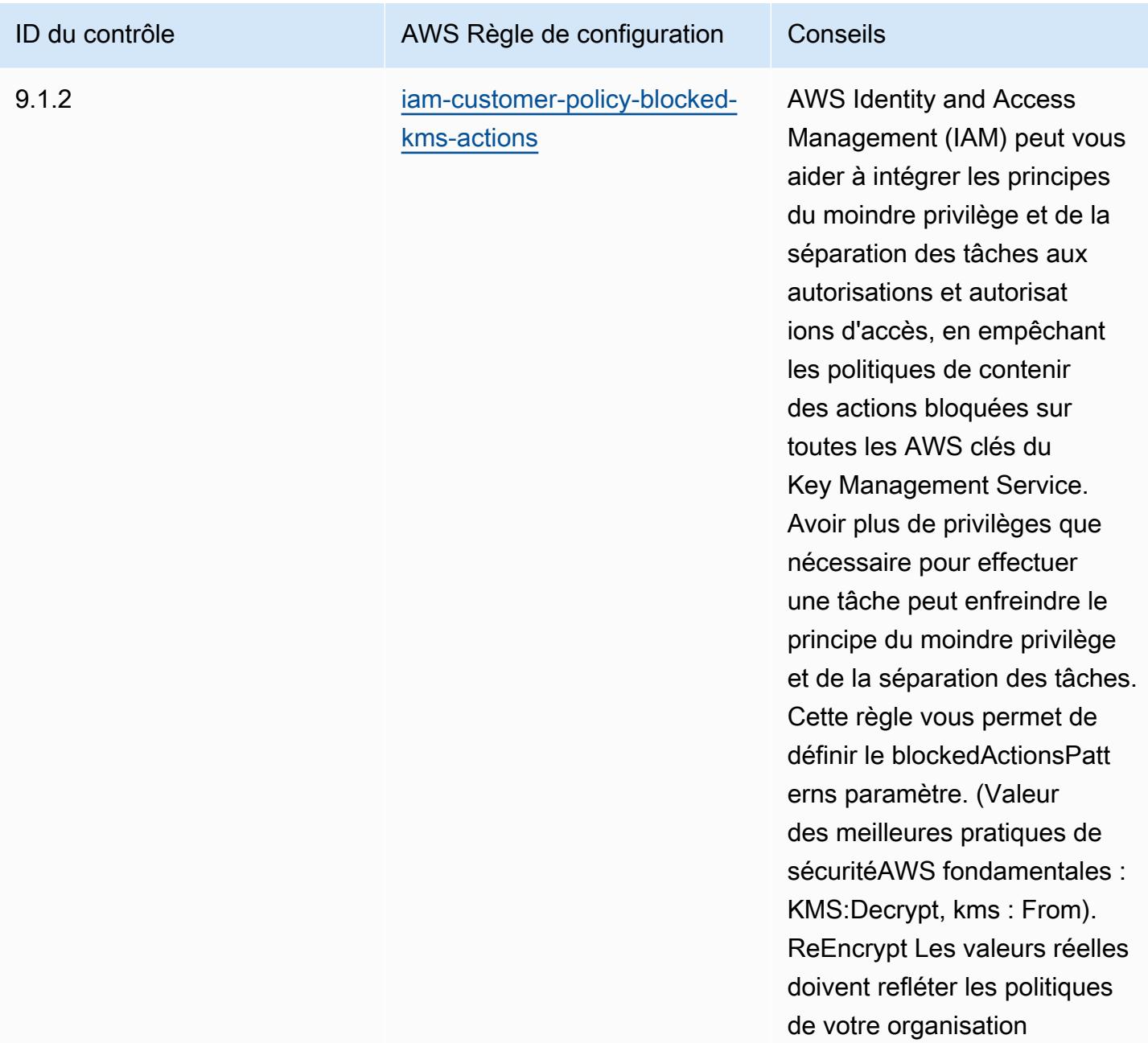

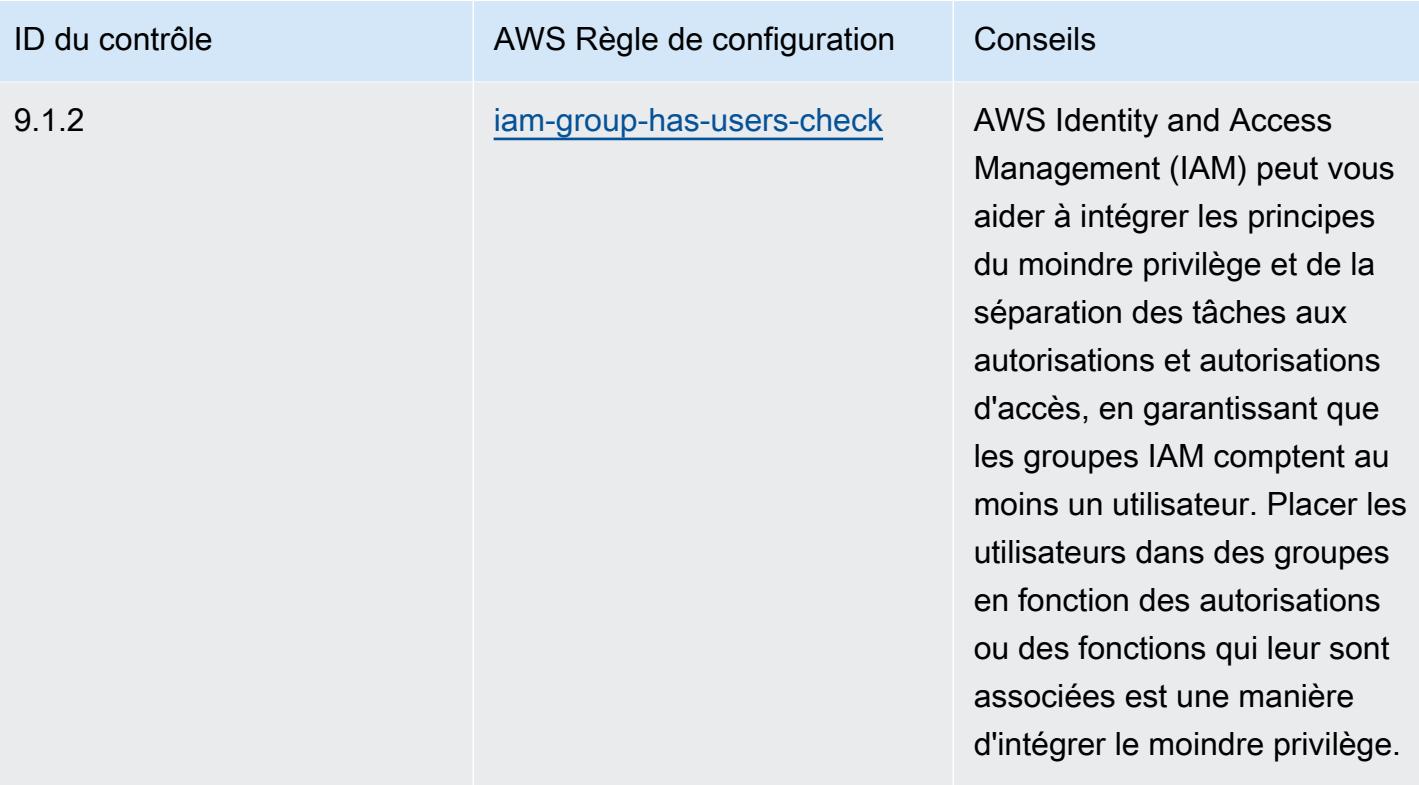

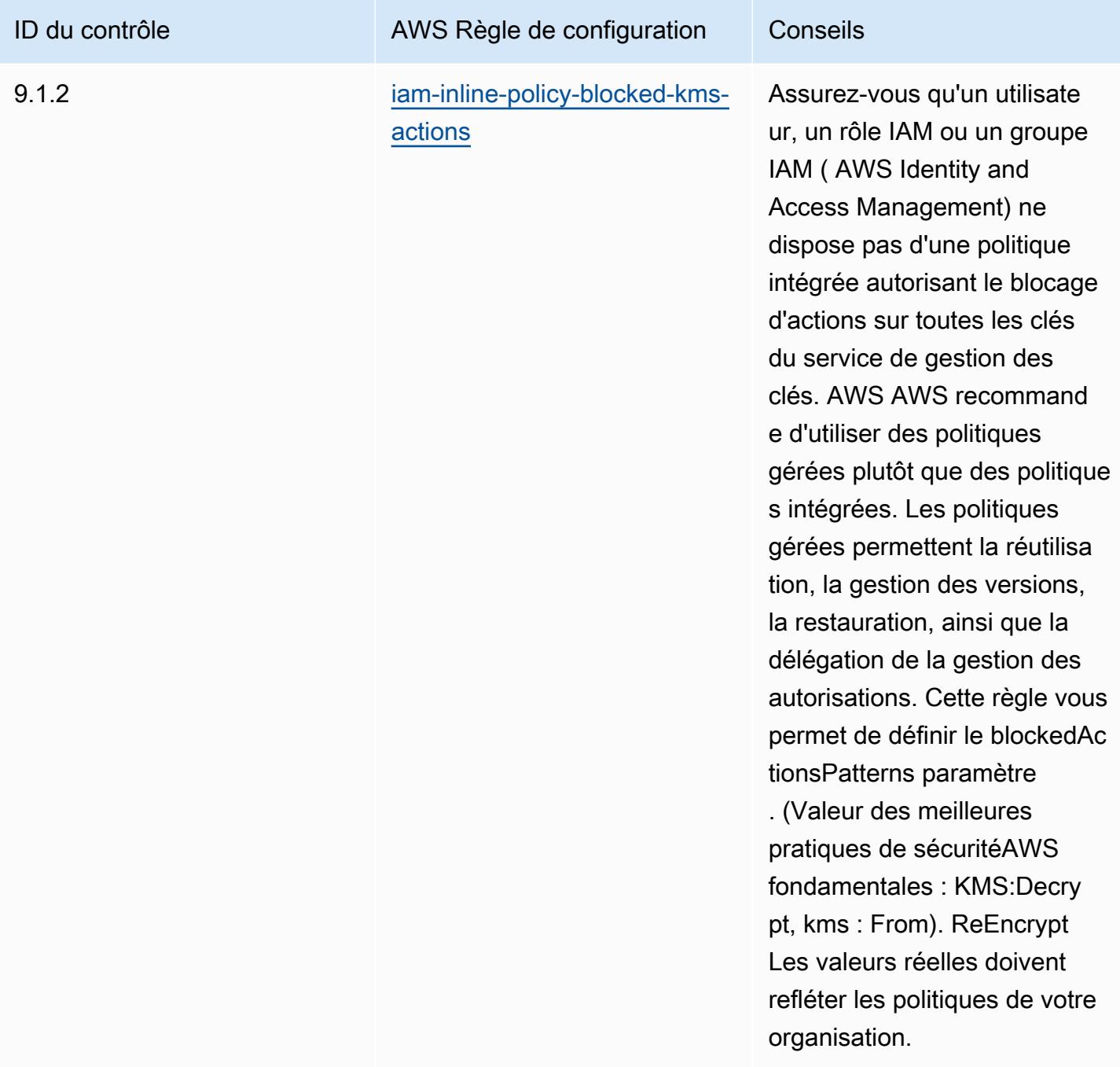

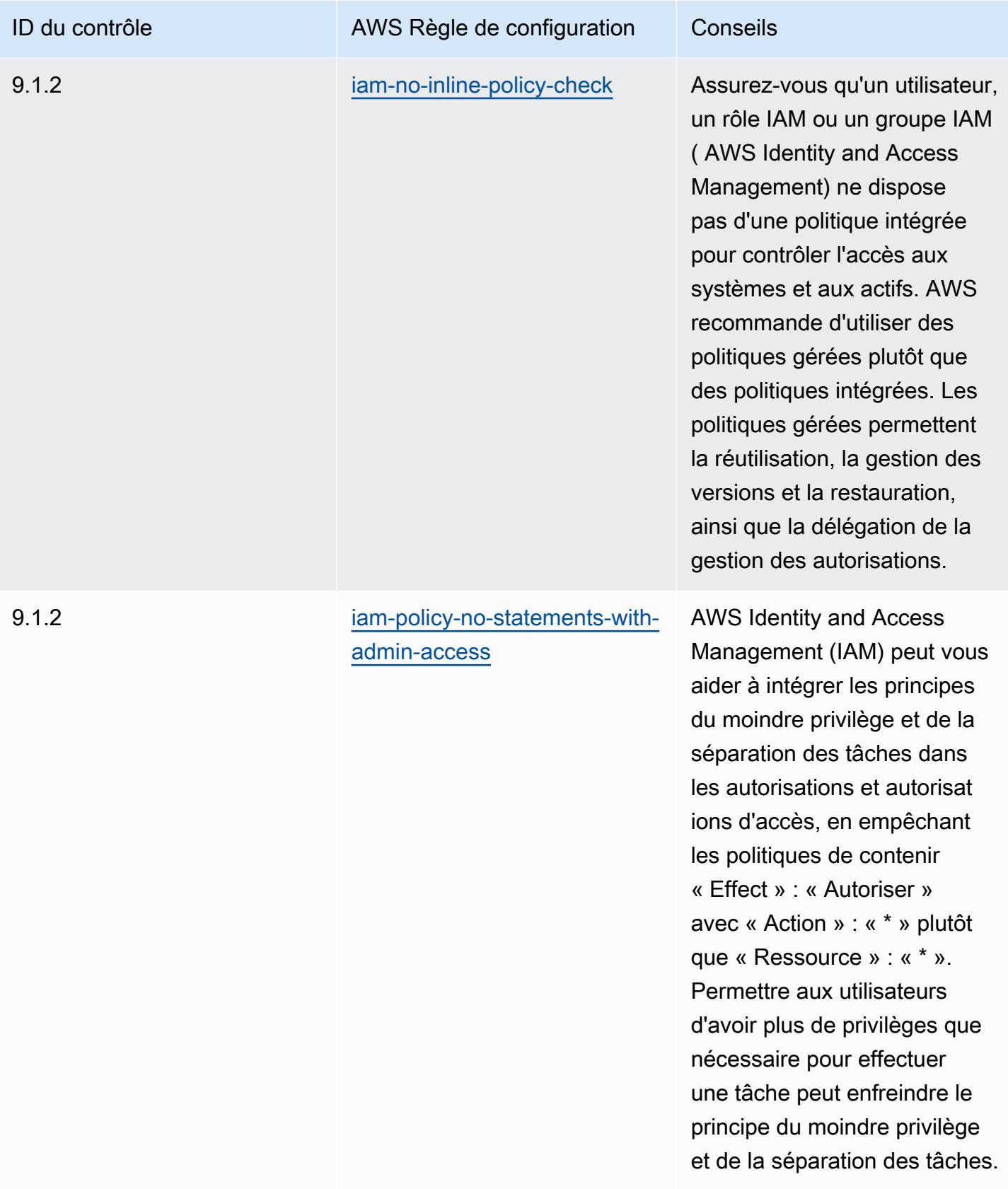

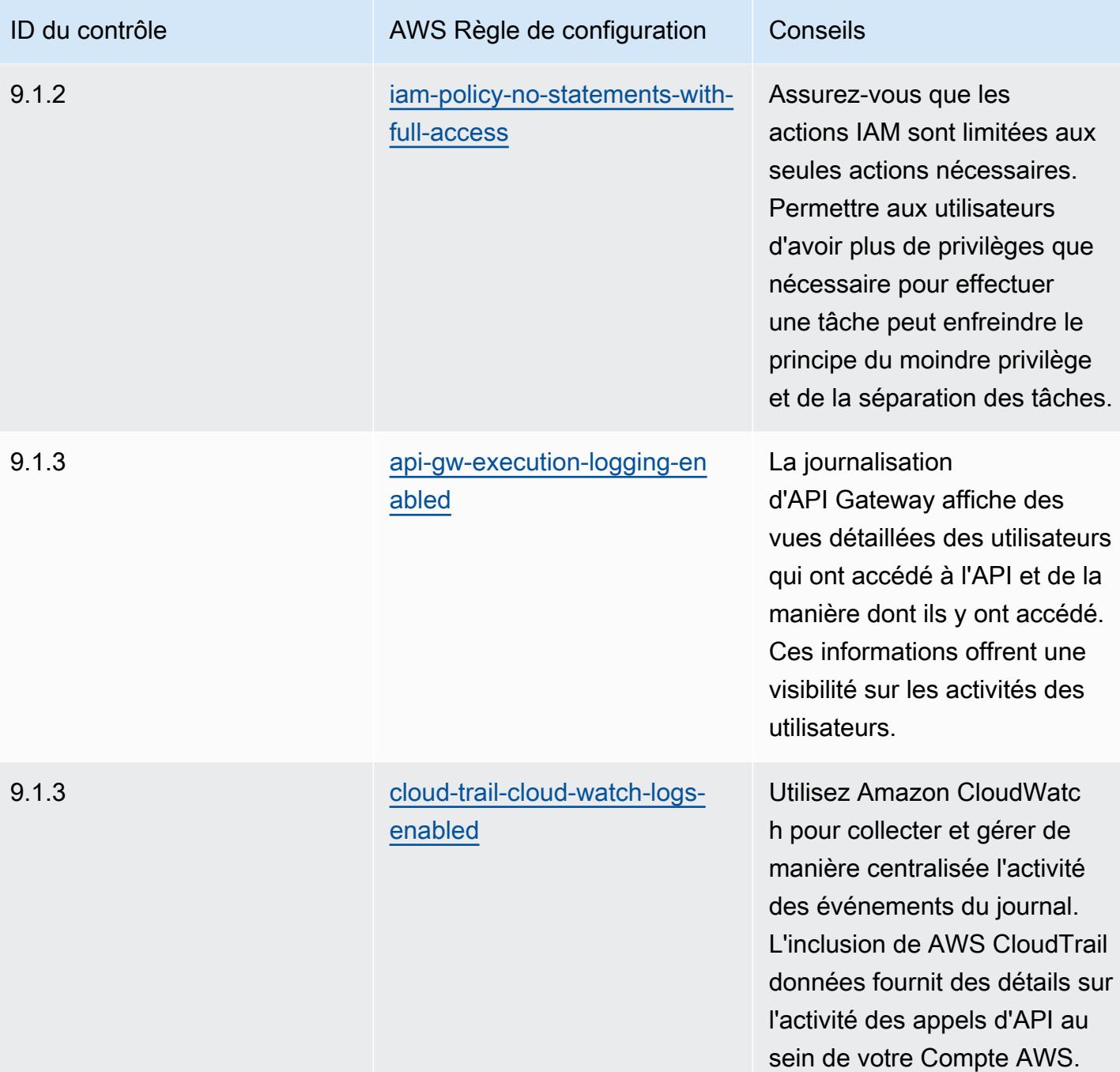

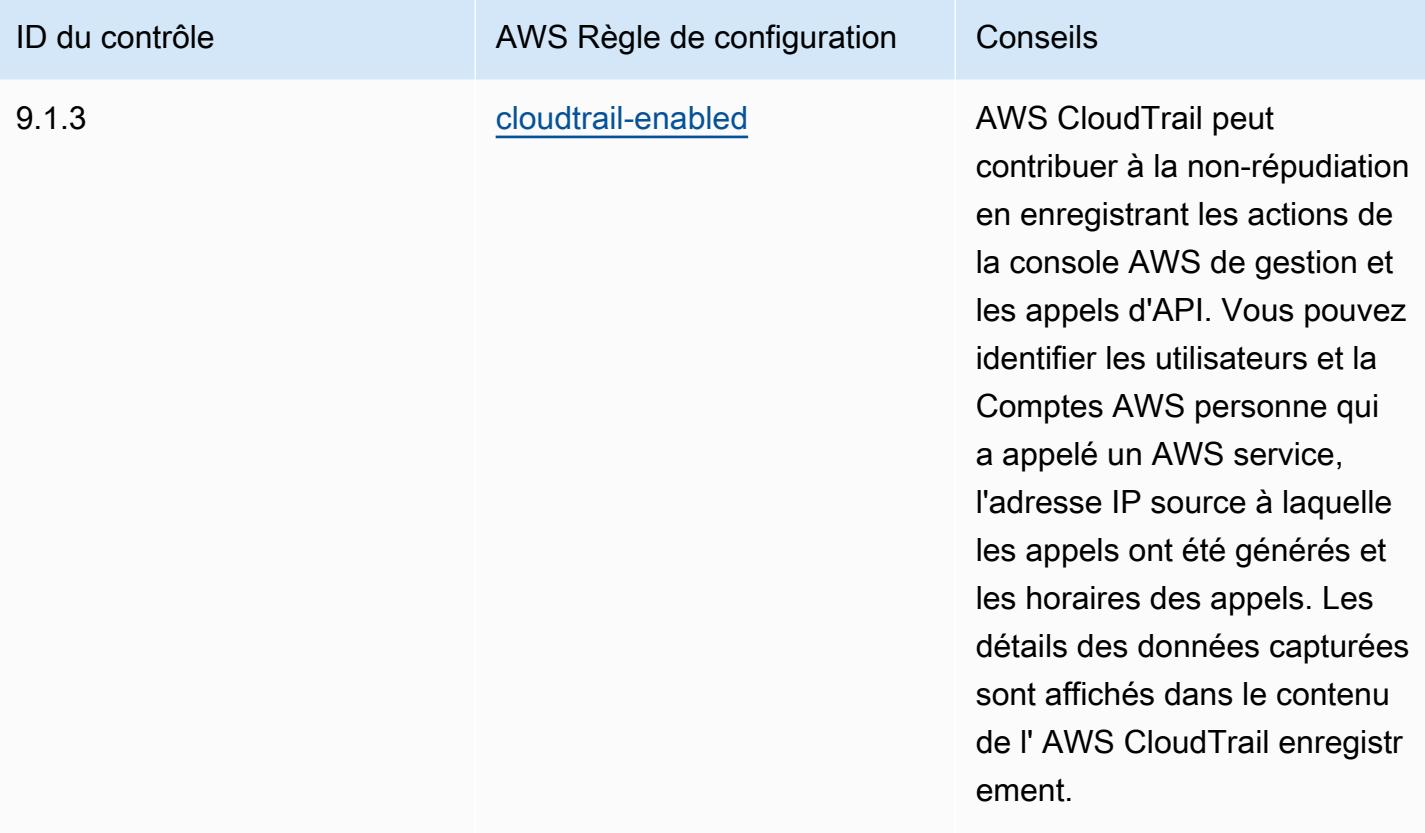

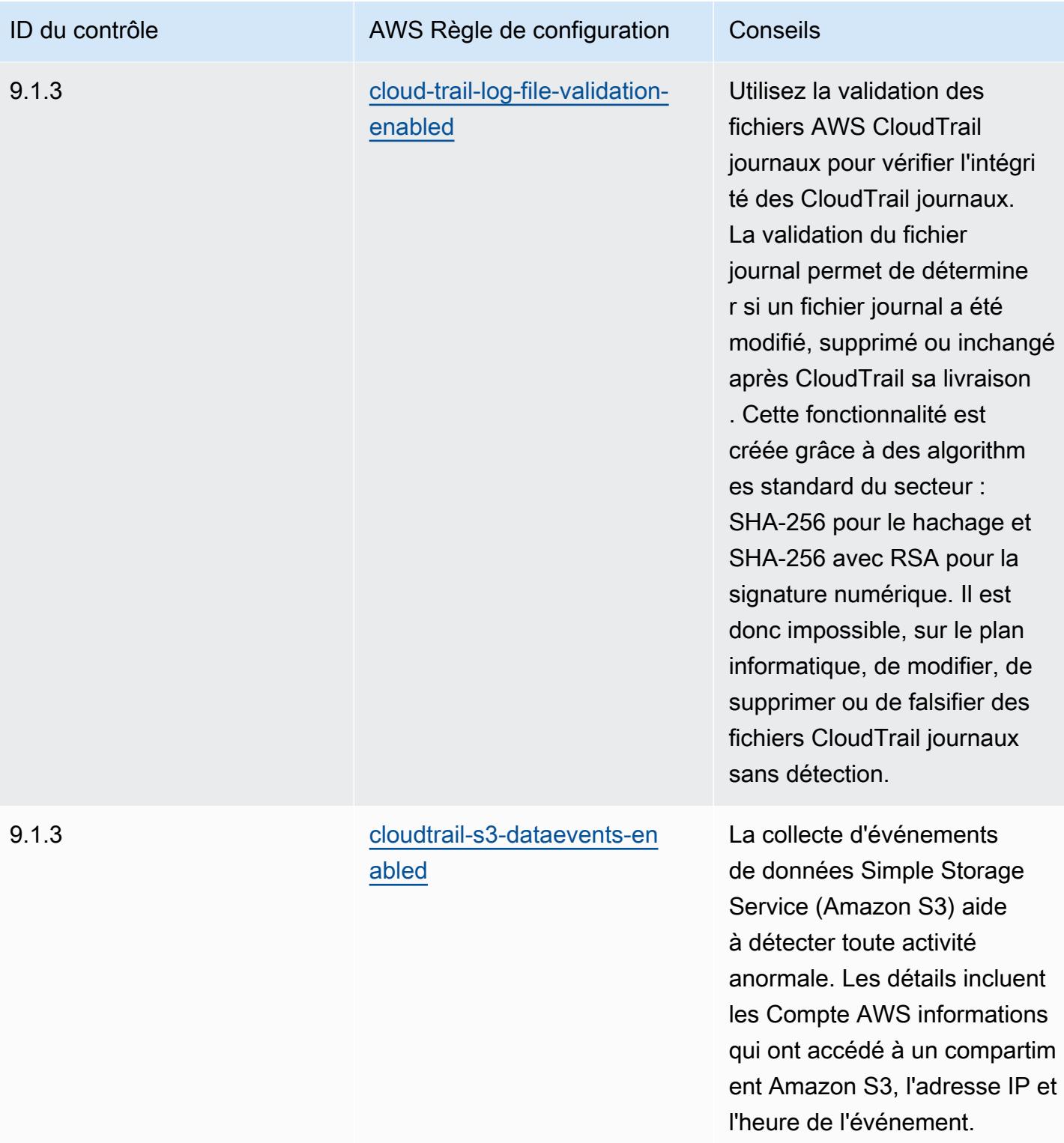

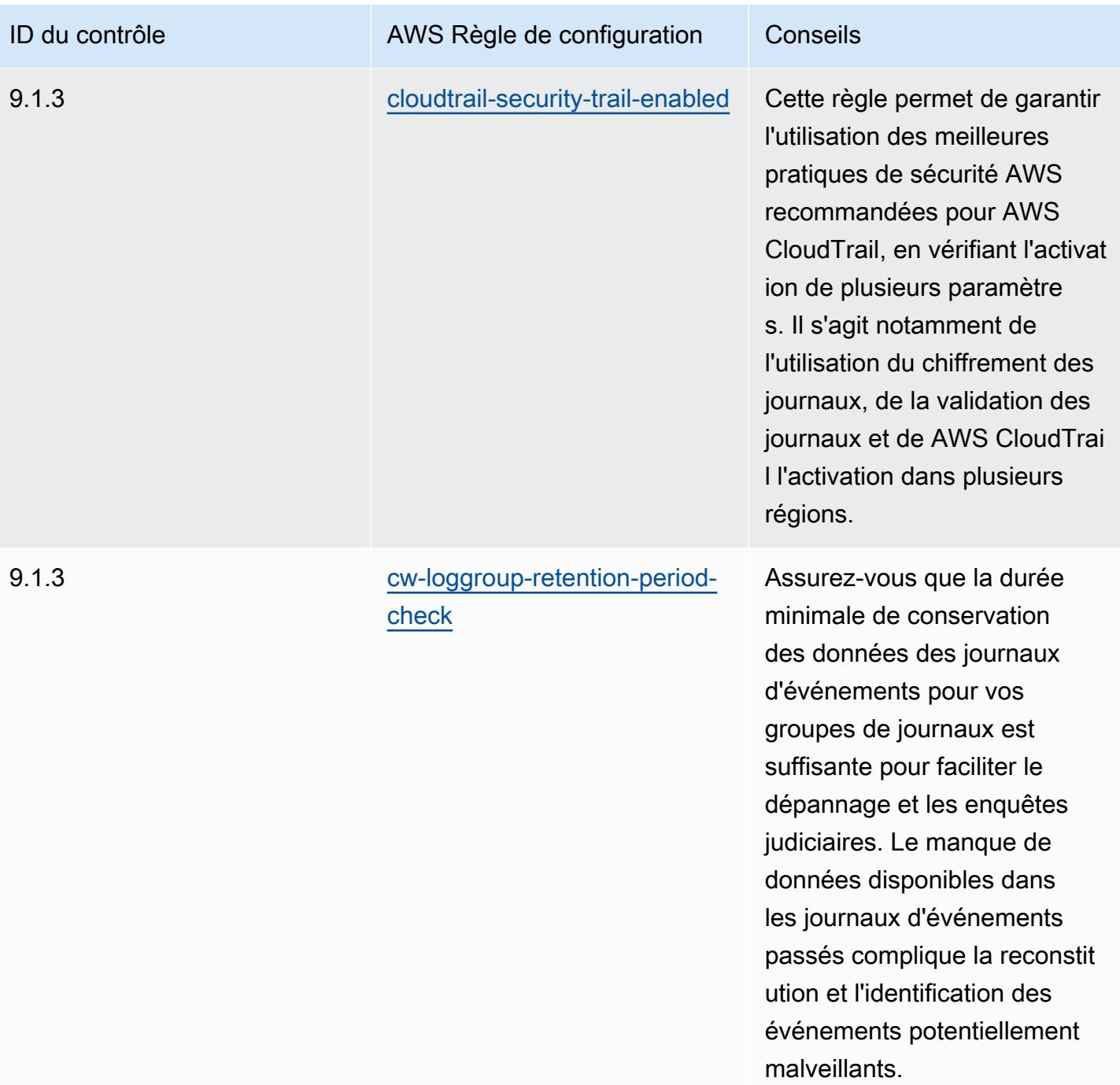

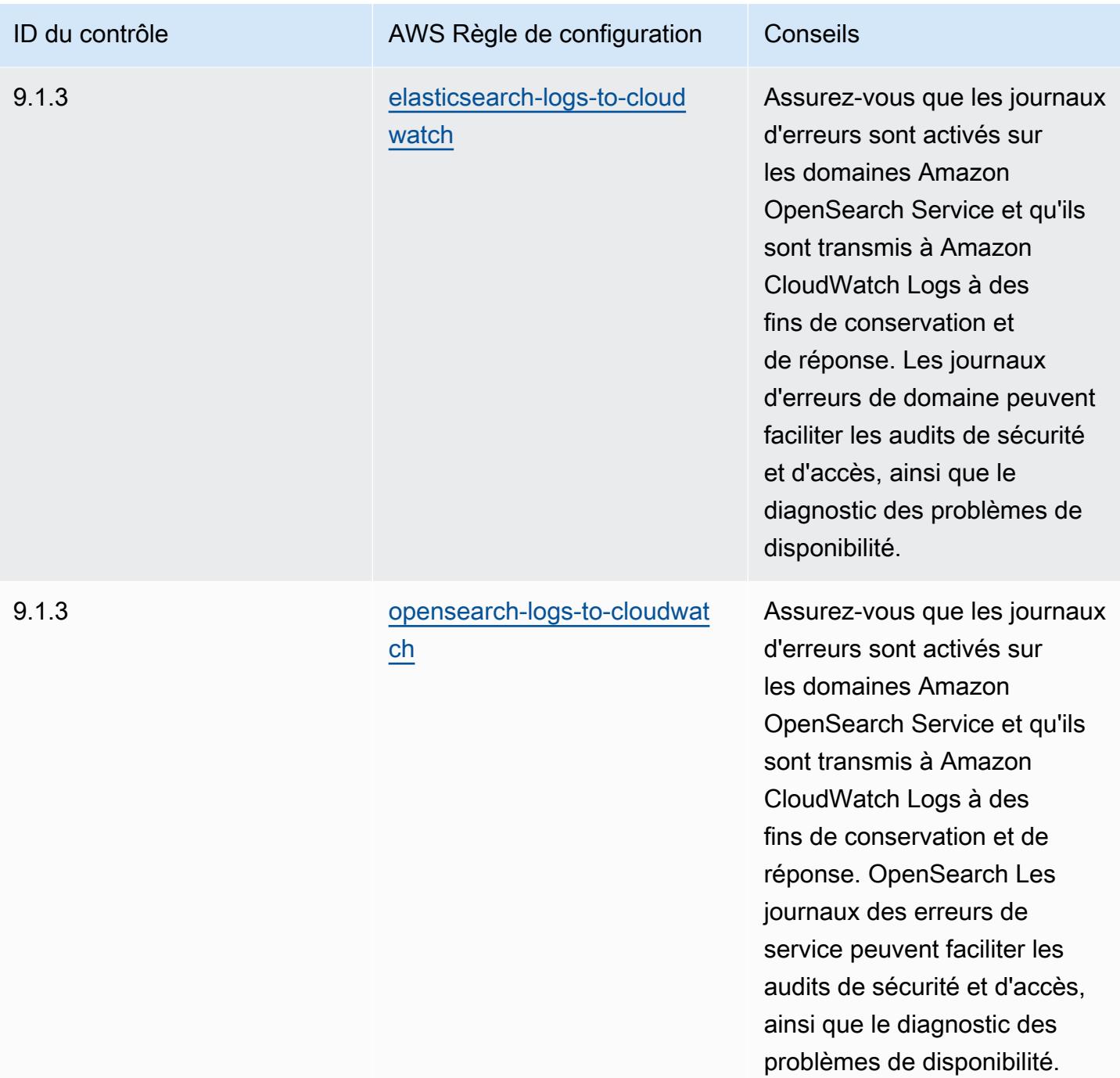

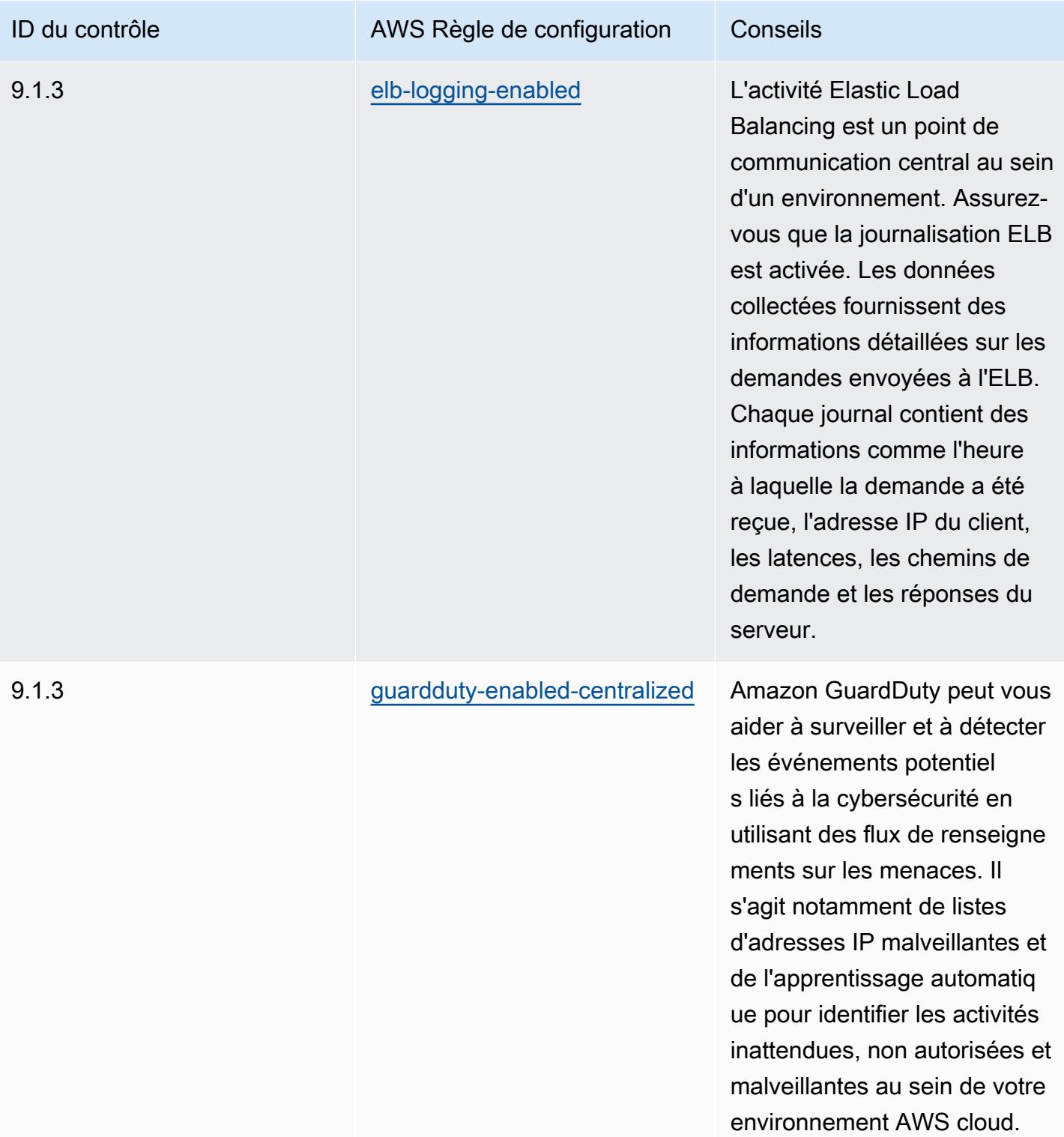

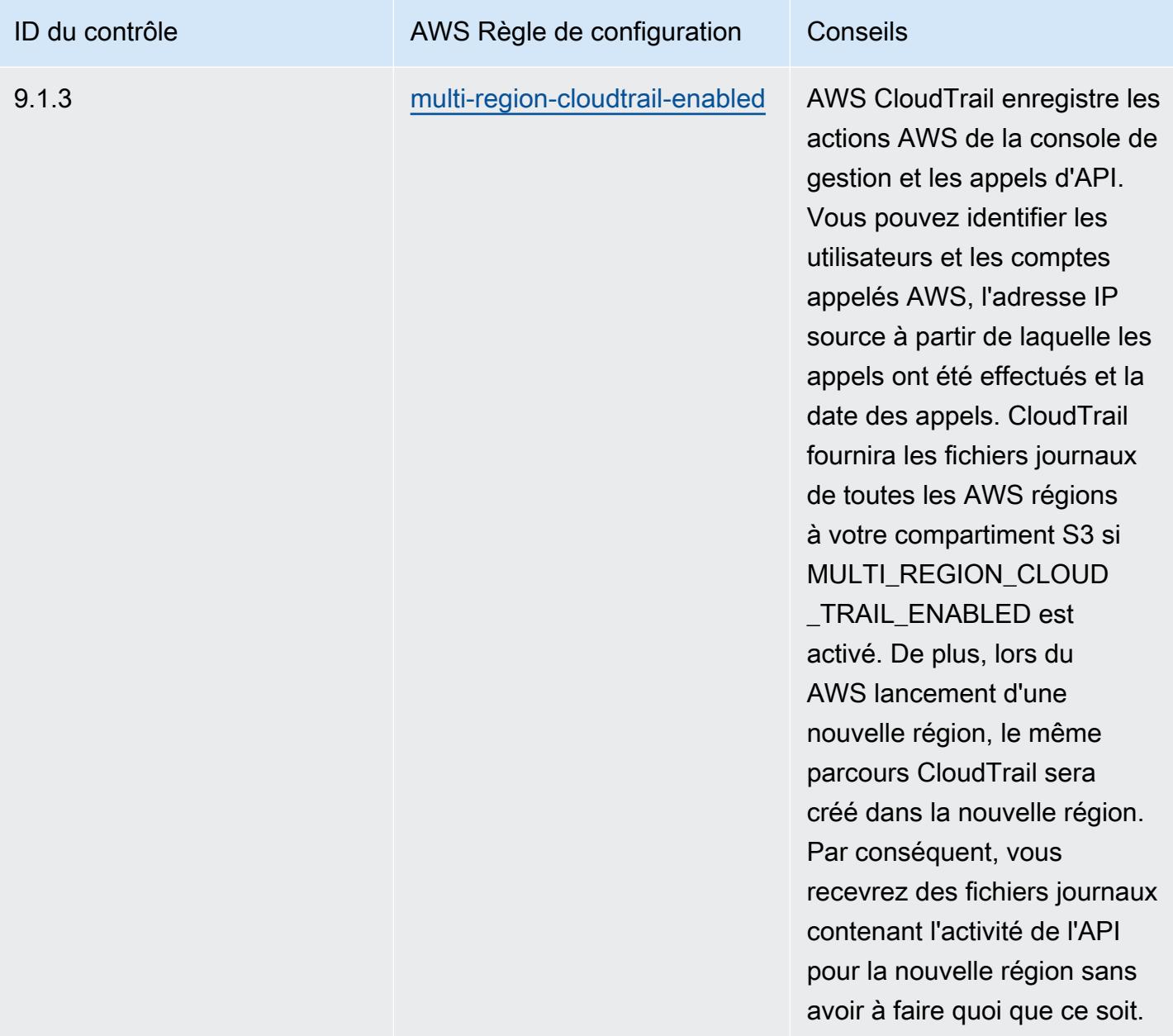

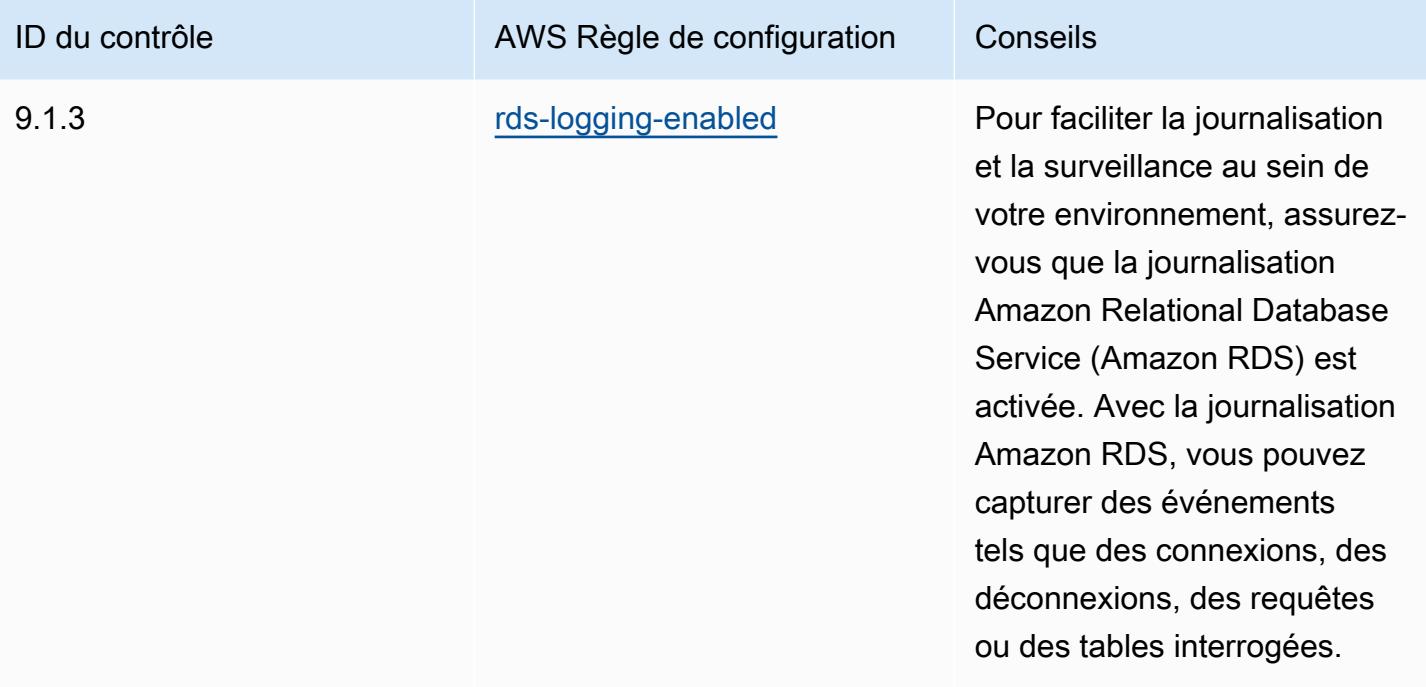

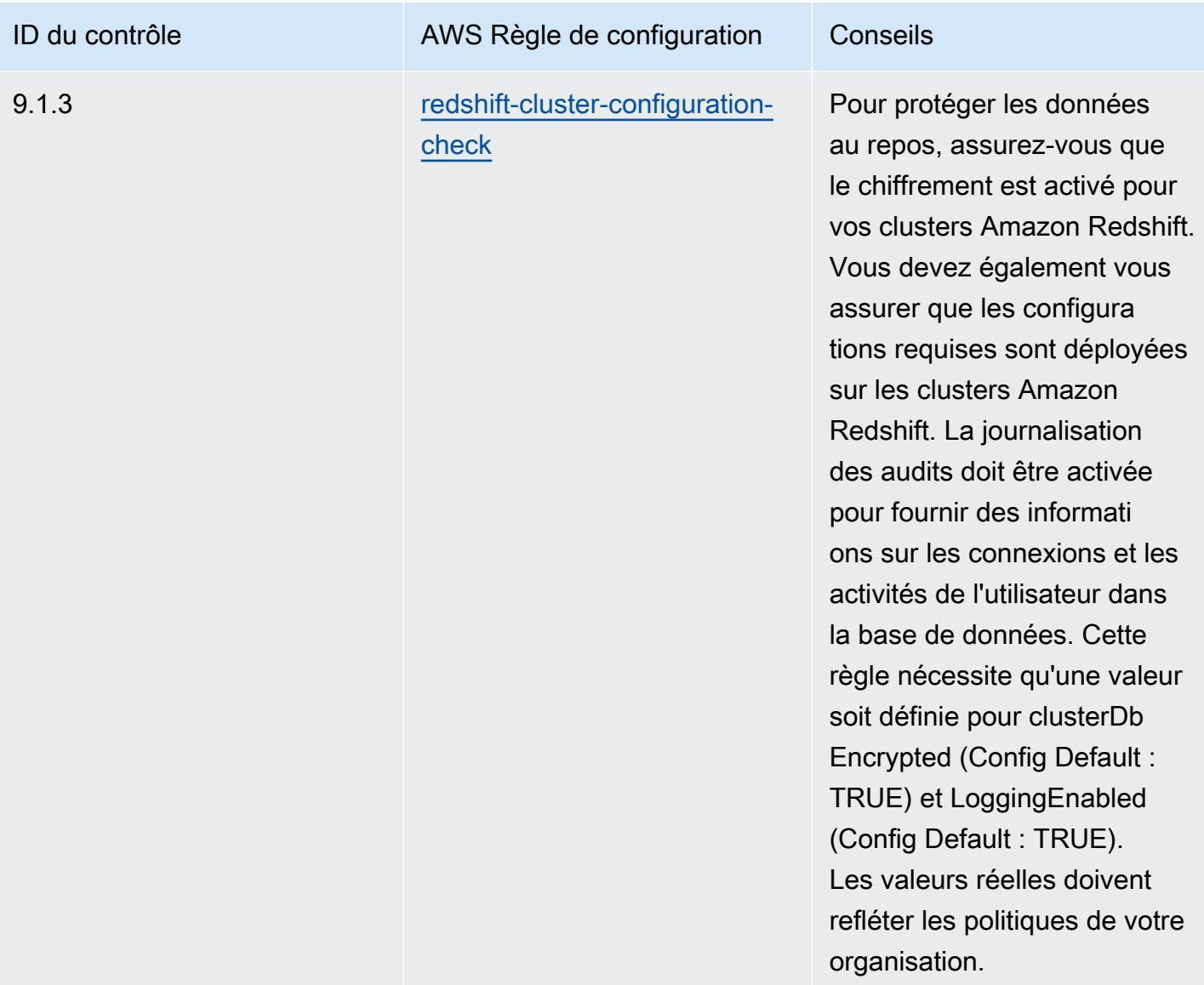

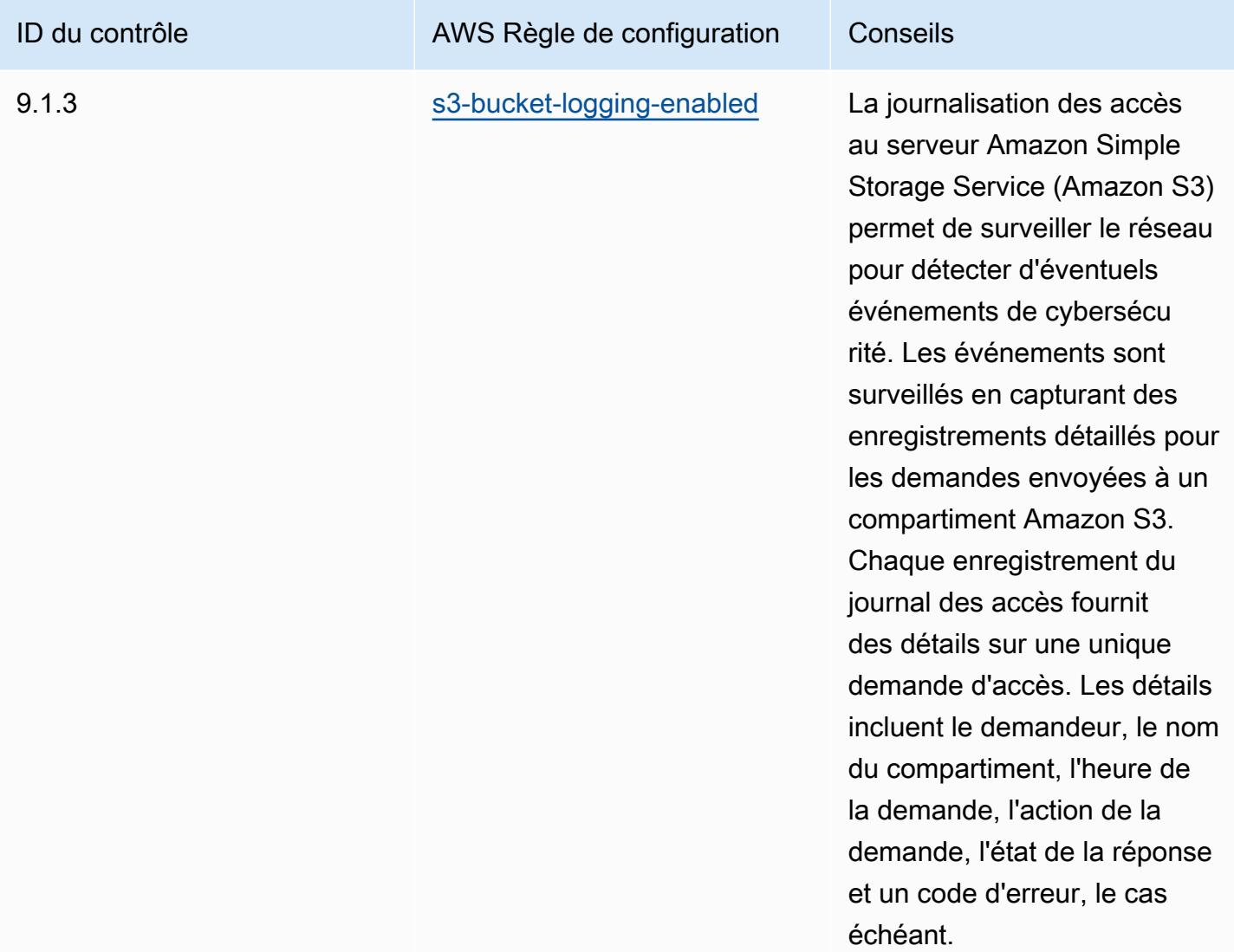

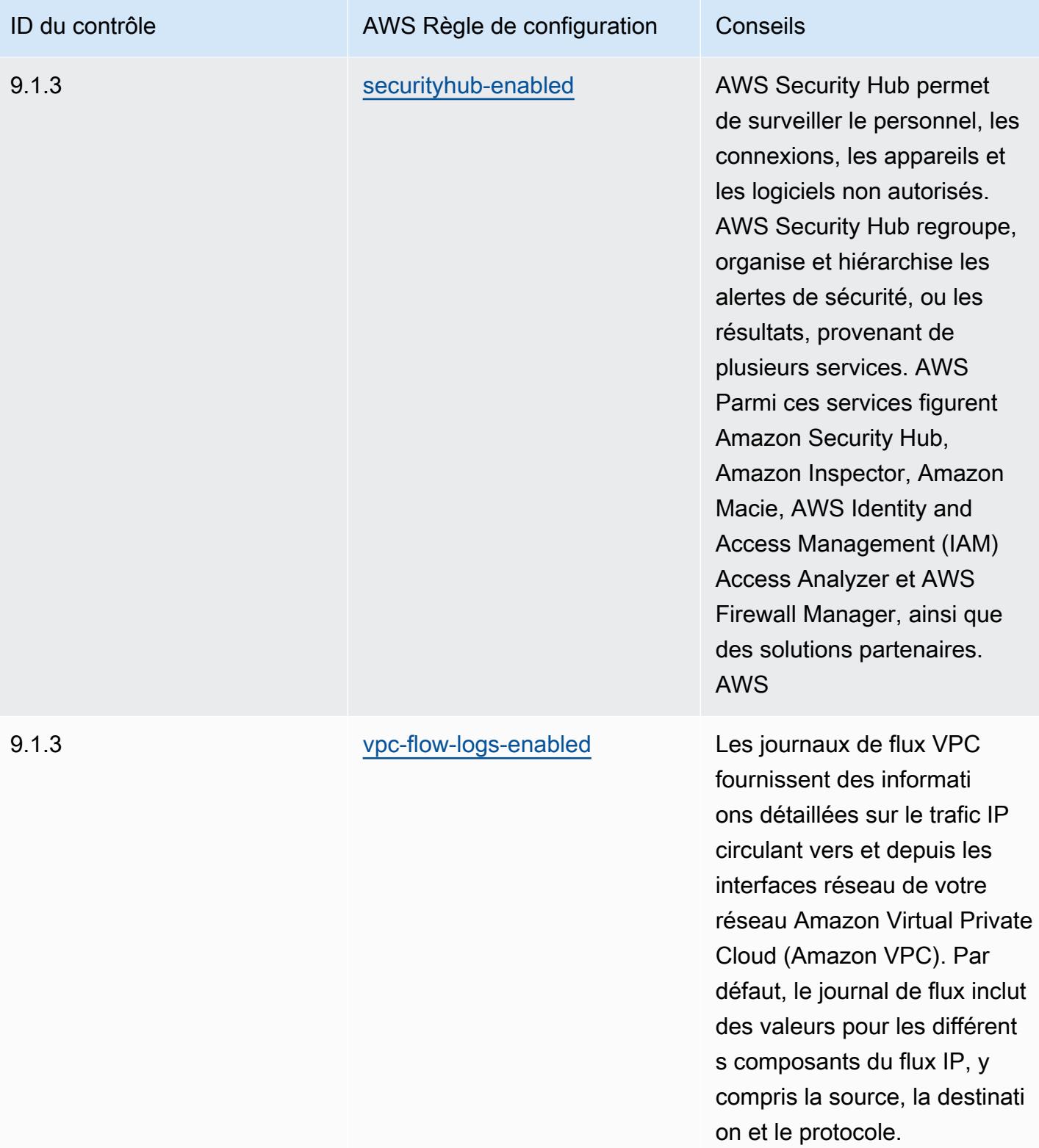

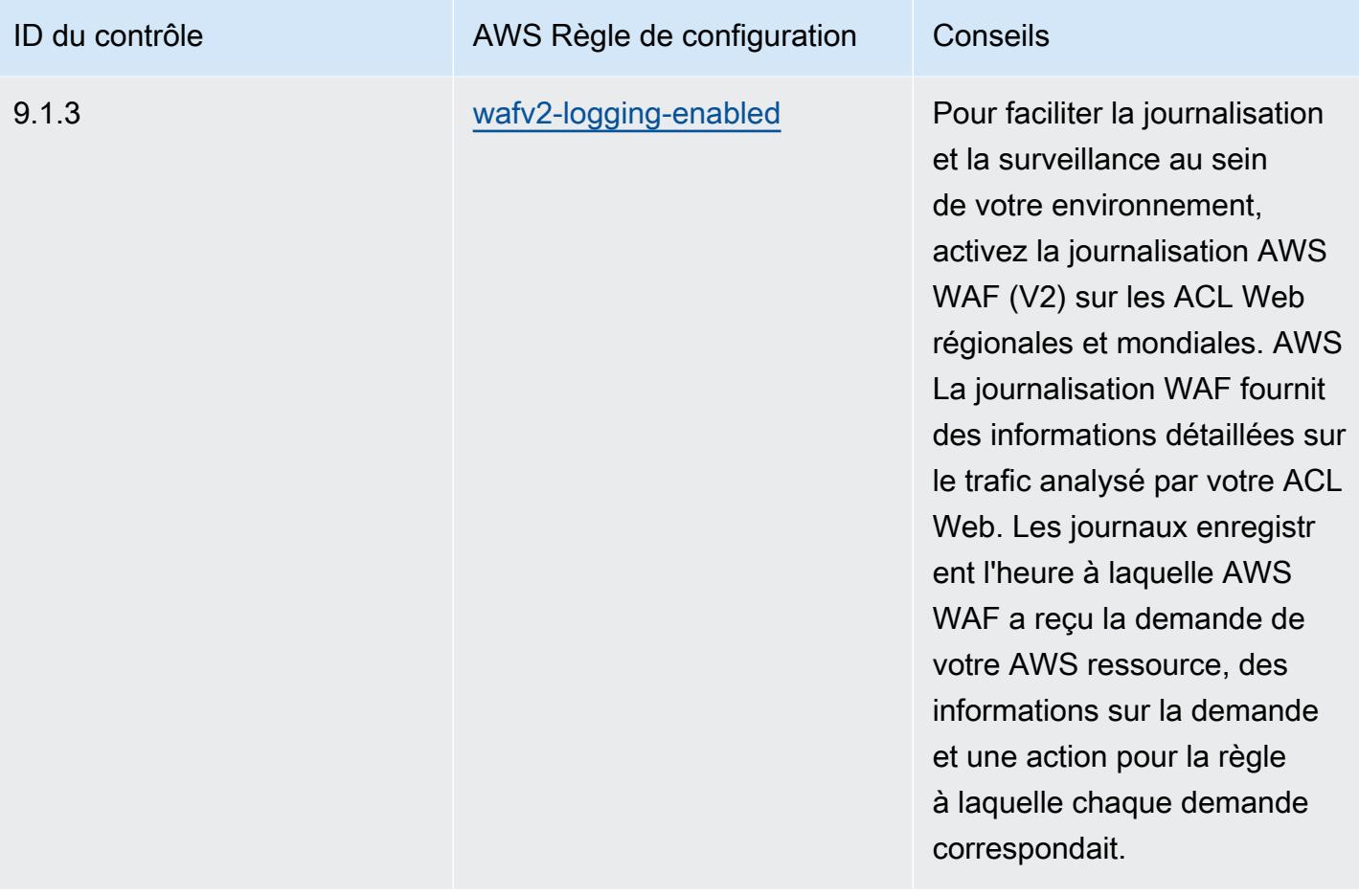

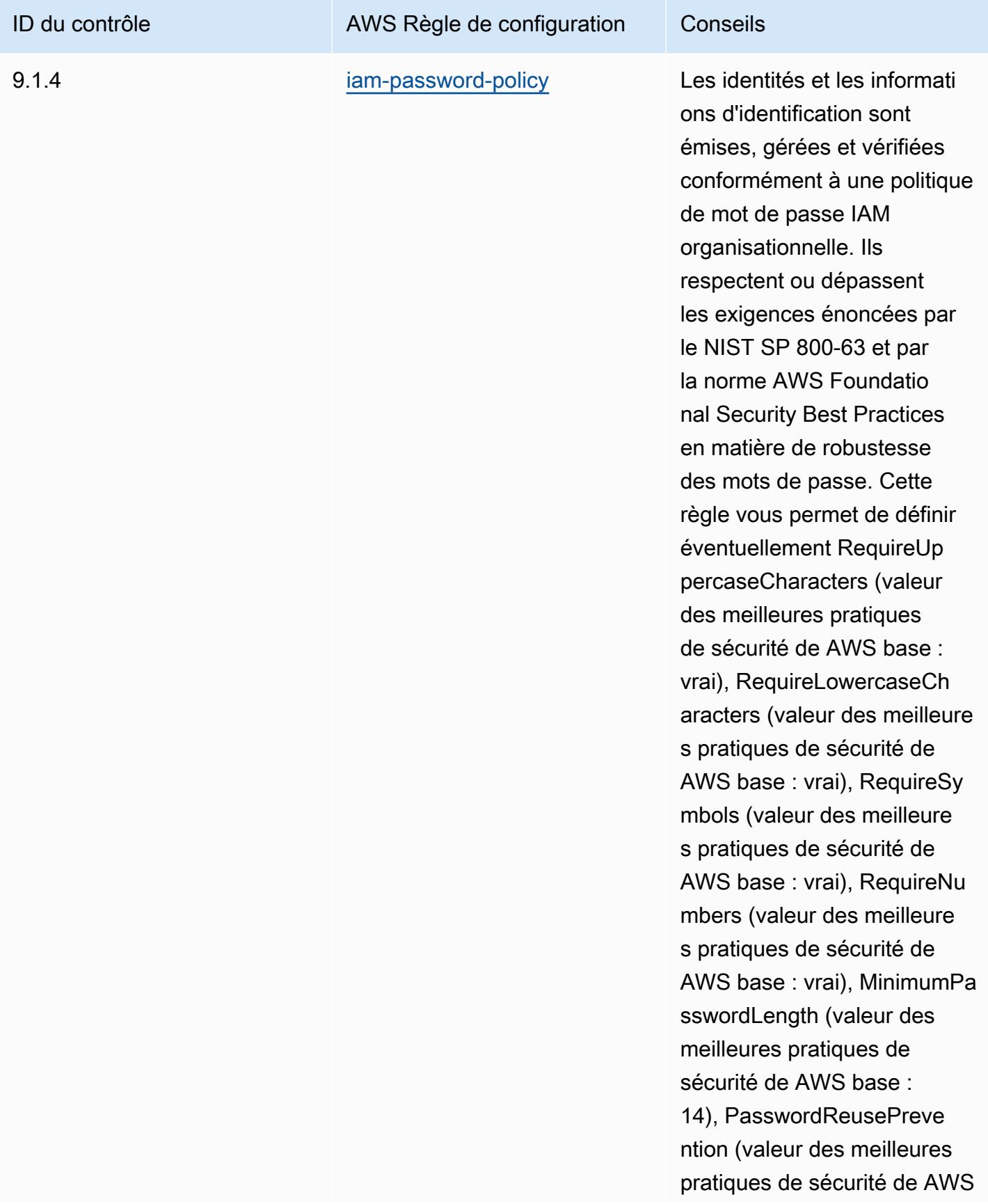

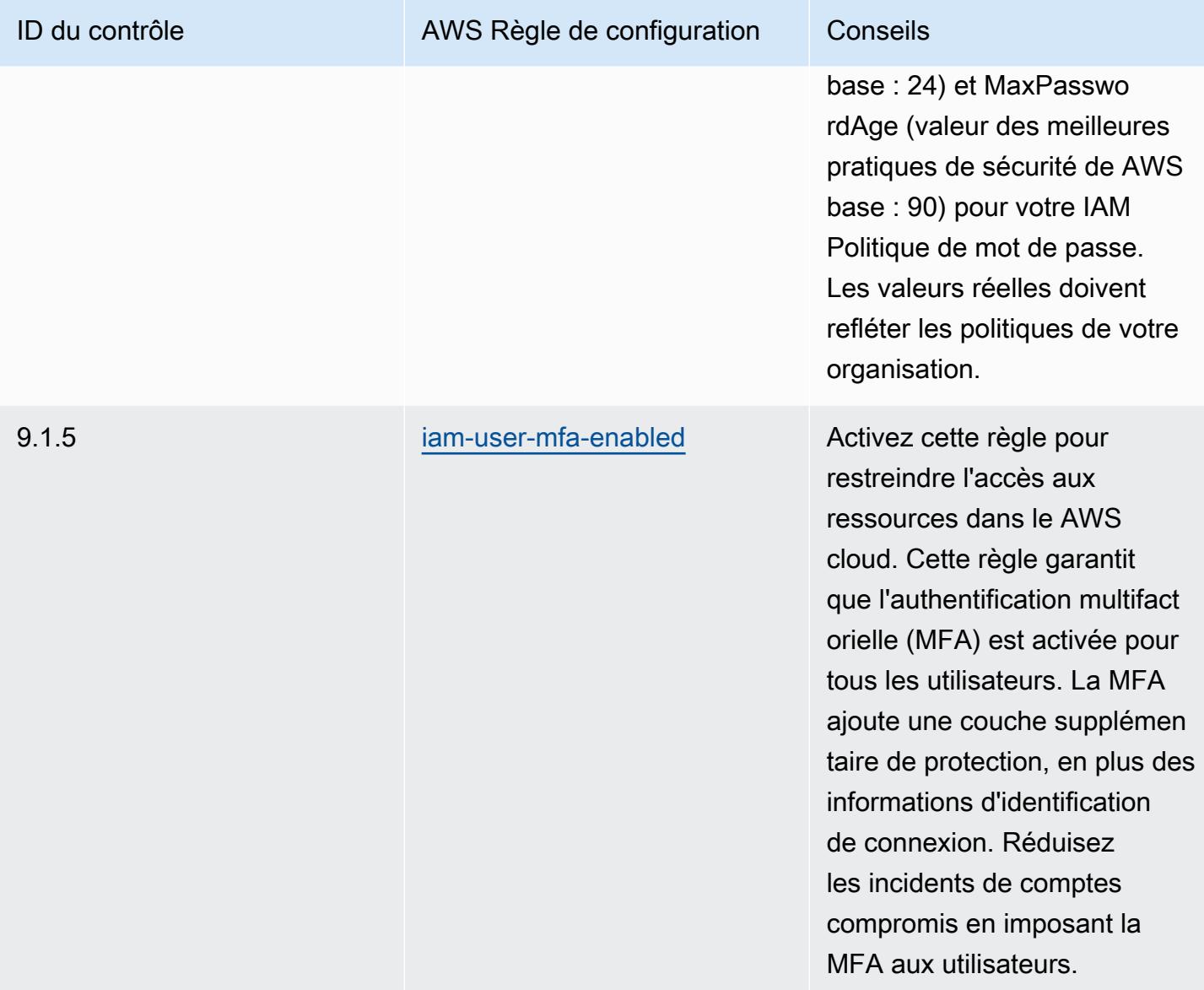

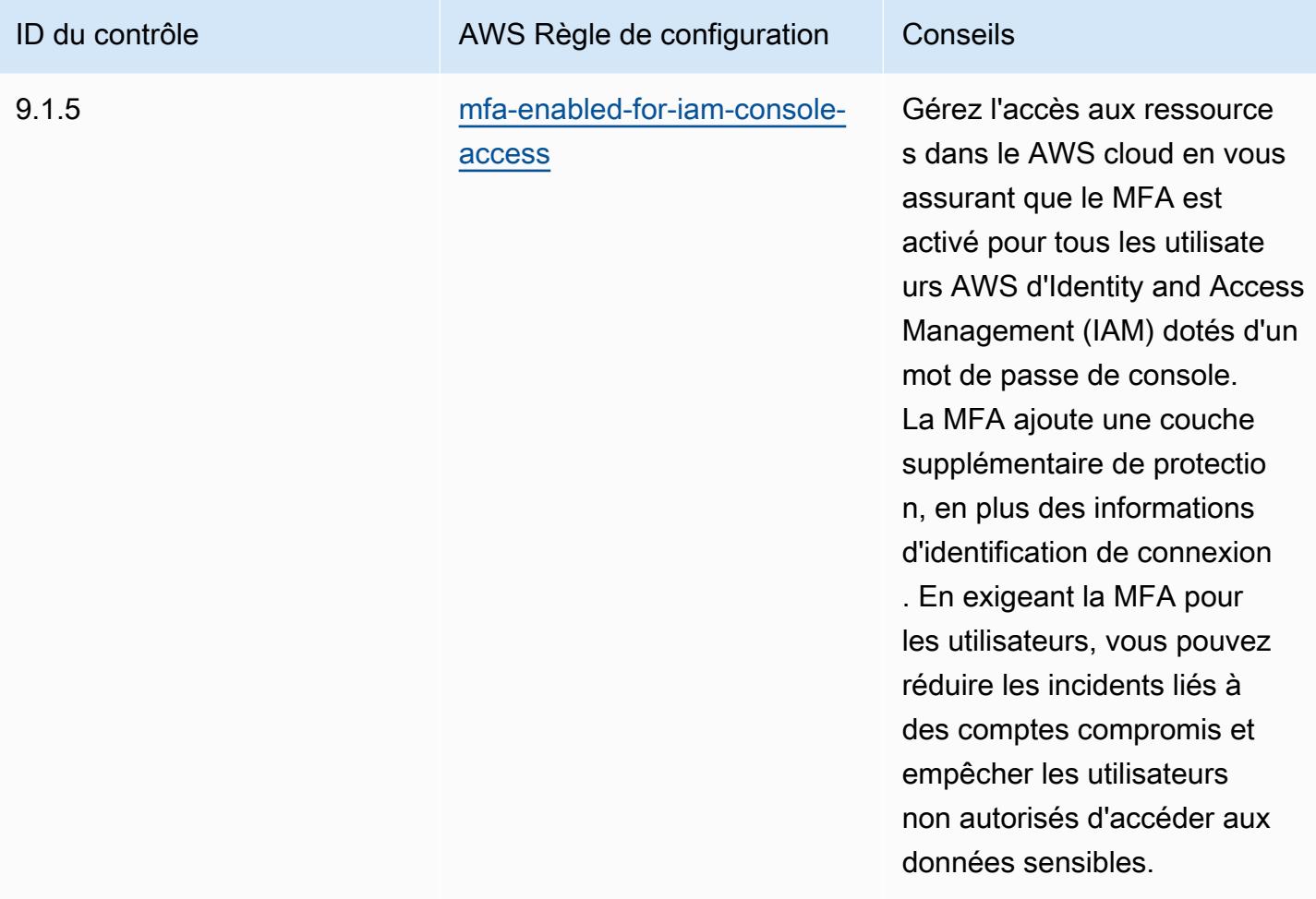
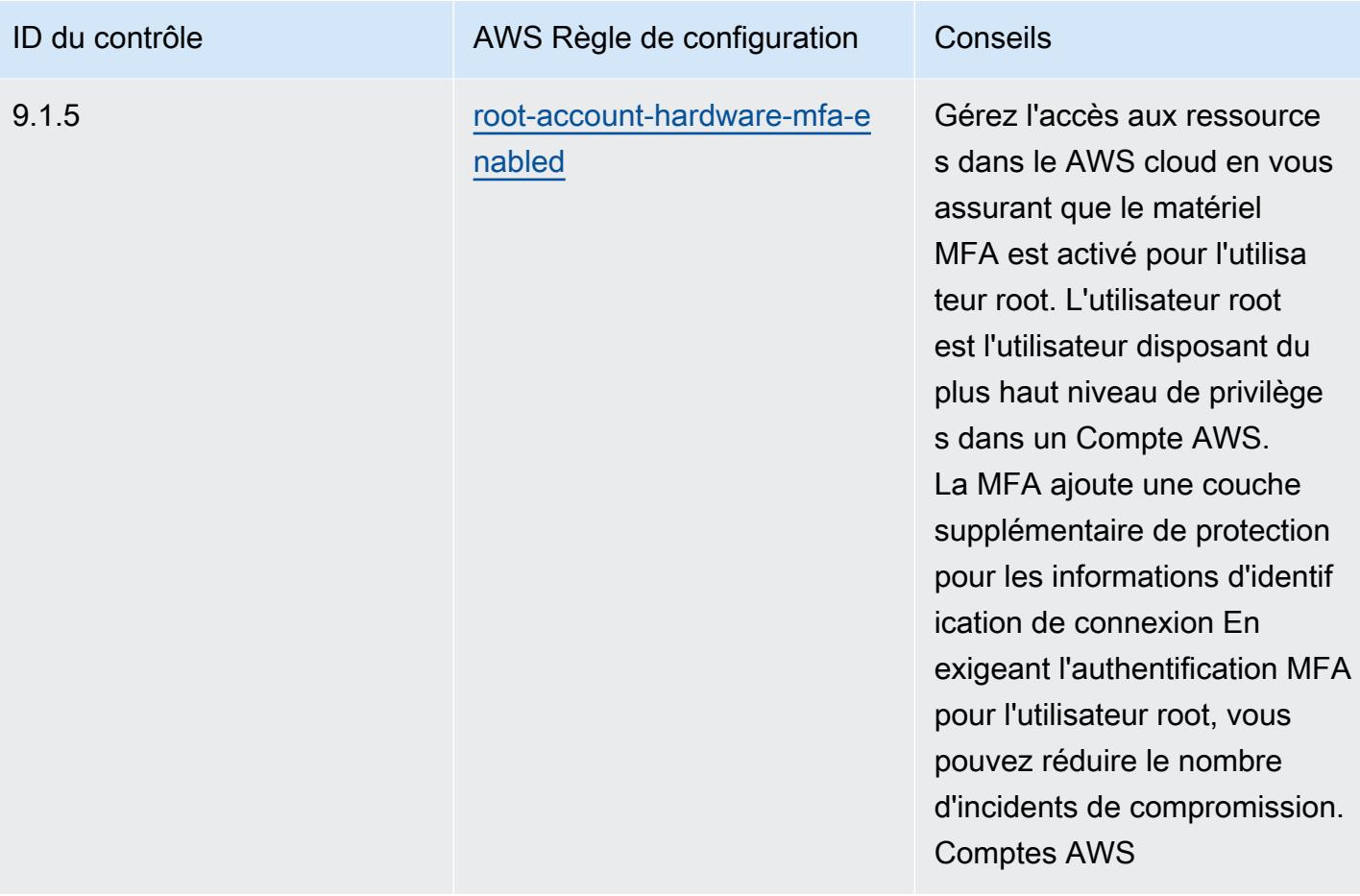

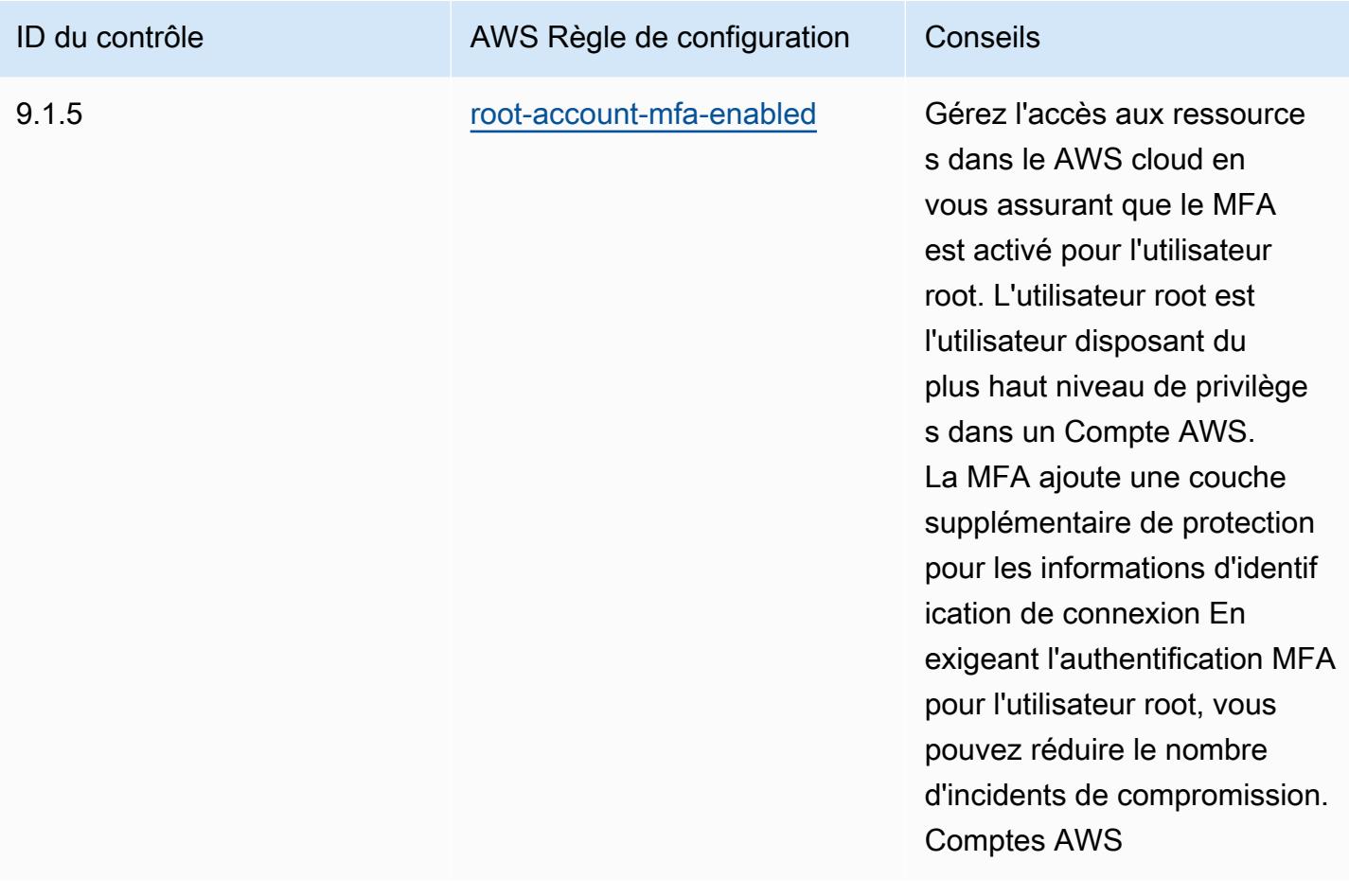

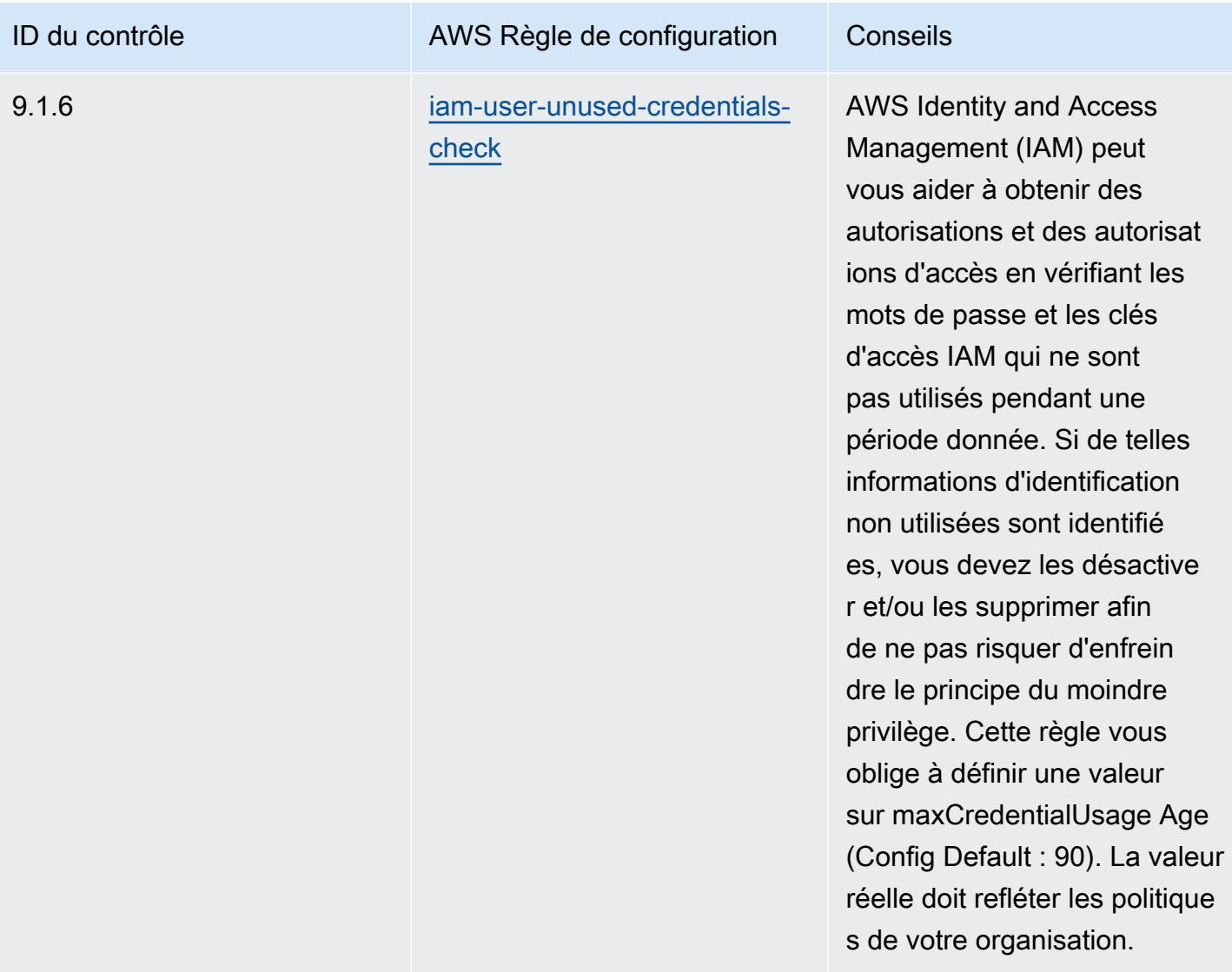

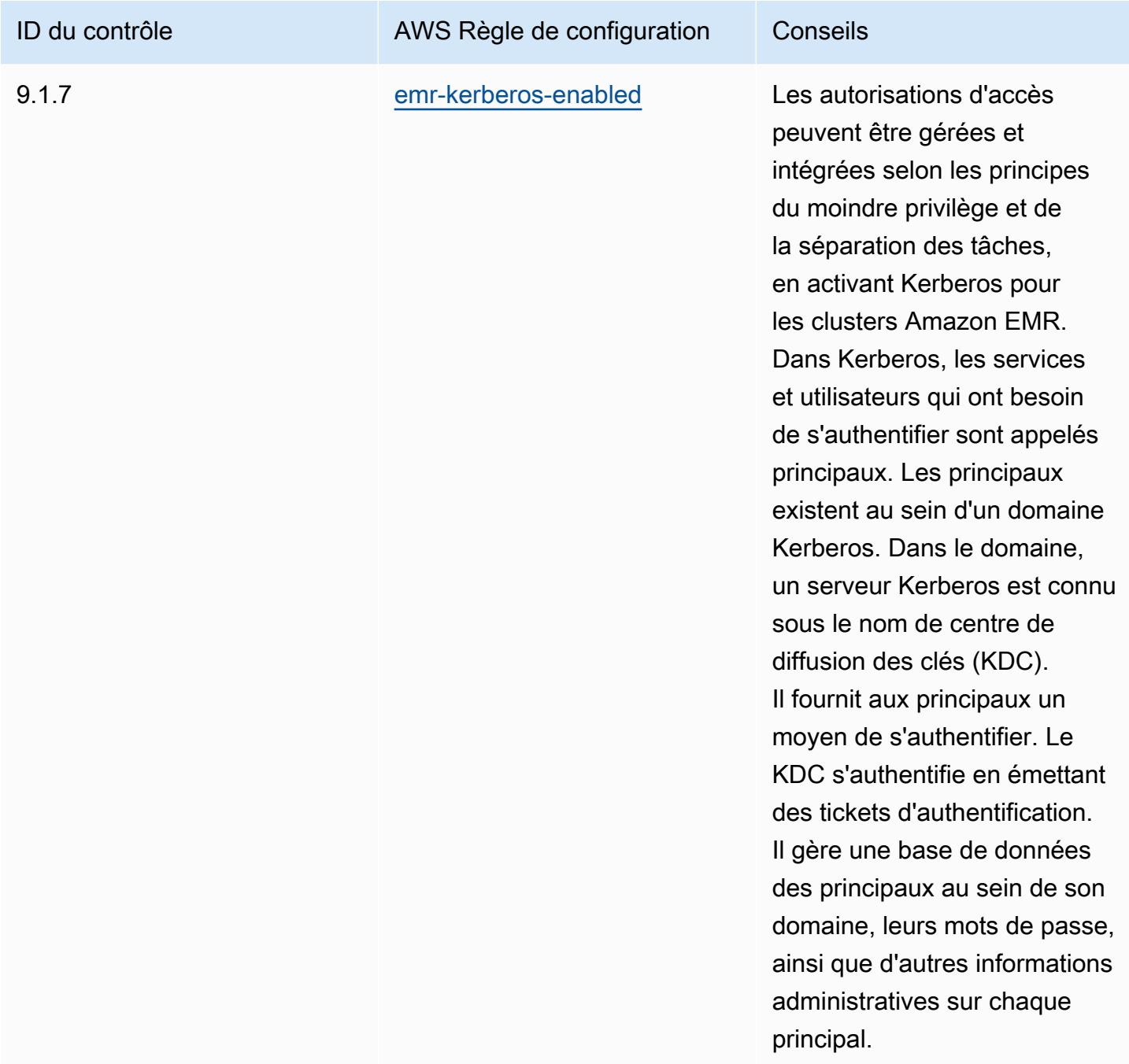

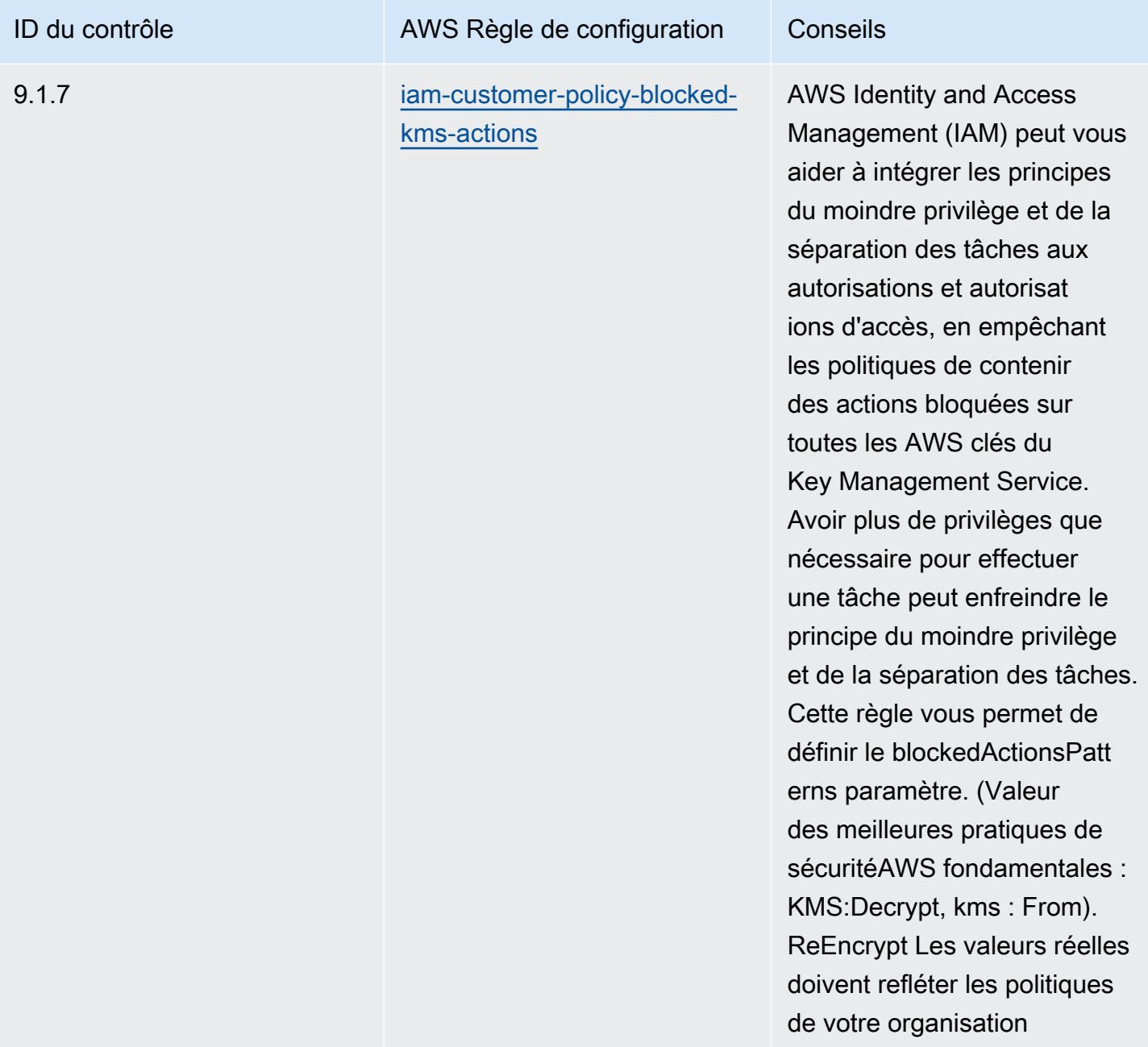

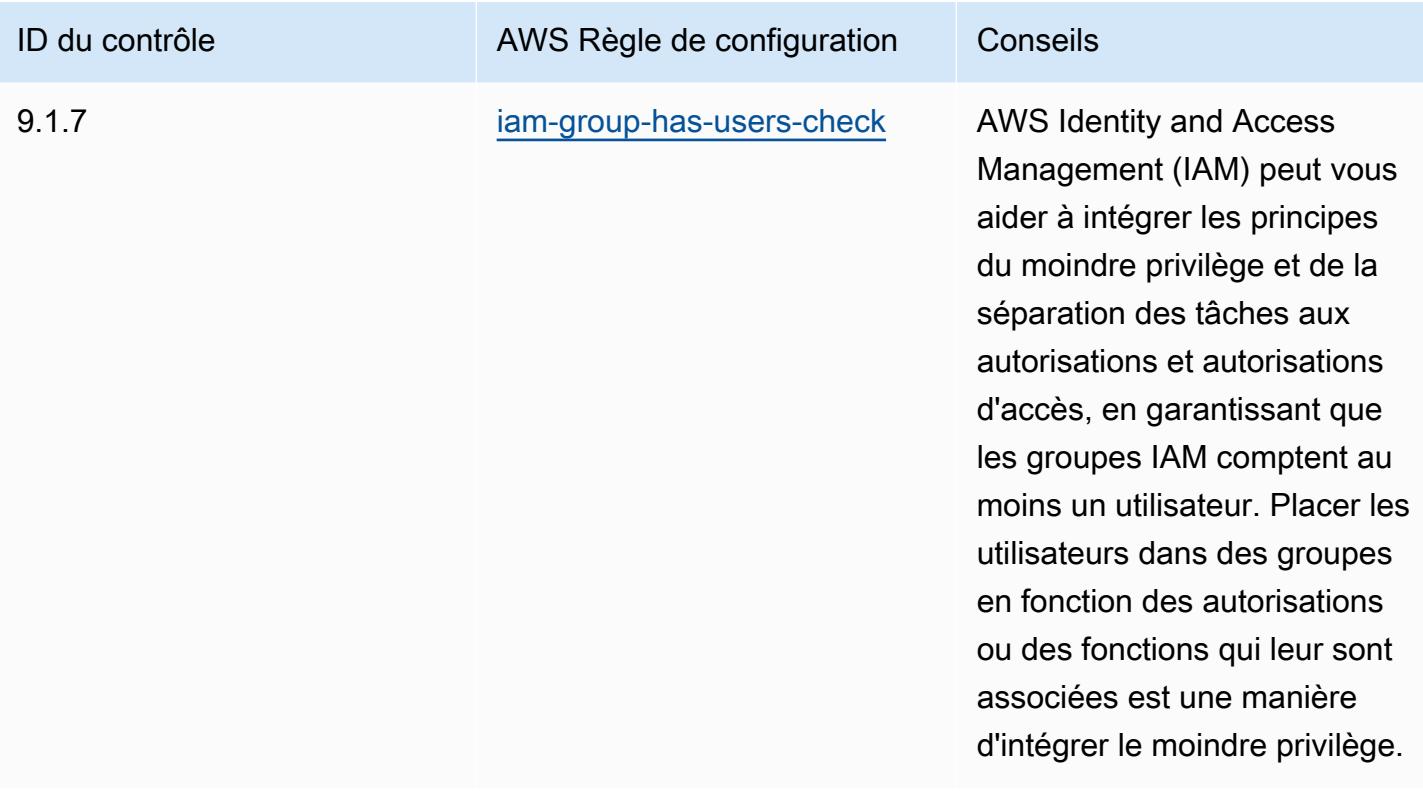

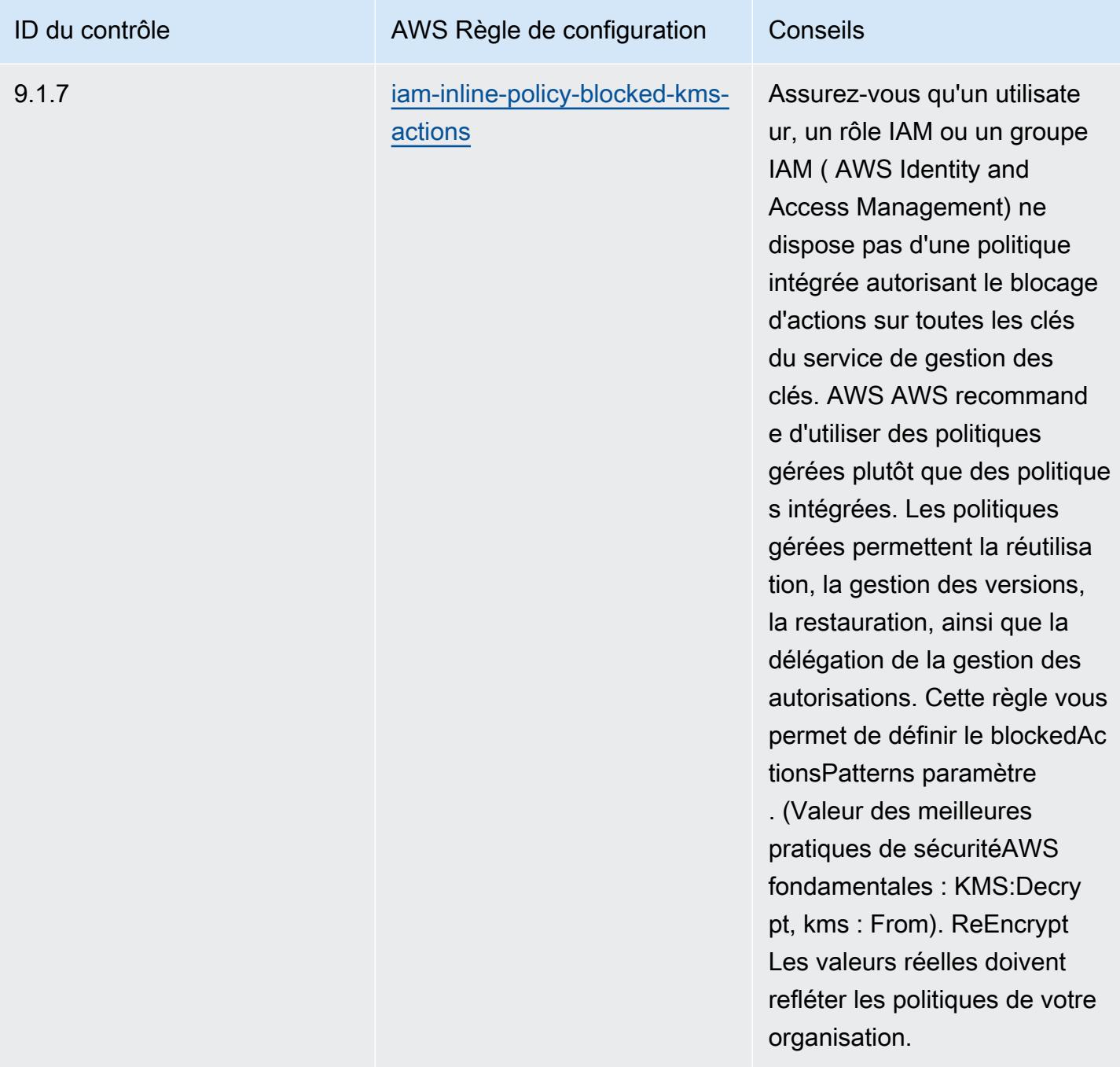

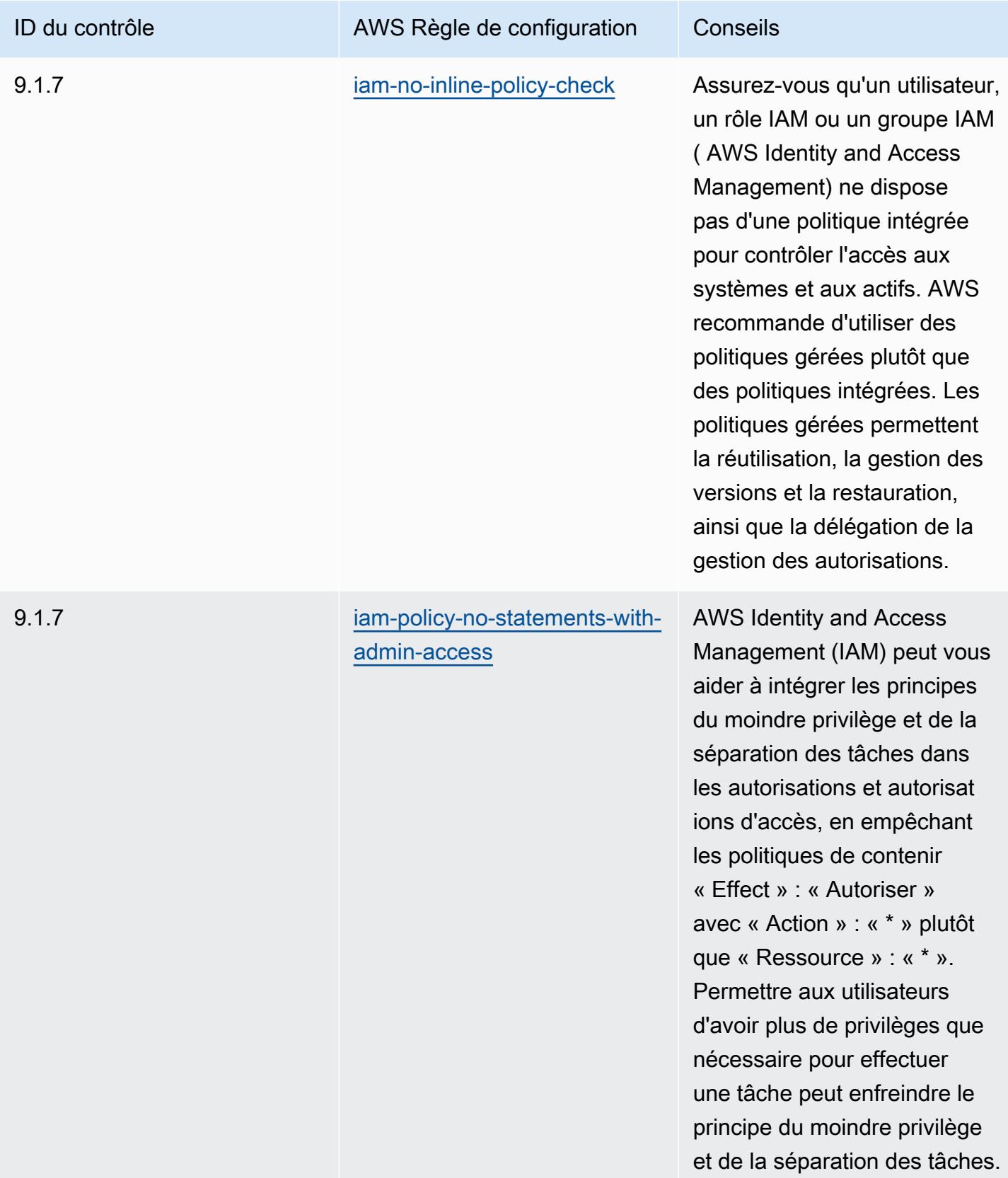

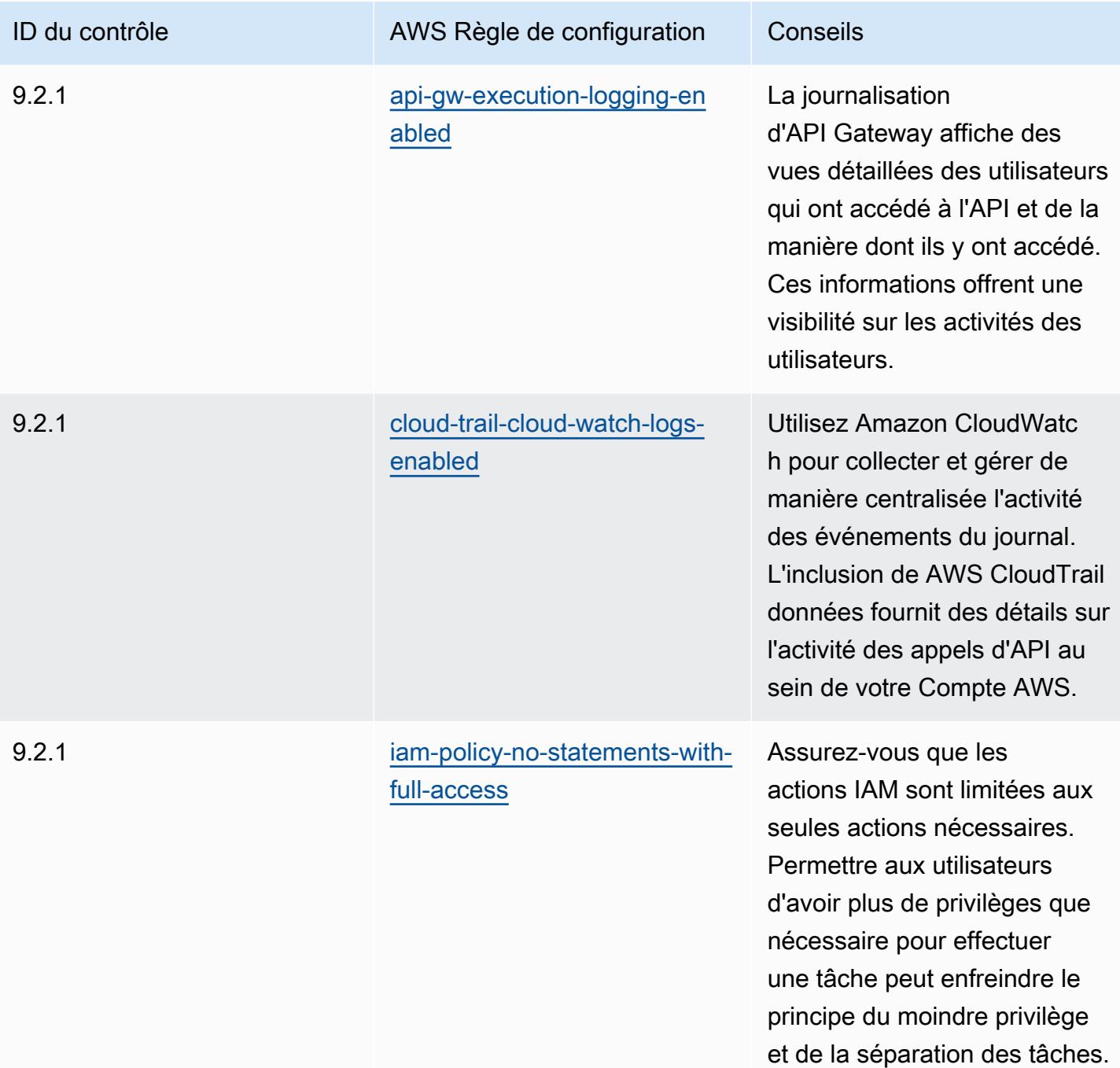

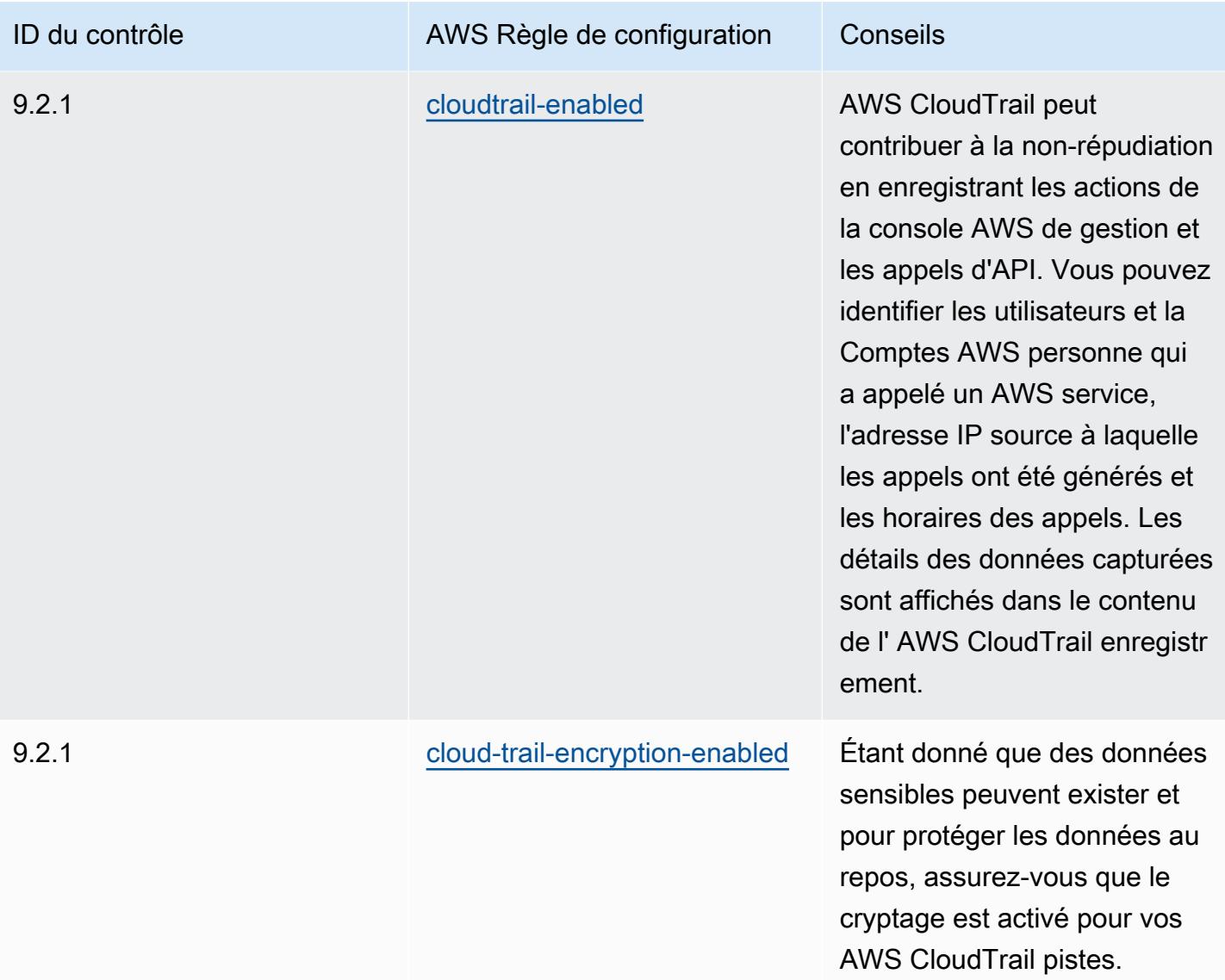

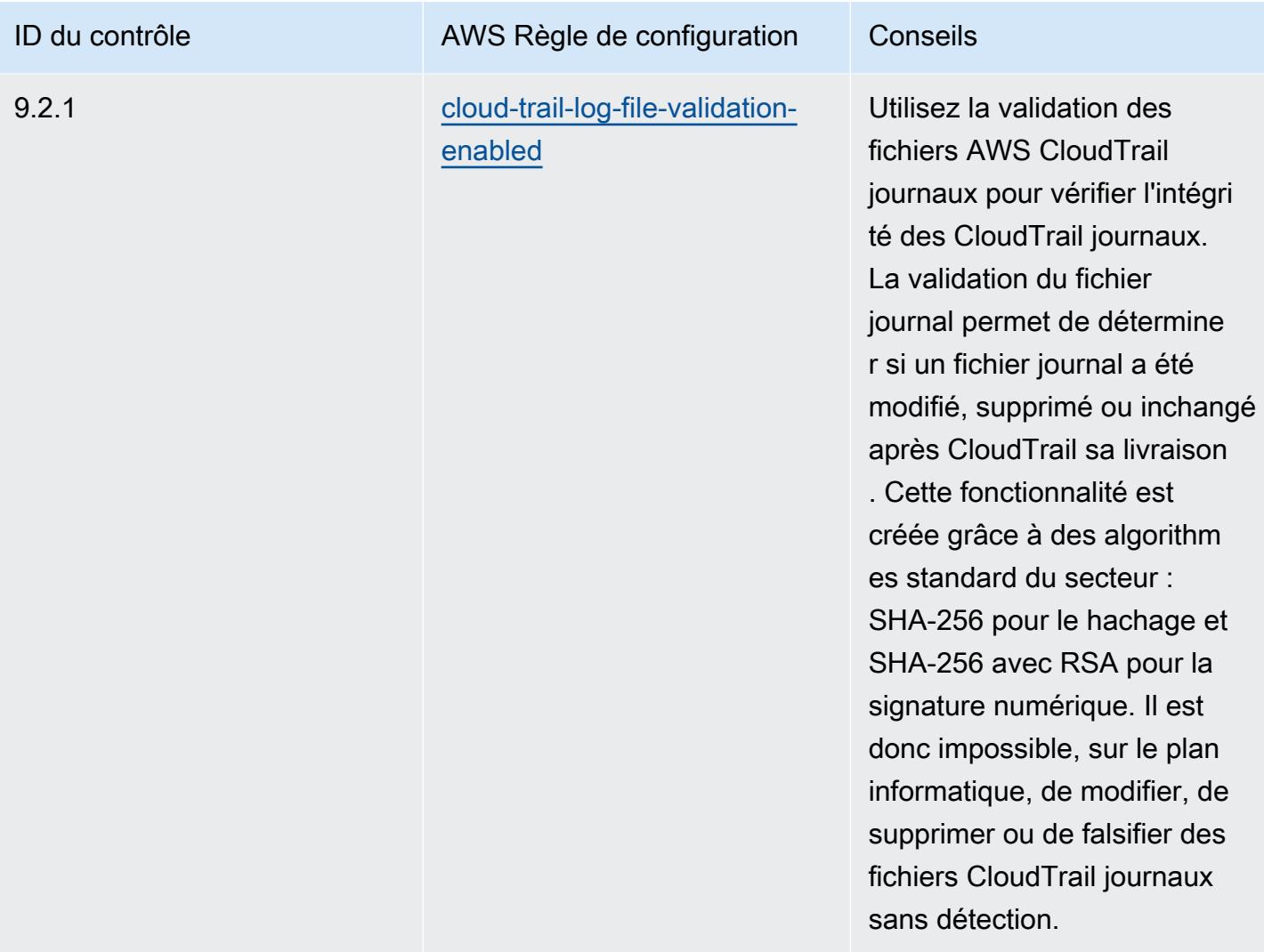

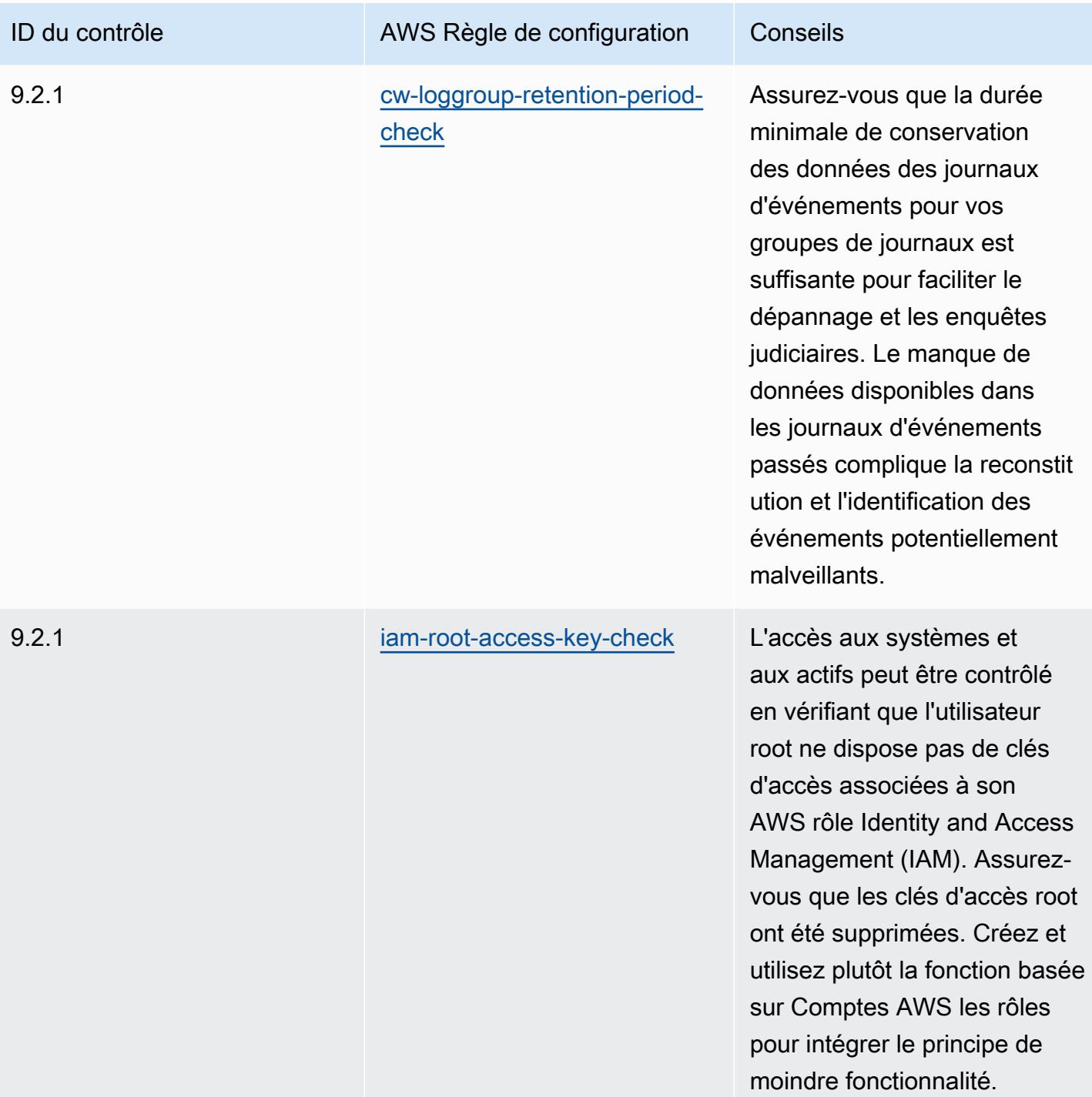

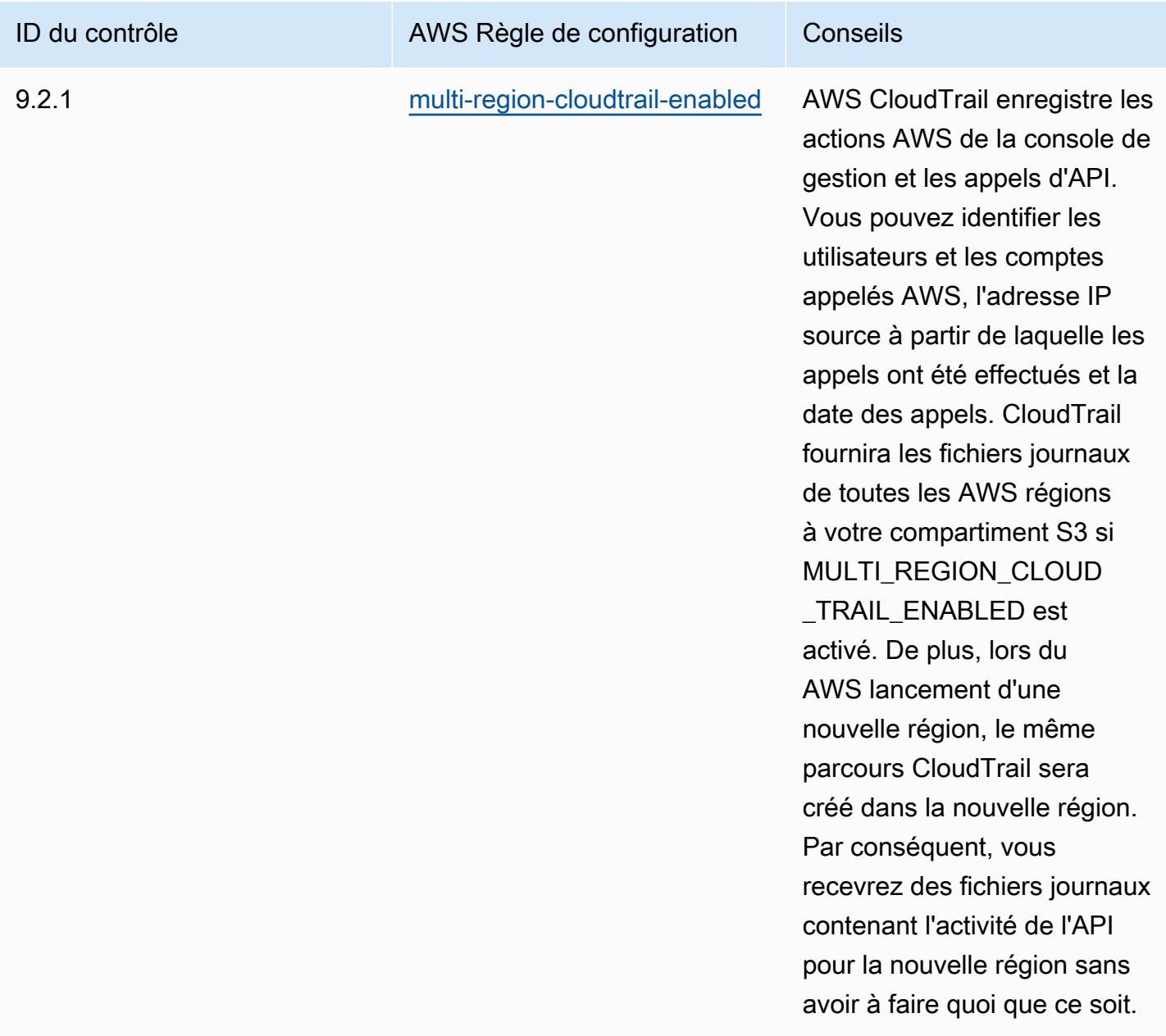

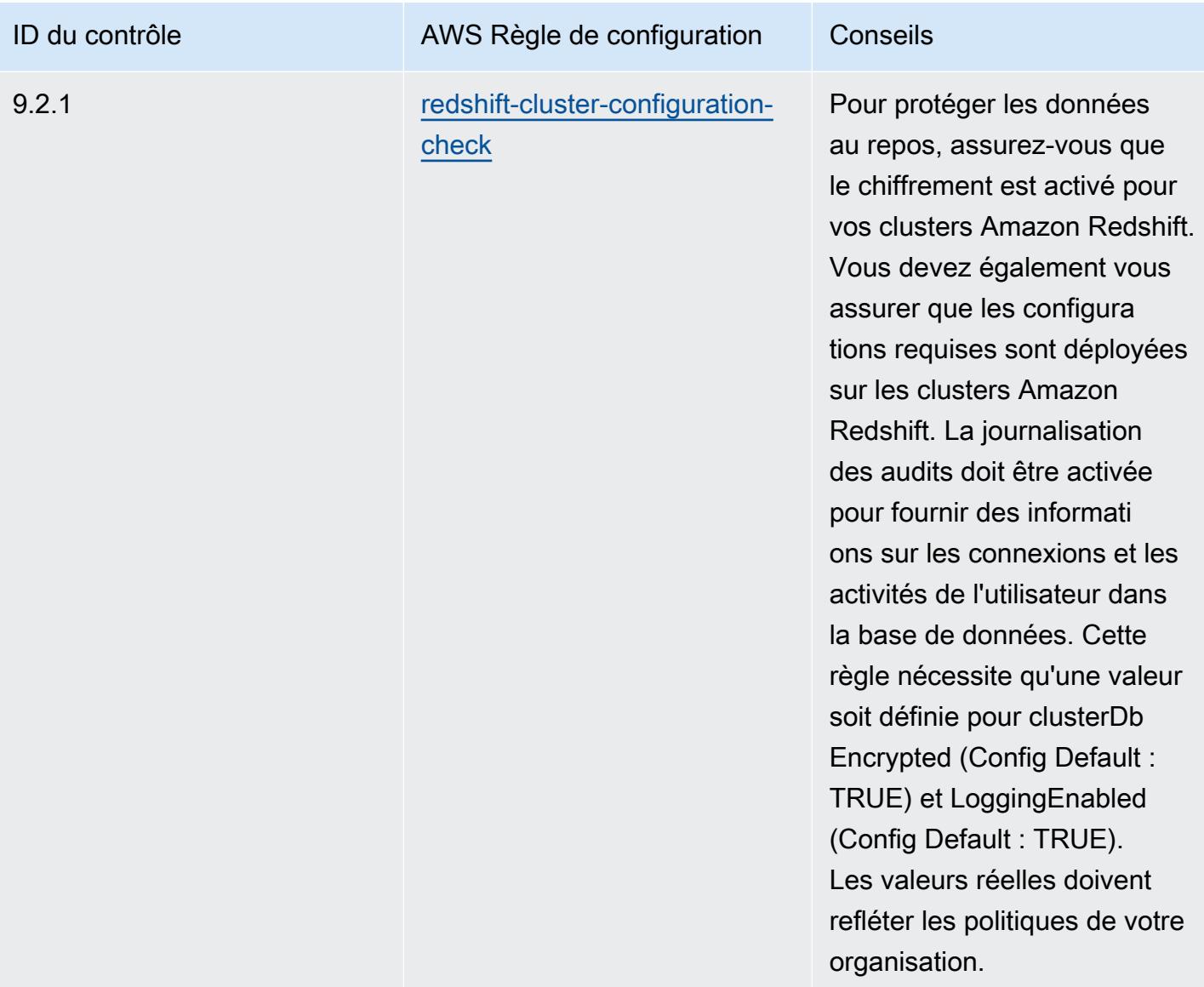

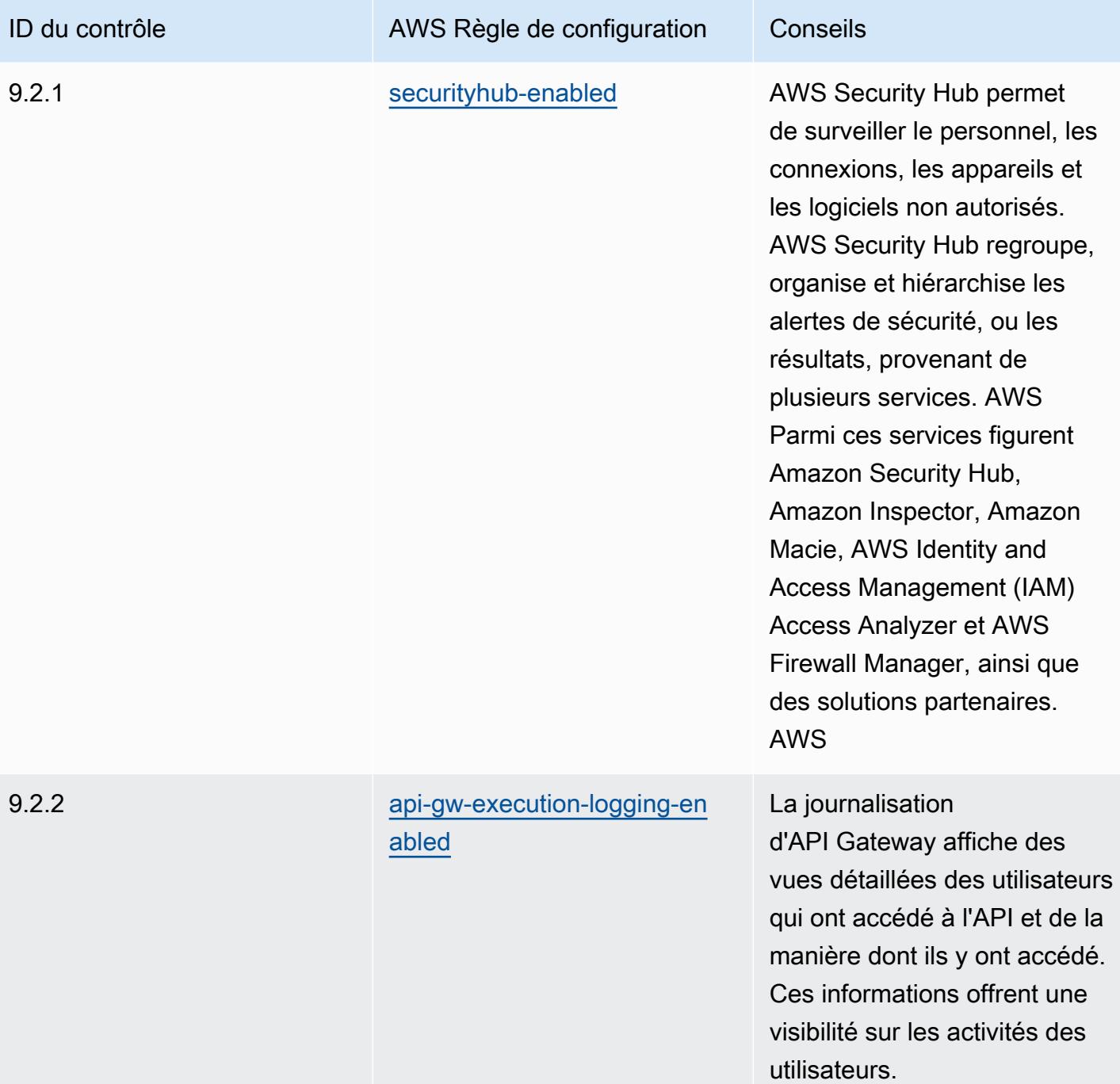

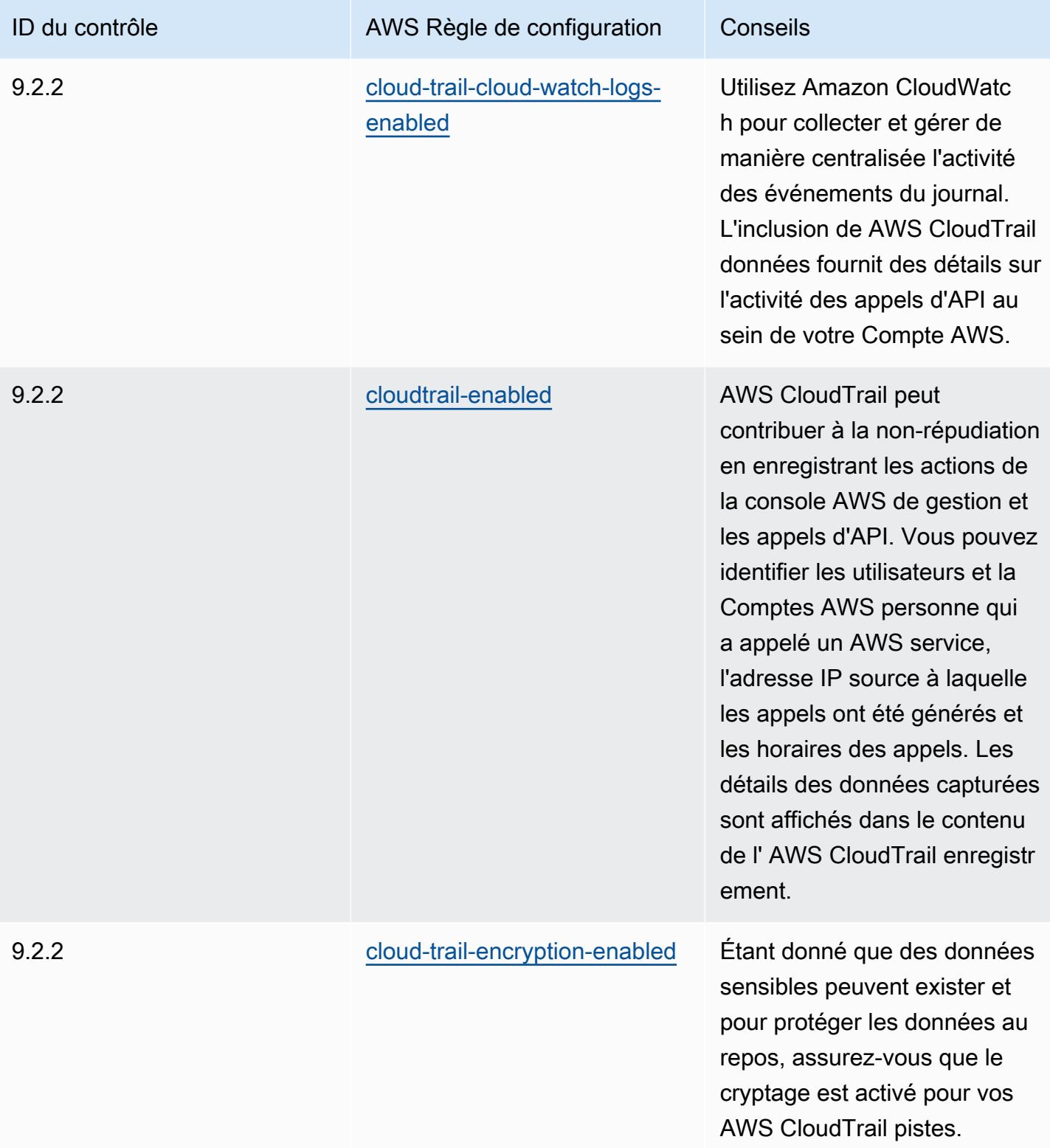

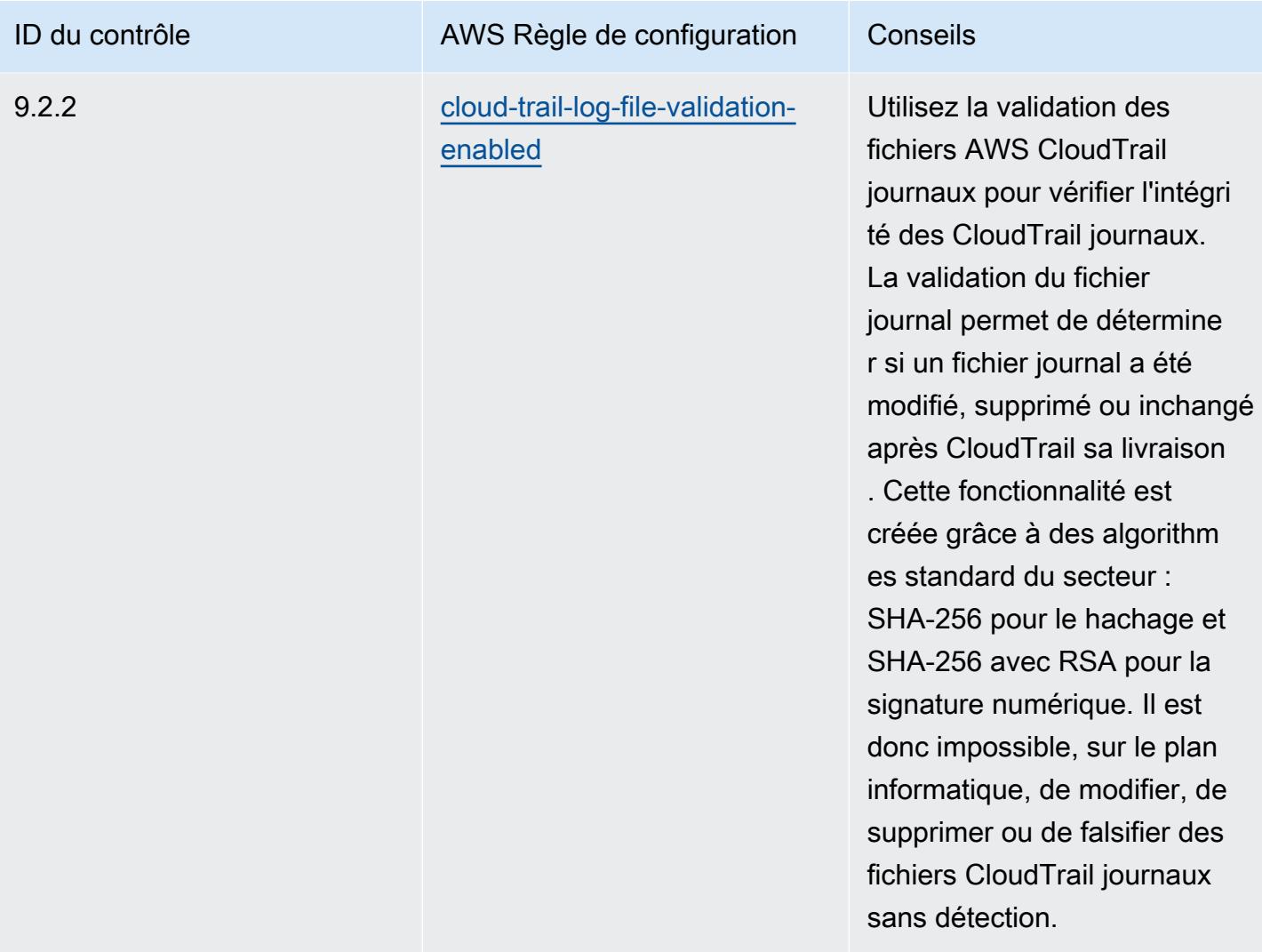

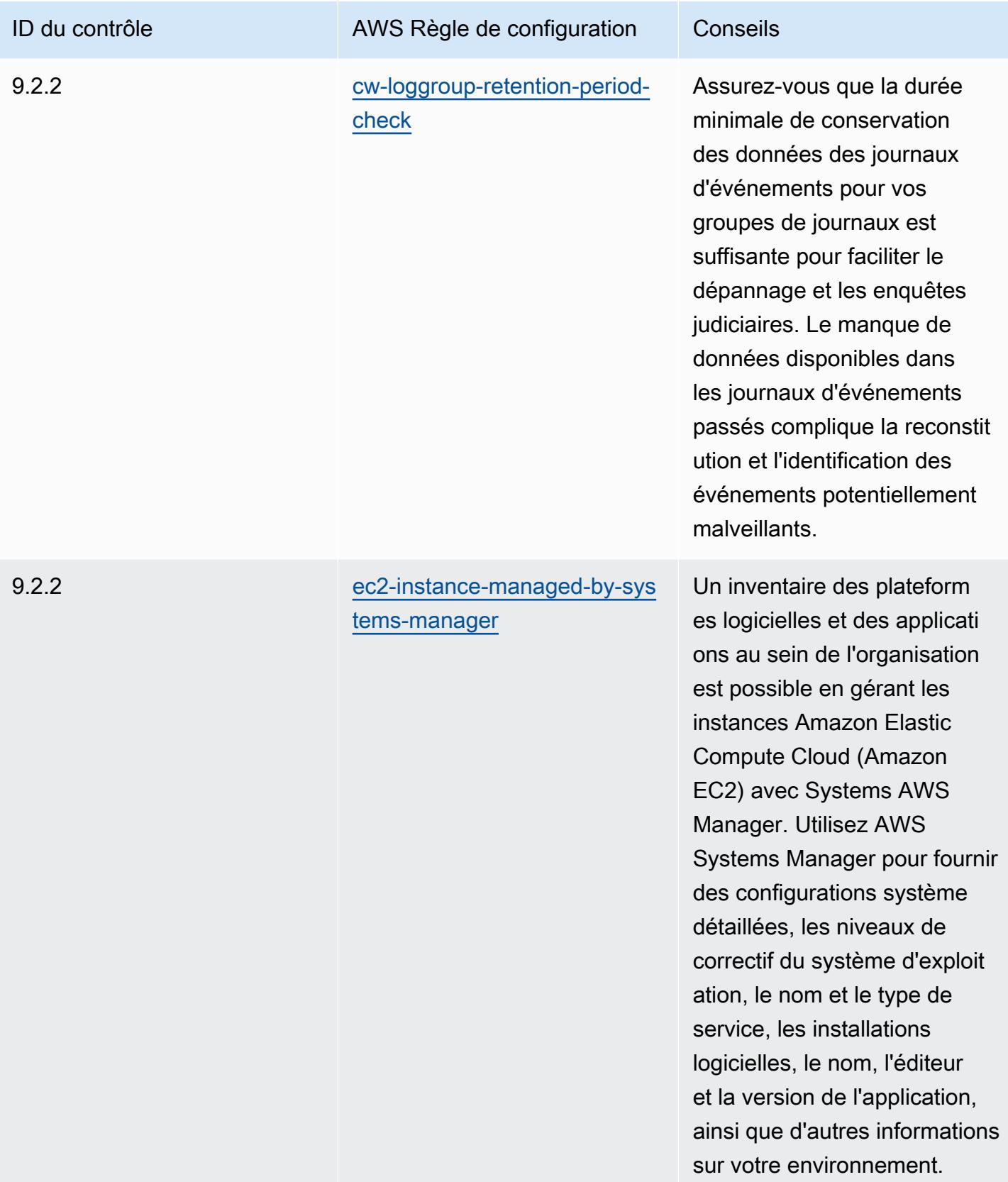

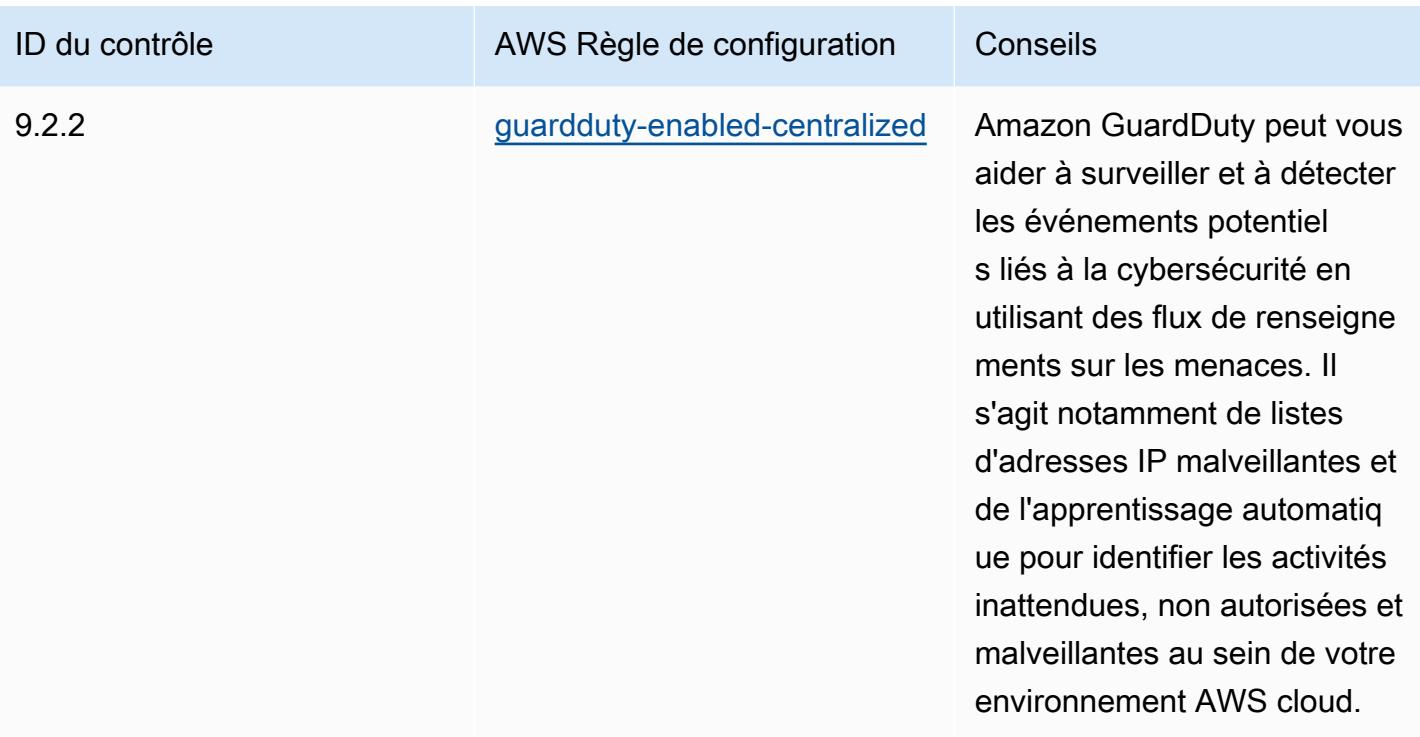

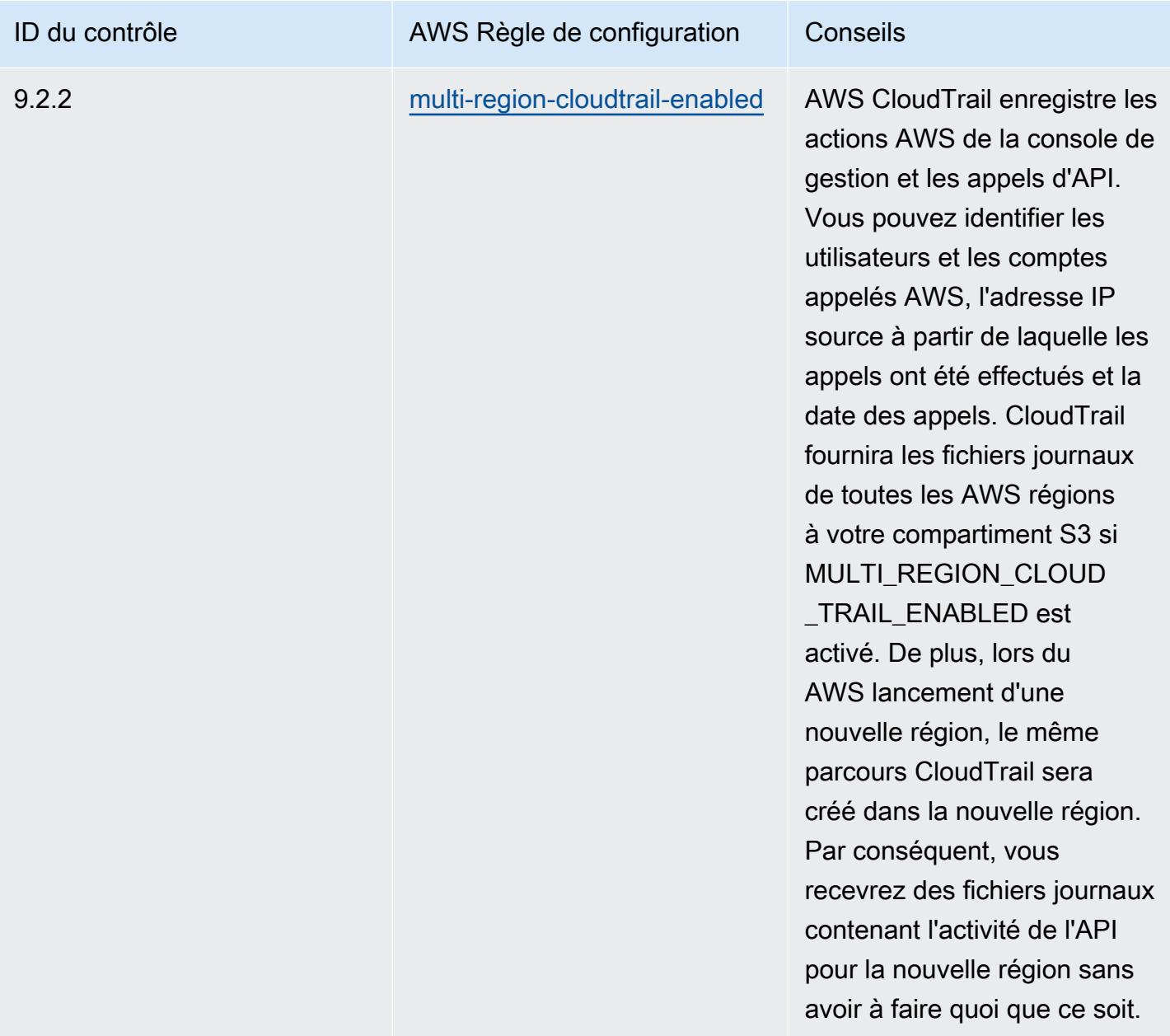

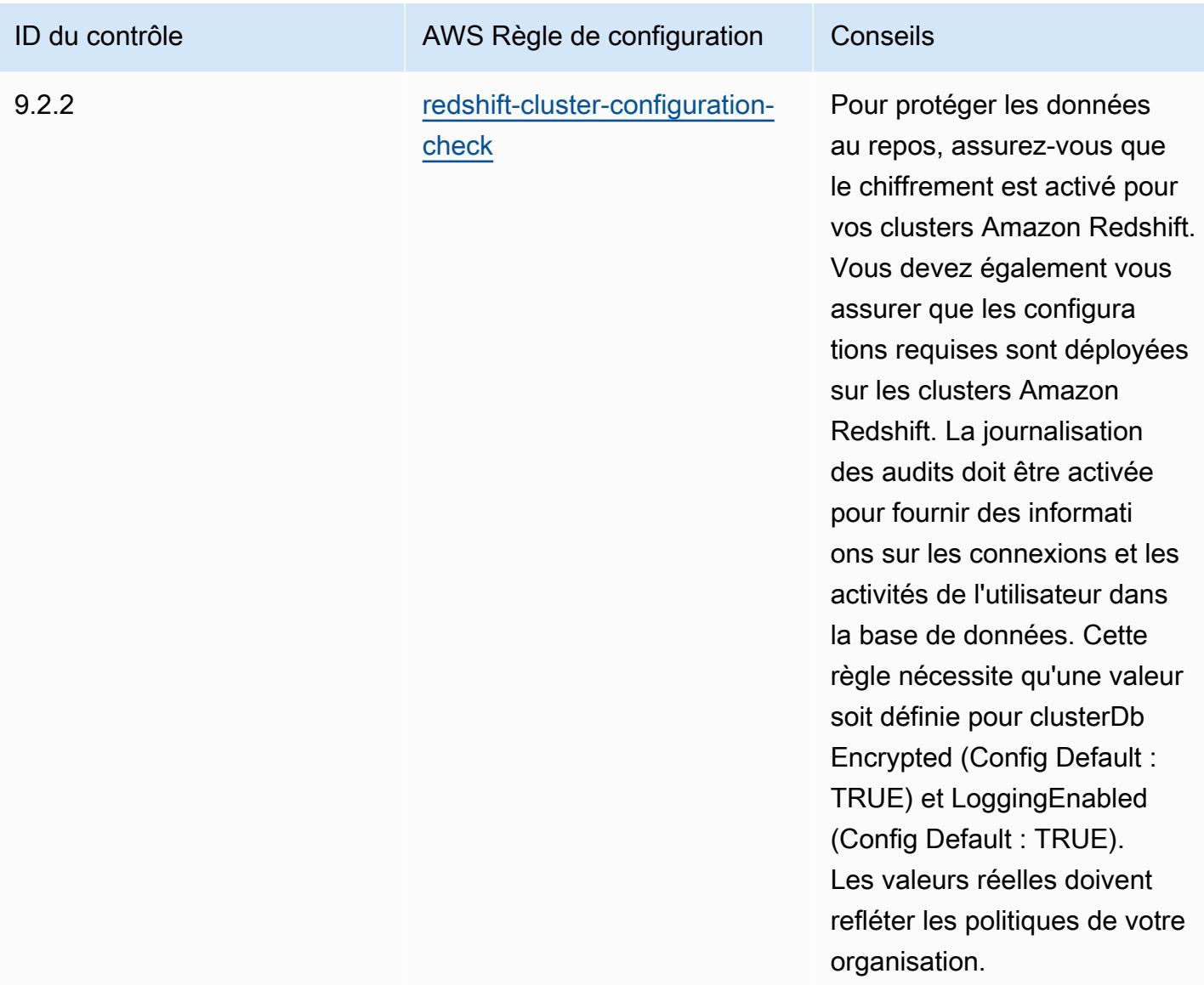

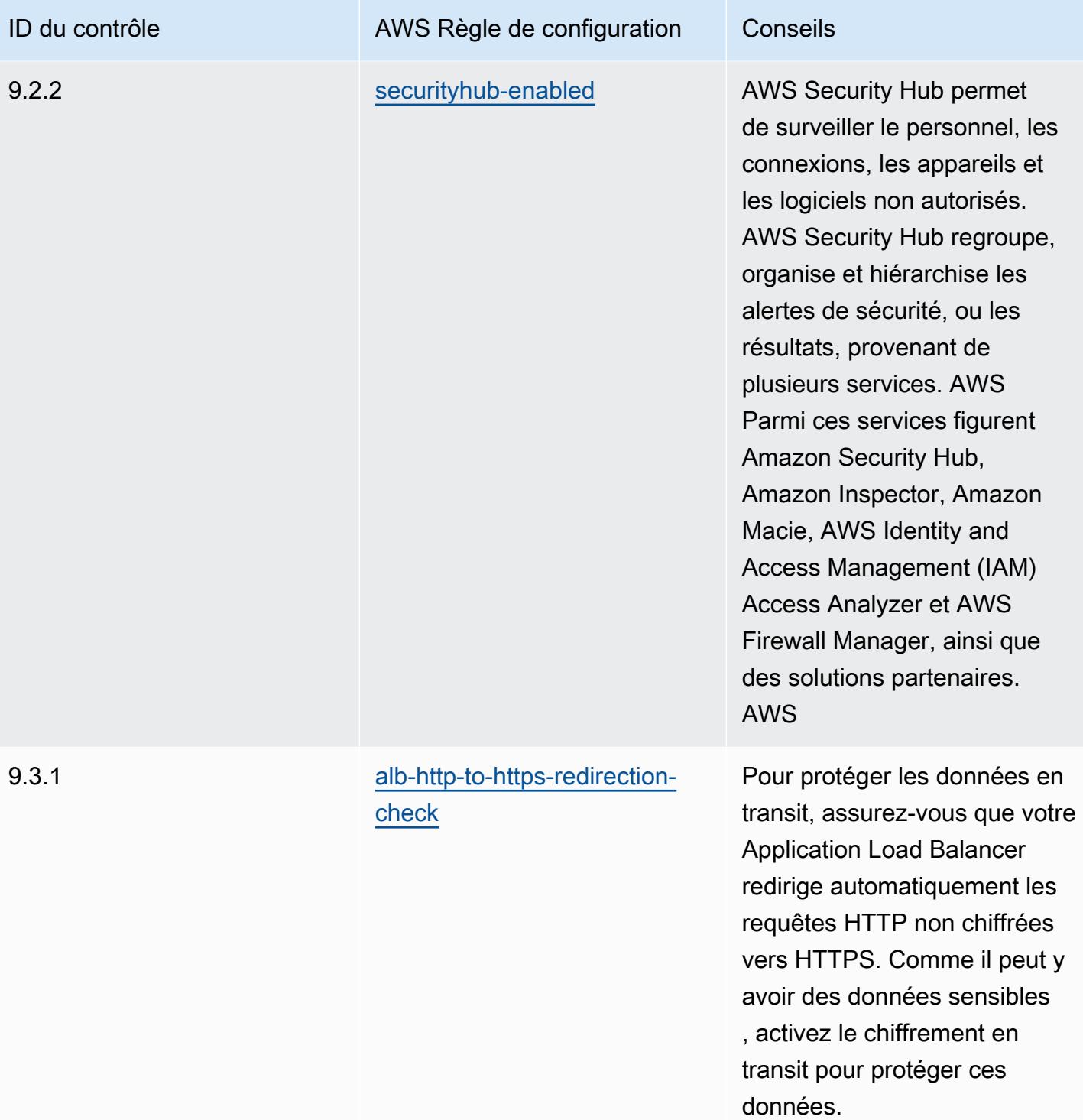

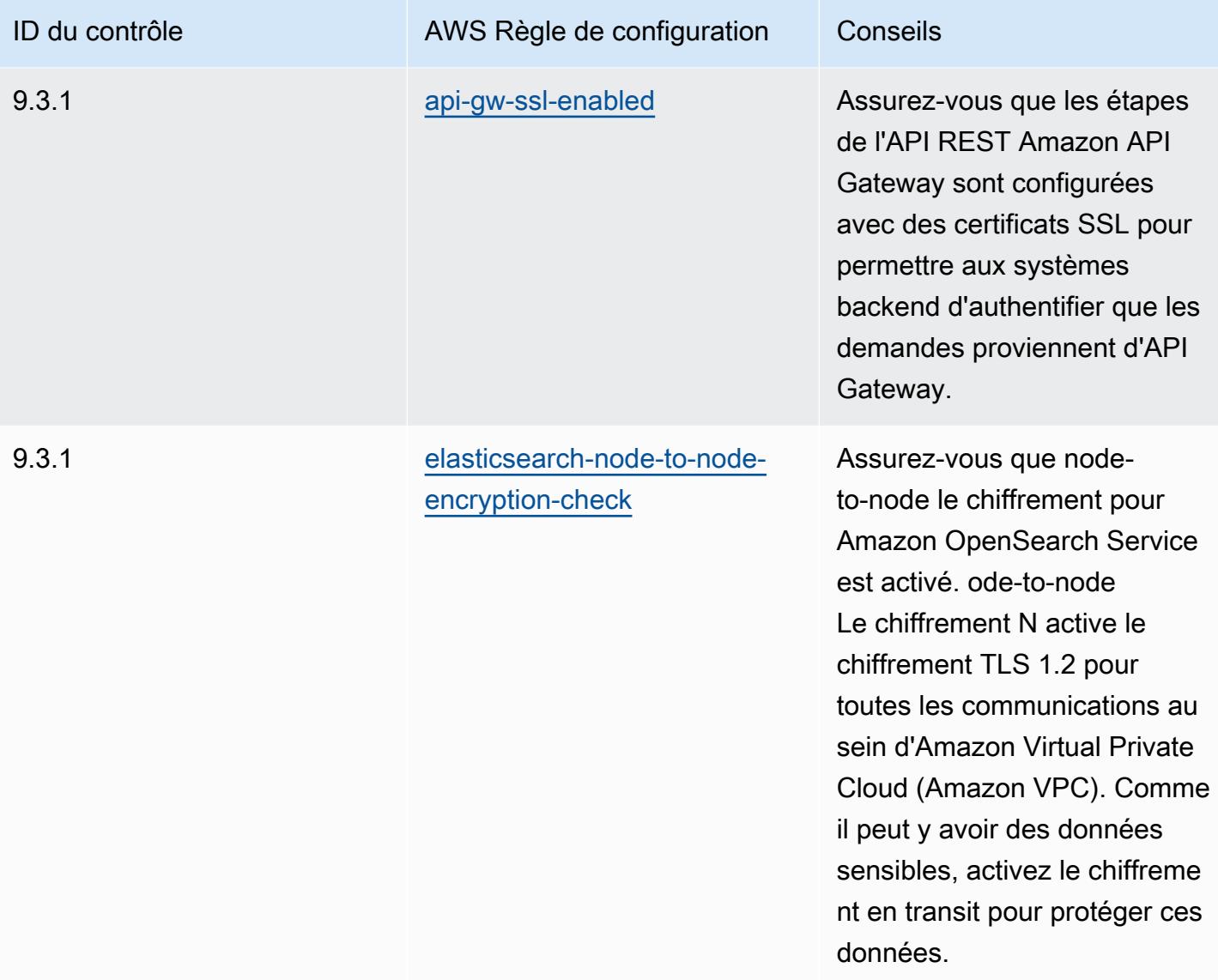

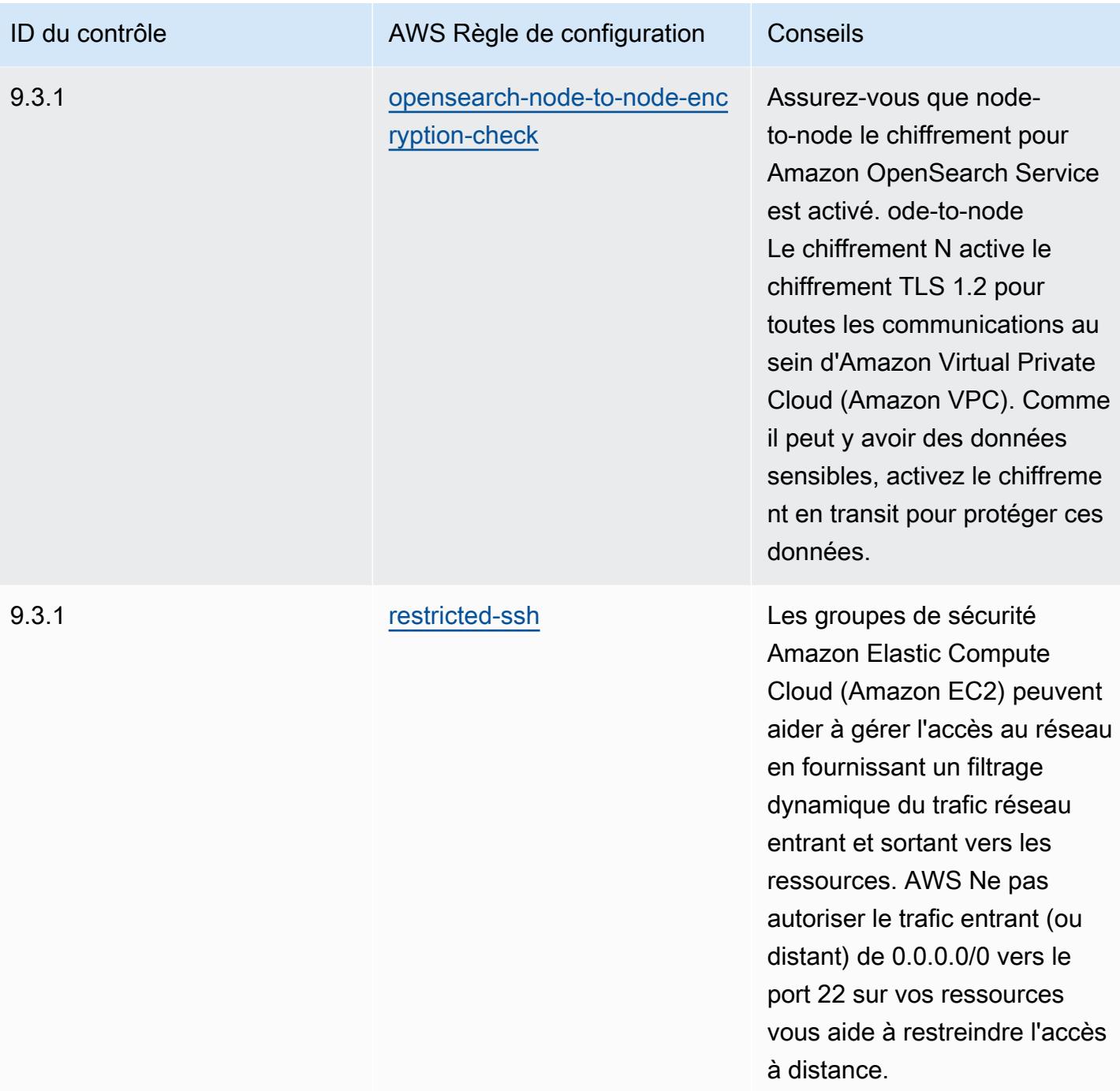

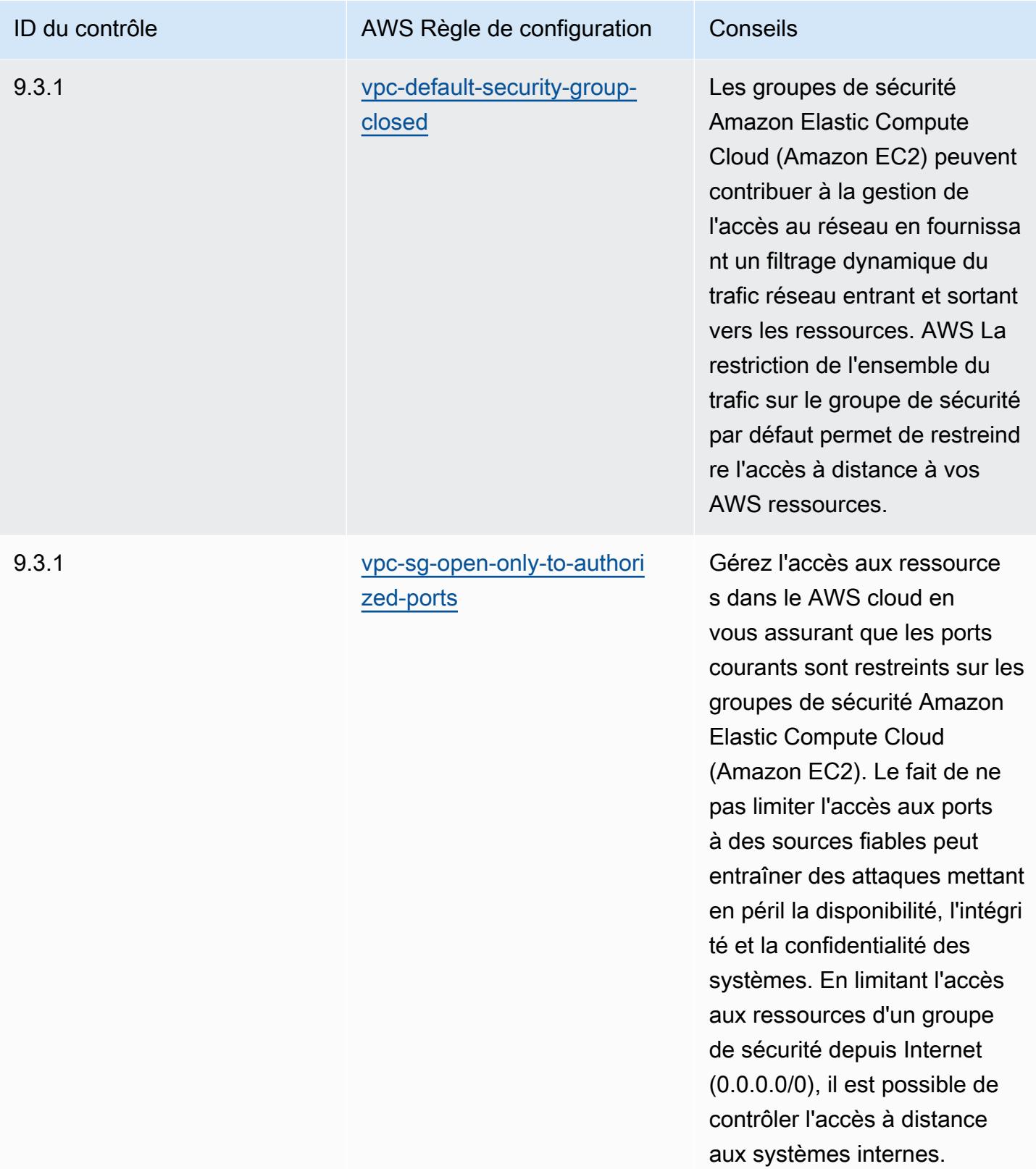

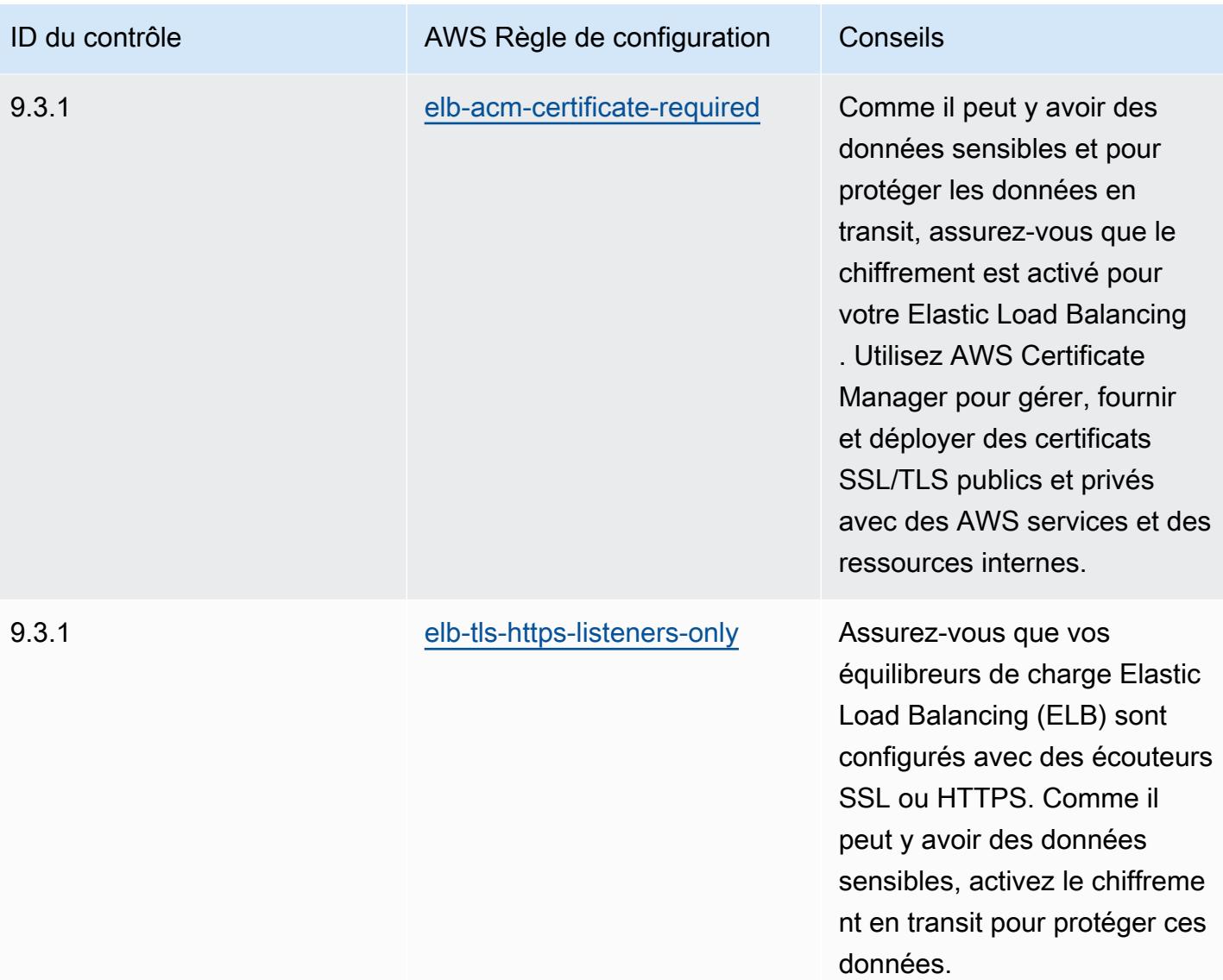

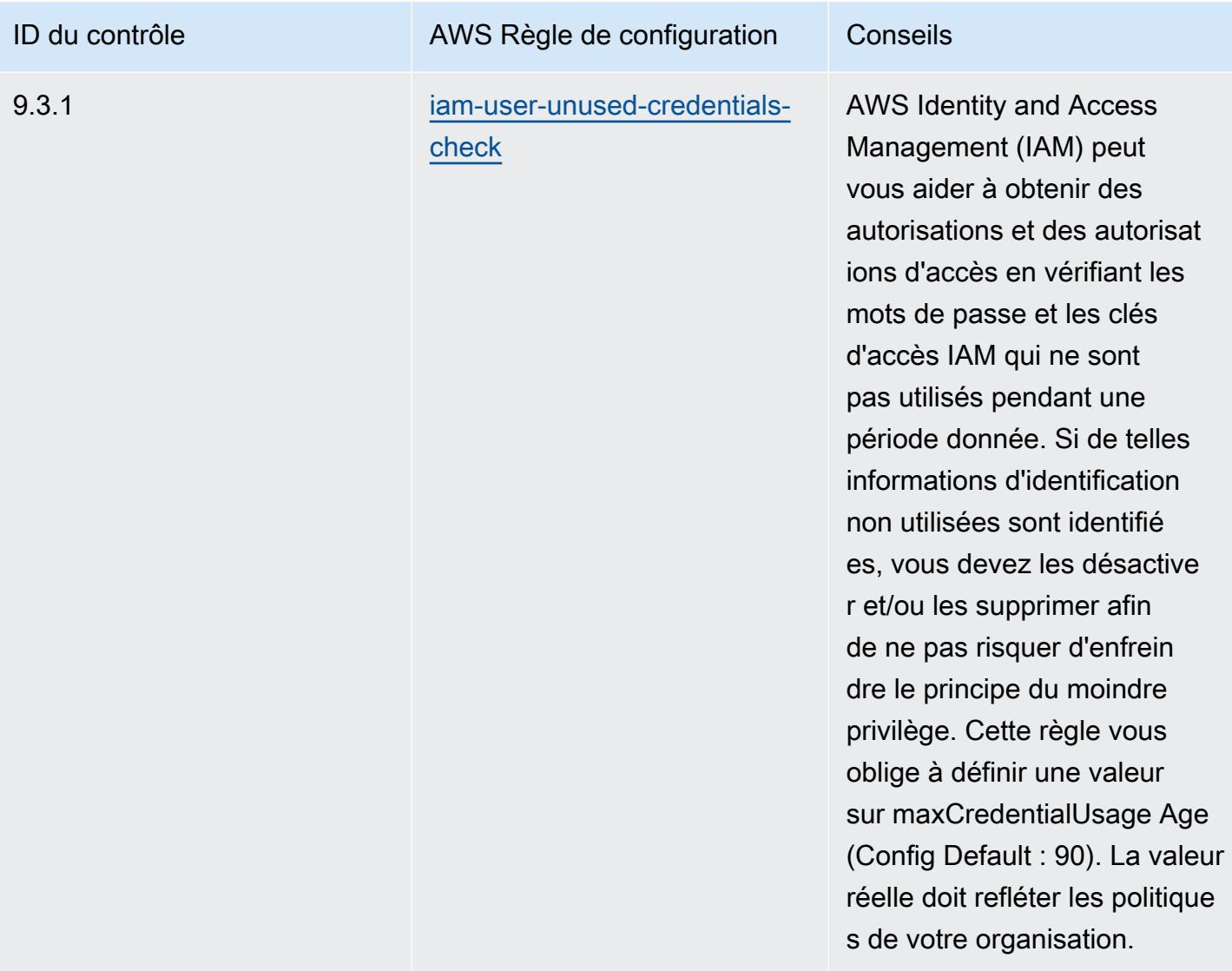

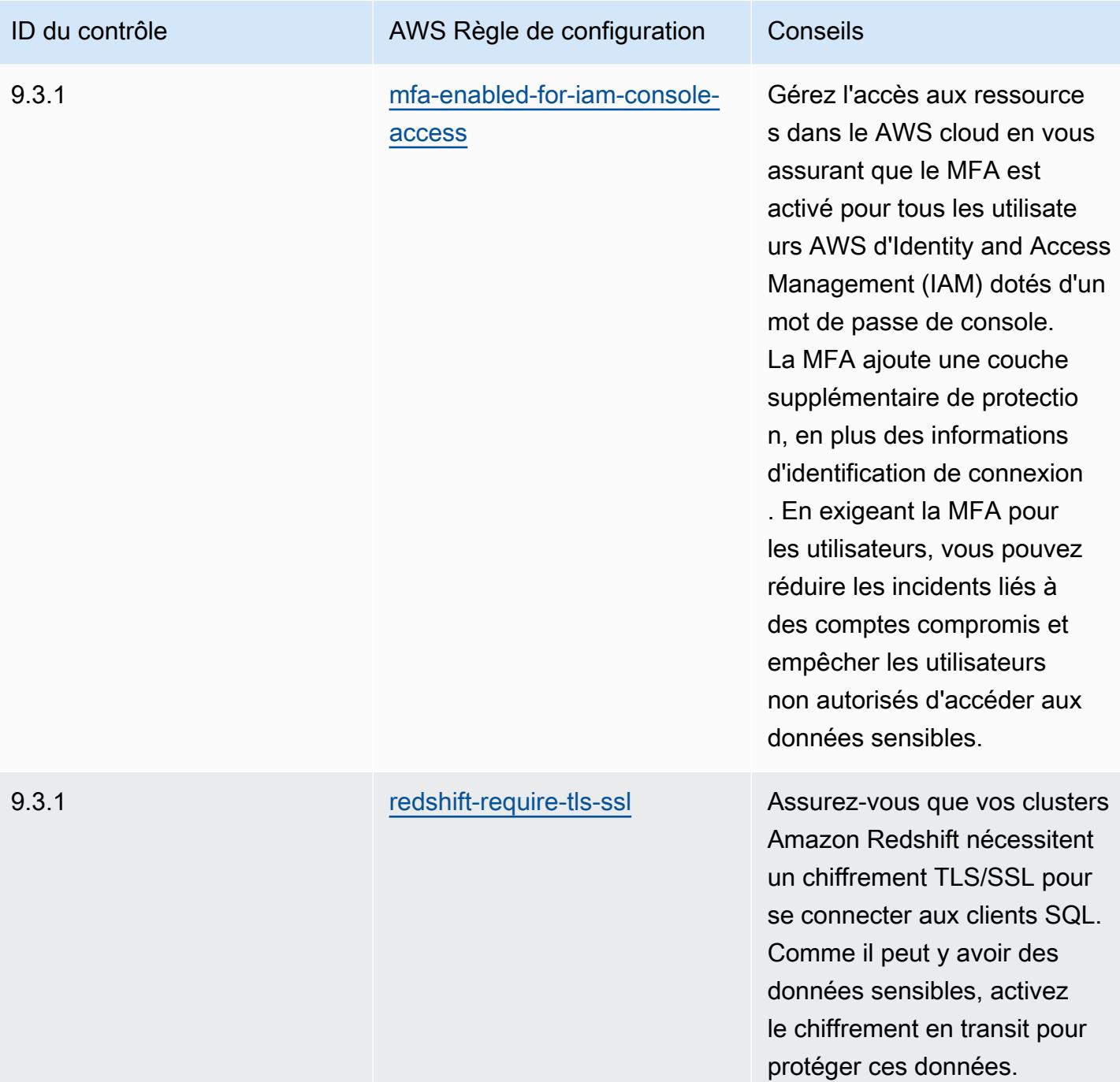

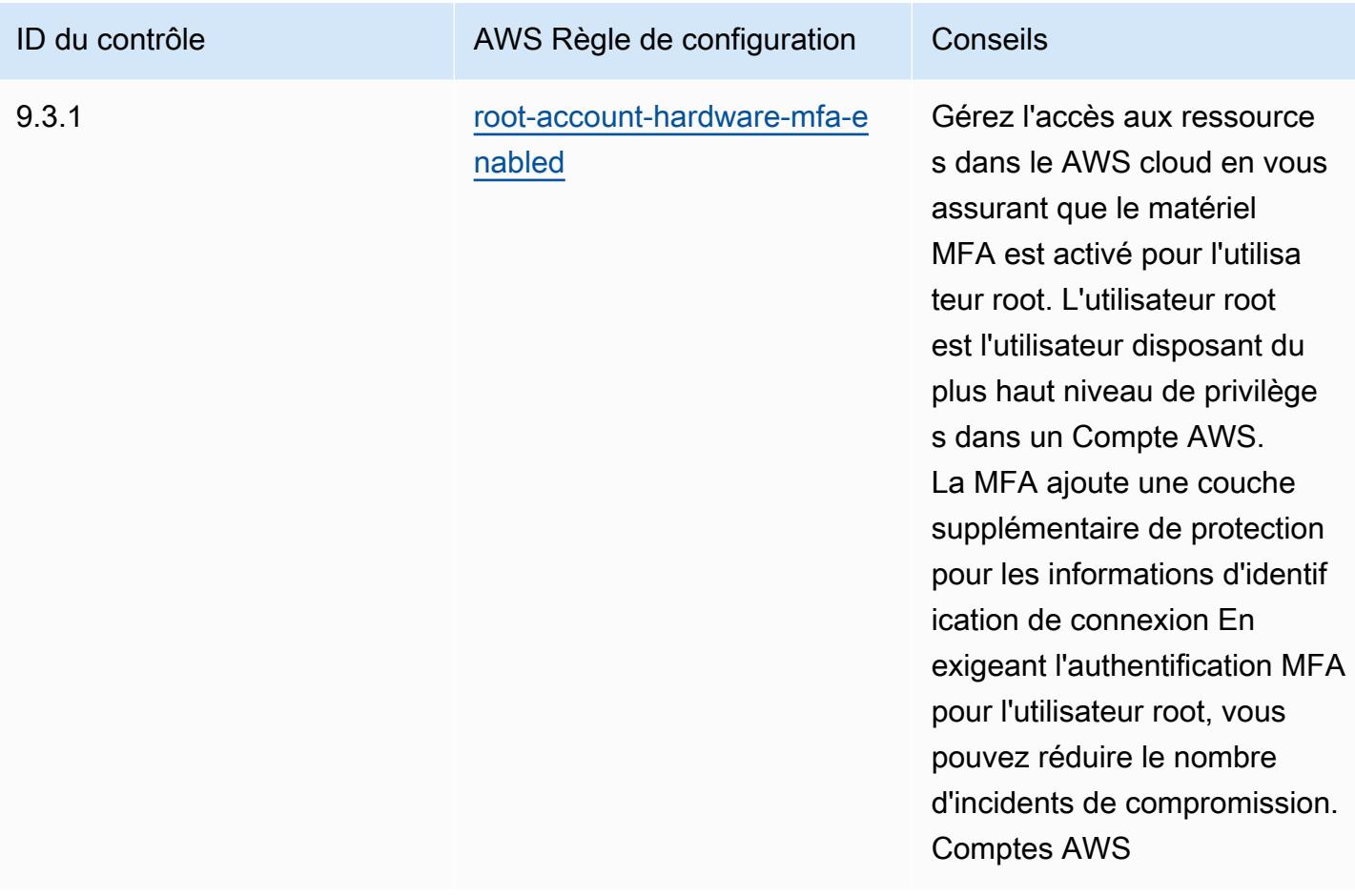

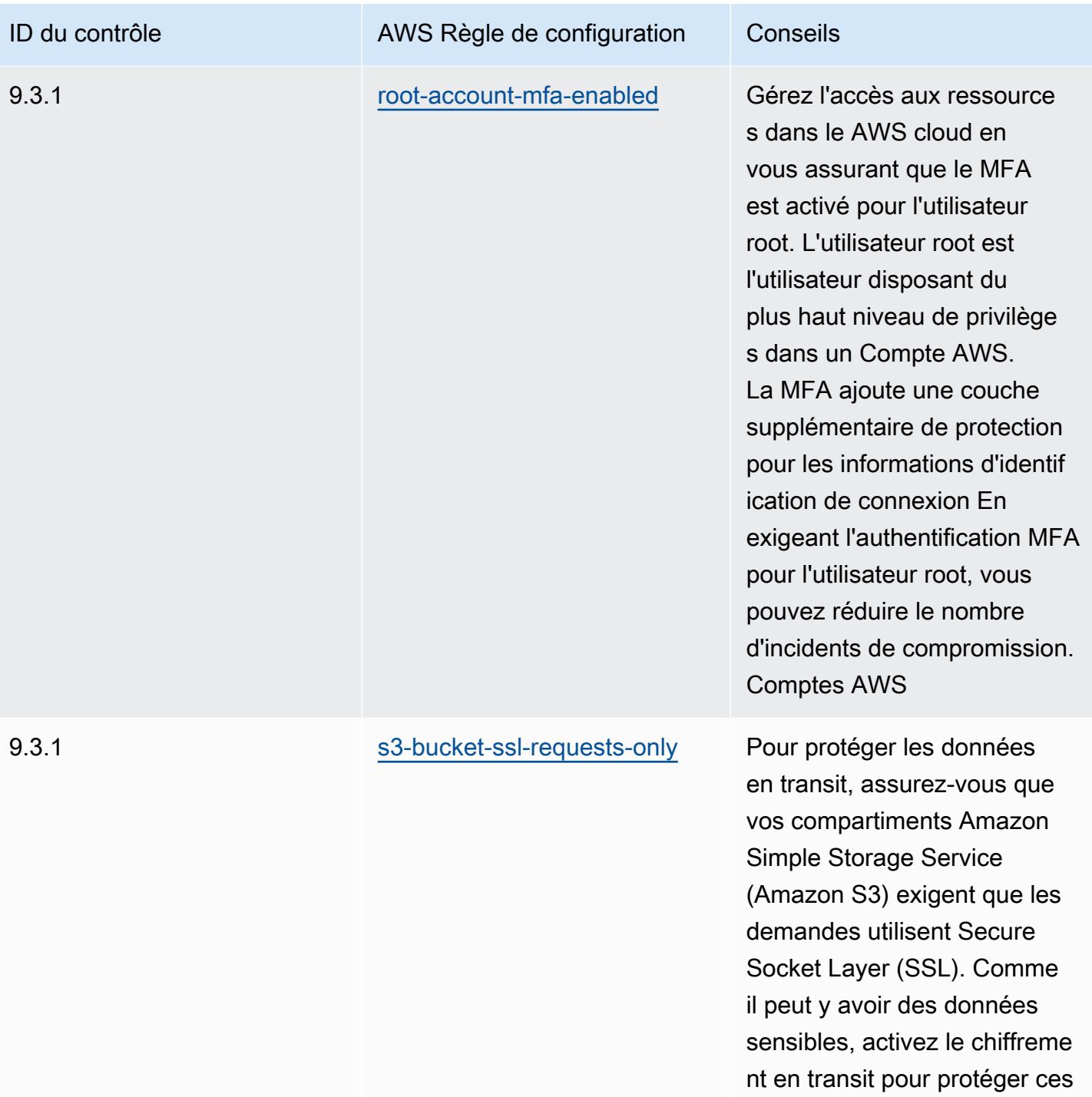

données.

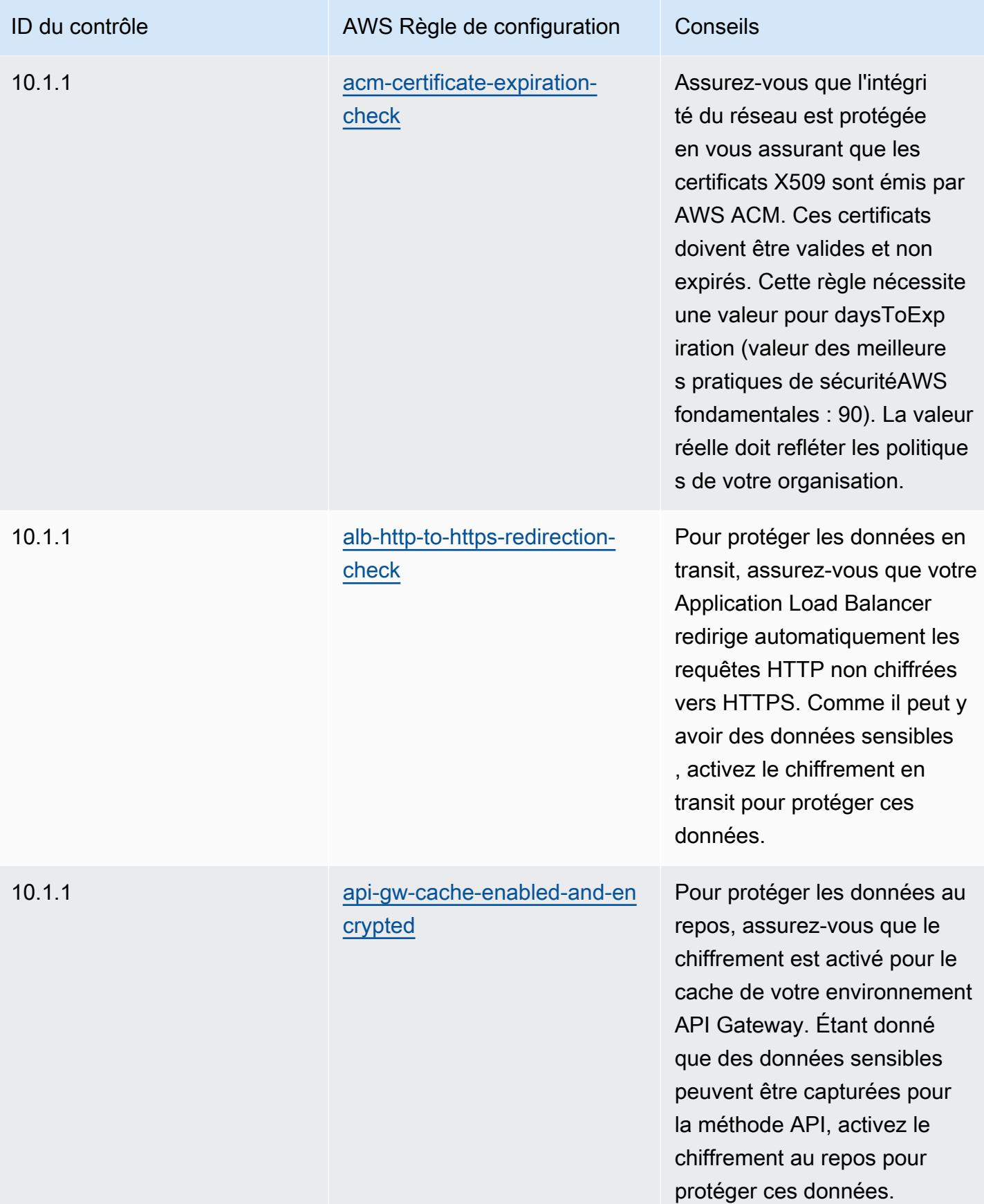

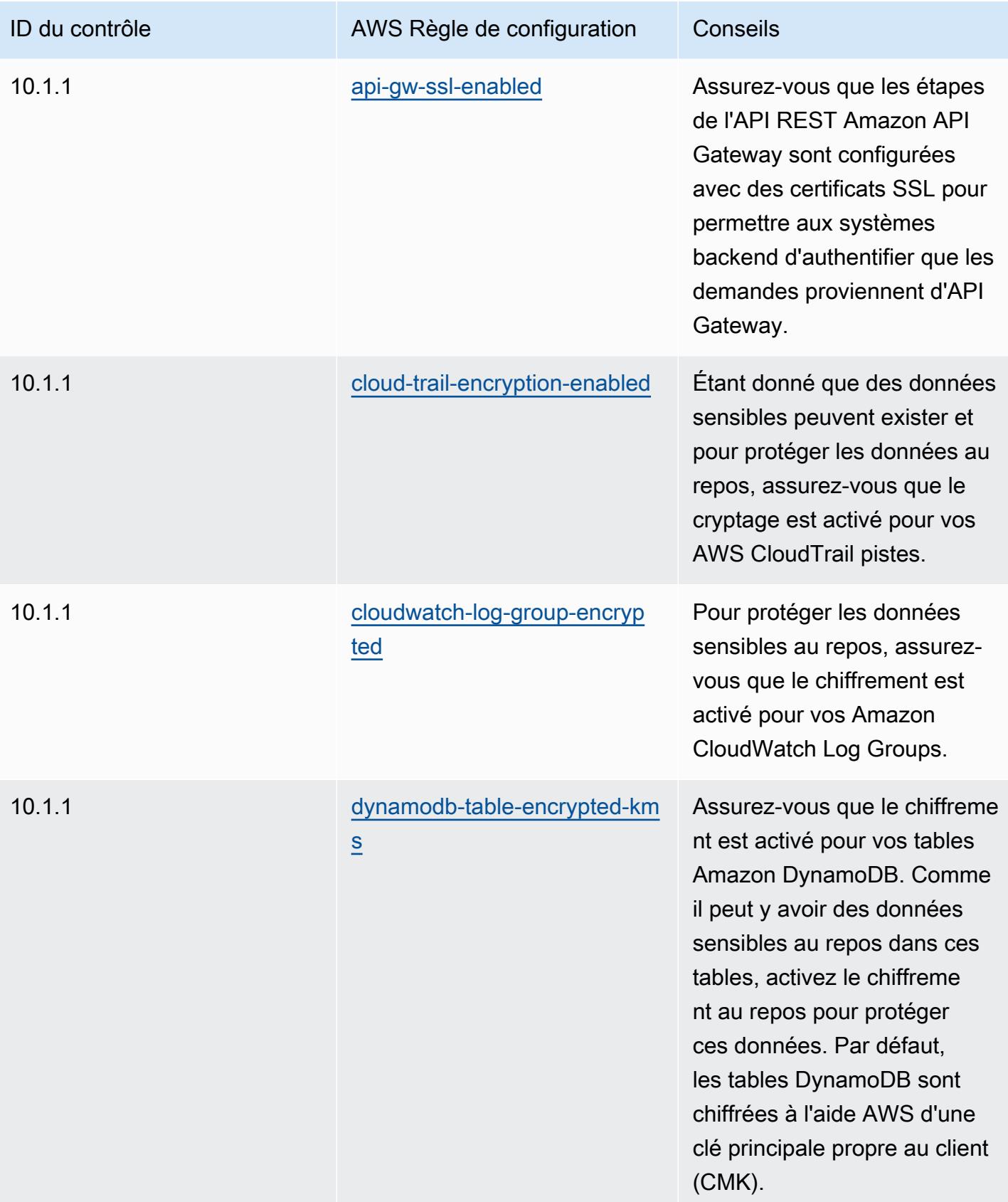

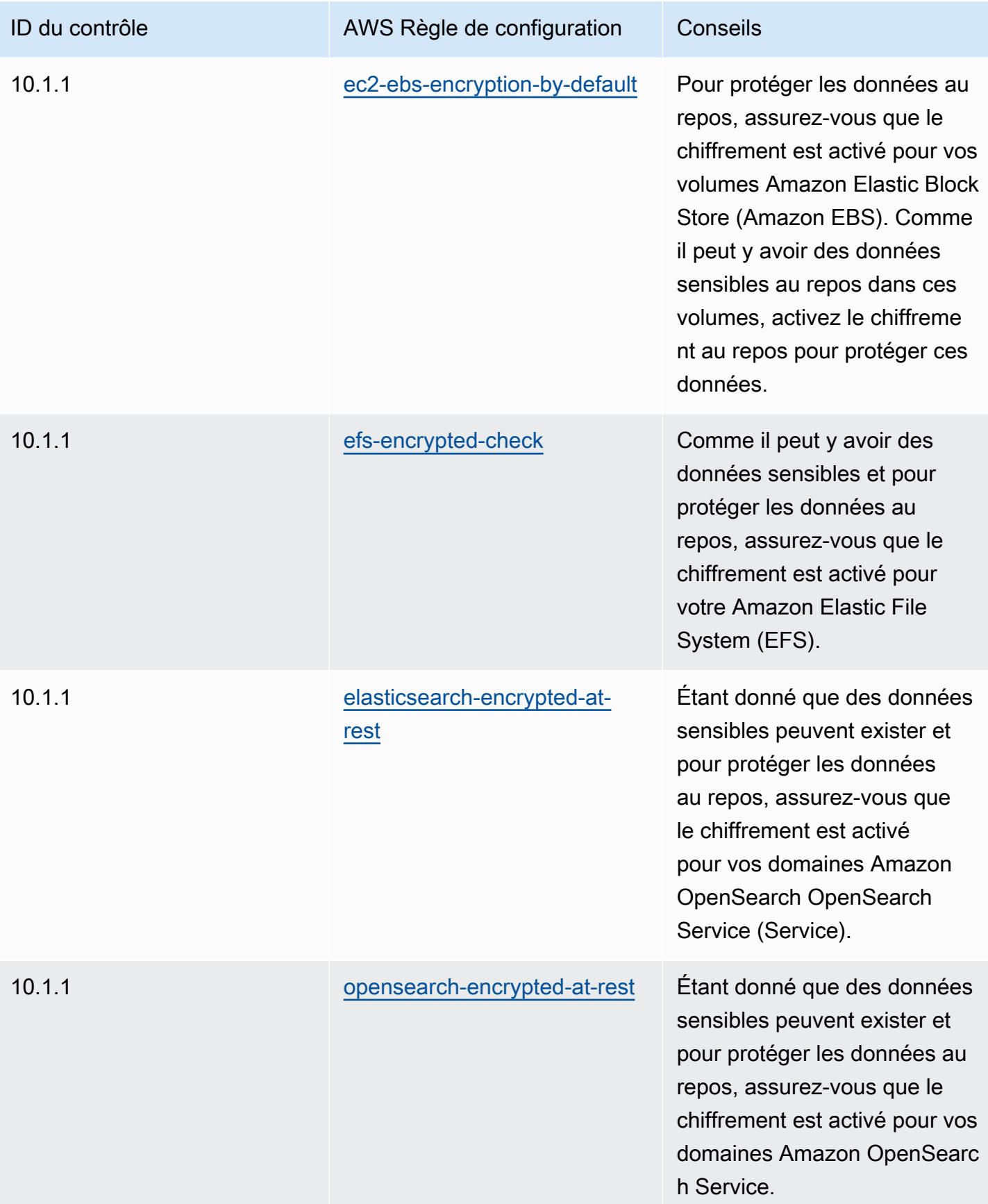

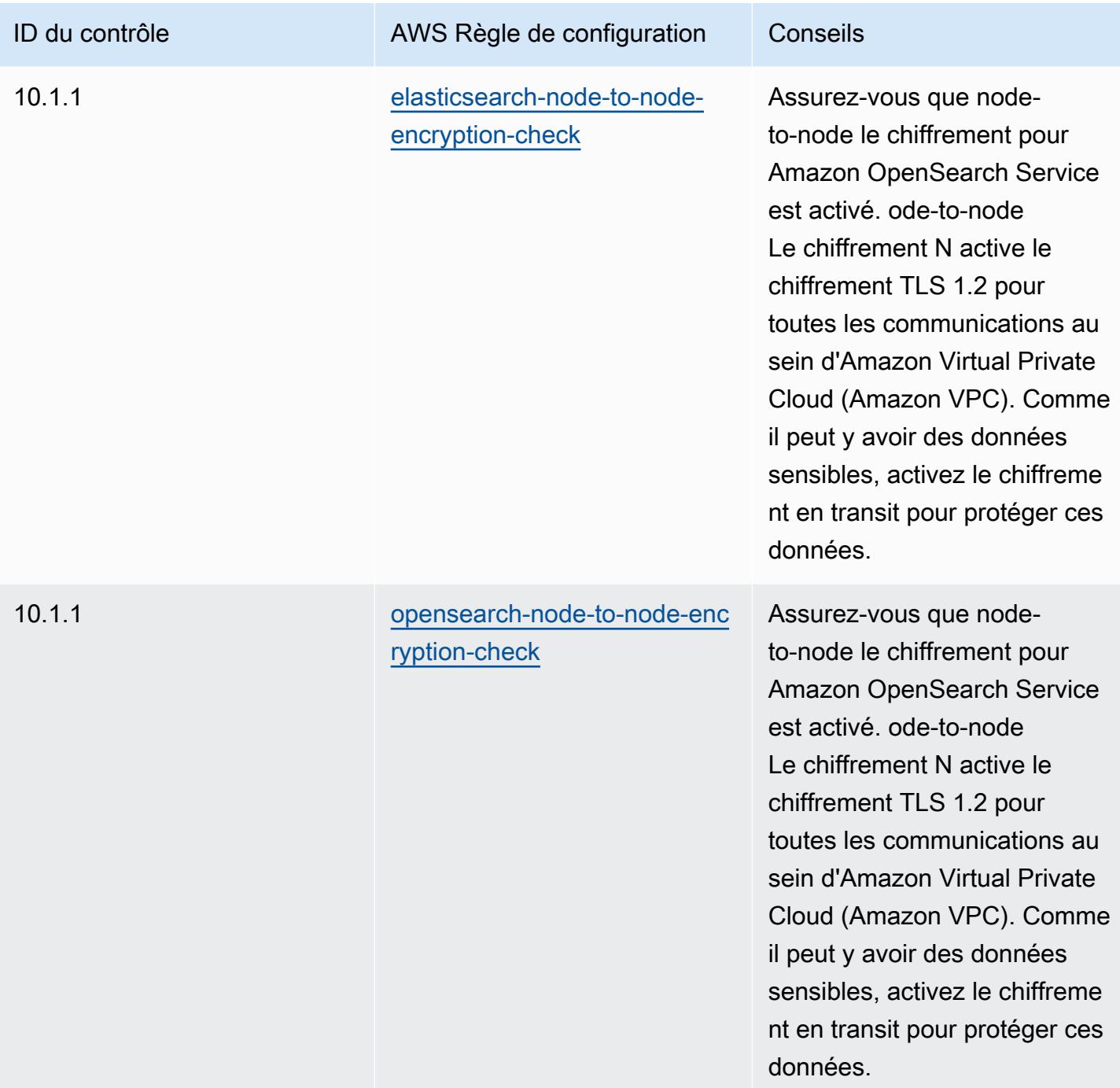

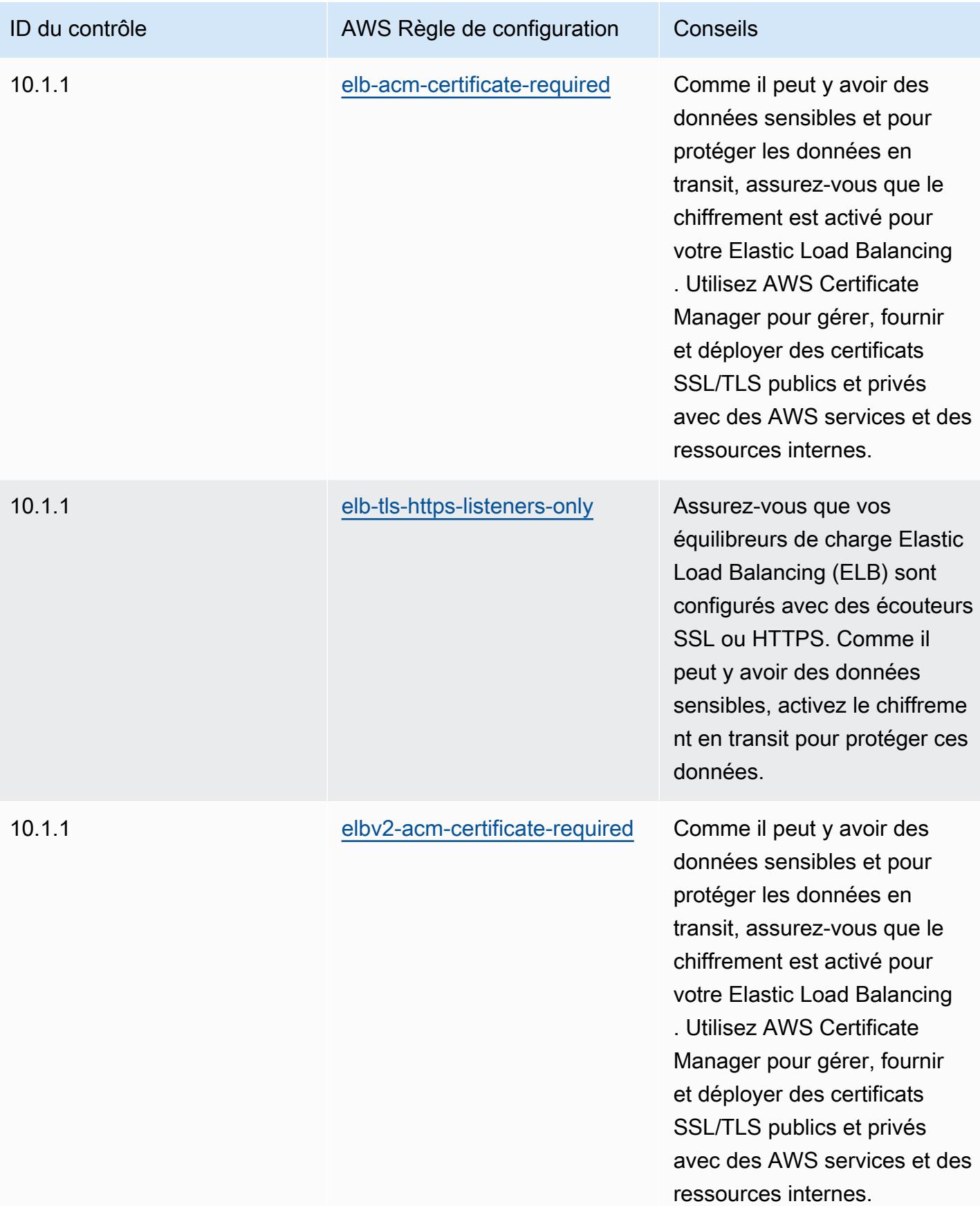

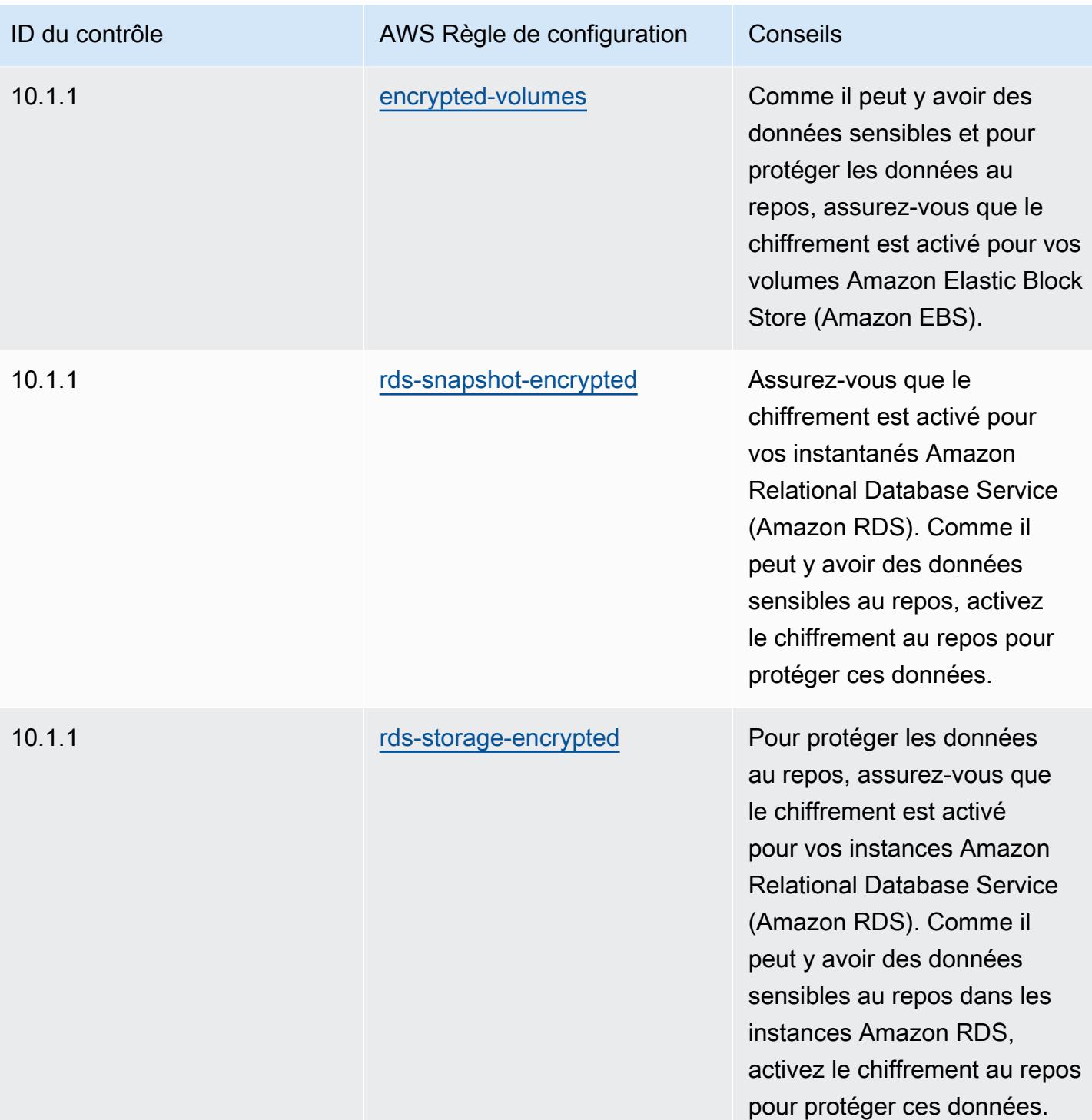
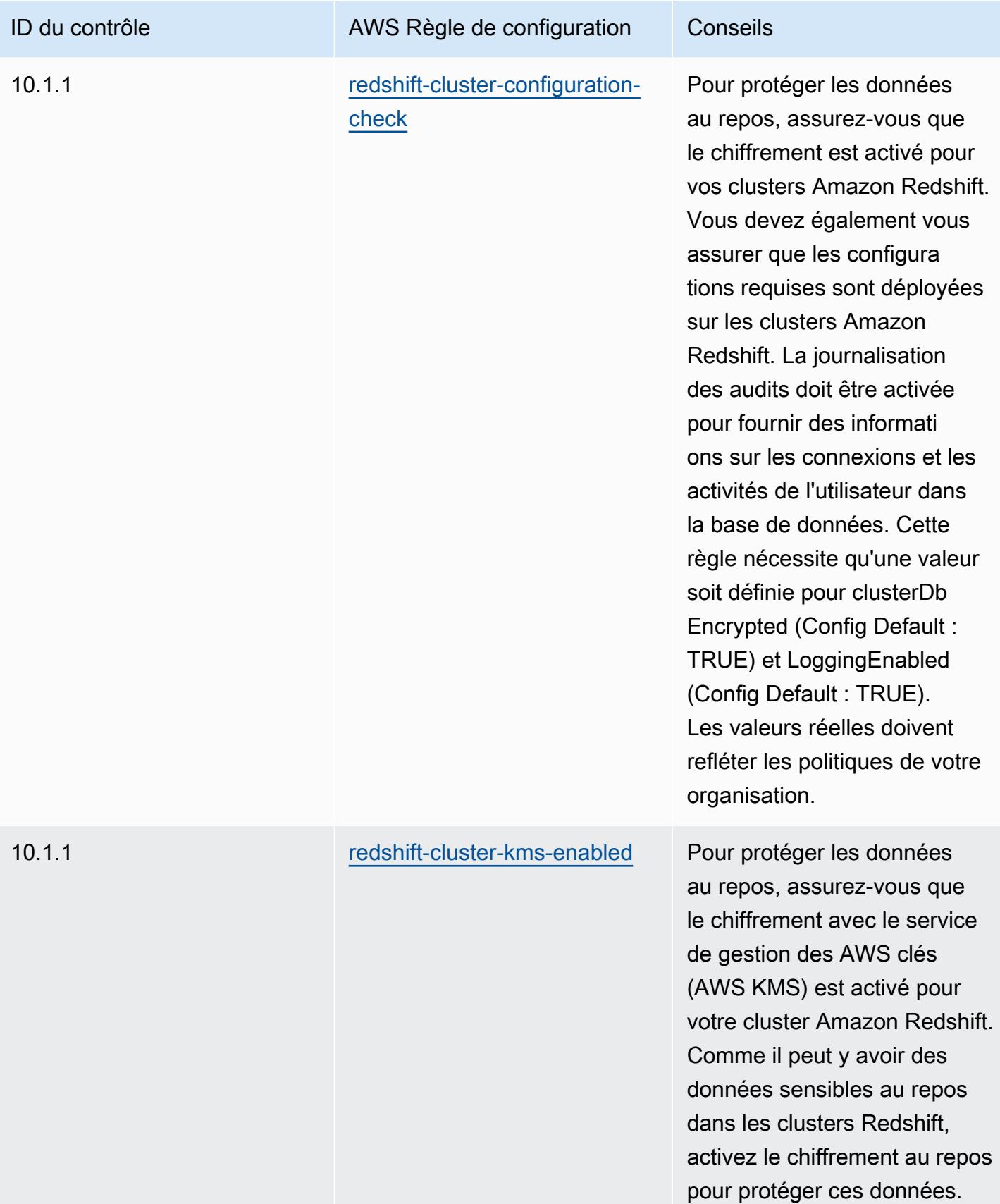

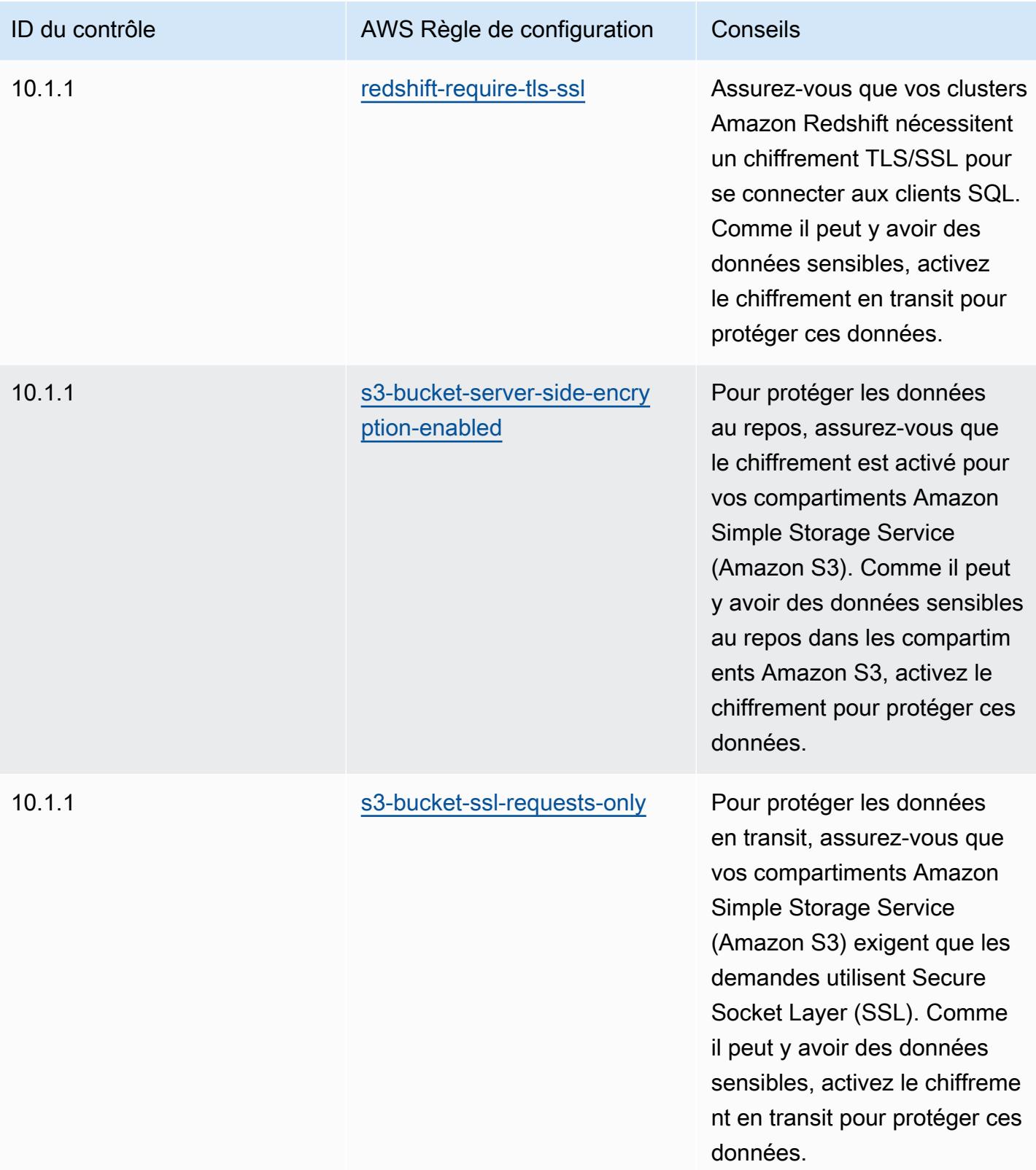

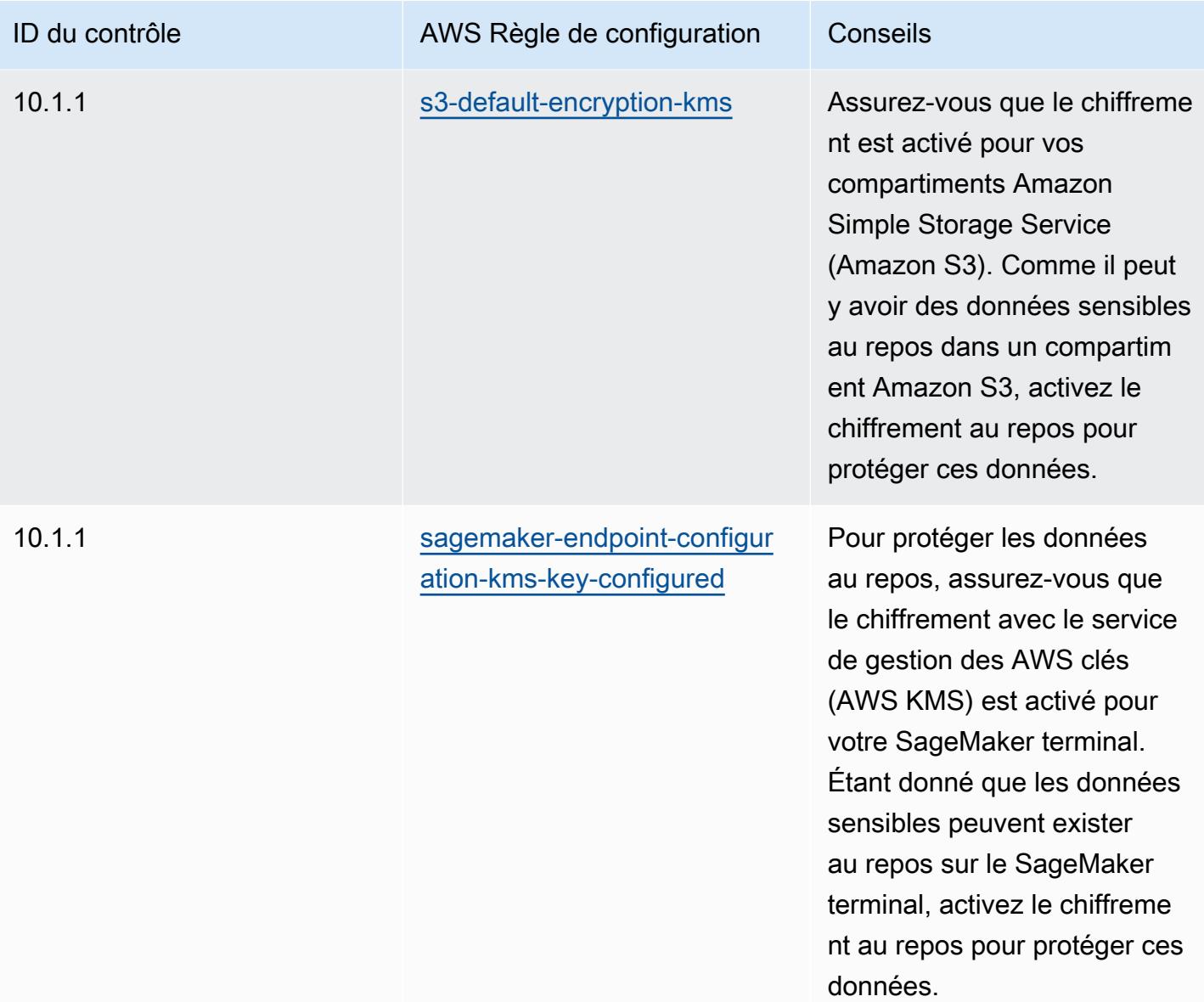

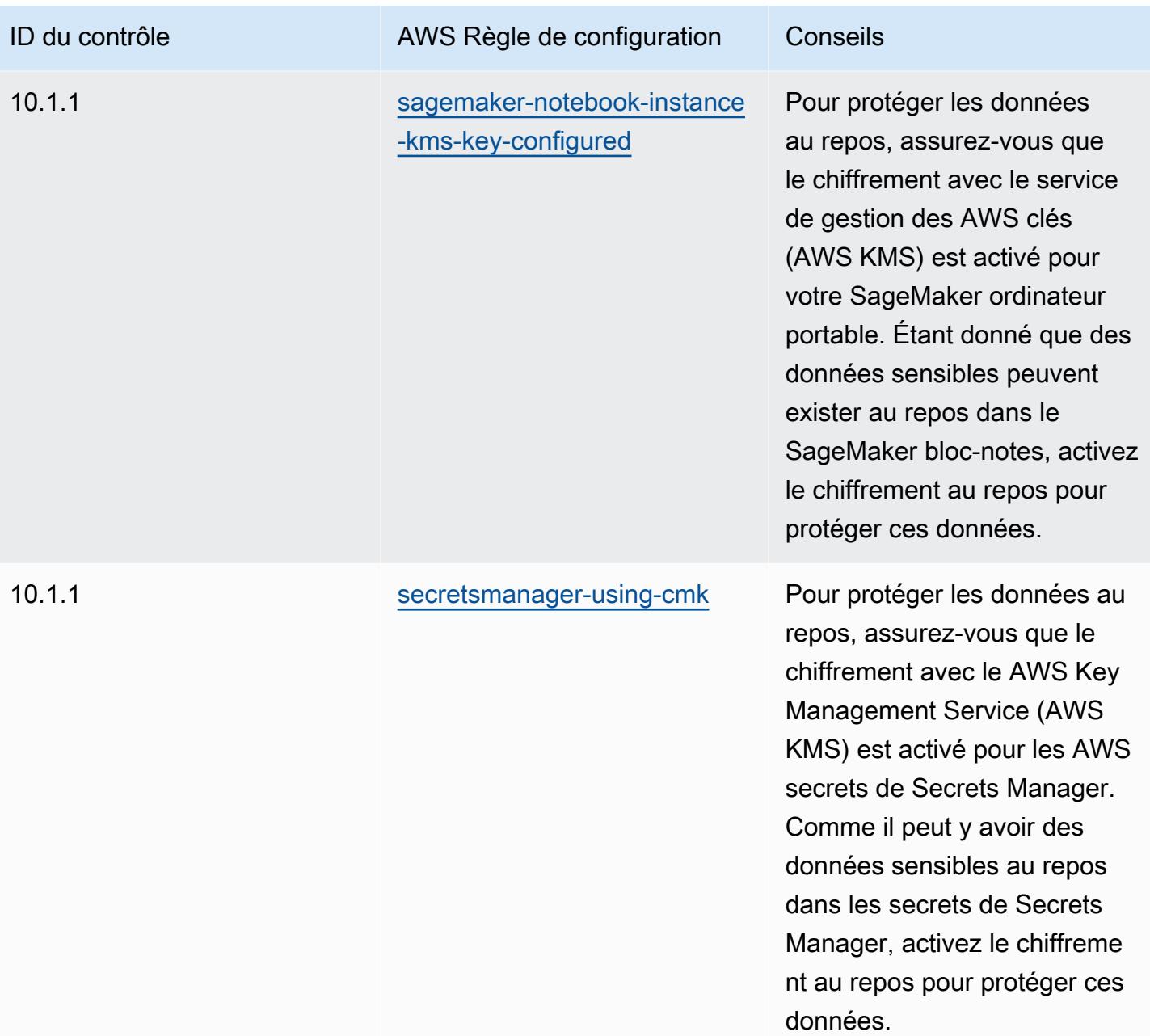

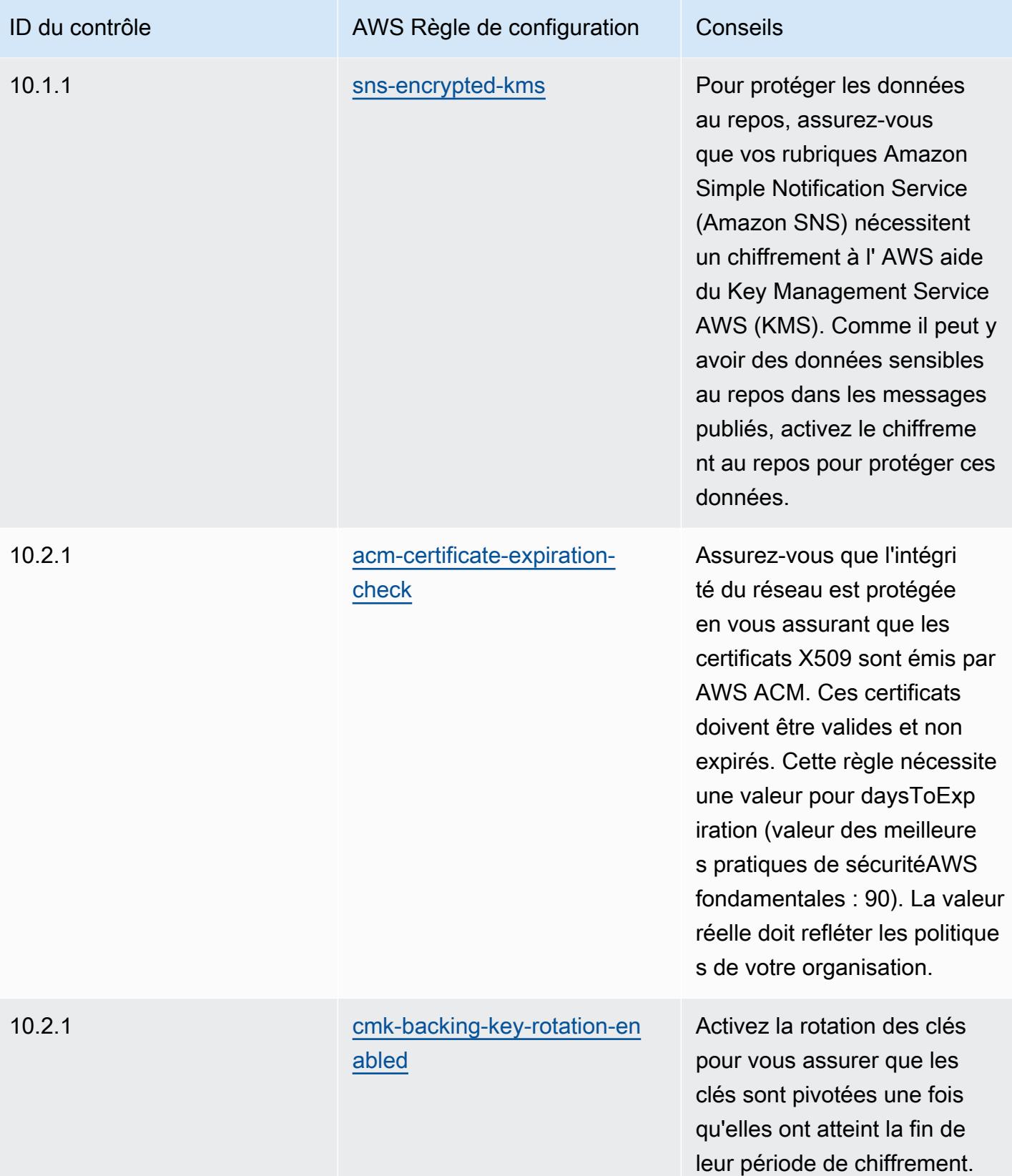

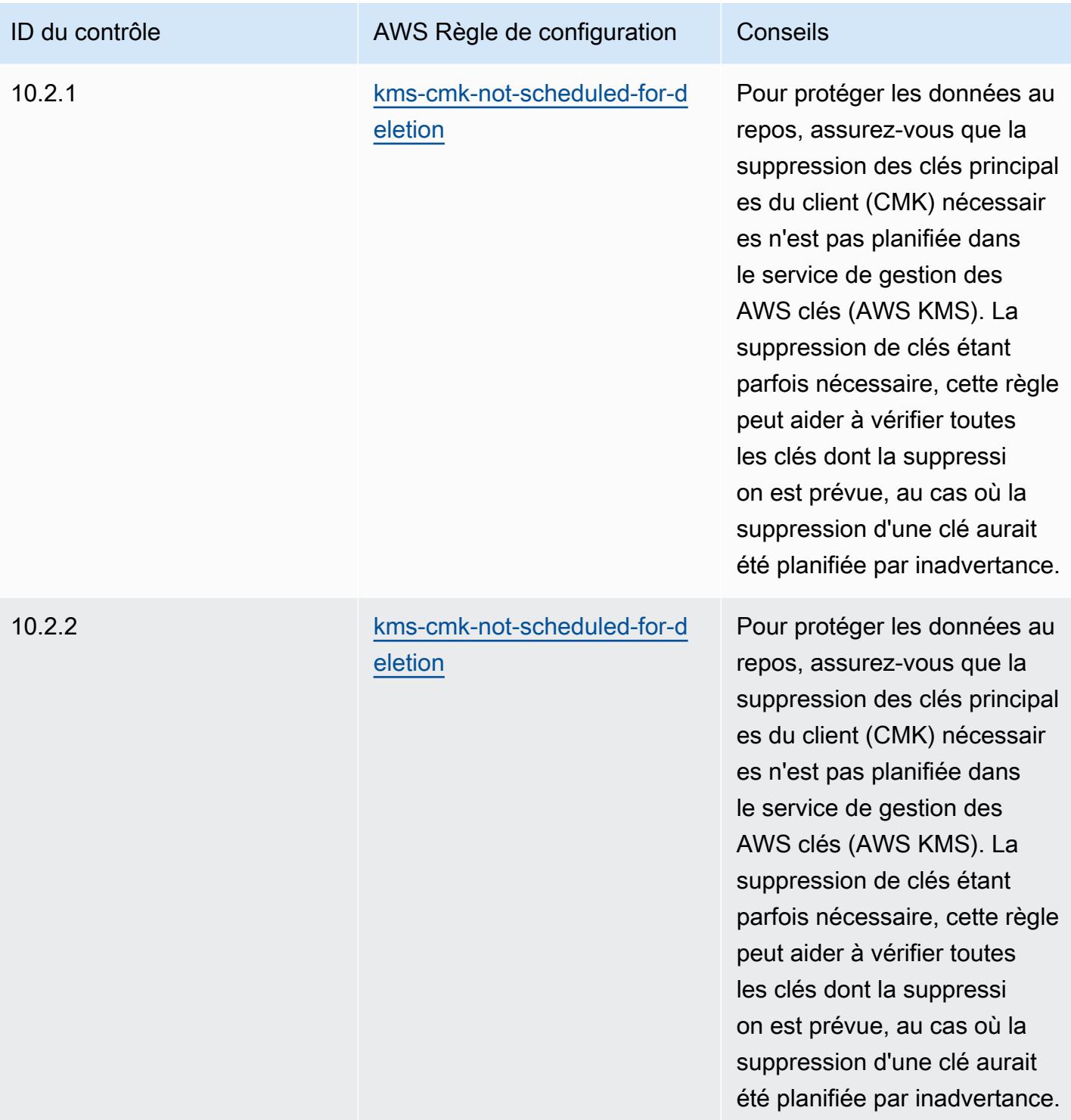

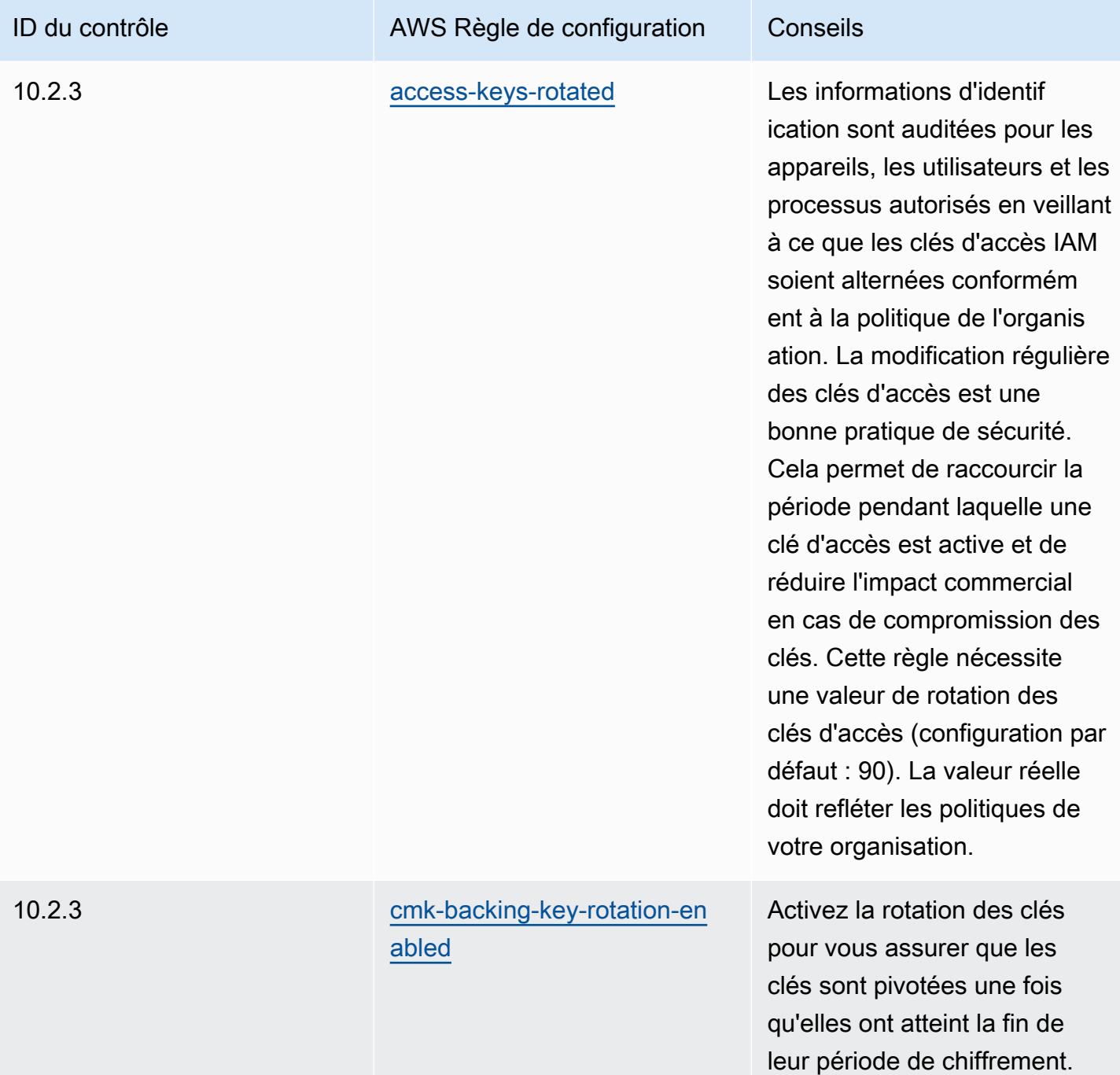

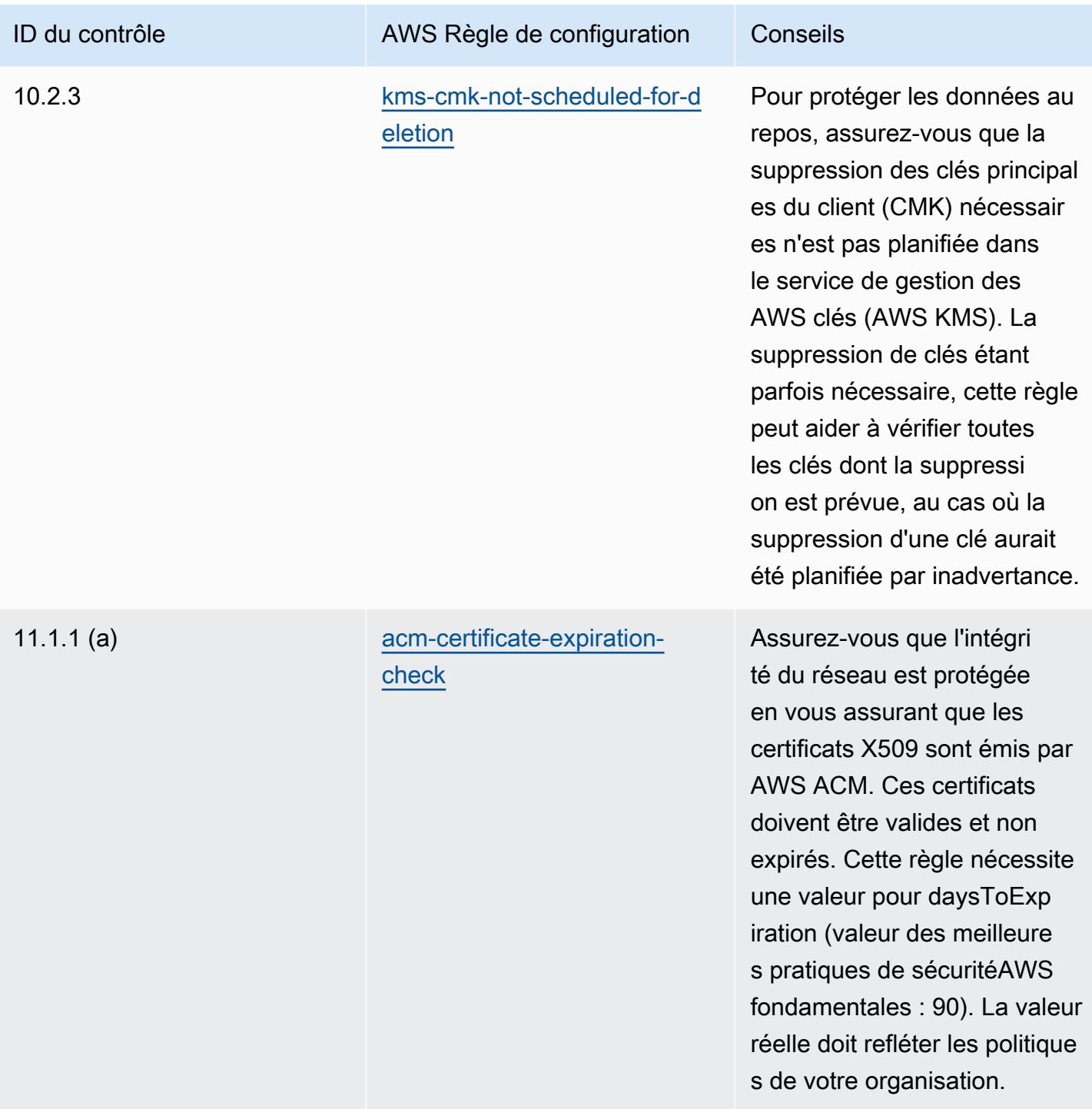

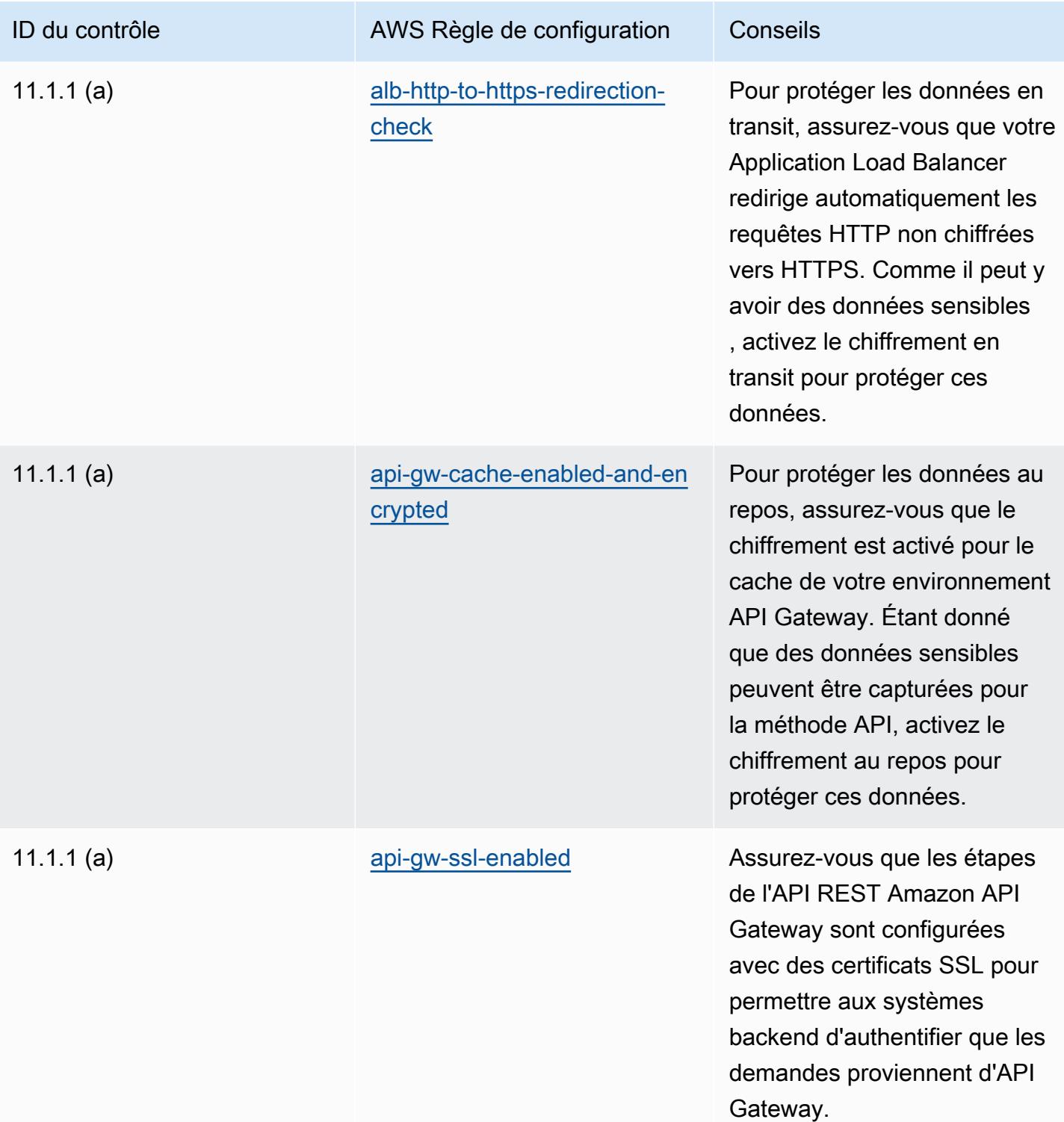

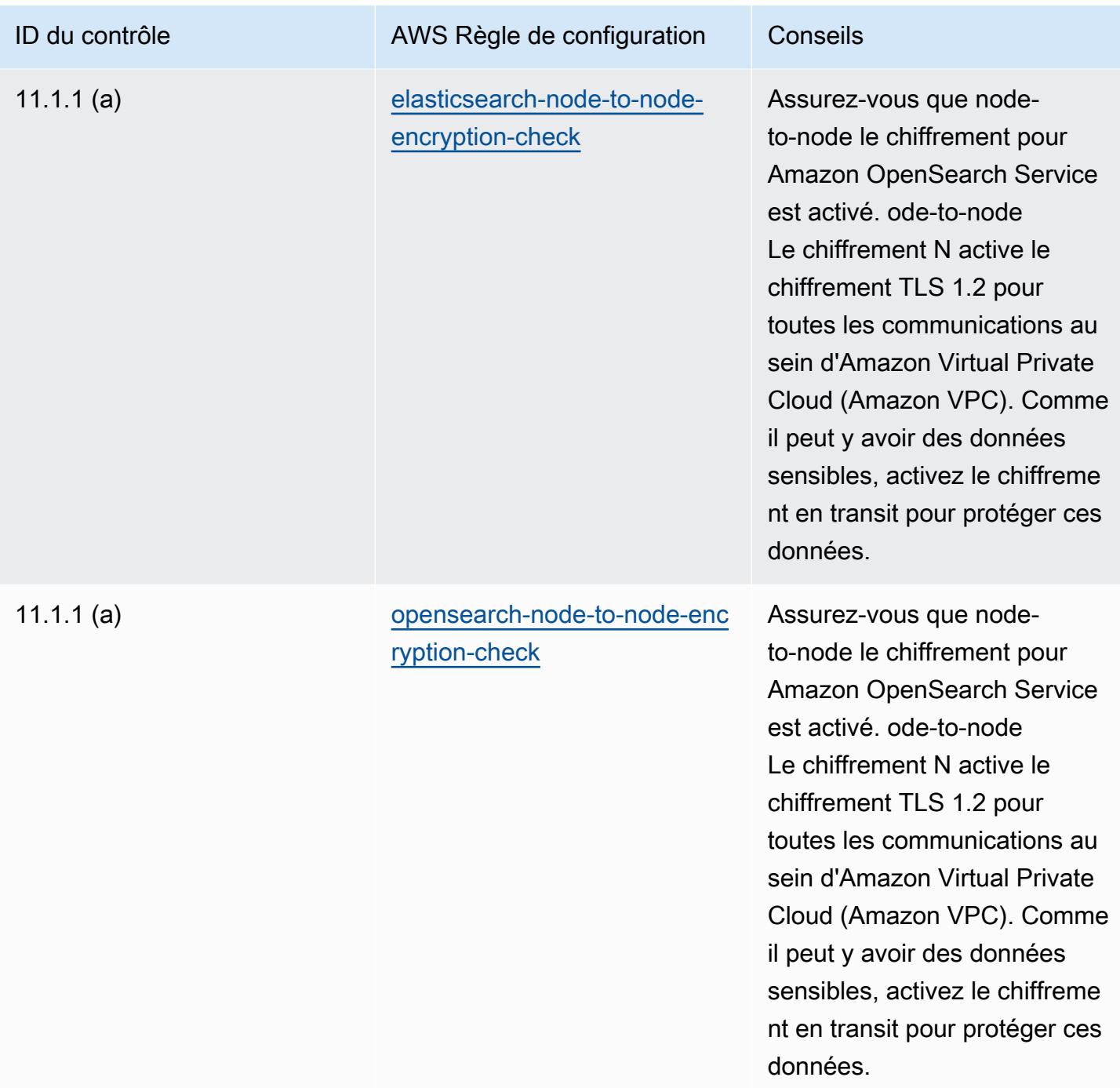

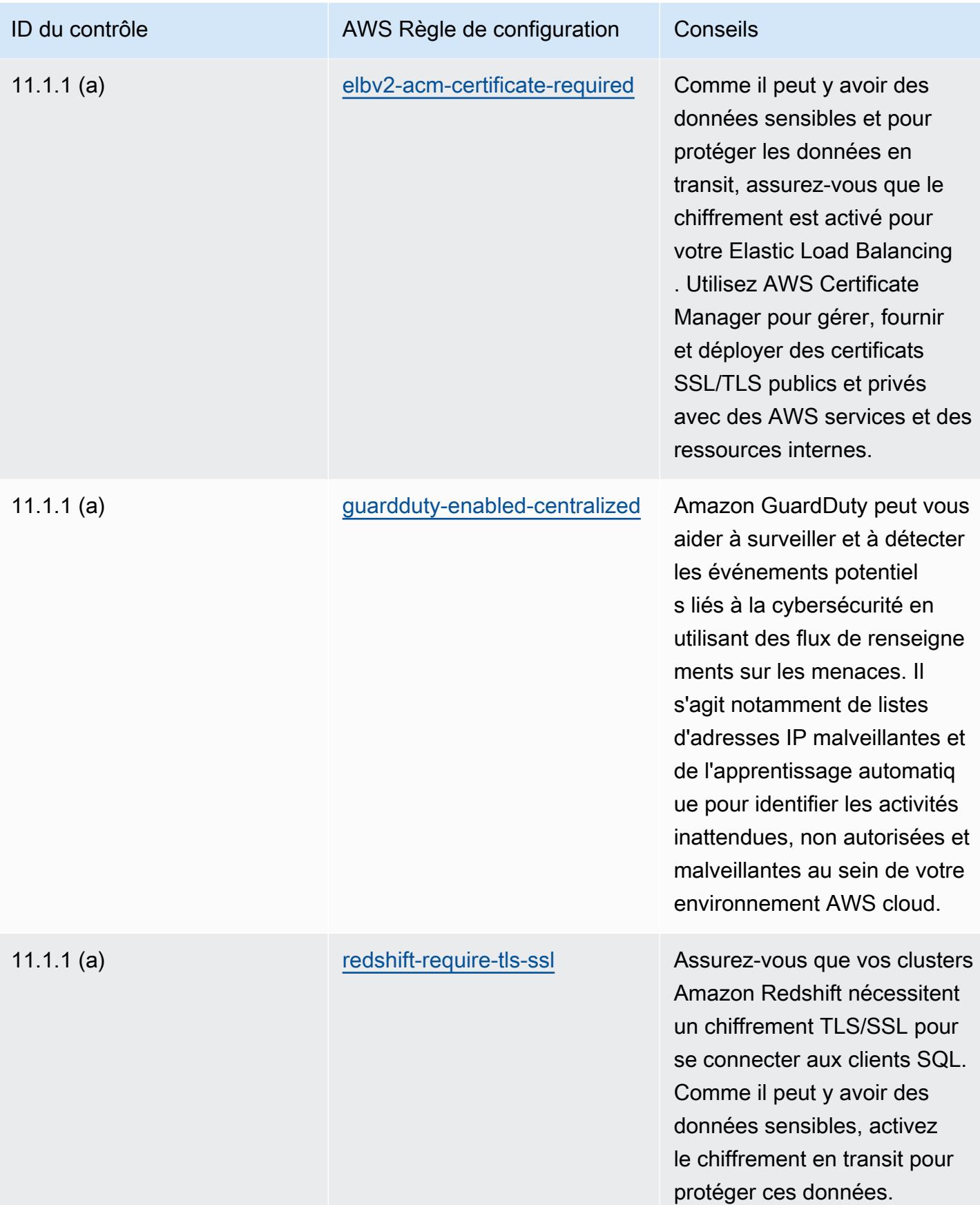

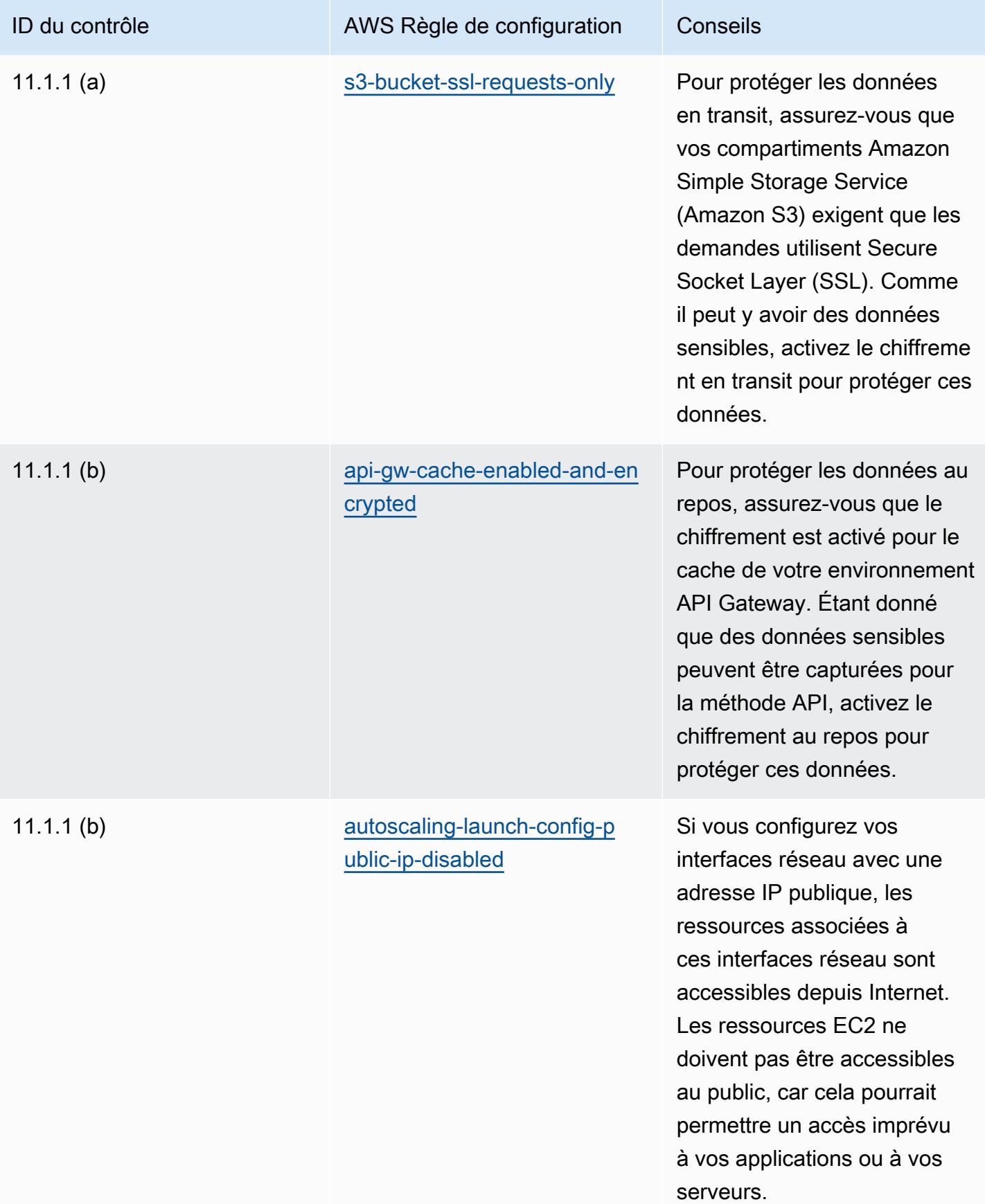

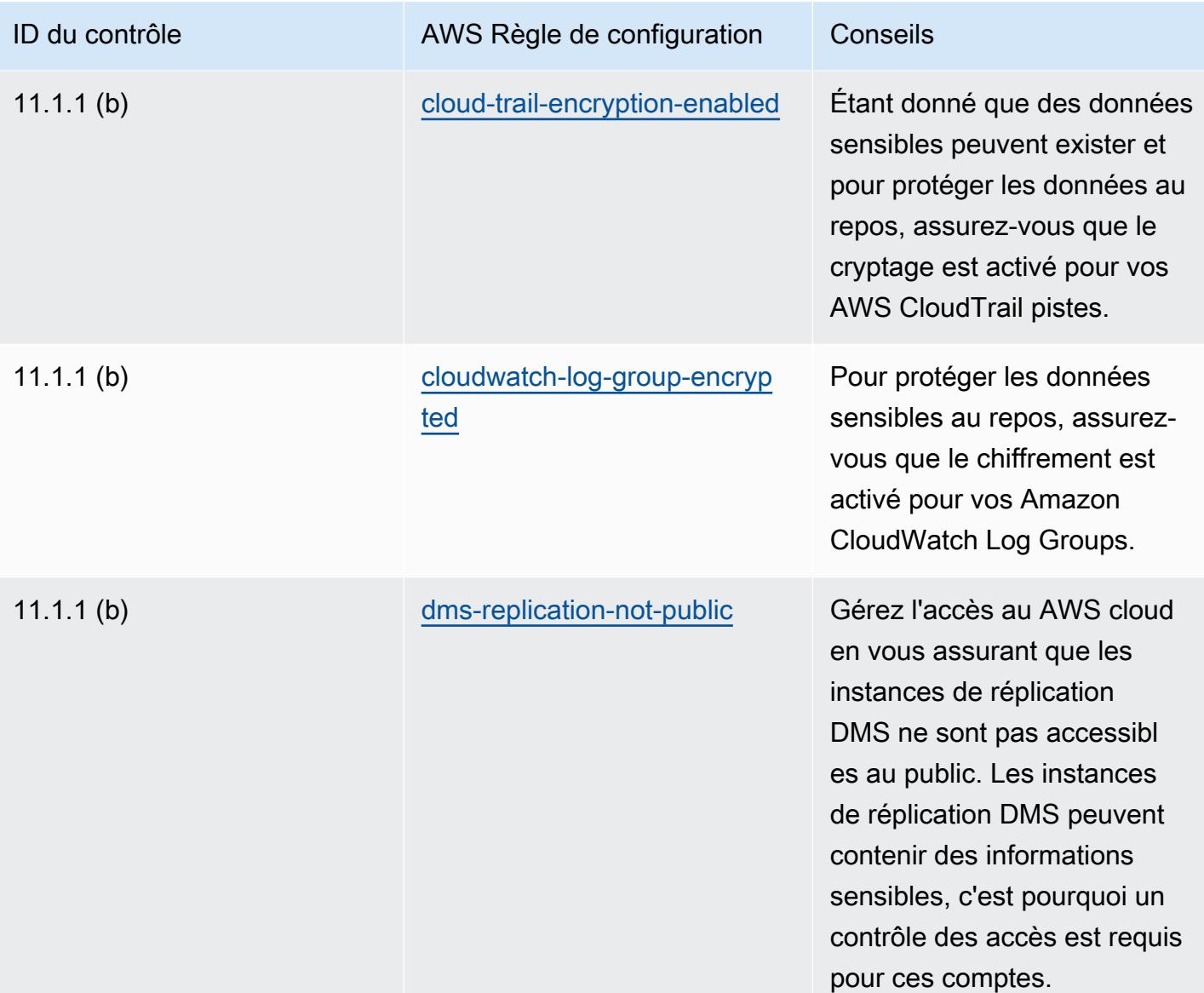

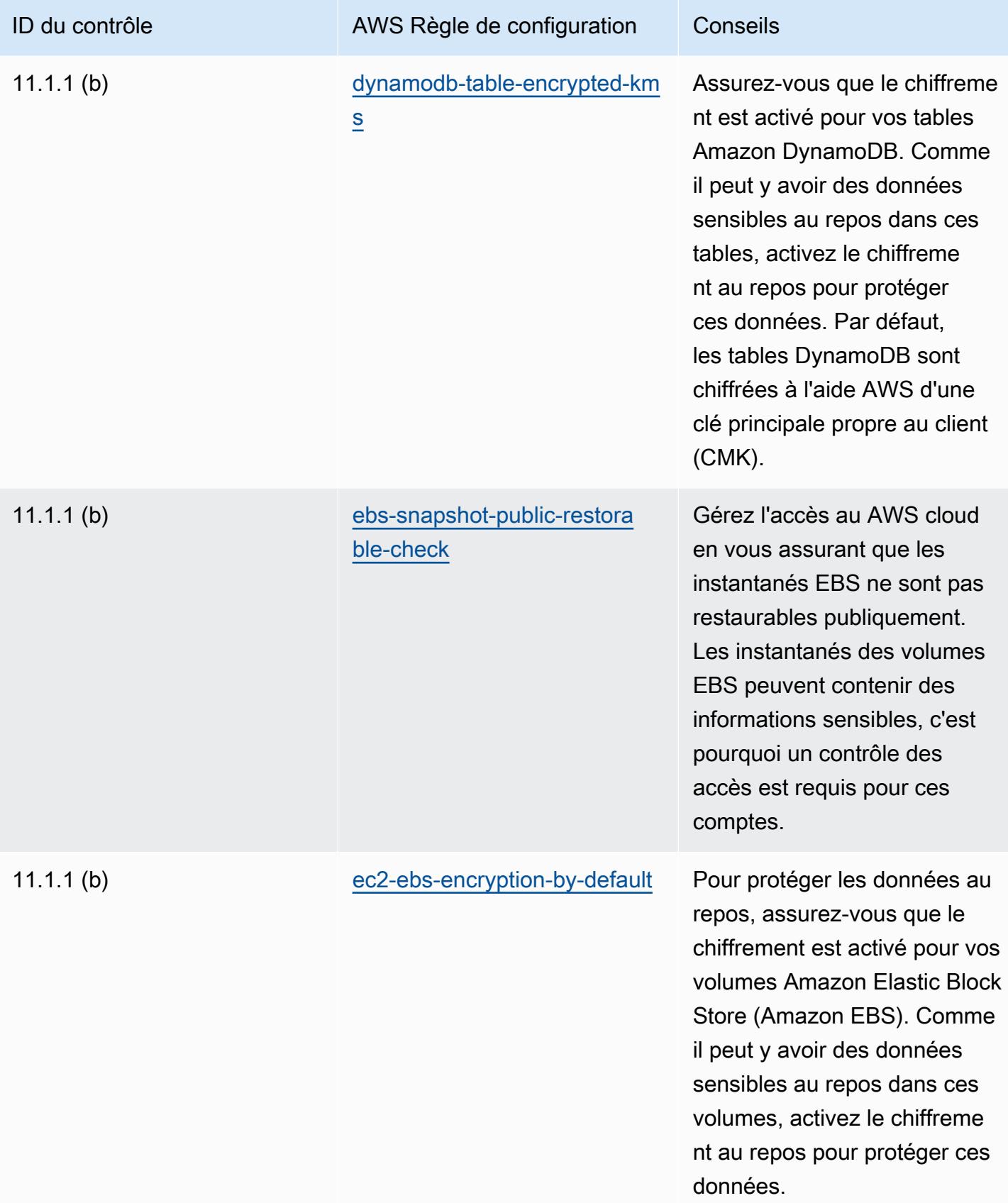

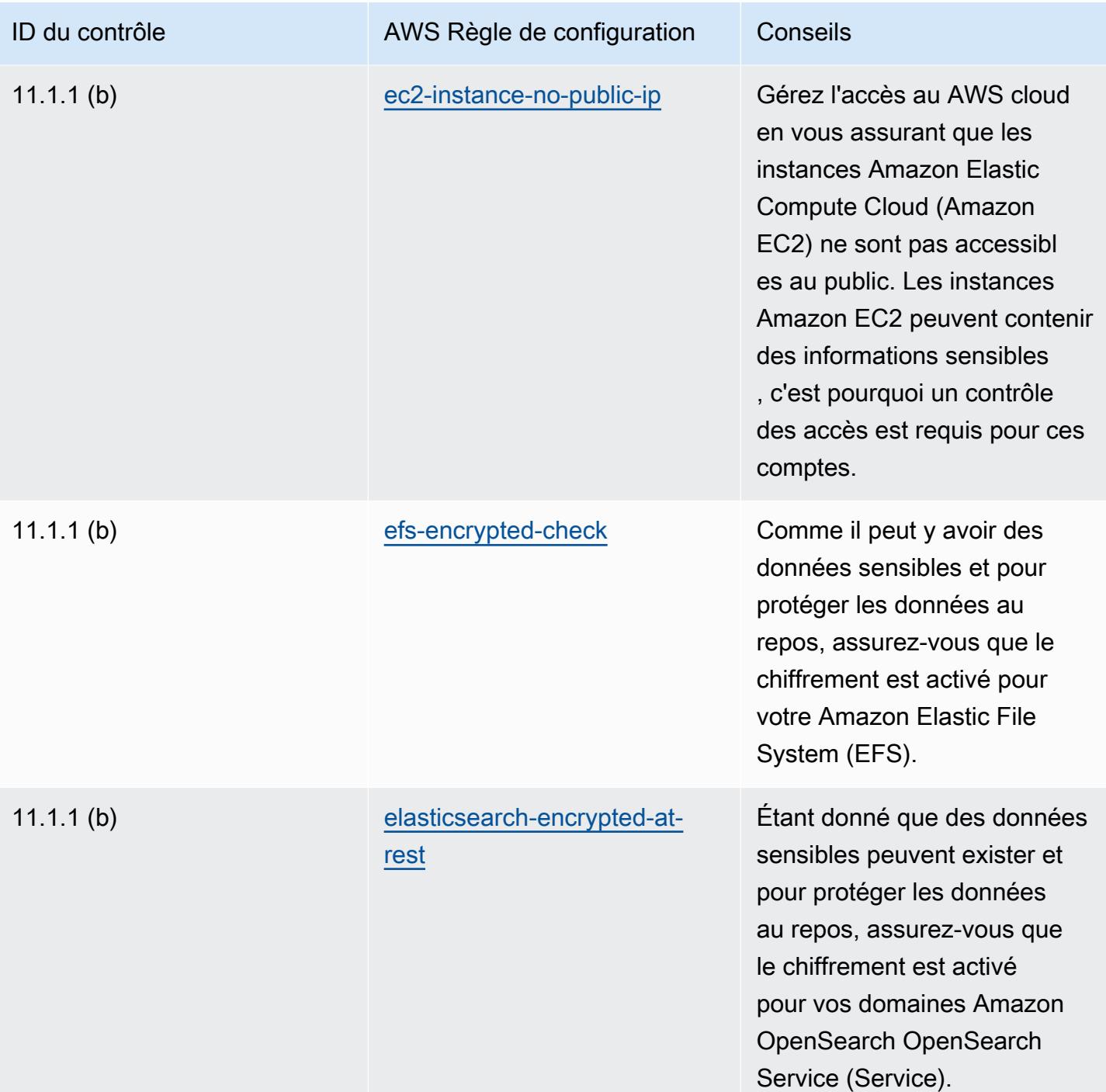

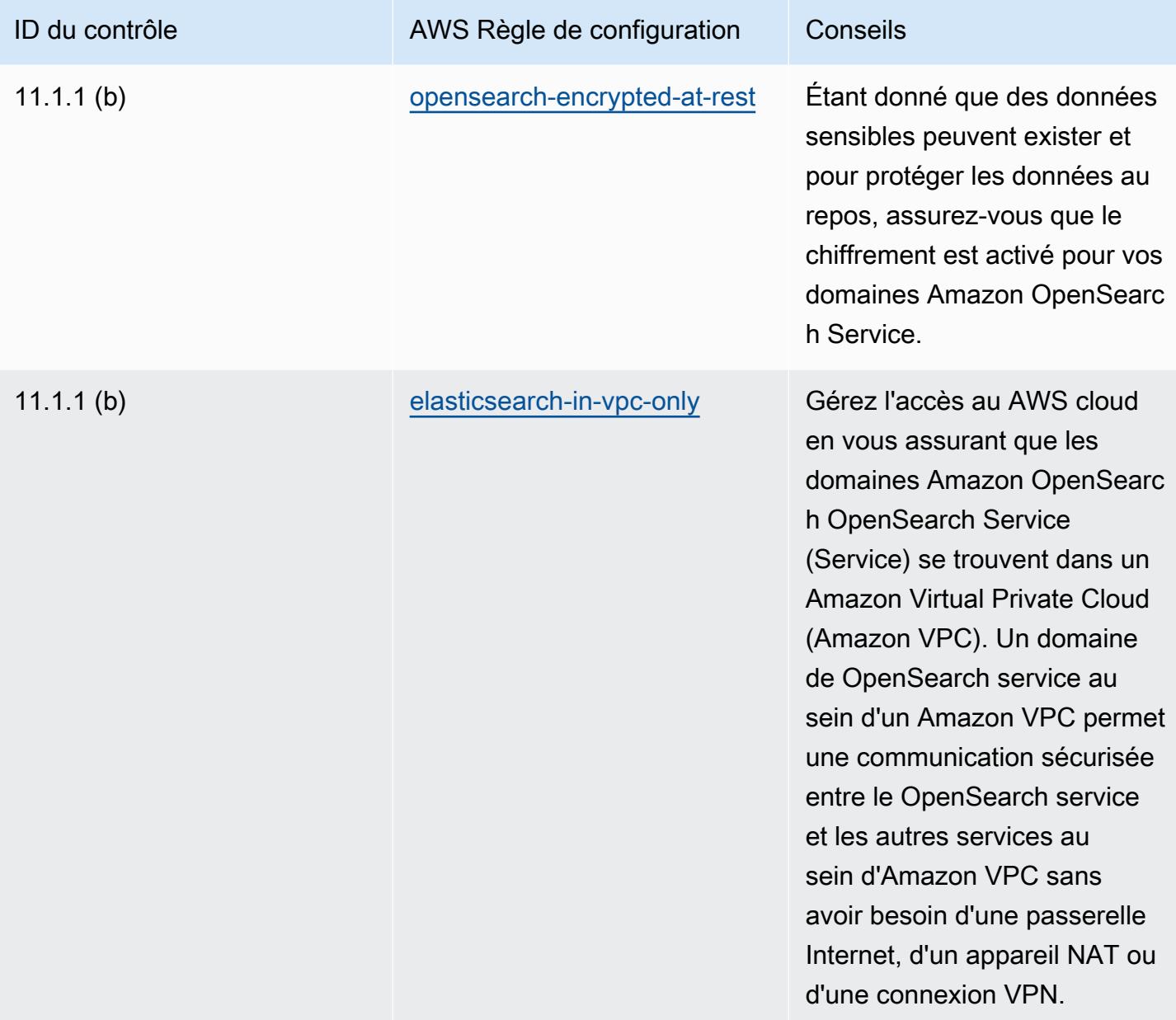

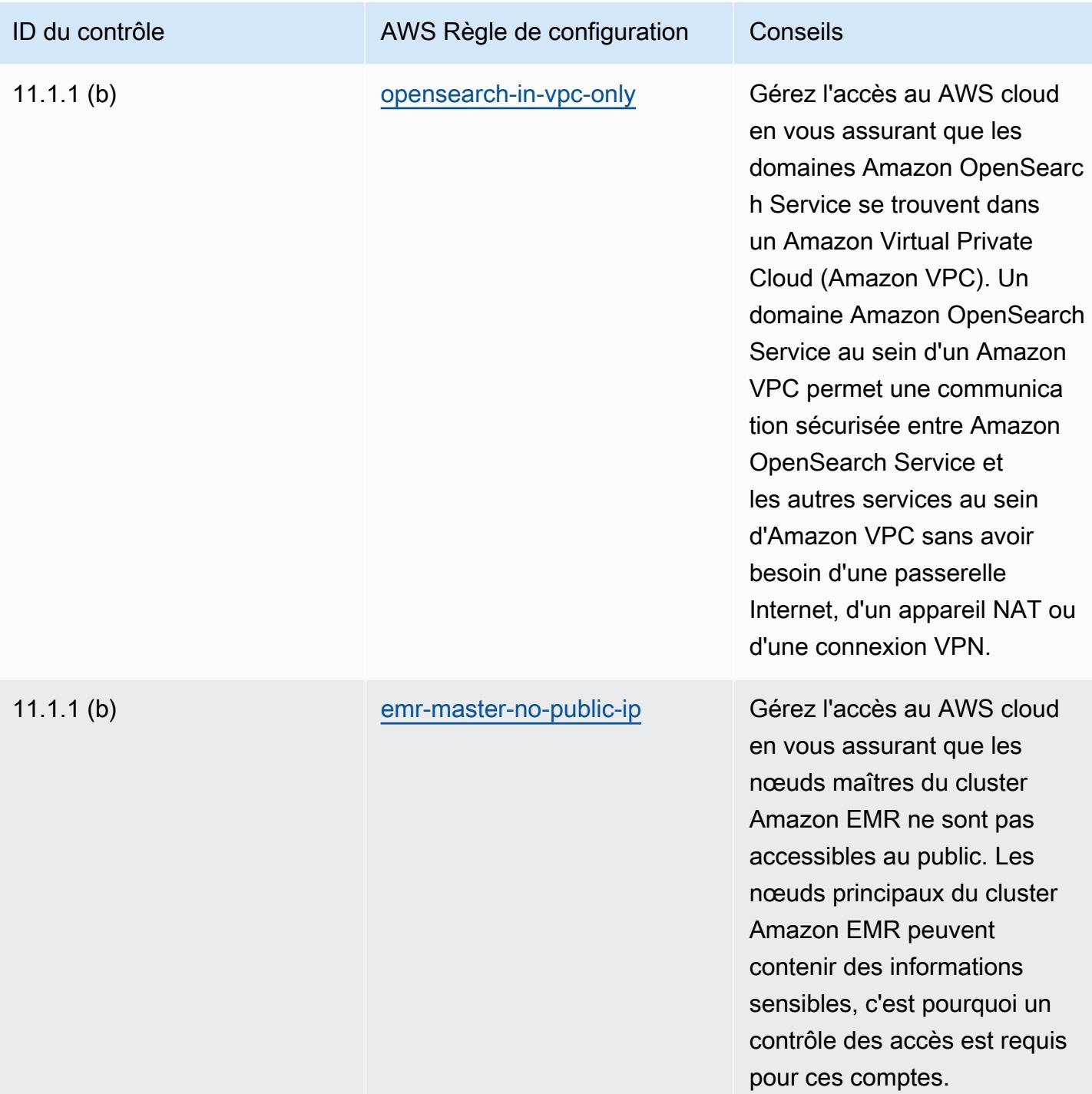

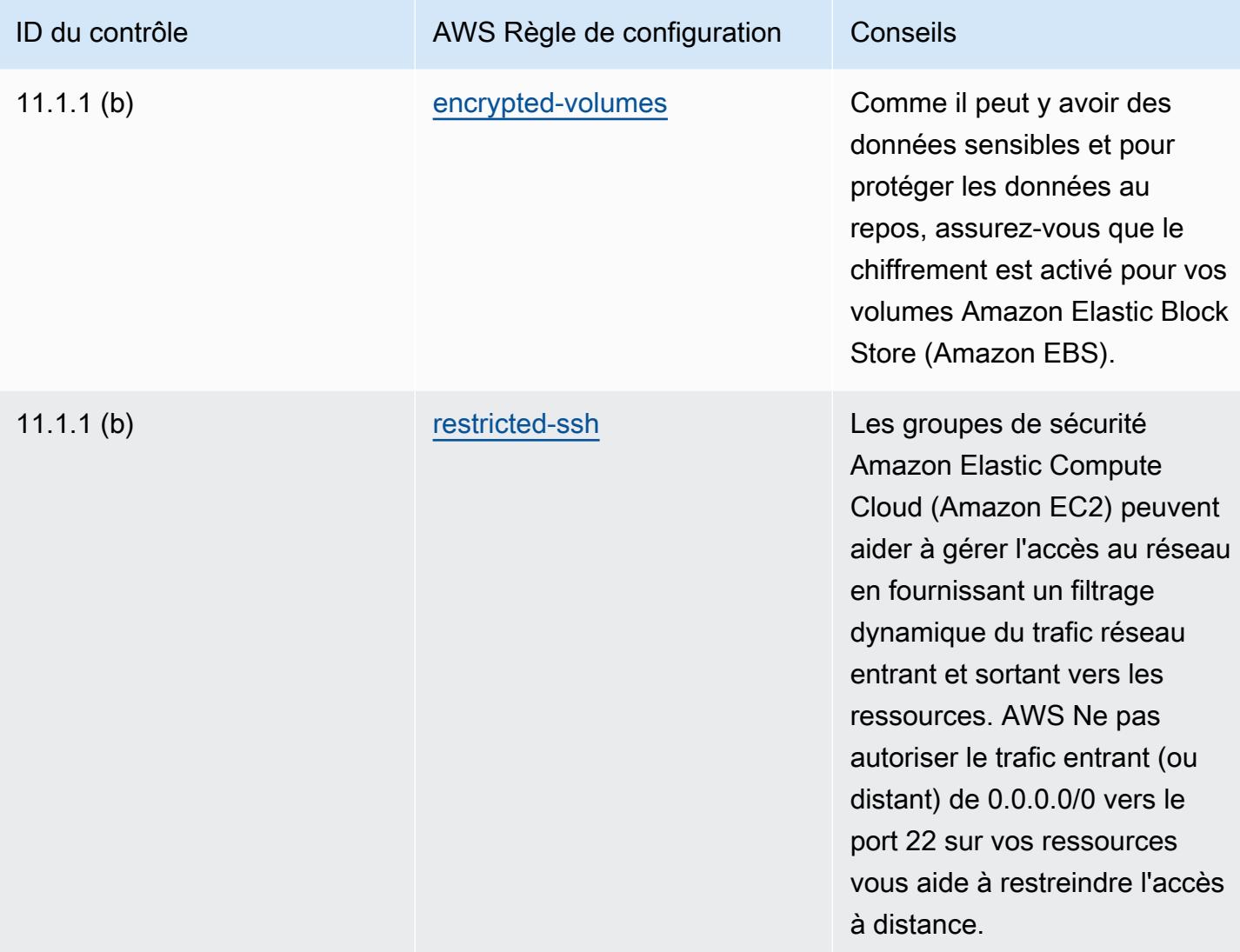

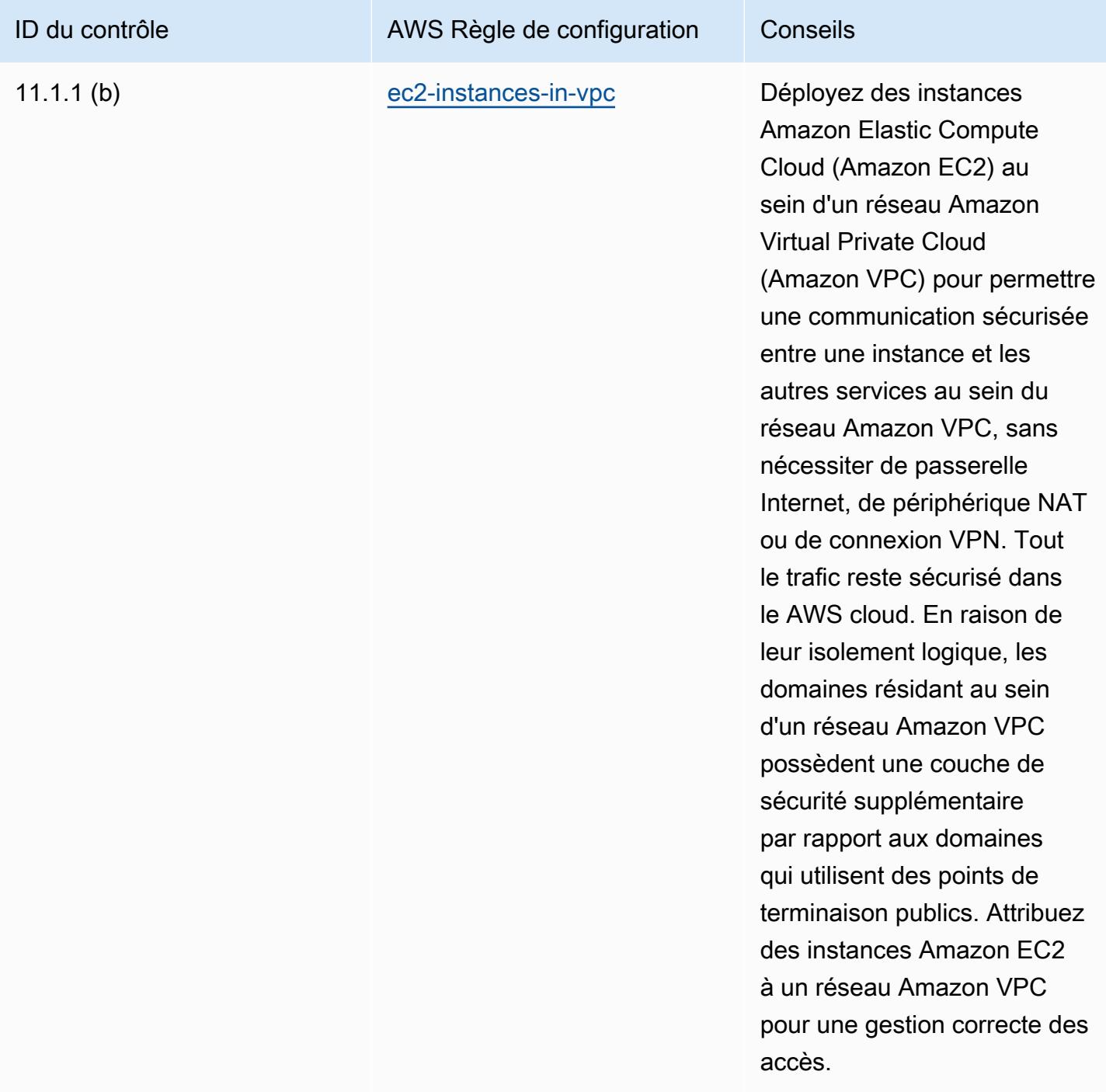

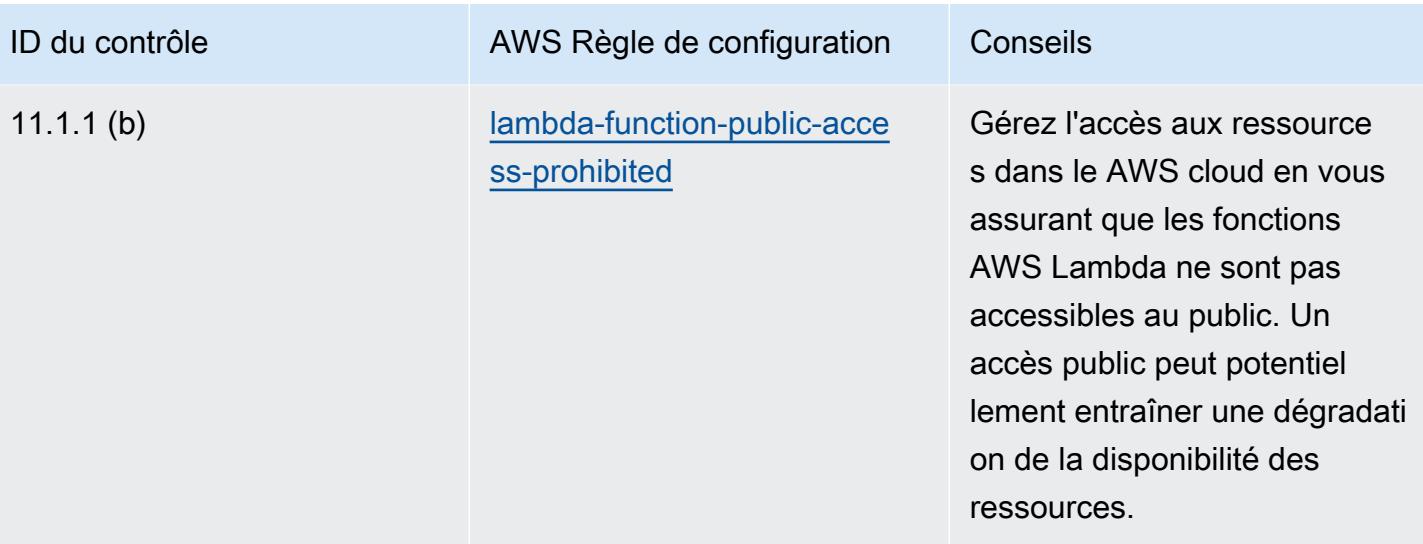

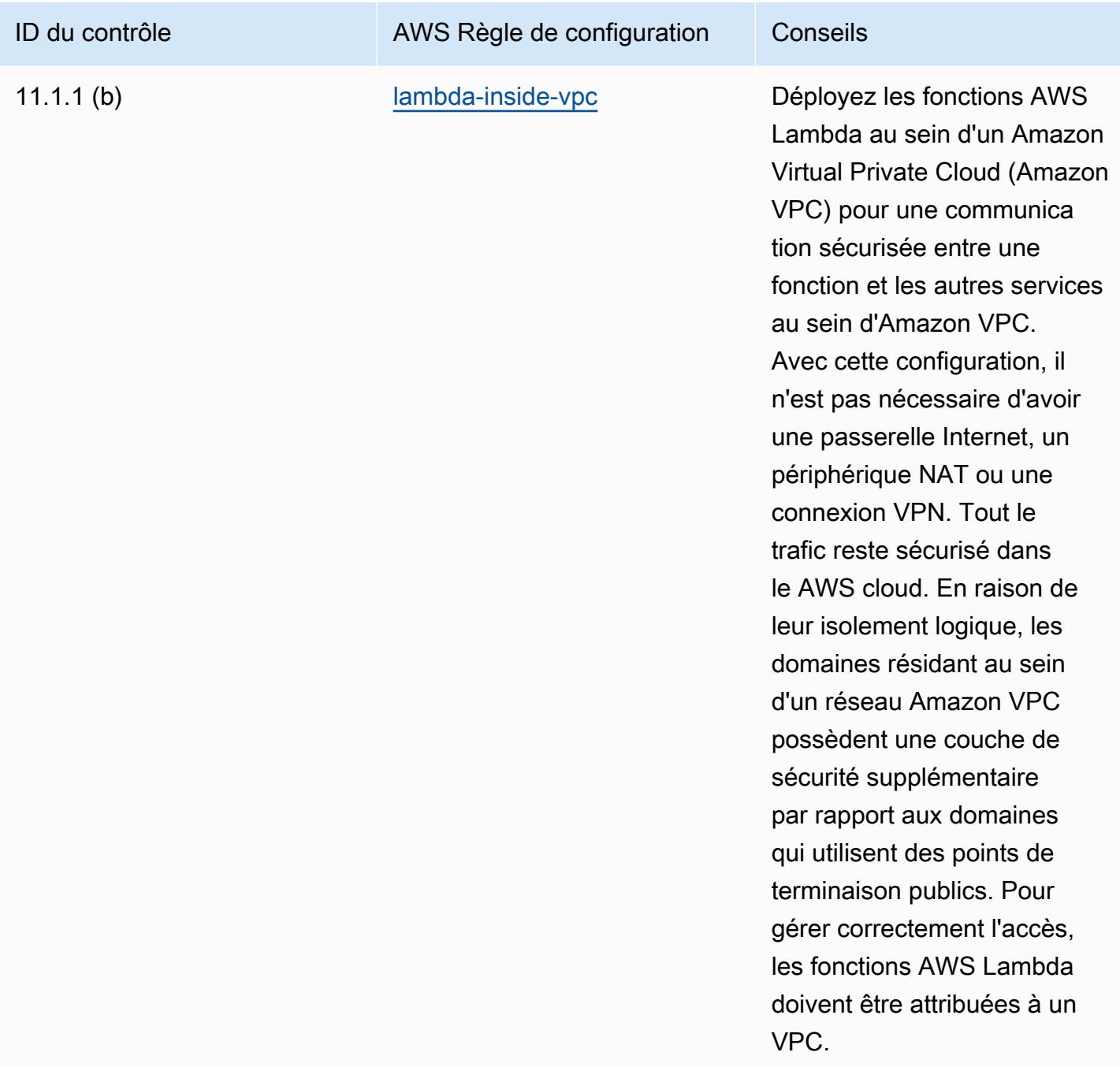

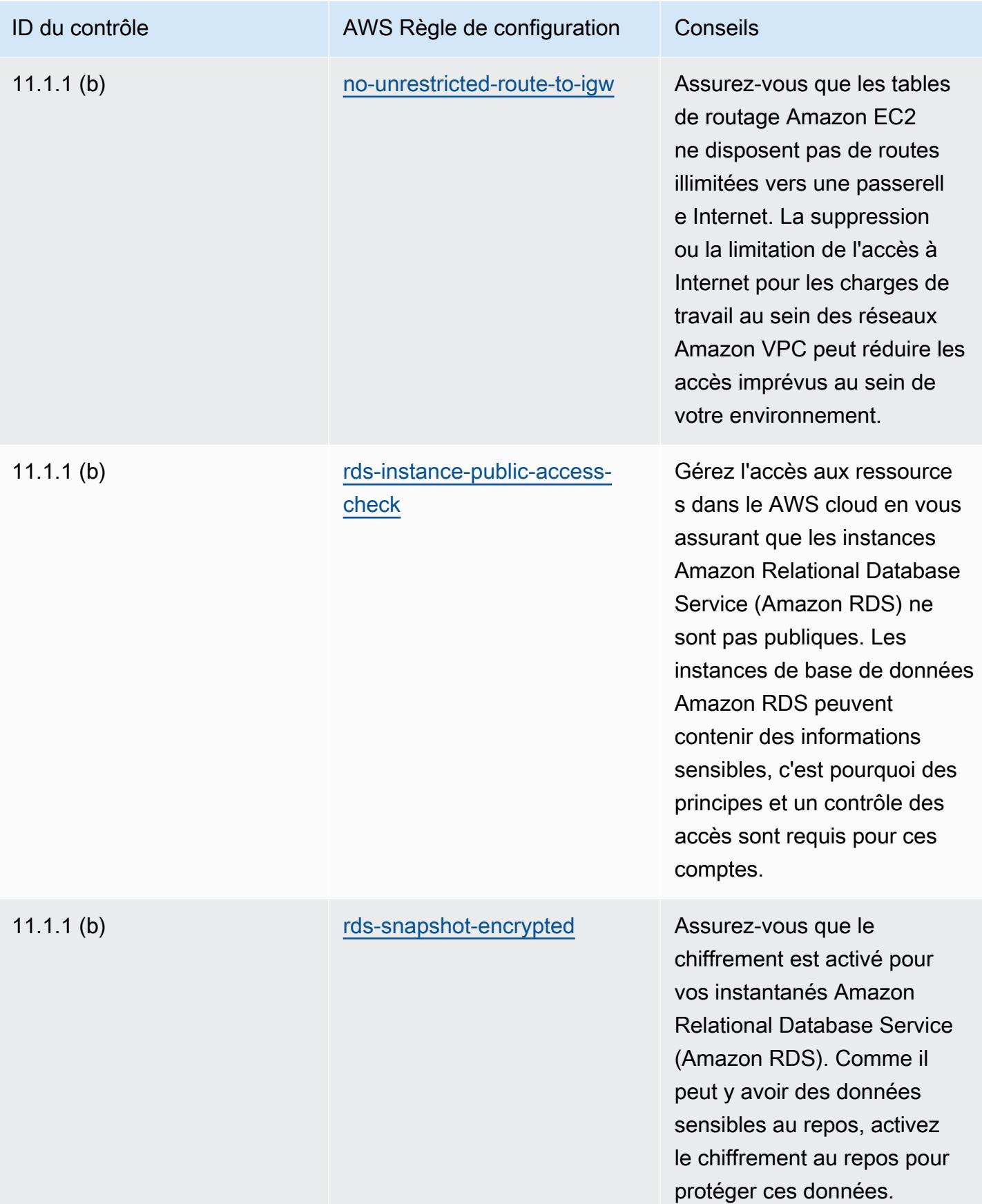

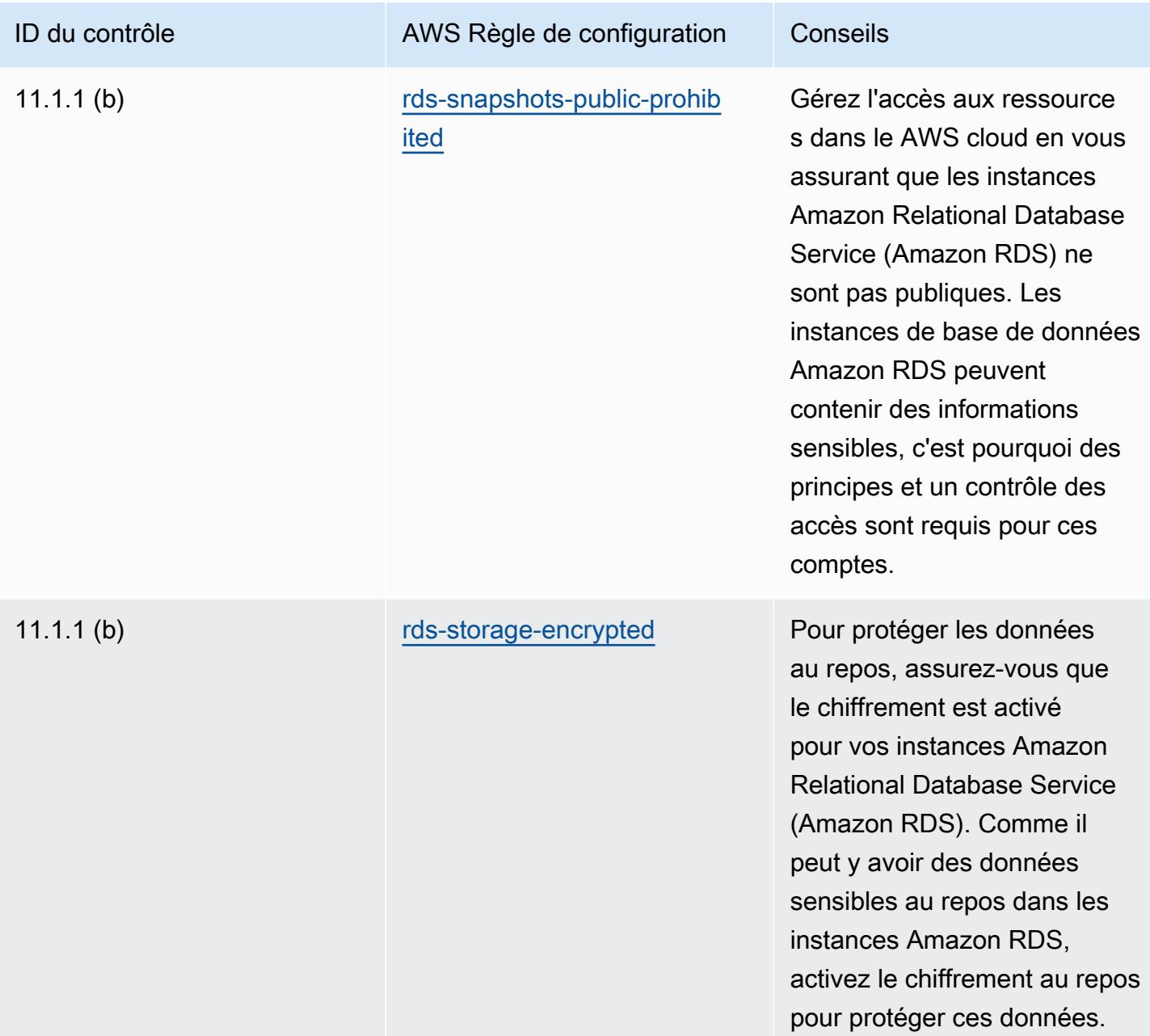

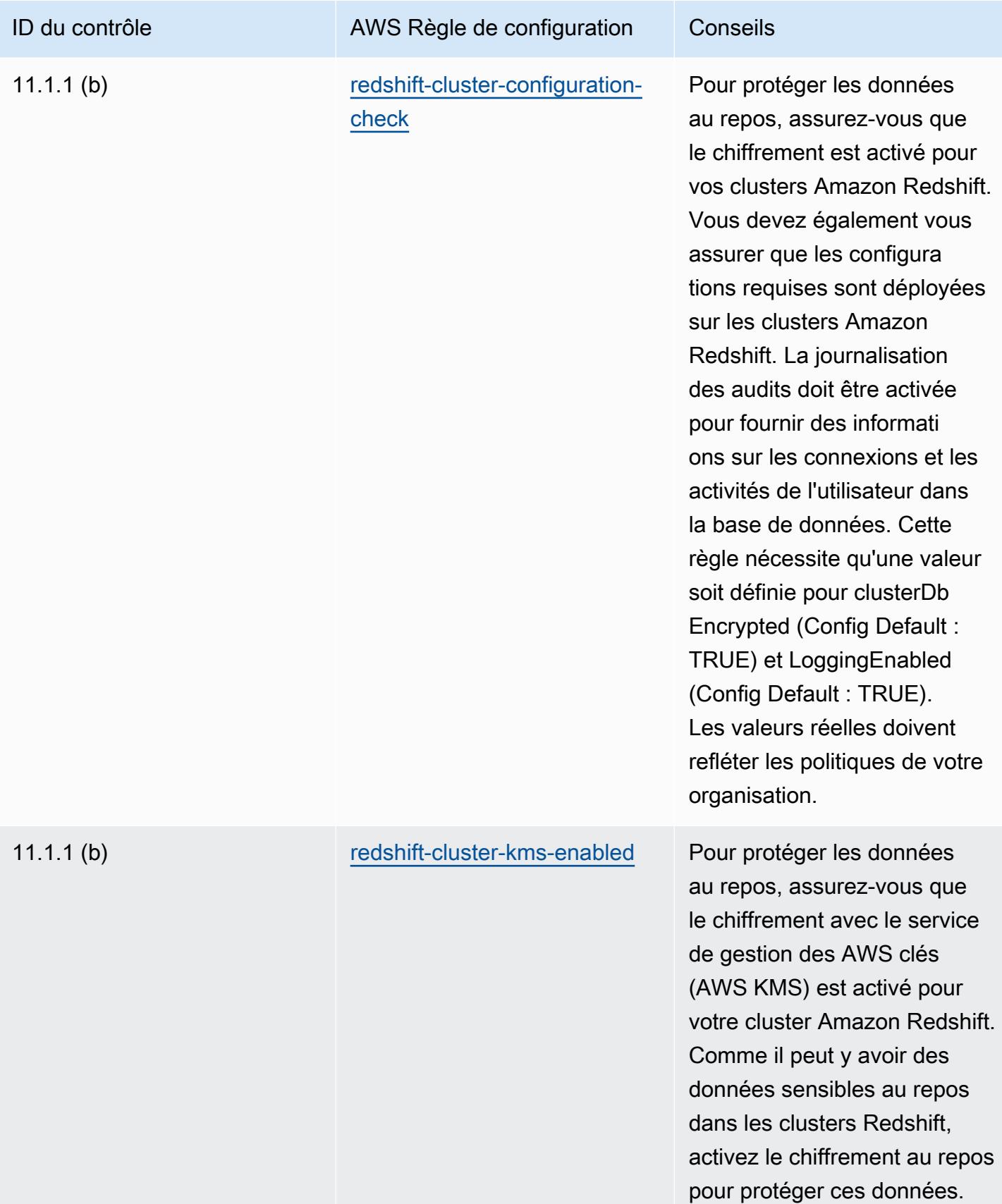

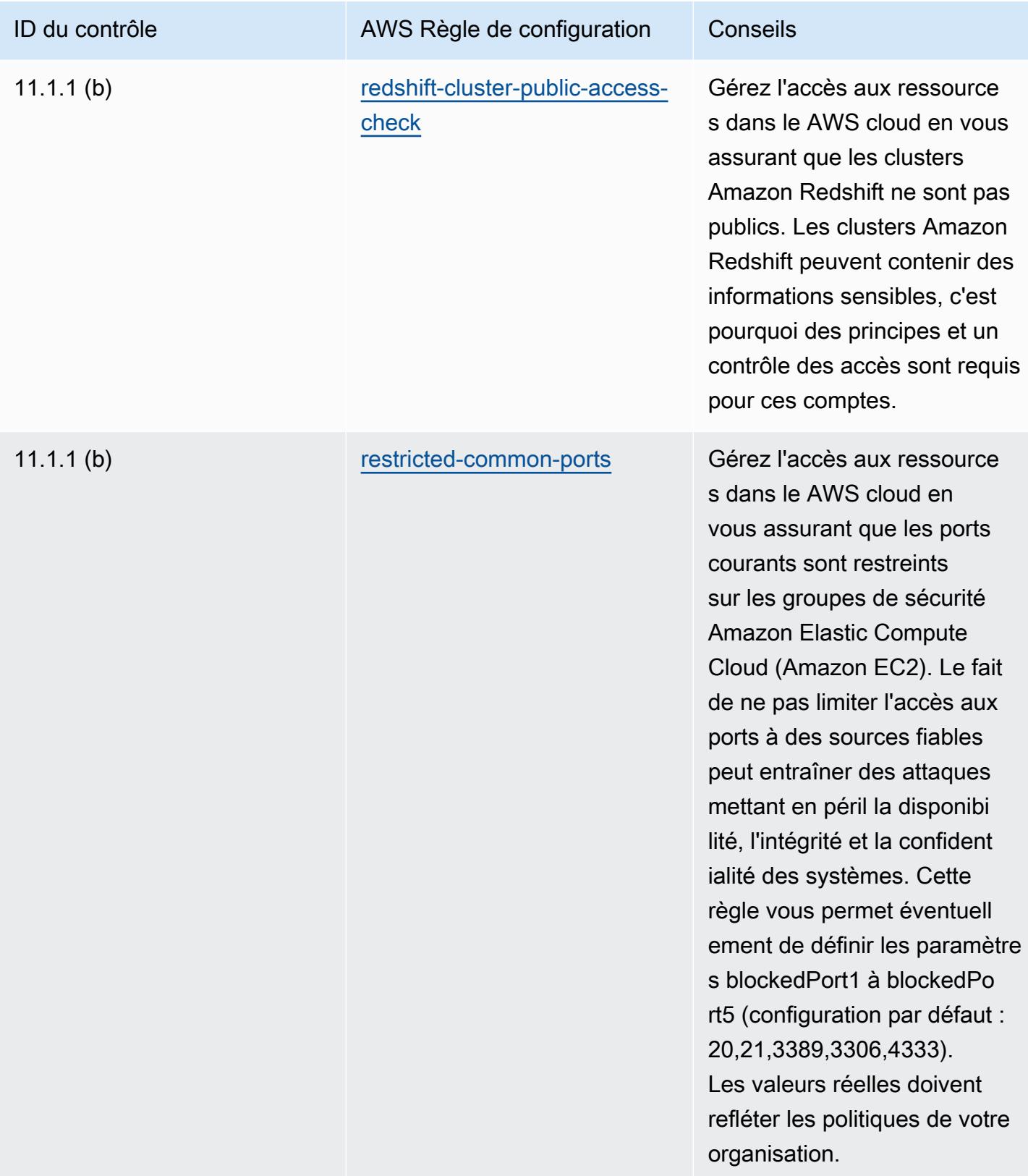

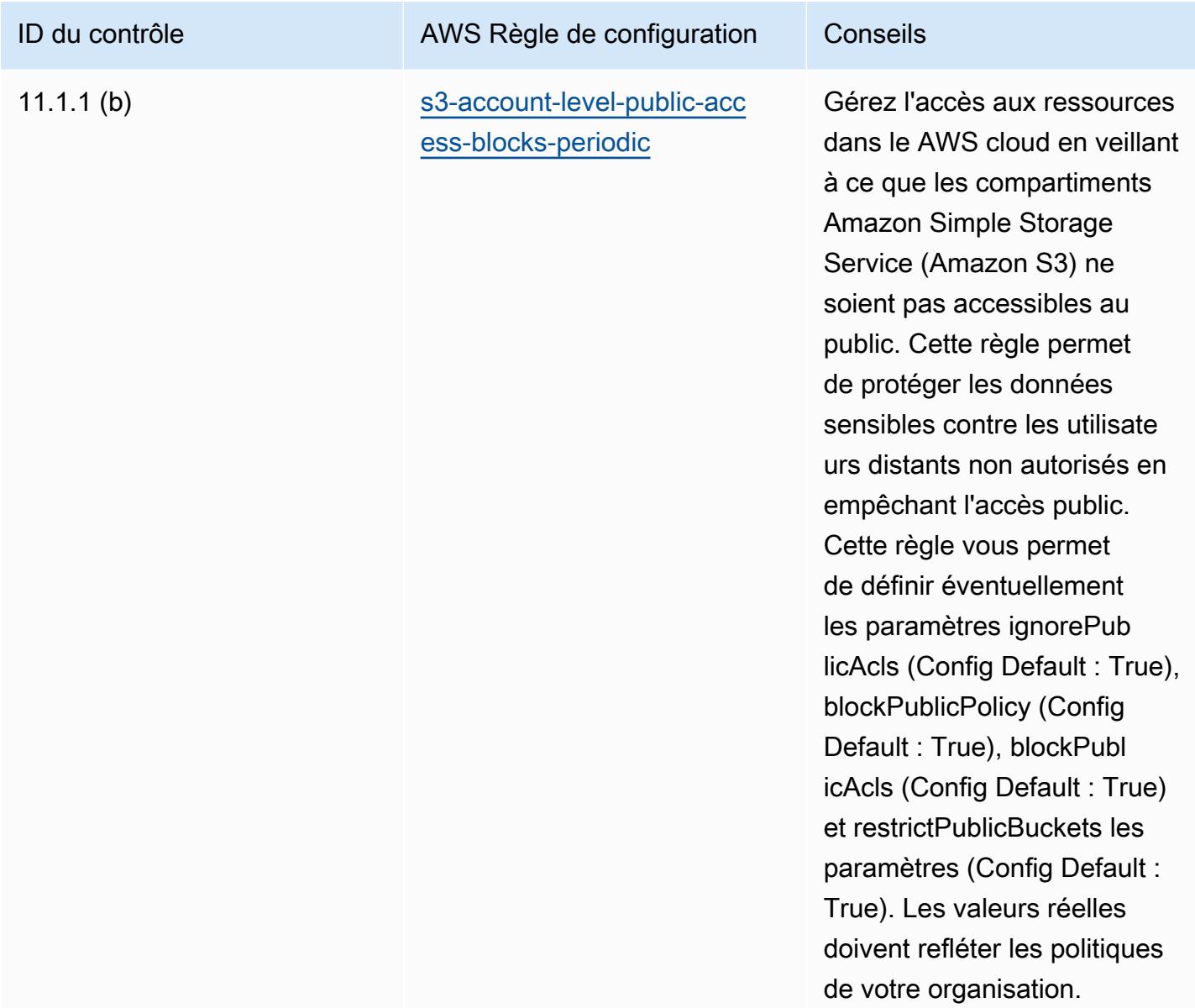

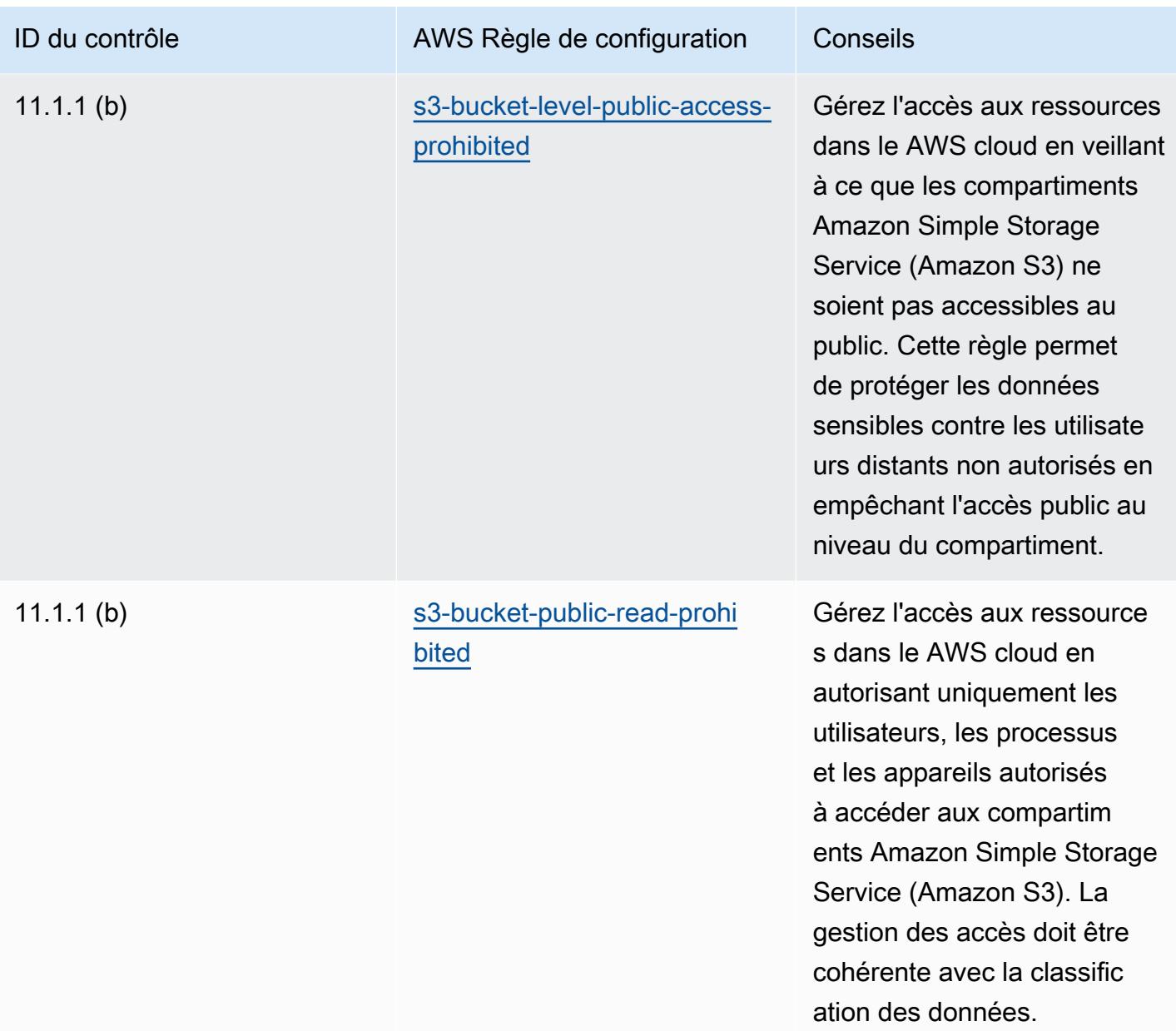

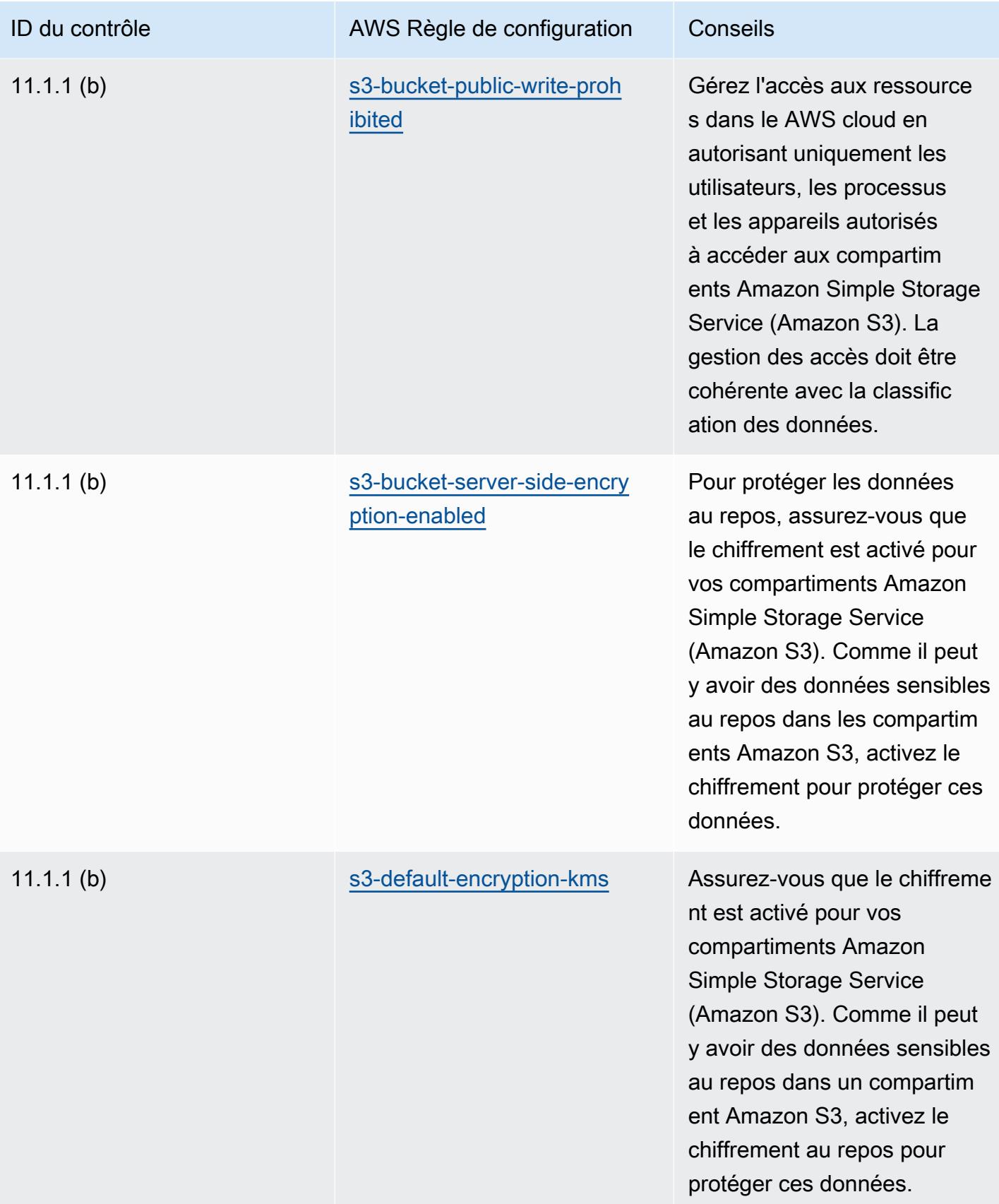

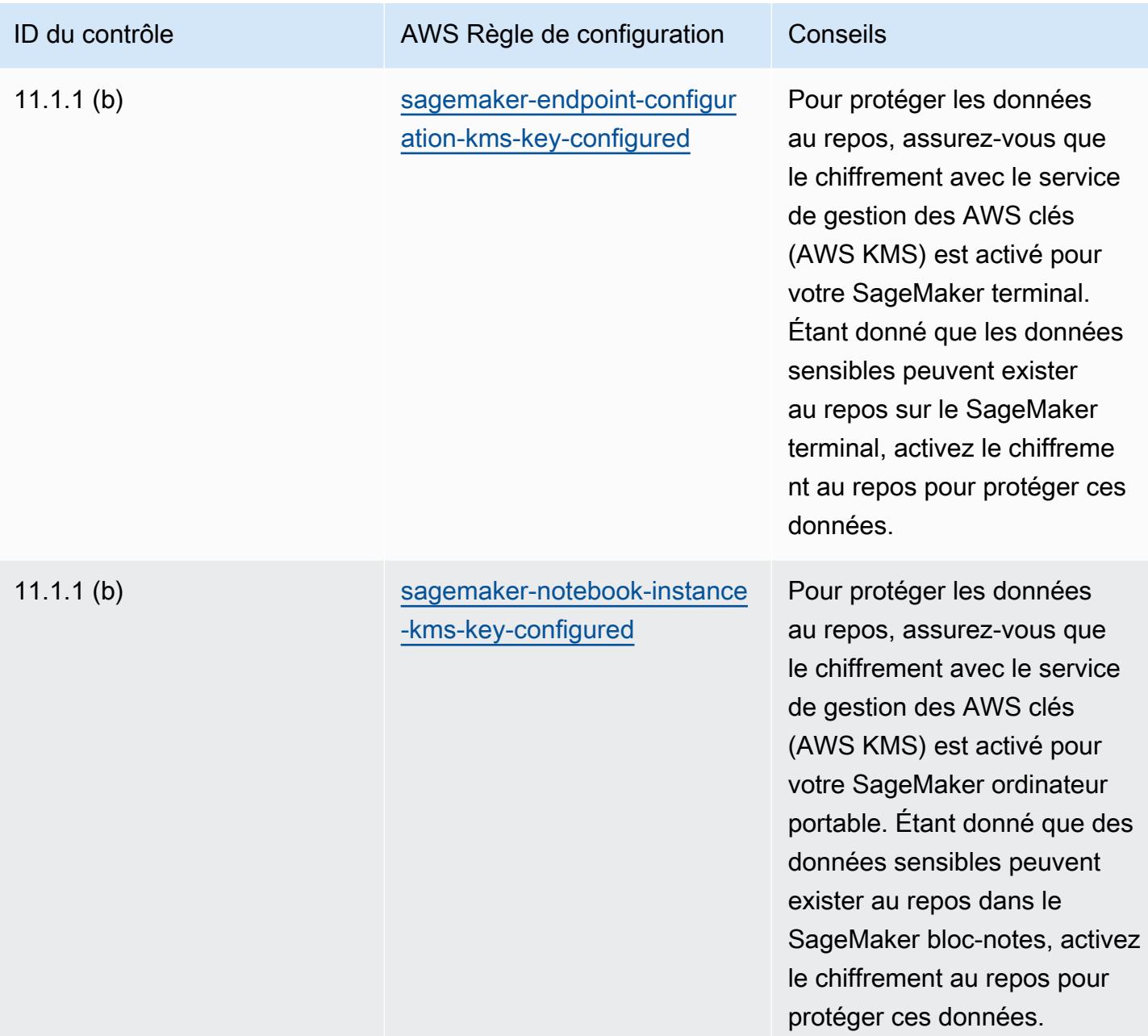

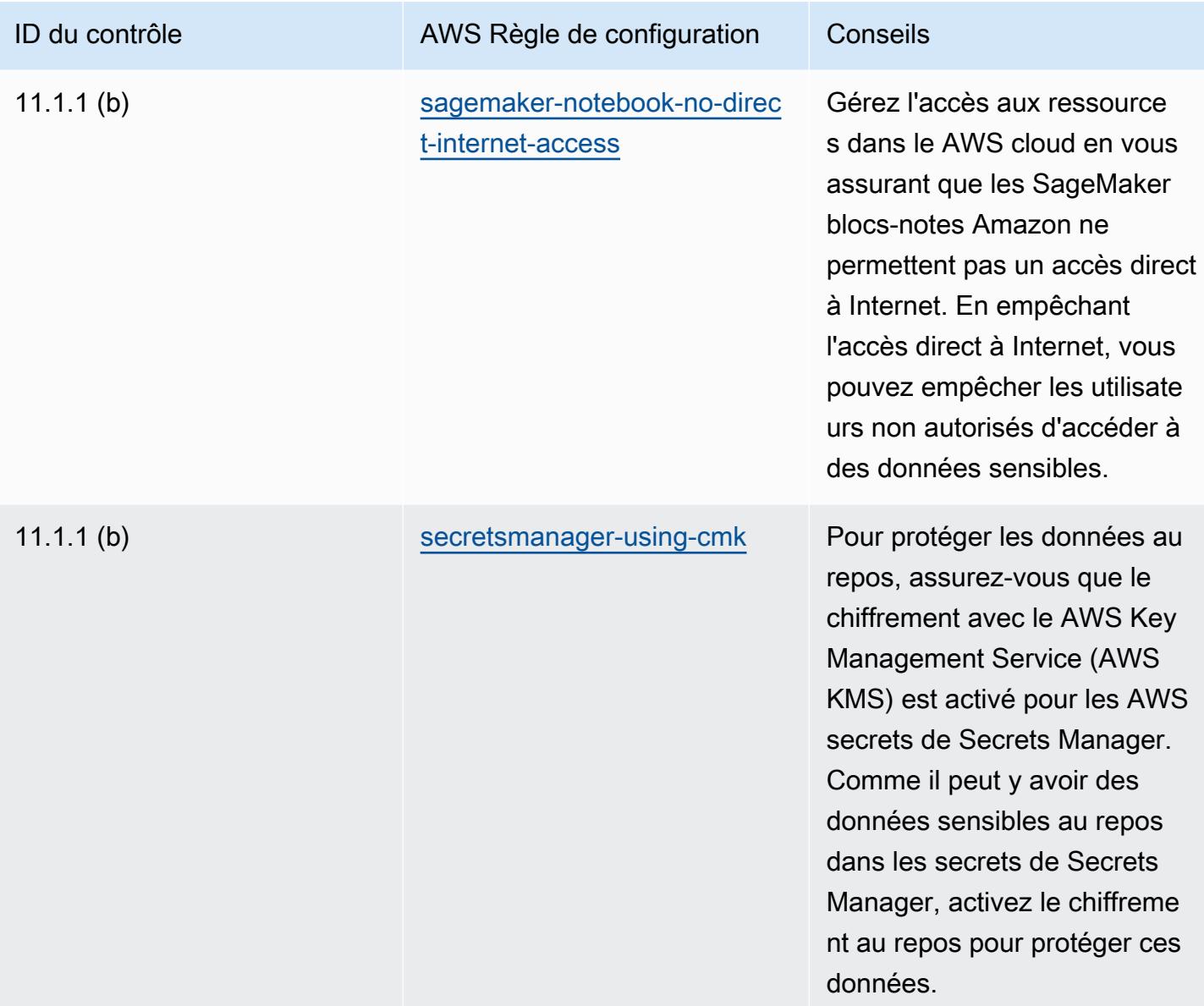

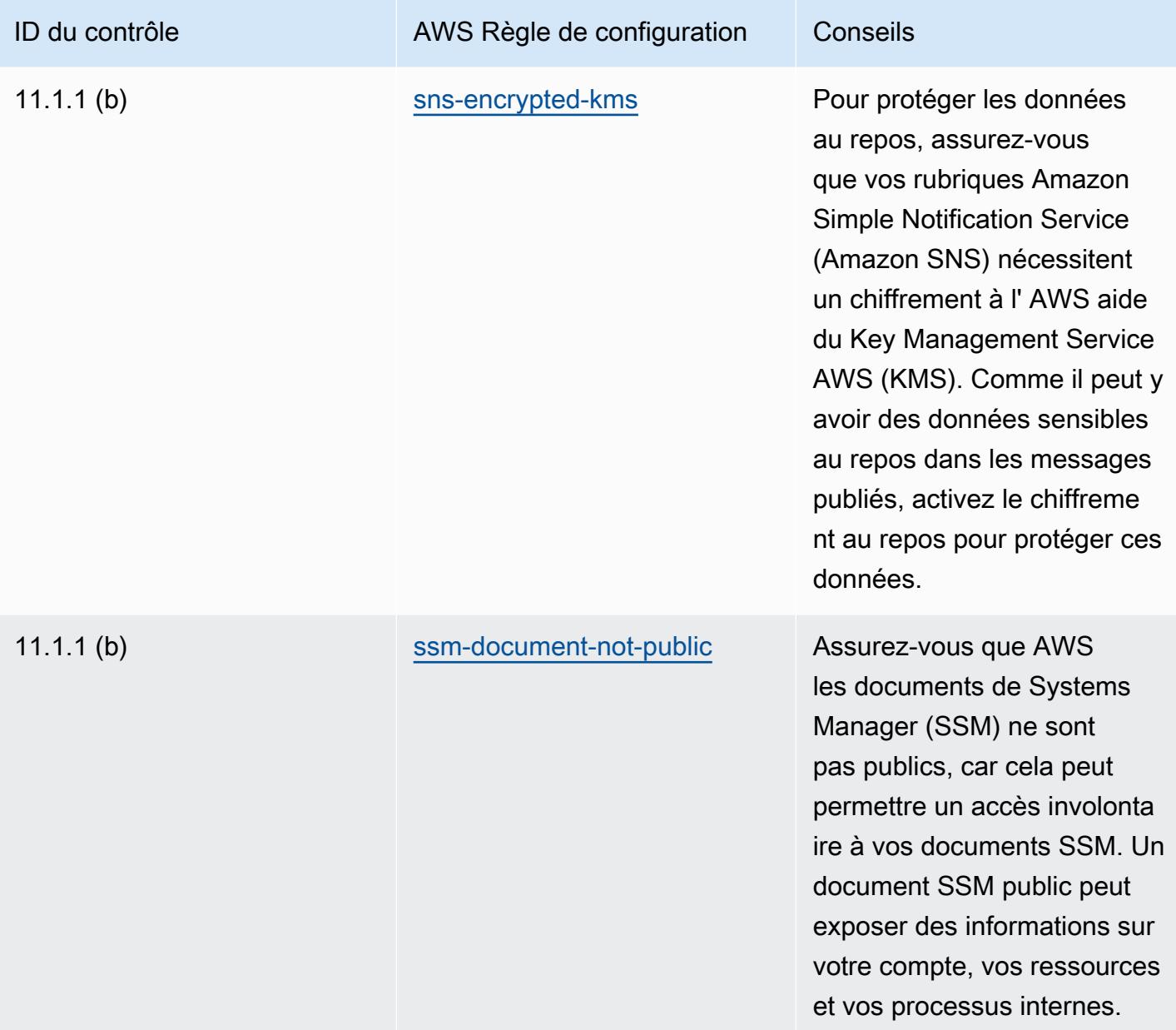

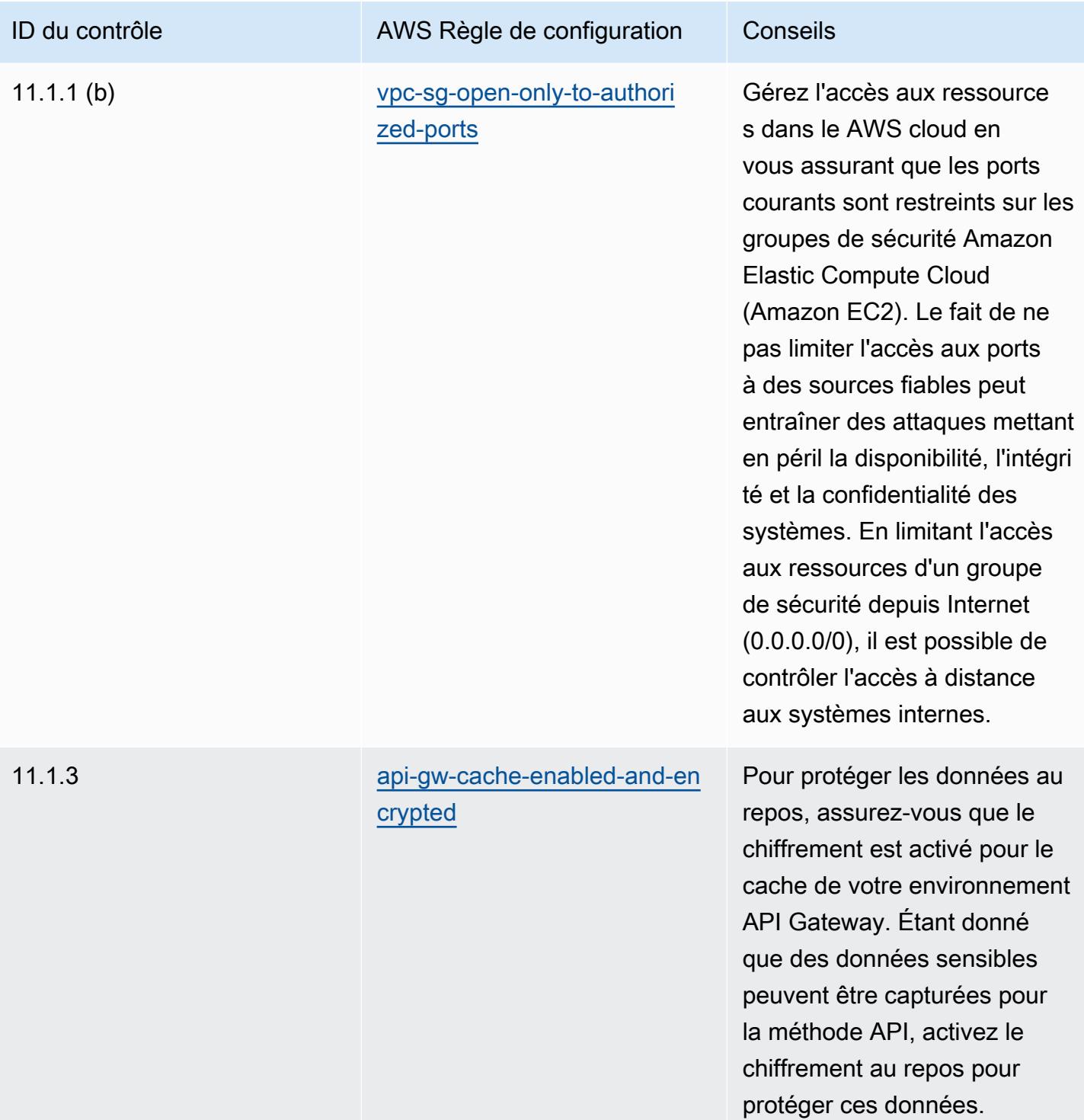

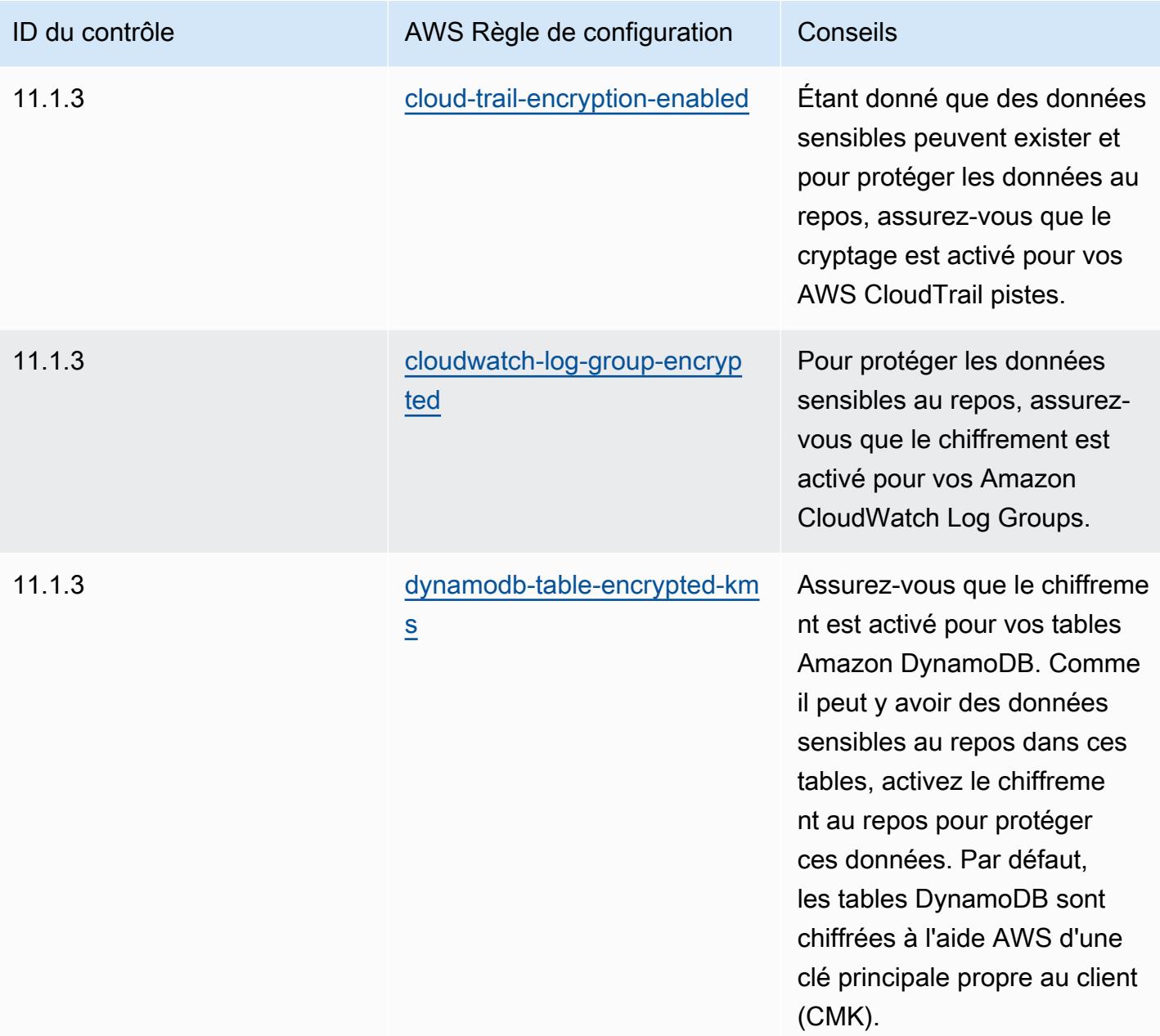

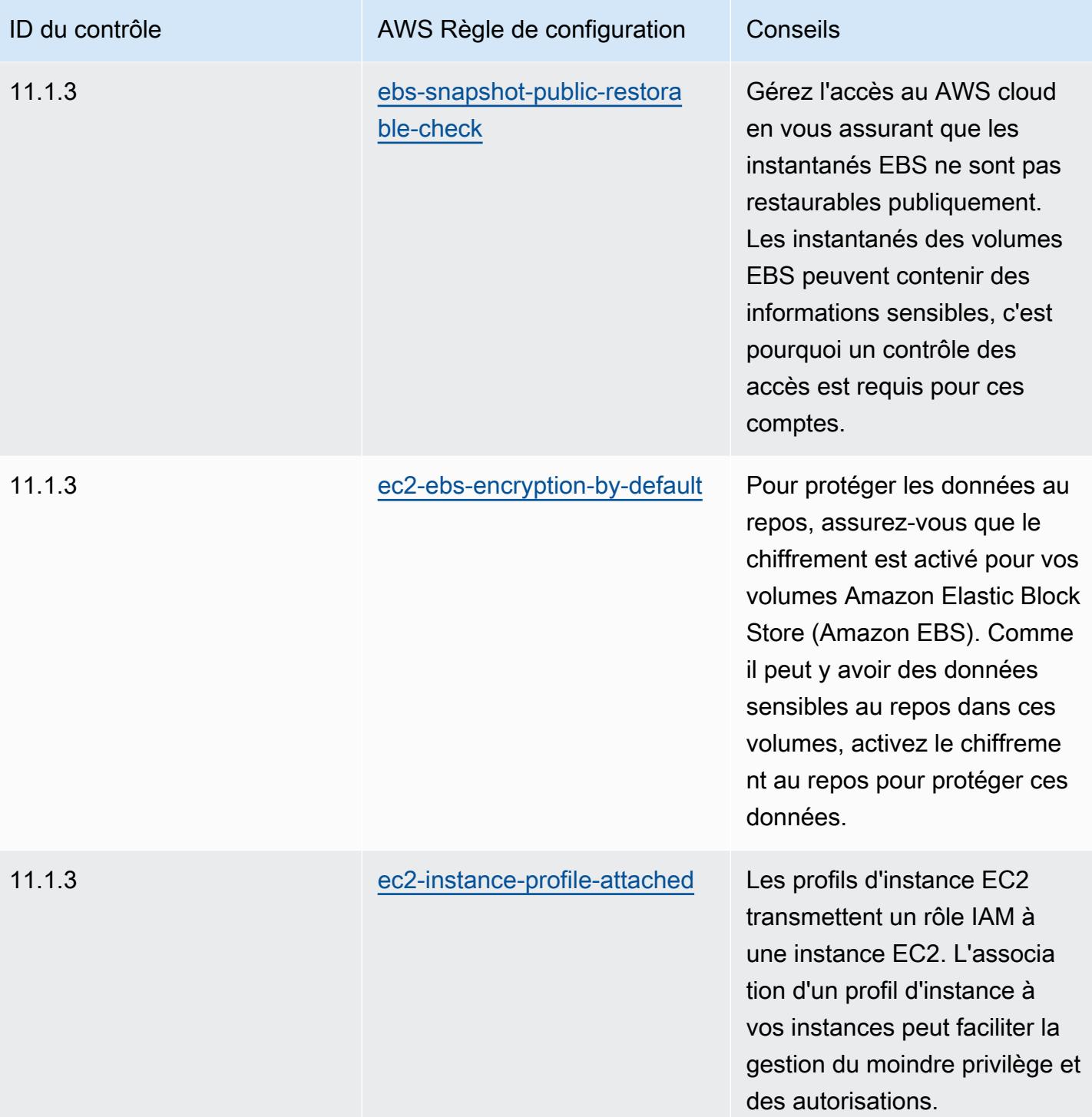

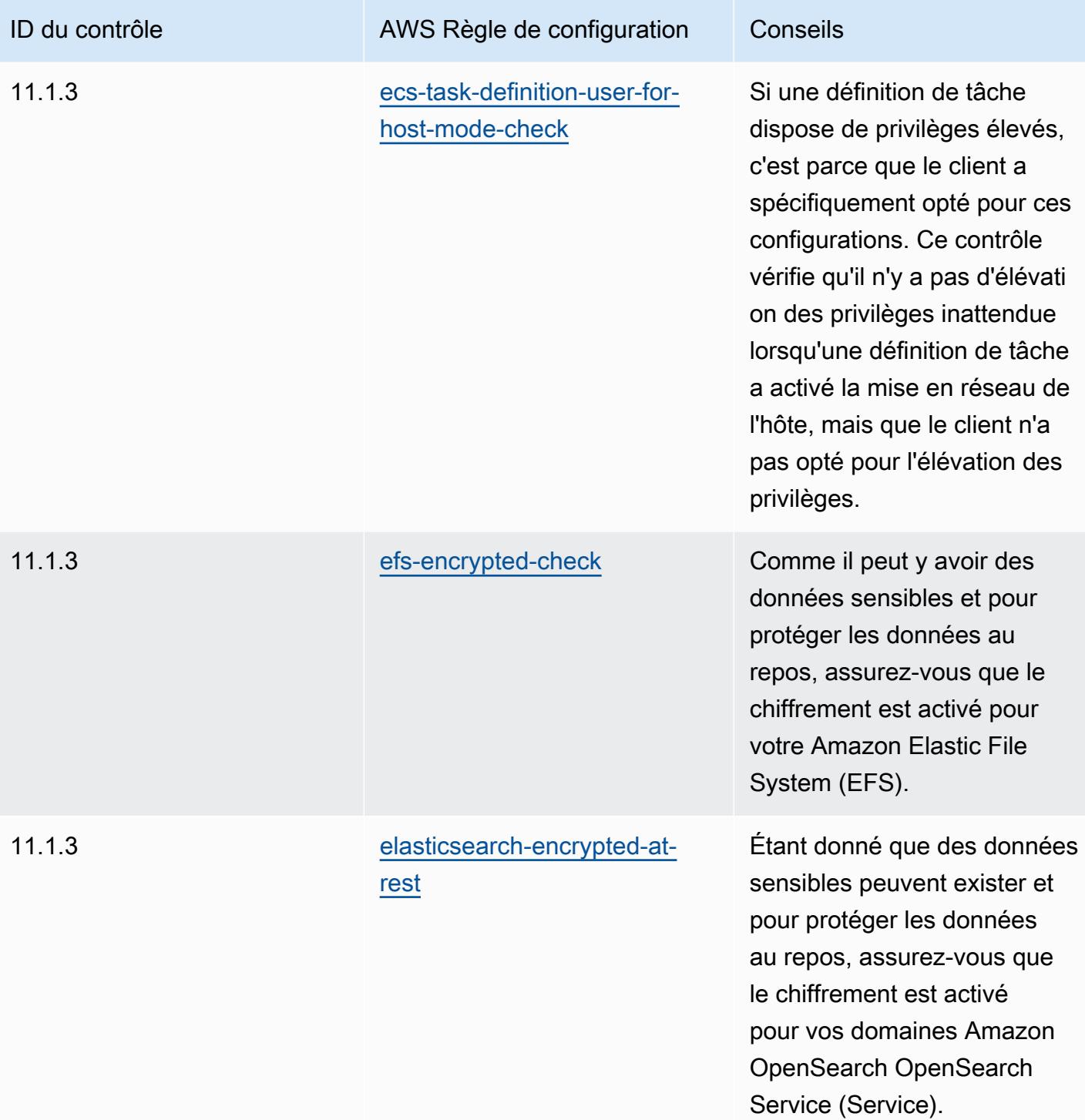

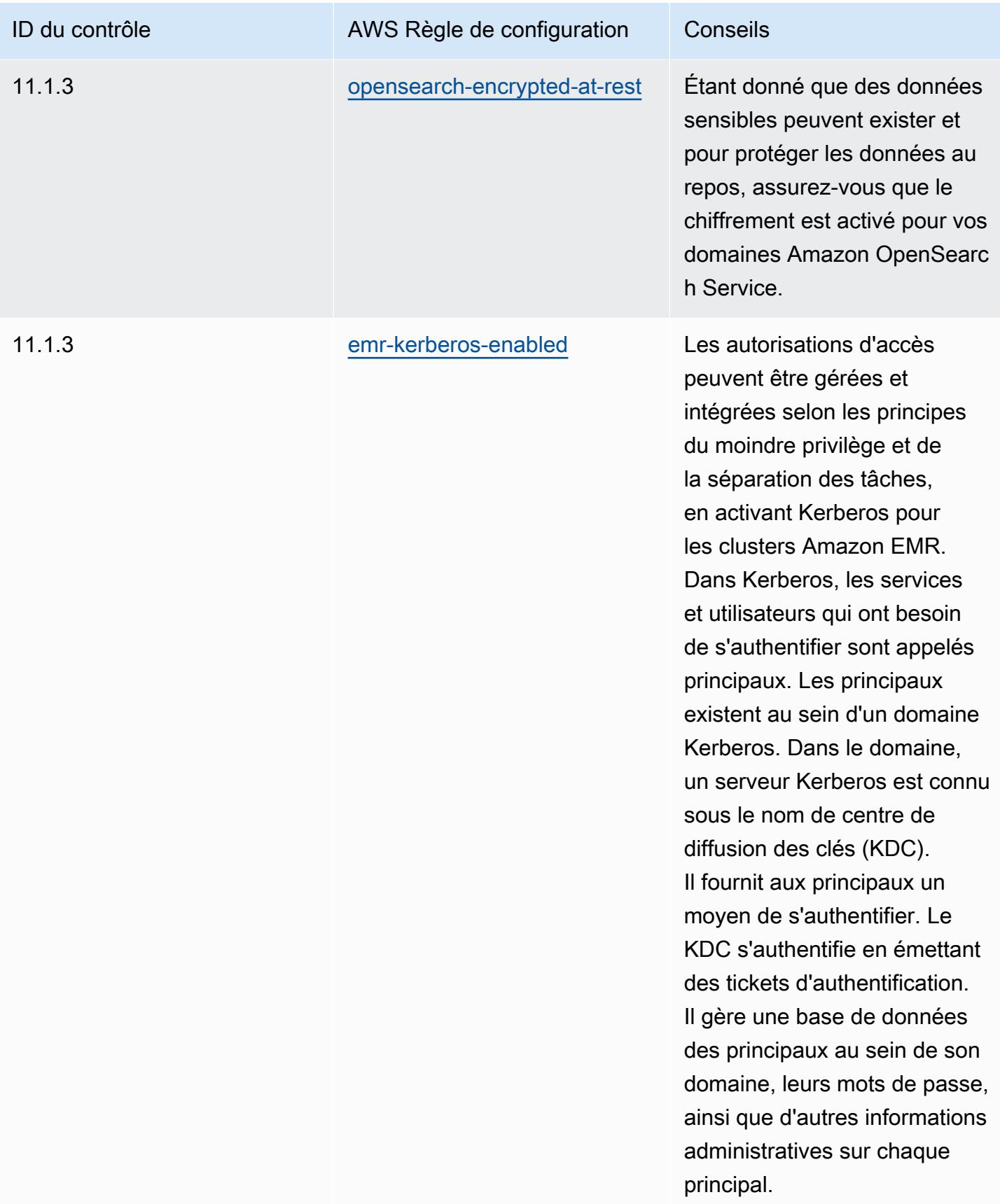
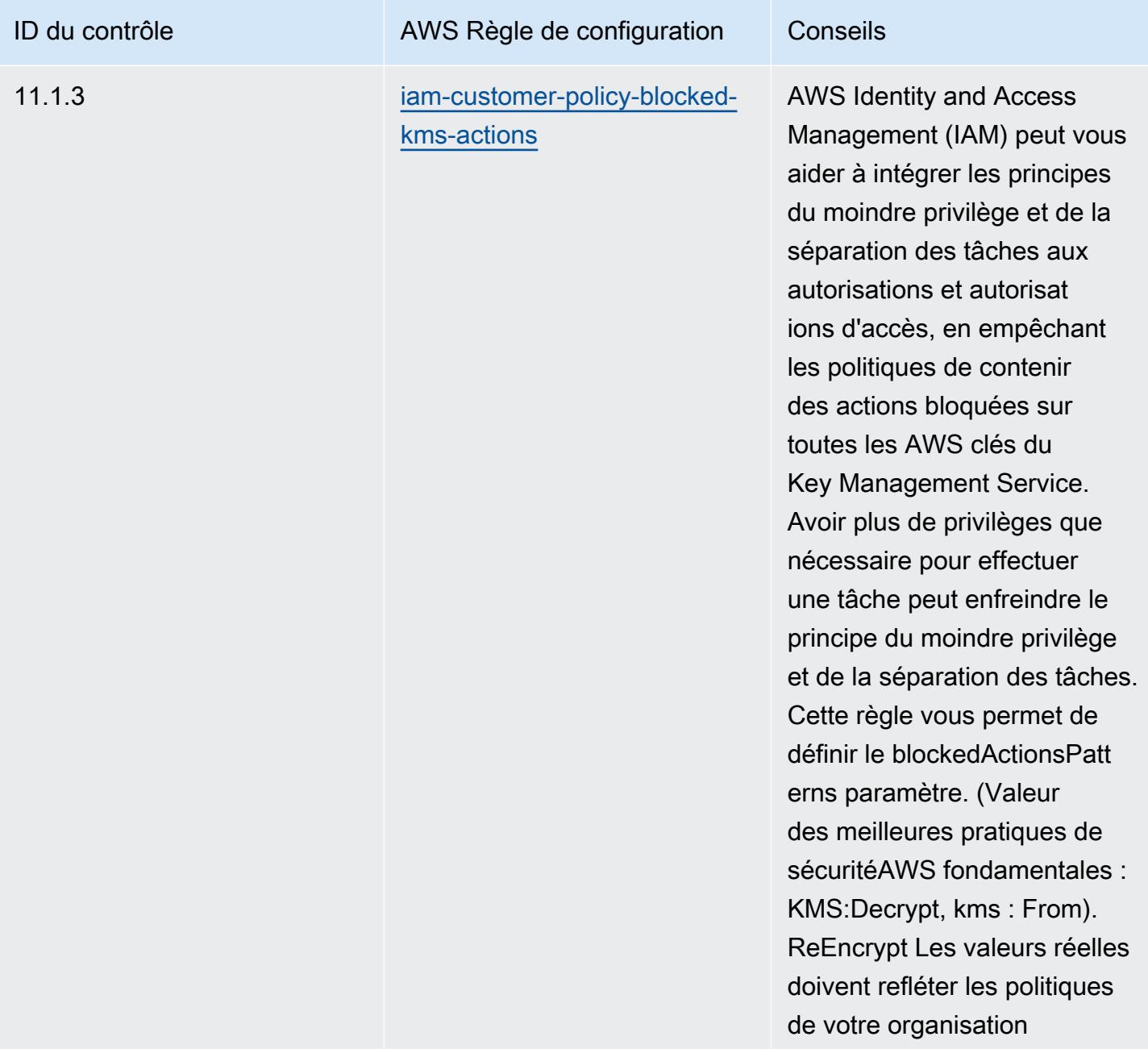

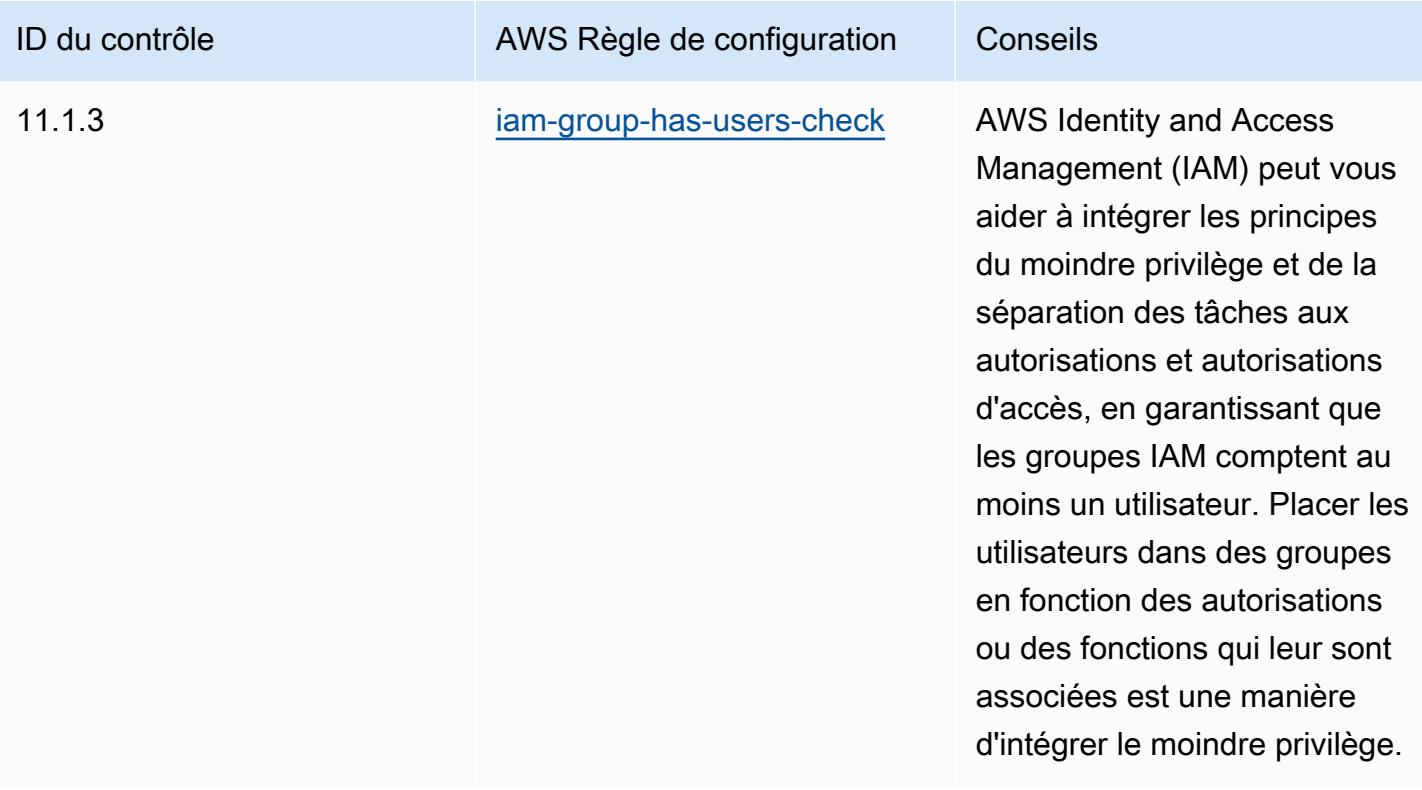

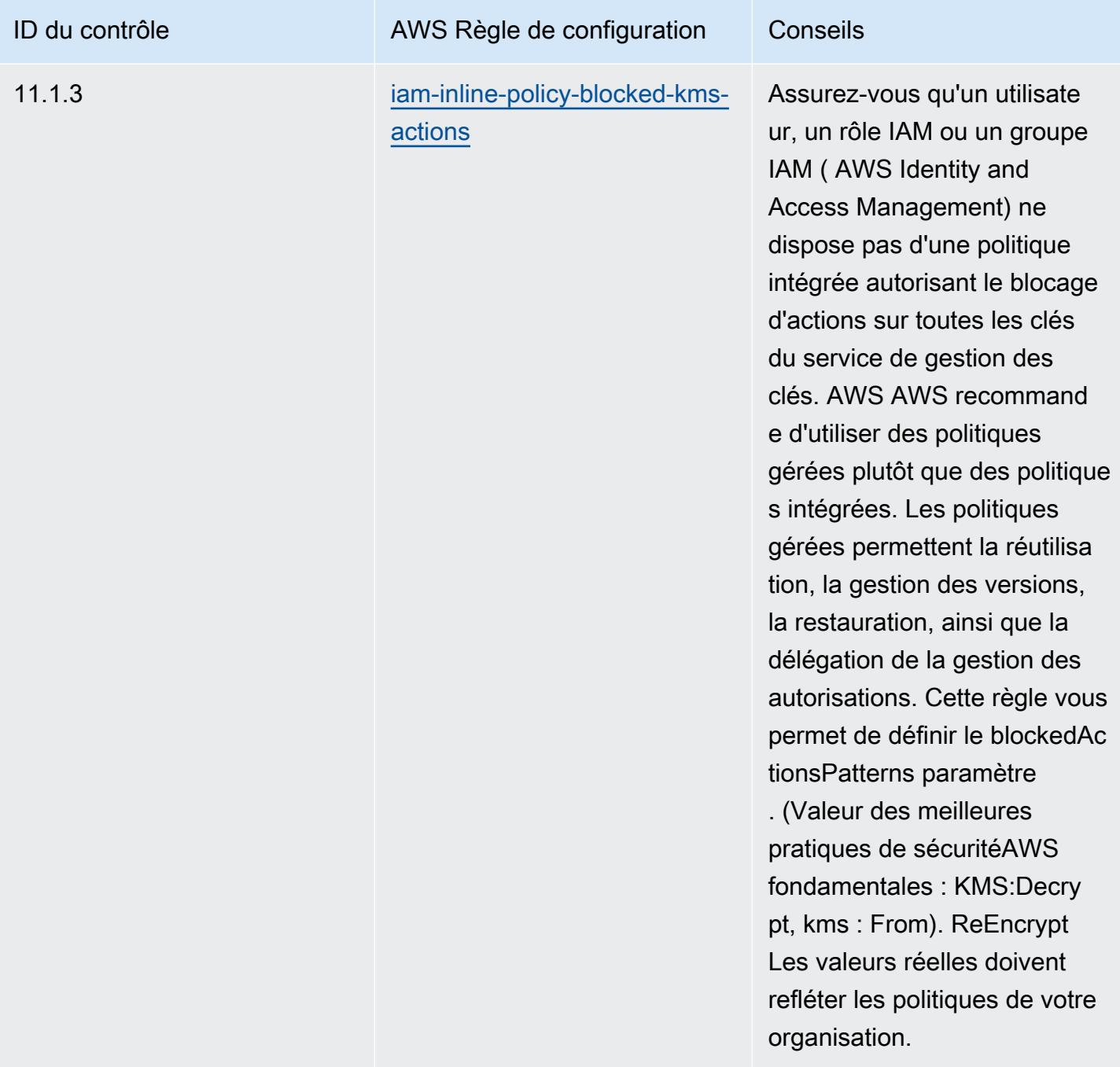

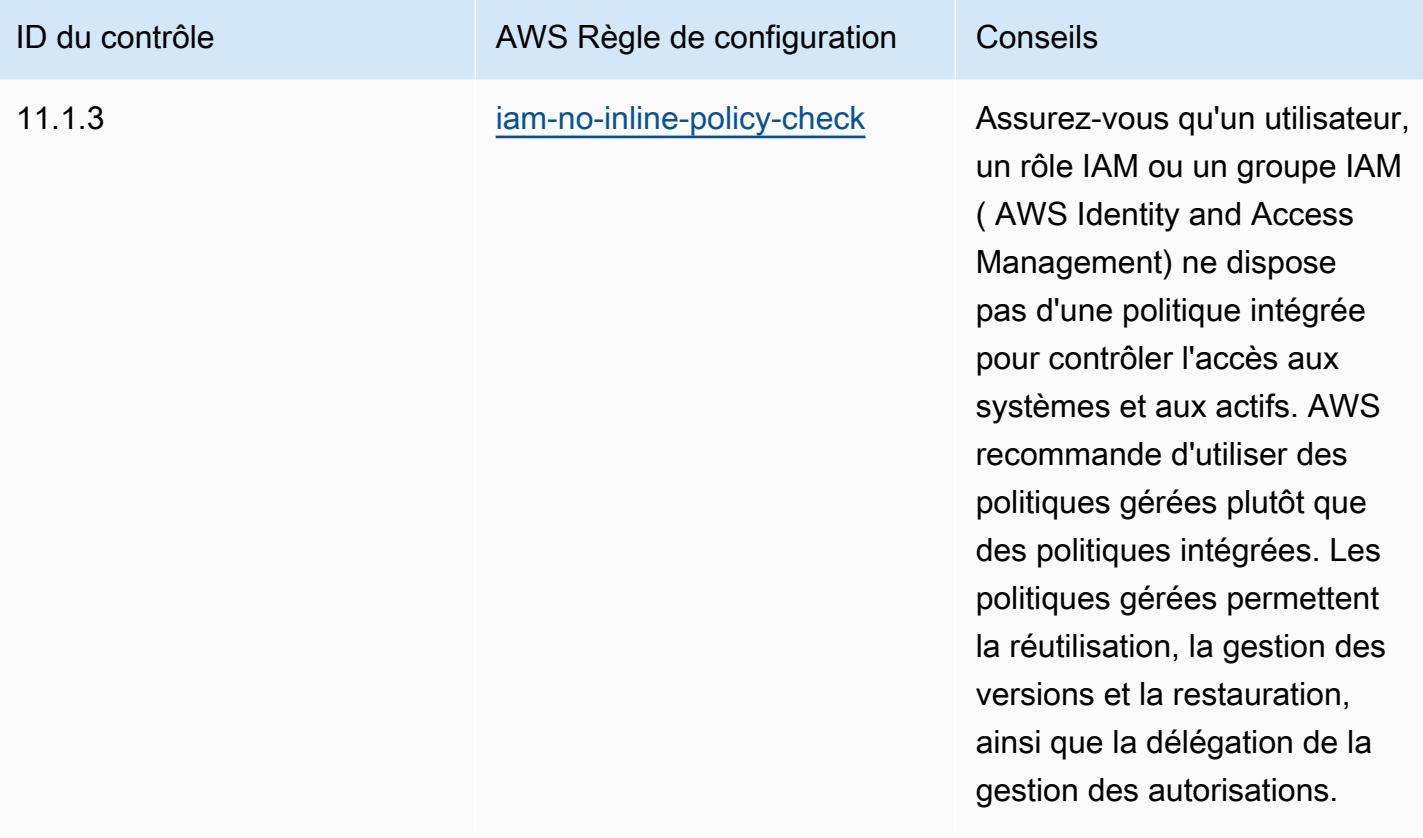

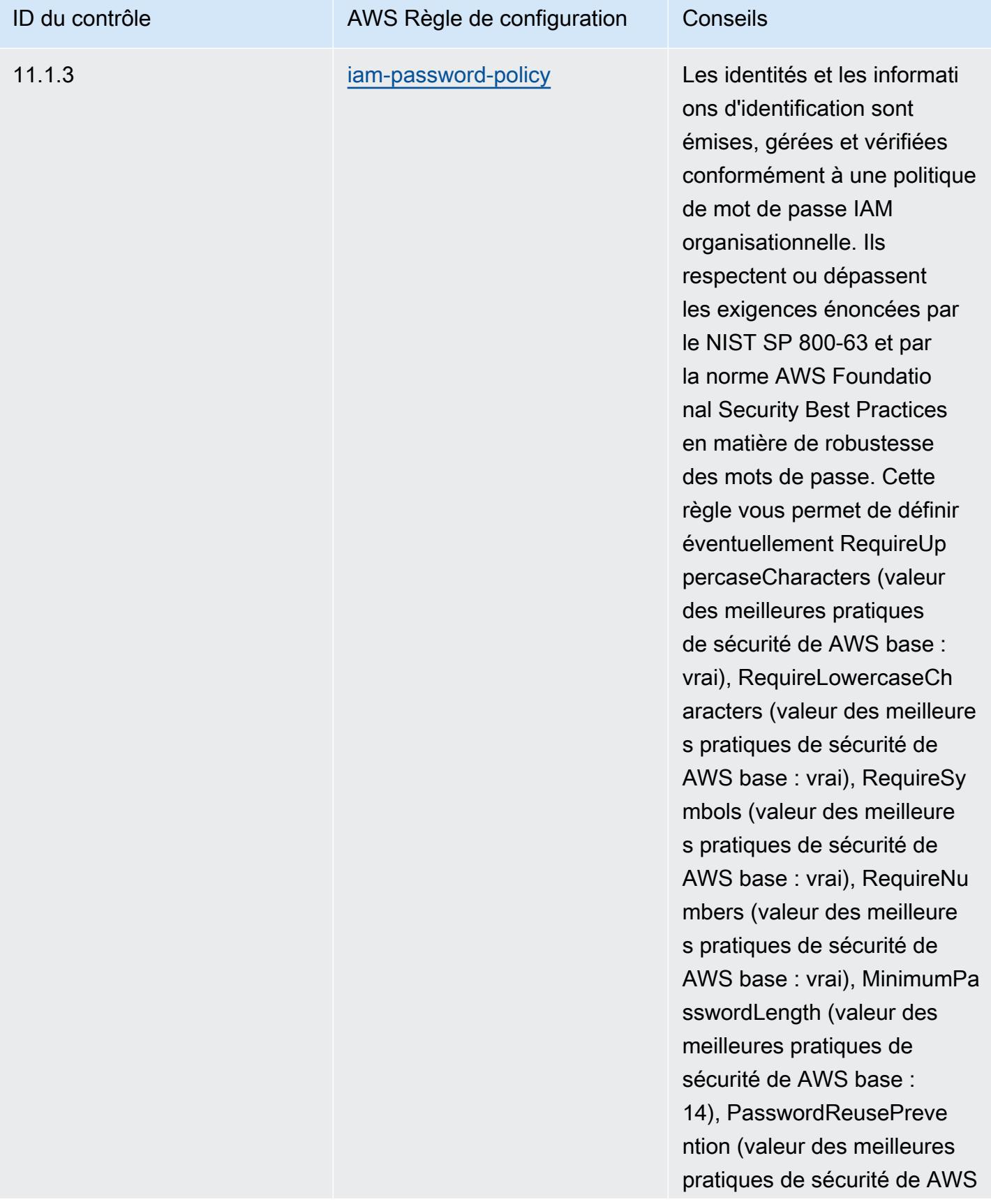

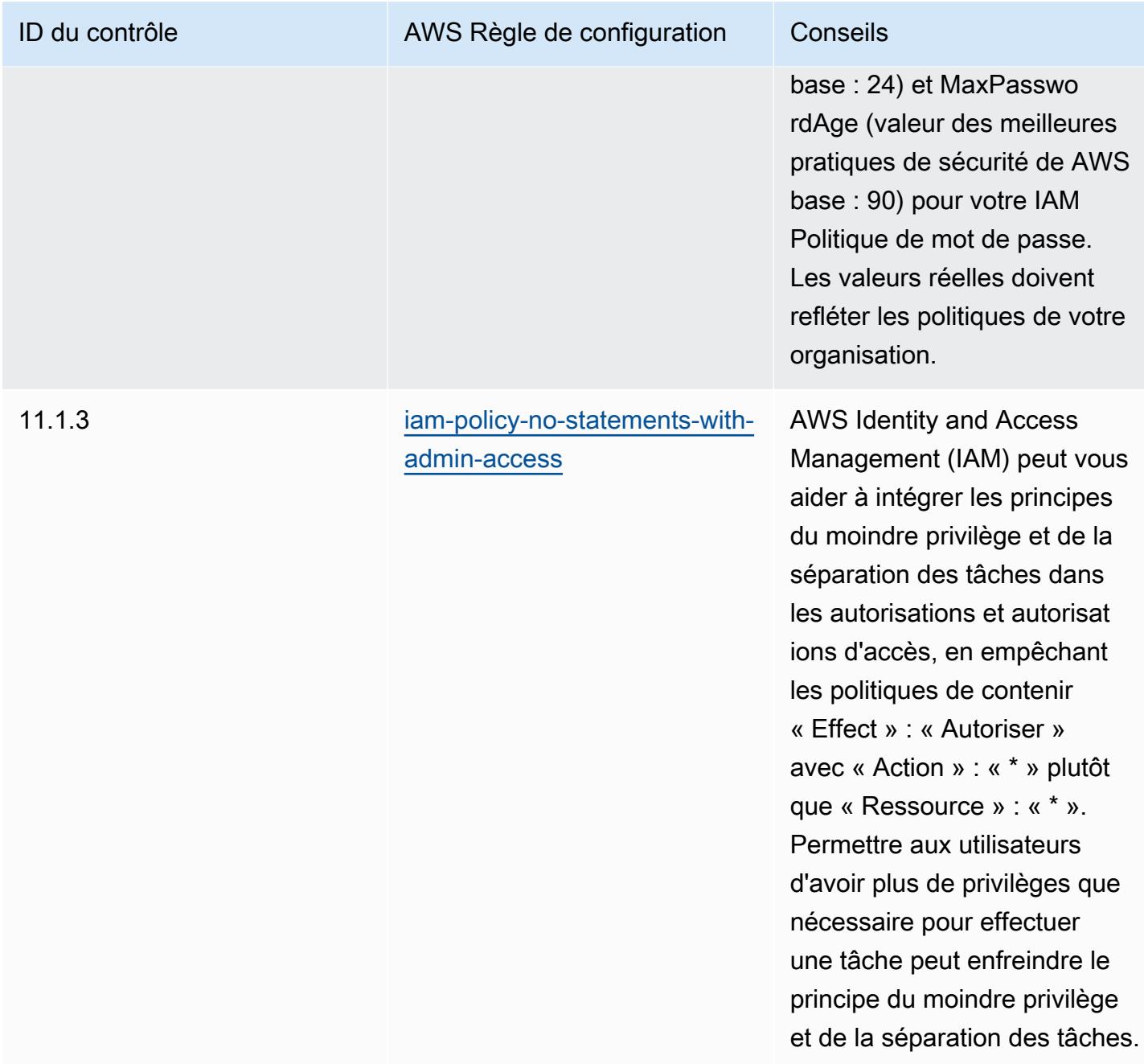

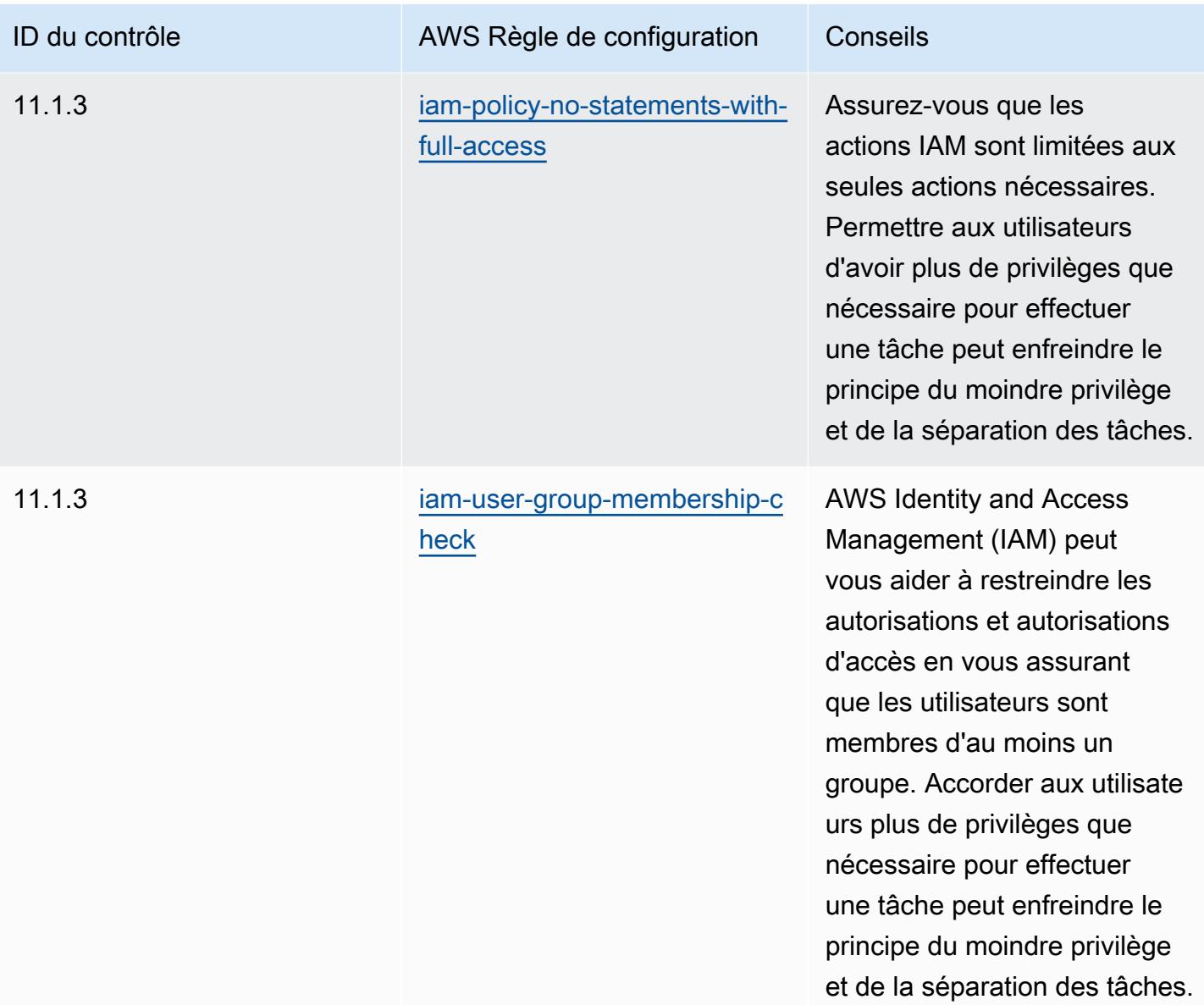

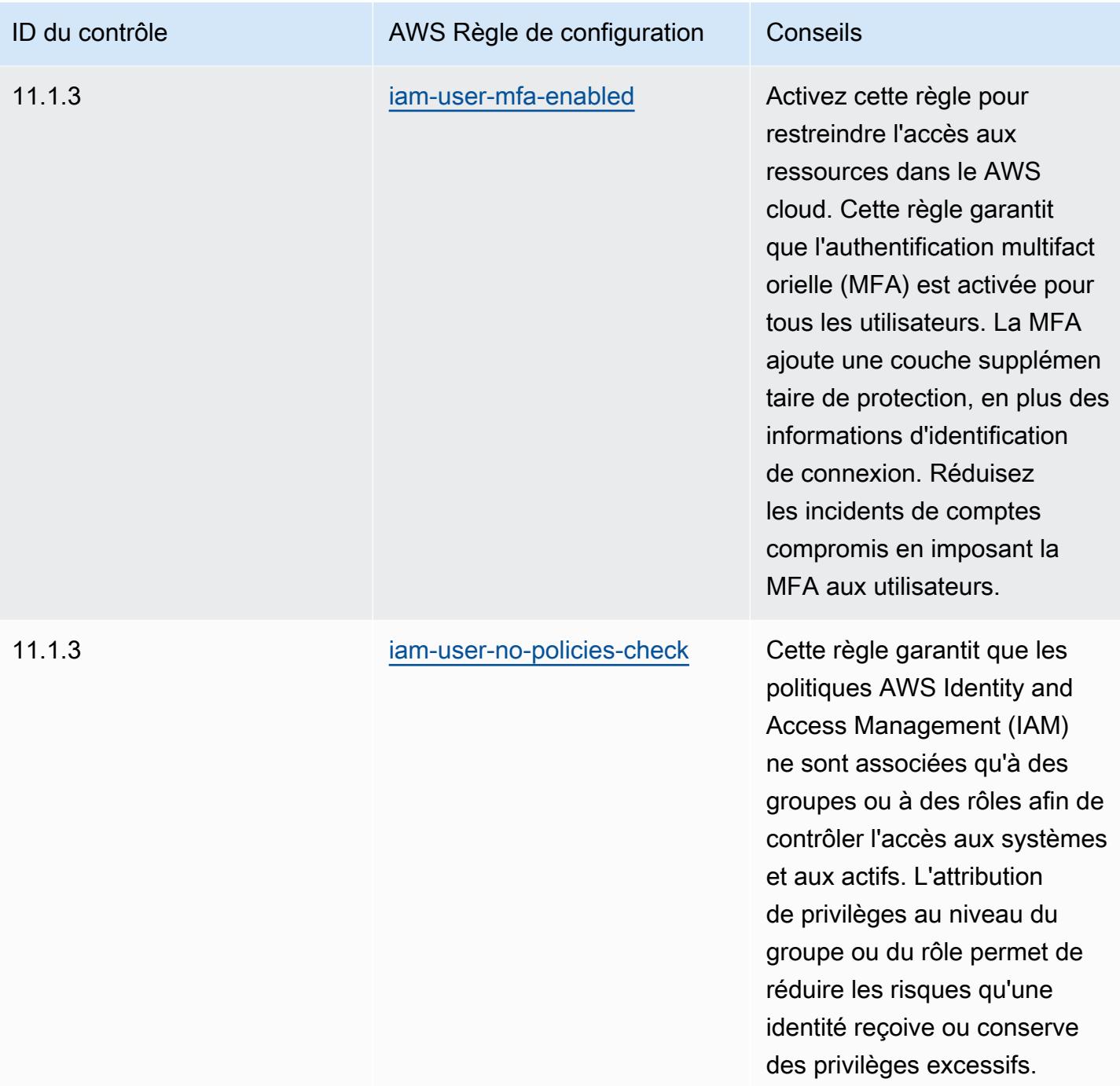

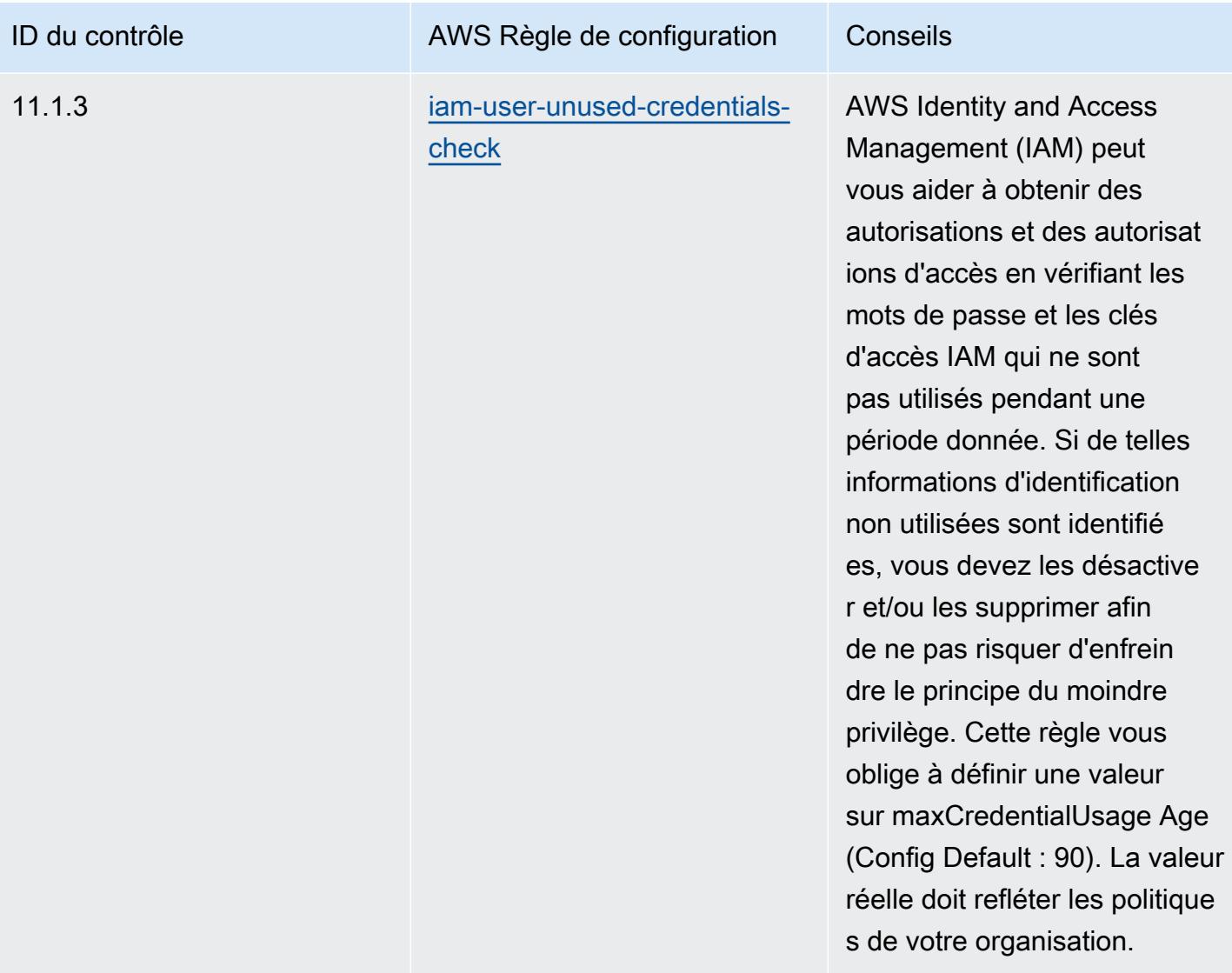

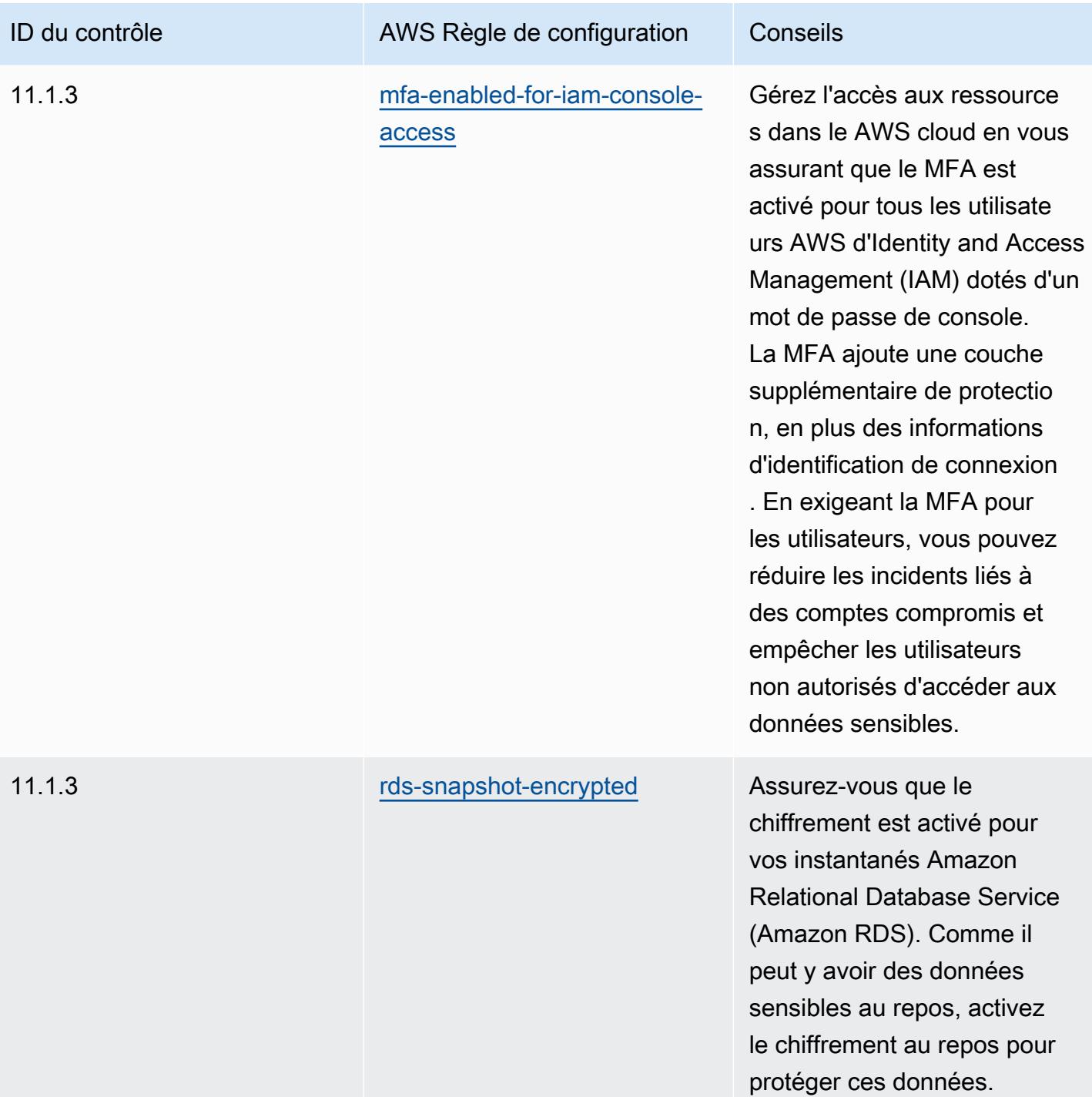

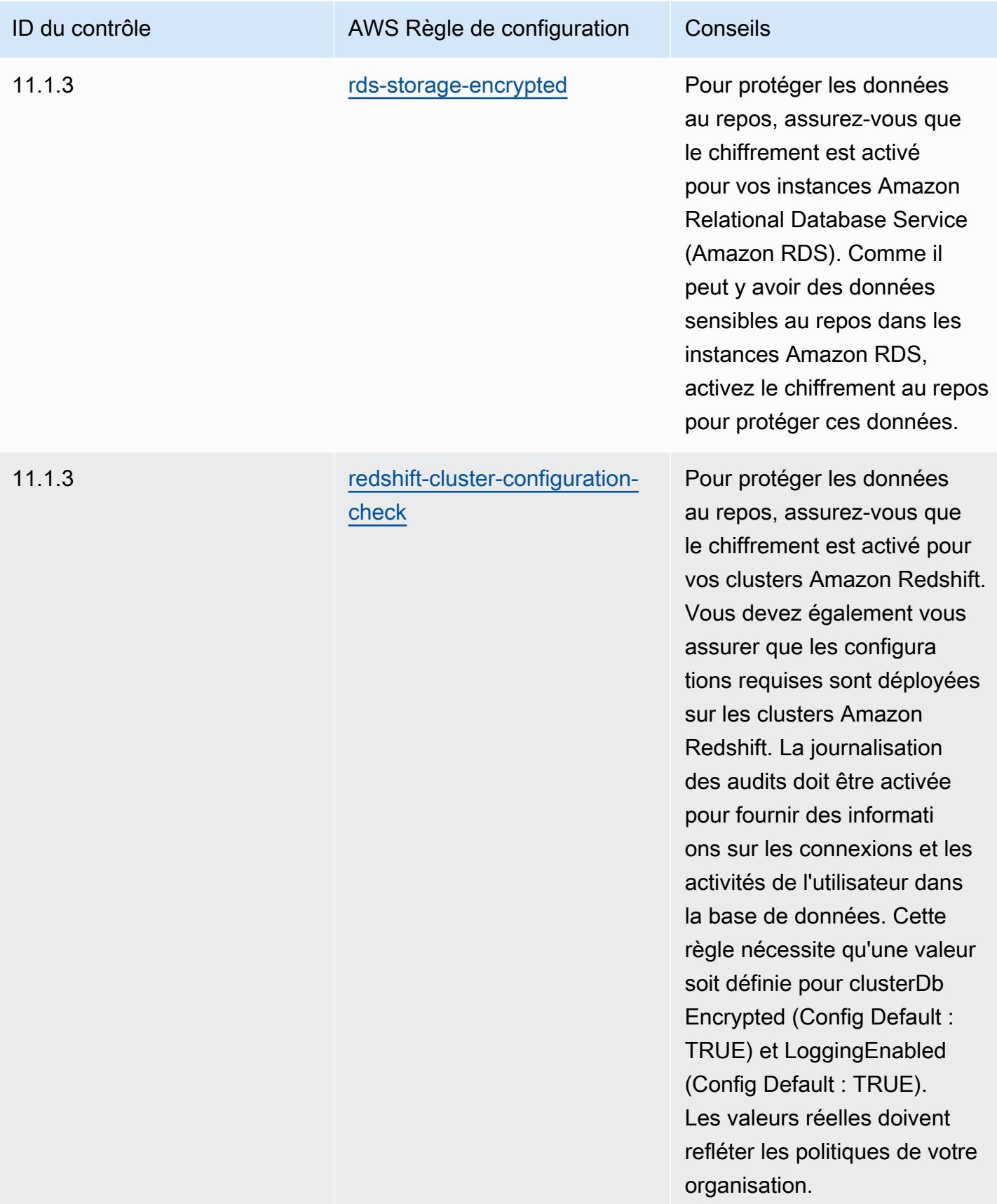

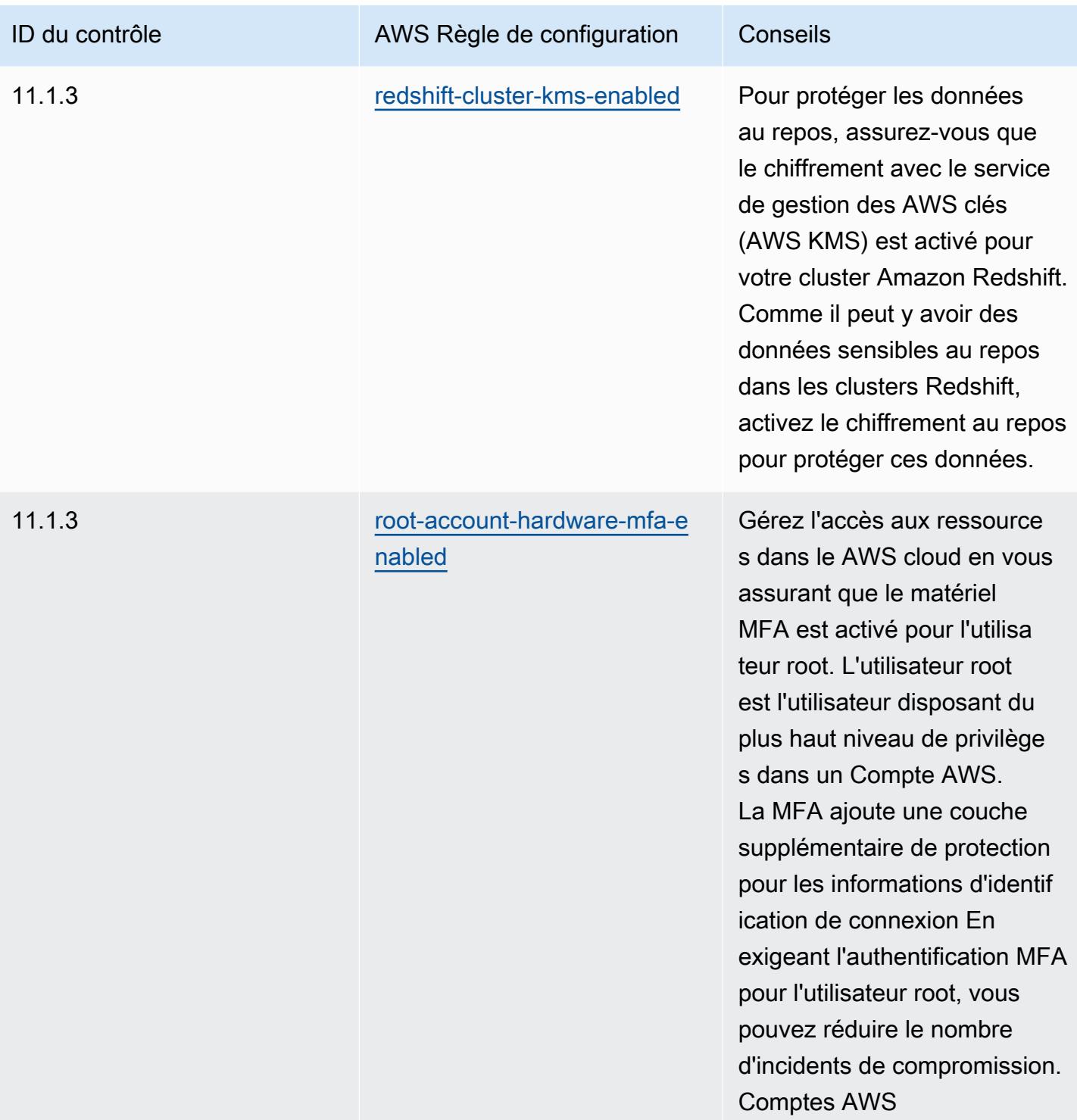

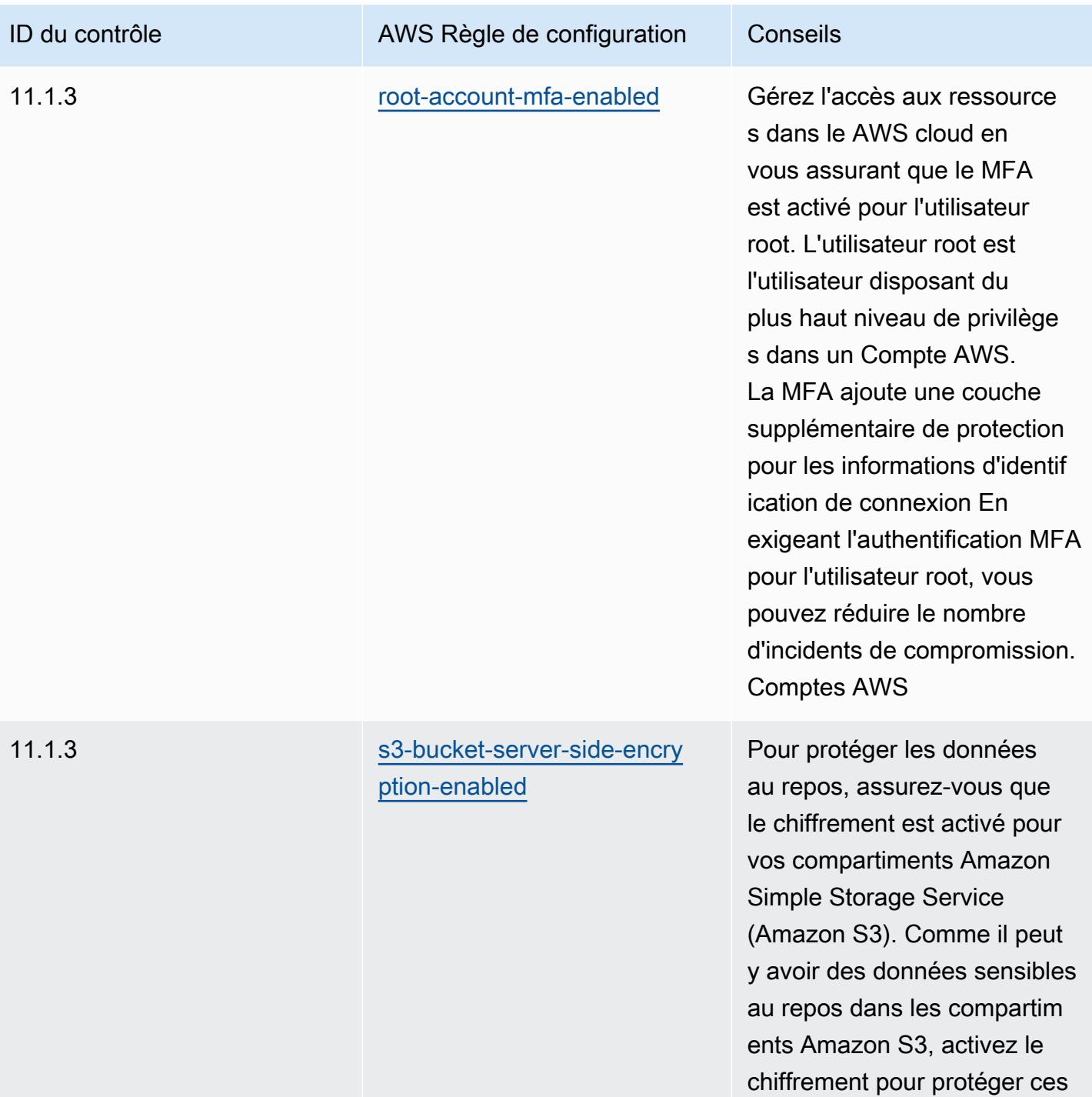

données.

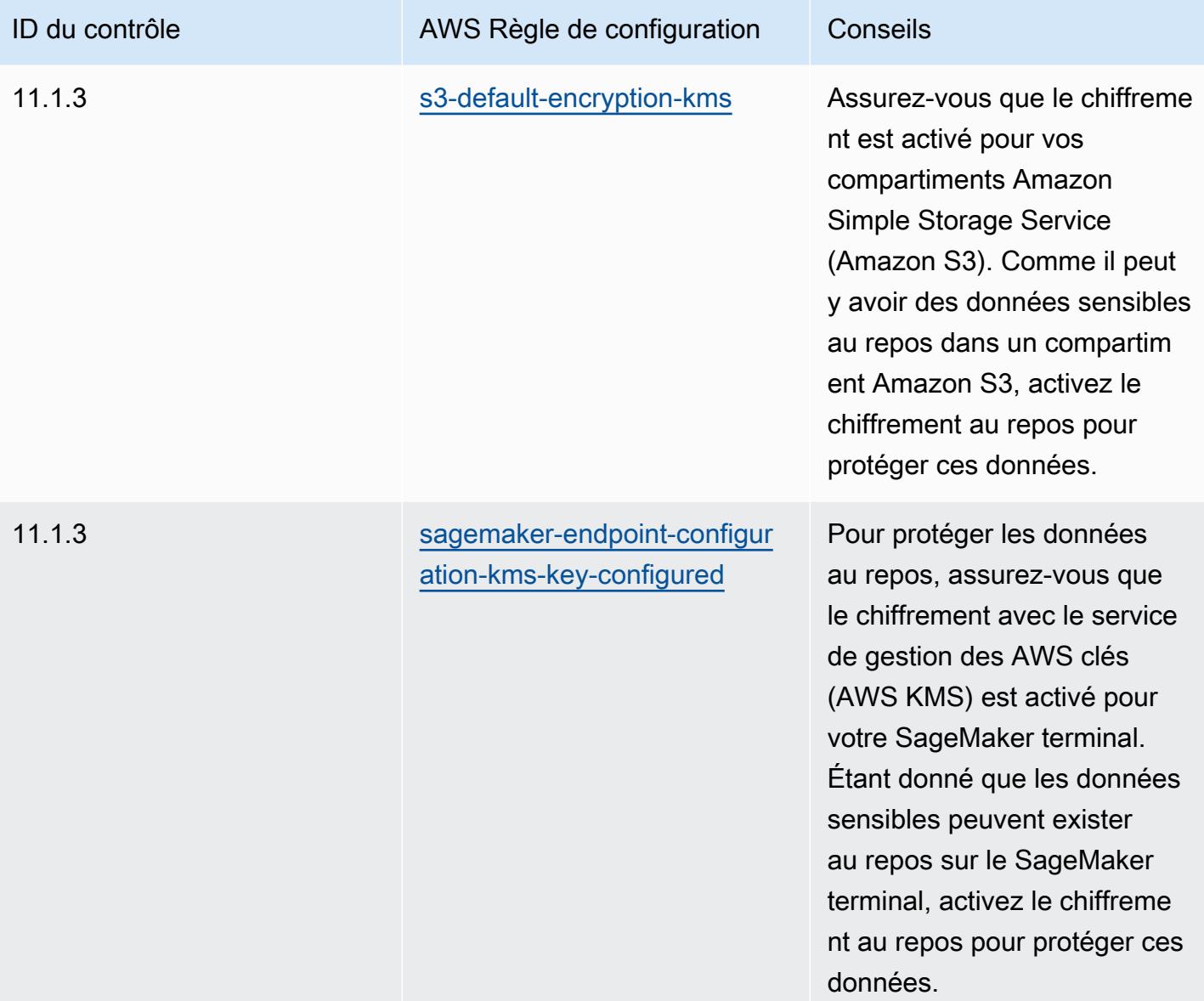

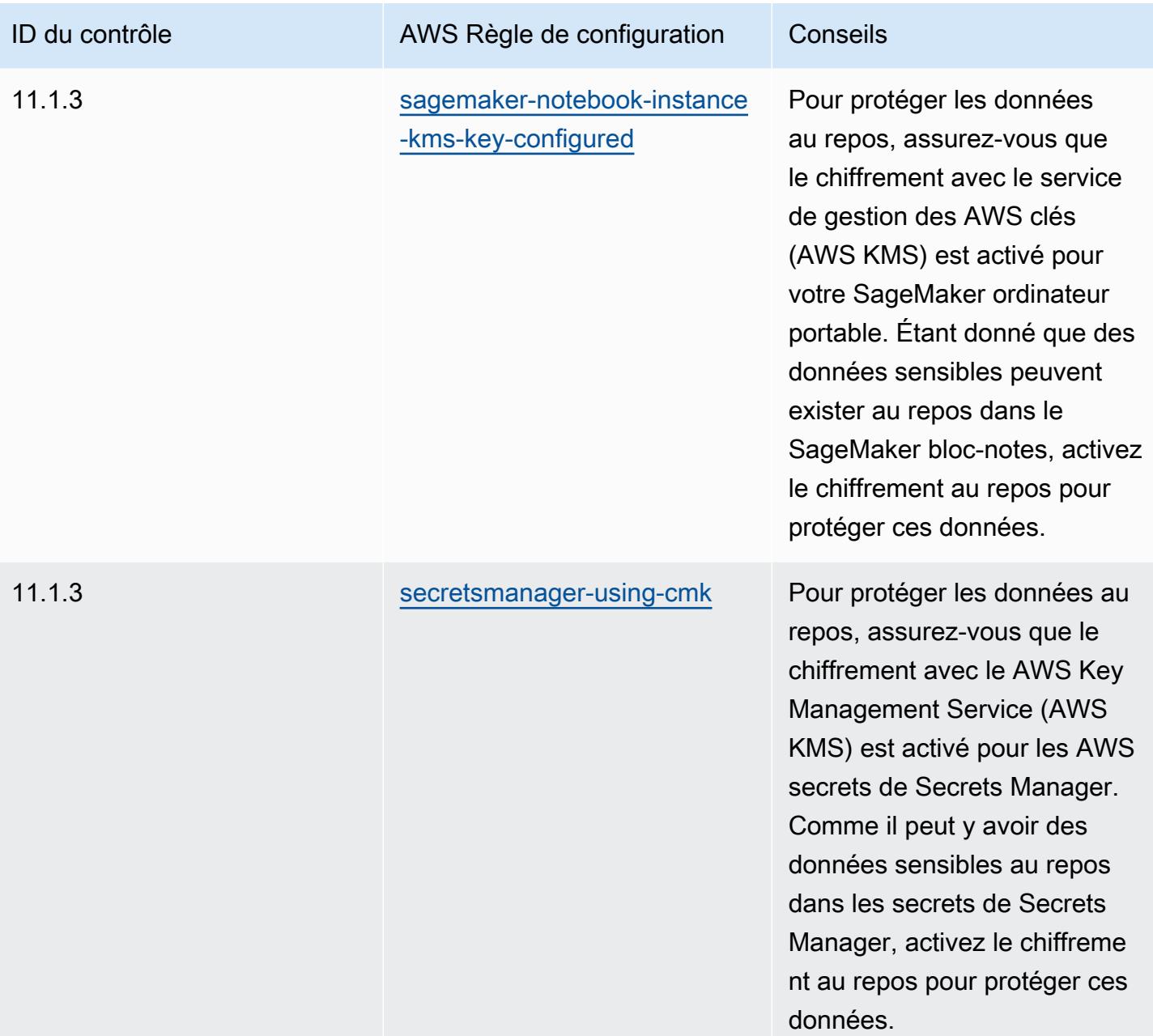

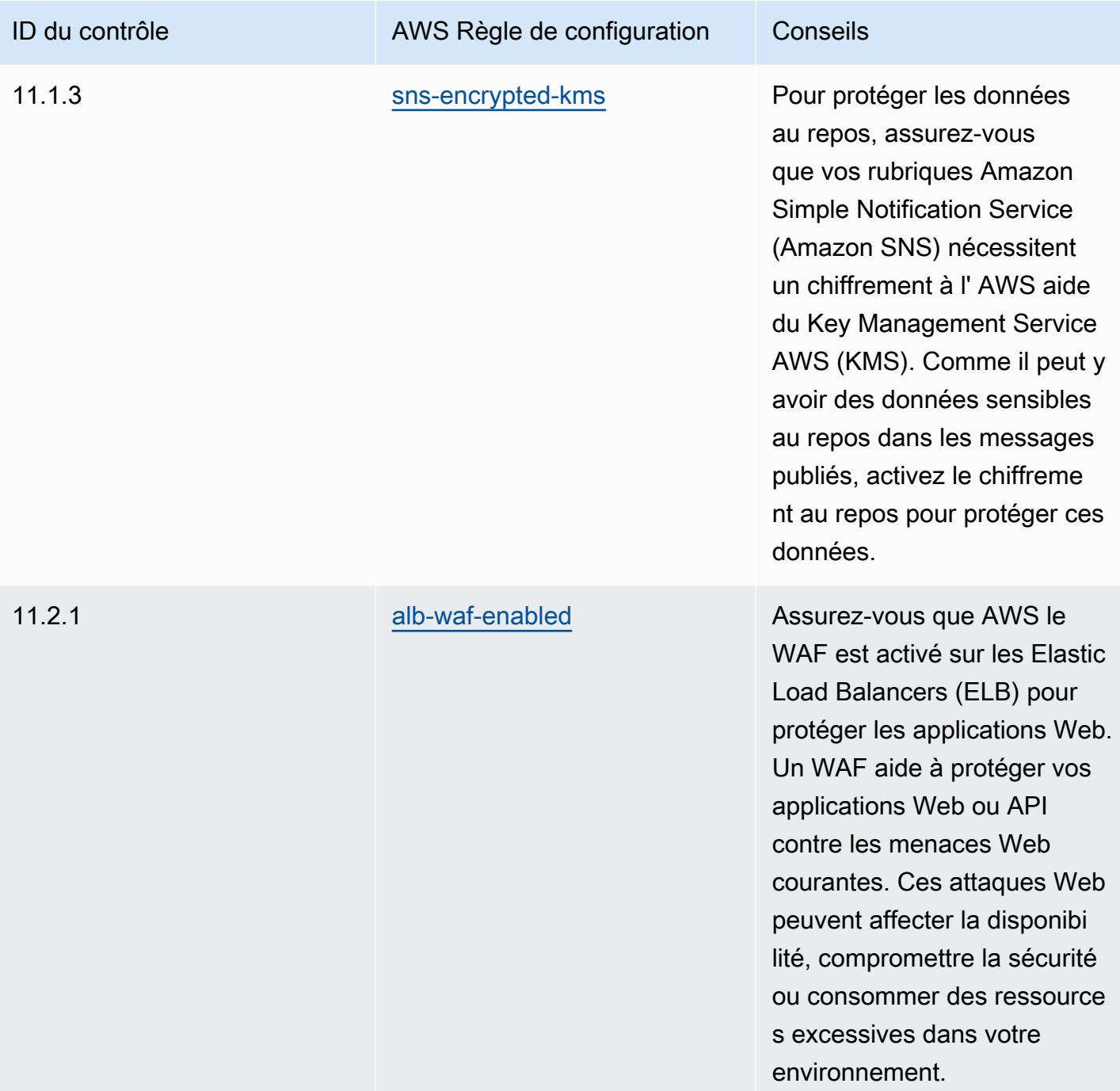

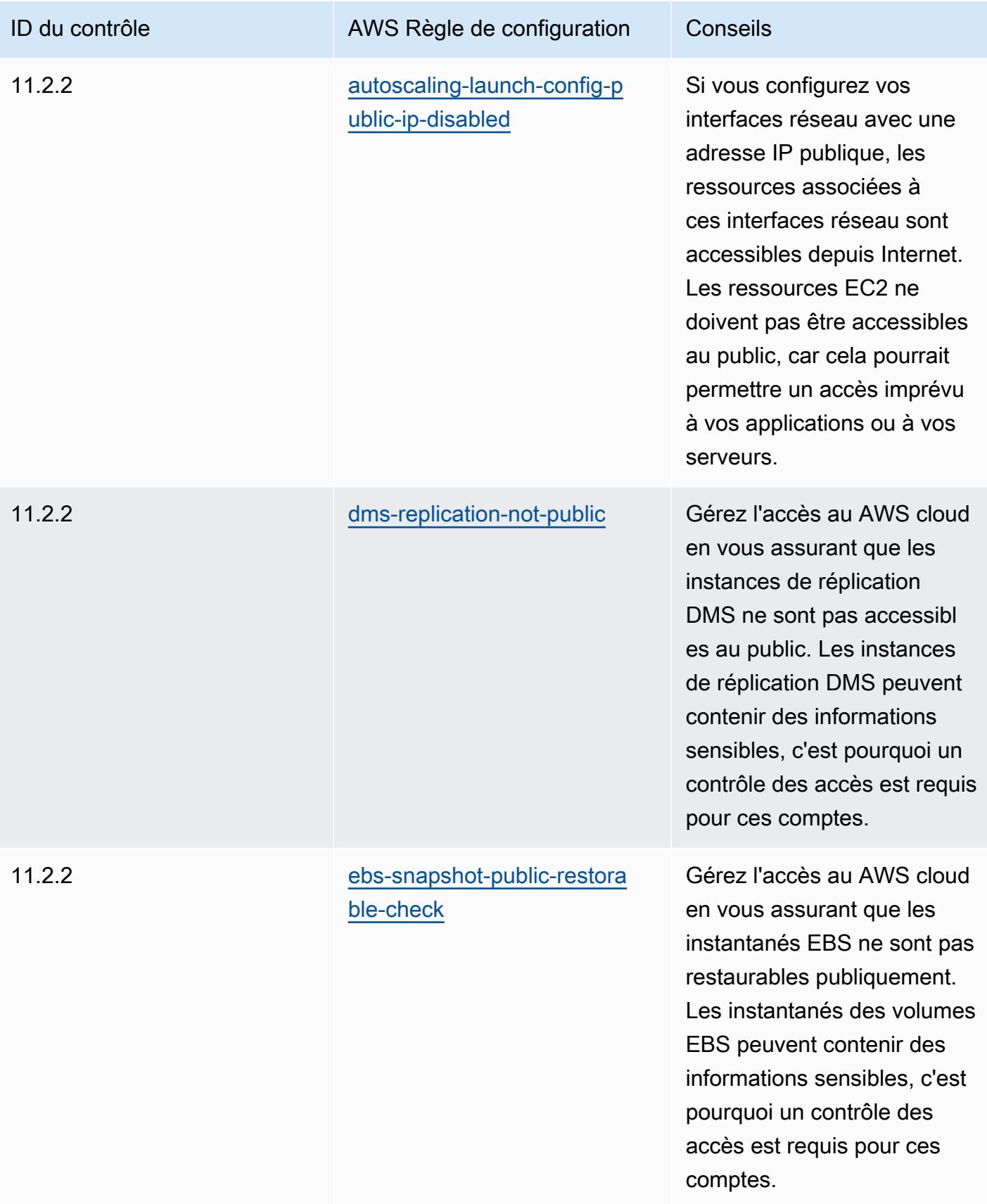

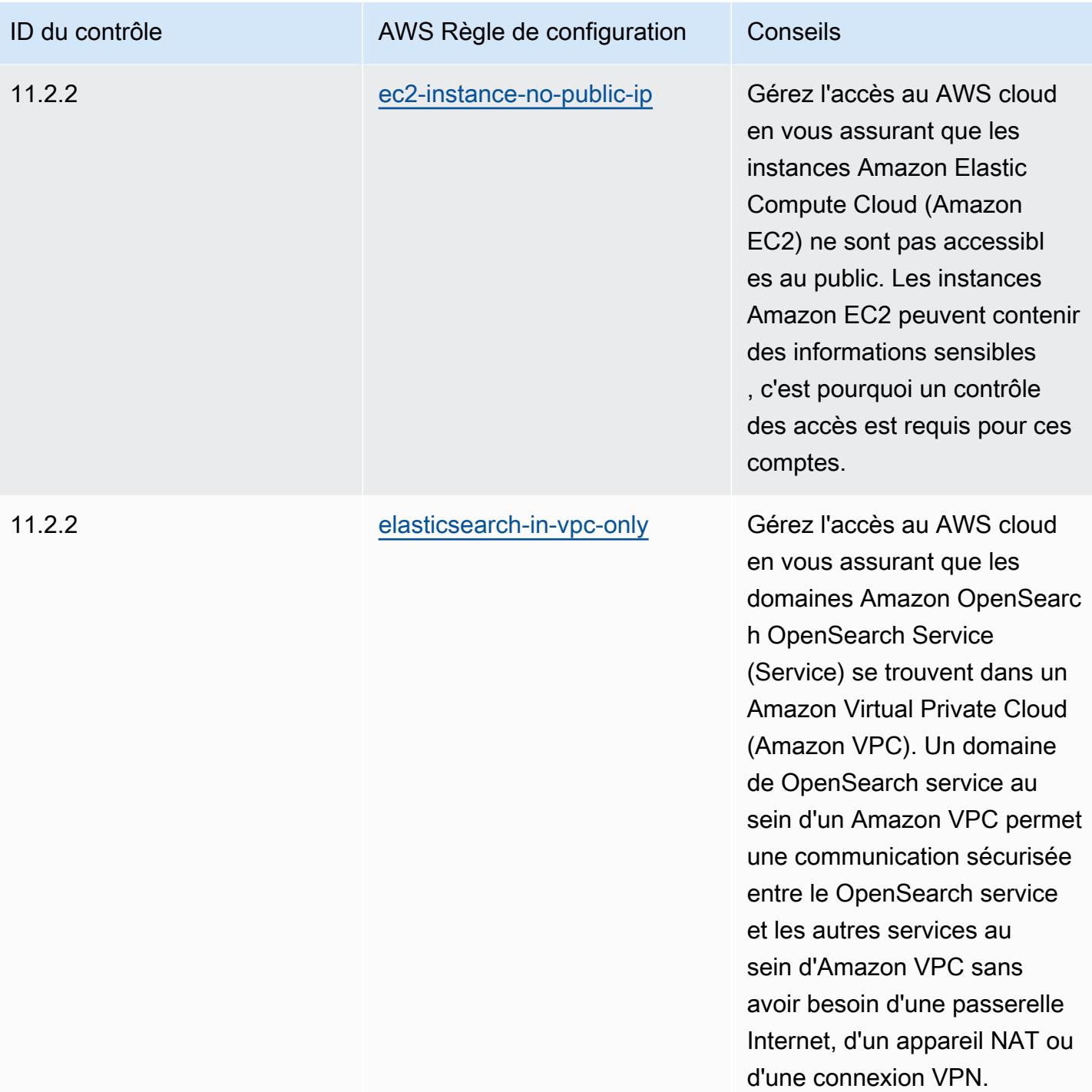

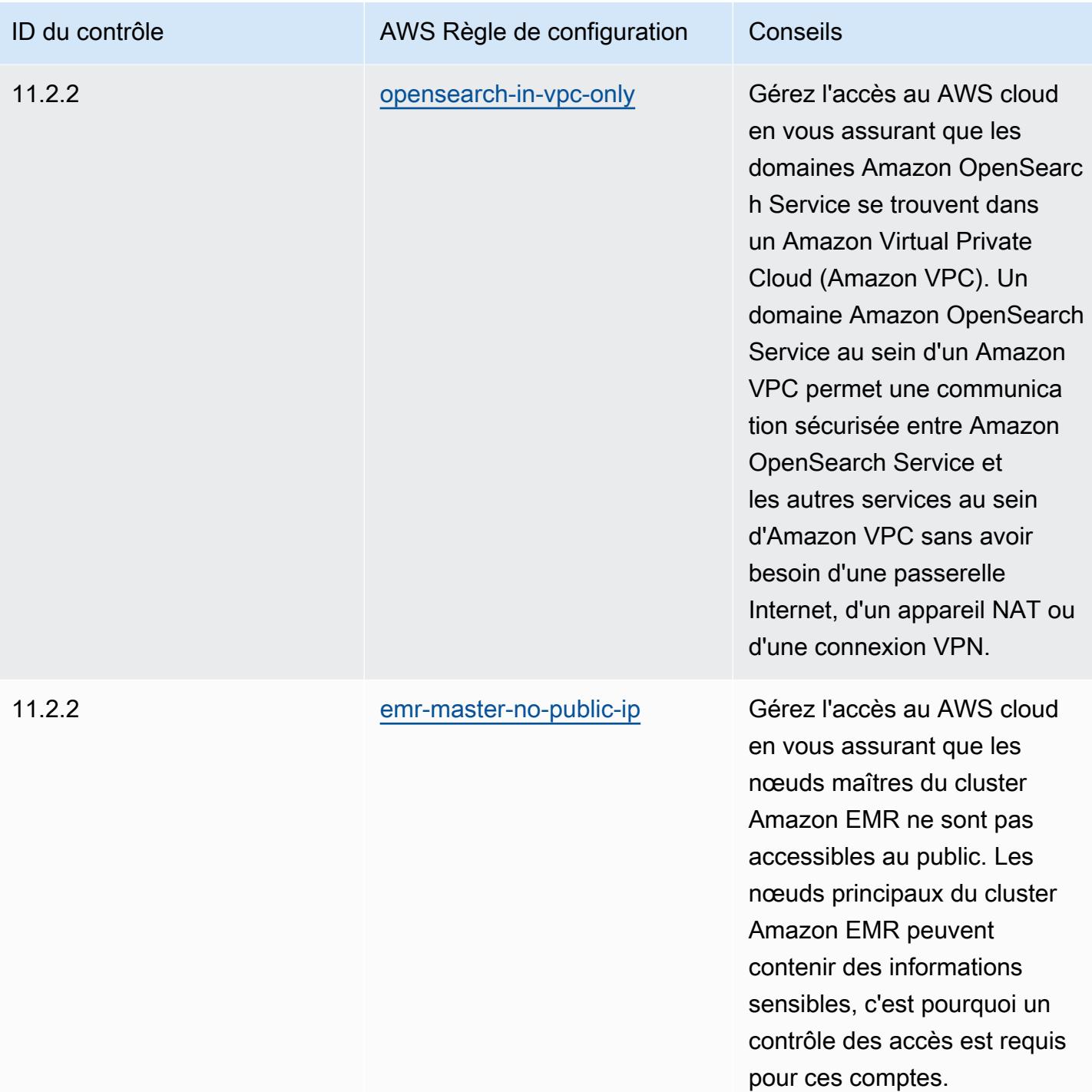

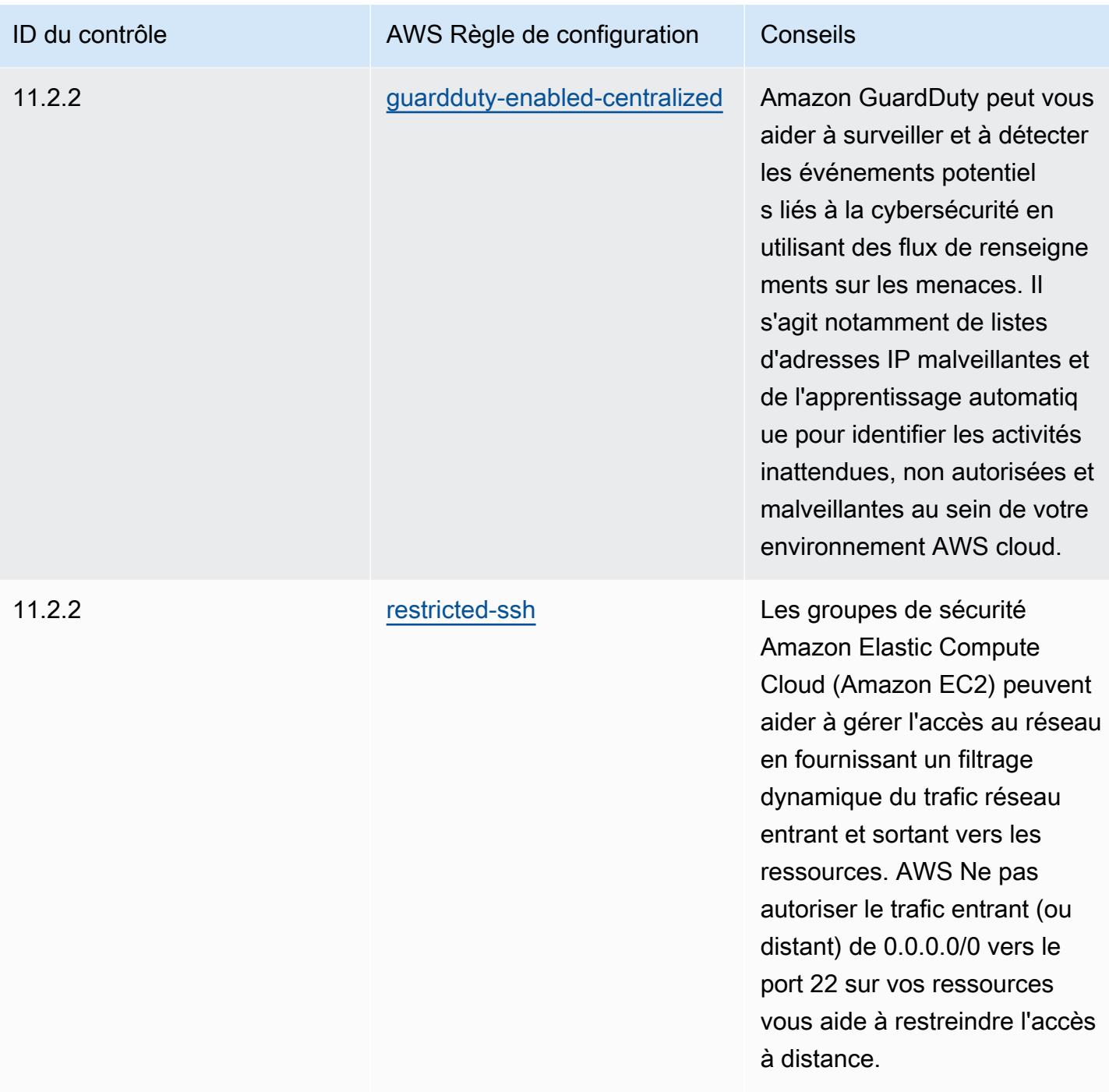

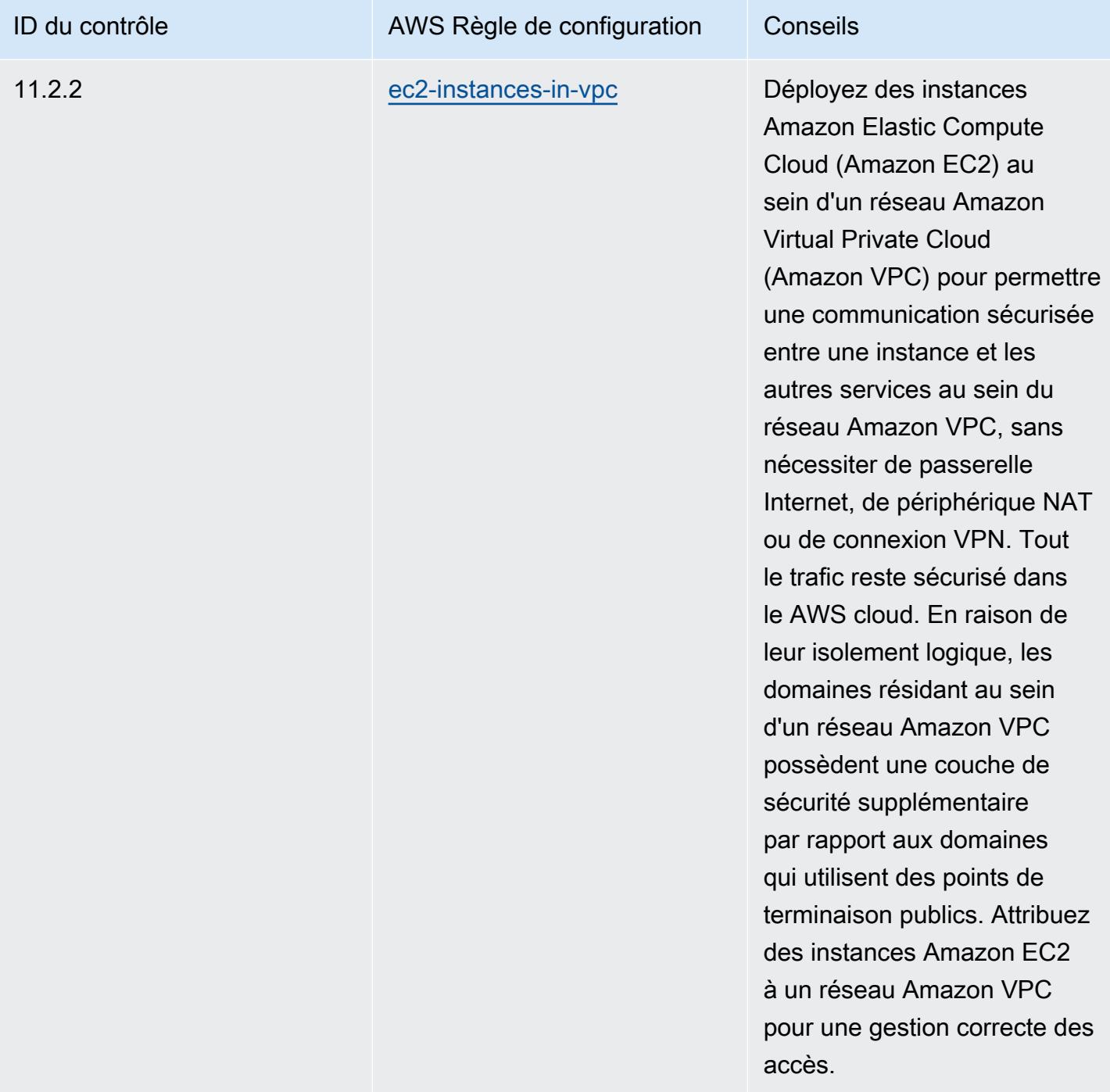

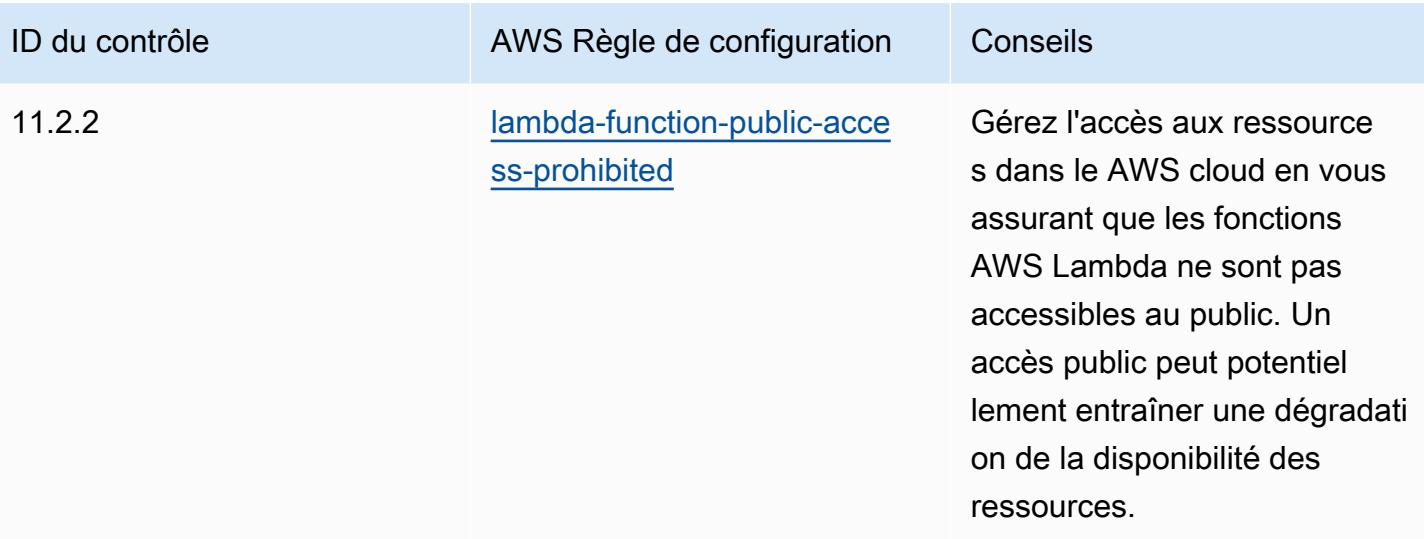

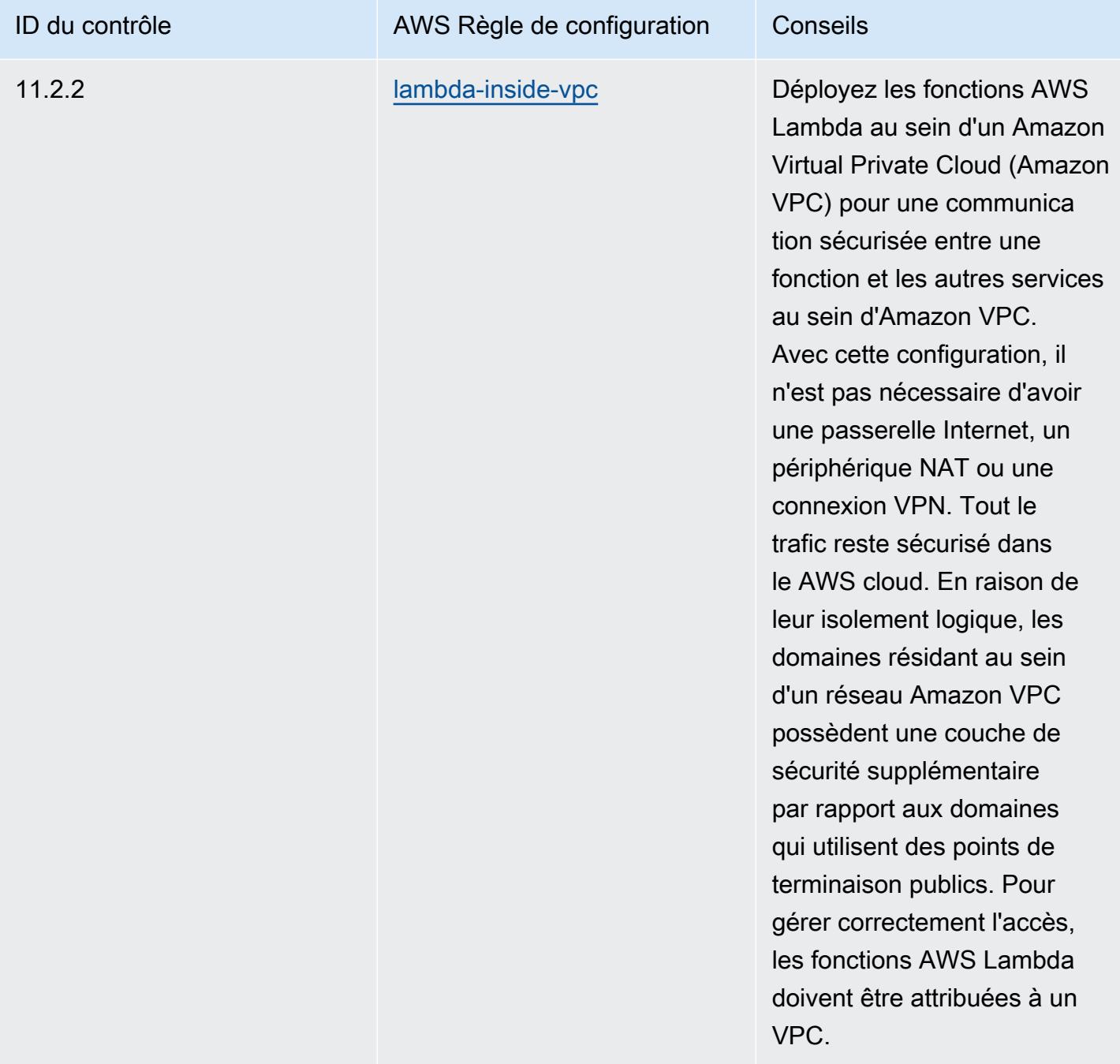

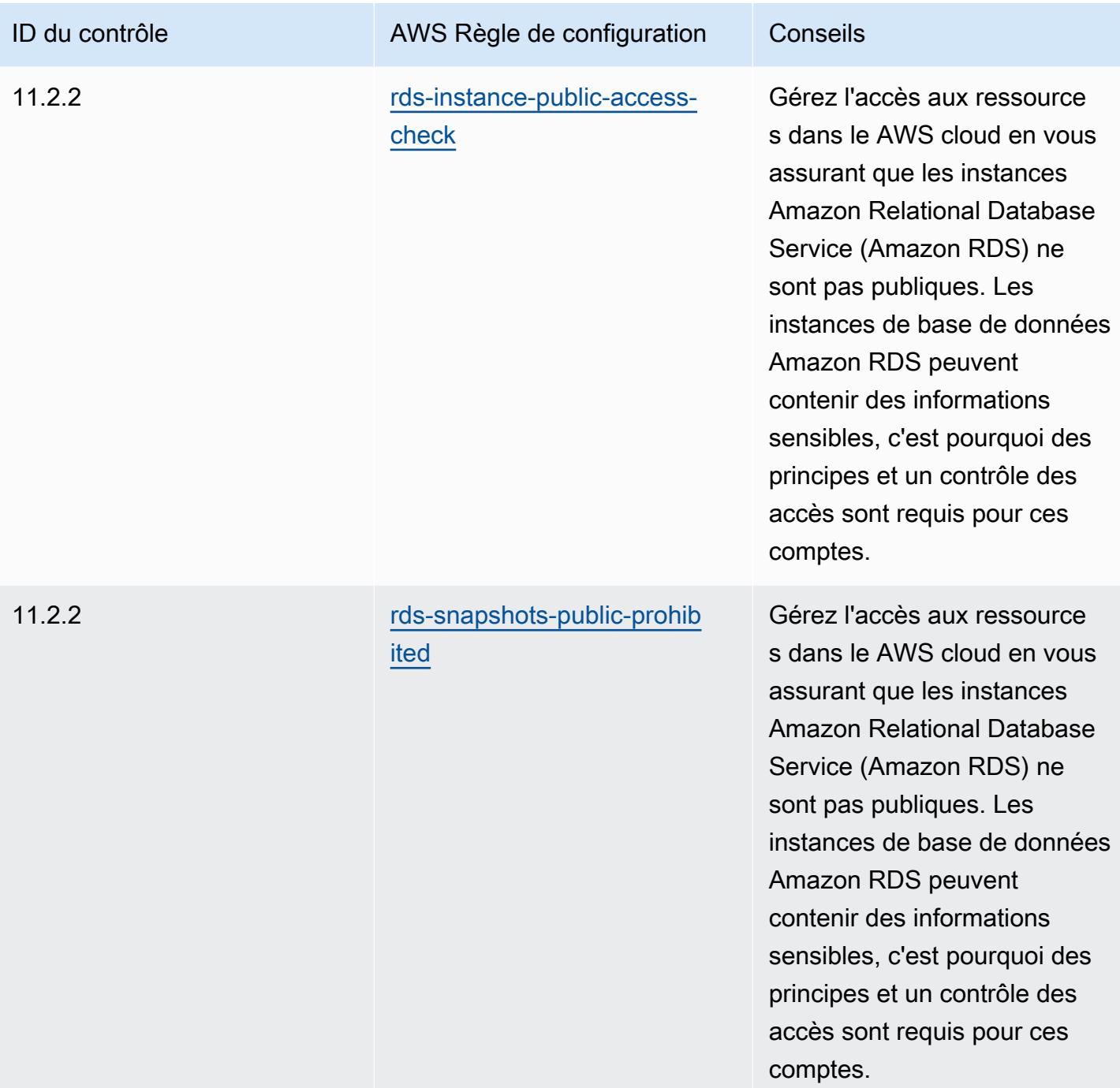

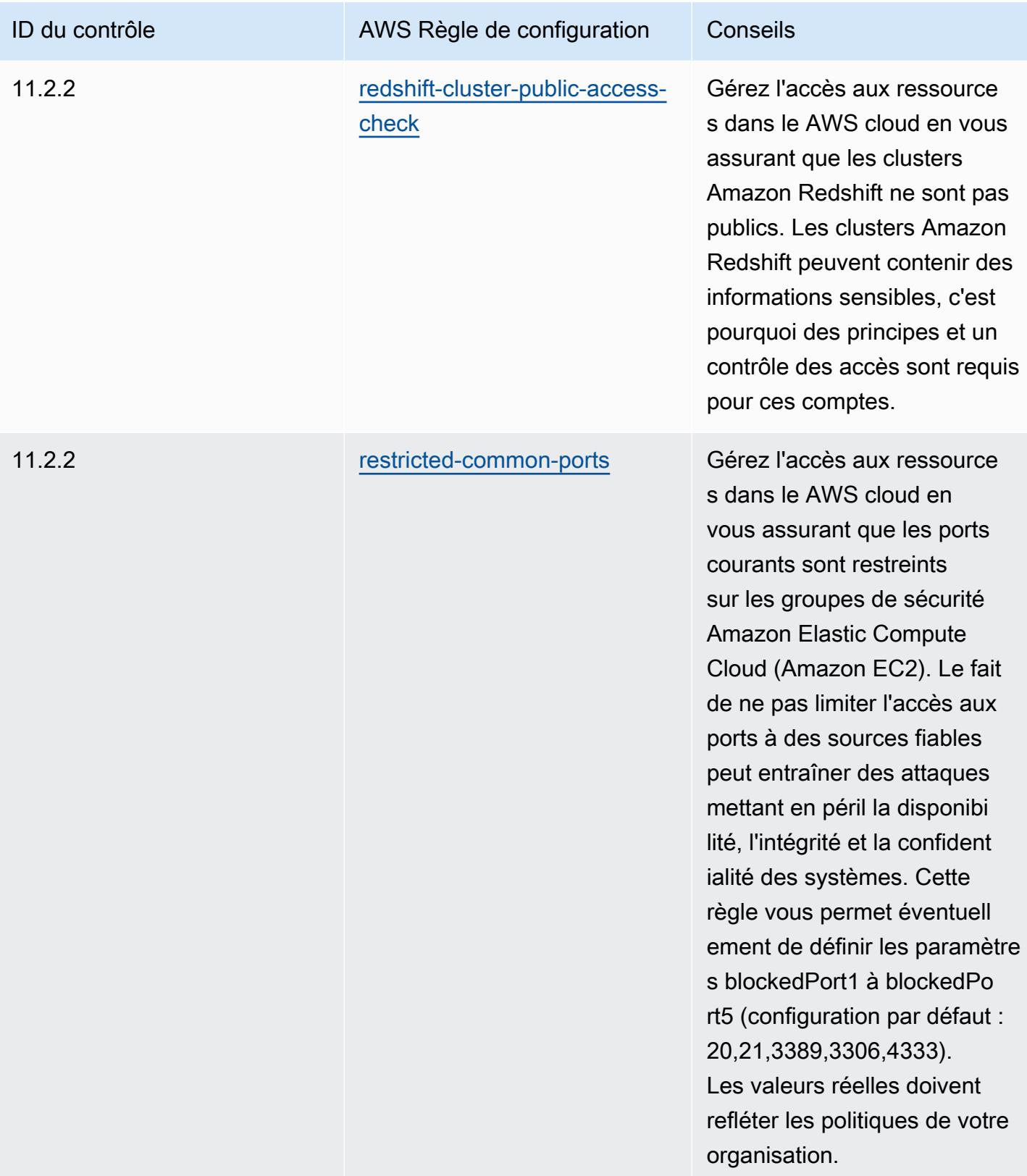

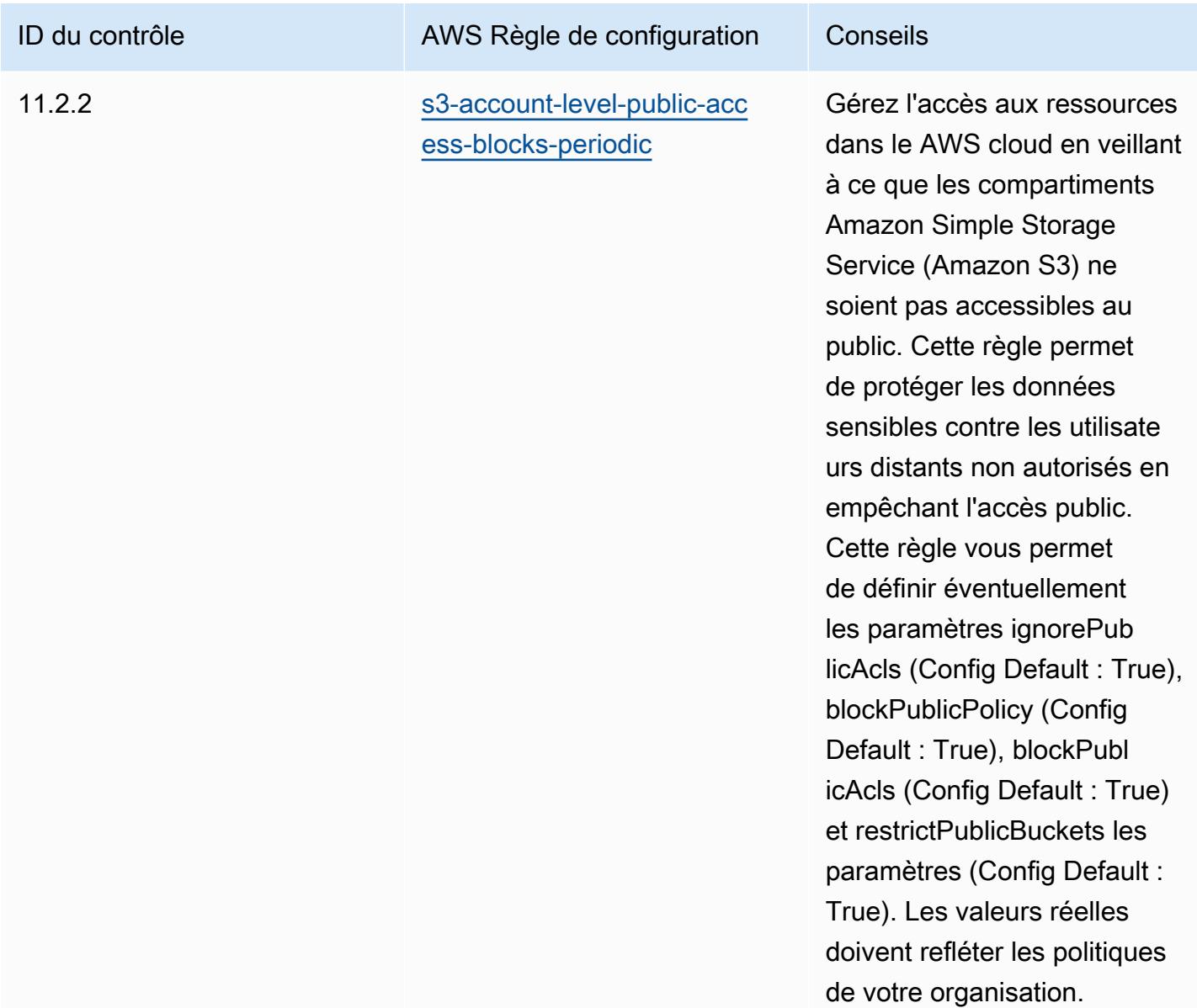

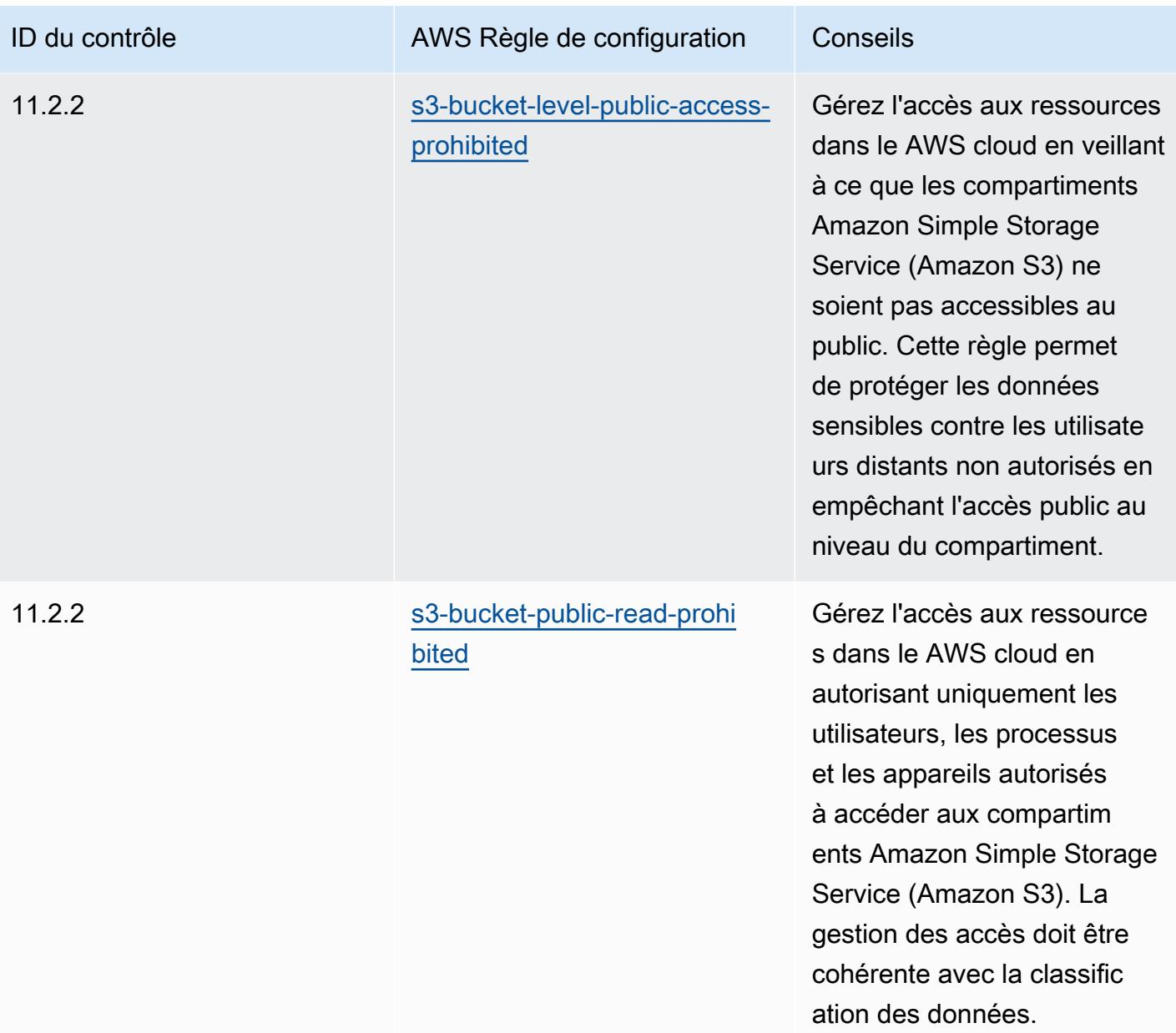

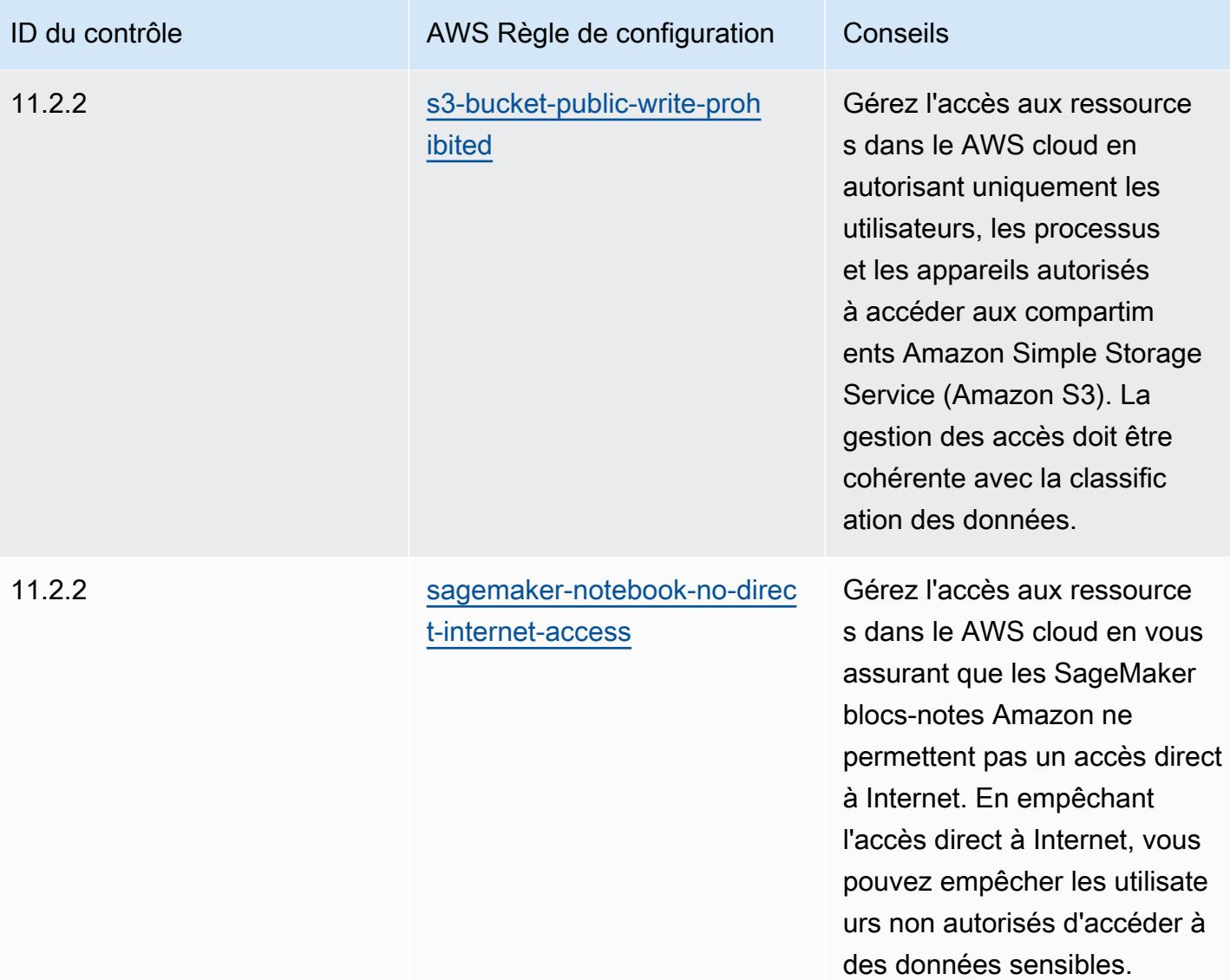

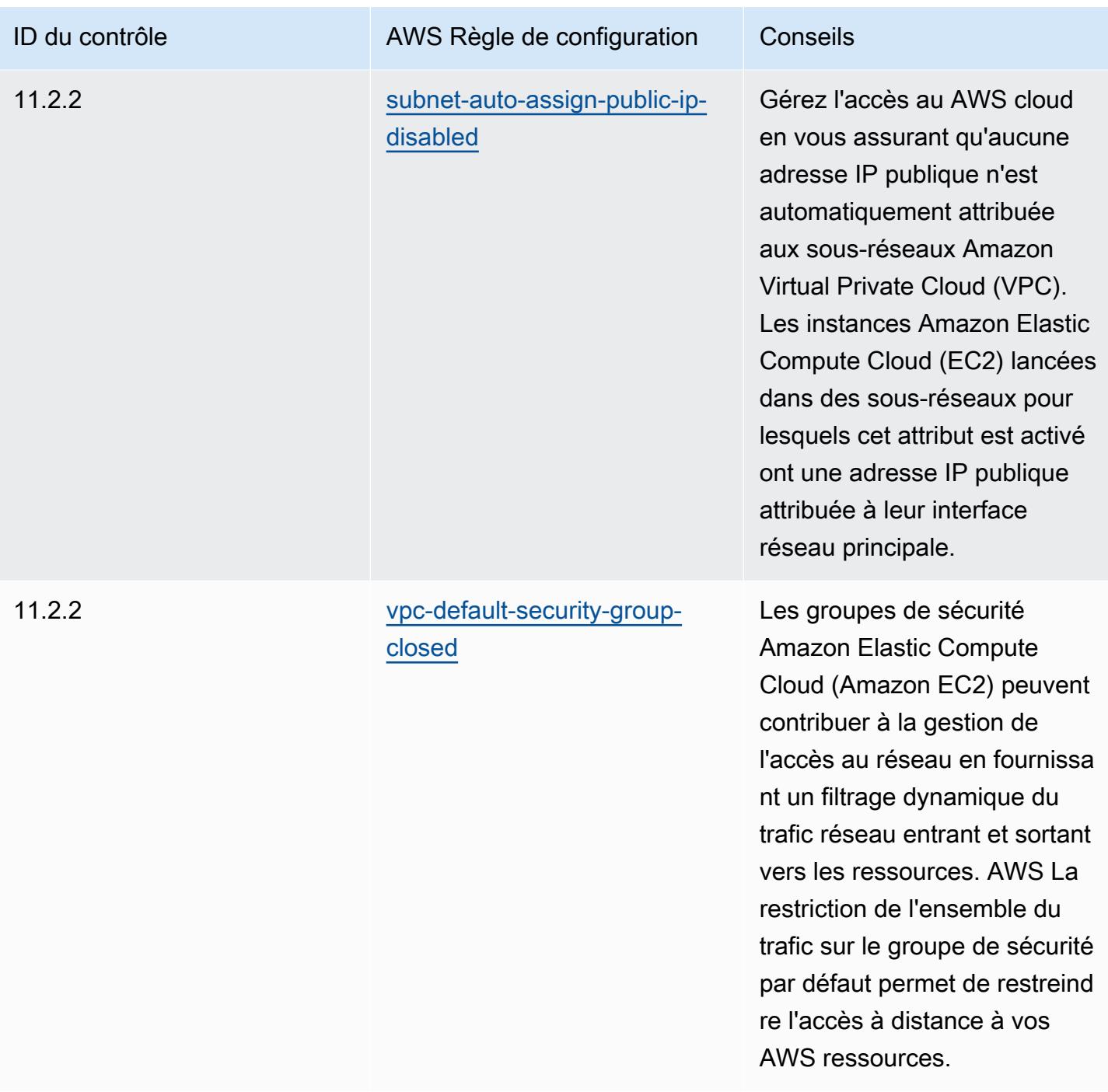

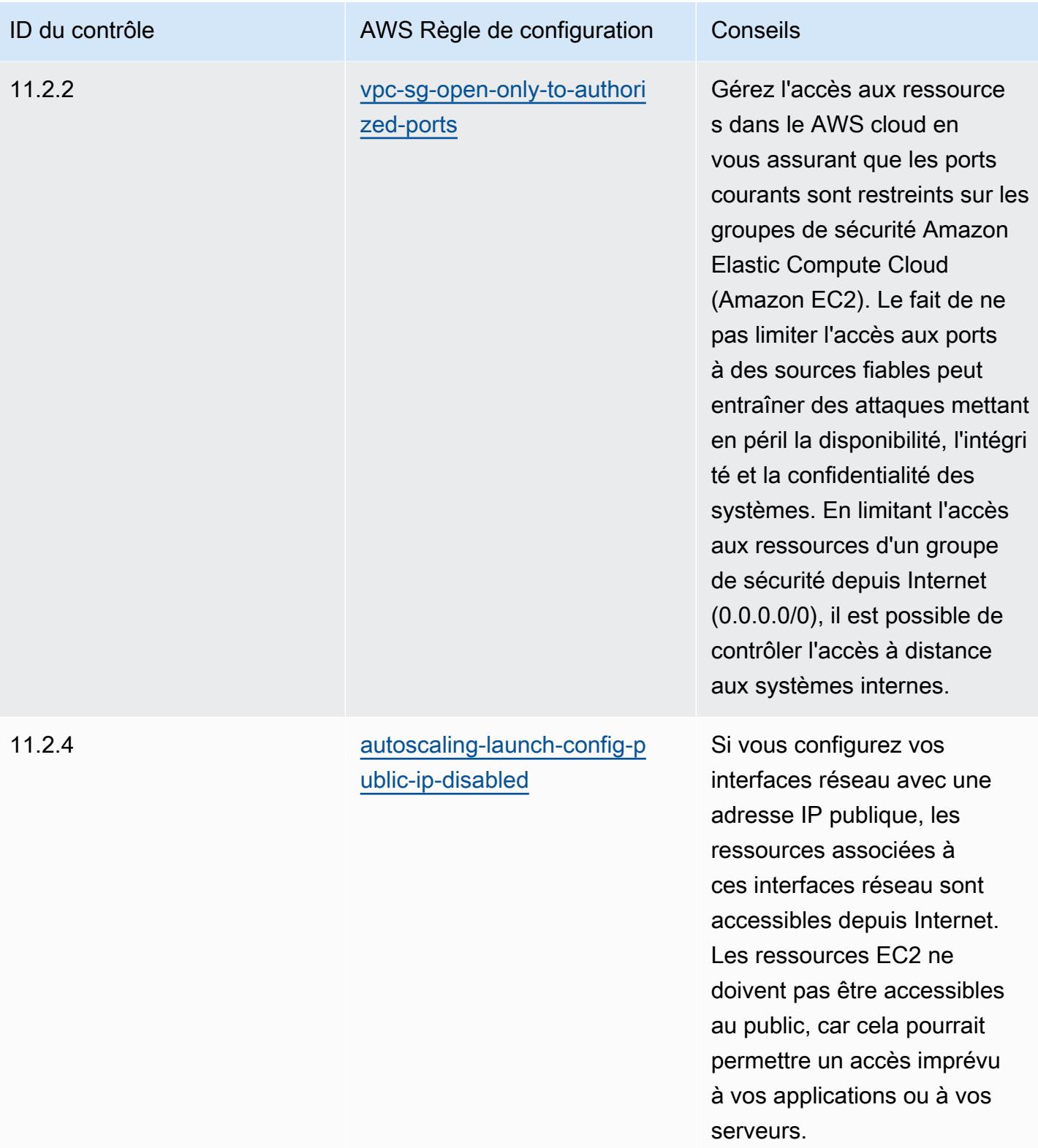

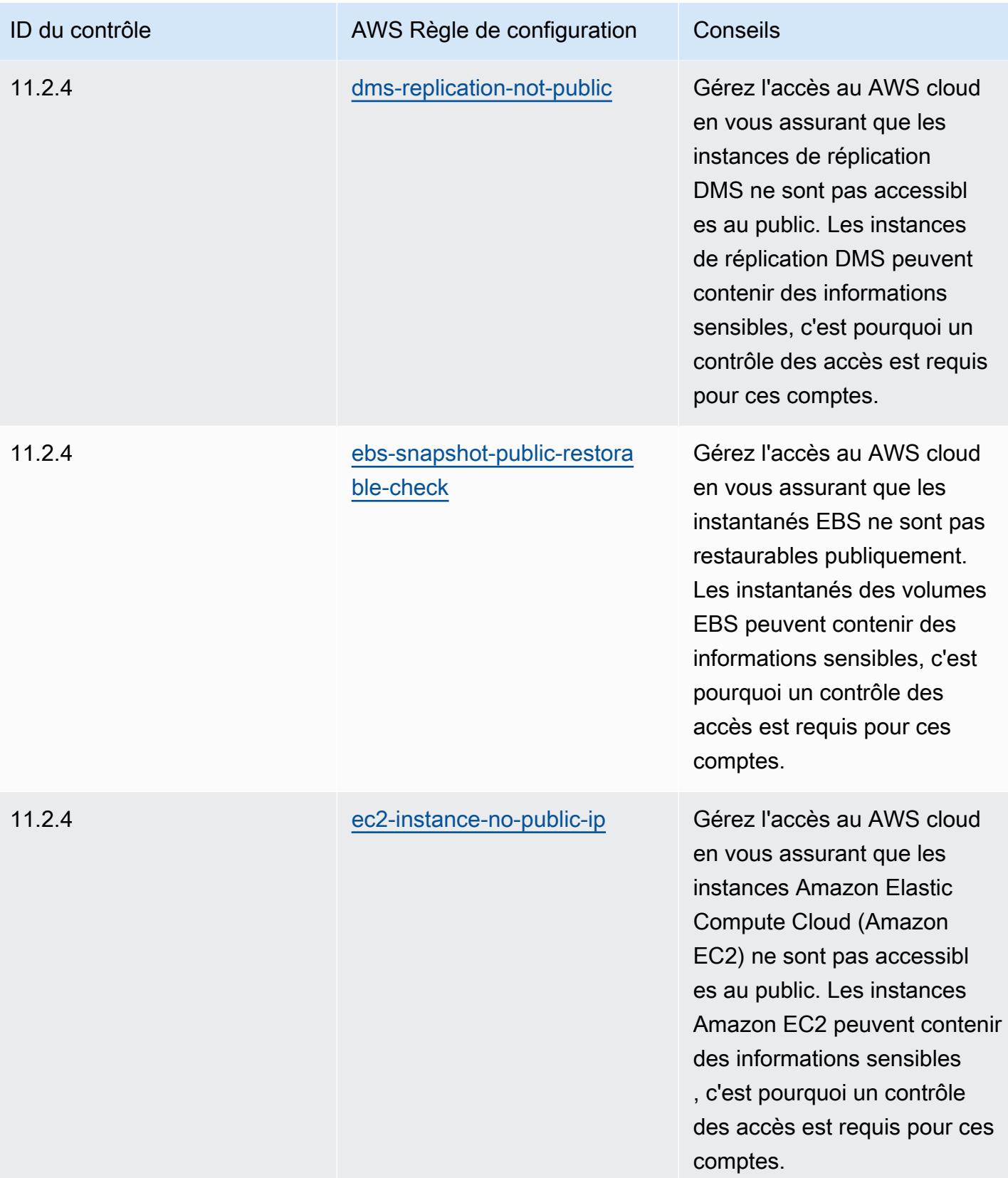

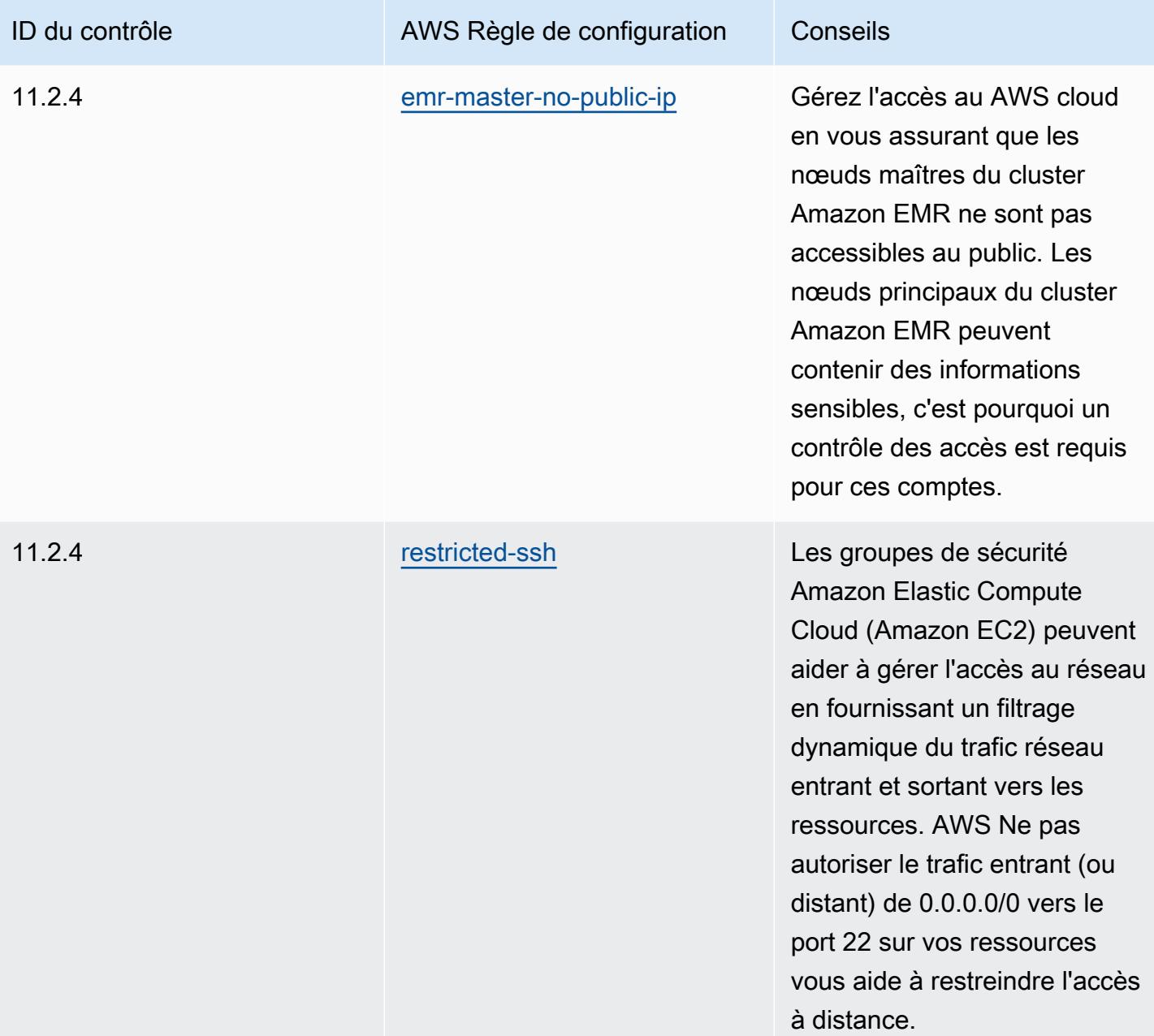

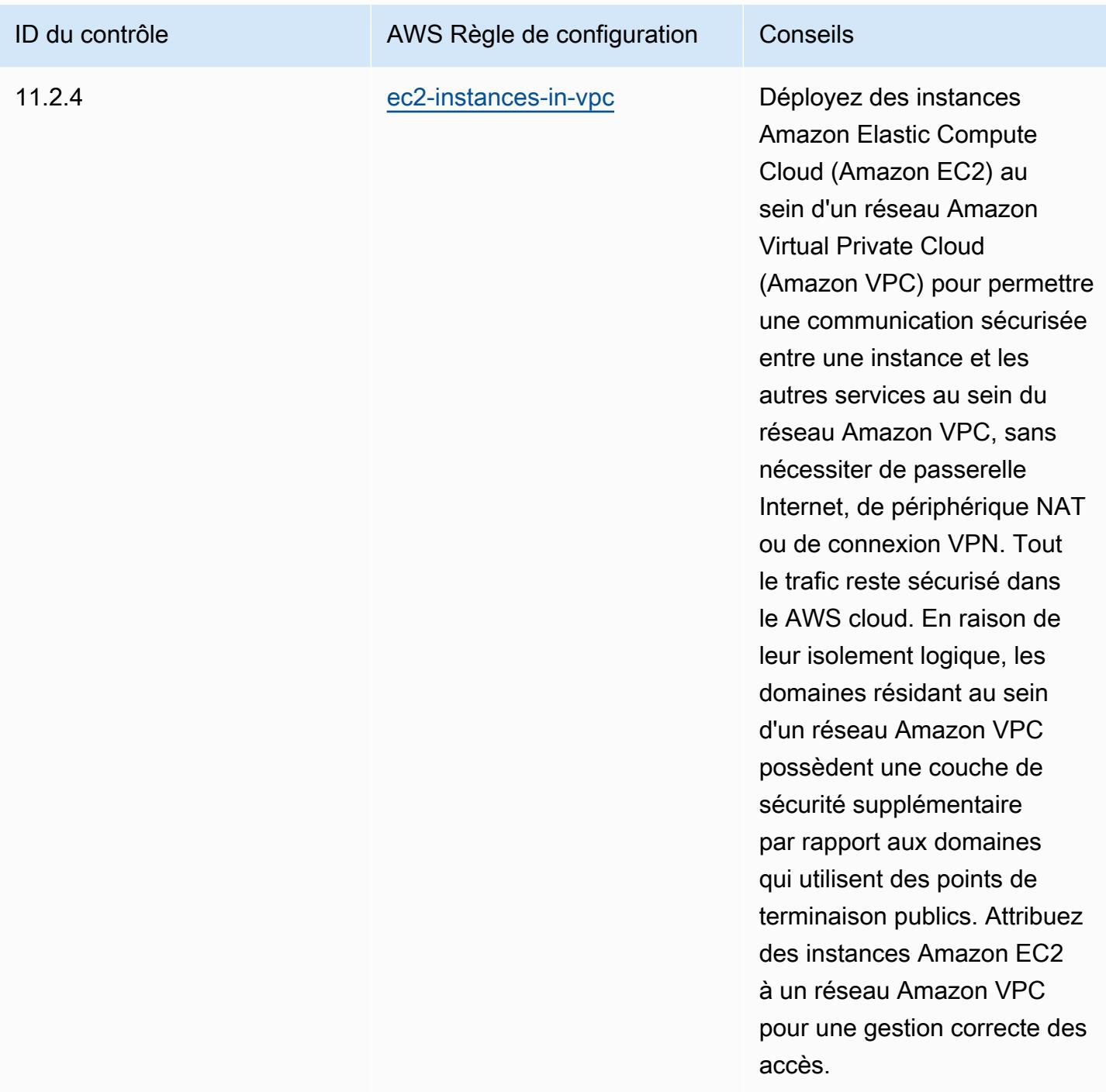

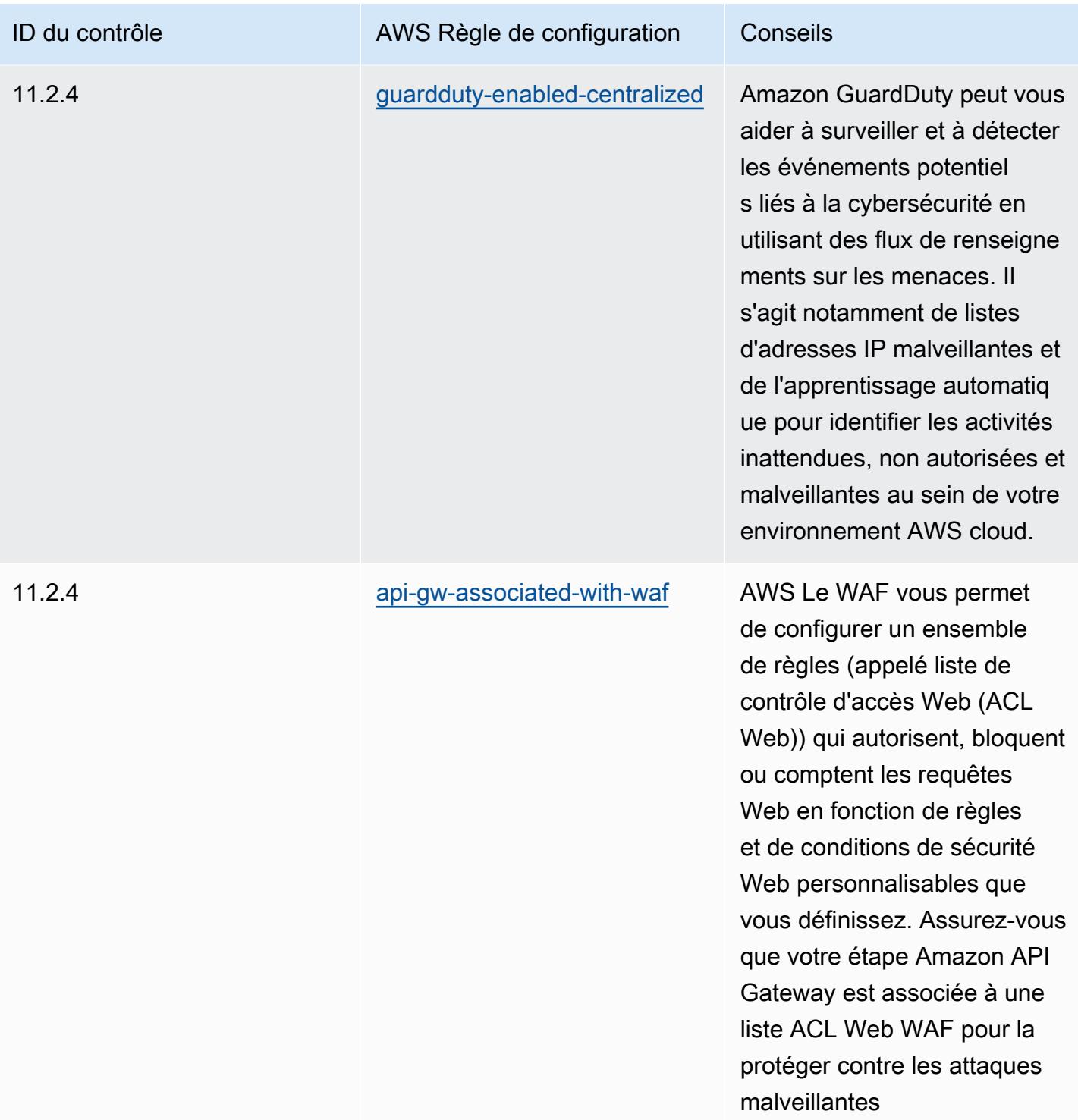

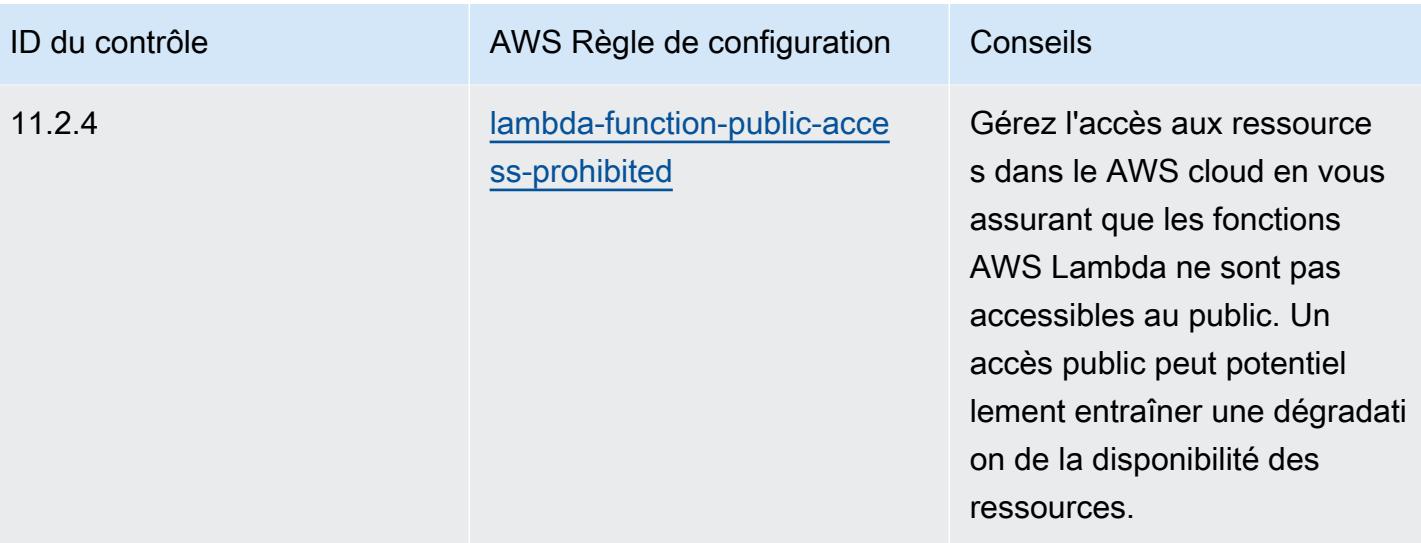

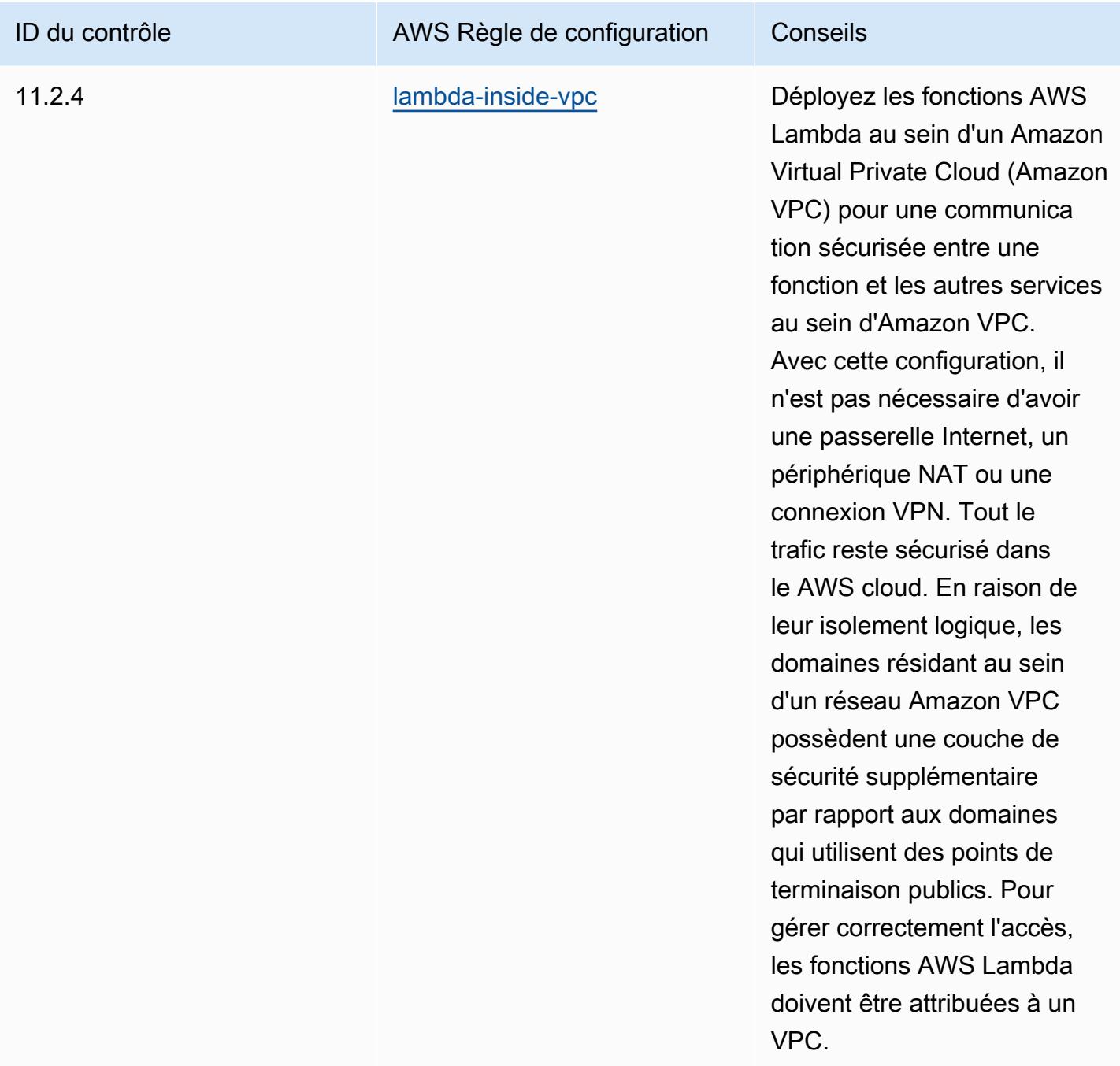
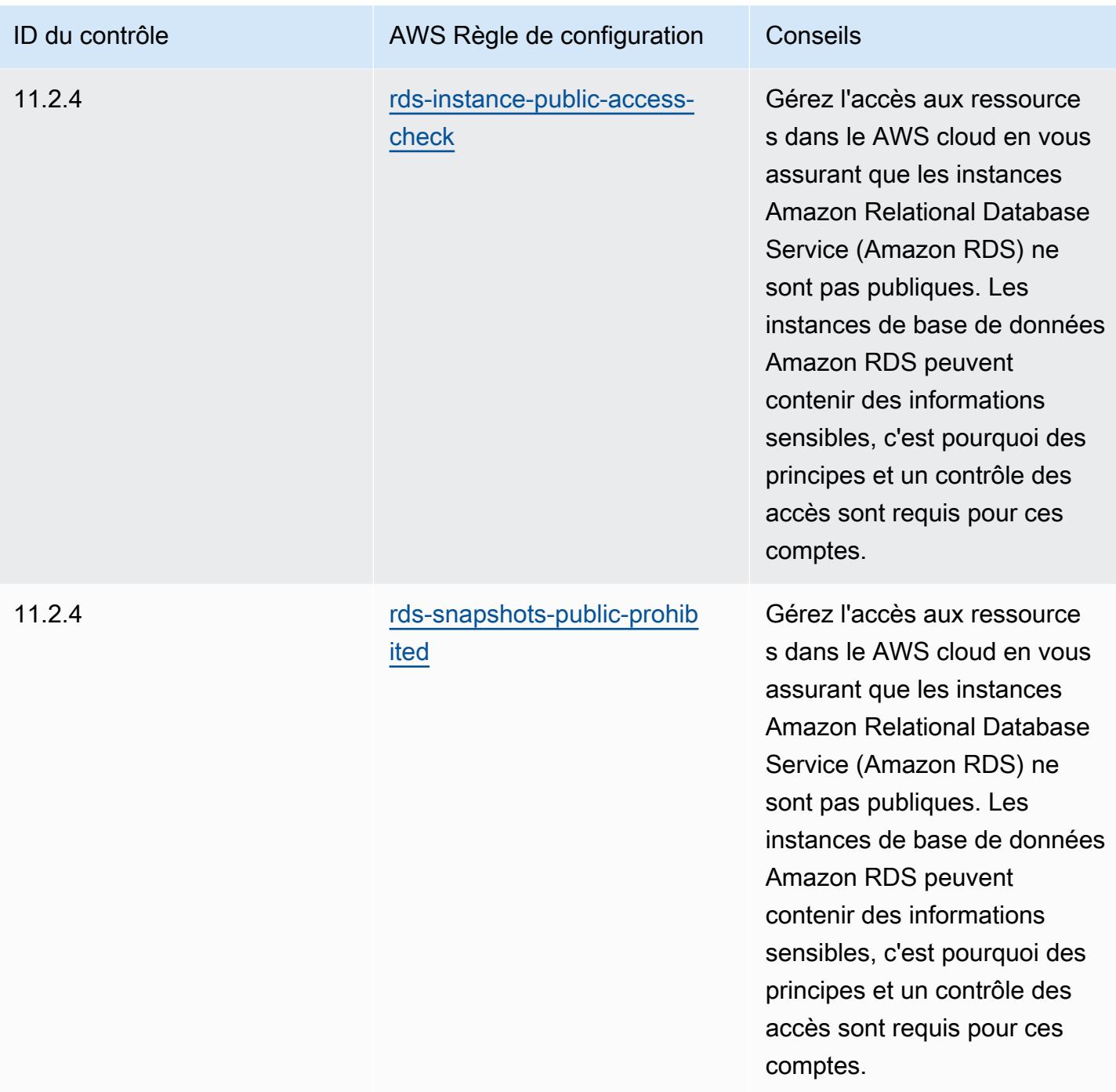

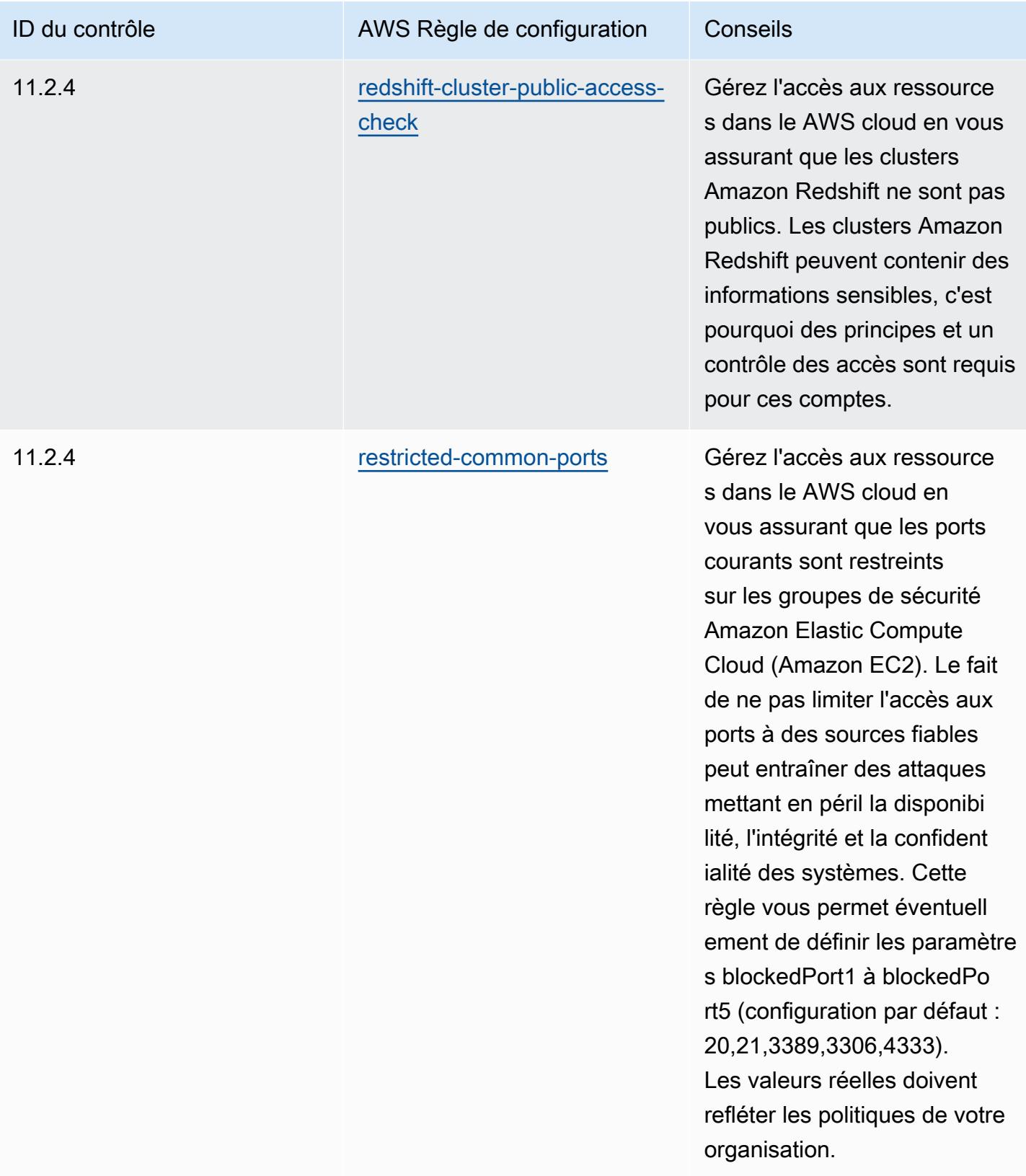

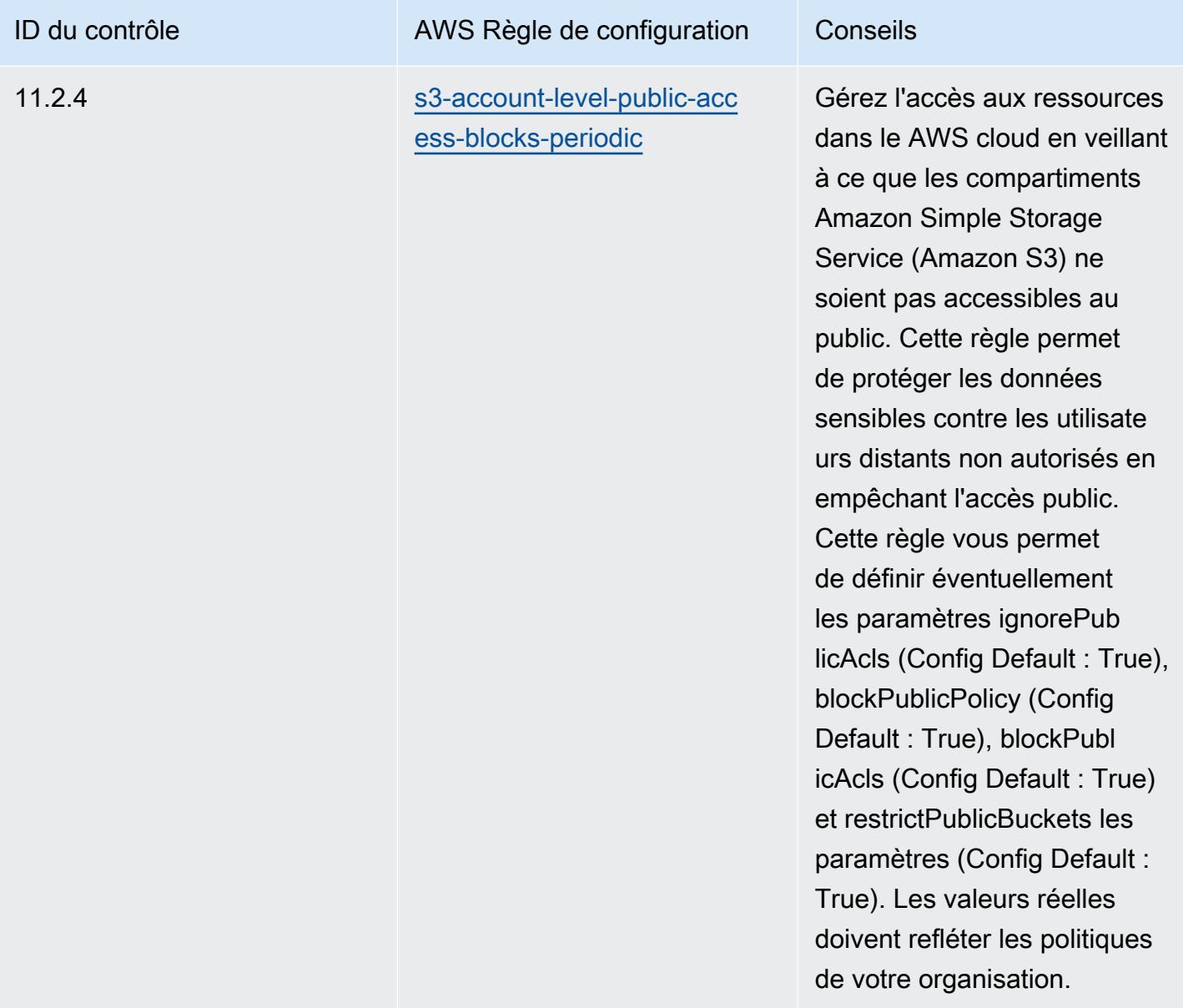

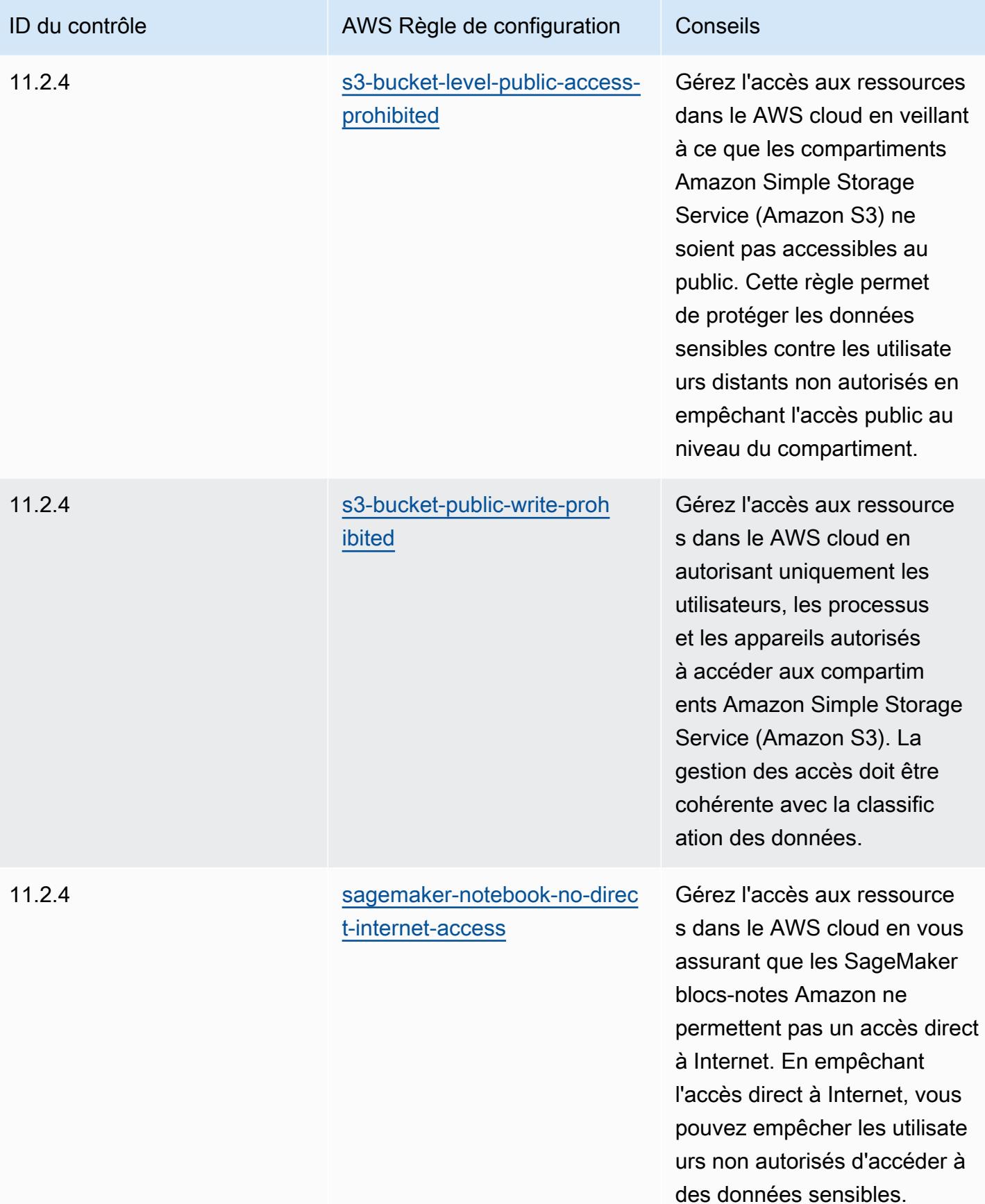

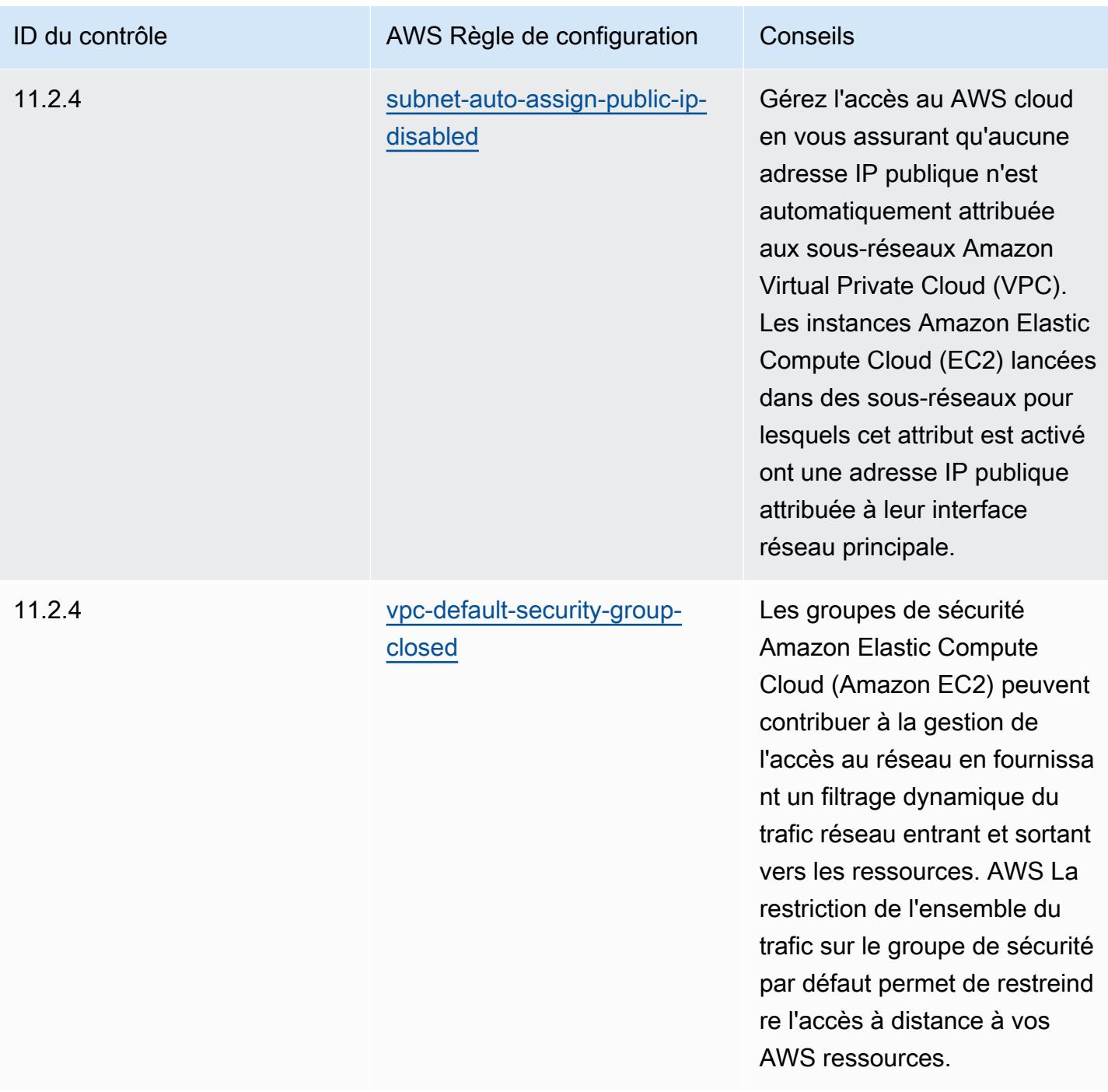

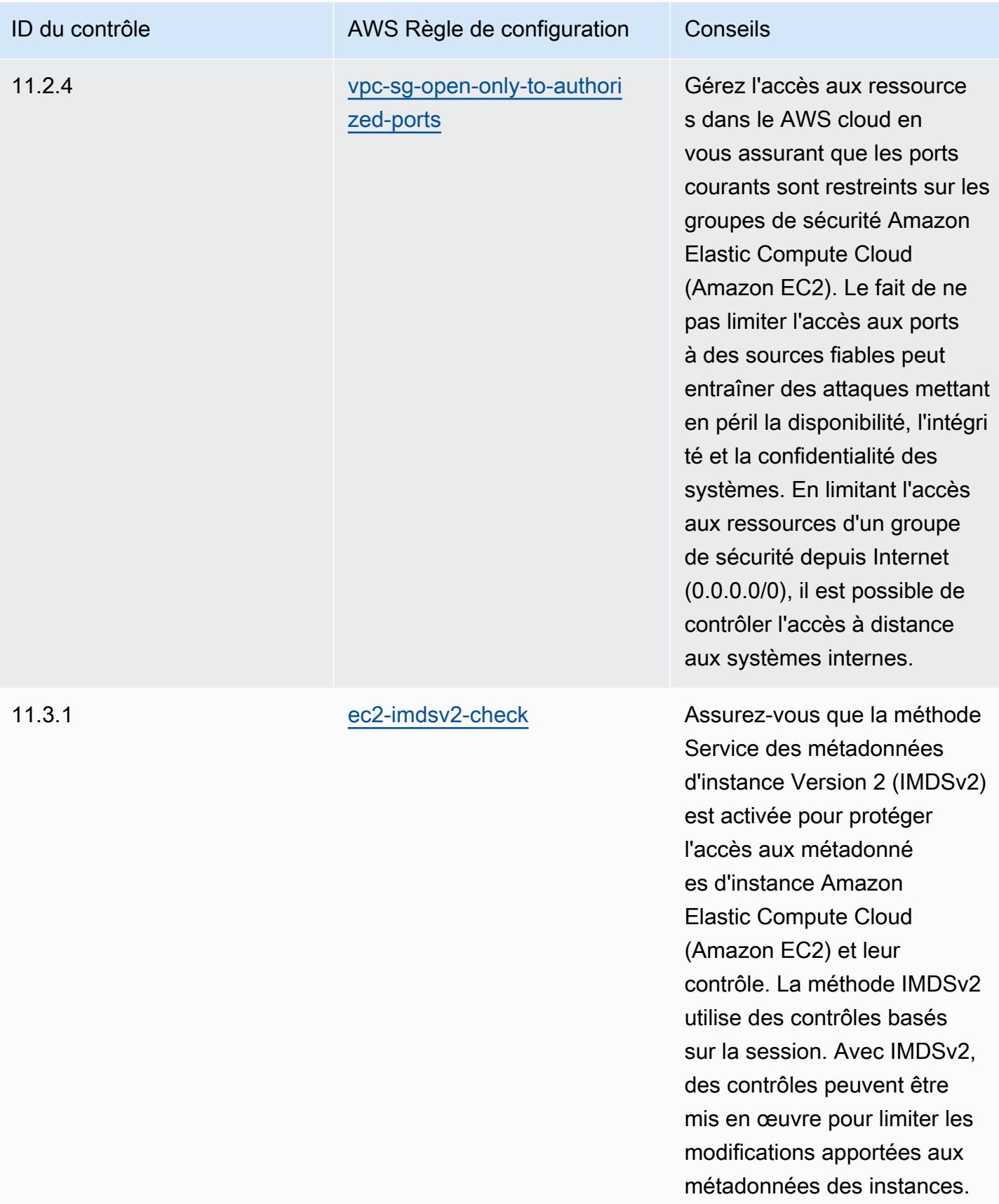

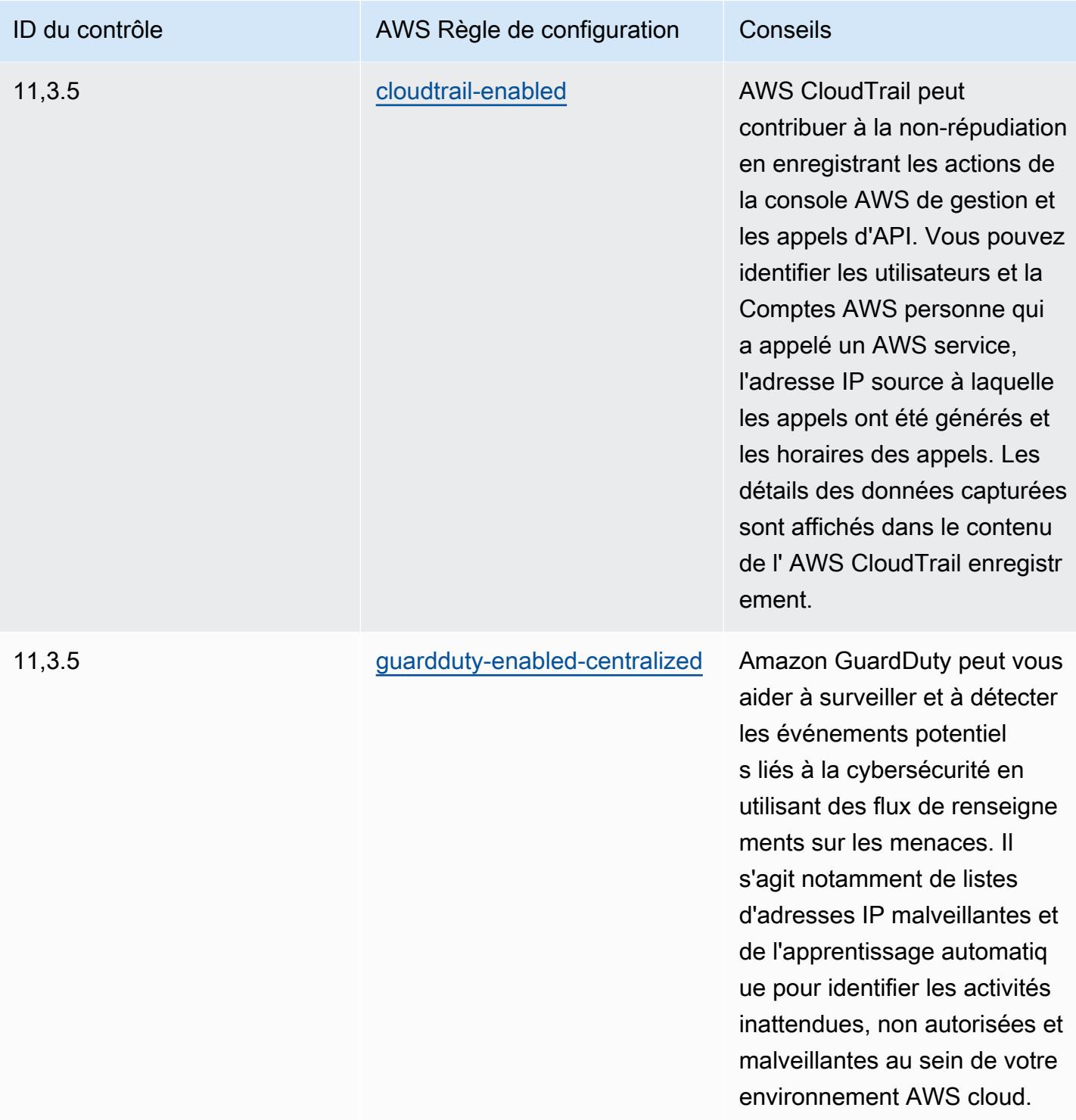

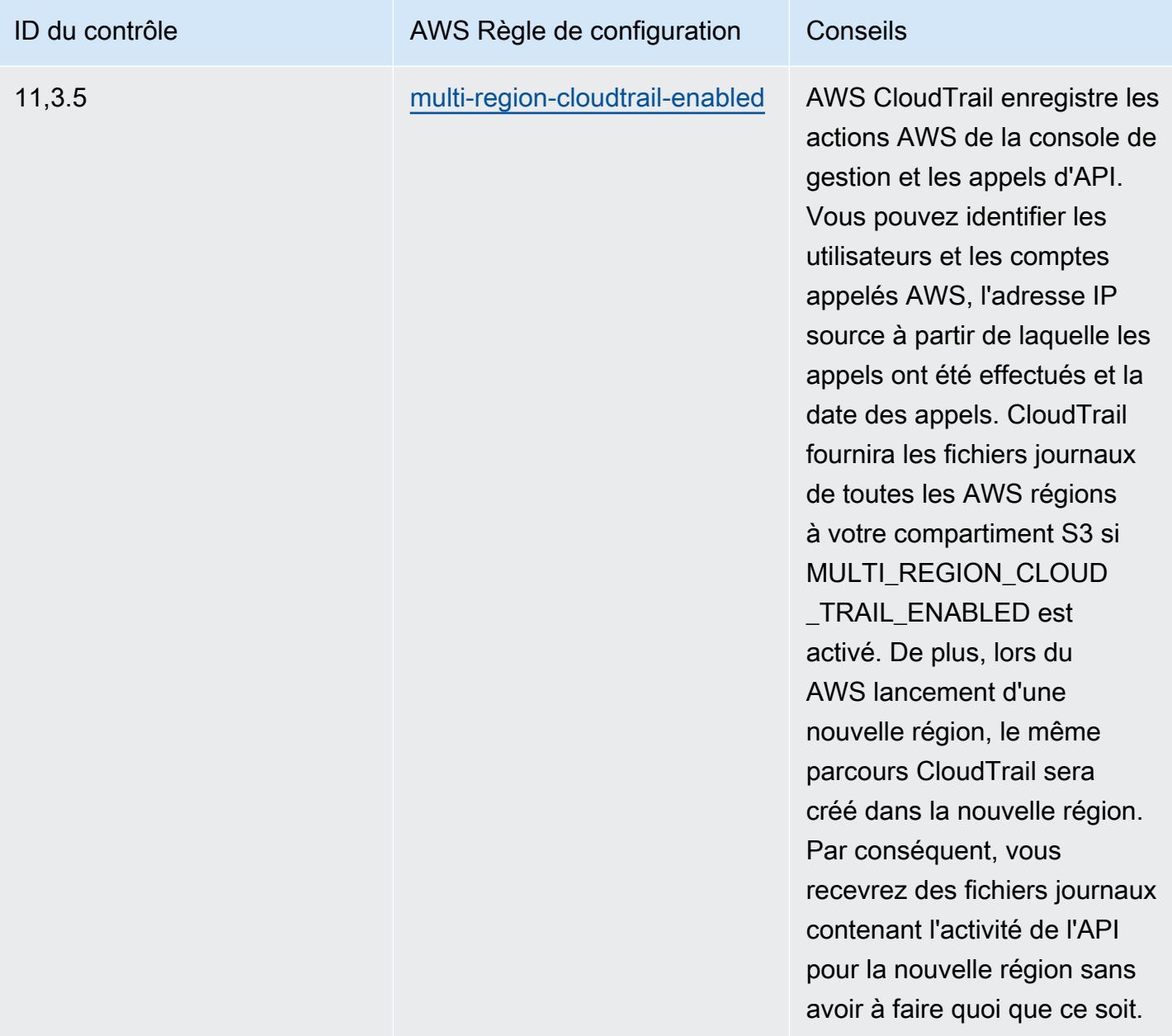

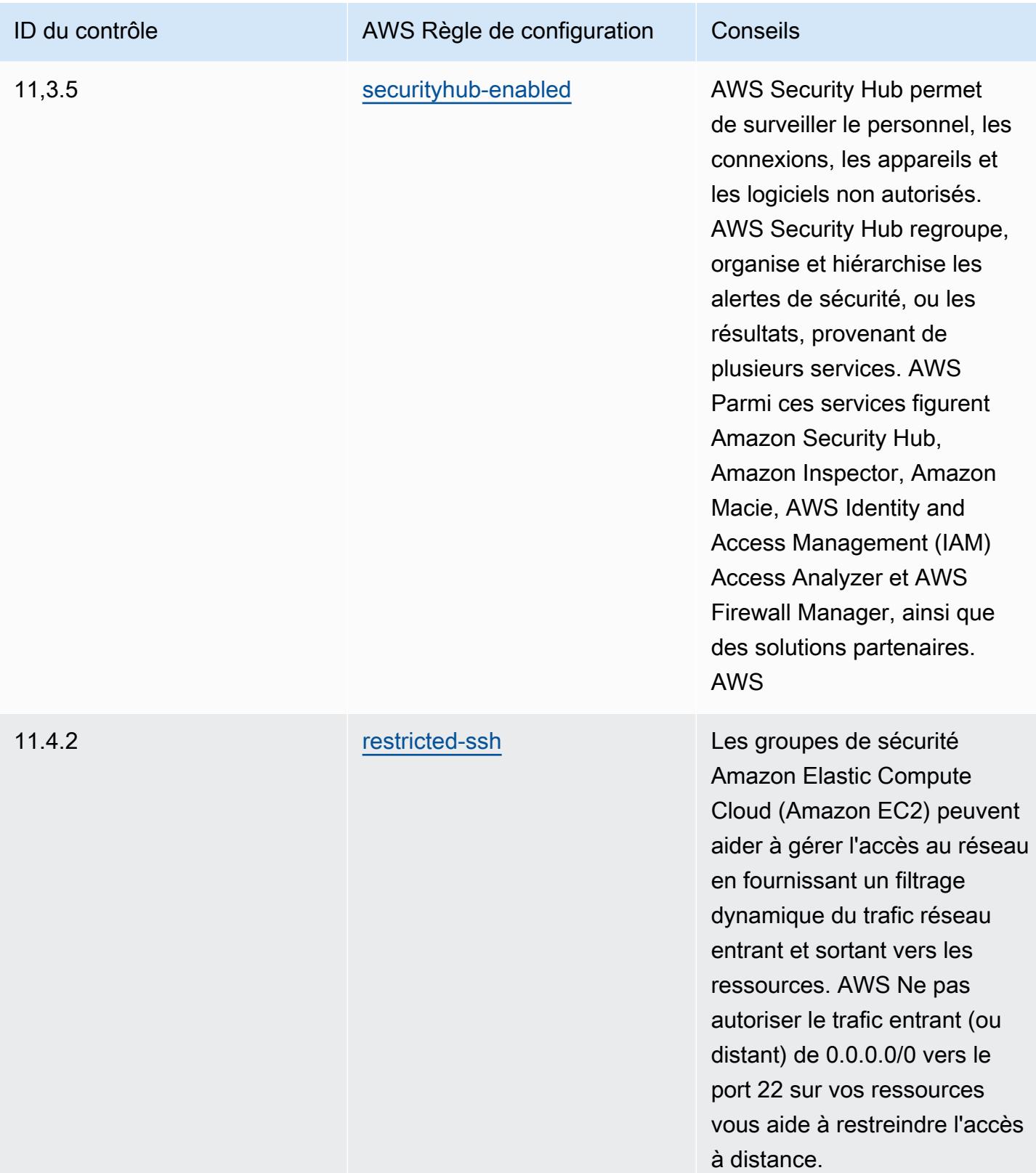

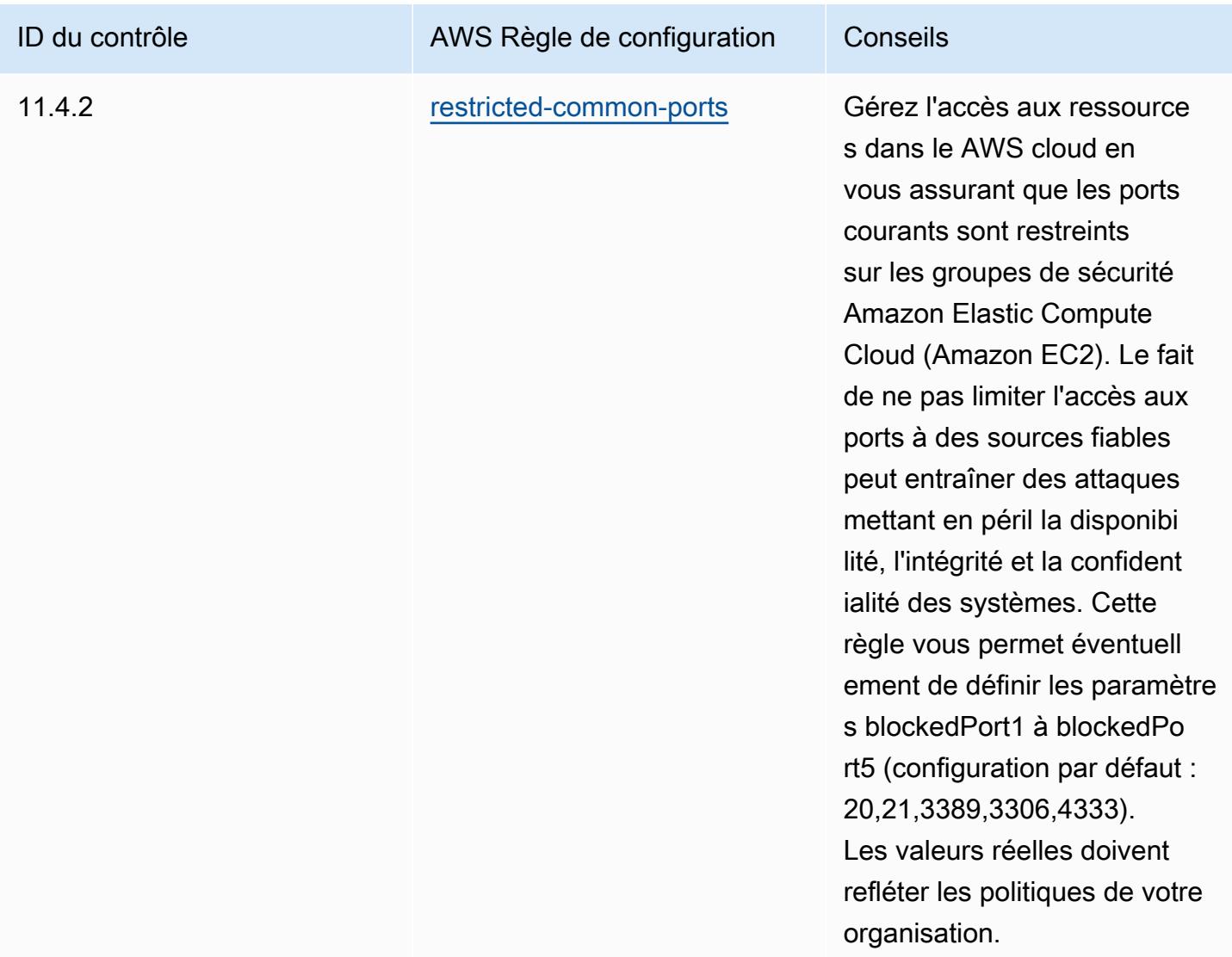

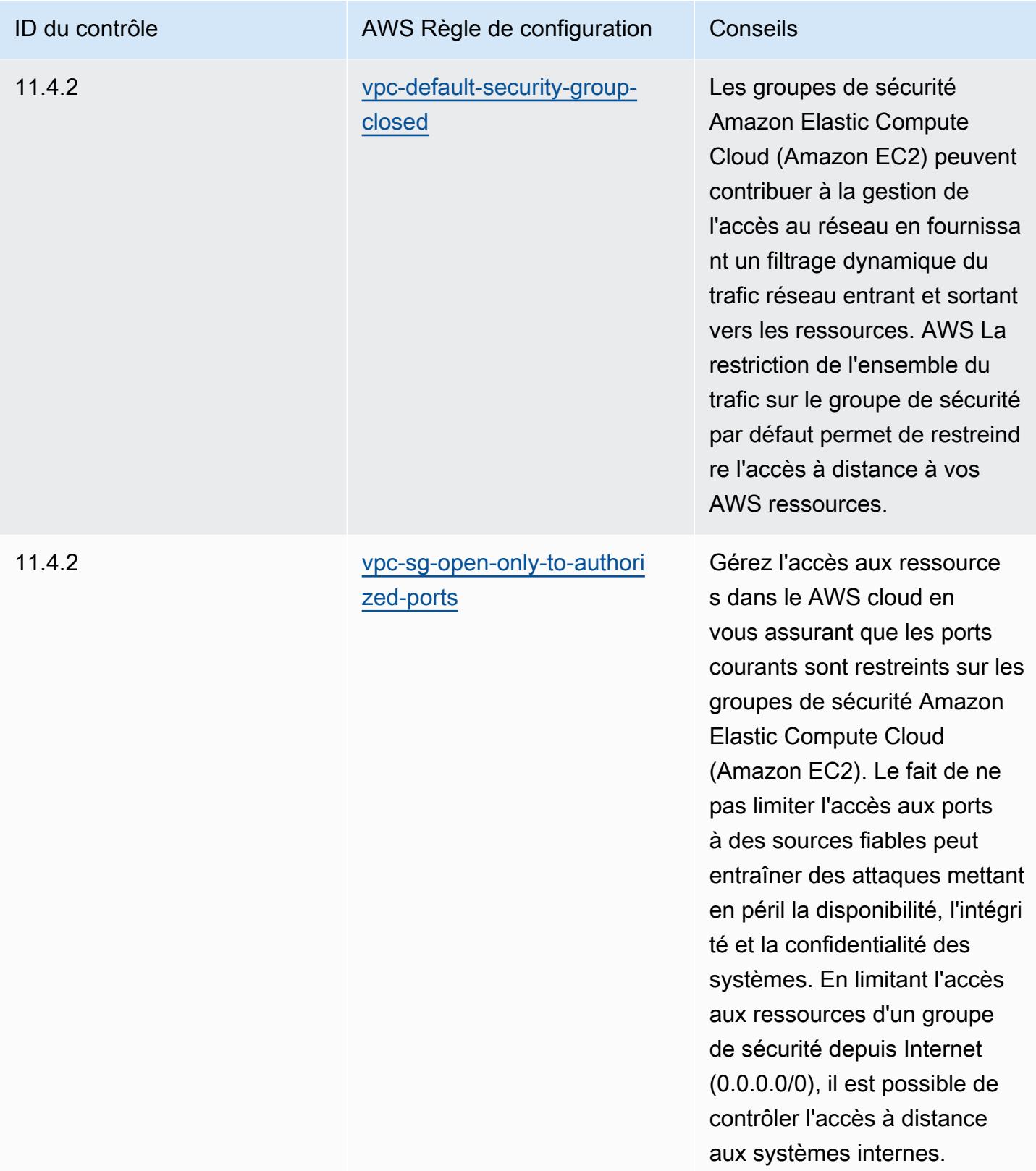

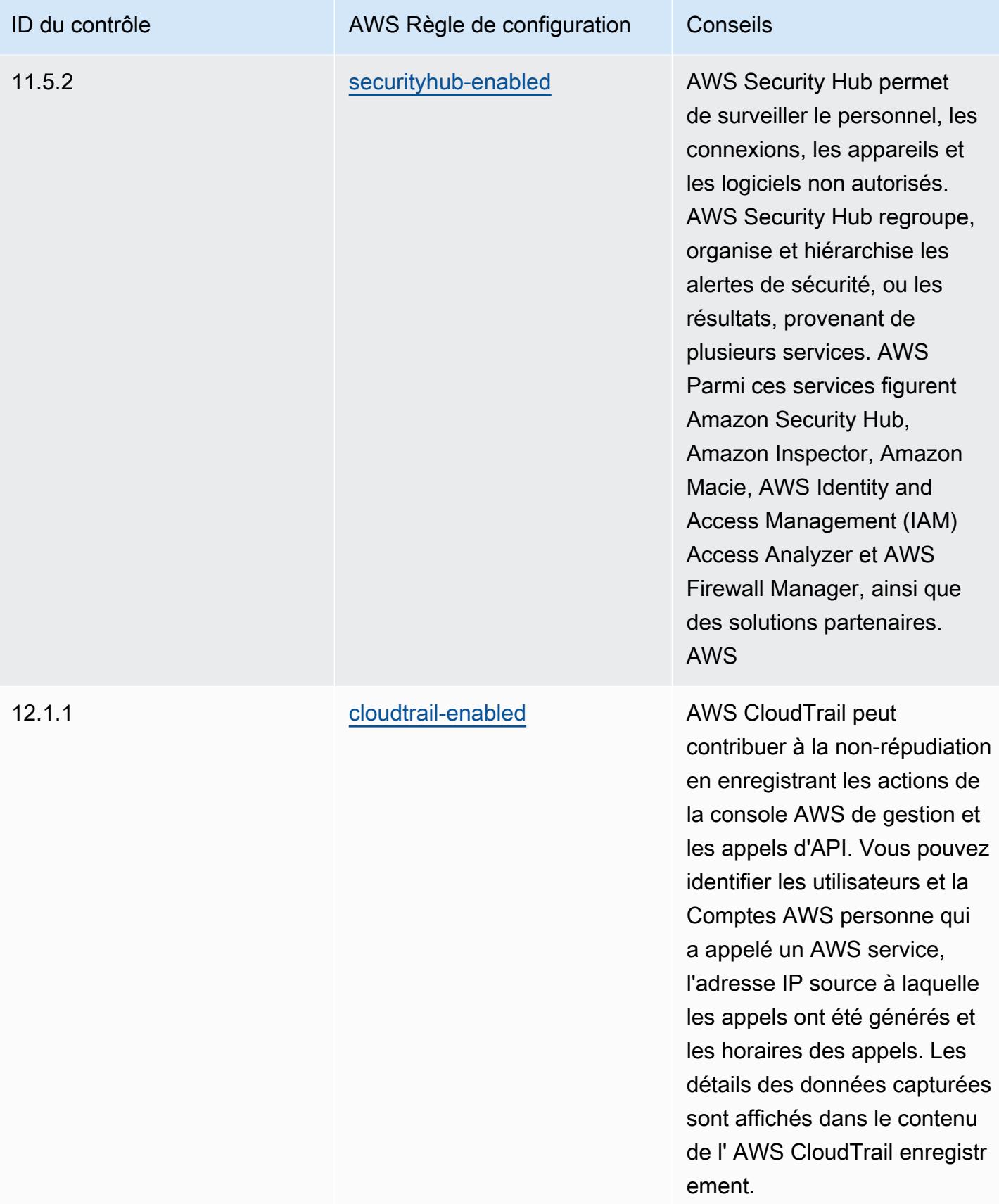

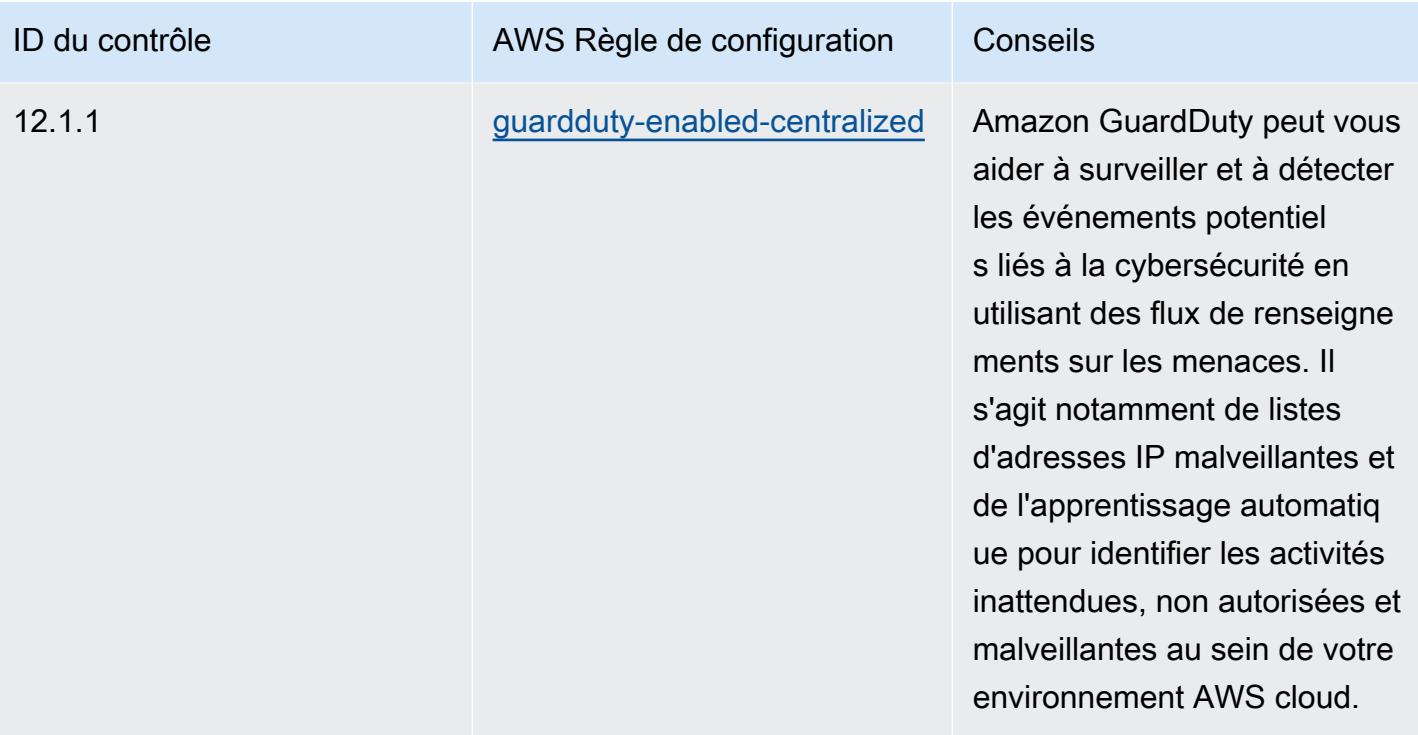

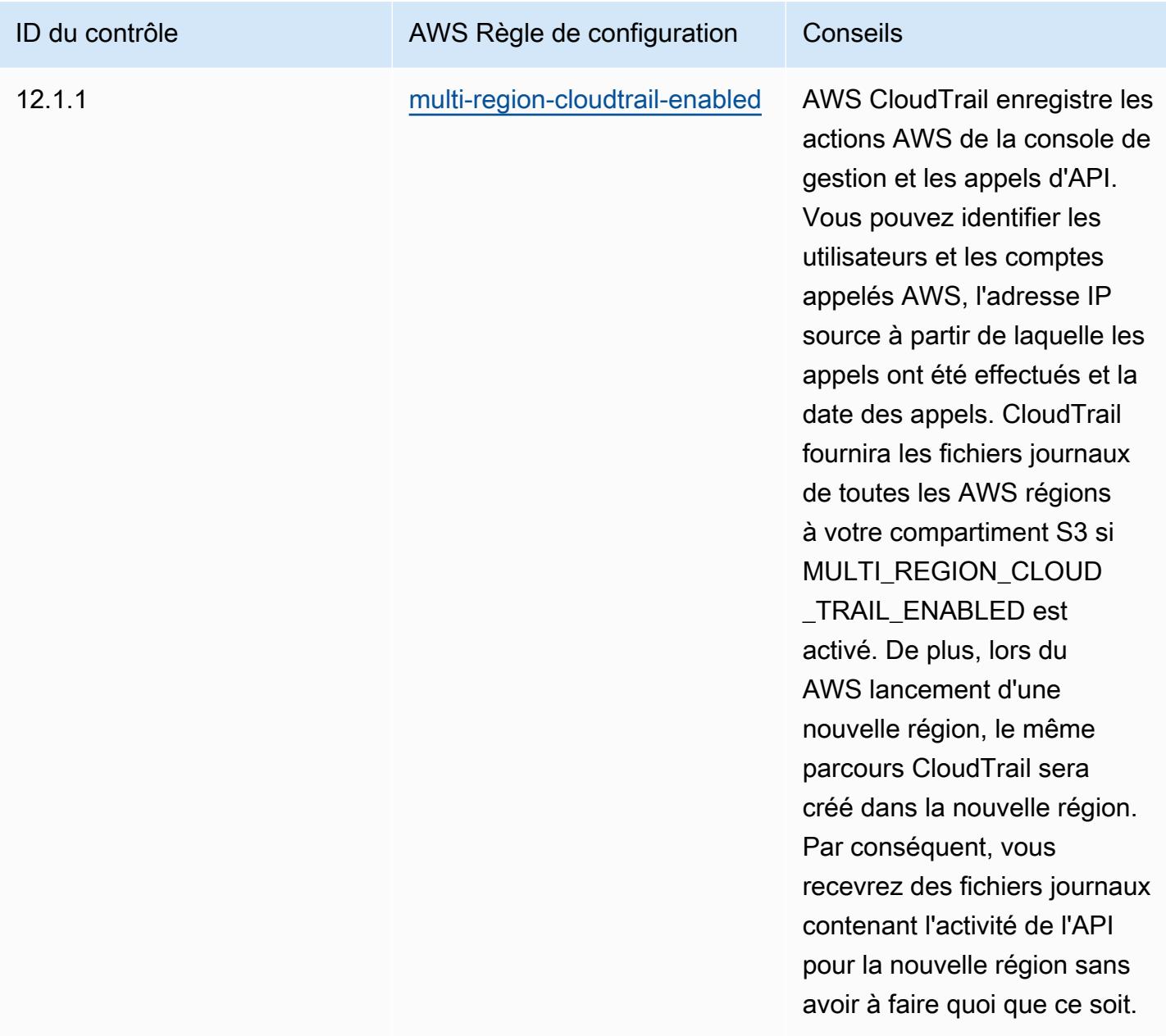

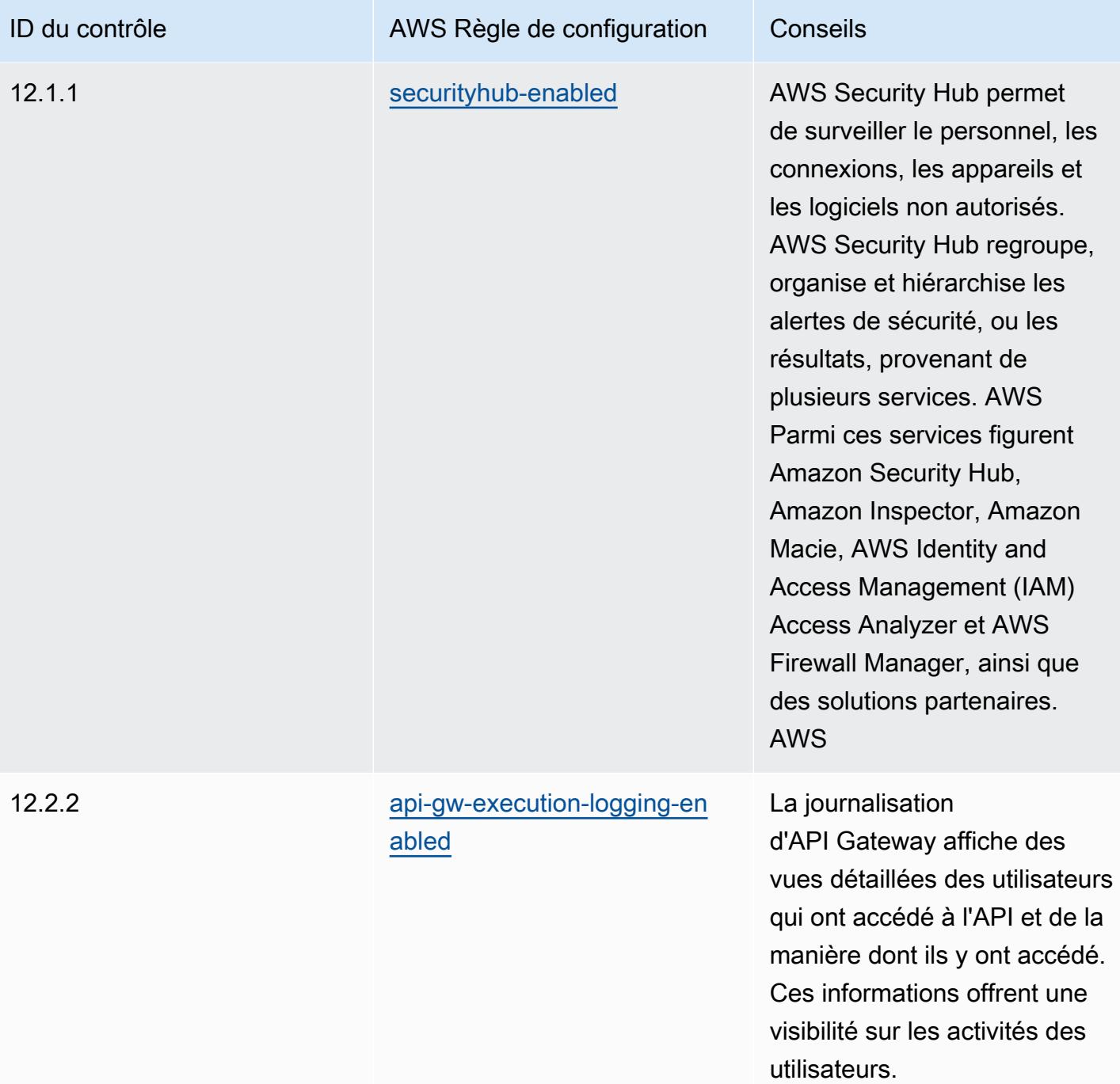

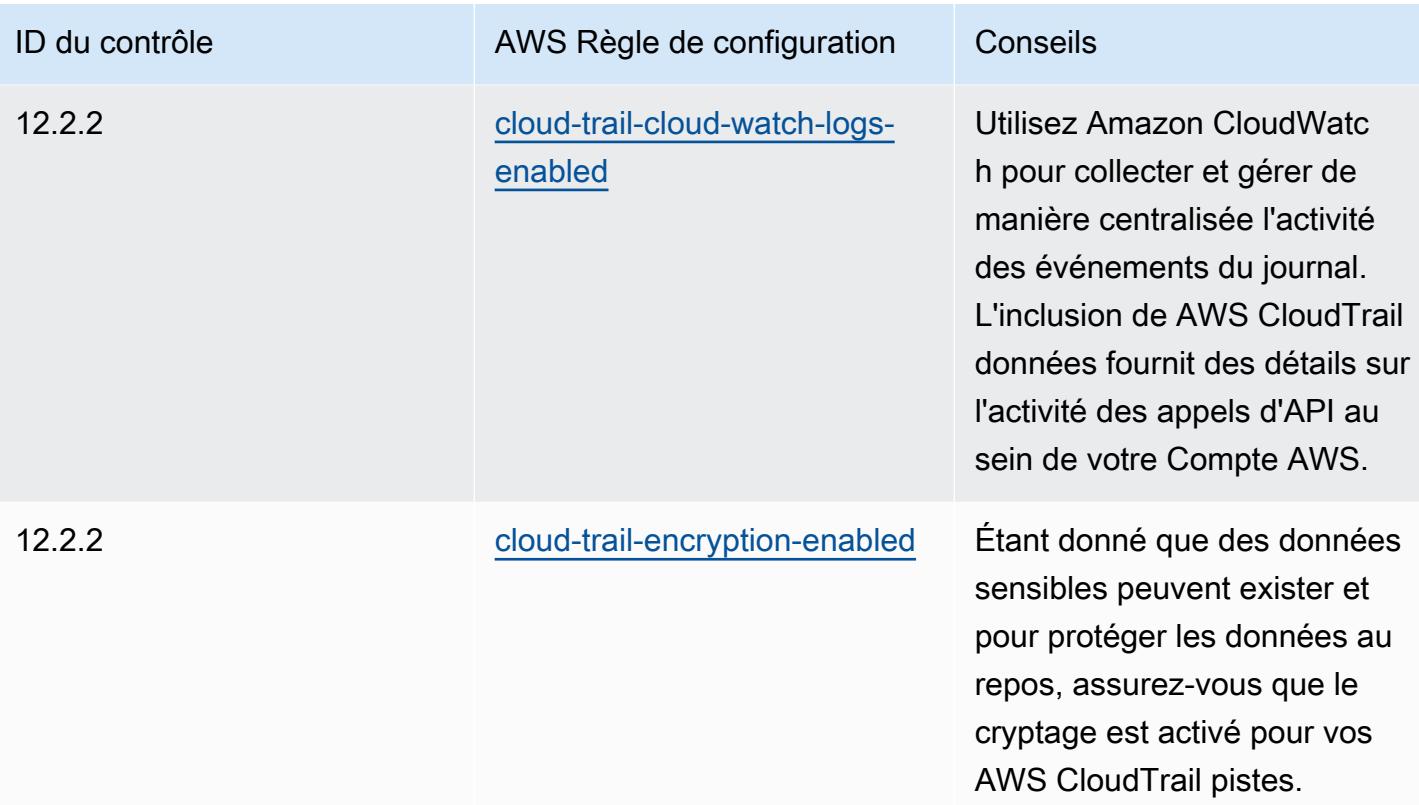

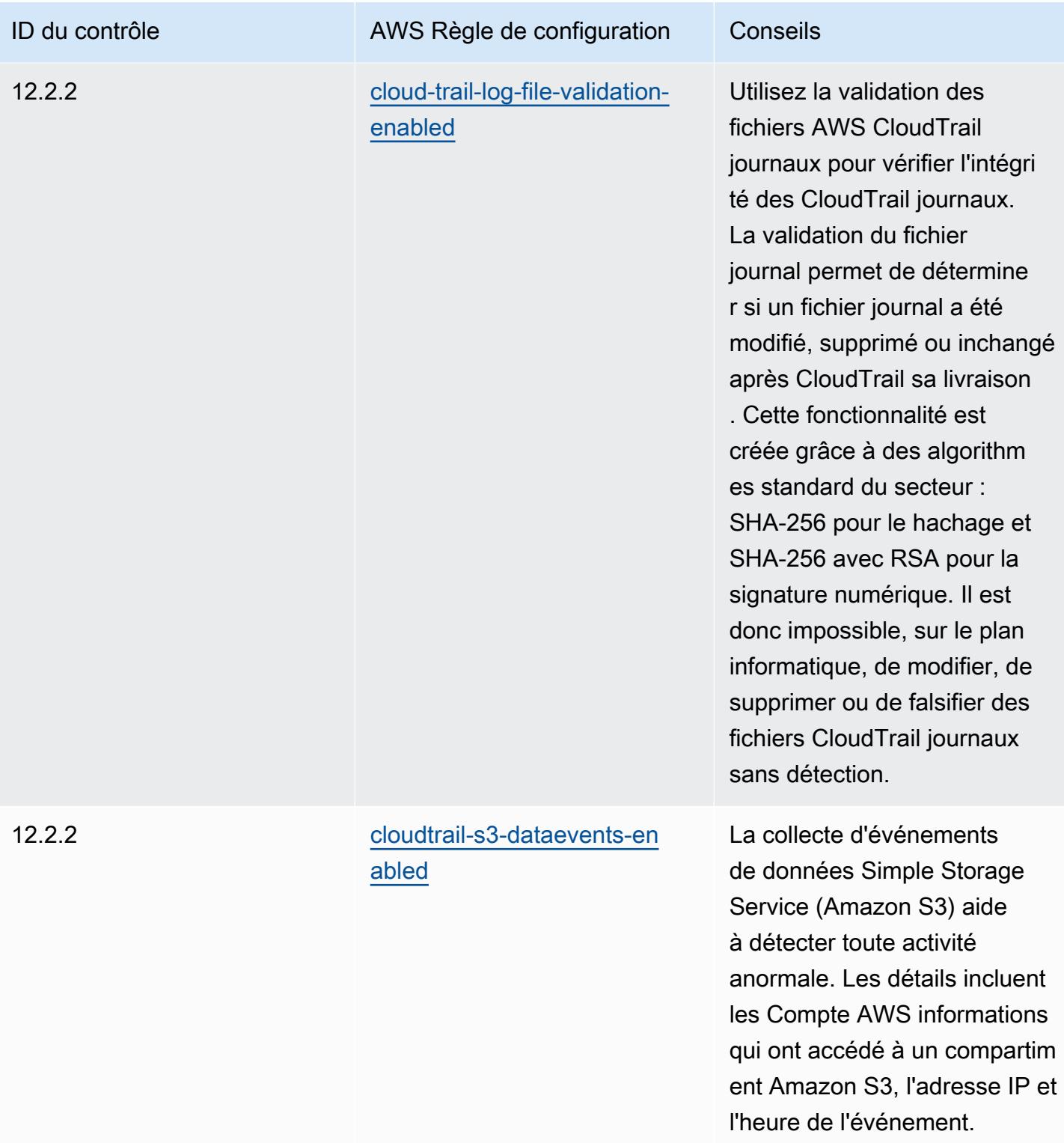

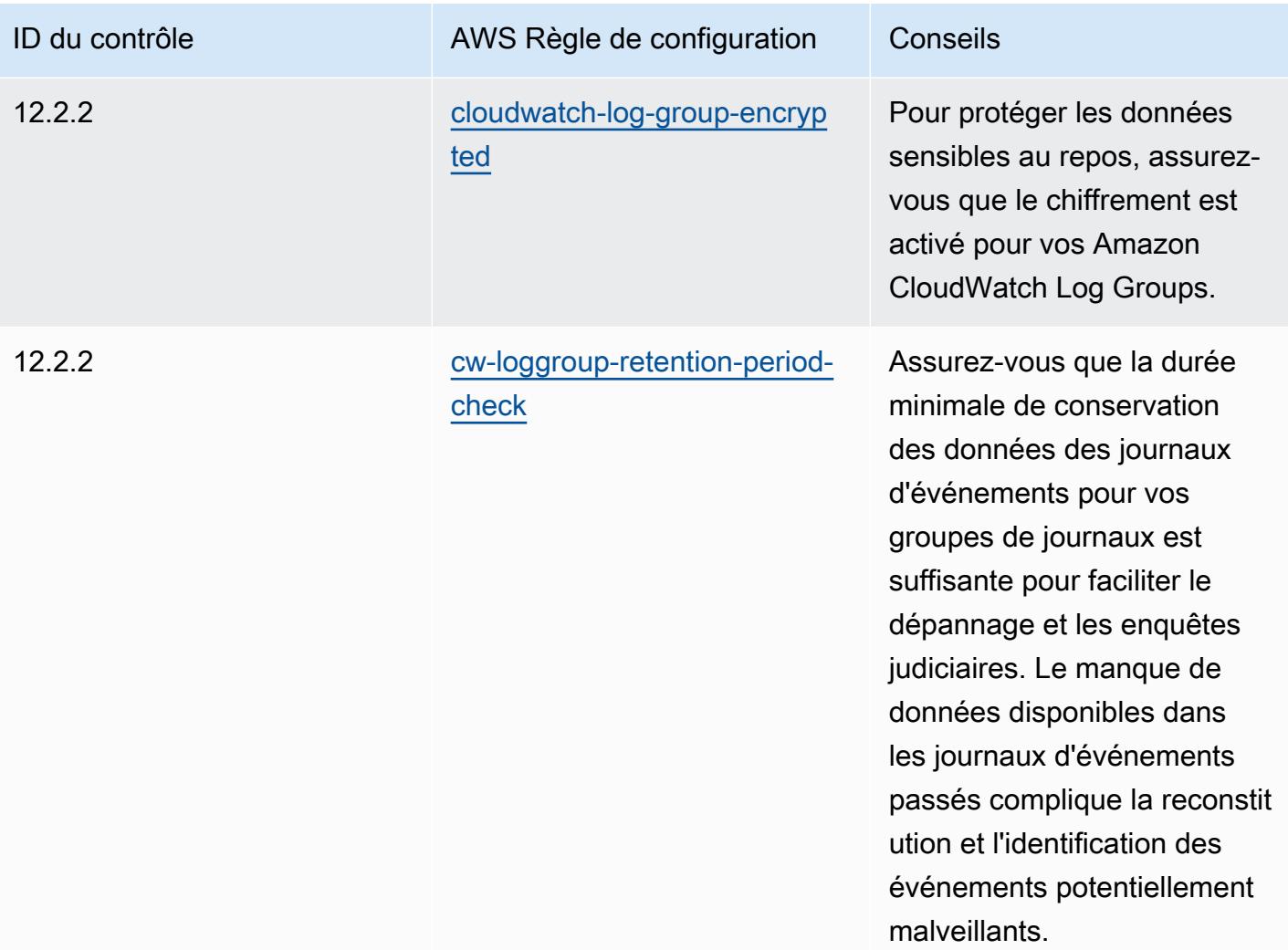

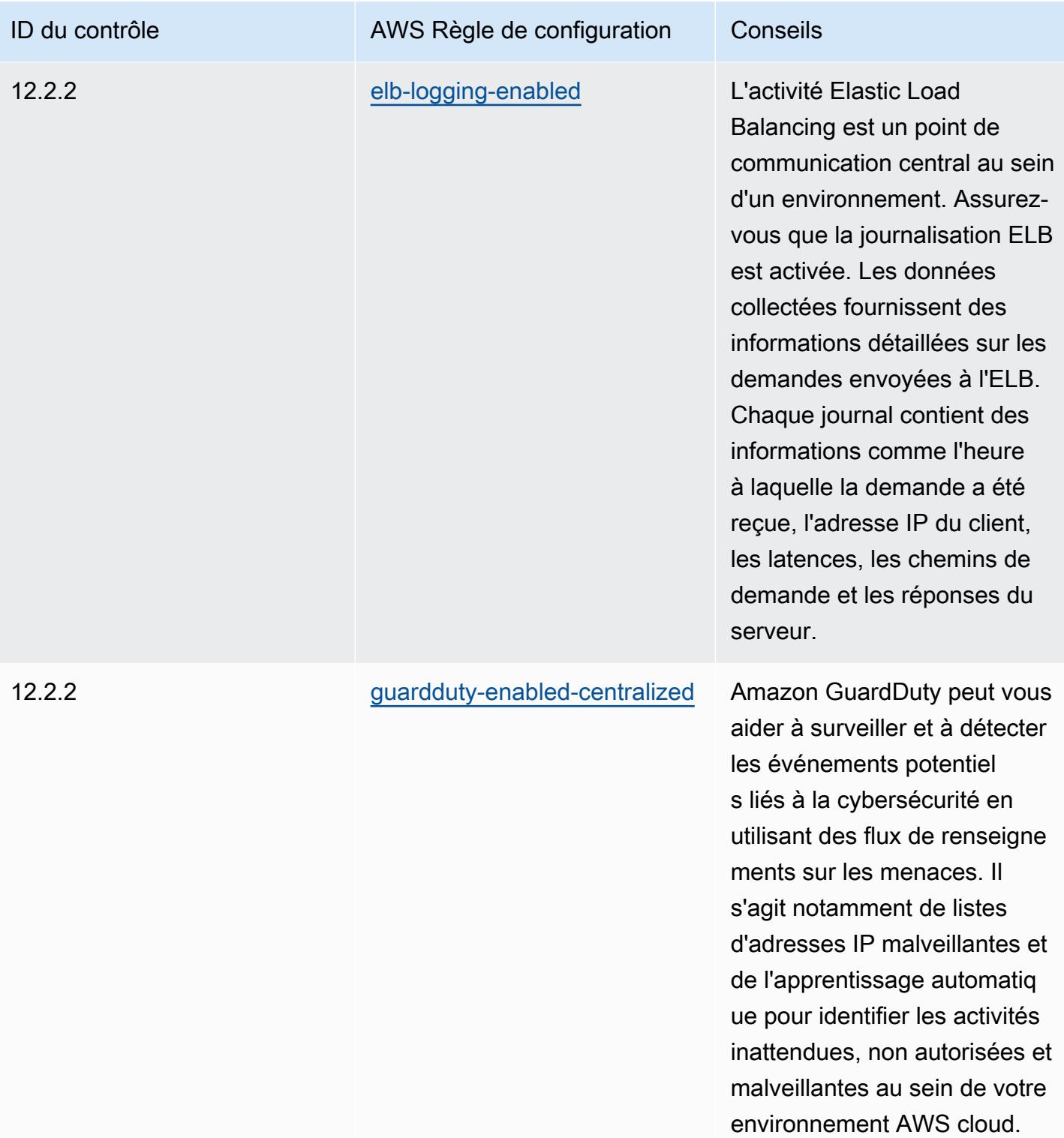

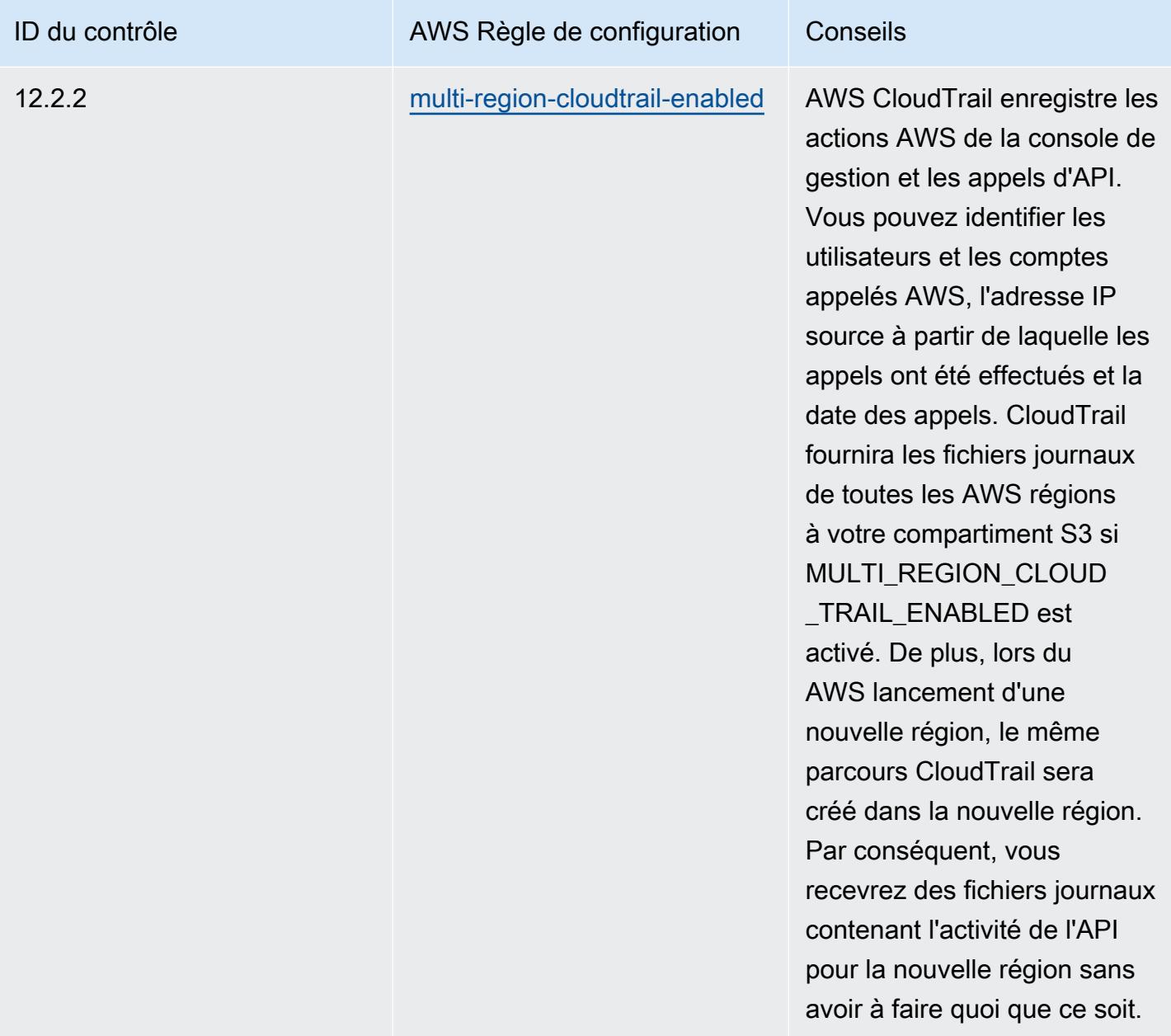

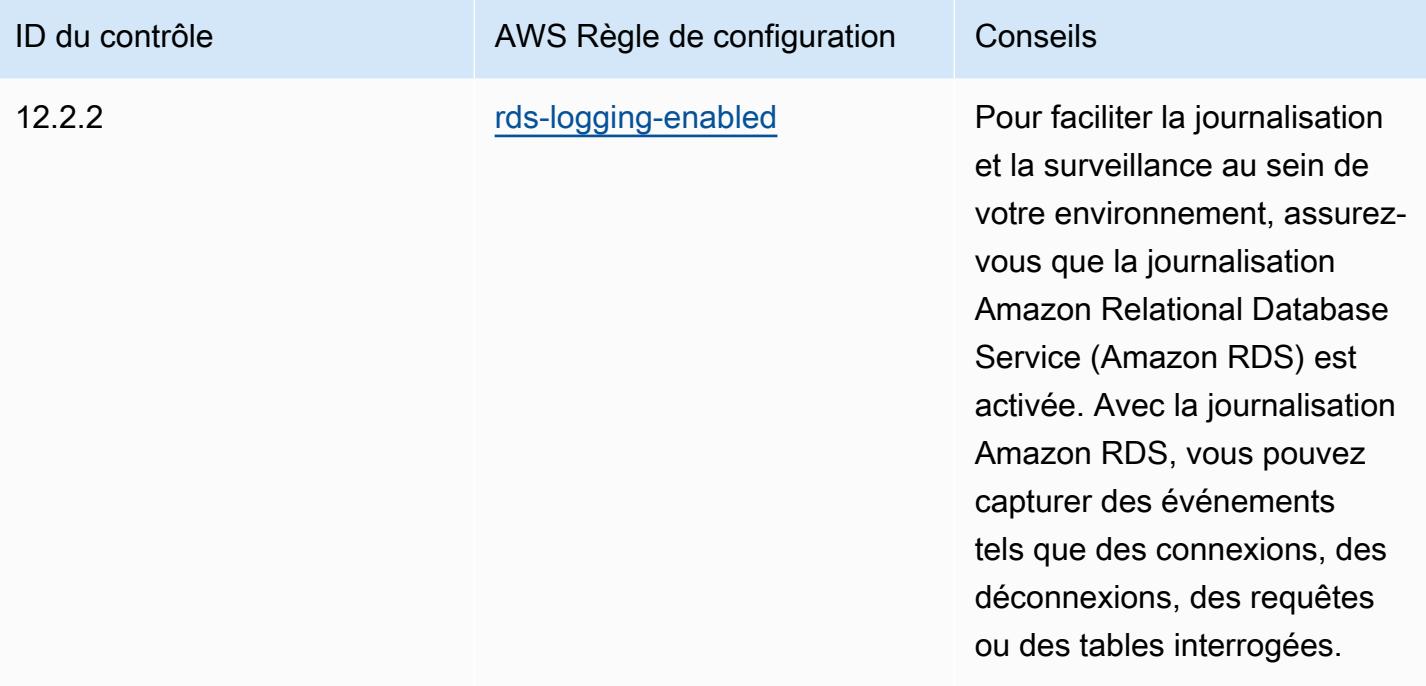

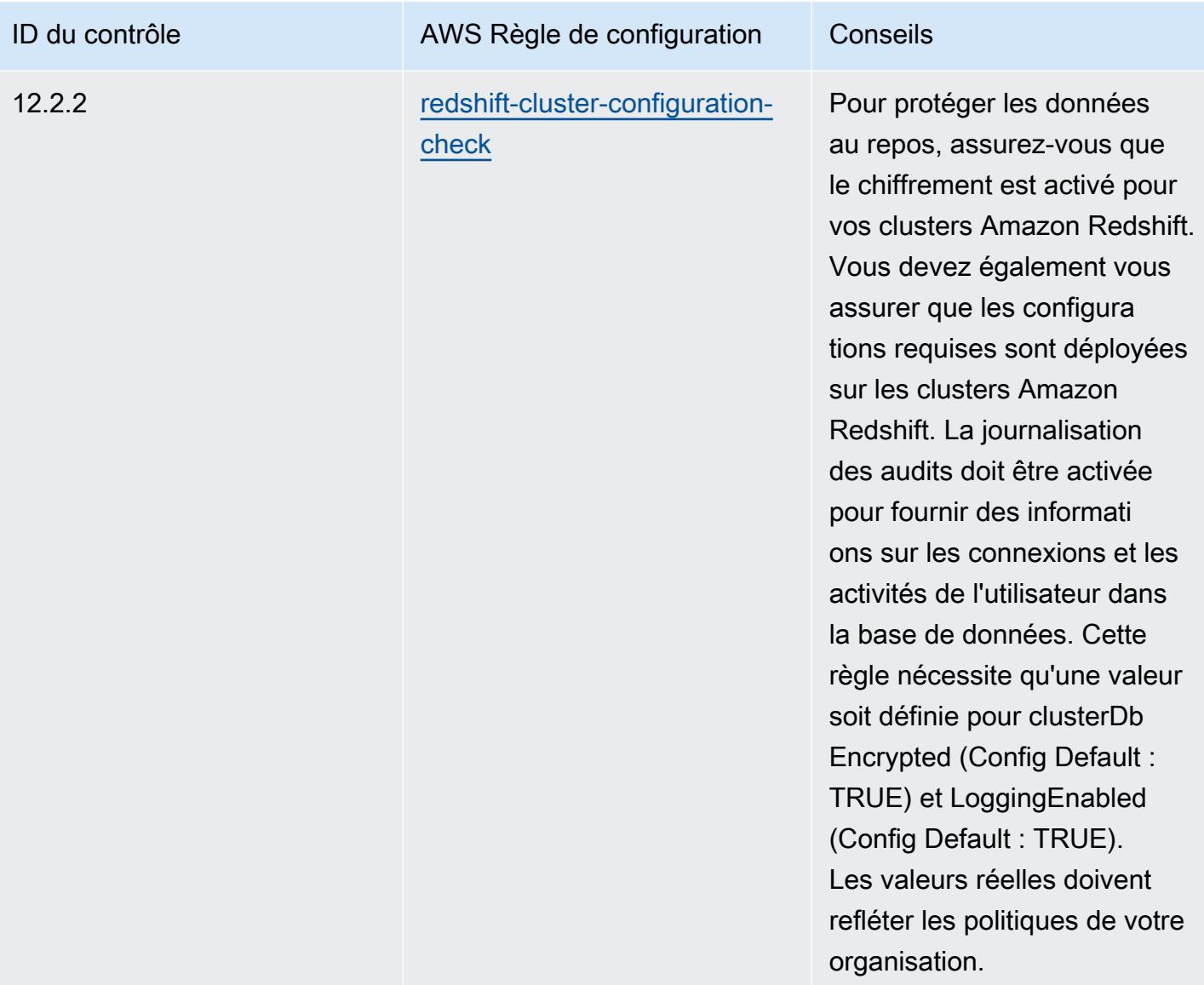

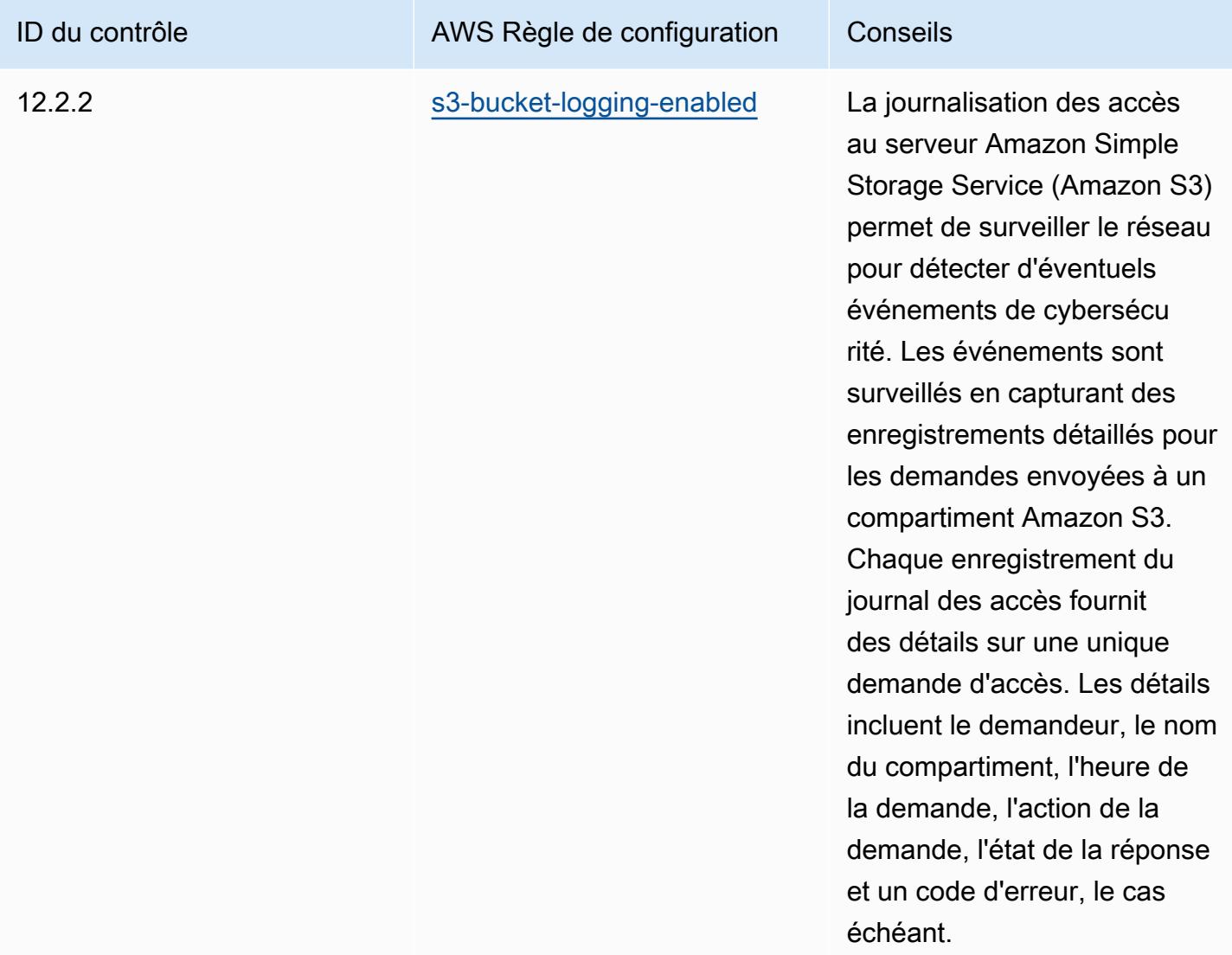

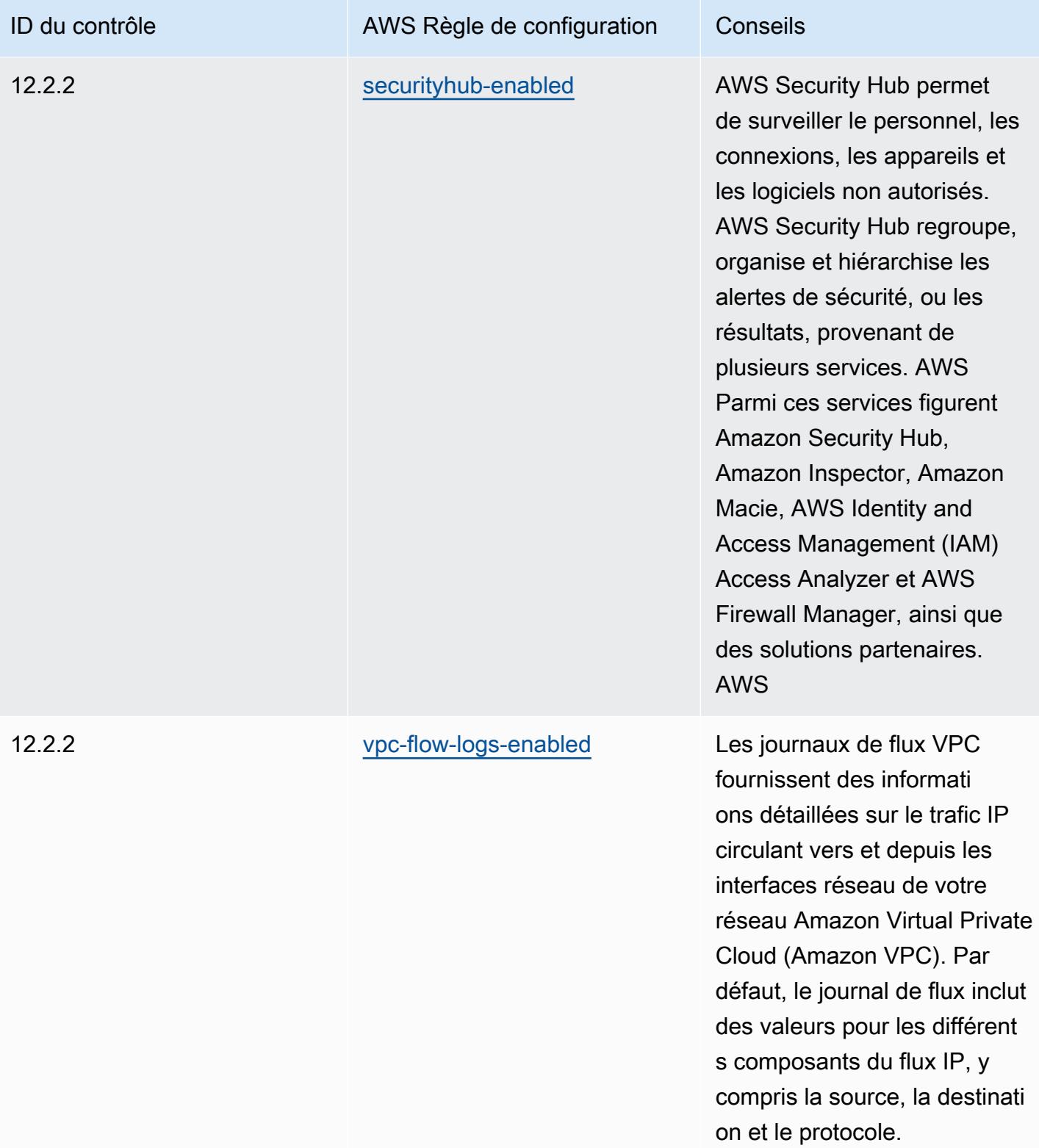

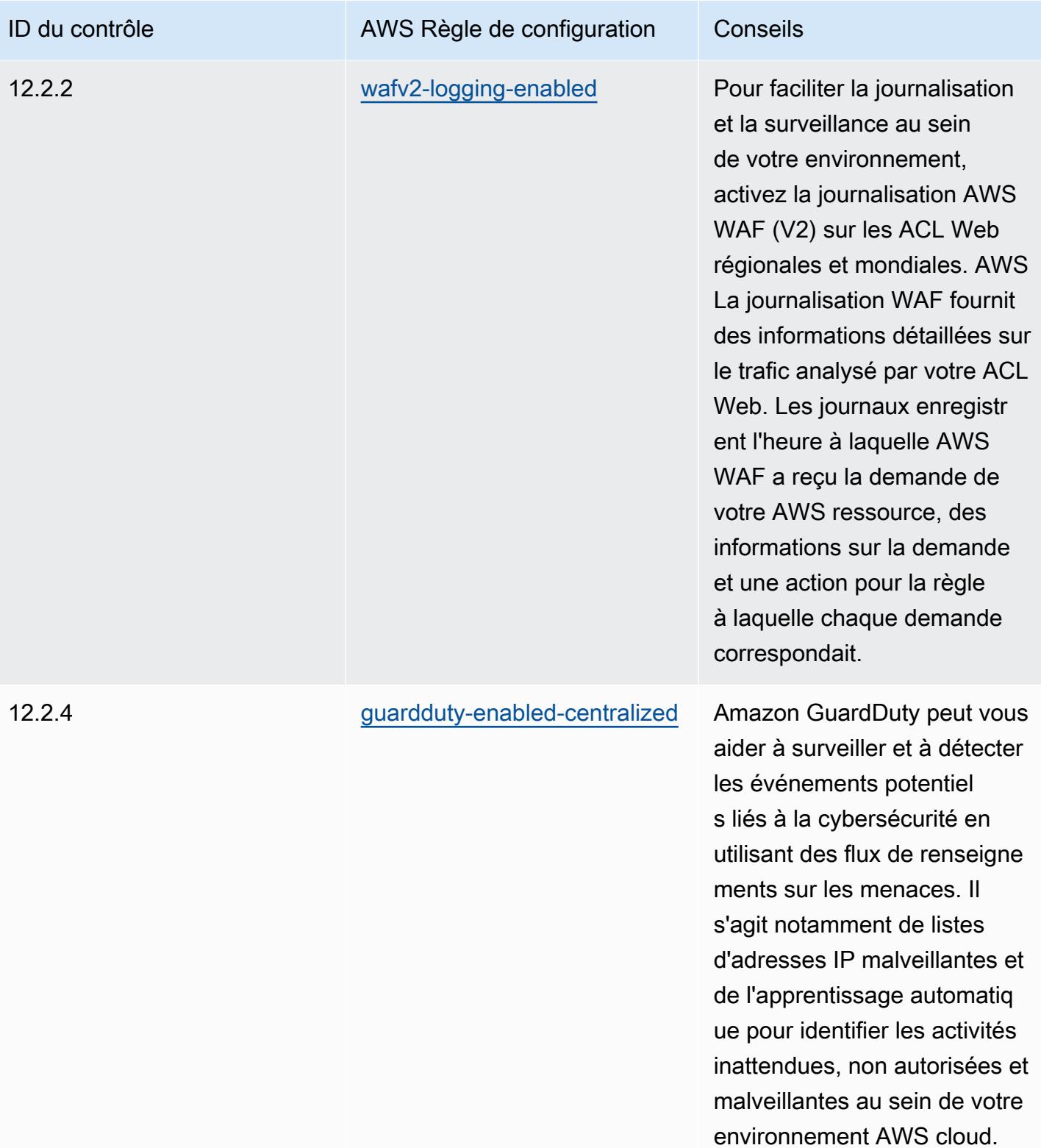

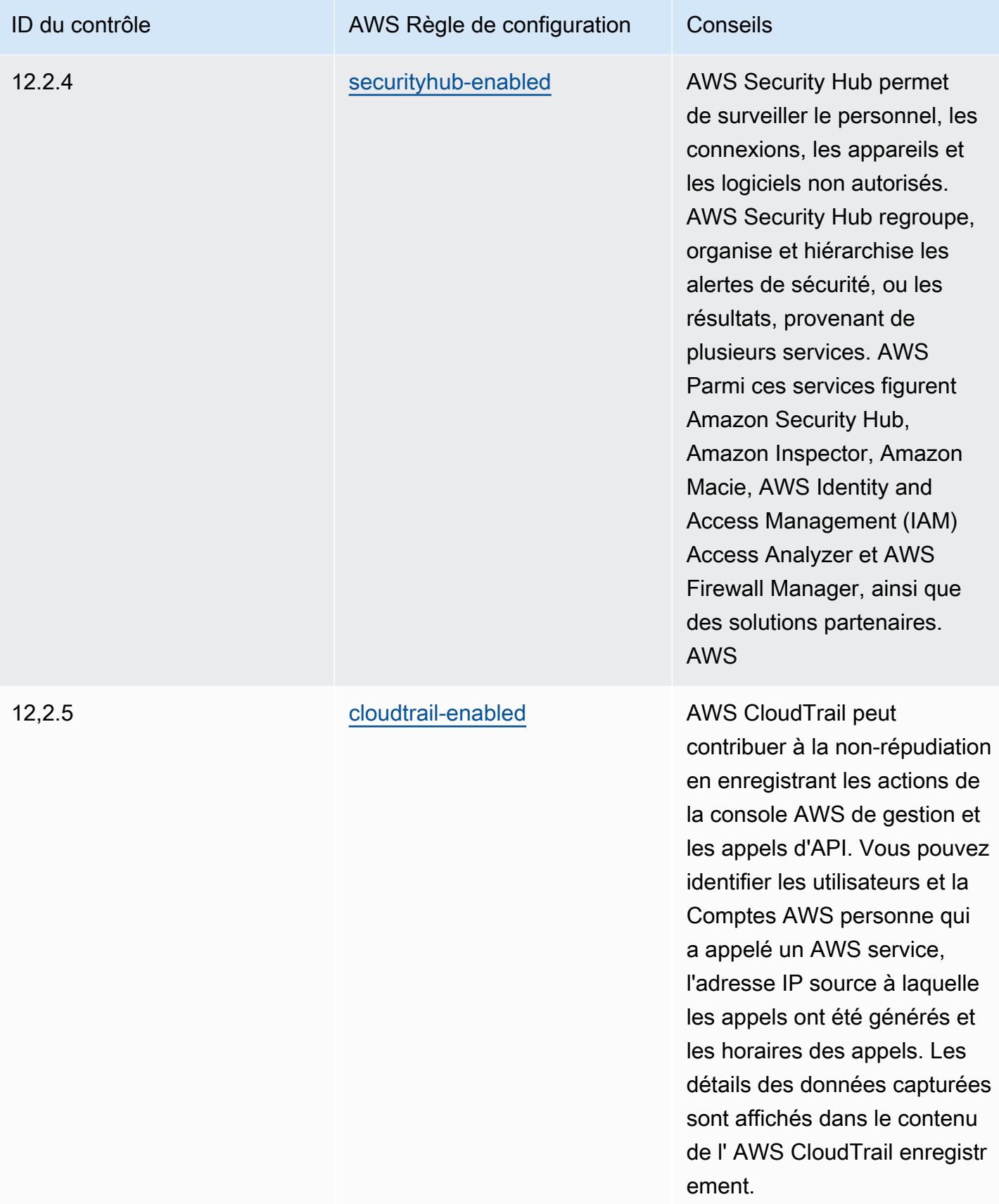

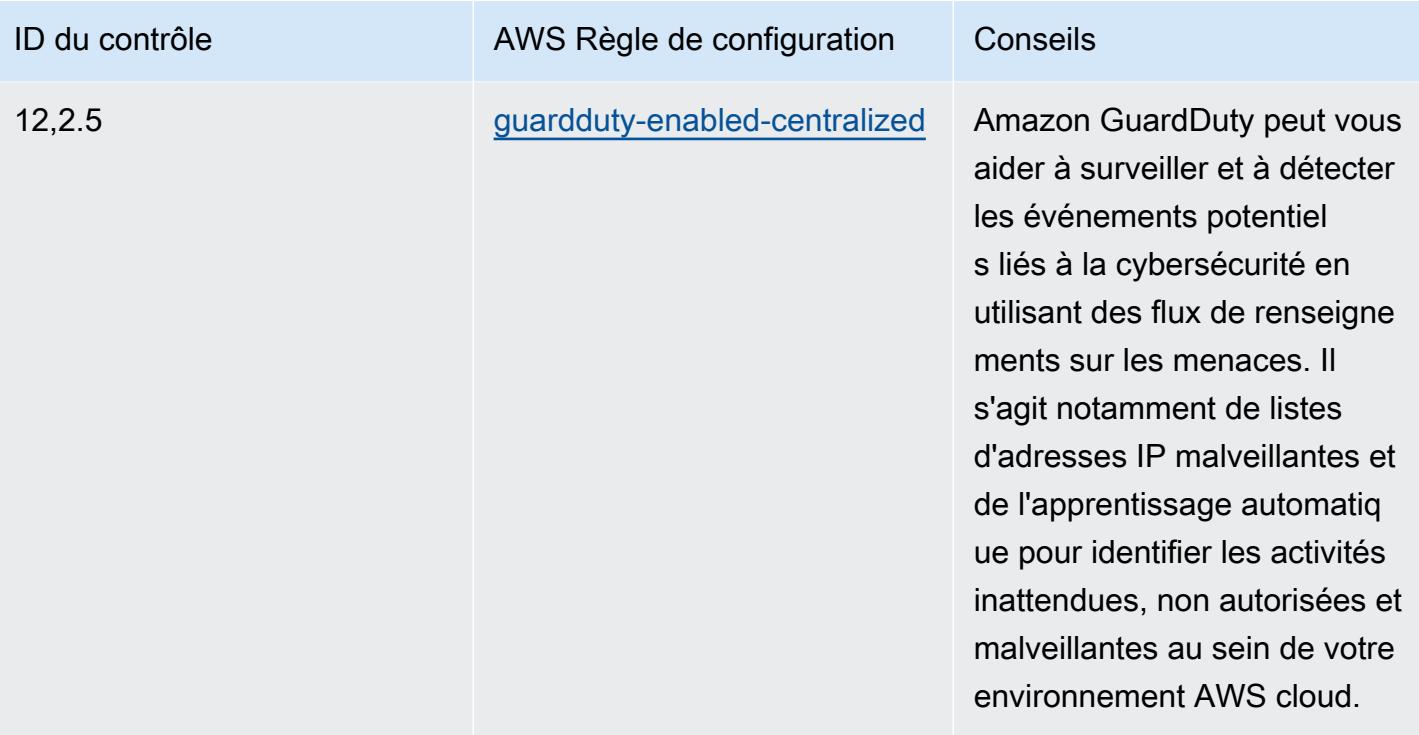

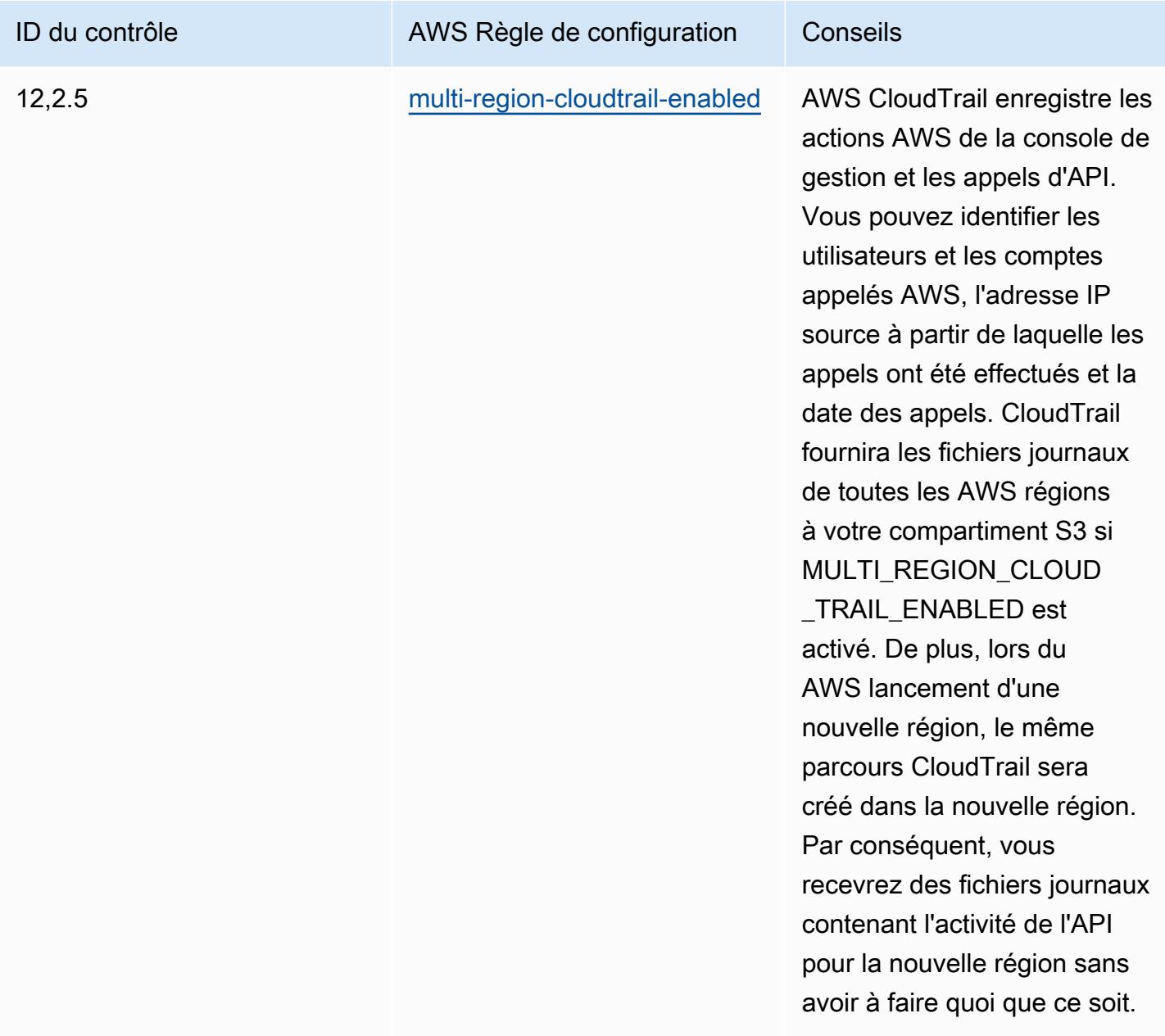

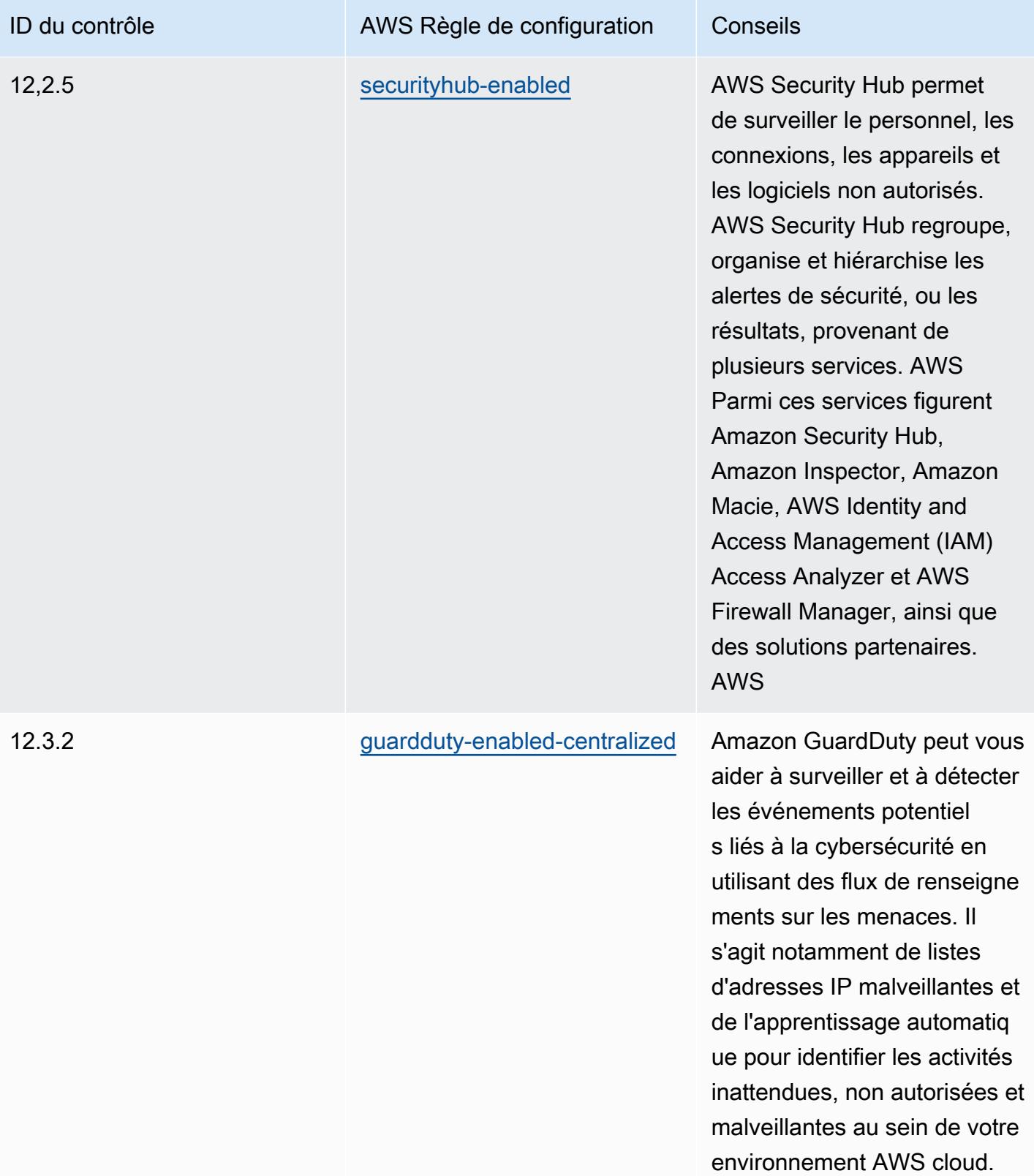

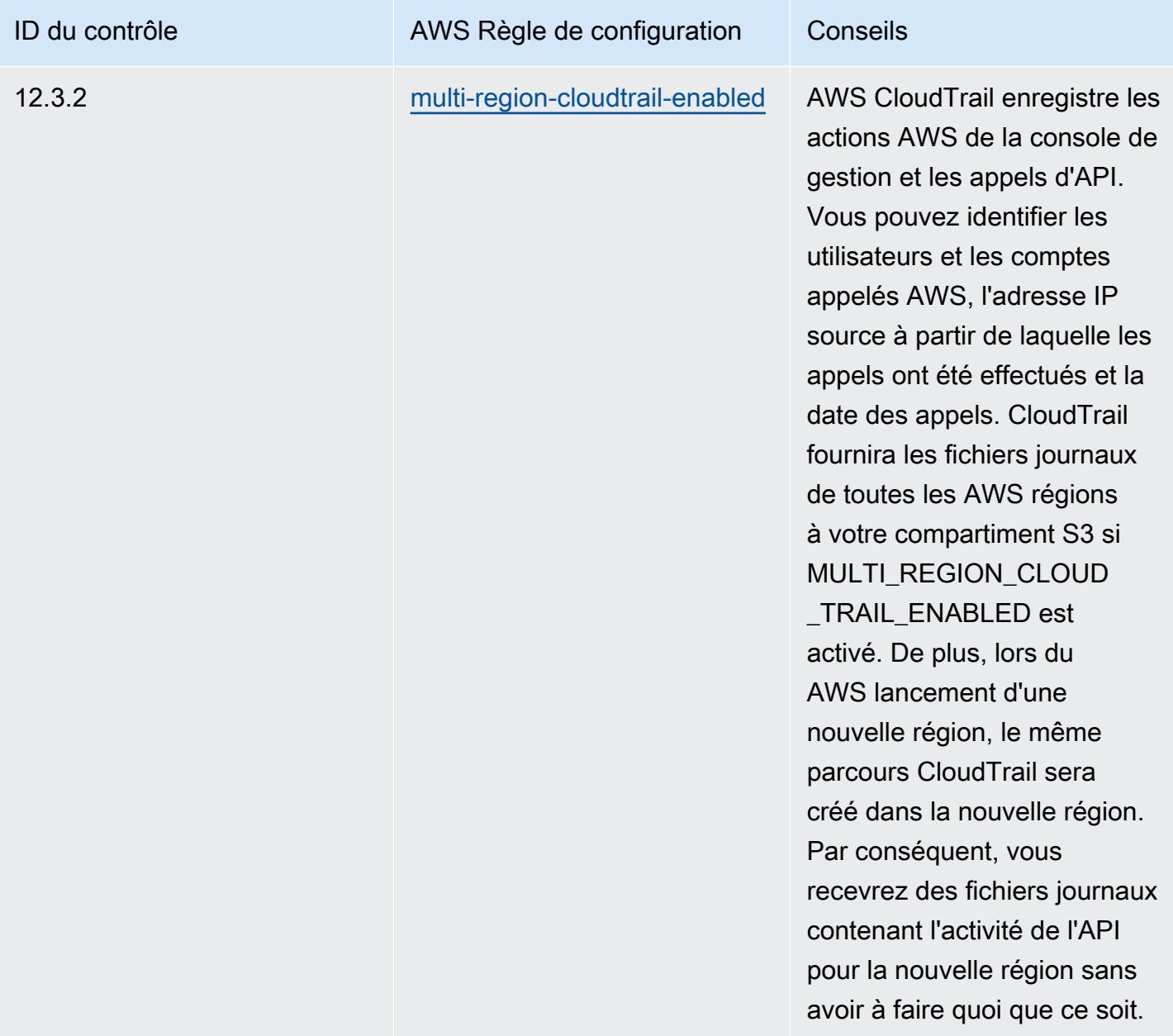

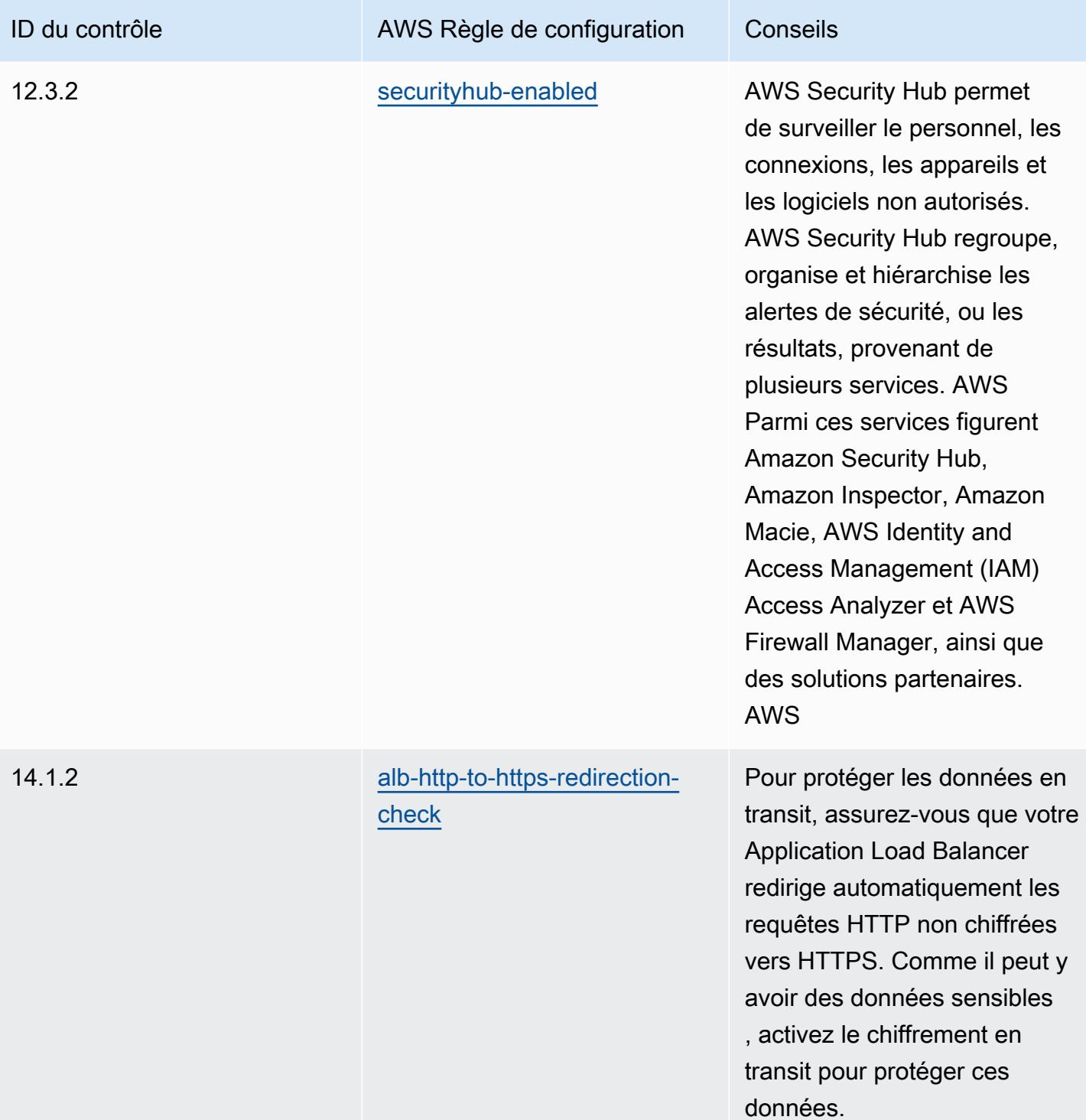

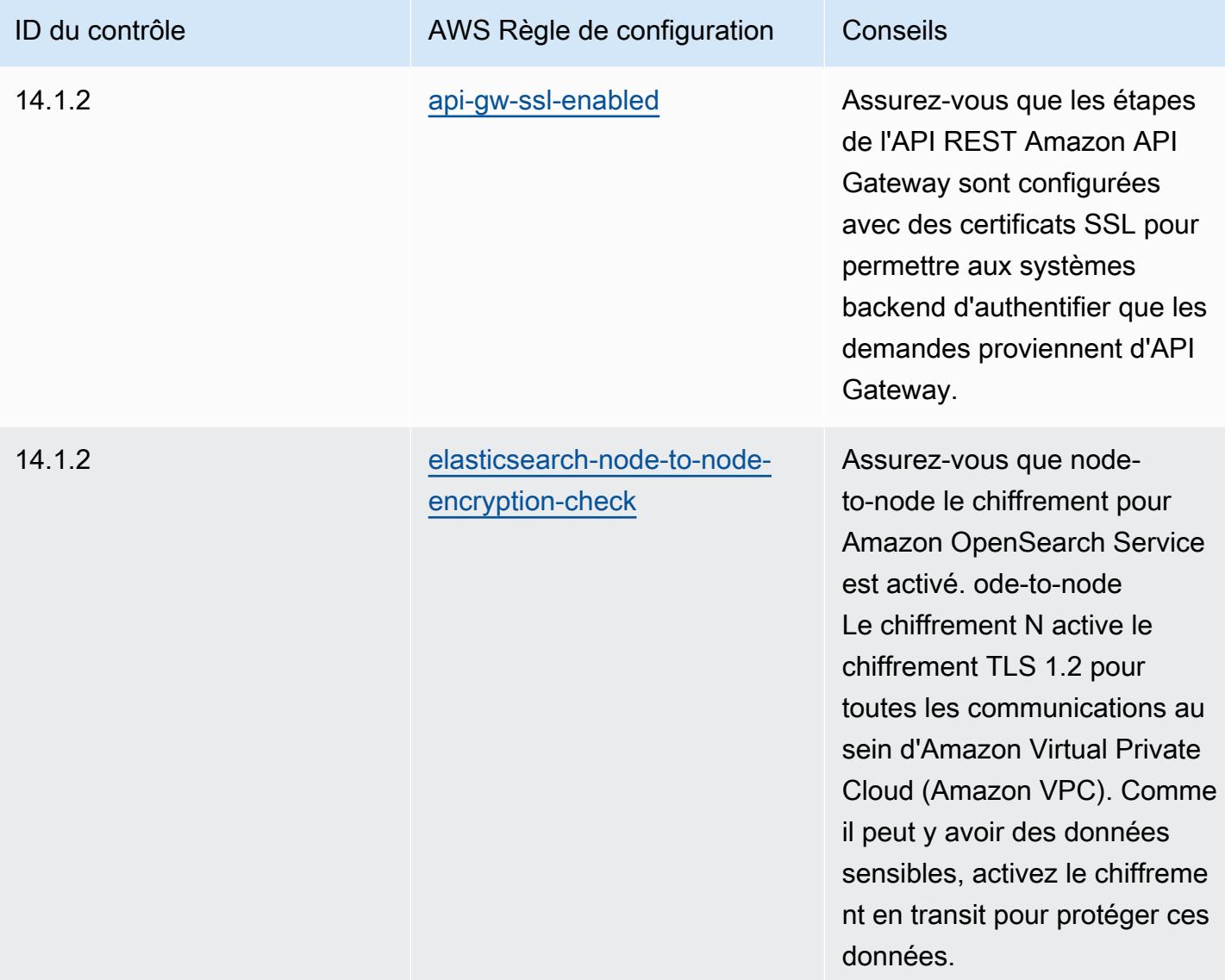

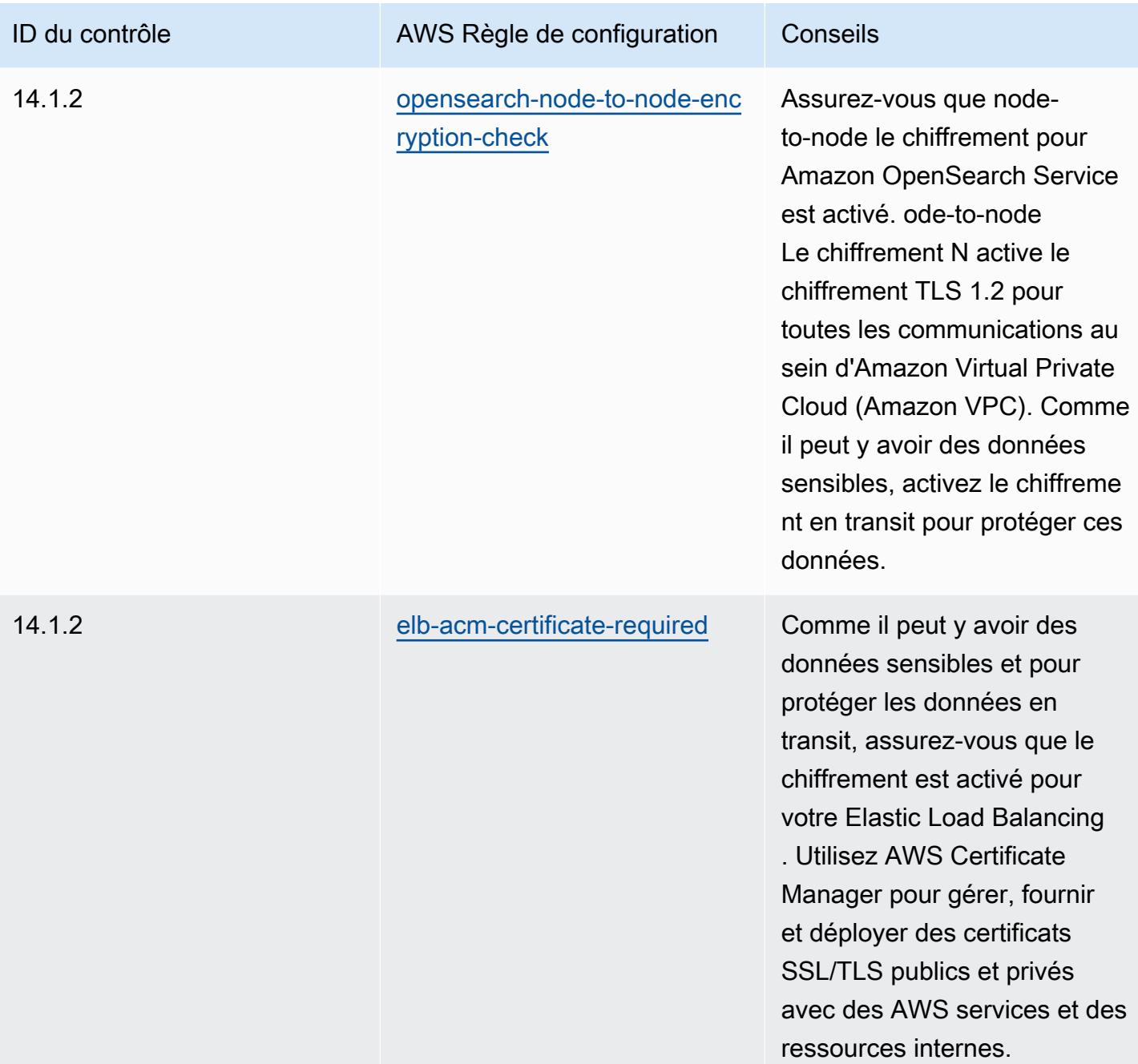

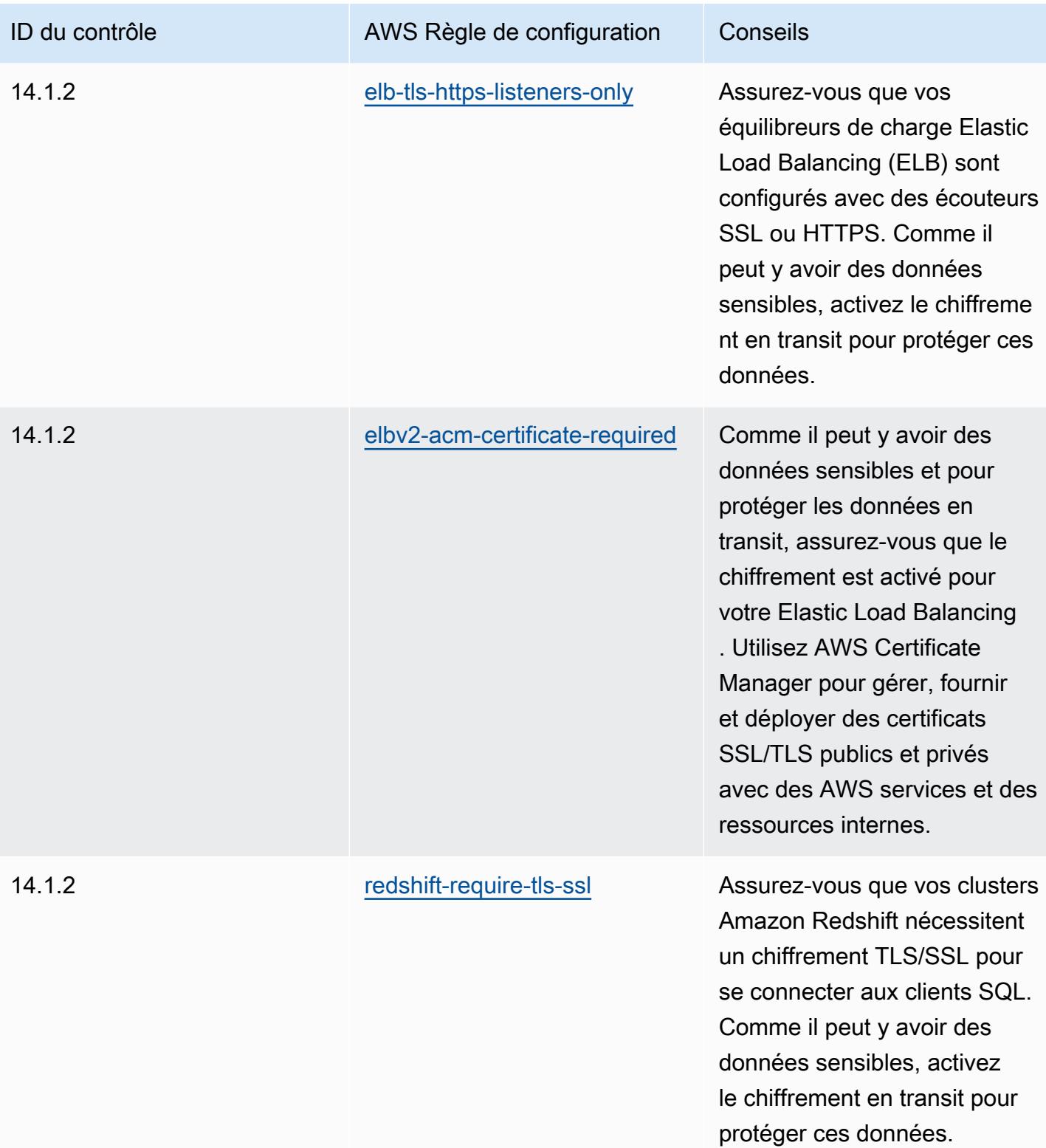

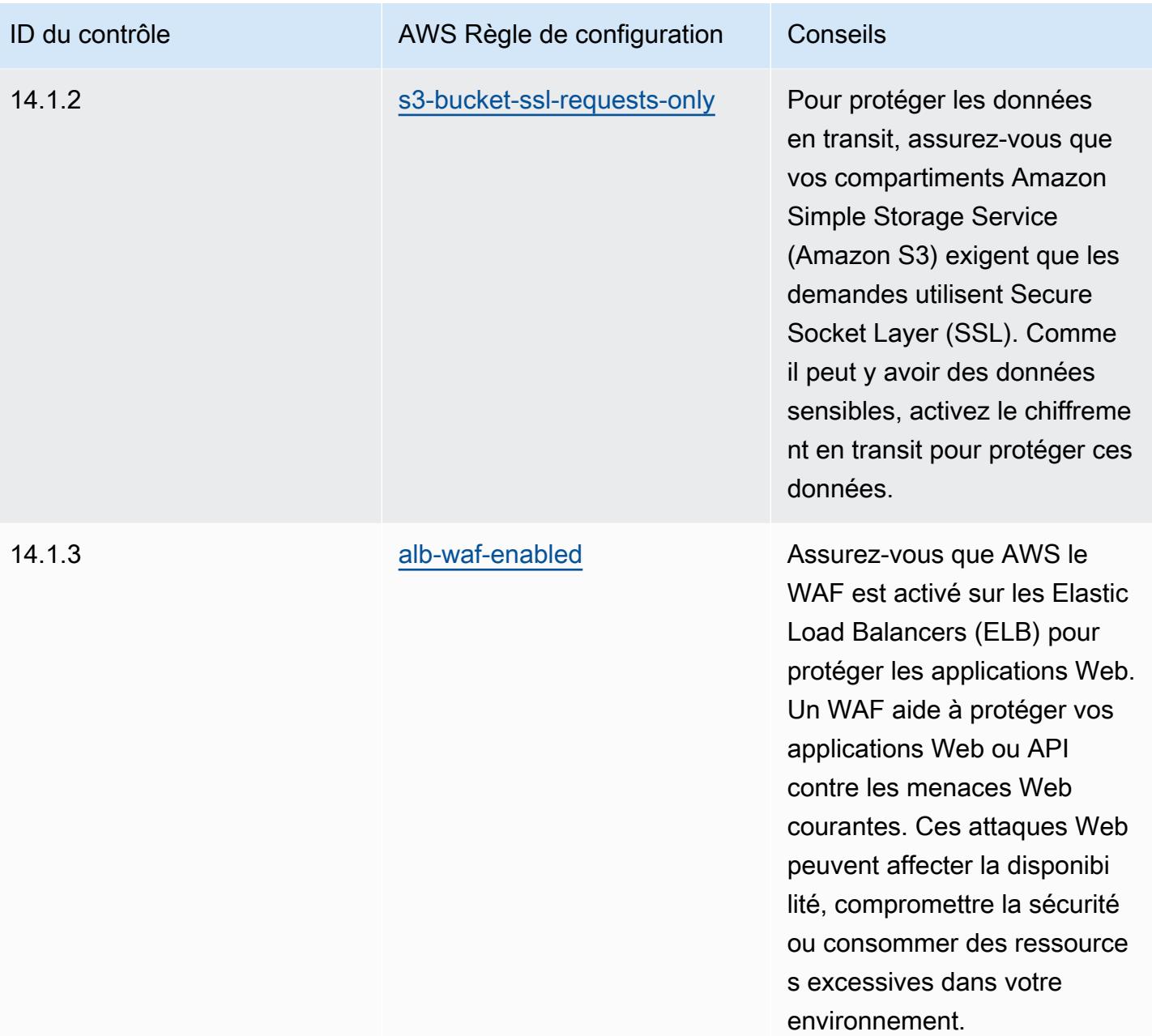

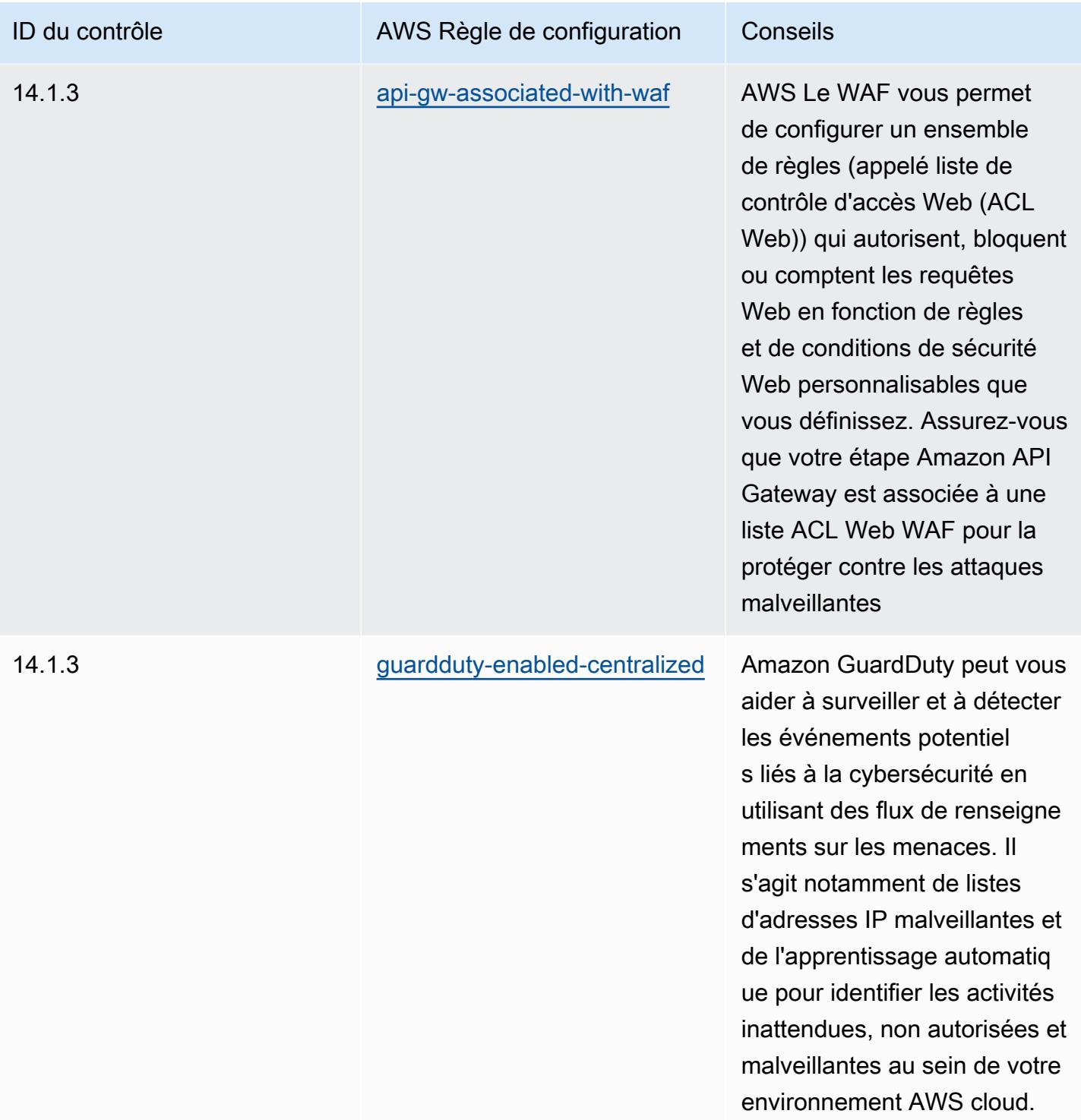
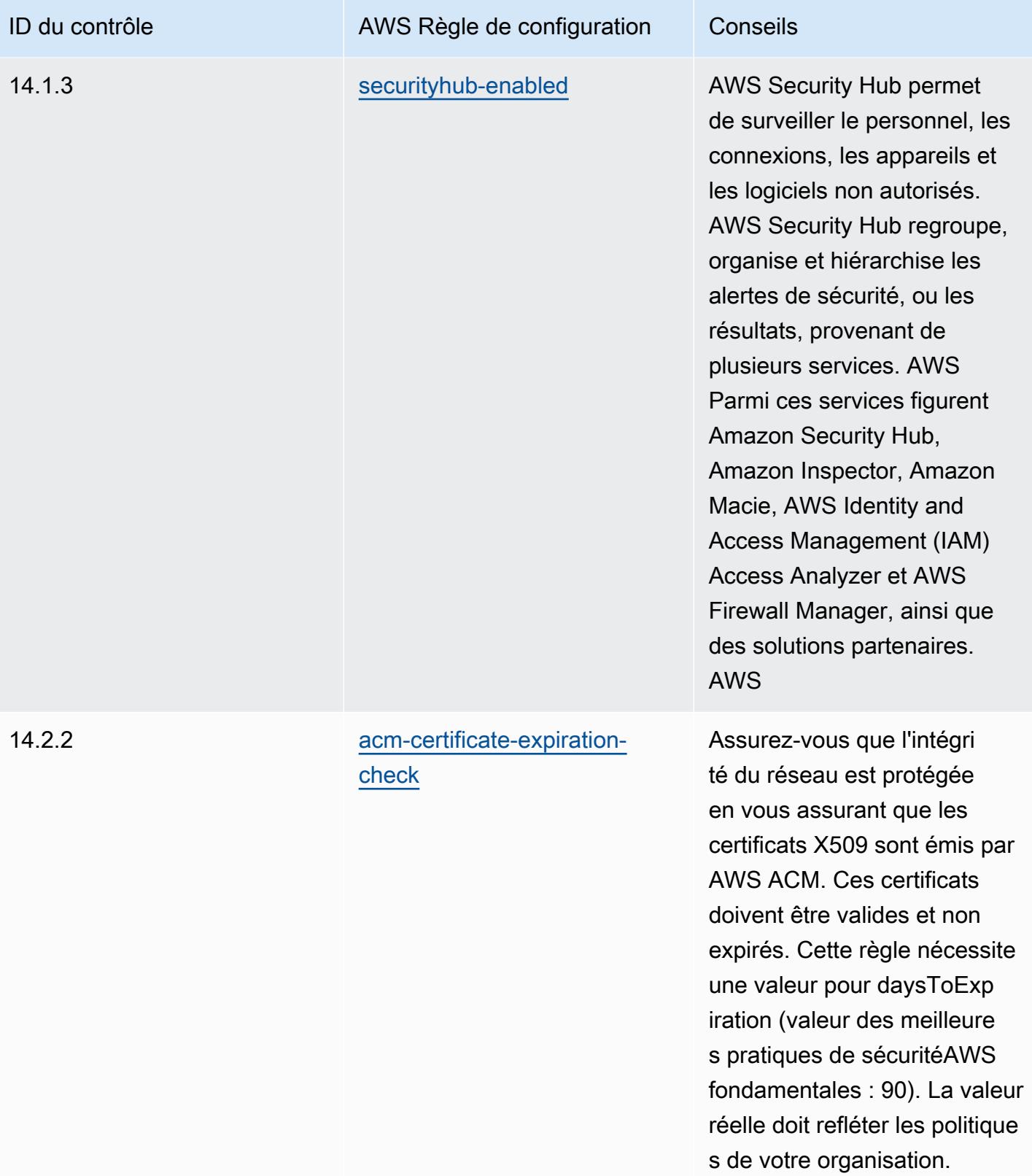

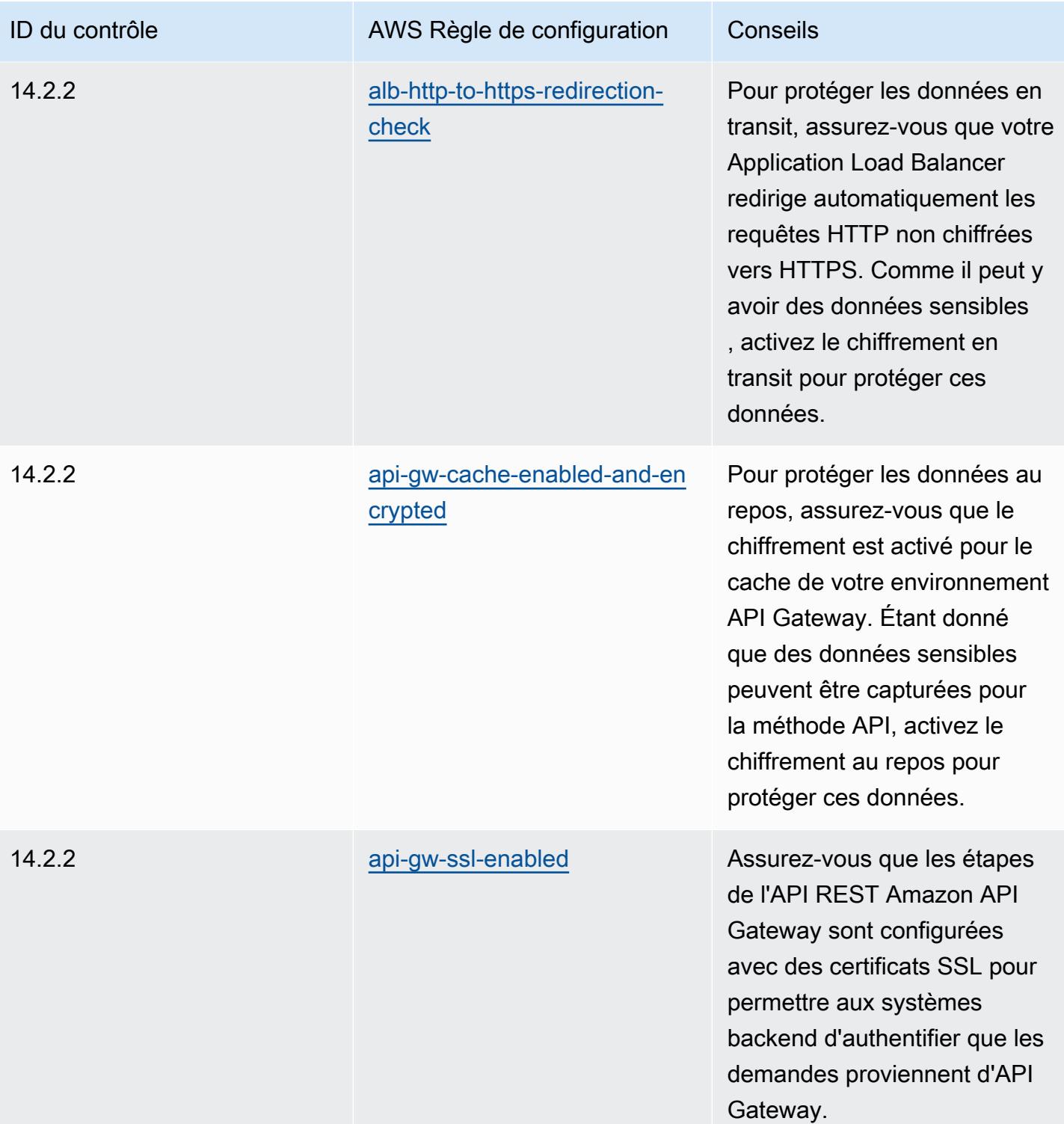

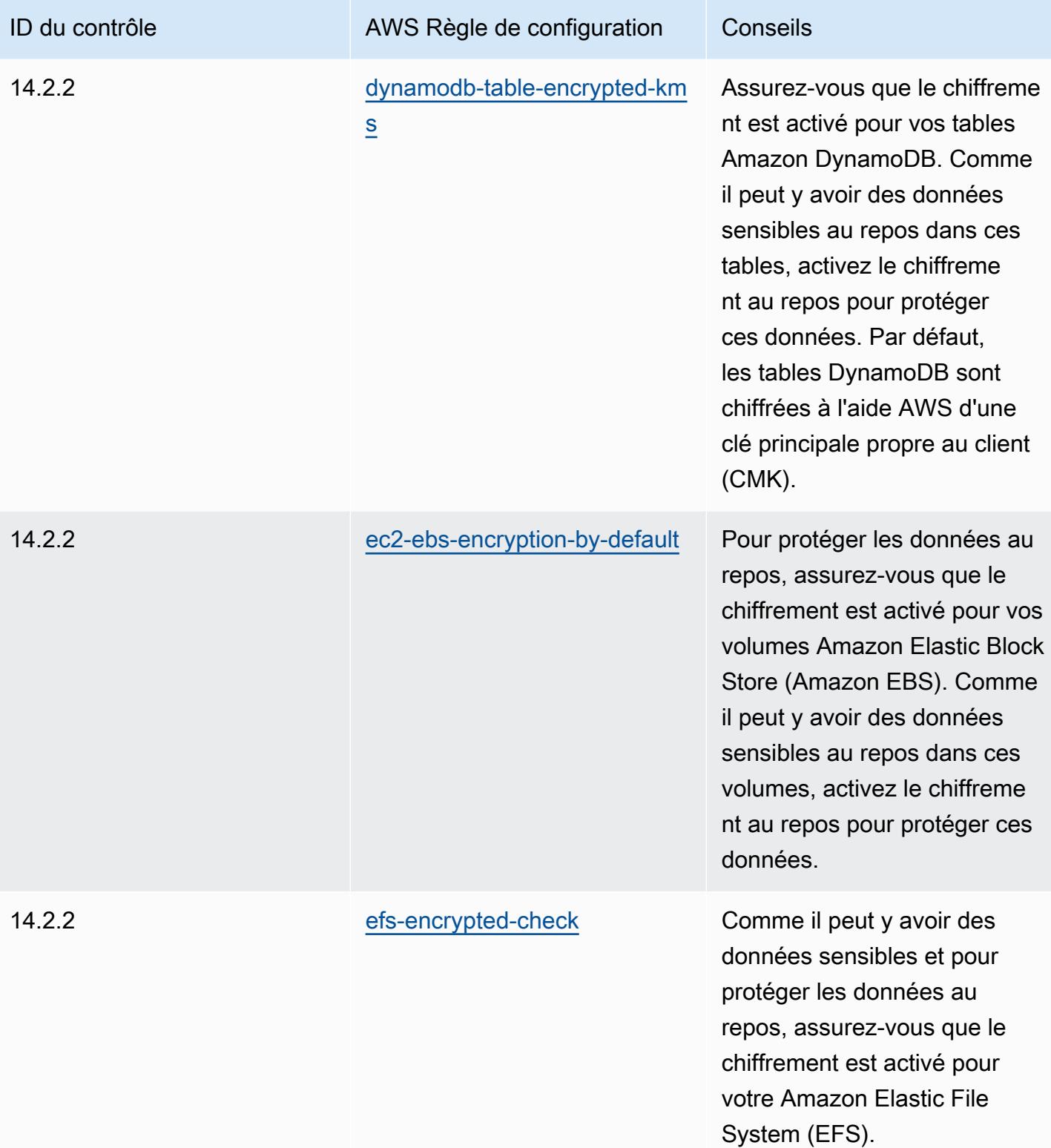

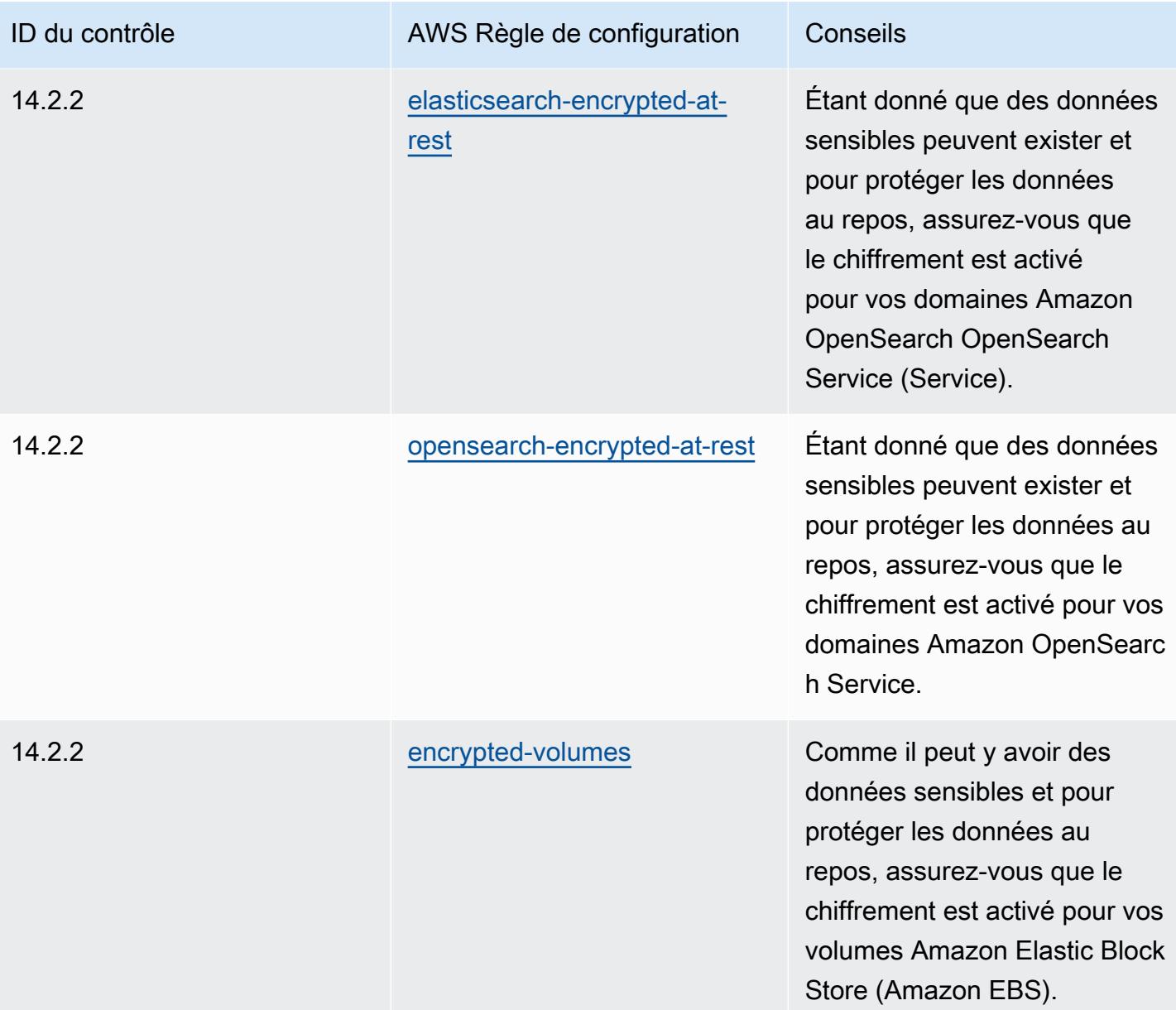

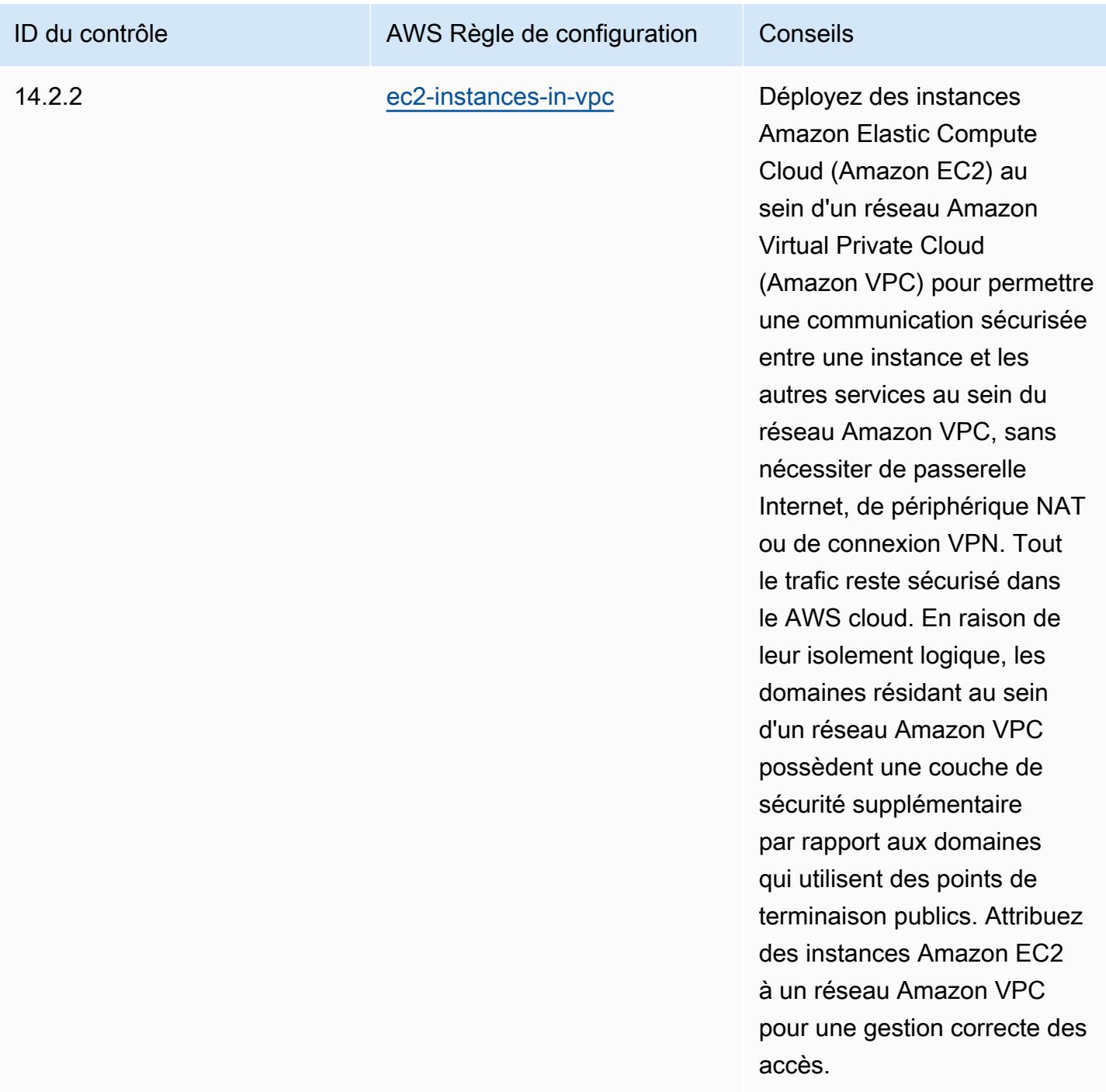

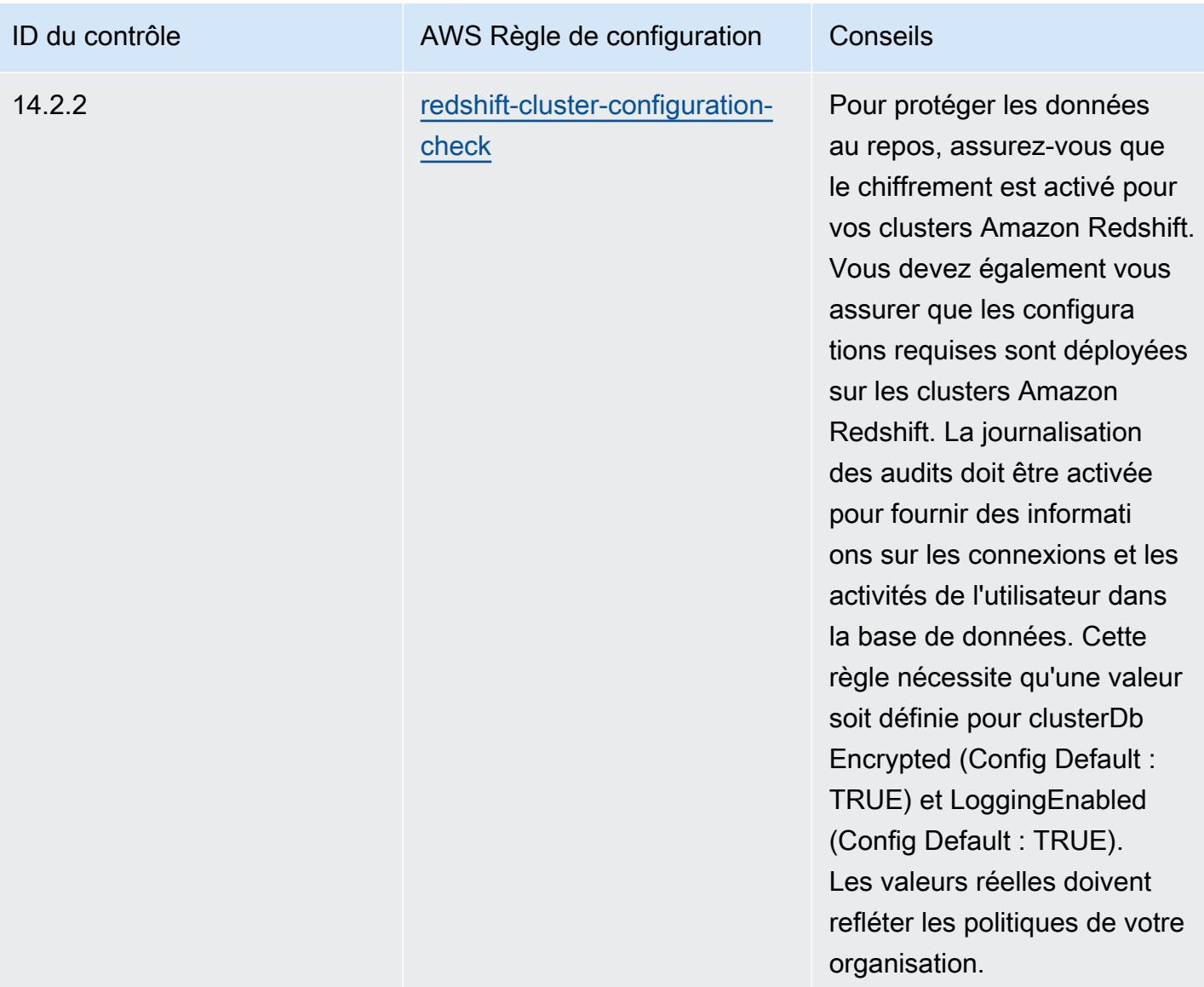

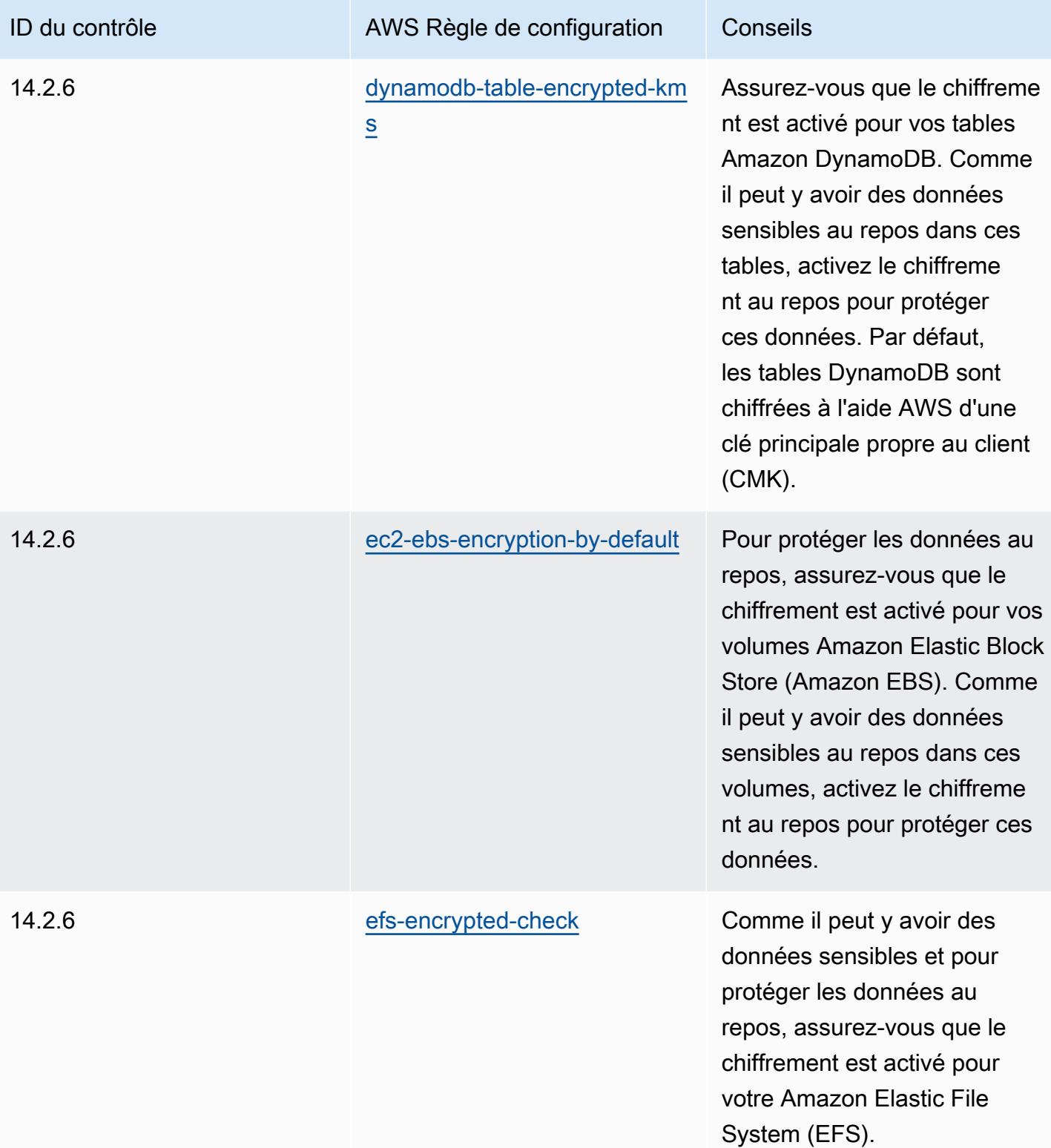

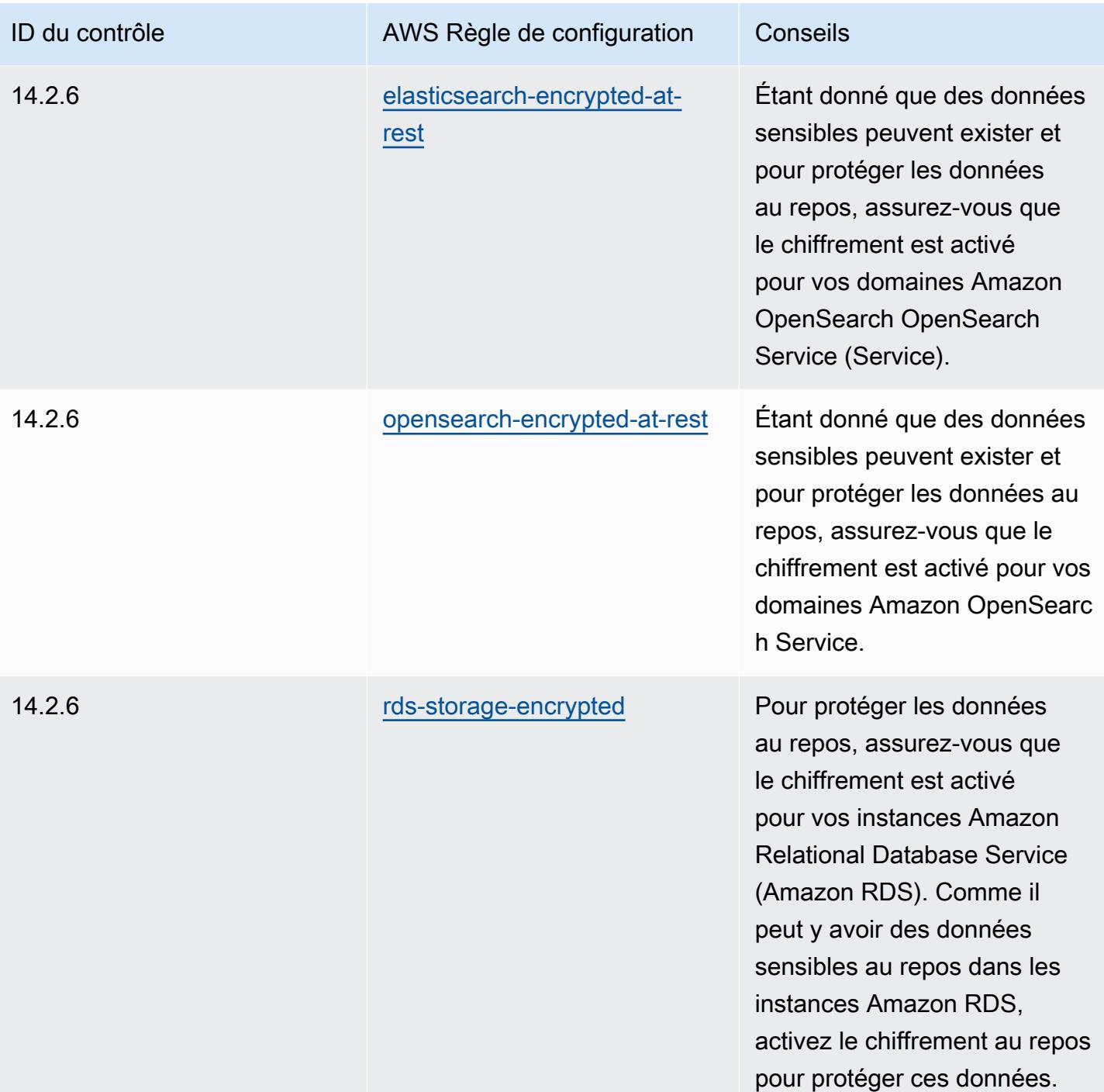

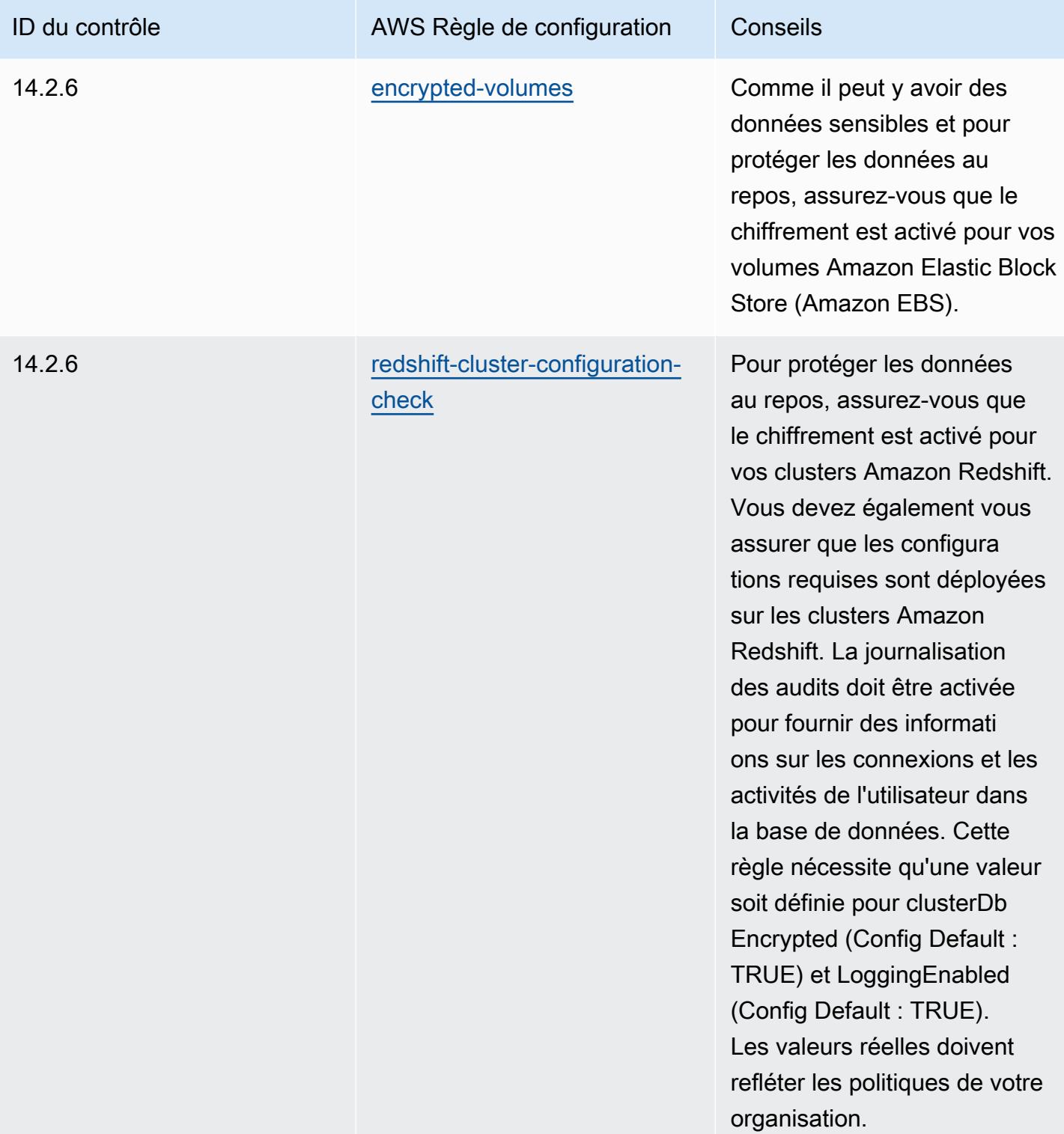

## Modèle

Le modèle est disponible sur GitHub : [Operational Best Practices for MAS TRMG](https://github.com/awslabs/aws-config-rules/blob/master/aws-config-conformance-packs/Operational-Best-Practices-for-MAS-TRMG.yaml).

## Bonnes pratiques de fonctionnement pour la surveillance

Ce pack de conformité contient des AWS Config règles basées sur la surveillance interne AWS. Pour obtenir la liste de toutes les règles gérées prises en charge par AWS Config, consultez la section [Liste des règles AWS Config gérées.](https://docs.aws.amazon.com/config/latest/developerguide/managed-rules-by-aws-config.html)

Consultez la Parameters section du modèle suivant pour connaître les noms et les descriptions des paramètres requis.

Le modèle est disponible sur GitHub : [Operational Best Practices for Monitoring.](https://github.com/awslabs/aws-config-rules/blob/master/aws-config-conformance-packs/Operational-Best-Practices-for-Monitoring.yaml)

## Bonnes pratiques de fonctionnement pour NBC TRMG

Les packs de conformité fournissent un cadre de conformité à usage général conçu pour vous permettre de créer des contrôles de gouvernance en matière de sécurité, d'exploitation ou d'optimisation des coûts à l'aide de AWS Config règles gérées ou personnalisées et d'actions correctives. AWS Config Les packs de conformité, en tant qu'exemples de modèle, ne sont pas conçus pour garantir pleinement la conformité à une norme de gouvernance ou de conformité spécifique. Il vous incombe de déterminer vous-même si votre utilisation des services est conforme aux exigences légales et réglementaires applicables.

Vous trouverez ci-dessous un exemple de correspondance entre le cadre des directives de gestion des risques technologiques (TRM) de la Banque nationale du Cambodge (NBC) et les règles de configuration AWS gérées. Chaque règle de configuration s'applique à une AWS ressource spécifique et concerne une ou plusieurs directives NBC TRM. Un cadre NBC TRM Guideline peut être associé à plusieurs règles de configuration. Reportez-vous au tableau ci-dessous pour obtenir plus de détails et des conseils relatifs à ces mappages.

Cet exemple de modèle de pack de conformité contient des mappages avec des contrôles au sein du cadre National Bank of Cambodia's (NBC) Technology Risk Management (TRM) Guidelines, accessible via le lien suivant : [National Bank of Cambodia: Technology Risk Mangement Guidelines.](https://www.nbc.org.kh/download_files/publication/itguideline_eng/NBC-Risk-Management-Guidelines-July%202019.pdf)

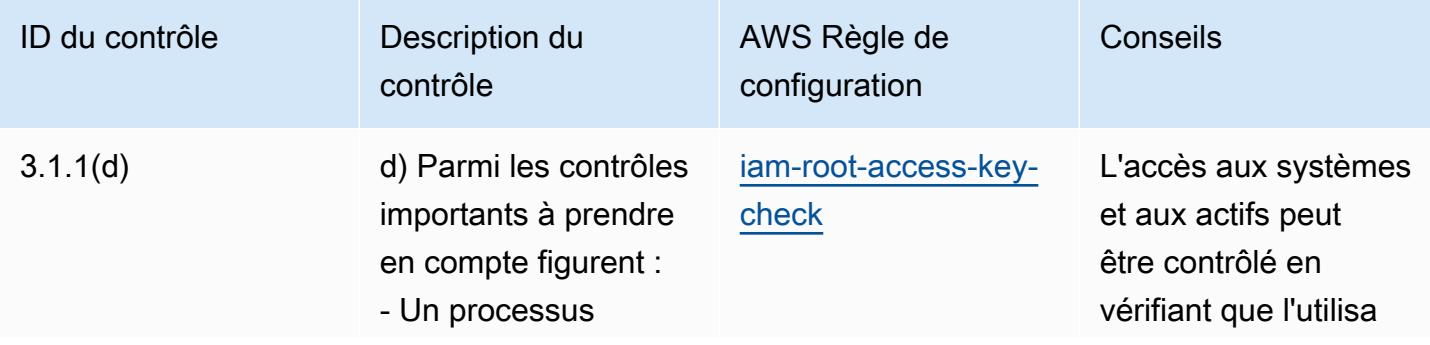

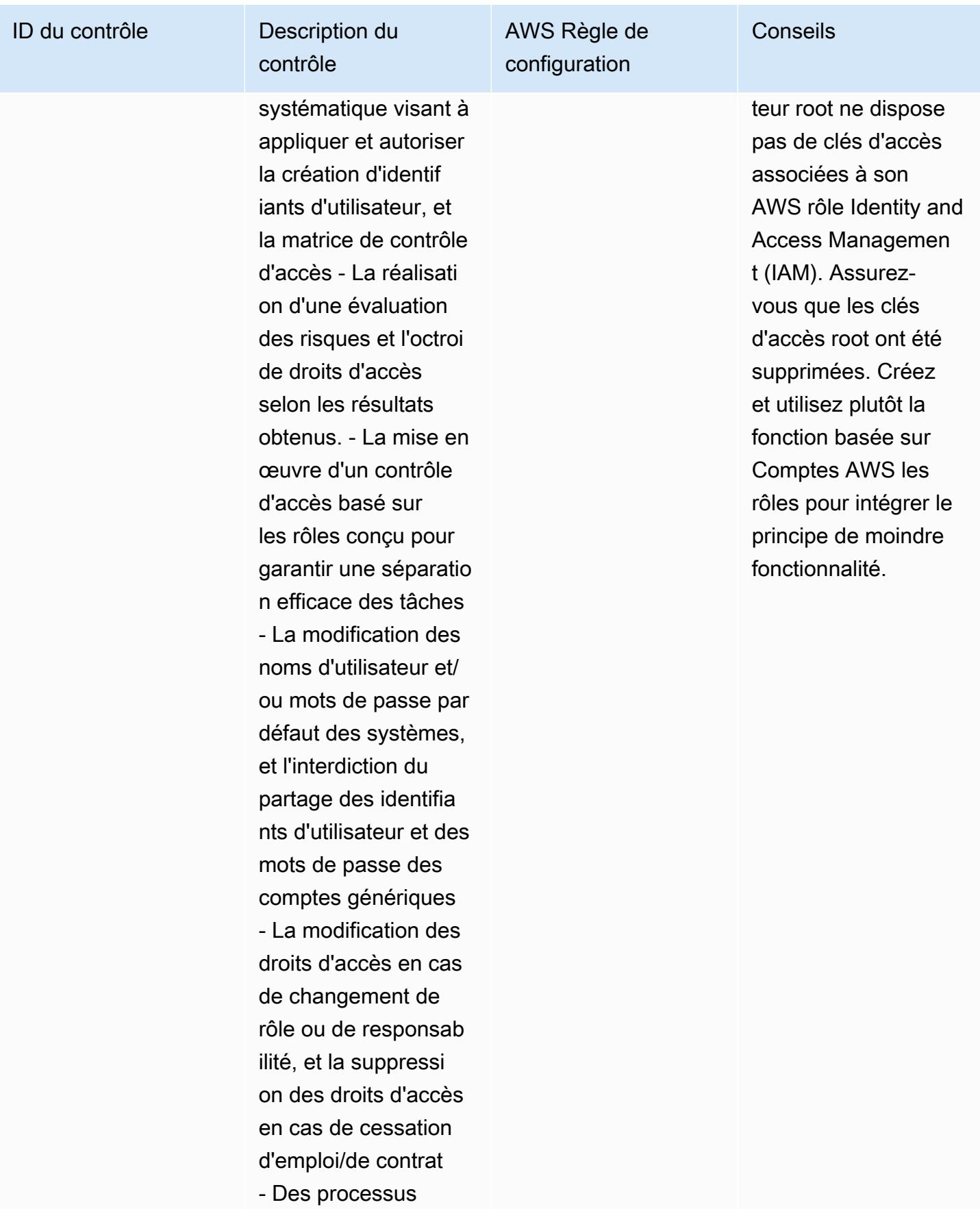

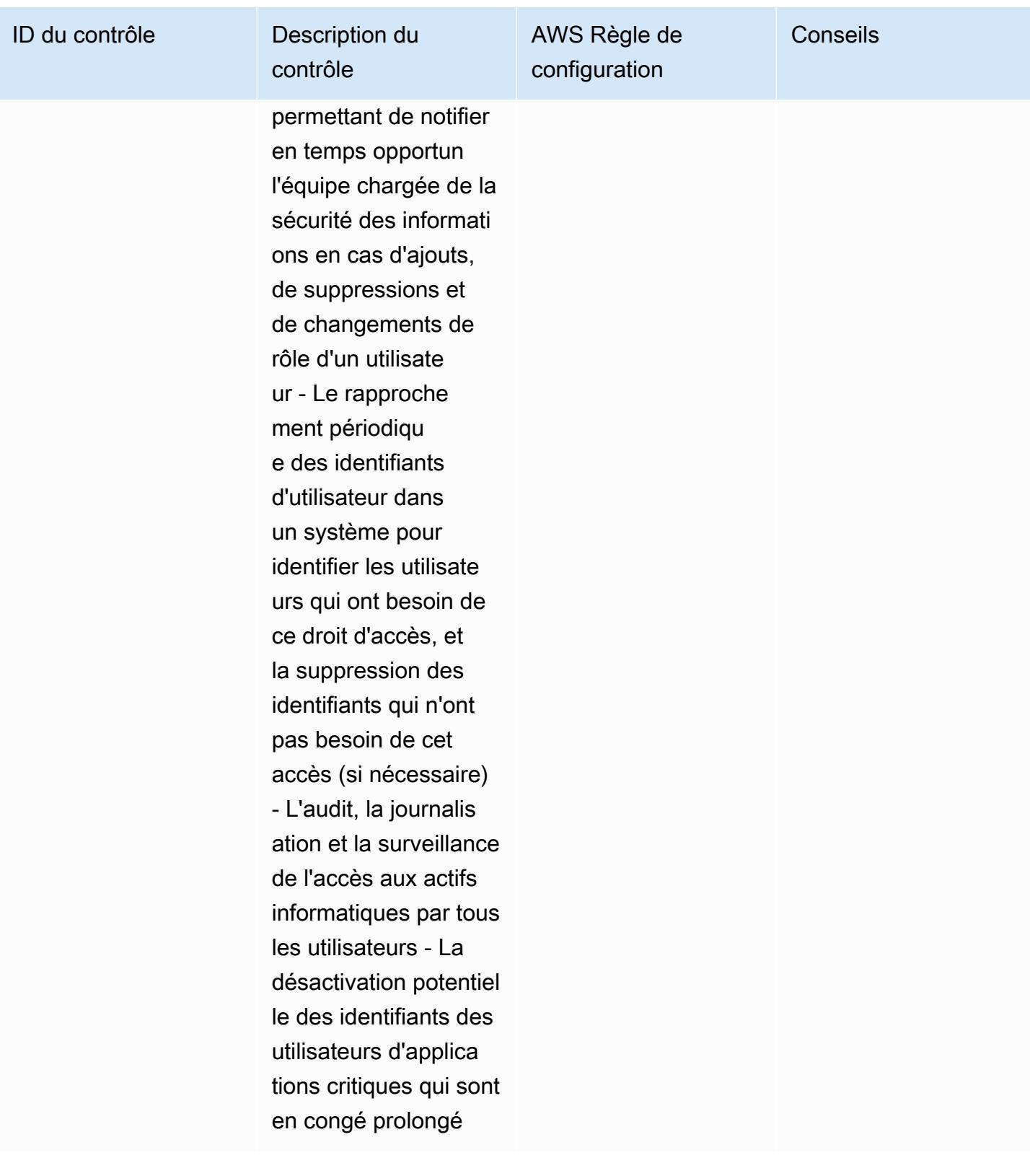

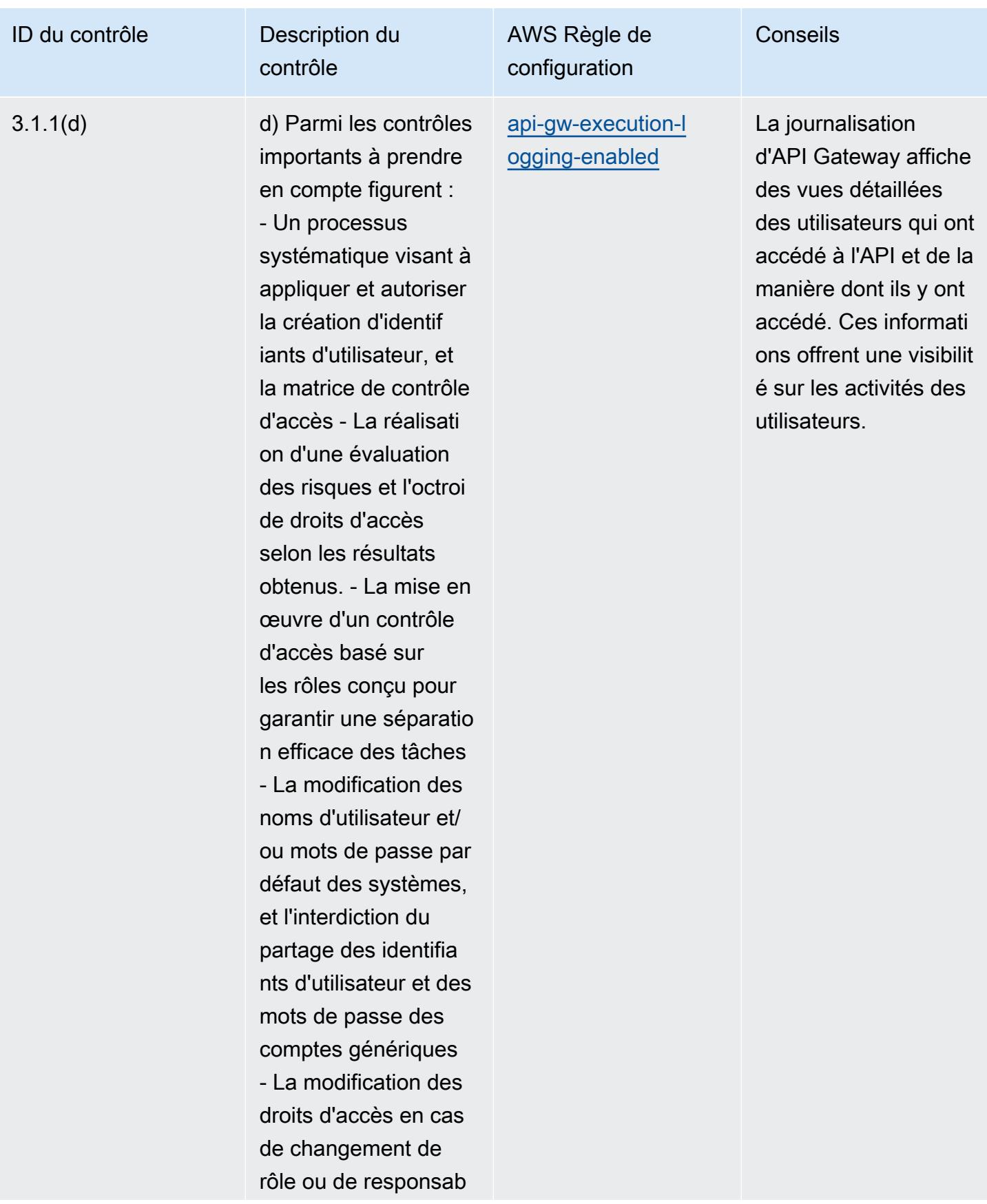

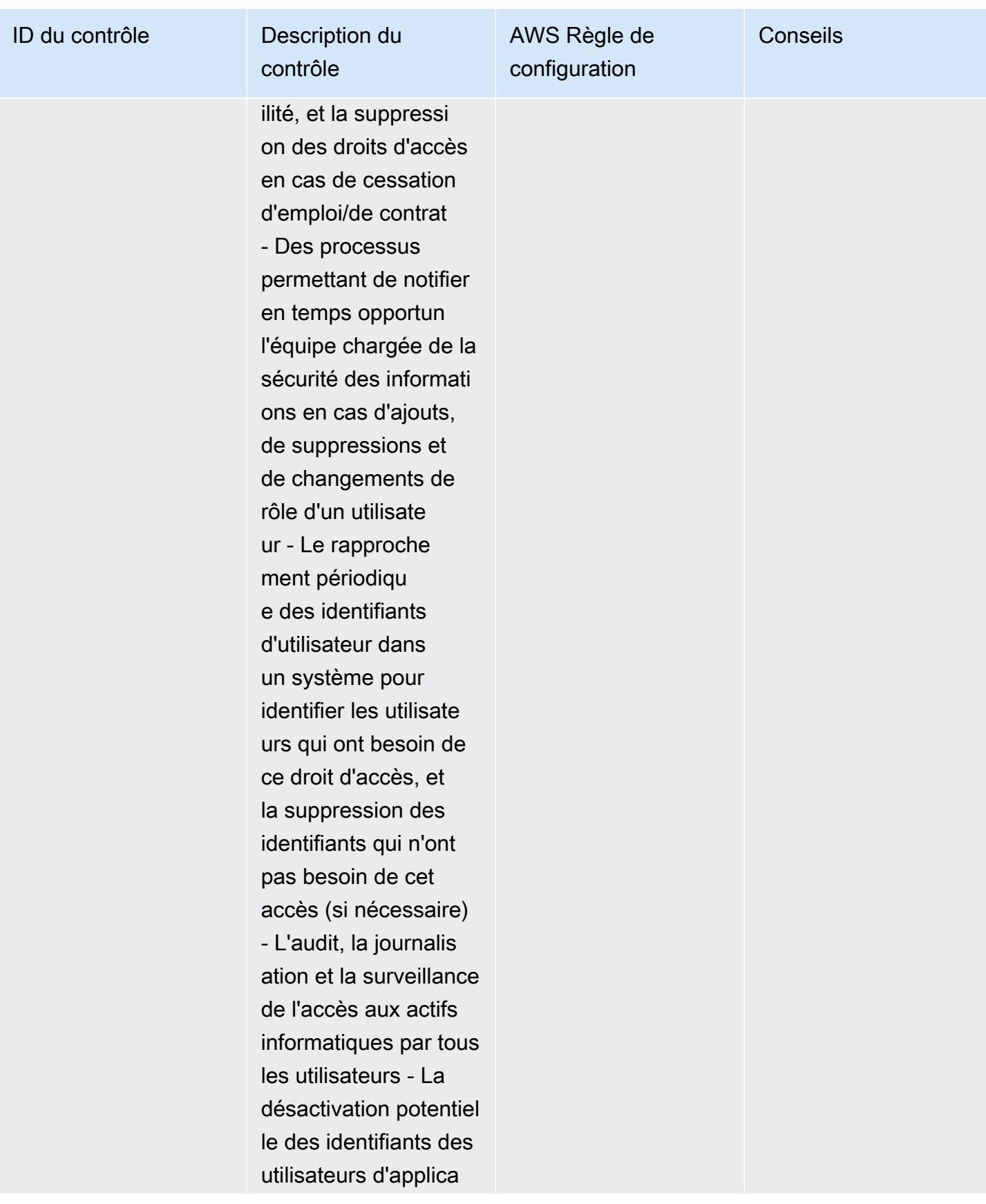

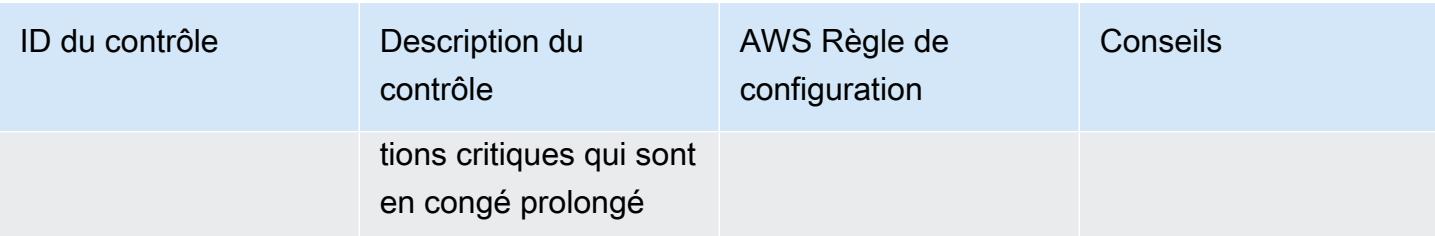

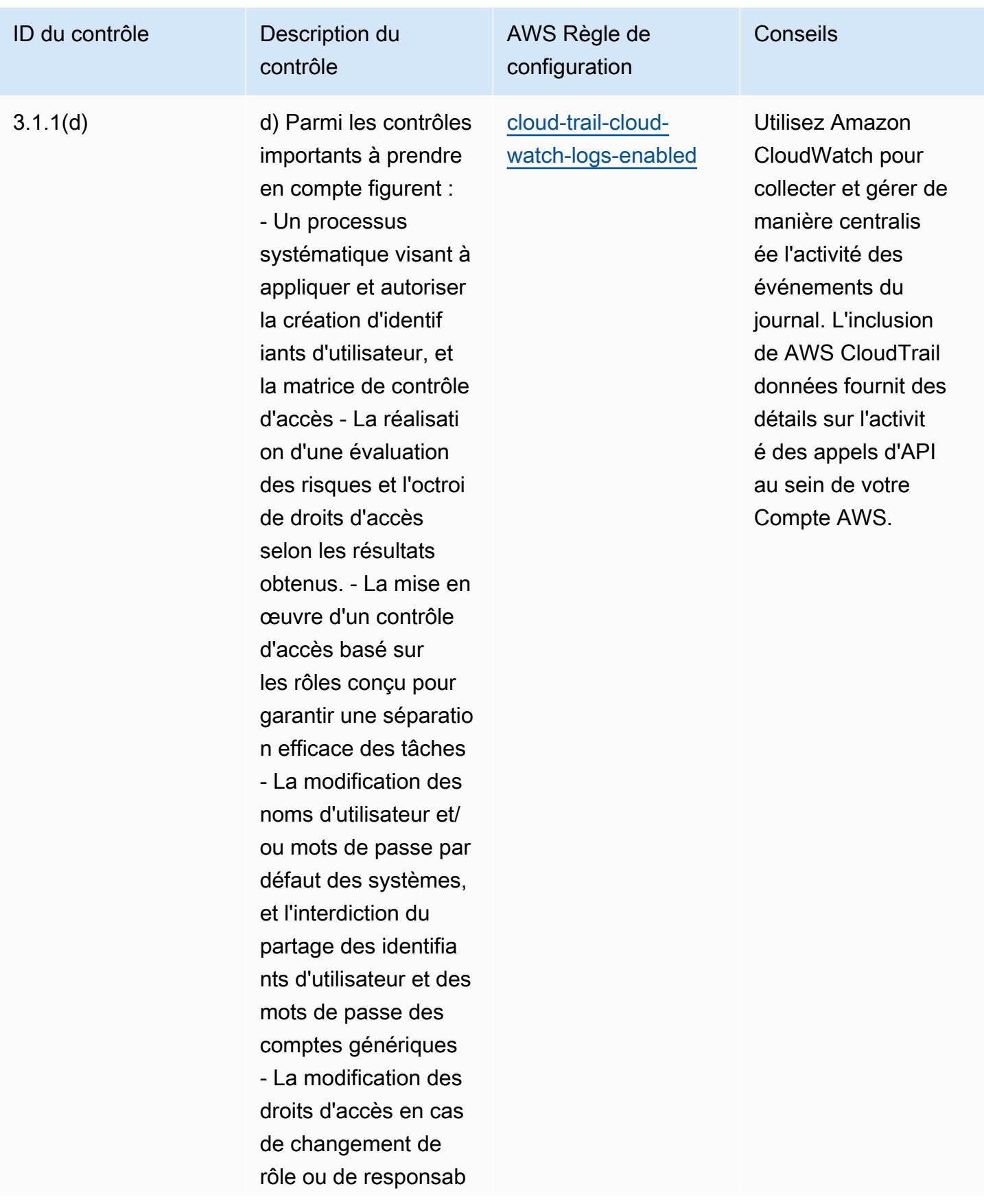

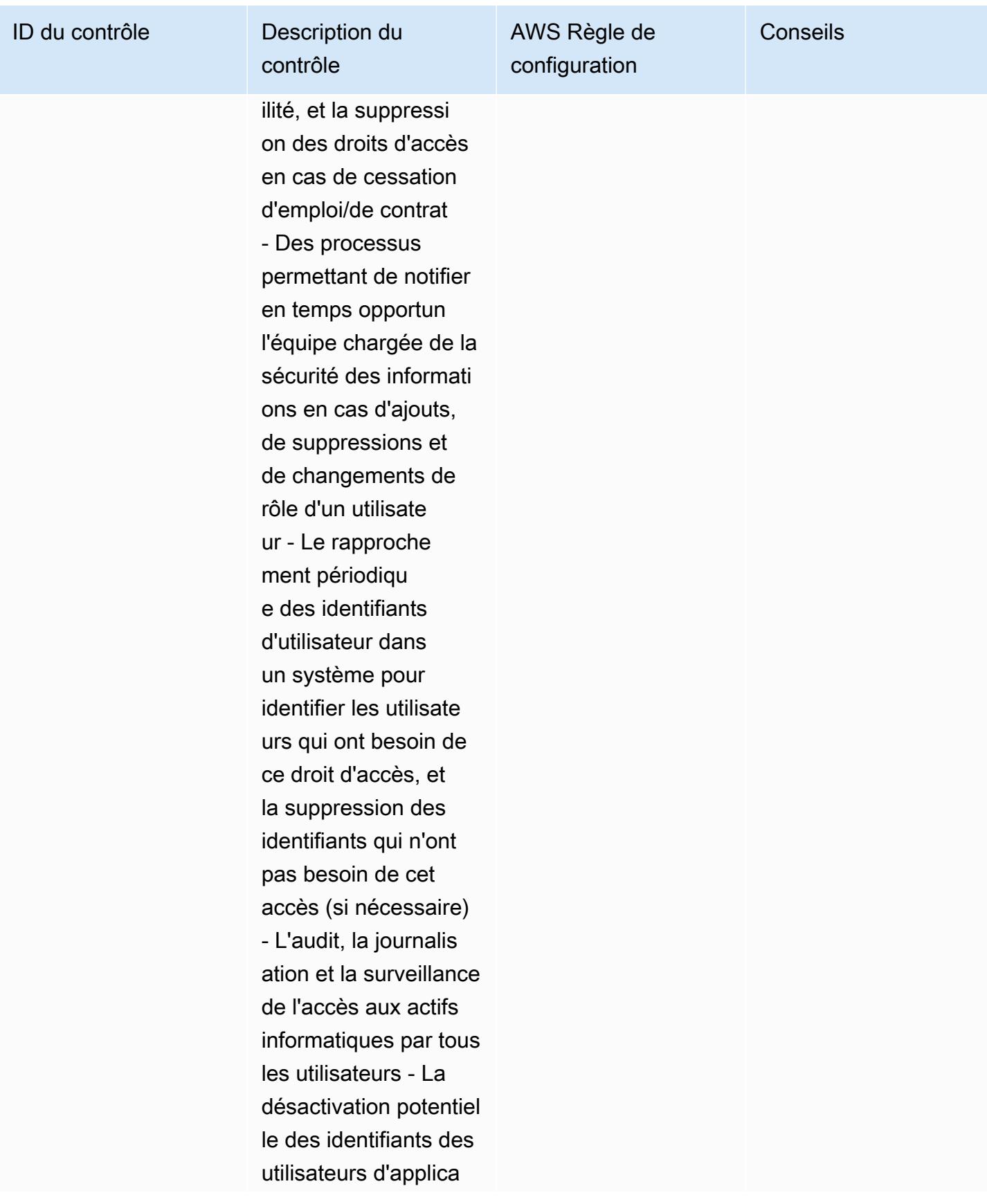

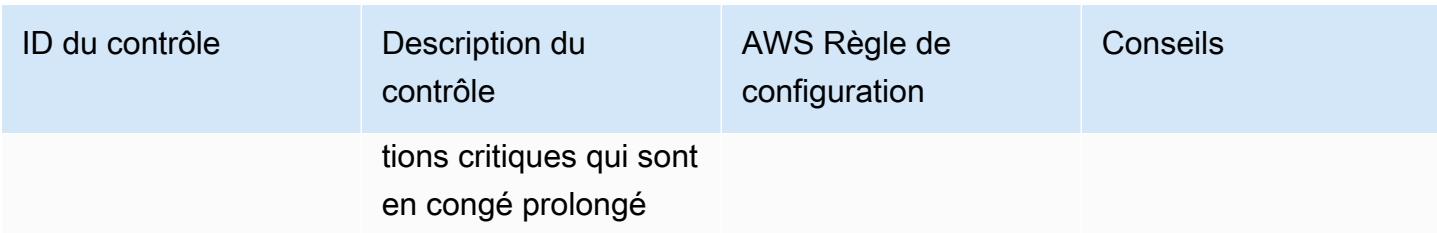

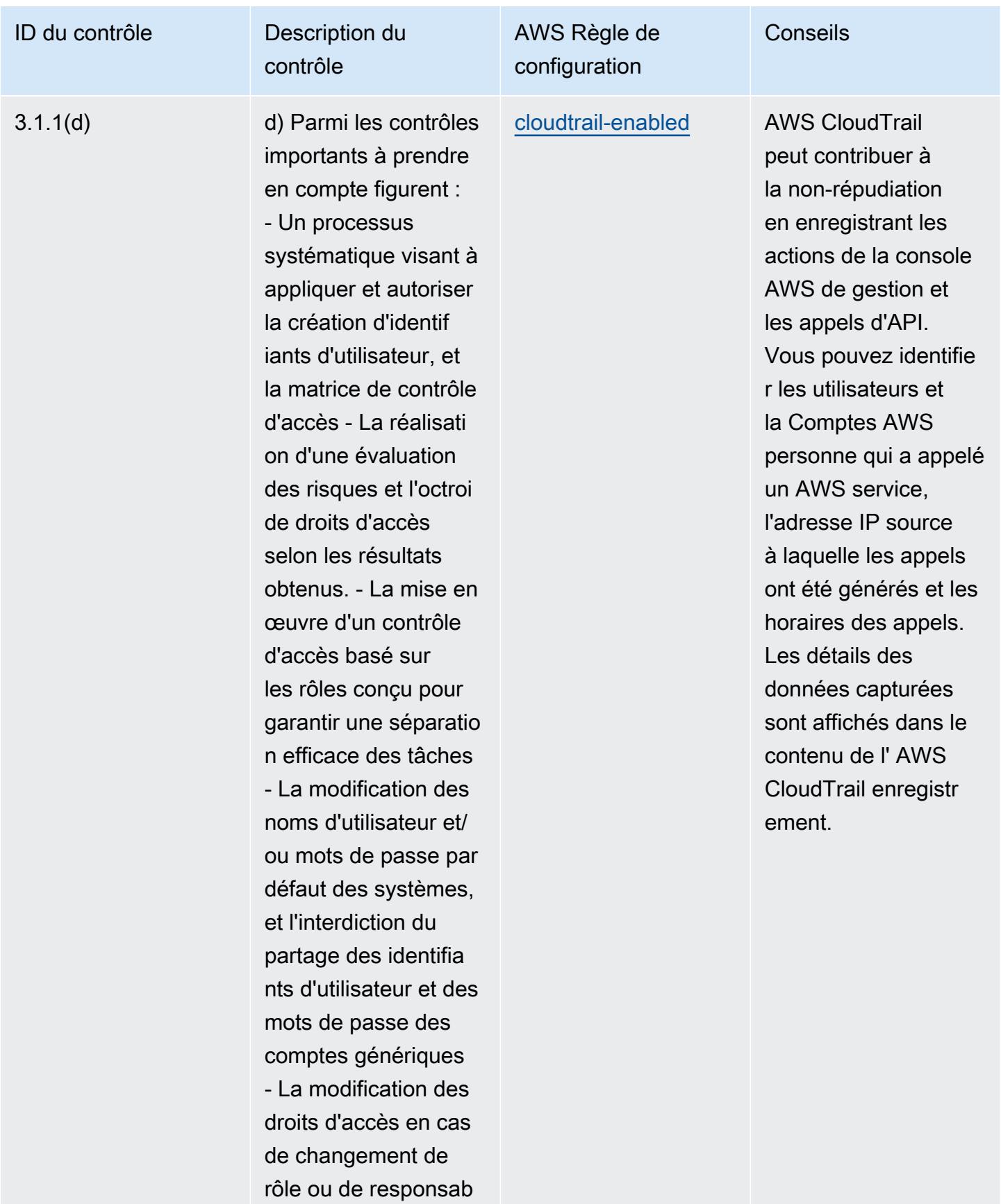

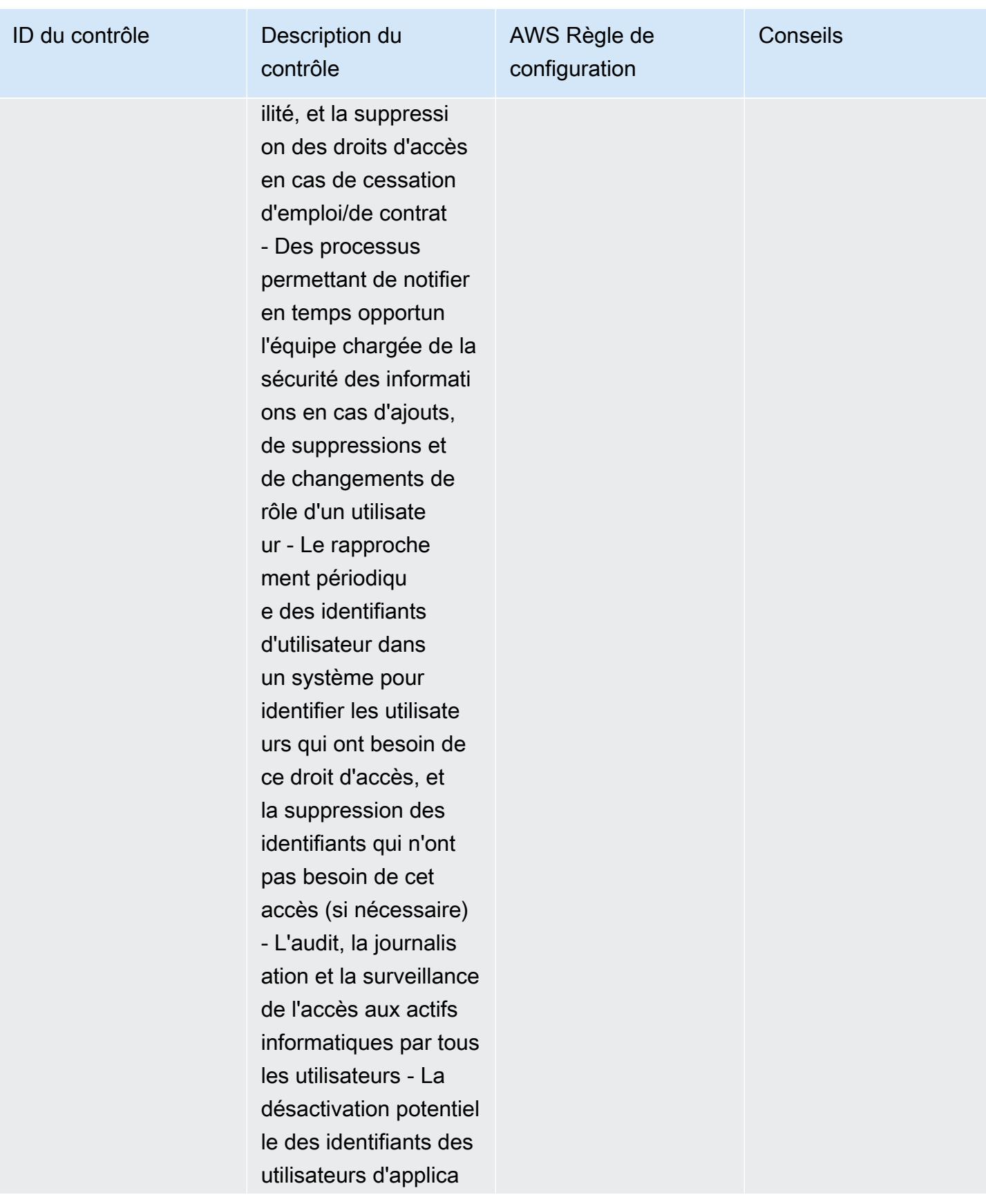

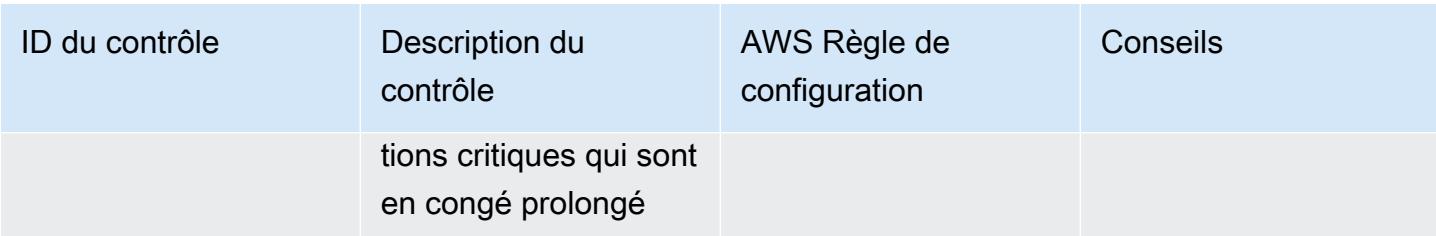

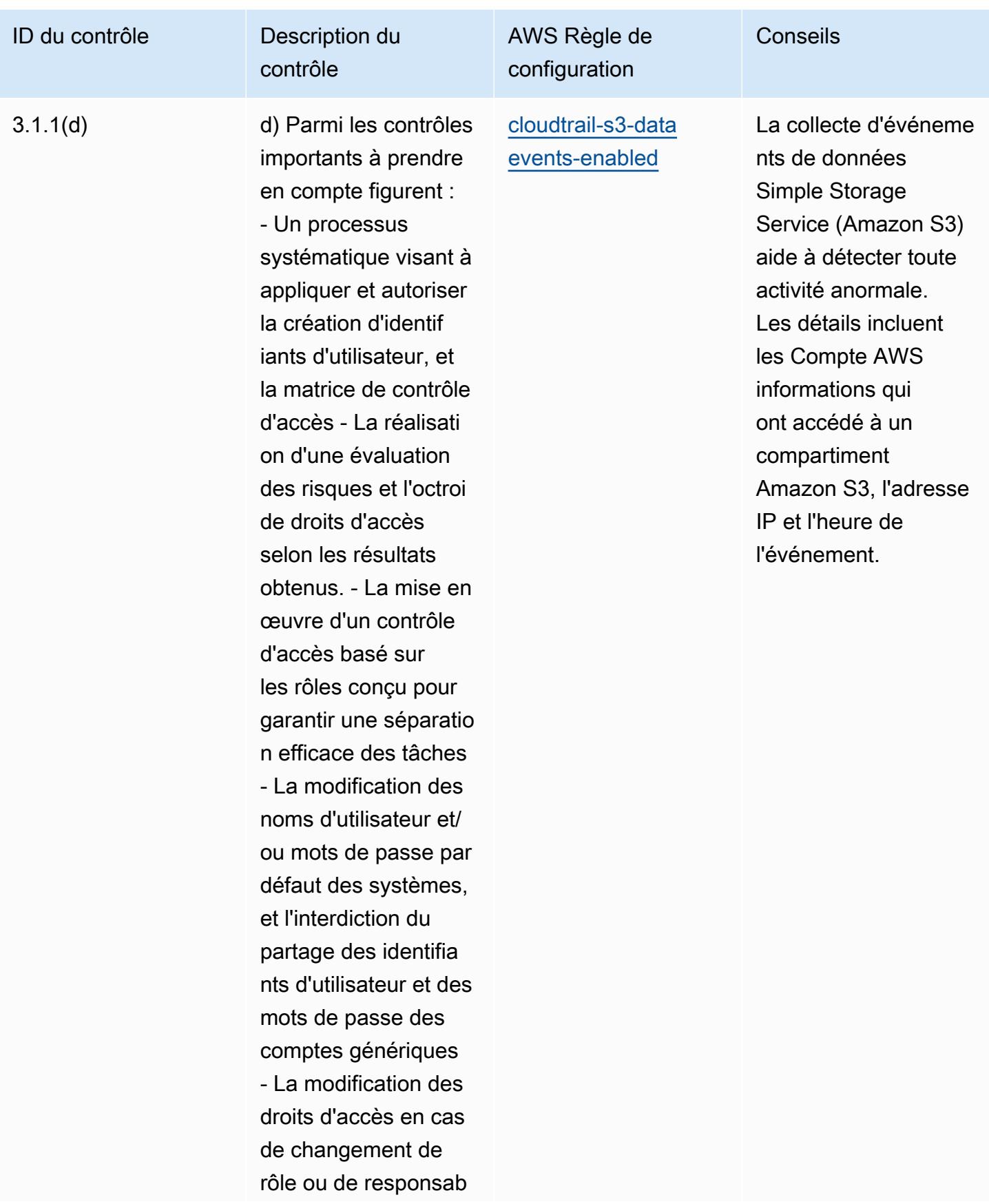

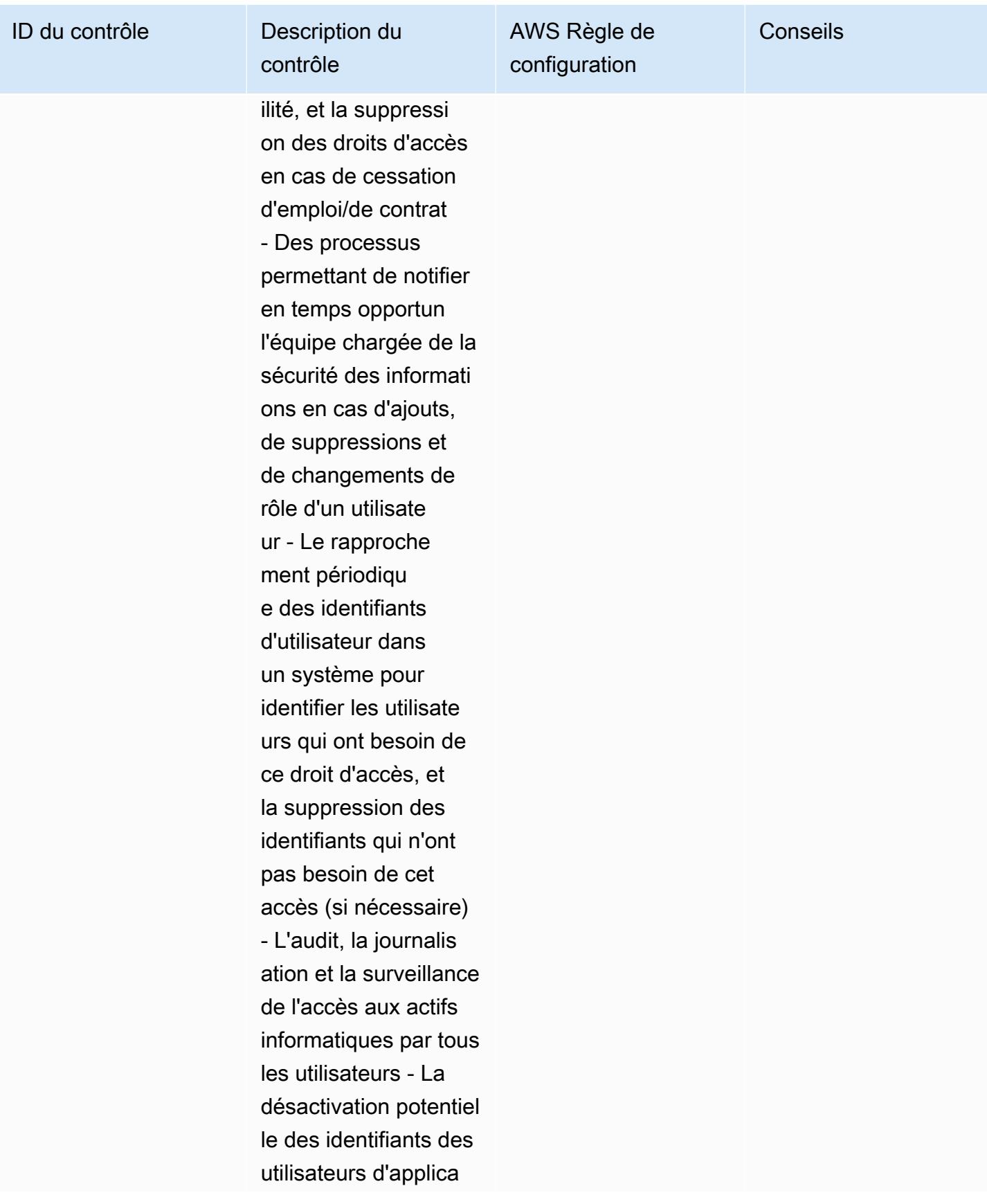

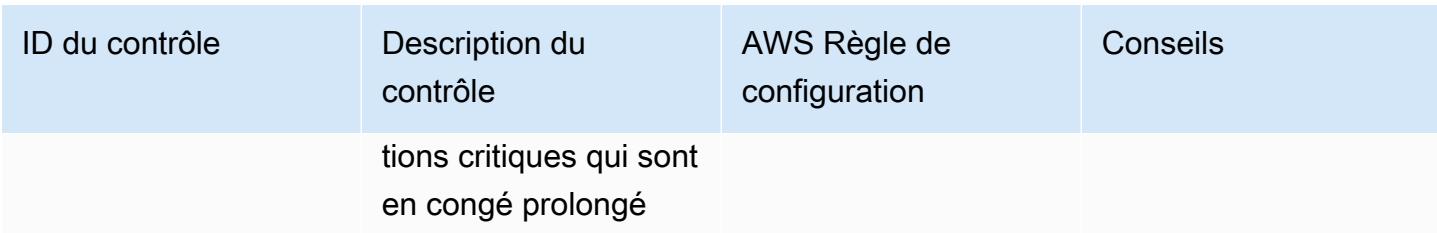

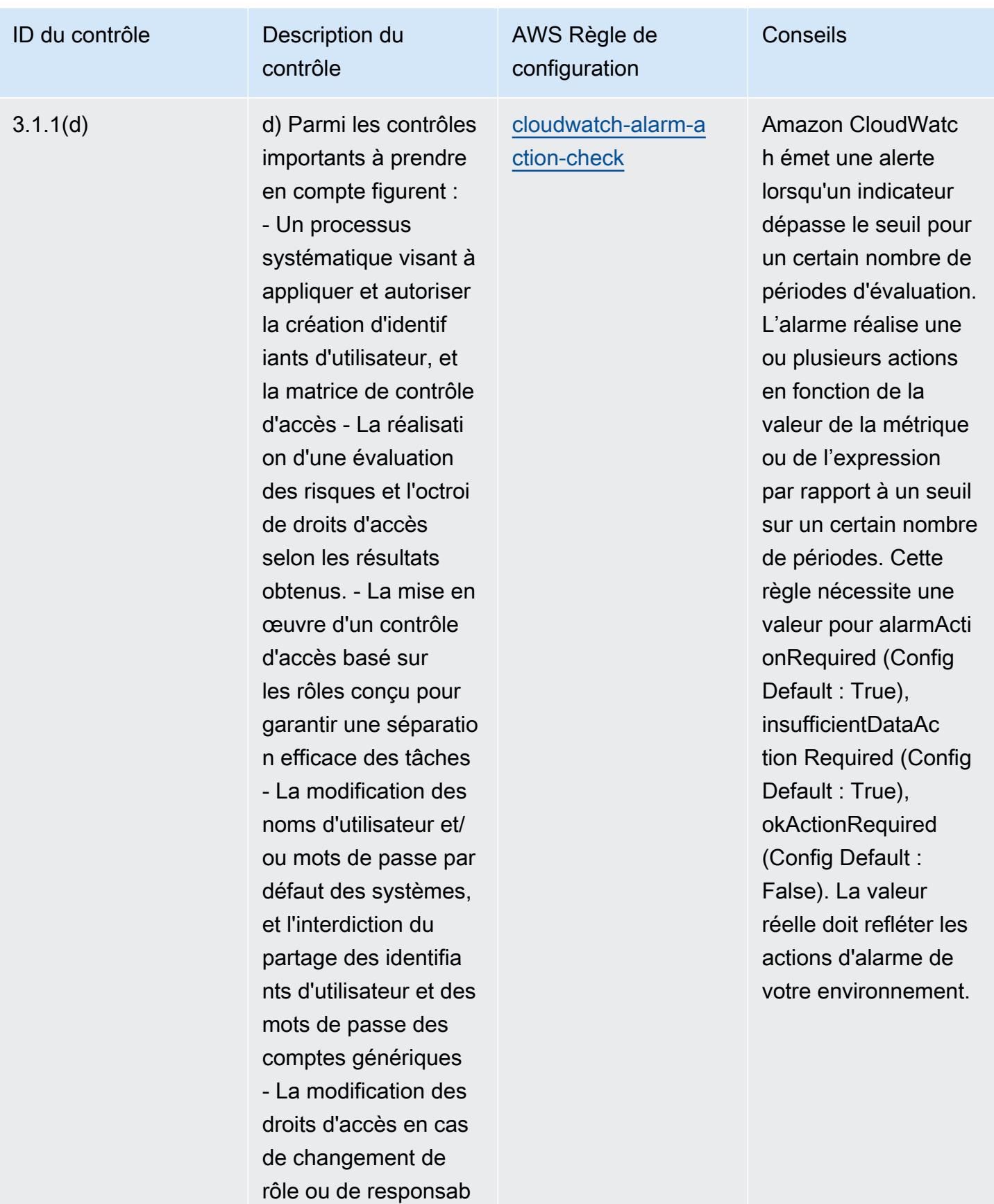

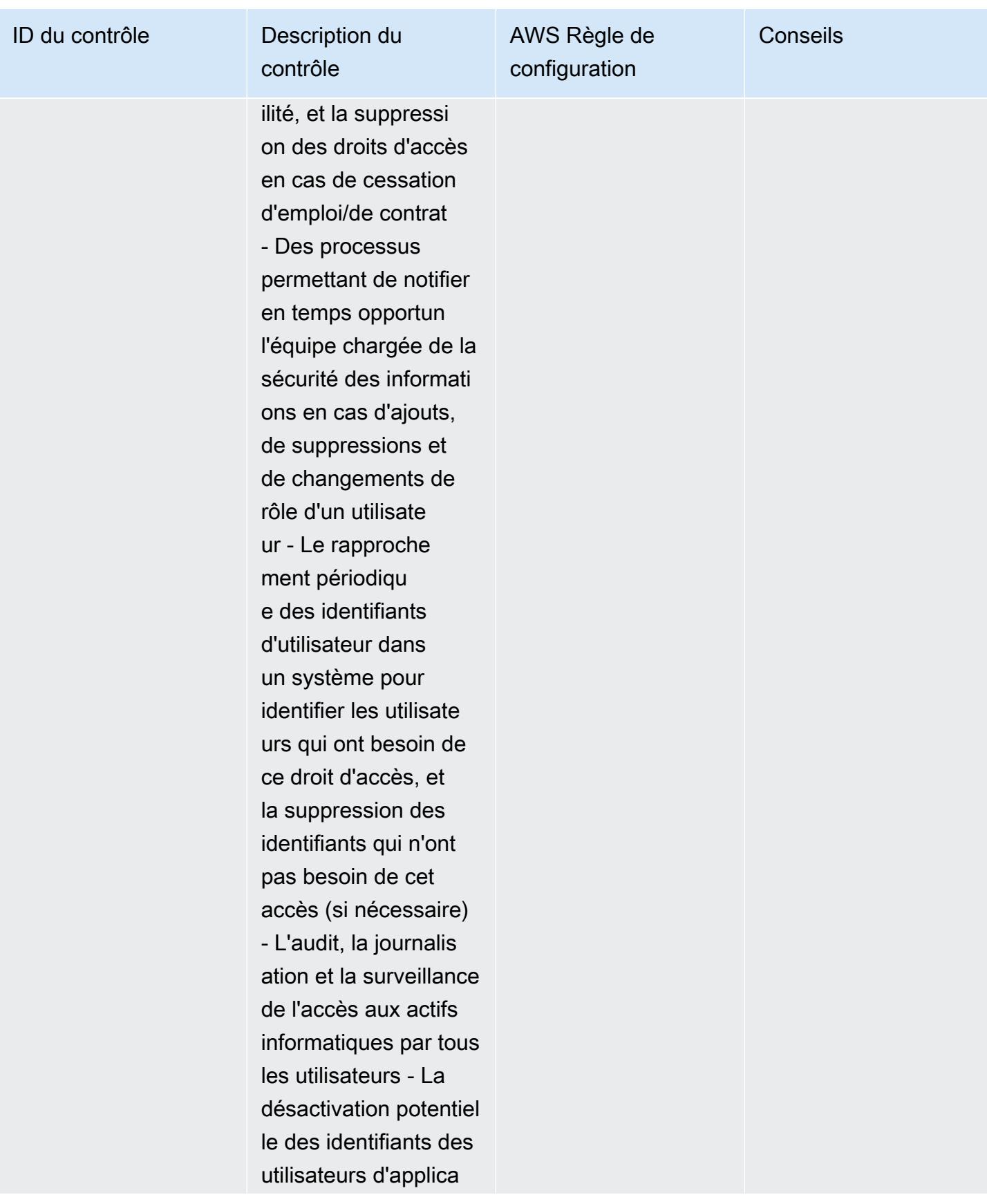

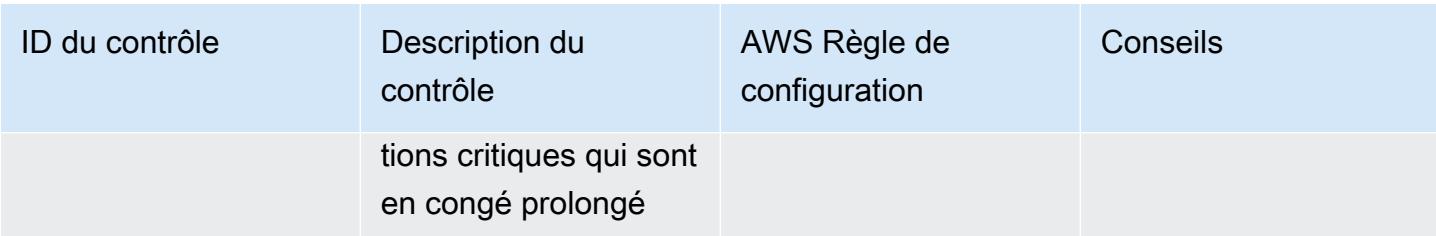

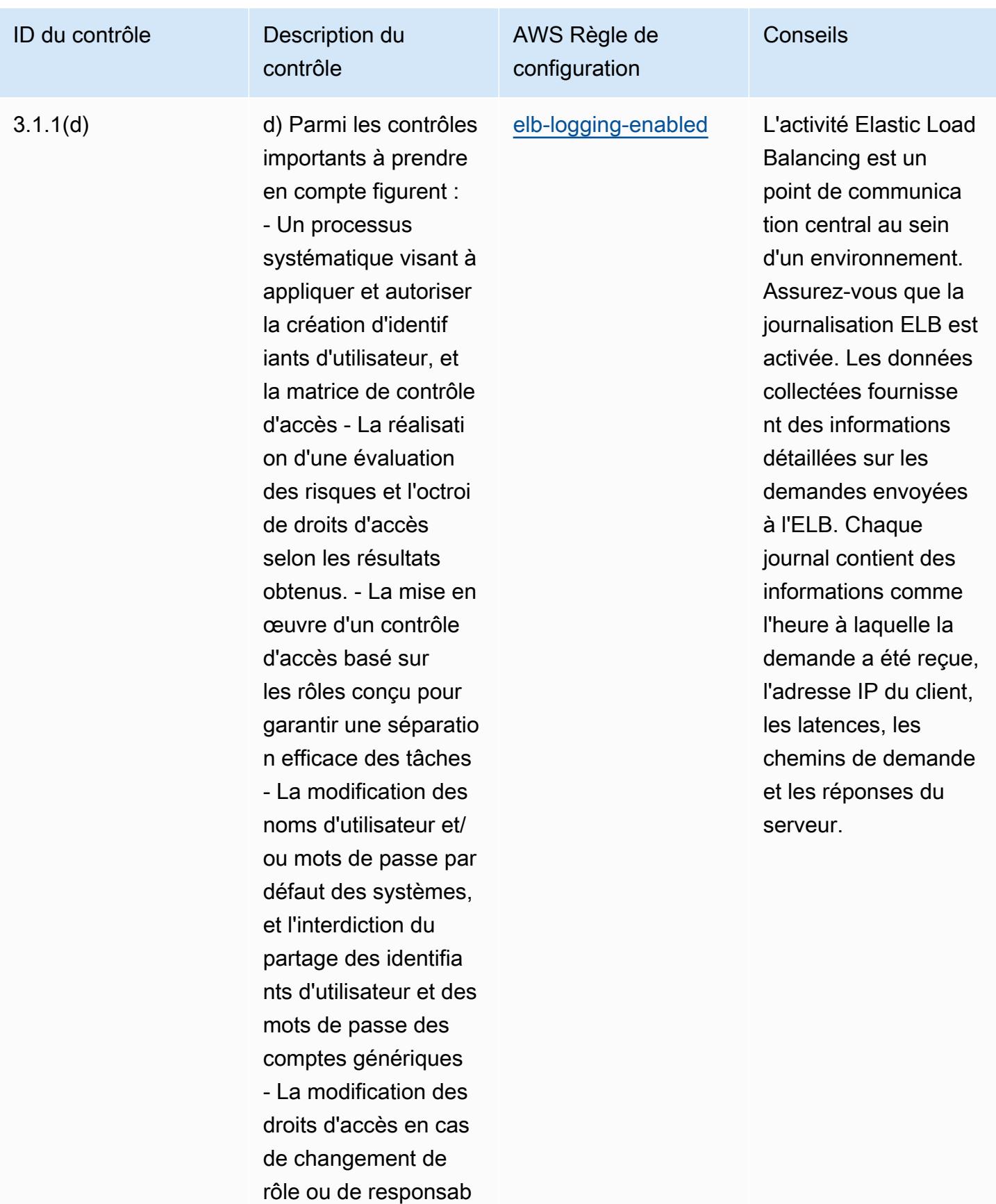

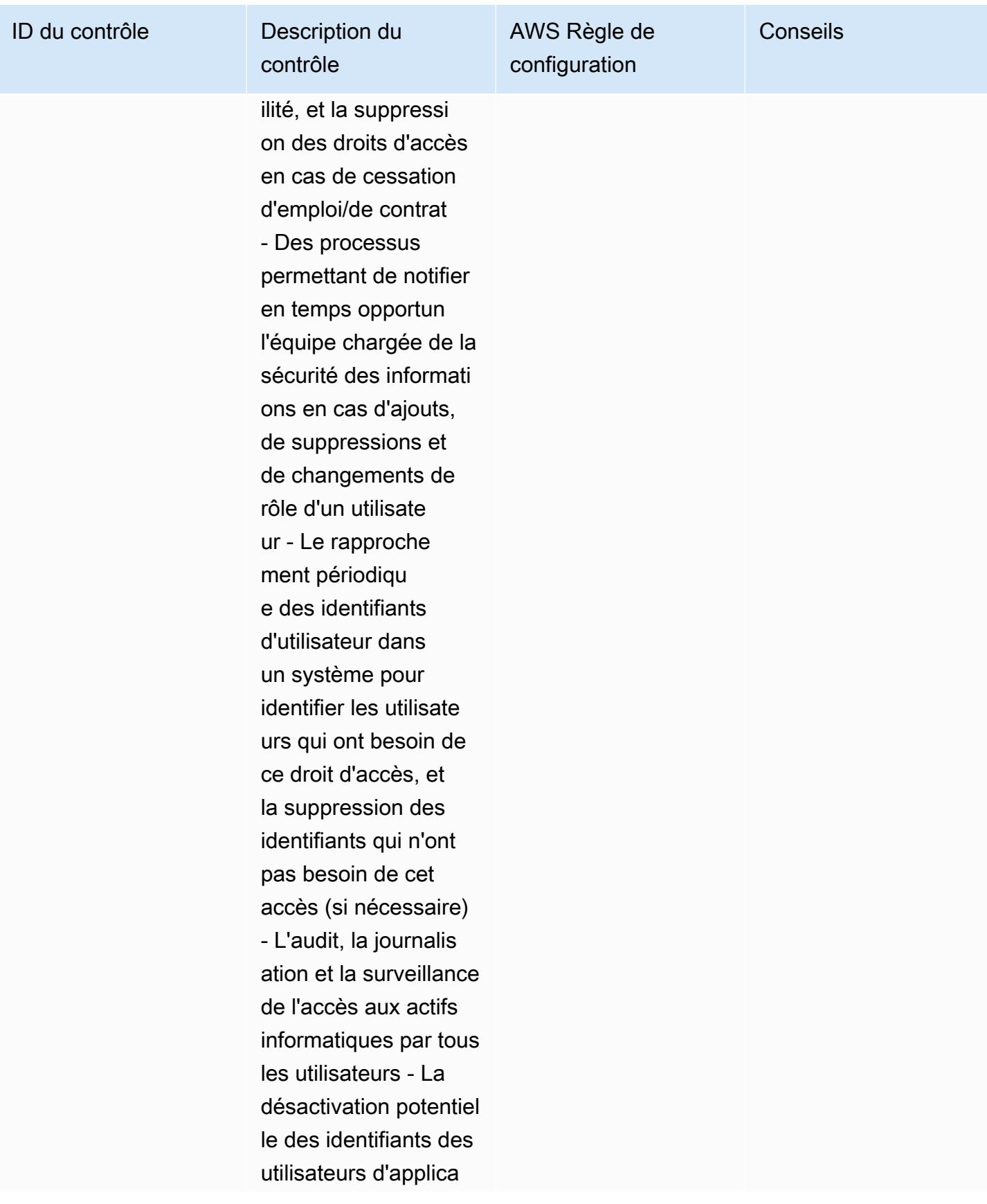

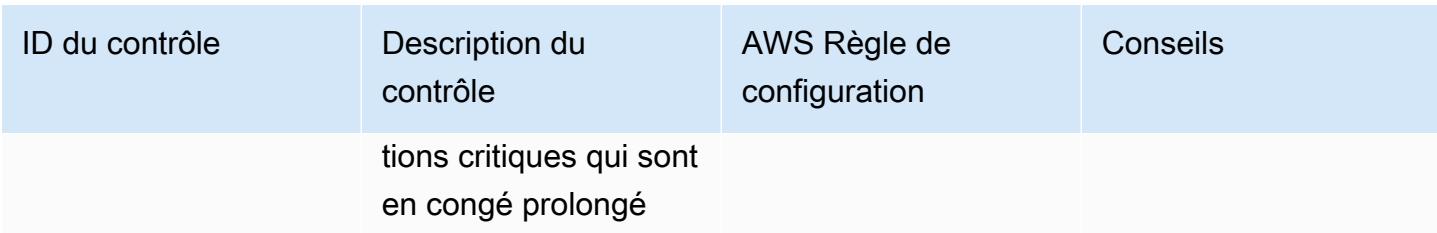

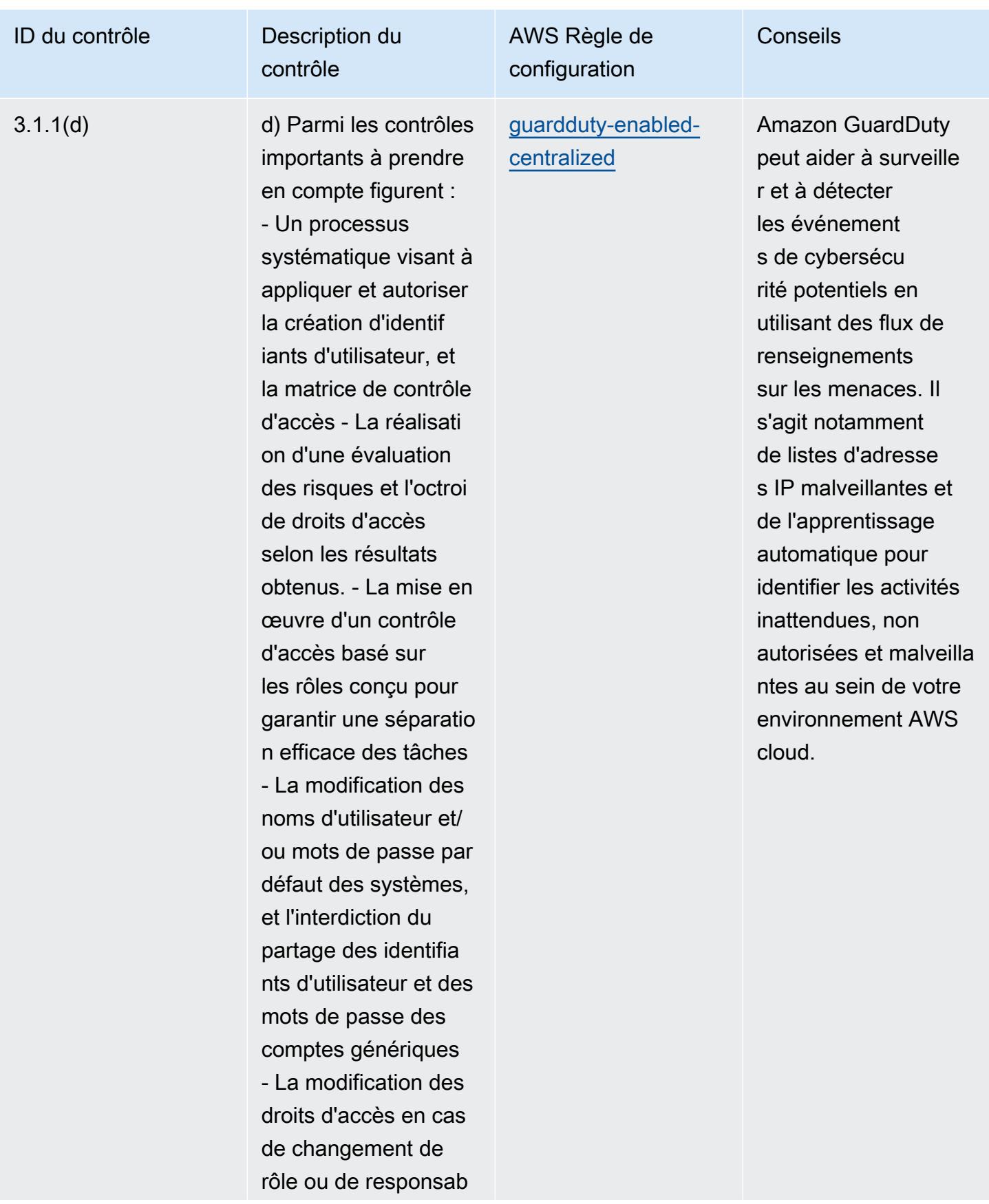

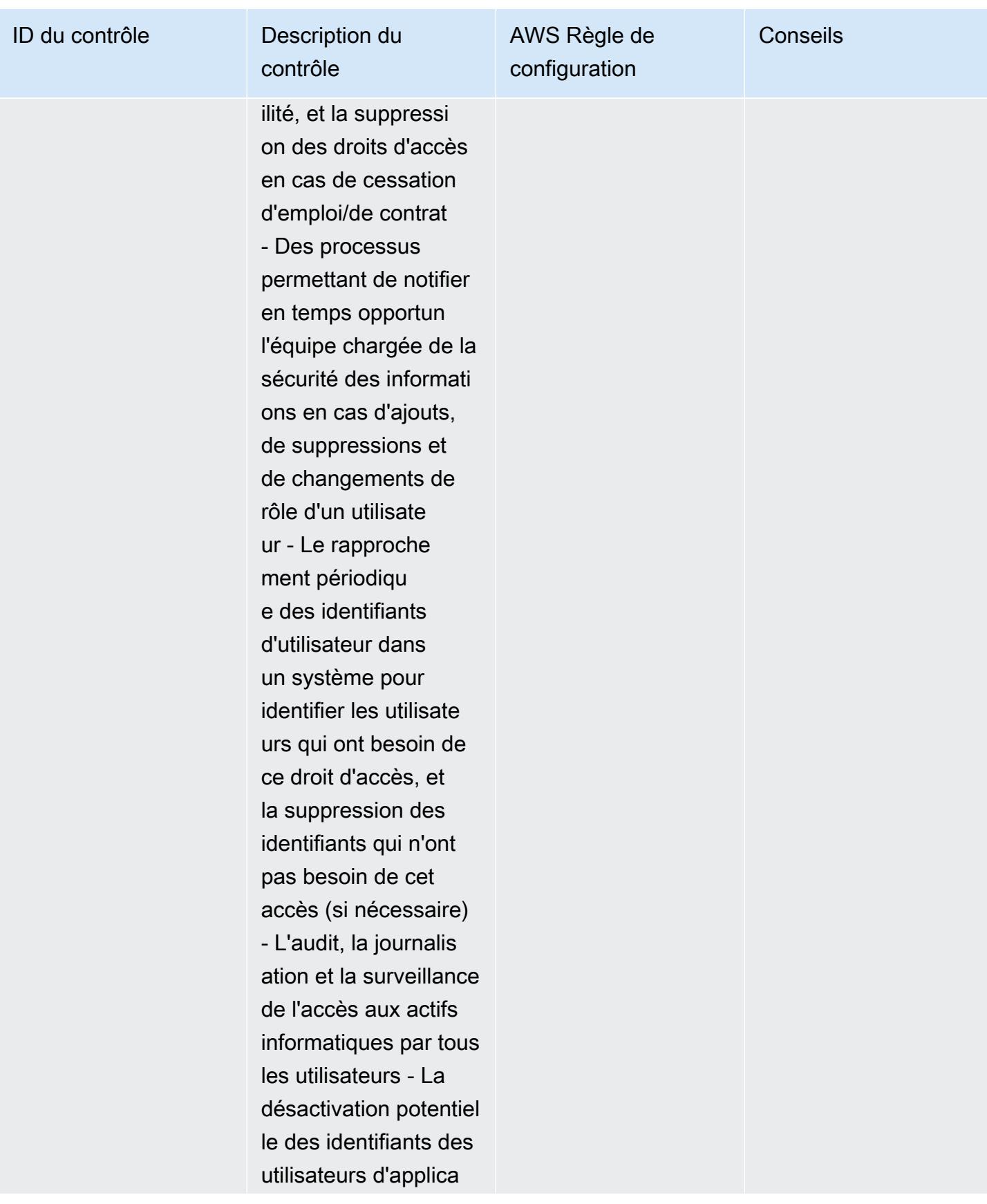

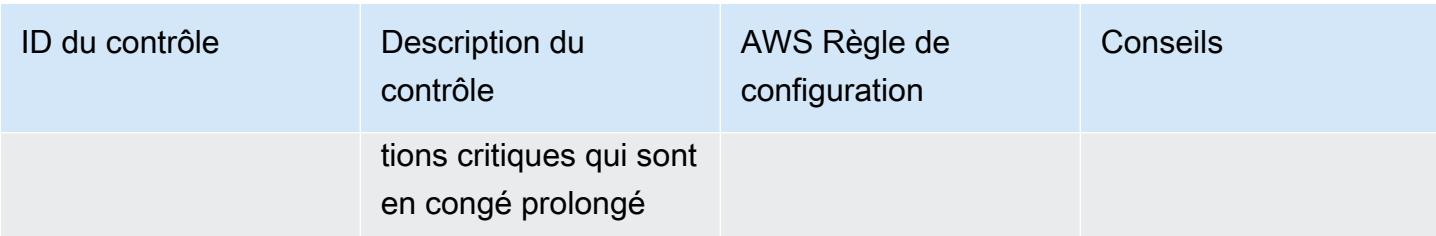

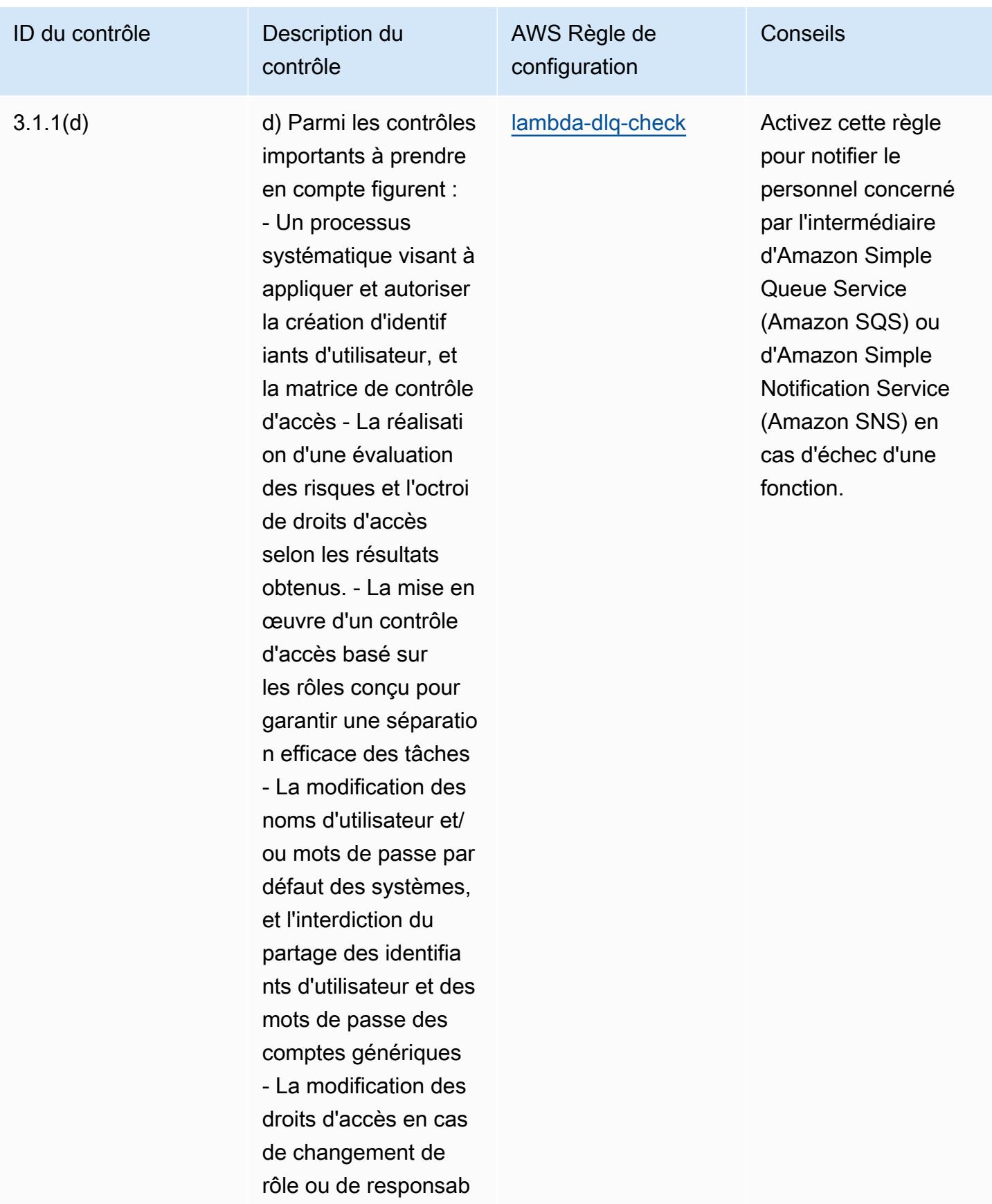

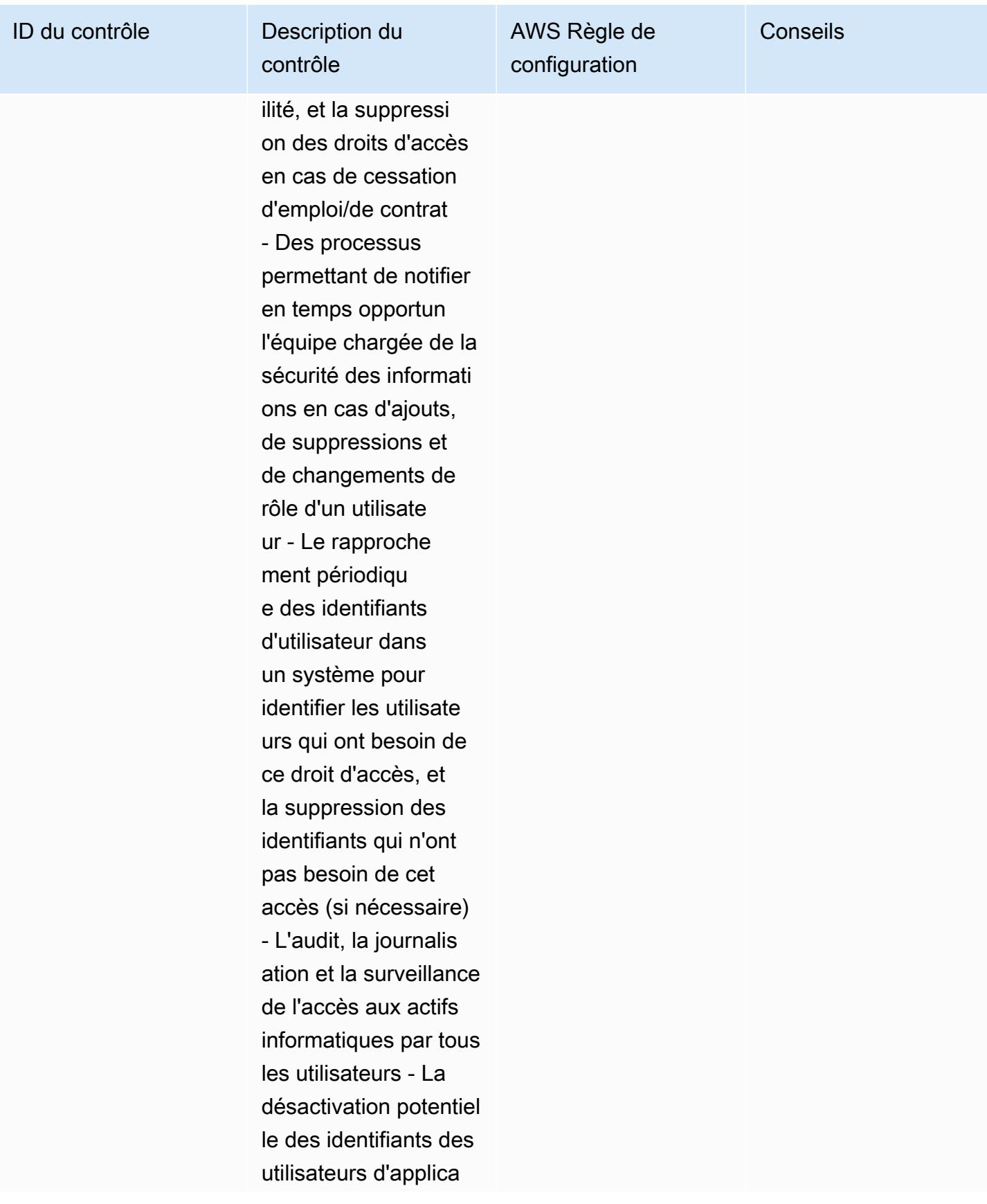

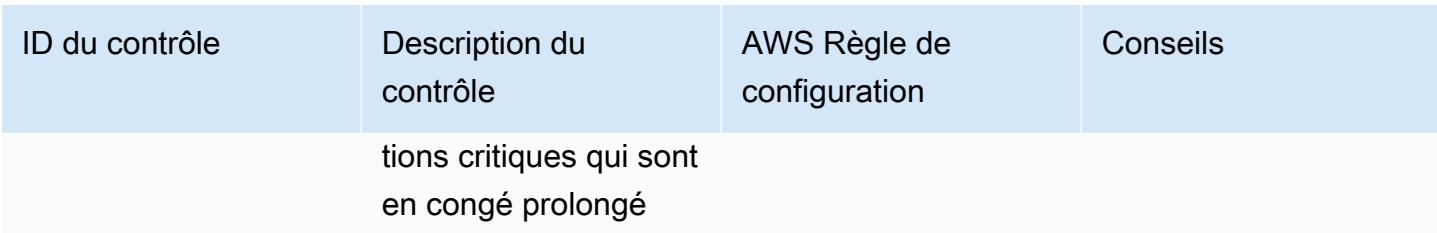
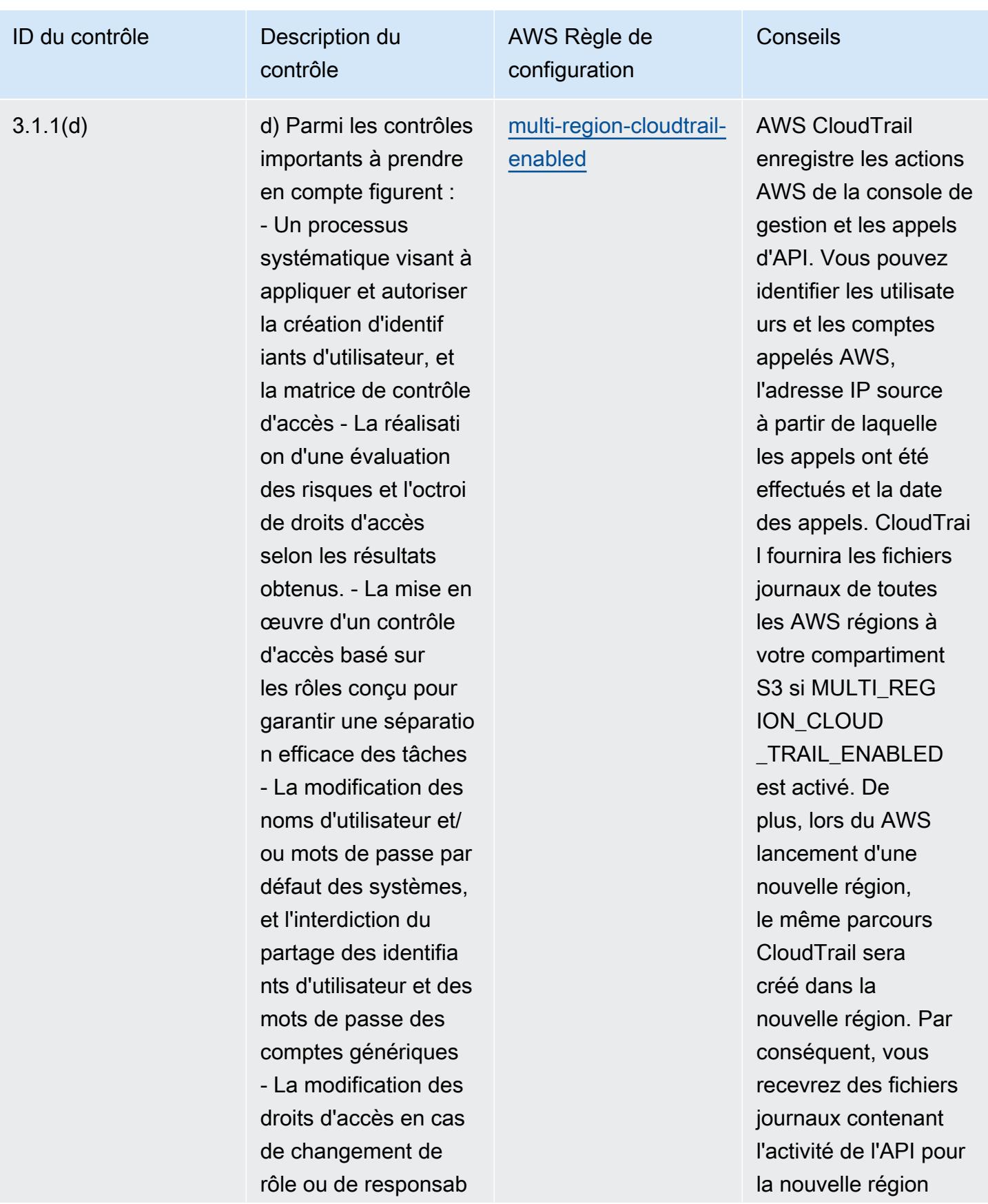

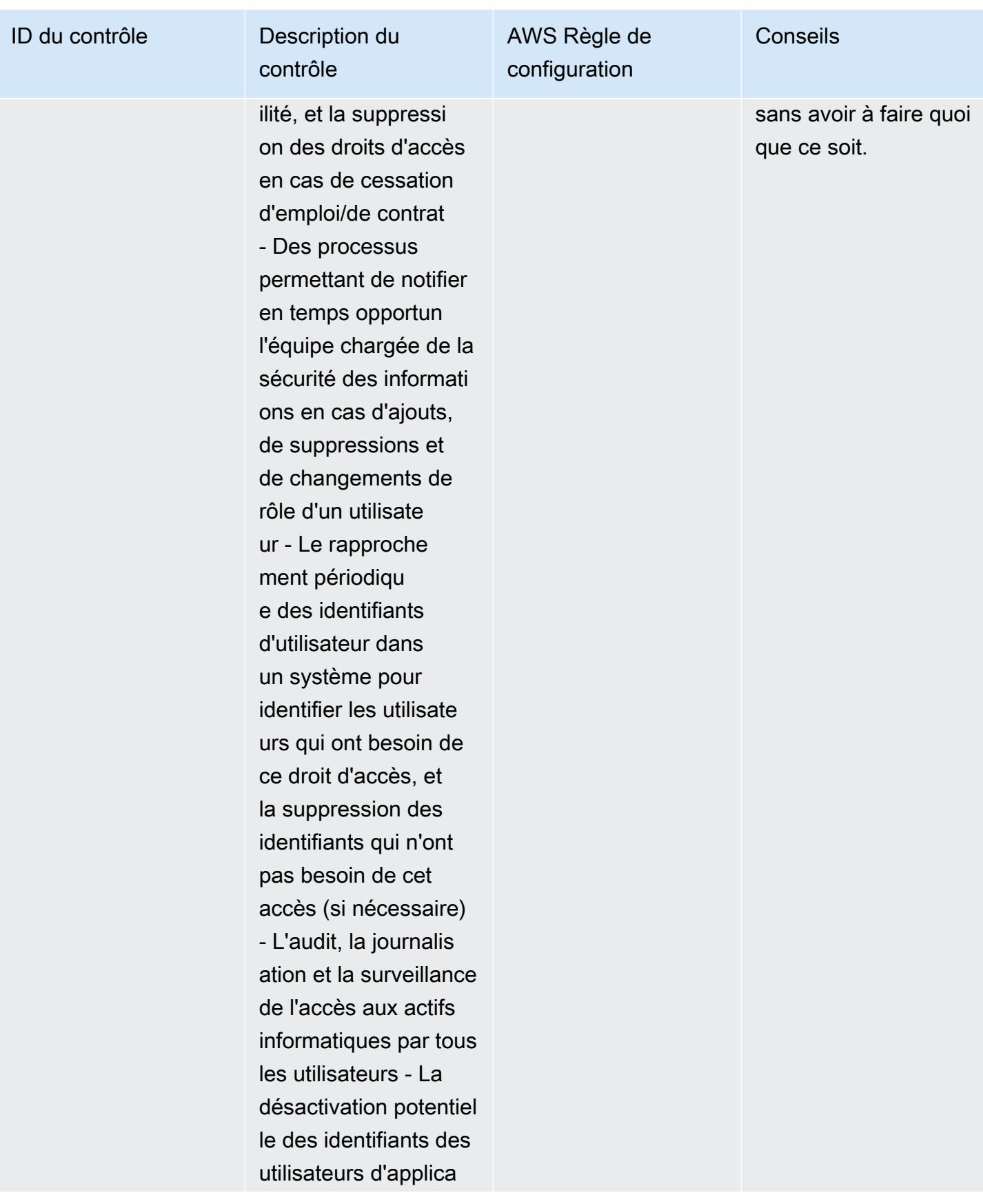

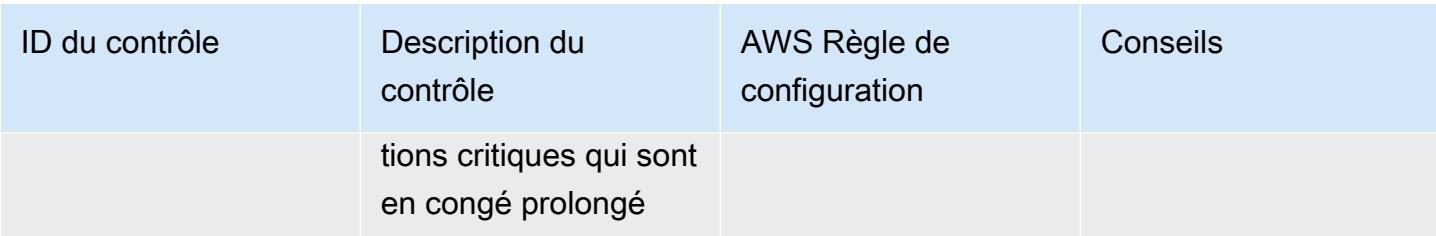

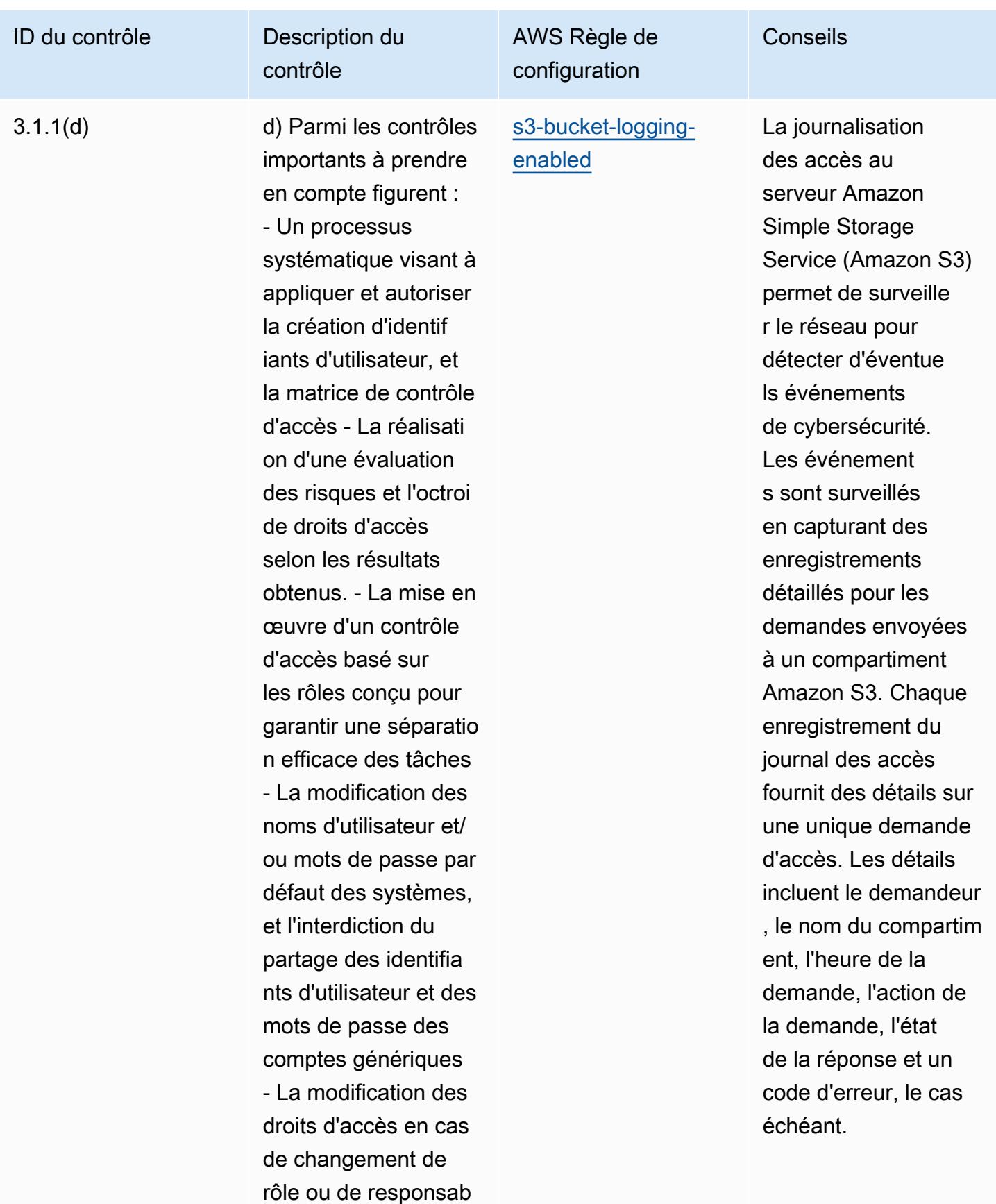

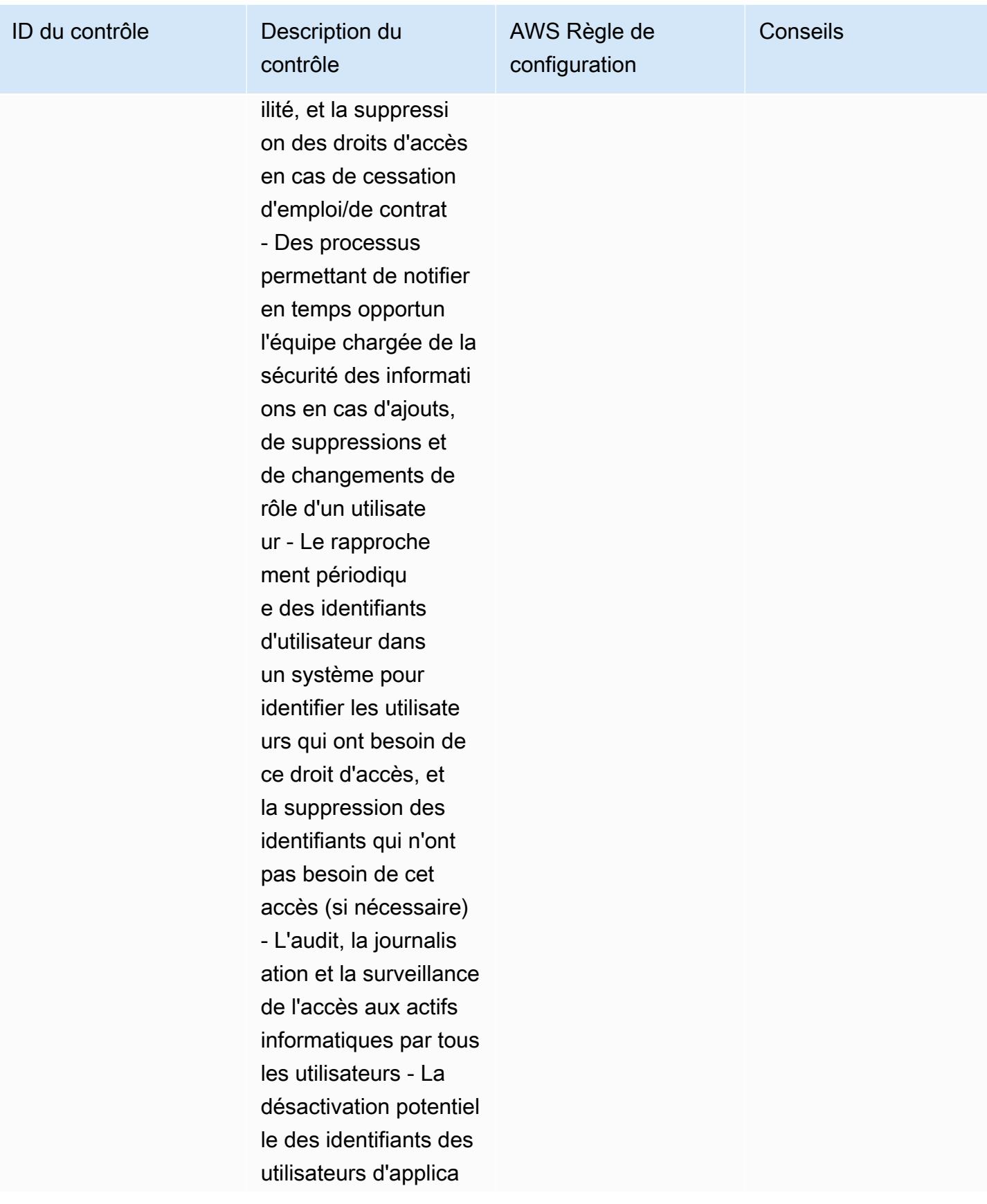

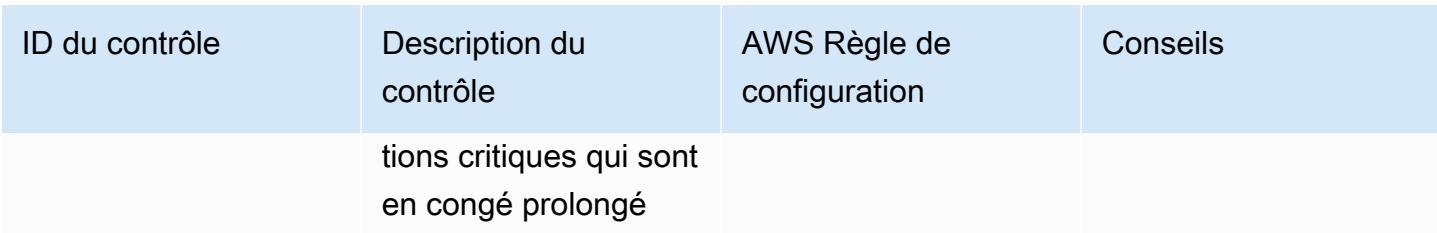

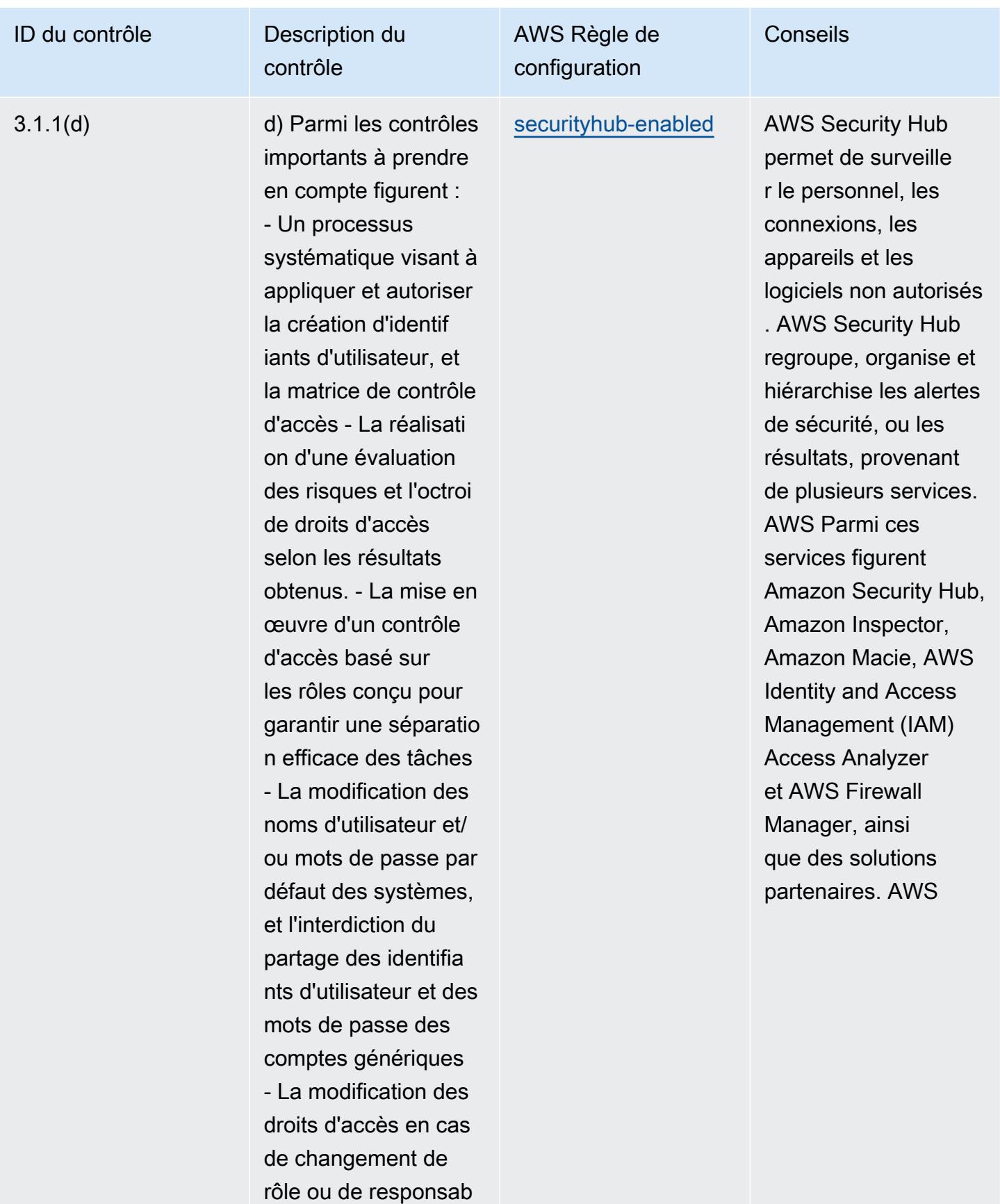

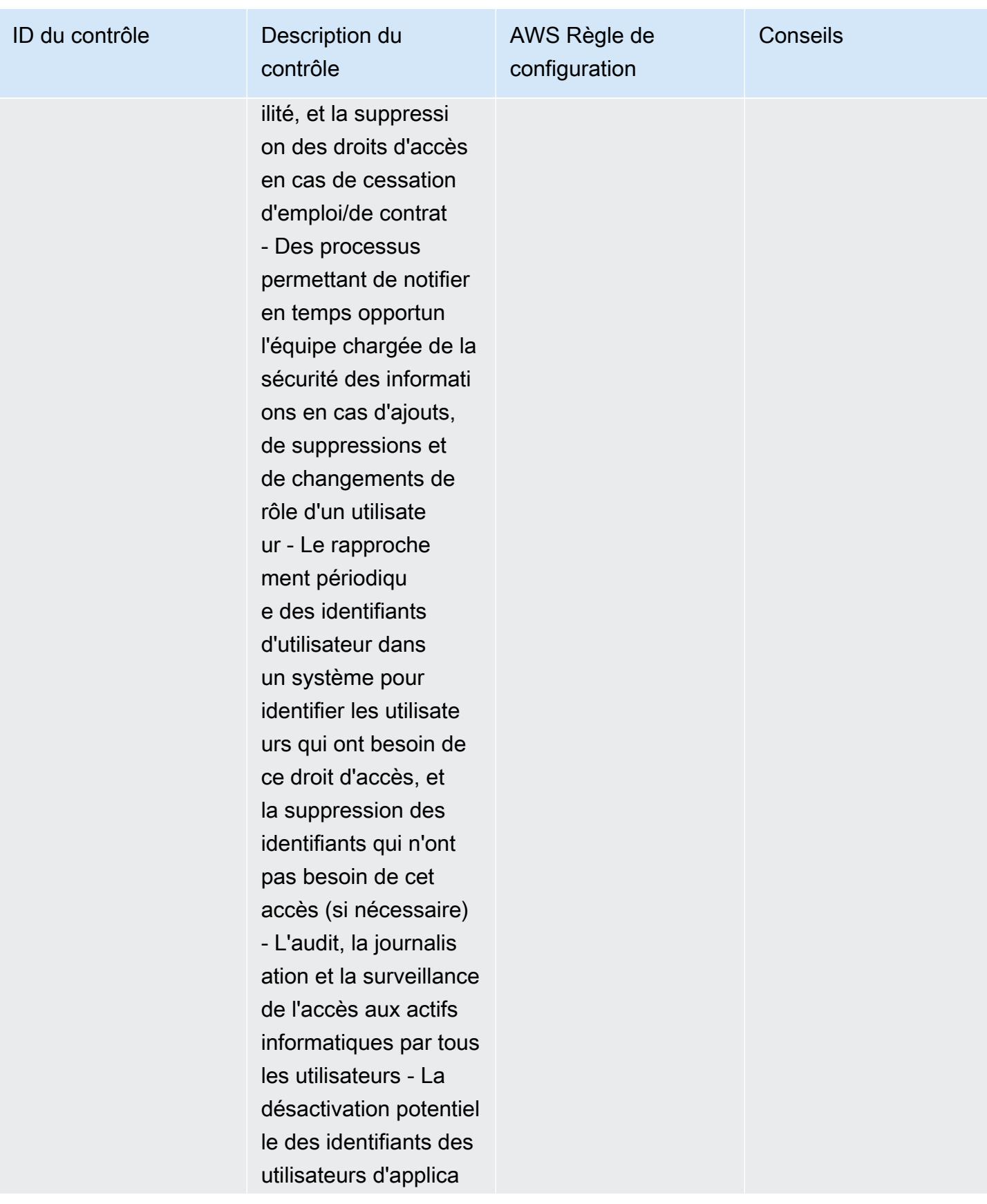

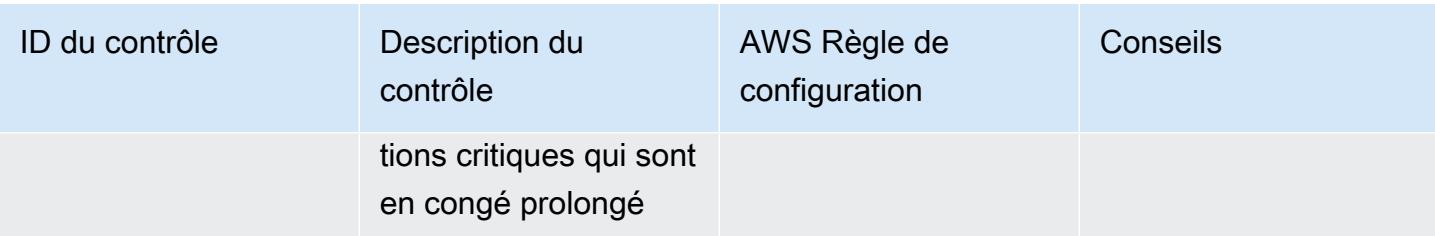

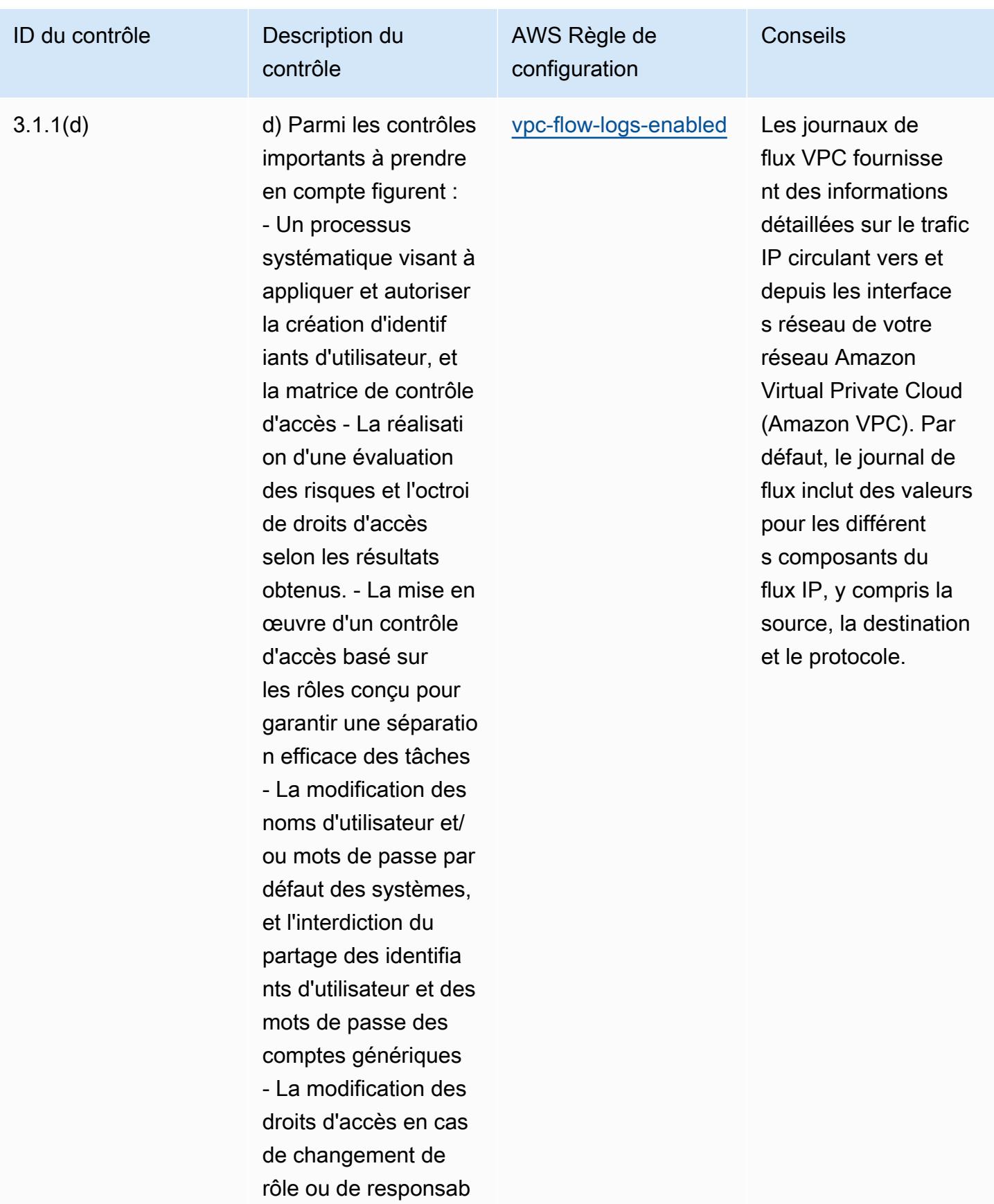

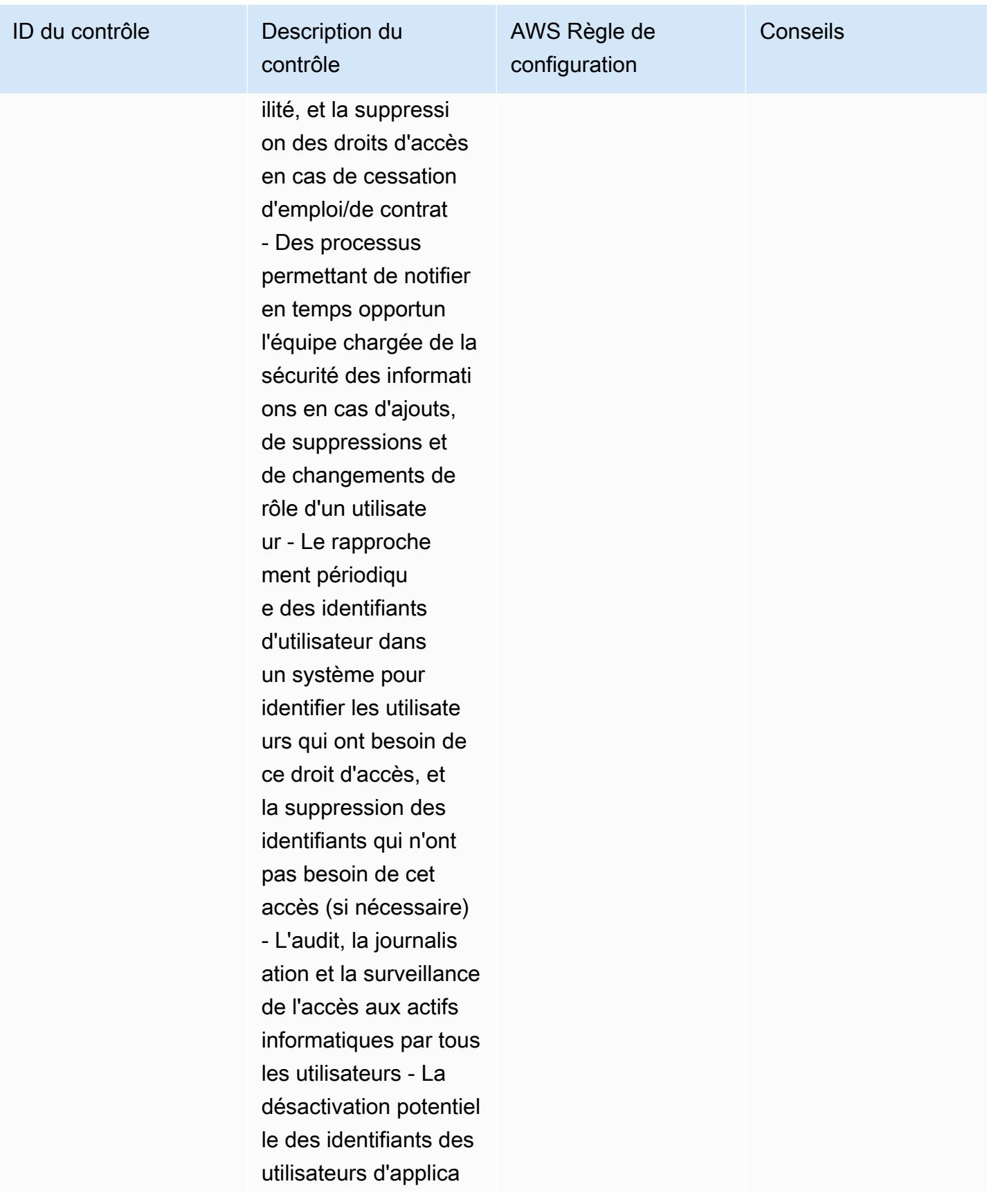

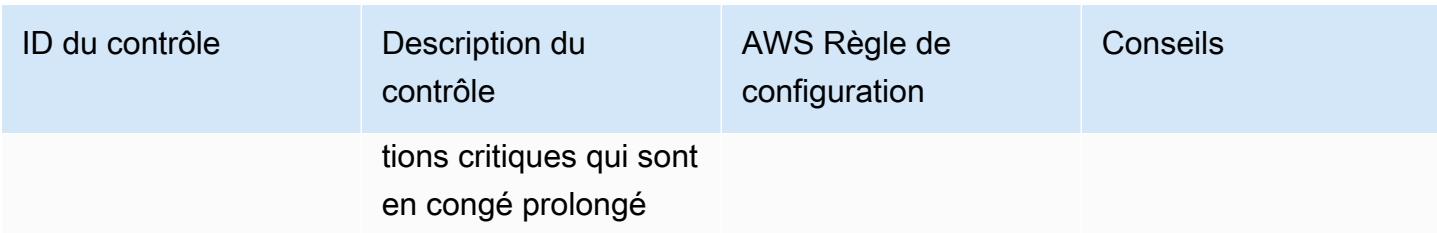

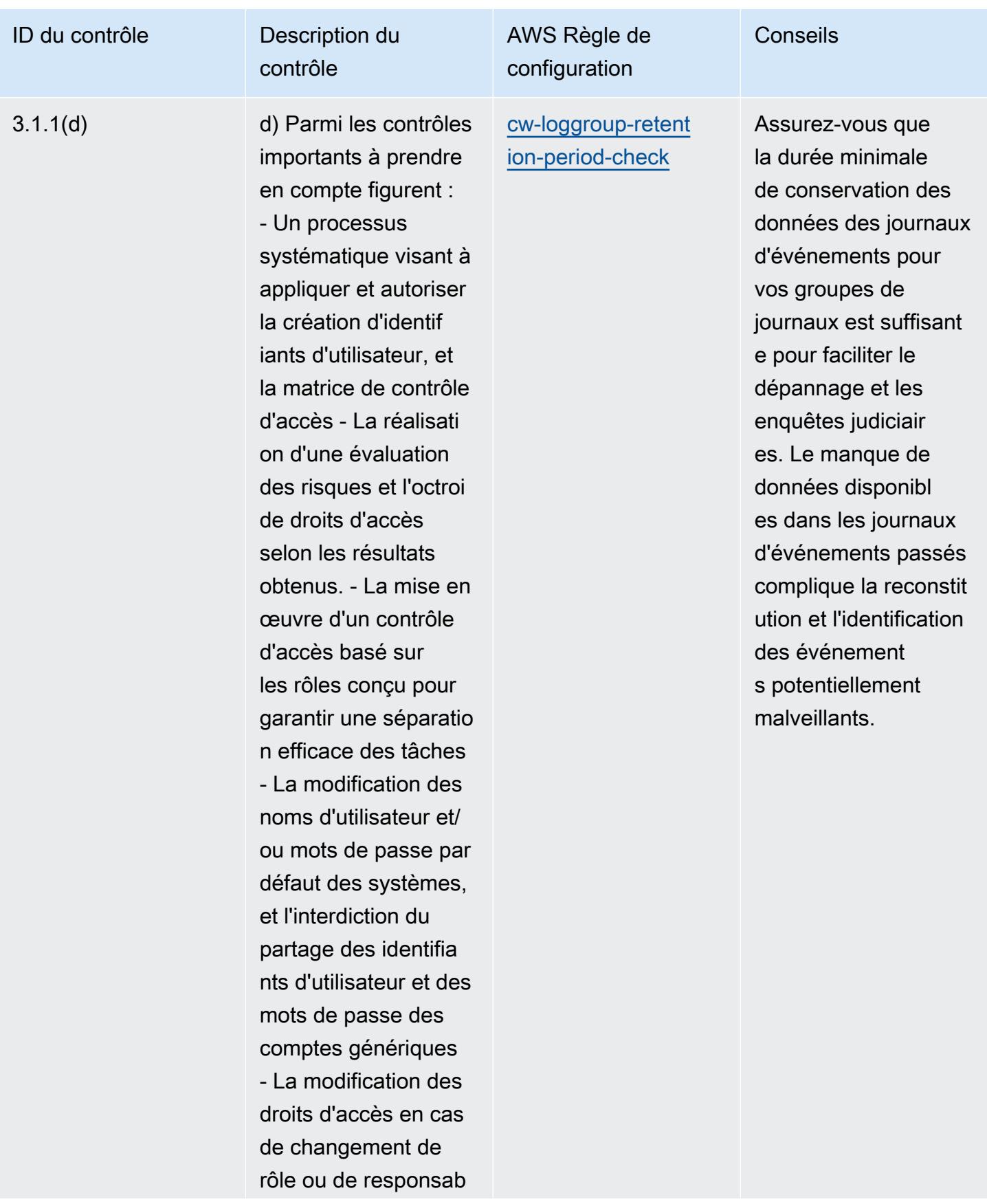

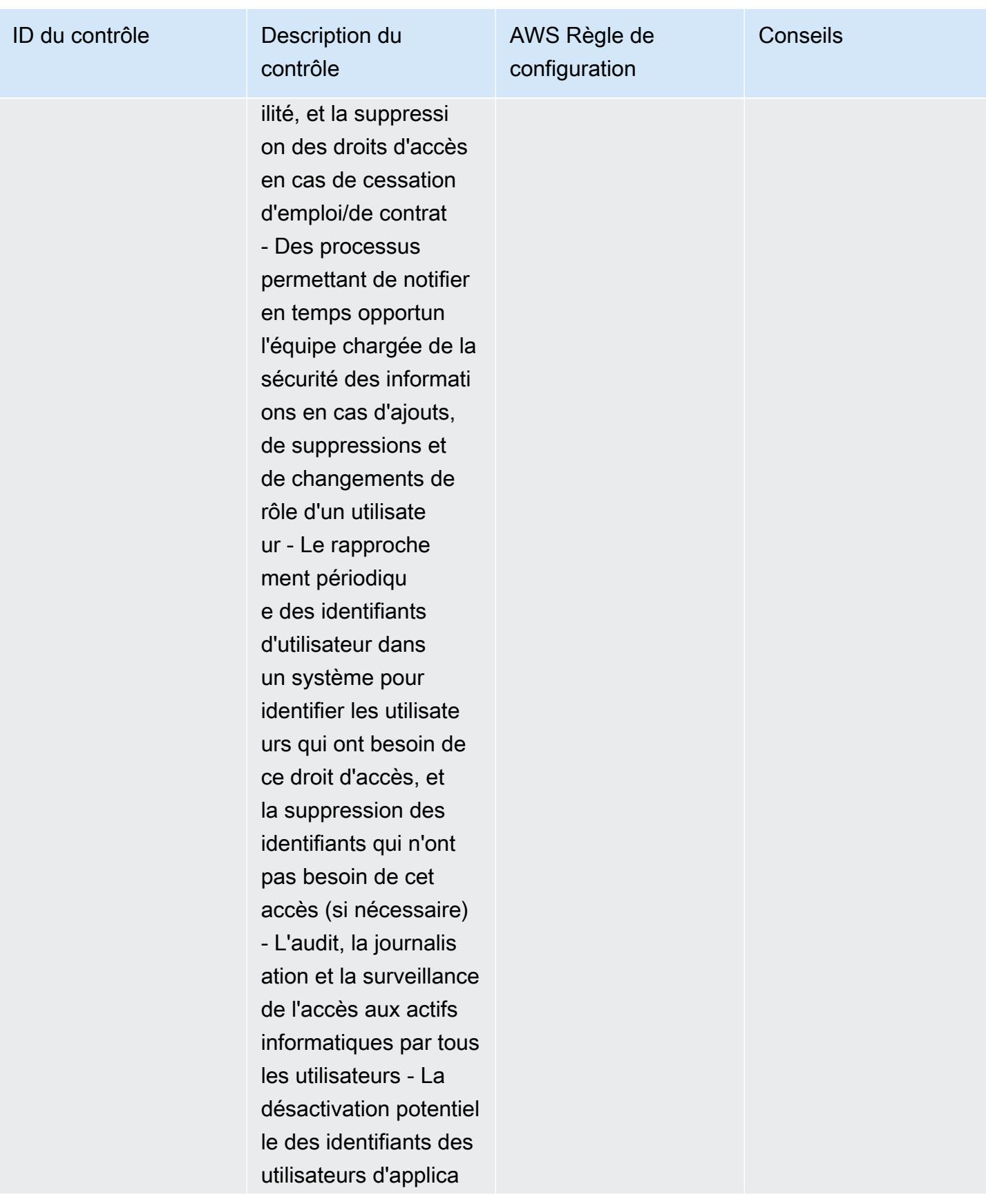

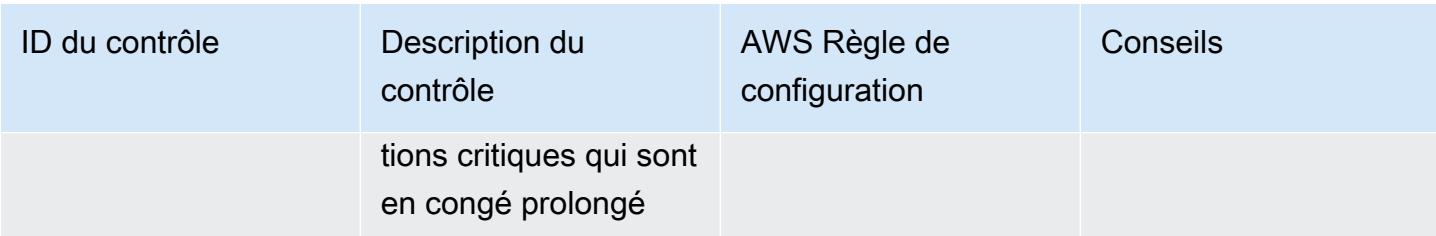

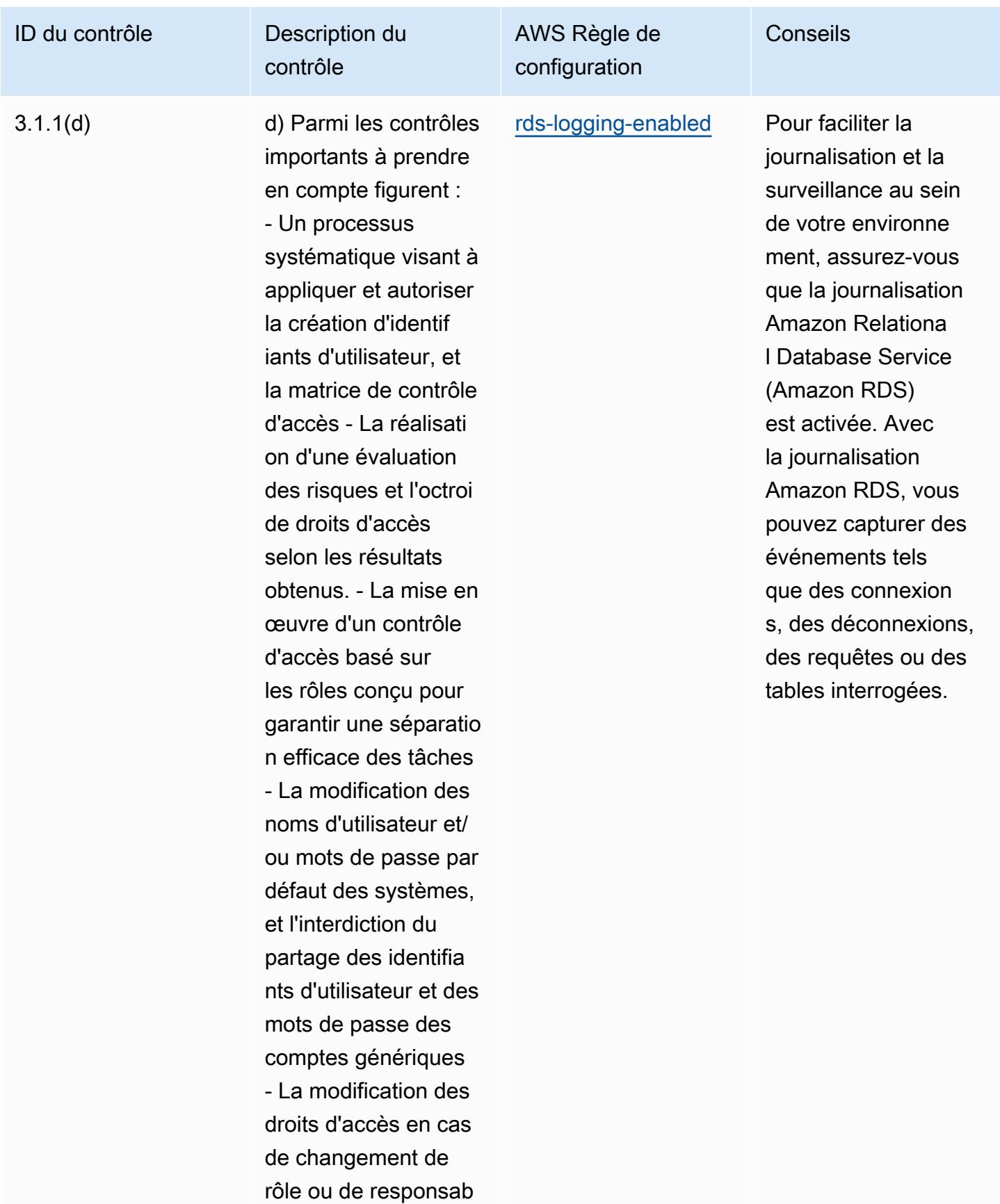

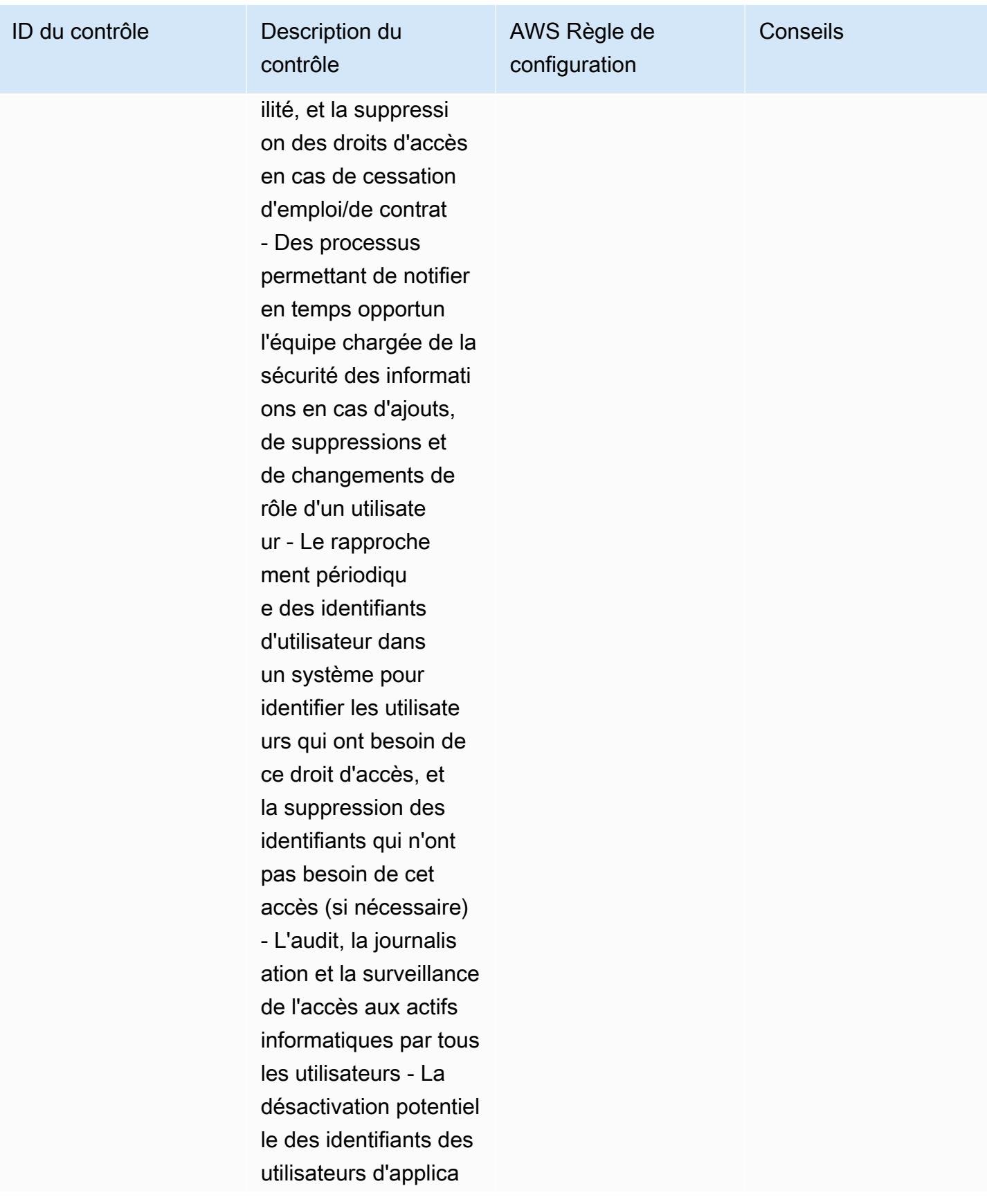

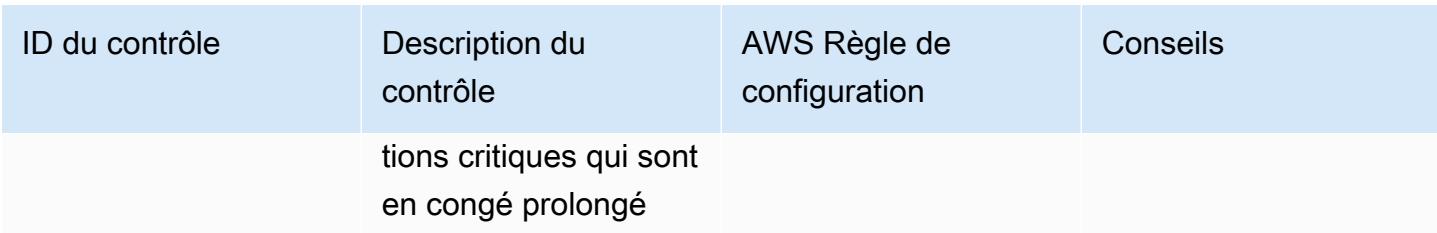

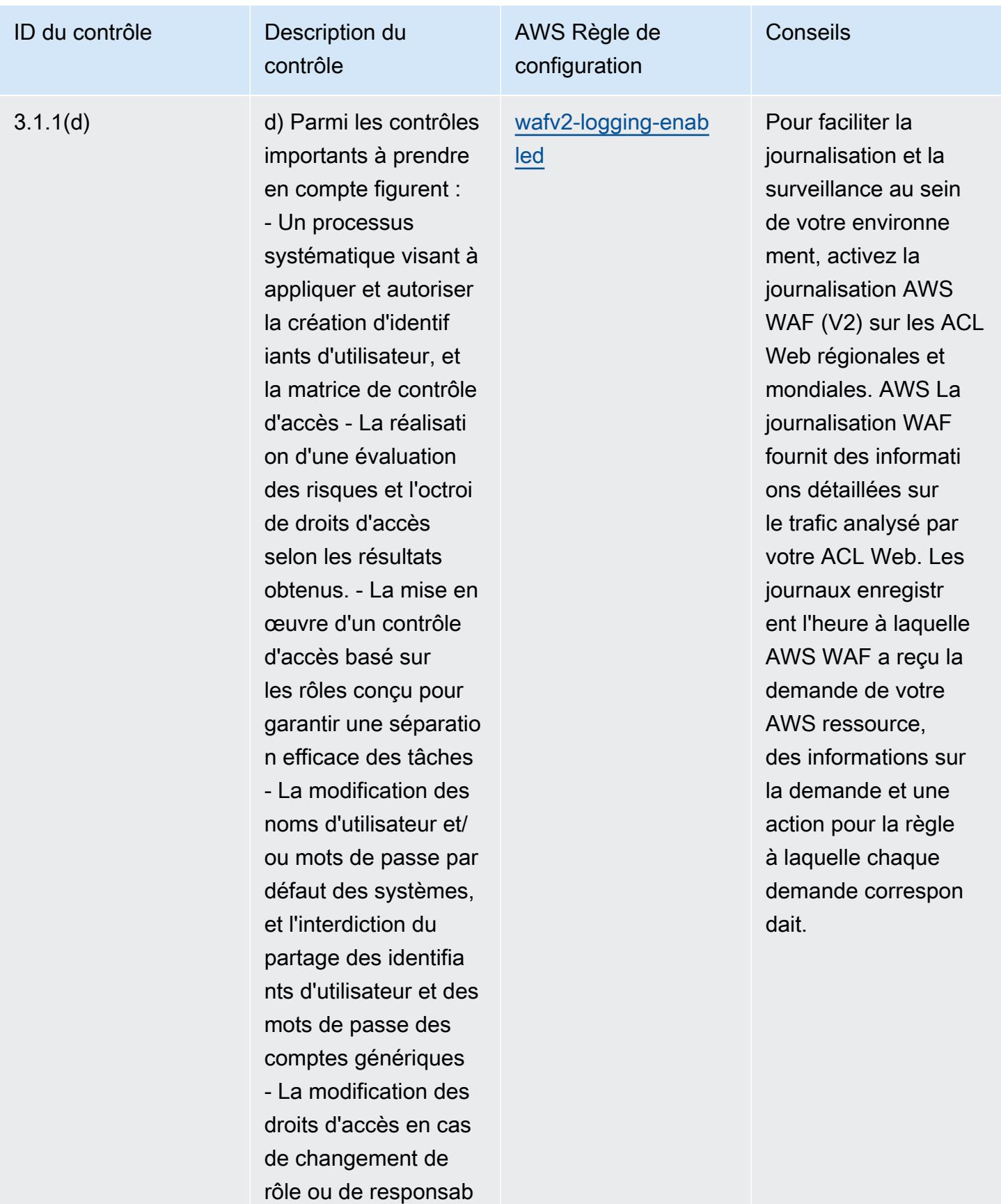

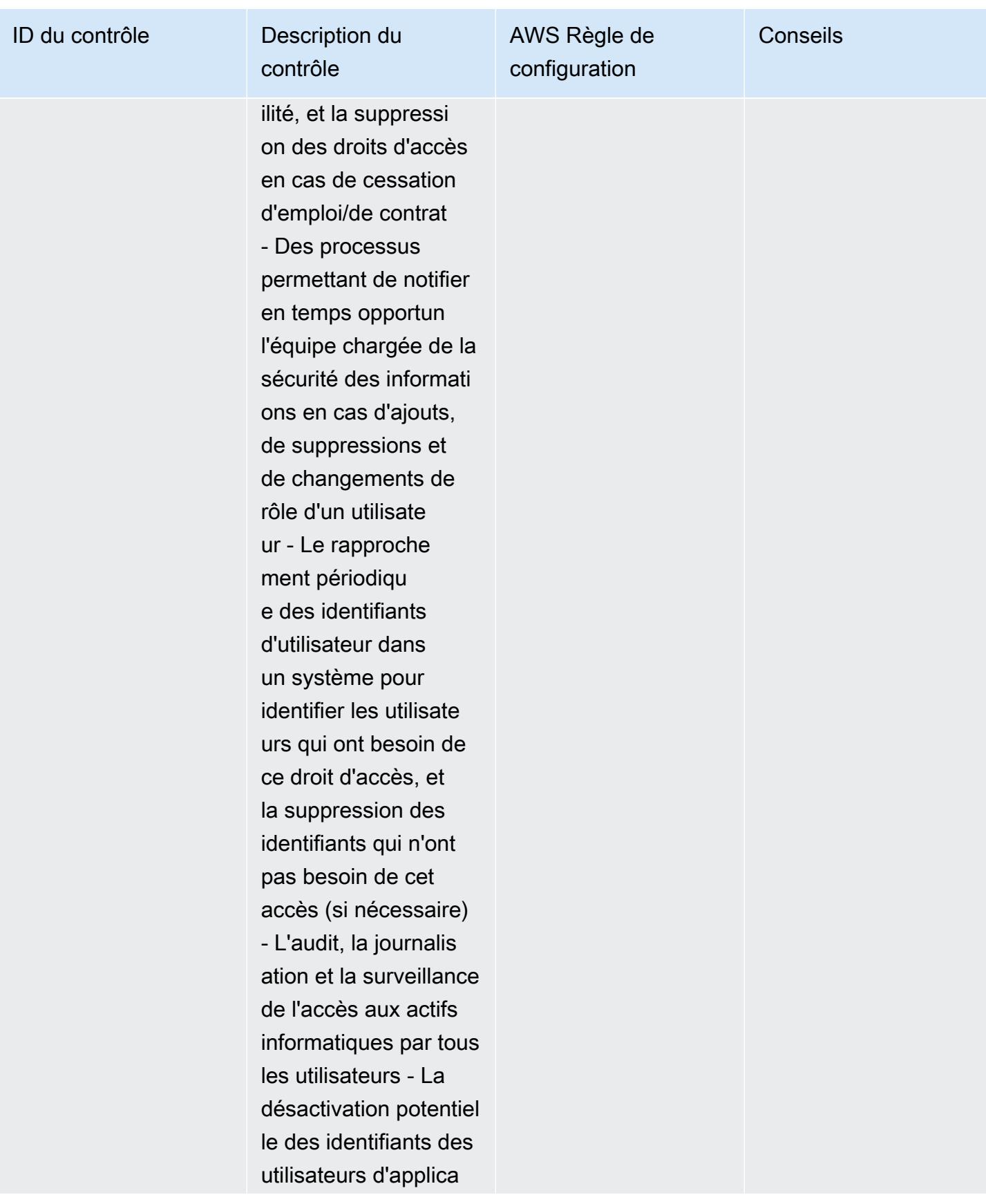

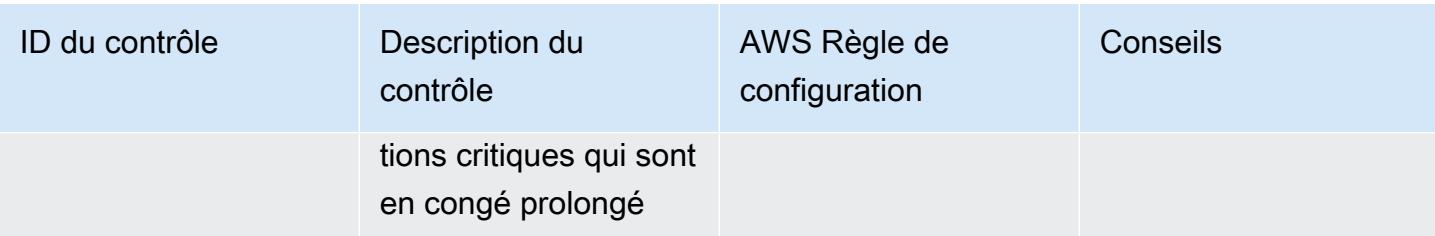

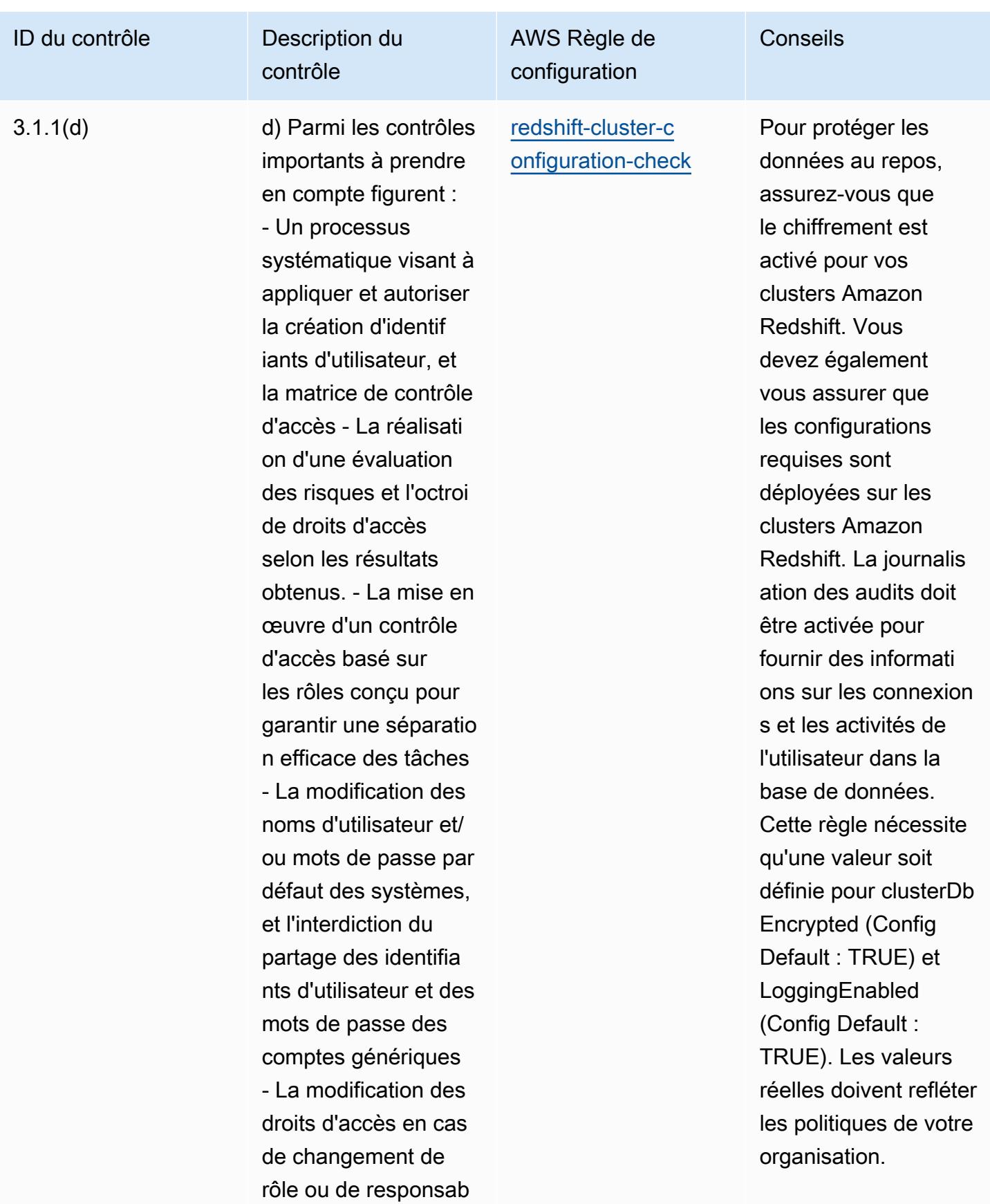

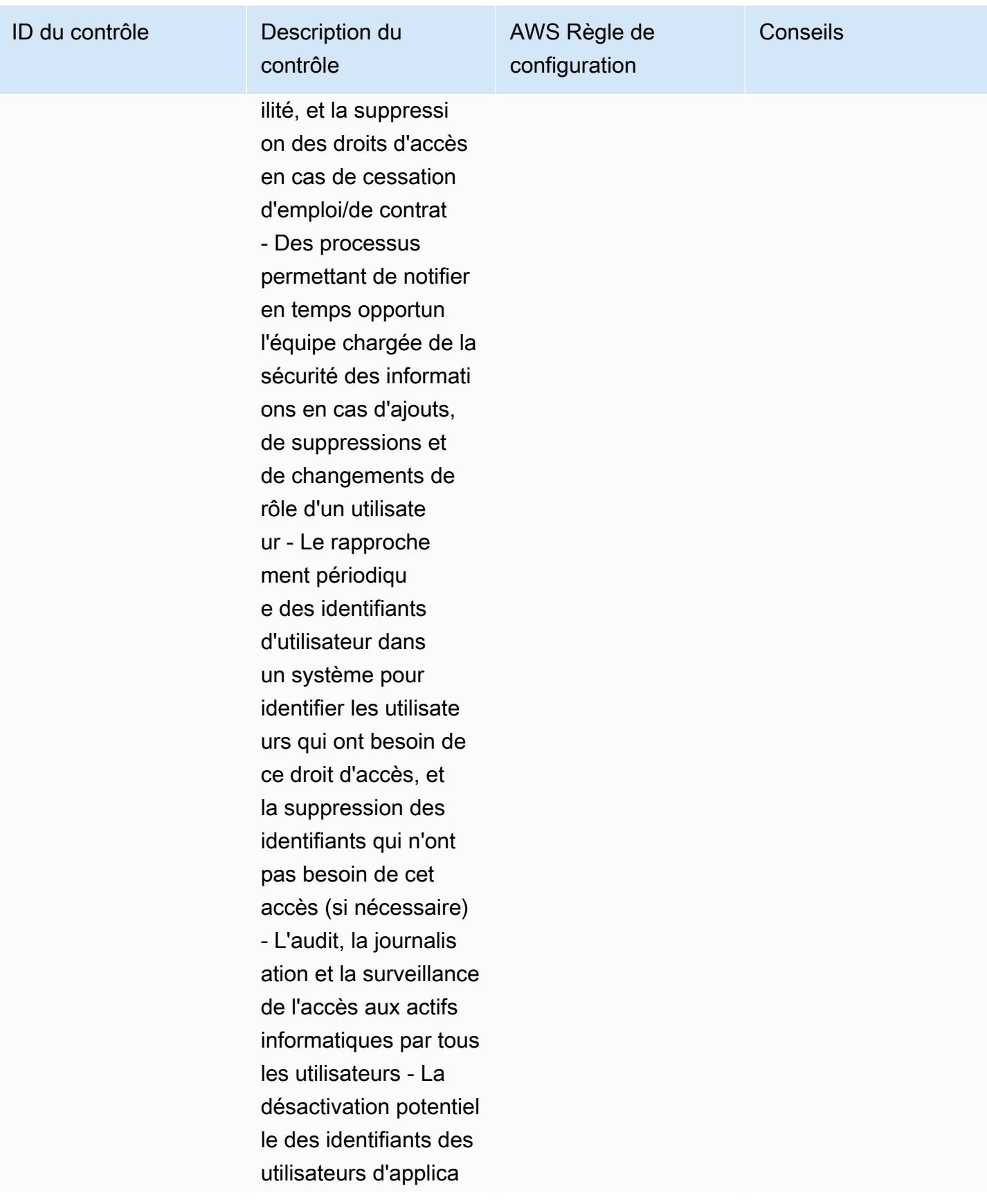

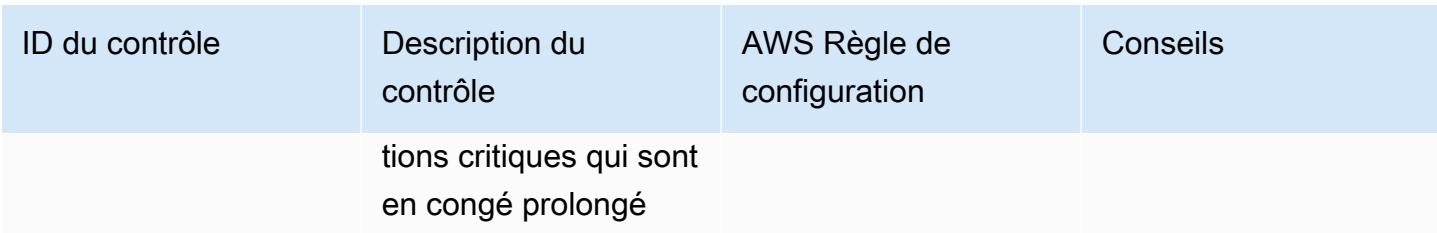

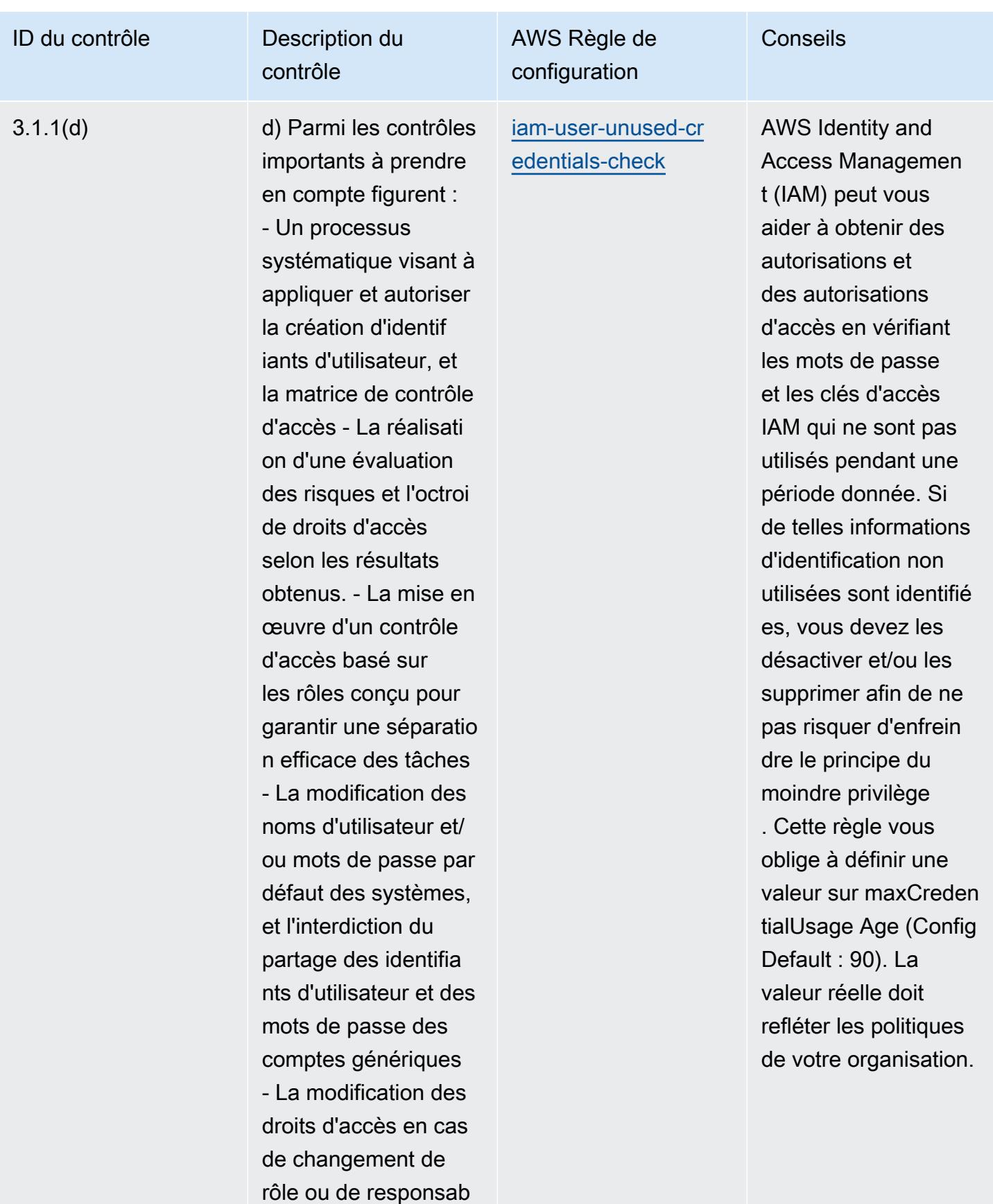

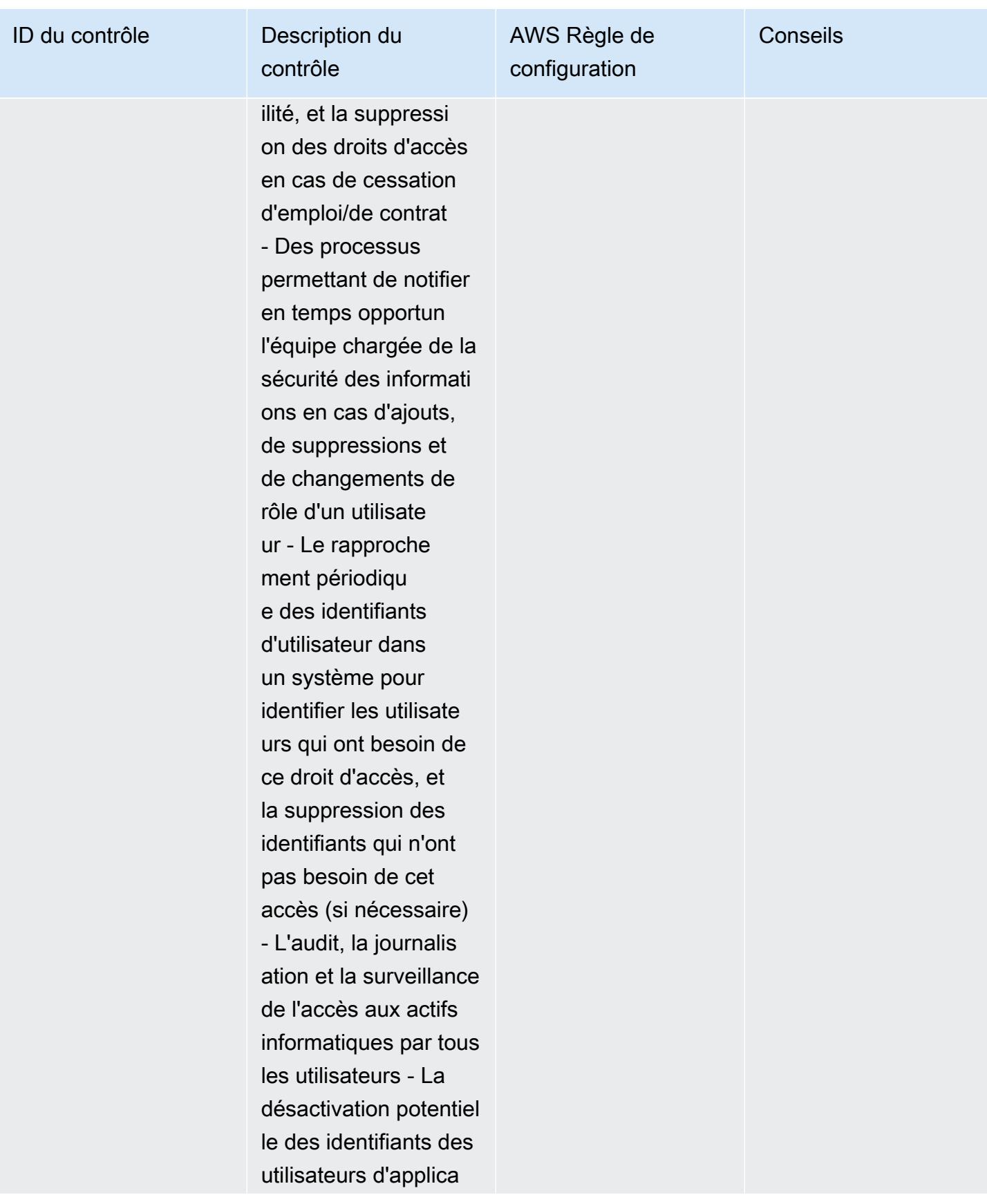

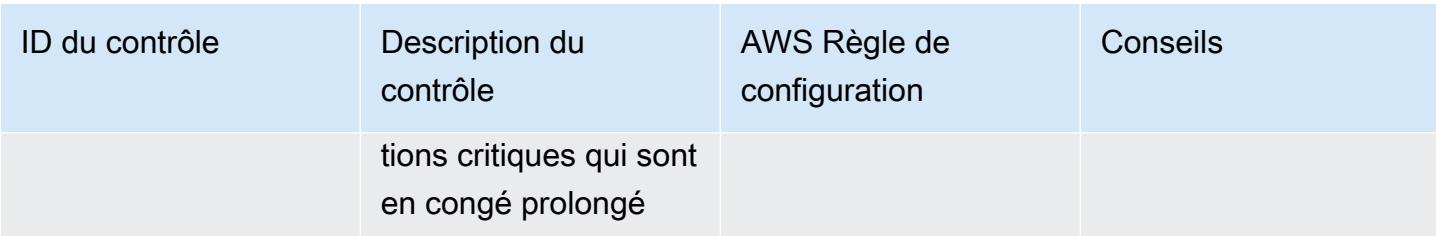

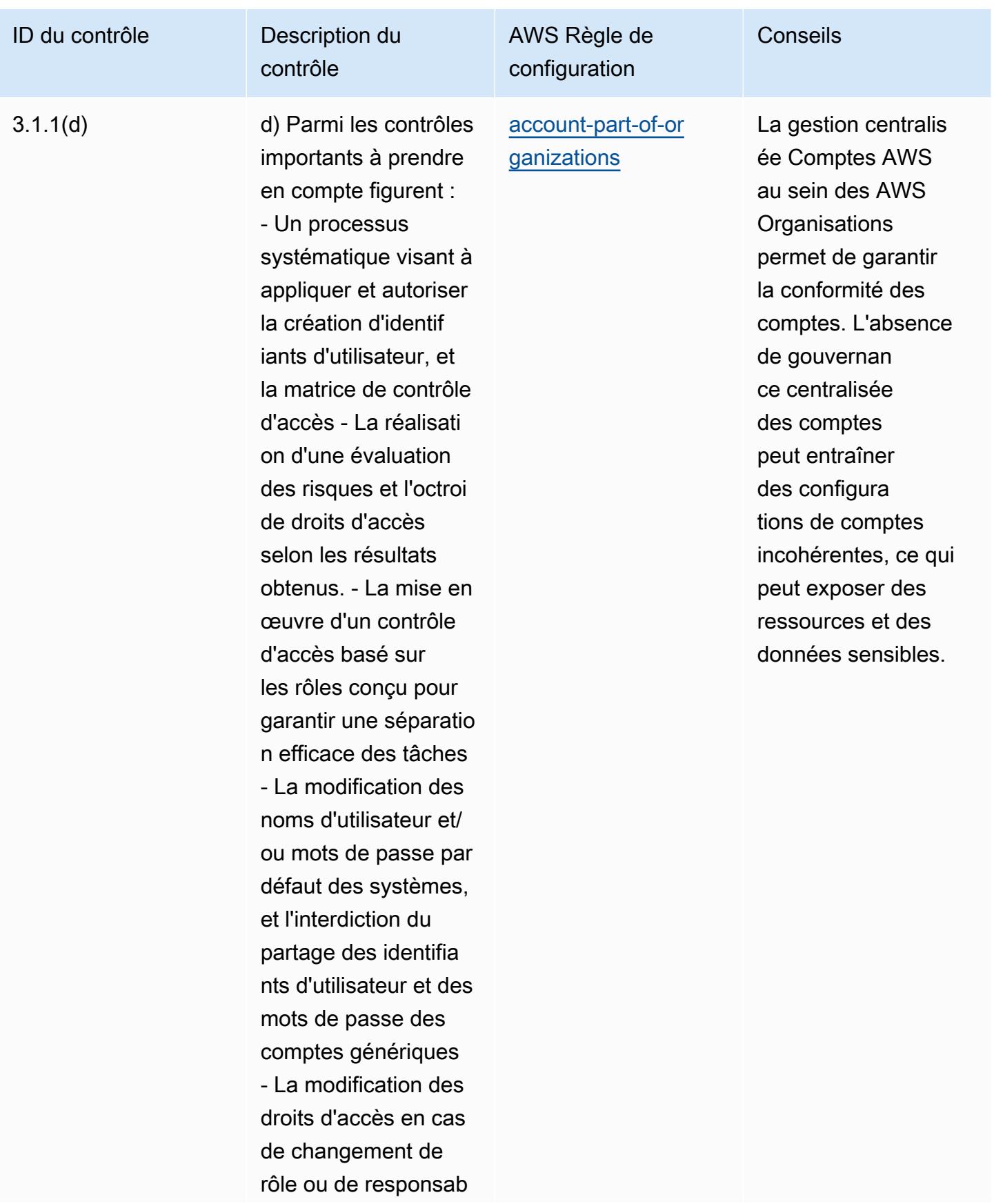

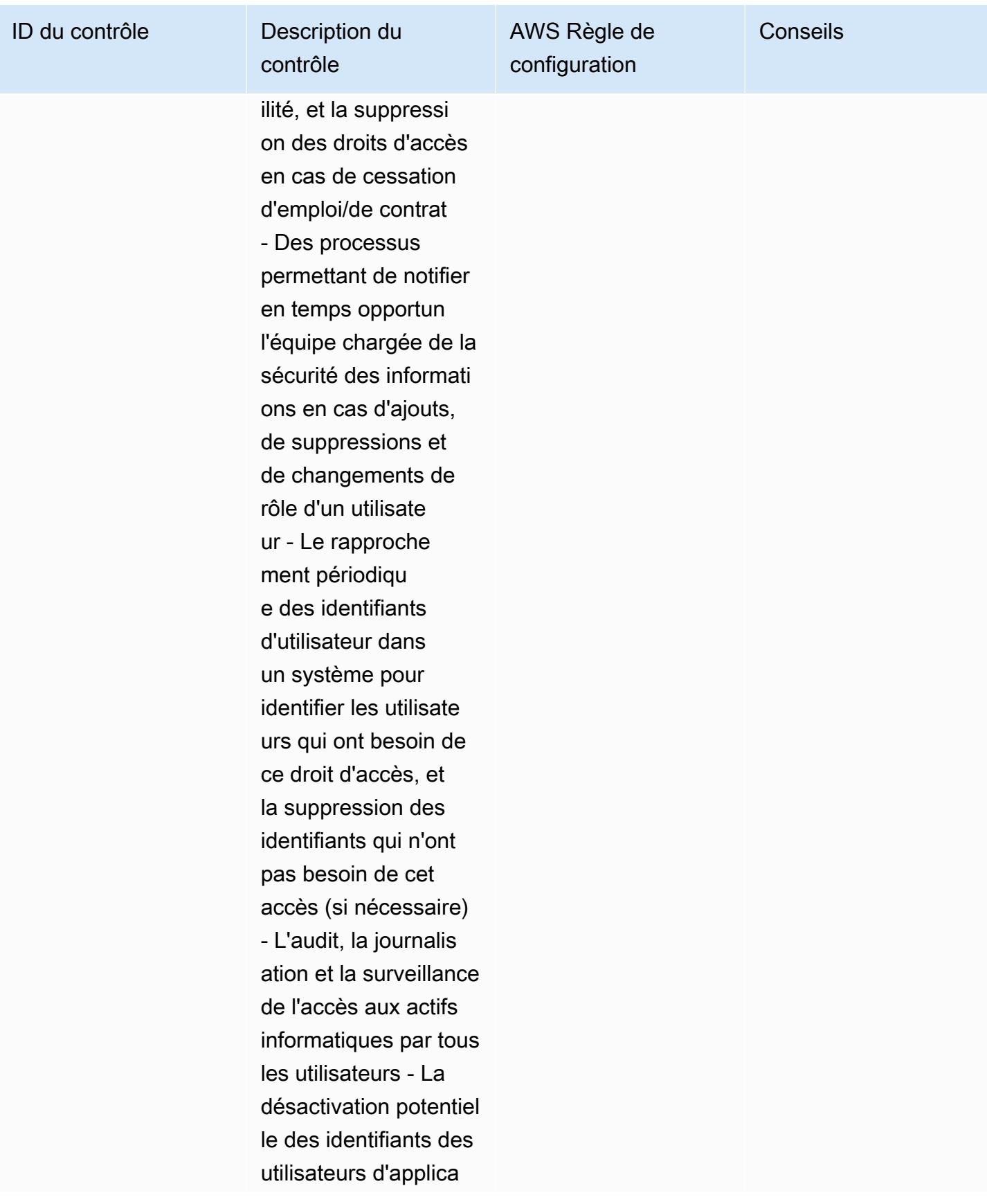

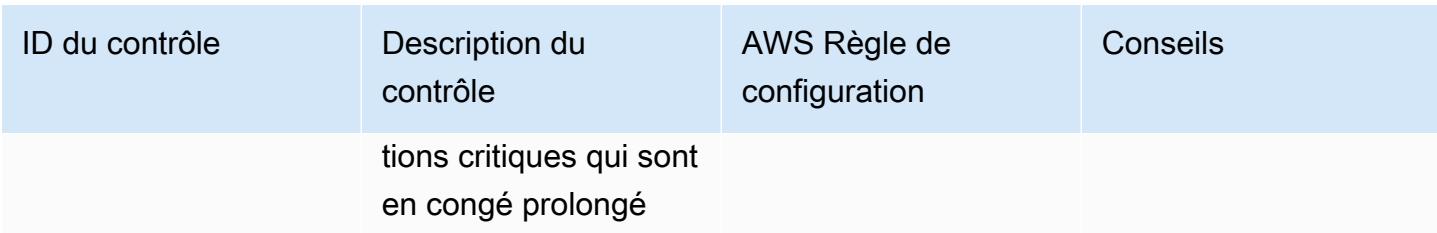

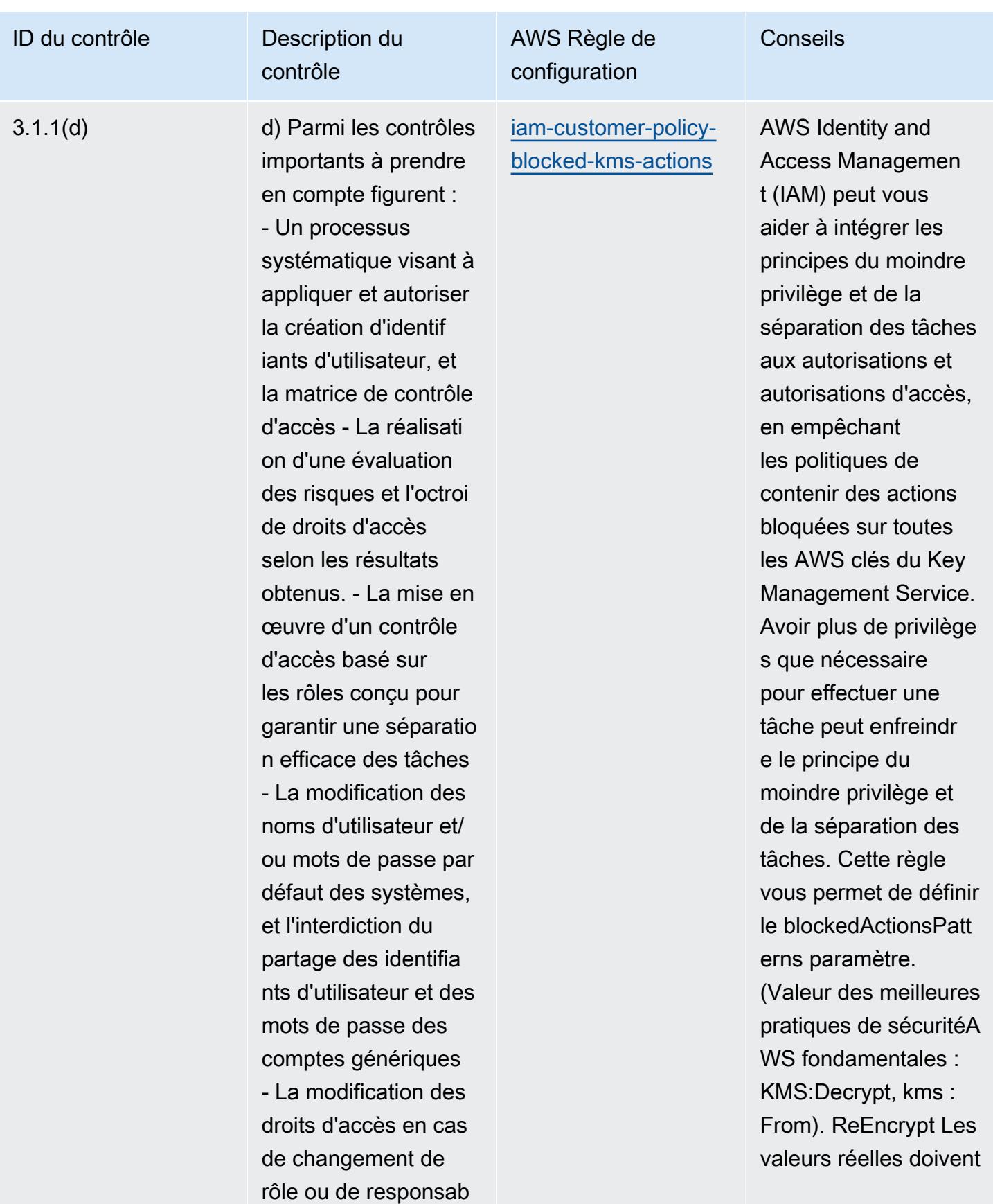

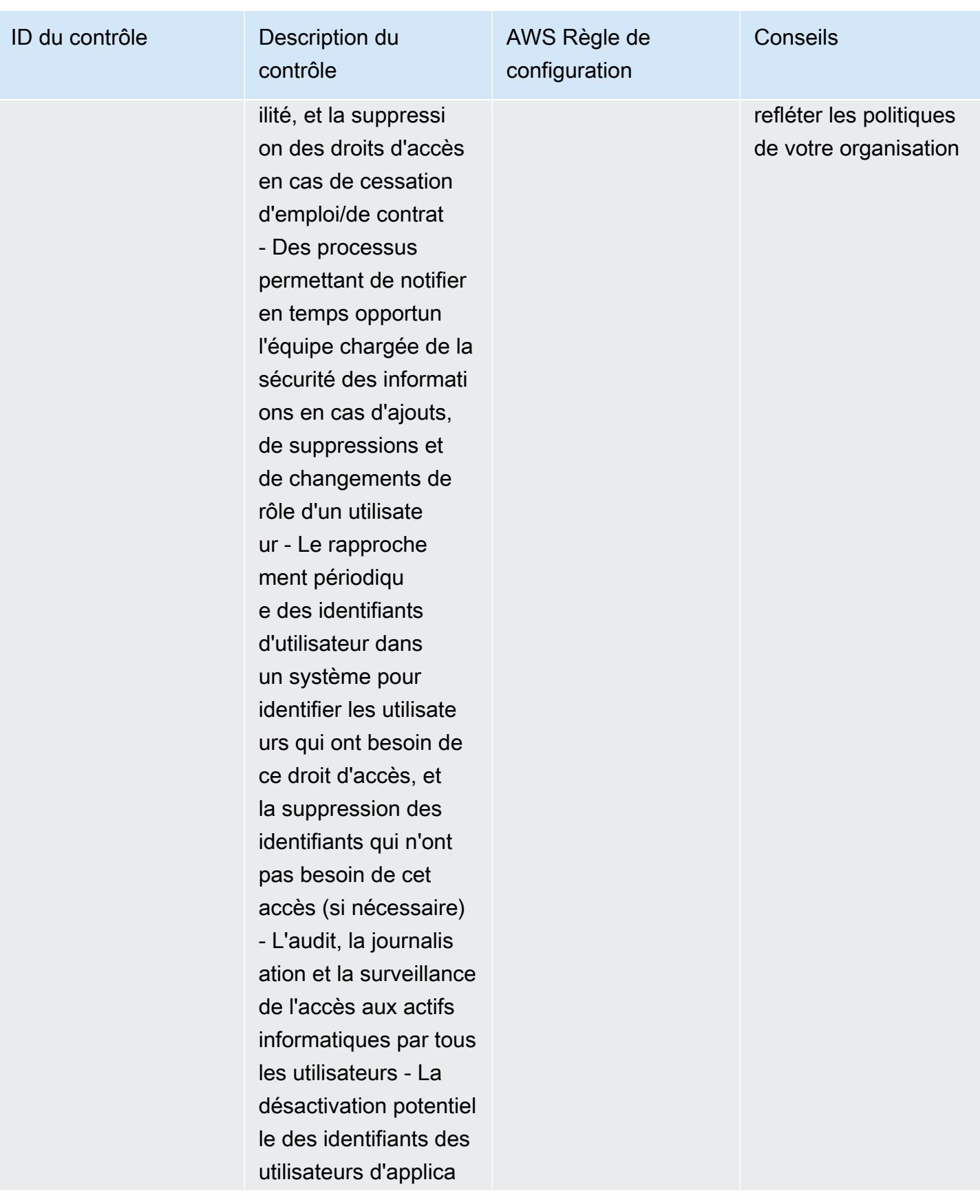

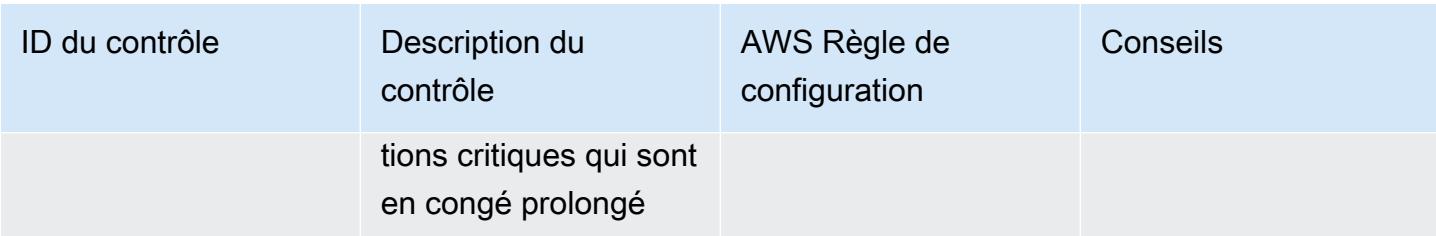

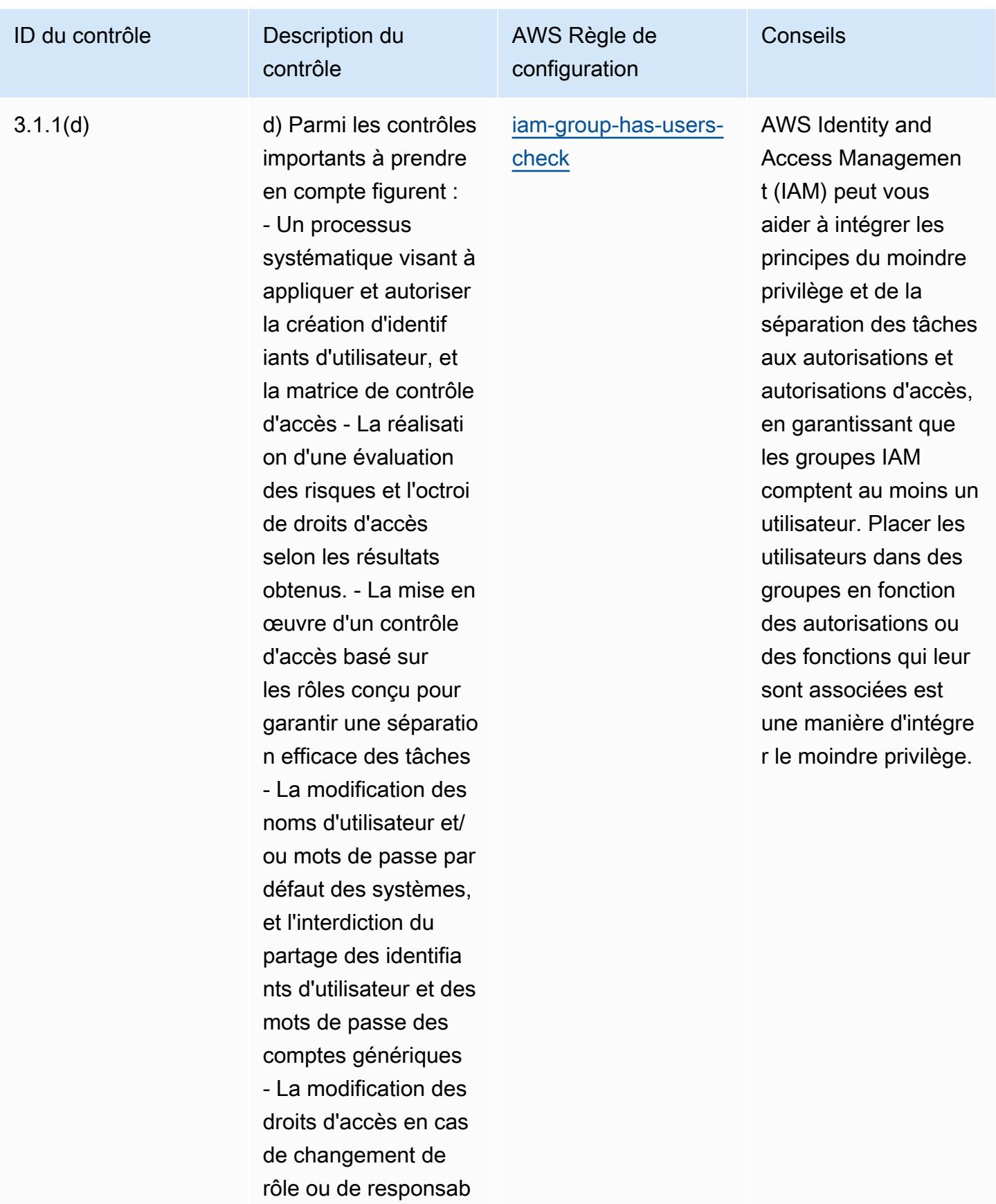

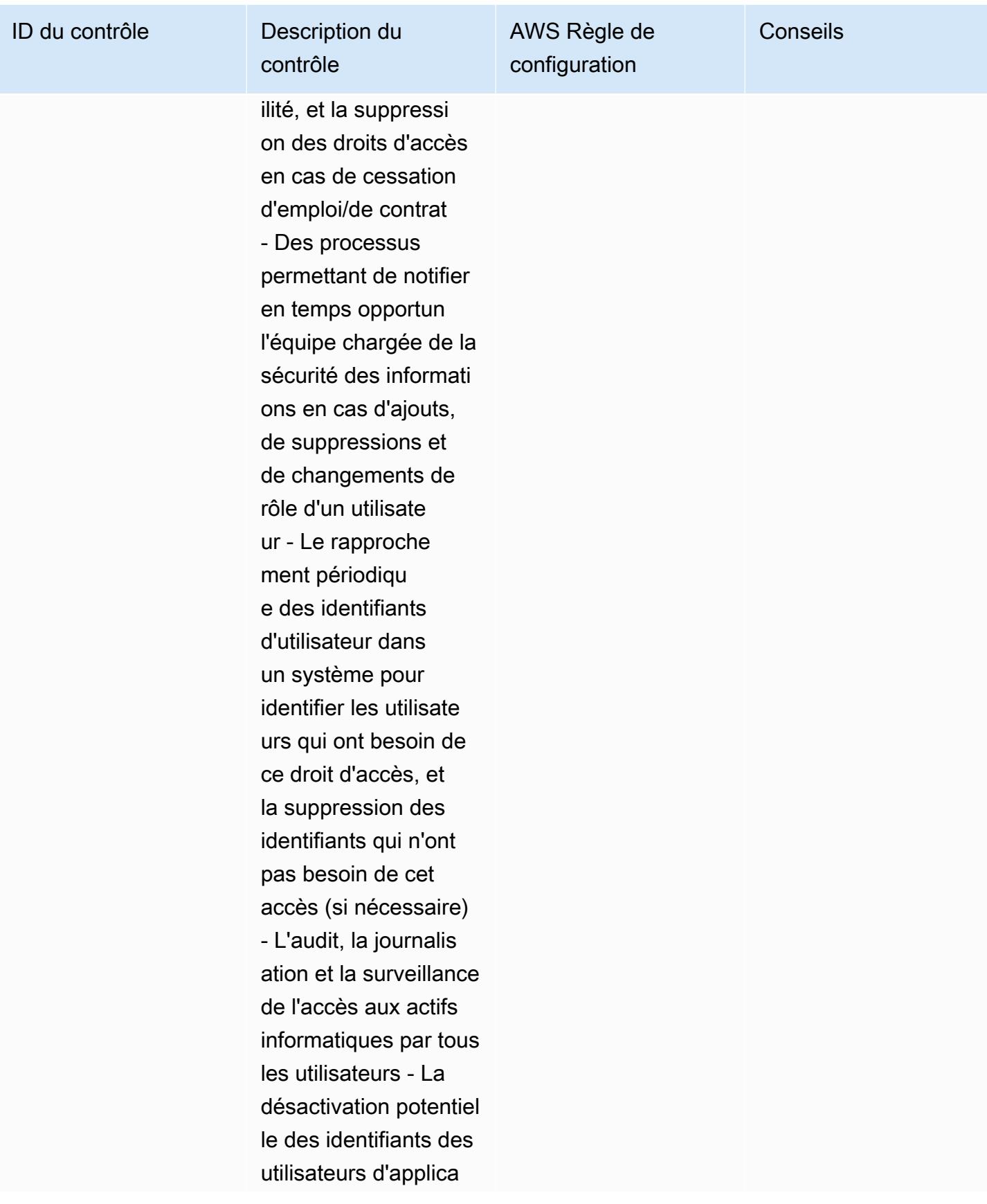

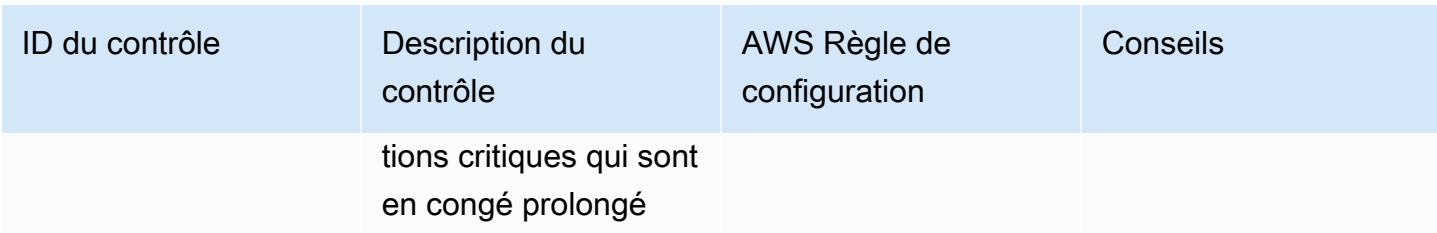
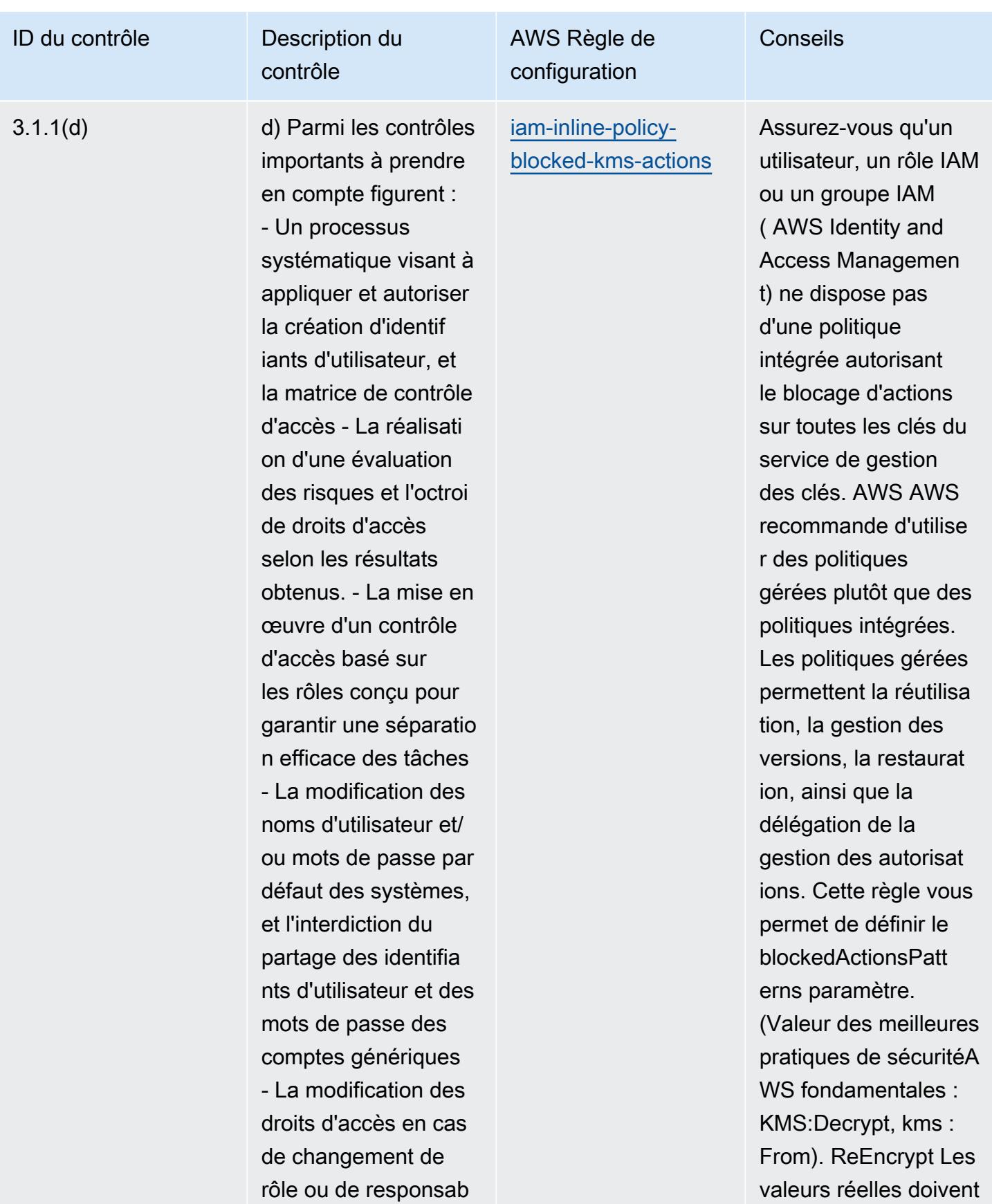

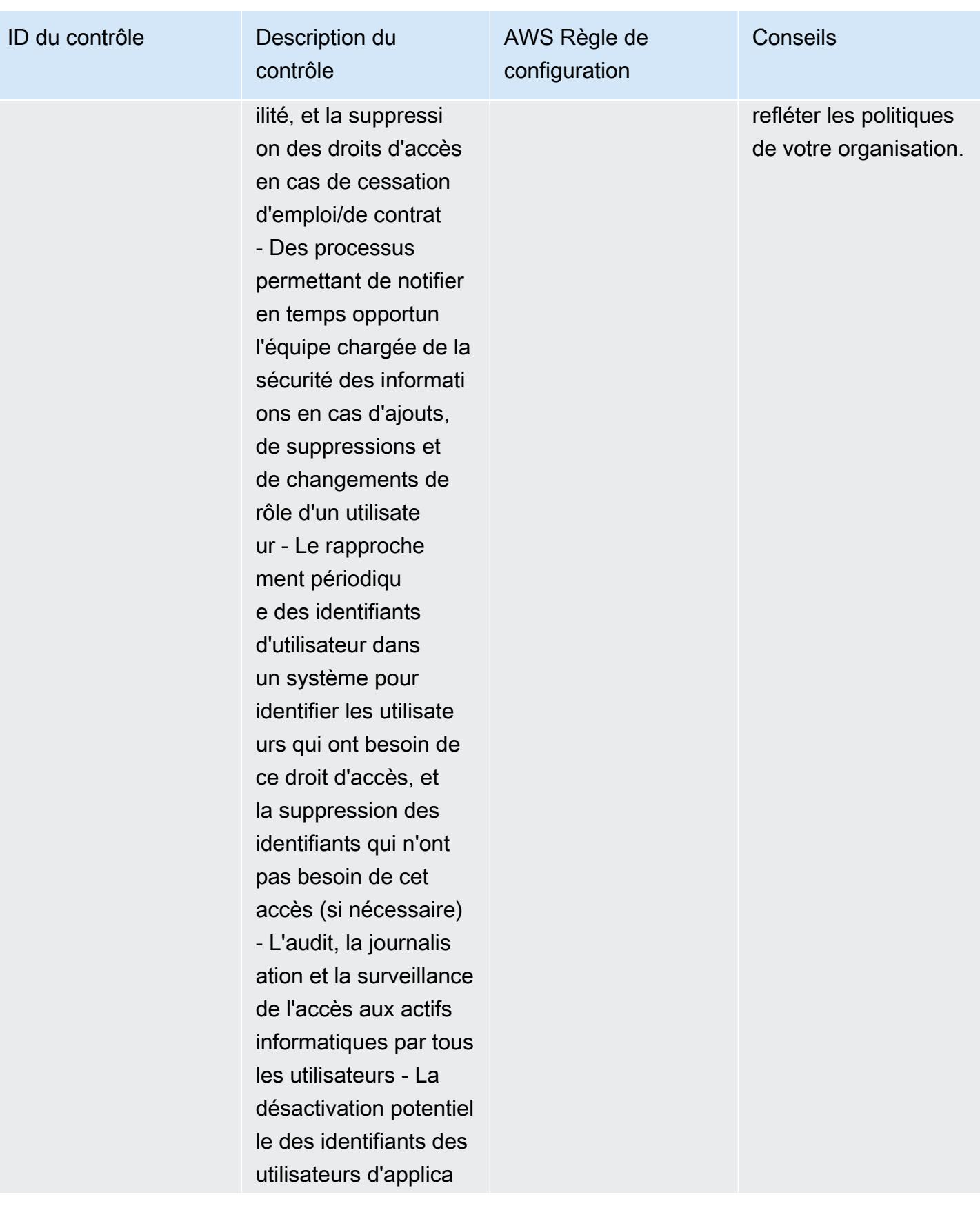

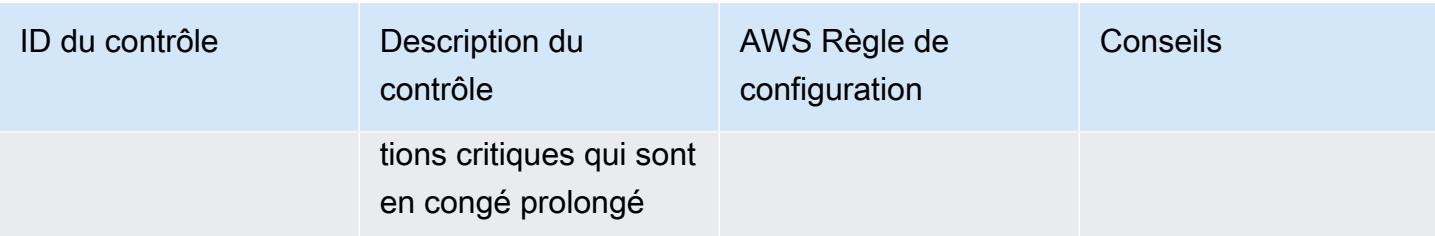

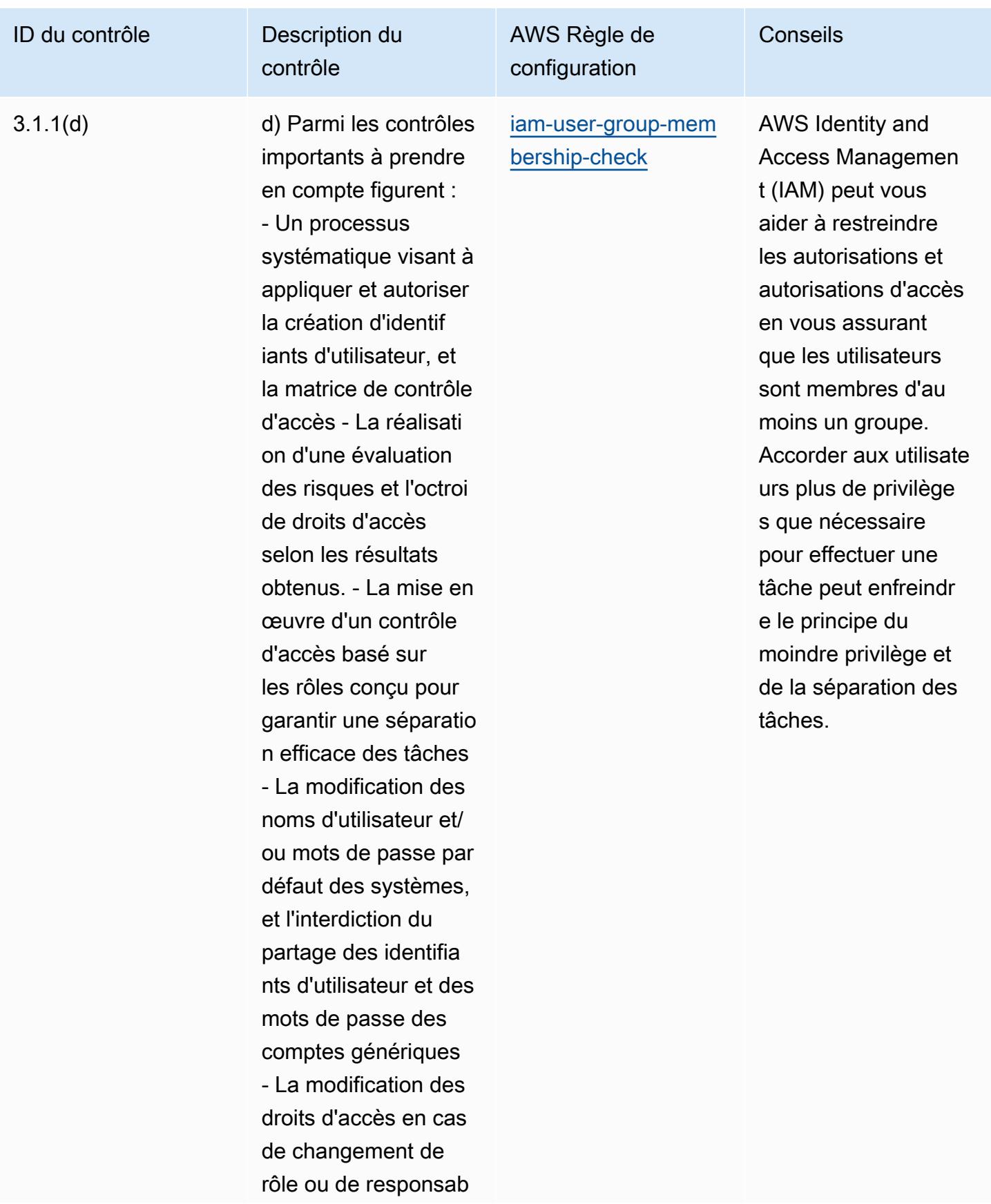

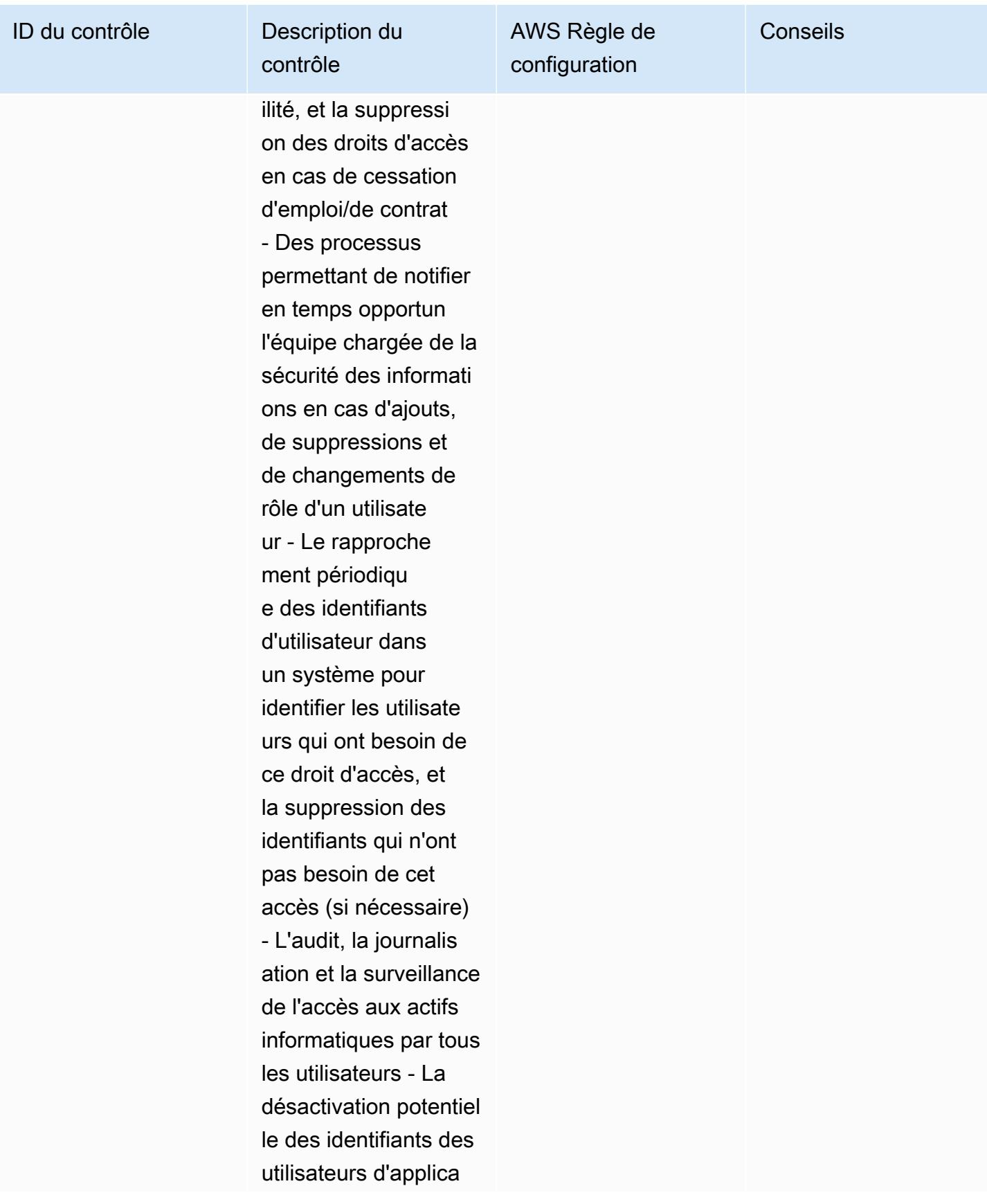

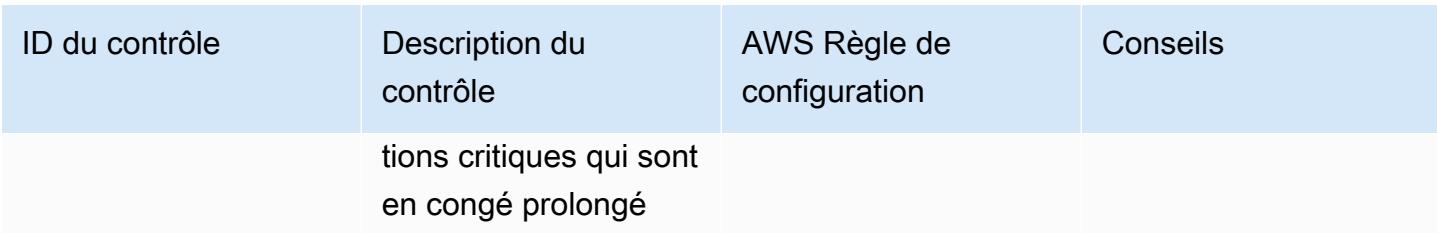

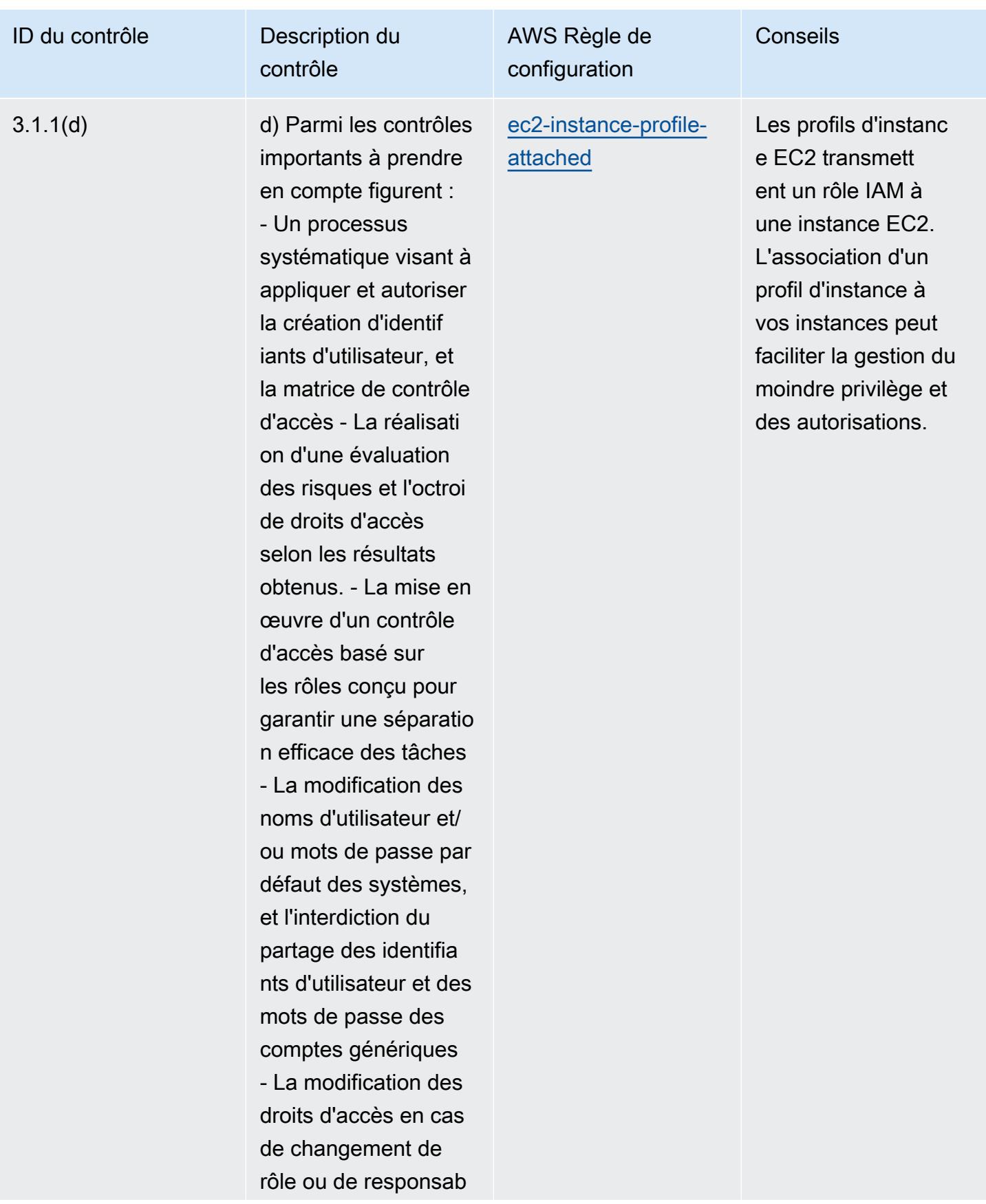

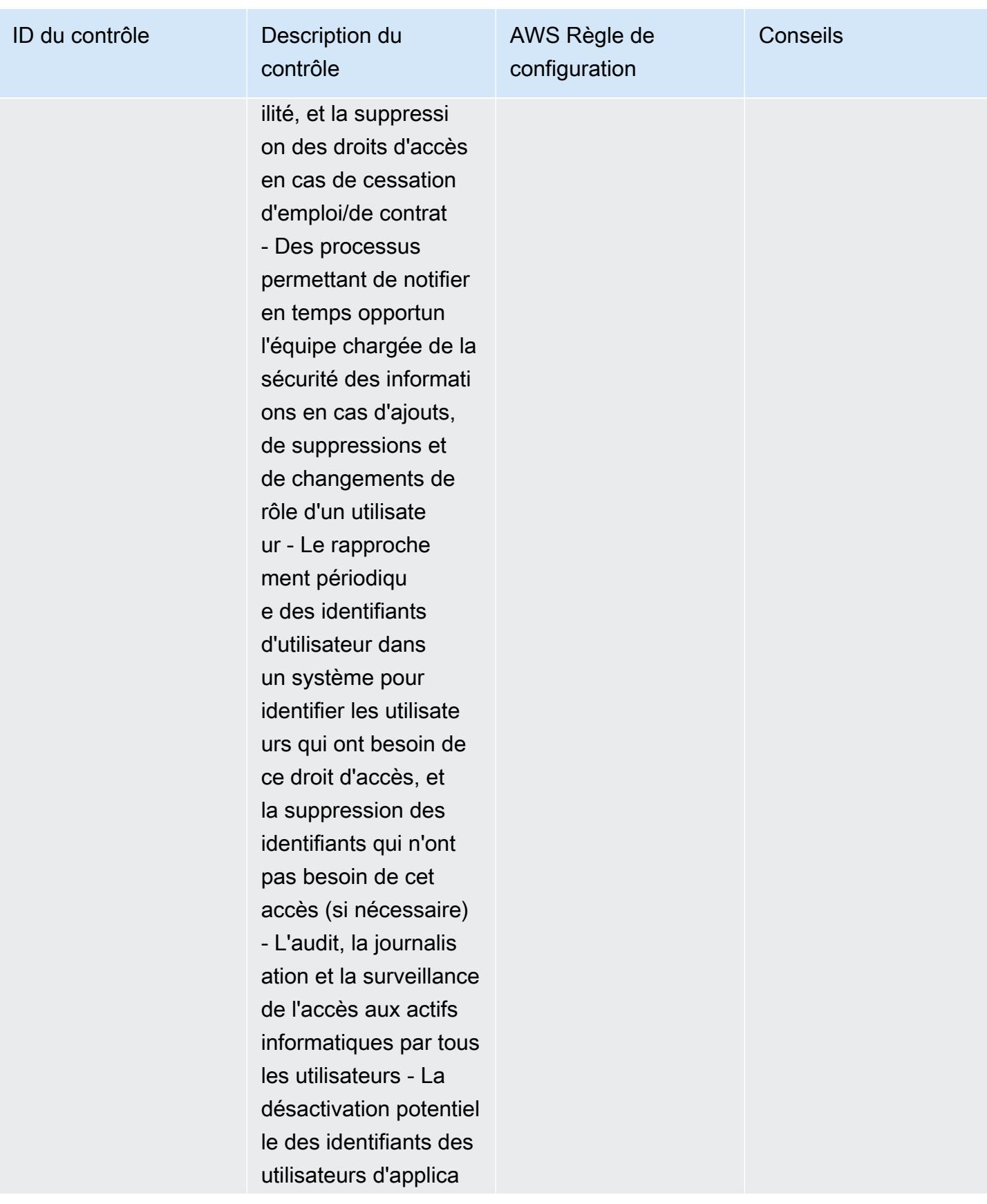

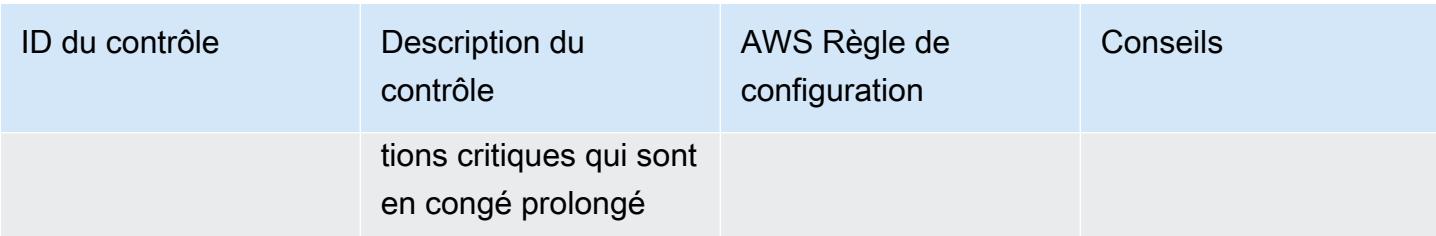

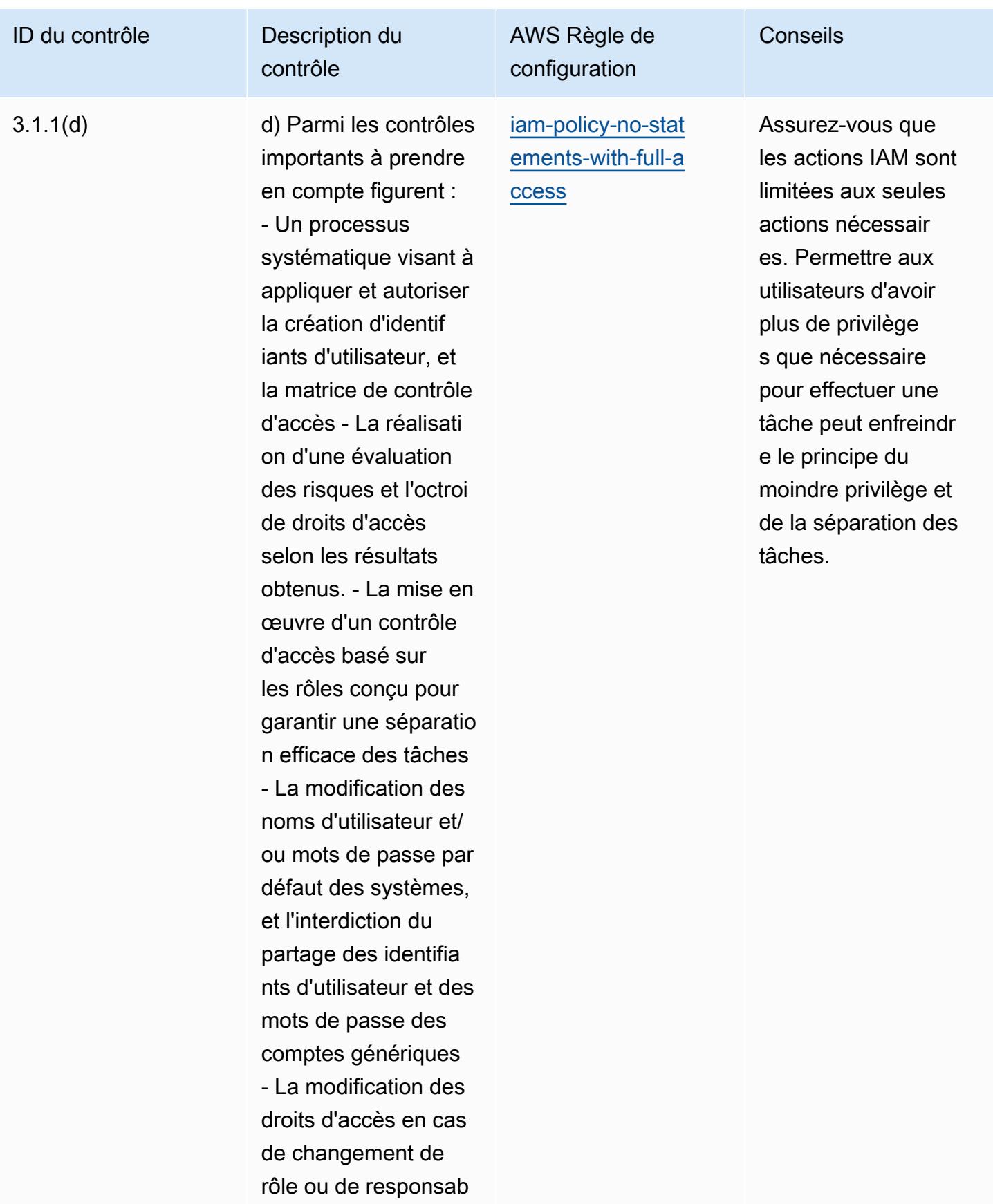

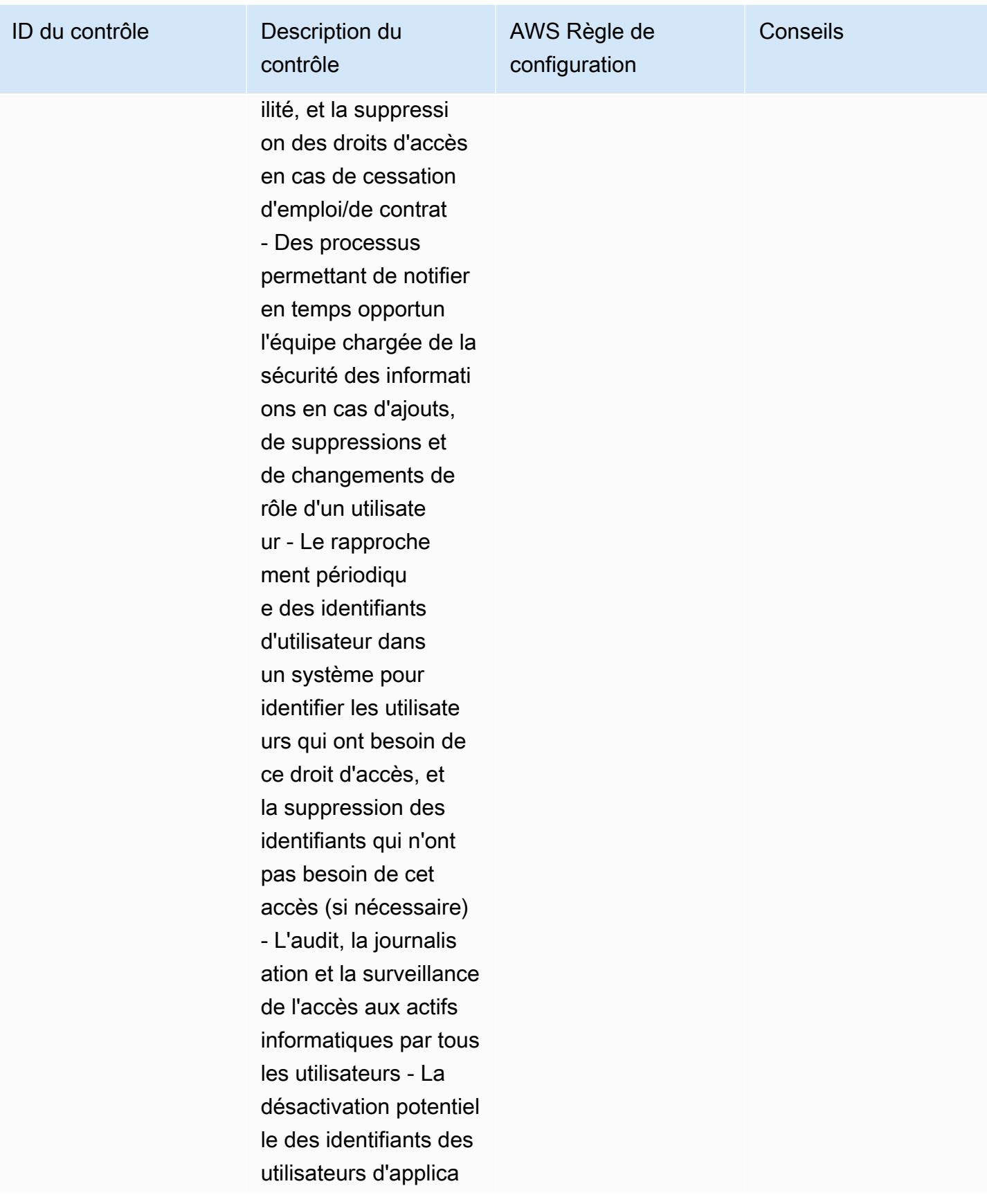

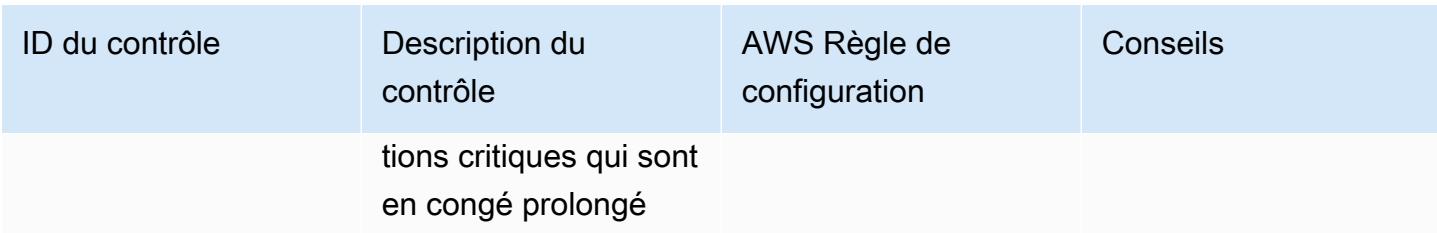

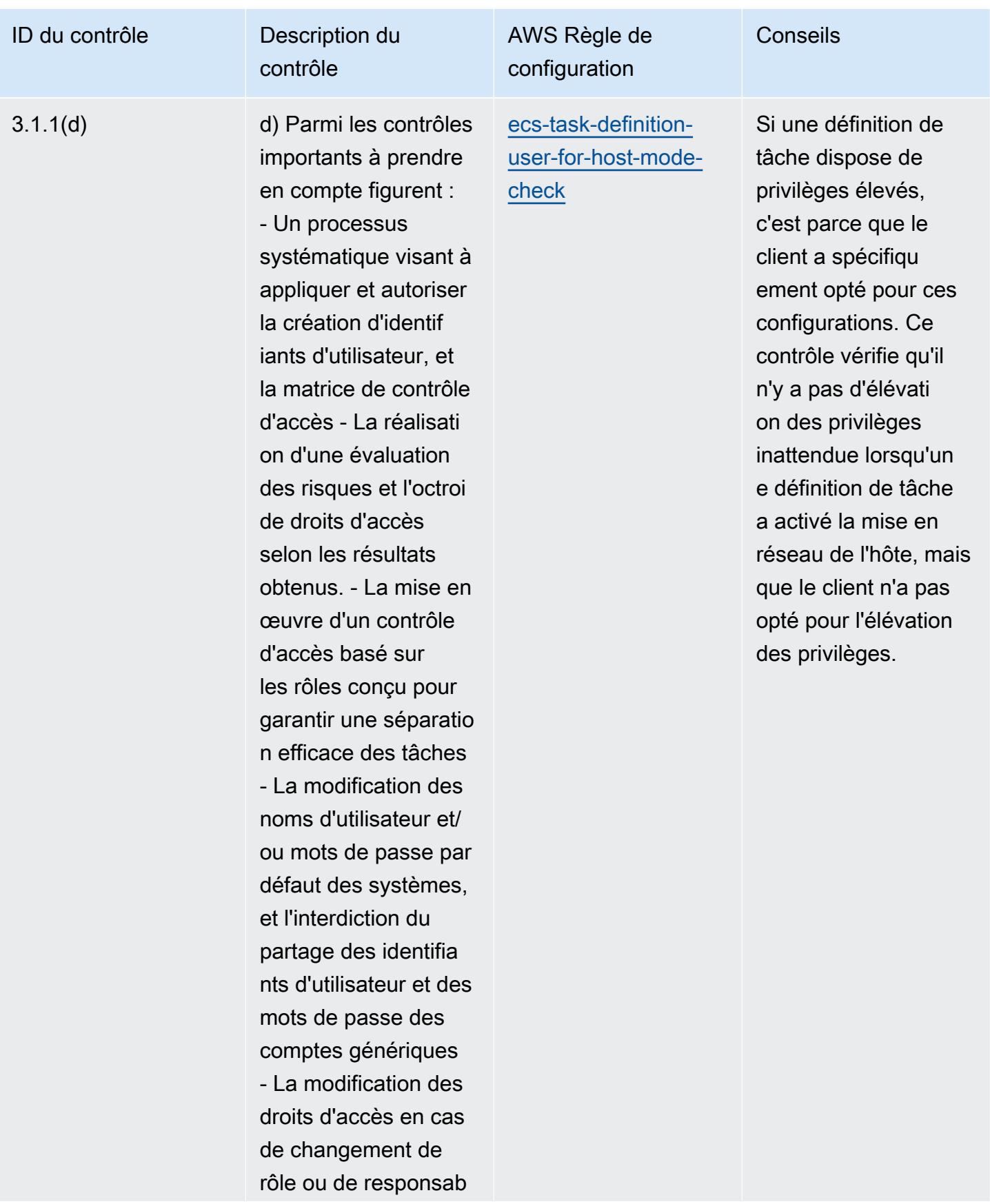

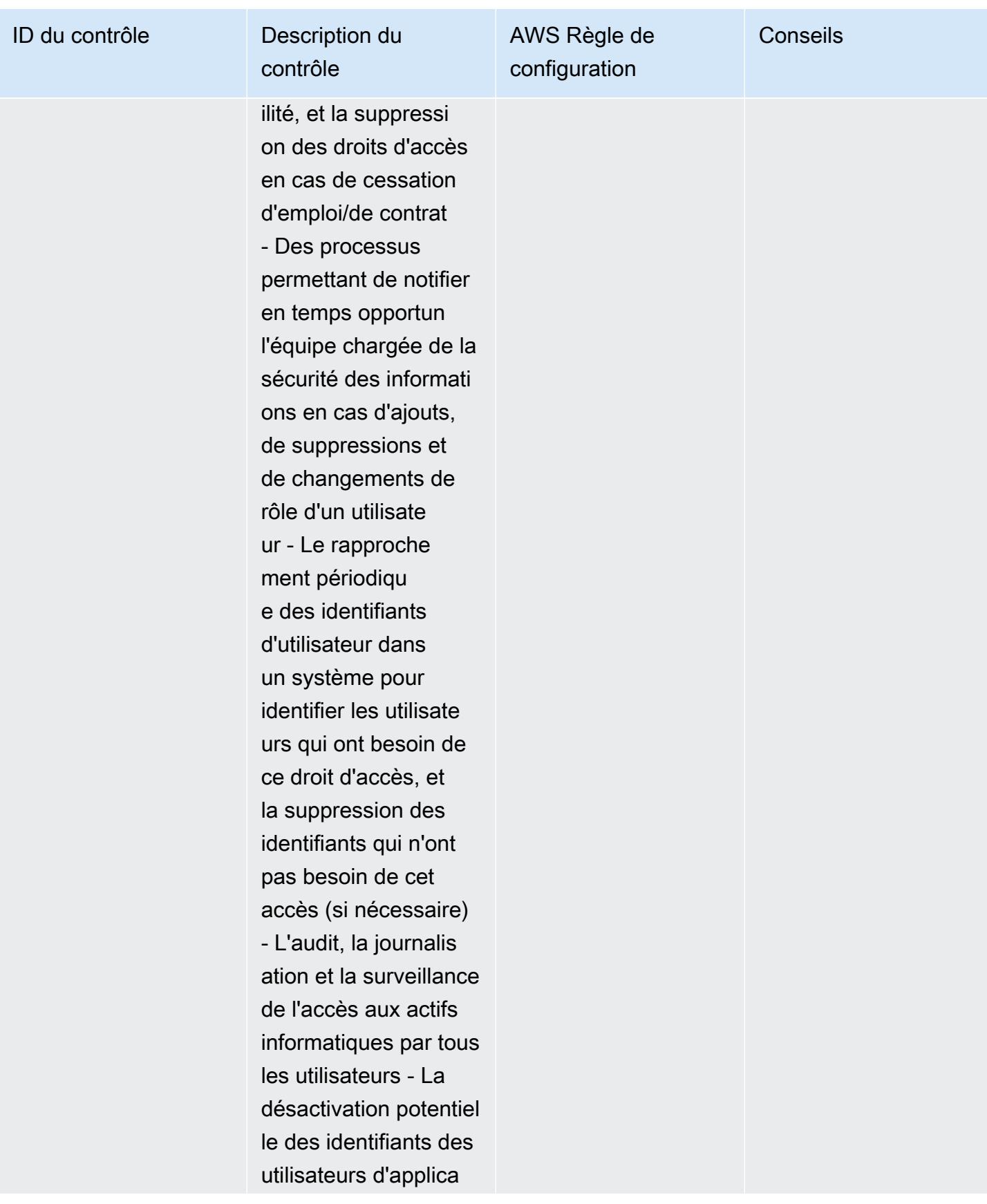

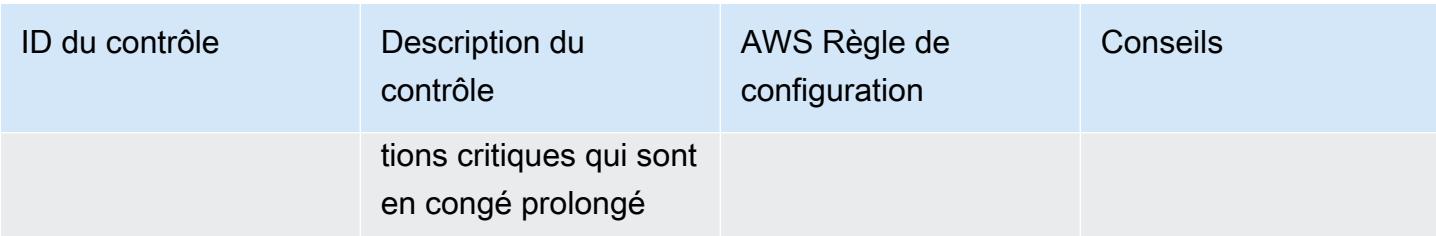

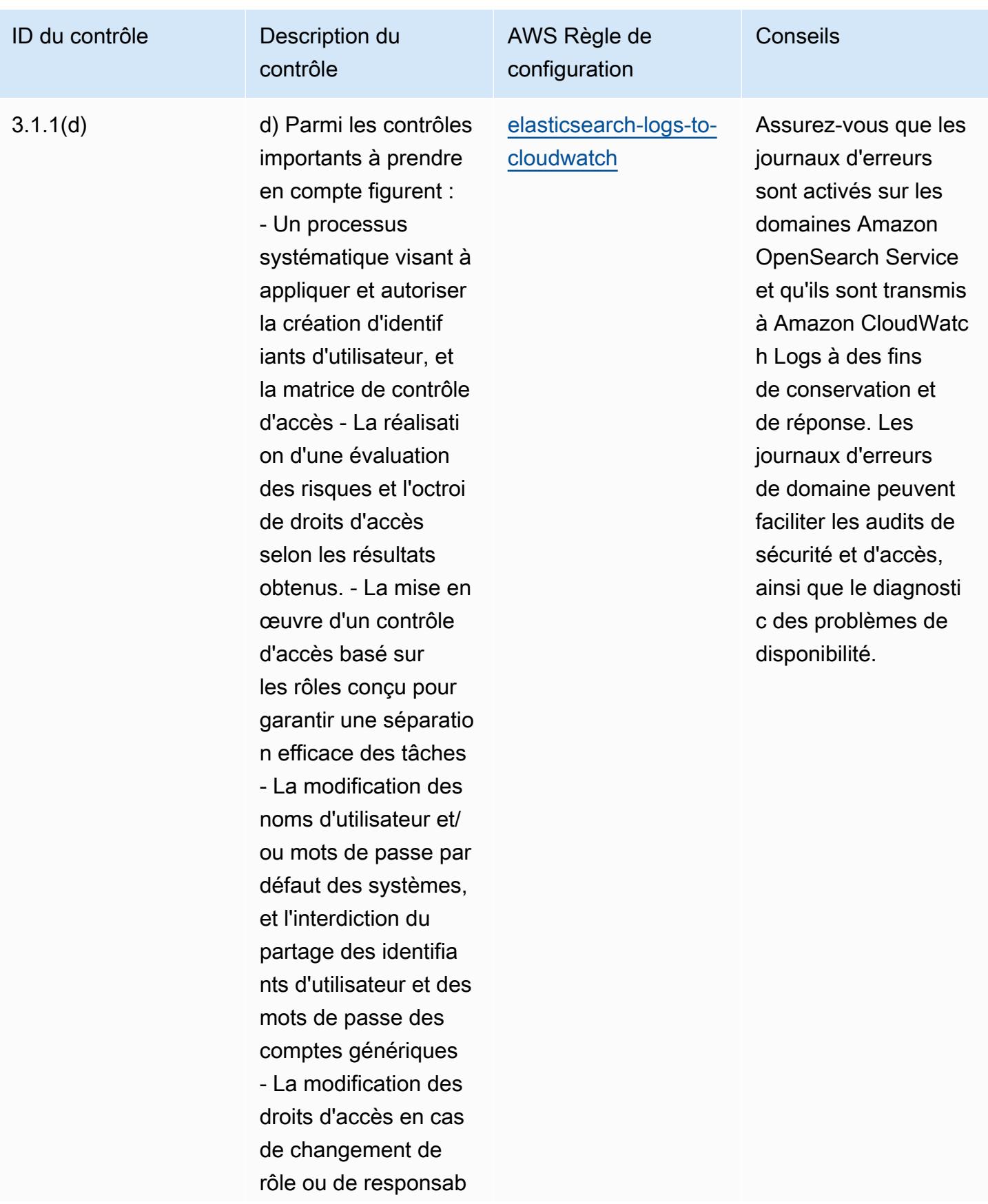

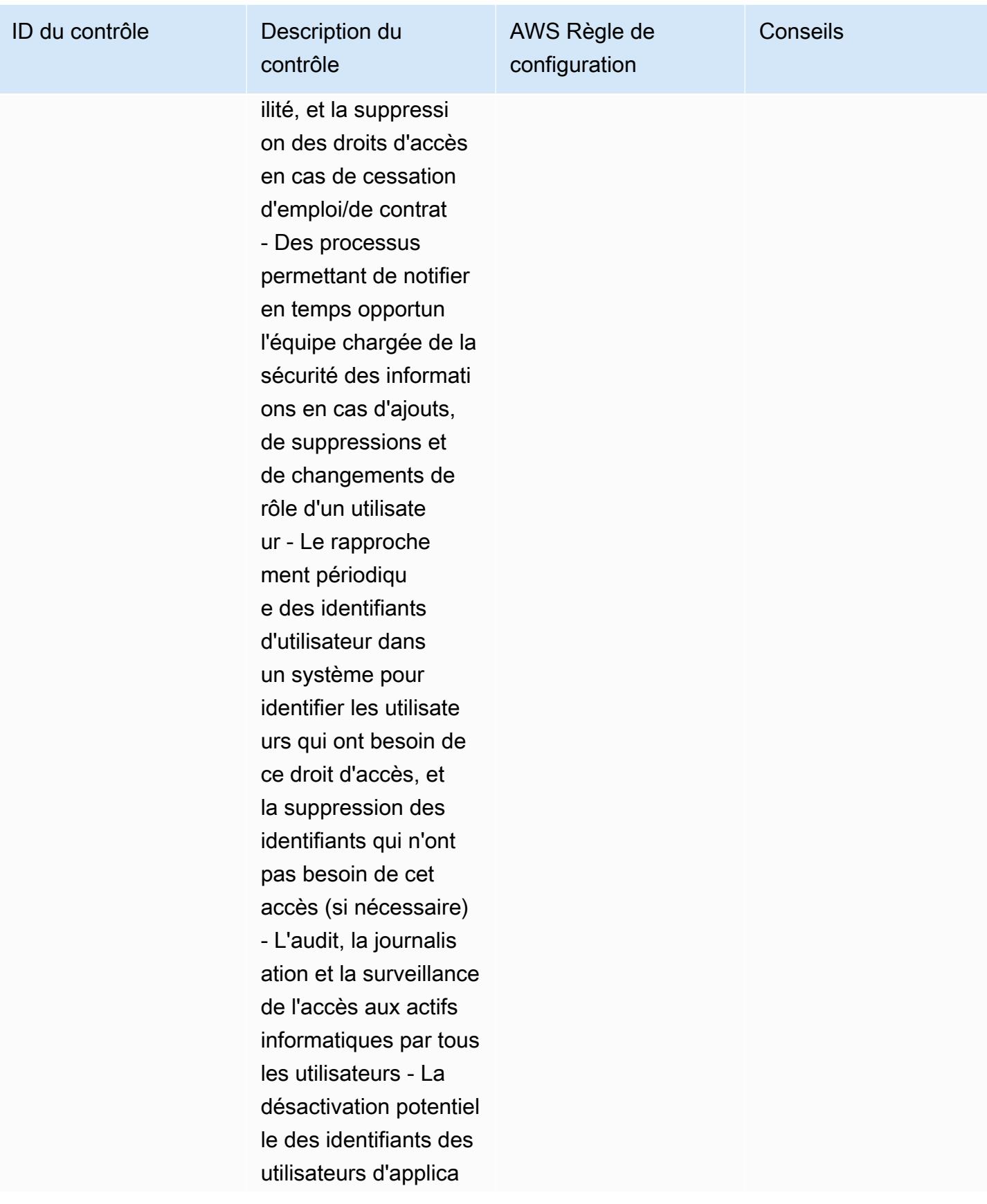

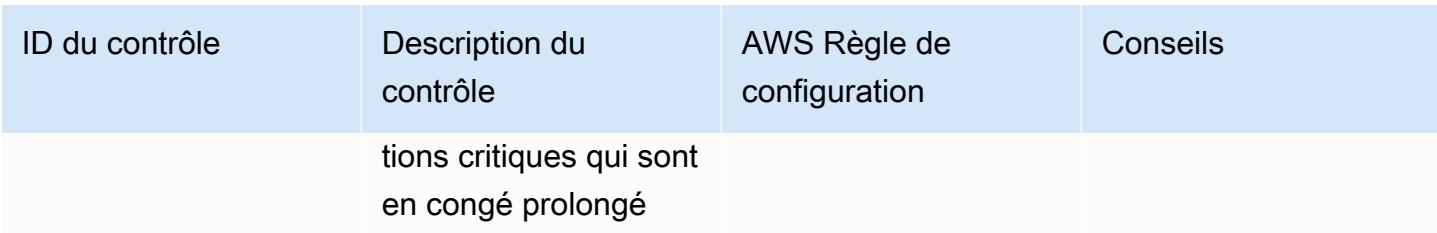

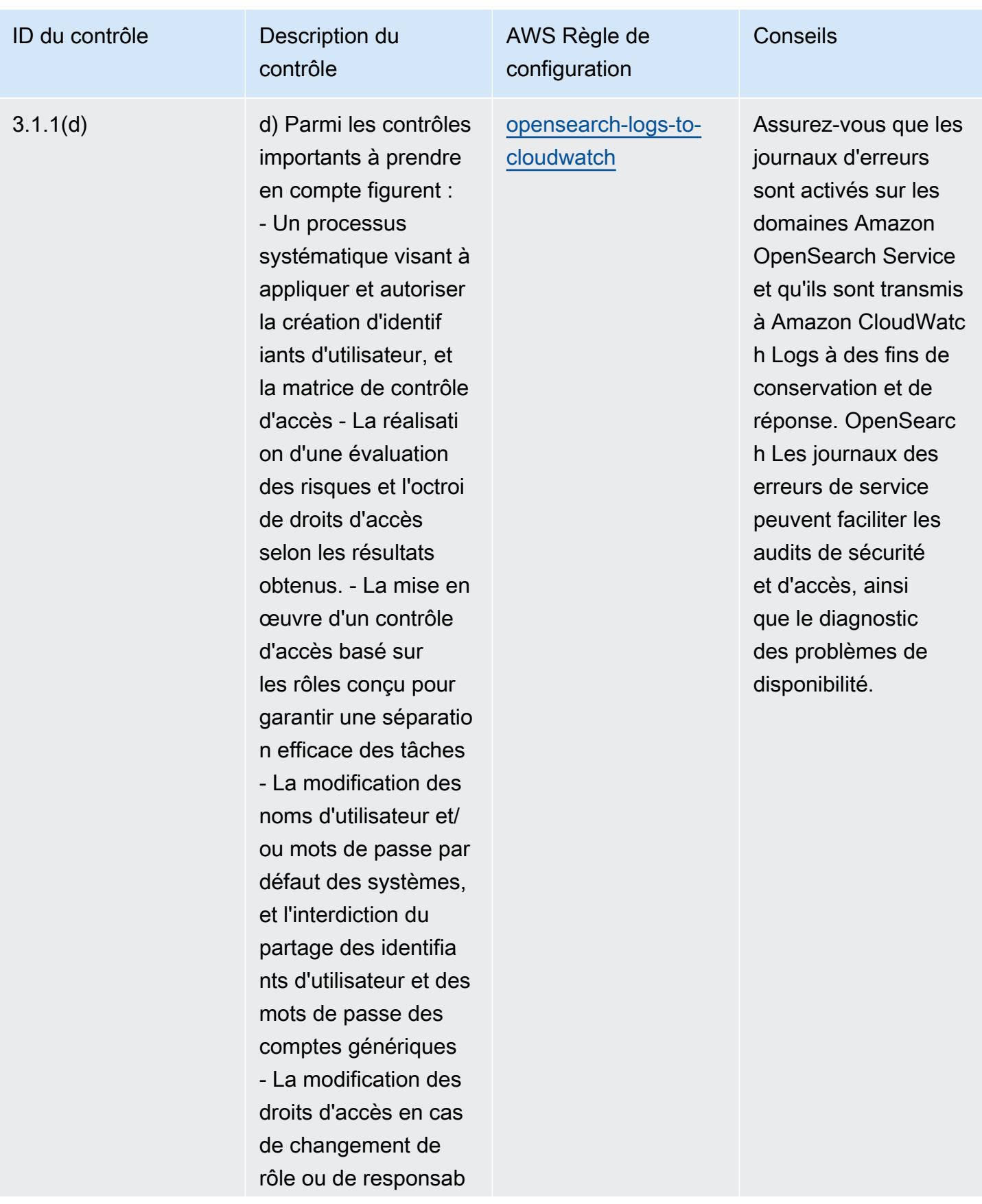

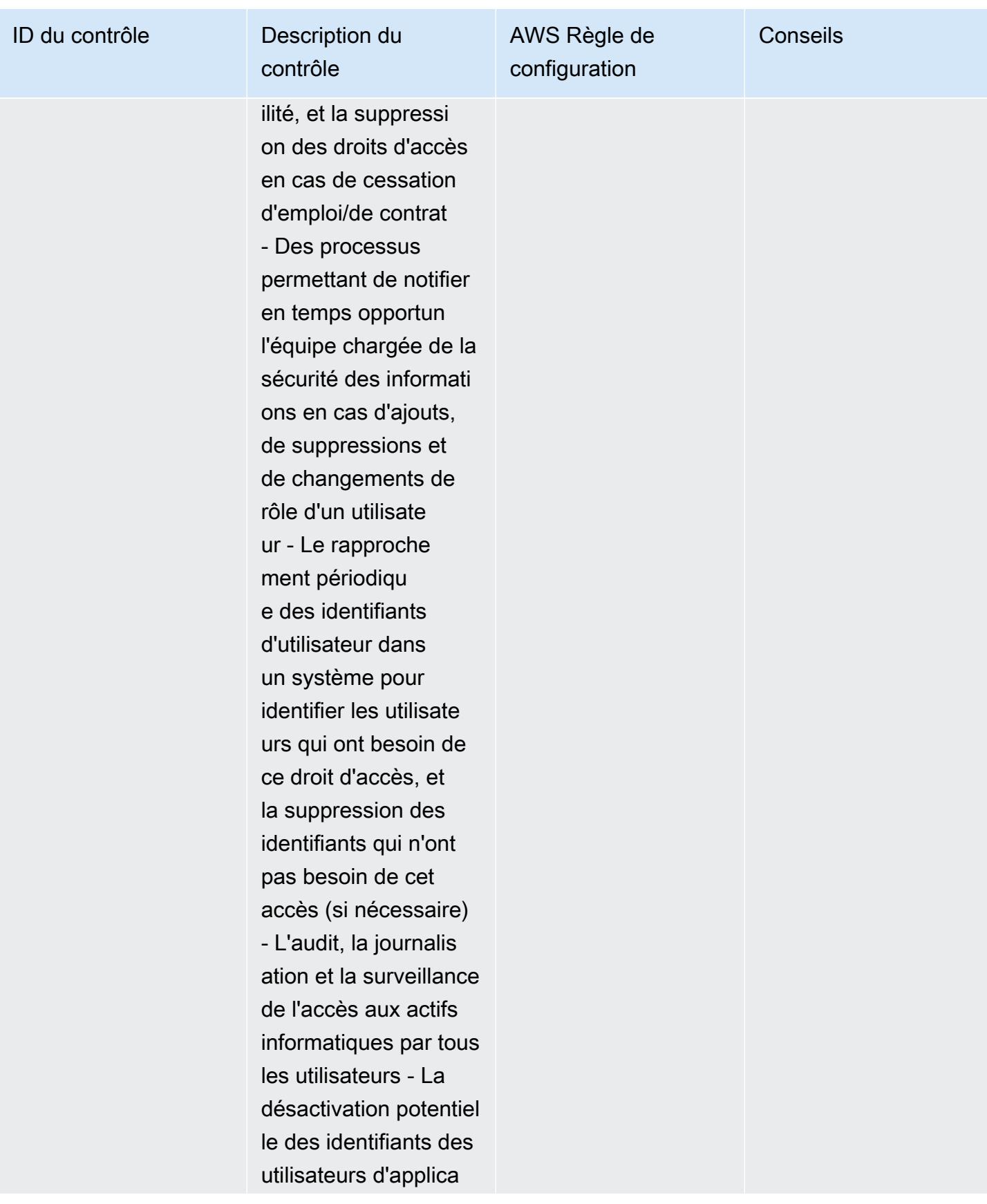

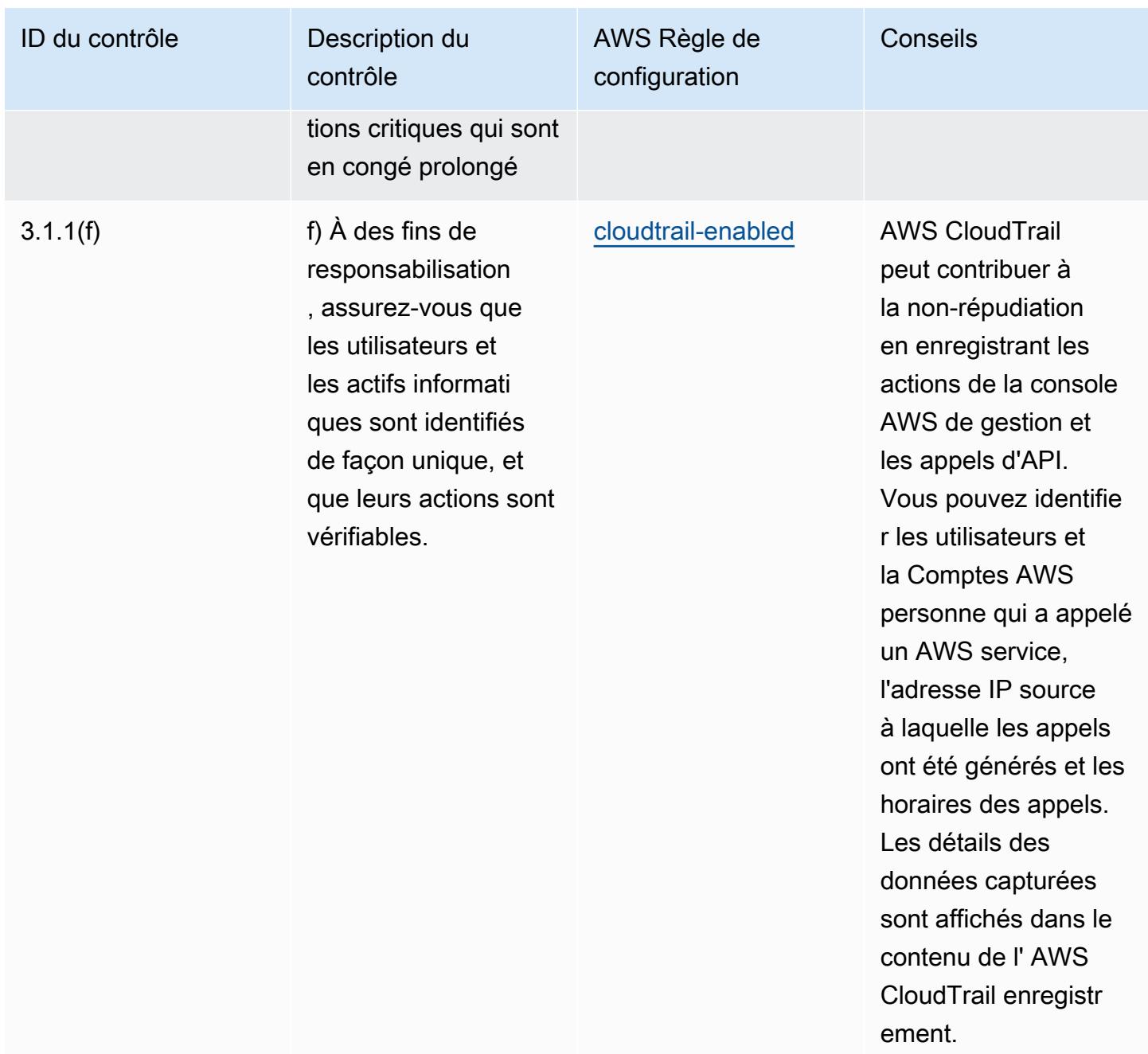

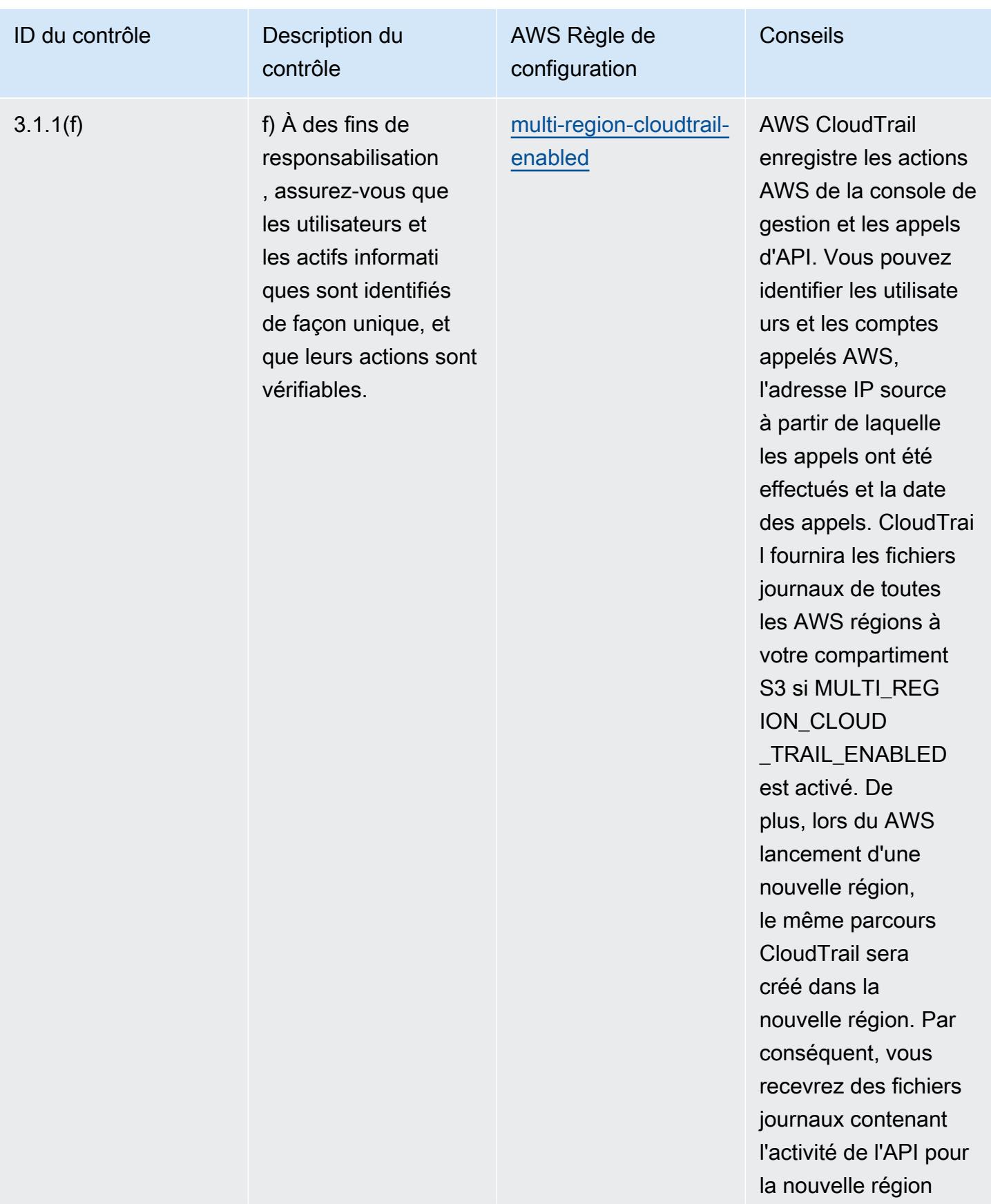

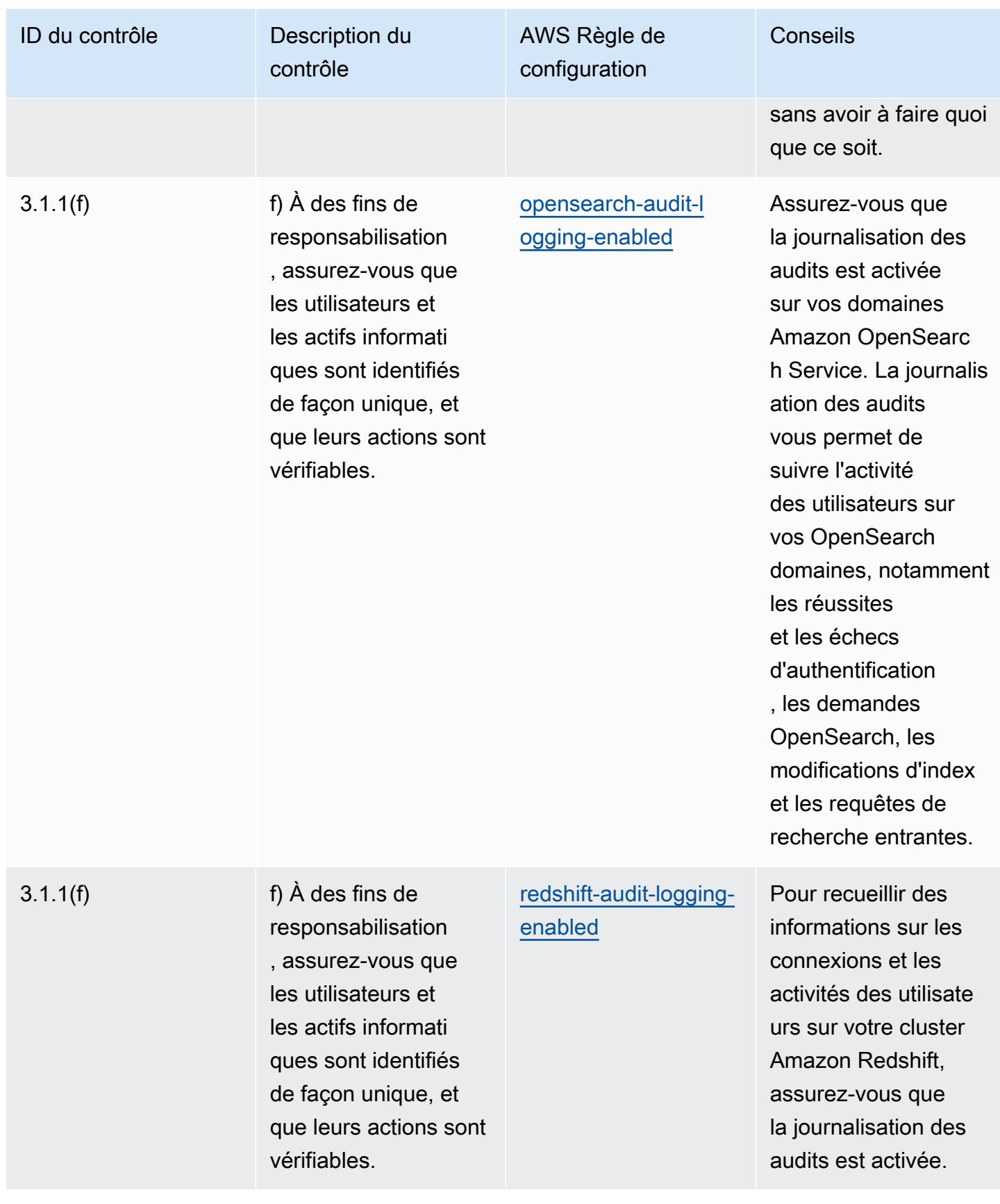

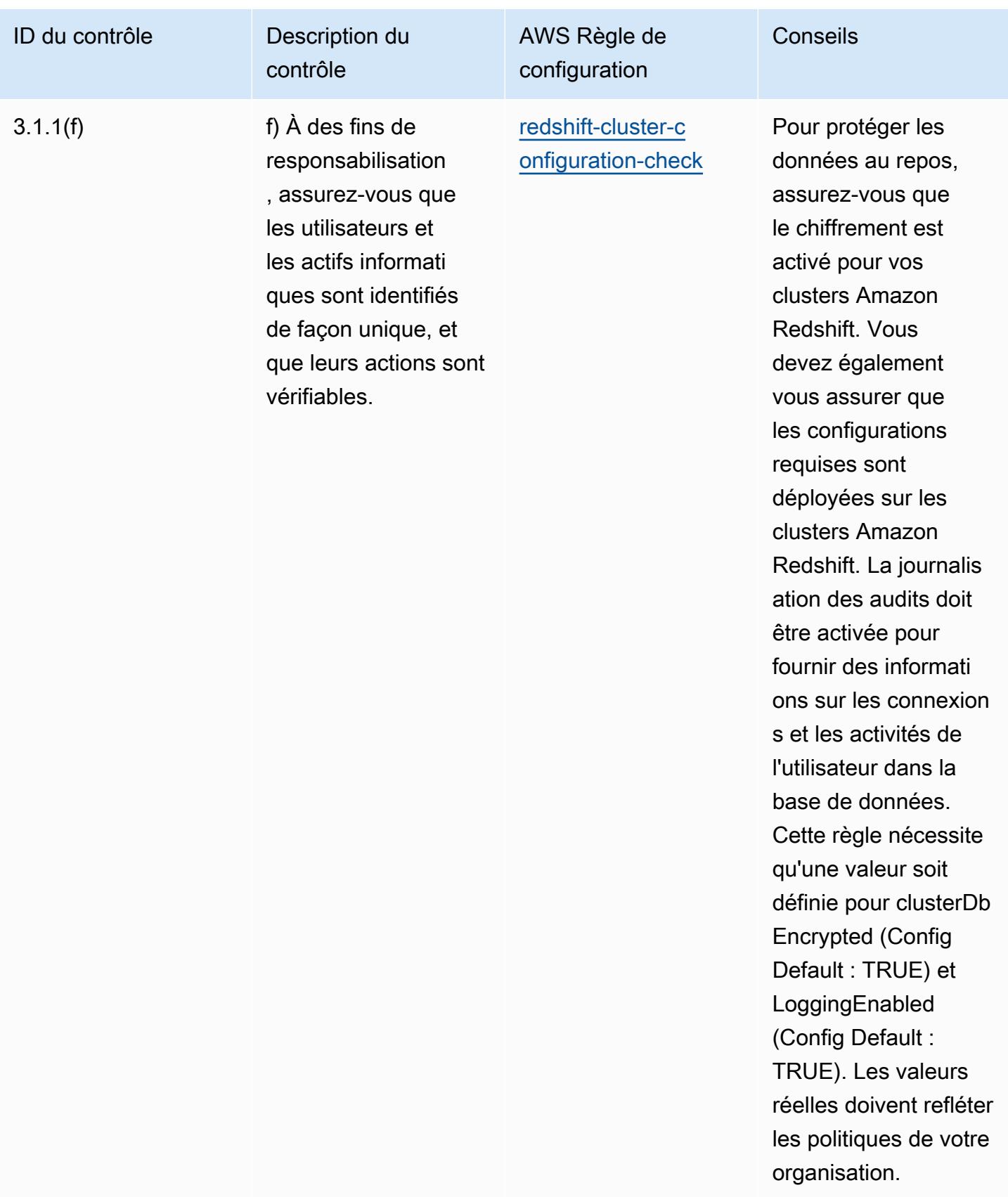

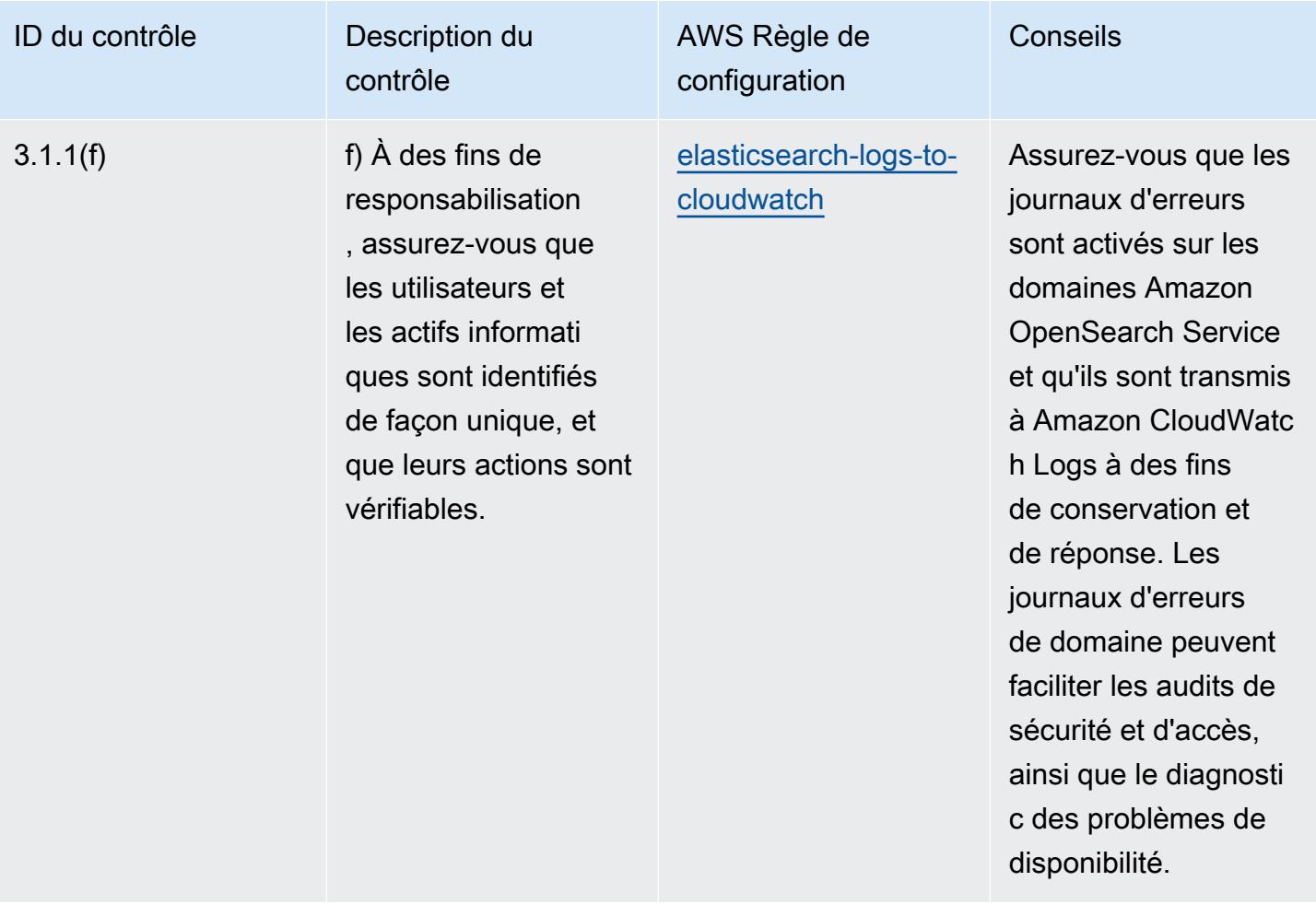

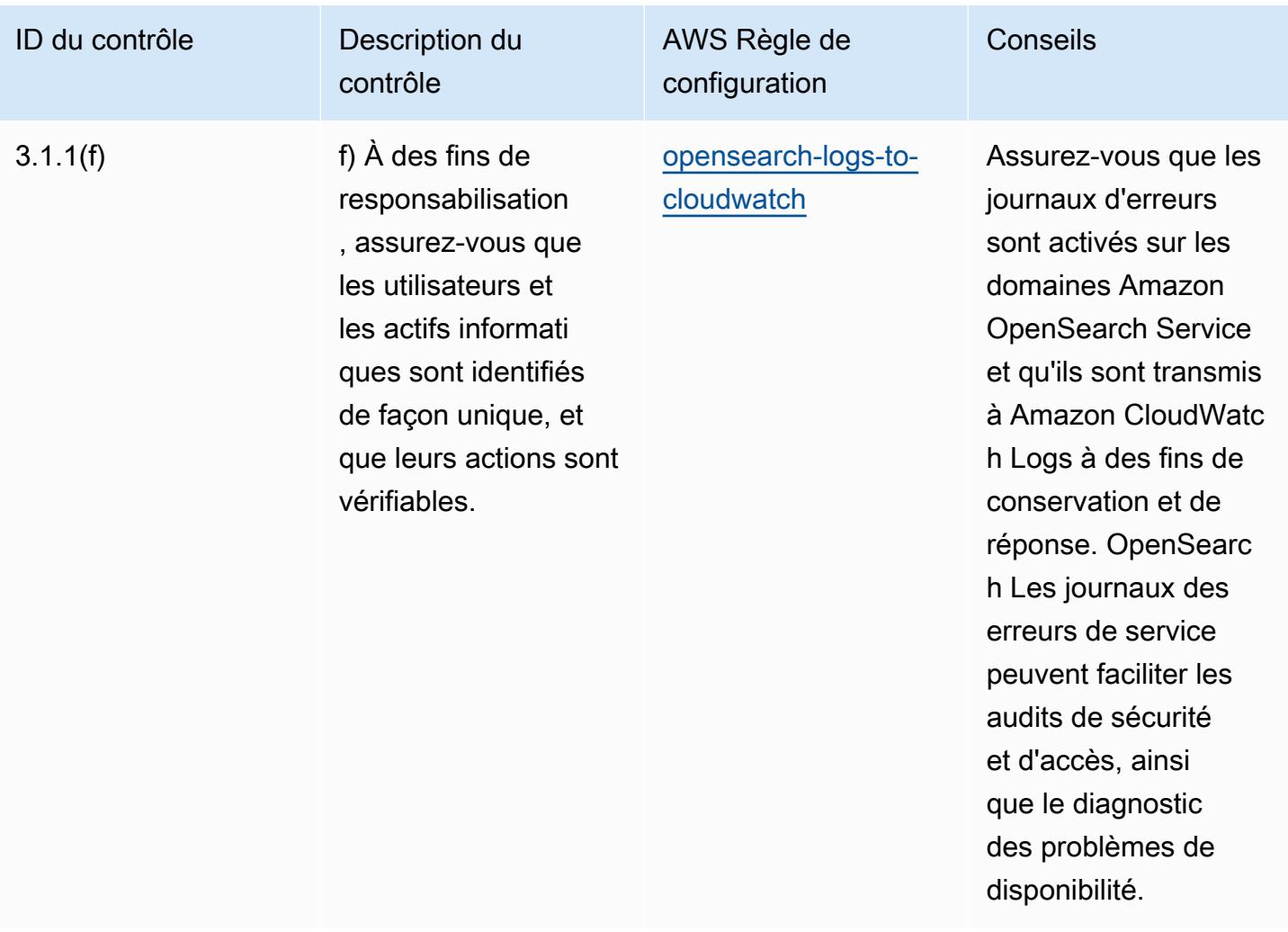

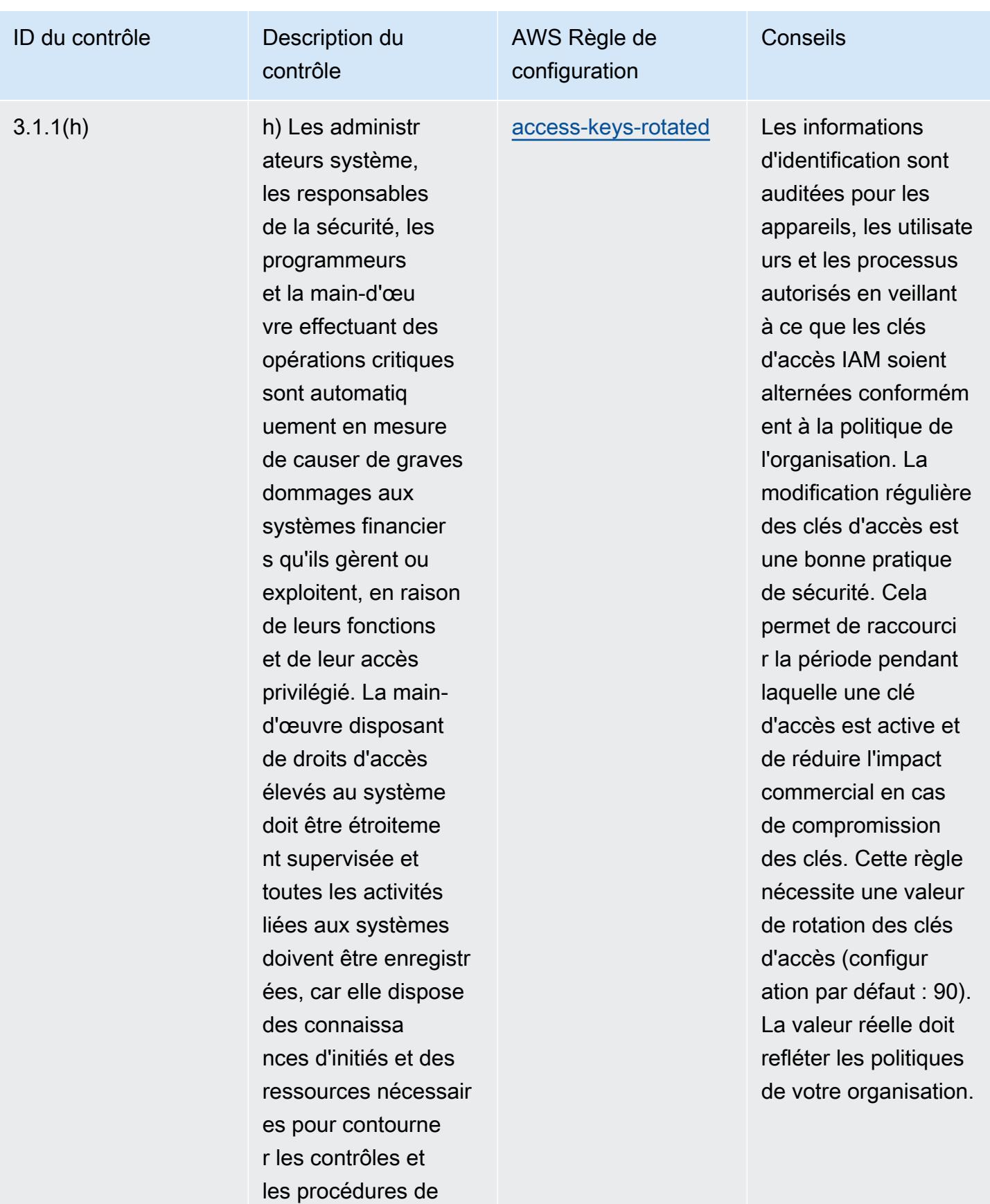

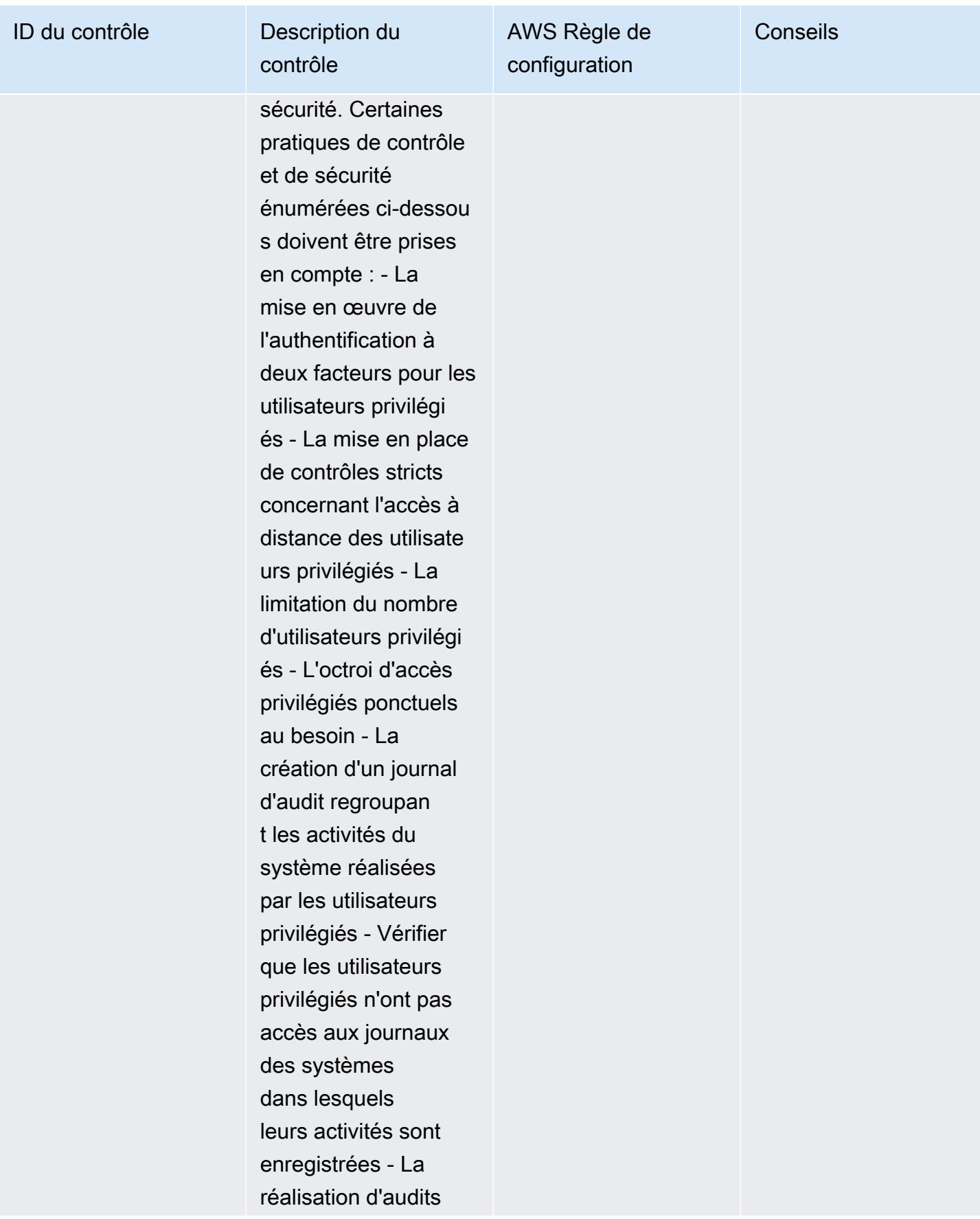

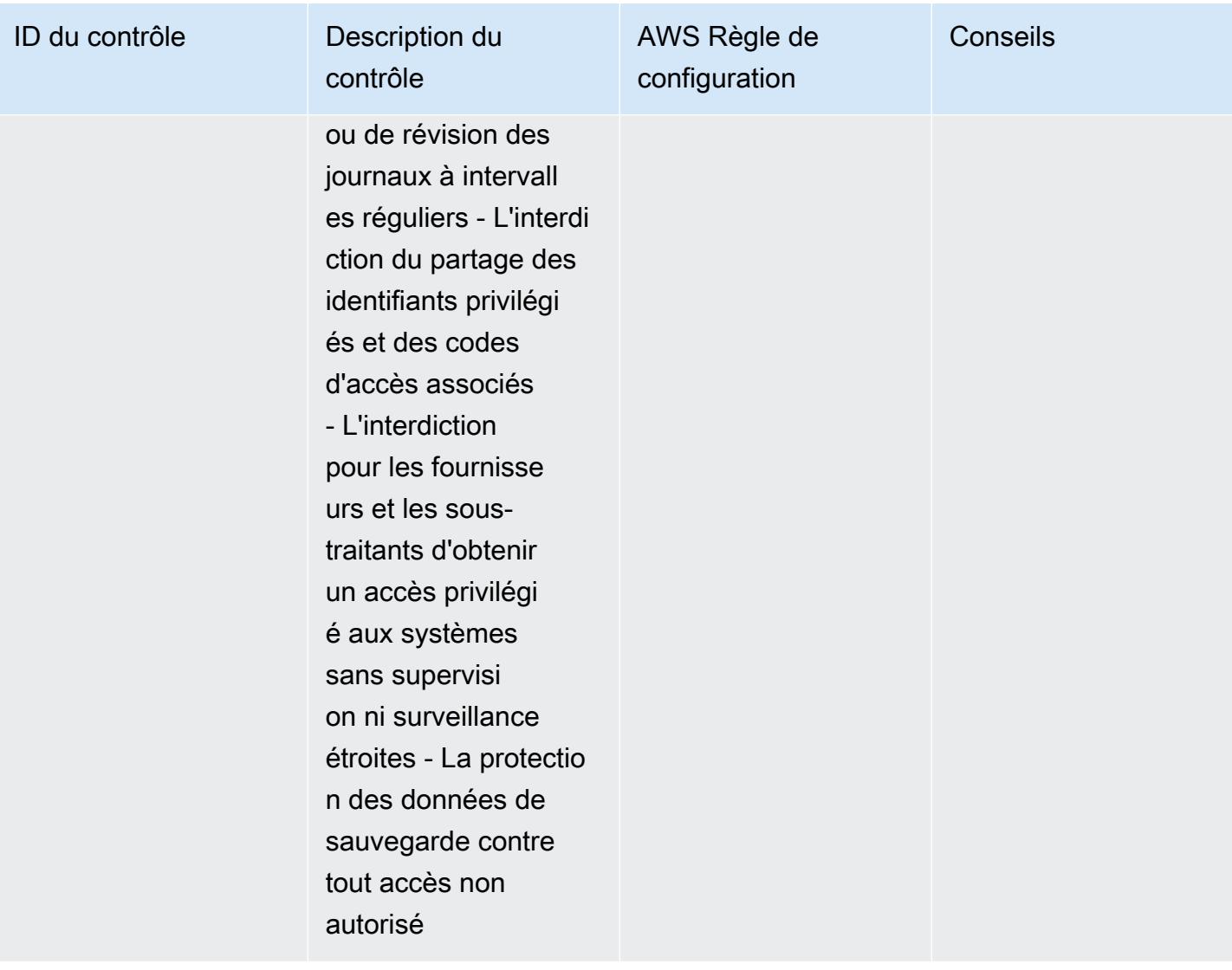

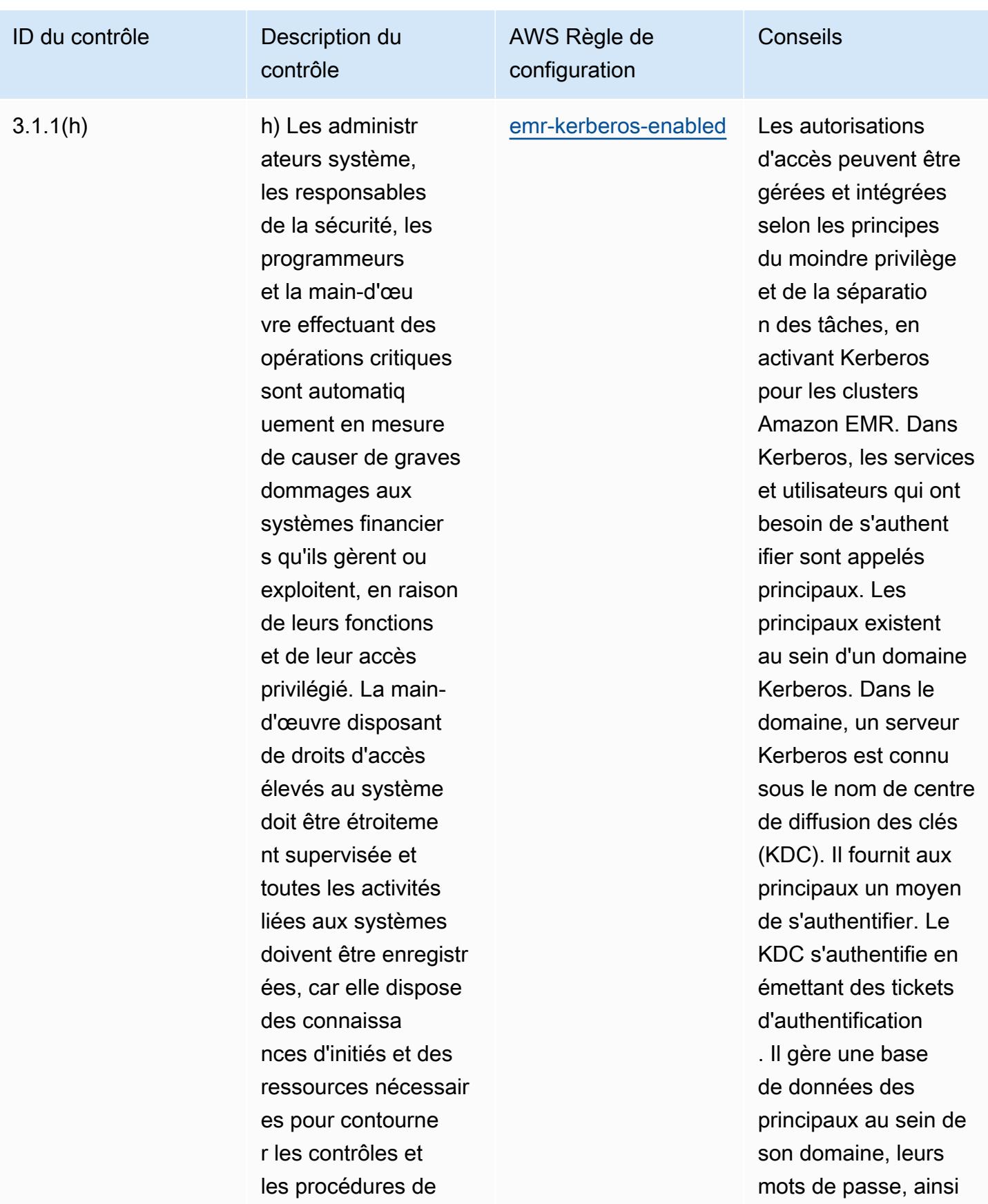

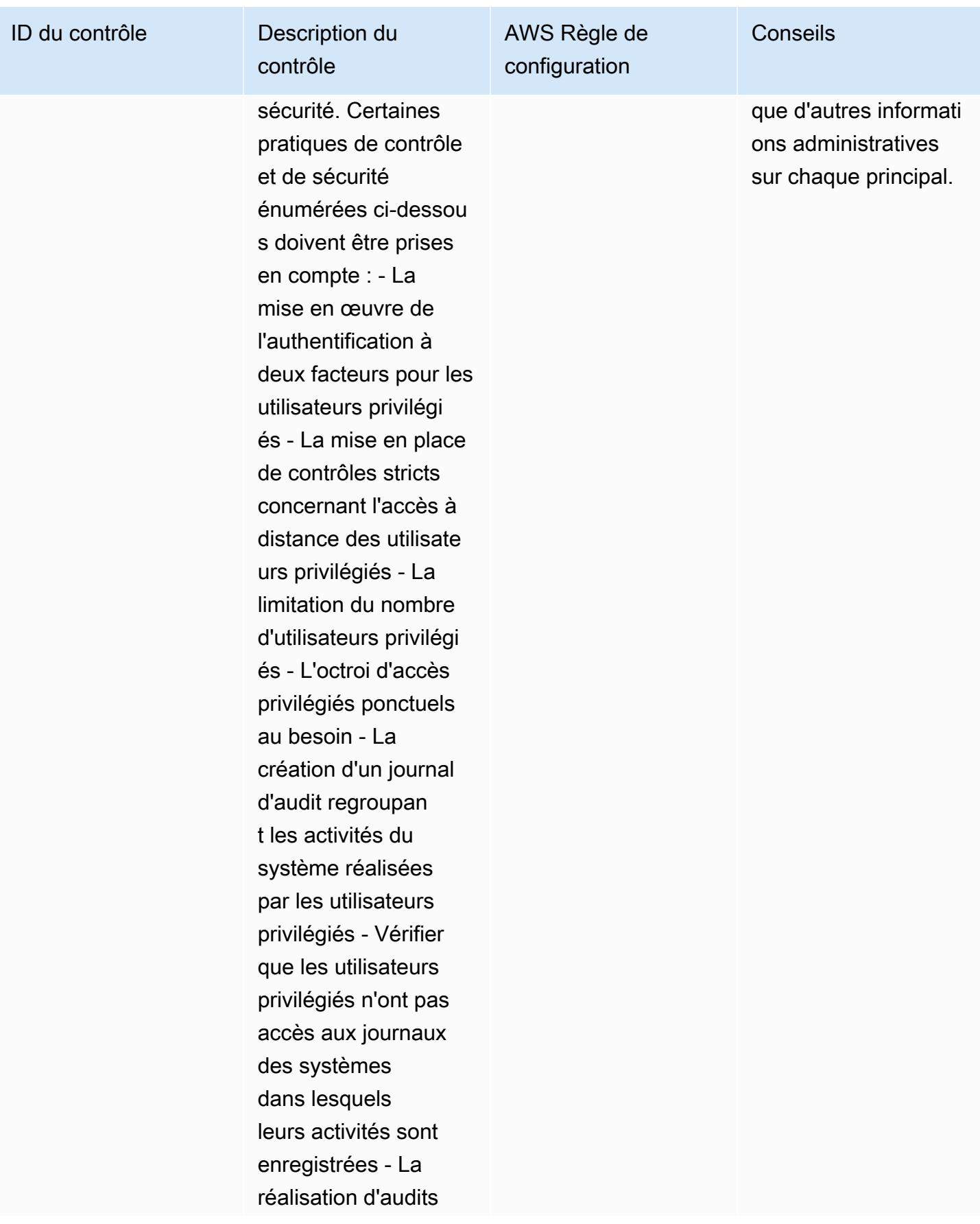

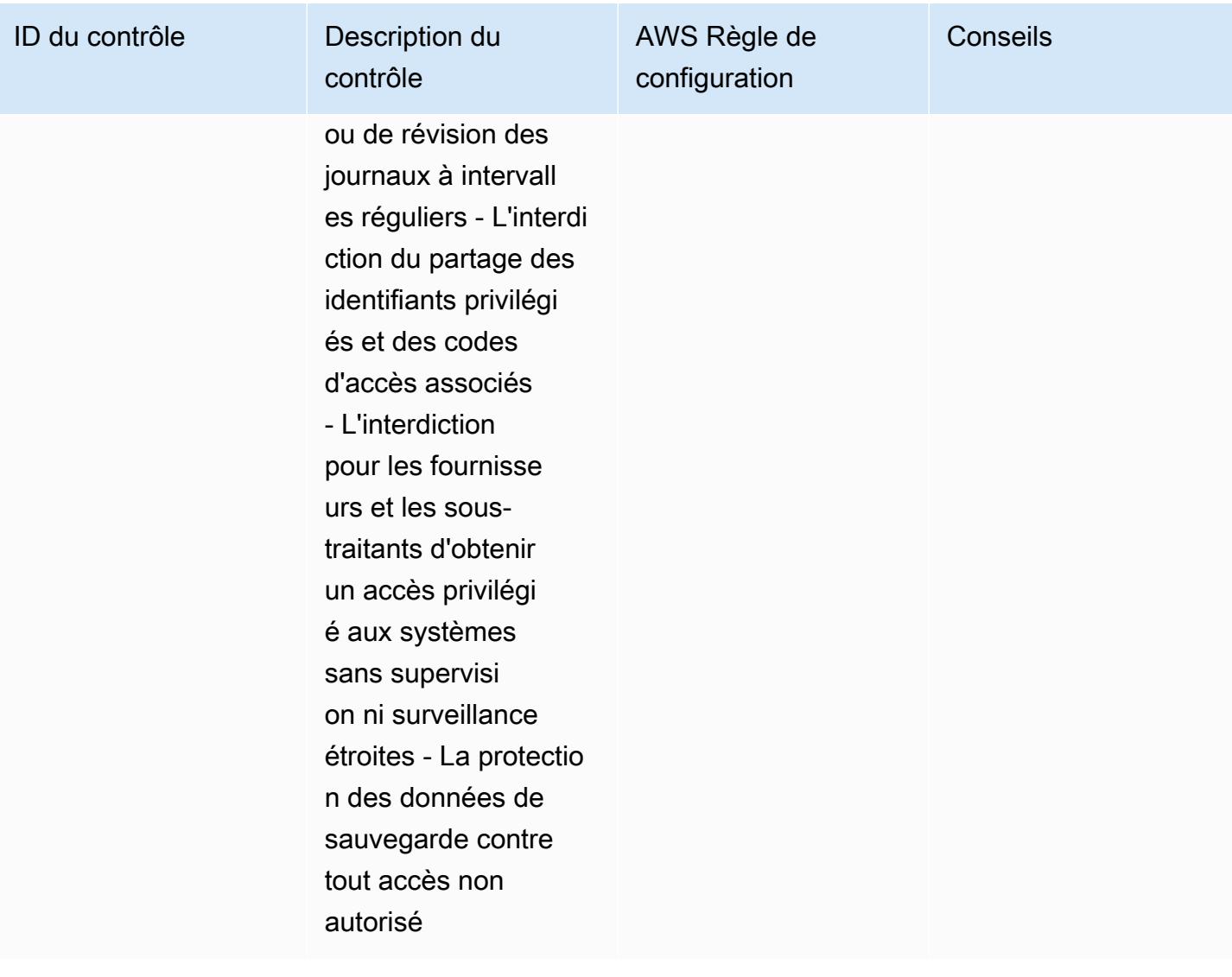

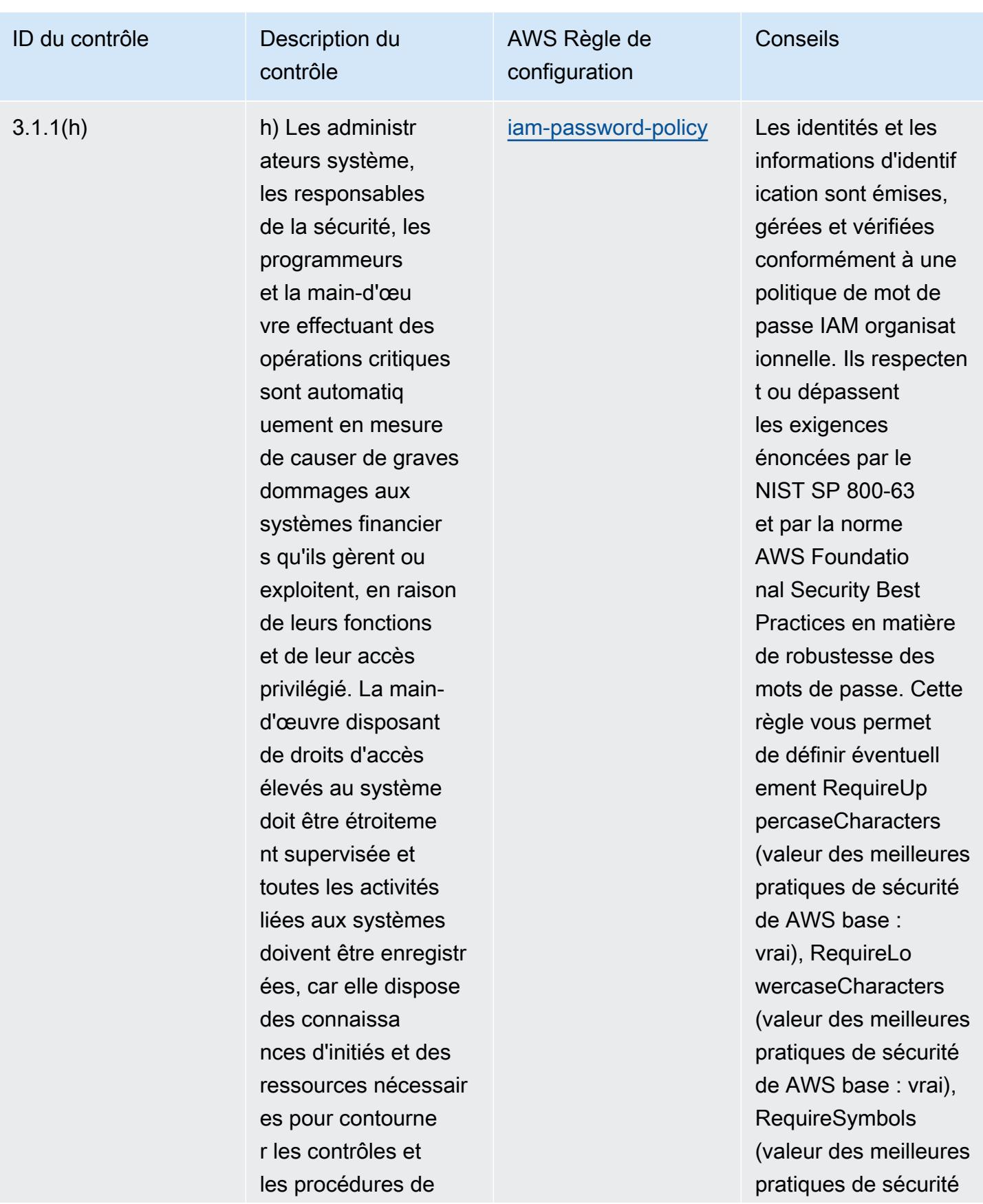

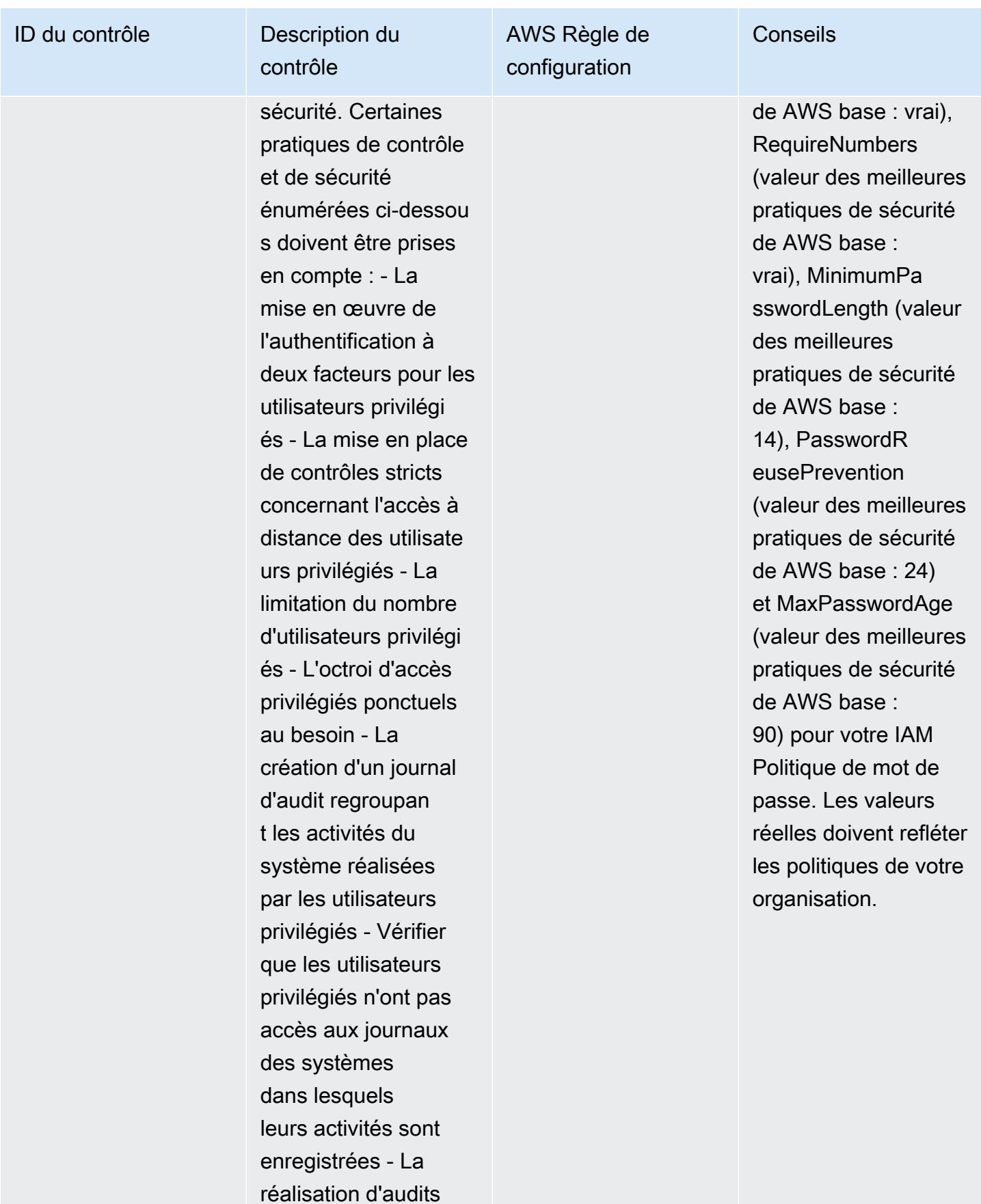

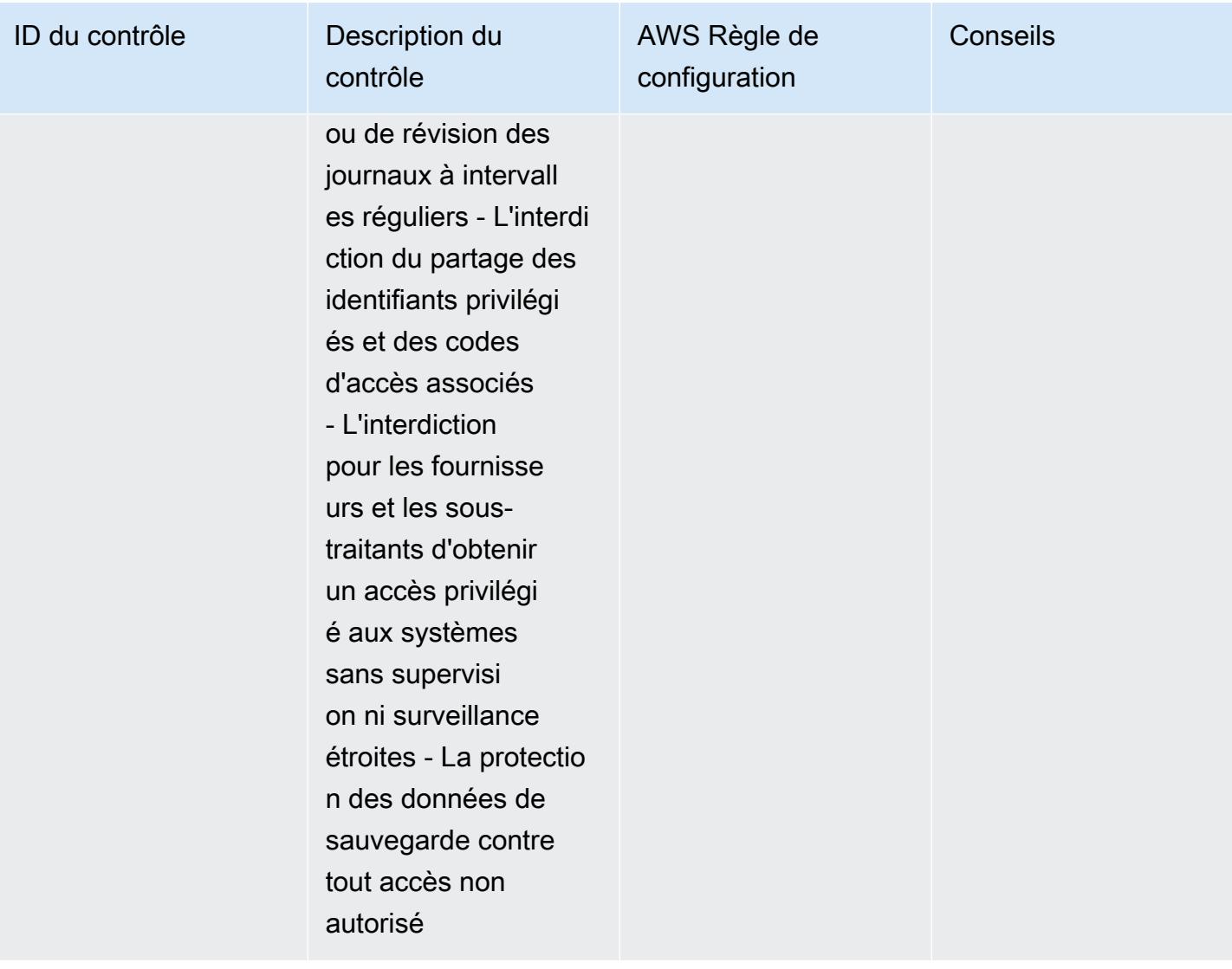

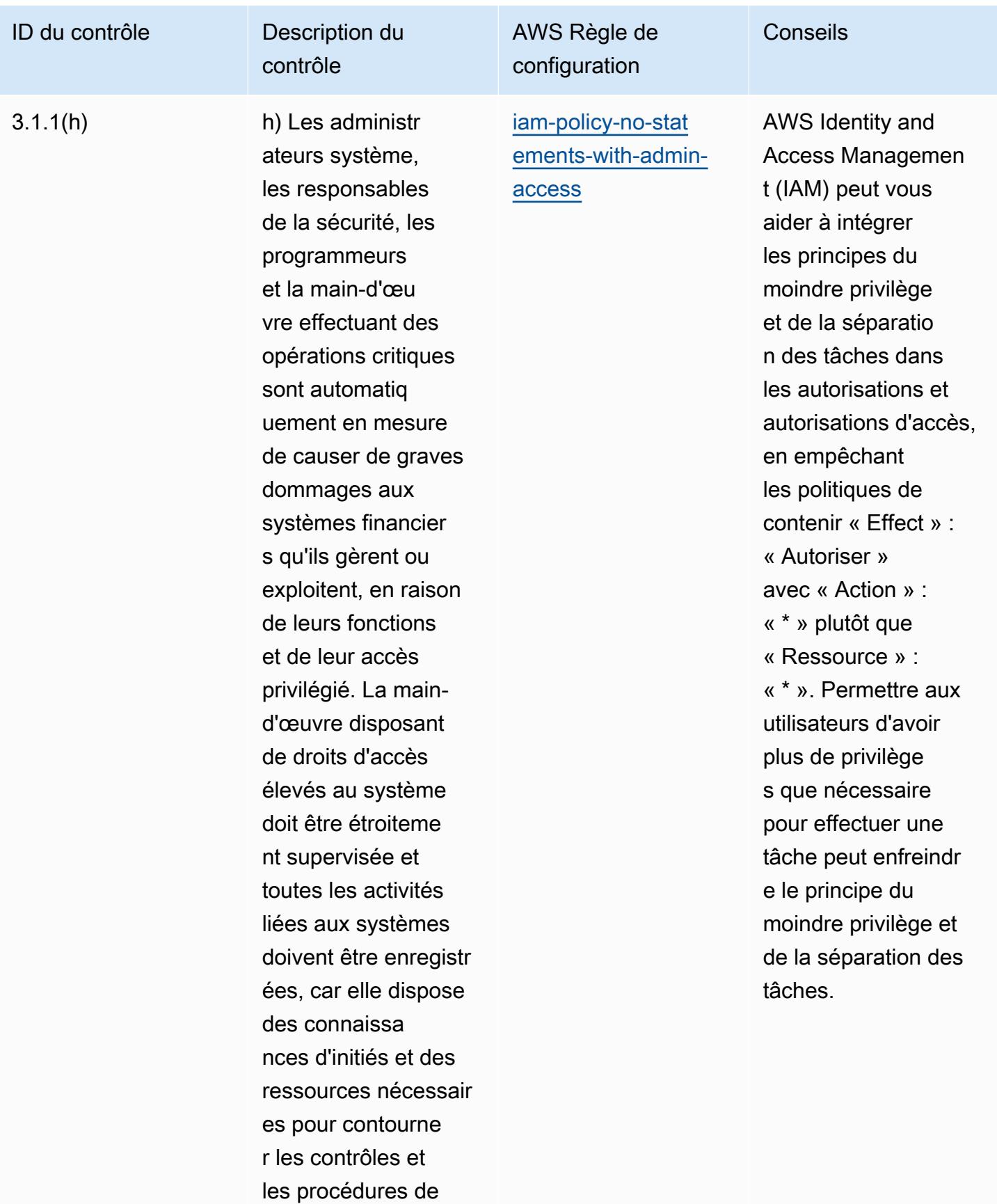
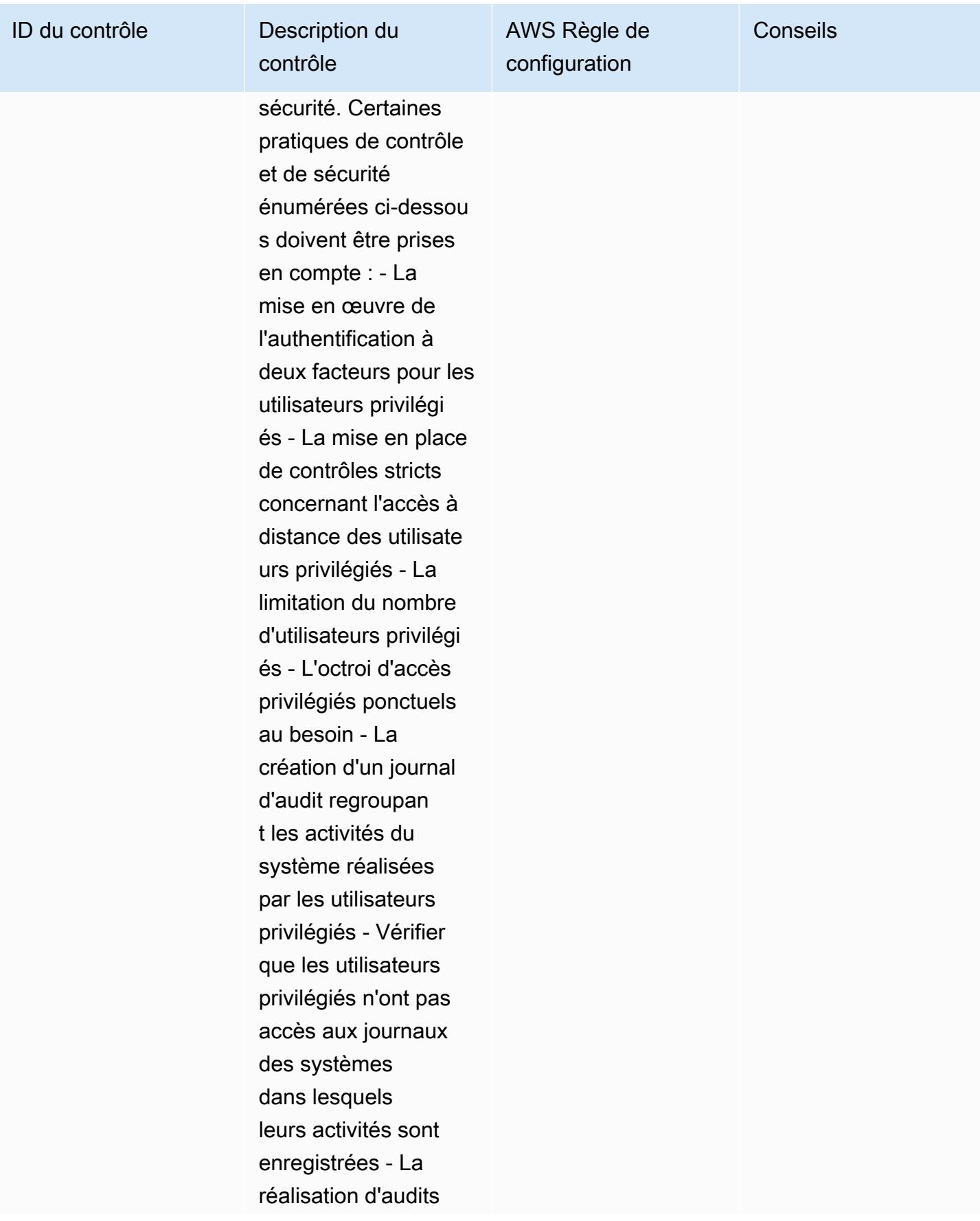

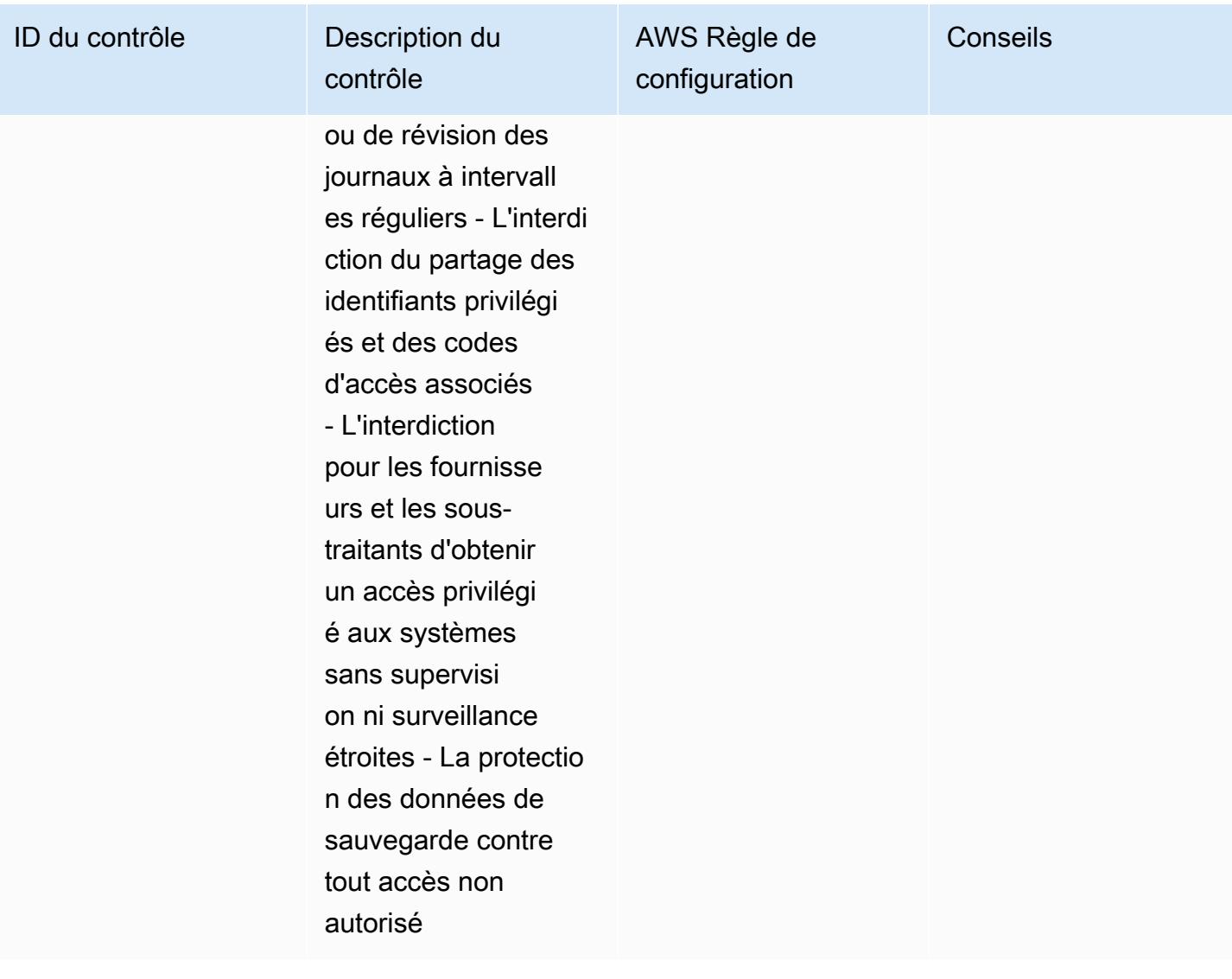

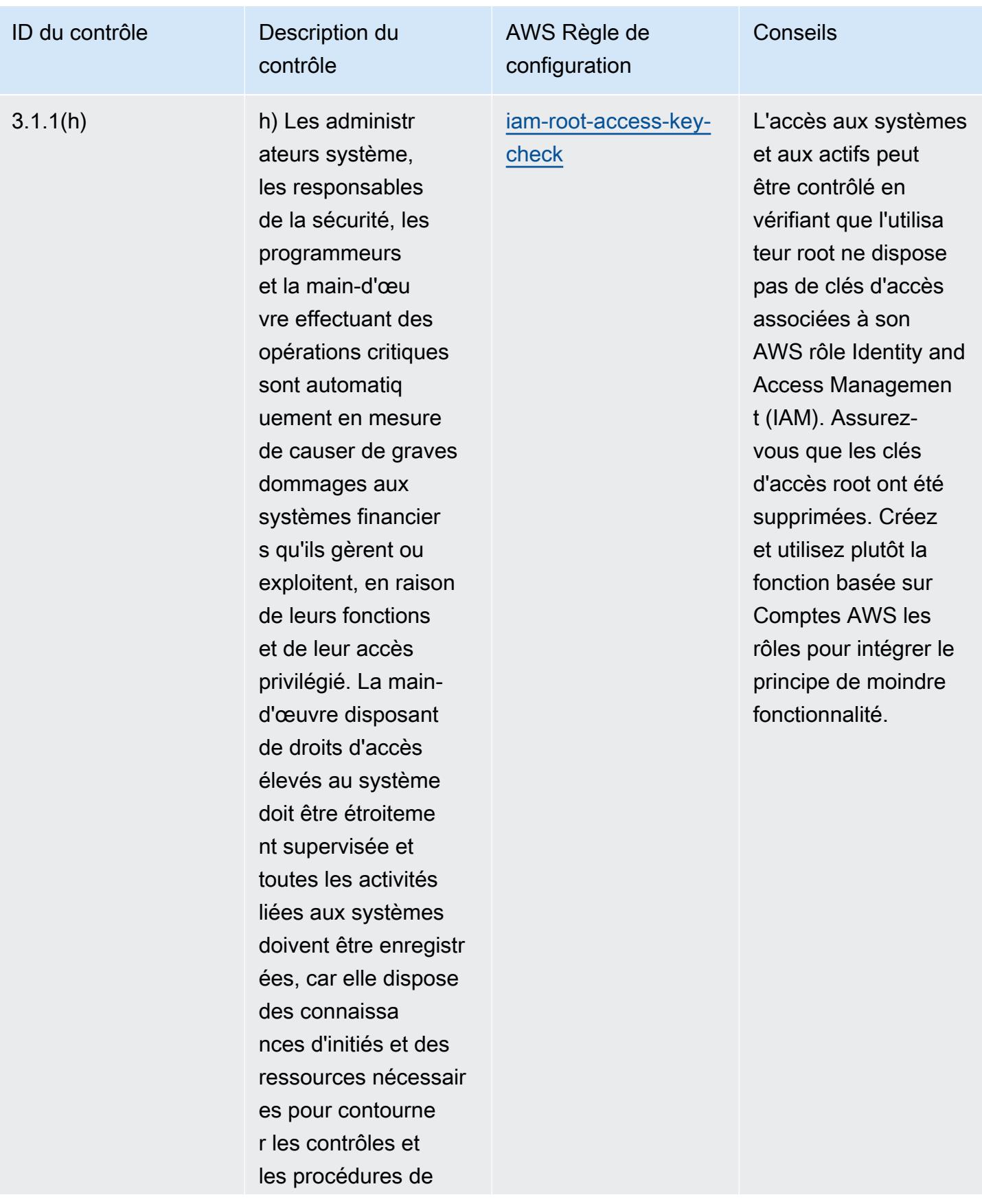

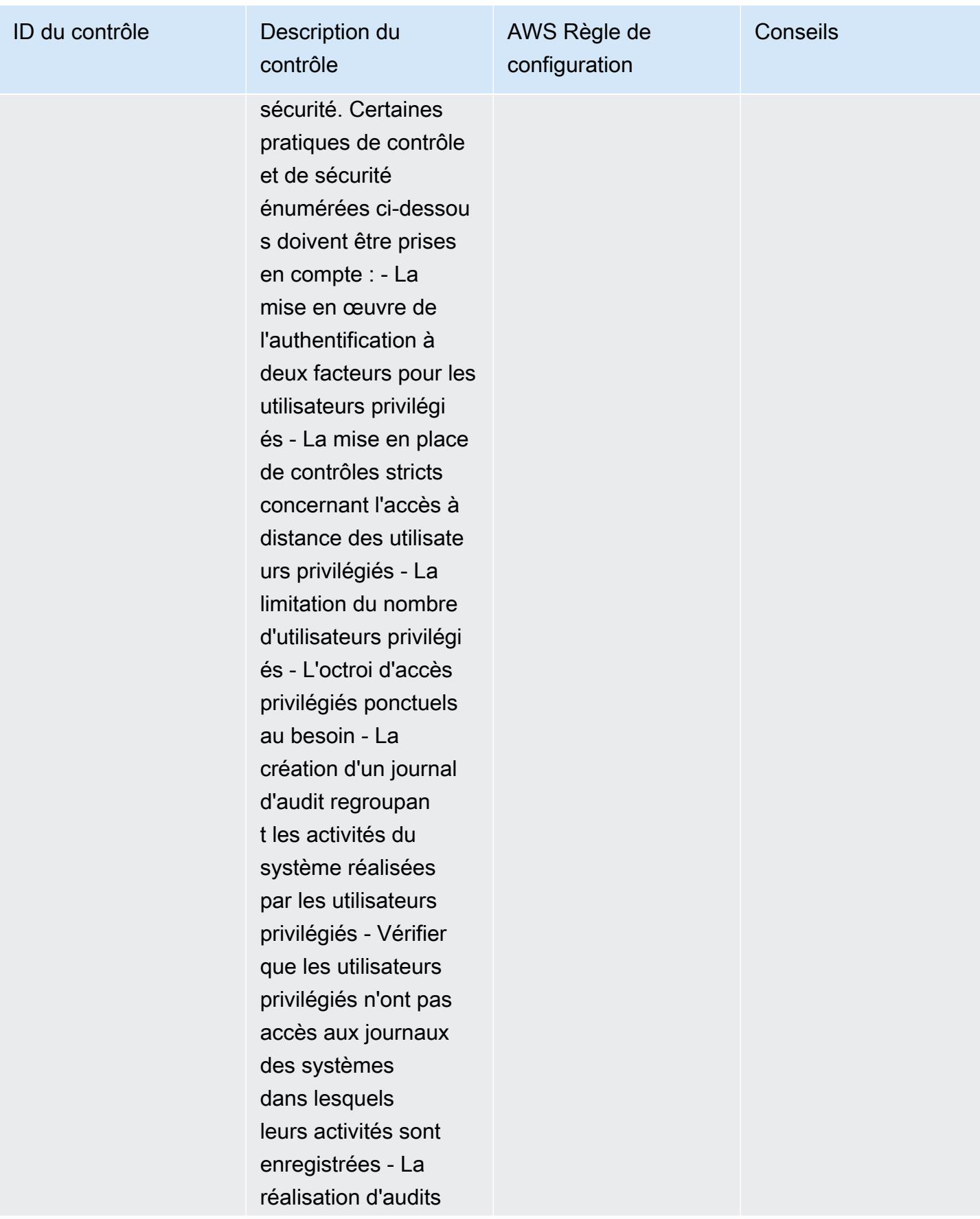

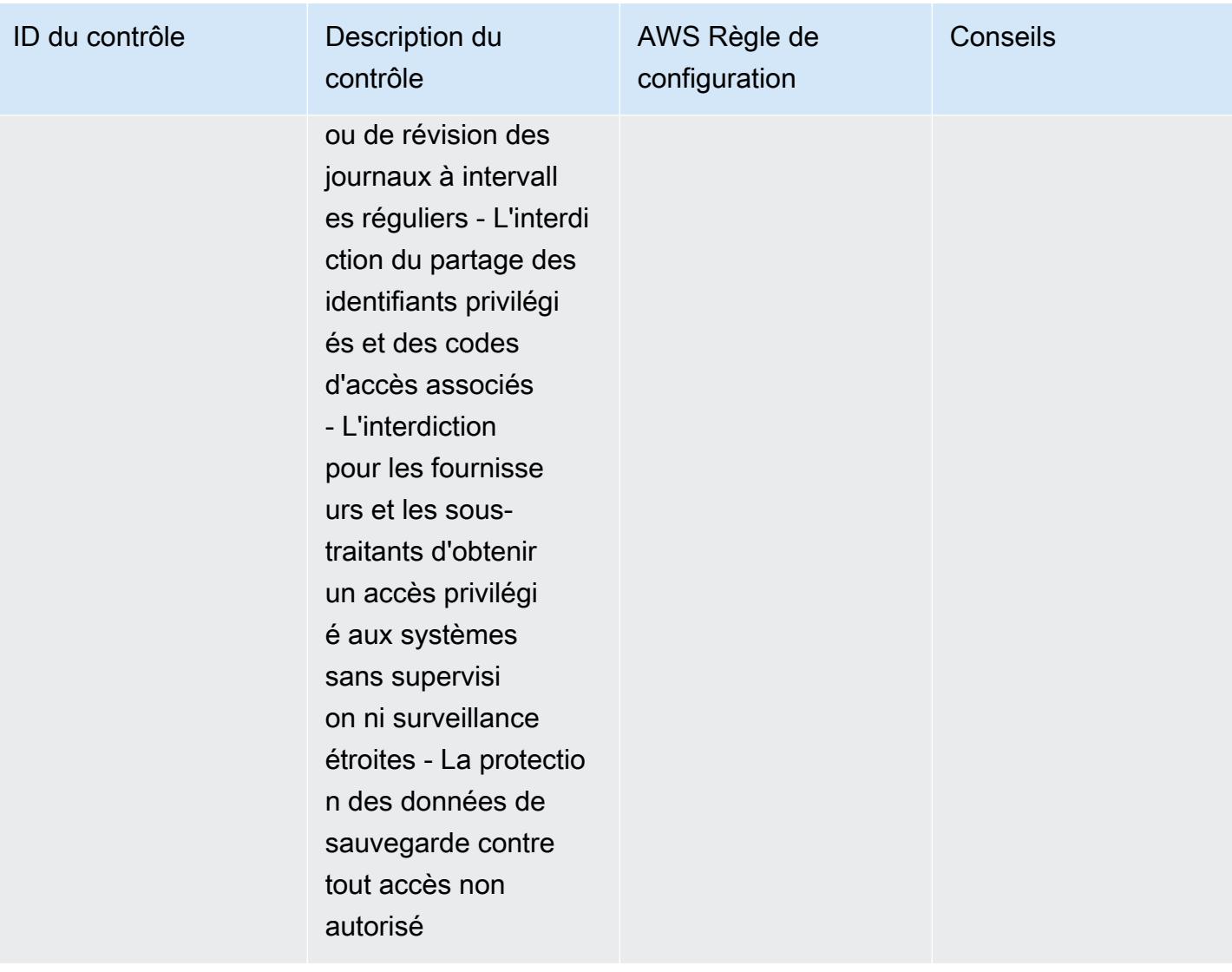

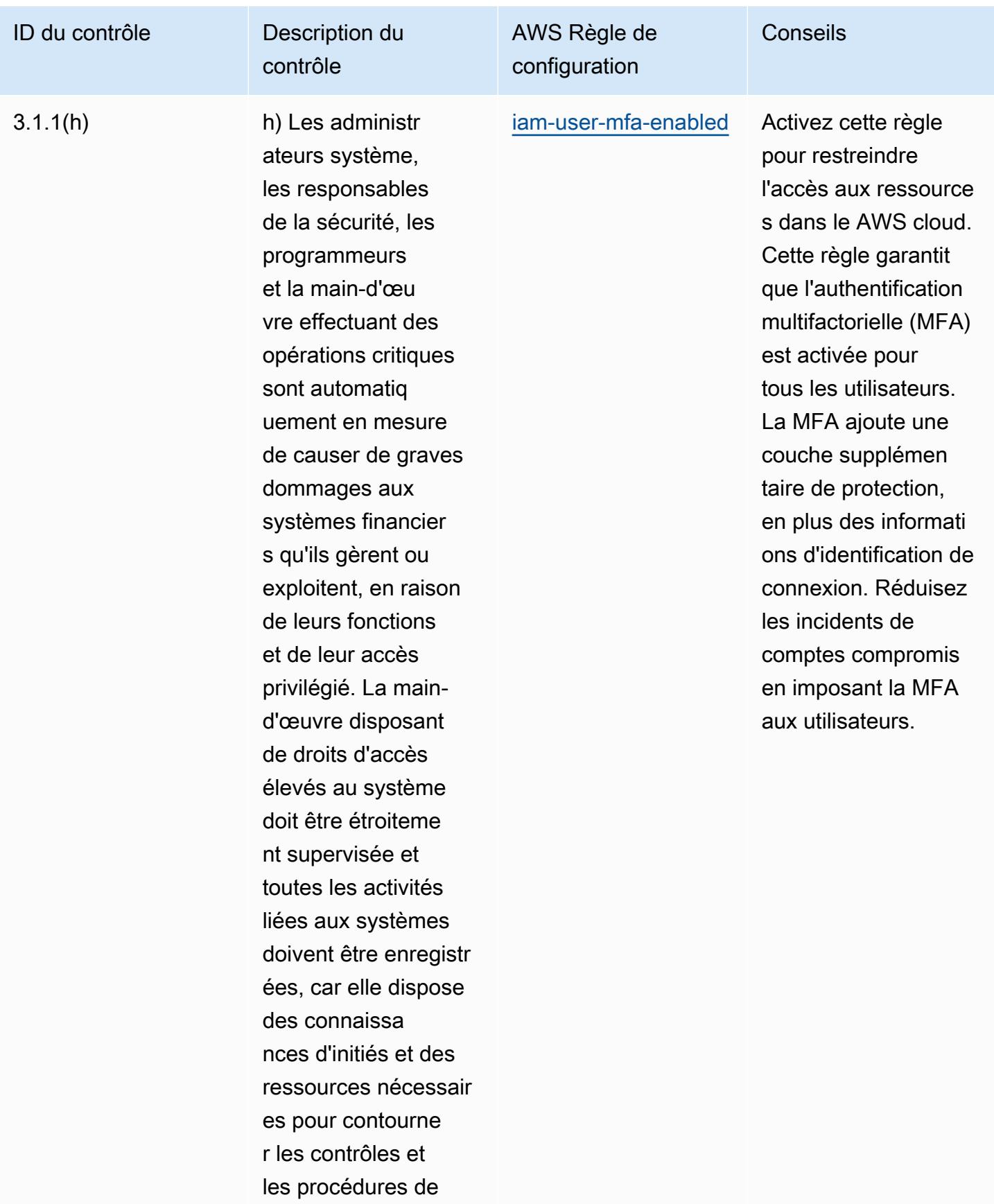

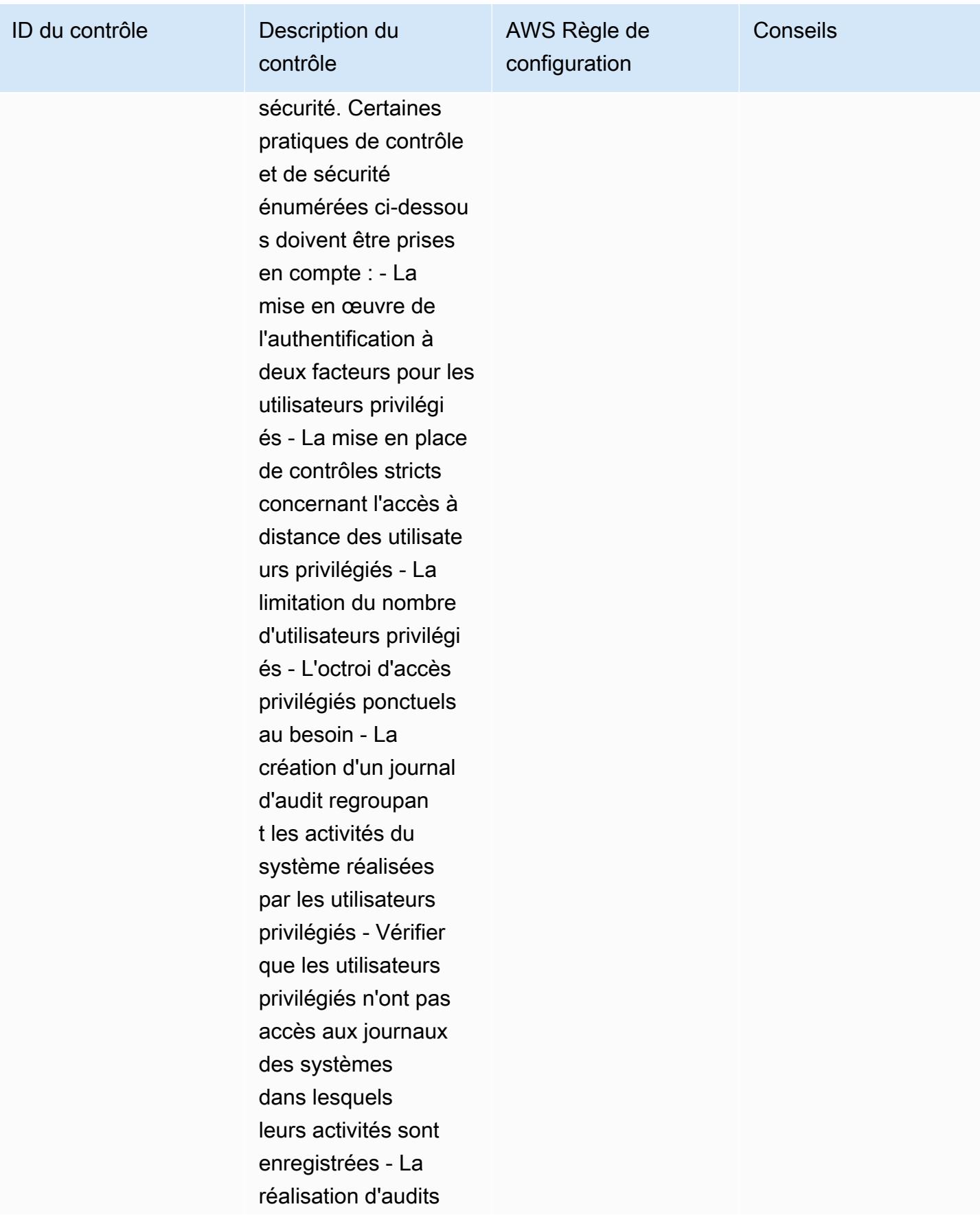

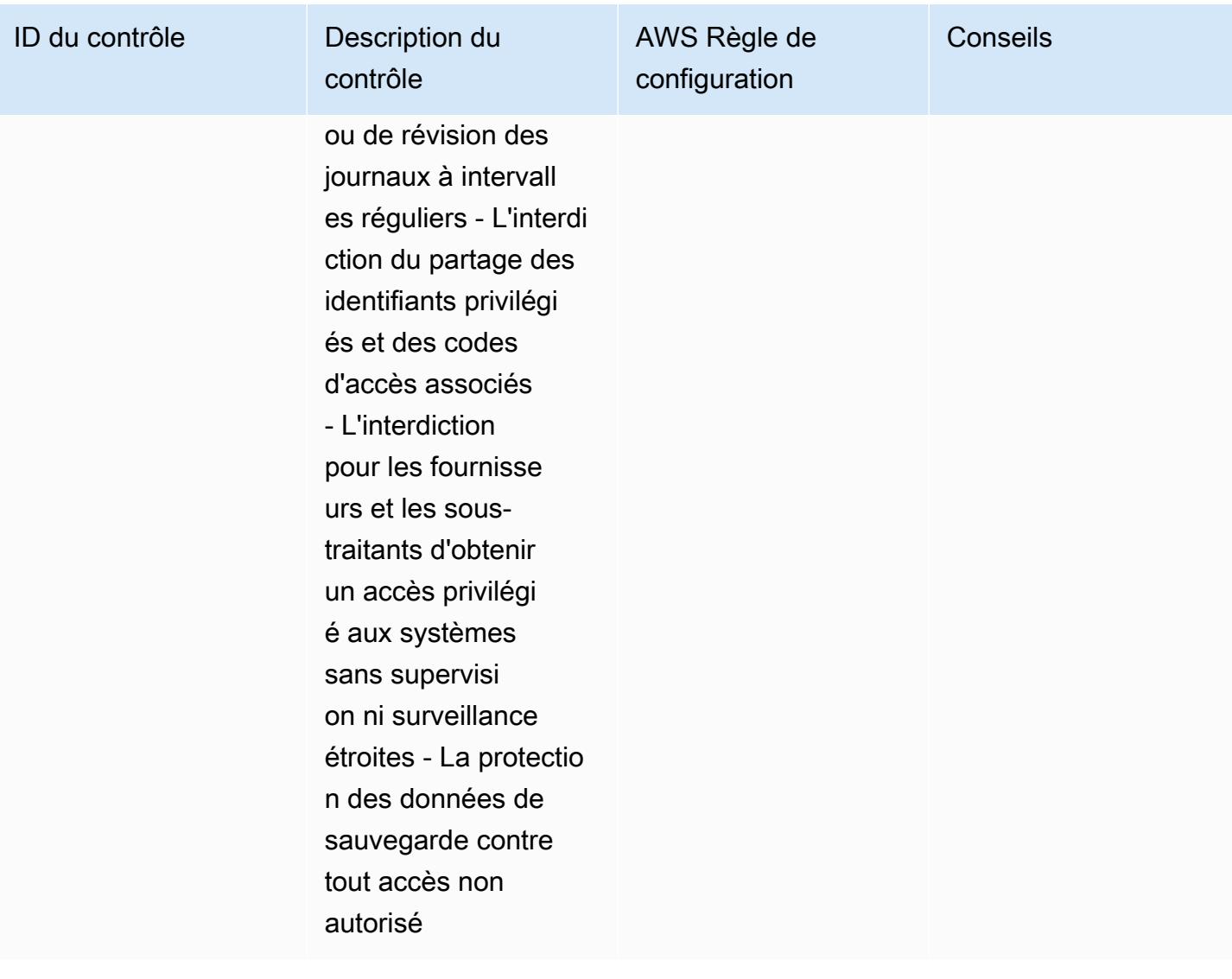

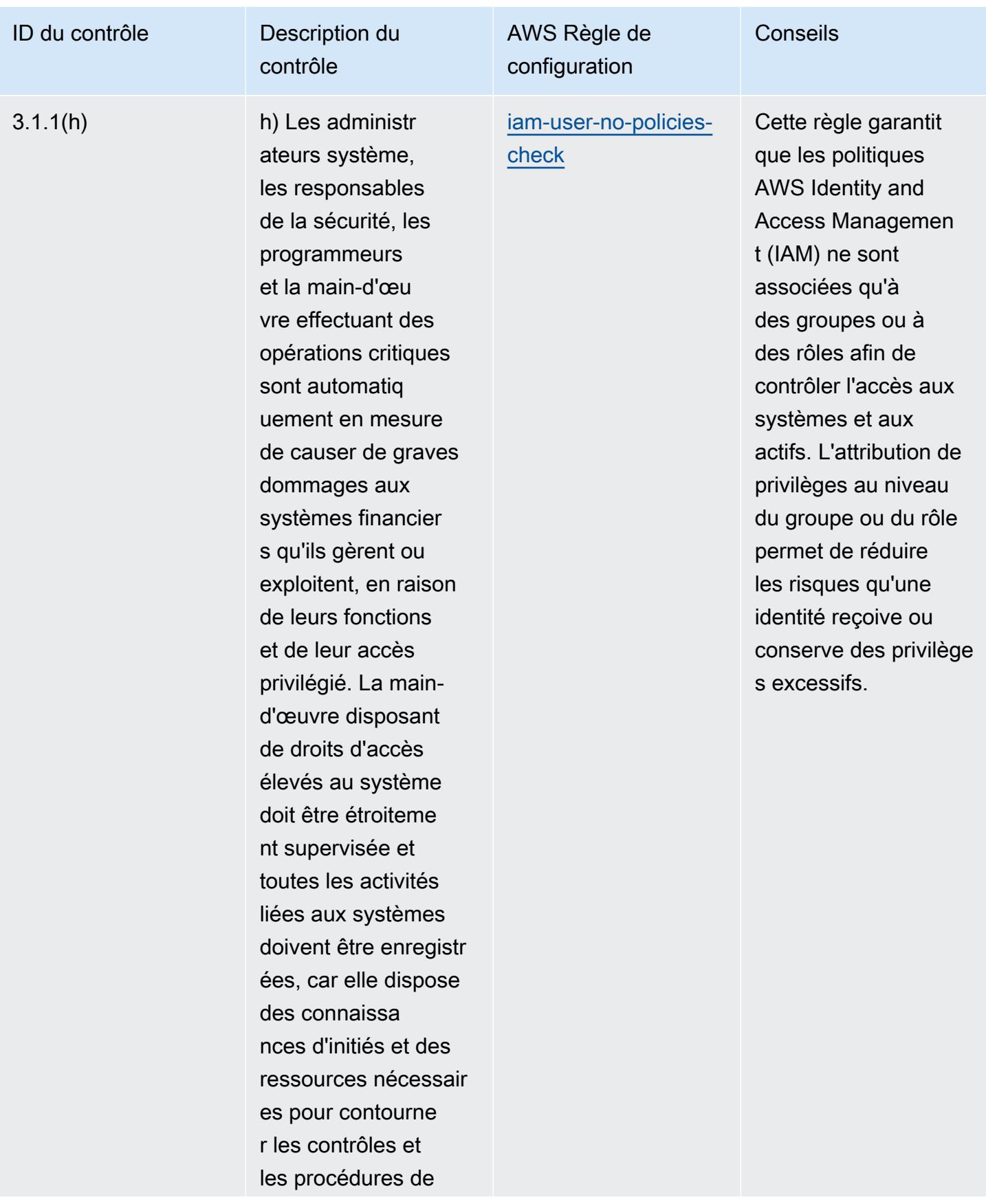

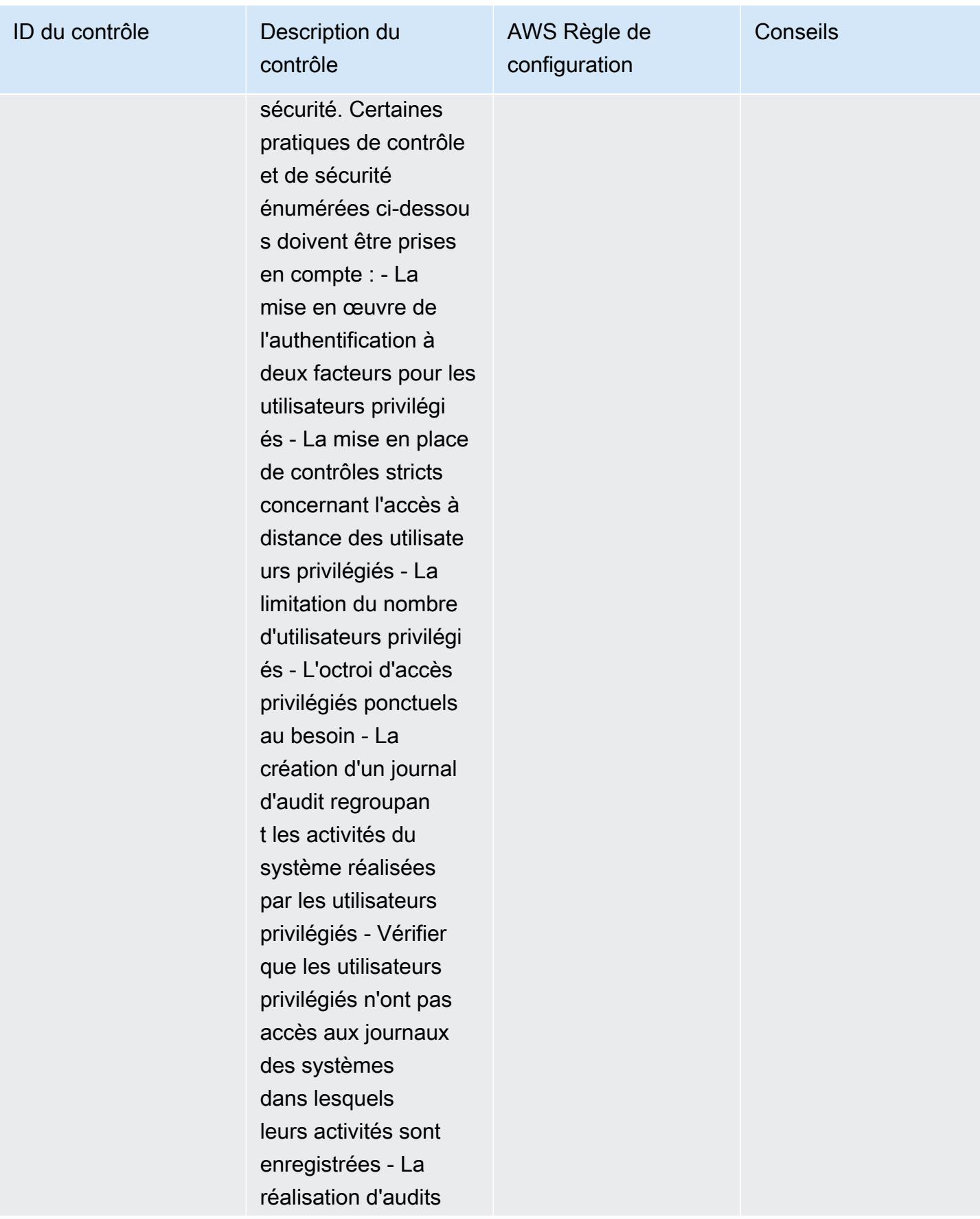

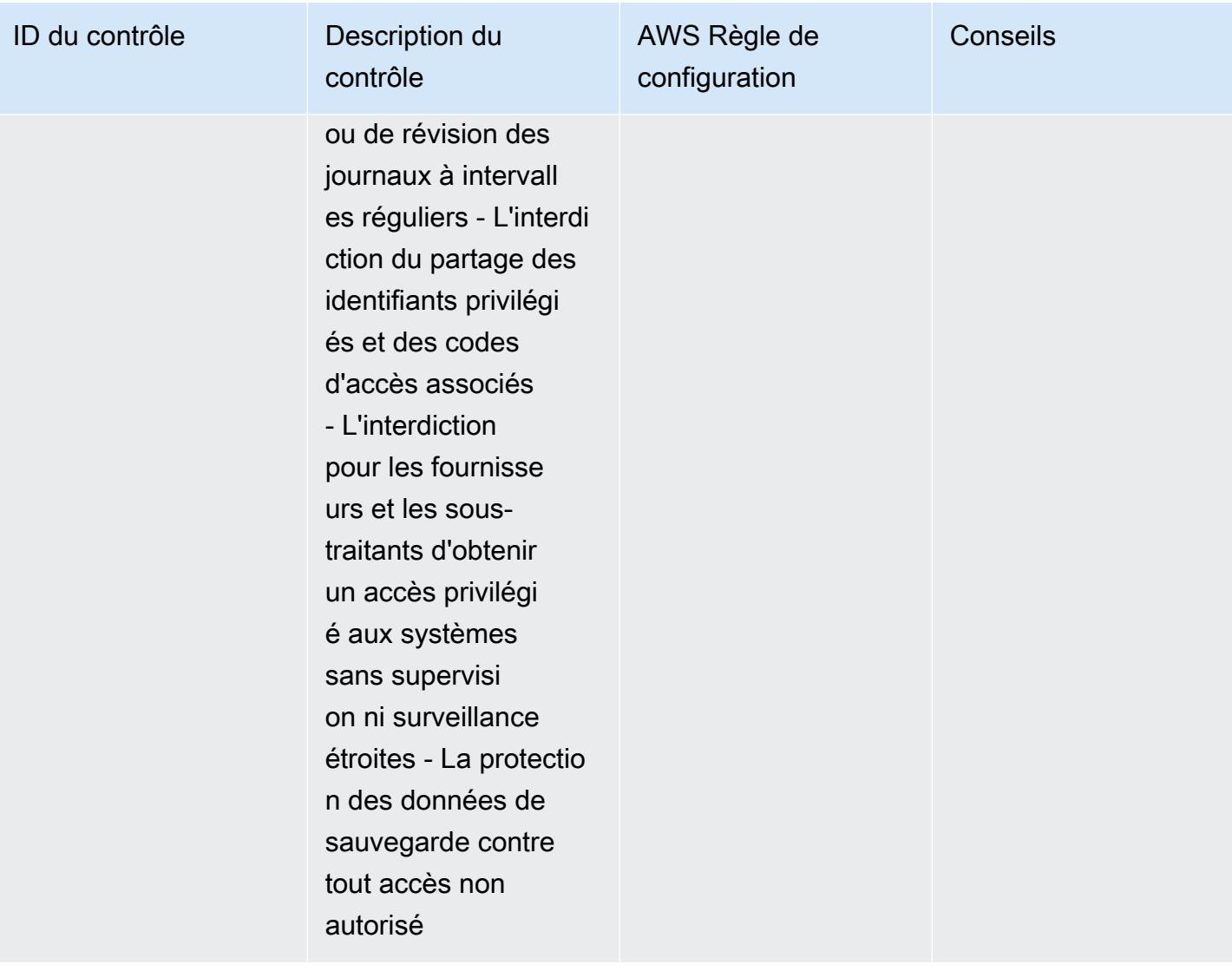

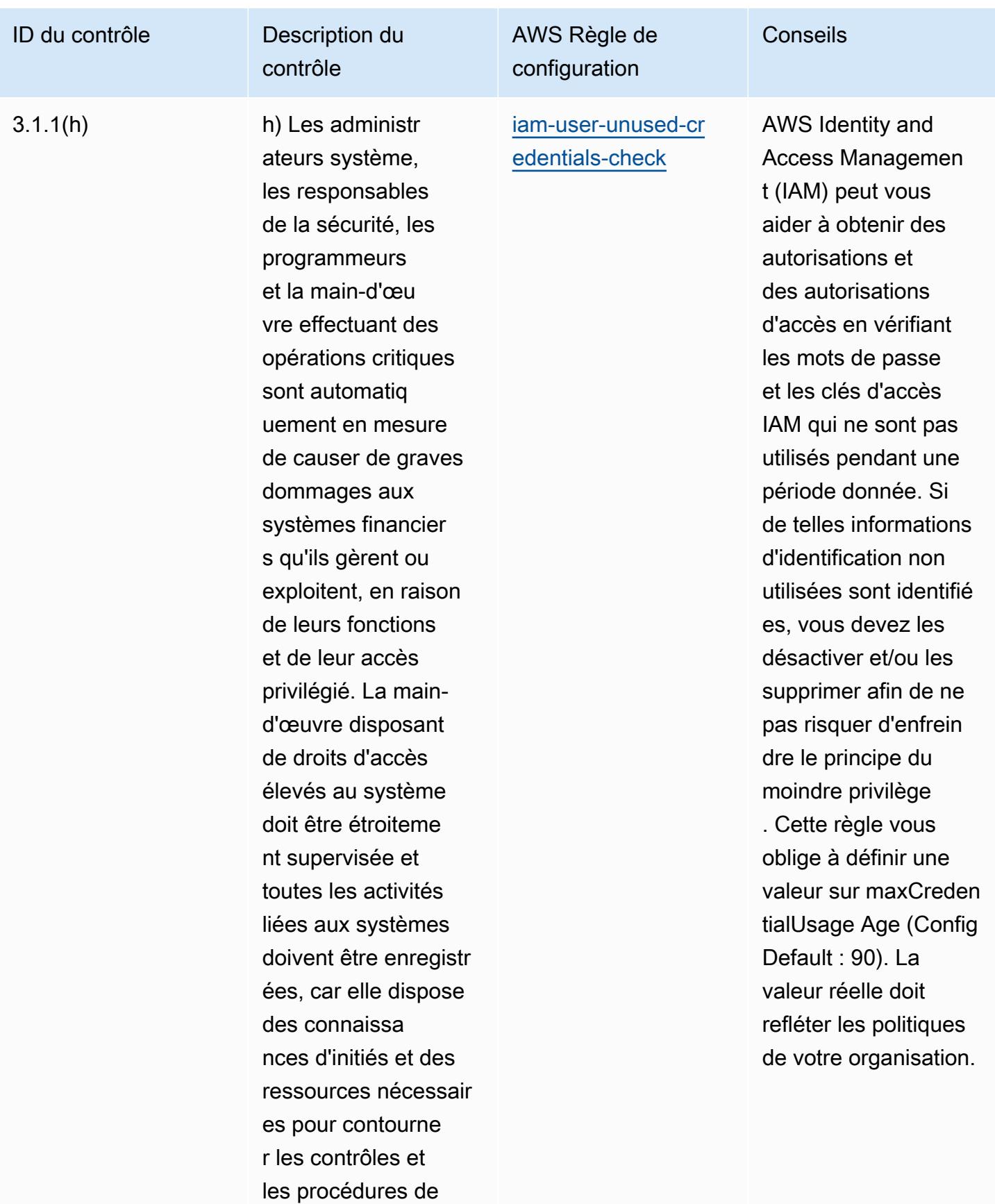

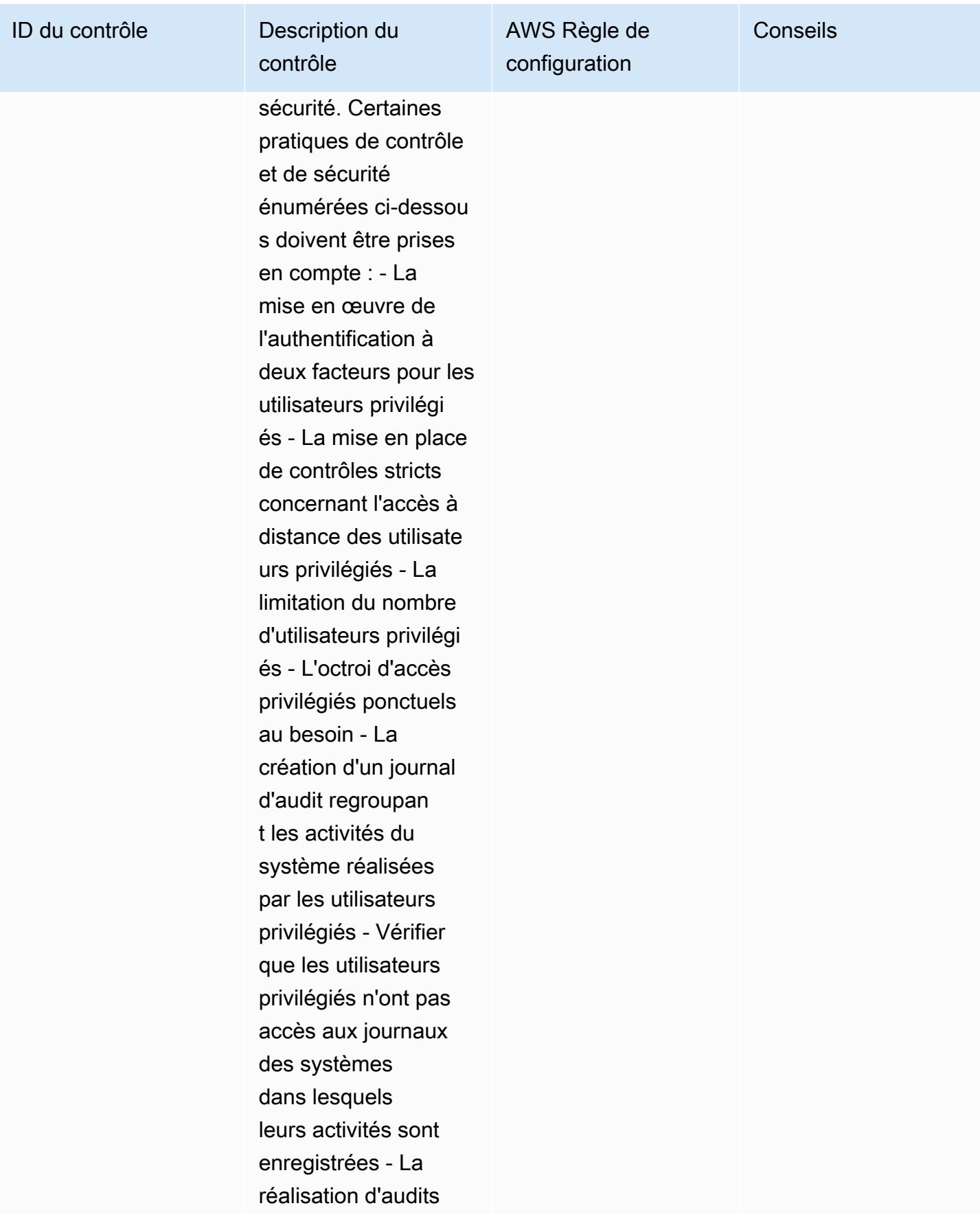

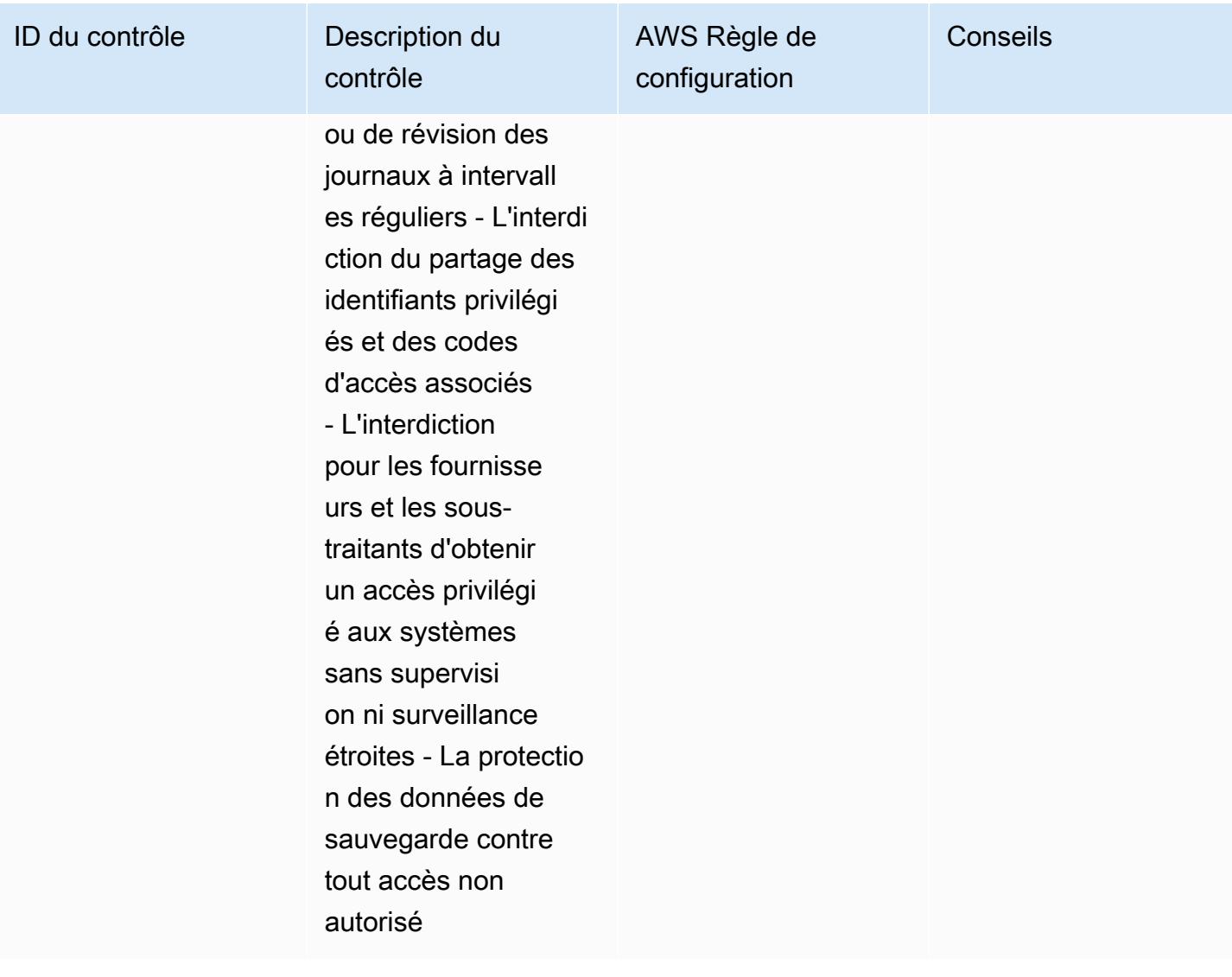

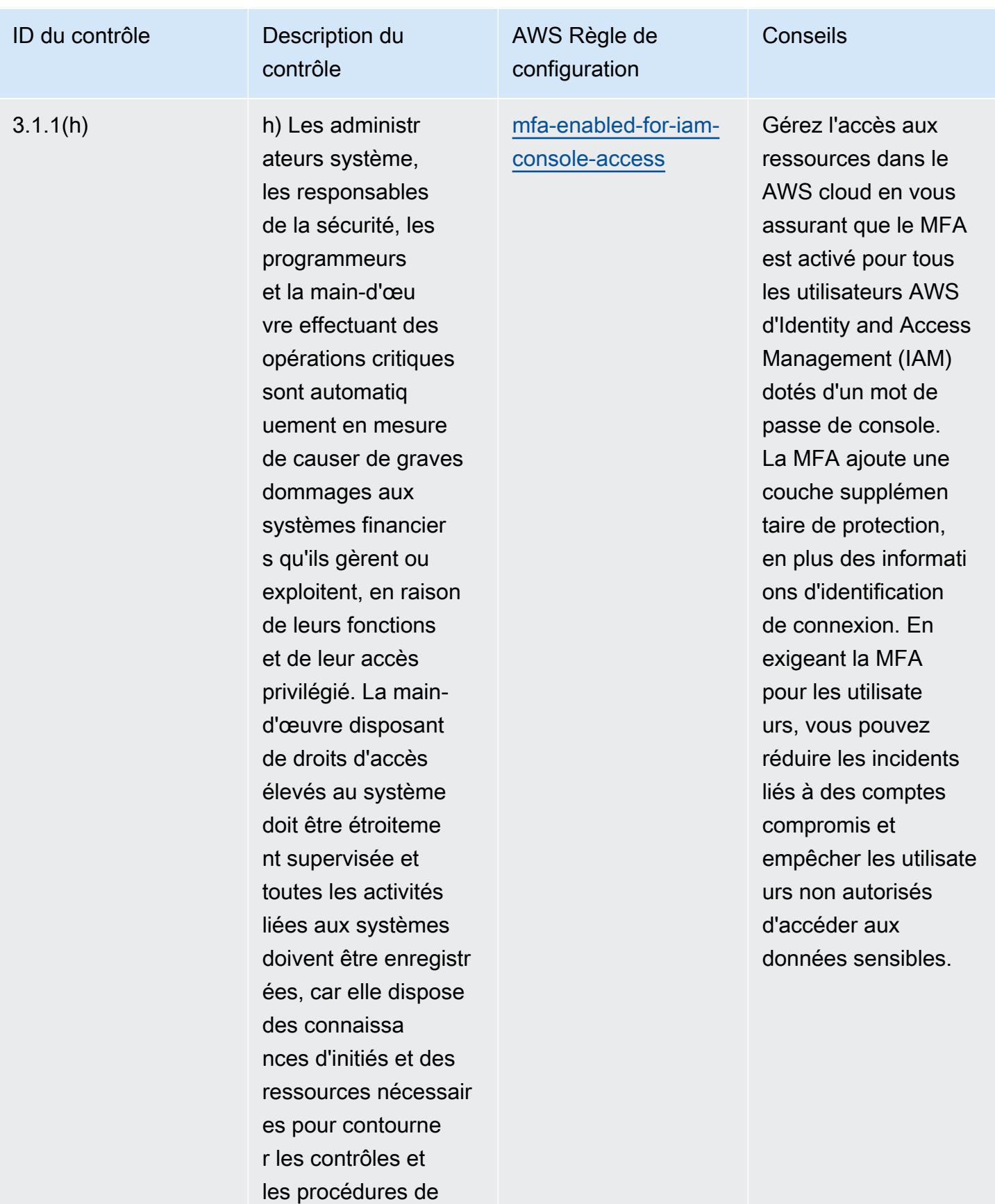

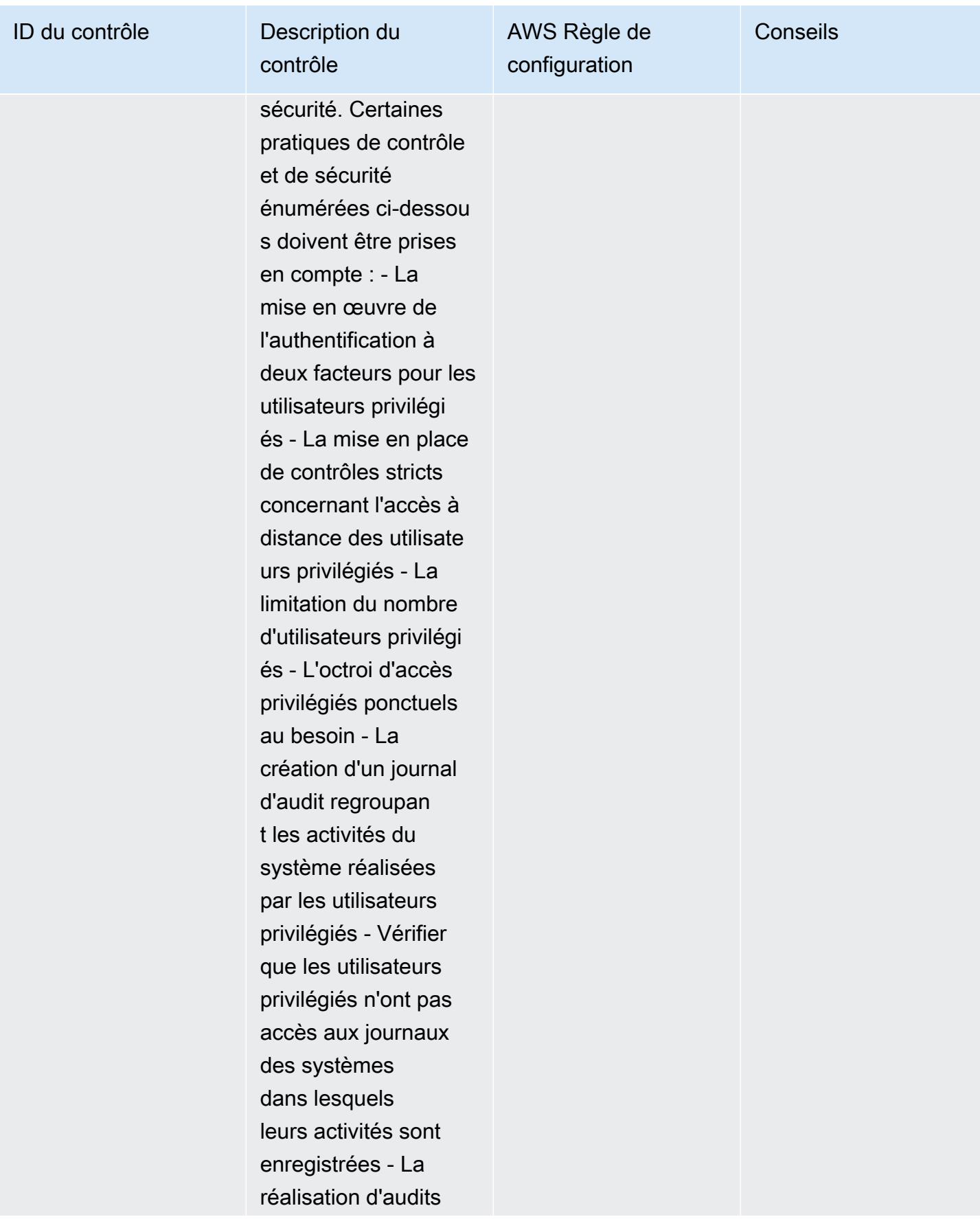

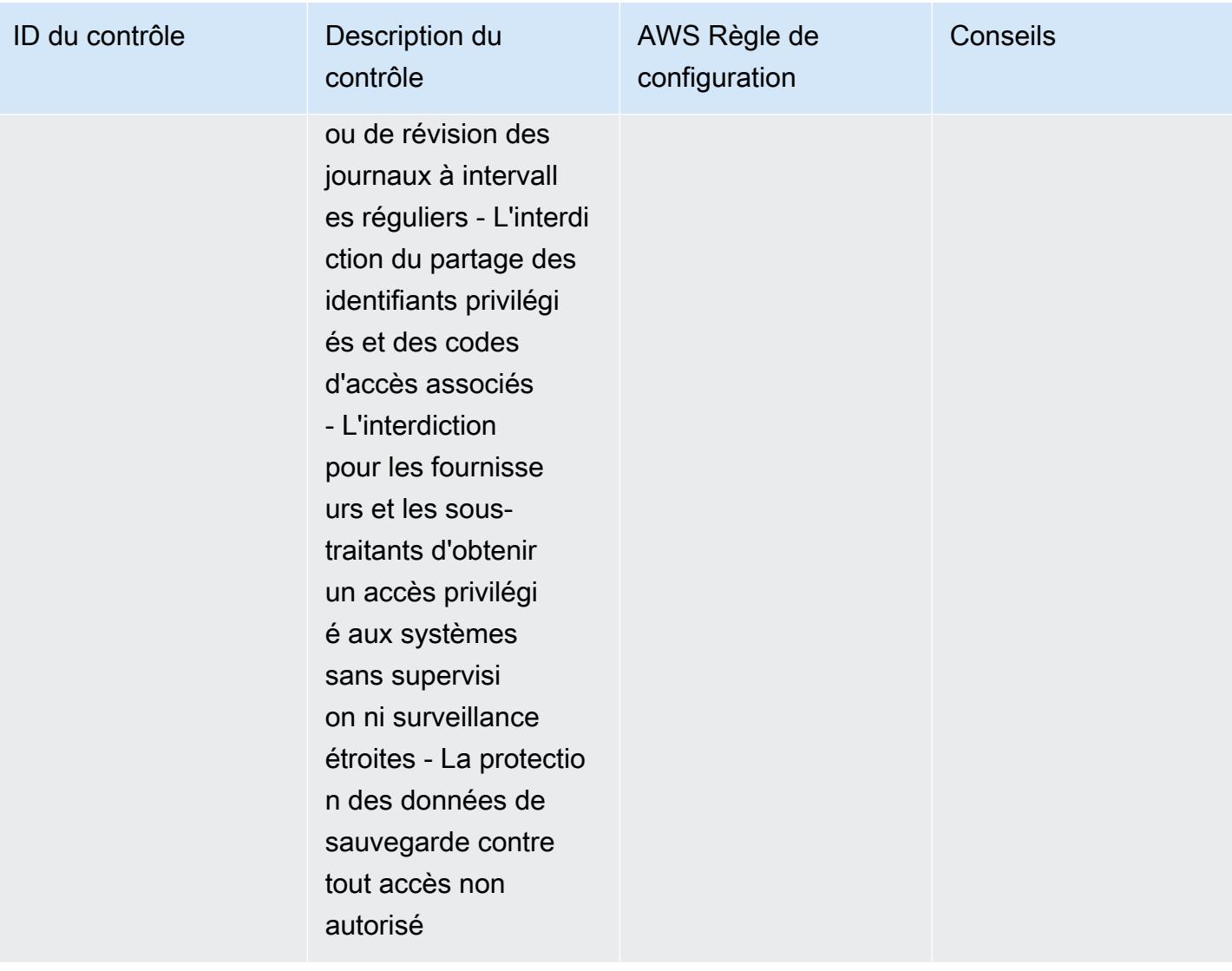

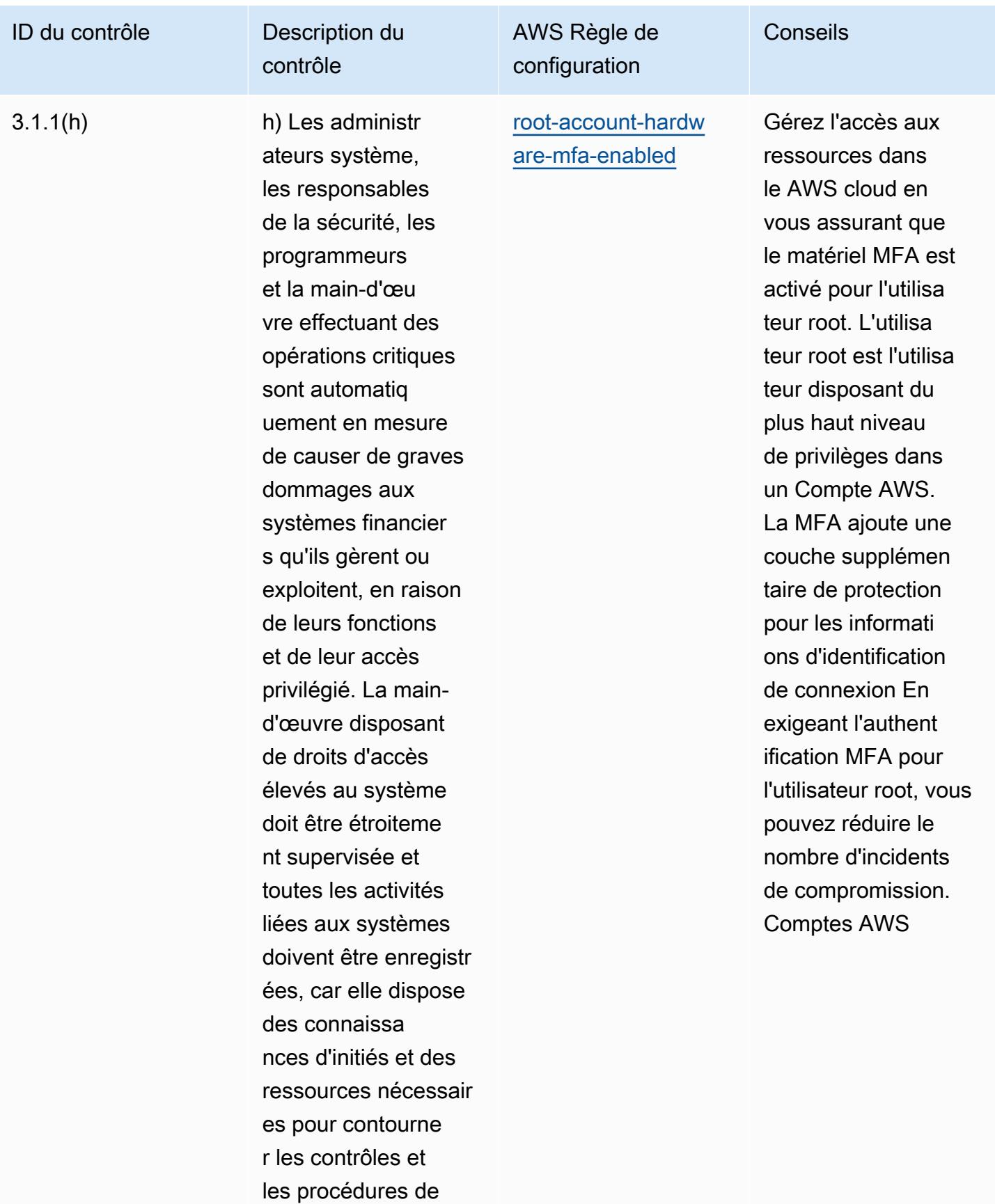

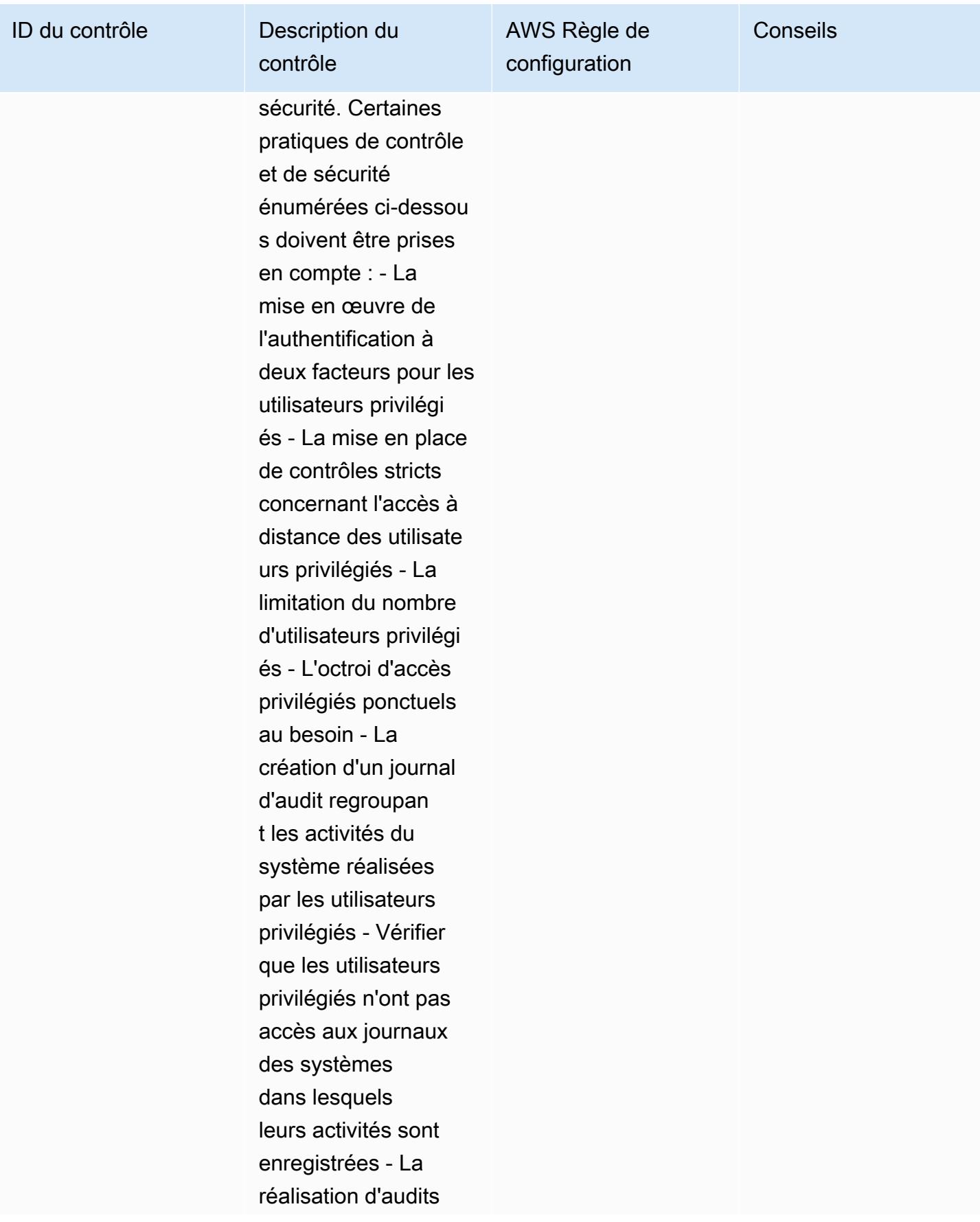

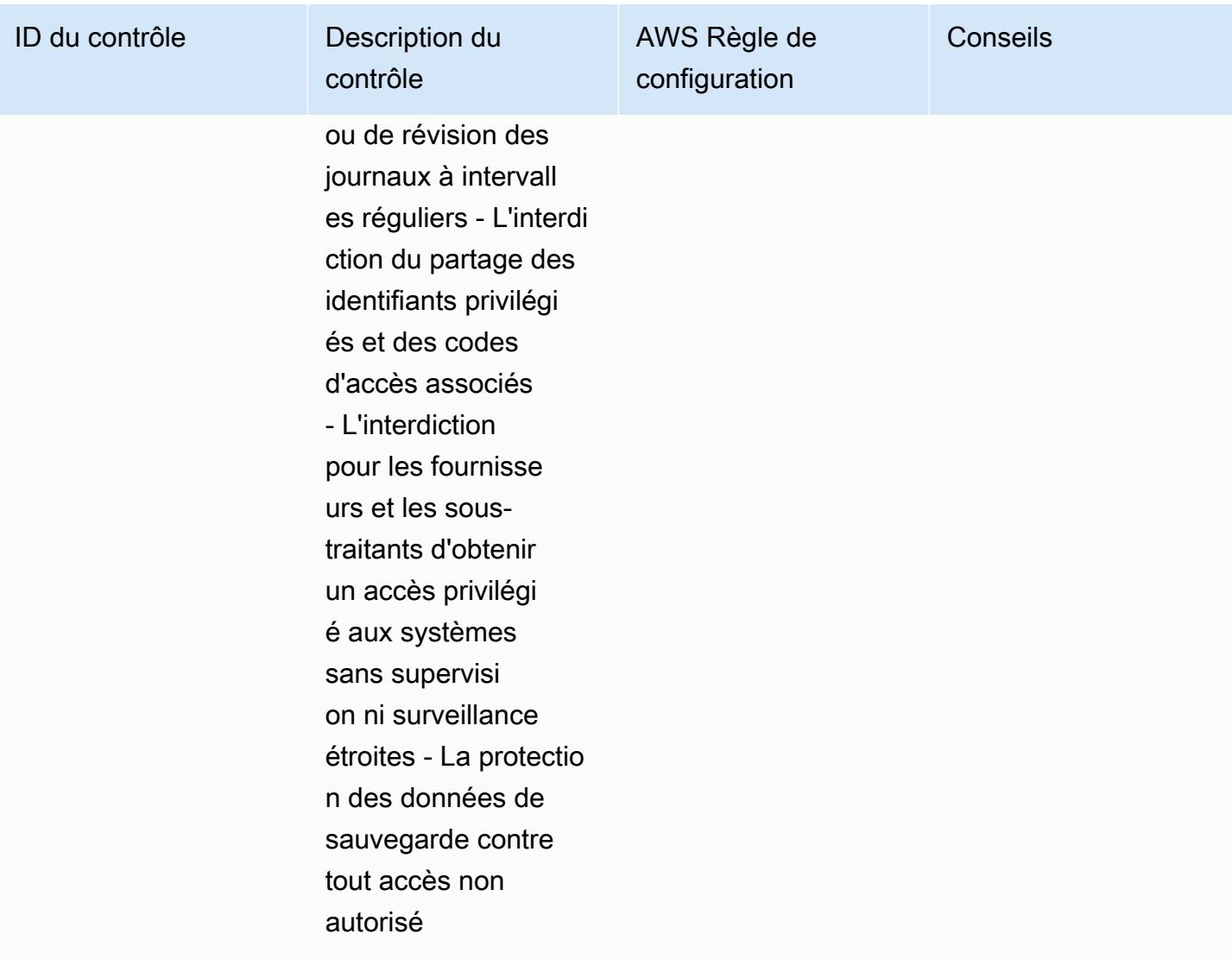

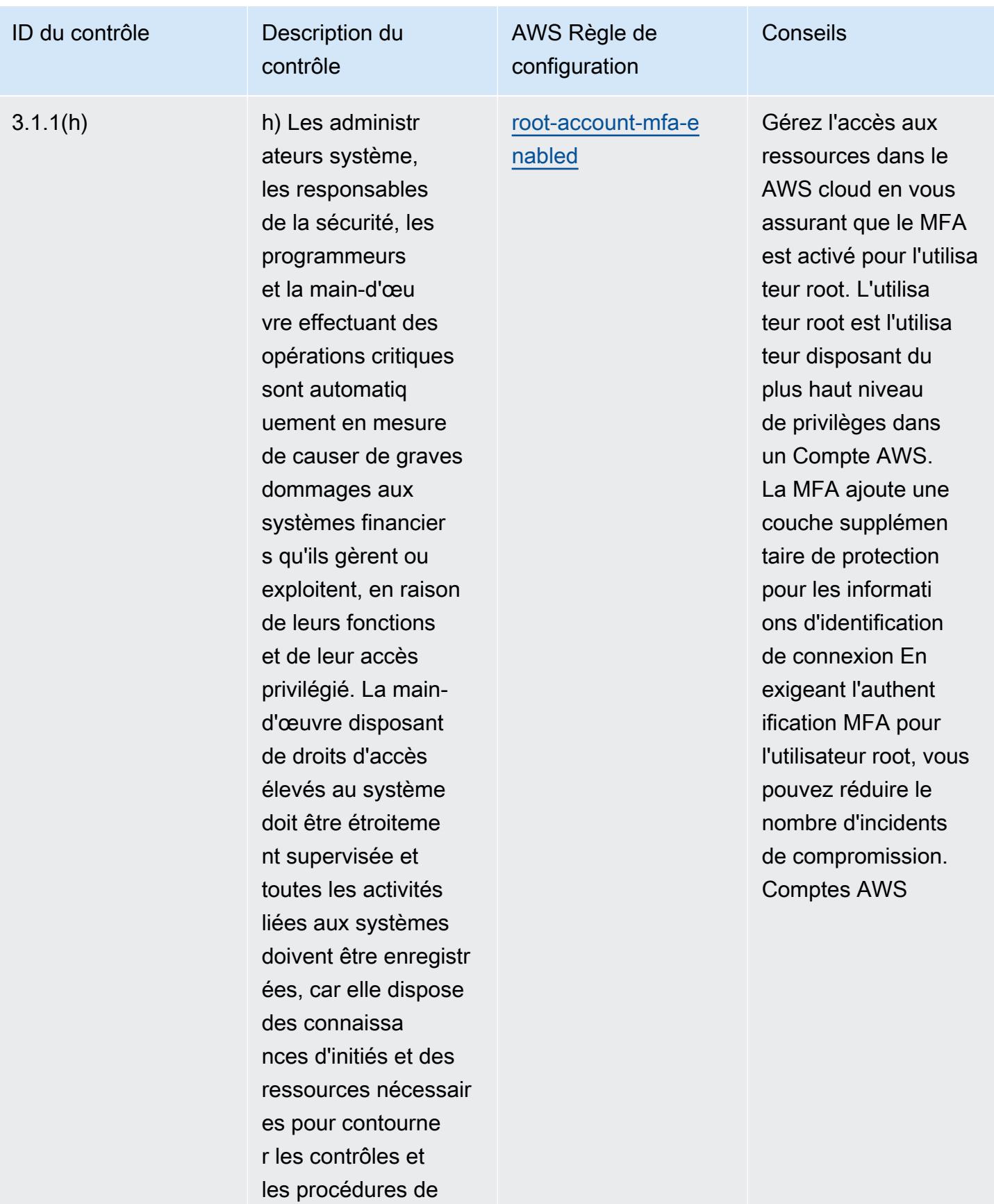

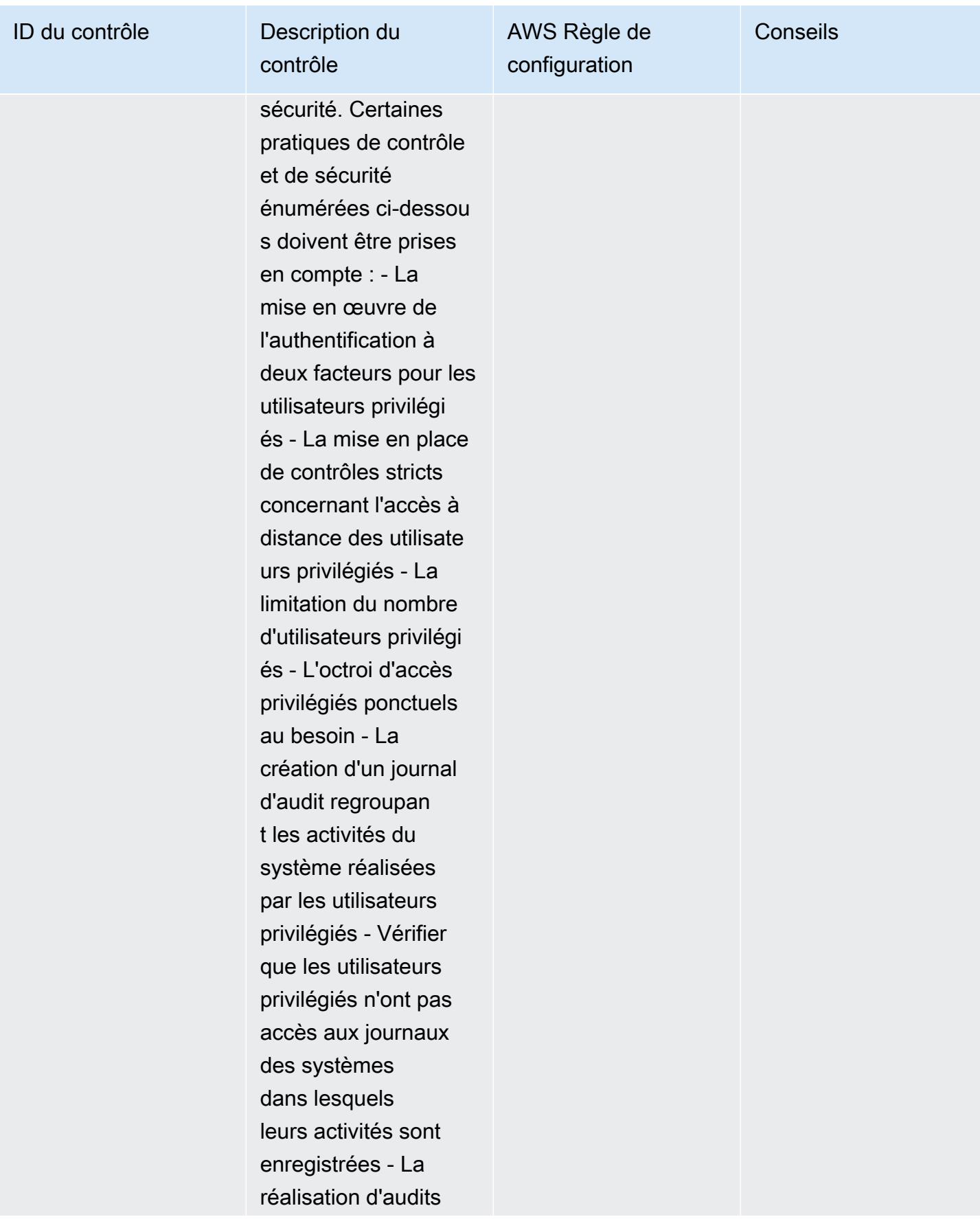

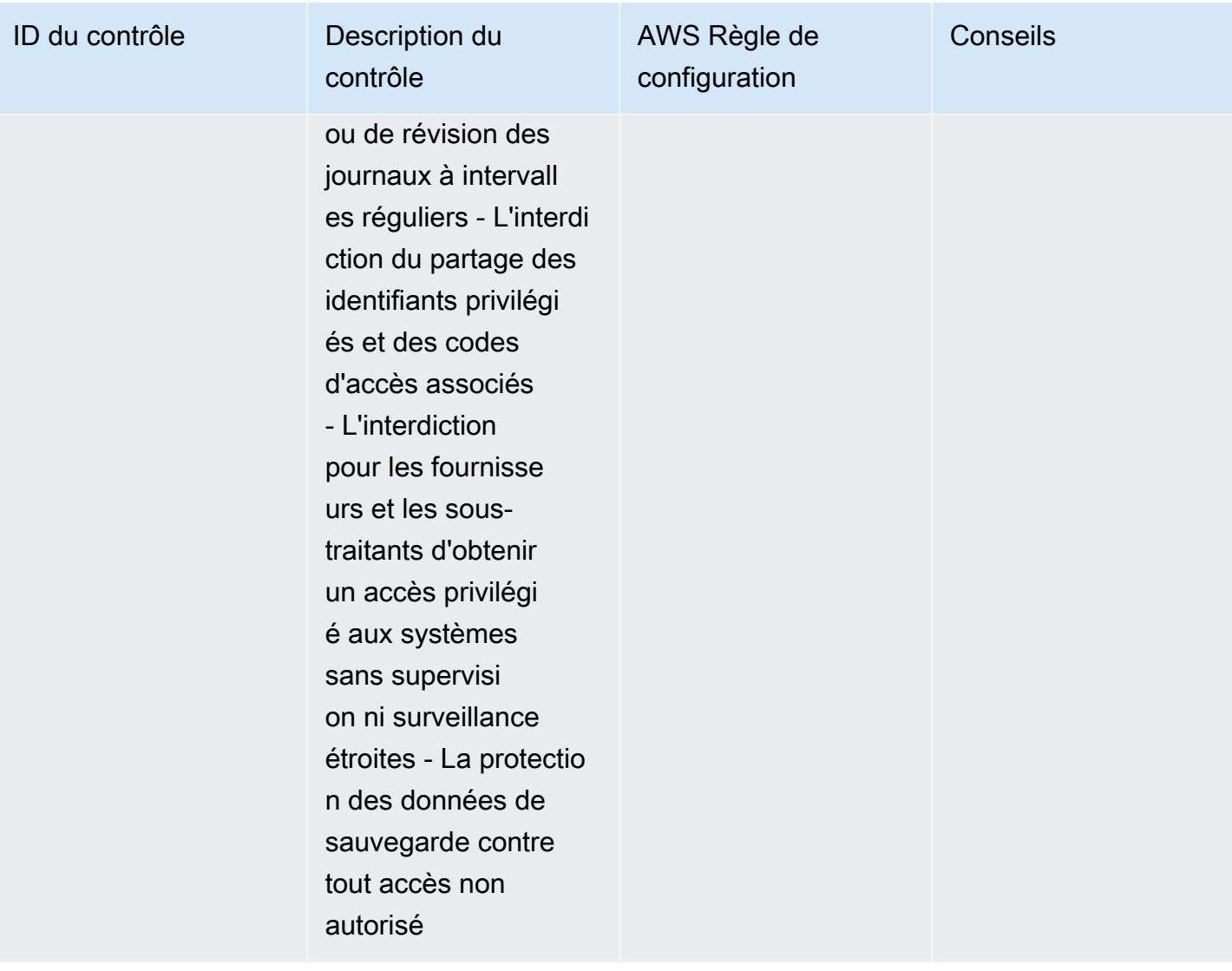

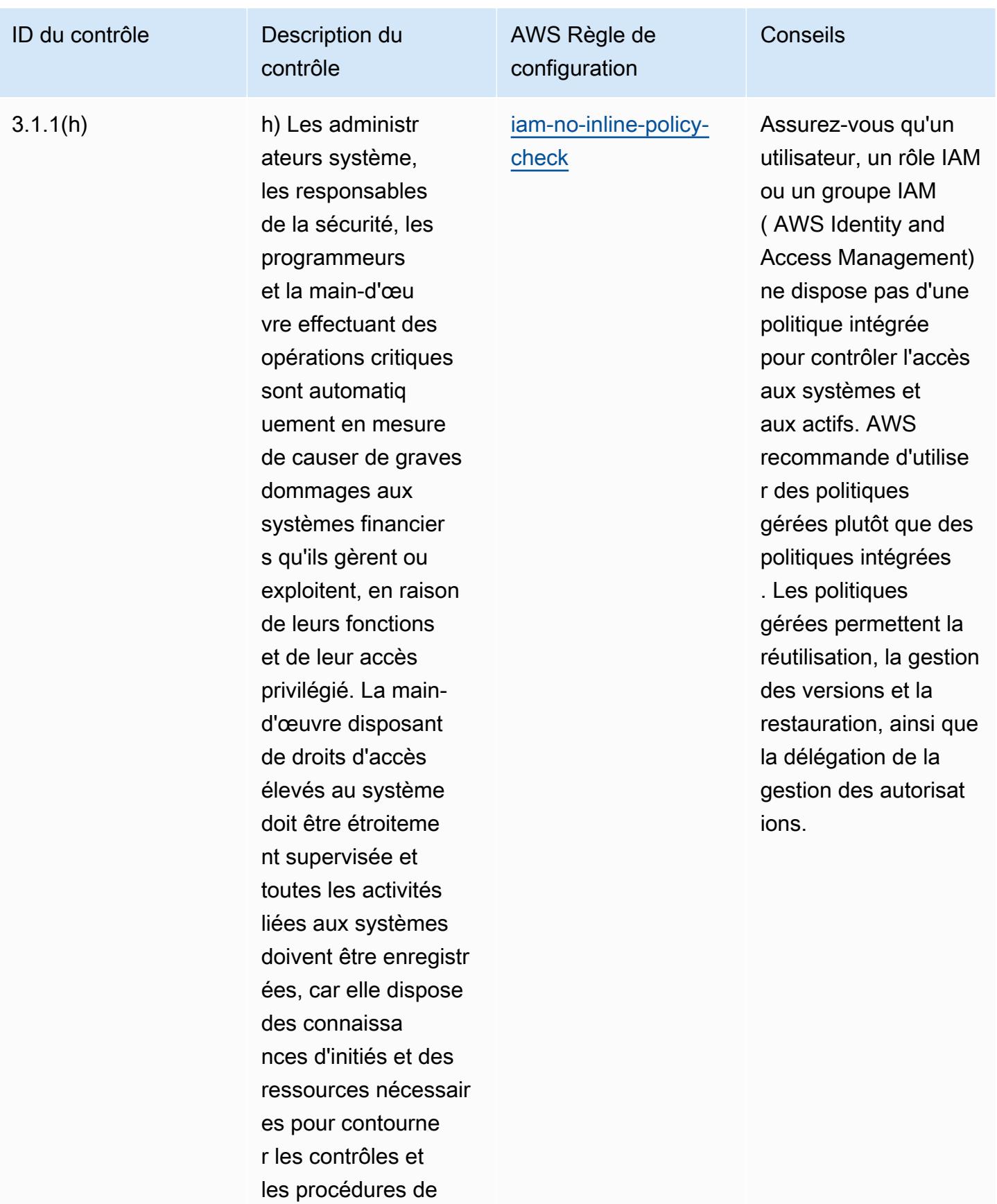

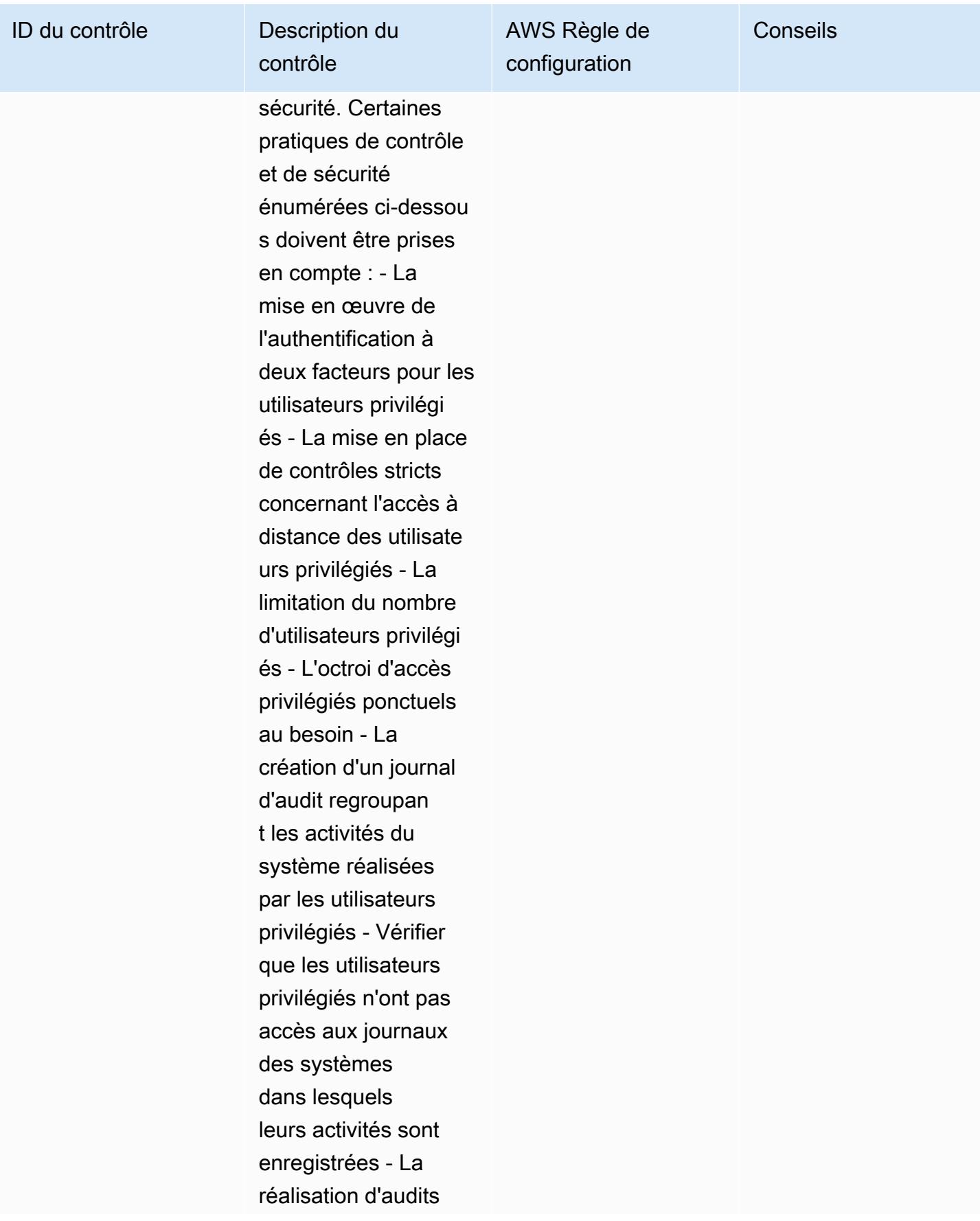

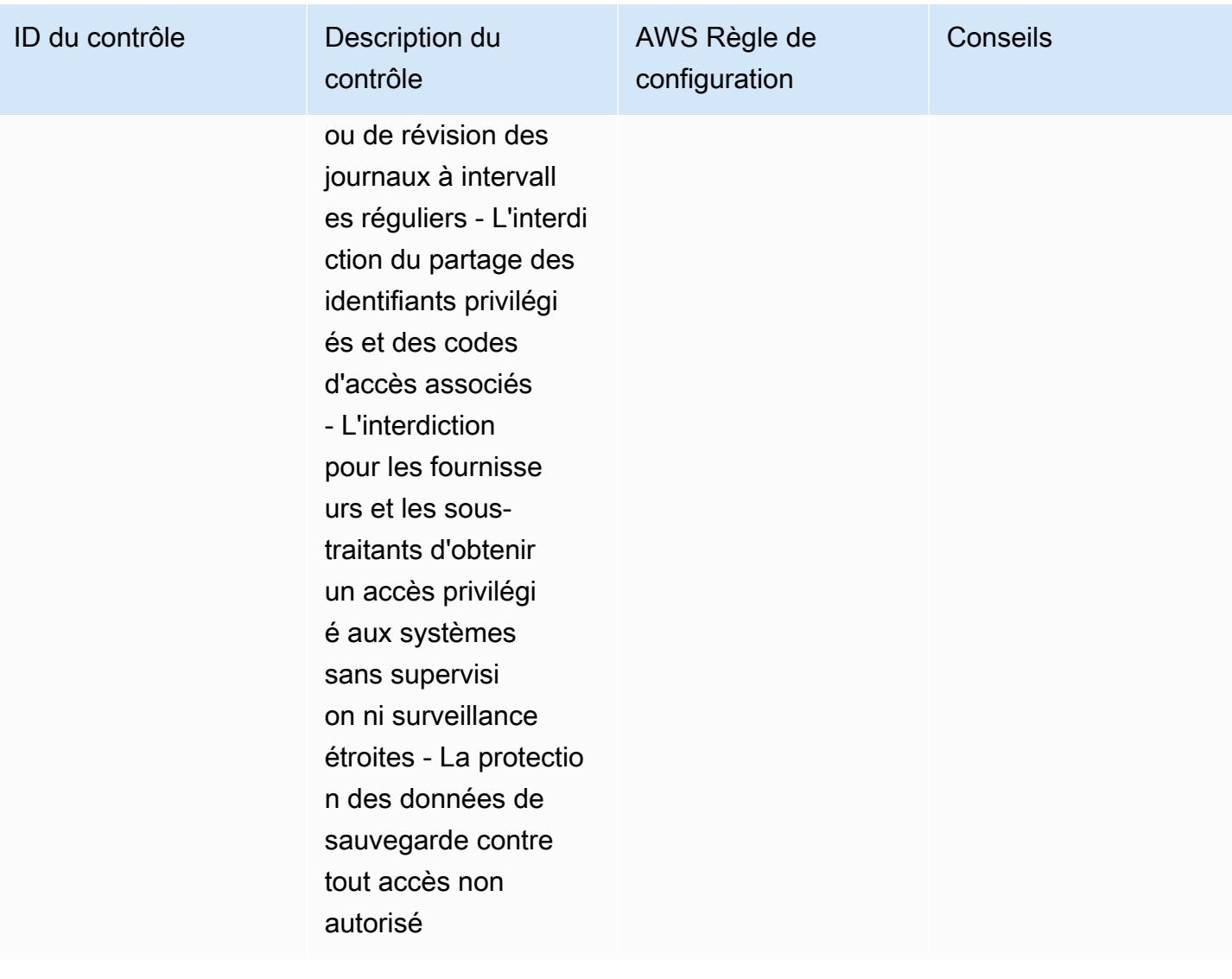

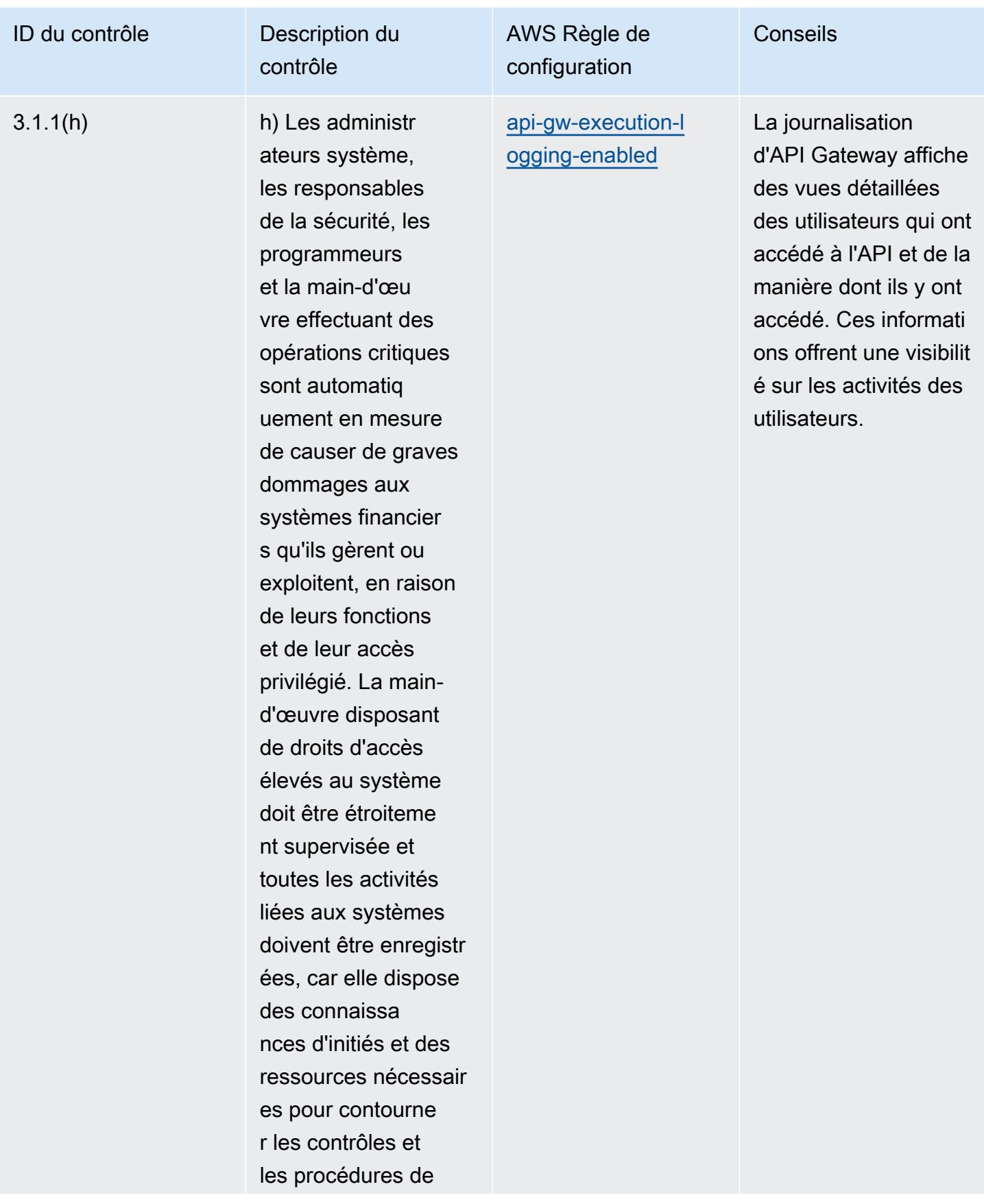

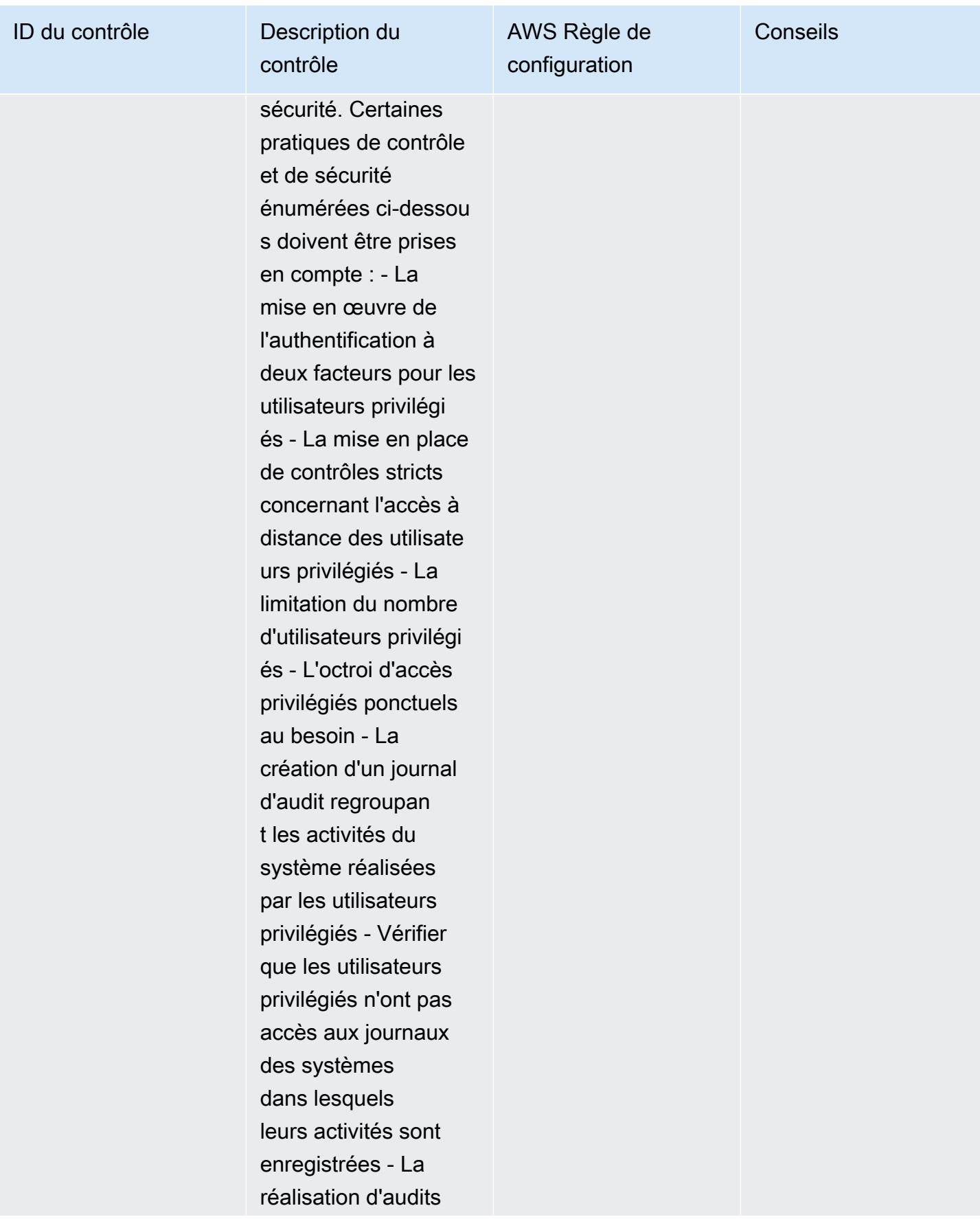

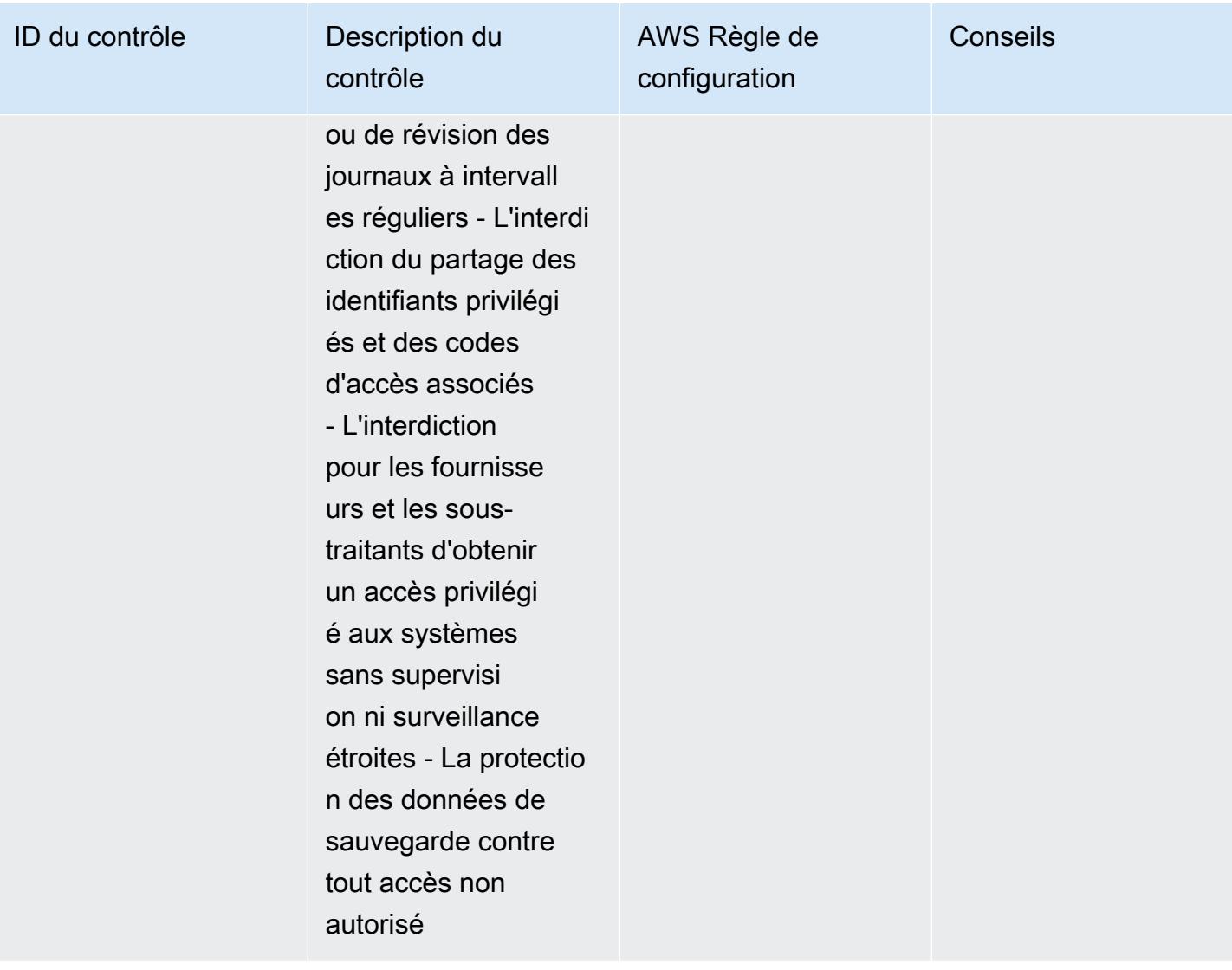

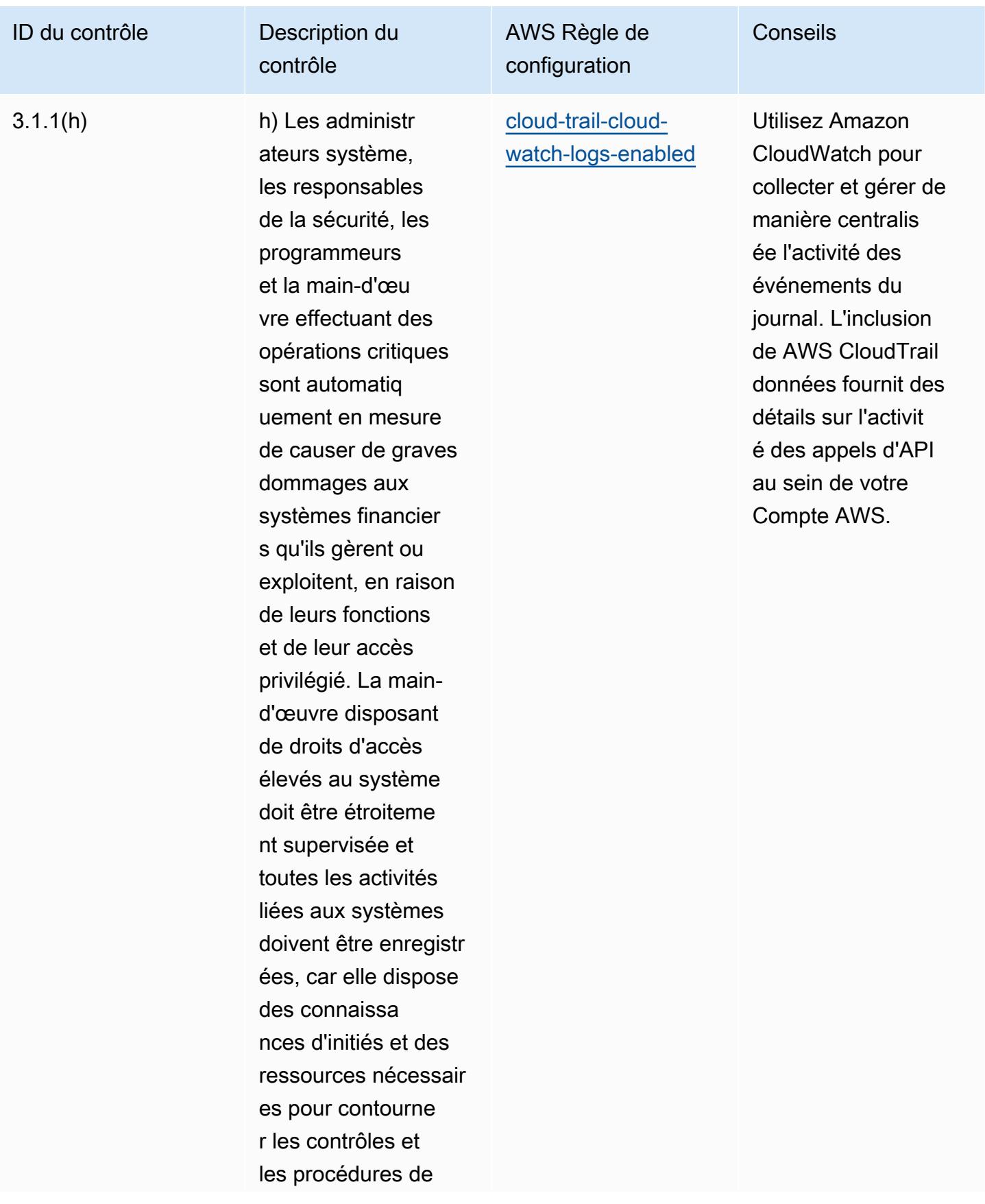

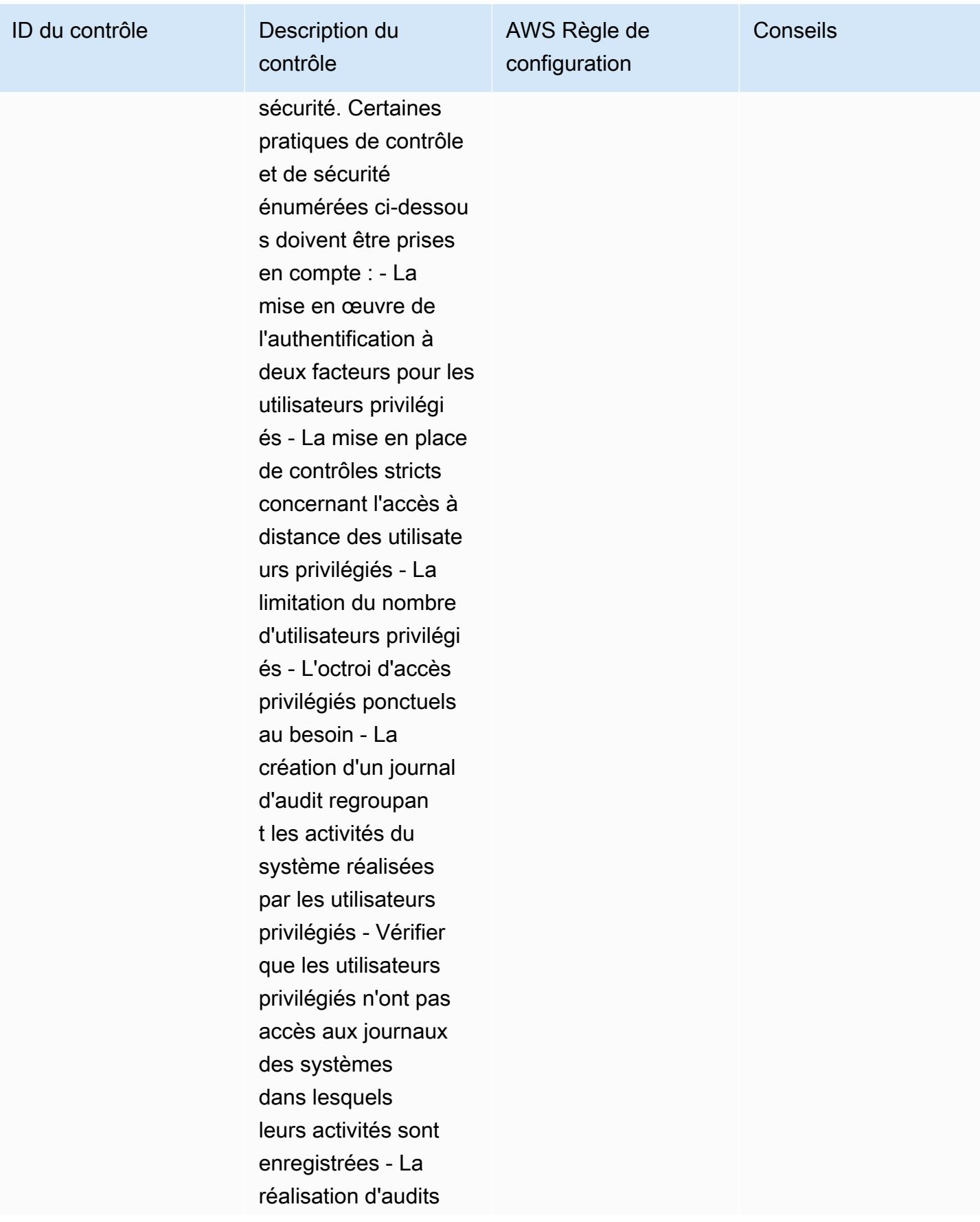

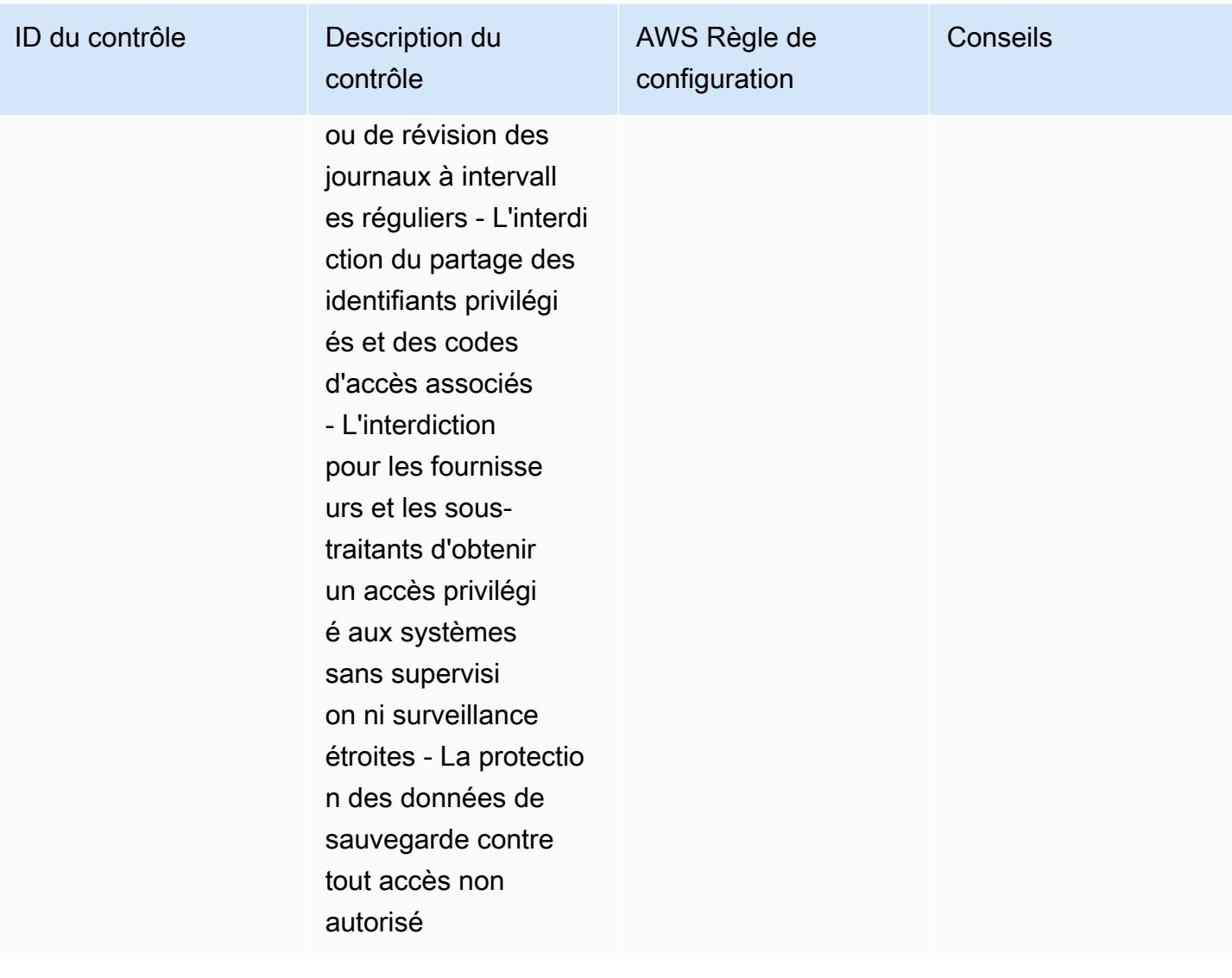

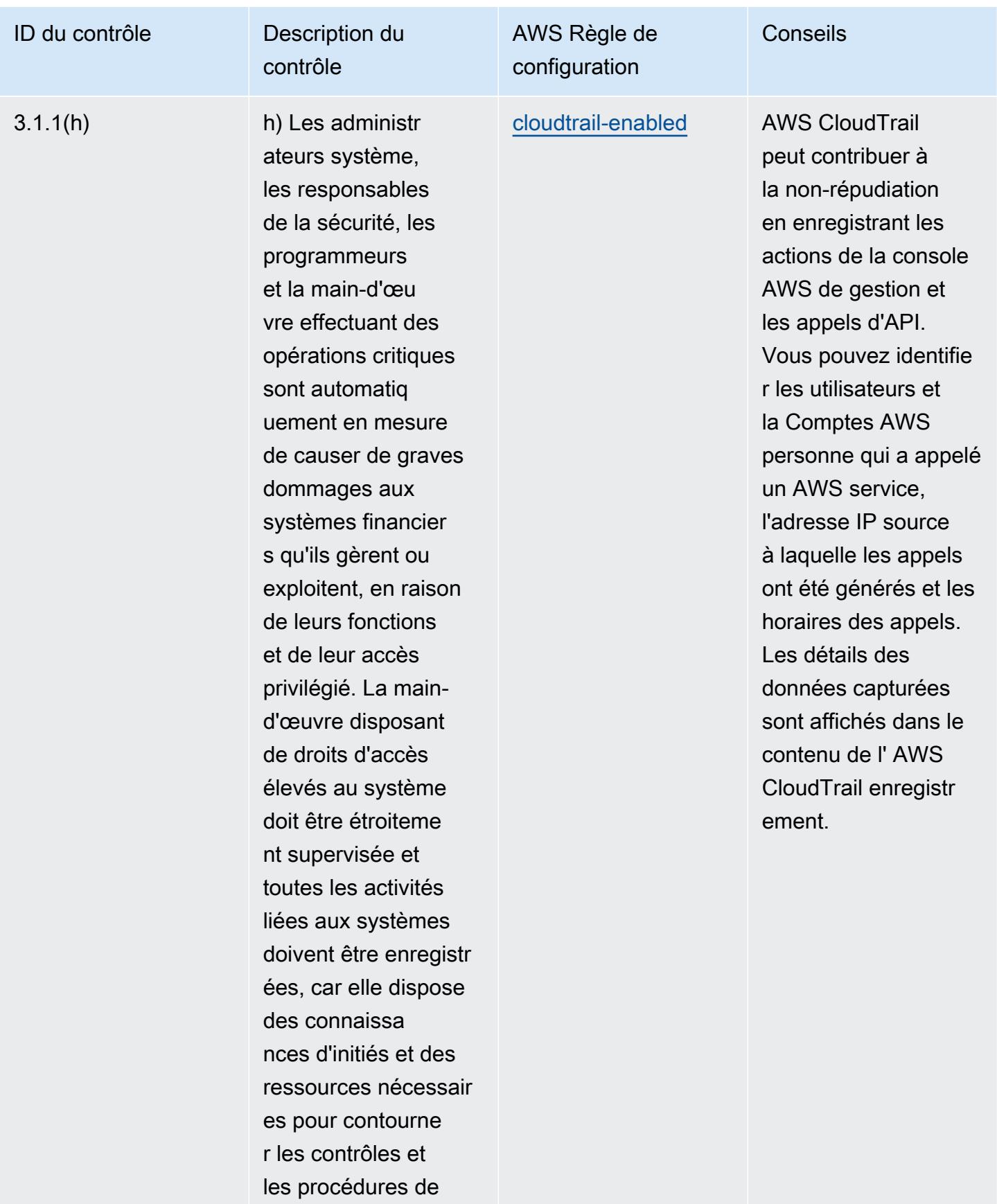

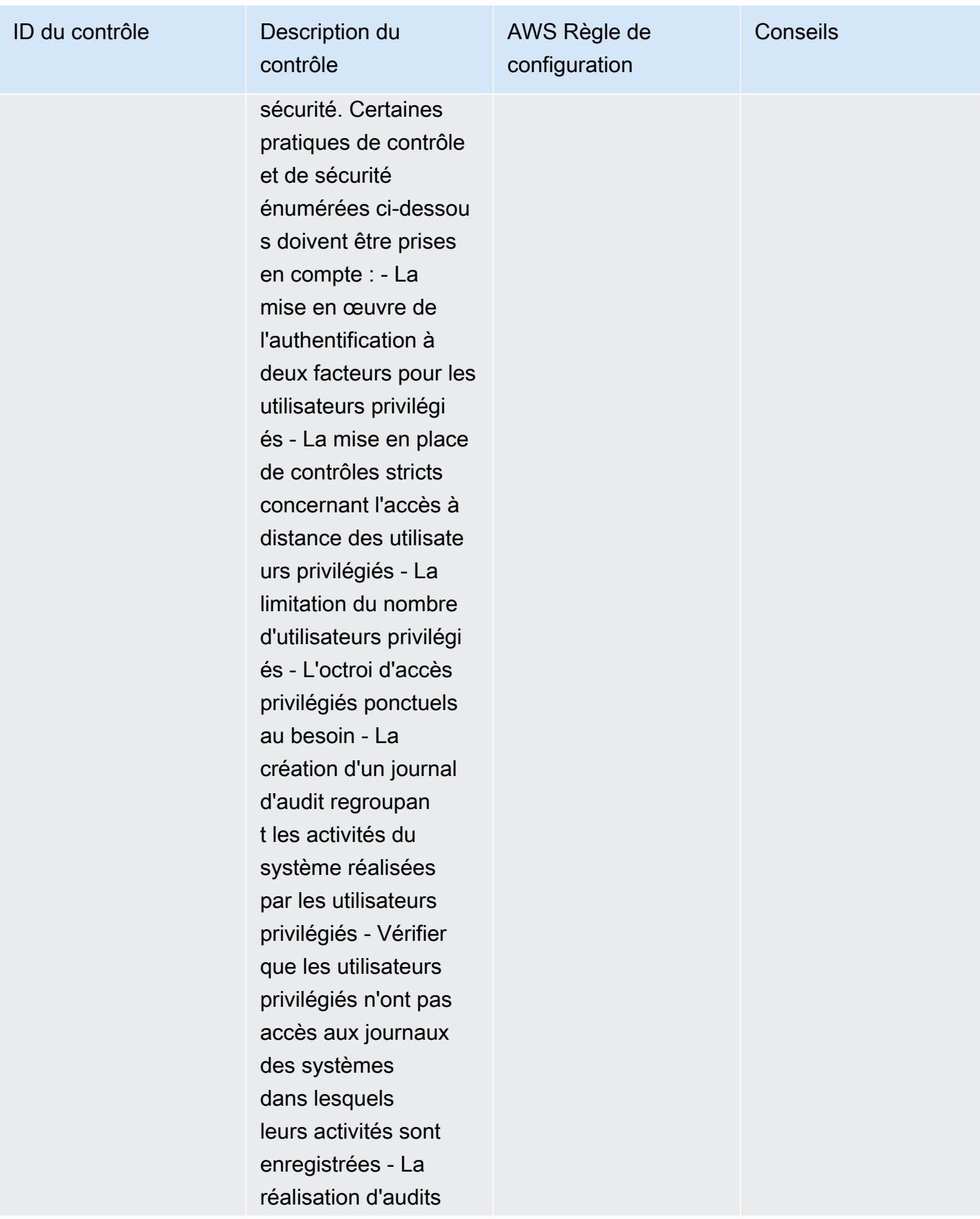

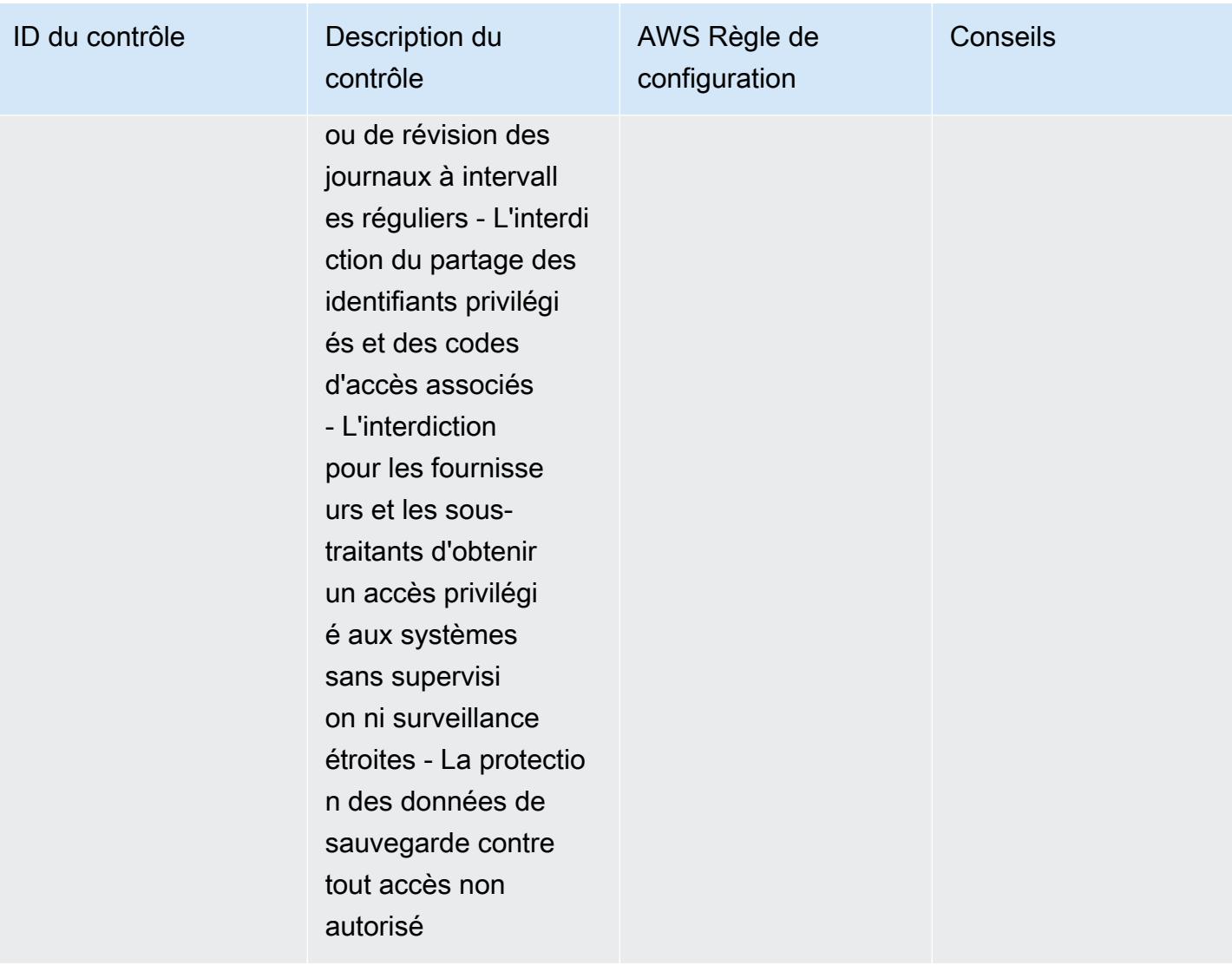

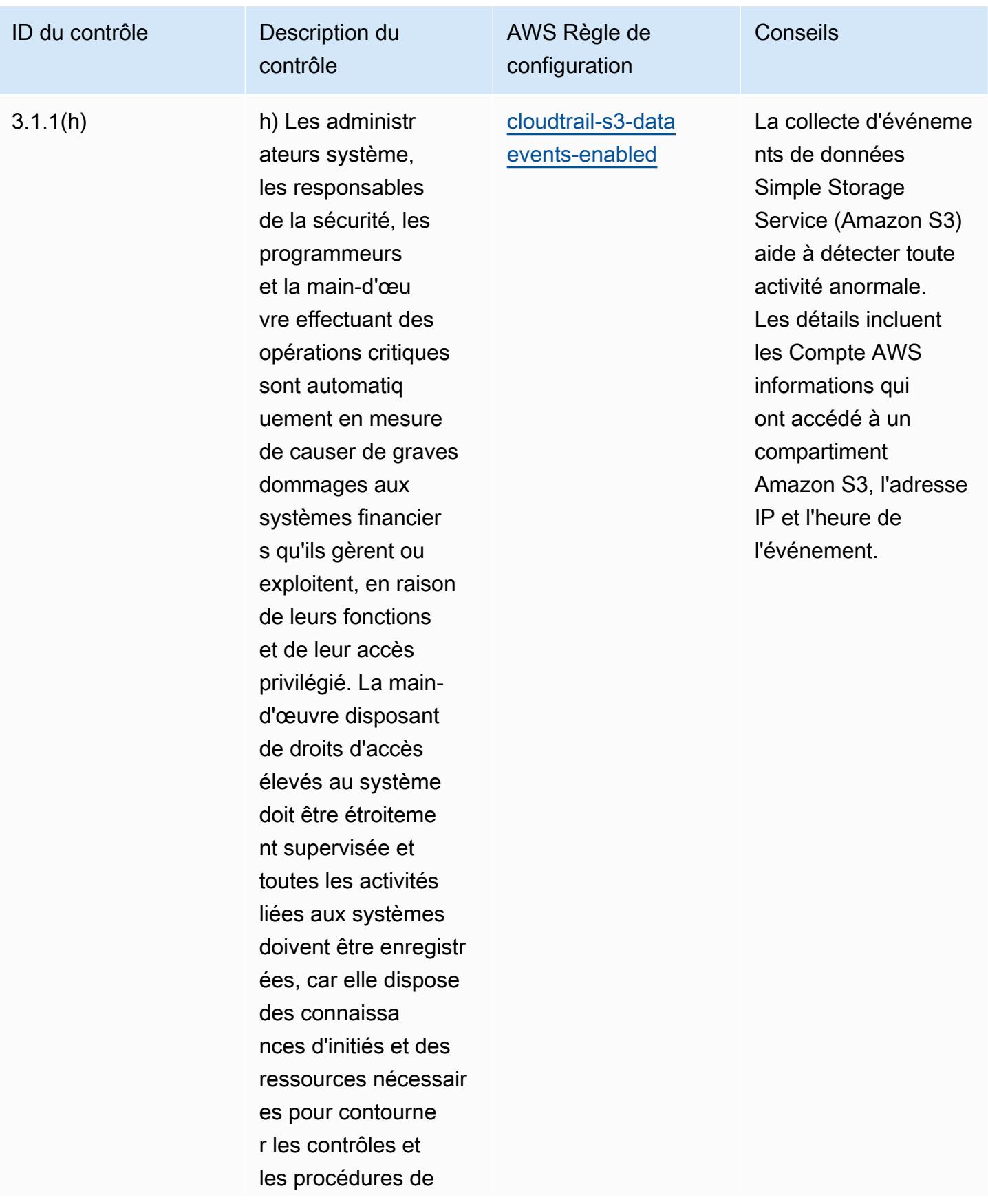
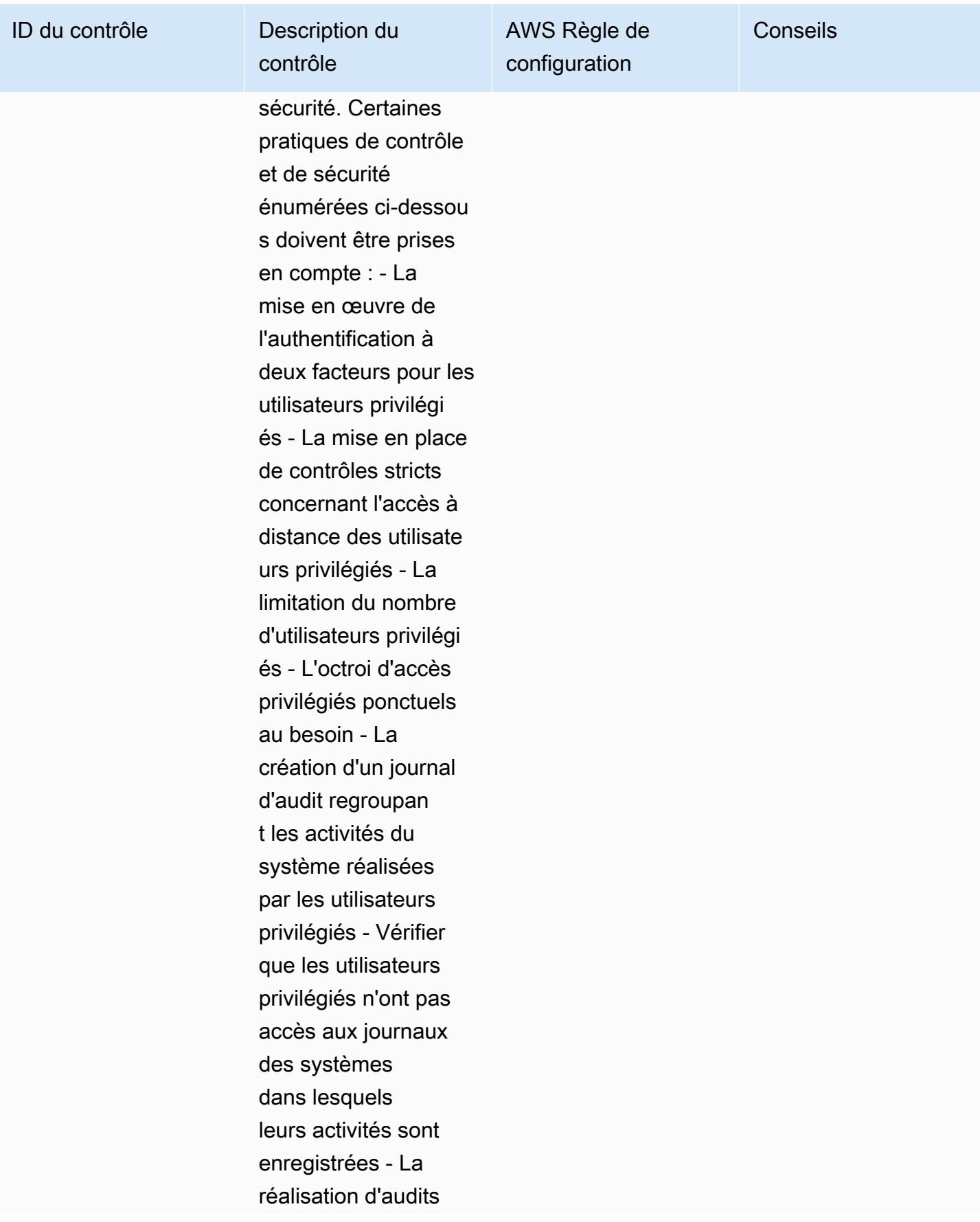

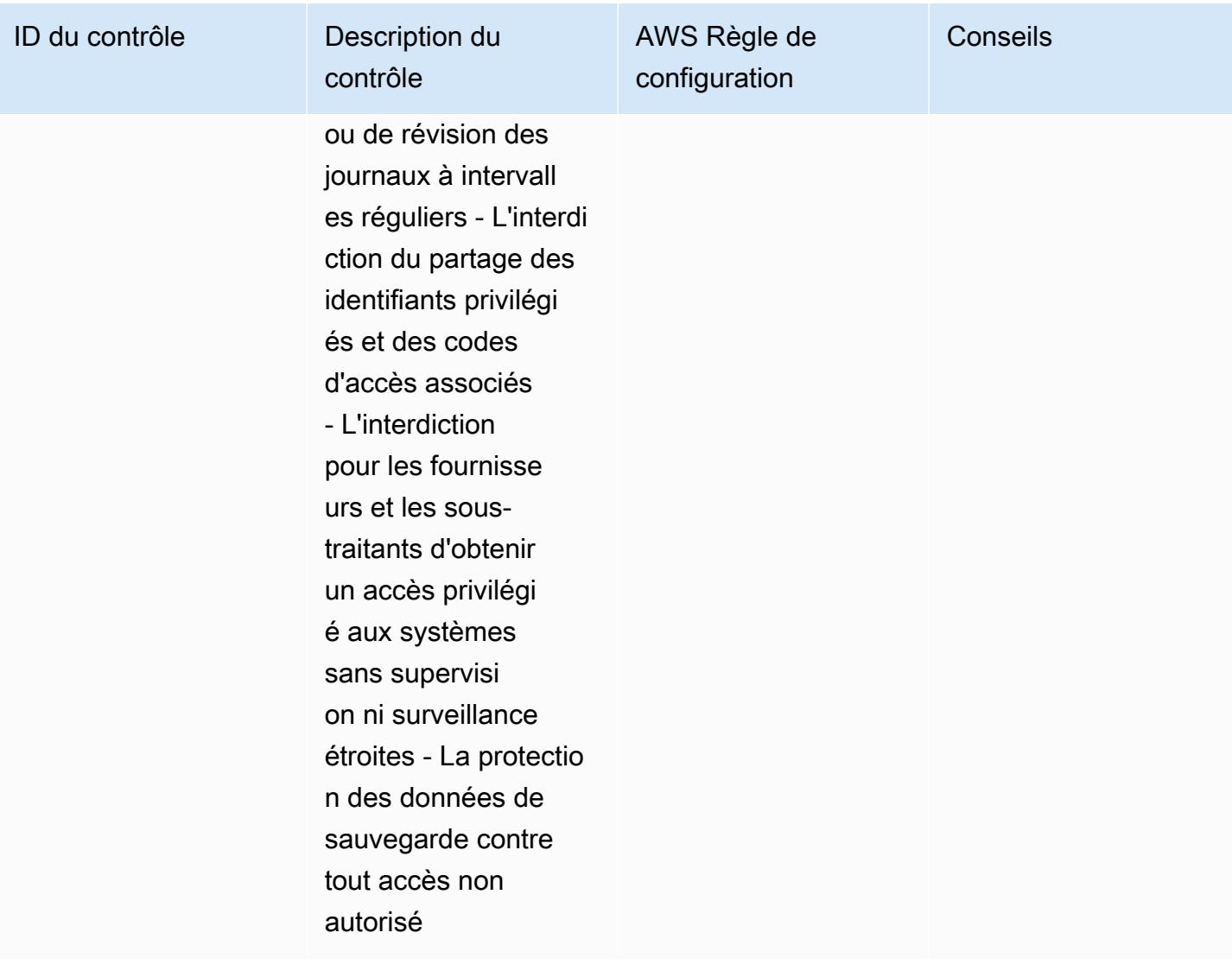

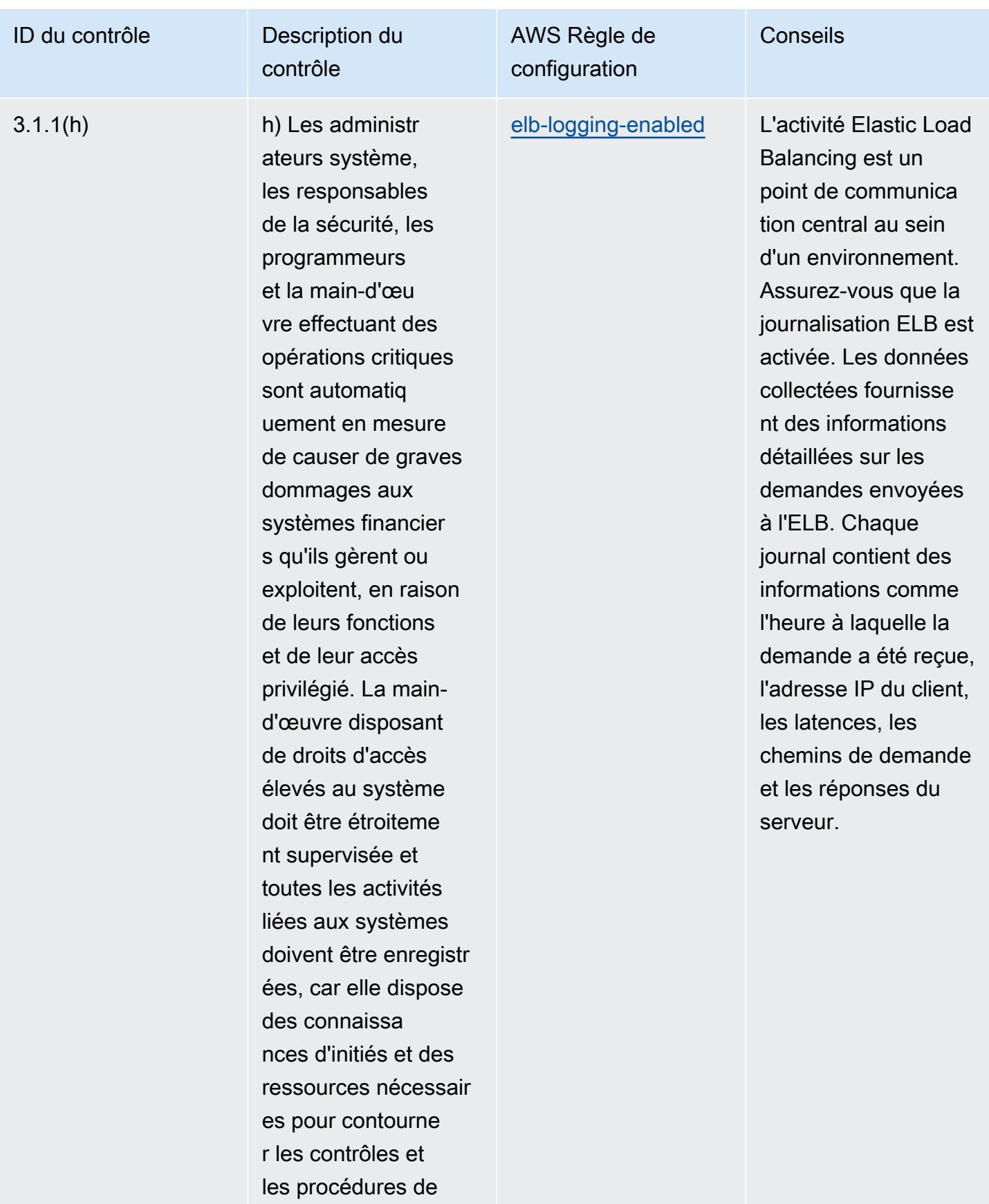

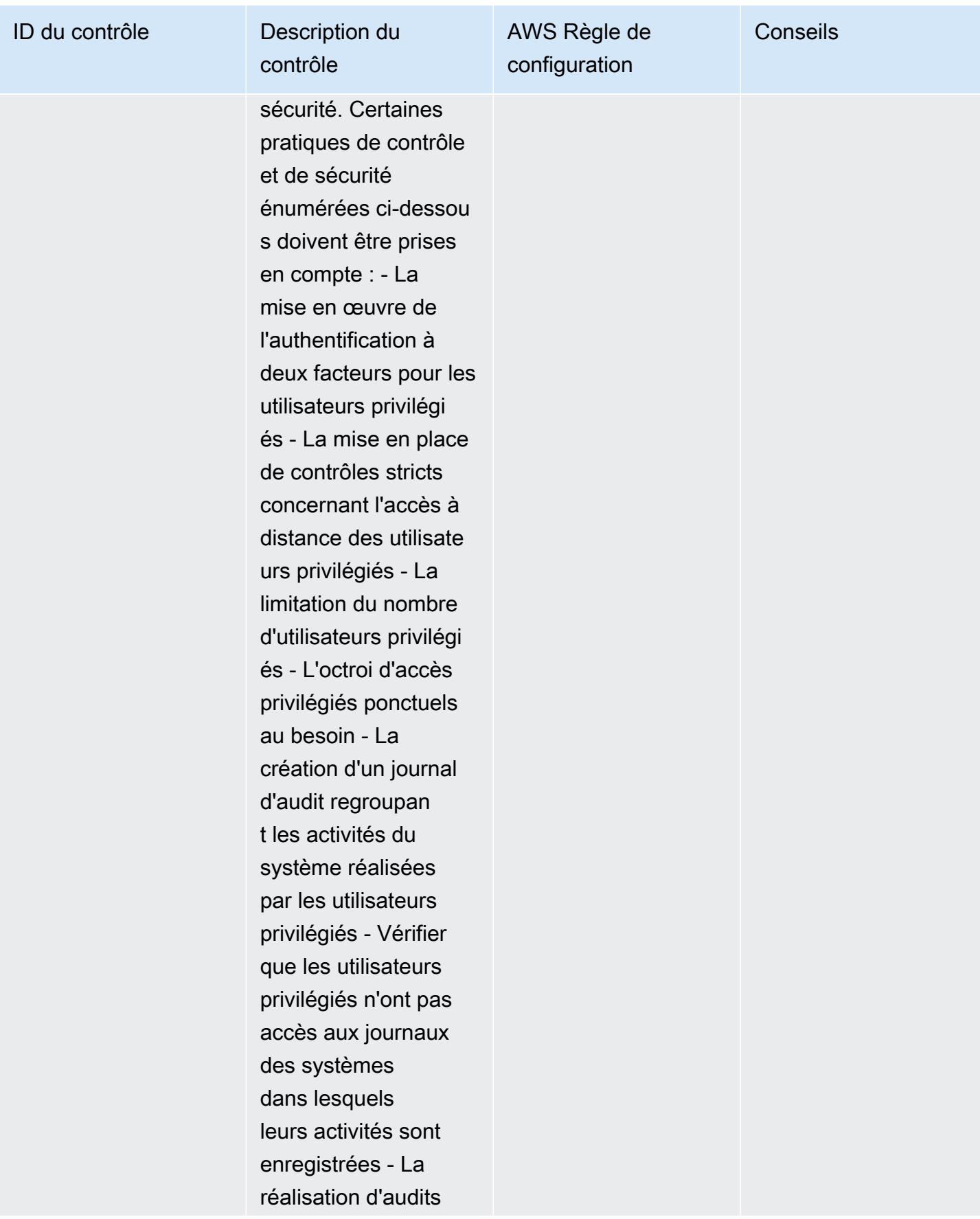

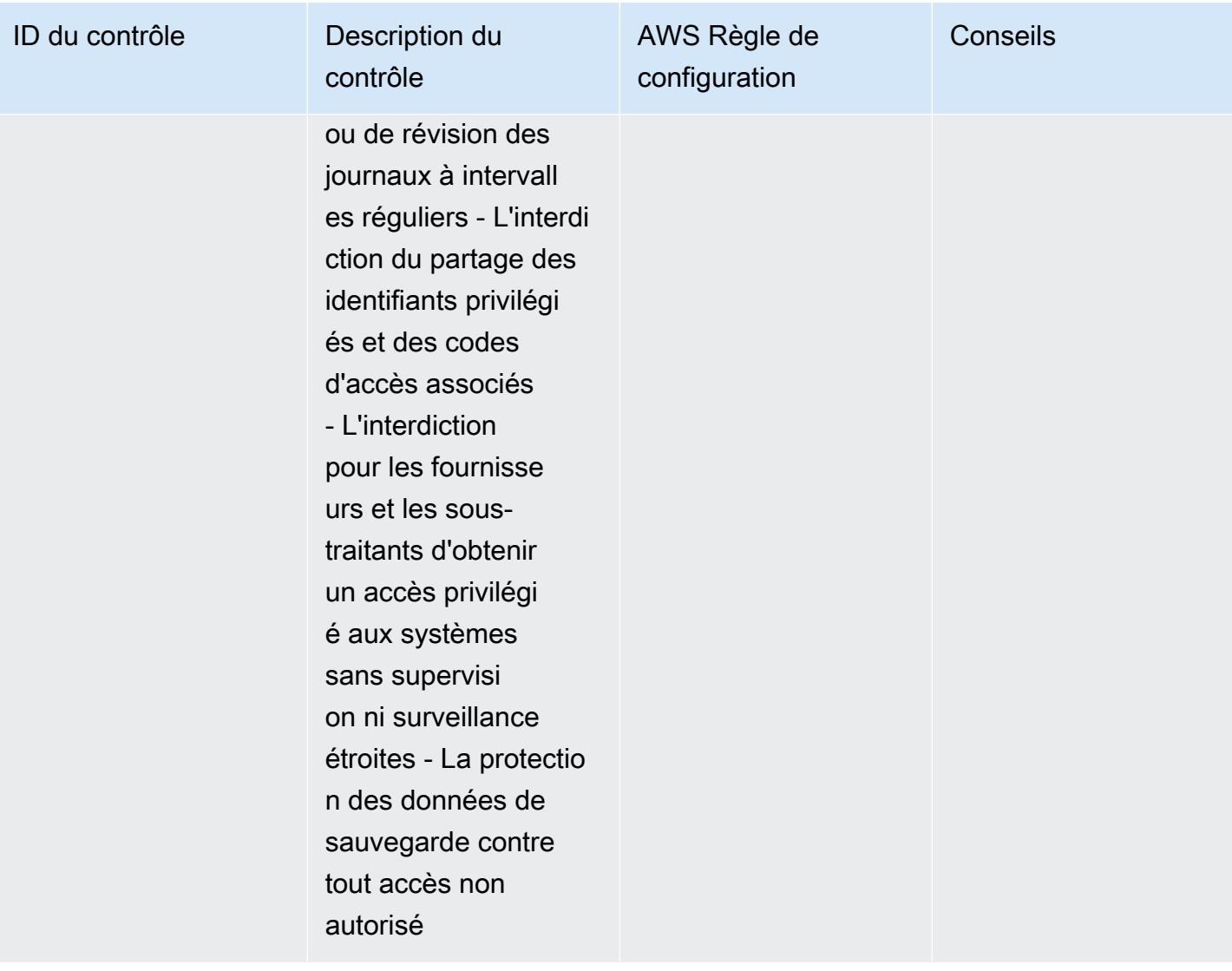

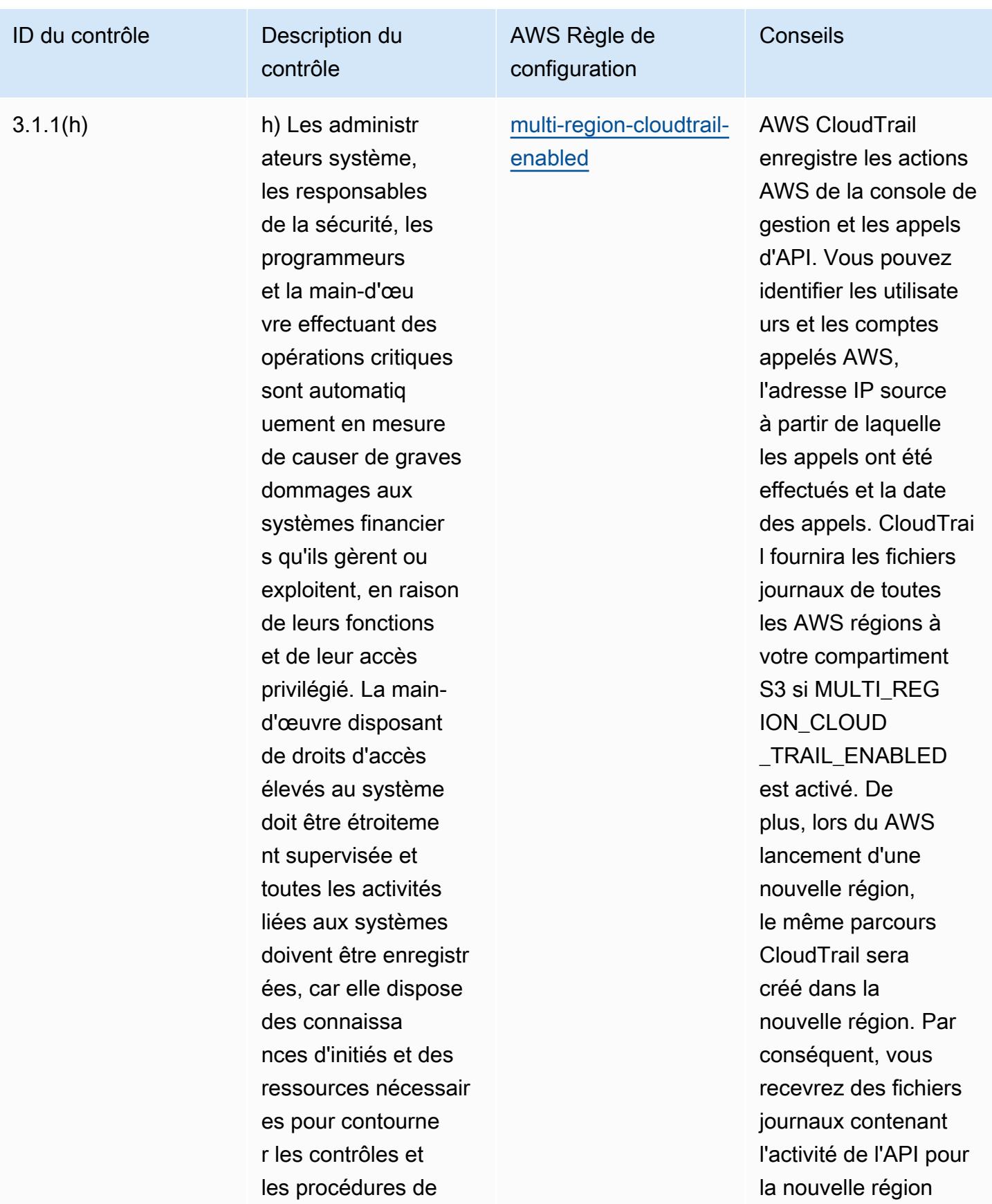

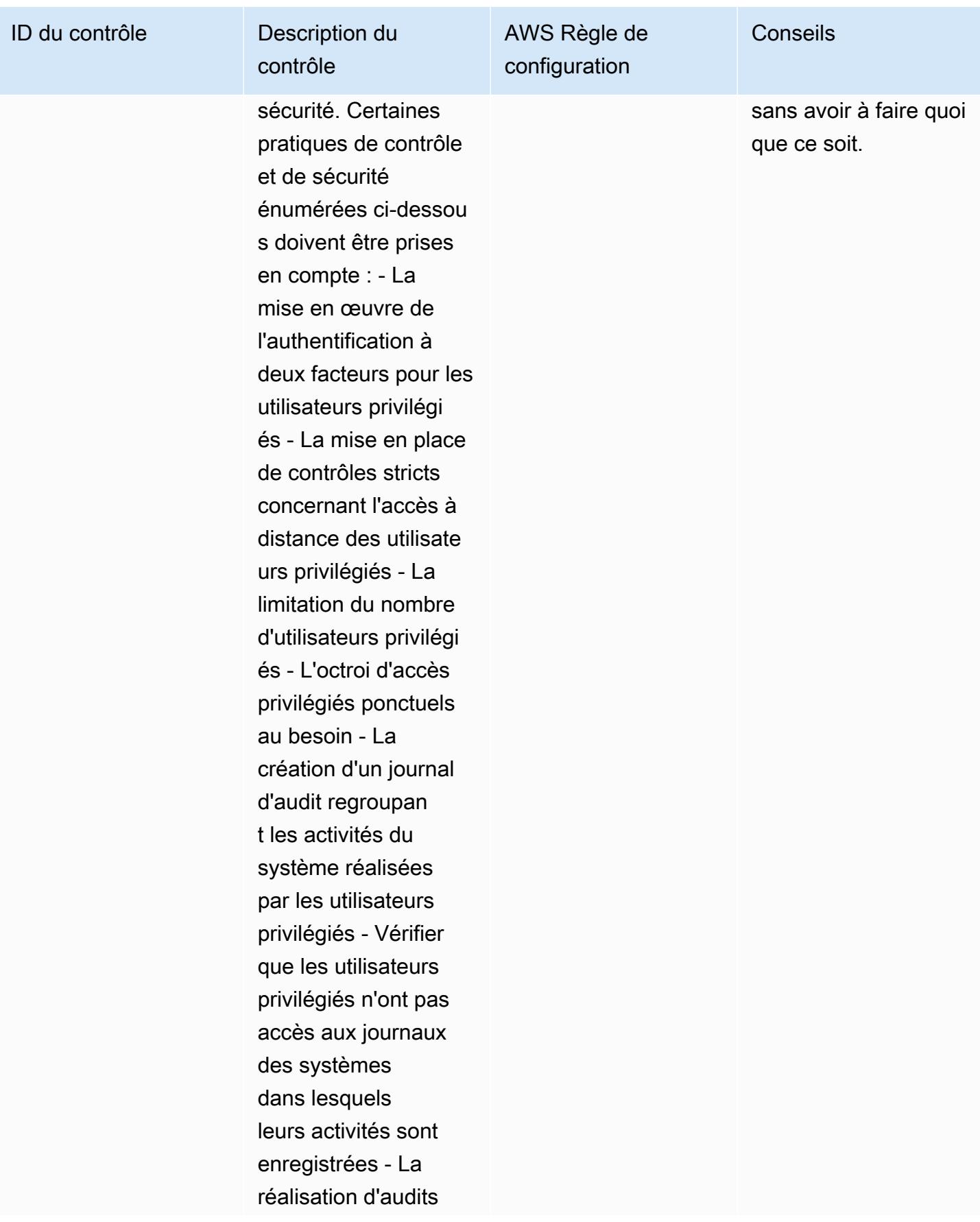

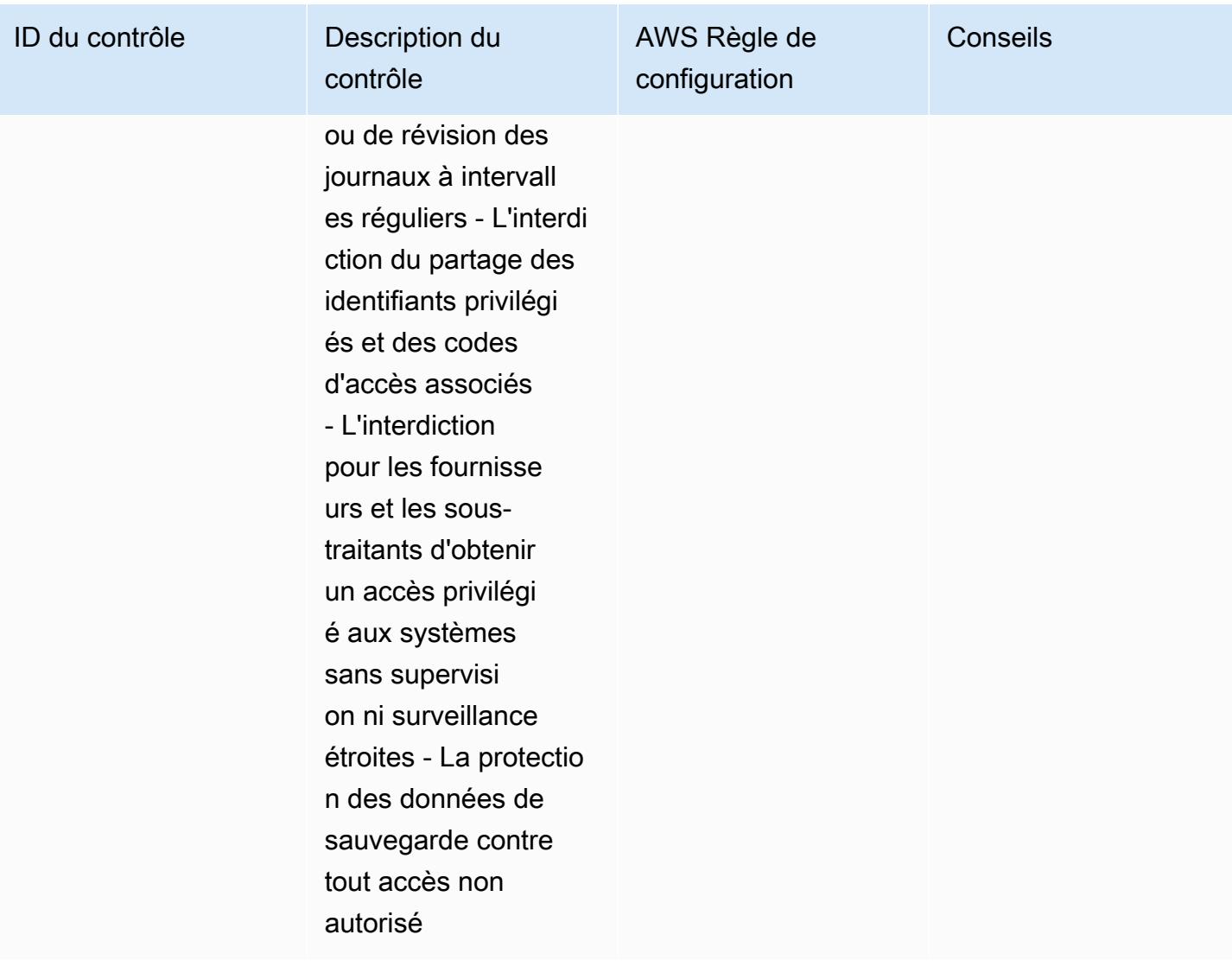

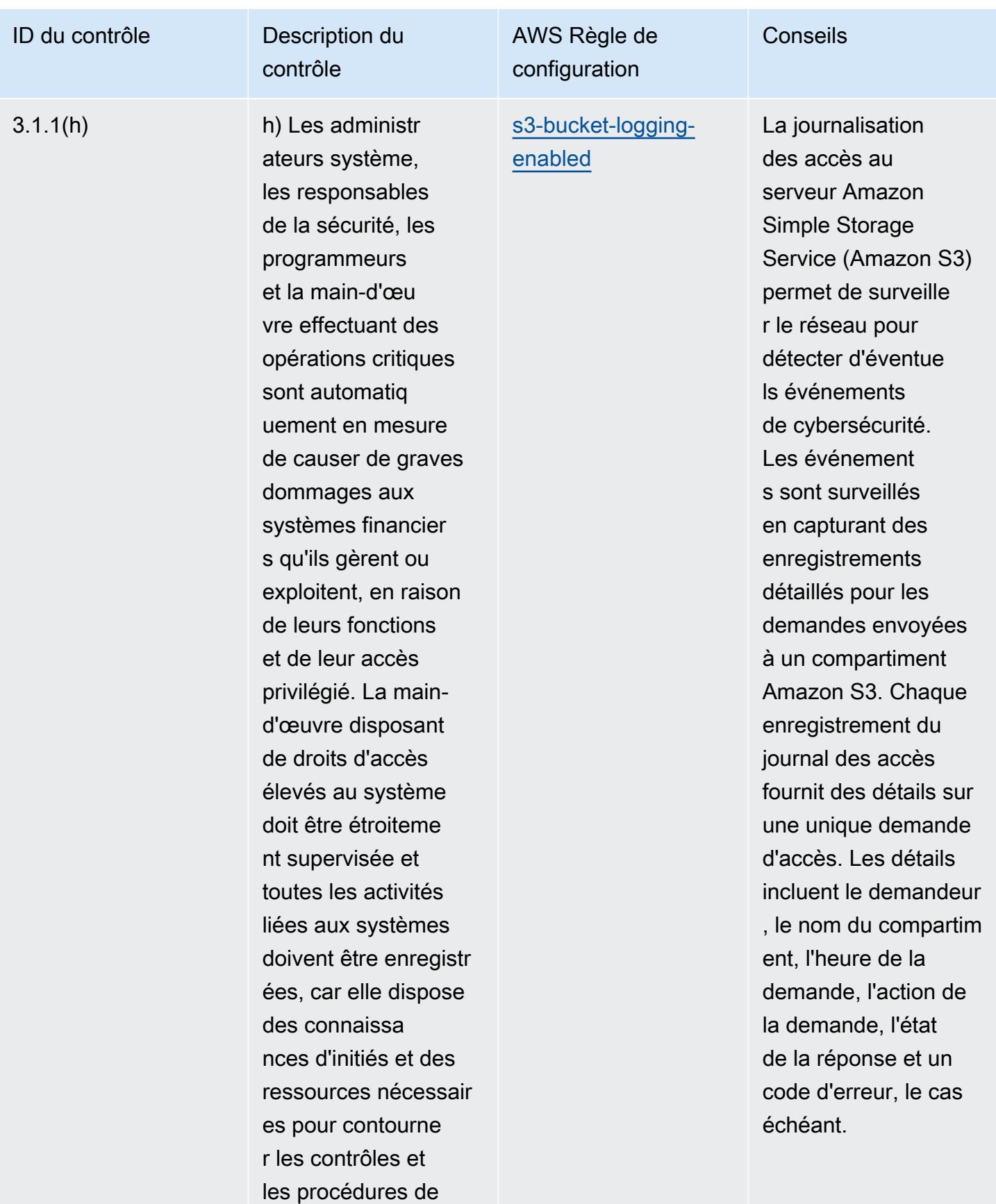

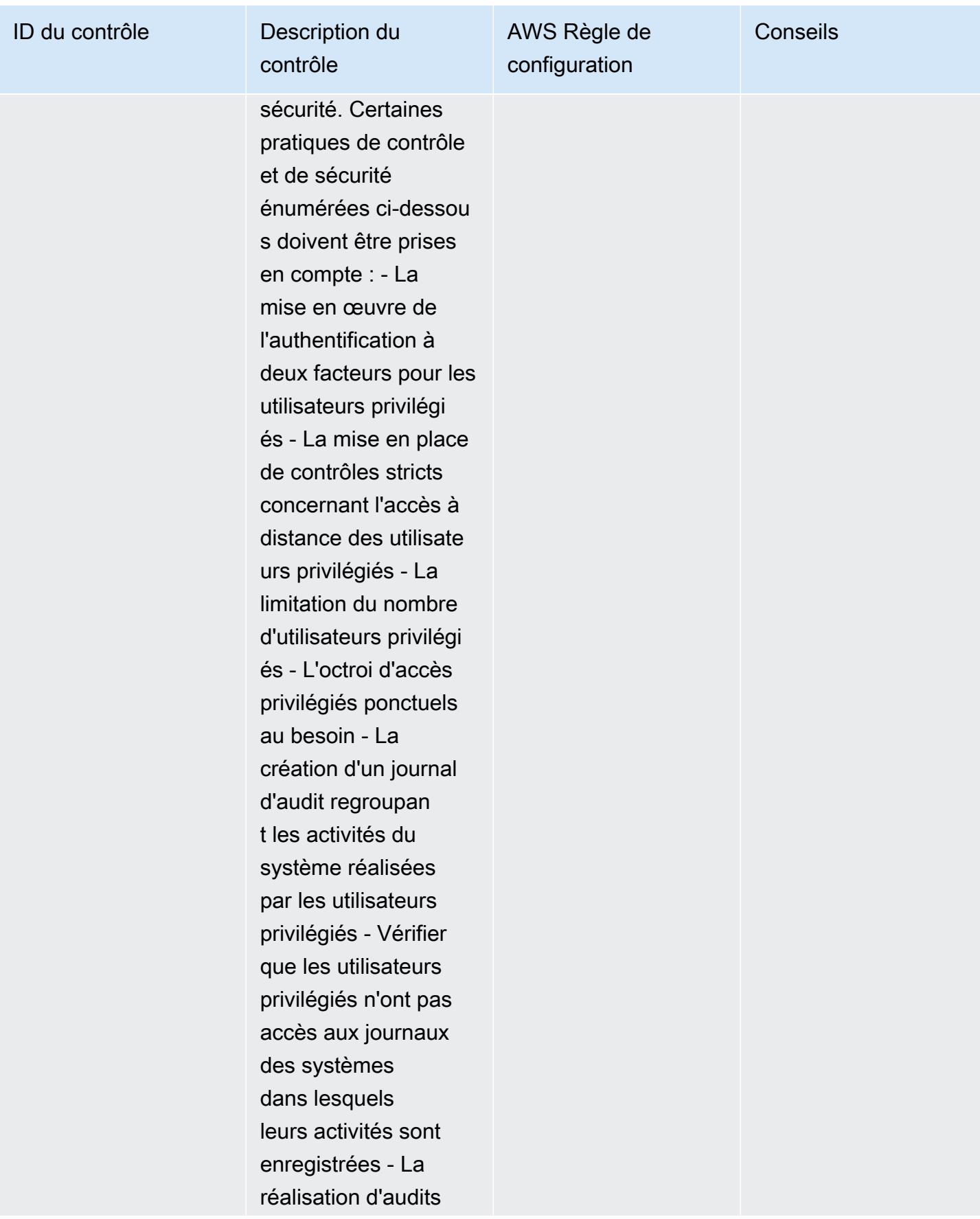

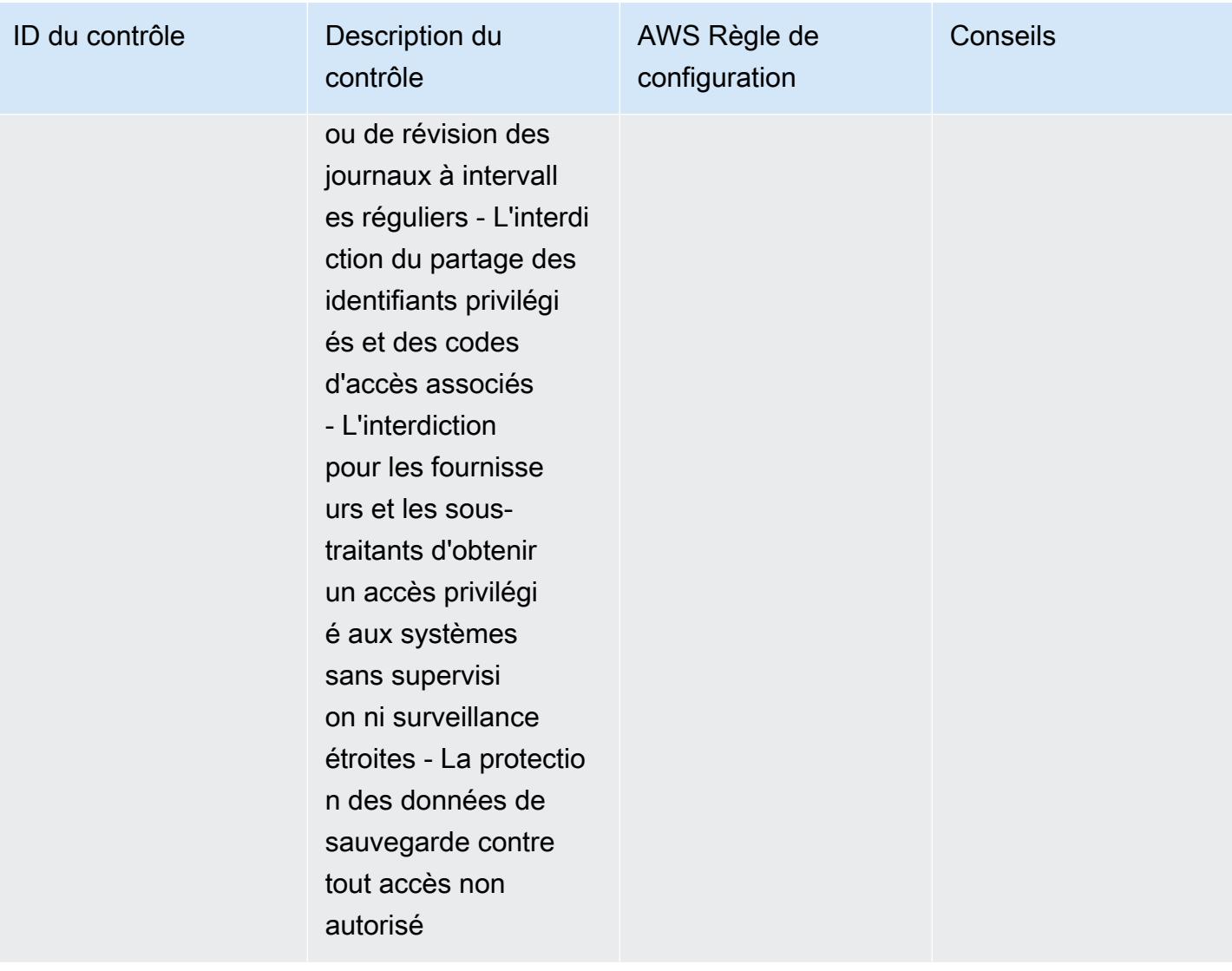

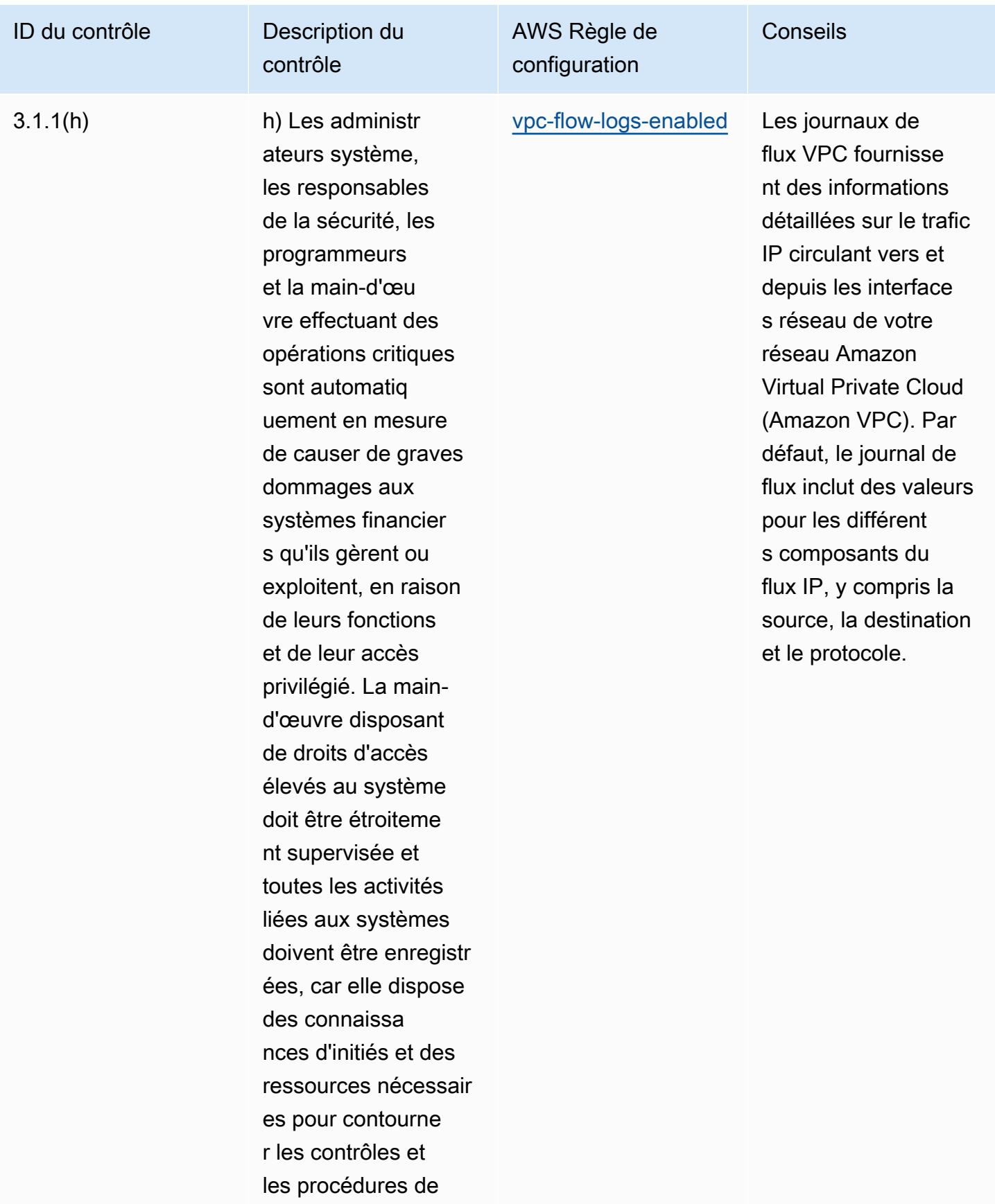

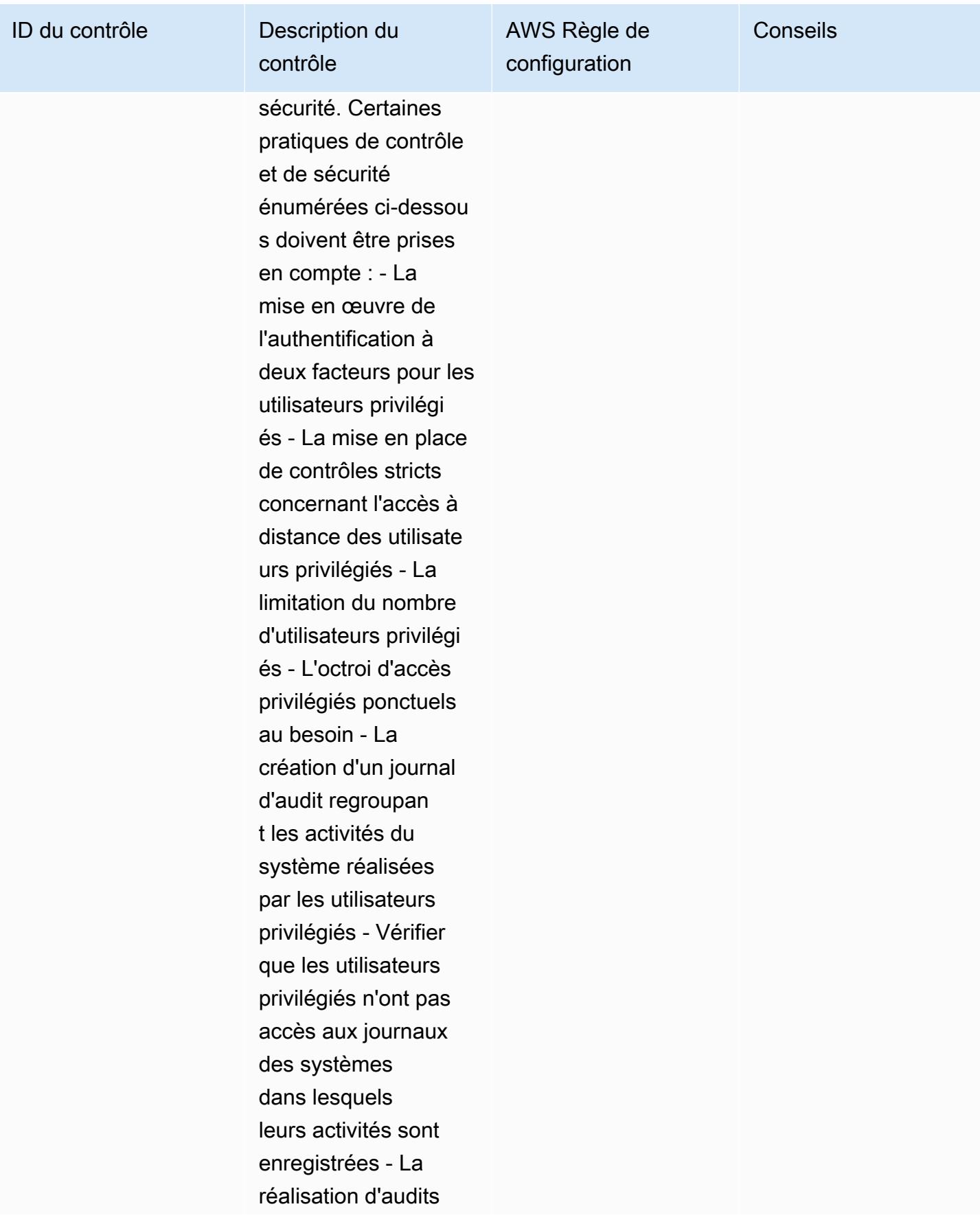

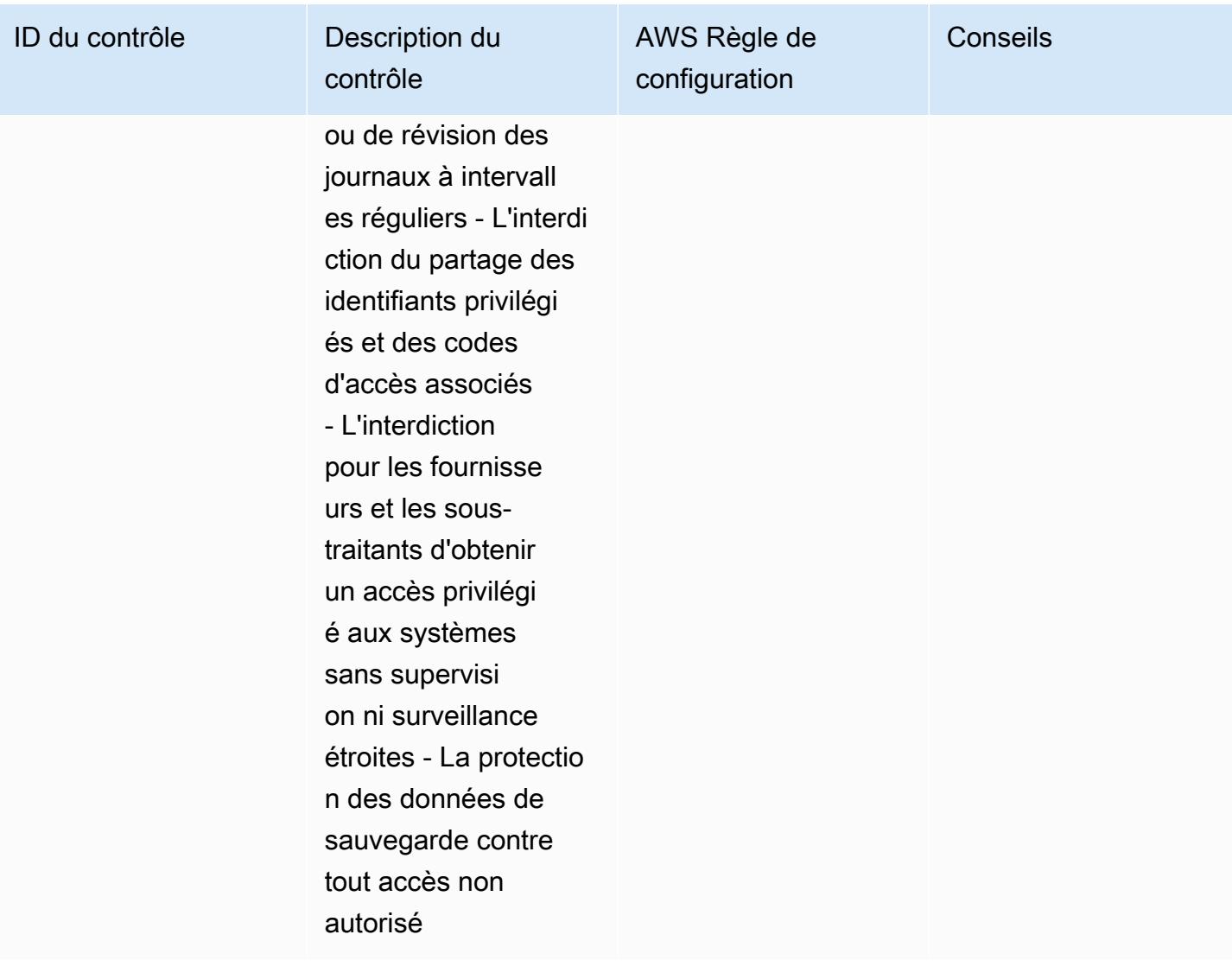

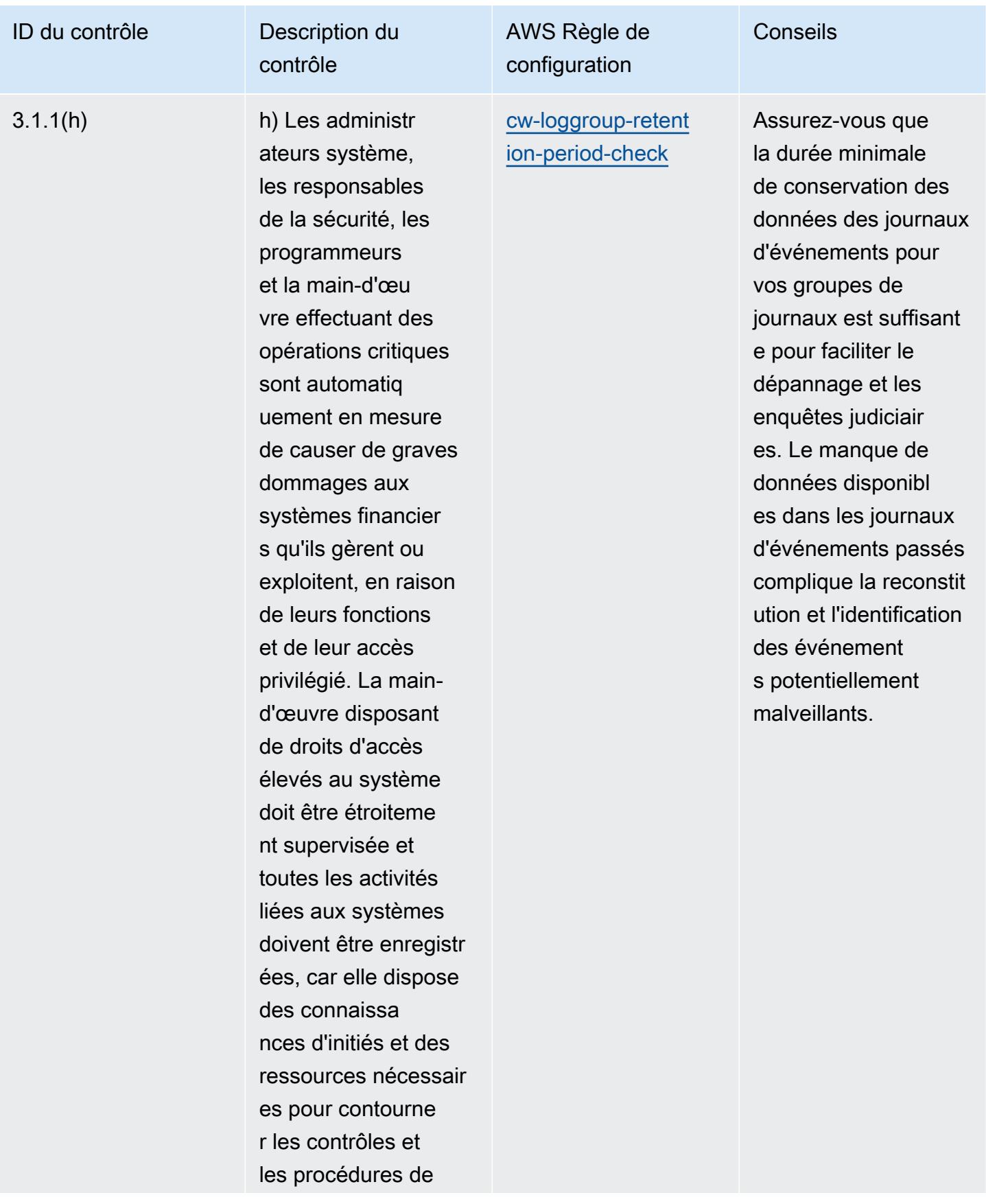

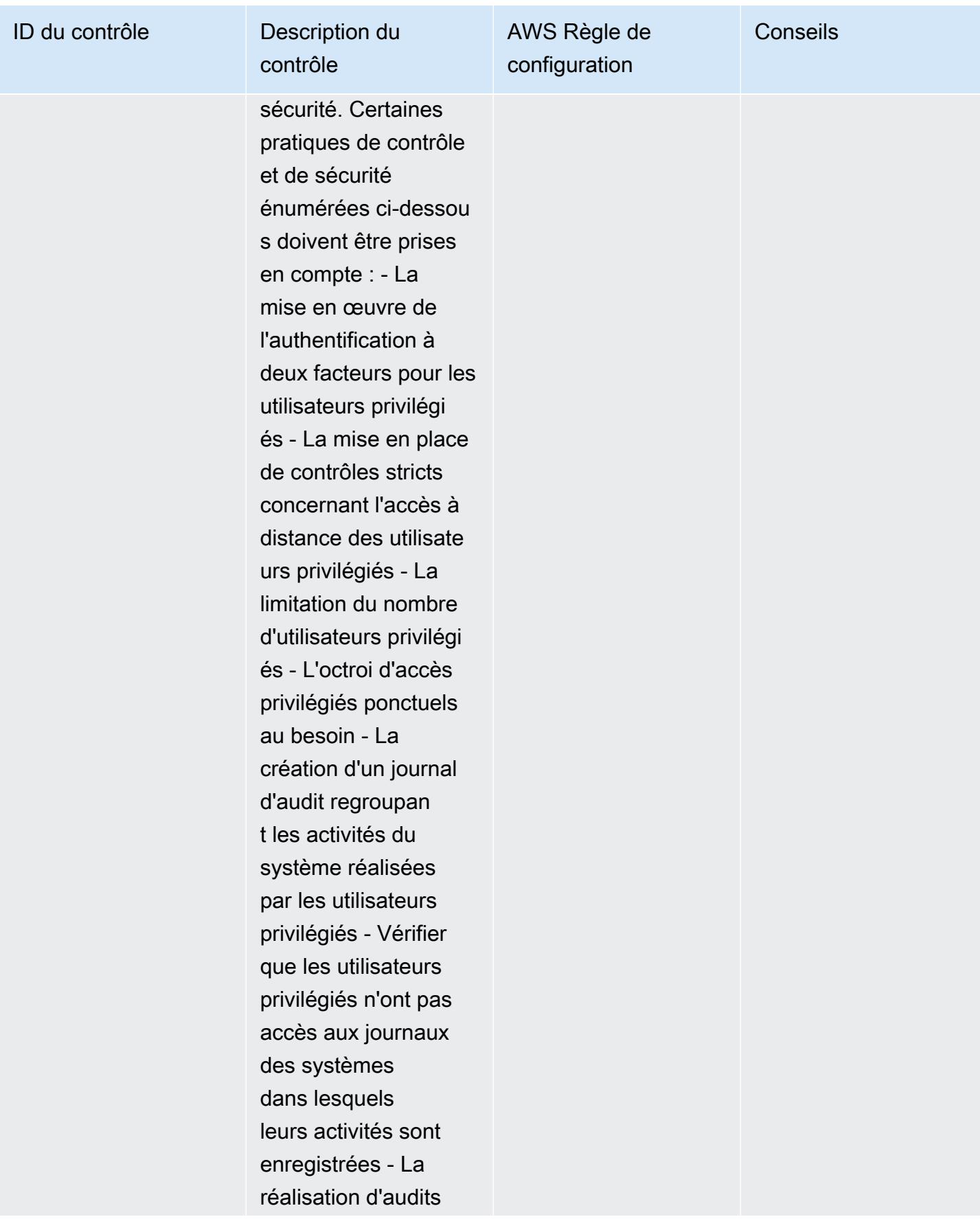

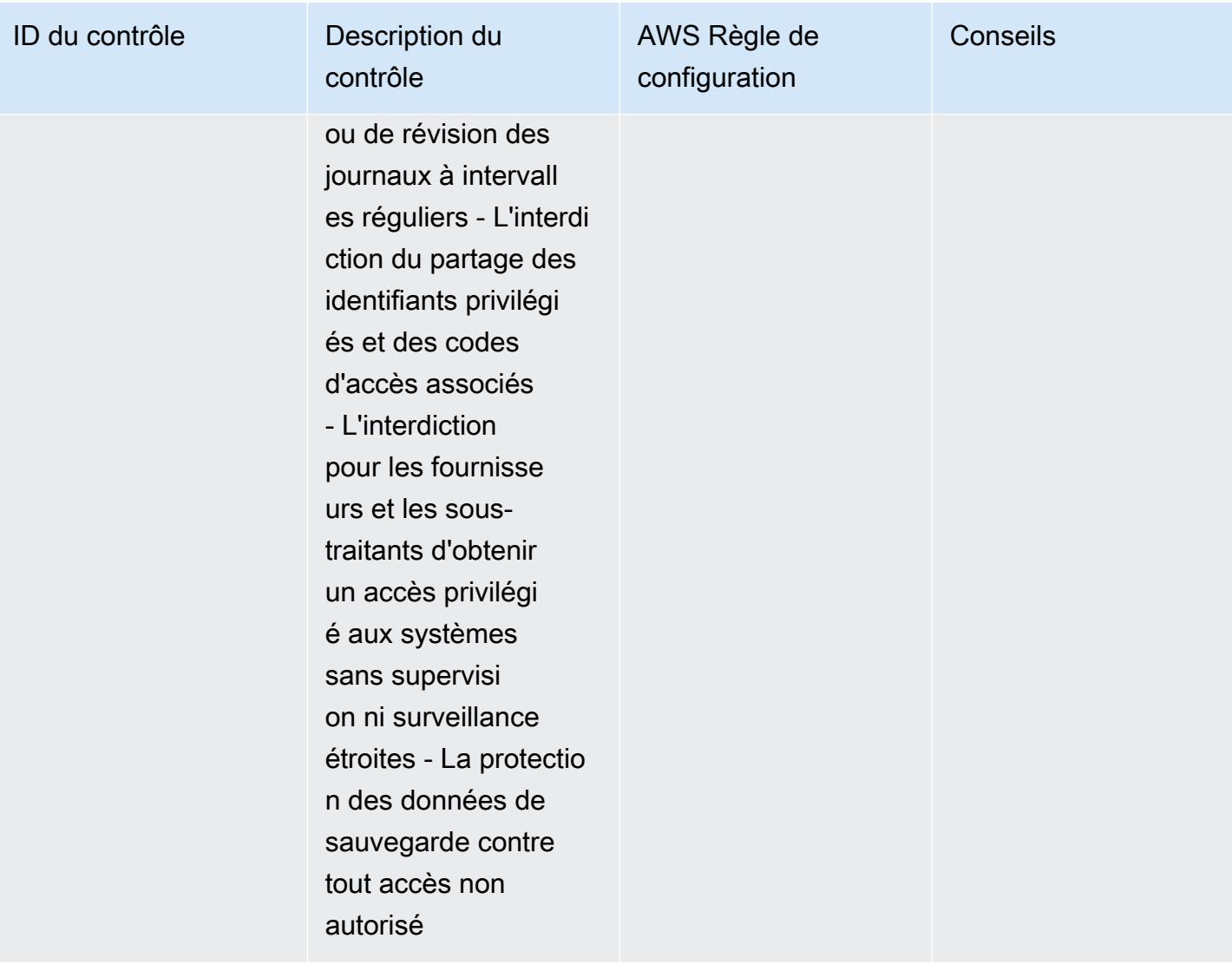

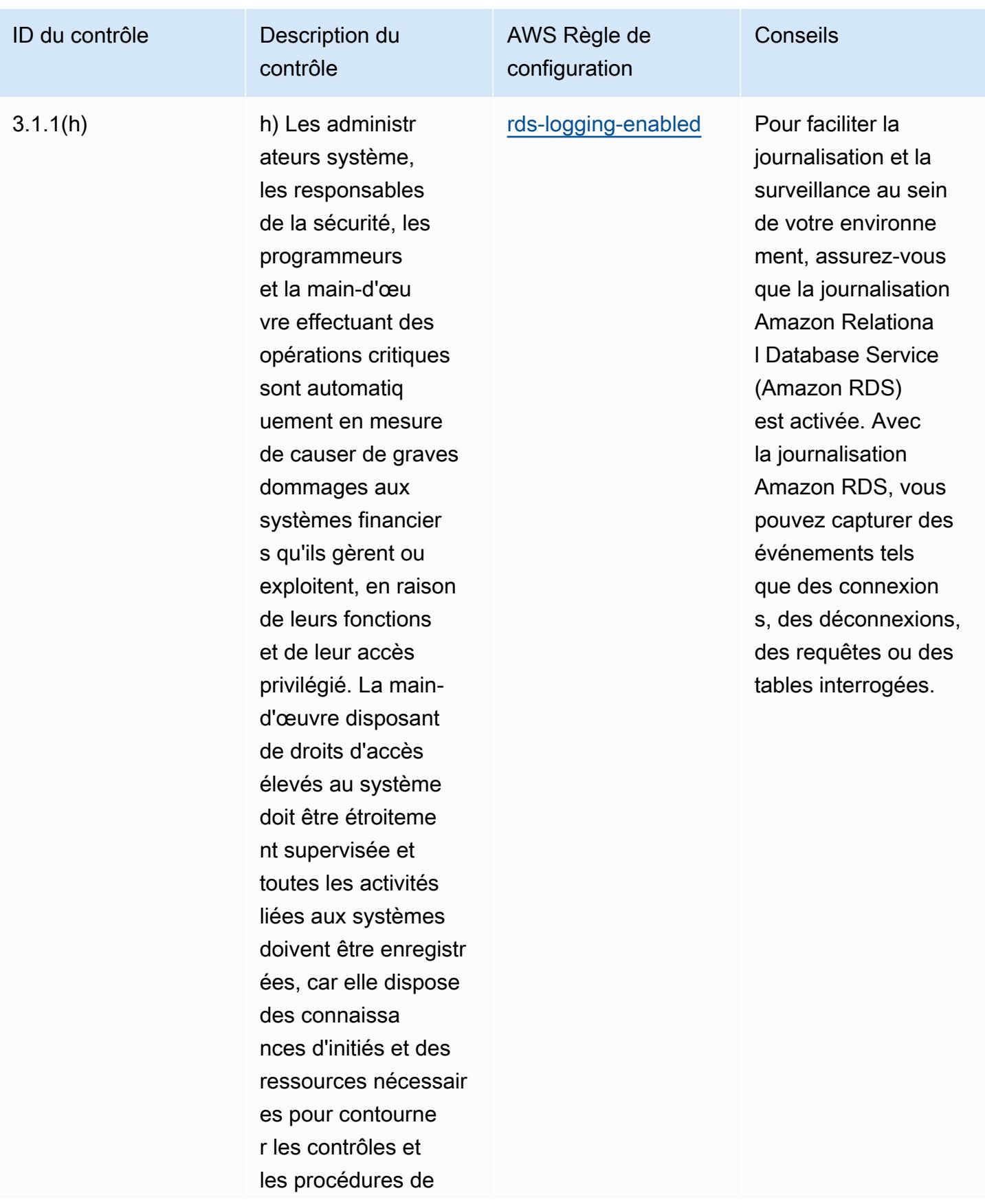

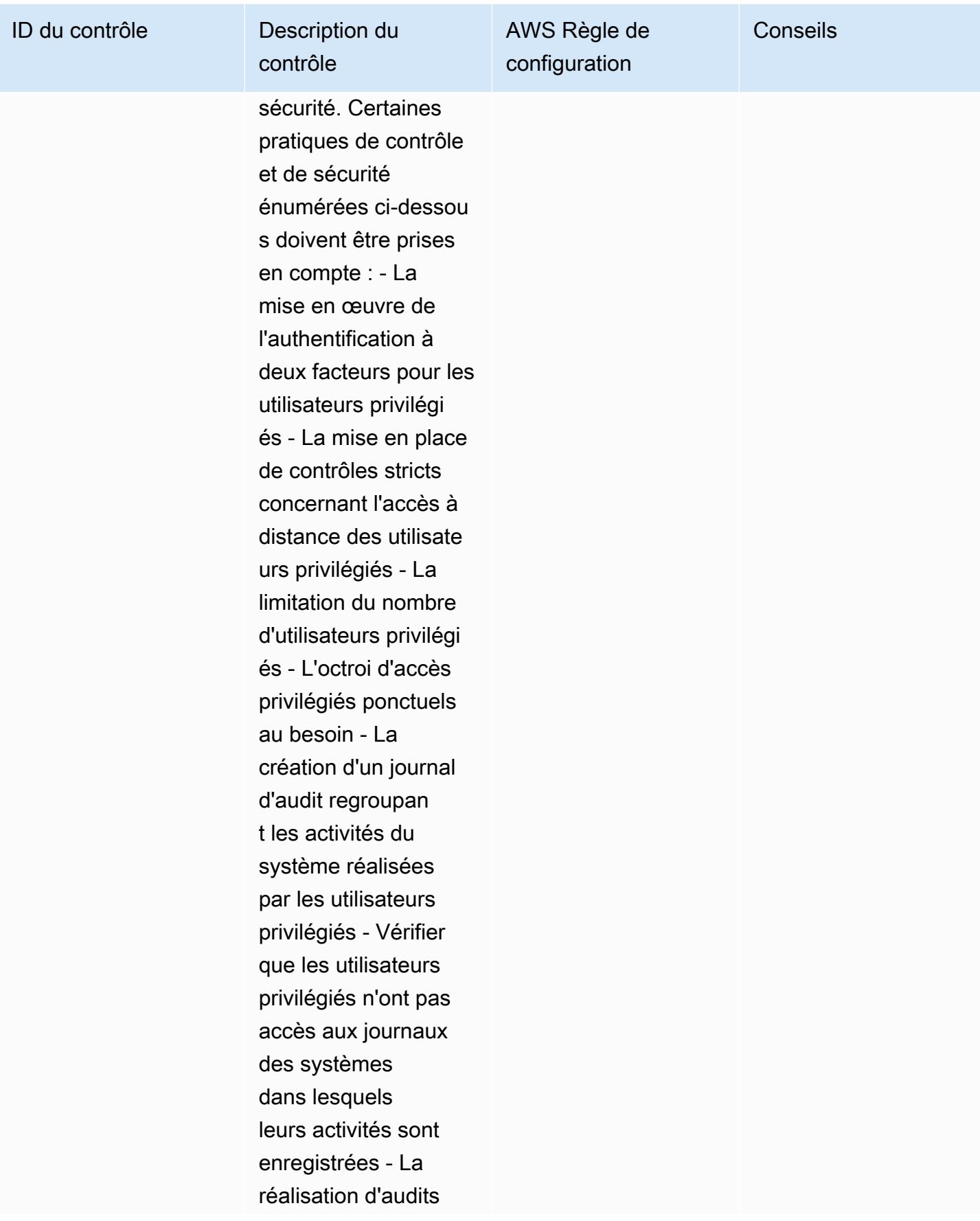

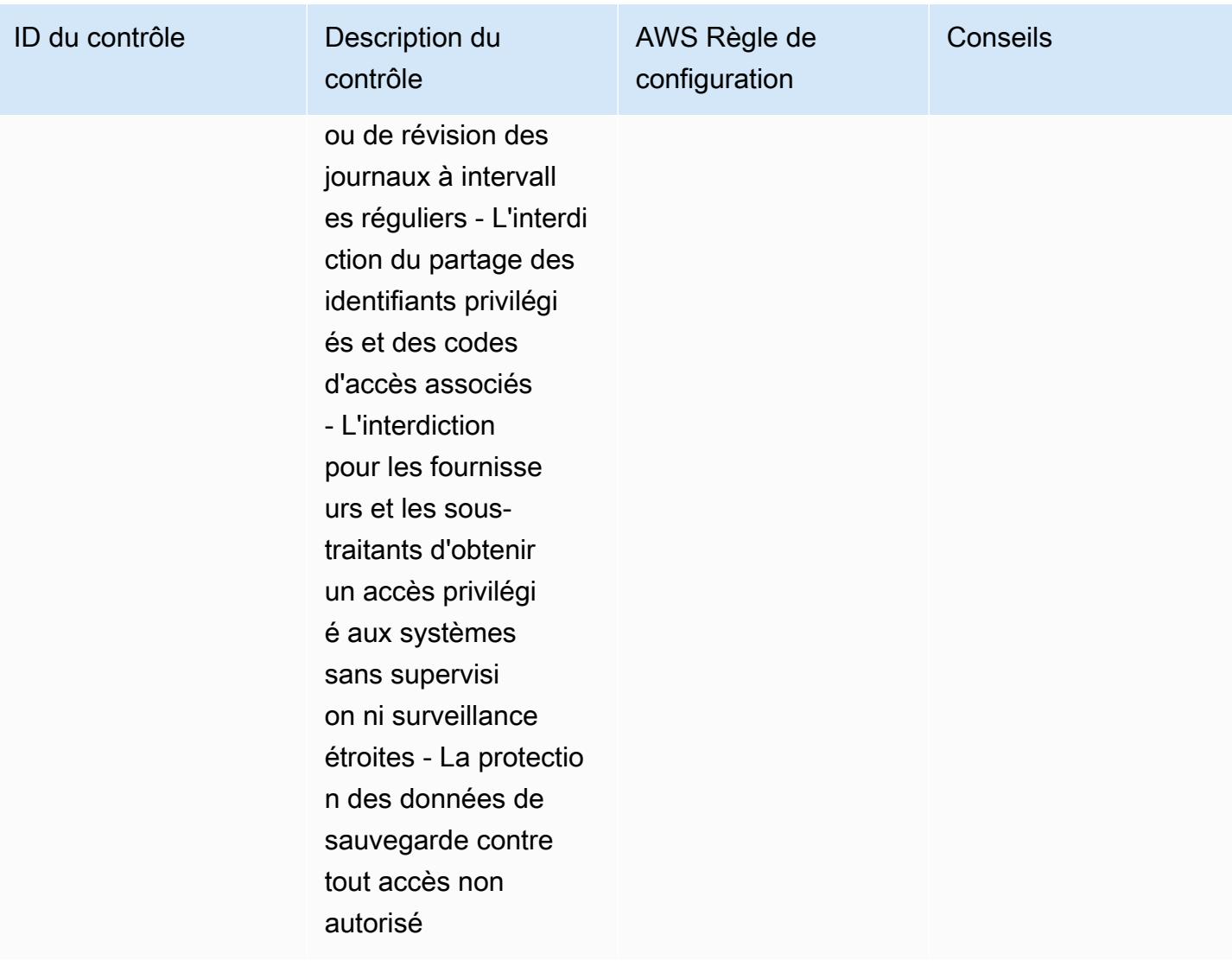

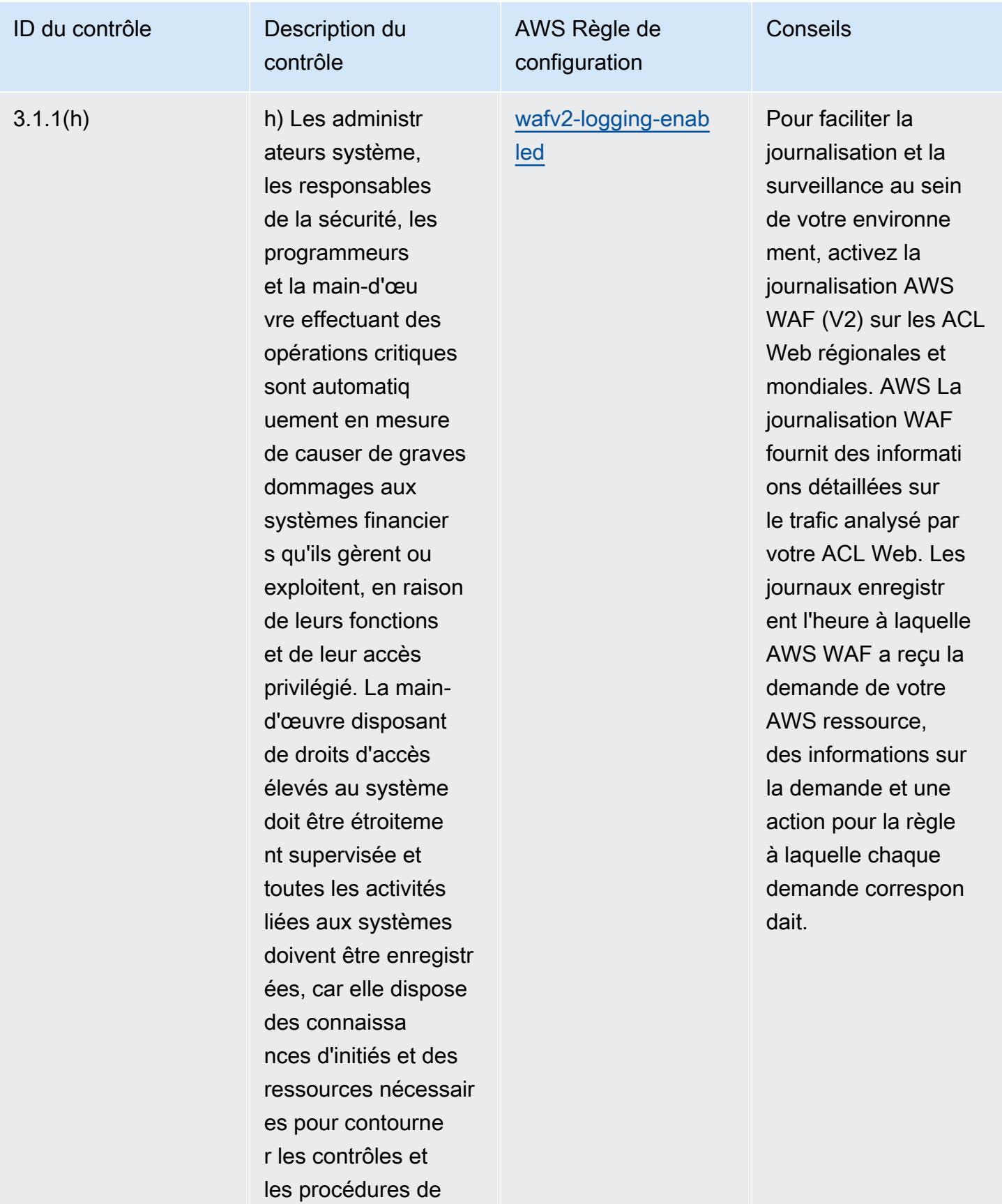

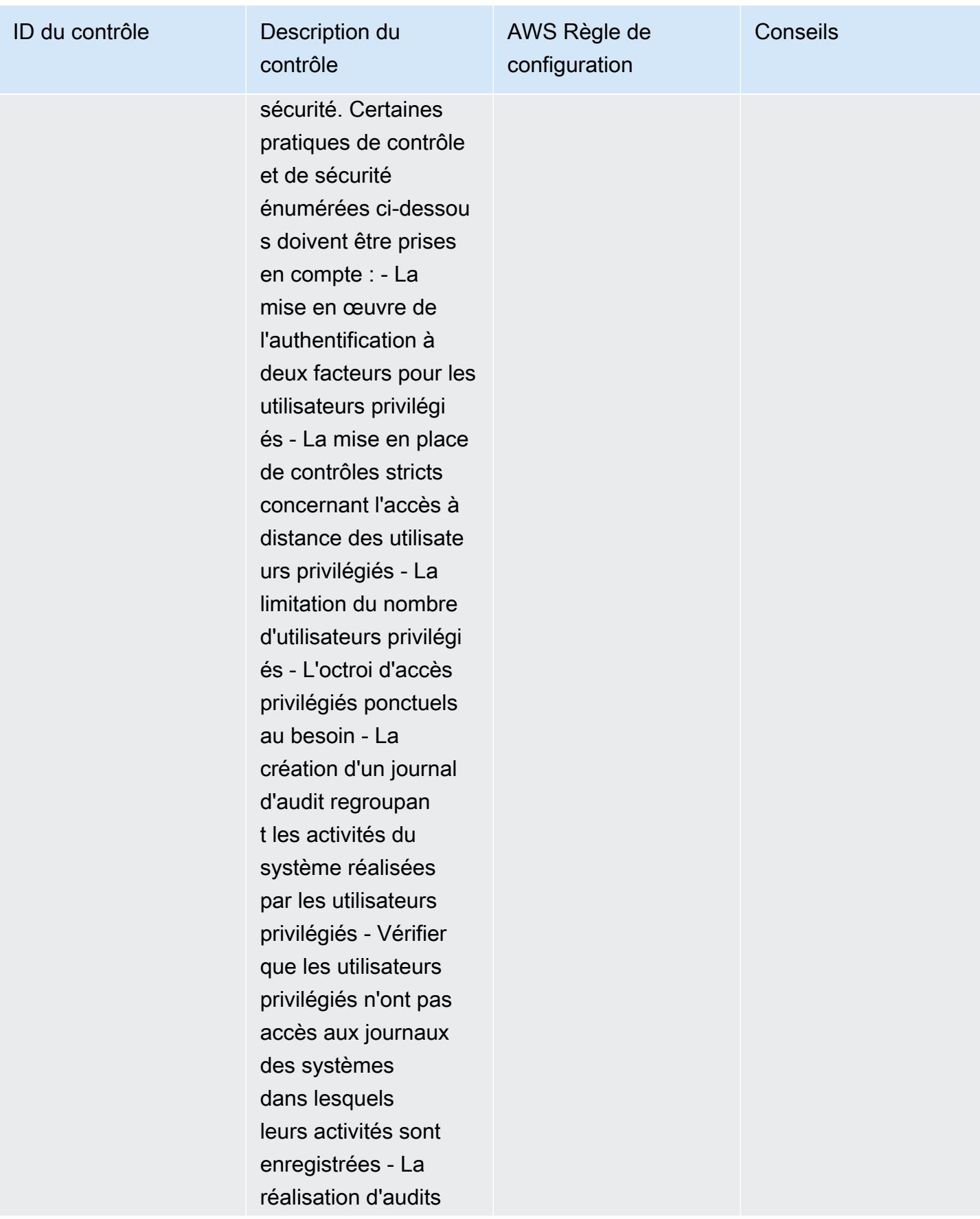

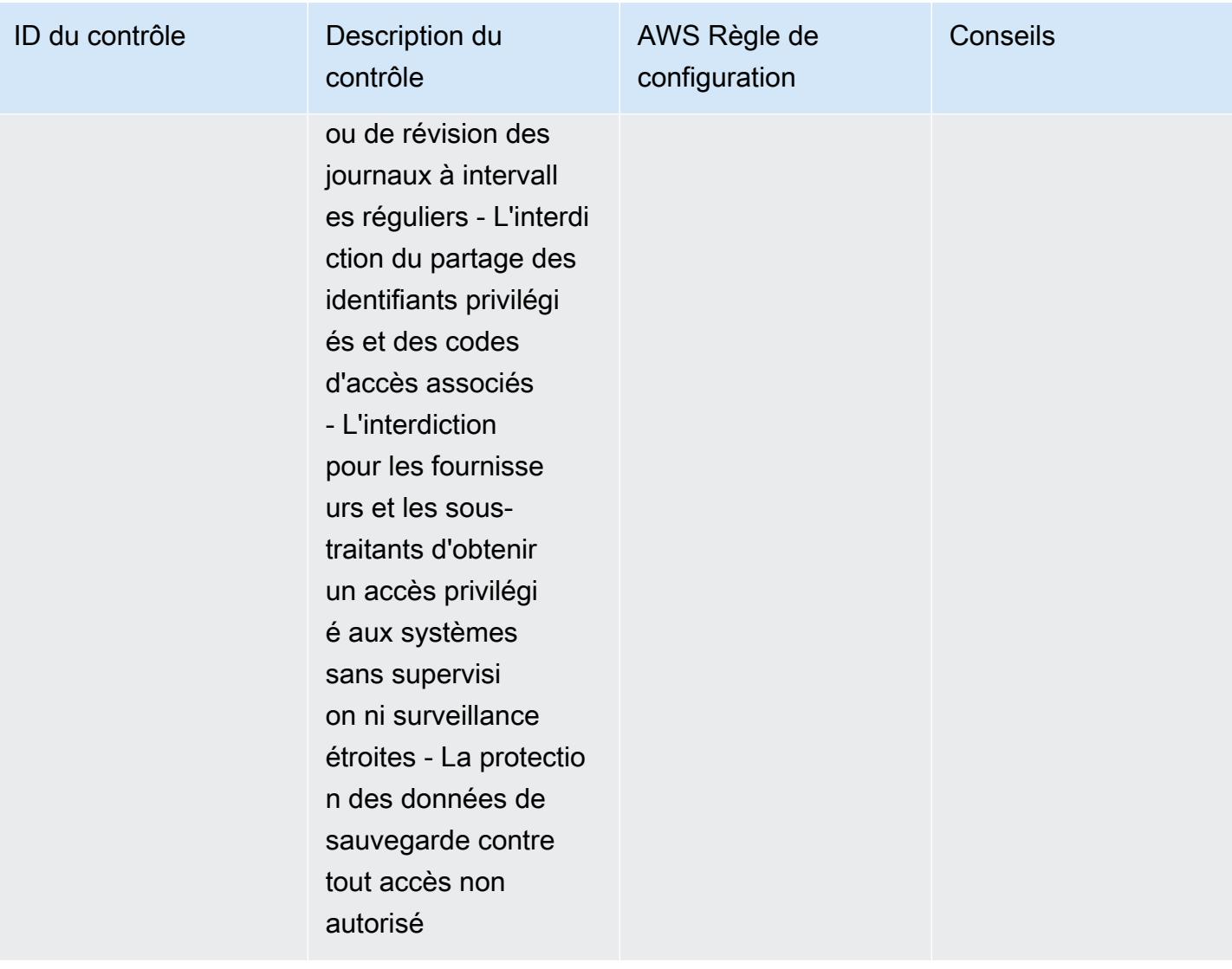

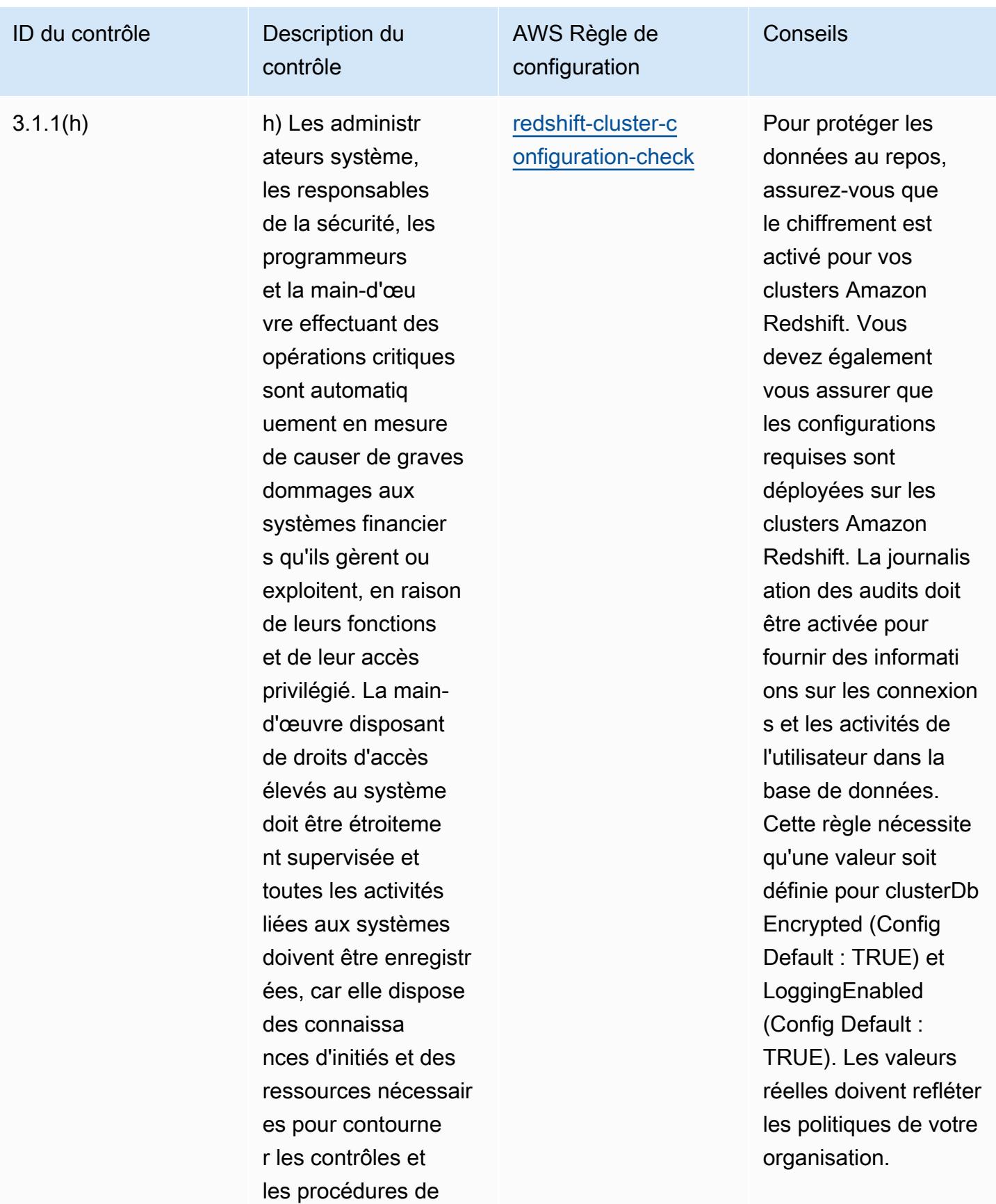

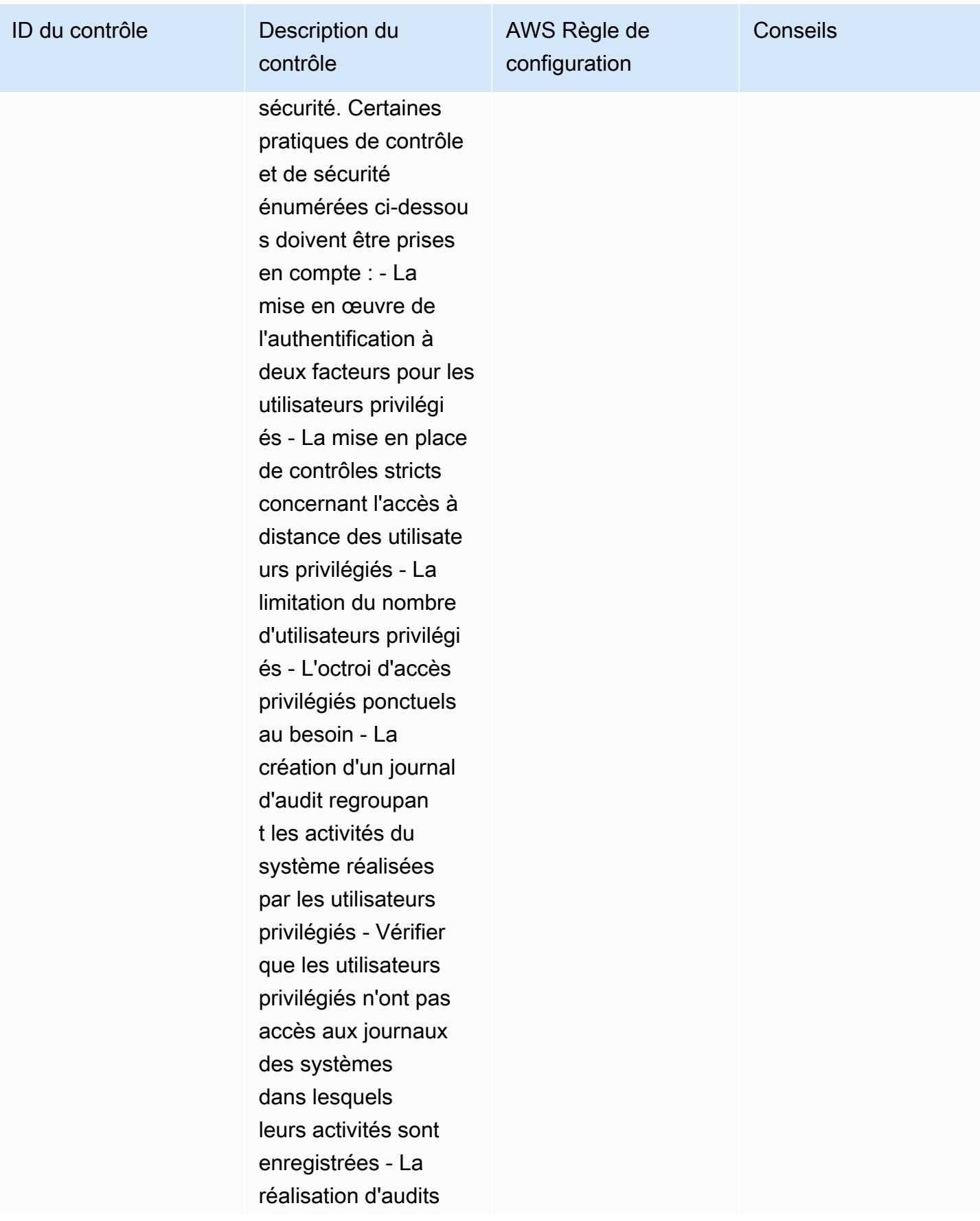

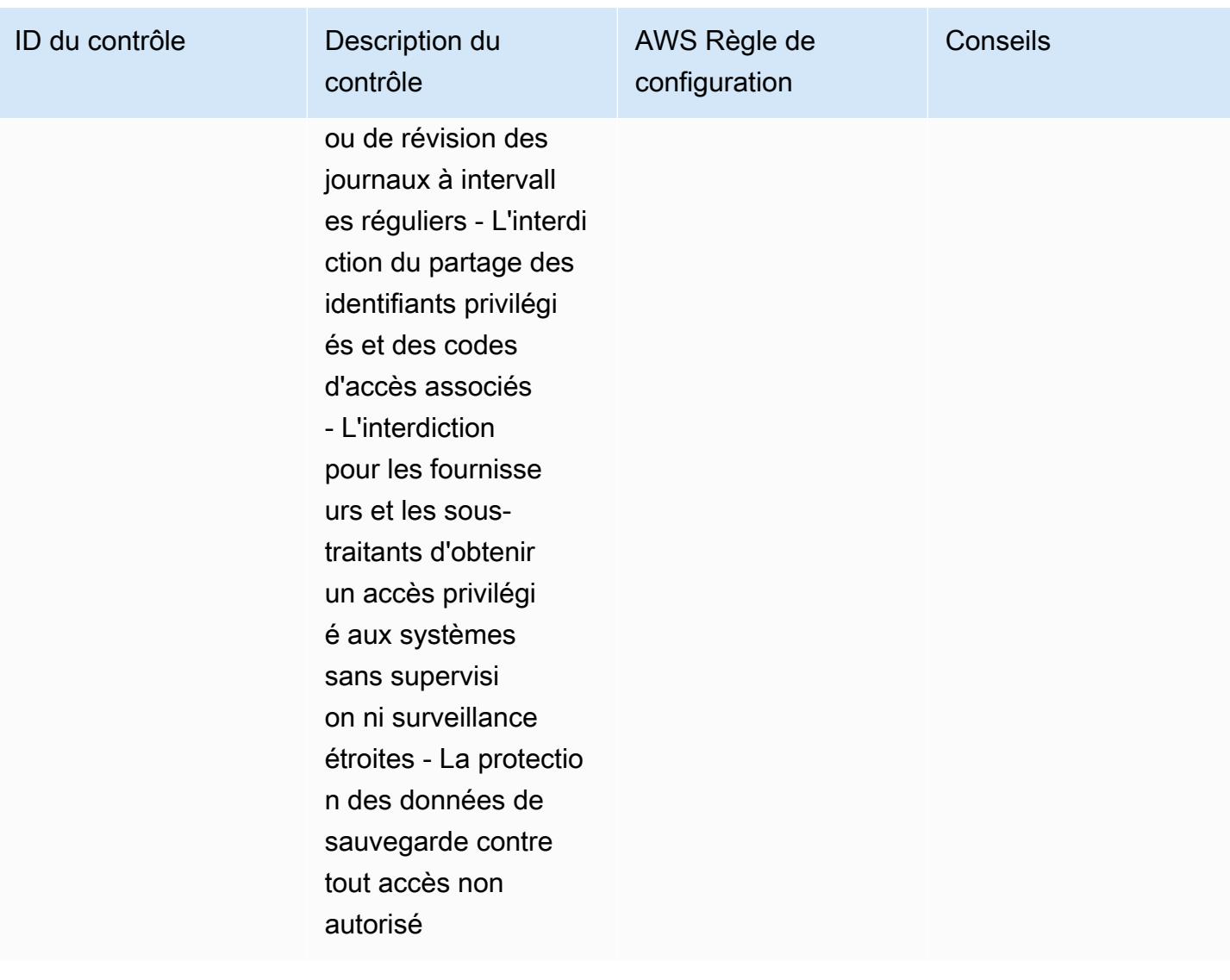

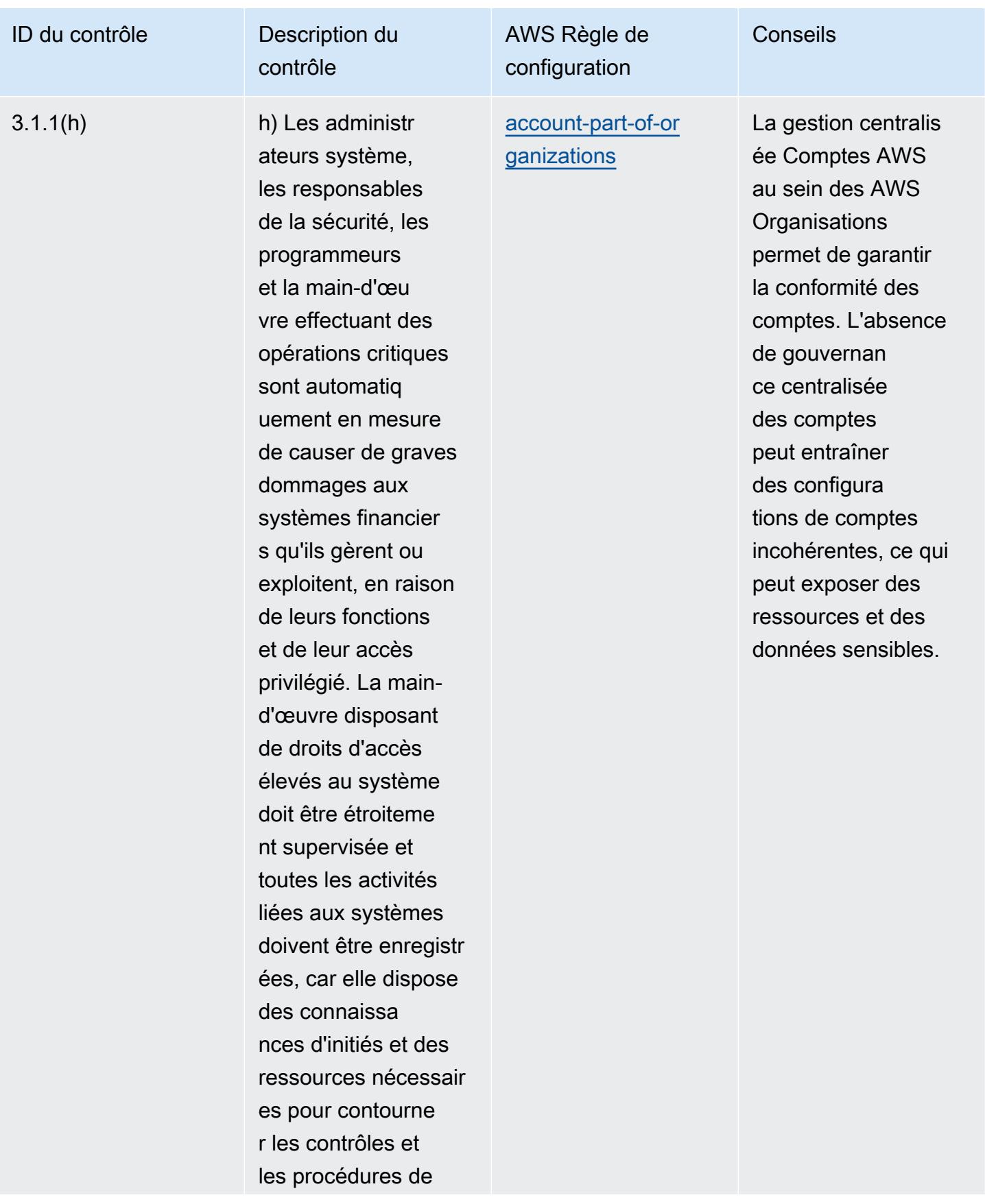

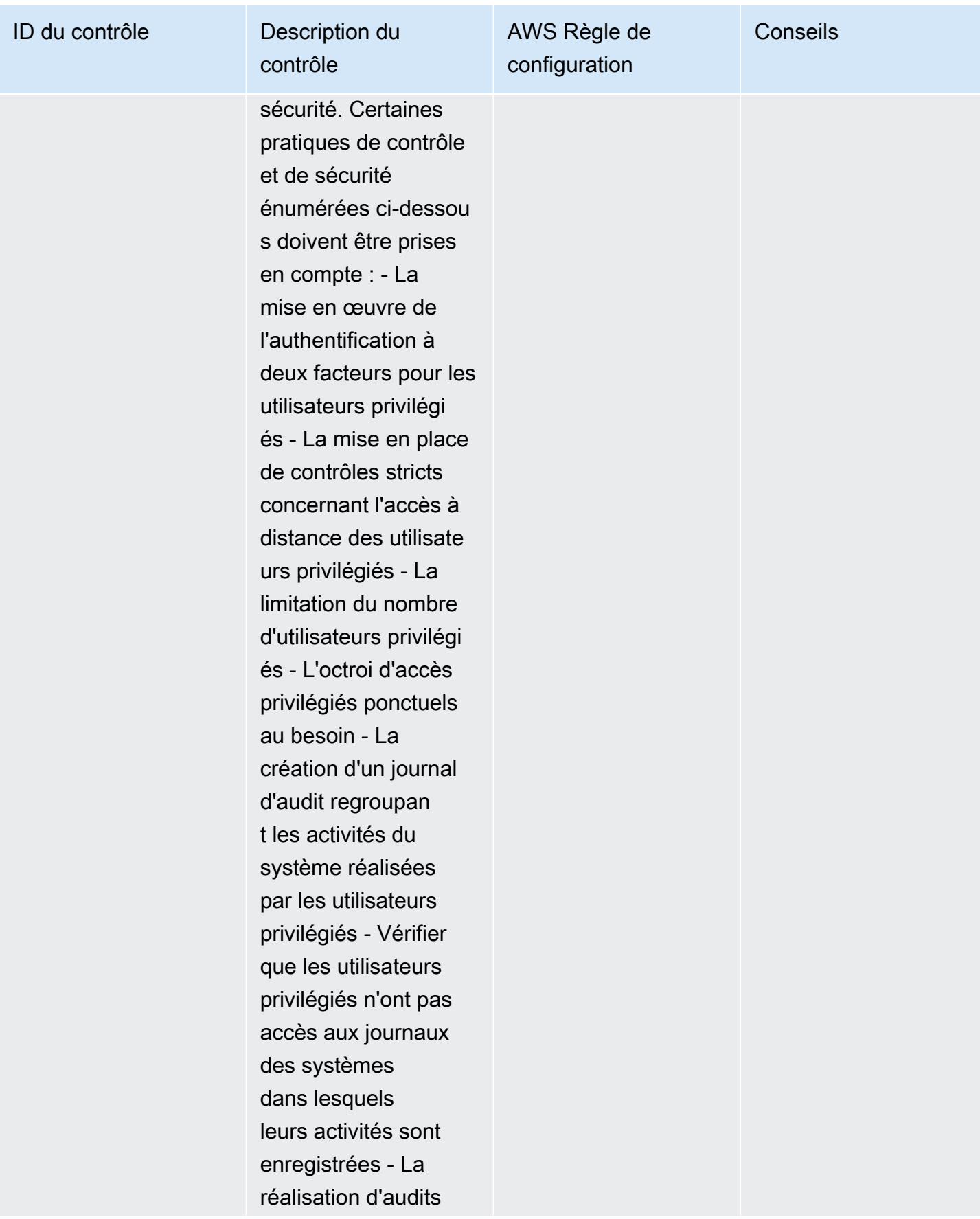

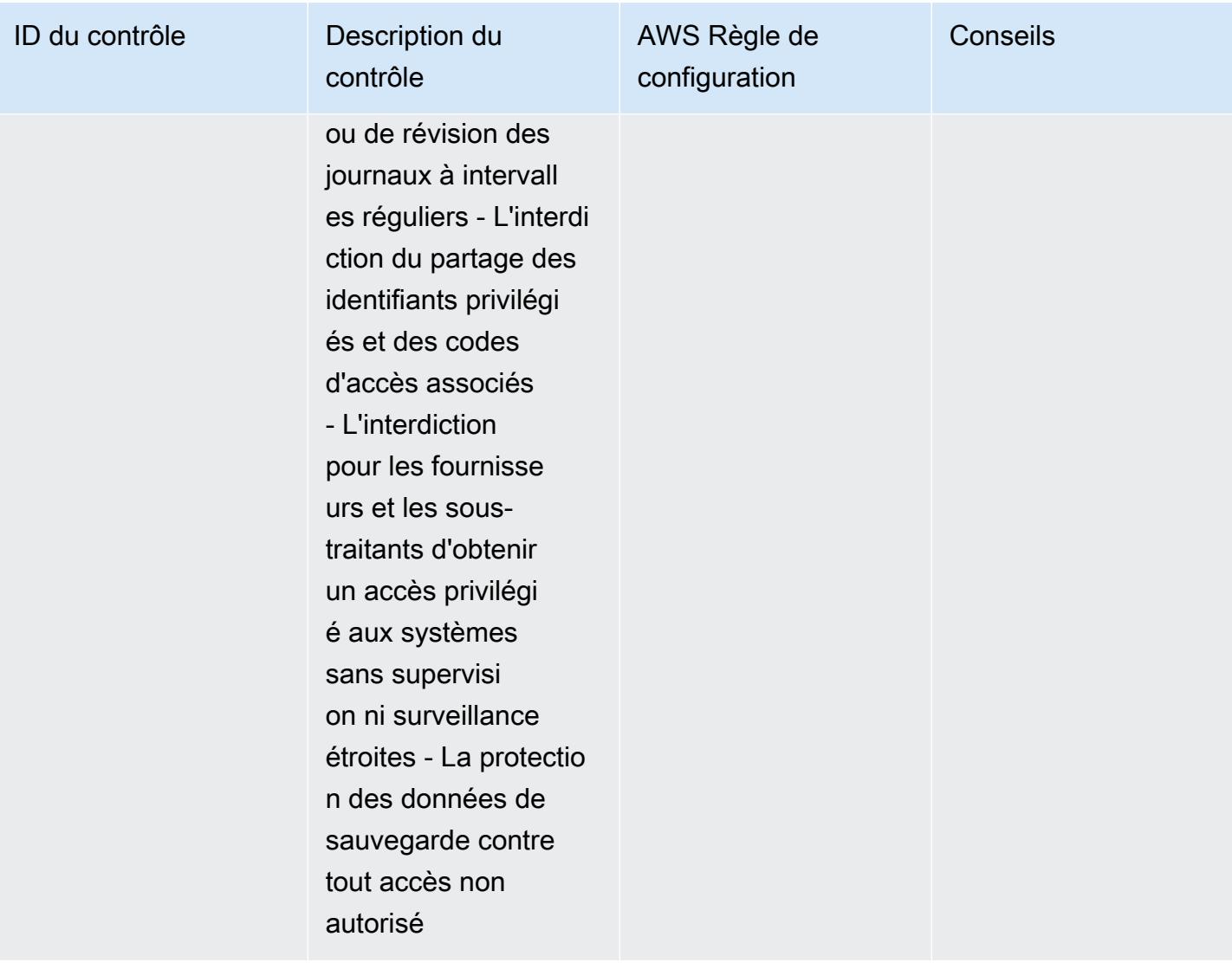

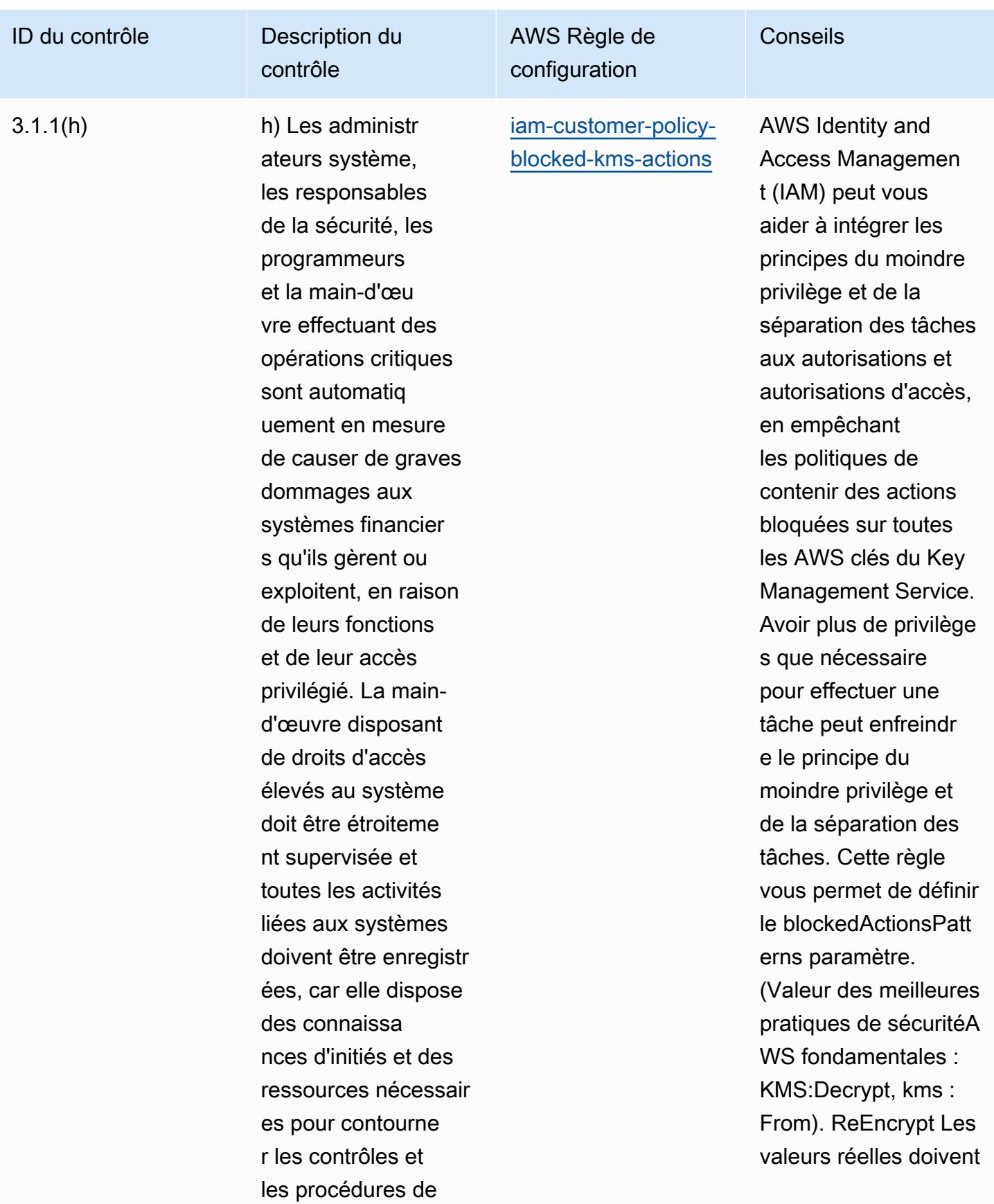

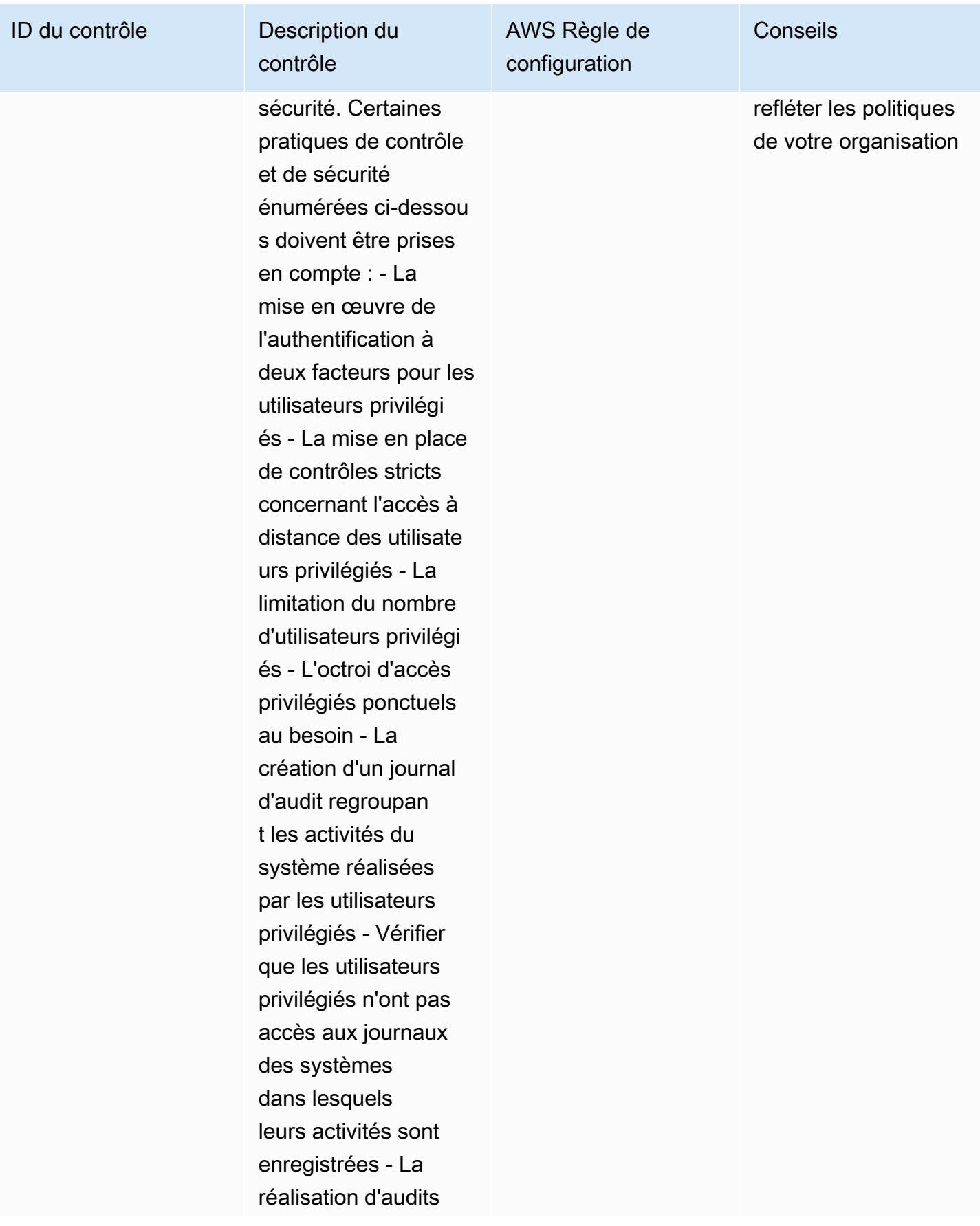

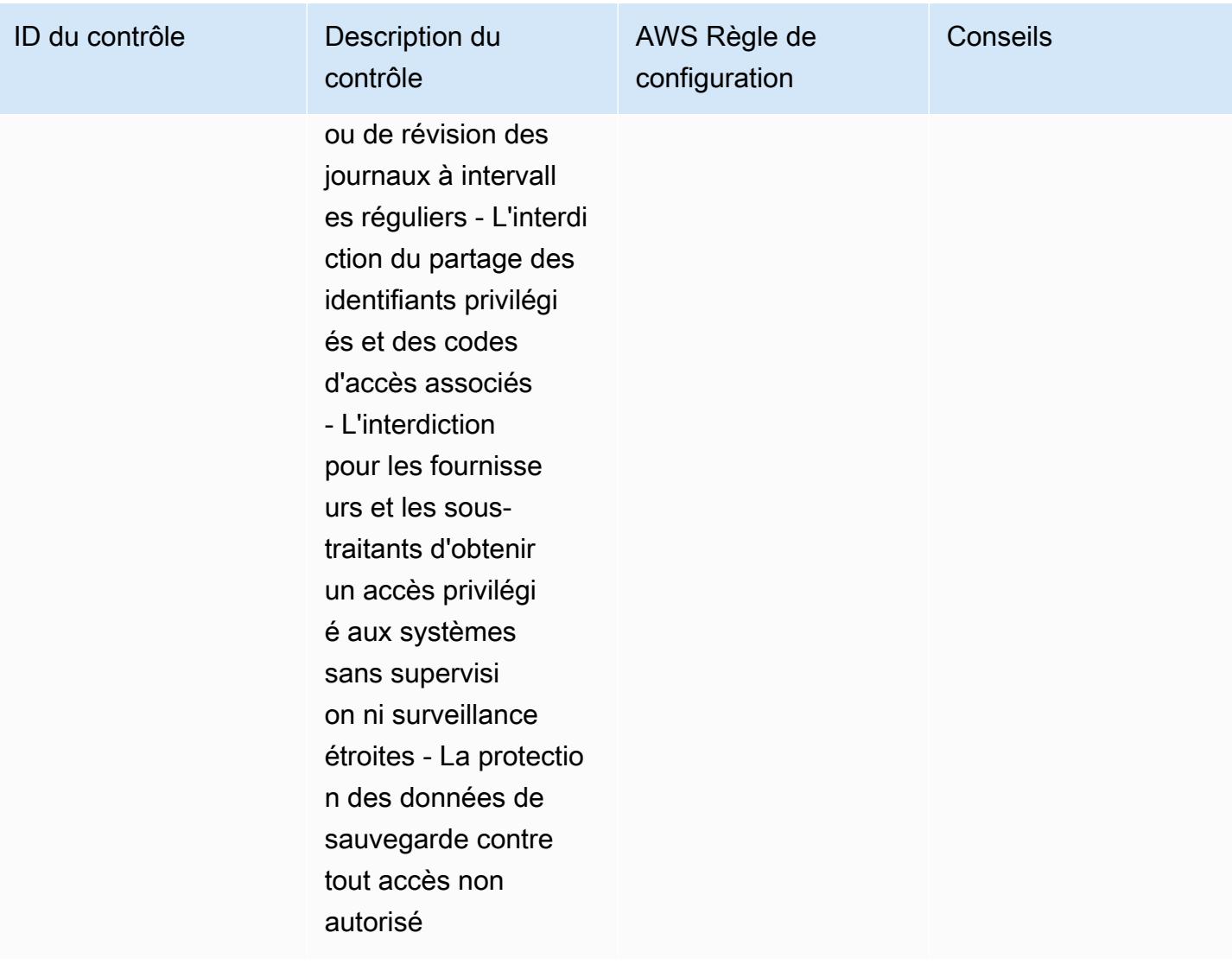

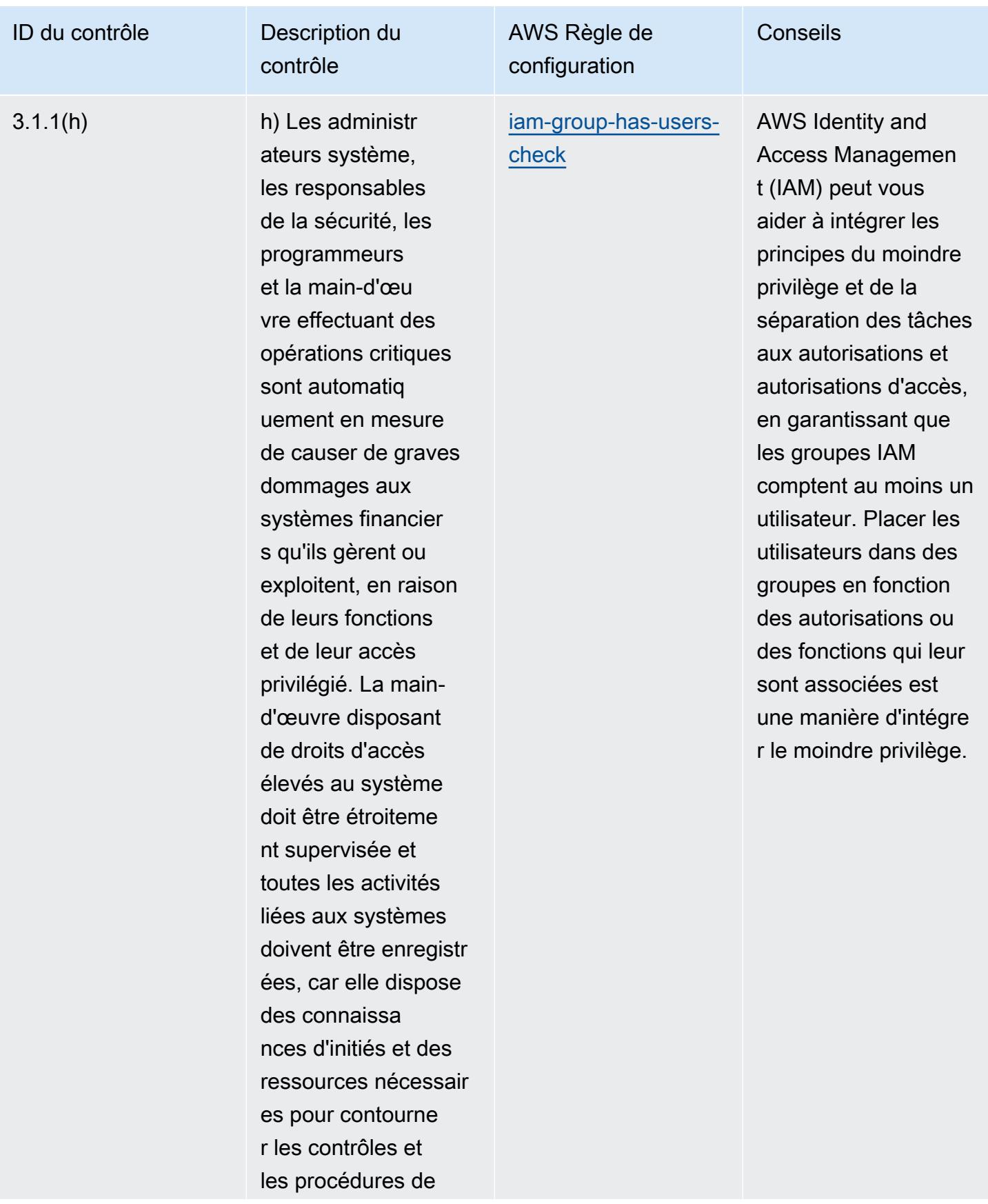

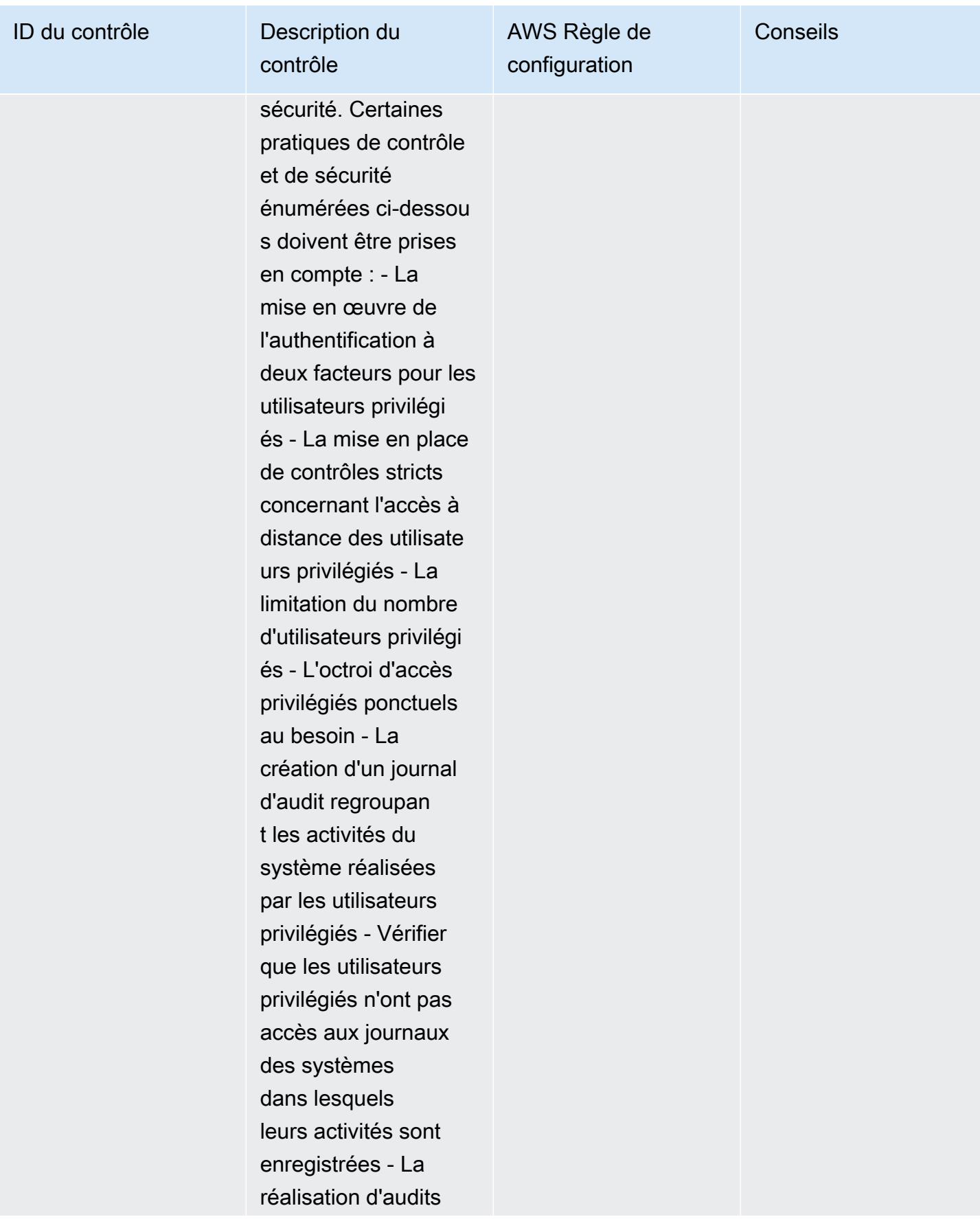

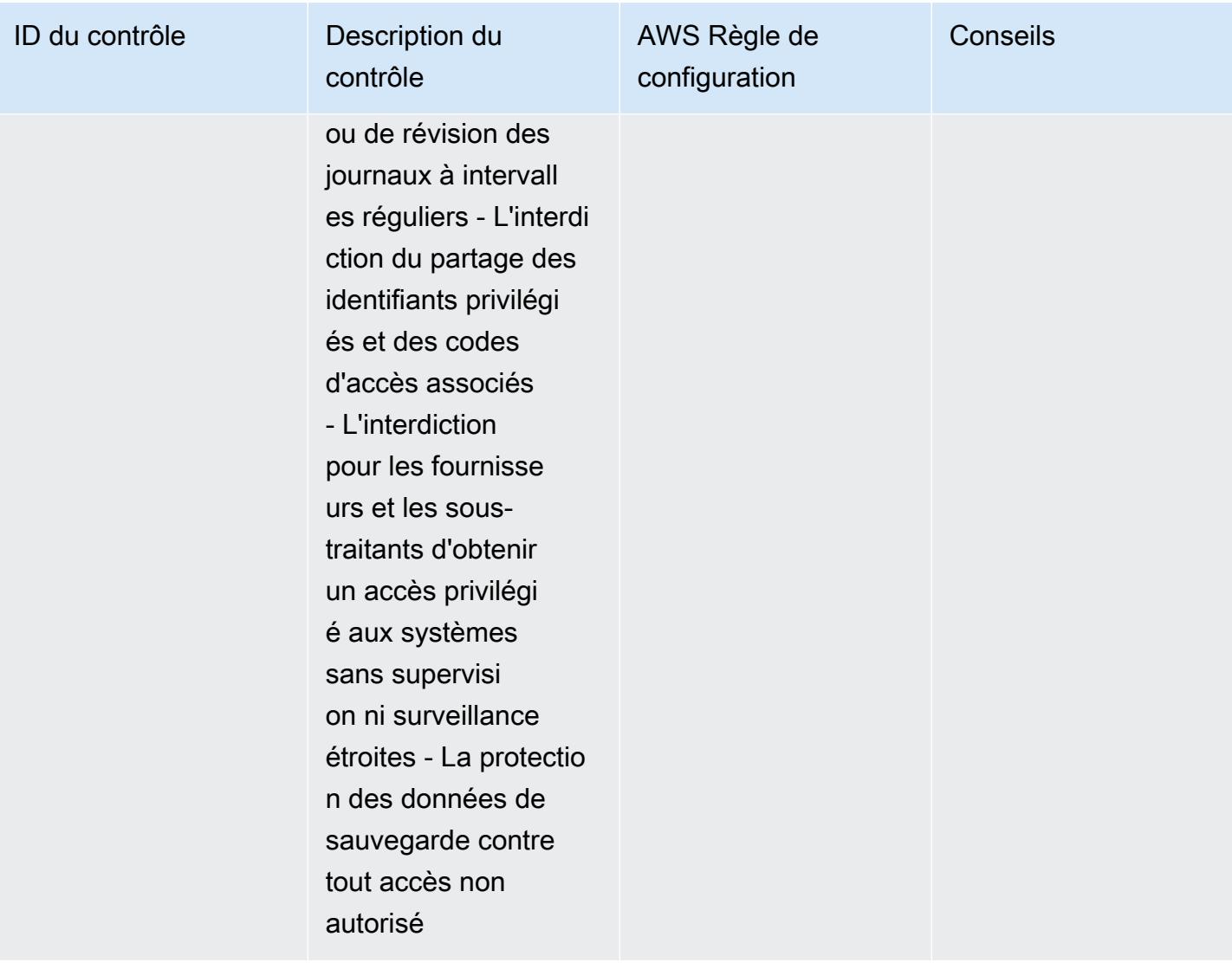

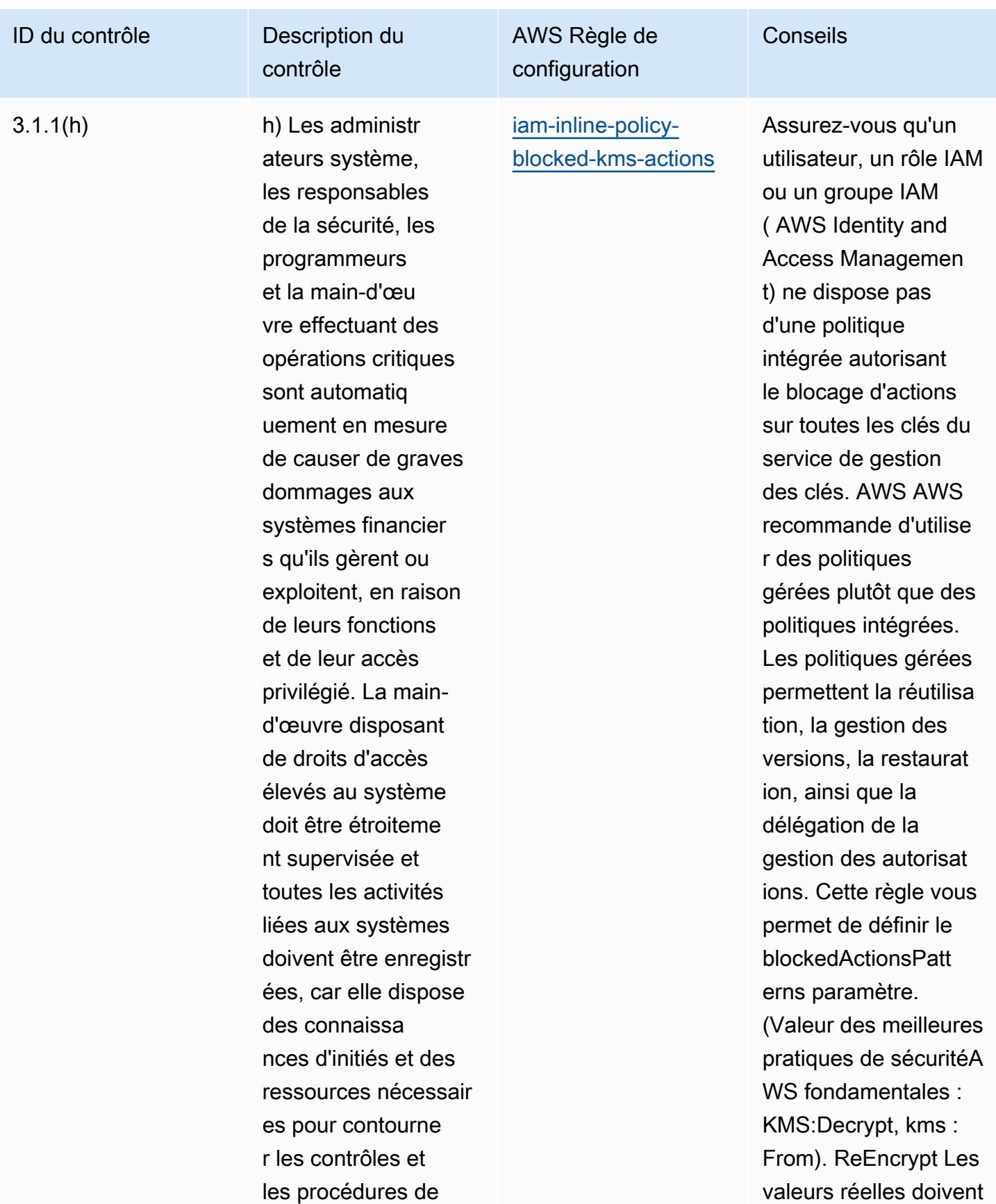
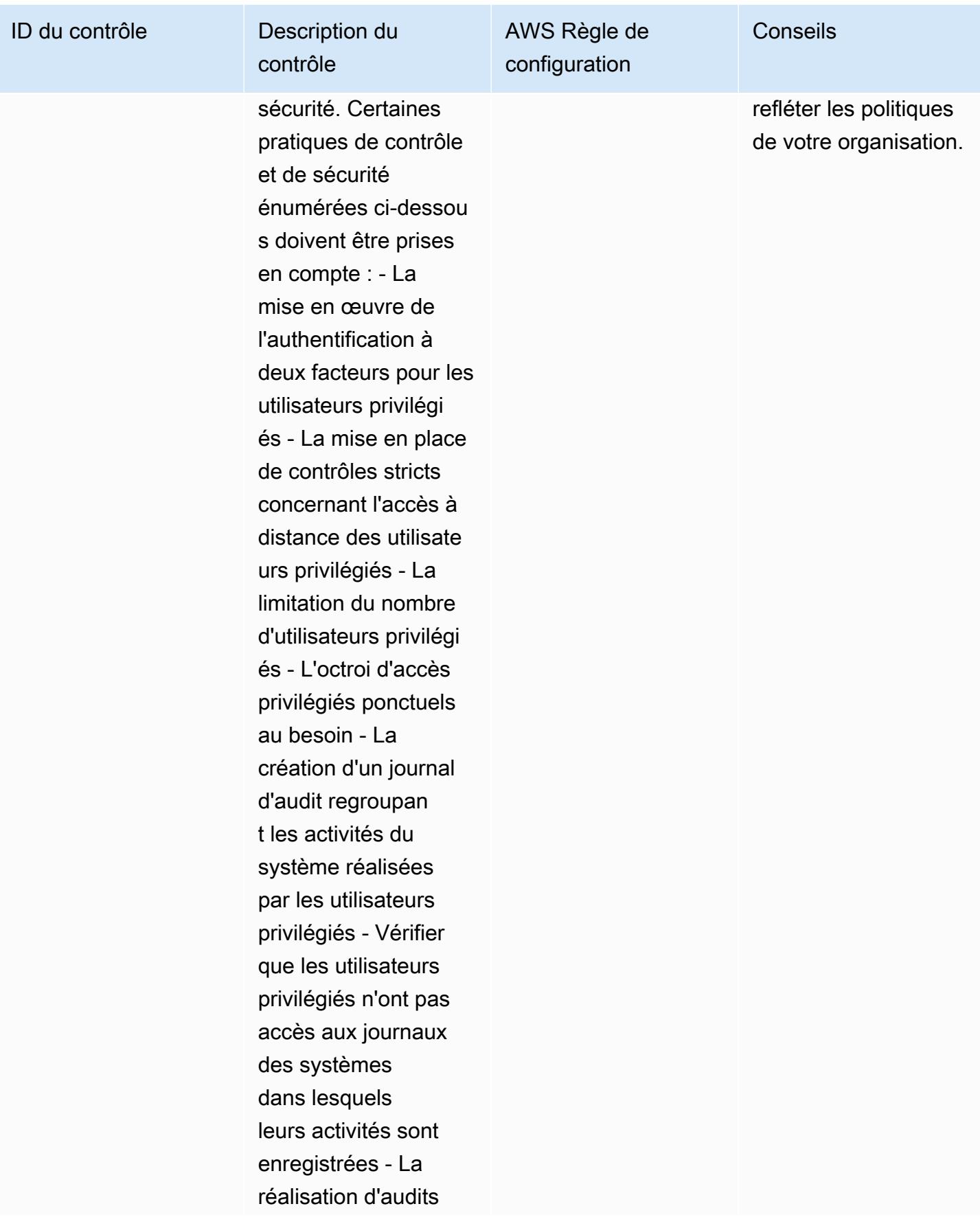

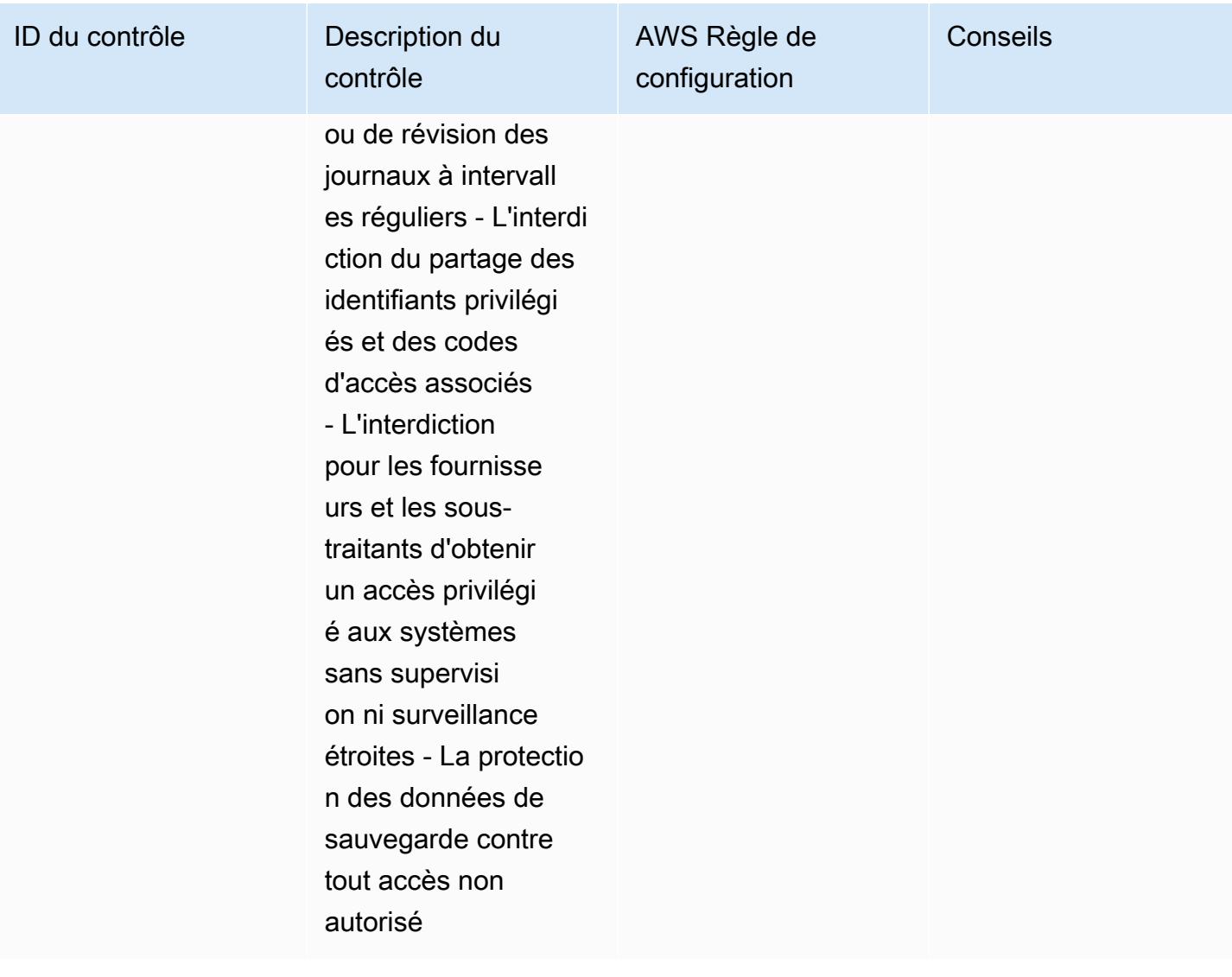

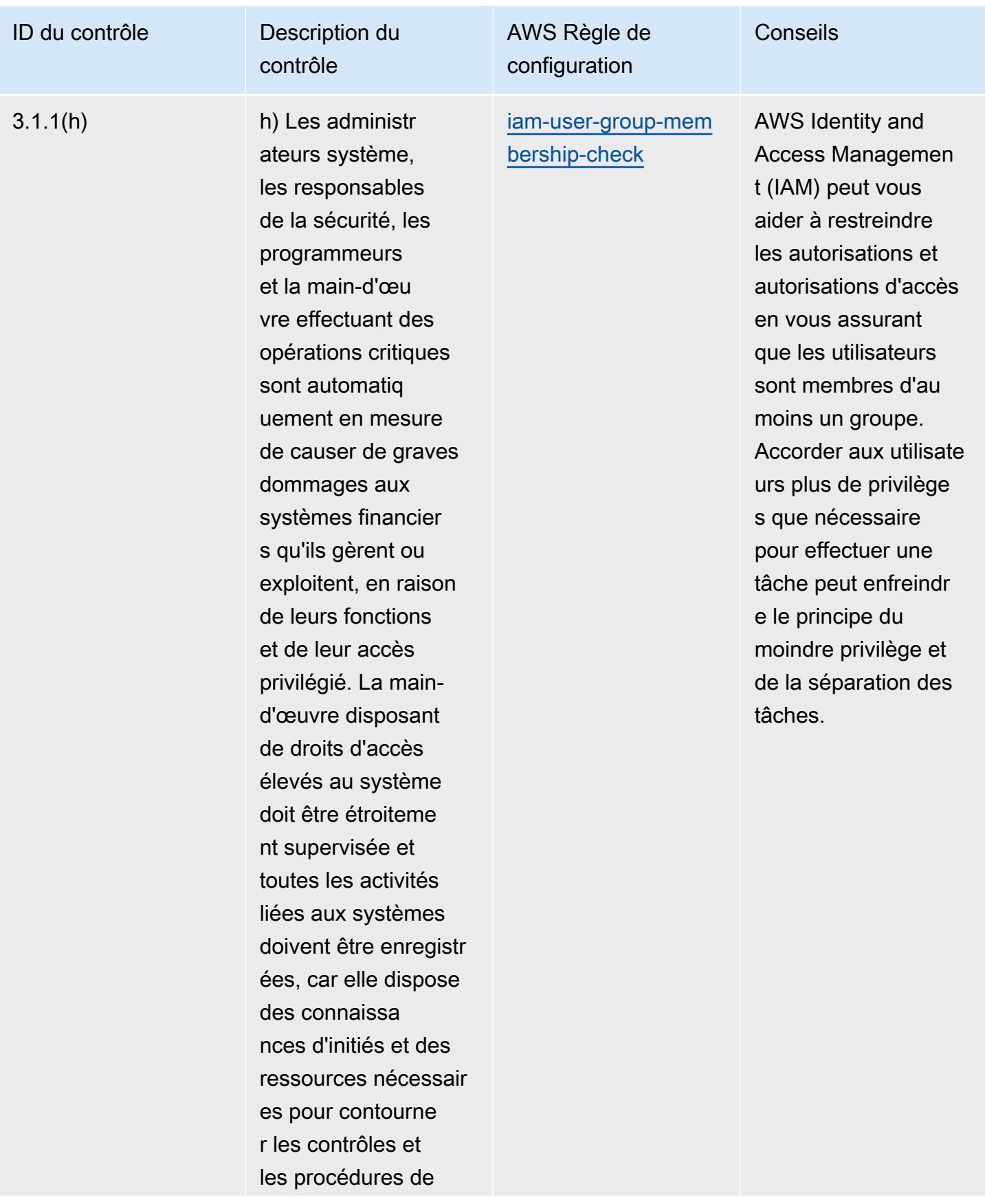

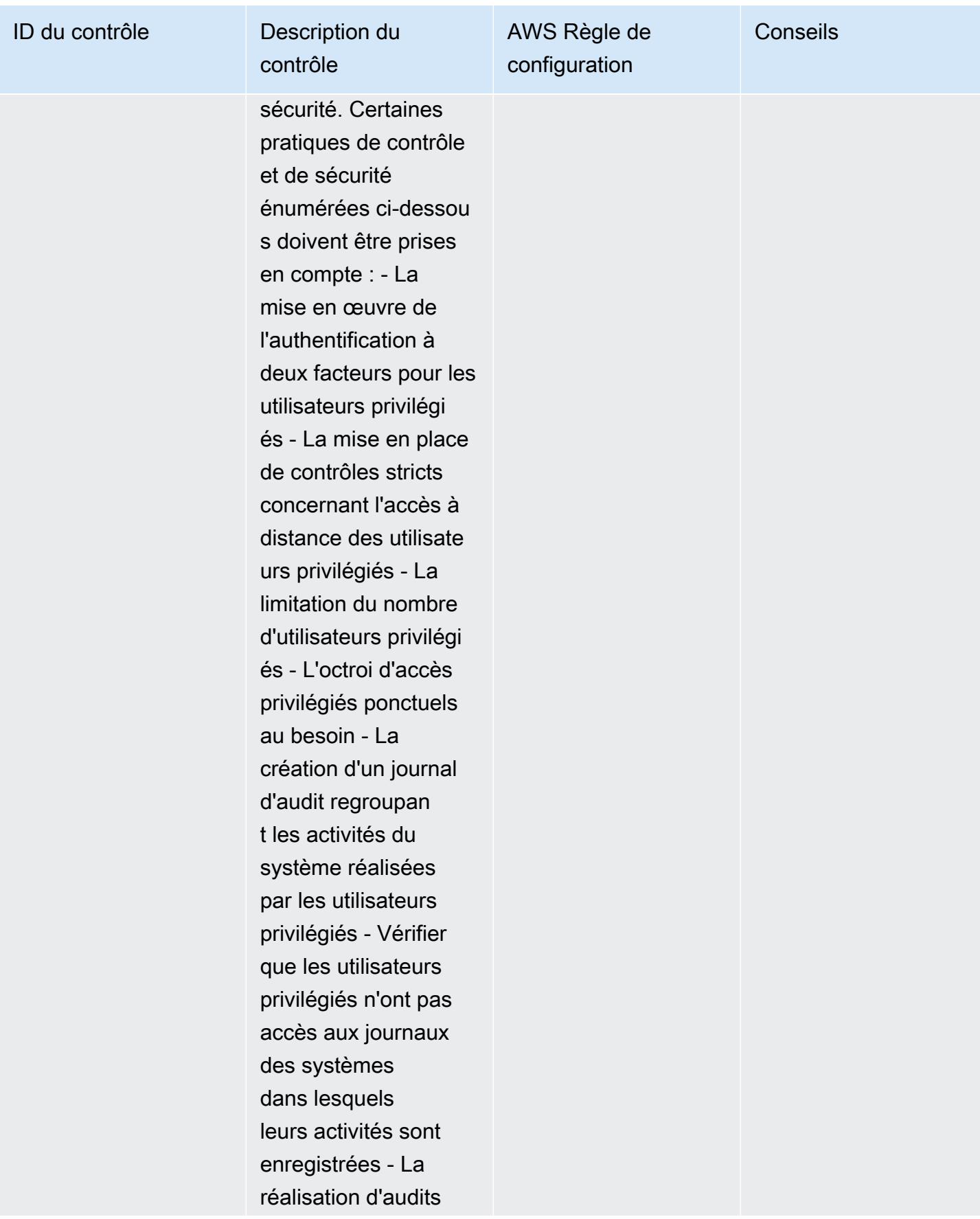

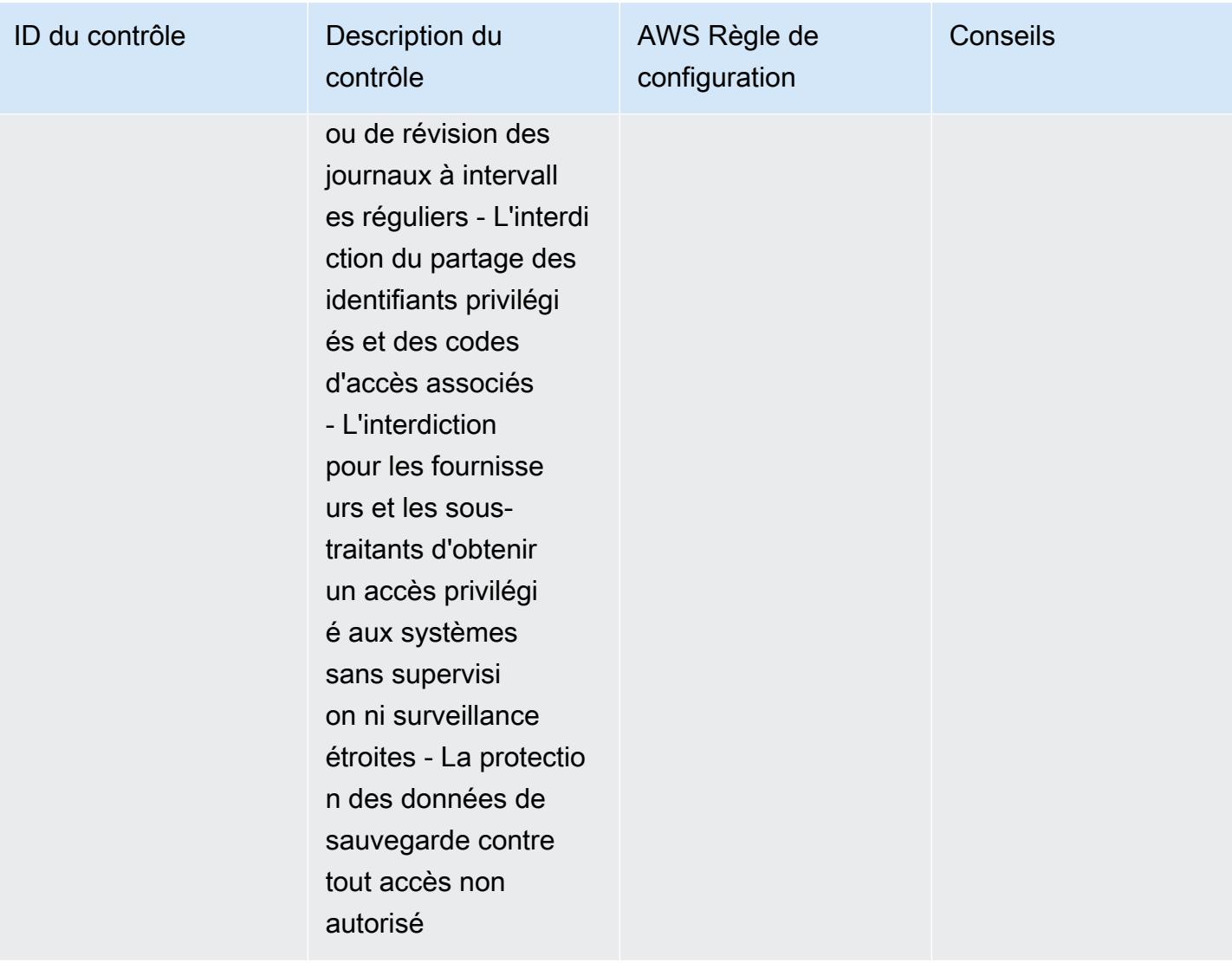

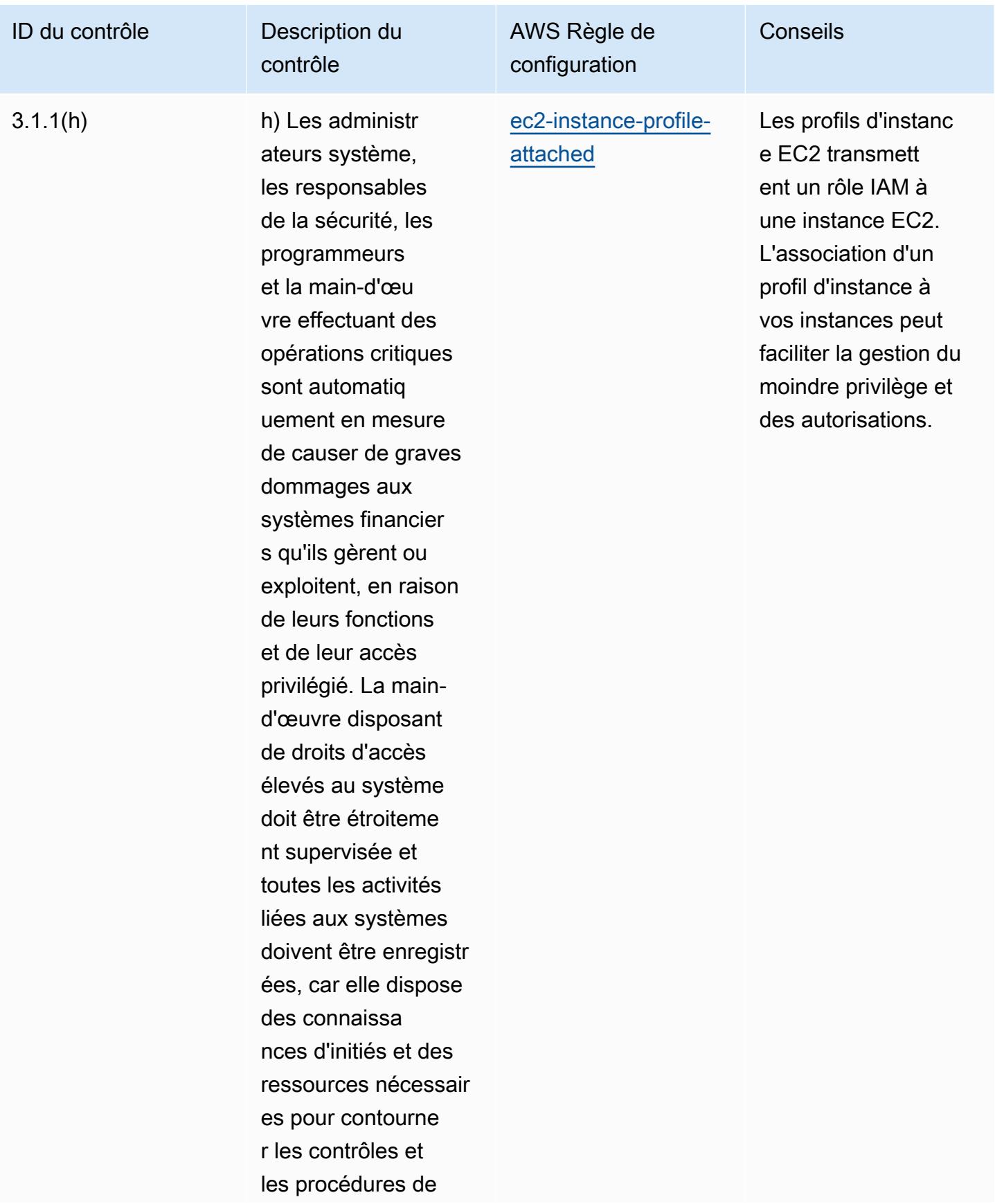

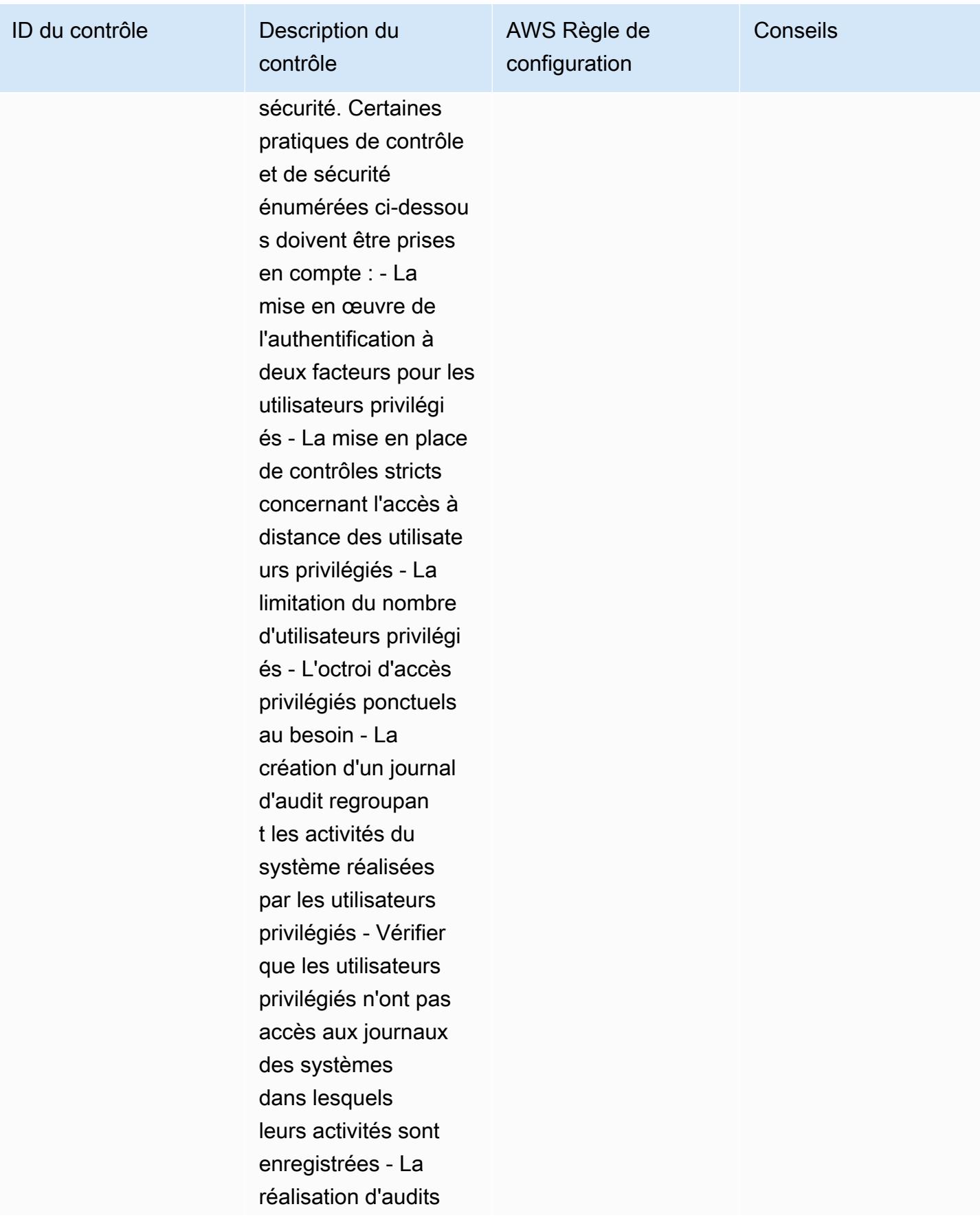

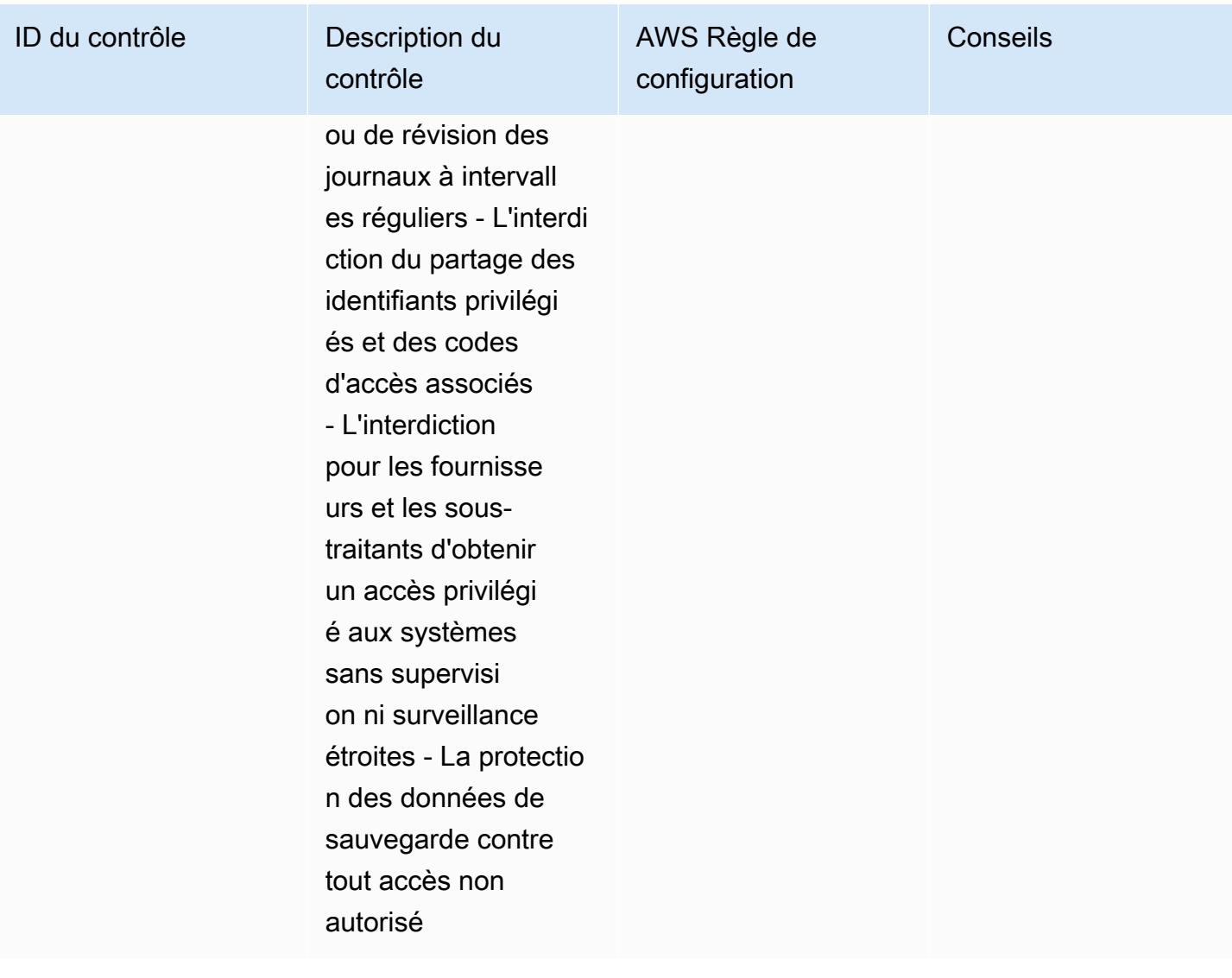

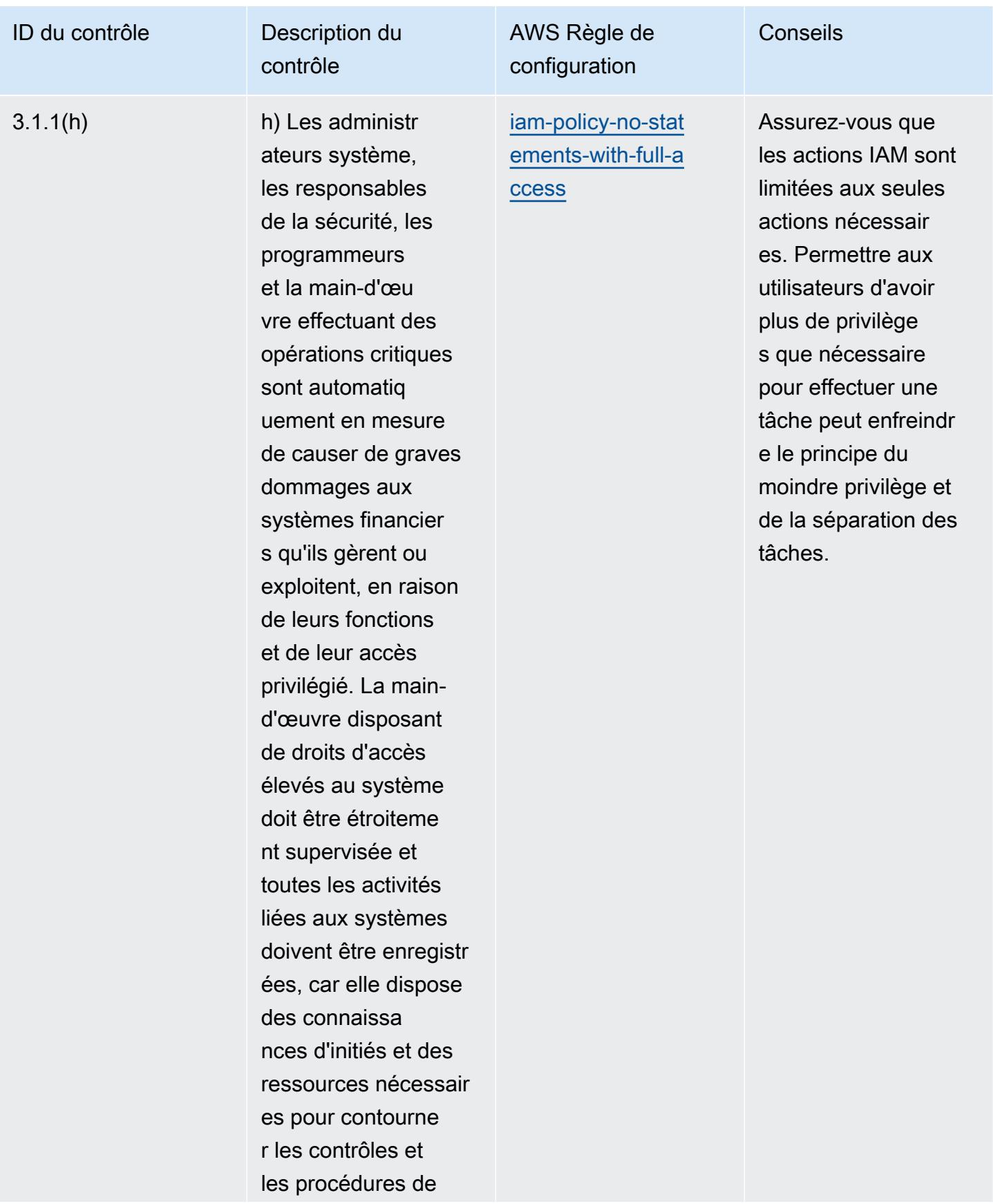

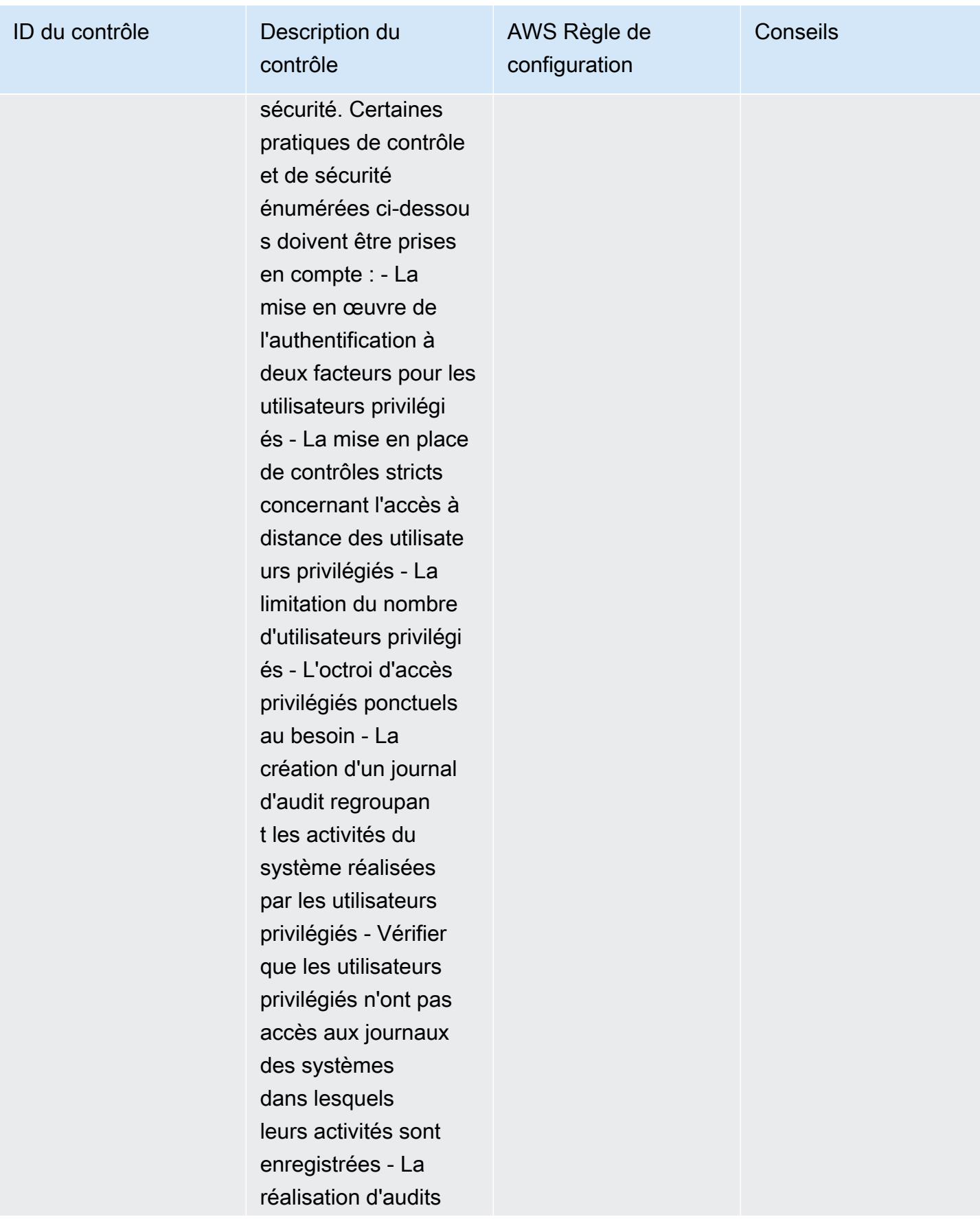

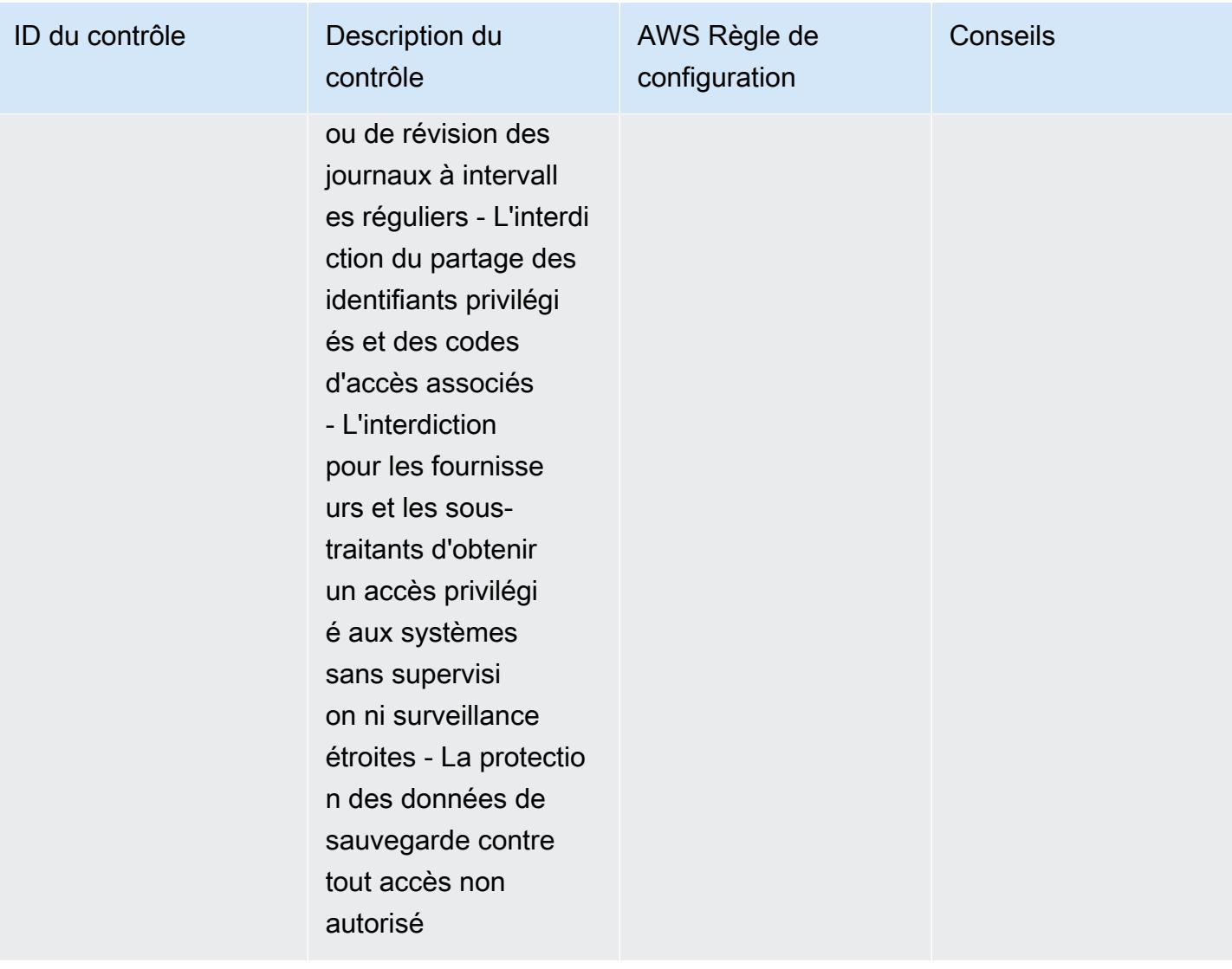

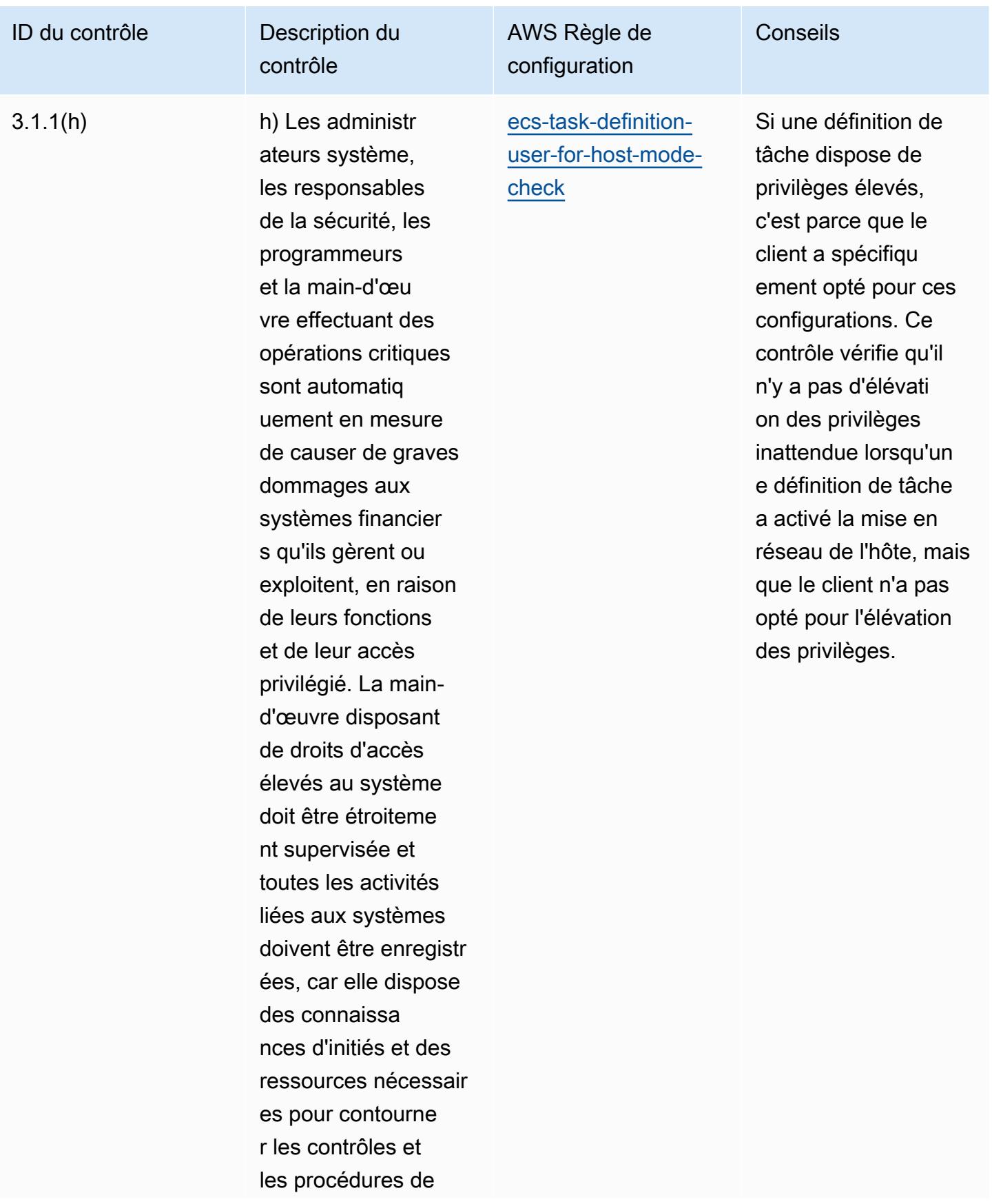

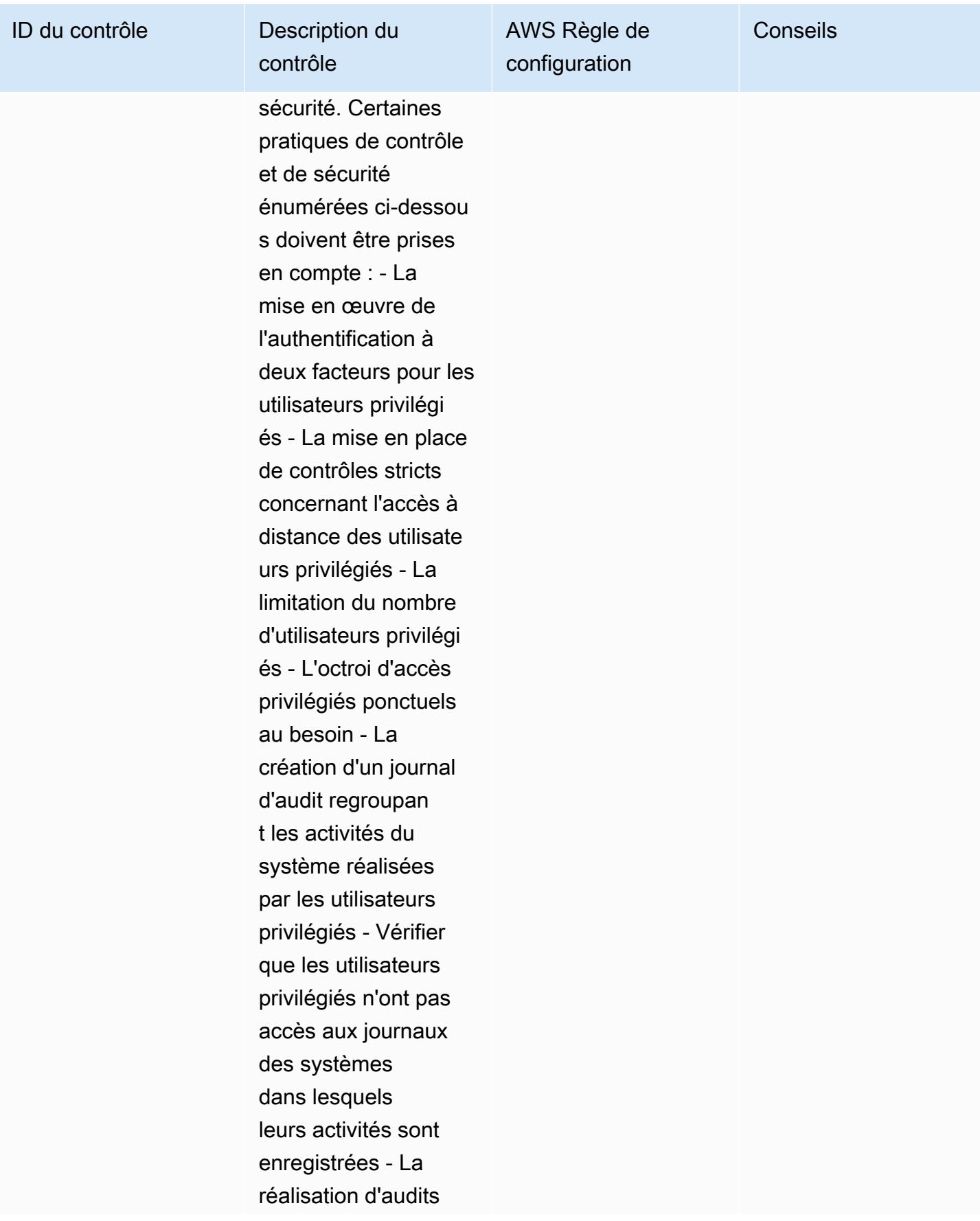

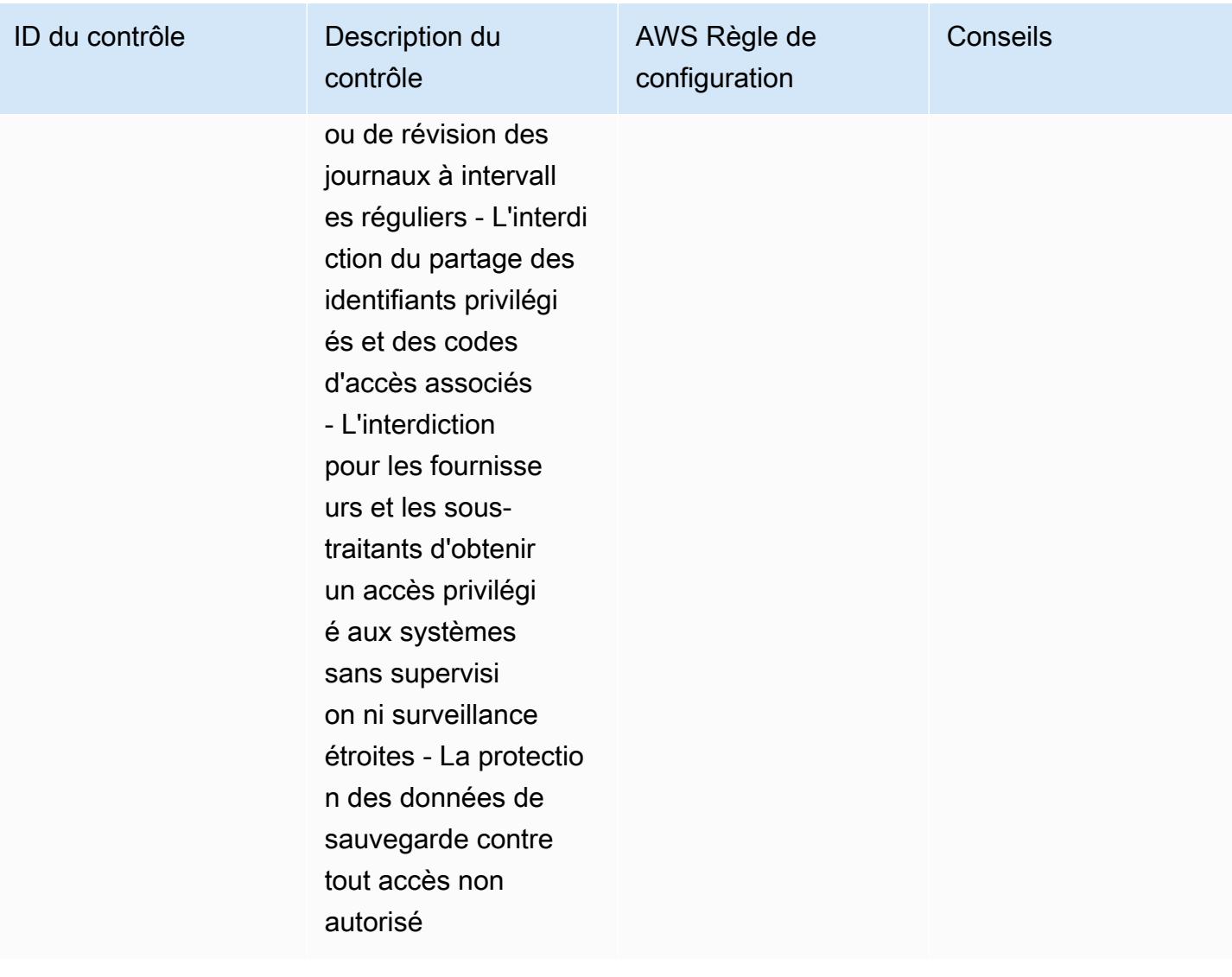

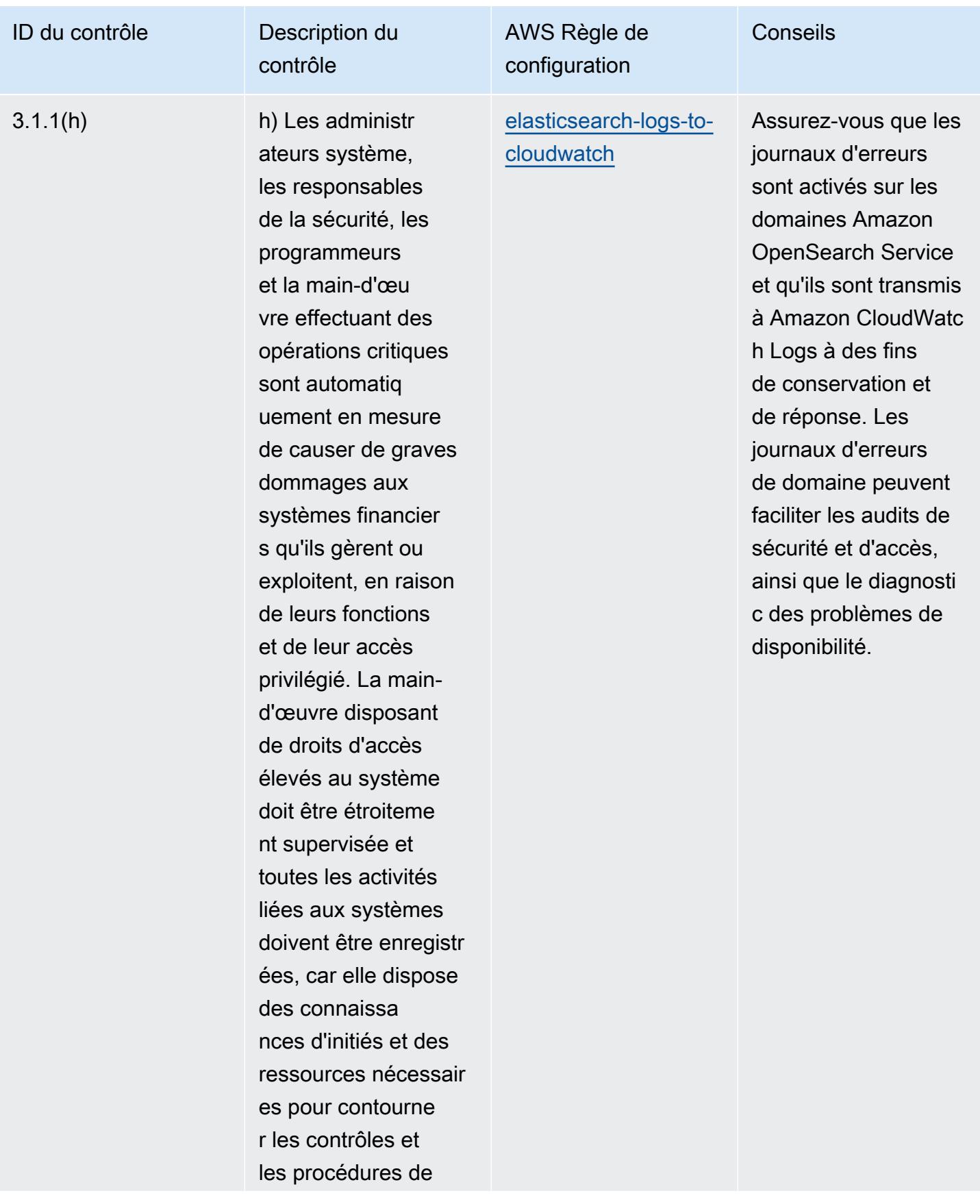

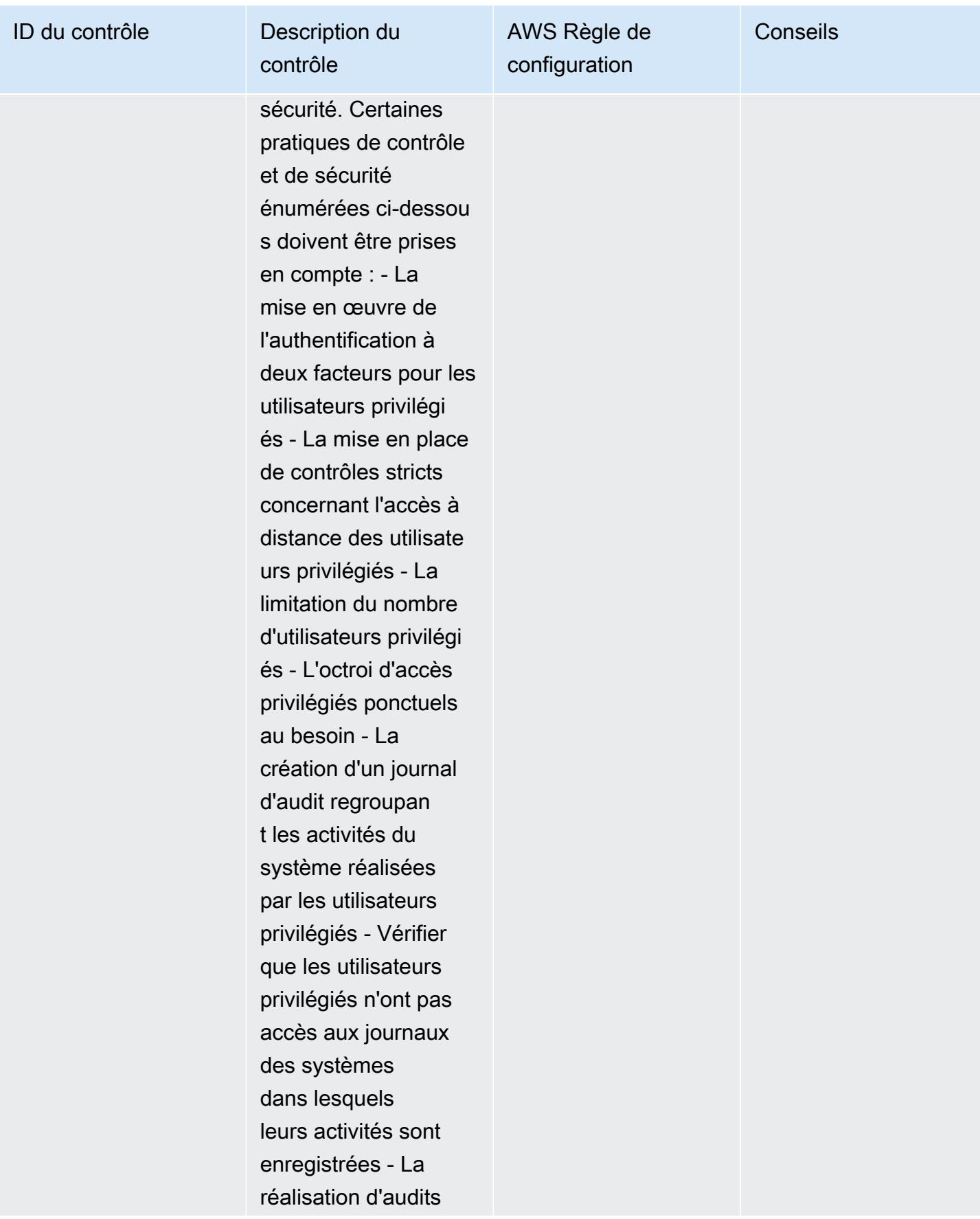

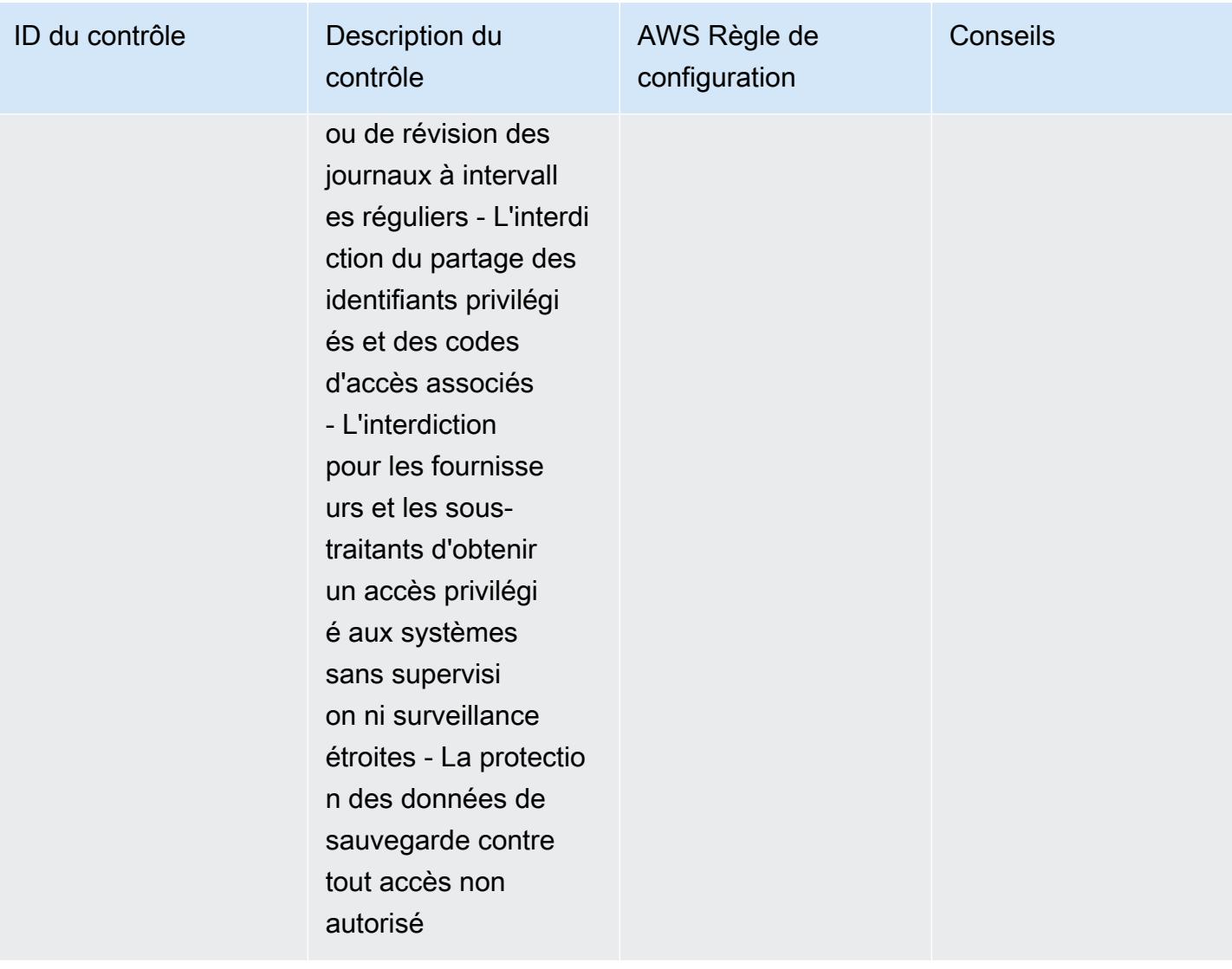

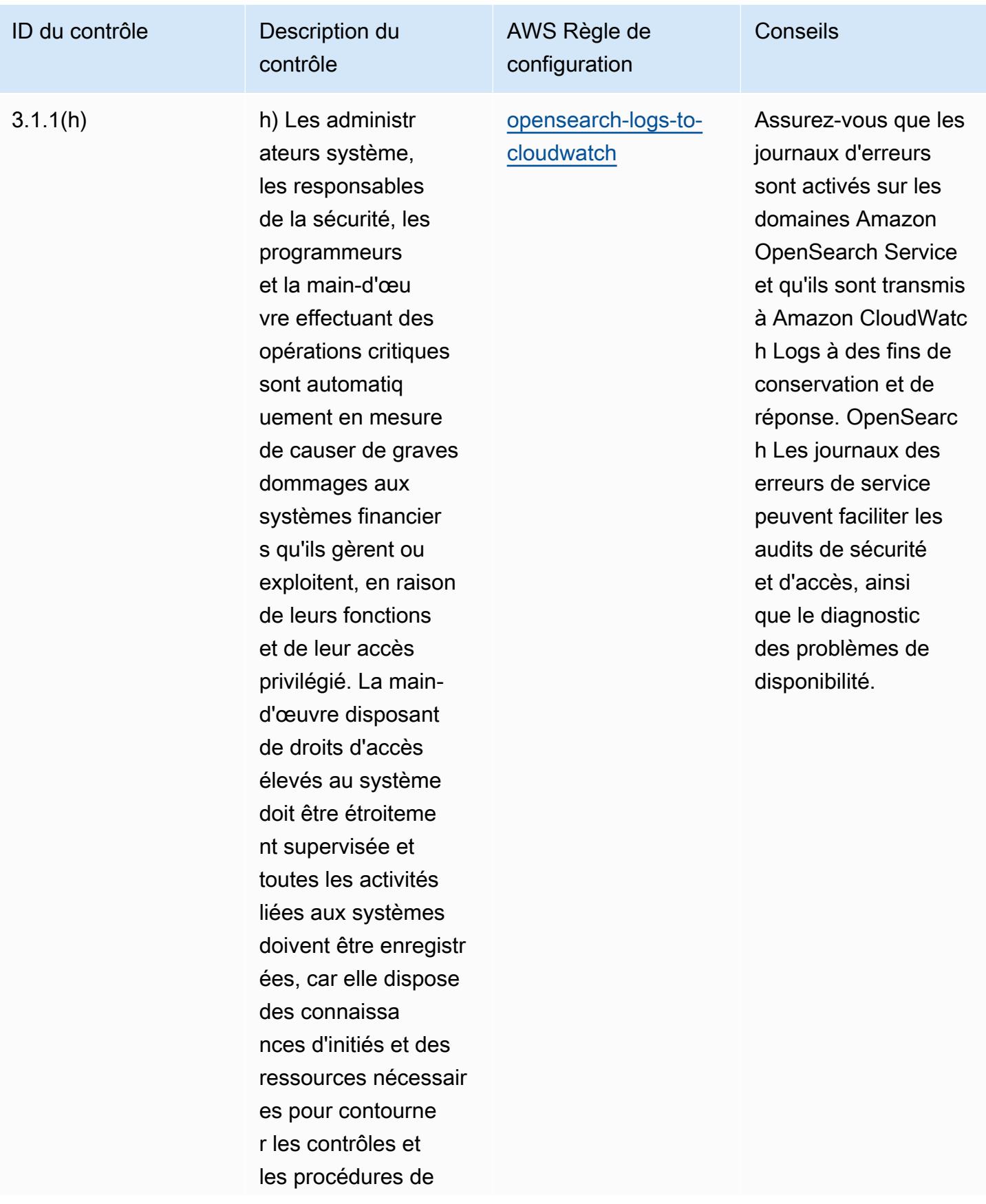

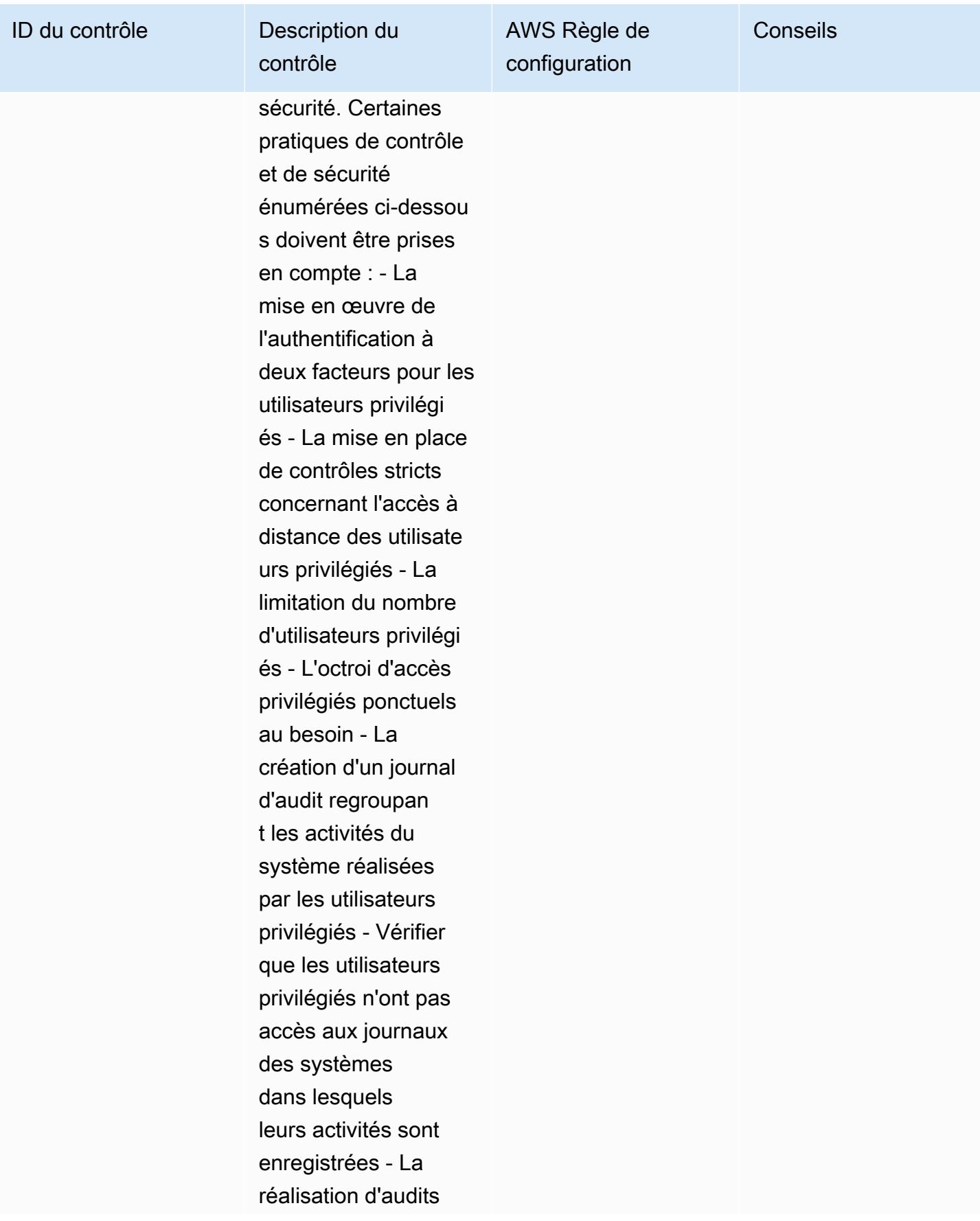

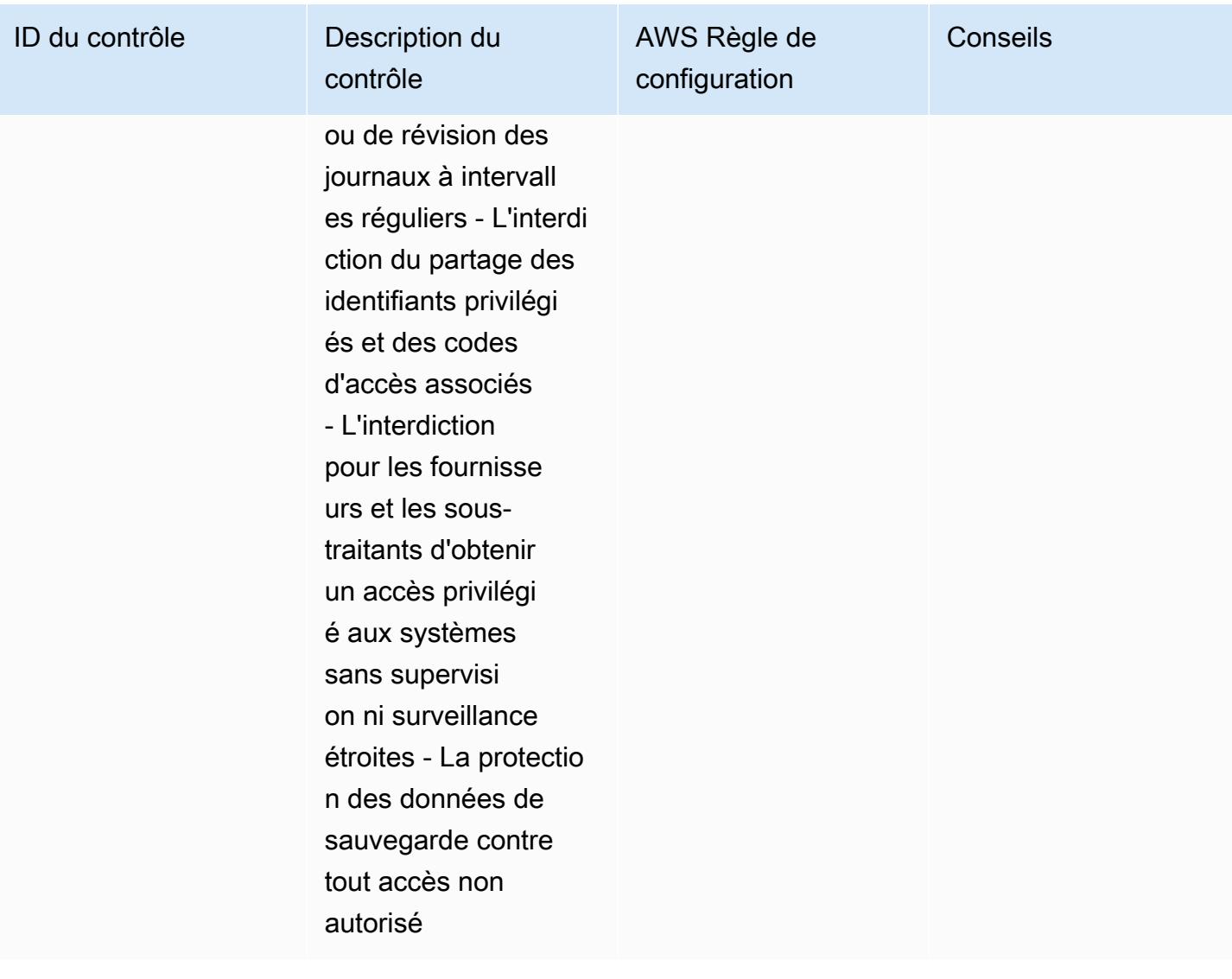

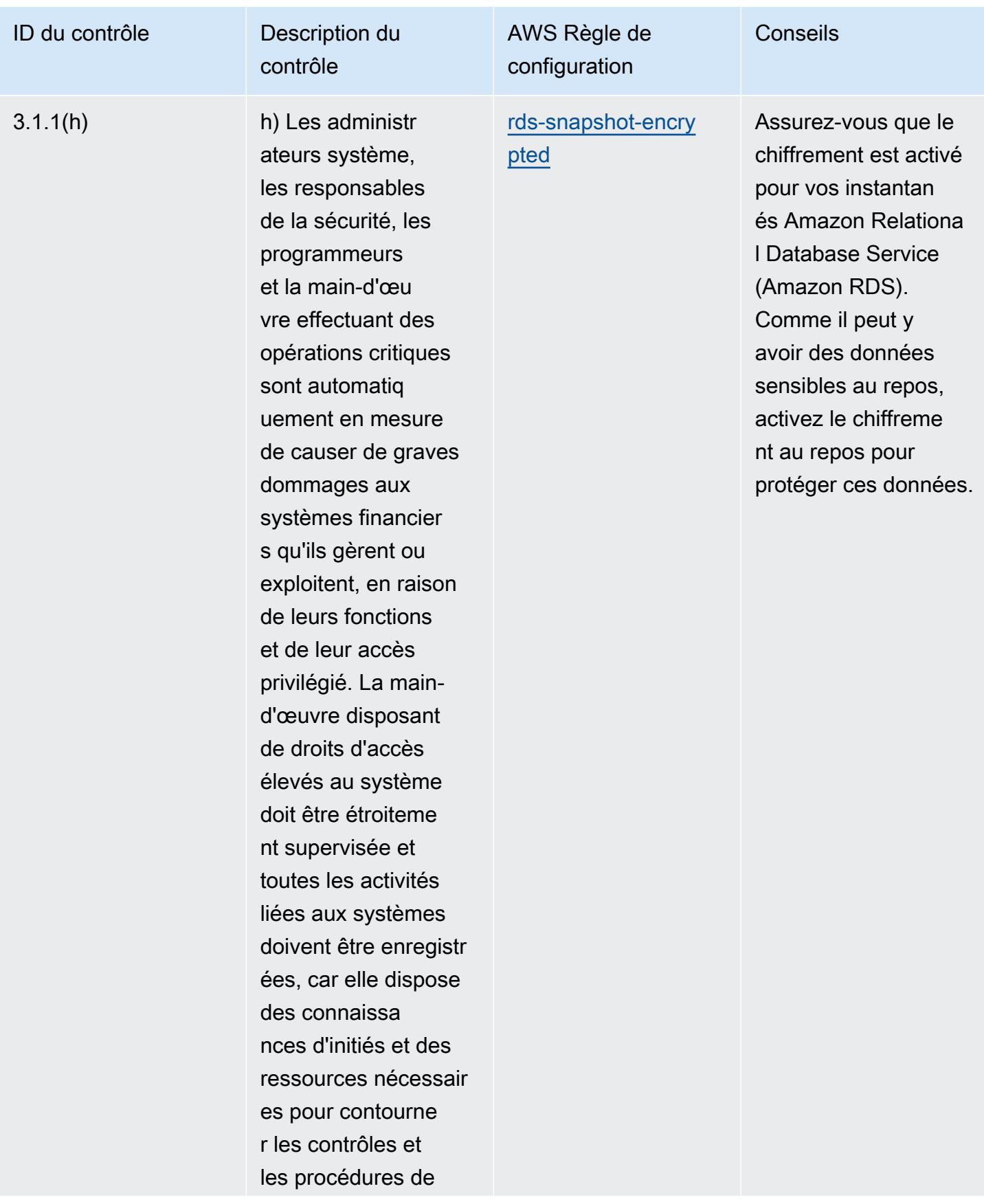

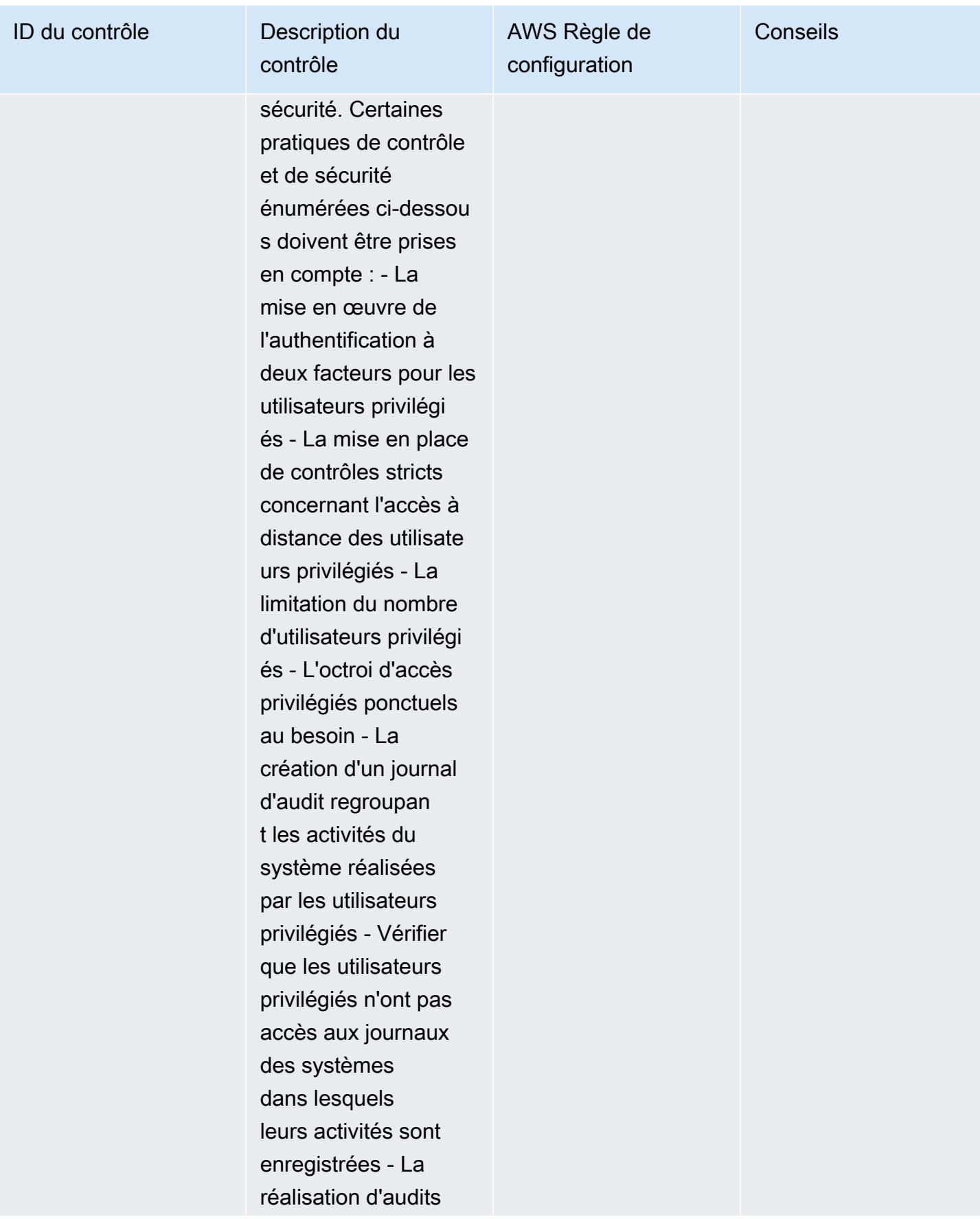

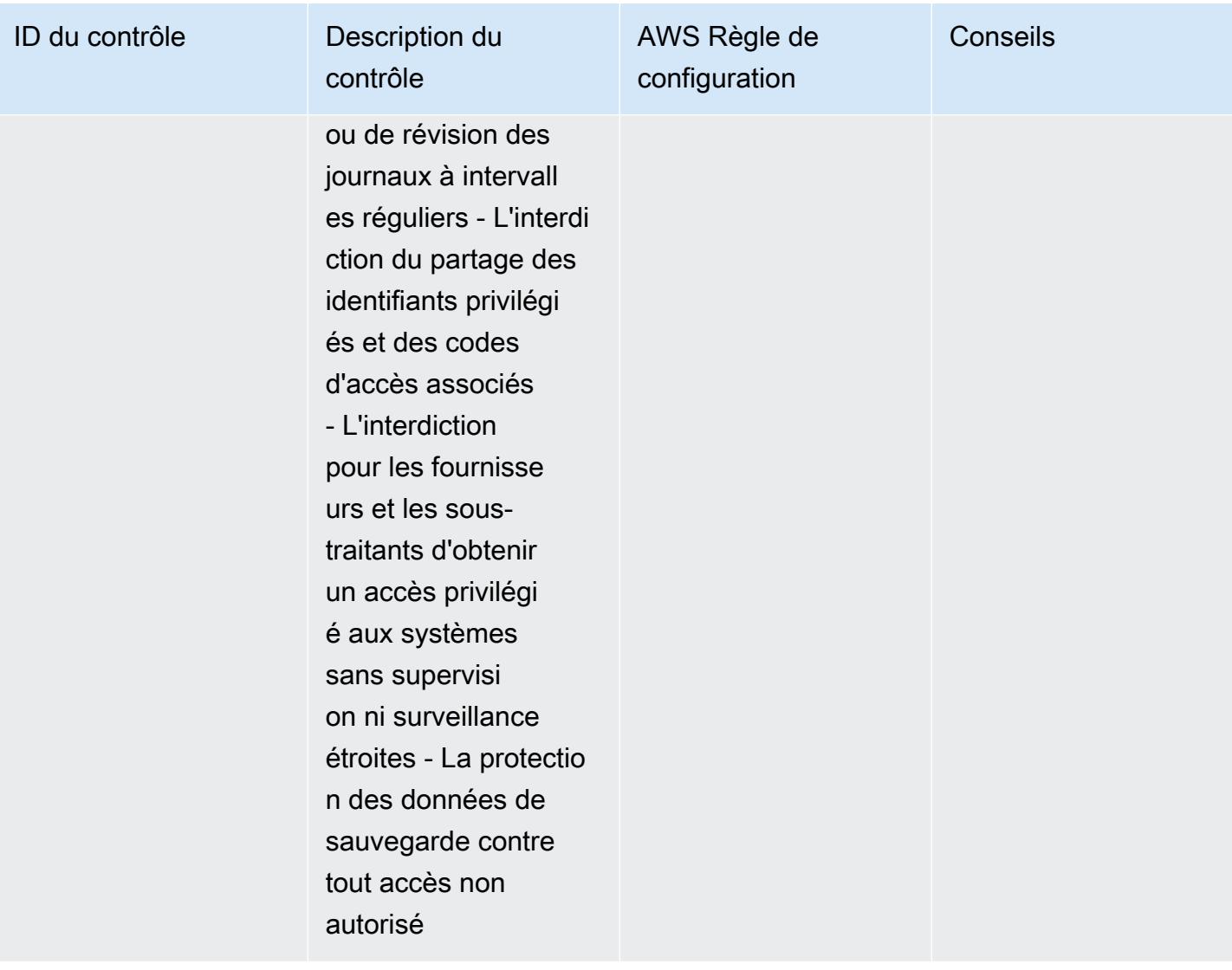

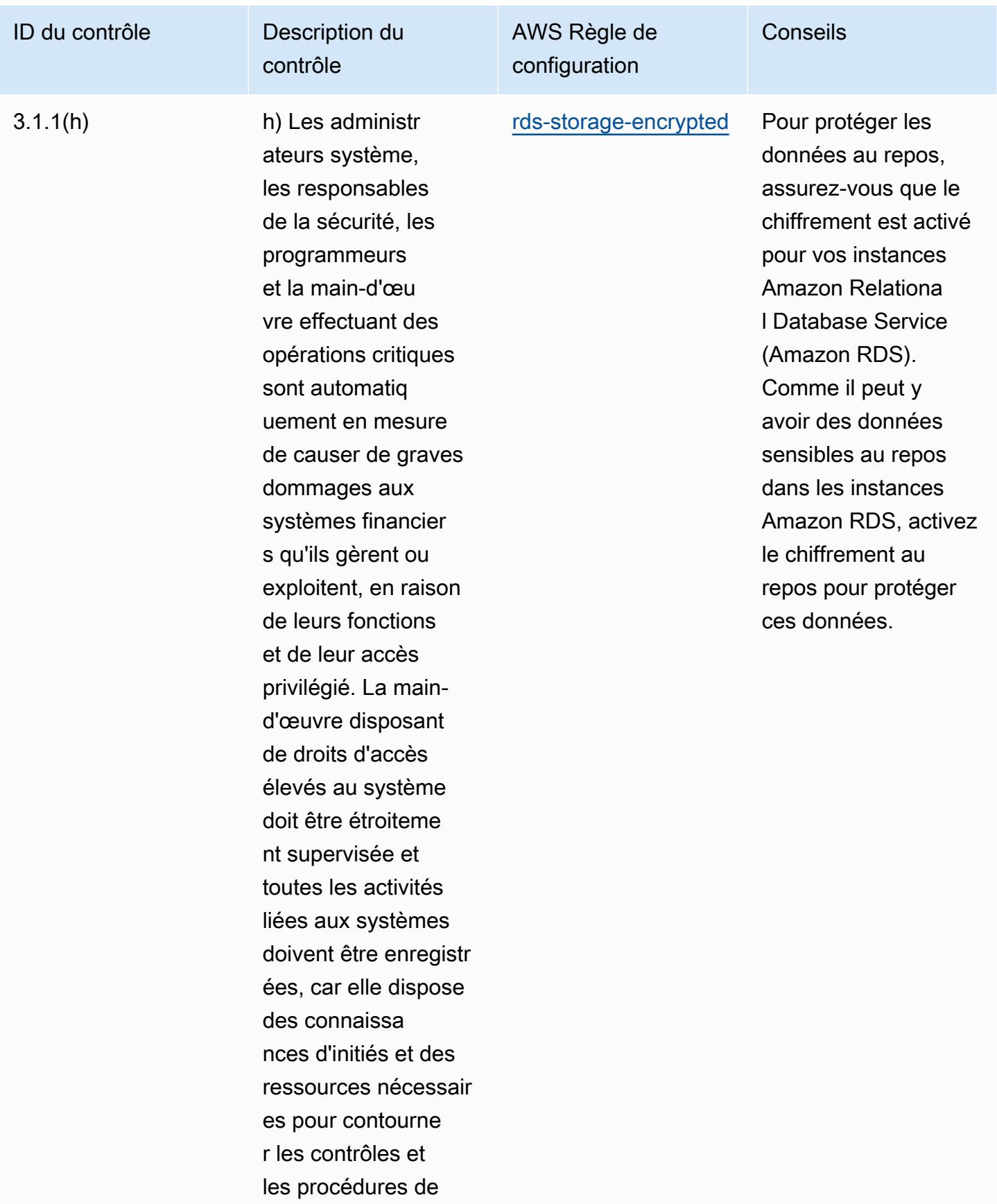

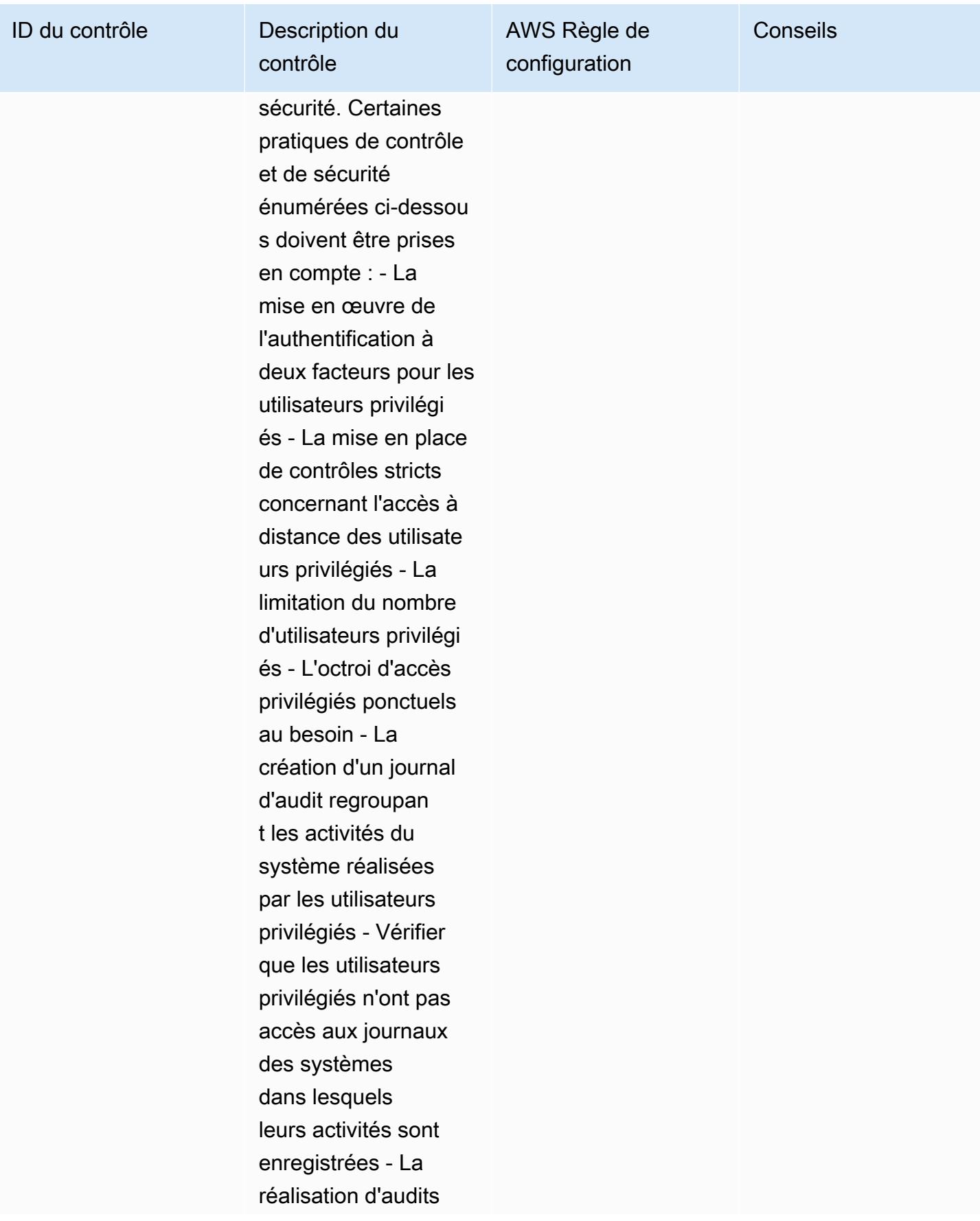

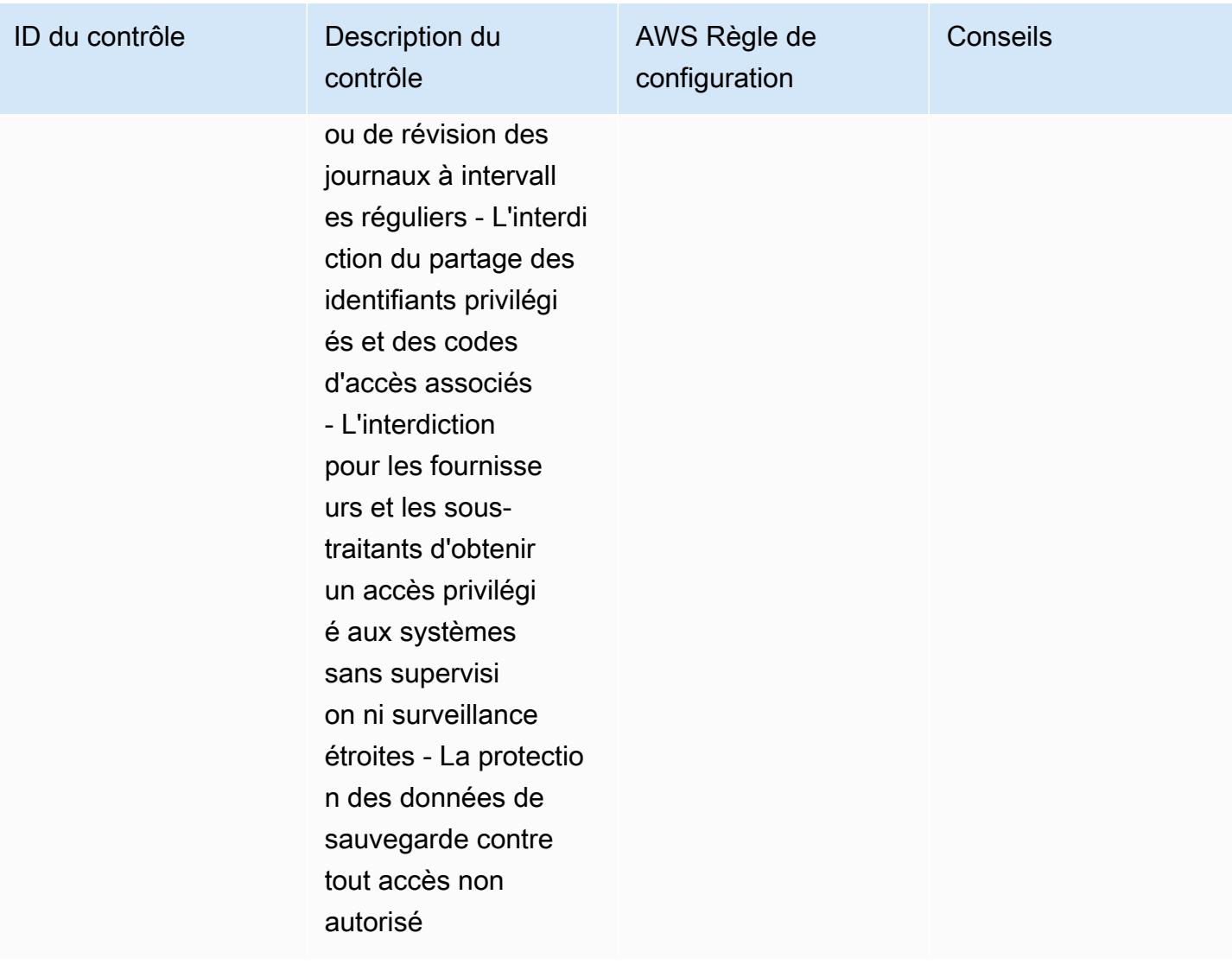

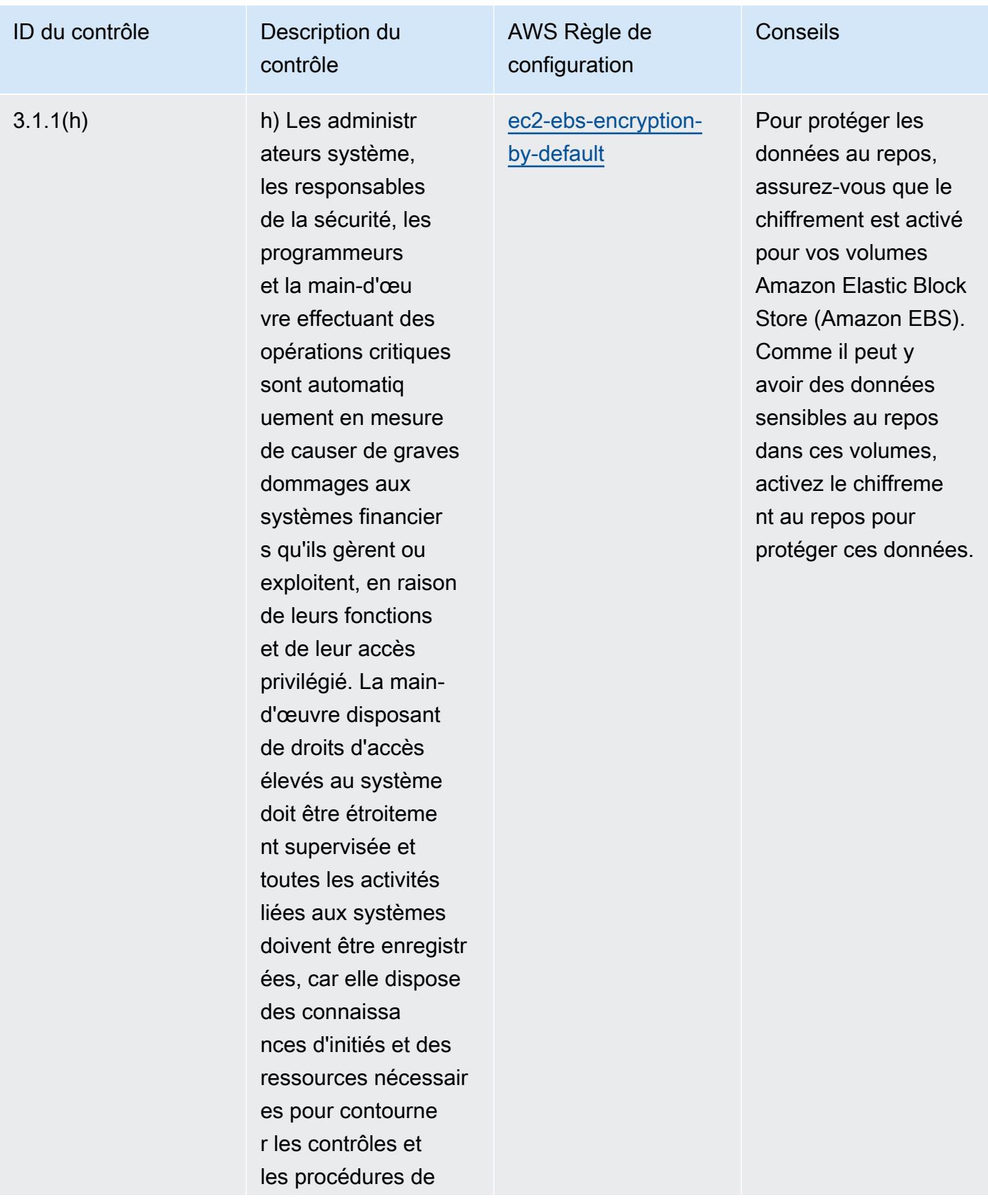

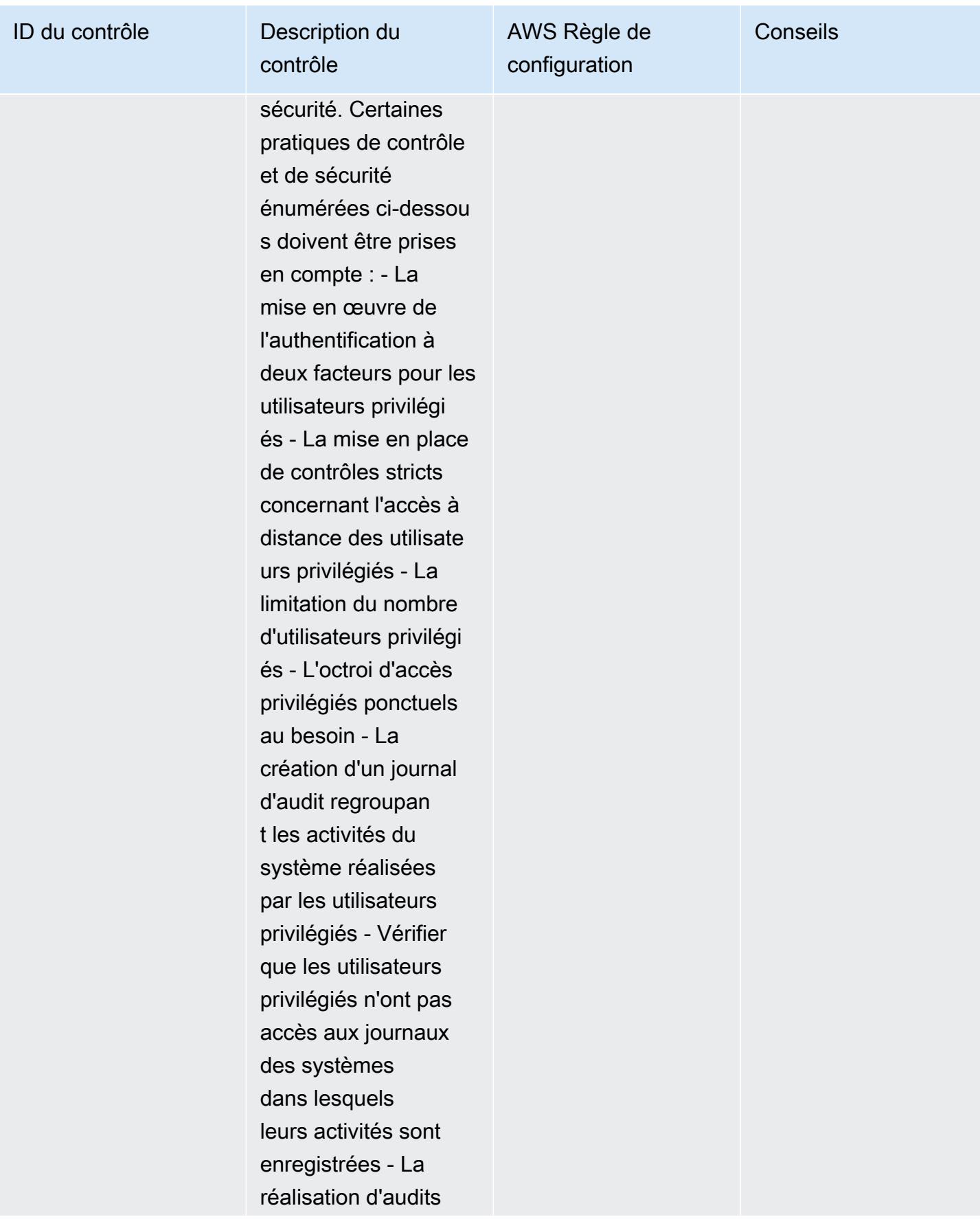

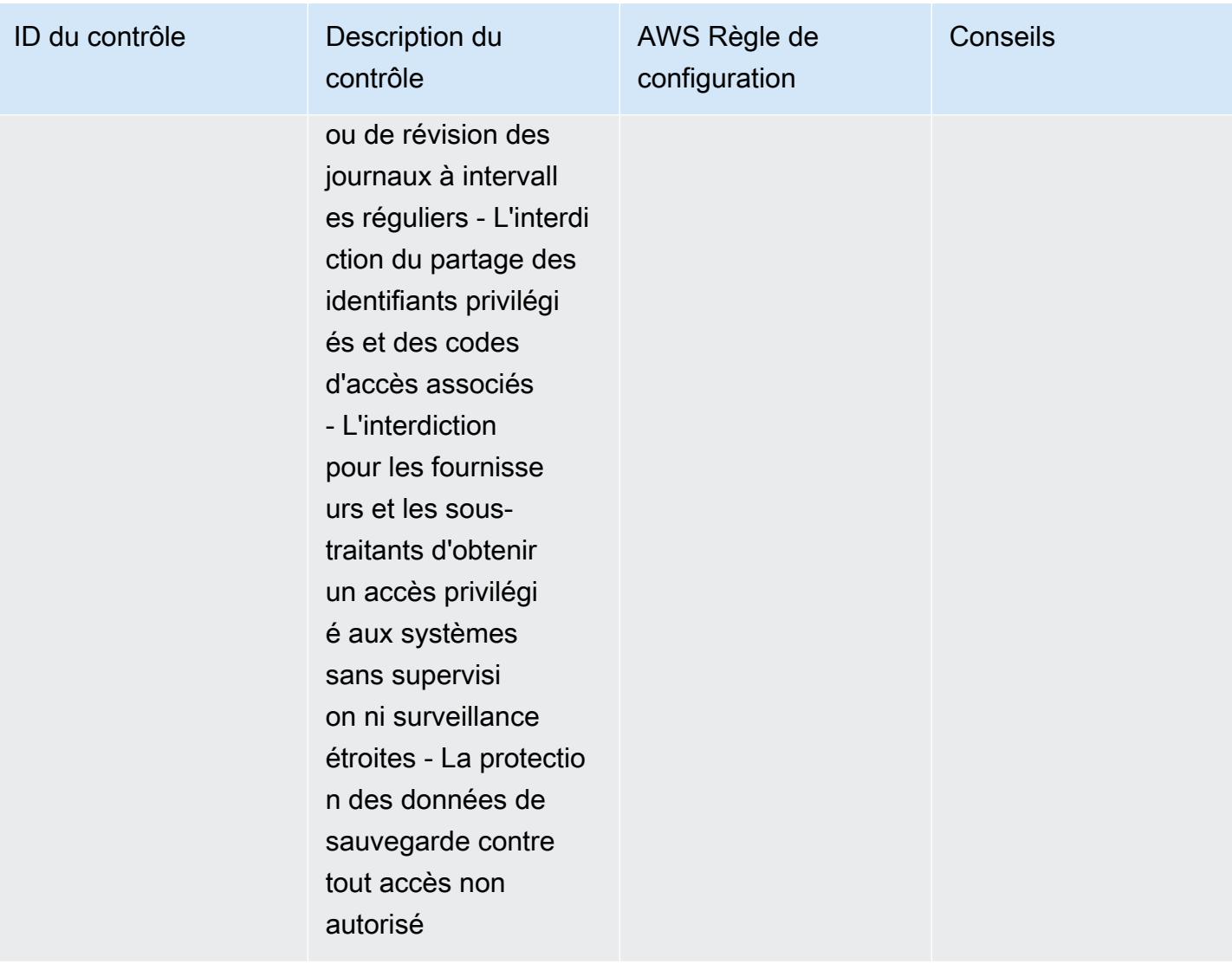

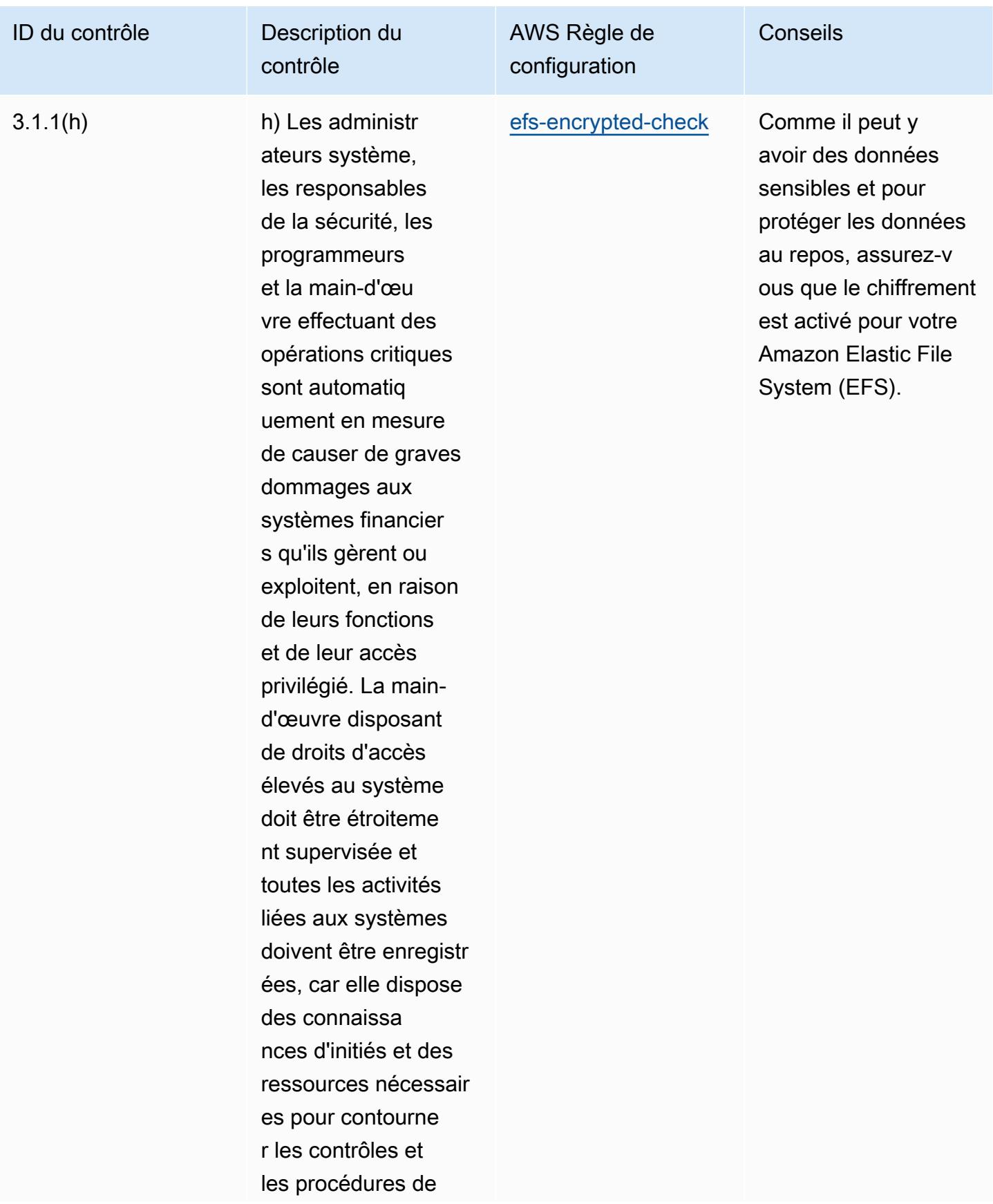

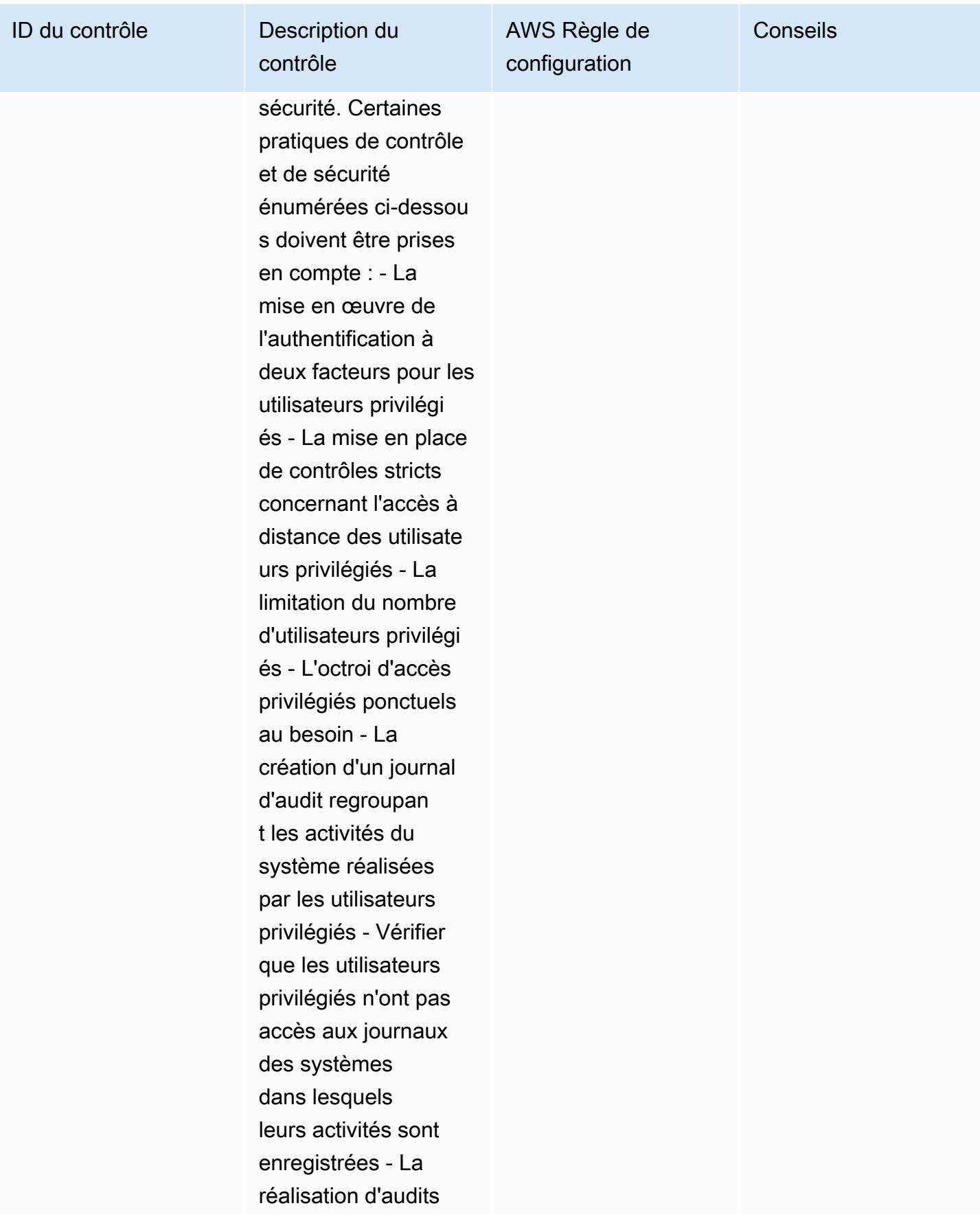

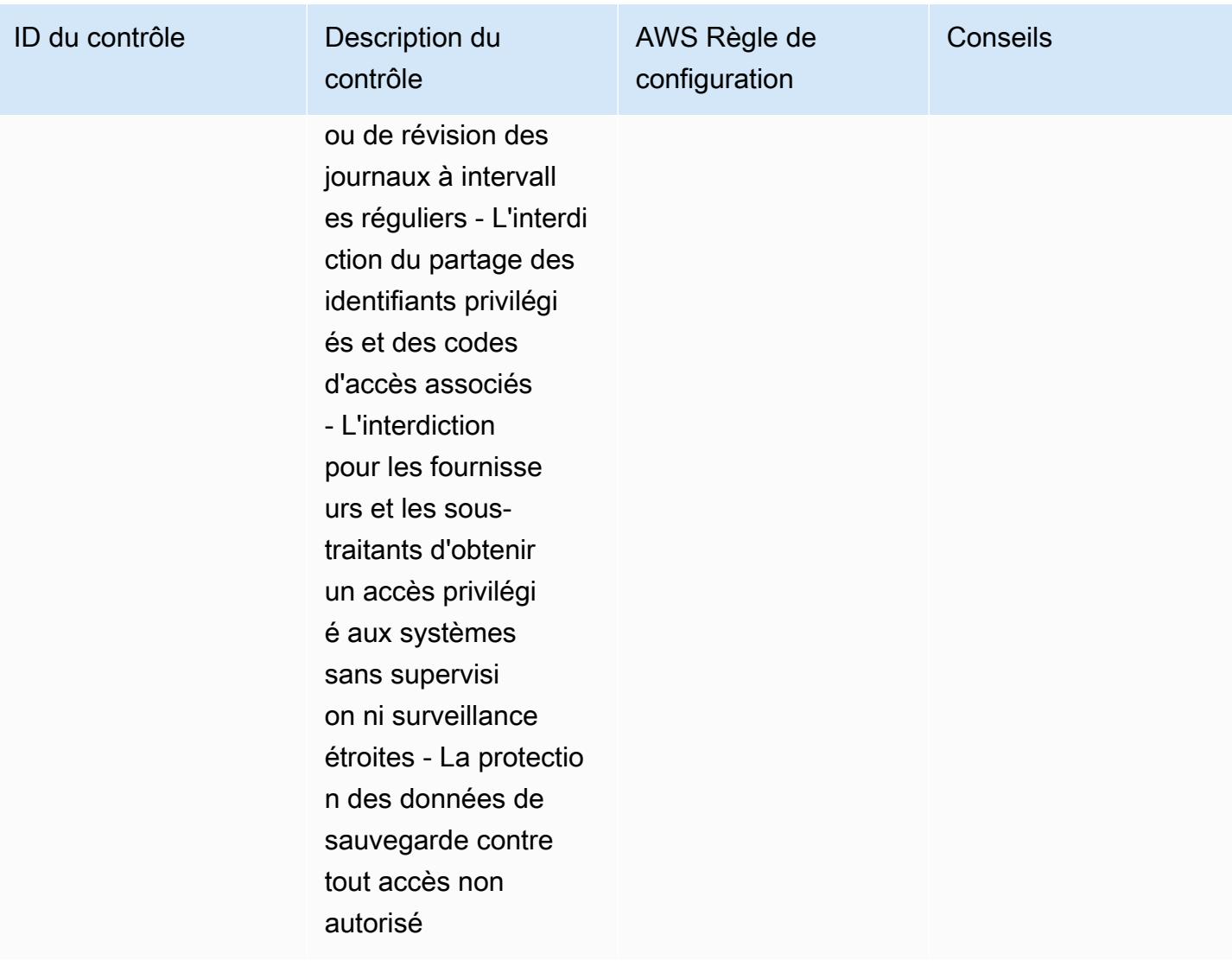

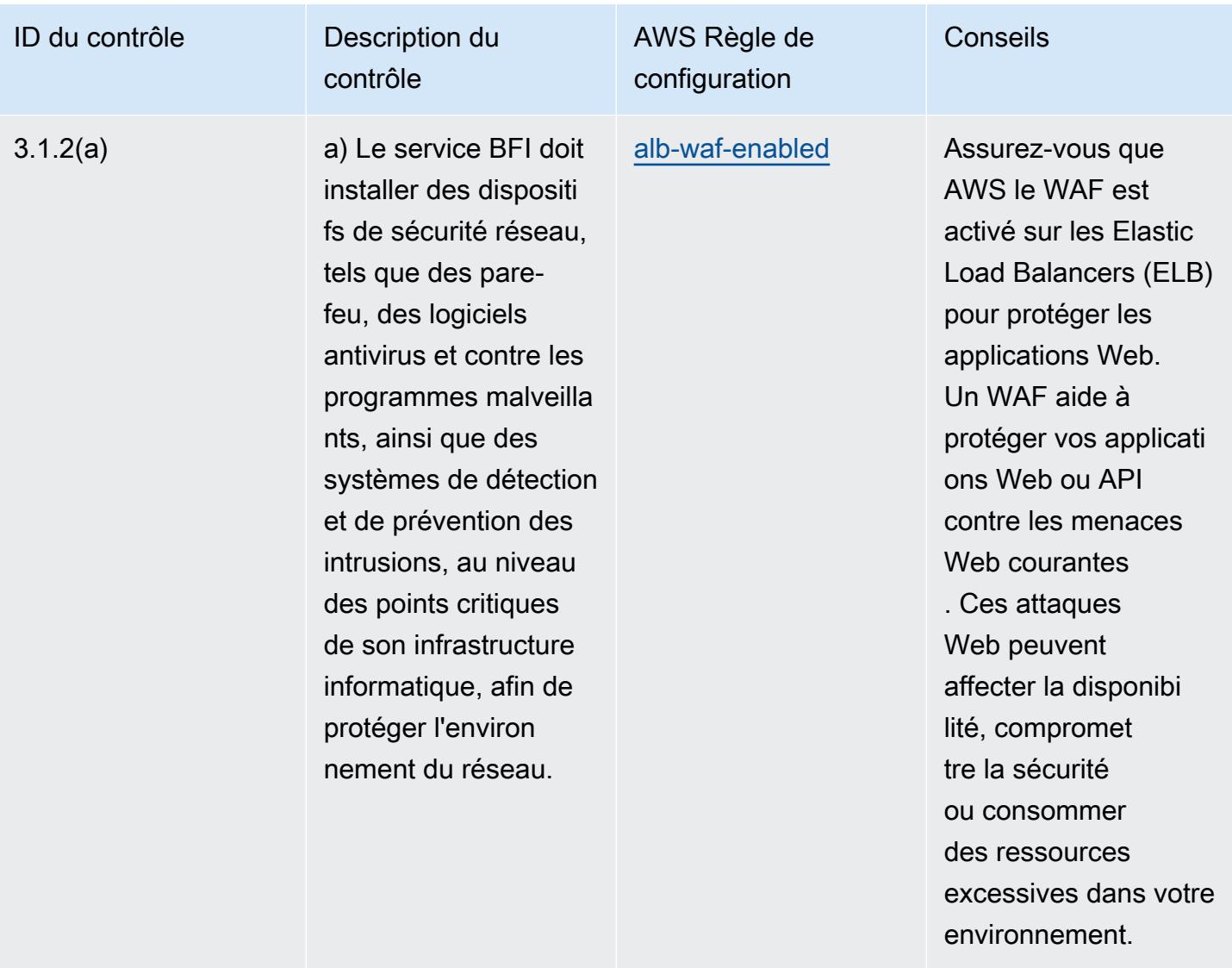

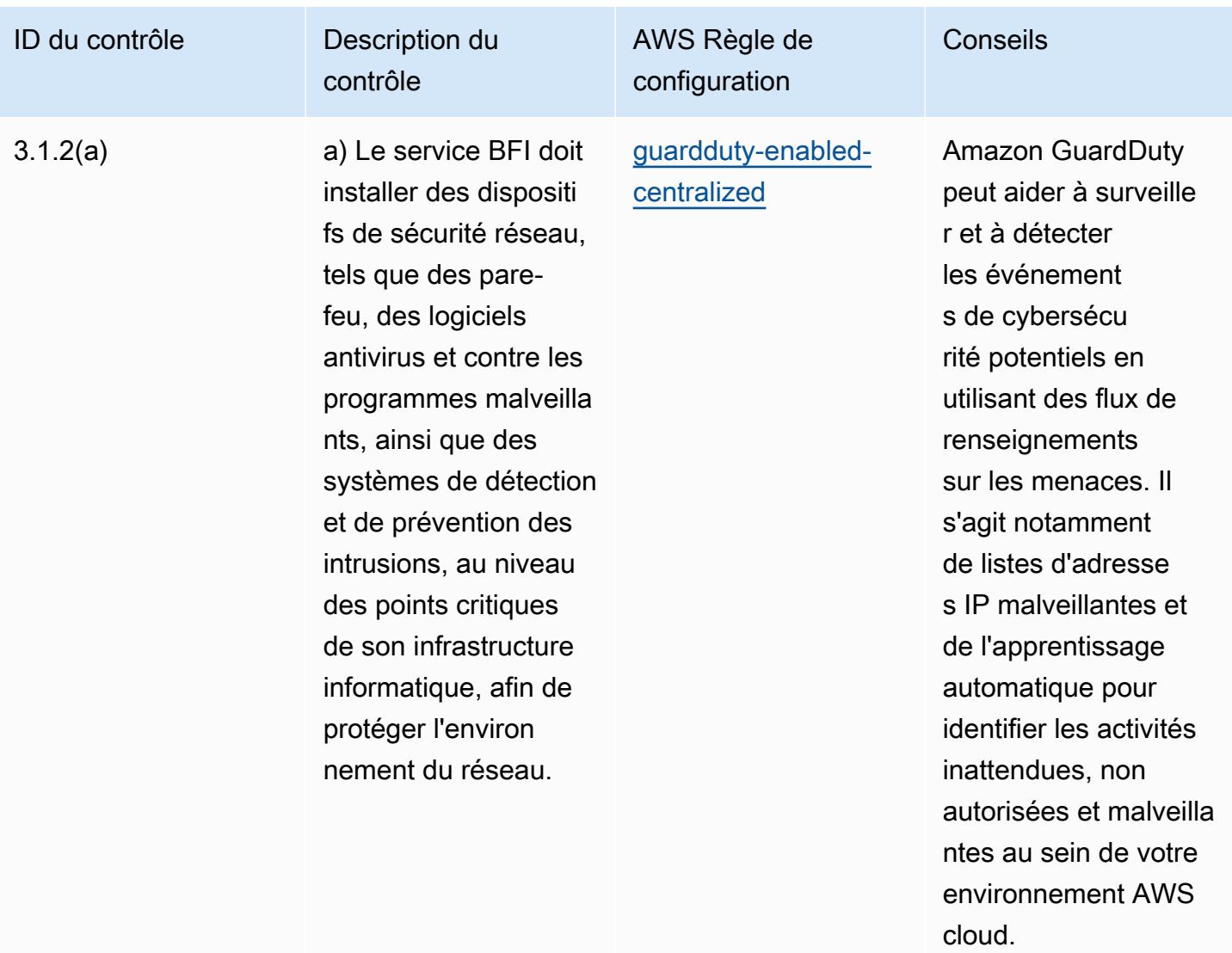

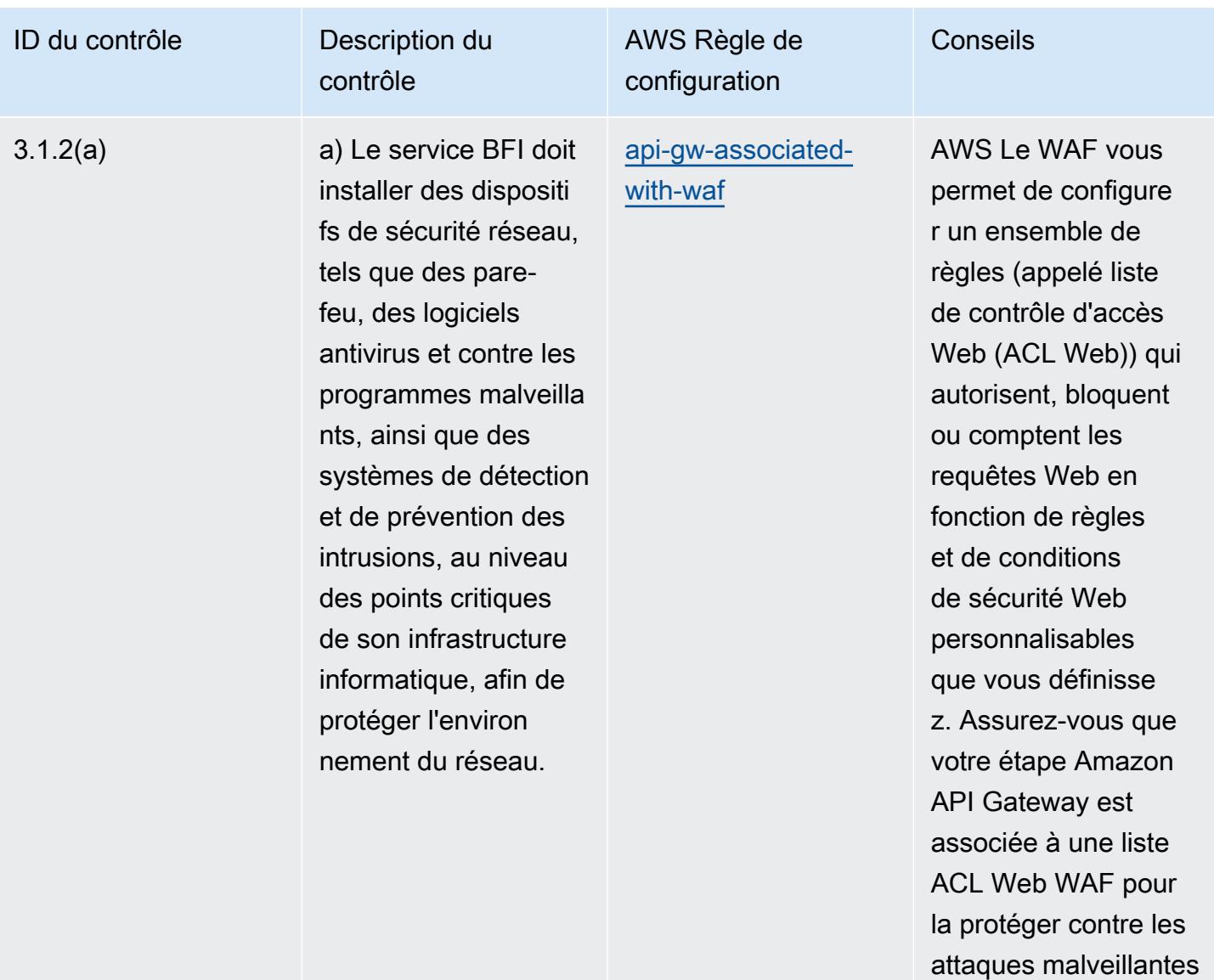

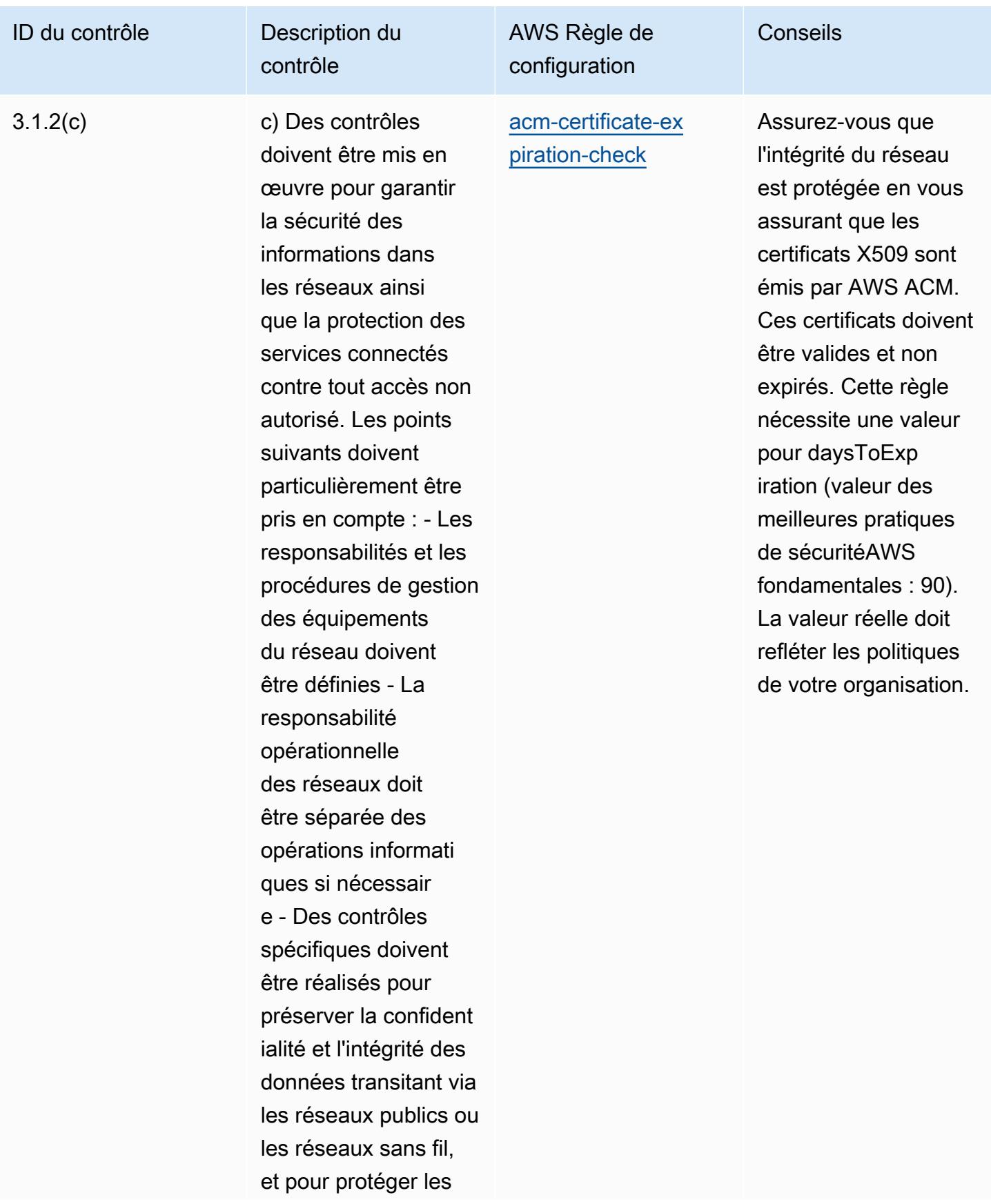
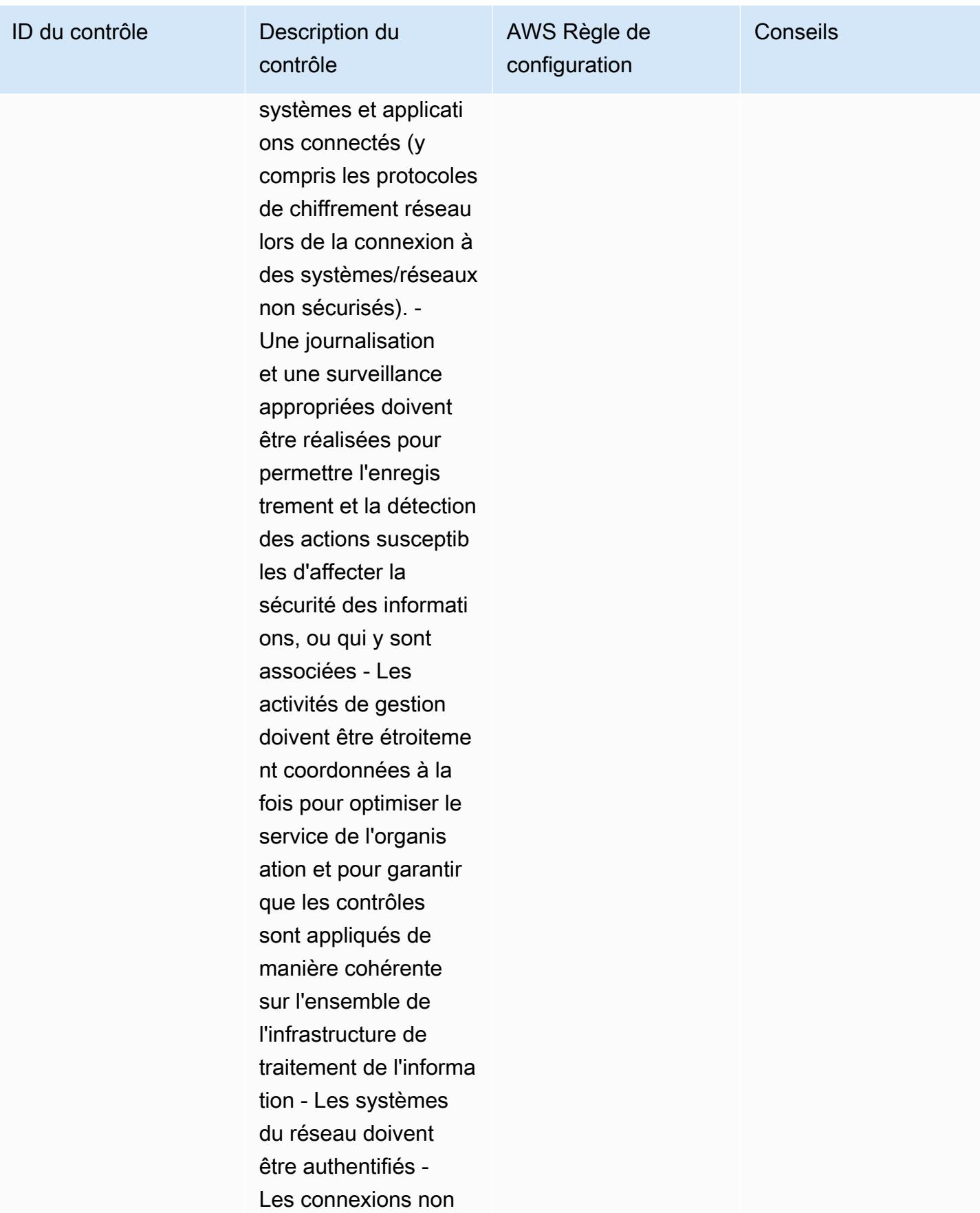

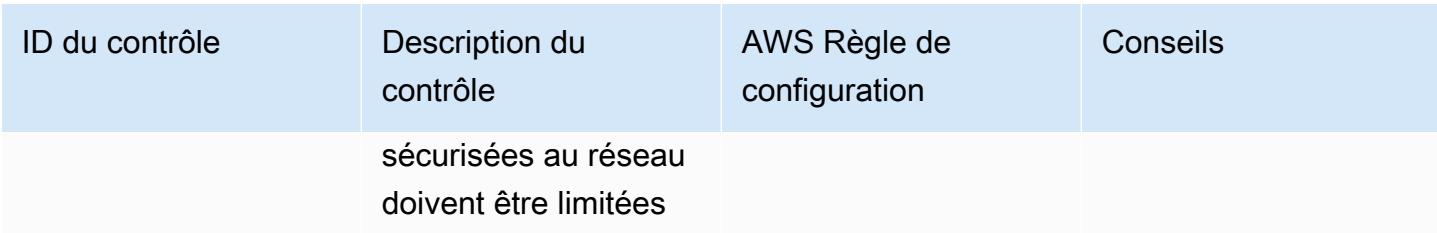

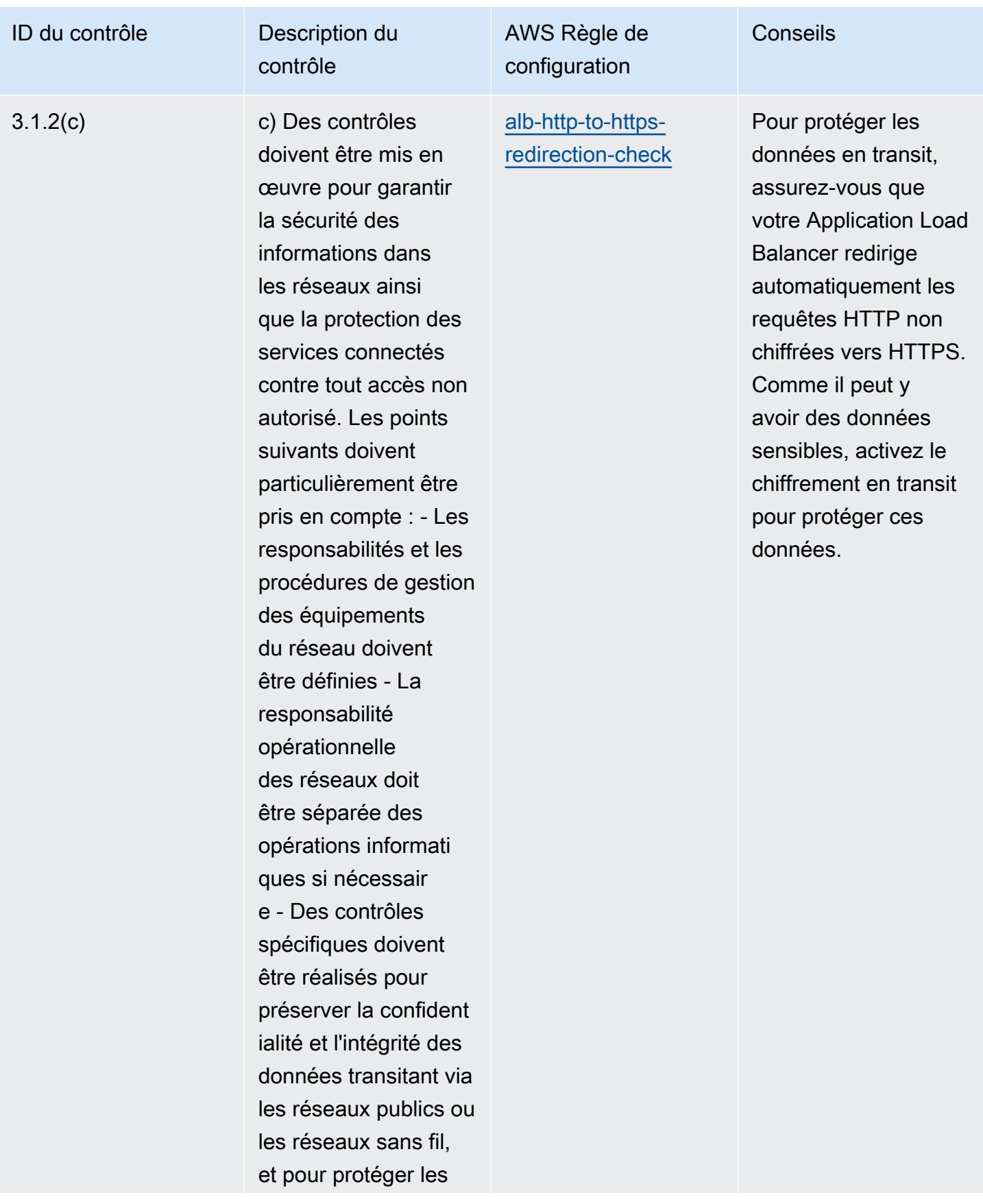

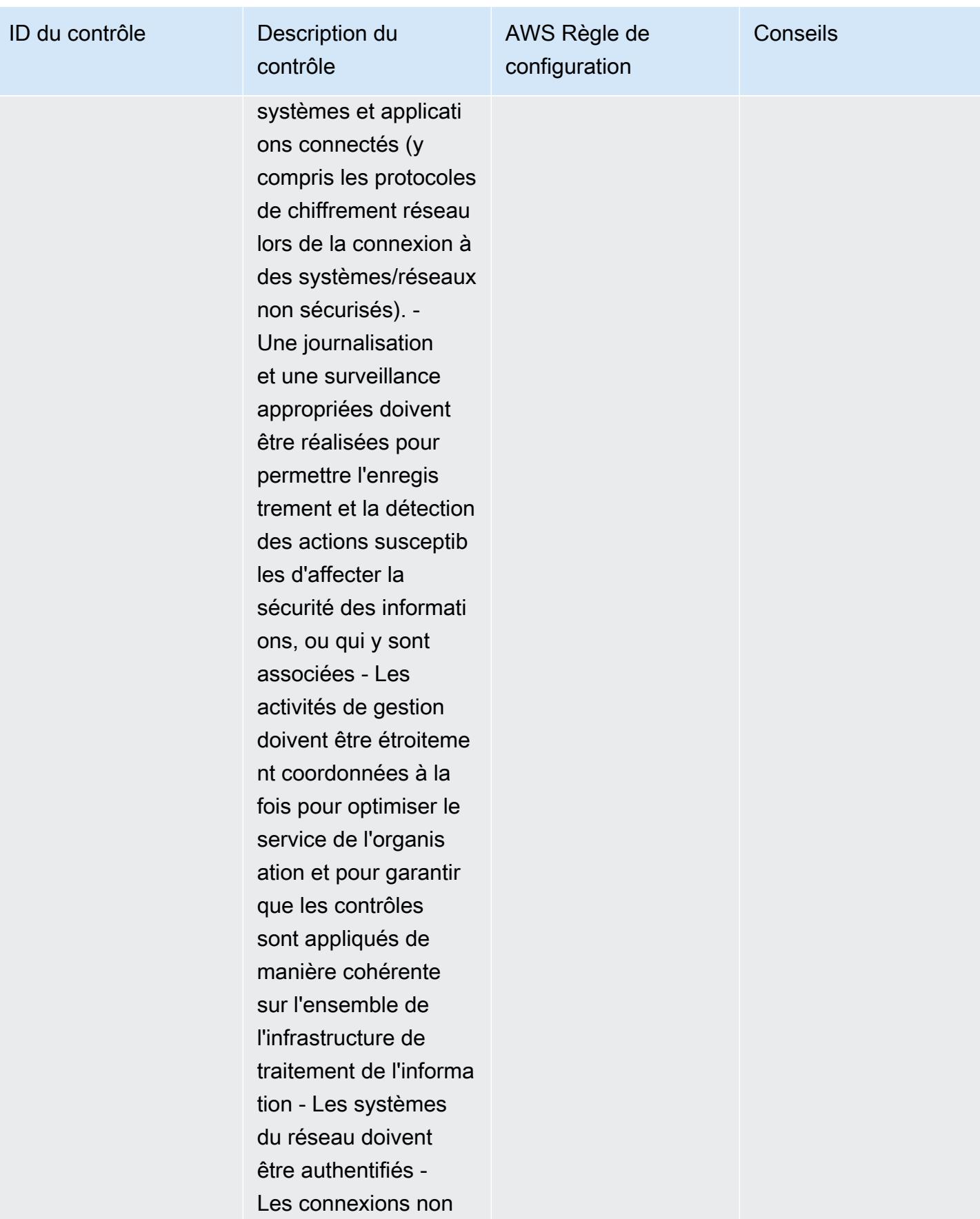

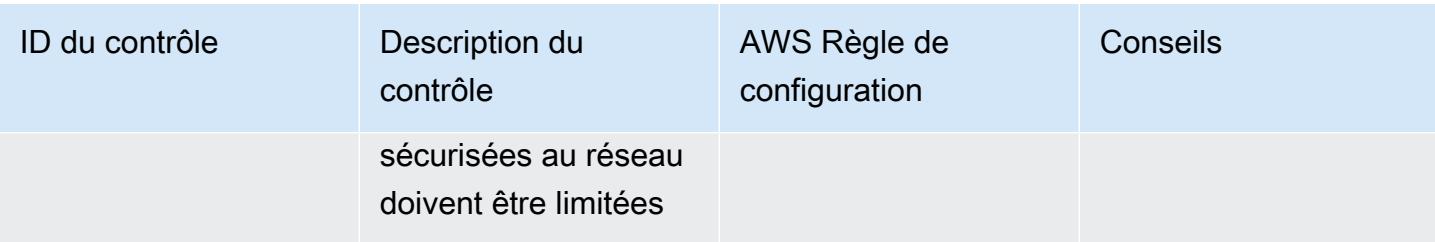

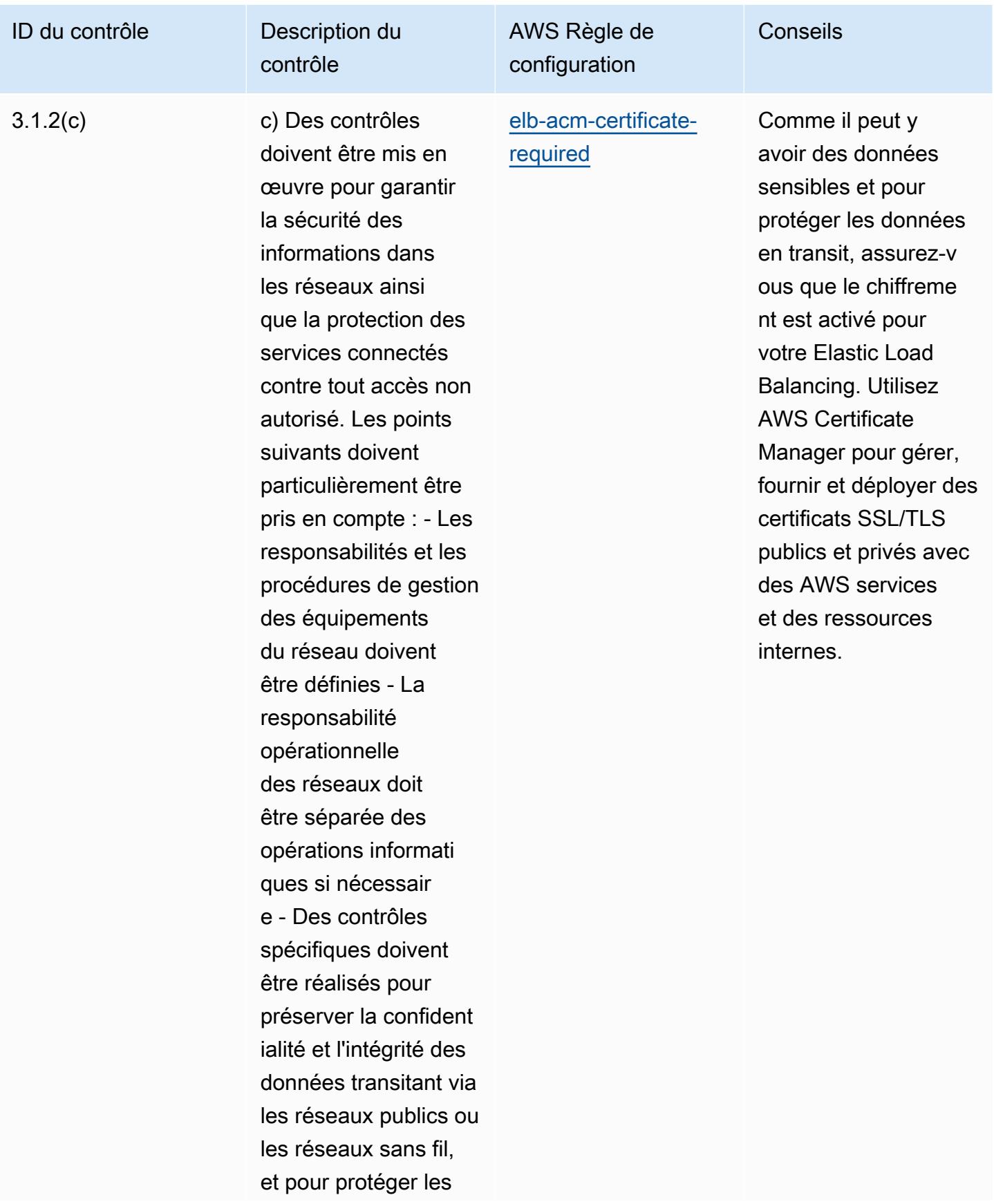

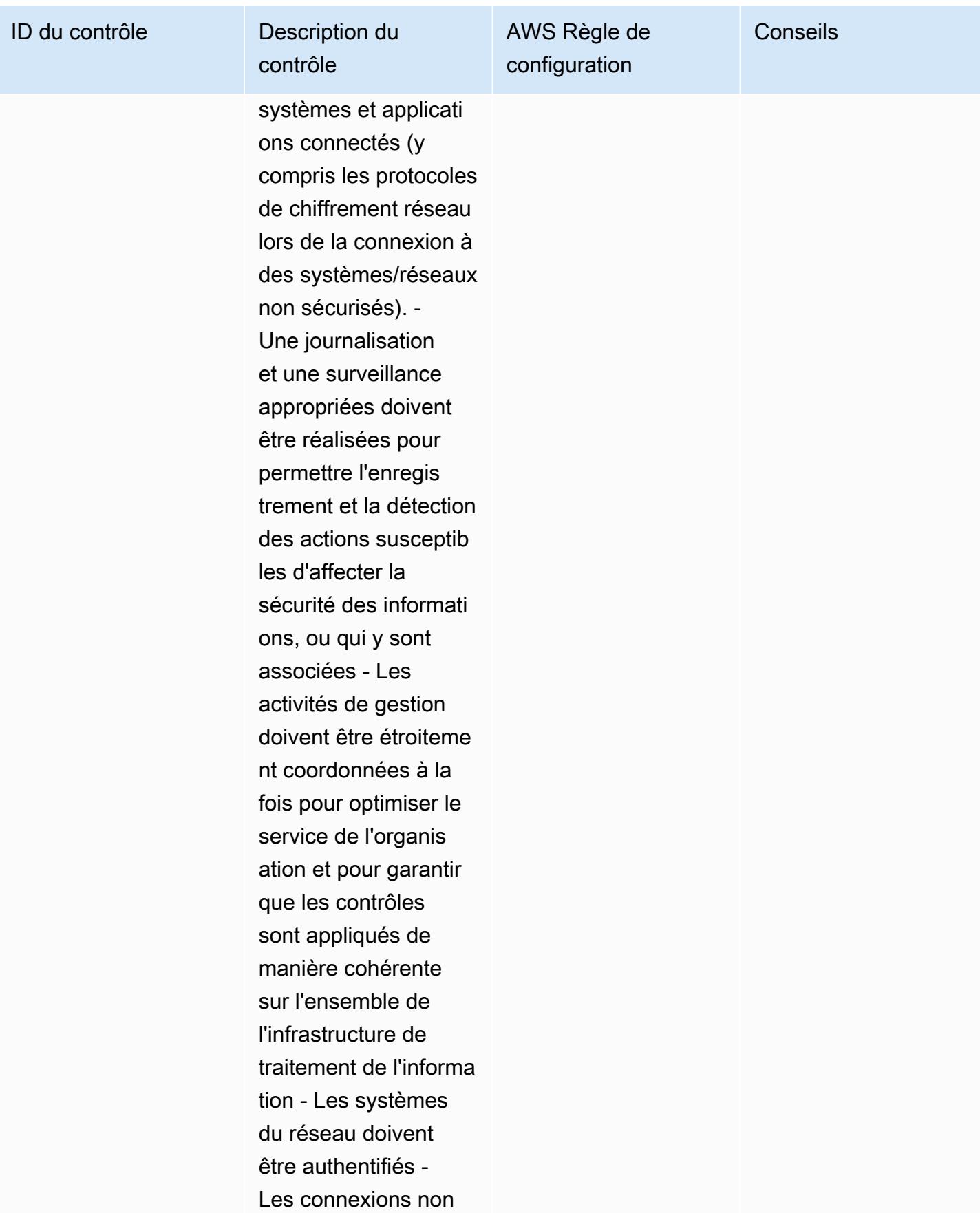

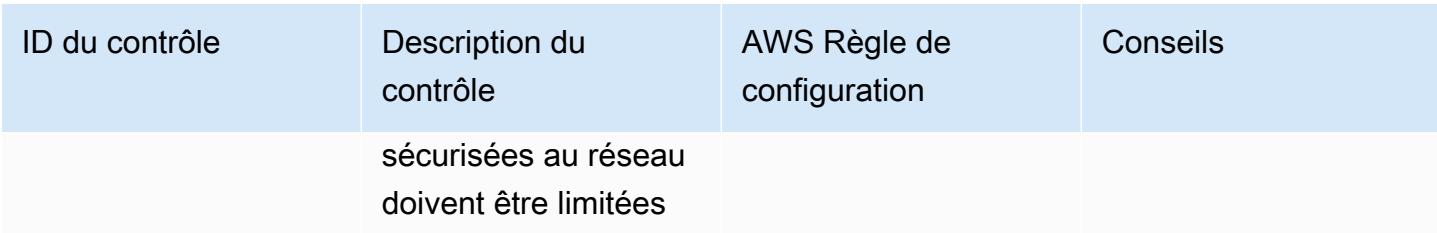

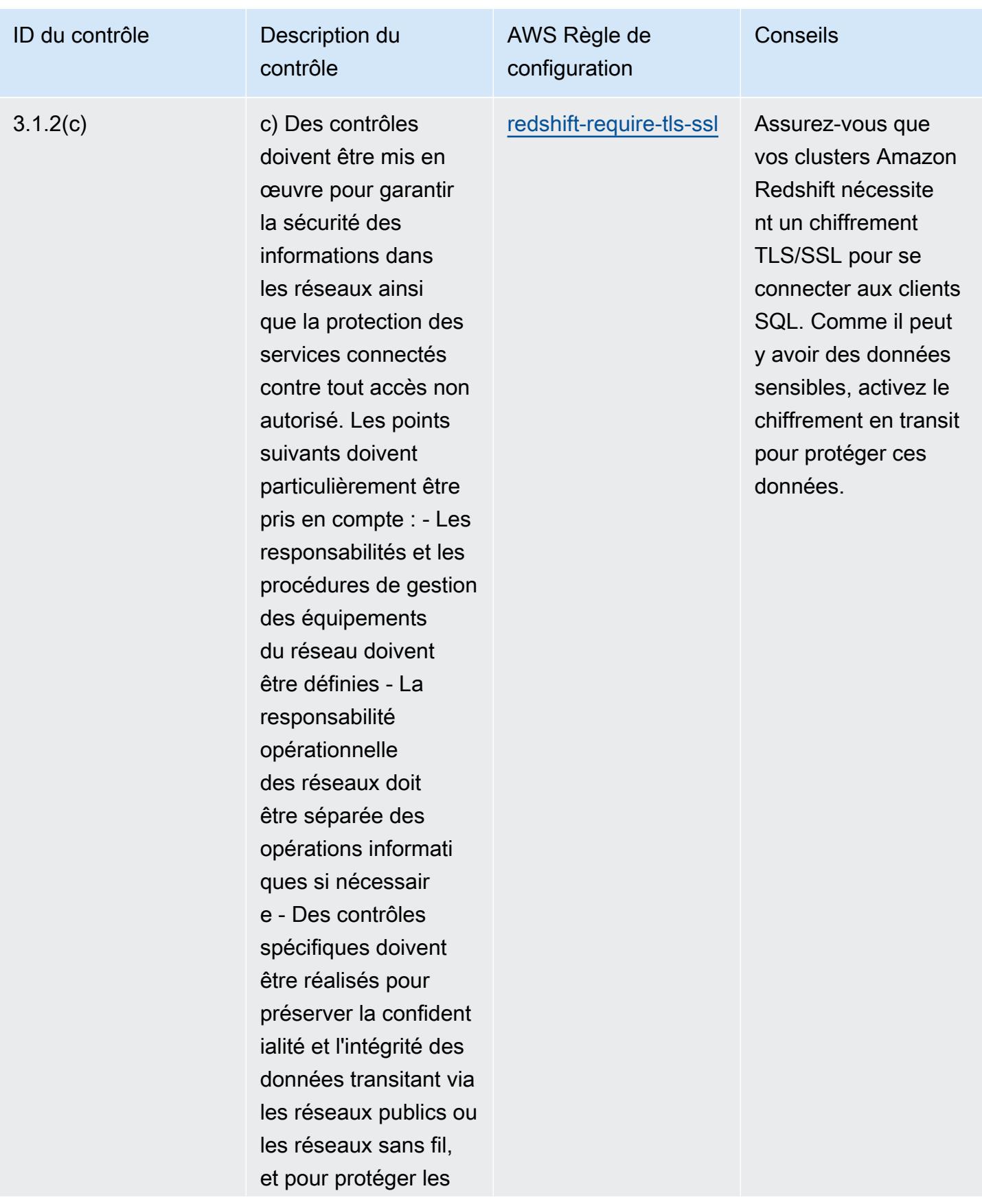

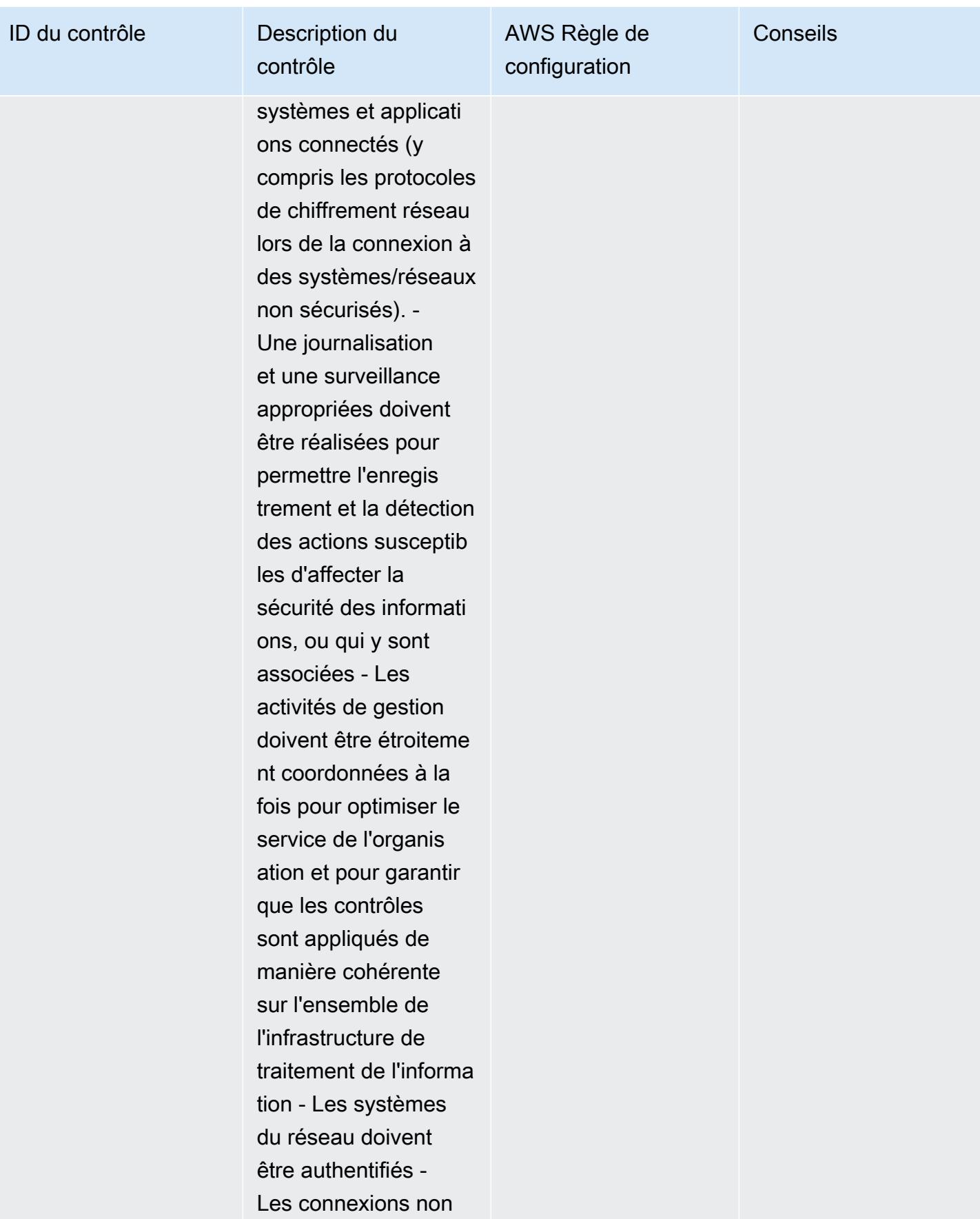

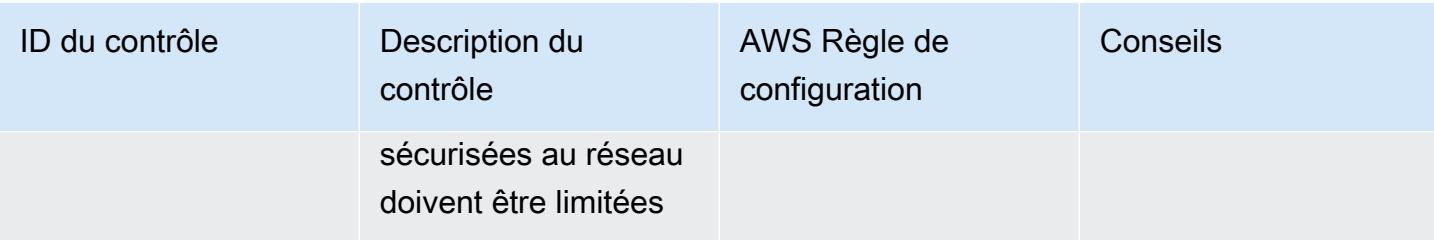

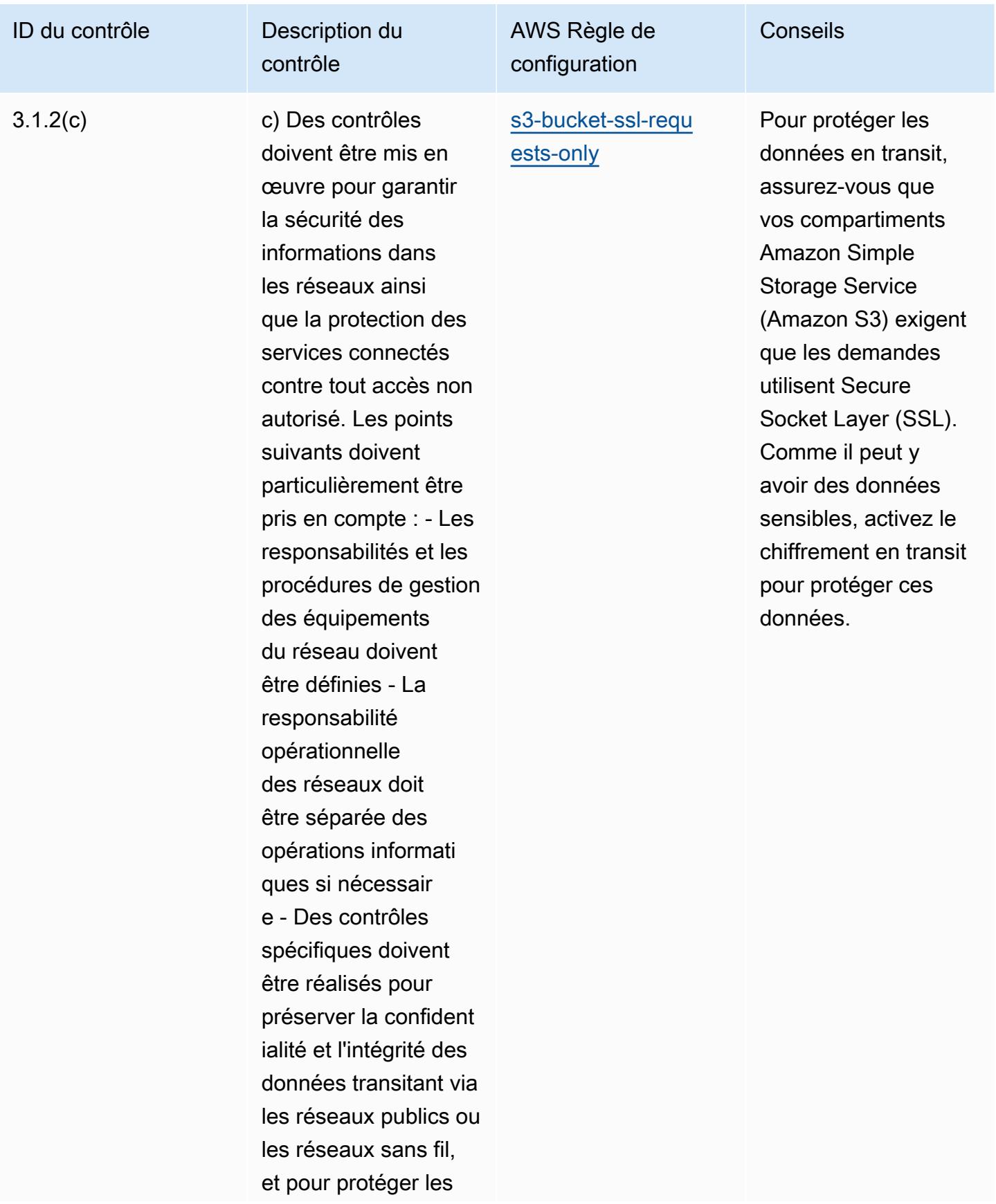

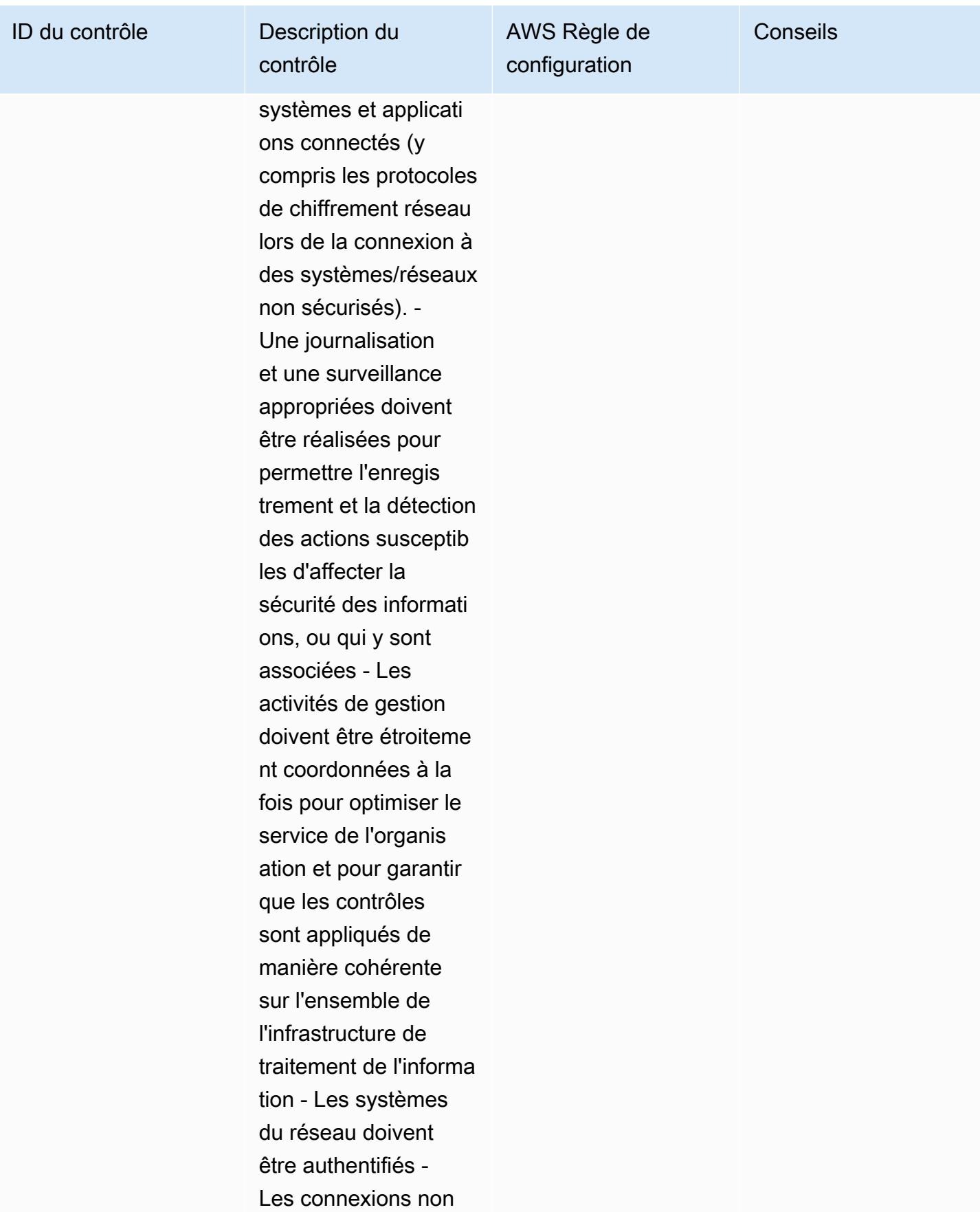

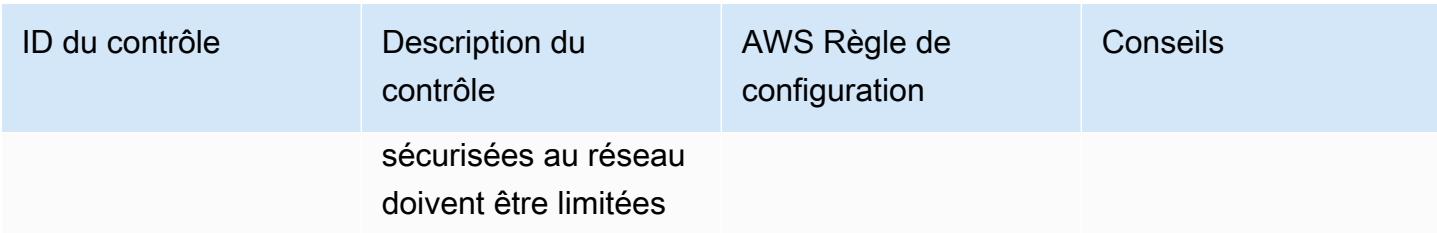

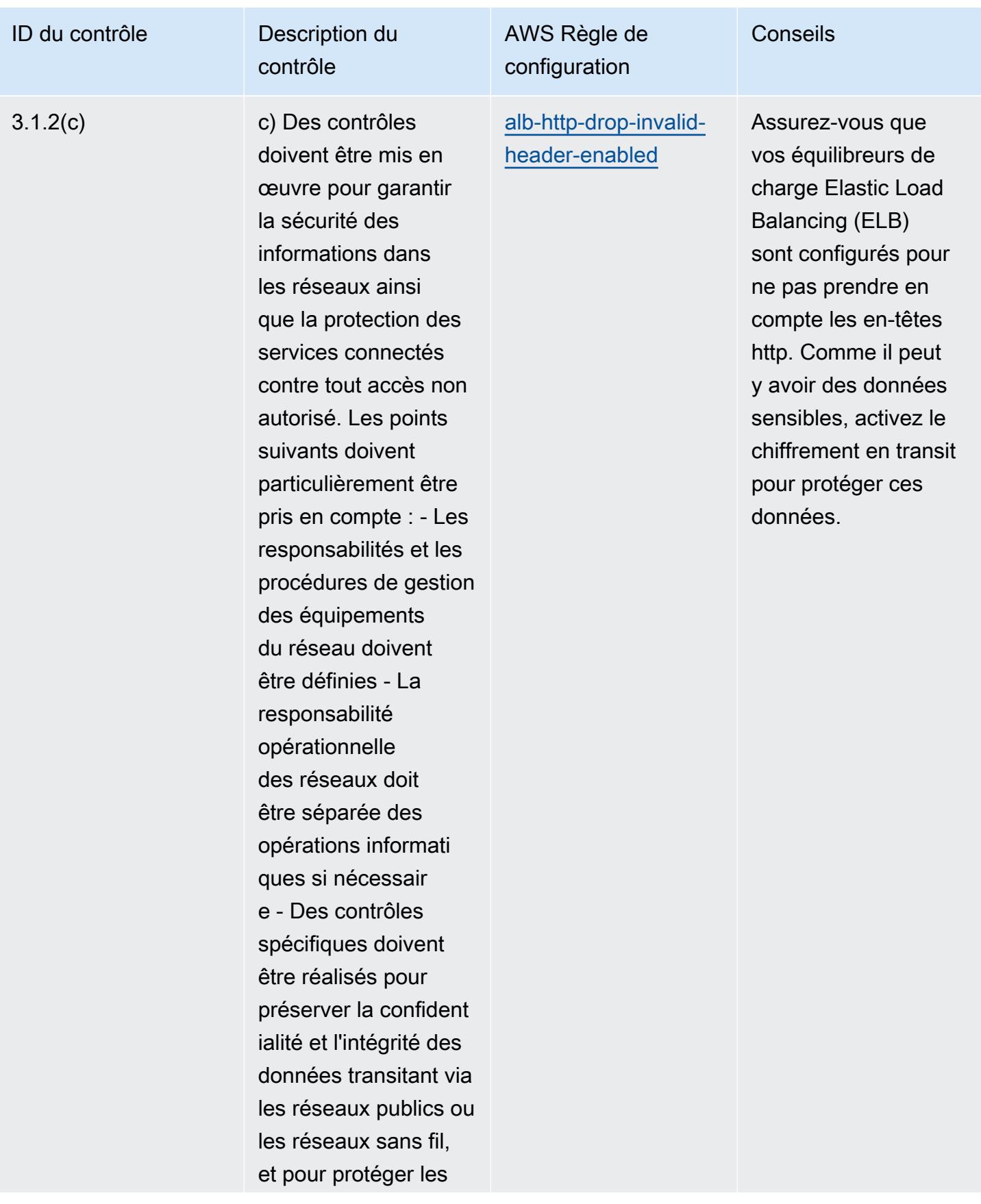

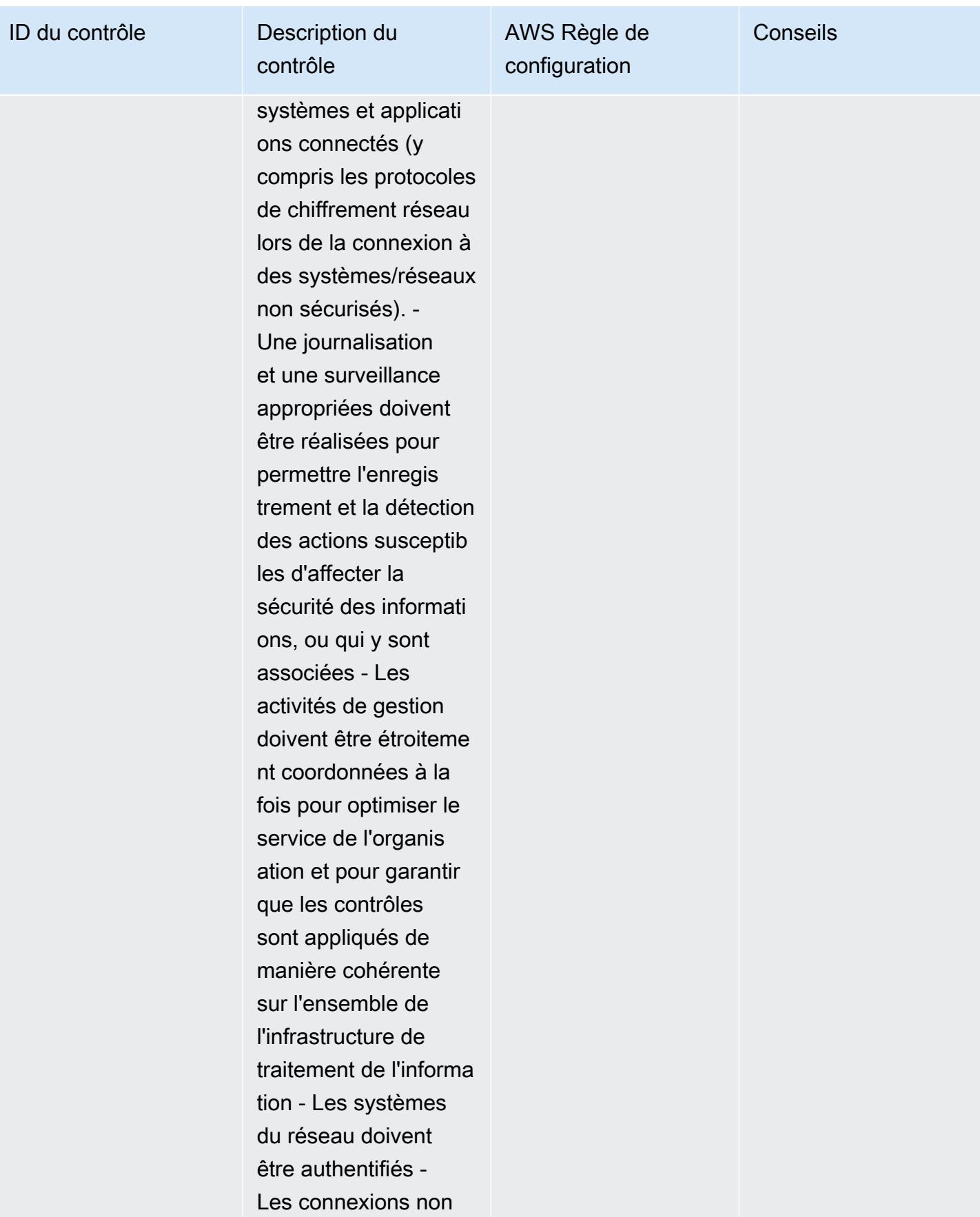

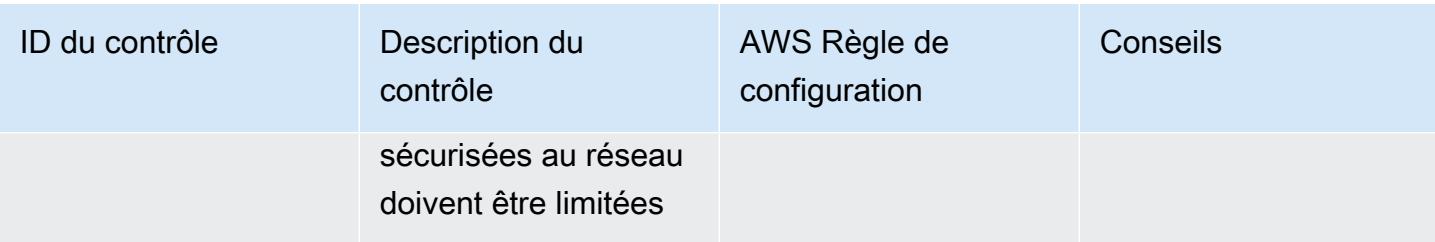

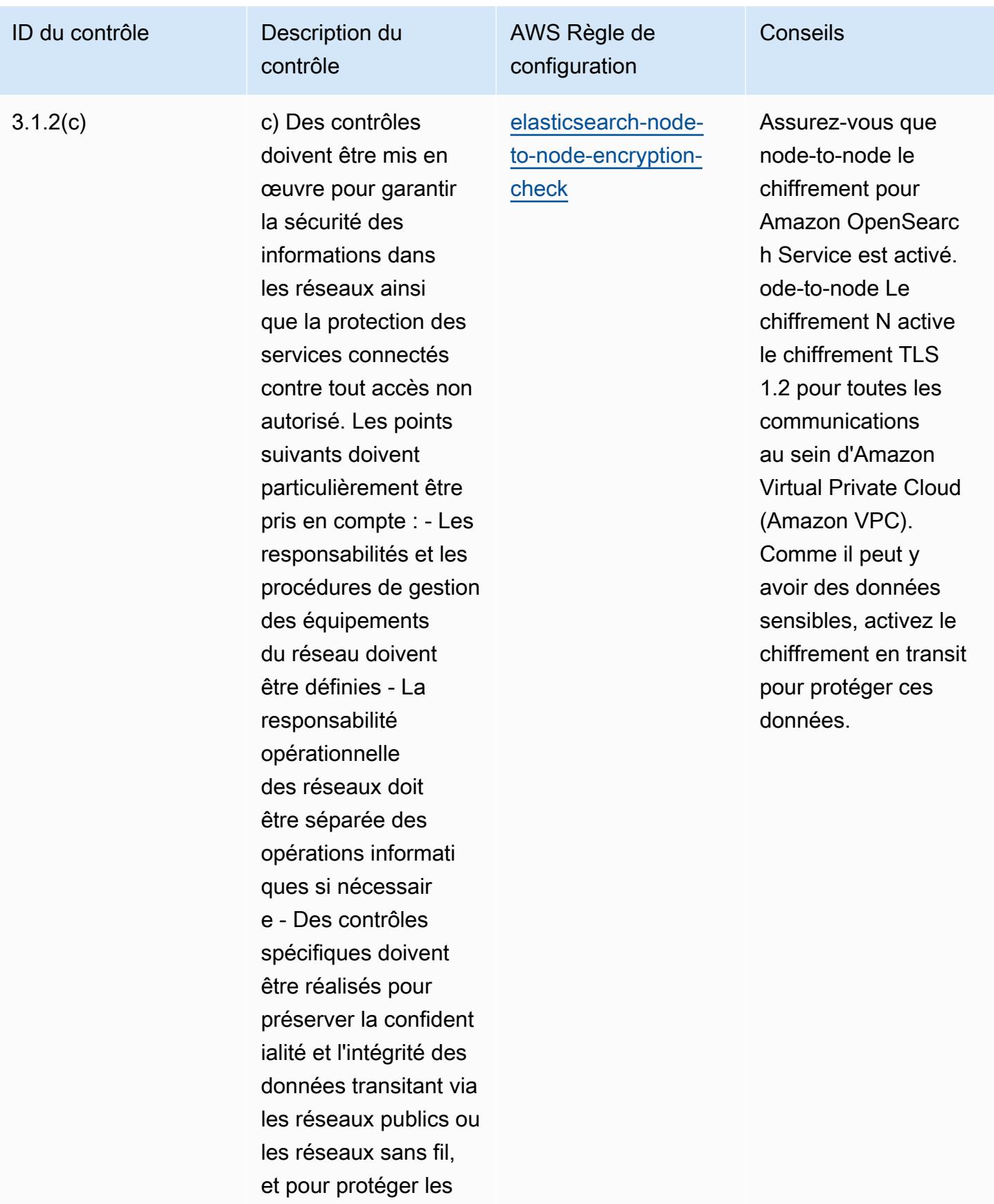

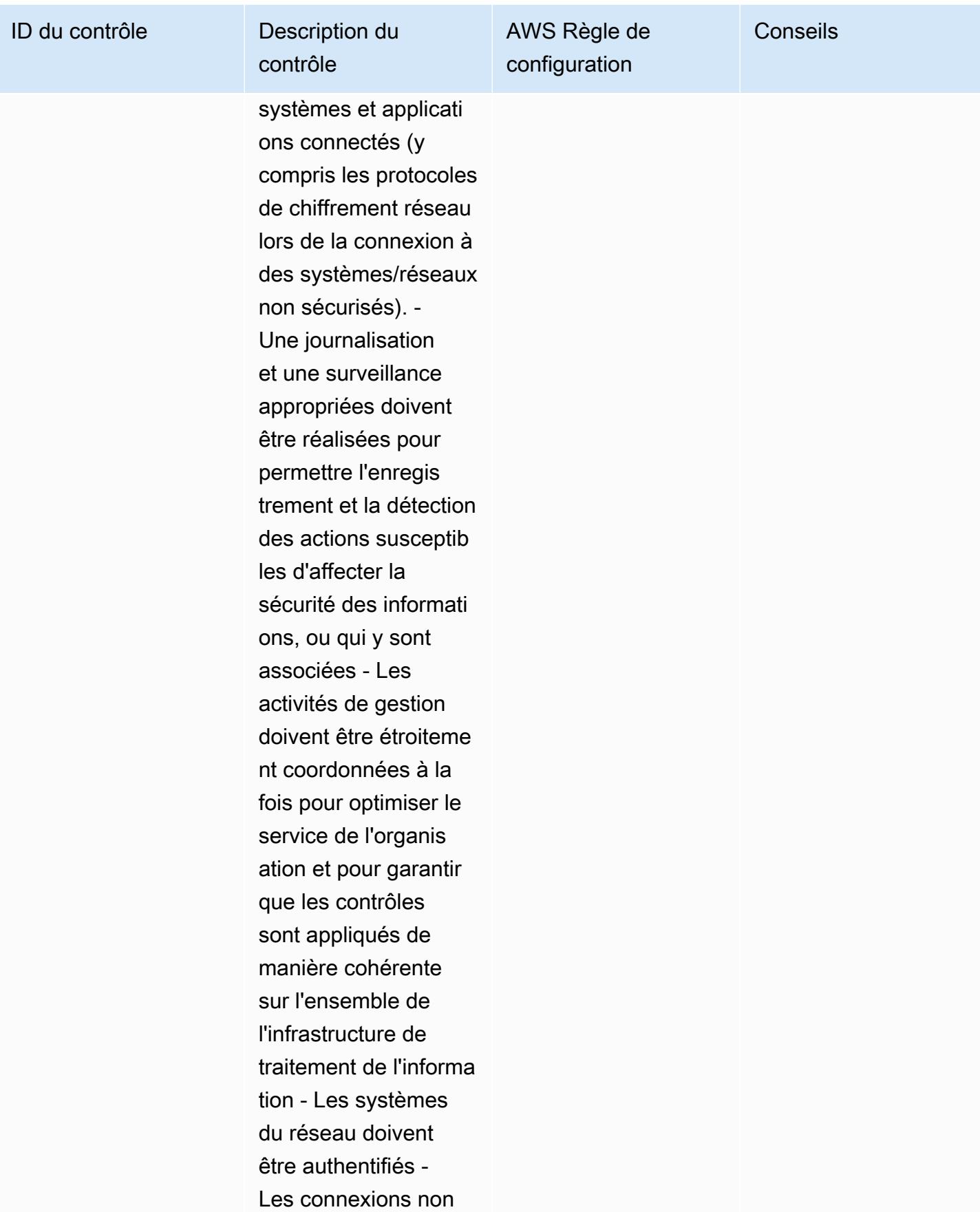

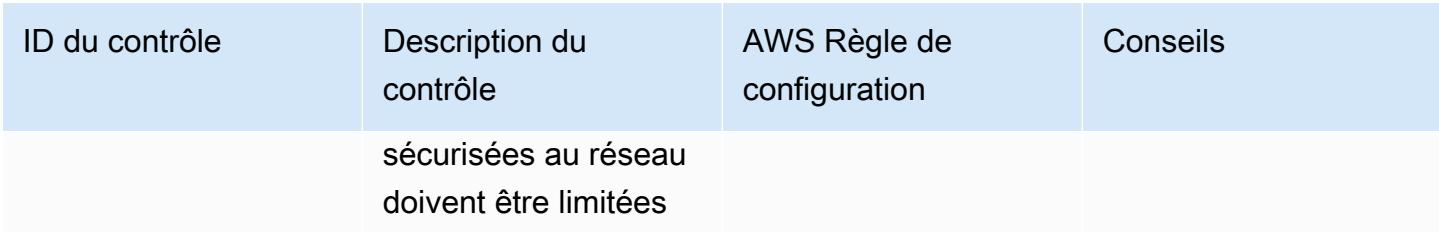

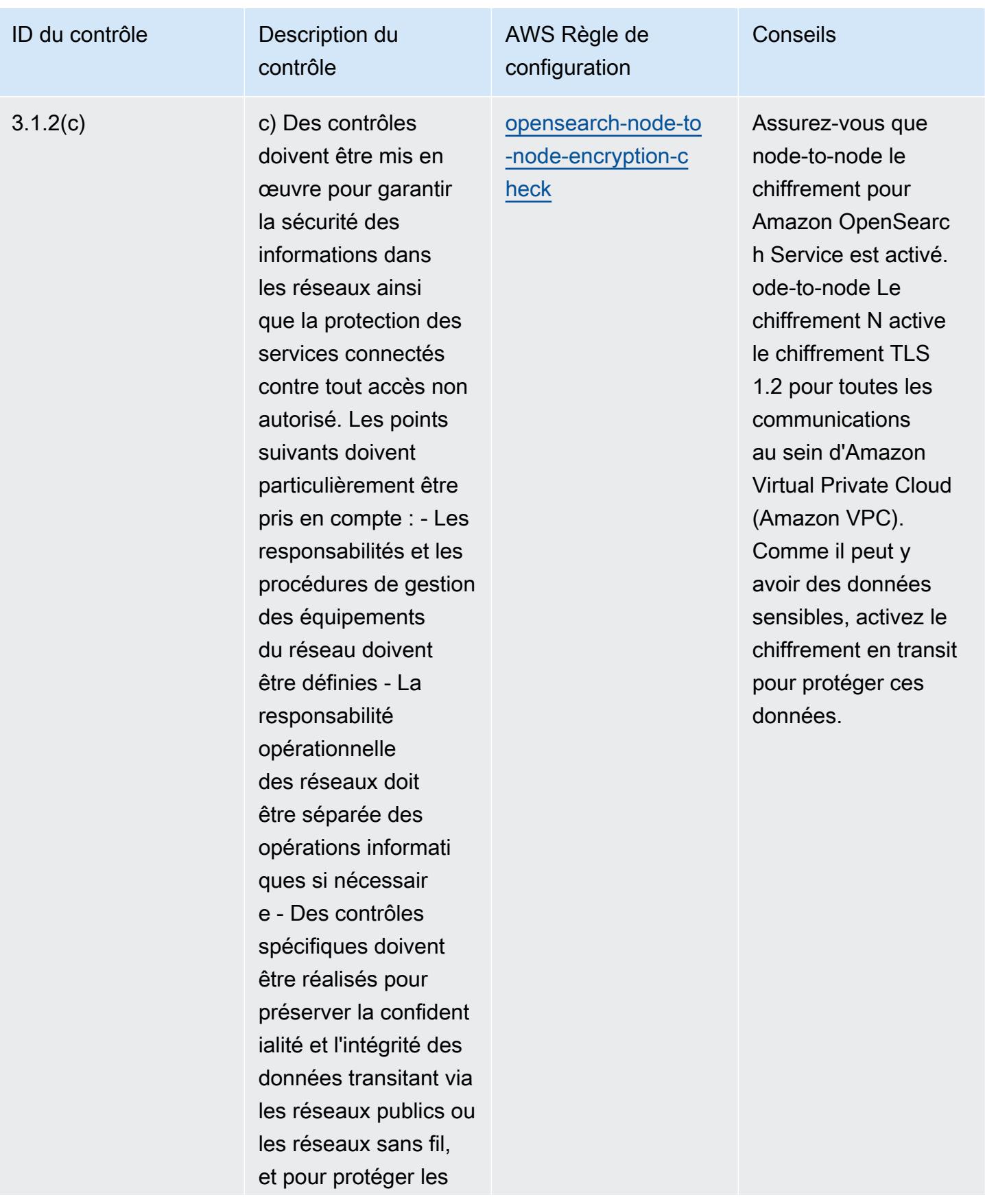

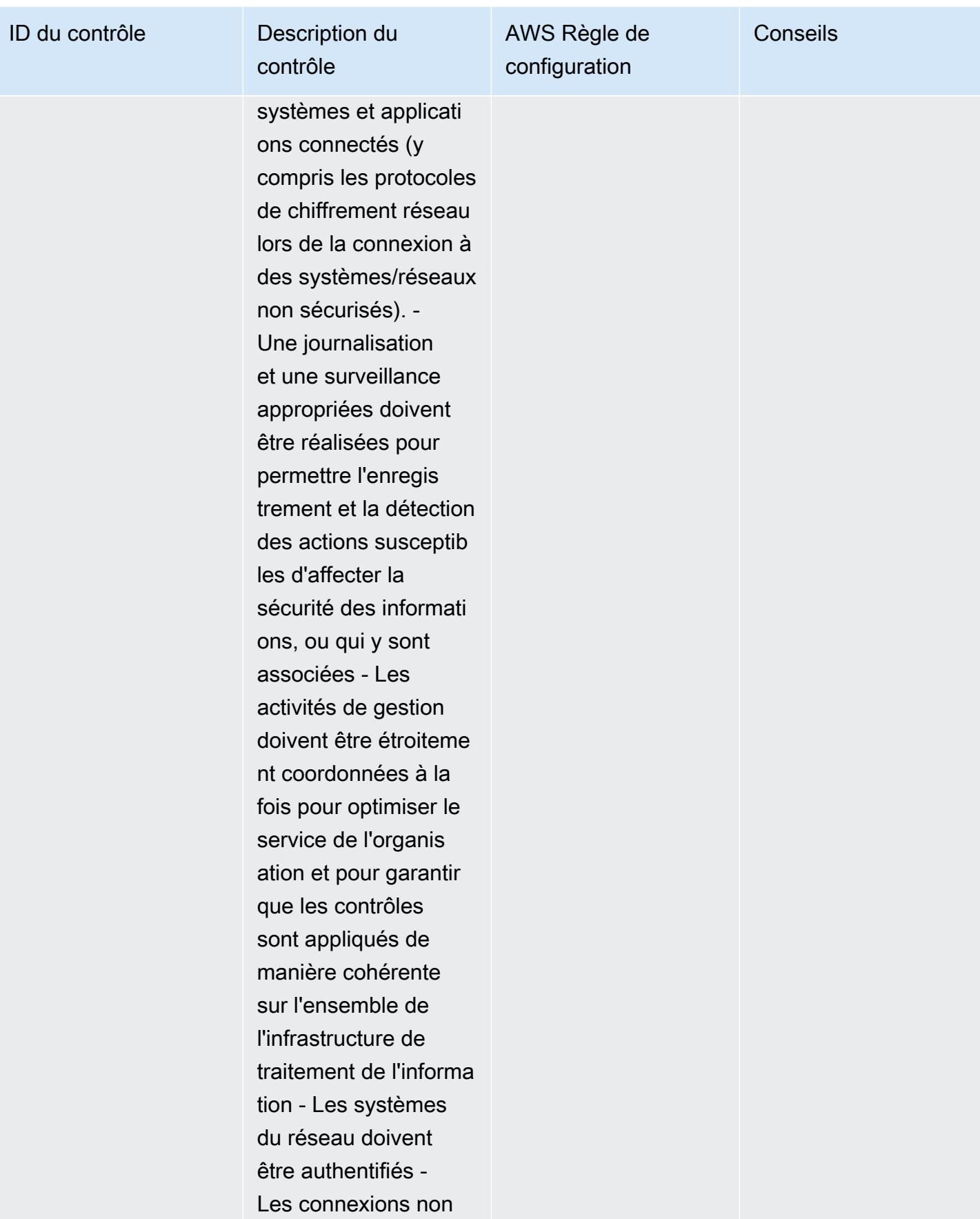

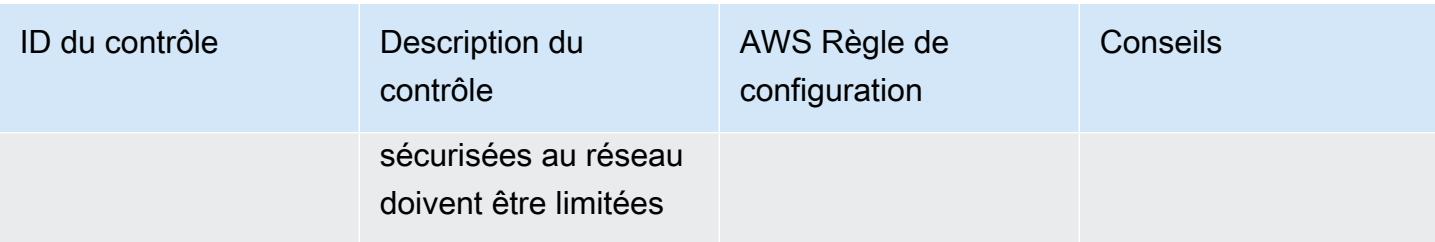

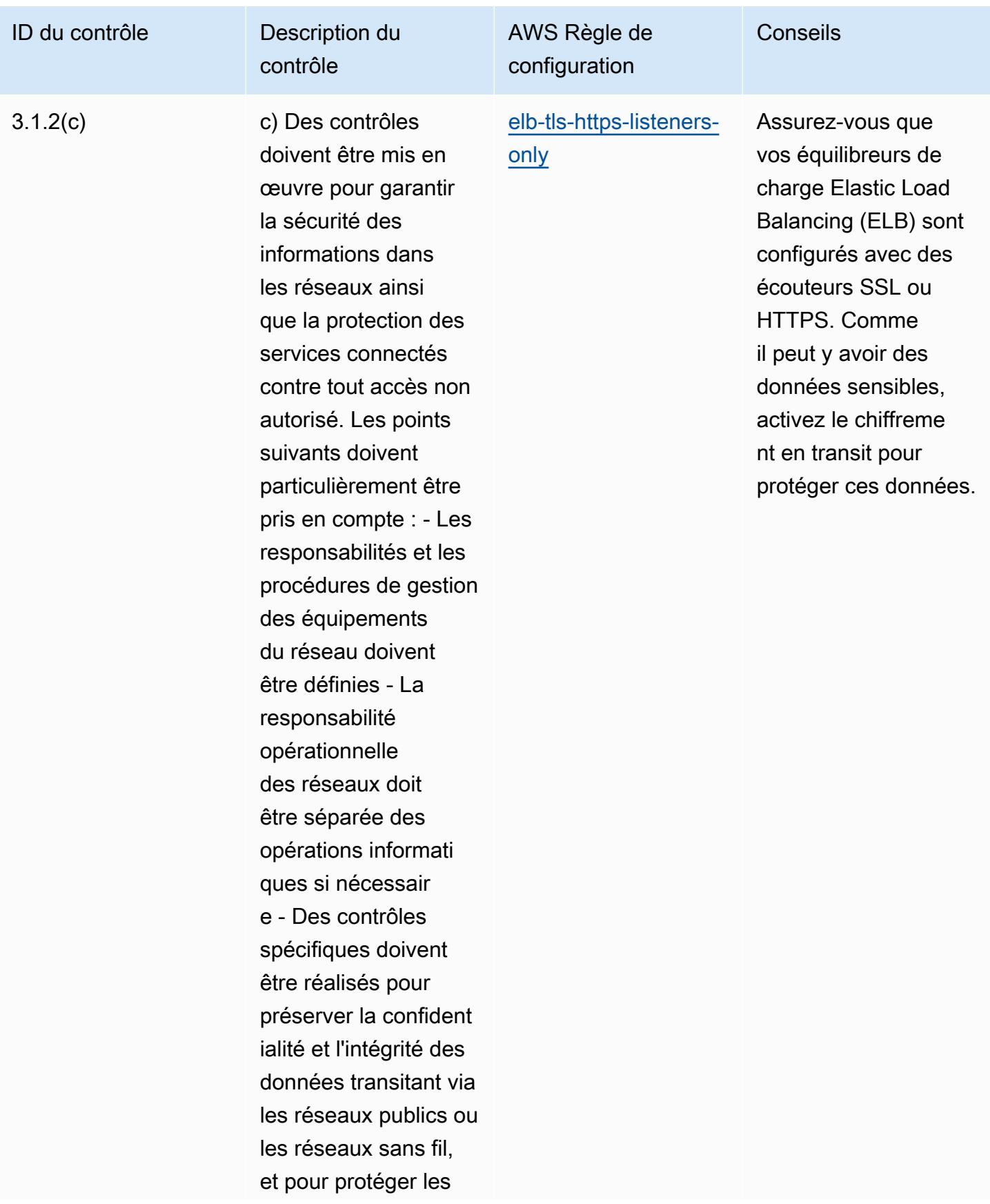

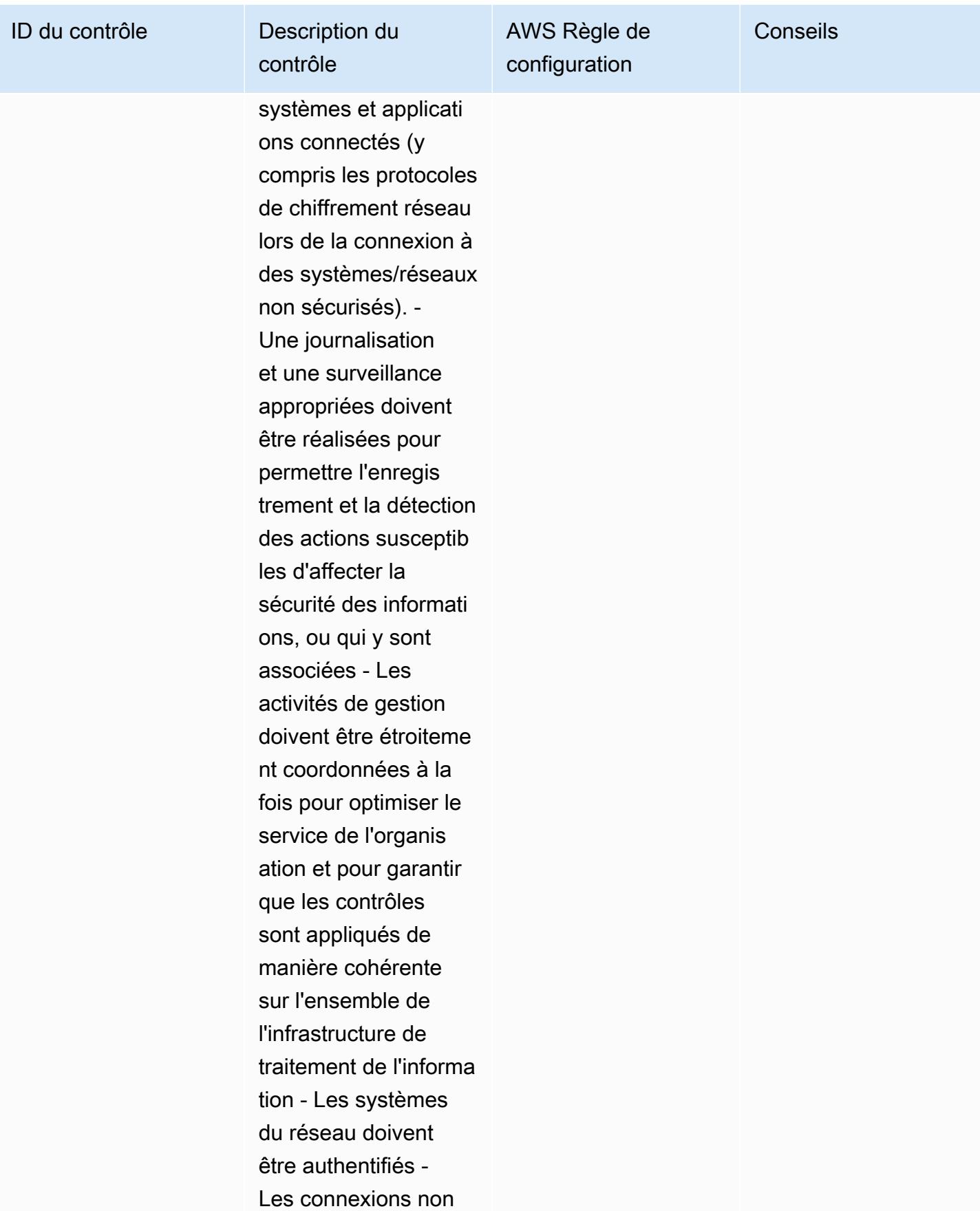

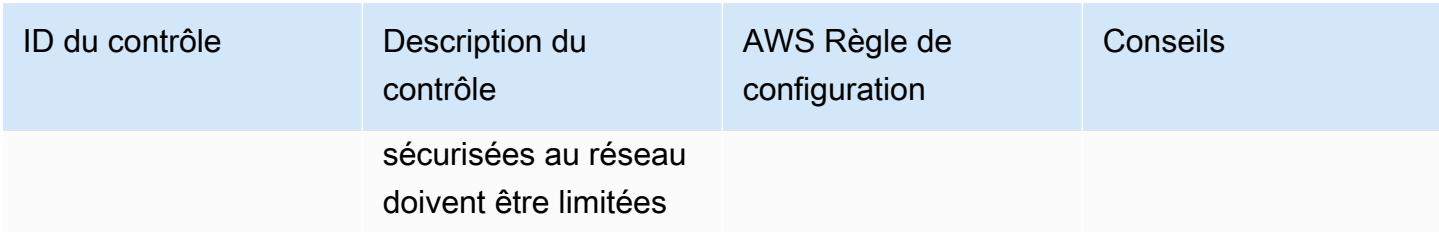

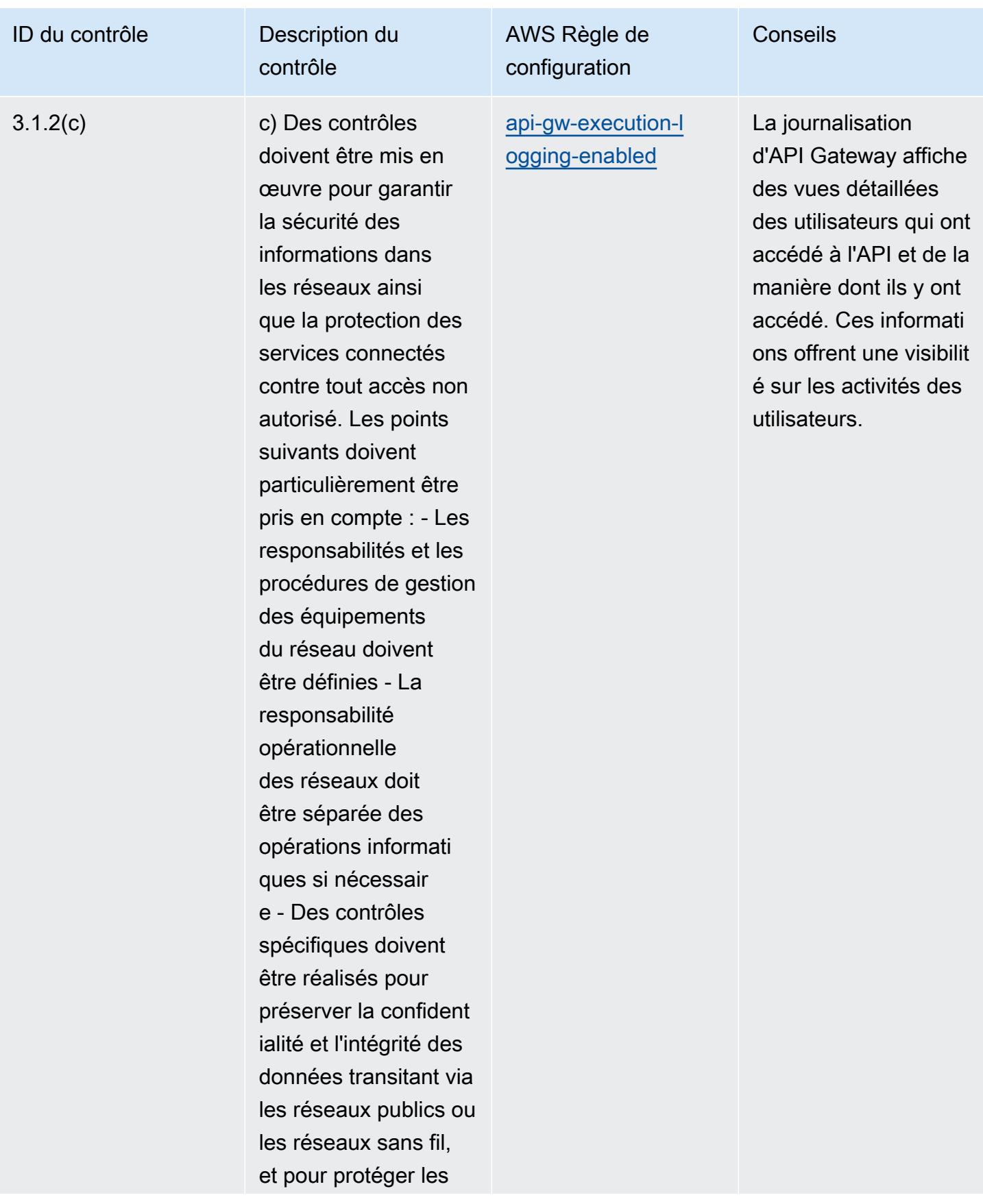

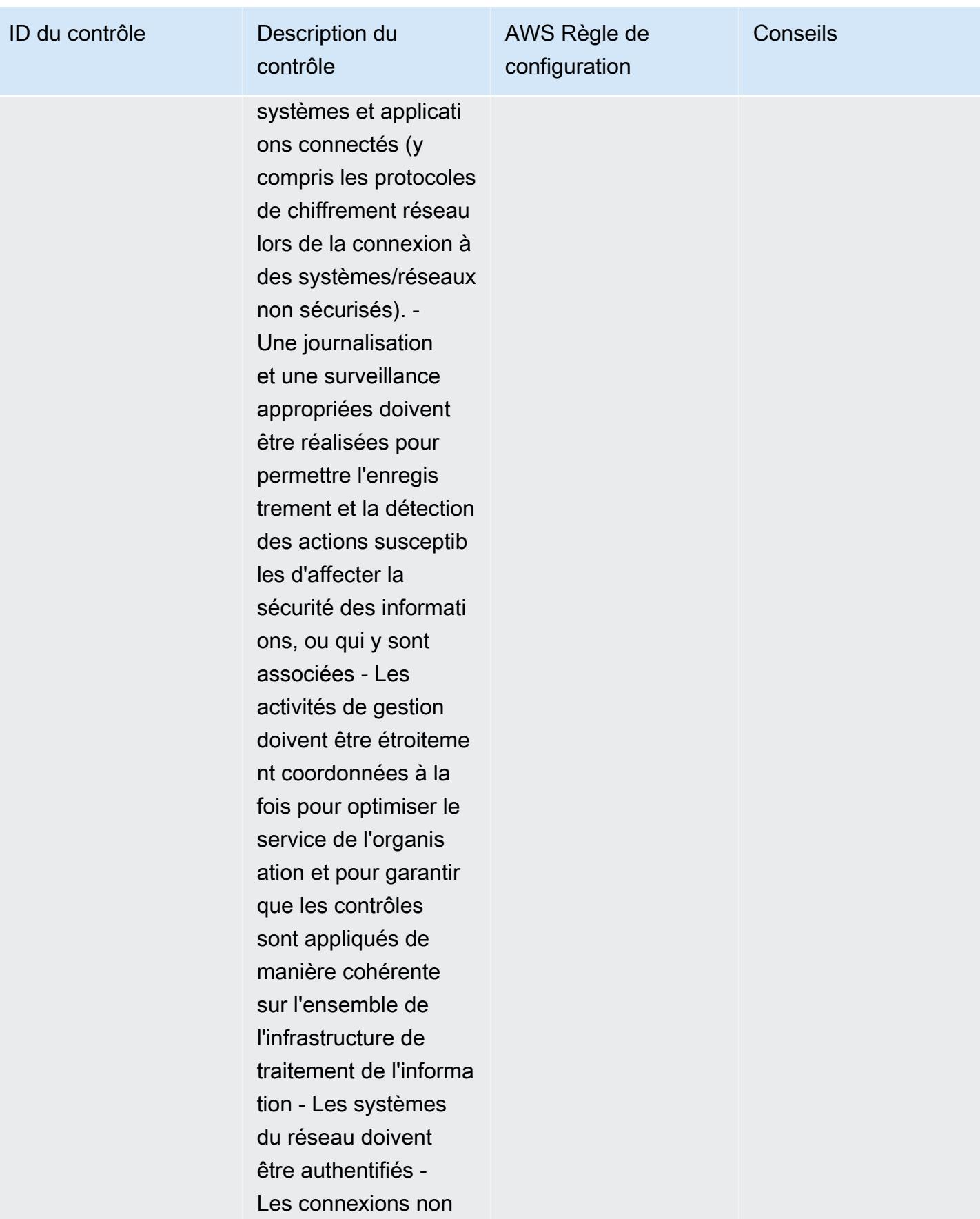

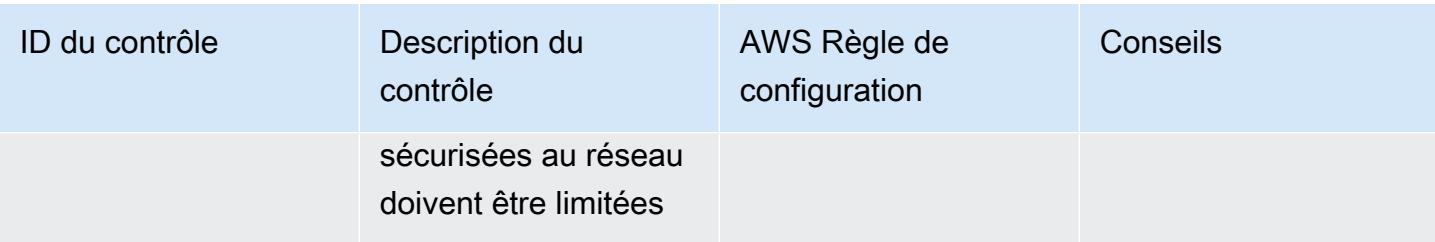

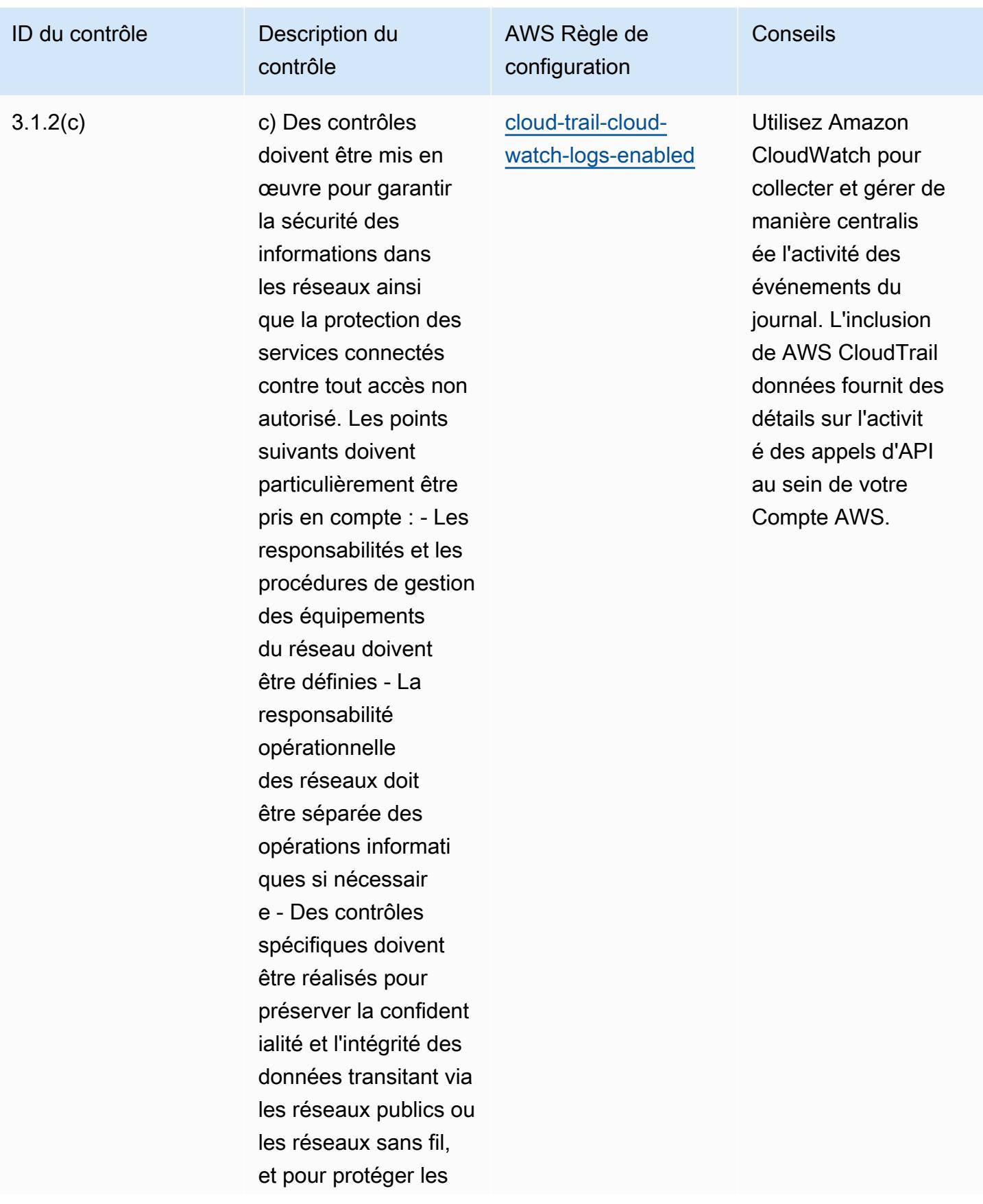

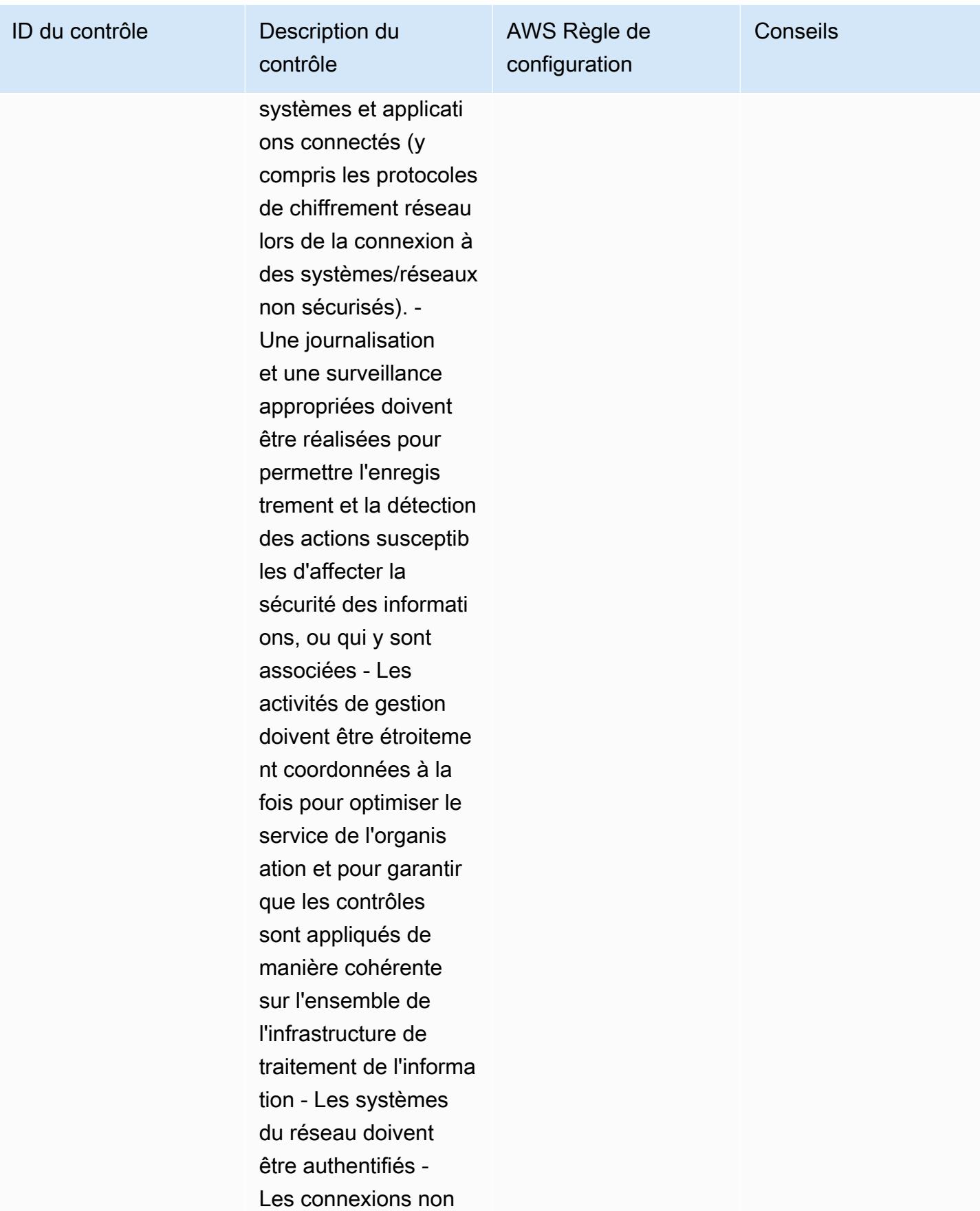

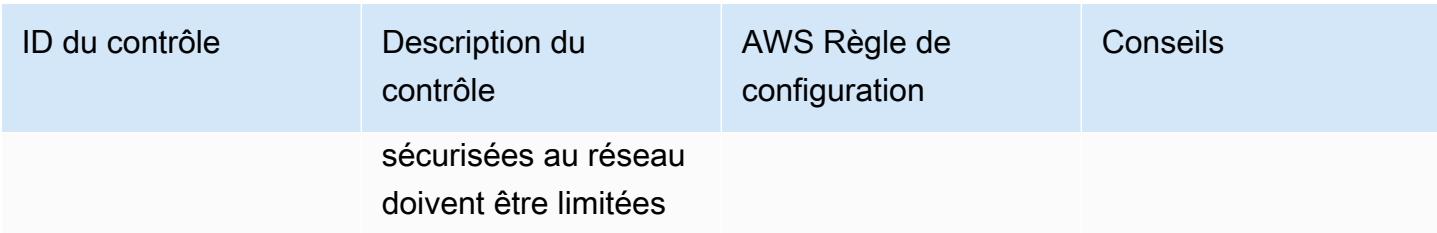

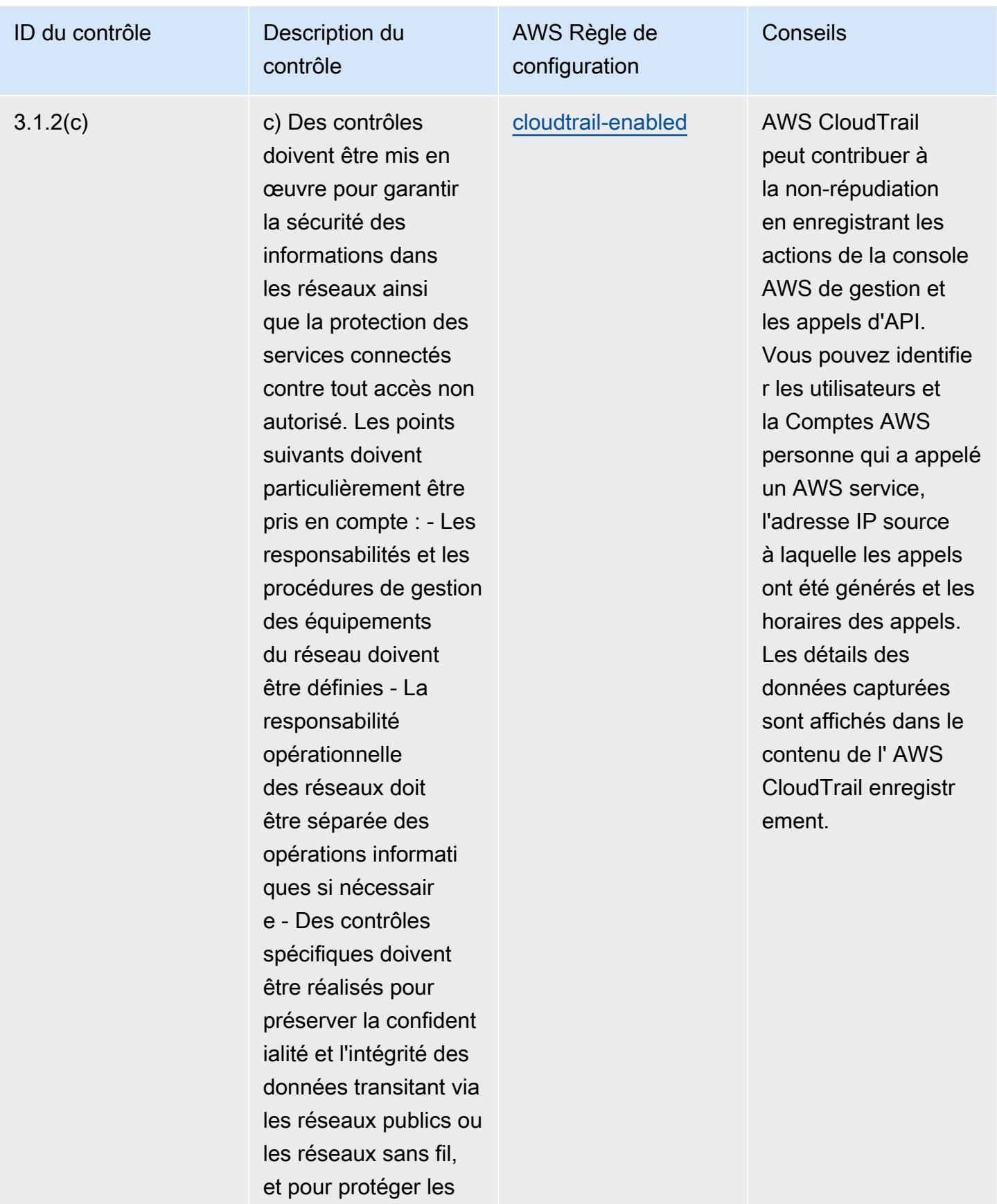

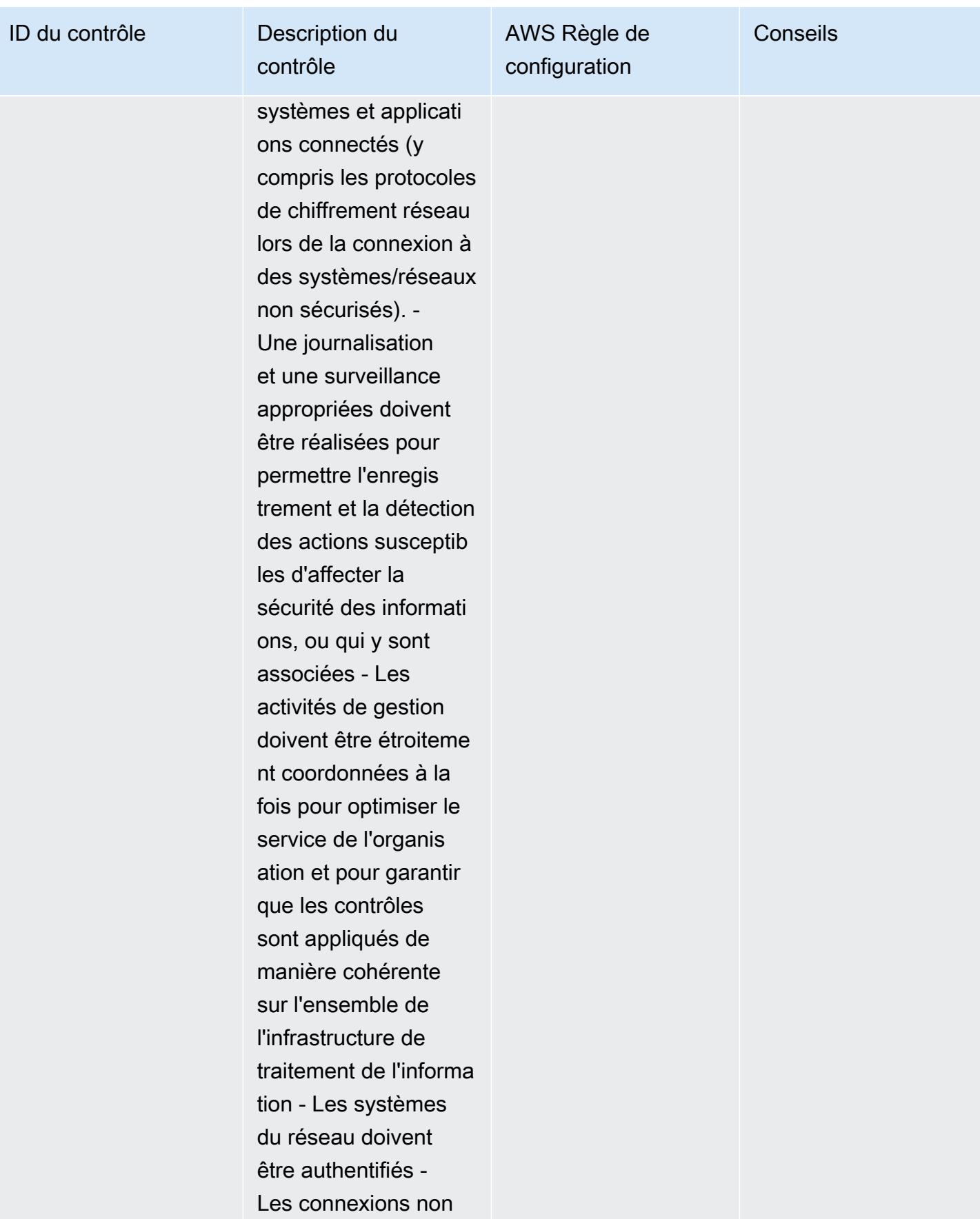

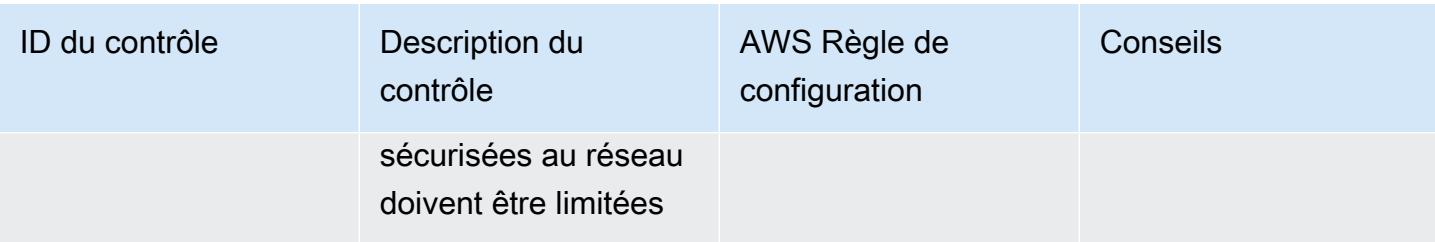

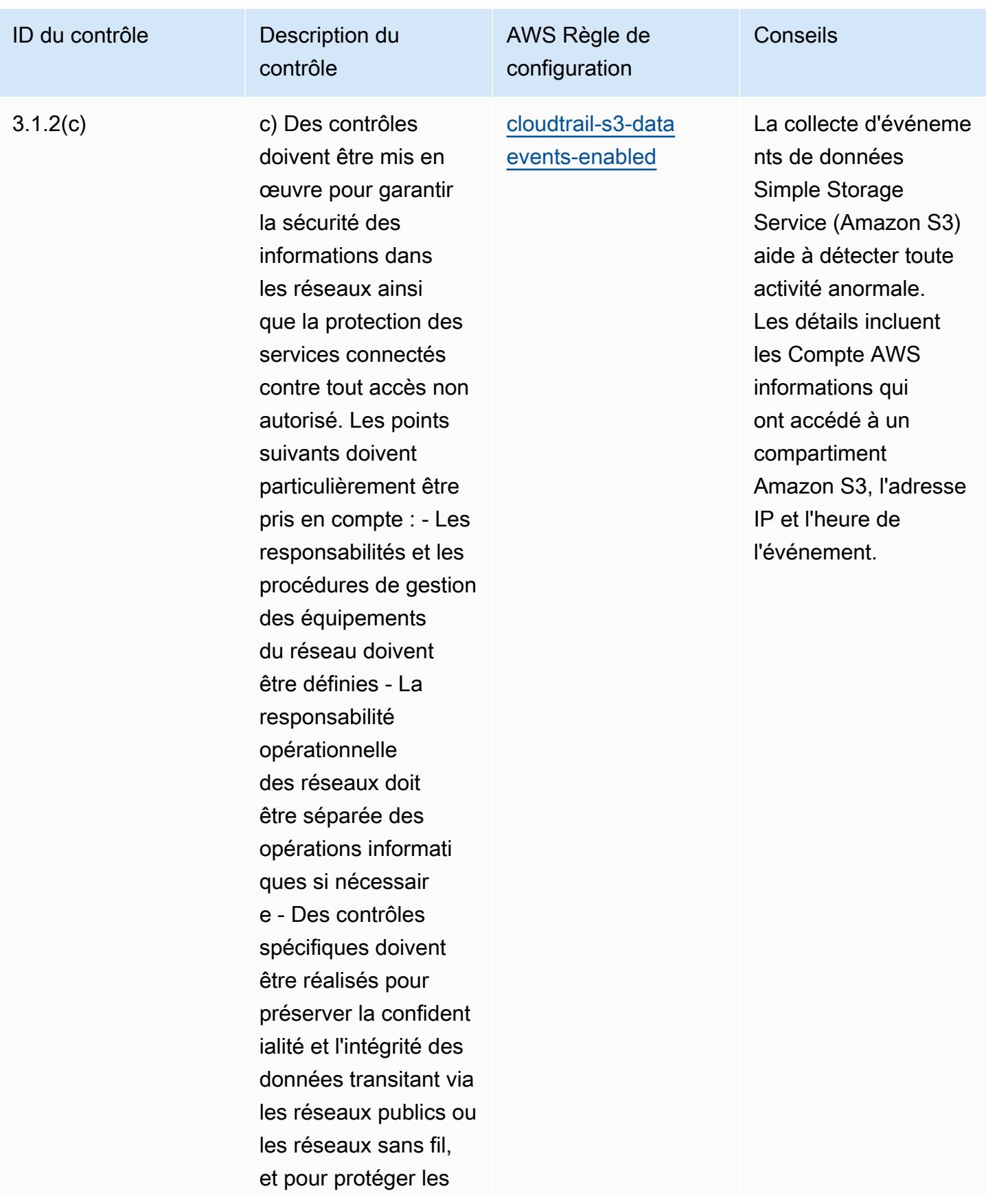
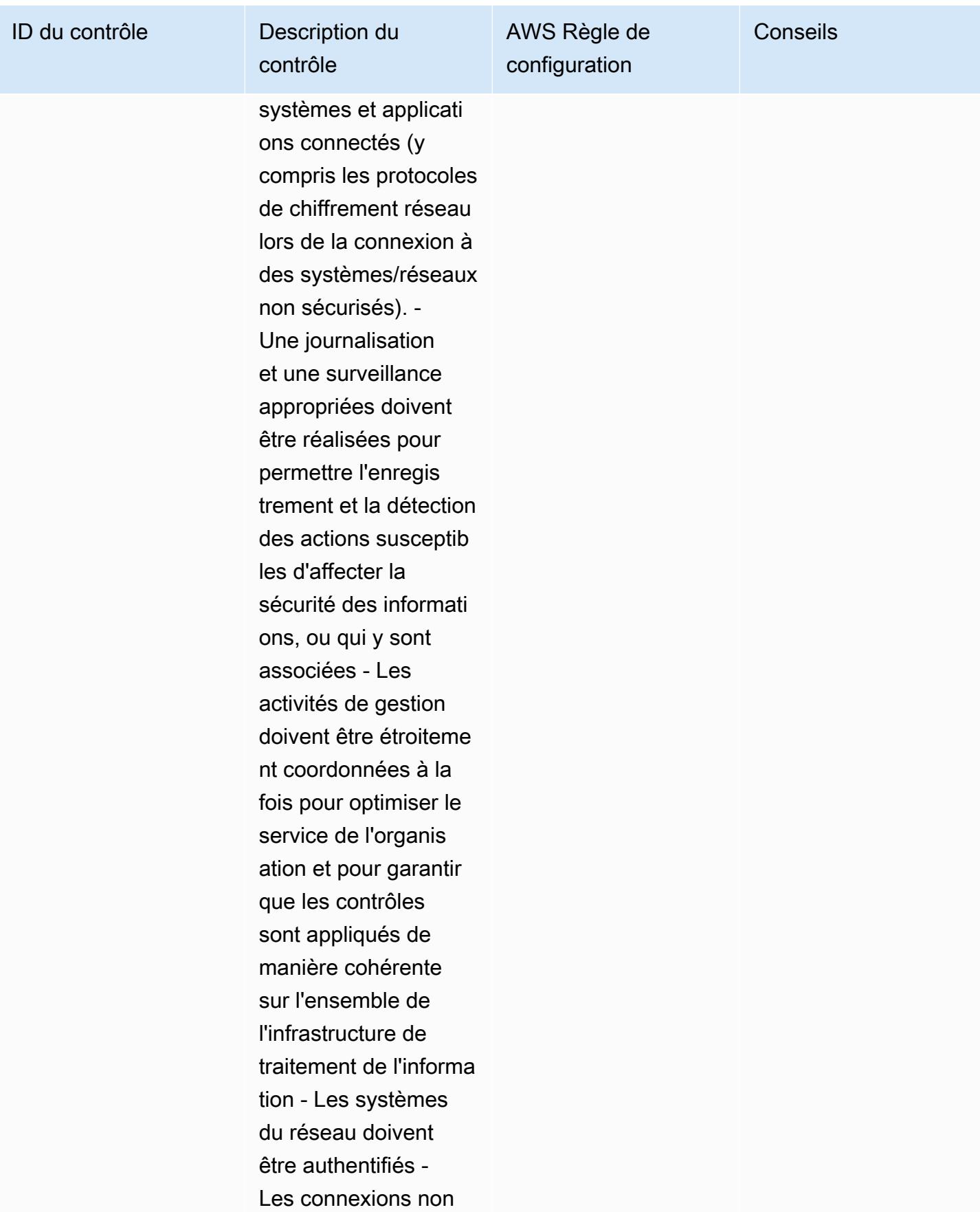

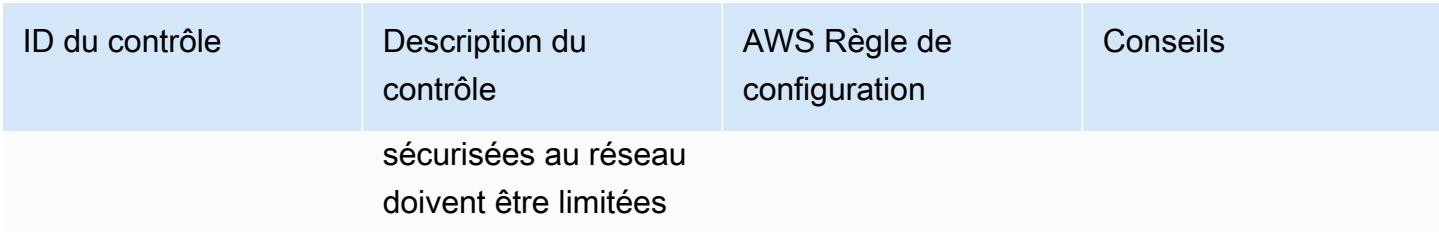

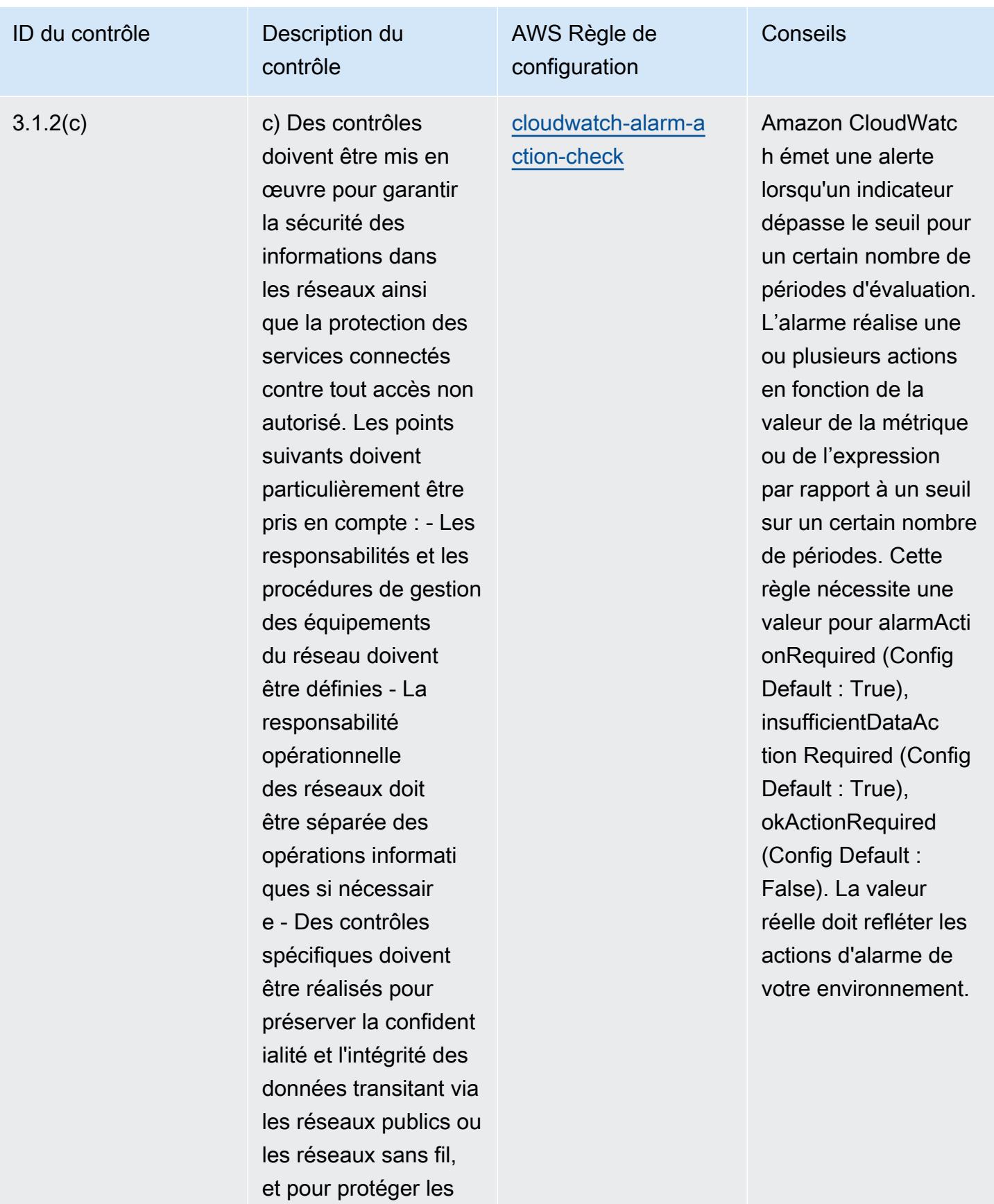

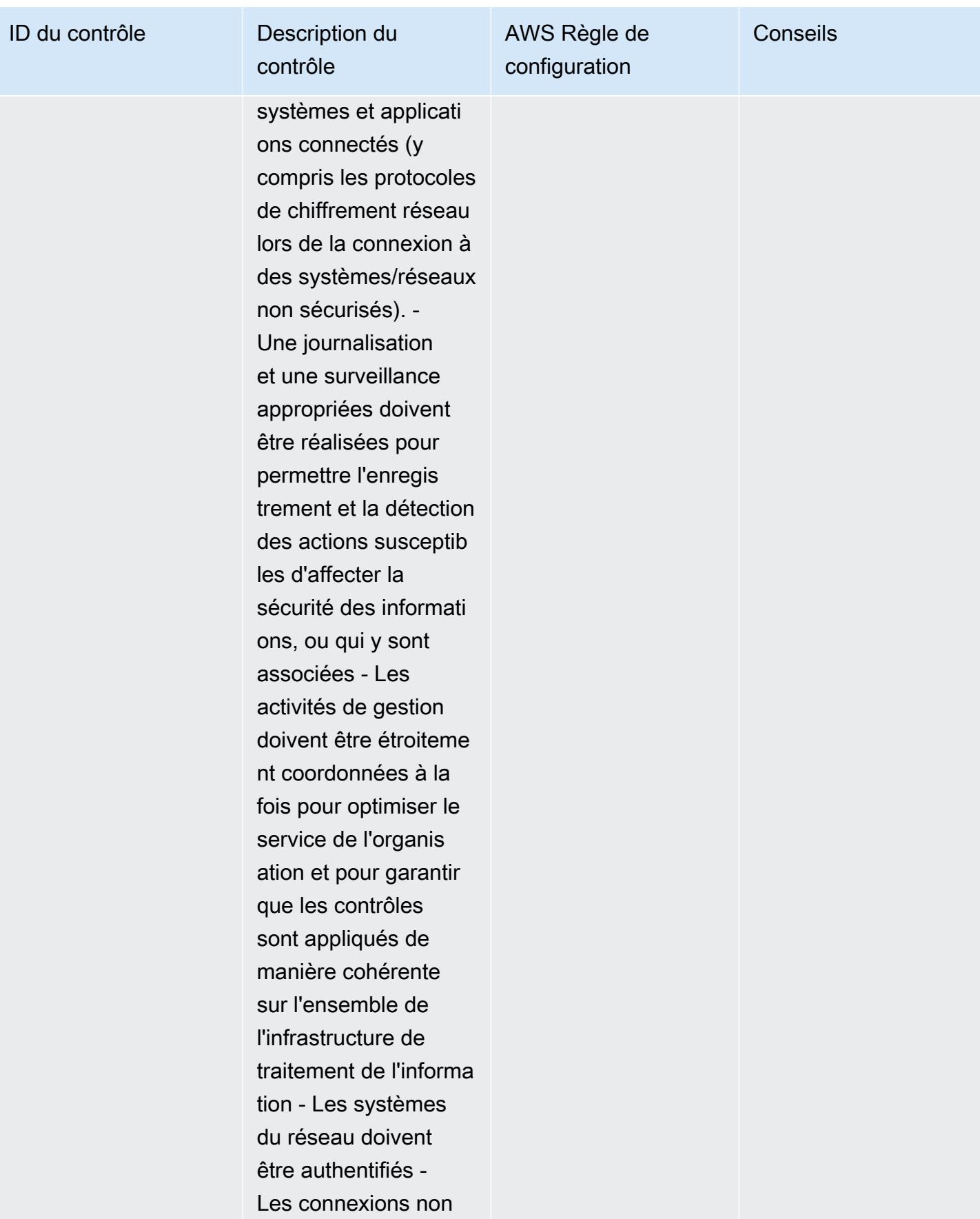

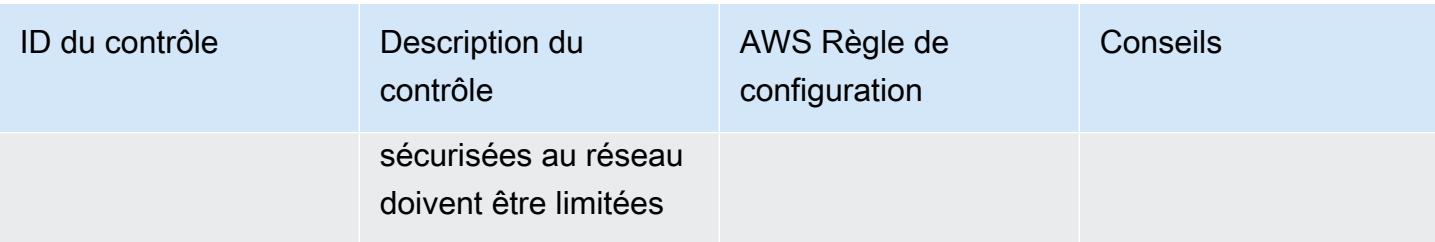

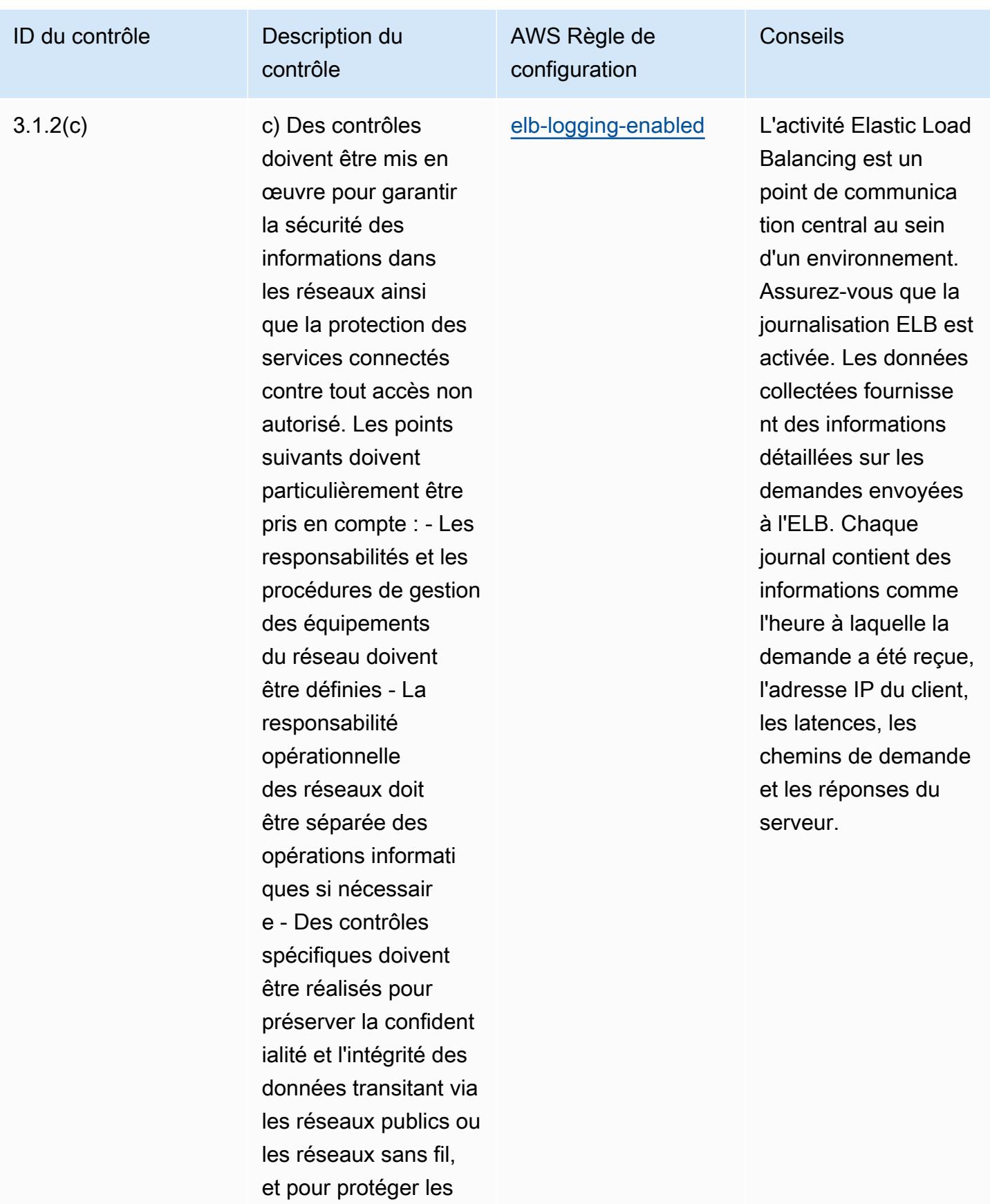

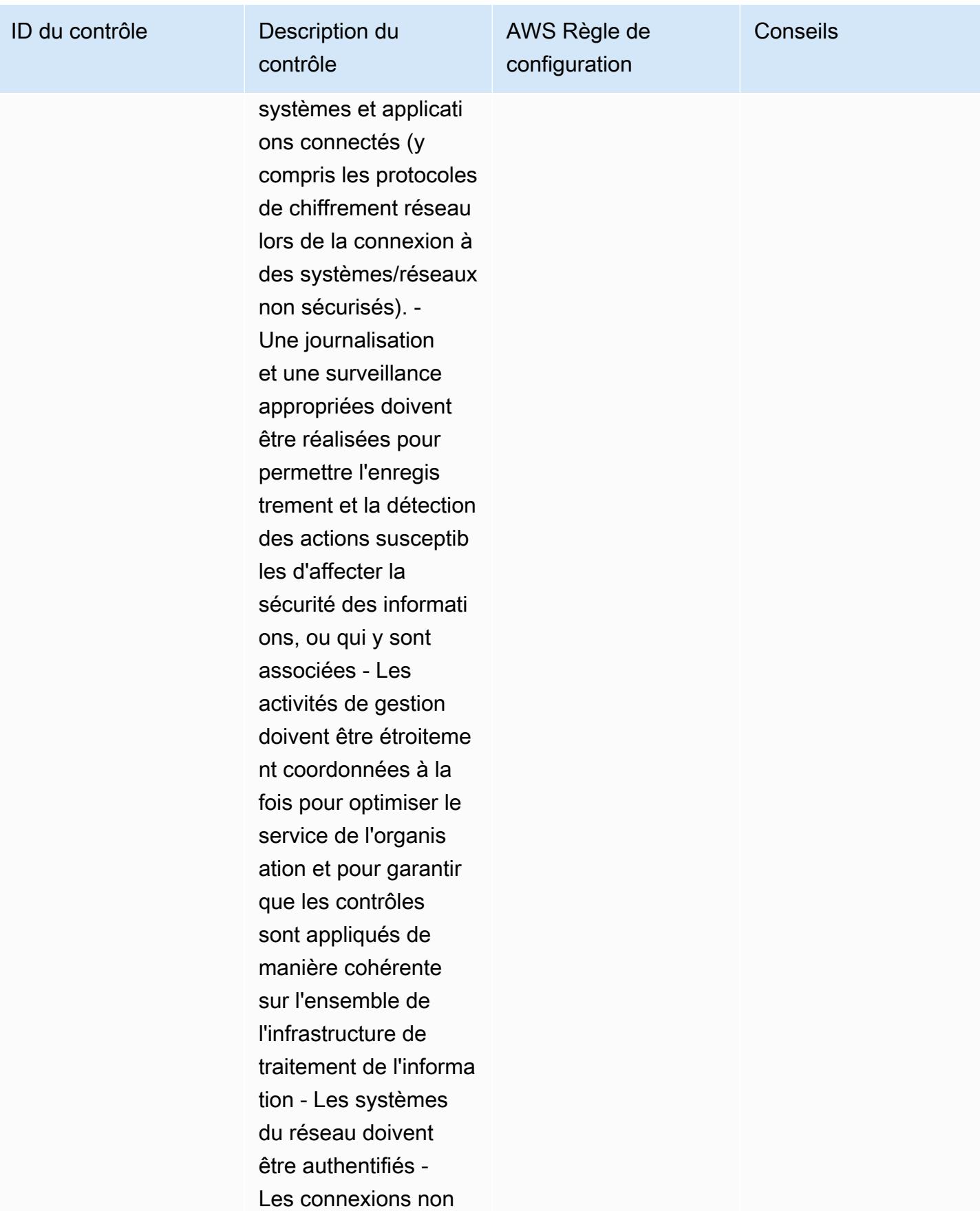

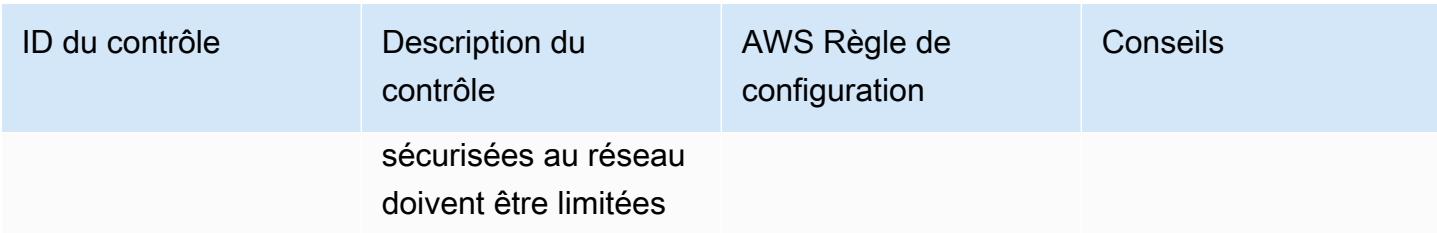

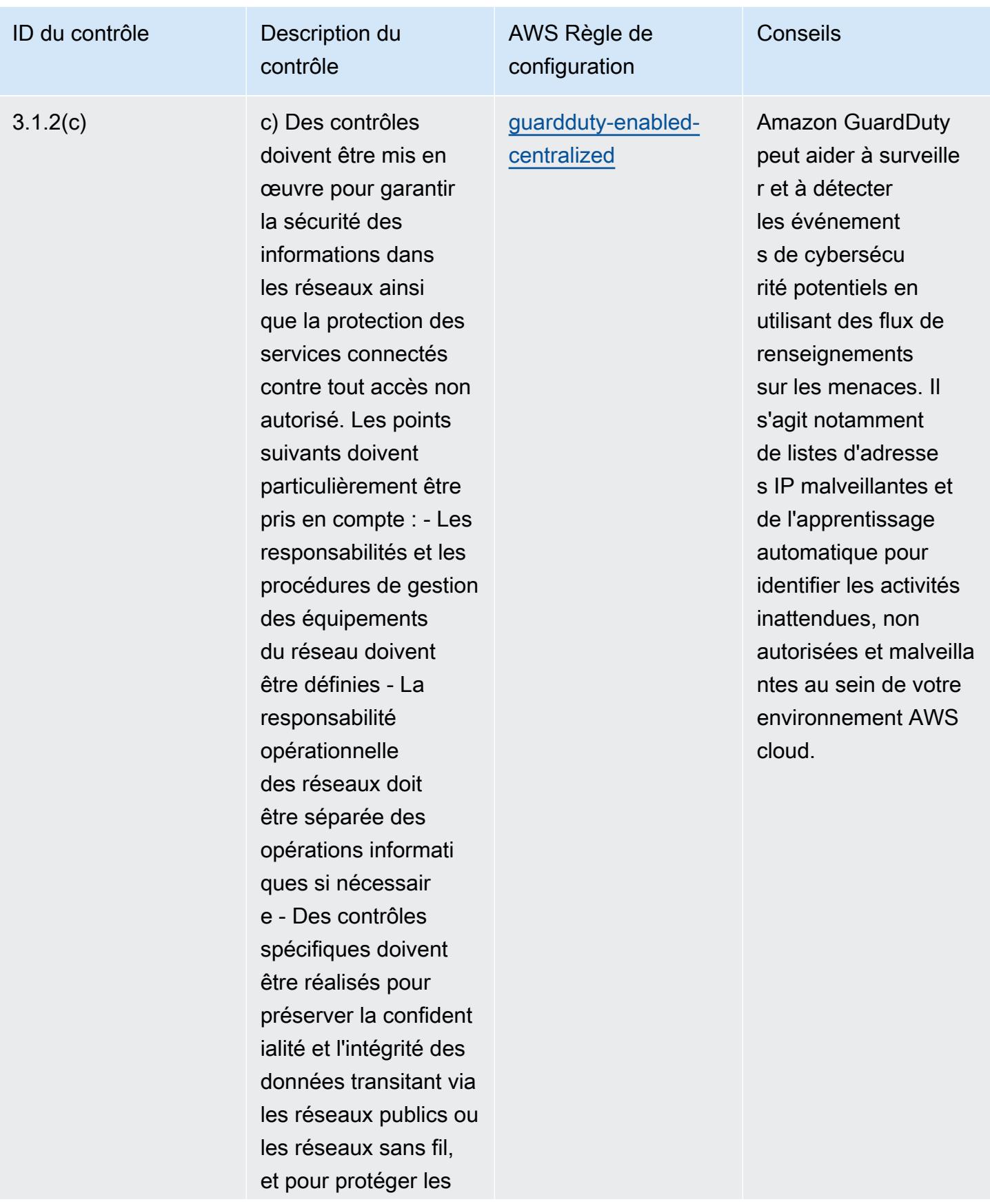

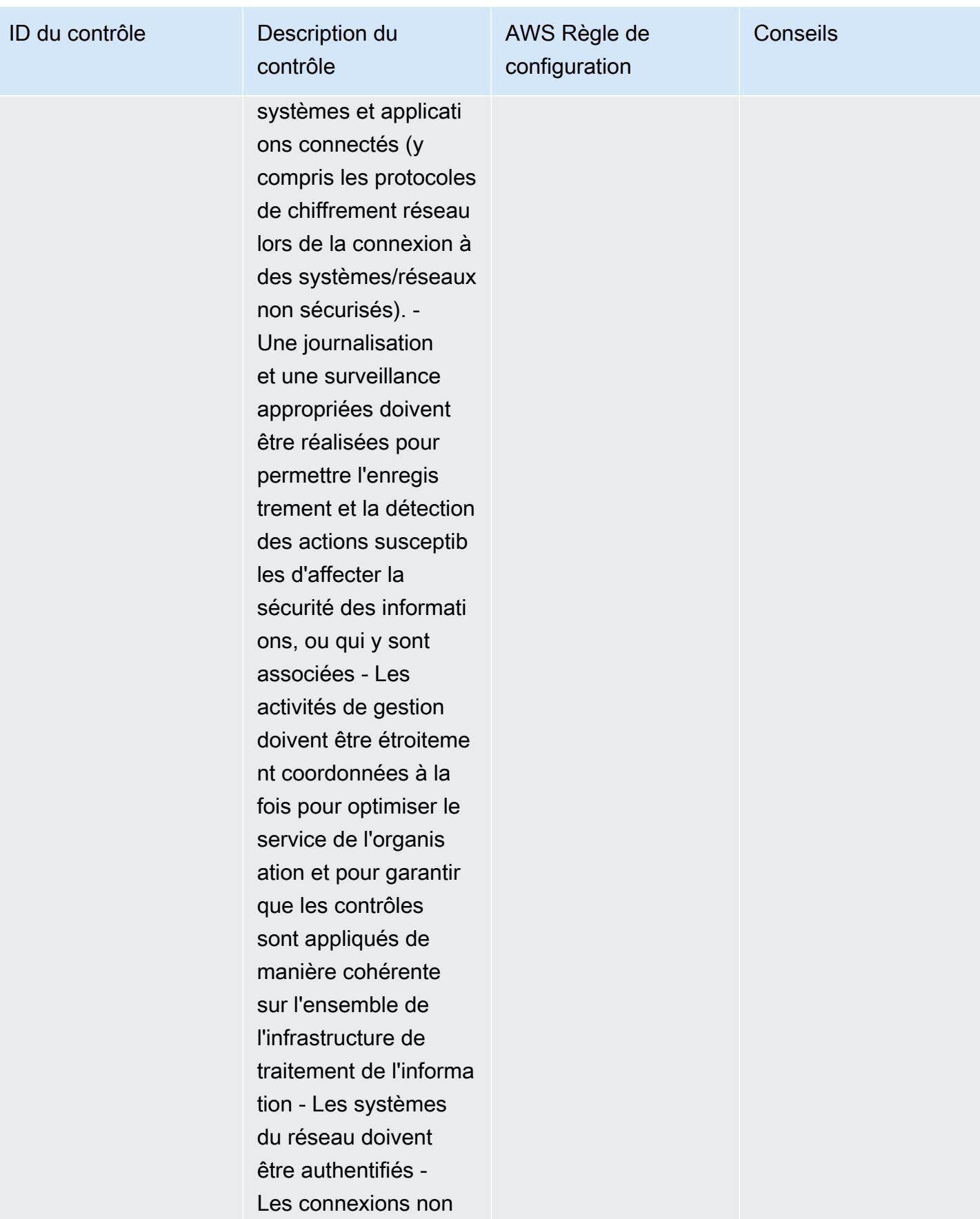

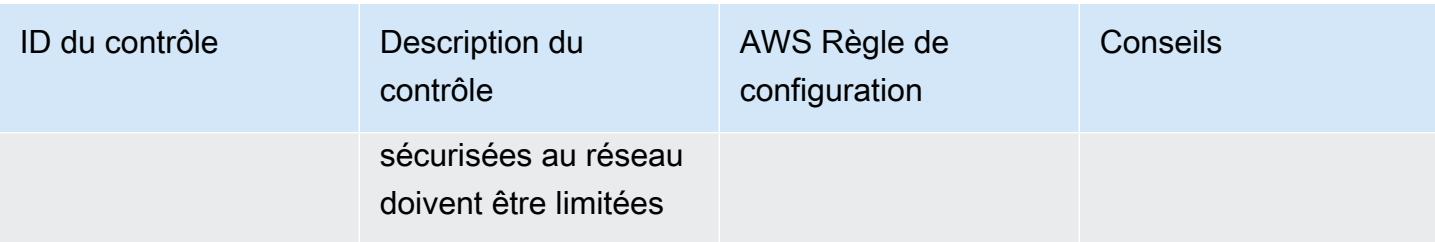

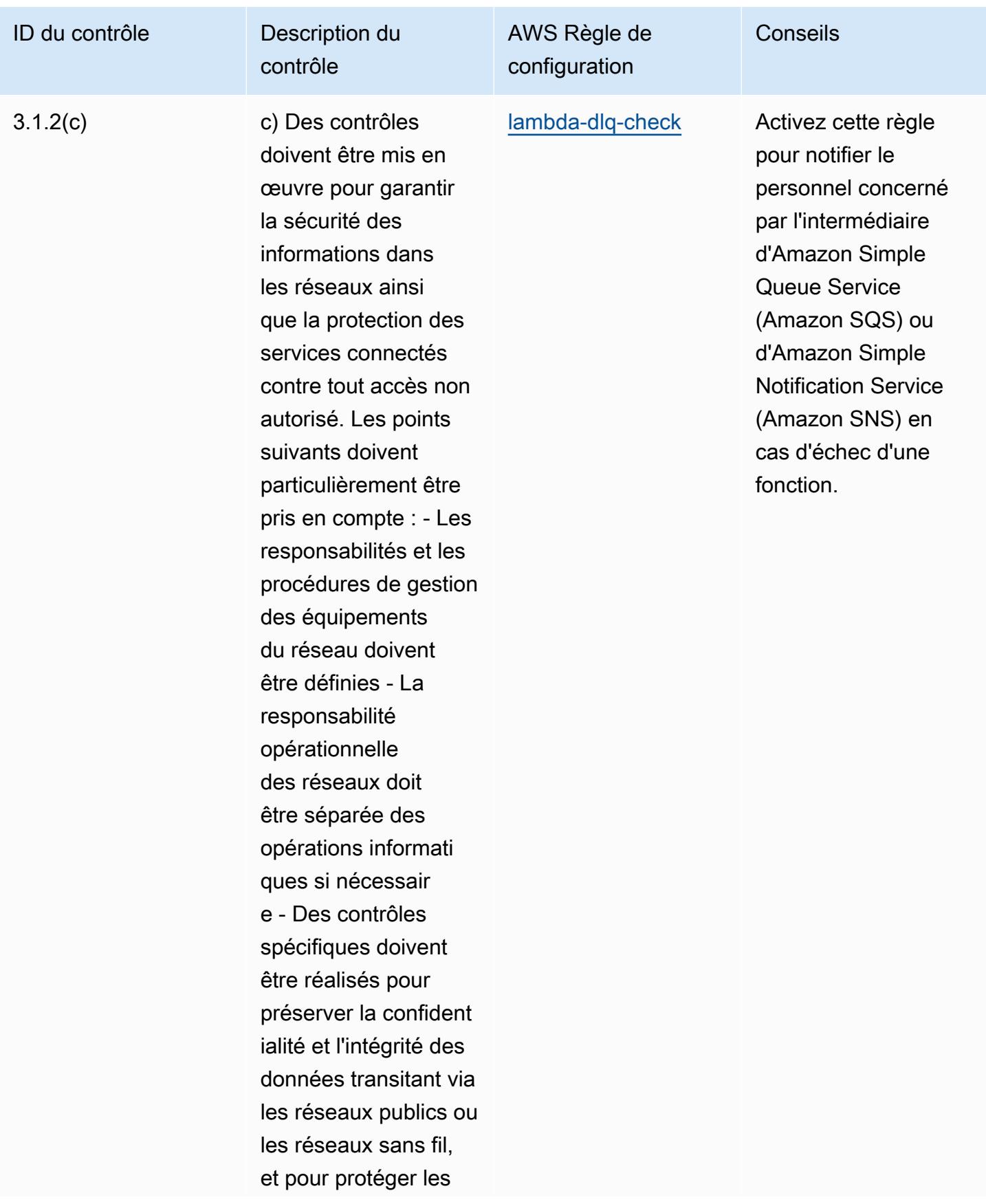

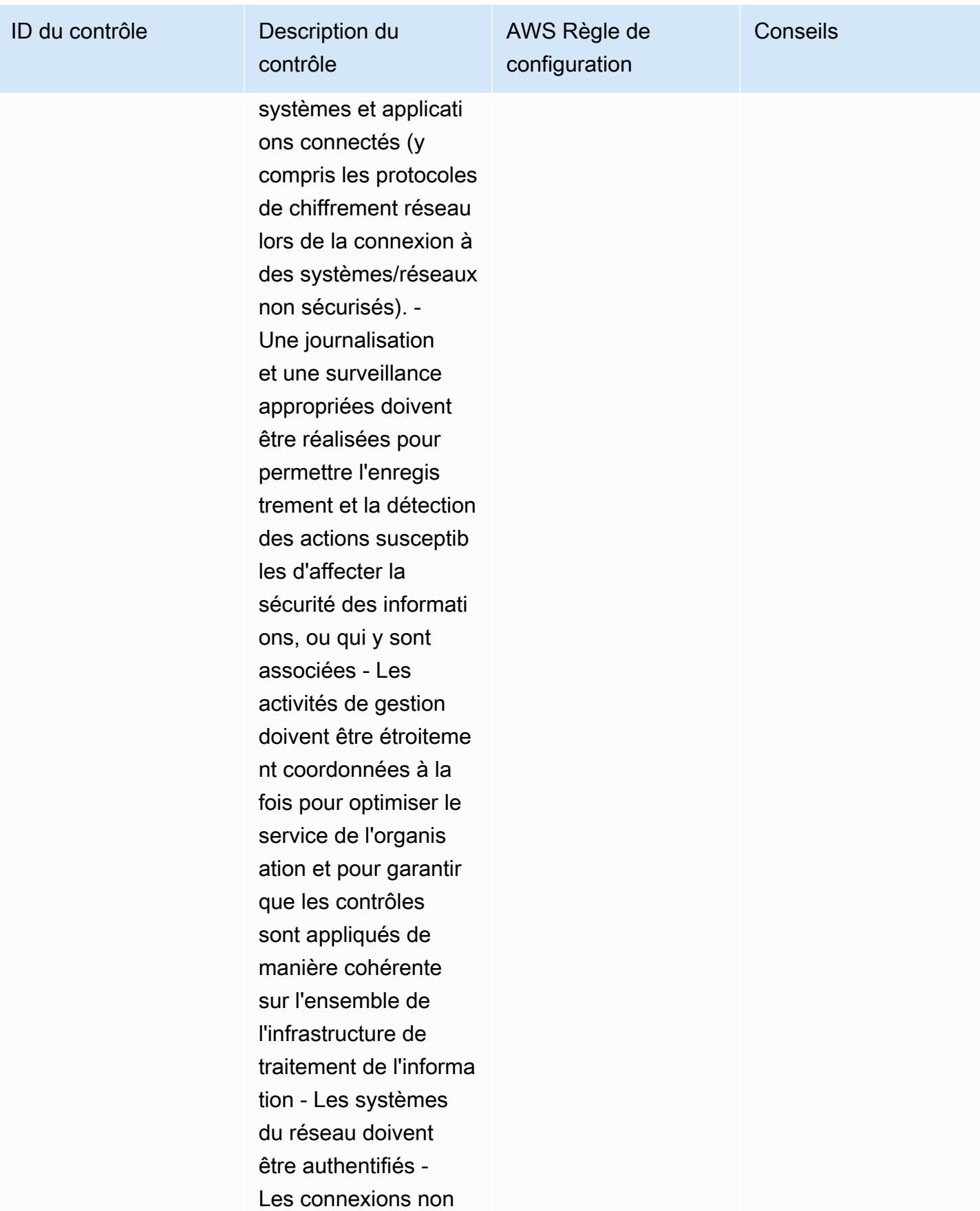

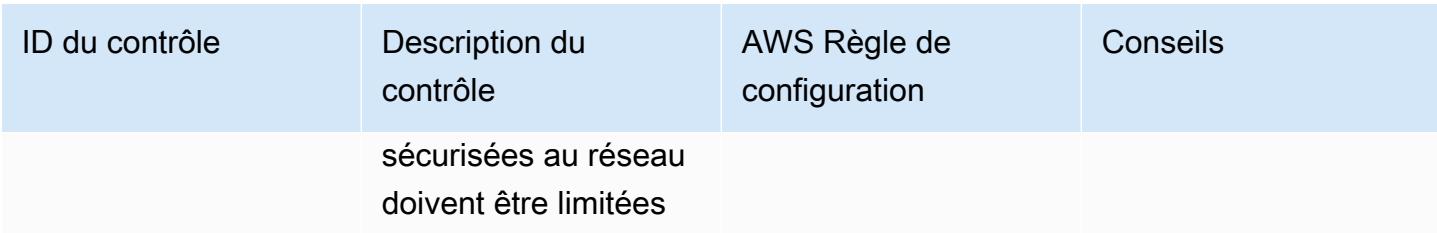

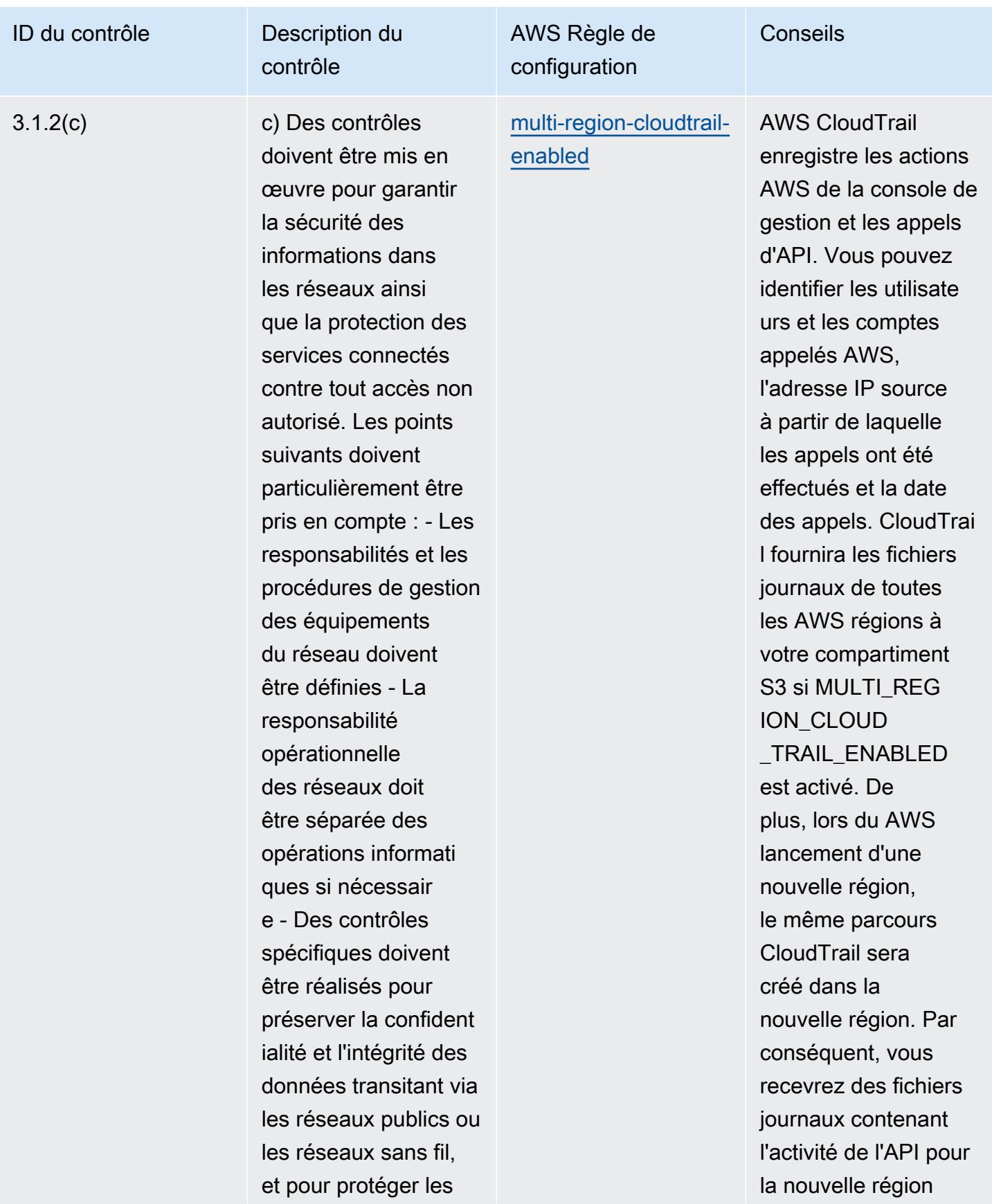

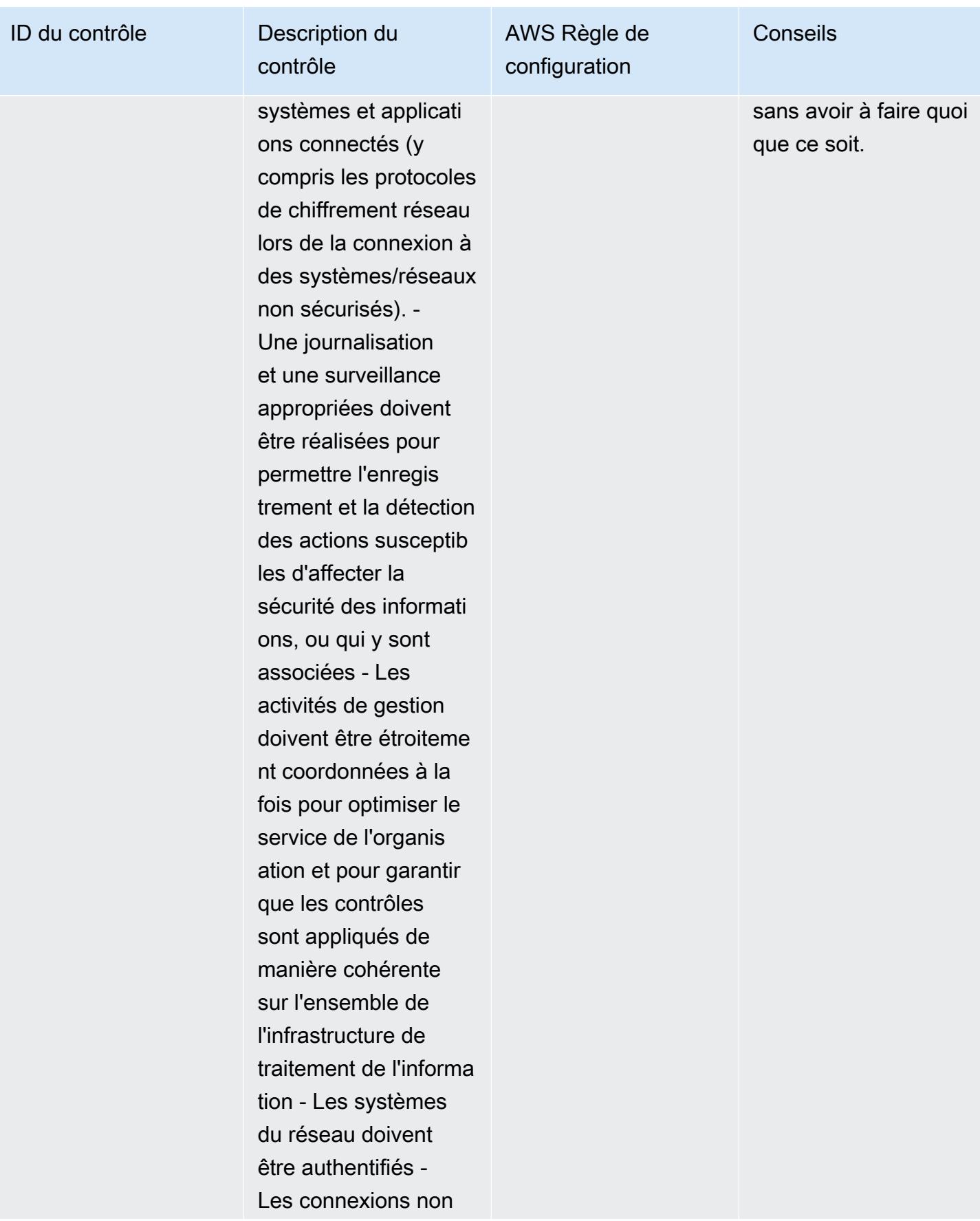

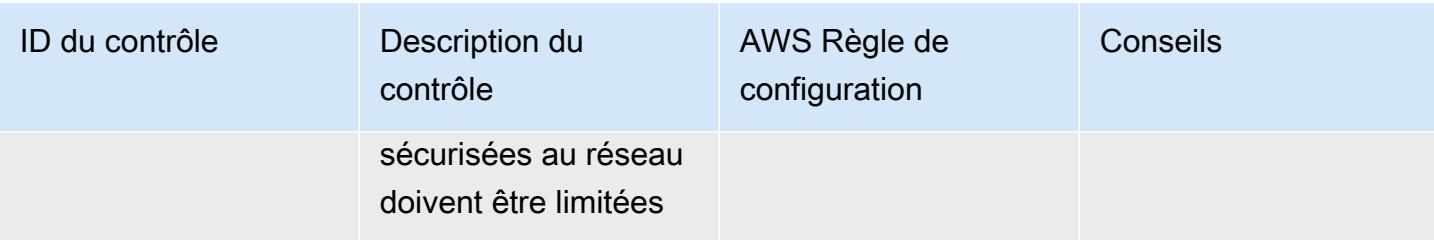

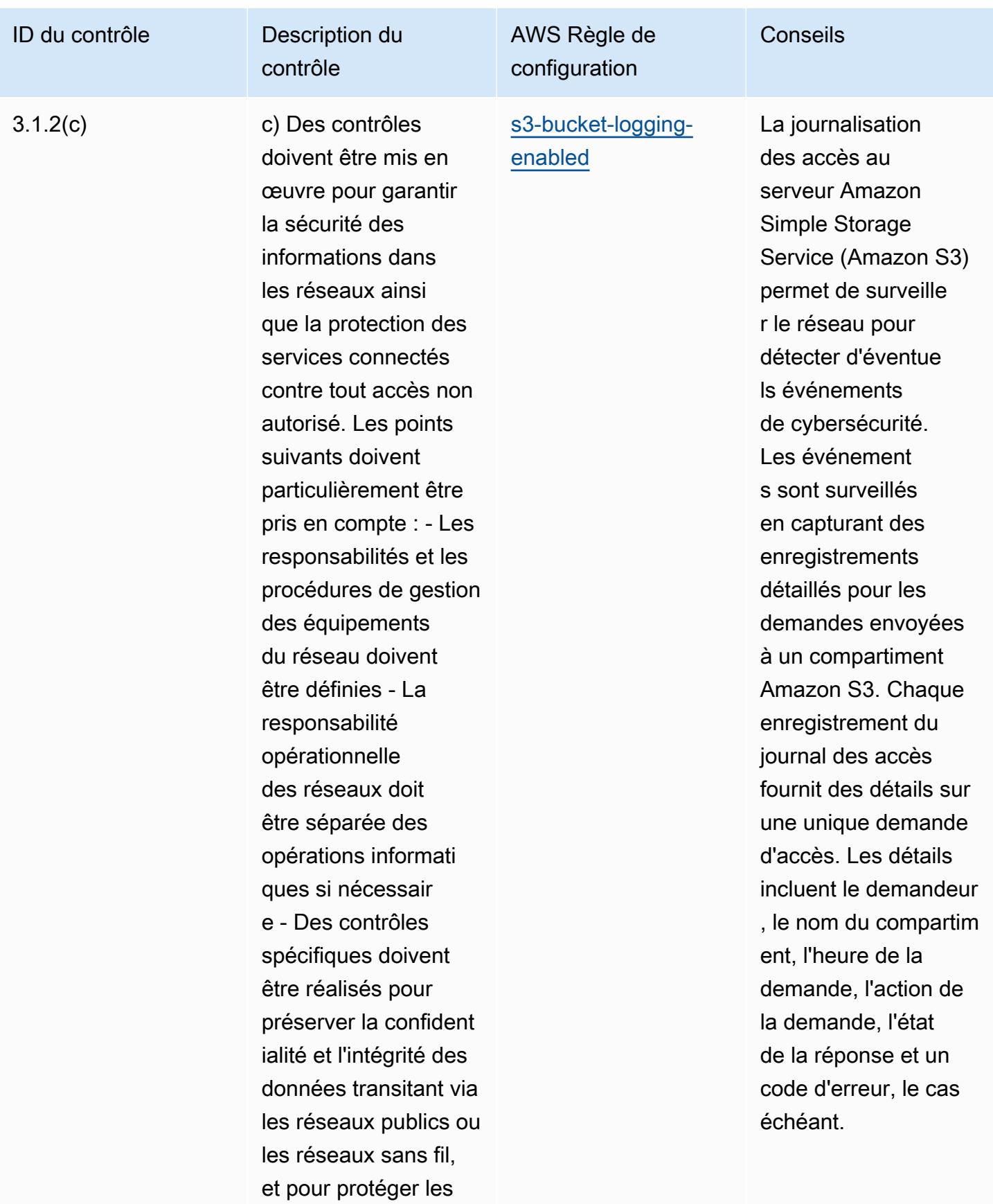

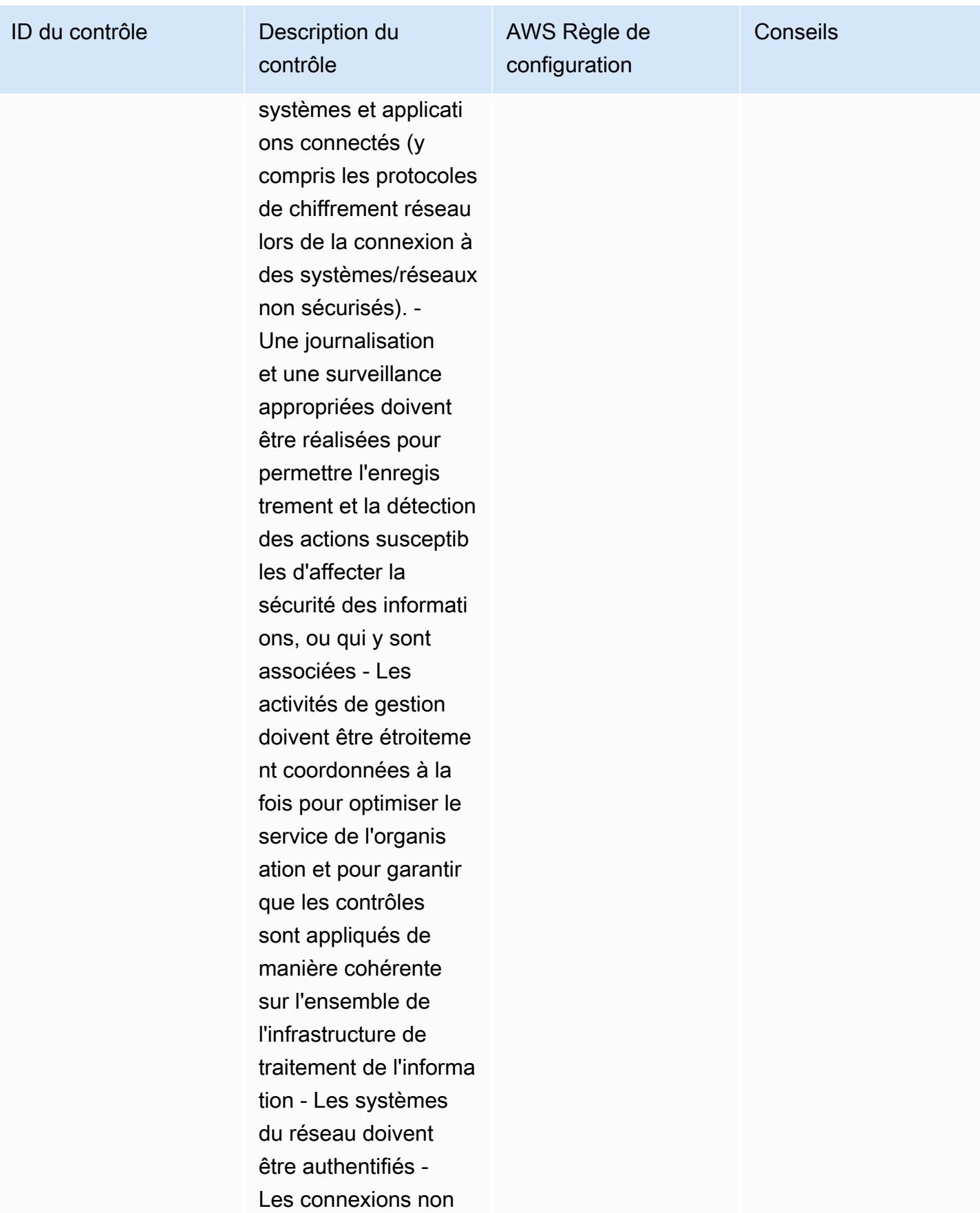

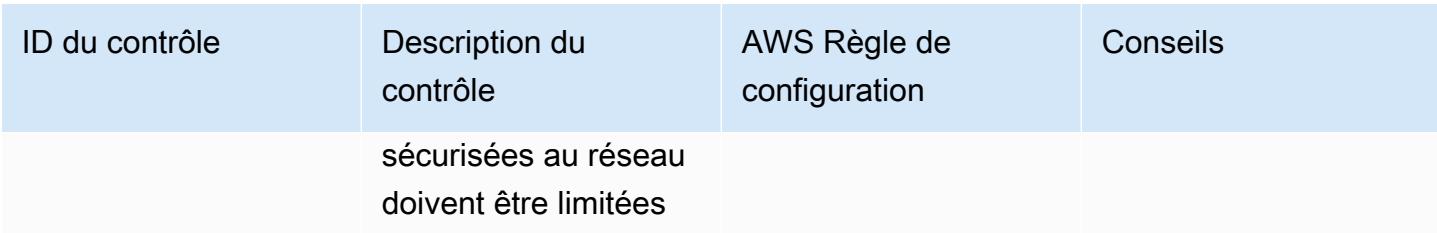

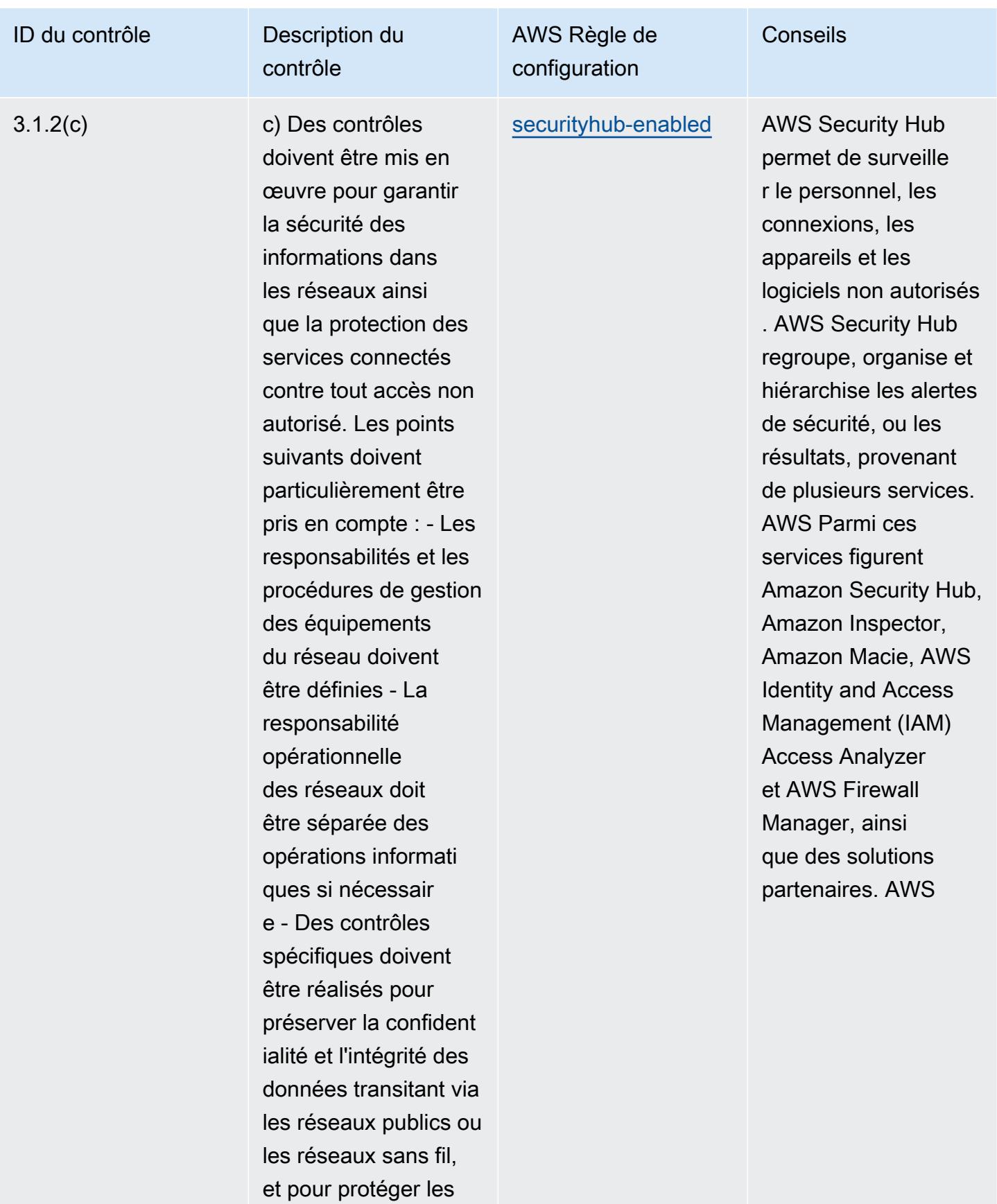

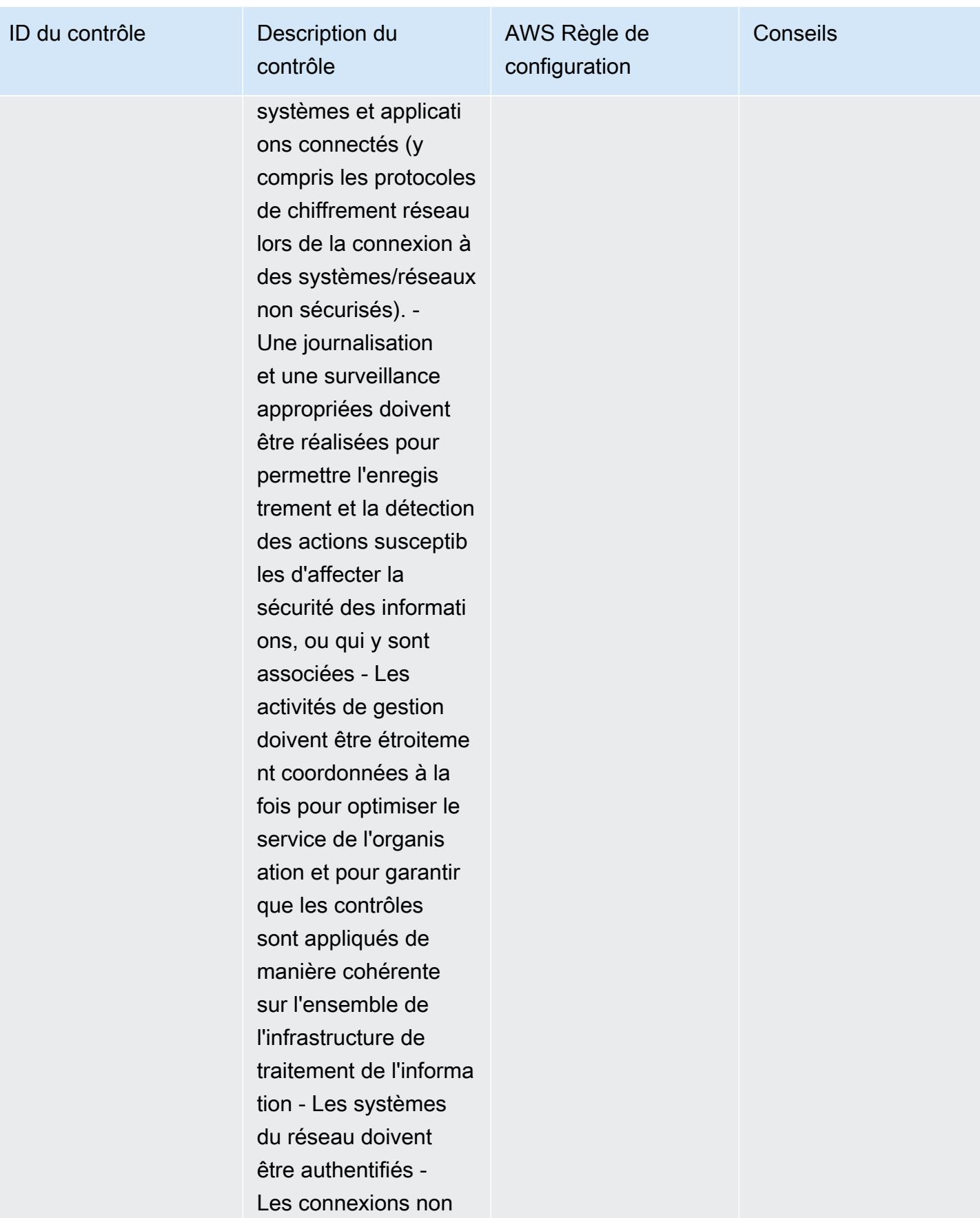

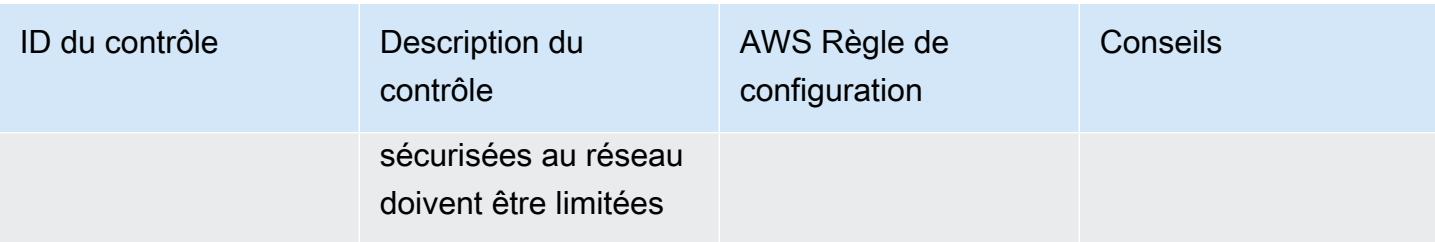

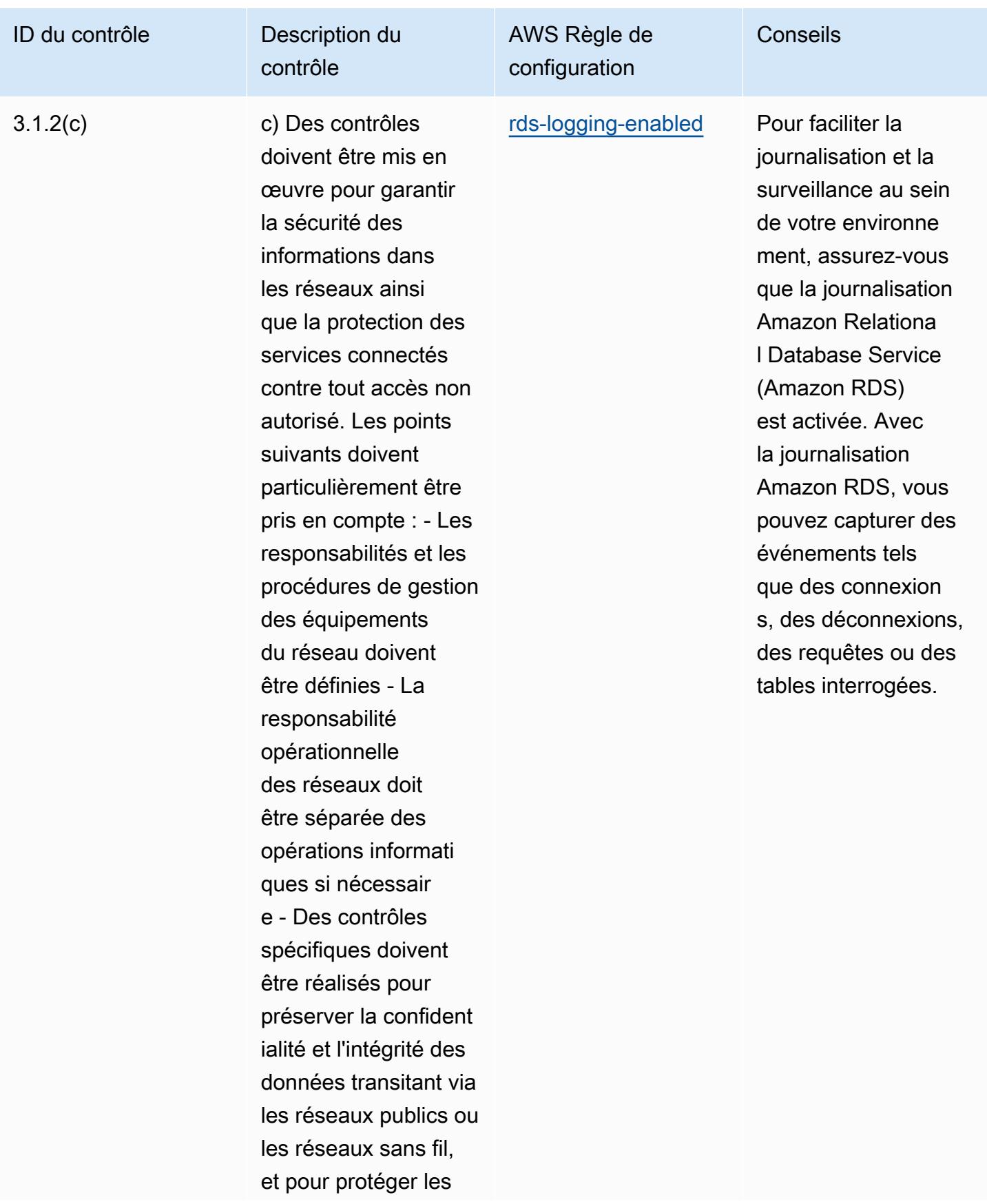

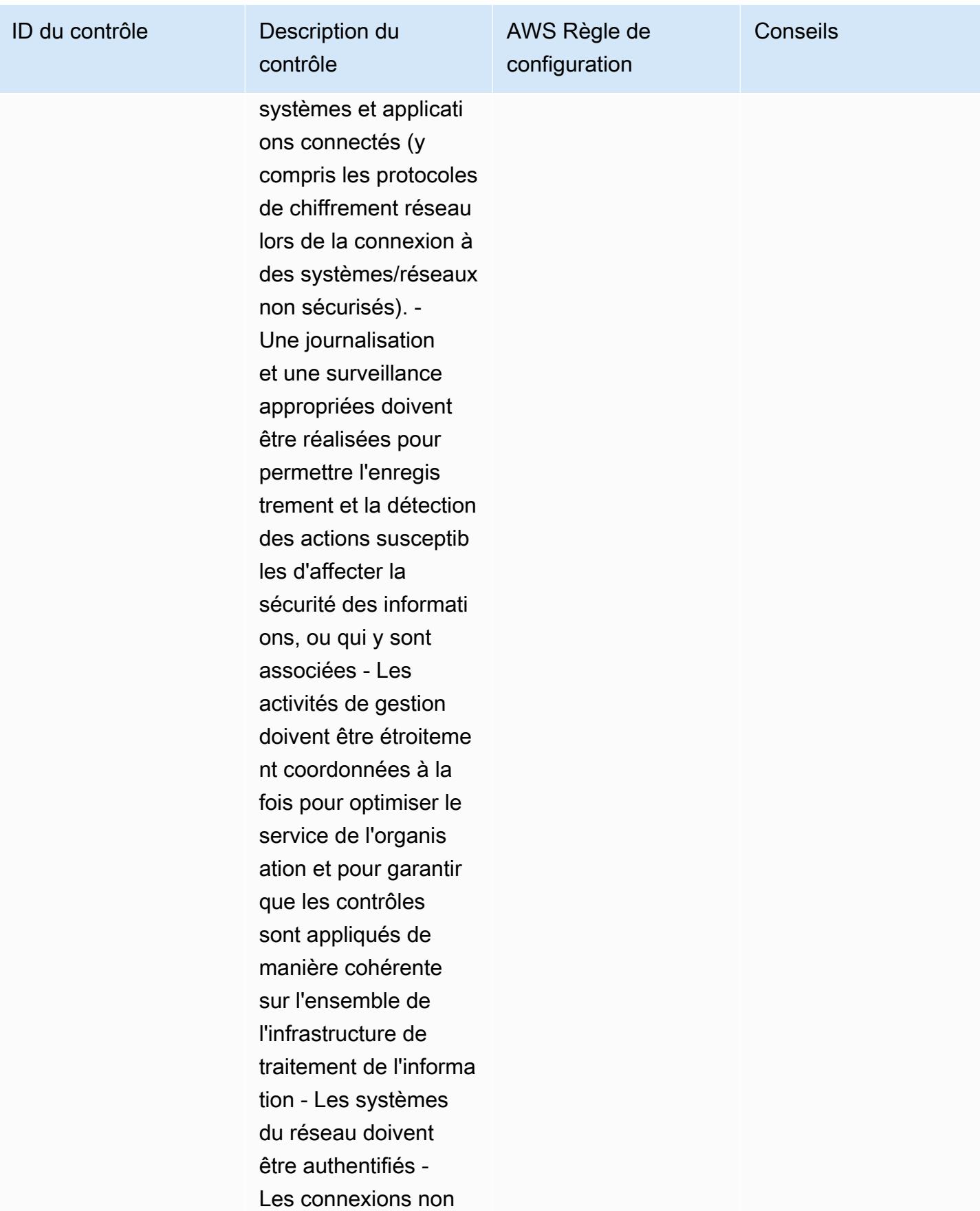

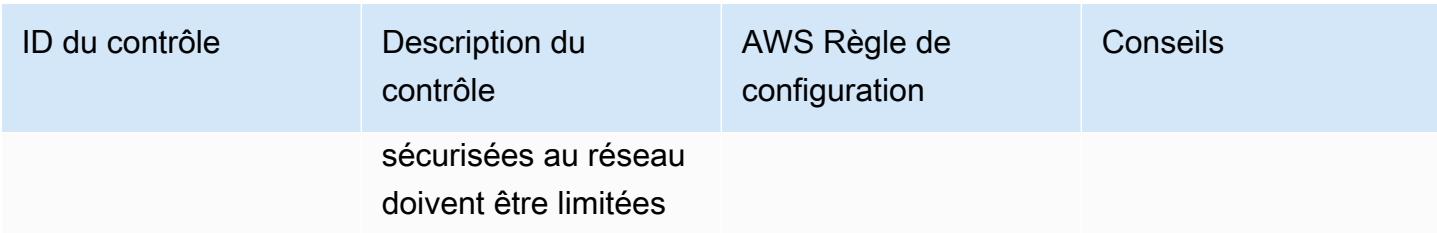

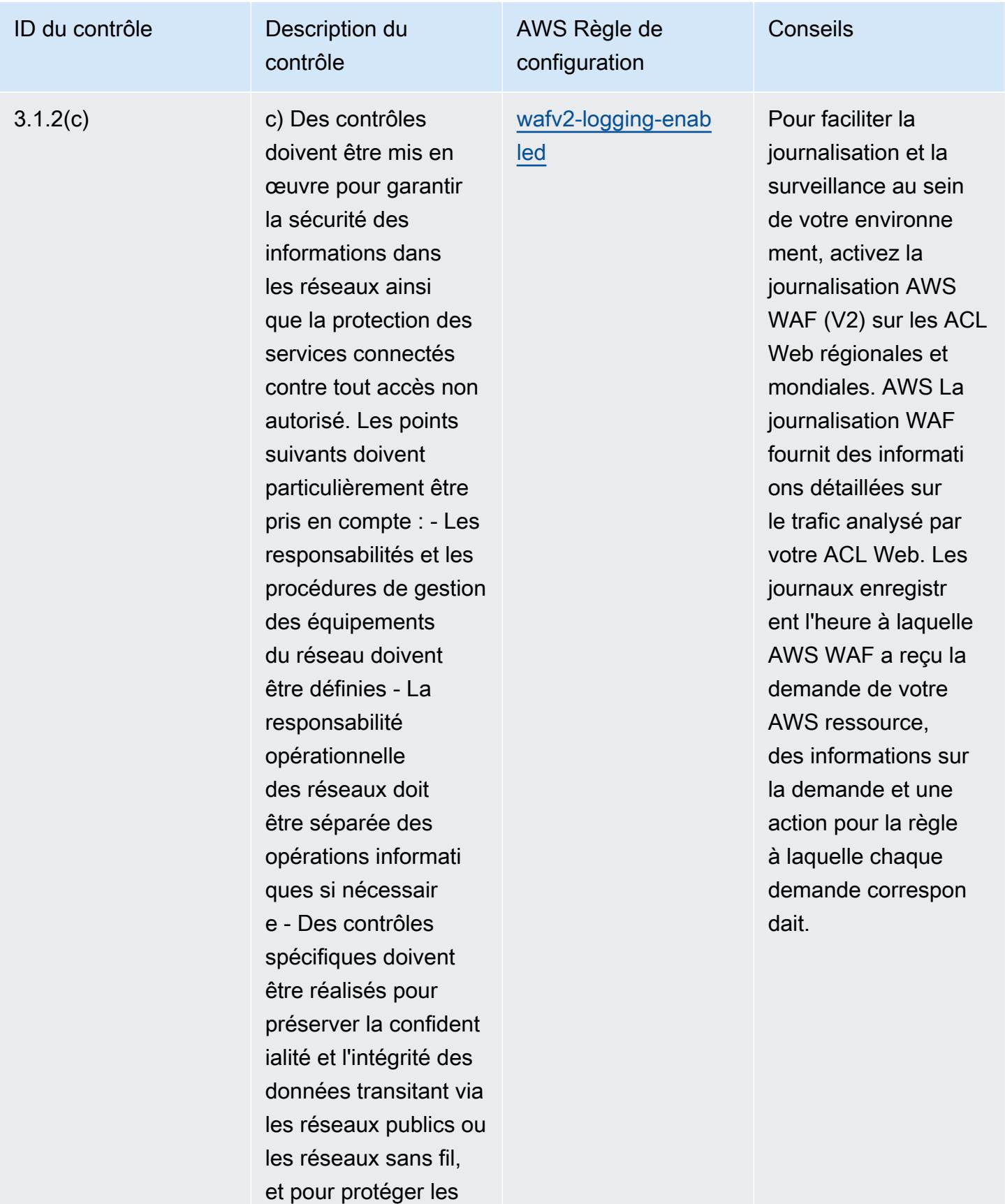

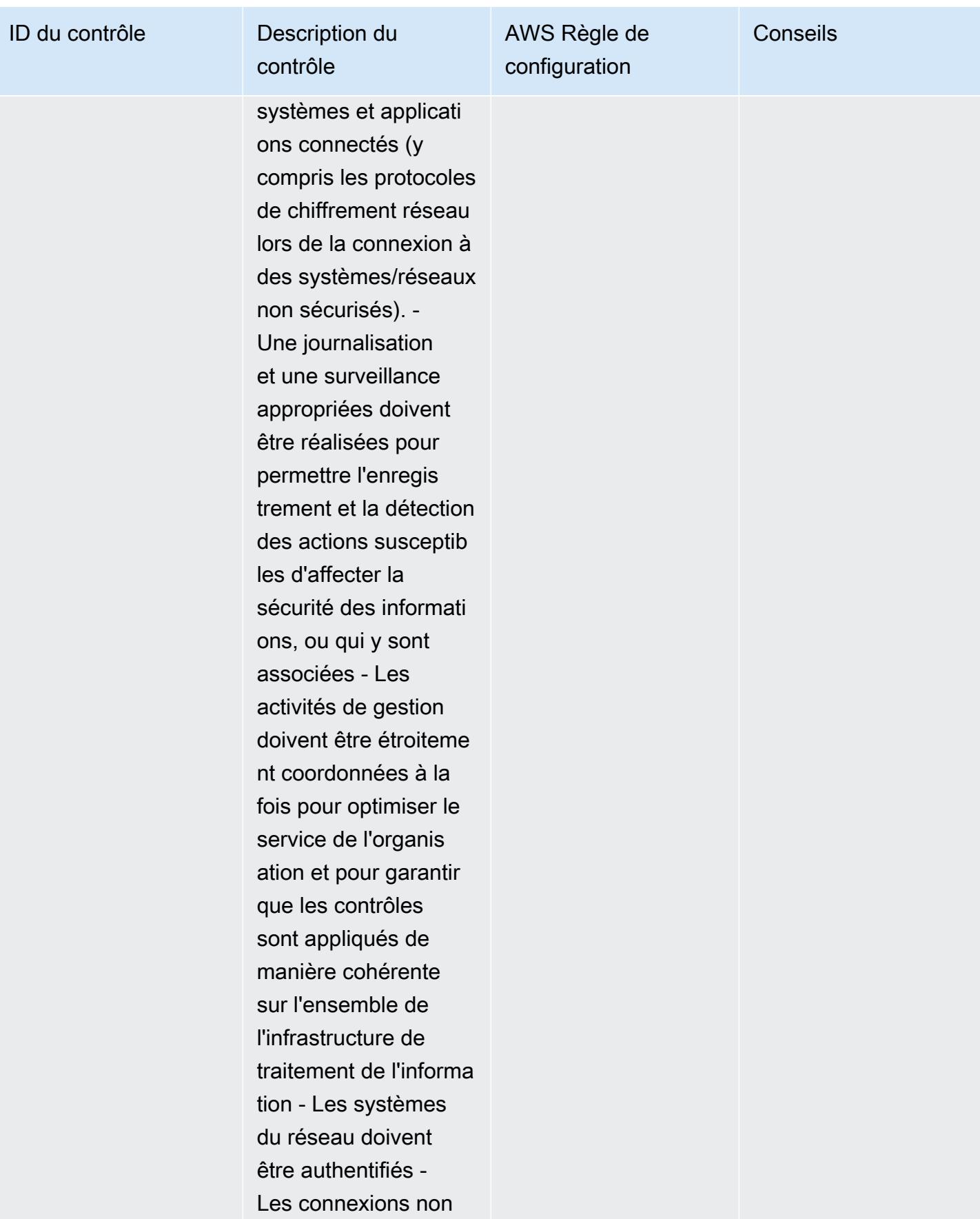

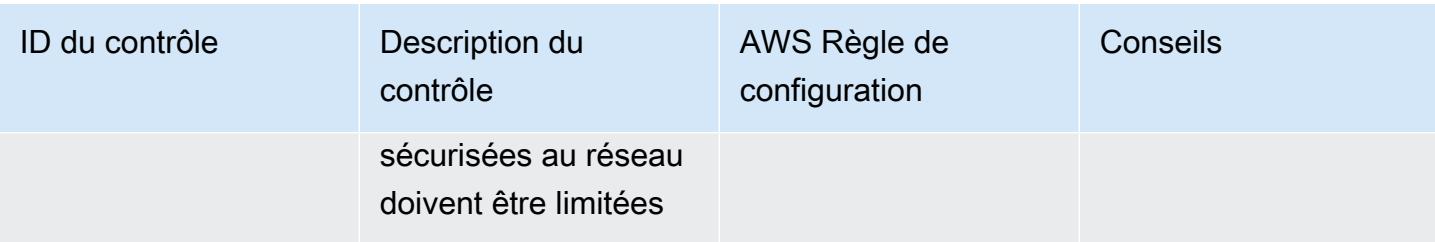

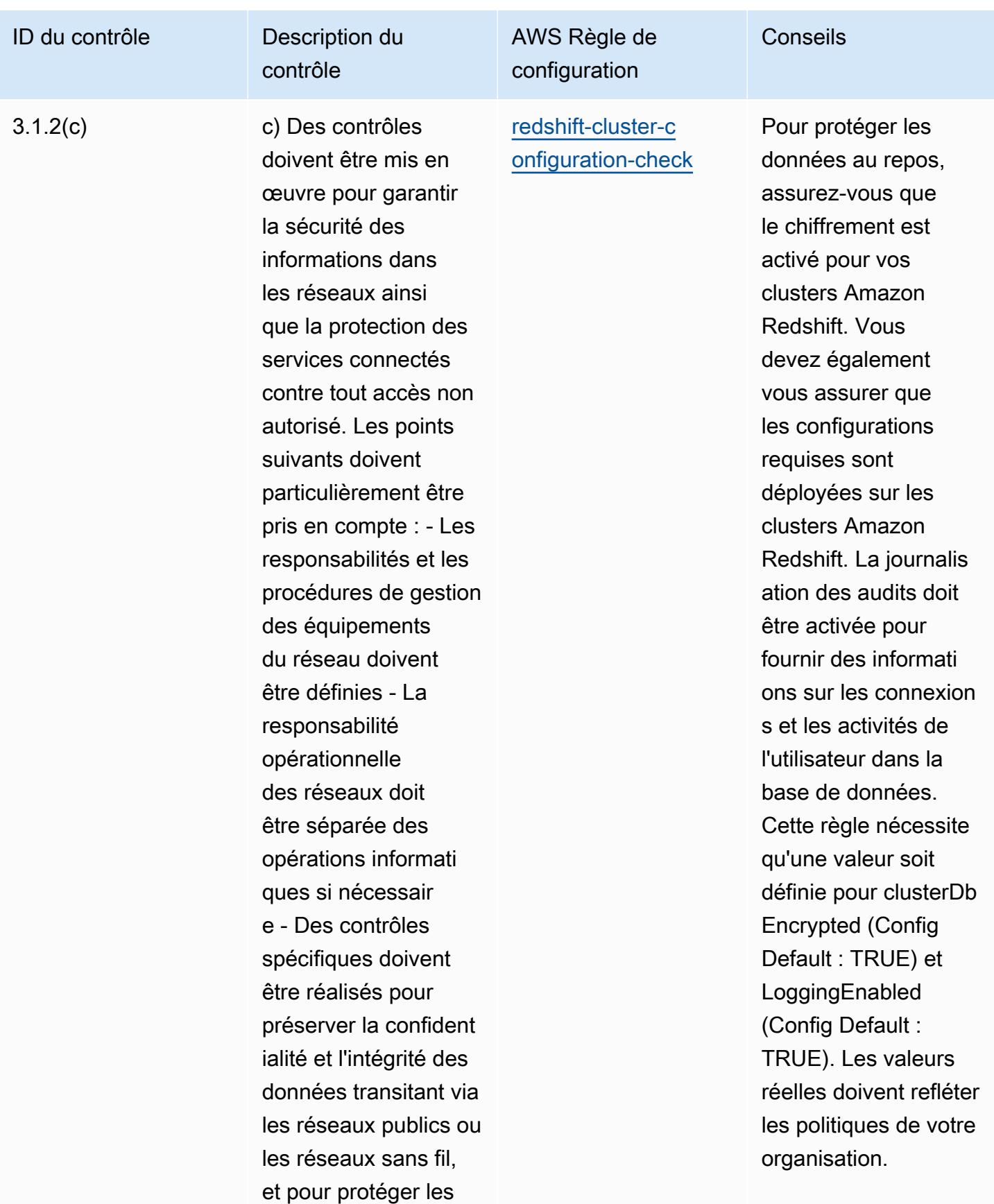

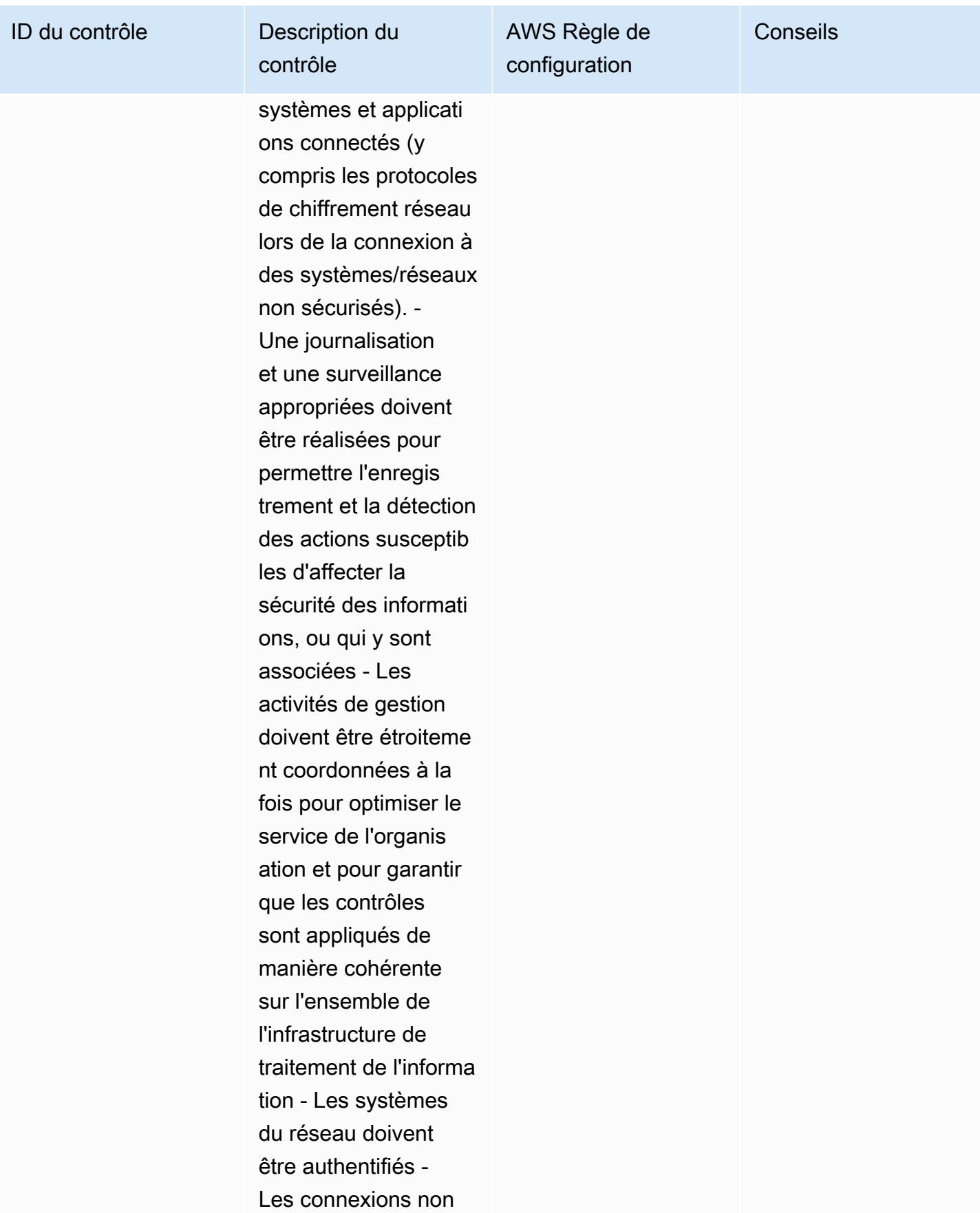

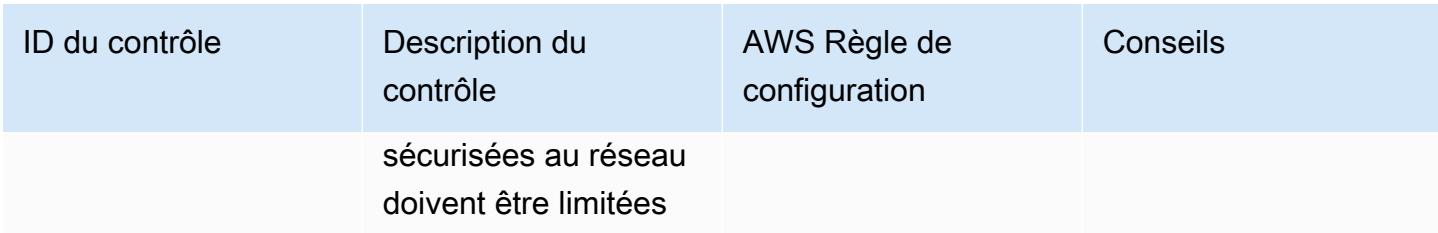

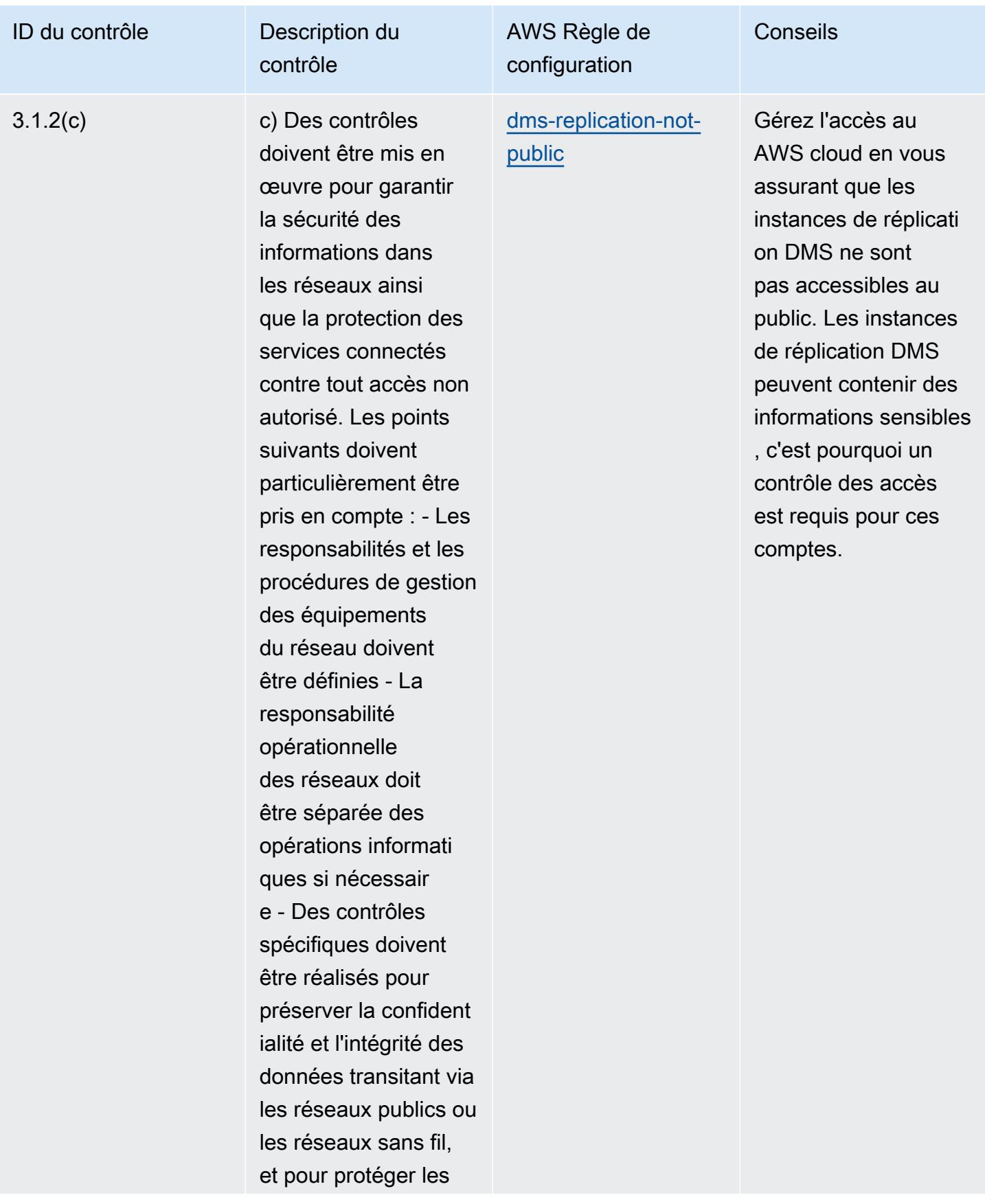

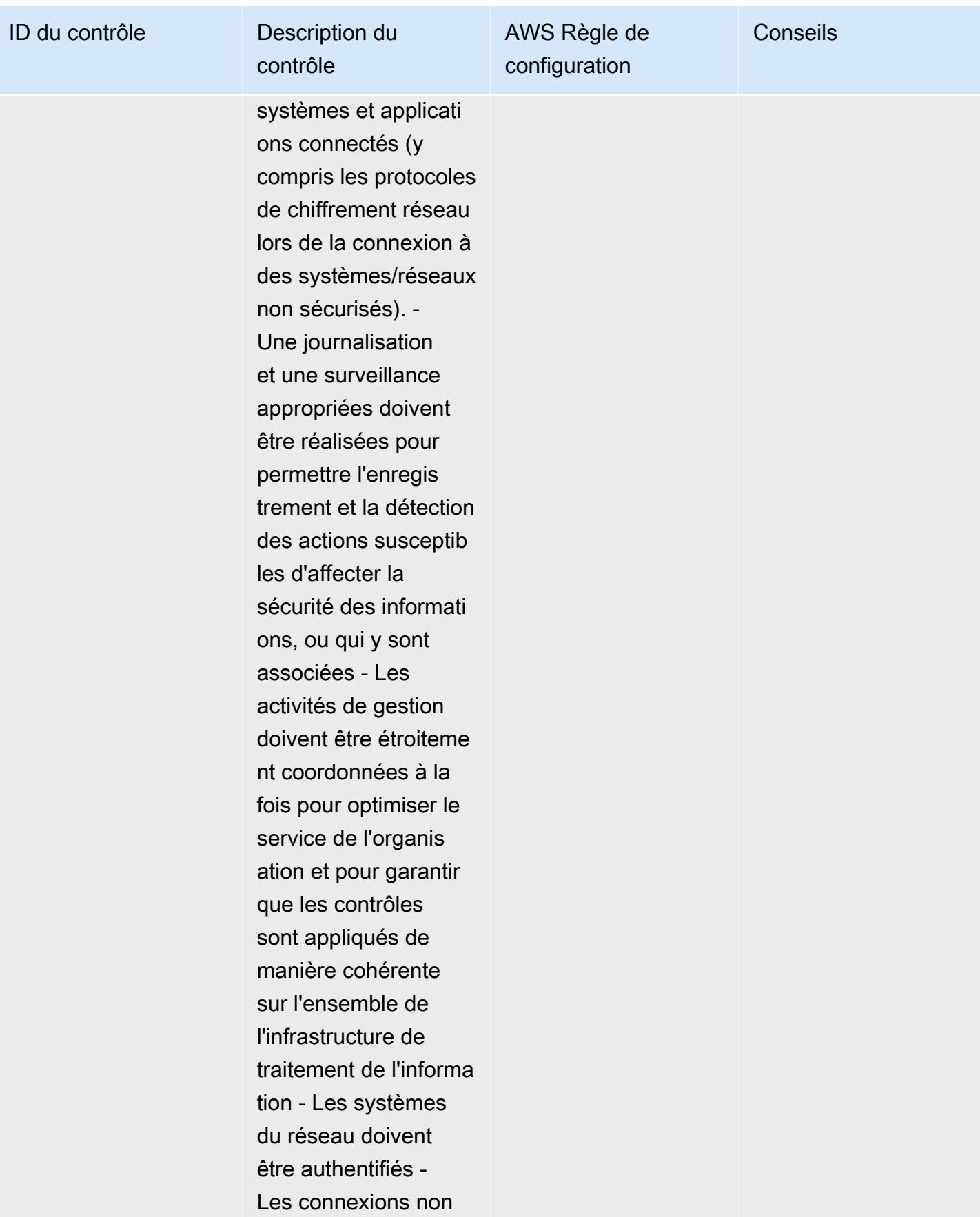

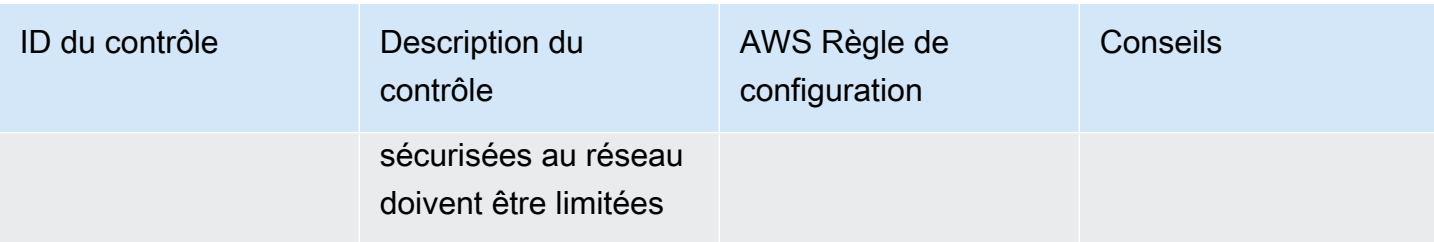

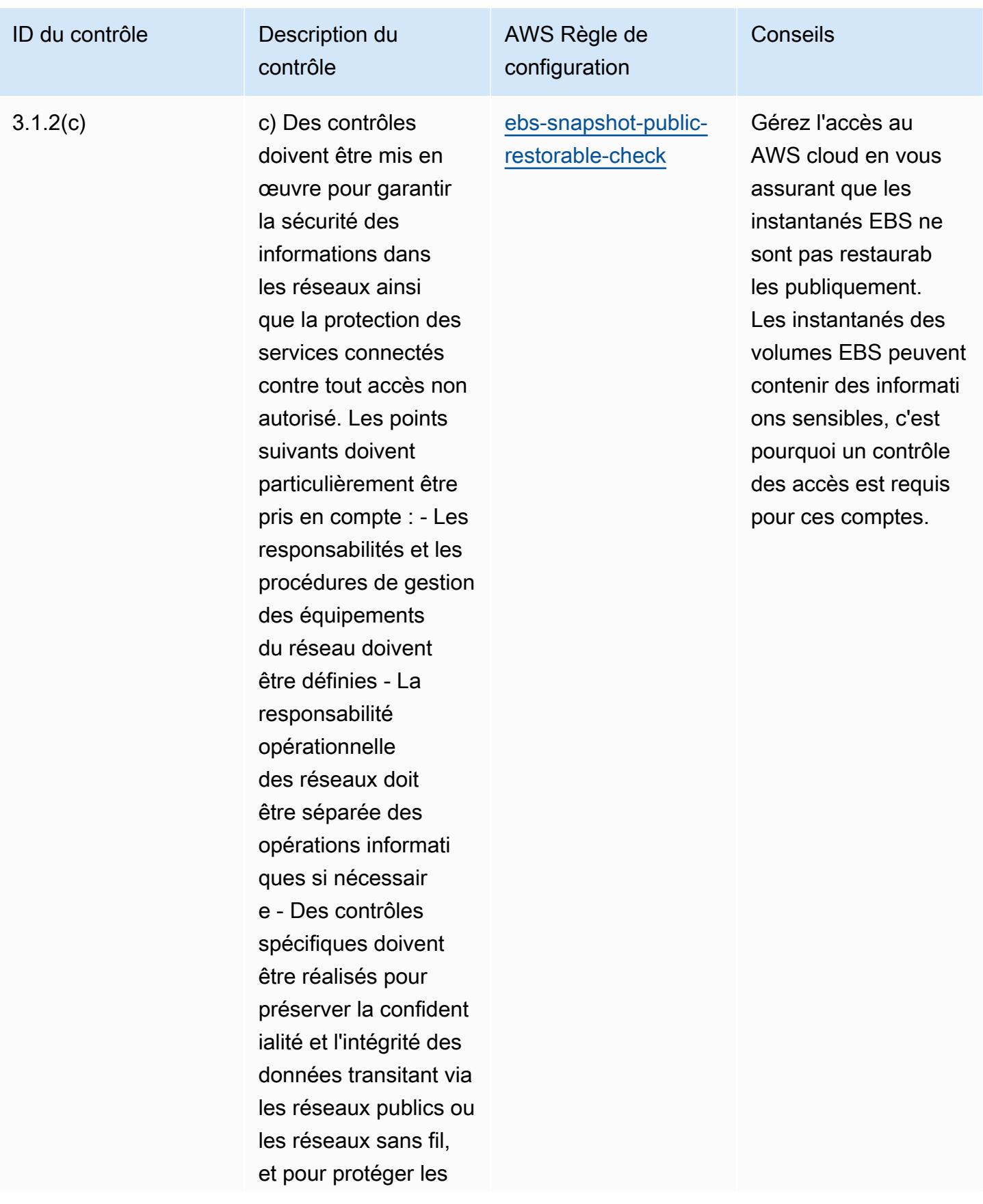
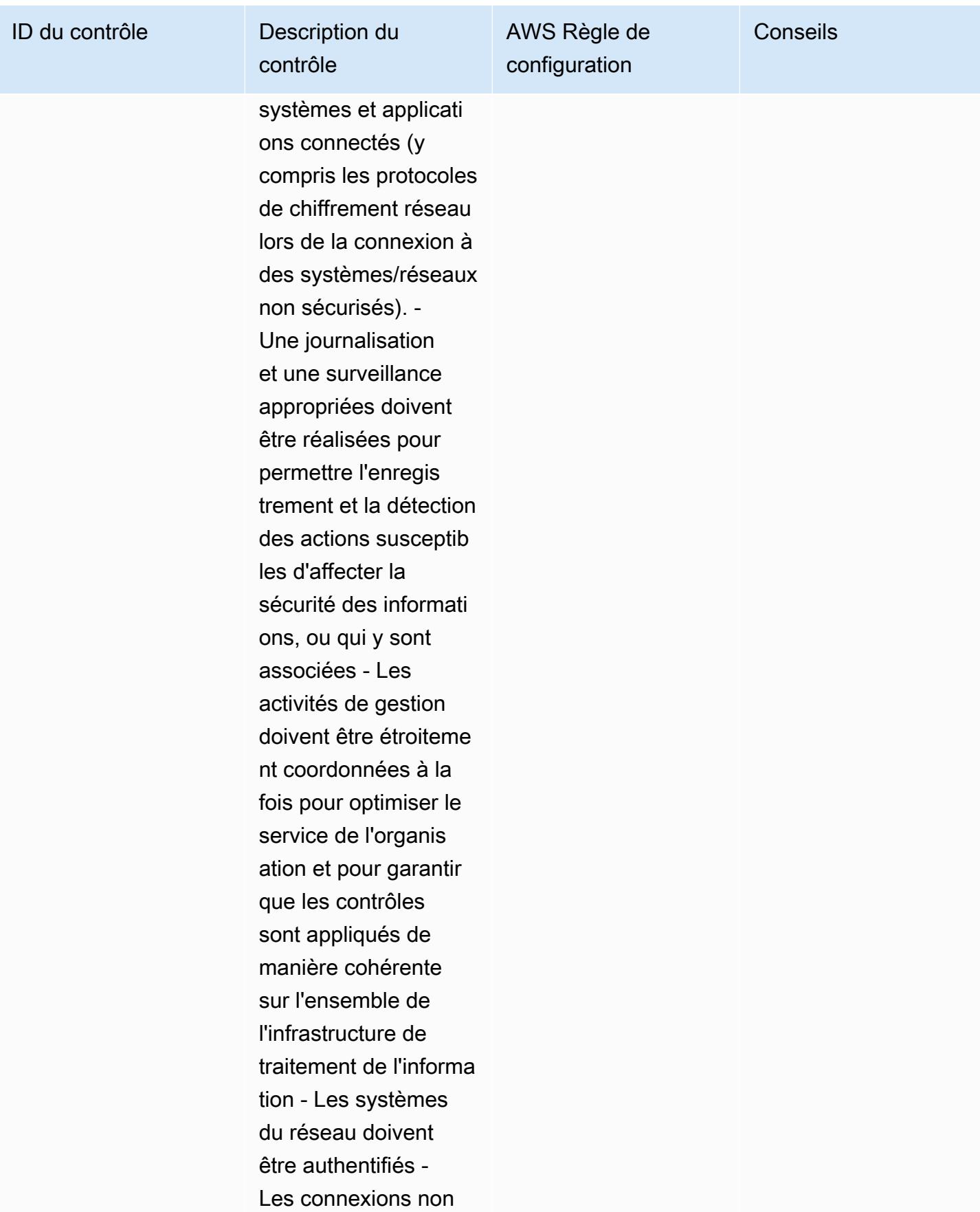

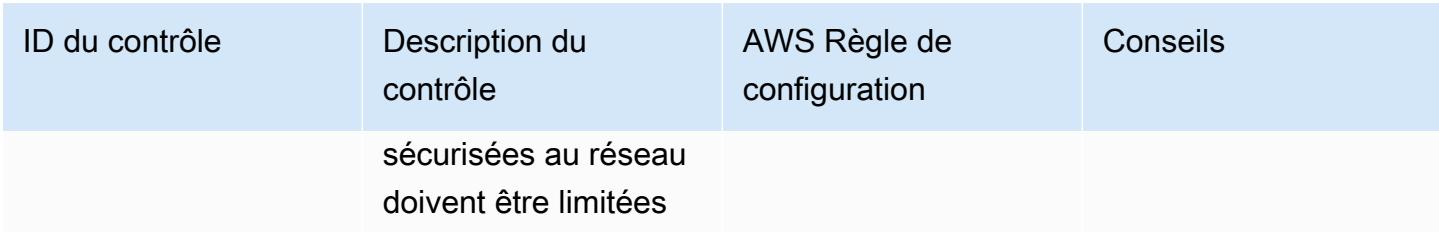

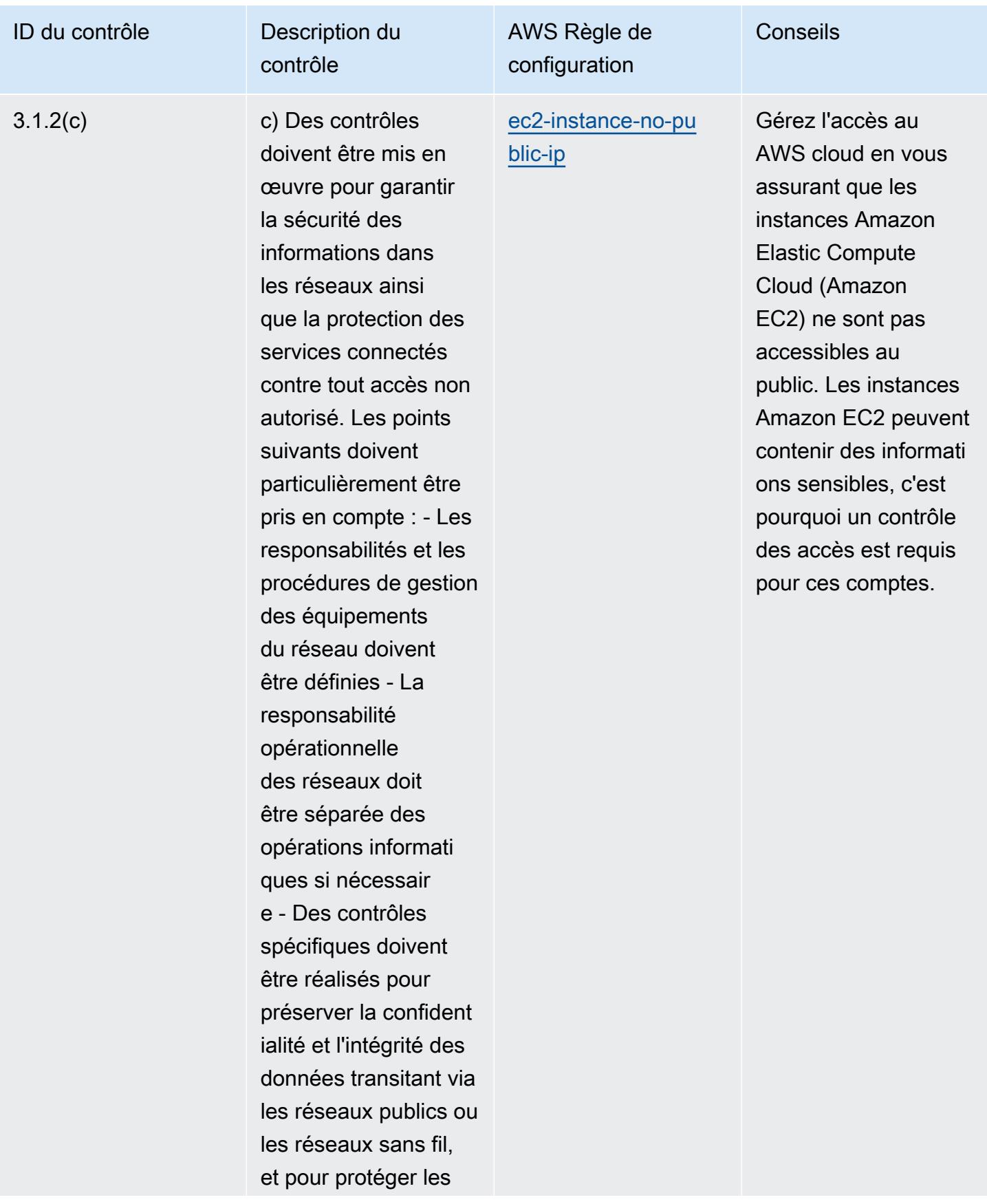

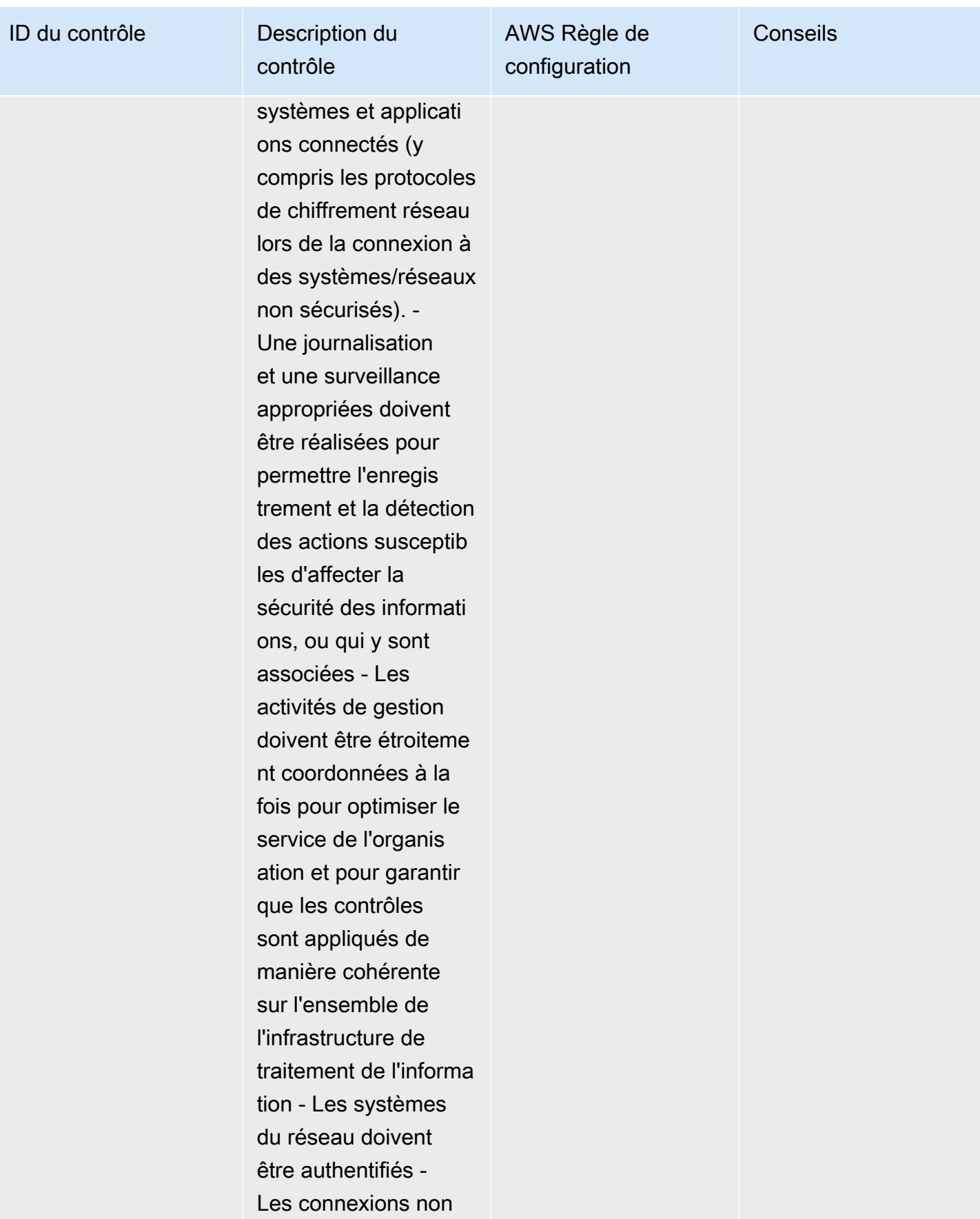

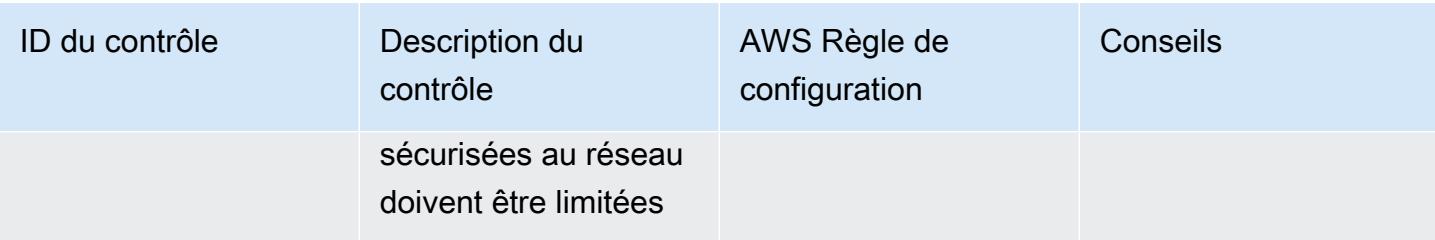

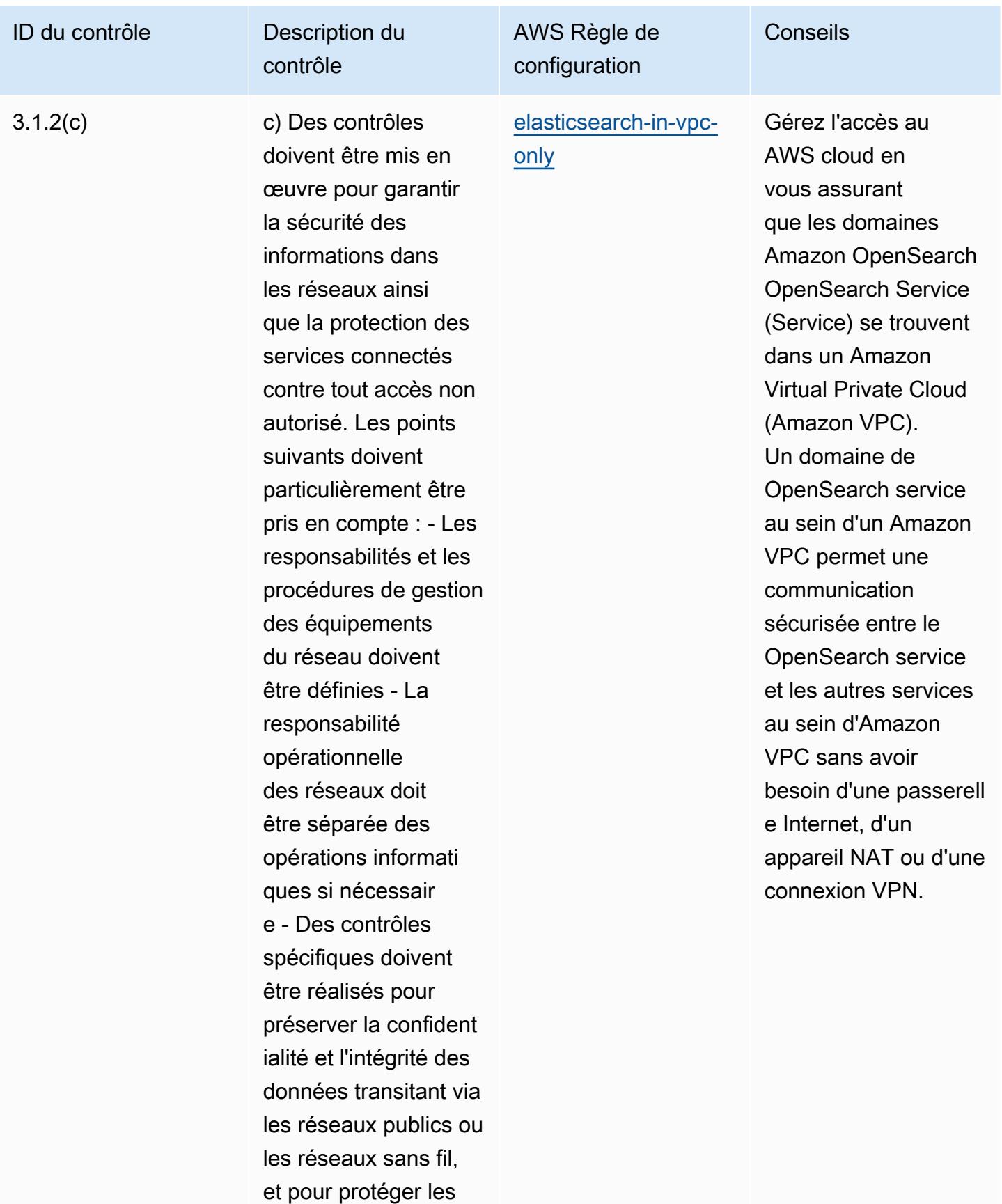

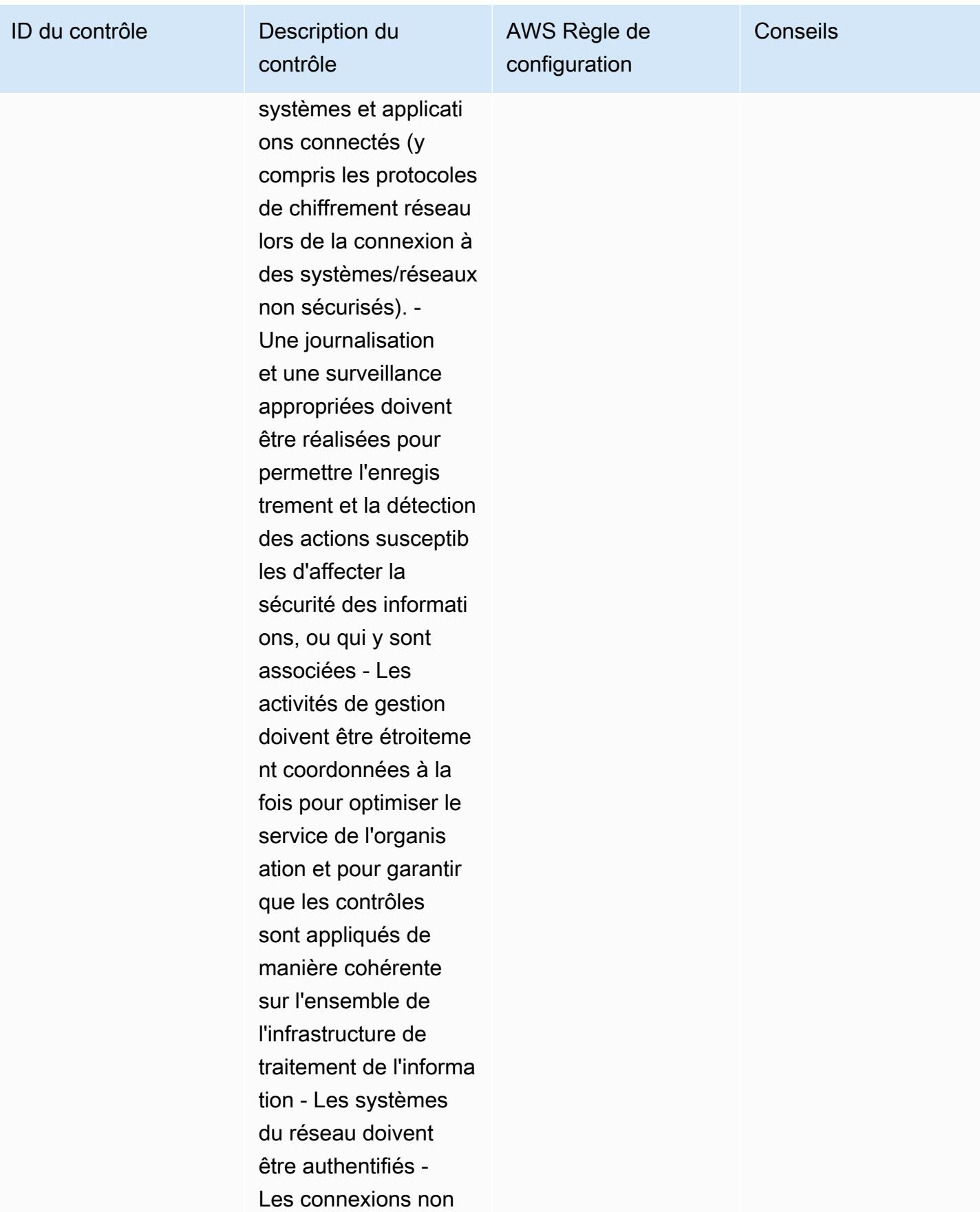

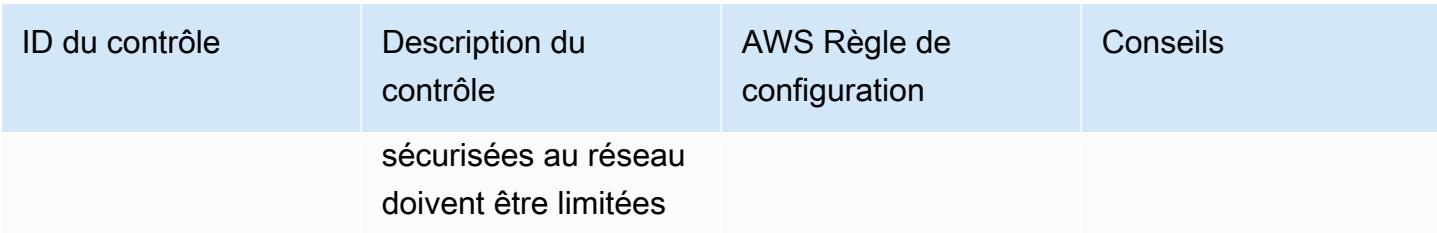

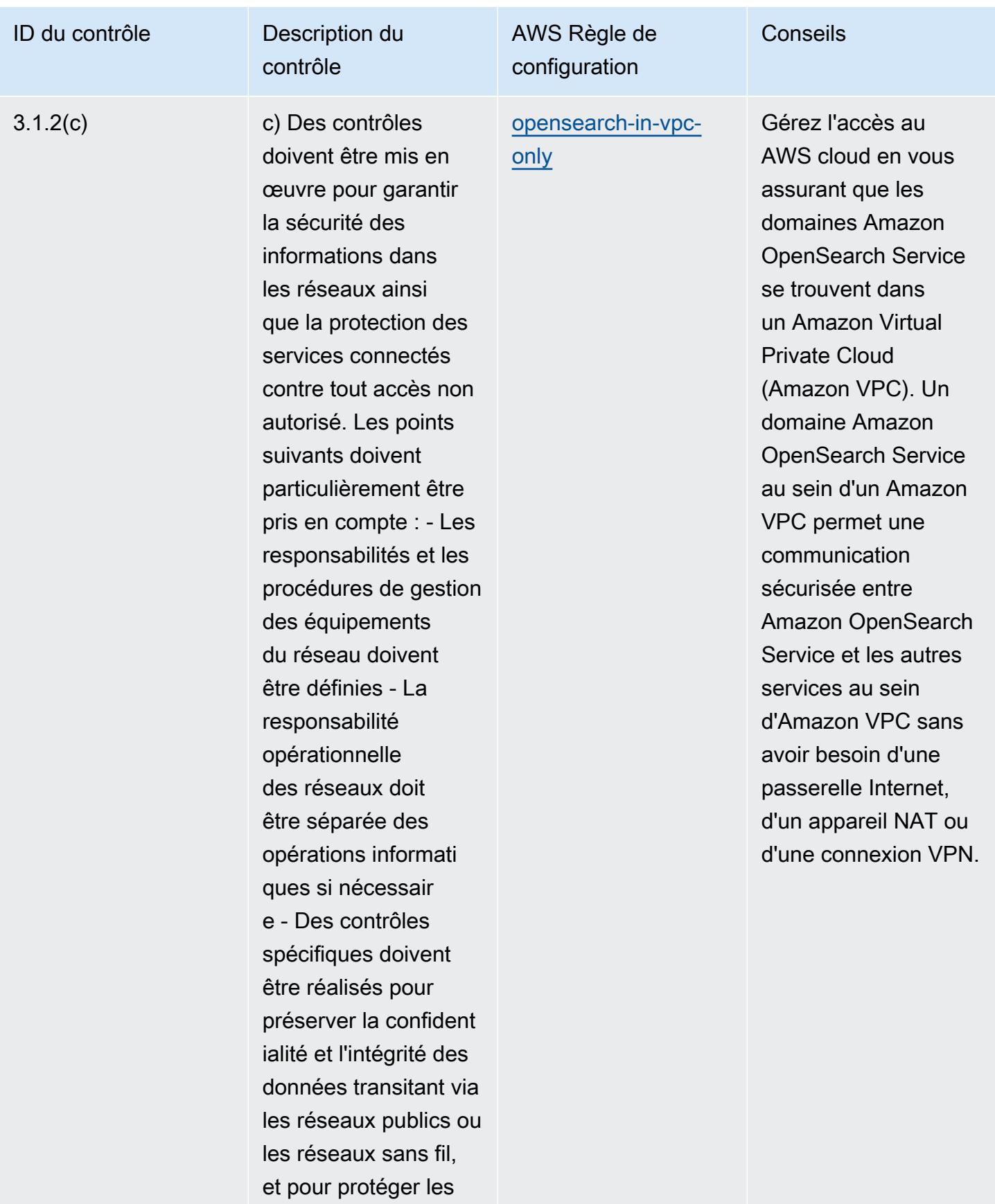

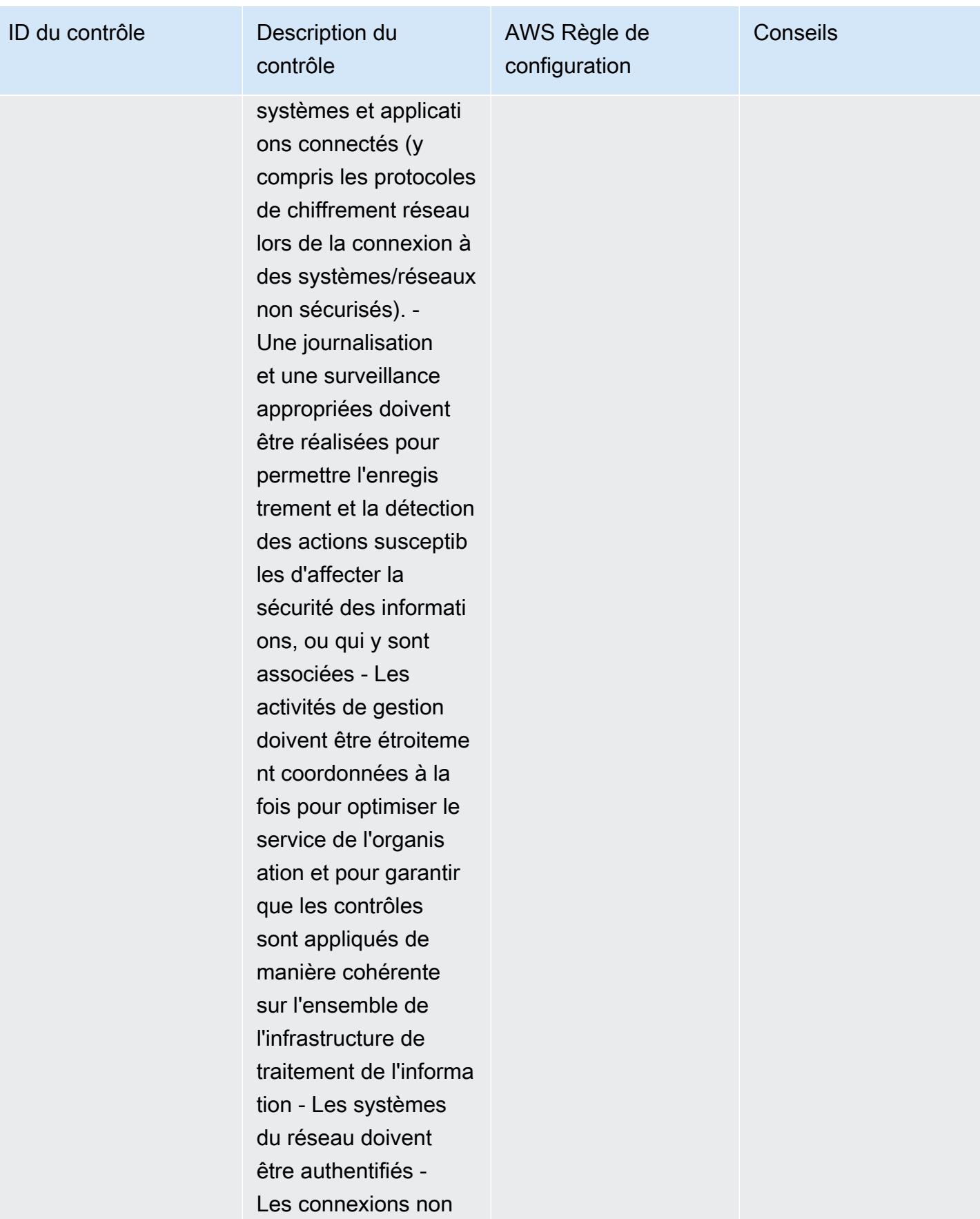

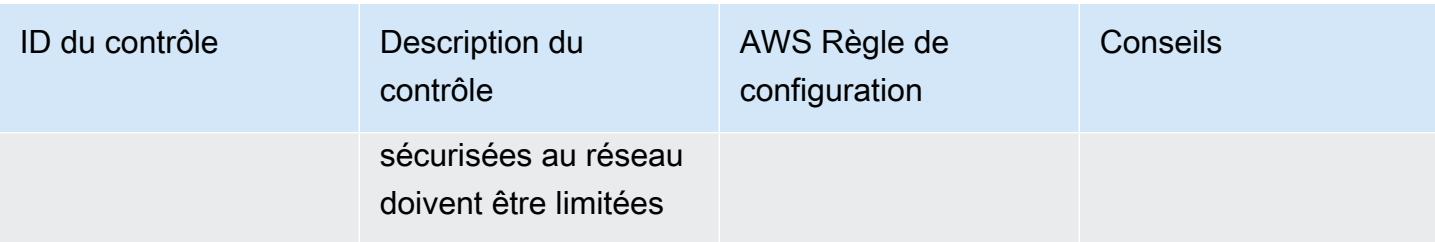

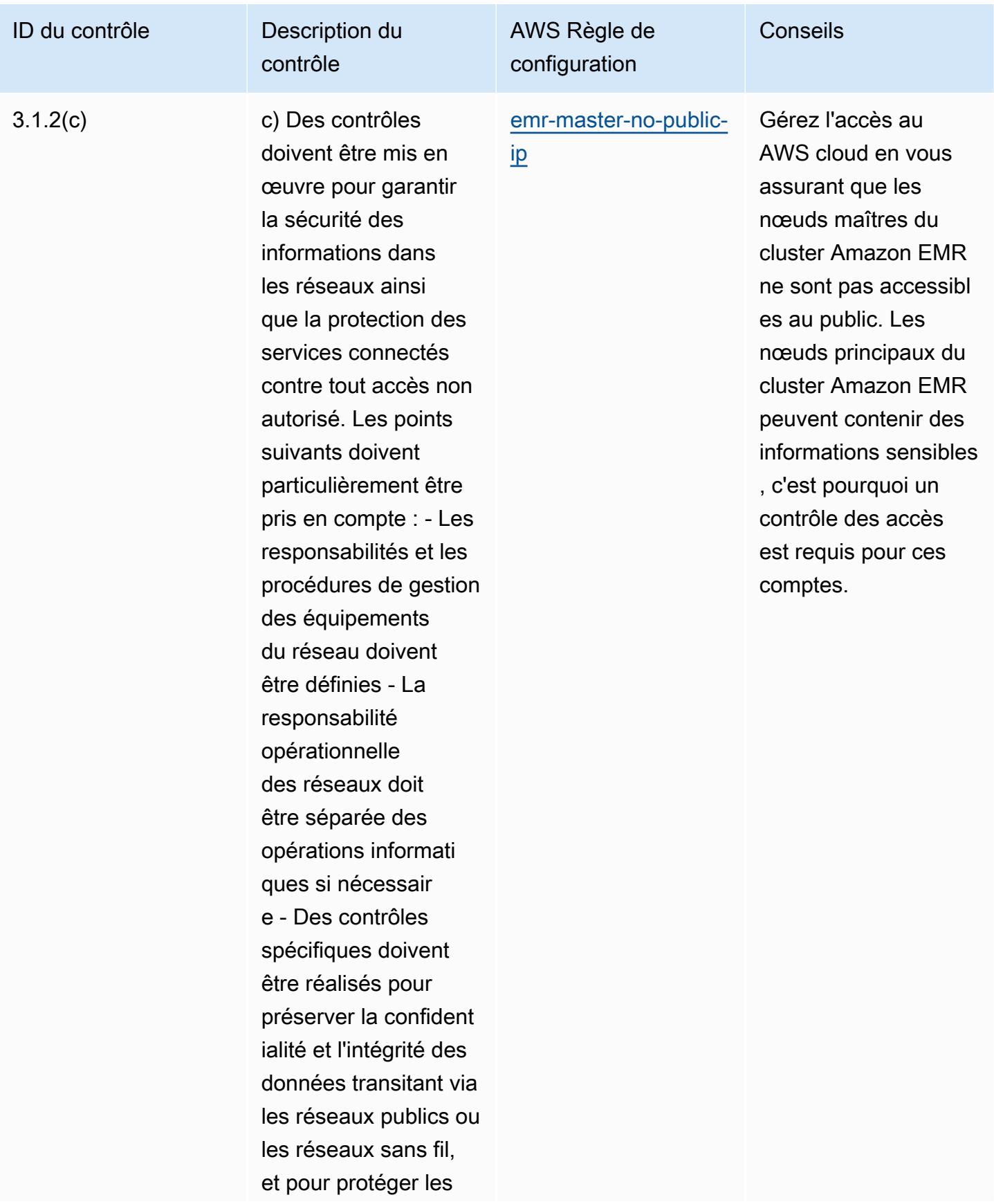

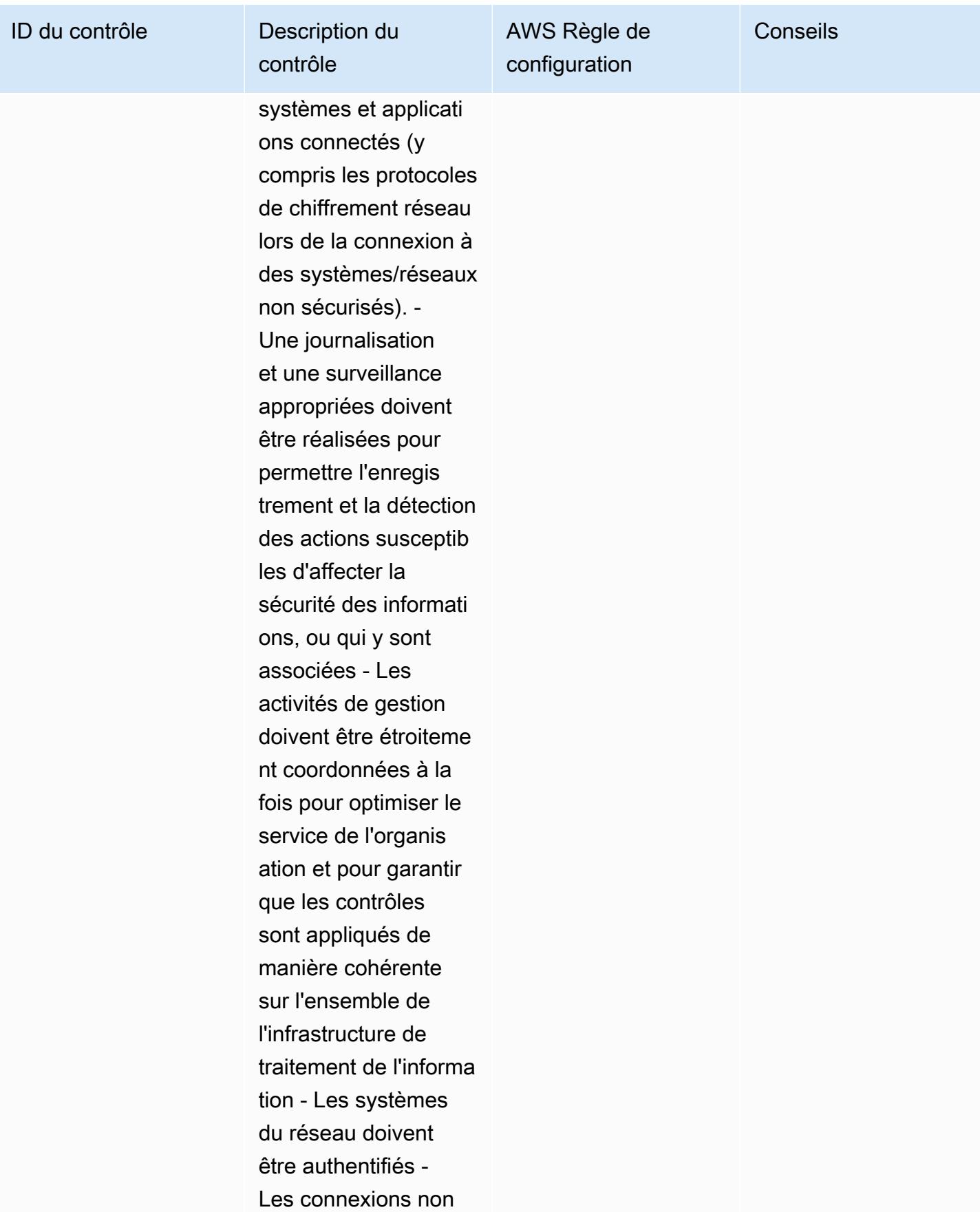

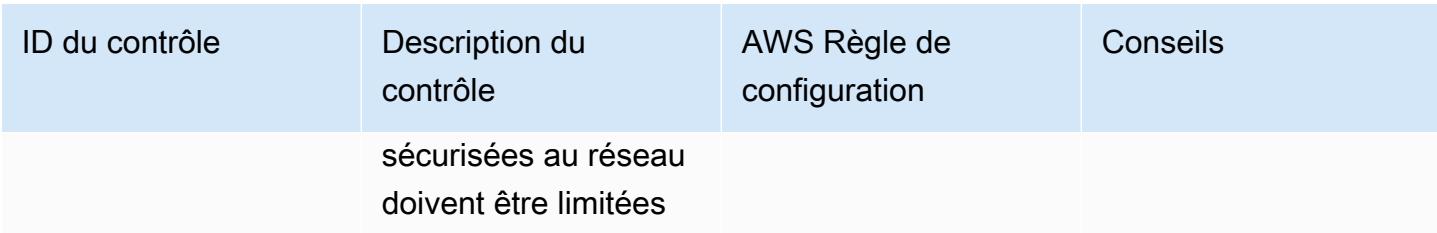

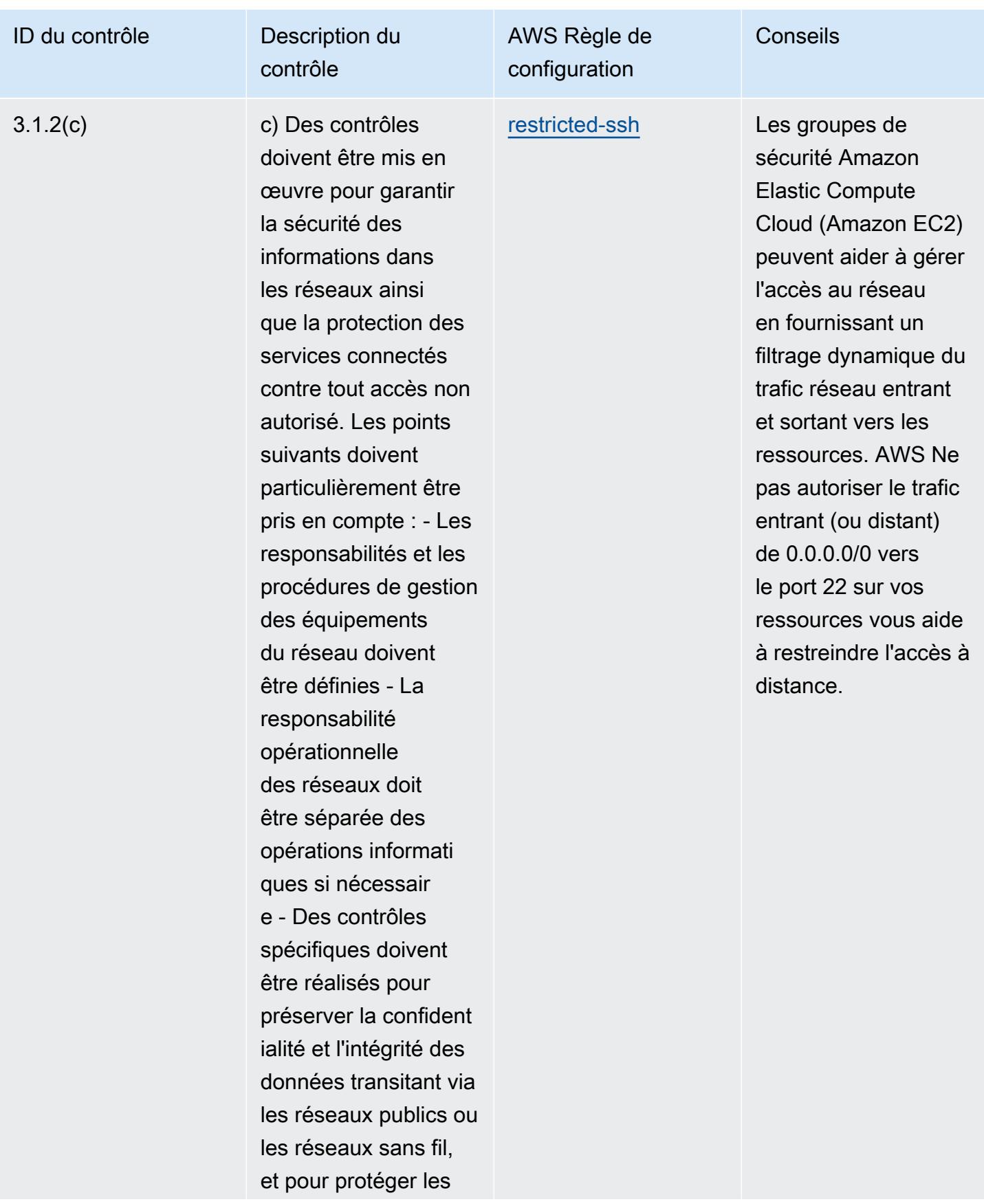

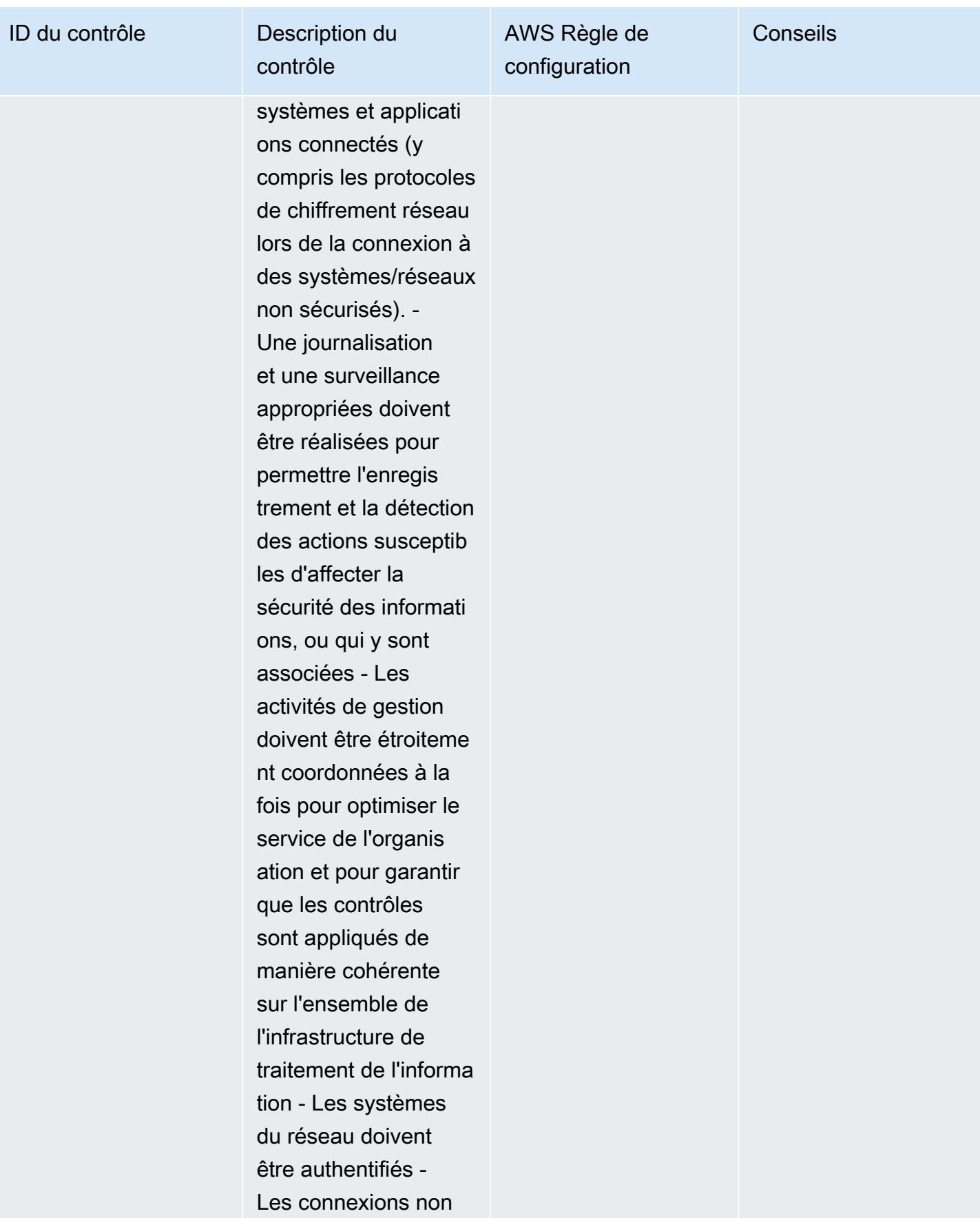

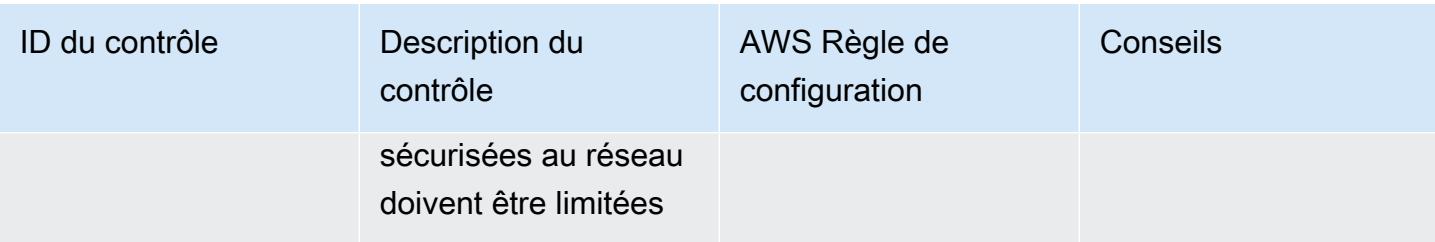

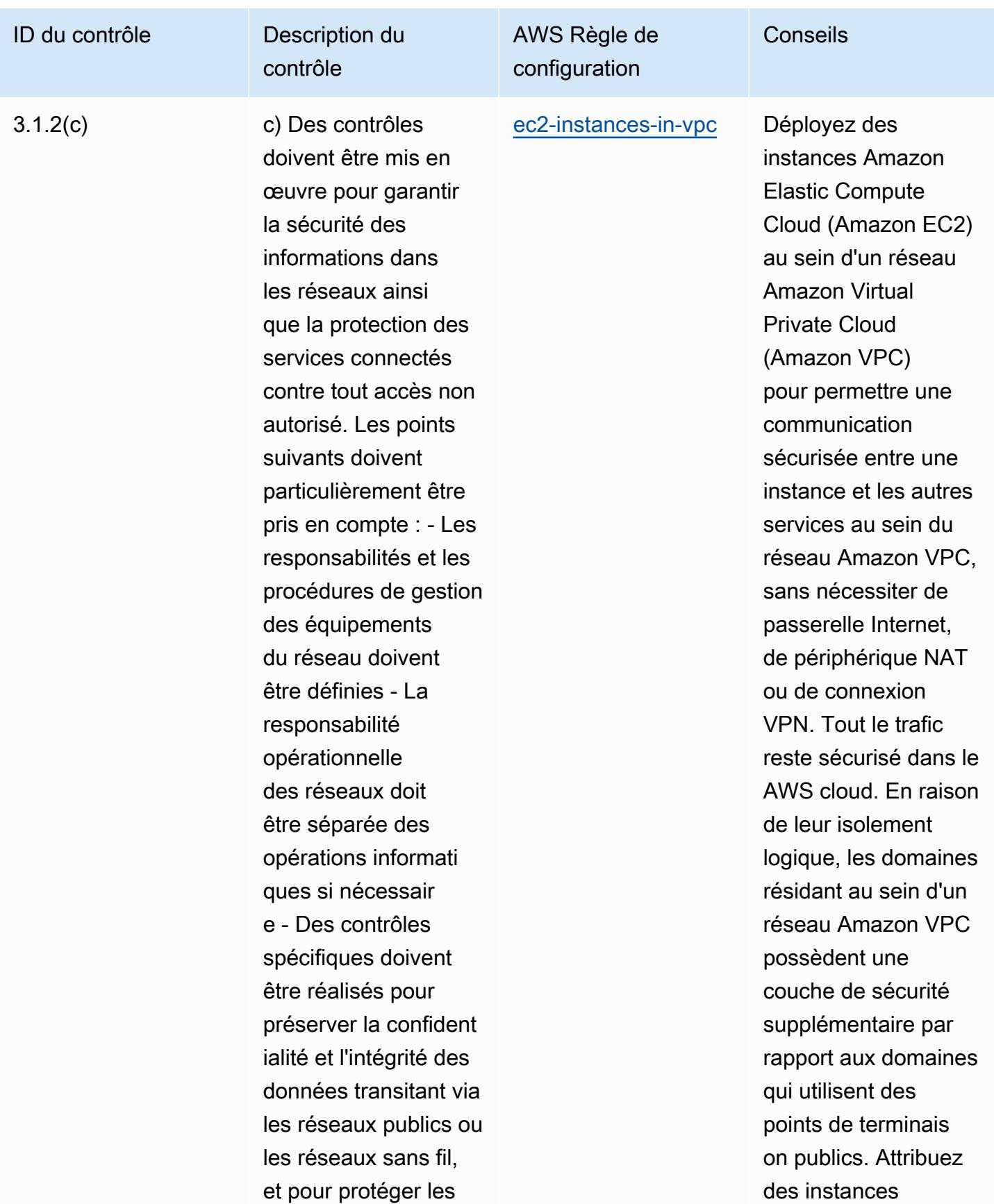

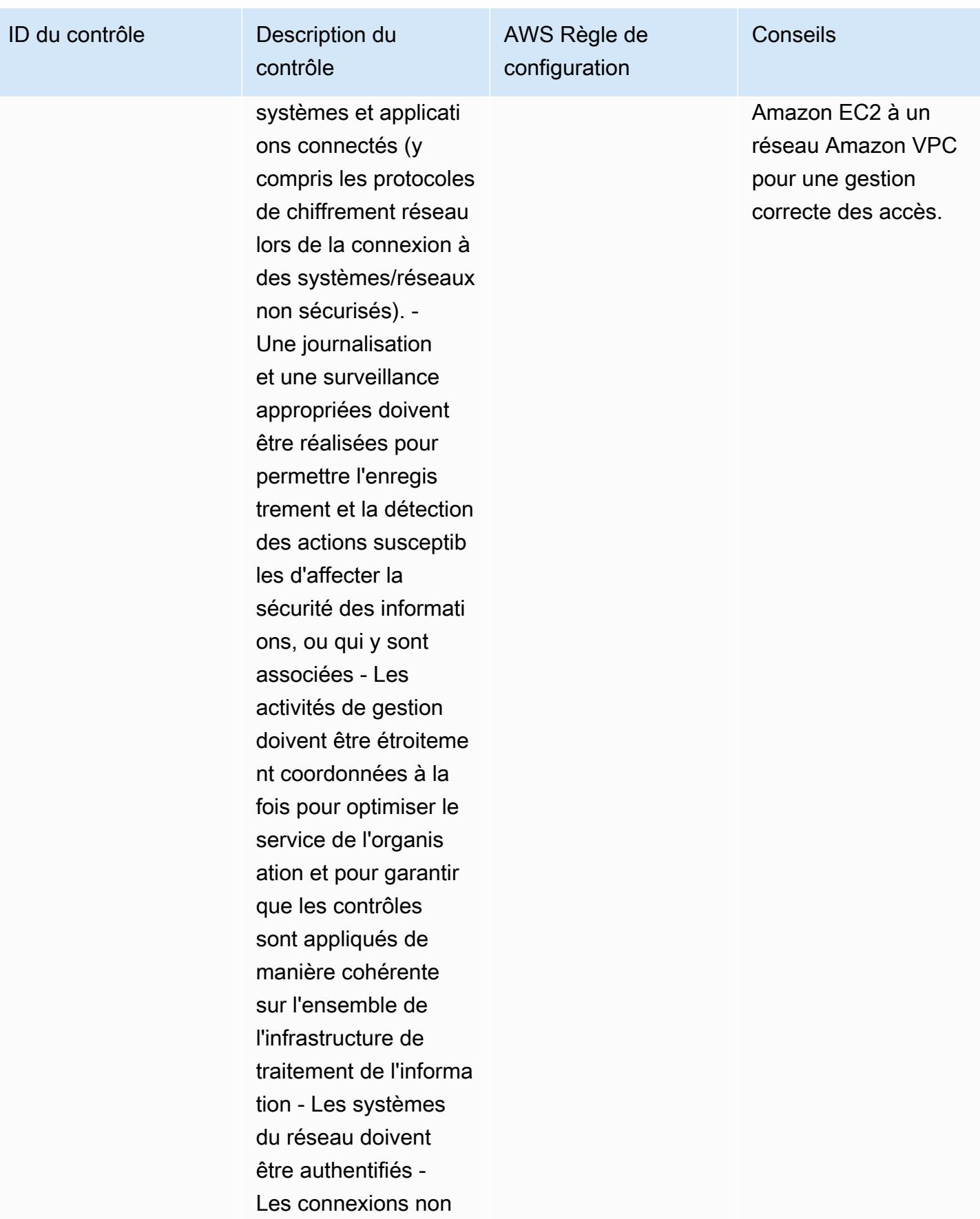

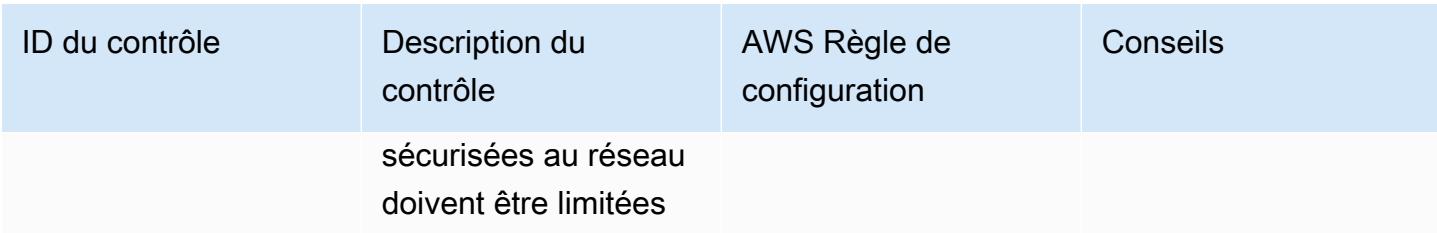

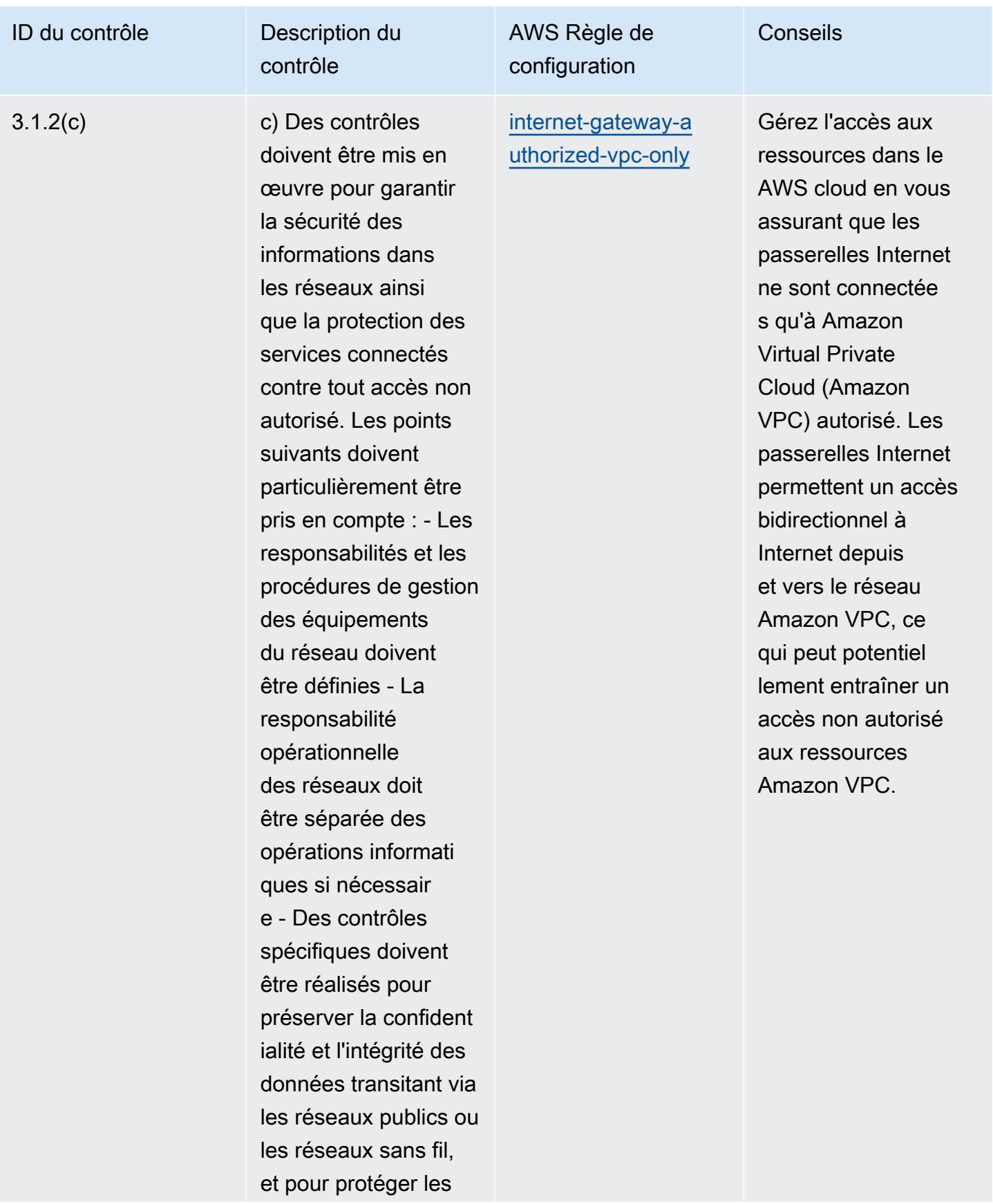

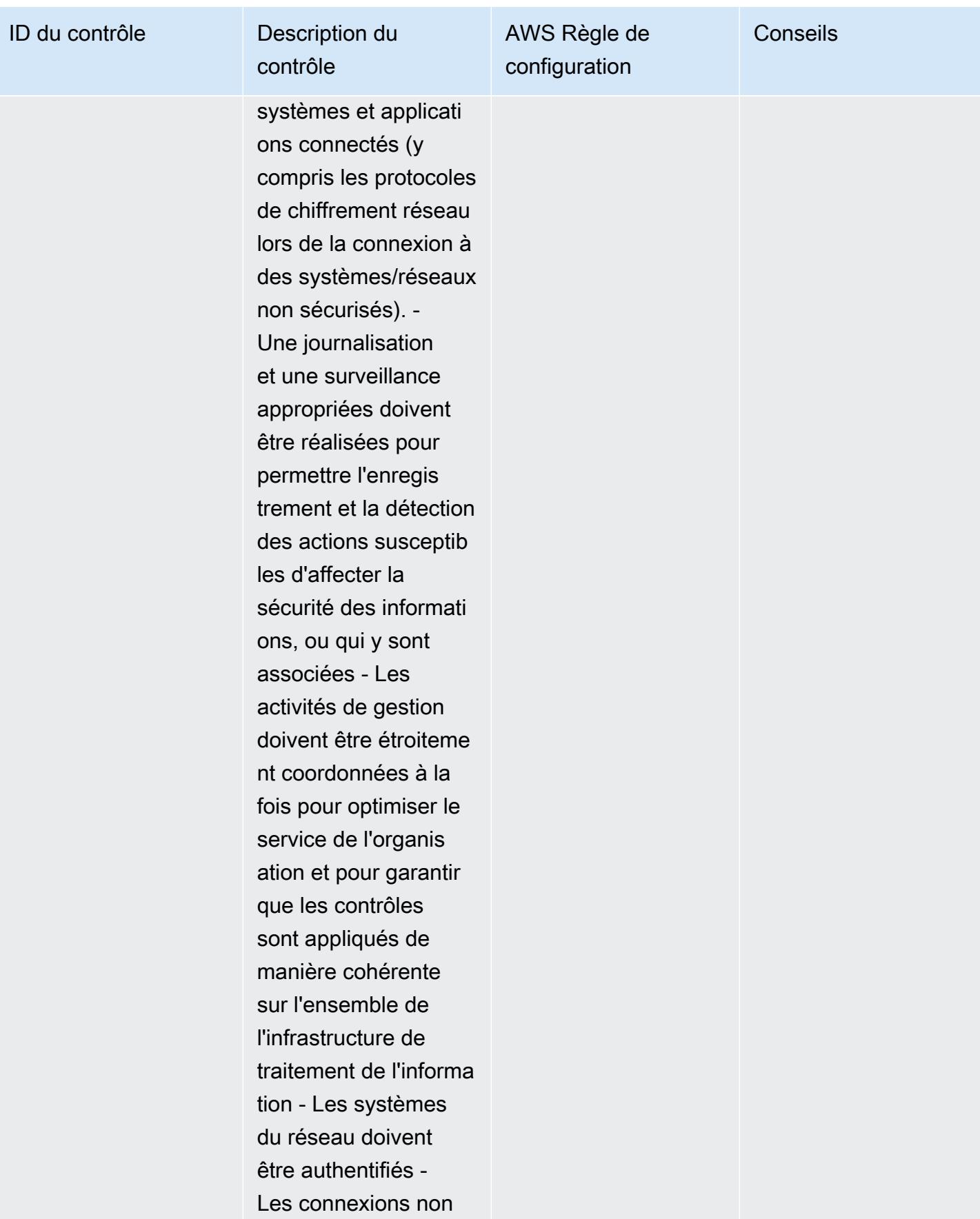

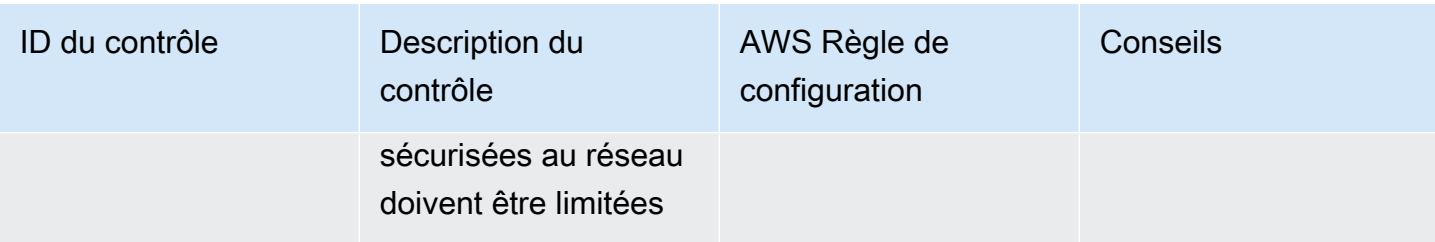

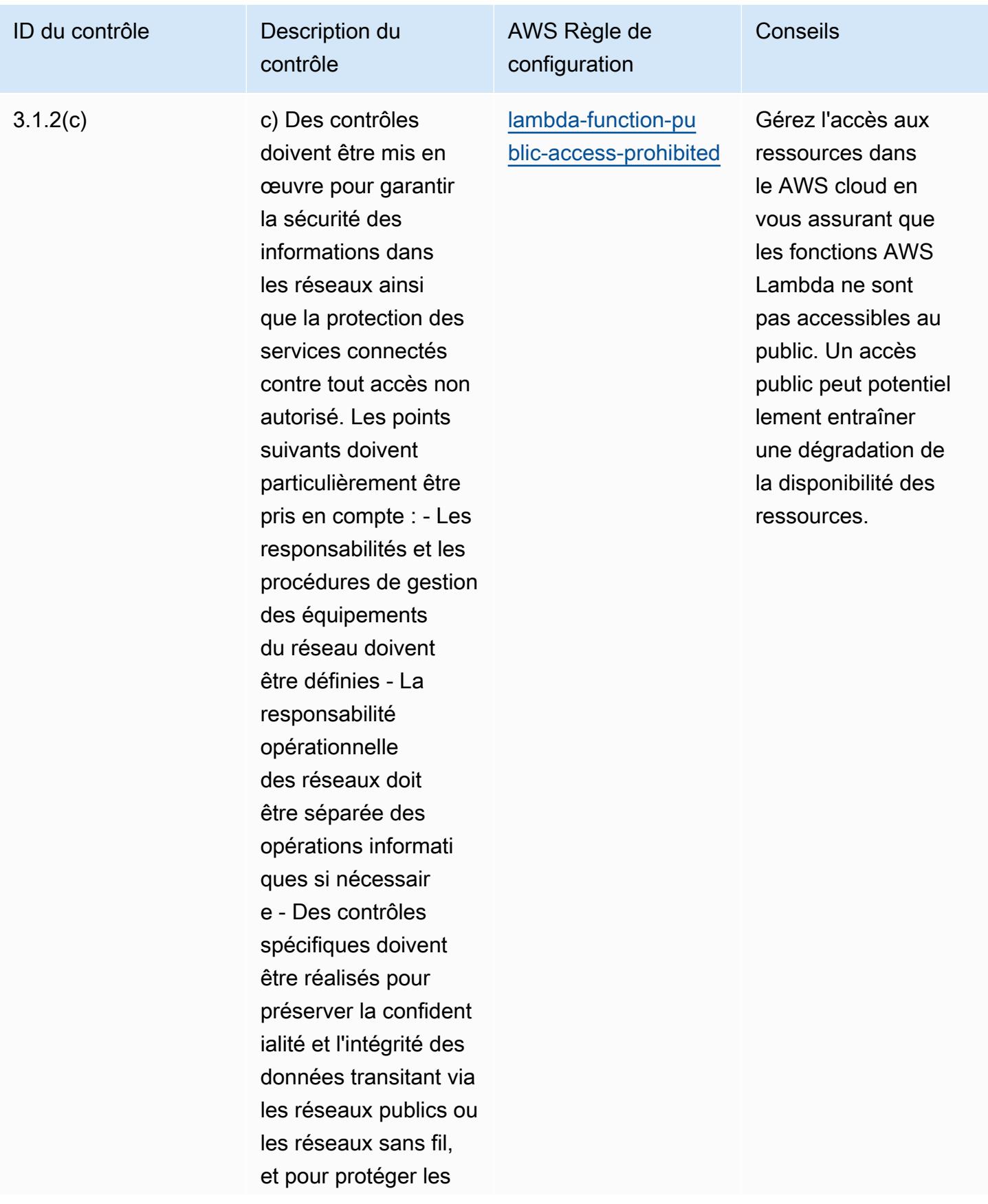

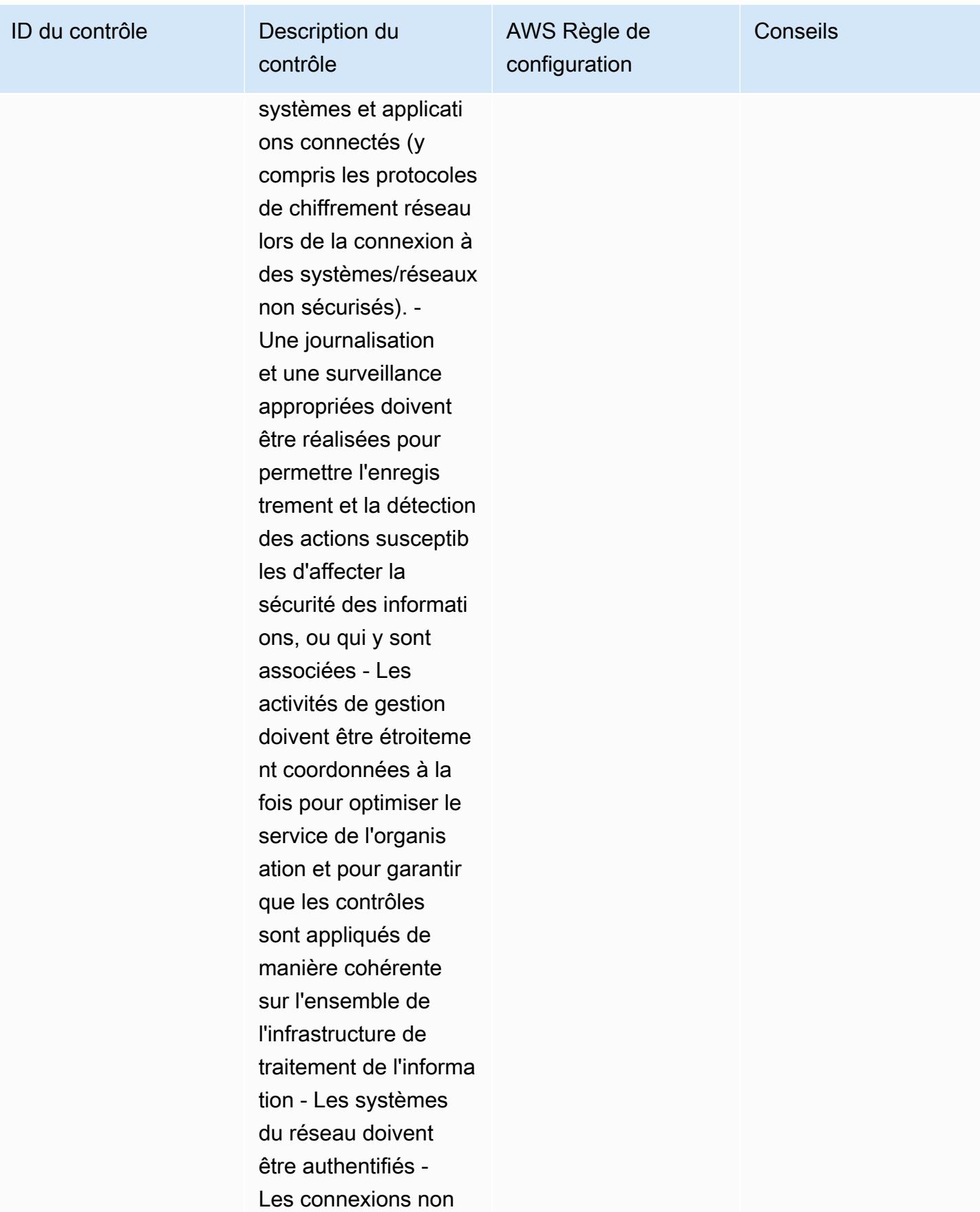

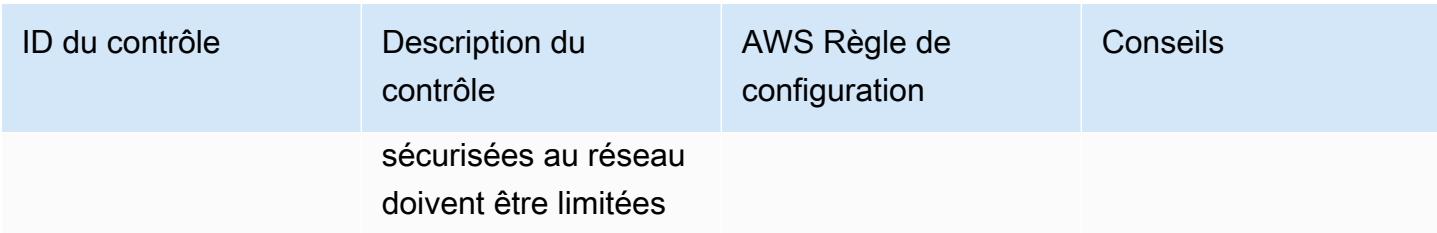

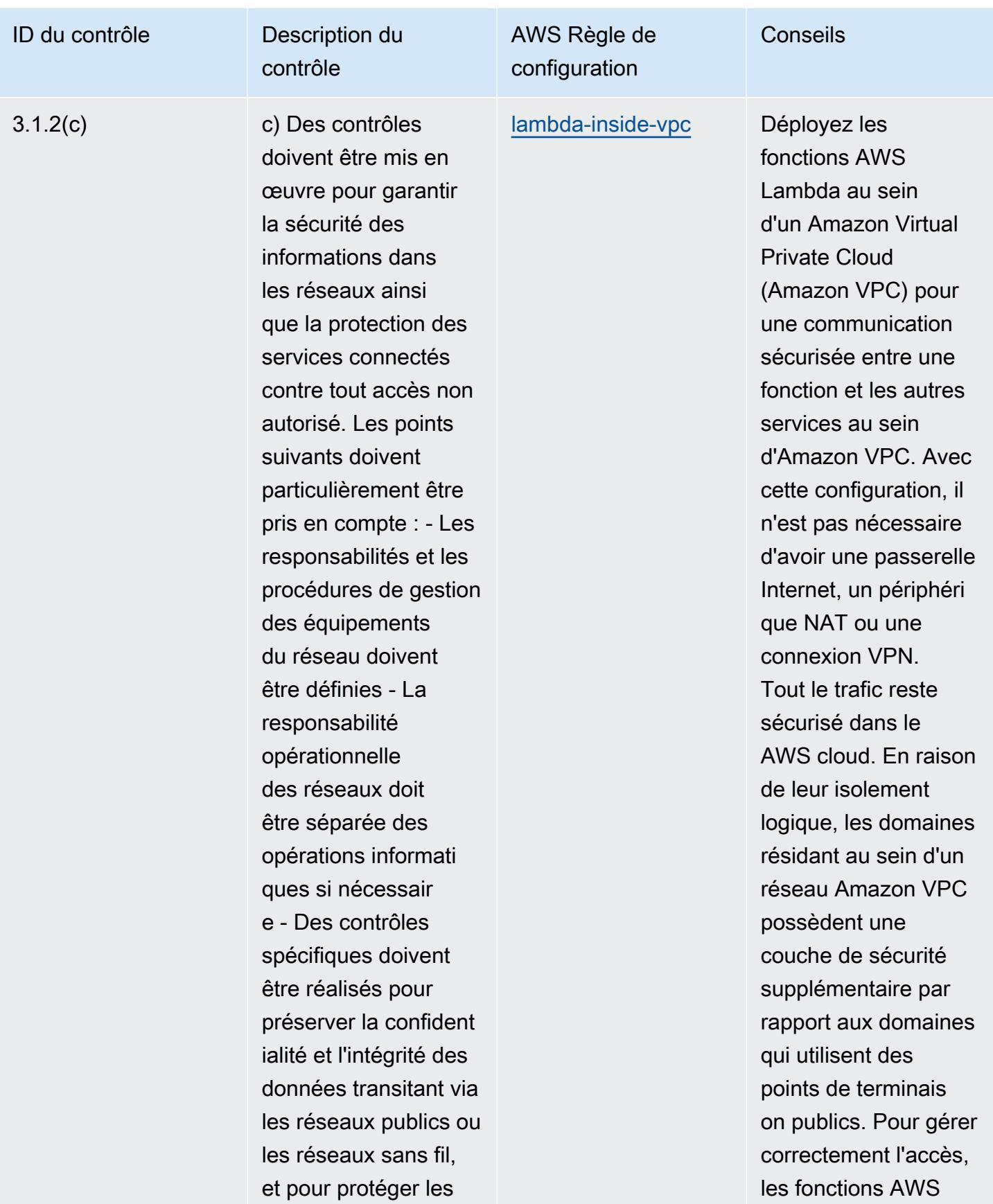

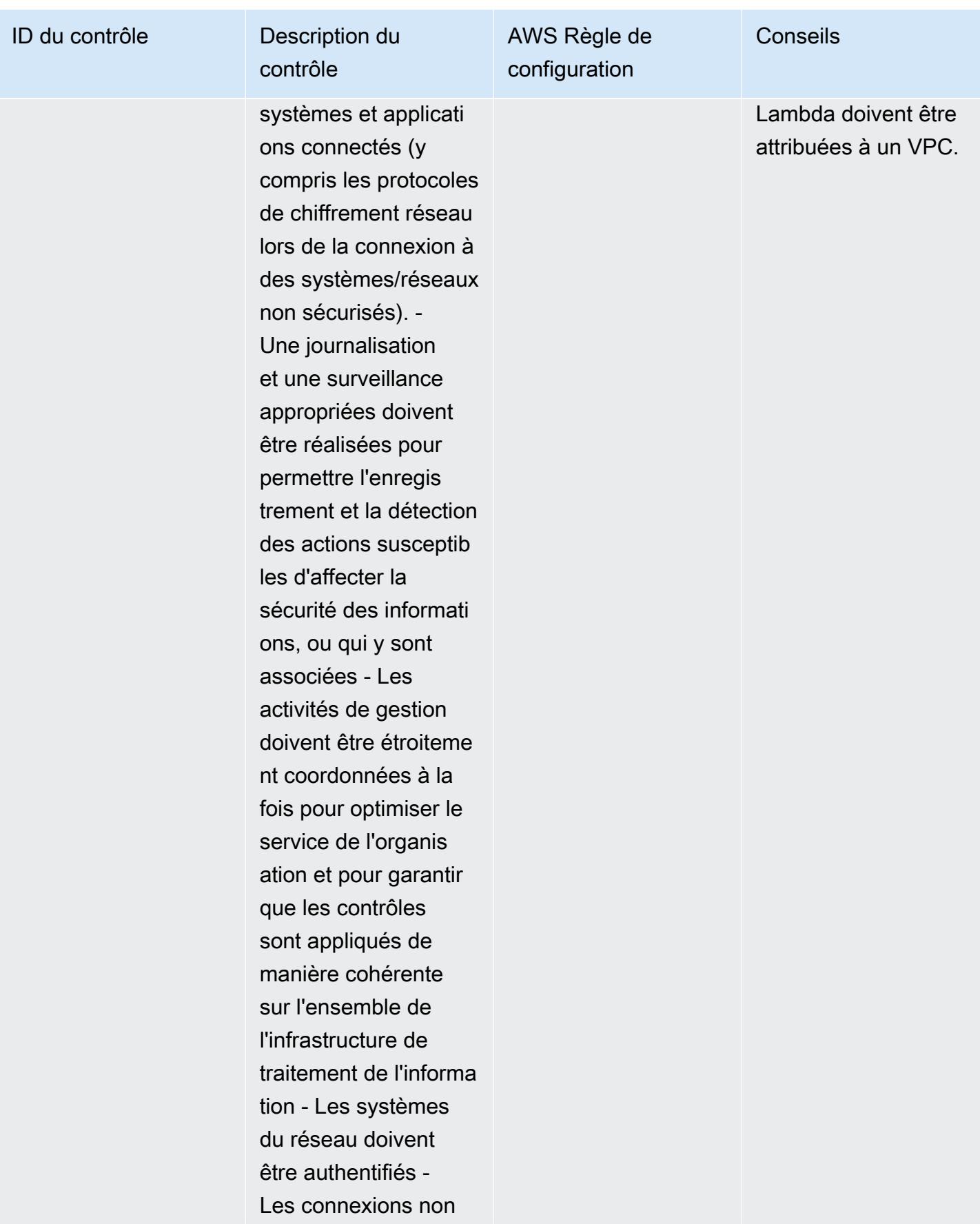

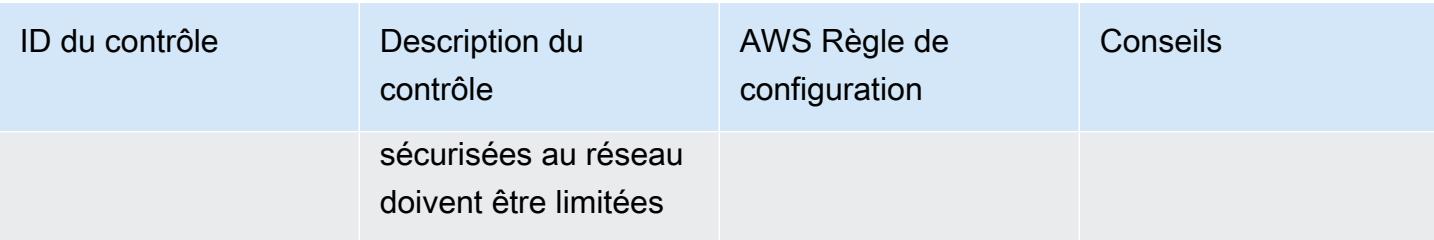

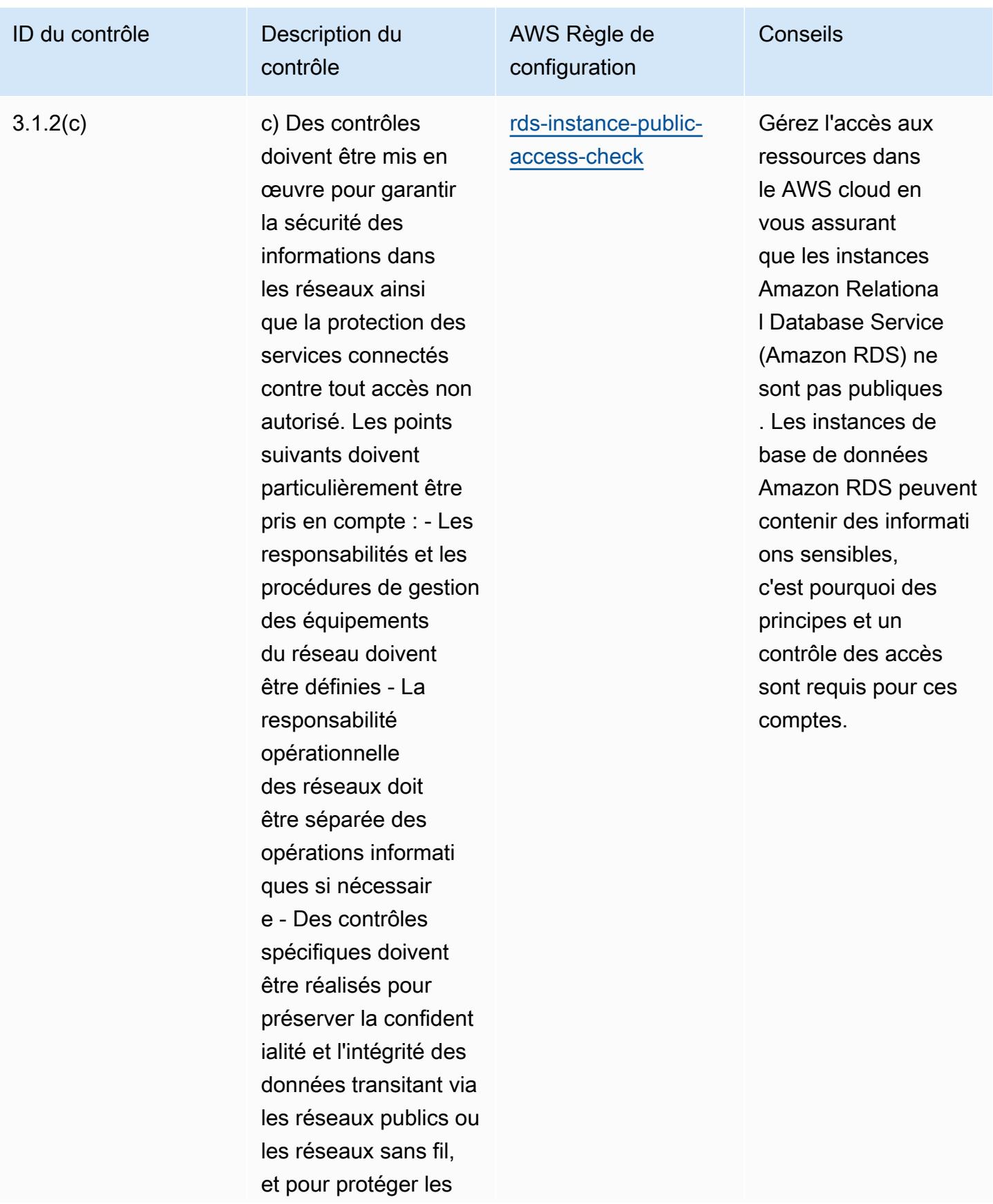

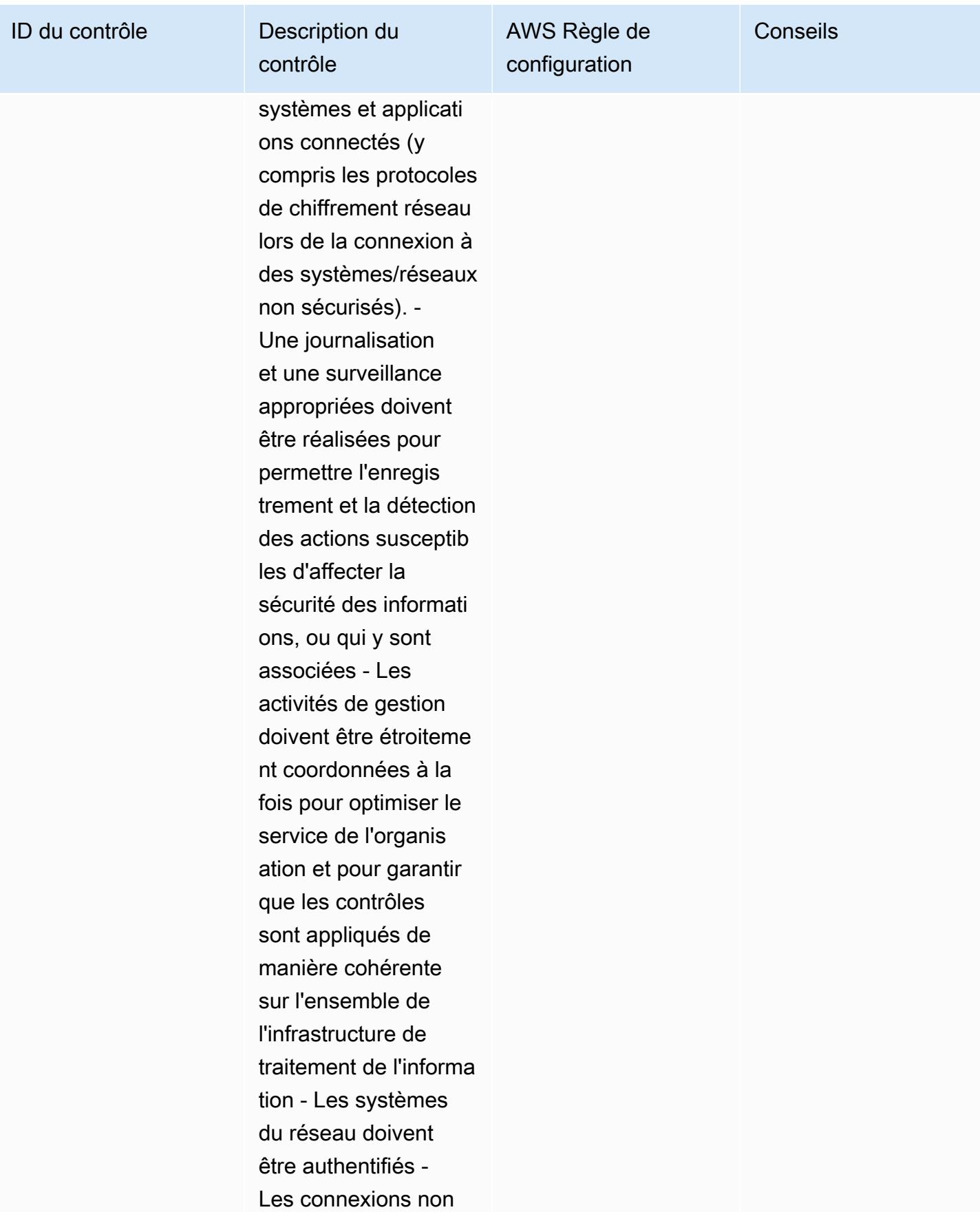

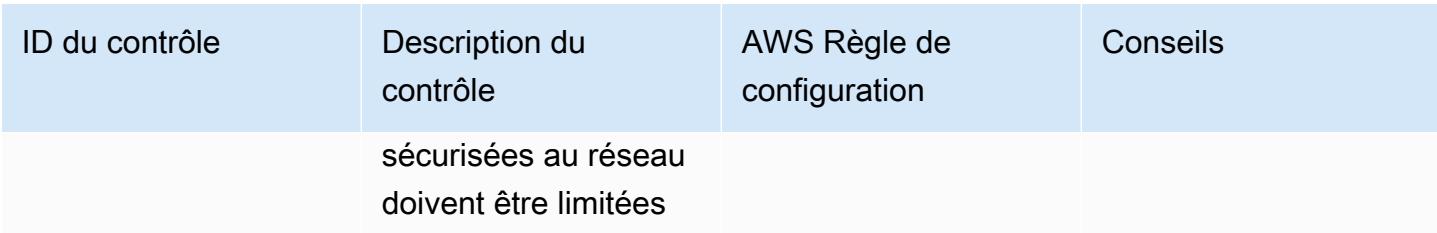

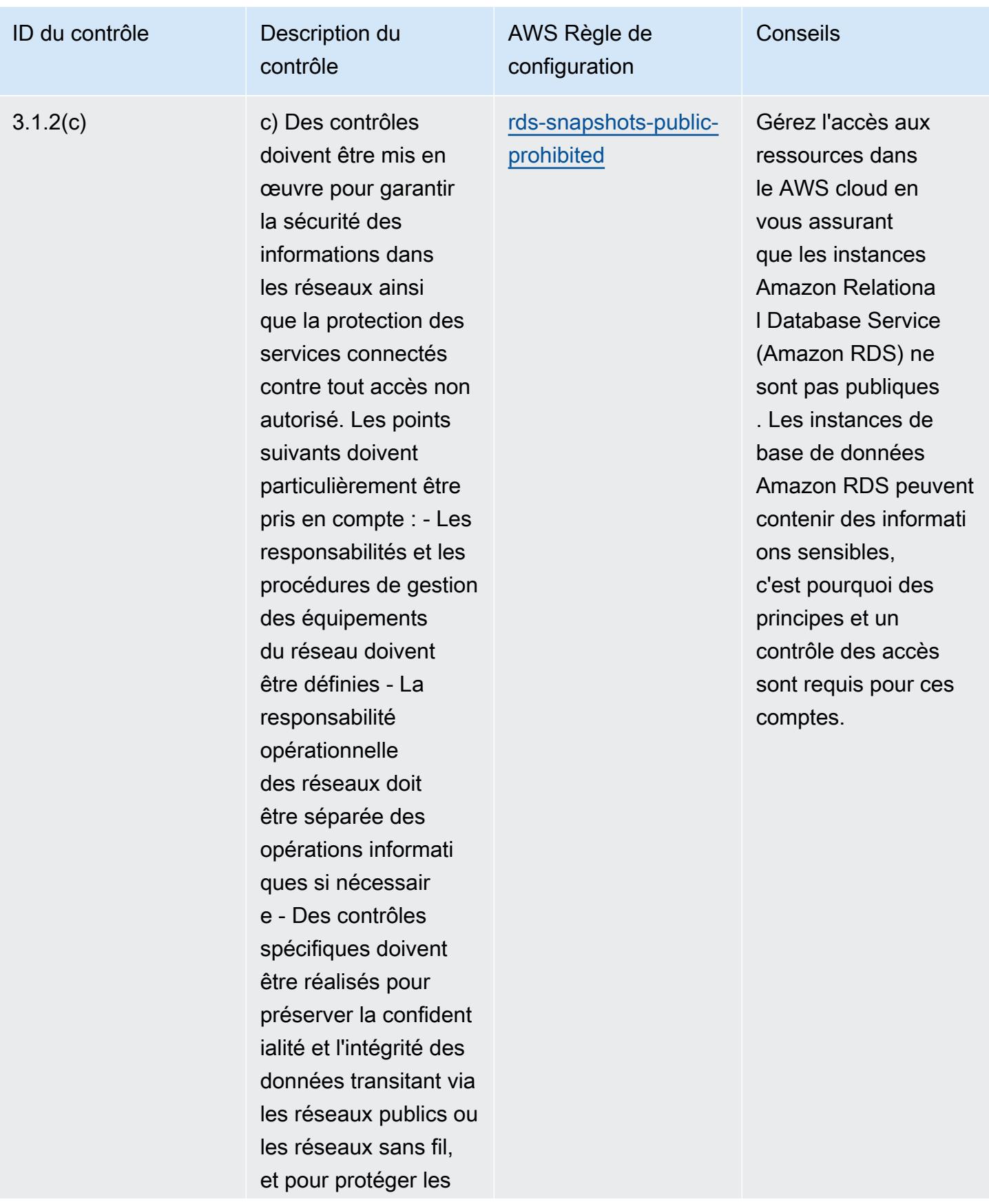

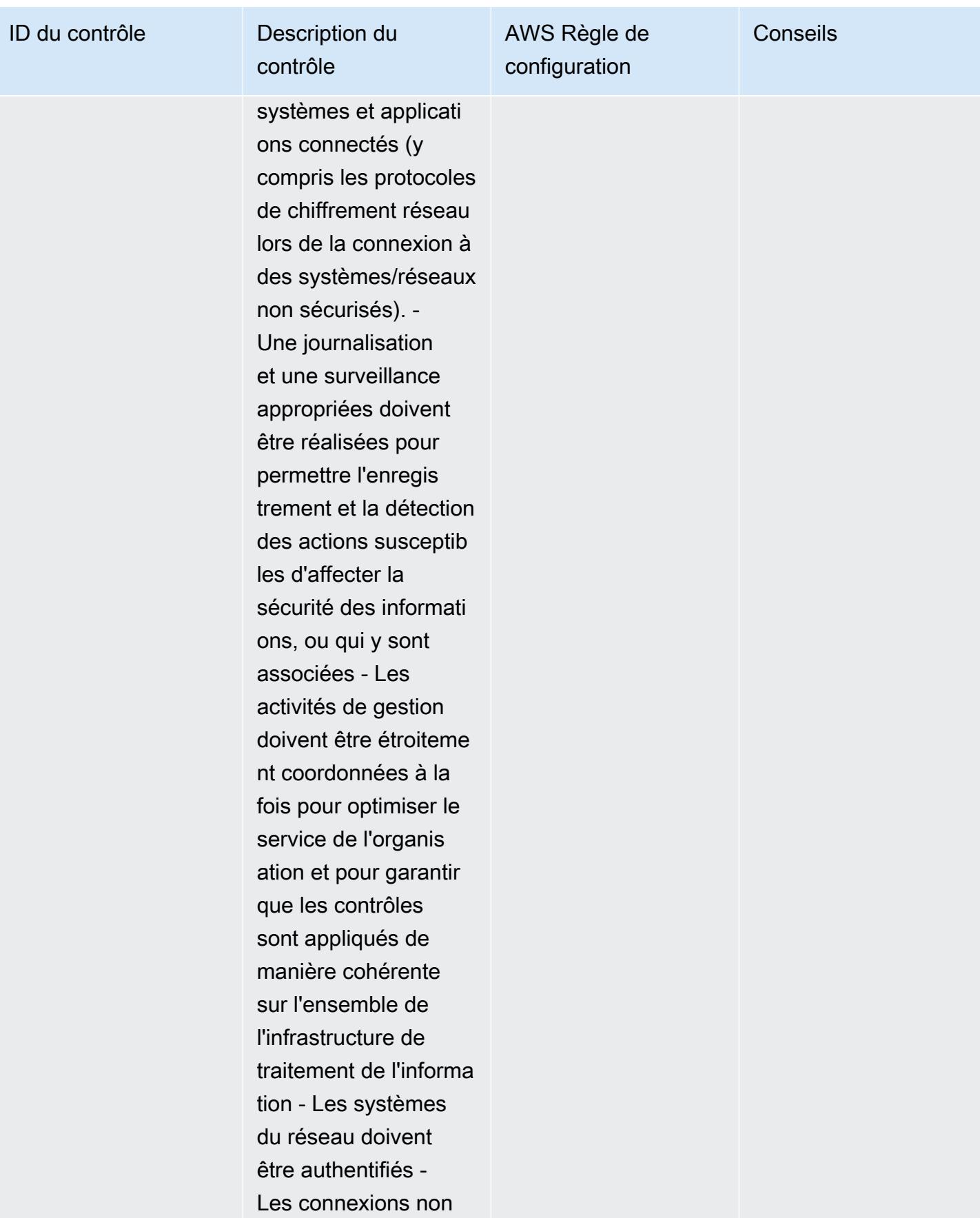

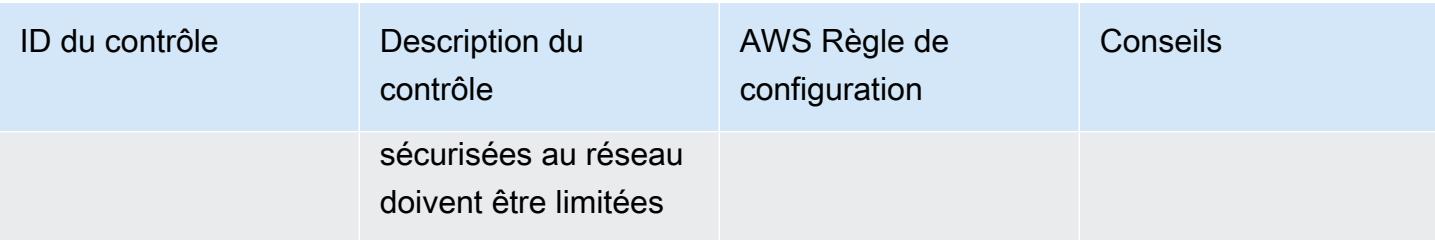

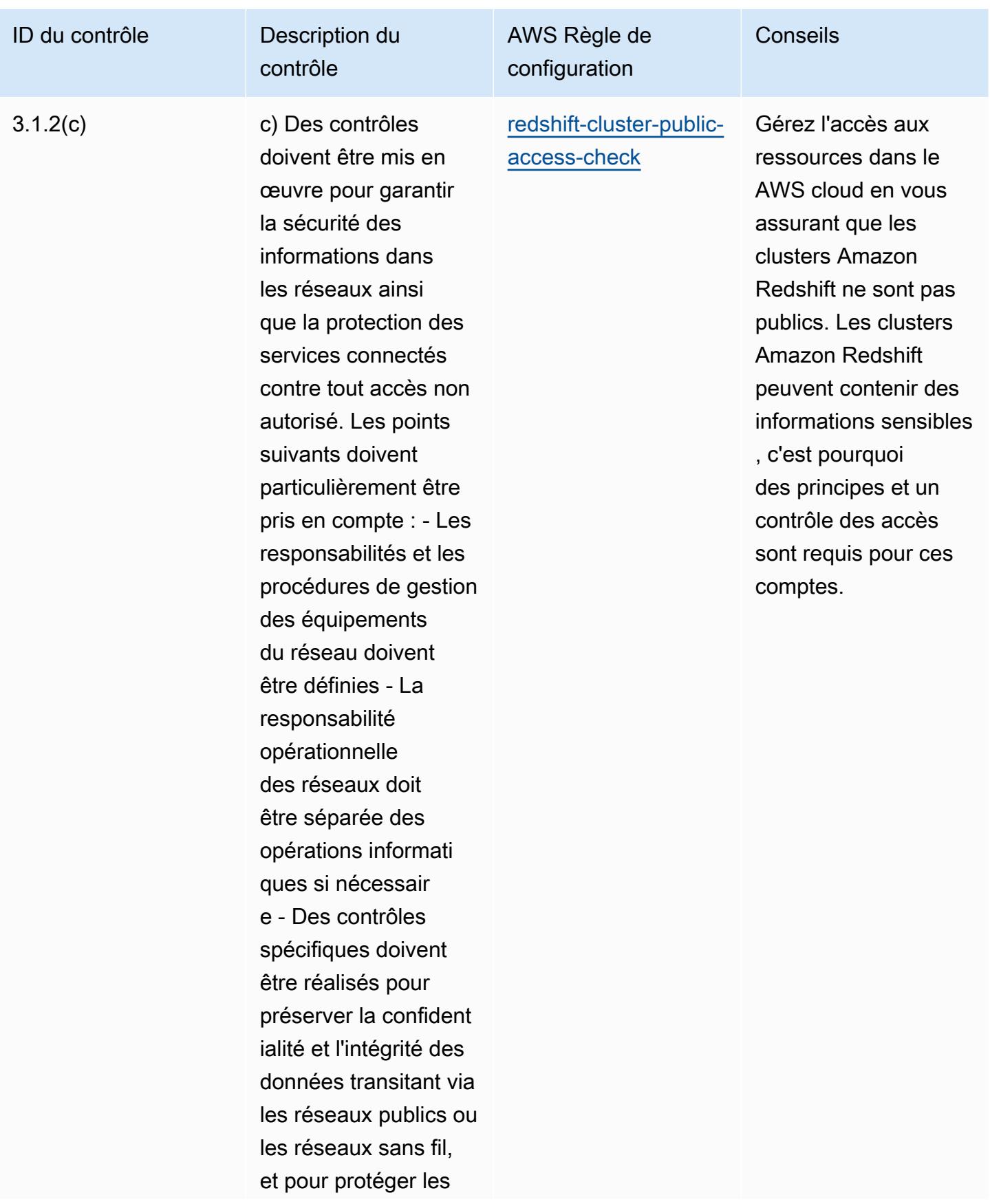
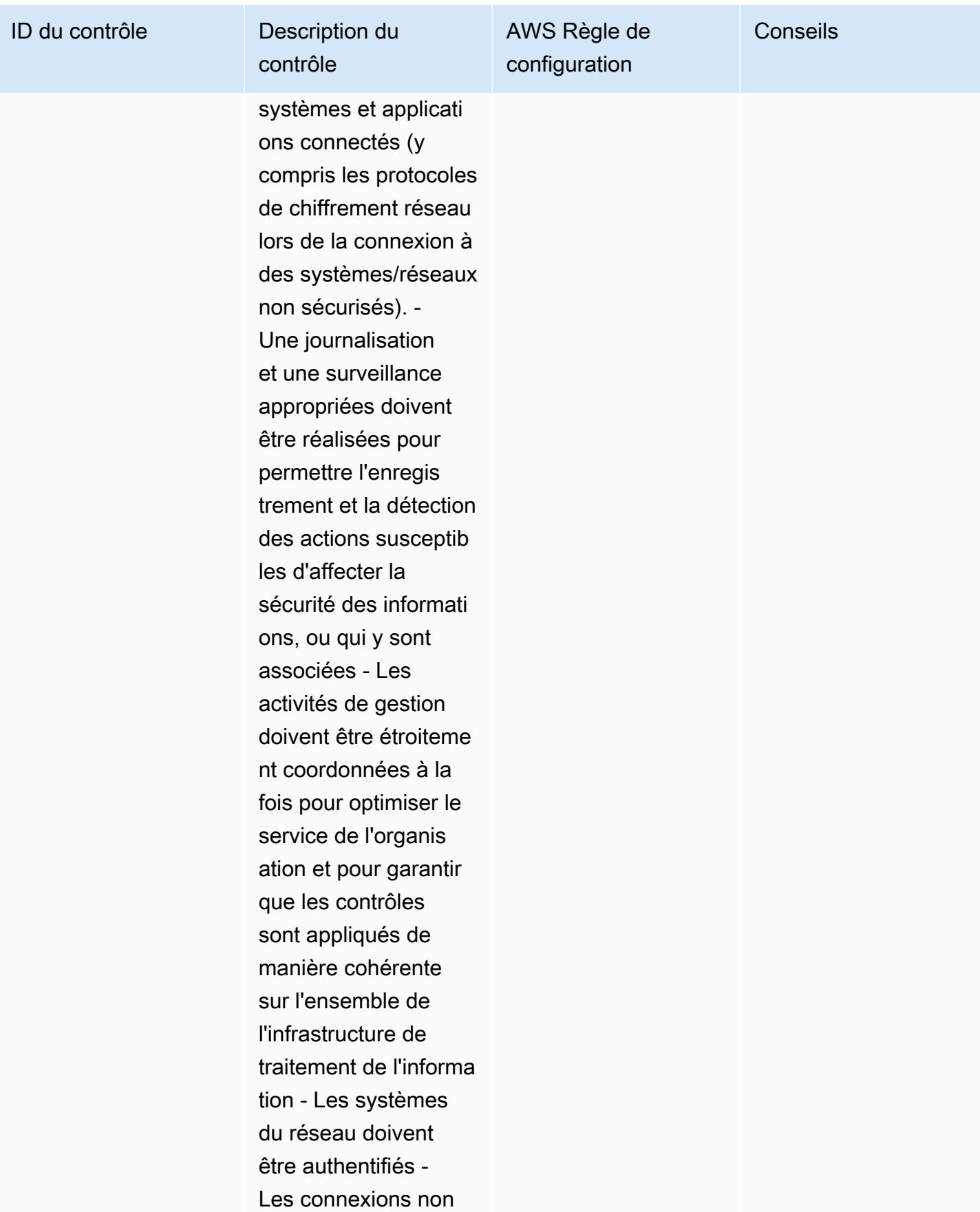

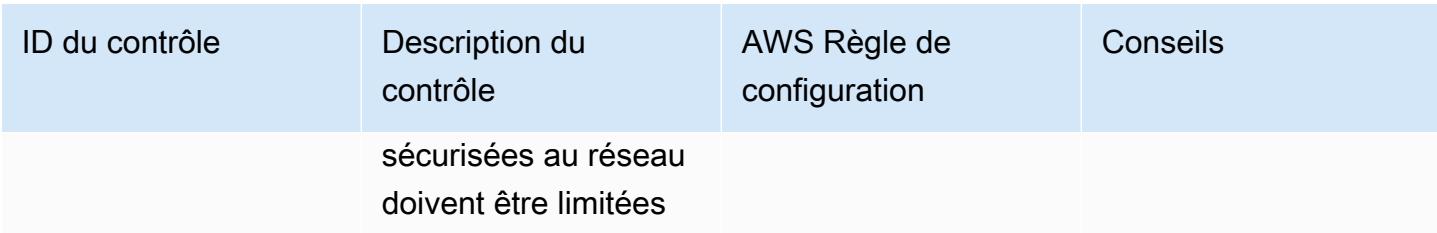

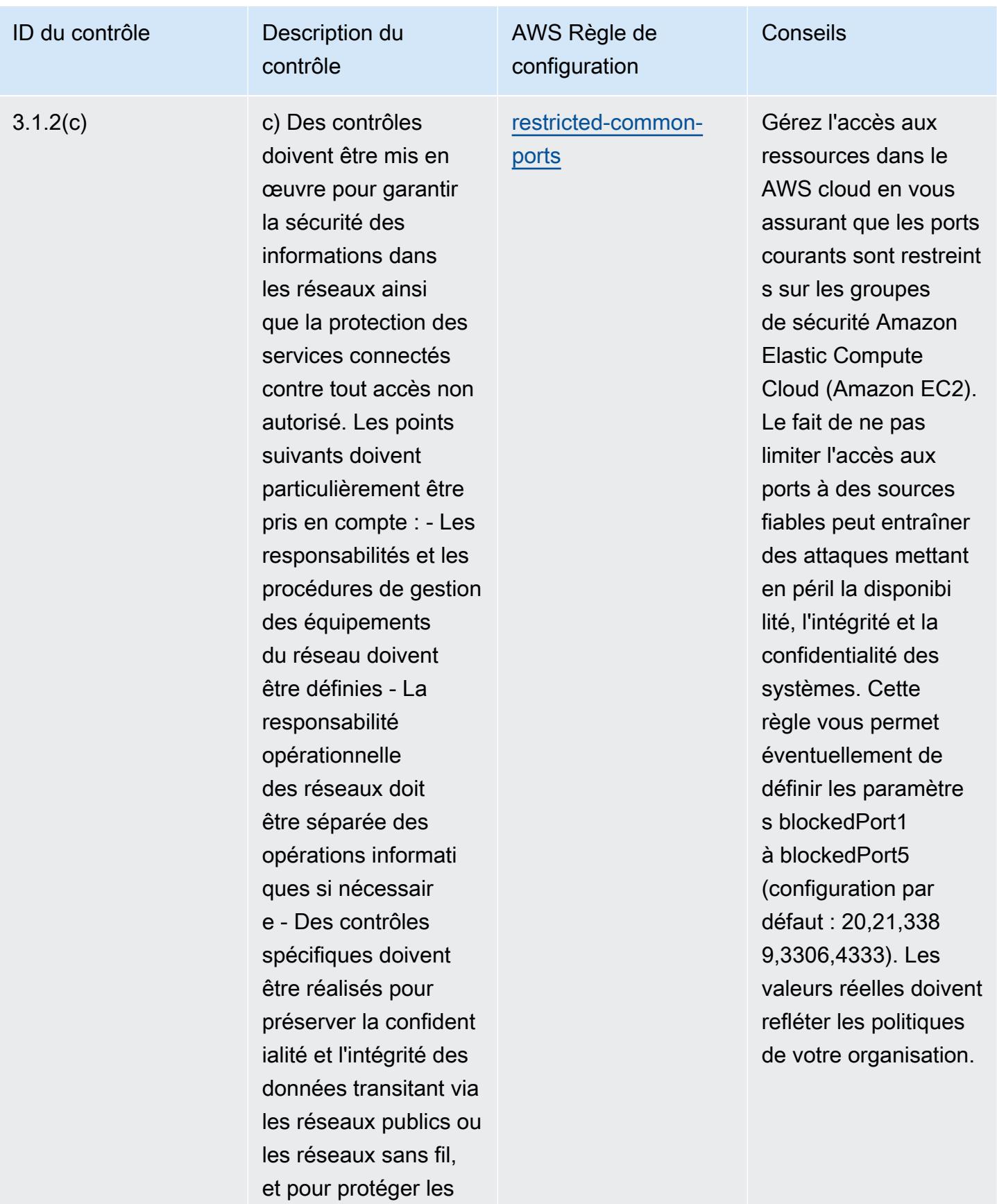

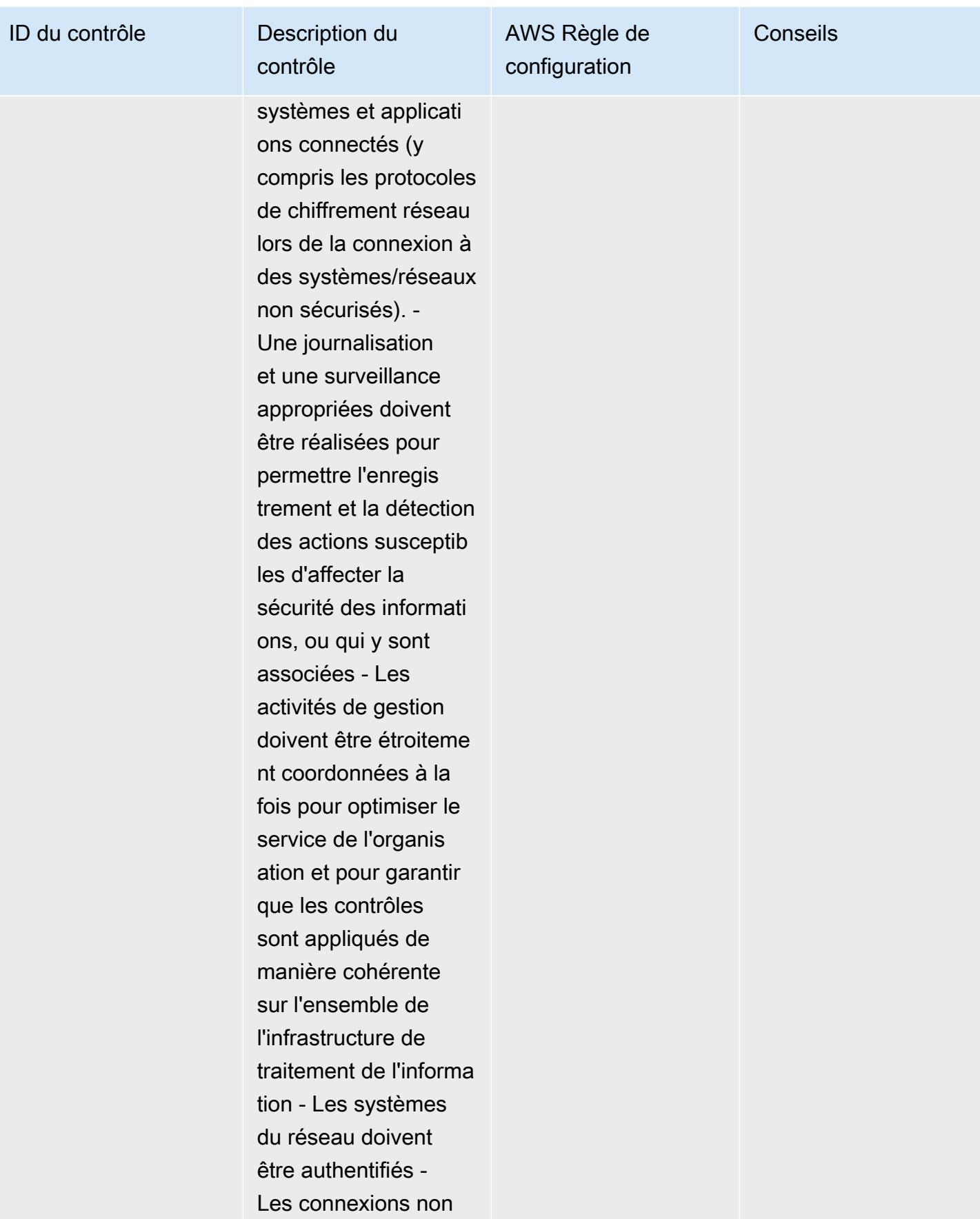

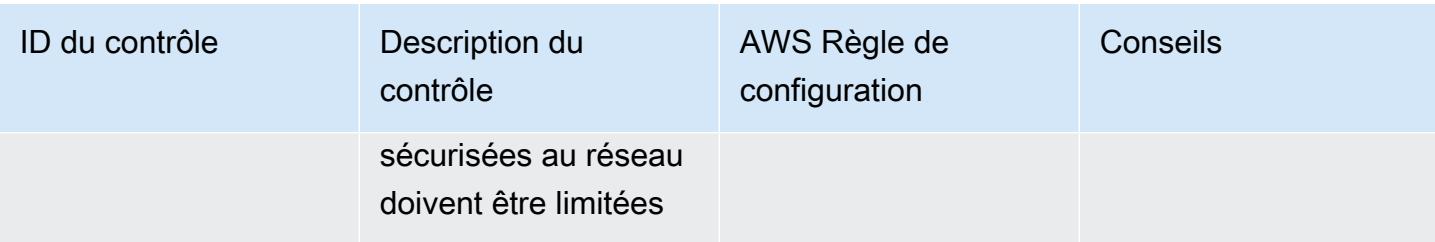

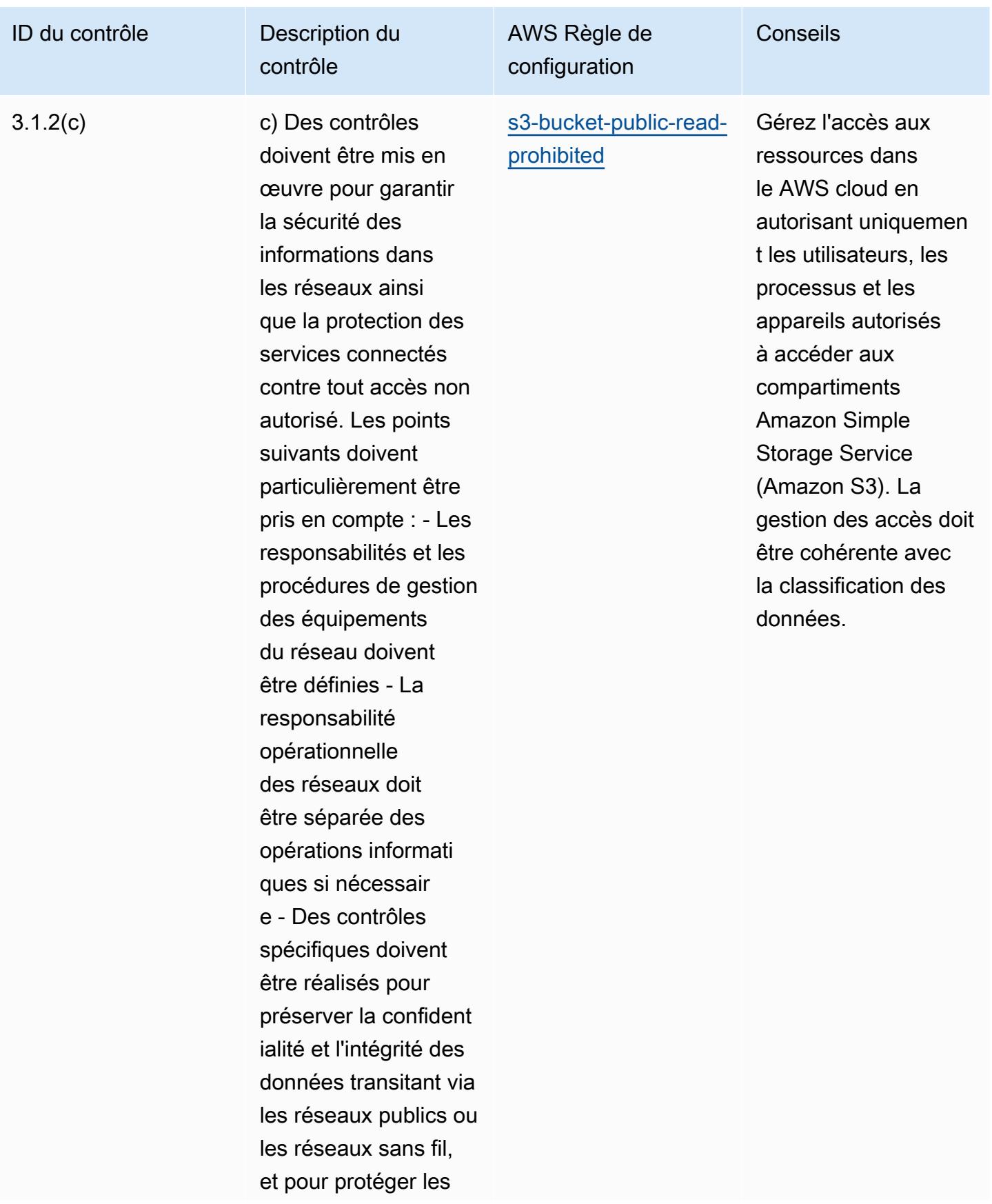

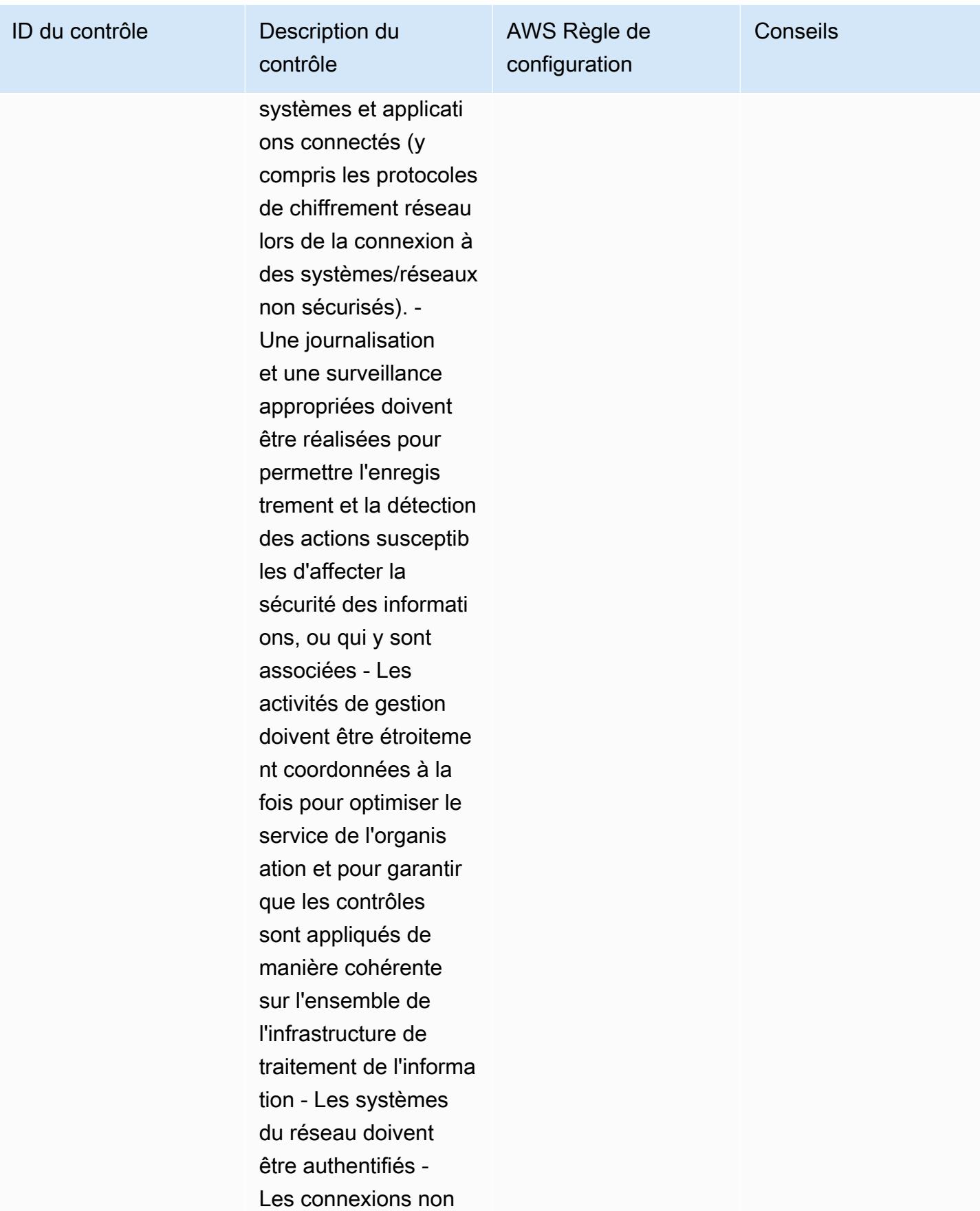

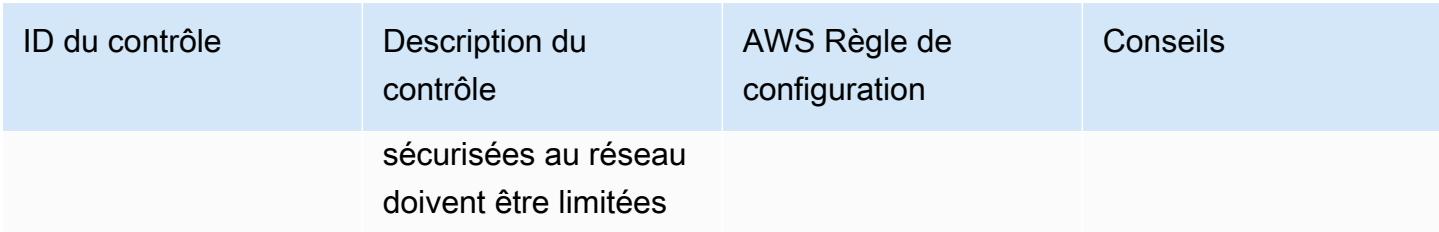

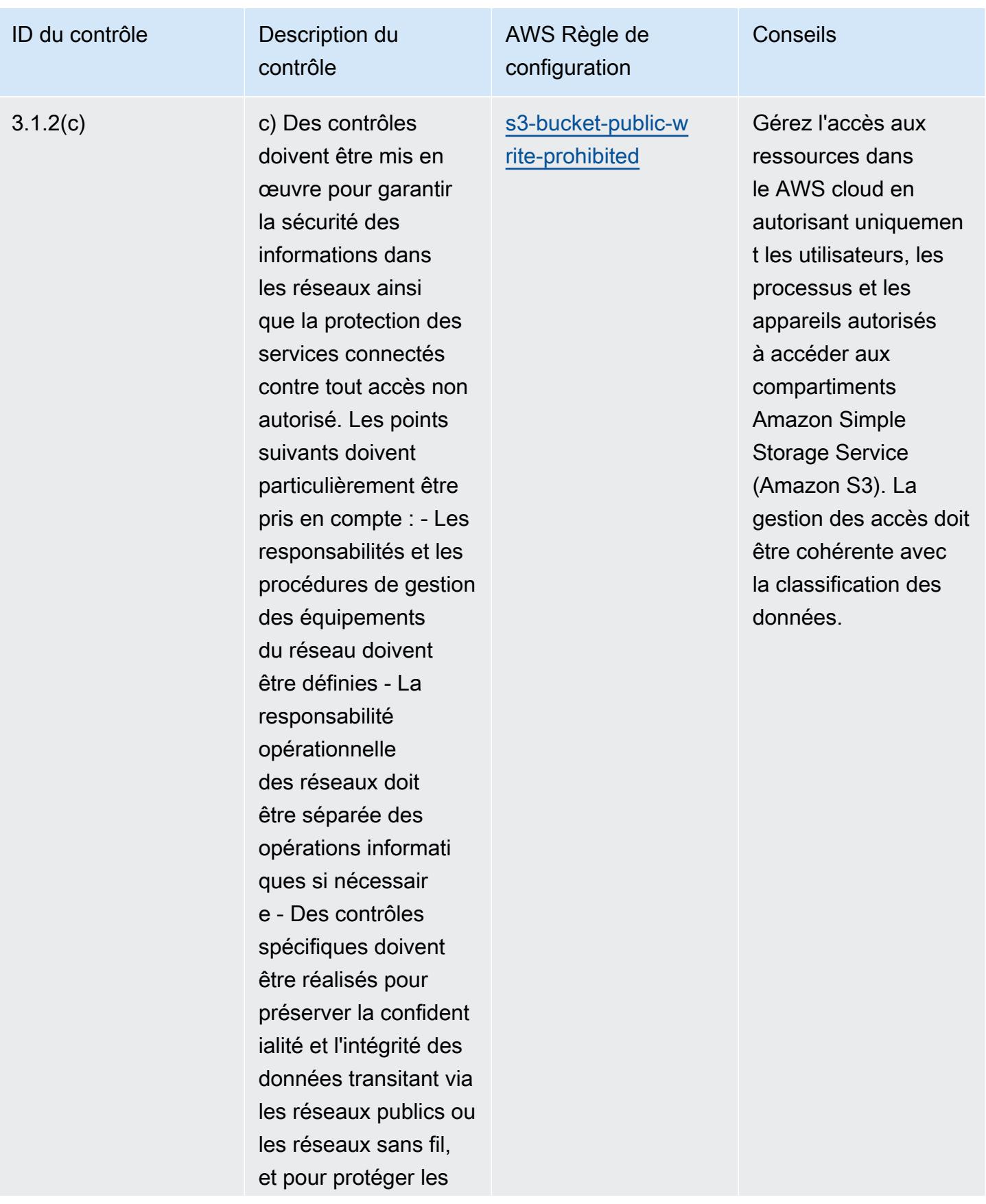

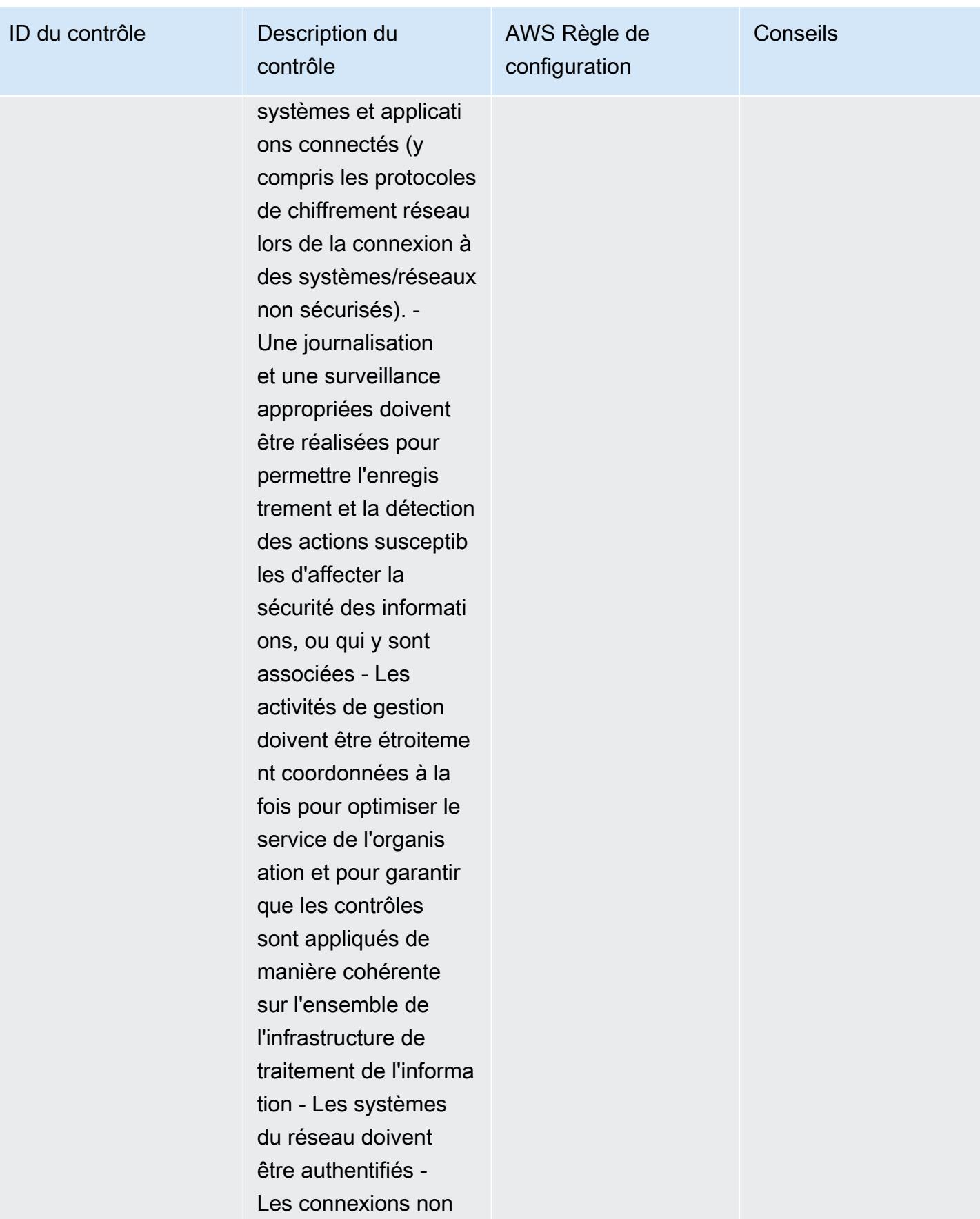

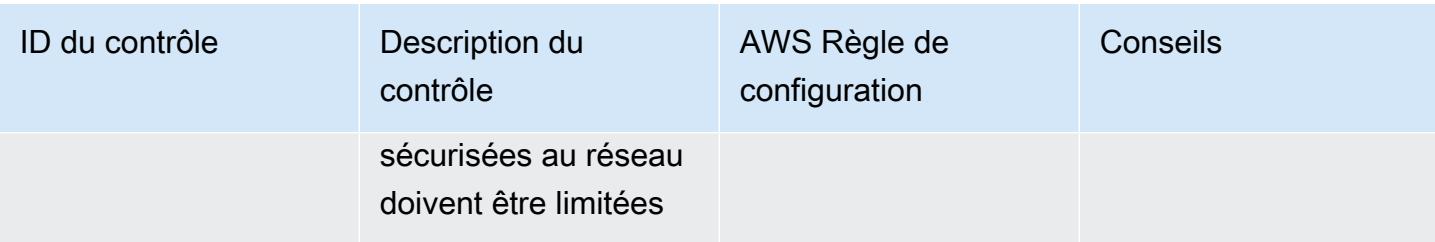

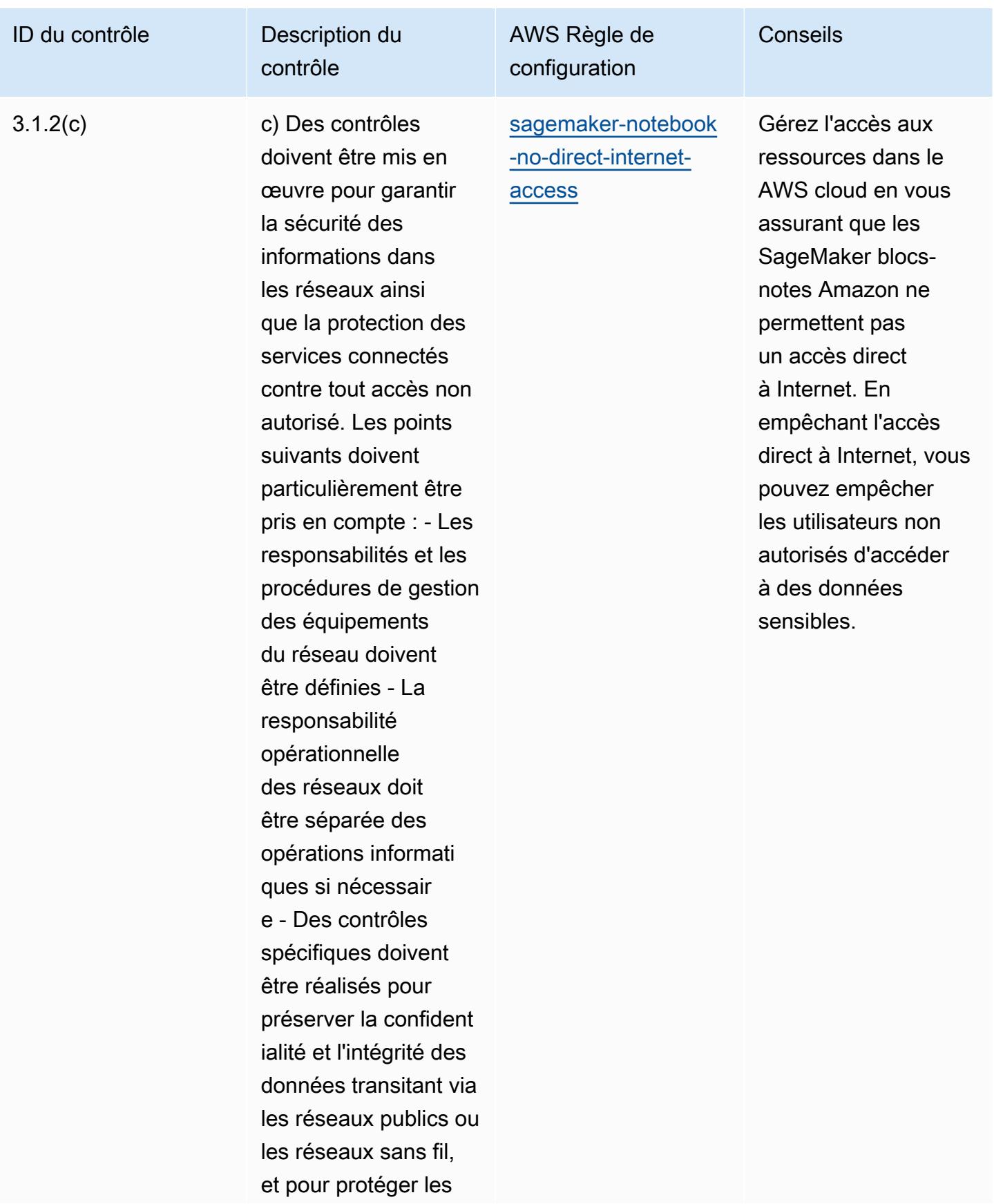

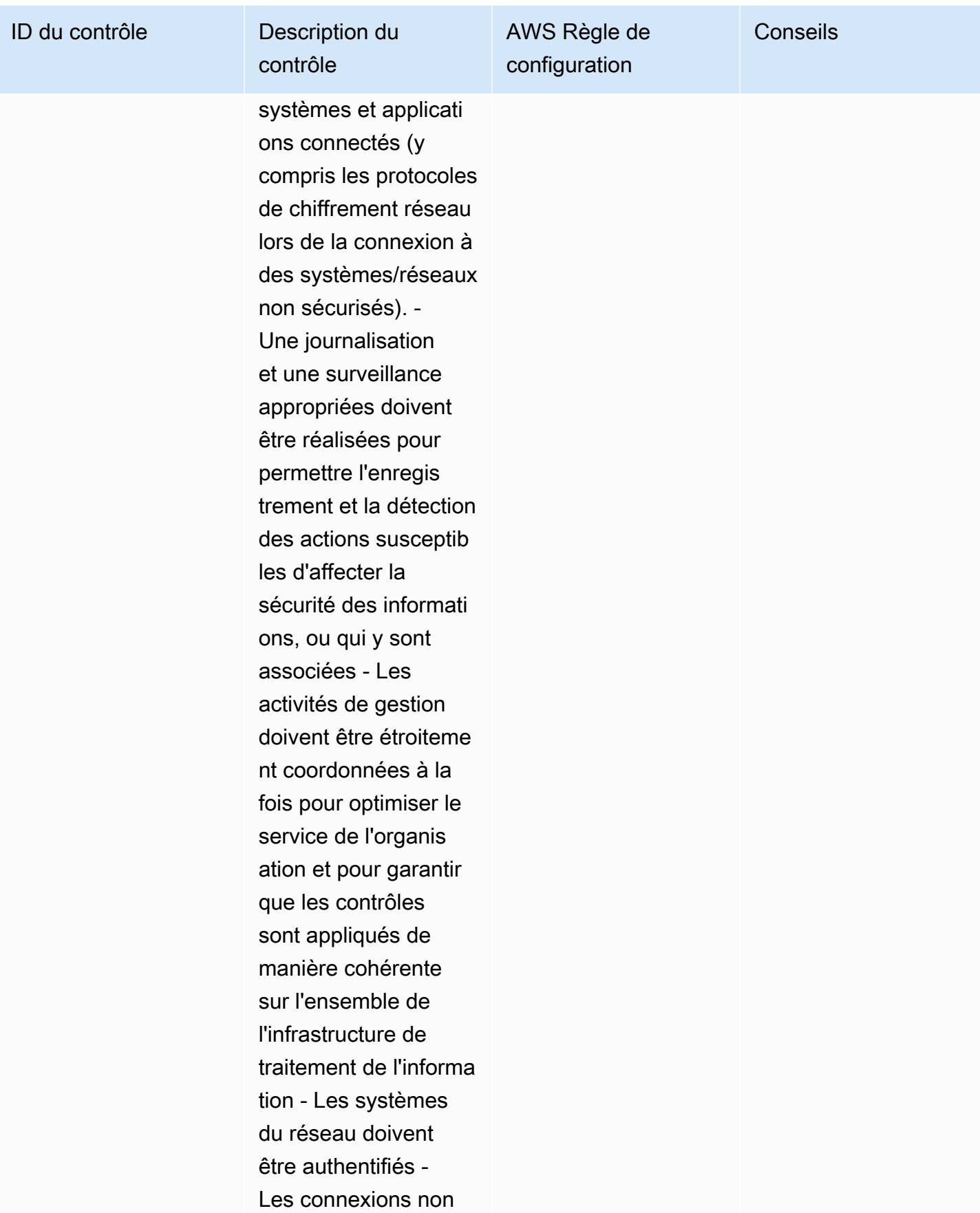

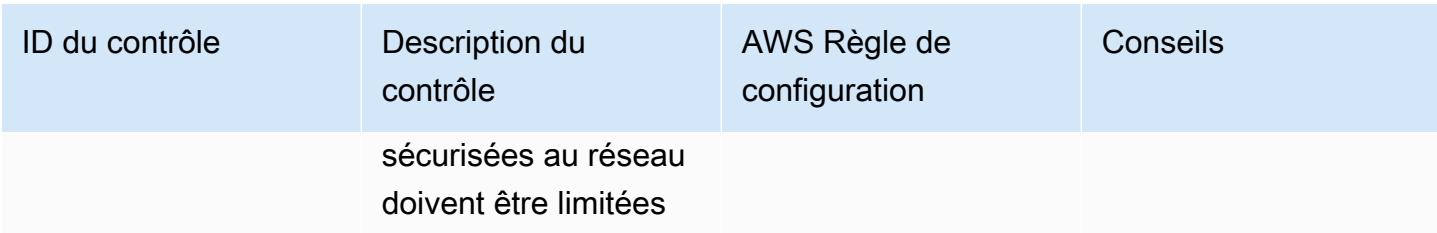

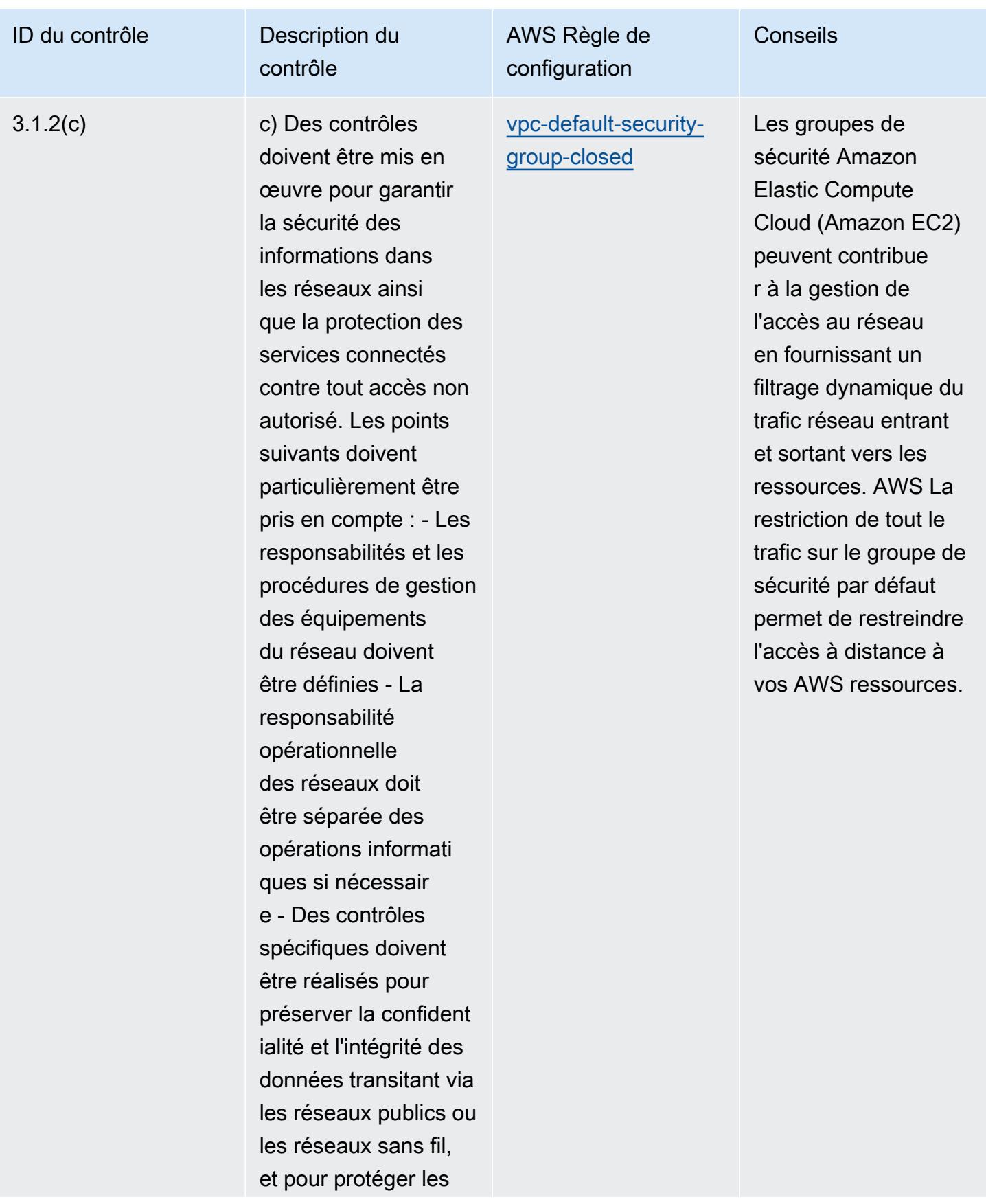

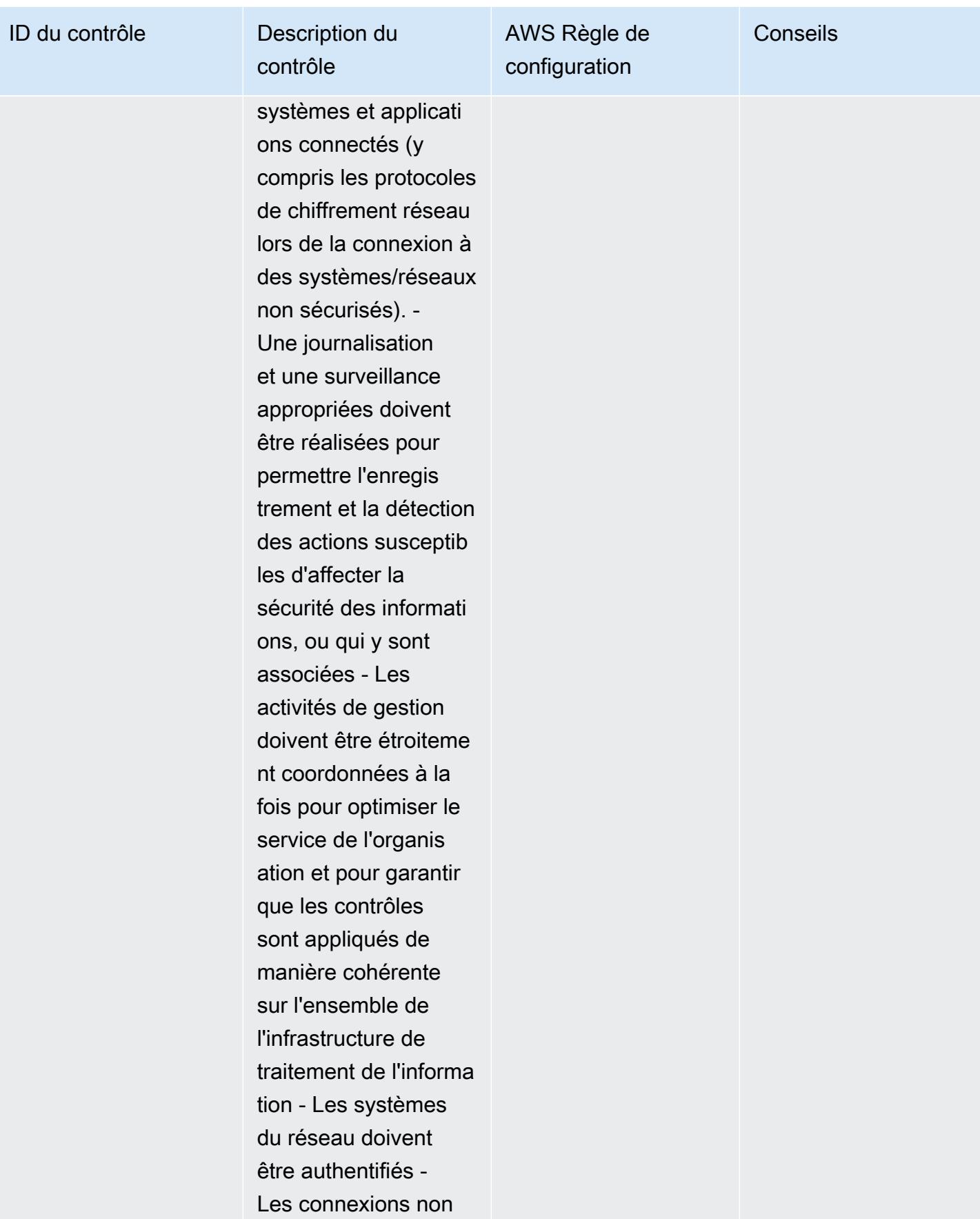

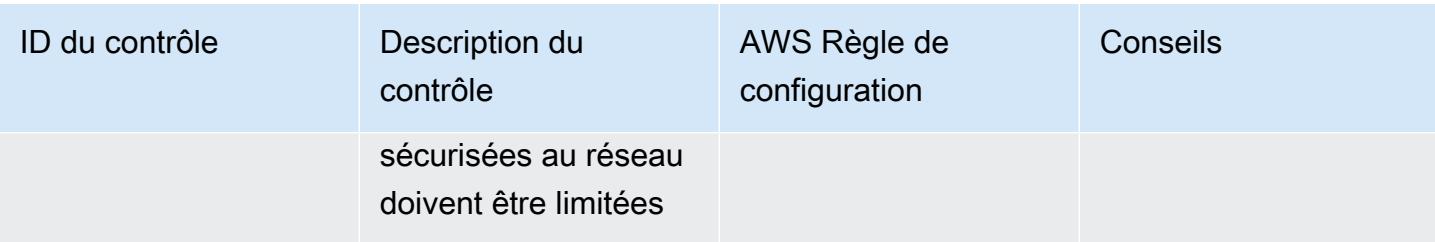

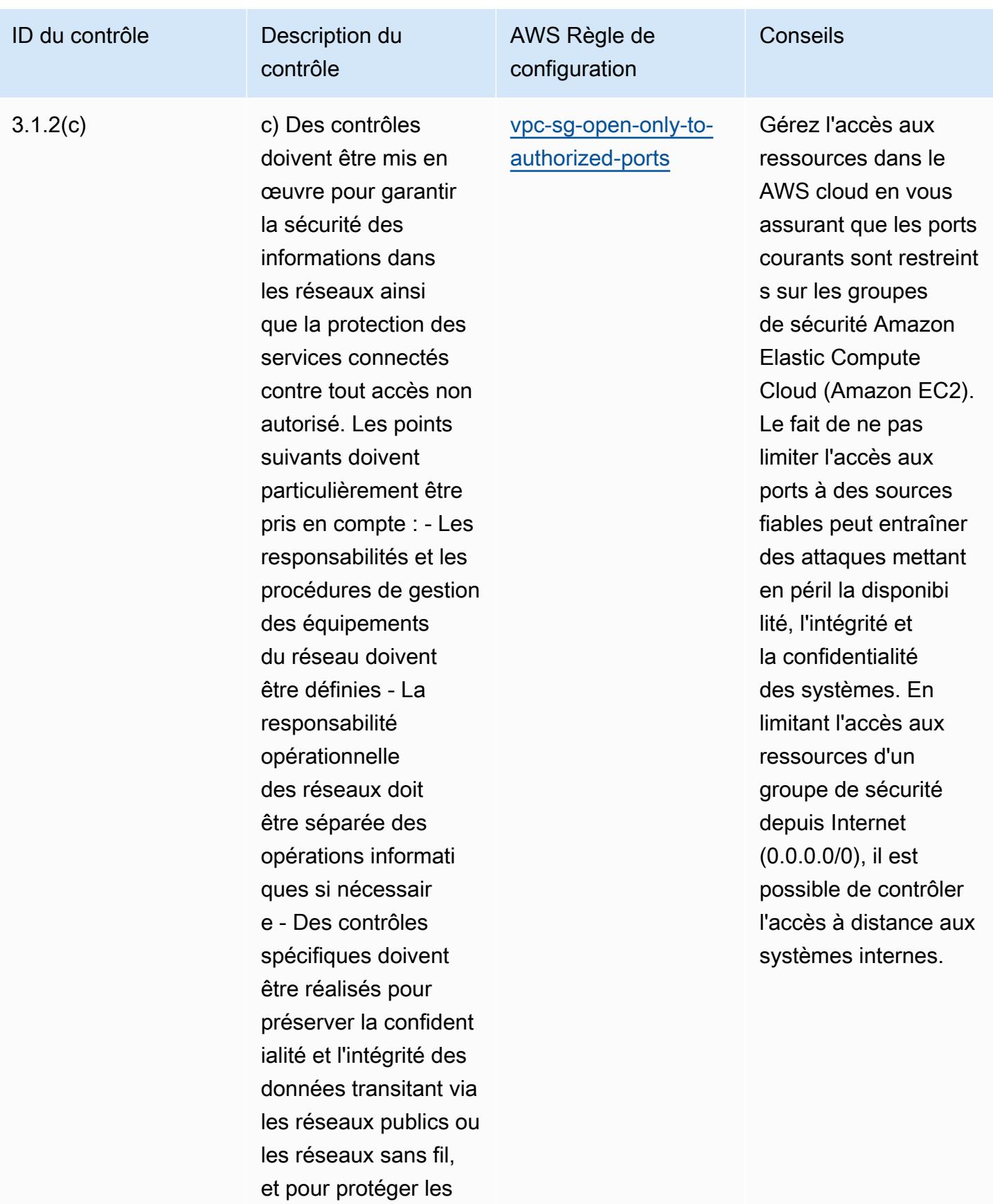

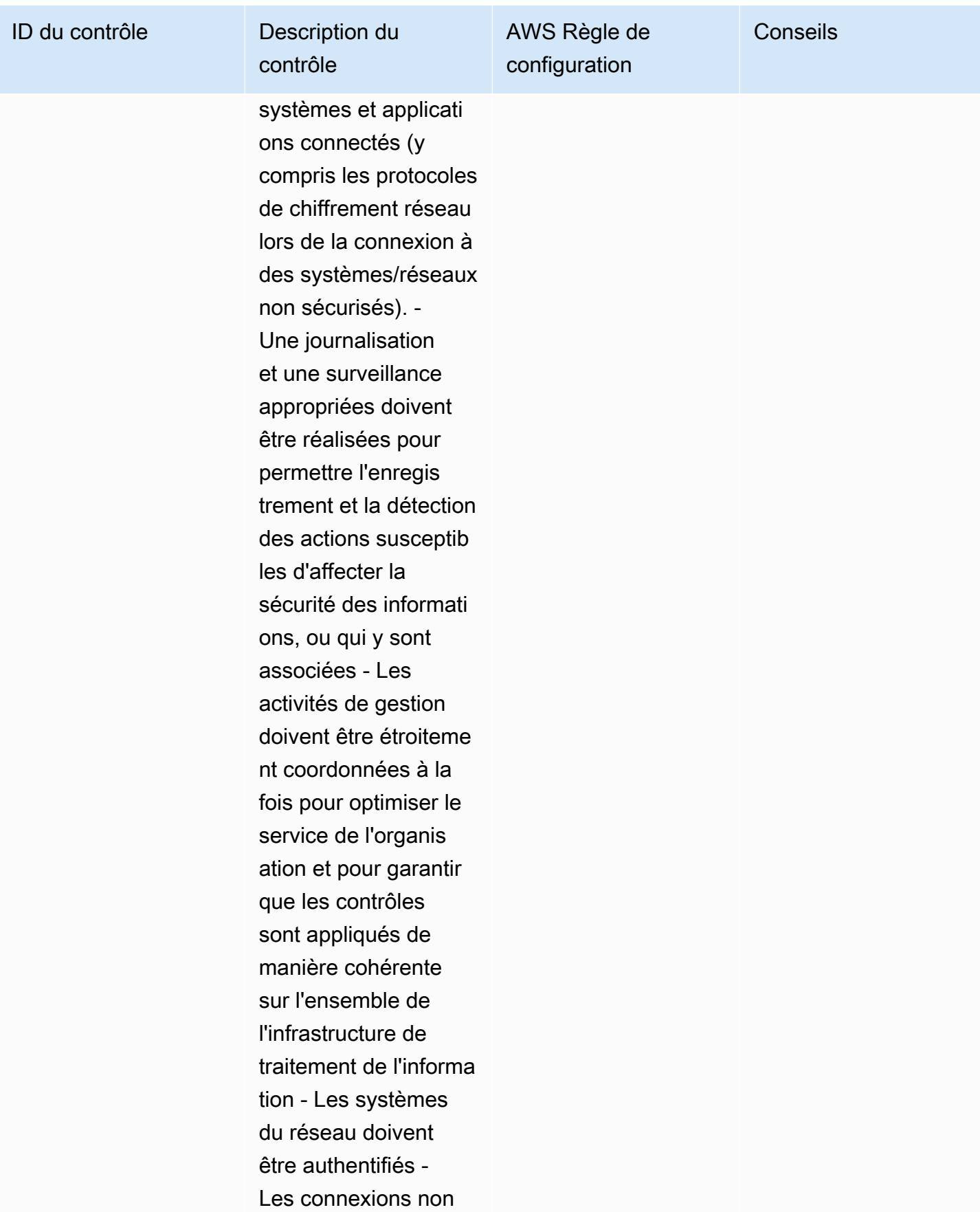

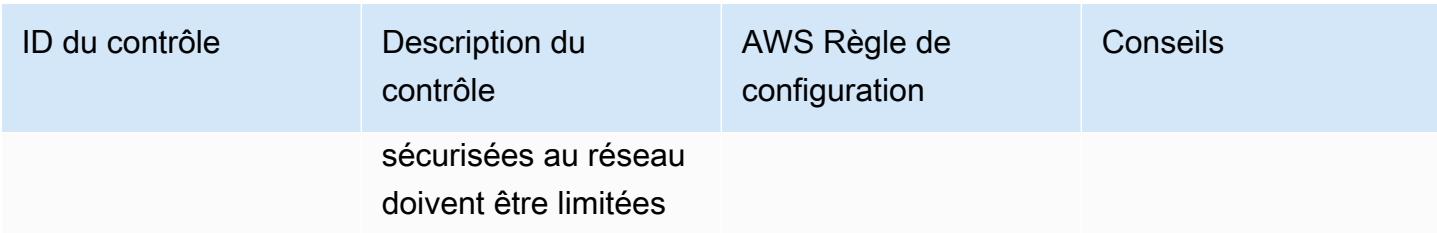

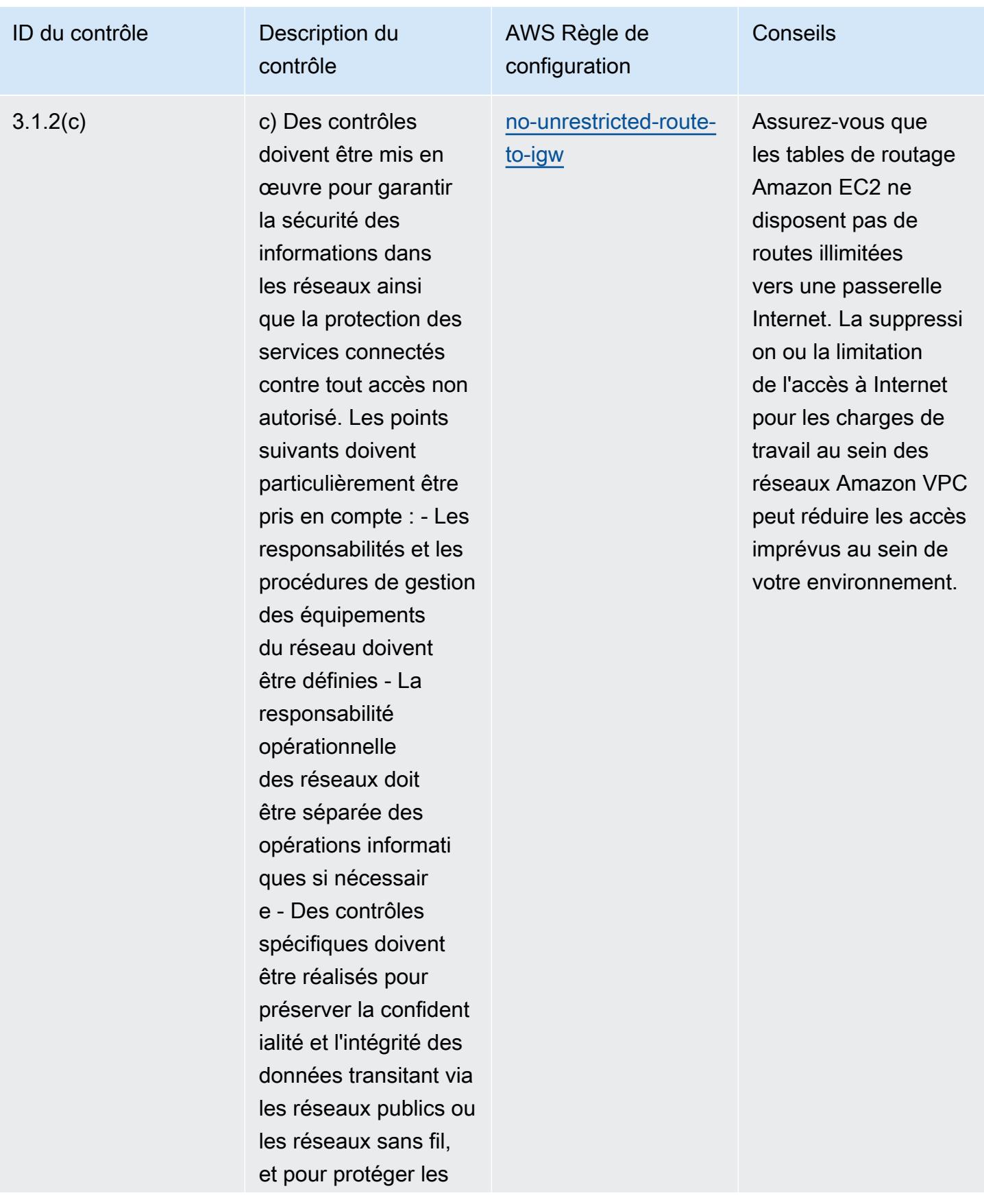

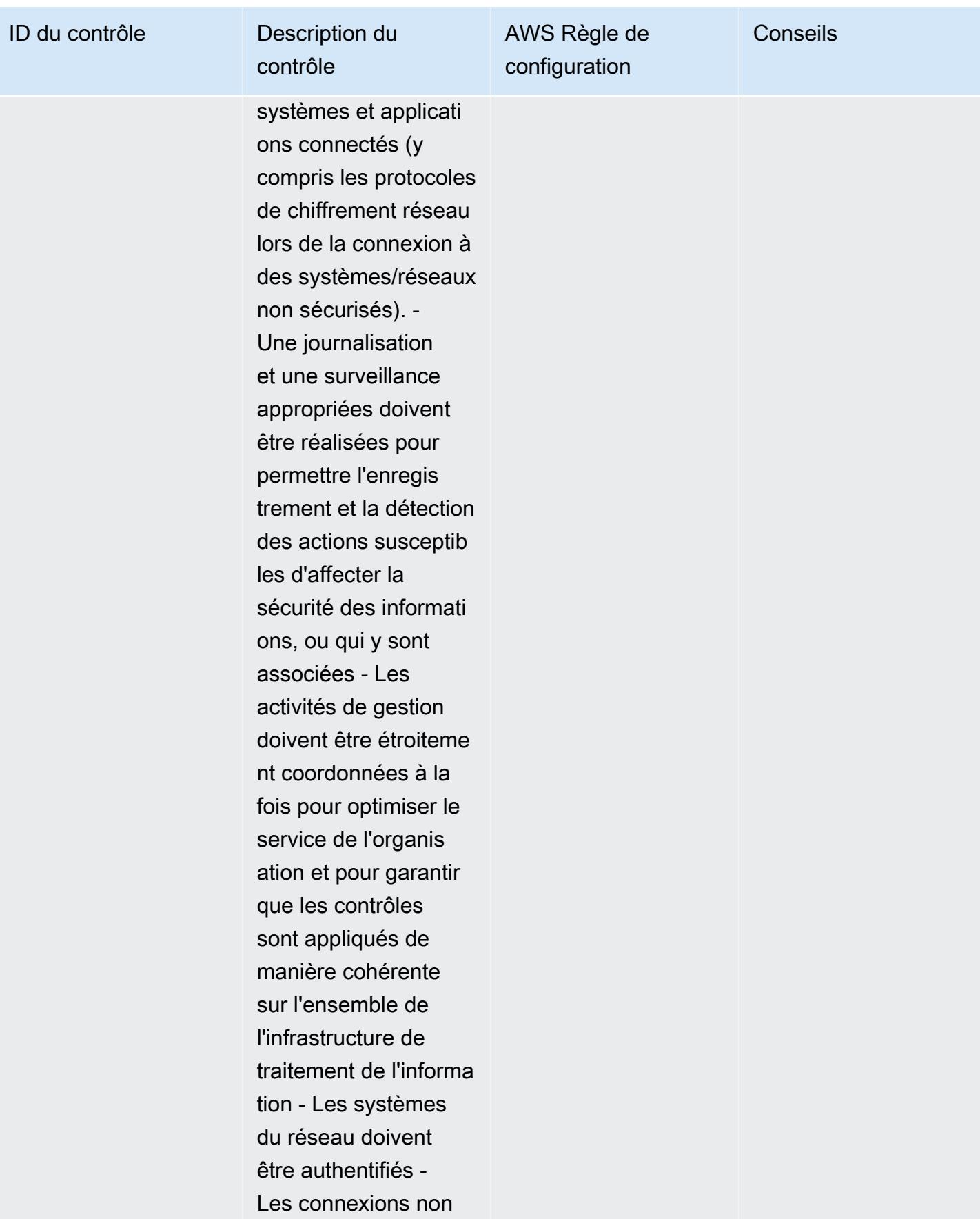

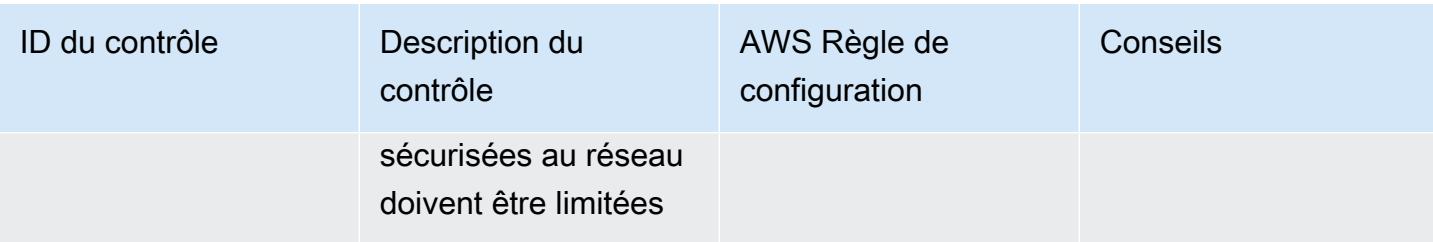

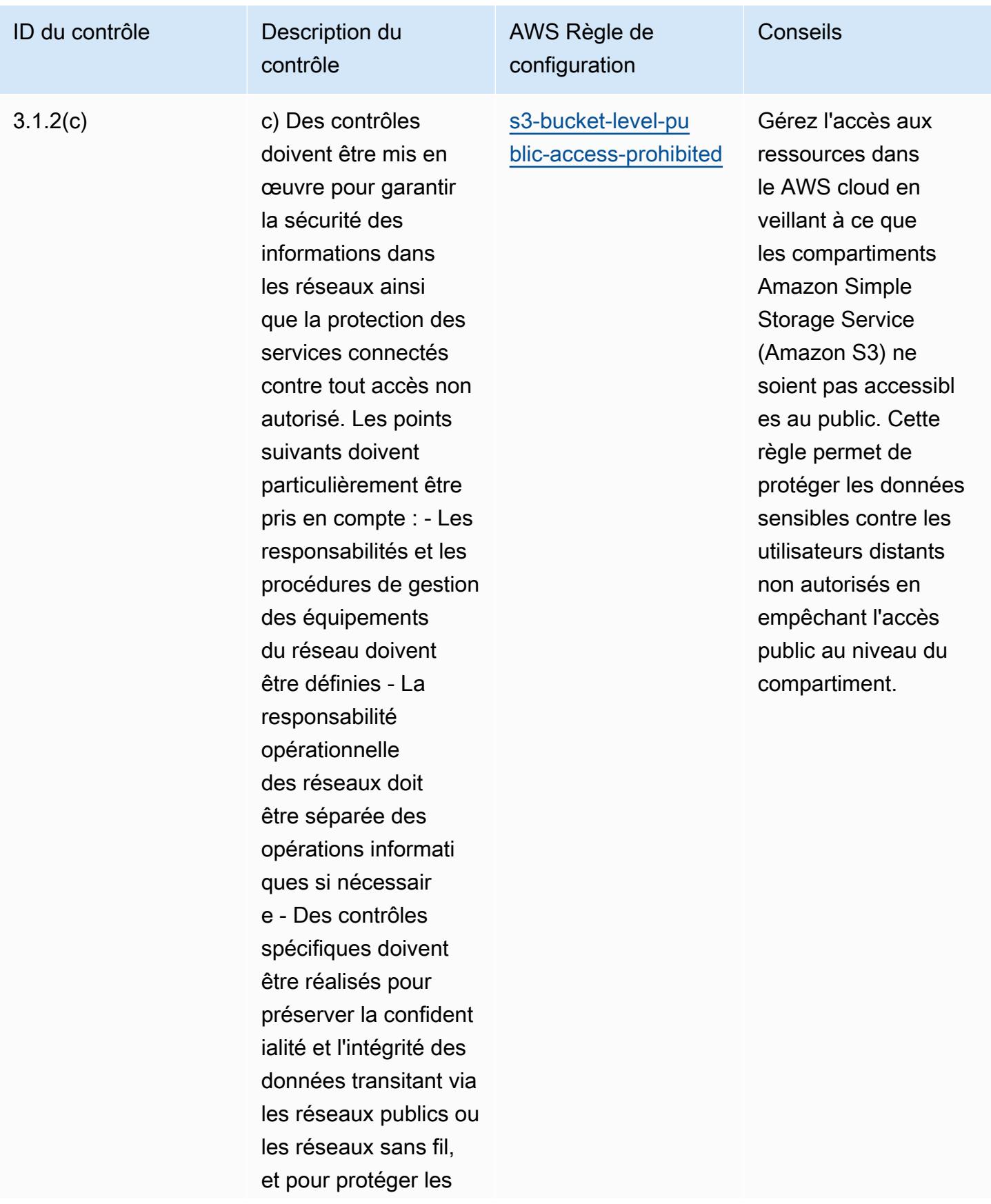

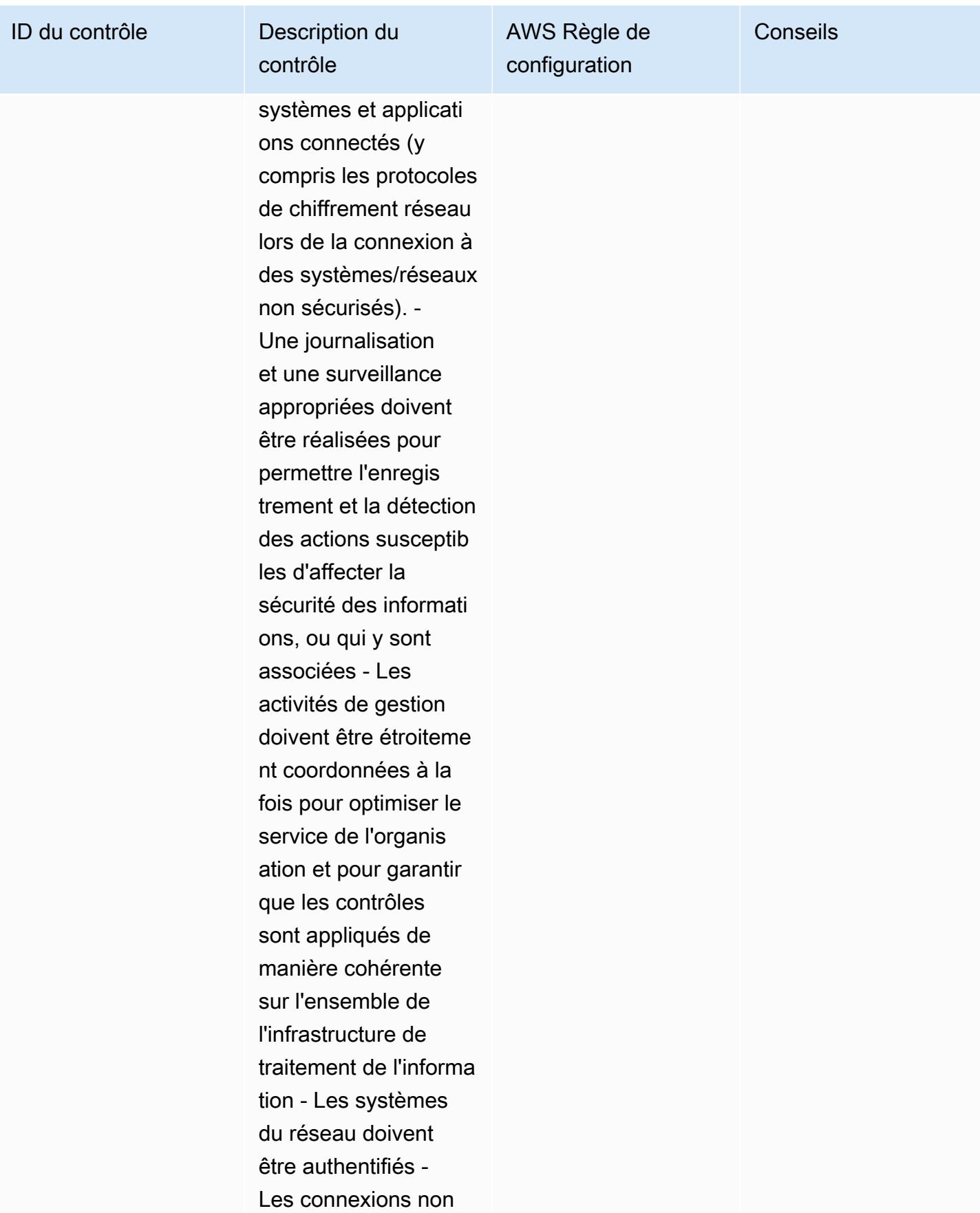

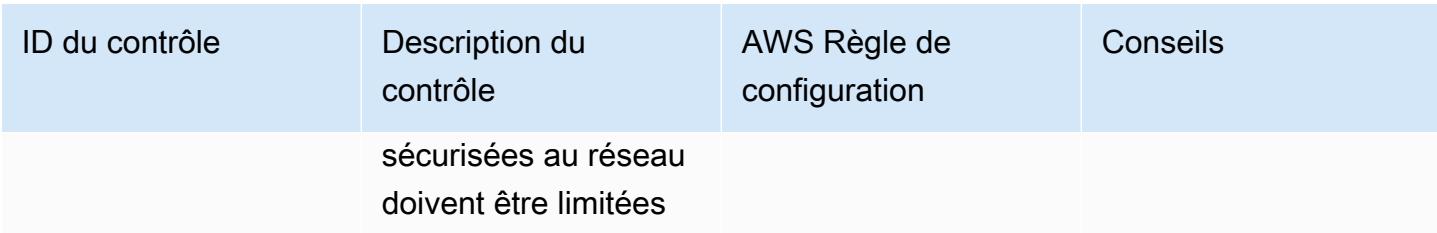

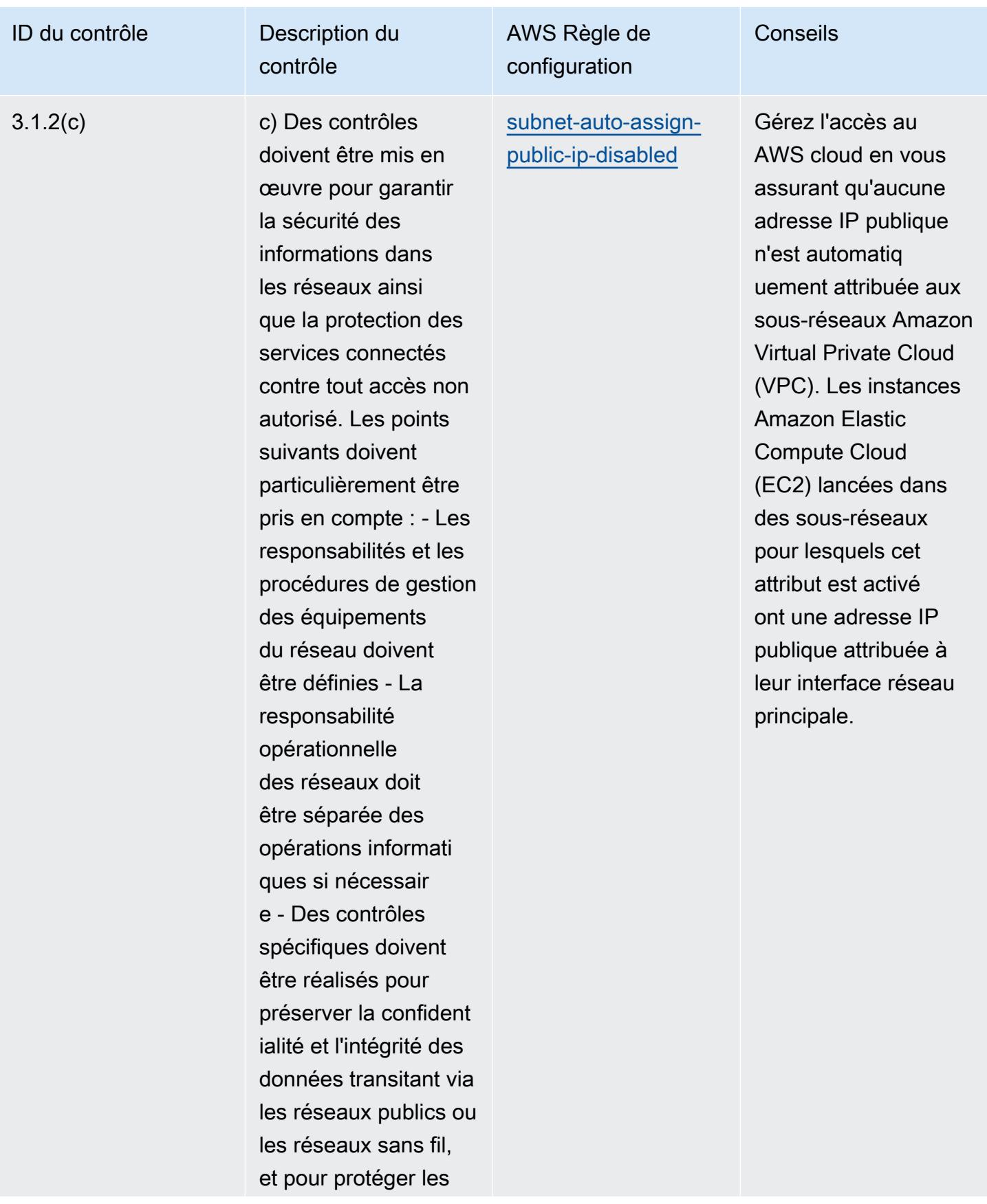

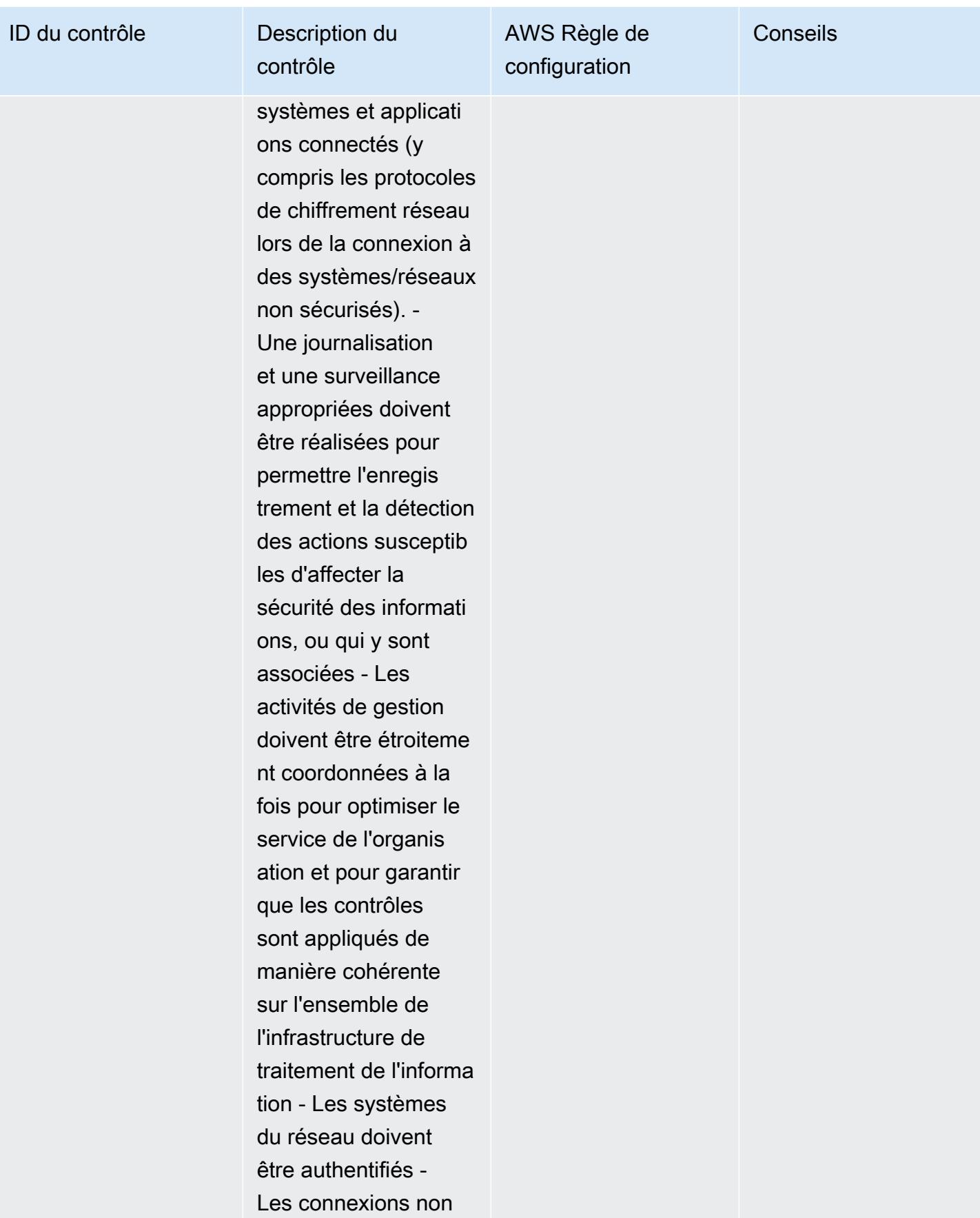

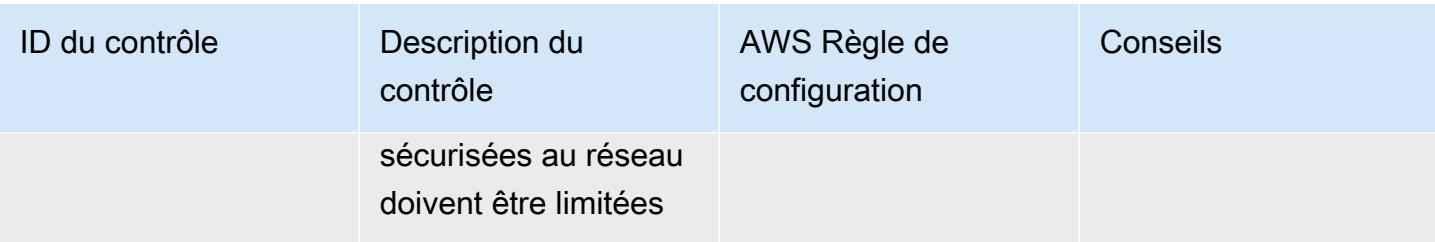

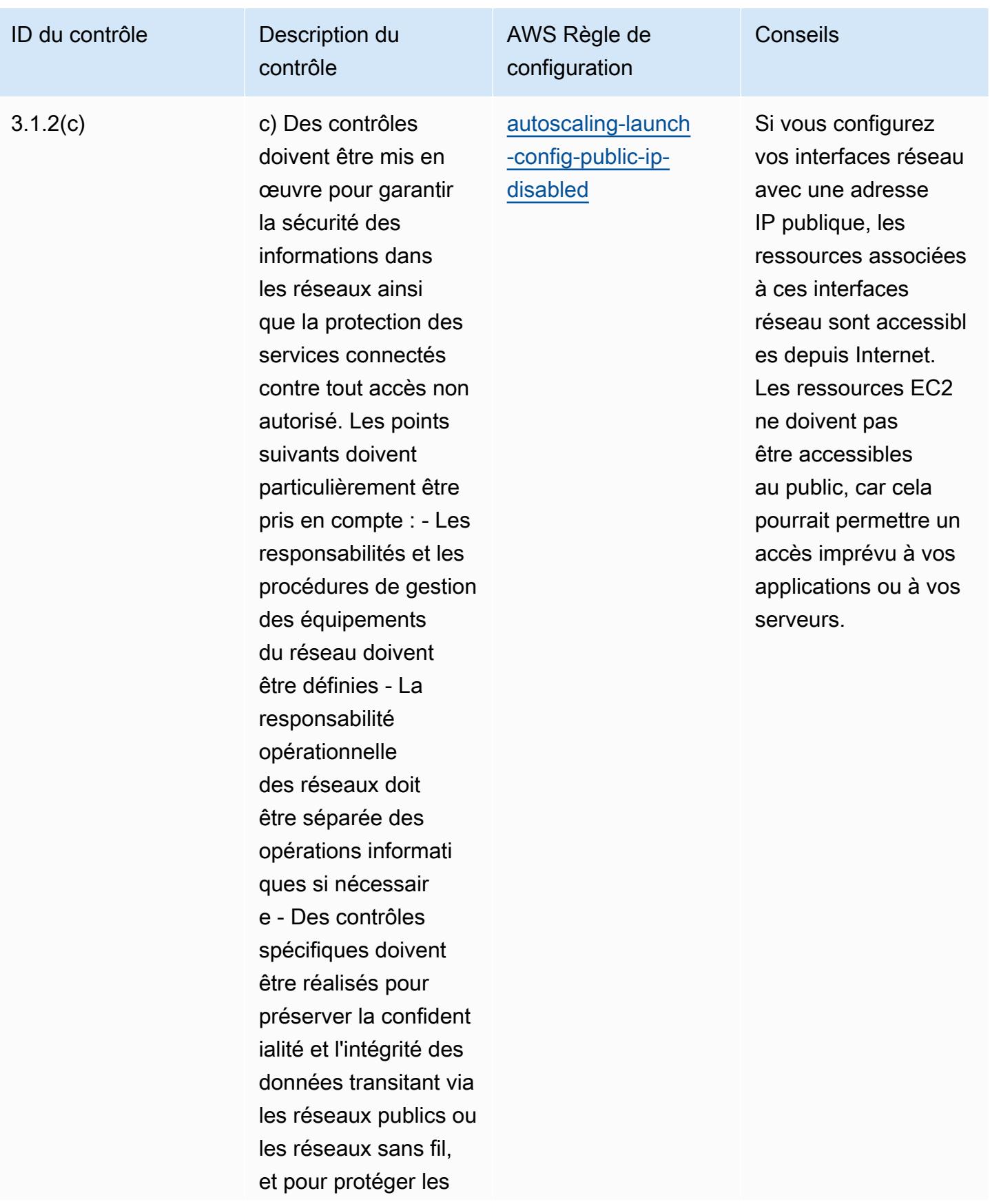

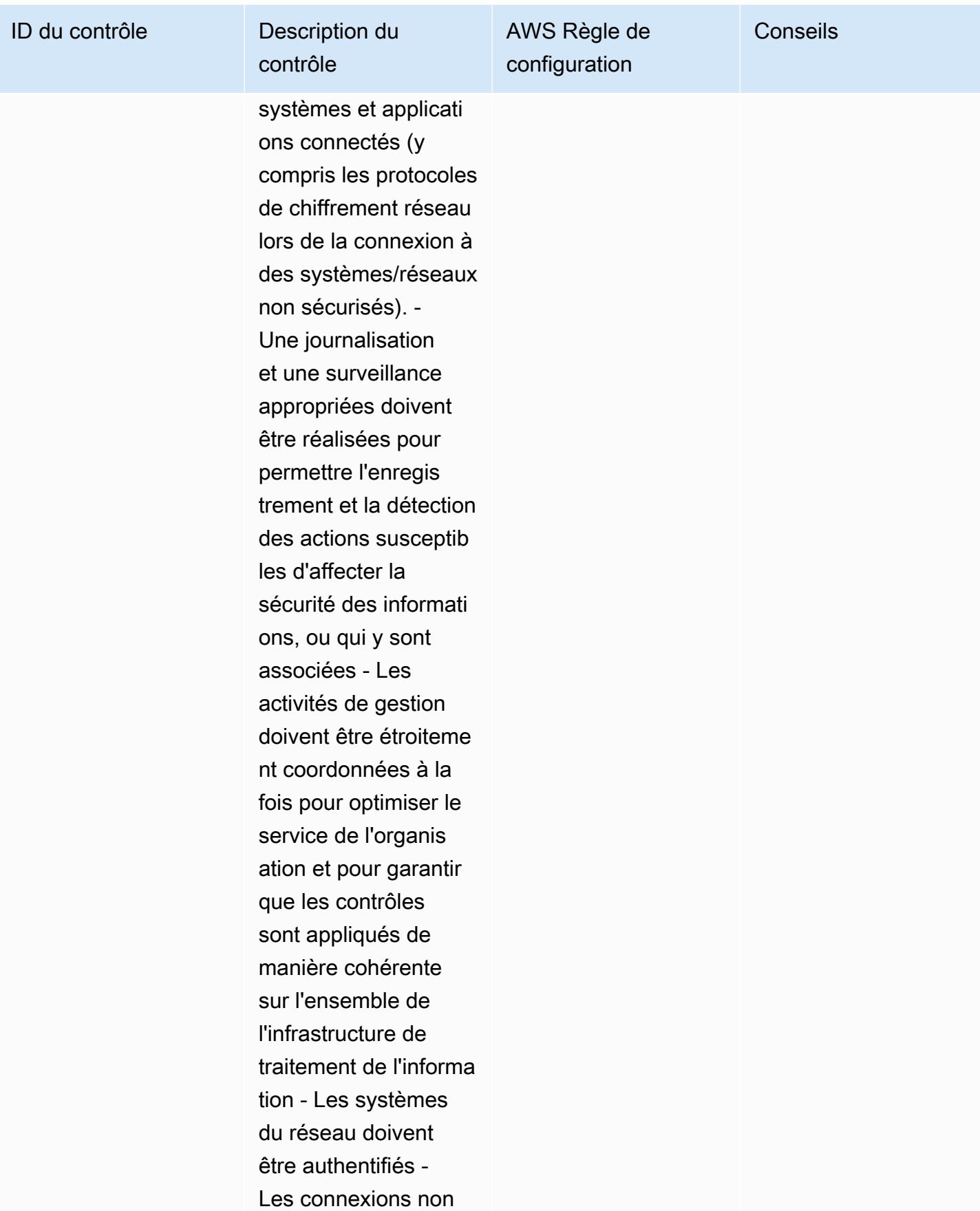

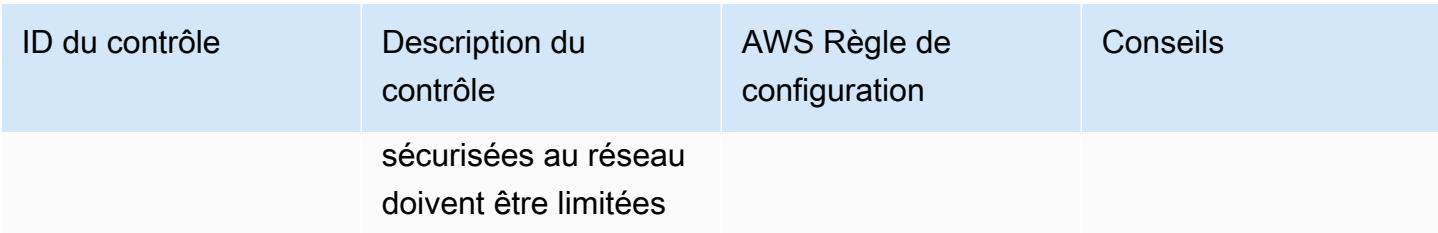

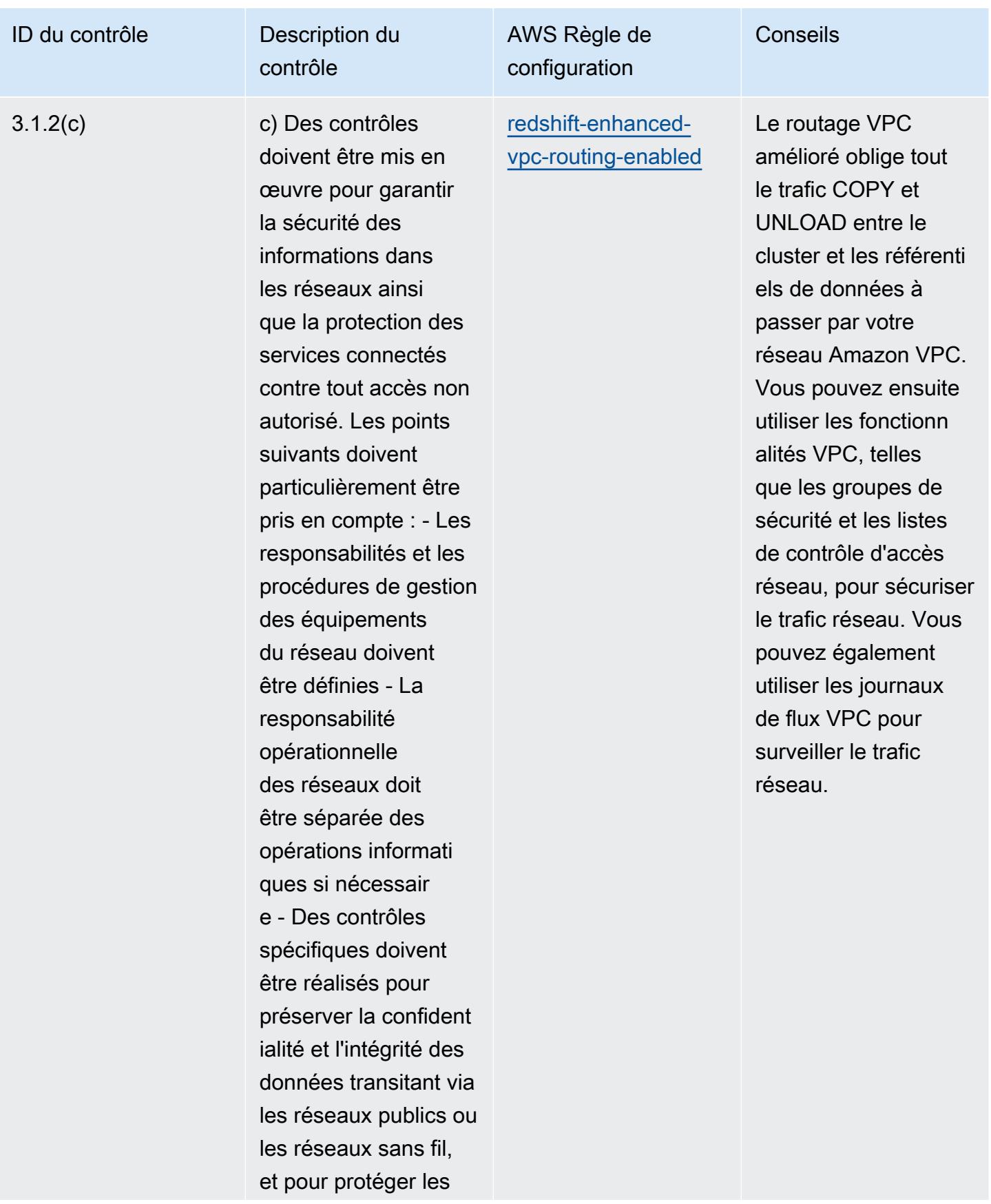

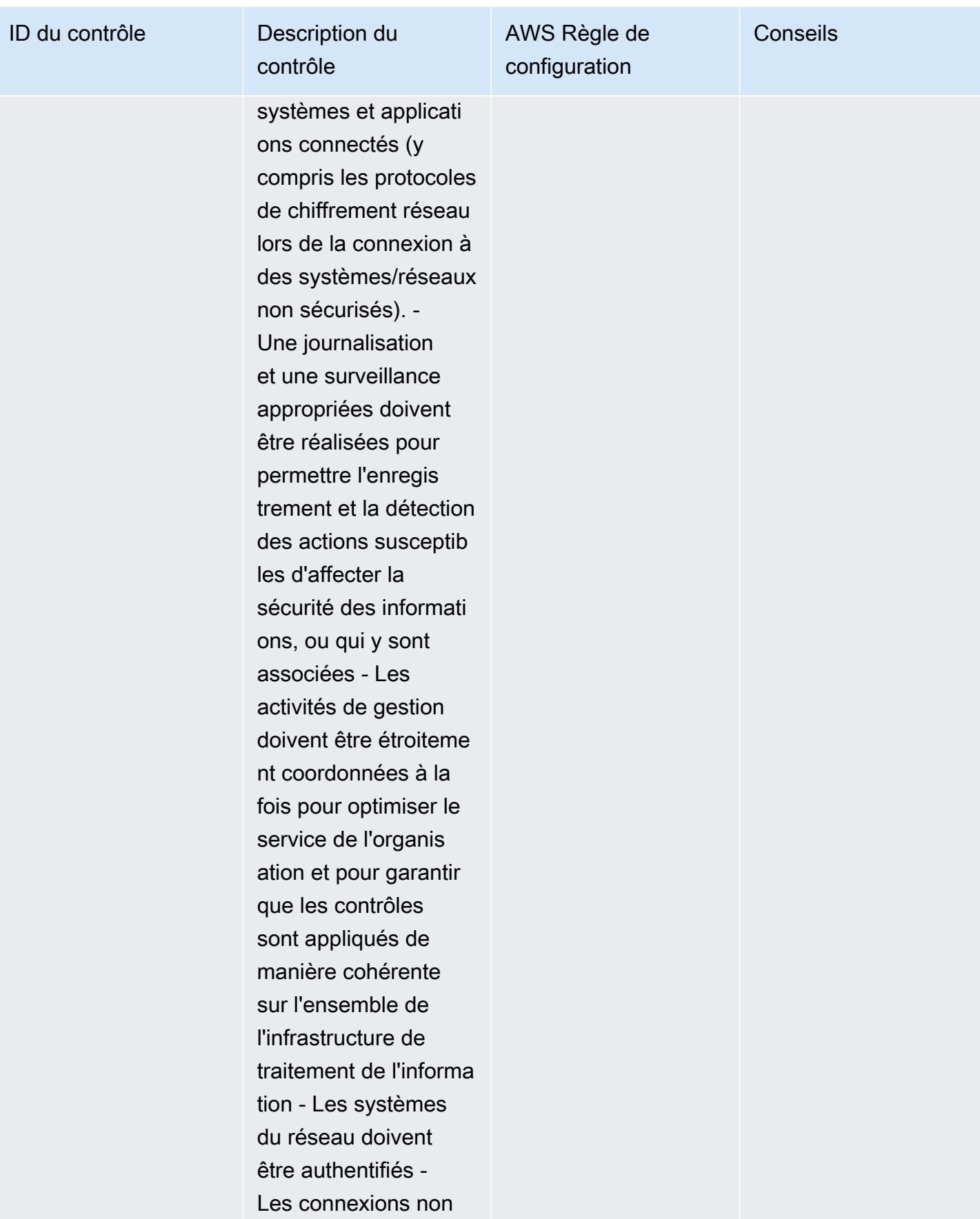

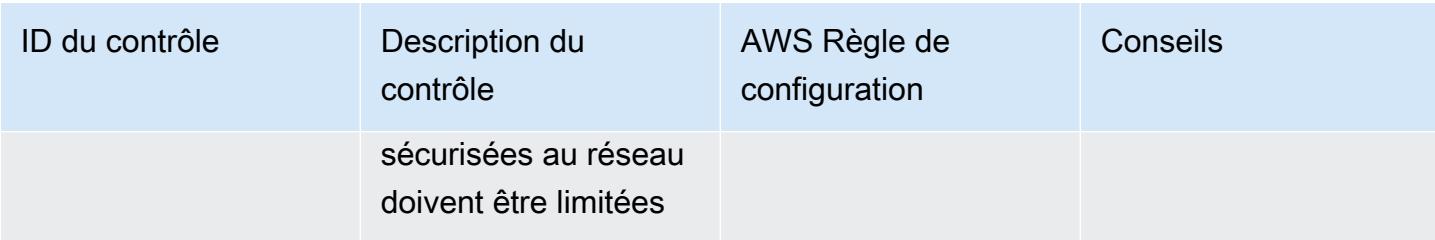

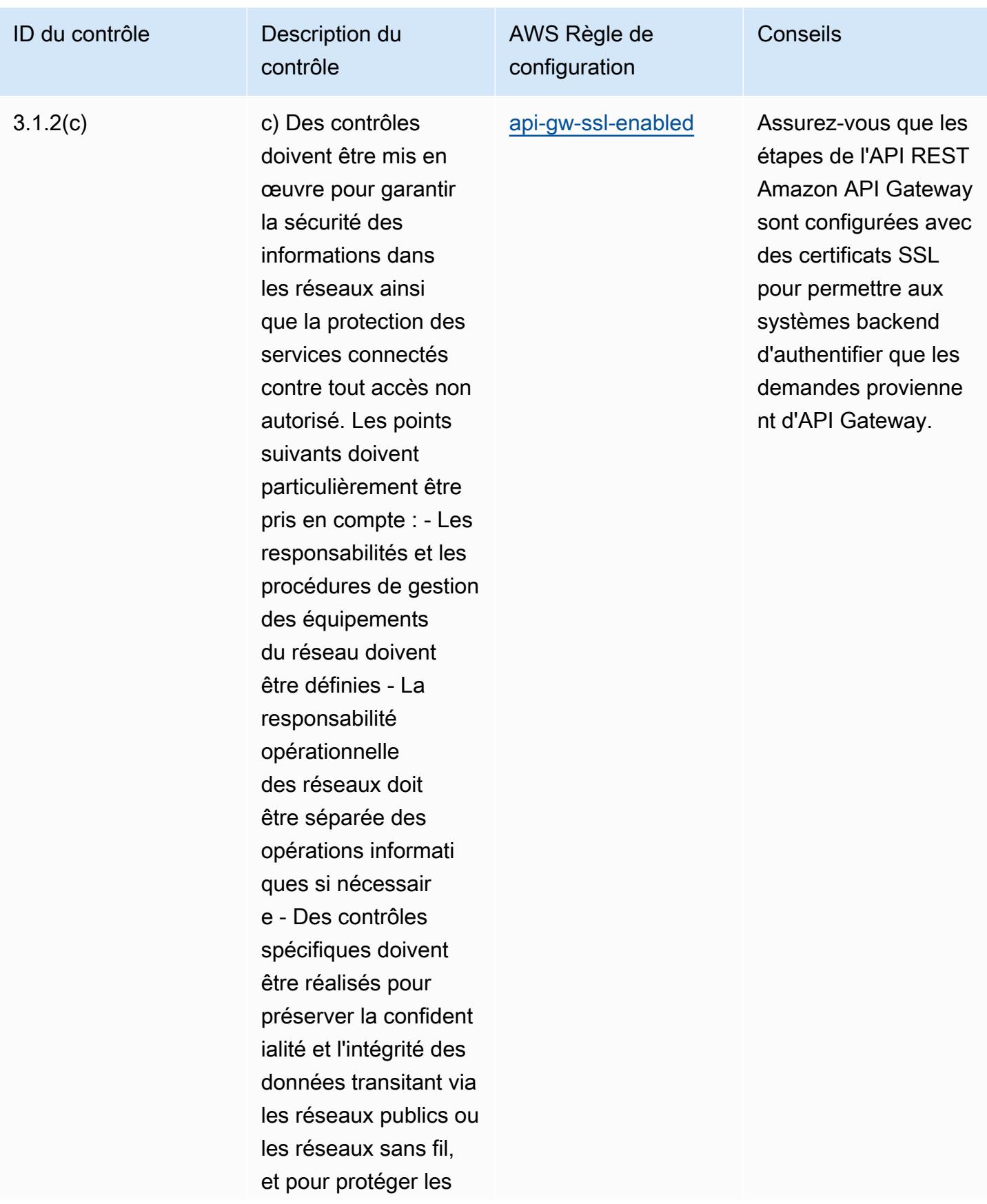
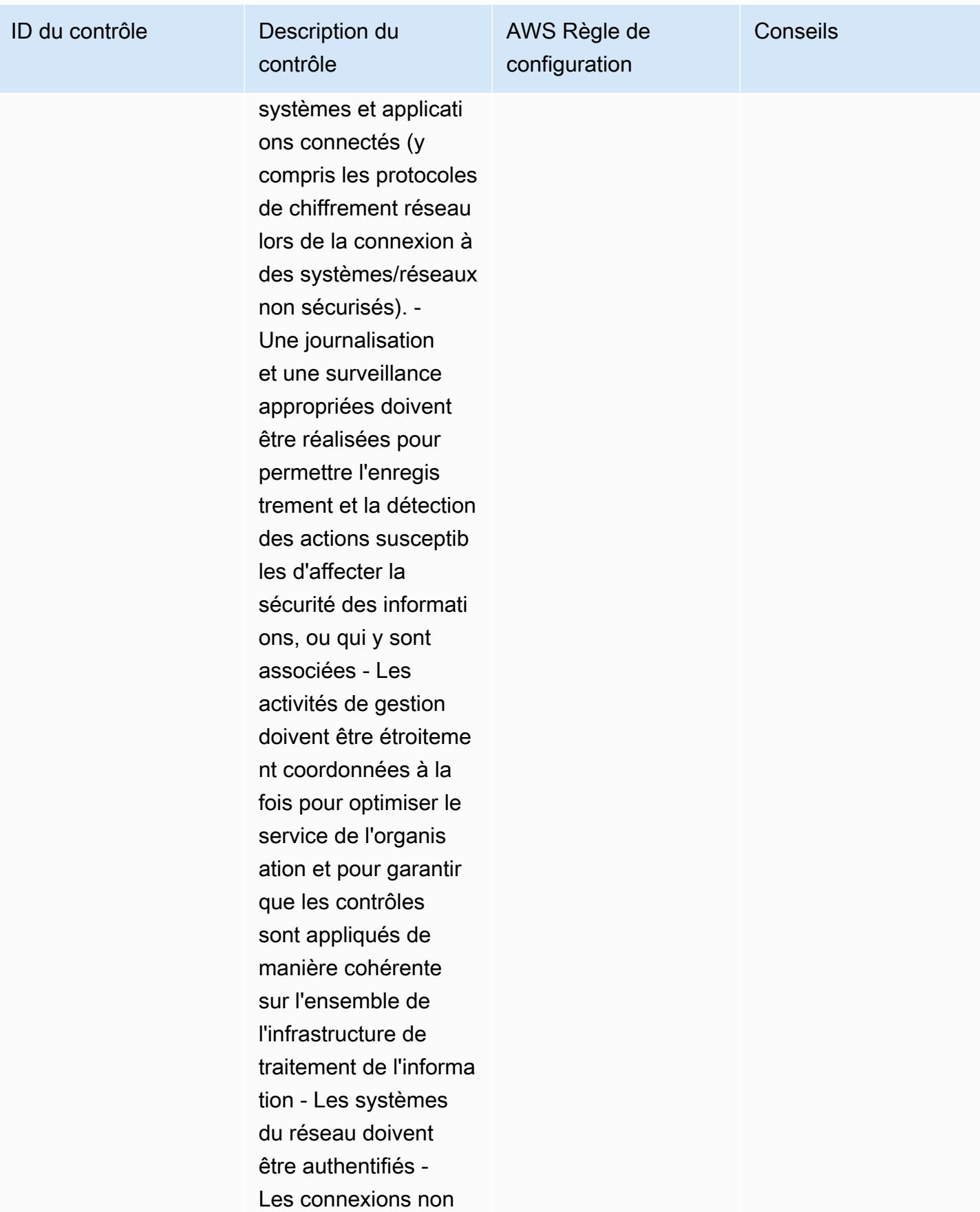

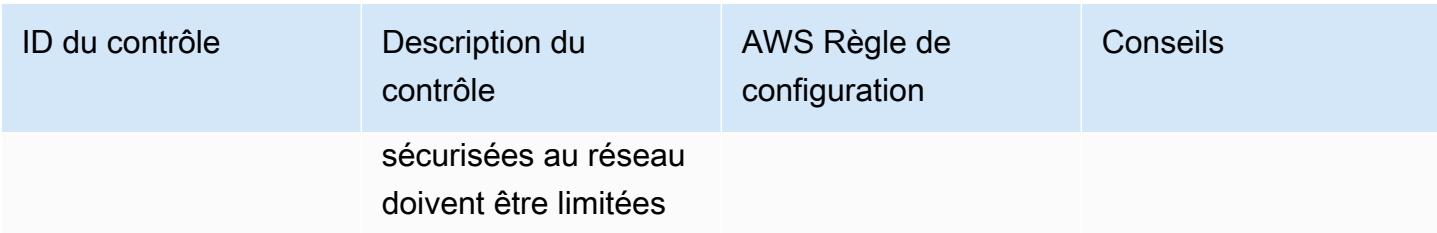

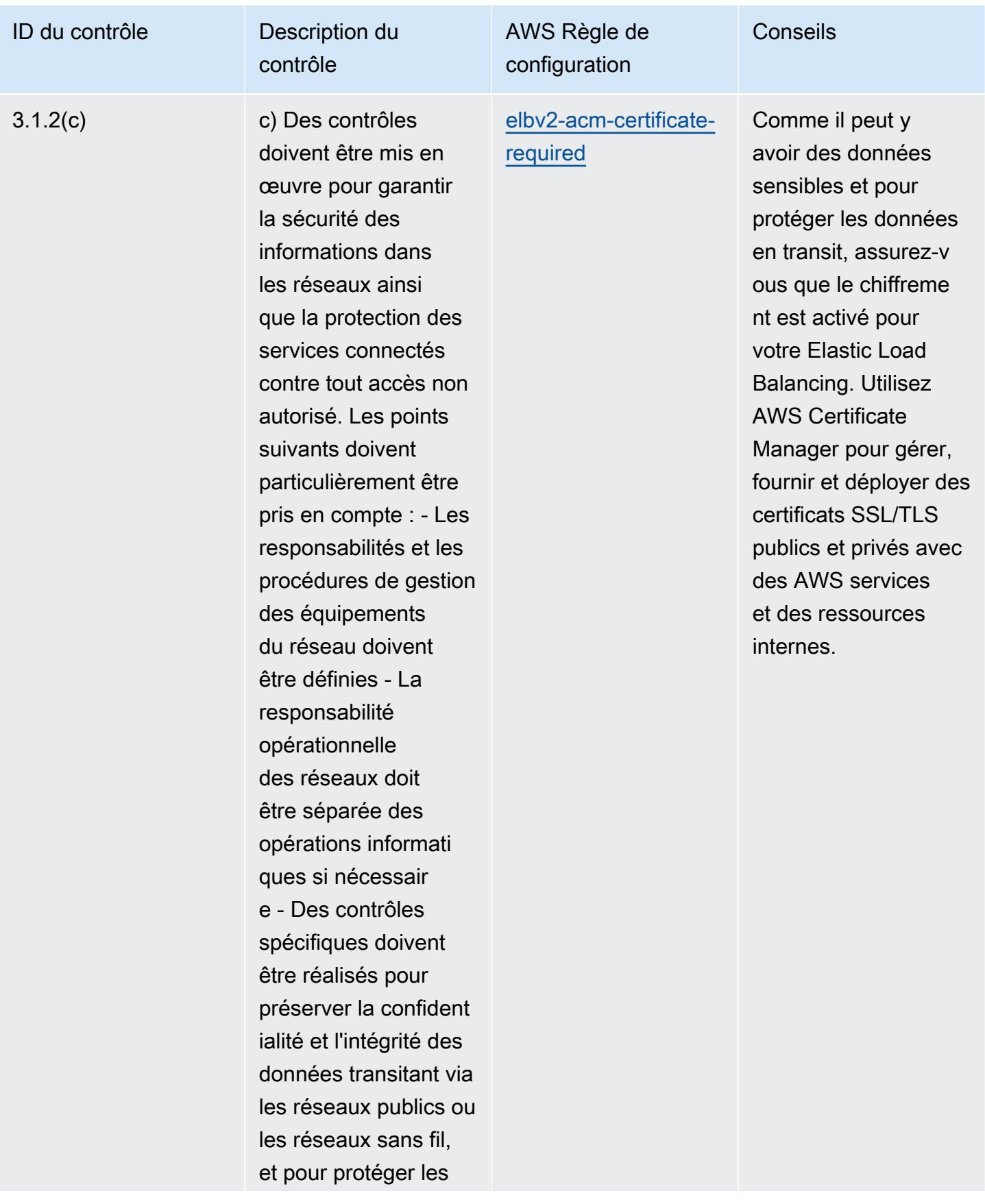

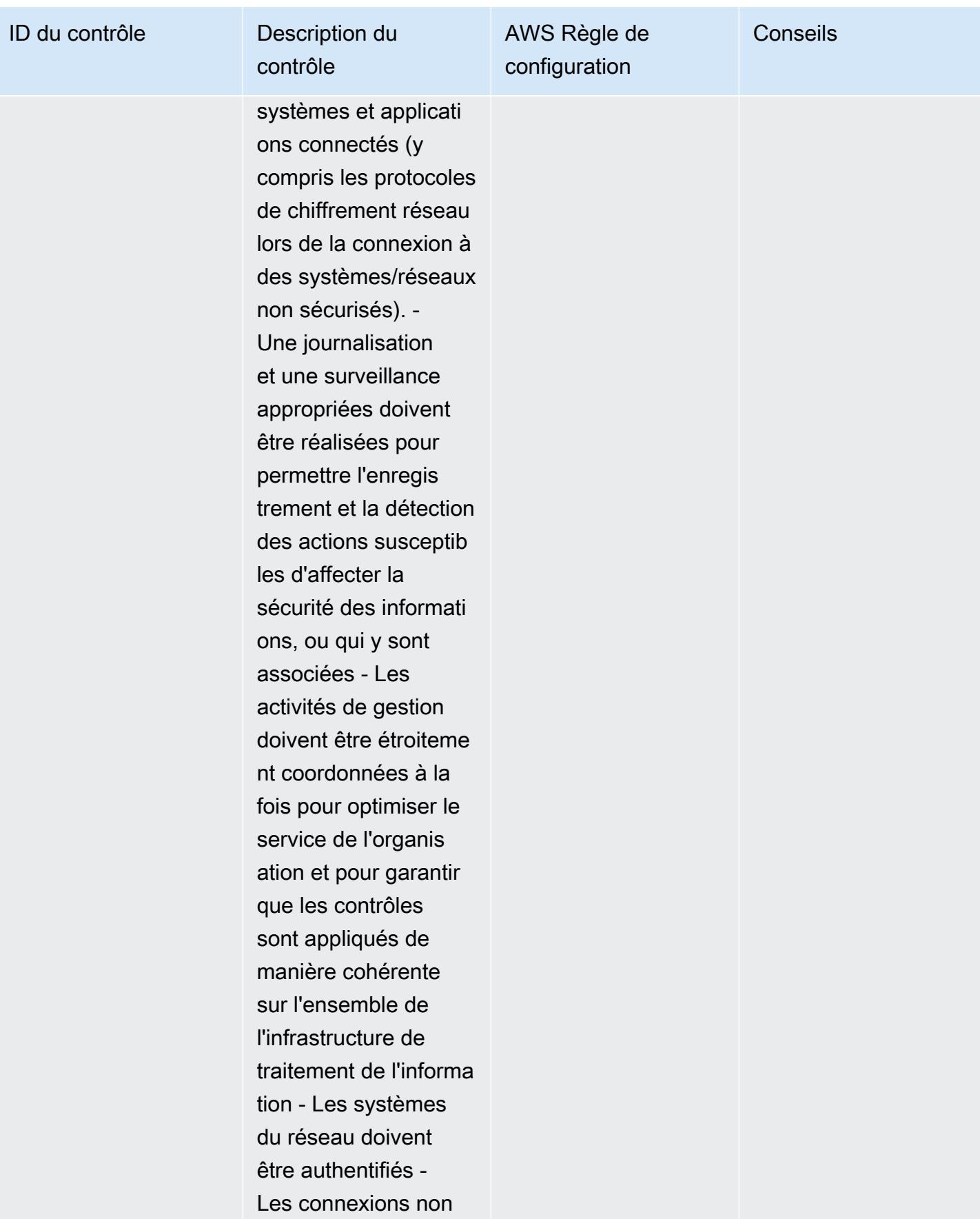

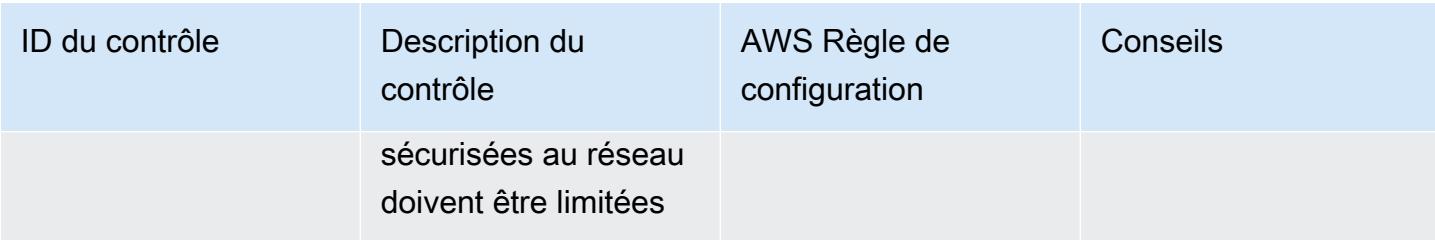

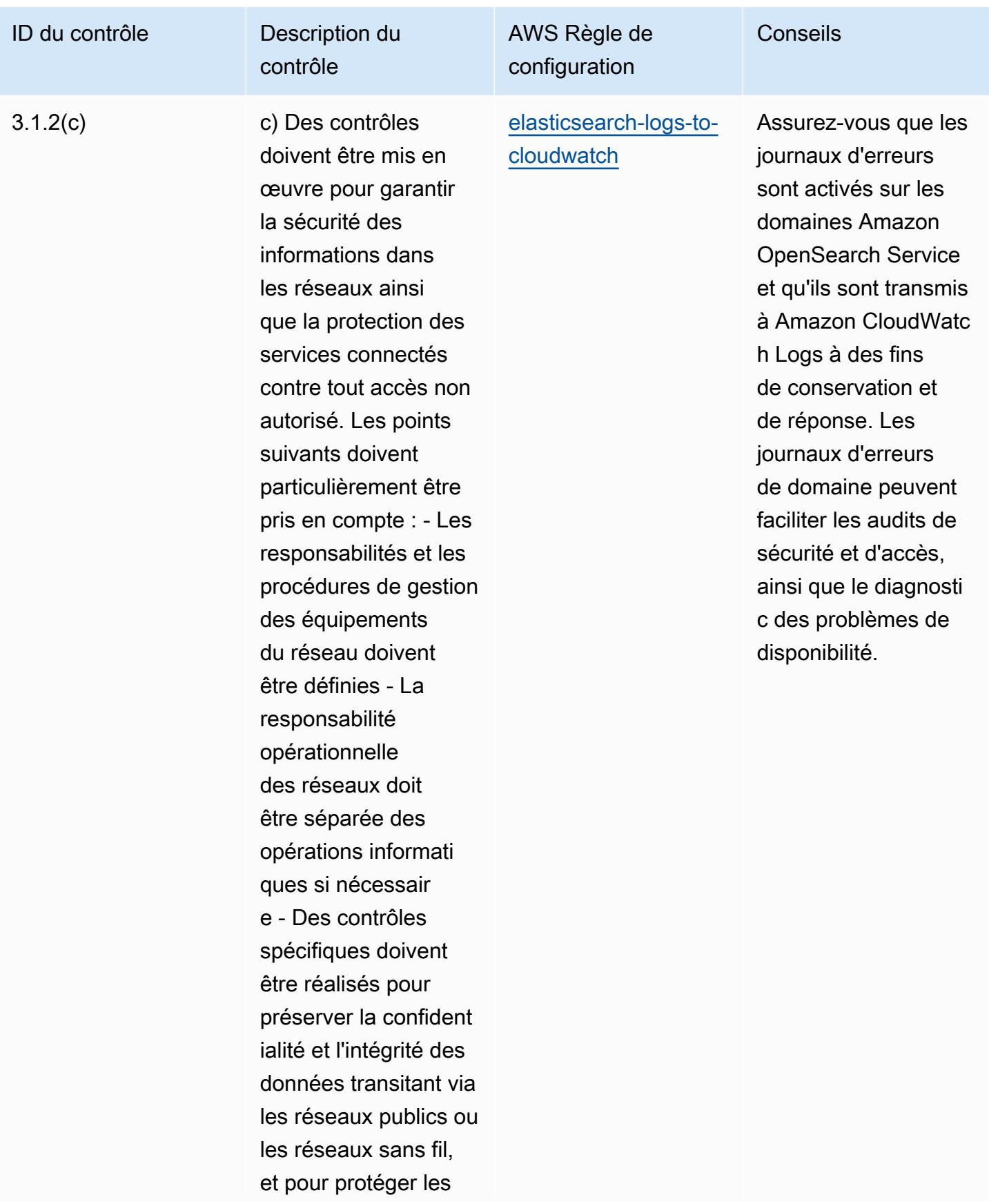

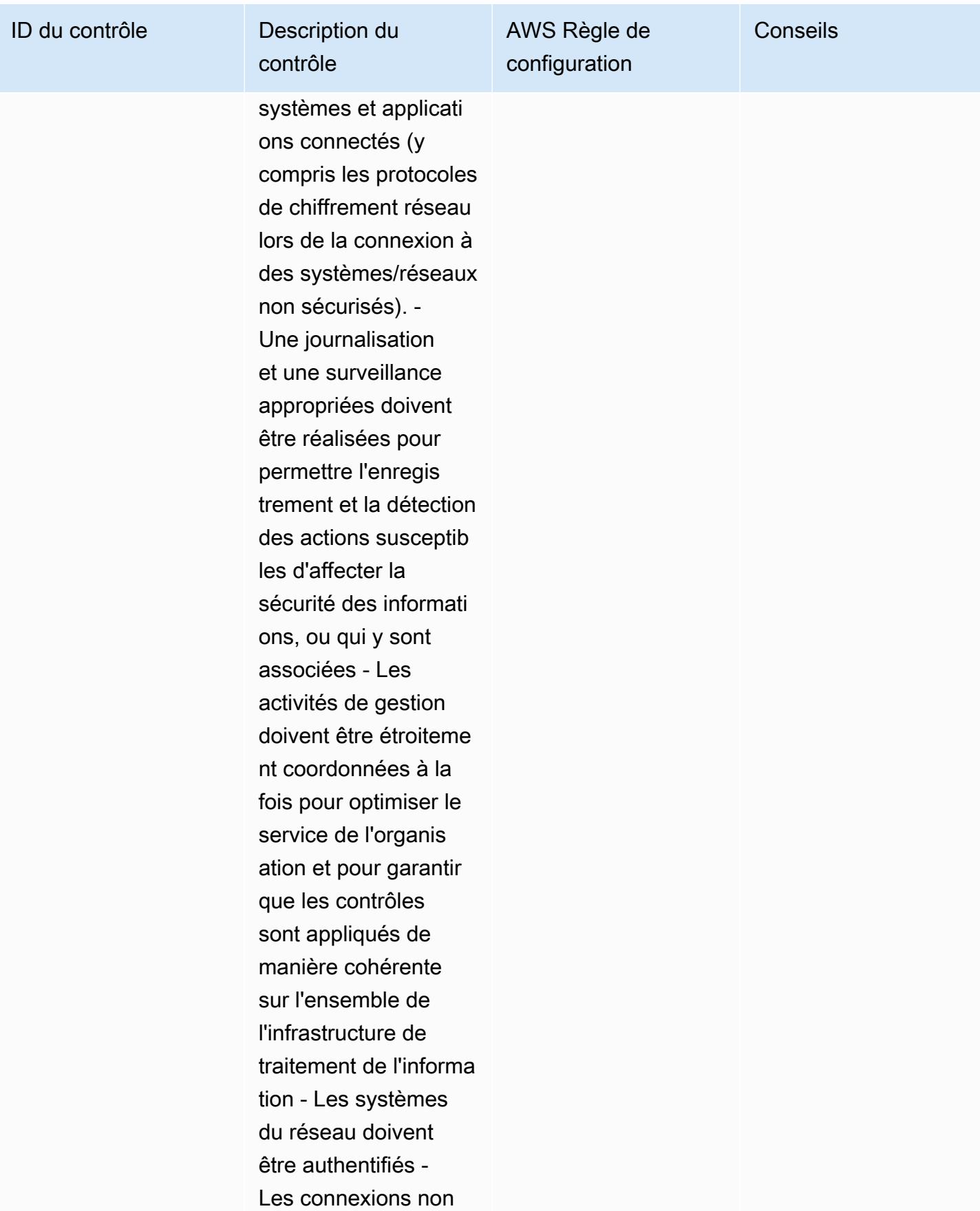

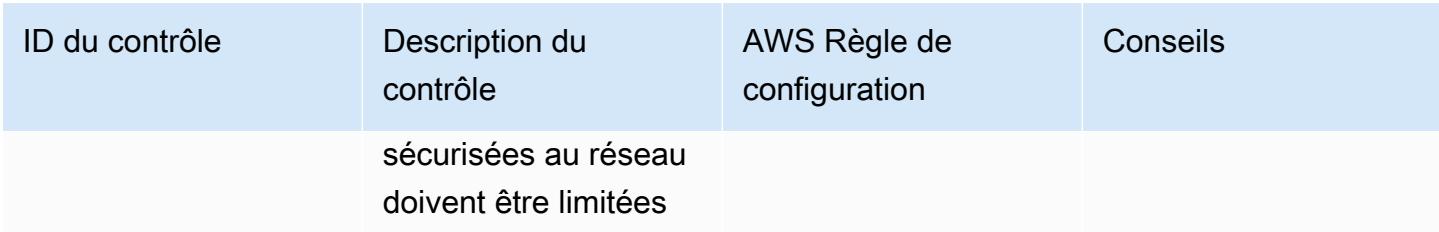

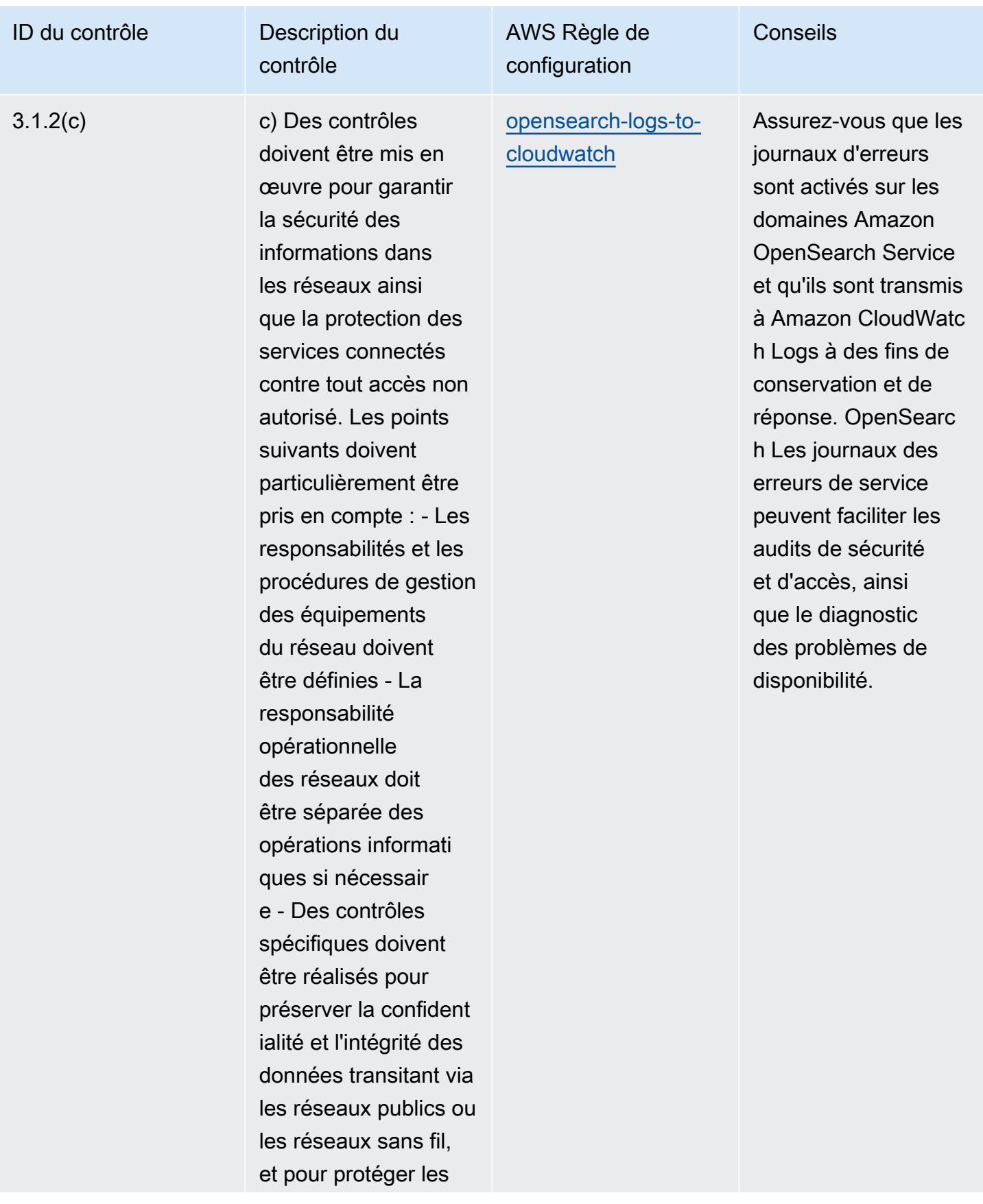

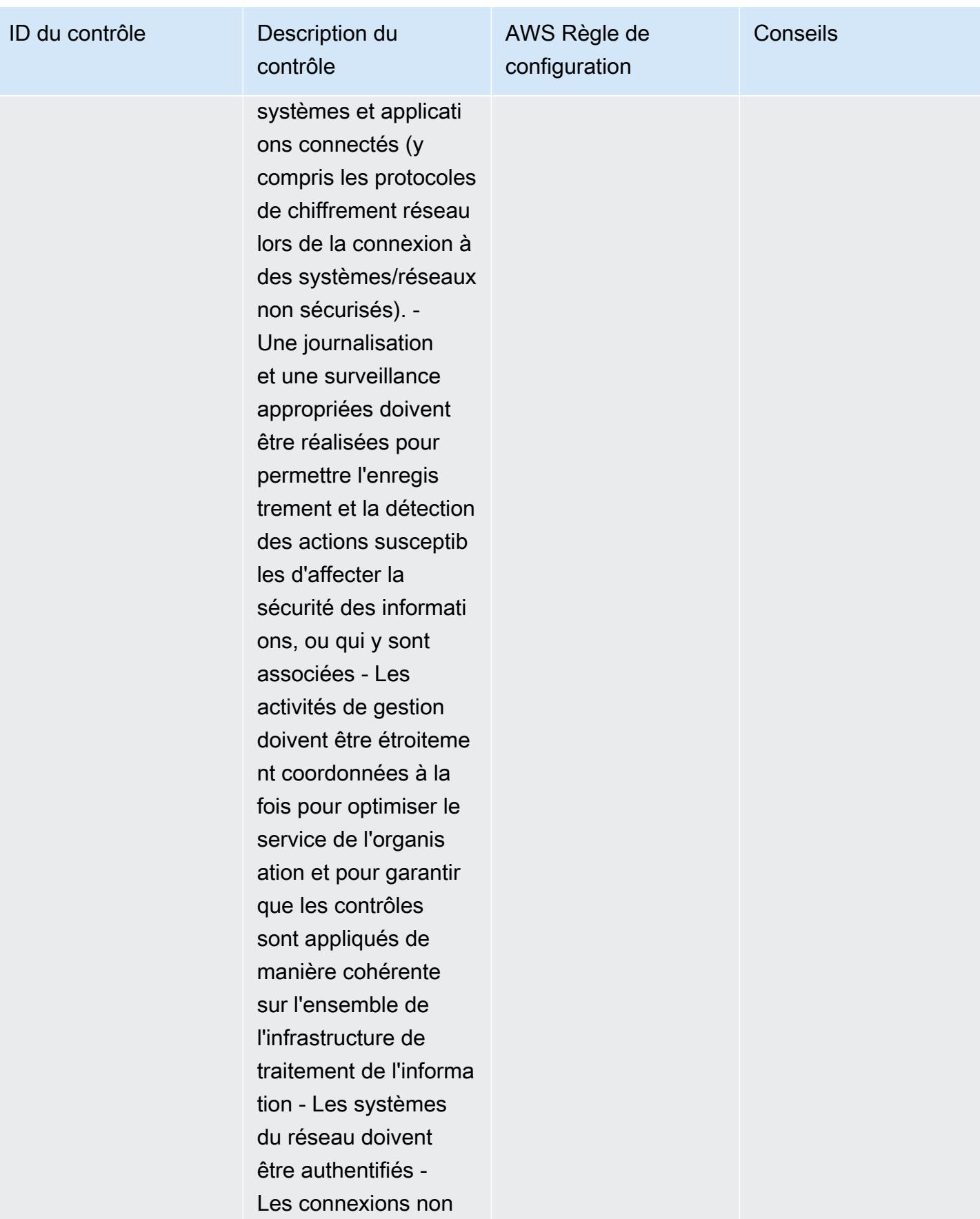

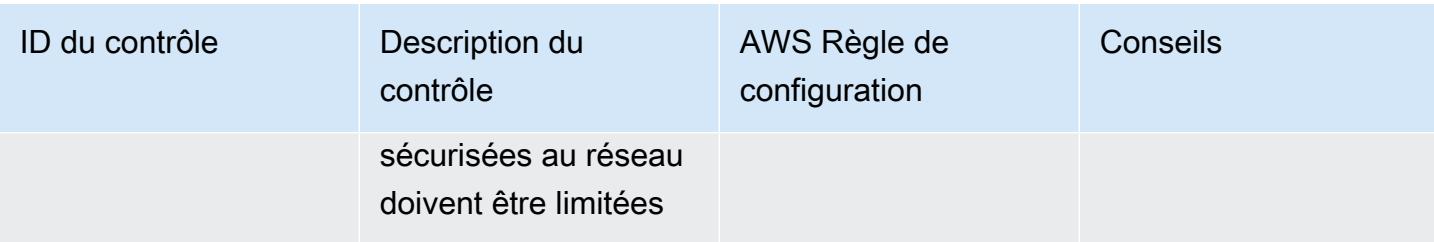

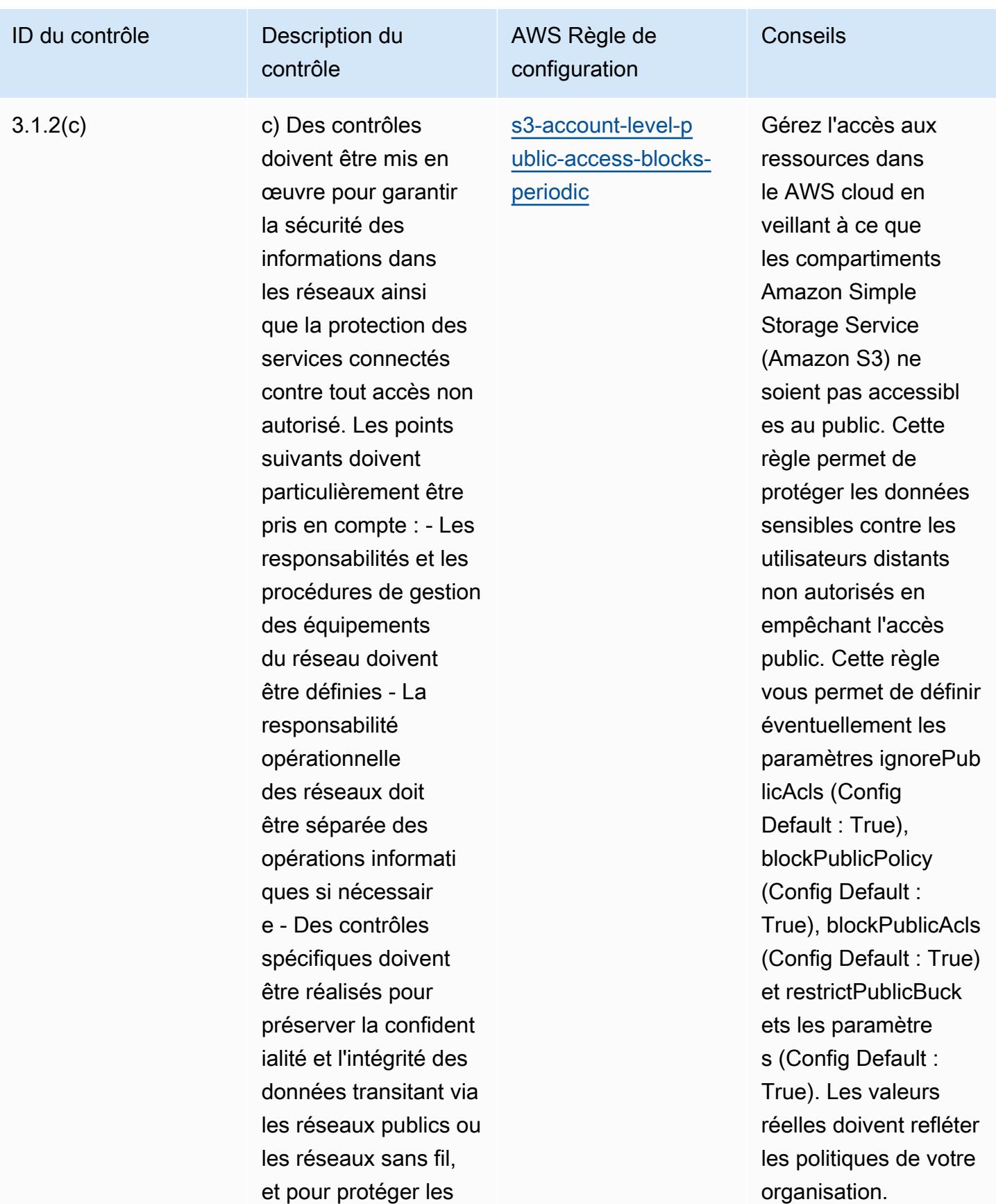

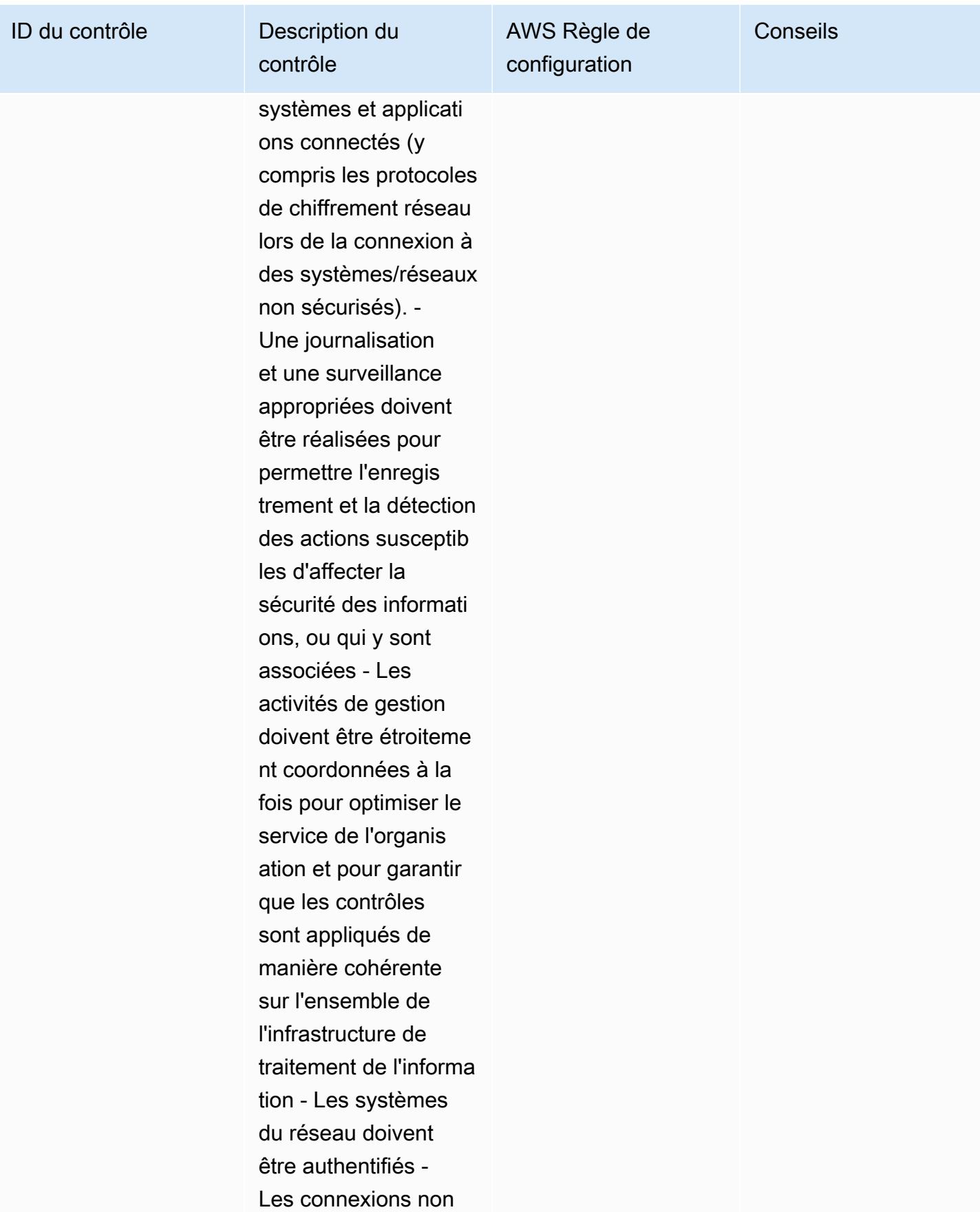

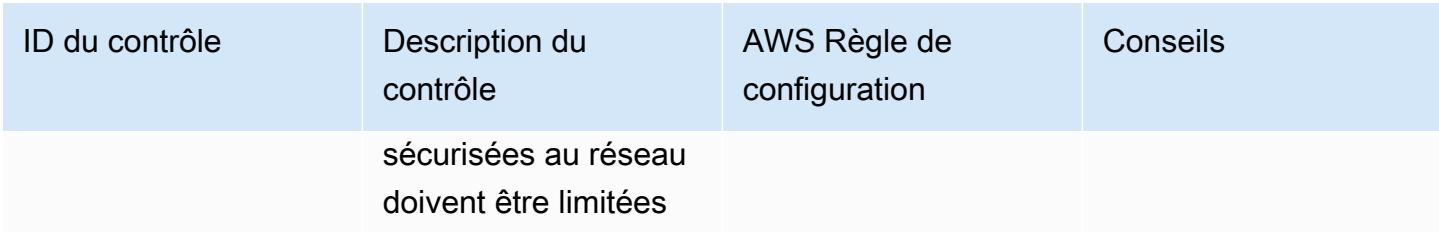

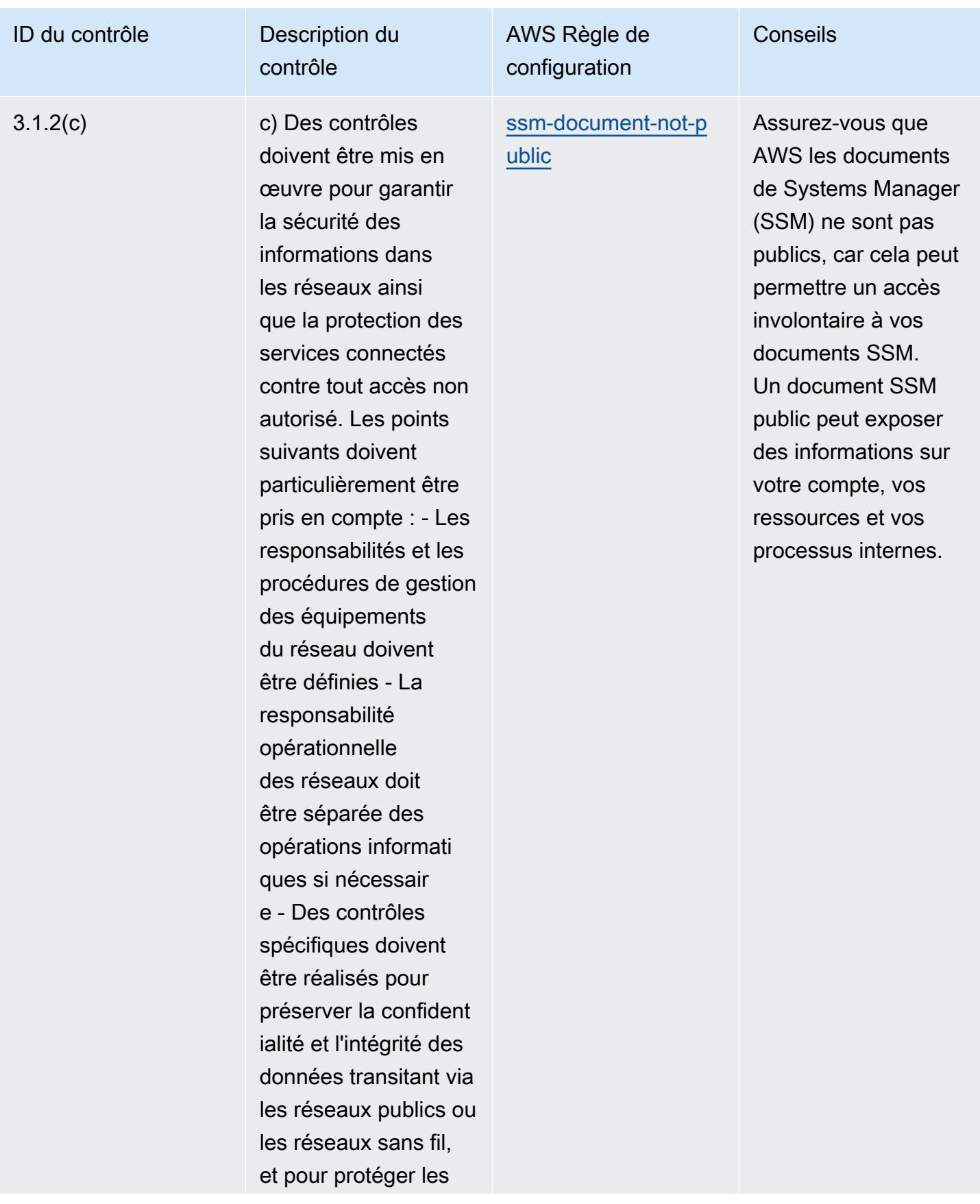

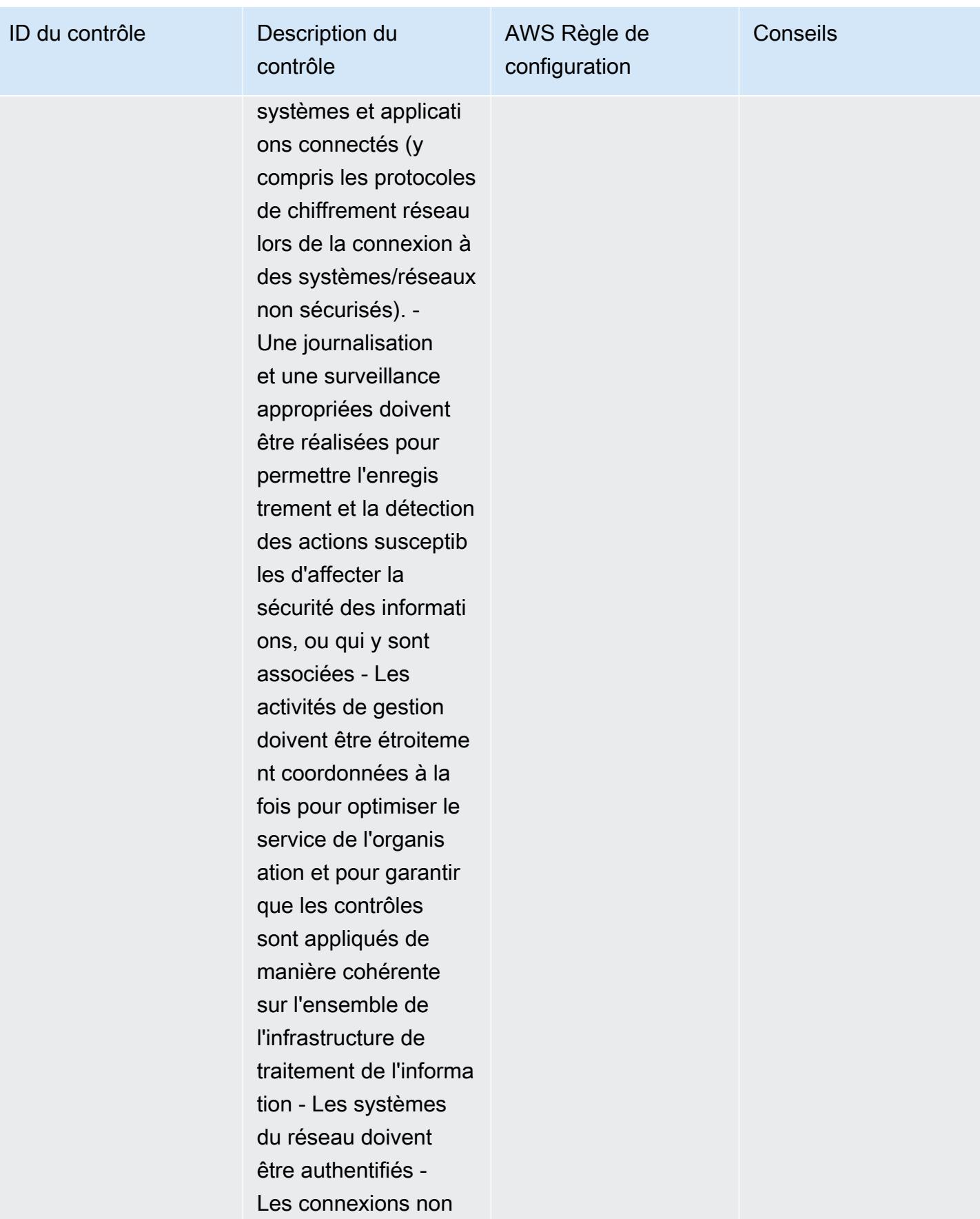

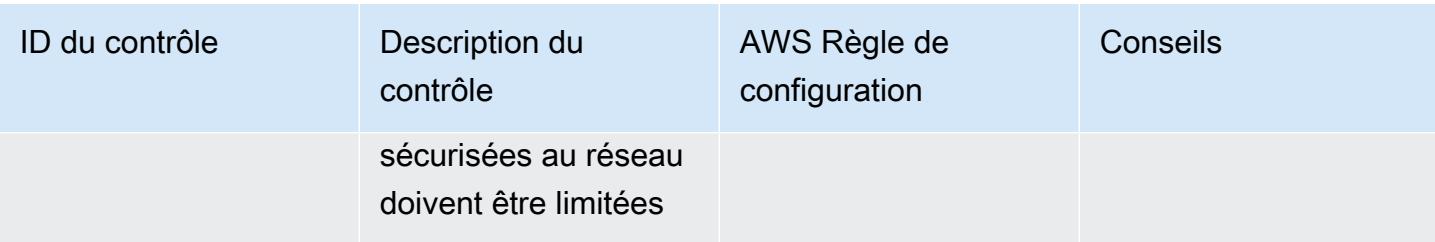

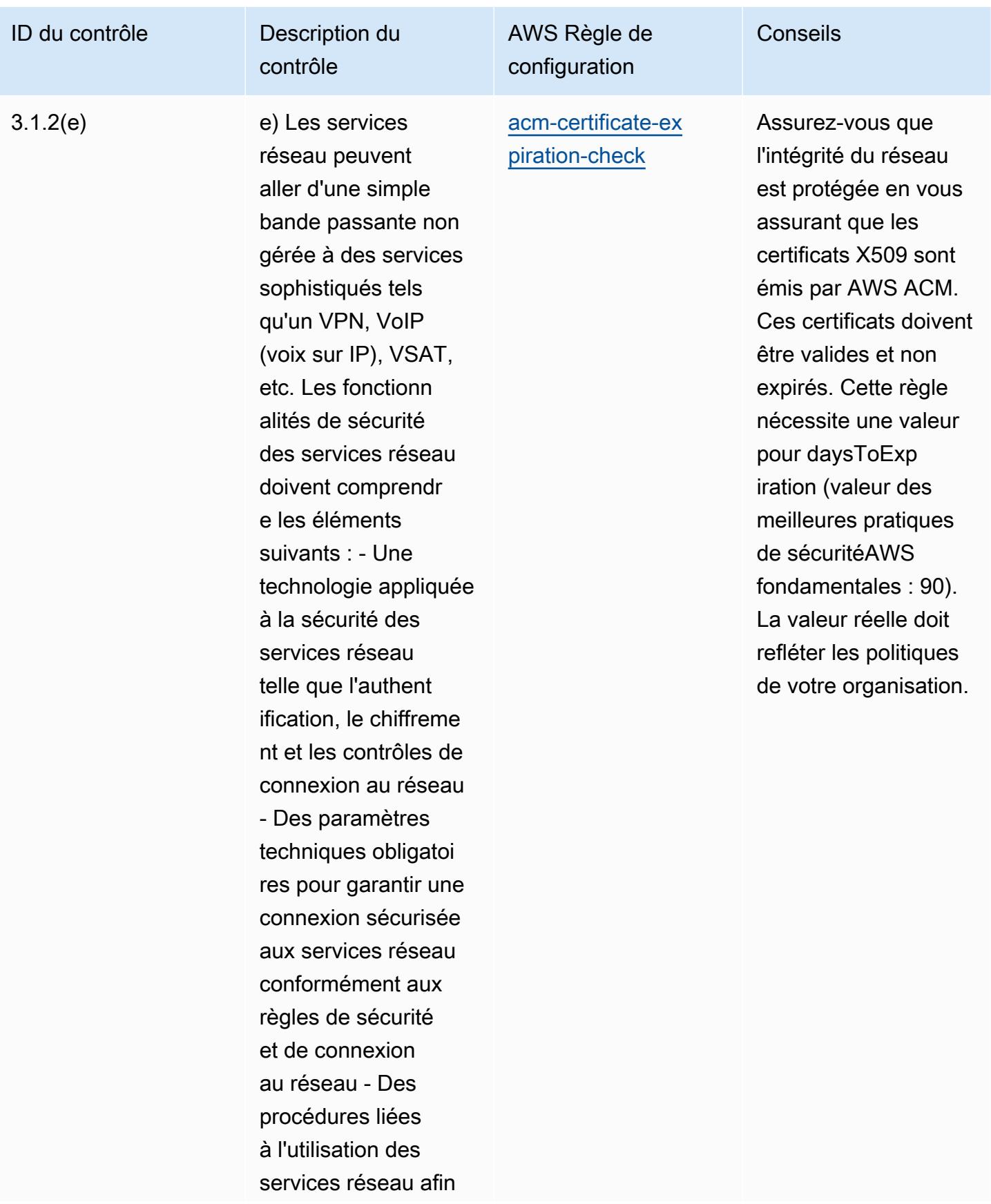

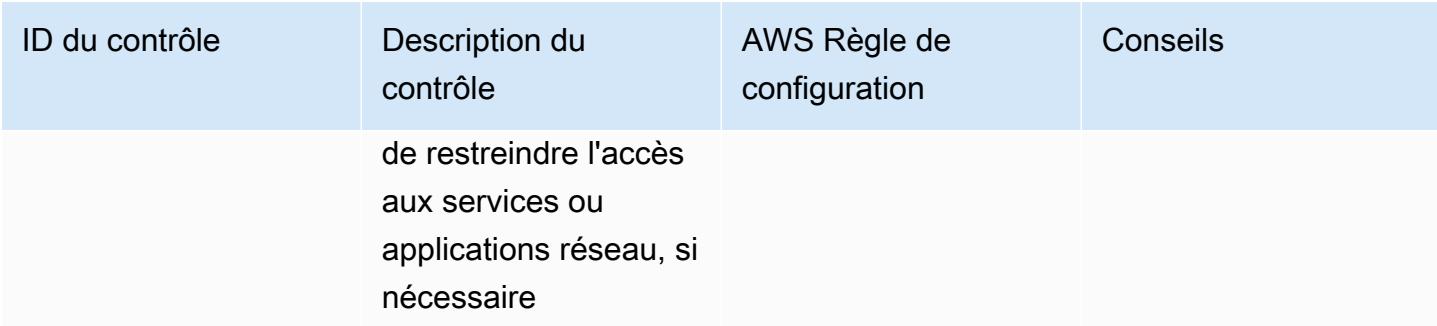

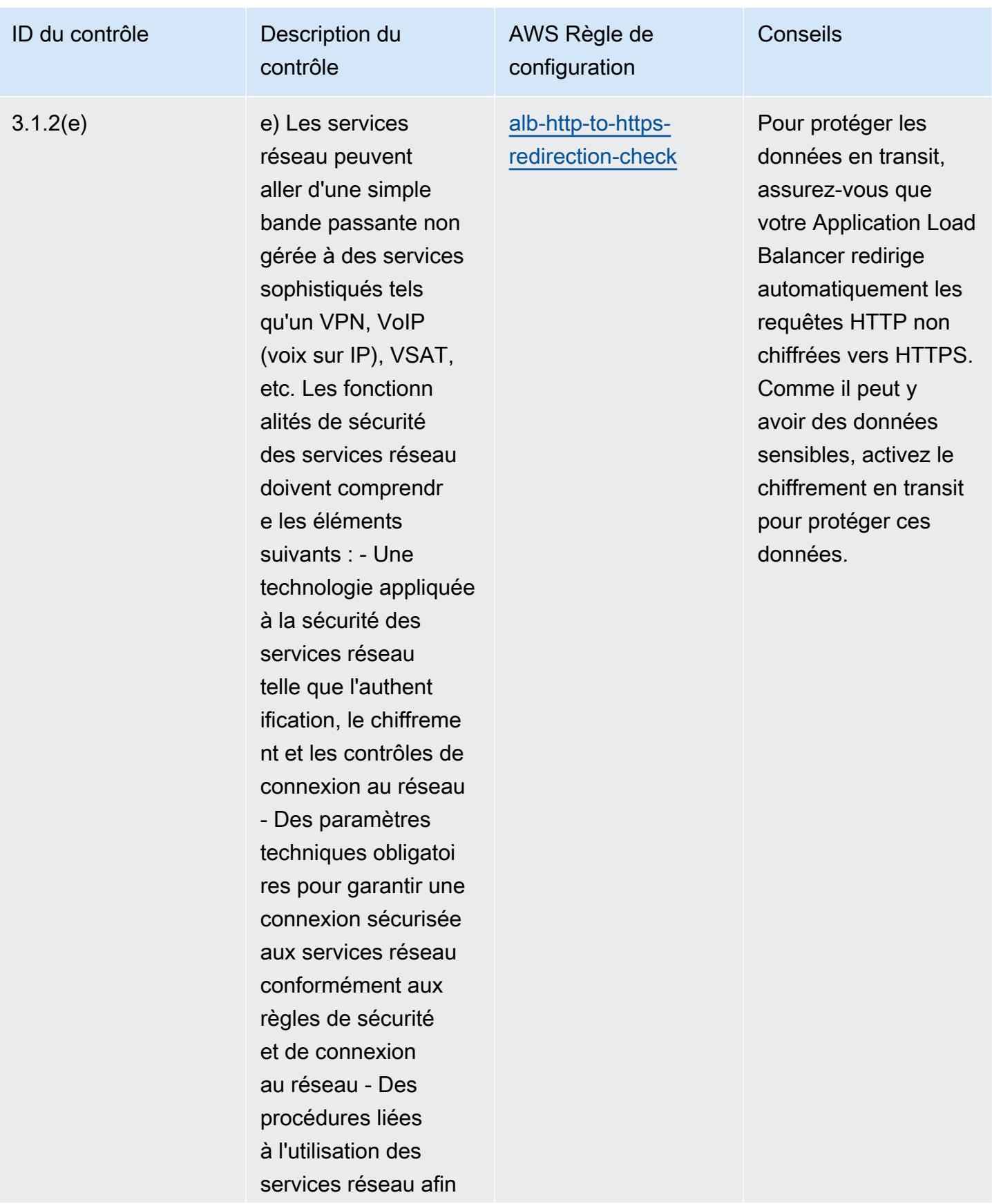

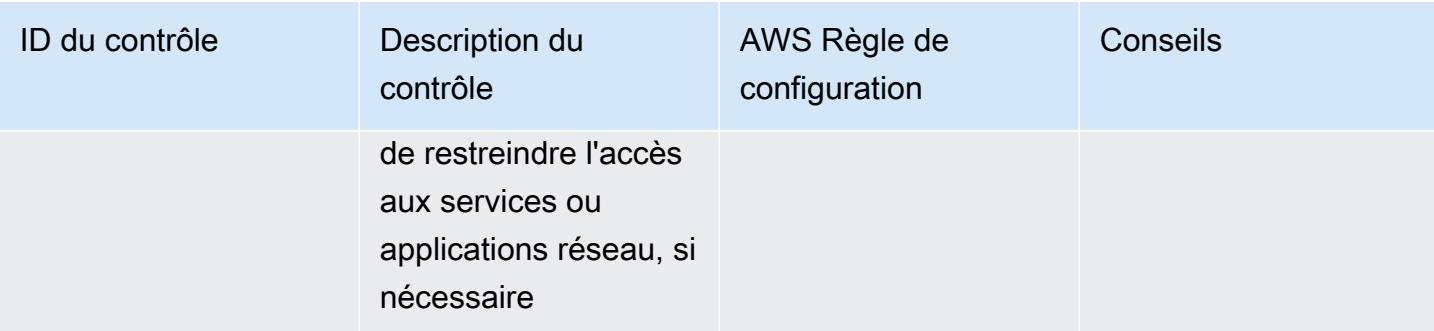

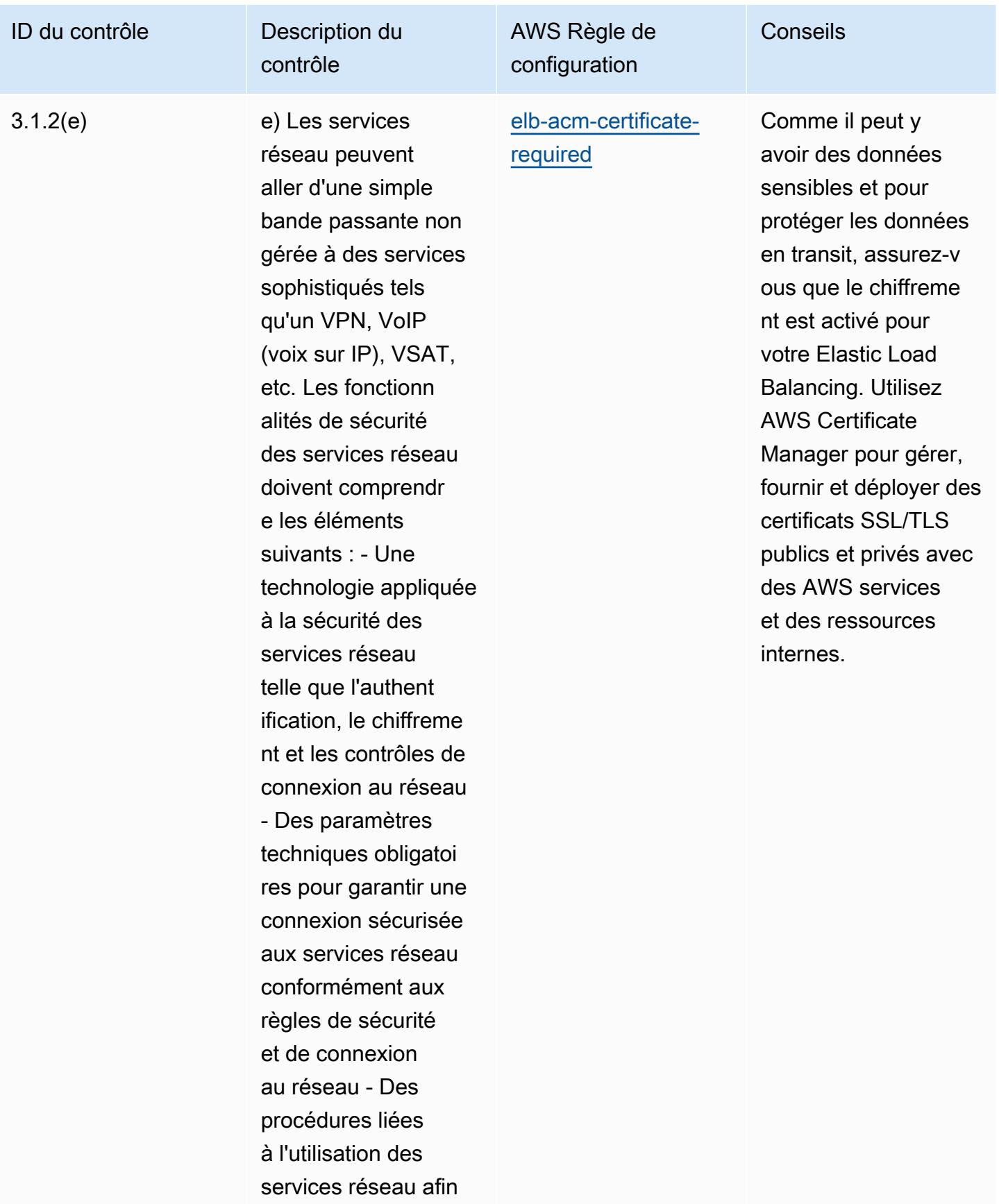

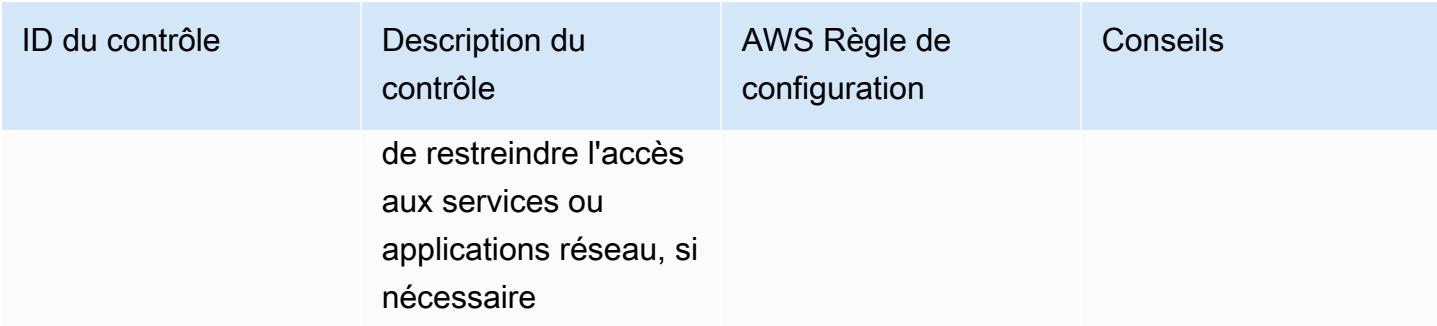

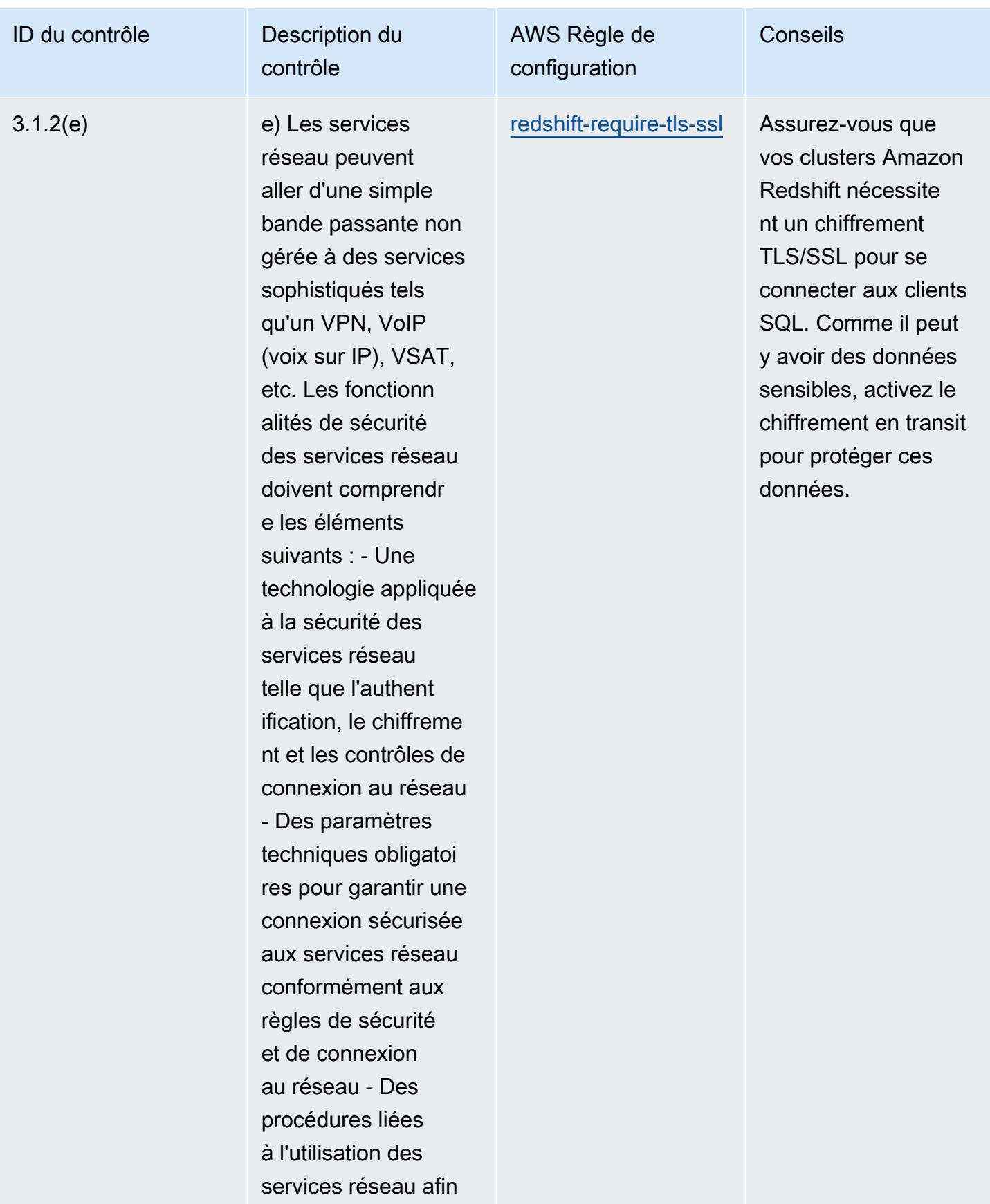

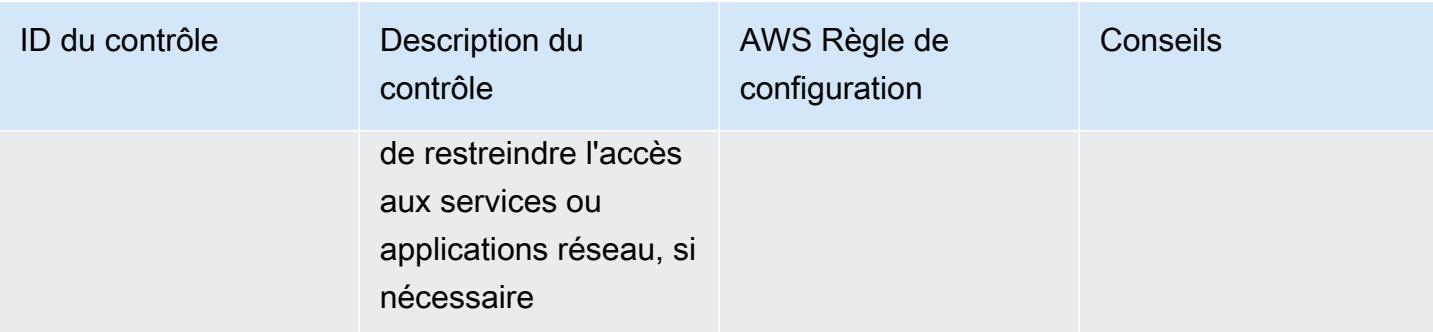

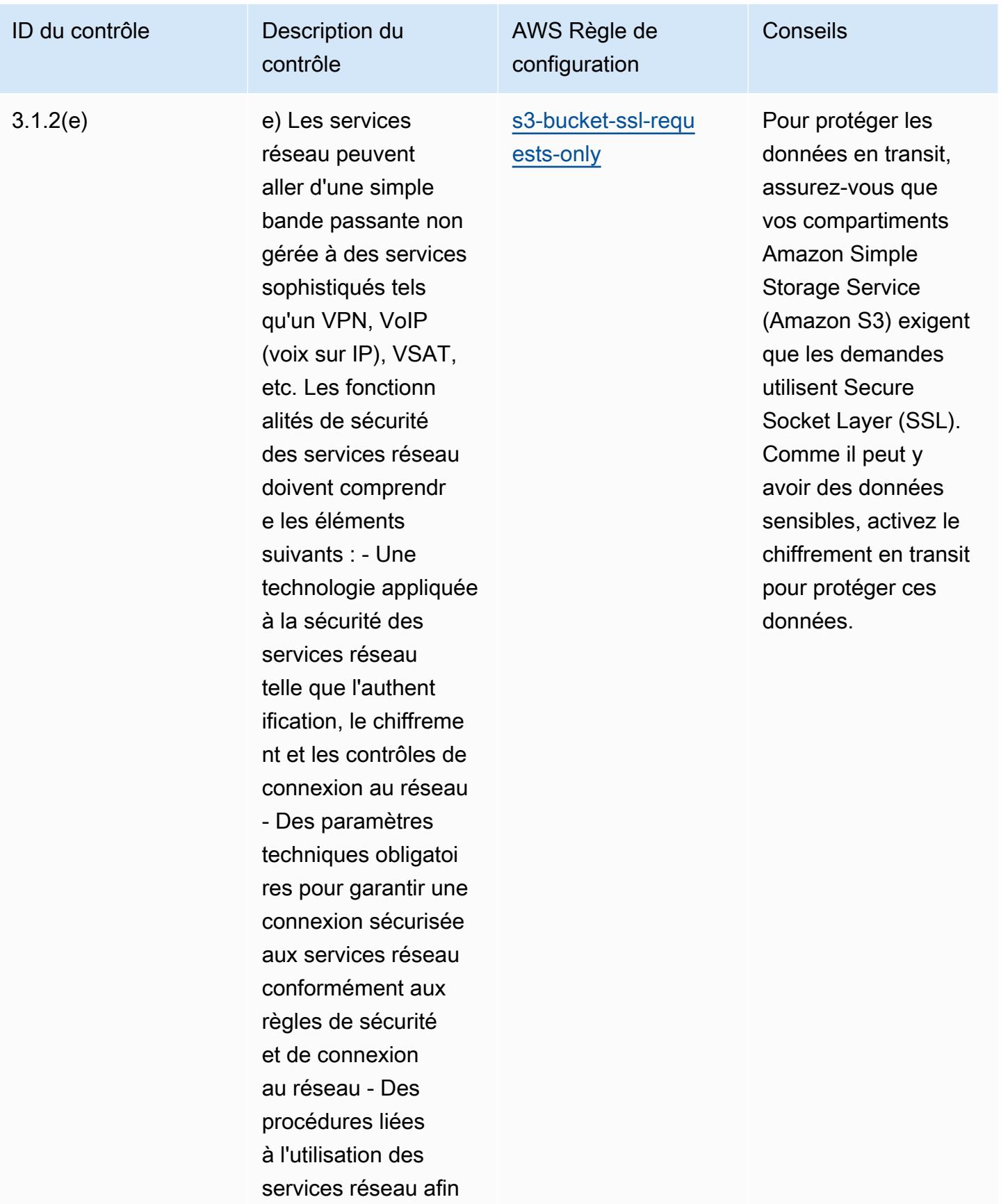

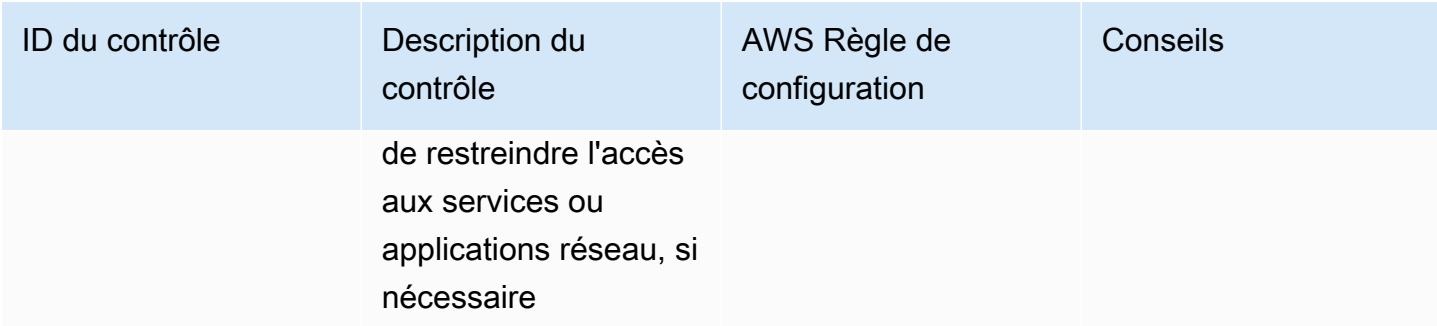

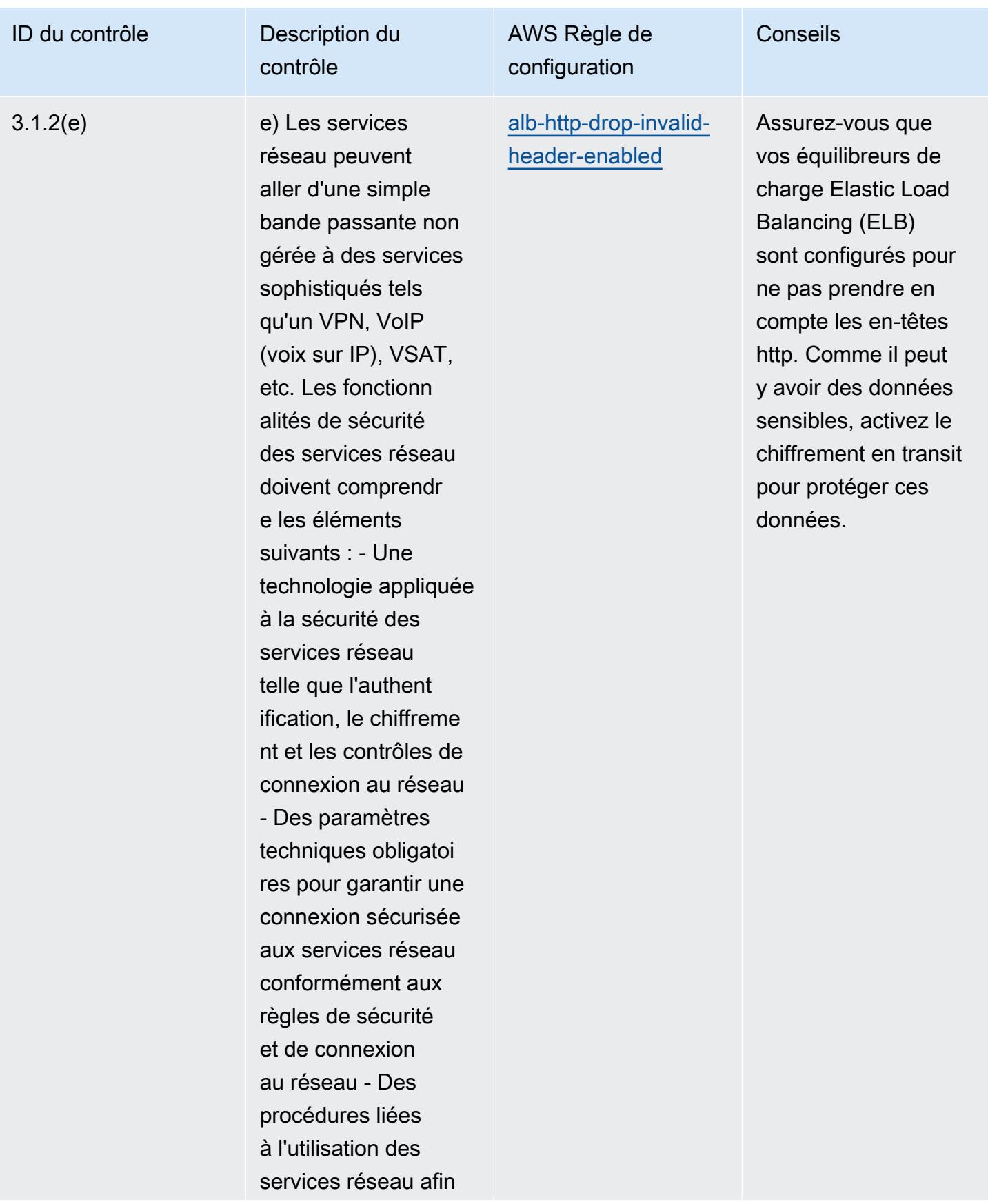

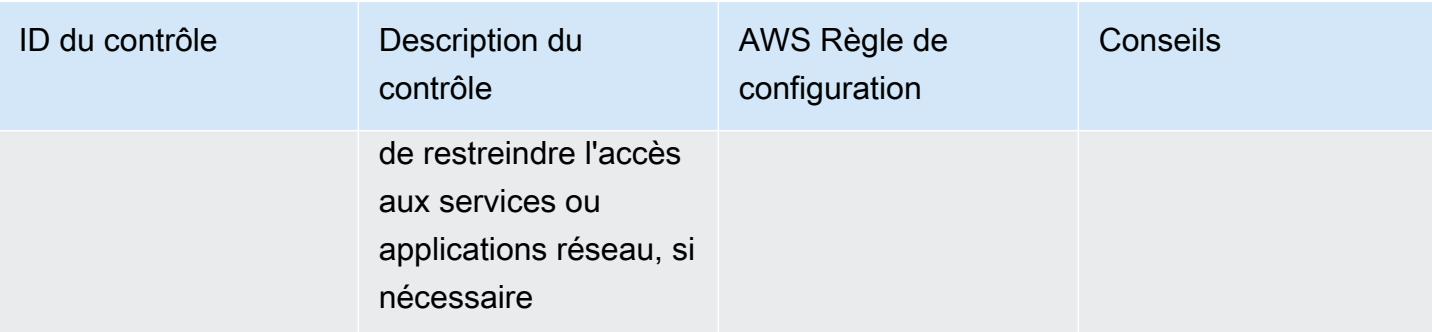

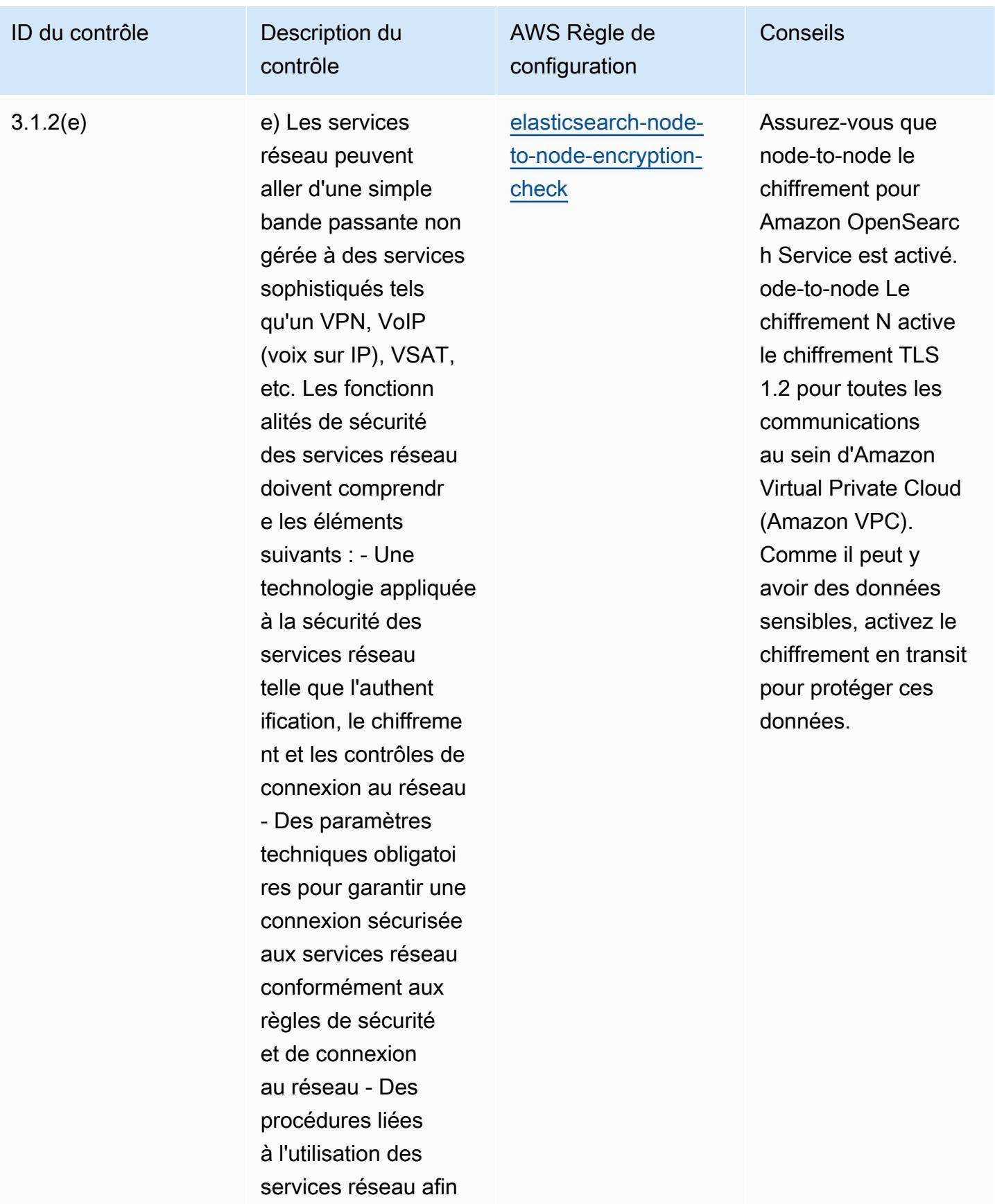

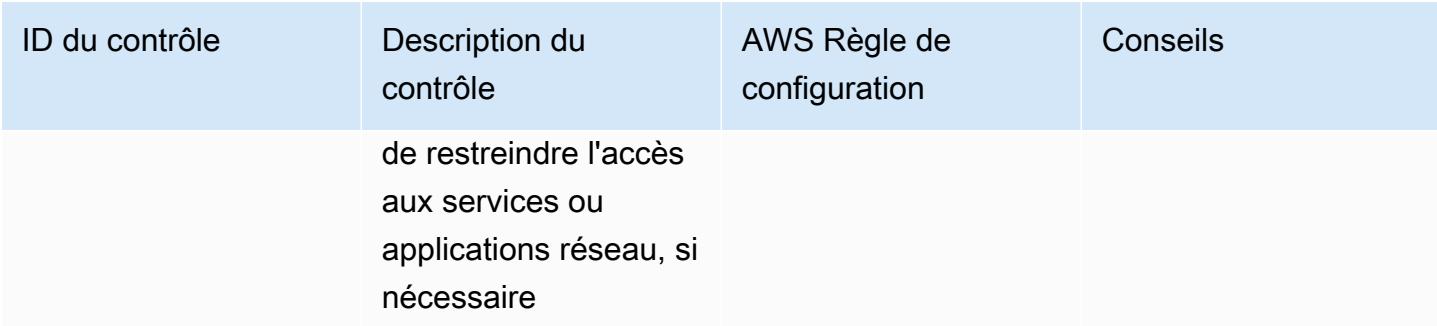

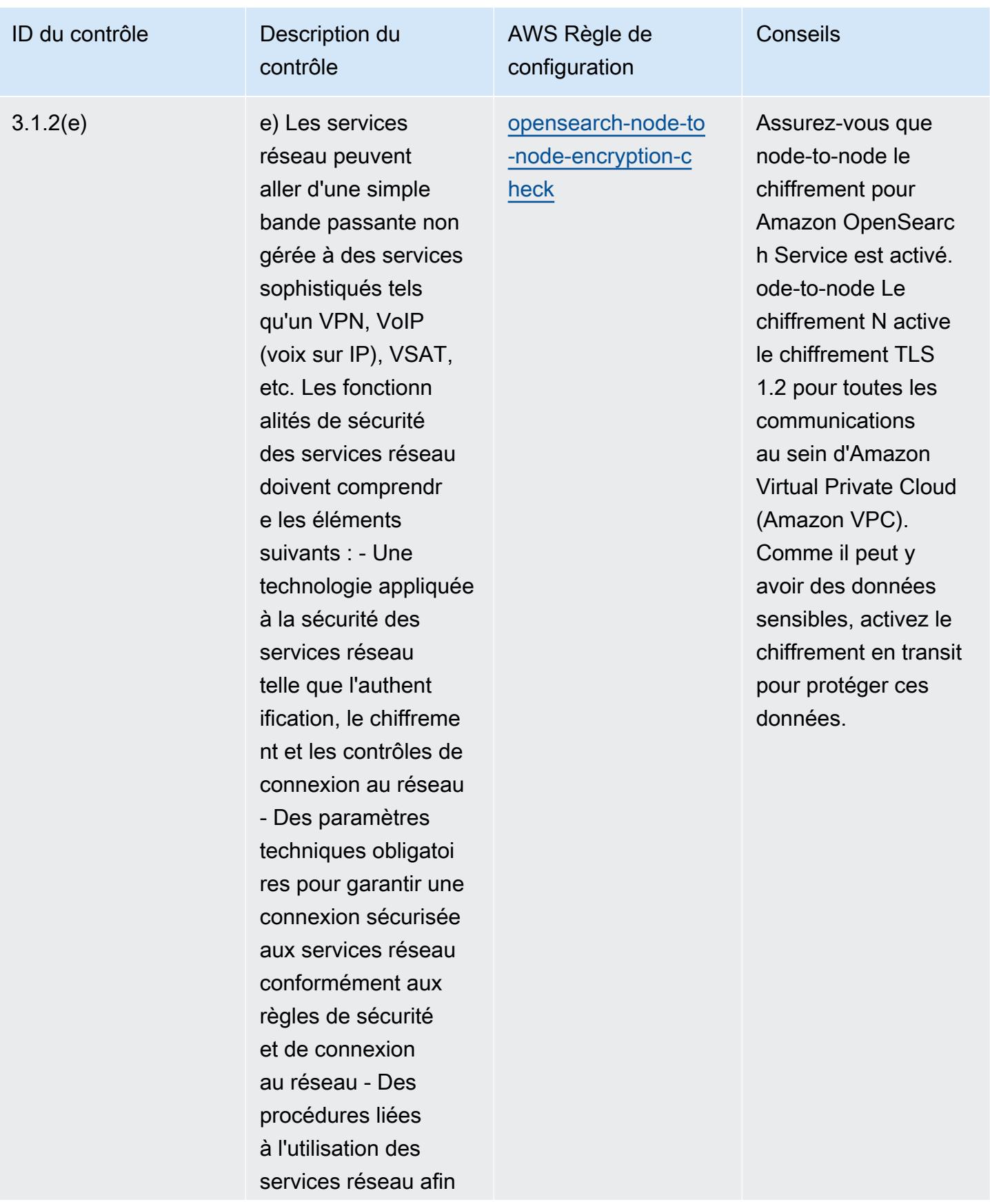

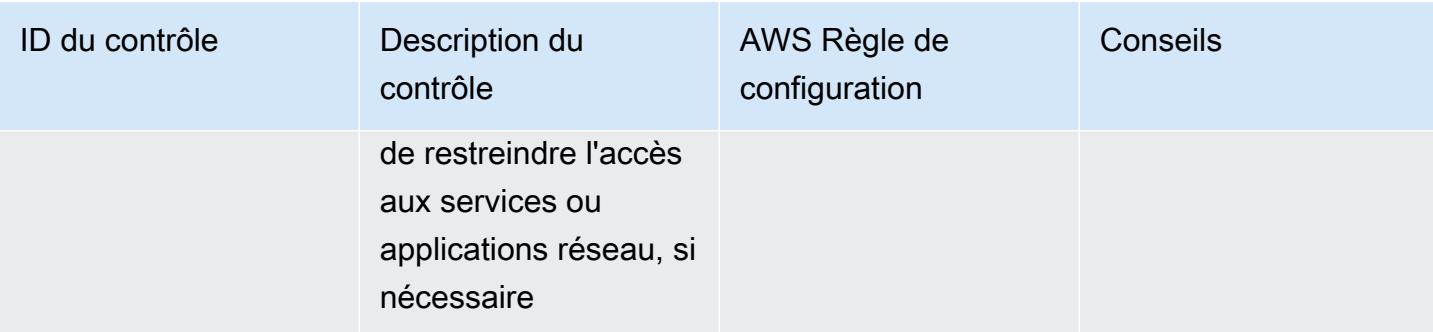

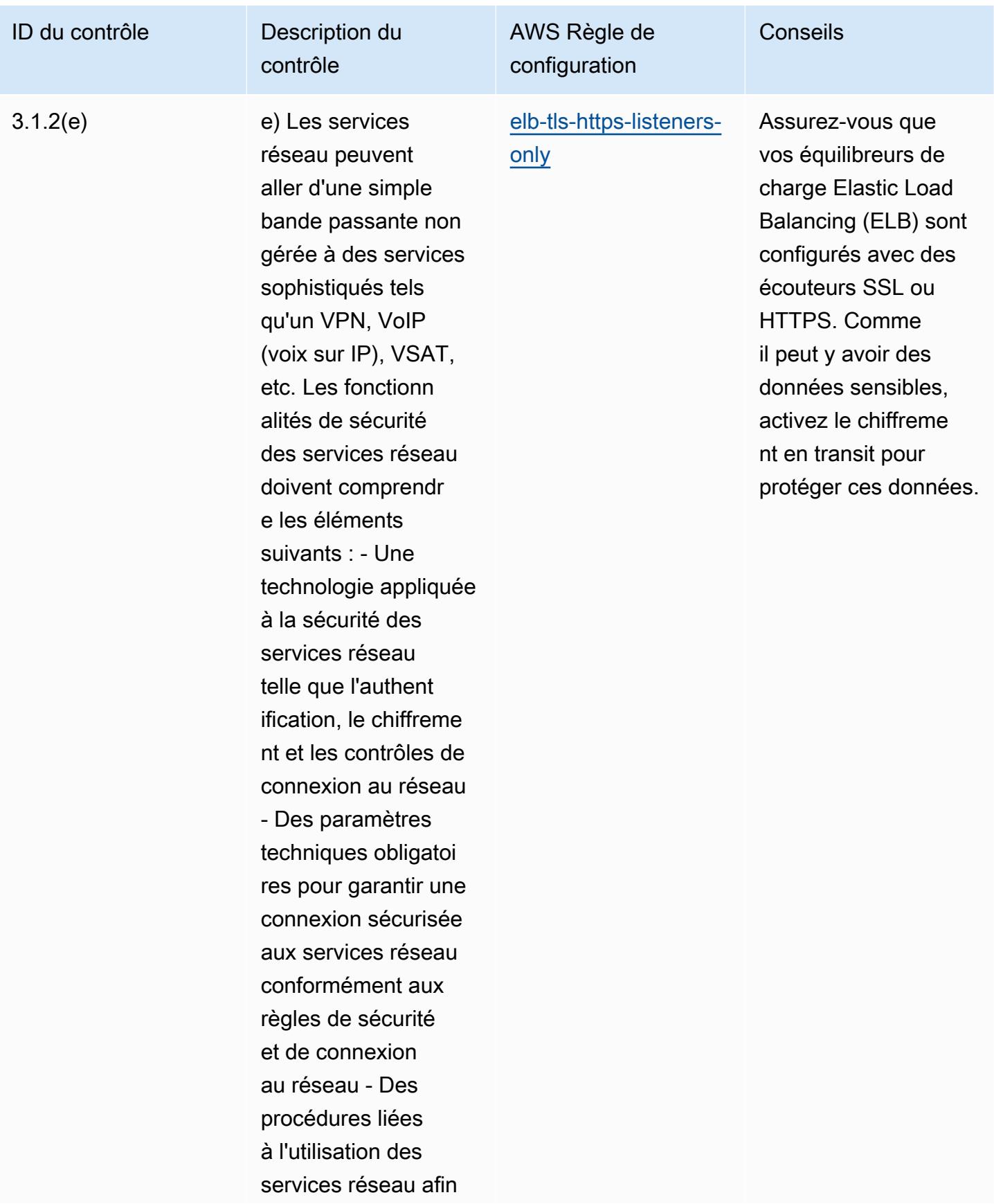

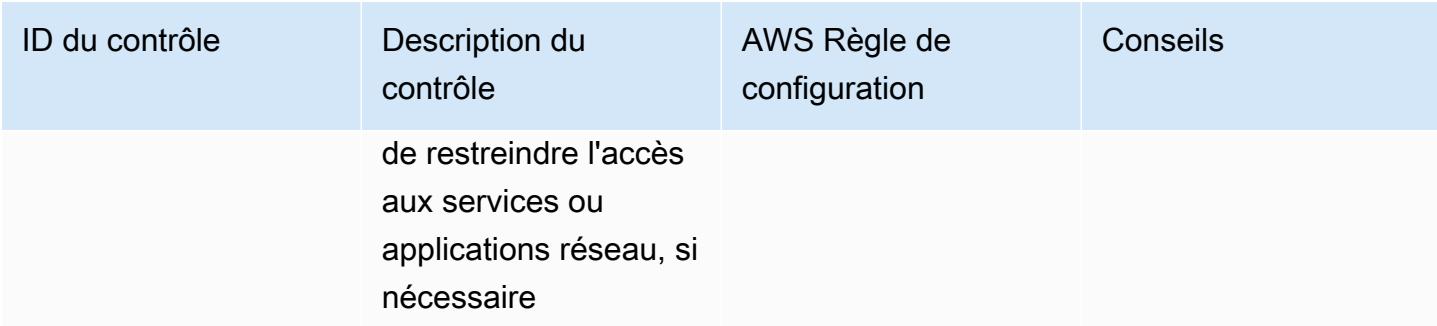

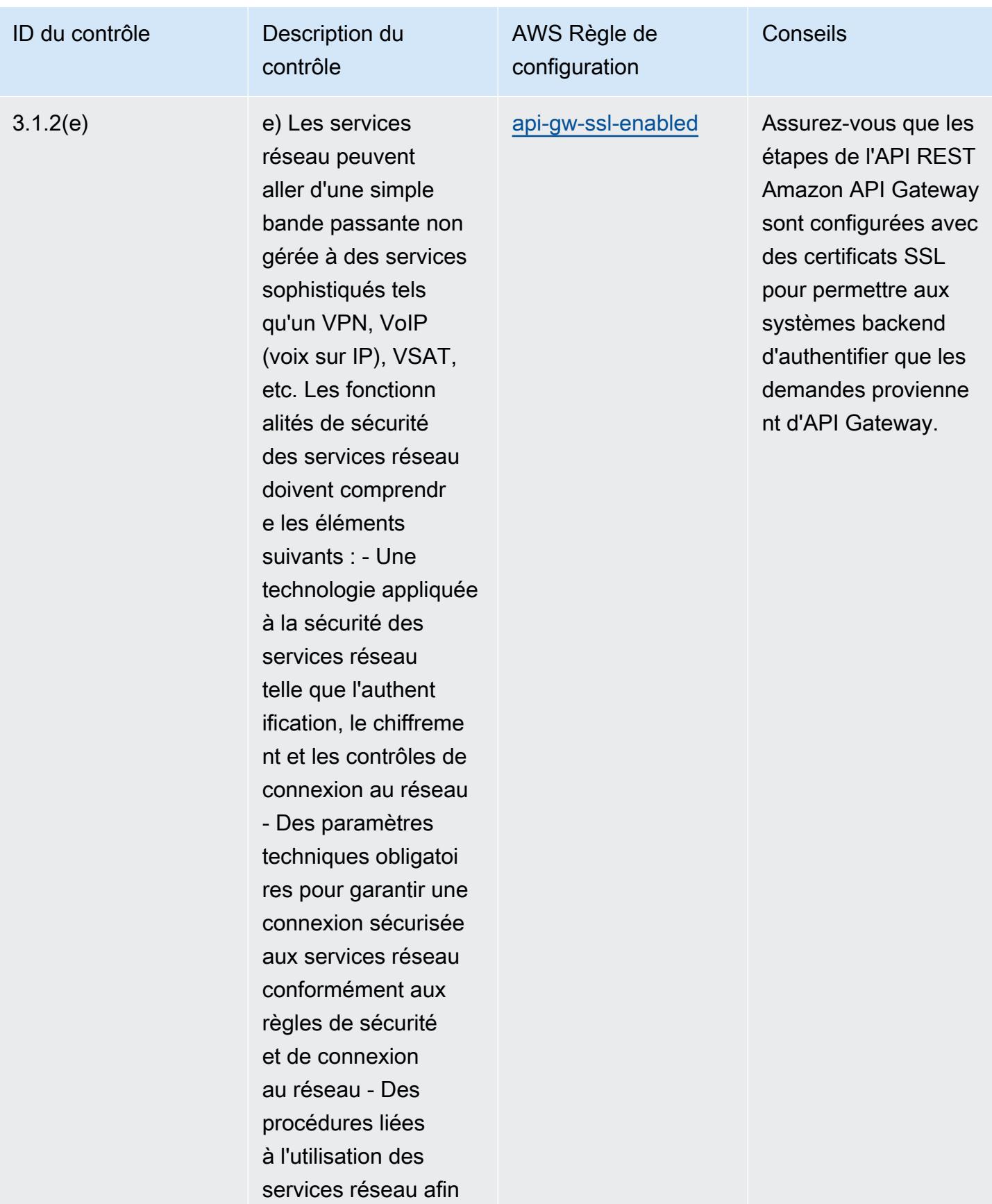
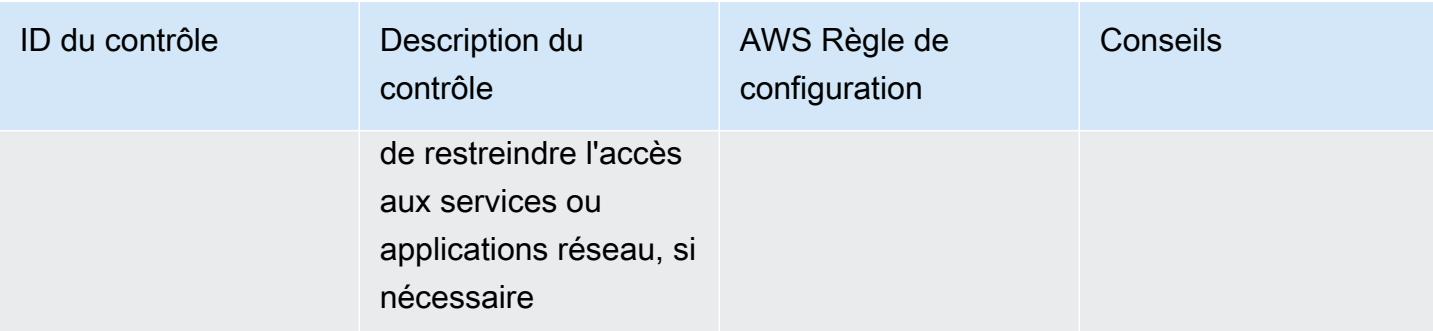

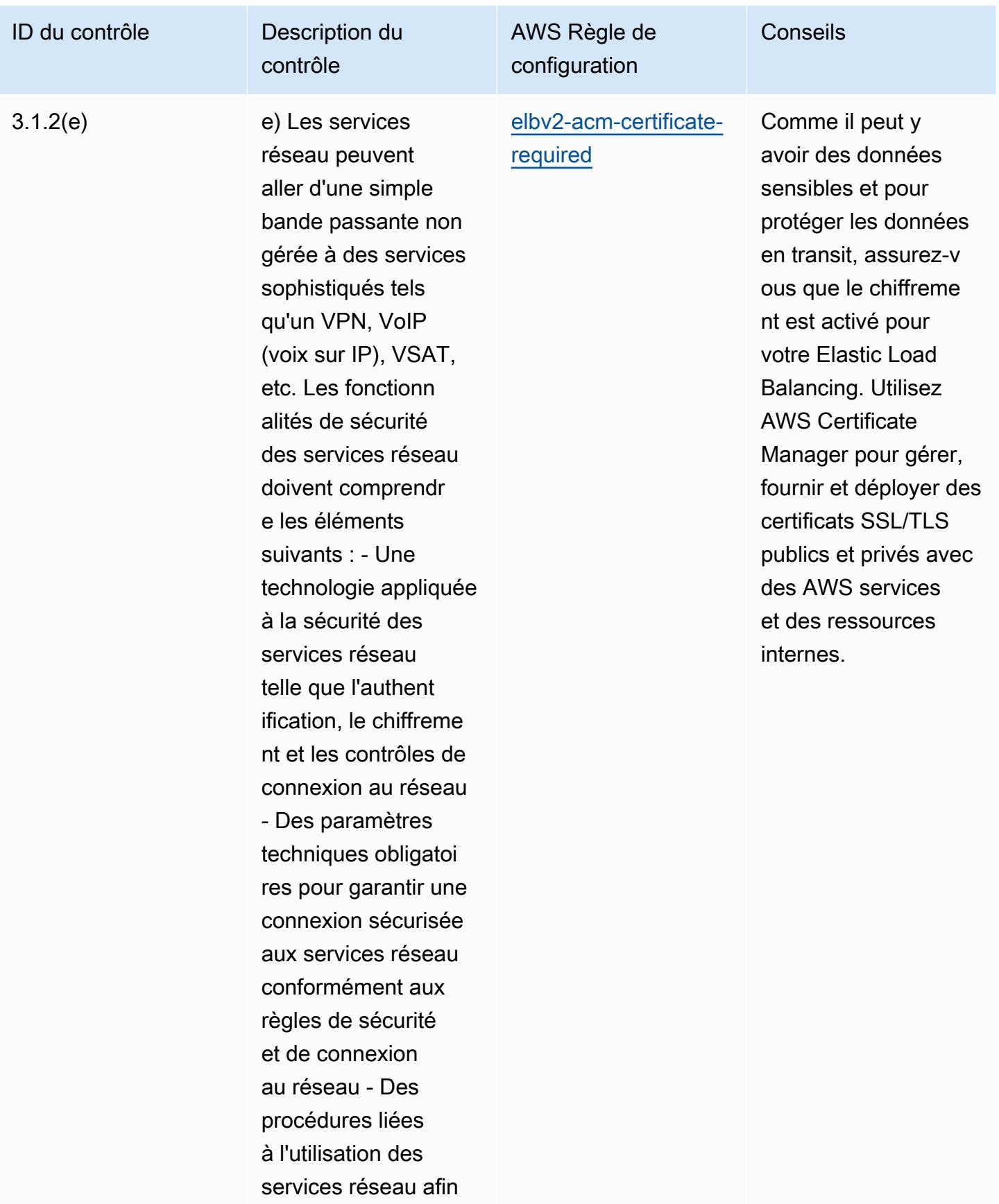

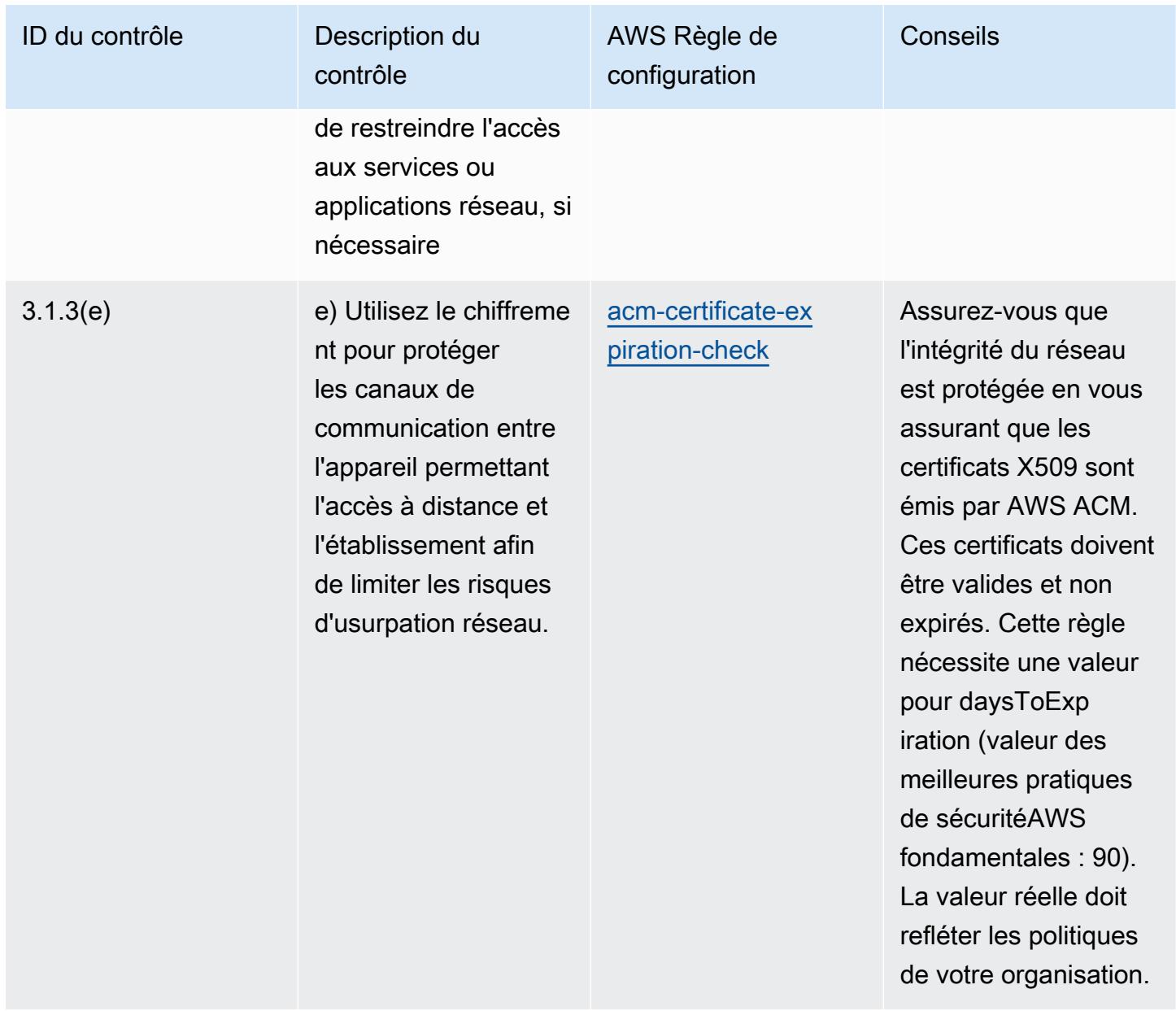

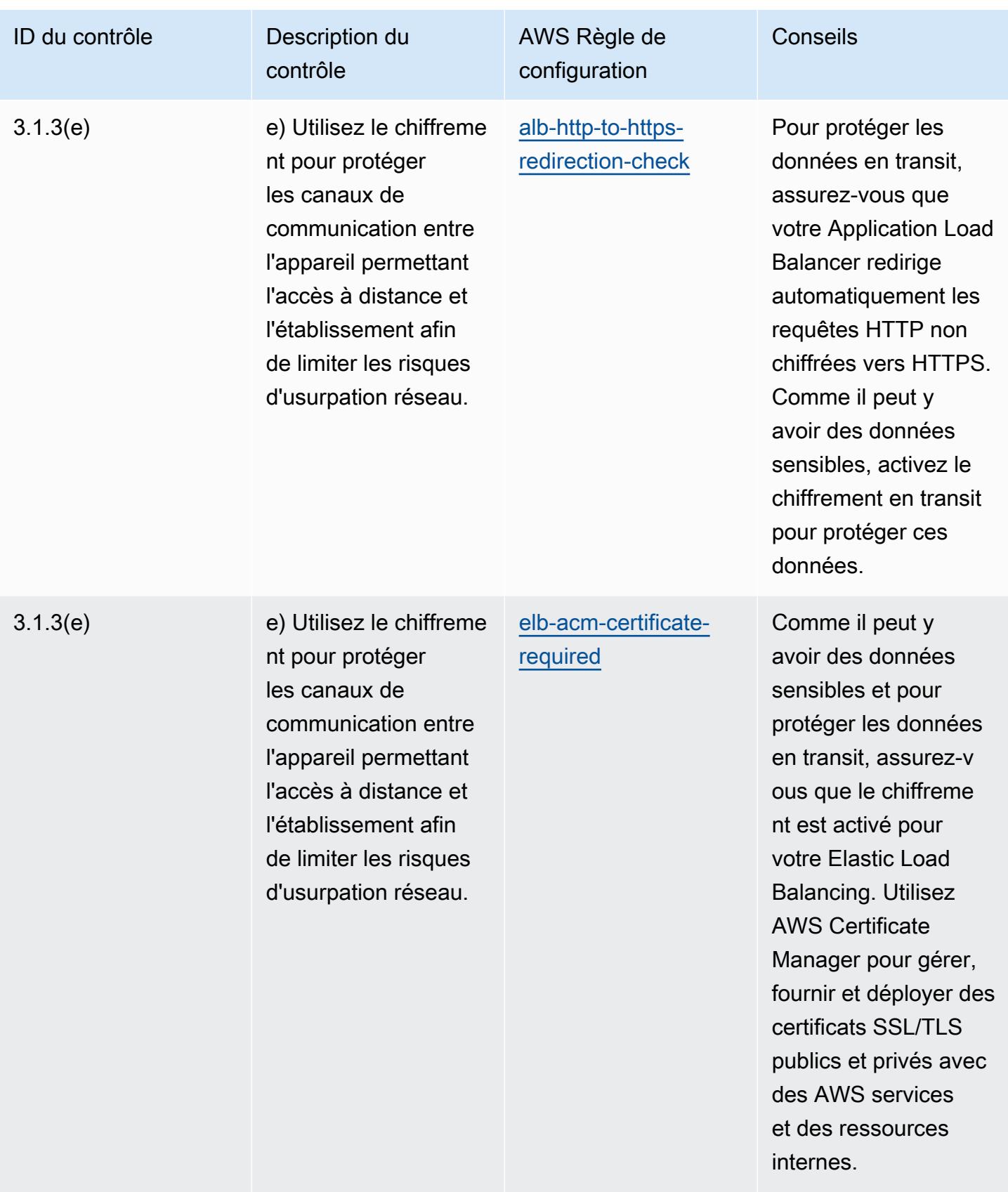

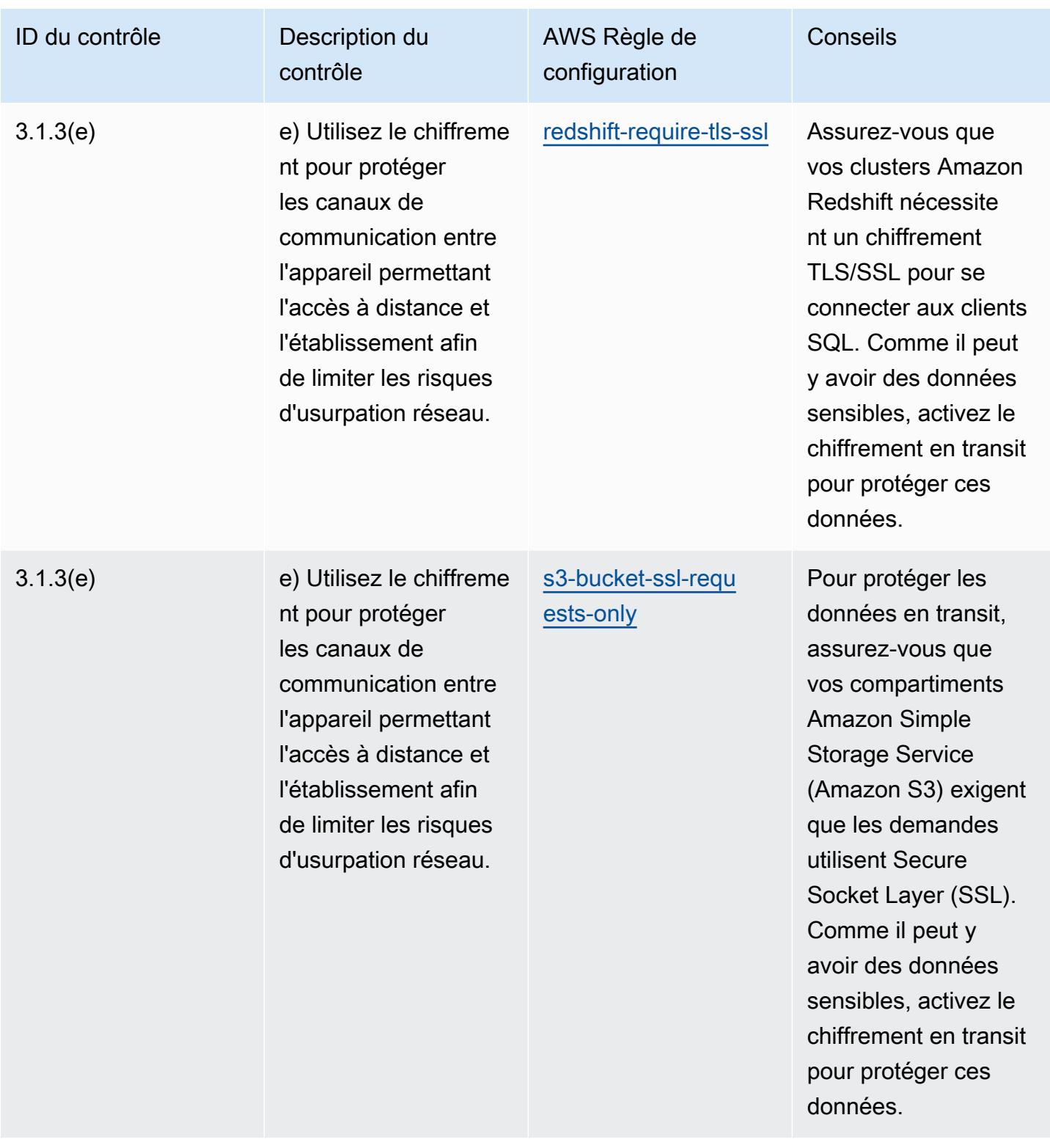

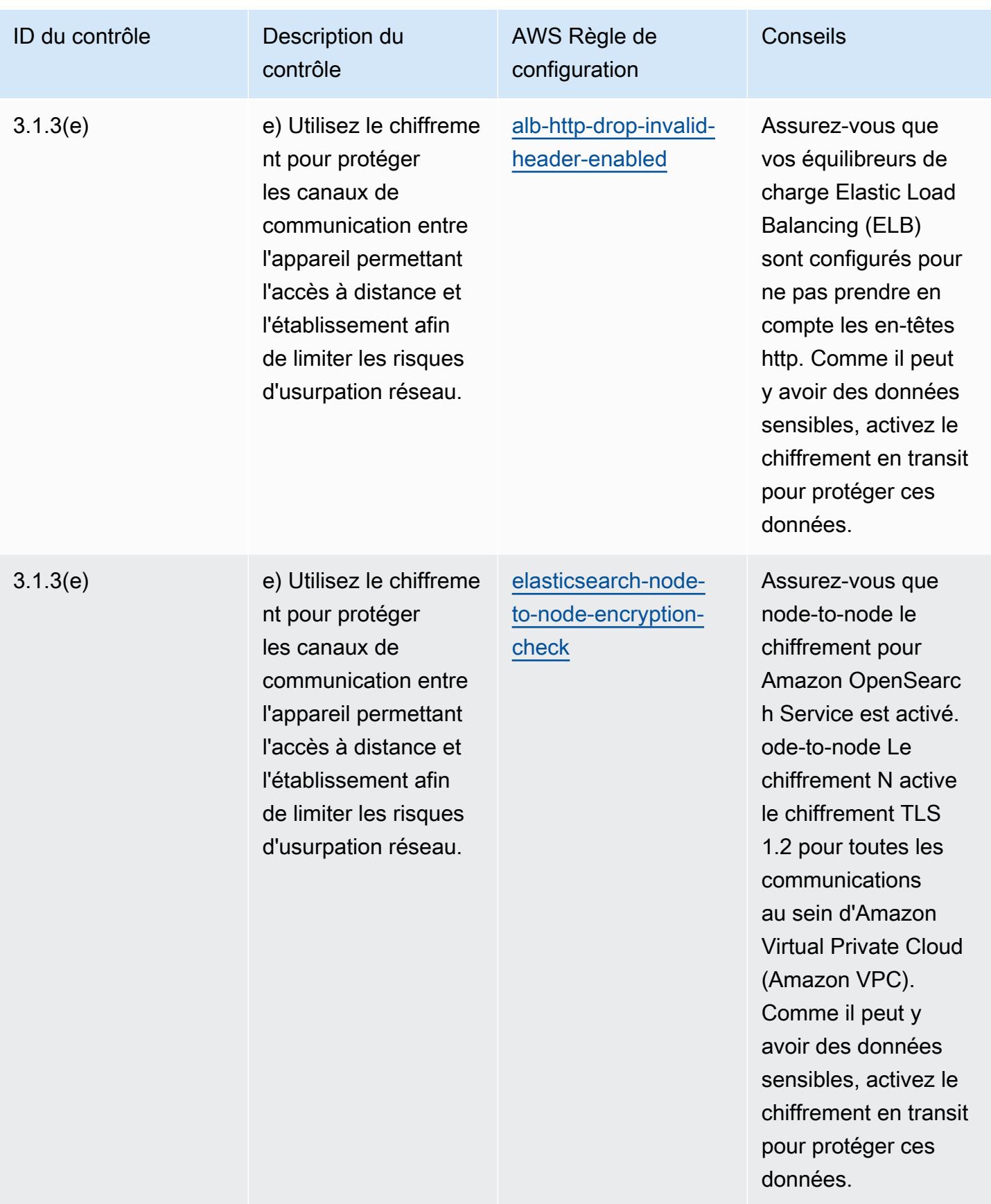

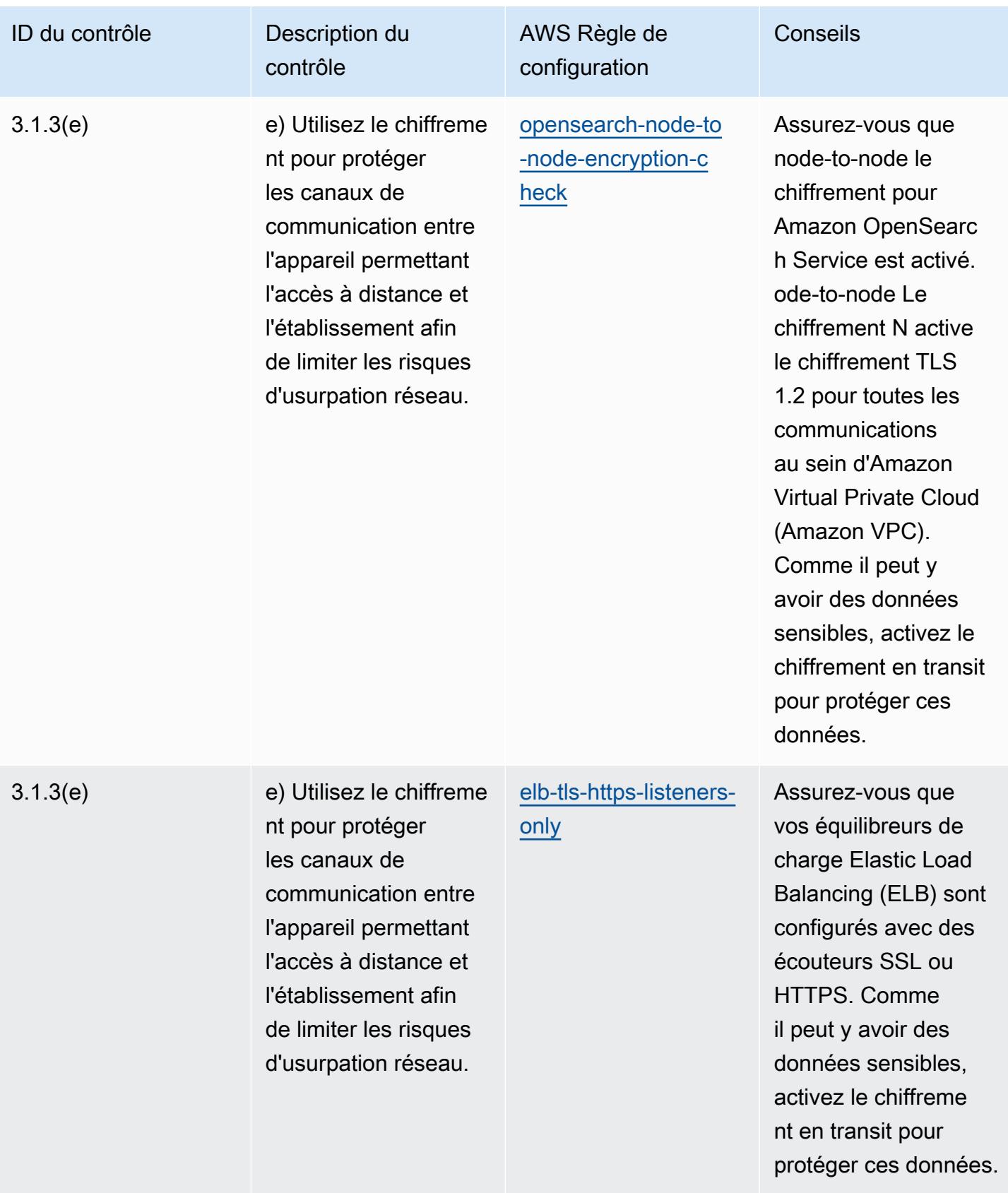

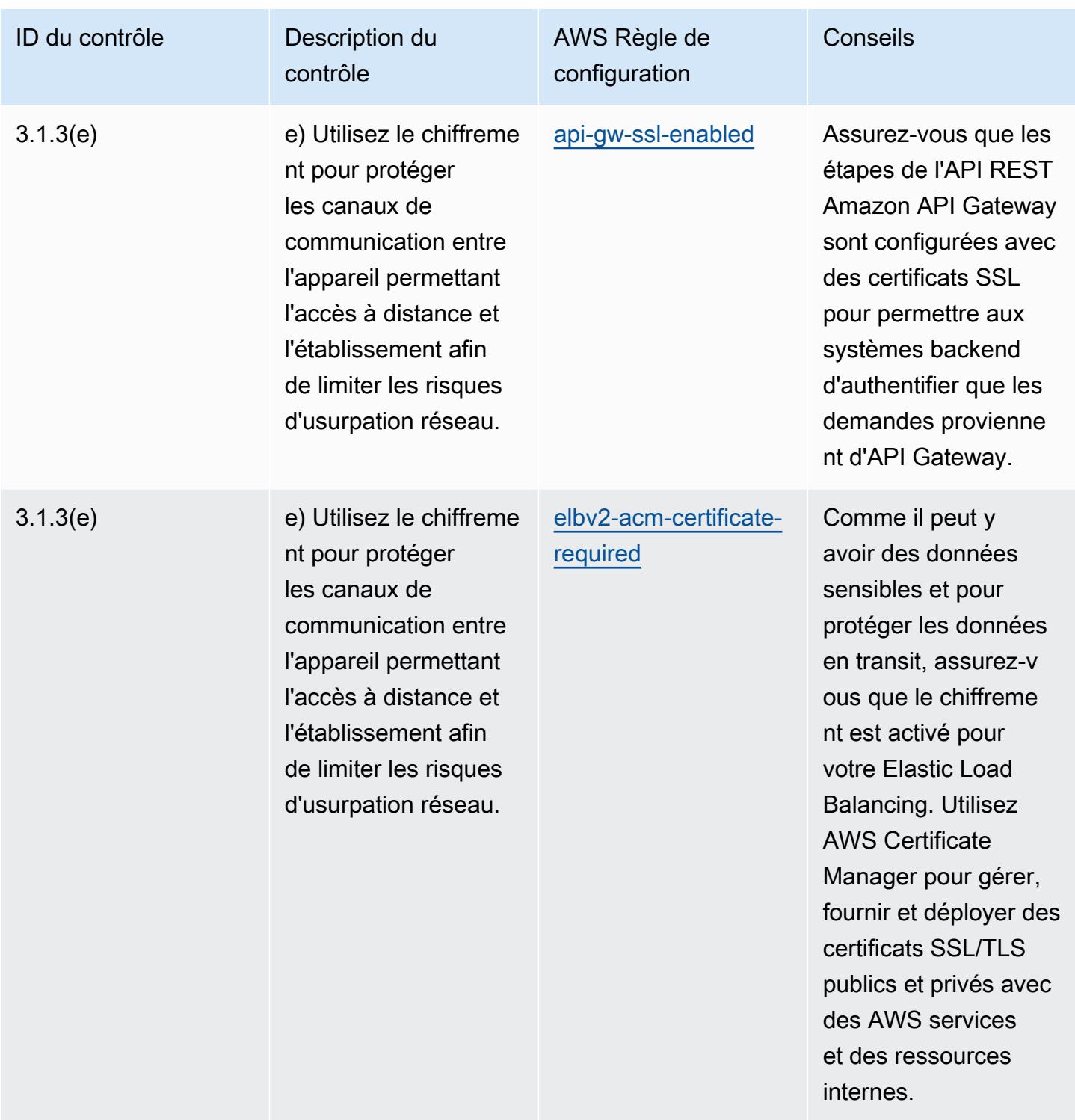

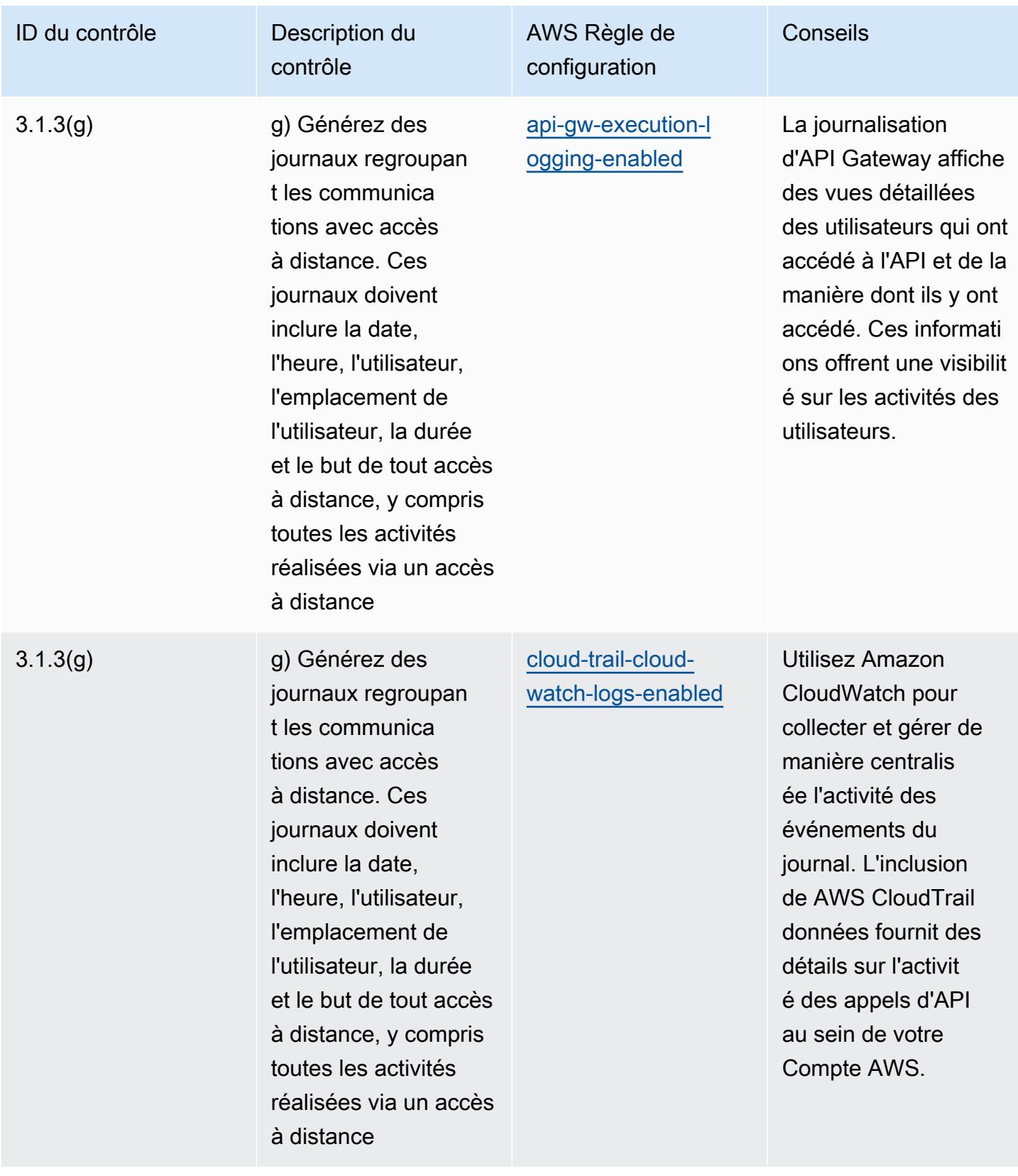

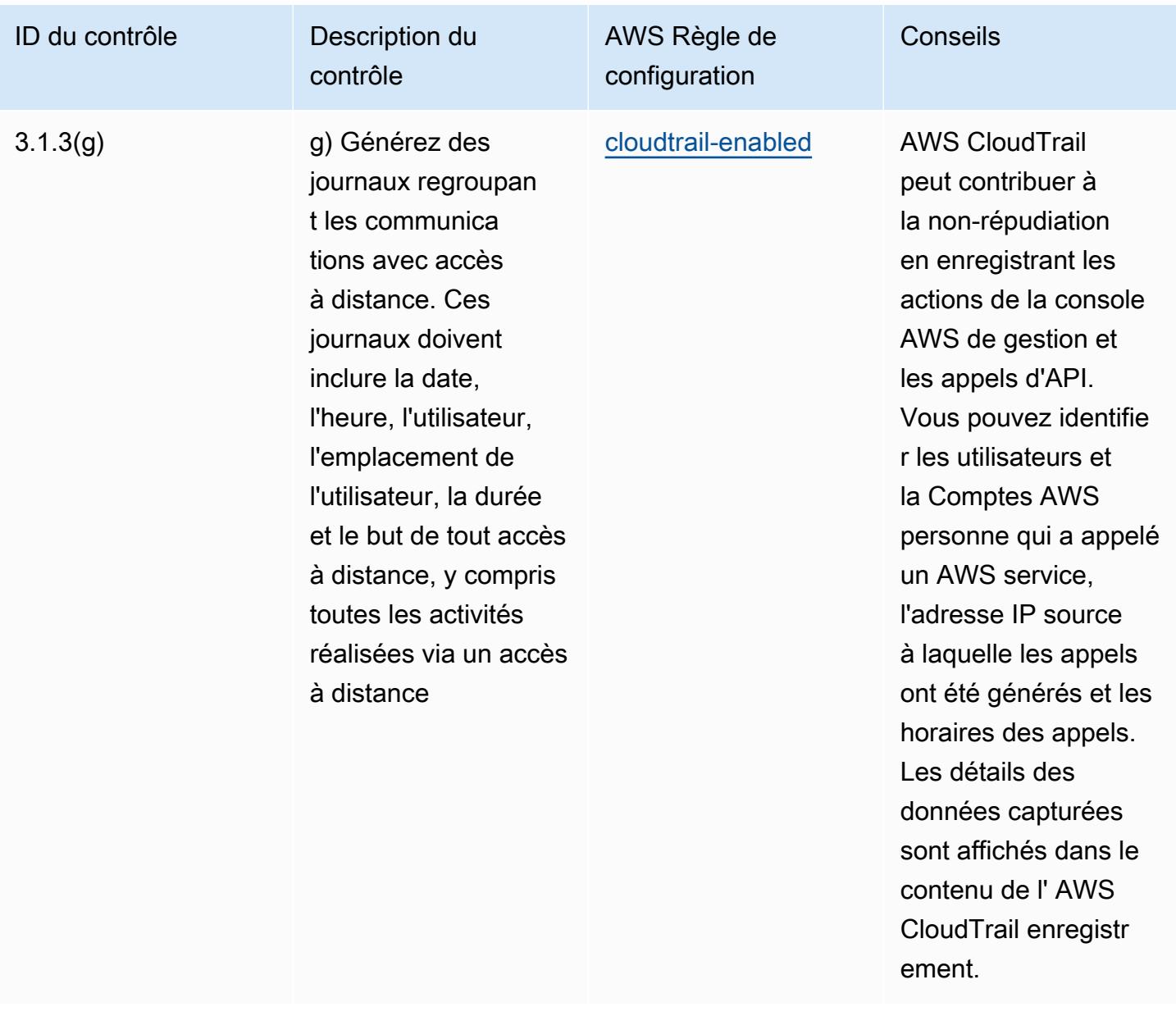

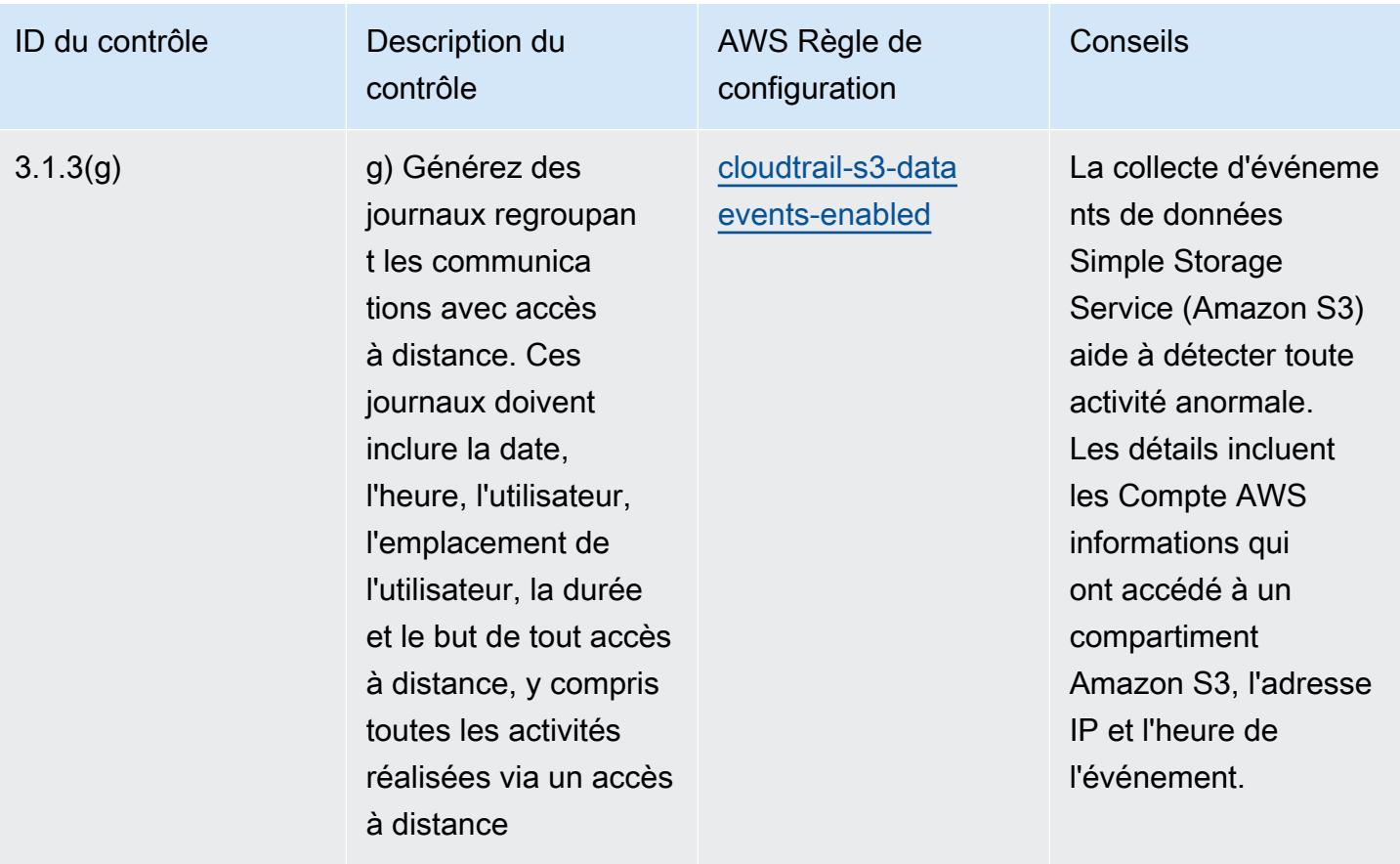

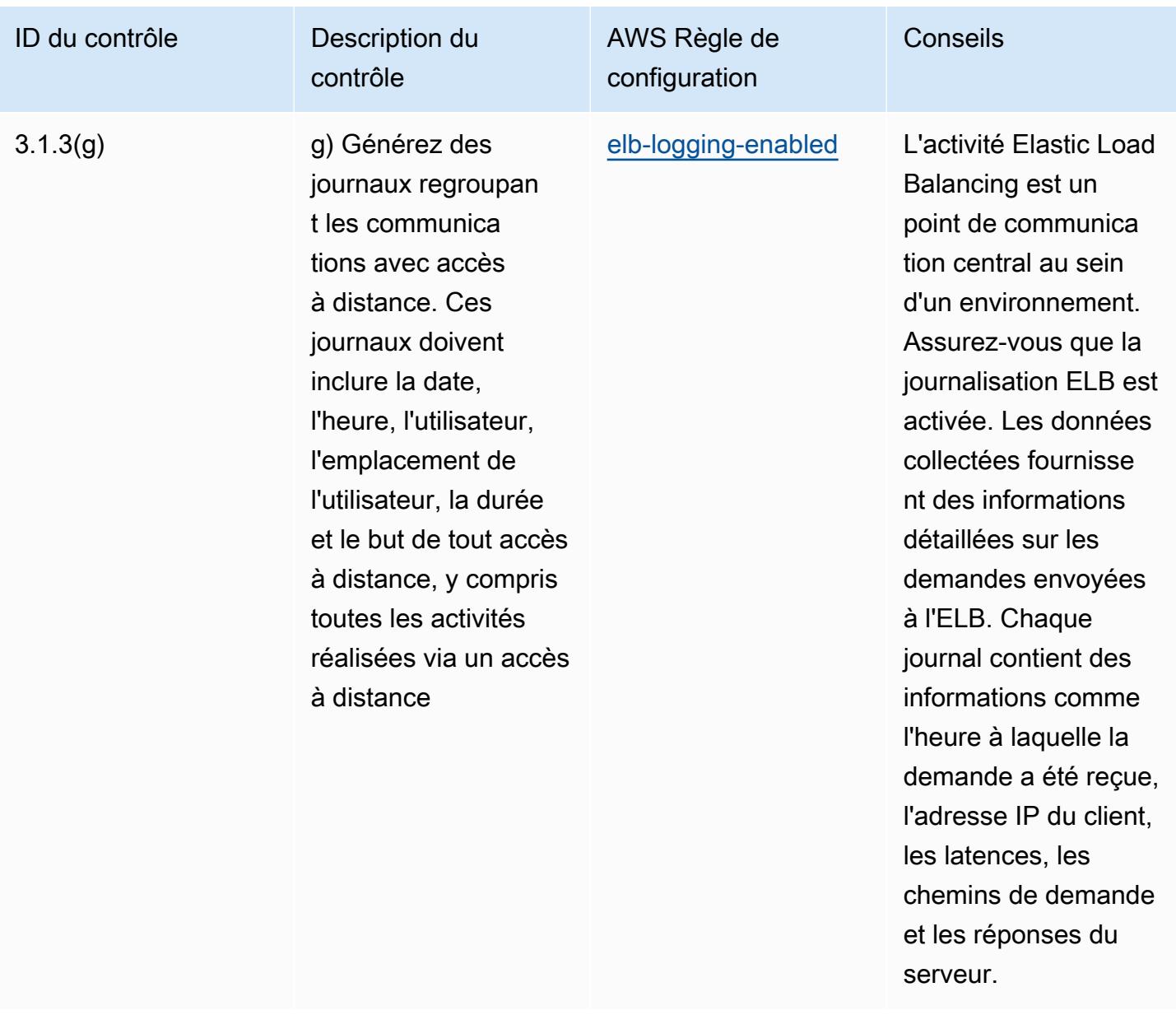

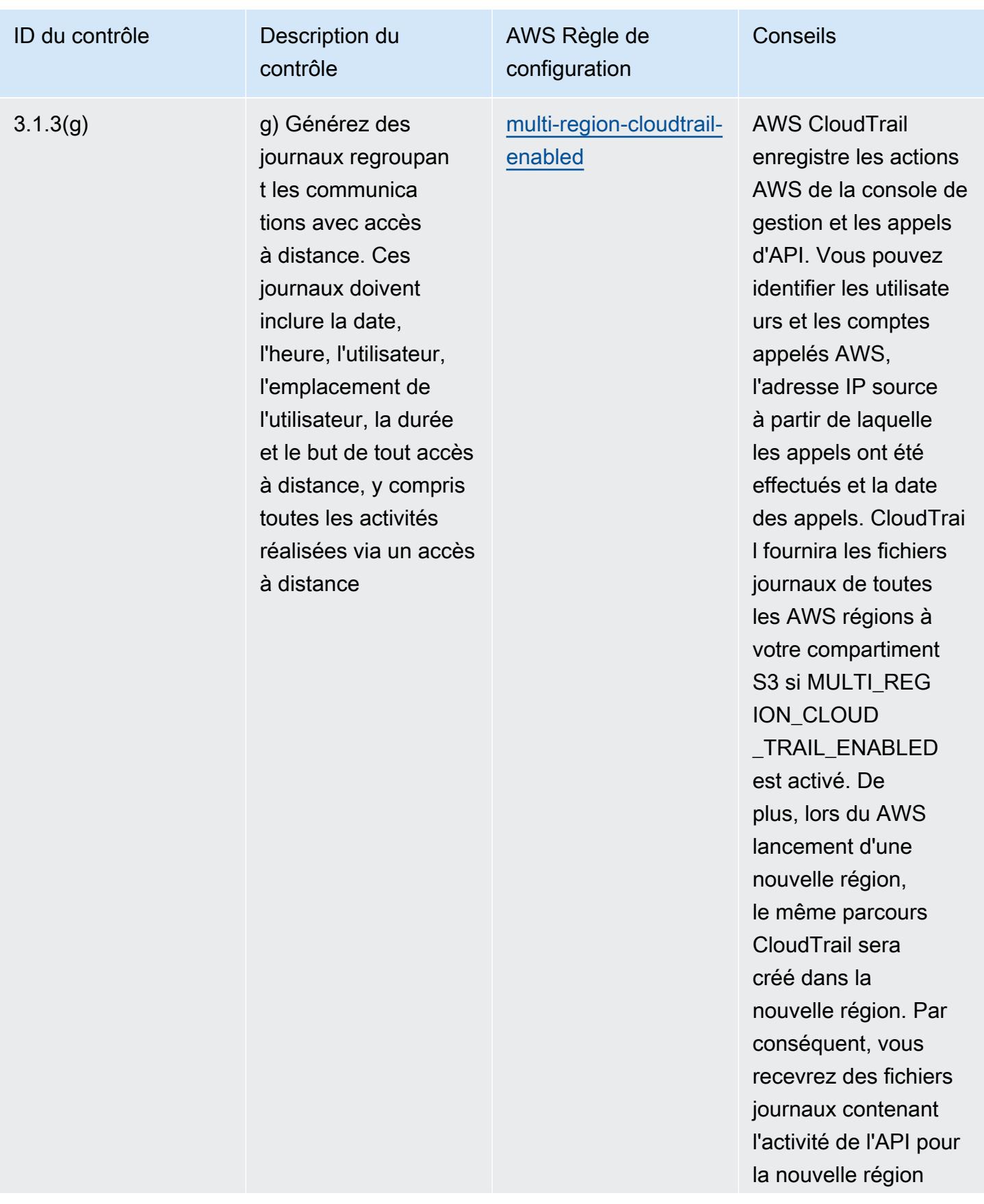

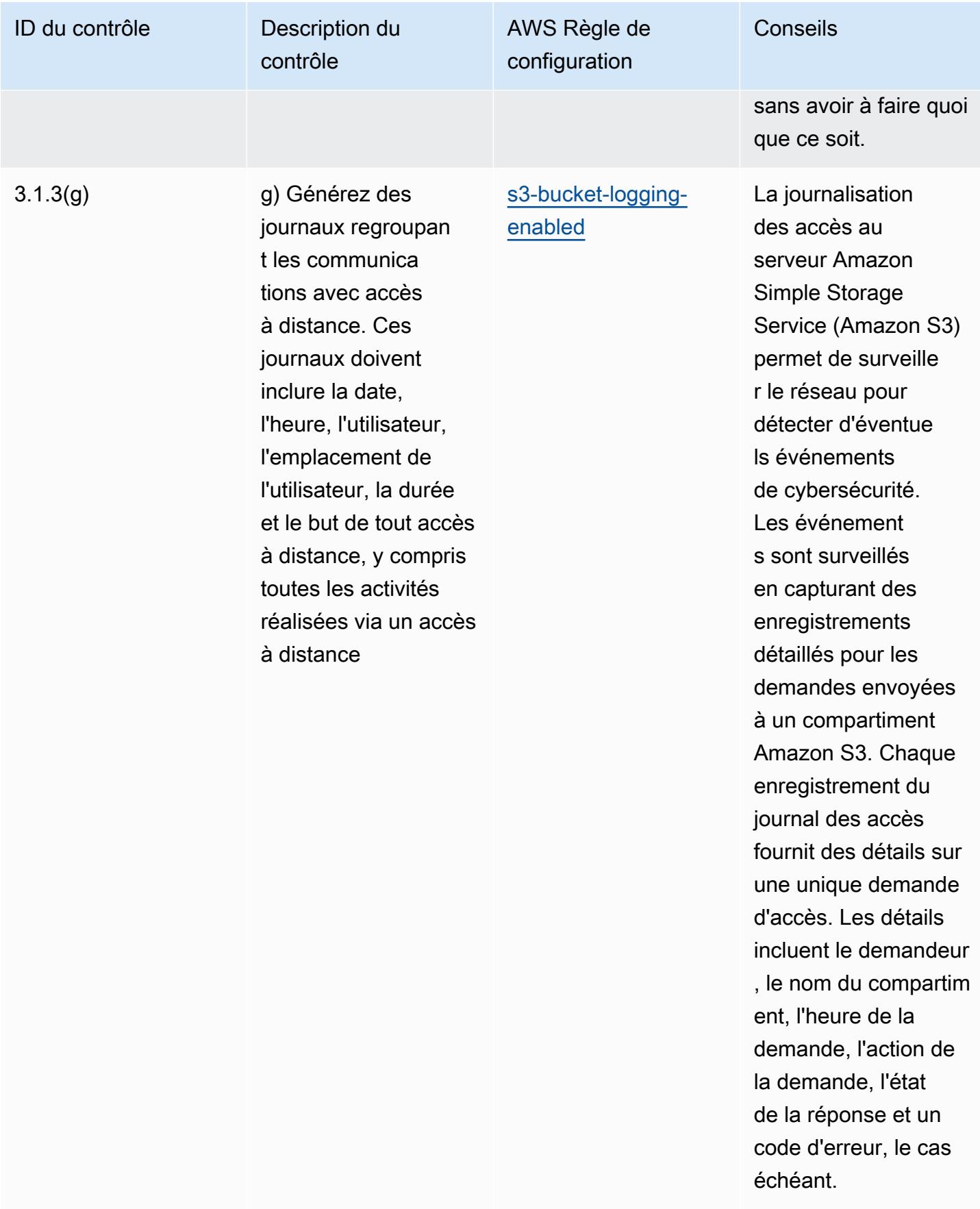

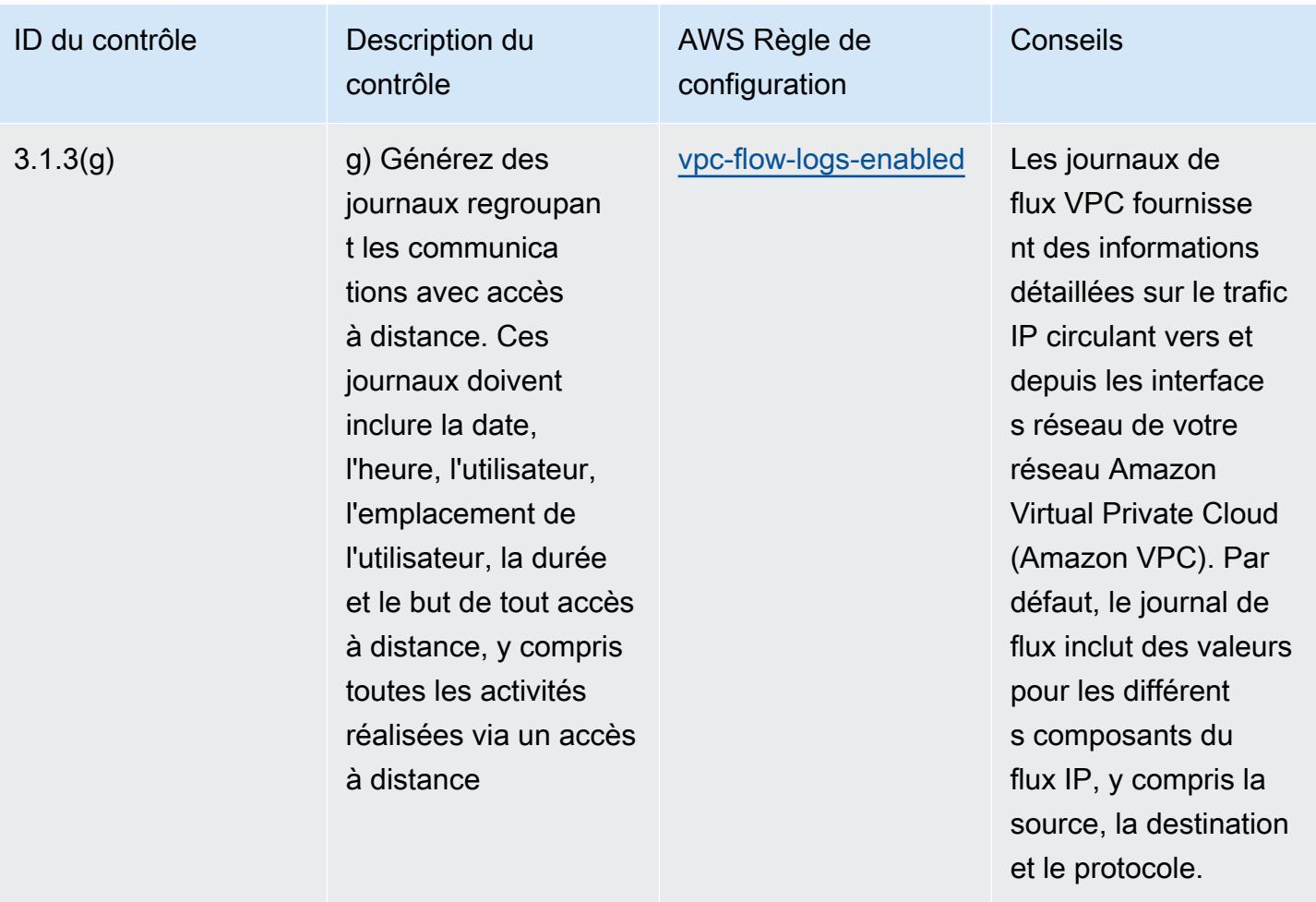

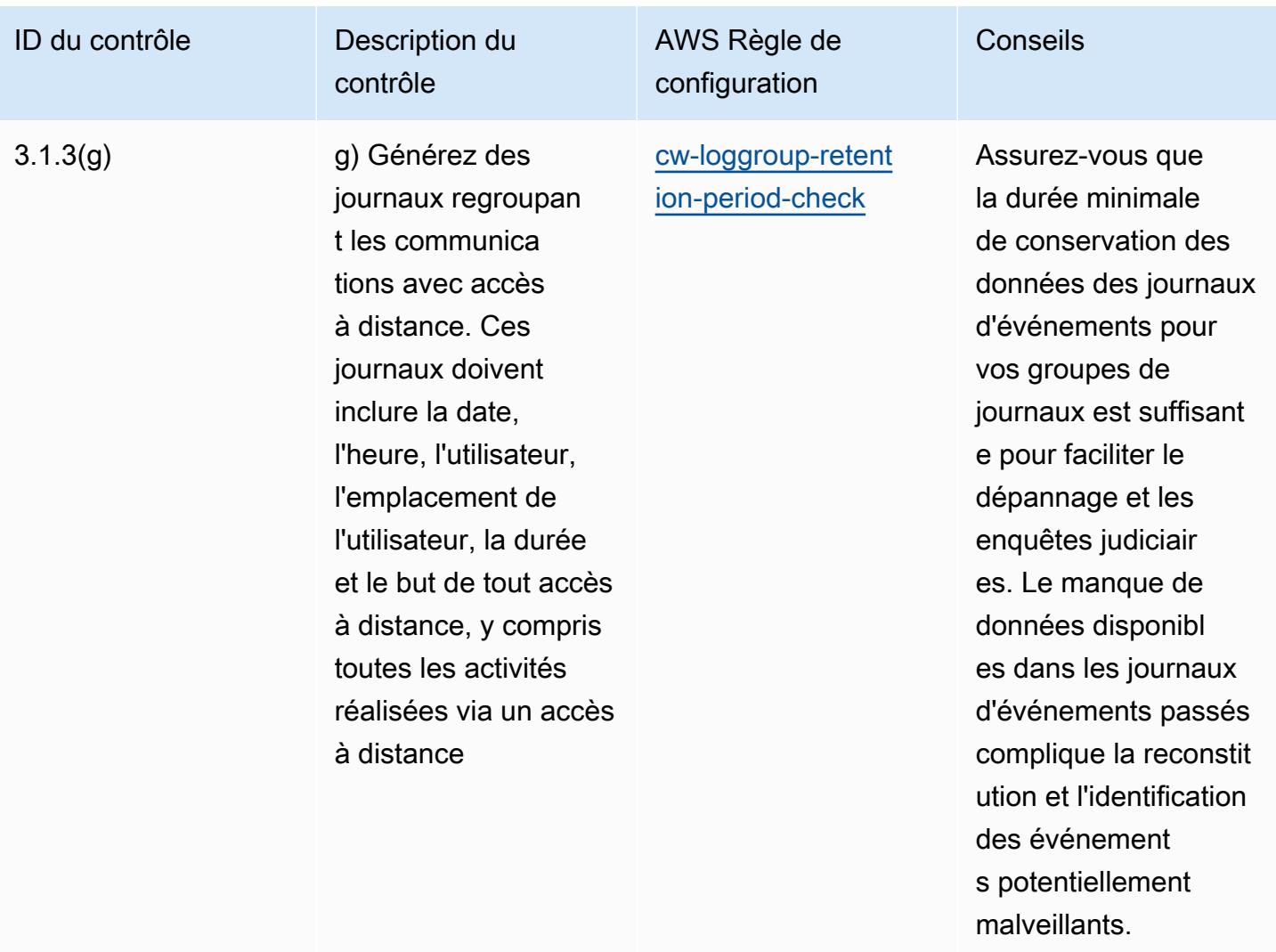

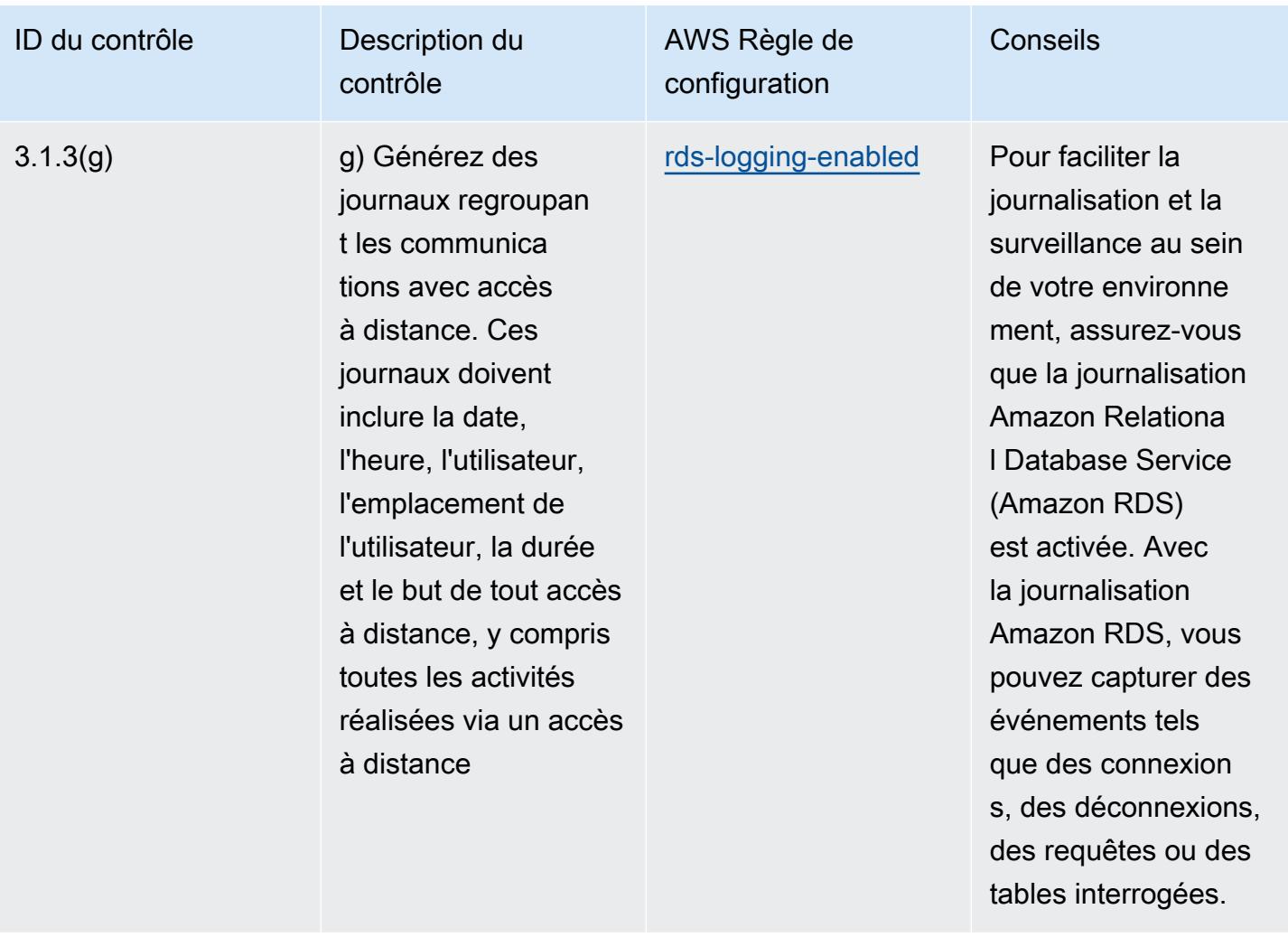

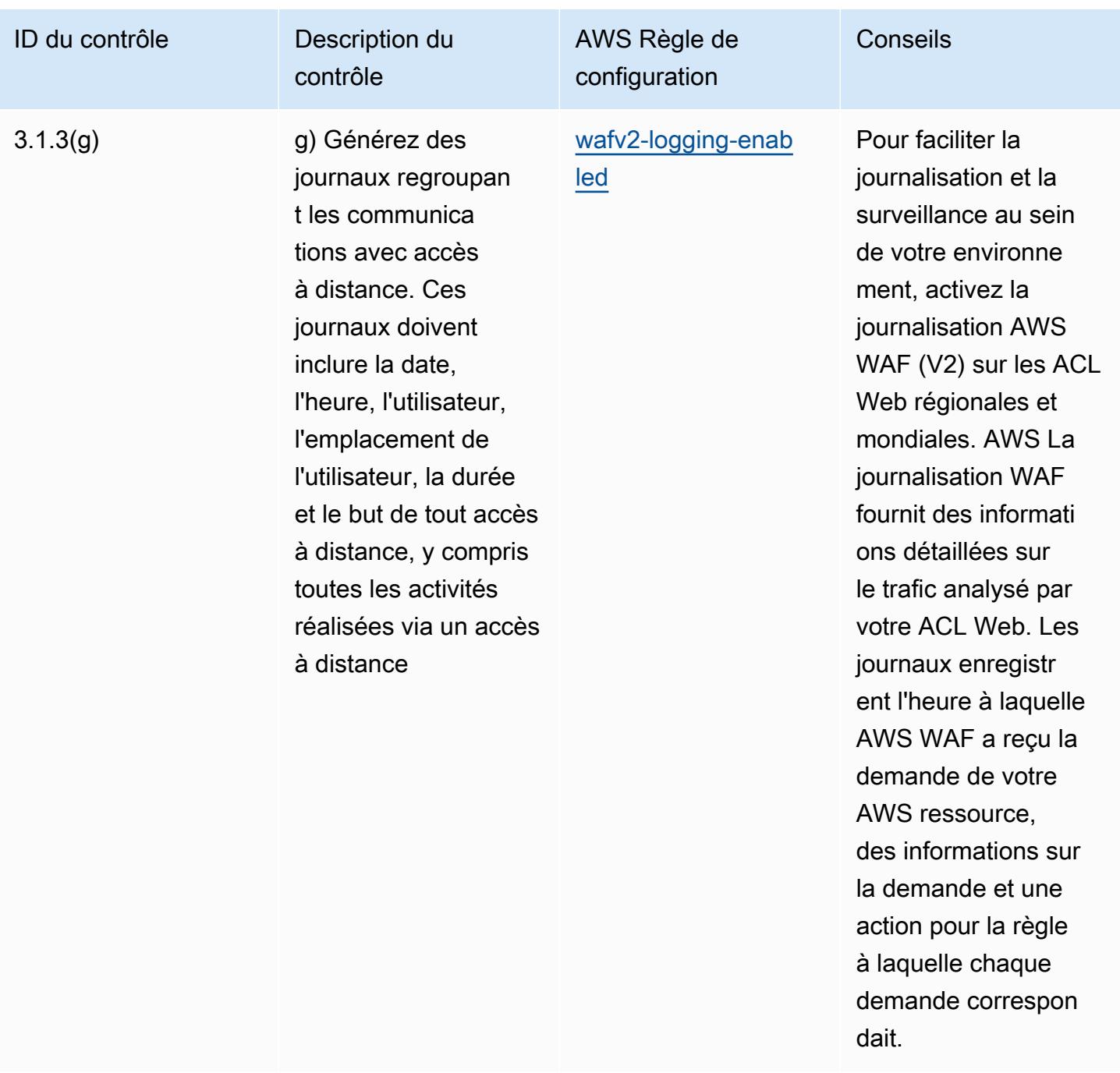

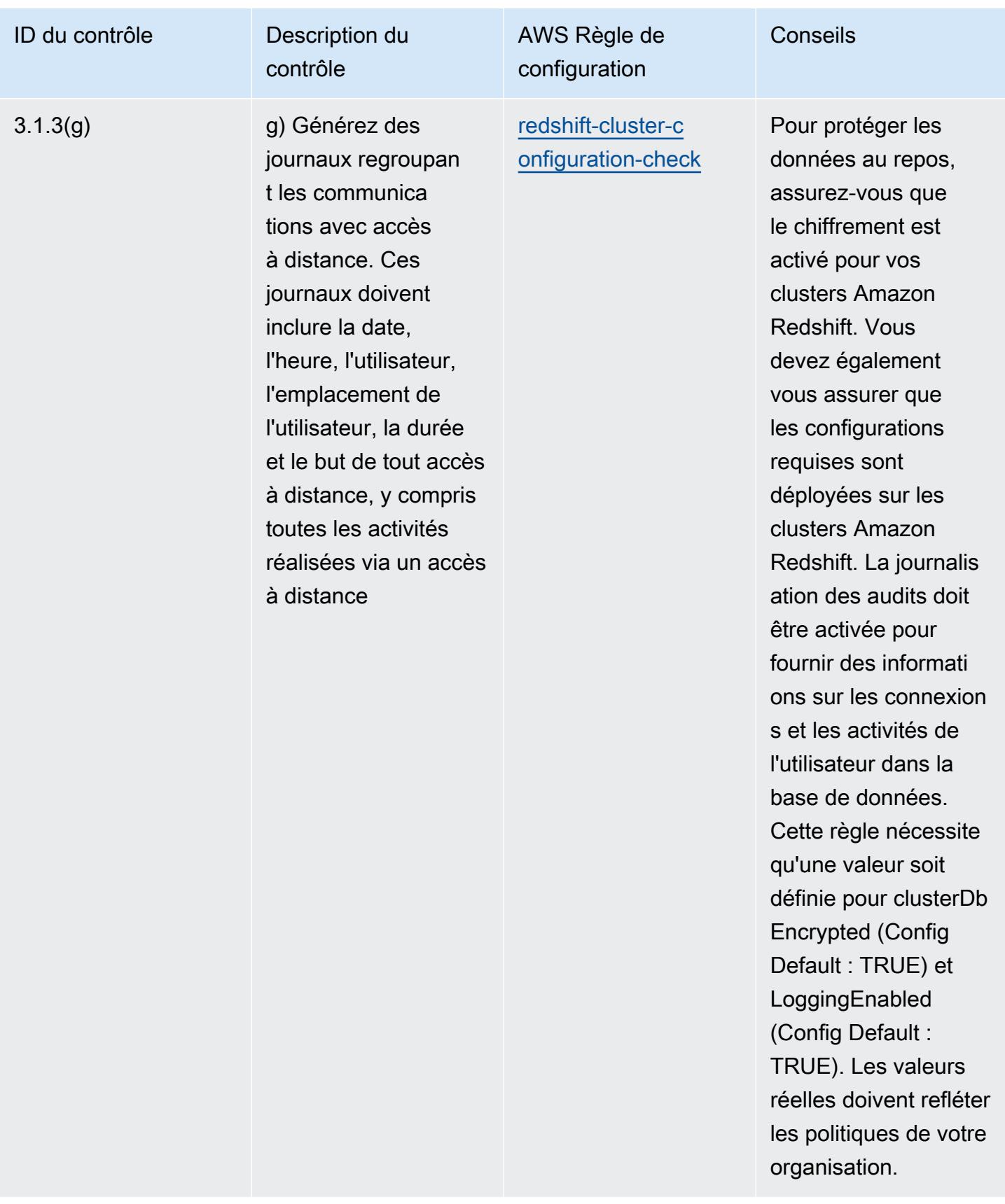

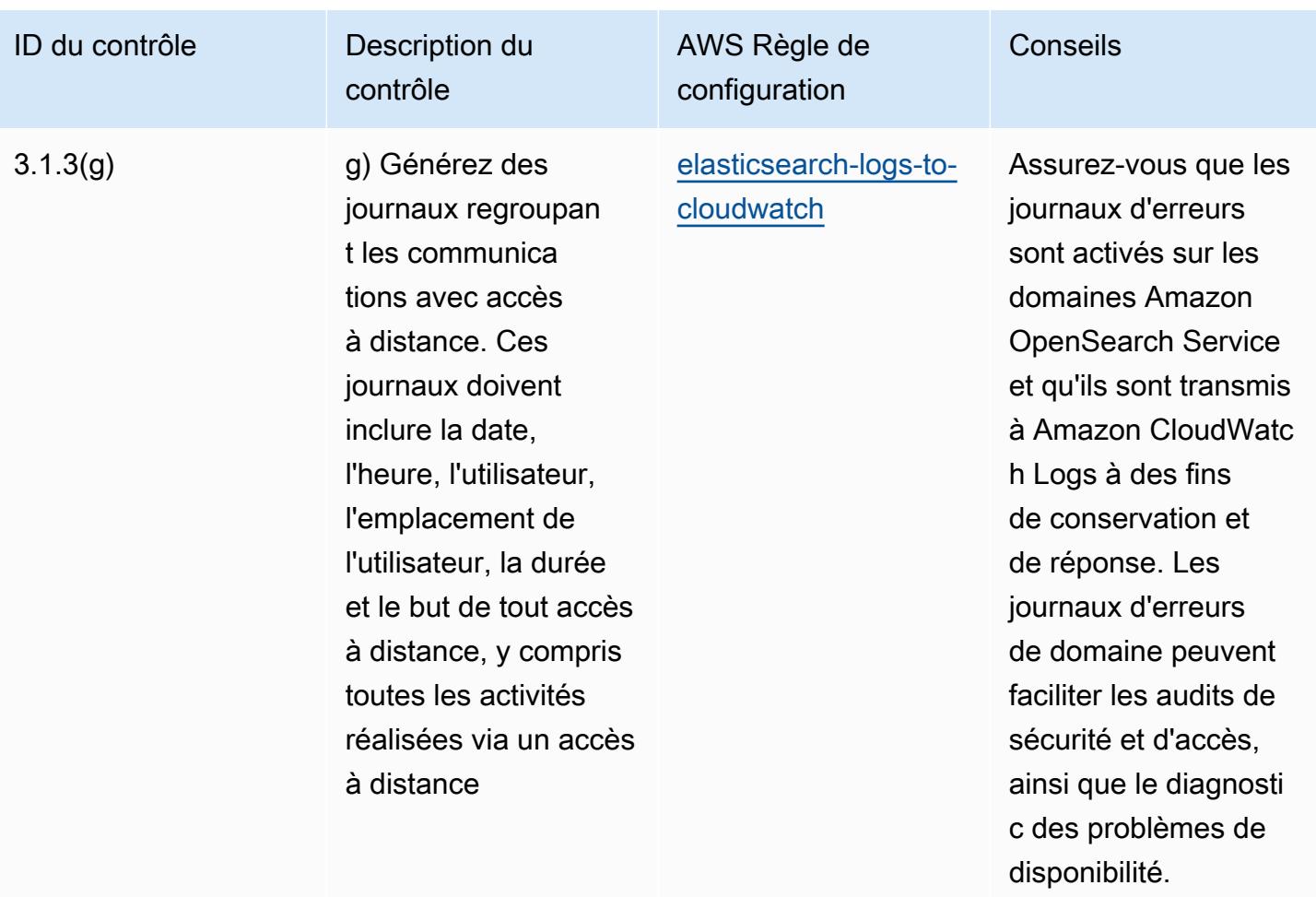

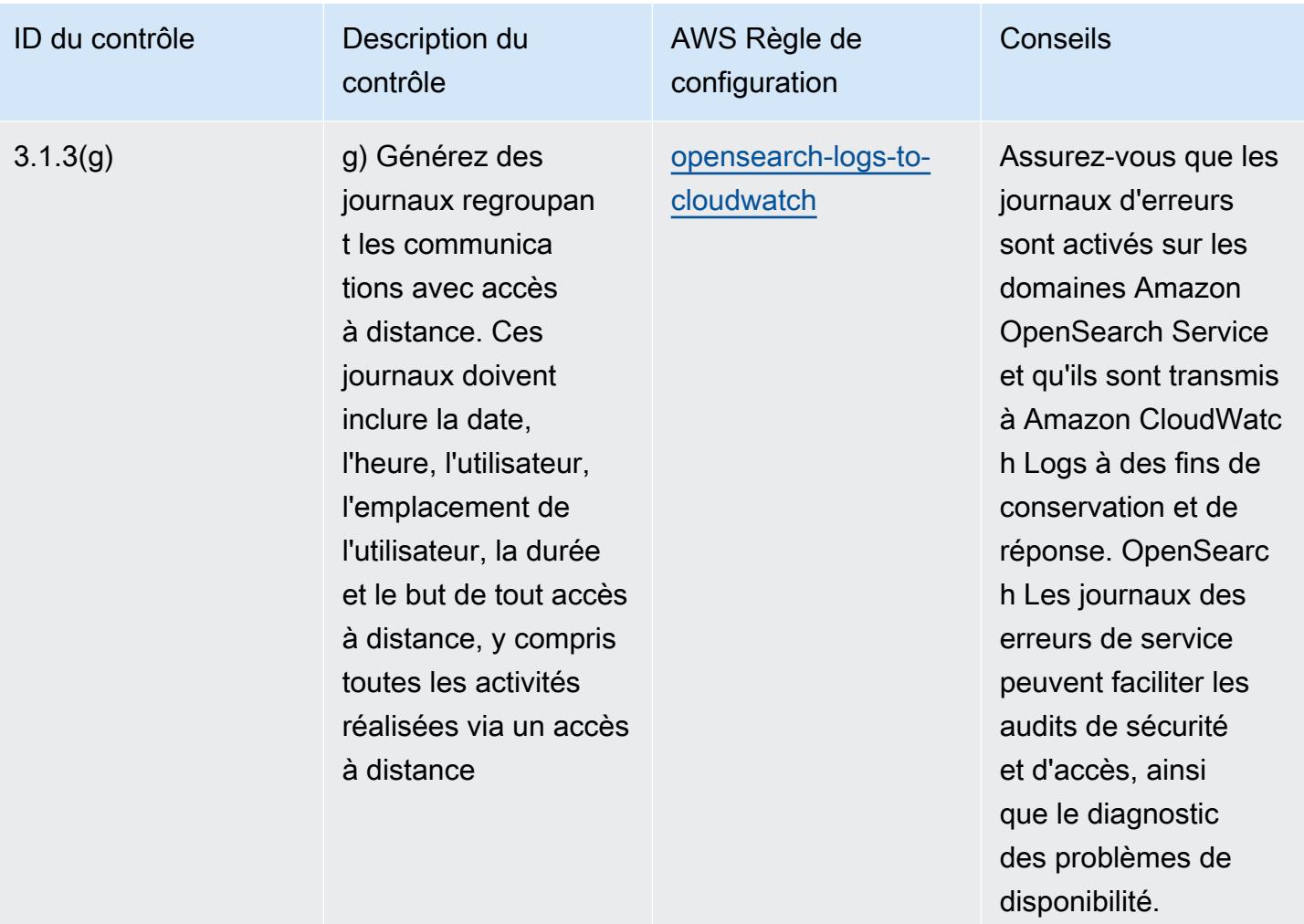

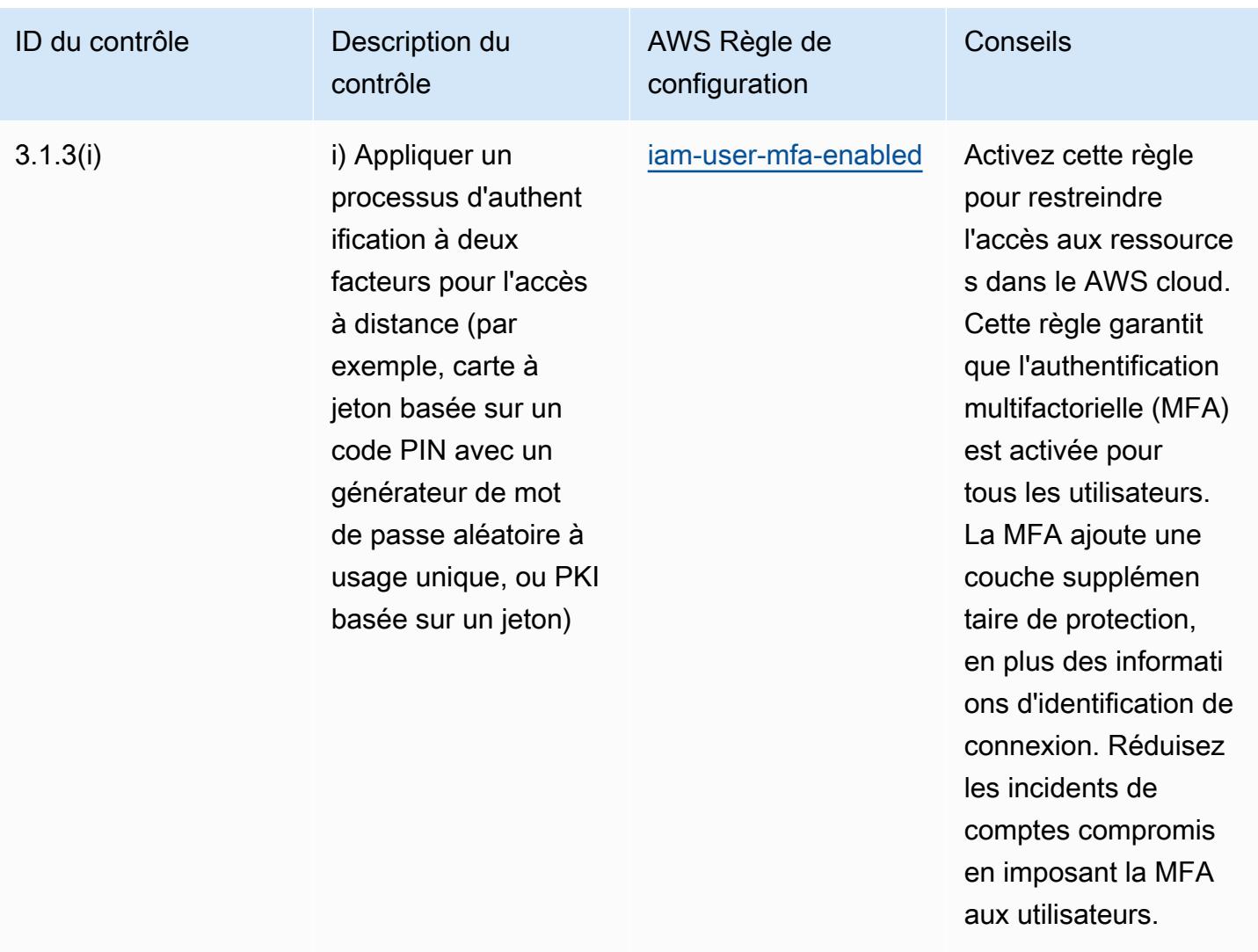

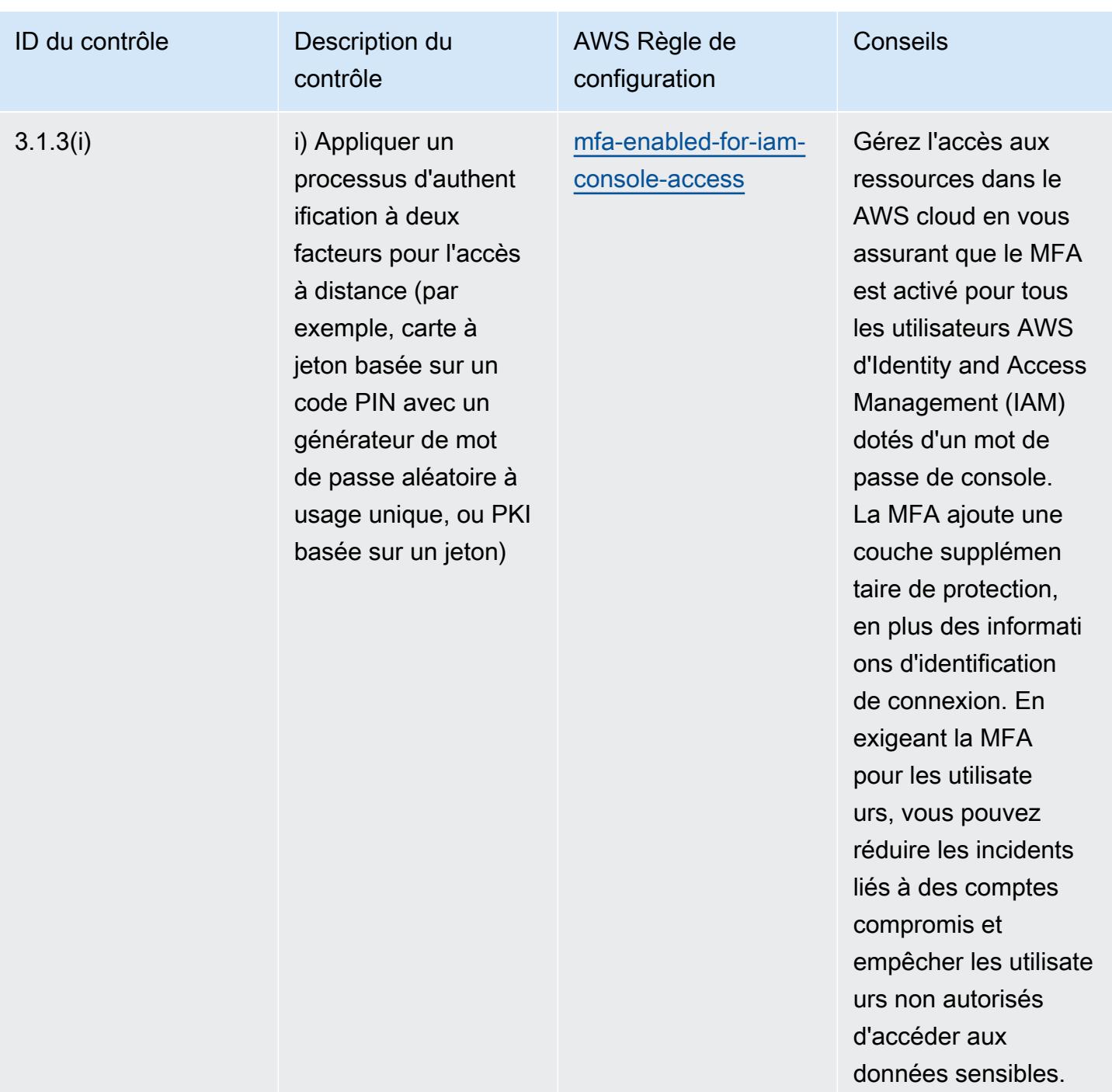

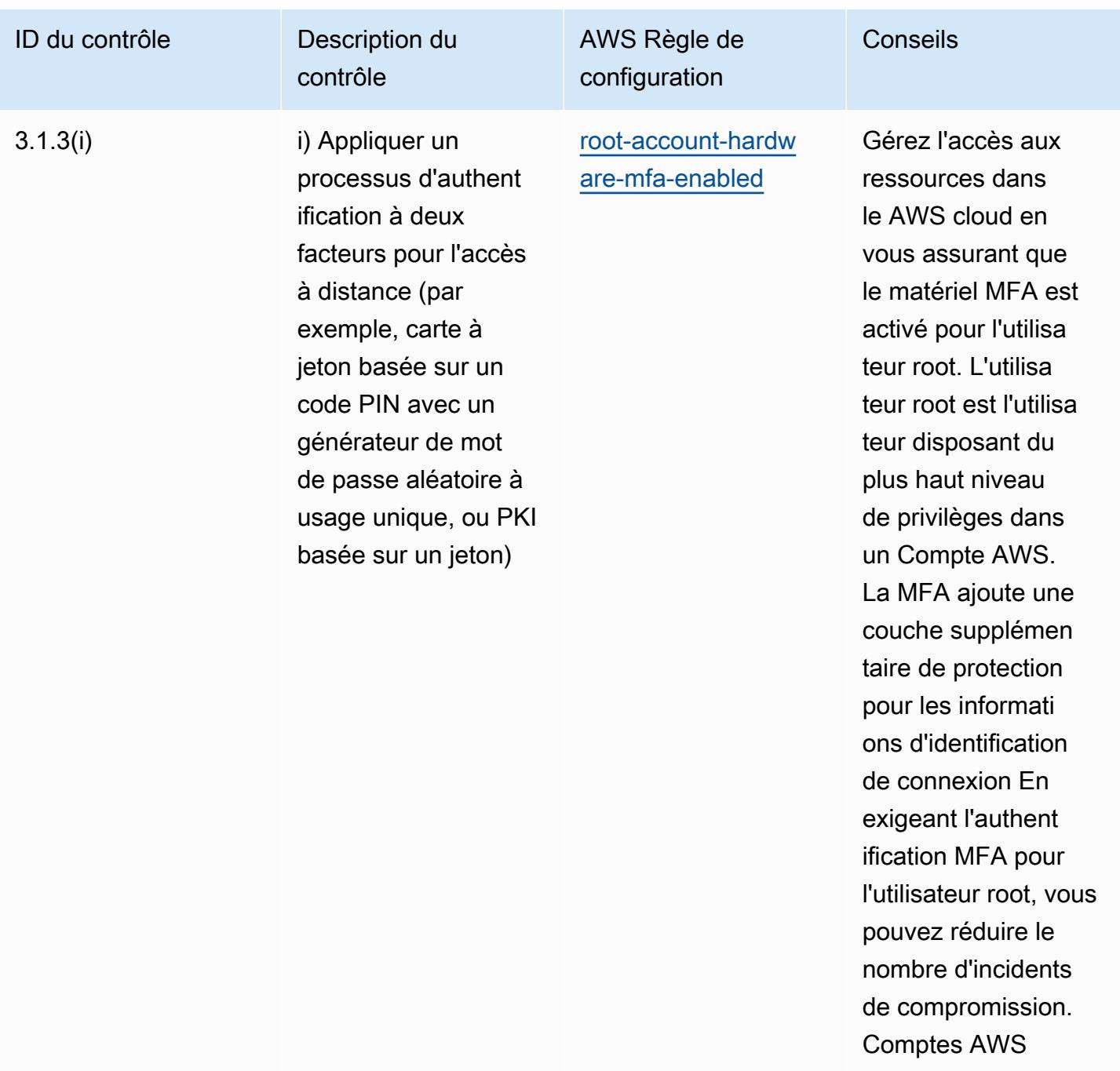

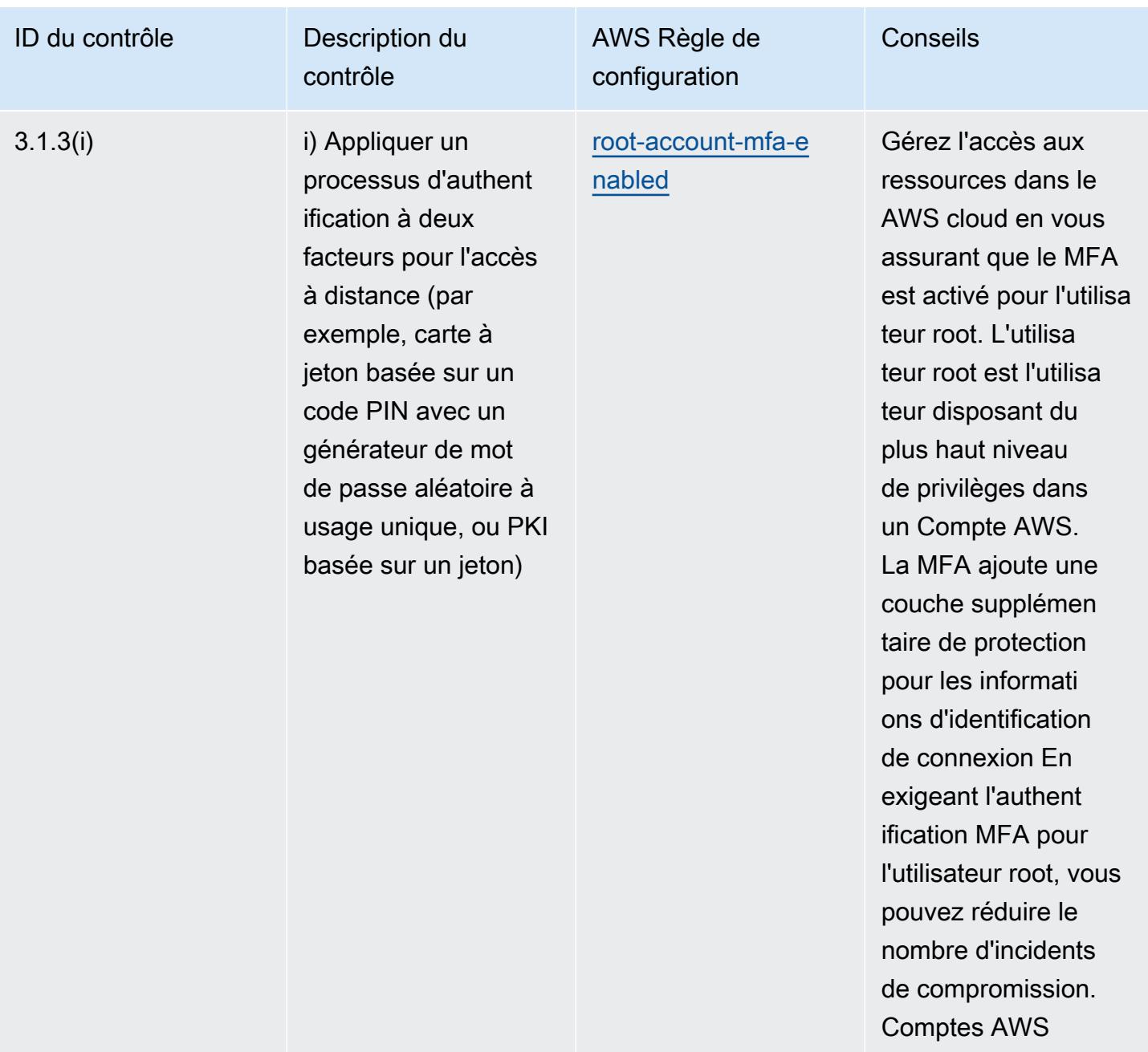

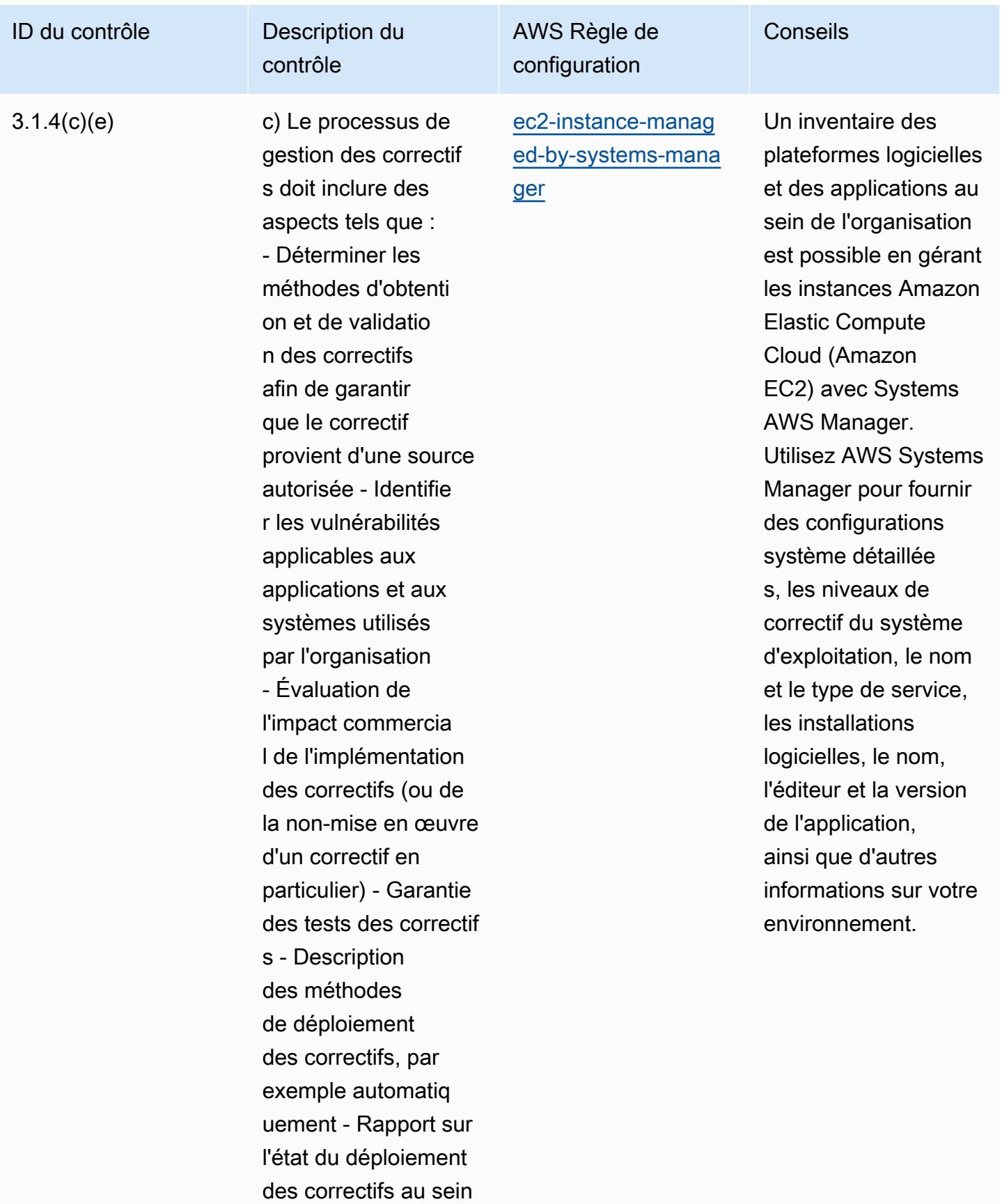

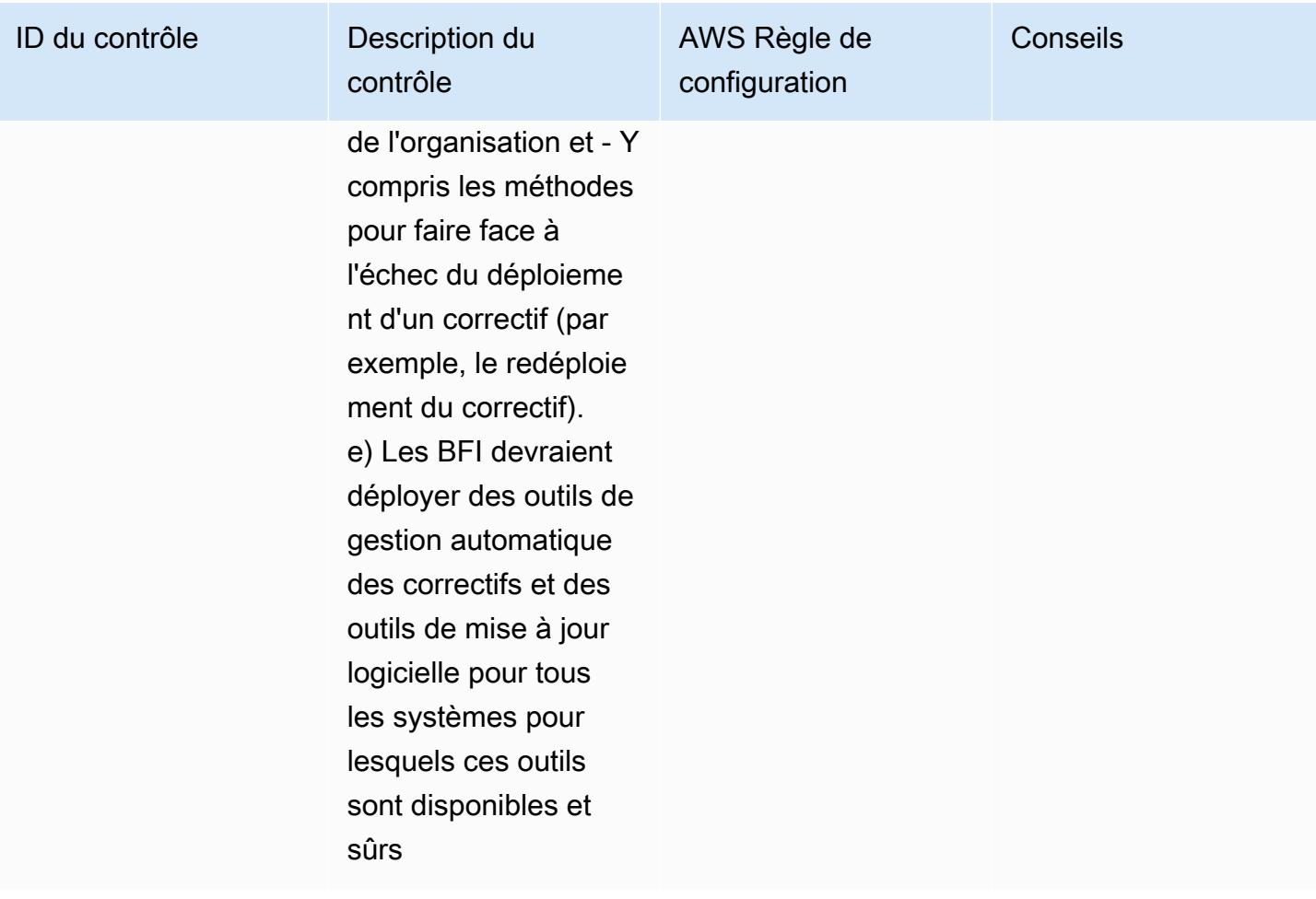

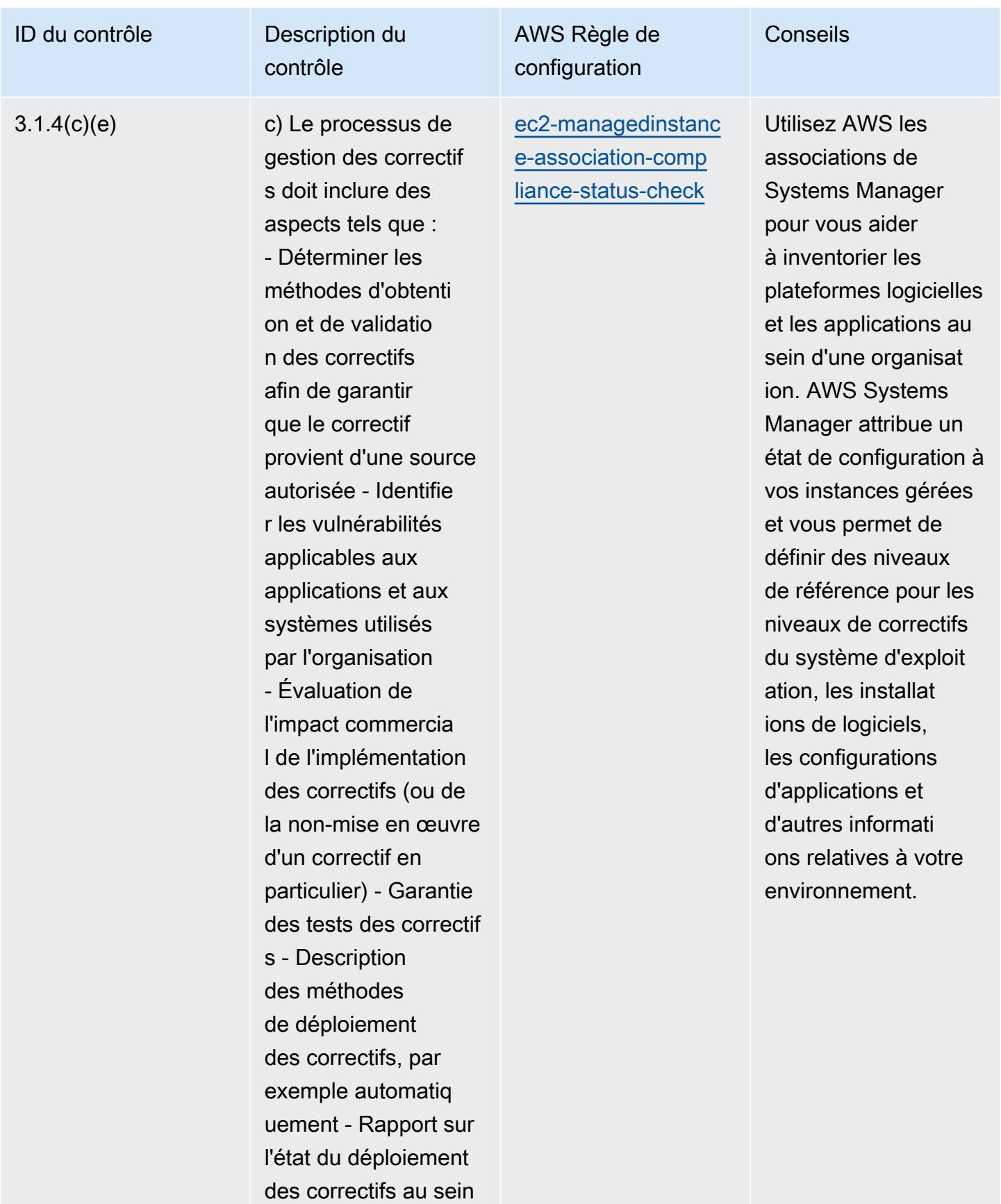

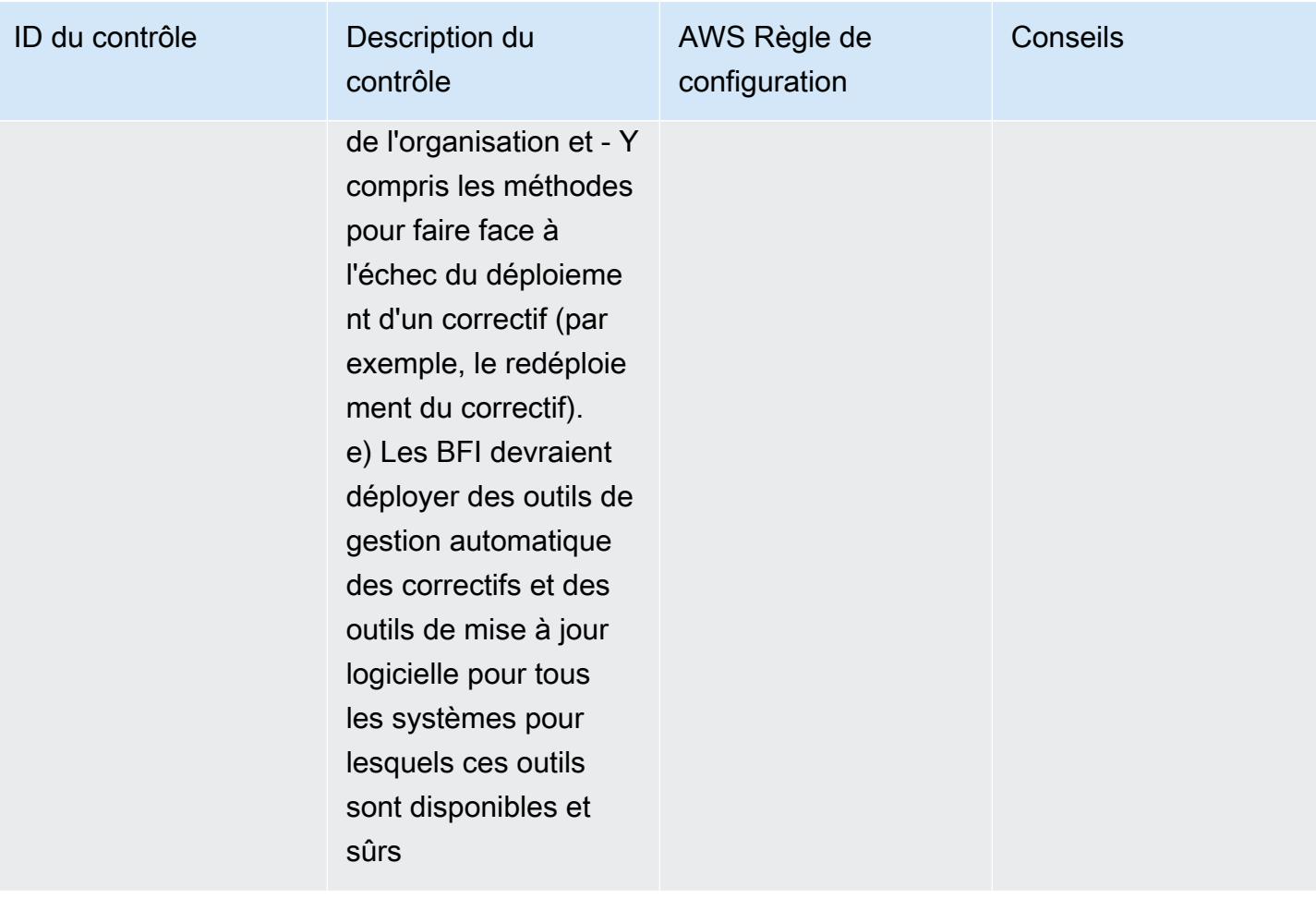

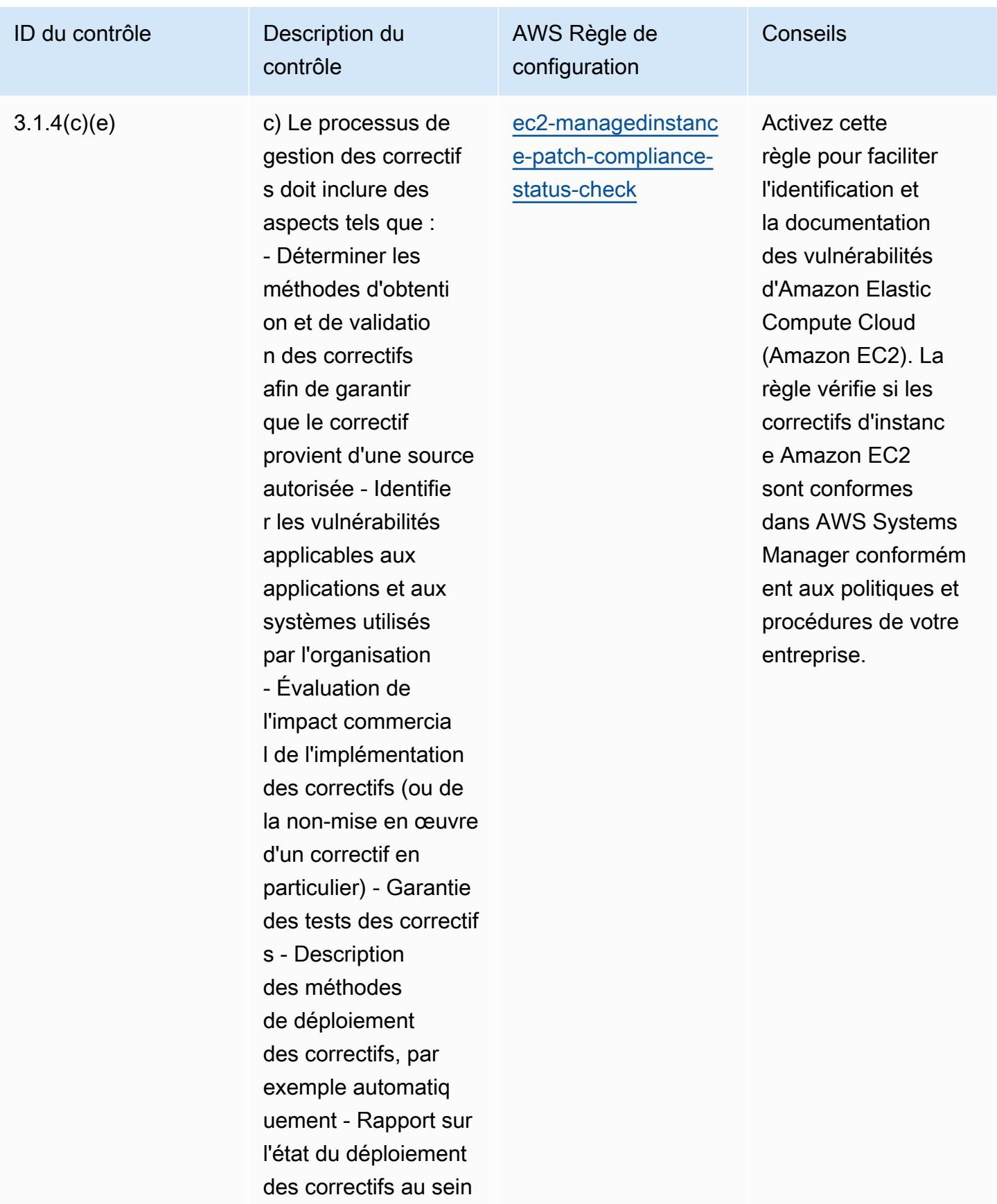

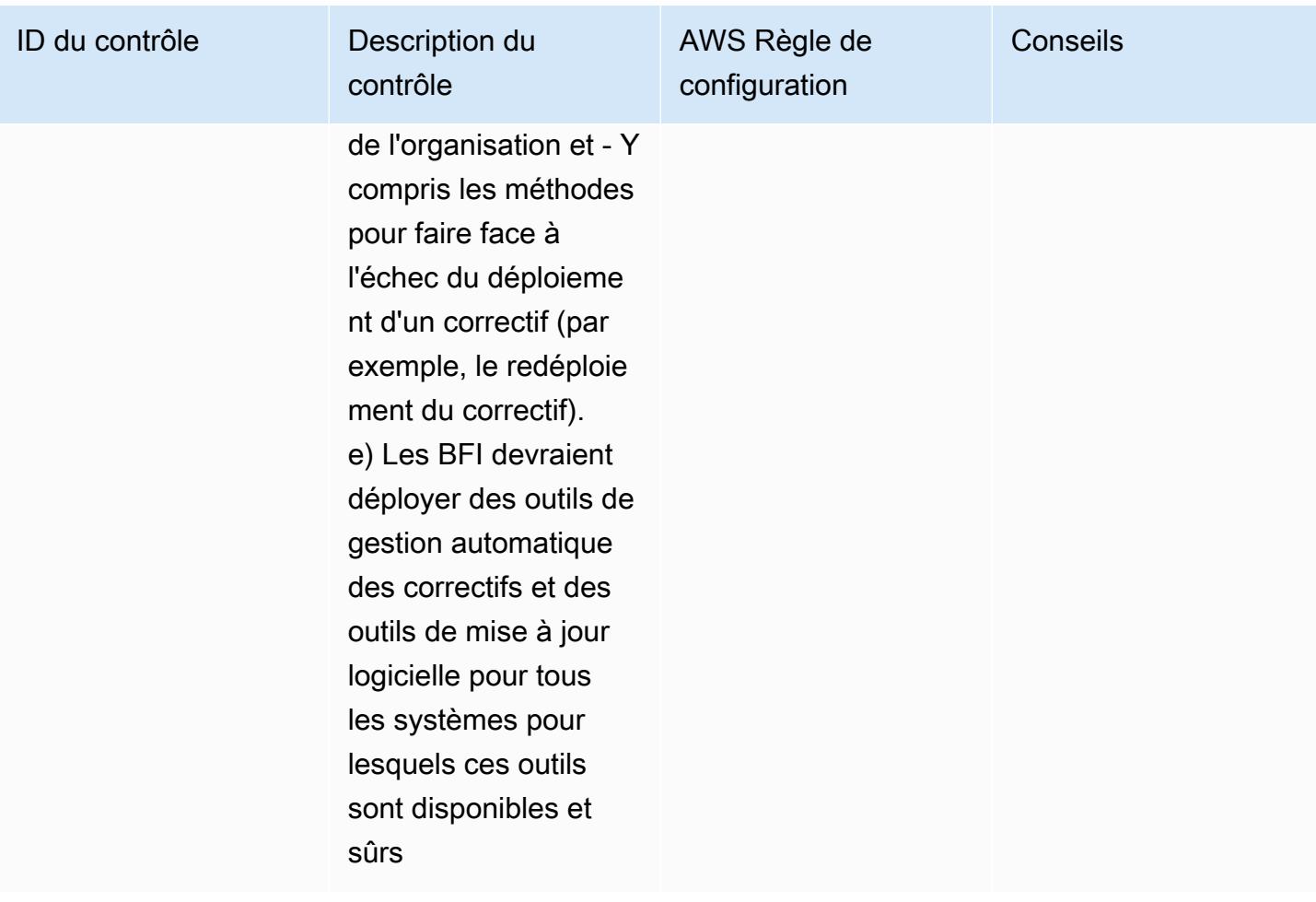

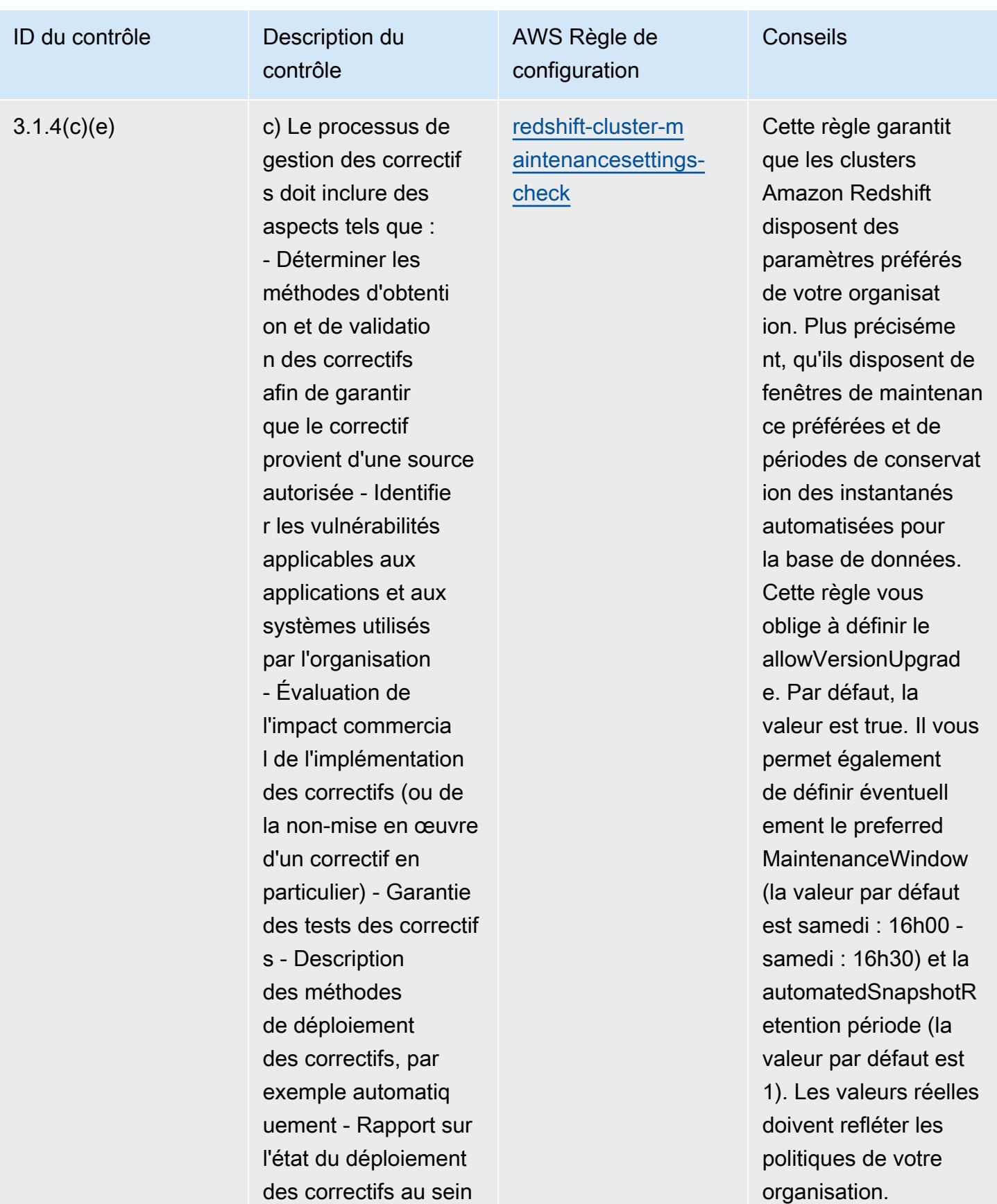

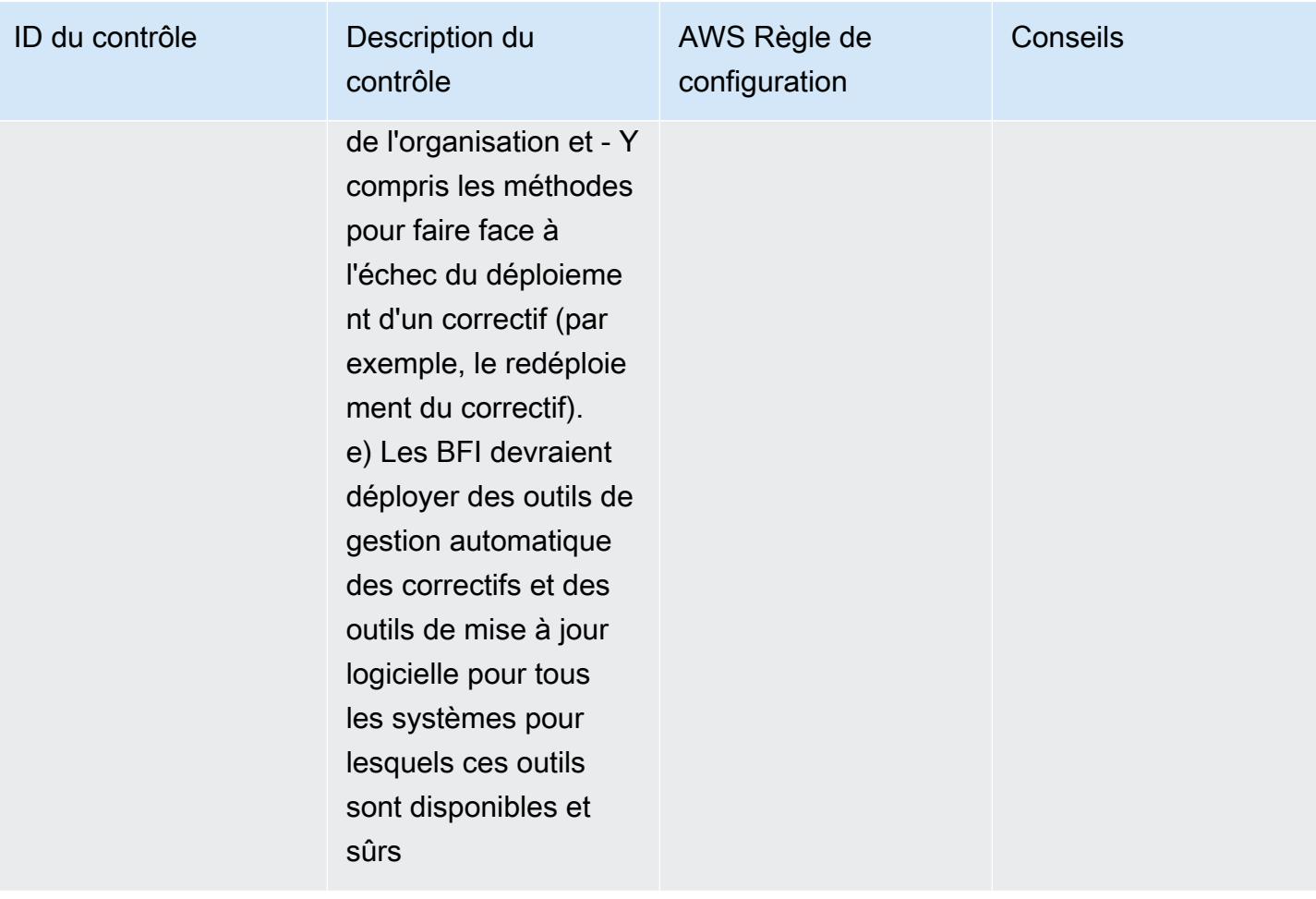

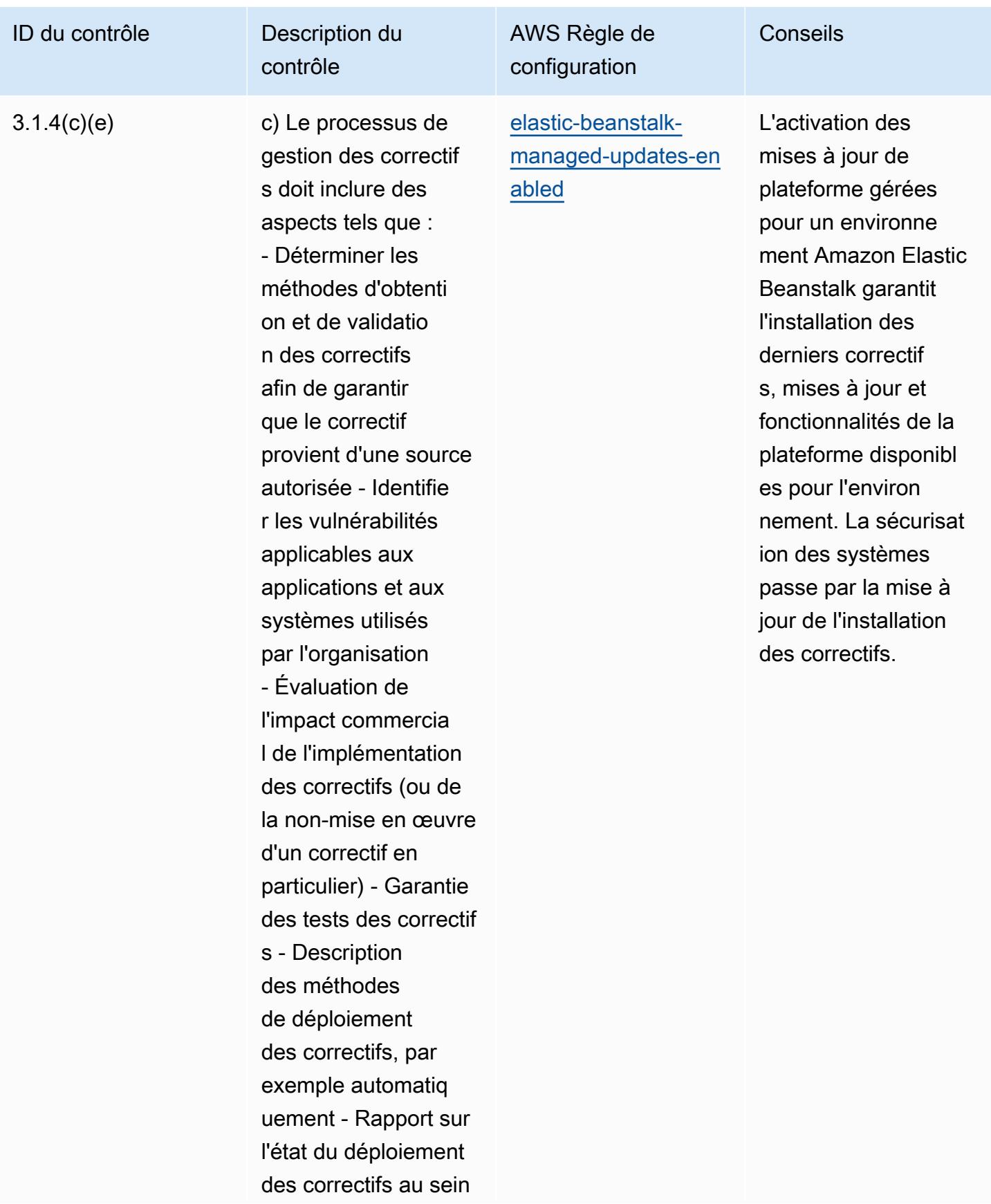

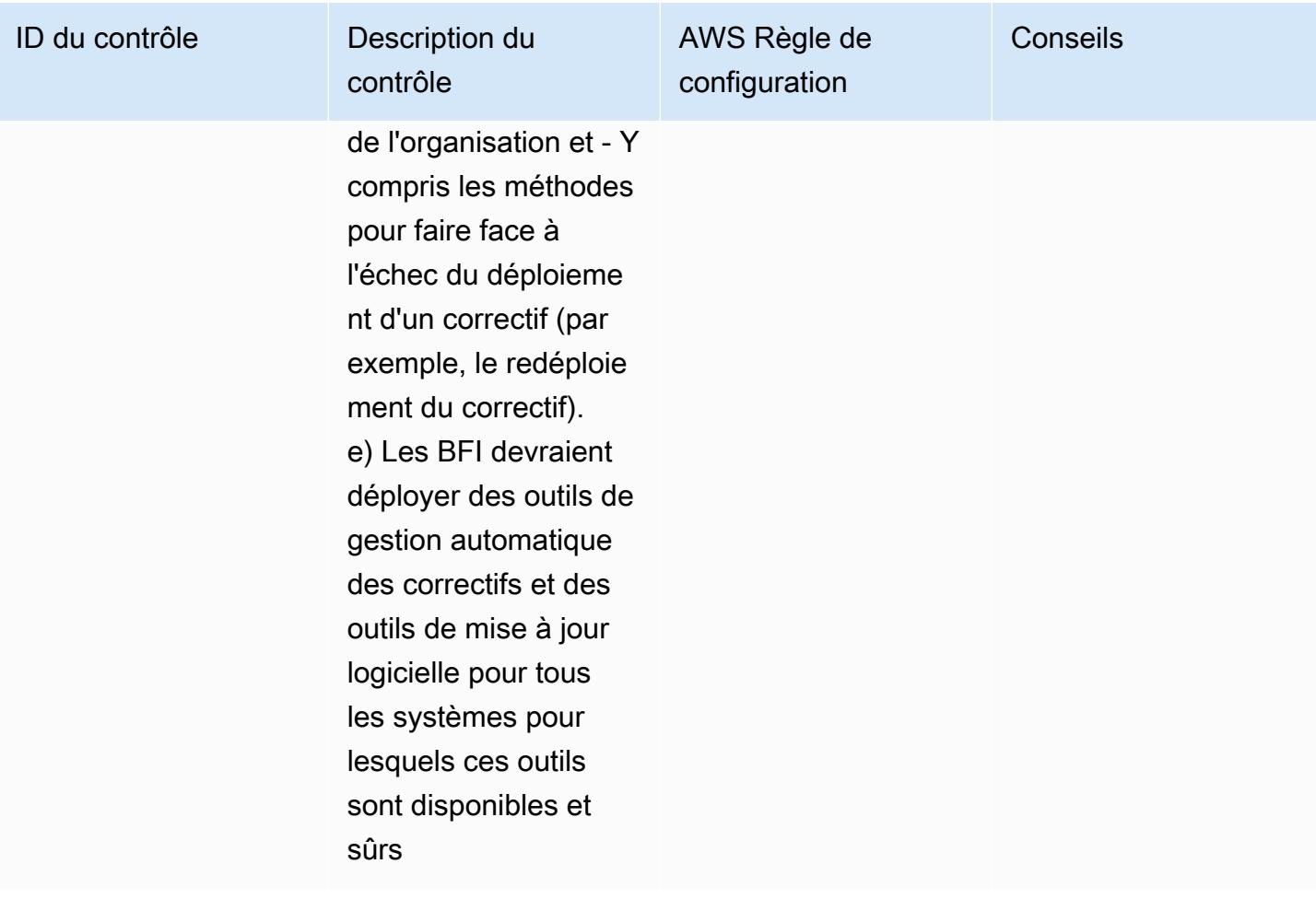

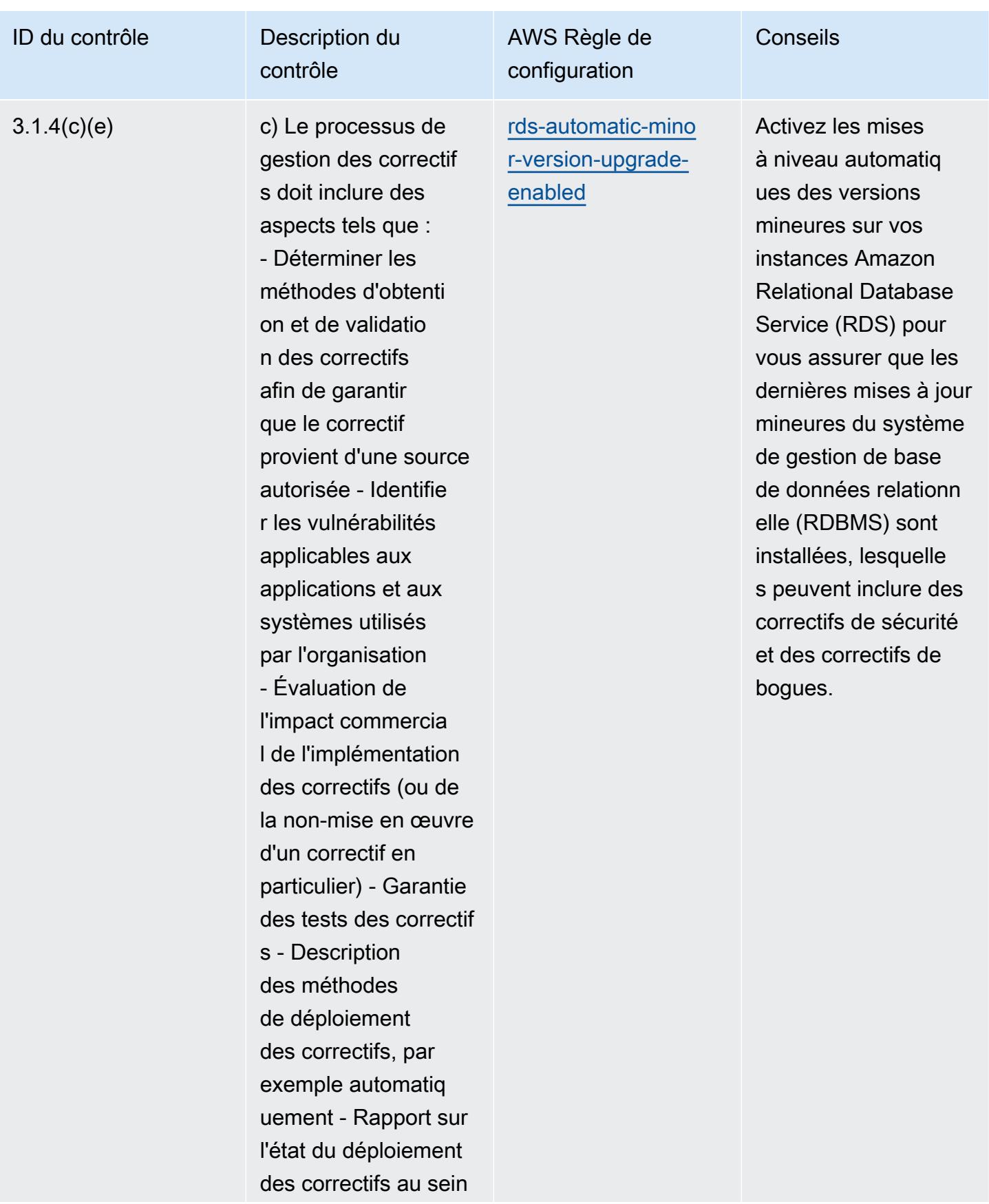
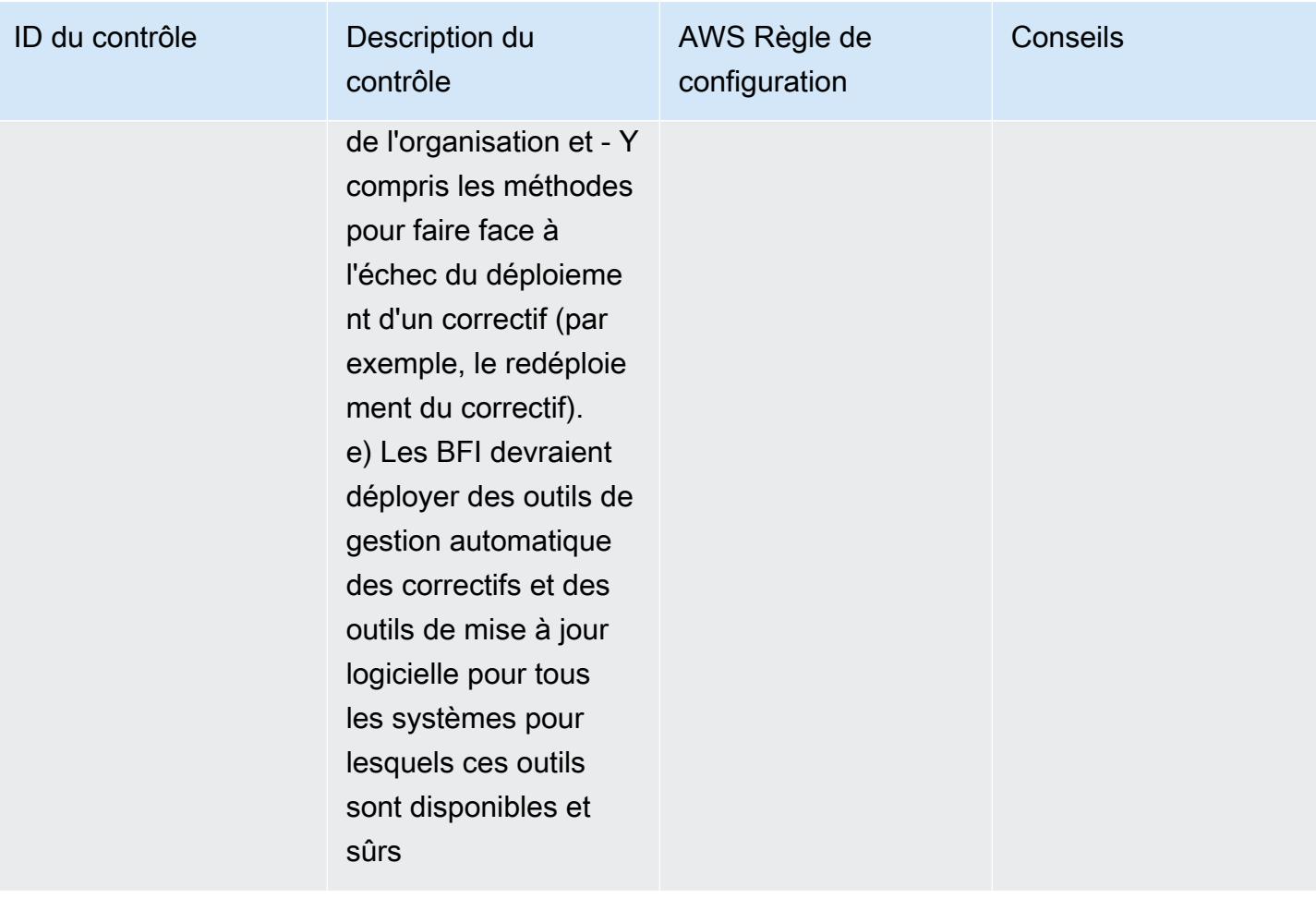

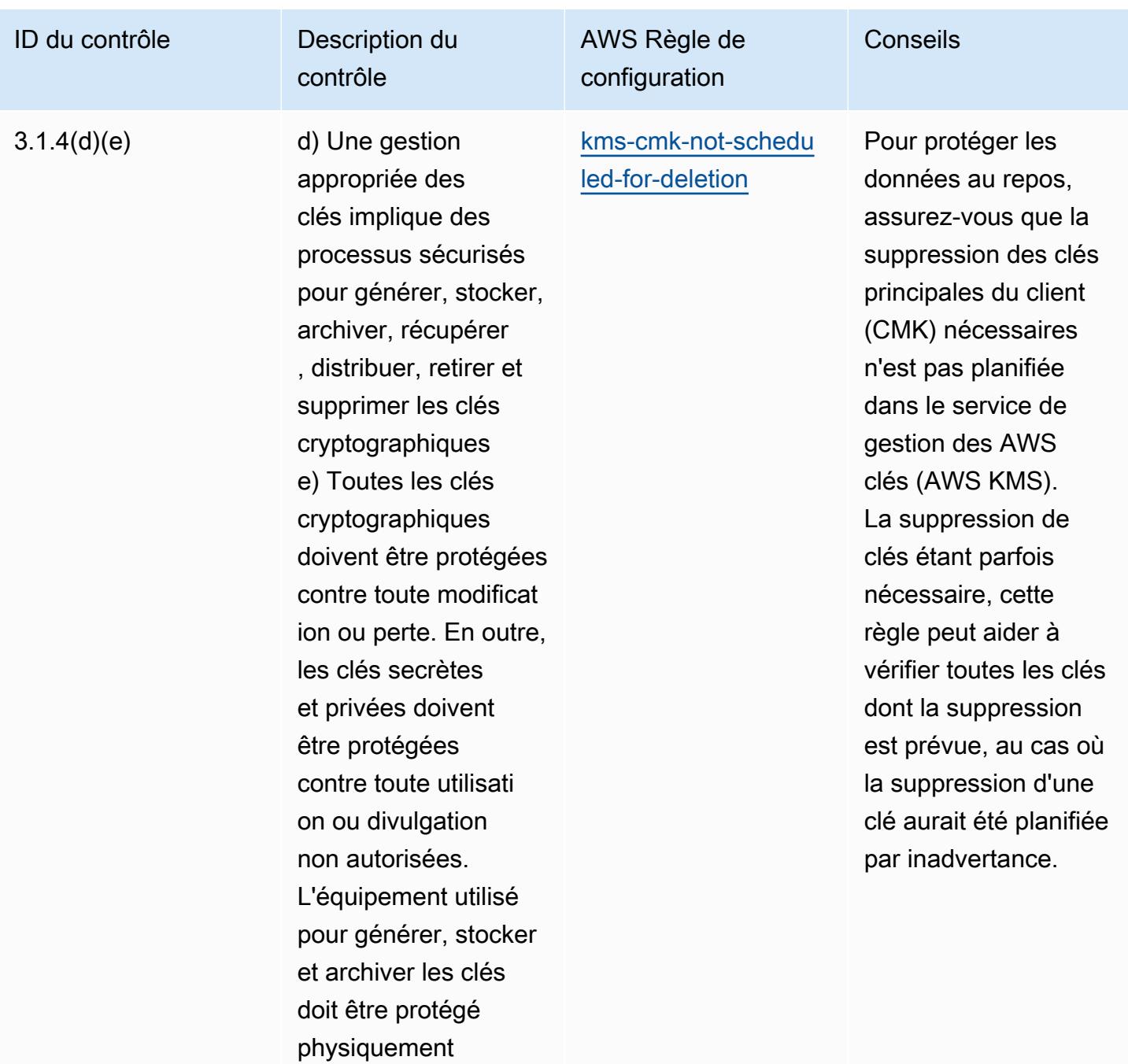

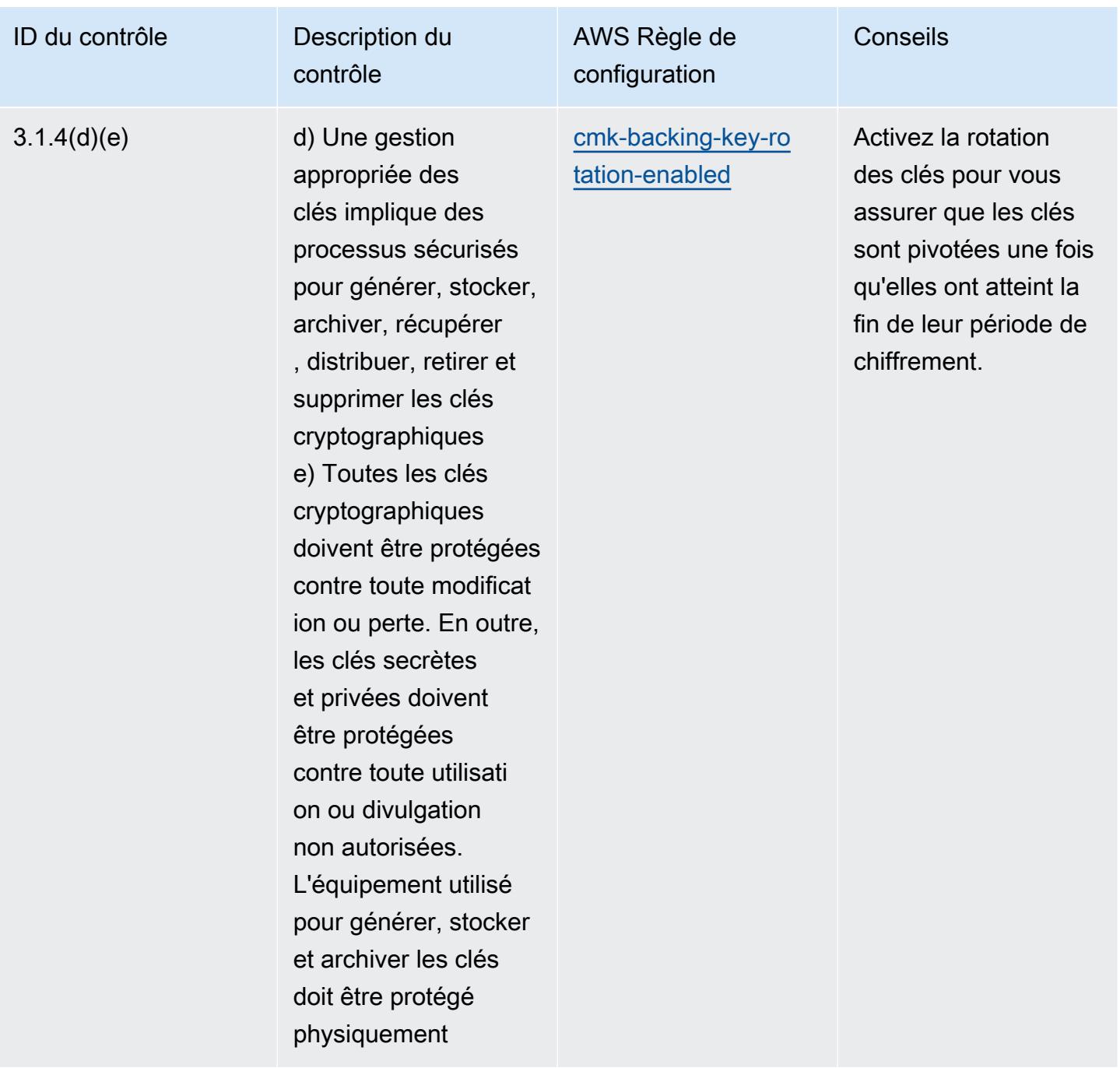

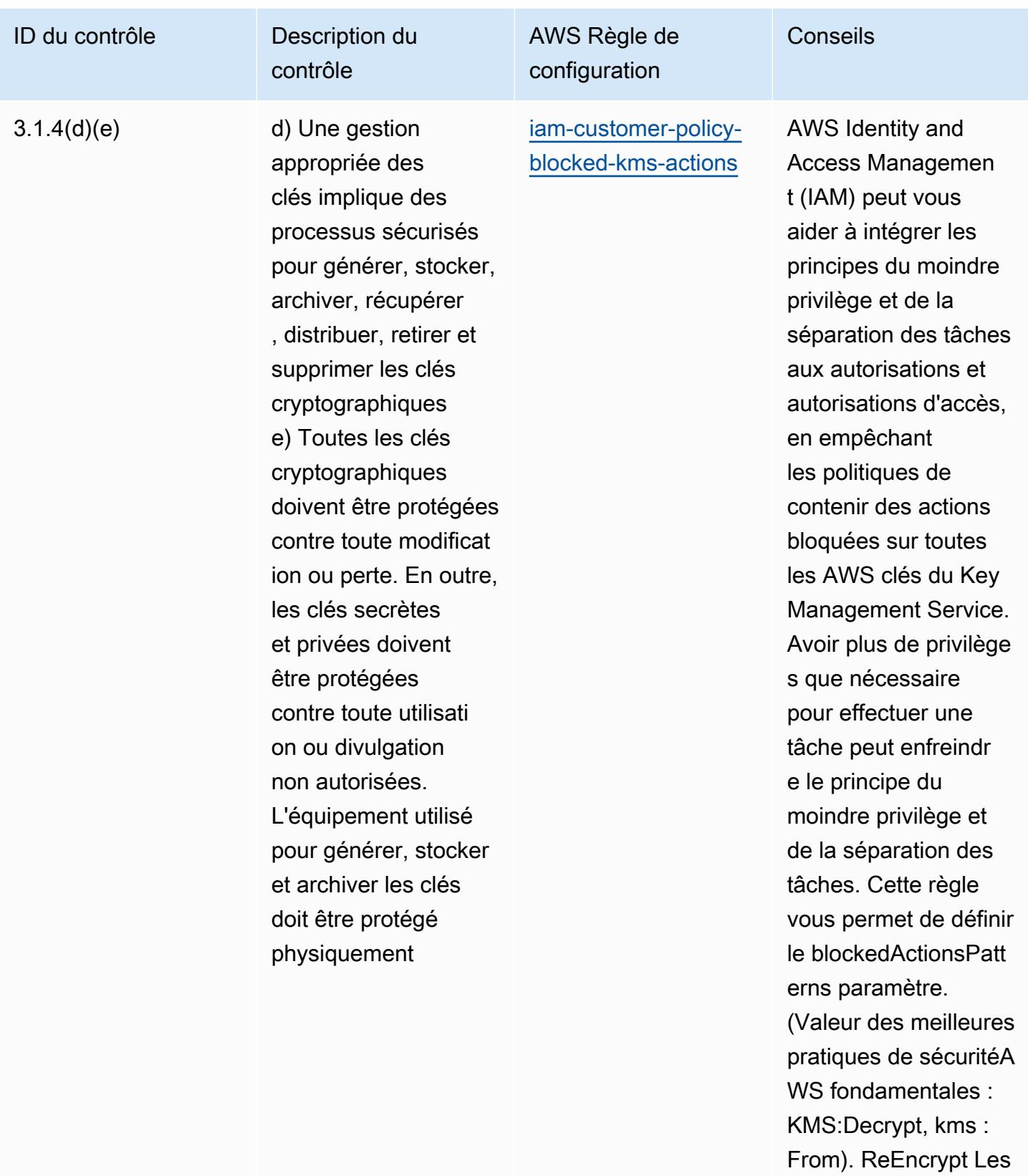

valeurs réelles doivent

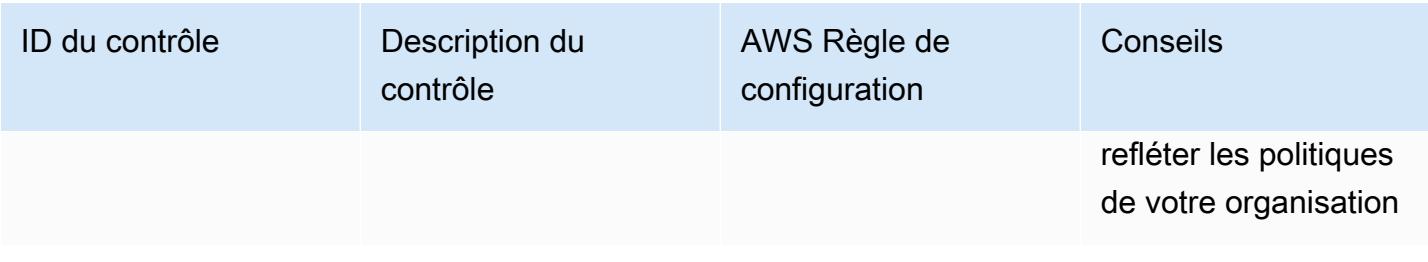

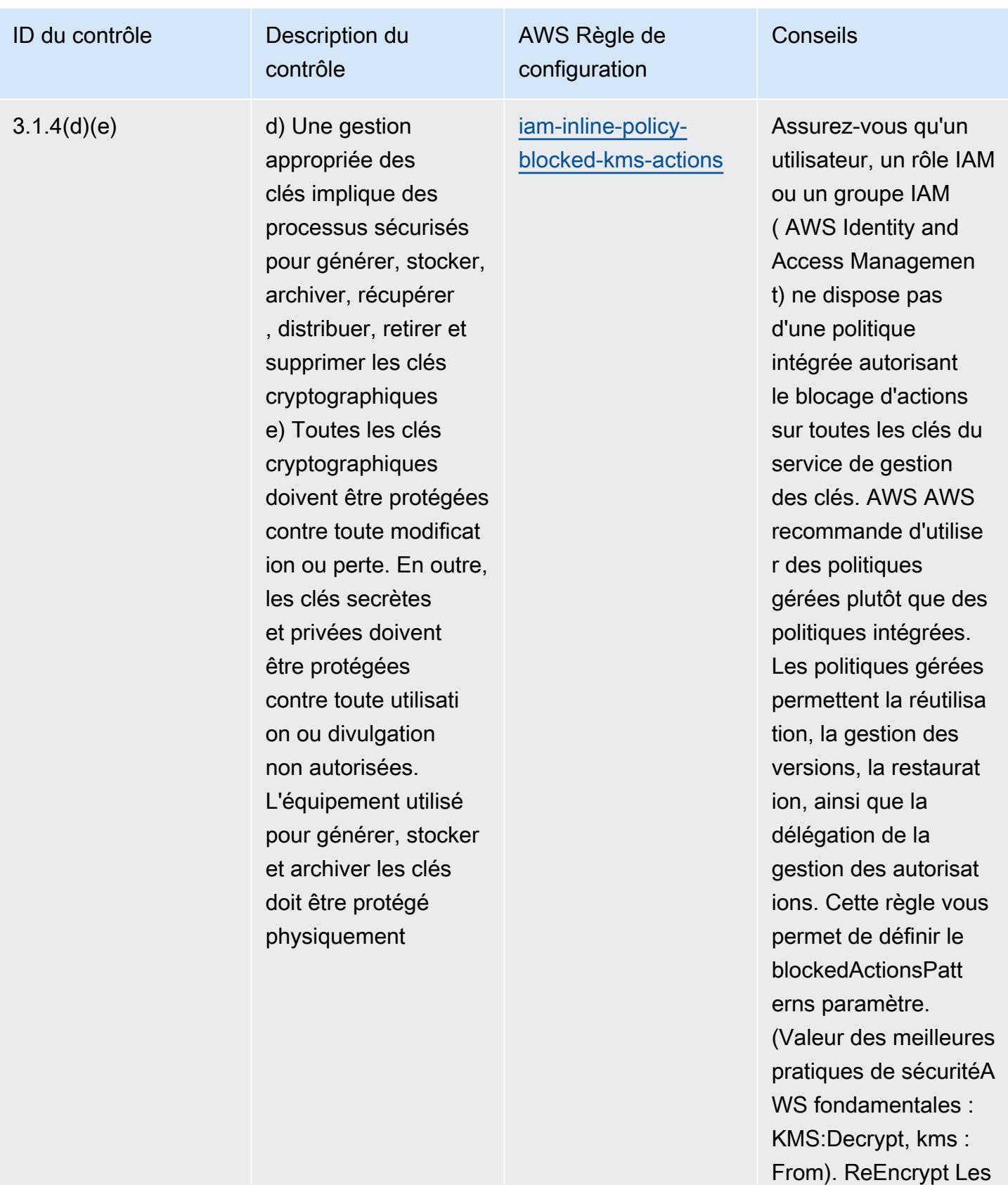

valeurs réelles doivent

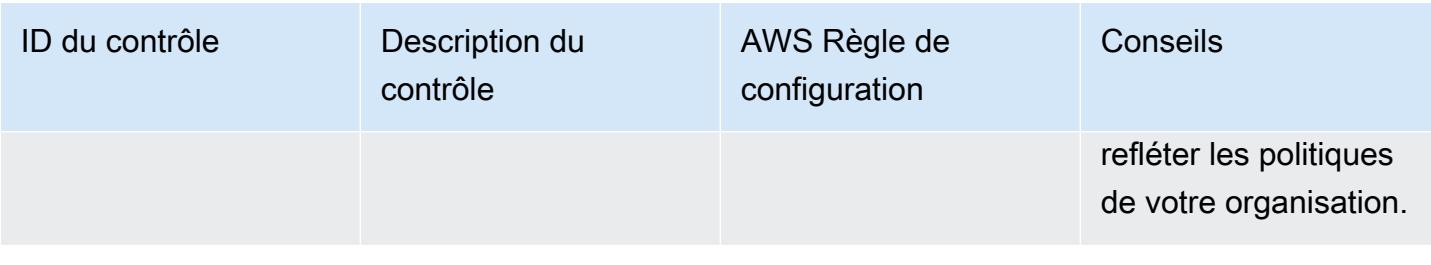

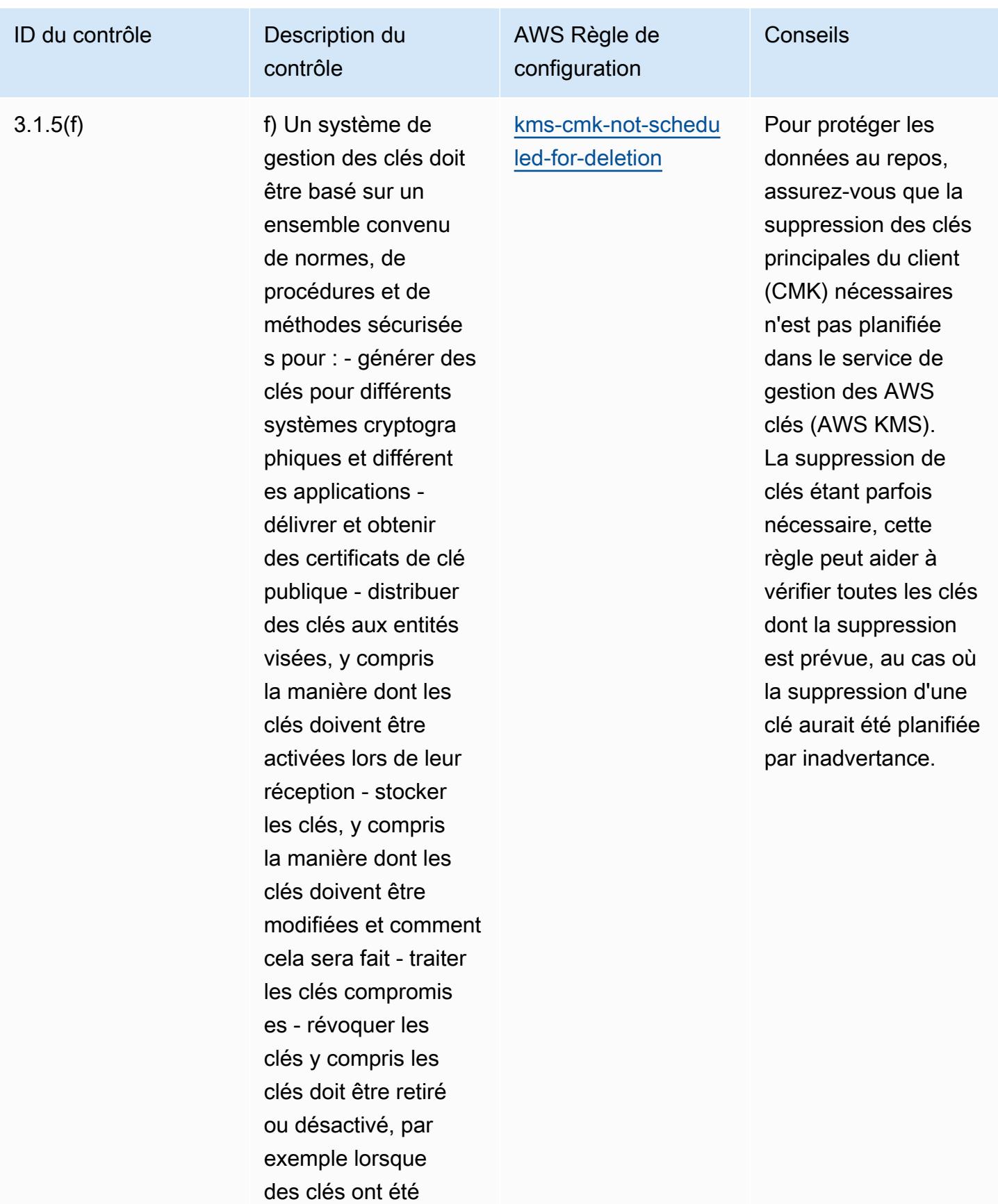

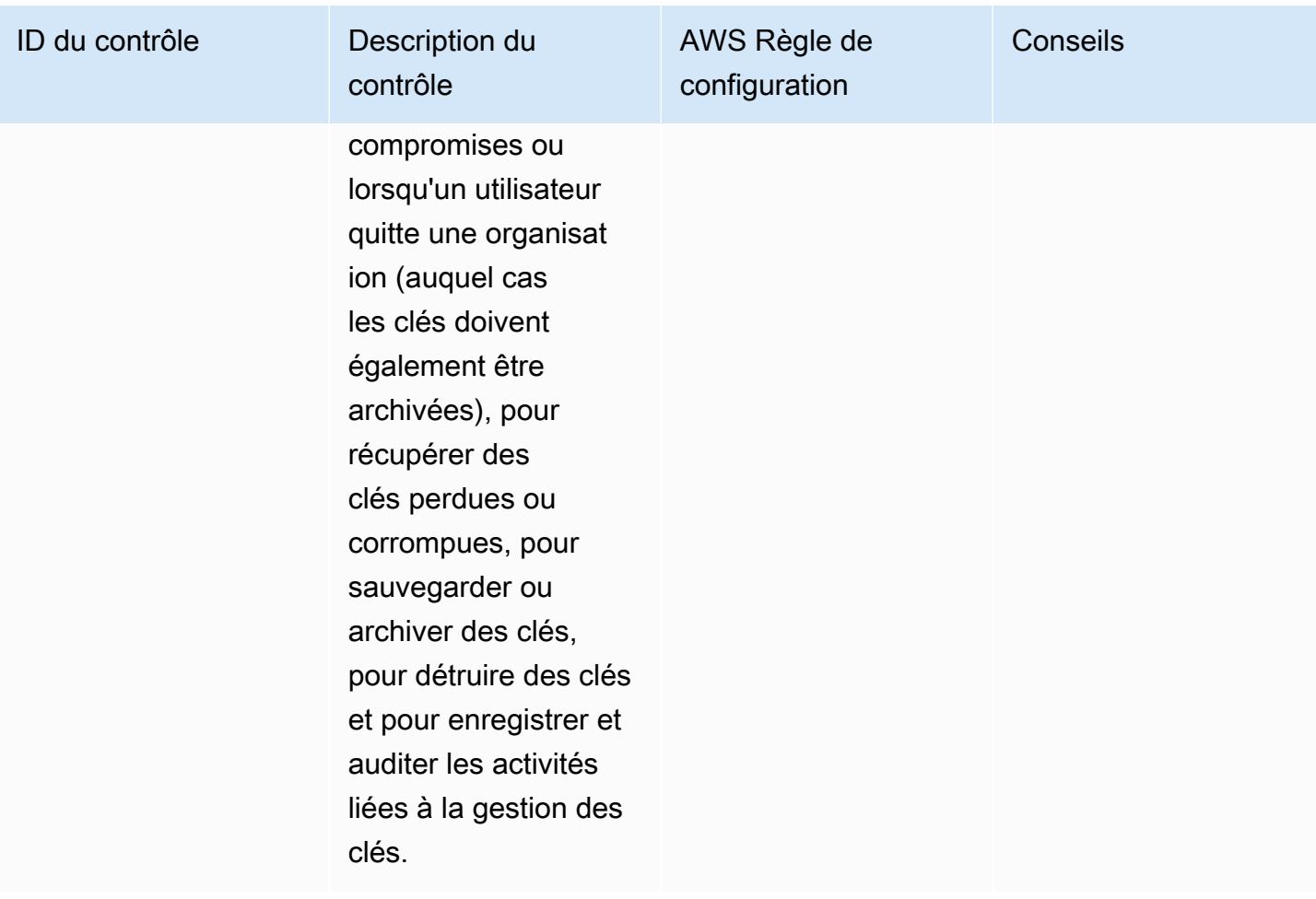

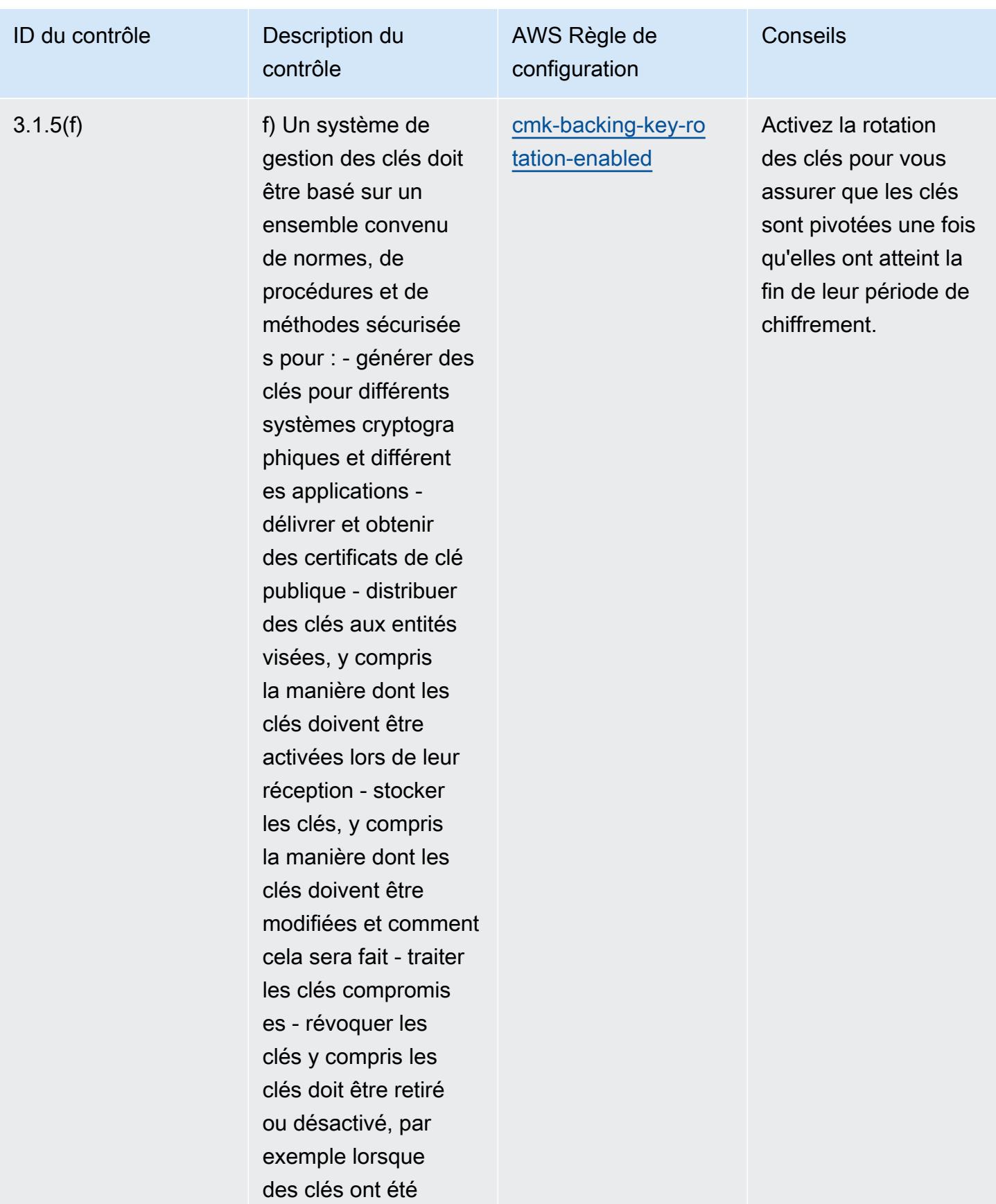

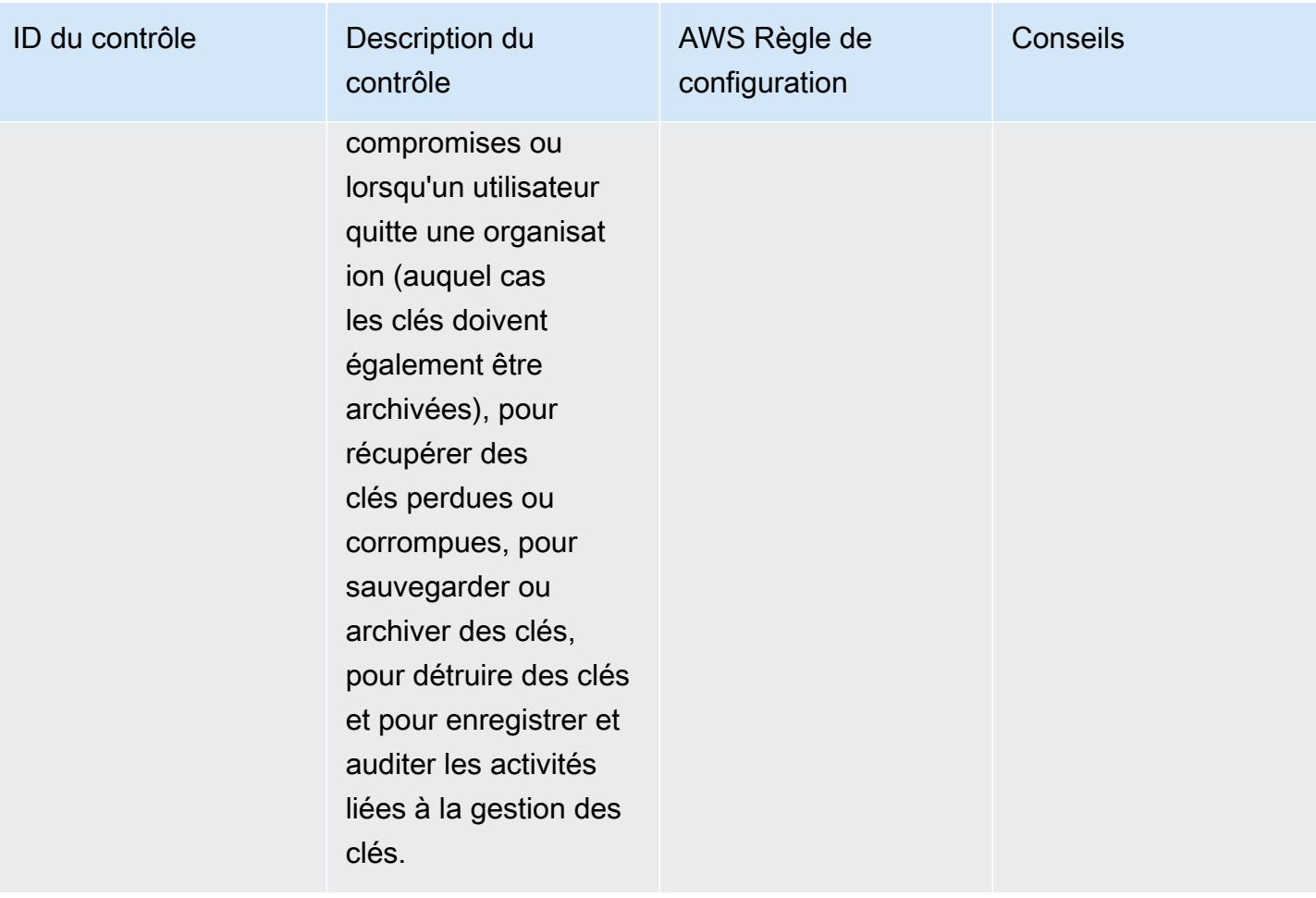

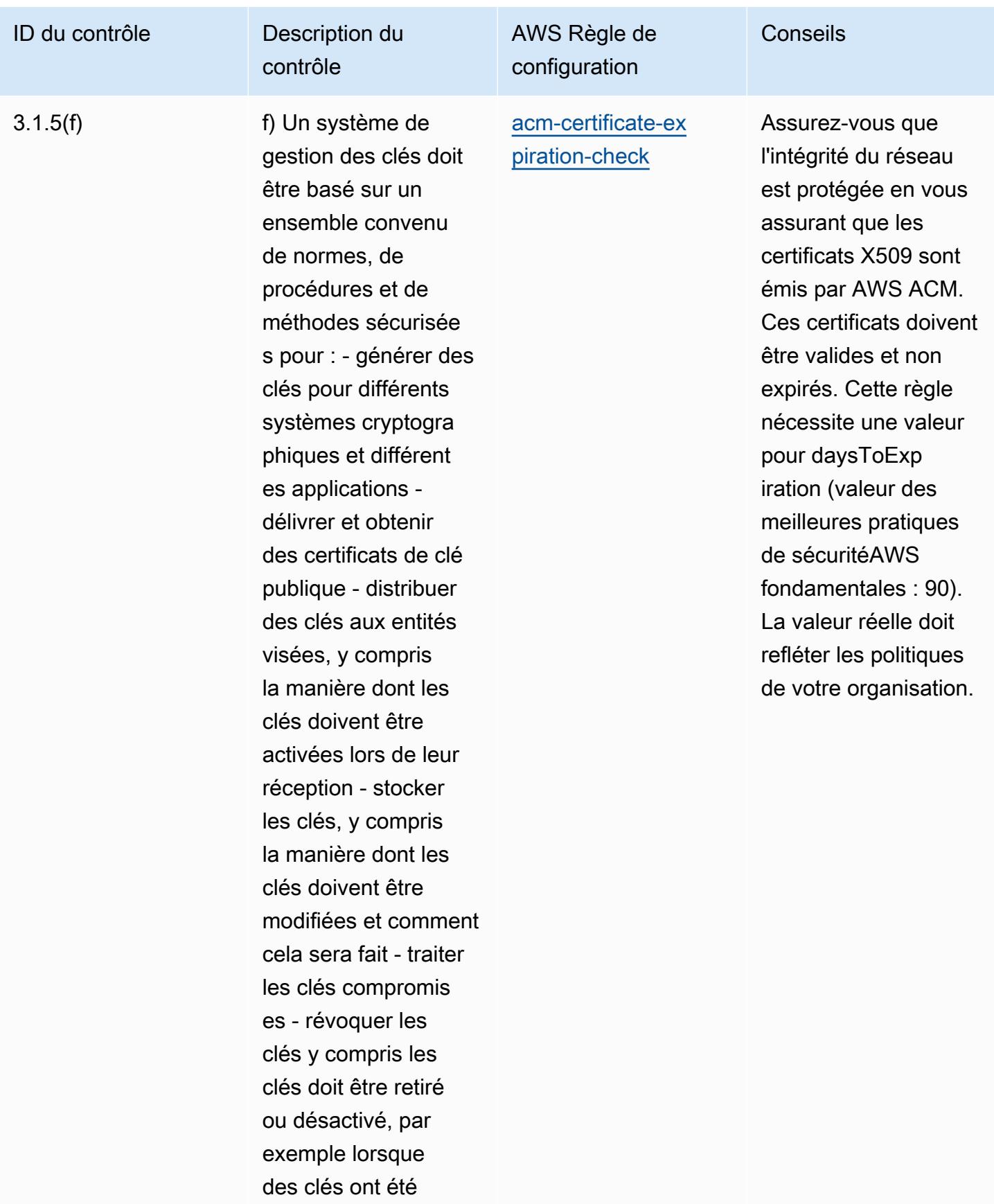

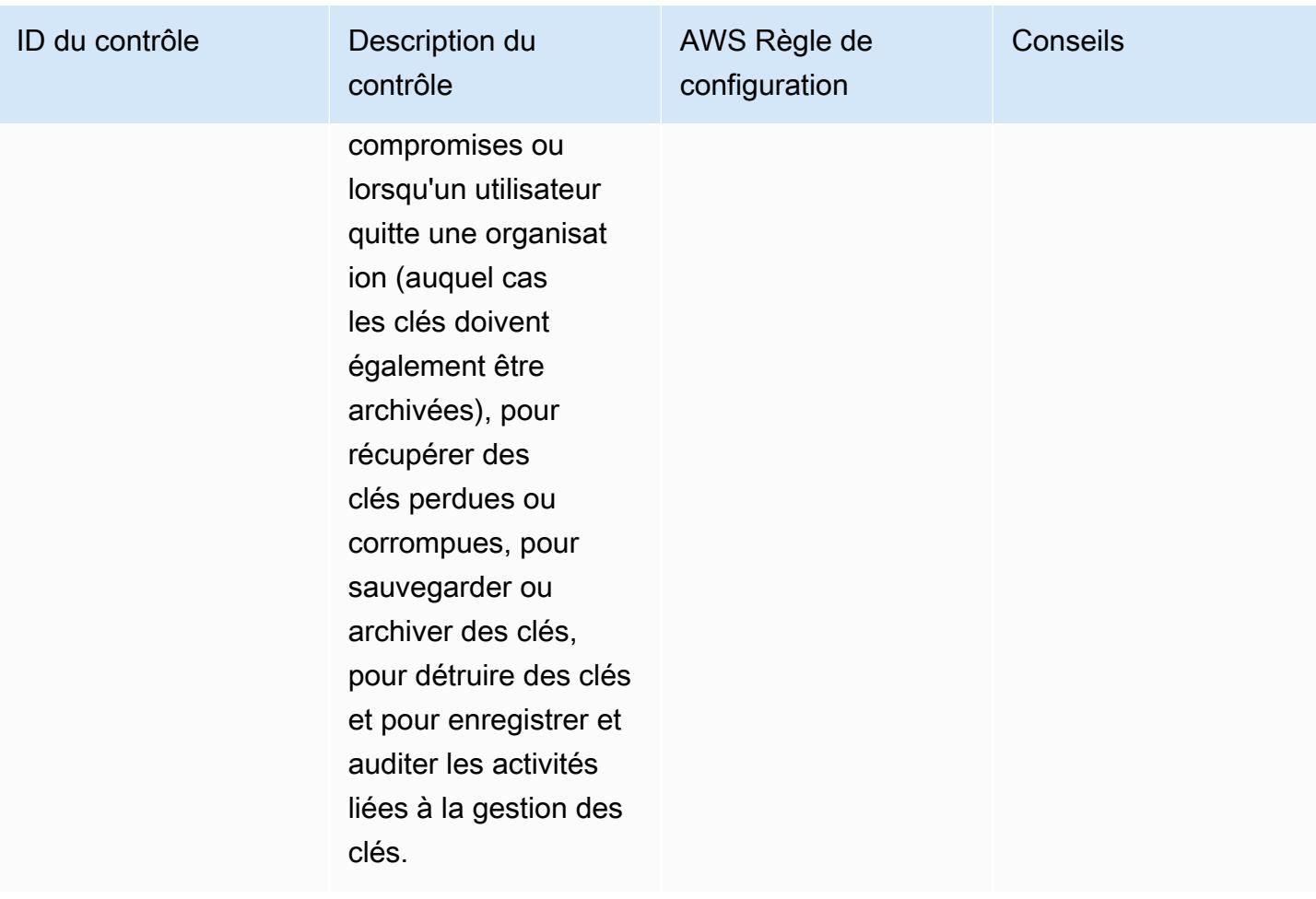

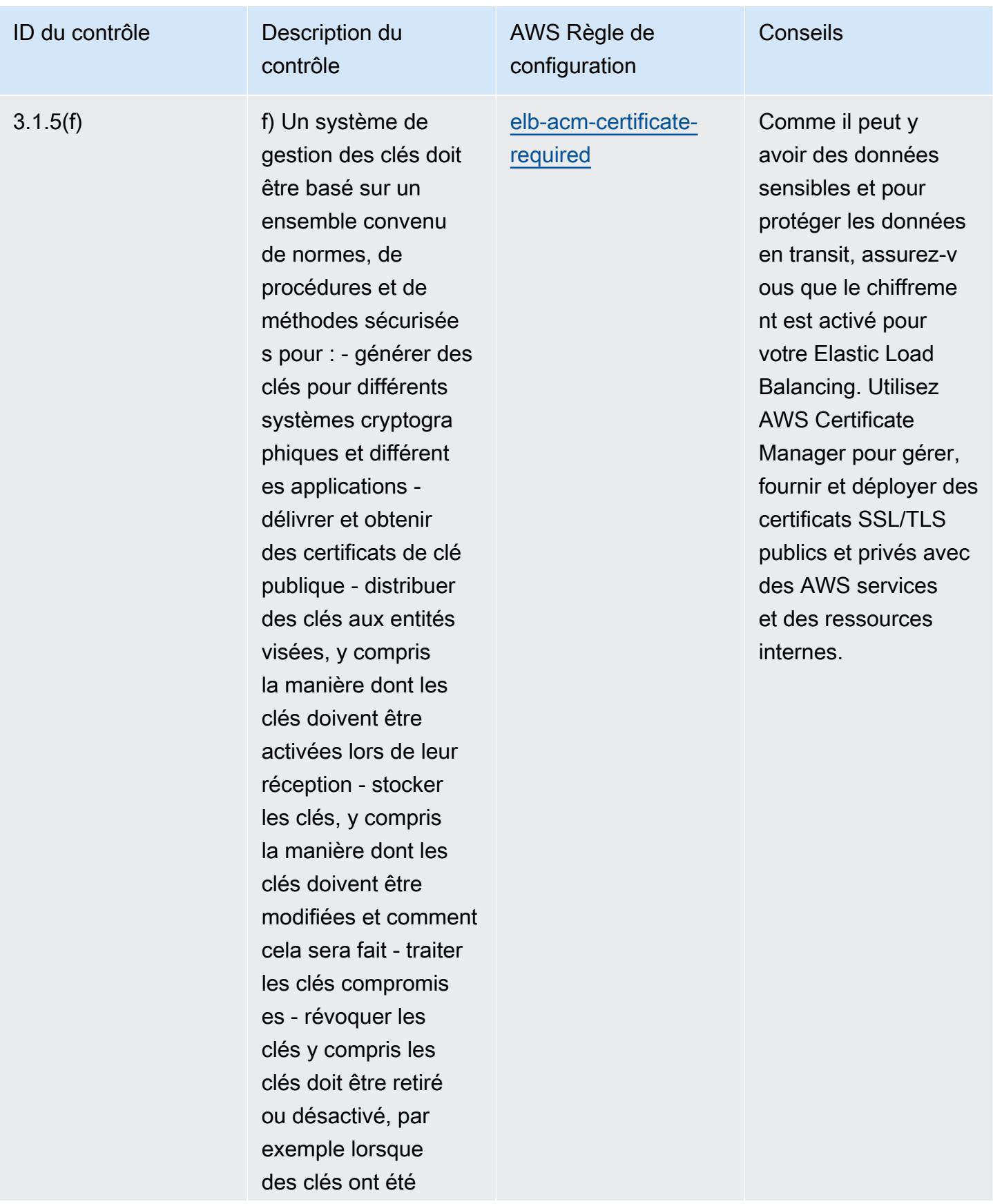

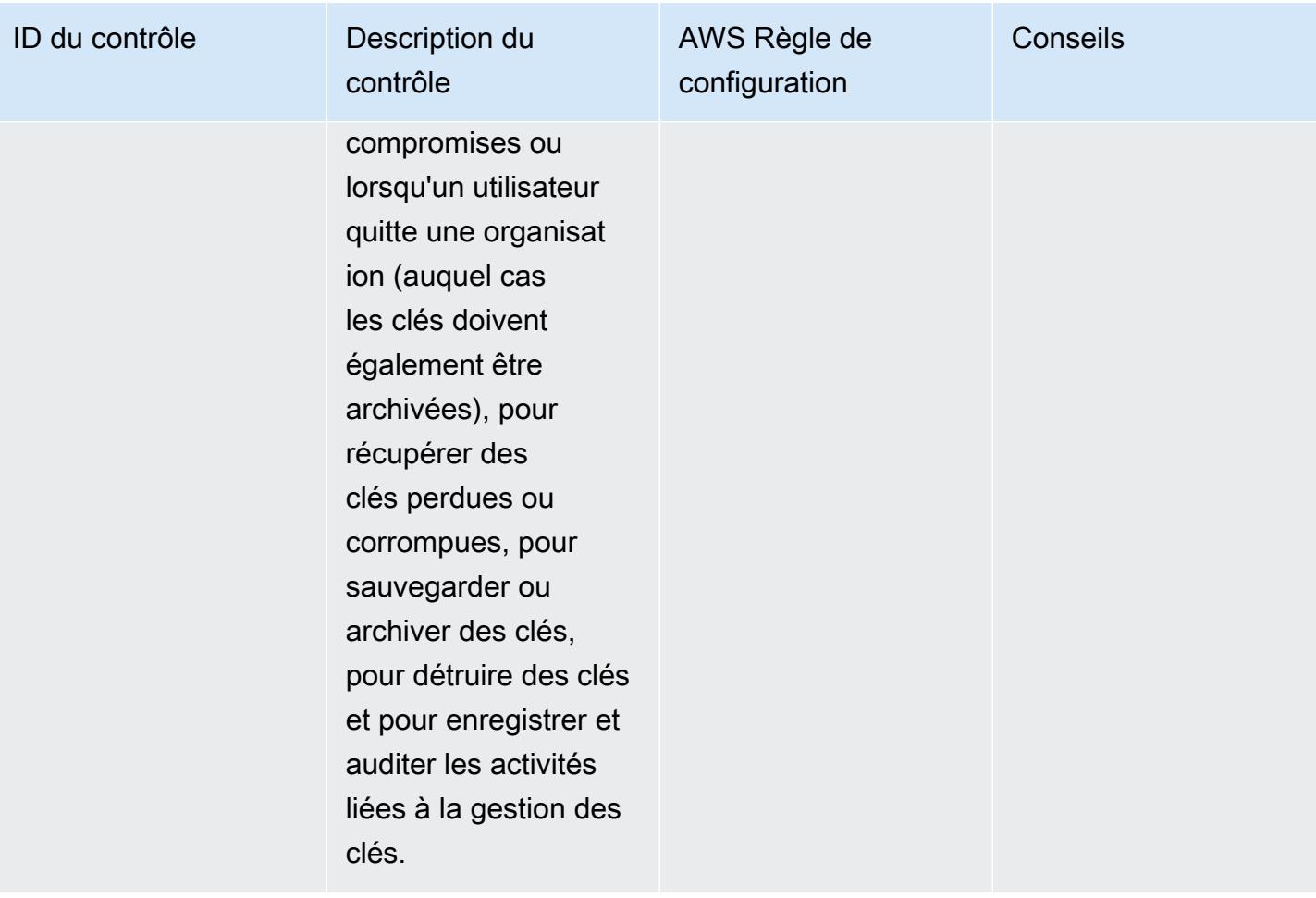

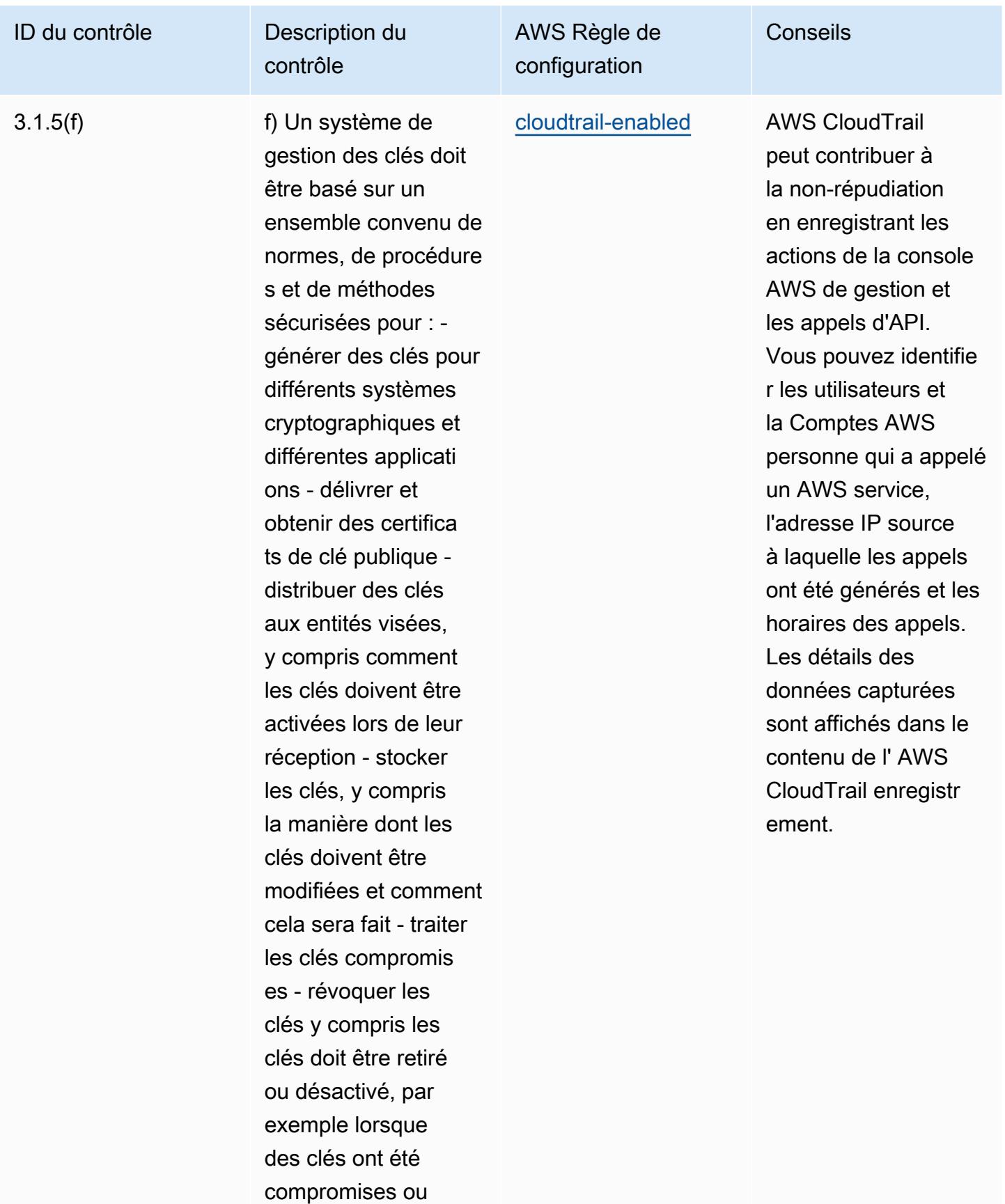

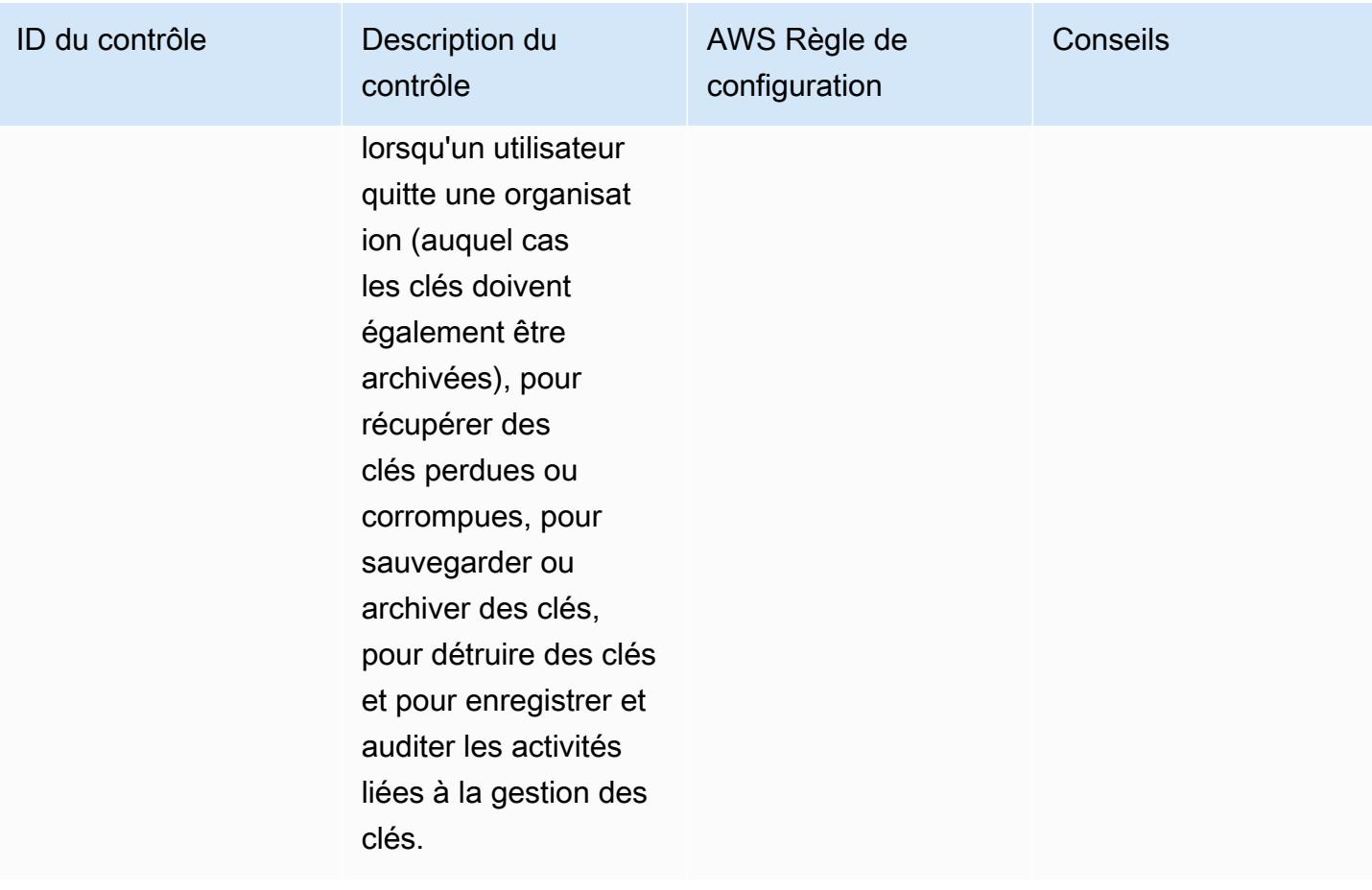

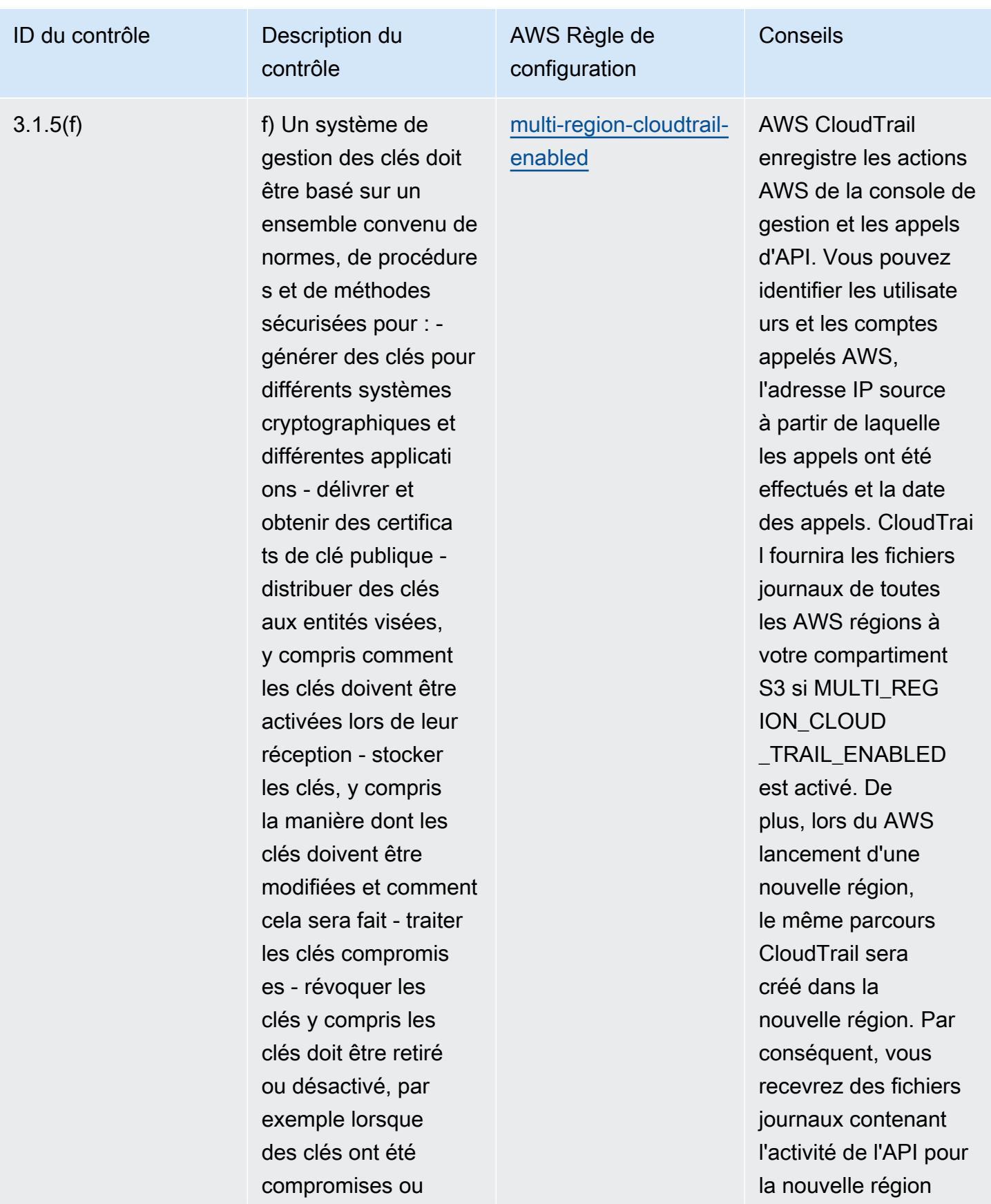

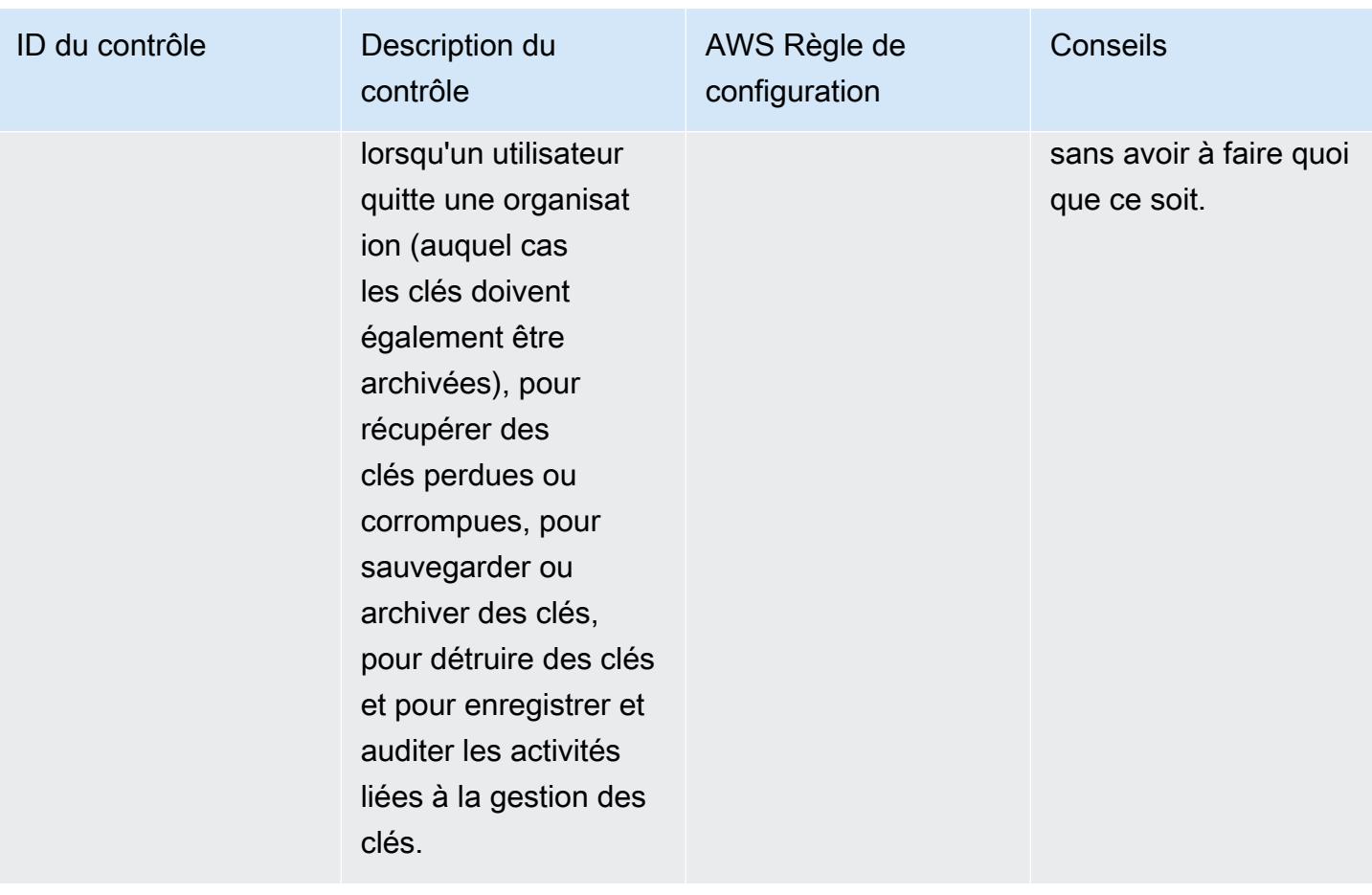

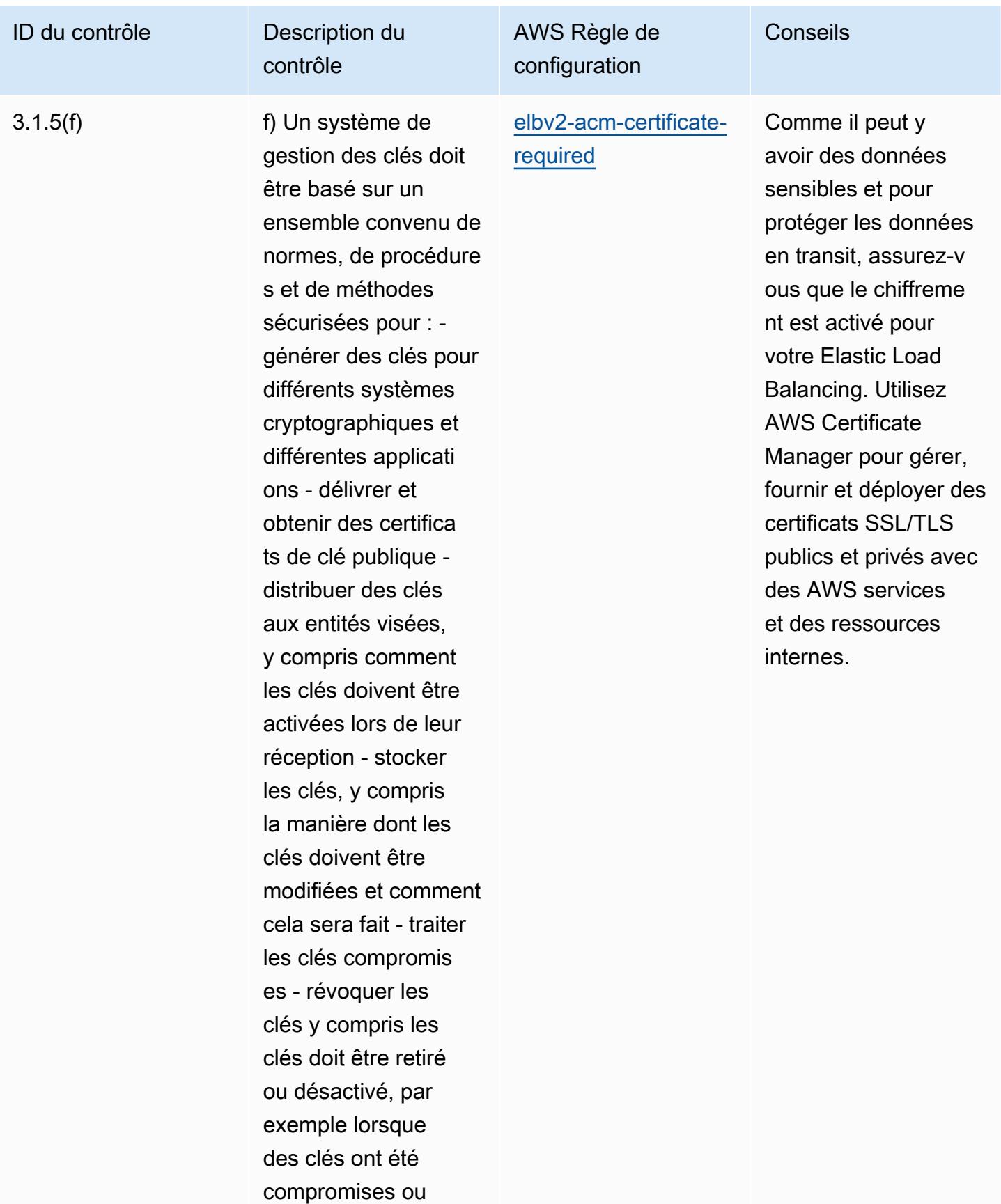

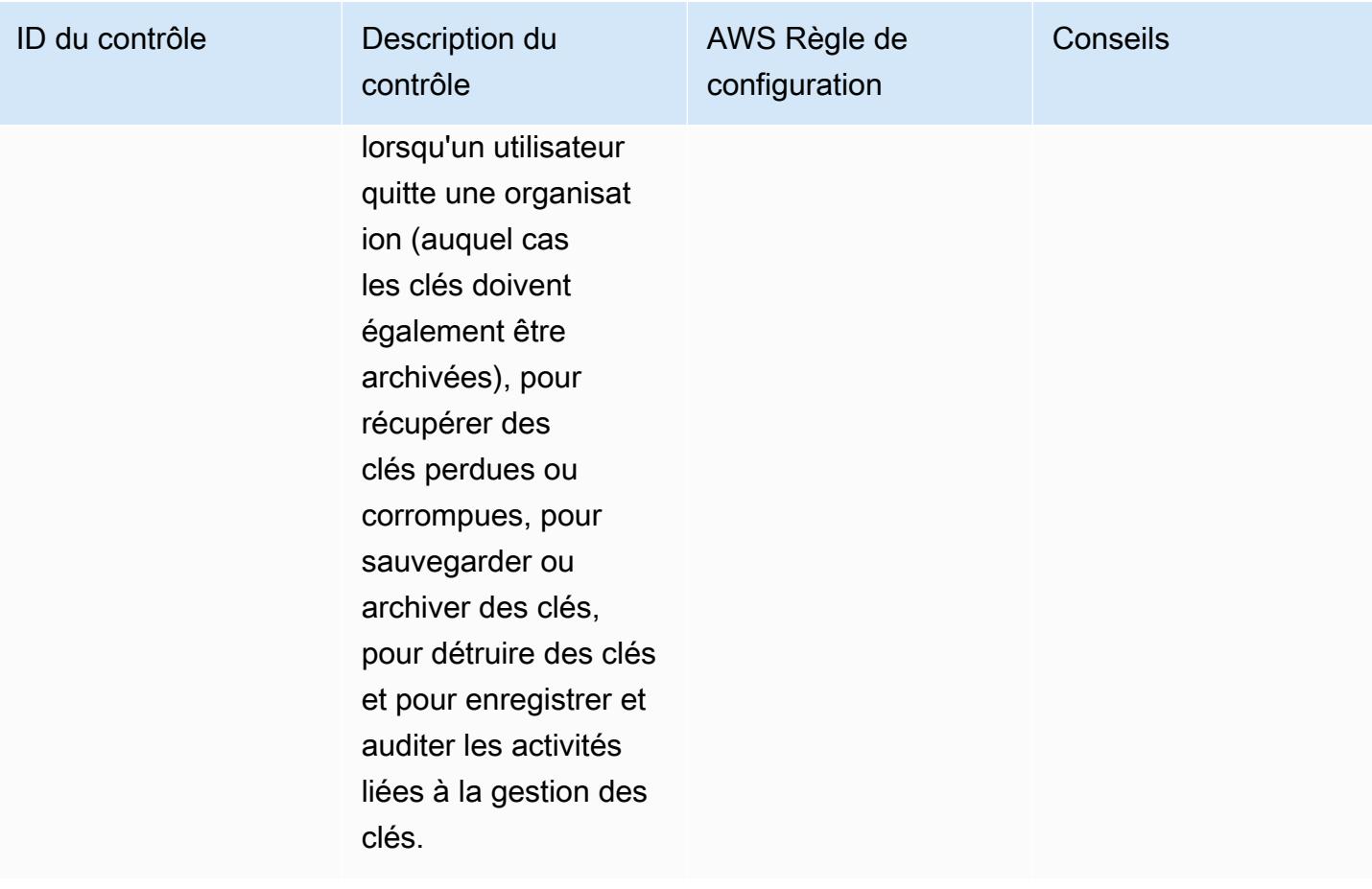

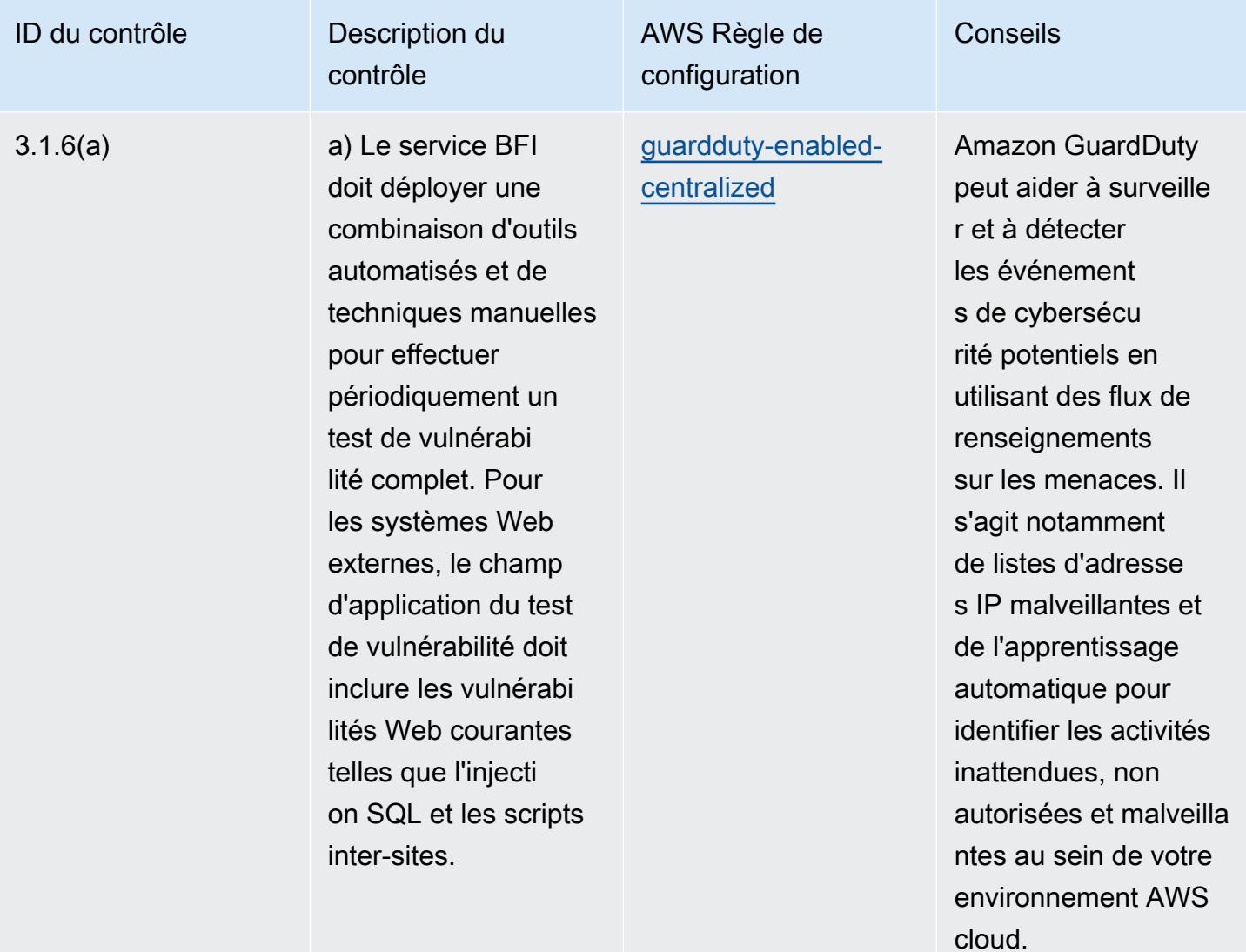

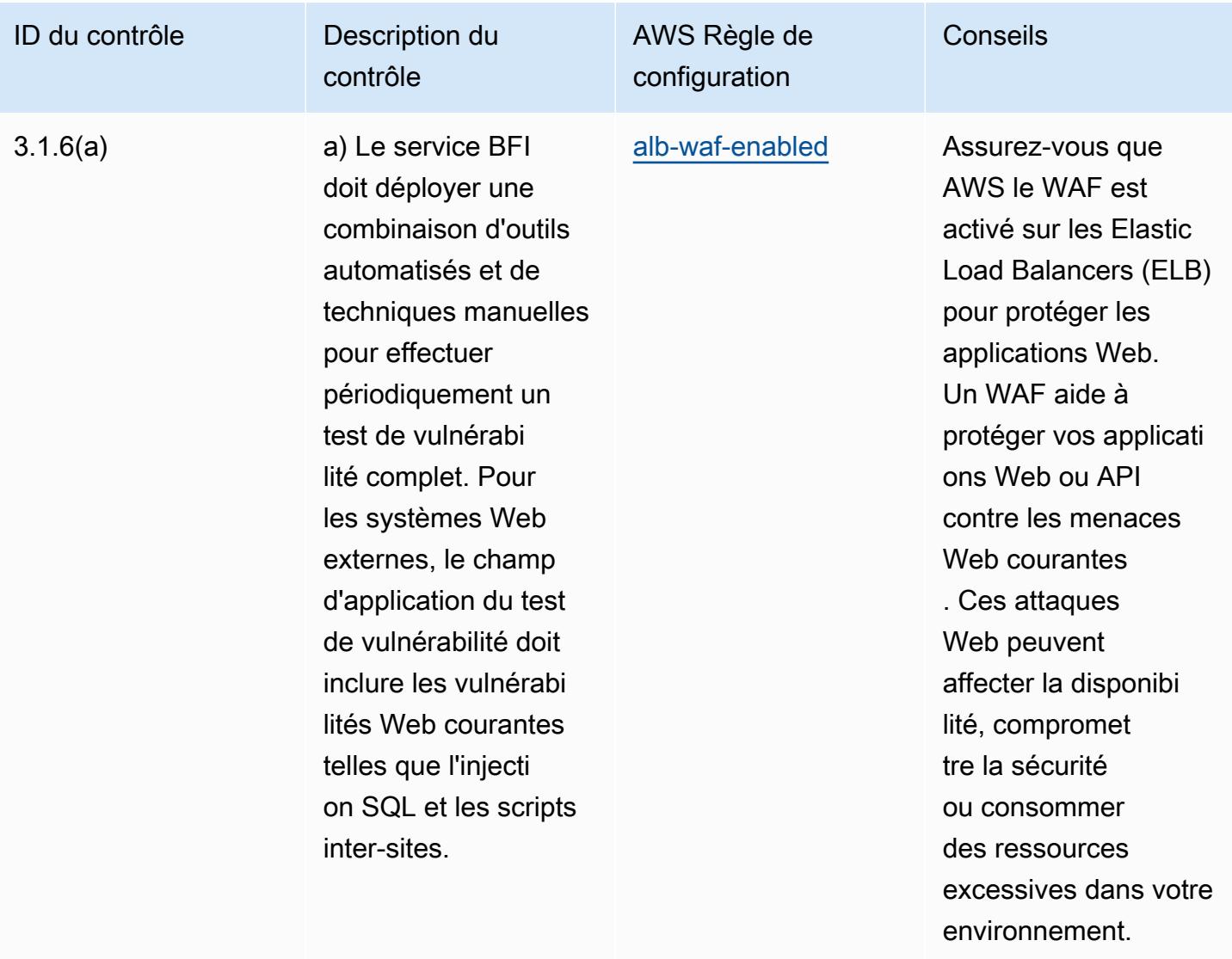

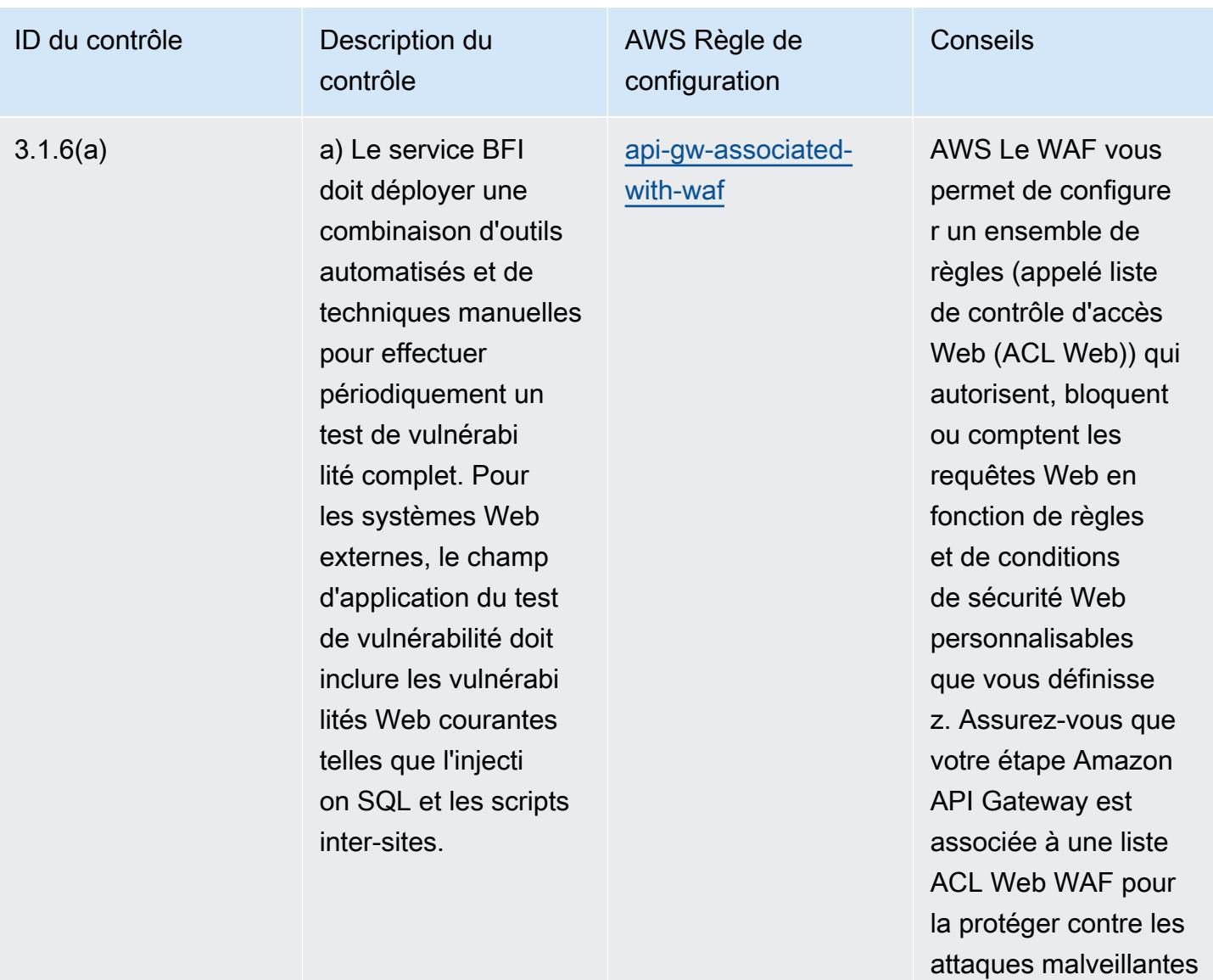

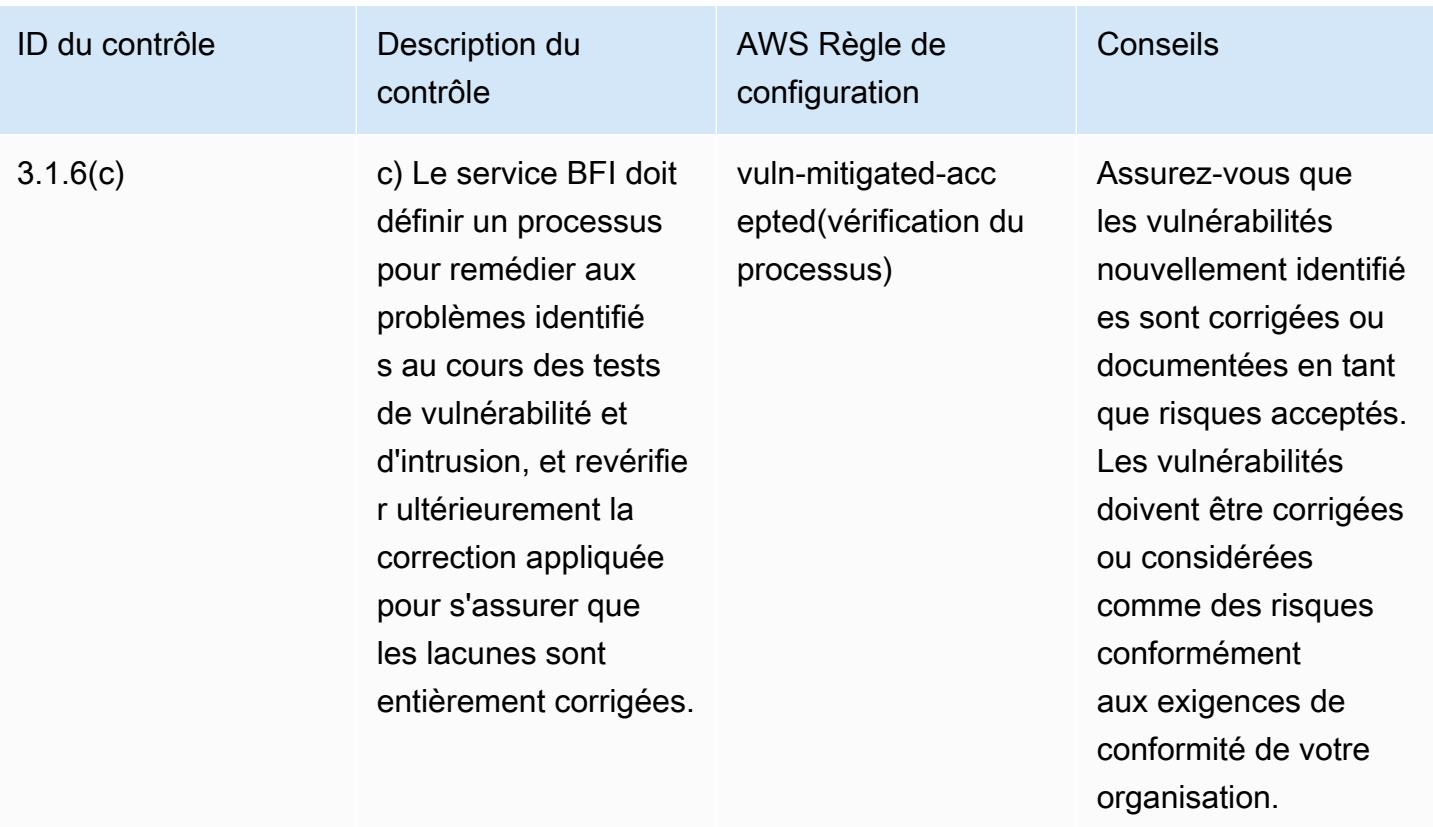

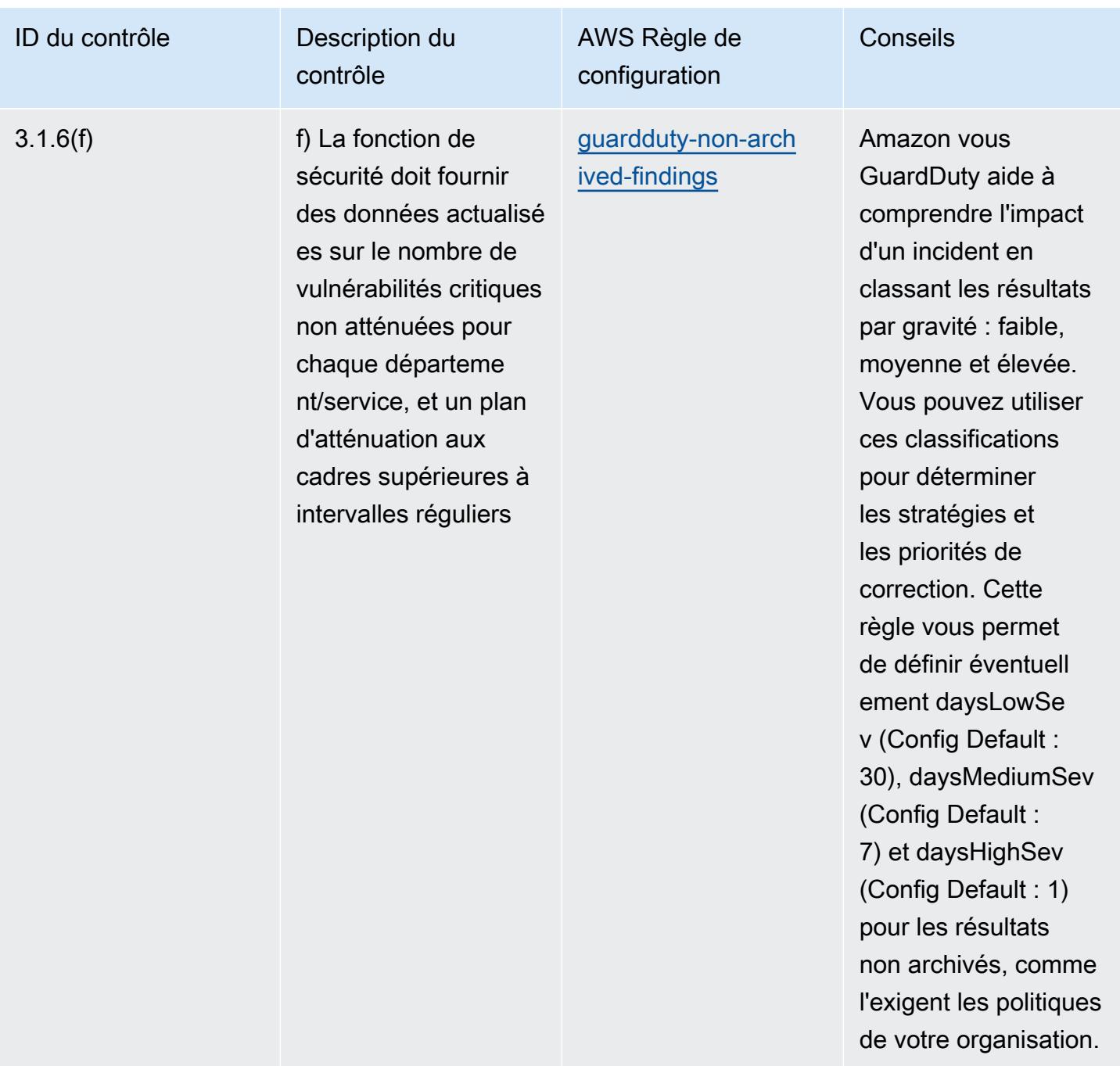

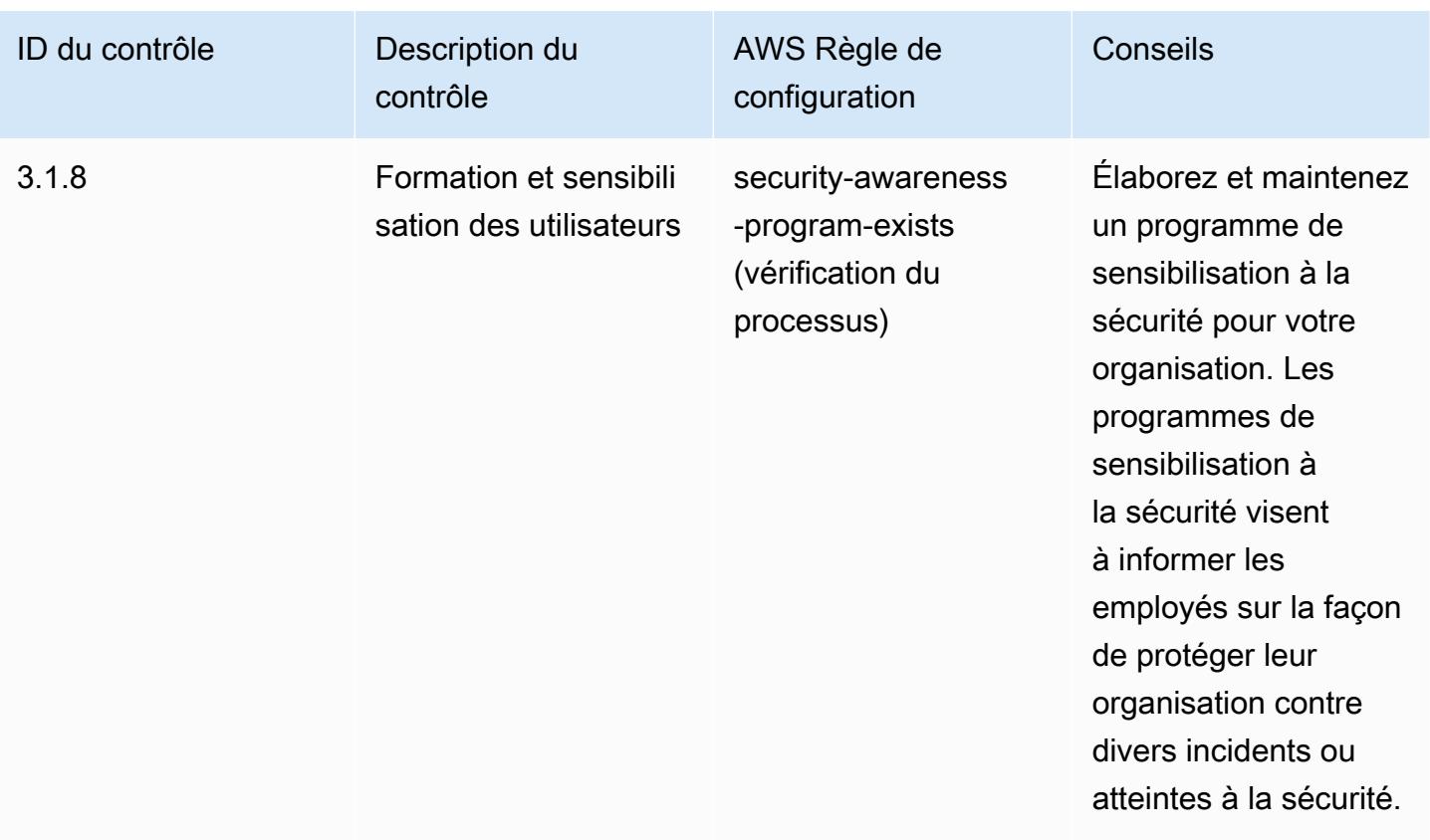

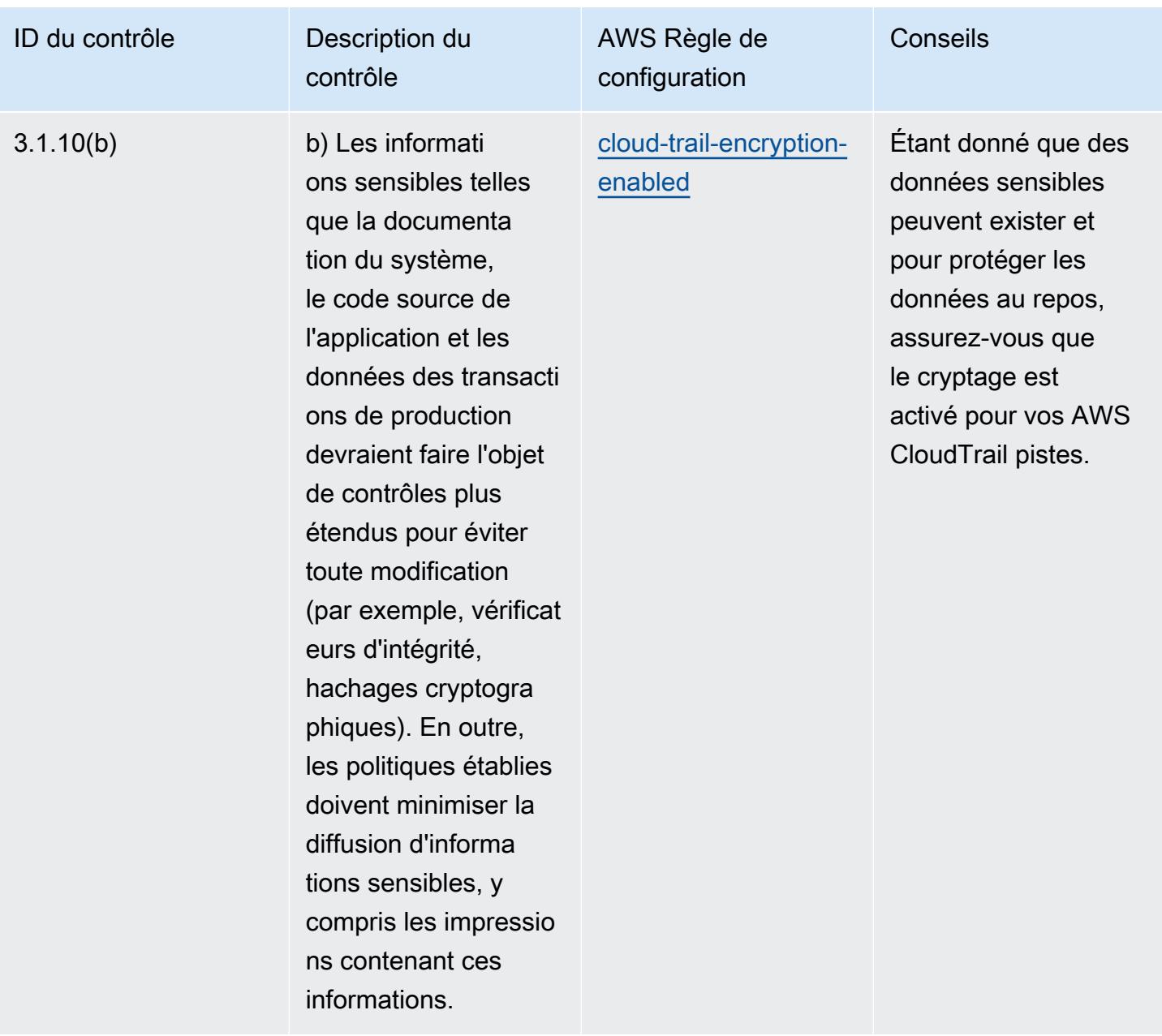

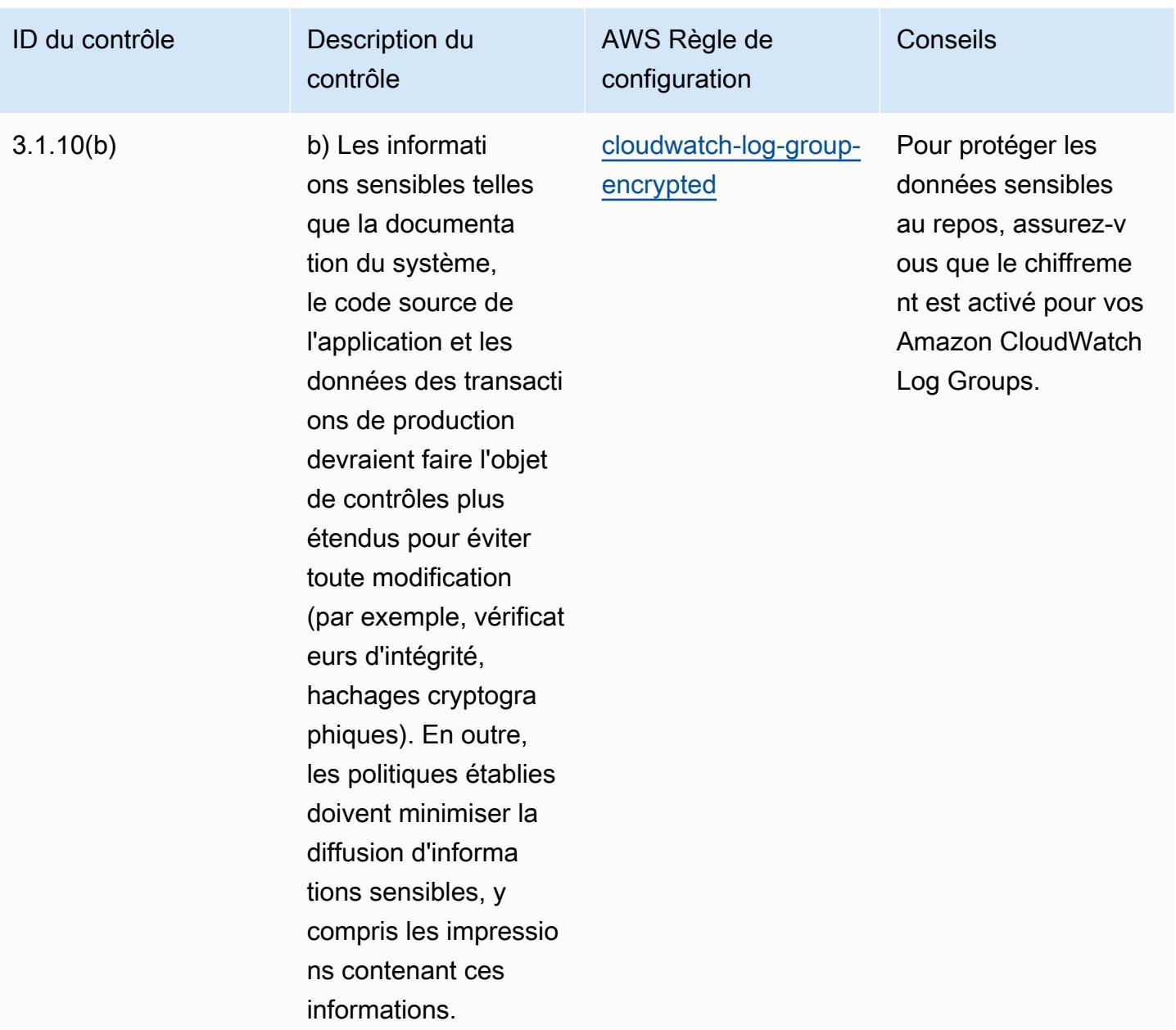

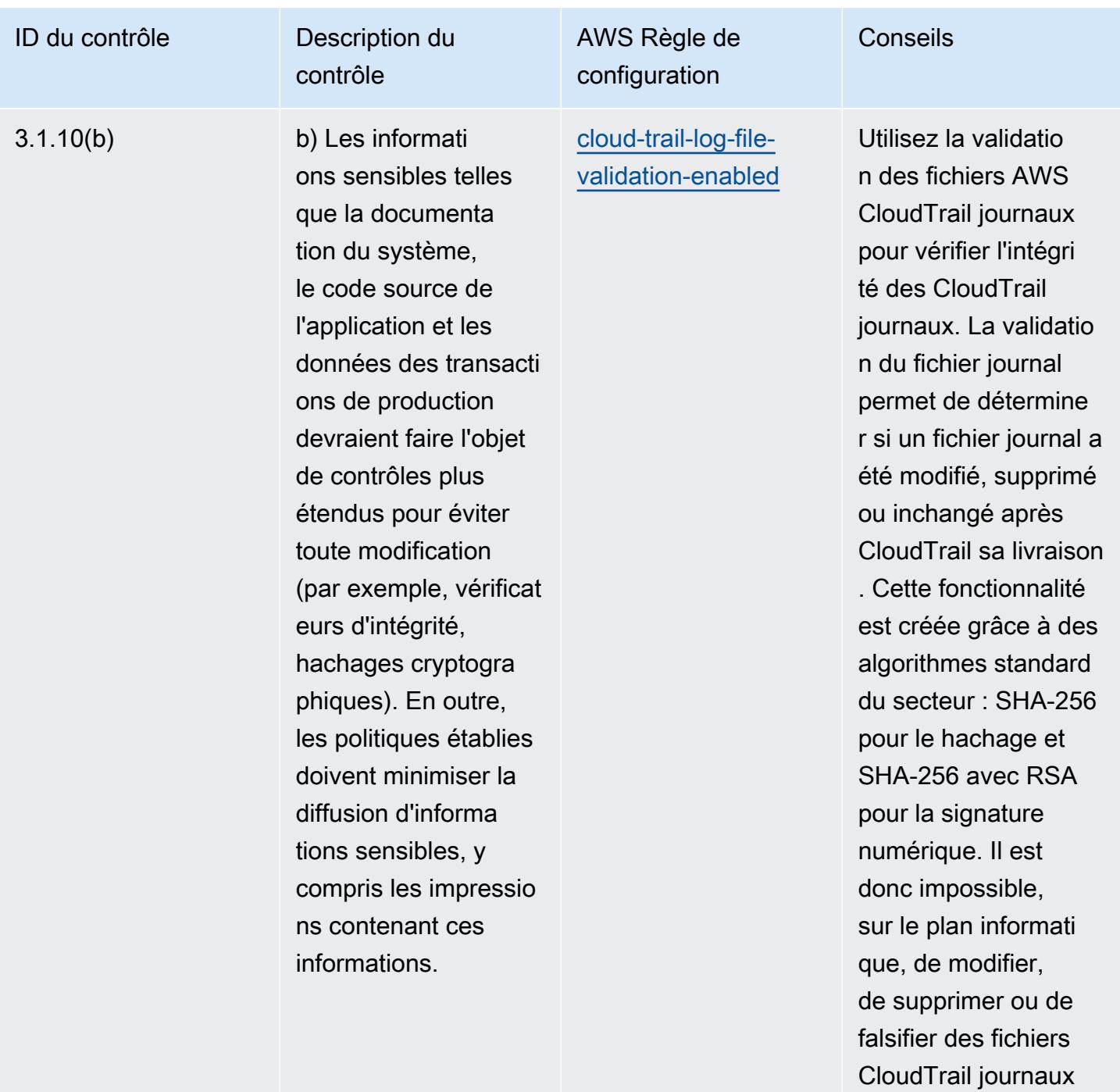

sans détection.

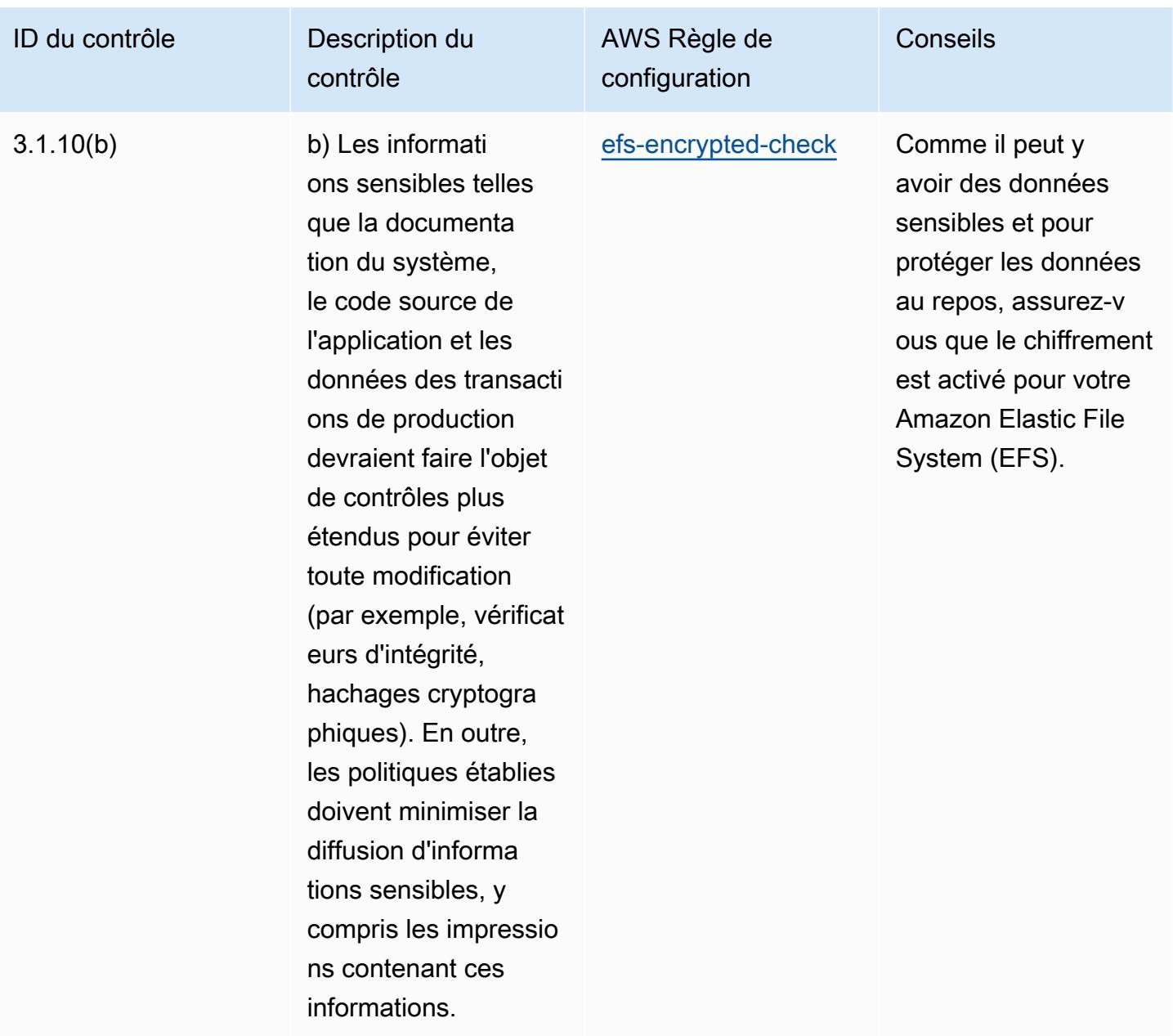

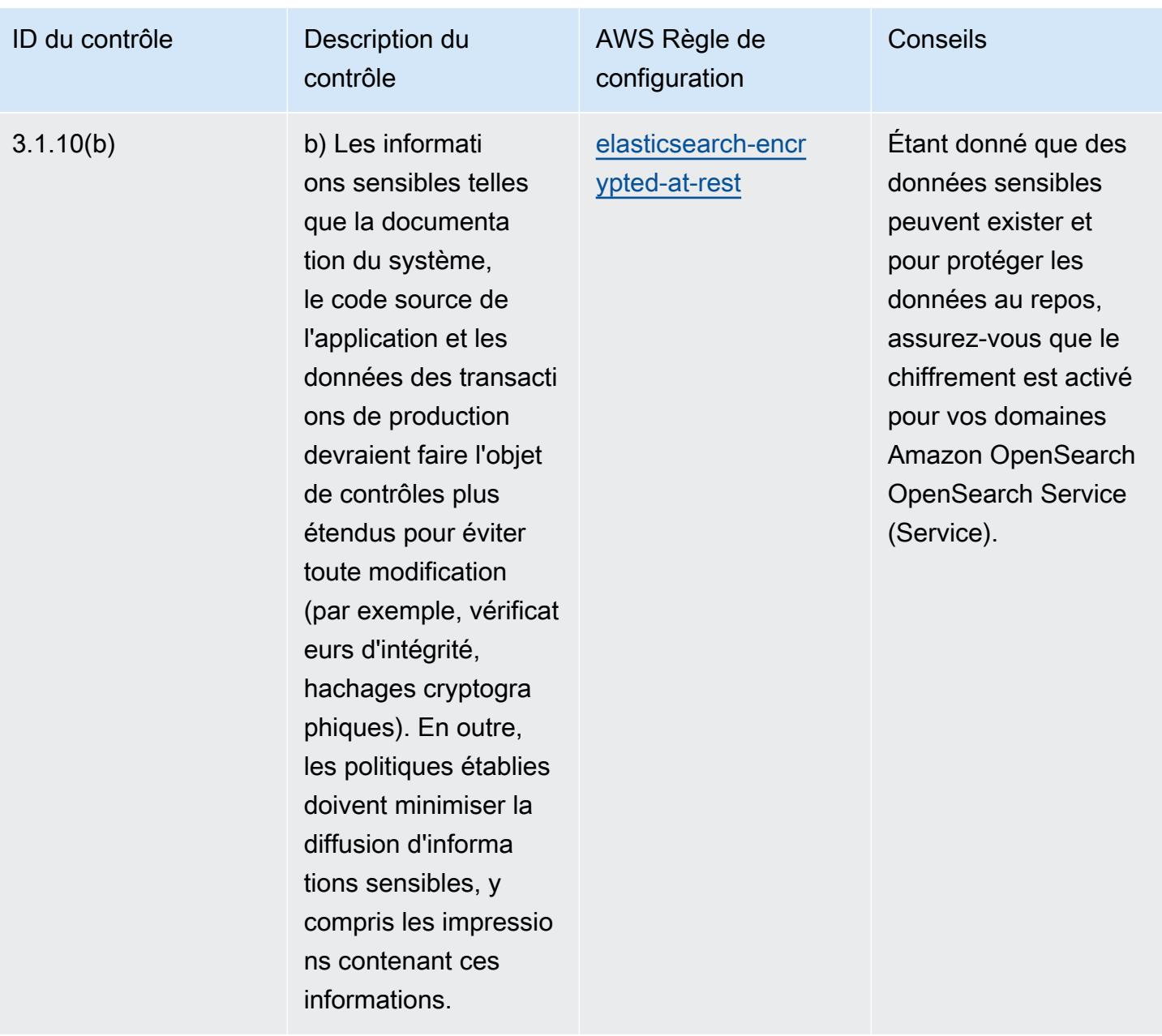

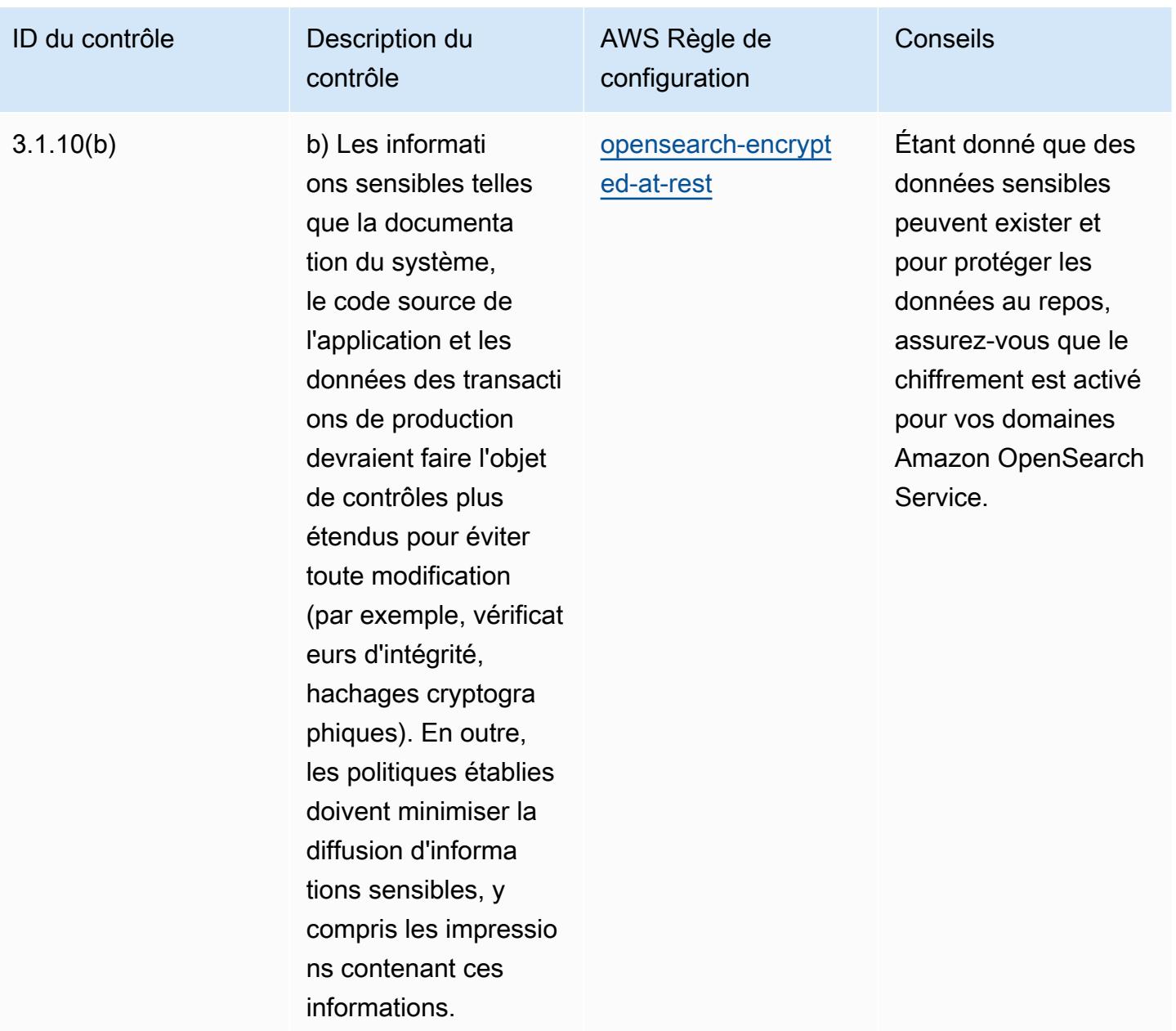

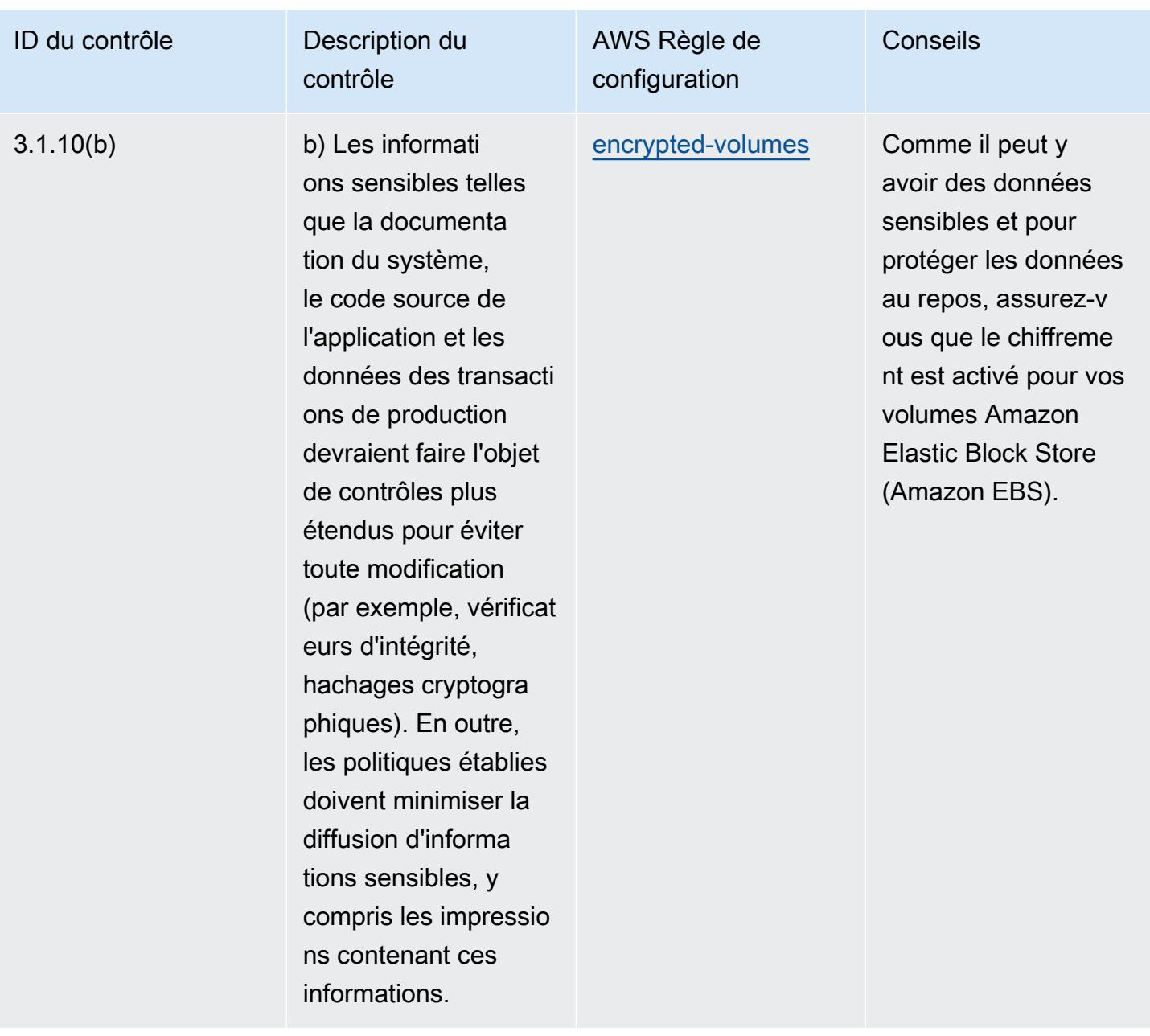

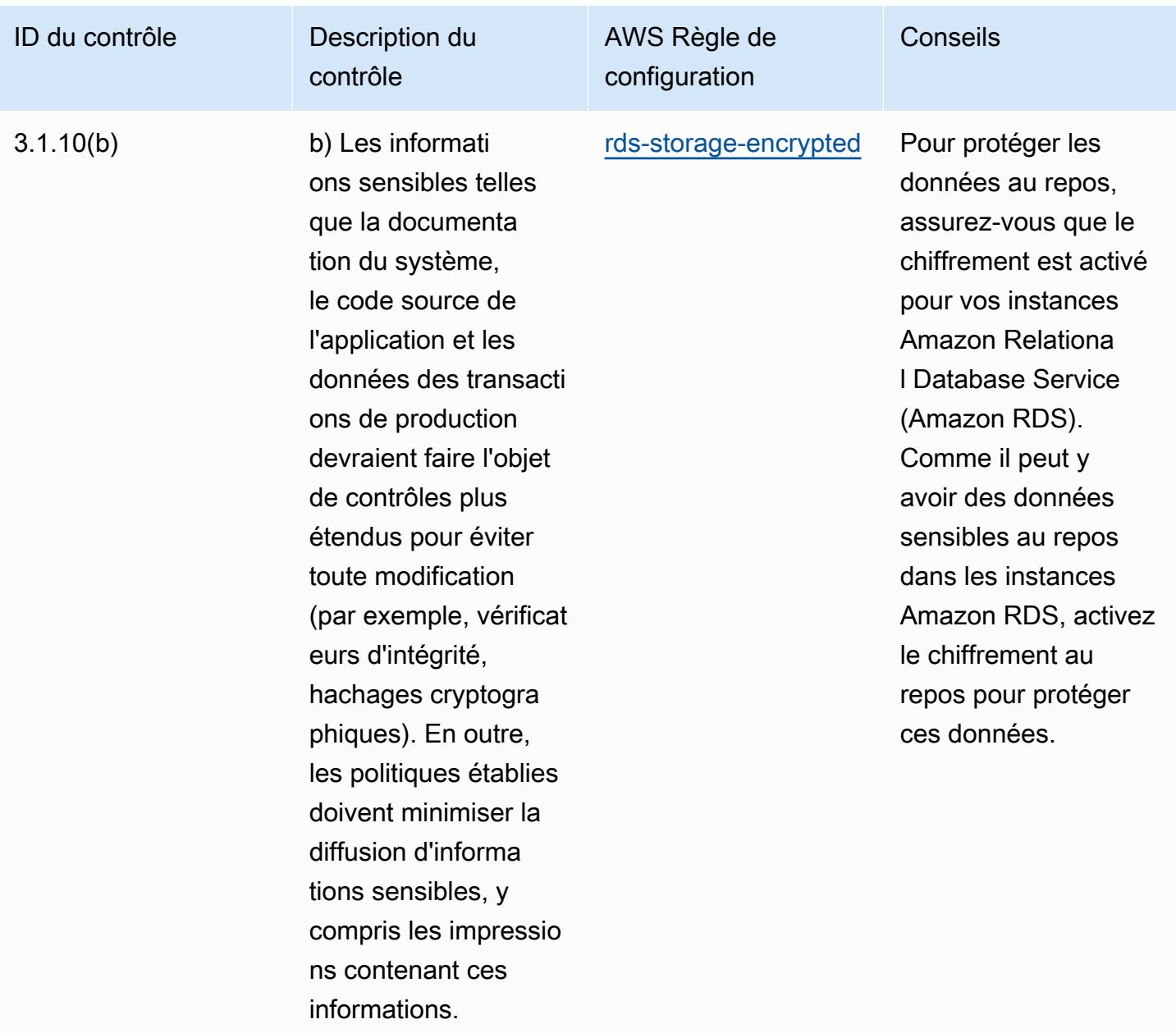

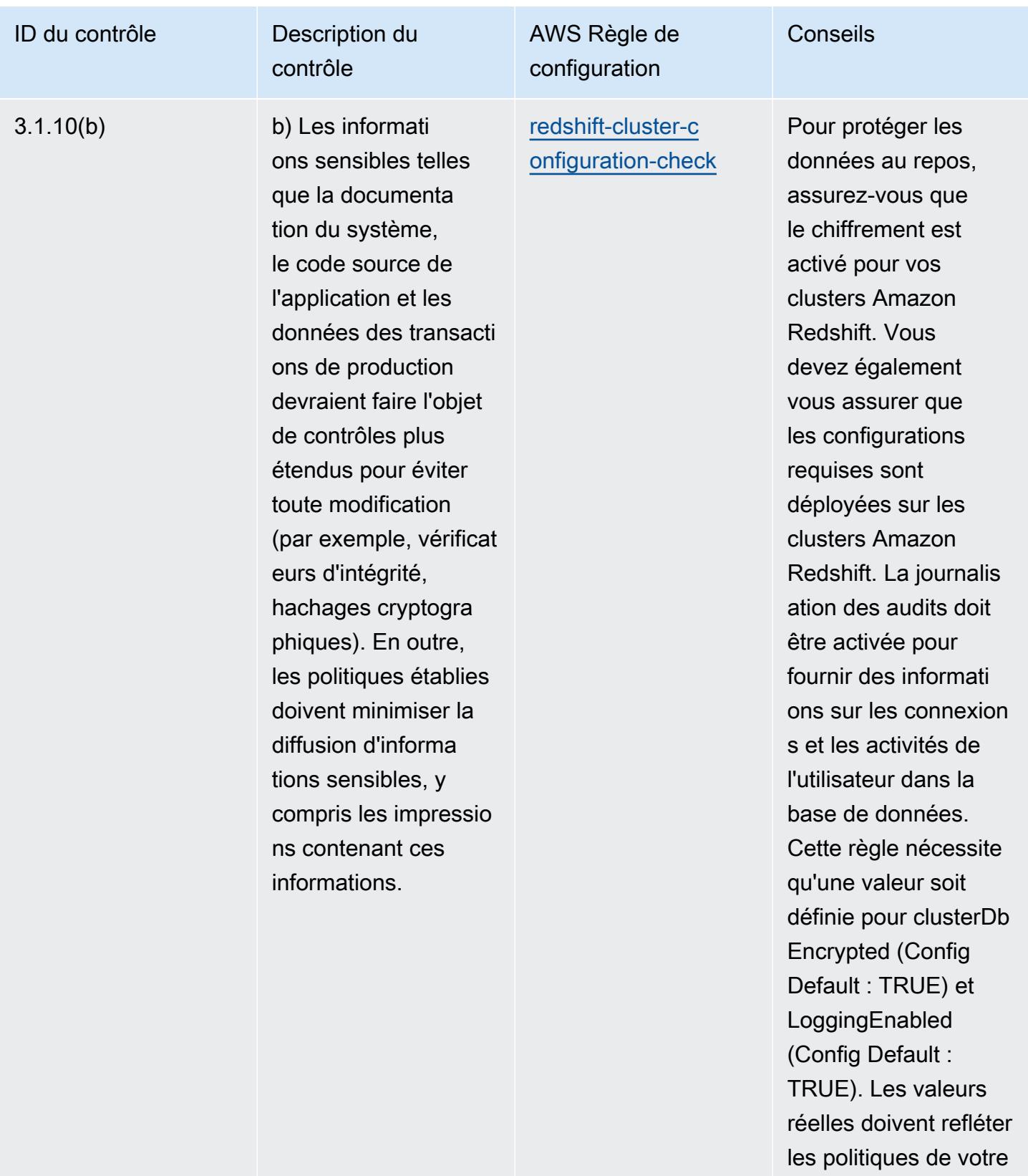
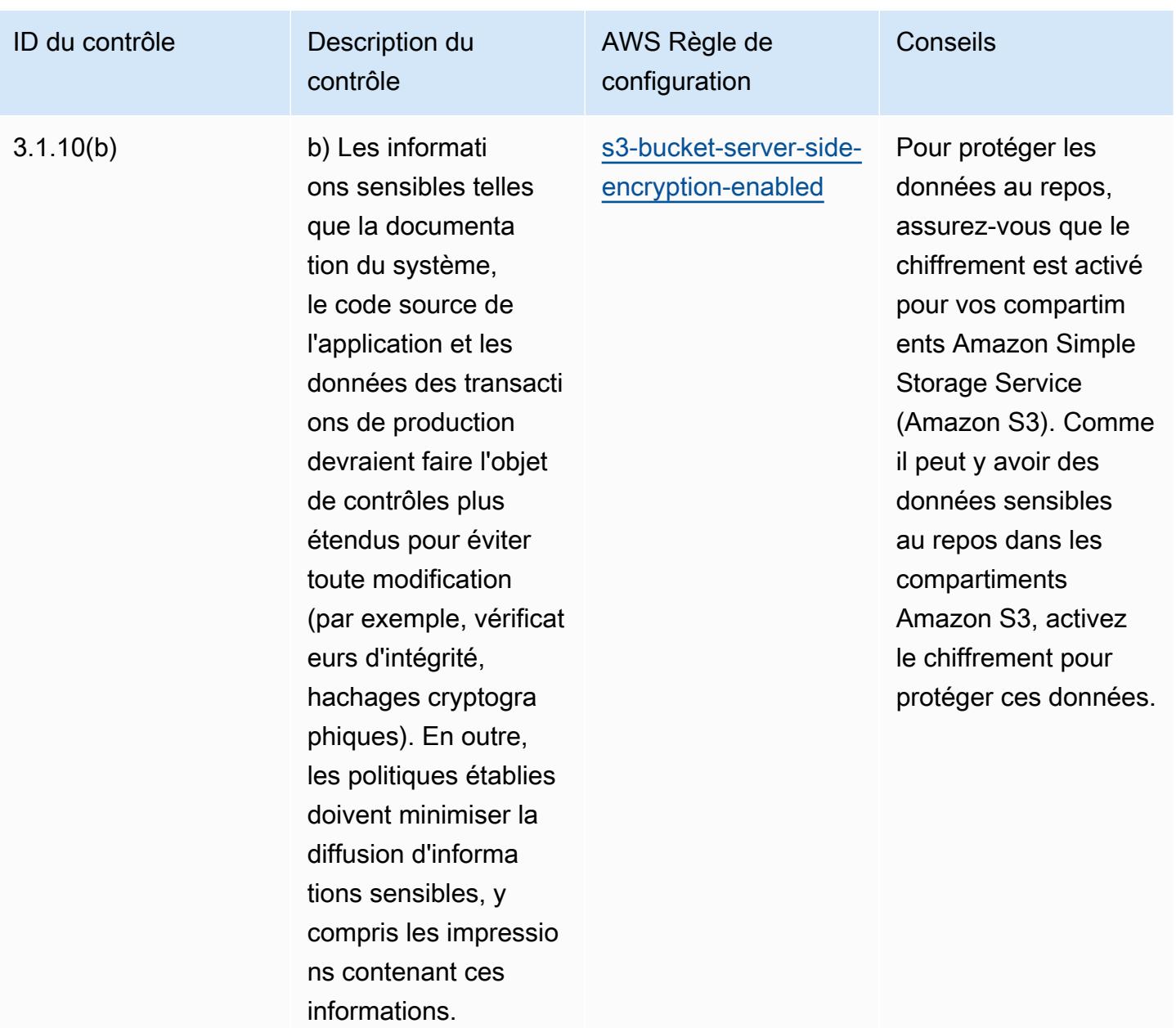

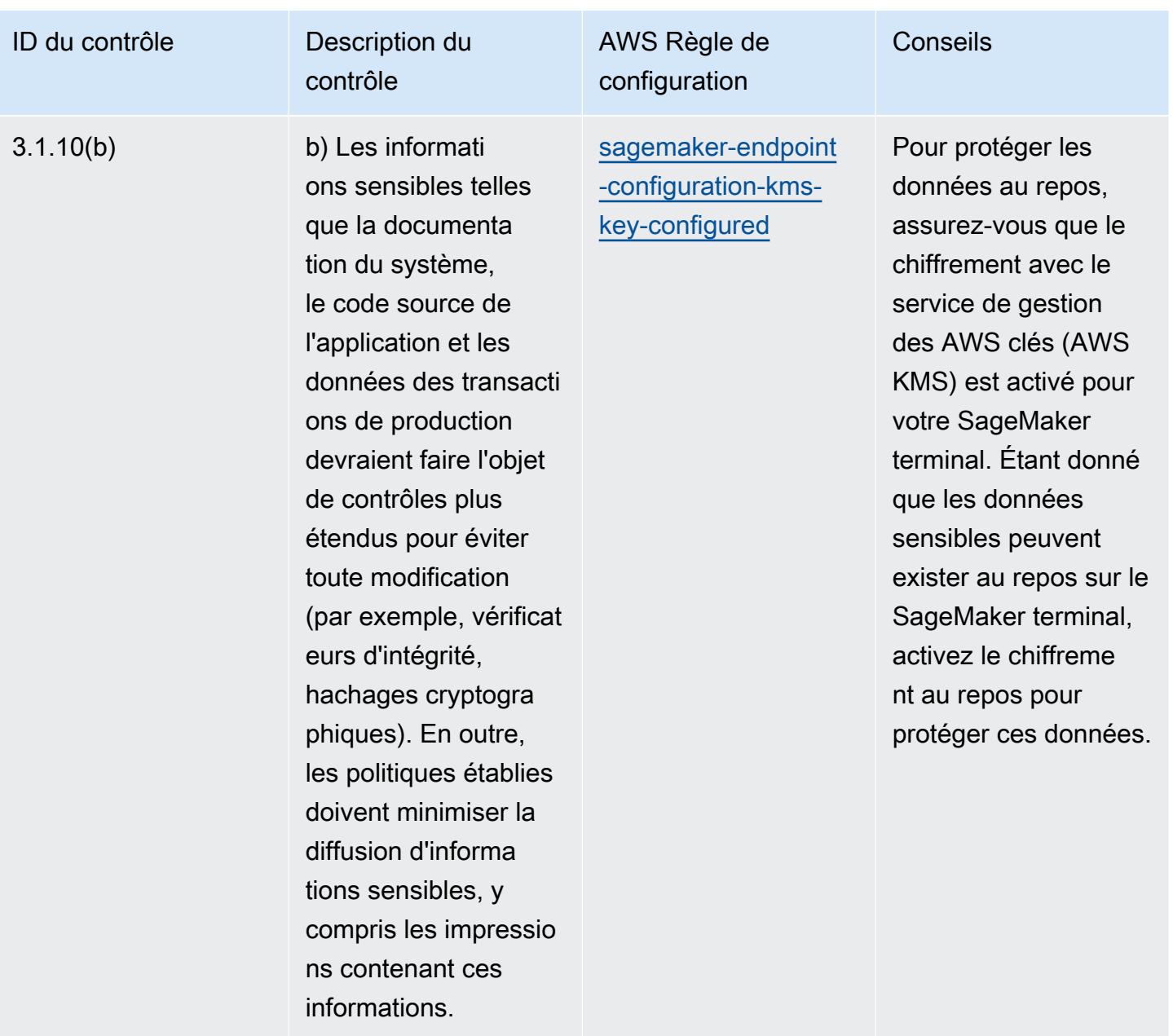

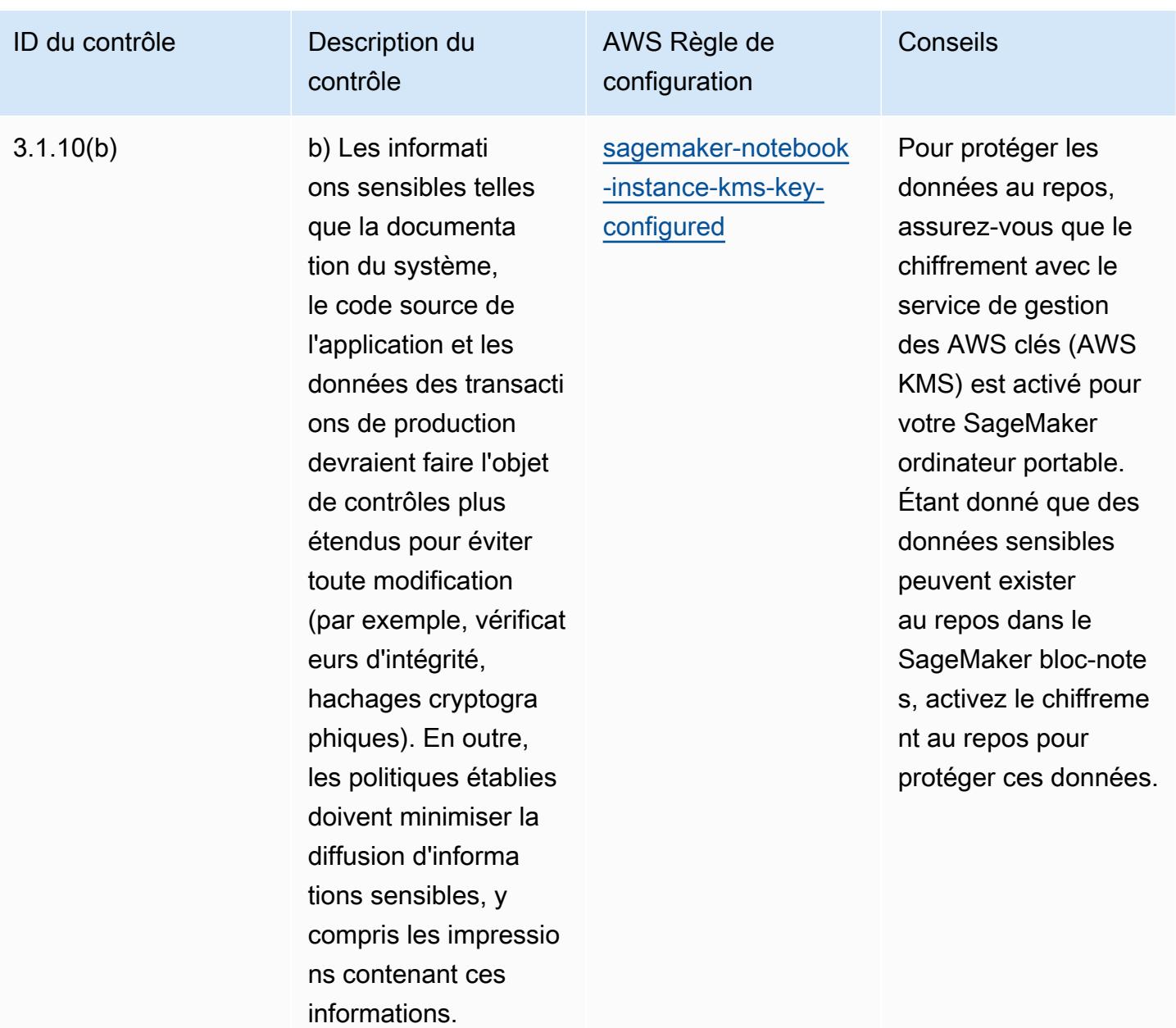

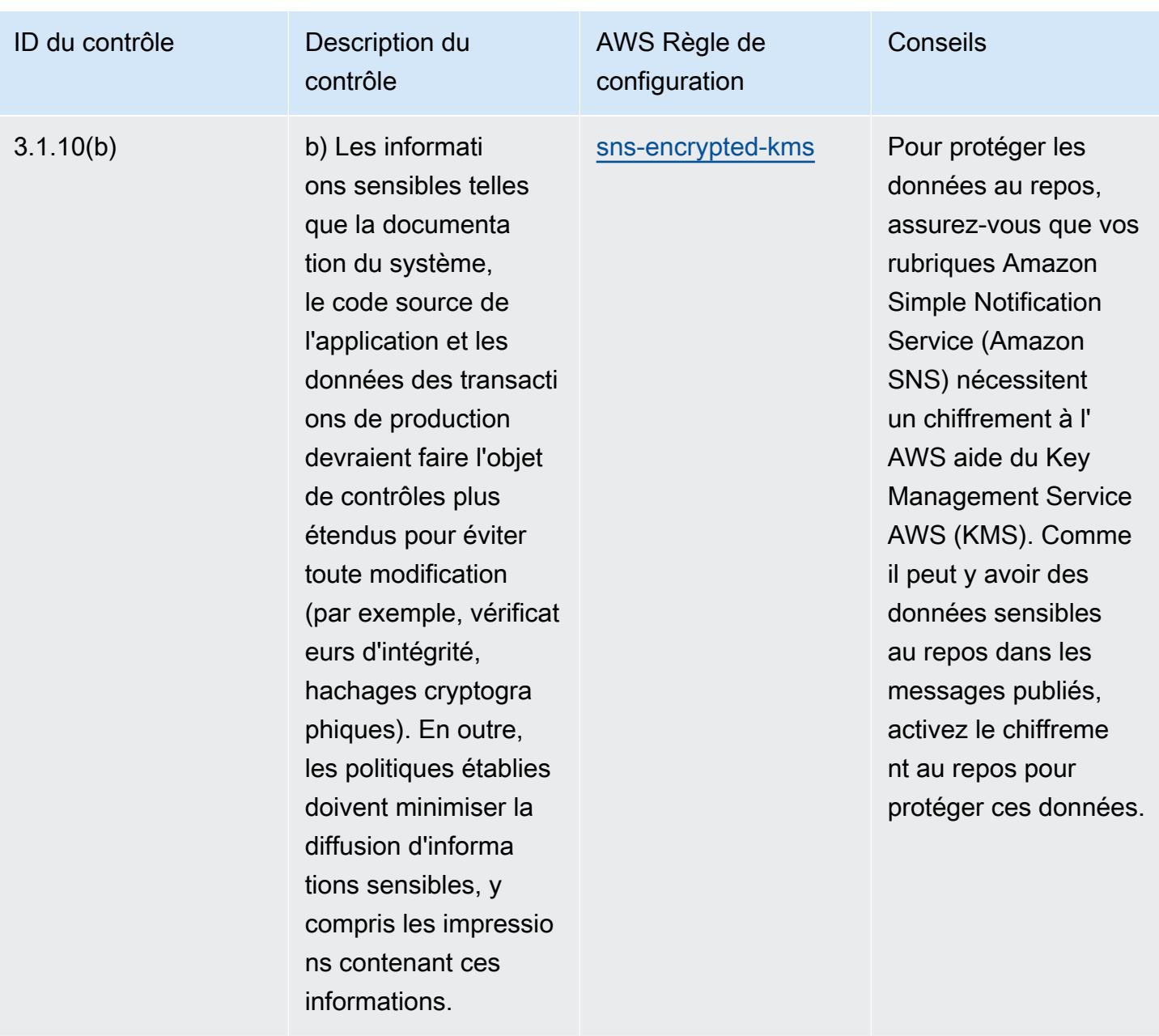

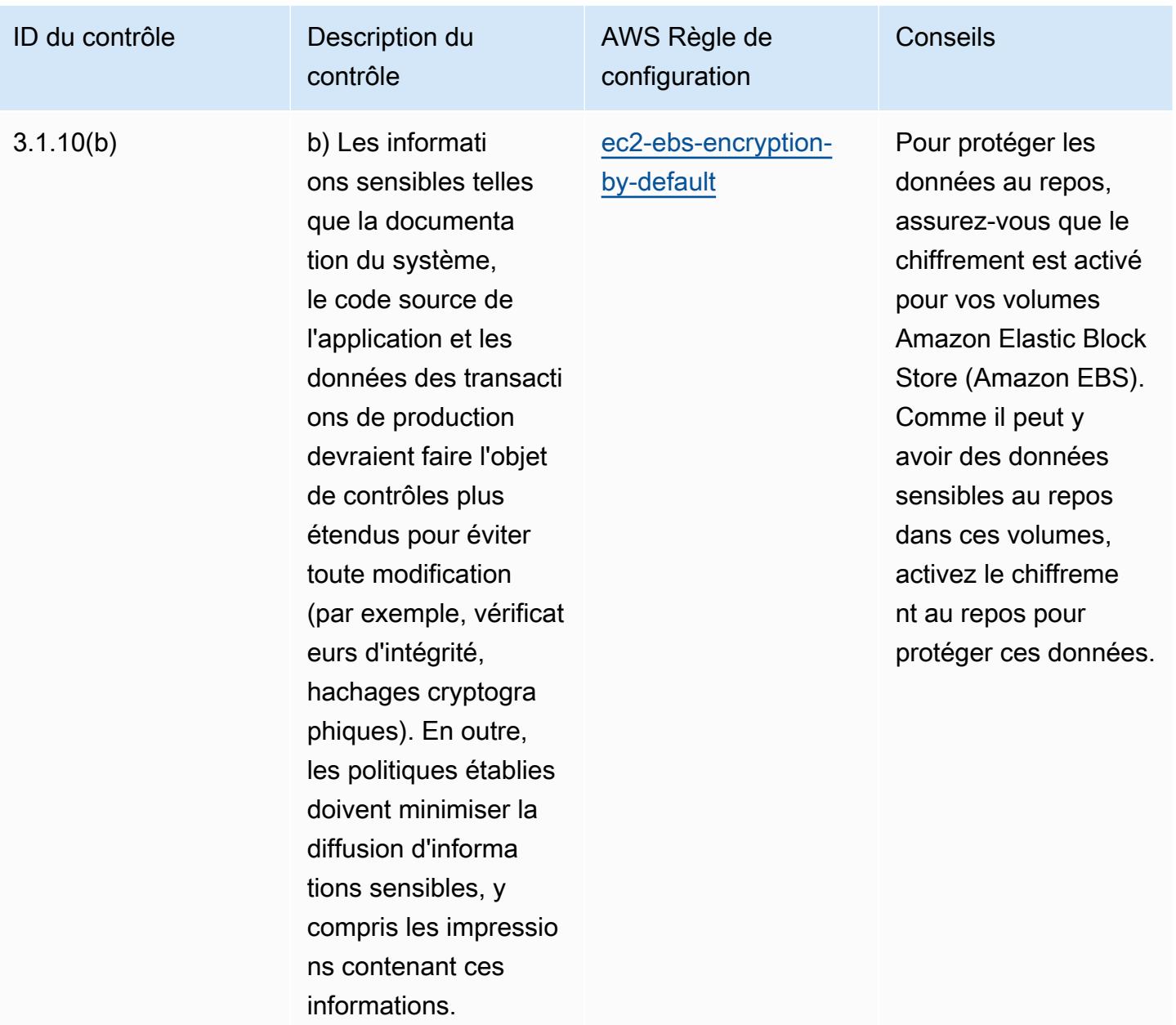

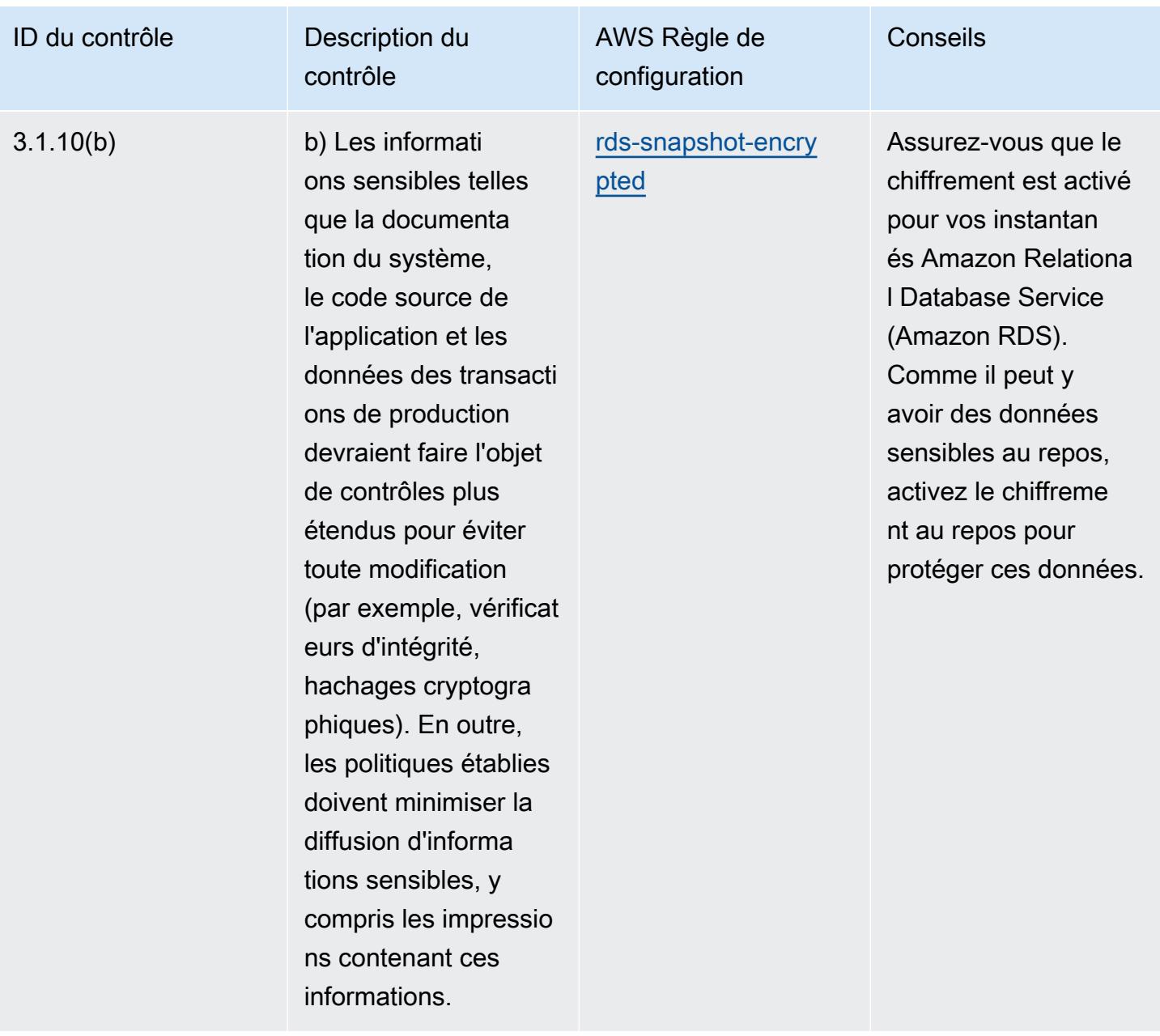

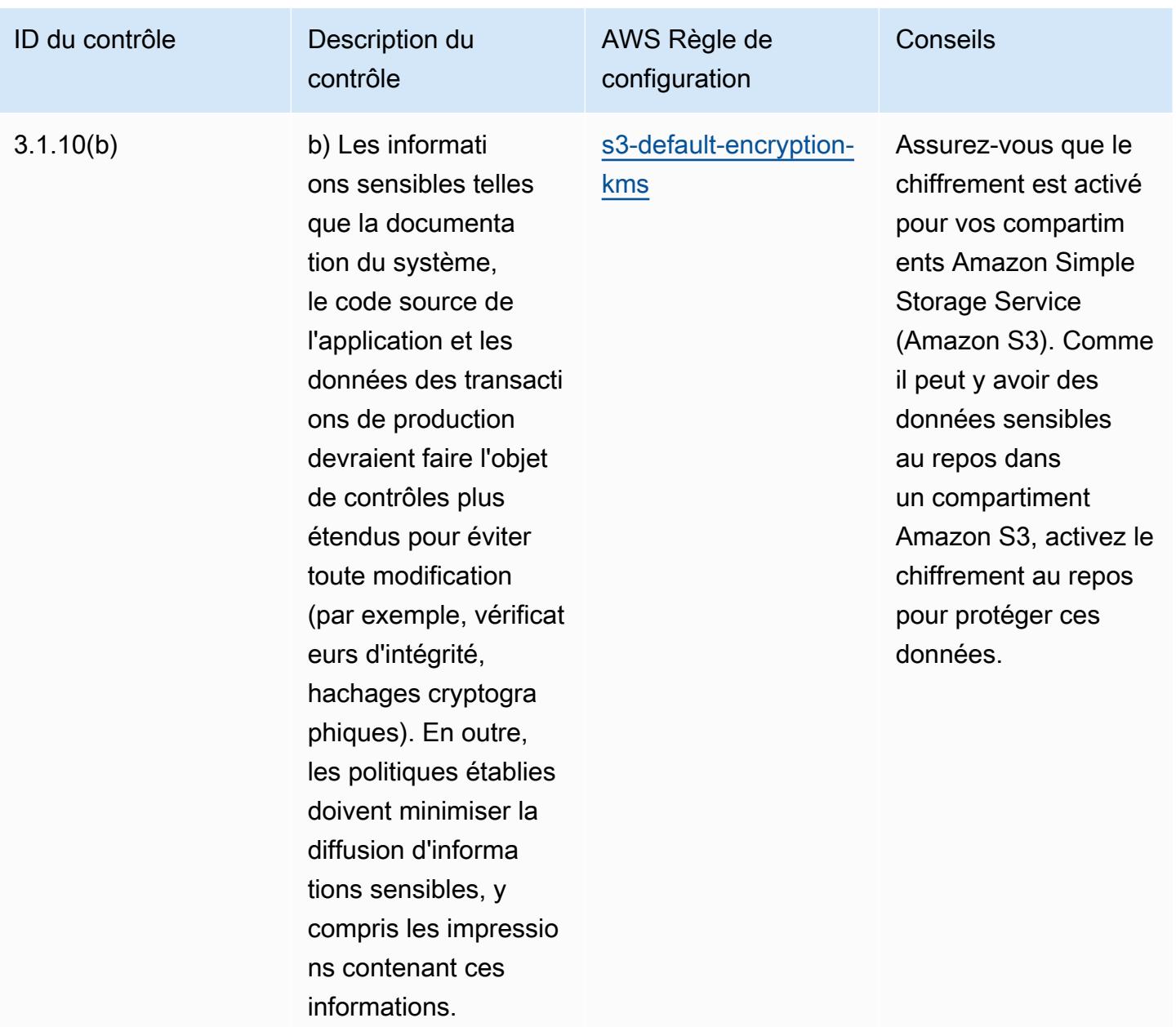

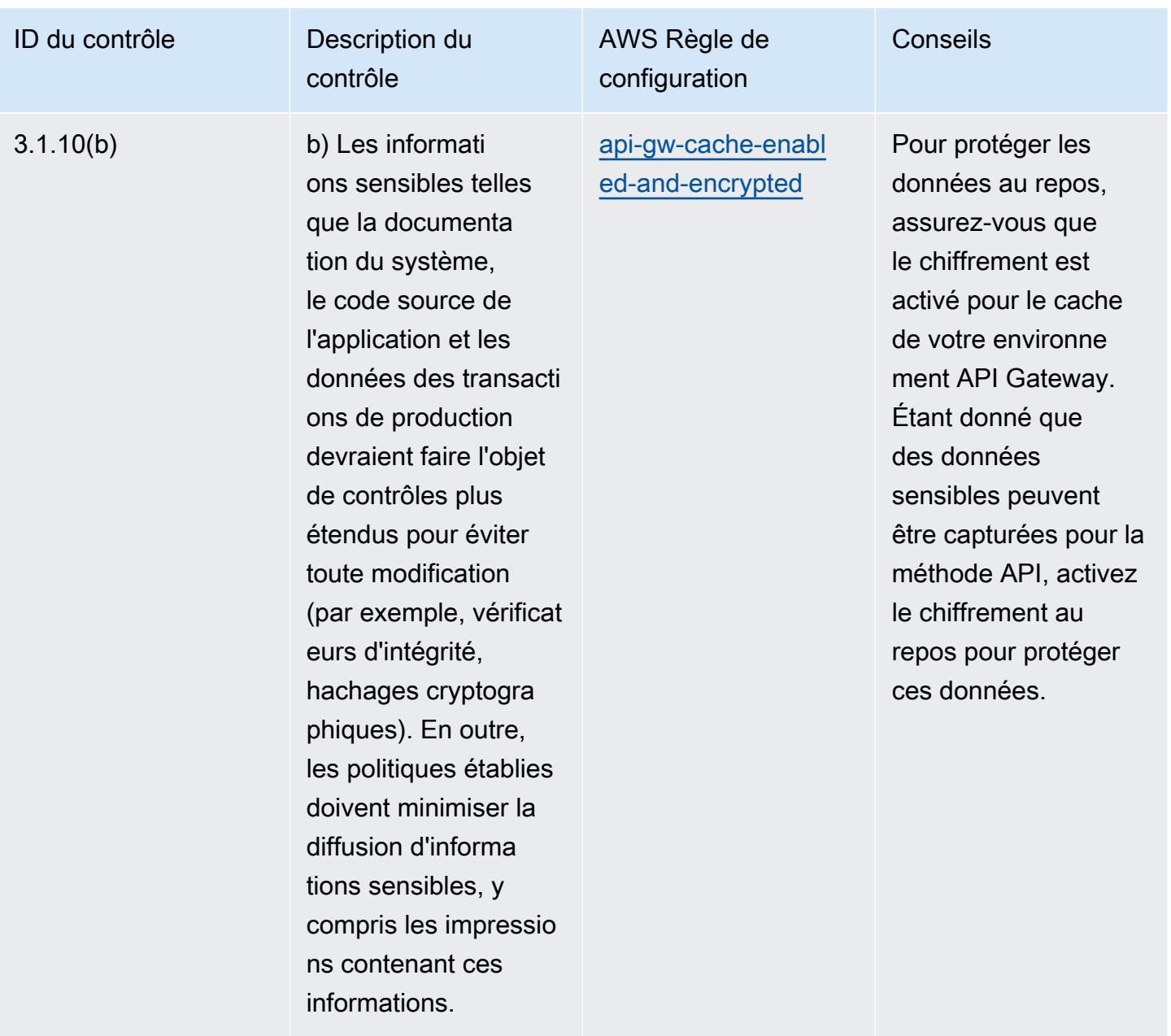

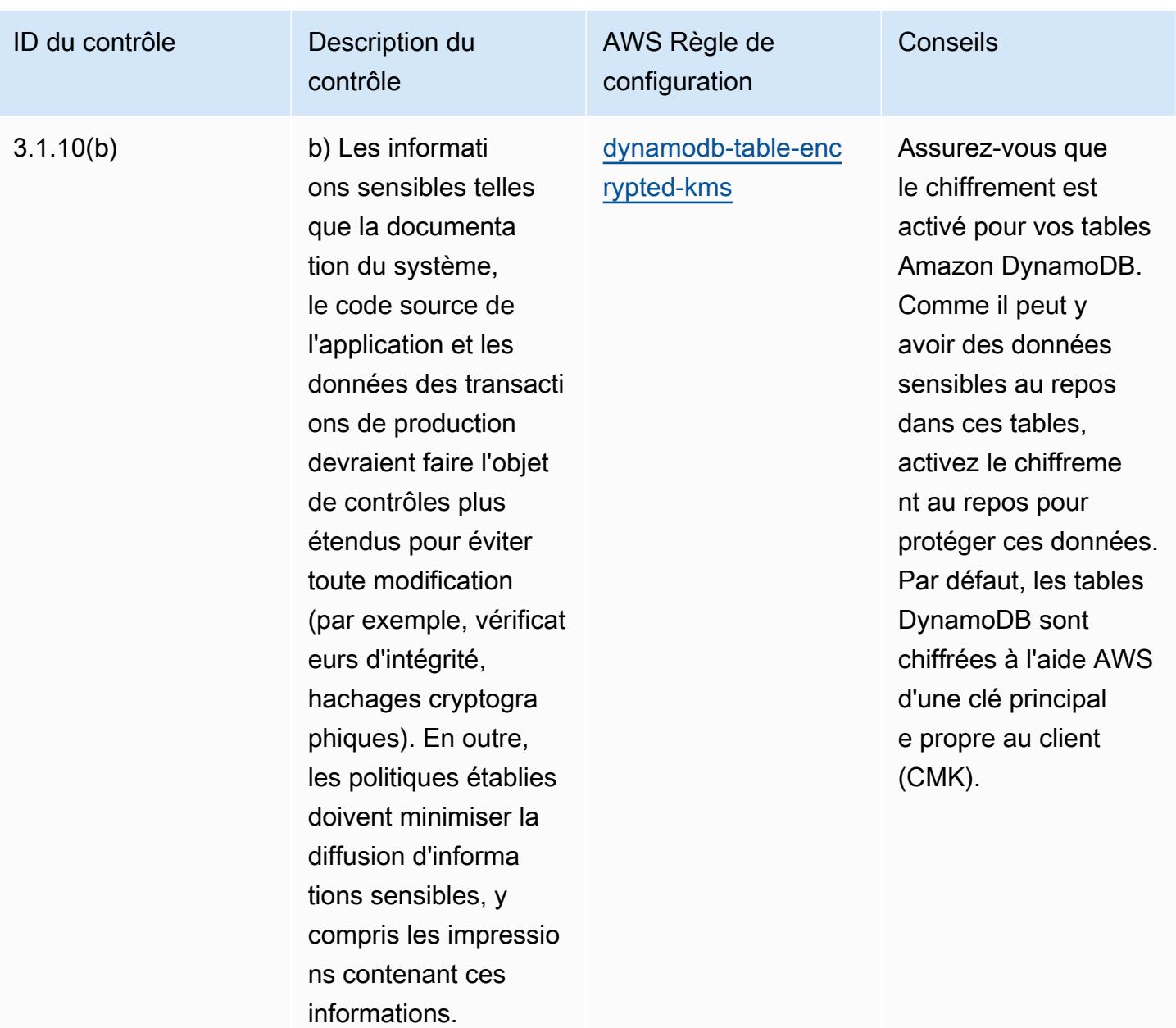

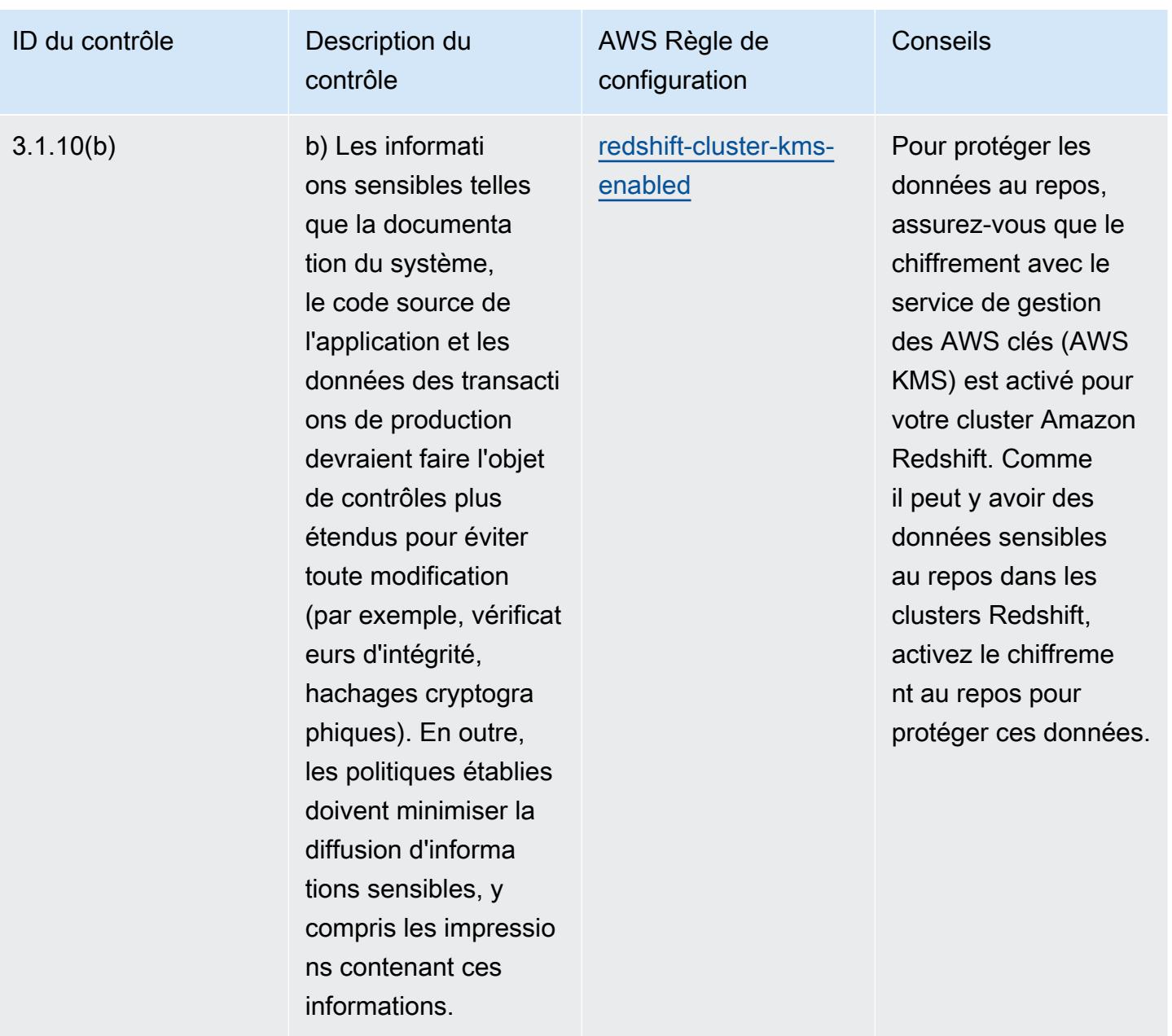

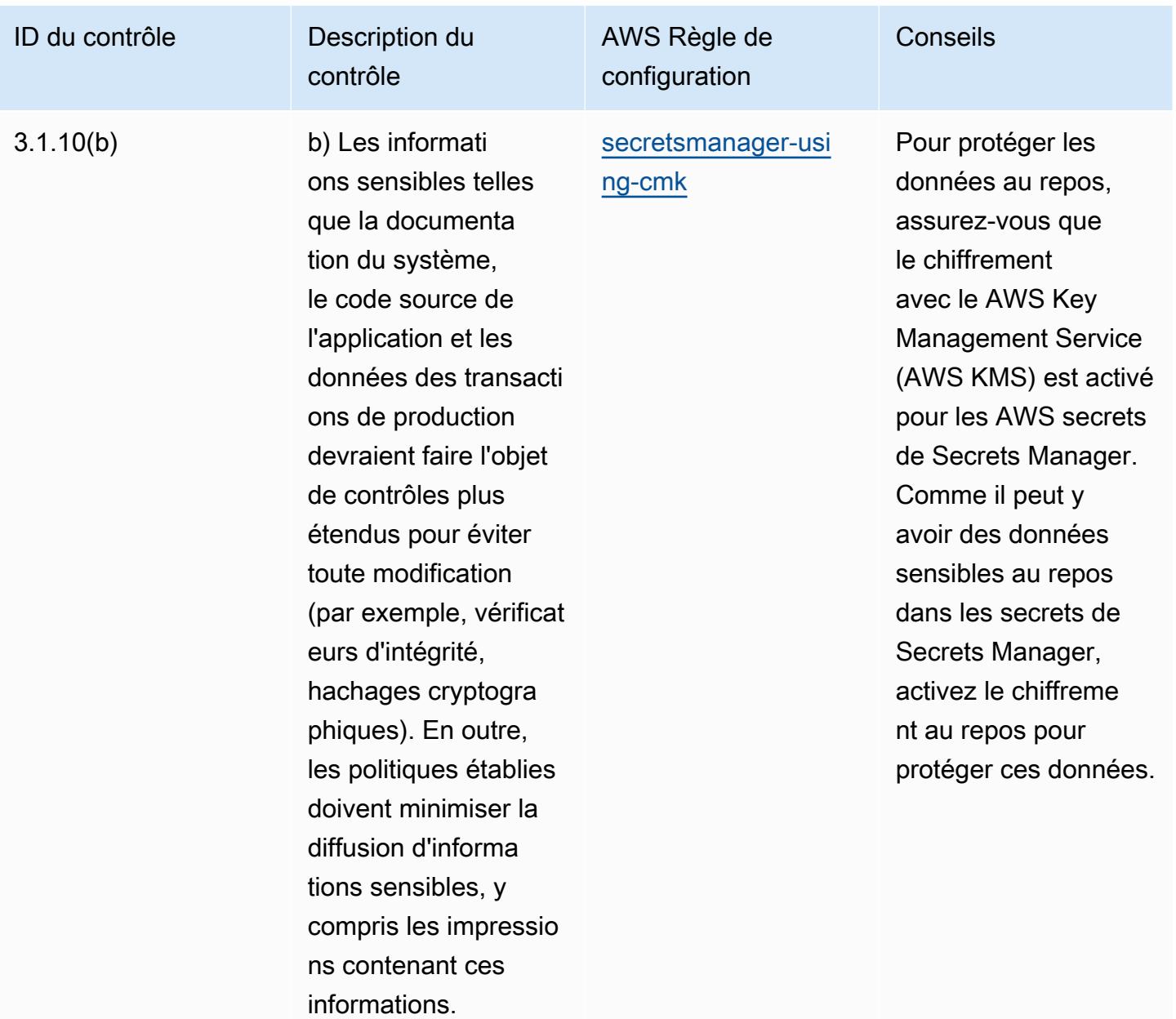

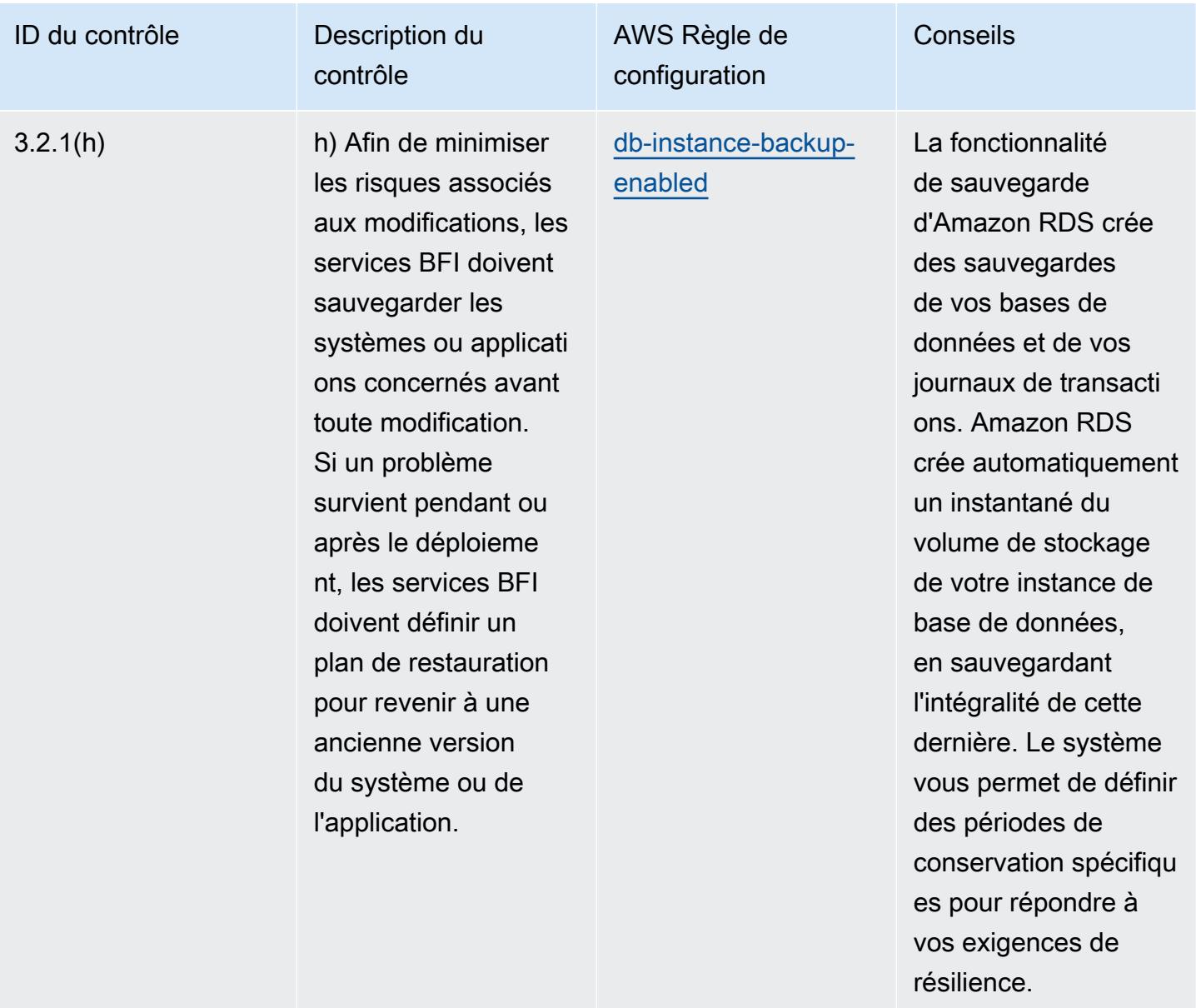

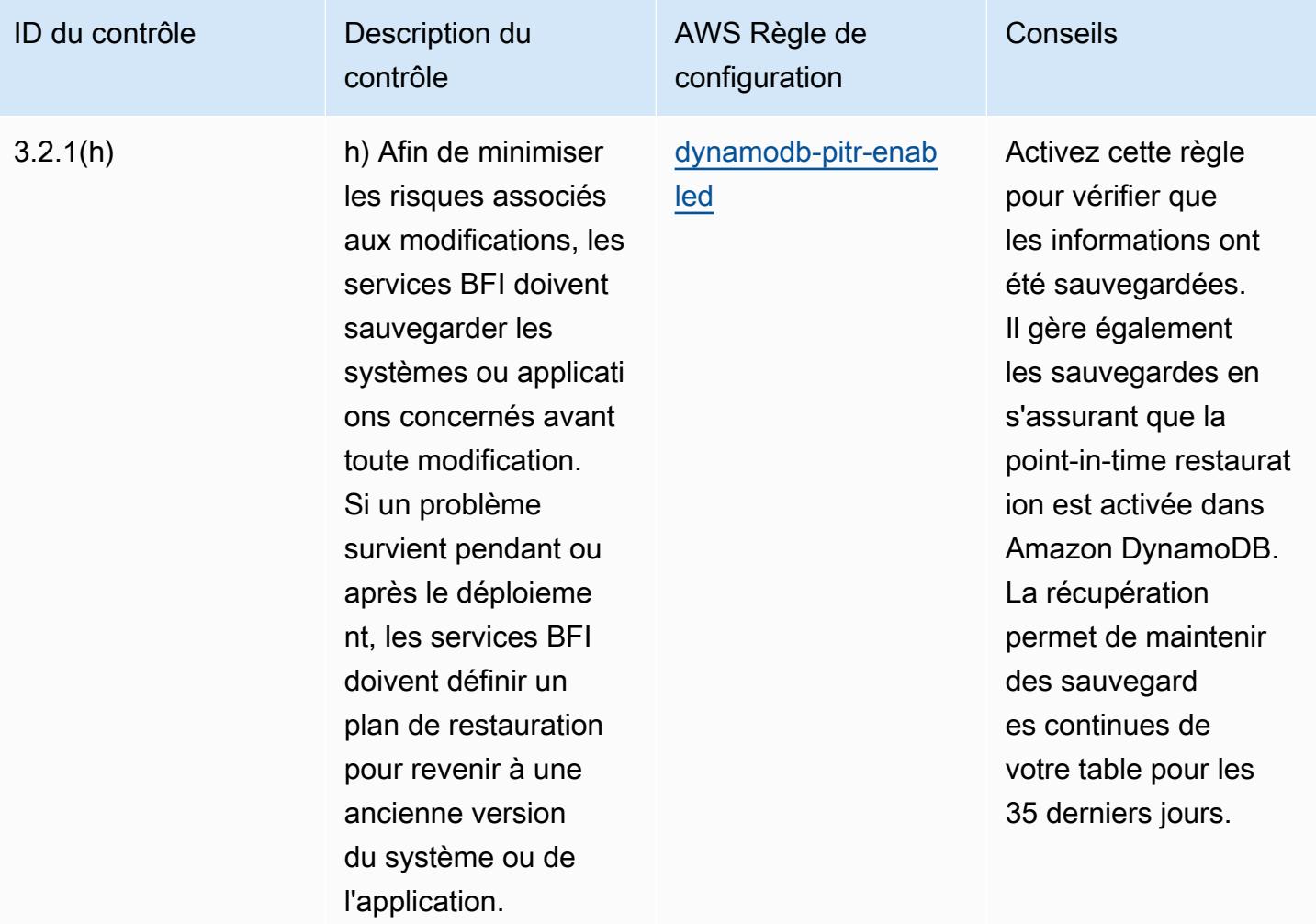

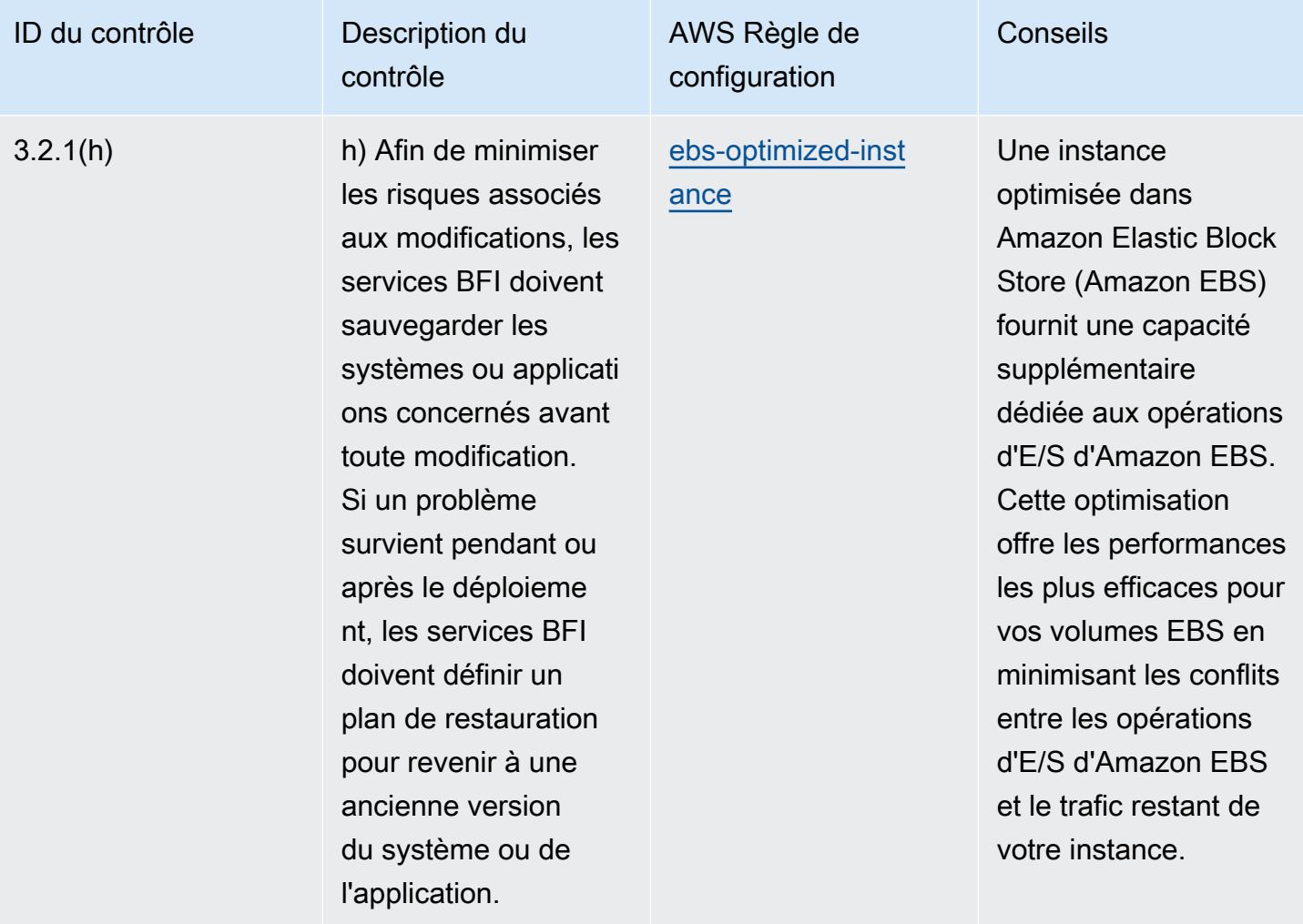

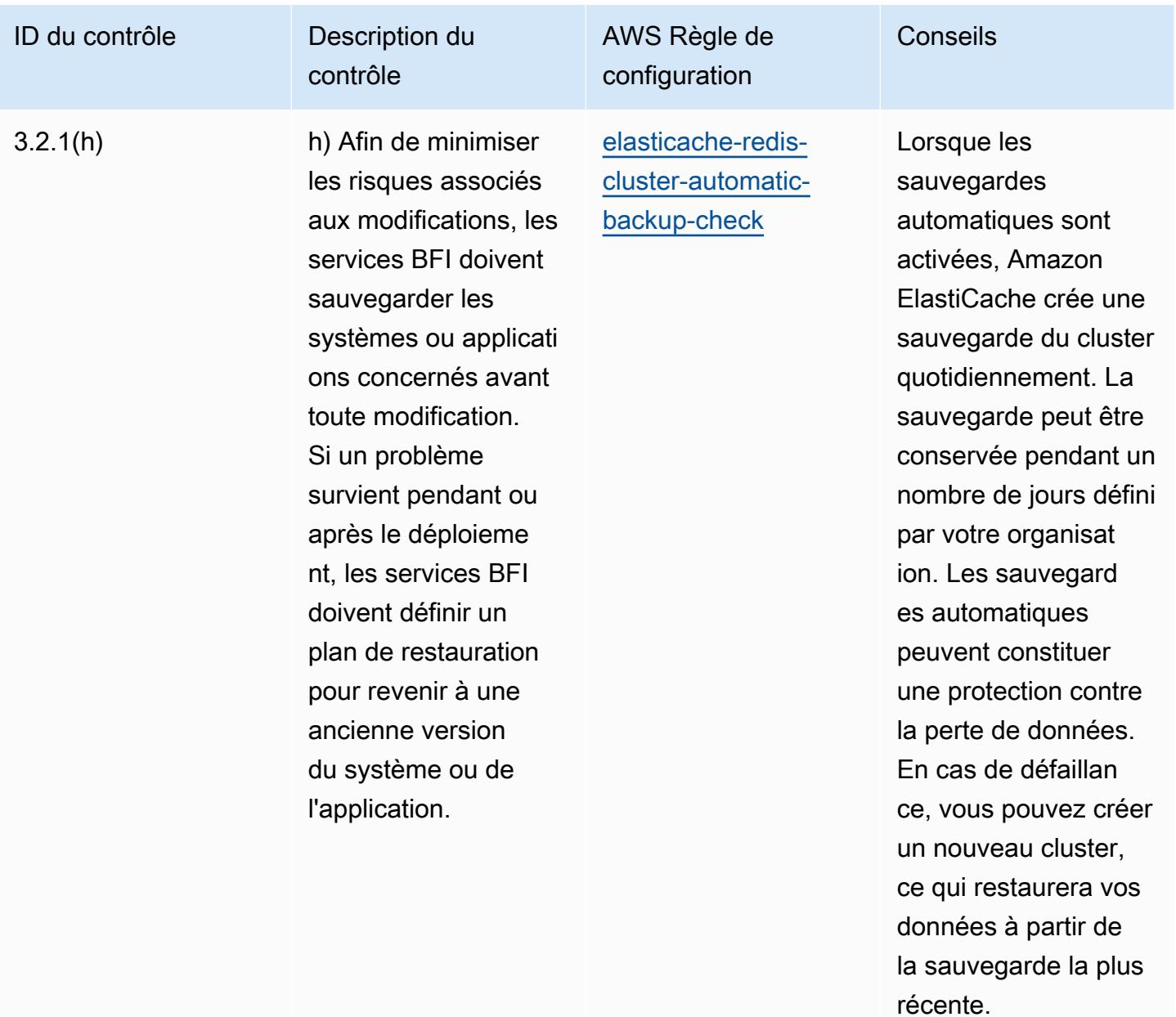

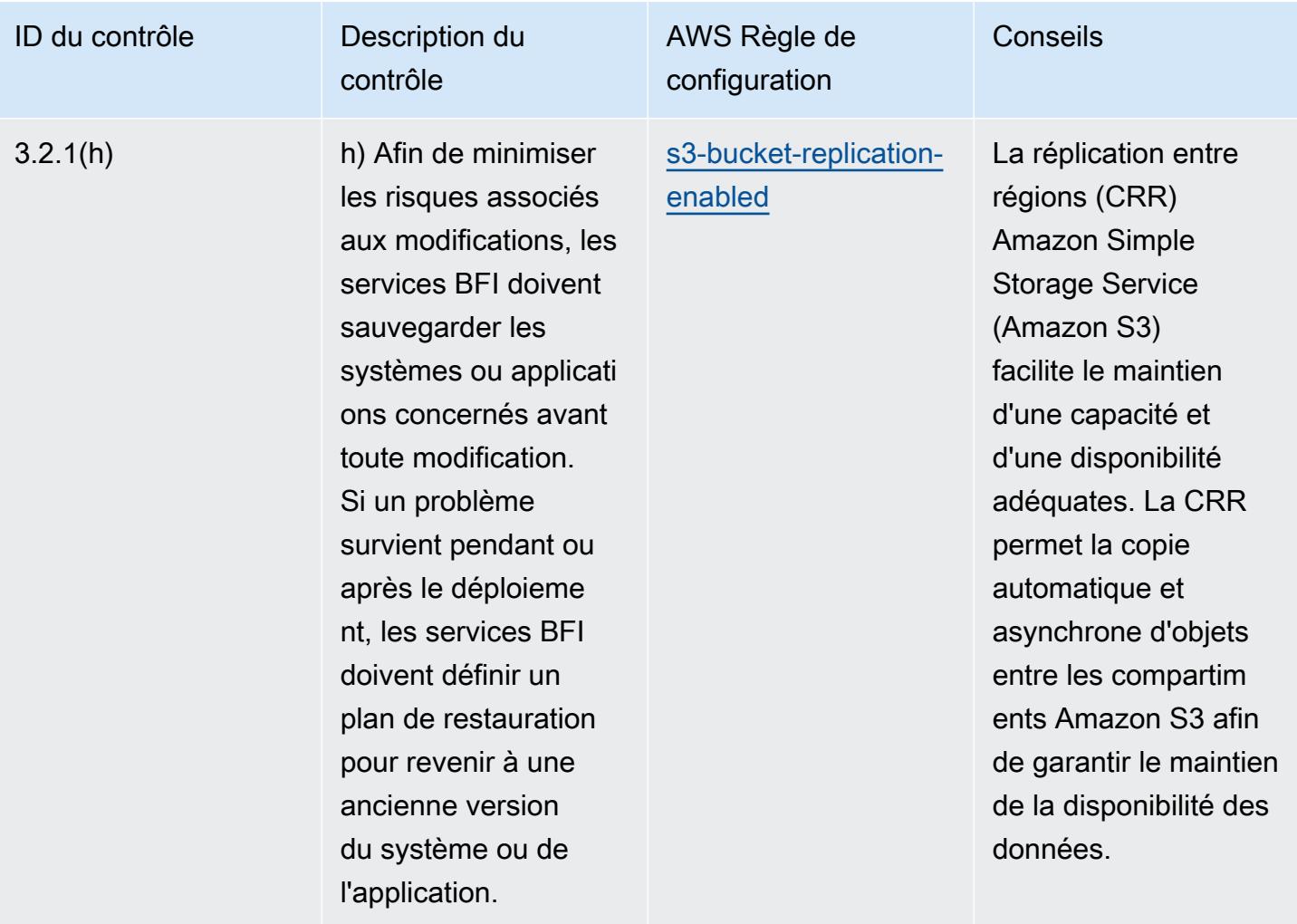

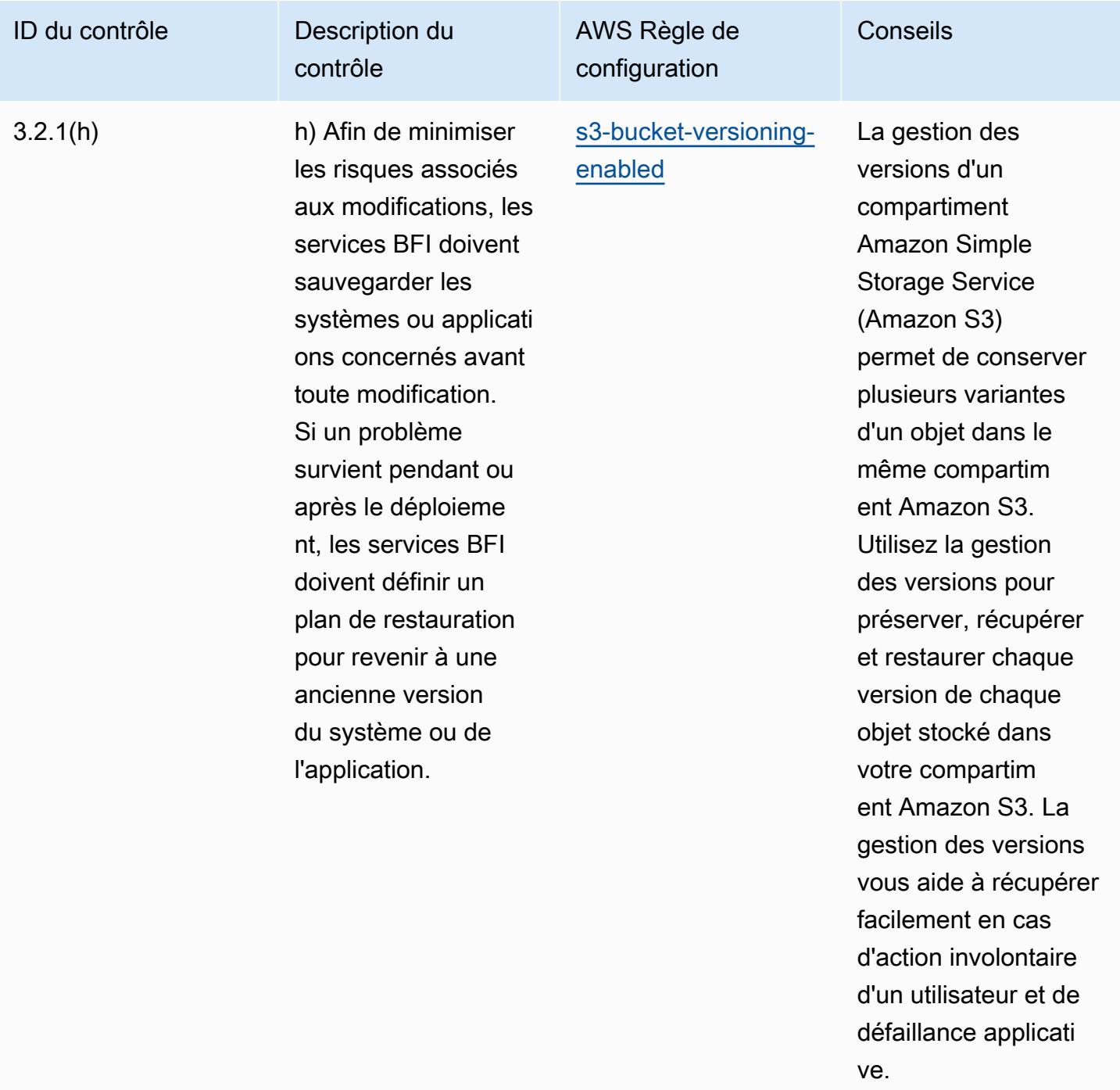

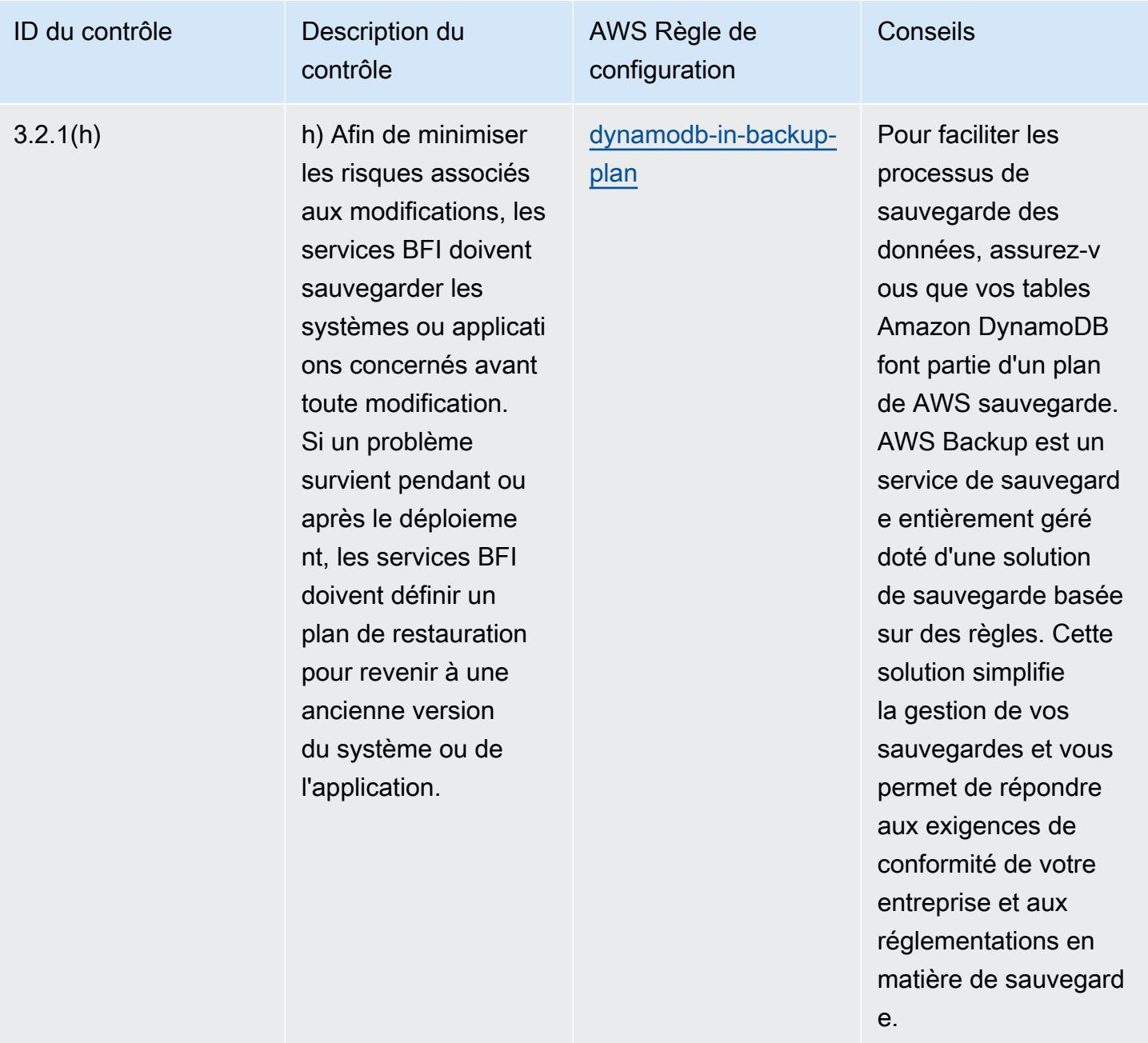

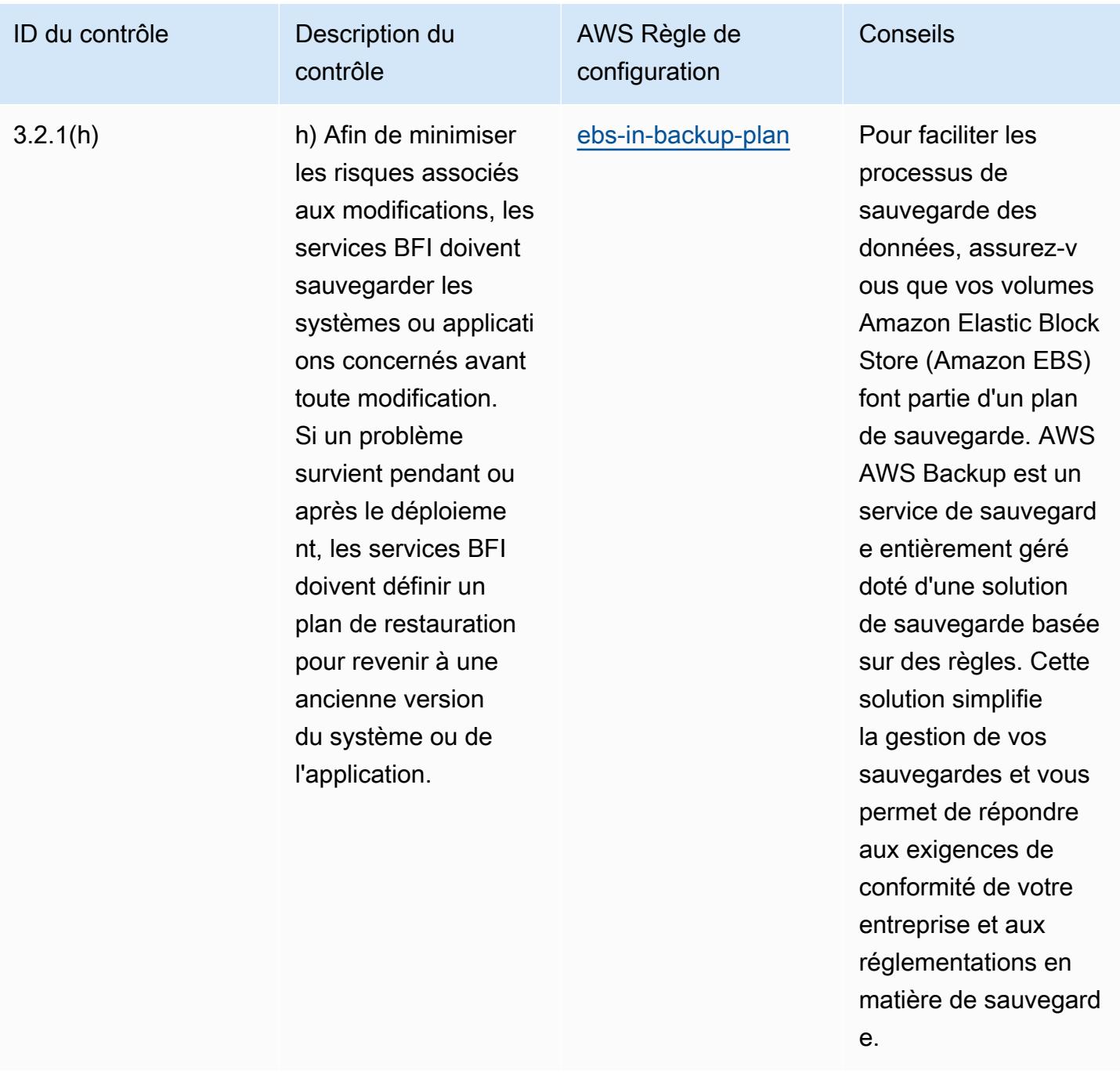

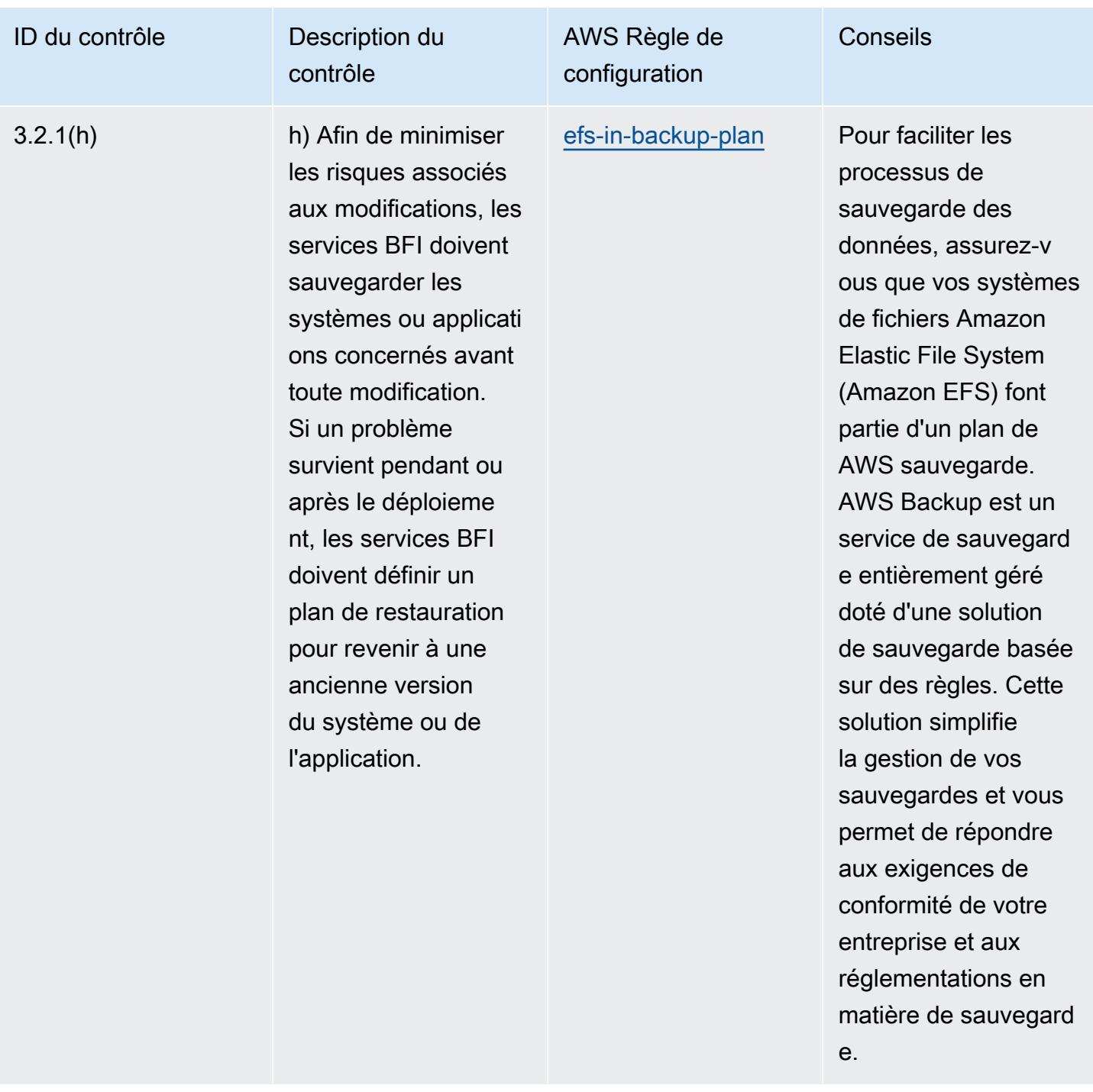

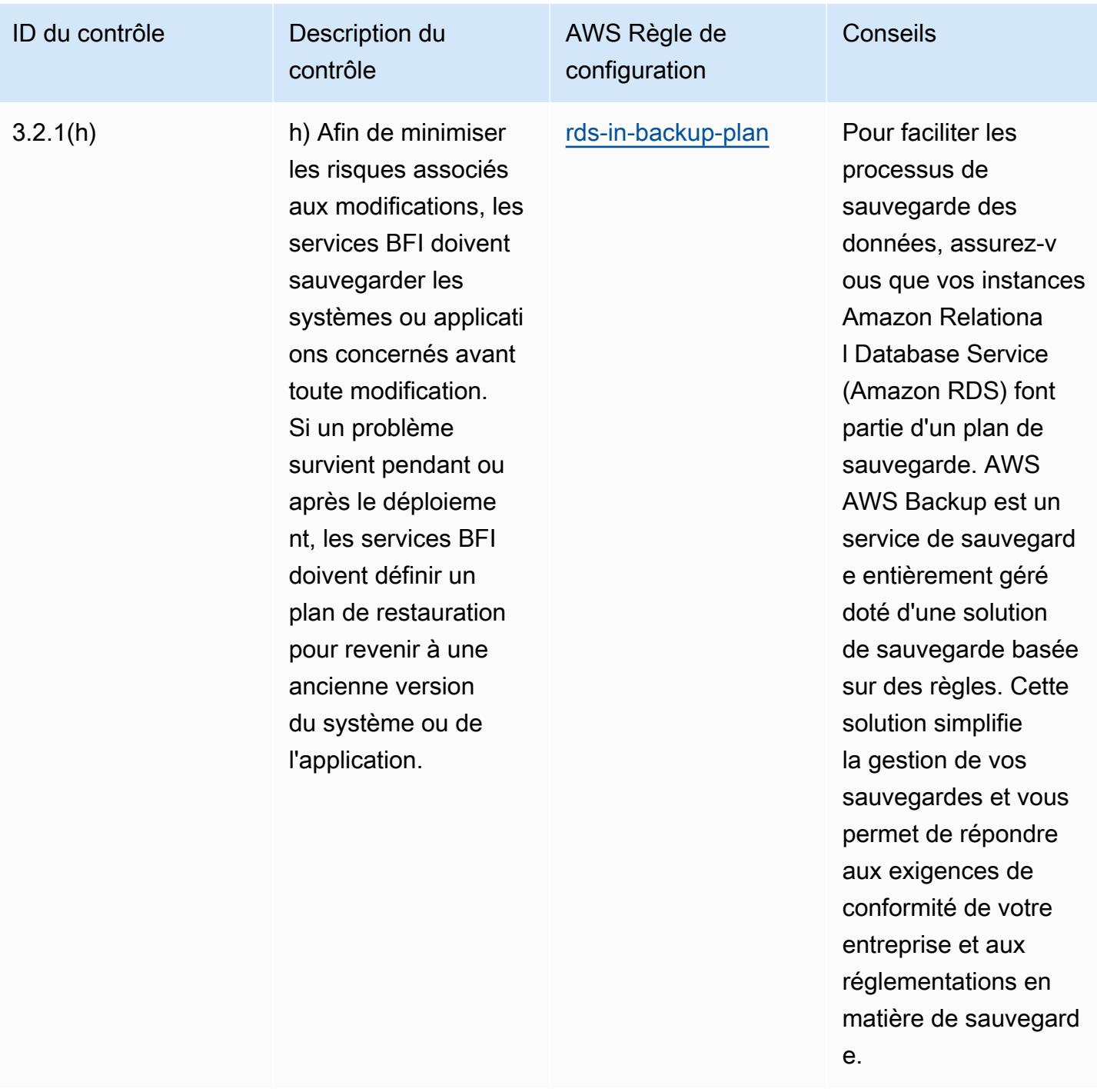

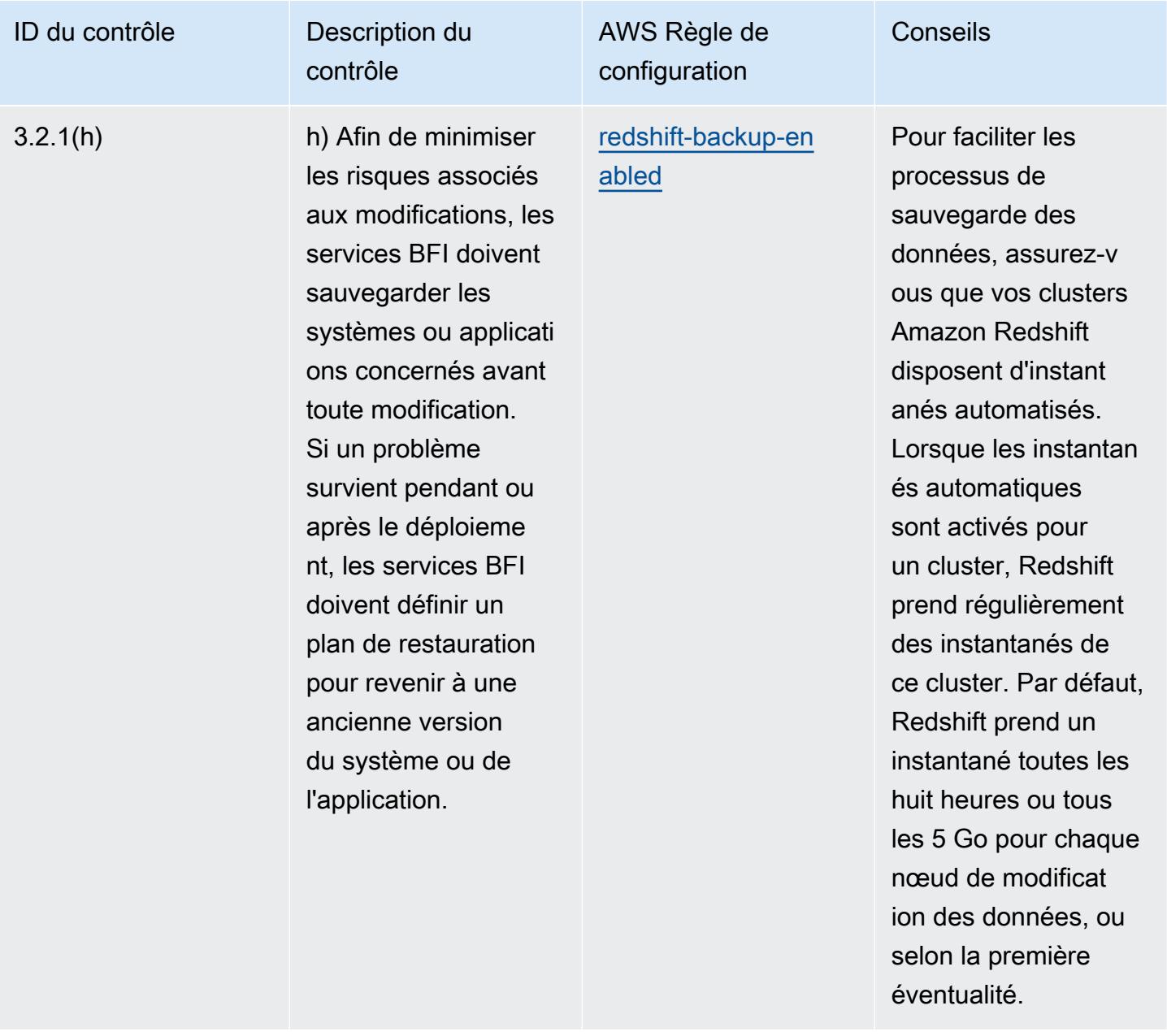

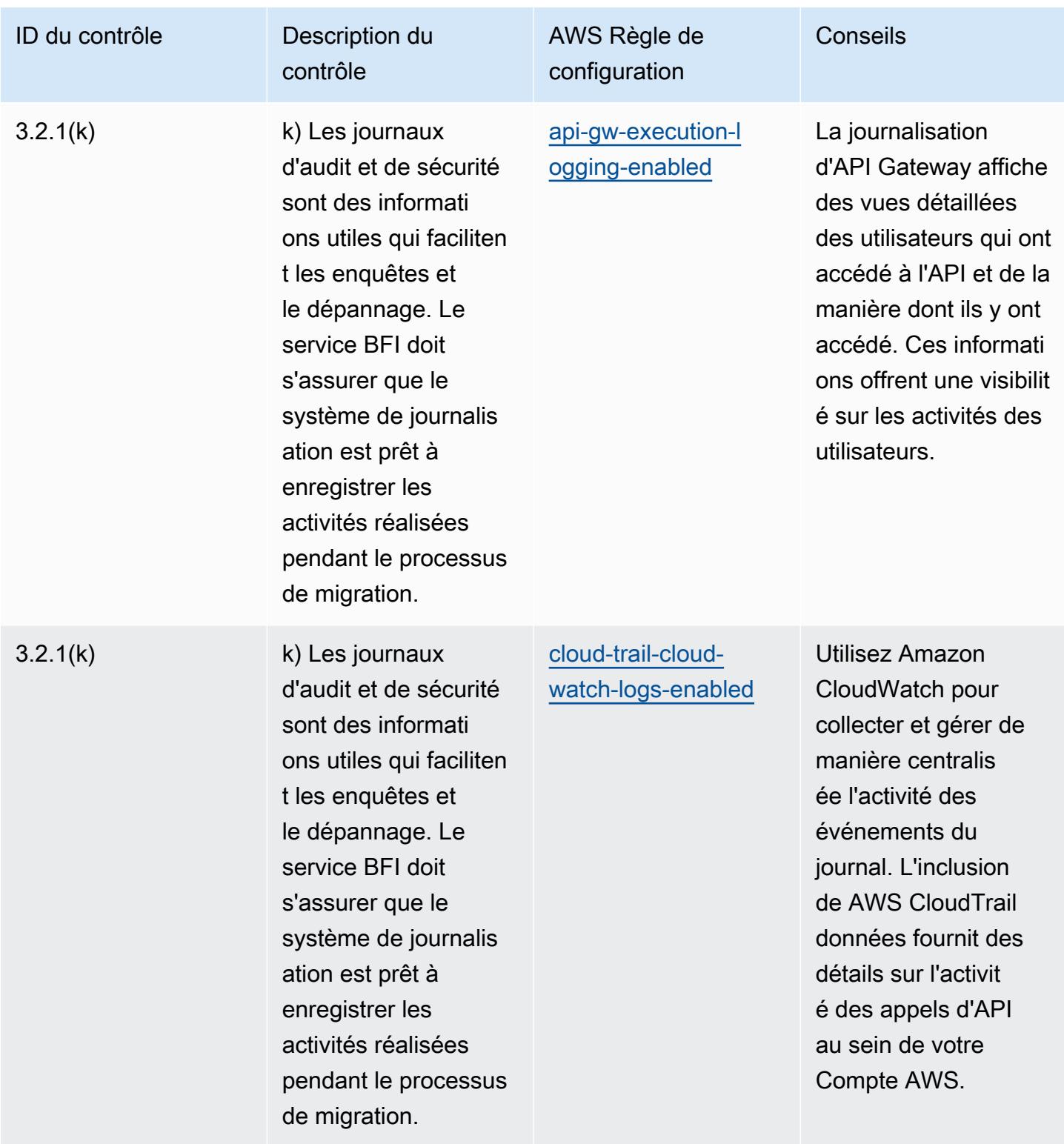

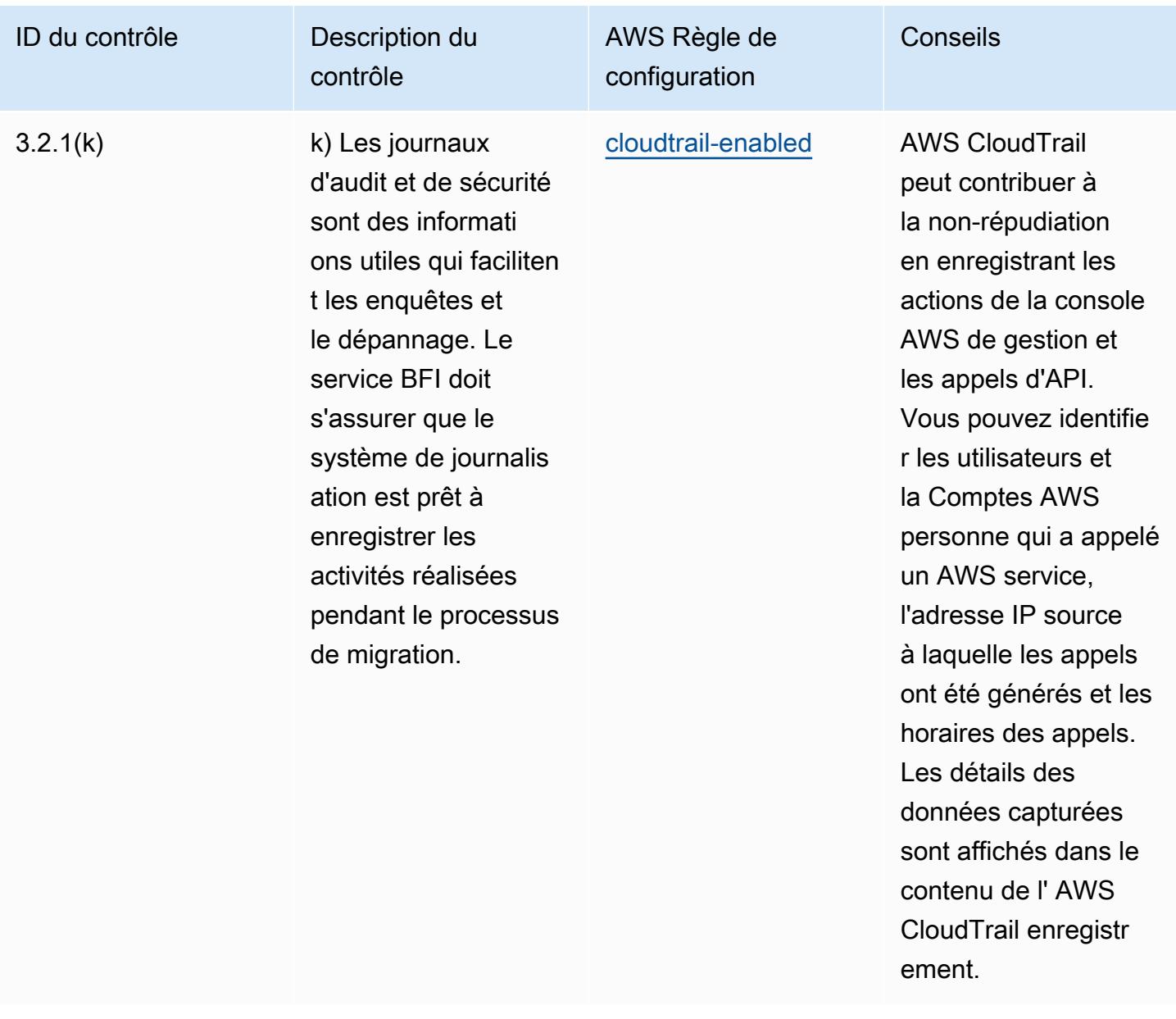

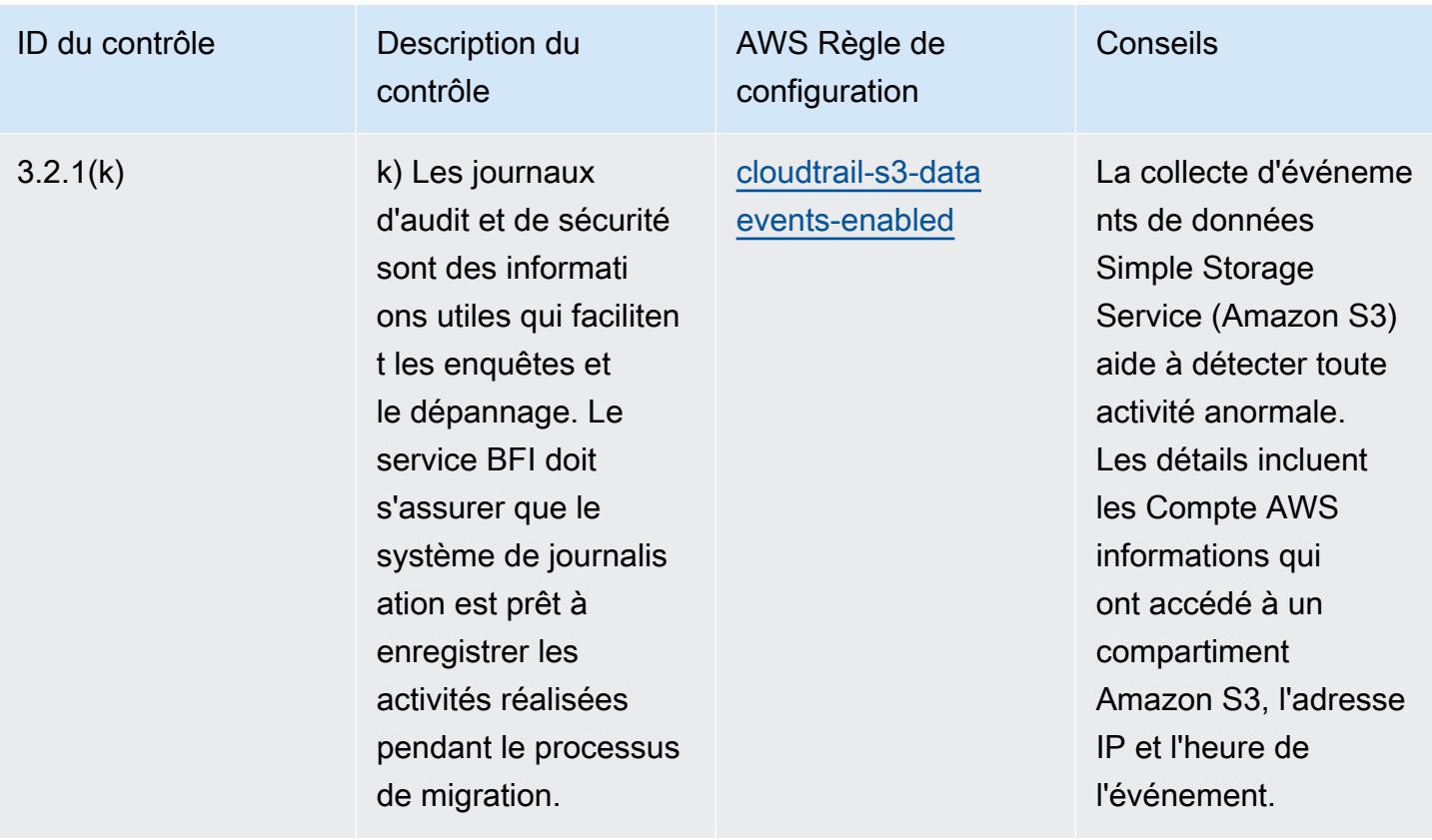

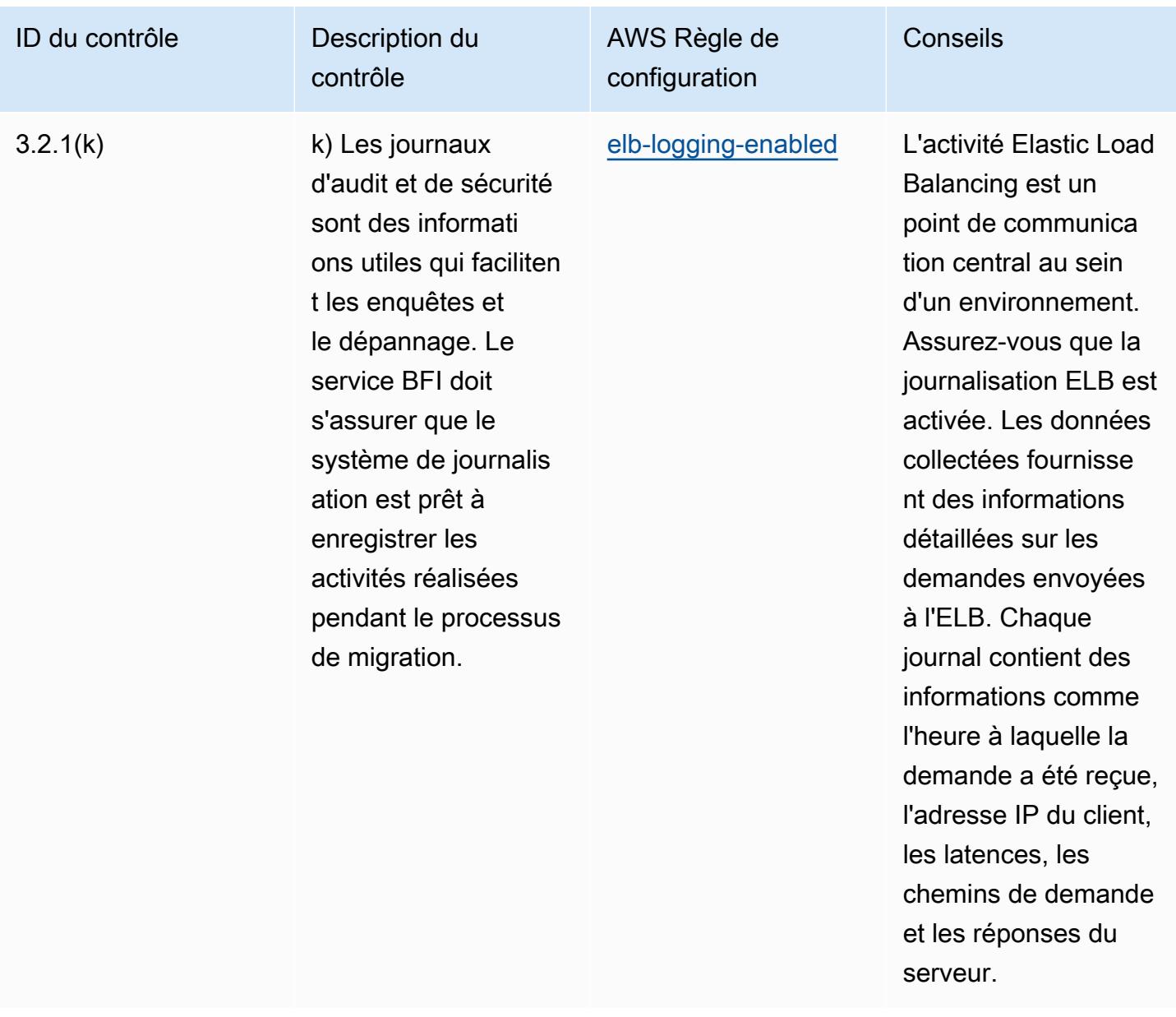

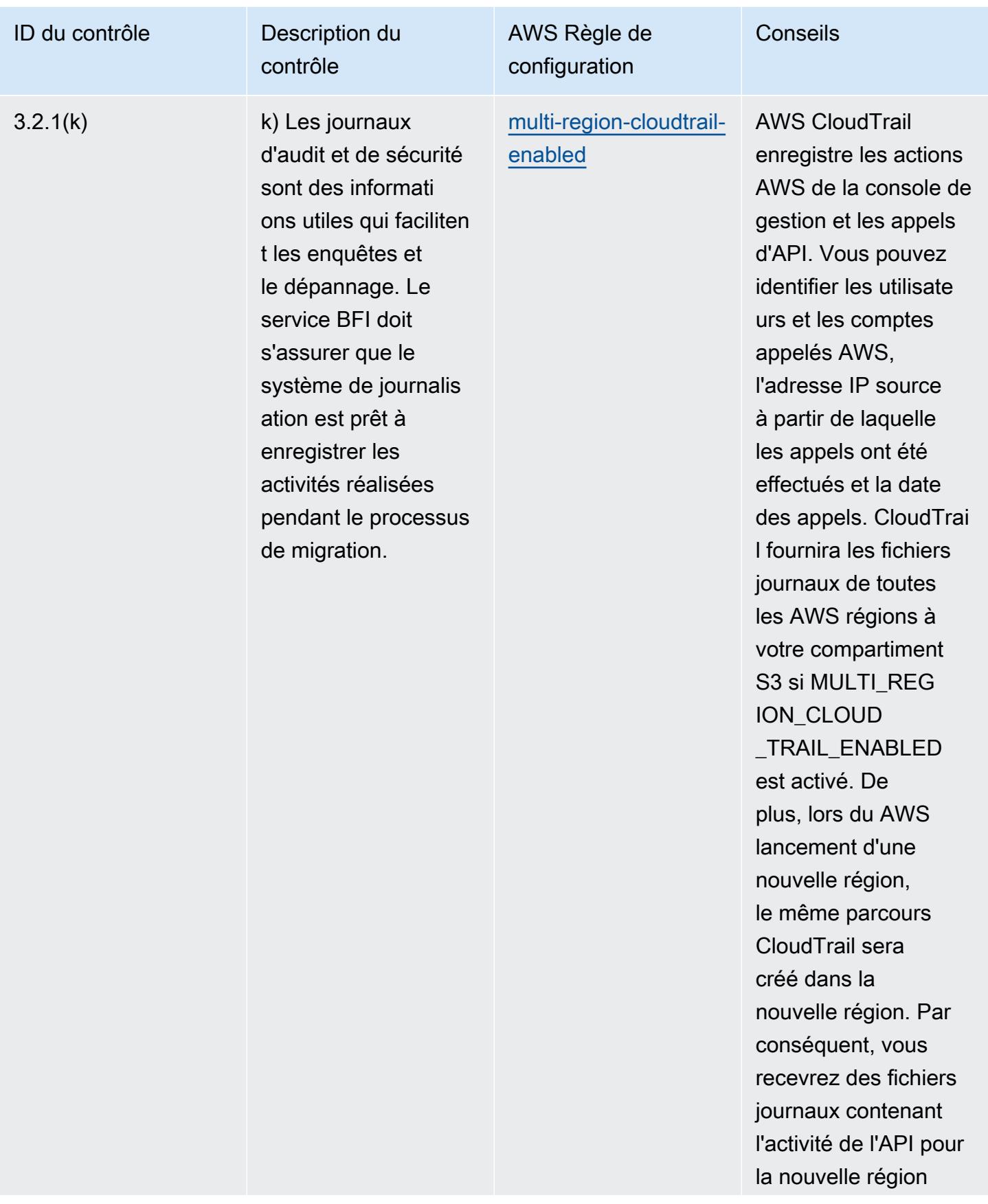

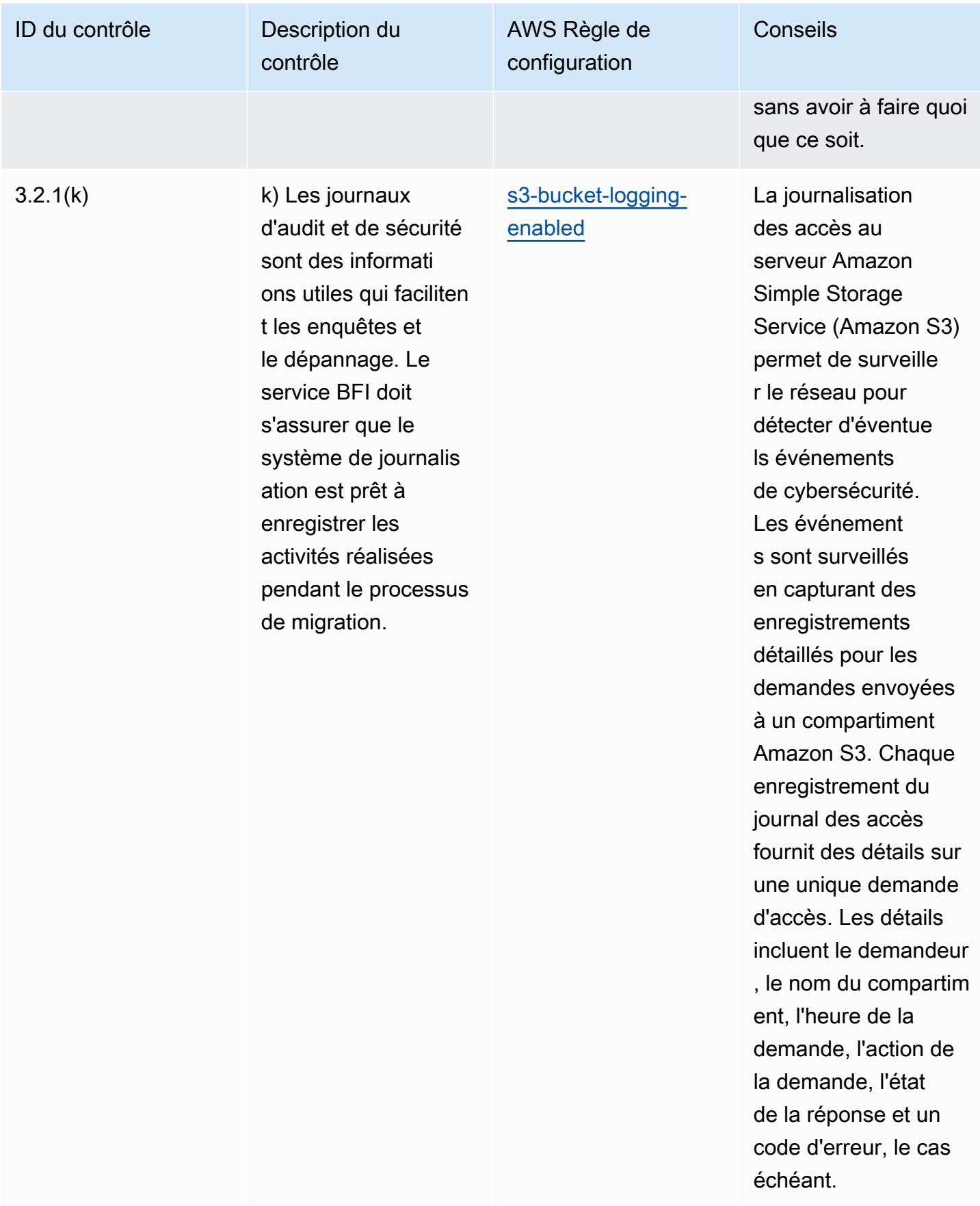

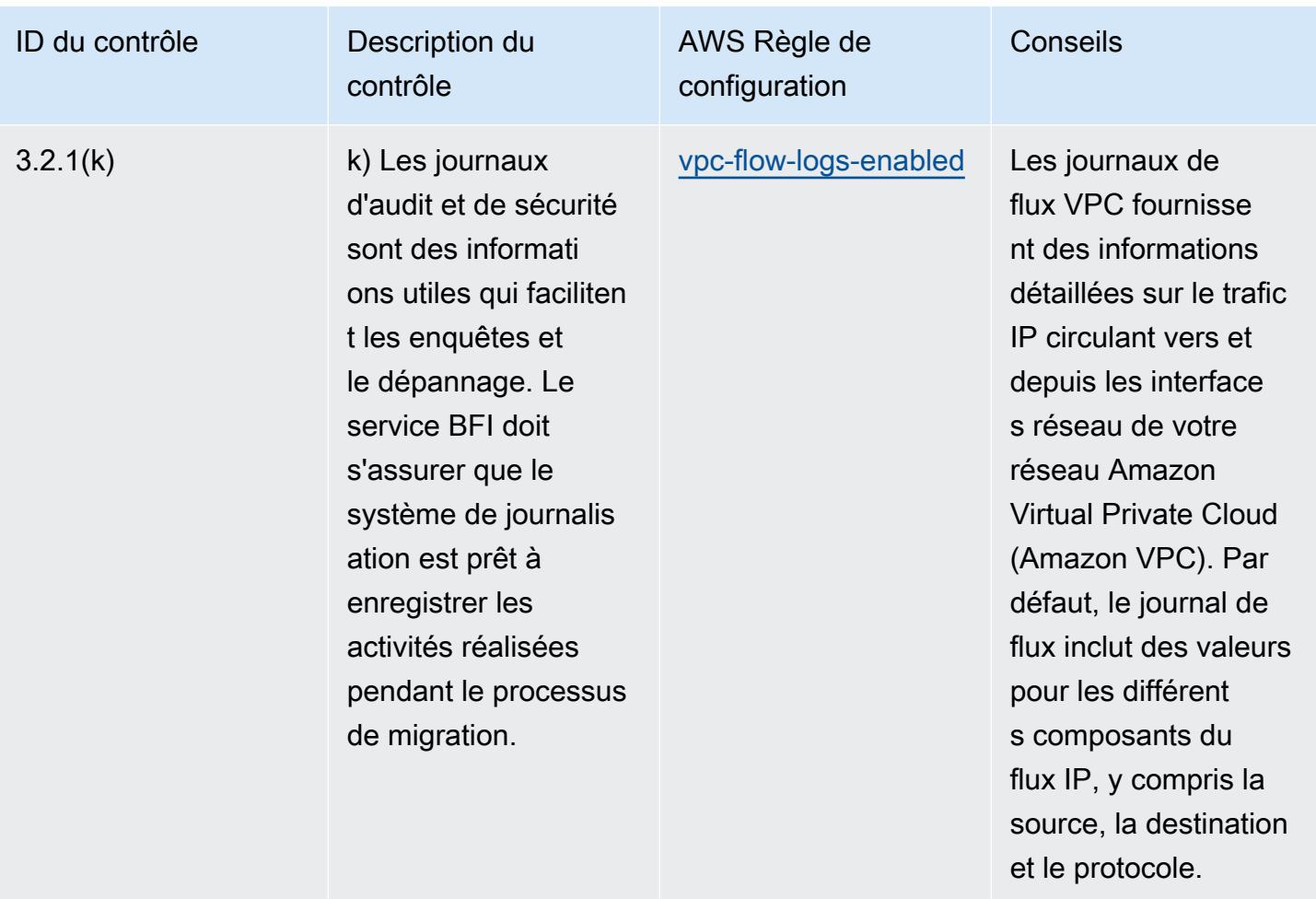

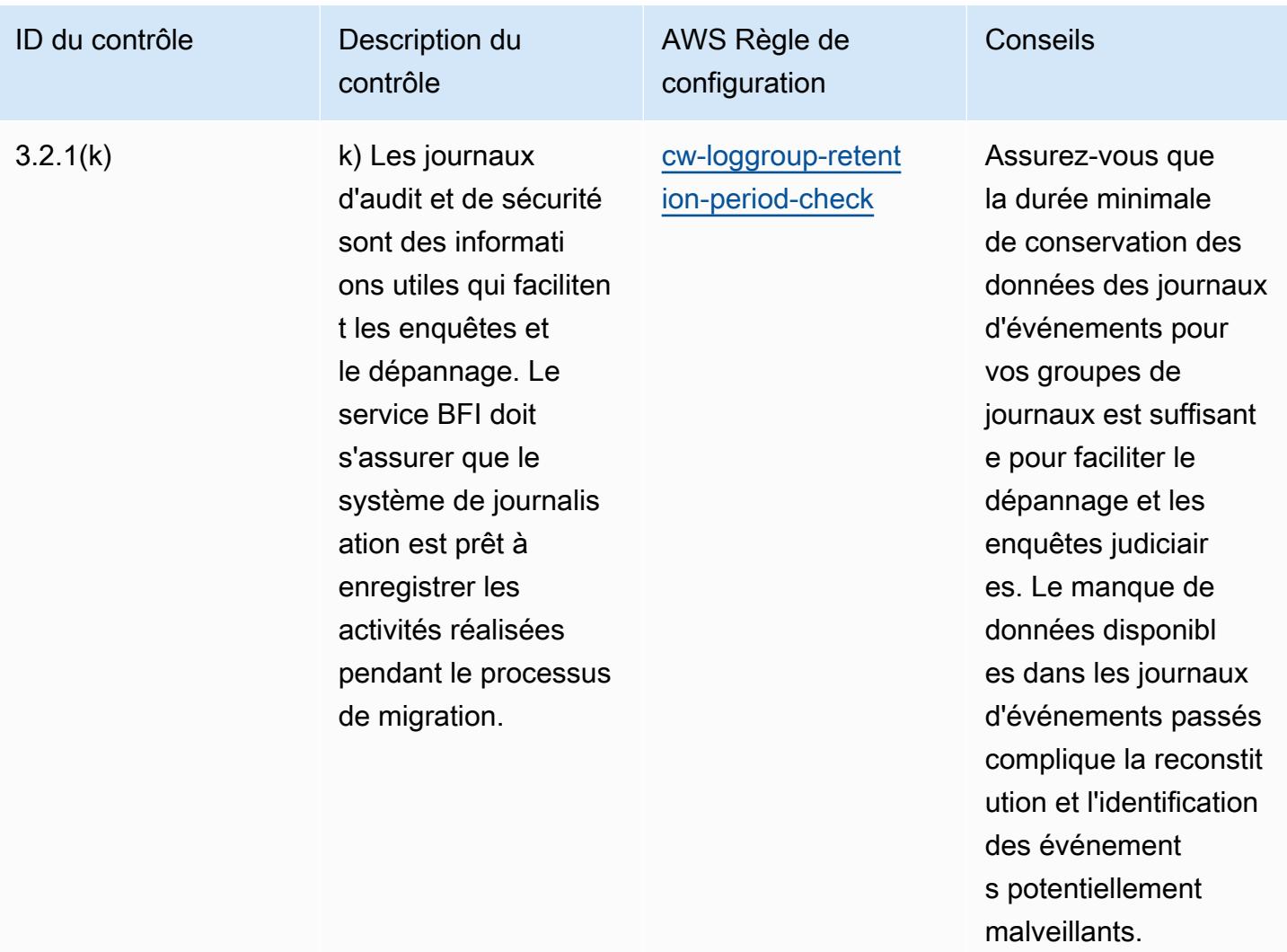

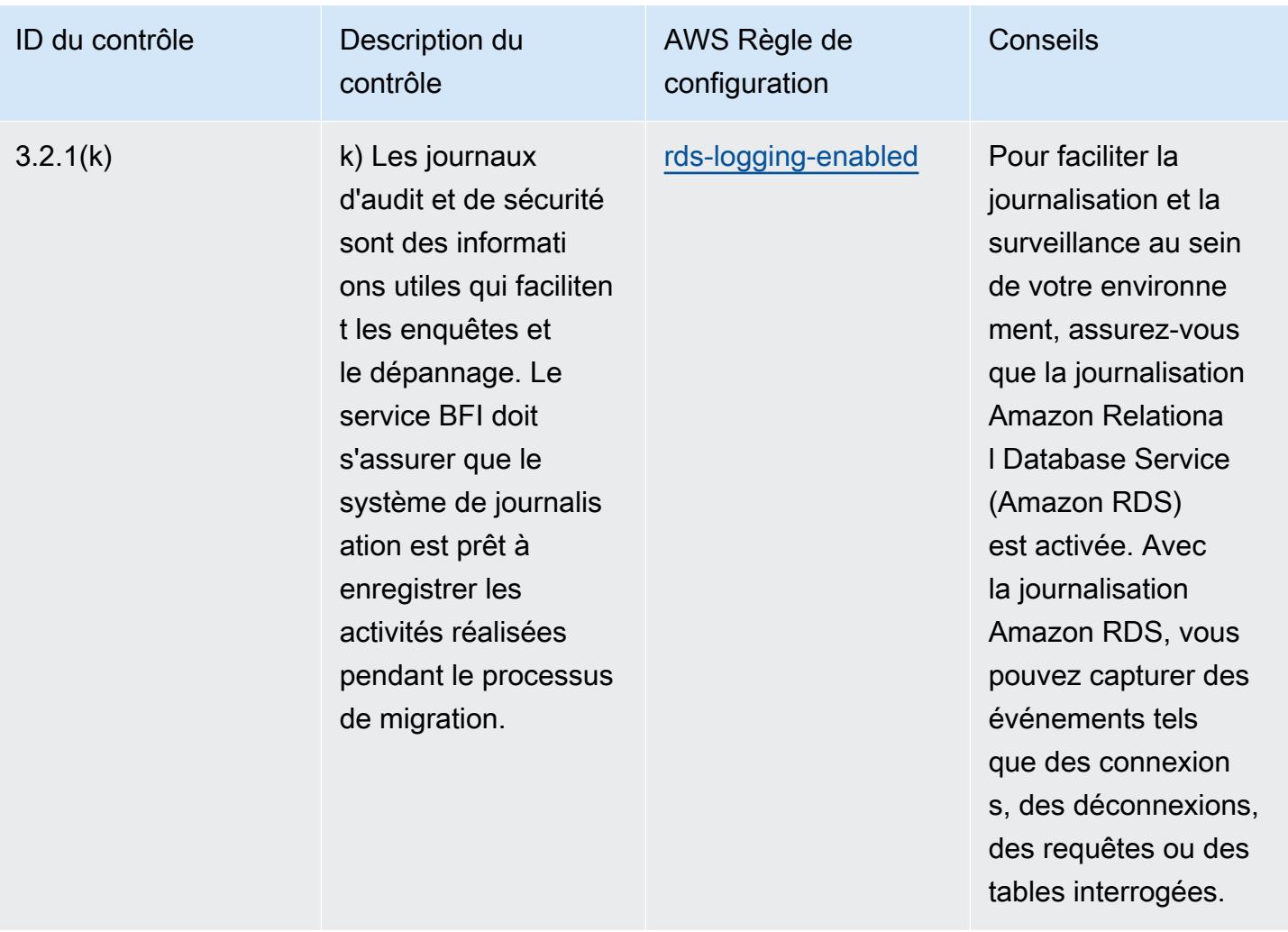

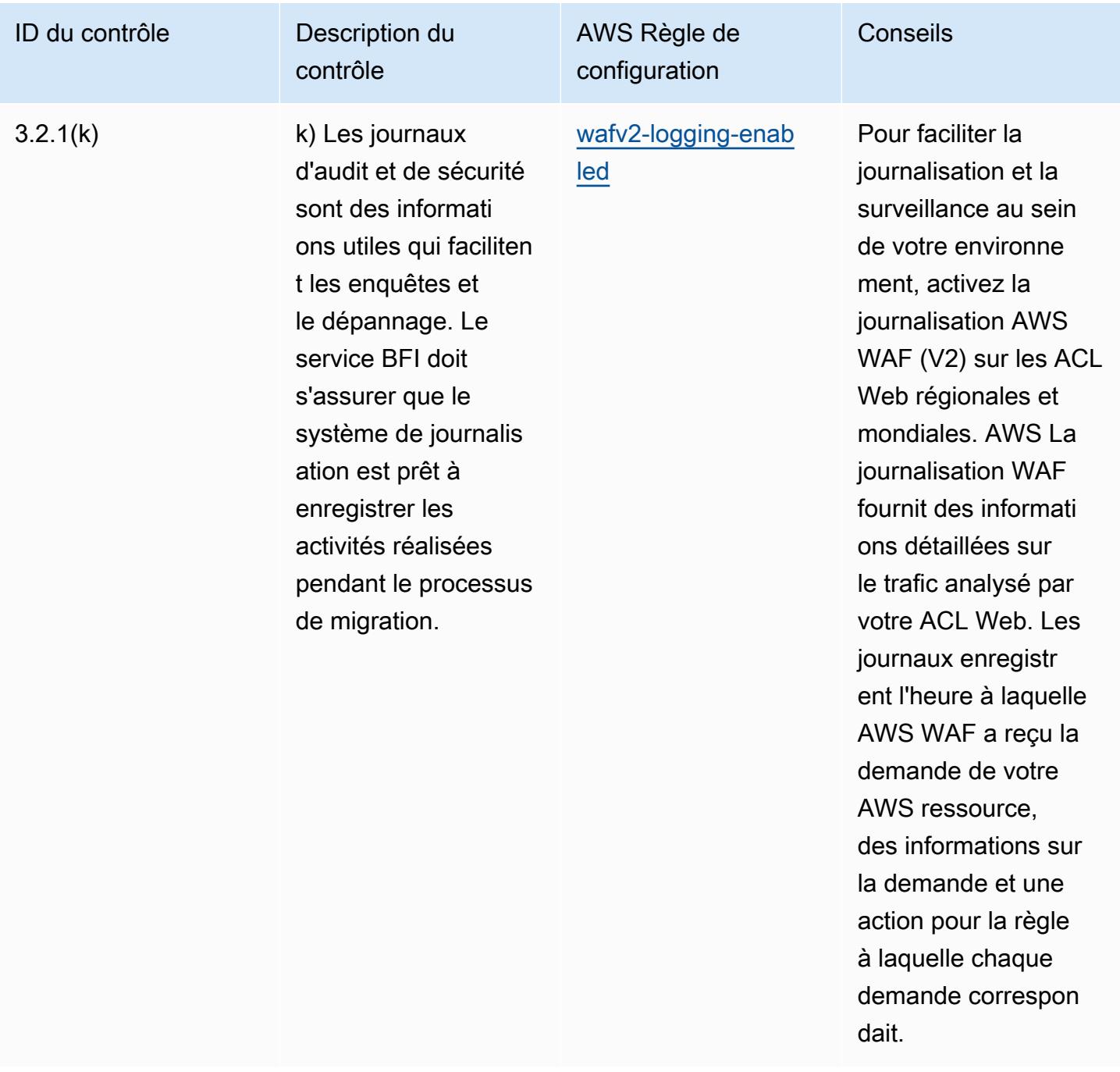

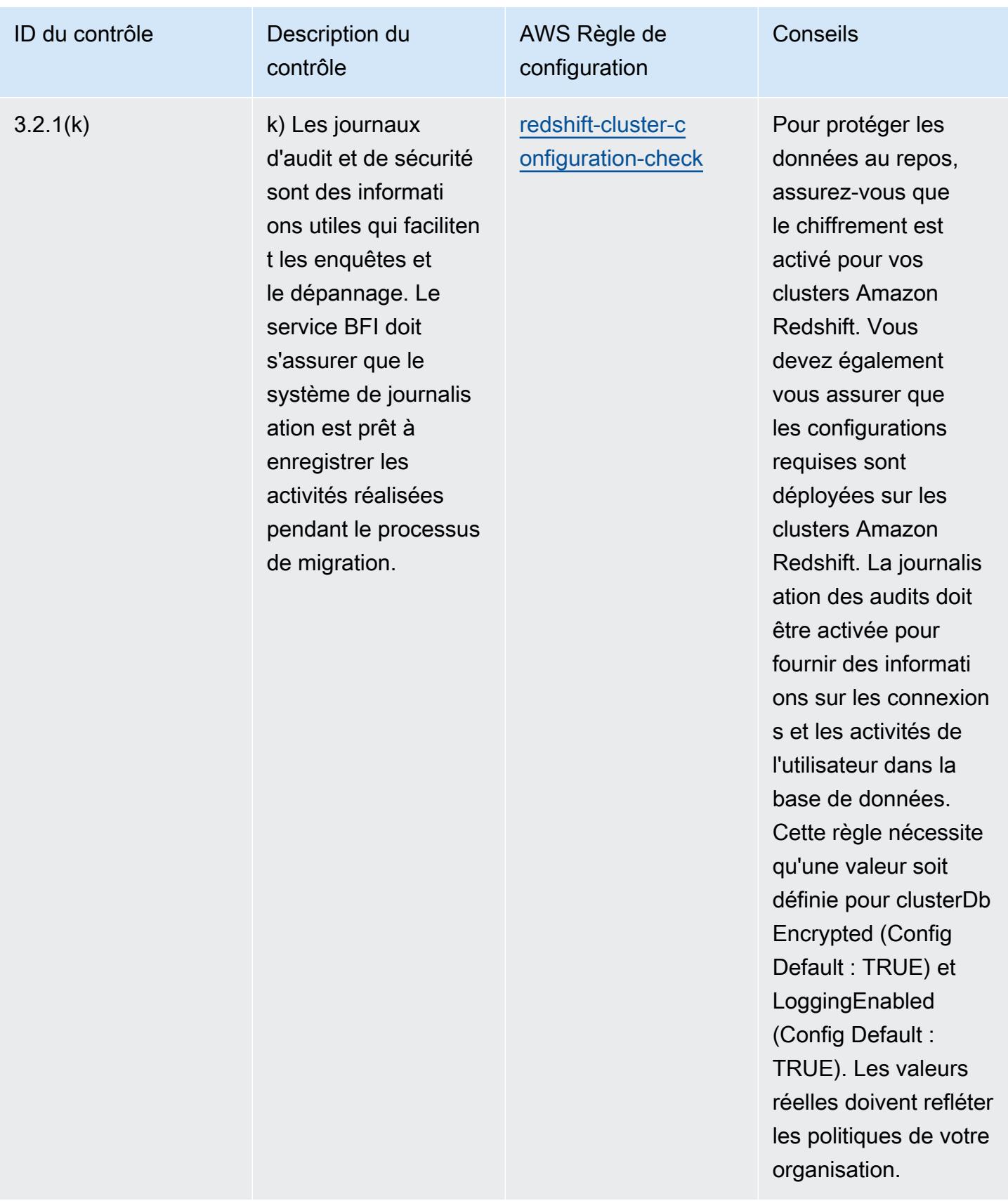

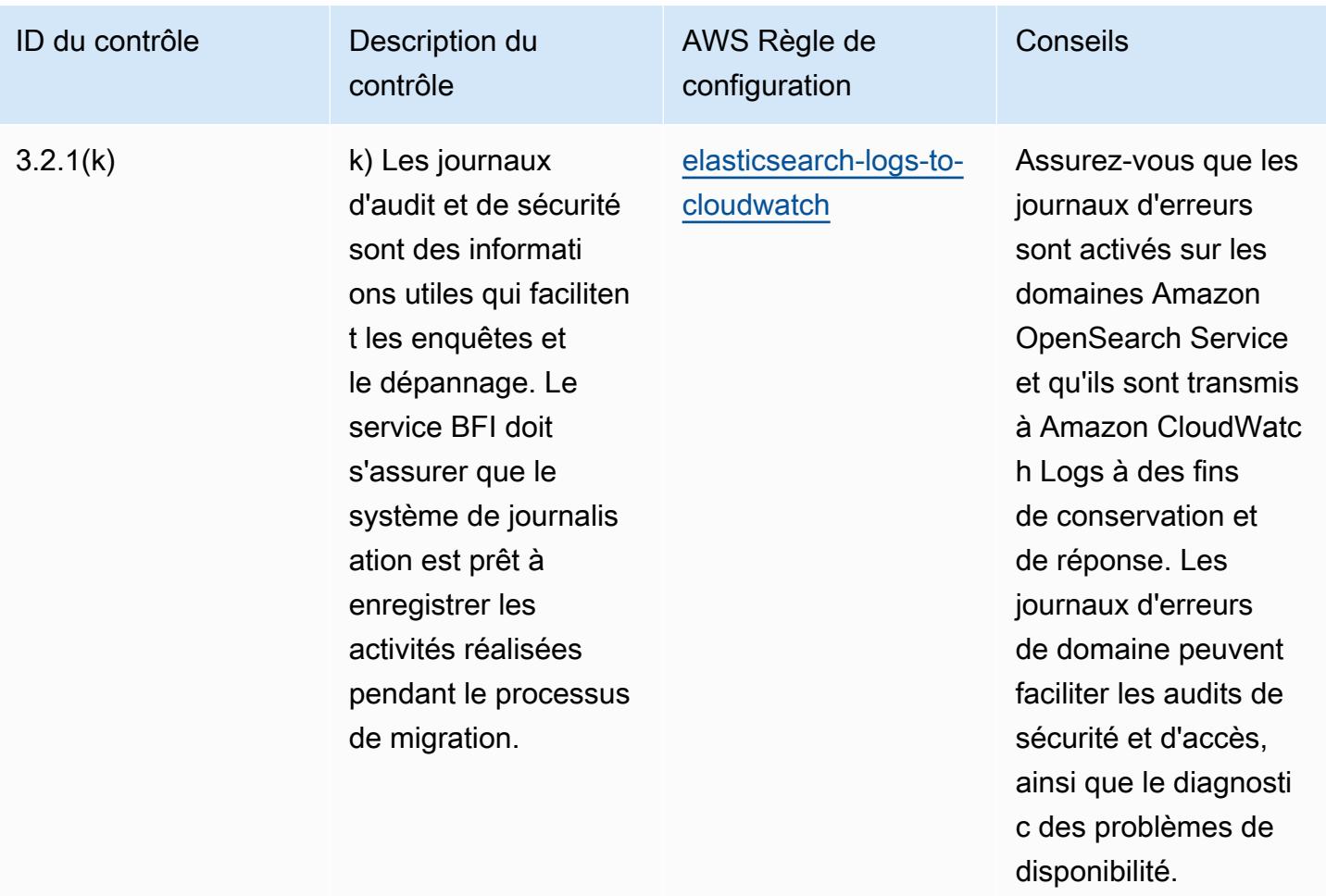

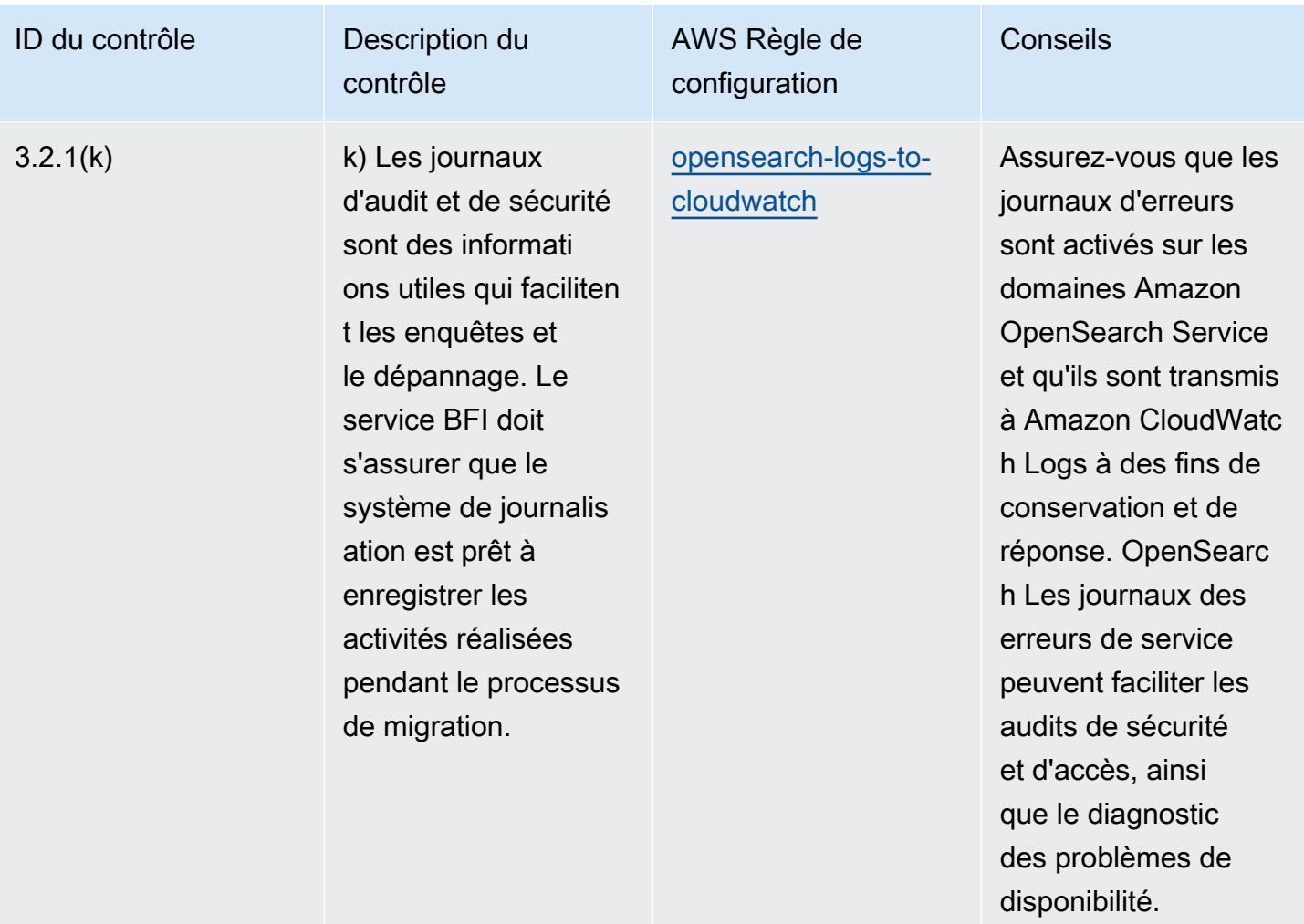

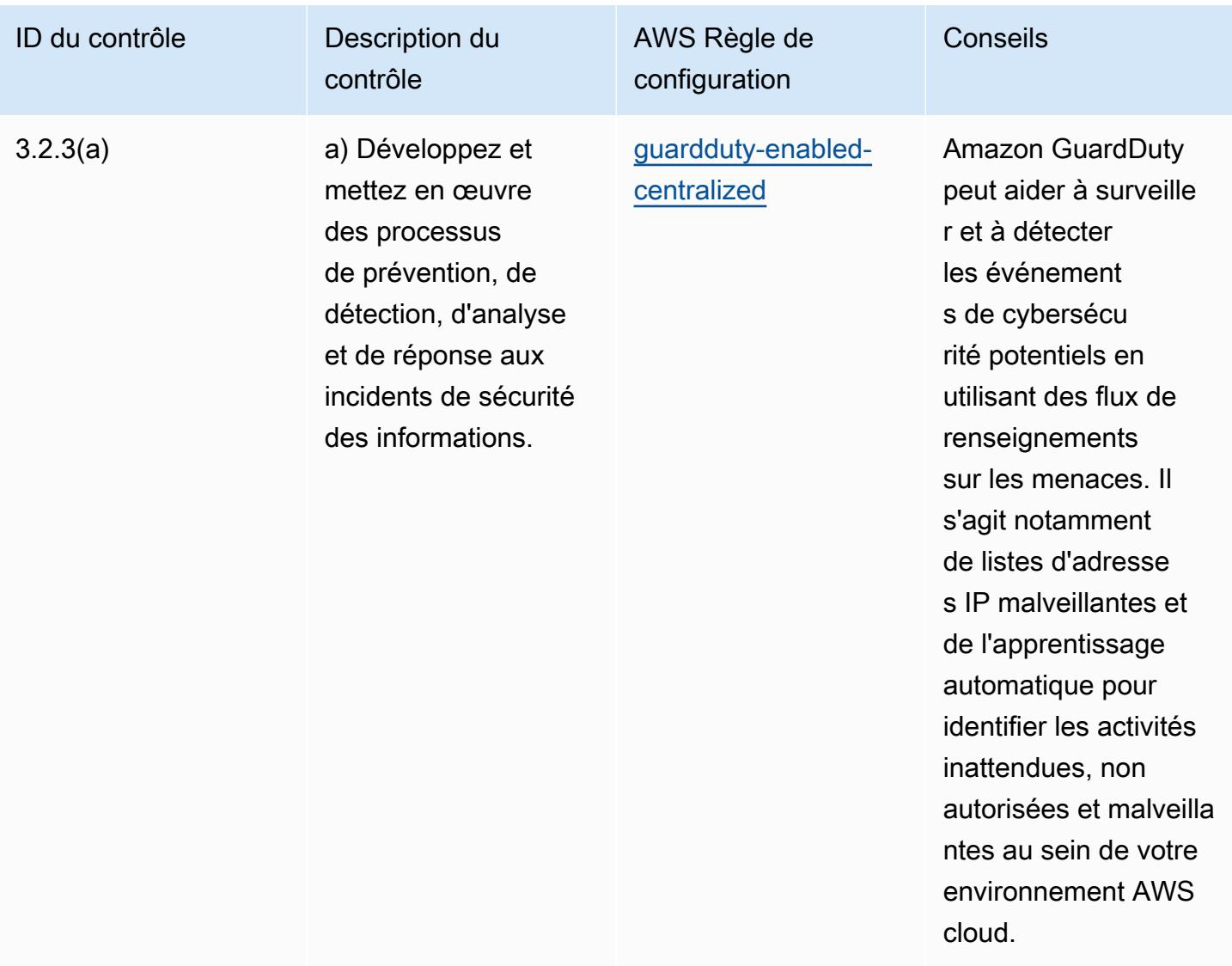
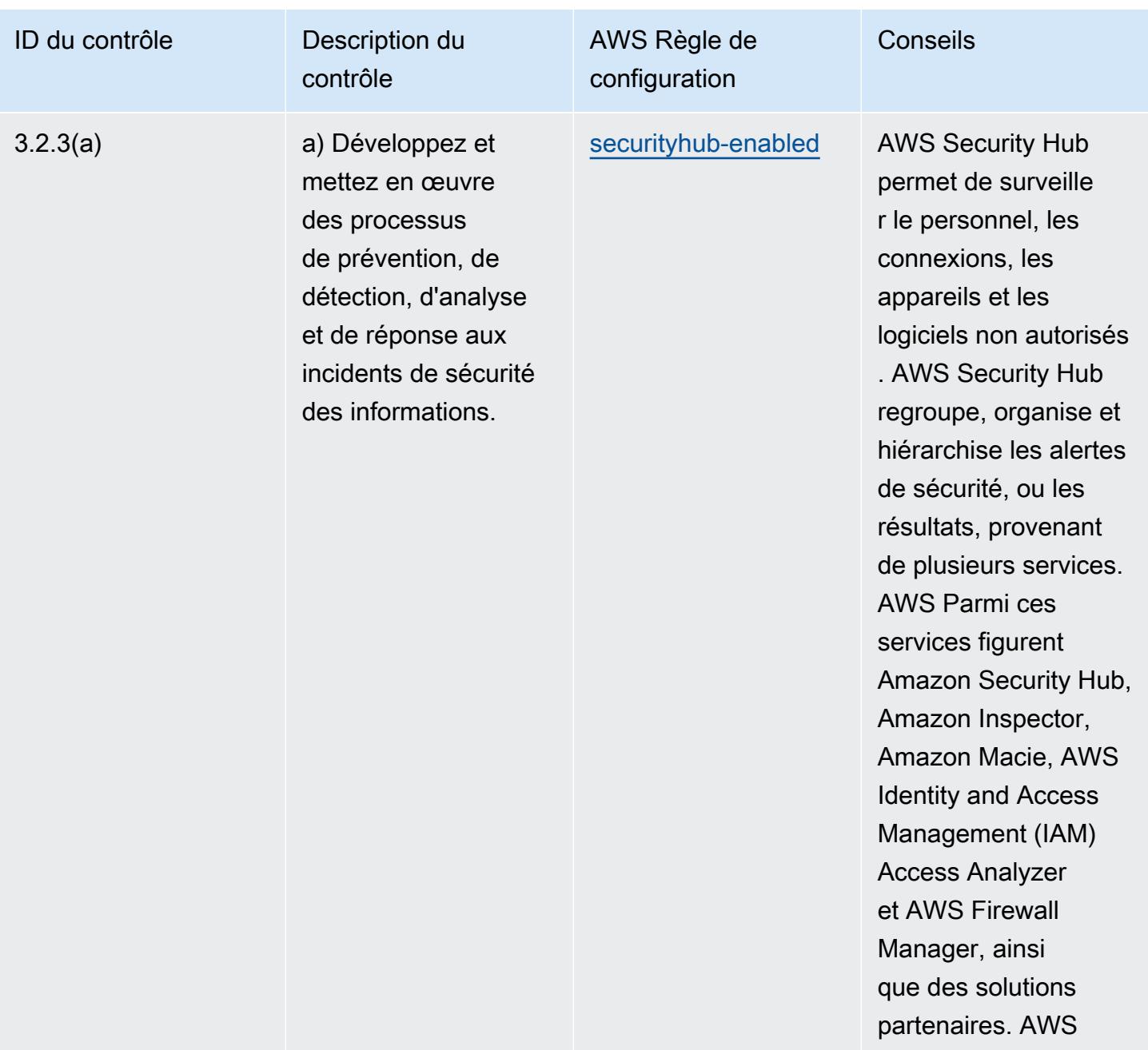

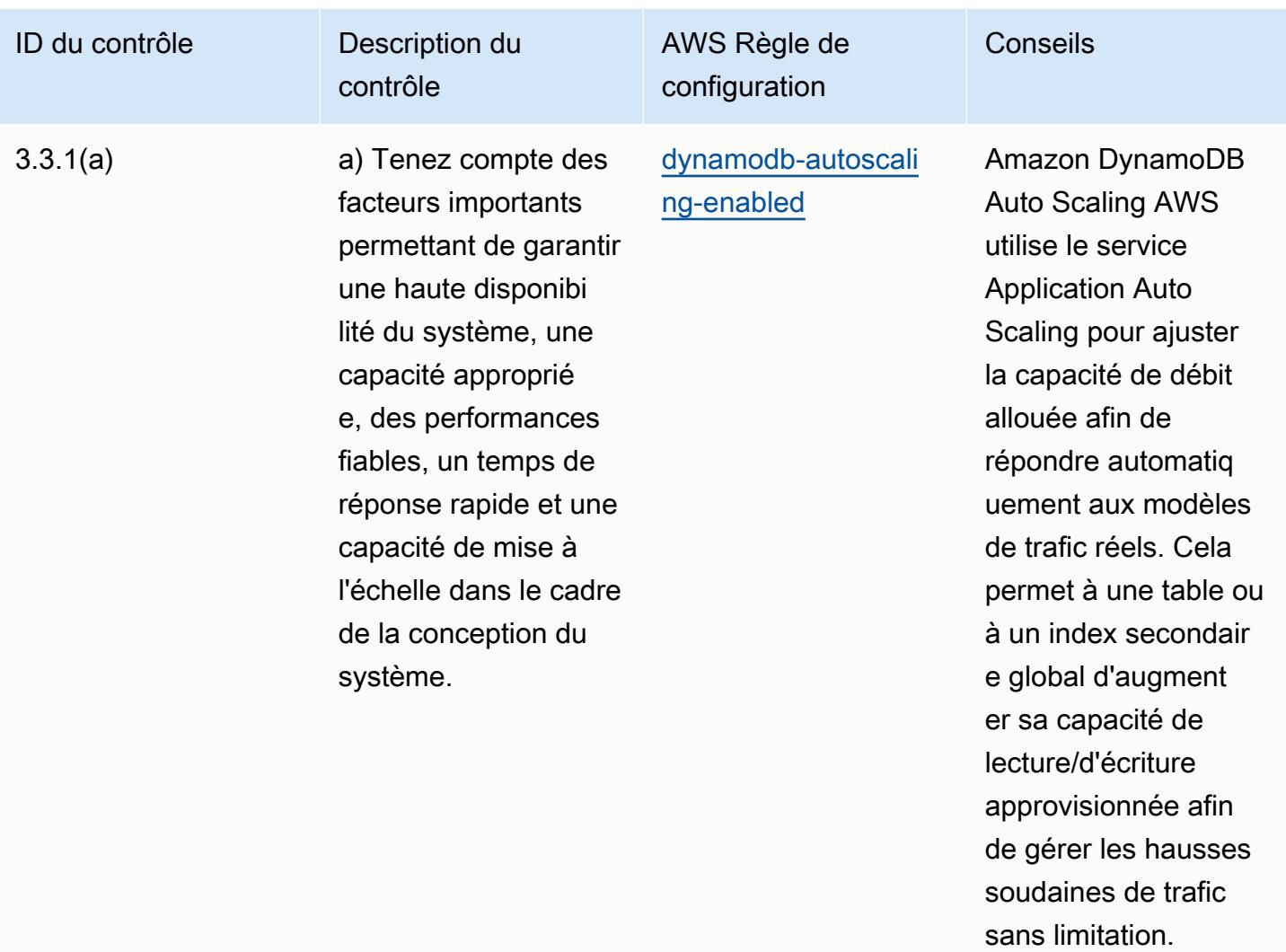

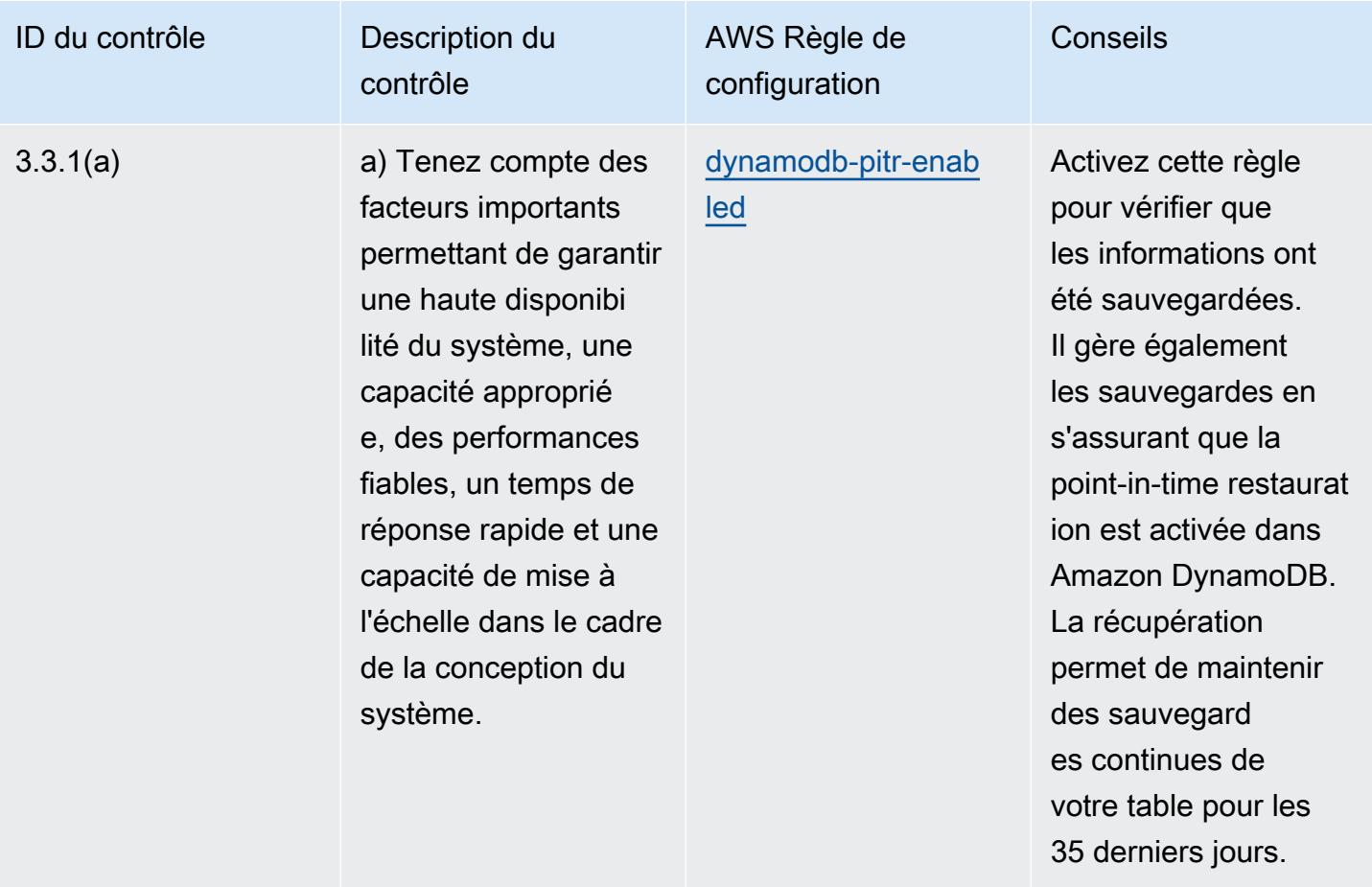

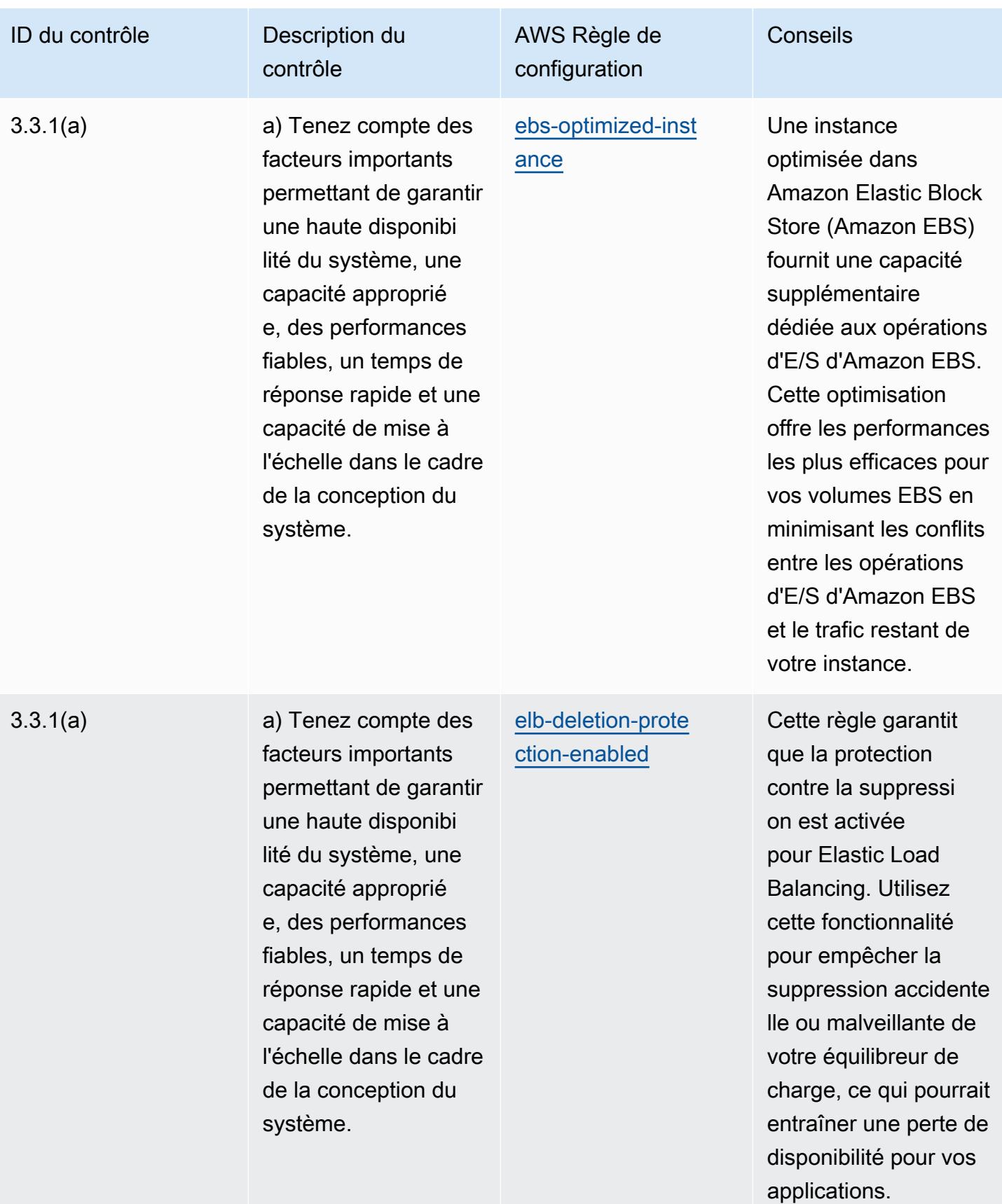

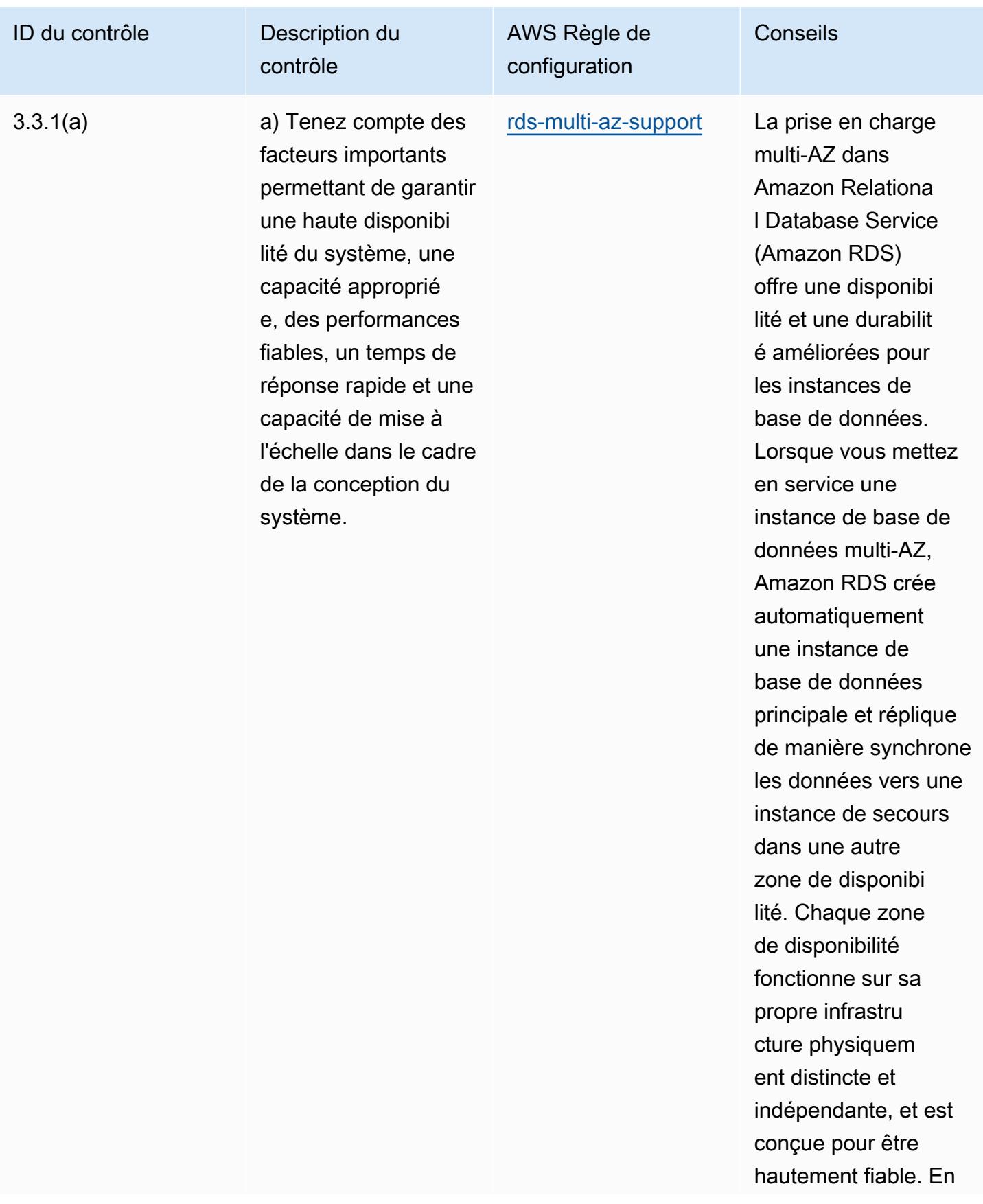

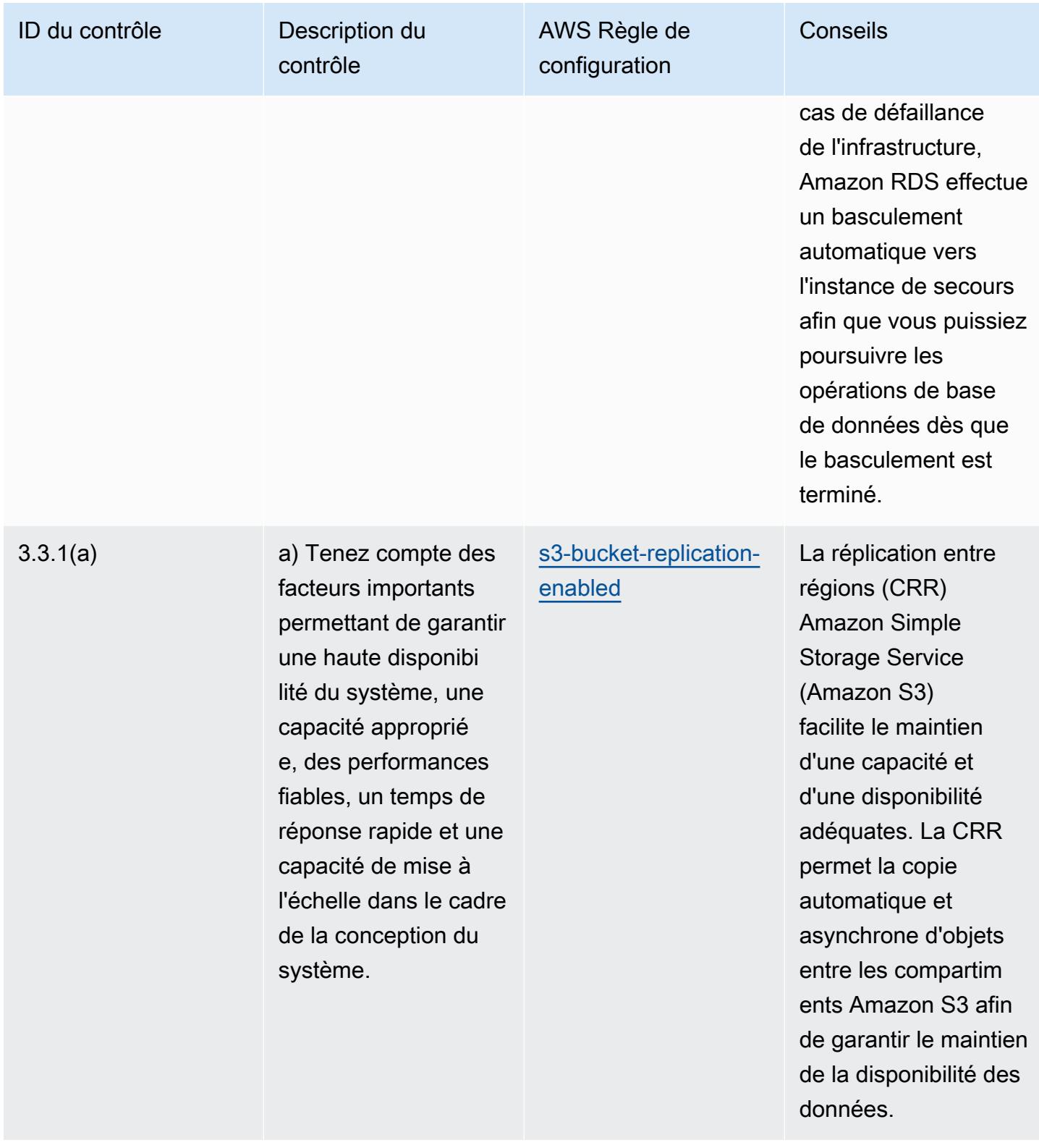

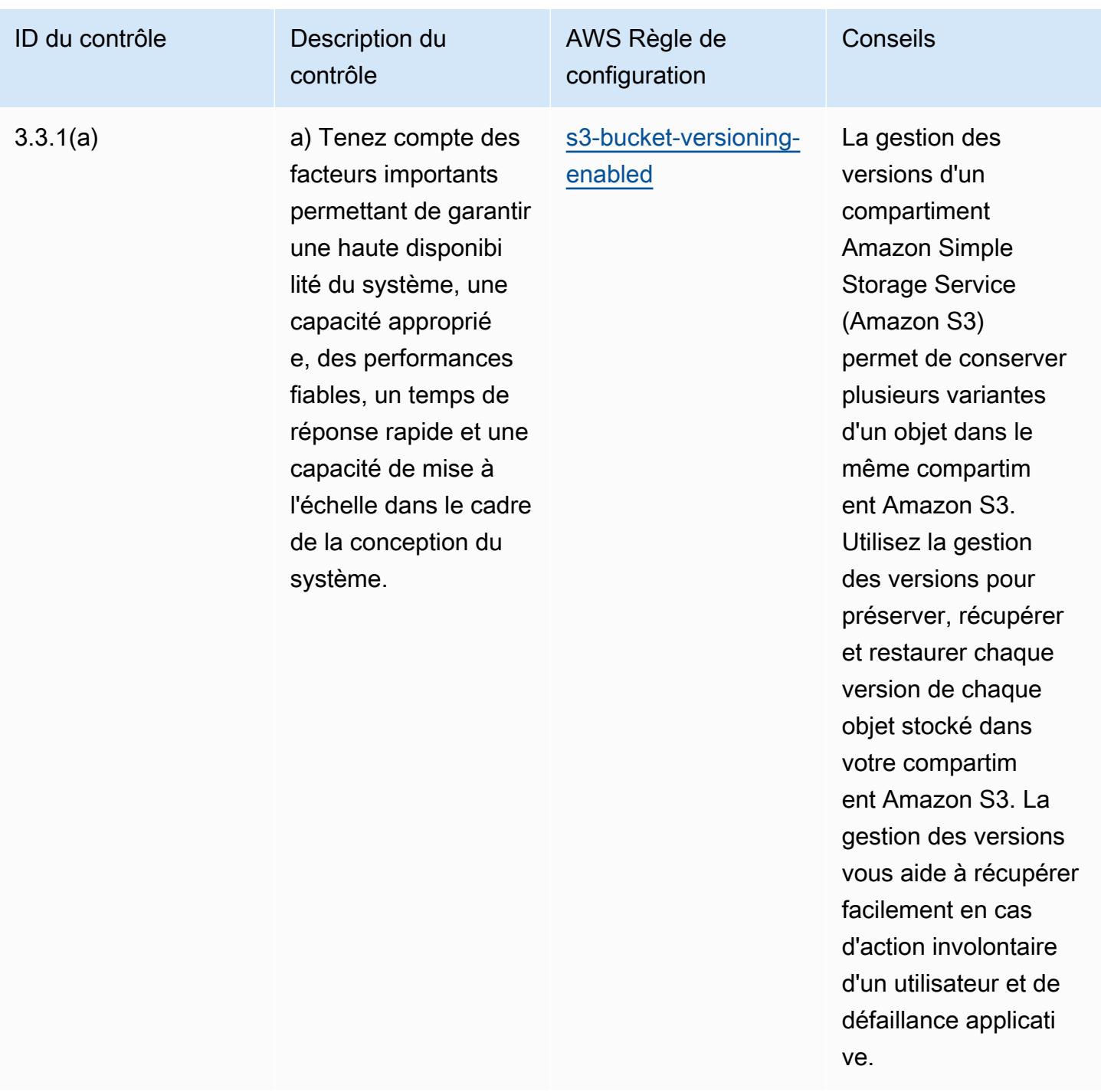

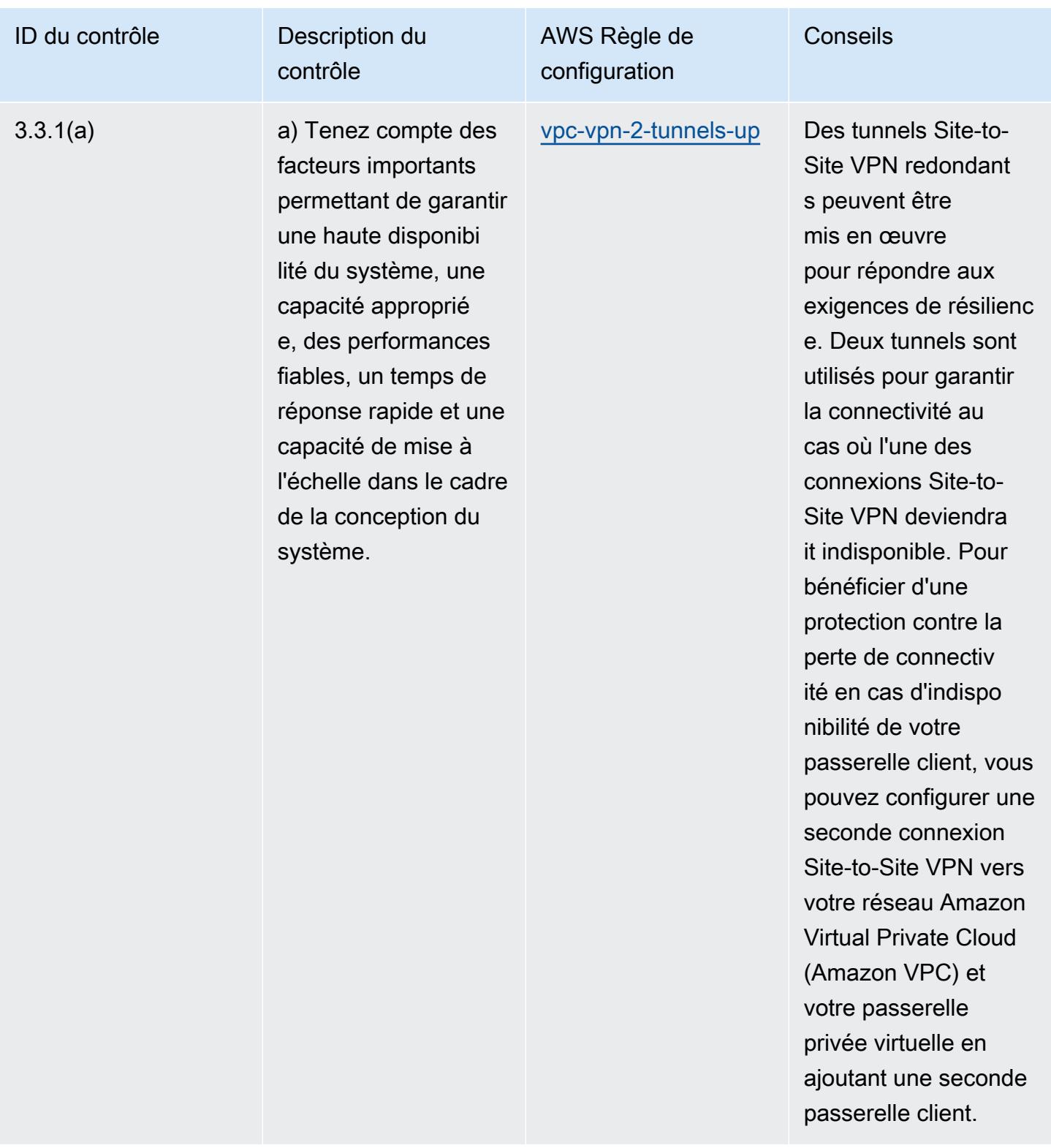

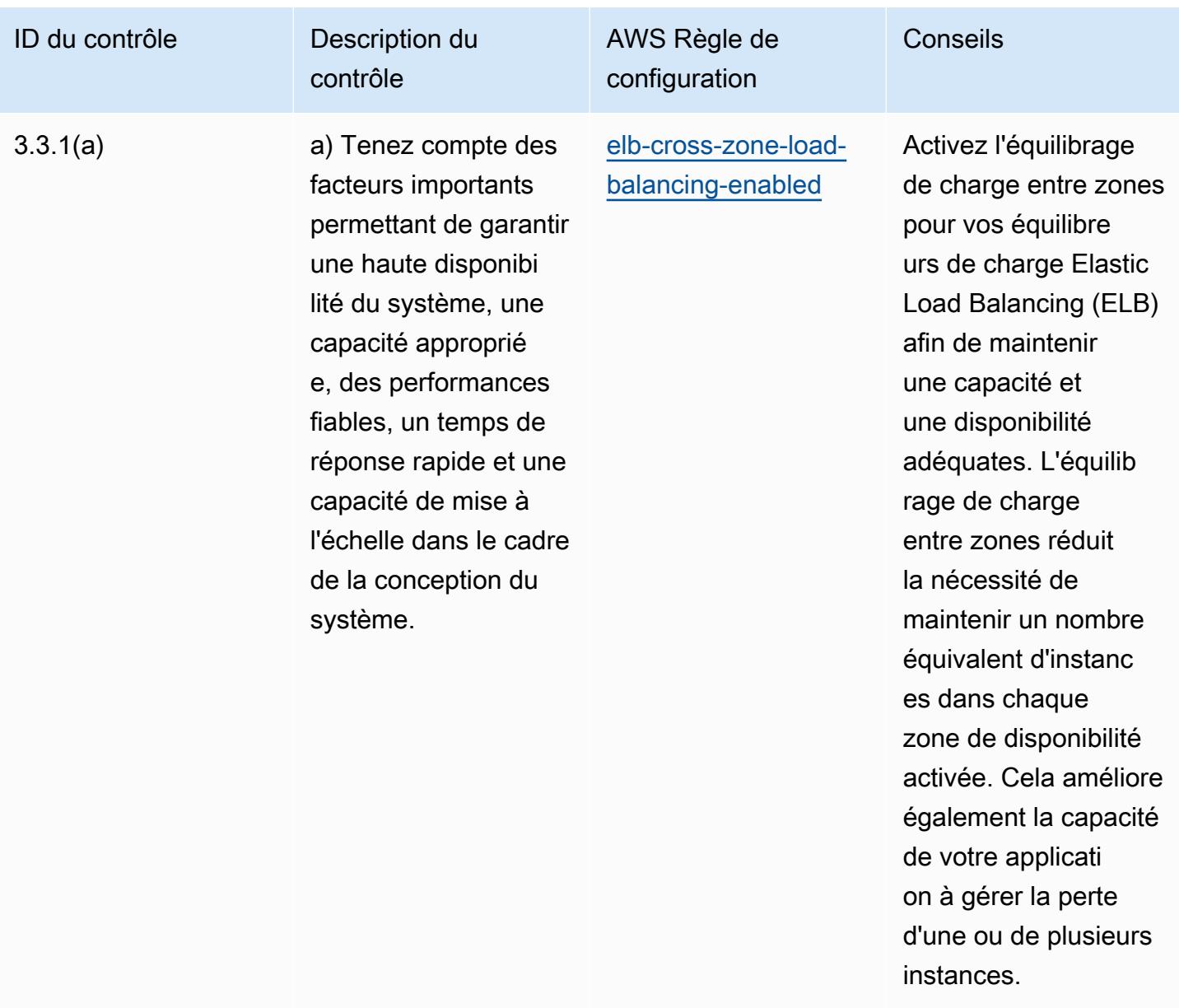

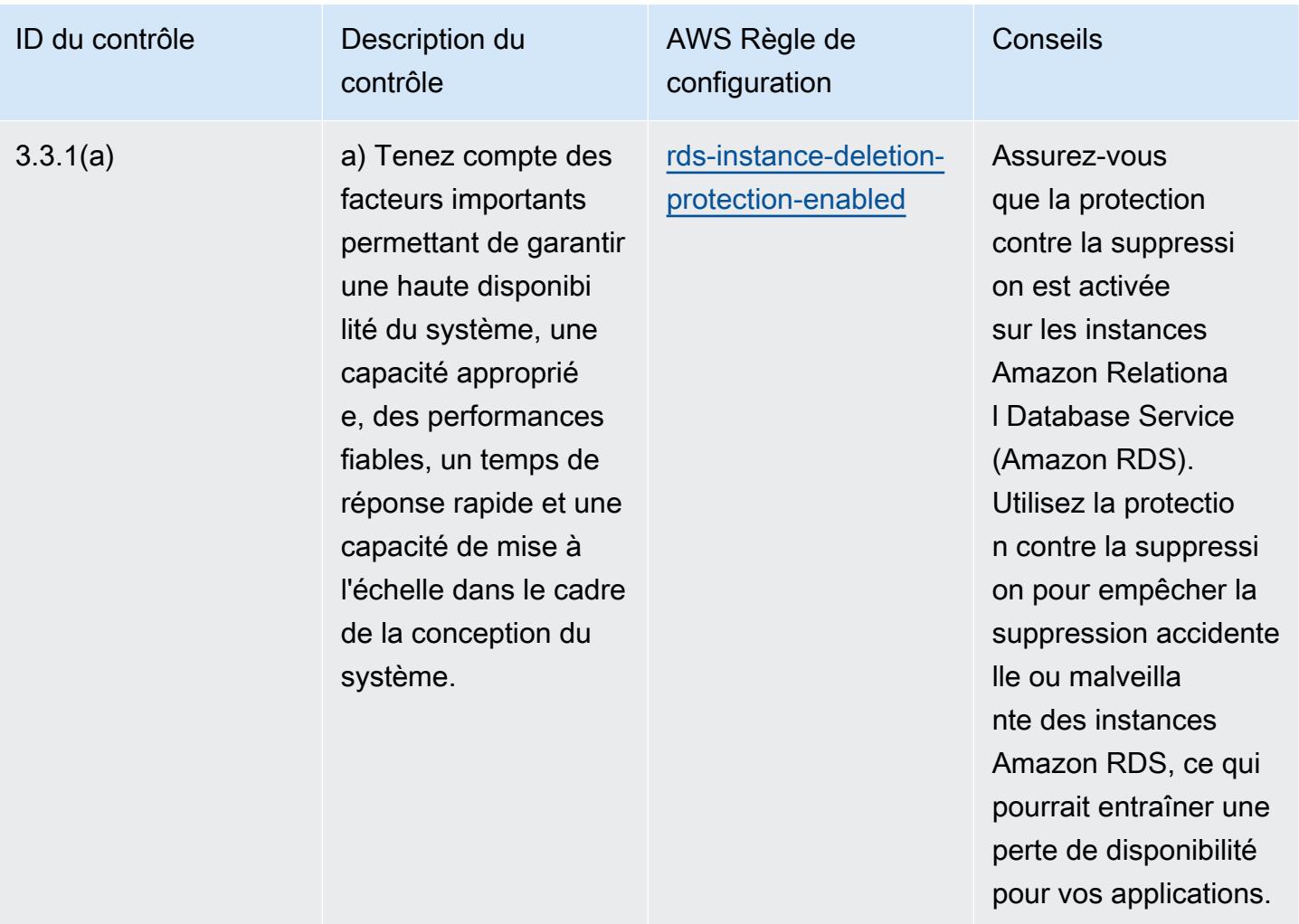

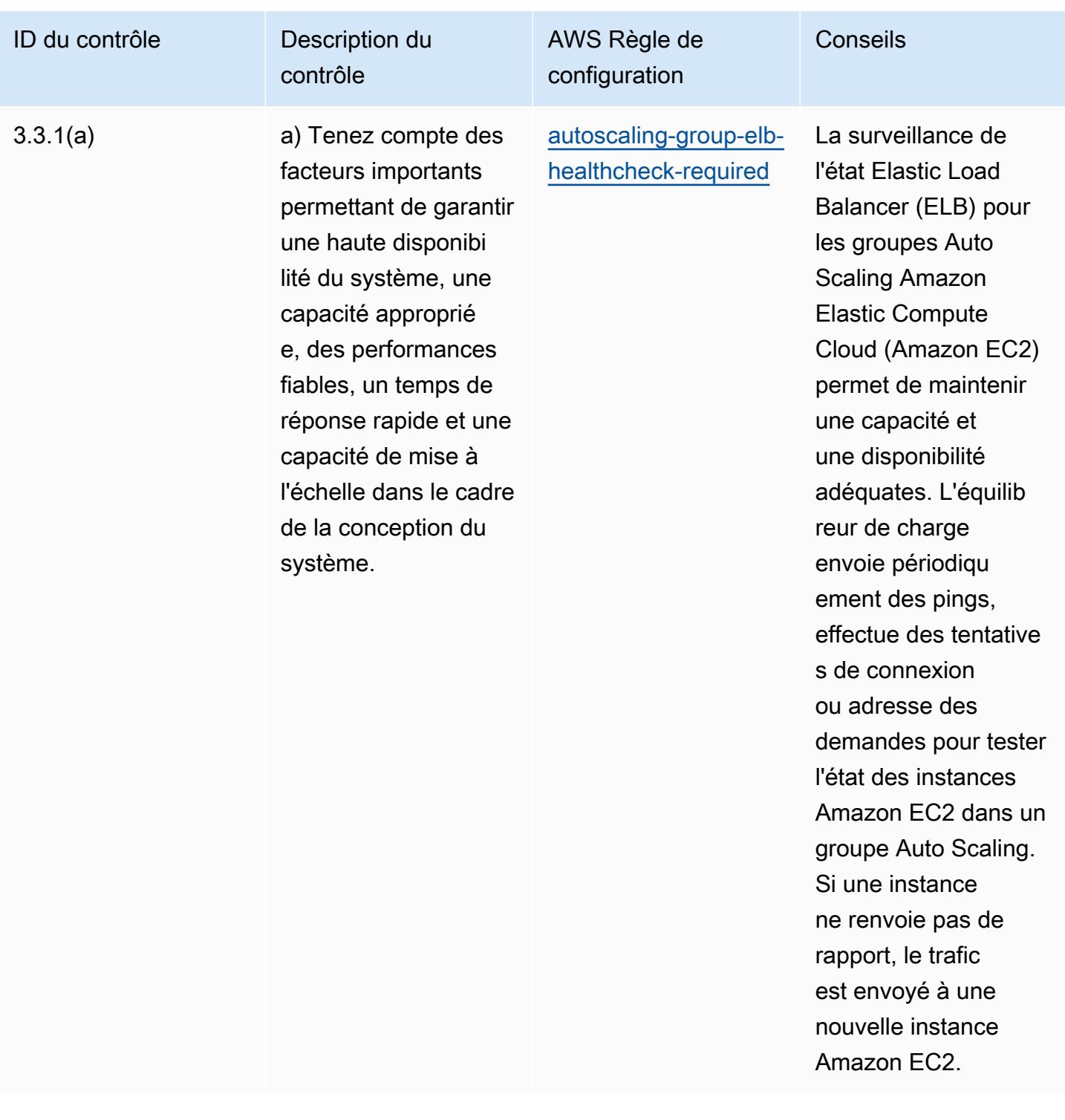

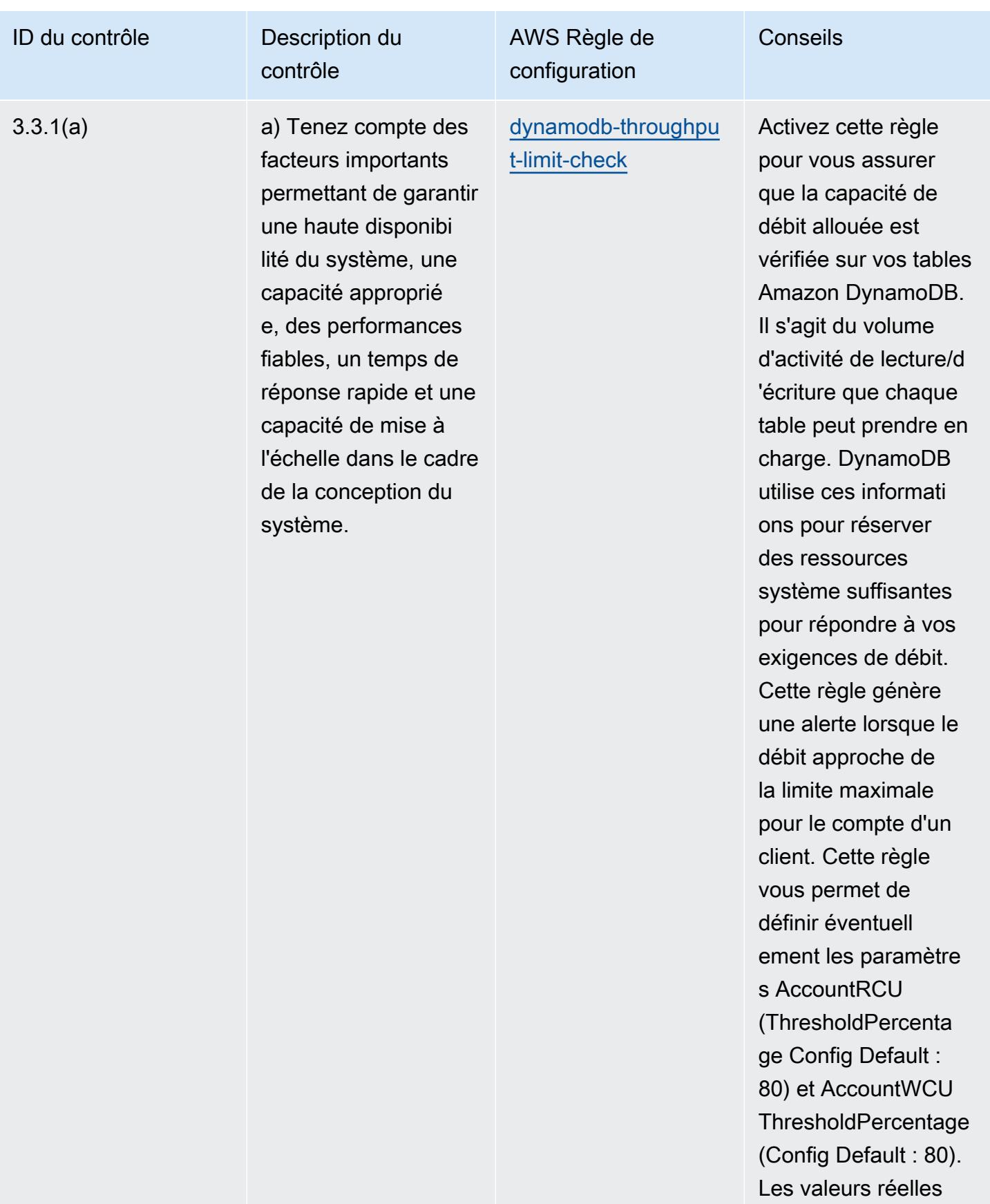

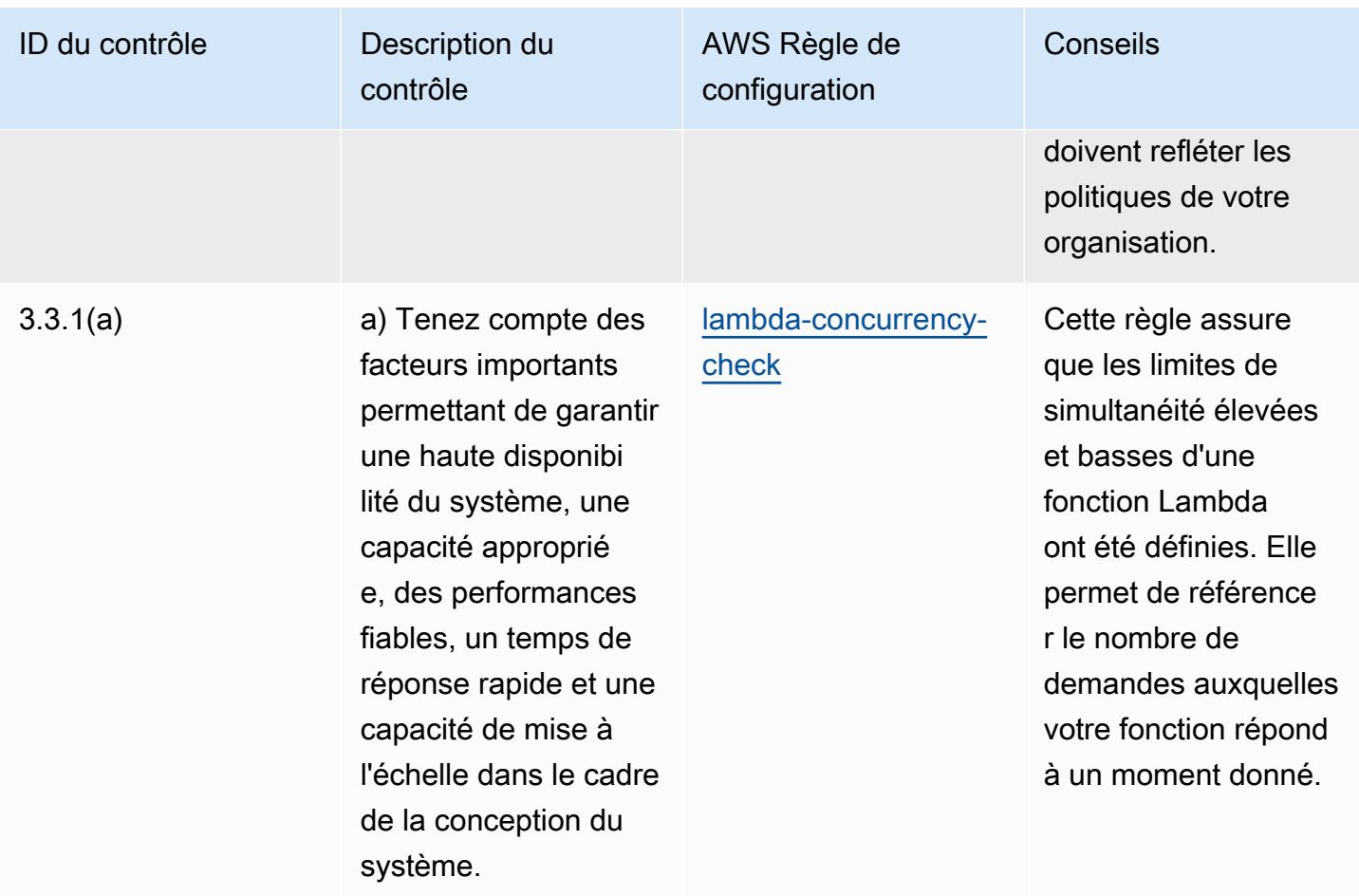

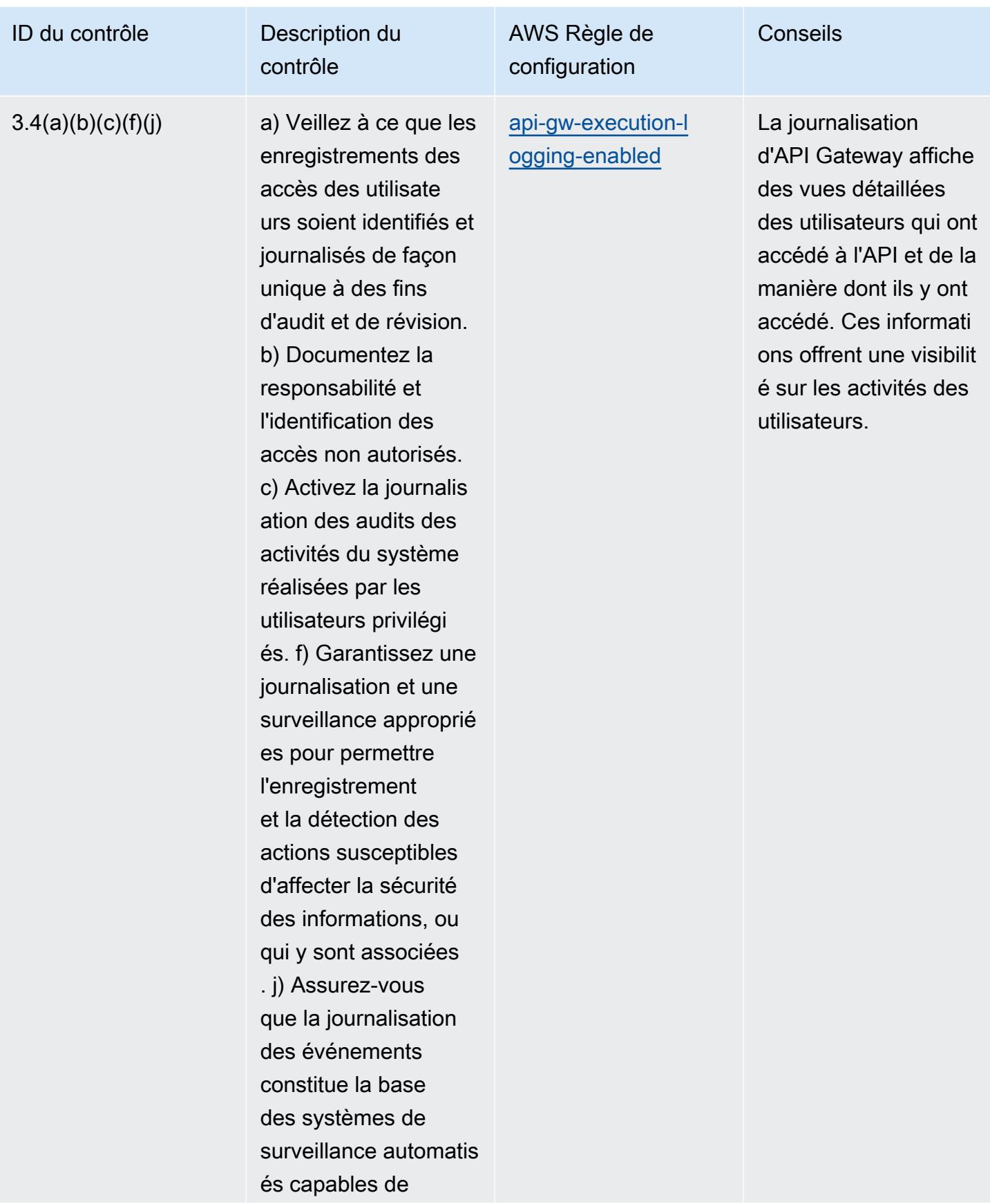

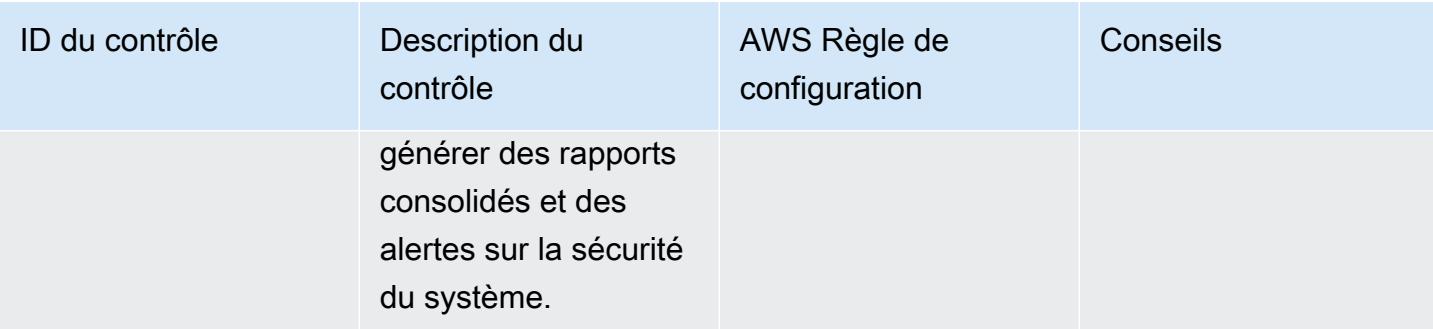

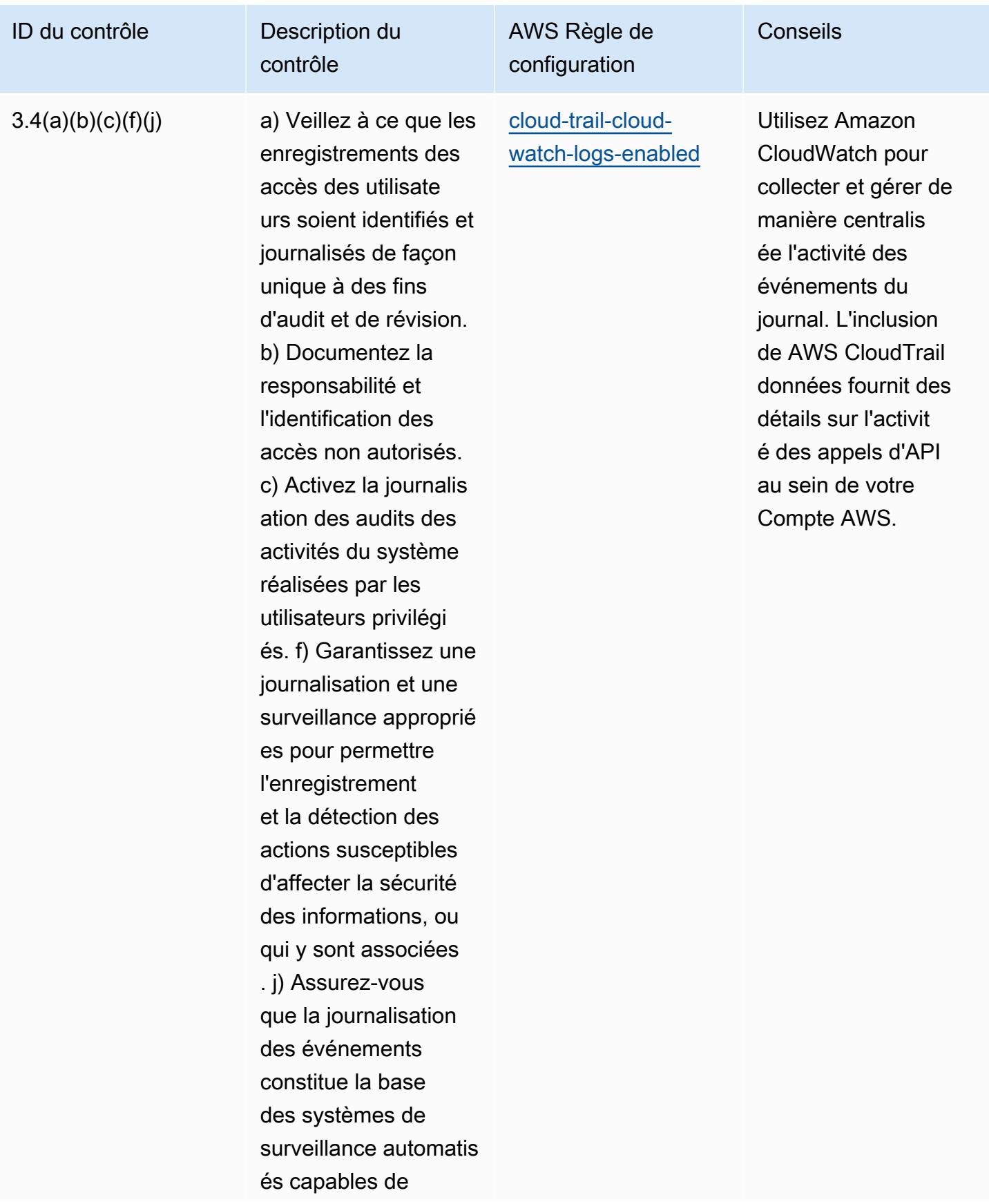

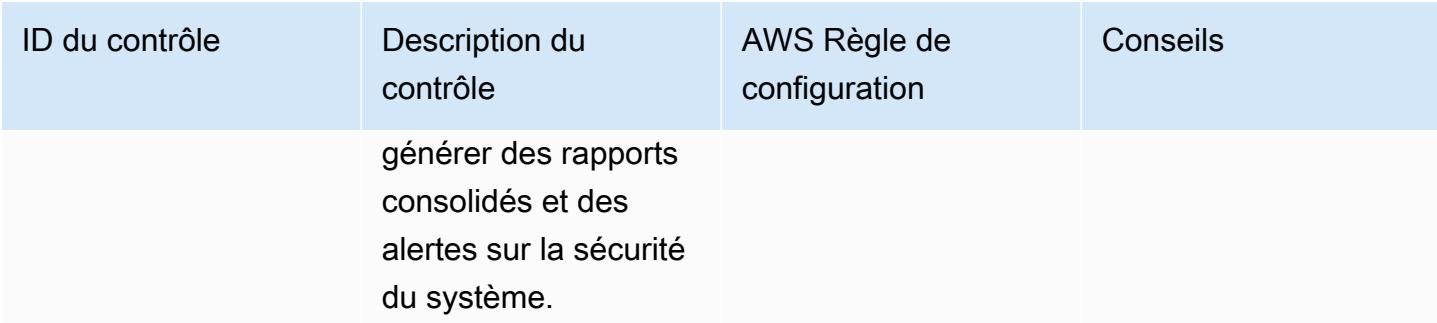

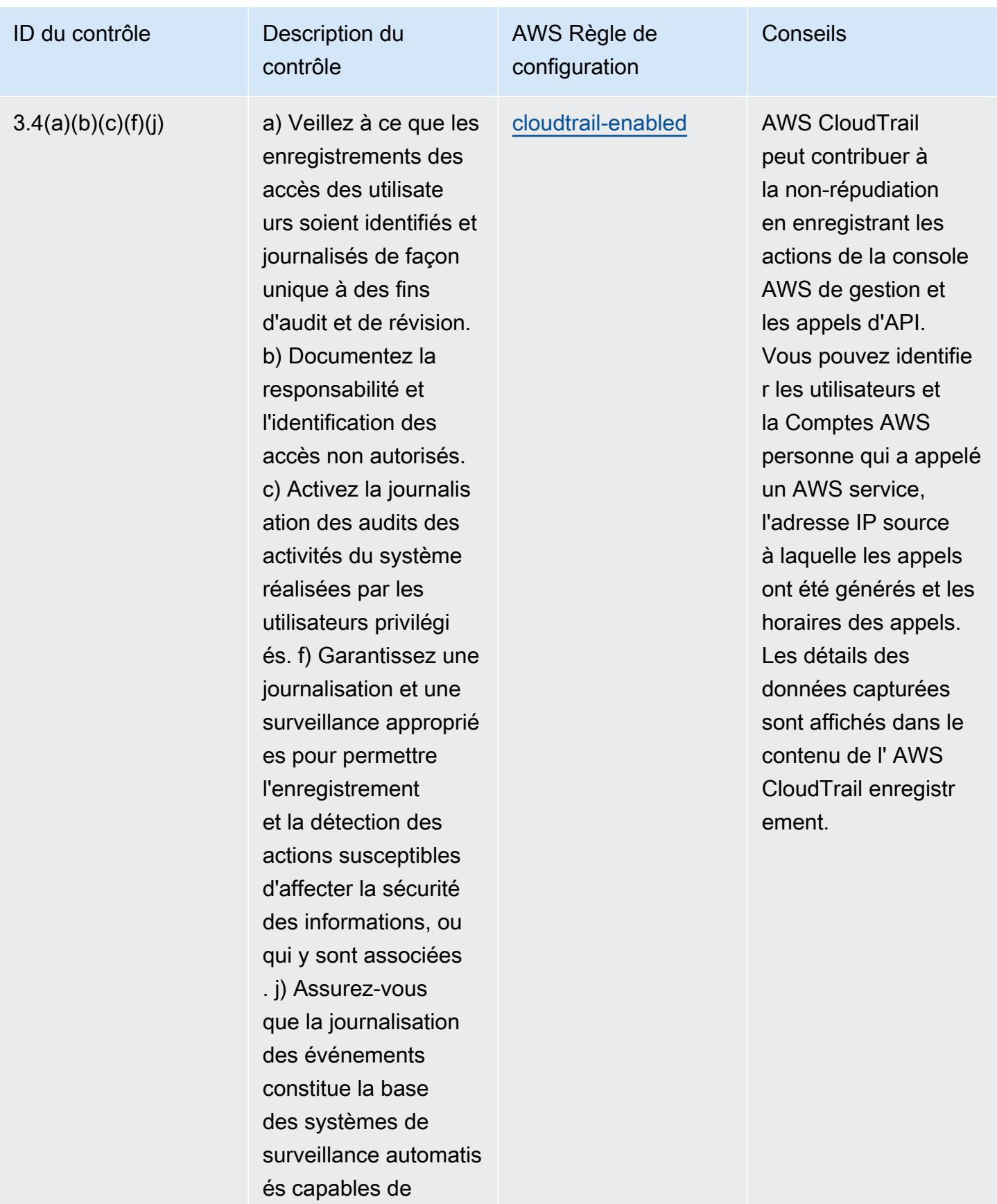

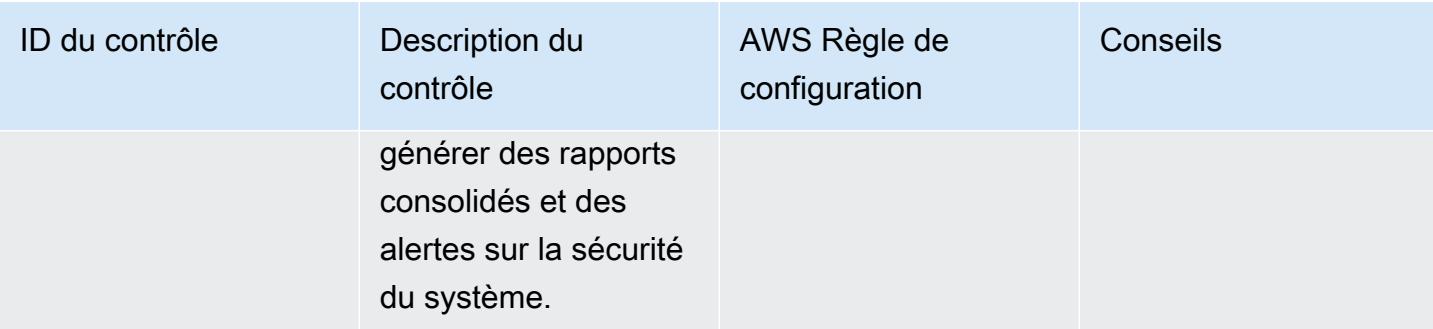

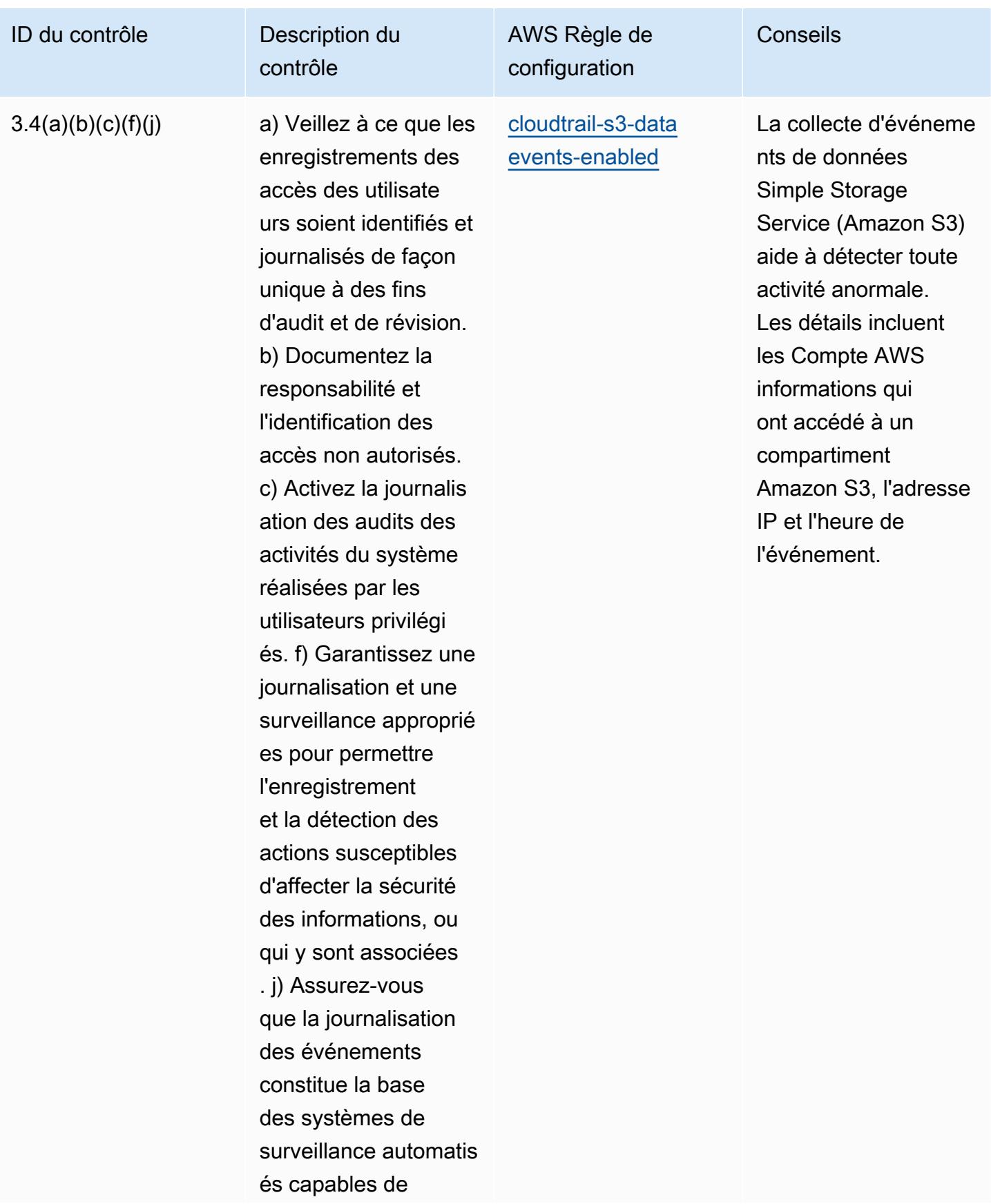

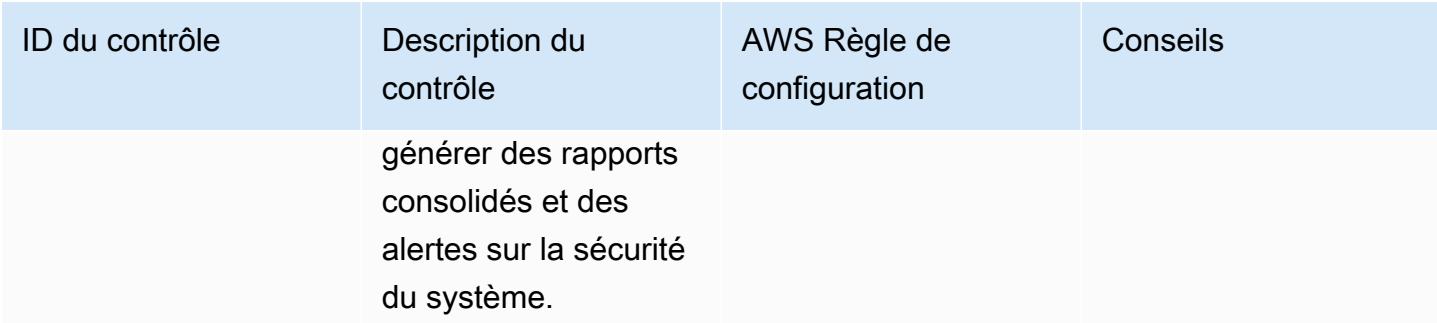

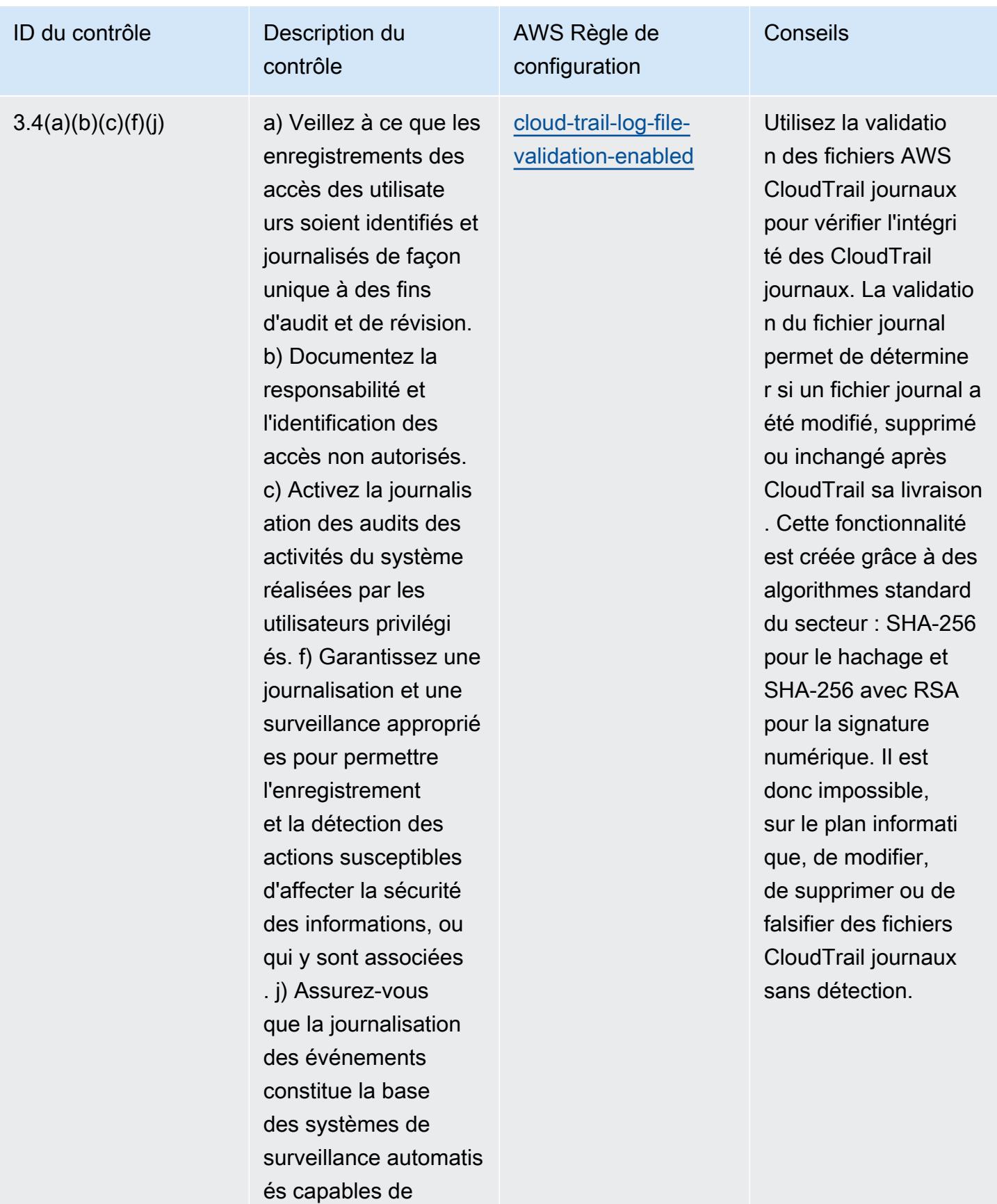

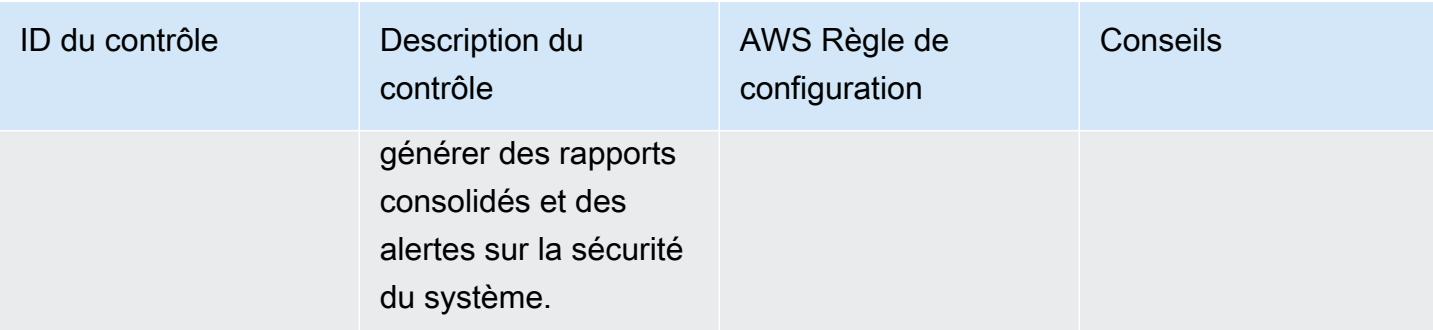

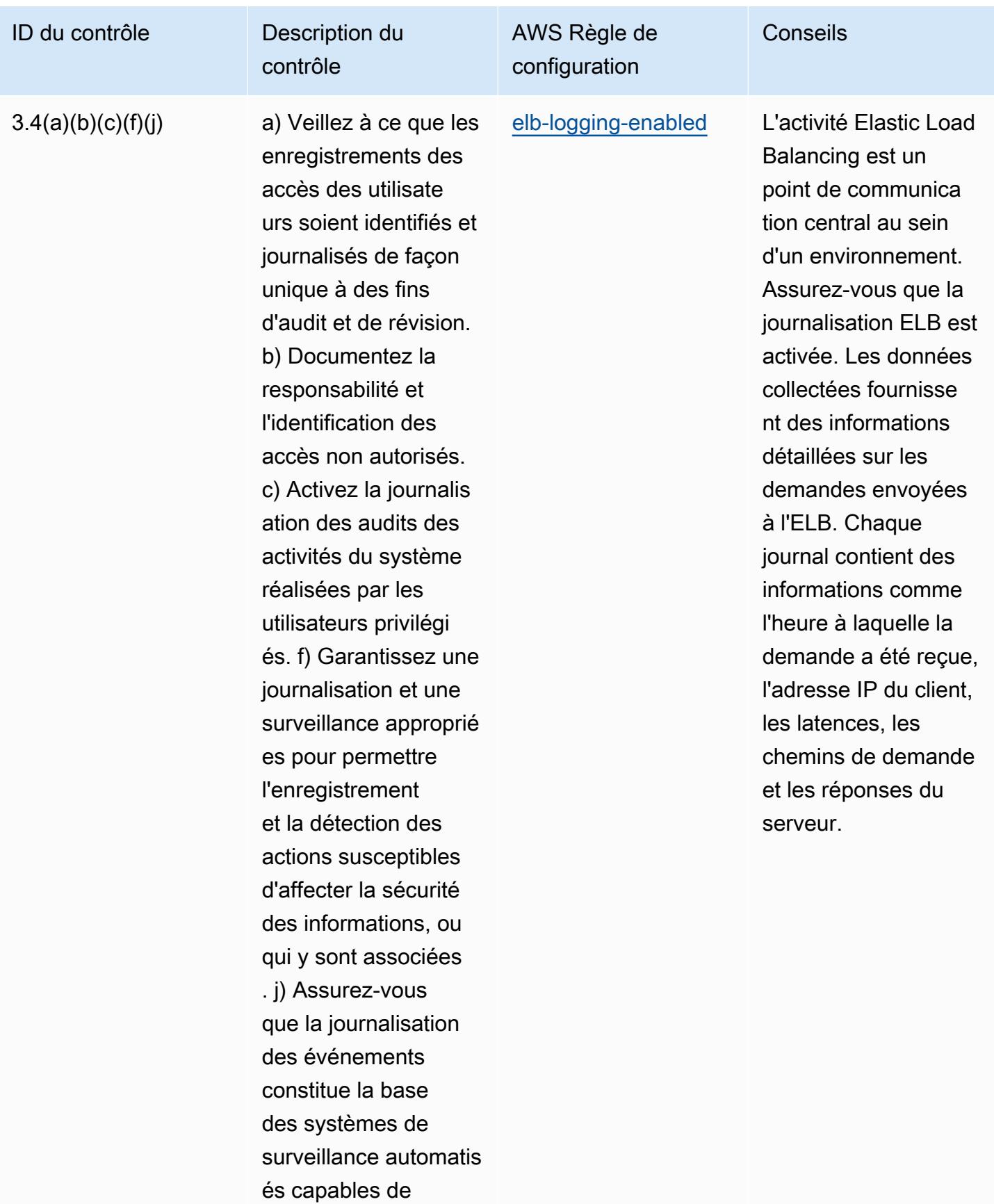

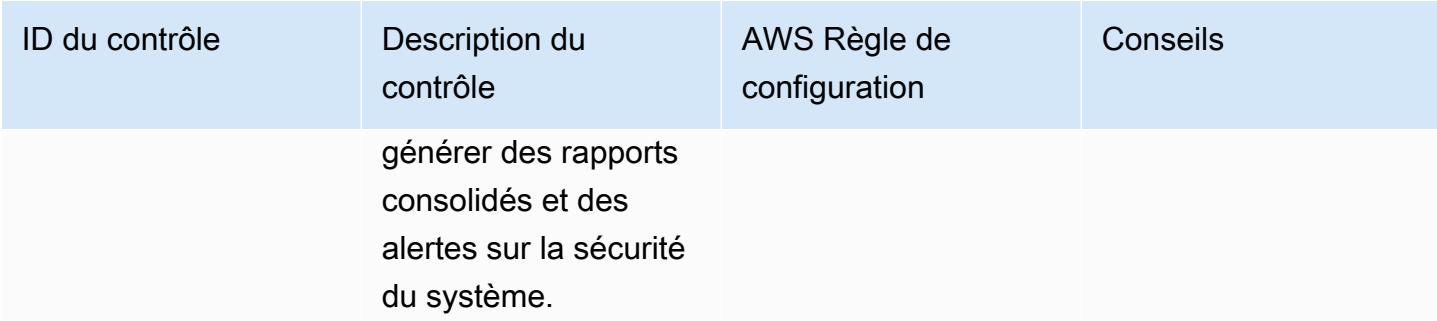

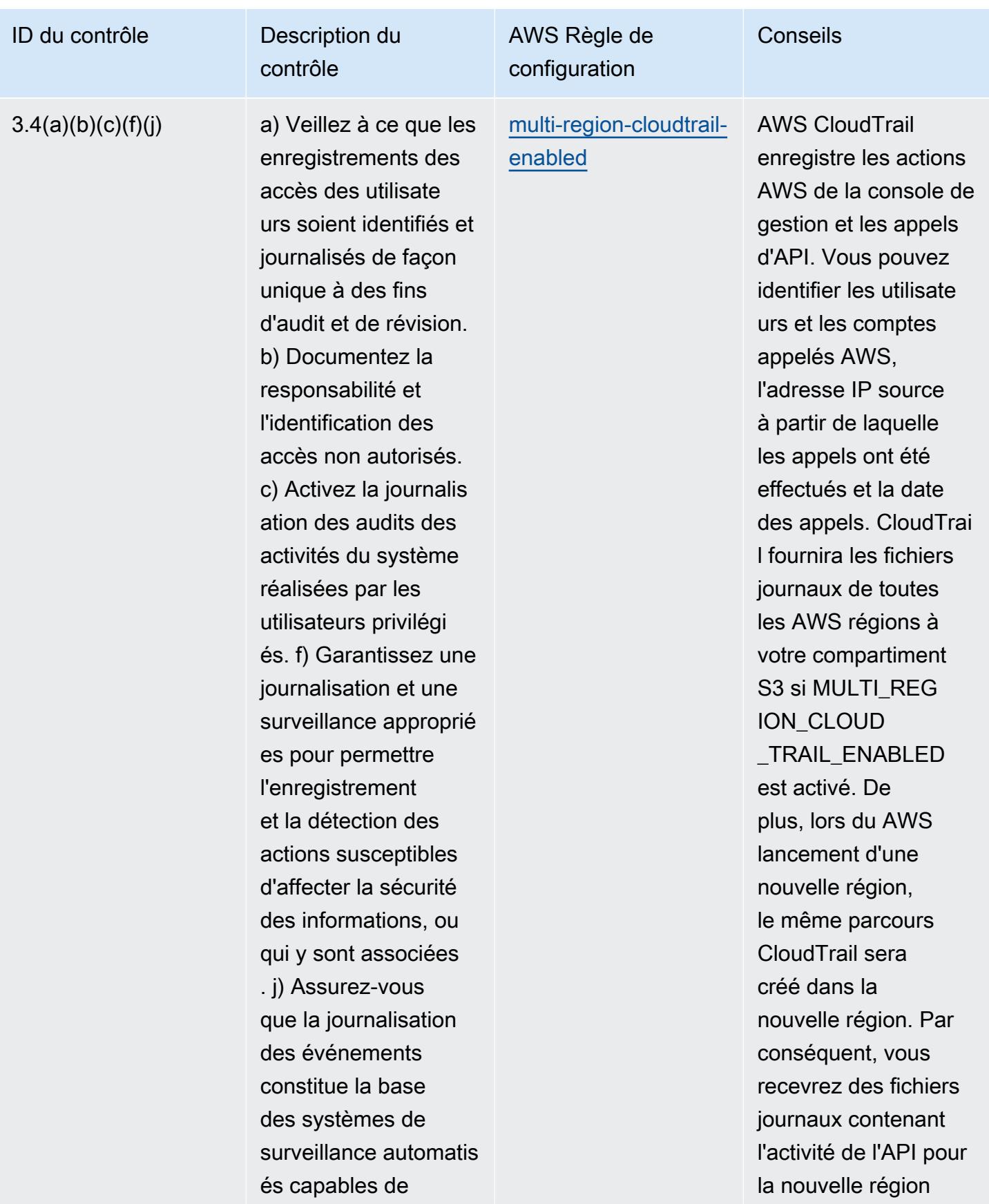

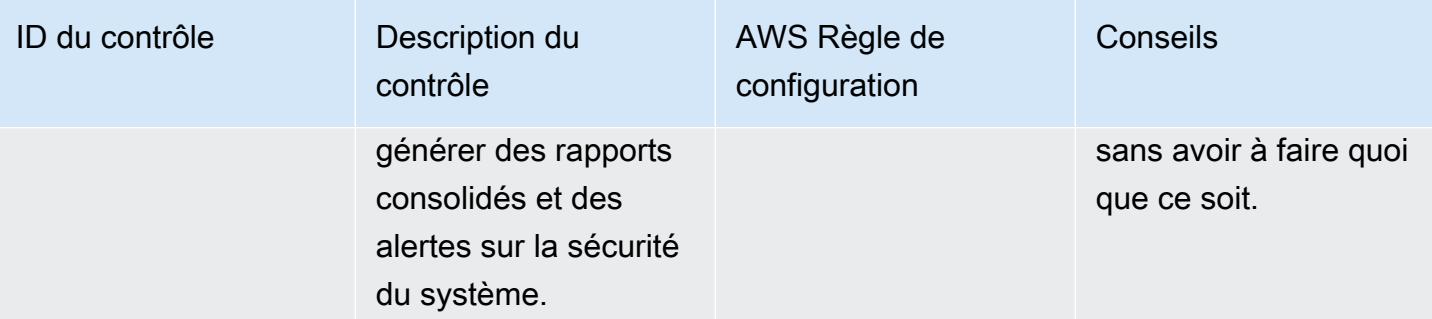

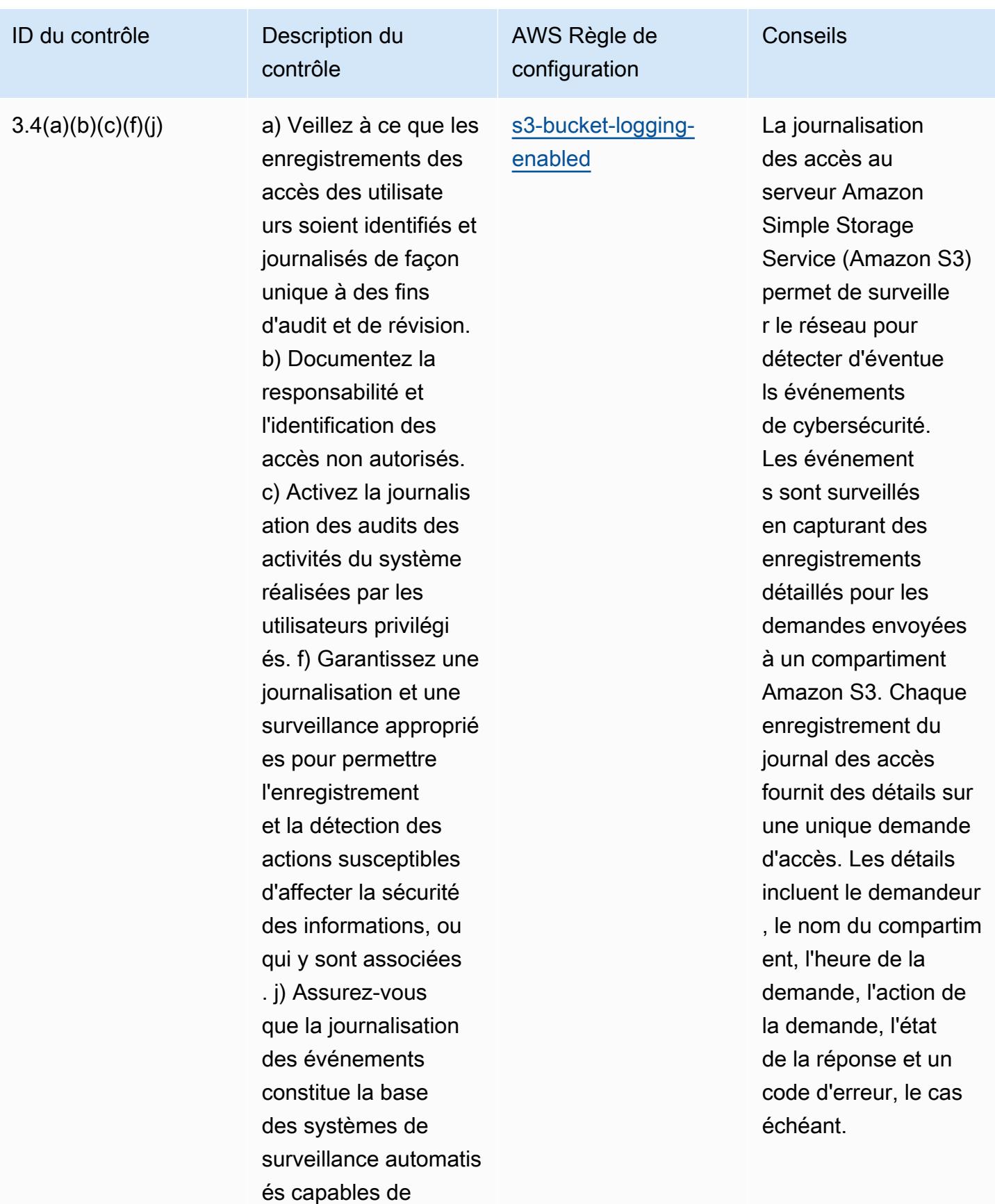

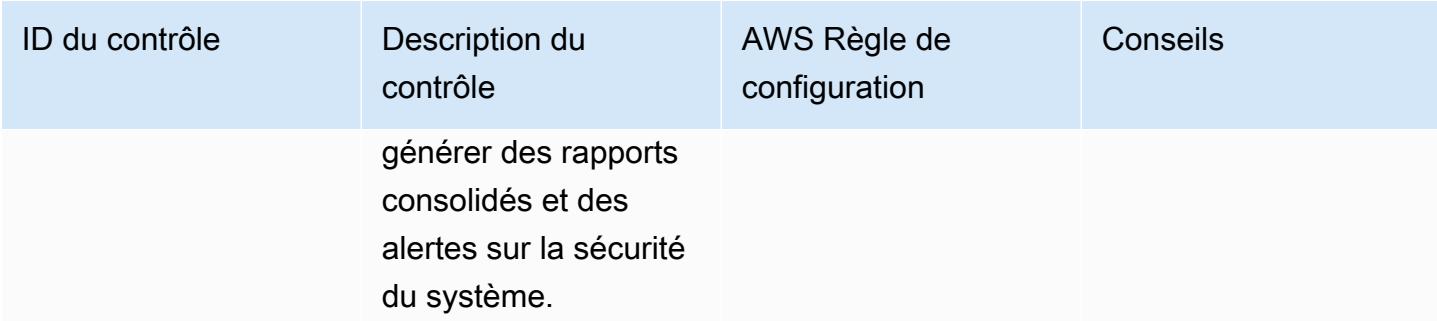

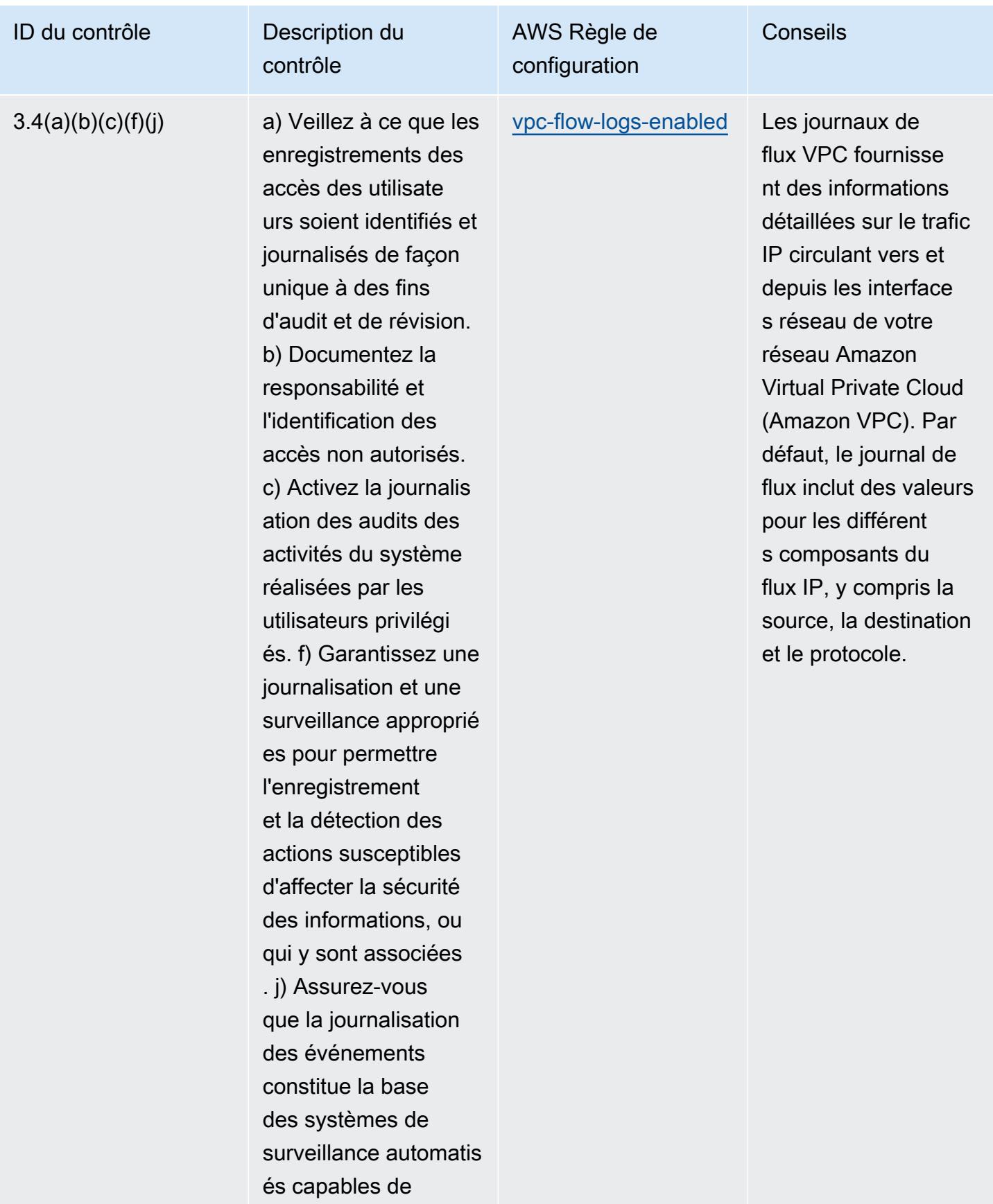

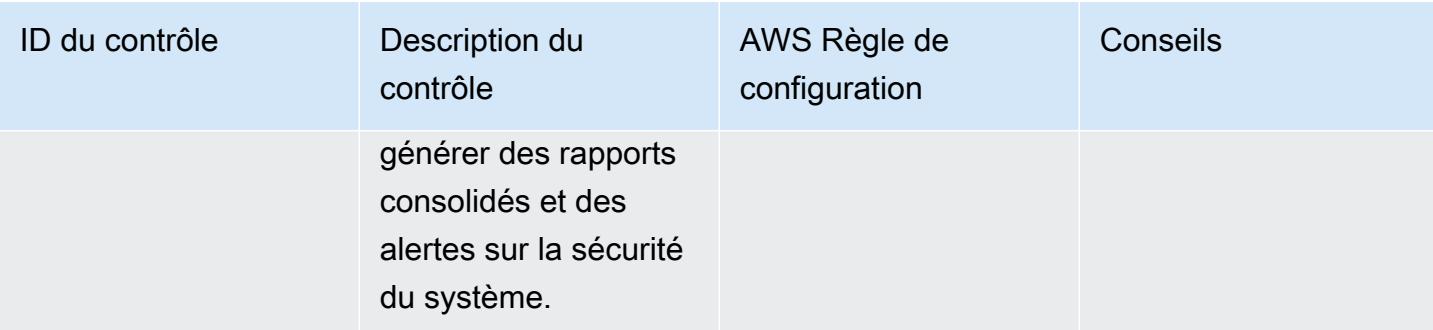

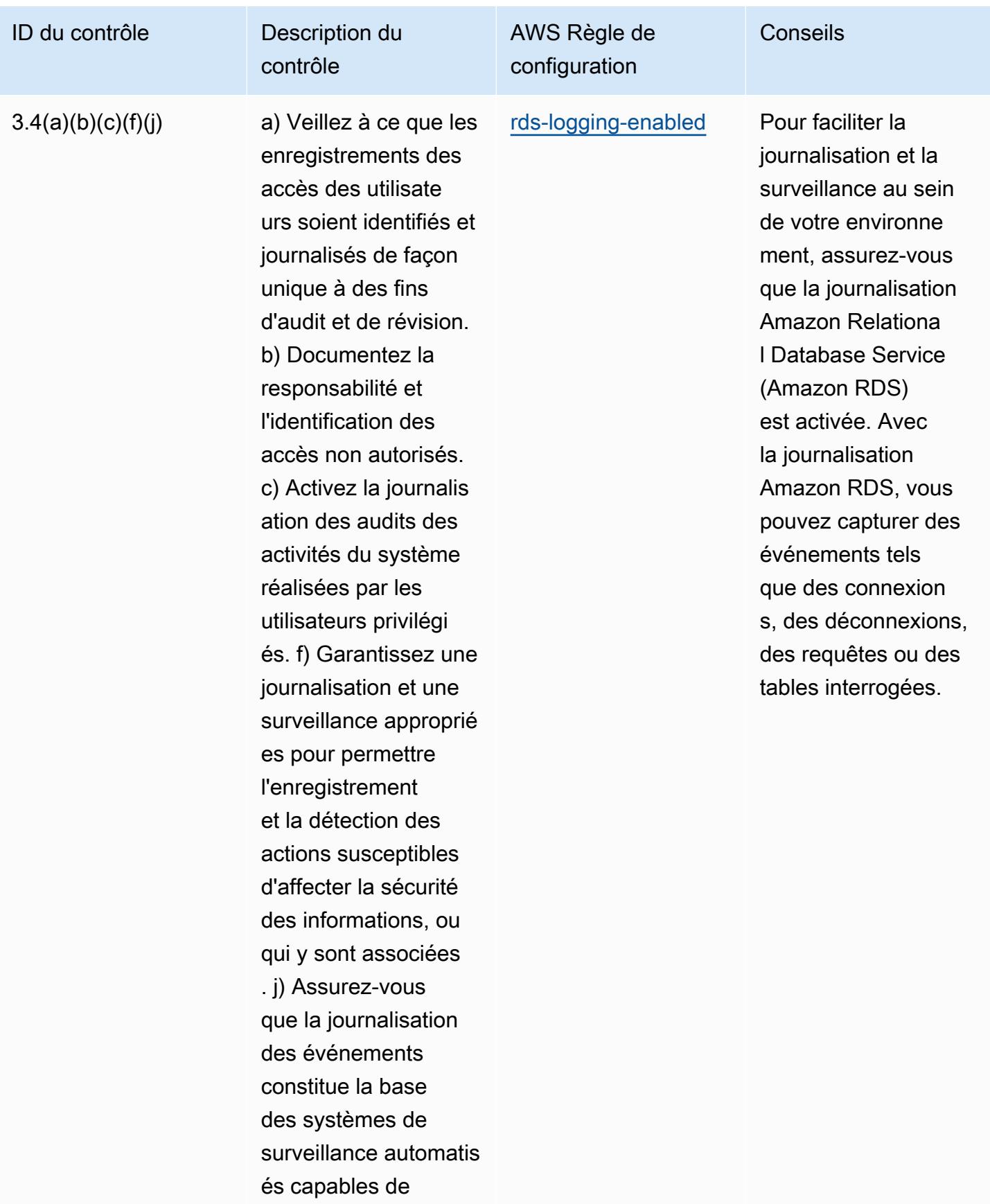

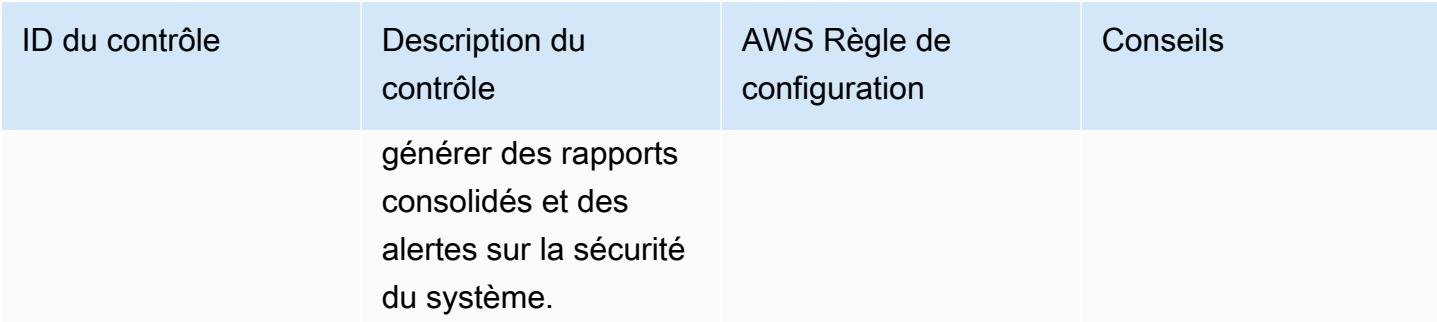

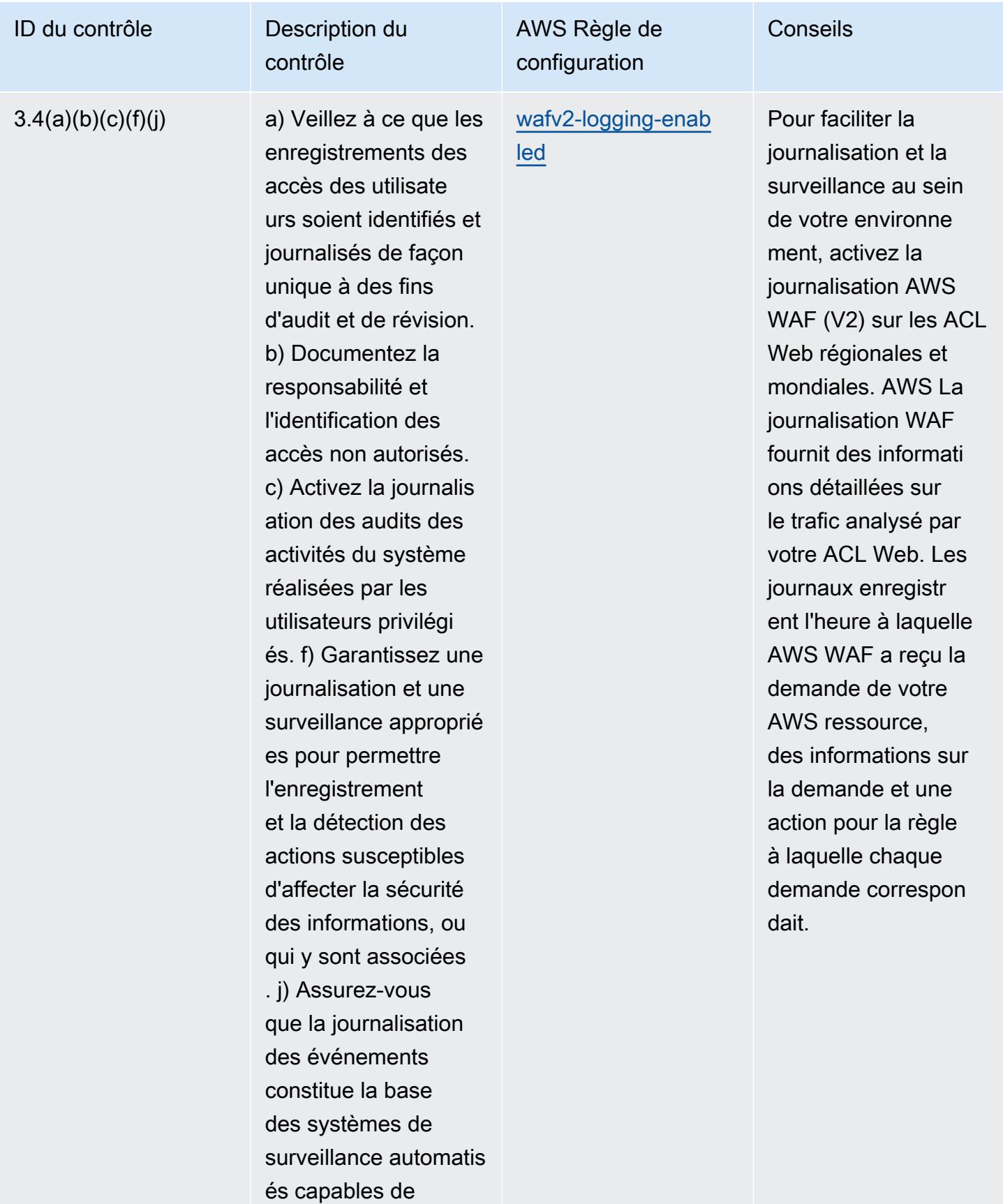

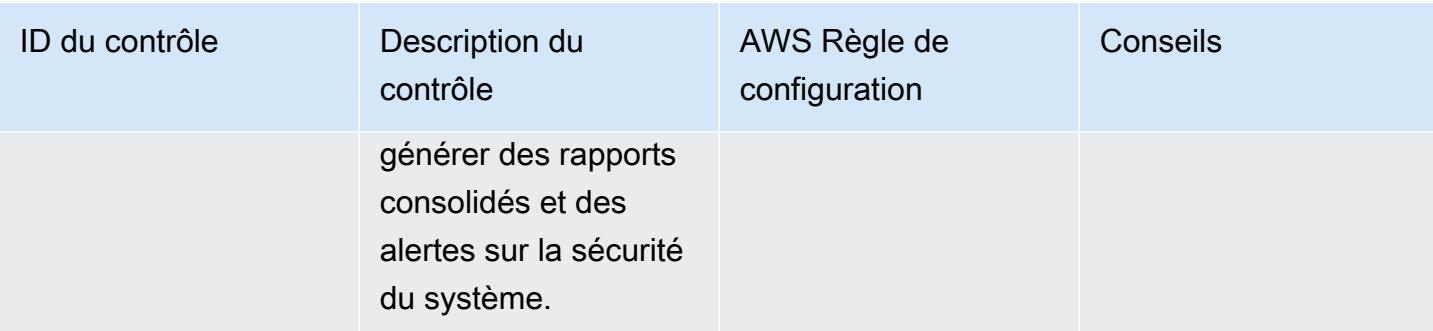

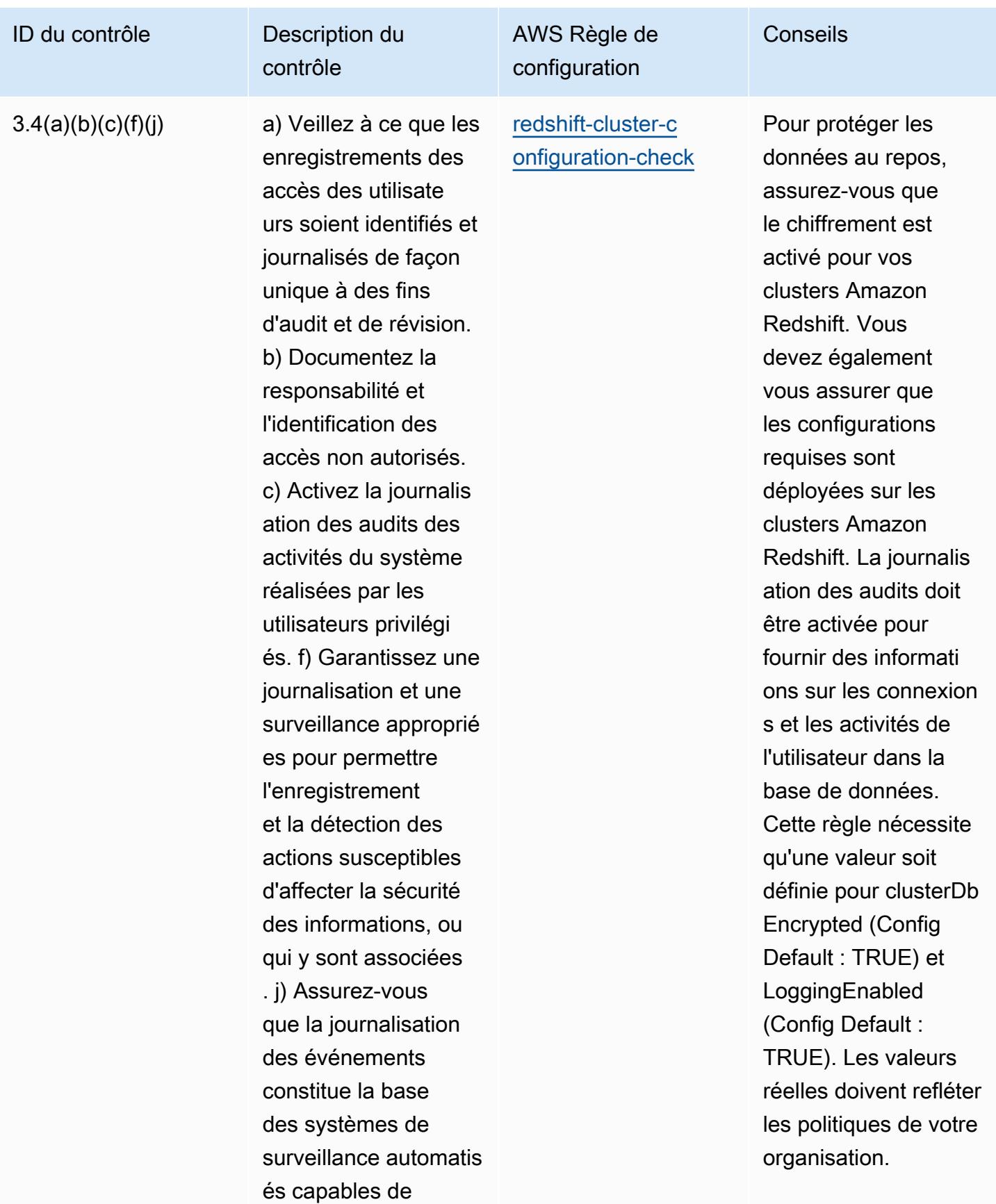
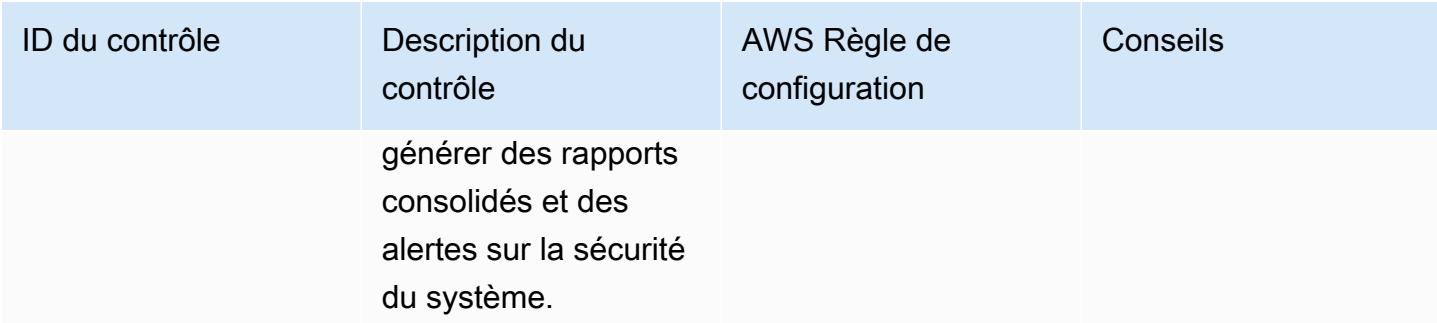

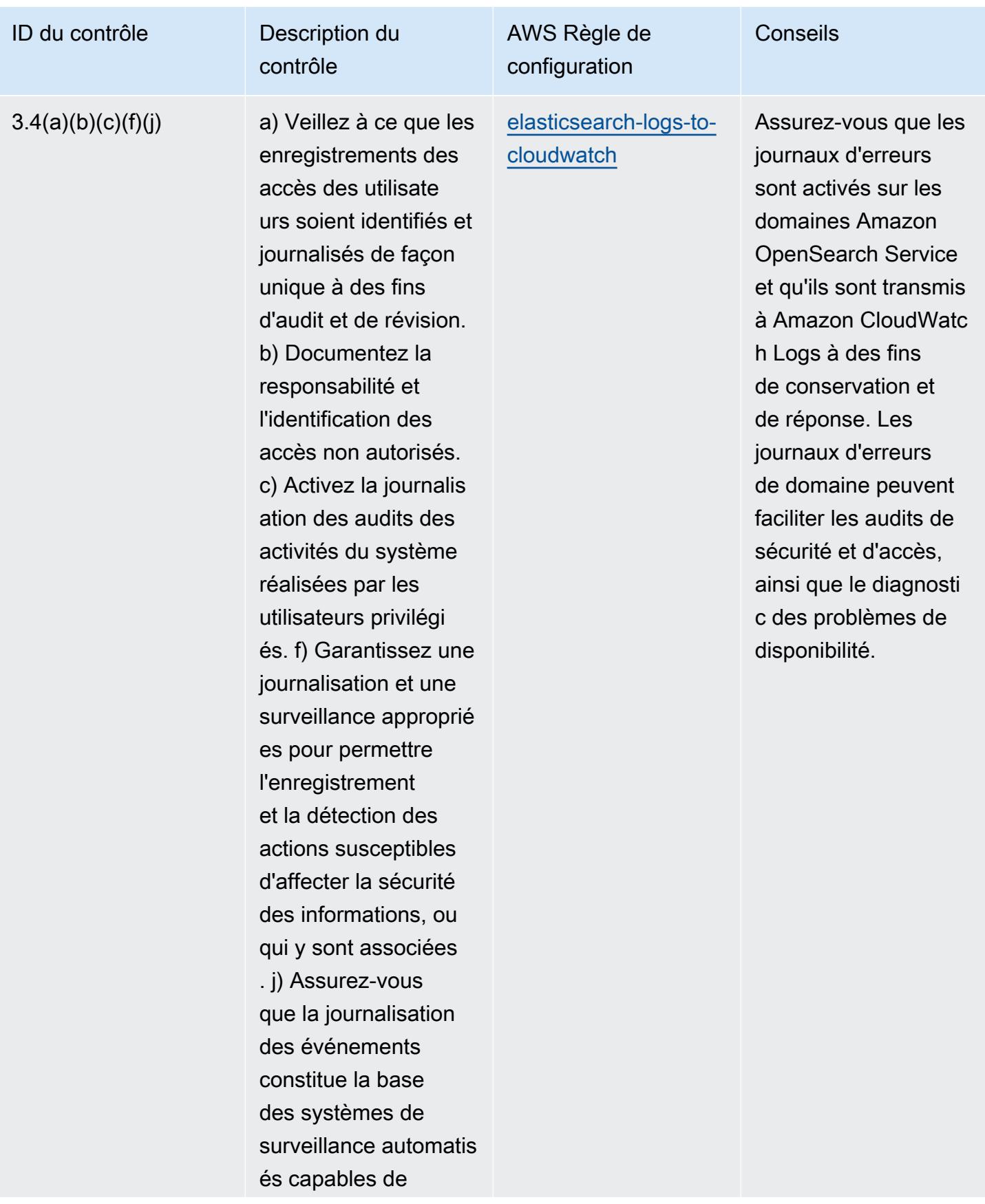

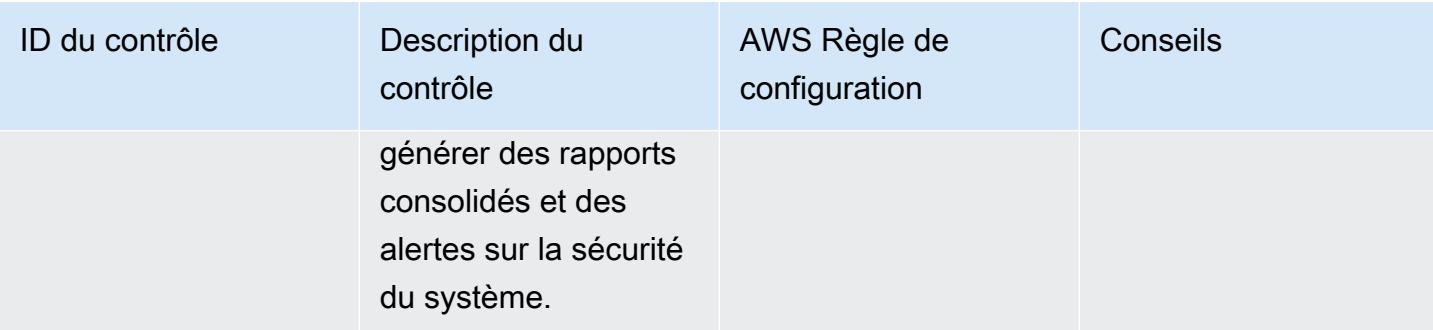

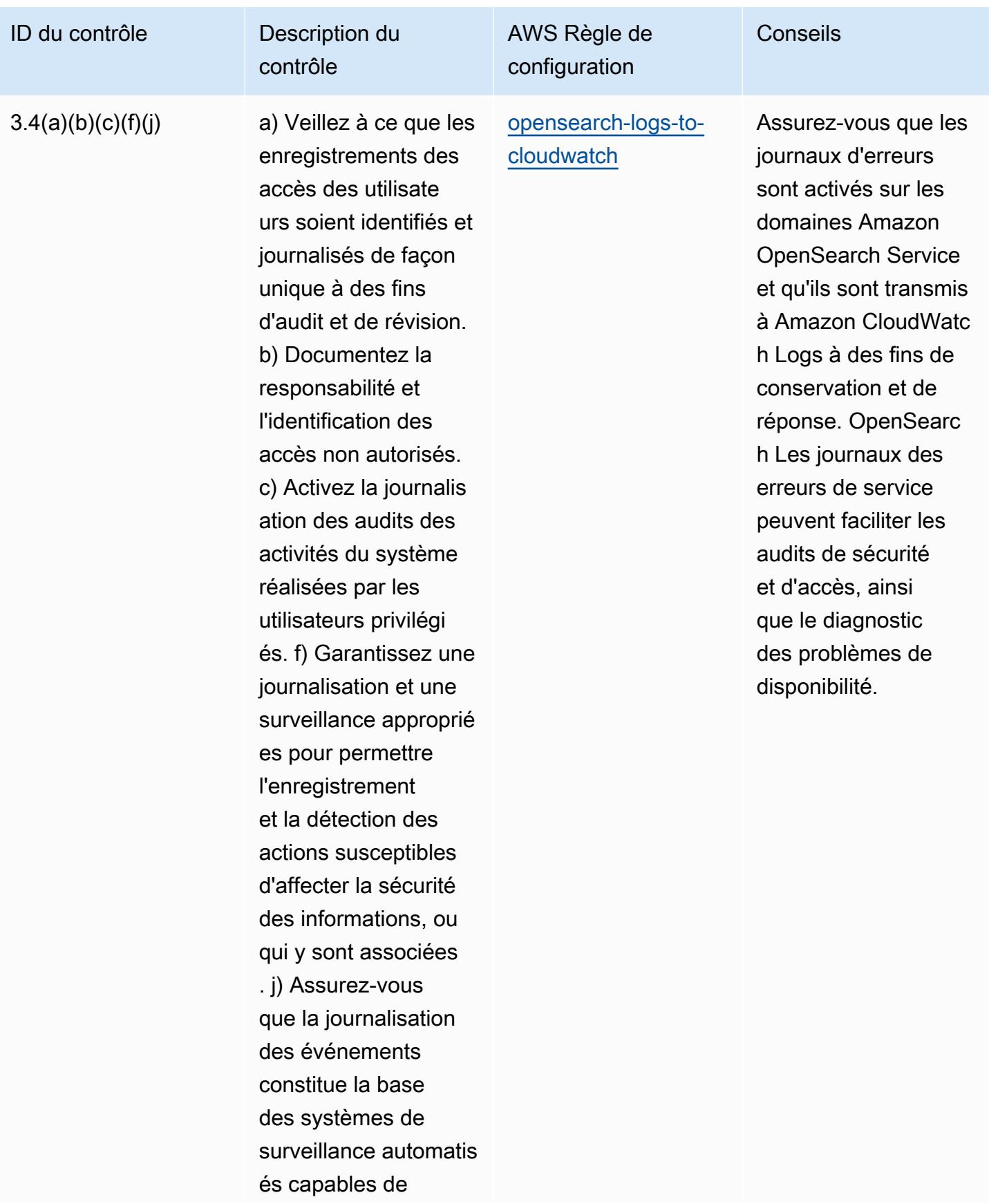

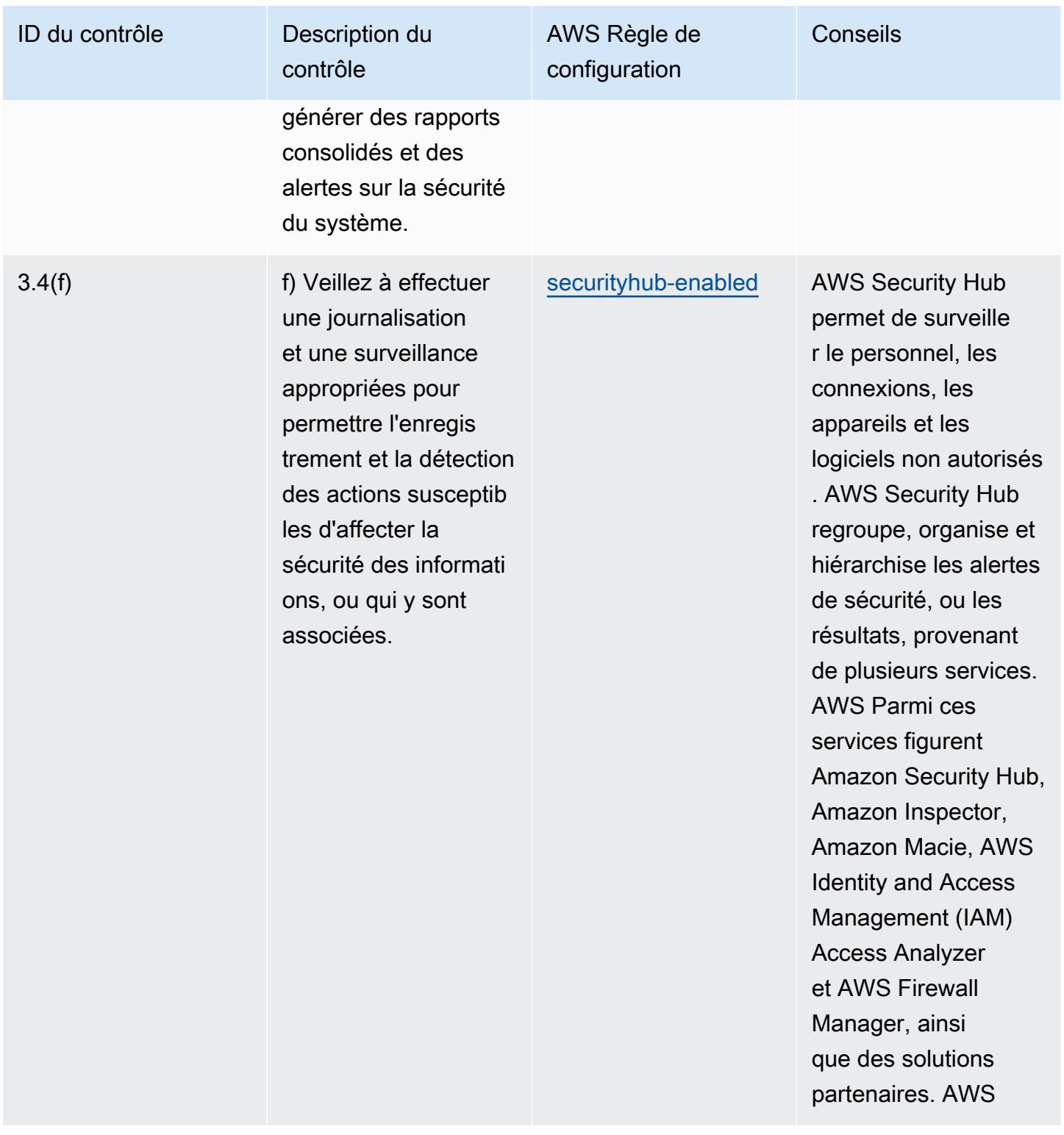

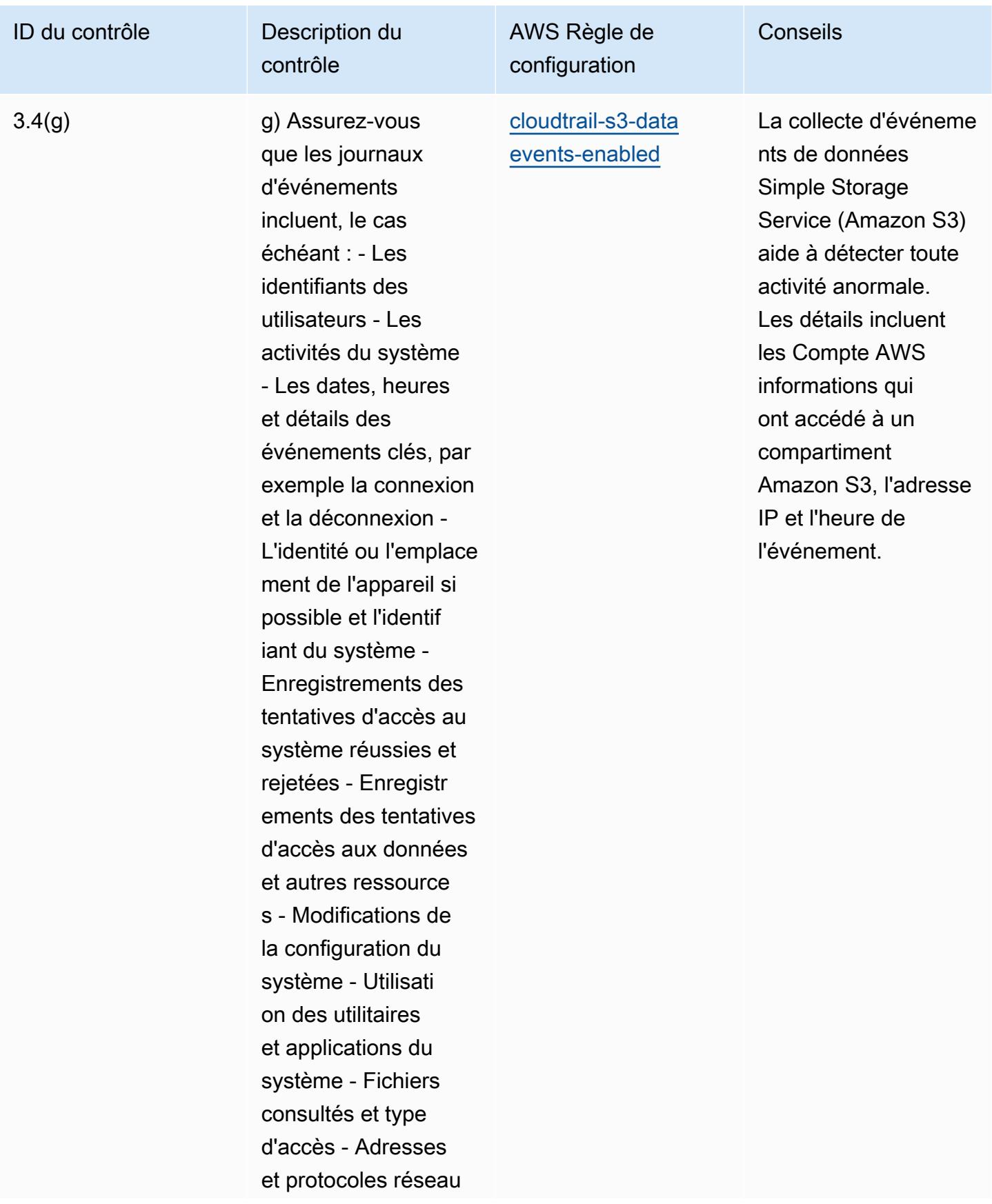

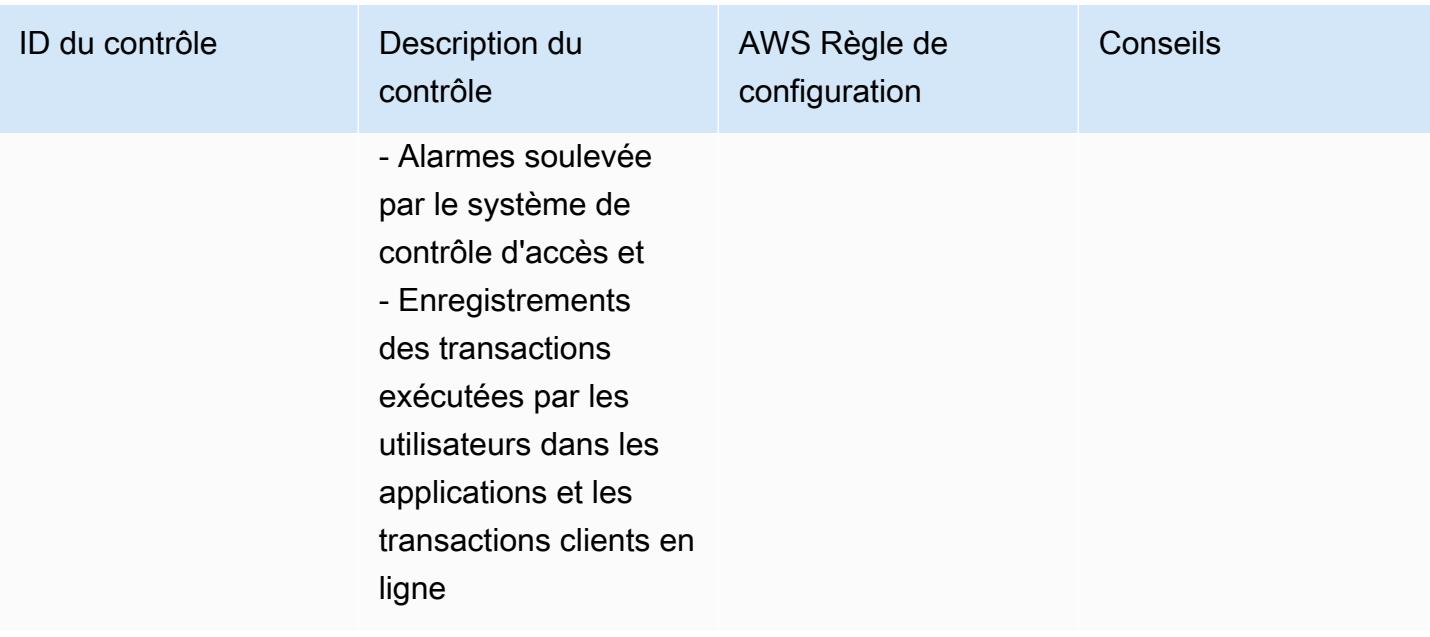

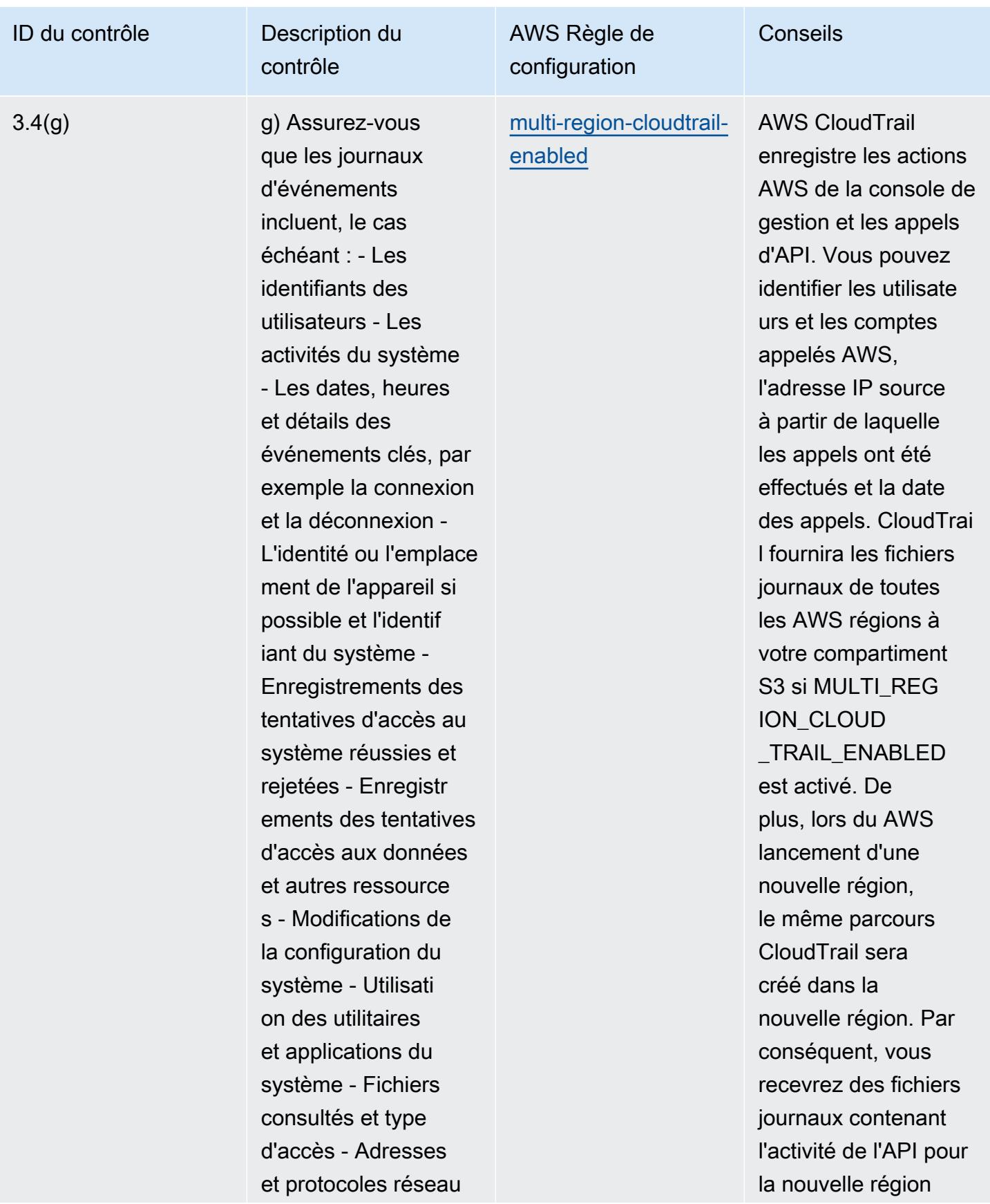

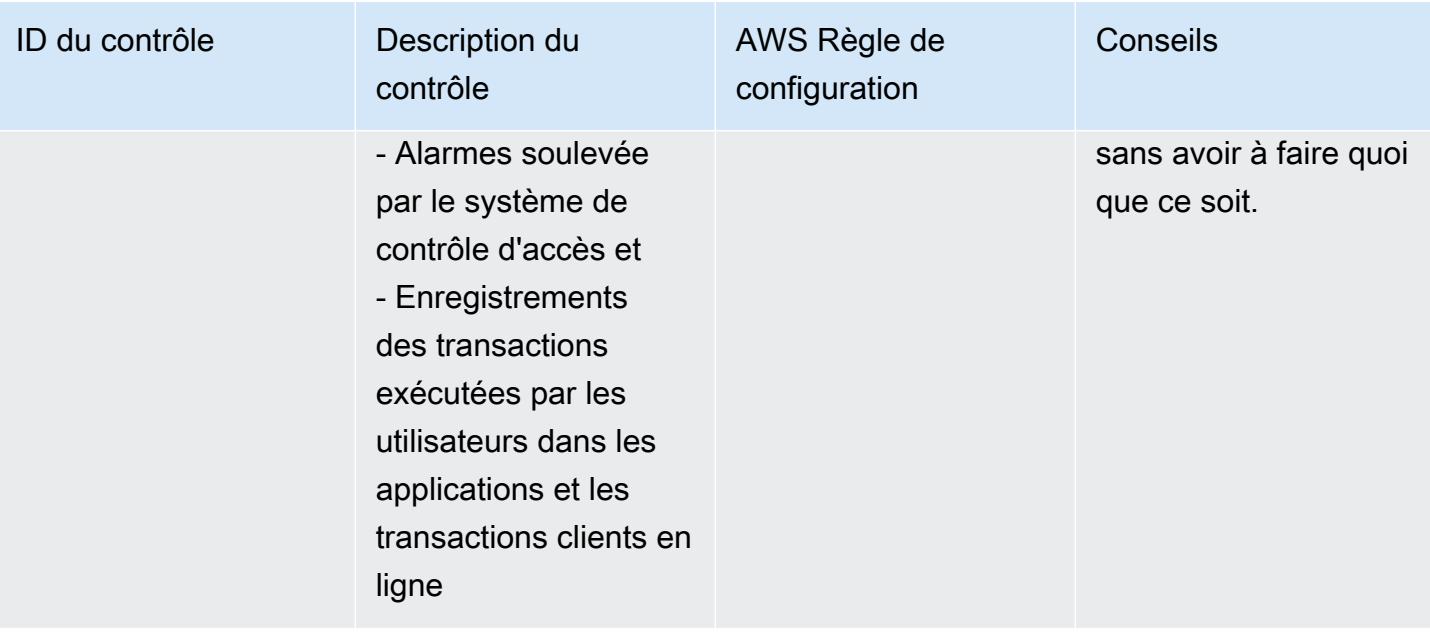

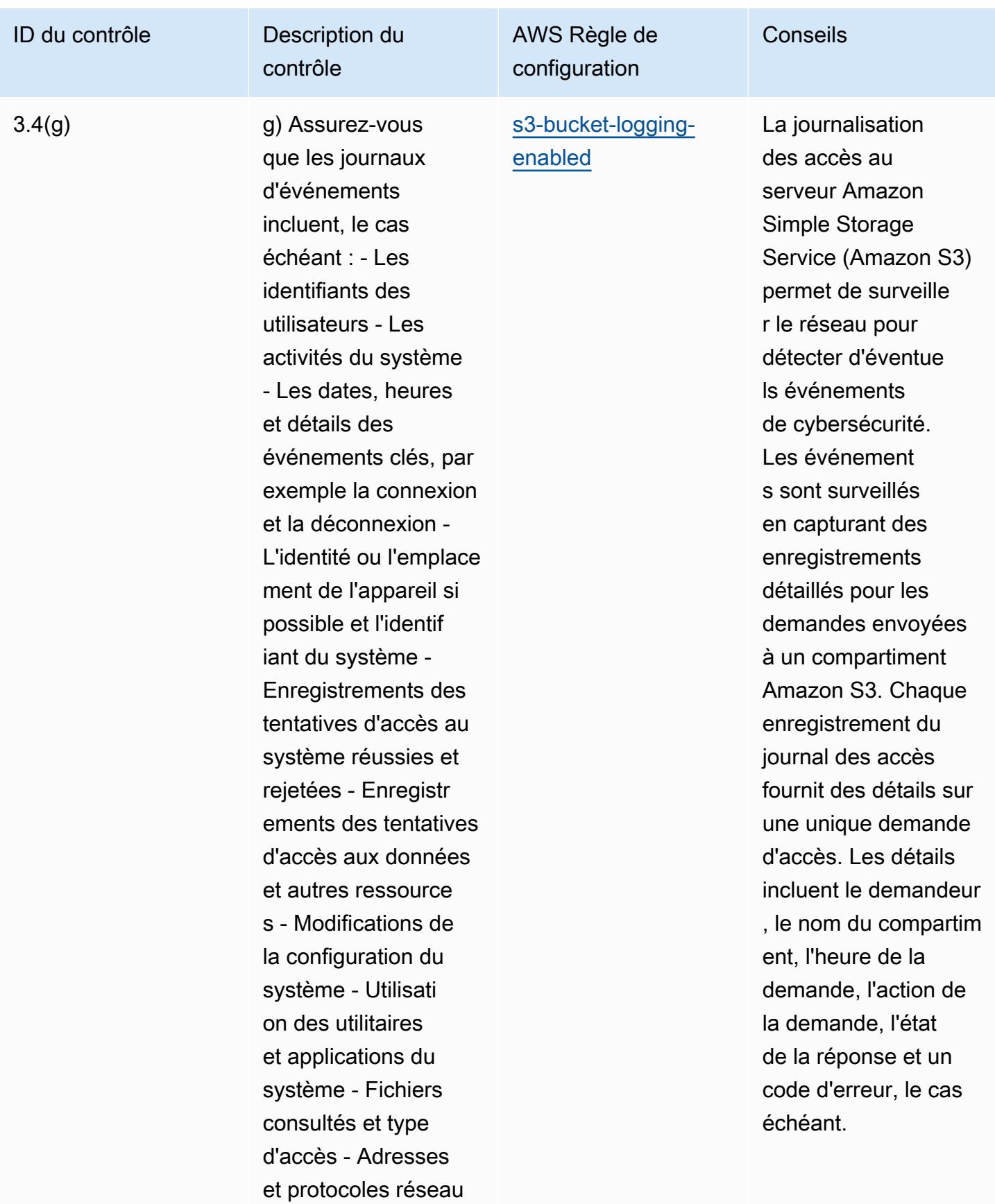

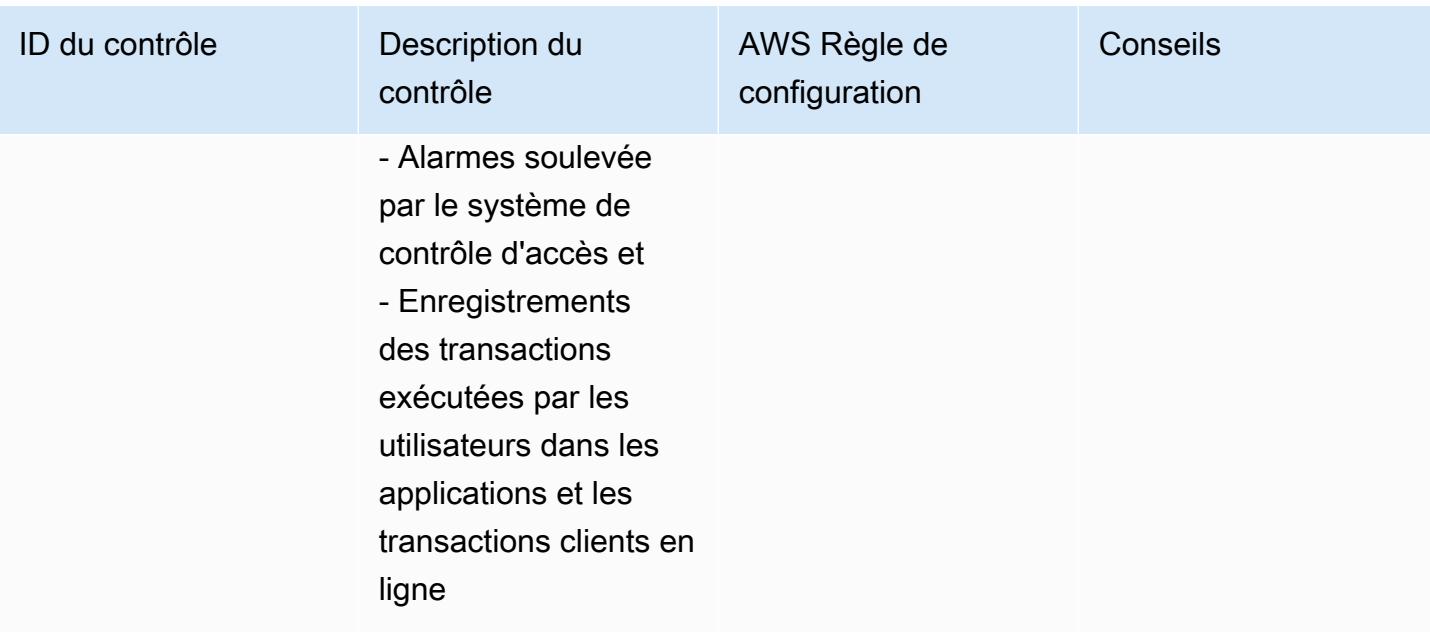

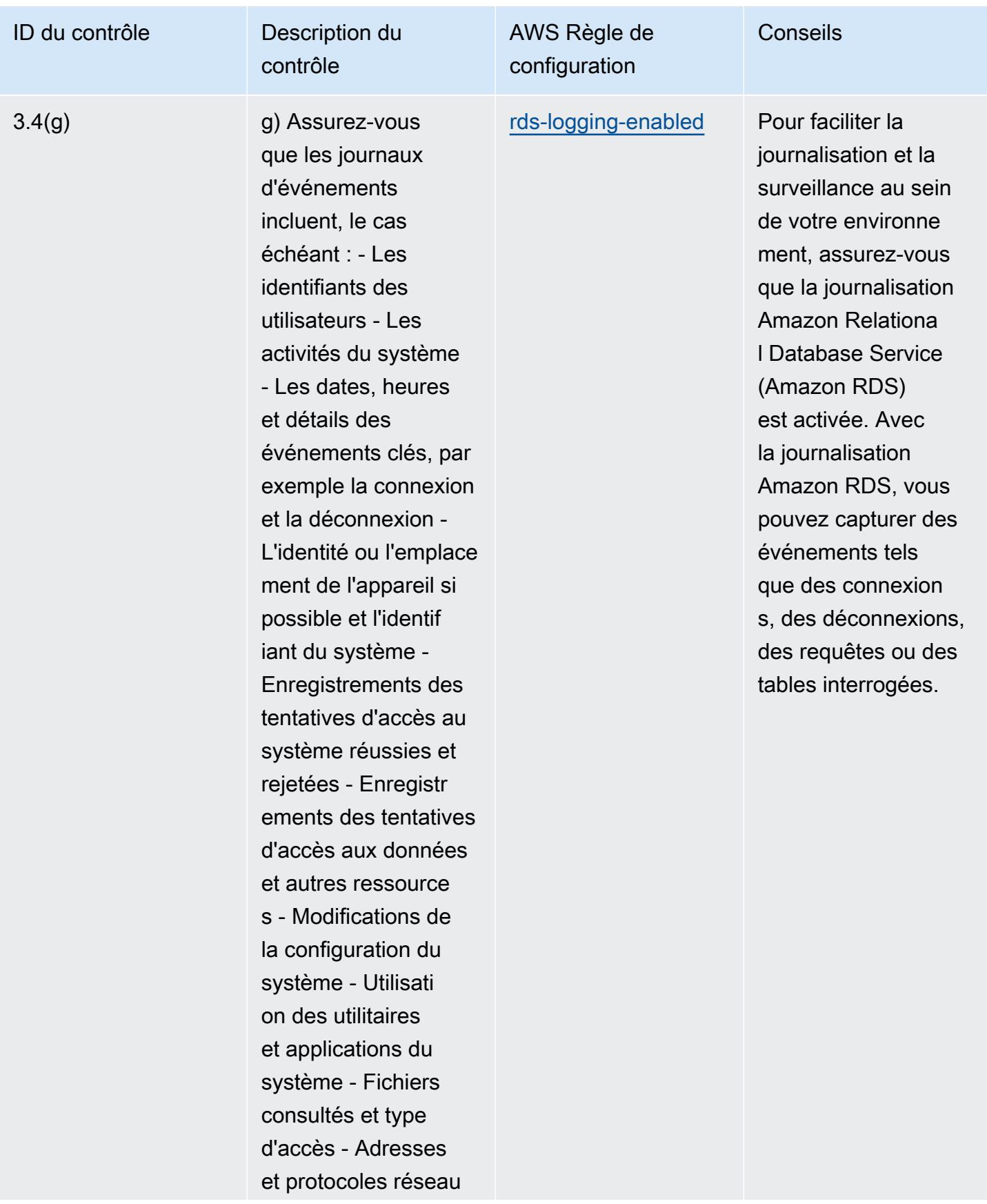

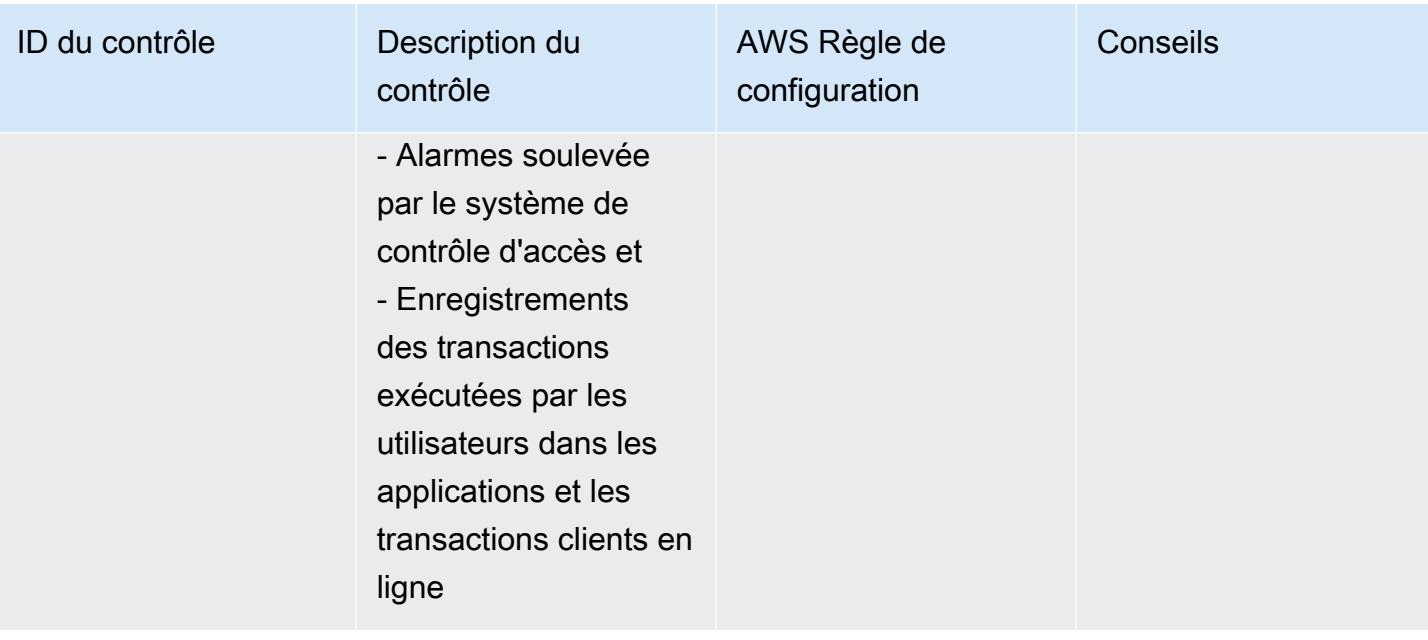

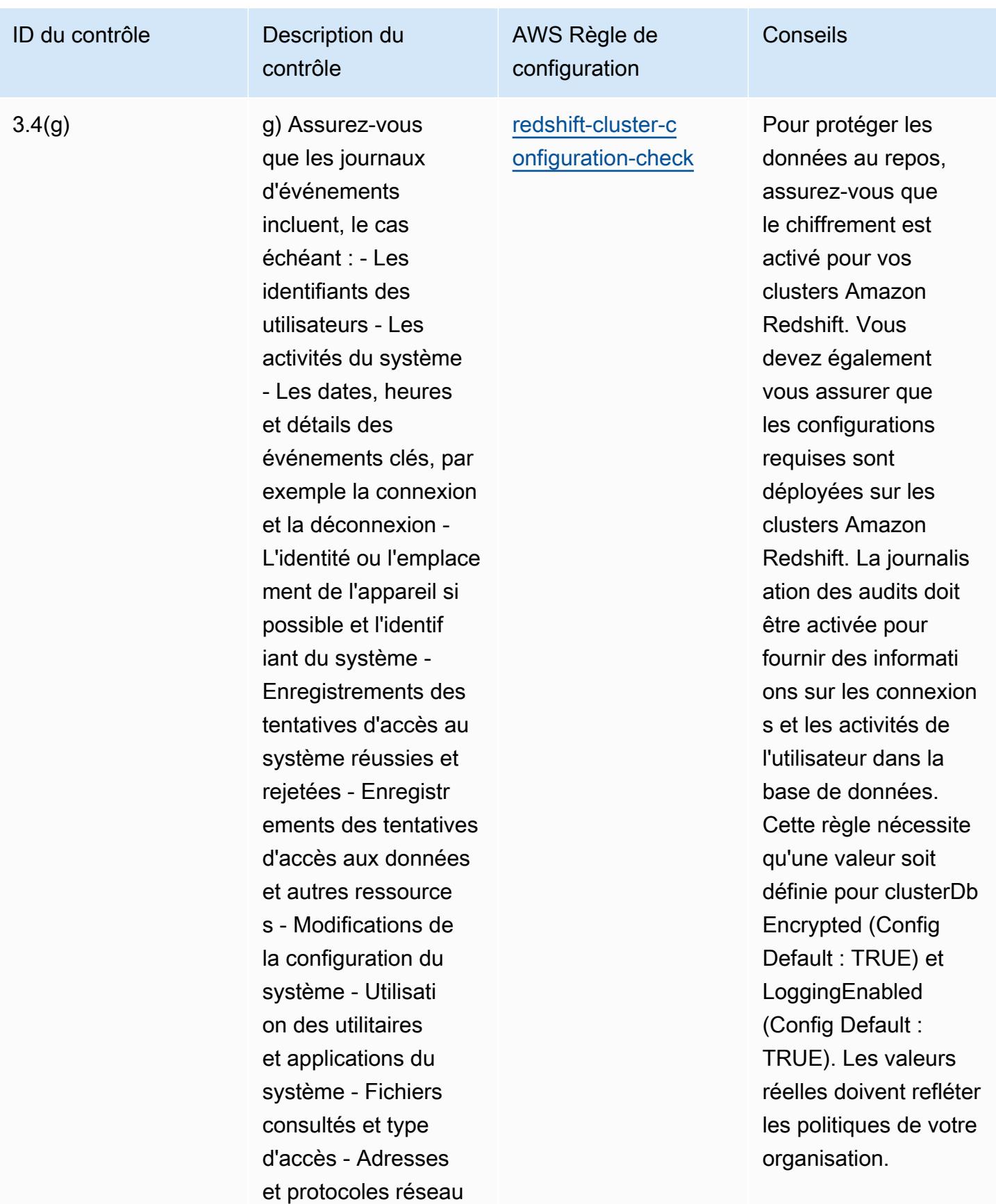

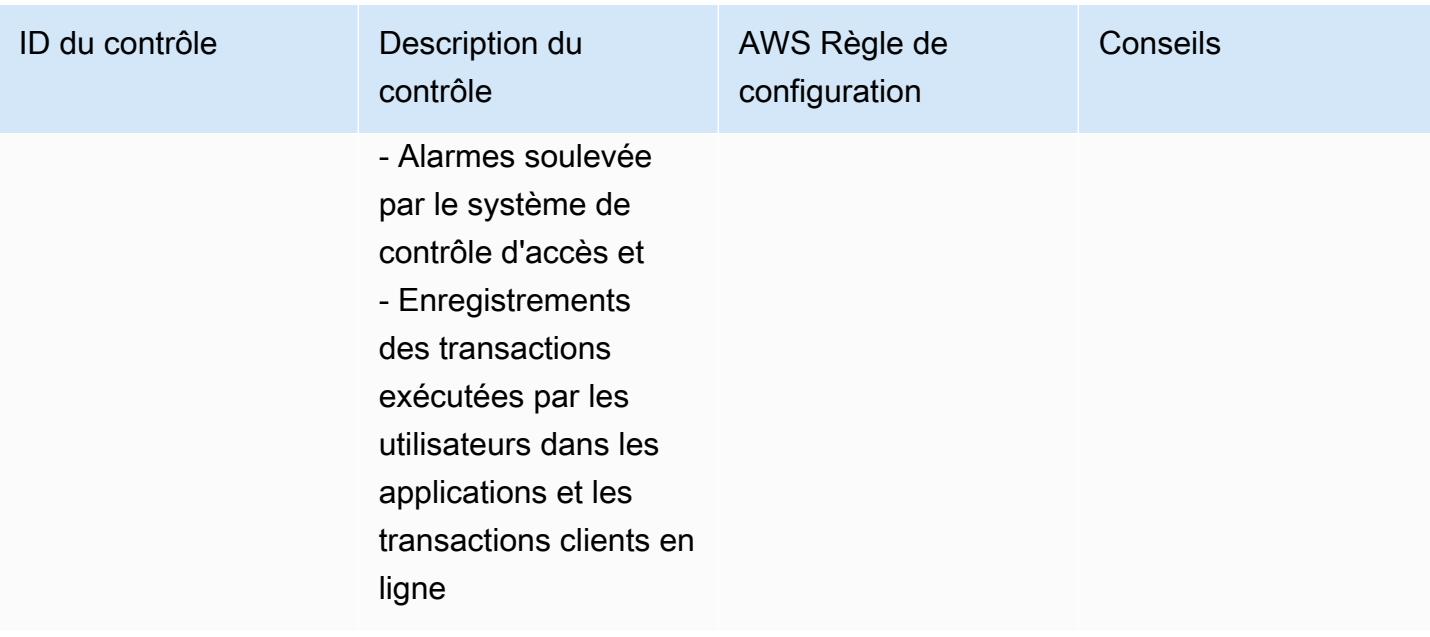

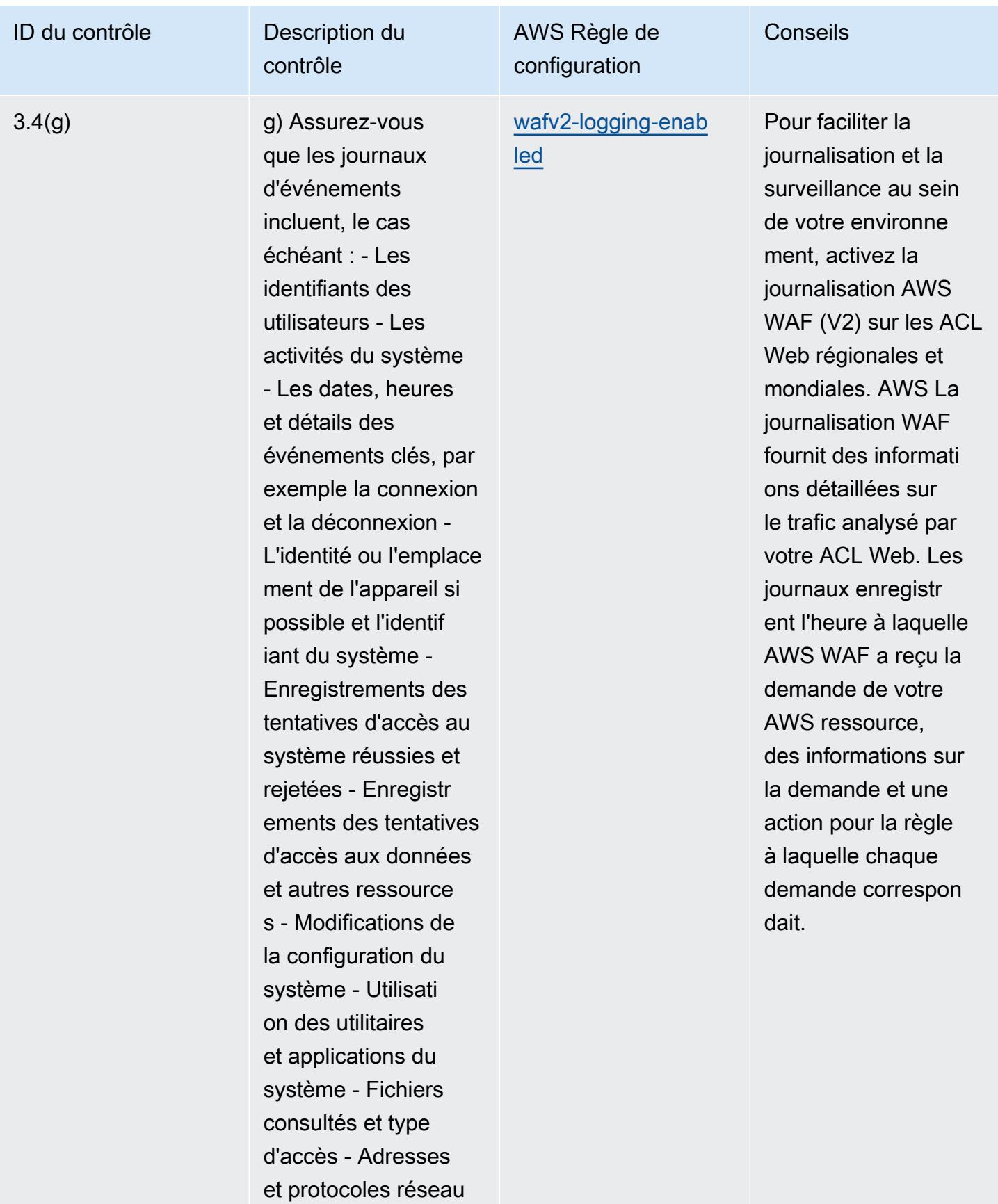

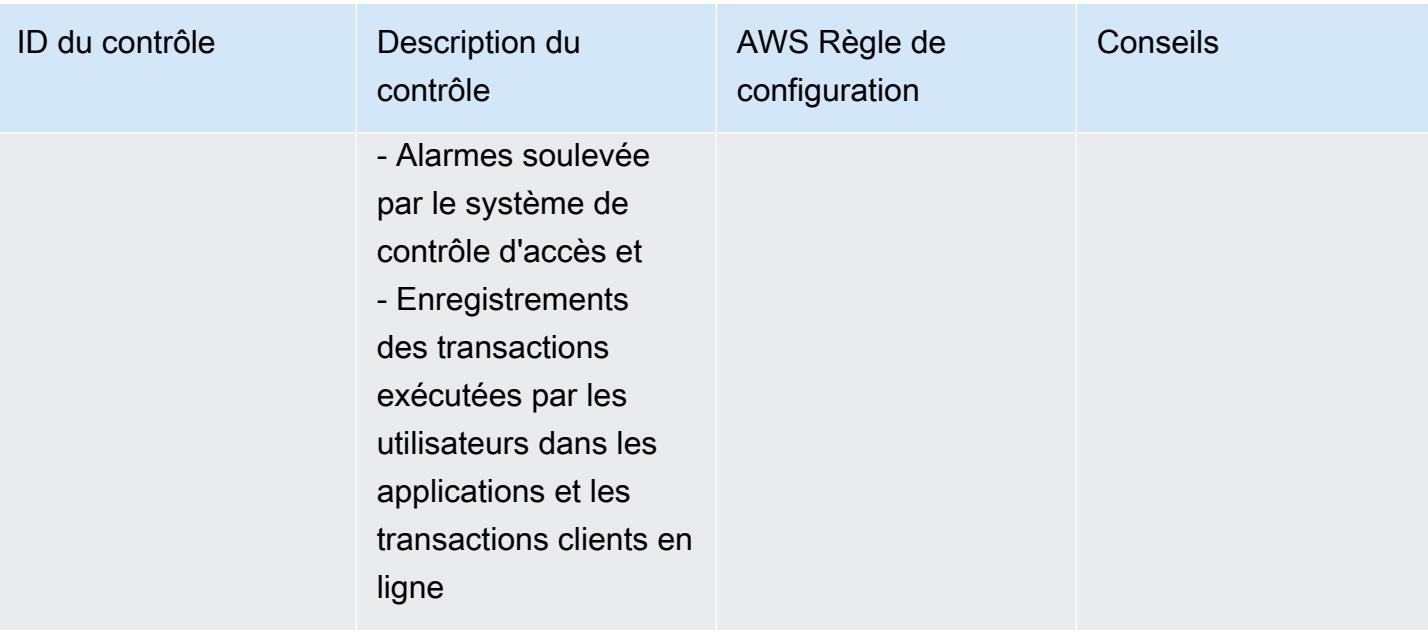

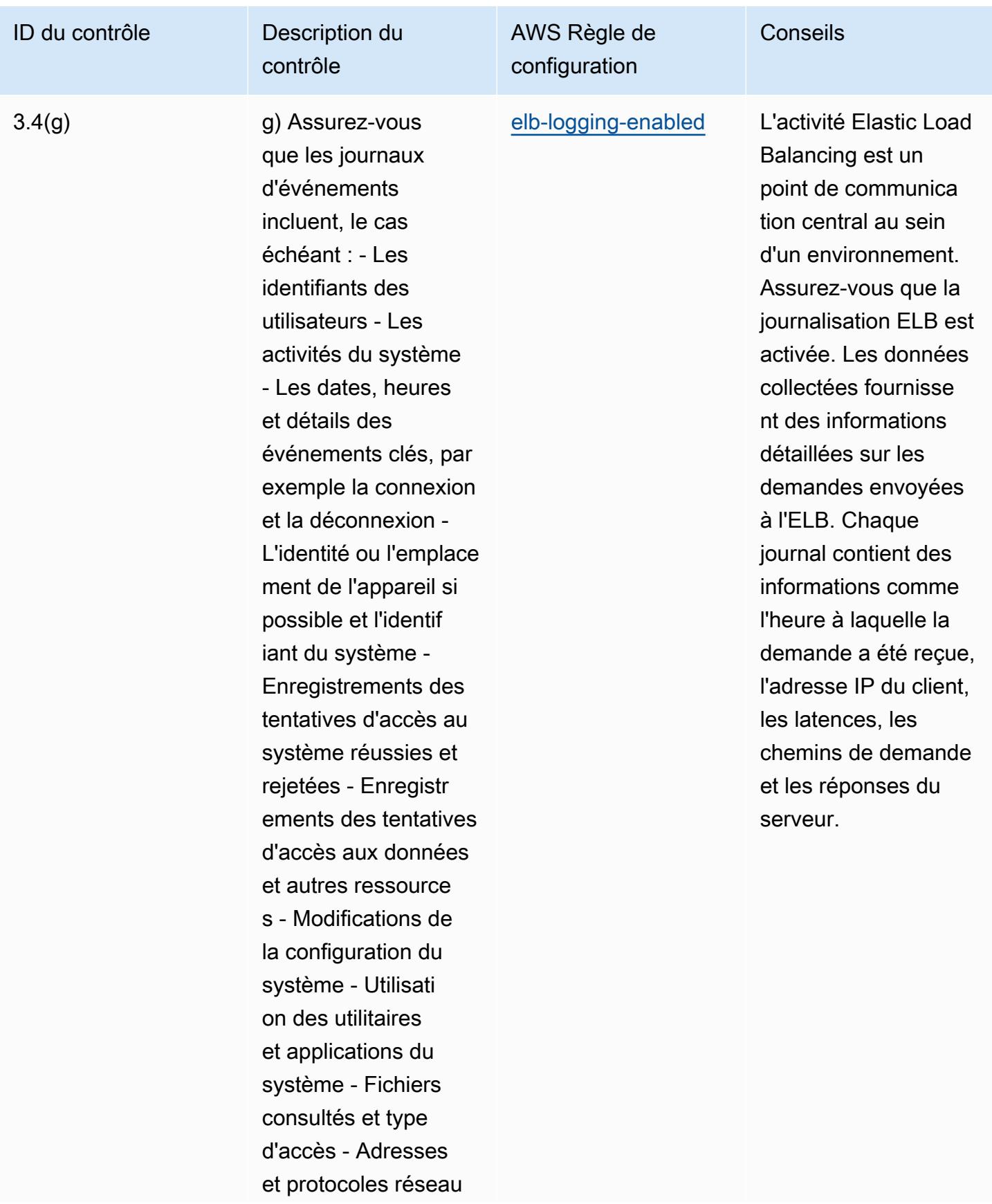

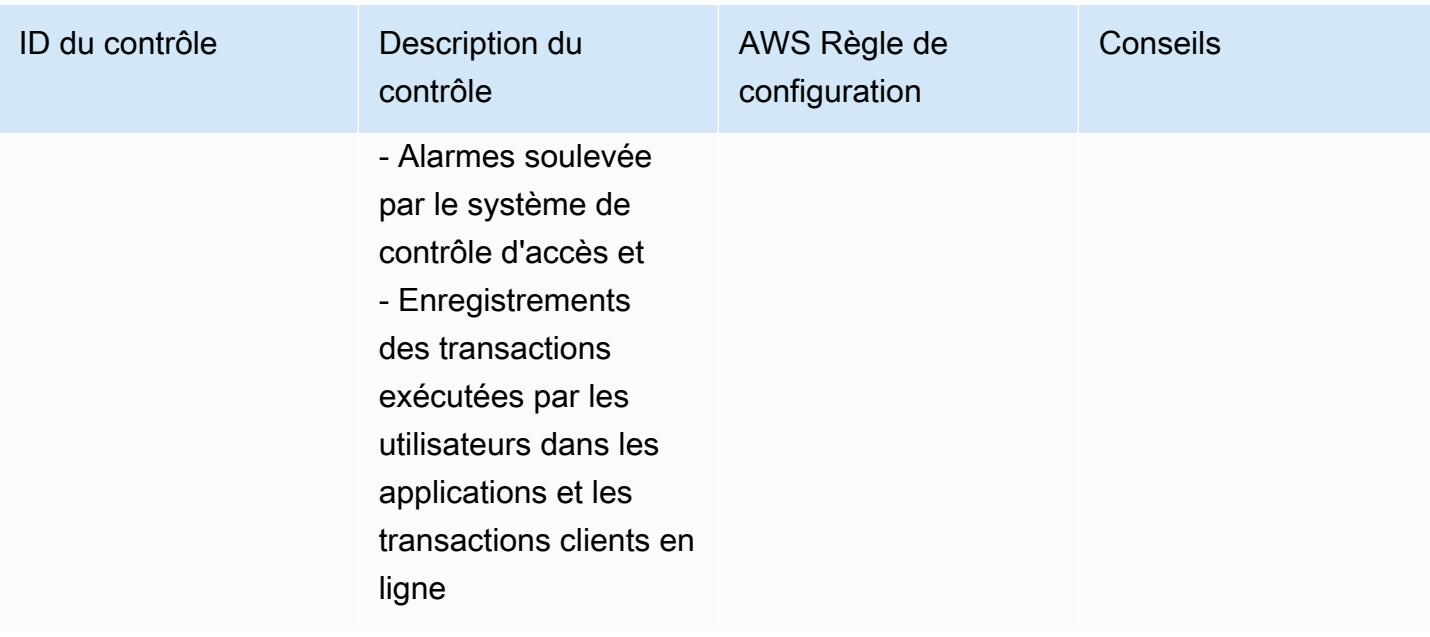

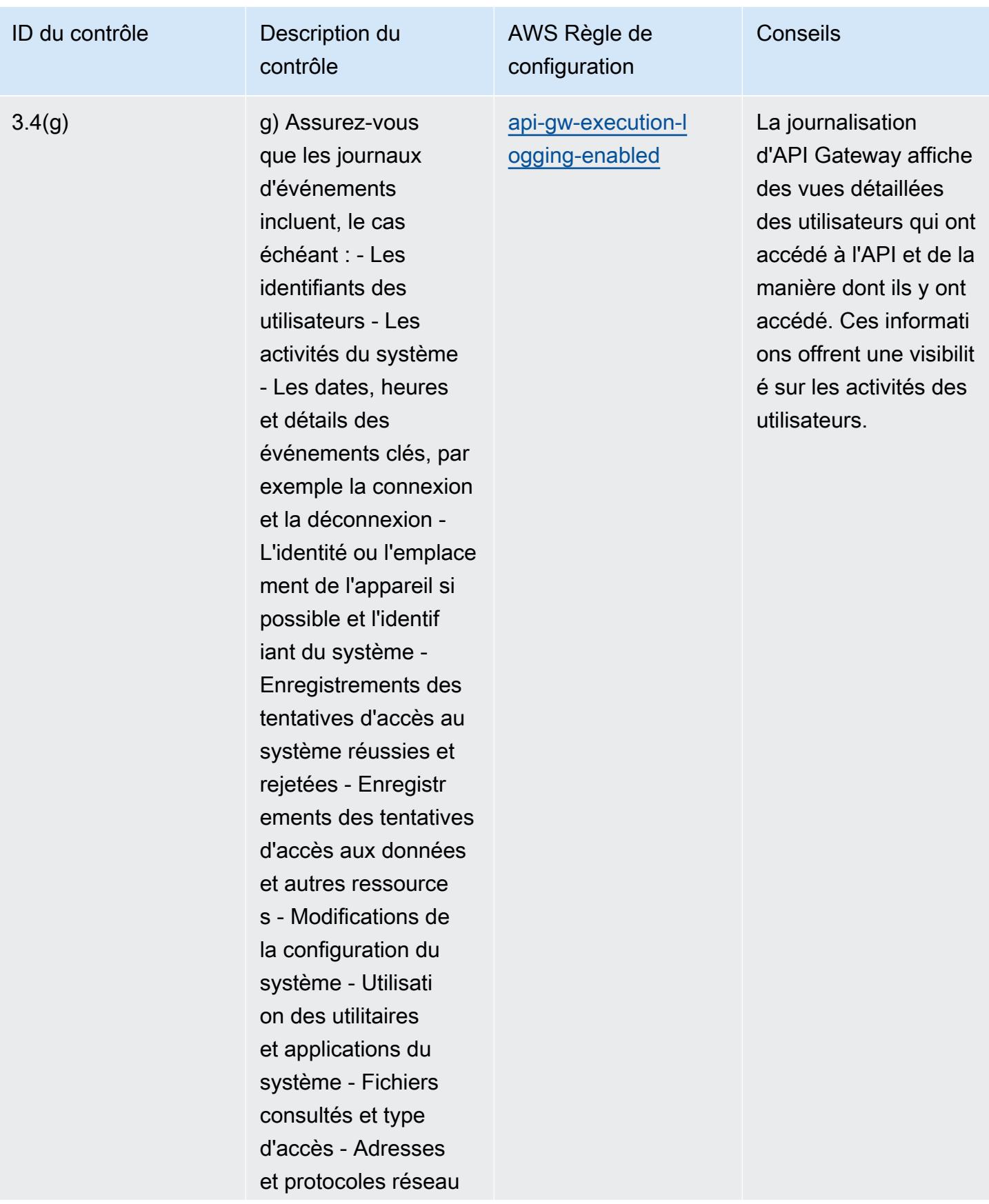

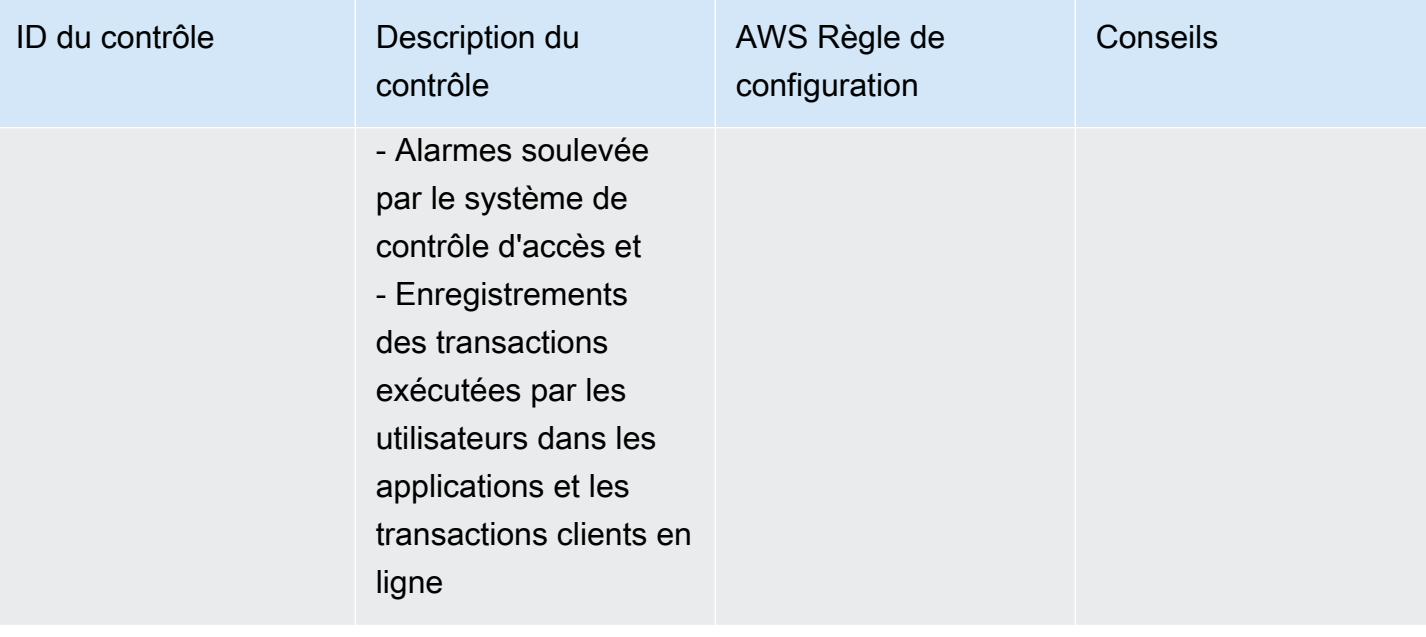

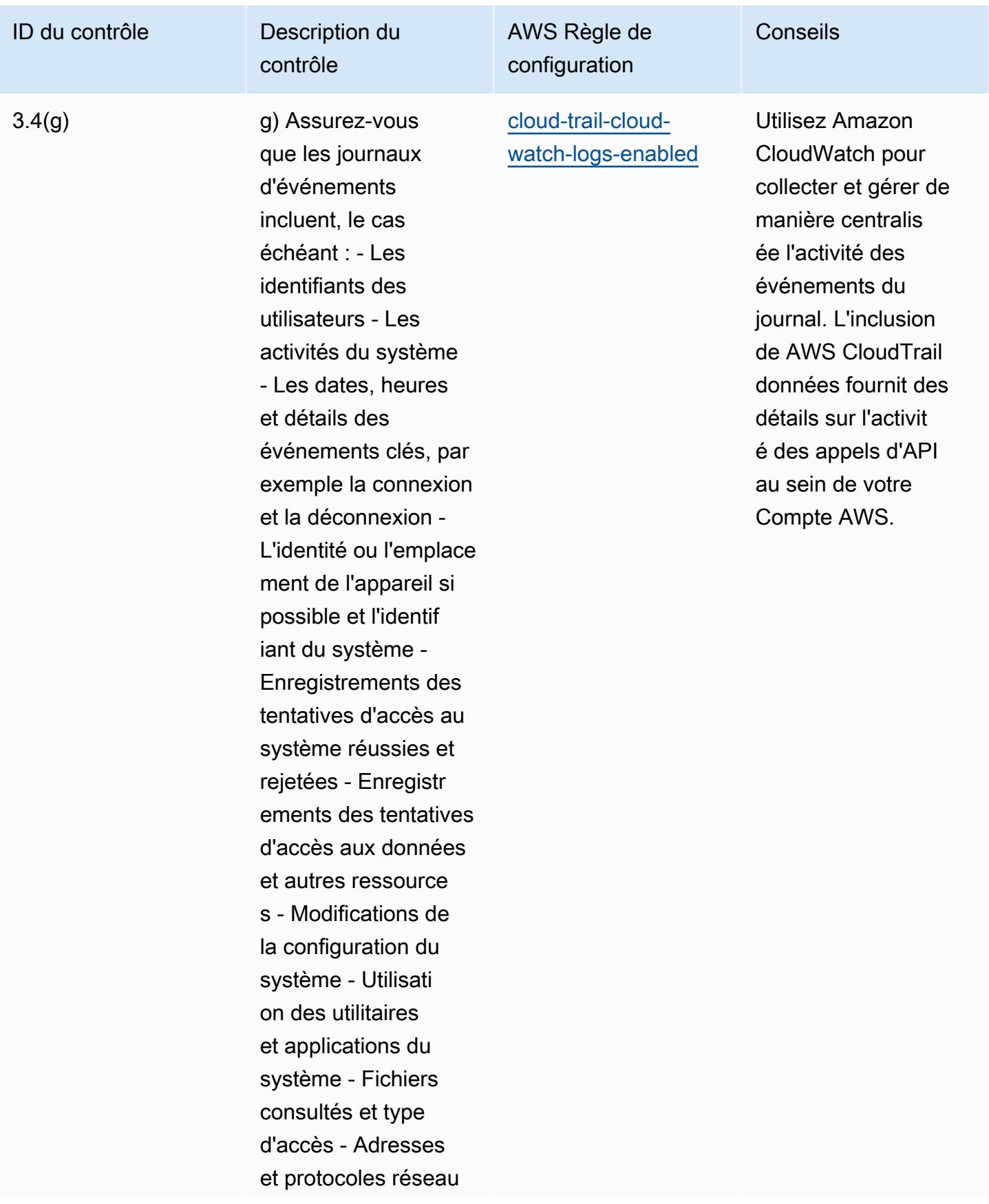

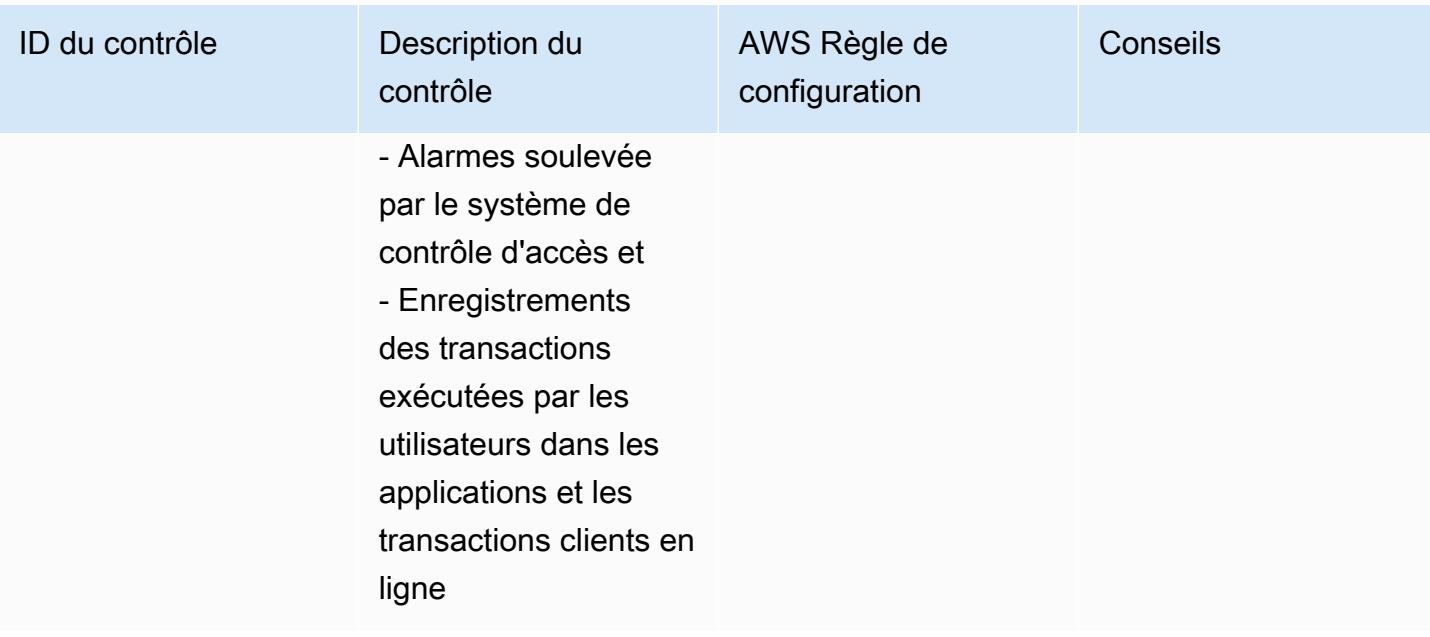

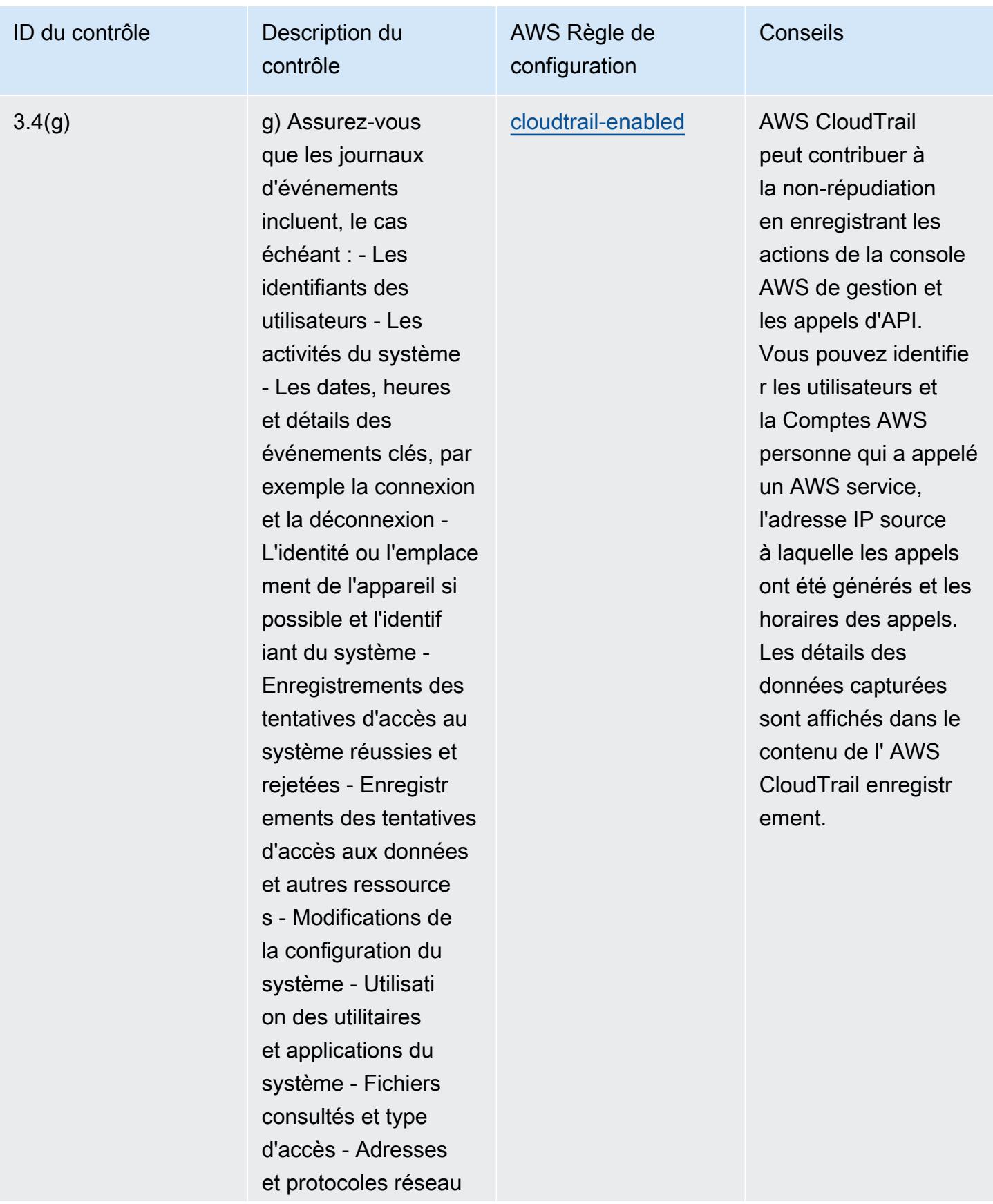

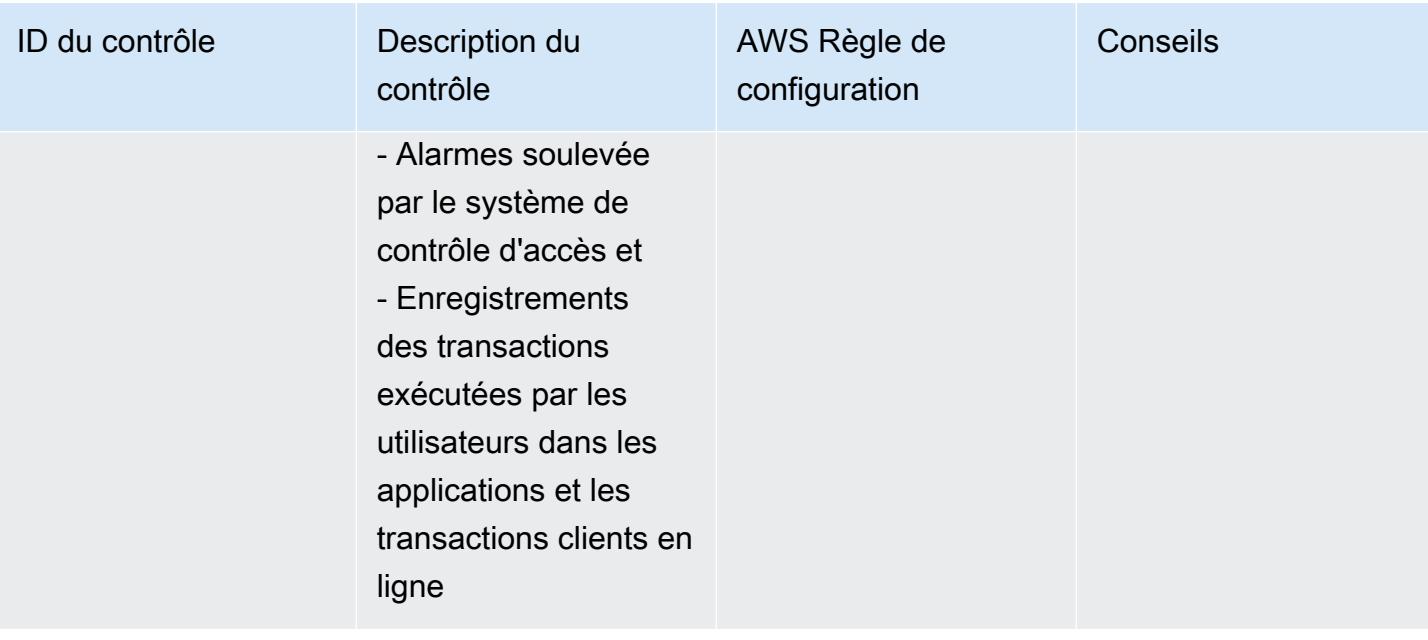

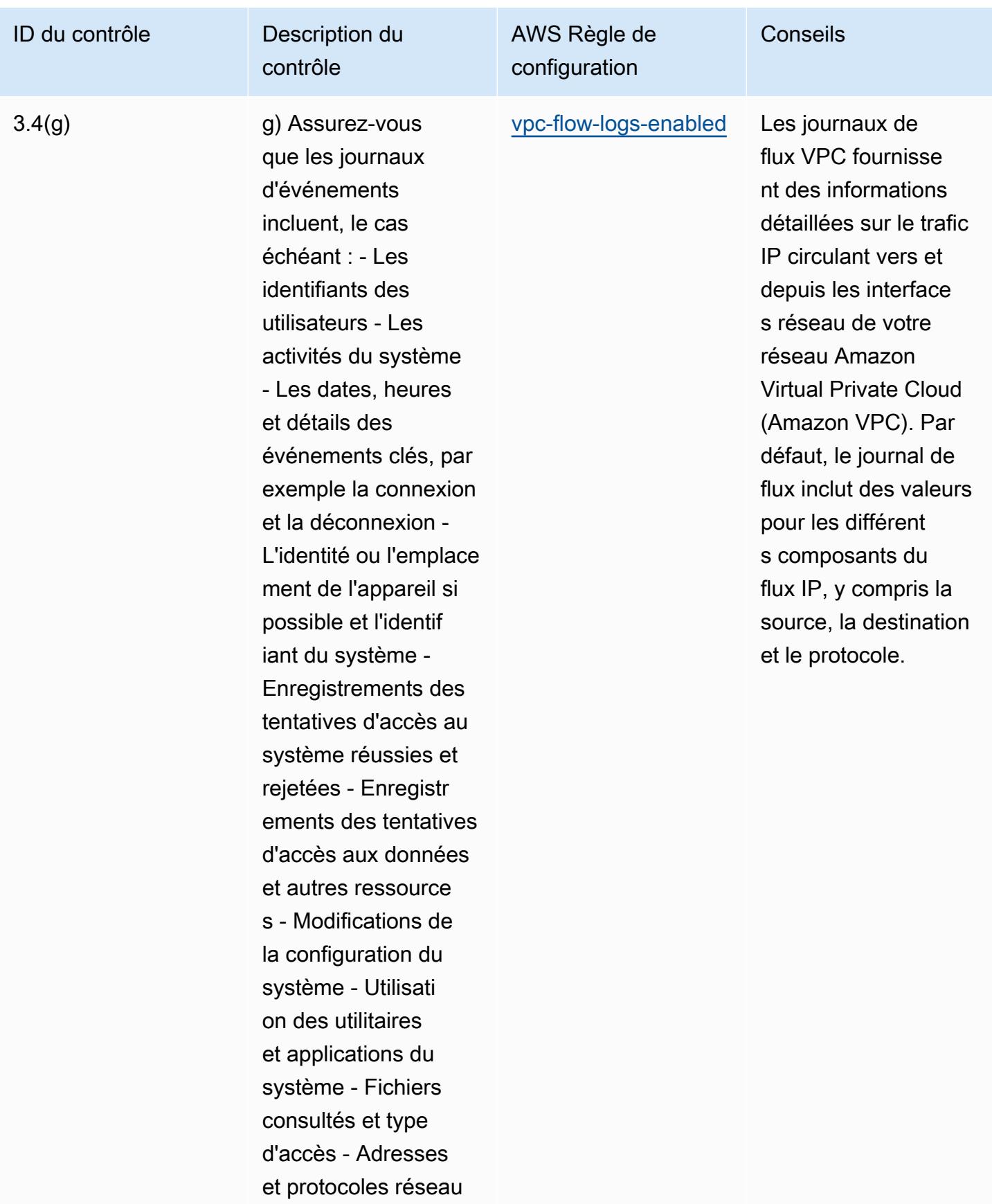

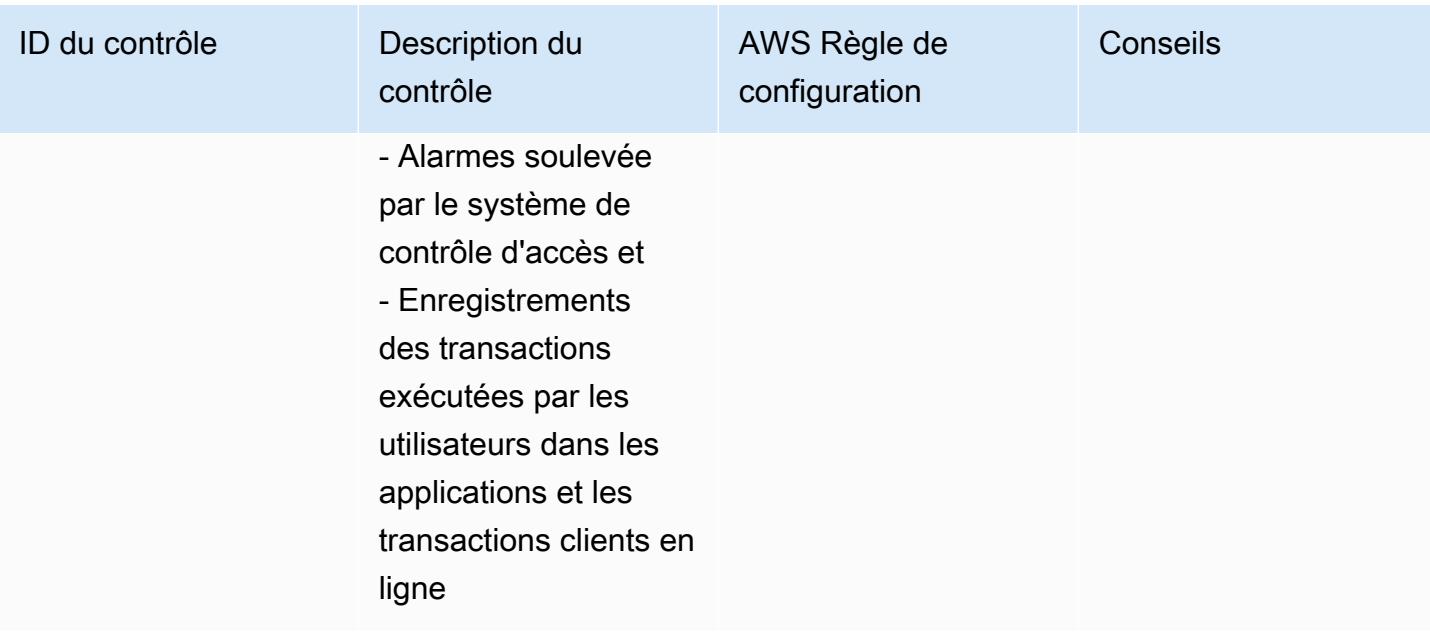

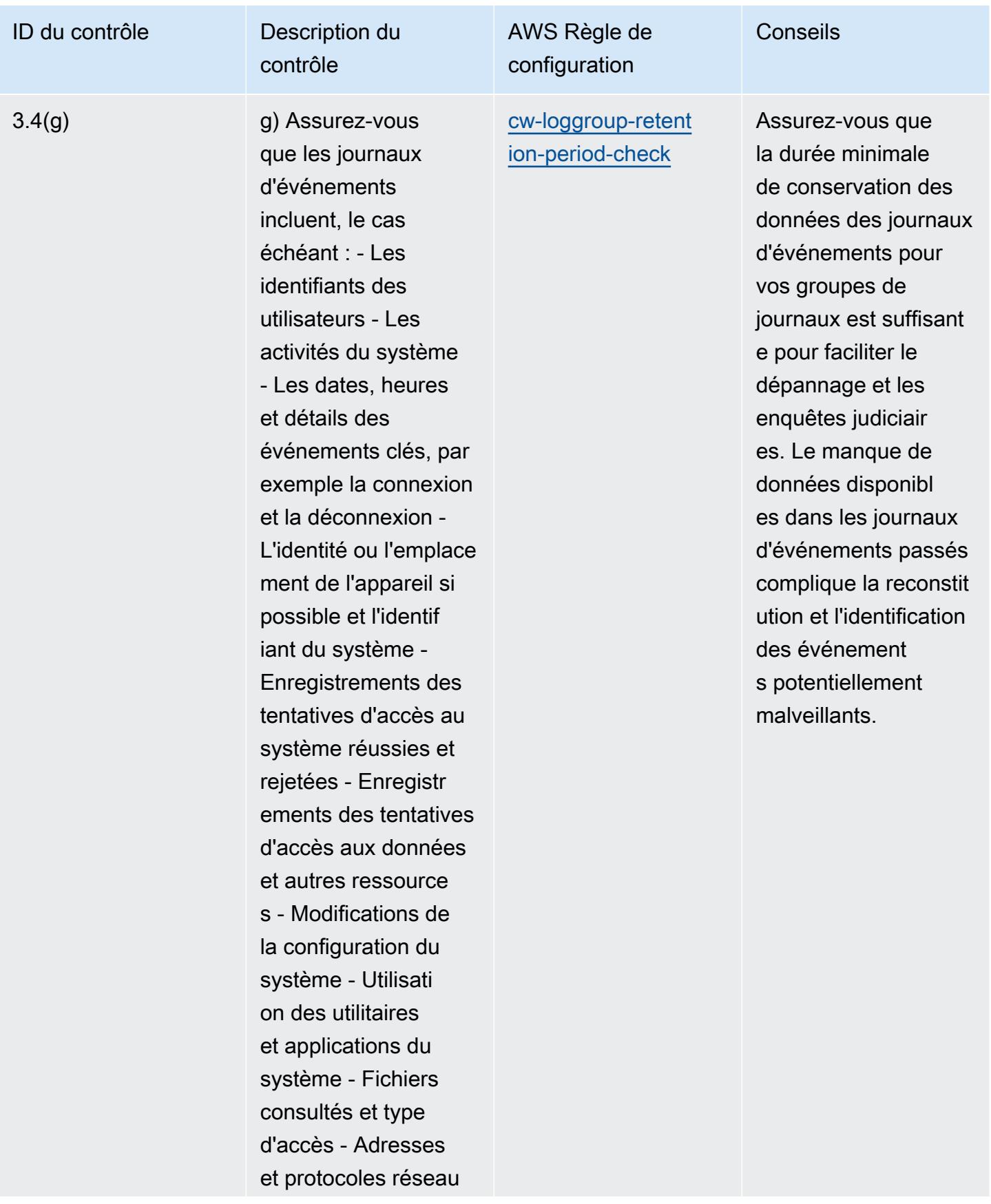

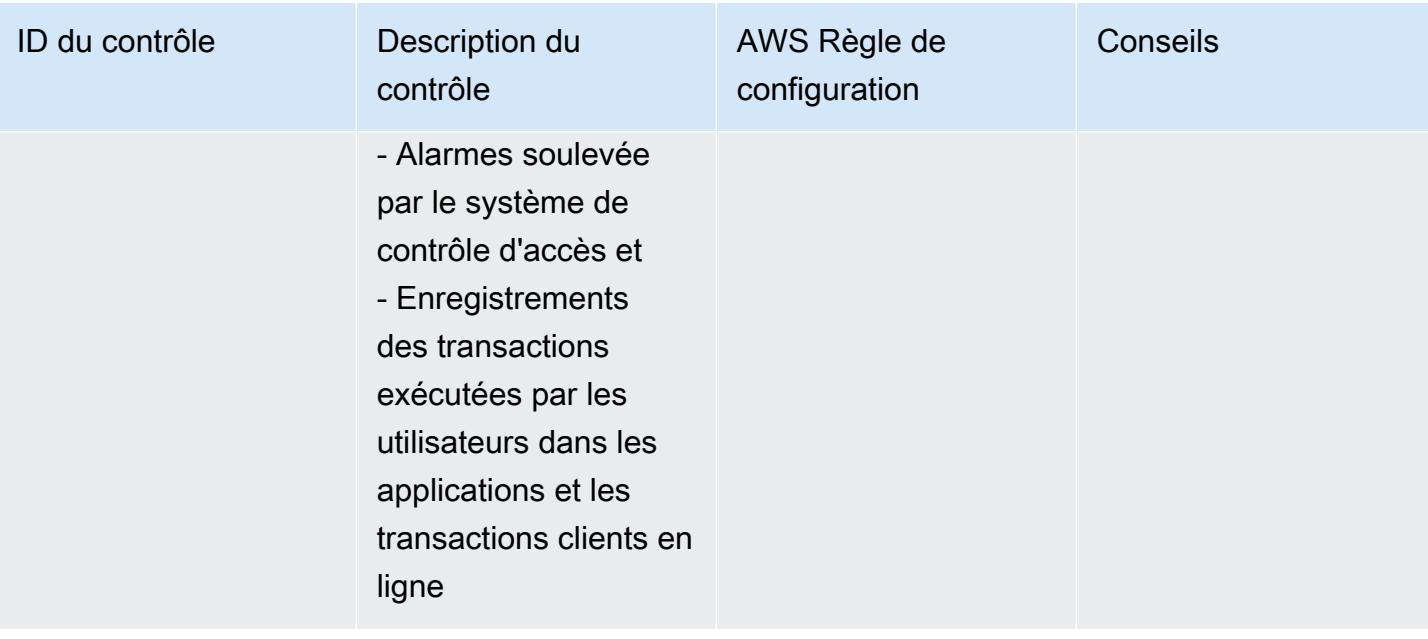

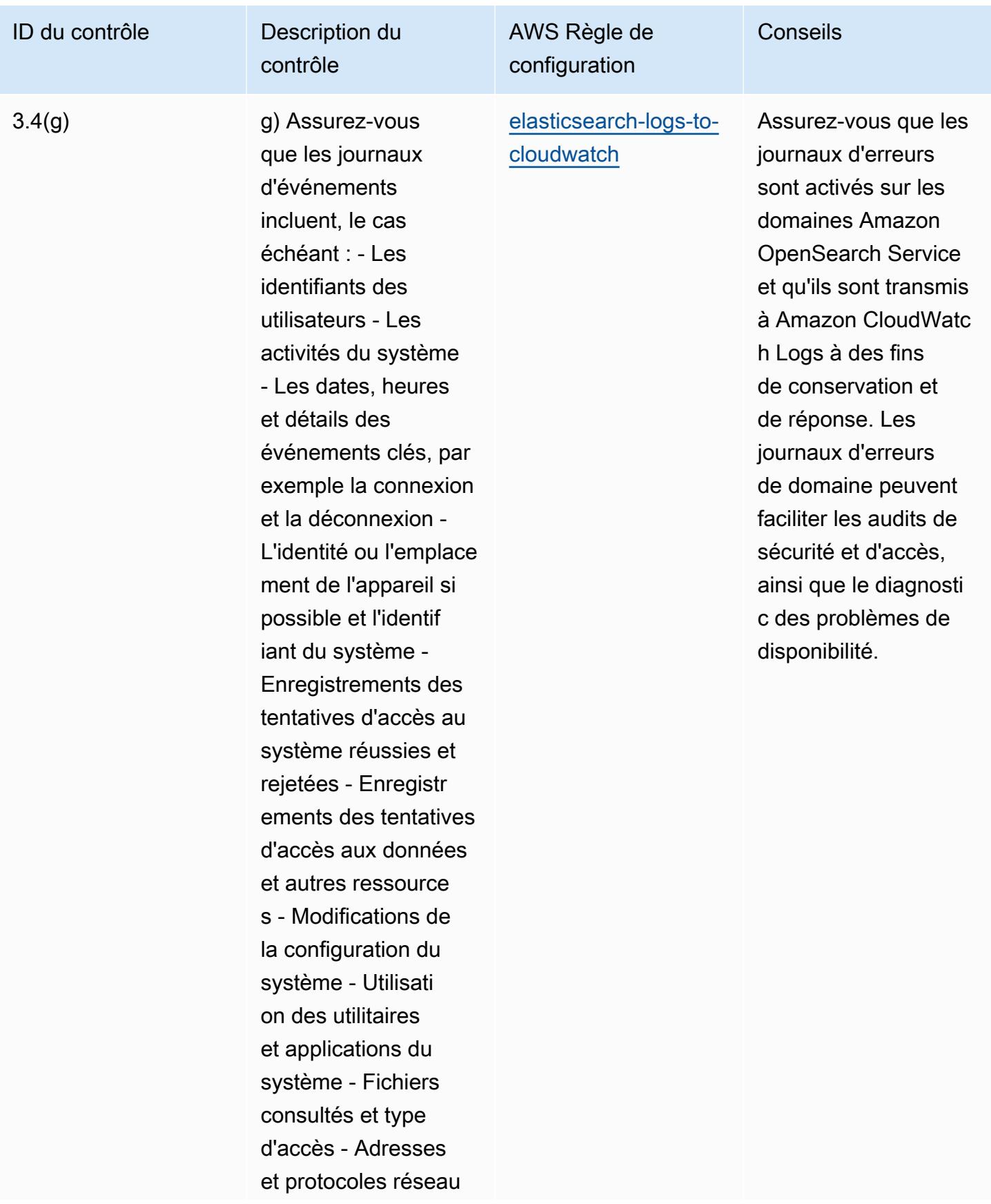

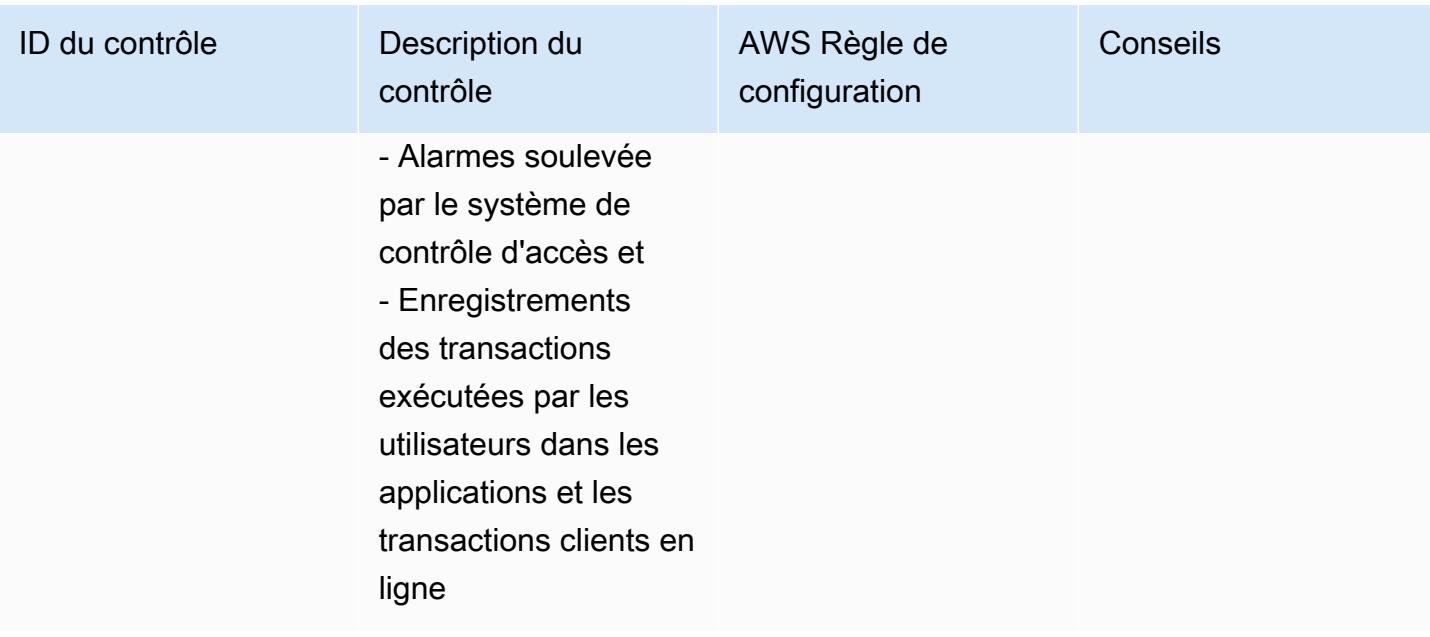

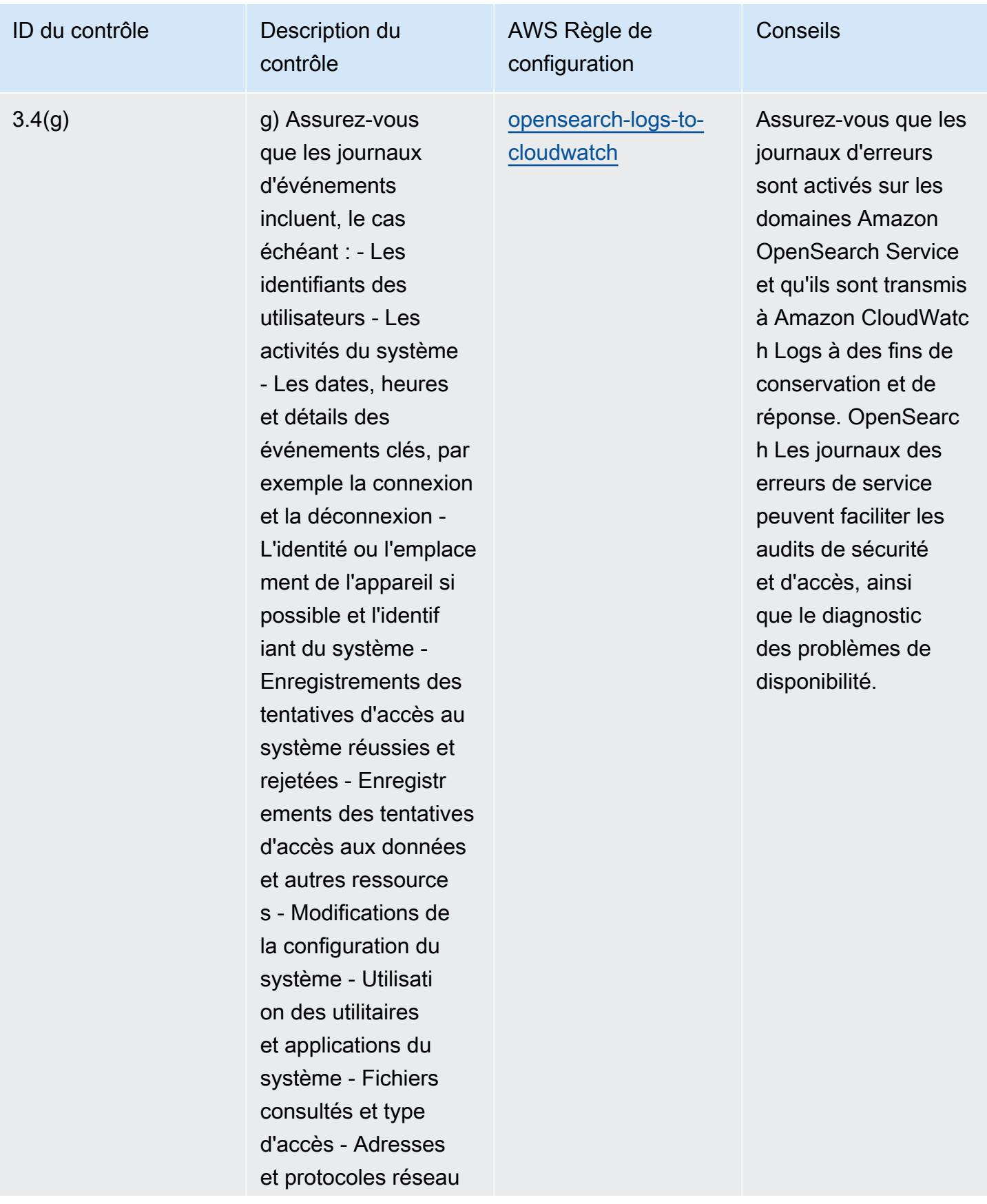

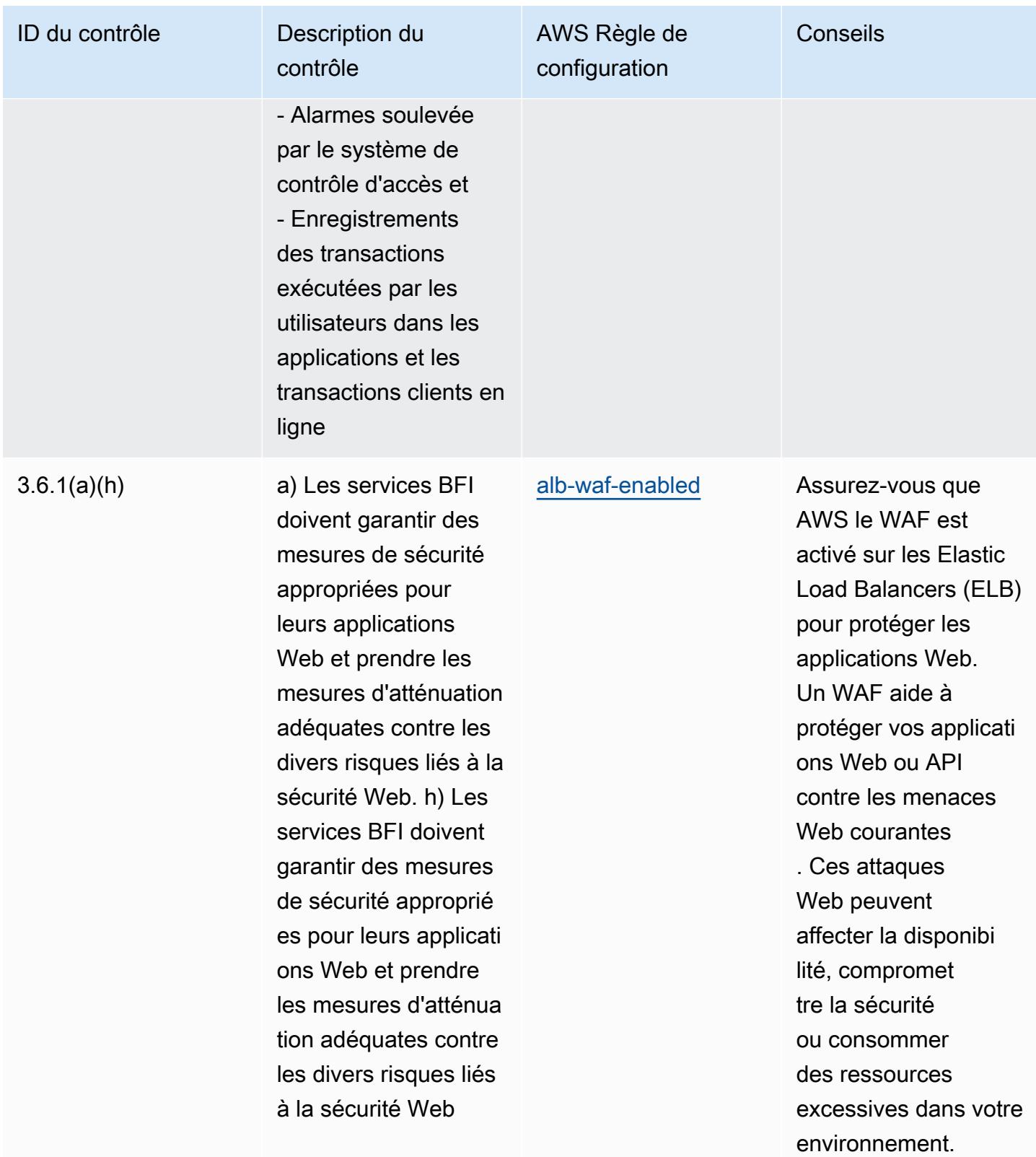

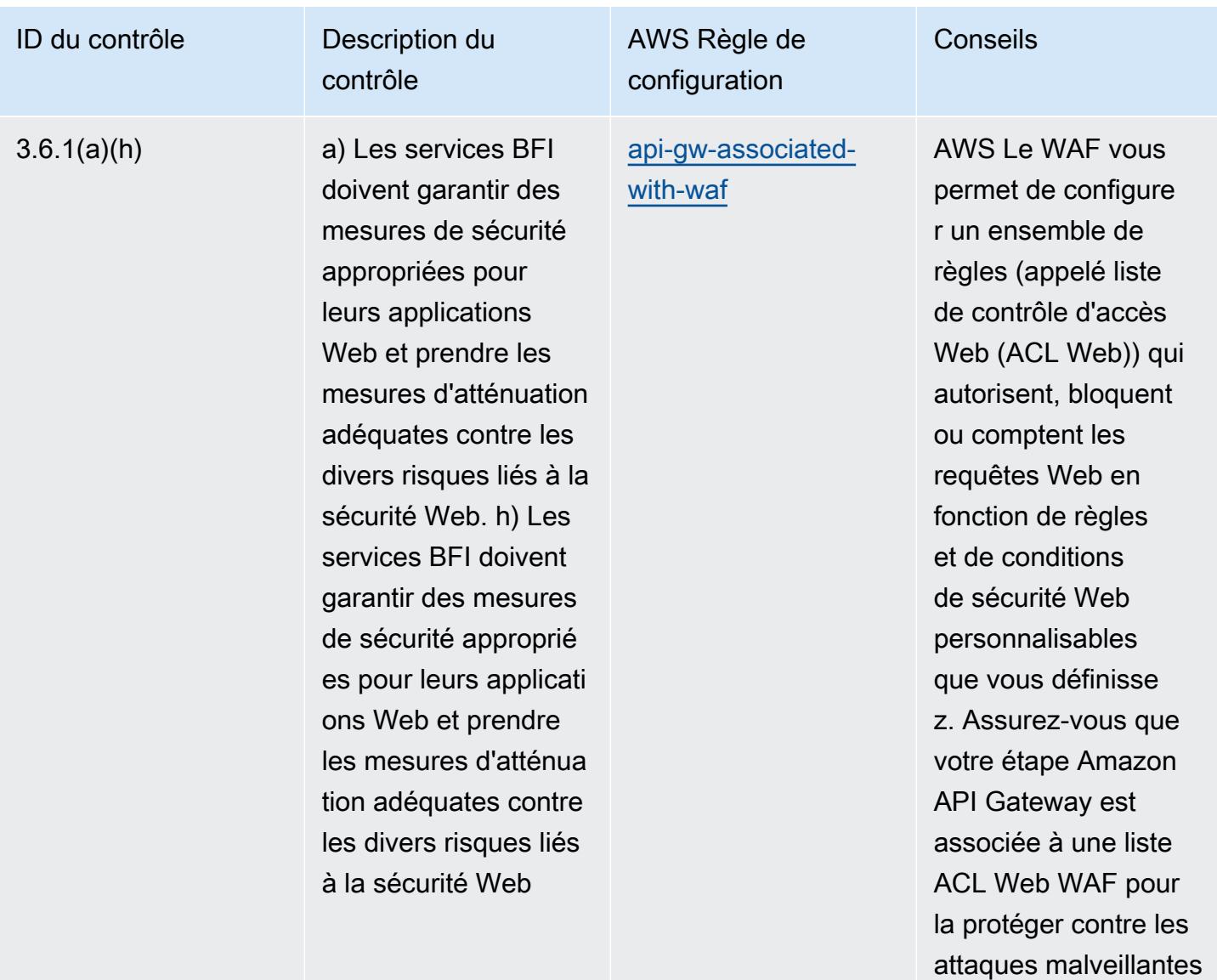

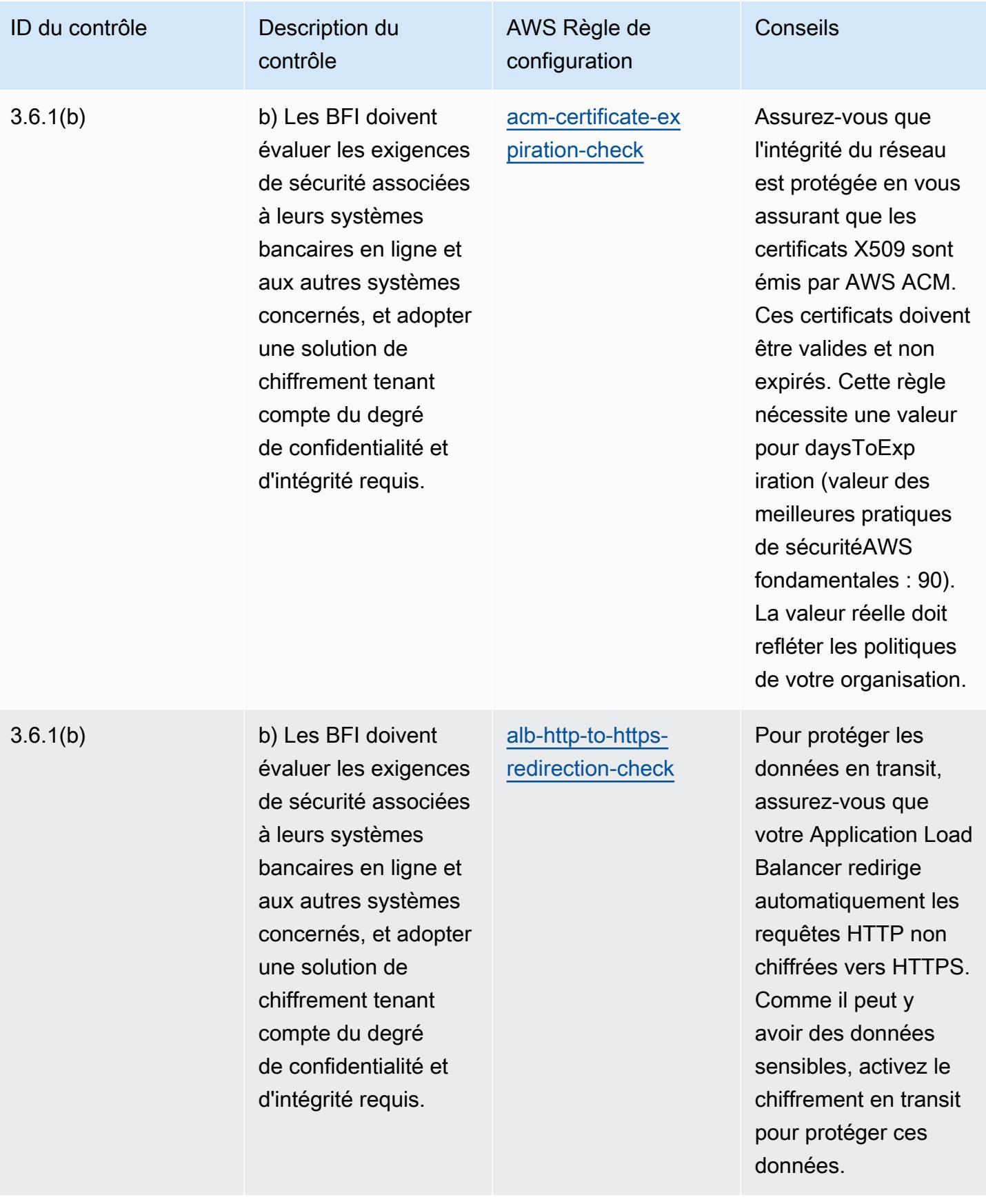

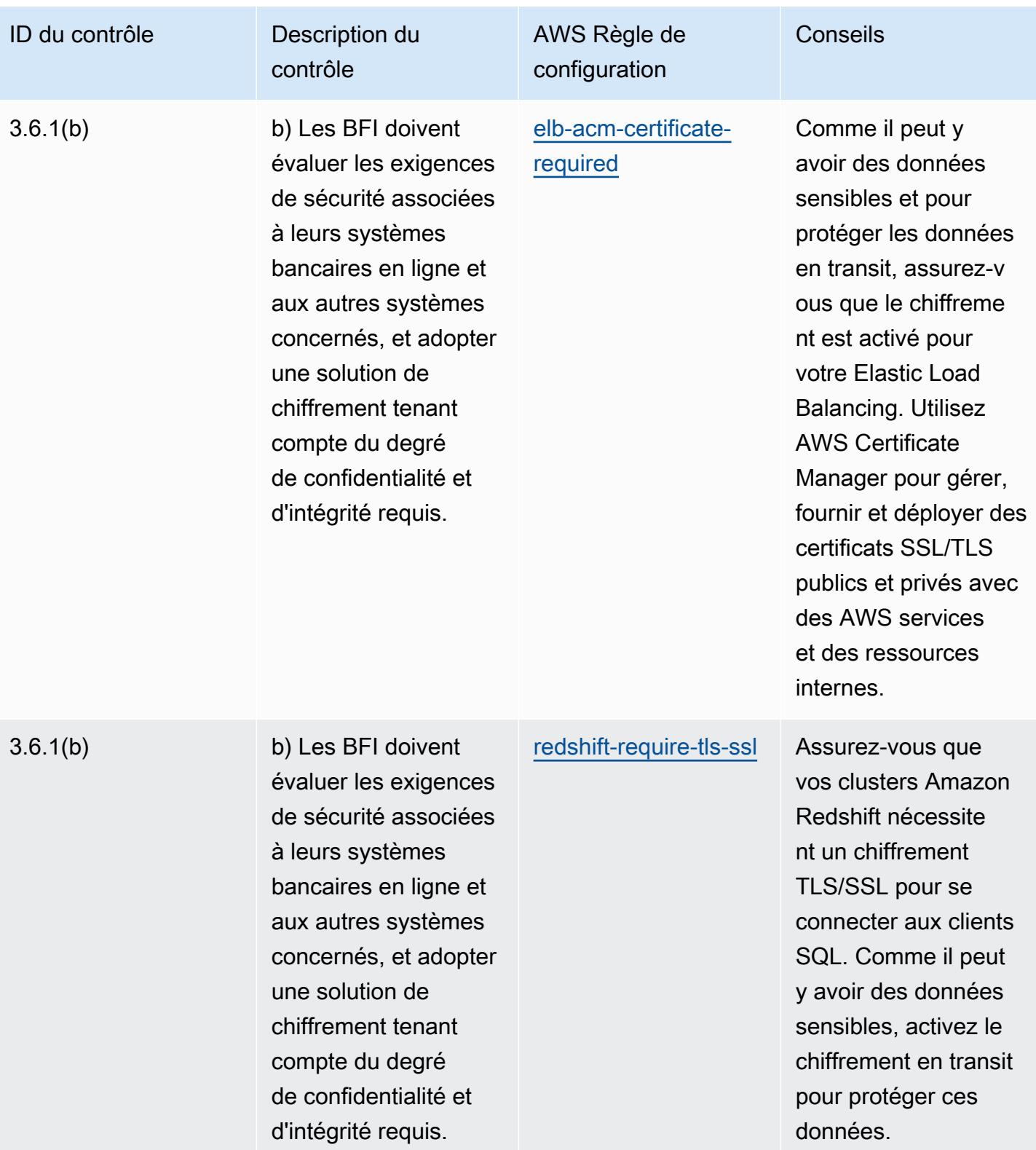
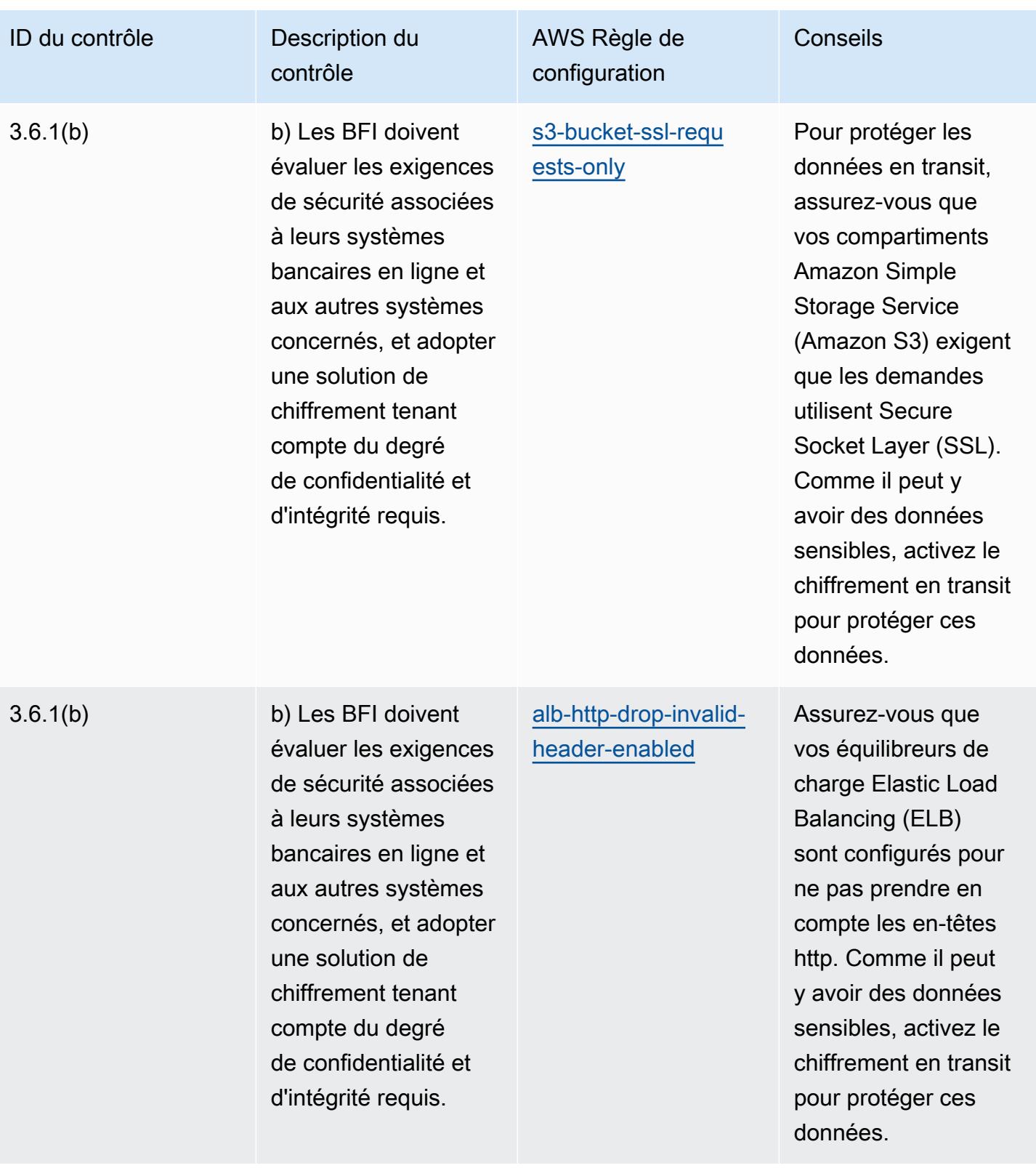

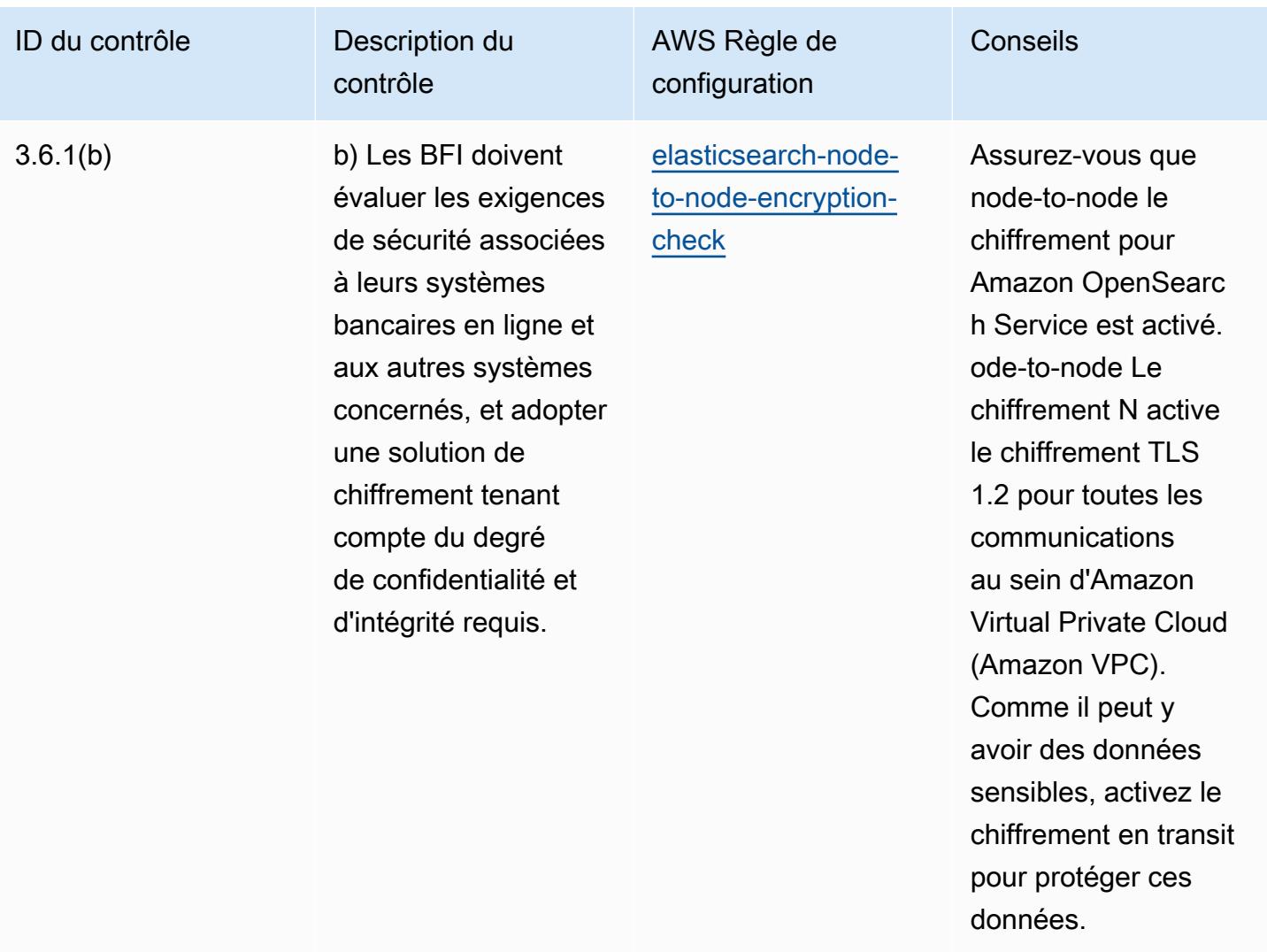

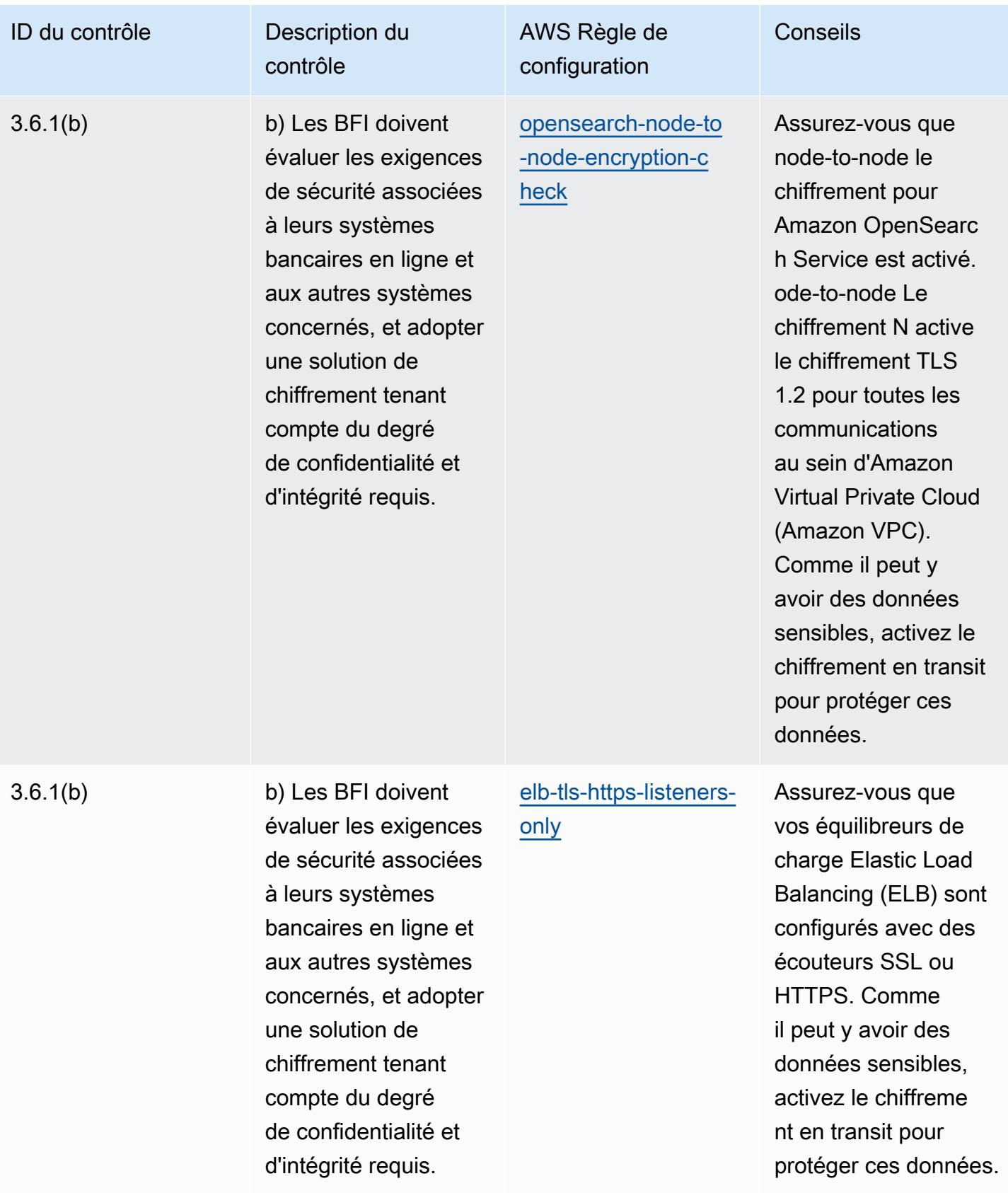

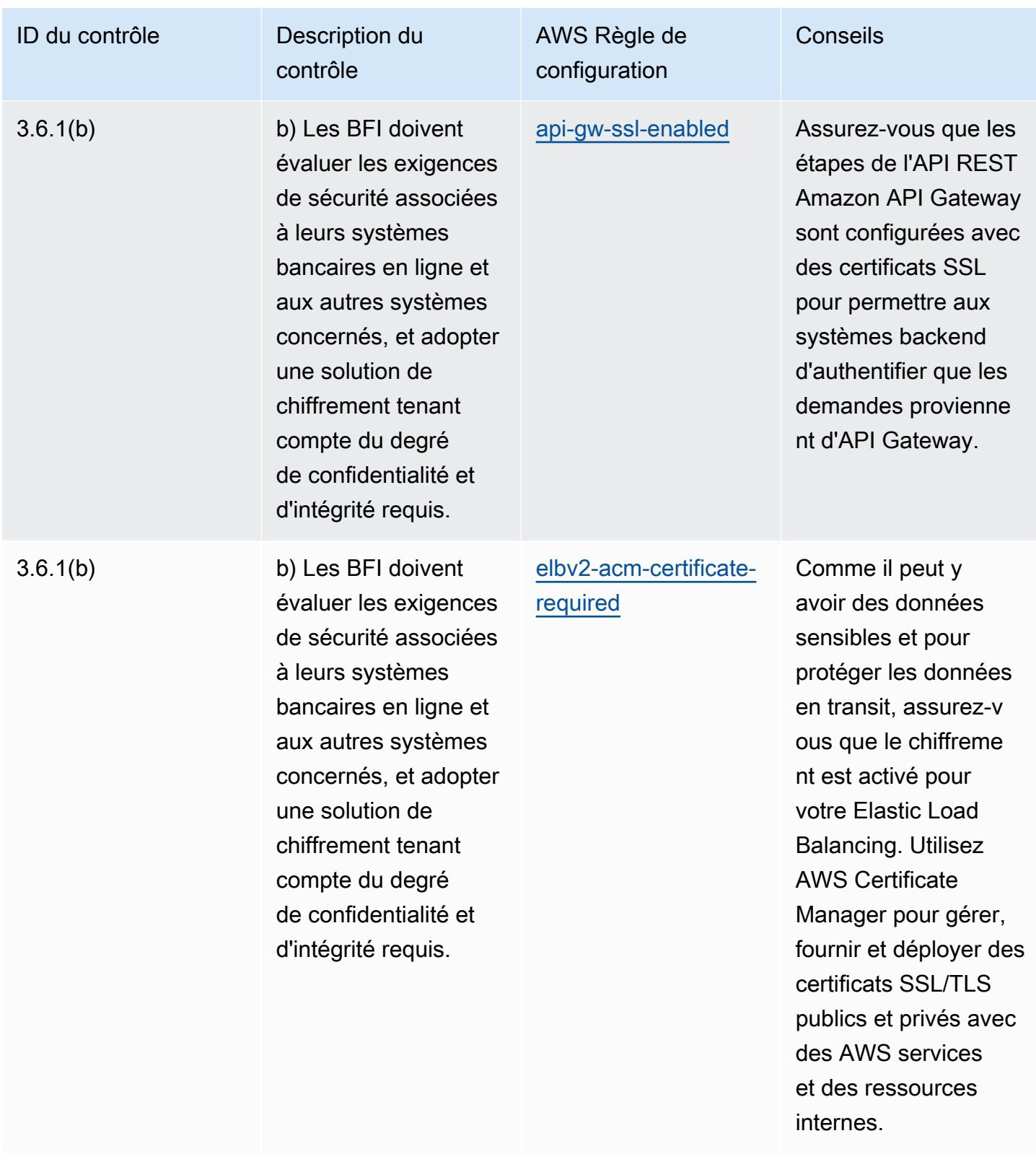

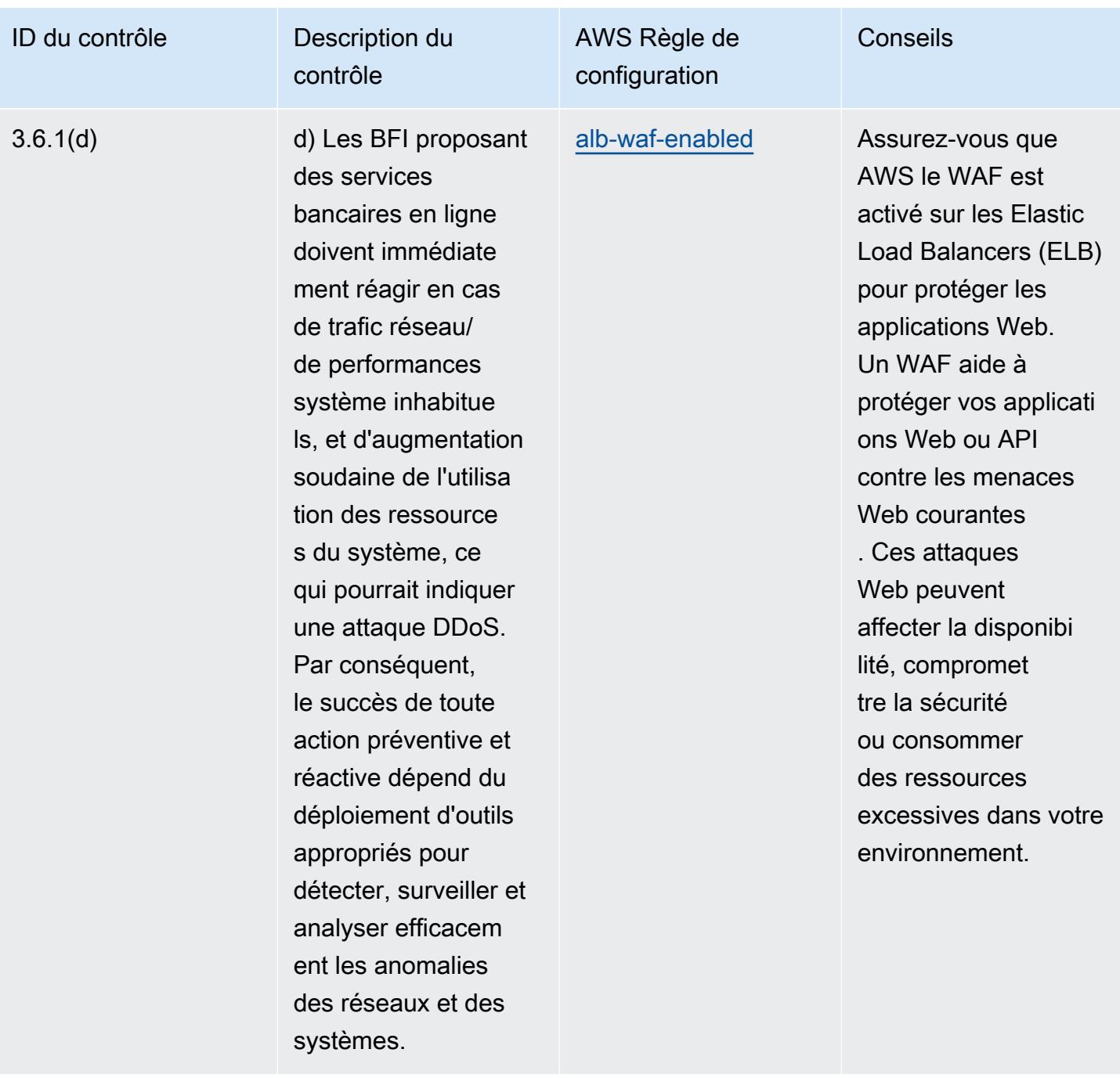

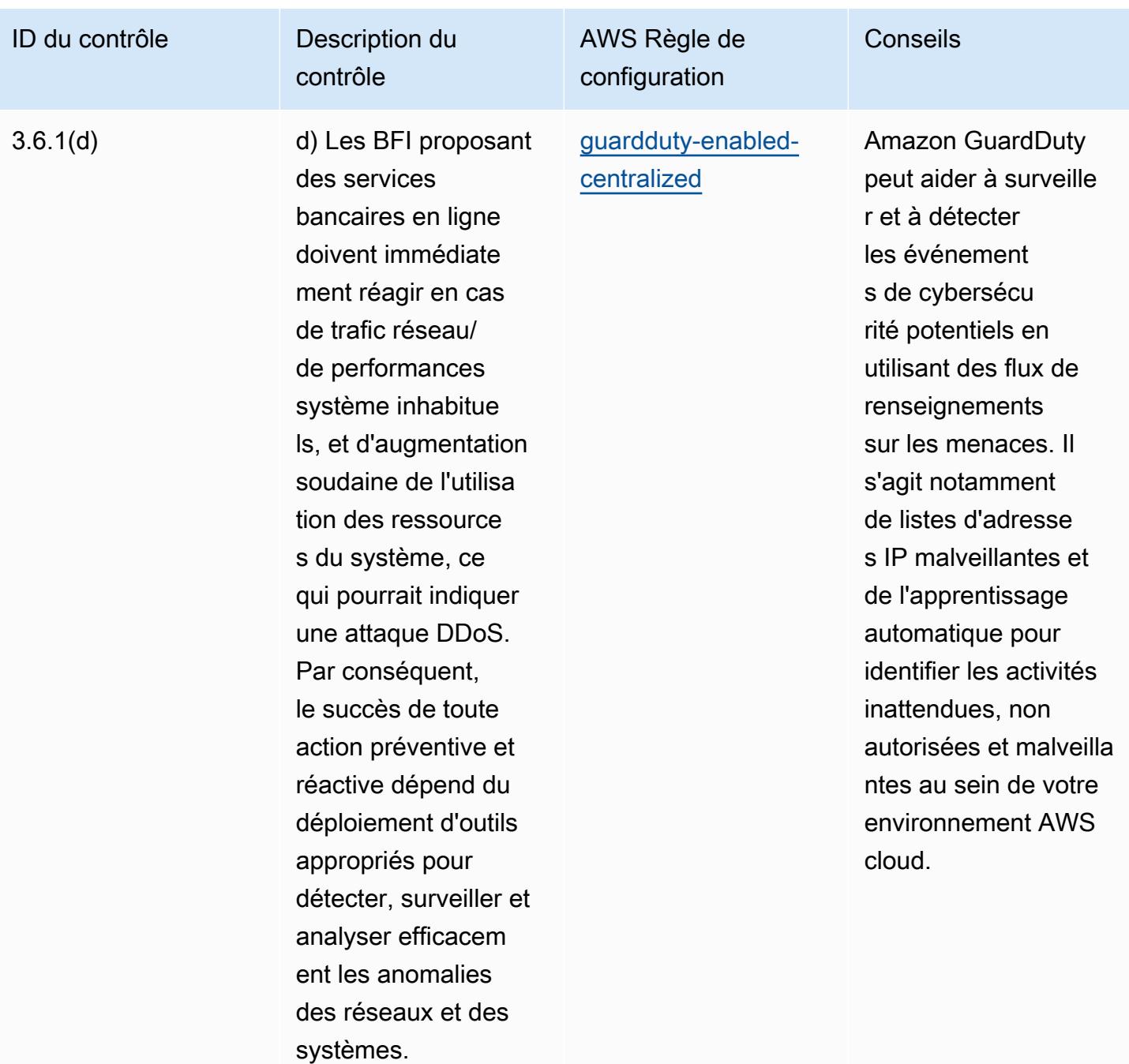

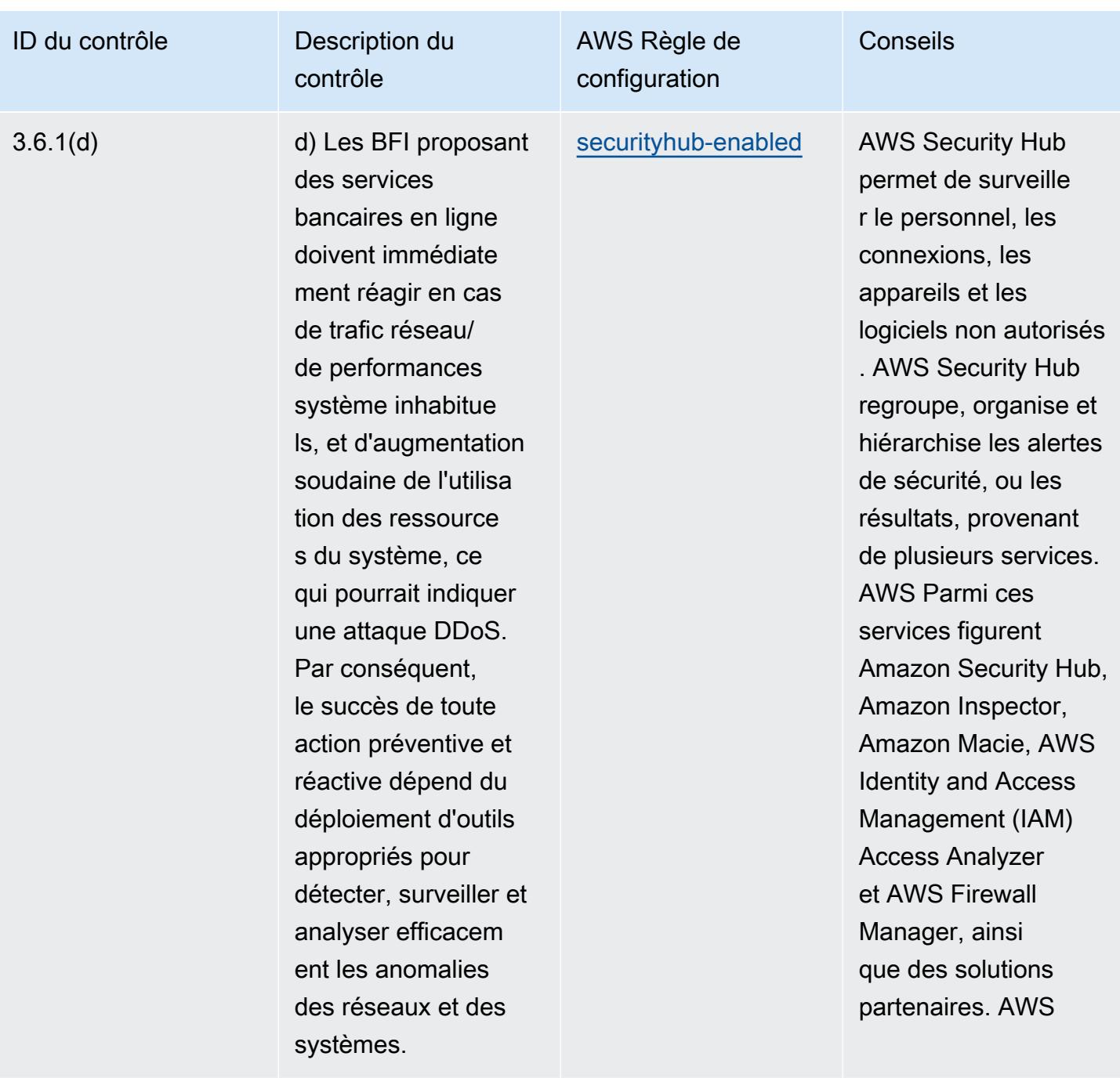

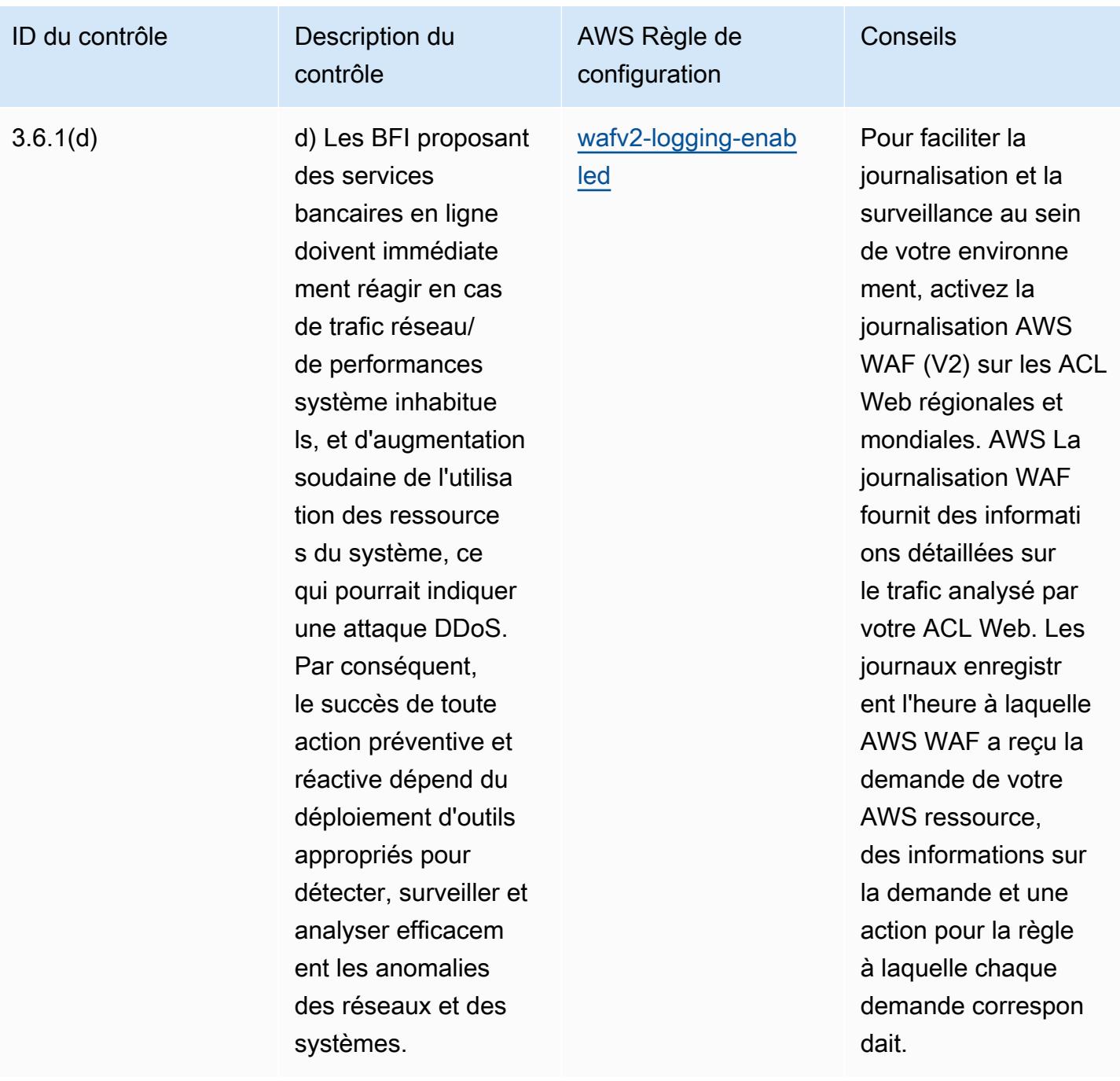

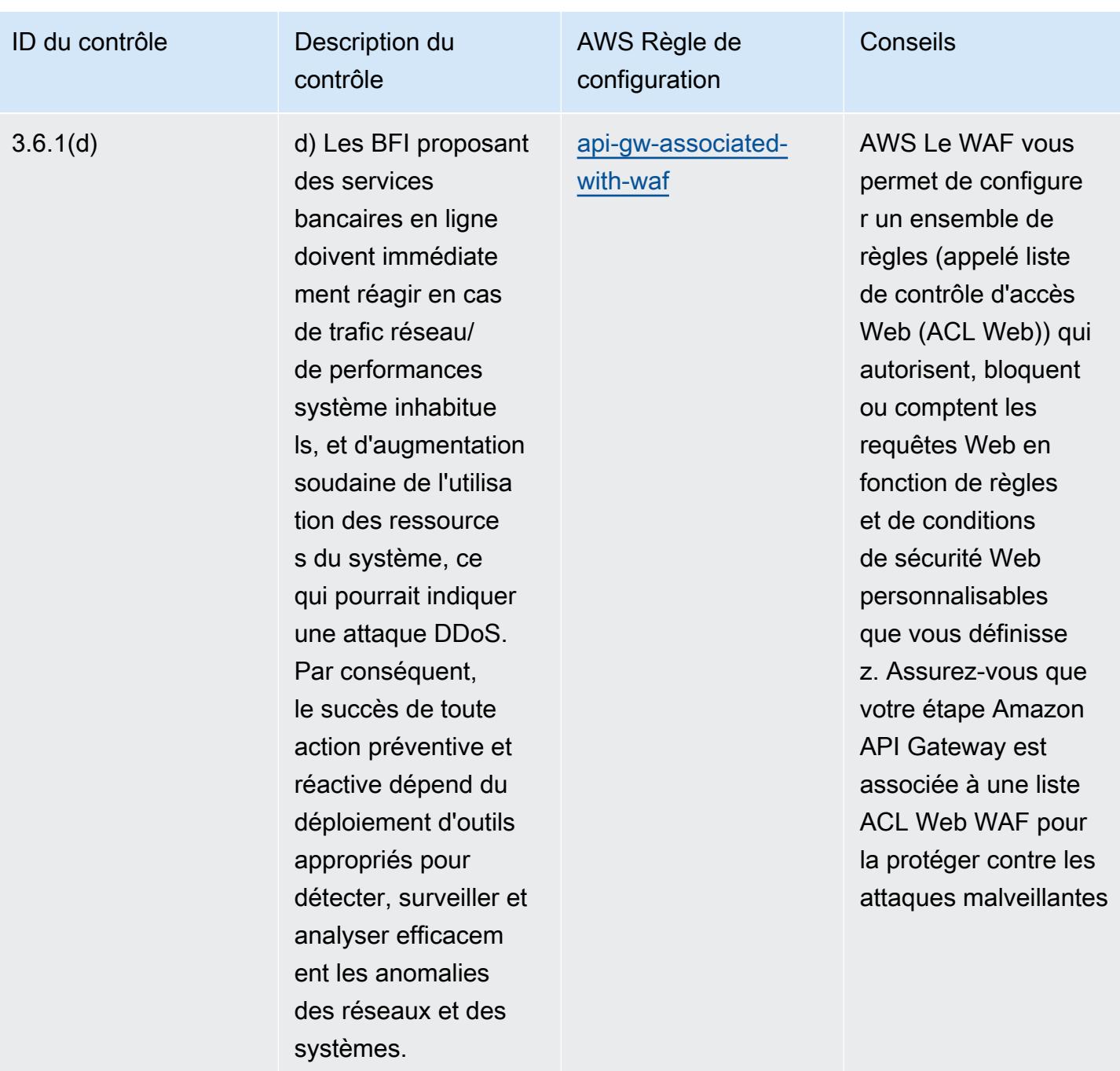

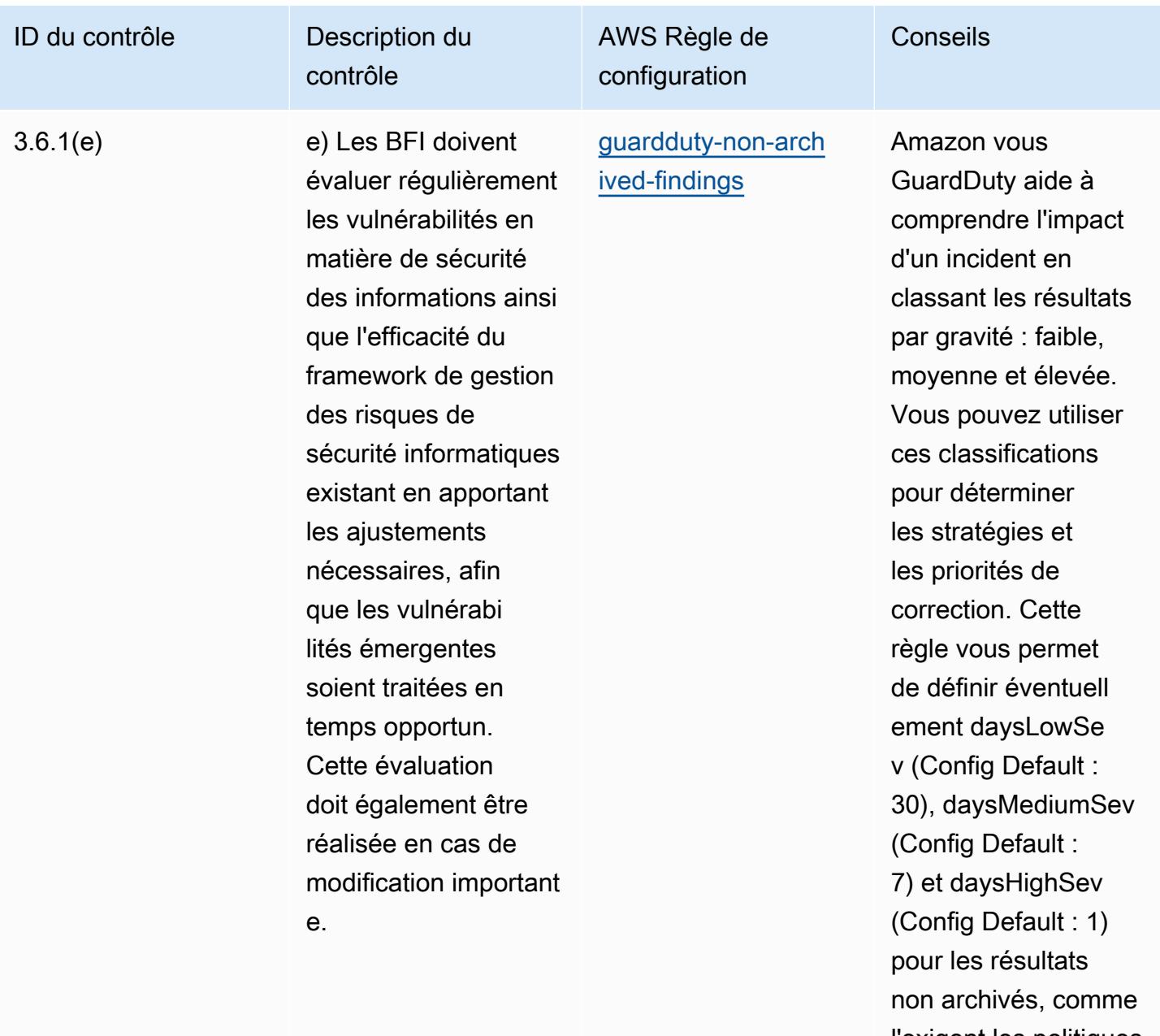

l'exigent les politiques de votre organisation.

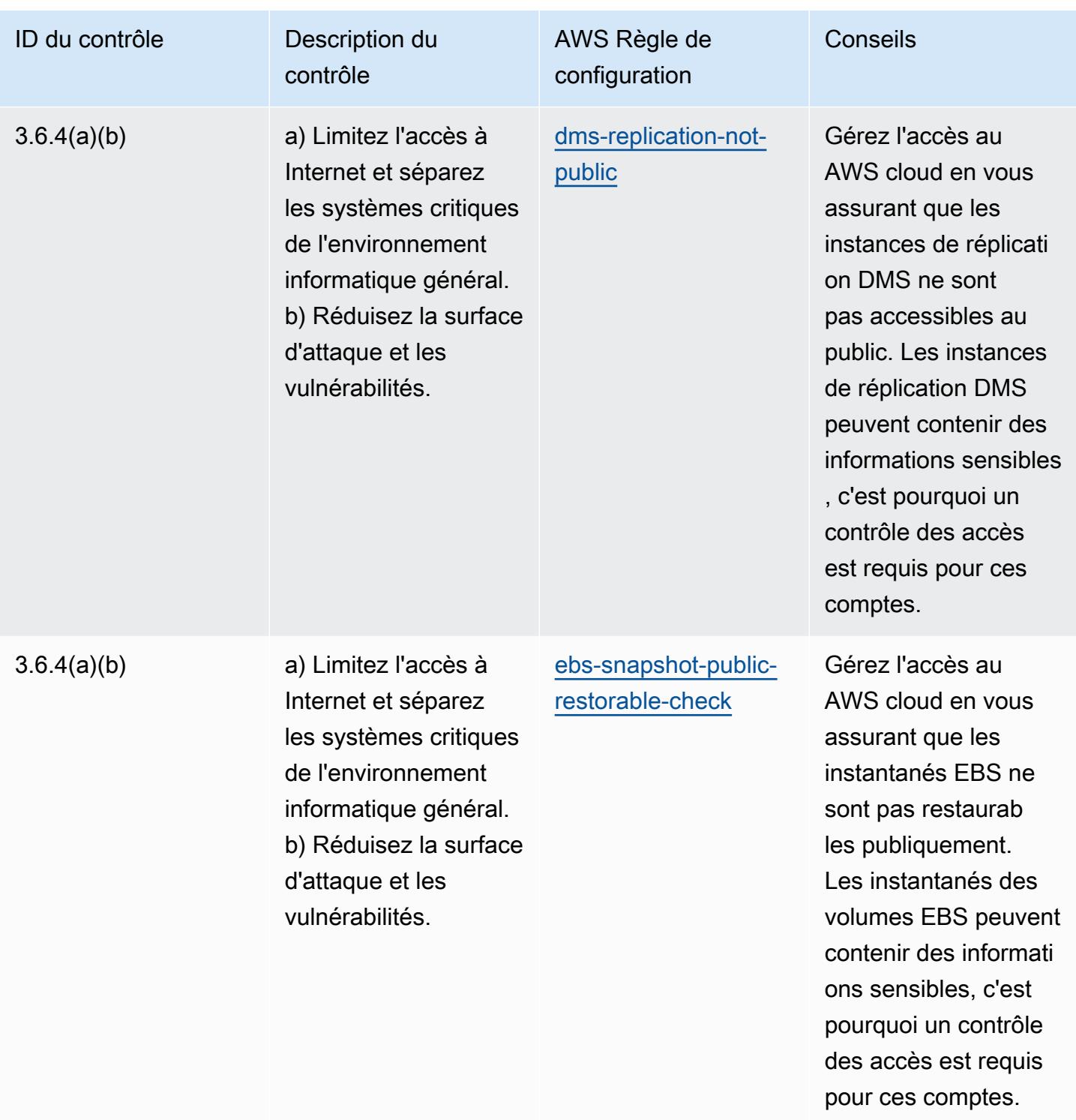

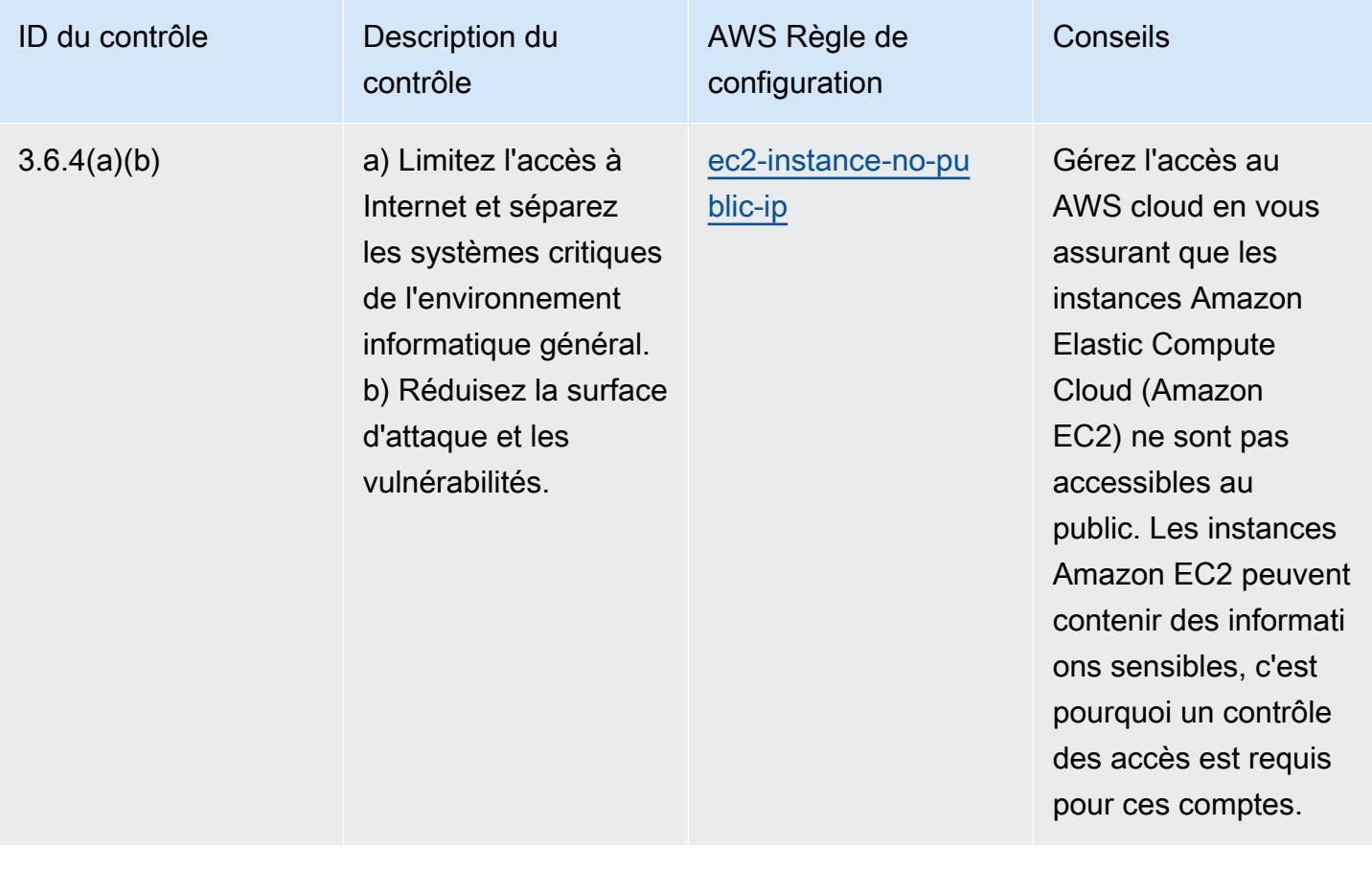

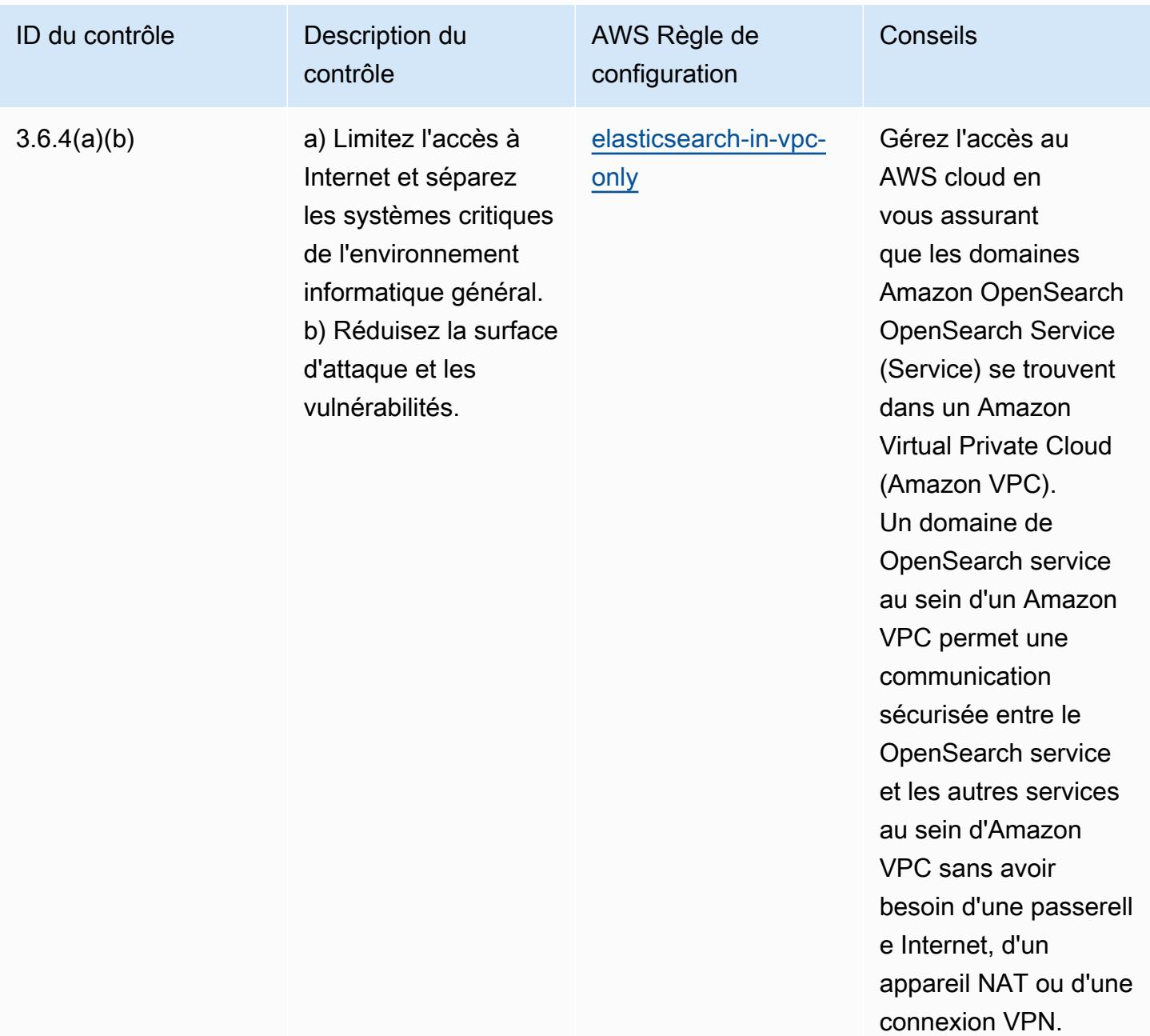

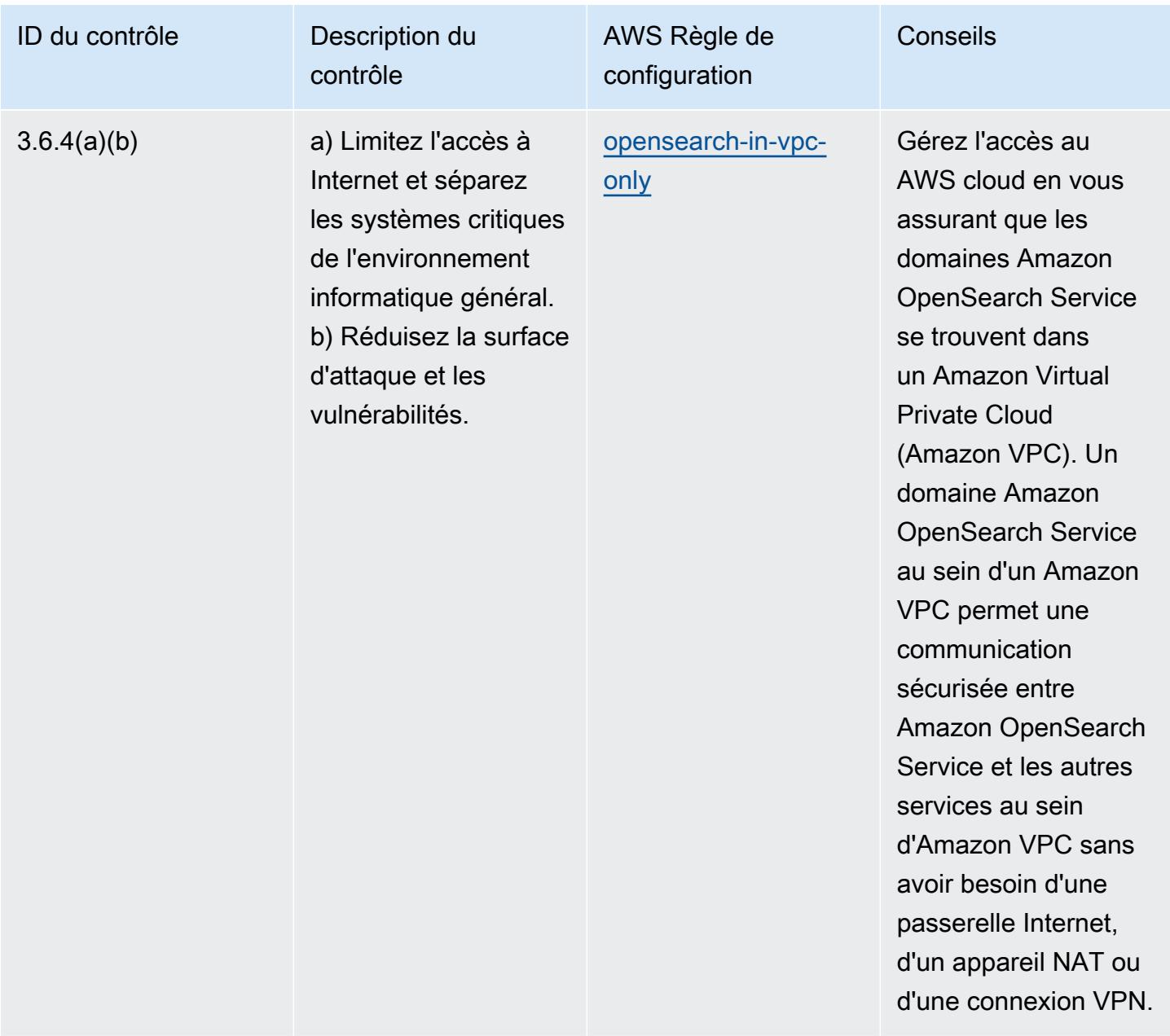

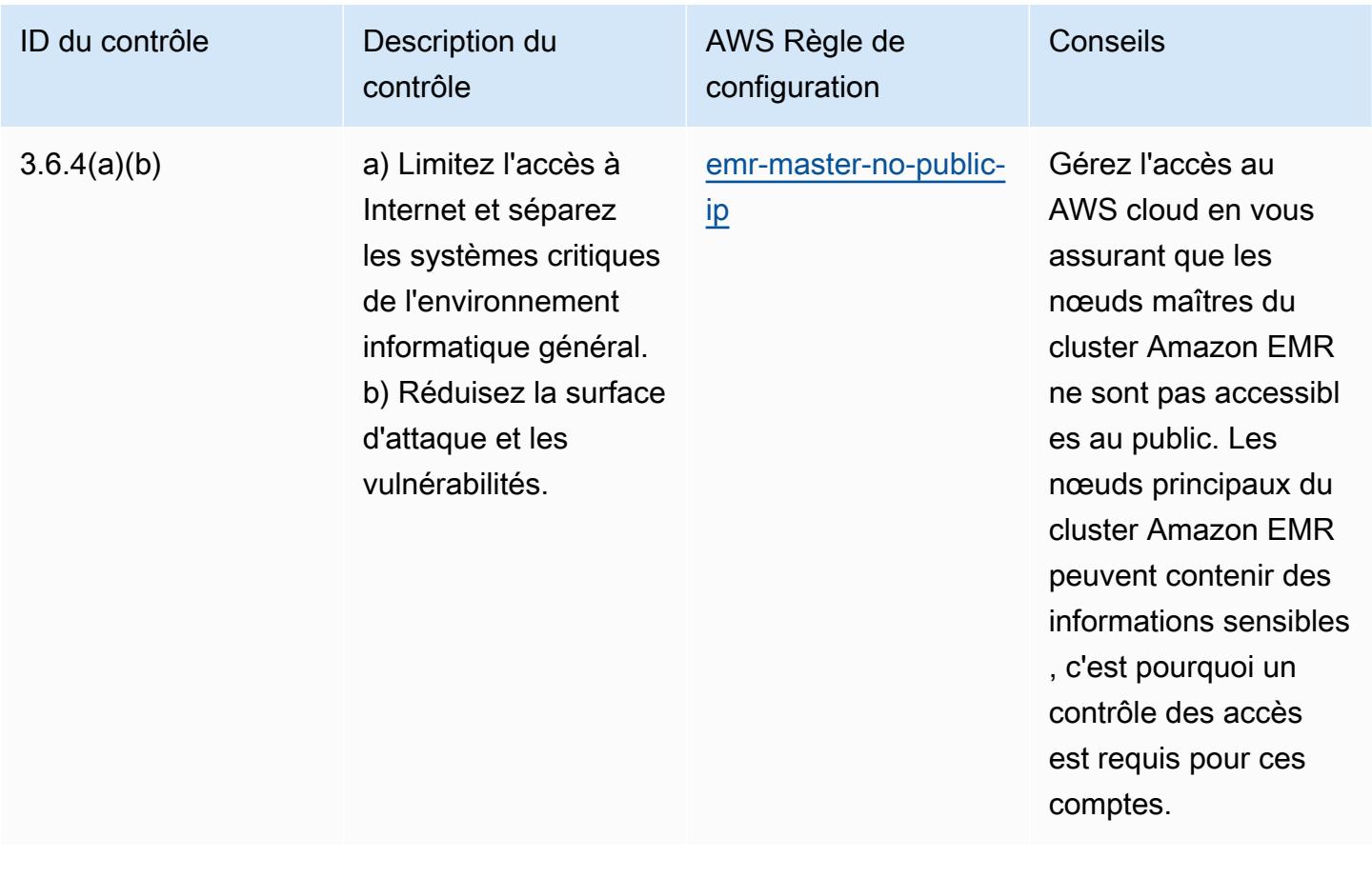

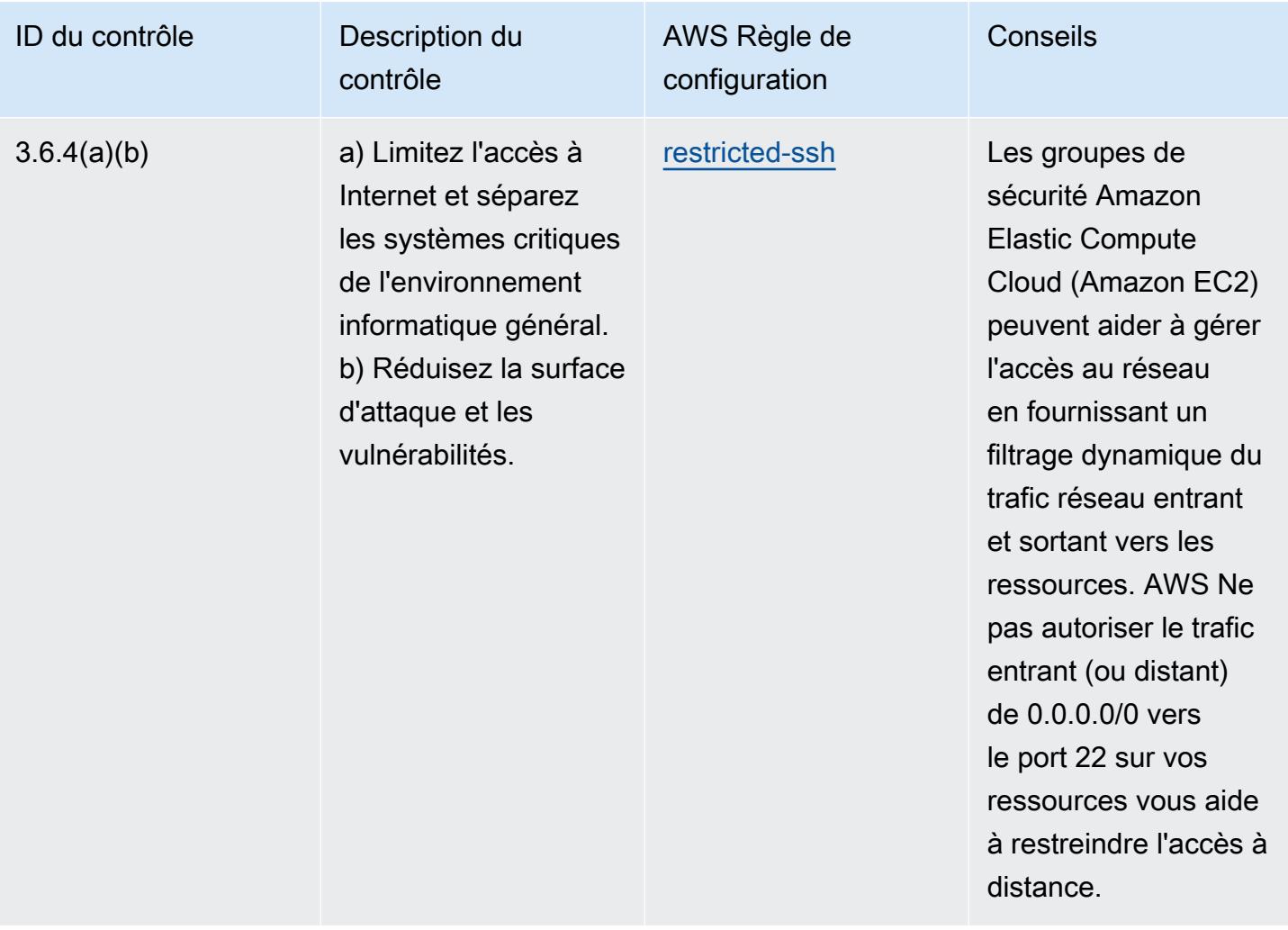

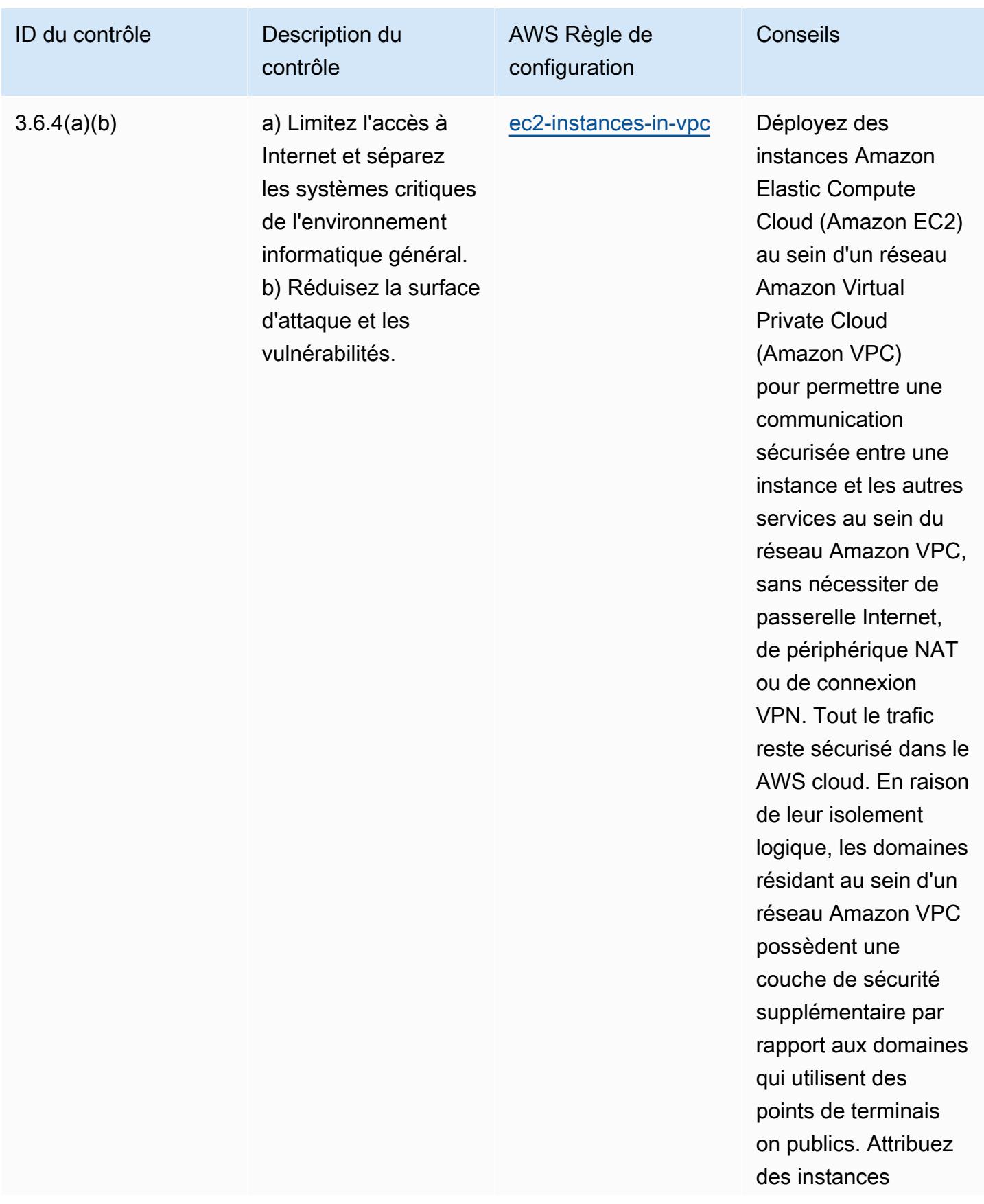

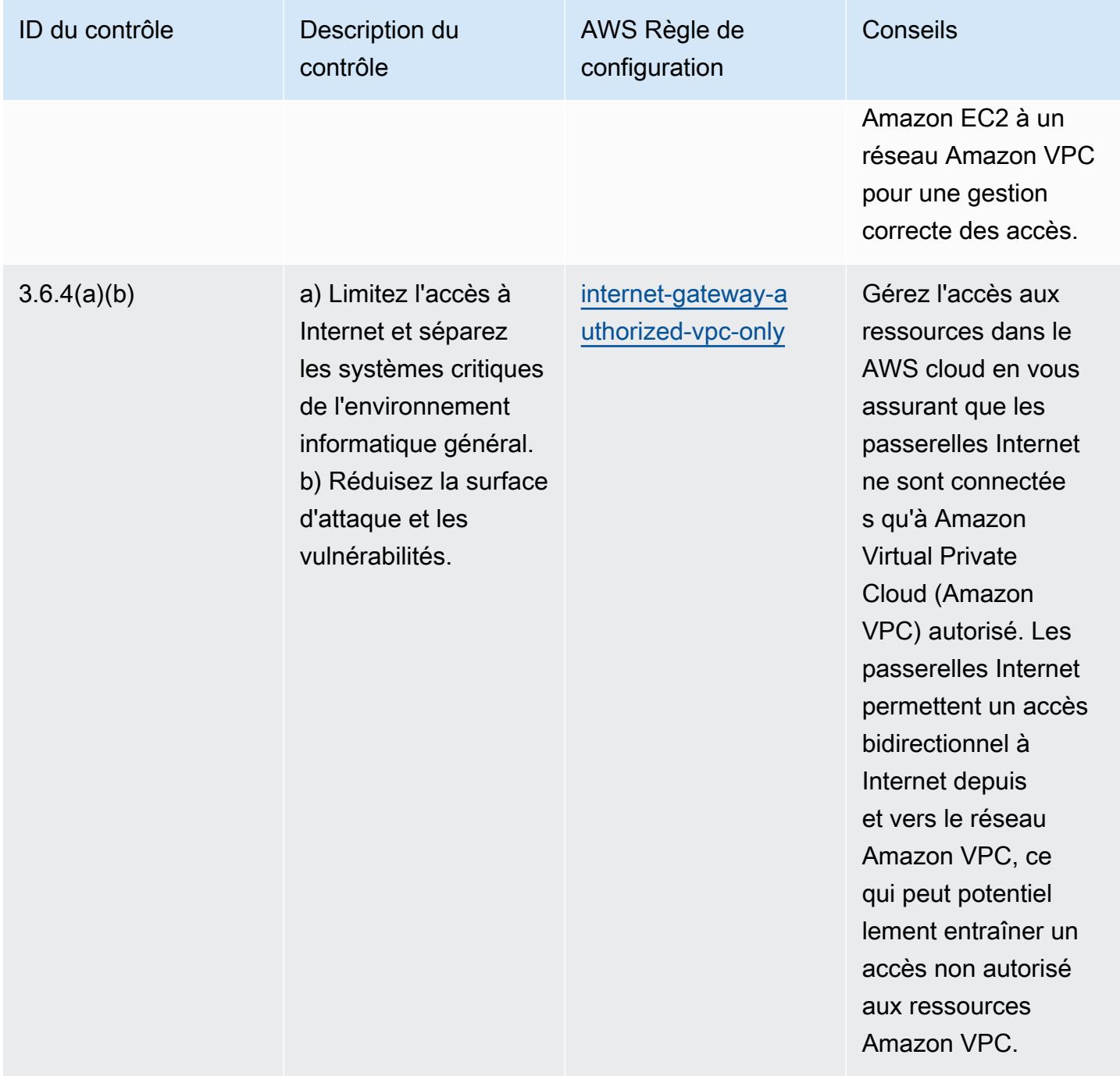

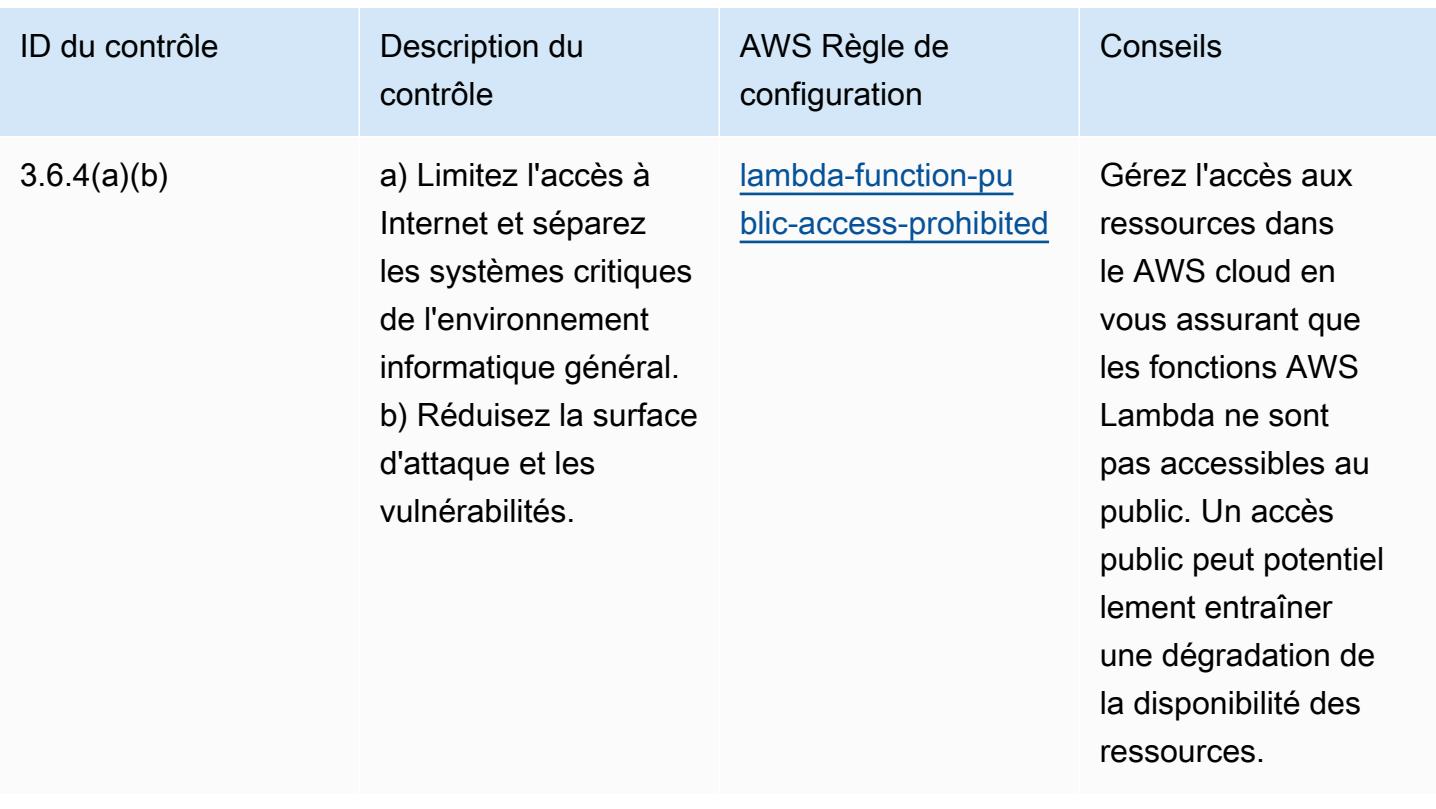

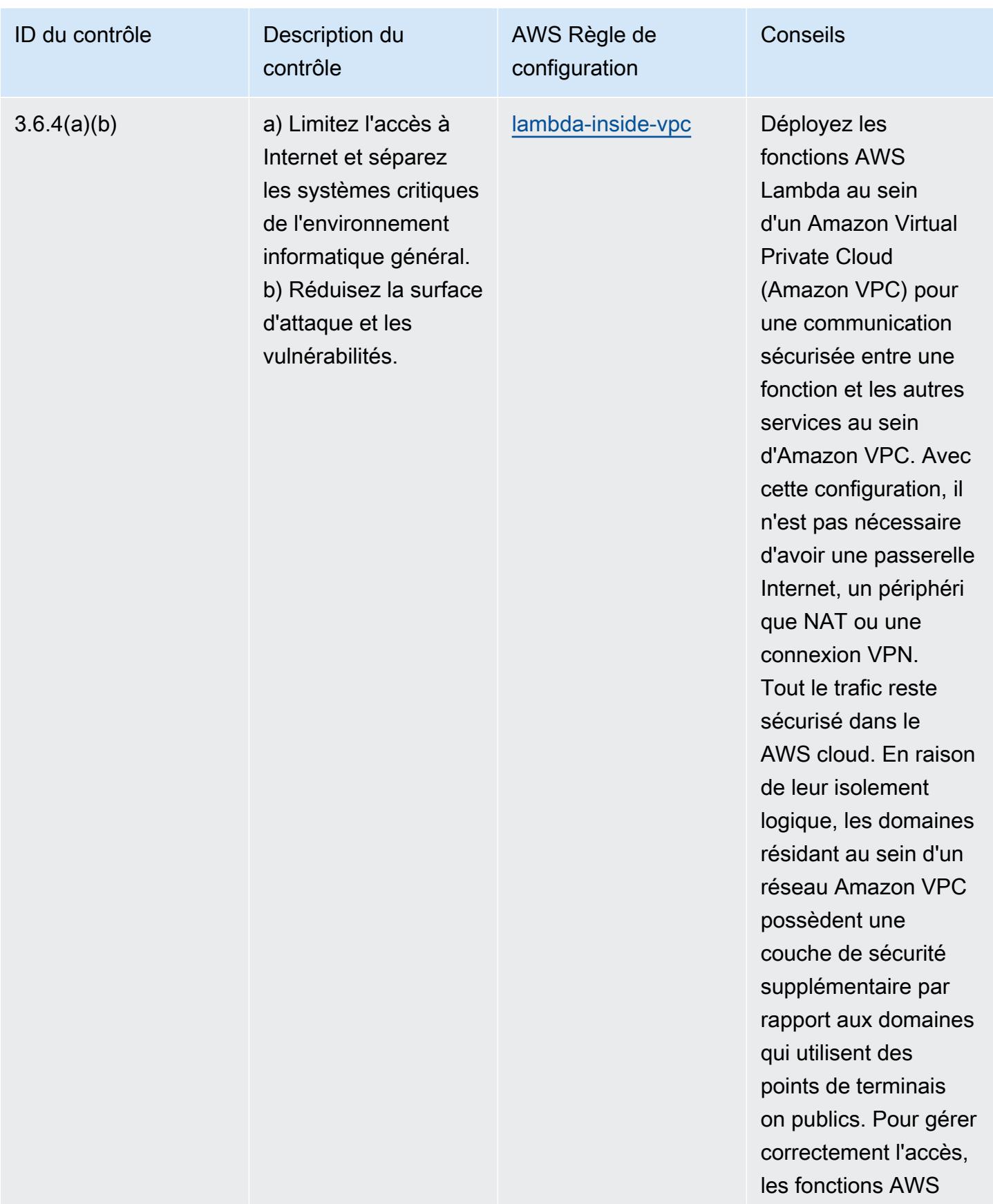

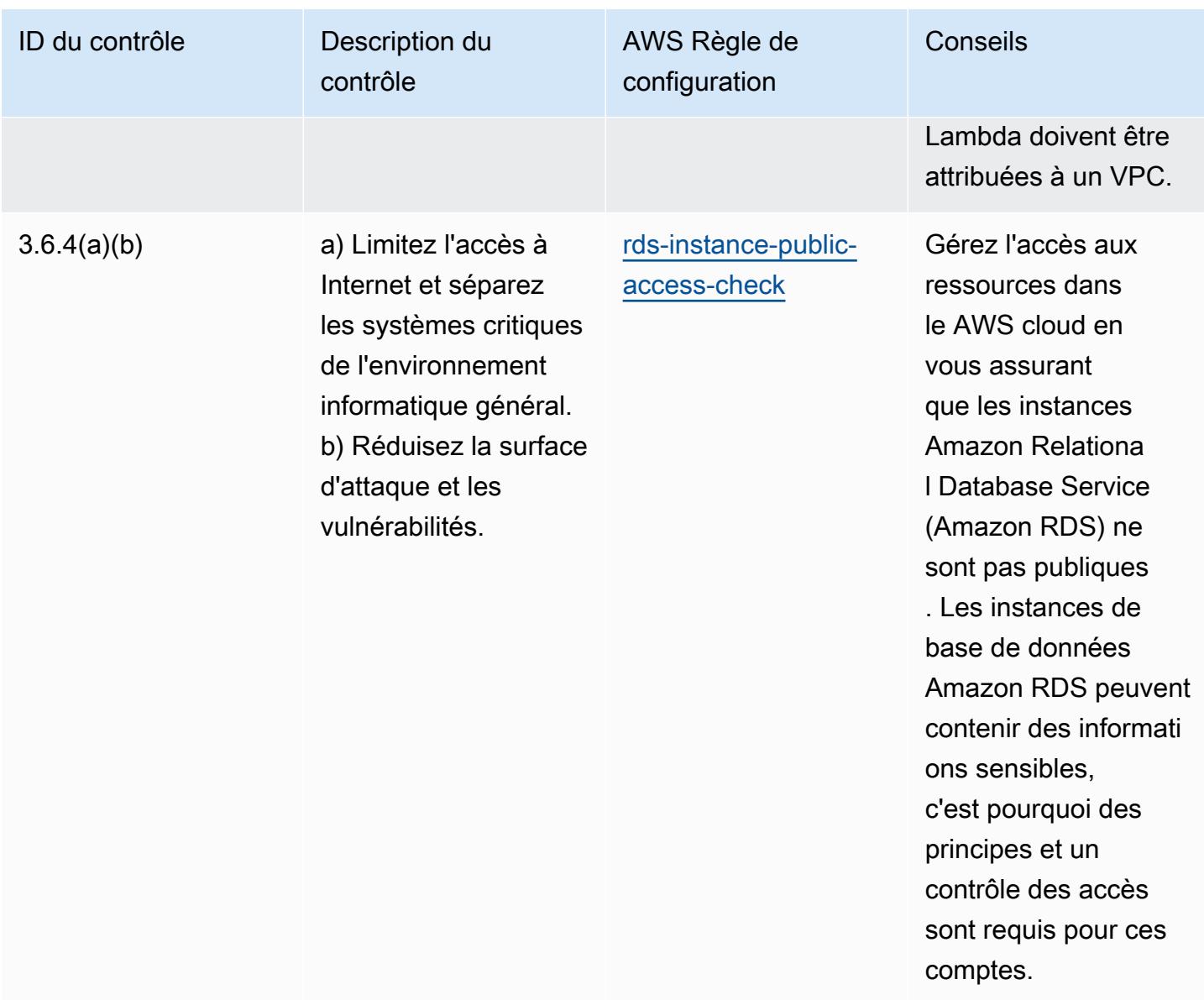

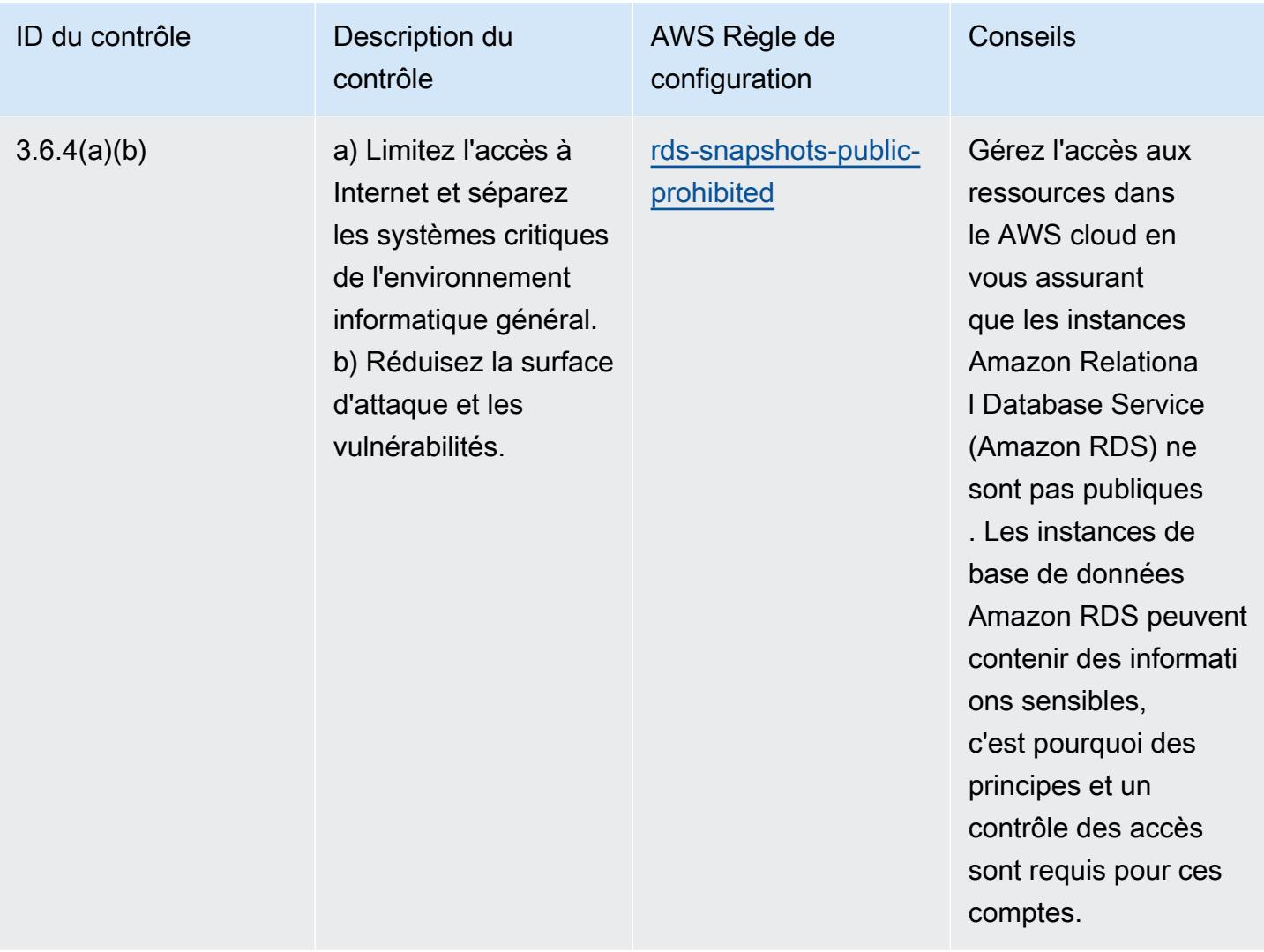

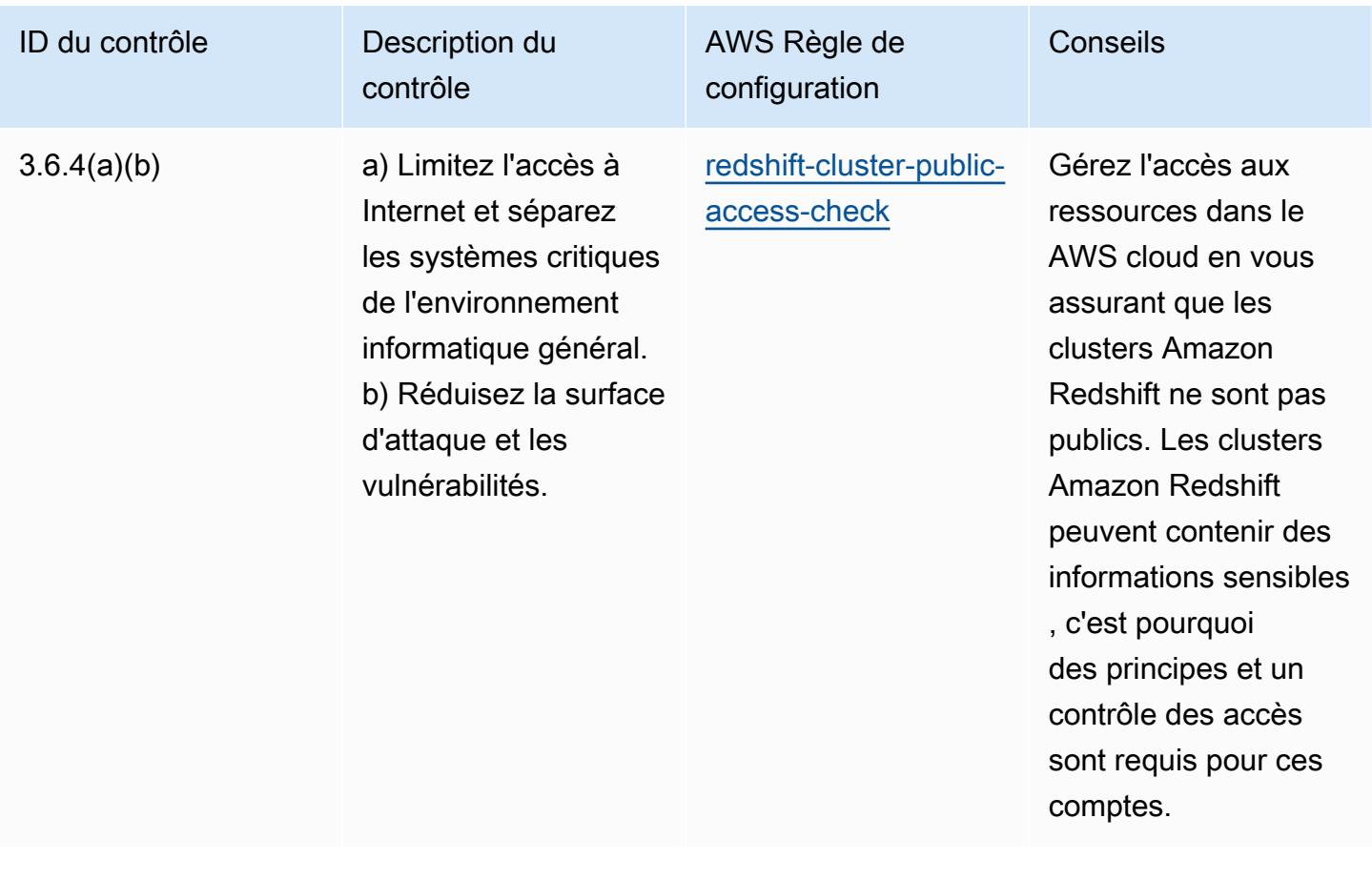

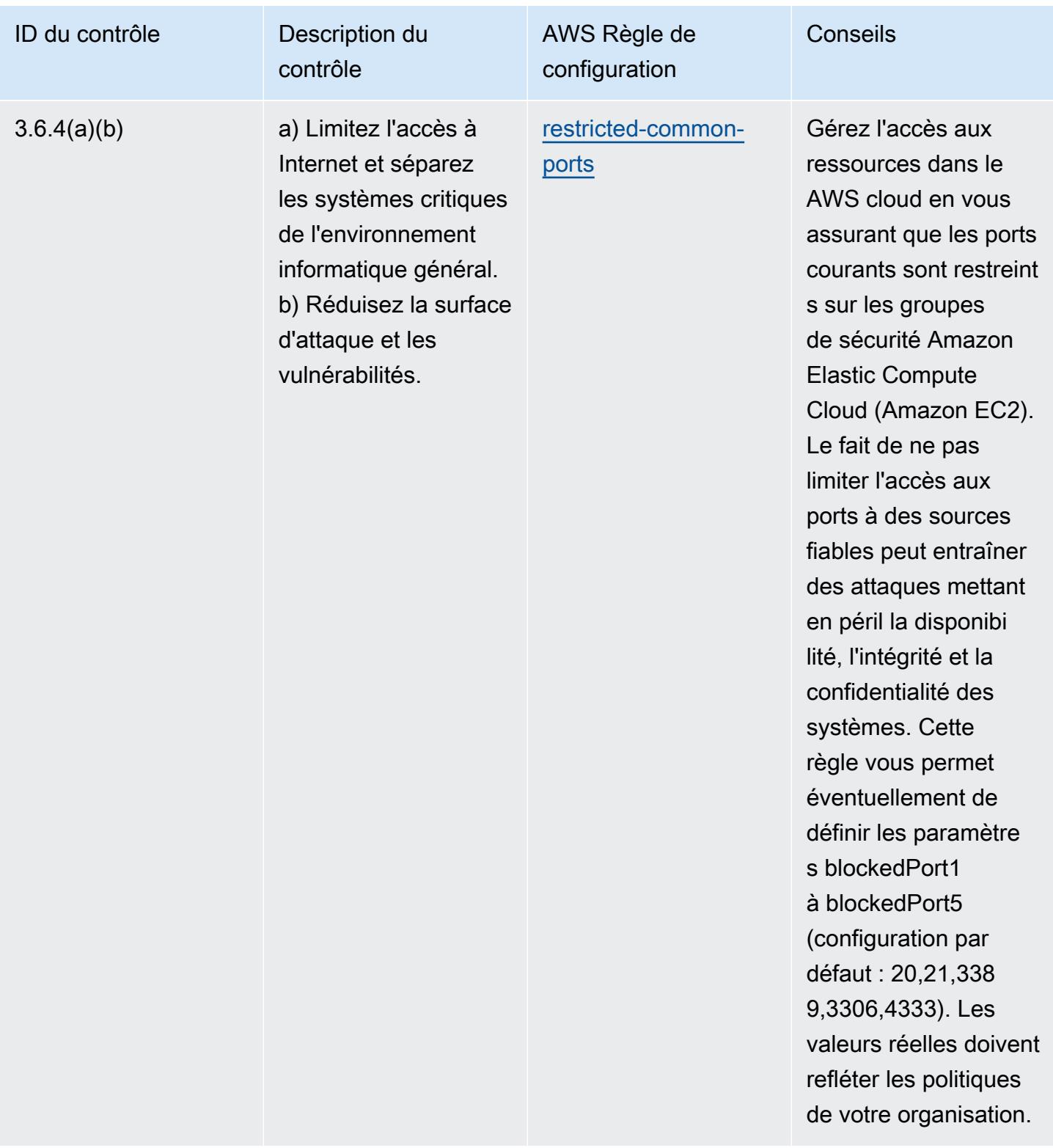

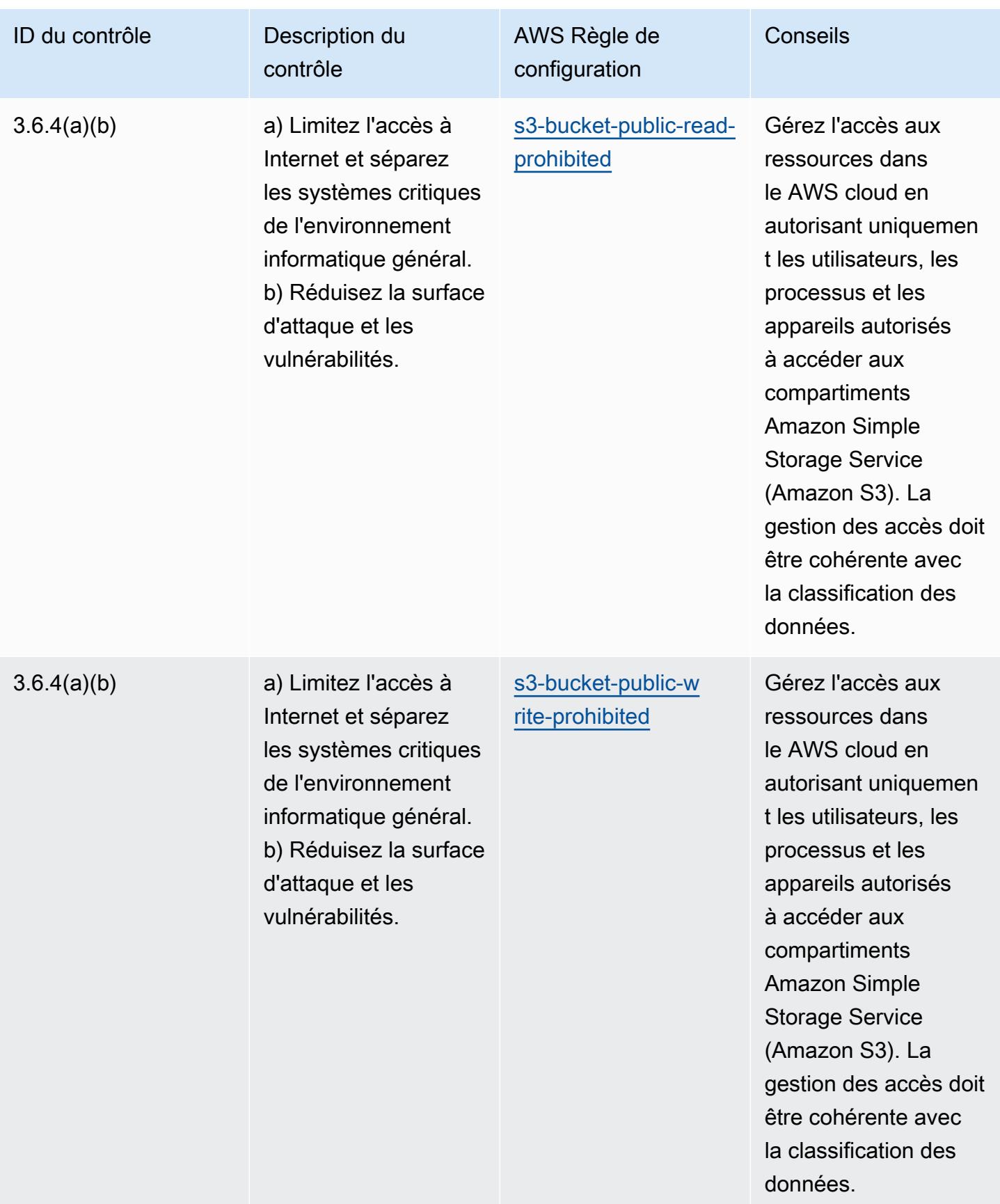

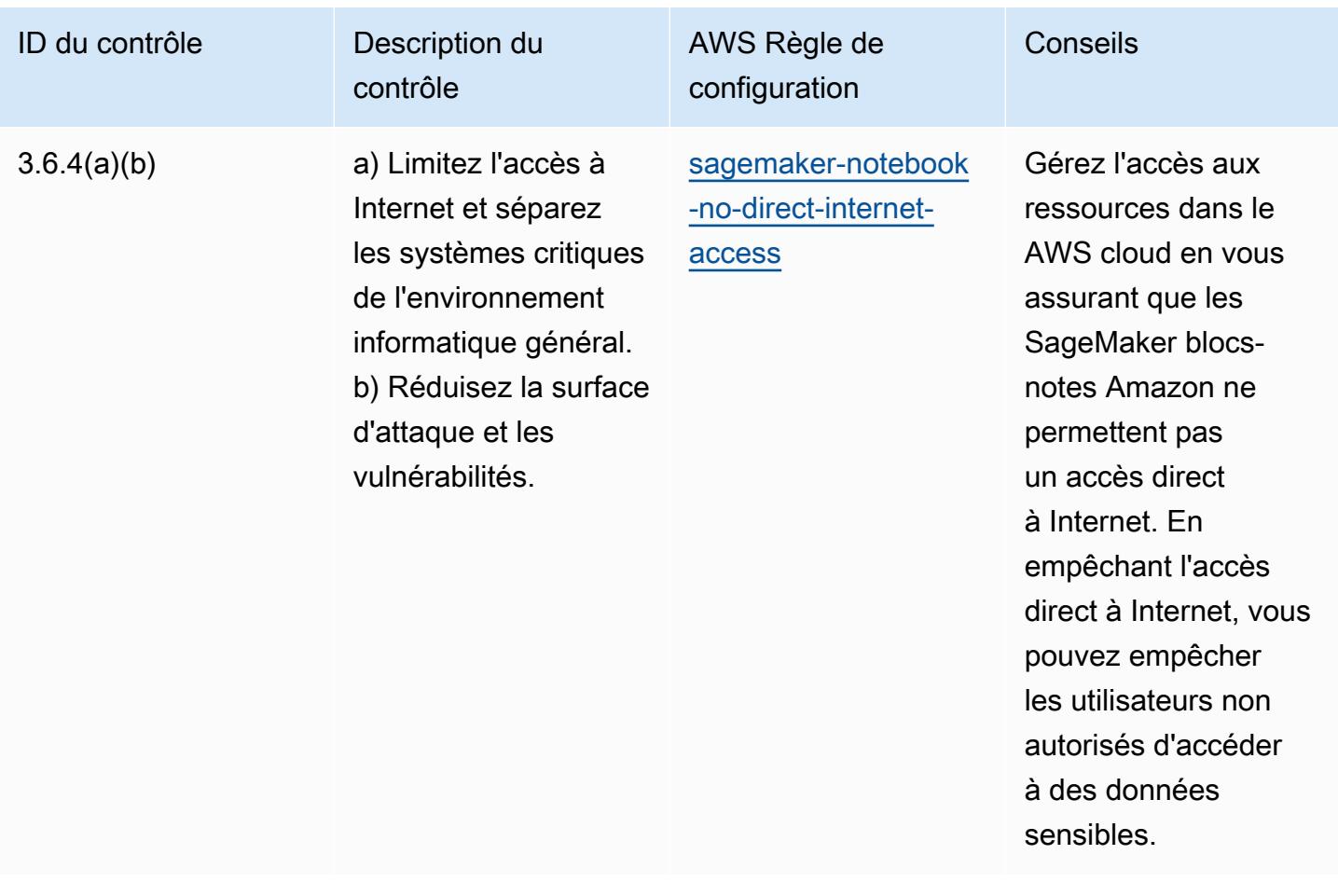

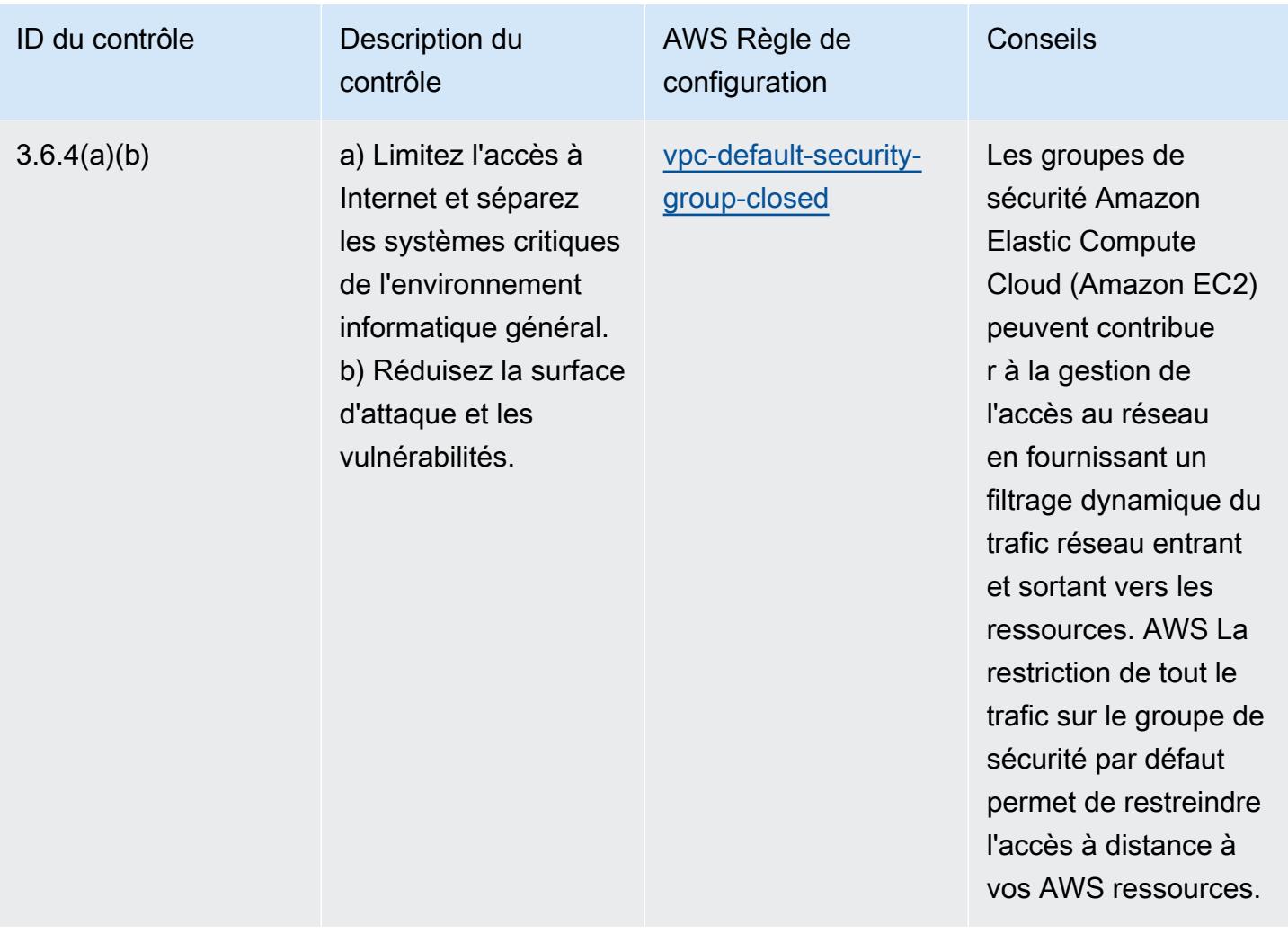

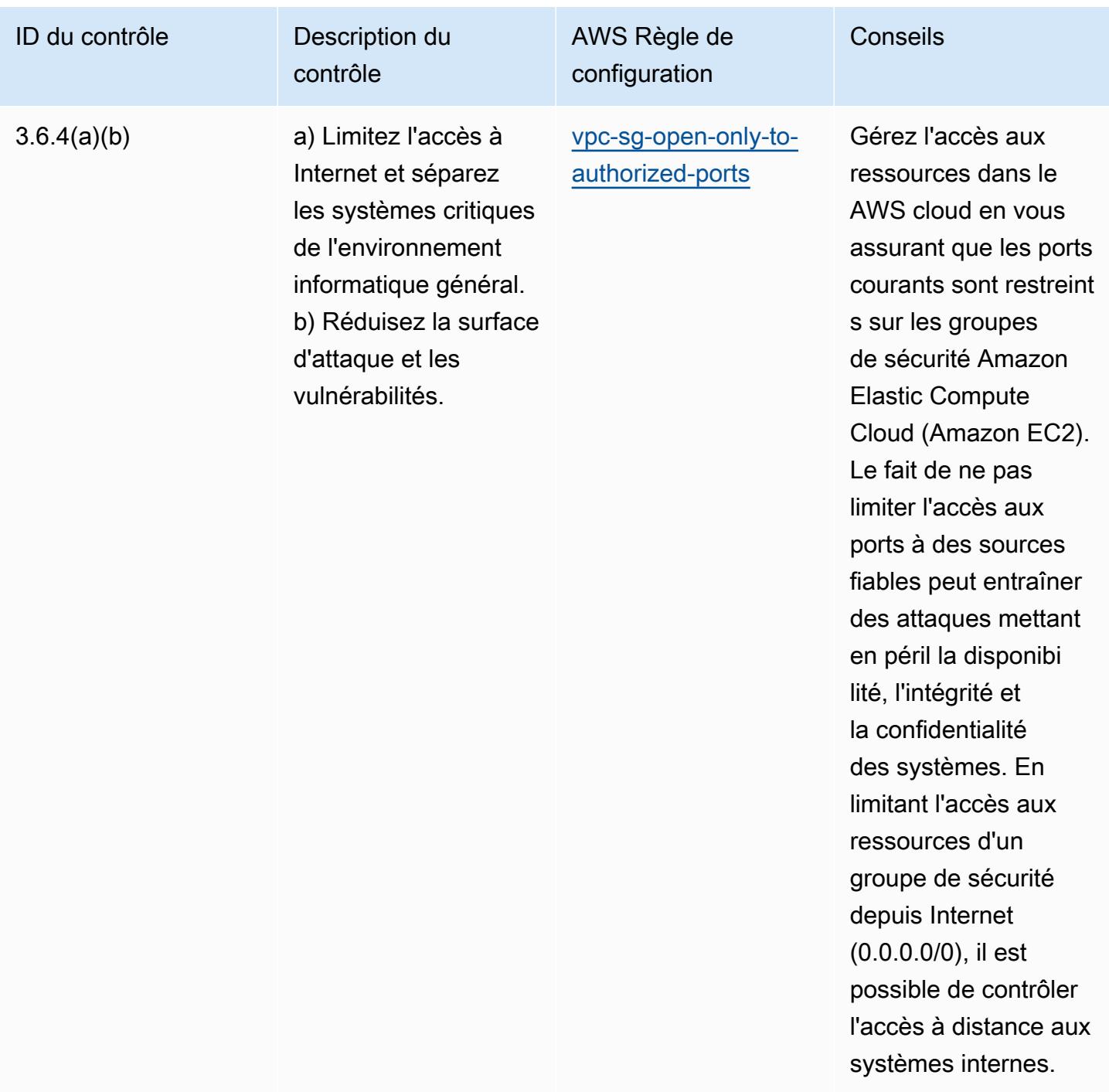

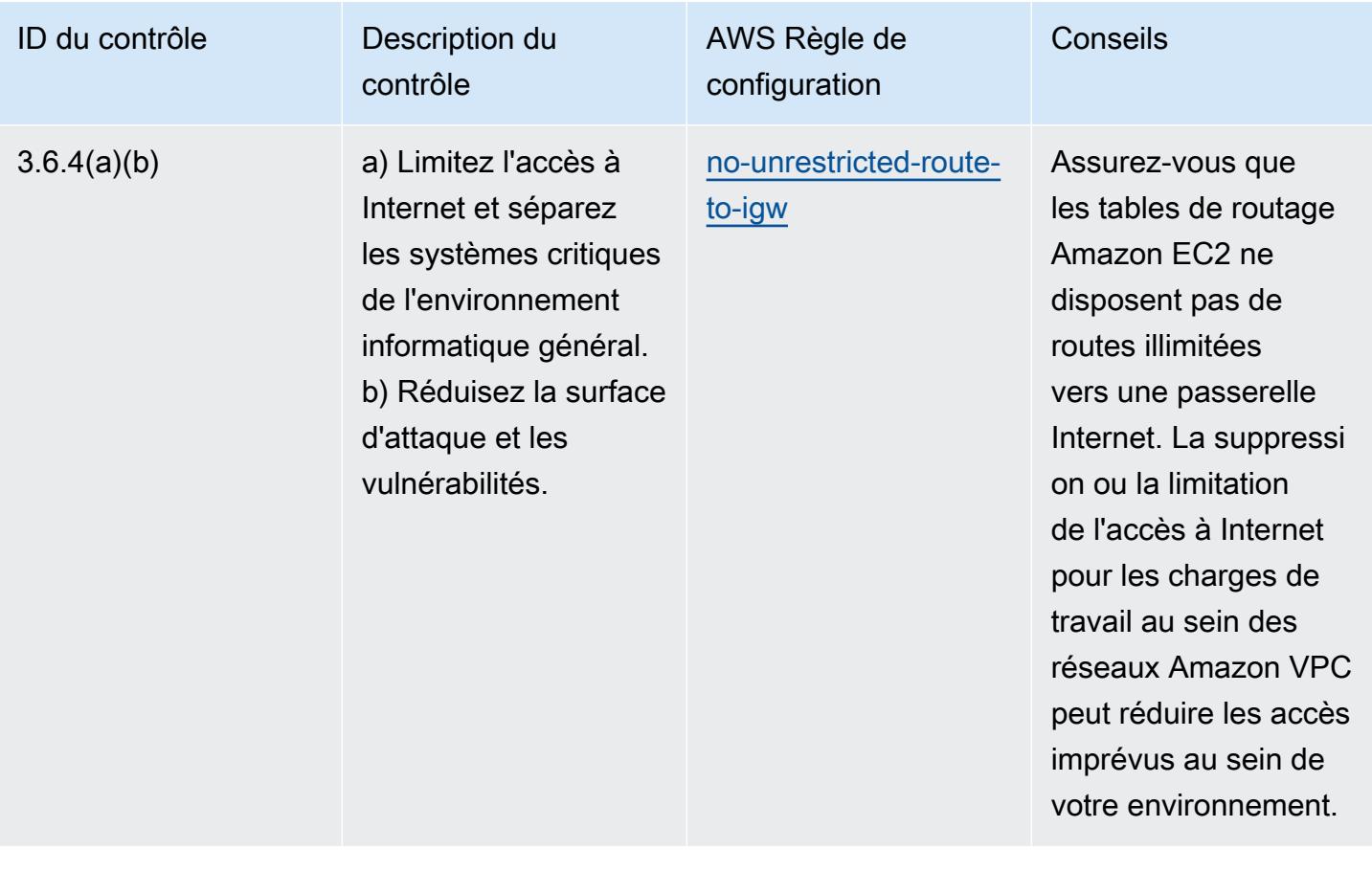

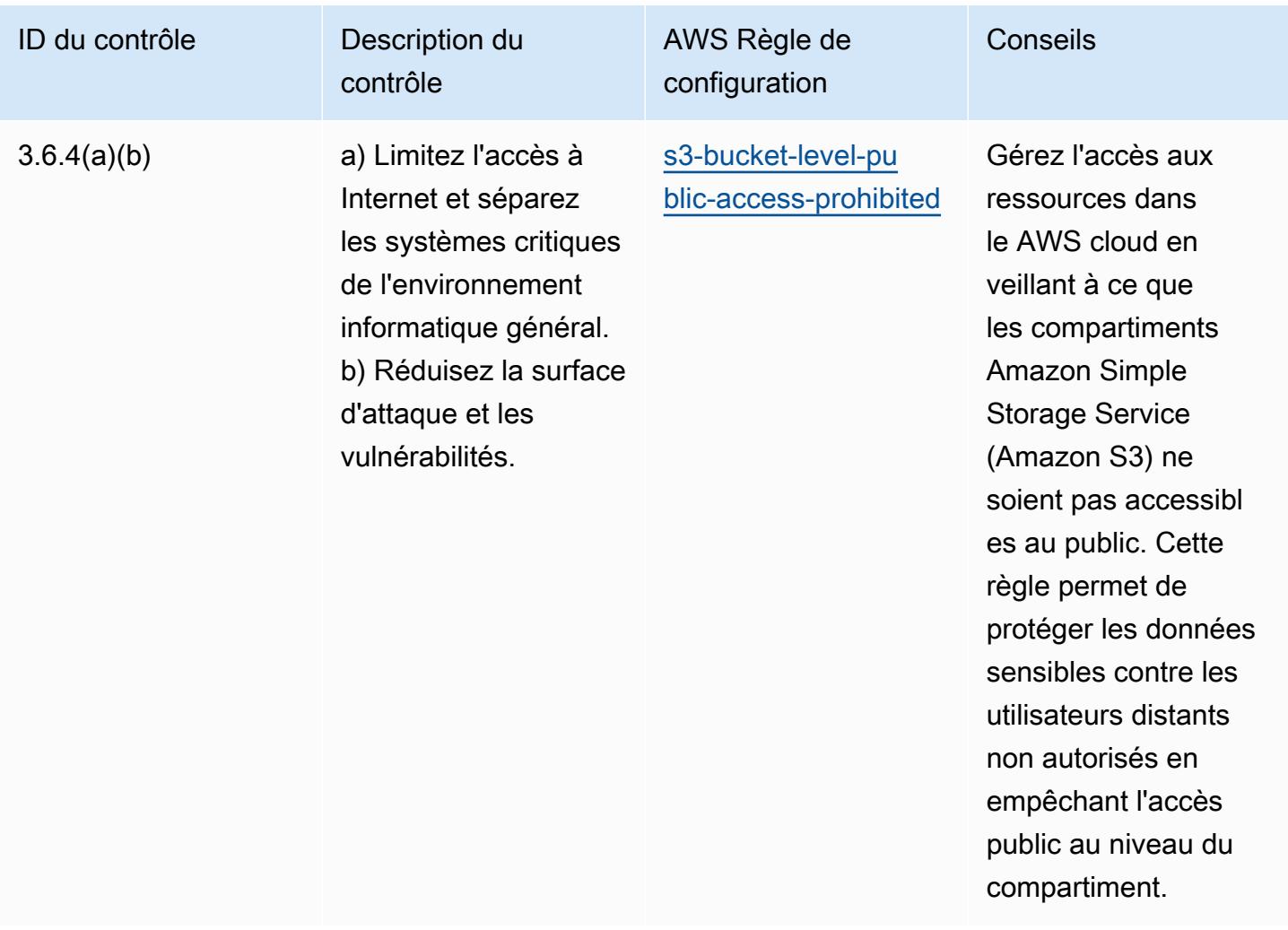

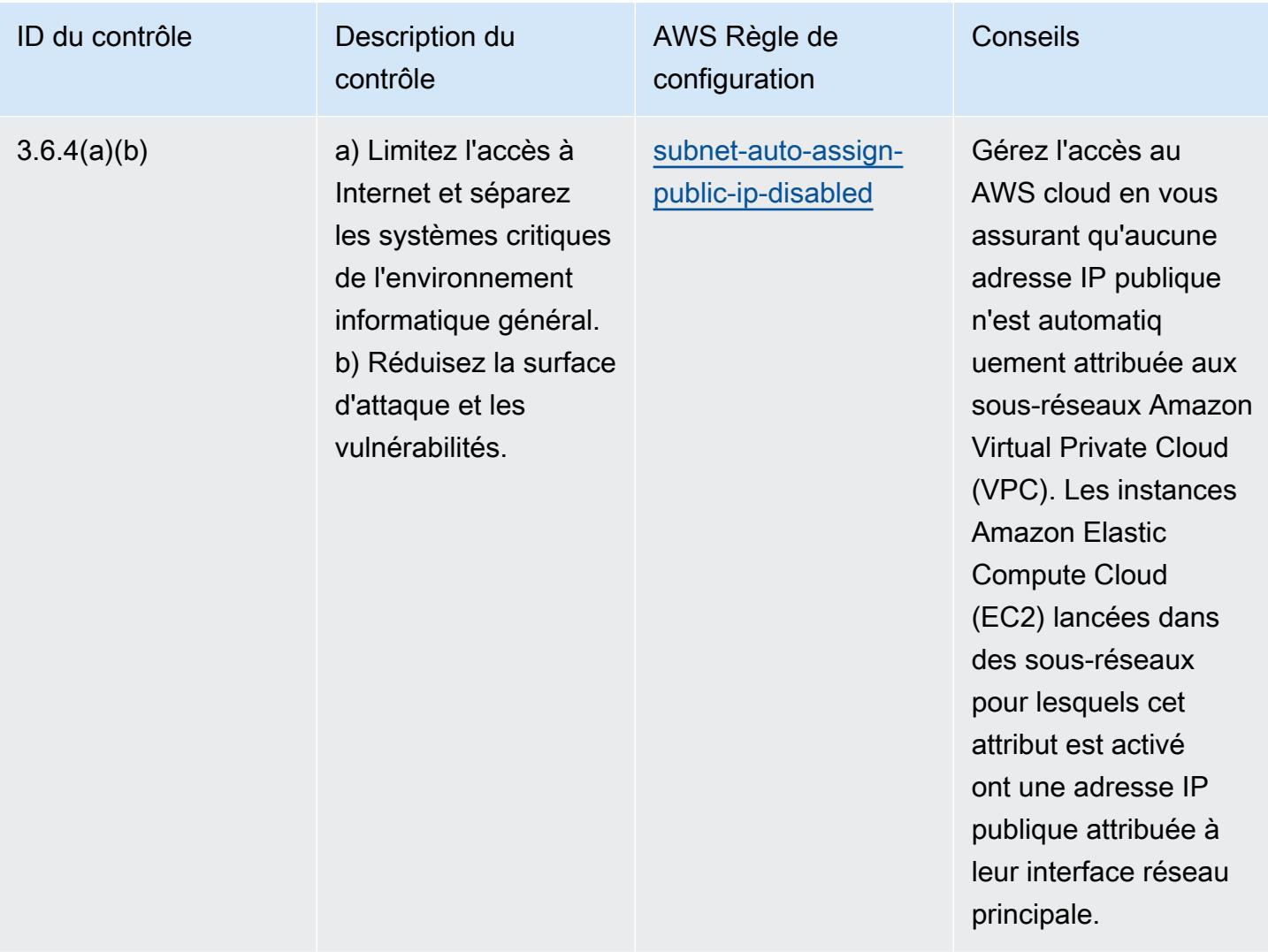

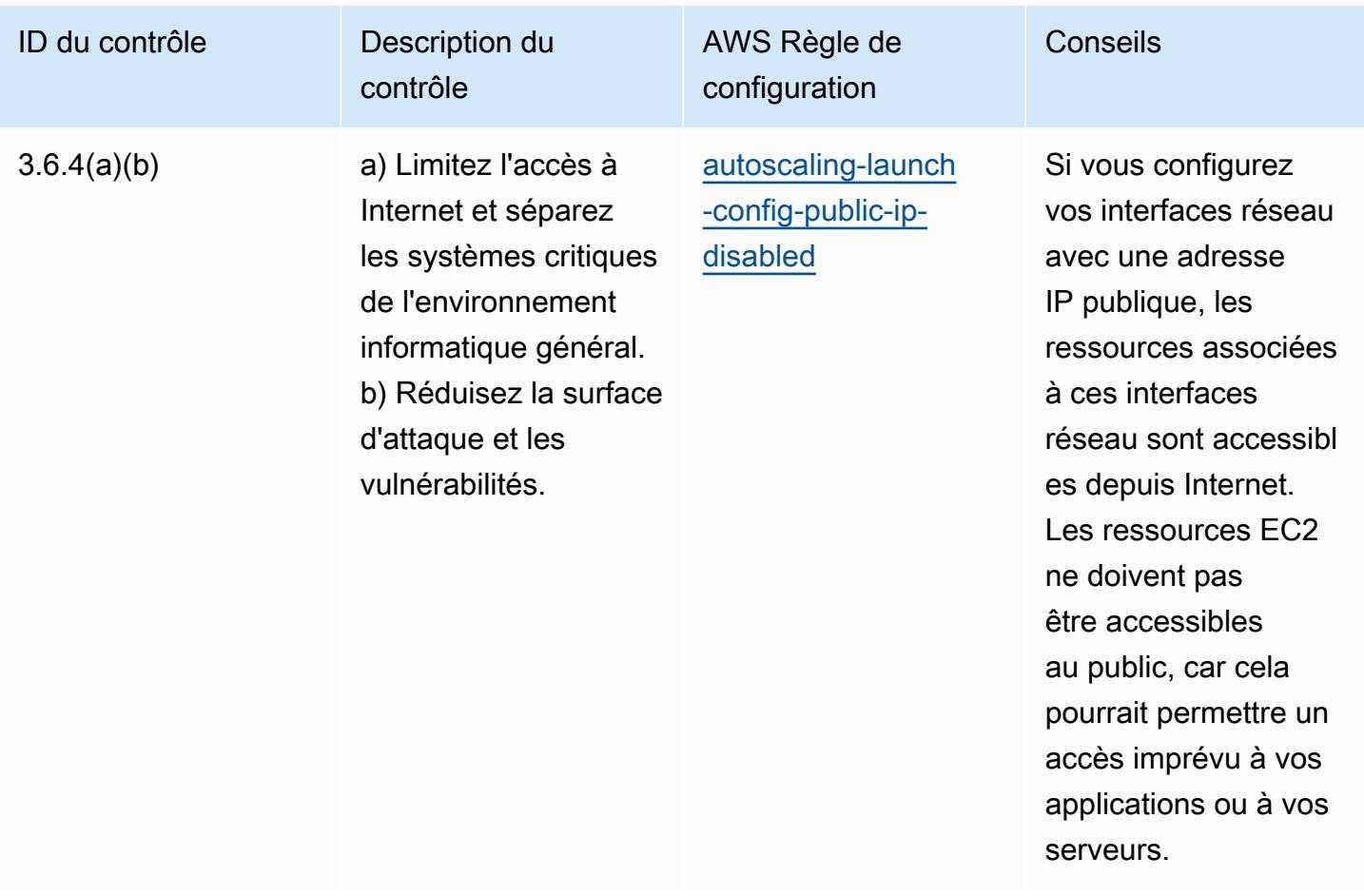

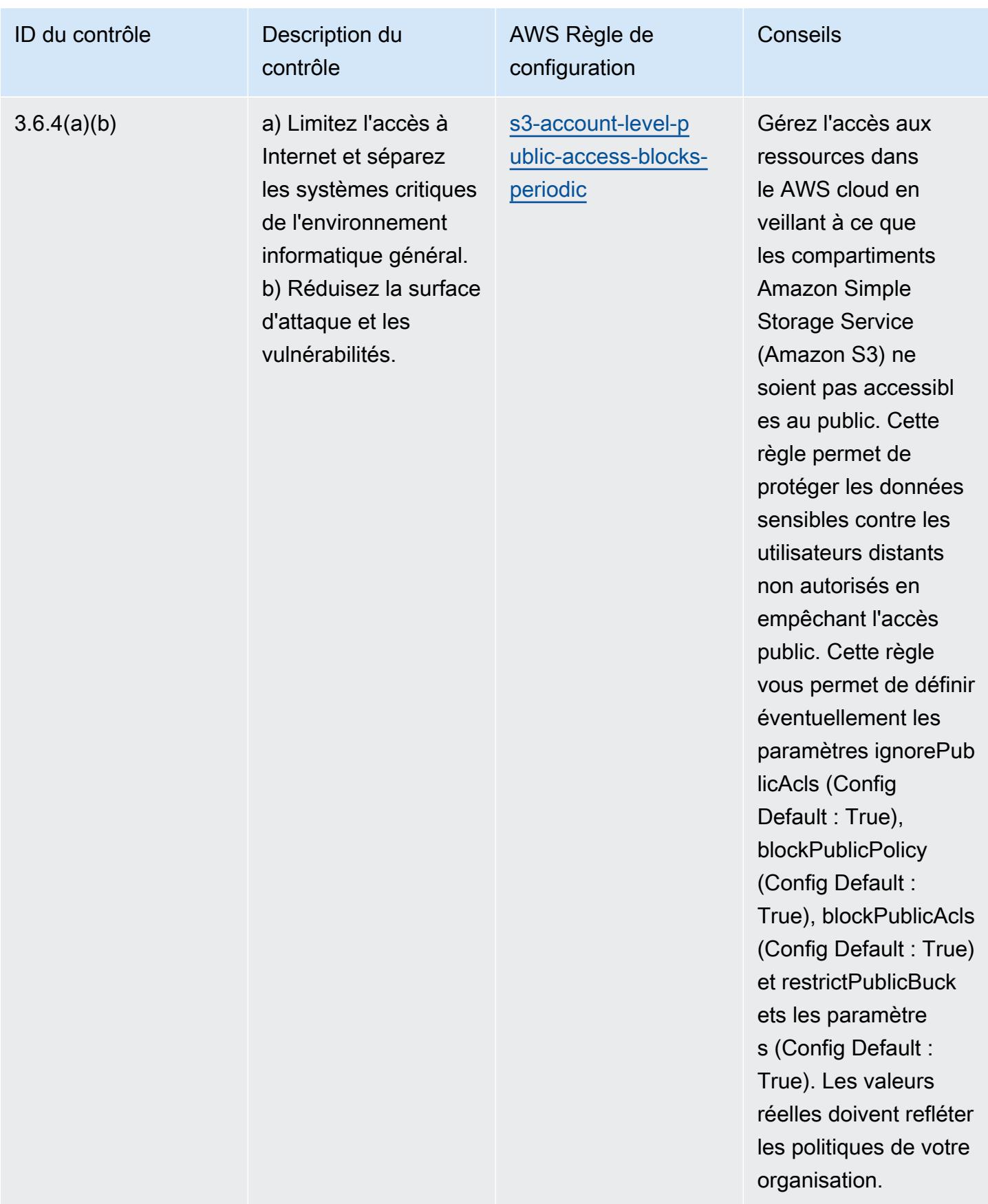

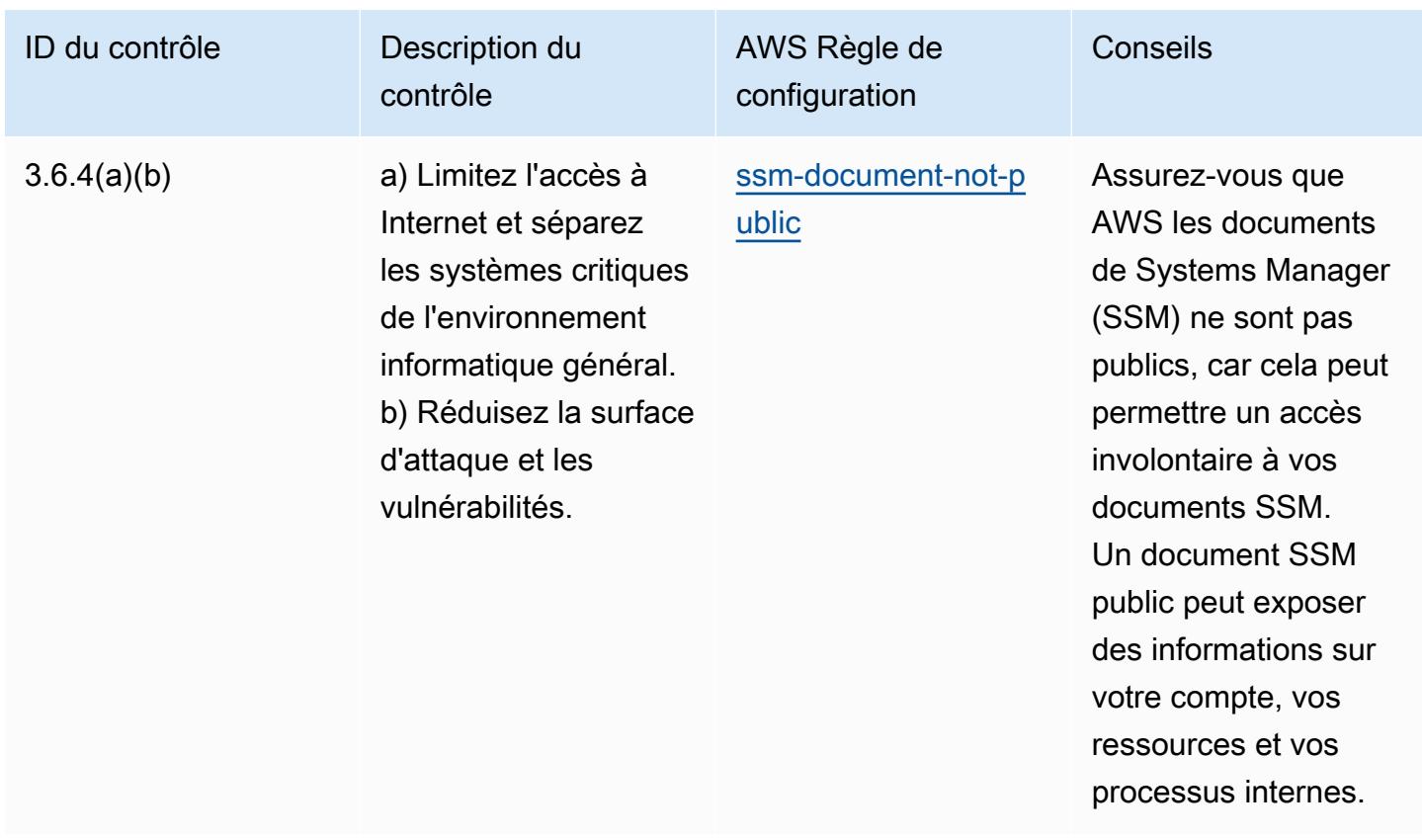

## Modèle

Le modèle est disponible sur GitHub : [Operational Best Practices for NBC TRMG.](https://github.com/awslabs/aws-config-rules/blob/master/aws-config-conformance-packs/Operational-Best-Practices-for-NBC-TRMG.yaml)

## Bonnes pratiques de fonctionnement pour NERC CIP BCSI

Les packs de conformité fournissent un cadre de conformité à usage général conçu pour vous permettre de créer des contrôles de gouvernance en matière de sécurité, d'exploitation ou d'optimisation des coûts à l'aide de AWS Config règles gérées ou personnalisées et d'actions correctives. AWS Config Les packs de conformité, en tant qu'exemples de modèle, ne sont pas conçus pour garantir pleinement la conformité à une norme de gouvernance ou de conformité spécifique. Il vous incombe de déterminer vous-même si votre utilisation des services est conforme aux exigences légales et réglementaires applicables.

Vous trouverez ci-dessous un exemple de mappage entre les normes de protection des infrastructures critiques (NERC CIP) de la North American Electric Reliability Corporation pour les informations sur les cybersystèmes BES (BCSI), CIP-004-7 et CIP-011-3, et les règles gérées. AWS Config Chaque règle de AWS configuration s'applique à une AWS ressource spécifique et concerne un ou plusieurs contrôles NERC CIP applicables au BCSI. Un contrôle NERC CIP peut être associé à plusieurs règles de configuration. Reportez-vous au tableau ci-dessous pour obtenir plus de détails et des conseils relatifs à ces mappages.

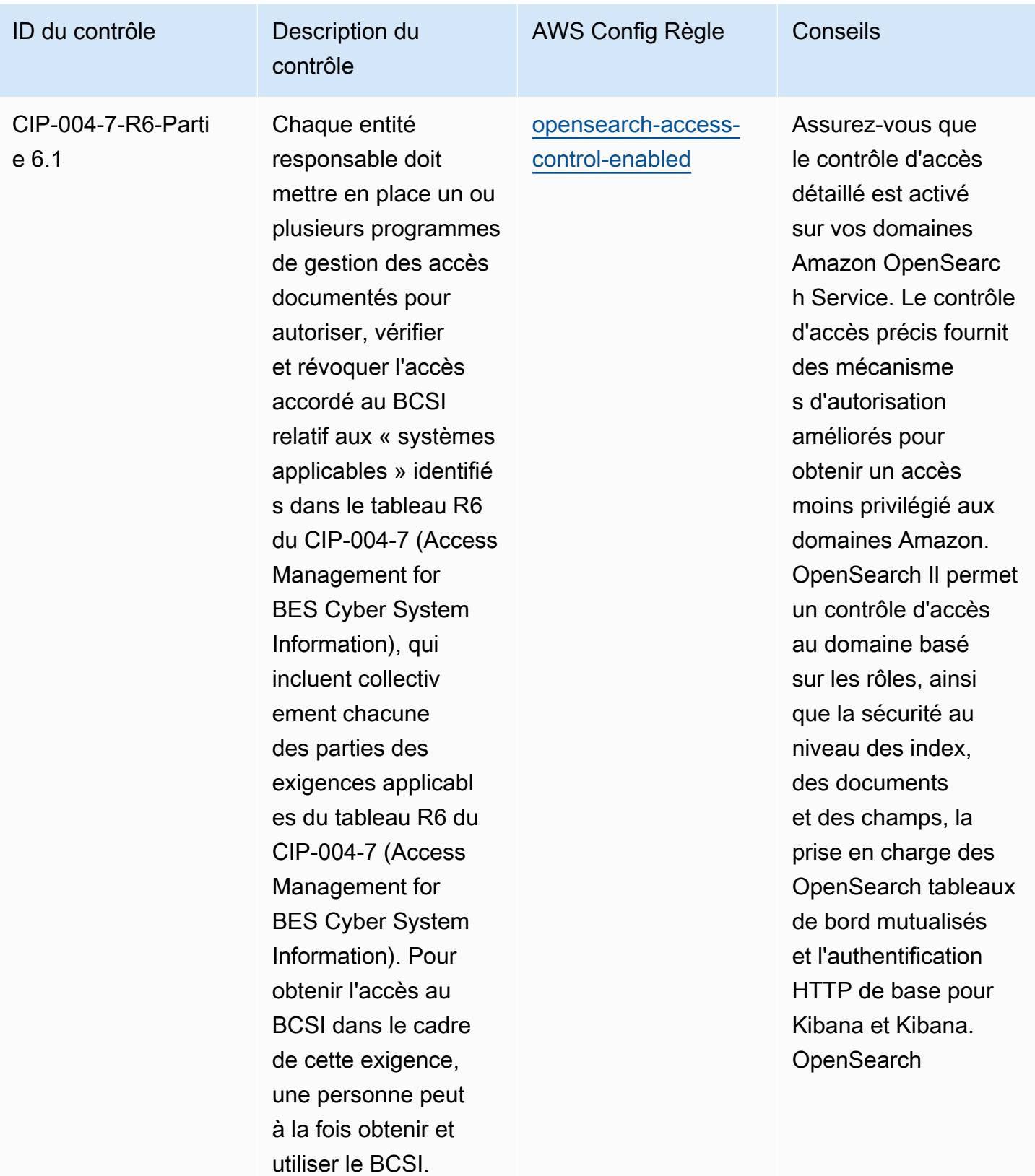

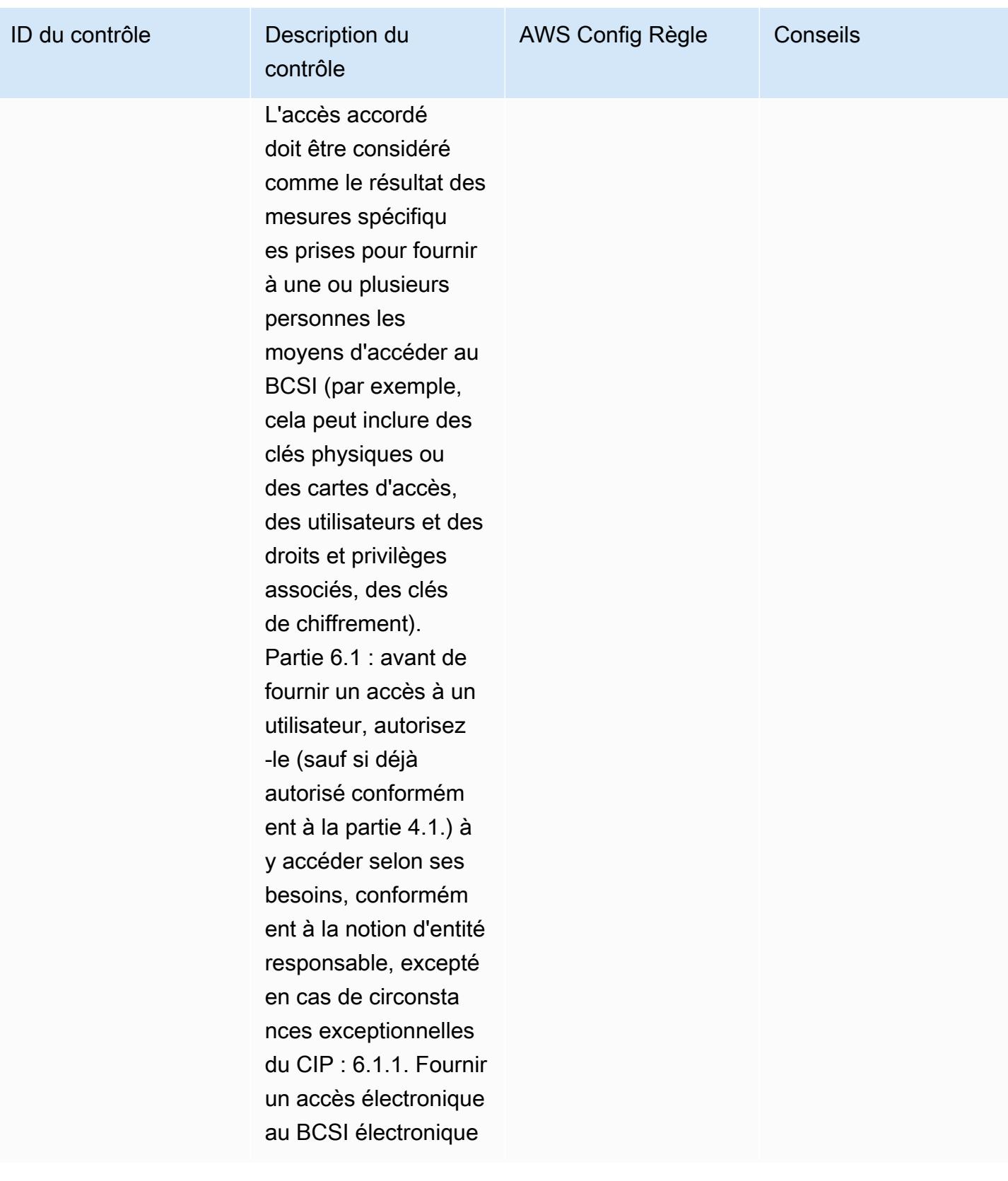
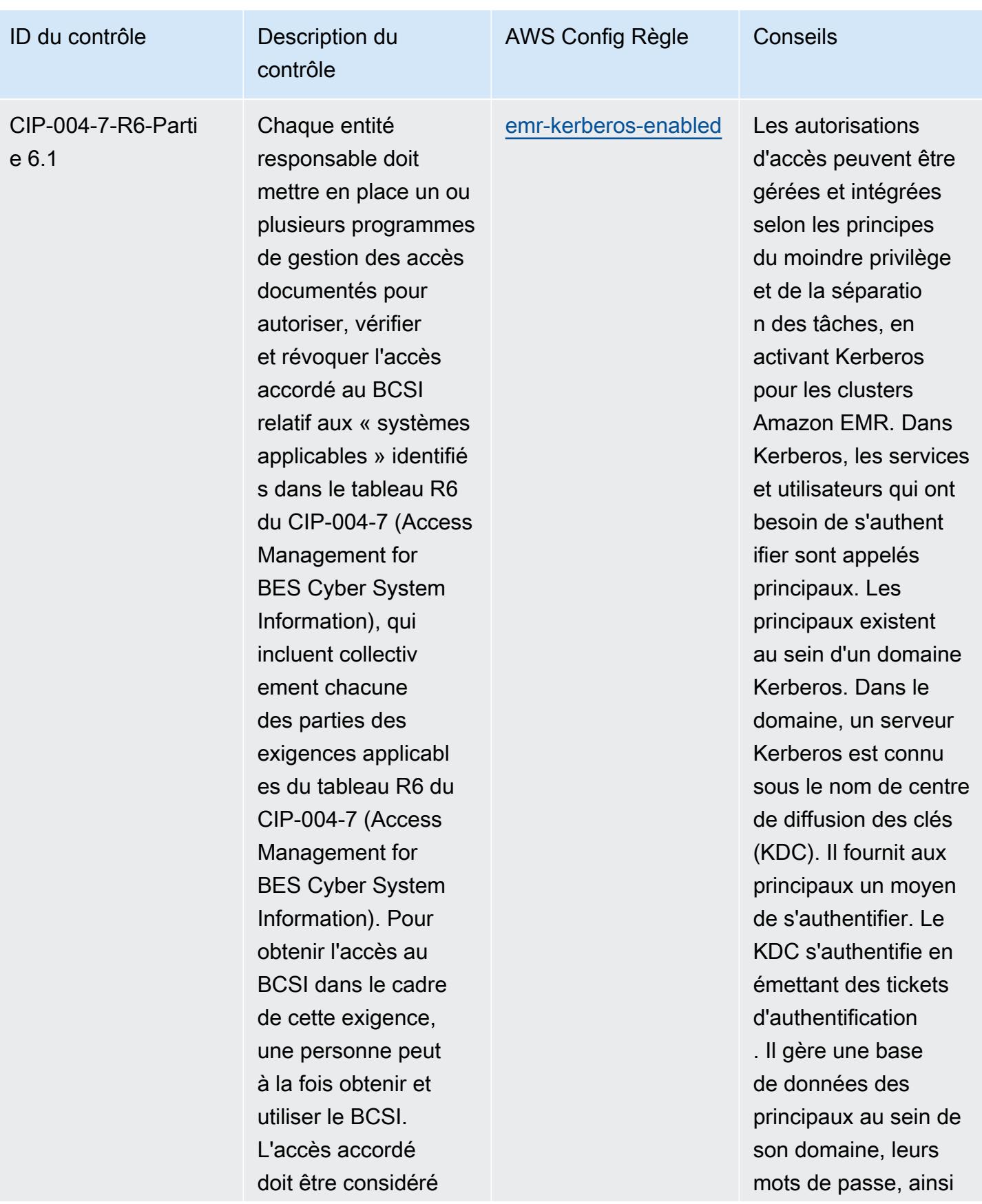

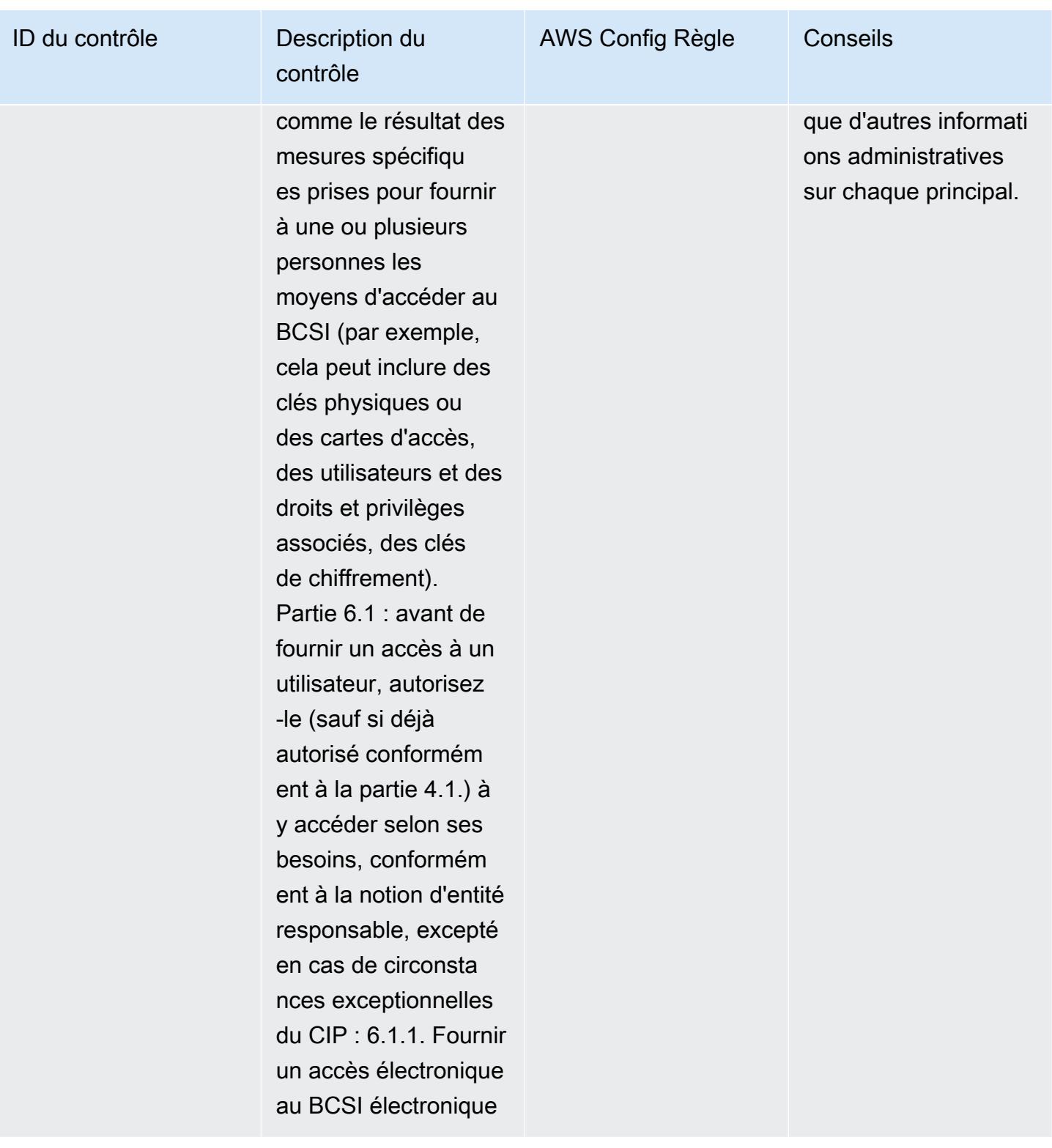

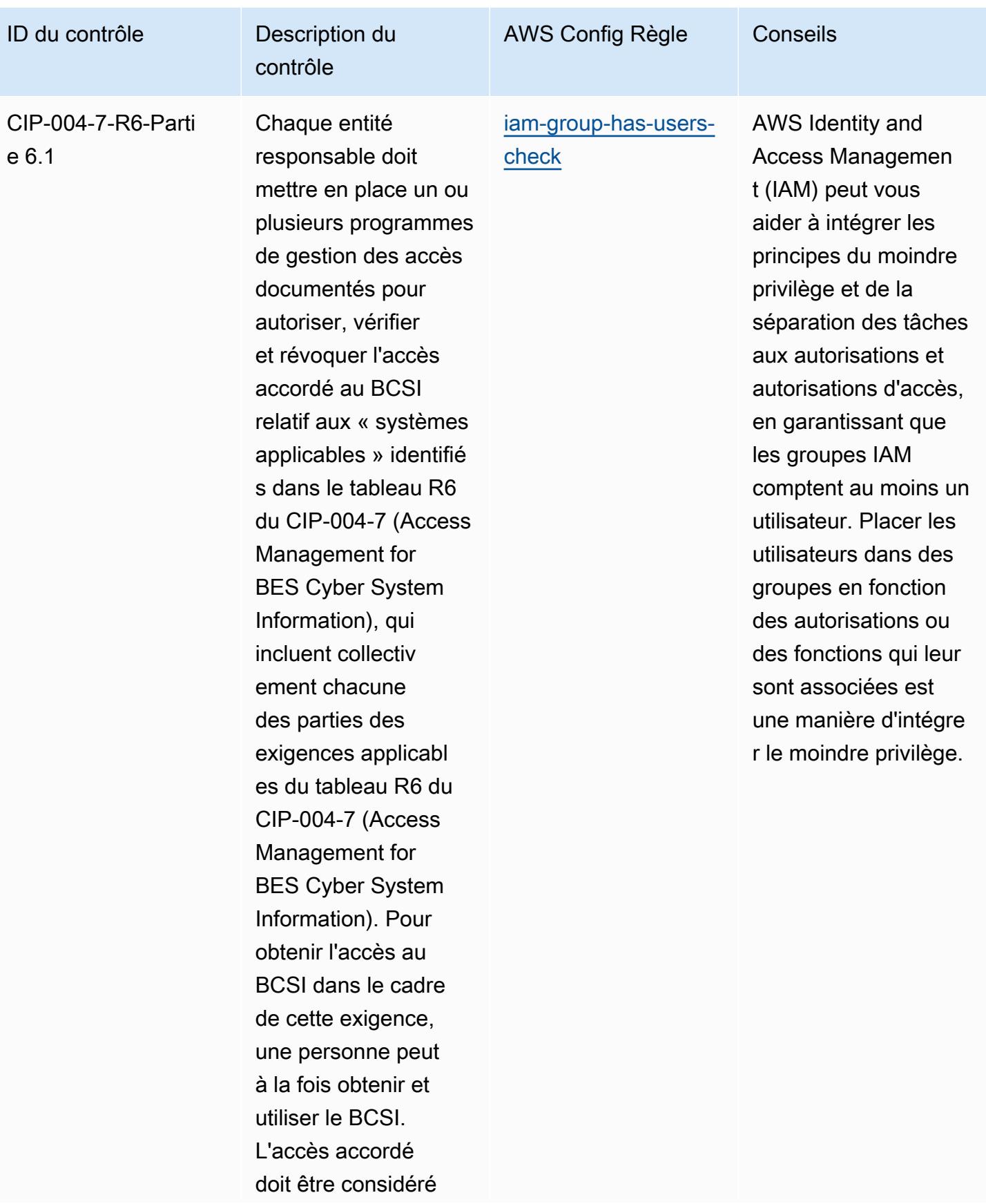

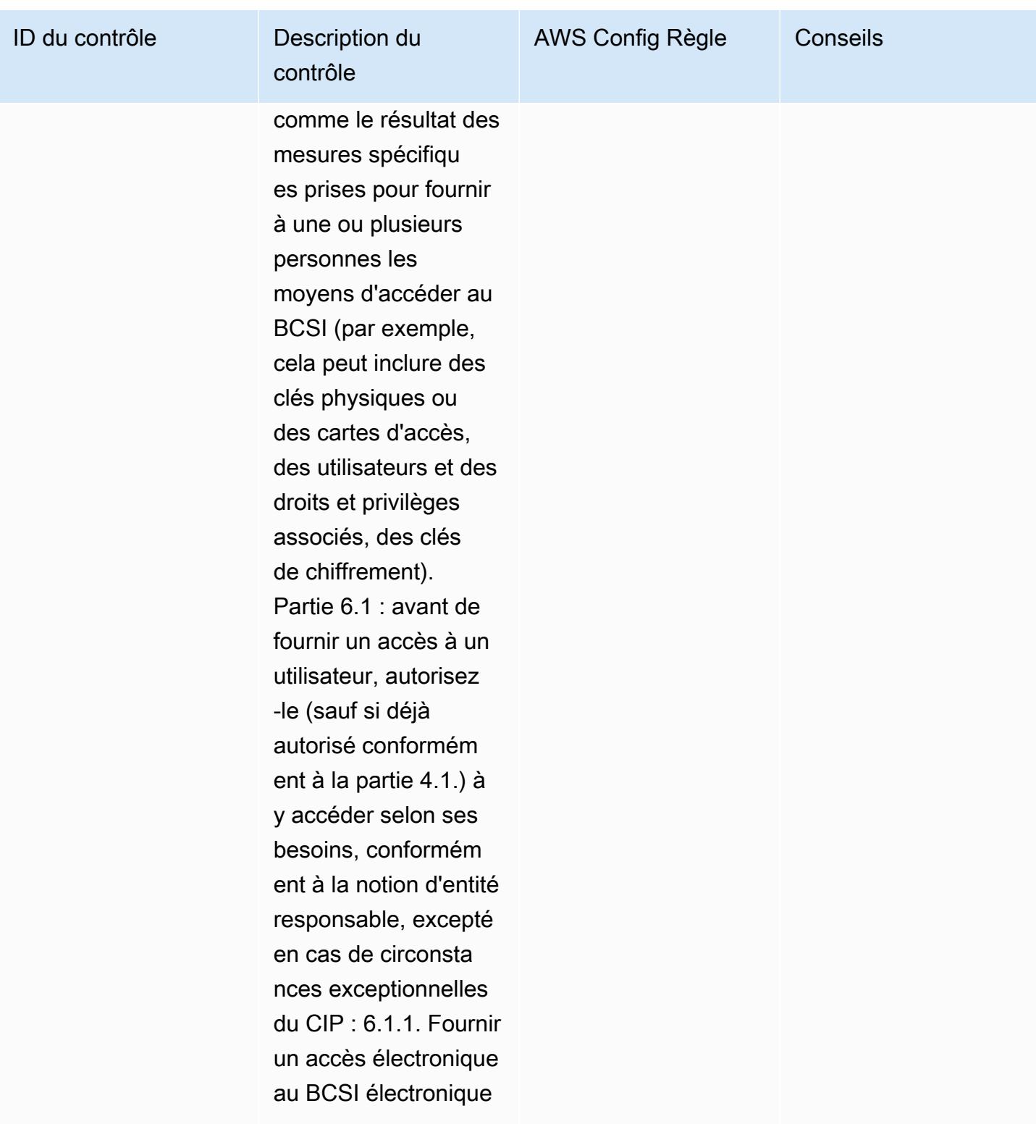

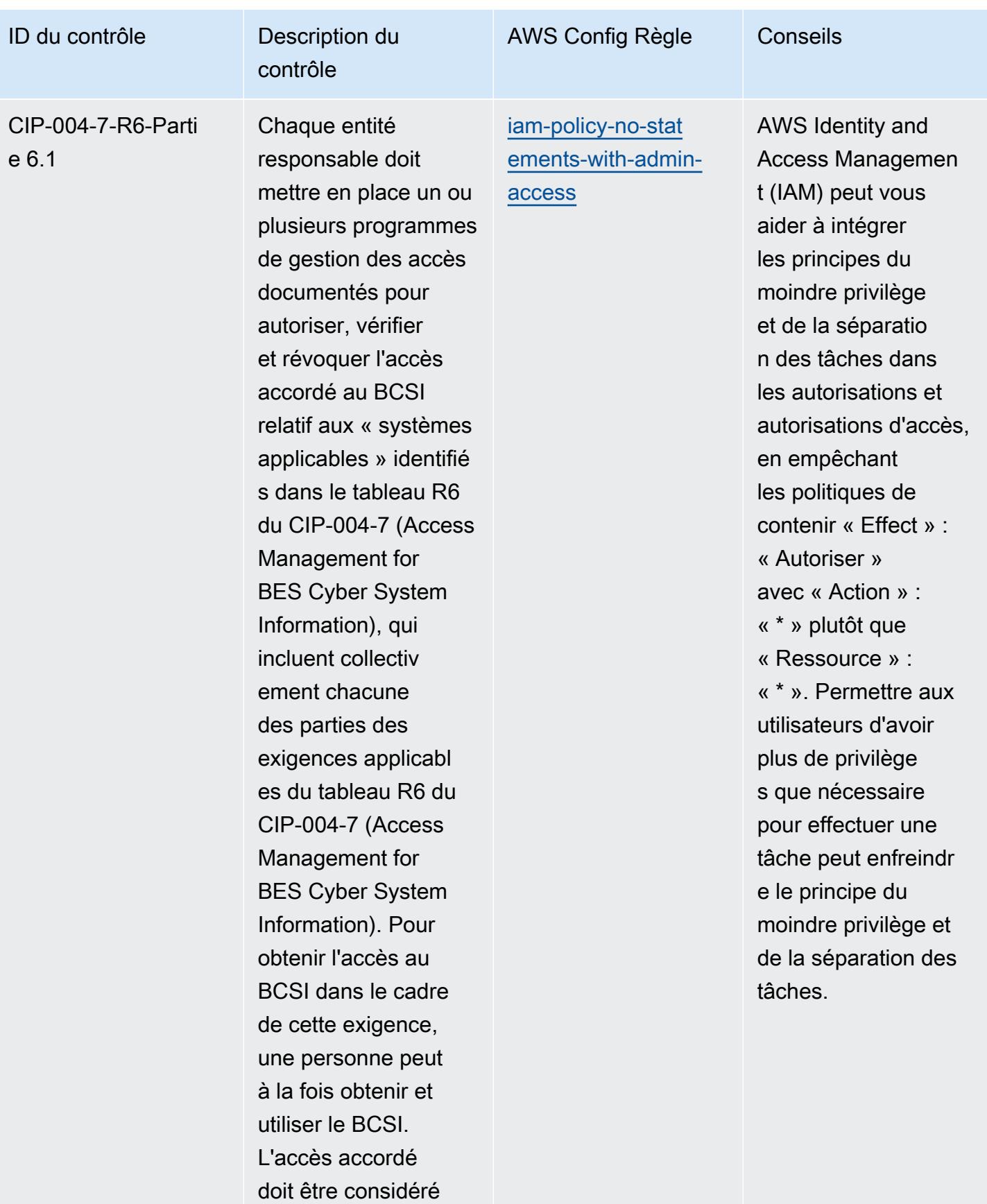

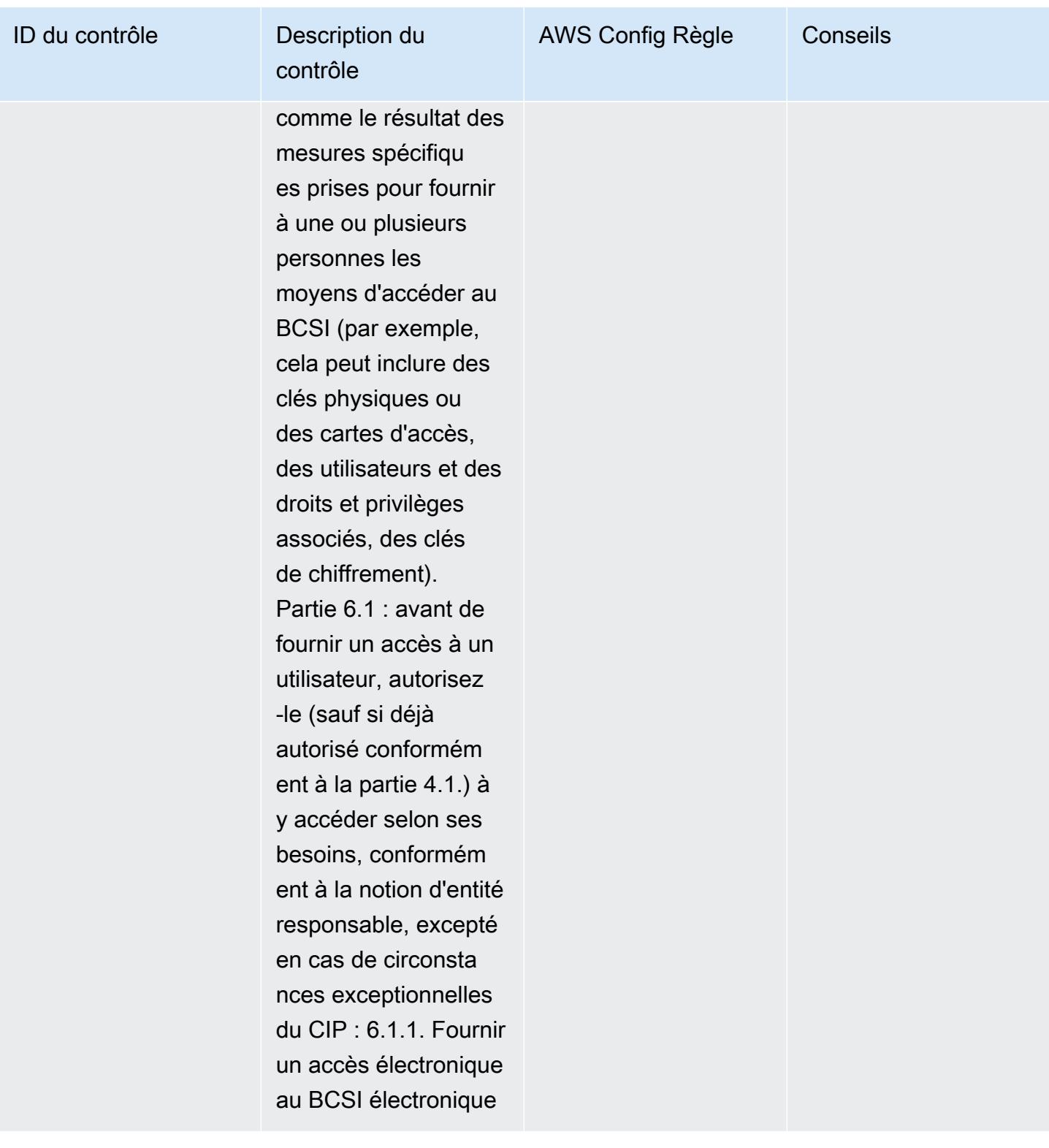

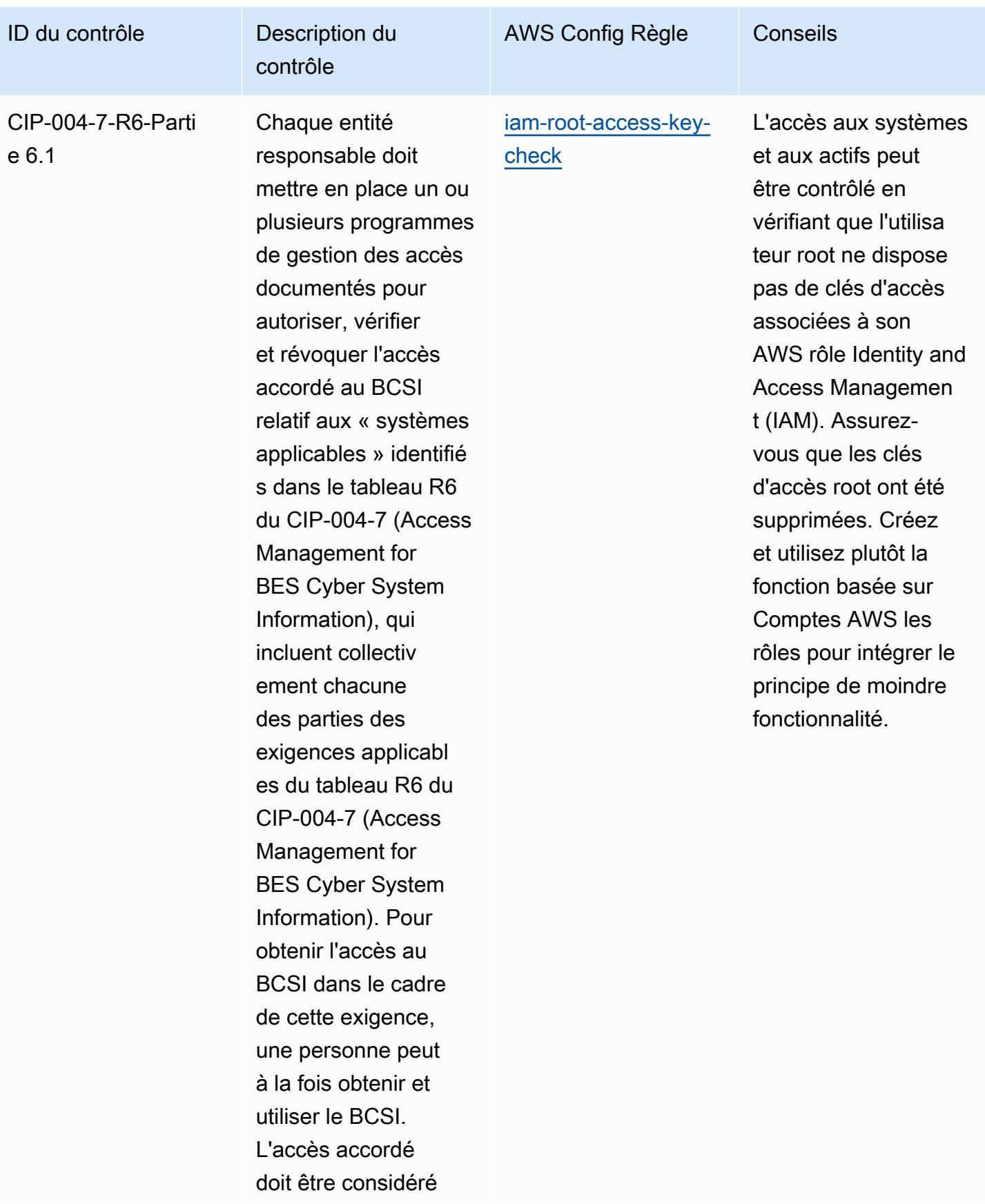

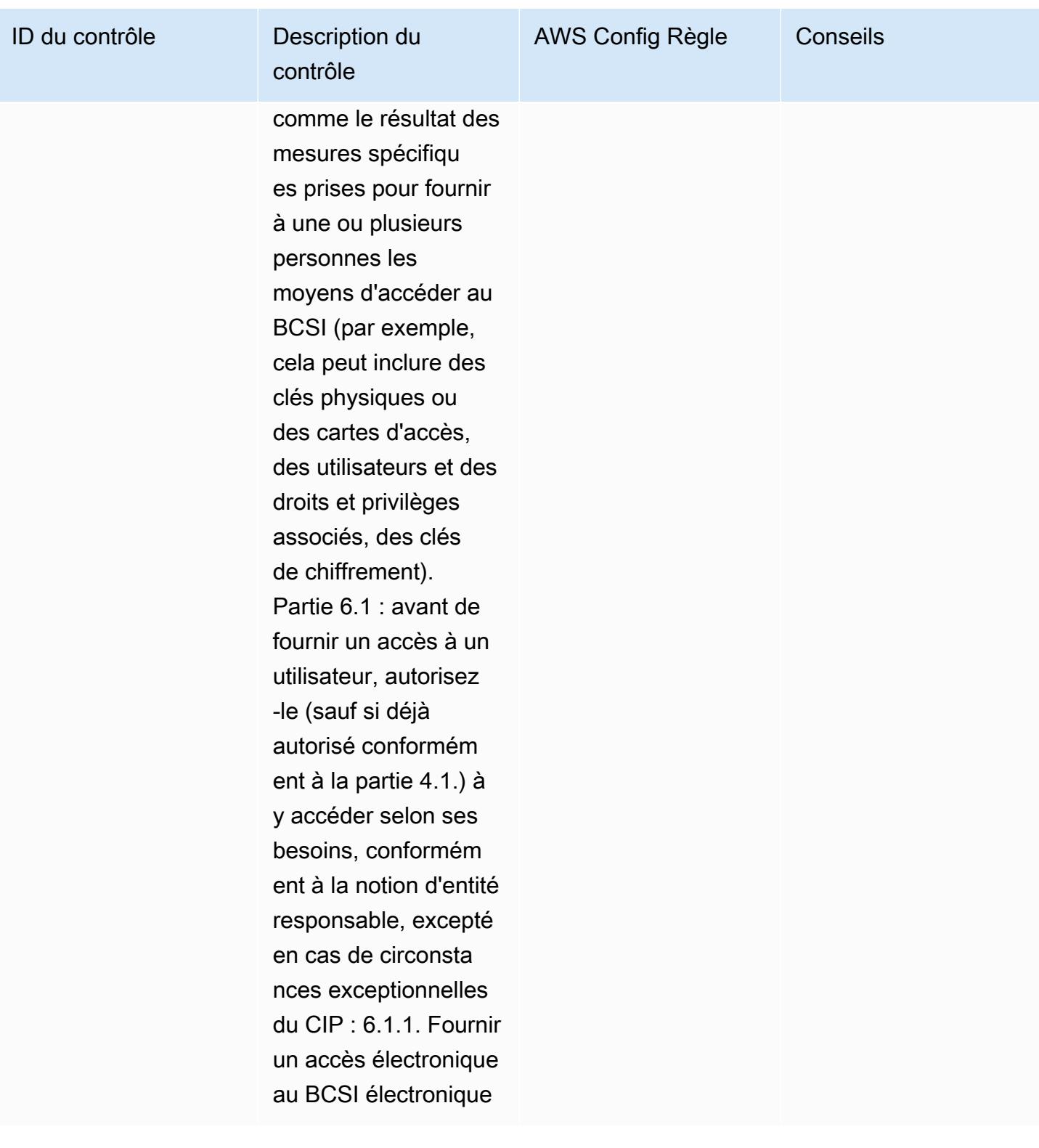

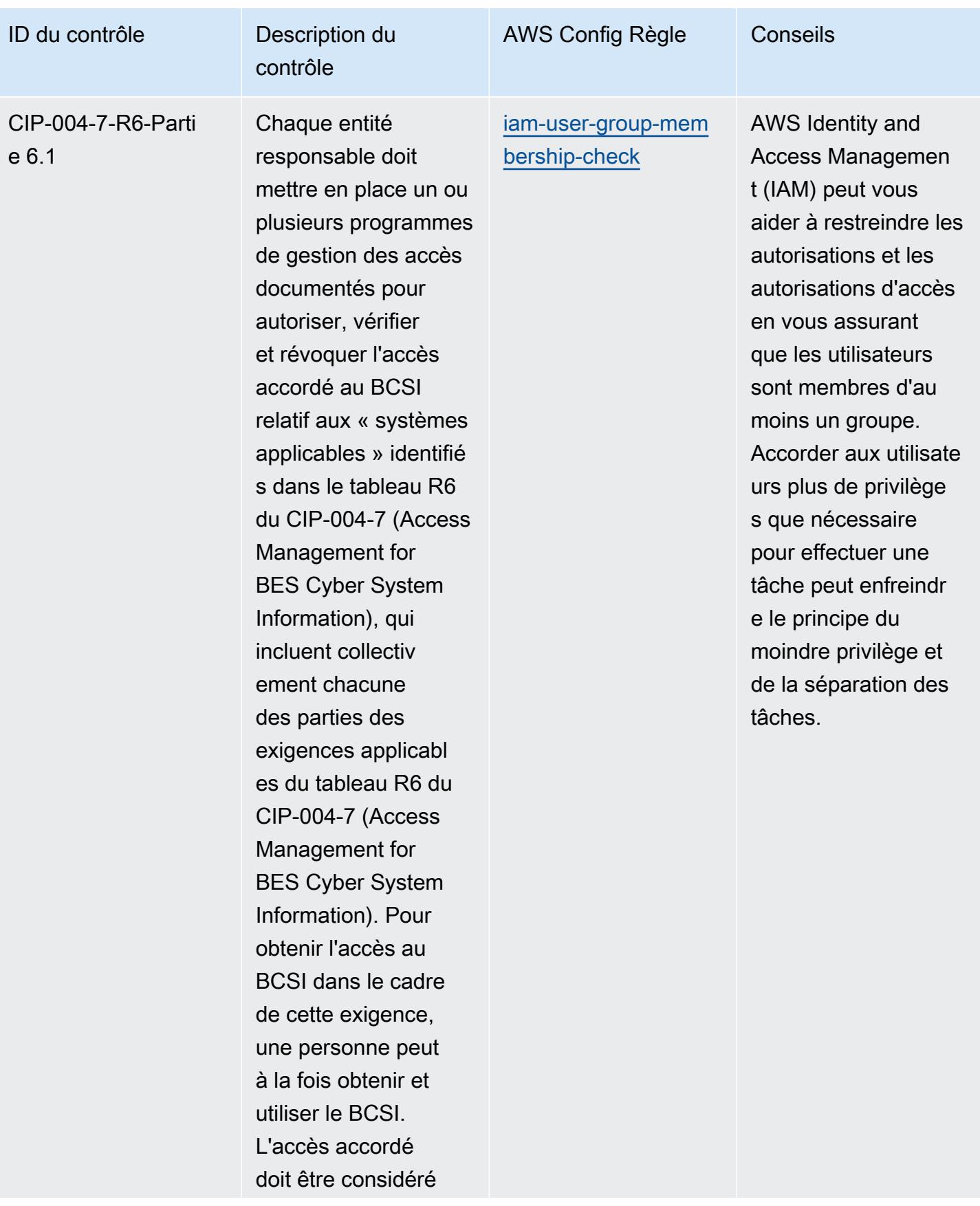

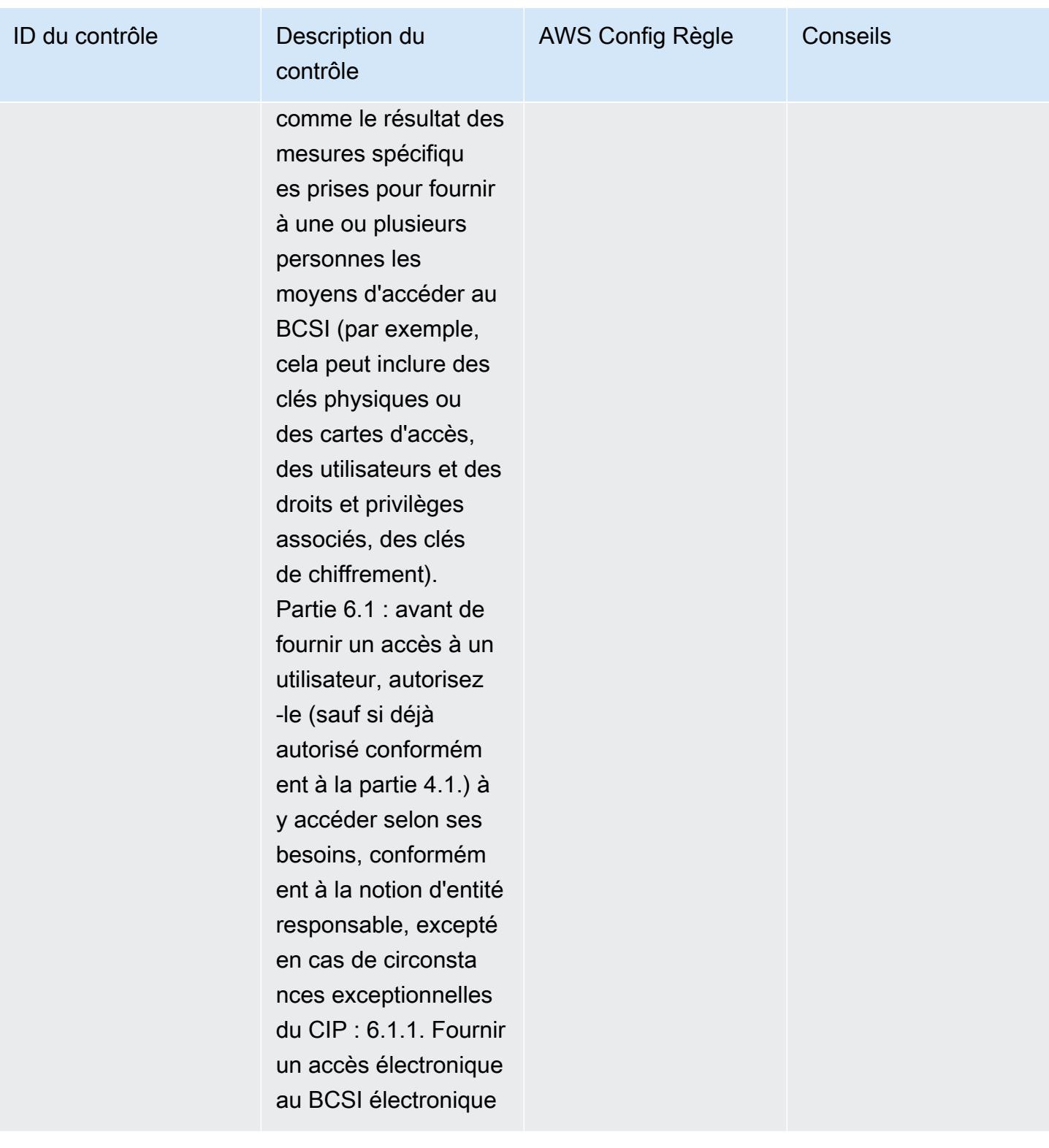

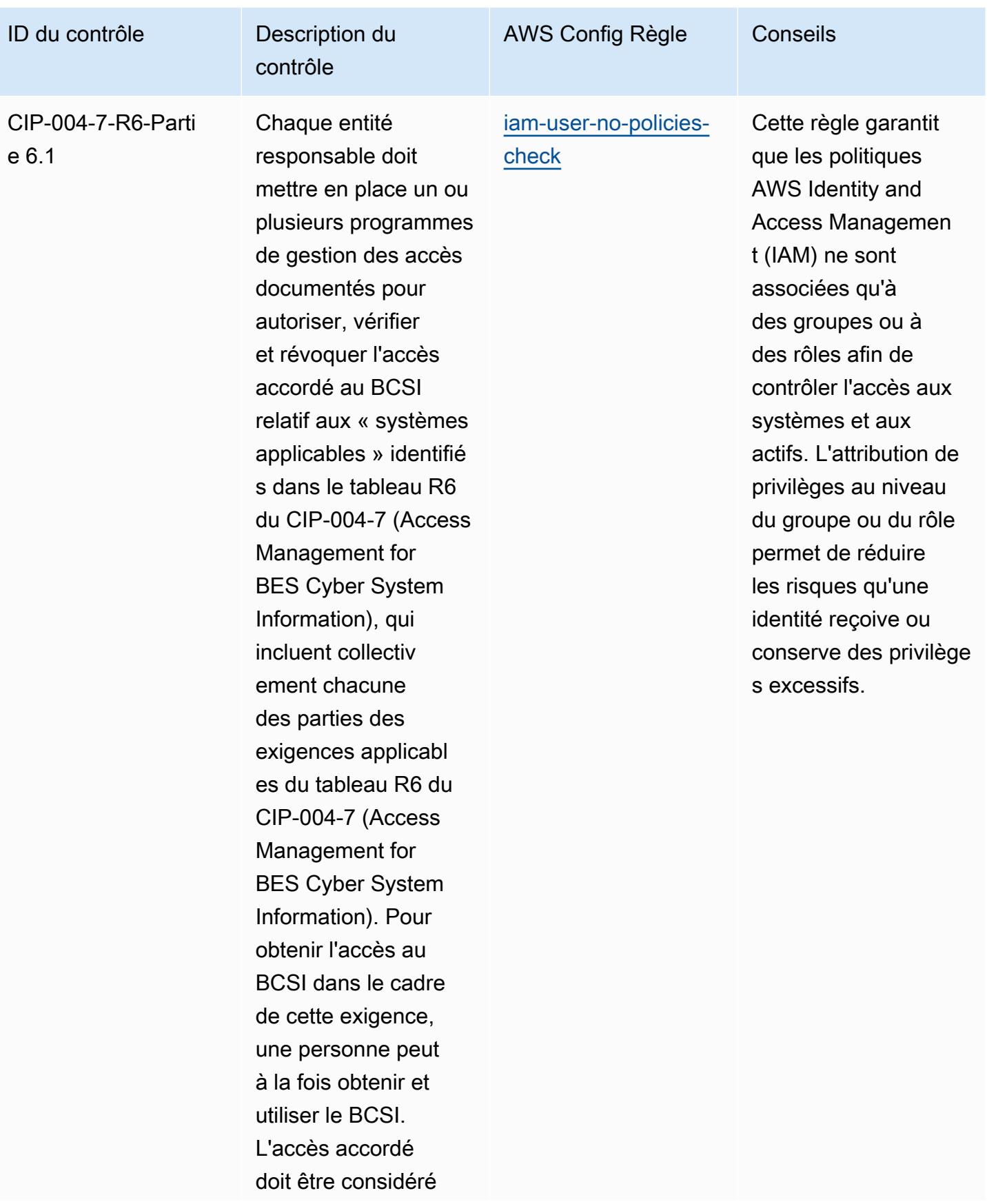

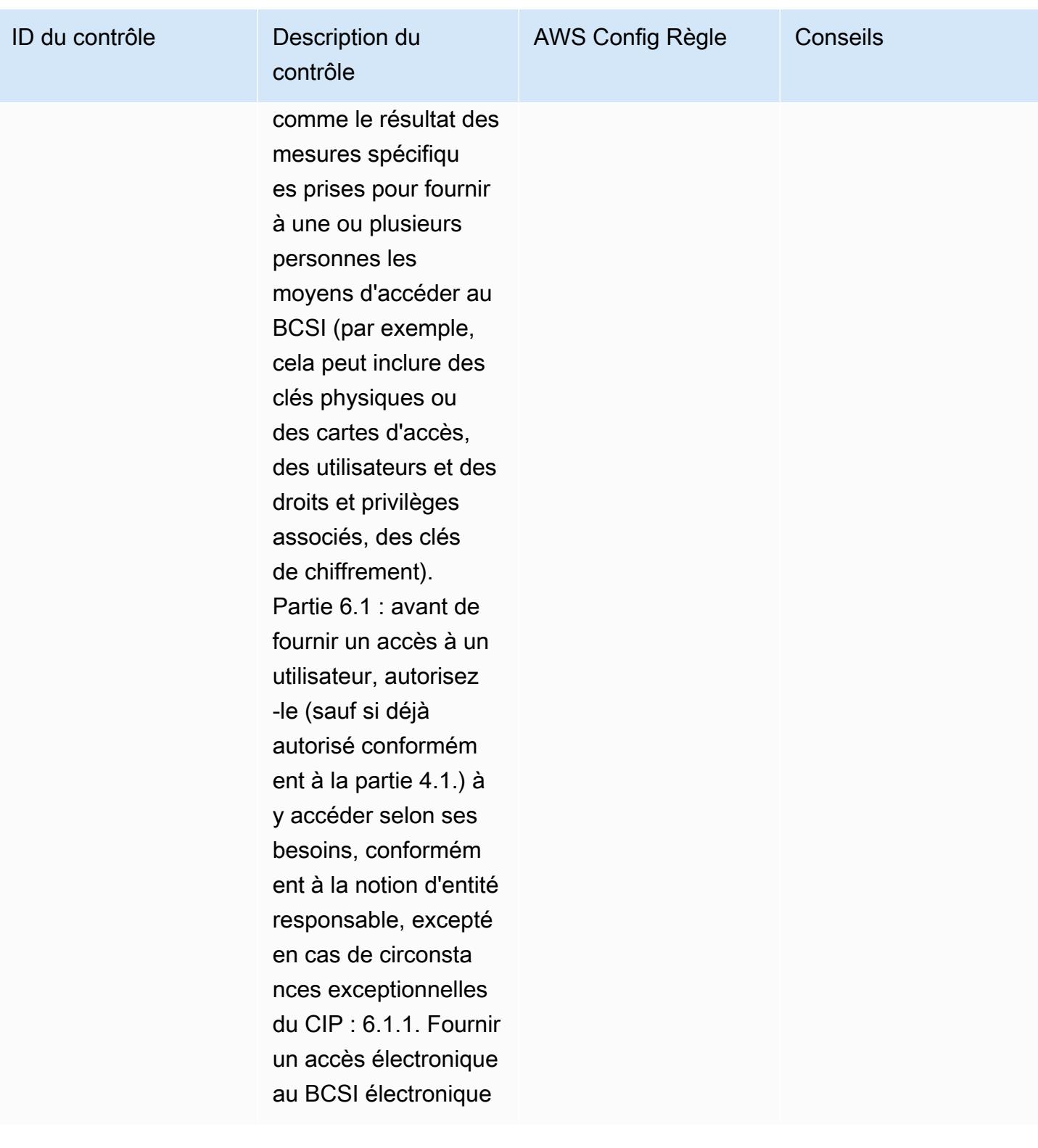

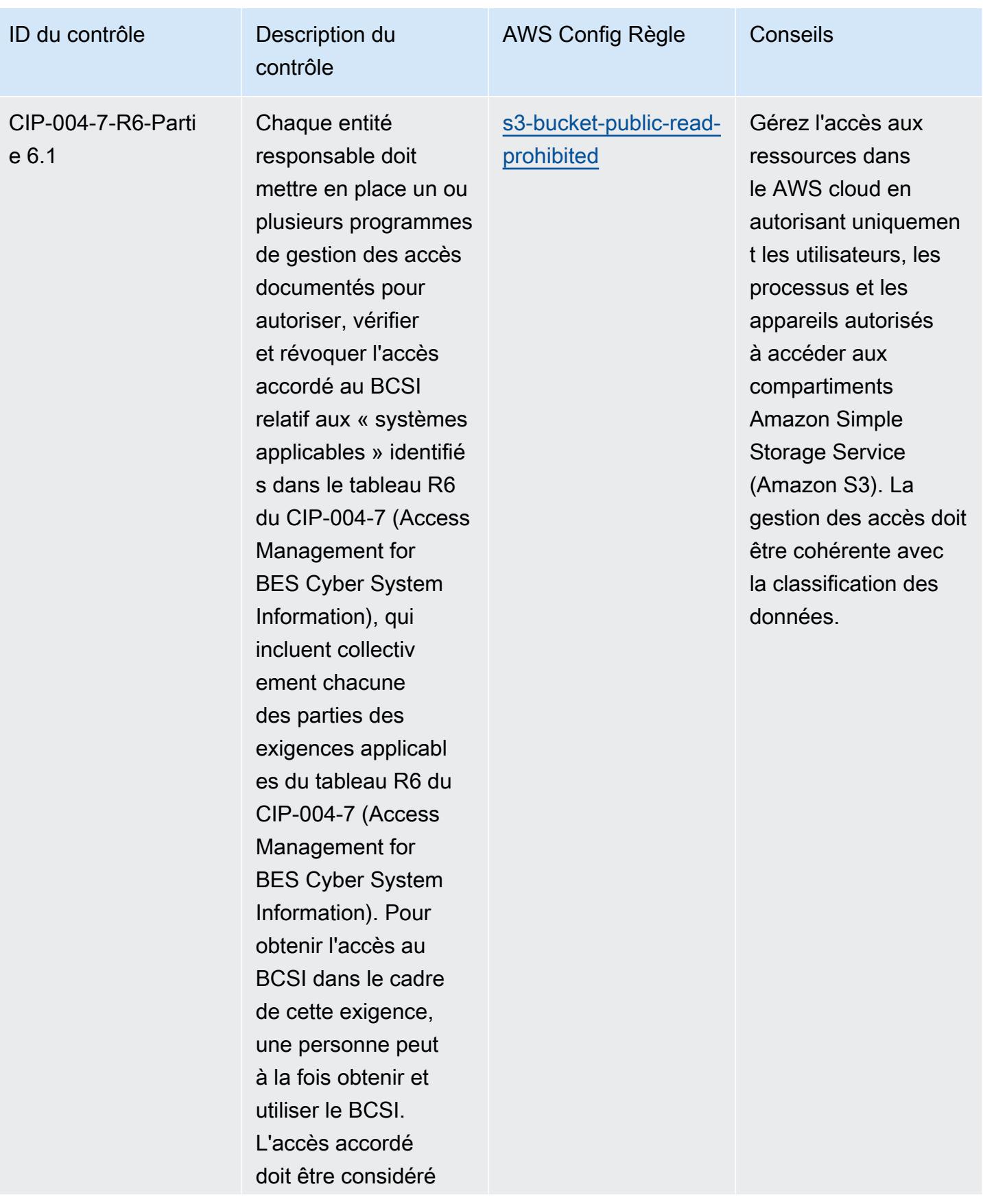

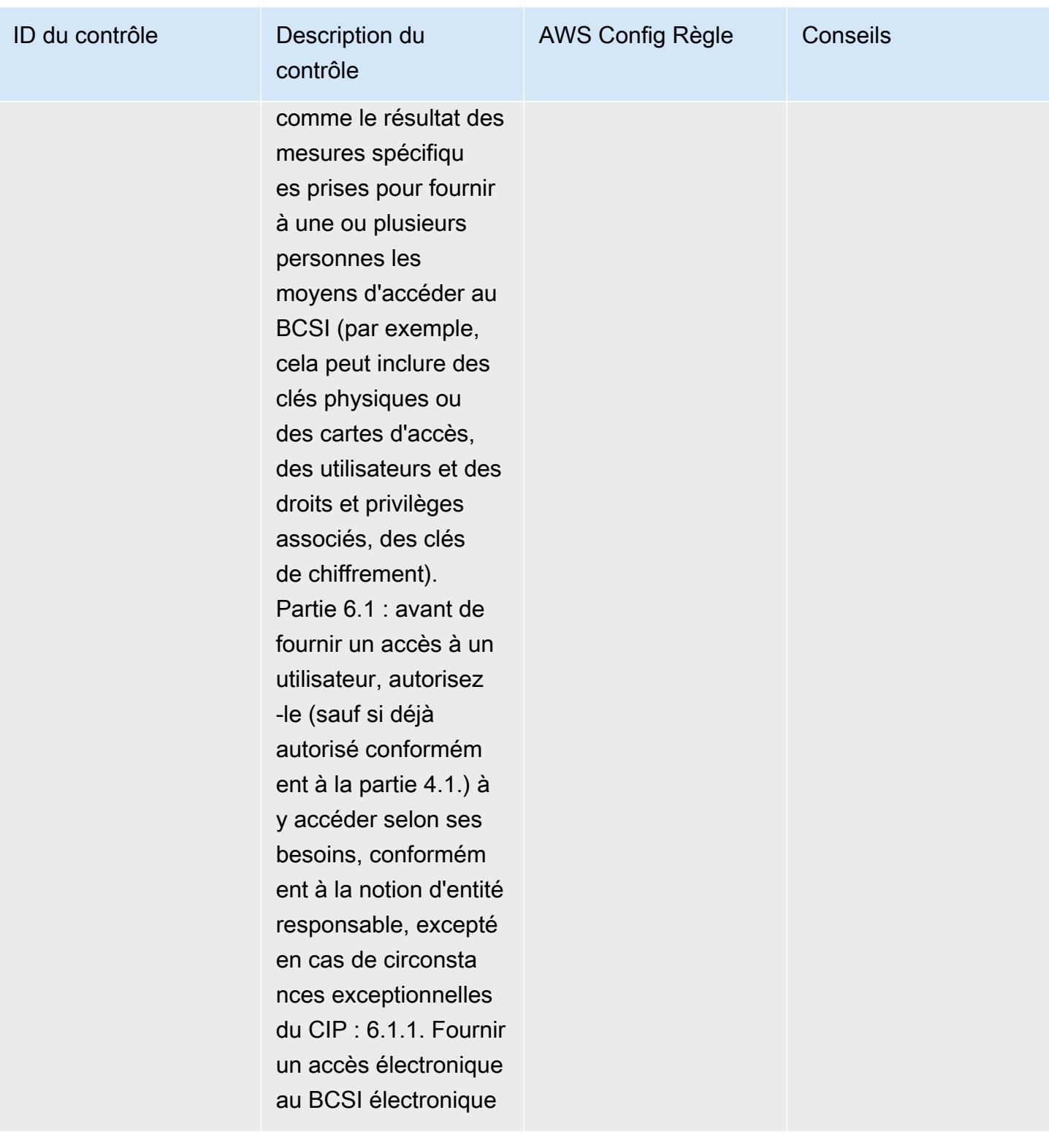

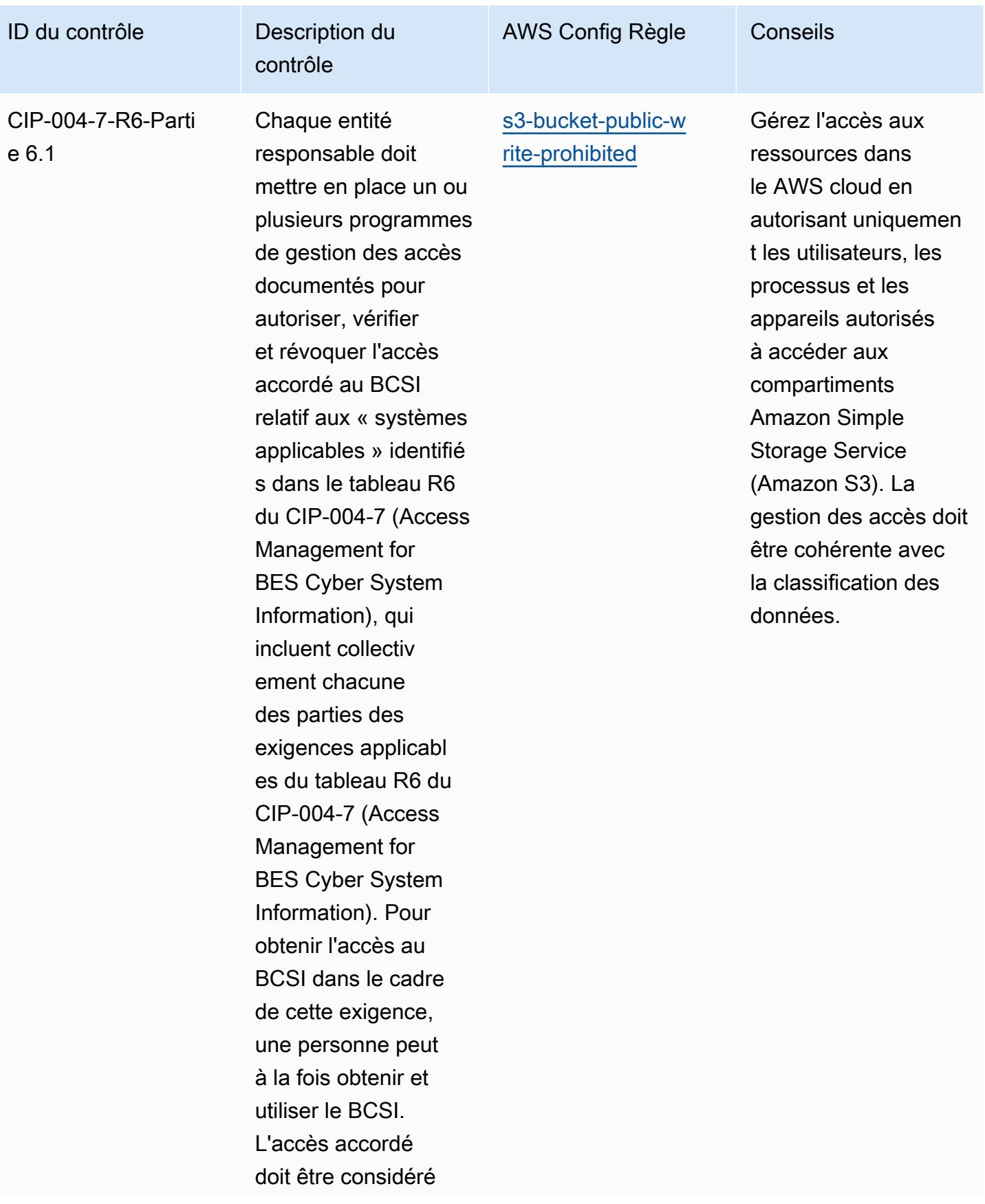

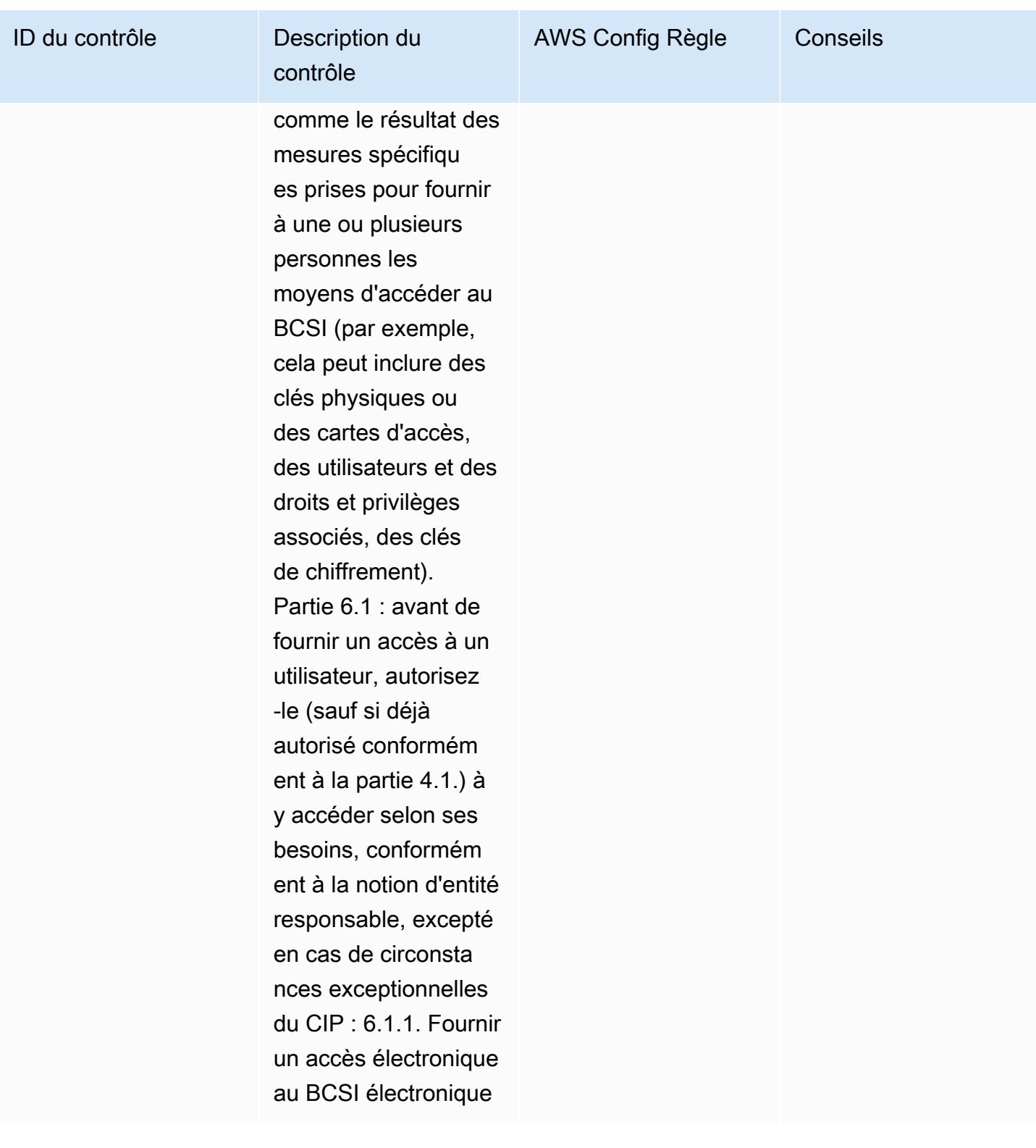

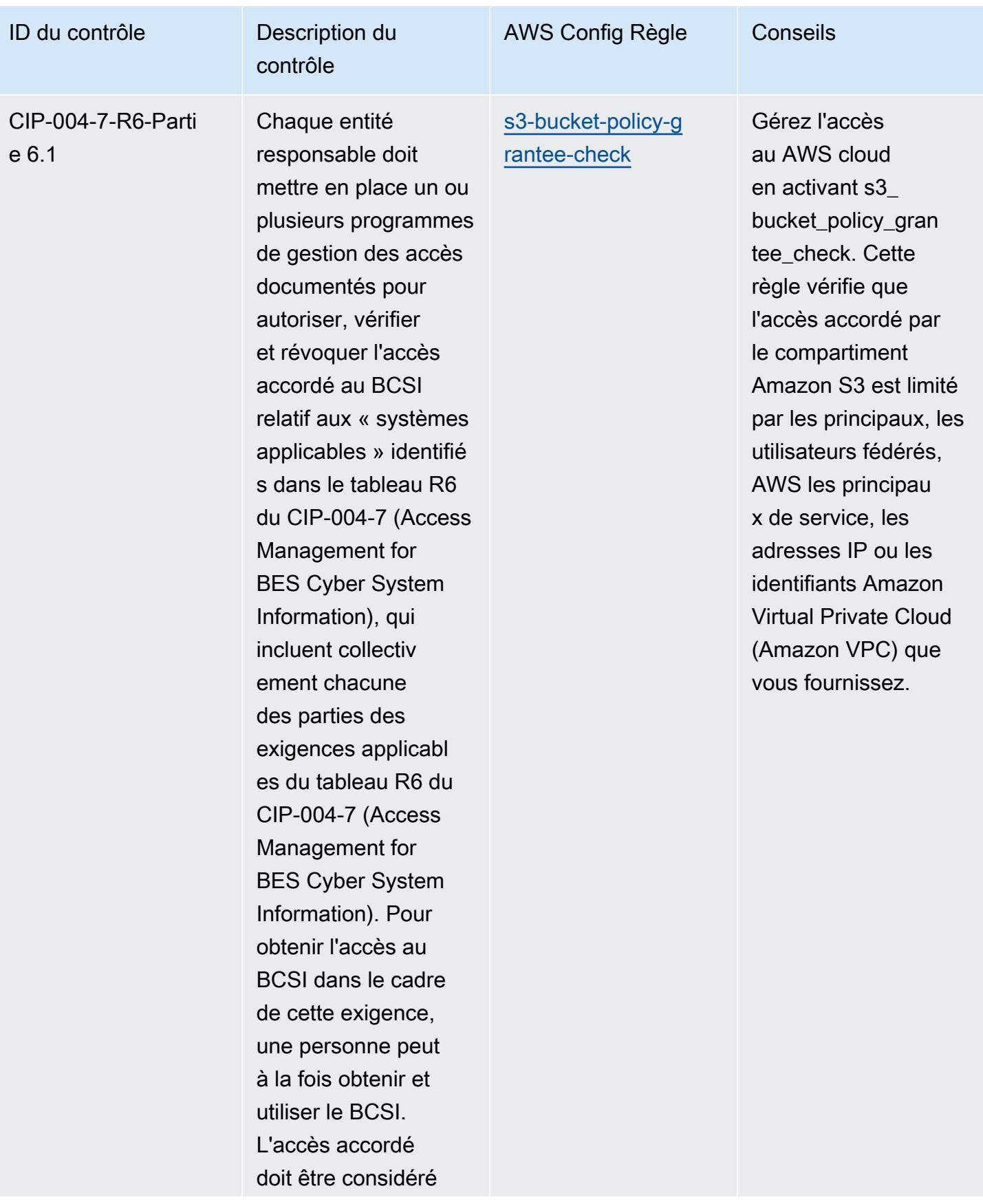

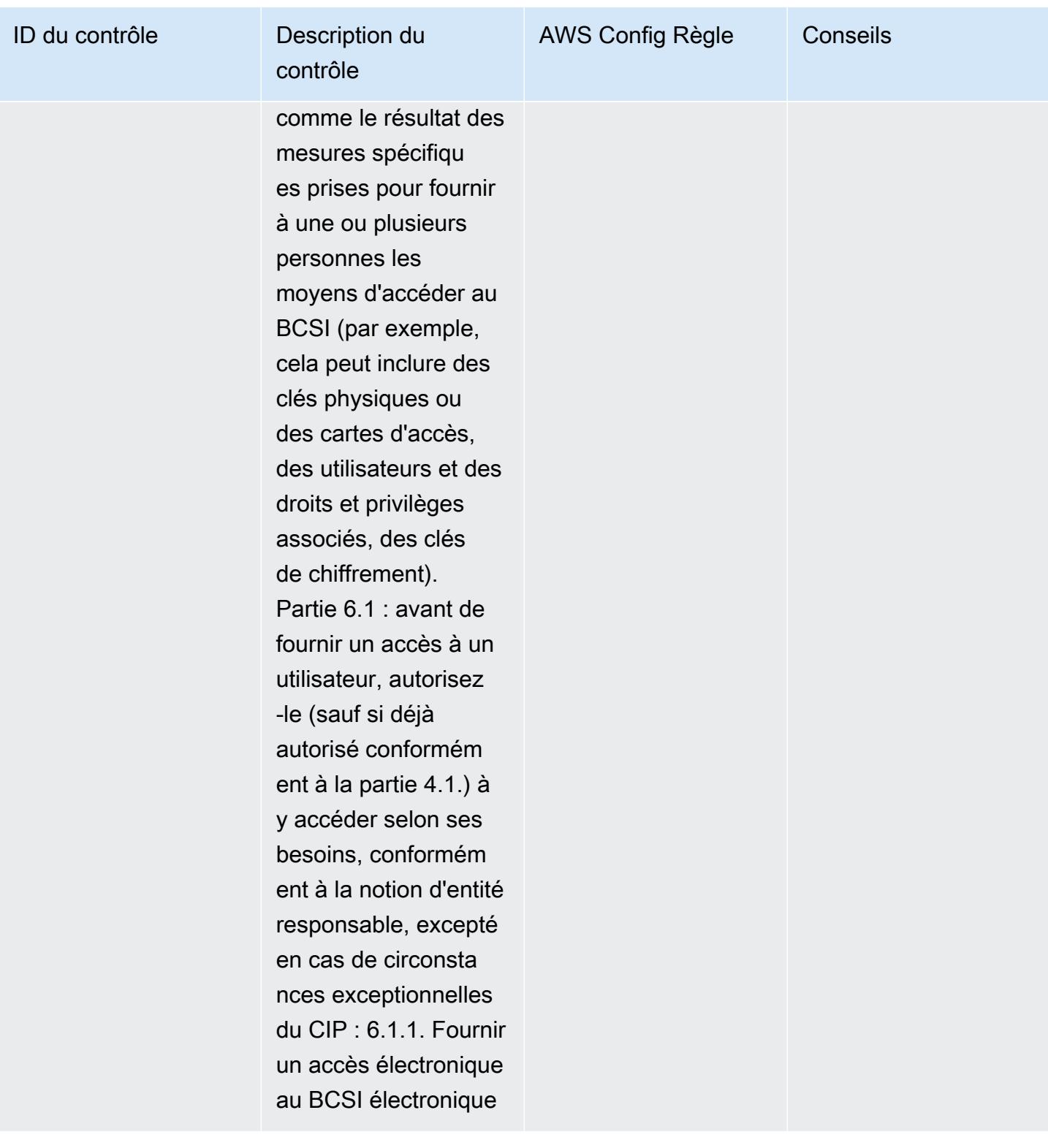

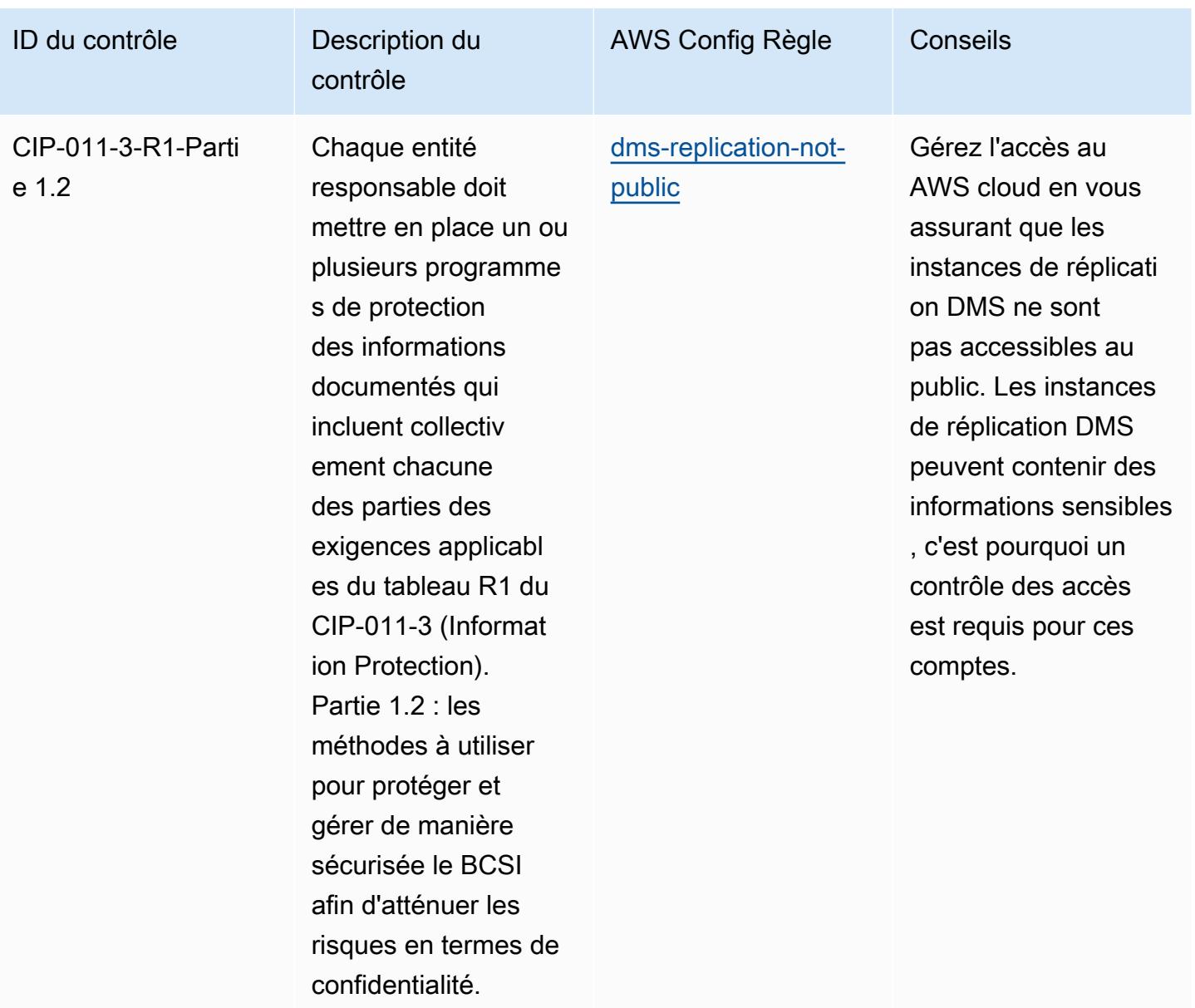

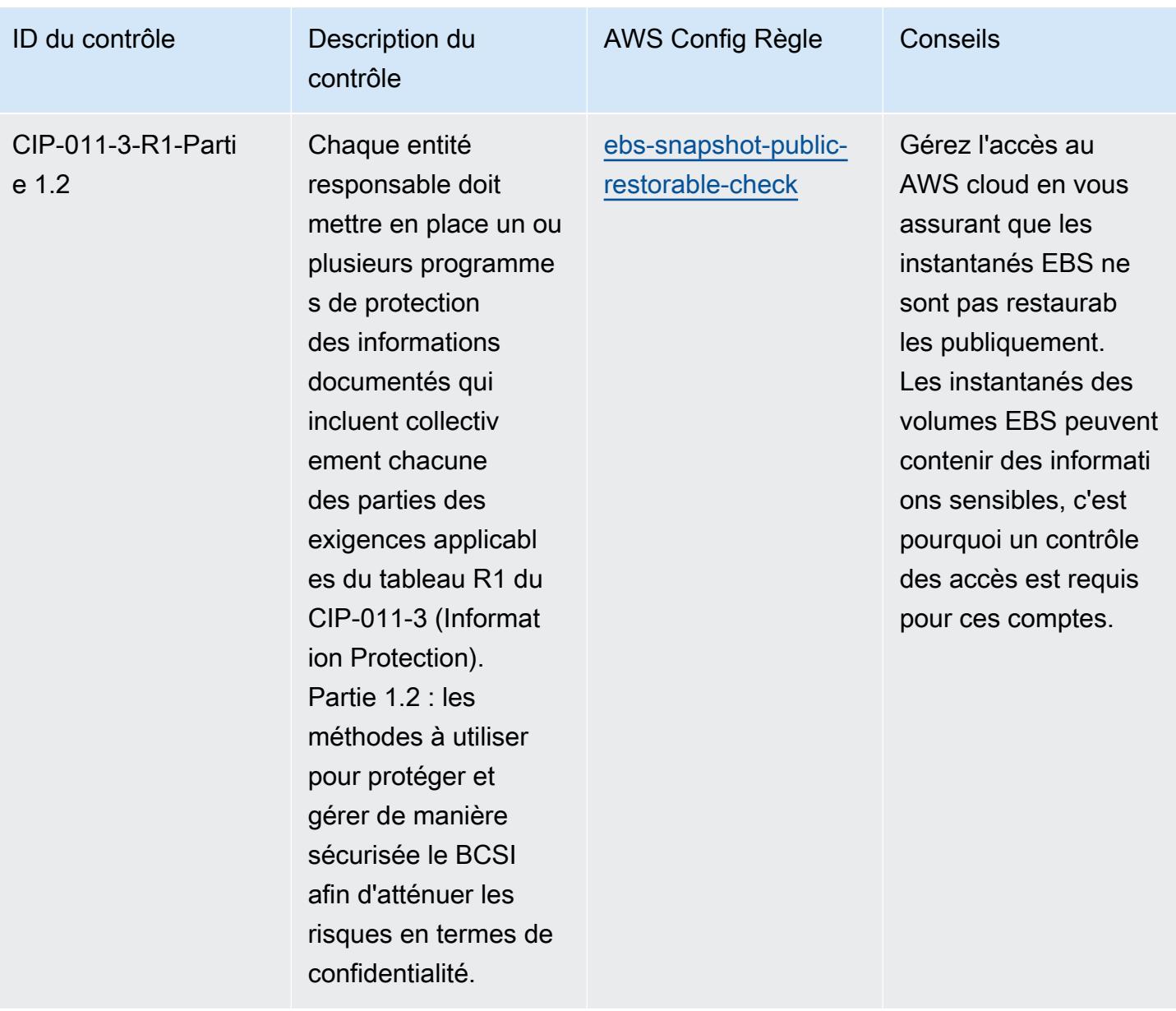

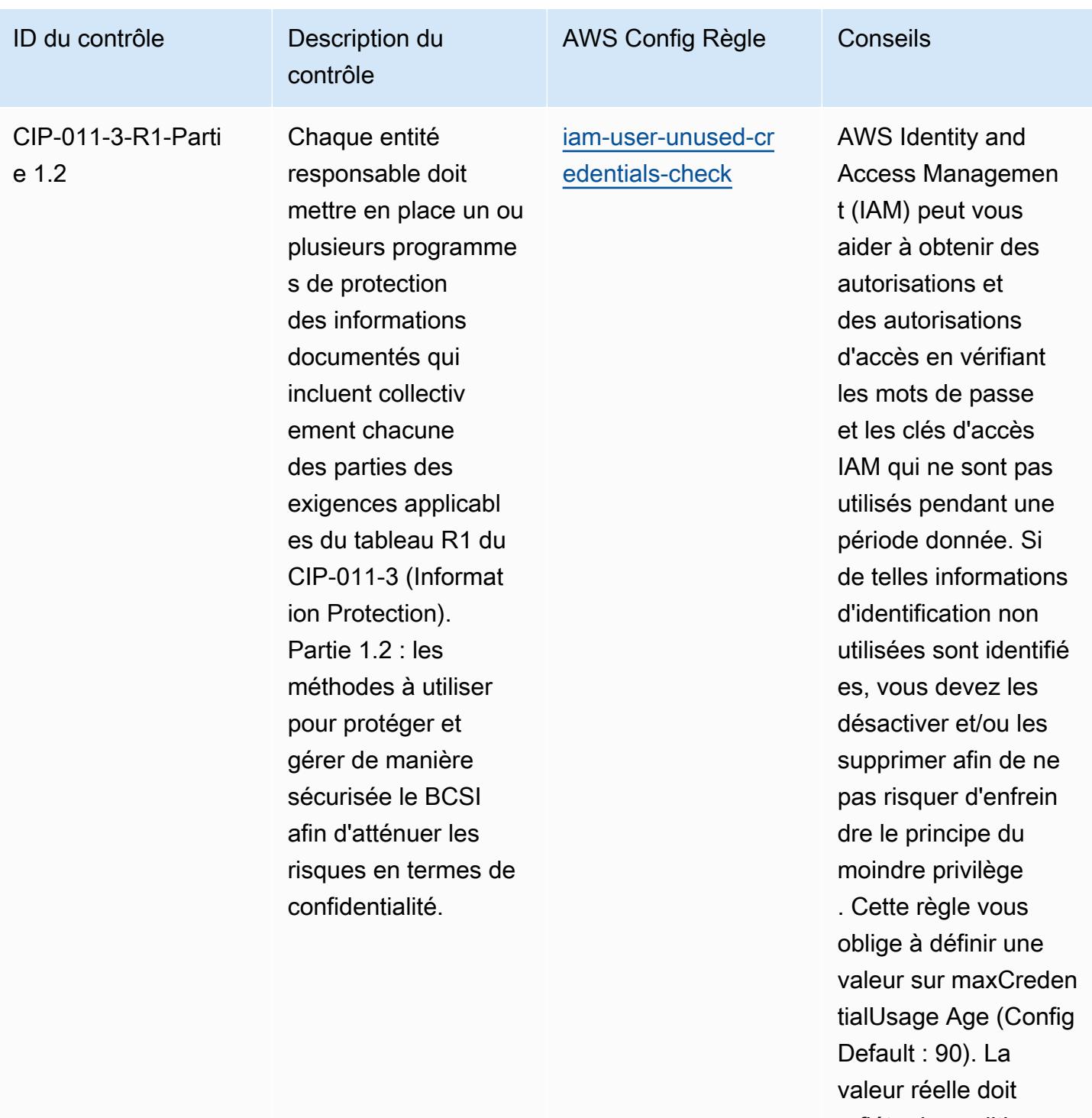

refléter les politiques de votre organisation.

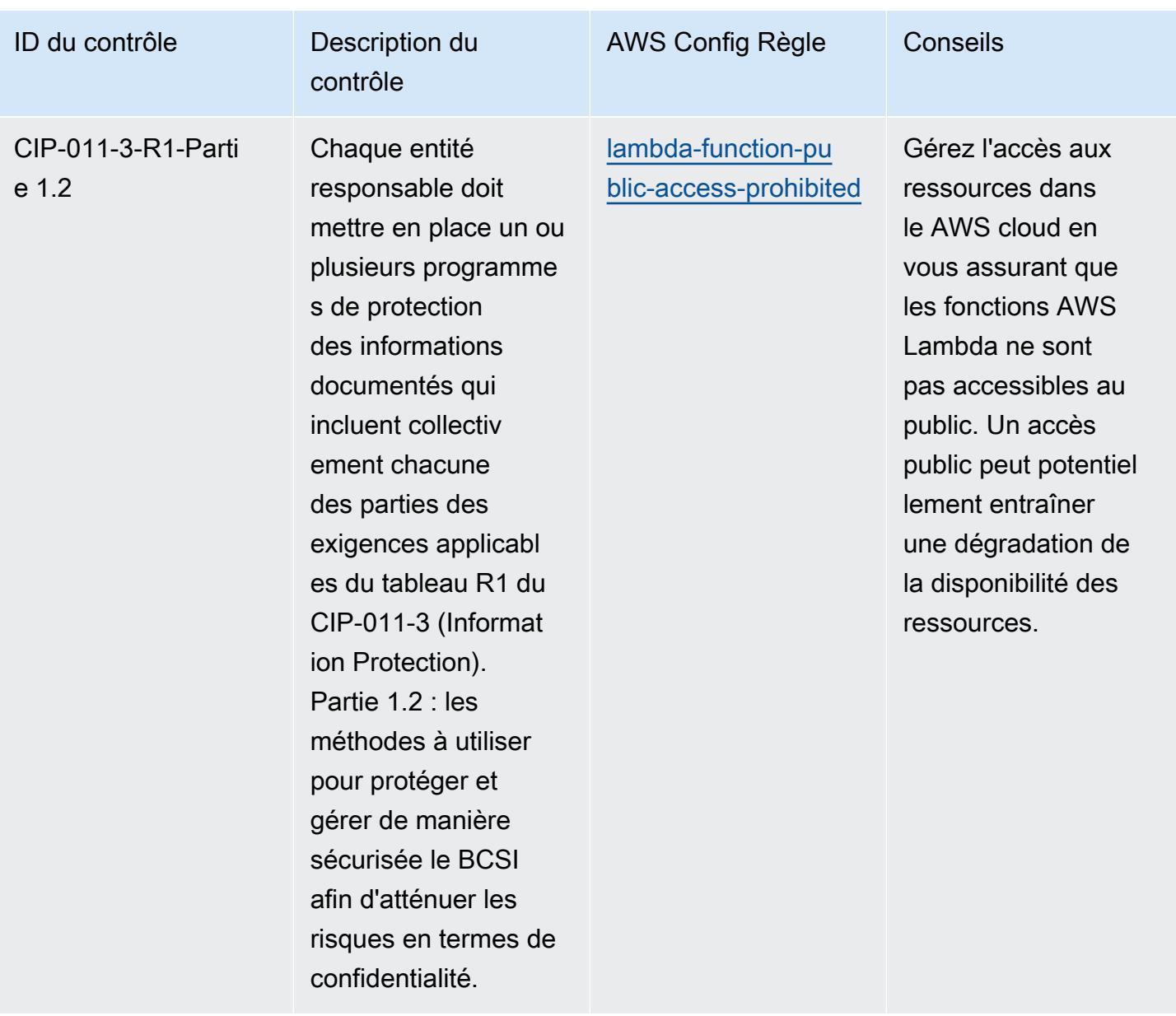

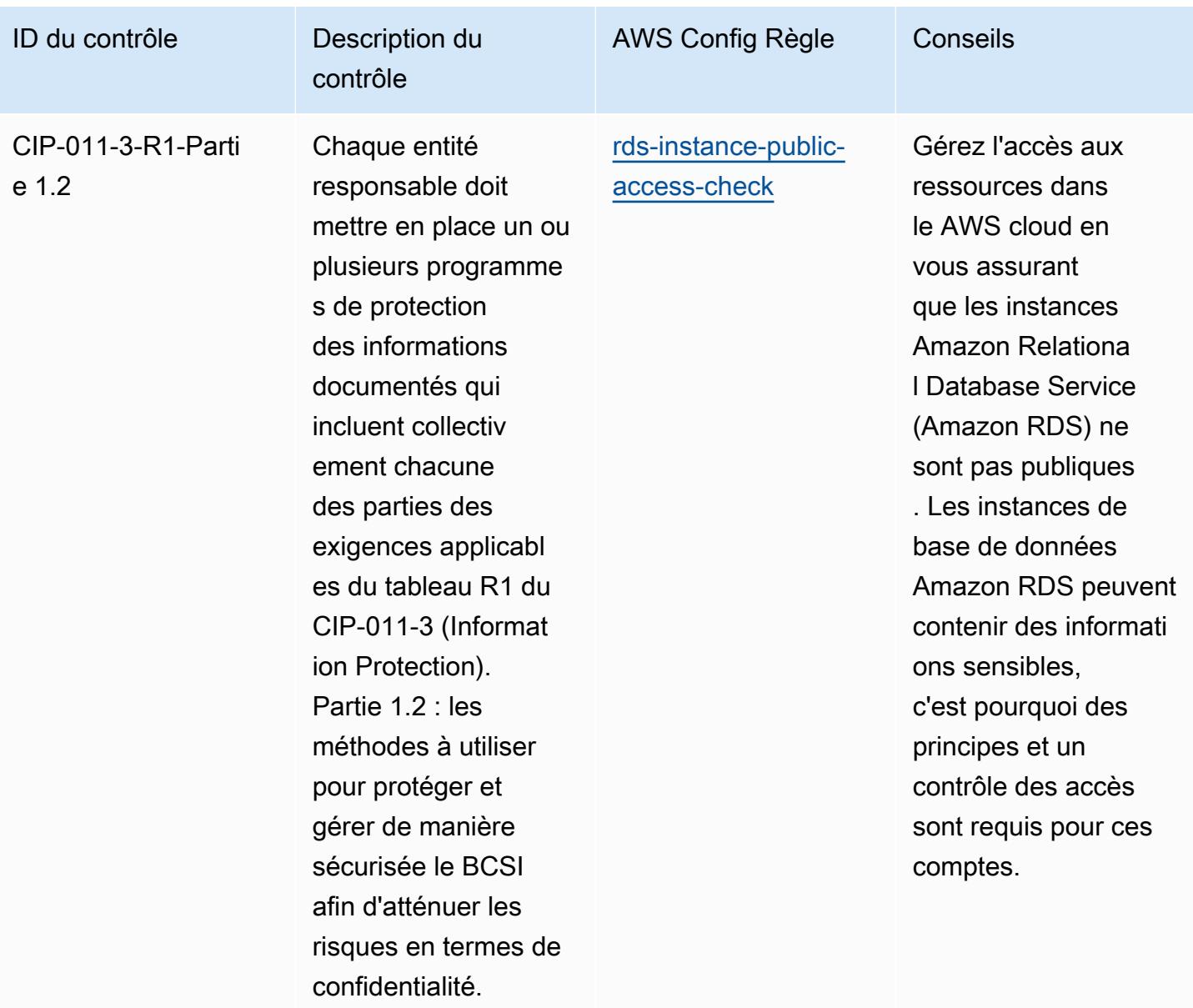

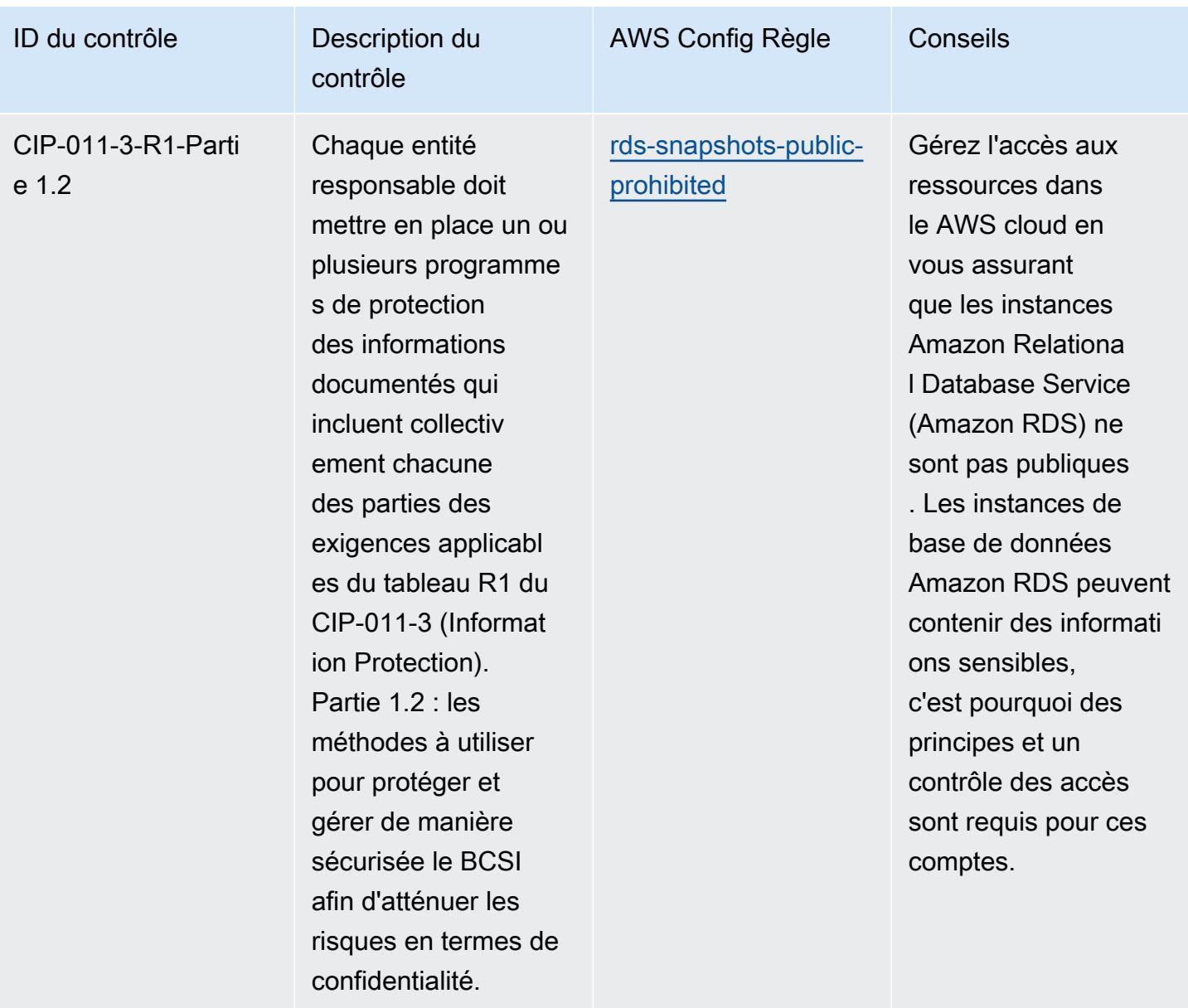

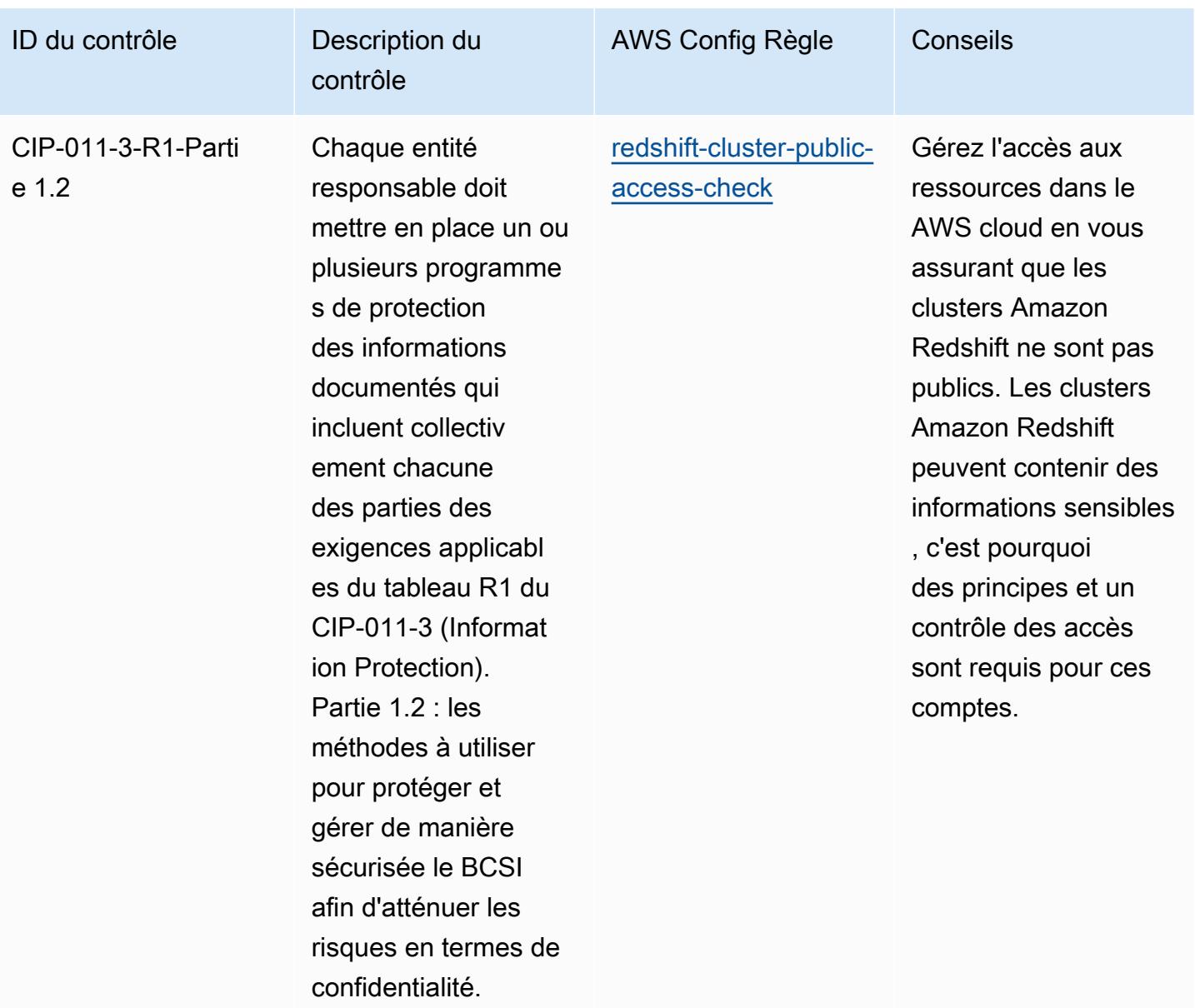

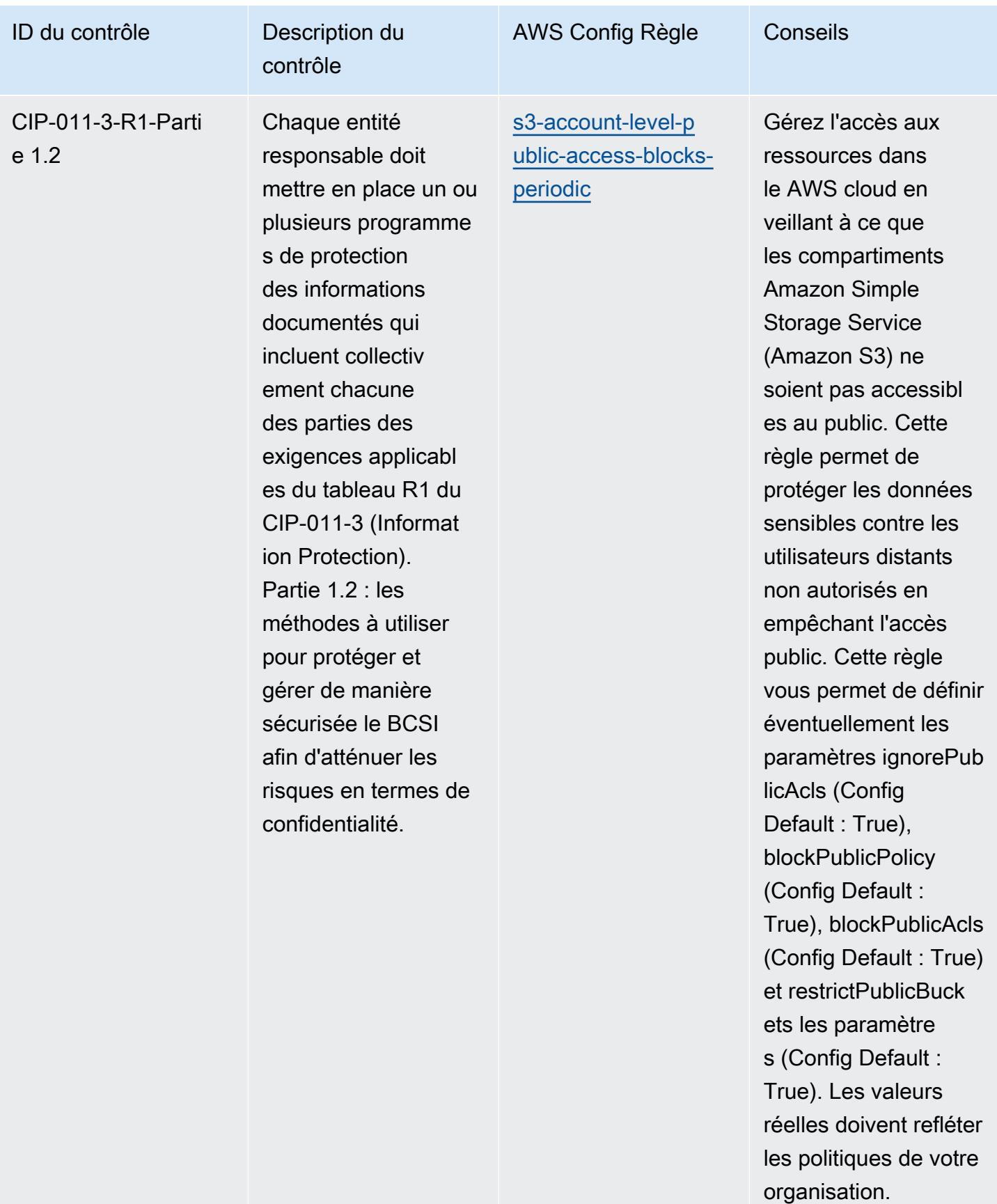

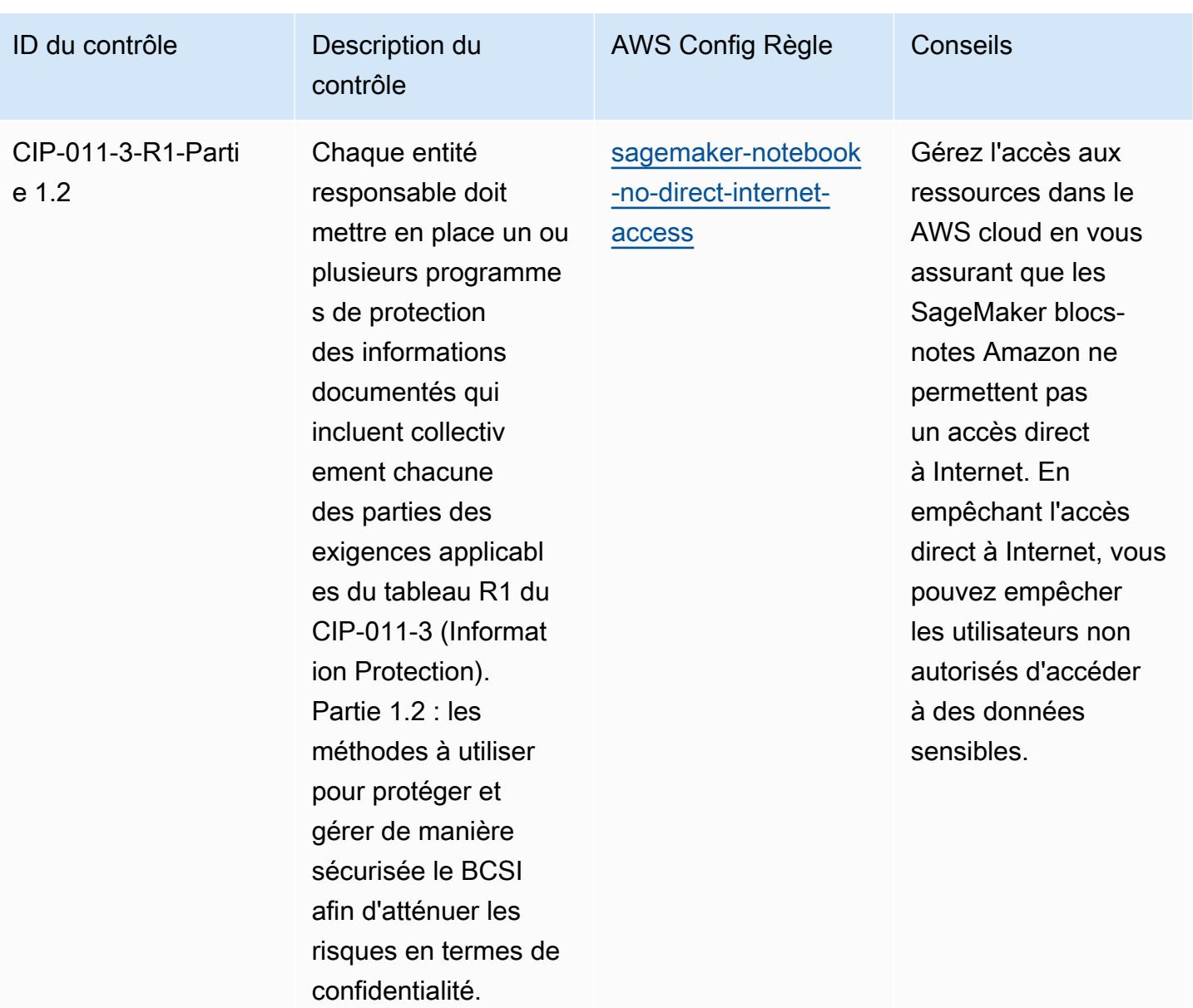

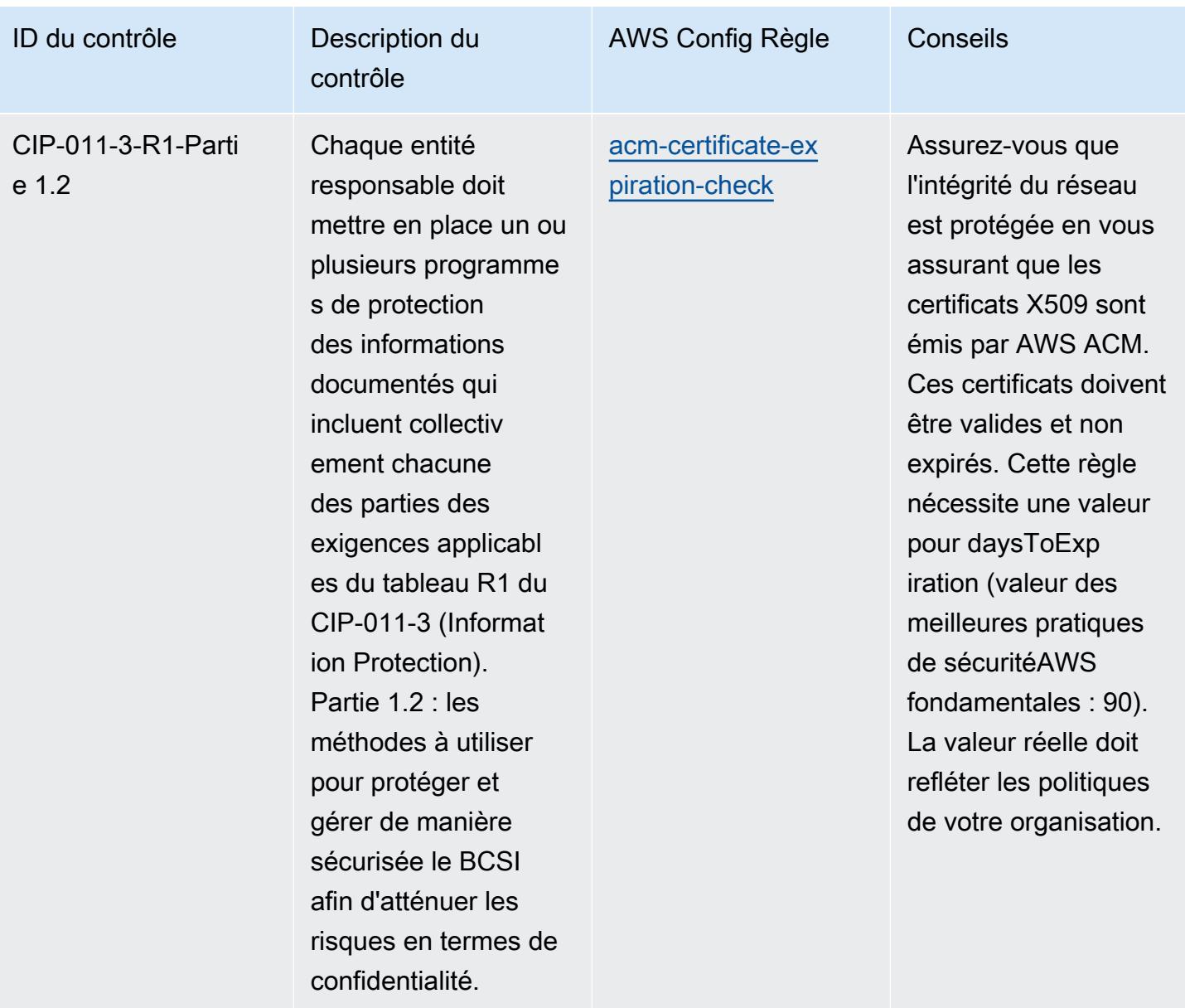

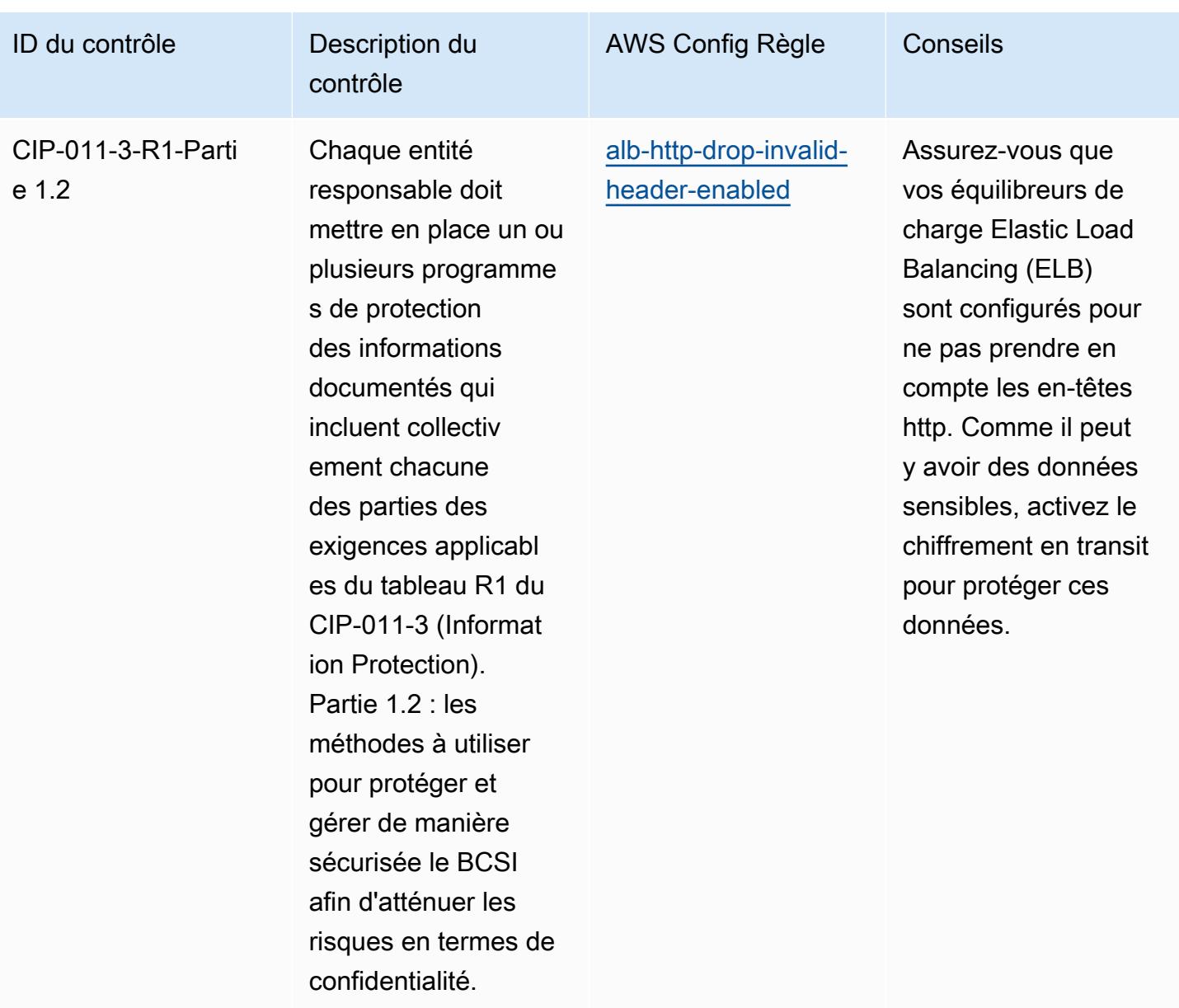

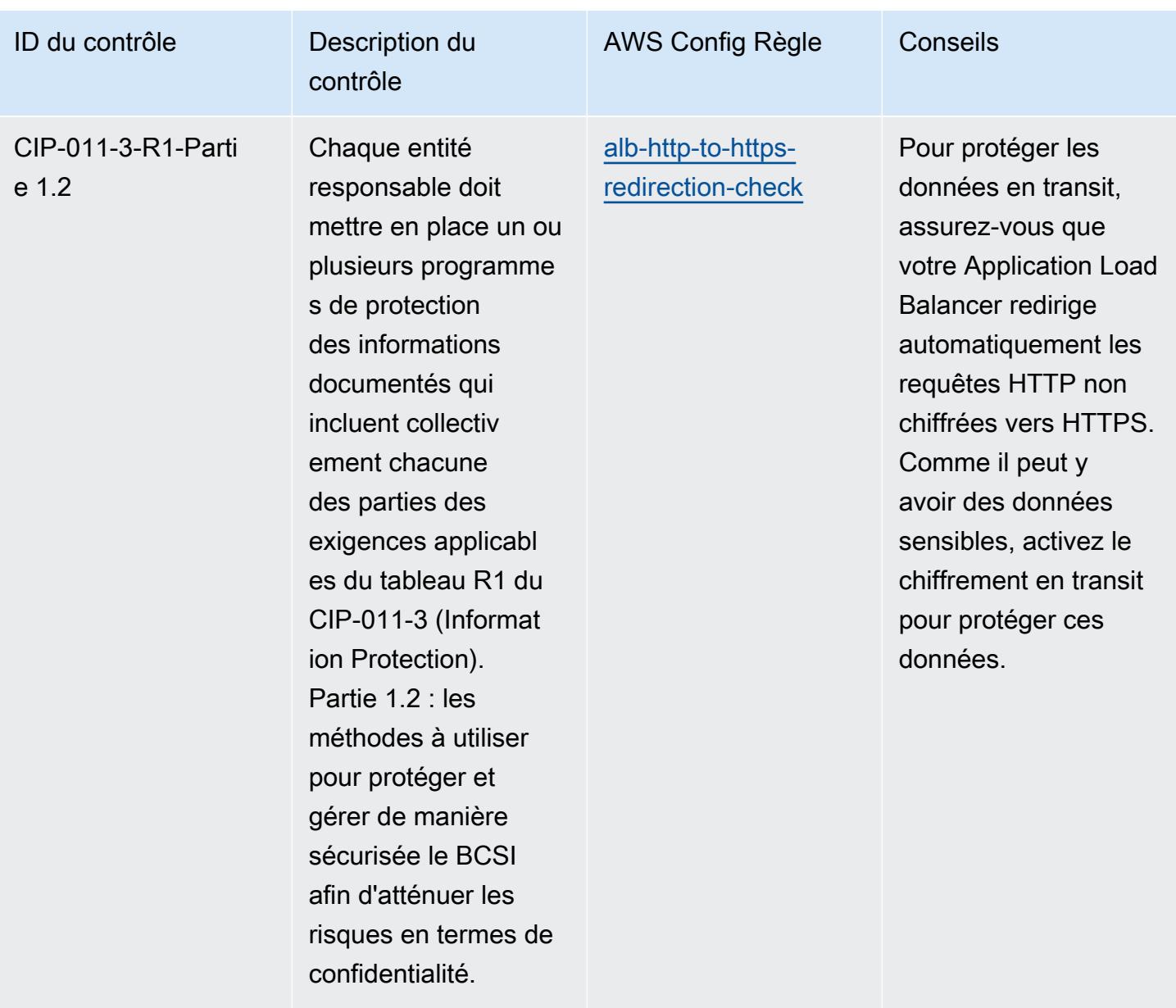

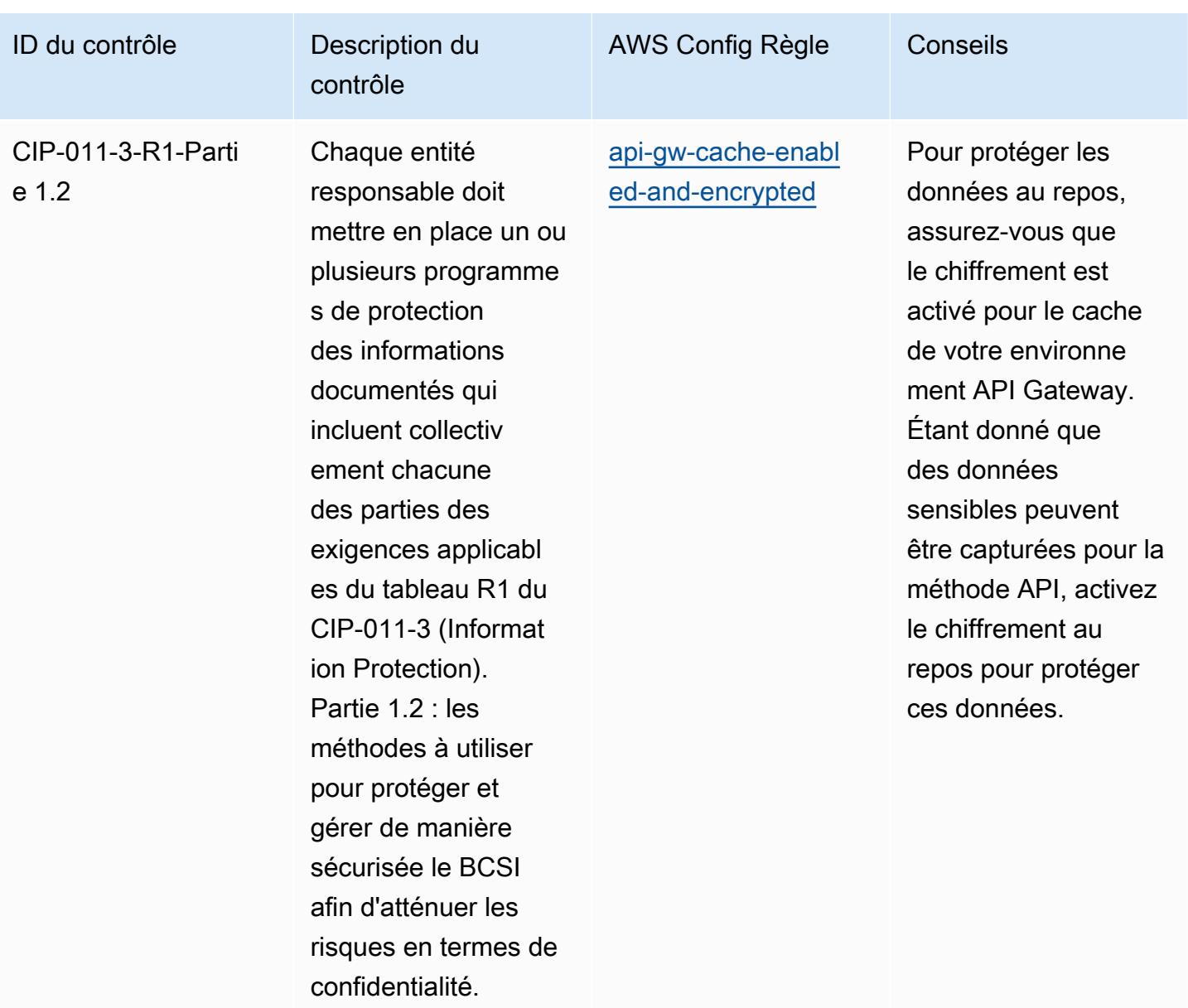

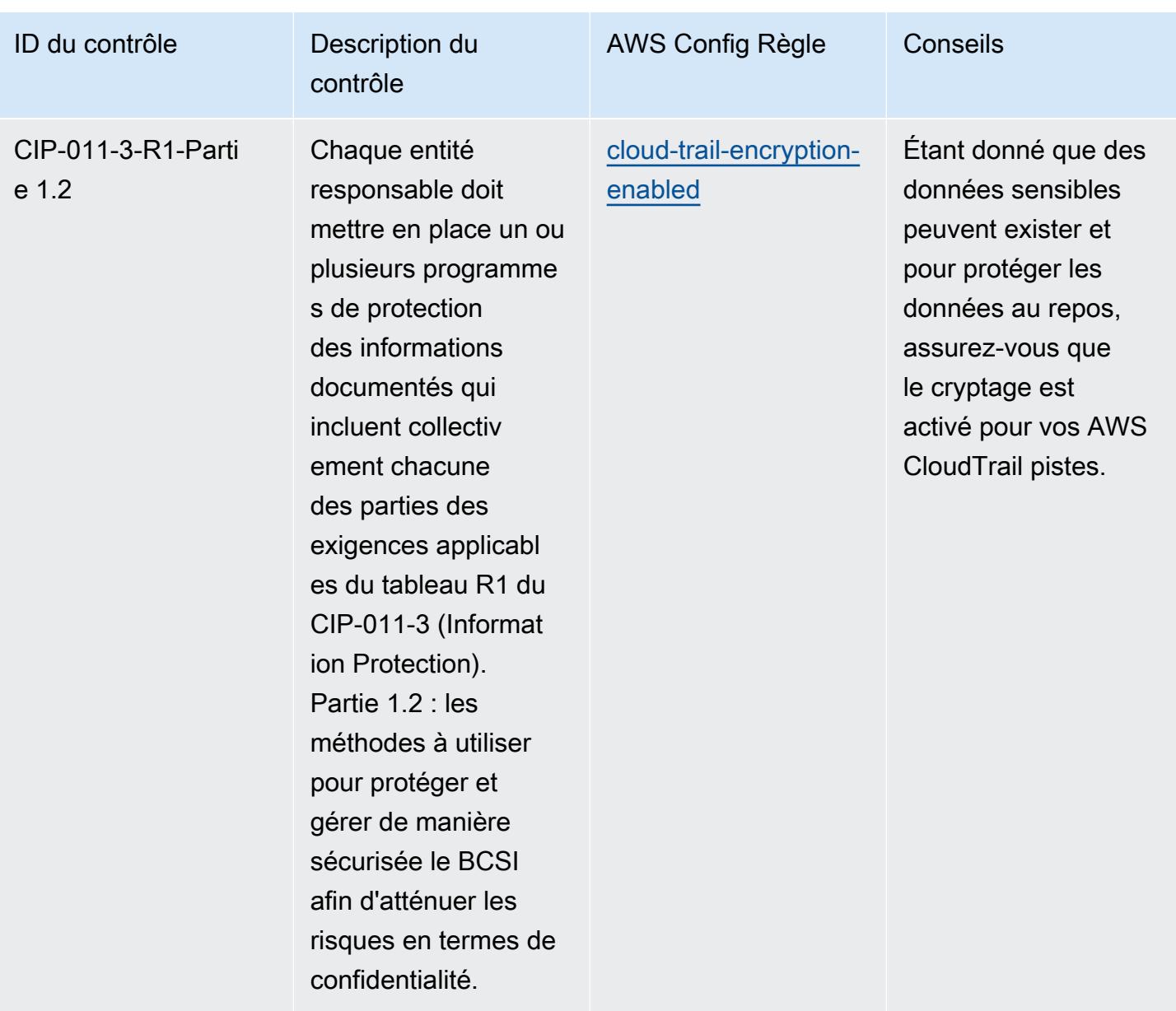

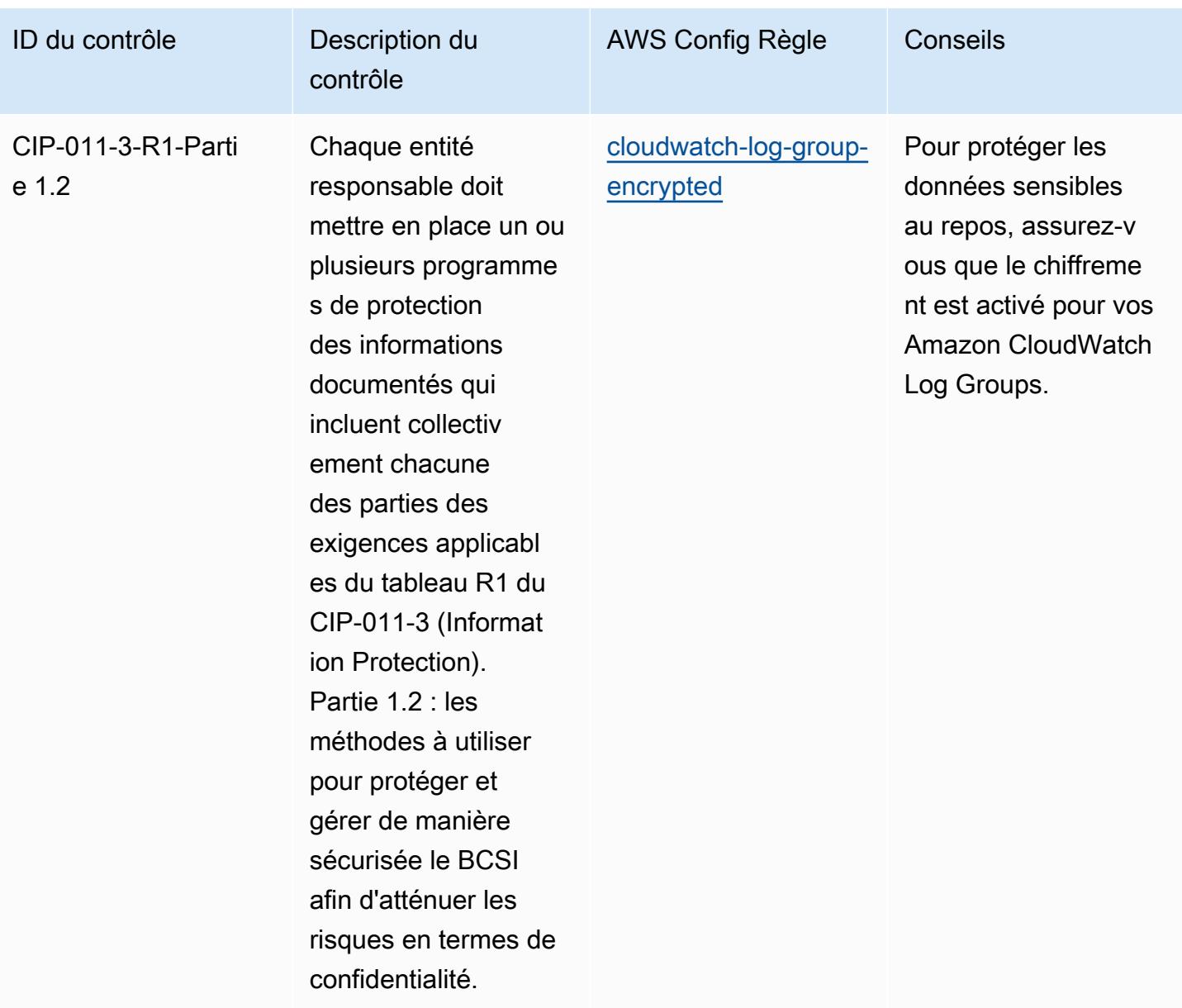

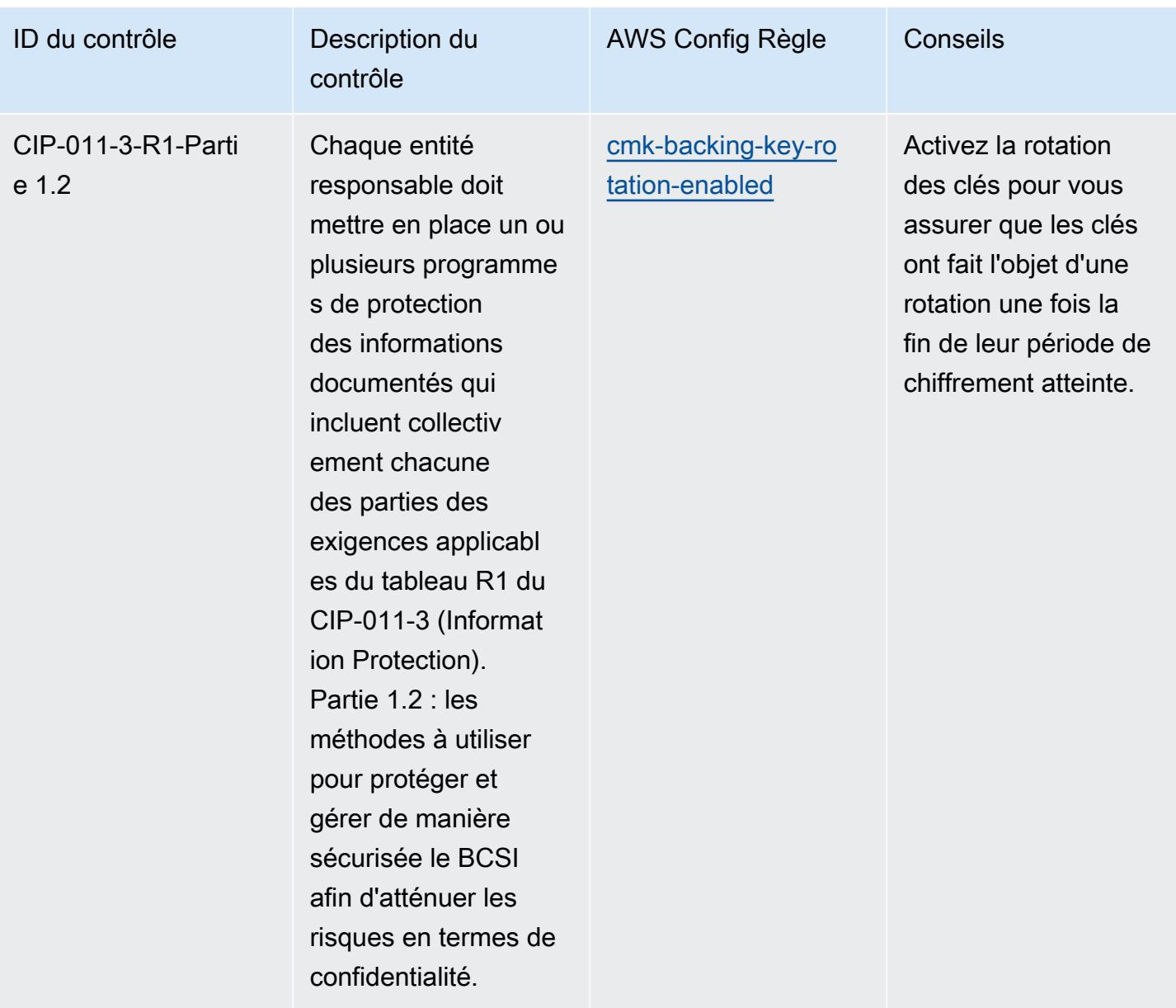

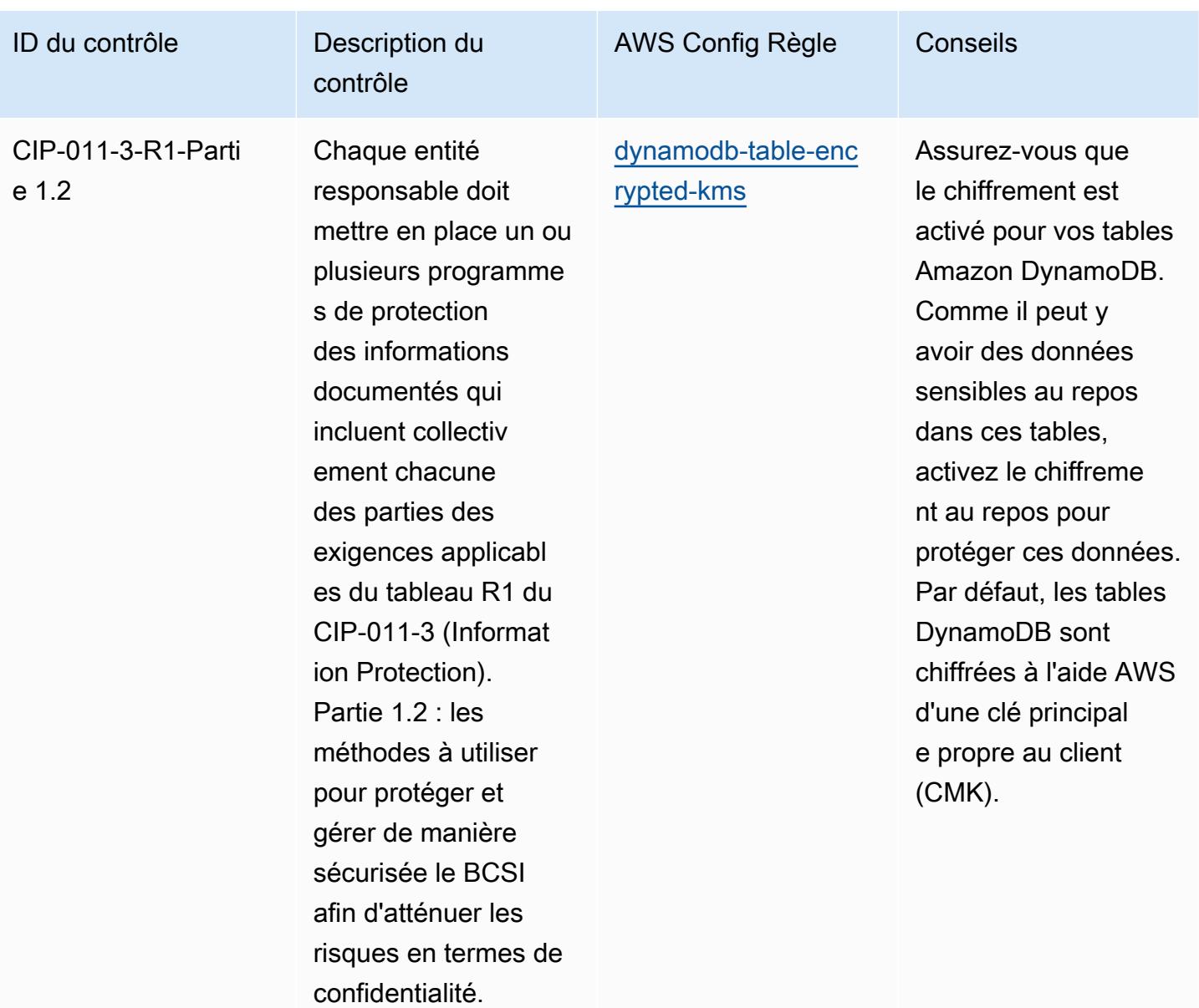

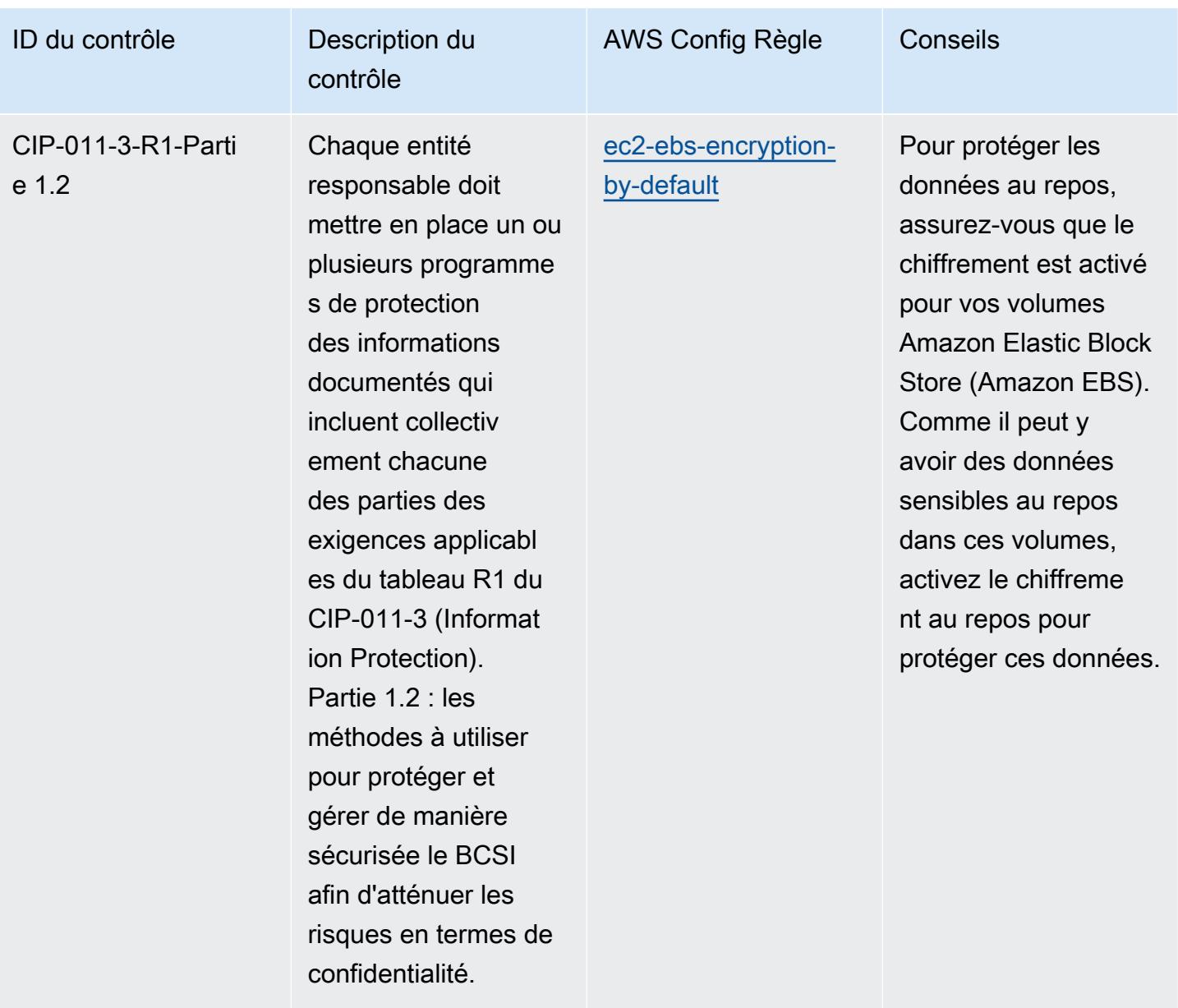
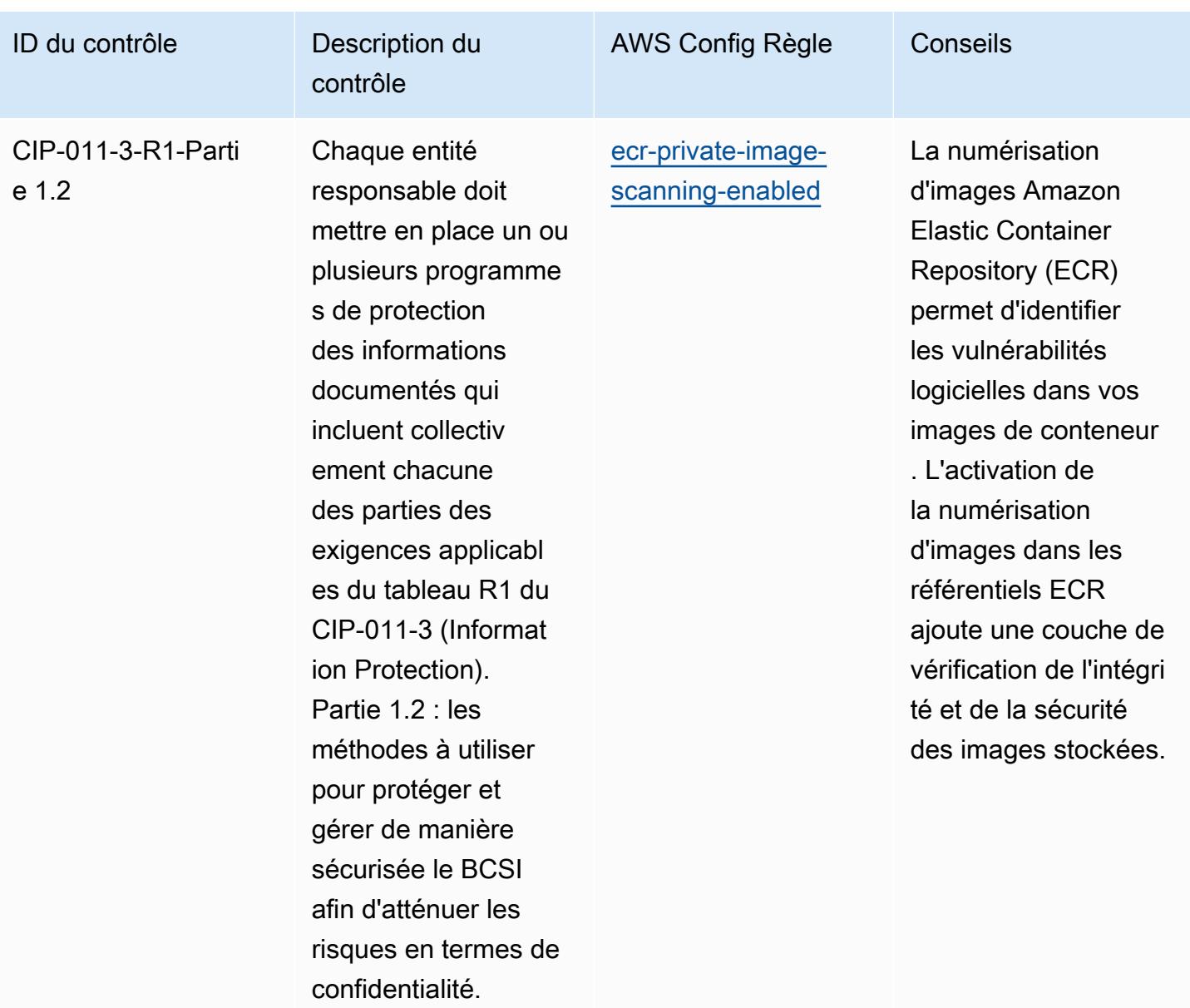

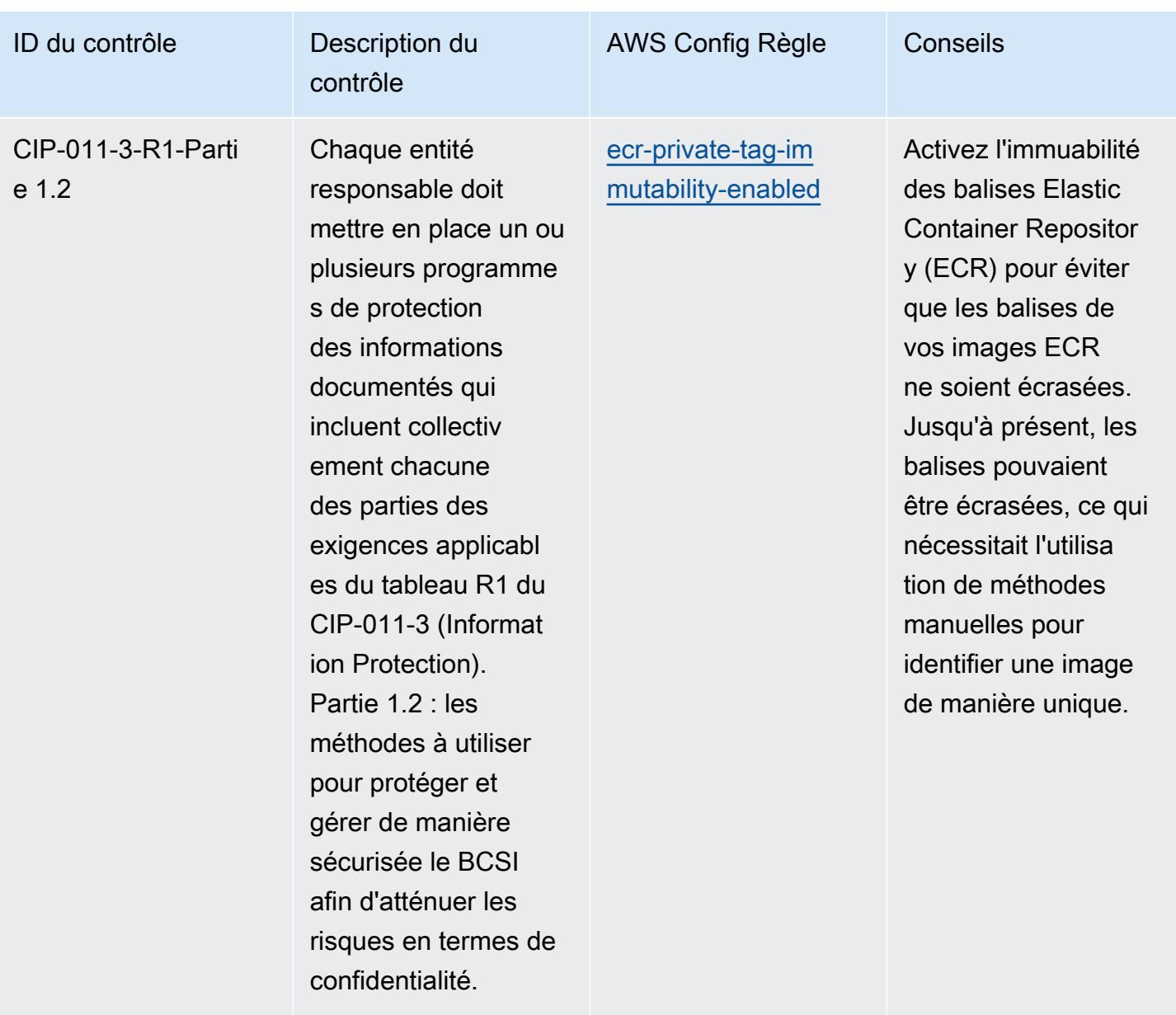

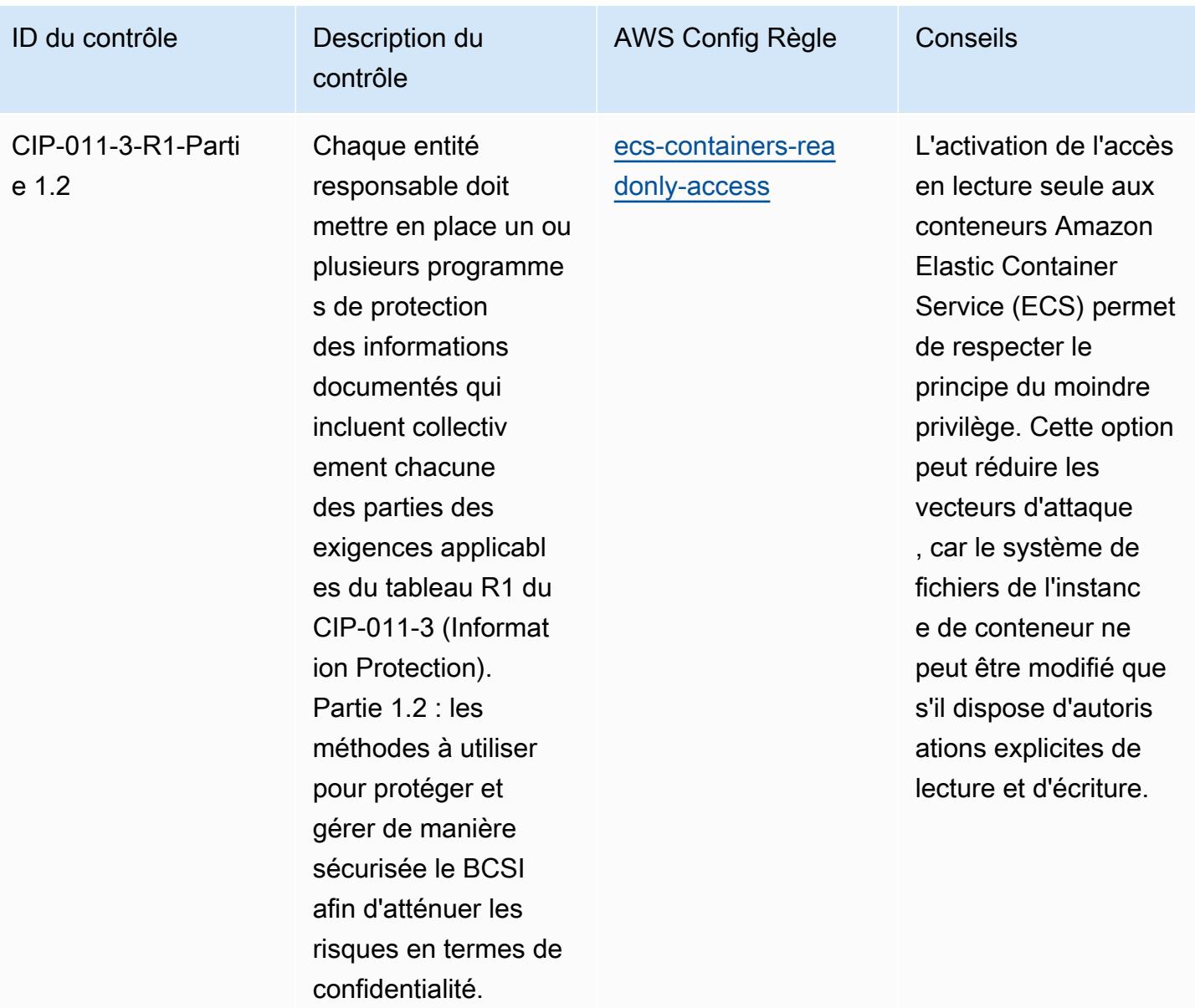

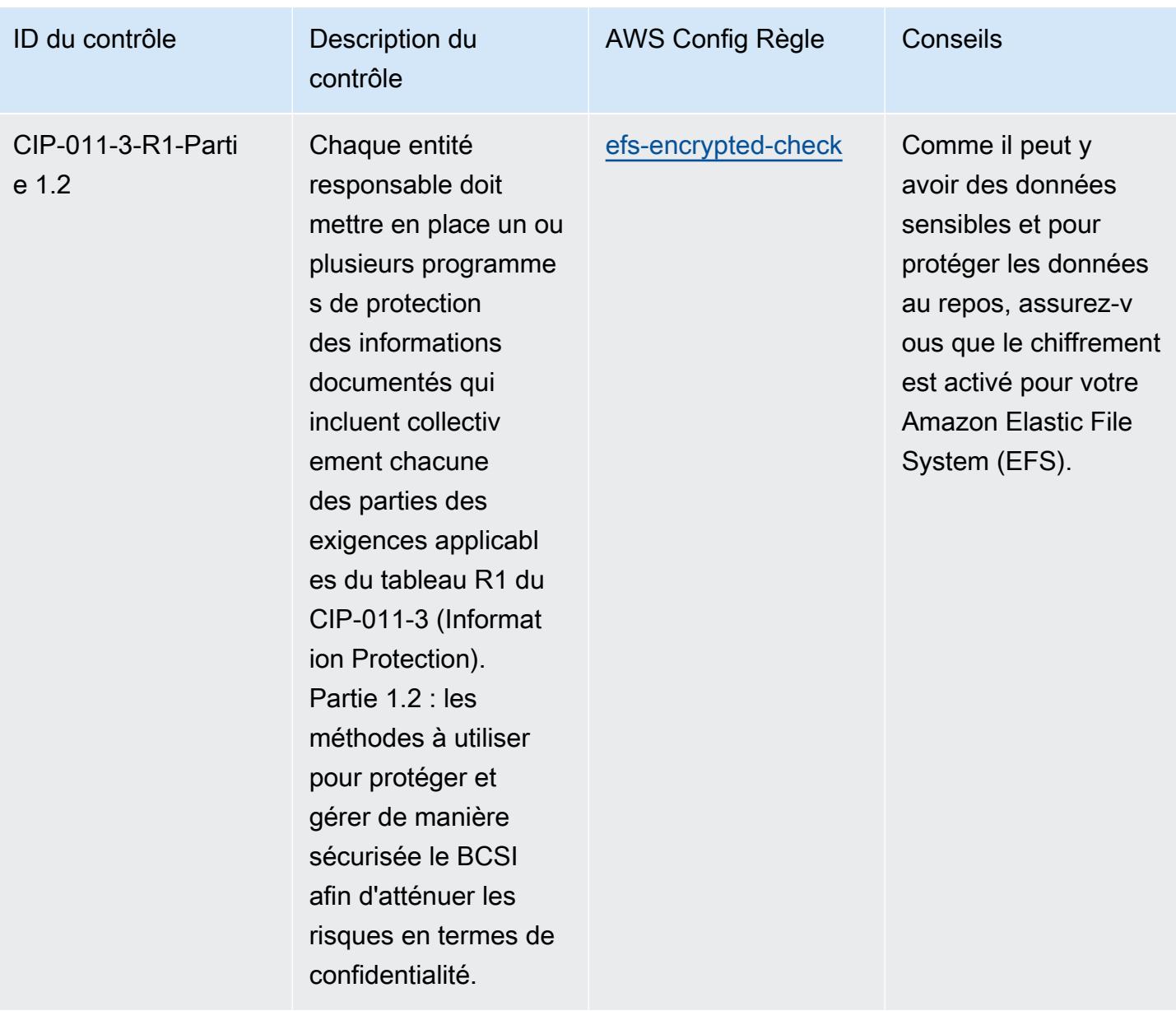

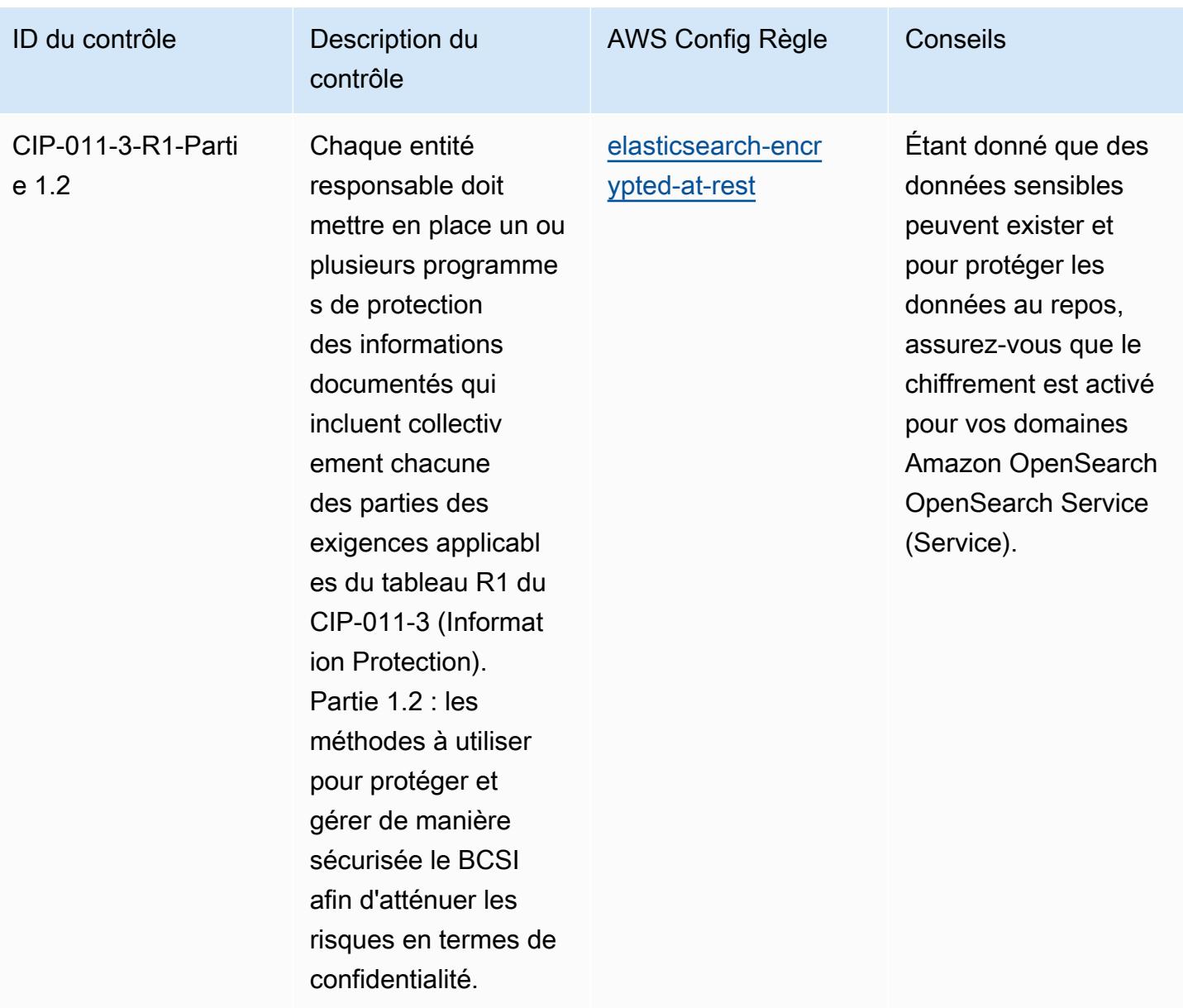

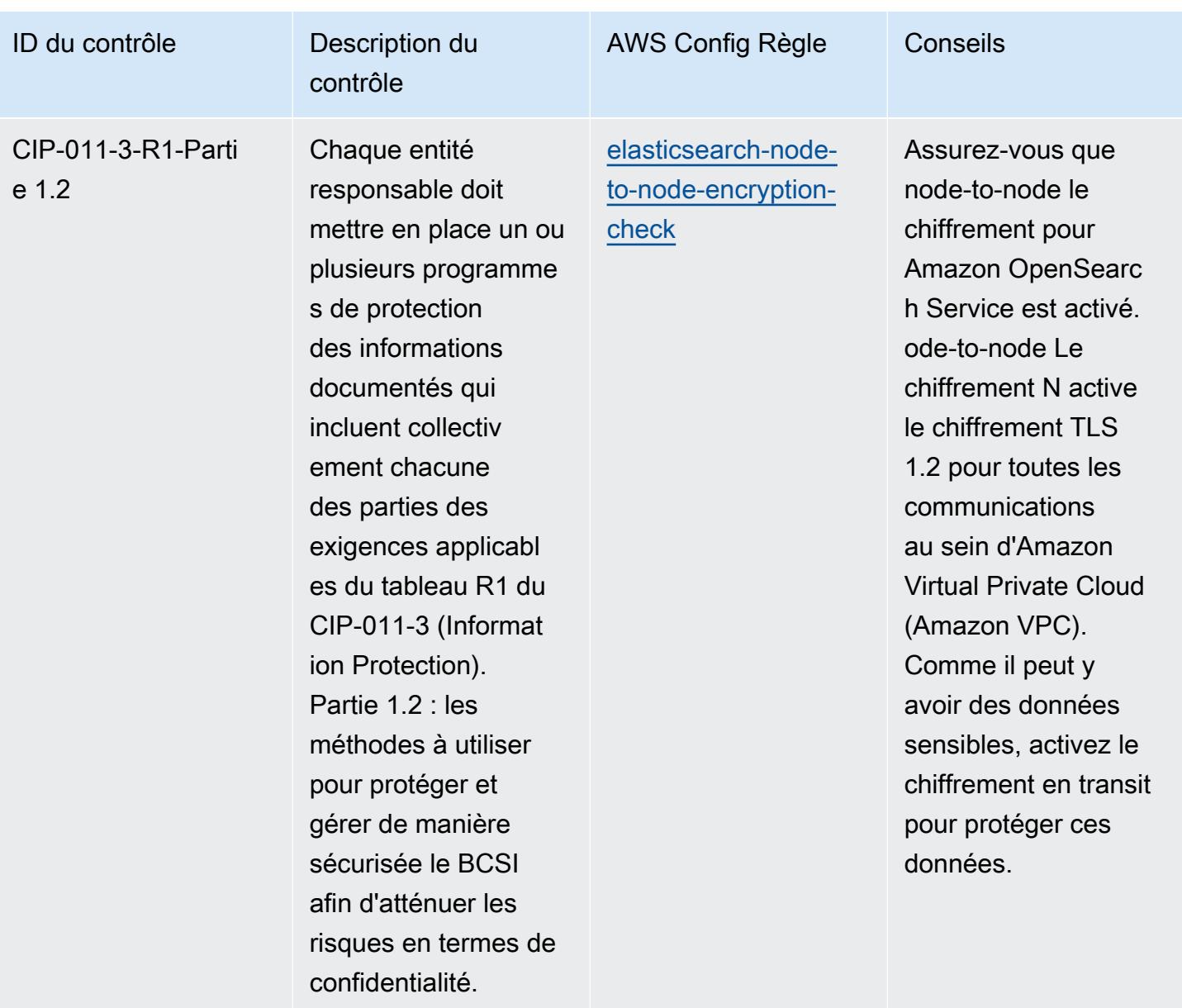

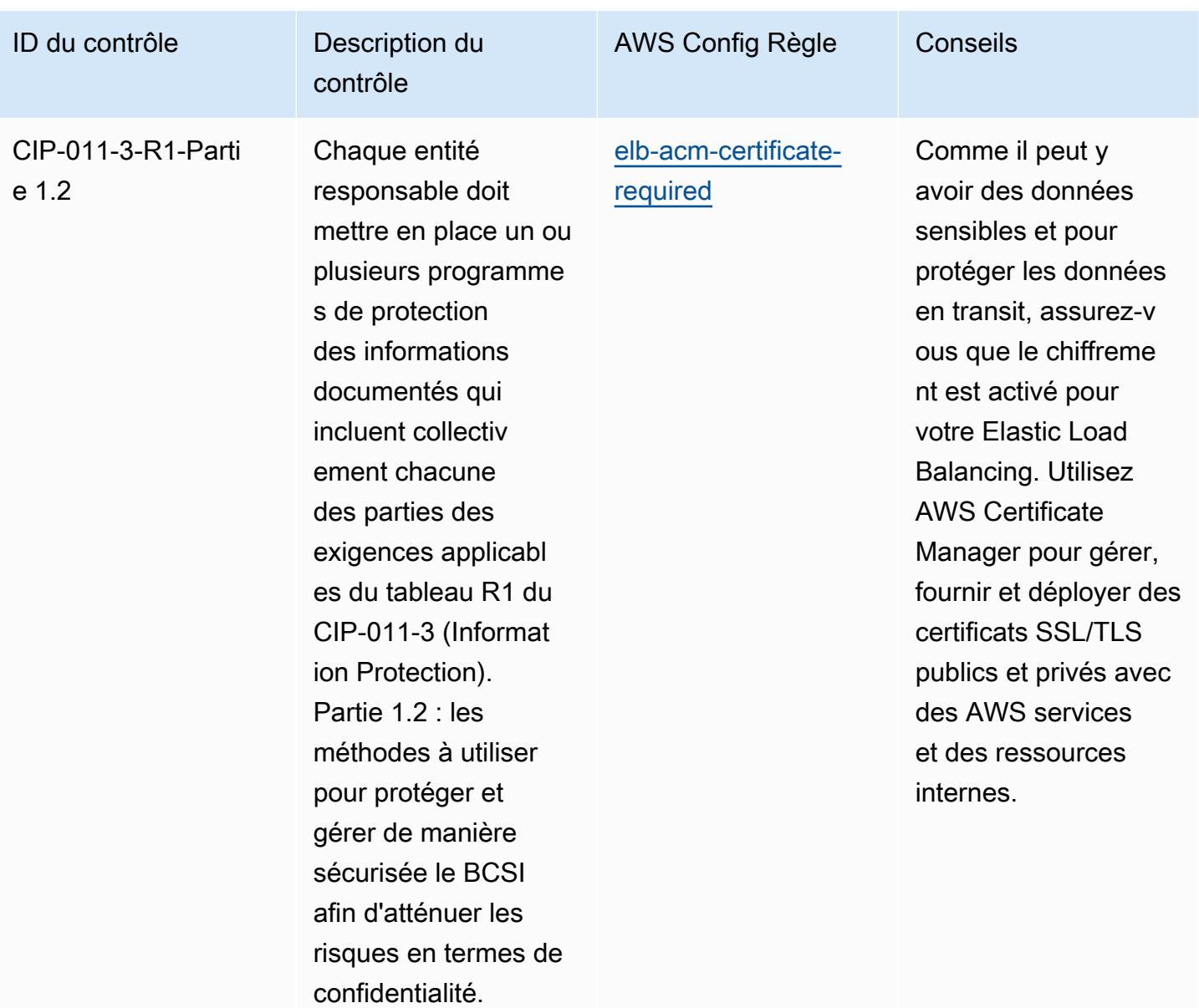

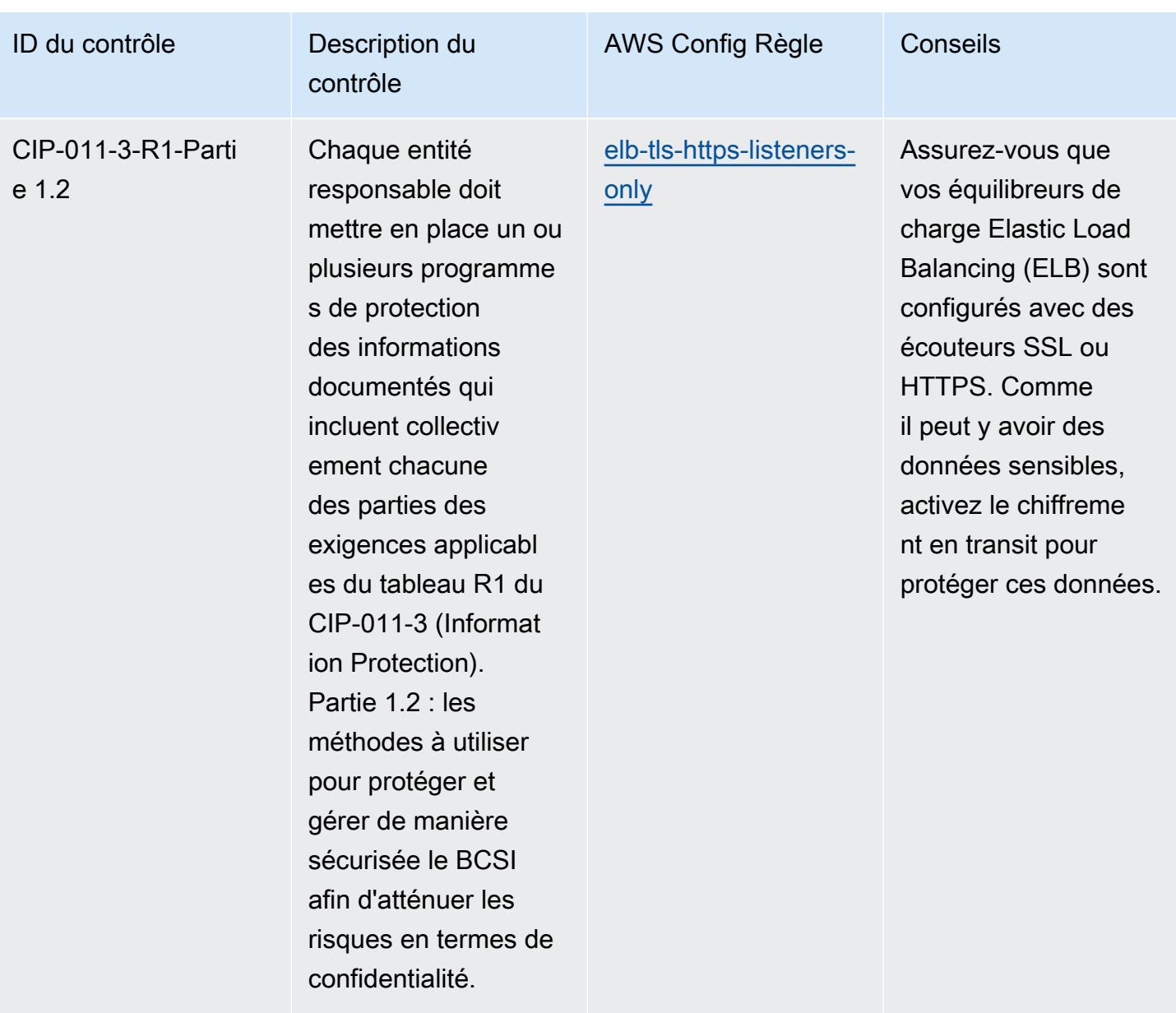

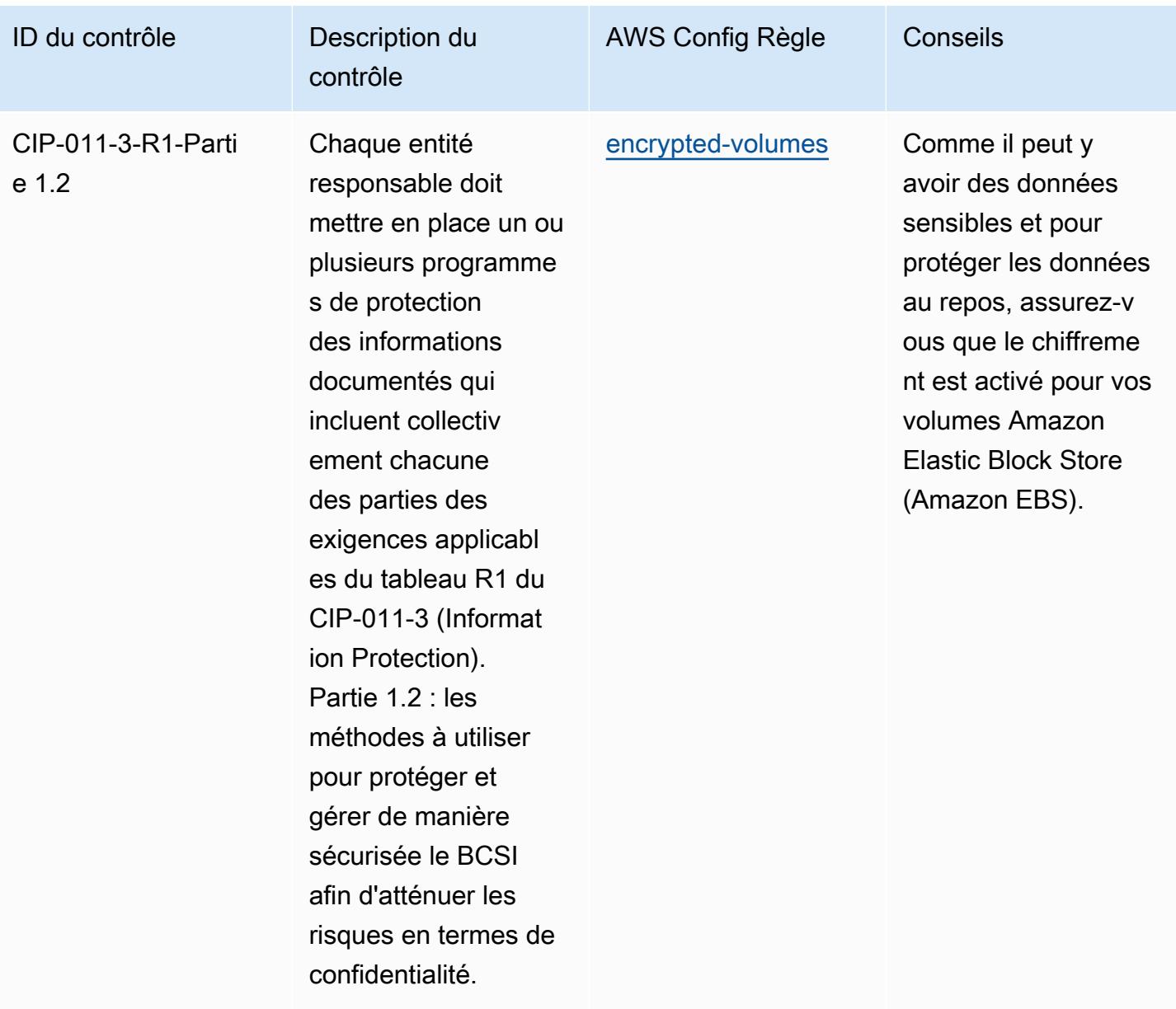

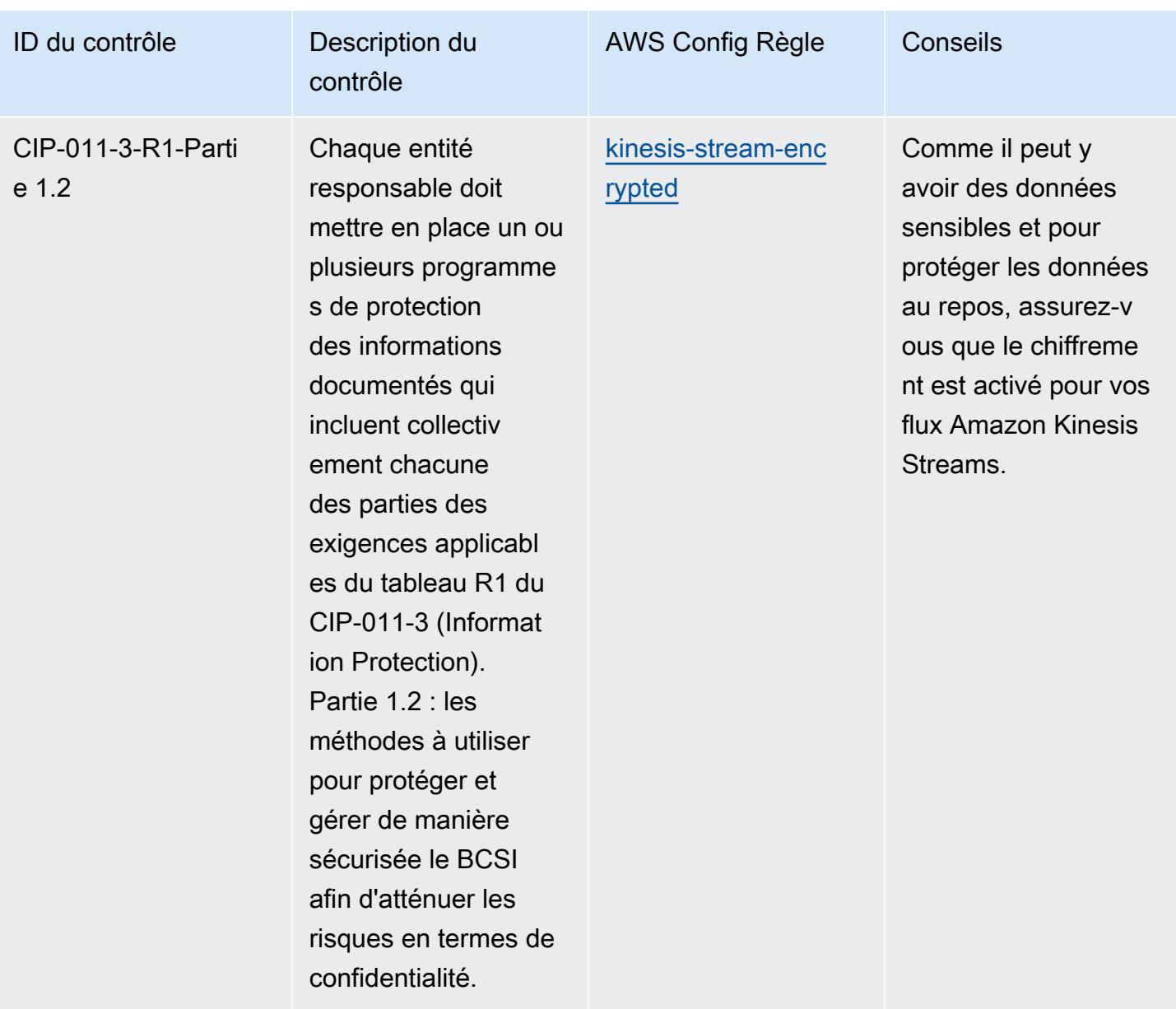

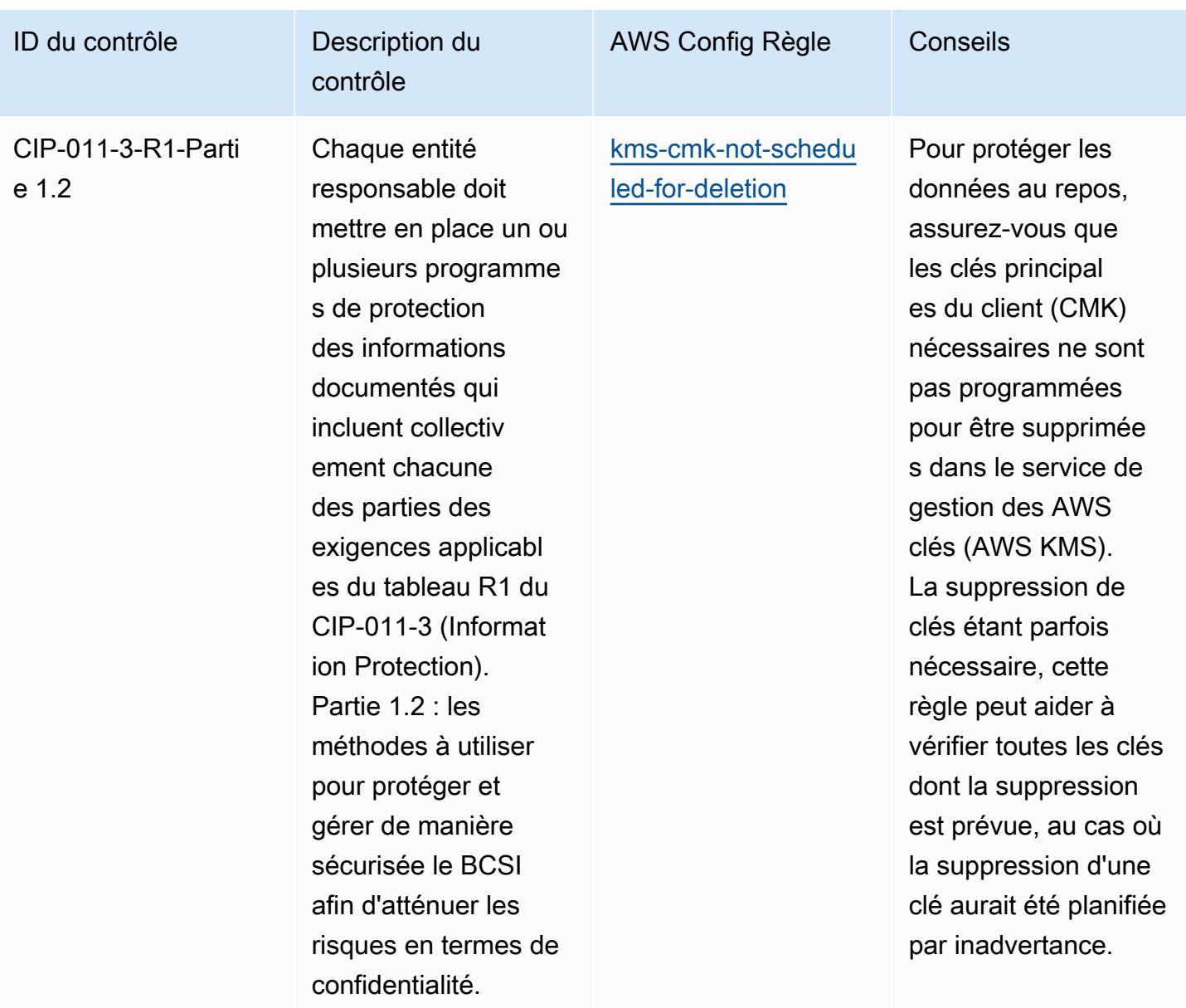

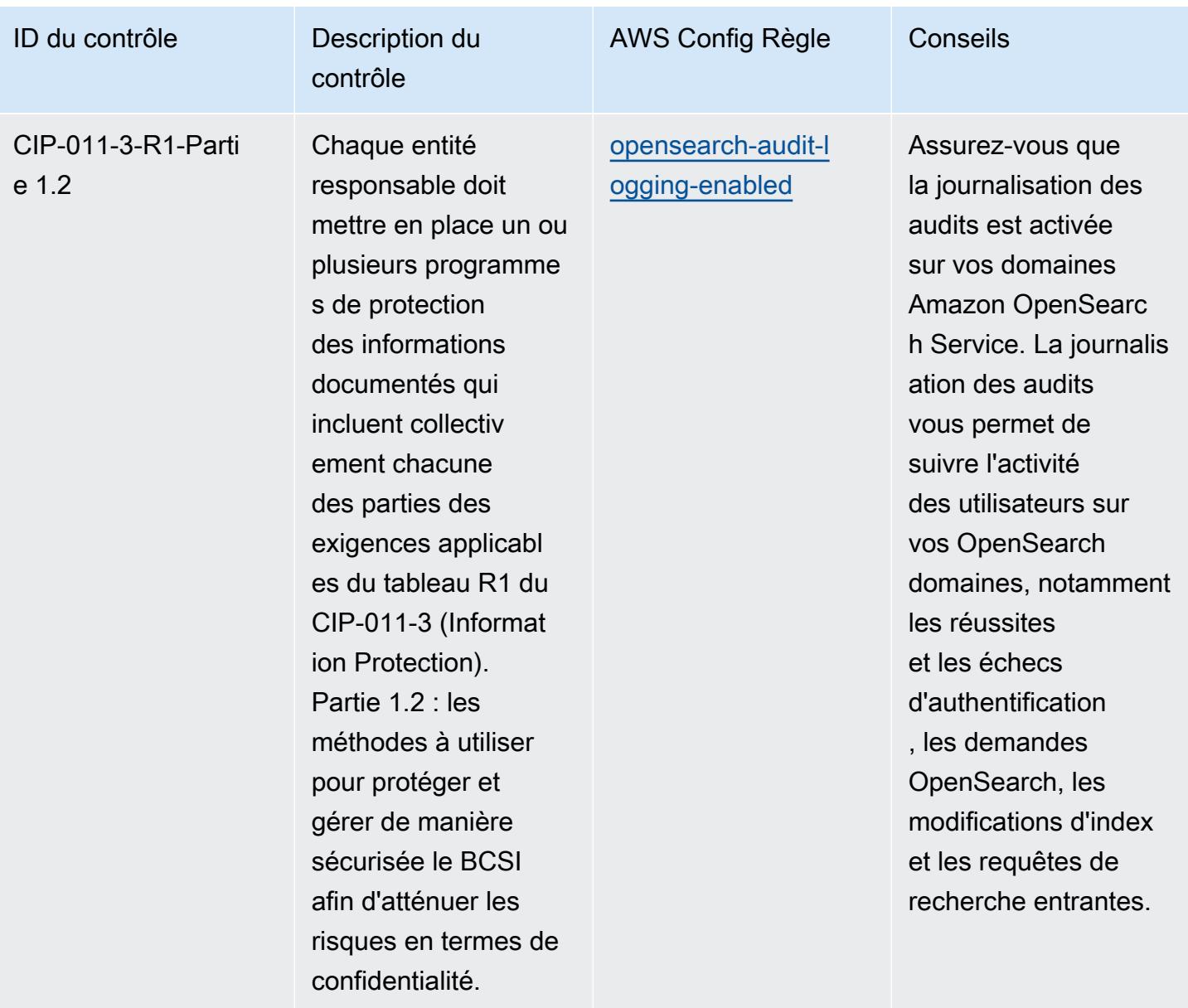

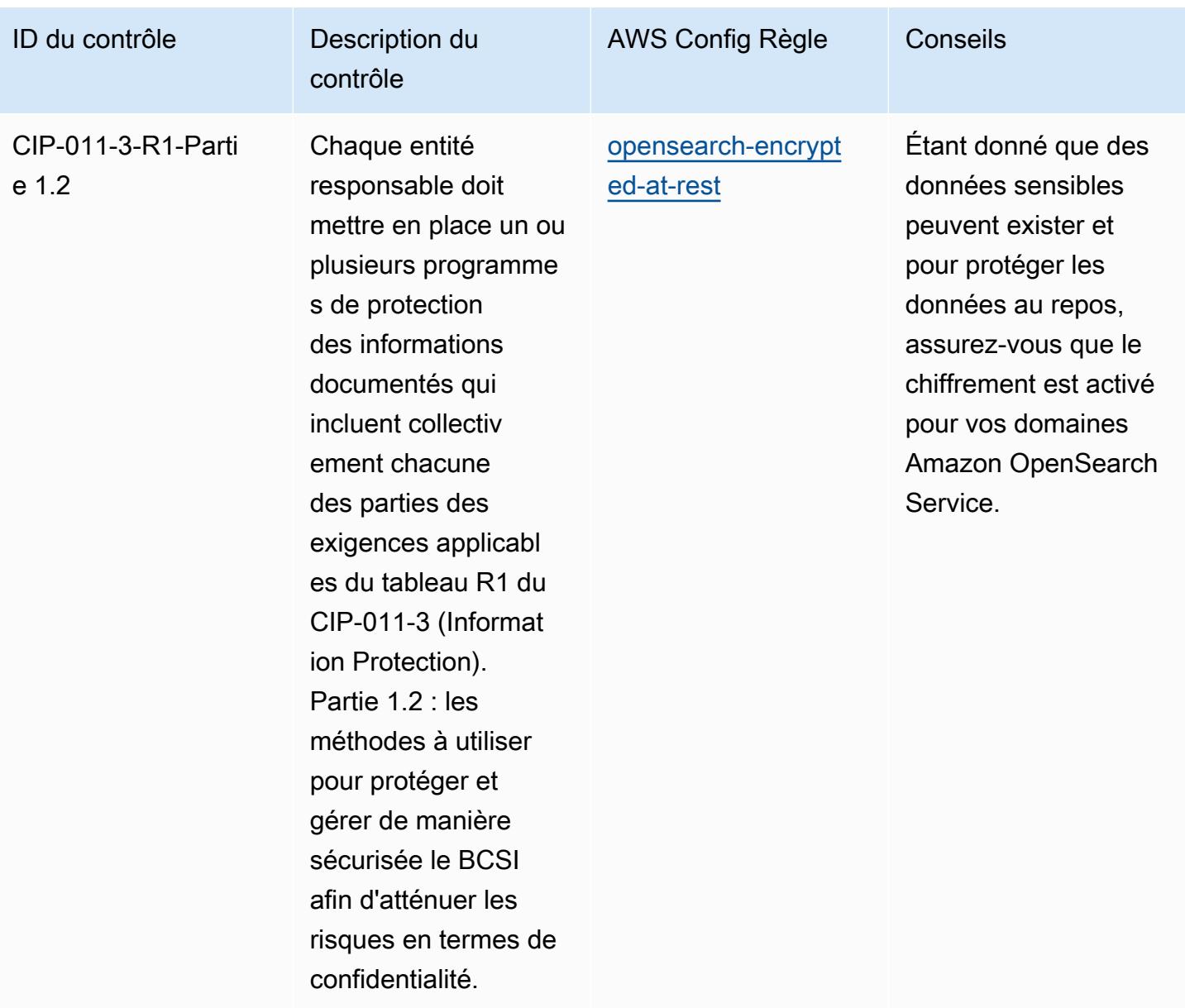

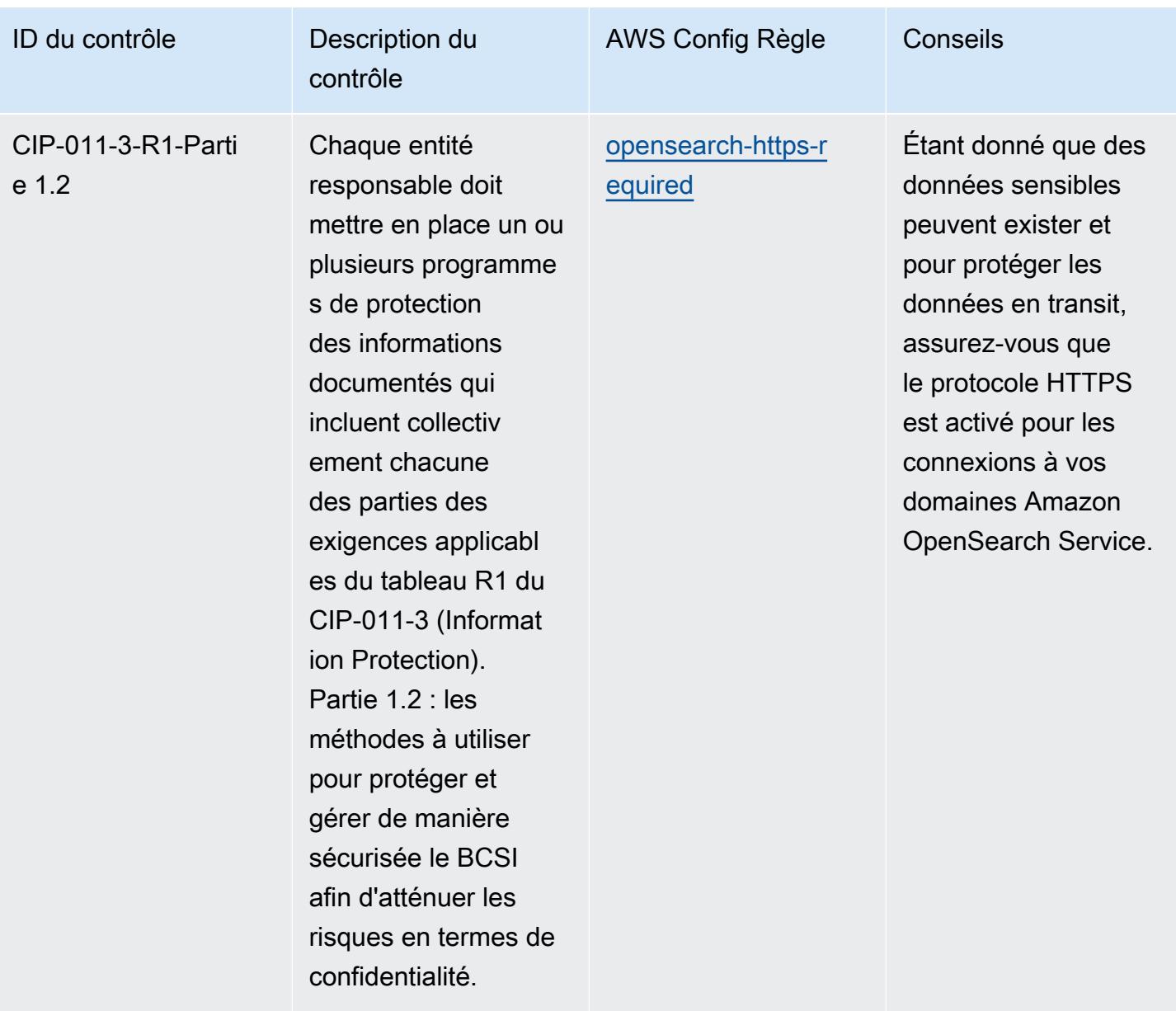

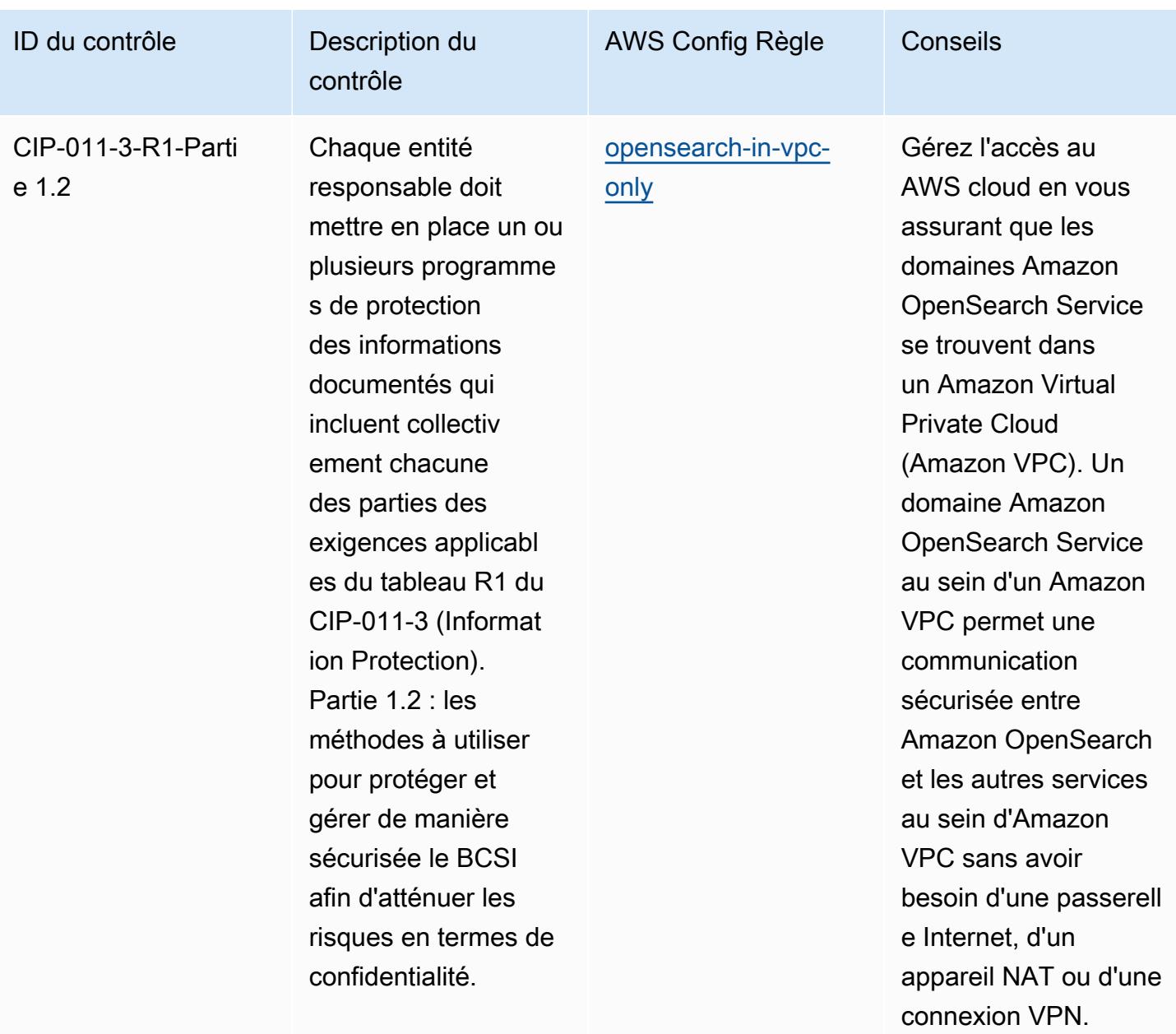

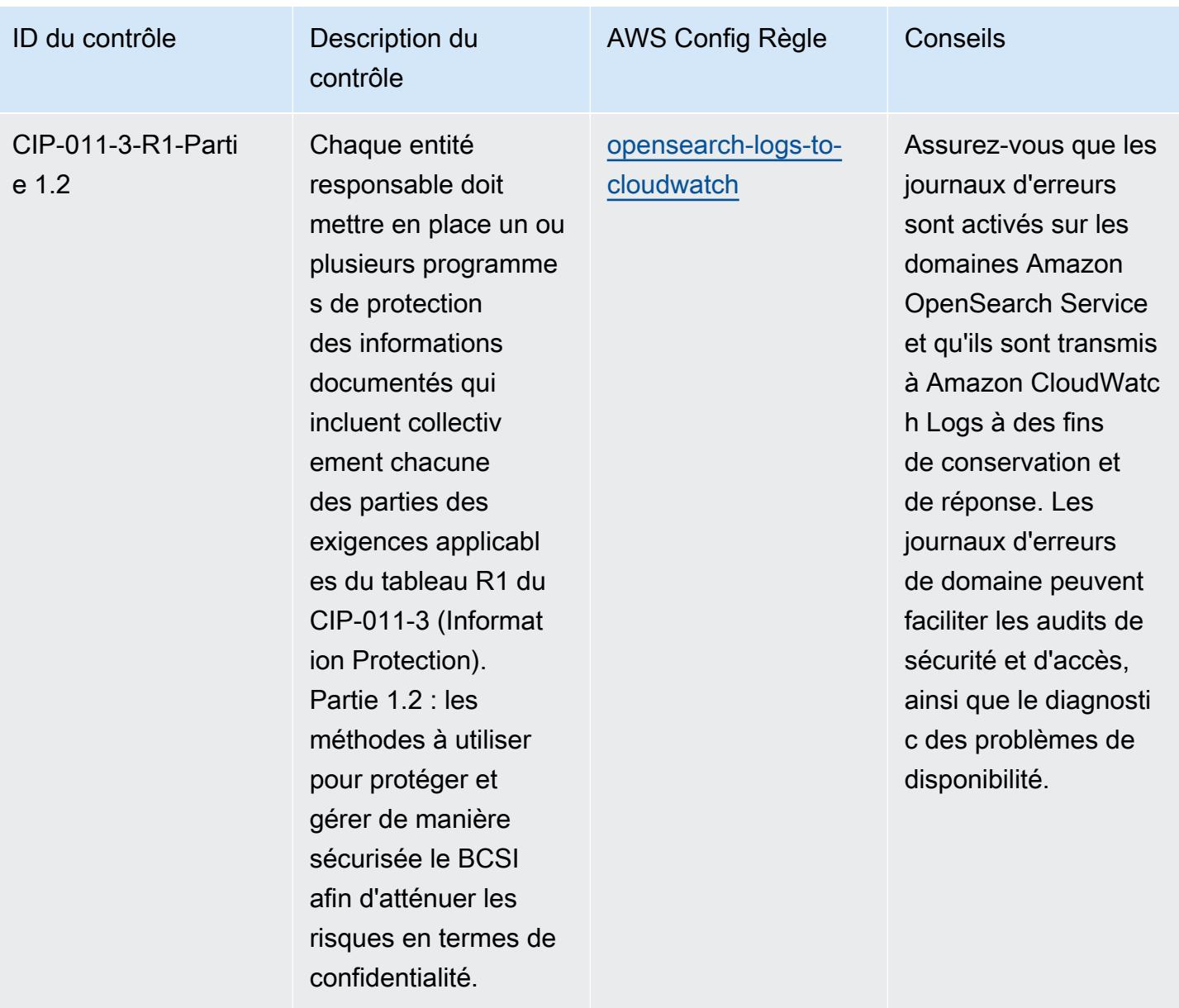

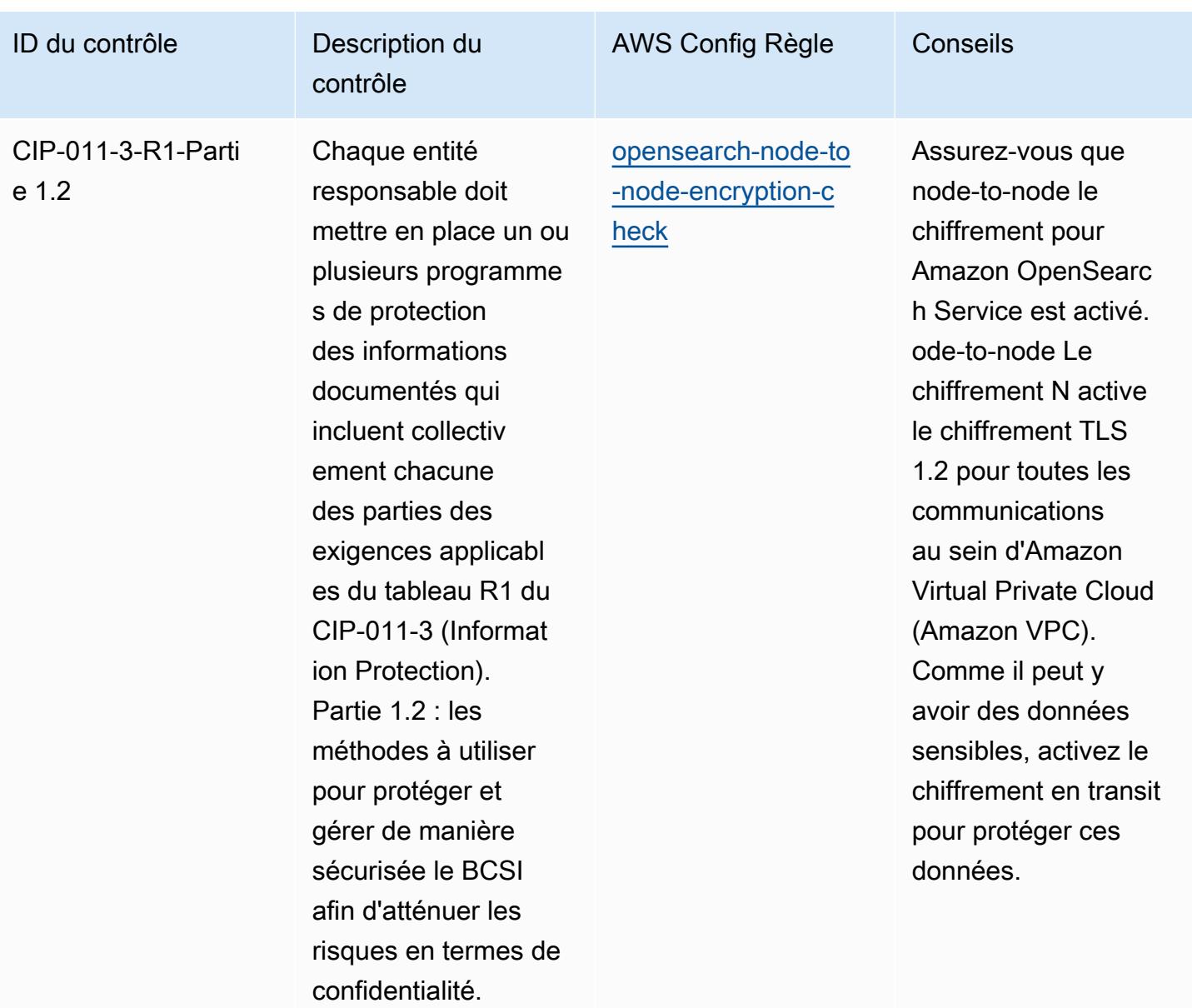

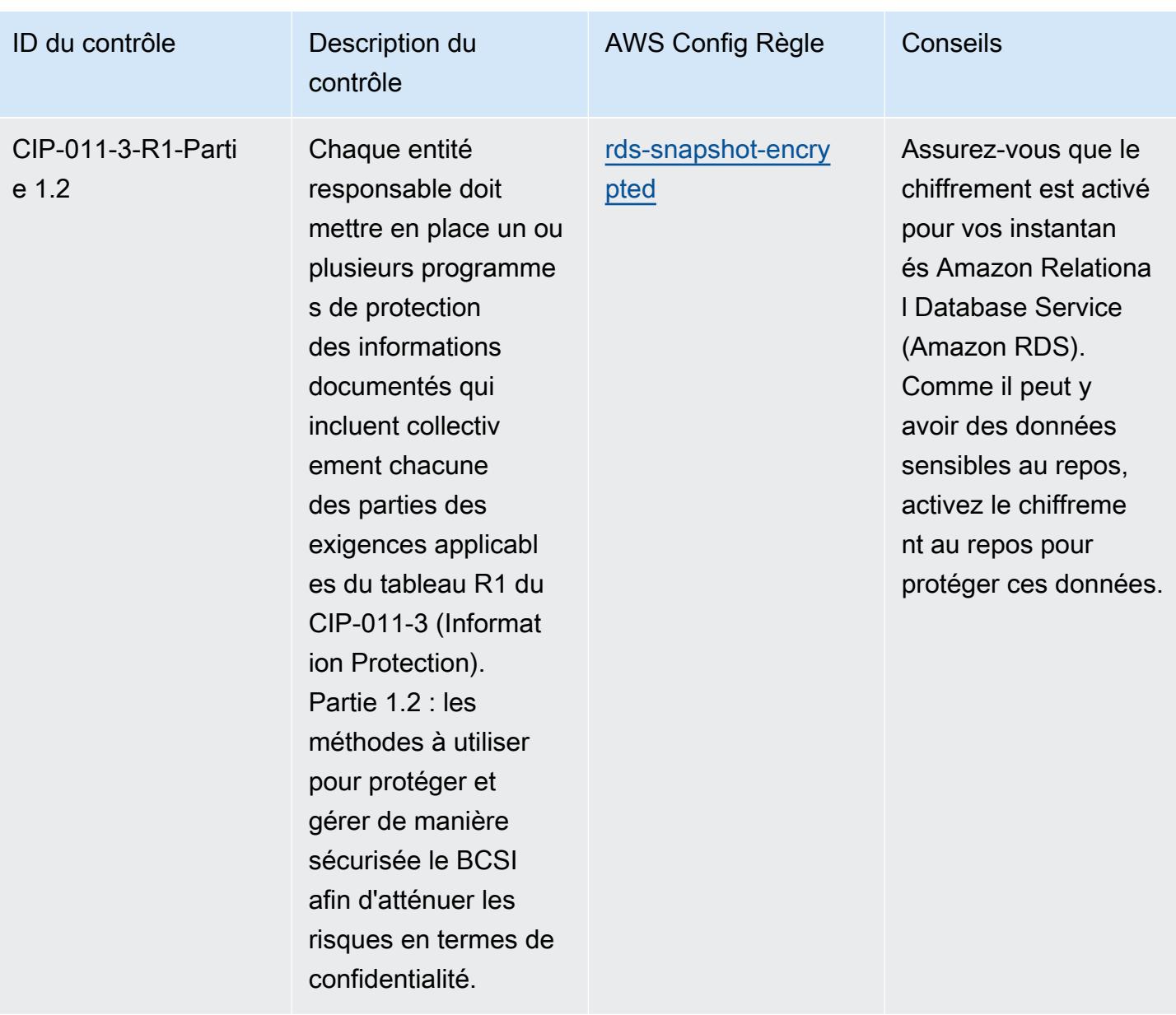

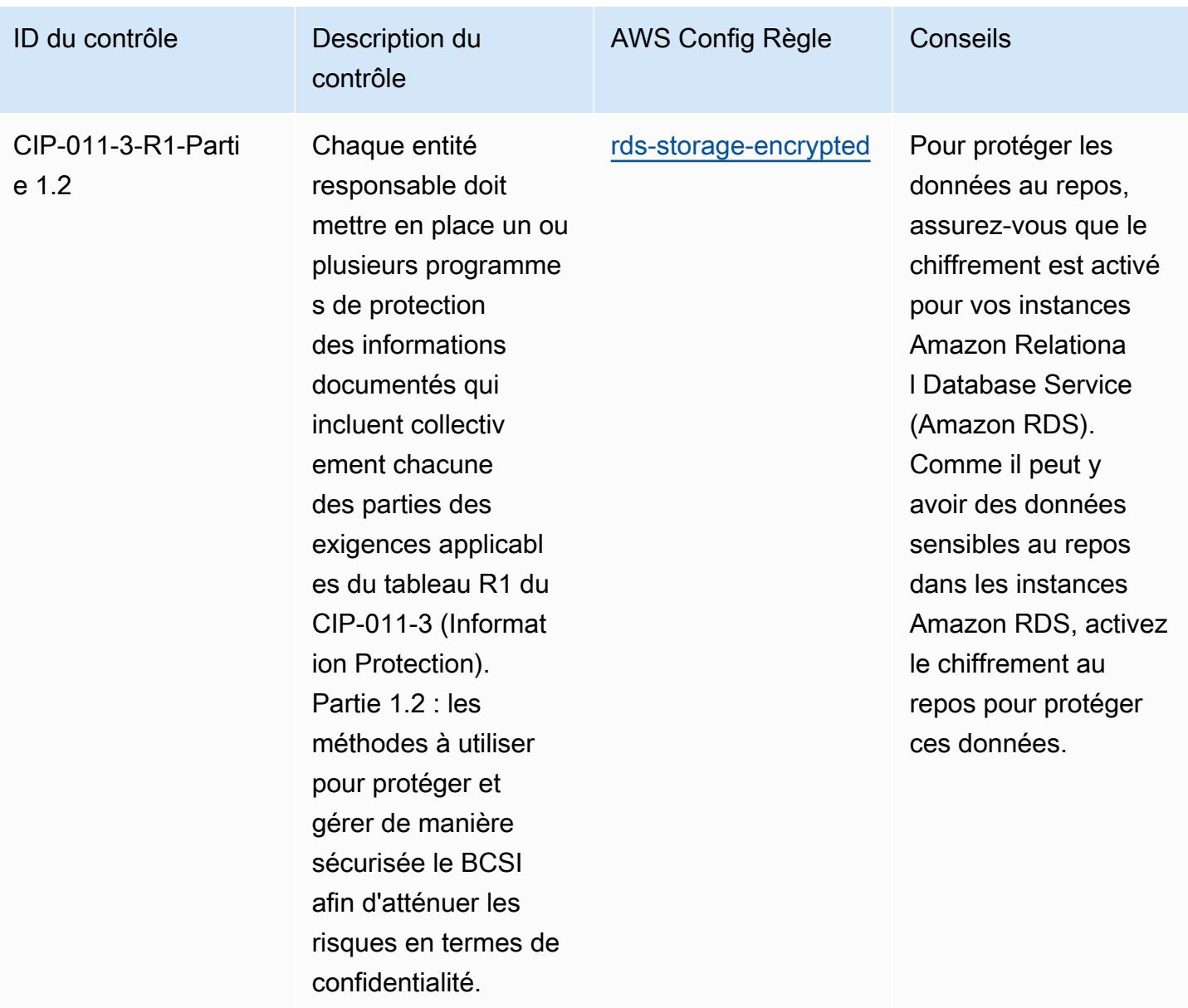

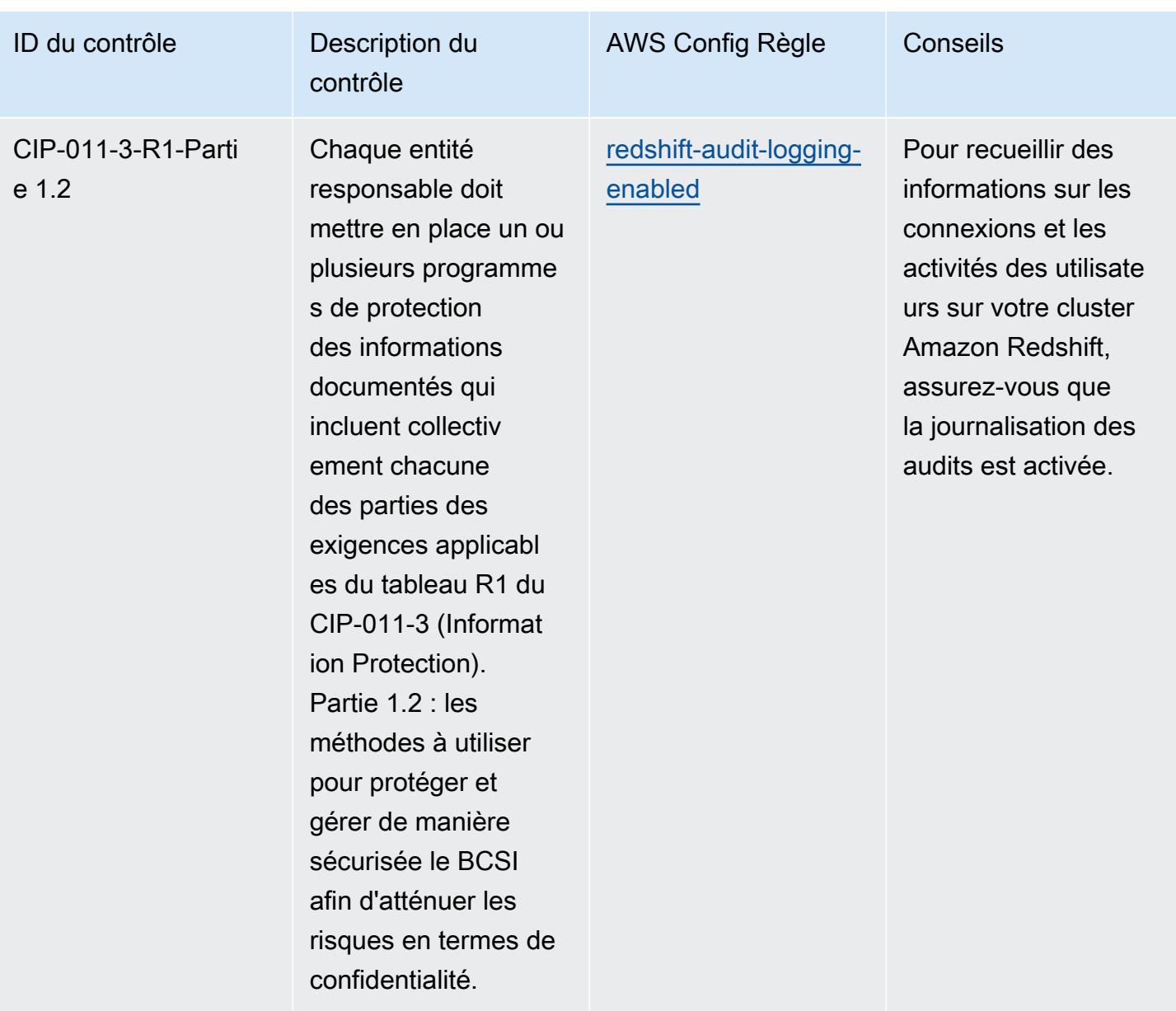

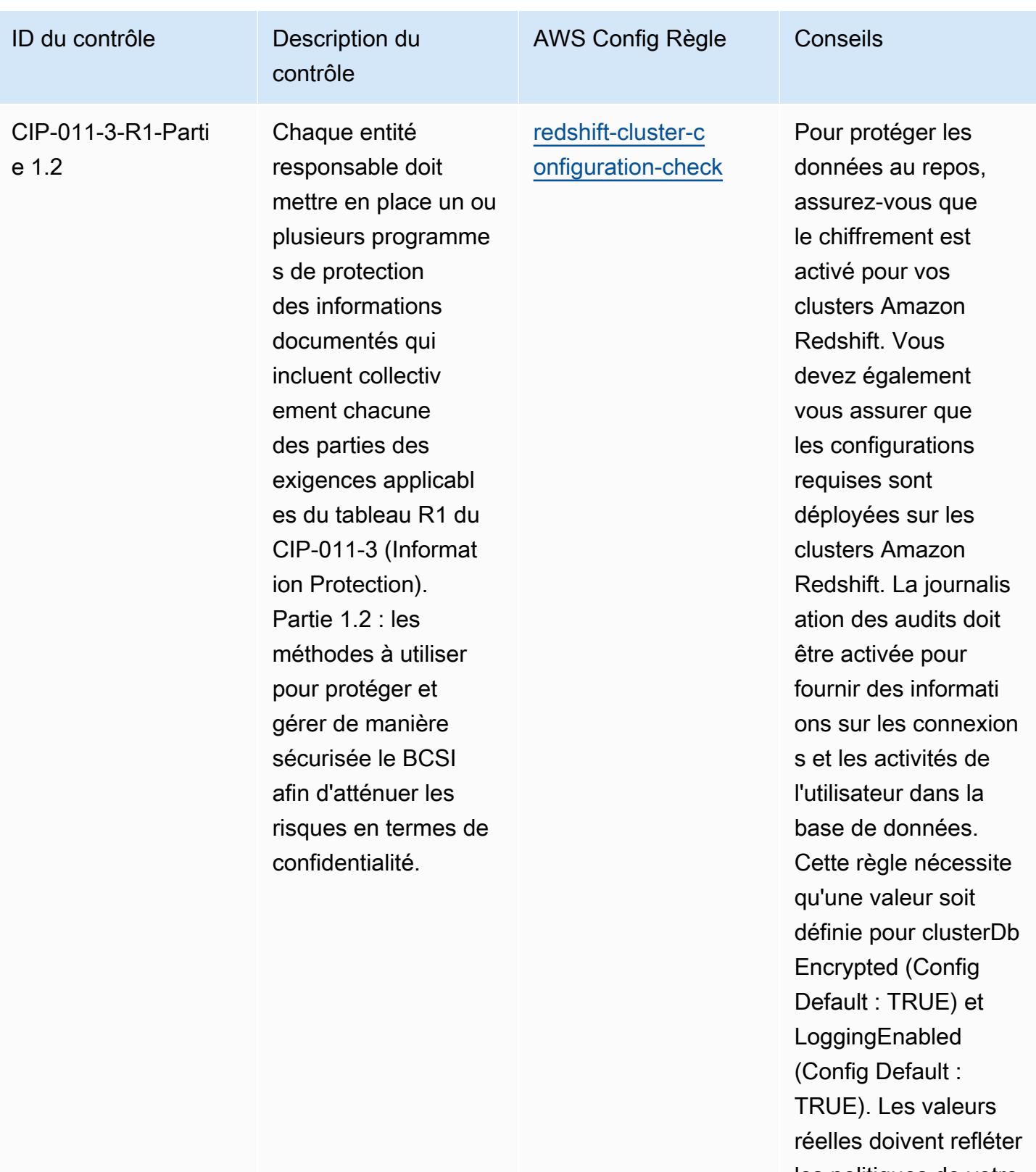

les politiques de votre organisation.

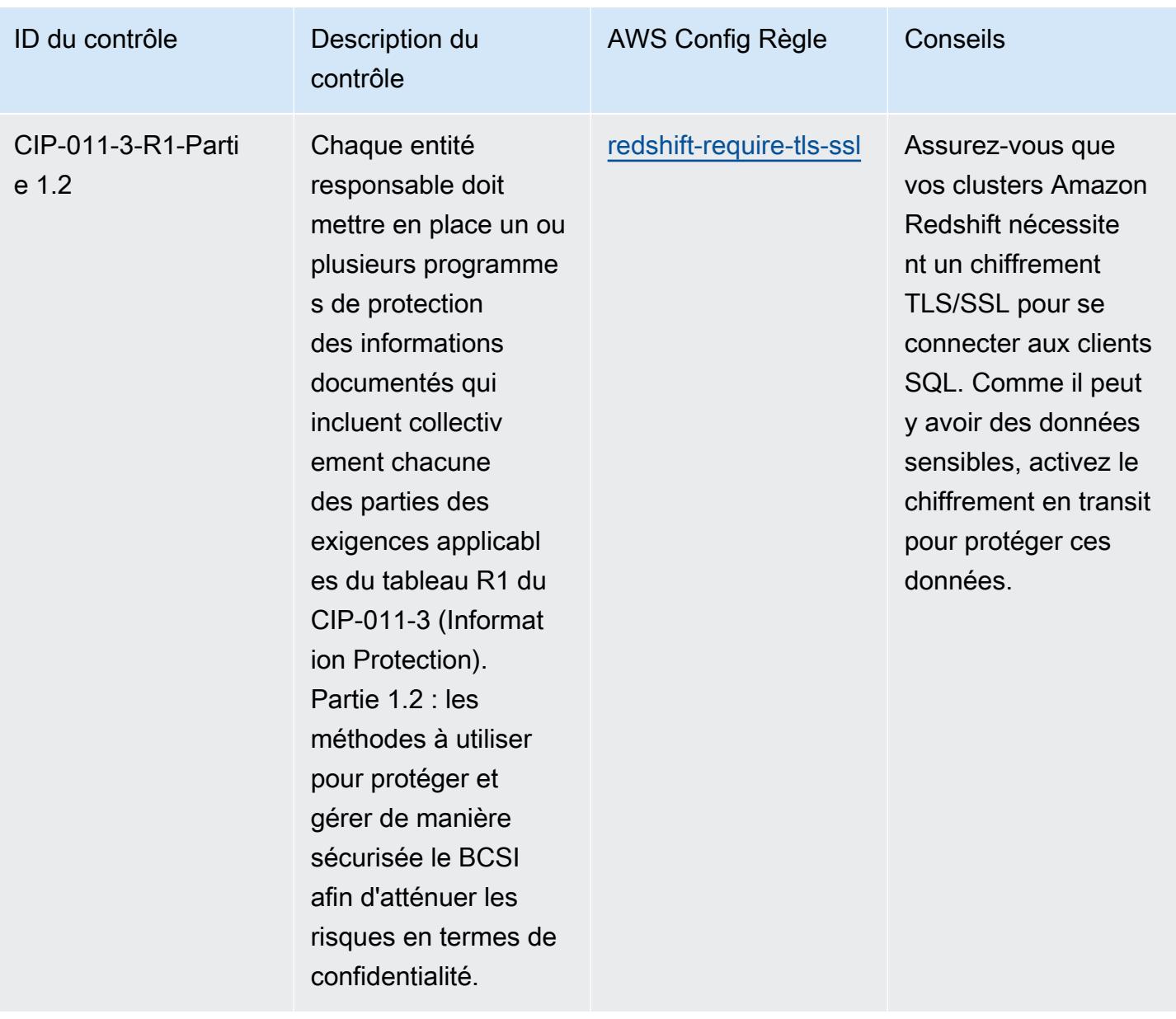

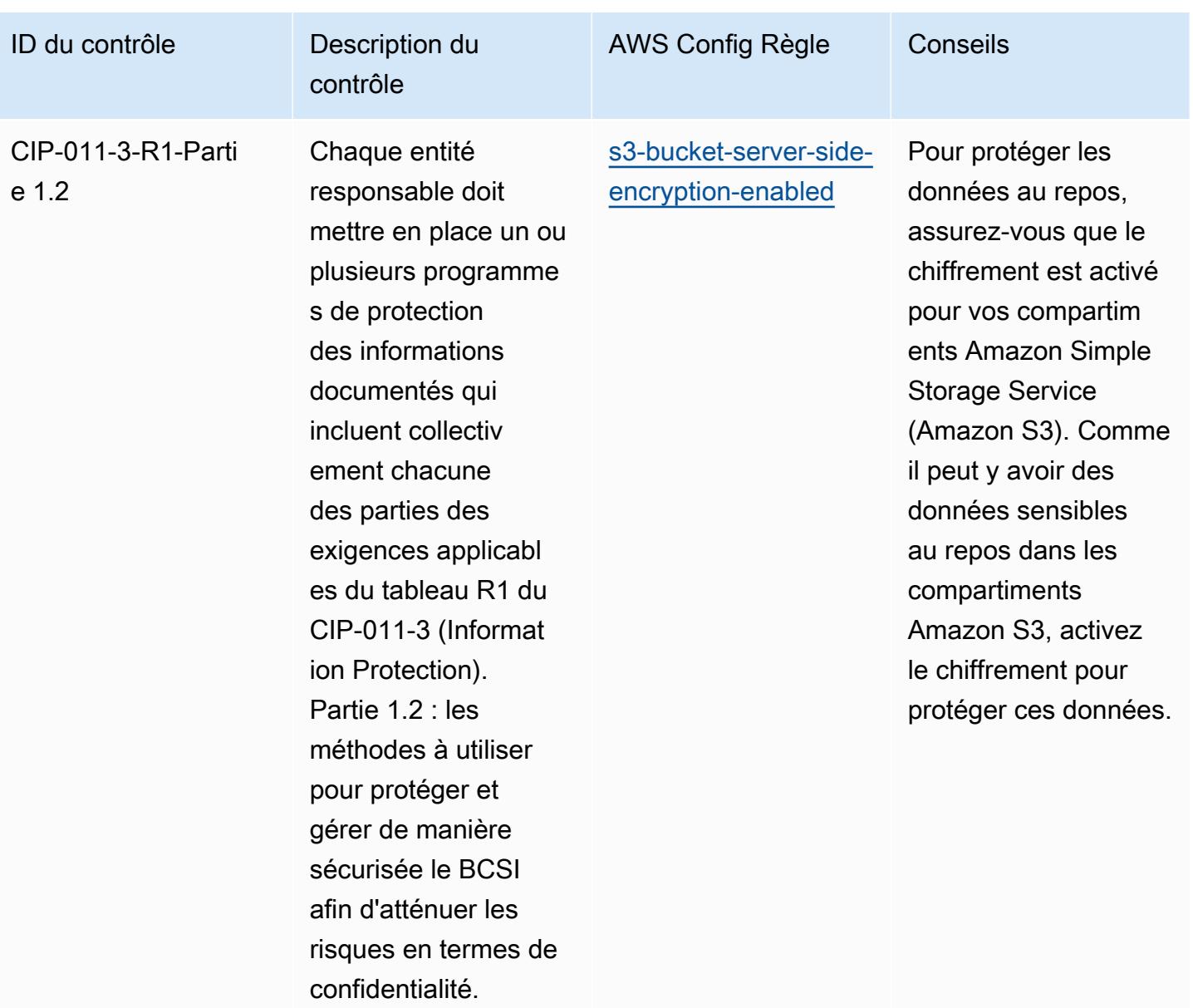

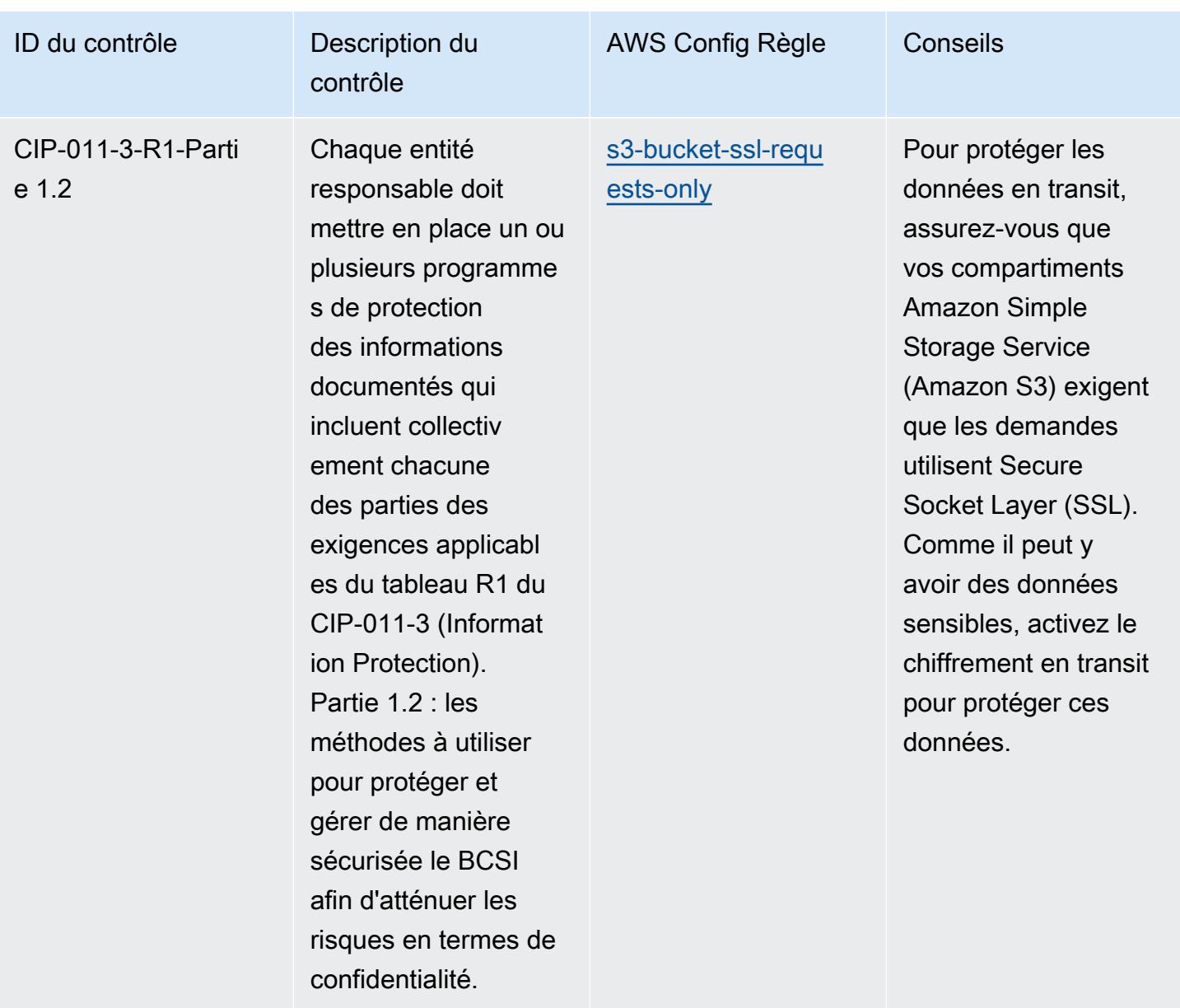

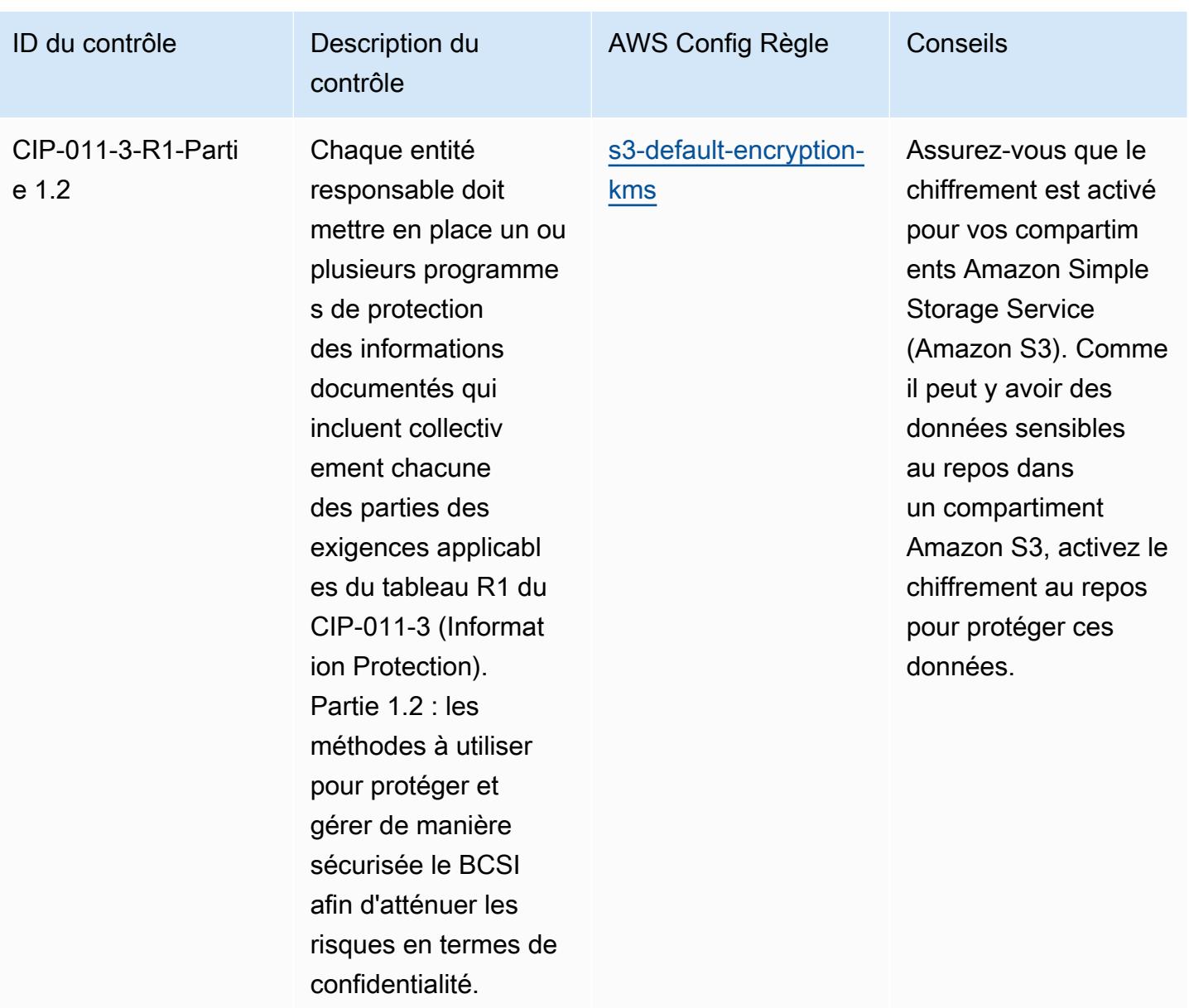

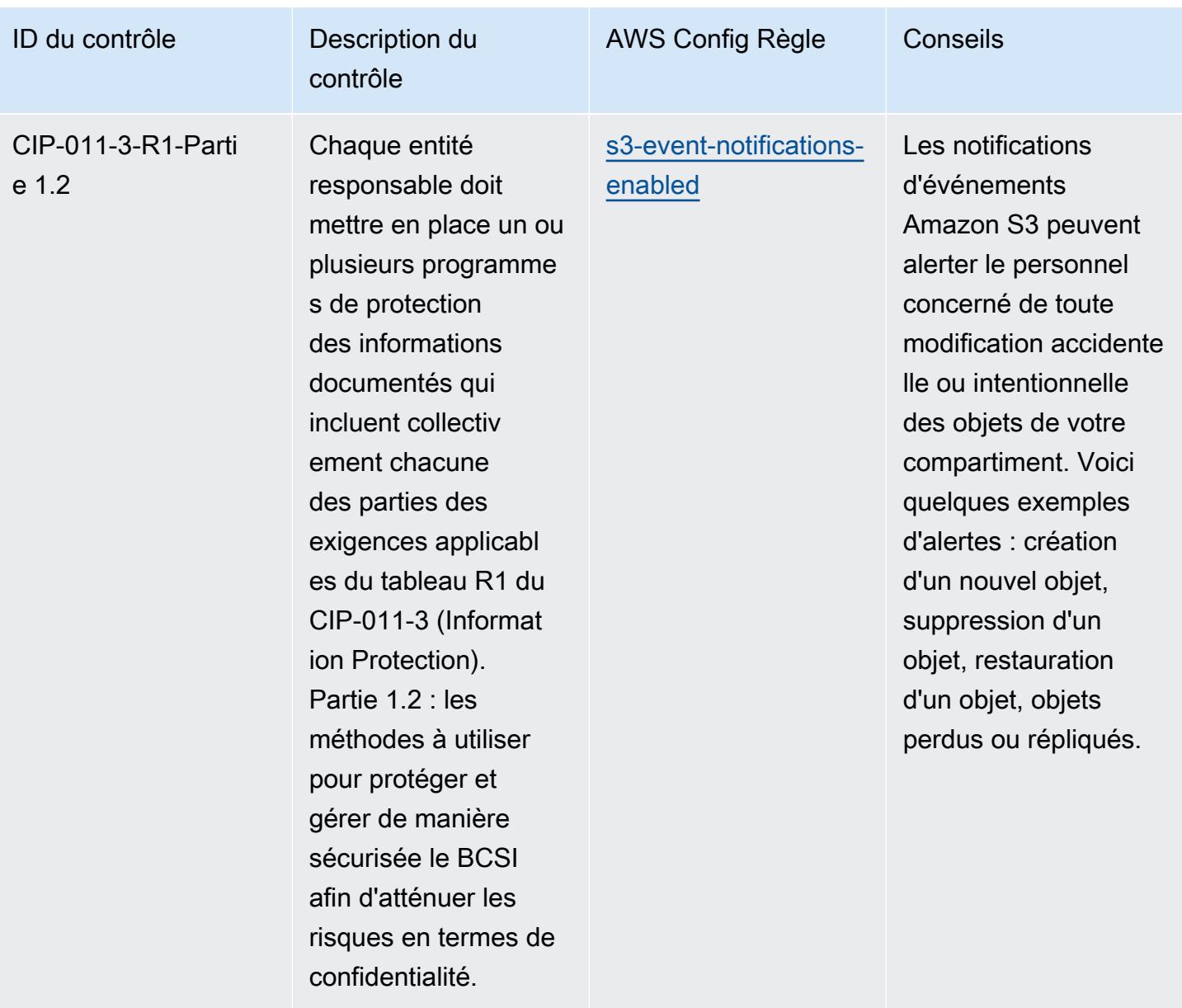

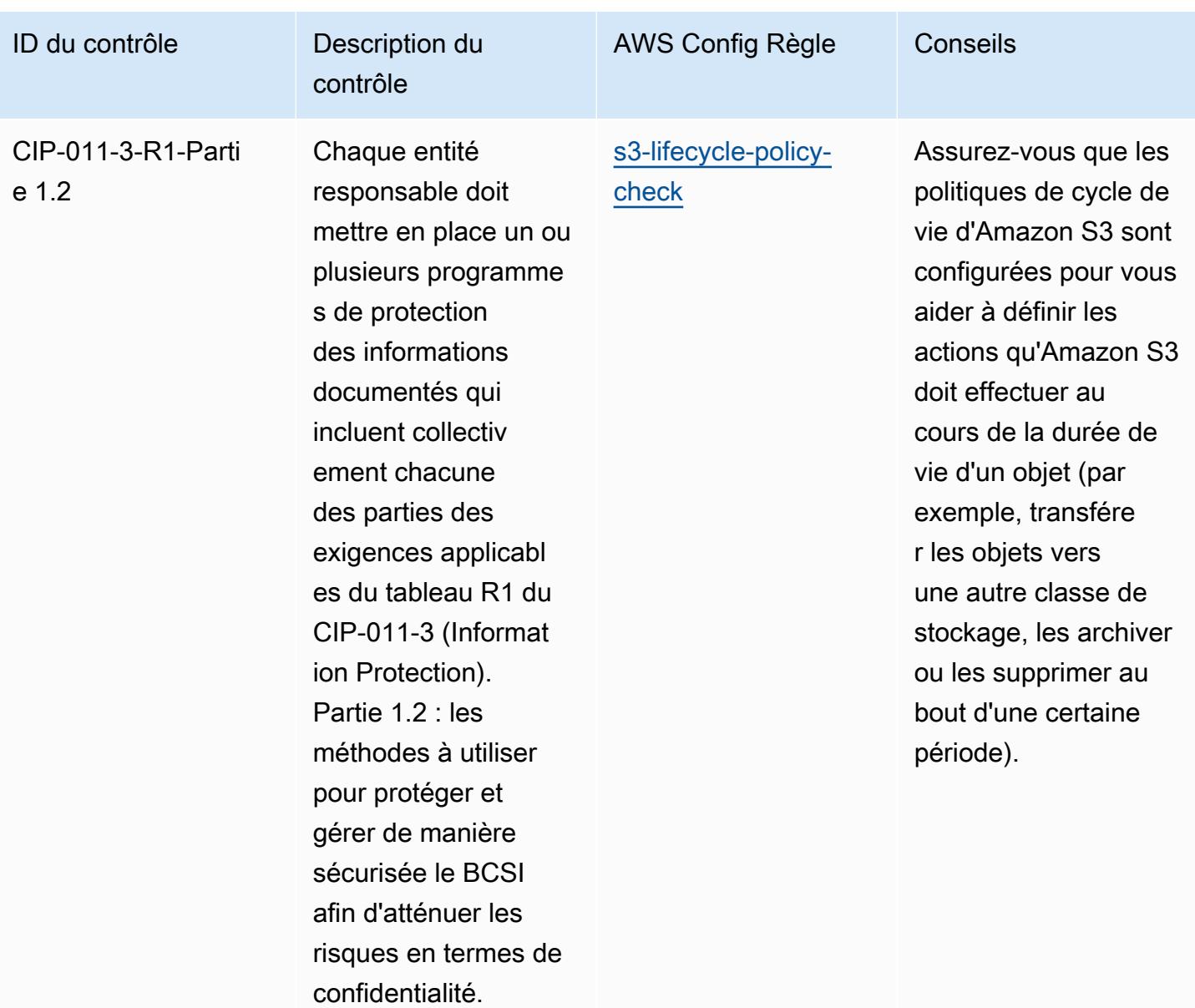

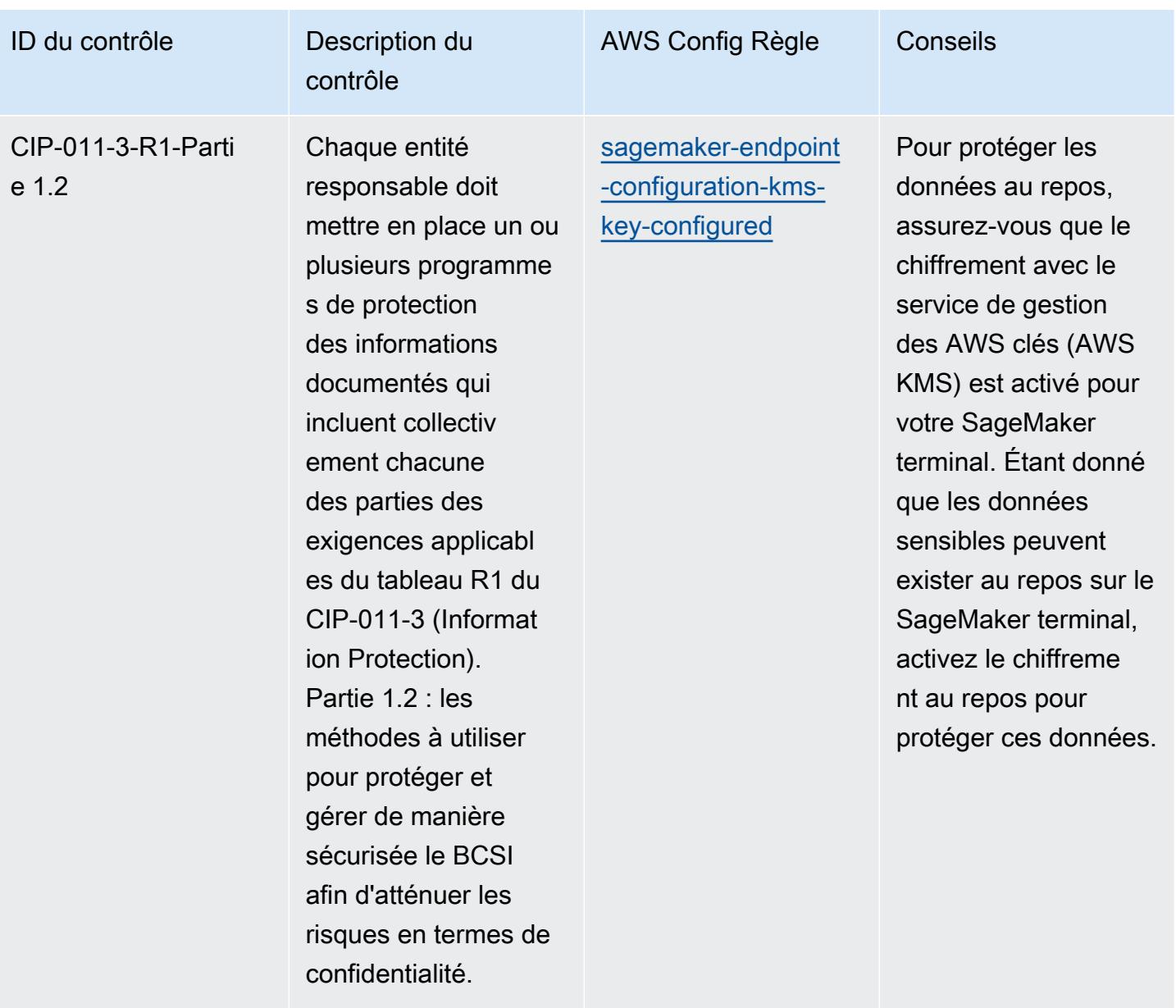

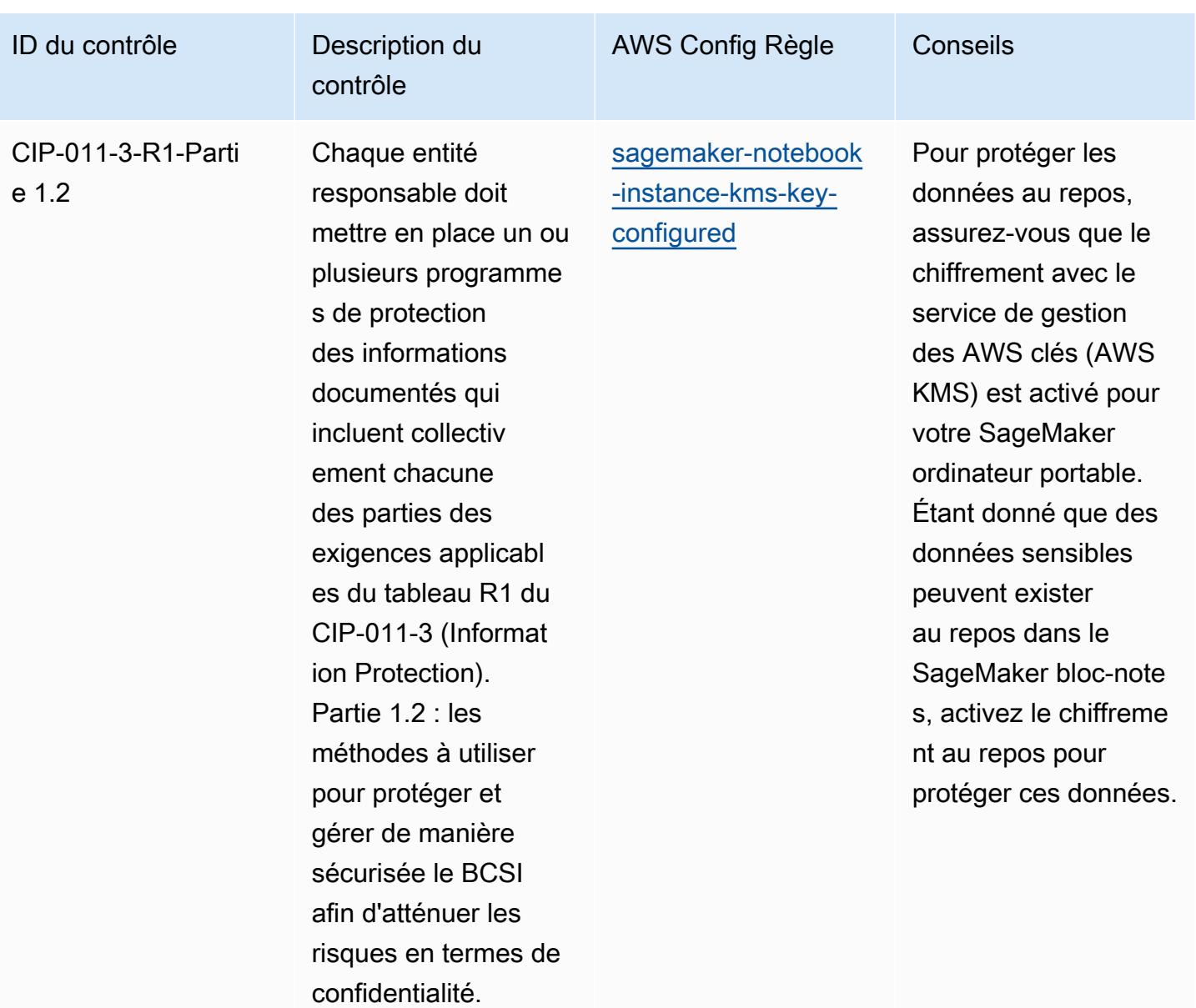

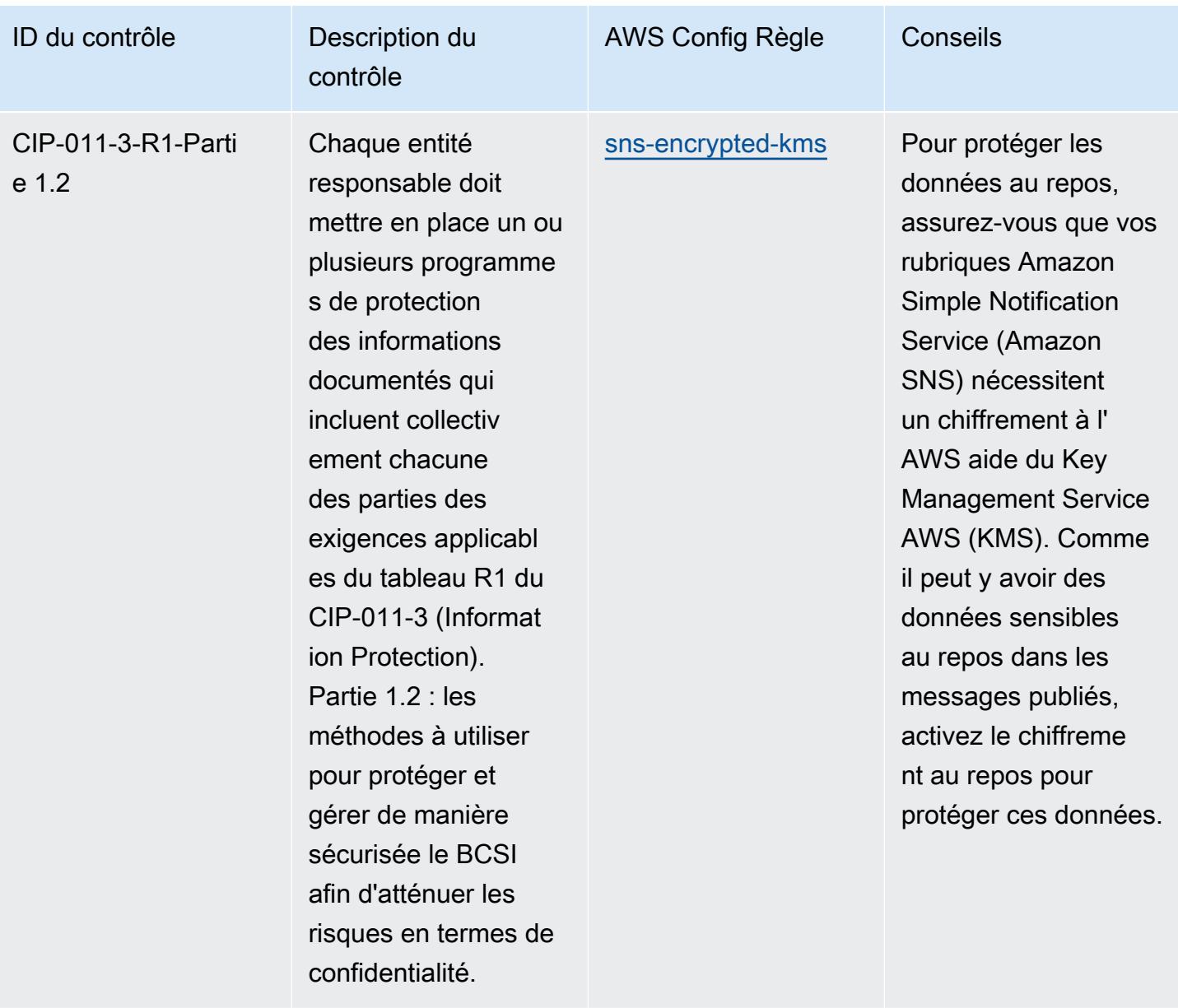

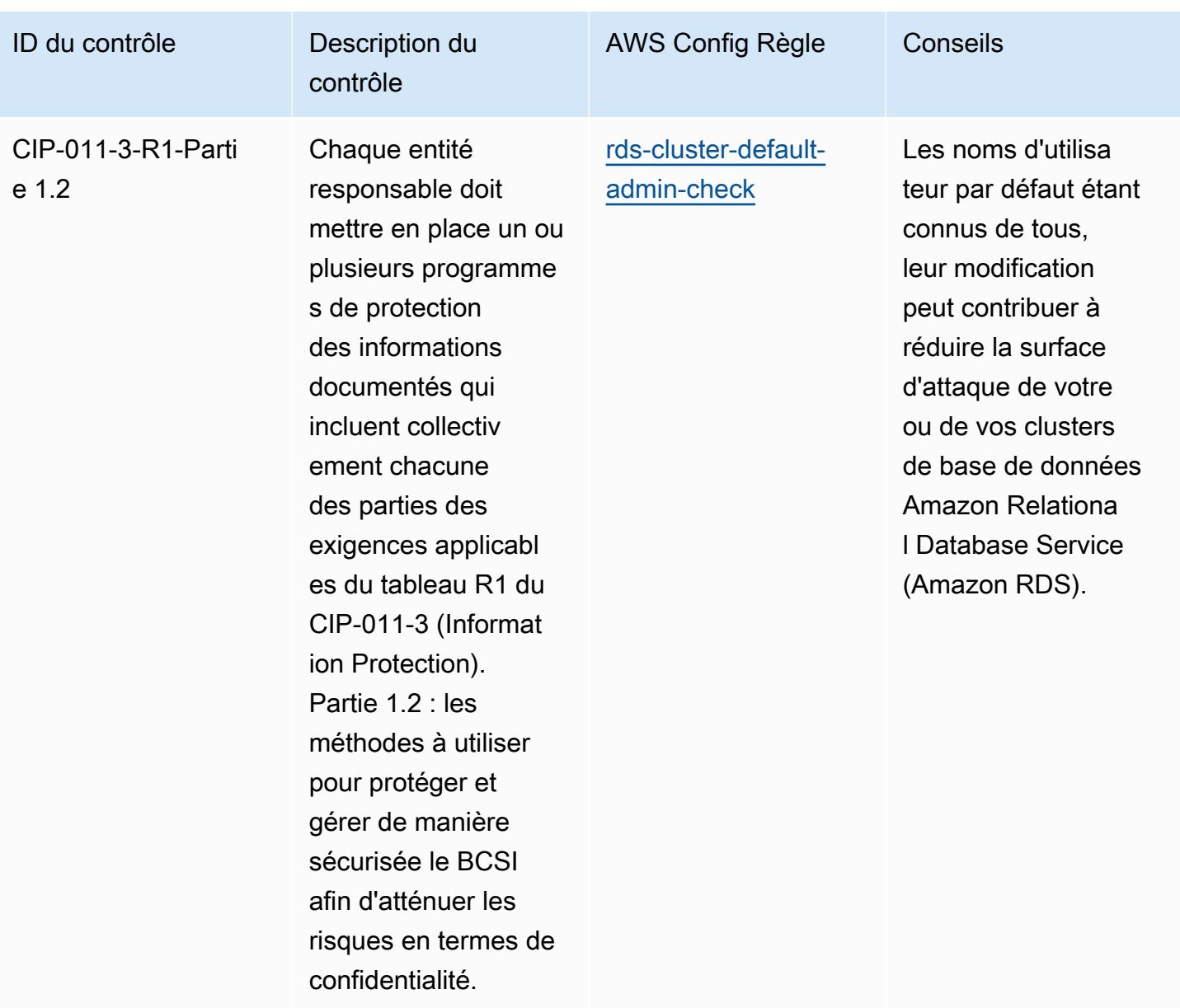

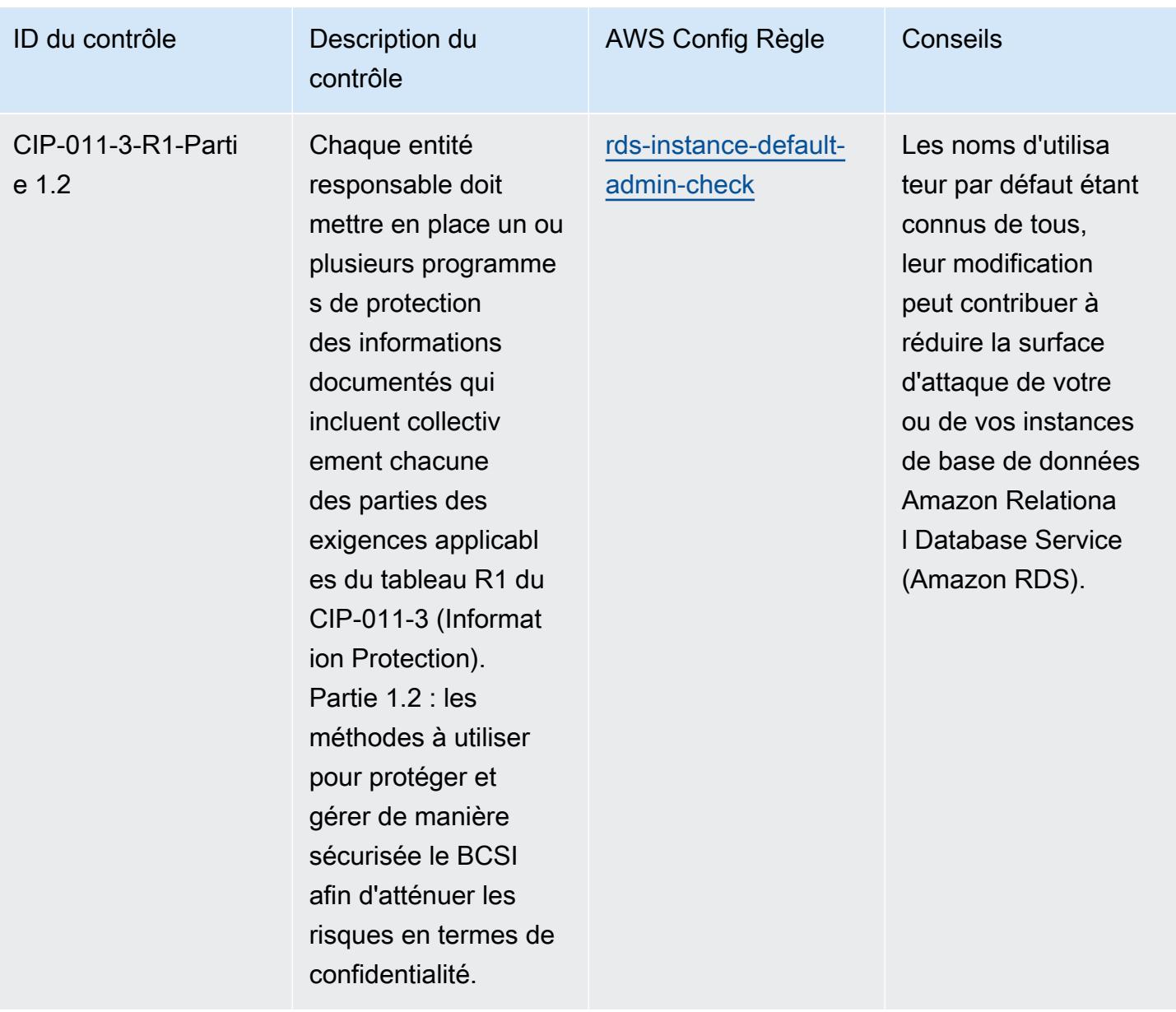

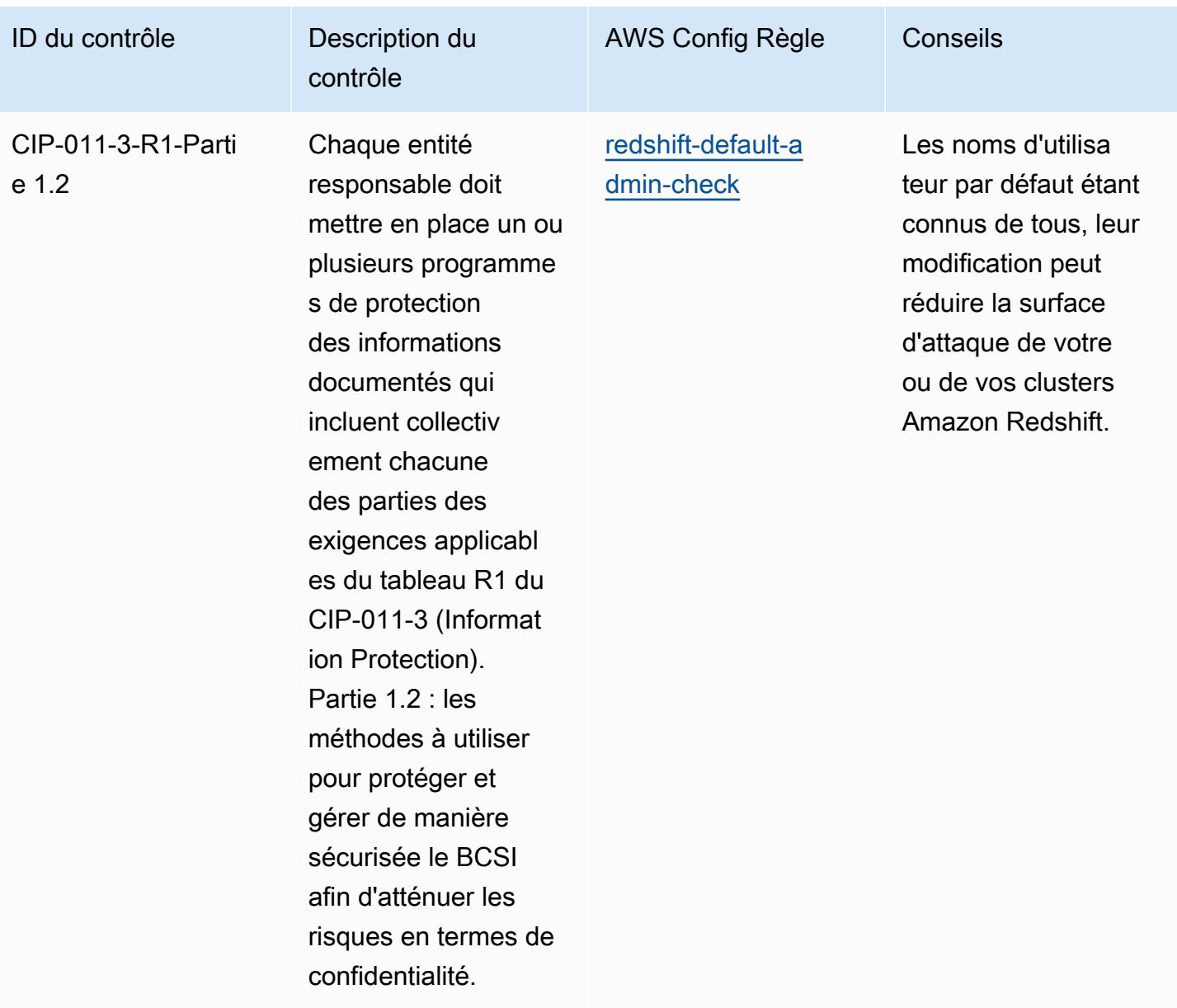

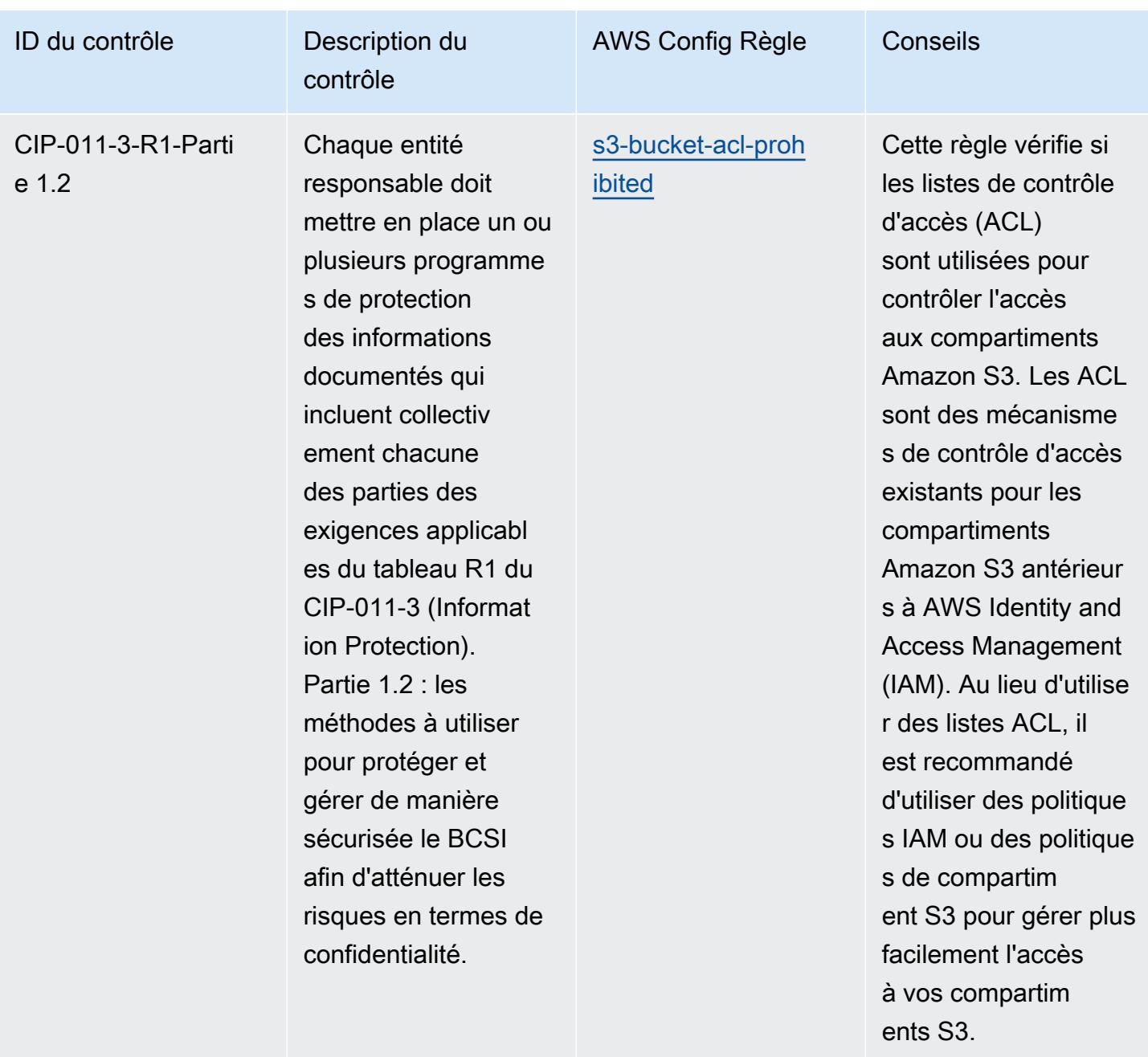

## Modèle

Le modèle est disponible sur GitHub : [Operational Best Practices for NERC CIP BCSI.](https://github.com/awslabs/aws-config-rules/blob/master/aws-config-conformance-packs/Operational-Best-Practices-for-NERC-CIP-BCSI.yaml)

## Bonnes pratiques de fonctionnement pour les principes de sécurité du cloud **NCSC**

Les packs de conformité fournissent un cadre de conformité à usage général conçu pour vous permettre de créer des contrôles de gouvernance en matière de sécurité, d'exploitation ou d'optimisation des coûts à l'aide de AWS Config règles gérées ou personnalisées et d'actions correctives. AWS Config Les packs de conformité, en tant qu'exemples de modèle, ne sont pas conçus pour garantir pleinement la conformité à une norme de gouvernance ou de conformité spécifique. Il vous incombe de déterminer vous-même si votre utilisation des services est conforme aux exigences légales et réglementaires applicables.

Vous trouverez ci-dessous un exemple de mappage entre les principes de sécurité du cloud du National Cyber Security Centre (NCSC) du Royaume-Uni et les règles de AWS configuration gérées. Chaque règle de configuration s'applique à une AWS ressource spécifique et concerne un ou plusieurs contrôles du NCSC Cloud Security Principles du Royaume-Uni. Un contrôle des principes de sécurité du cloud NCSC du Royaume-Uni peut être associé à plusieurs règles de configuration. Reportez-vous au tableau ci-dessous pour obtenir plus de détails et des conseils relatifs à ces mappages.

Cet exemple de modèle de pack de conformité contient des mappages avec des contrôles au sein des principes de sécurité du cloud NCSC du Royaume-Uni ([National Cyber Security Centre |](https://www.ncsc.gov.uk/collection/cloud-security/implementing-the-cloud-security-principles) [Cloud security guidance](https://www.ncsc.gov.uk/collection/cloud-security/implementing-the-cloud-security-principles)). Ces informations du secteur public sont sous licence Open Government Licence v3.0. La licence Open Government Licence peut être consultée ici : [Licence Open](http://www.nationalarchives.gov.uk/doc/open-government-licence/version/3/)  [Government Licence pour les informations du secteur public](http://www.nationalarchives.gov.uk/doc/open-government-licence/version/3/)

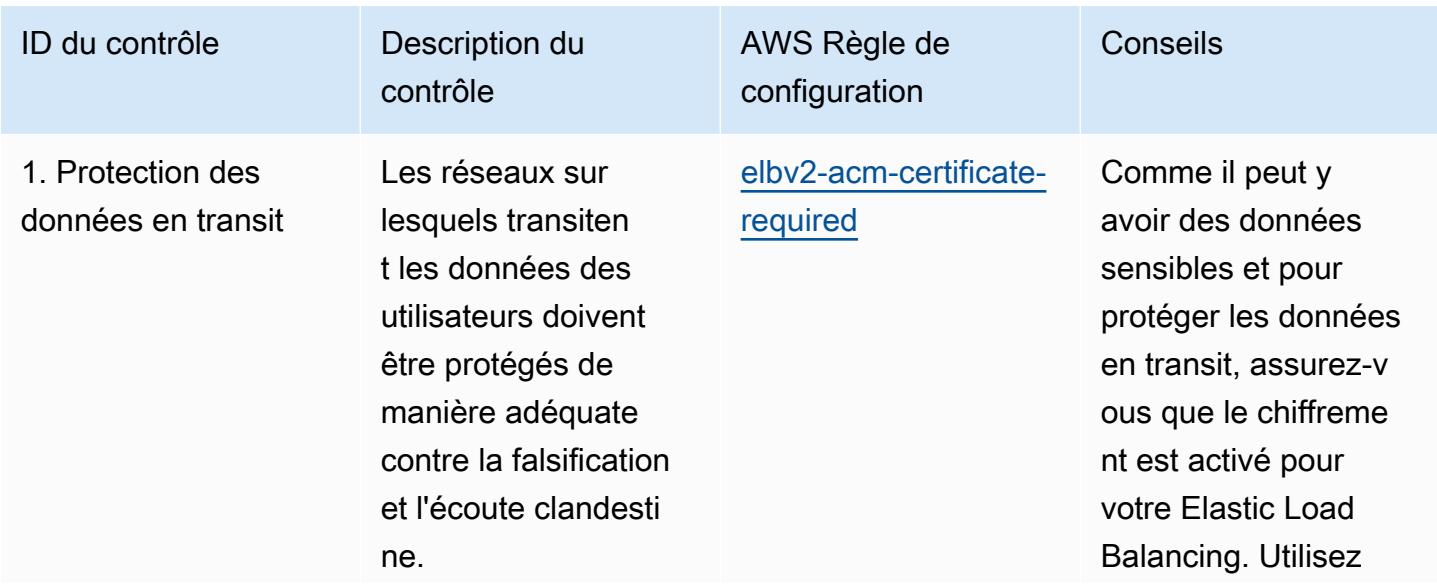

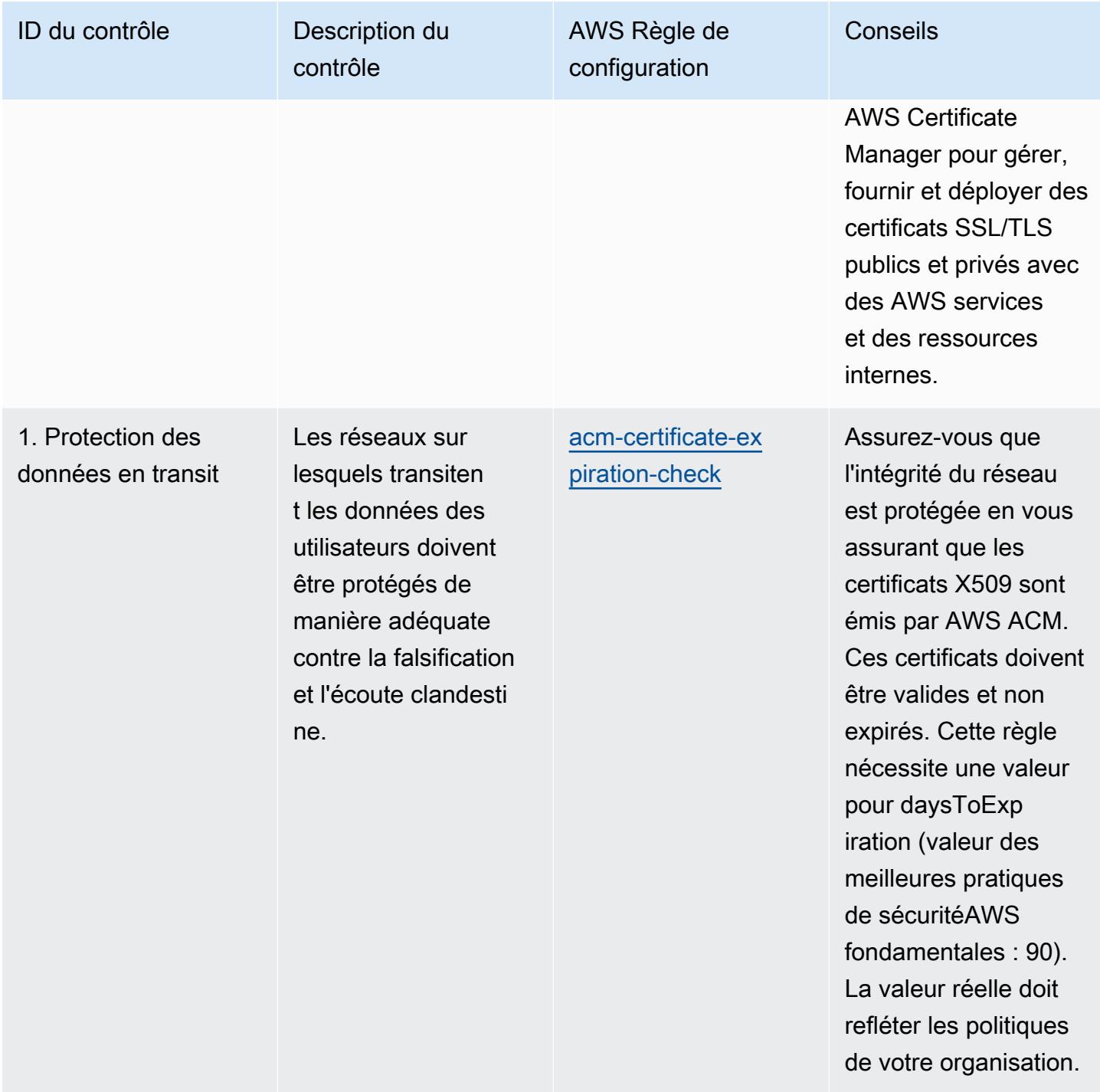
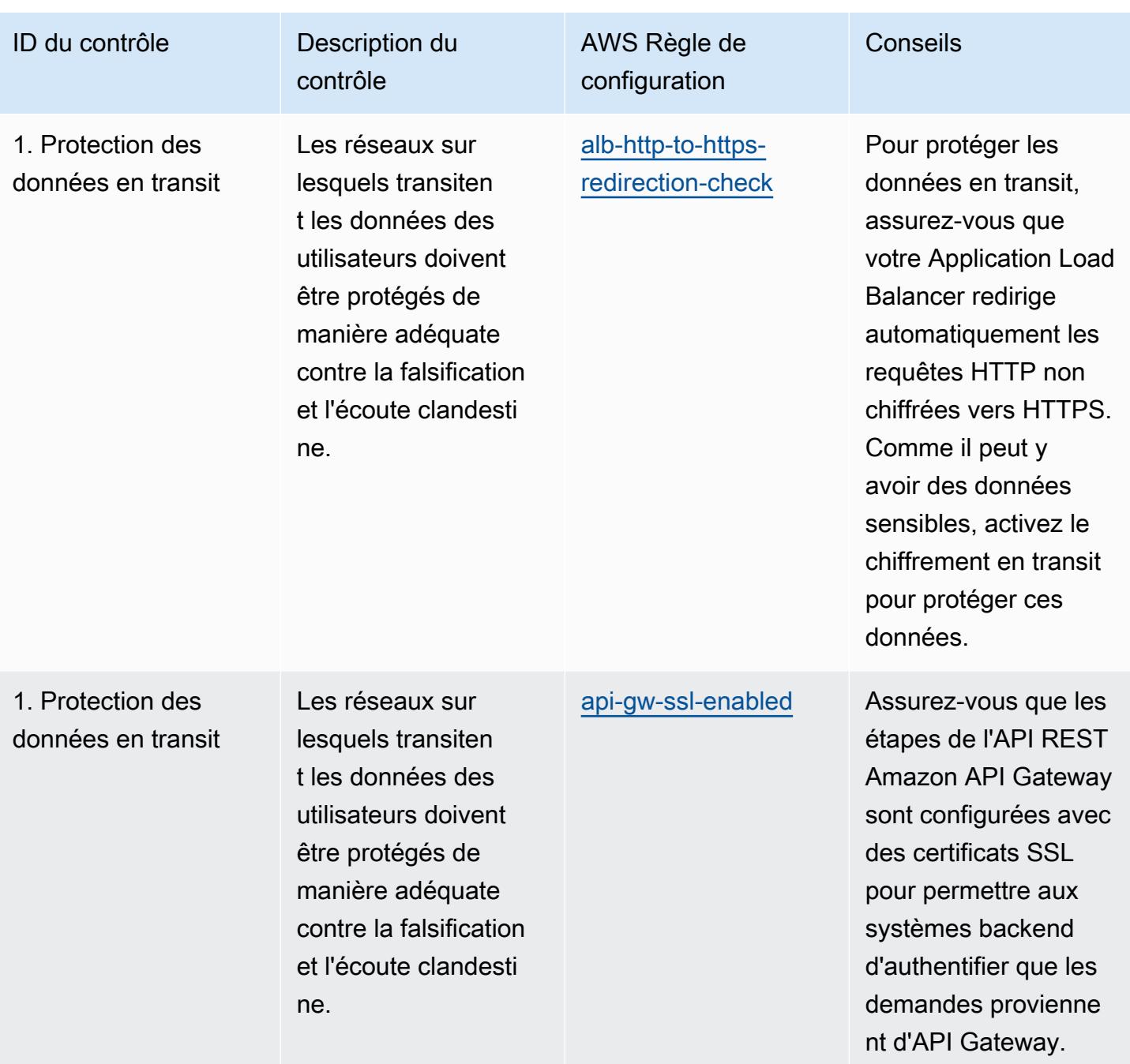

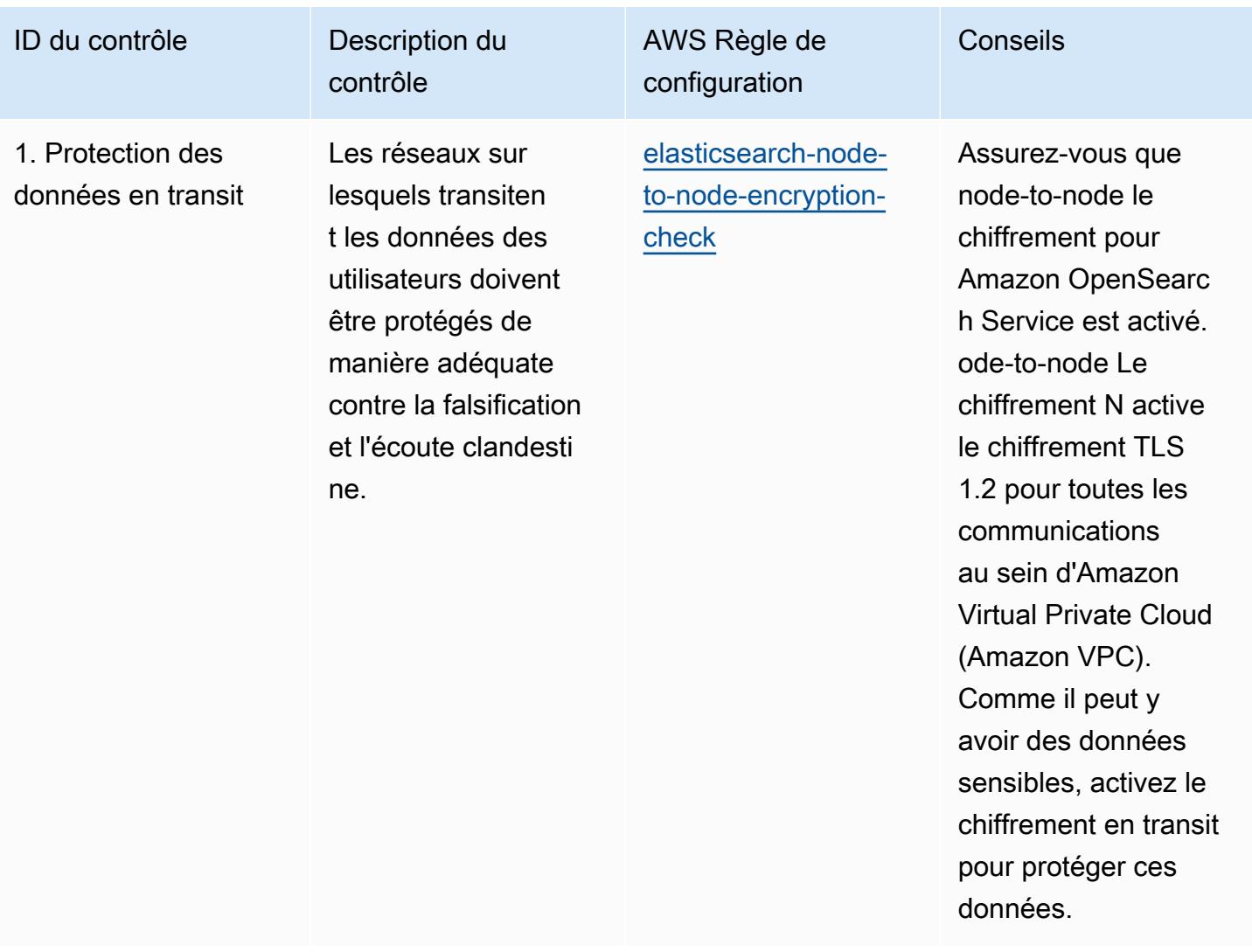

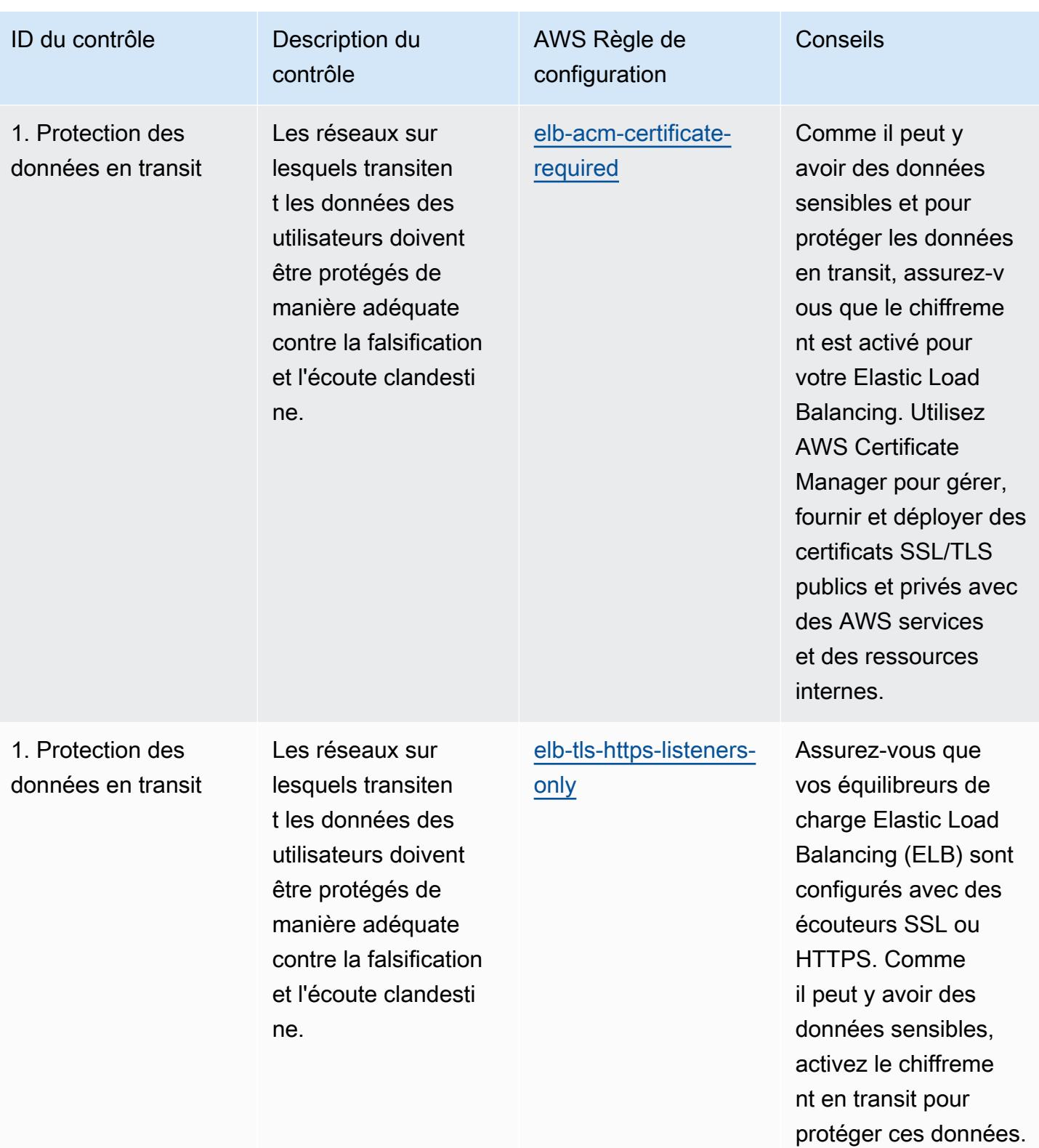

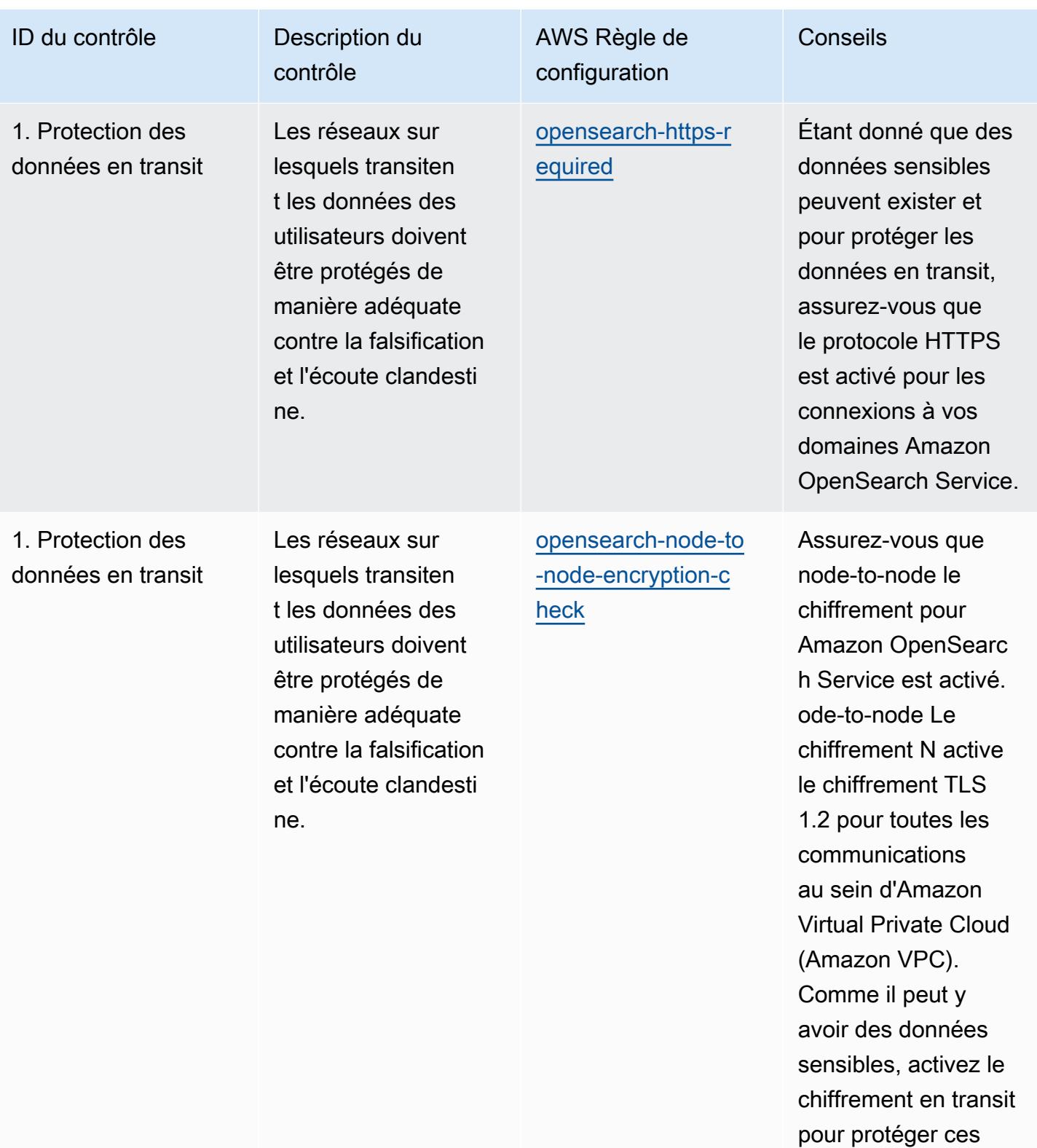

données.

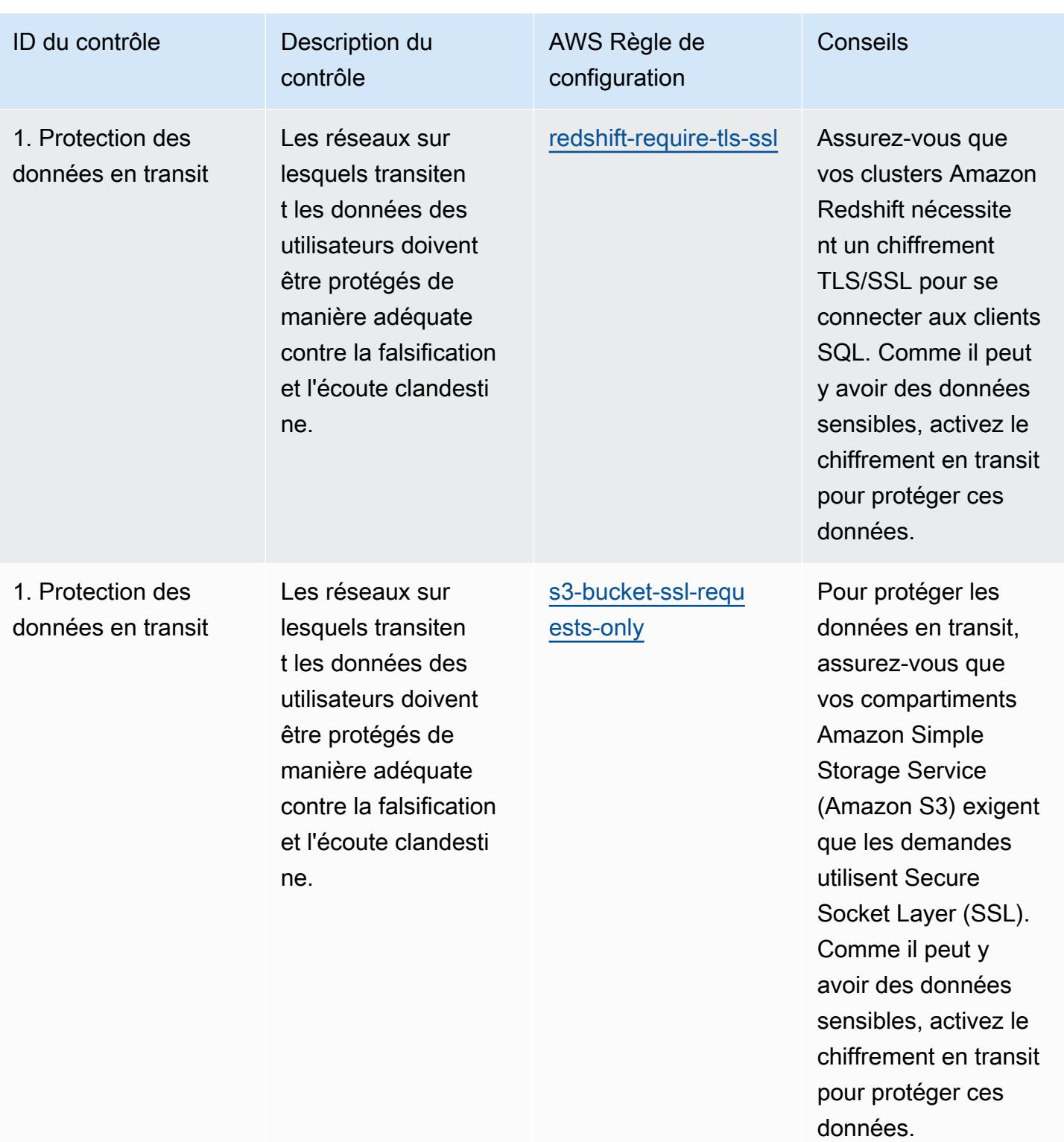

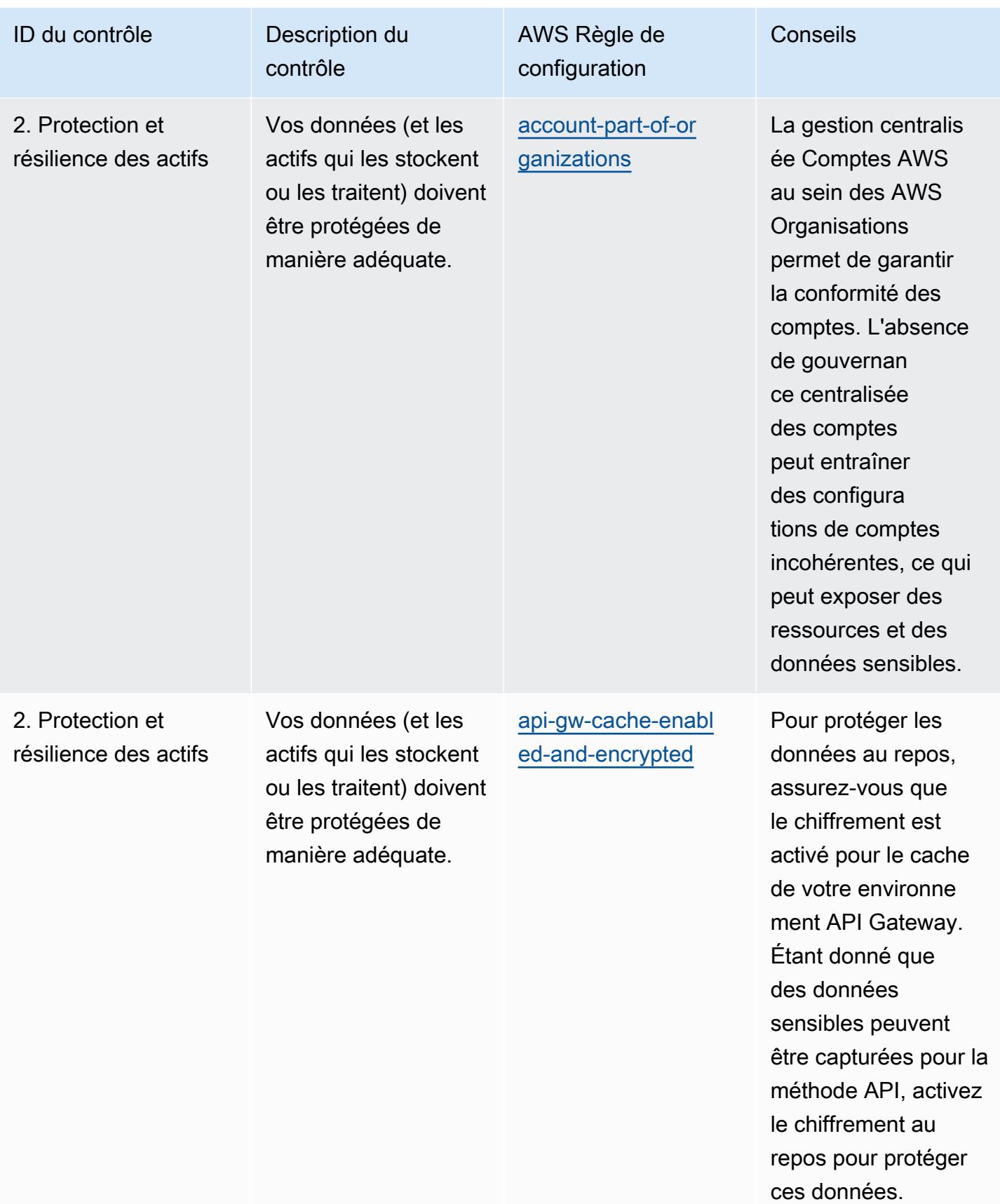

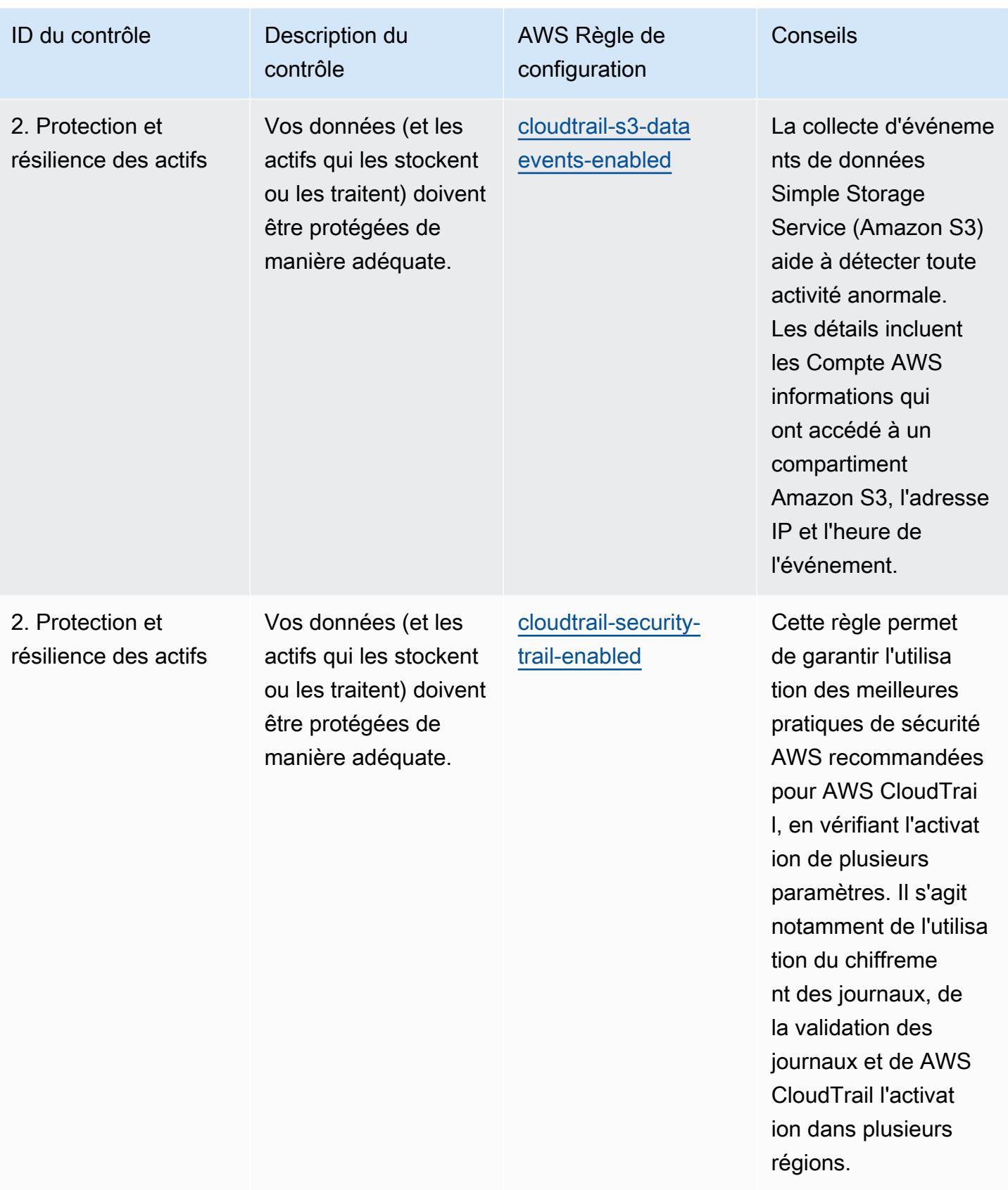

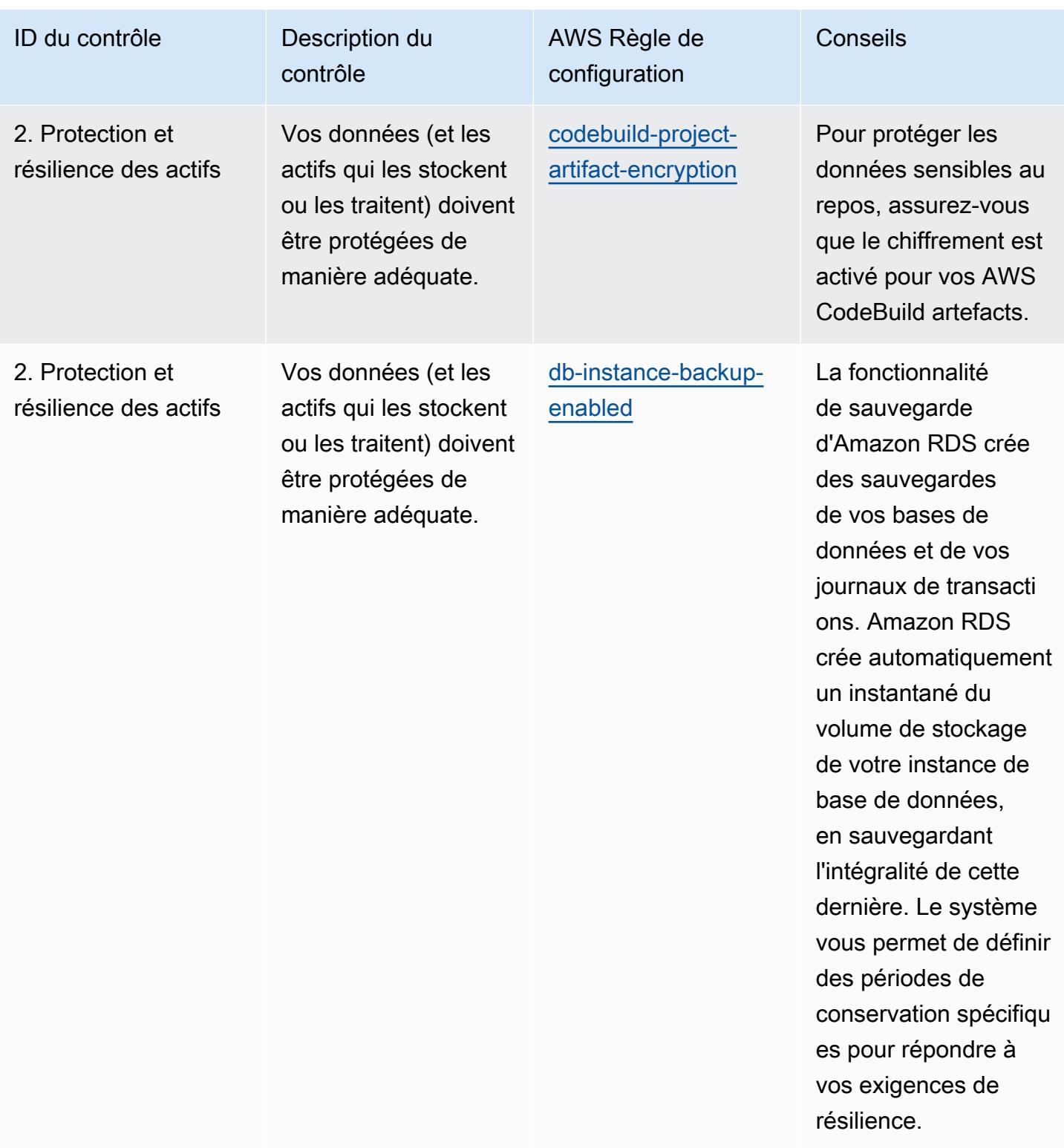

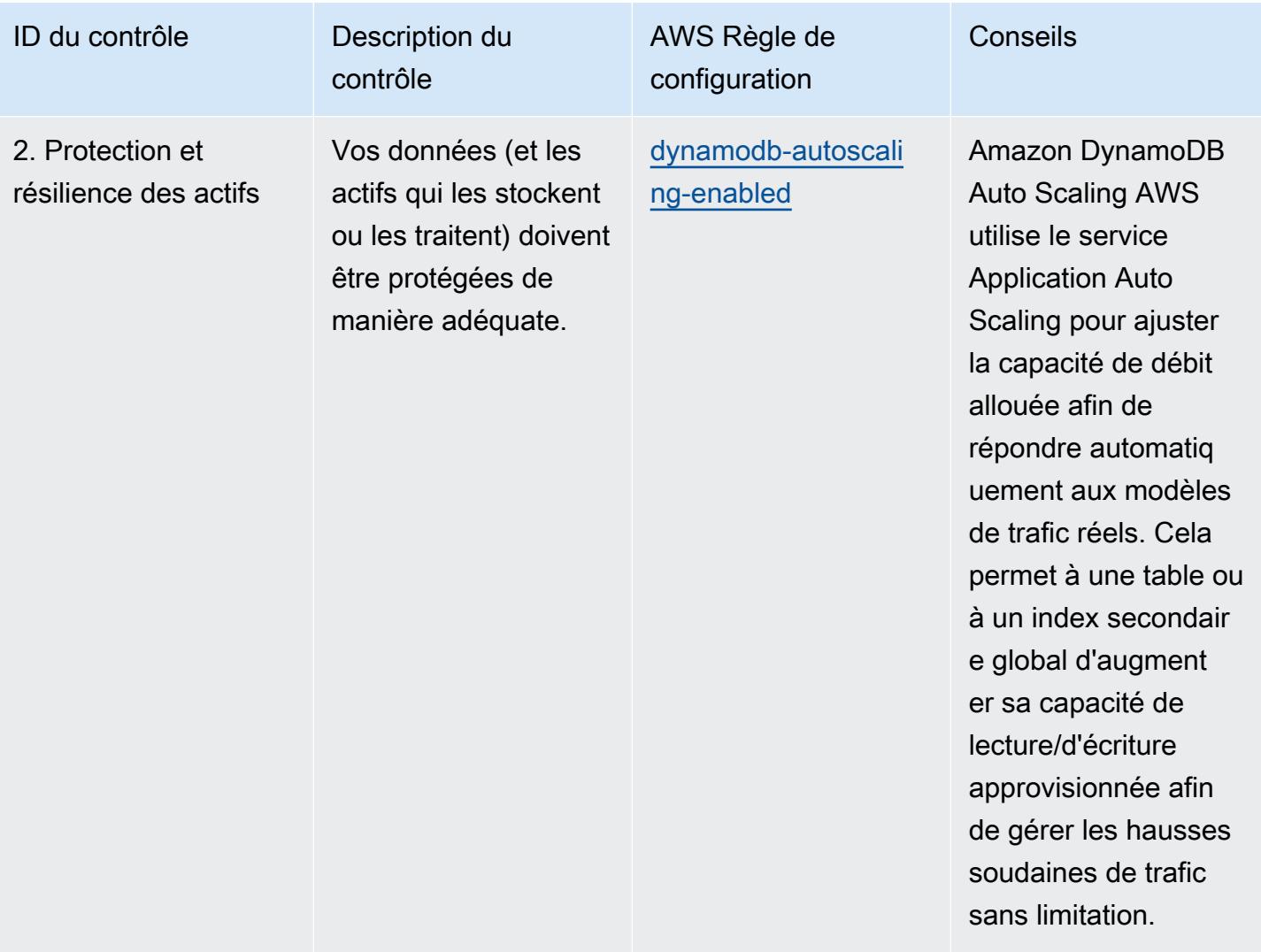

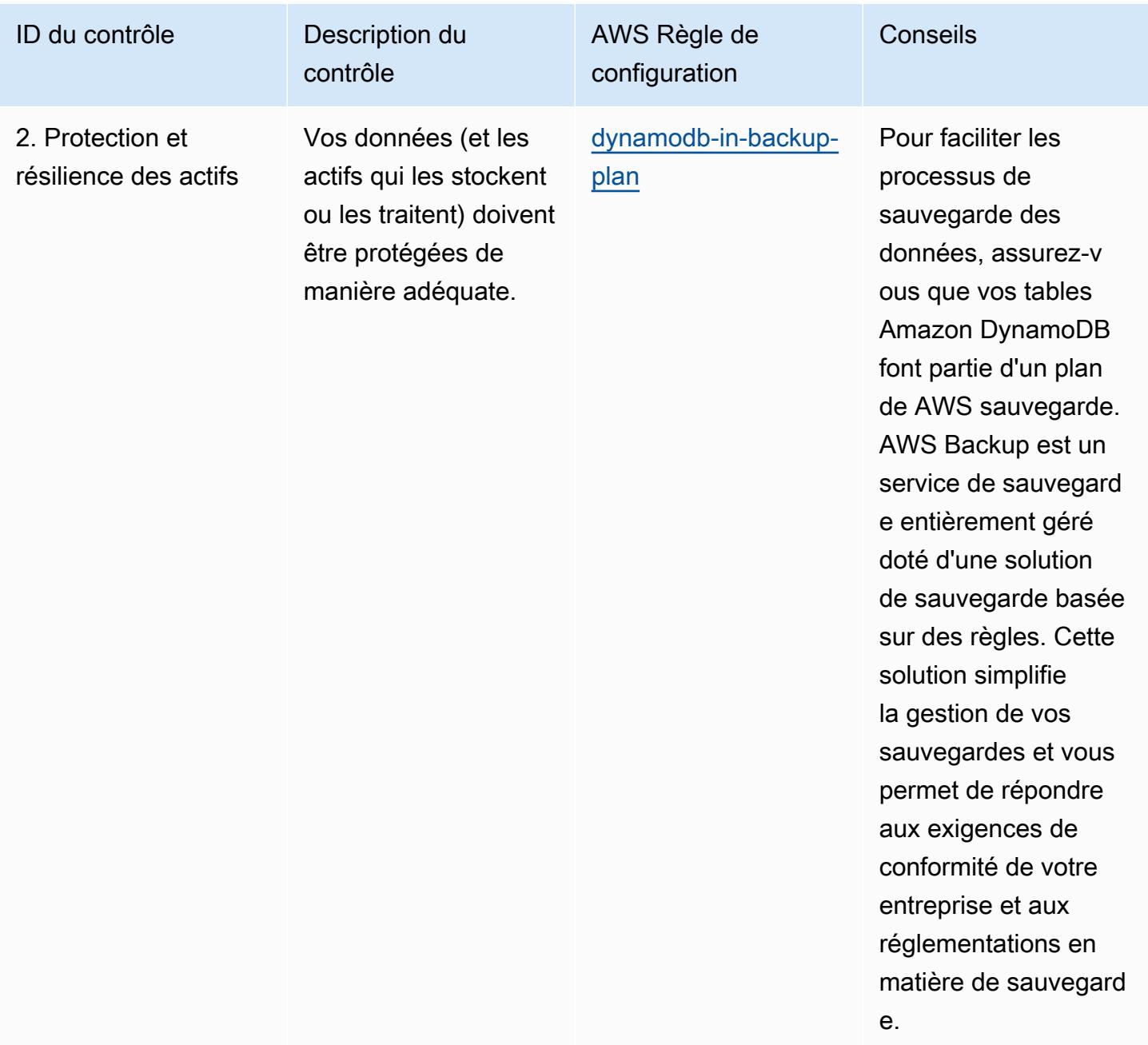

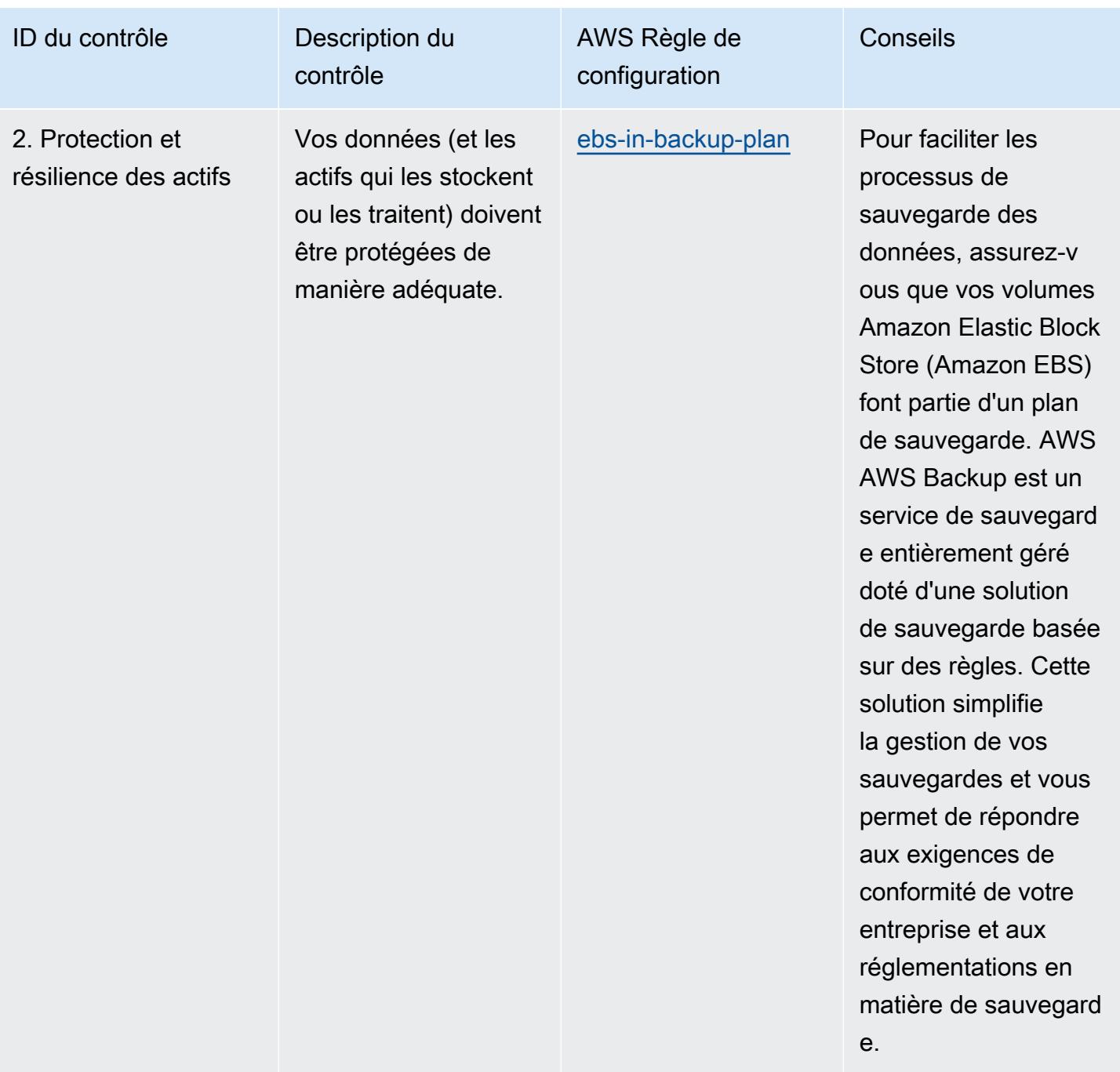

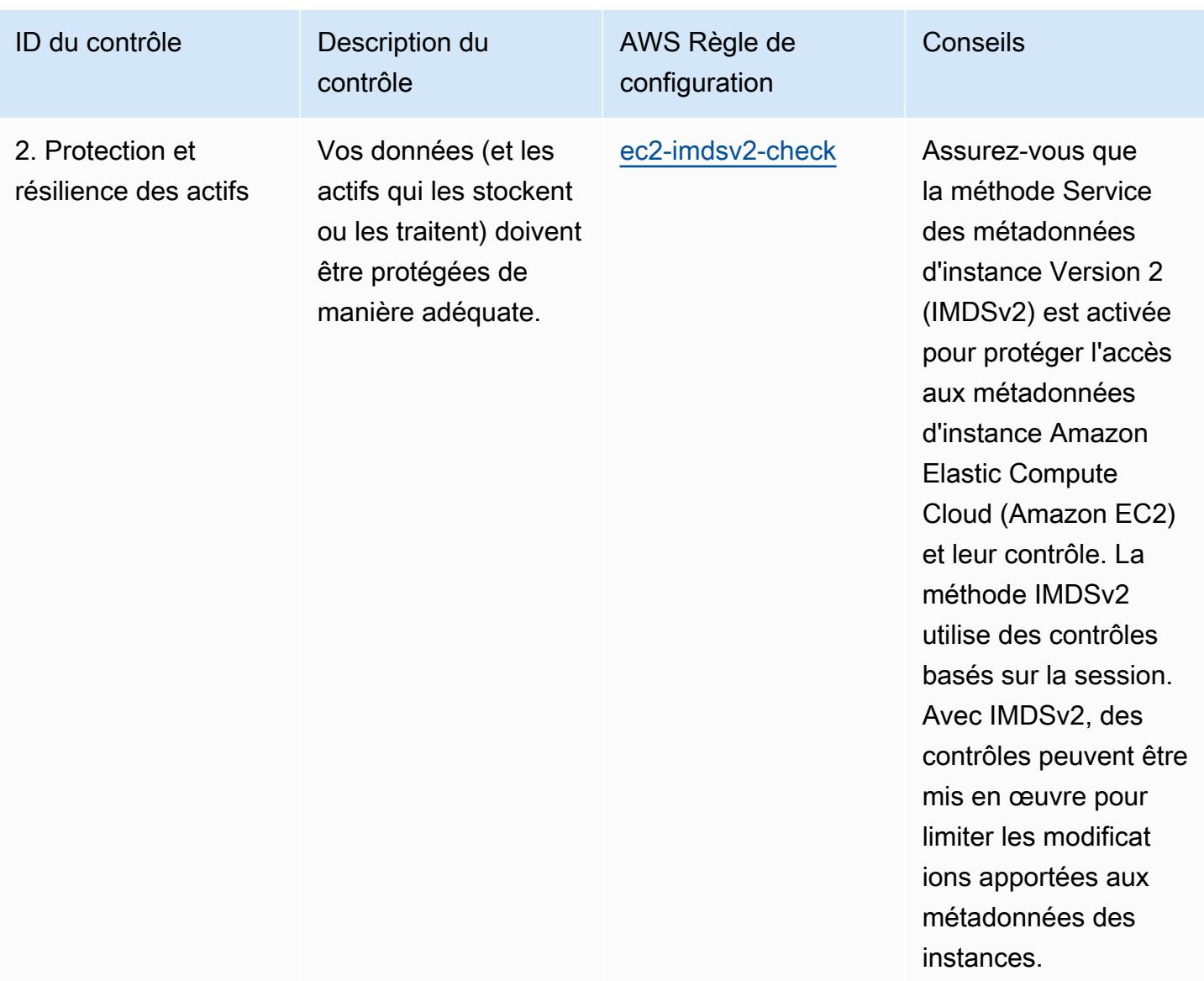

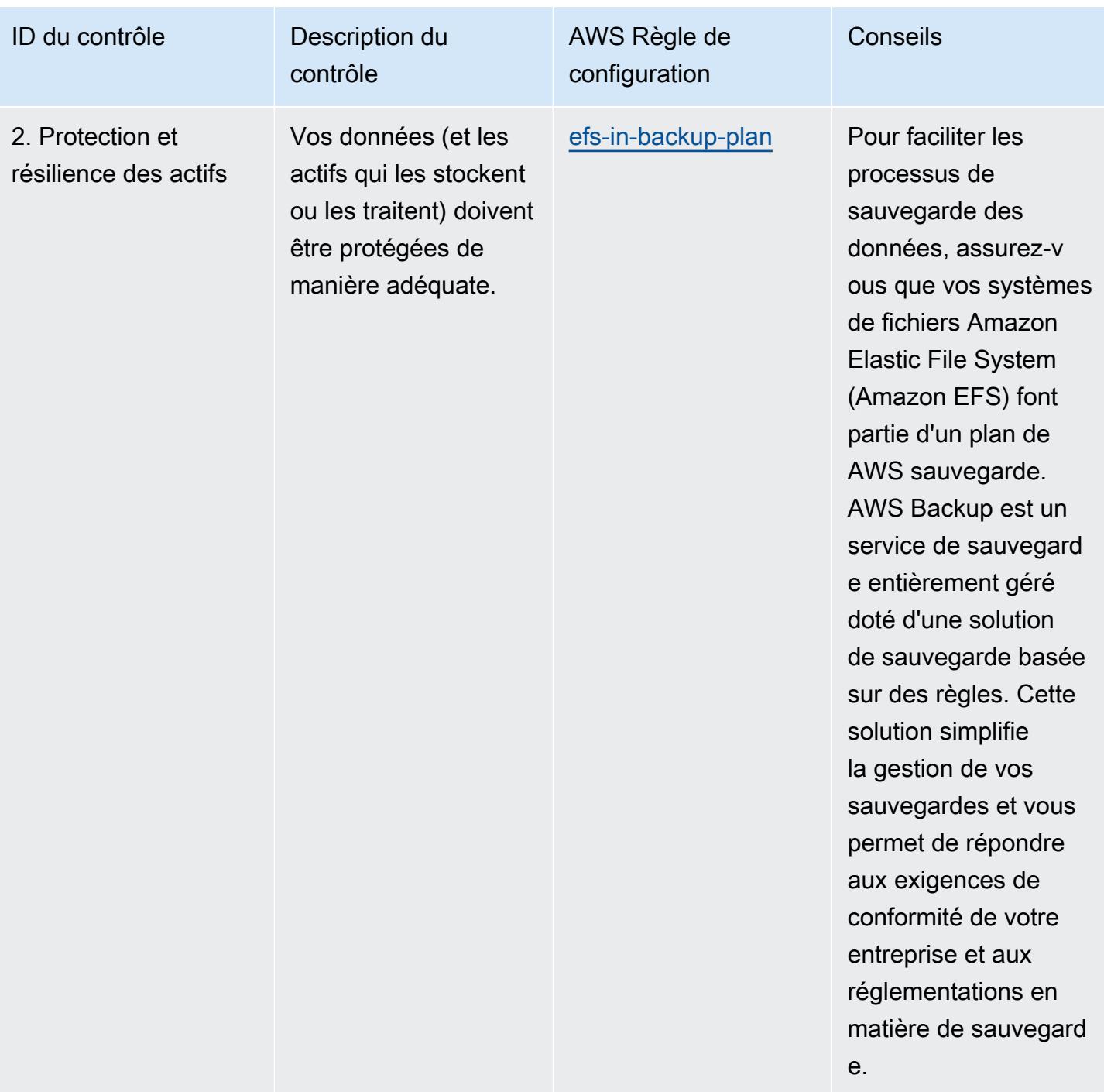

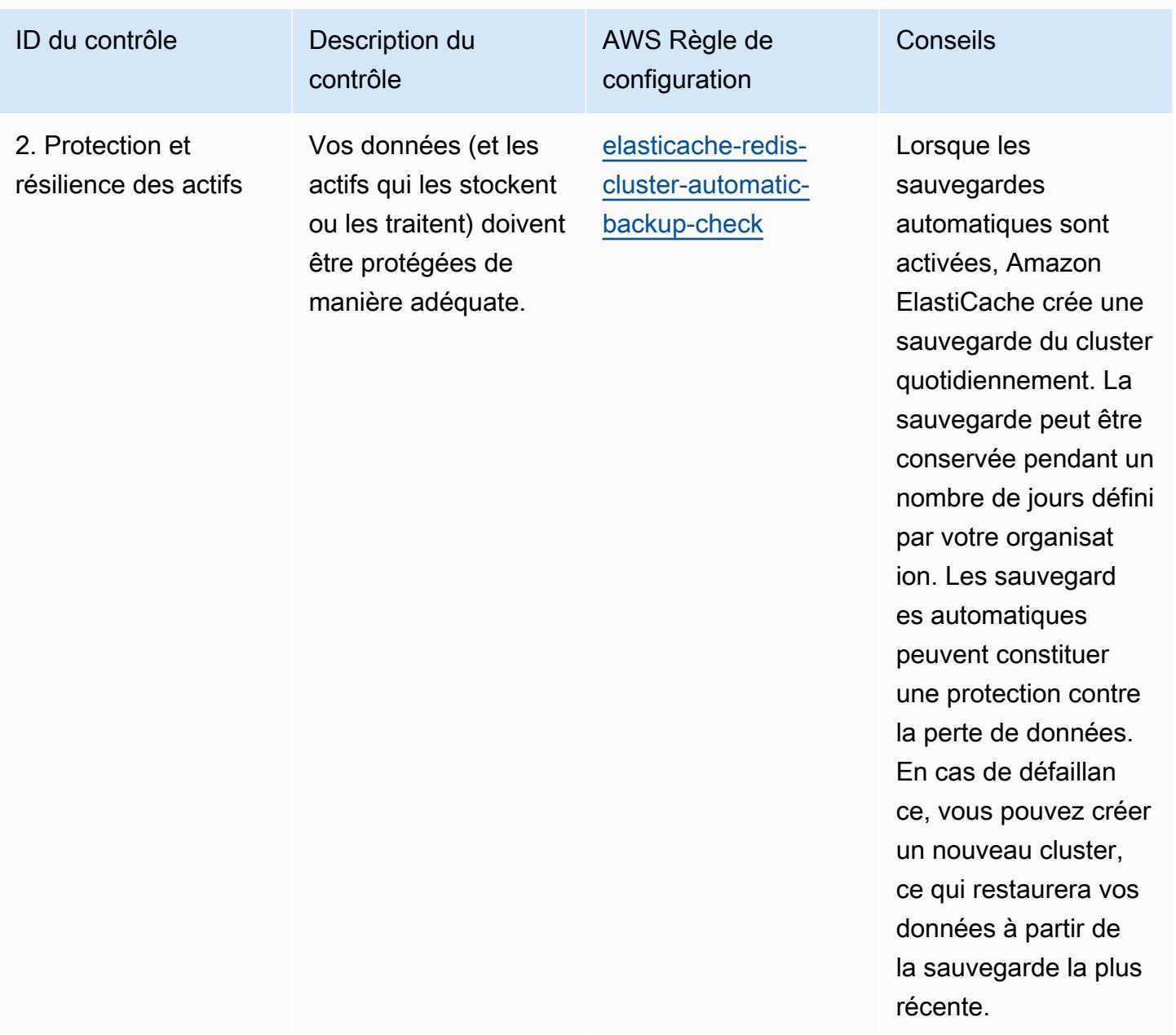

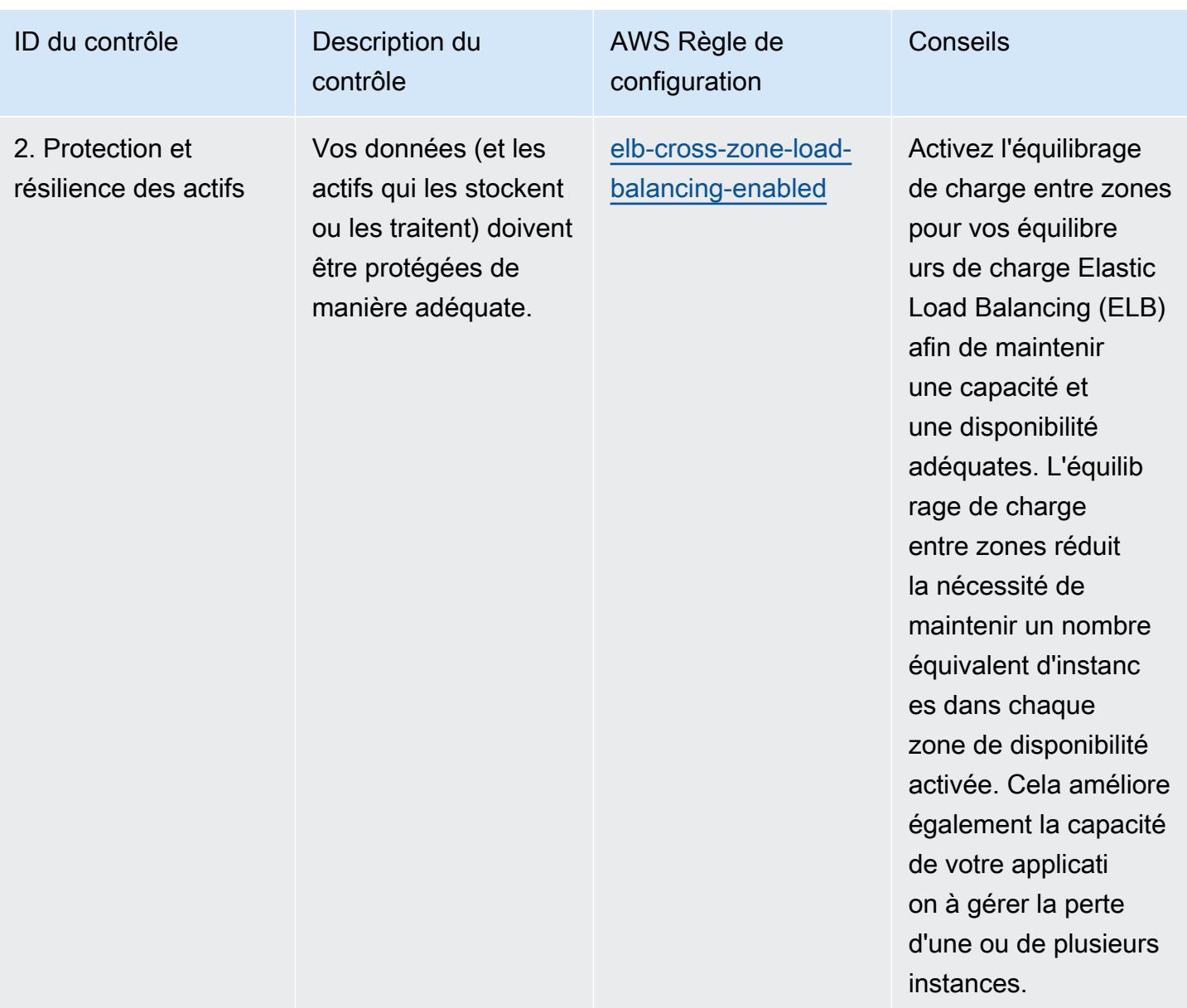

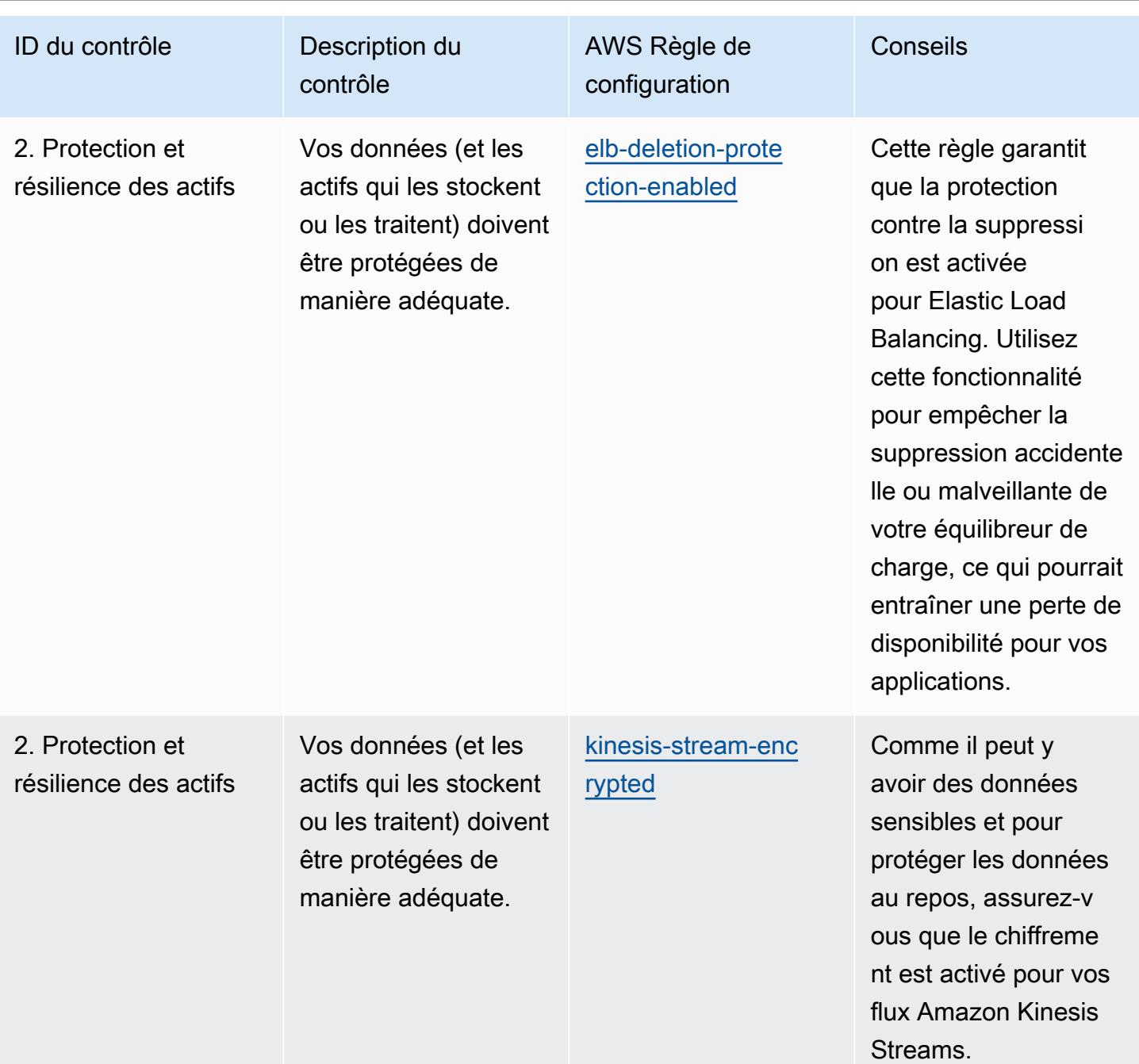

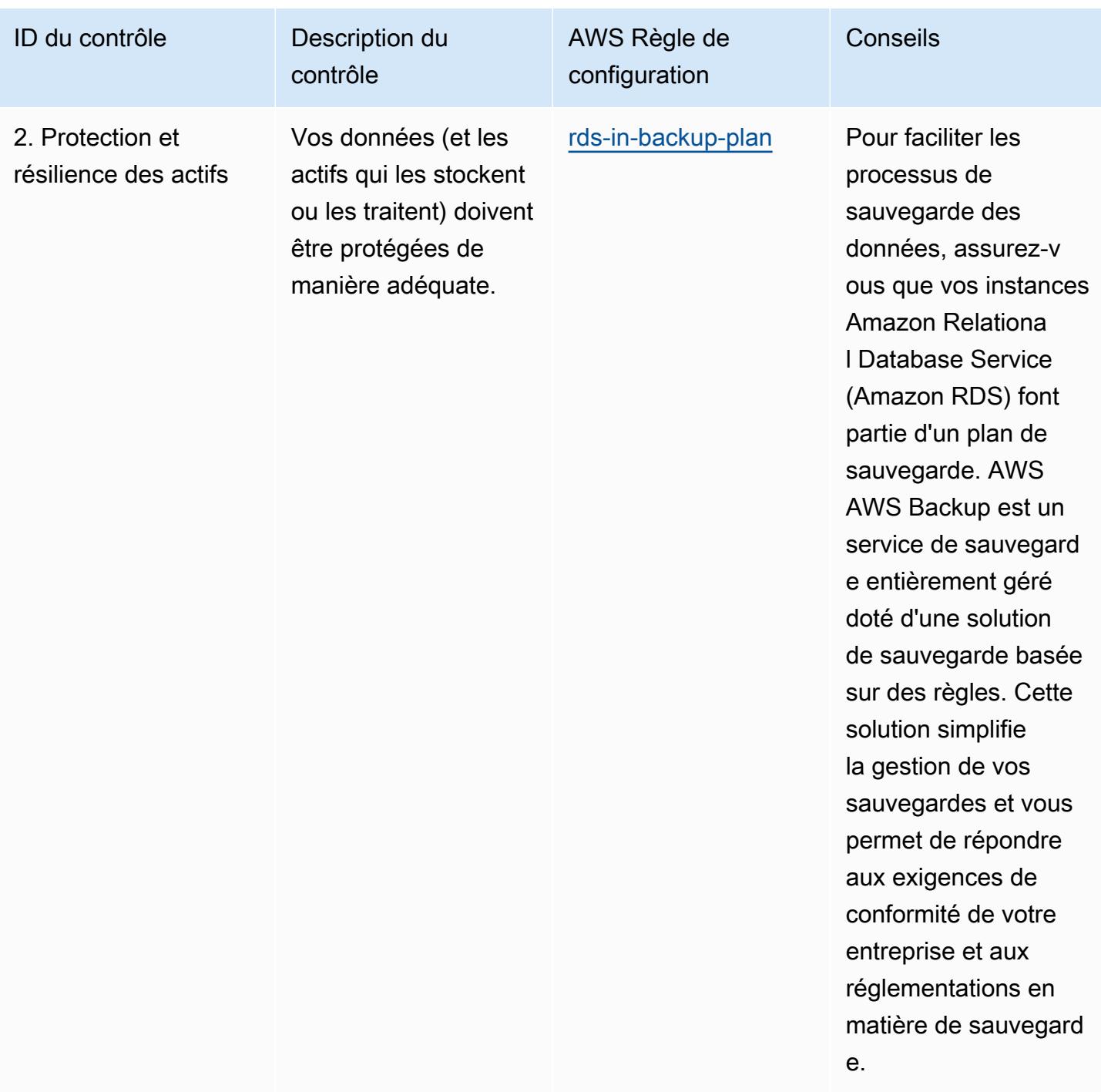

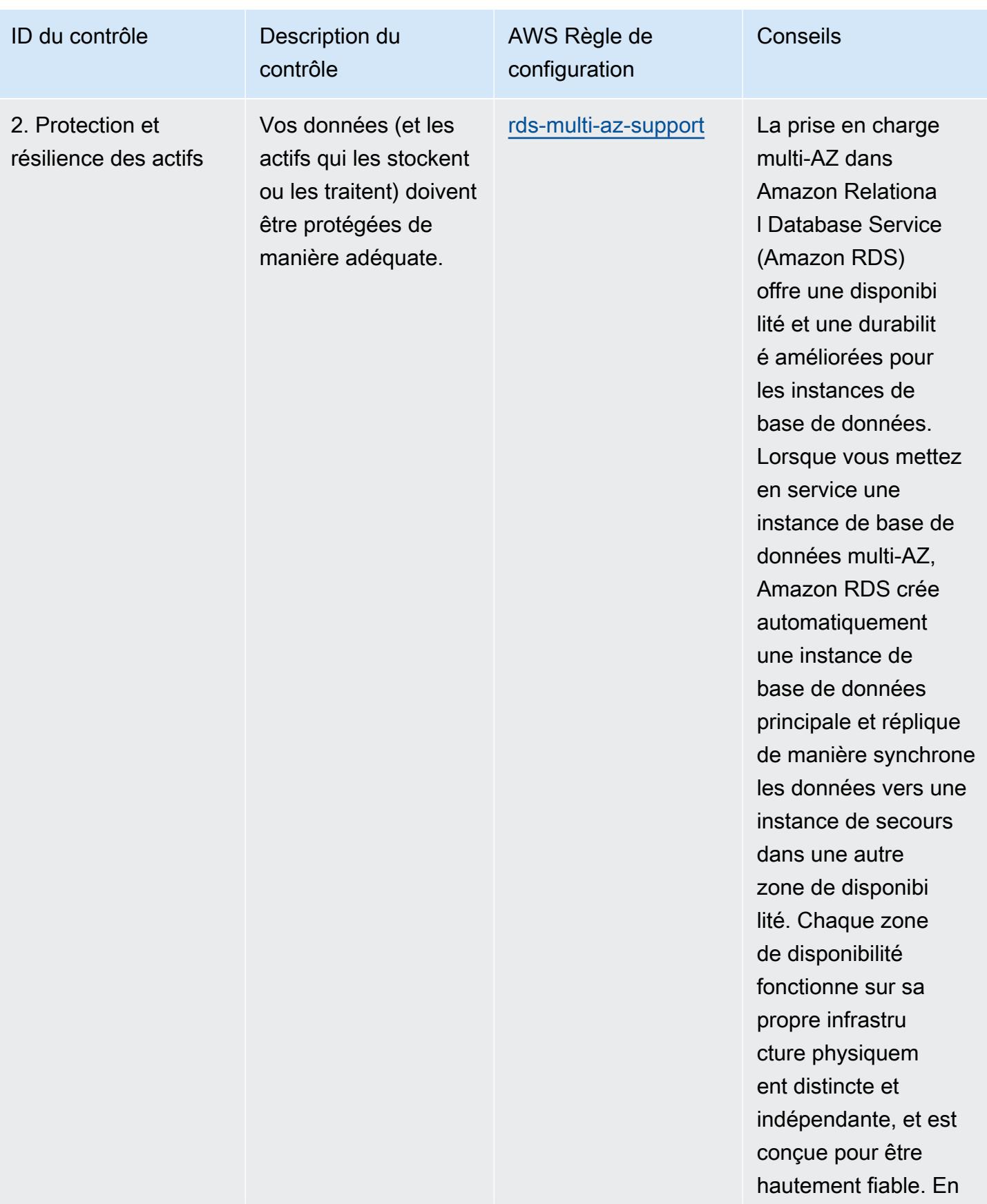

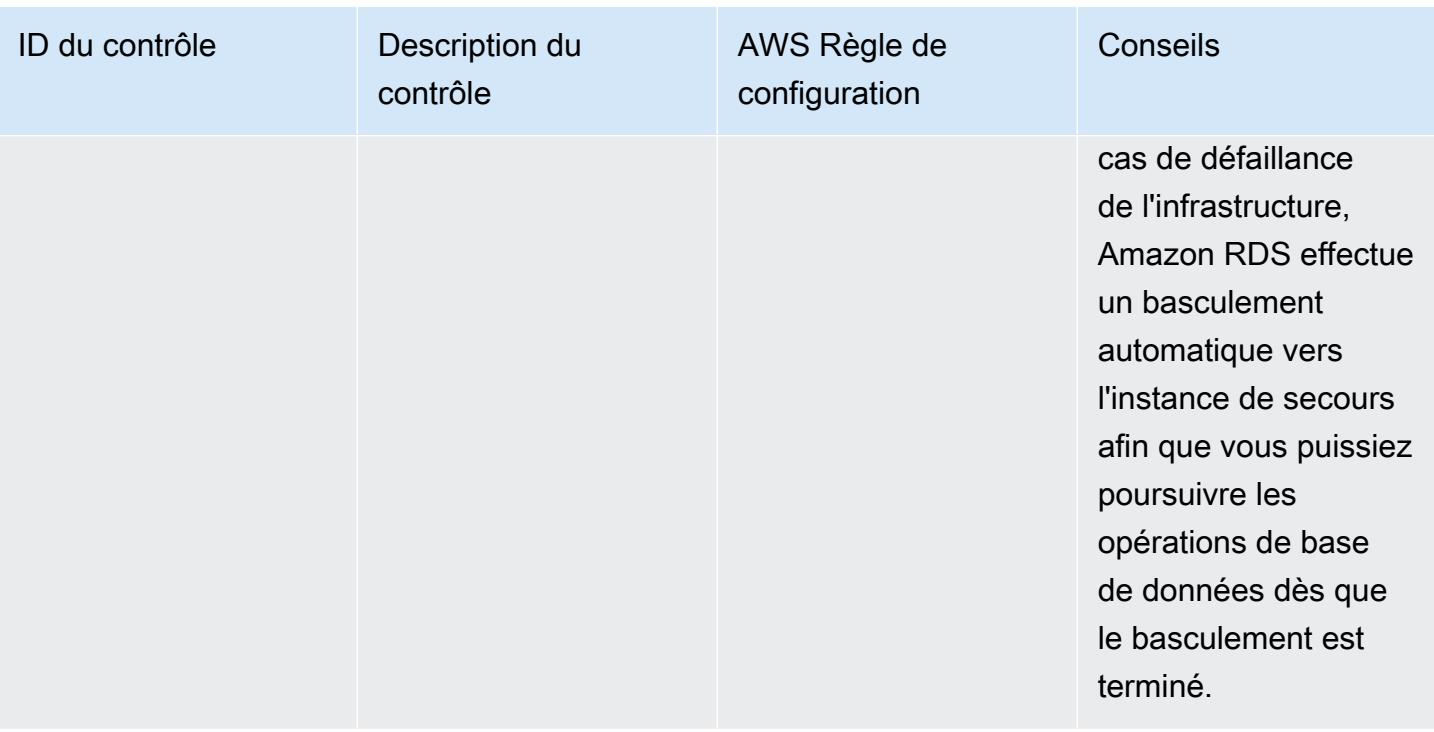

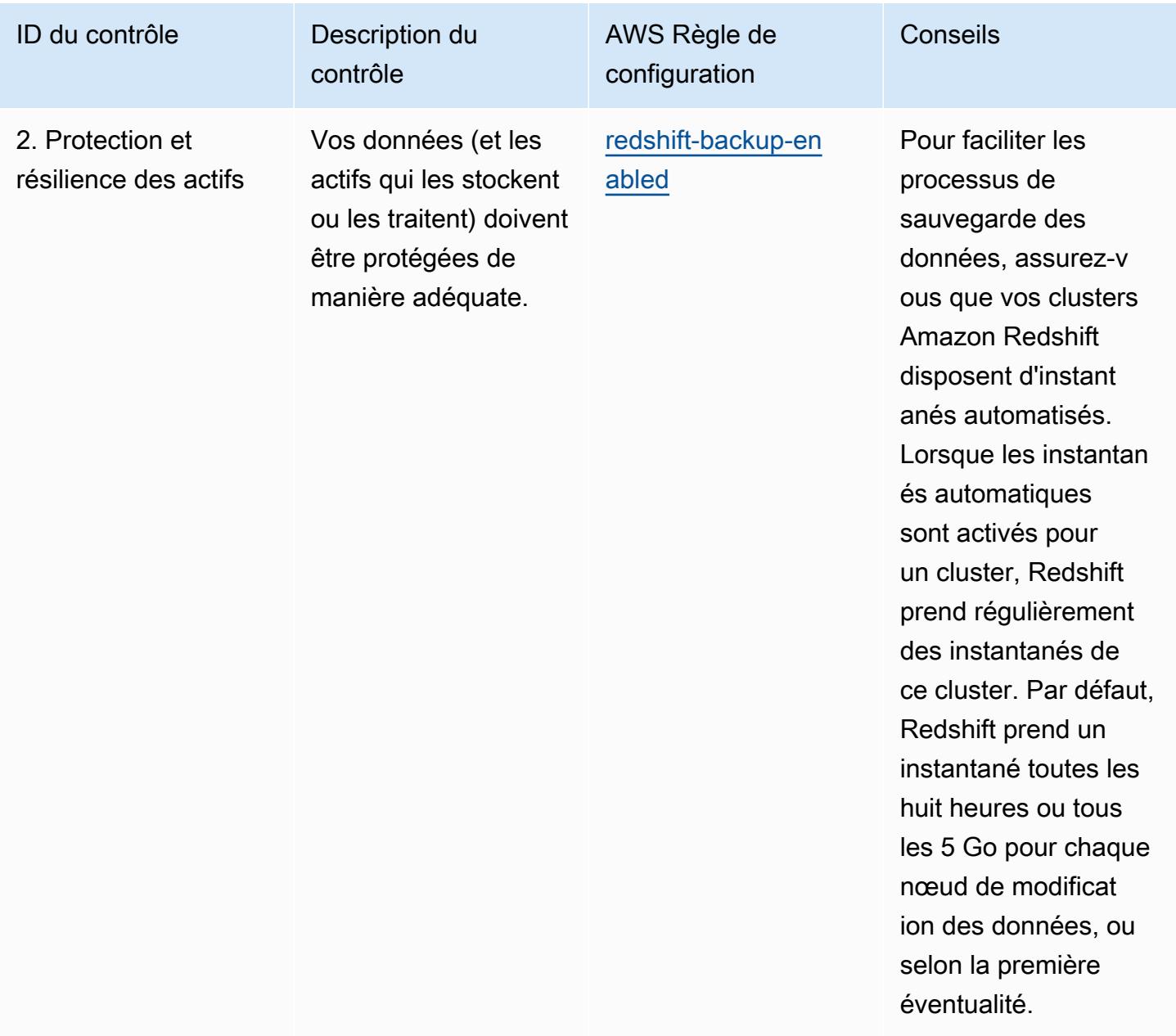

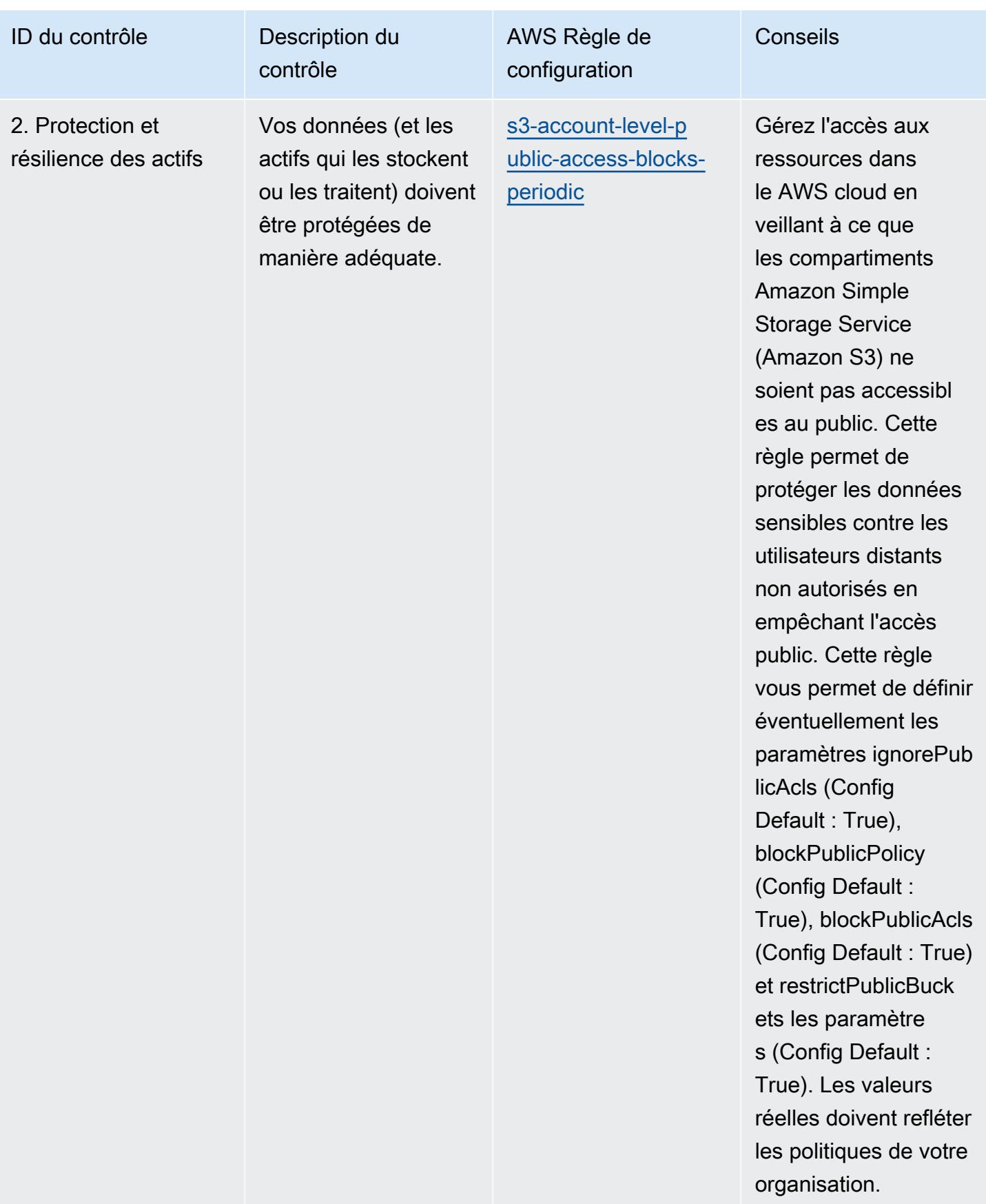

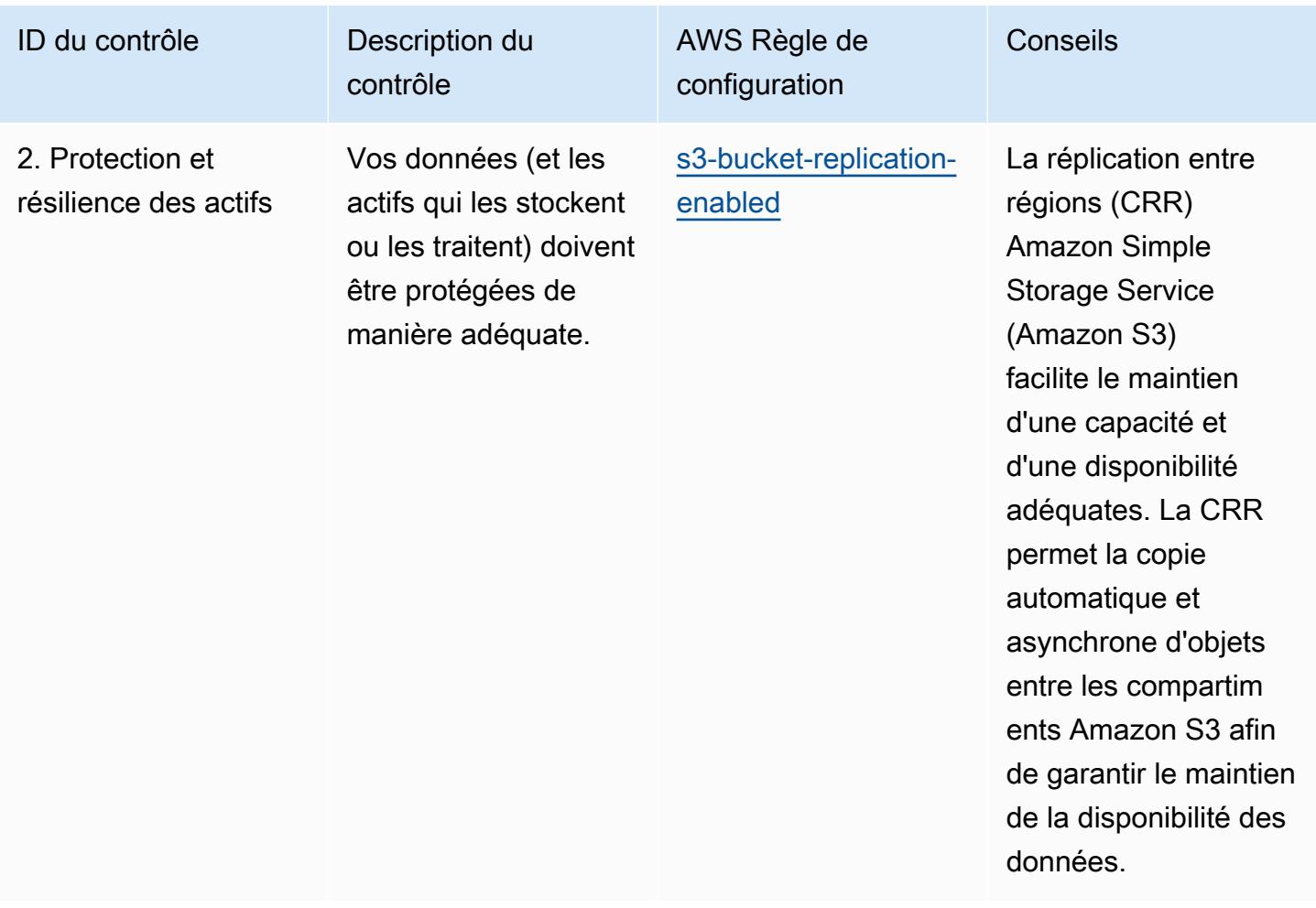

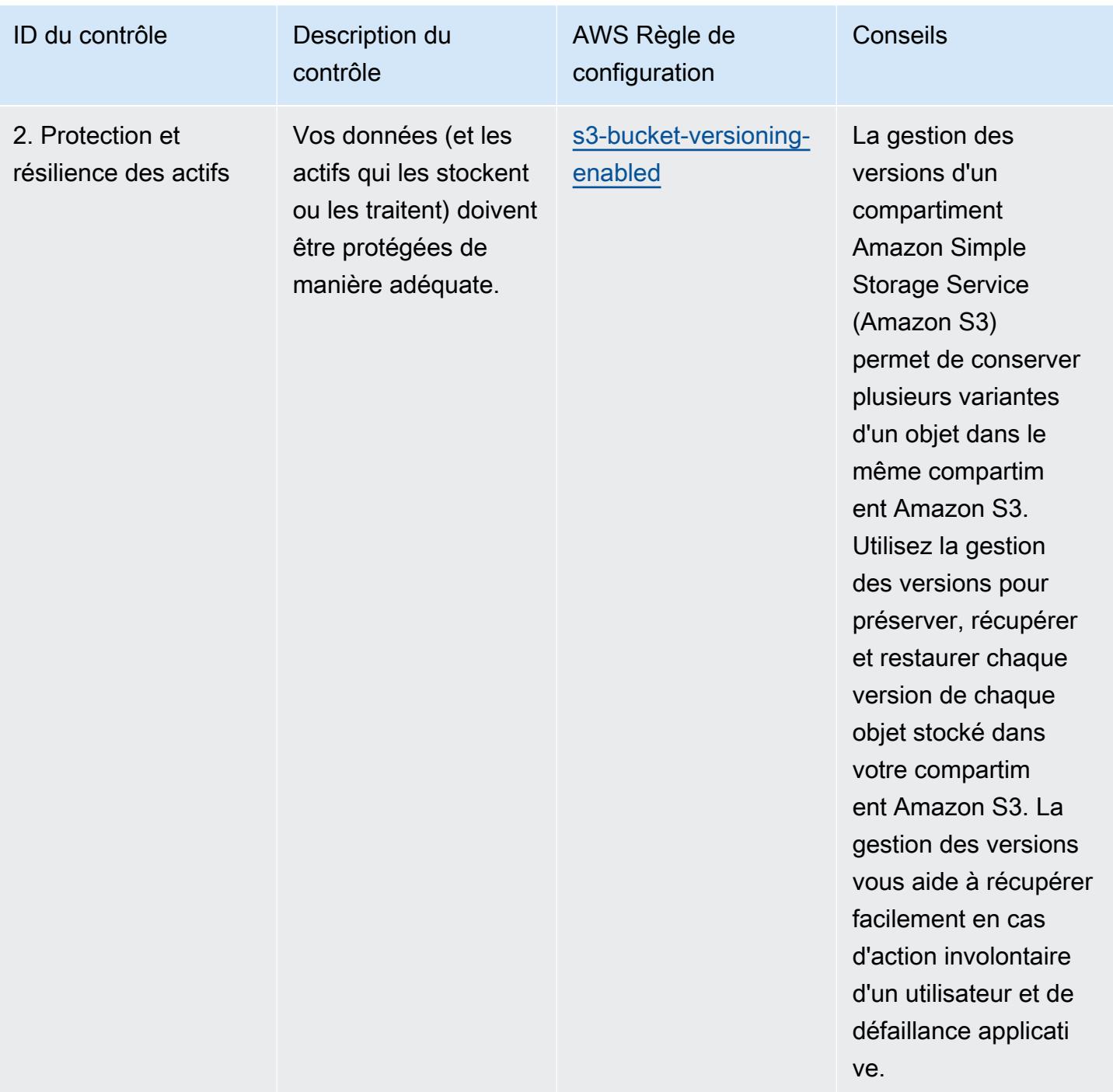

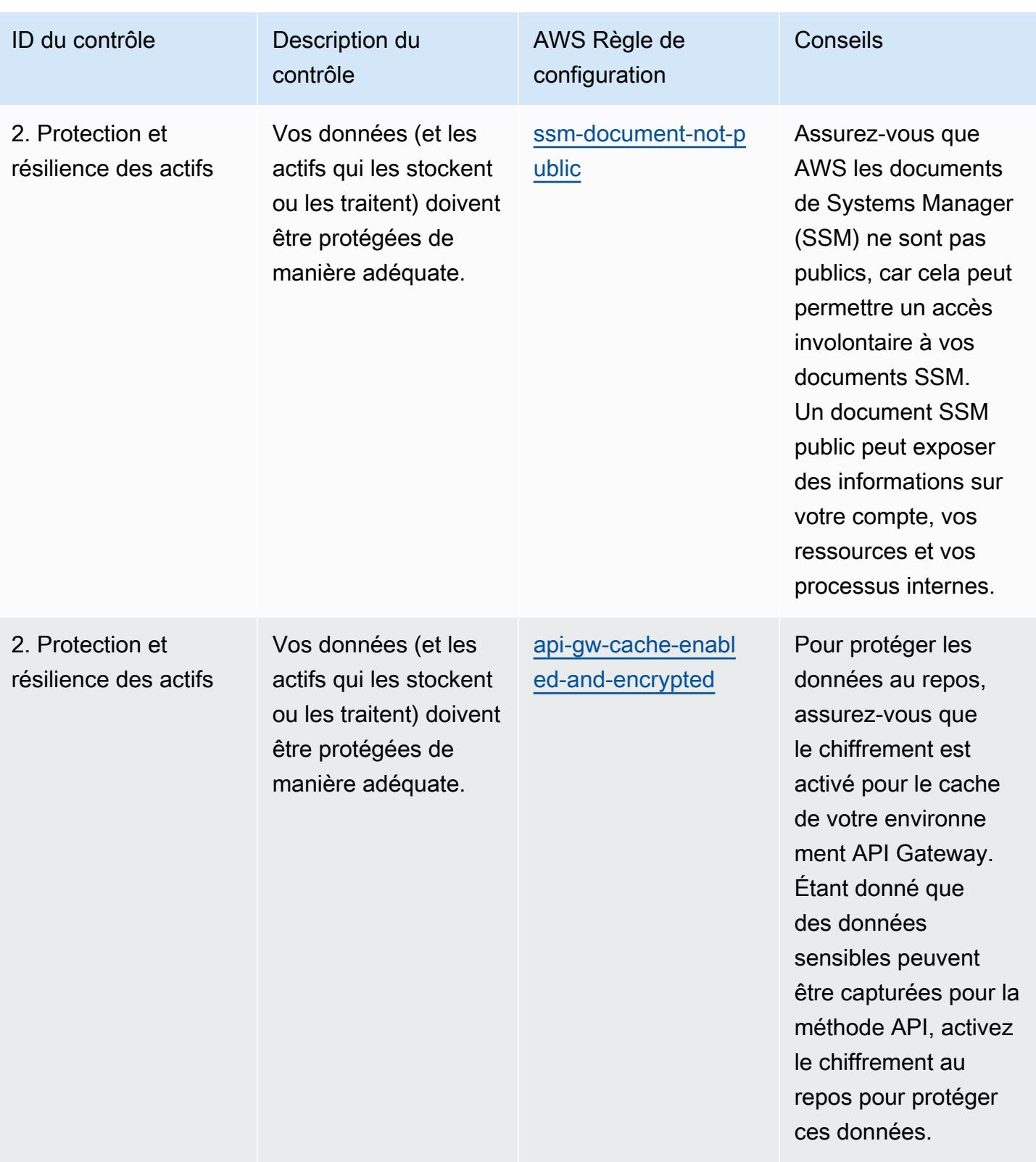

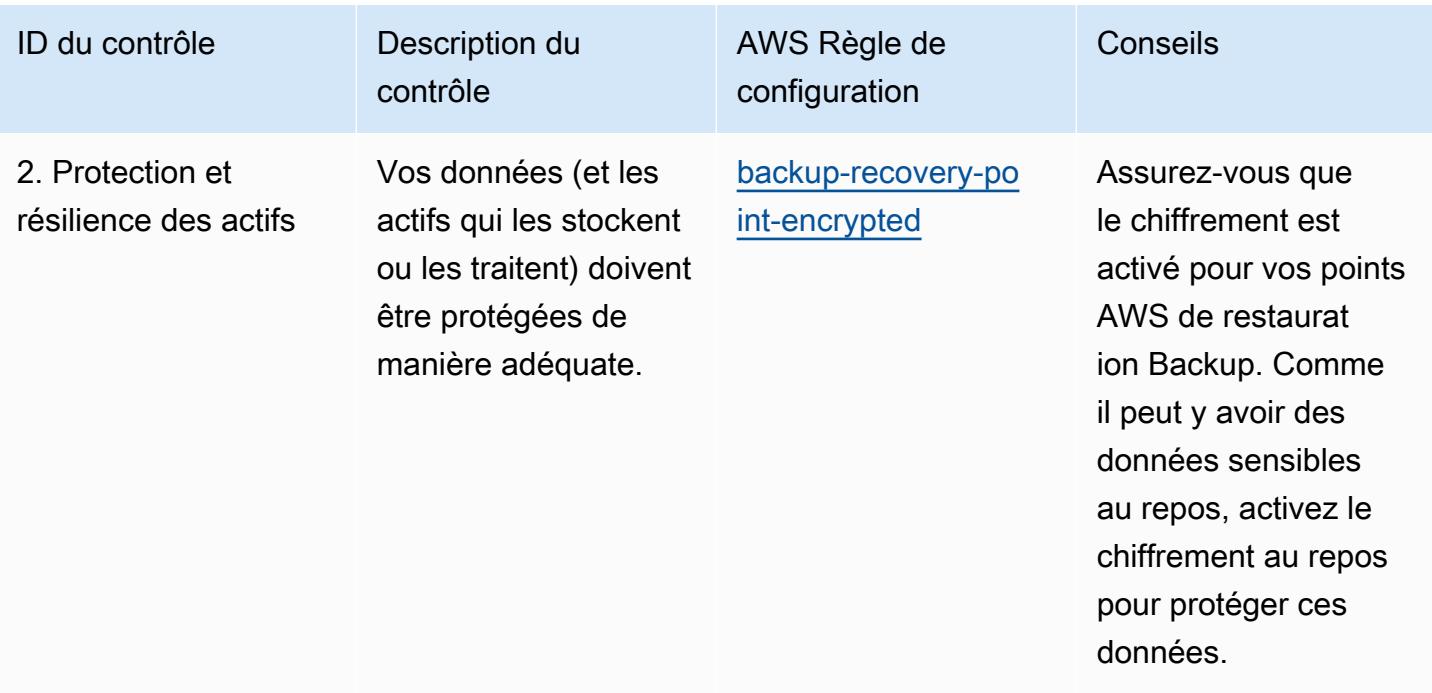

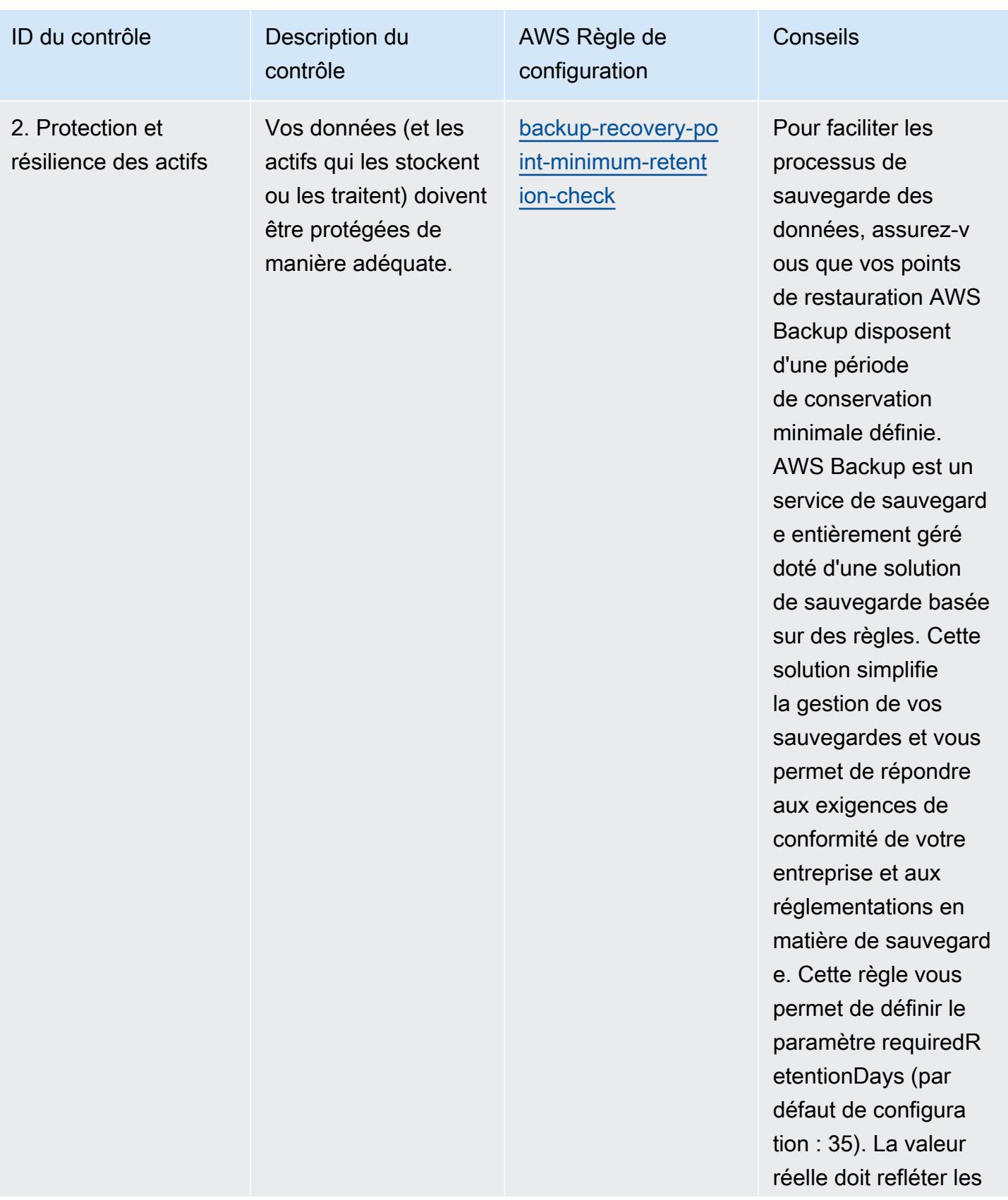

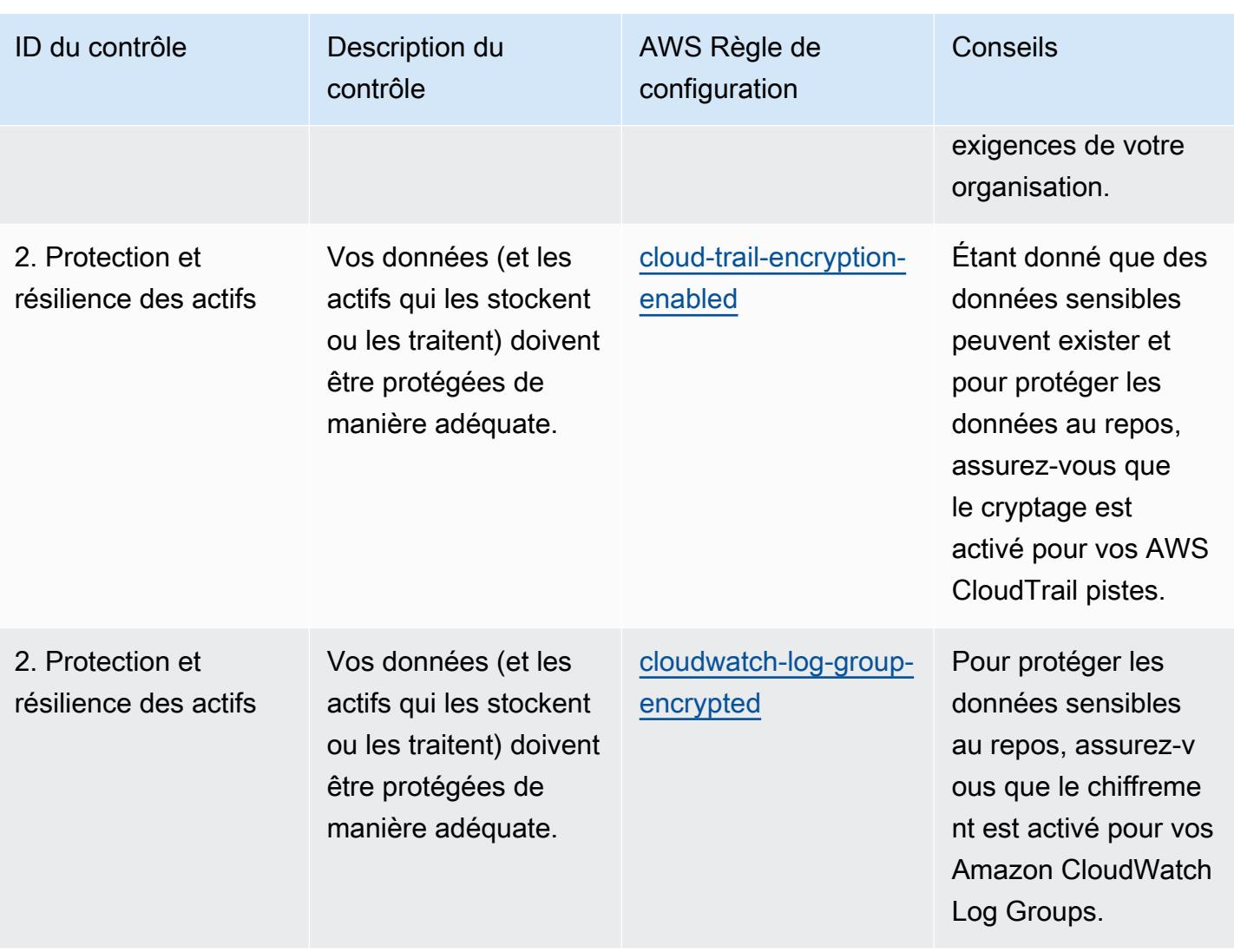

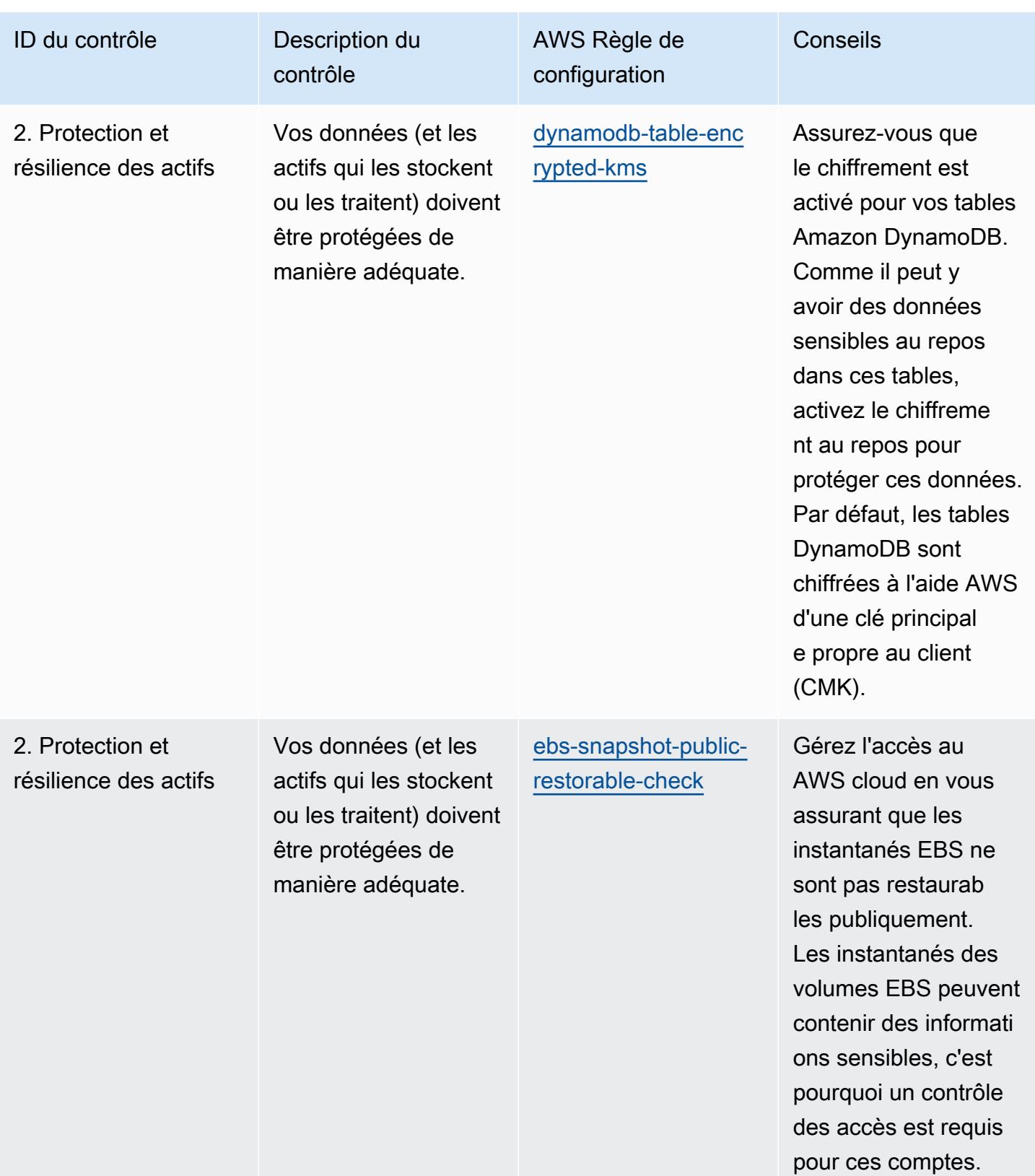

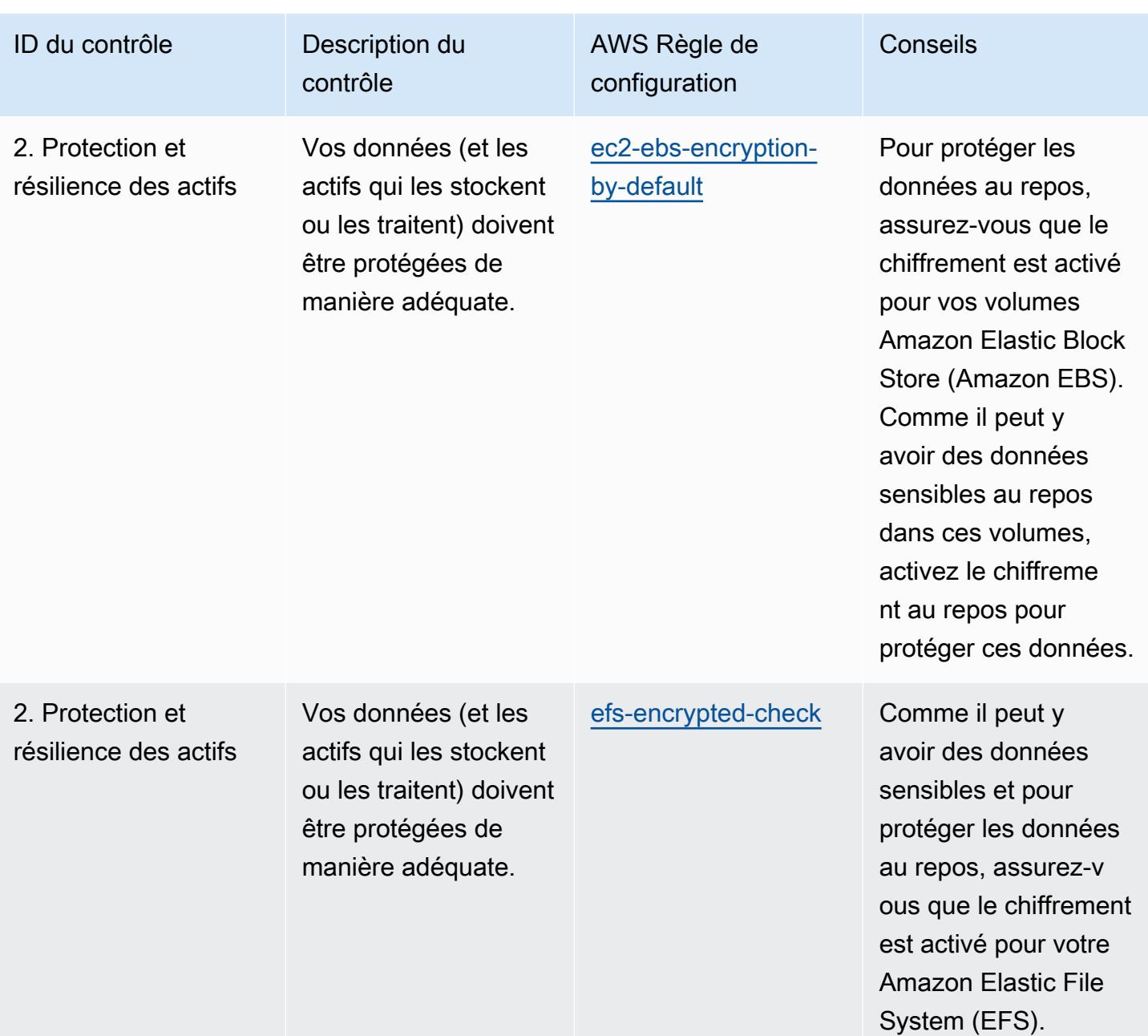

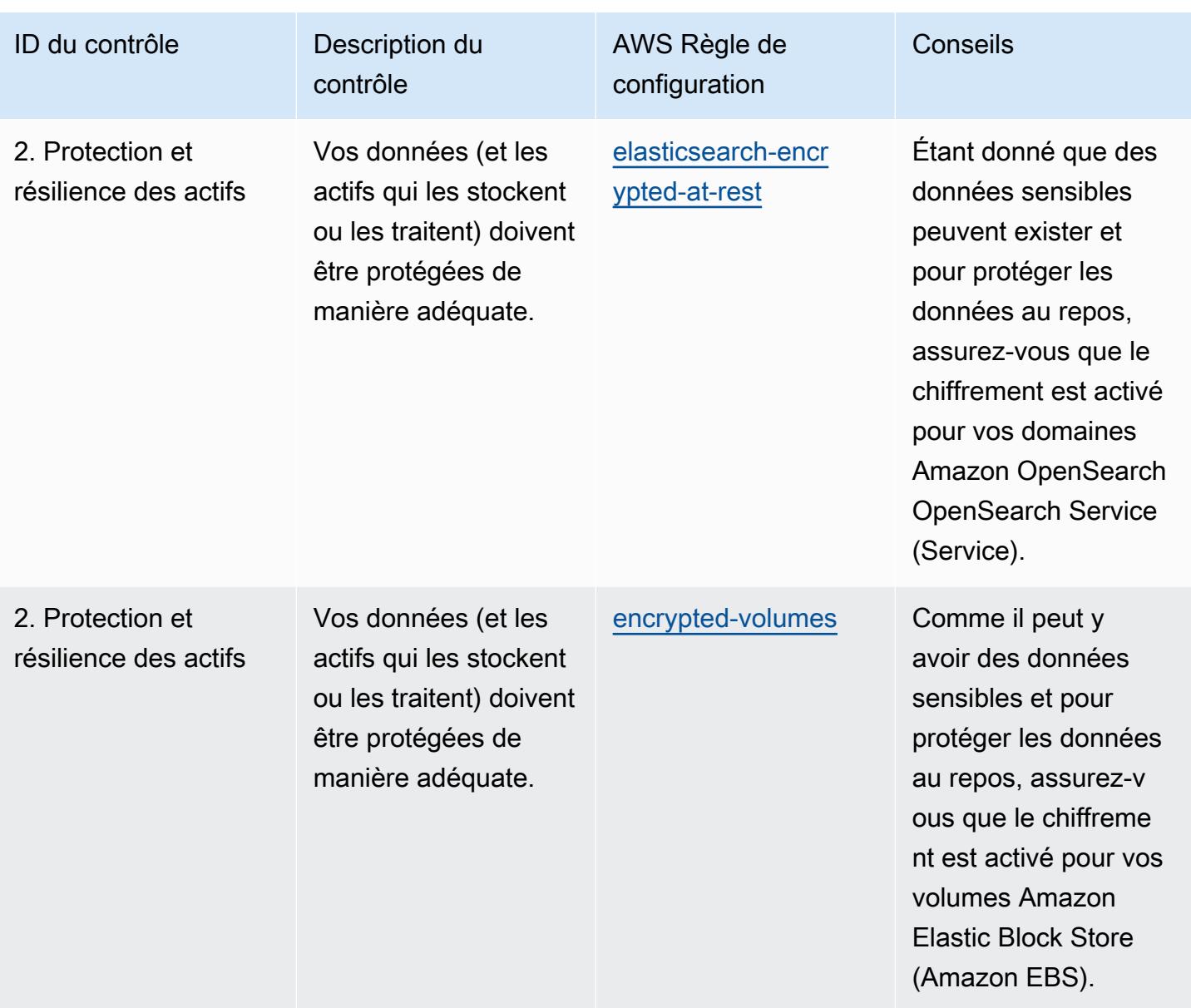

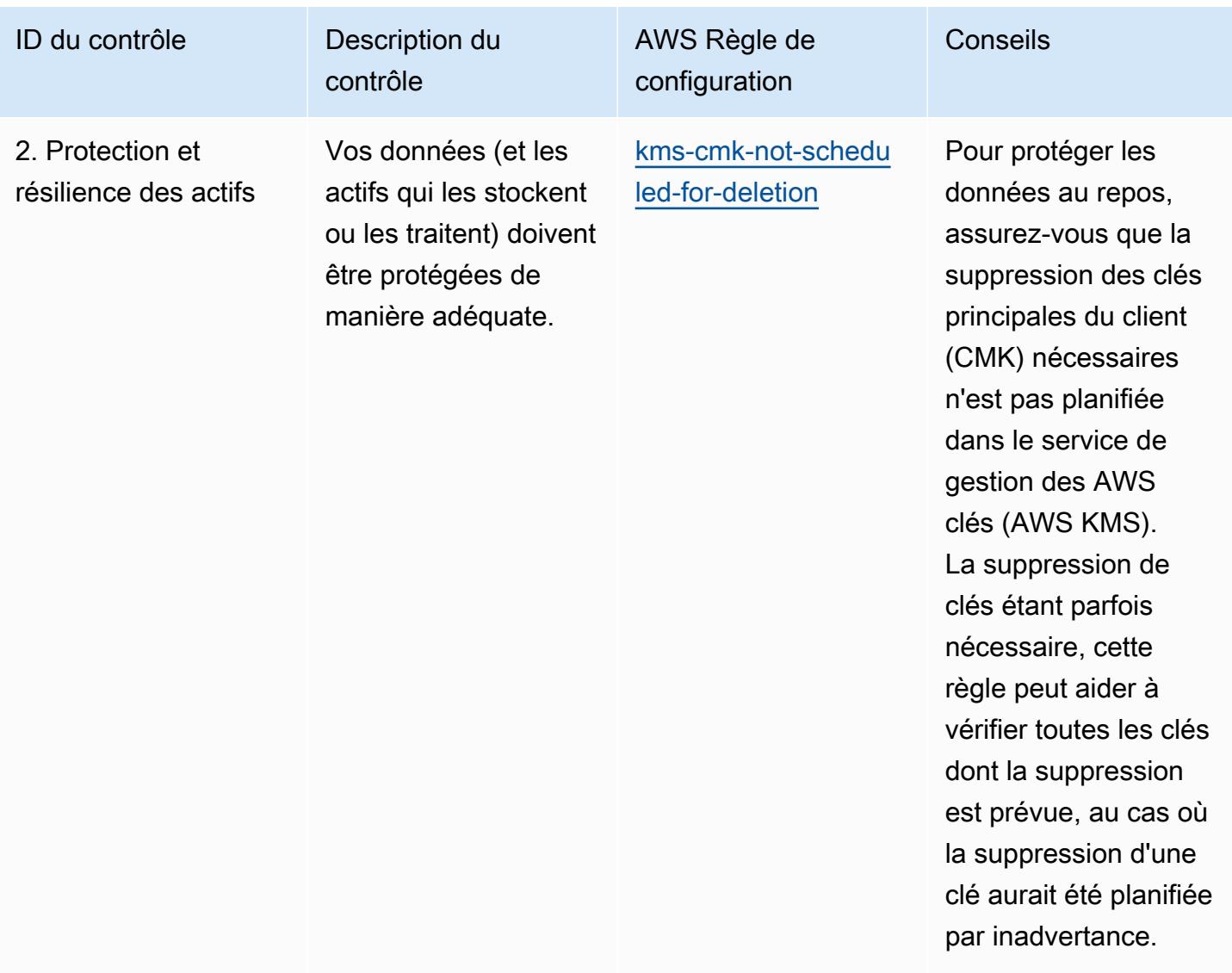

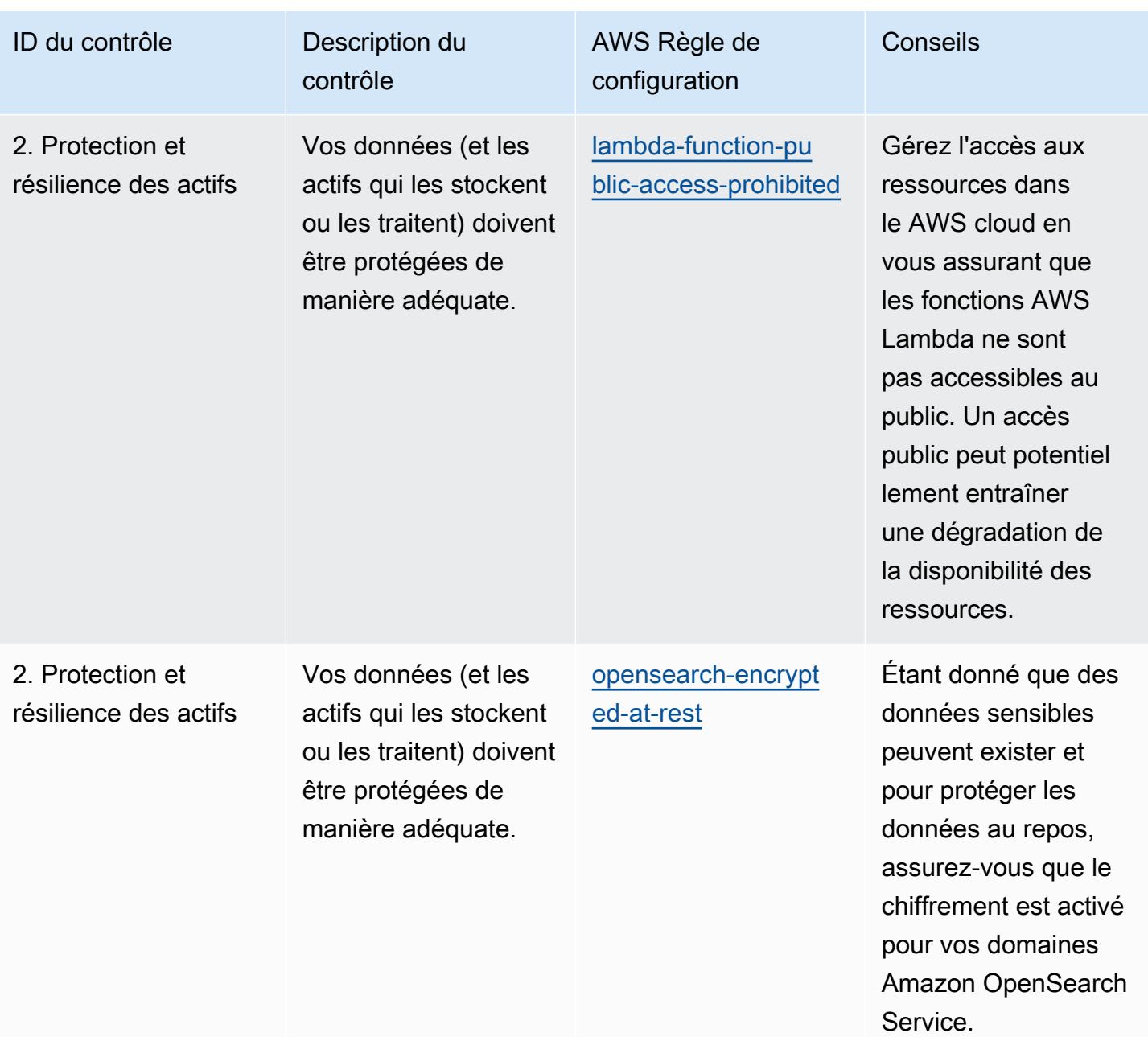

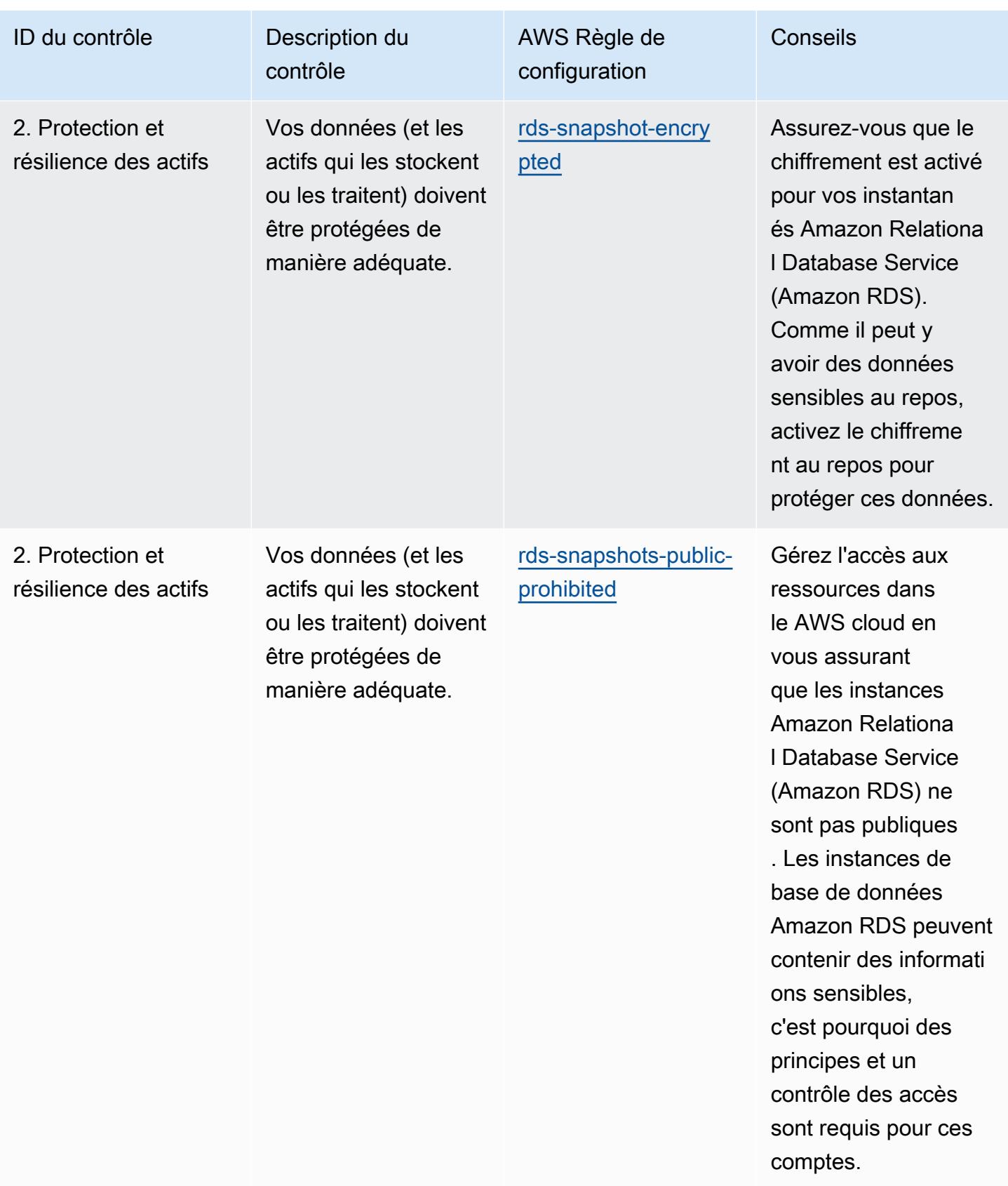

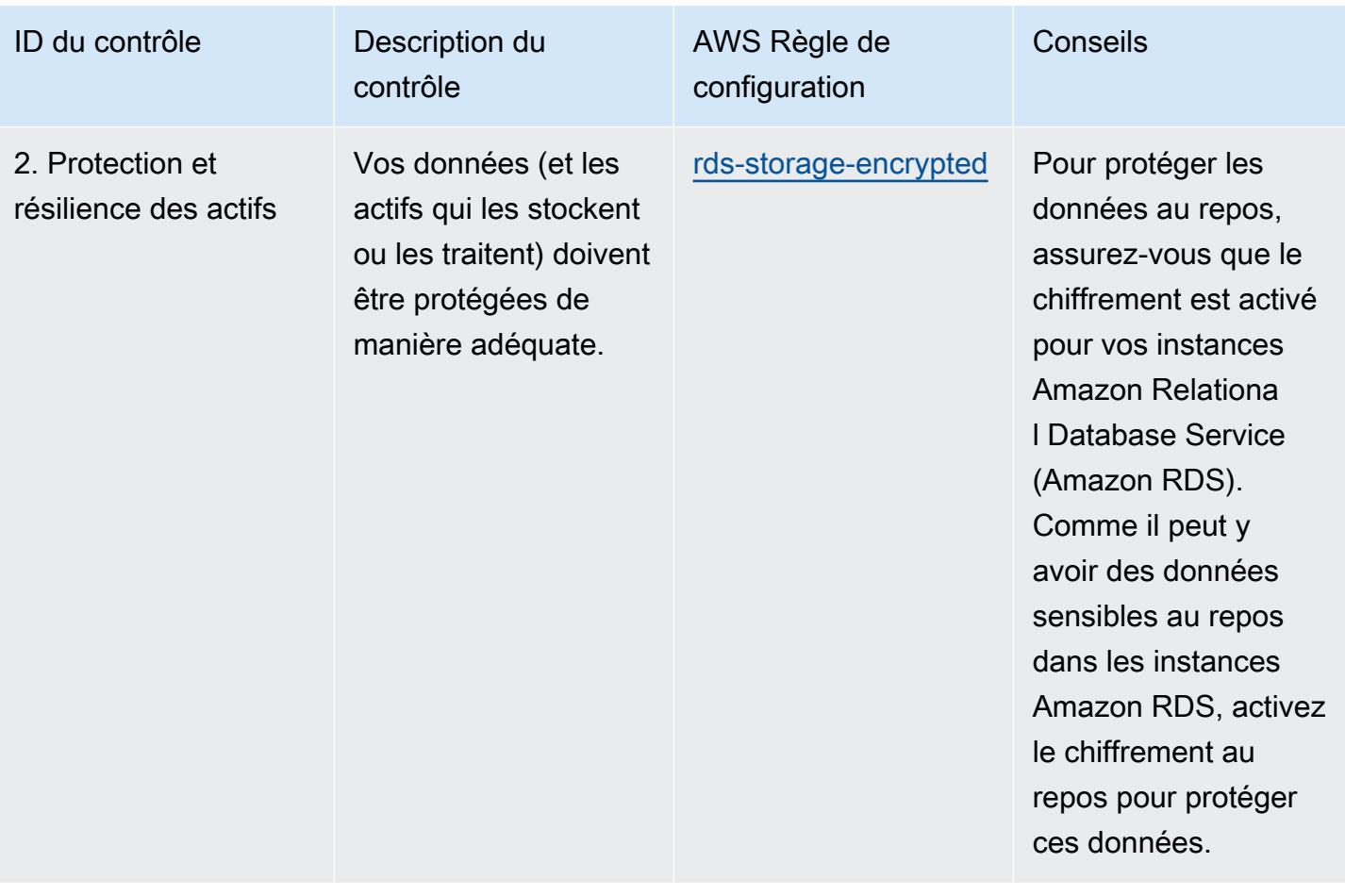

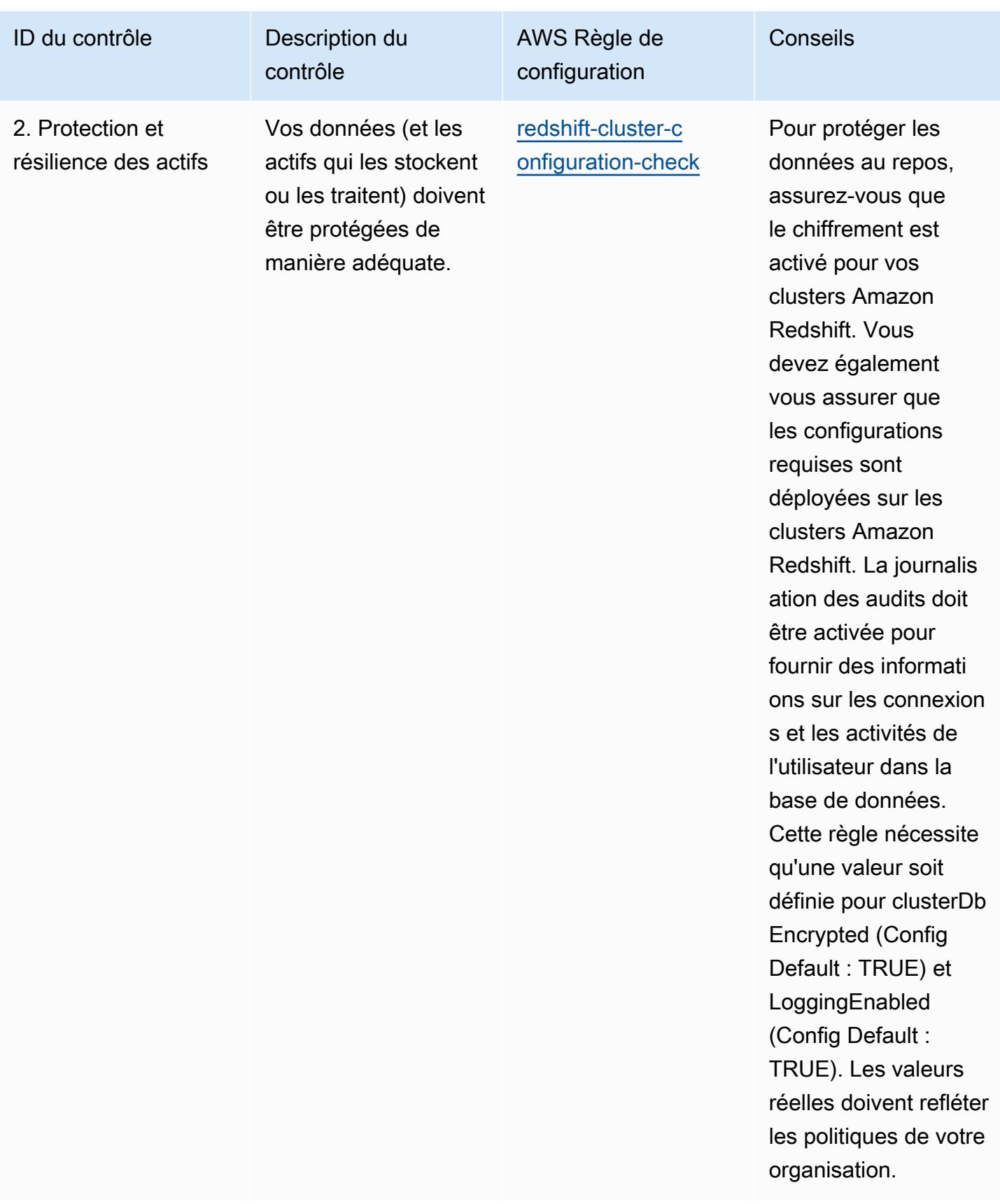

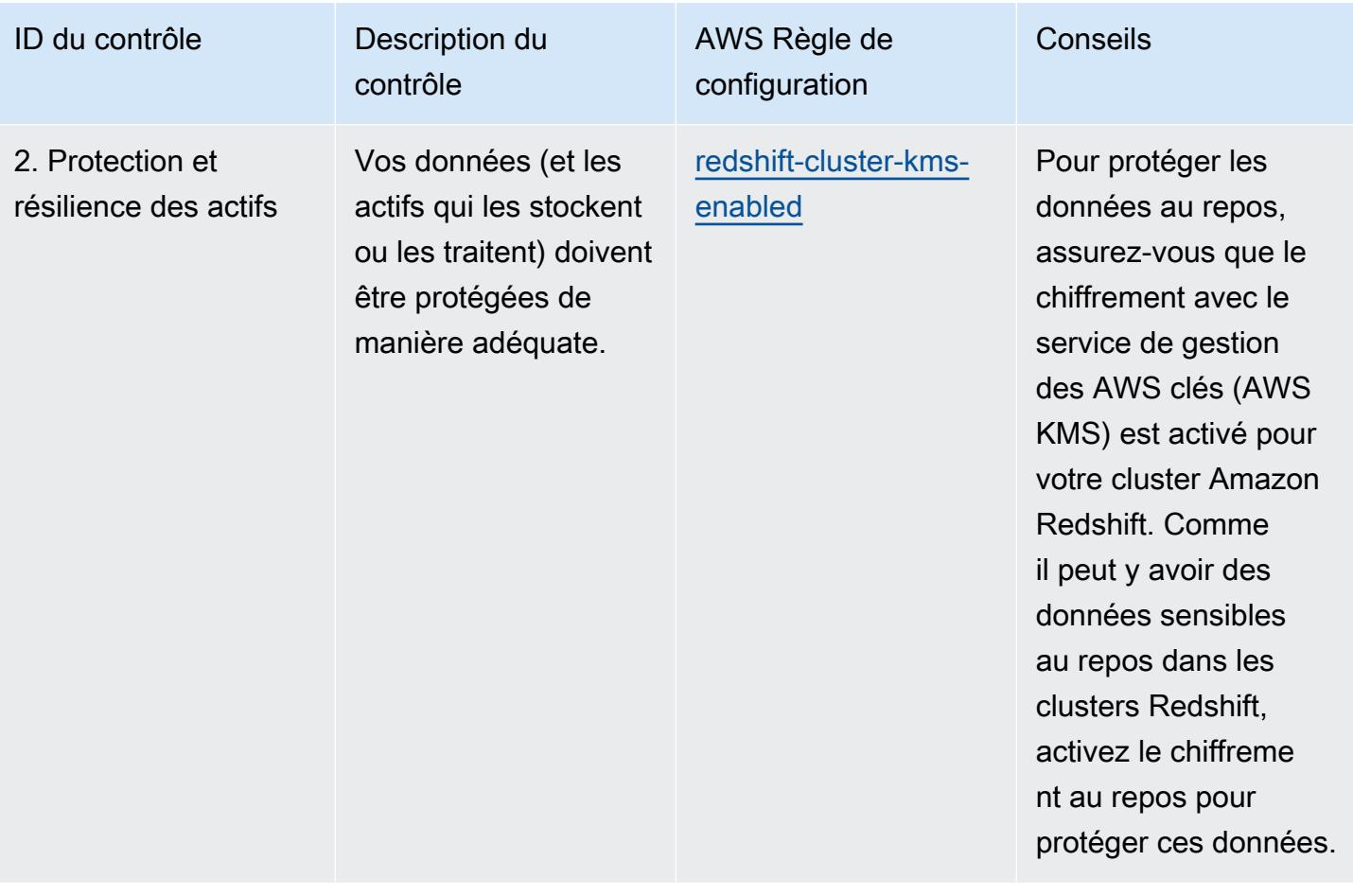
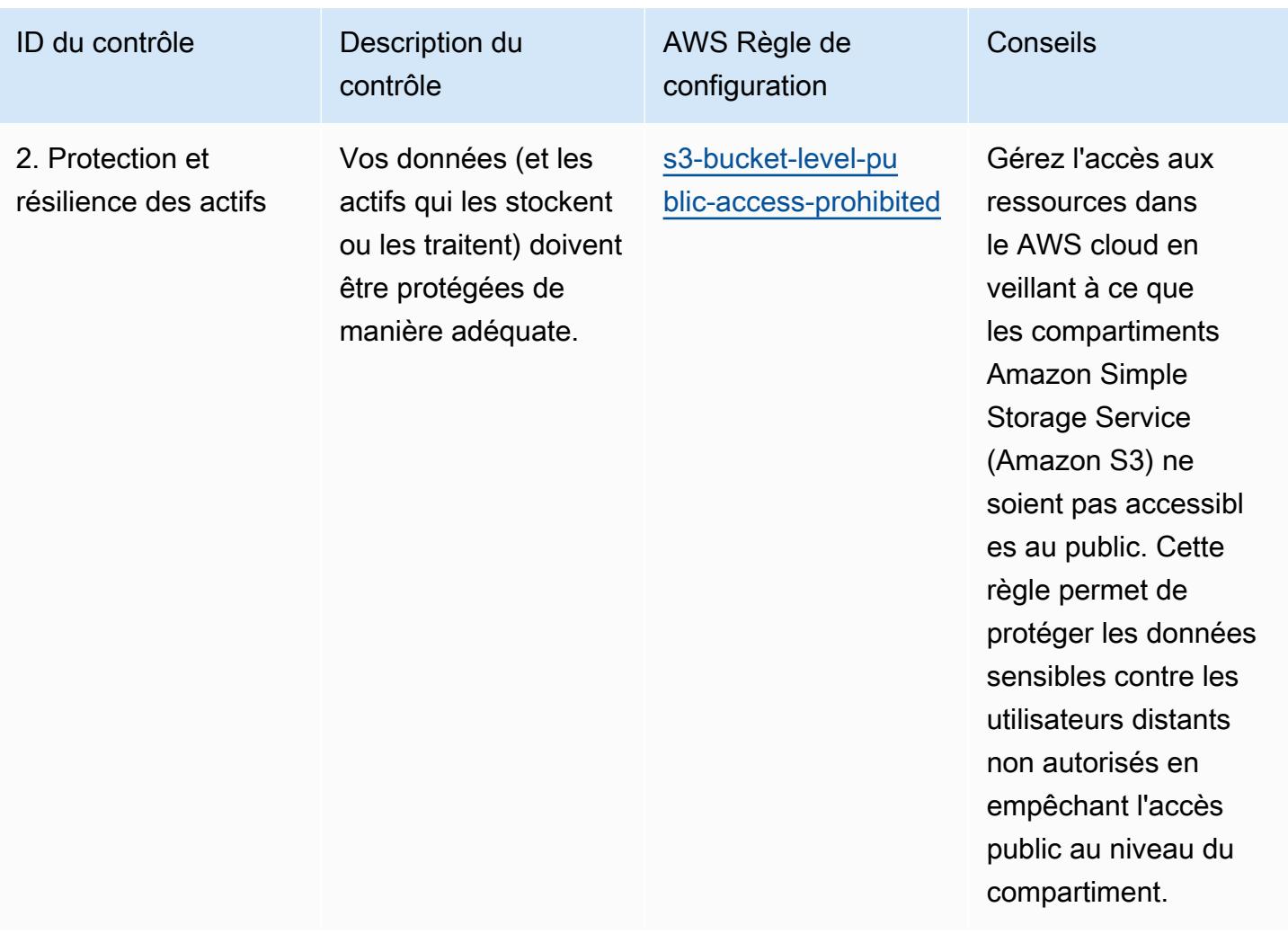

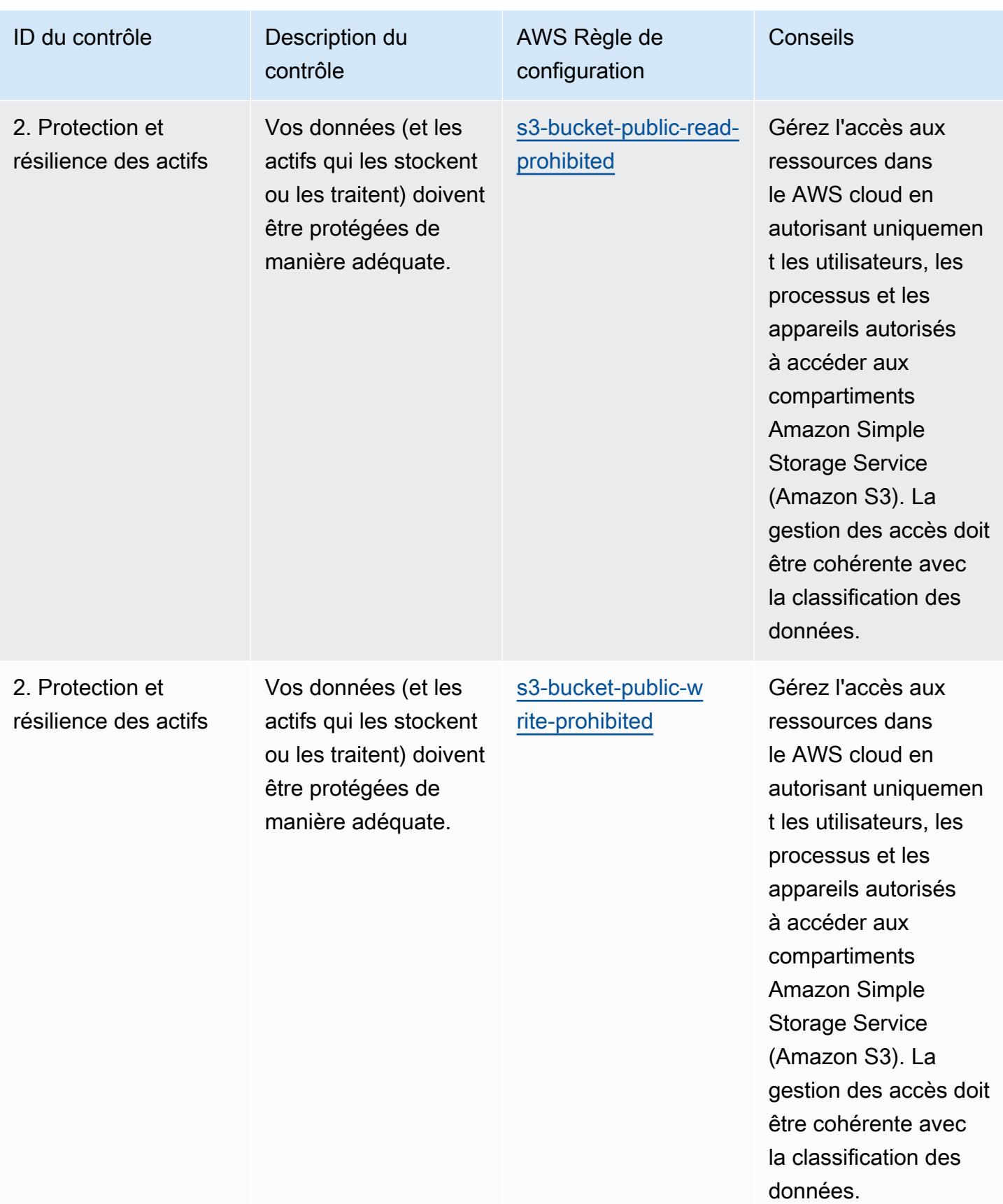

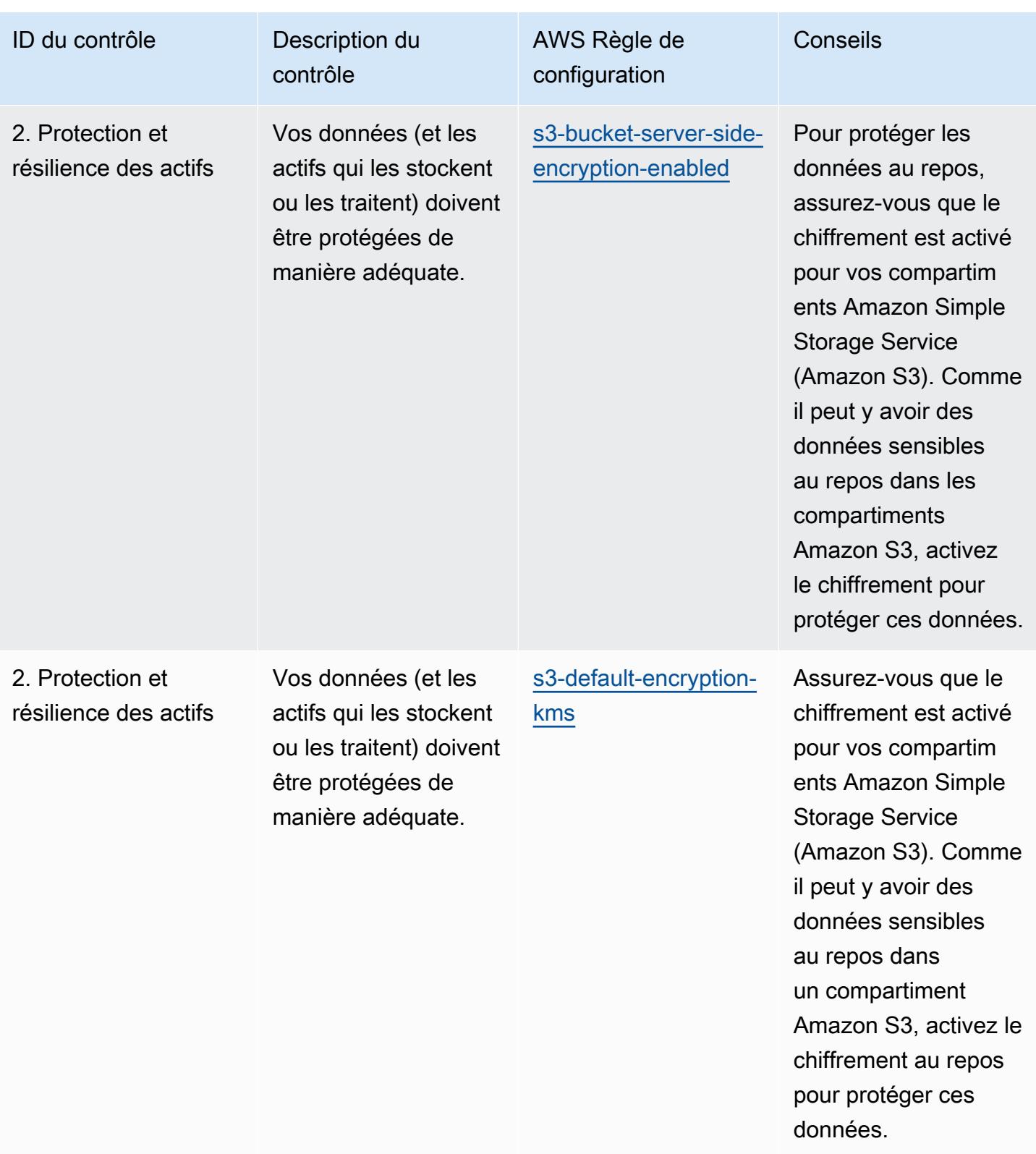

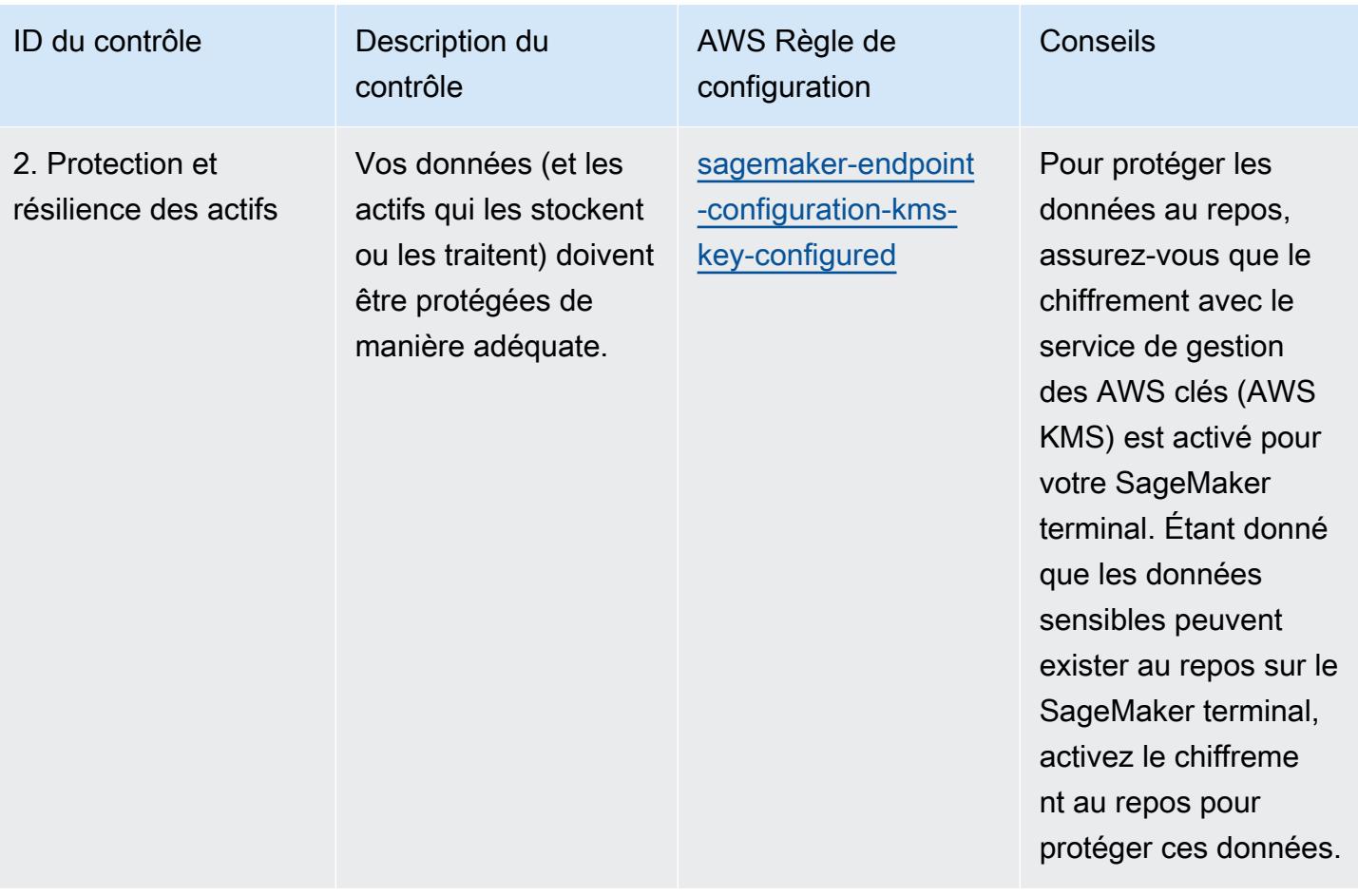

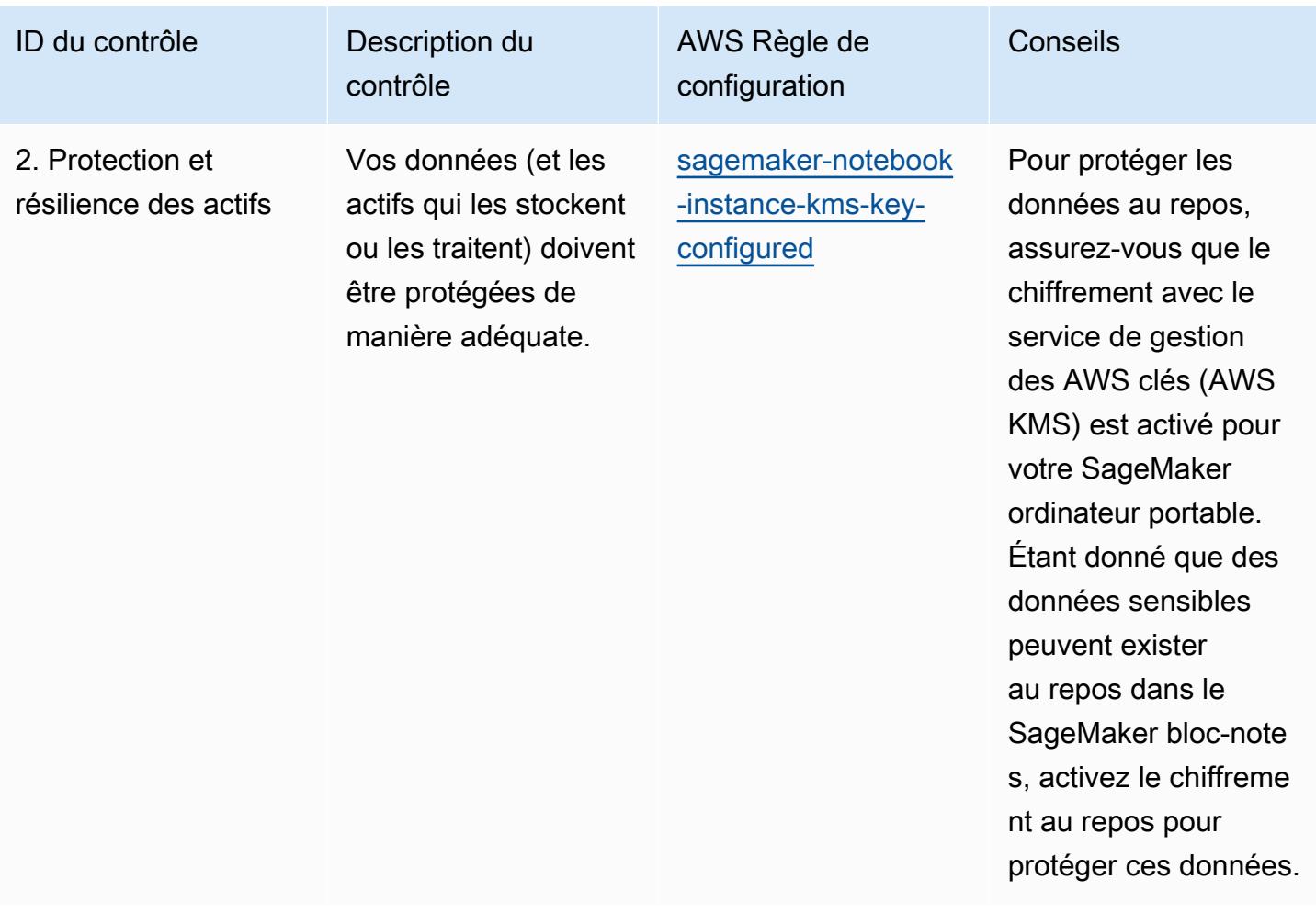

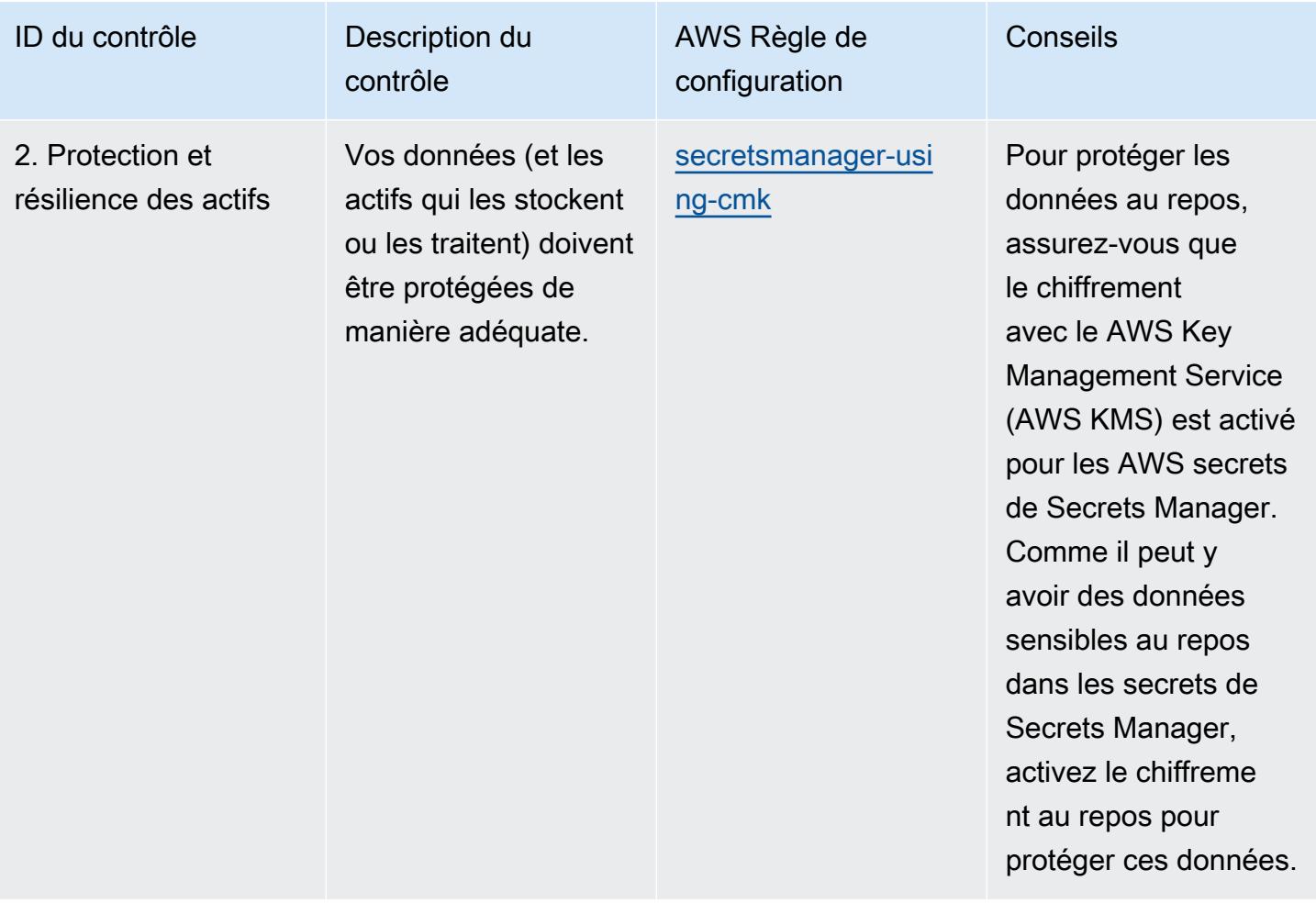

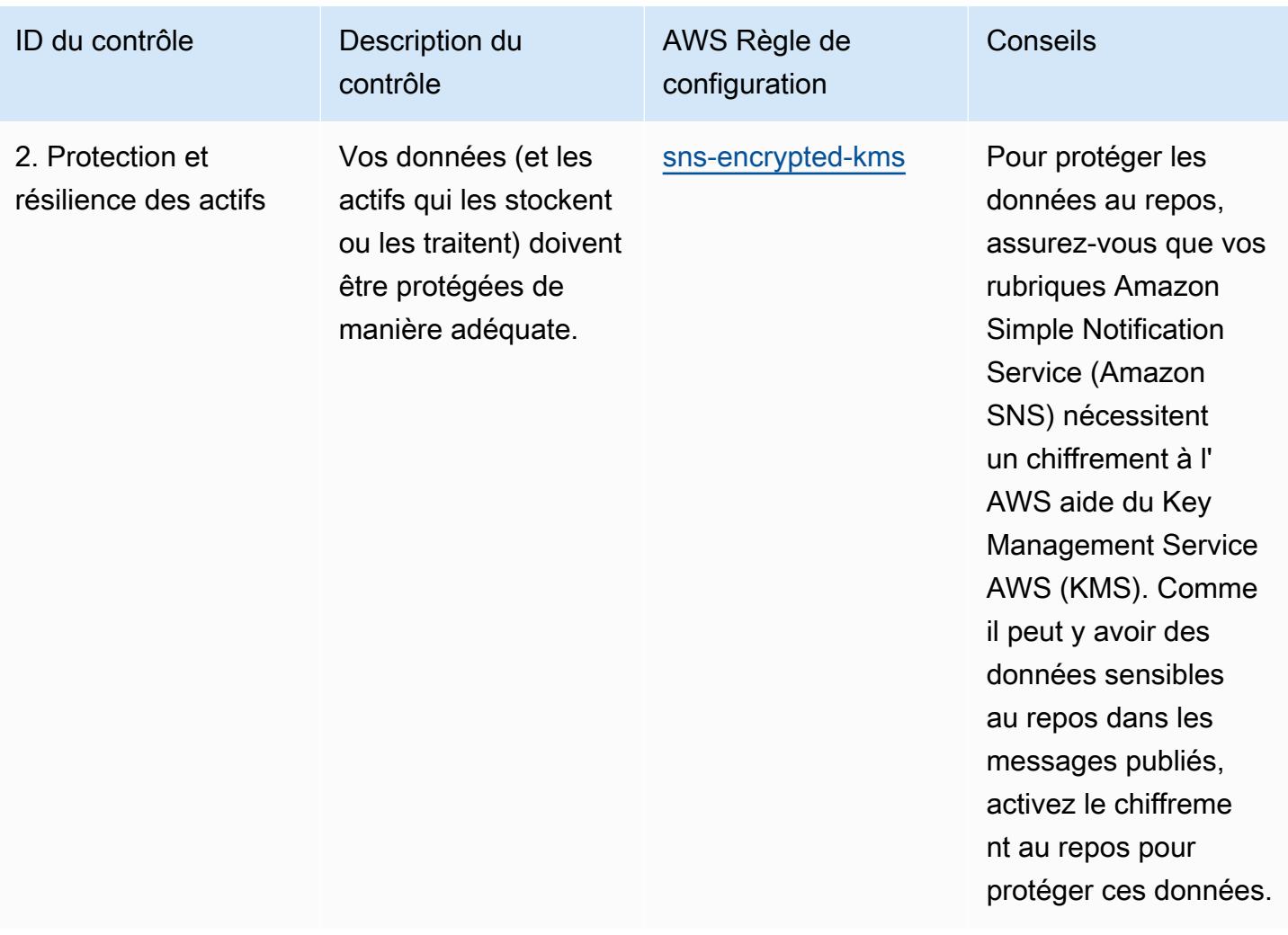

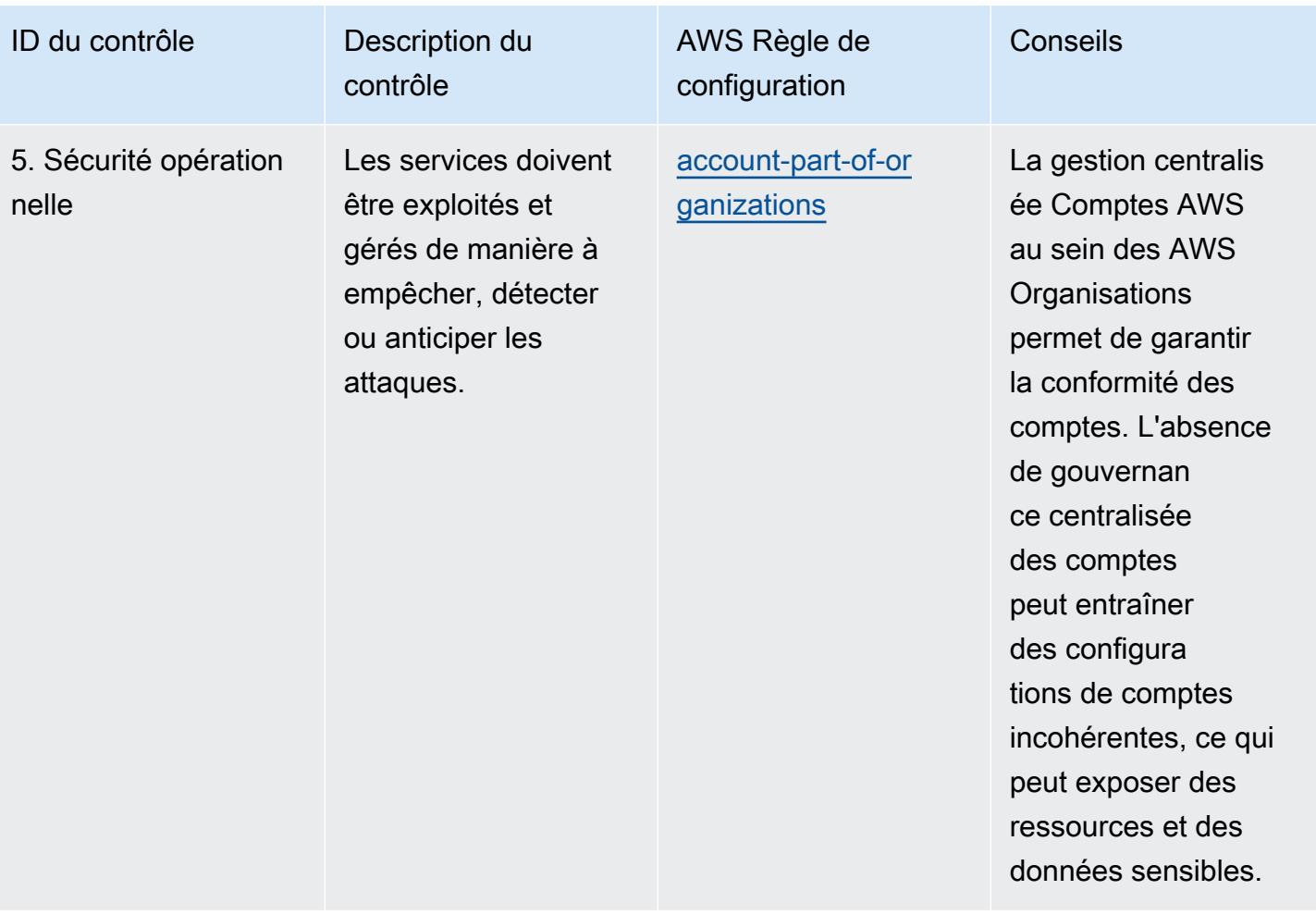

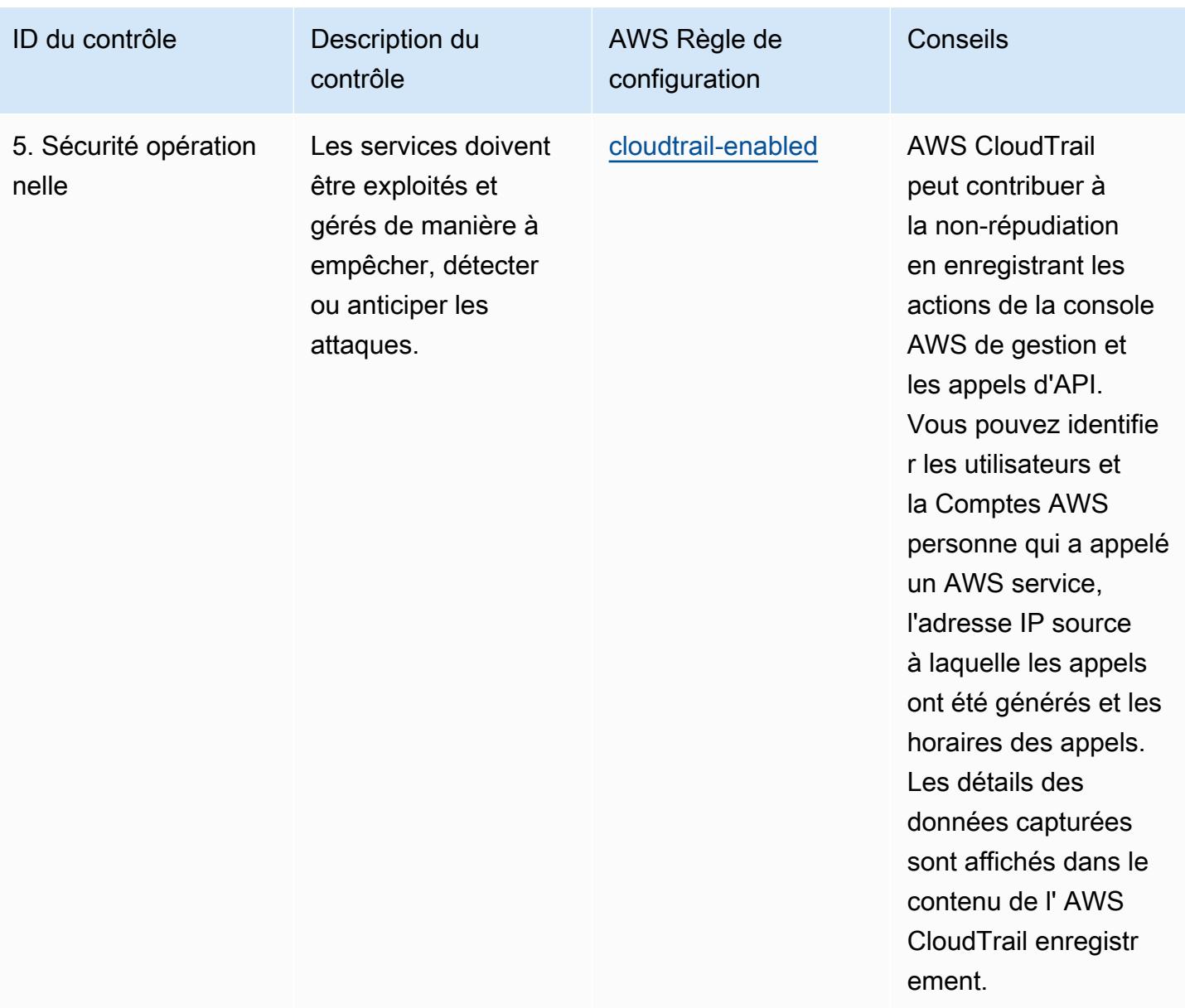

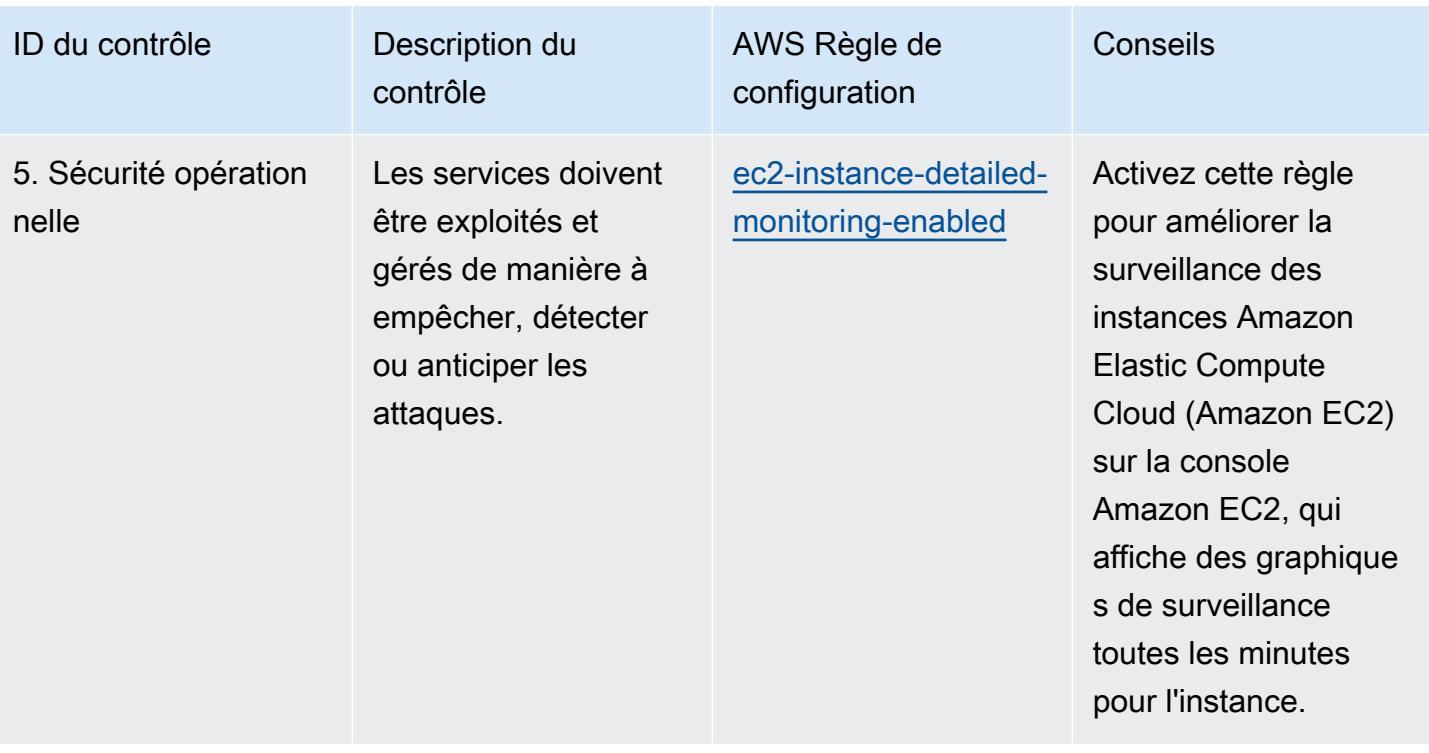

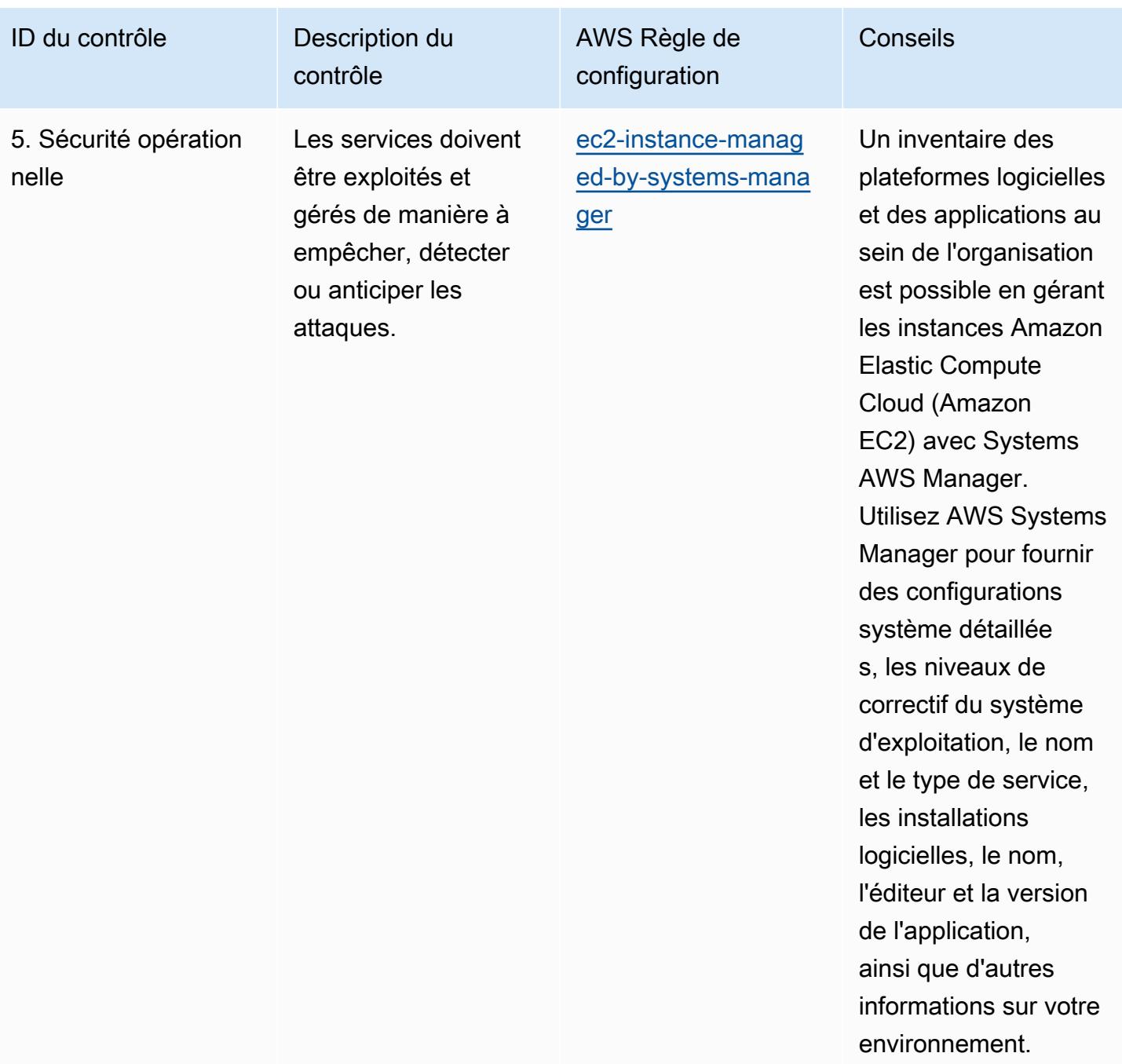

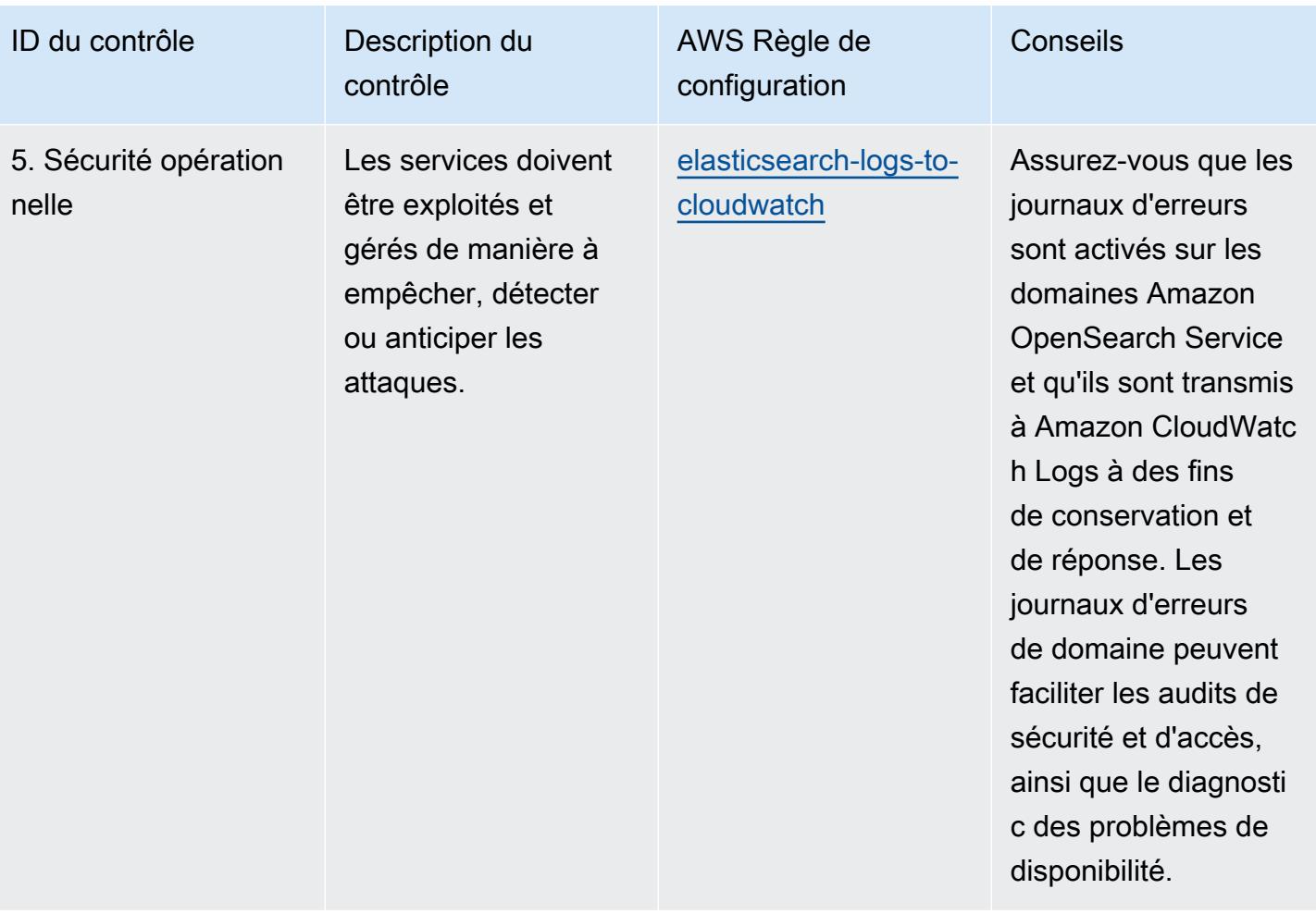

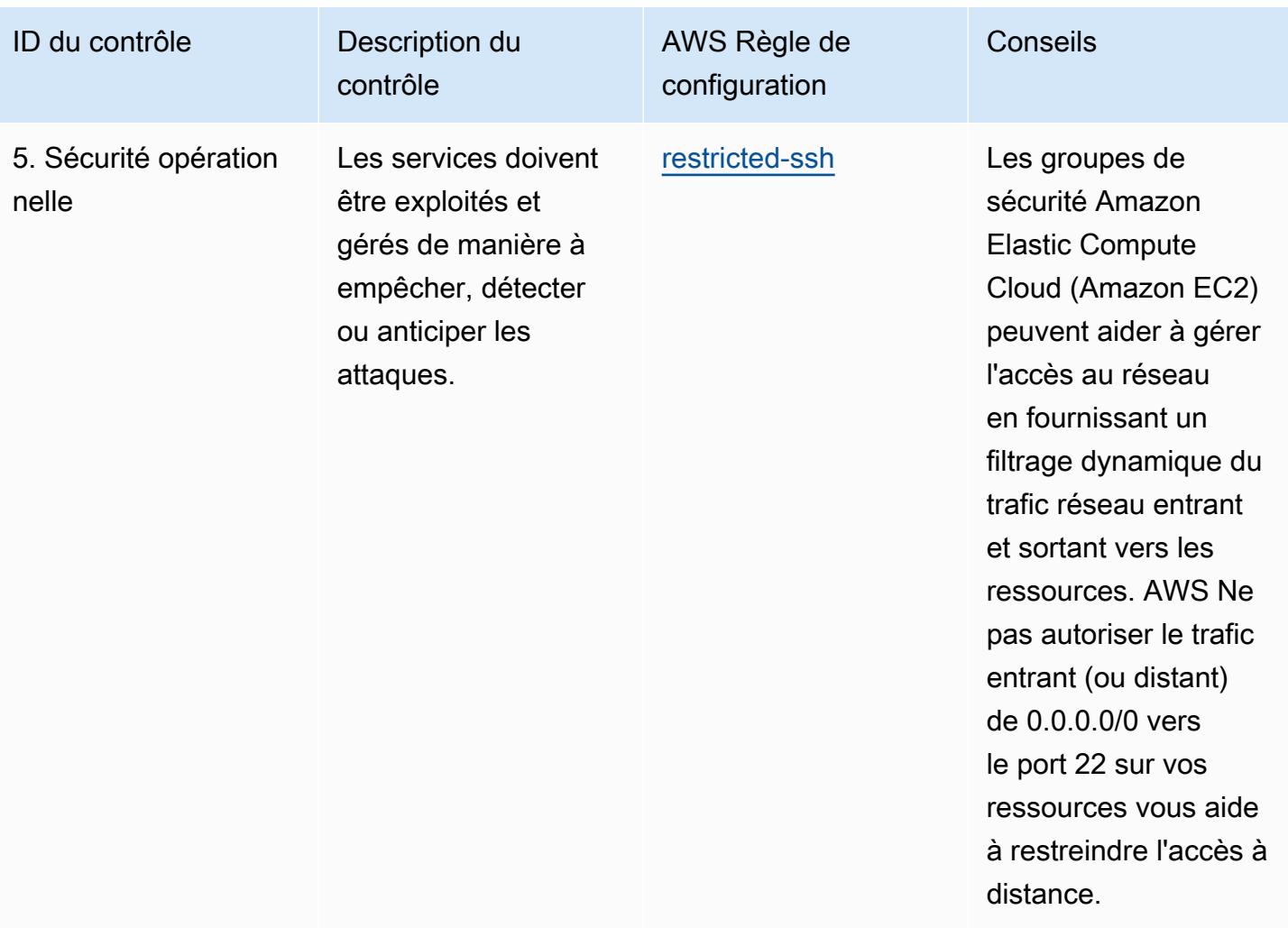

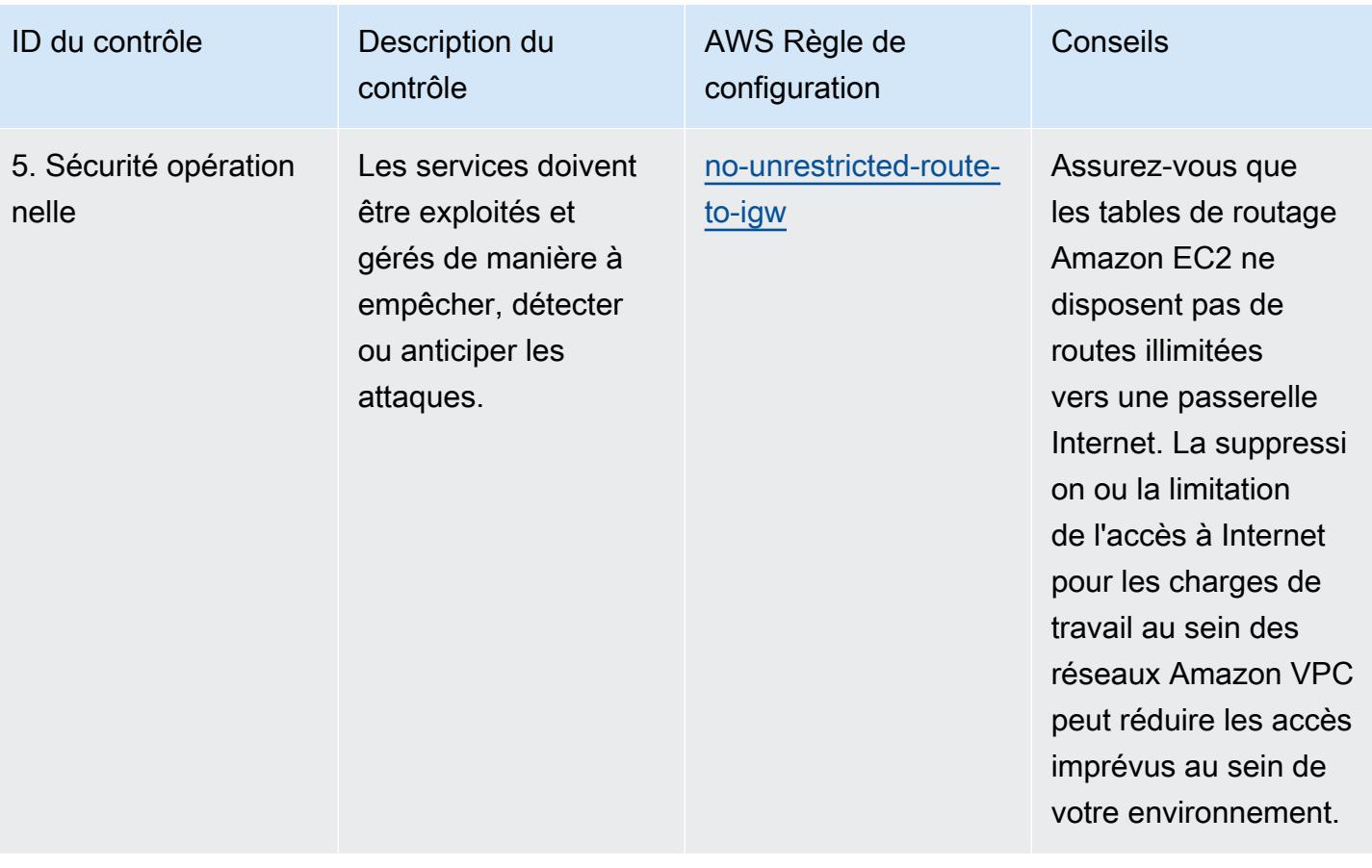

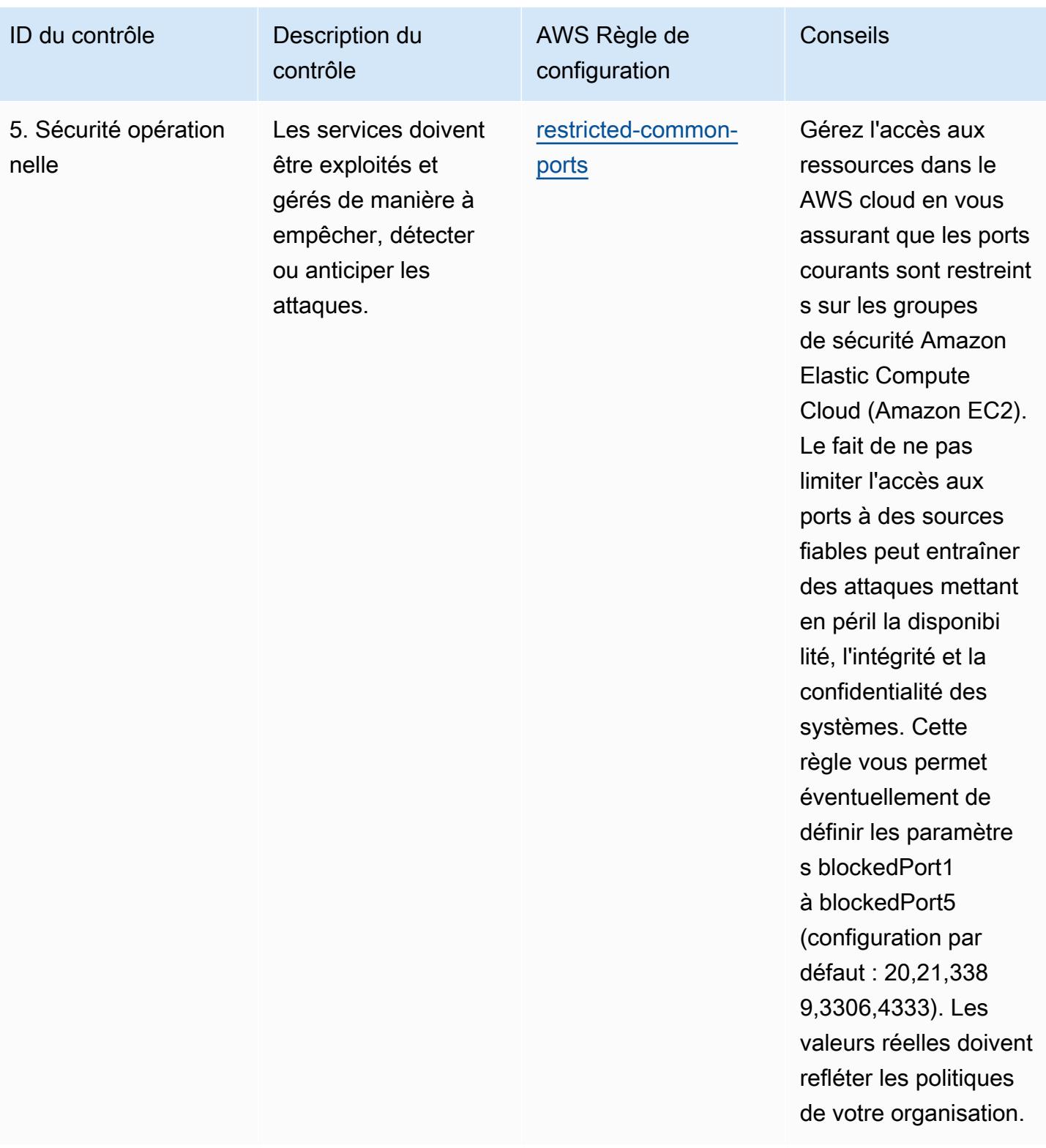

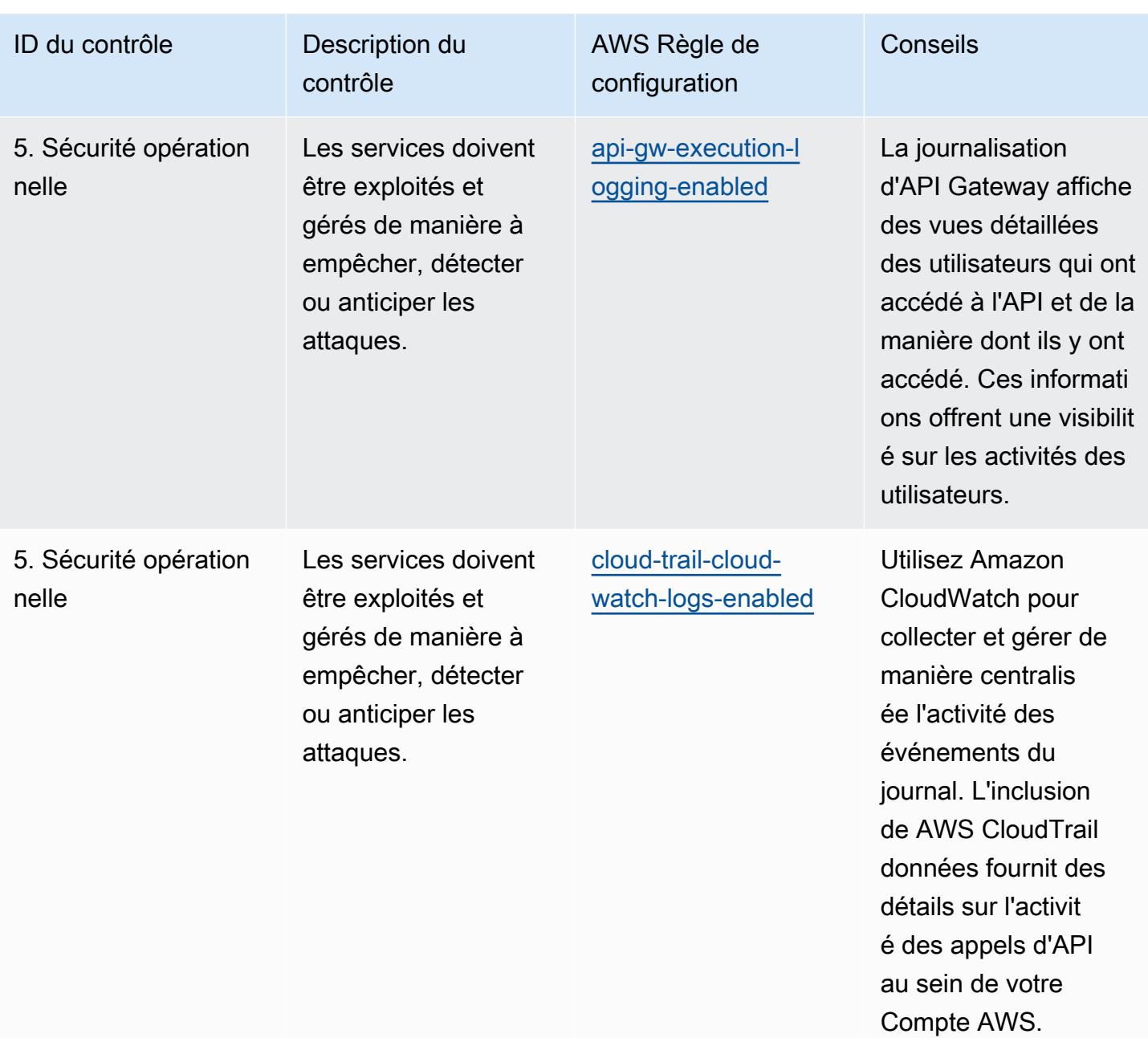

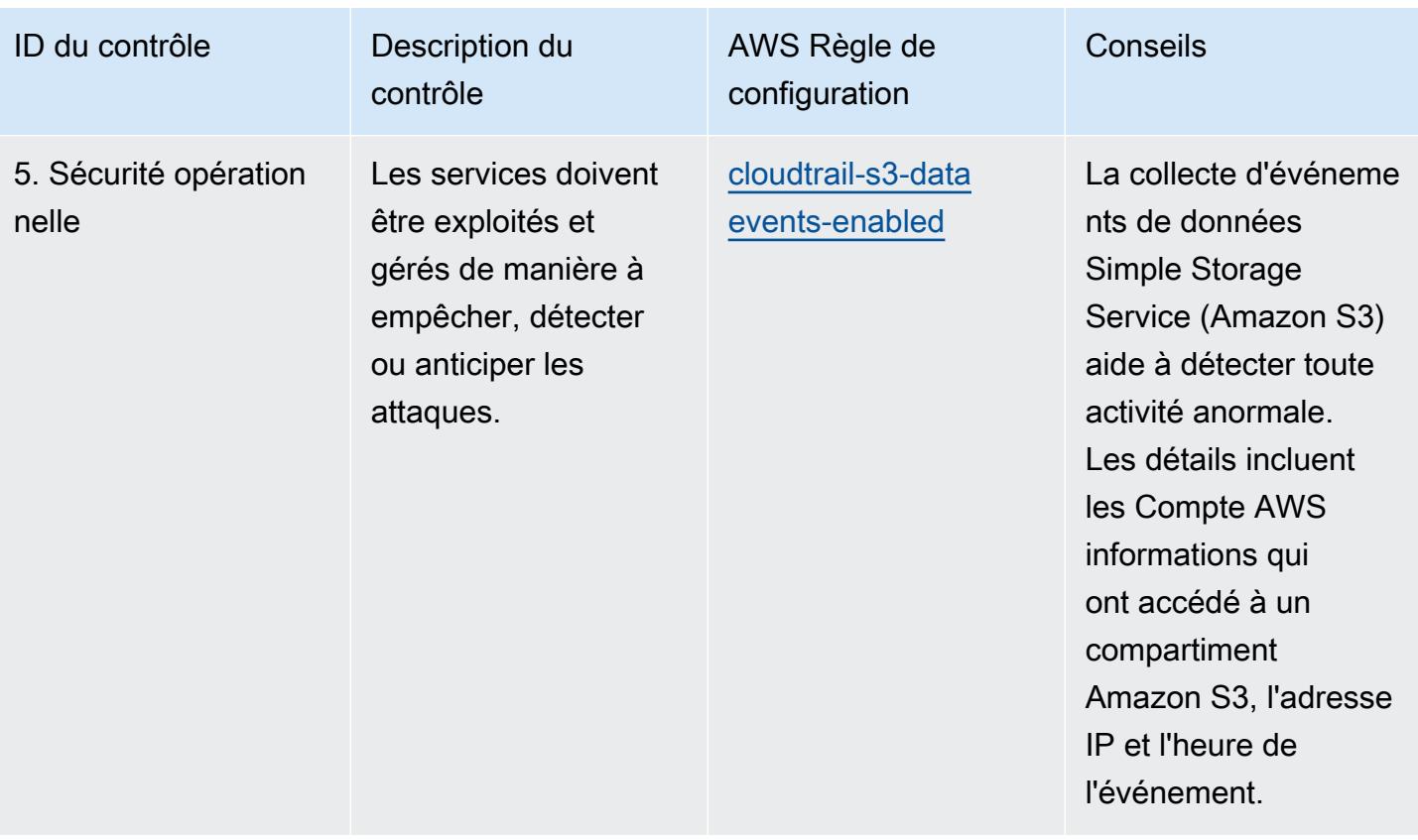

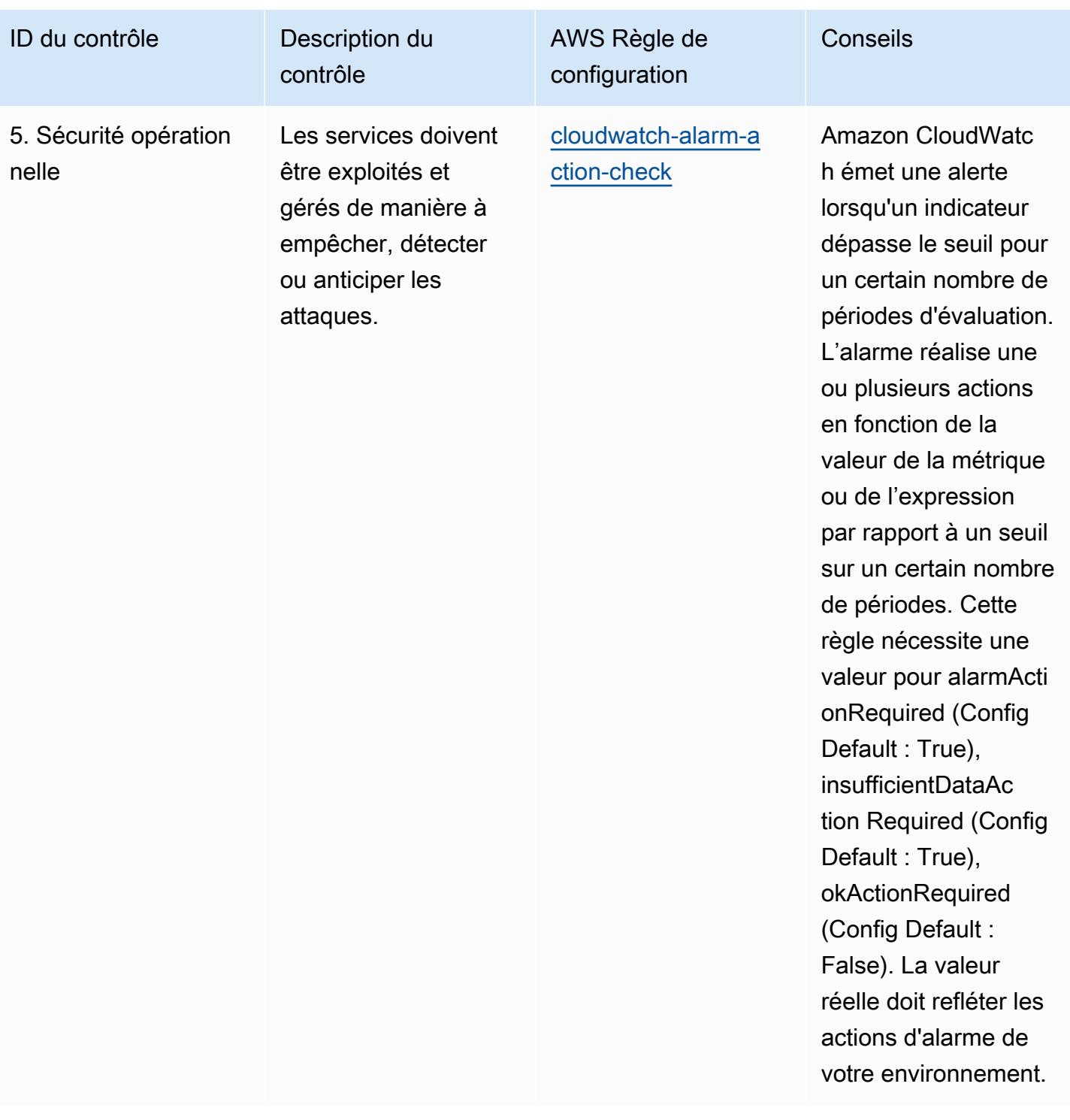

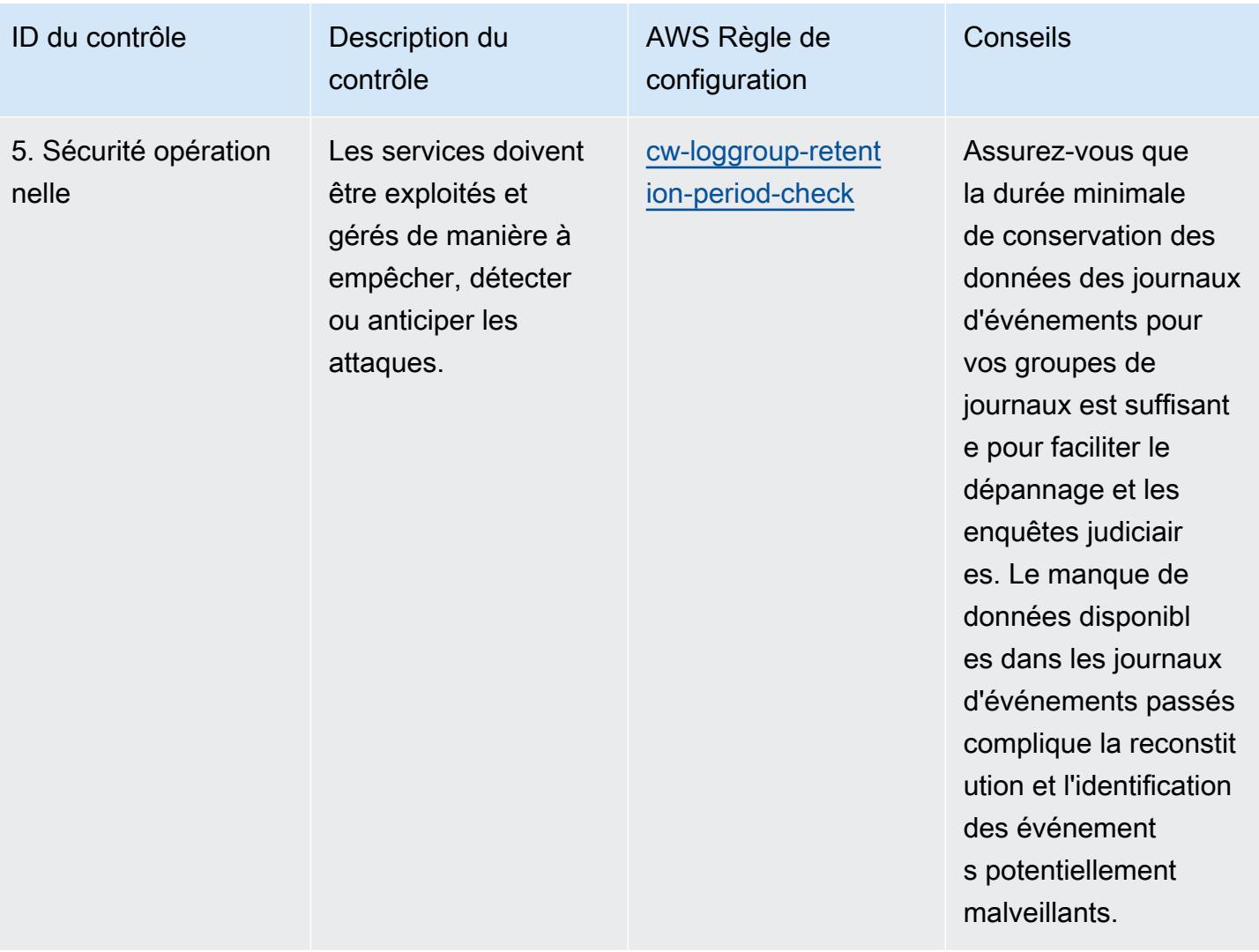

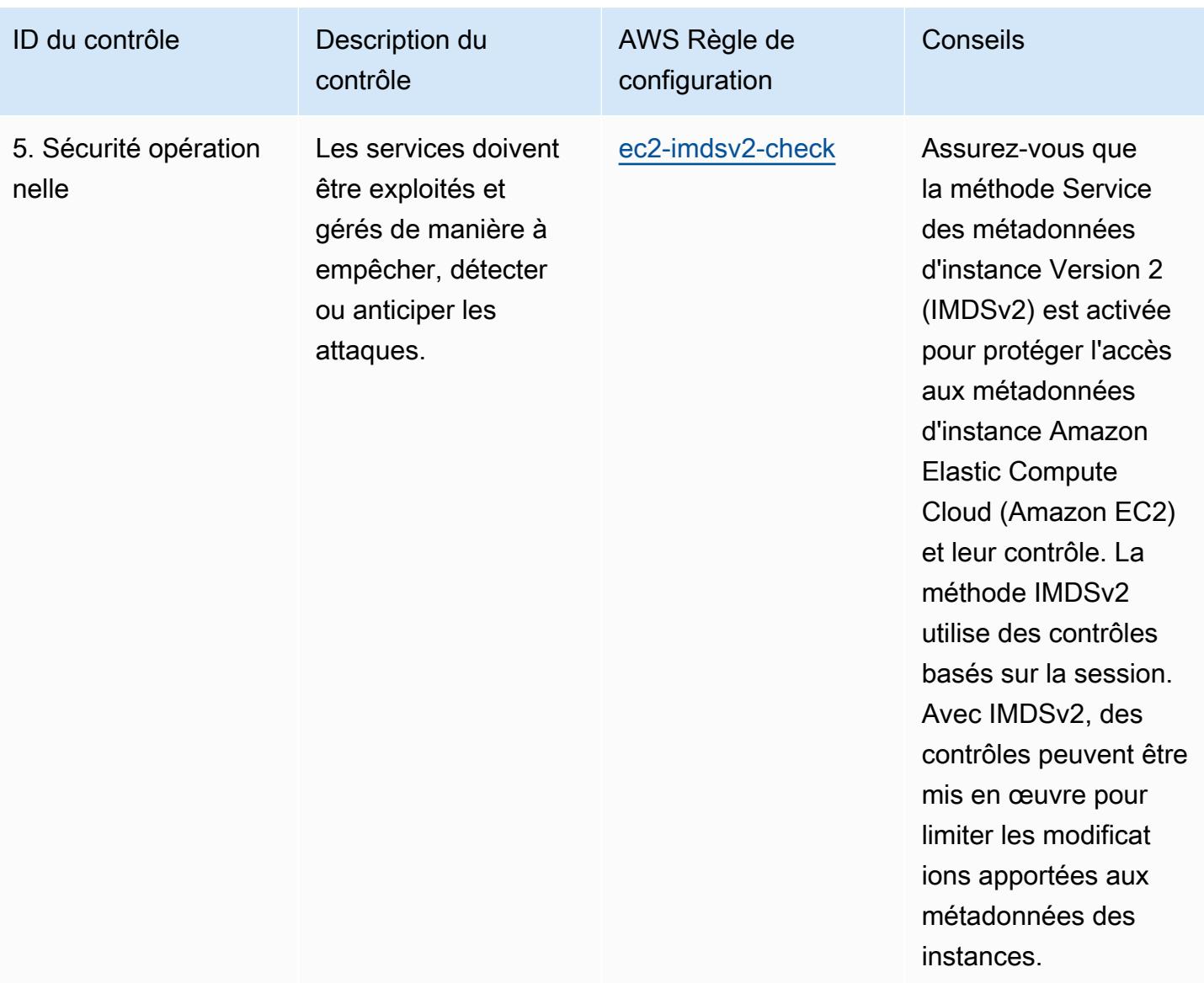

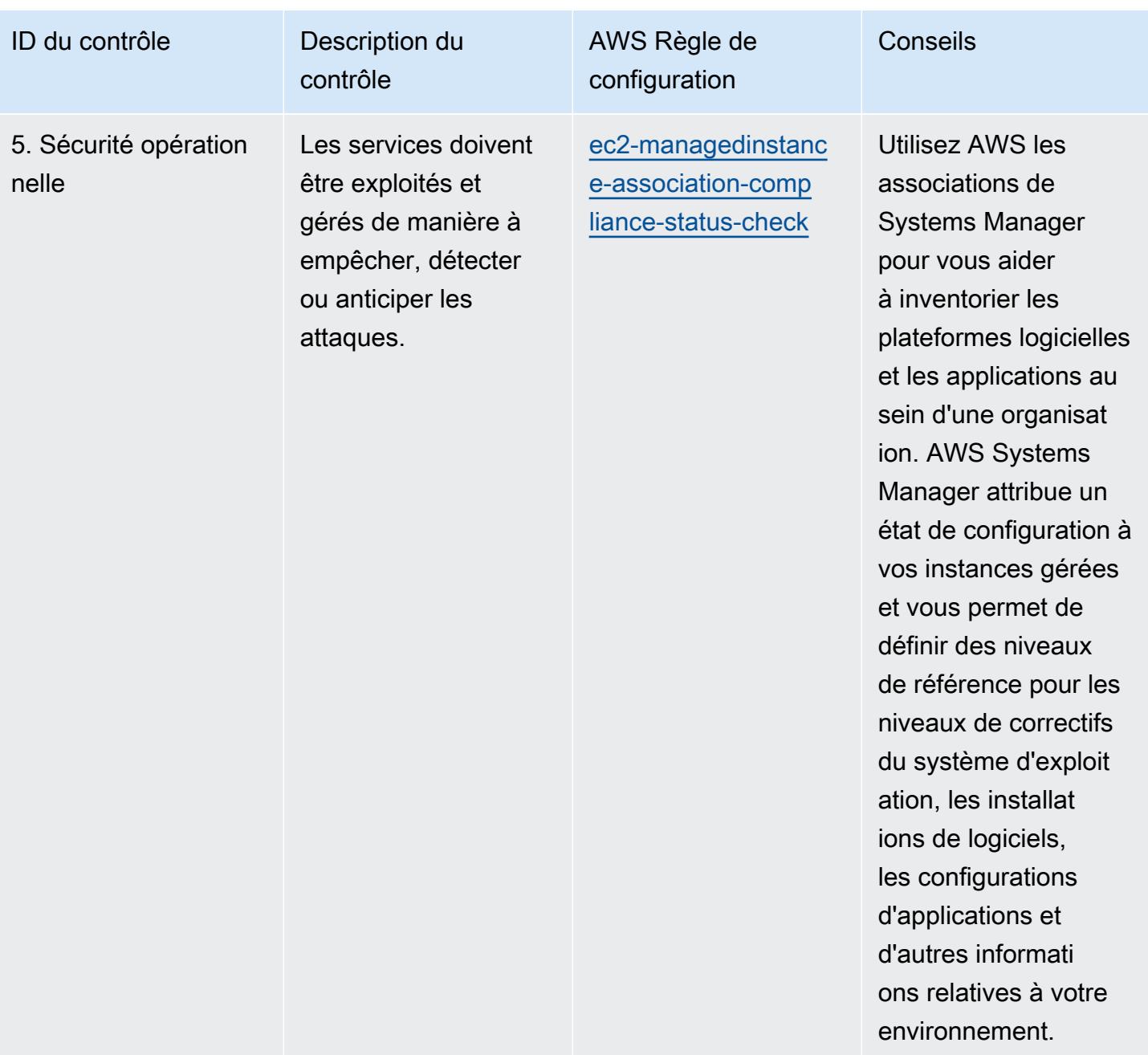

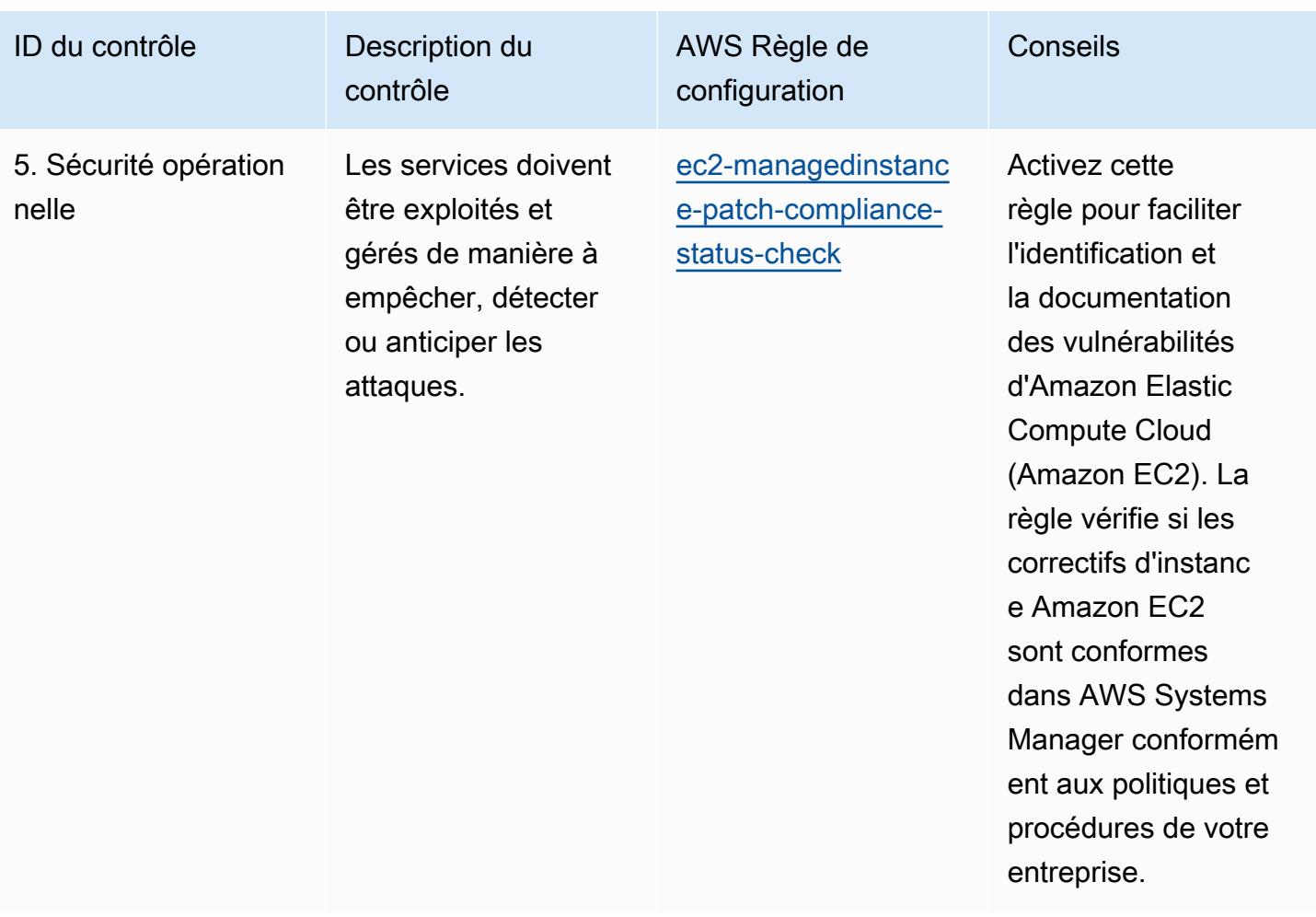

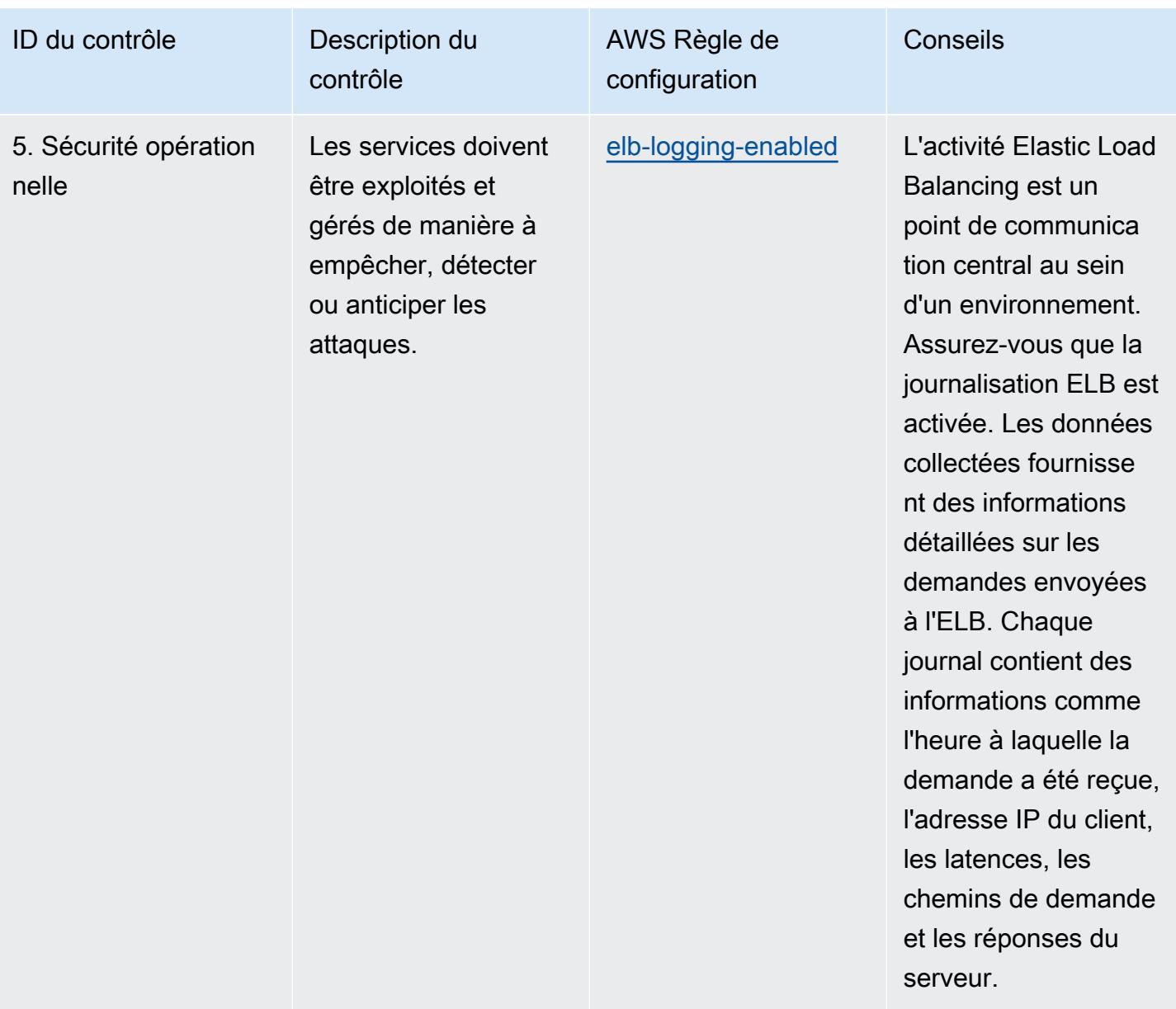

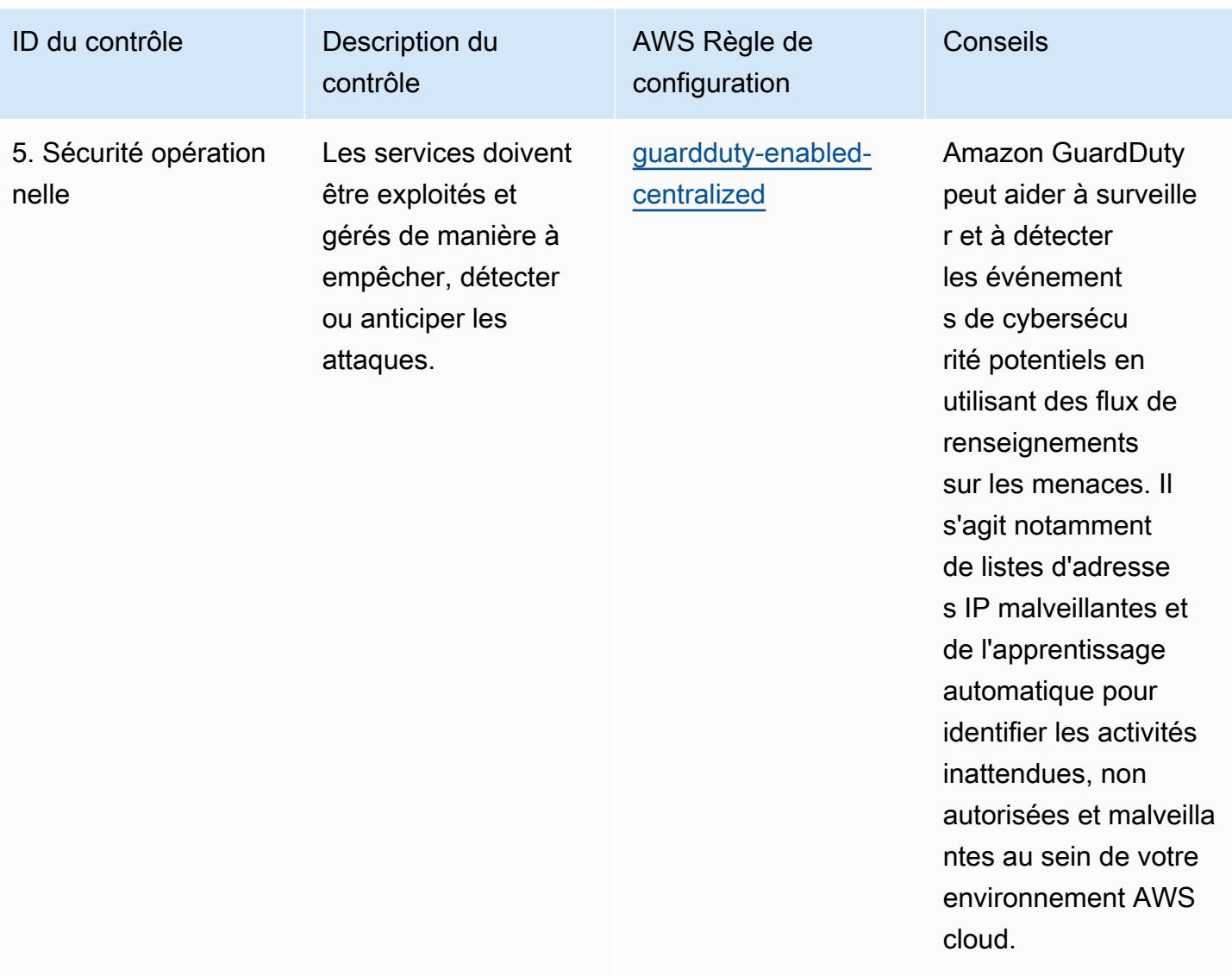

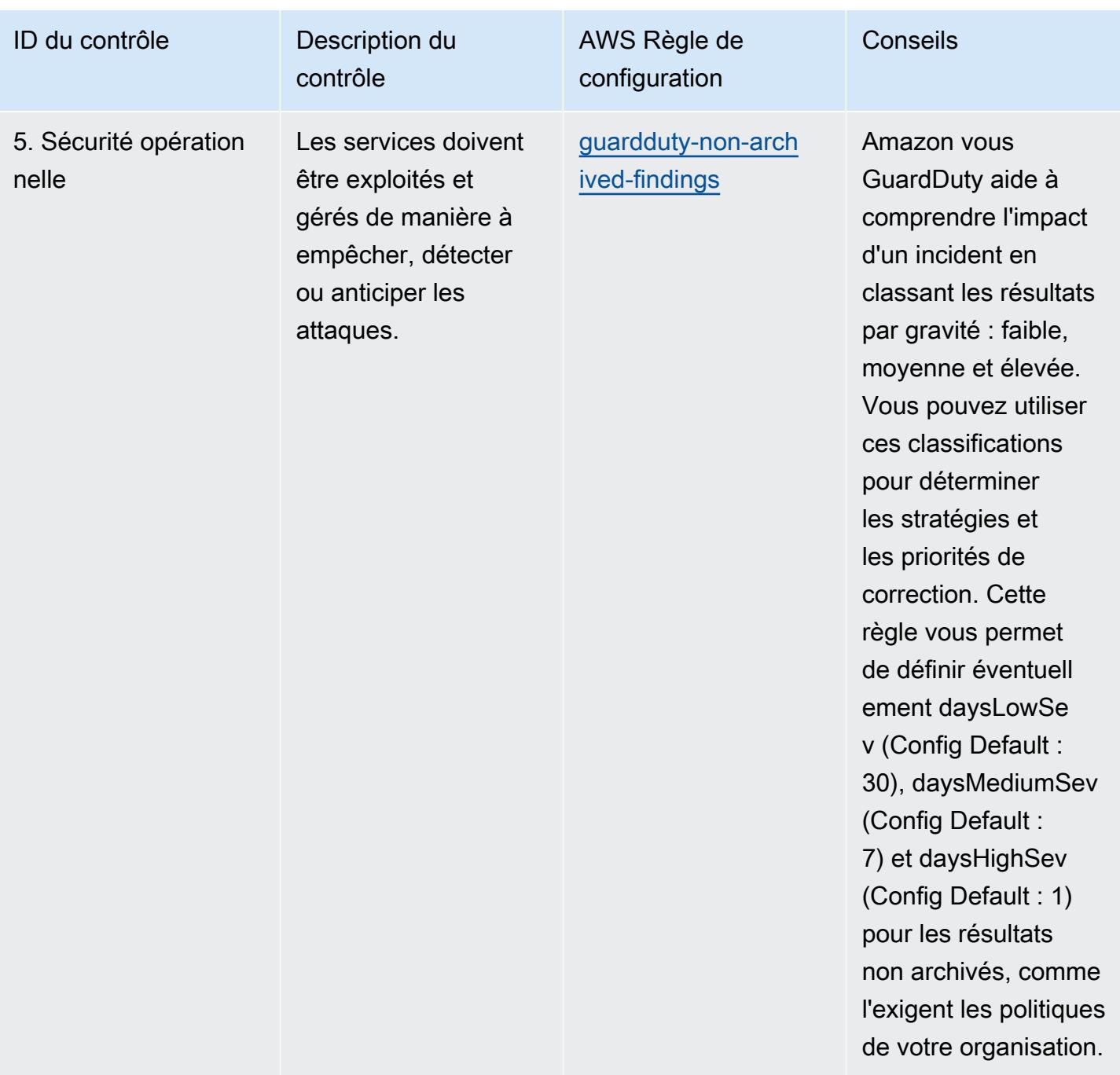

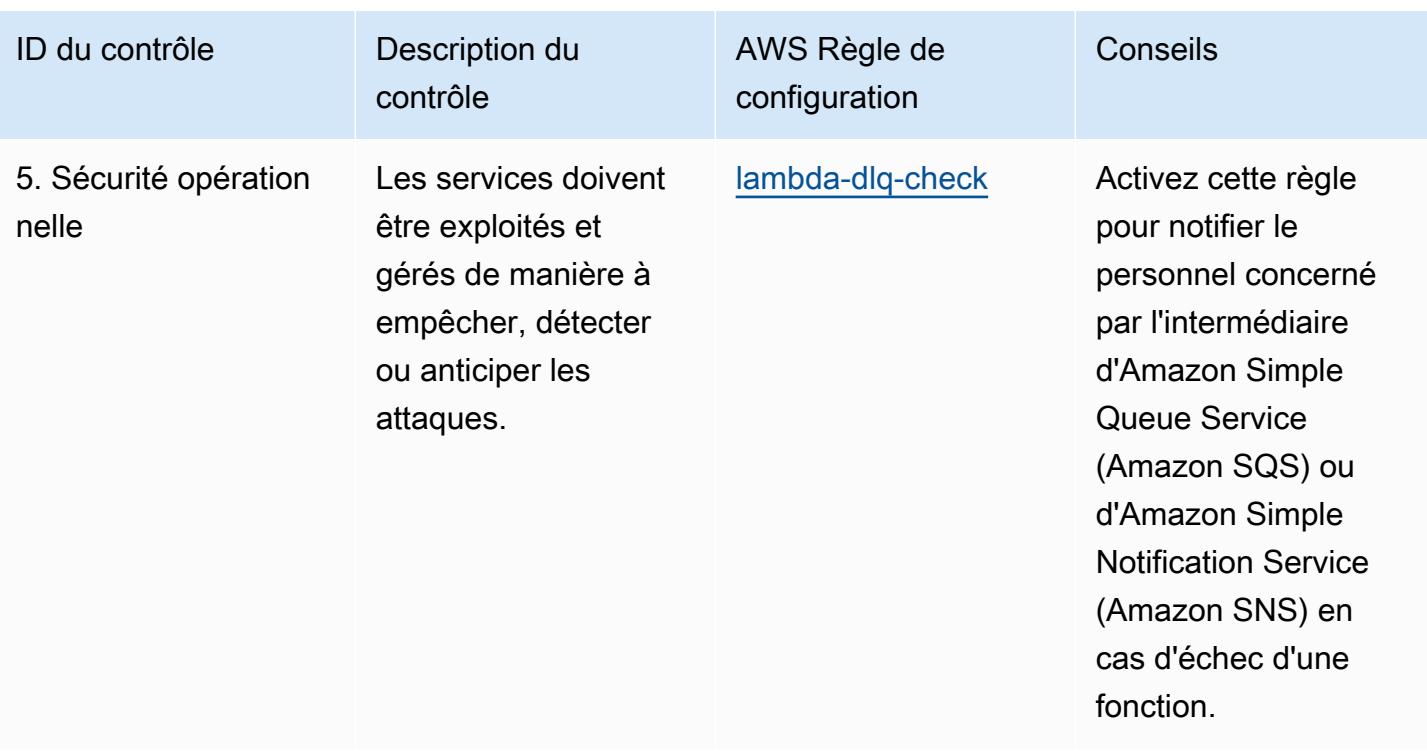

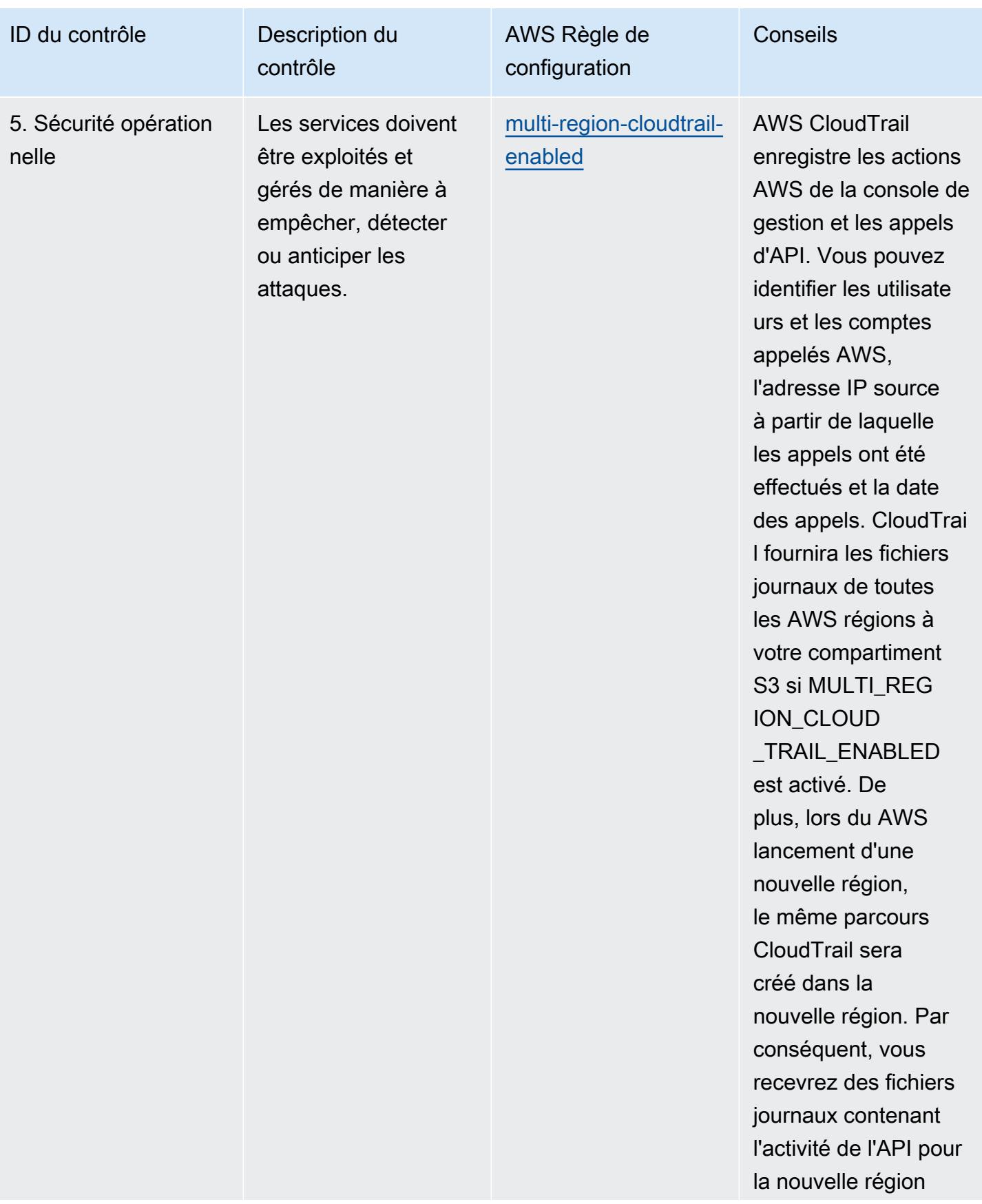

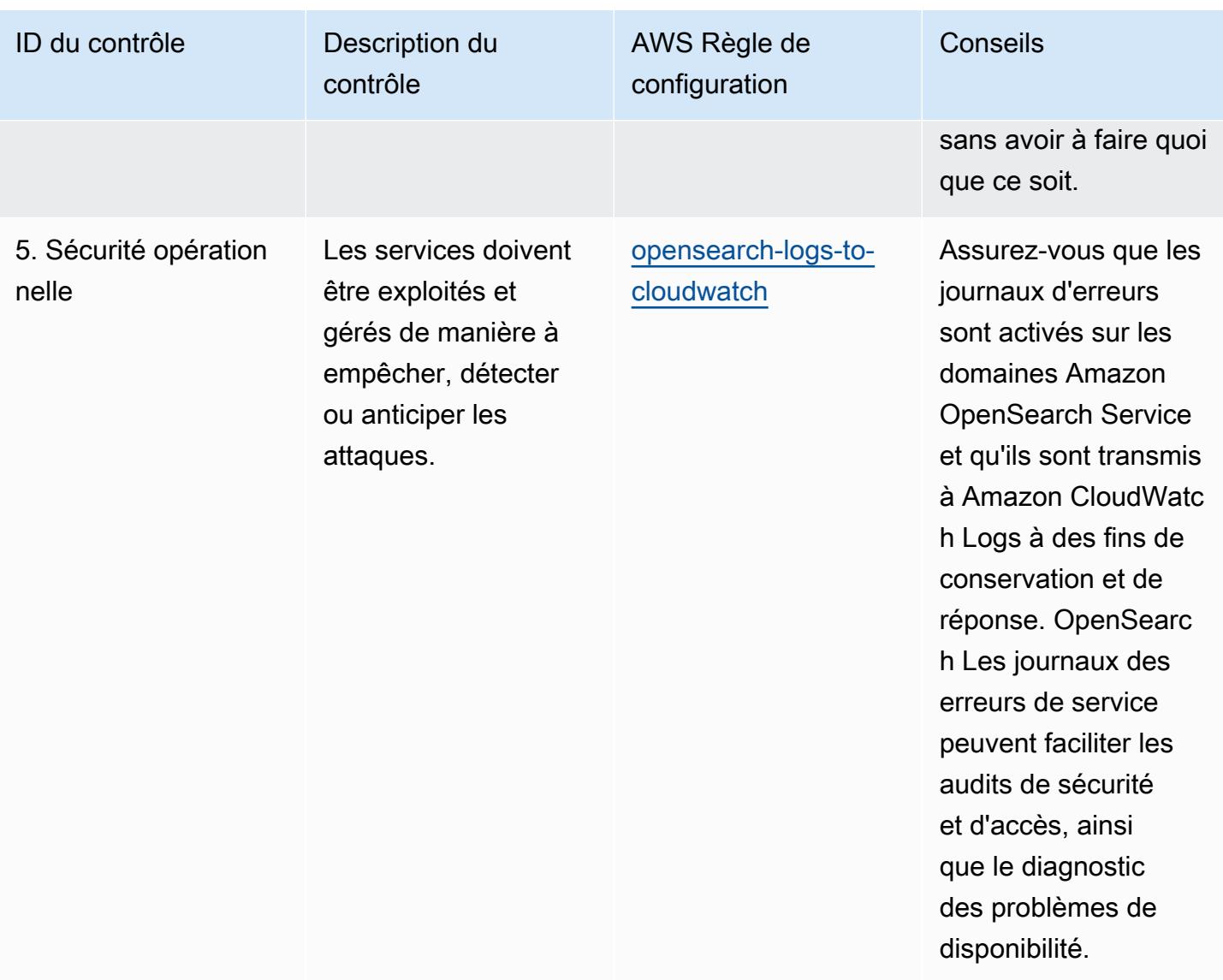

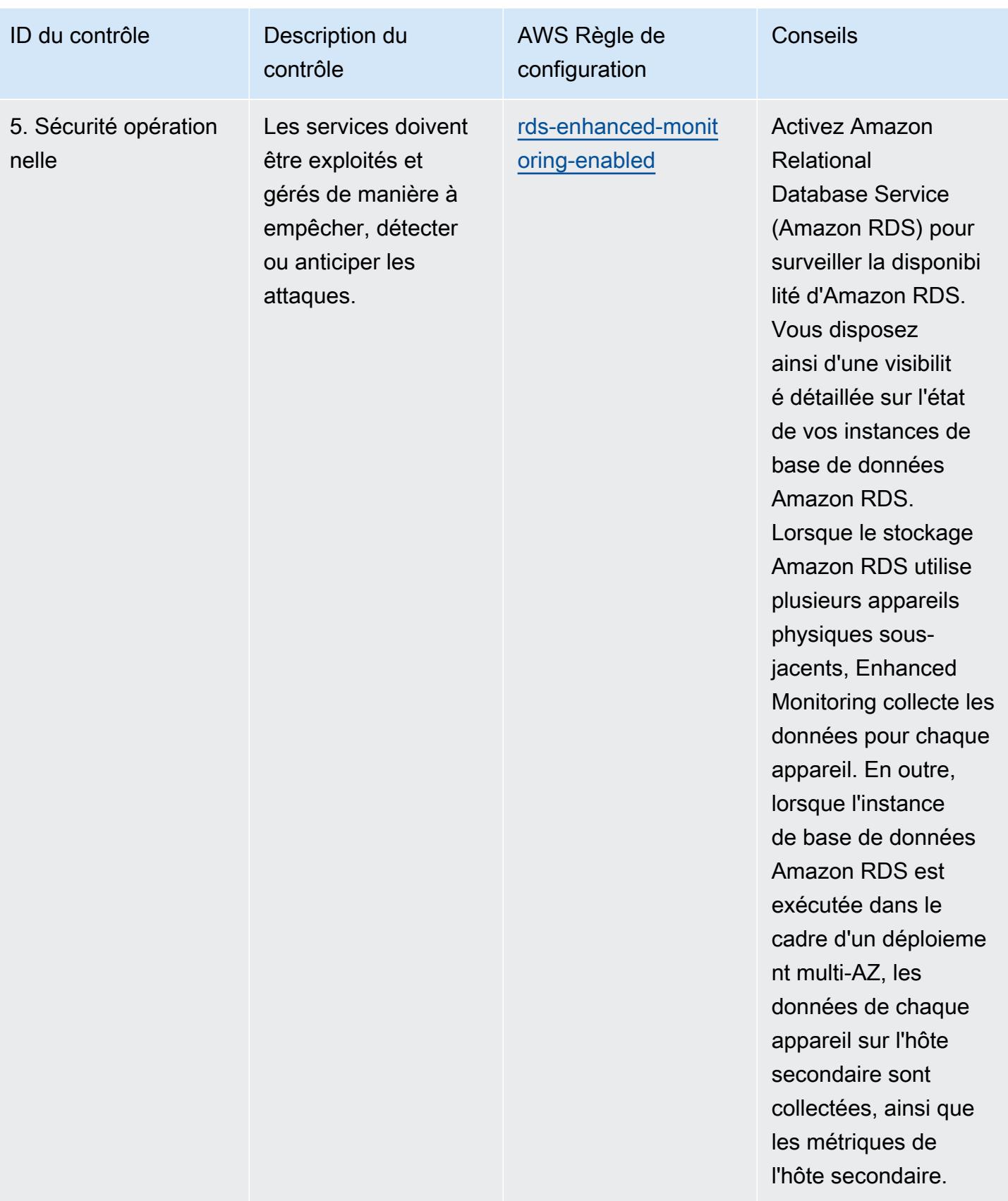

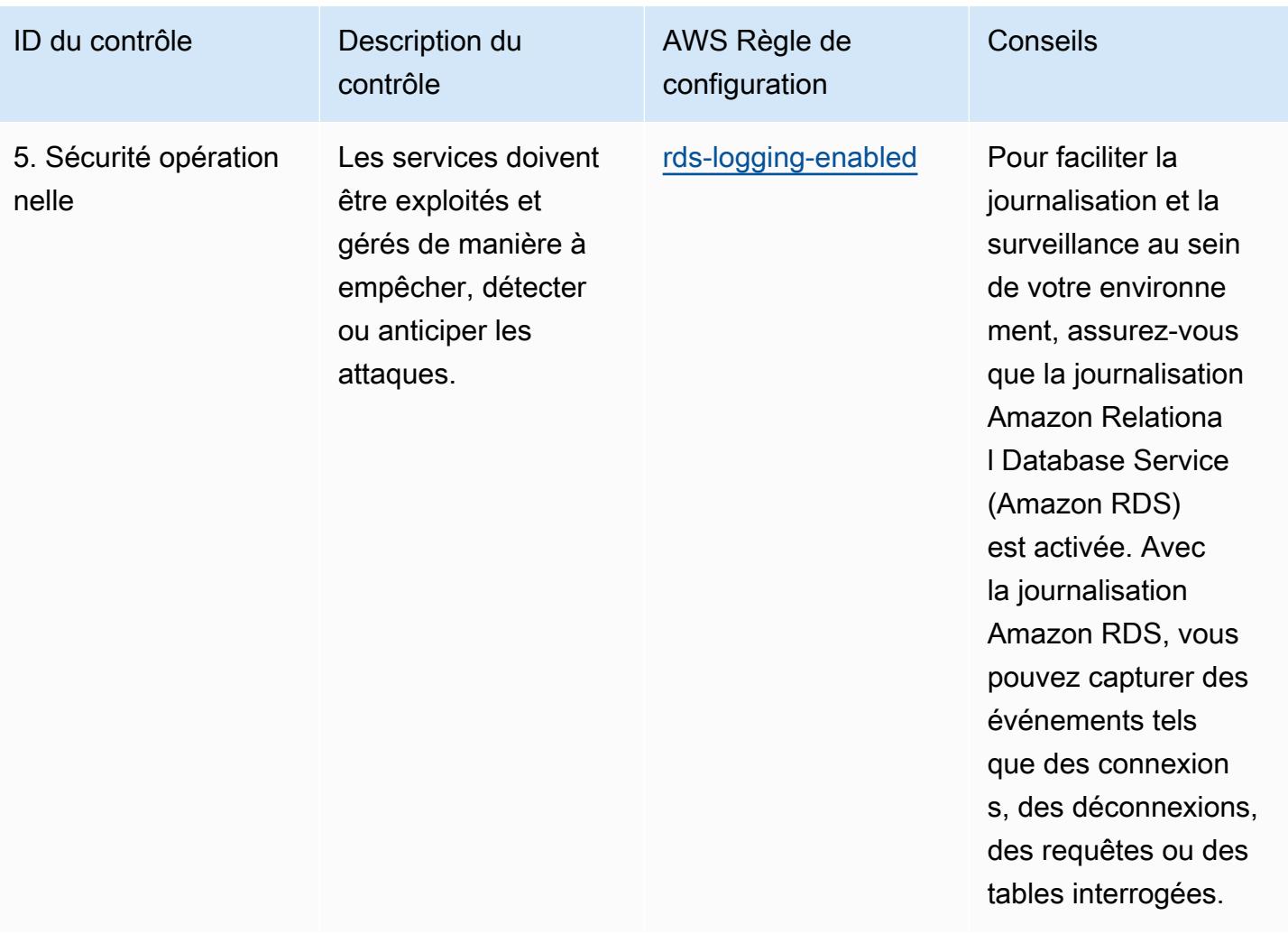

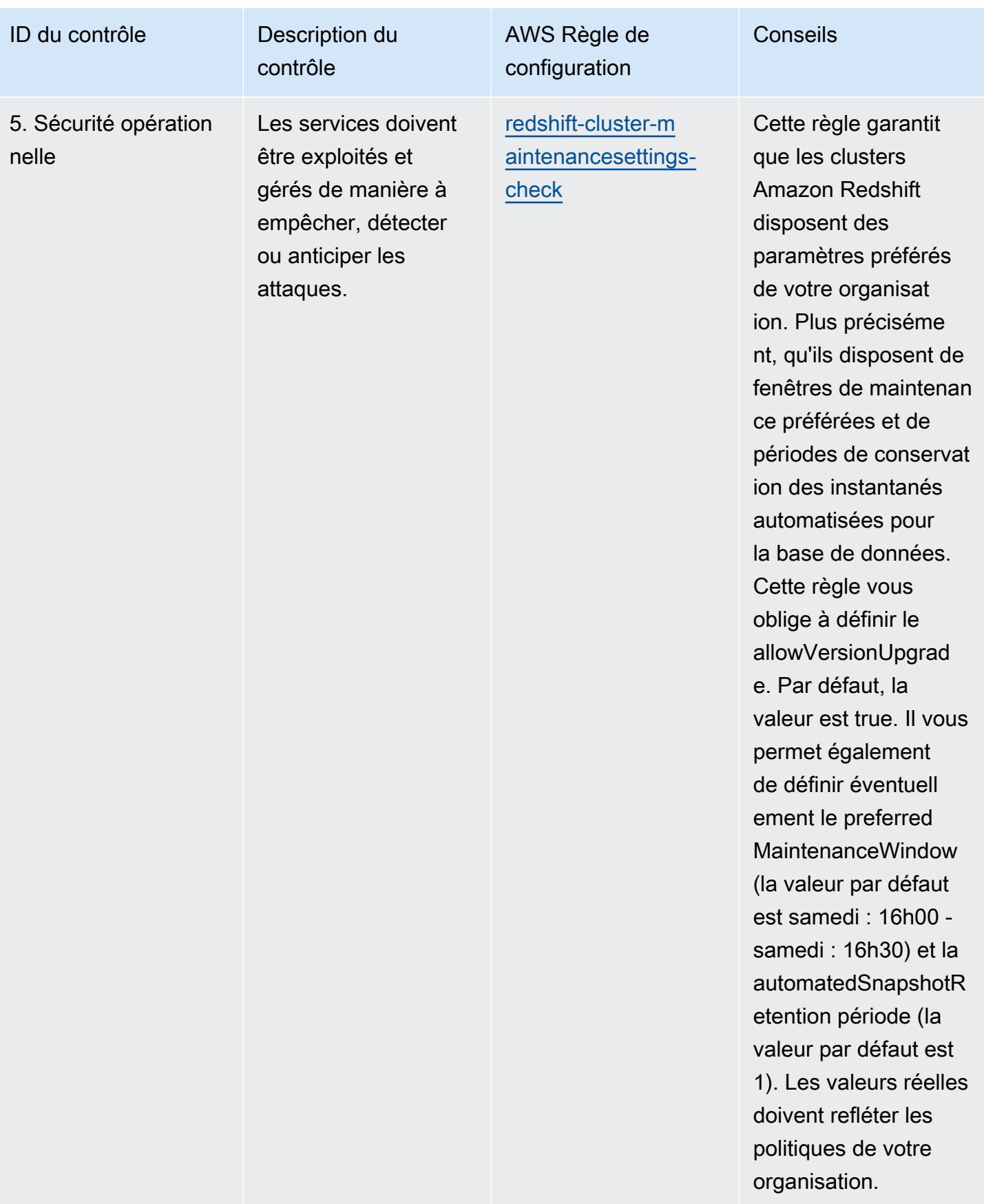

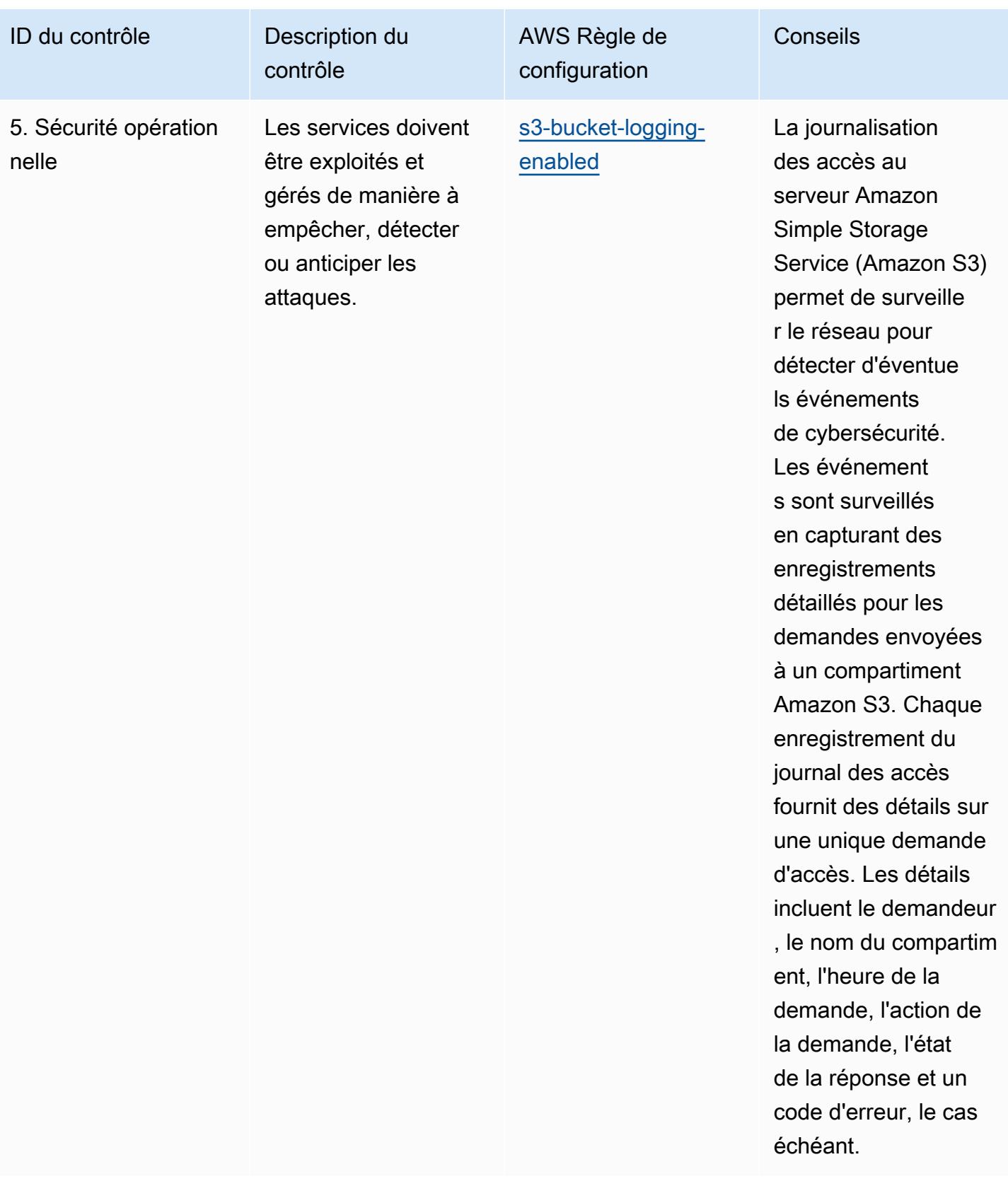

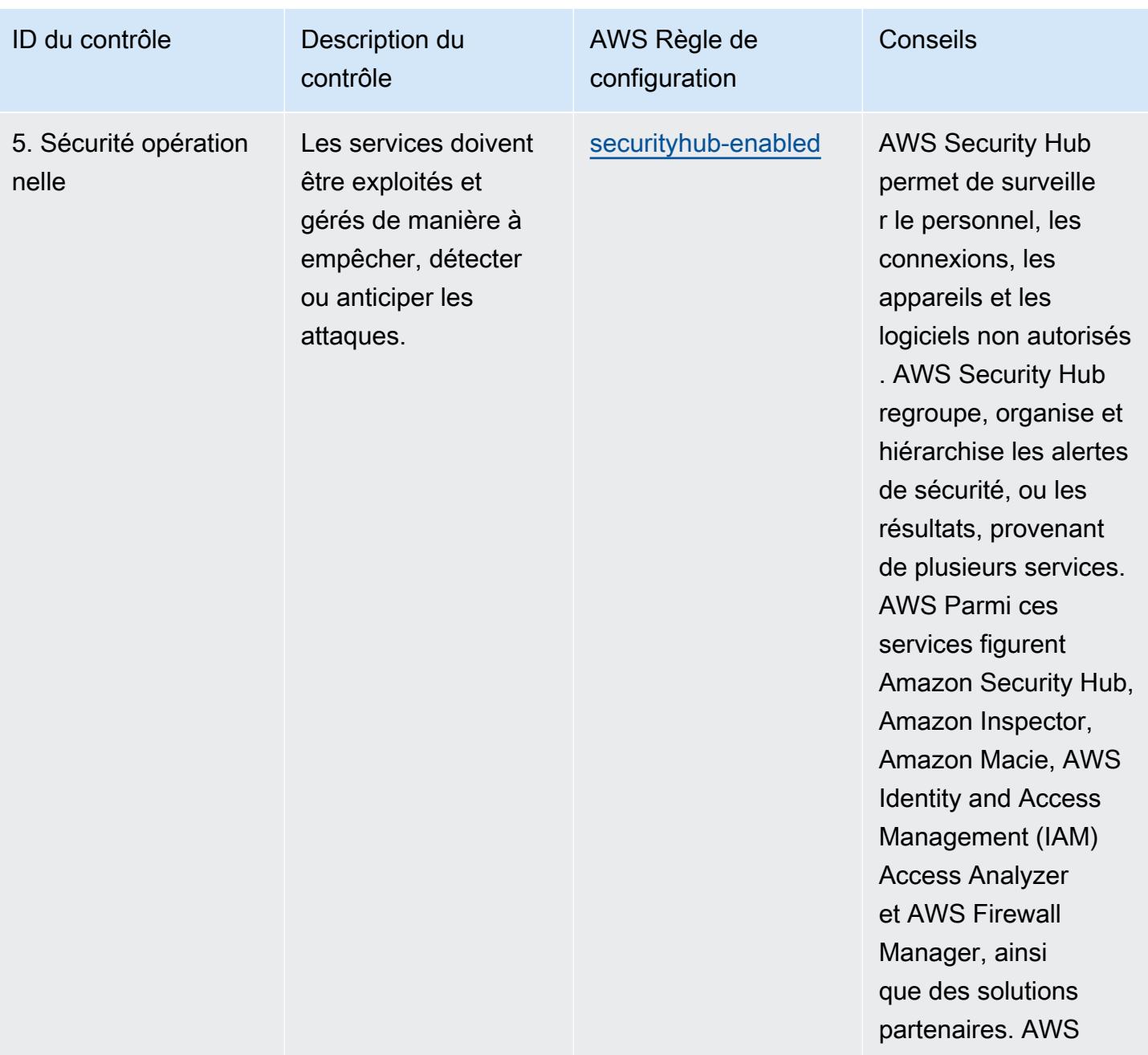

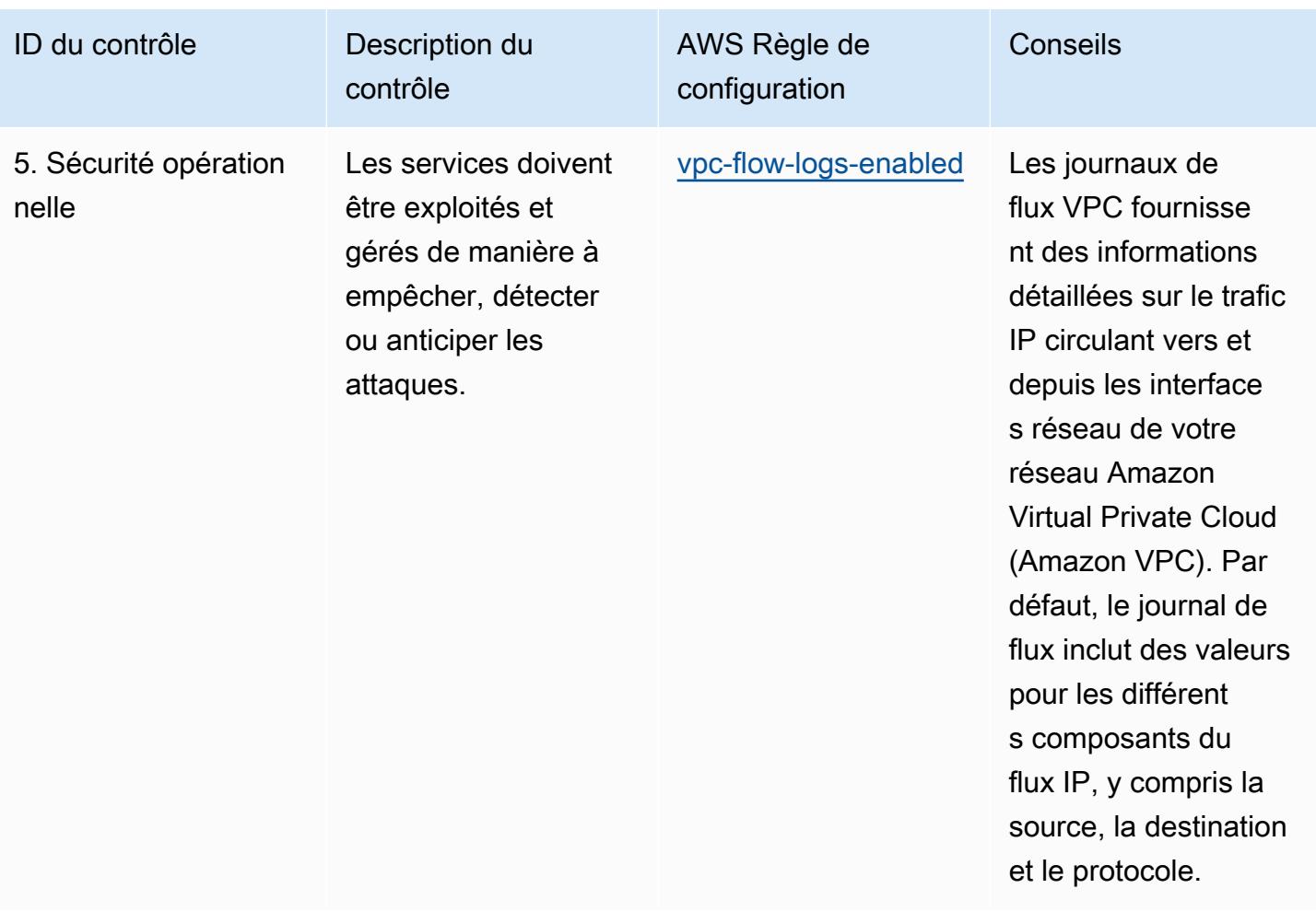

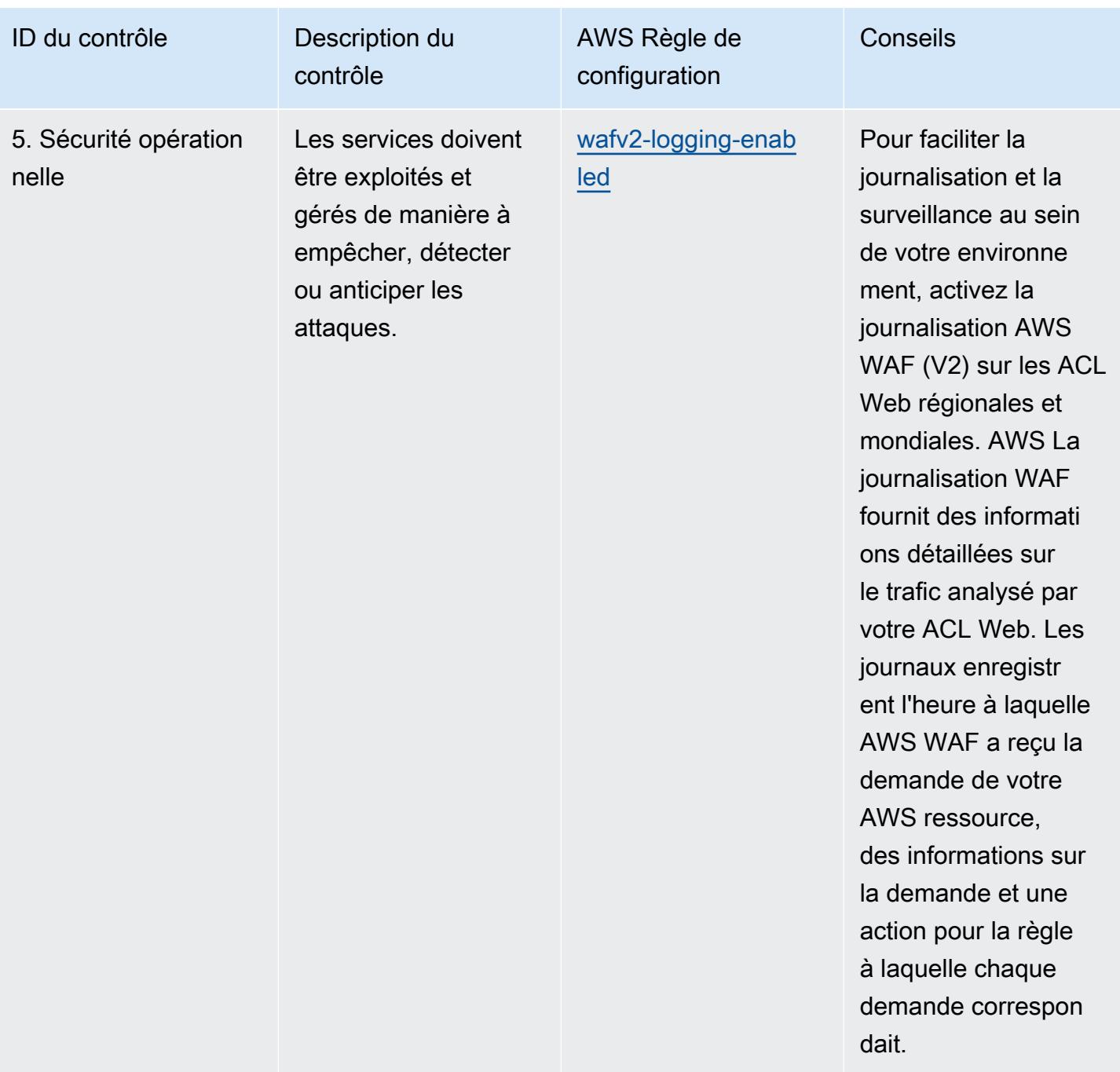

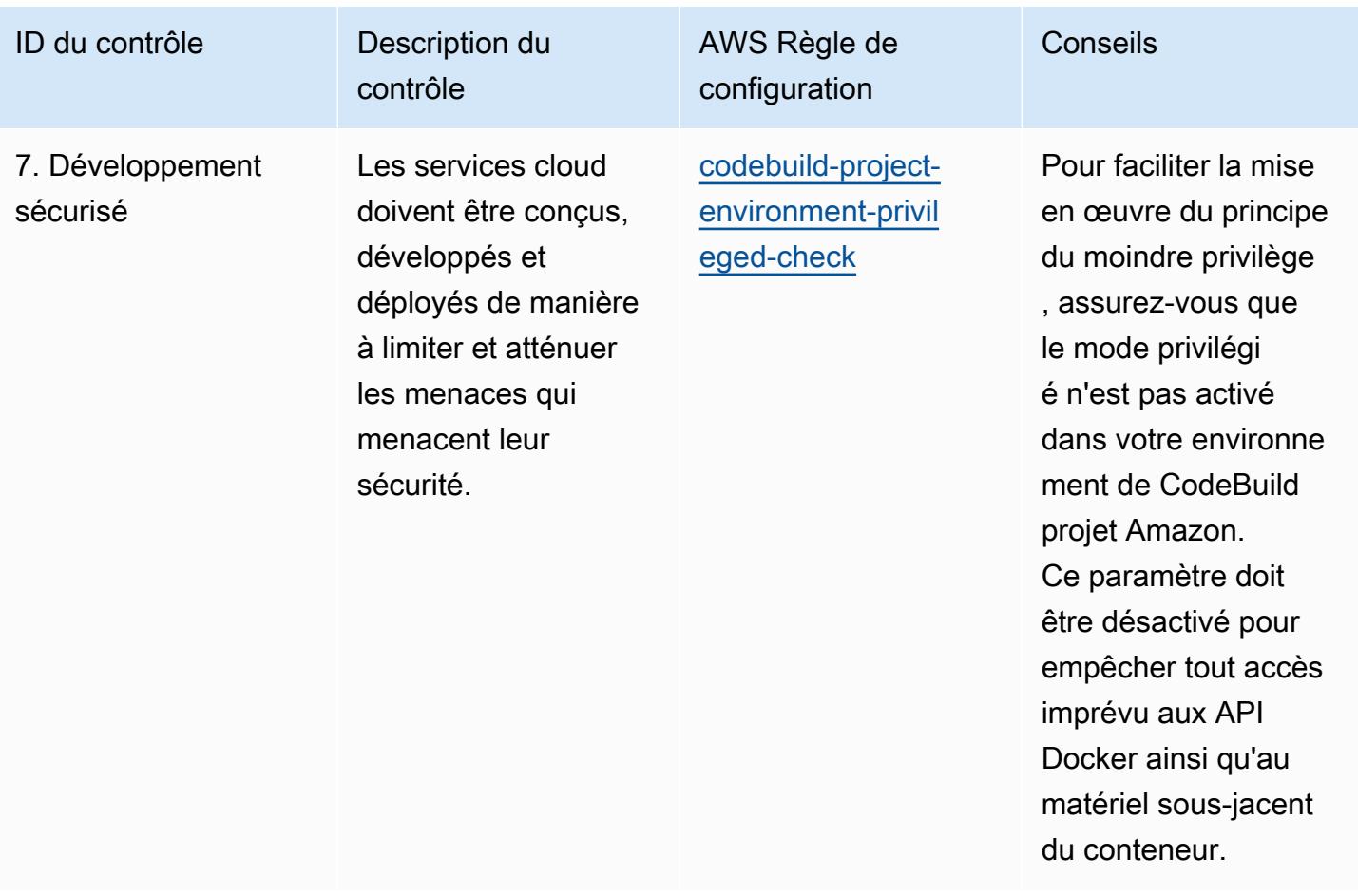
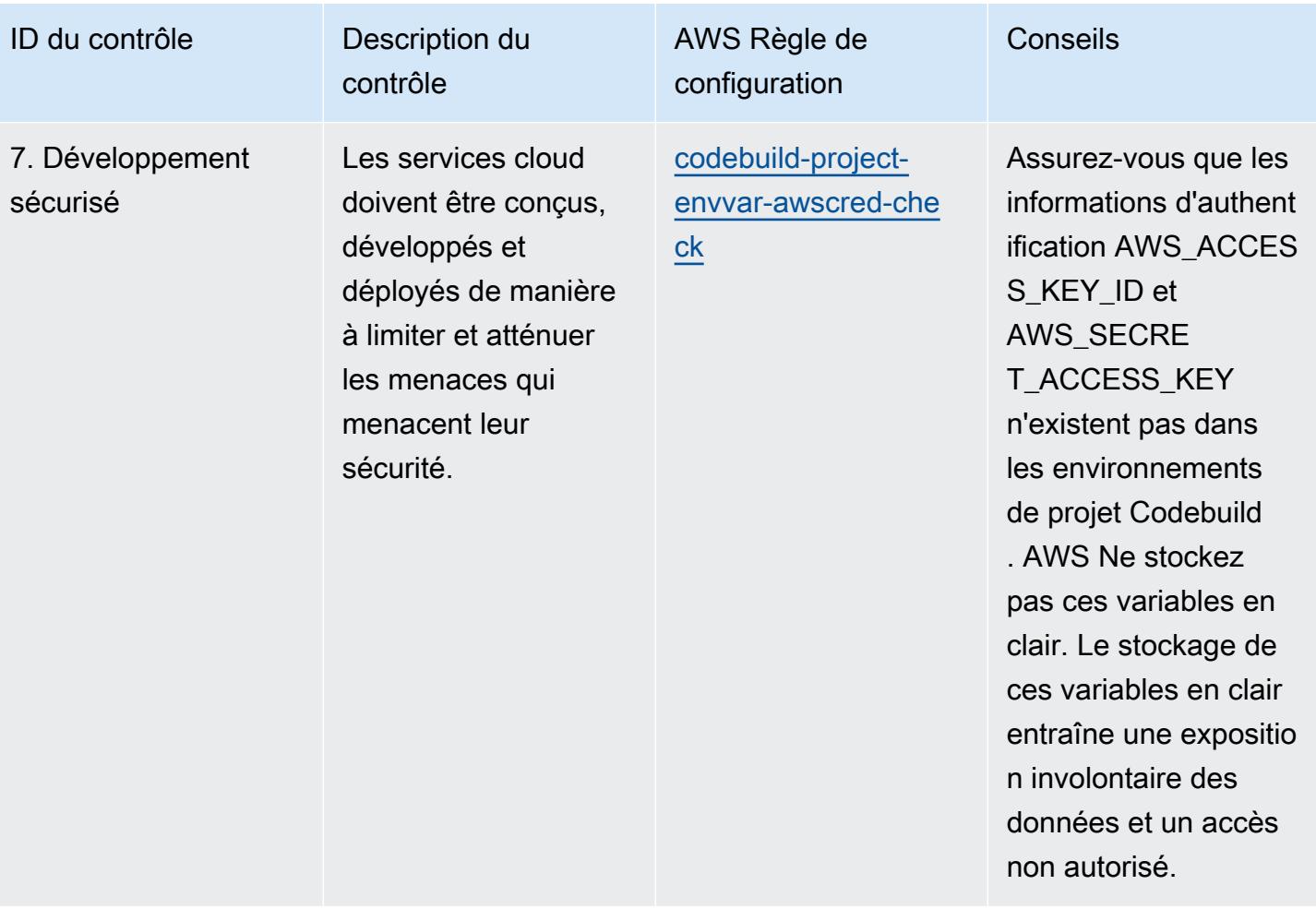

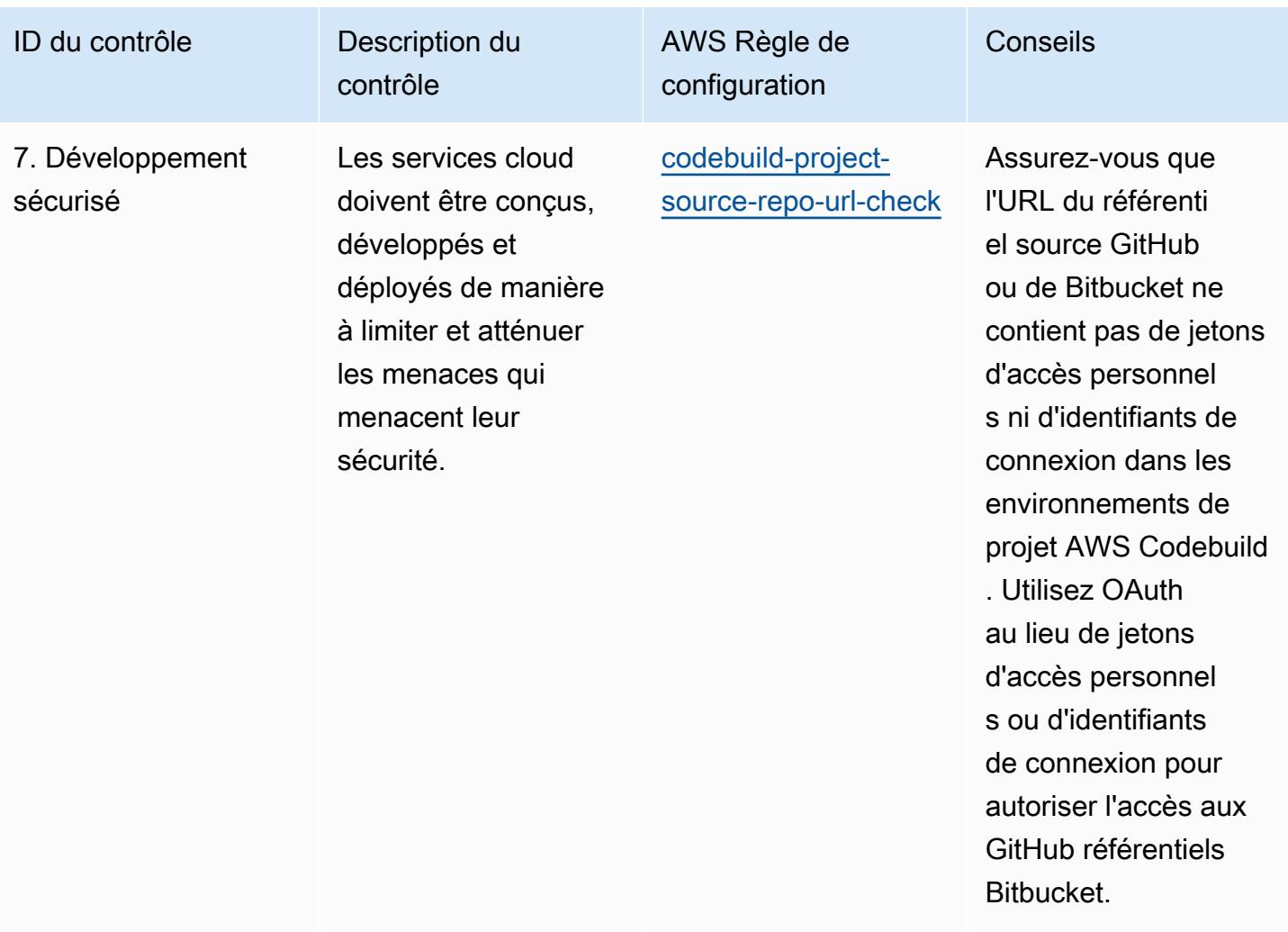

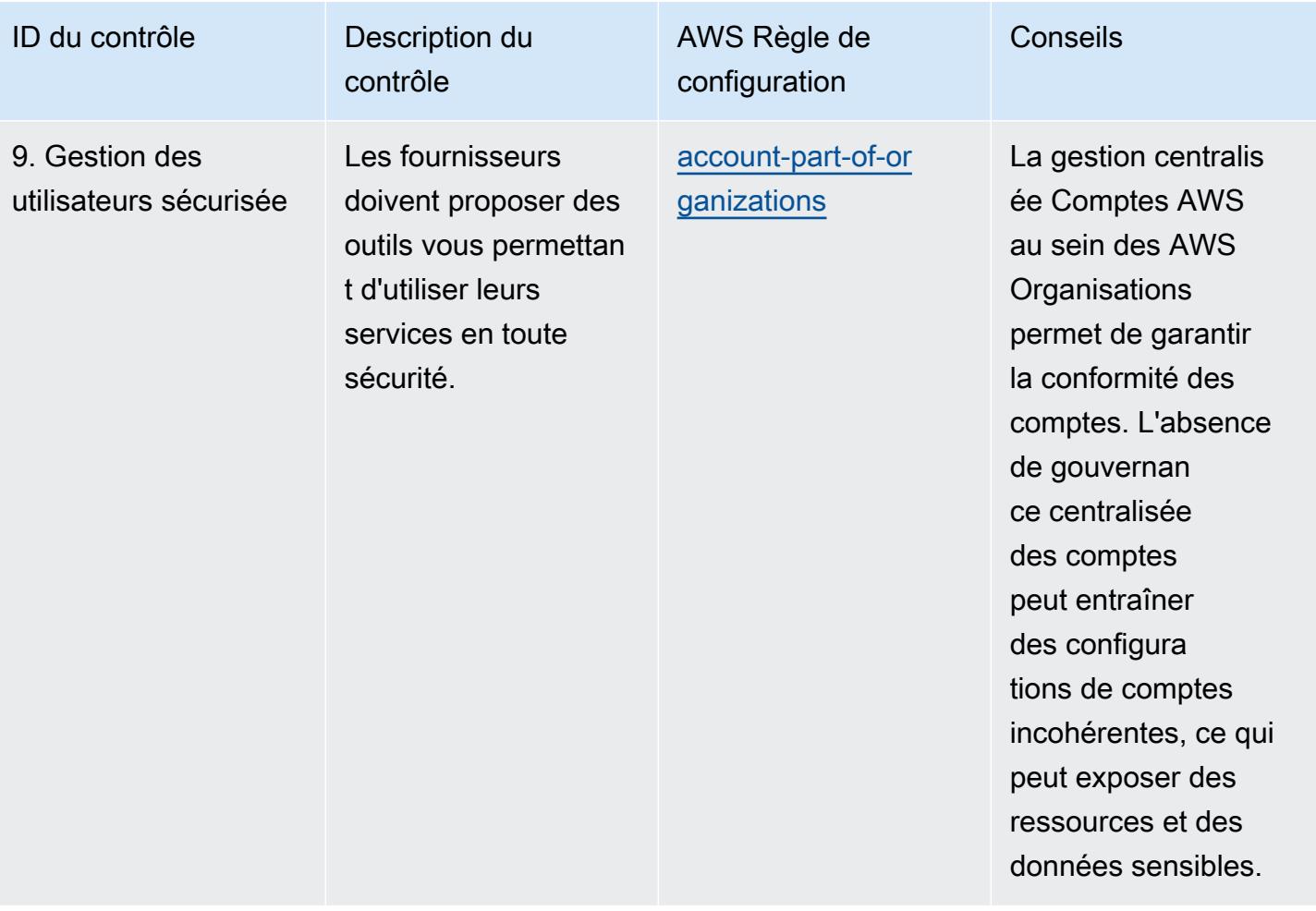

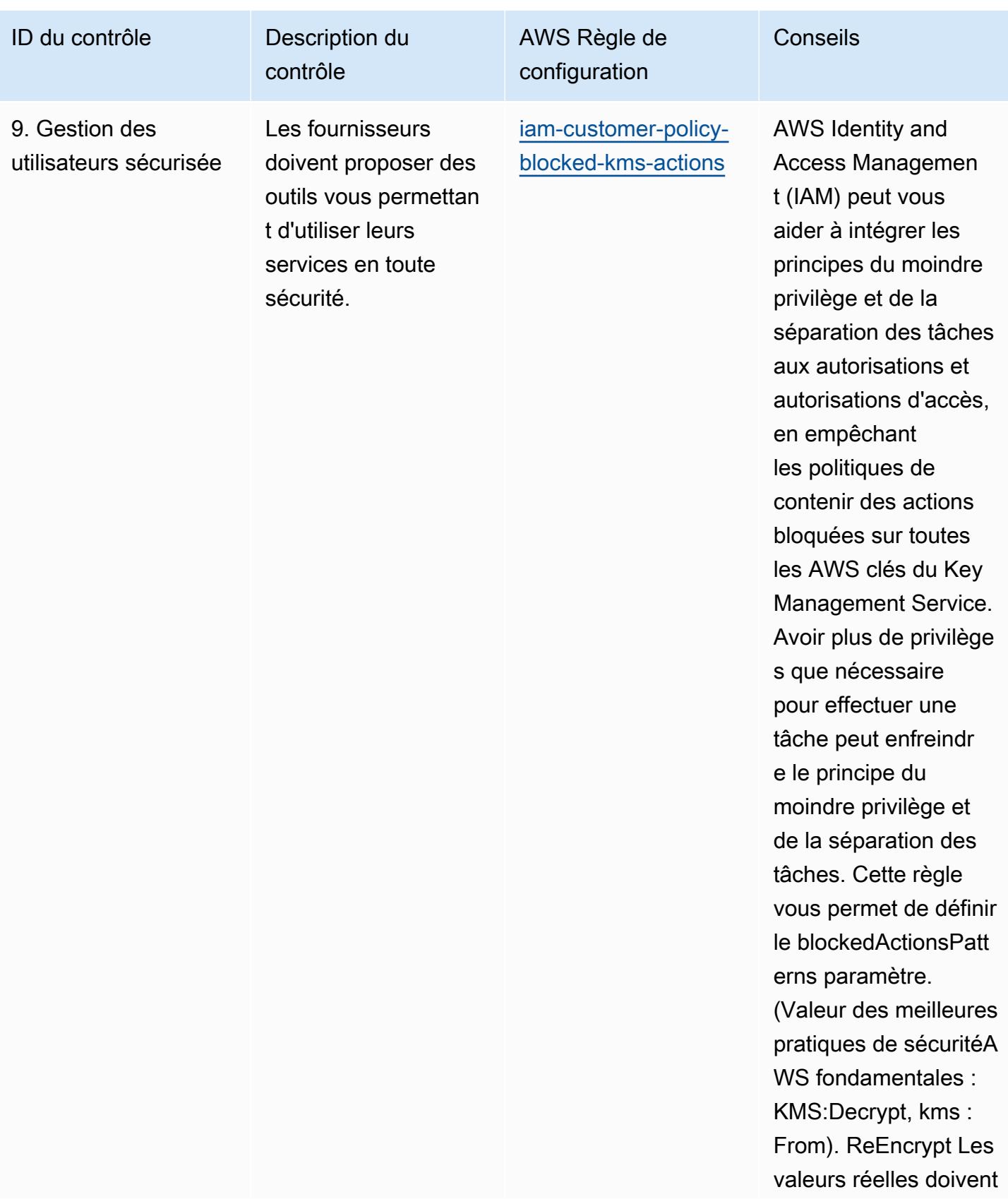

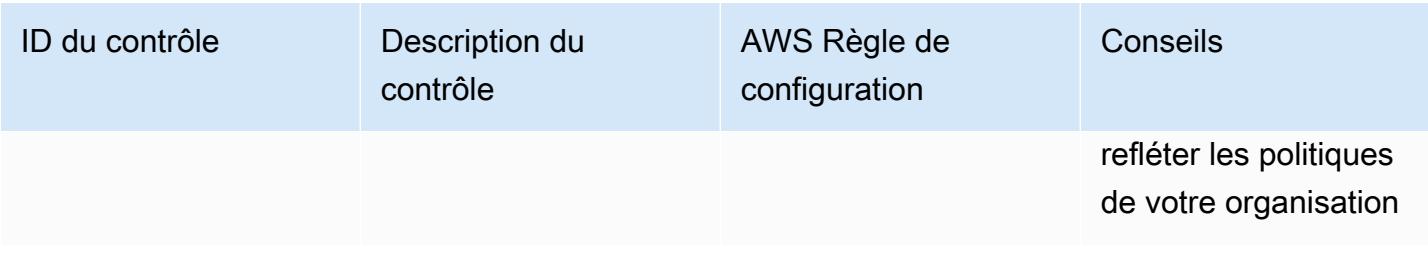

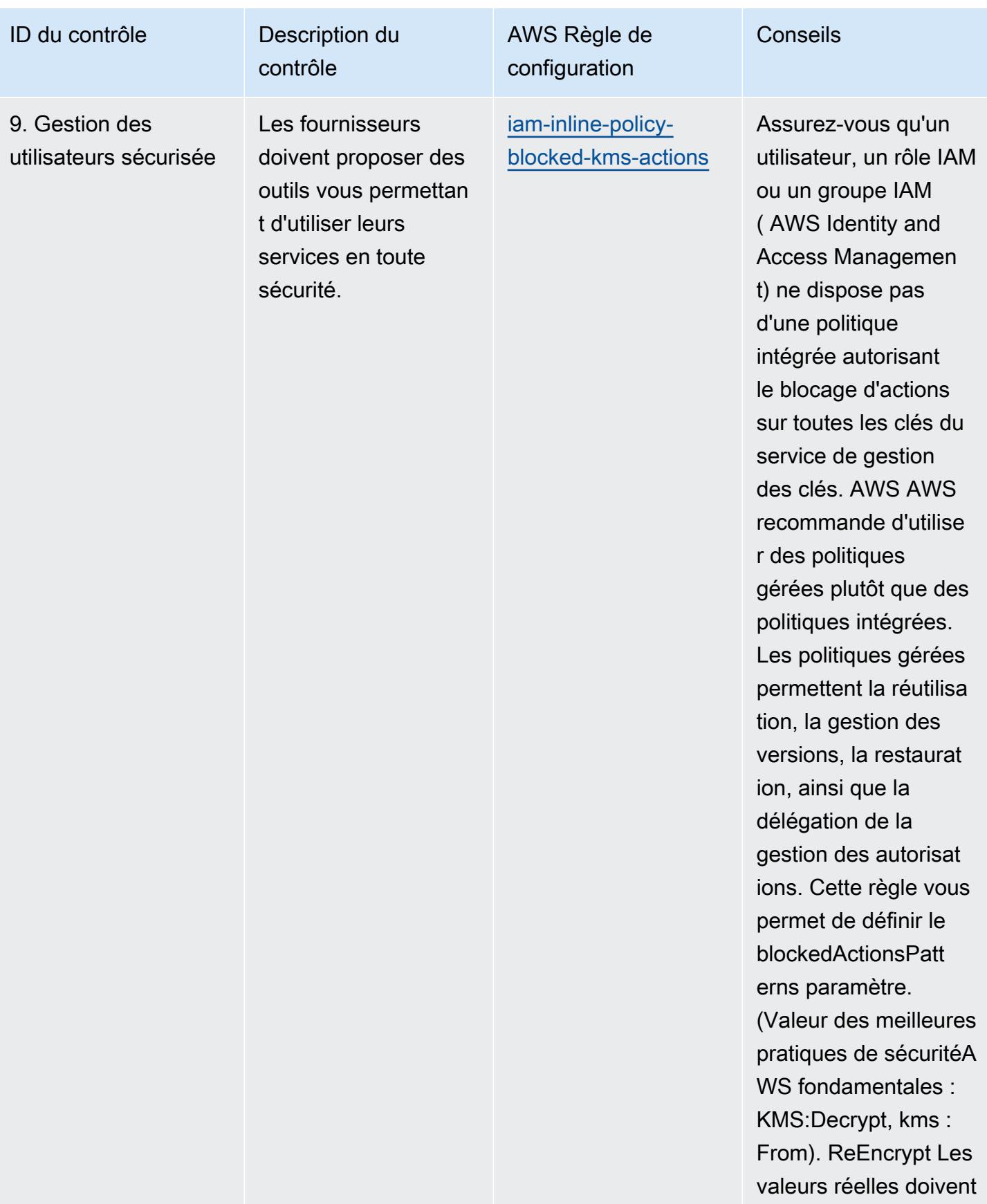

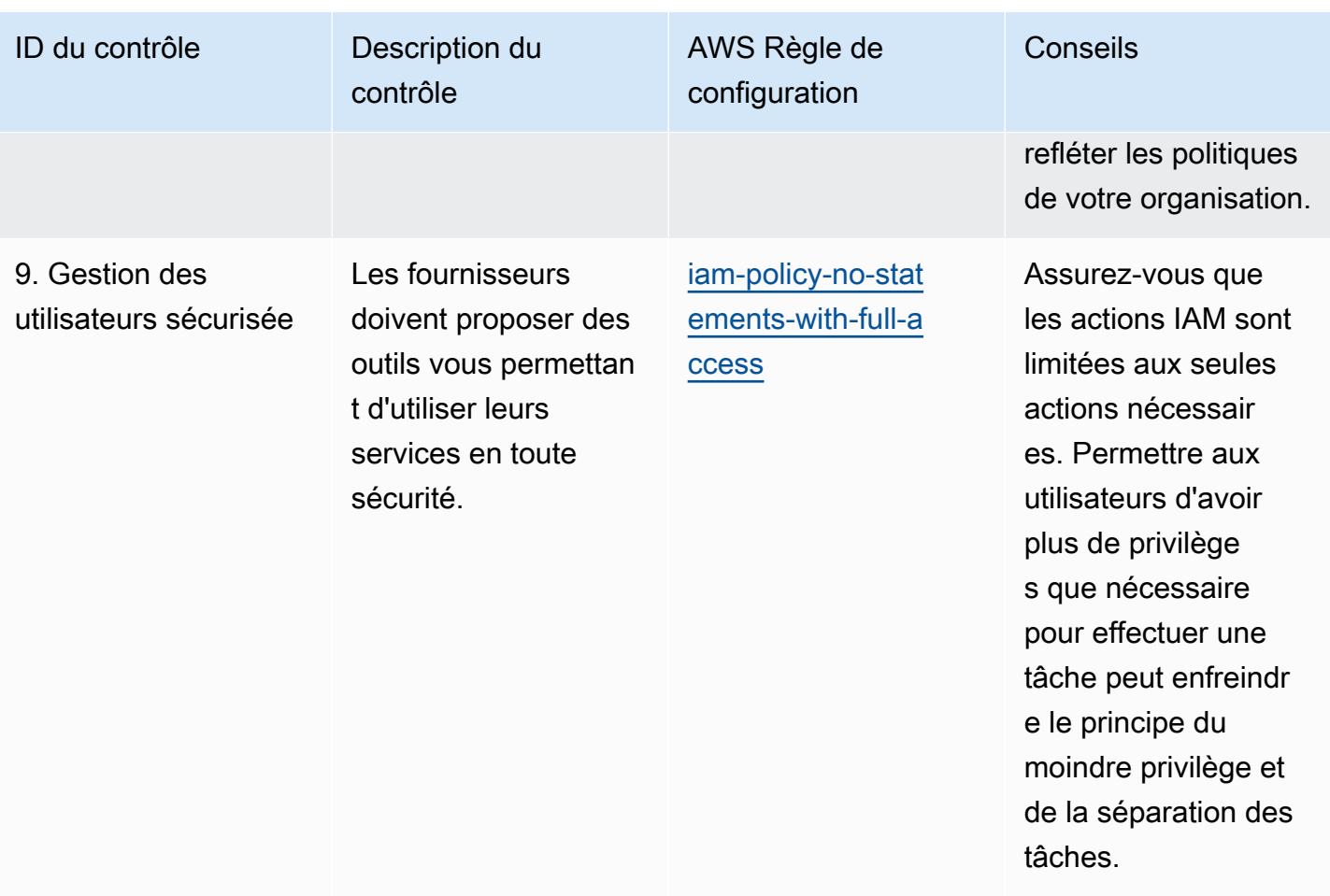

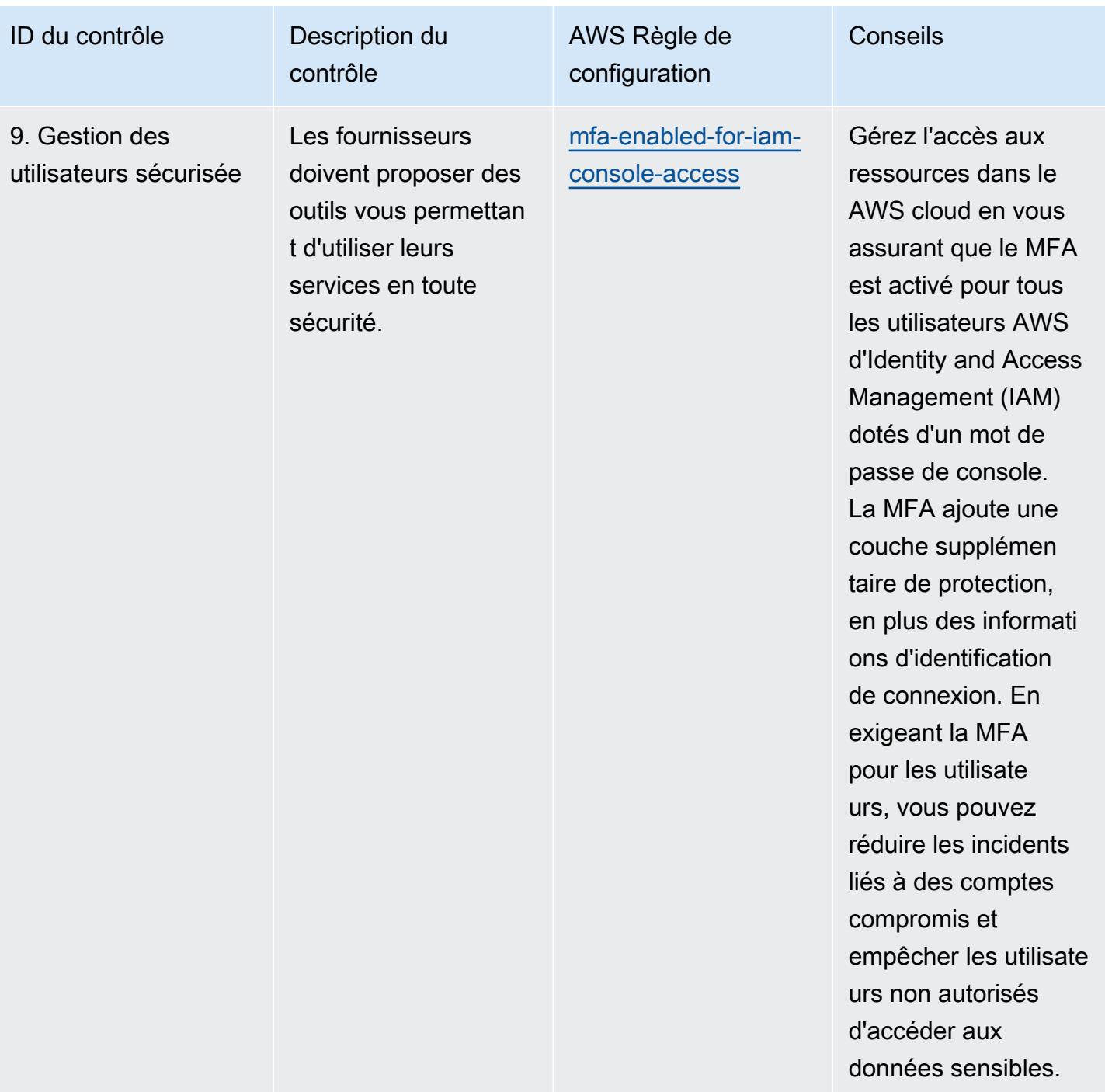

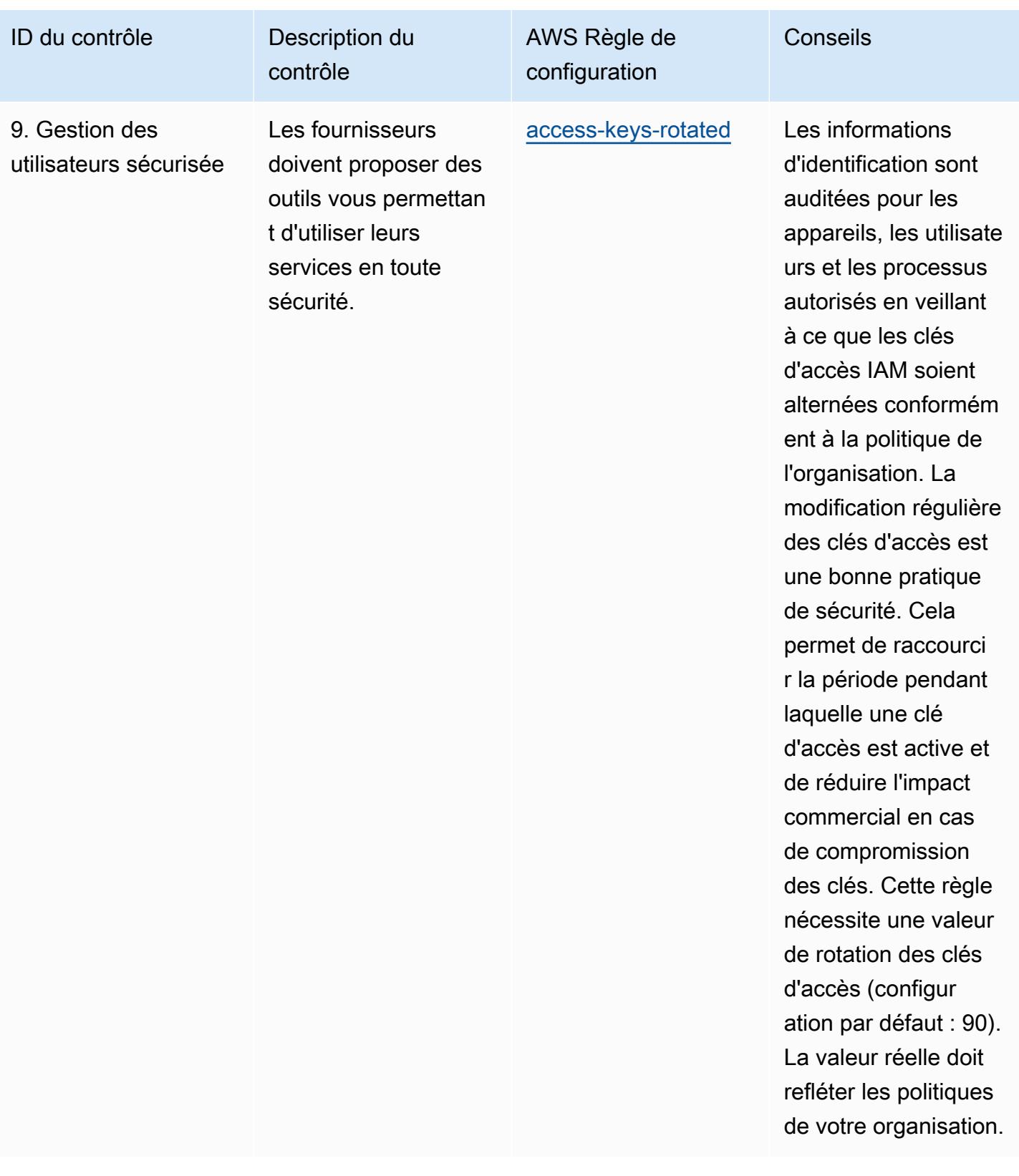

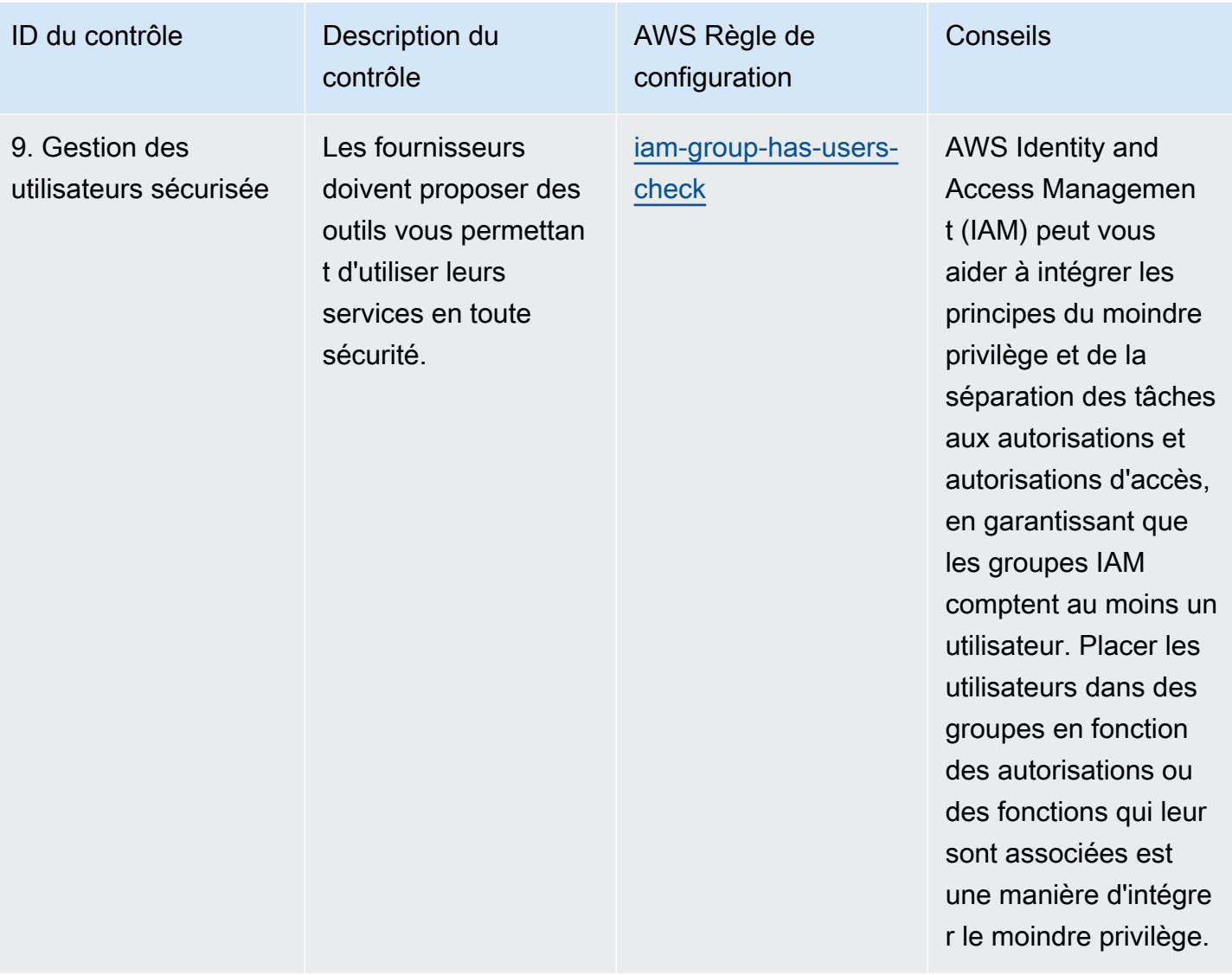

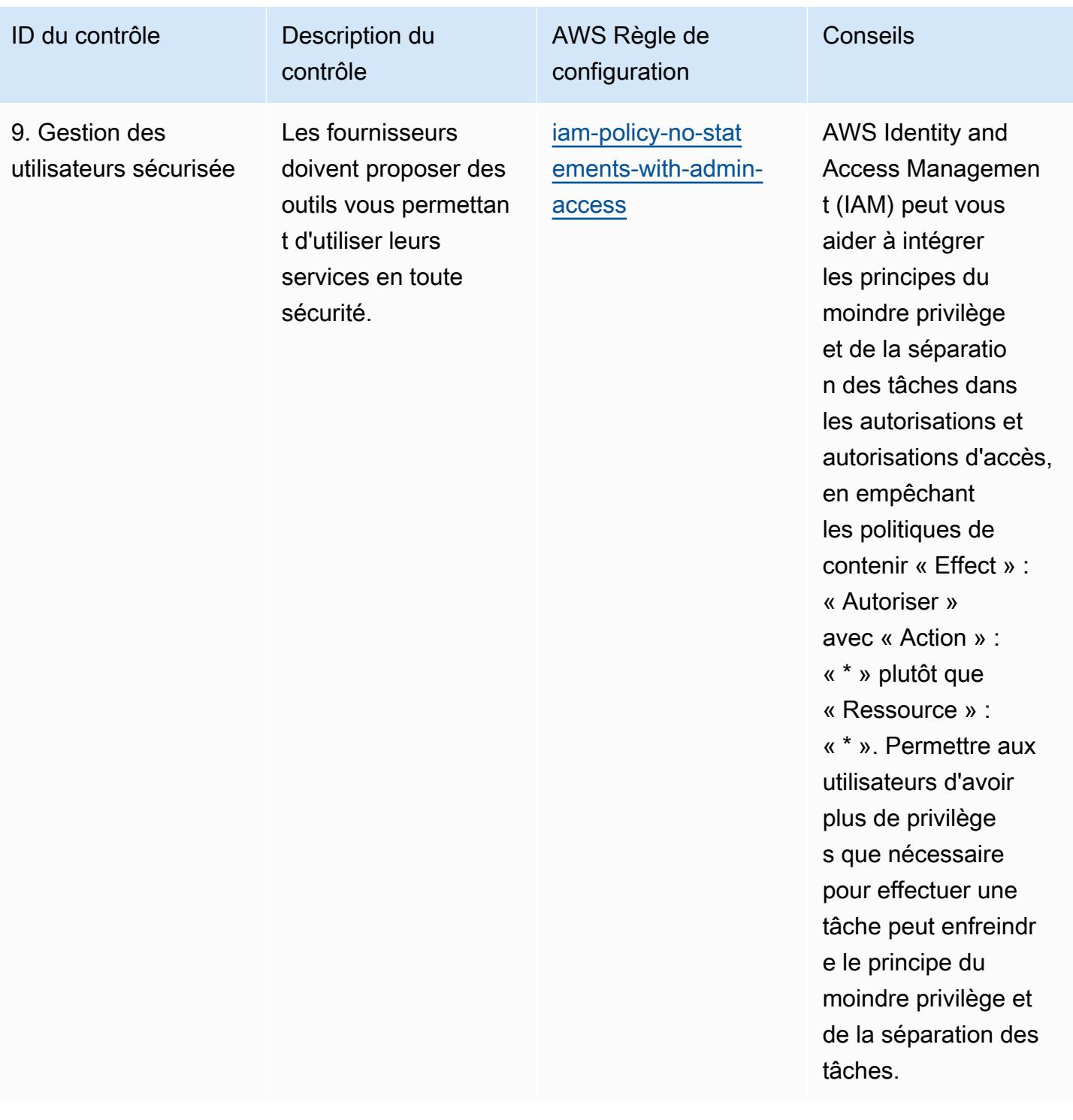

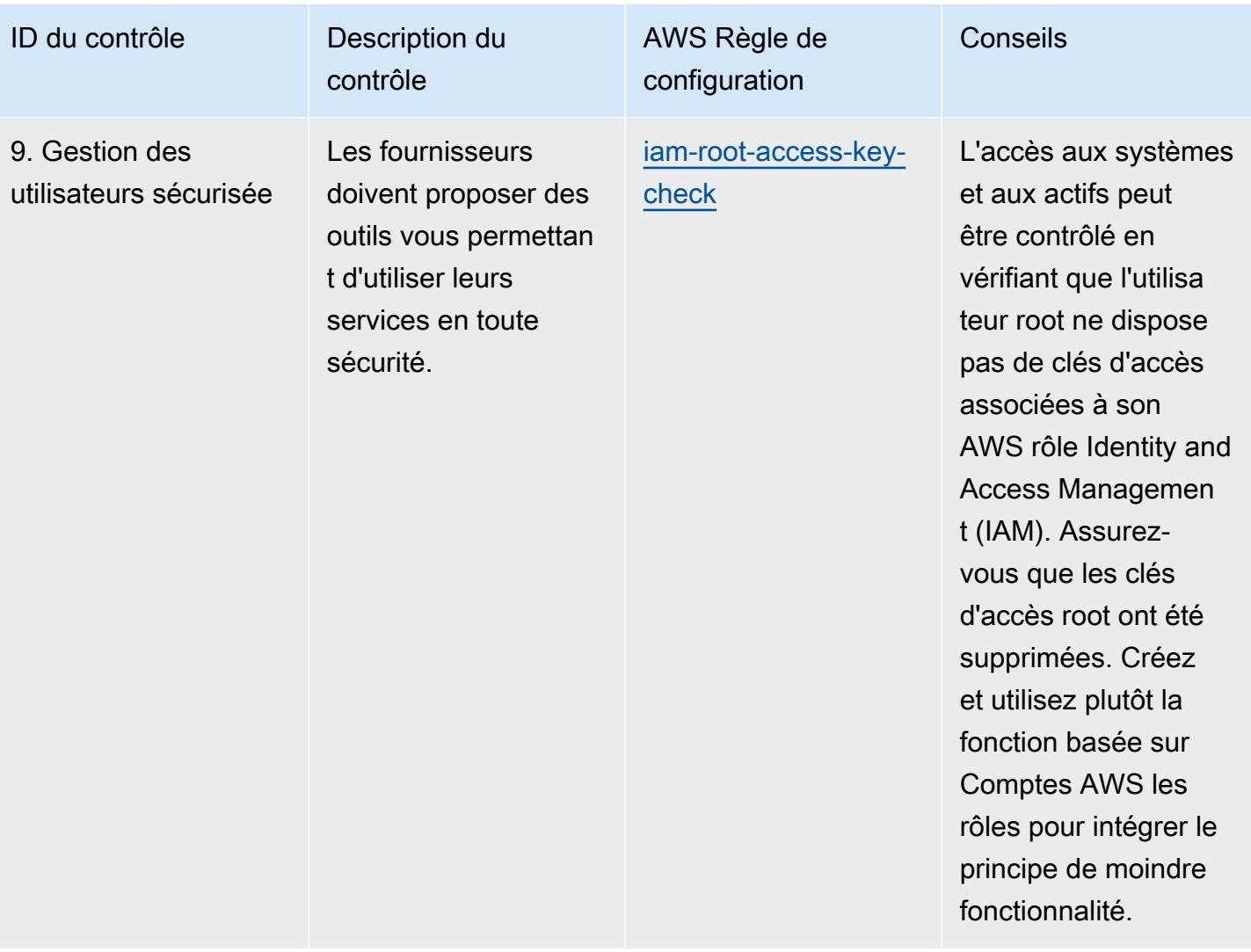

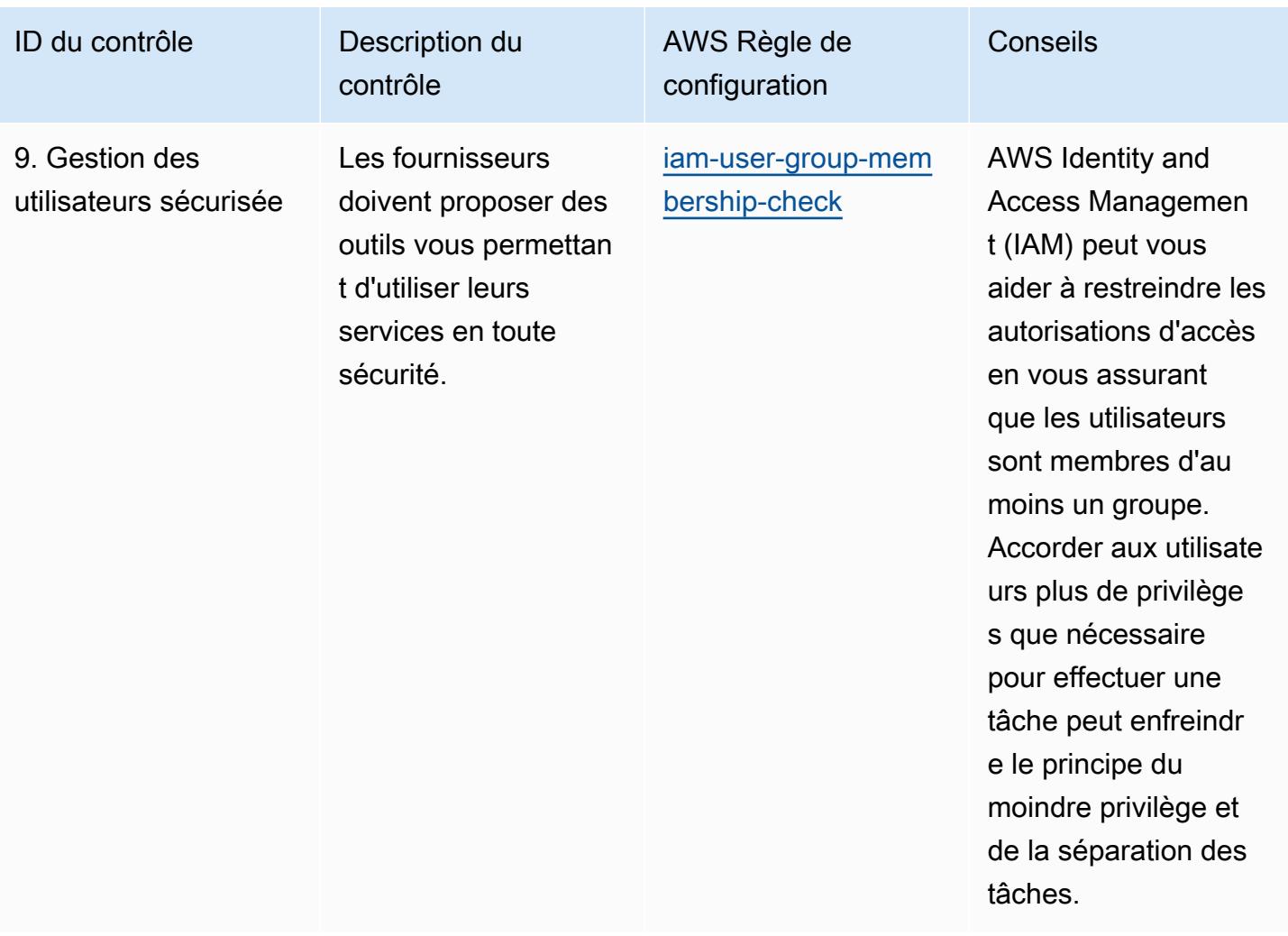

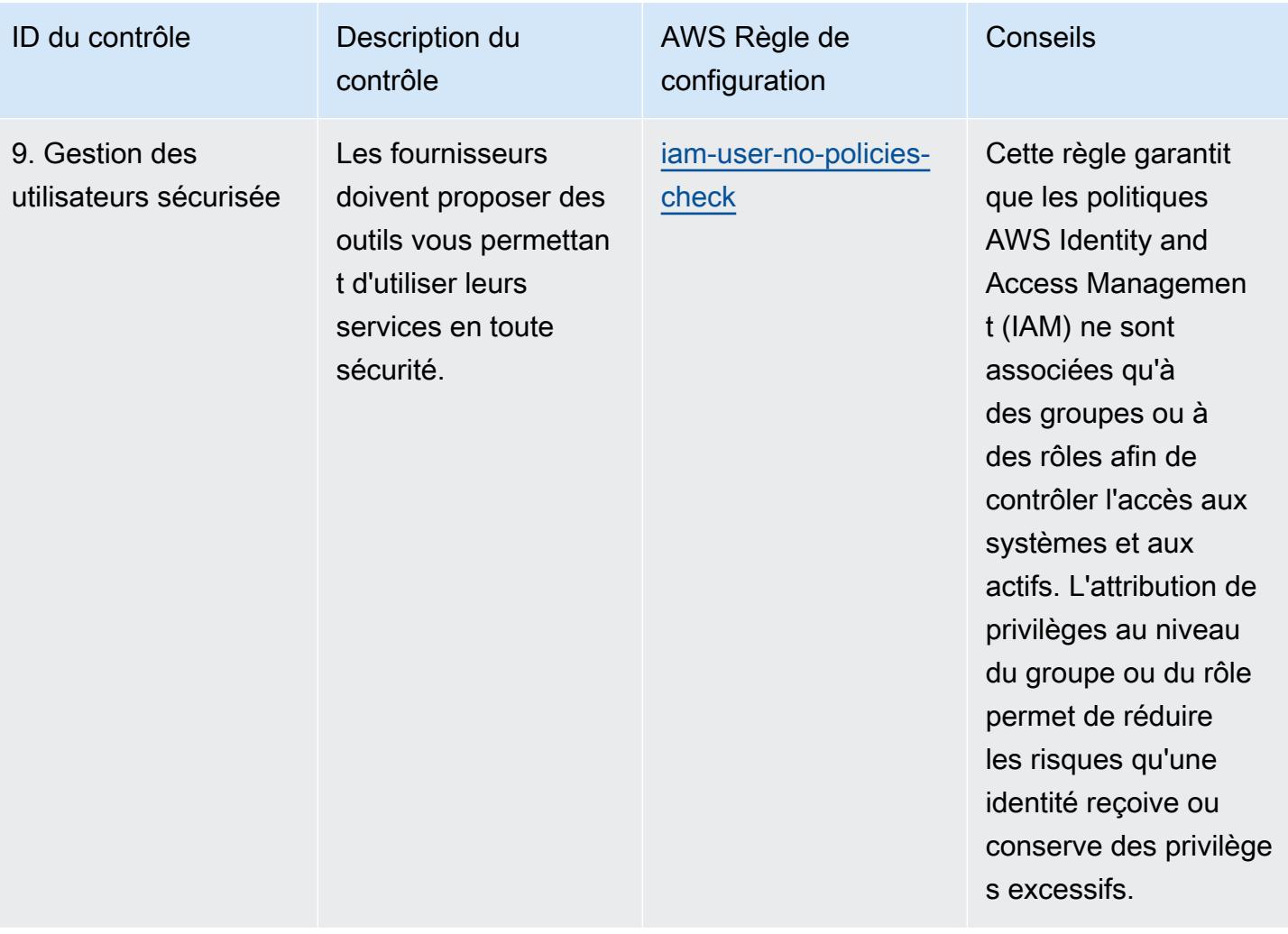

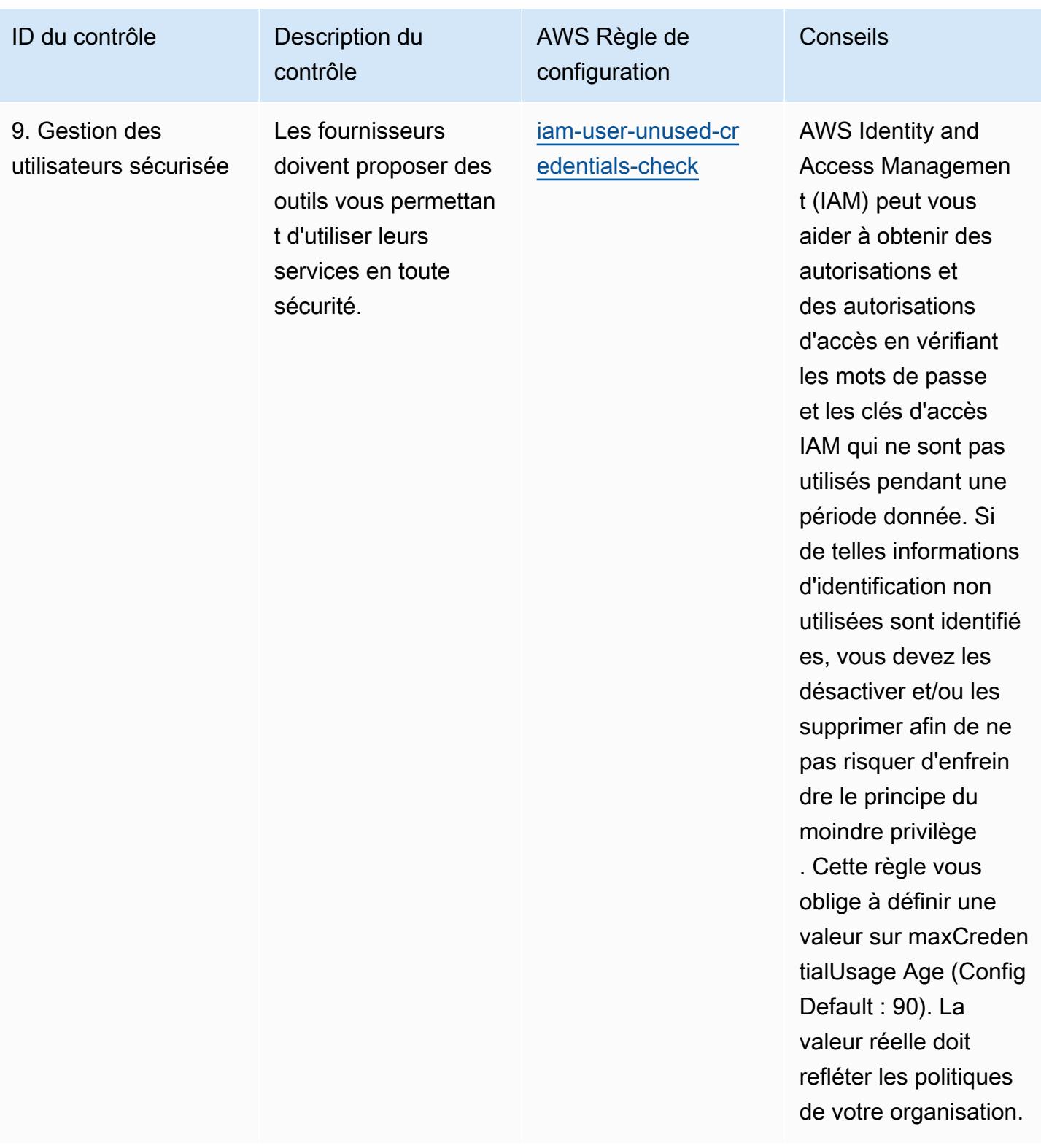

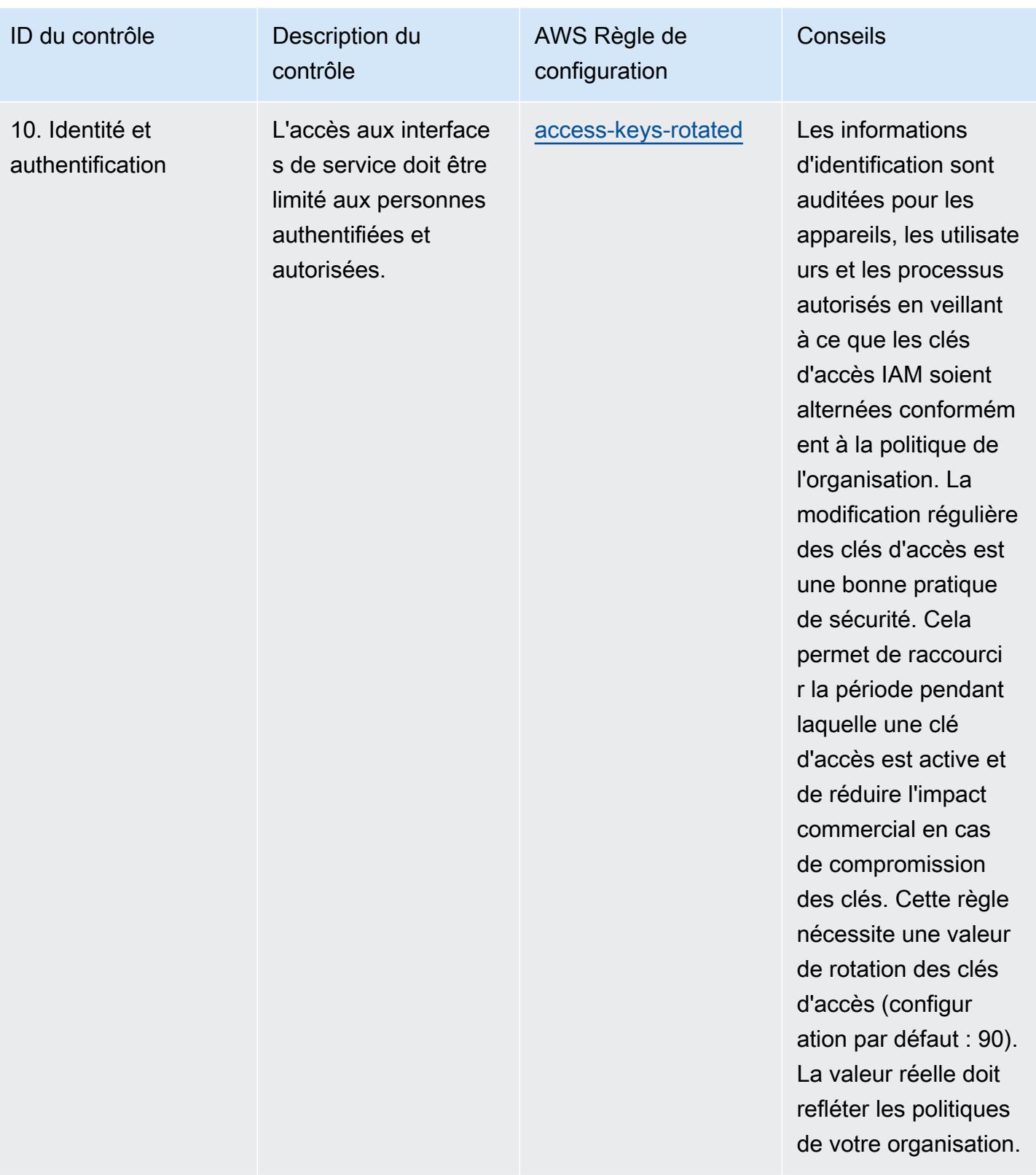

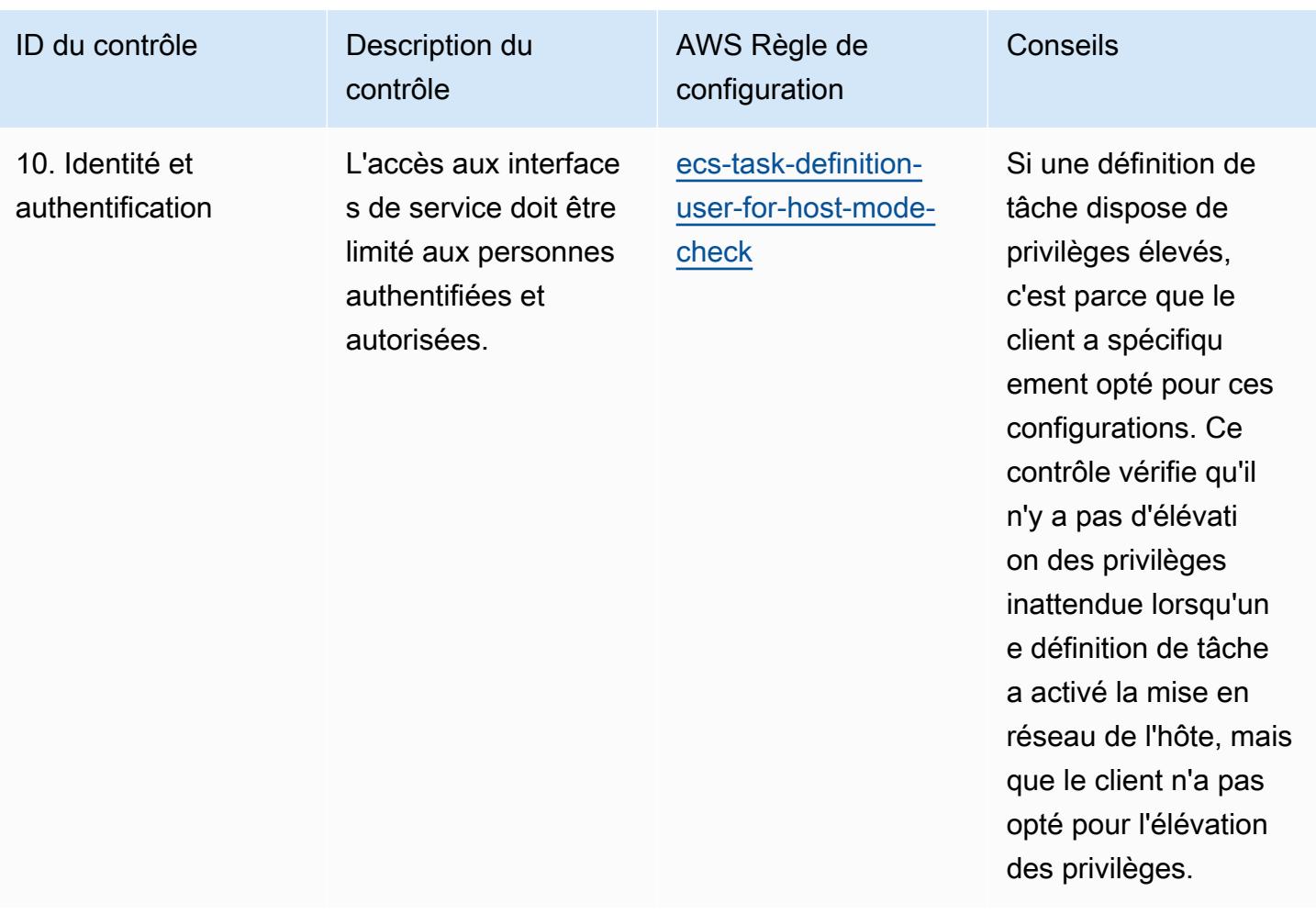

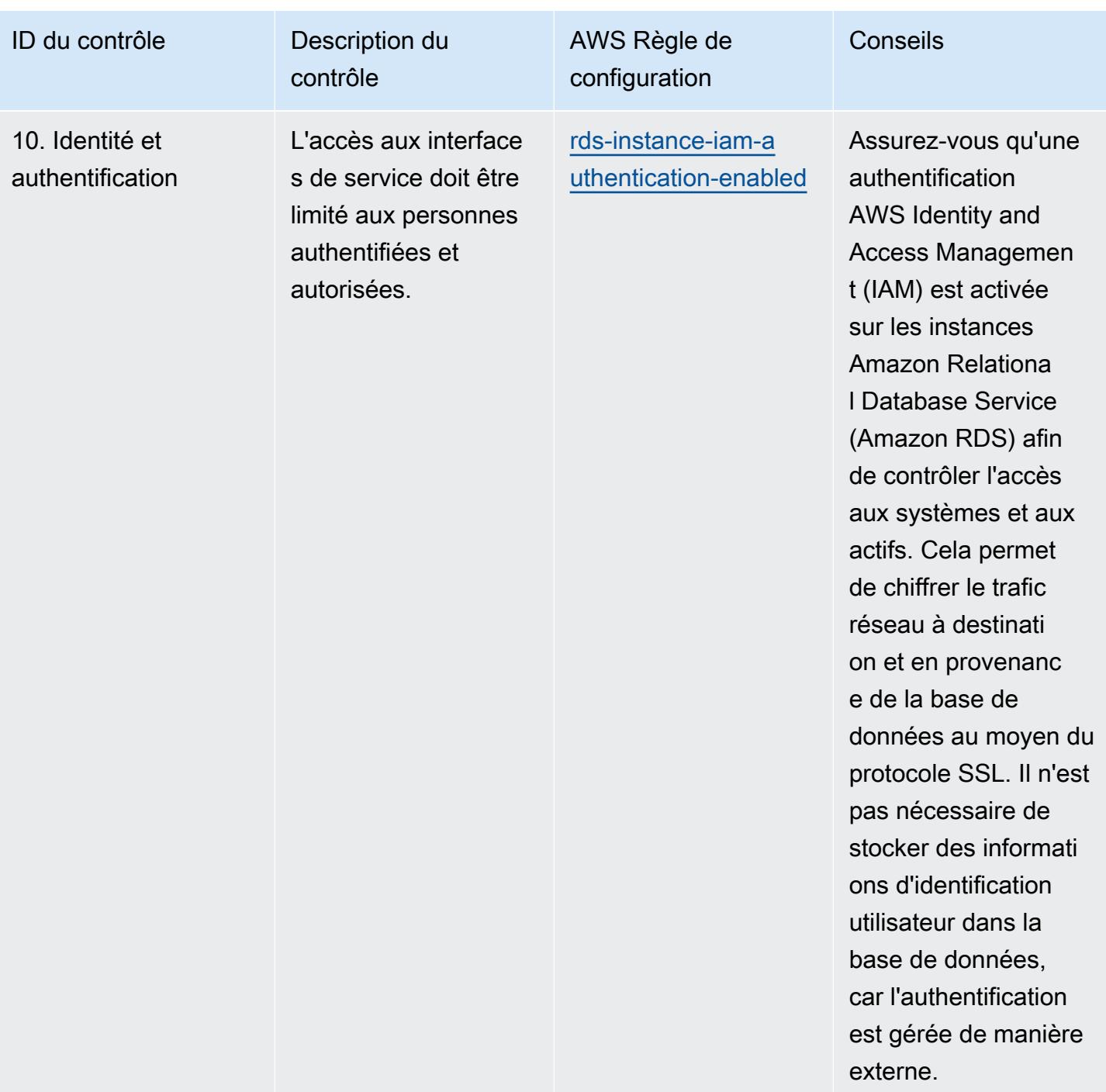

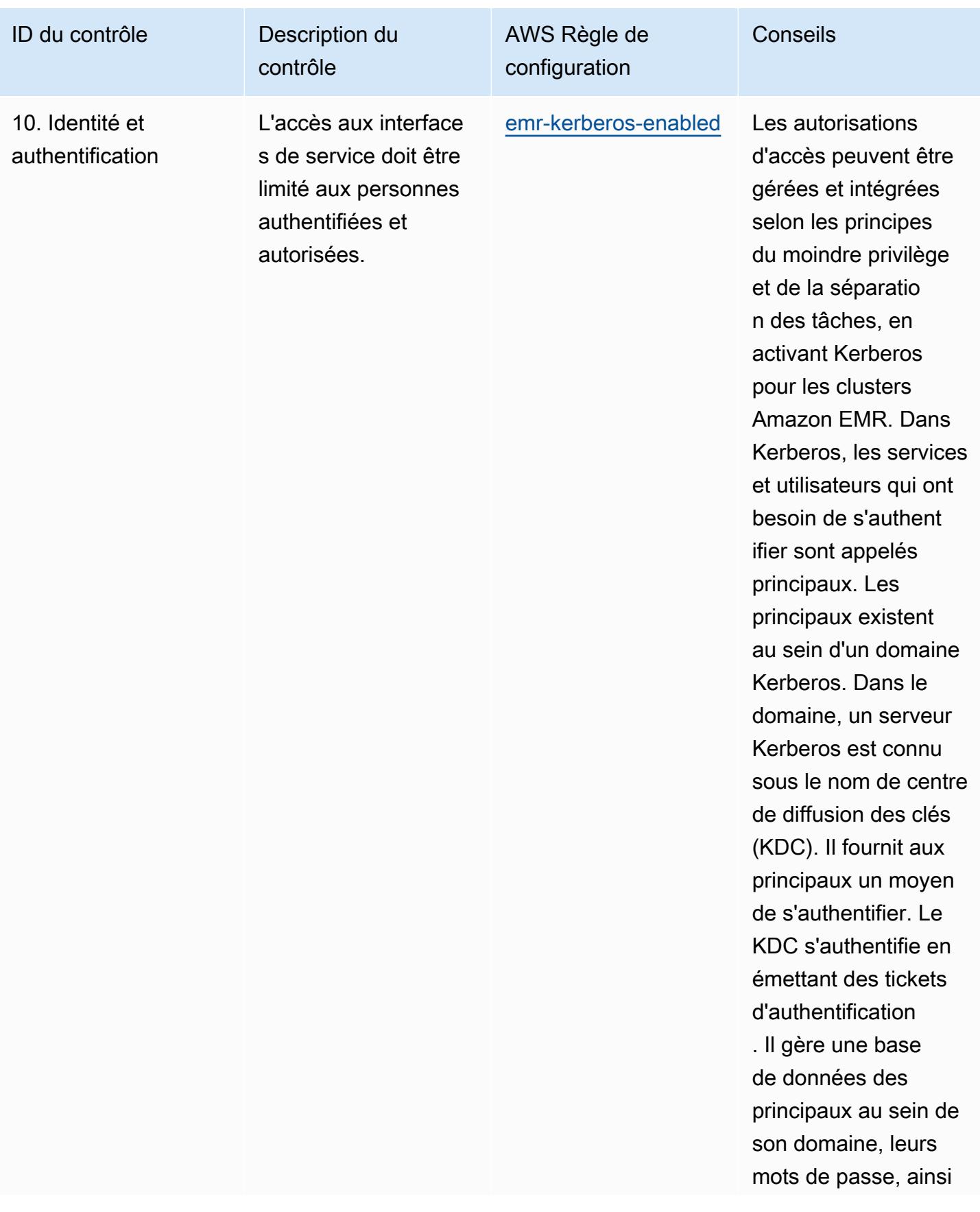

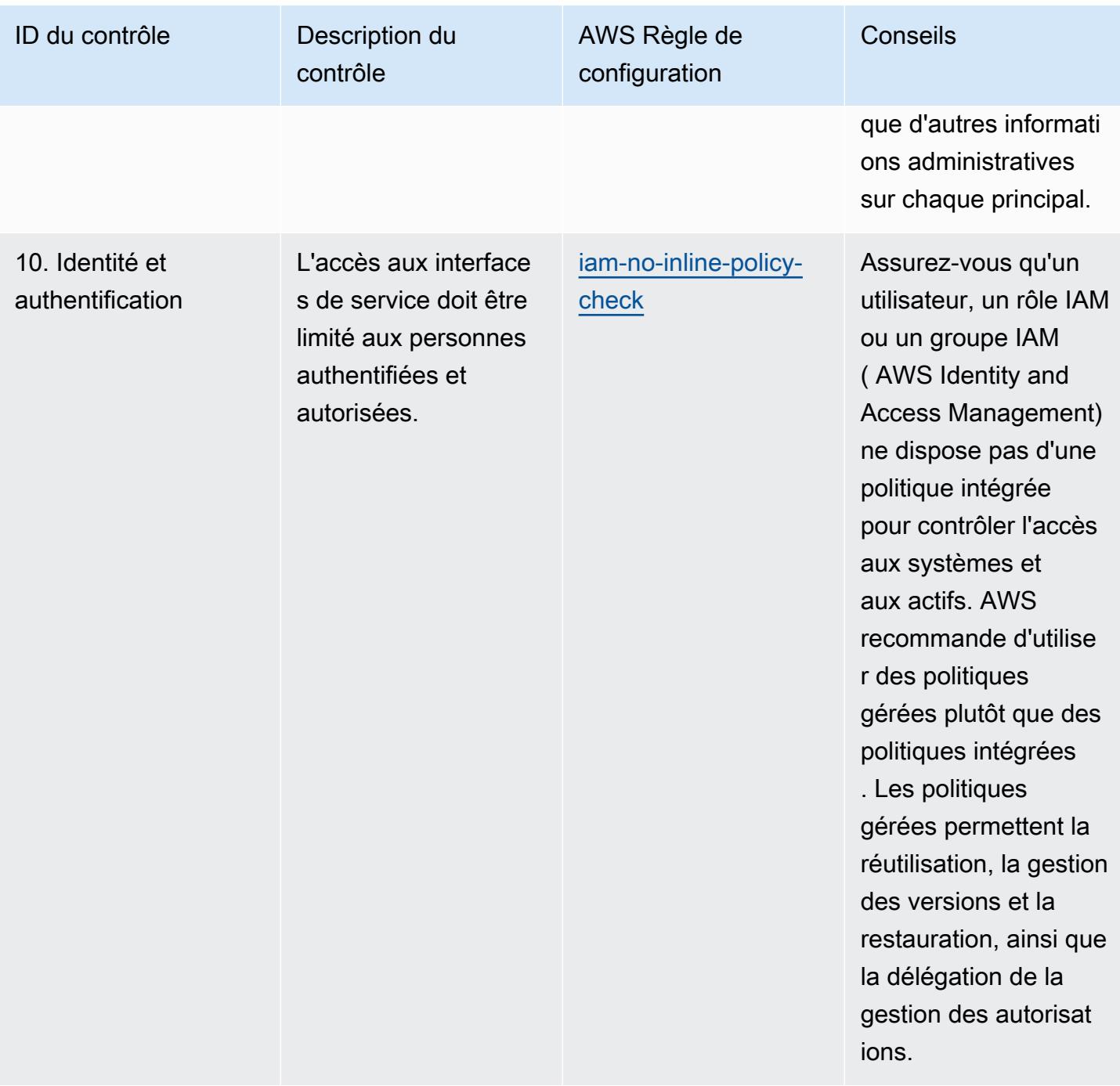

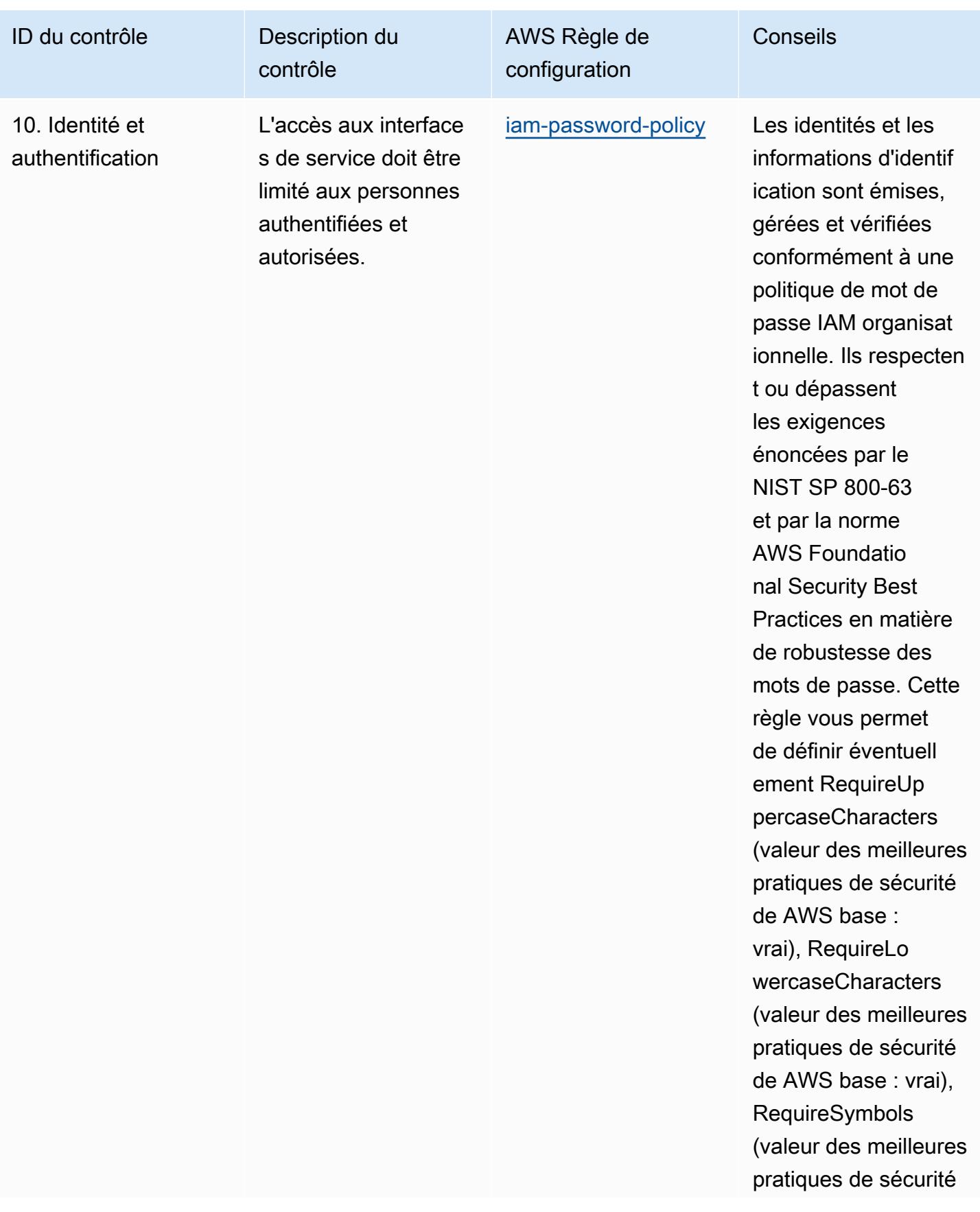

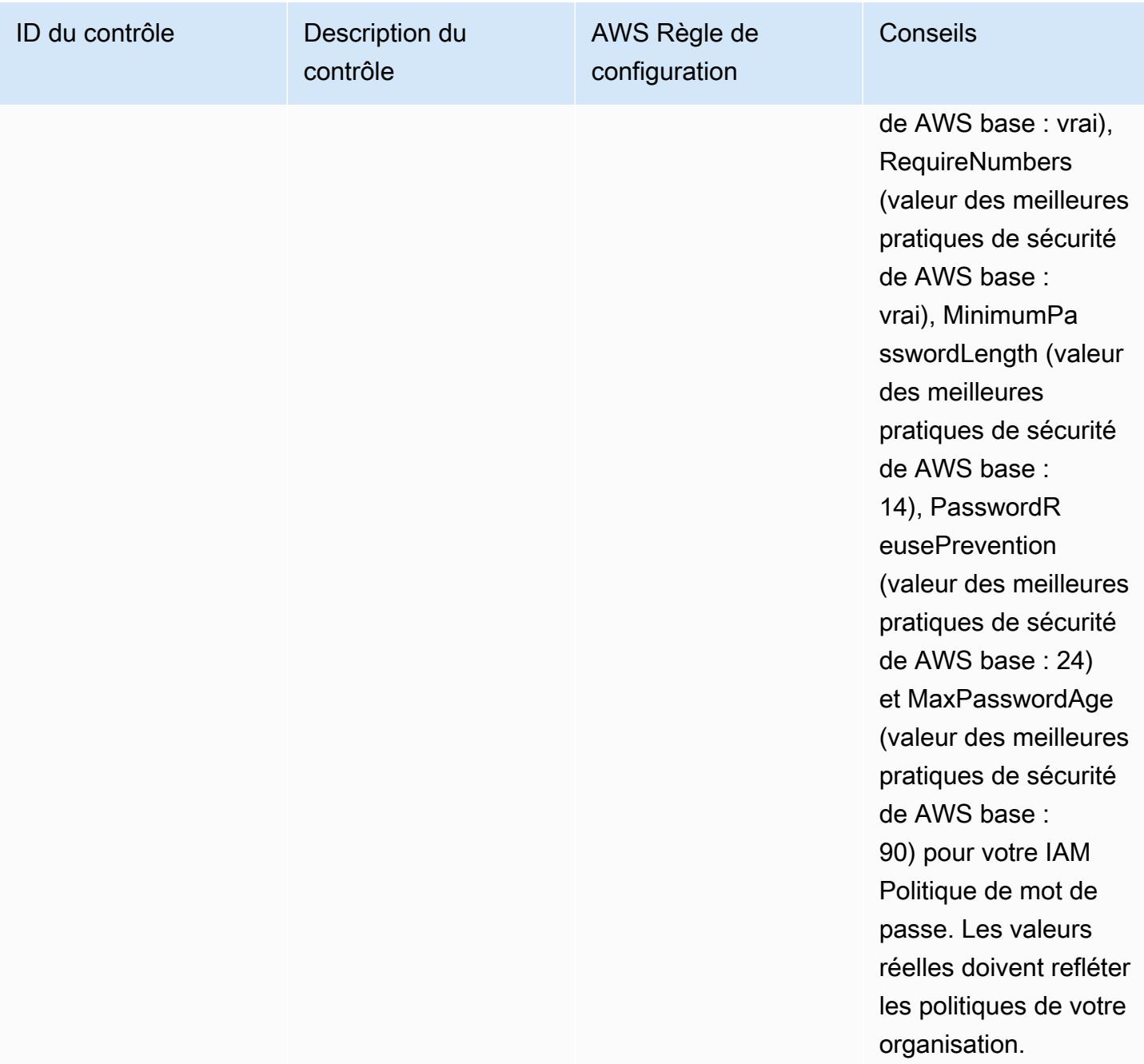

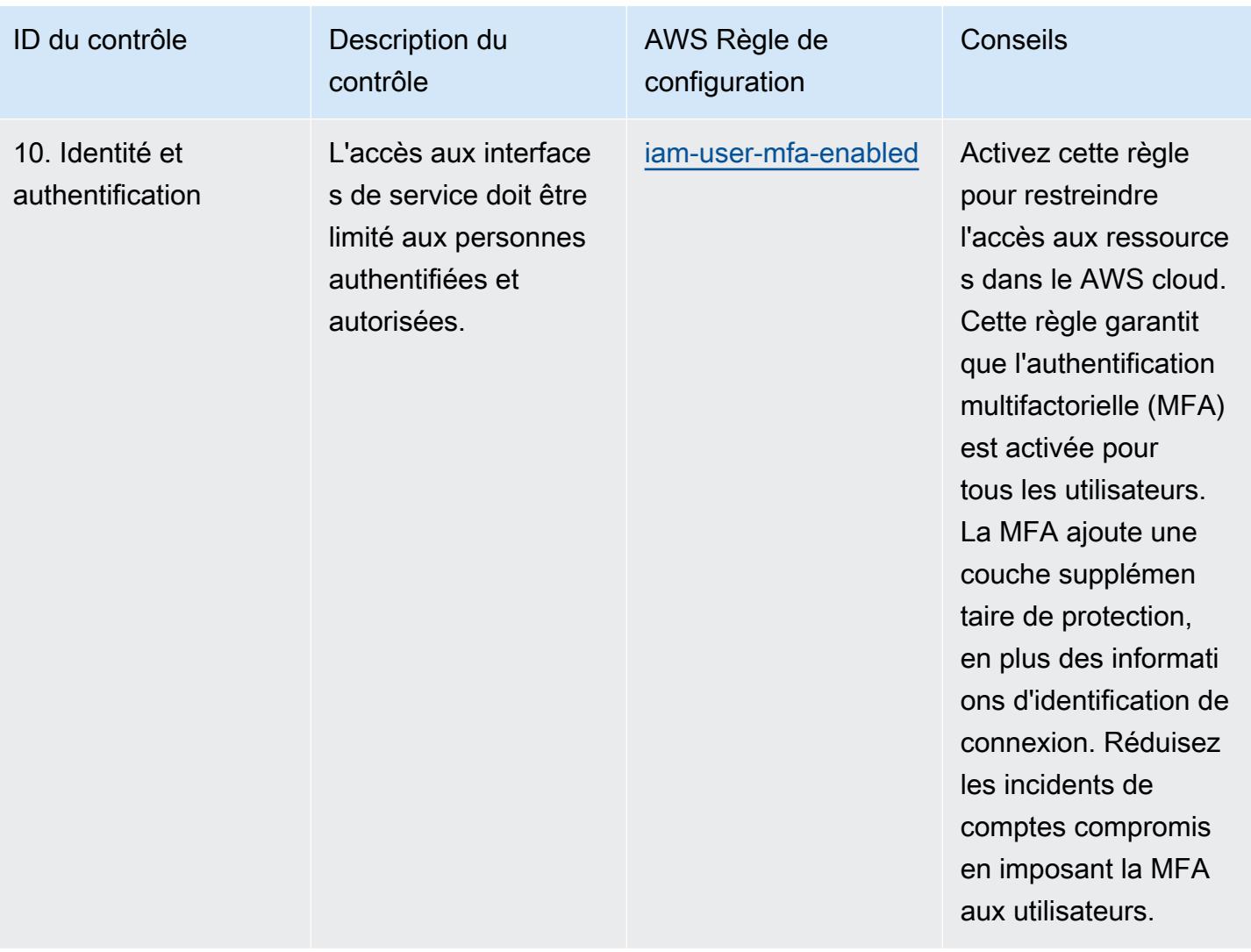

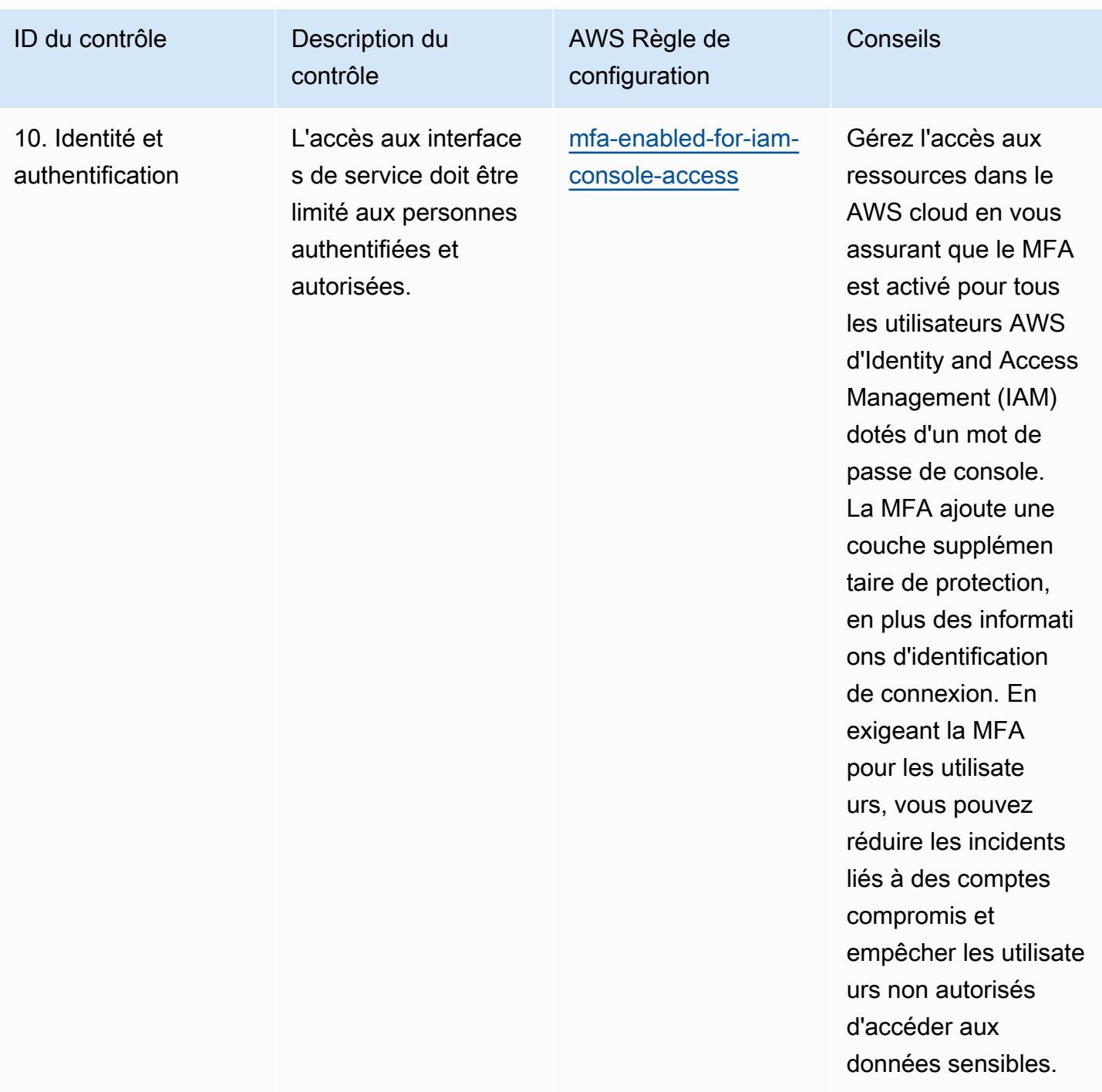

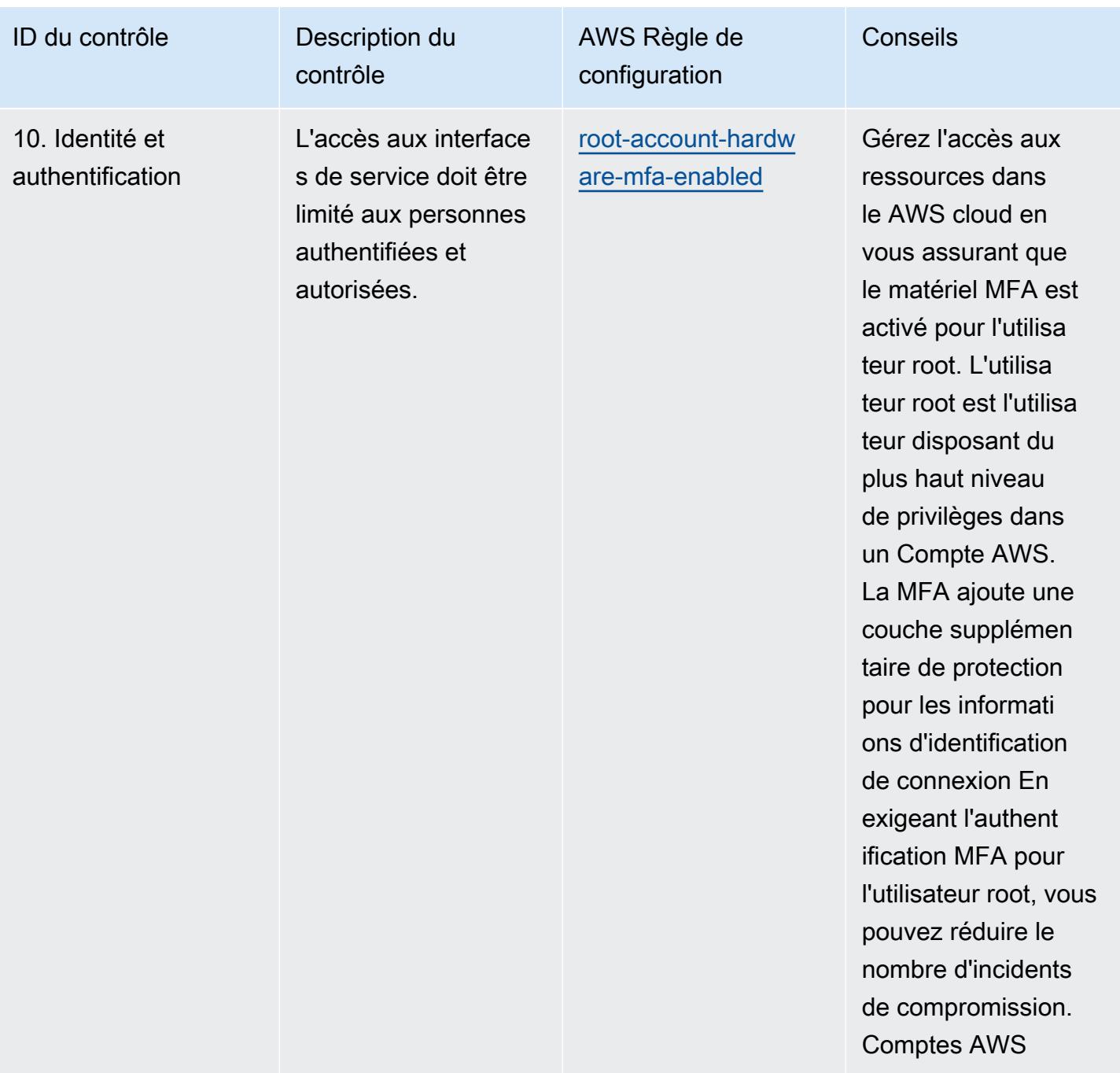

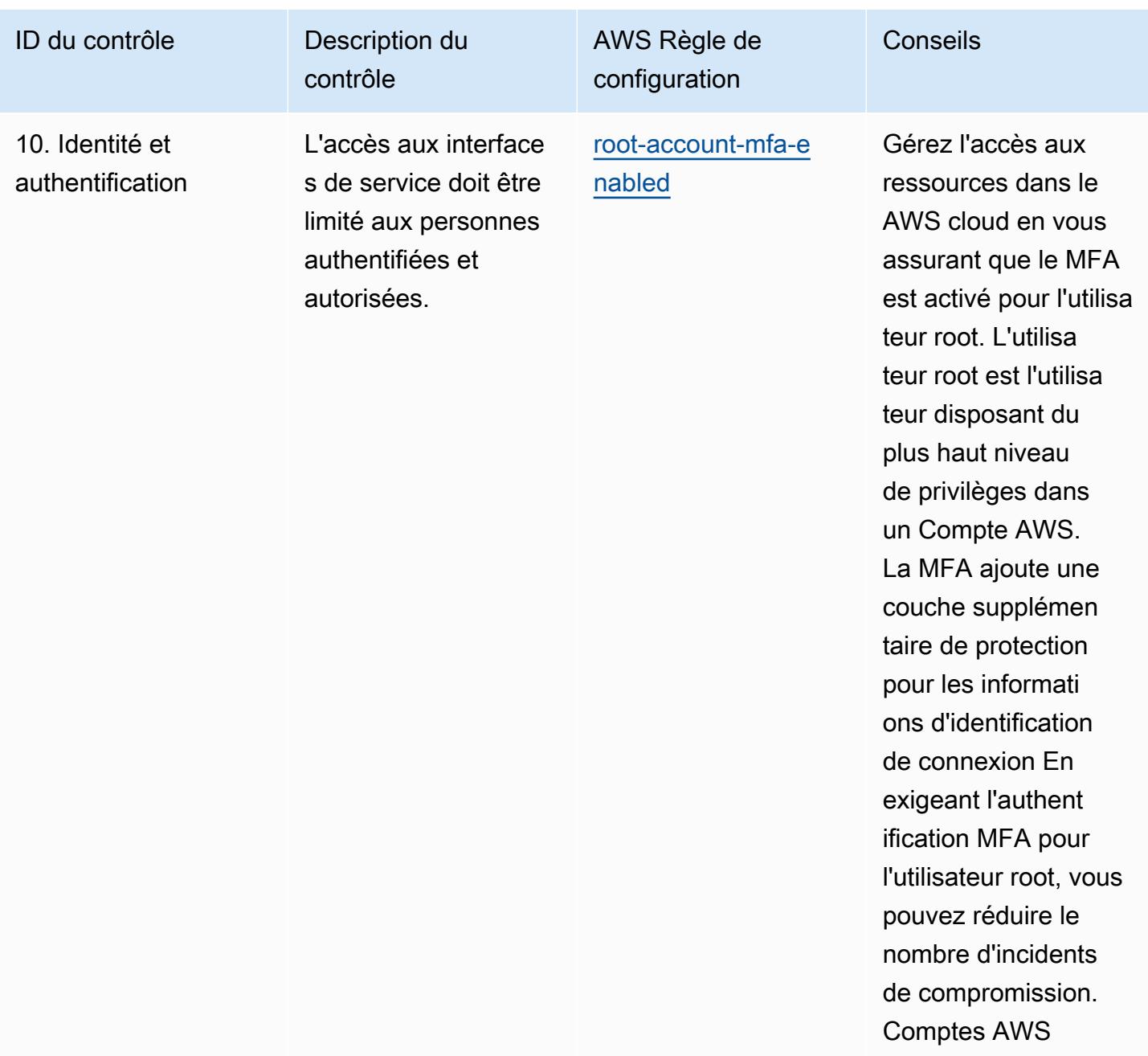

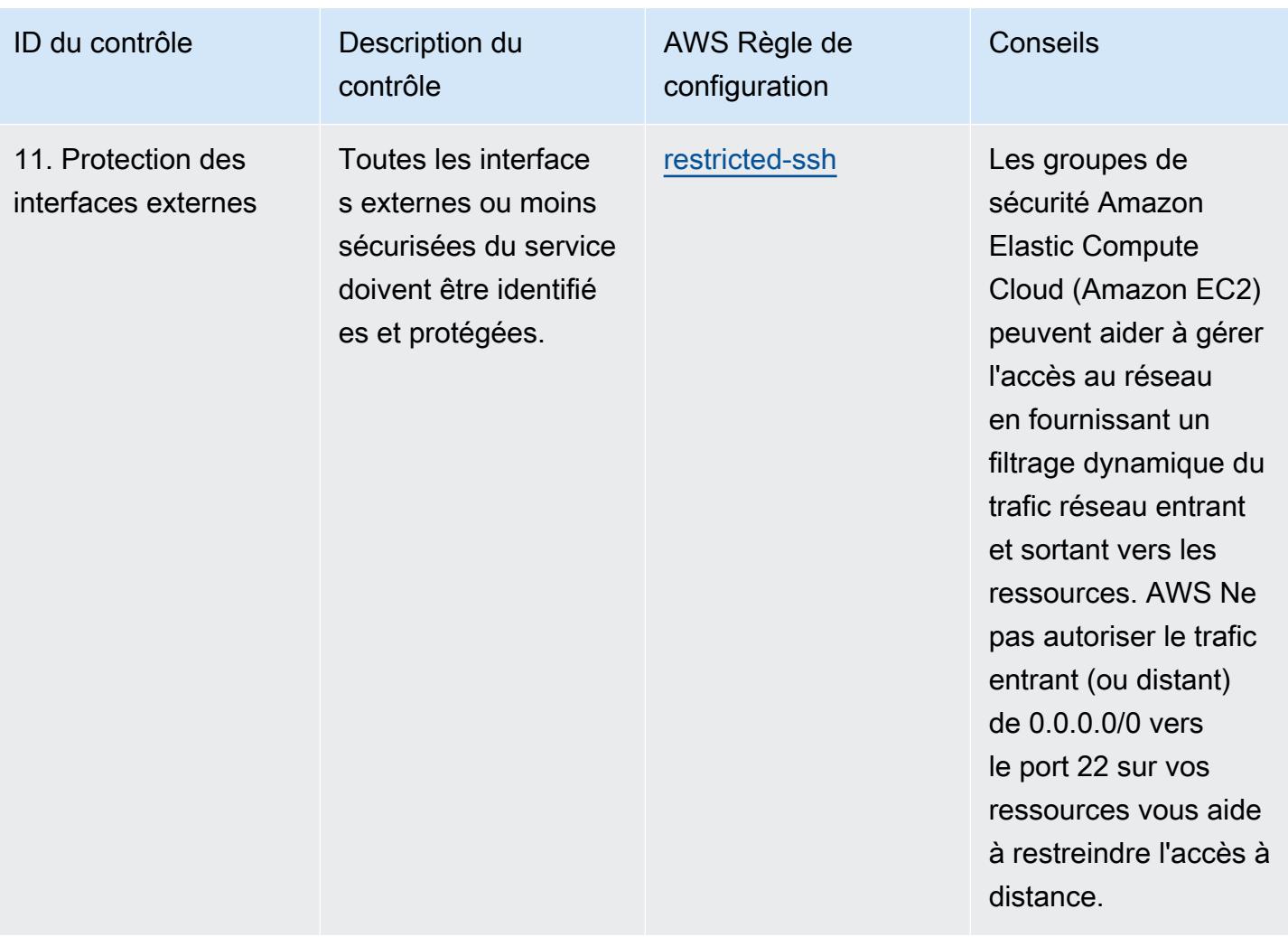

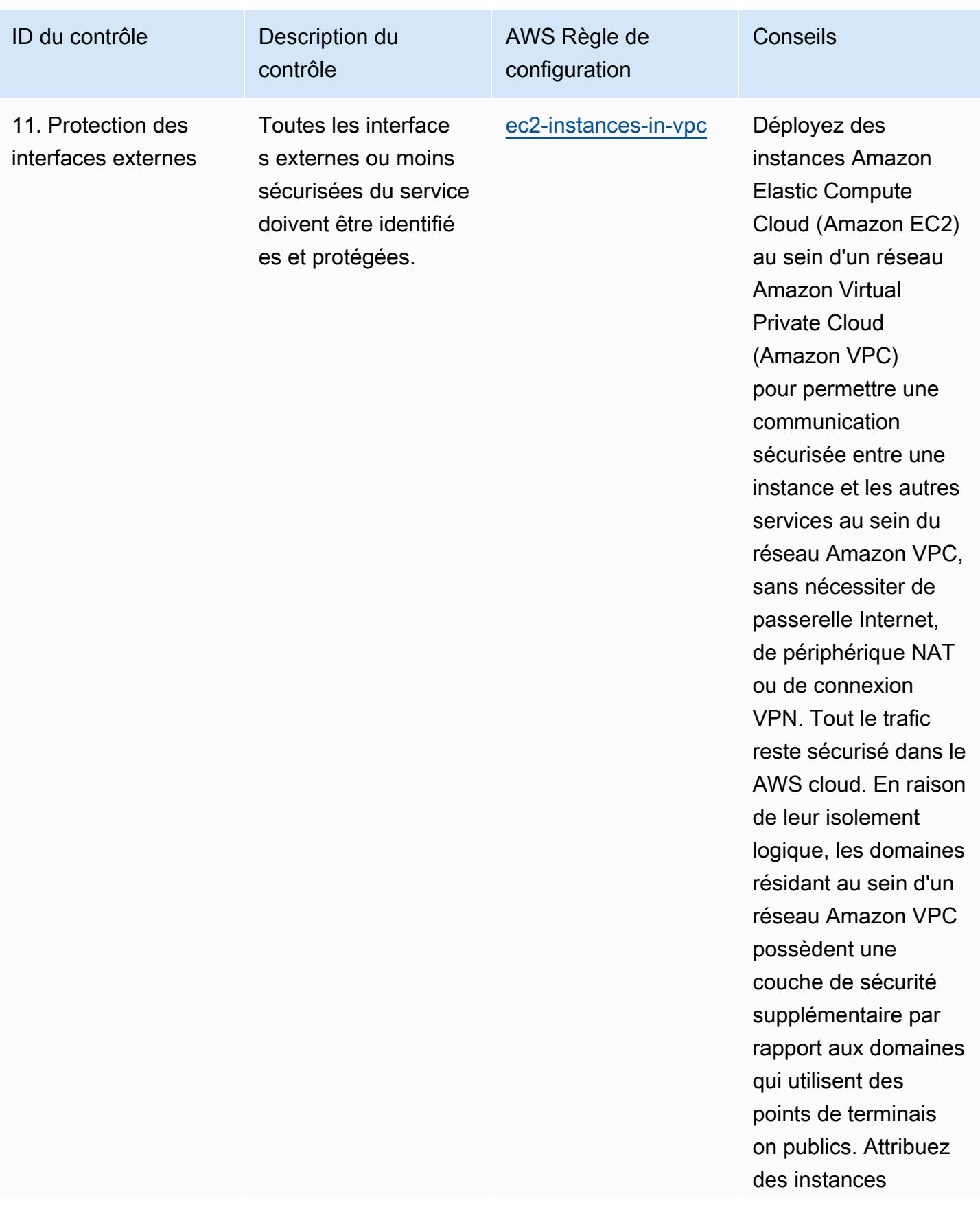

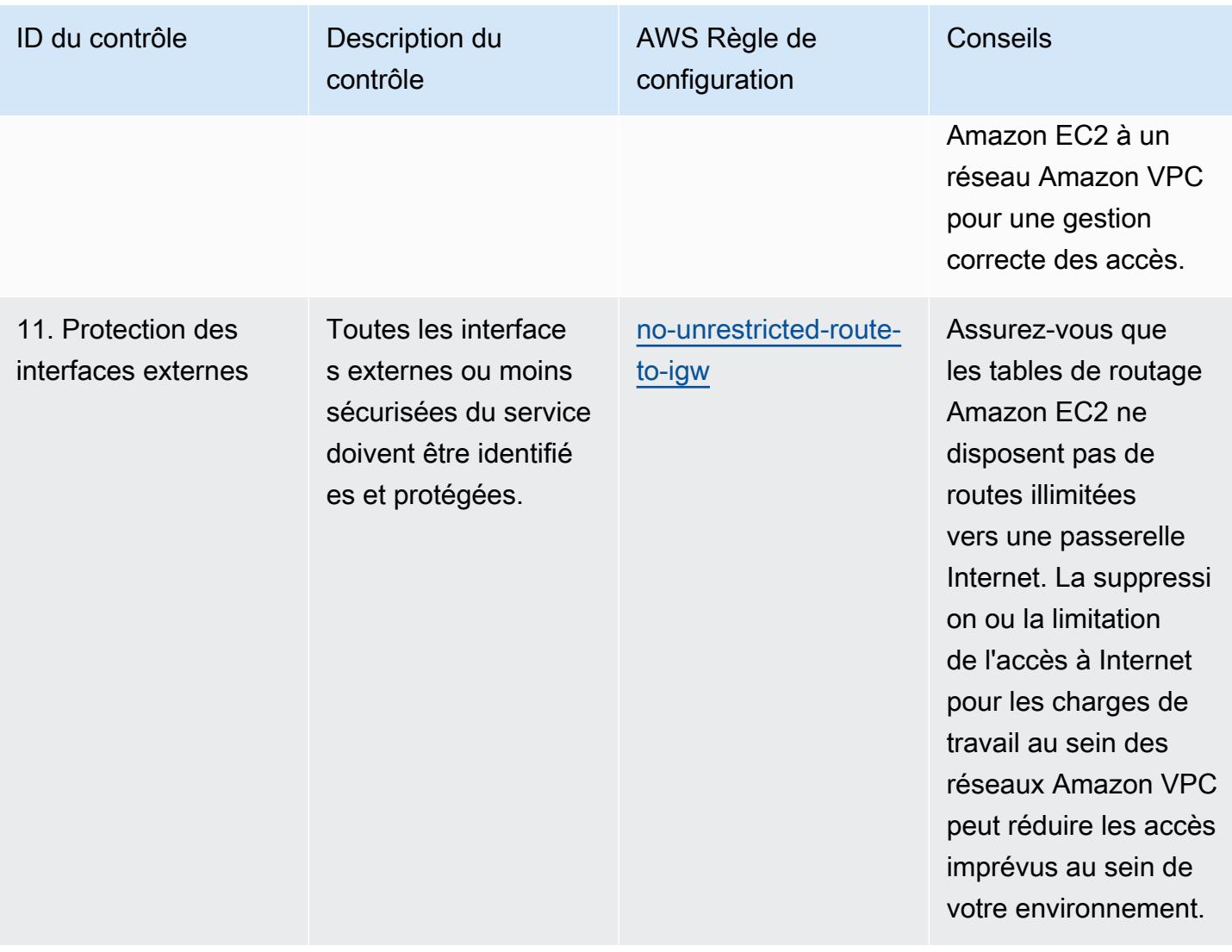

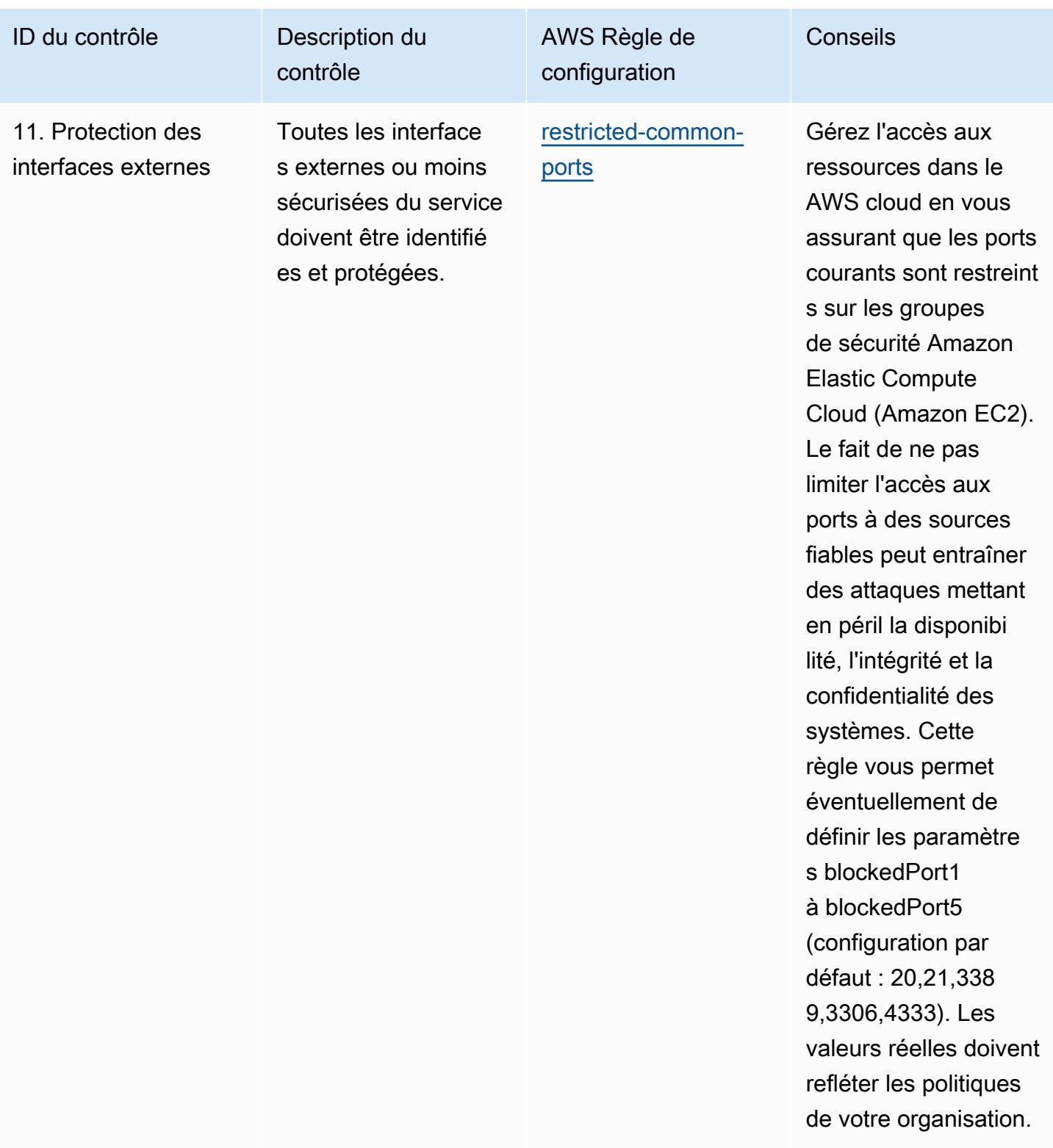

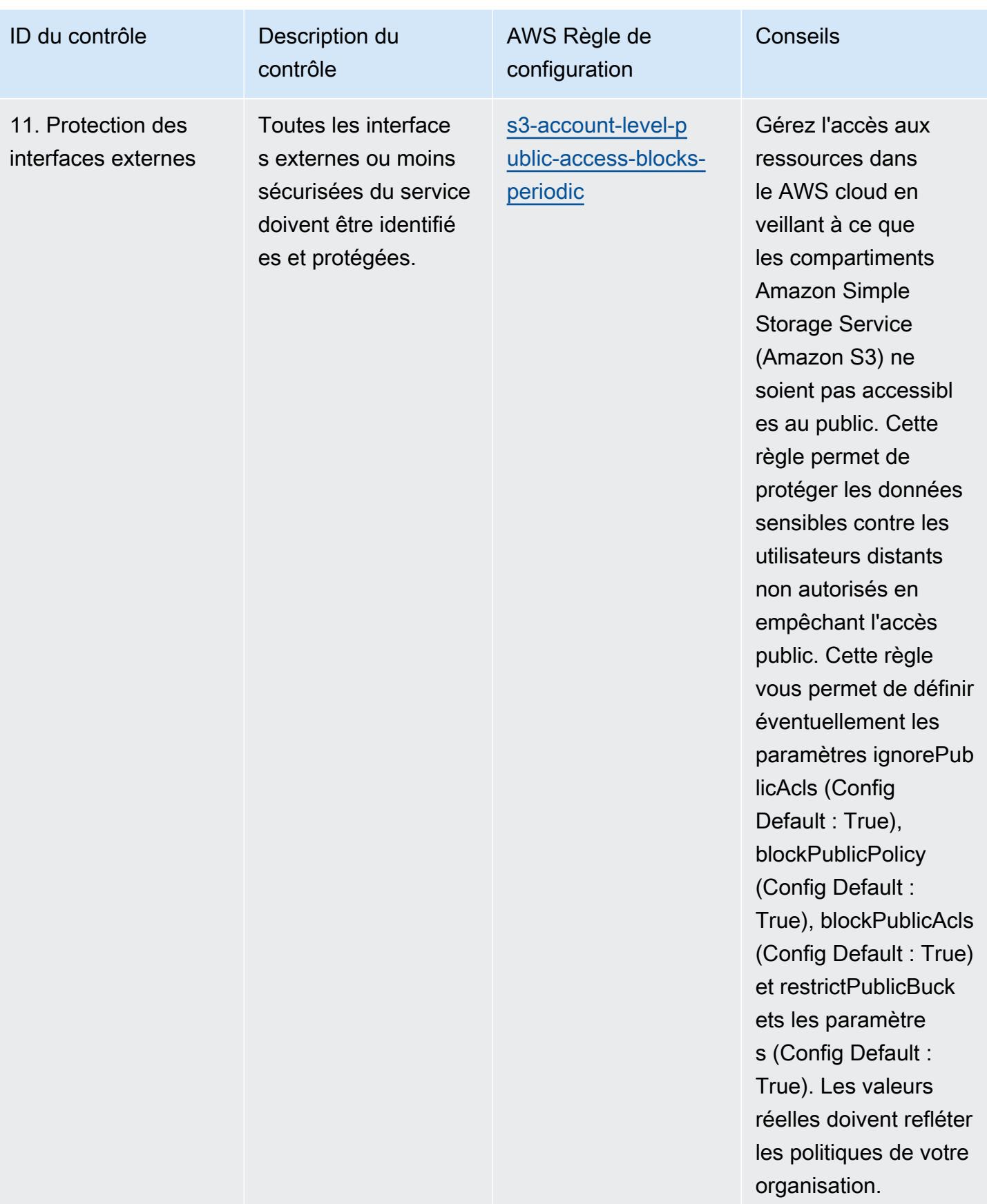

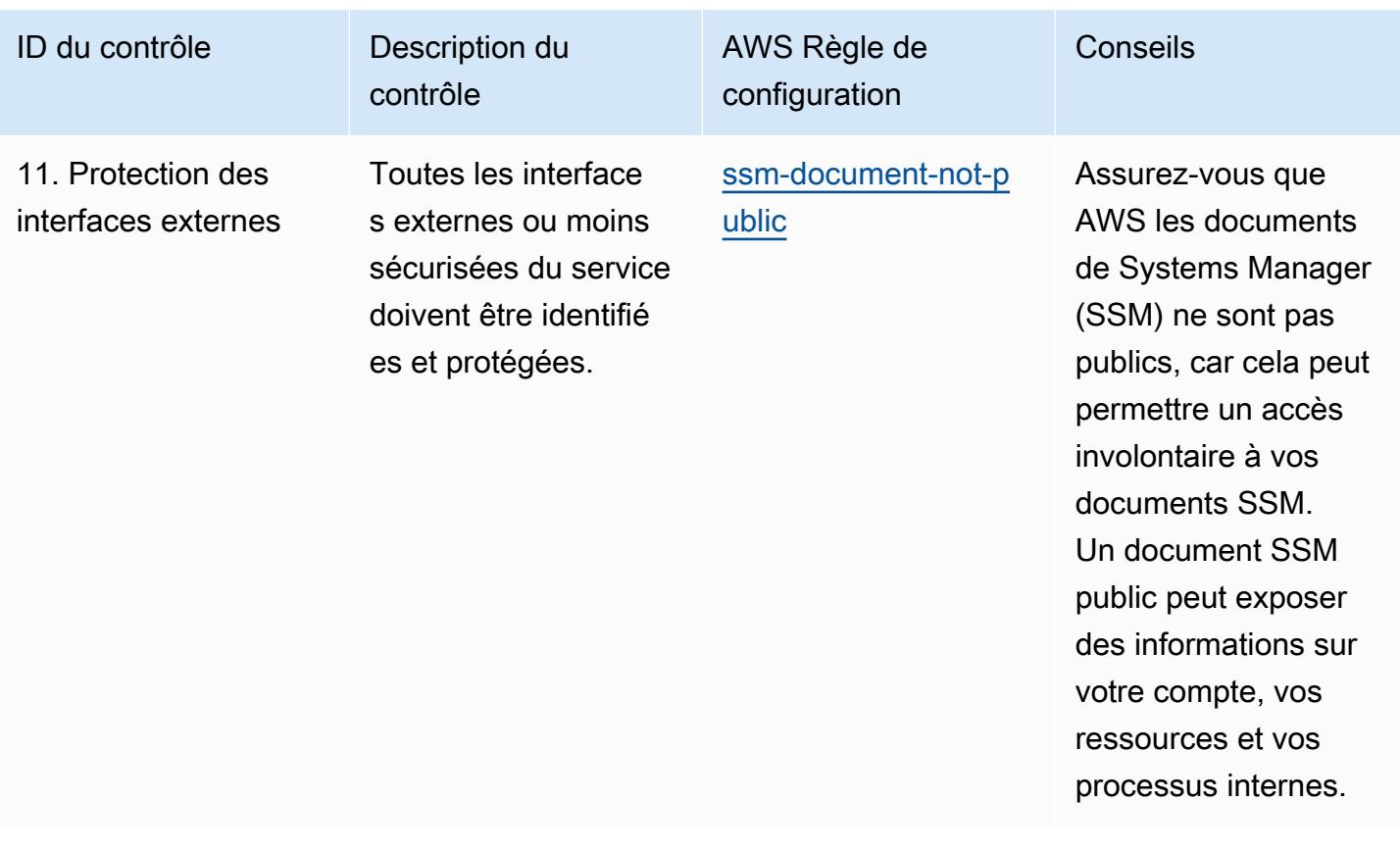

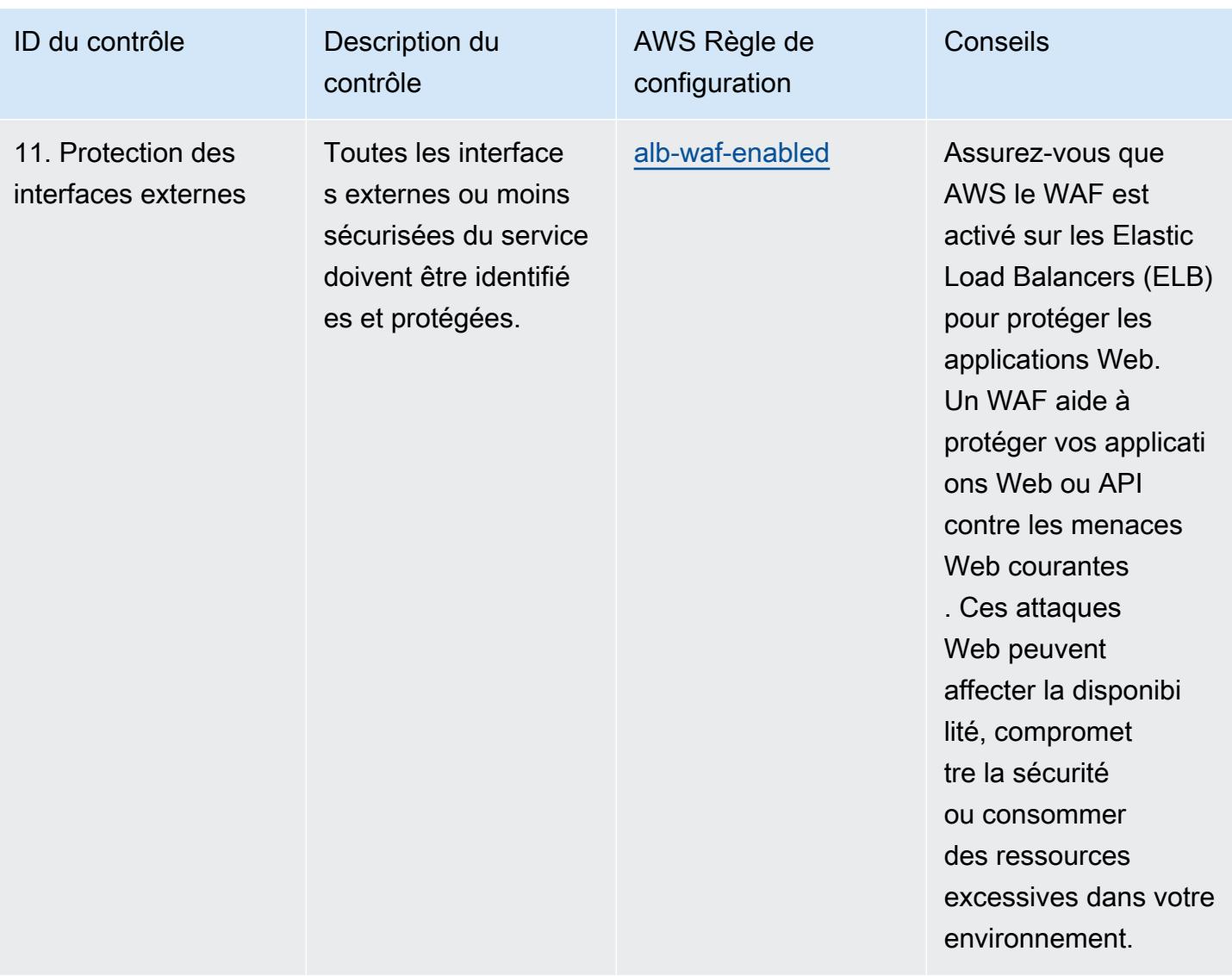

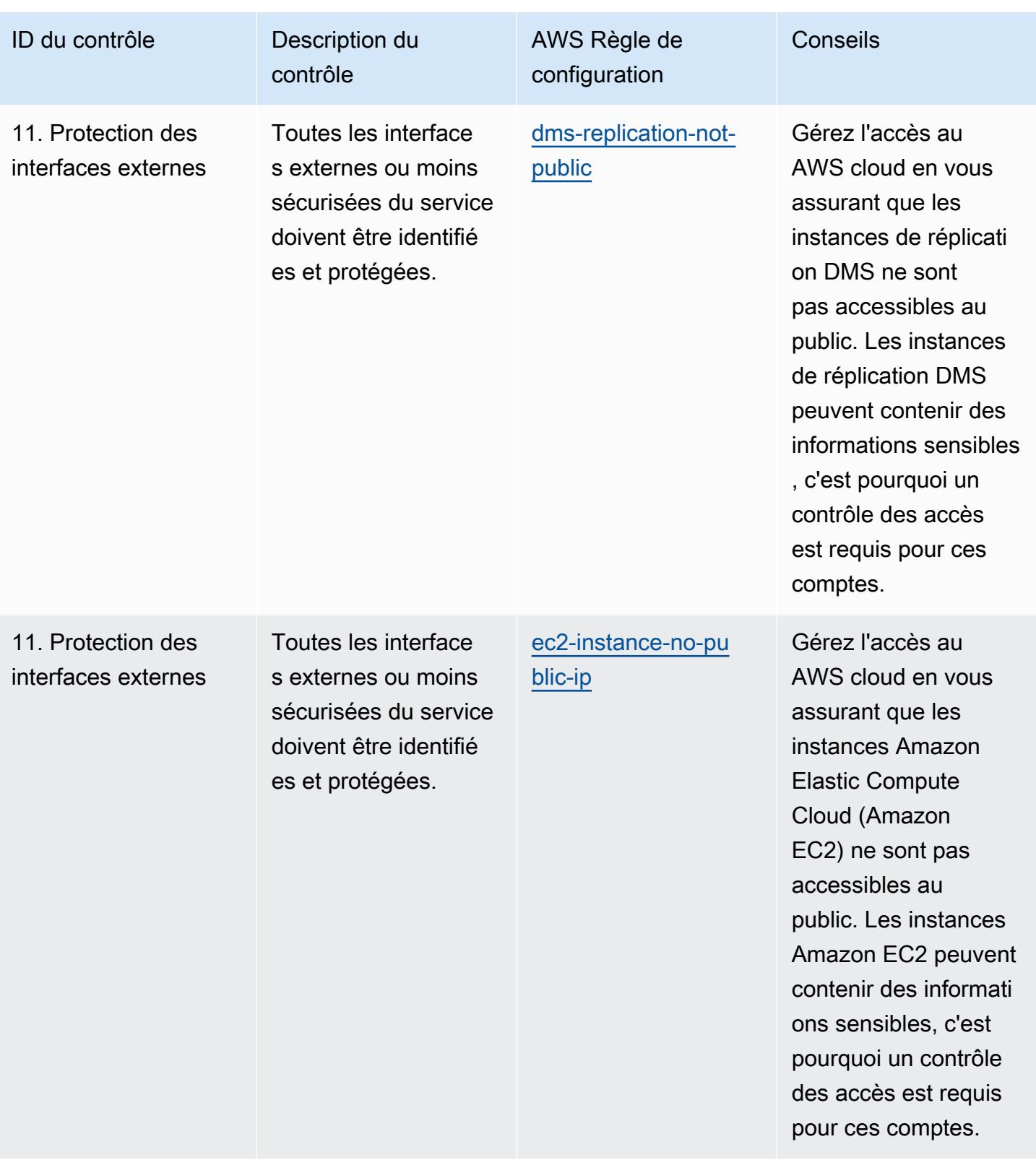

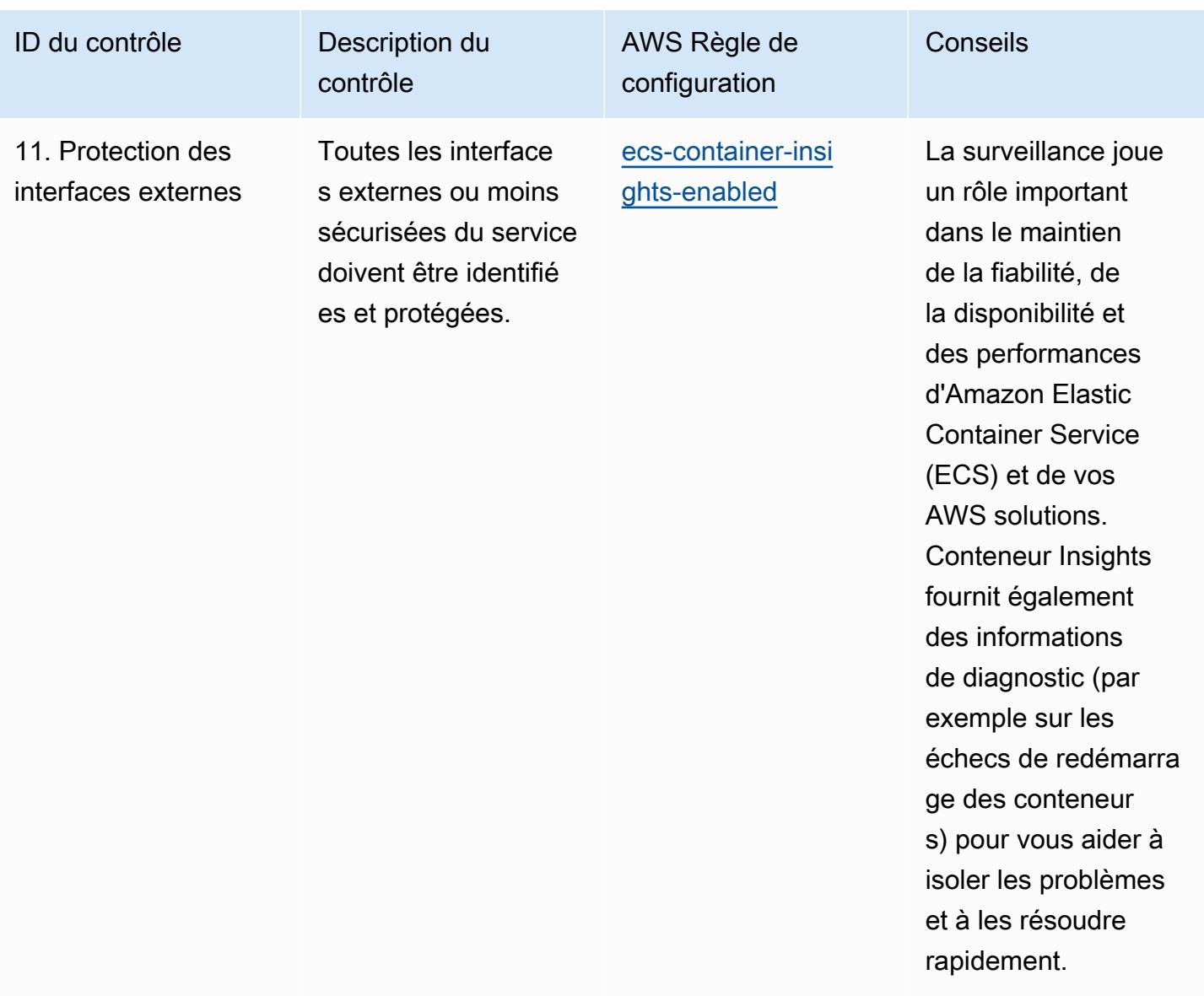

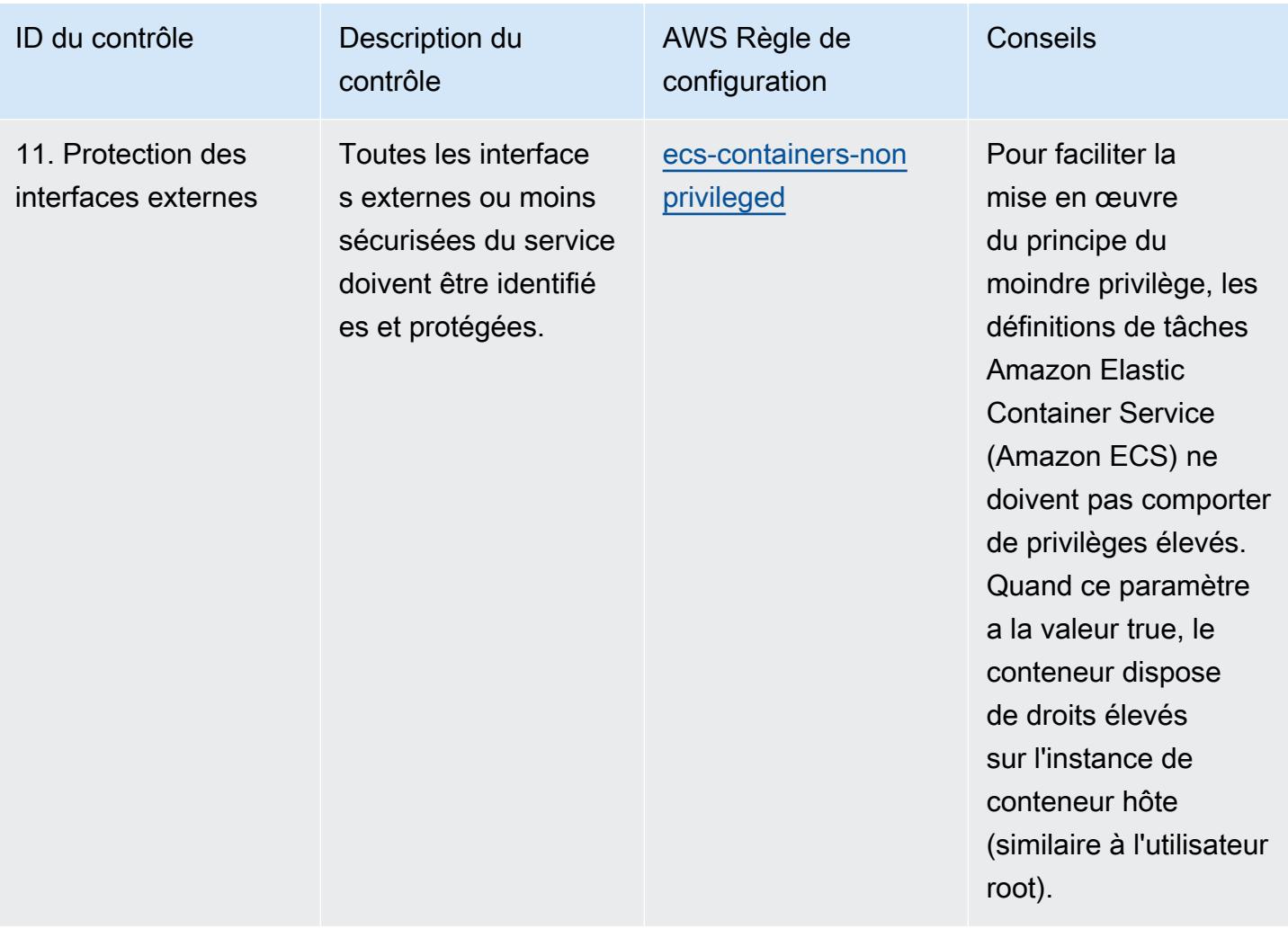
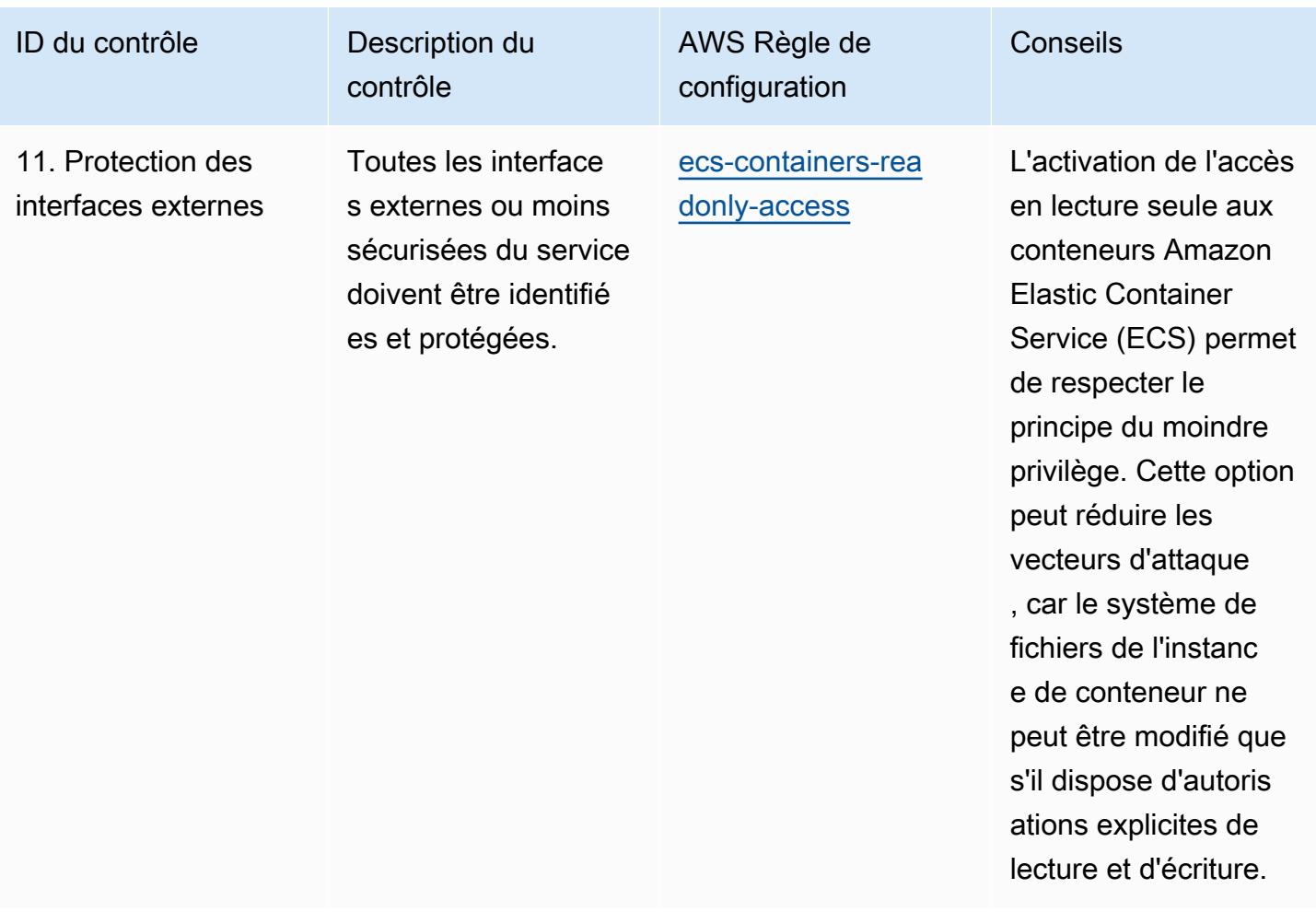

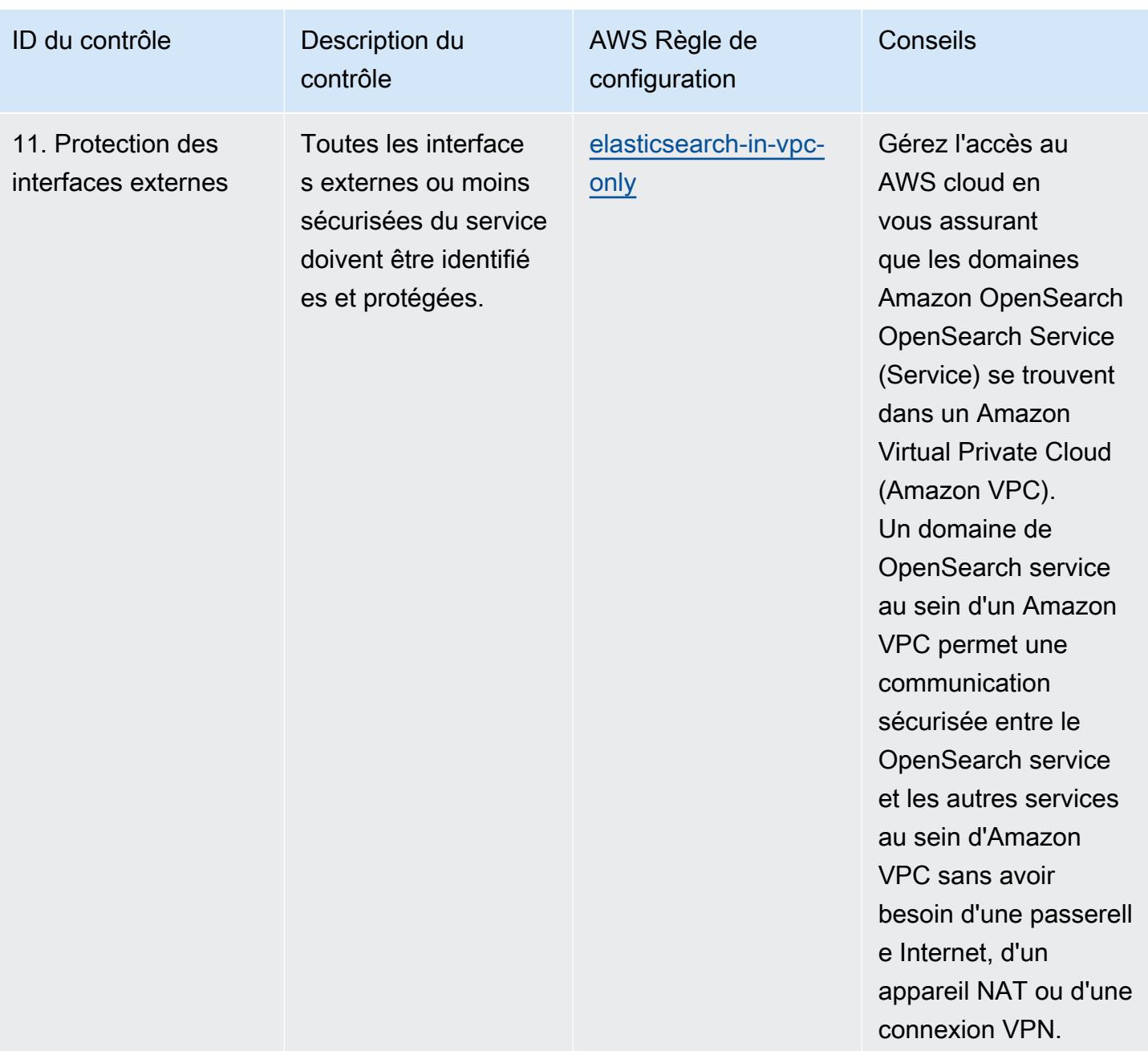

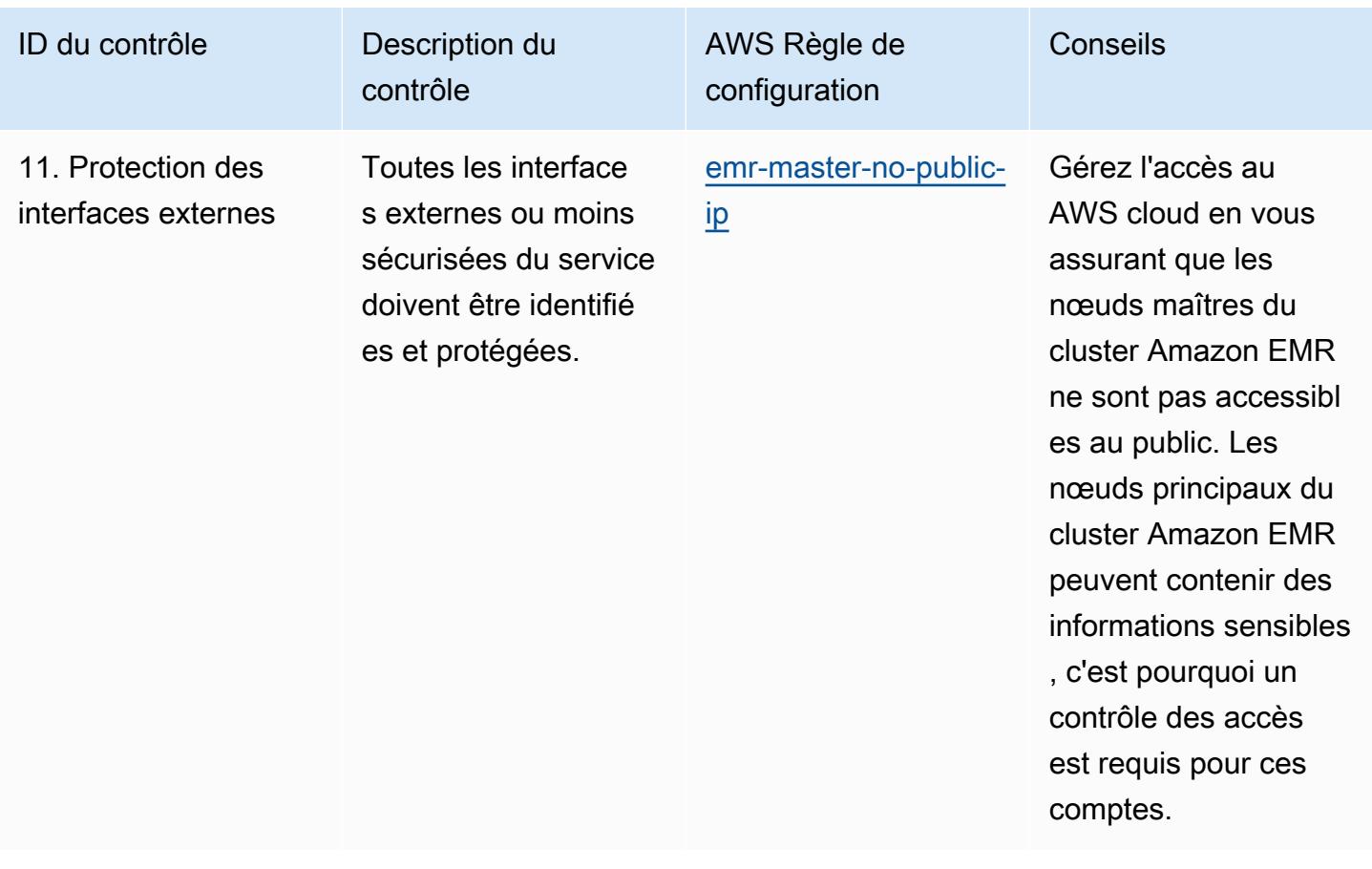

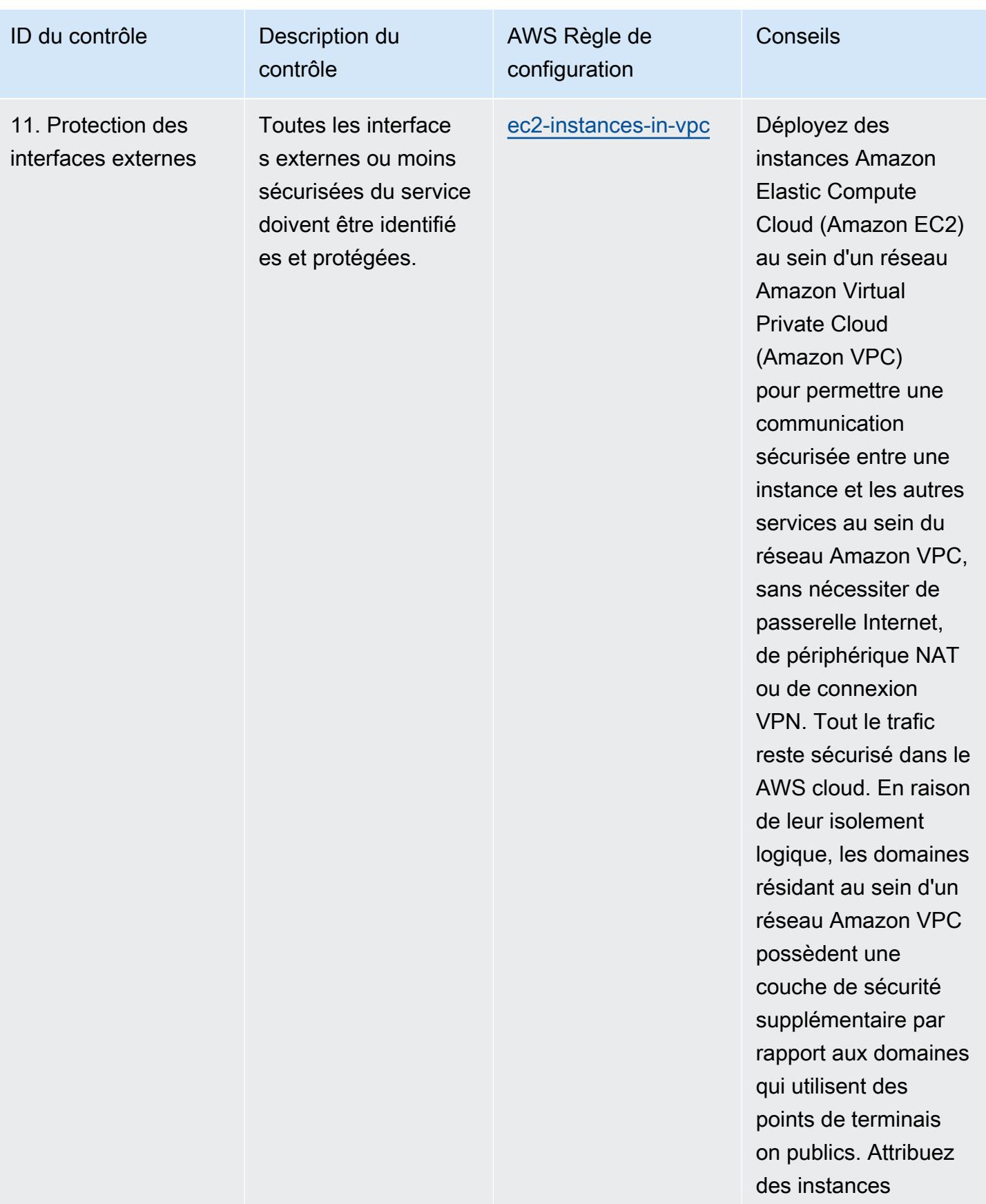

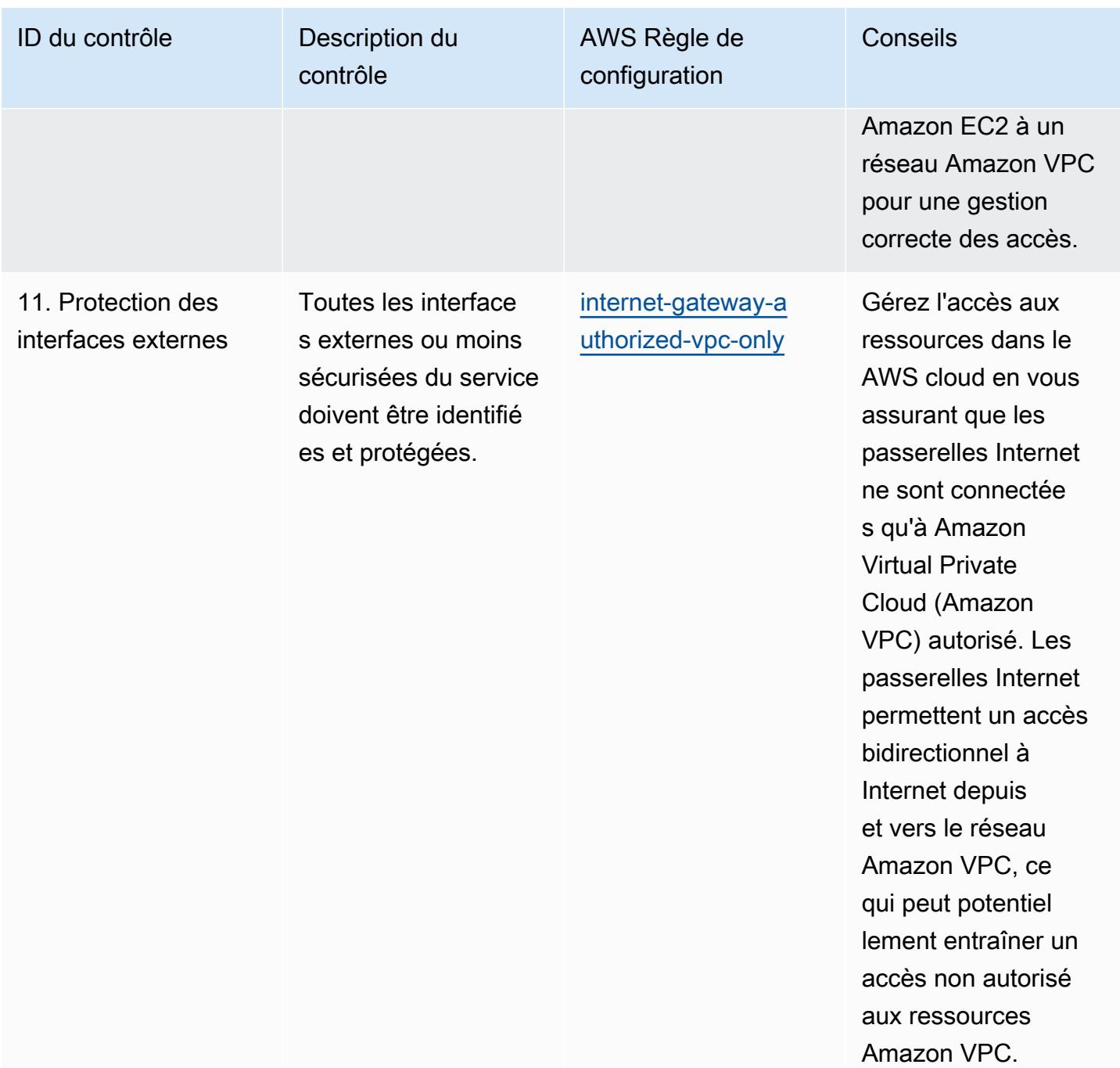

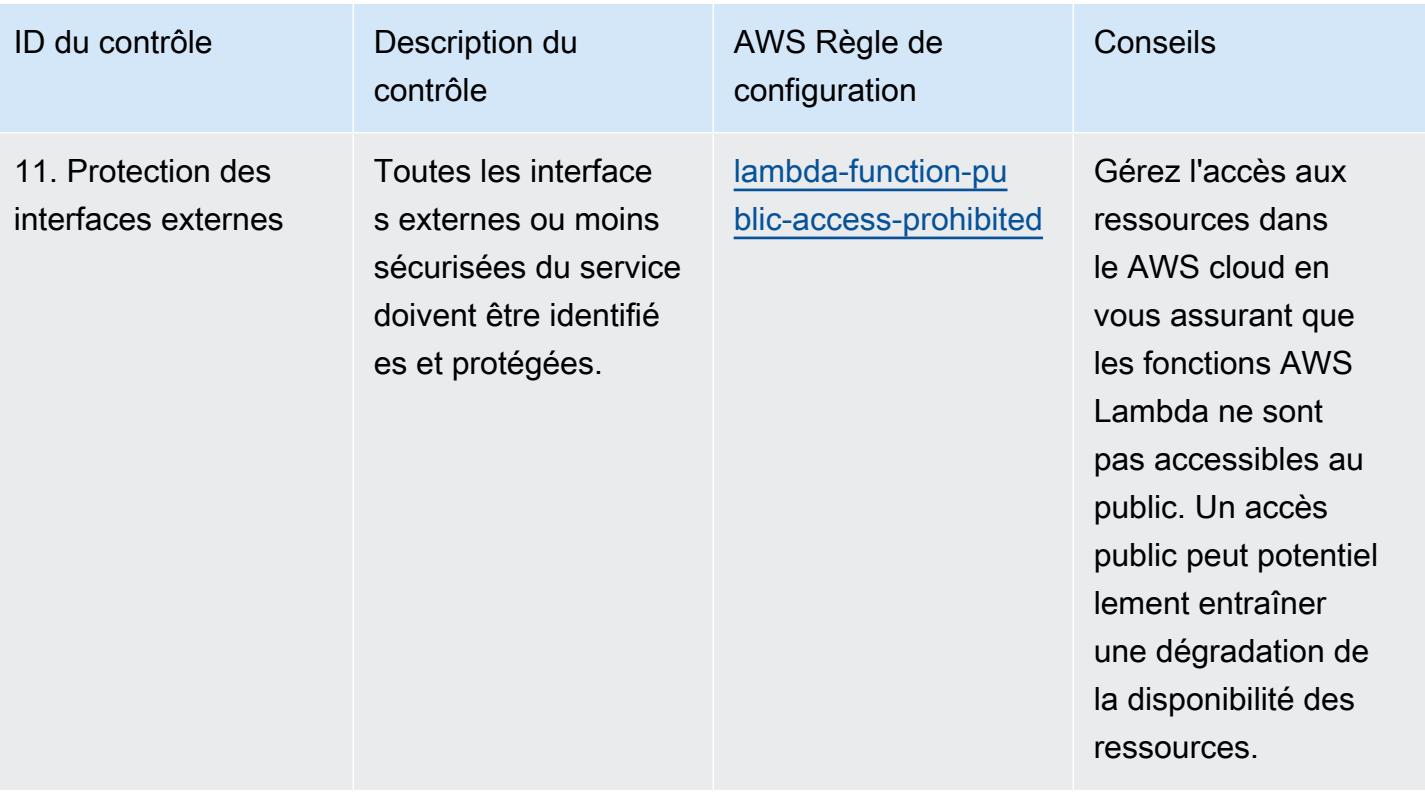

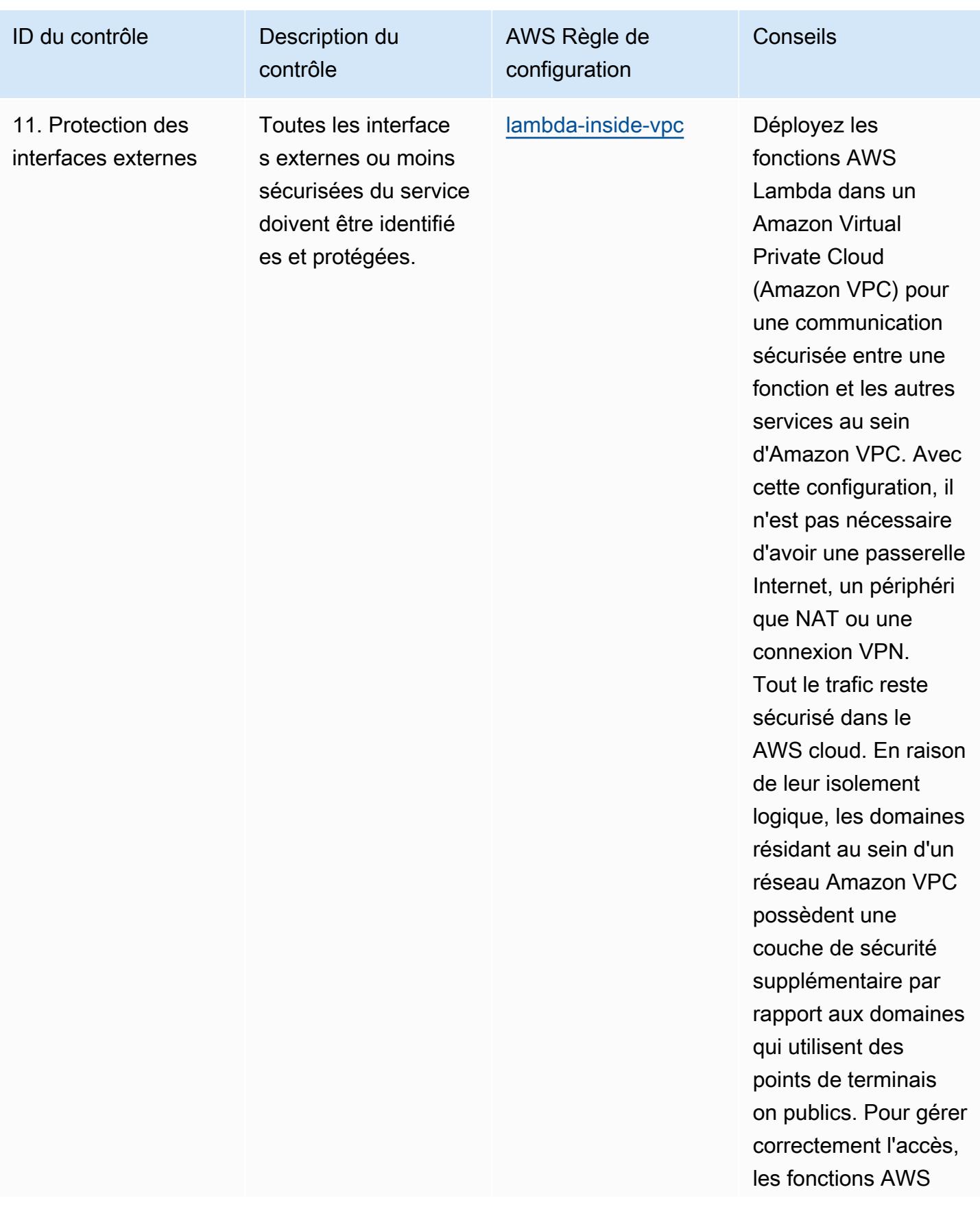

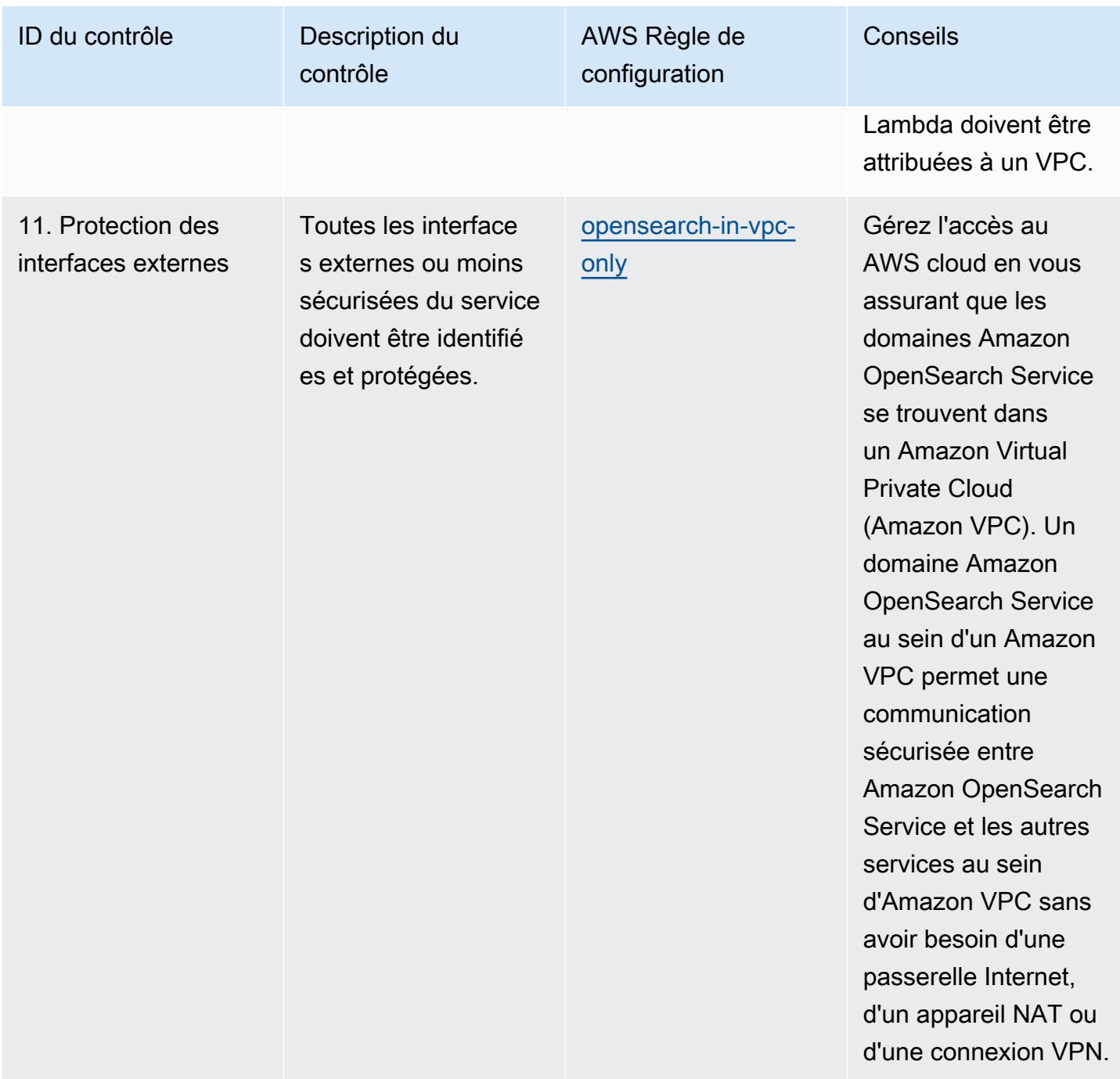

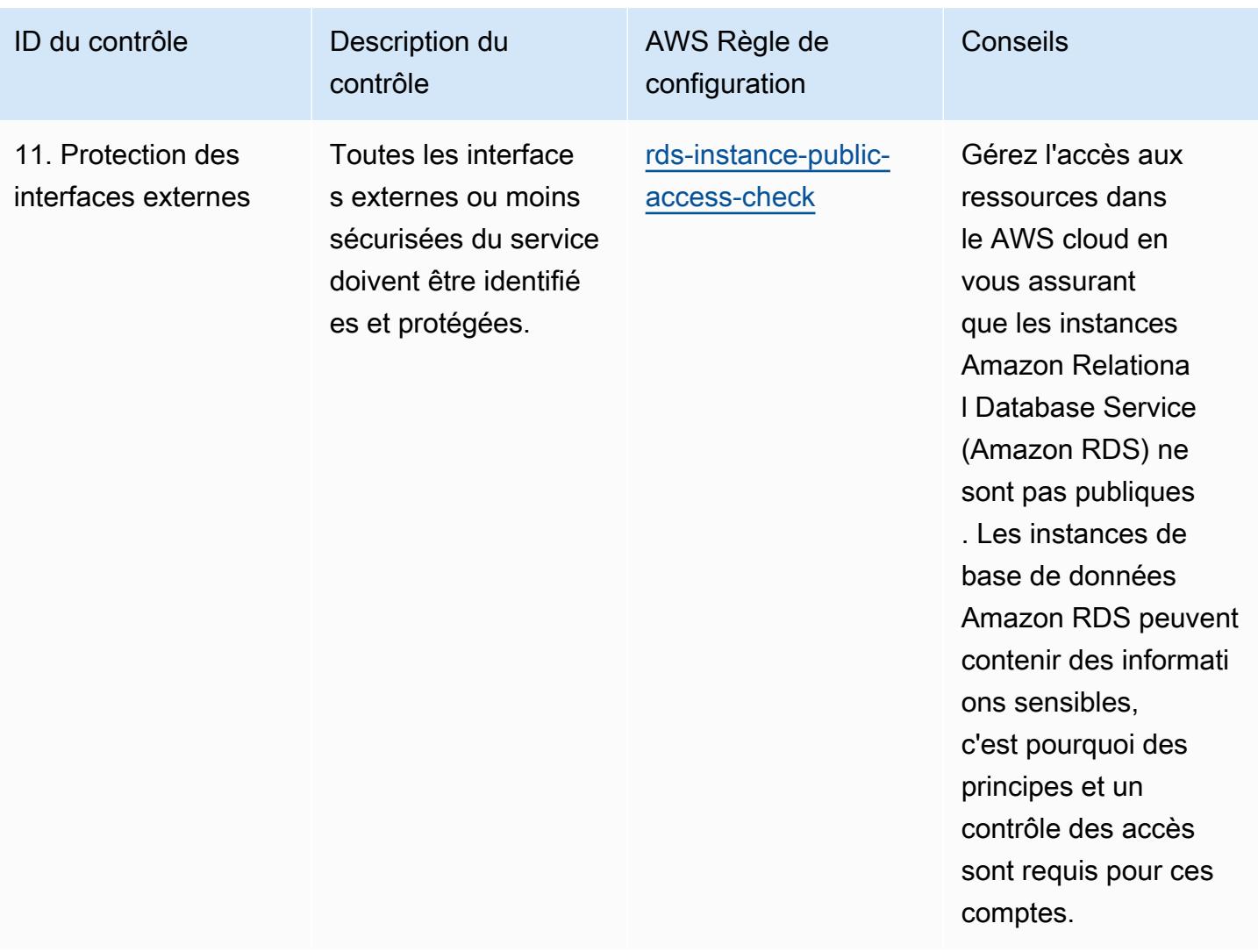

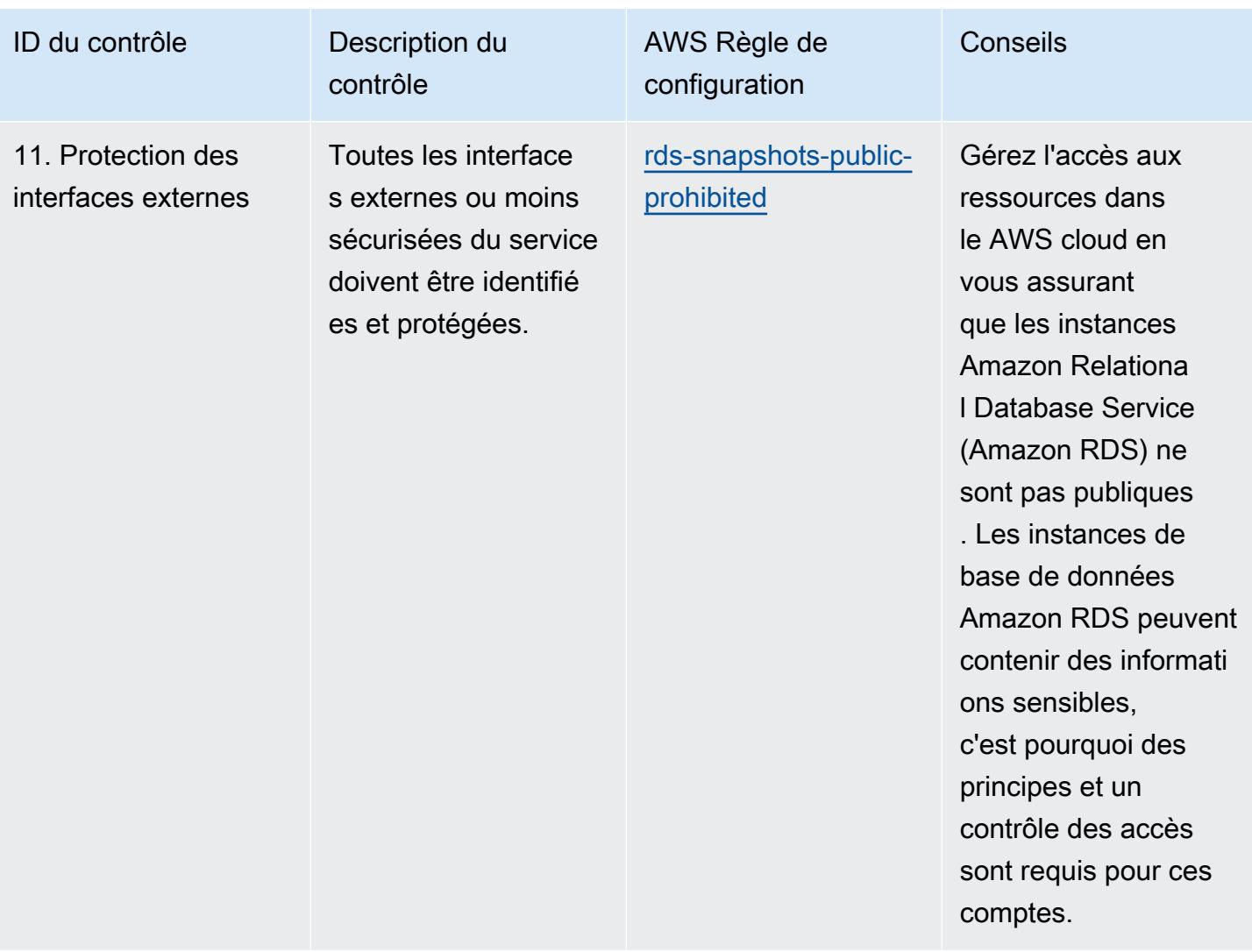

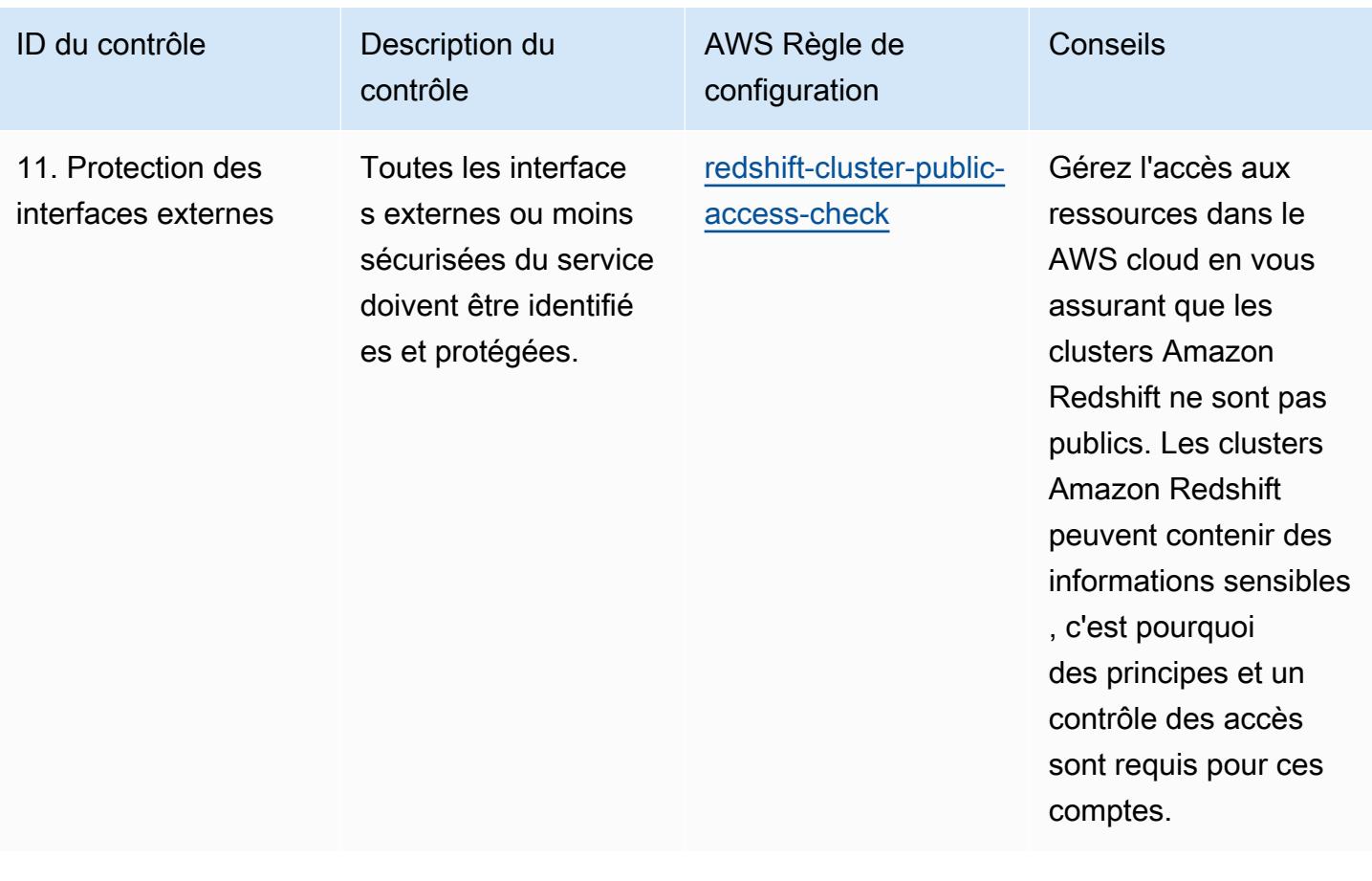

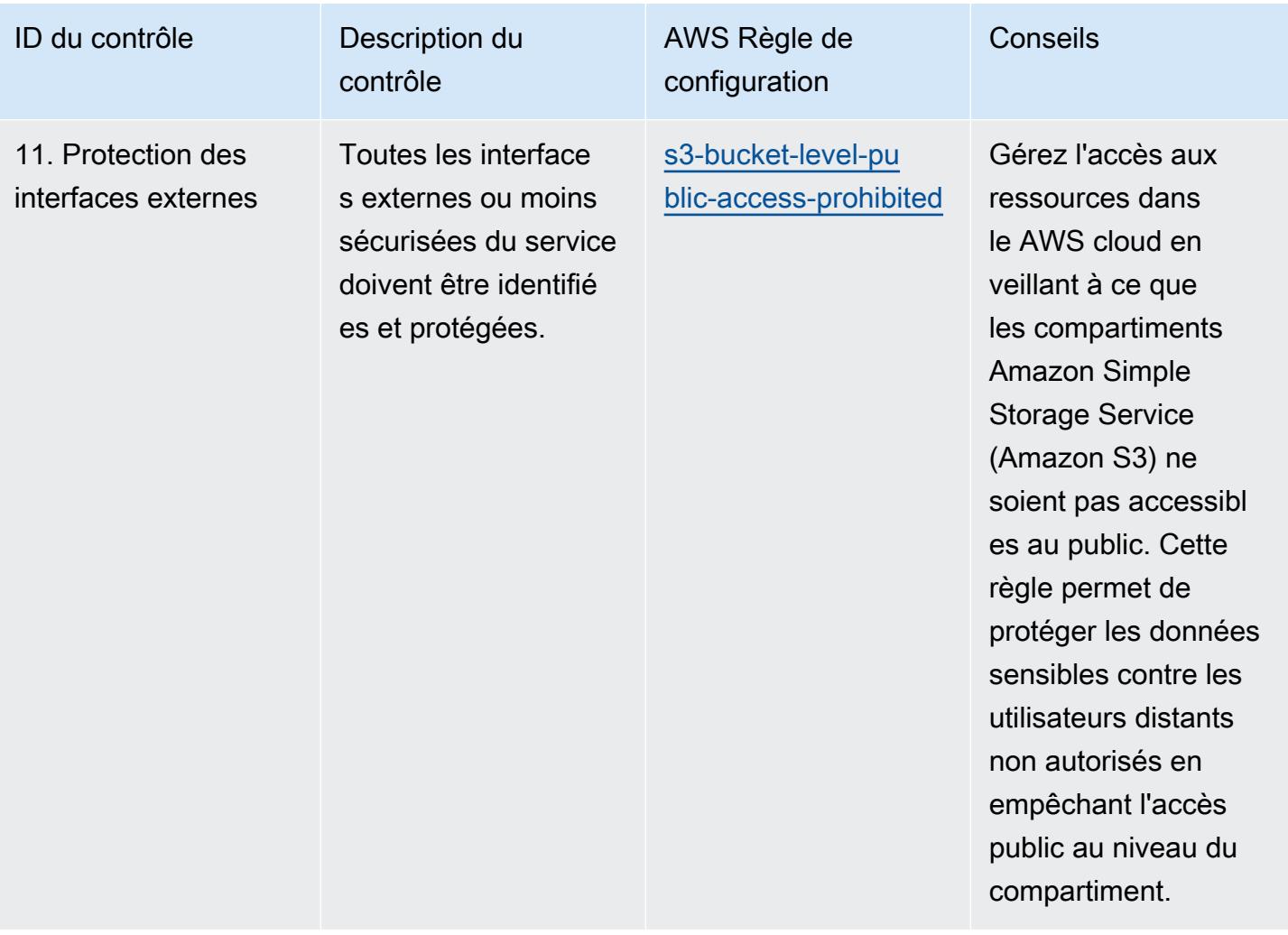

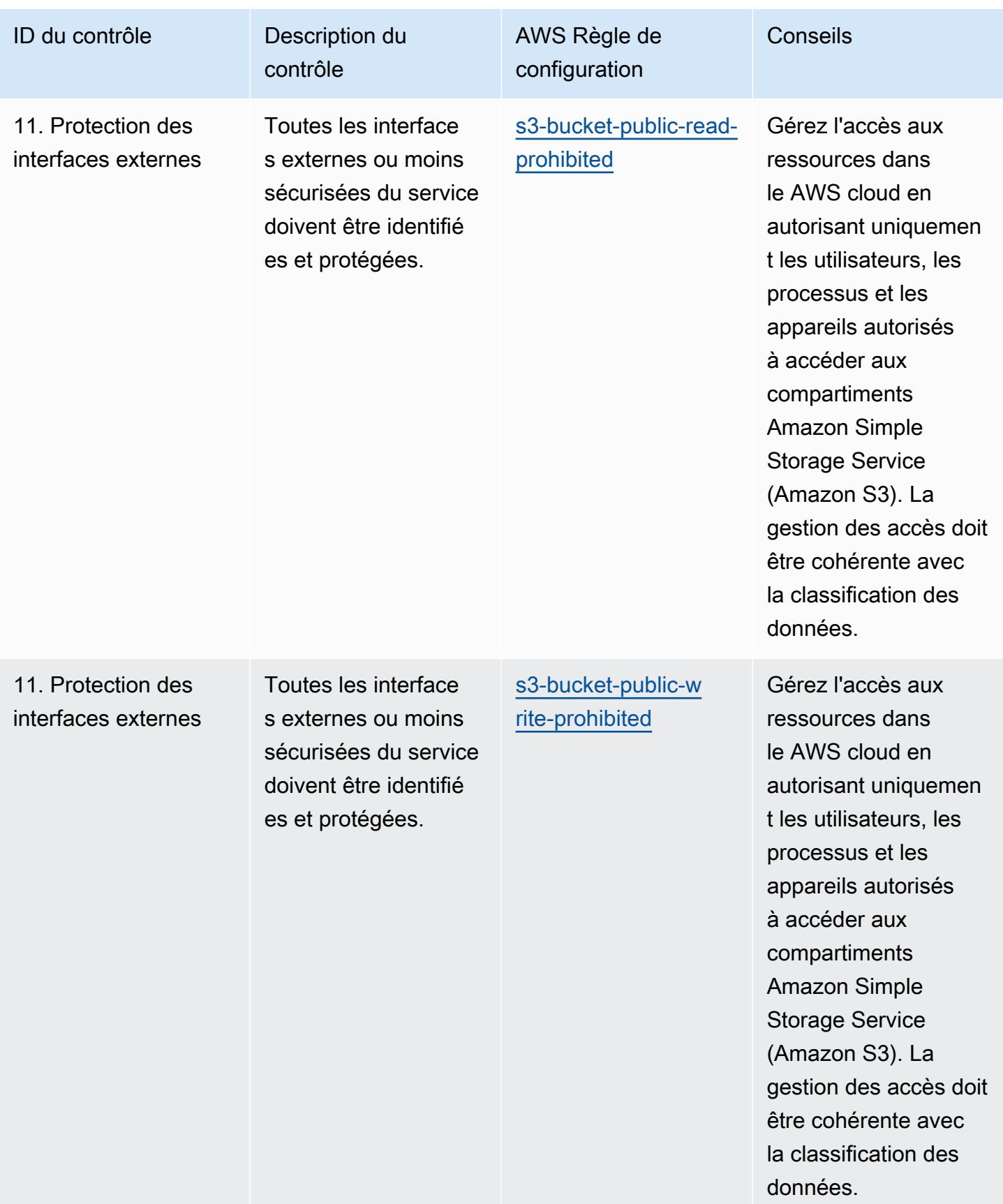

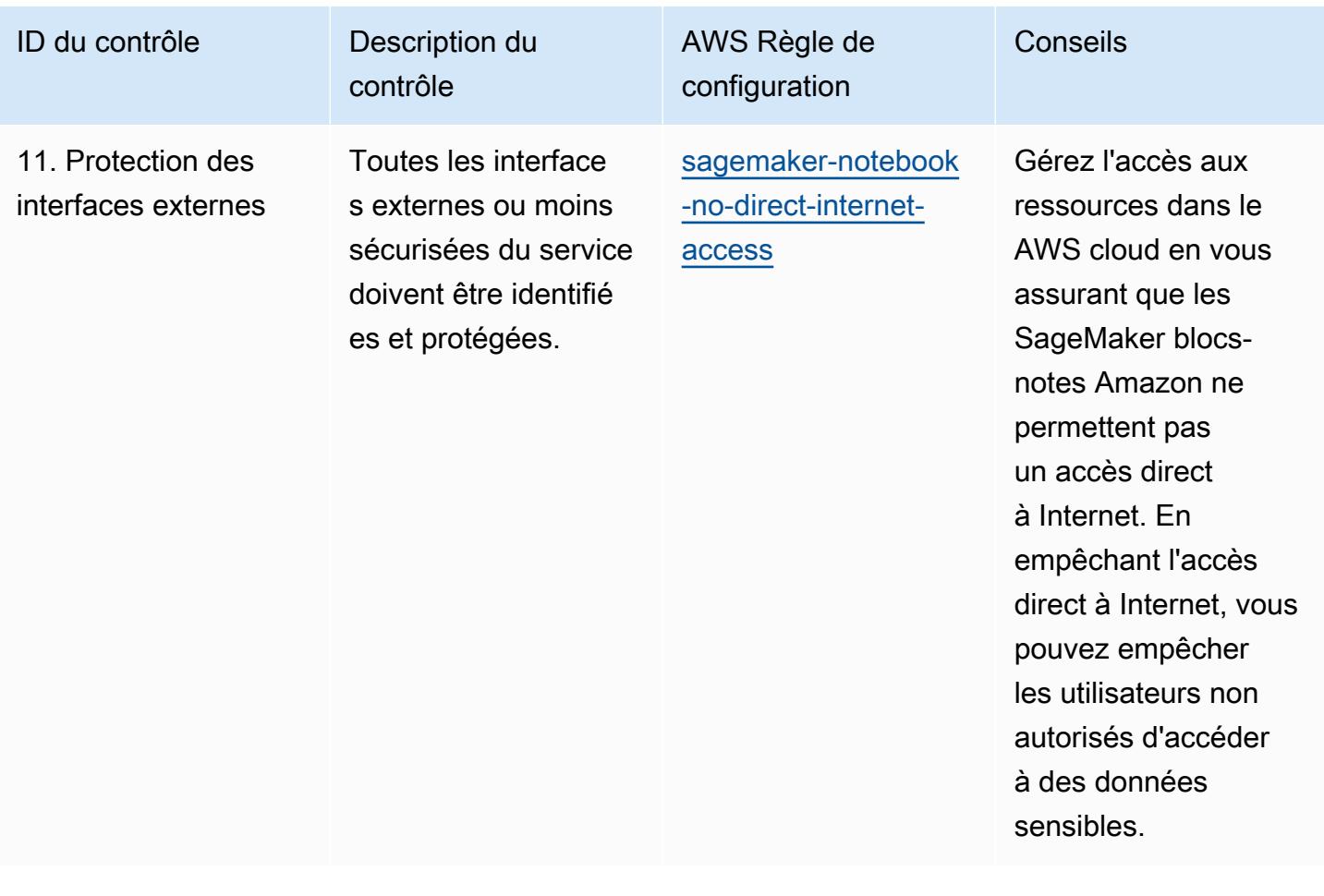

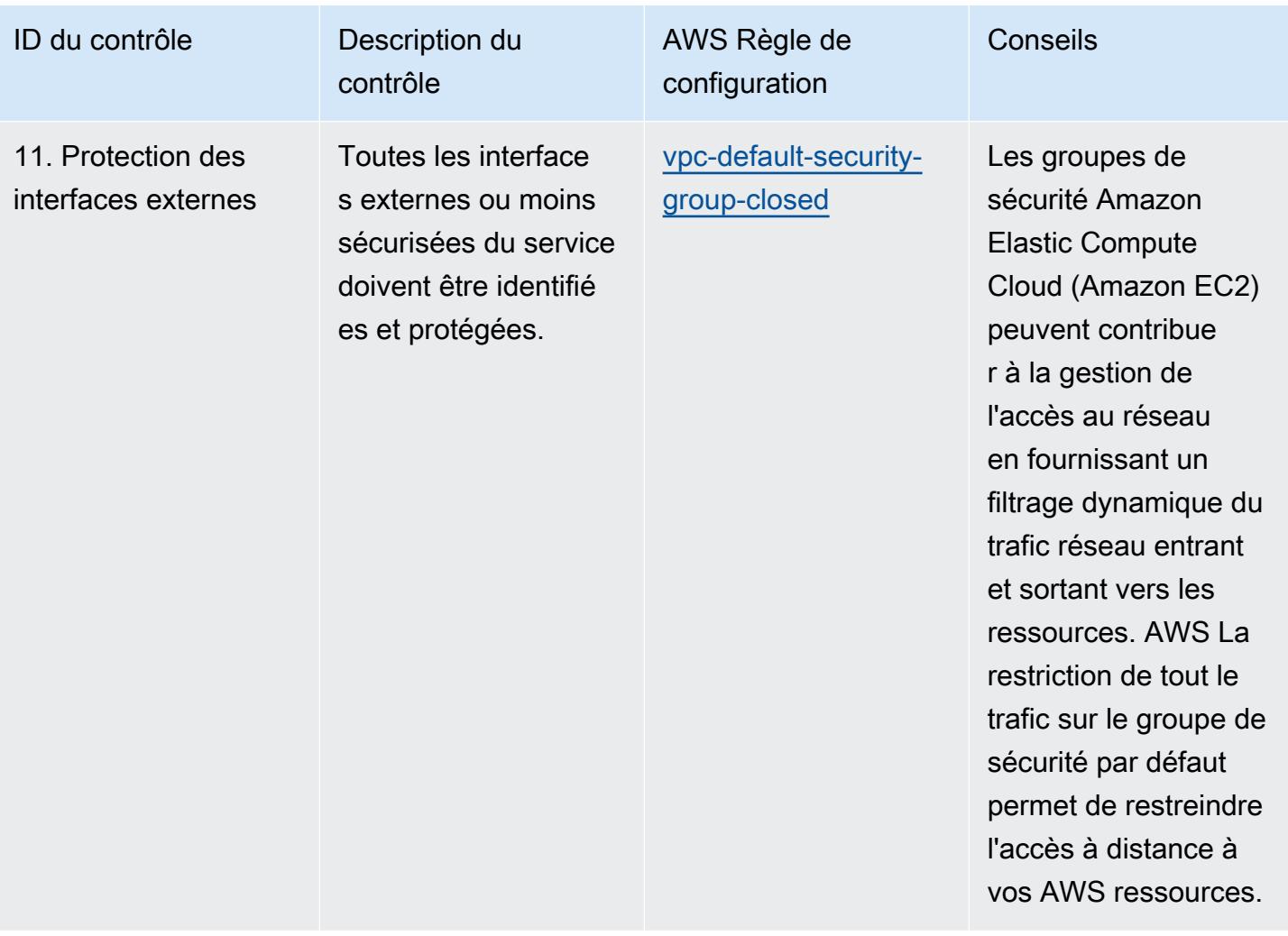

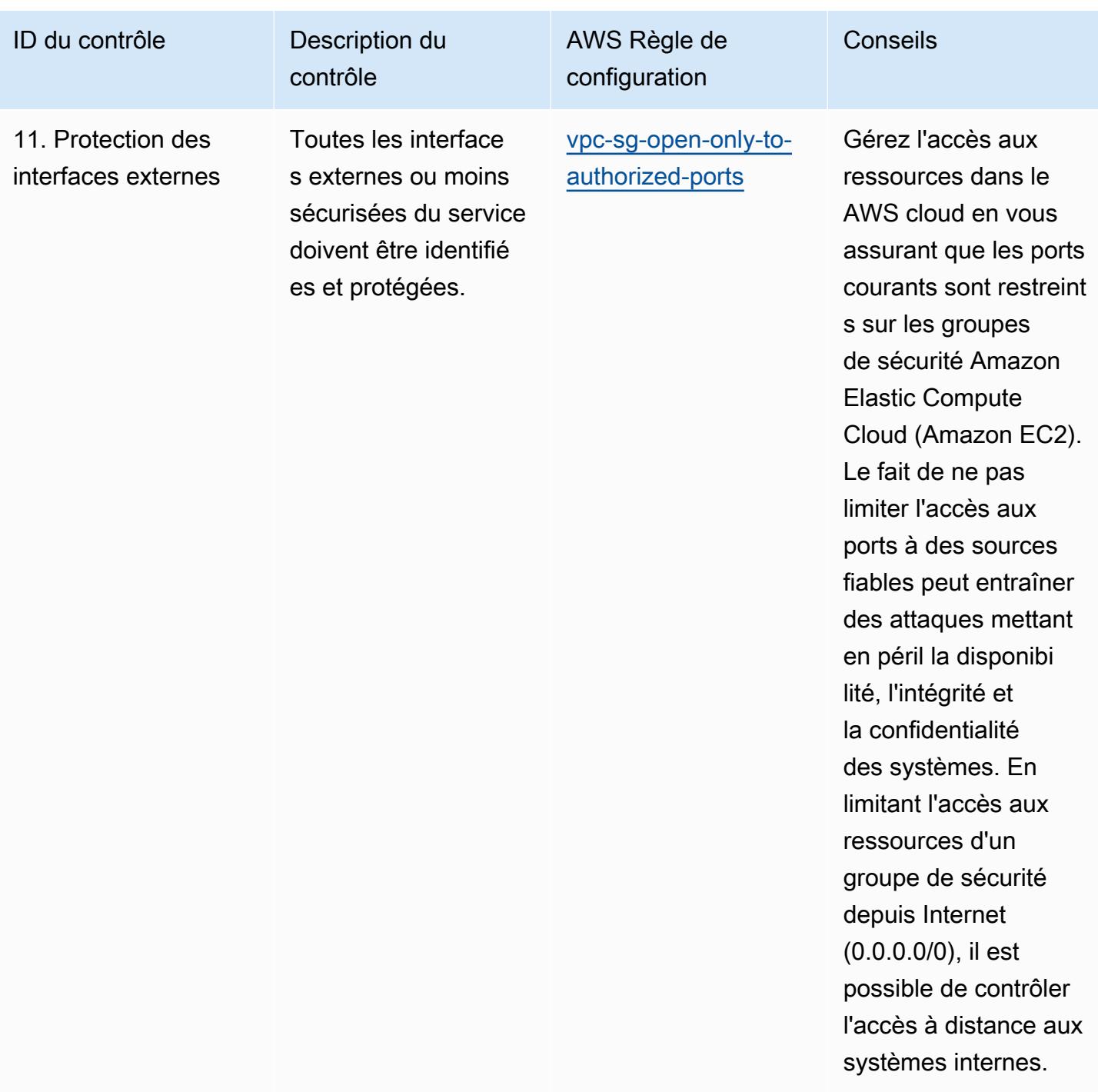

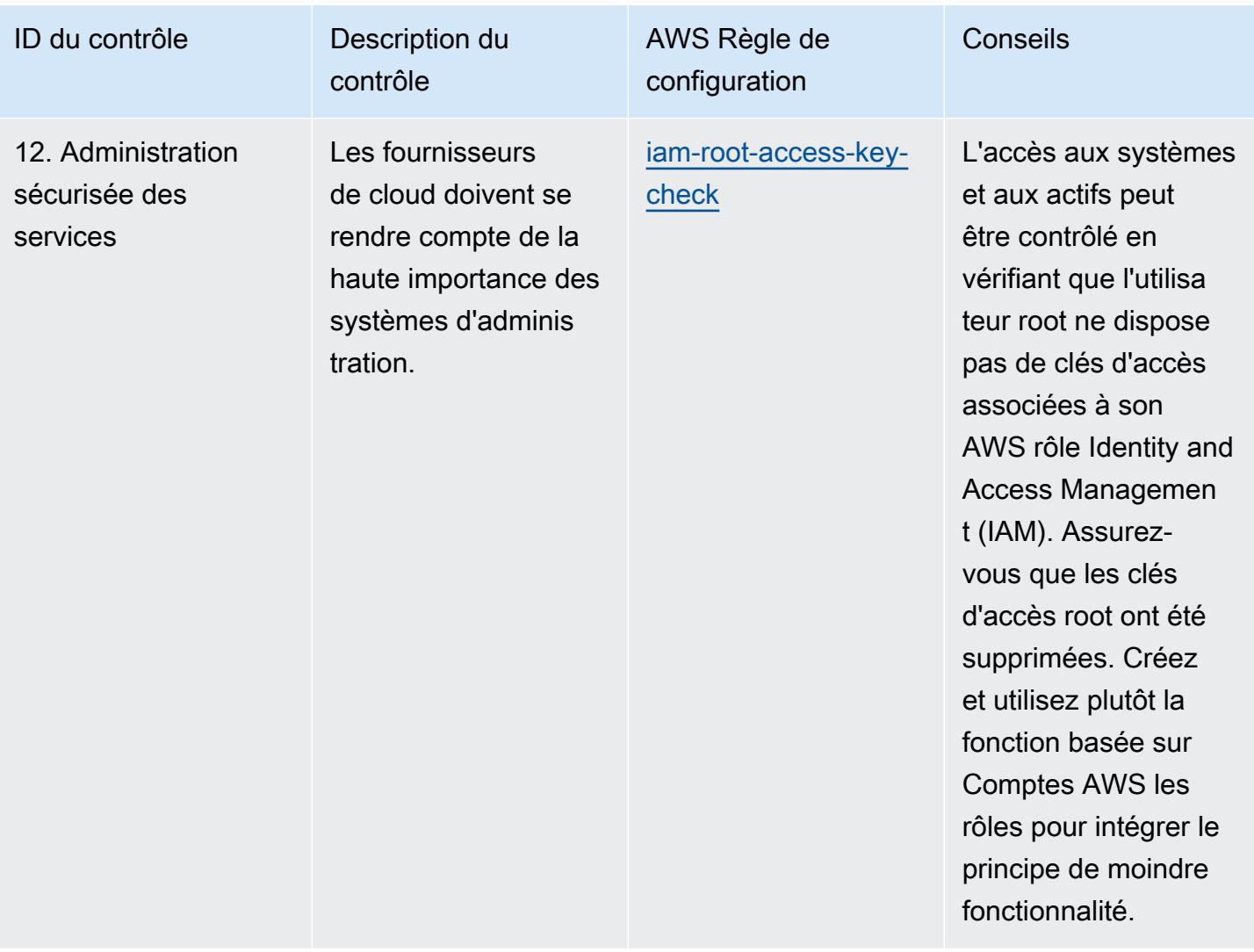

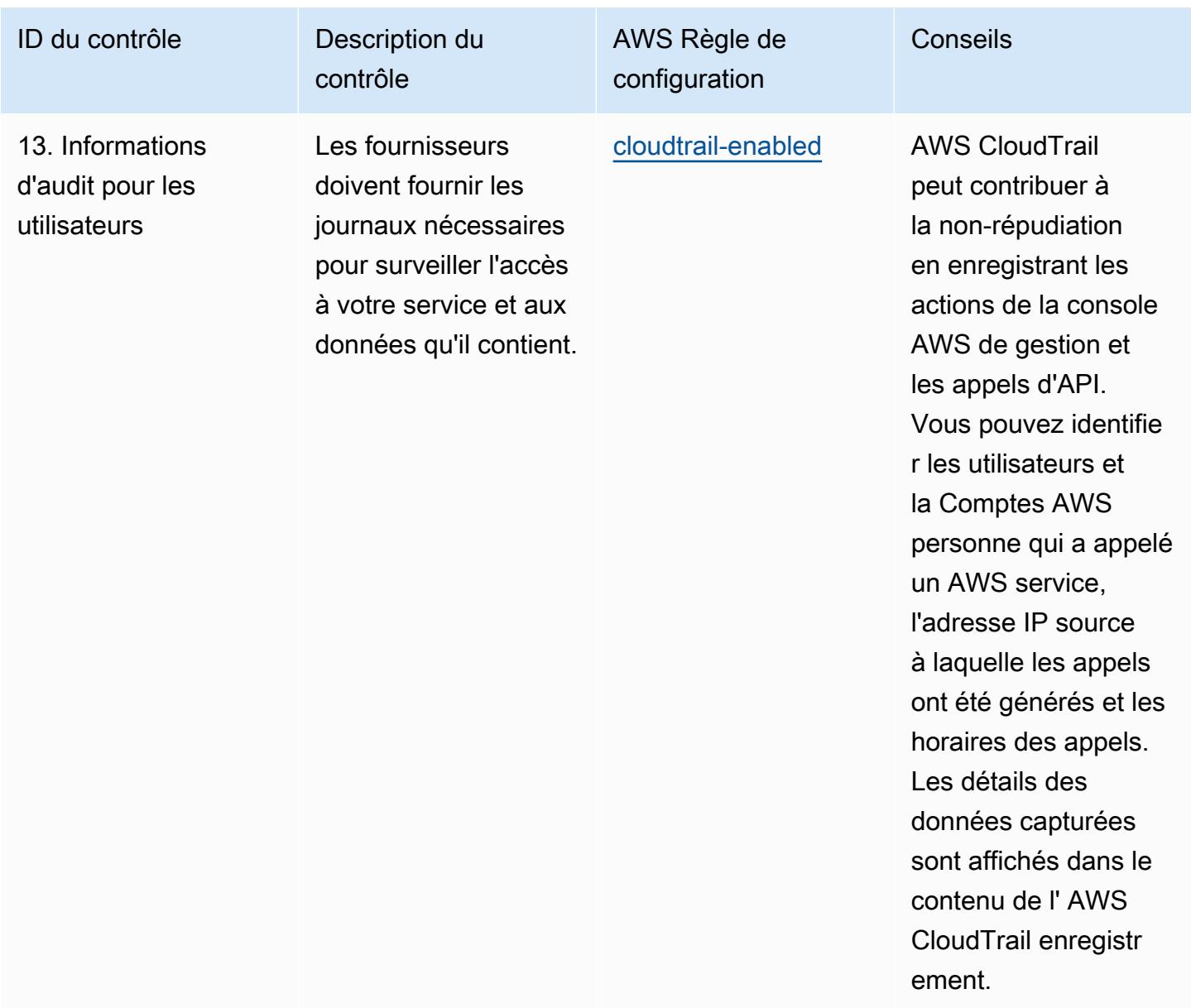

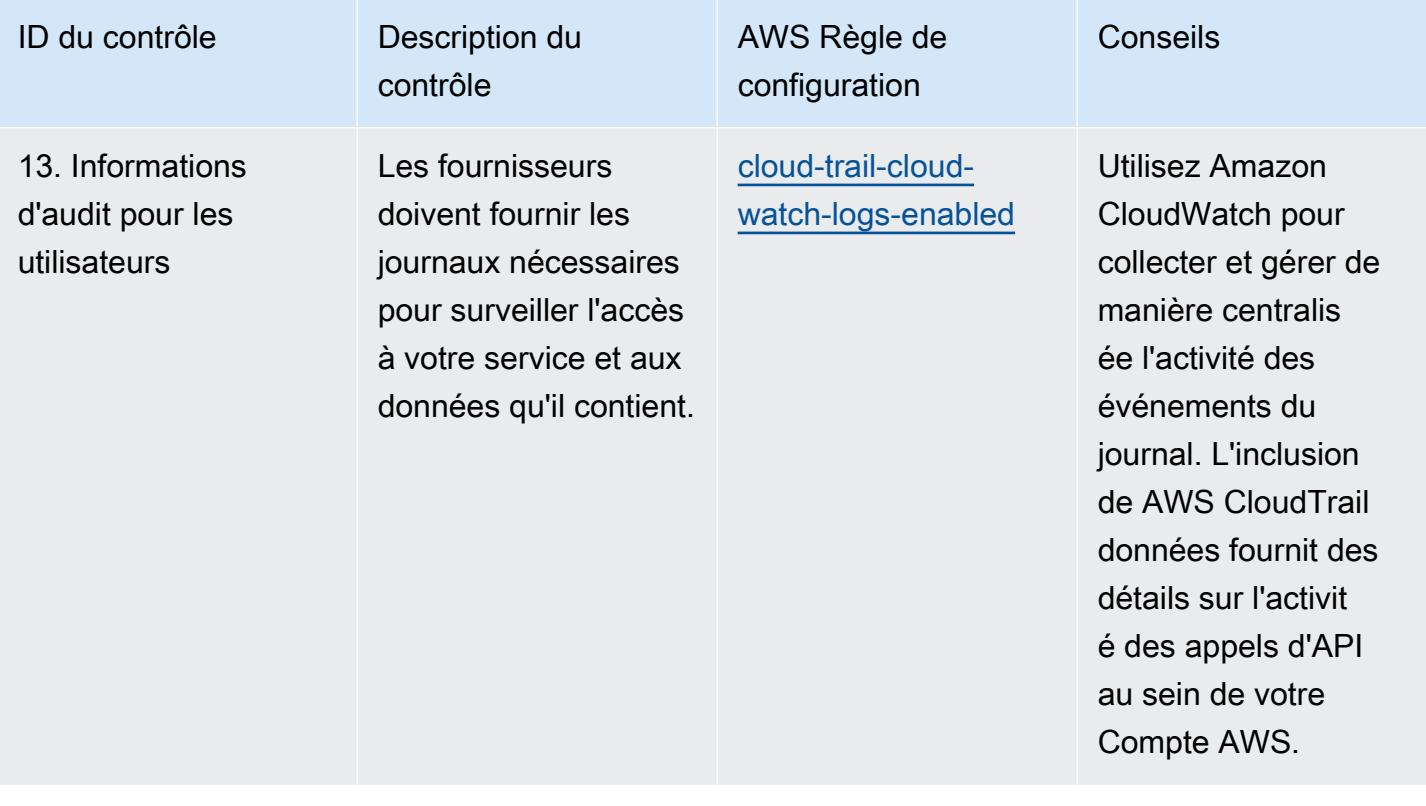

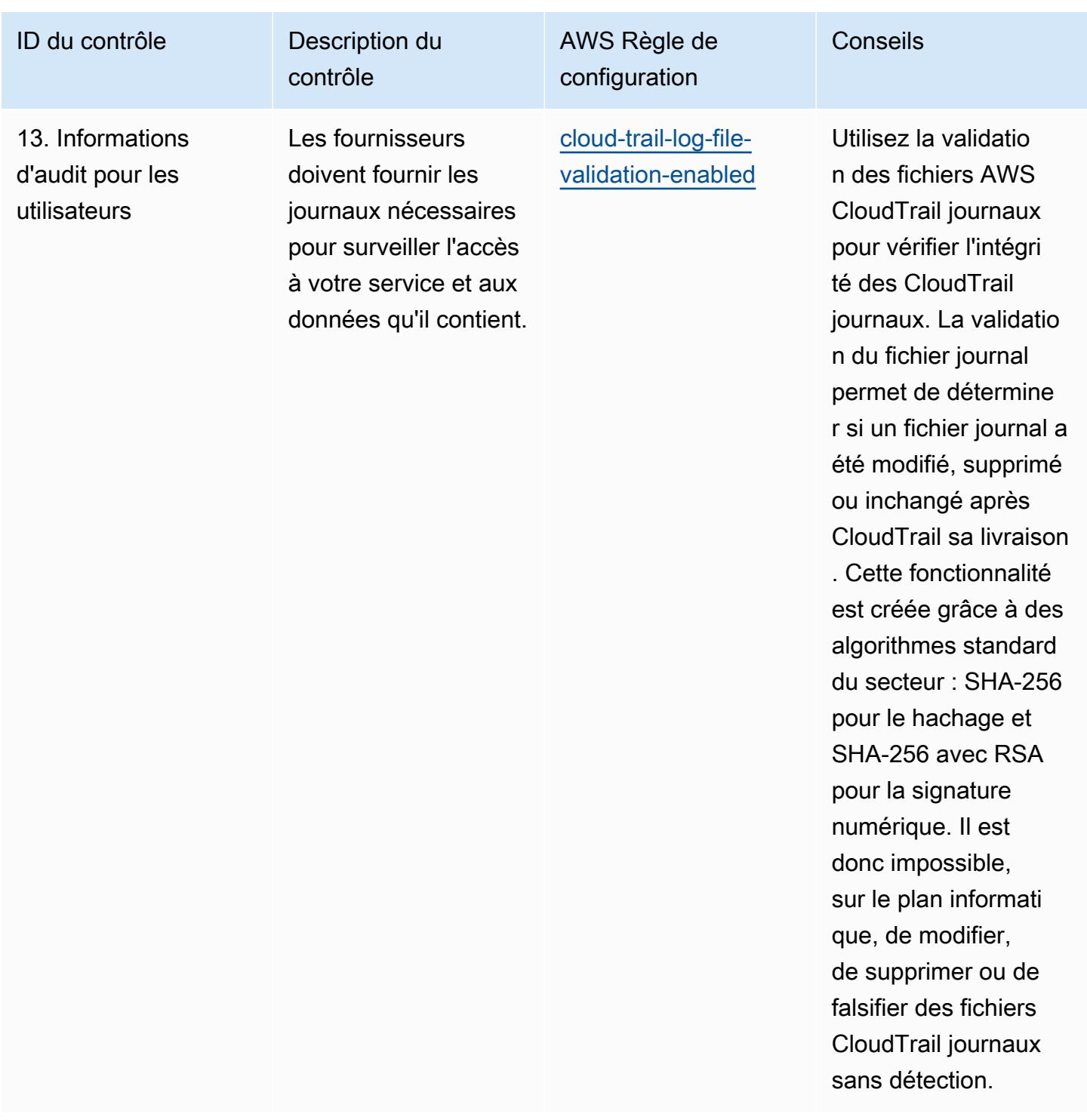

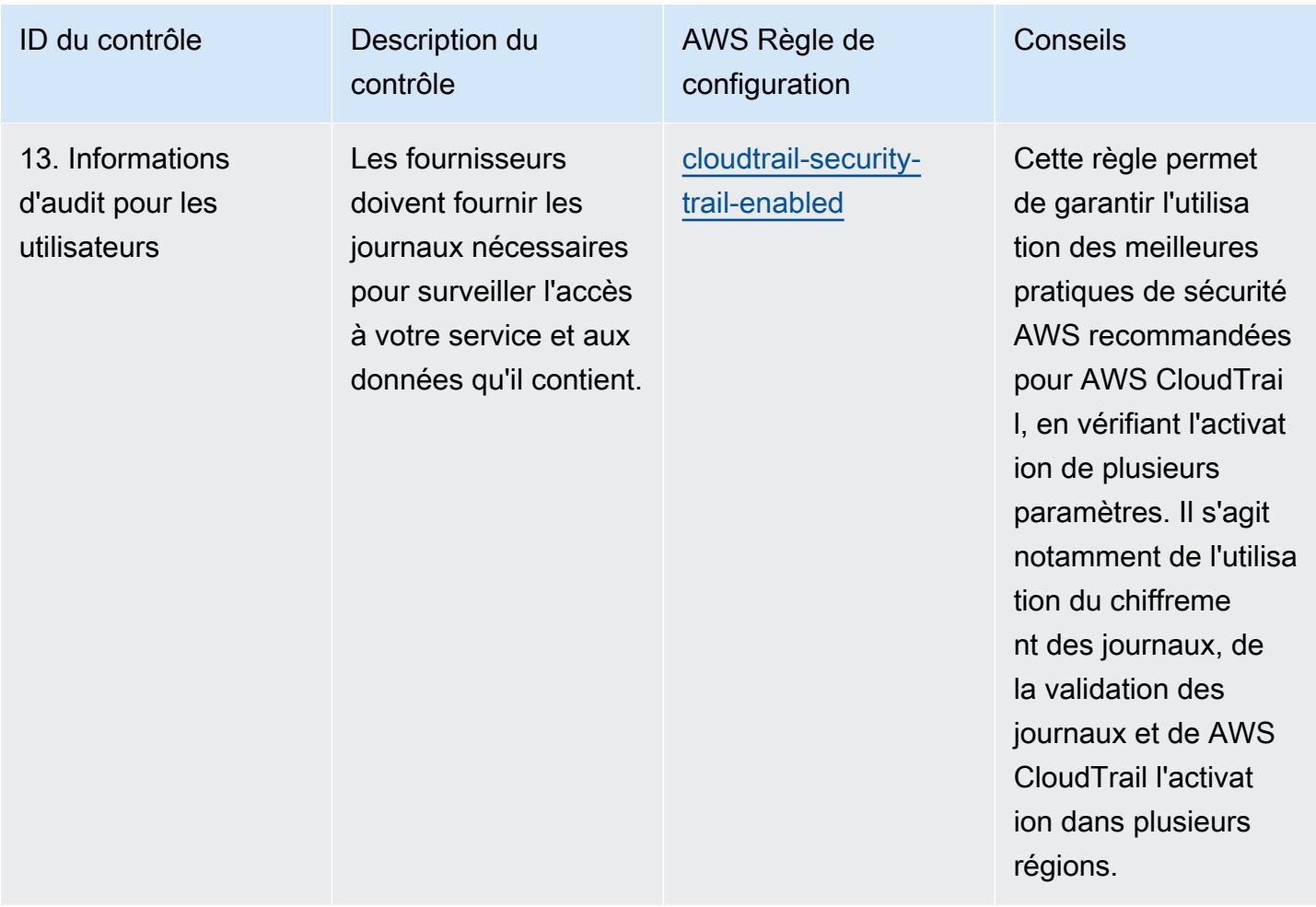

## Modèle

Le modèle est disponible sur GitHub : [Meilleures pratiques opérationnelles pour les principes de](https://github.com/awslabs/aws-config-rules/blob/master/aws-config-conformance-packs/Operational-Best-Practices-for-NCSC-CloudSec-Principles.yaml) [sécurité du cloud du NCSC.](https://github.com/awslabs/aws-config-rules/blob/master/aws-config-conformance-packs/Operational-Best-Practices-for-NCSC-CloudSec-Principles.yaml)

## Bonnes pratiques de fonctionnement pour NCSC Cyber Assesment Framework

Les packs de conformité fournissent un cadre de conformité à usage général conçu pour vous permettre de créer des contrôles de gouvernance en matière de sécurité, d'exploitation ou d'optimisation des coûts à l'aide de AWS Config règles gérées ou personnalisées et d'actions correctives. AWS Config Les packs de conformité, en tant qu'exemples de modèle, ne sont pas conçus pour garantir pleinement la conformité à une norme de gouvernance ou de conformité spécifique. Il vous incombe de déterminer vous-même si votre utilisation des services est conforme aux exigences légales et réglementaires applicables.

Vous trouverez ci-dessous un exemple de mappage entre les contrôles du cadre d'évaluation cybernétique (CAF) du National Cyber Security Centre (NCSC) du Royaume-Uni et les règles de AWS configuration gérées. Chaque règle de Config s'applique à une AWS ressource spécifique et concerne un ou plusieurs contrôles NCSC CAF britanniques. Un contrôle UK NCSC CAF peut être associé à plusieurs règles de configuration. Reportez-vous au tableau ci-dessous pour obtenir plus de détails et des conseils relatifs à ces mappages.

Cet exemple de modèle de pack de conformité contient des mappages avec des contrôles au sein du UK NCSC CAF ([National Cyber Security Centre | NCSC CAF guidance\)](https://www.ncsc.gov.uk/collection/caf/cyber-assessment-framework). Ces informations du secteur public sont sous licence Open Government Licence v3.0. La licence Open Government Licence peut être consultée ici : [Licence Open Government Licence pour les informations du secteur public](http://www.nationalarchives.gov.uk/doc/open-government-licence/version/3/)

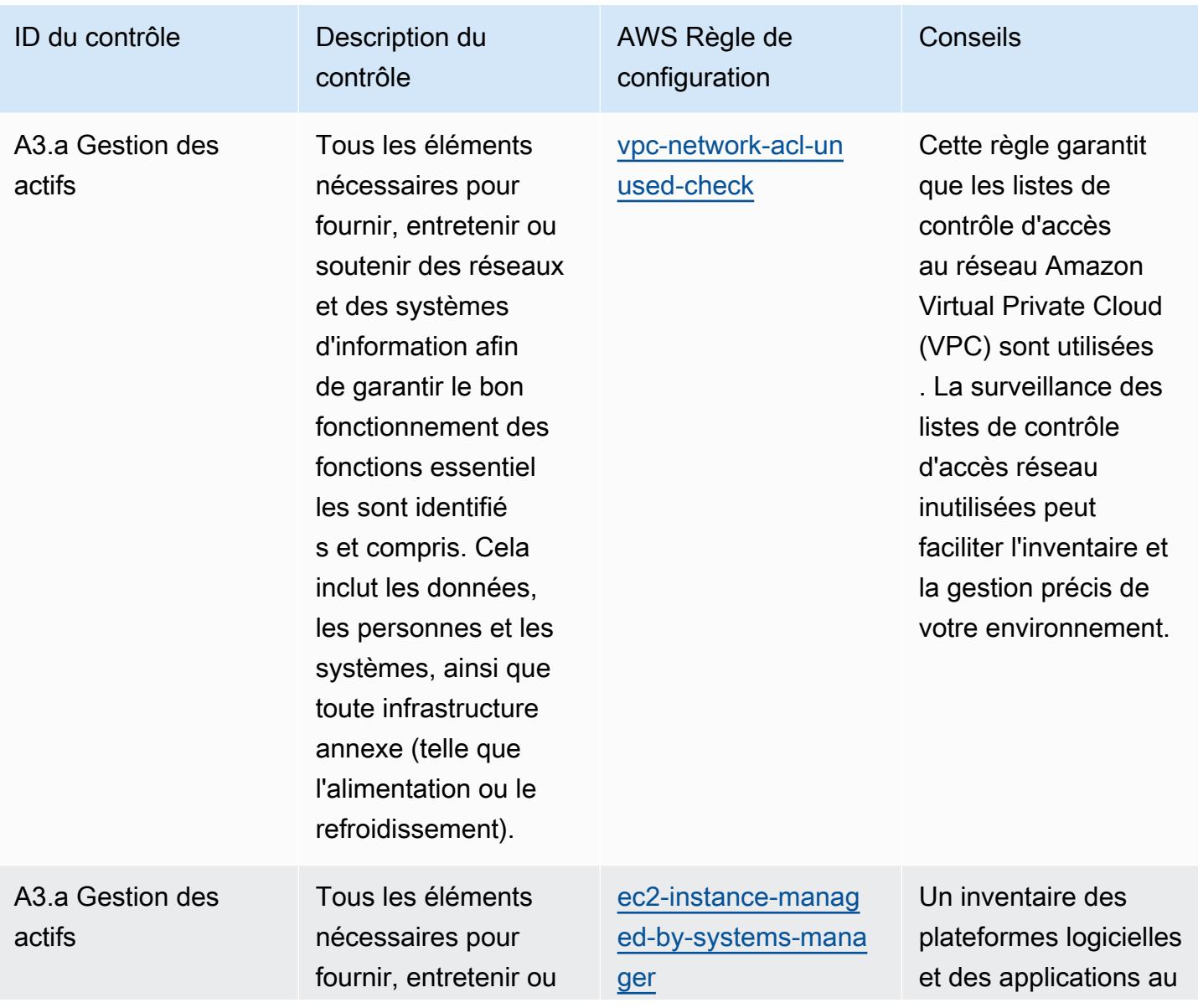

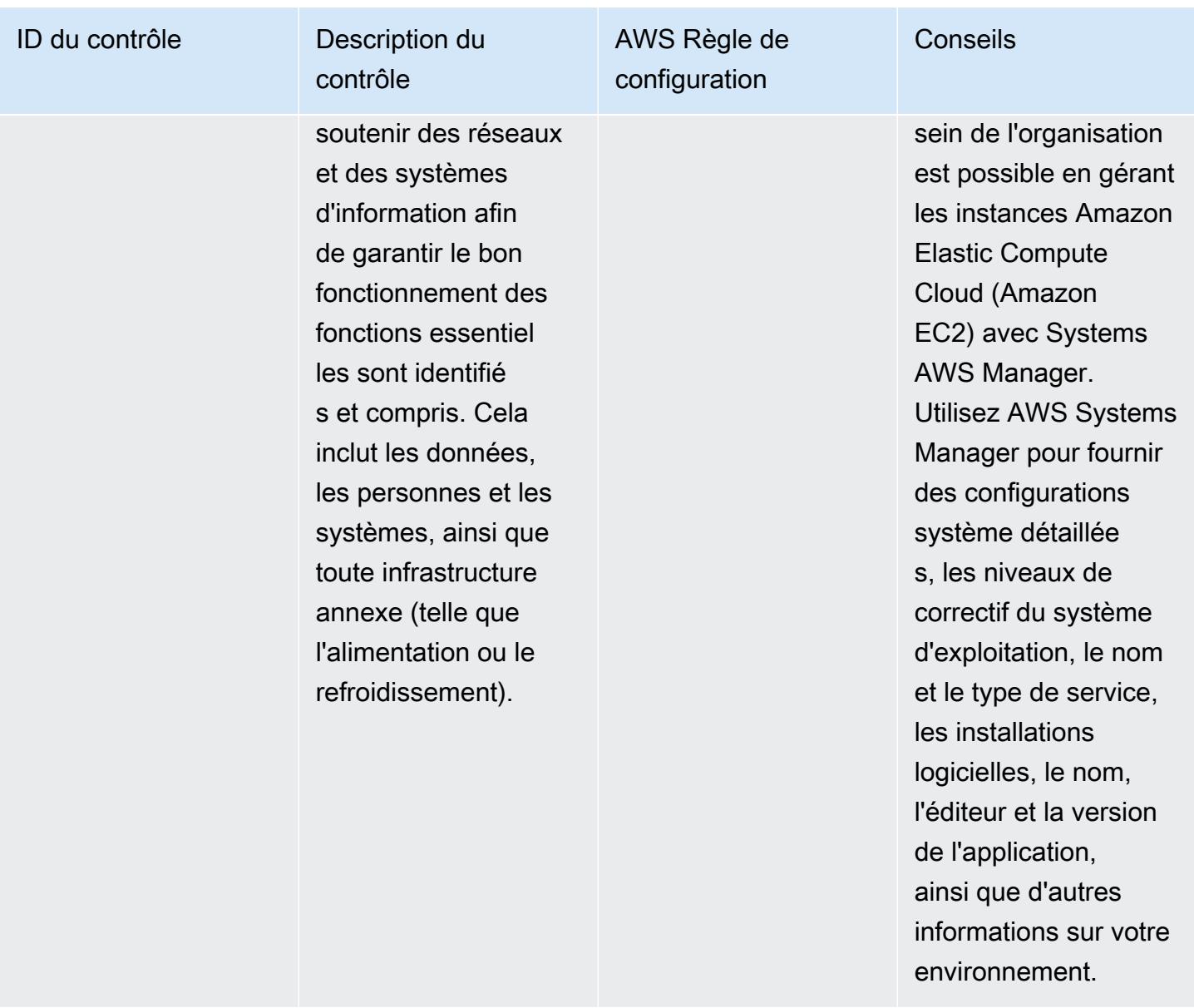

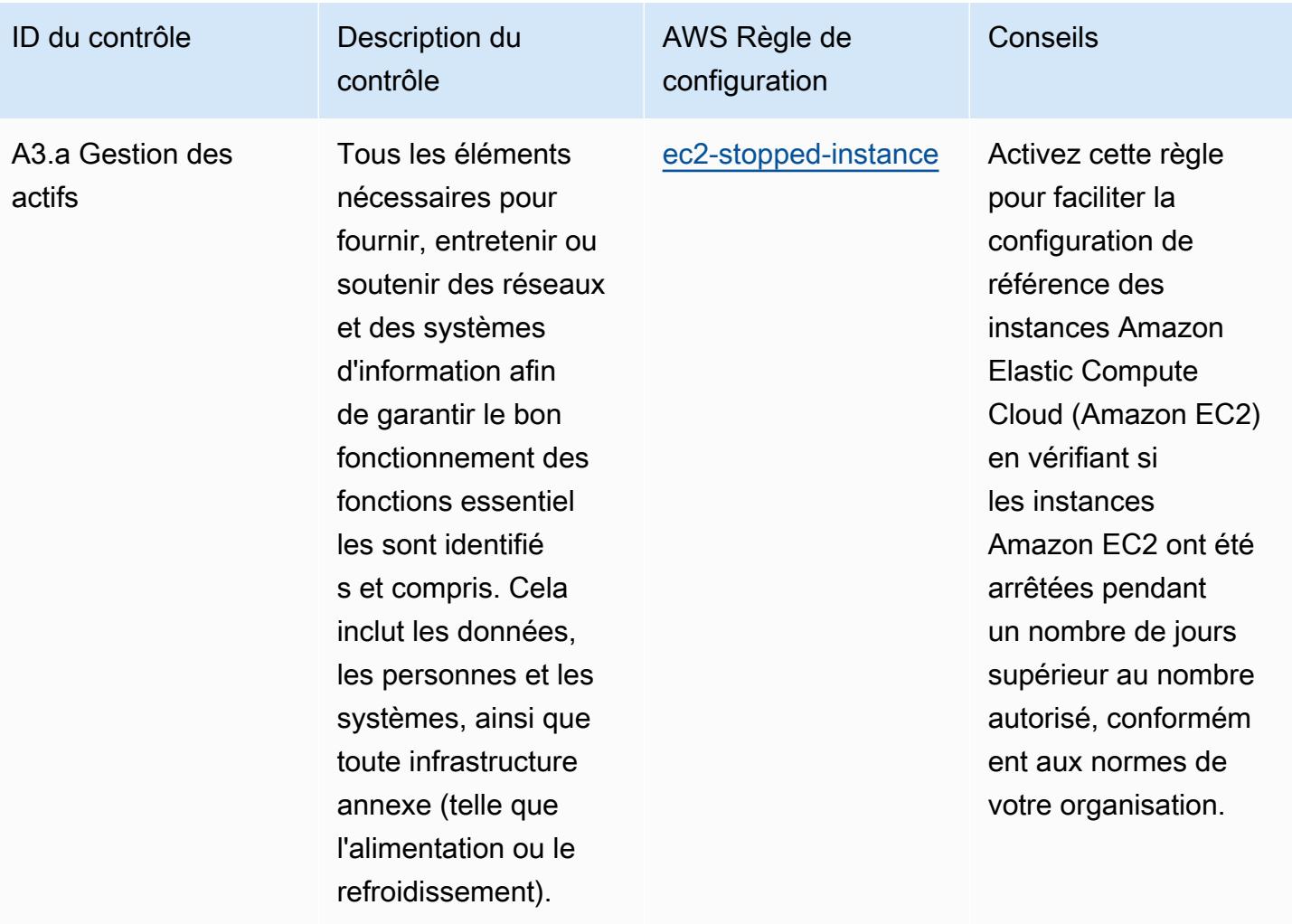

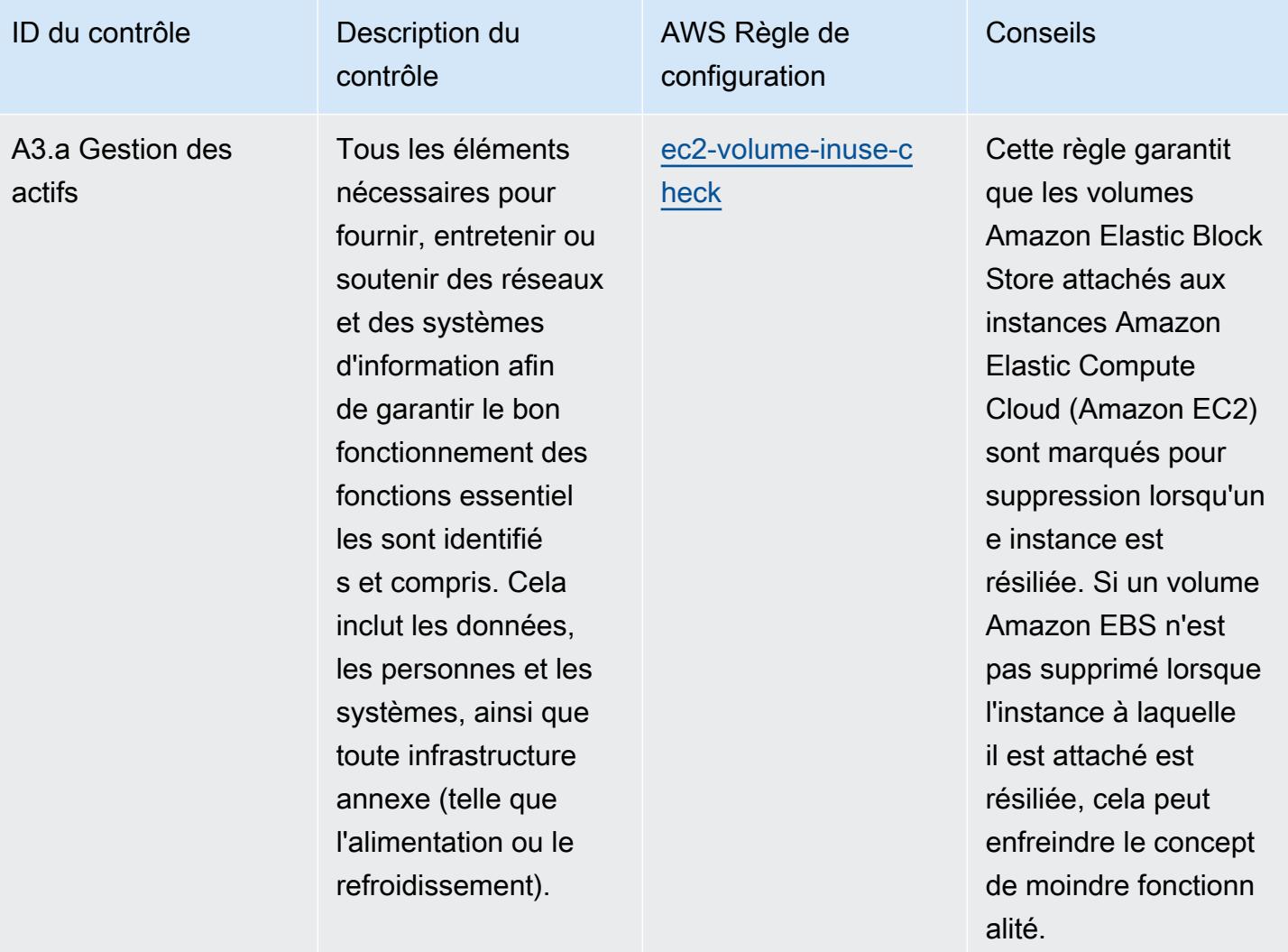

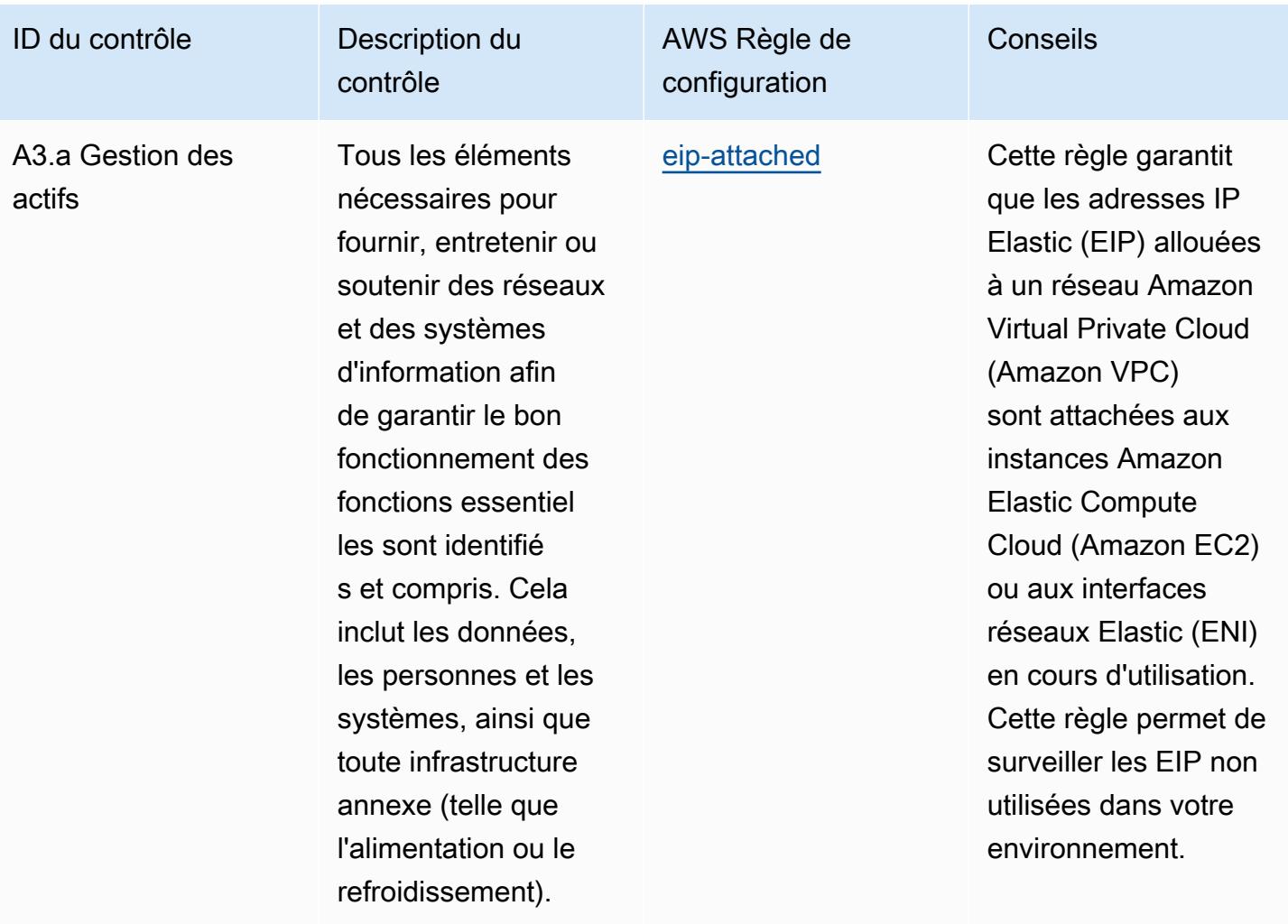

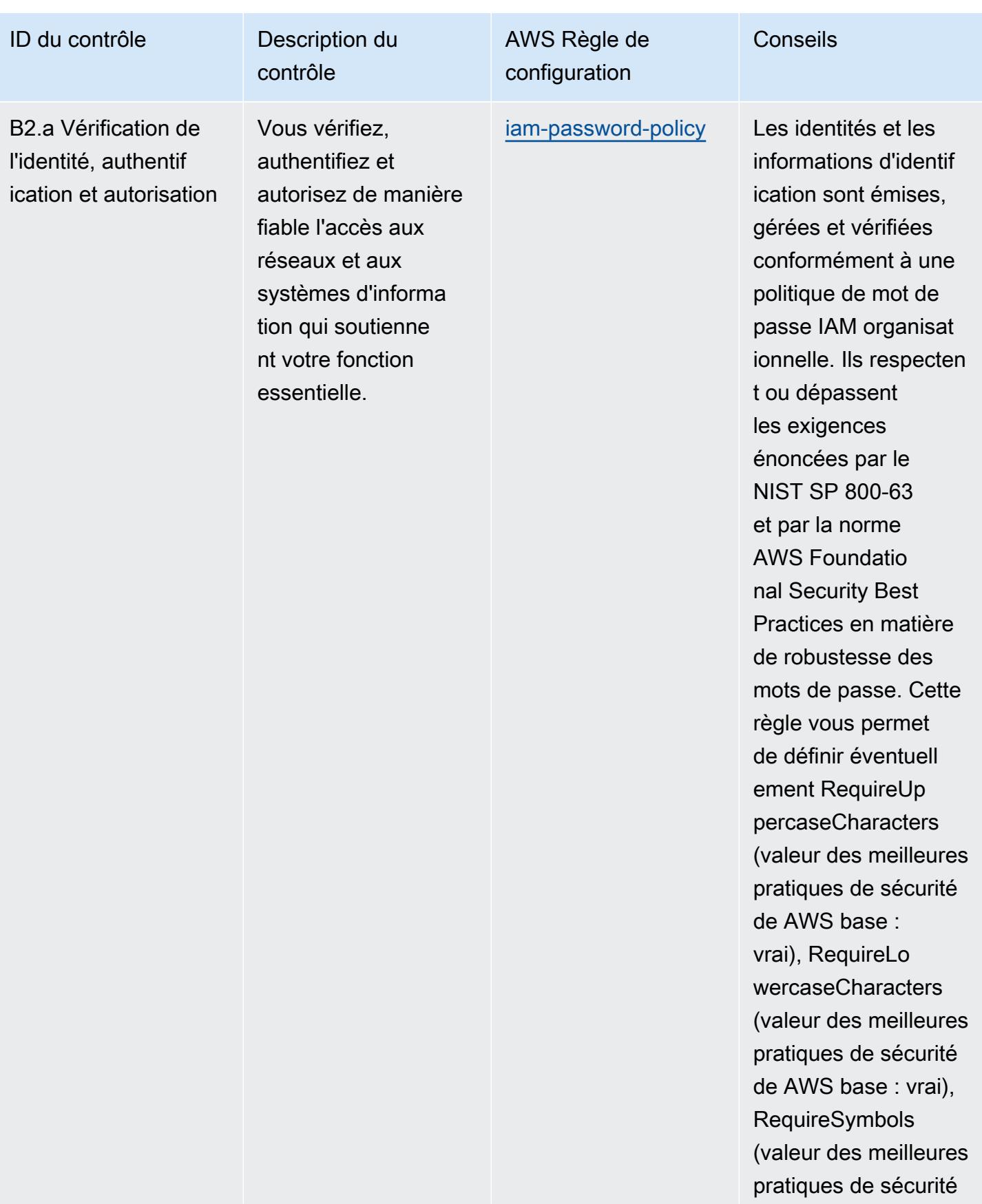

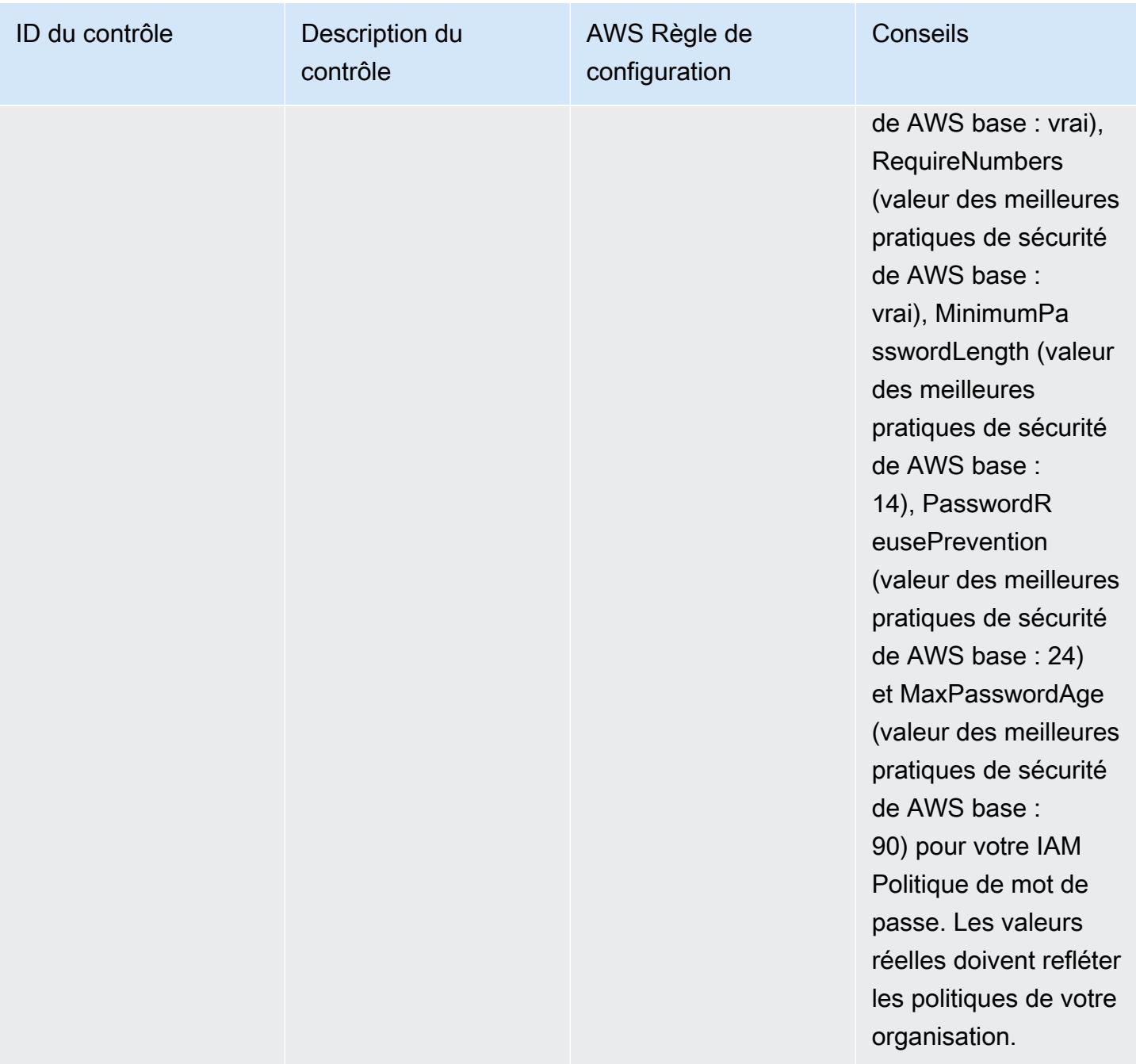

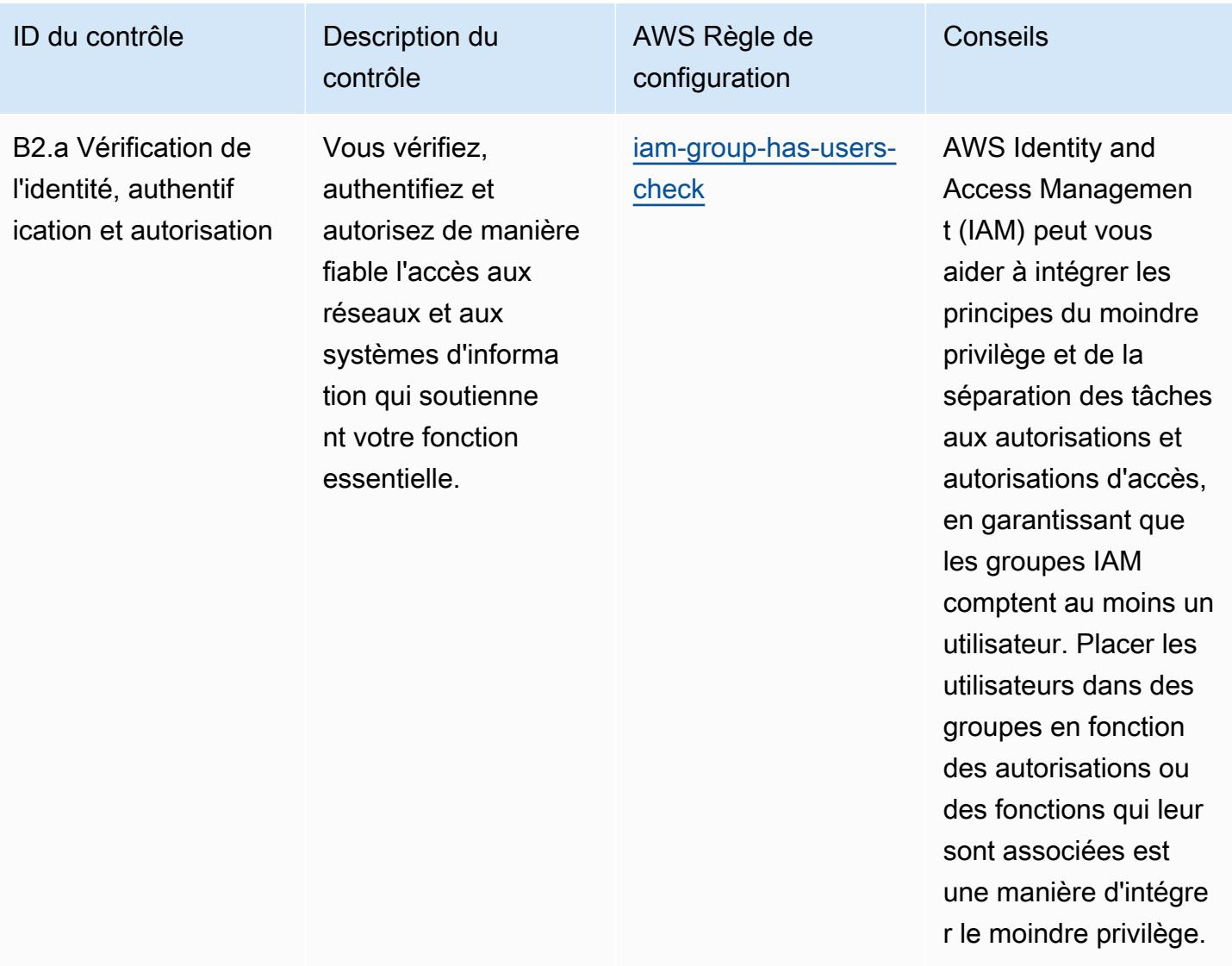

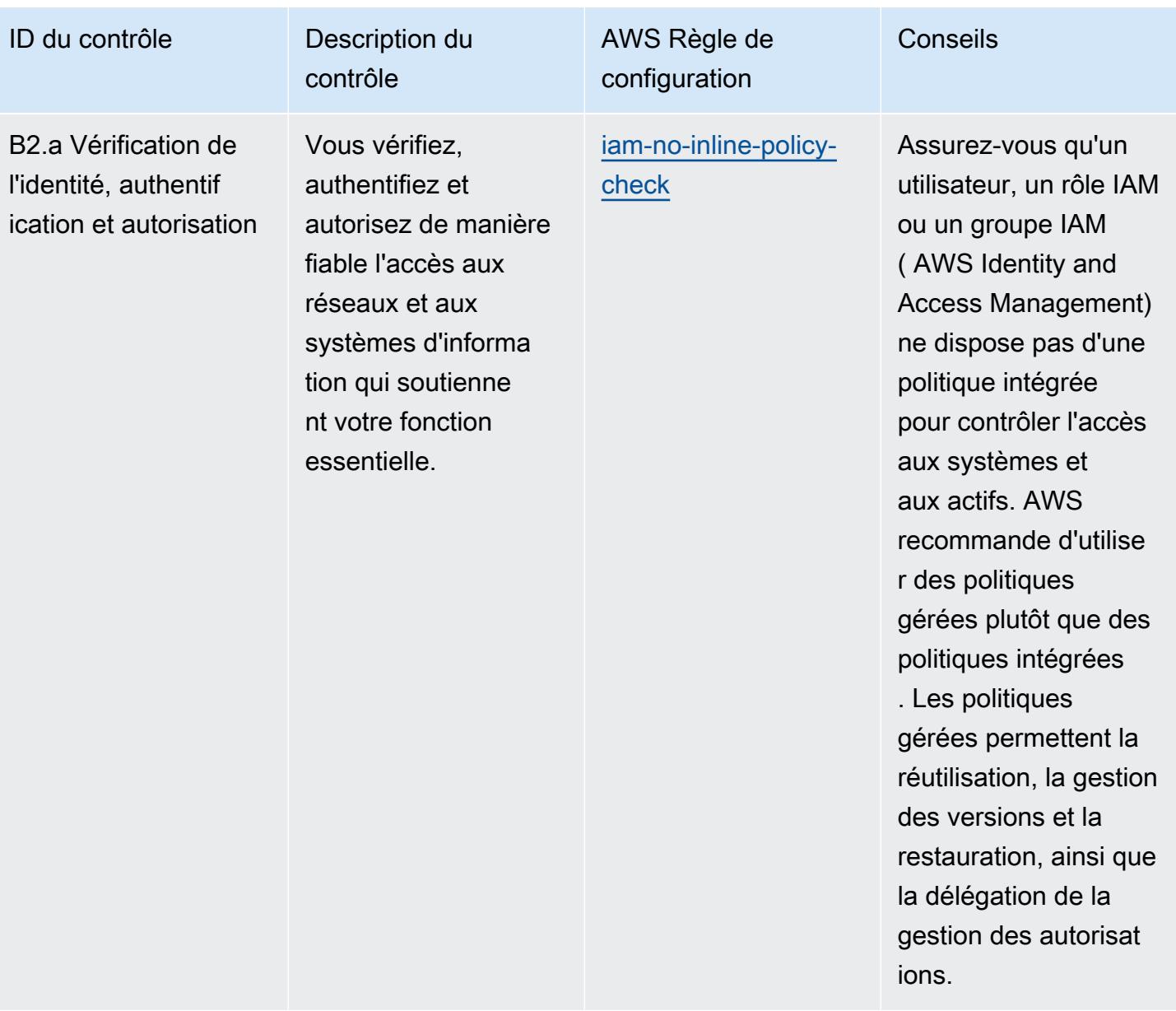

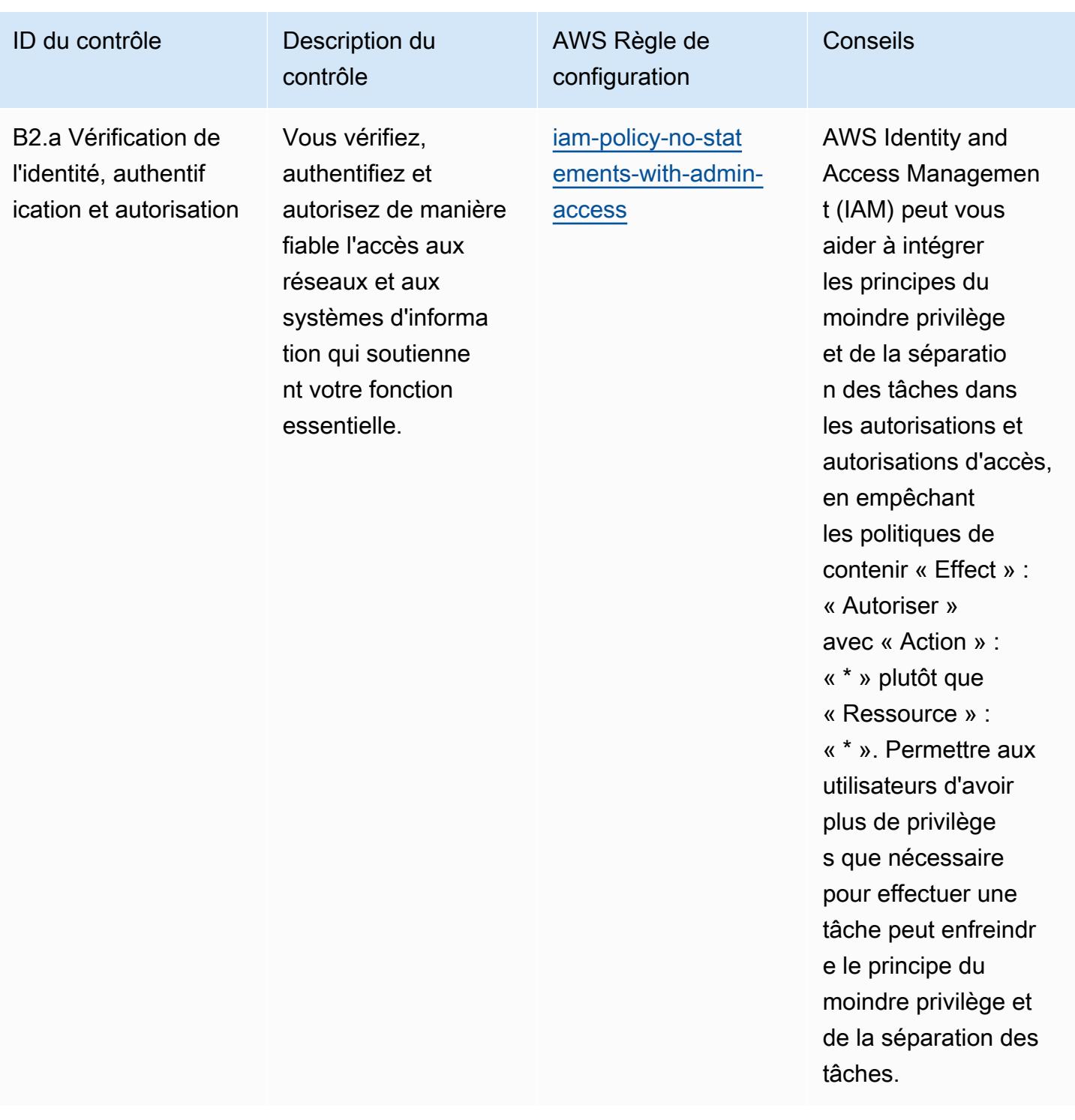

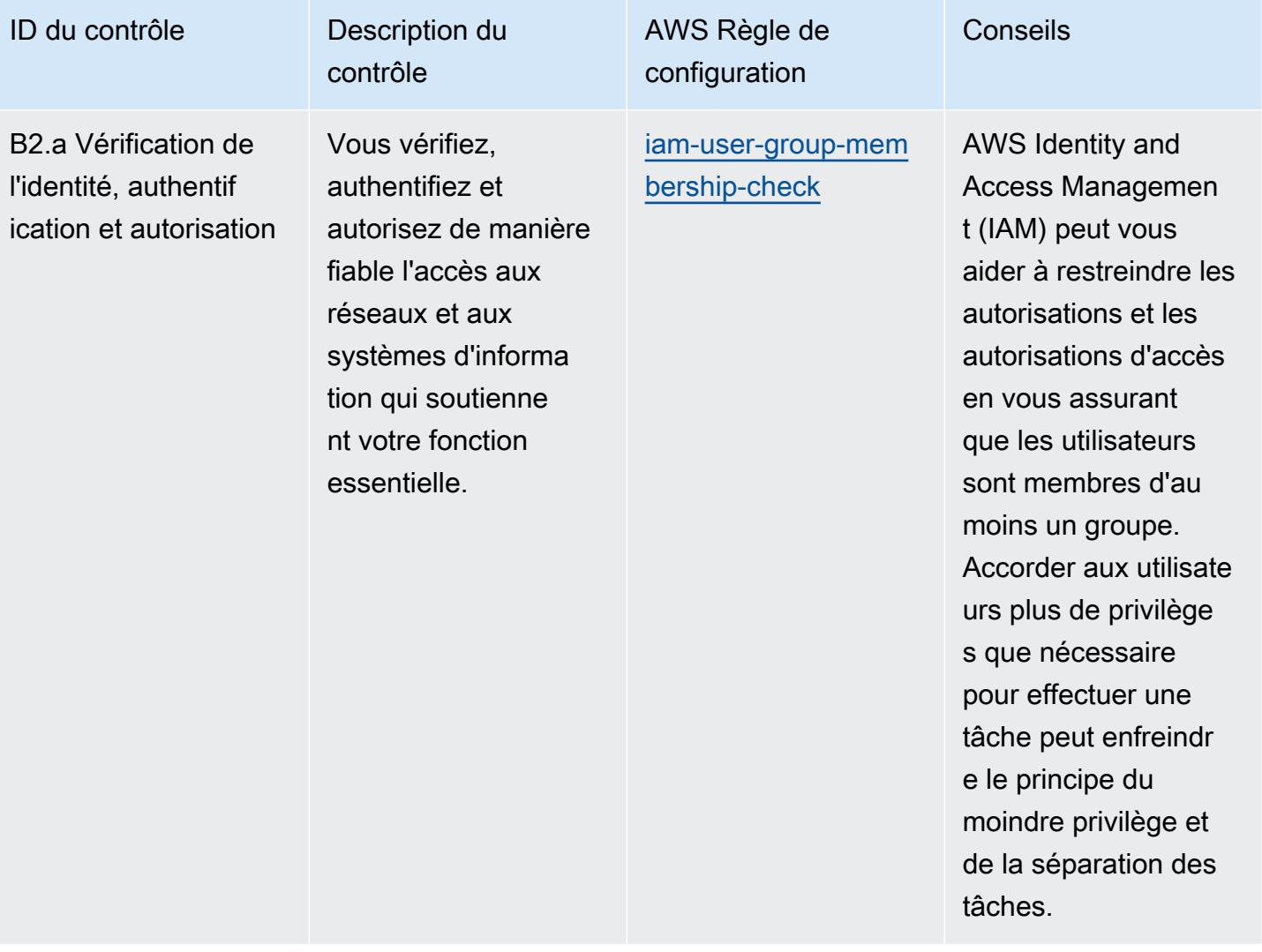

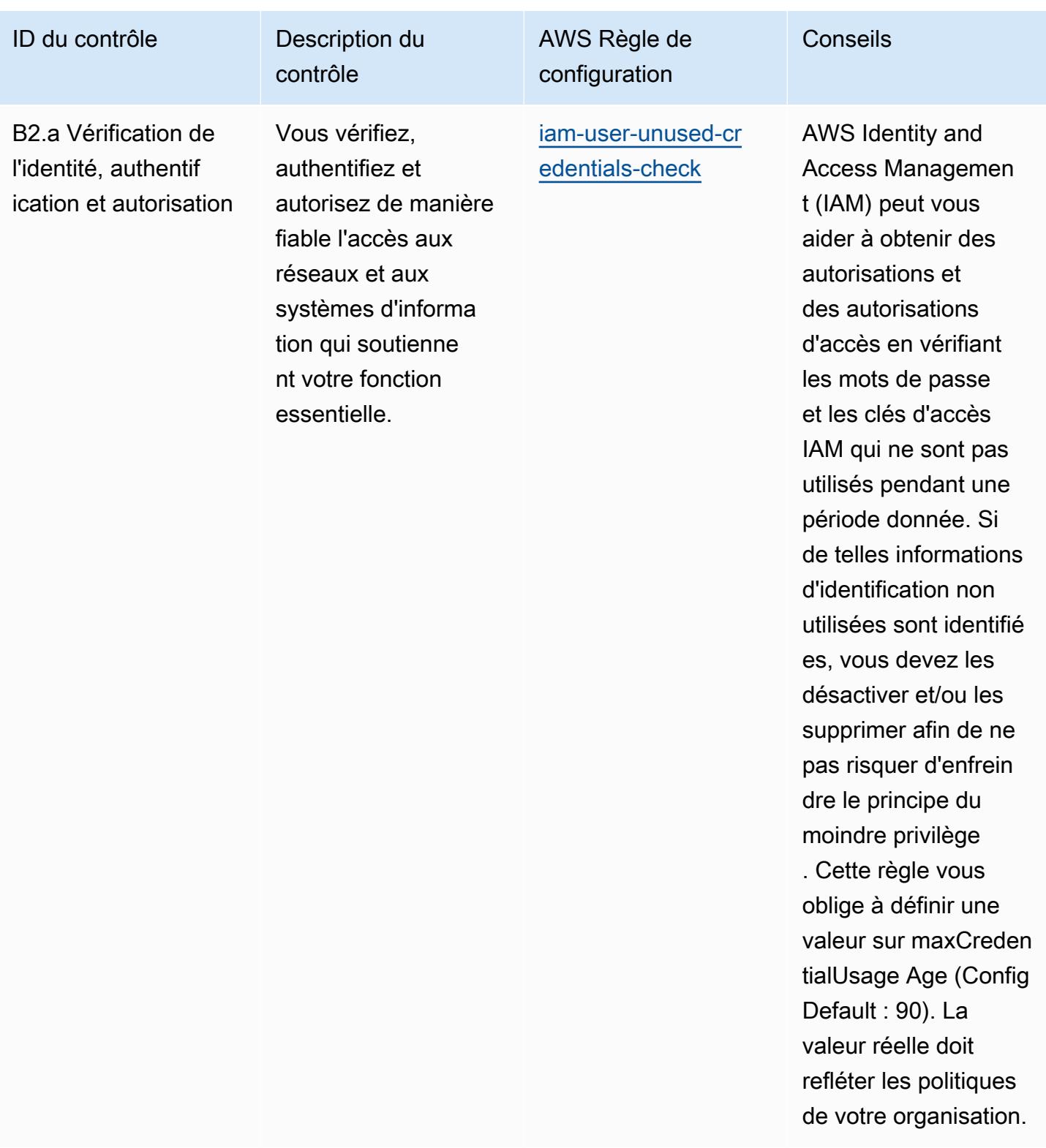

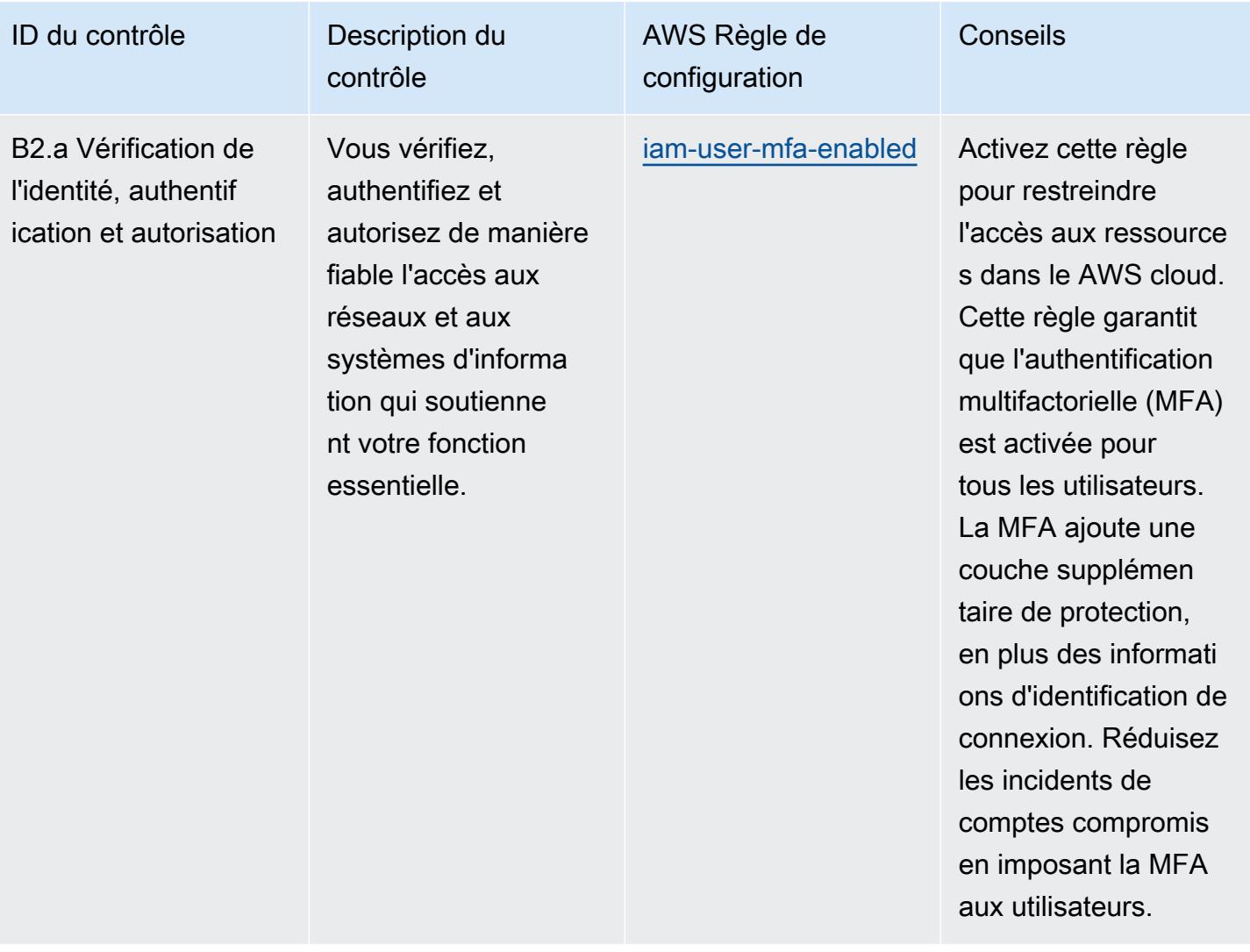

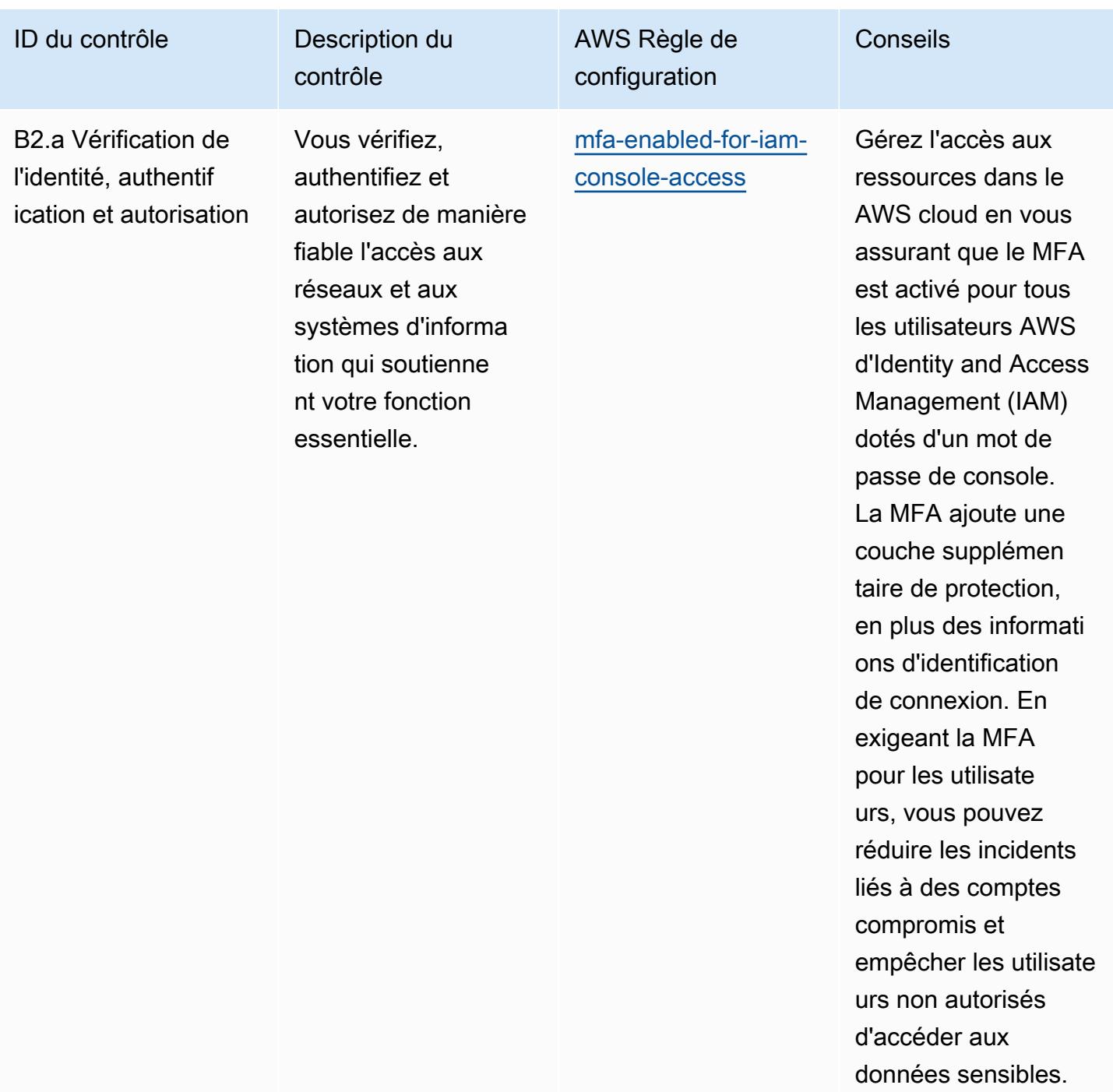

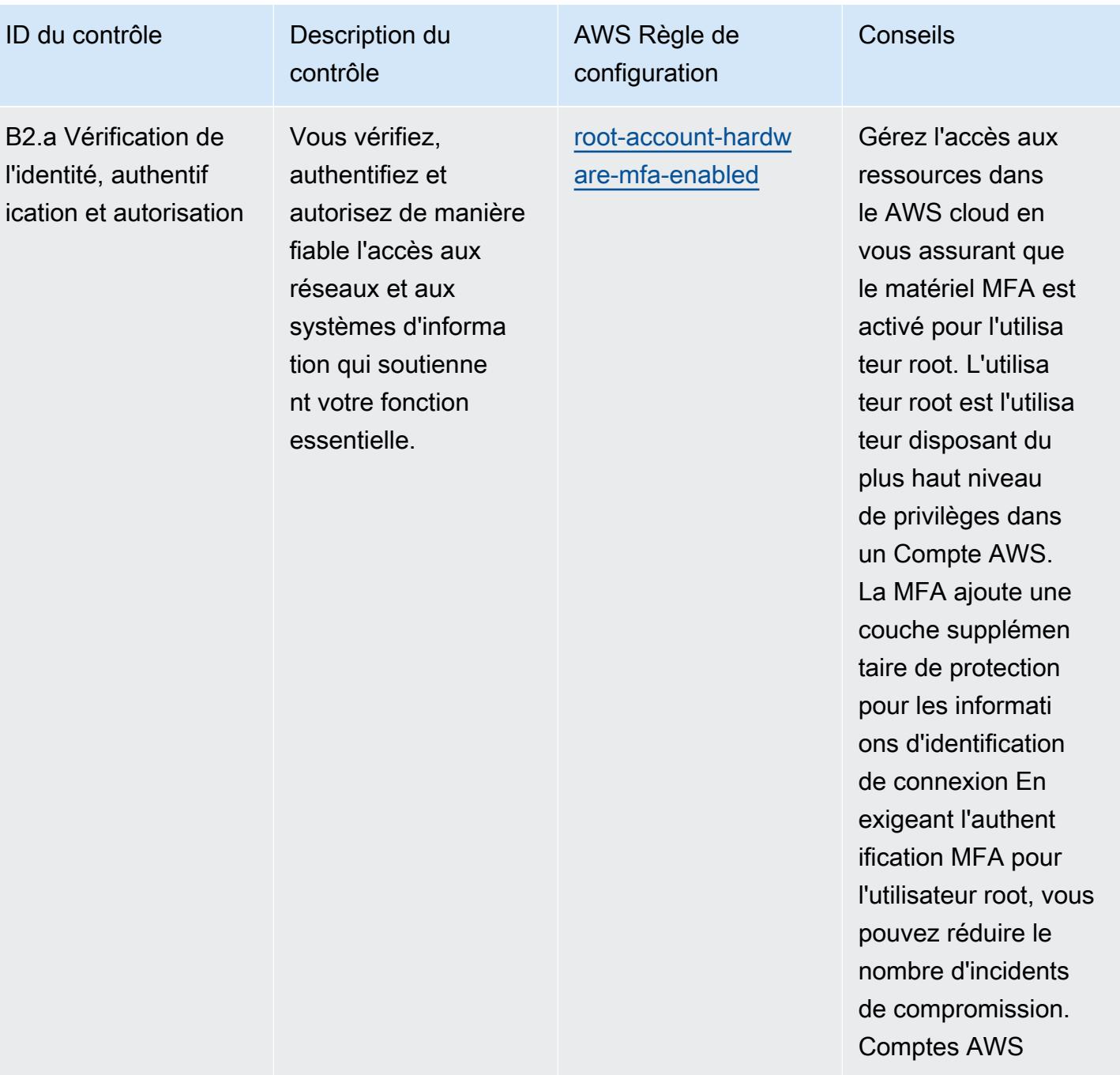
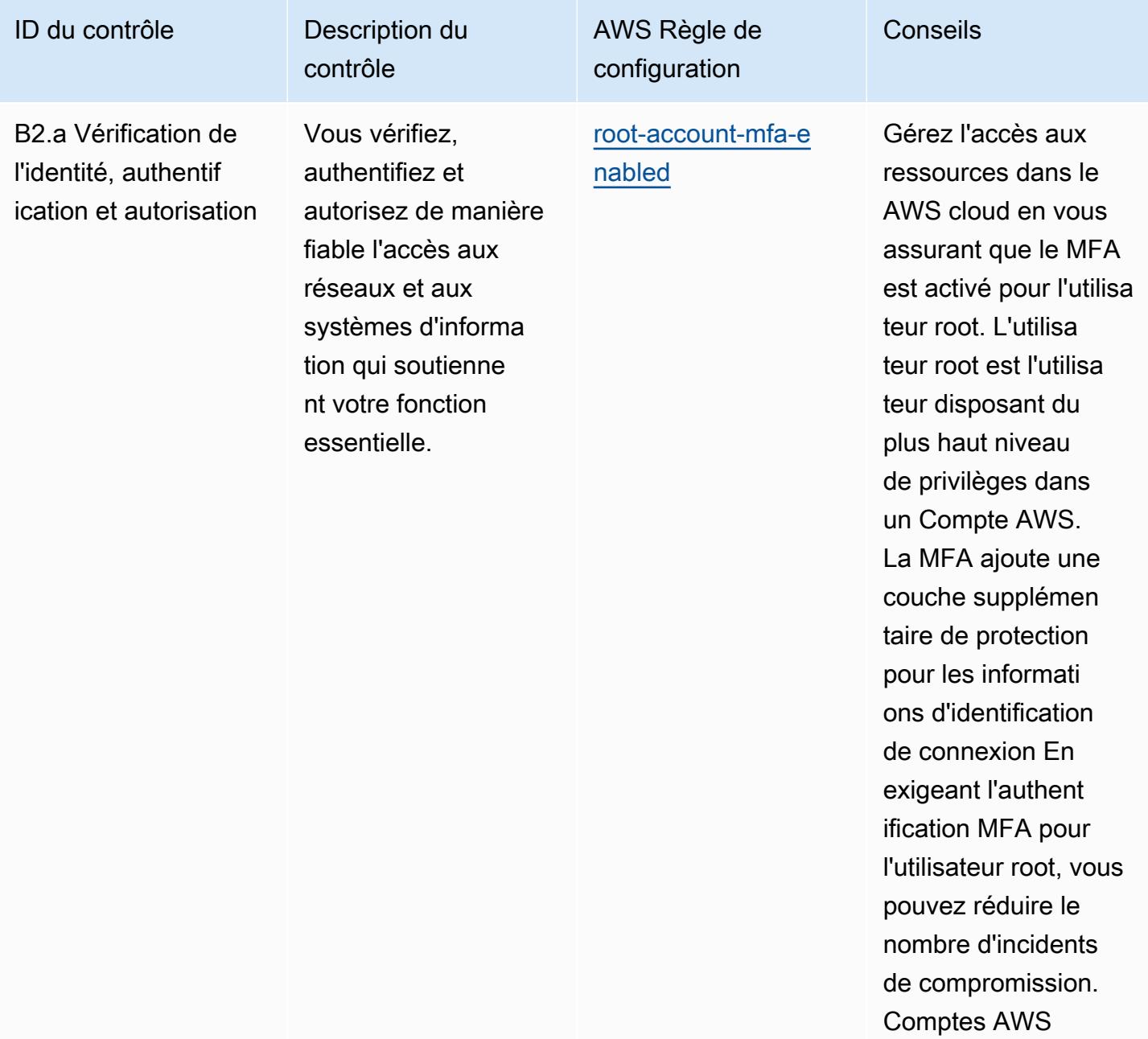

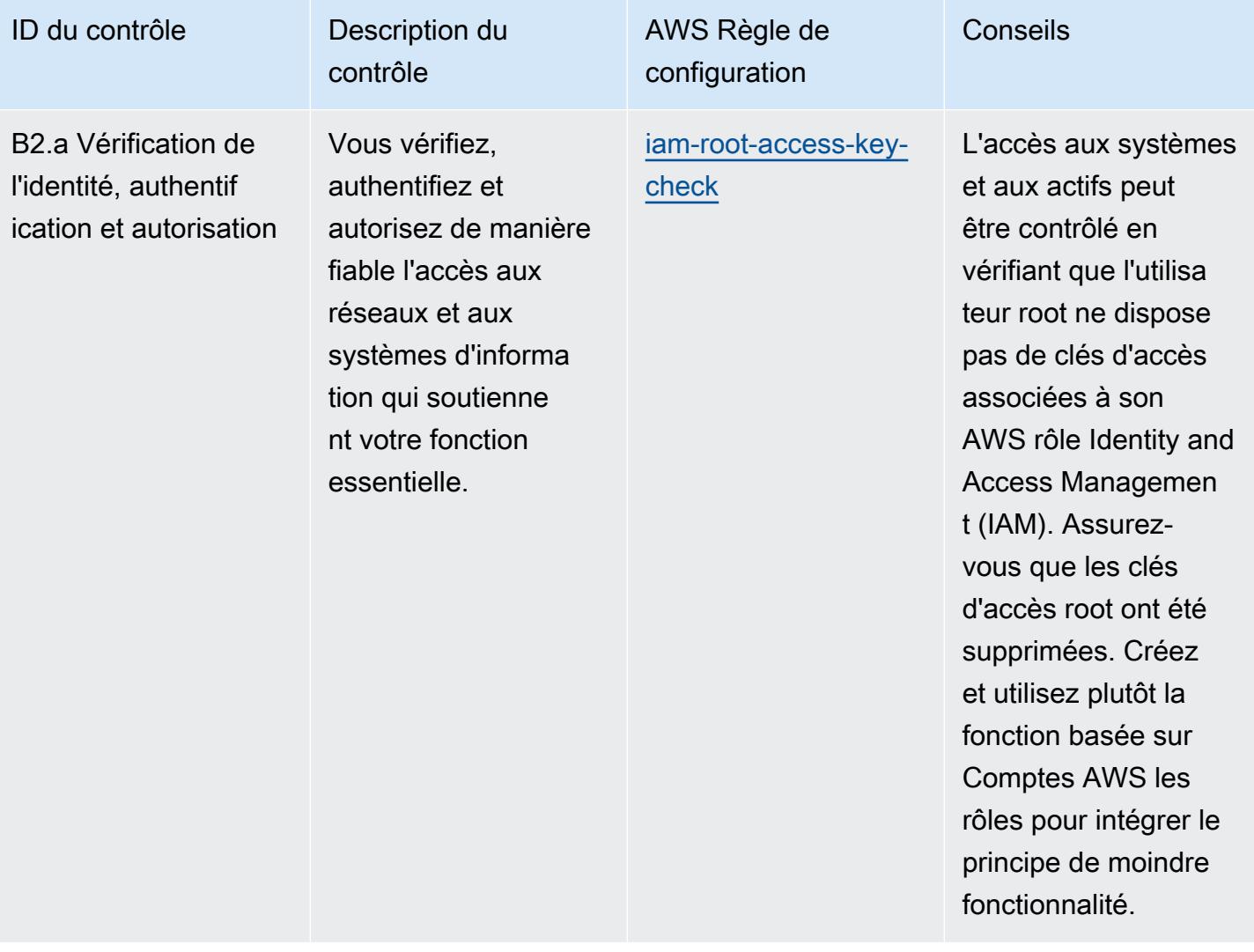

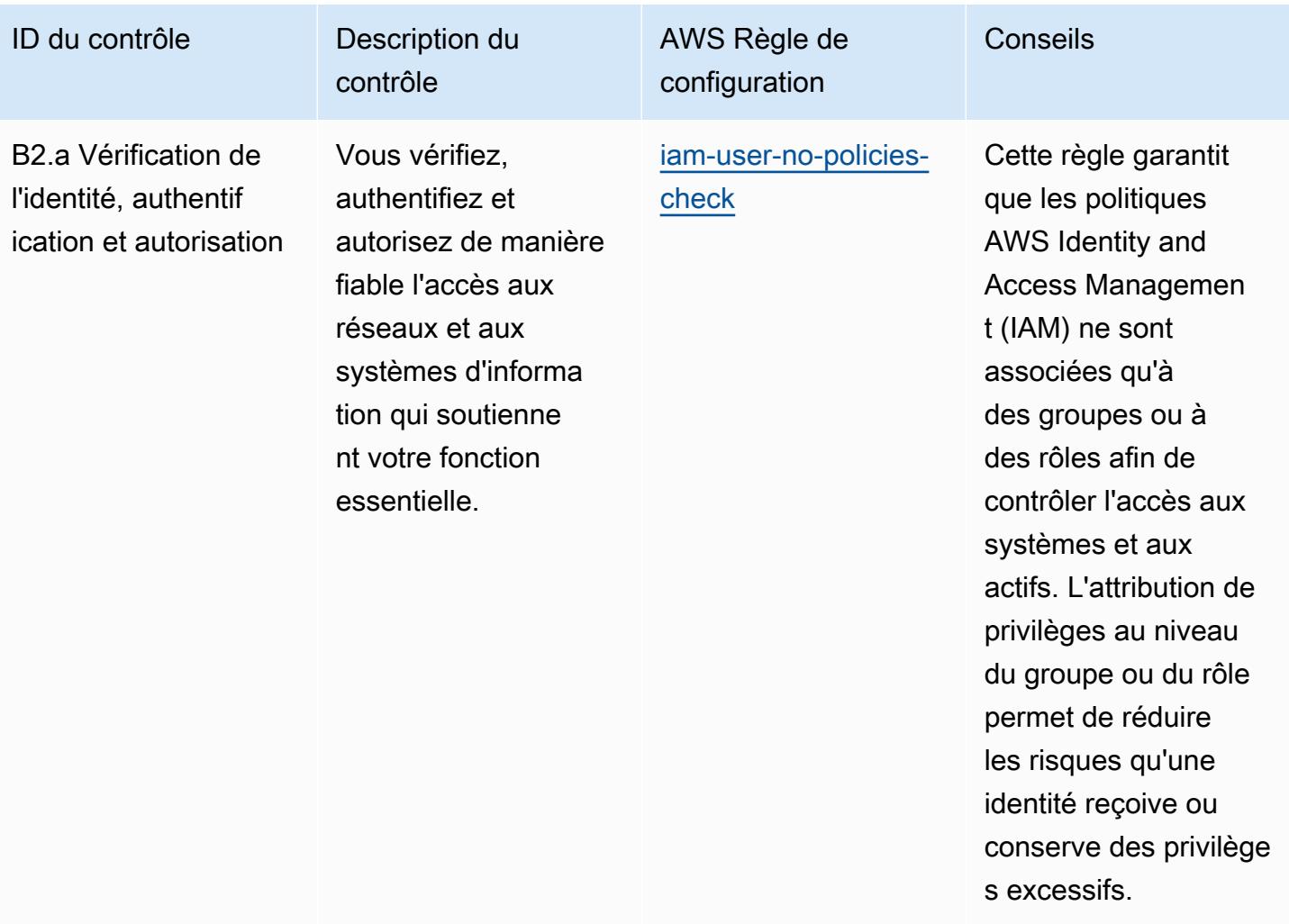

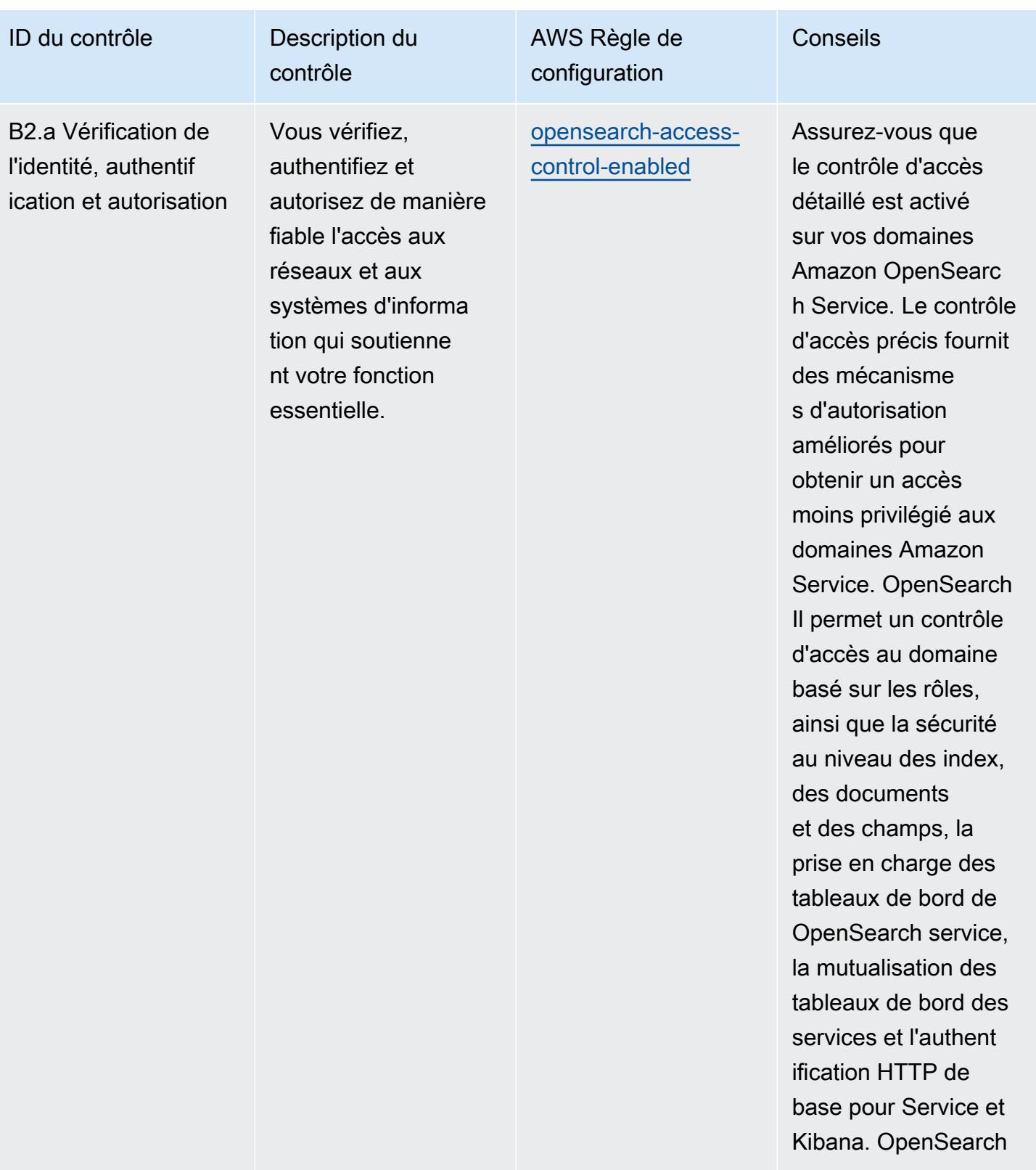

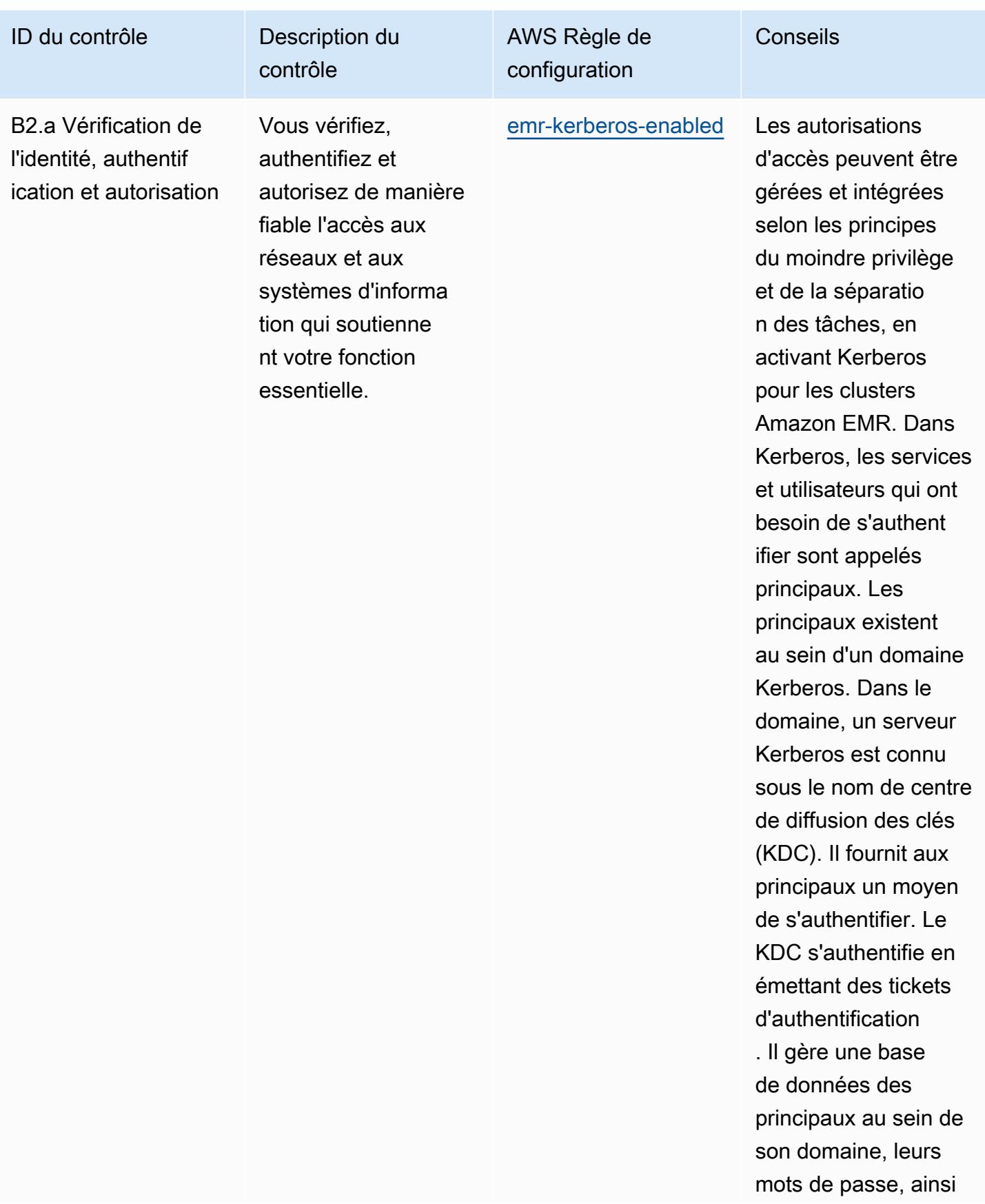

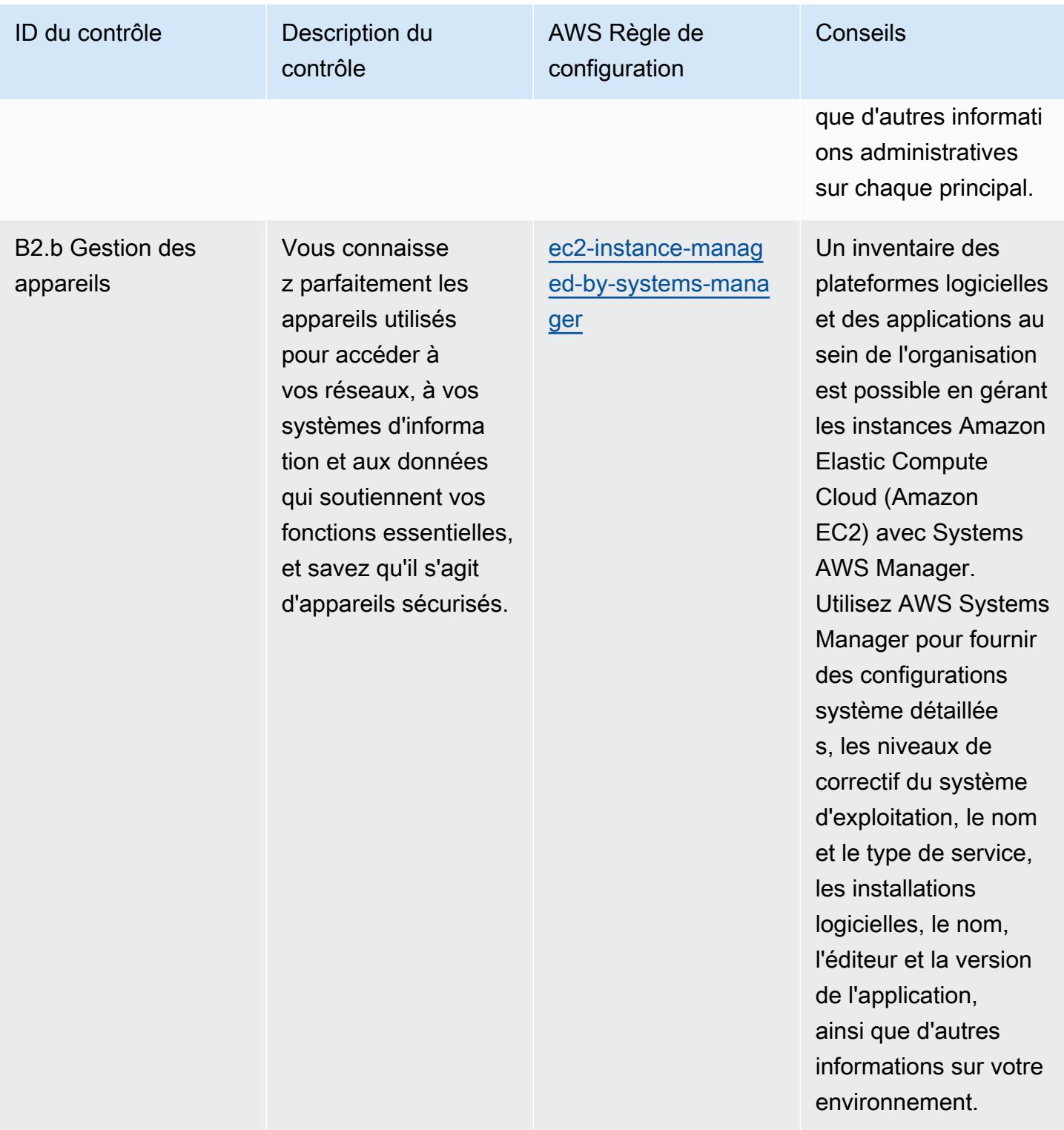

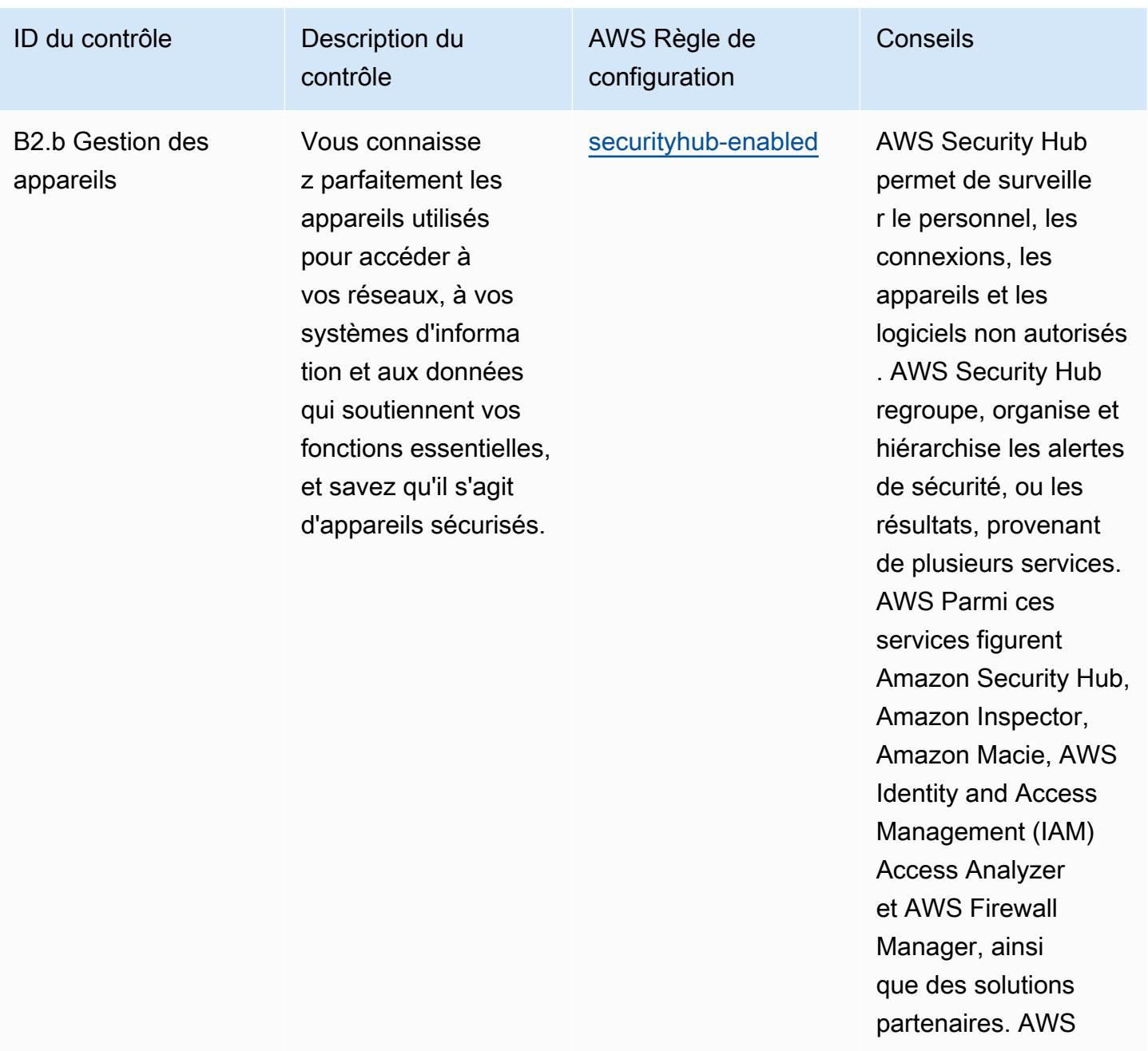

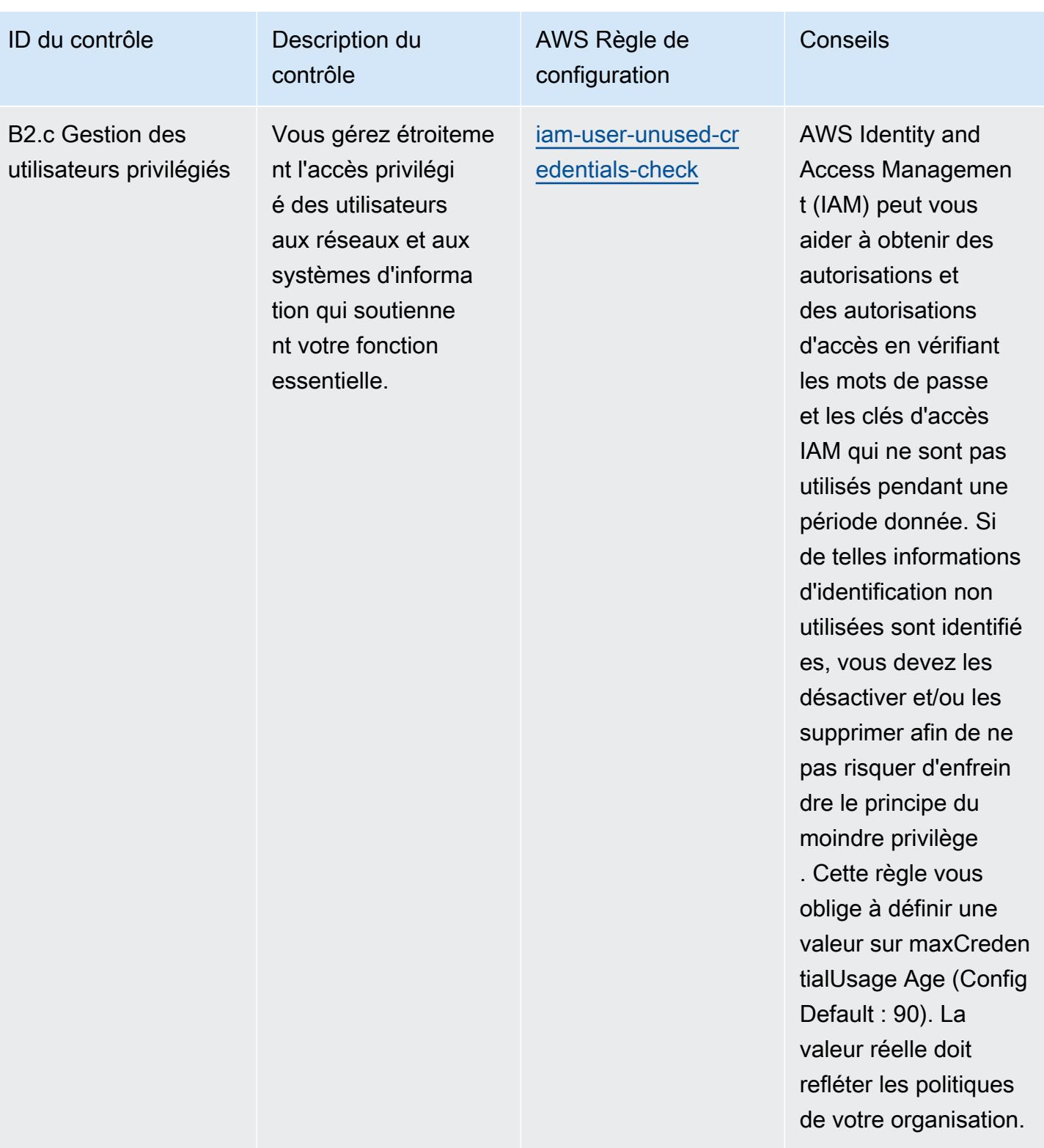

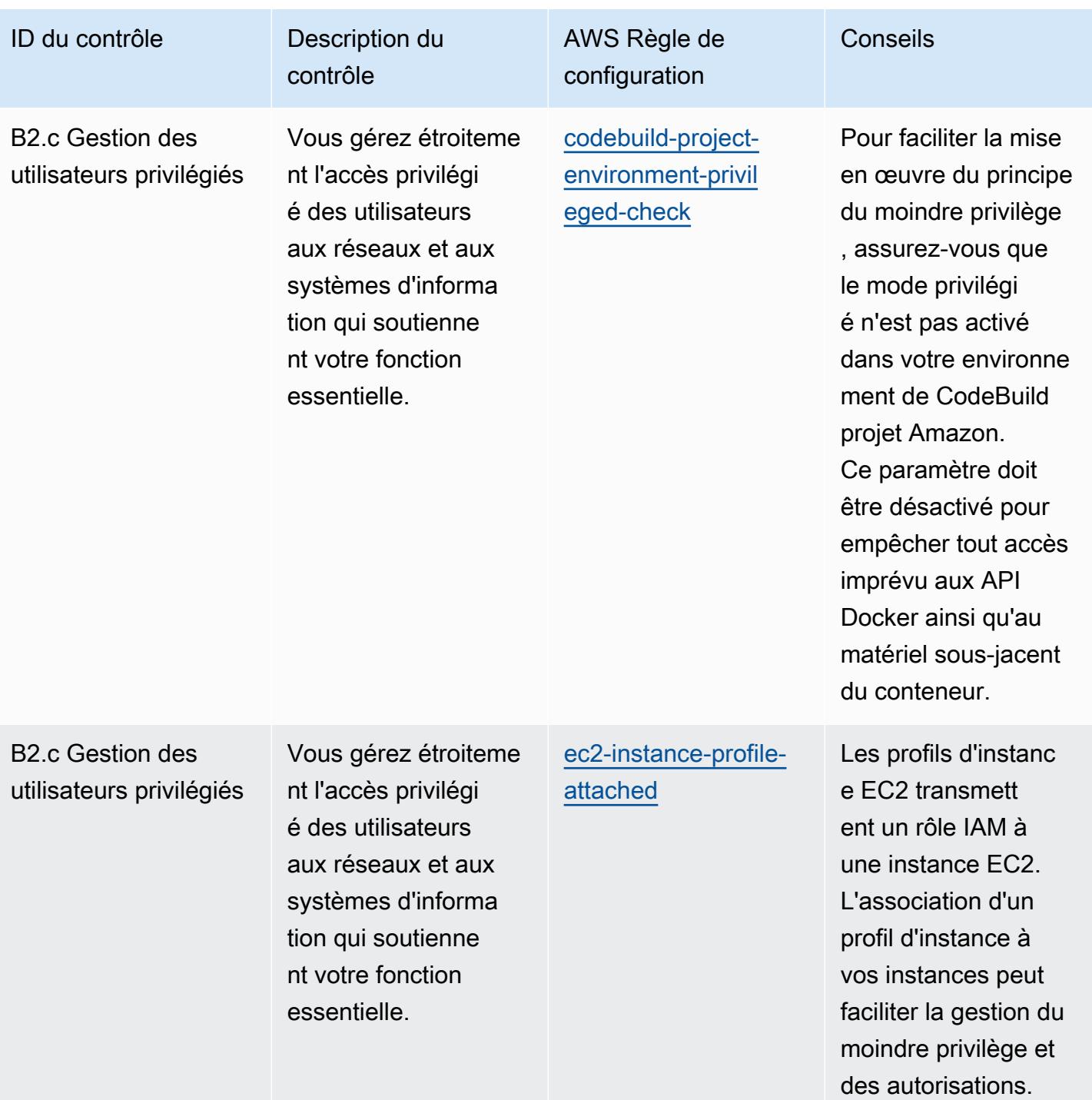

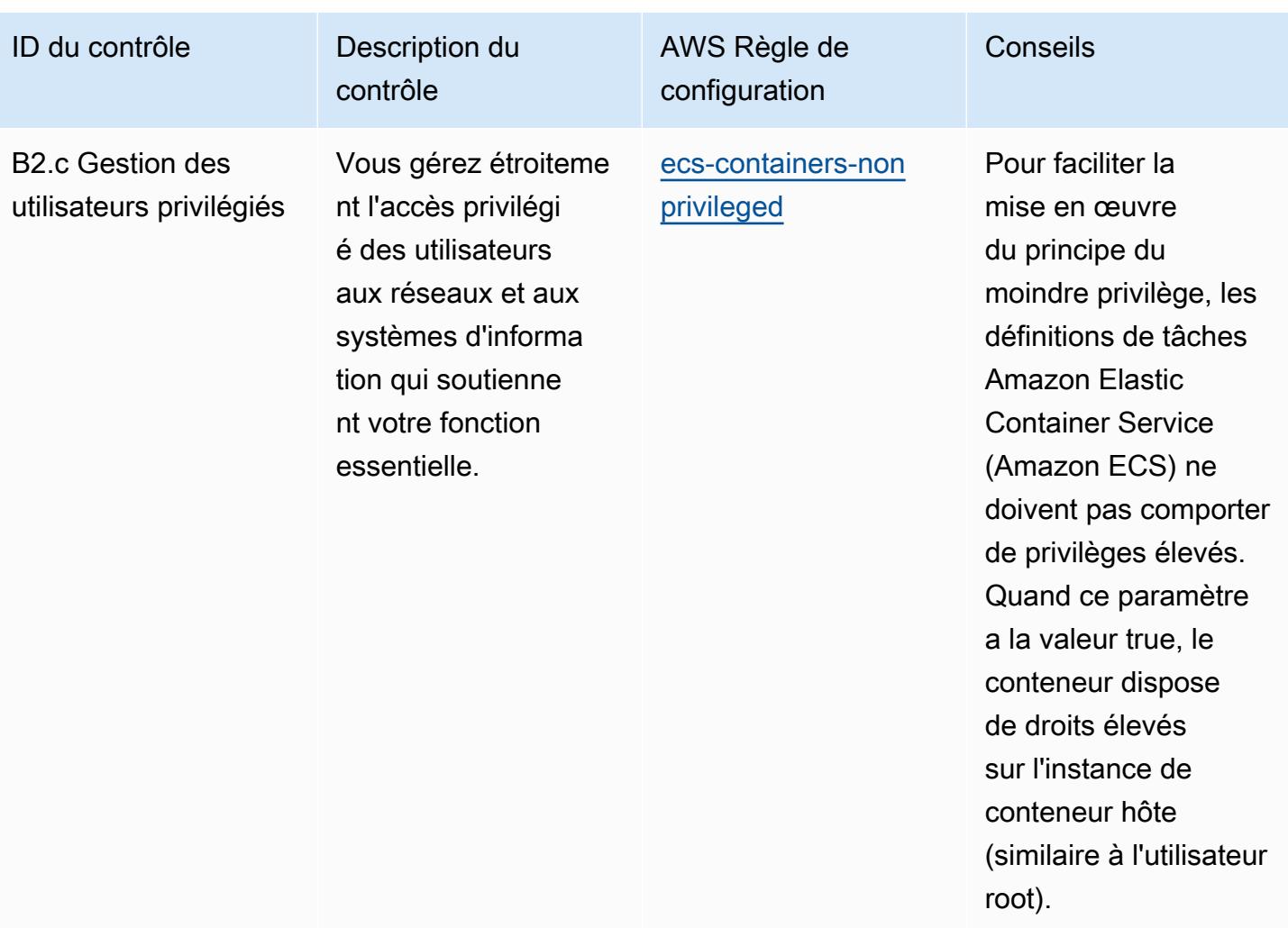

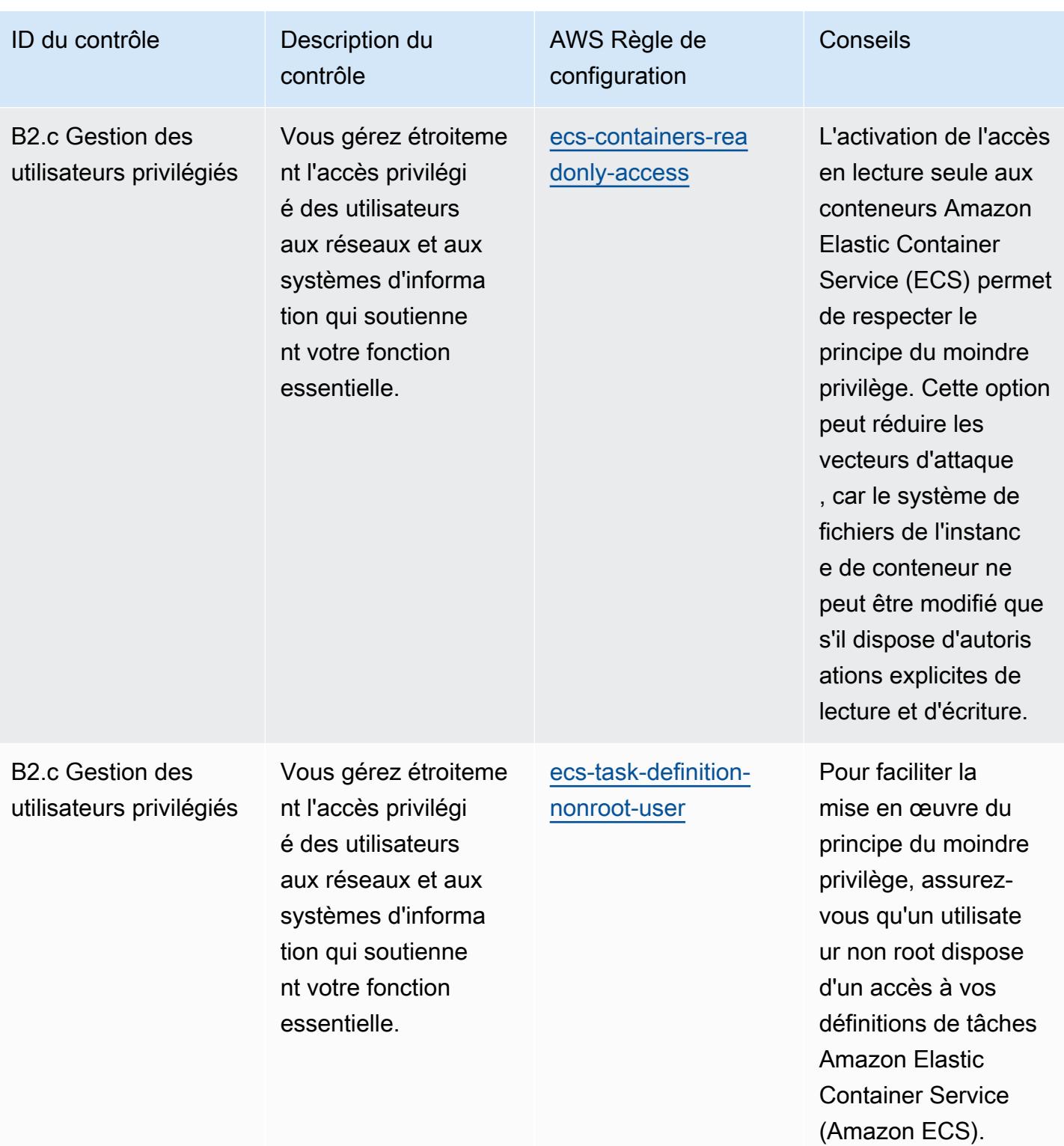

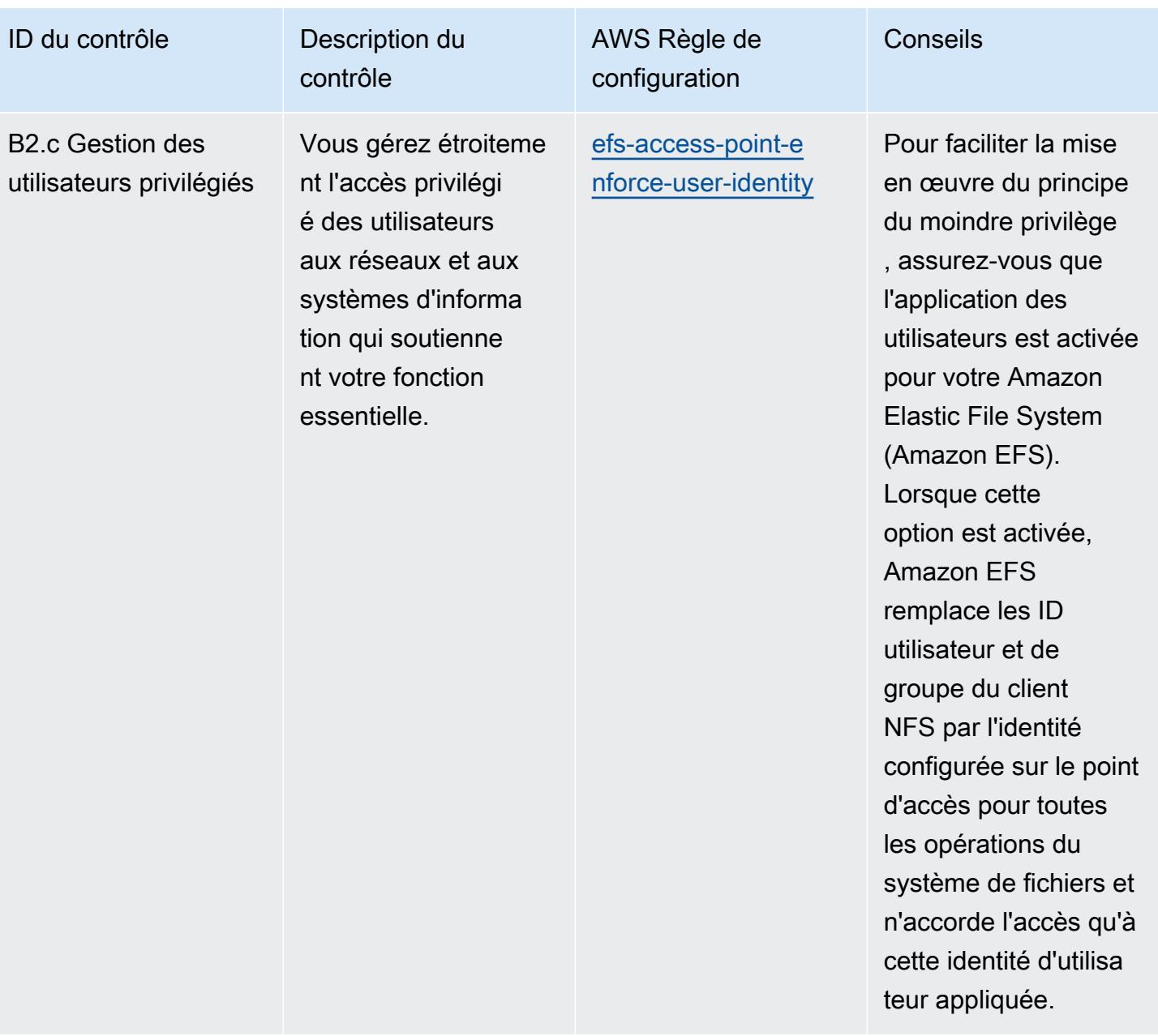

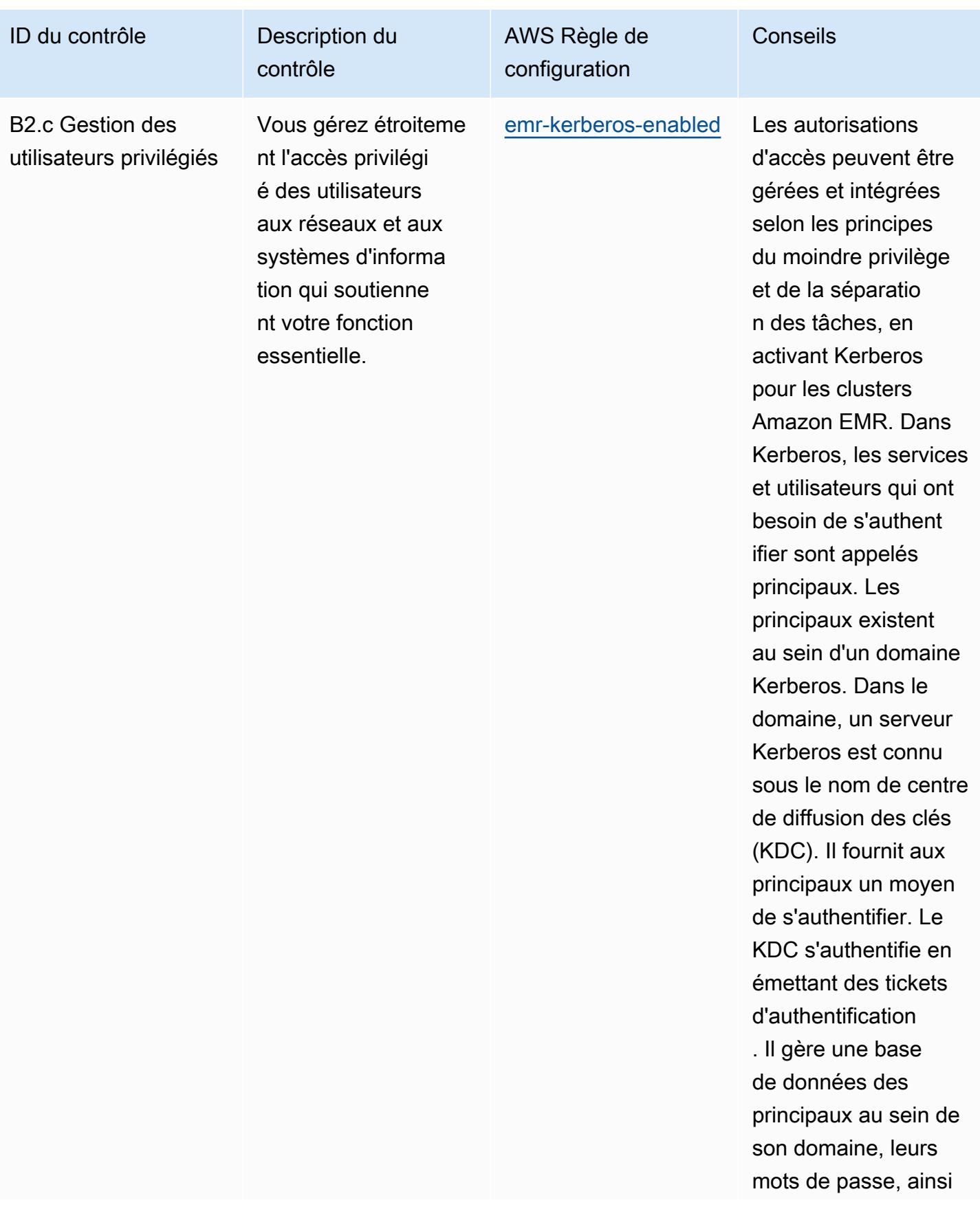

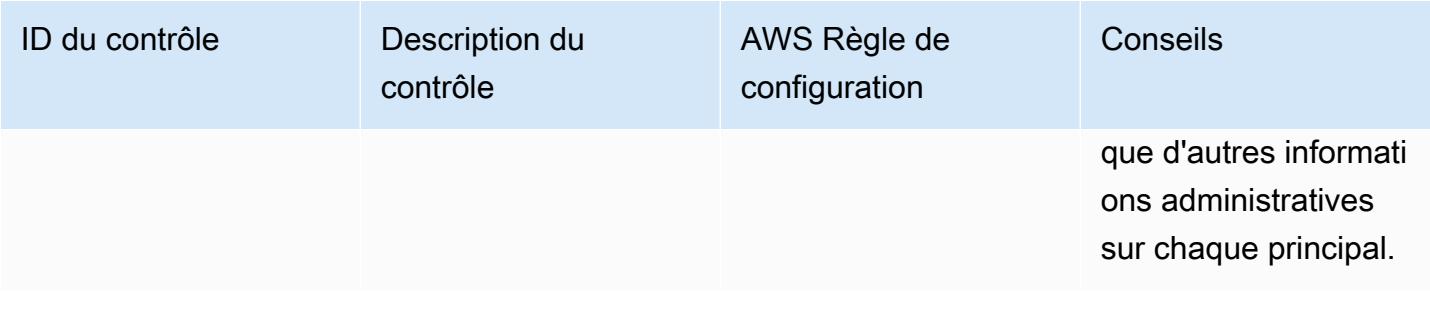

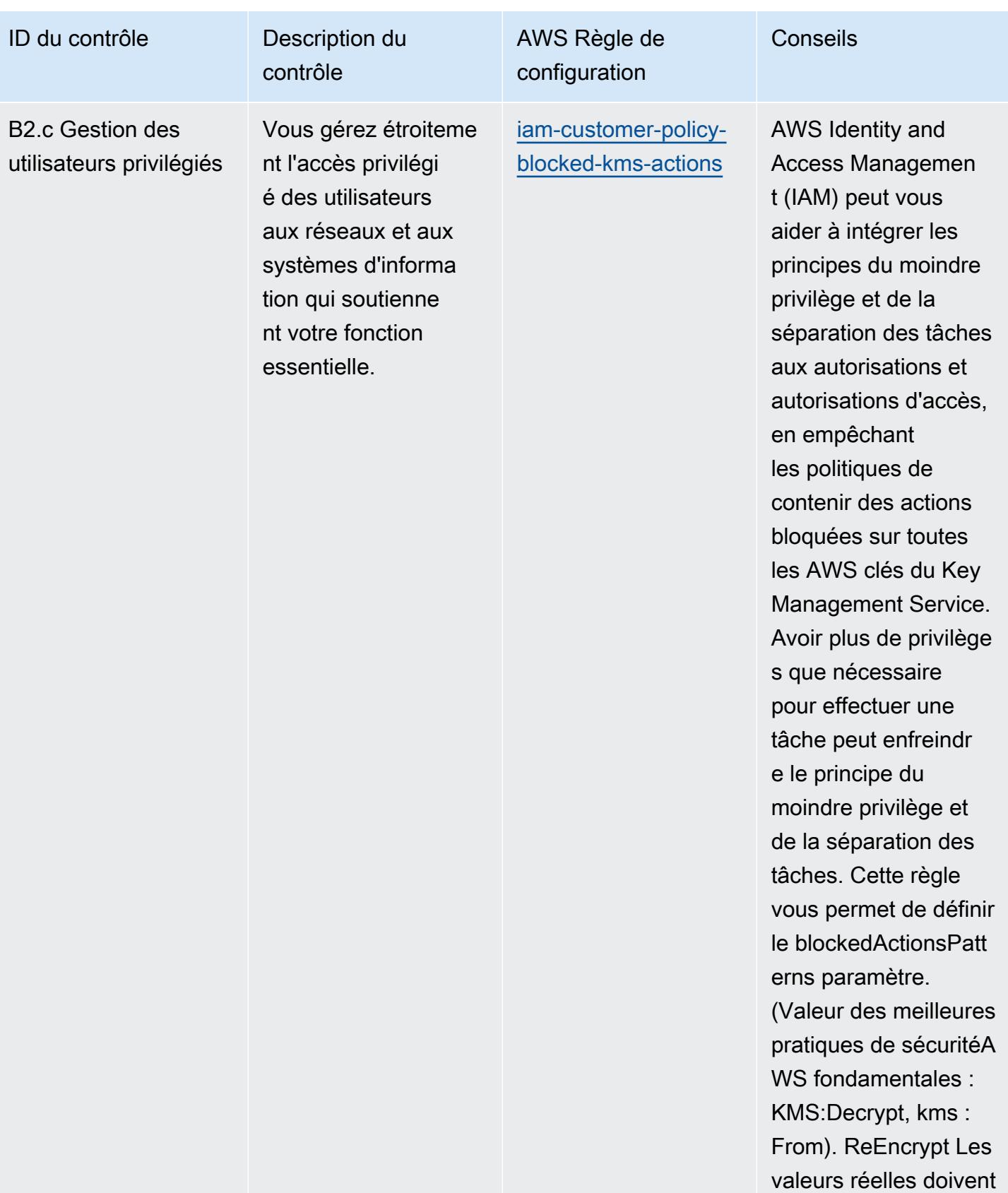

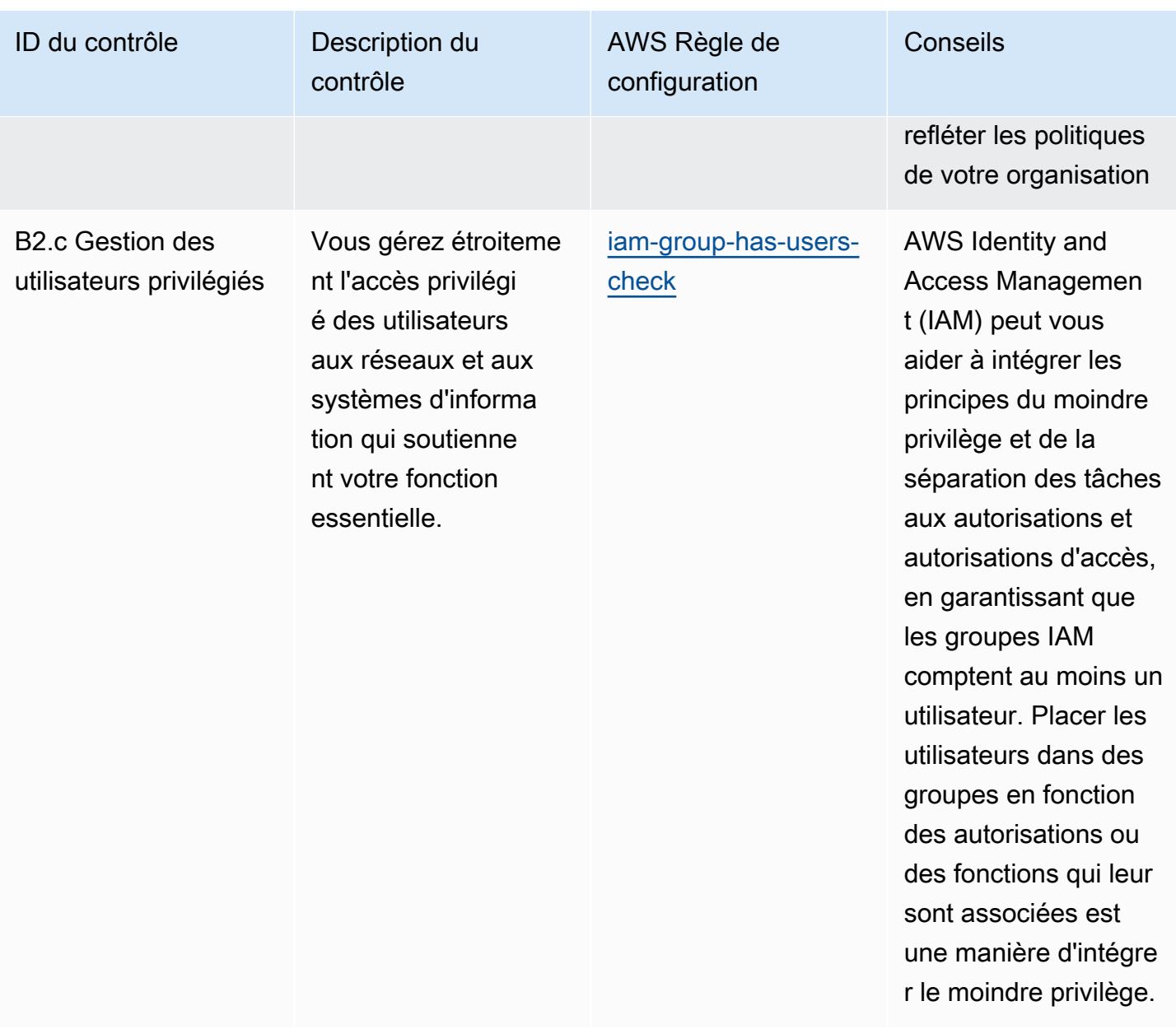

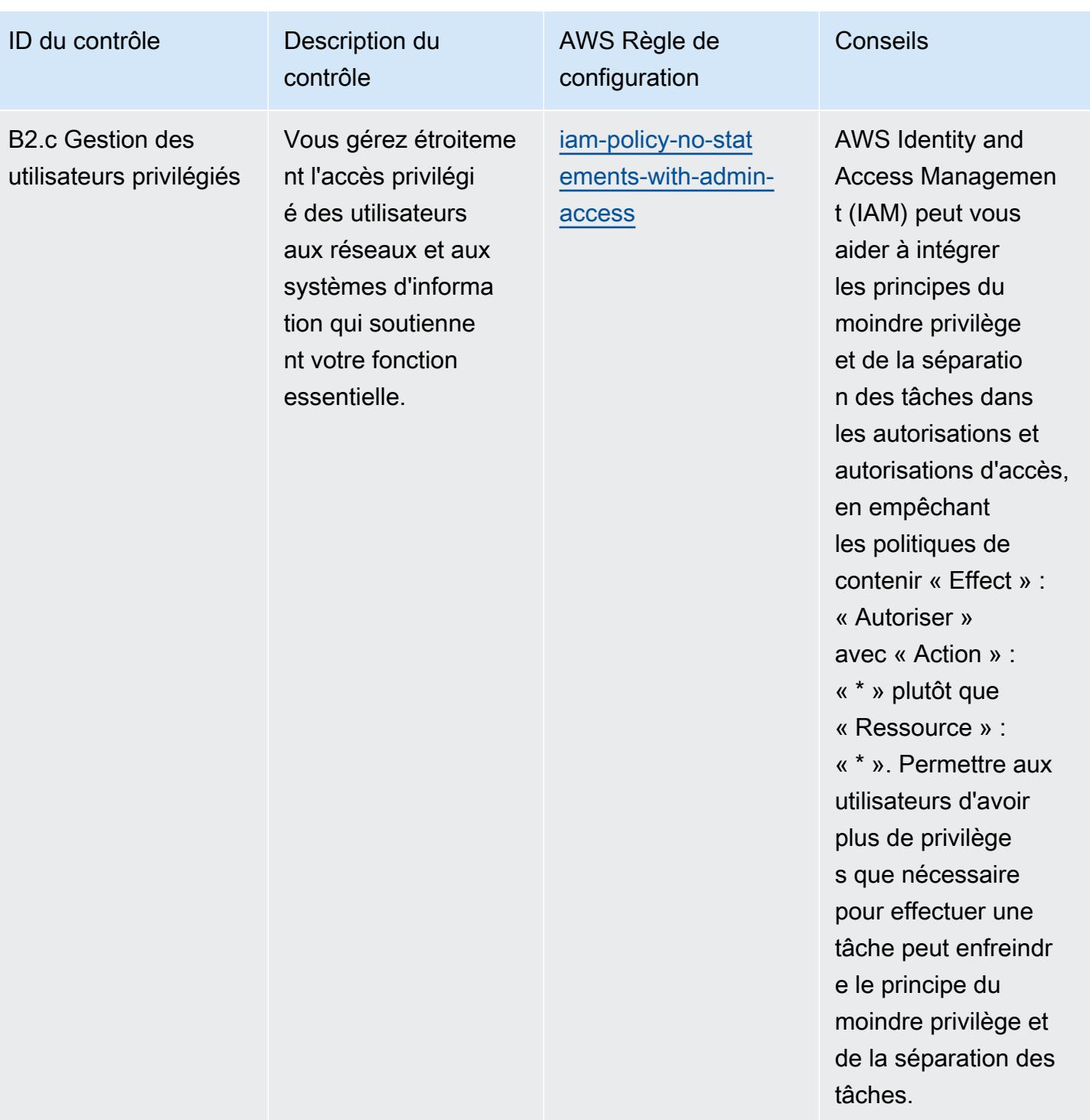

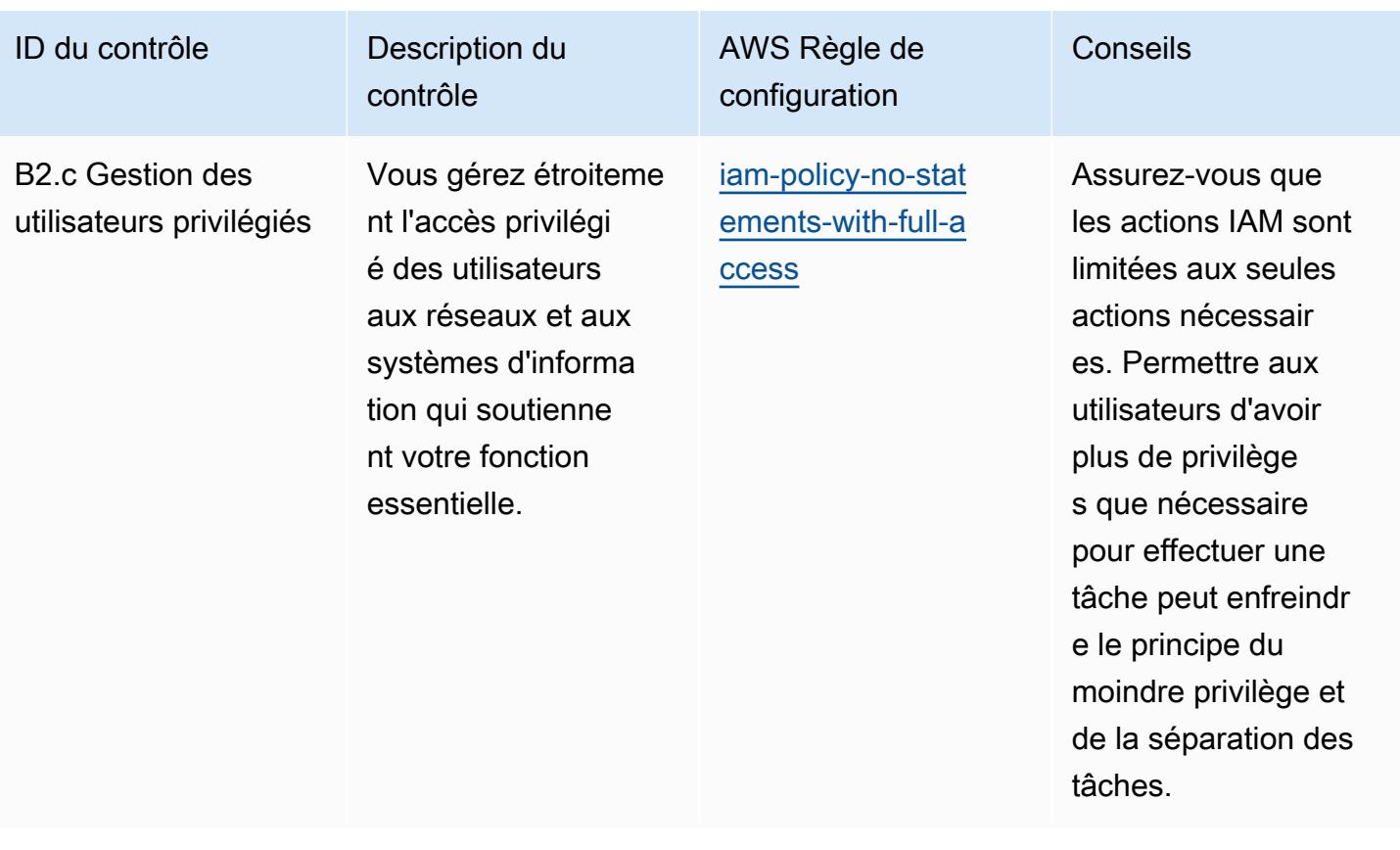

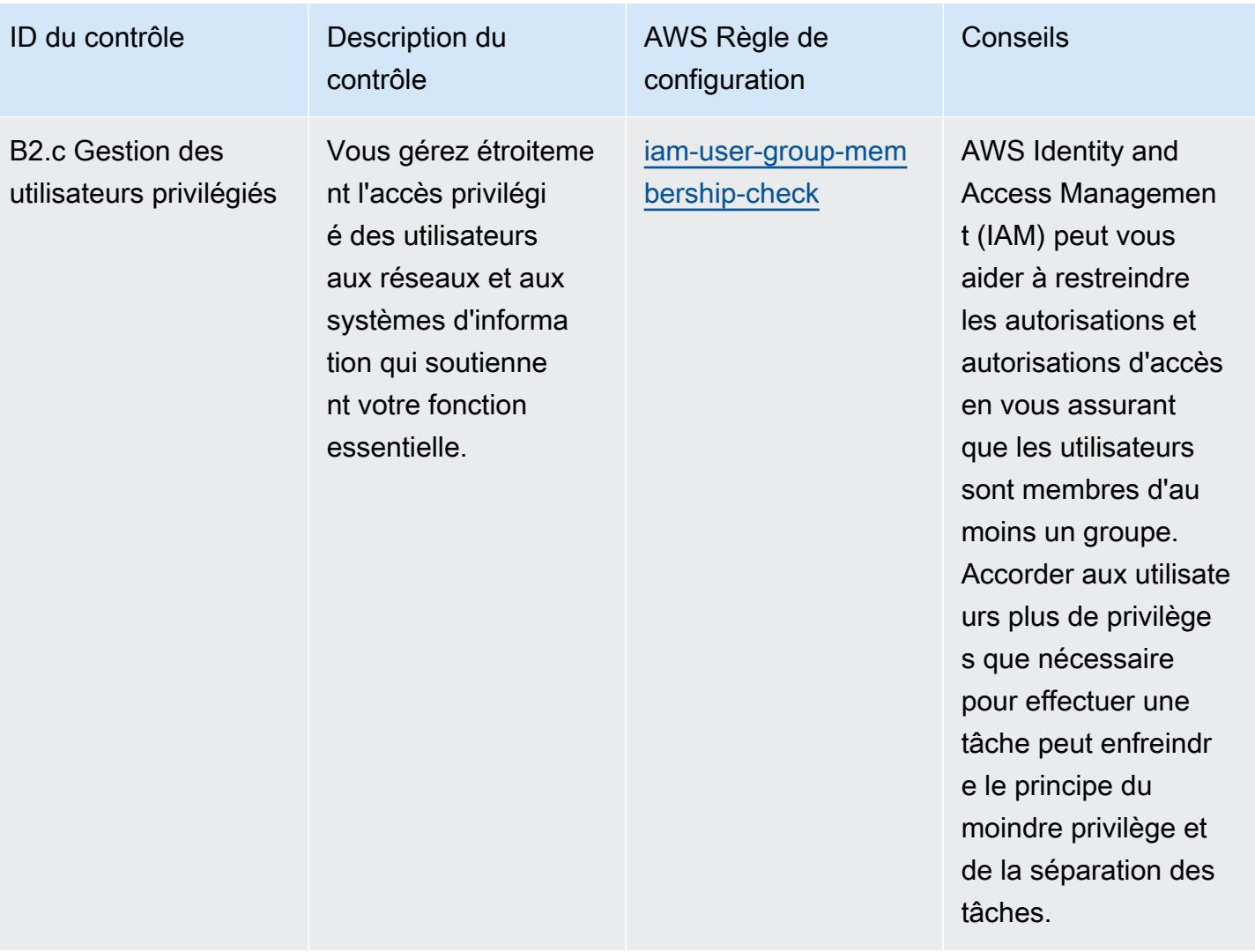

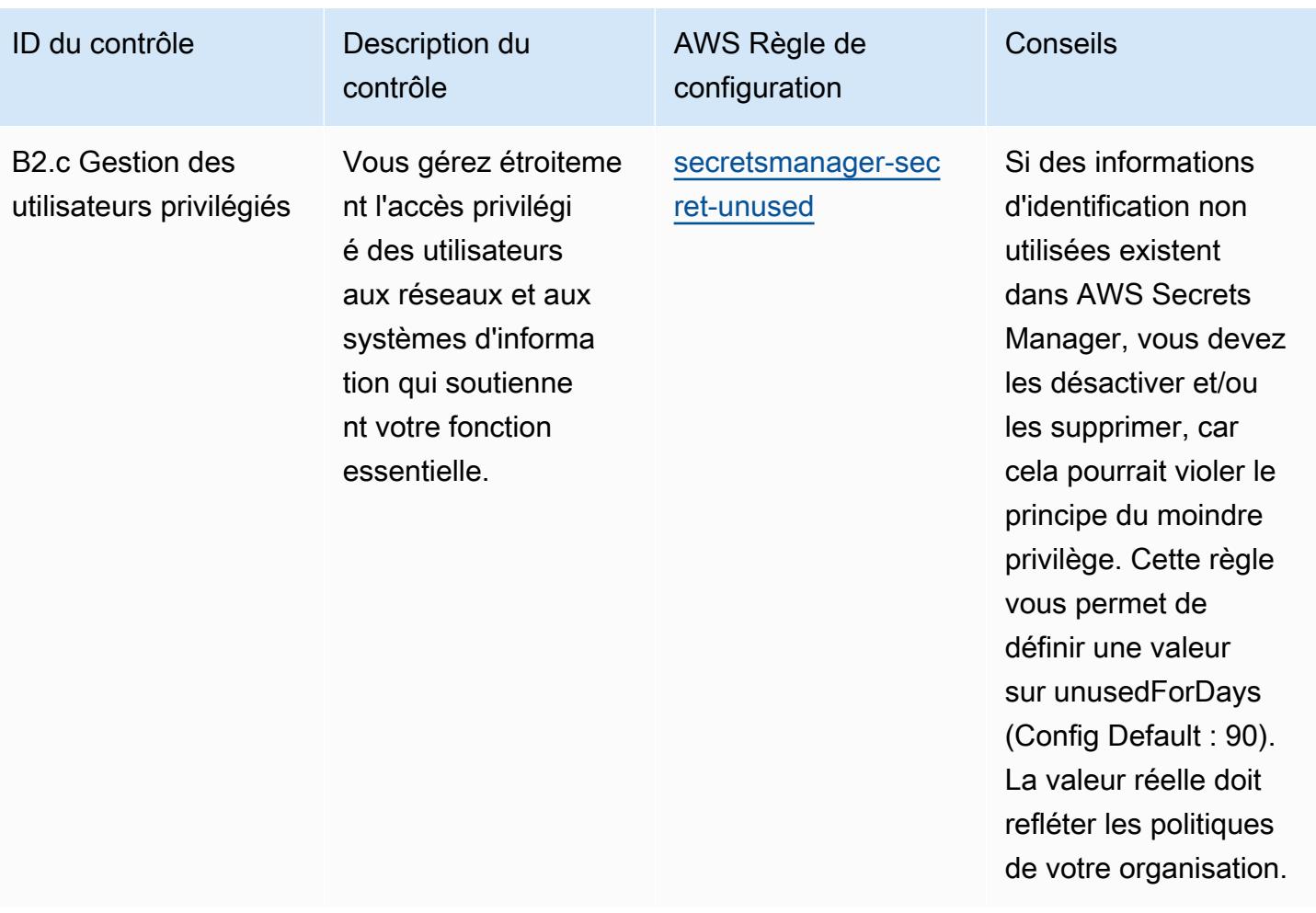

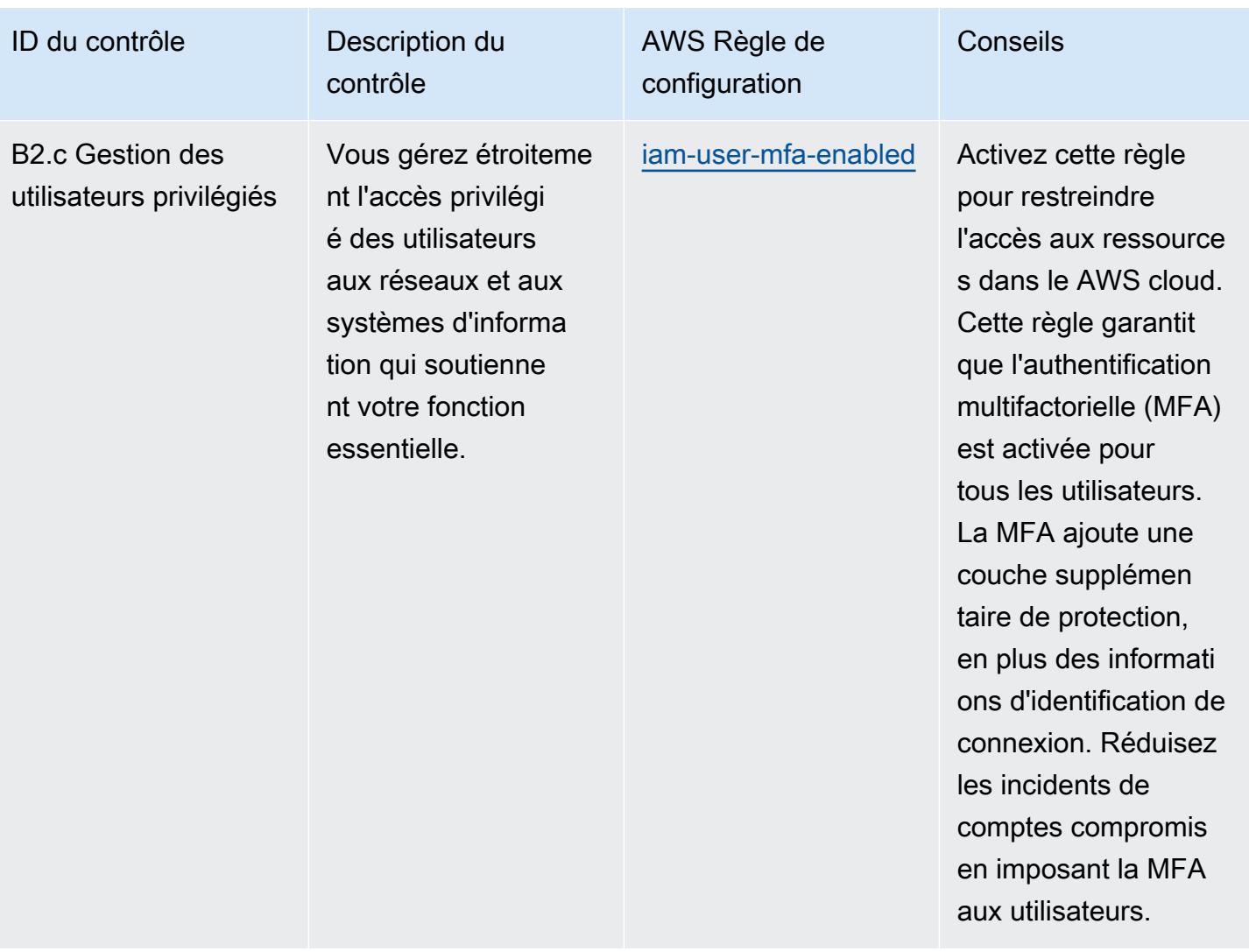

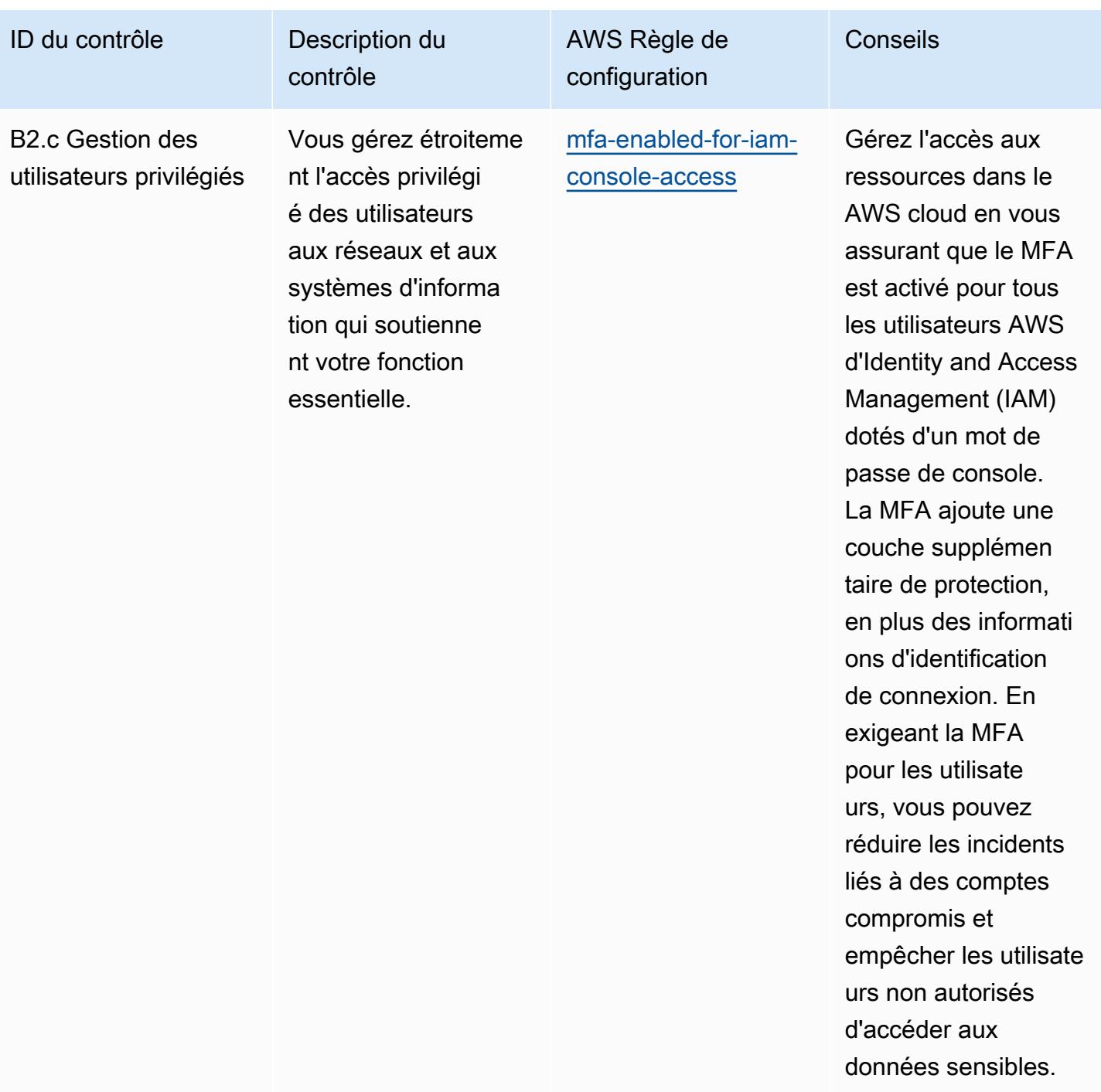

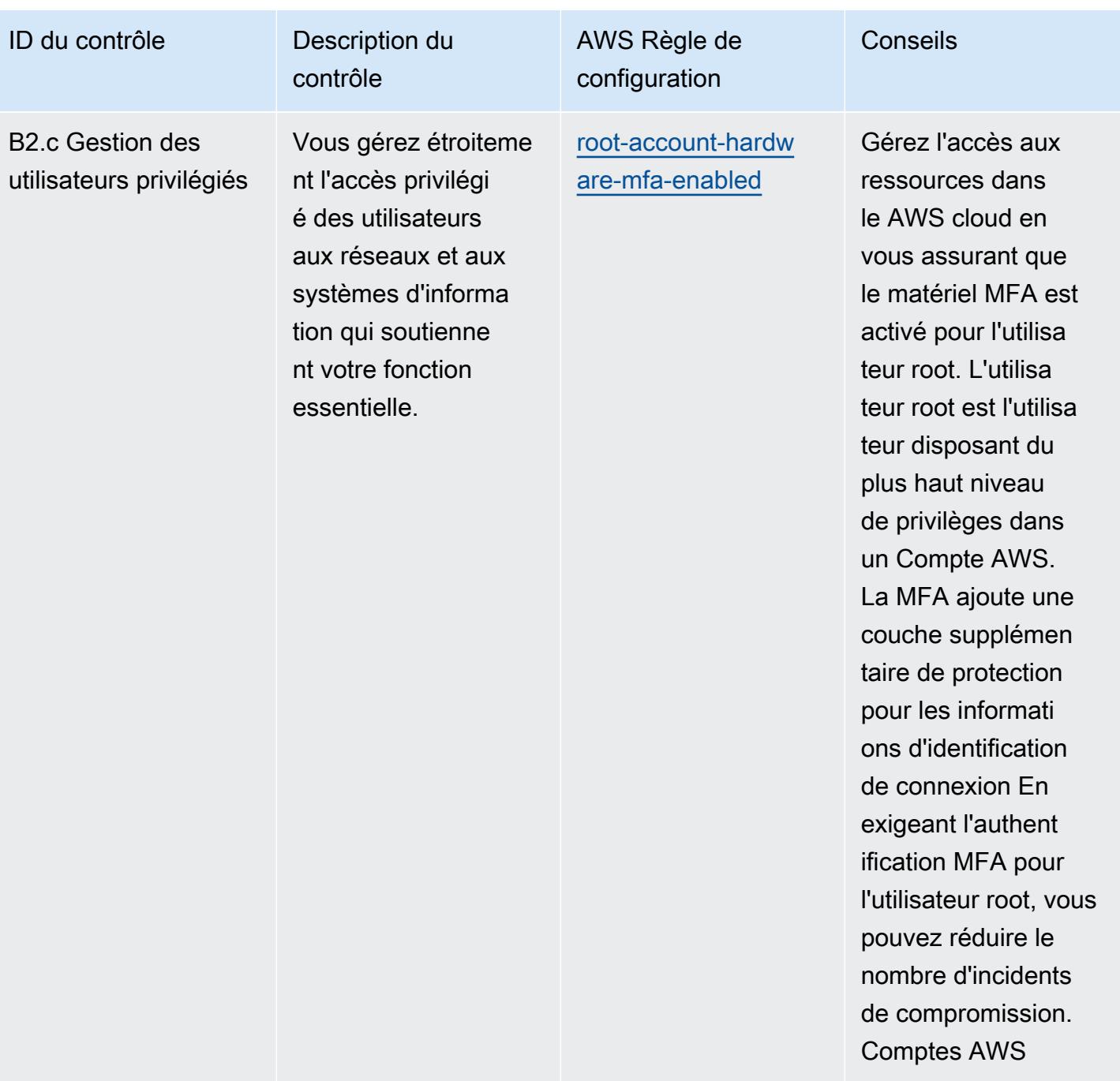

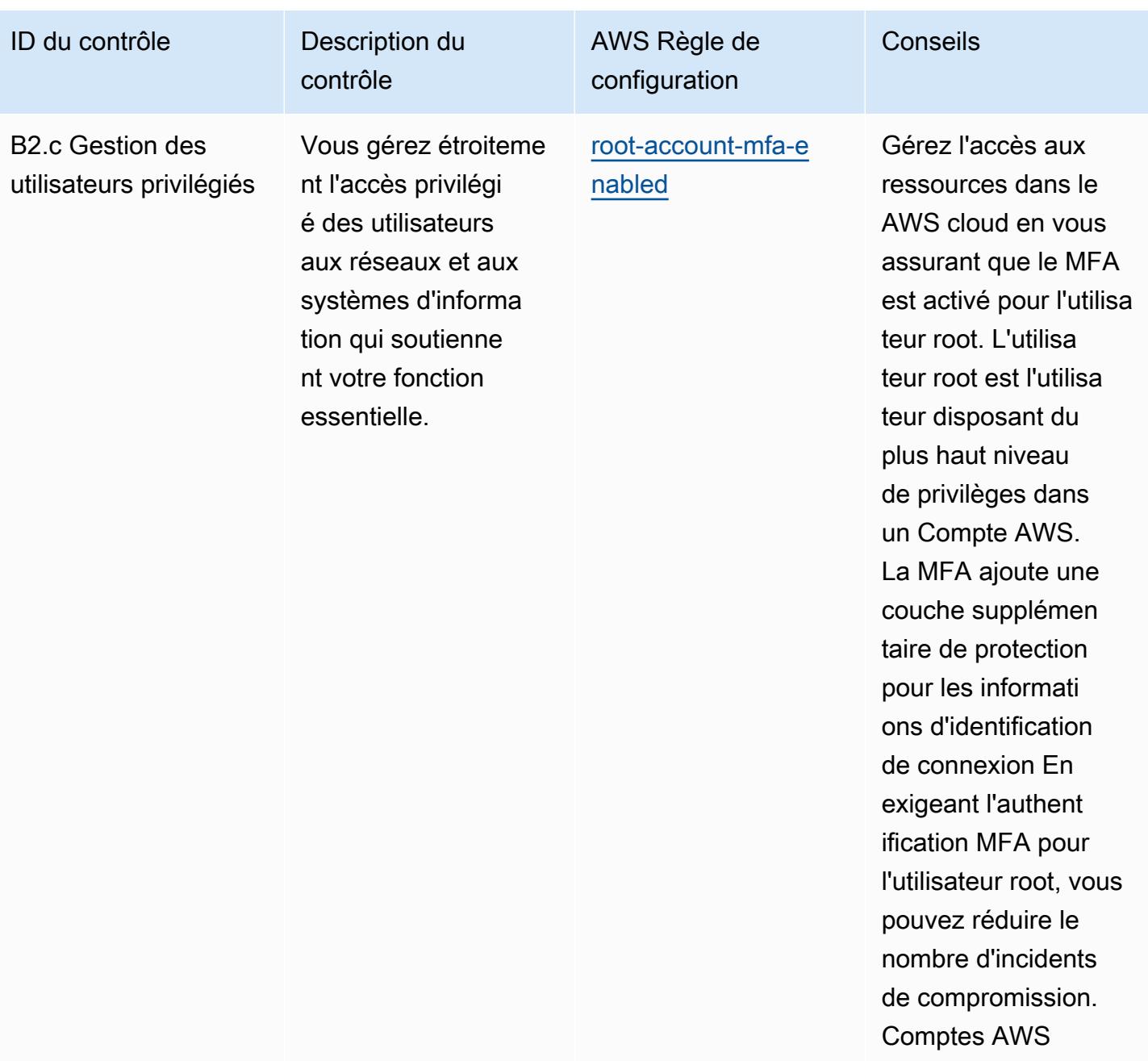

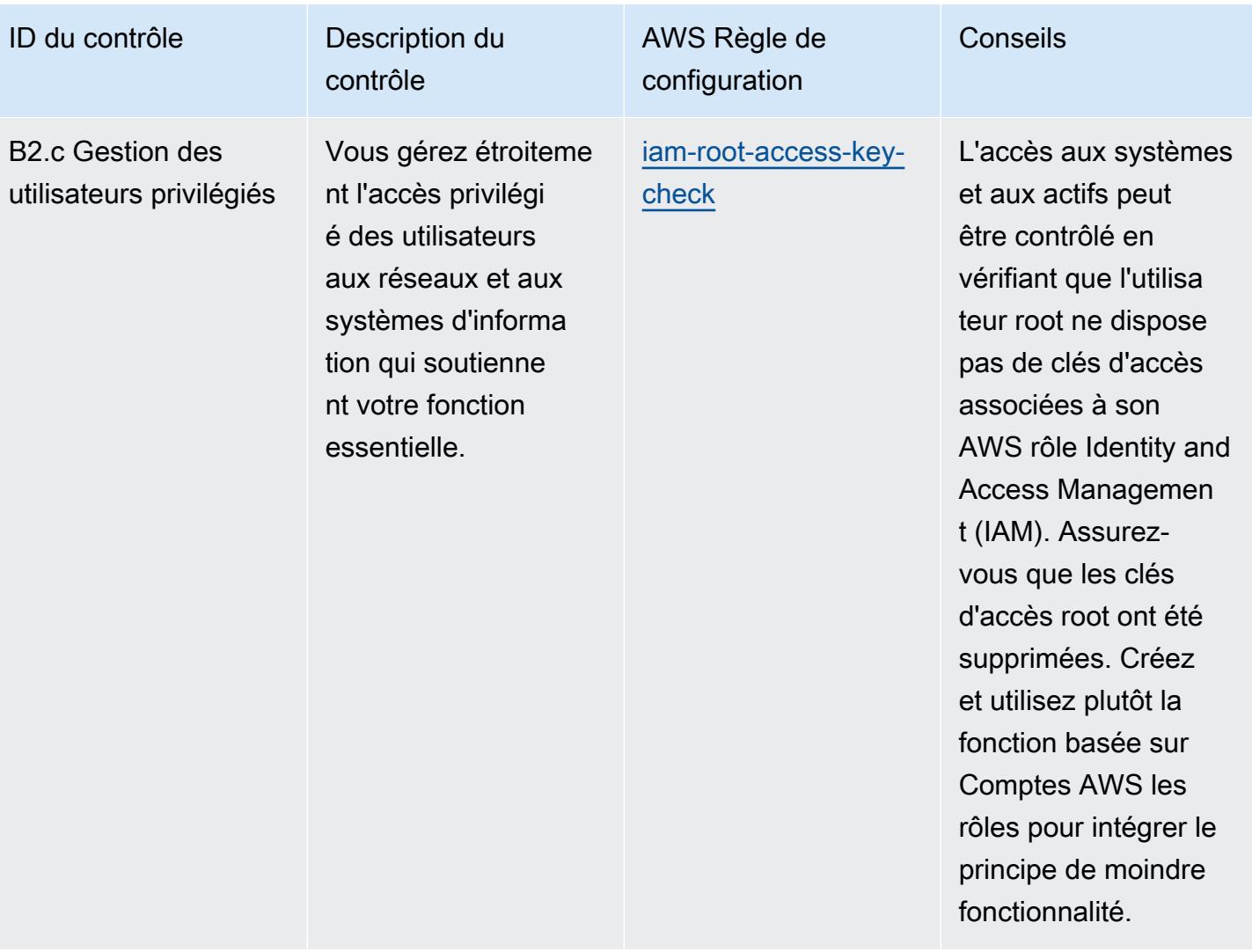

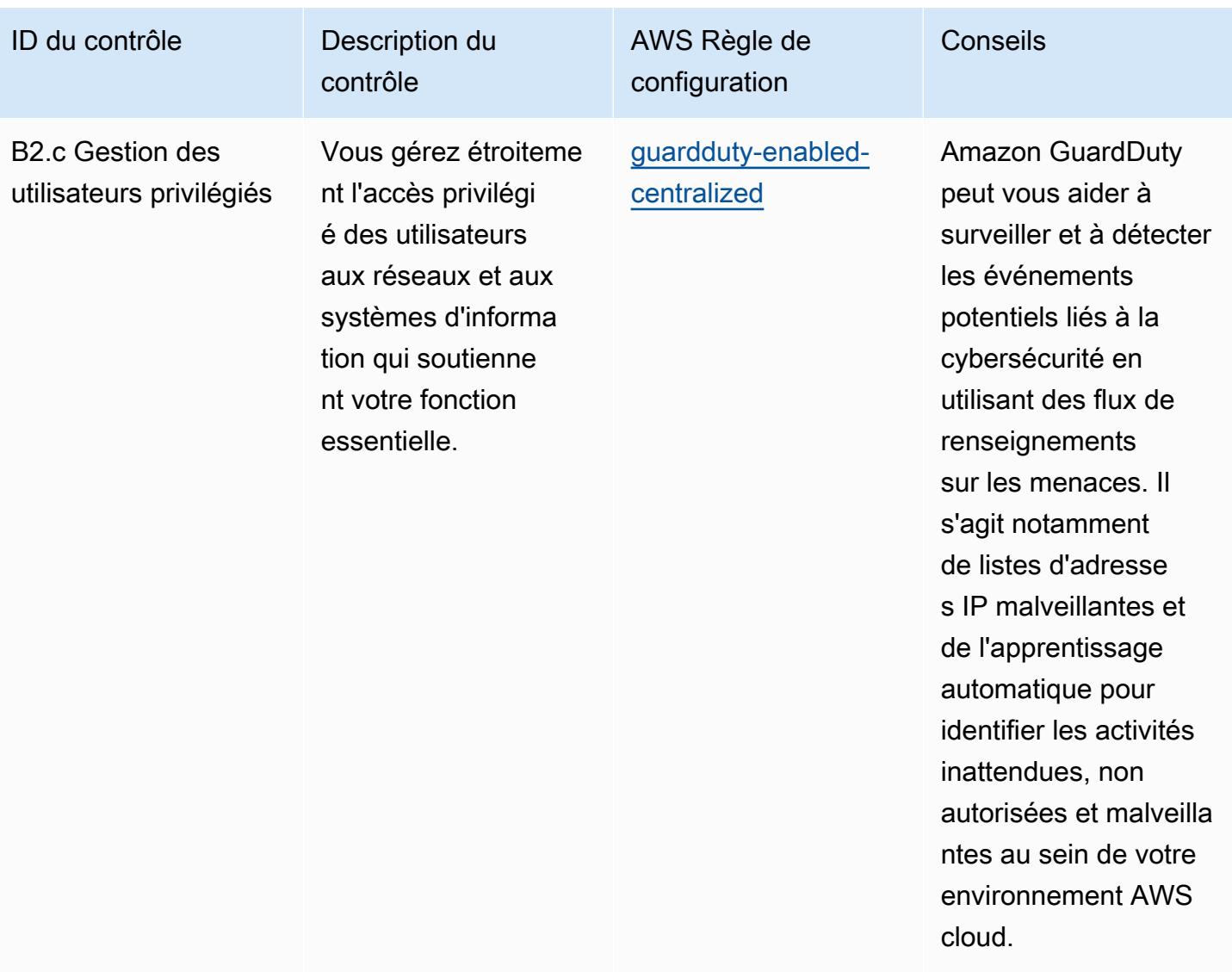

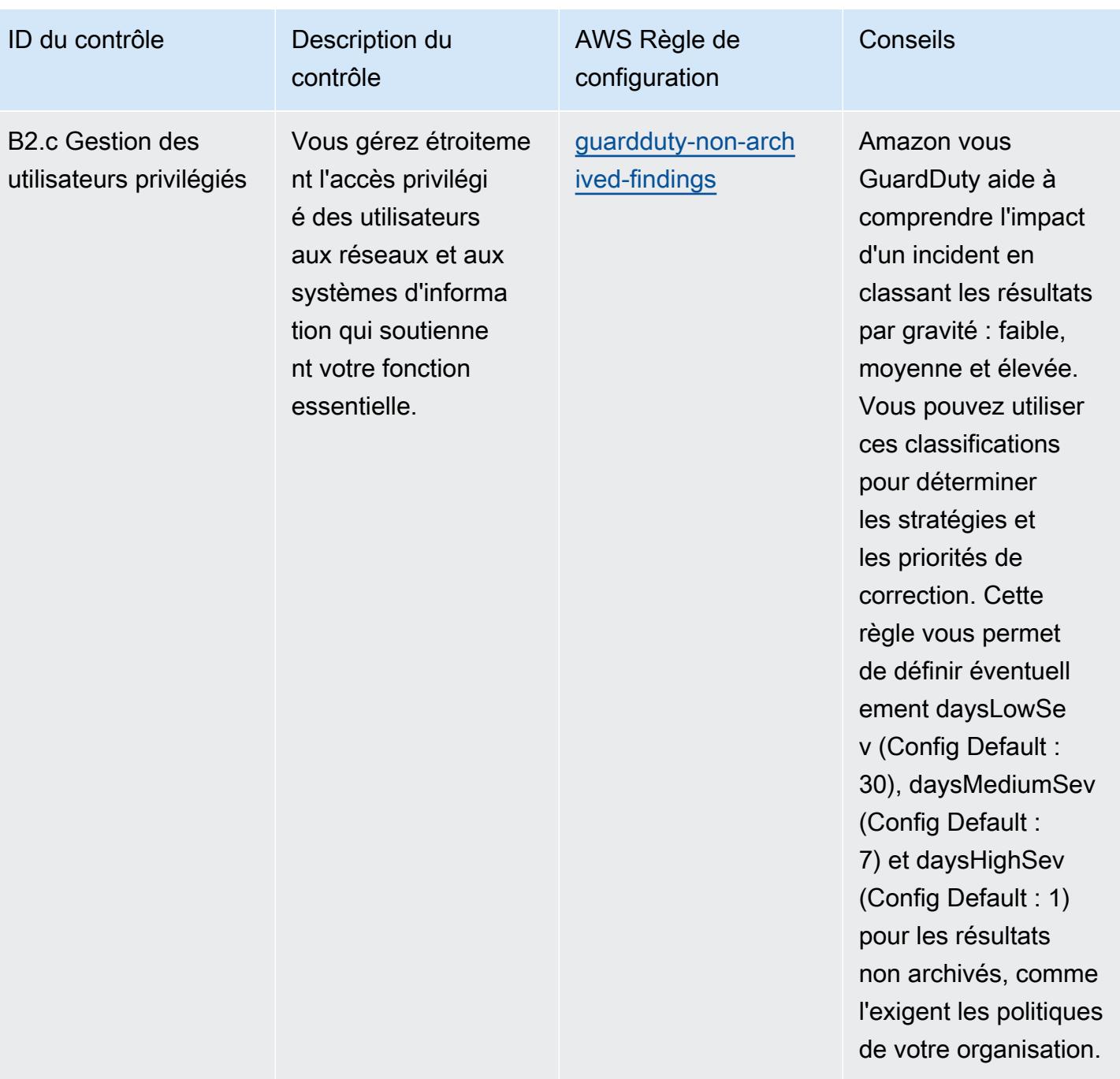

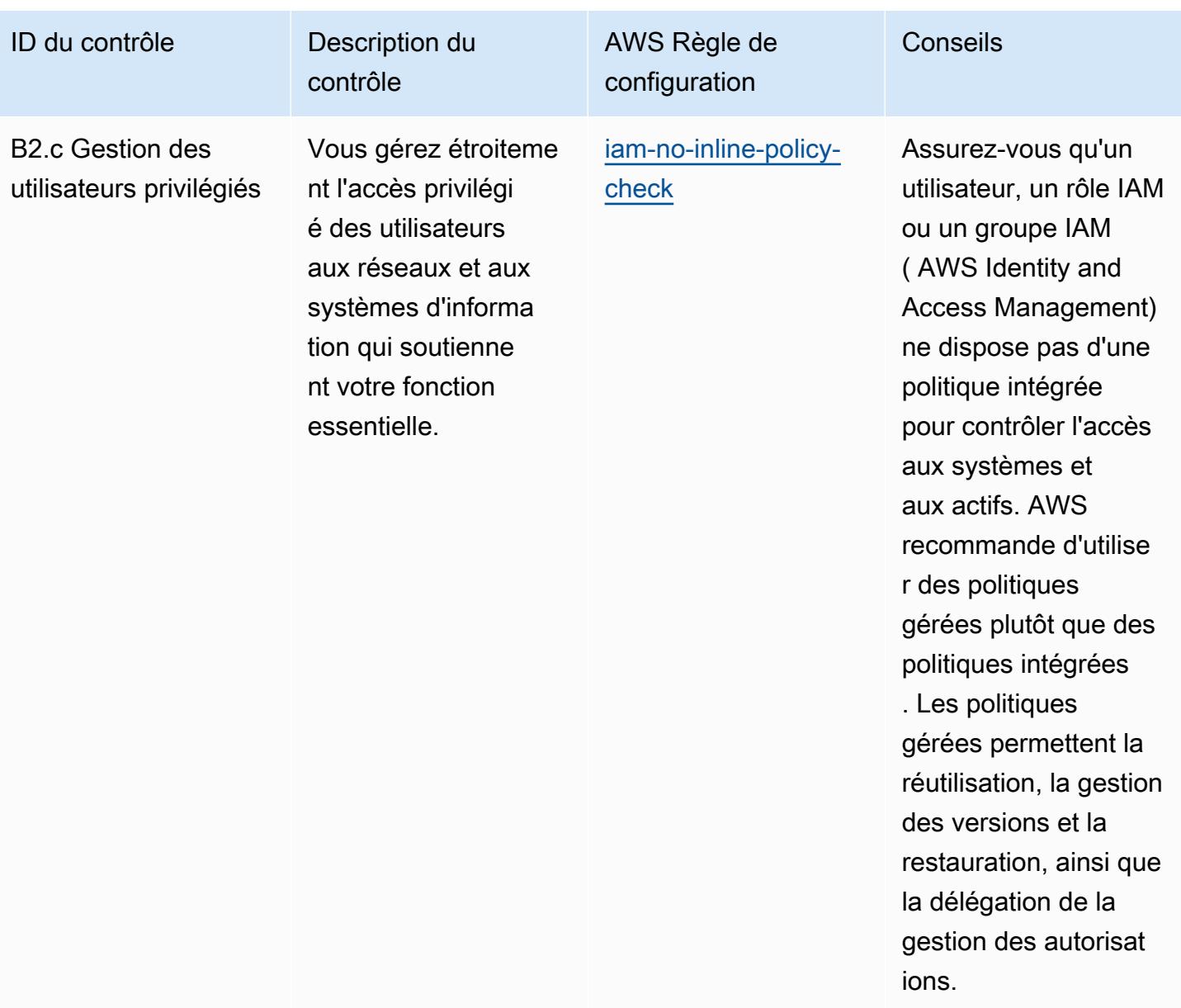

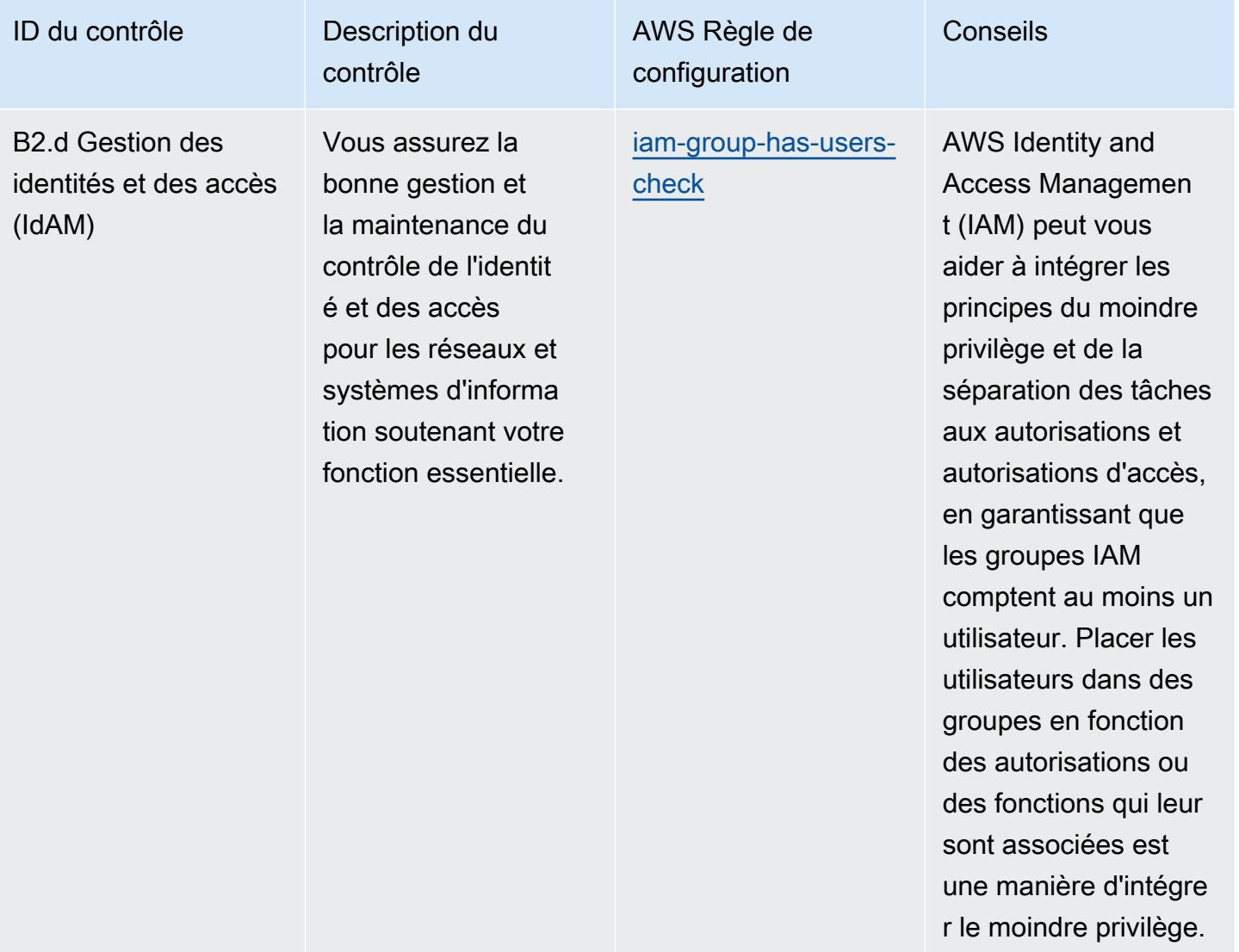

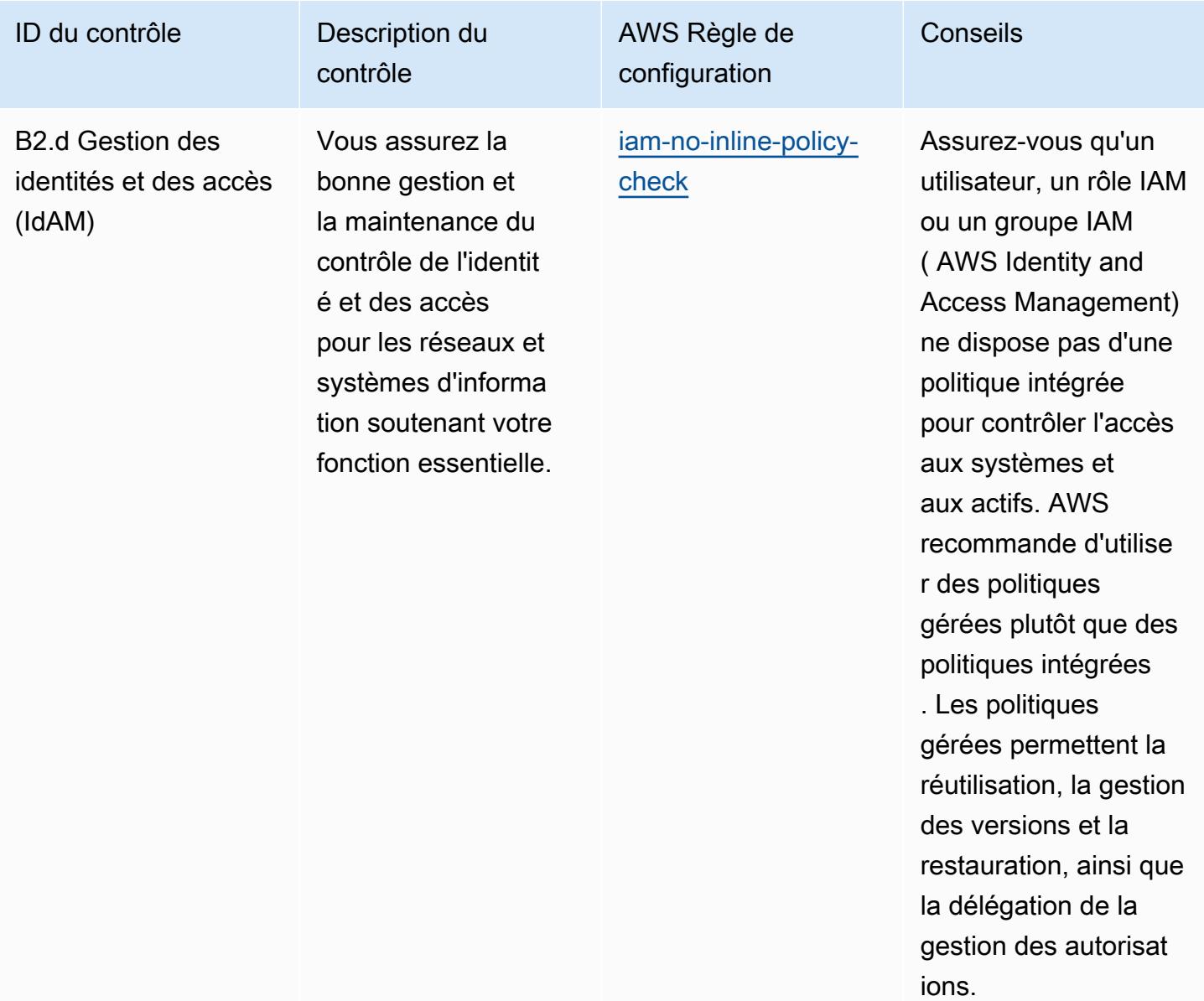

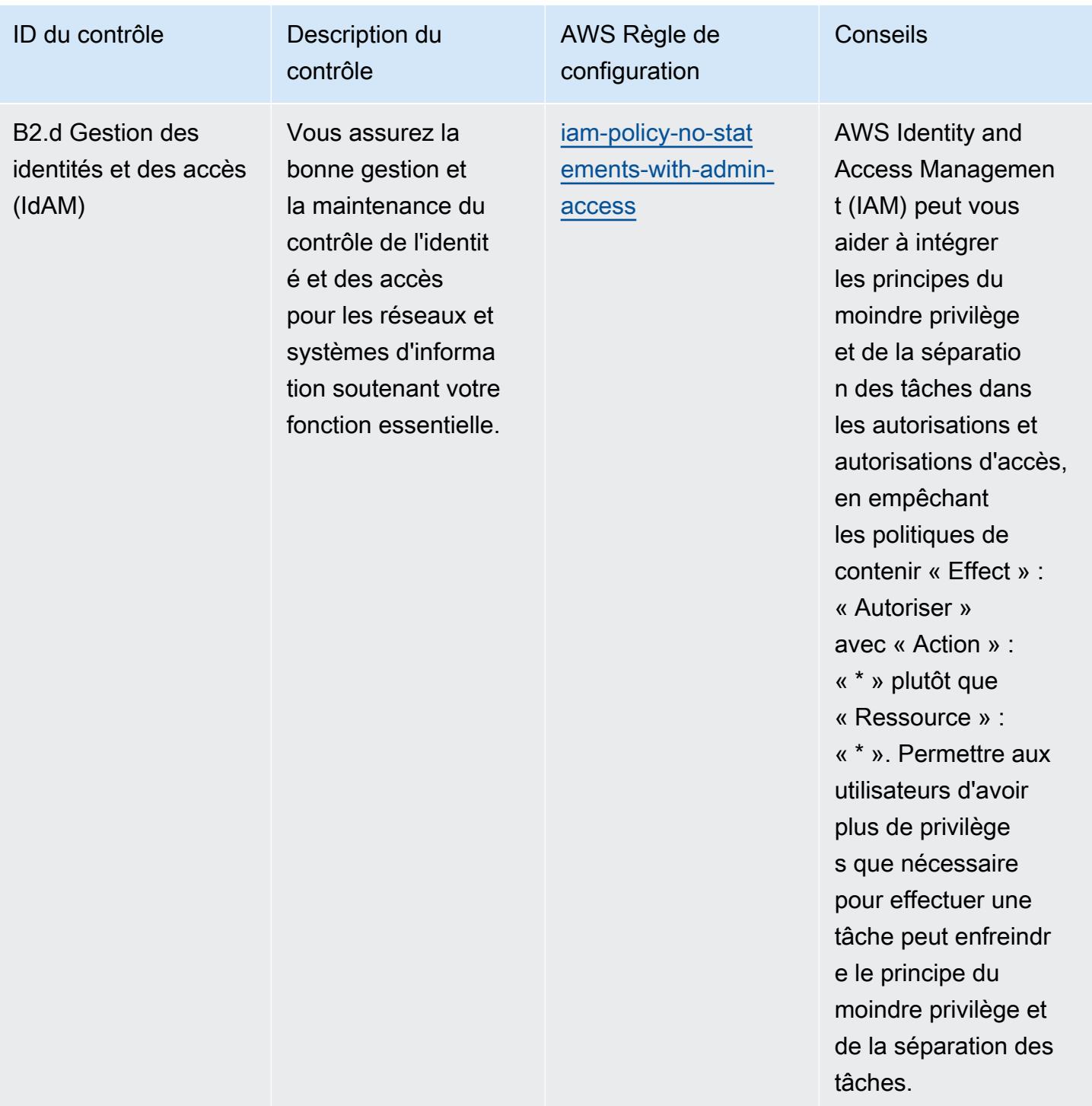

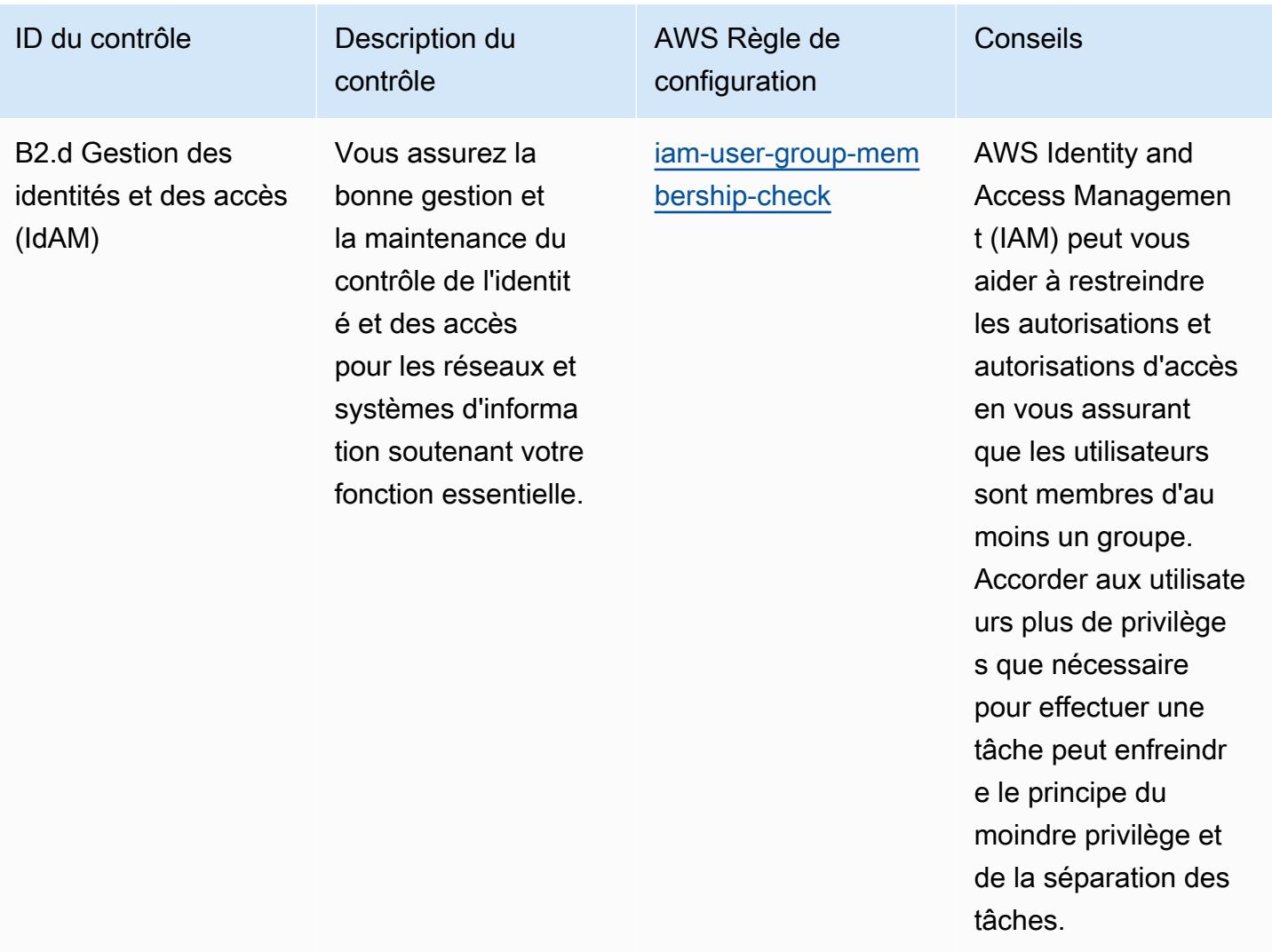

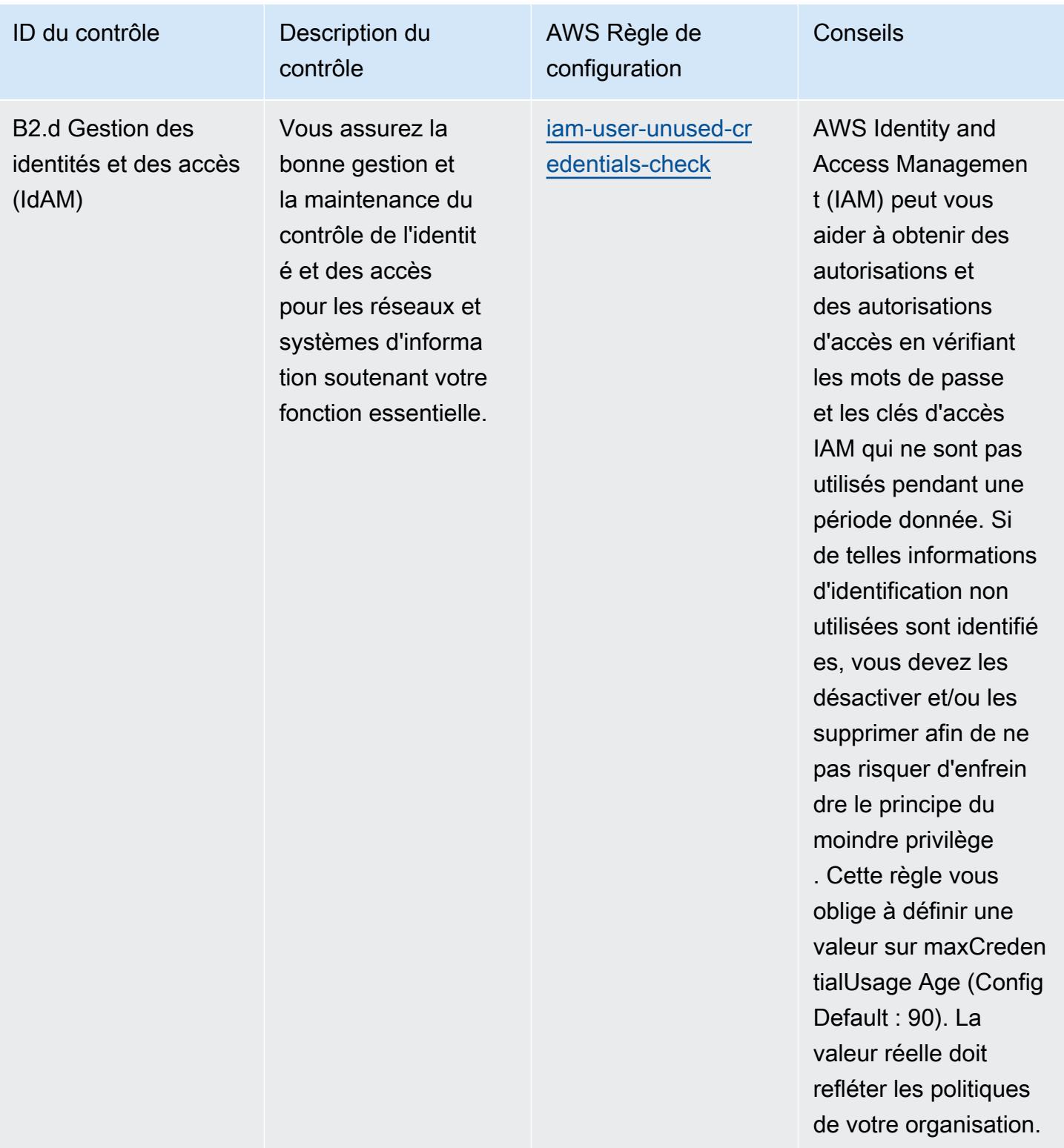

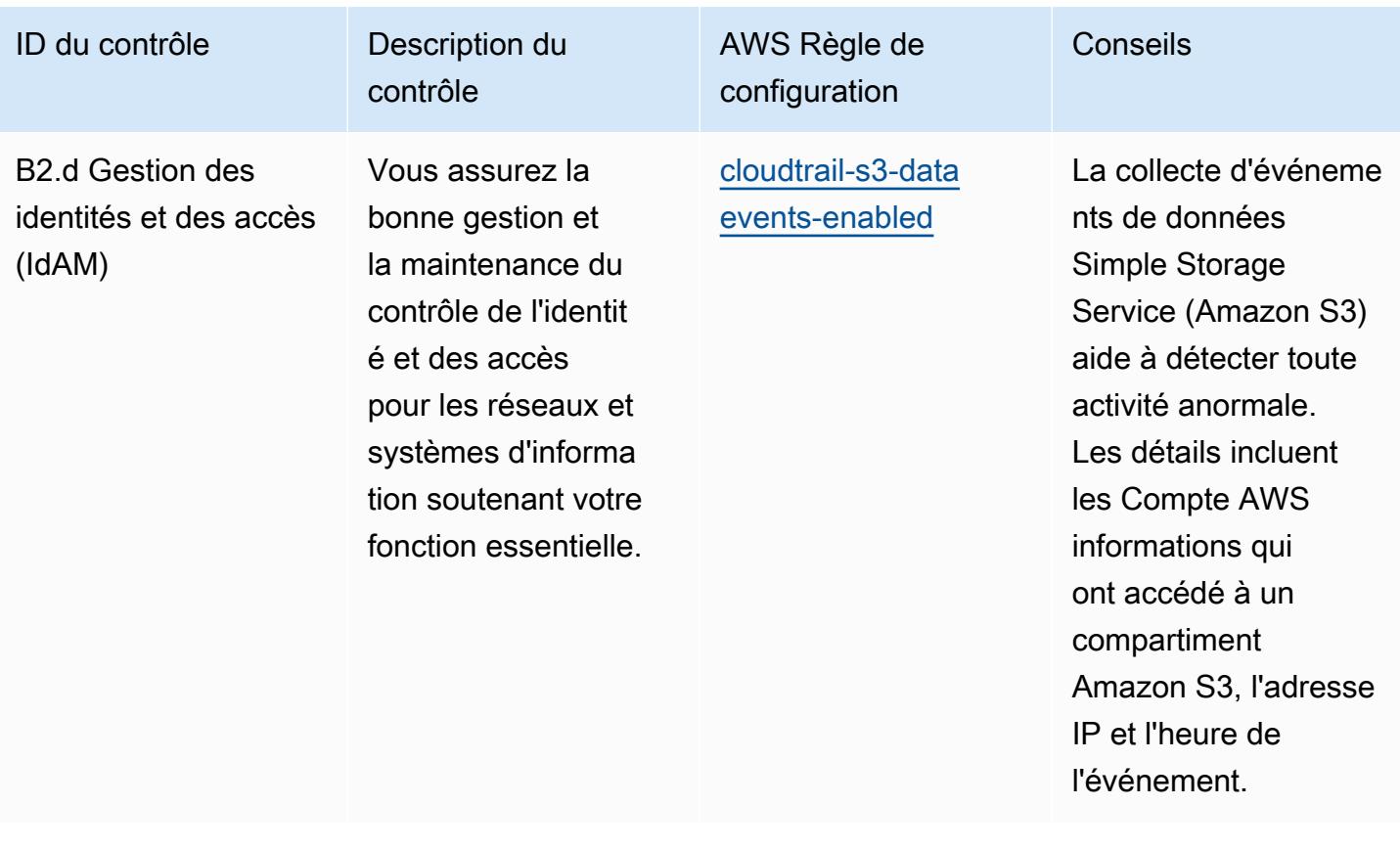

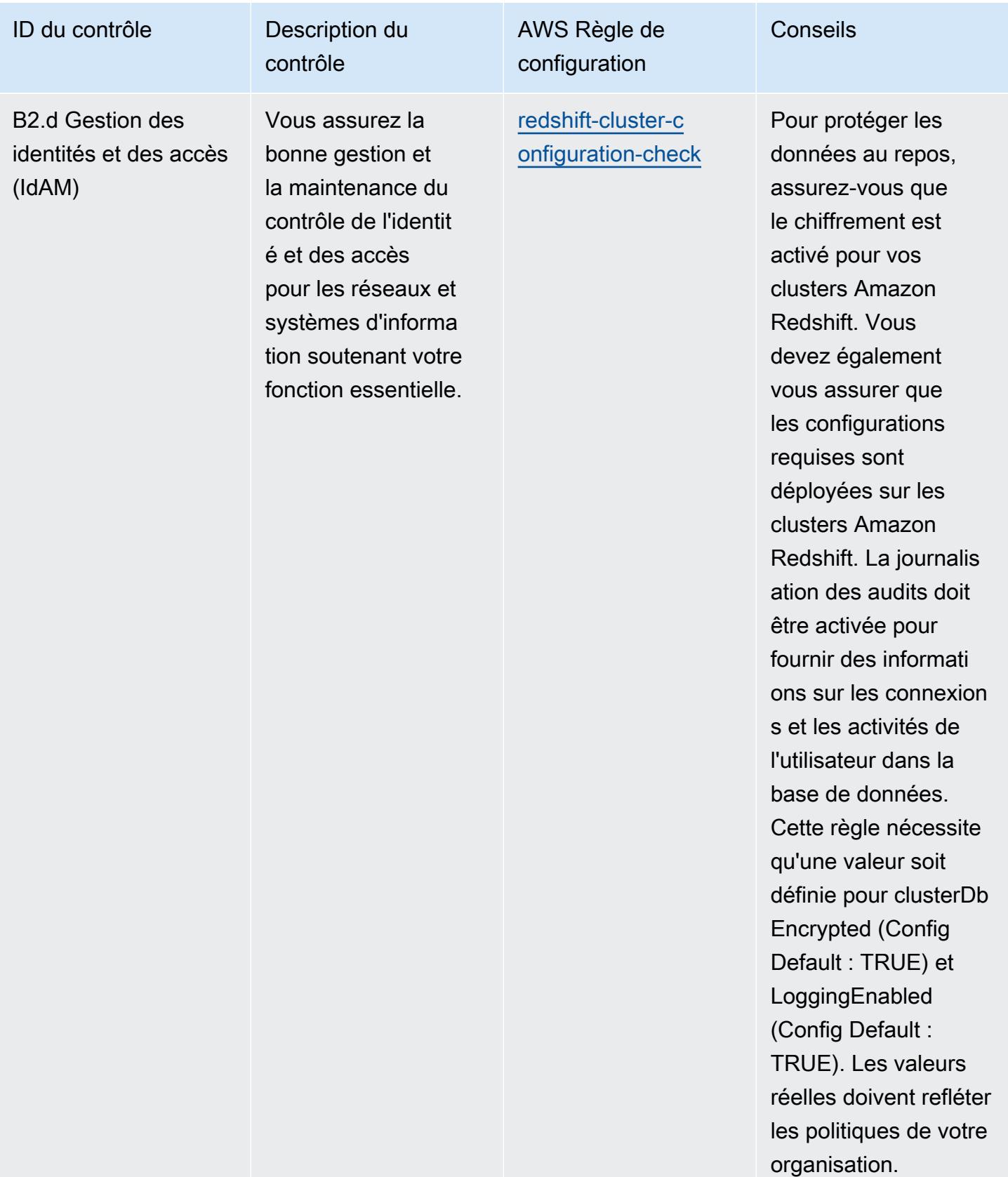

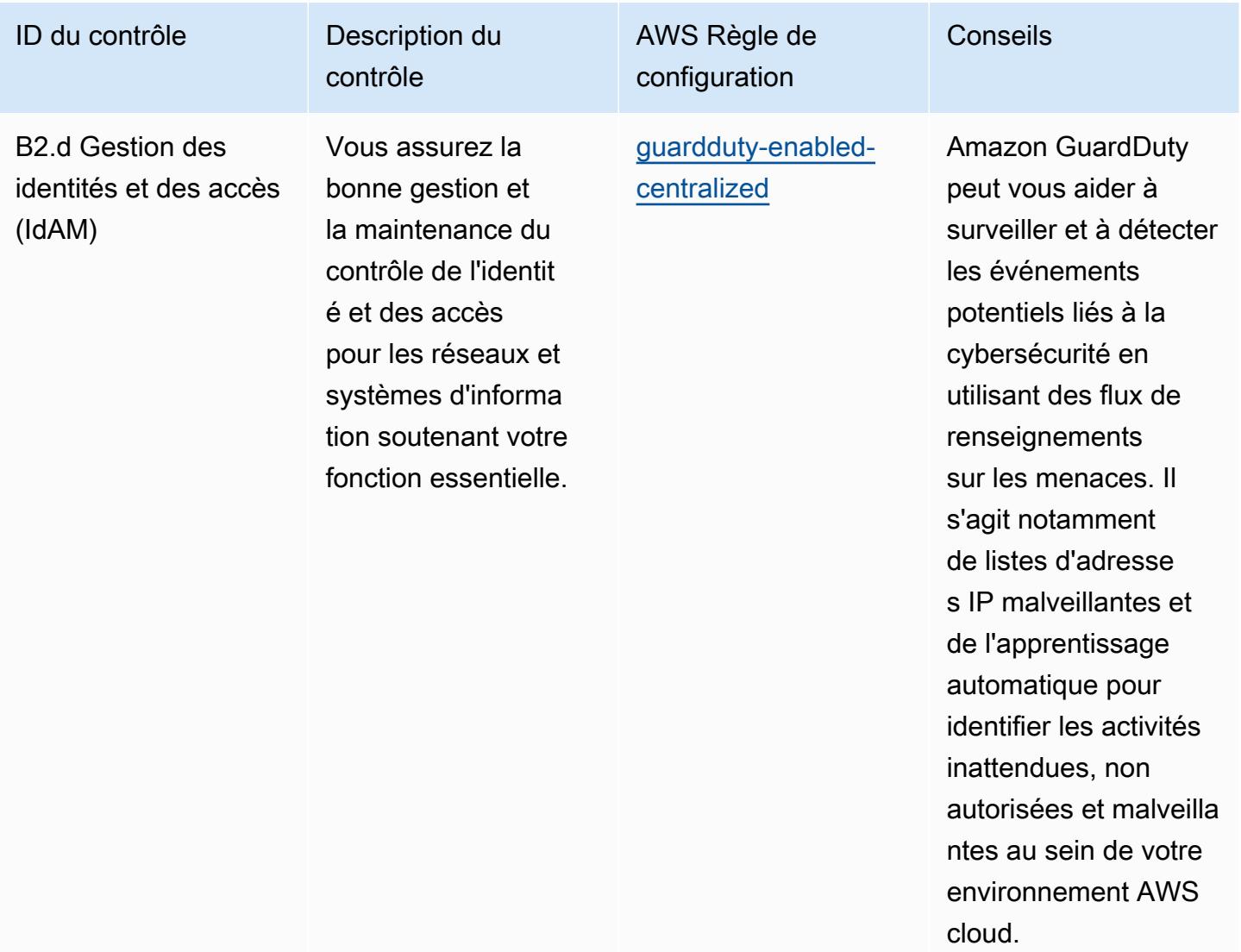
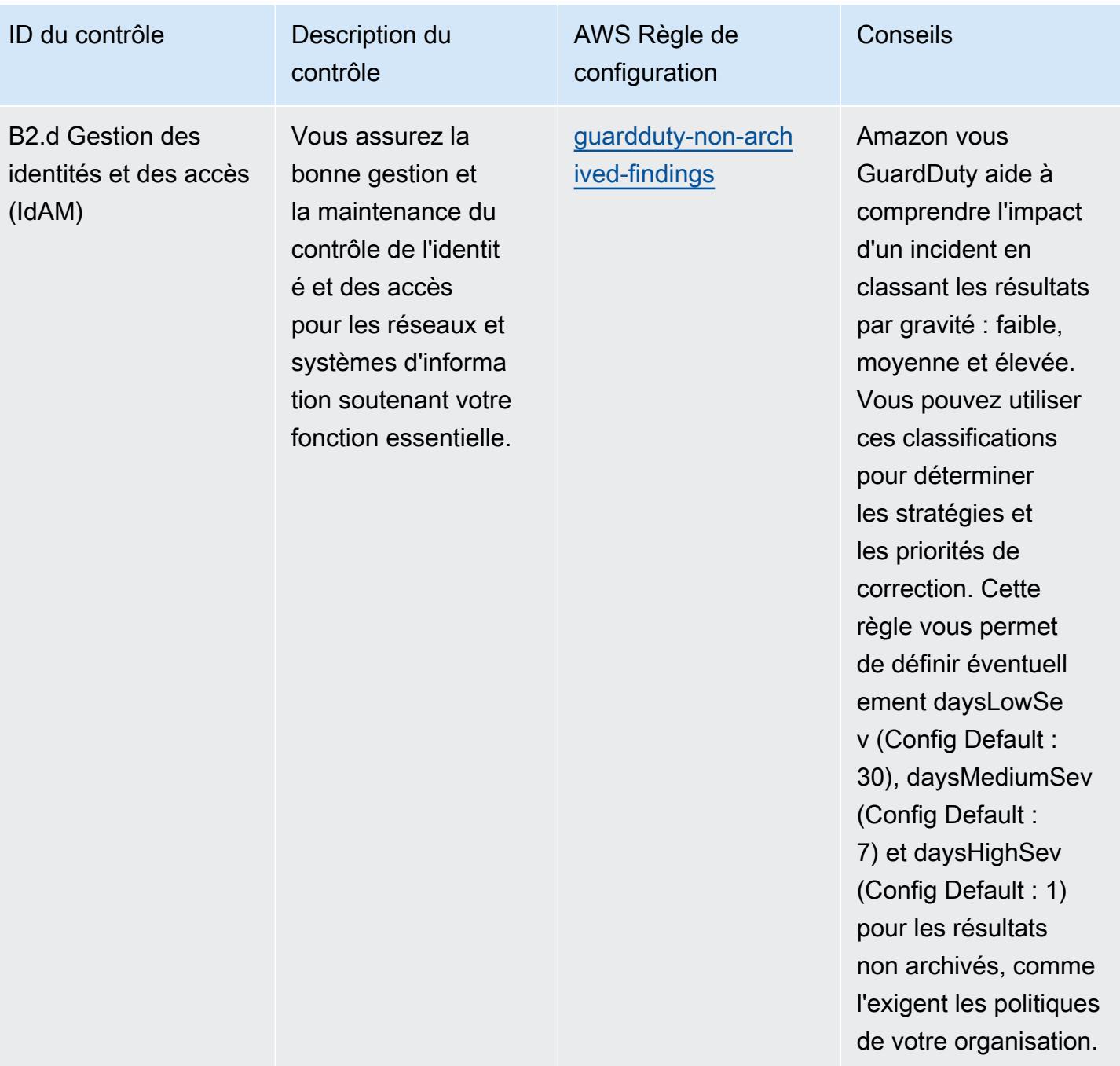

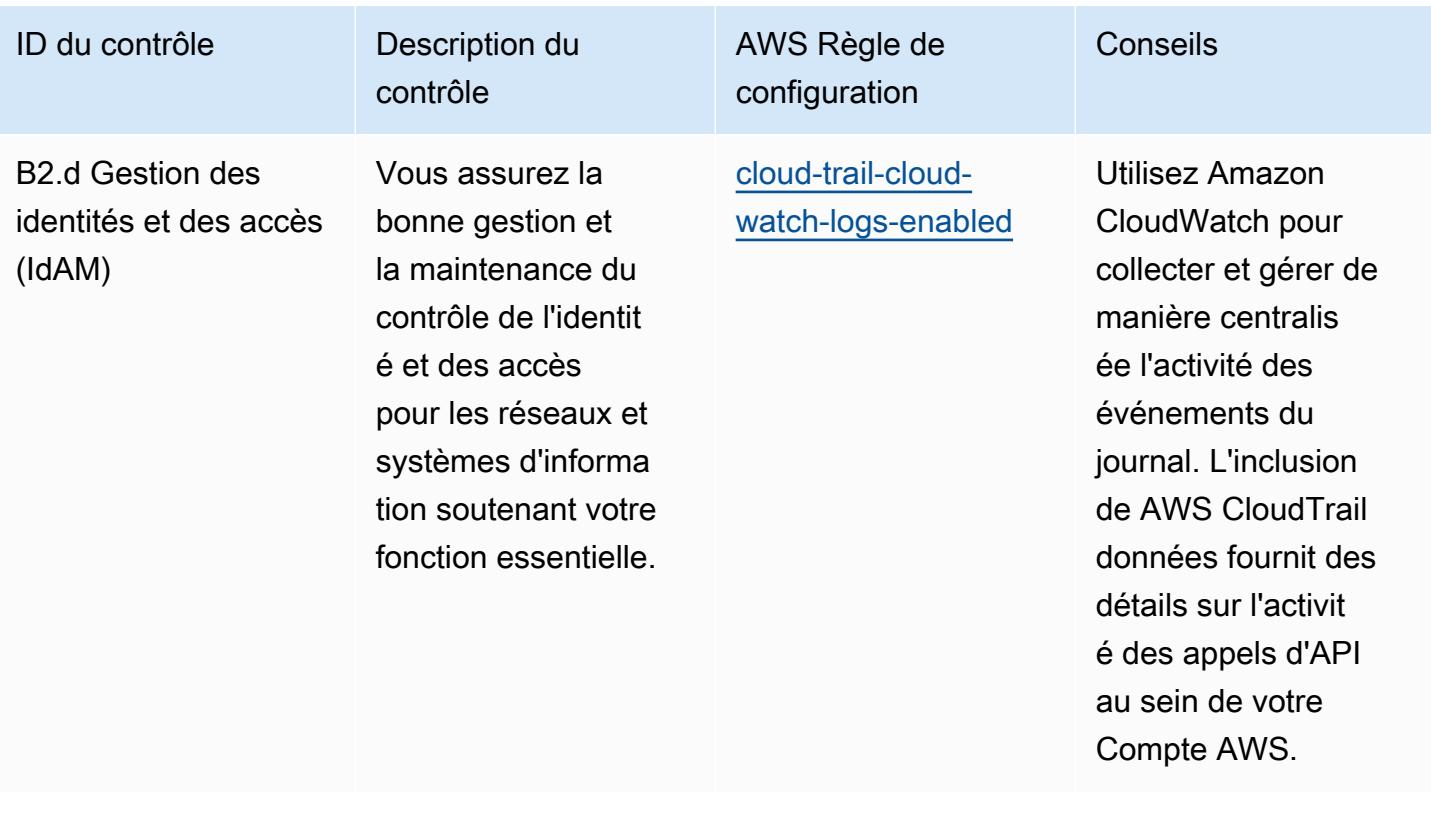

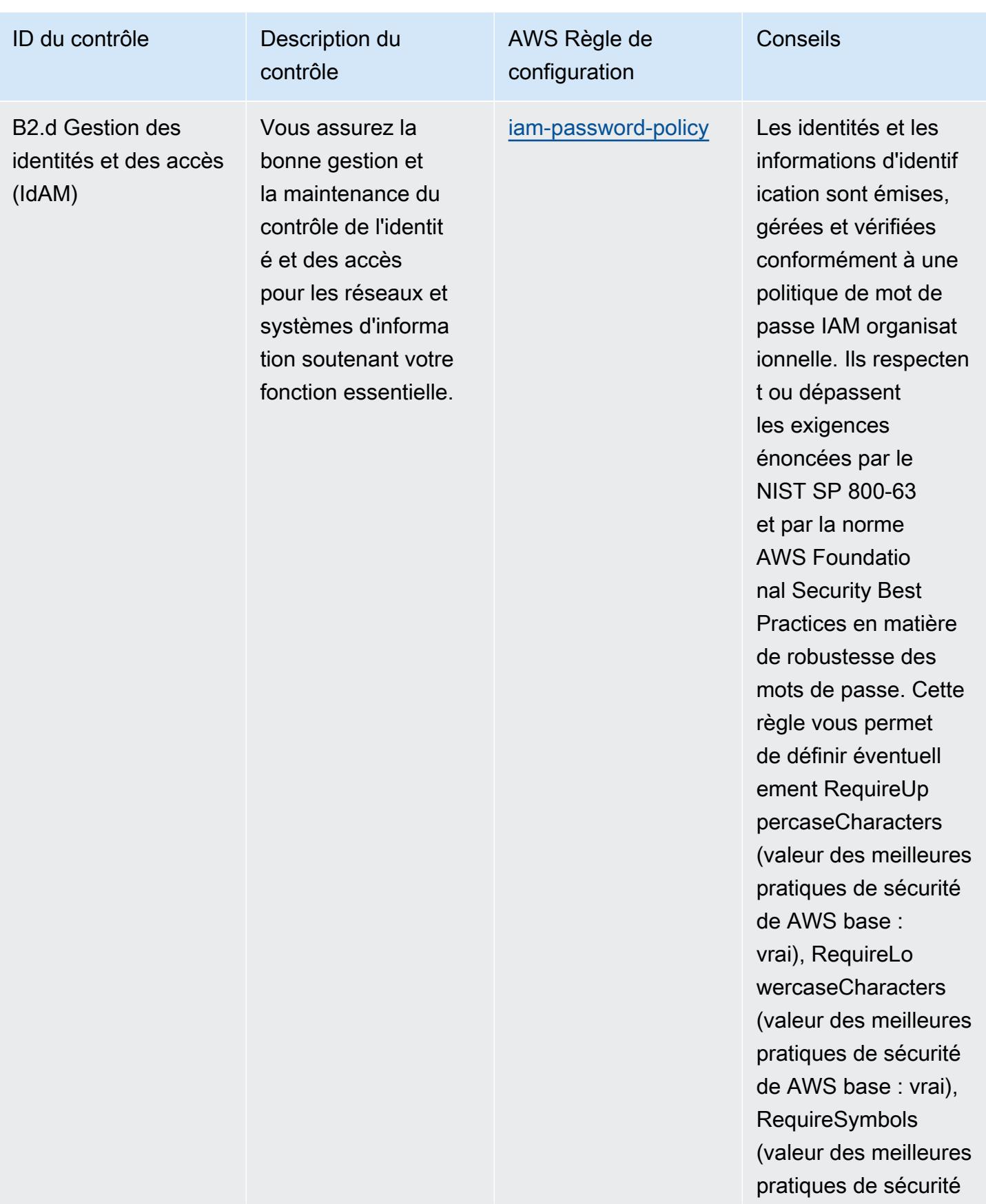

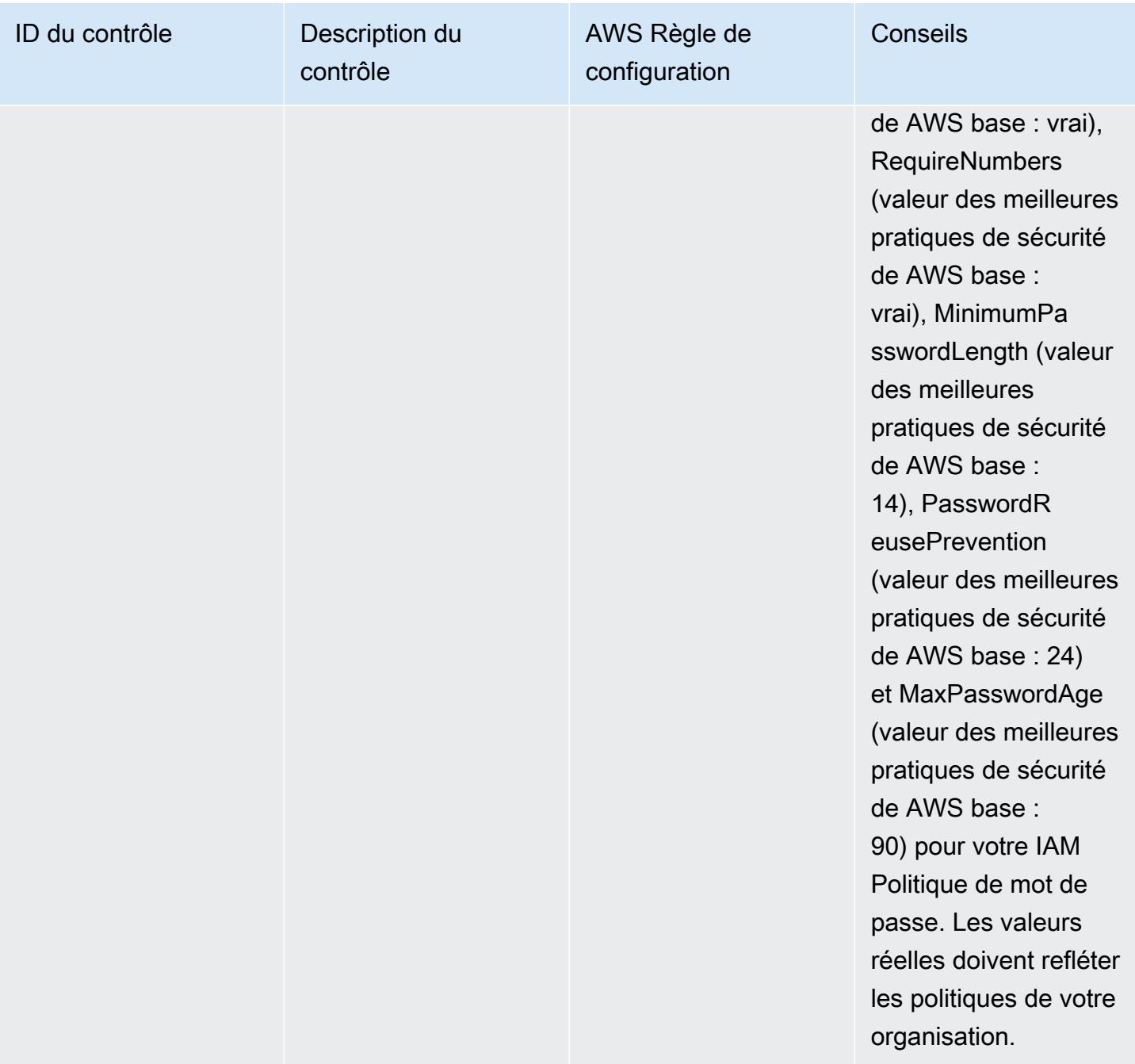

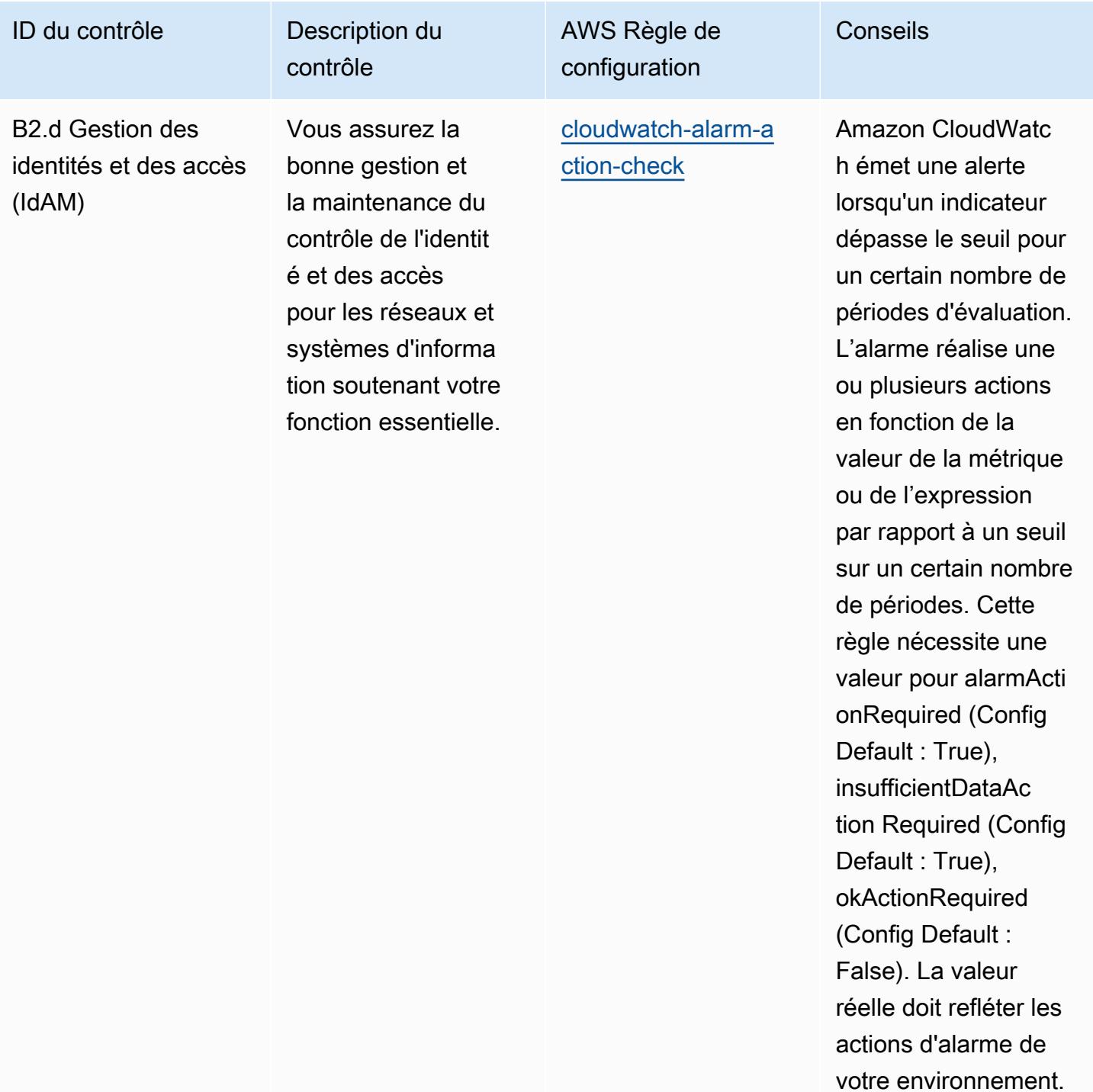

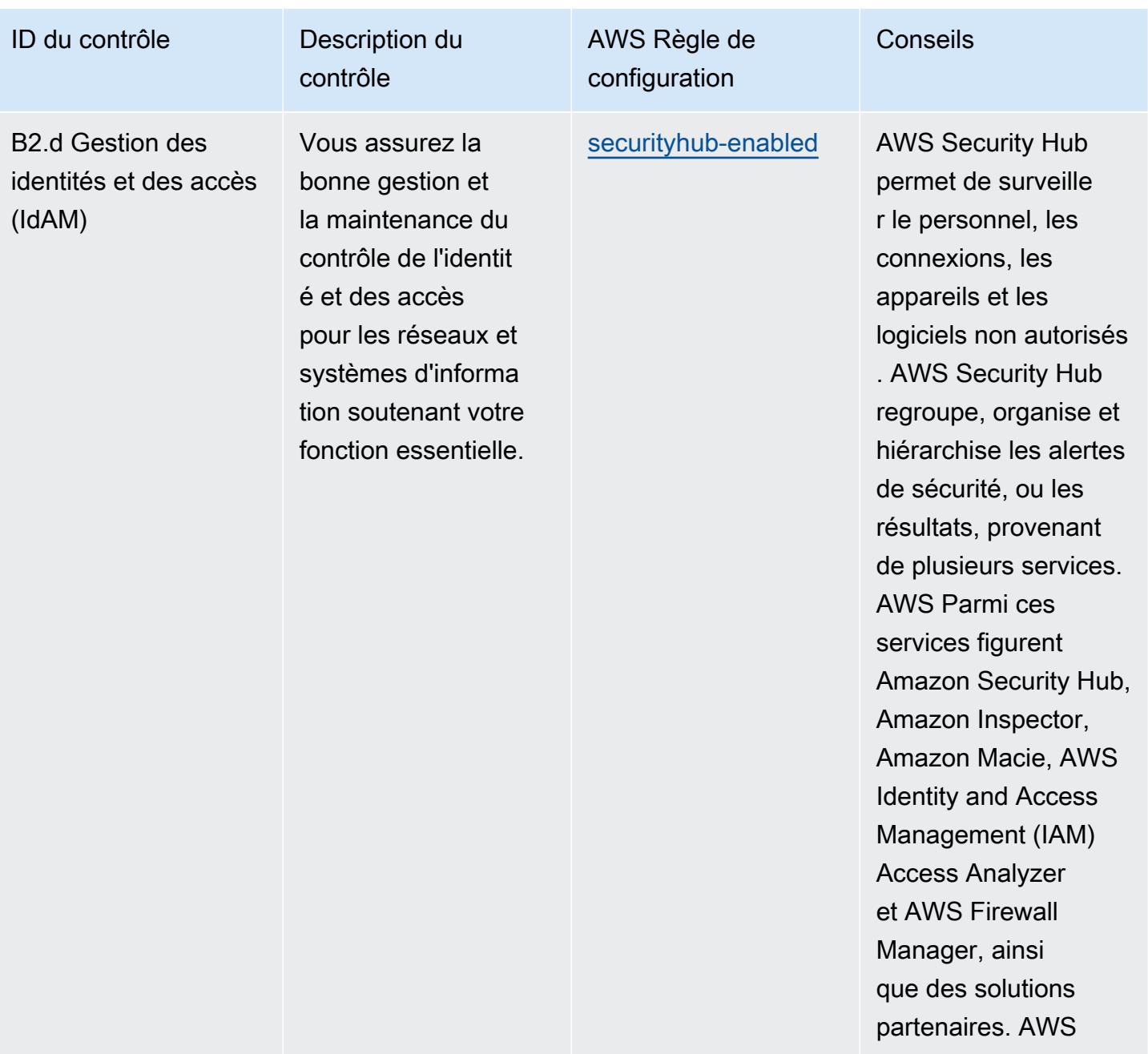

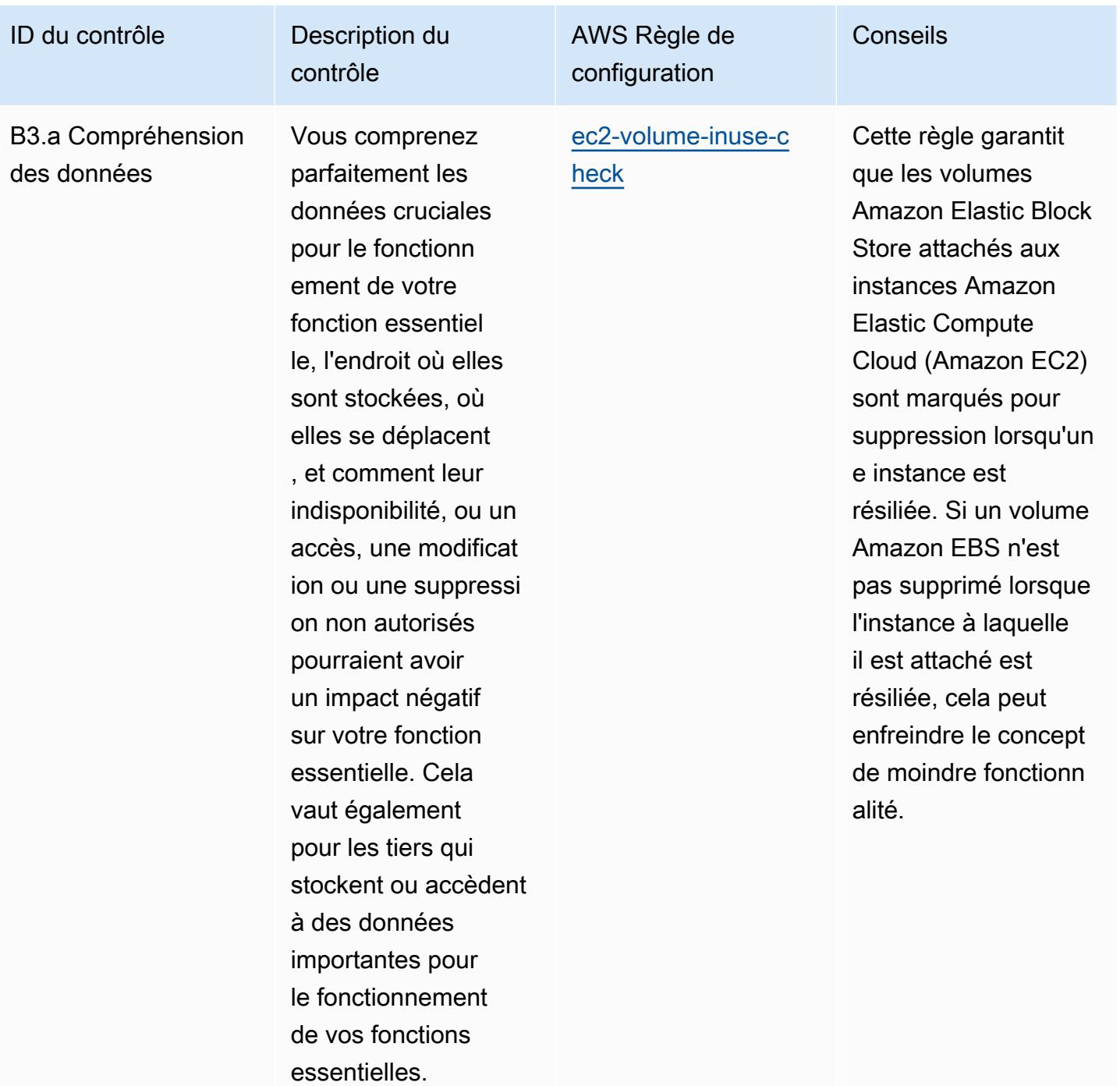

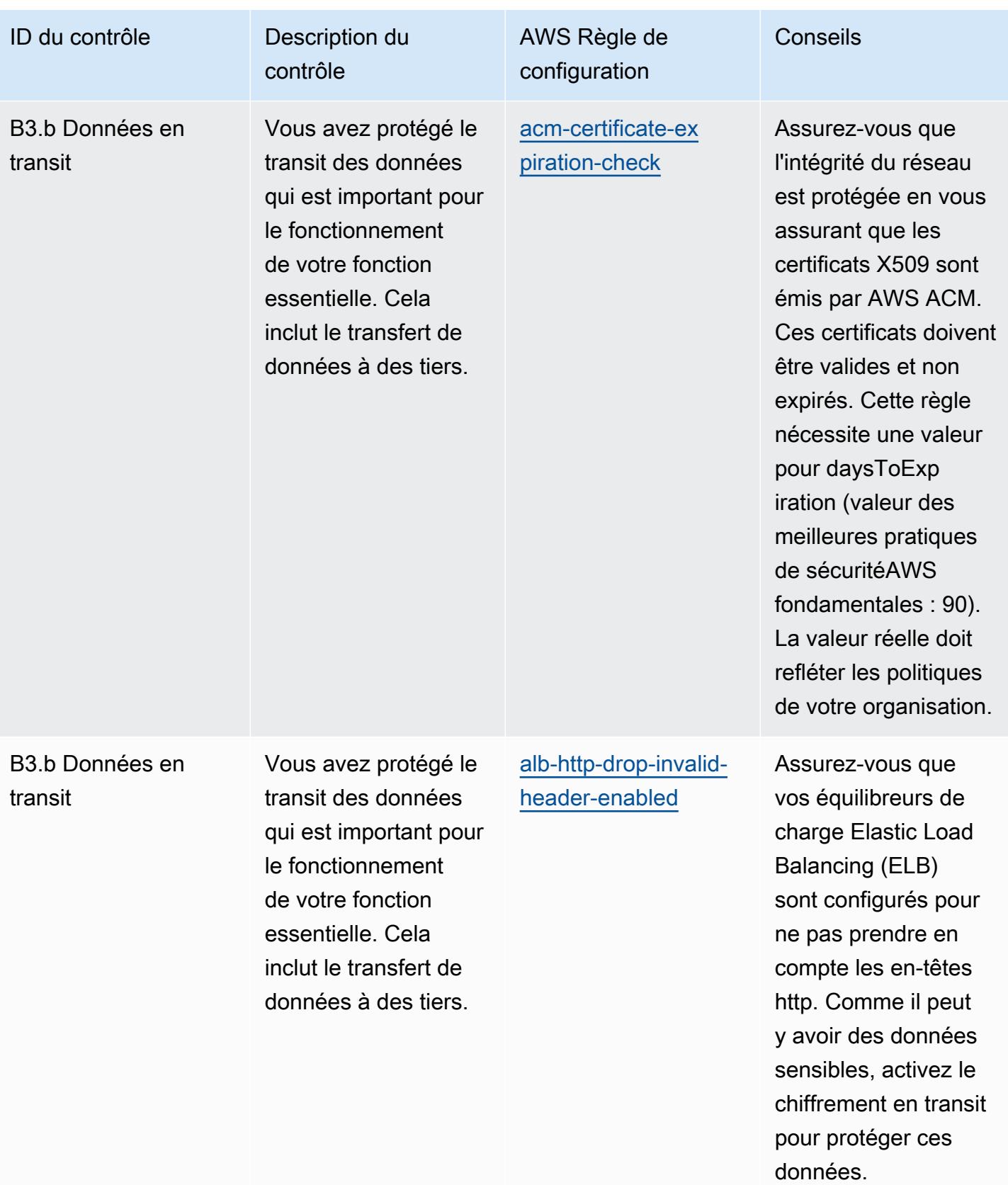

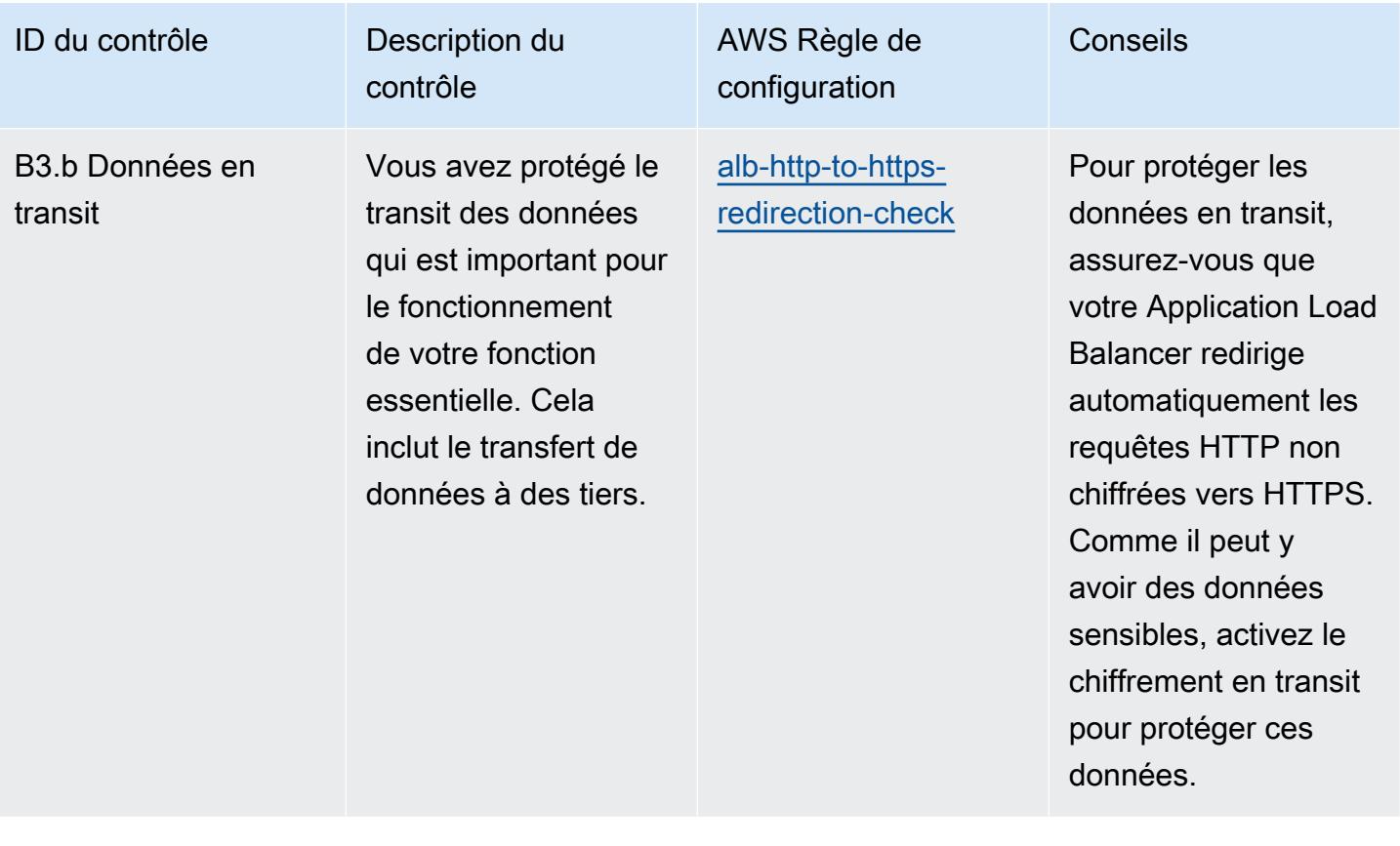

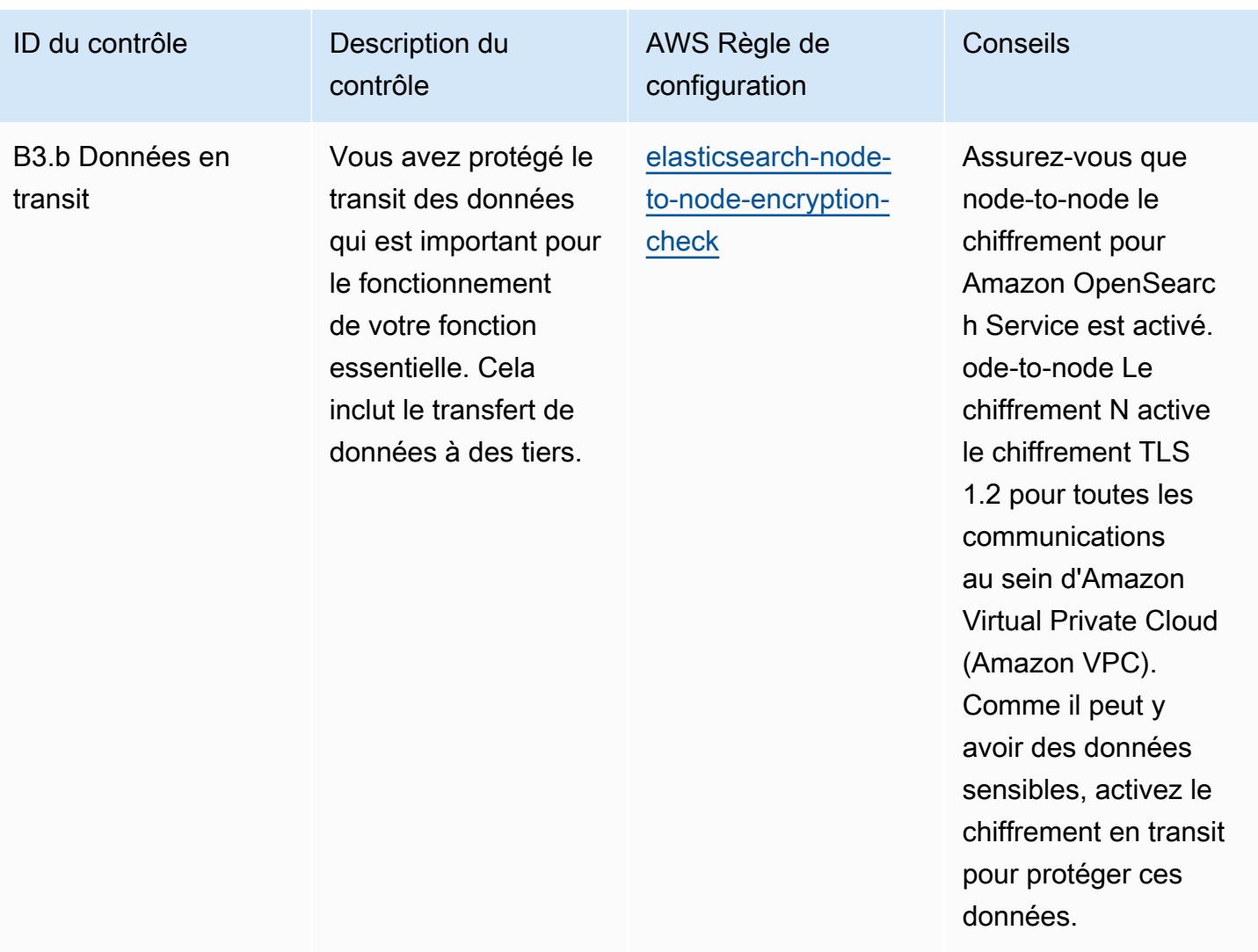

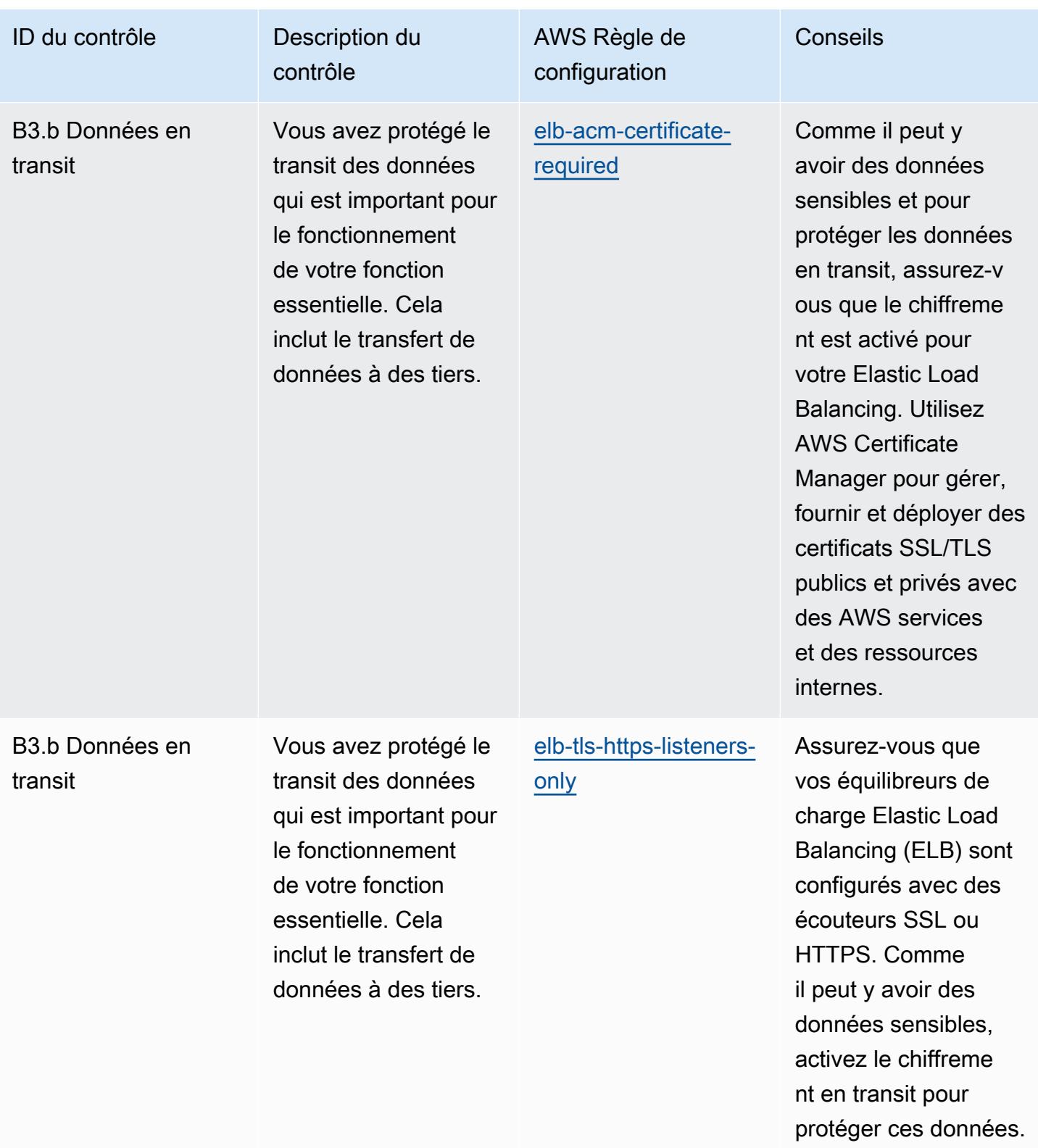

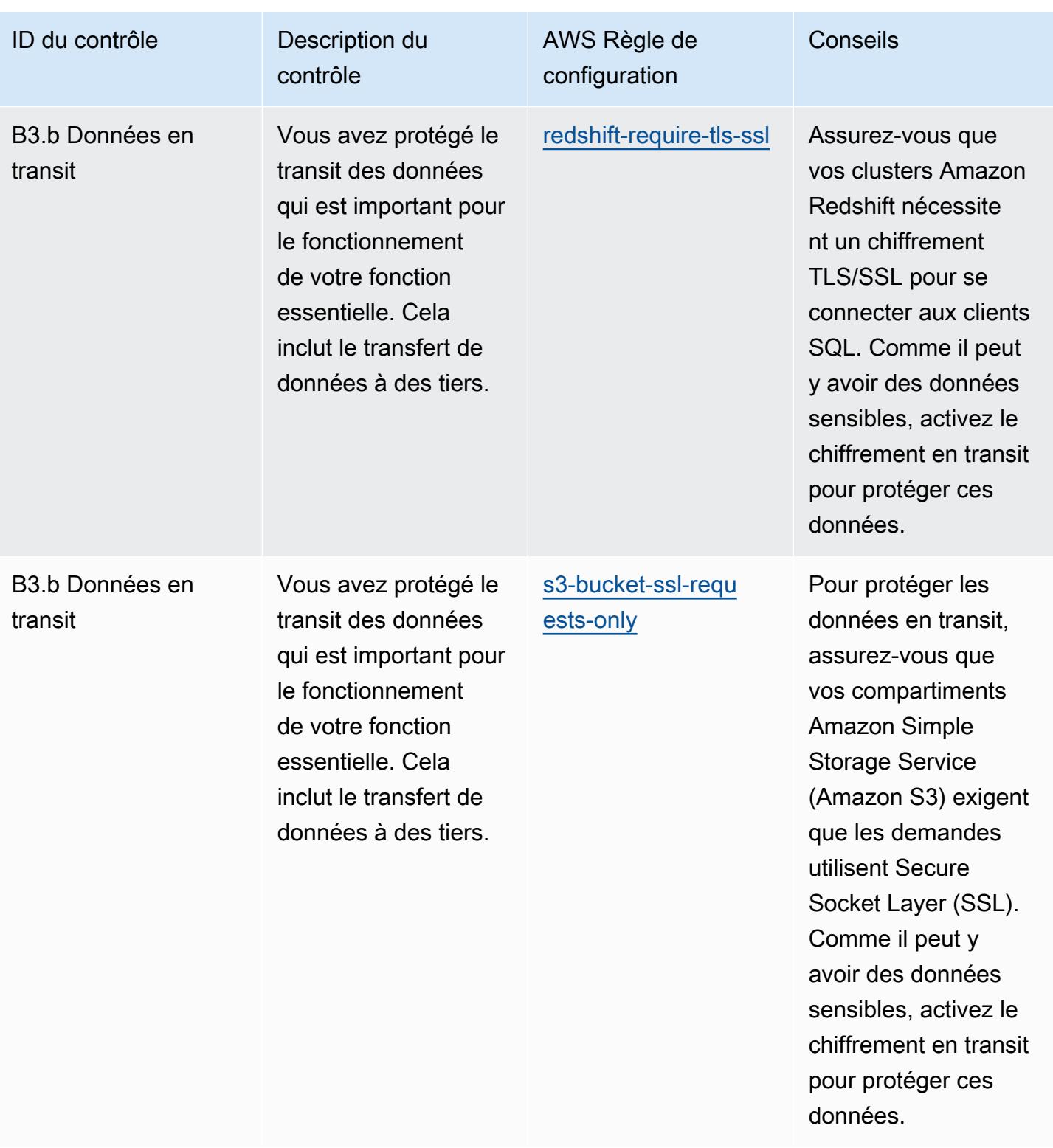

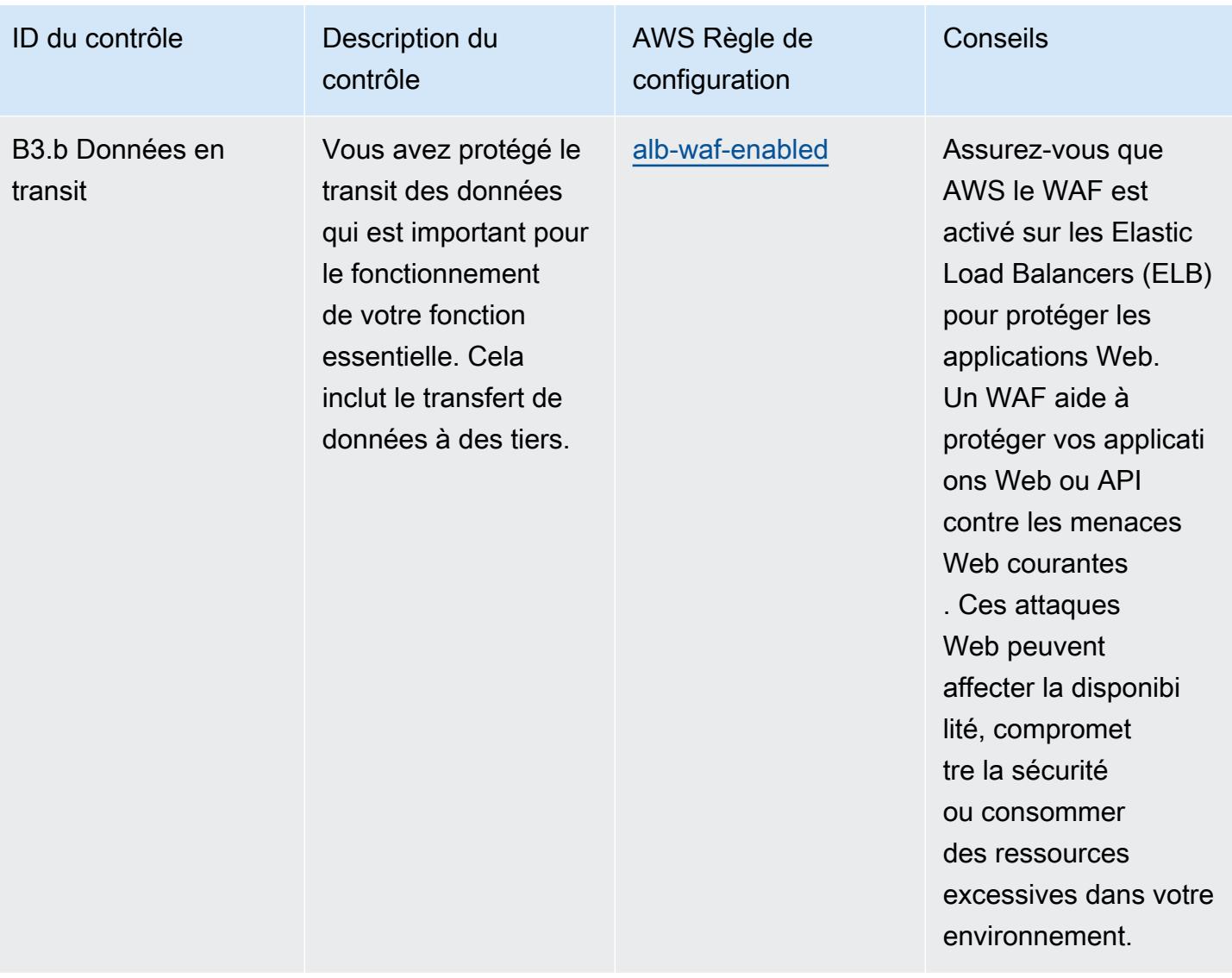

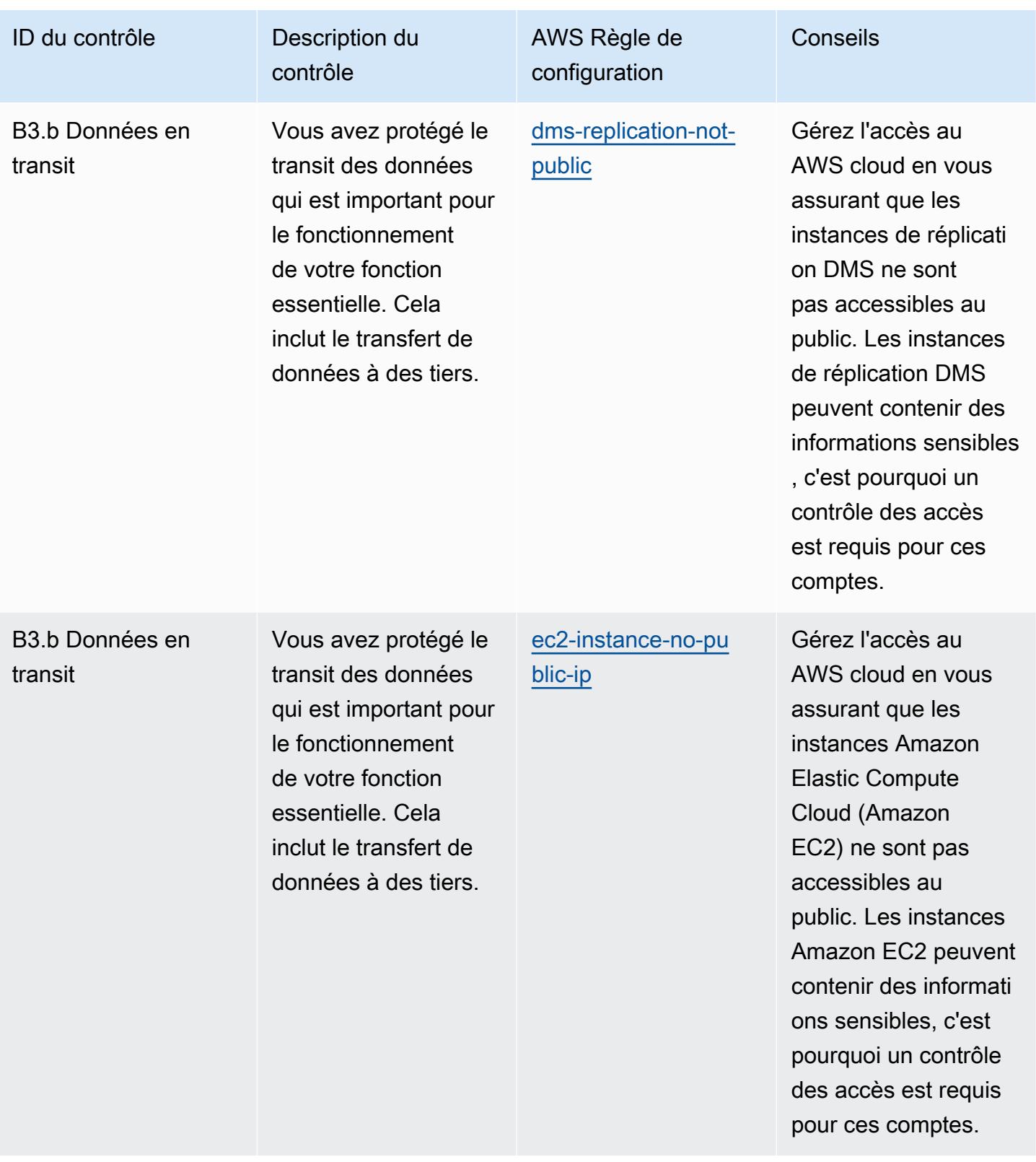

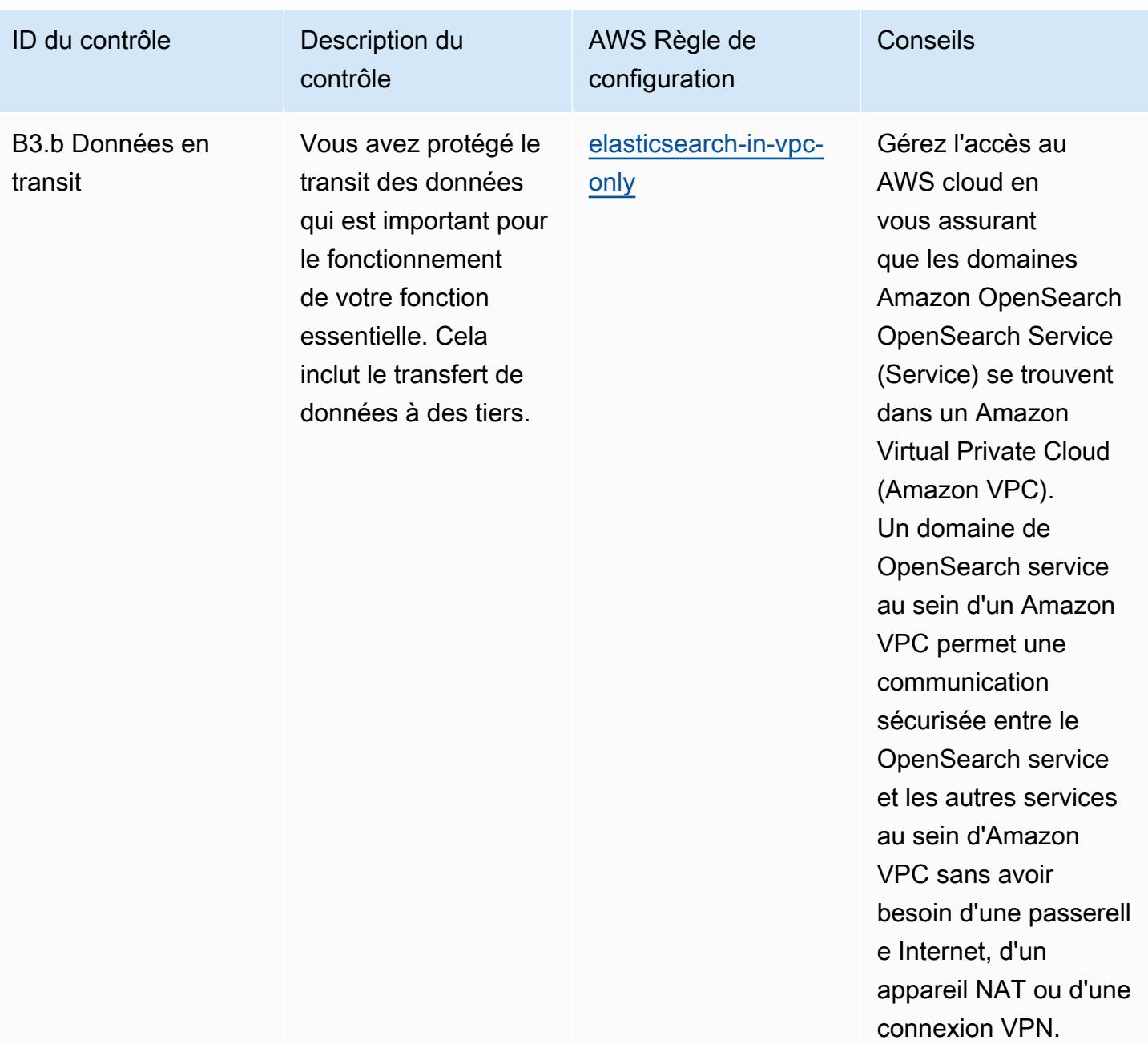

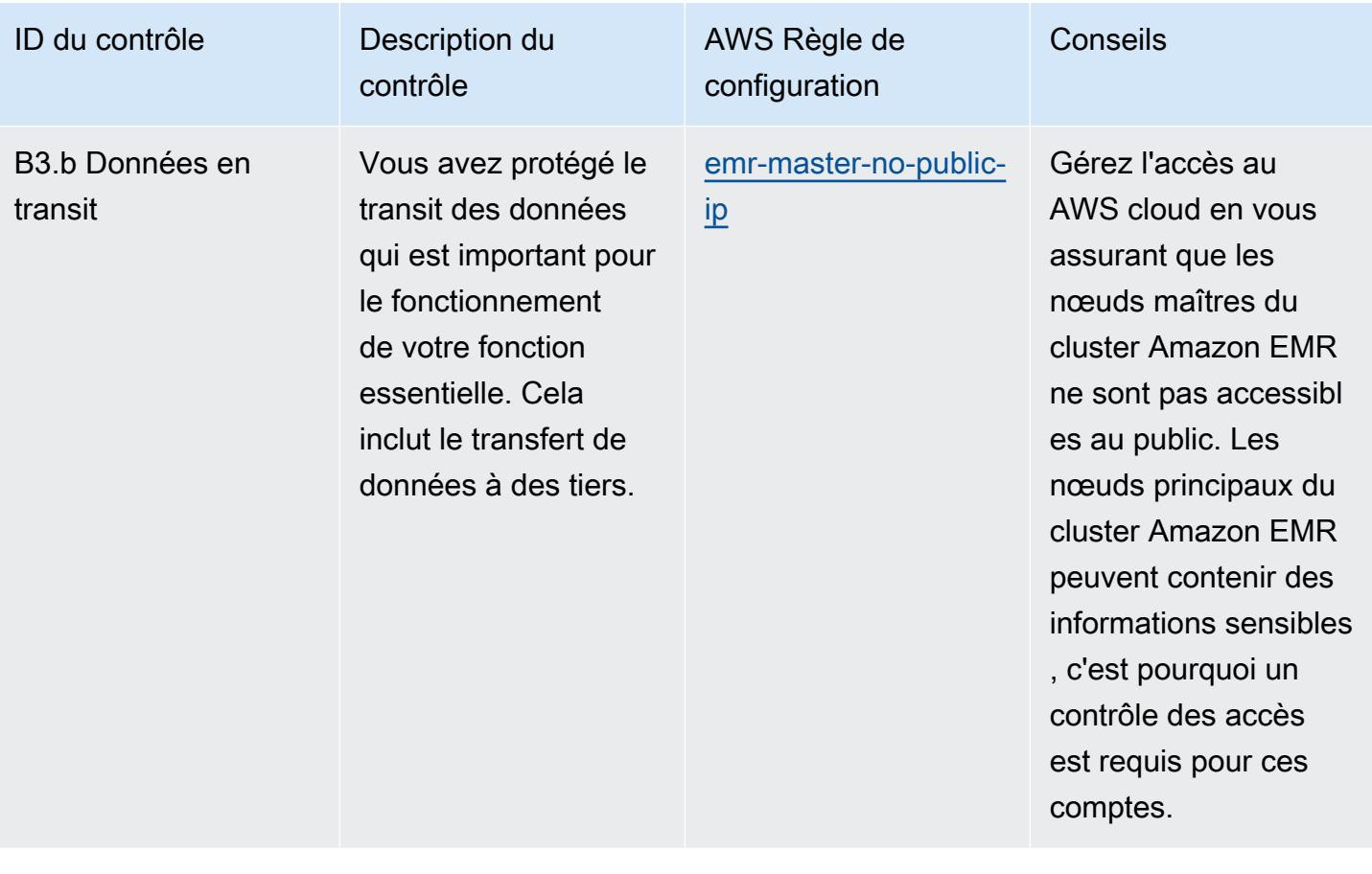

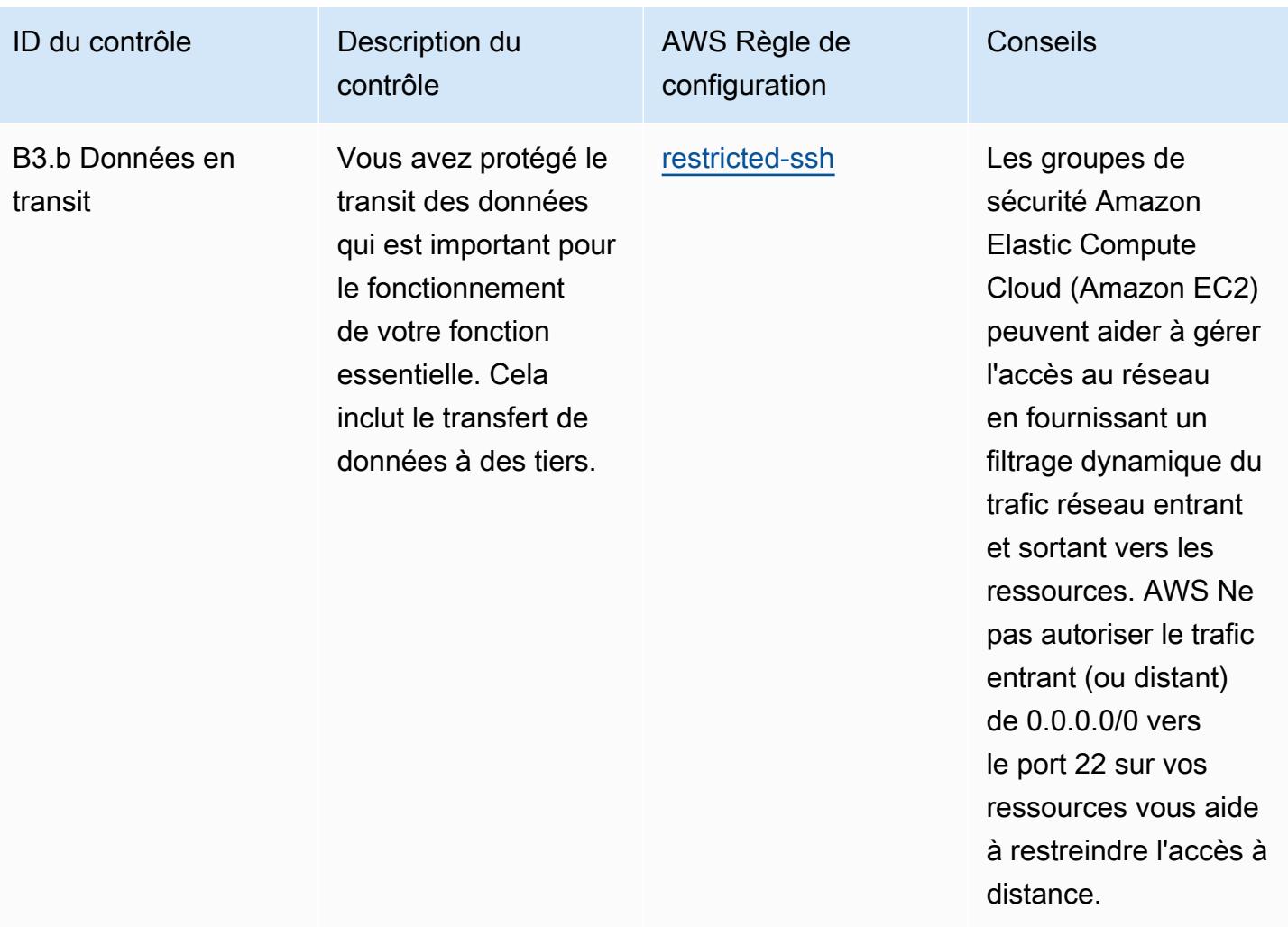

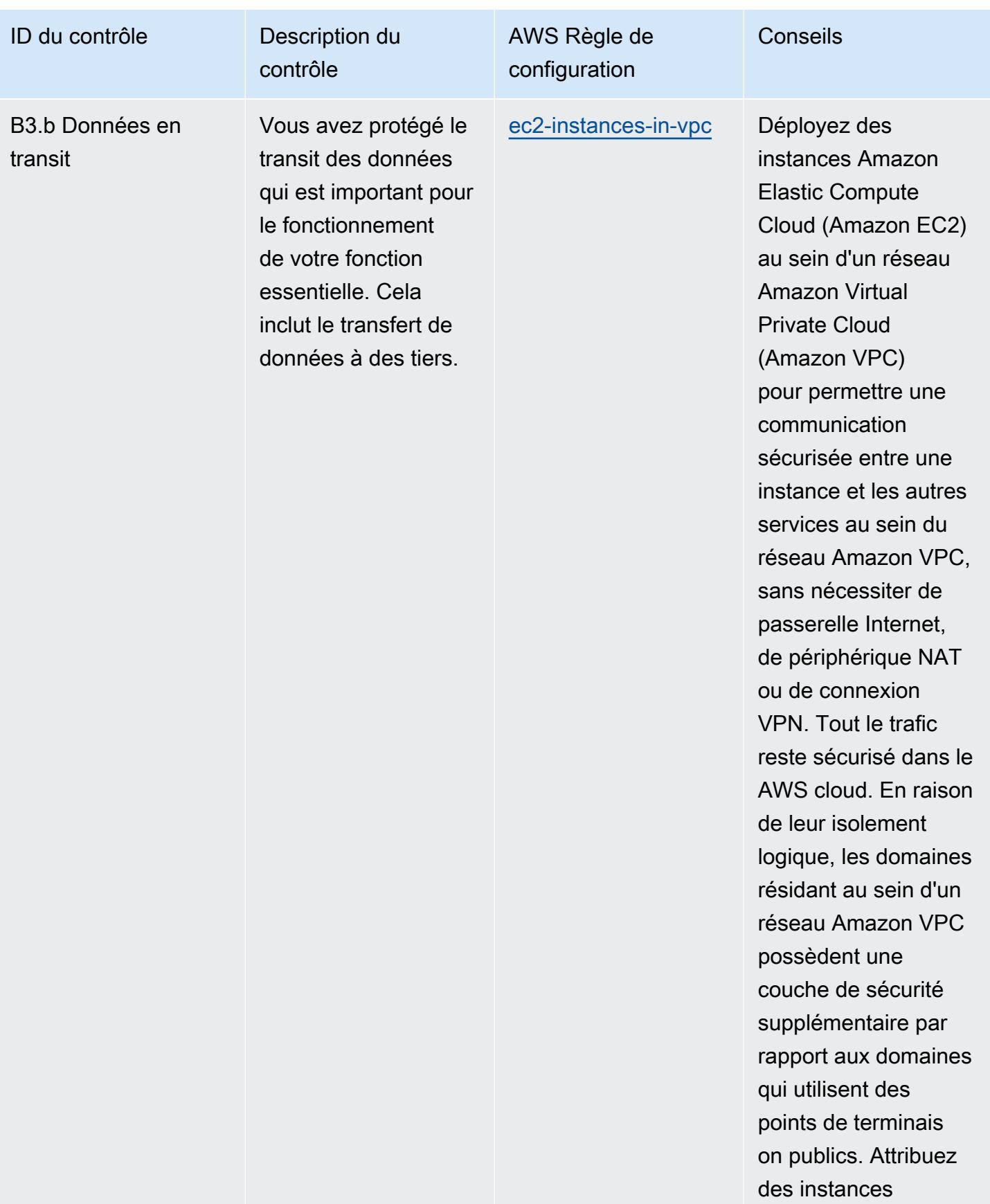

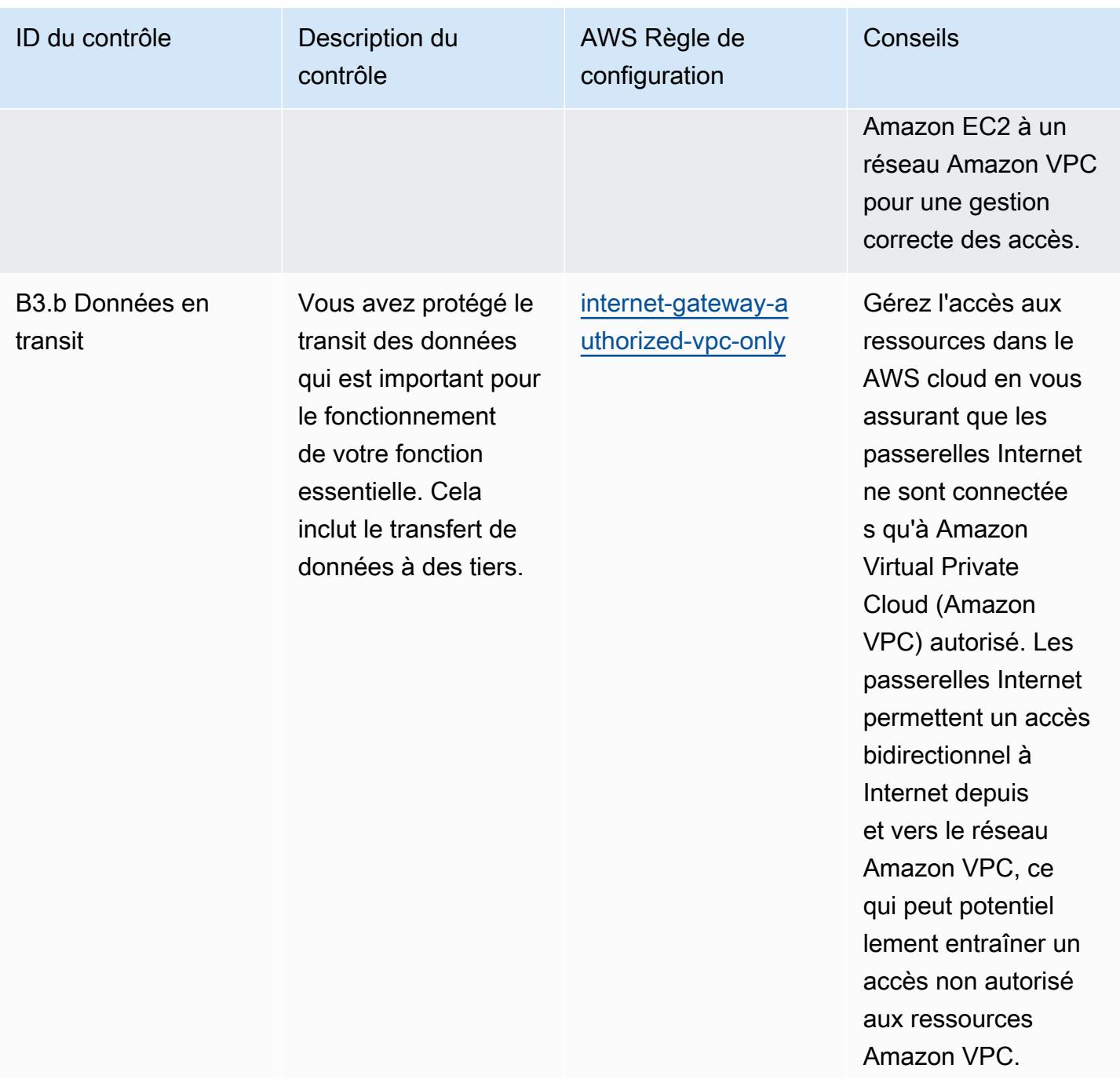

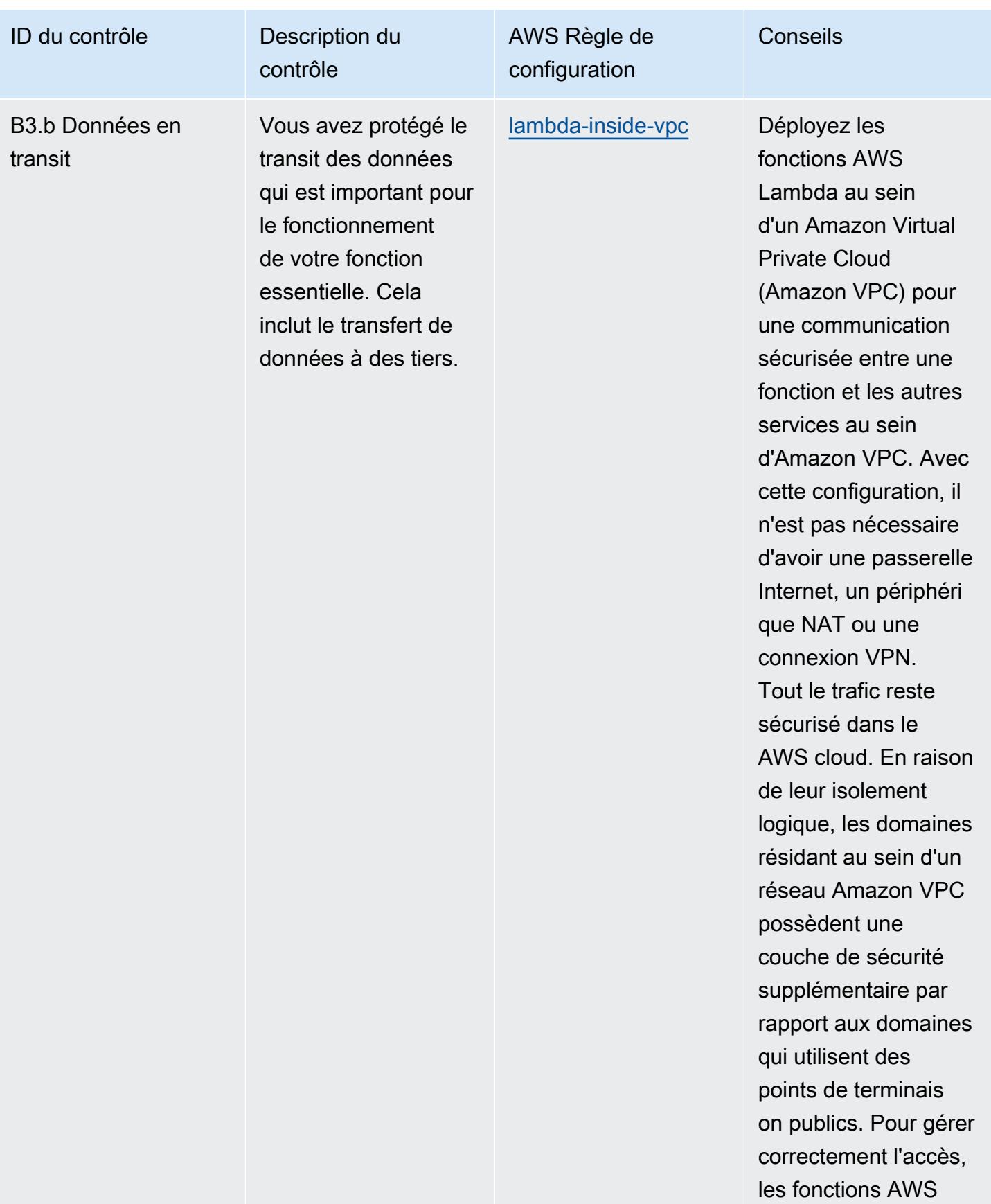

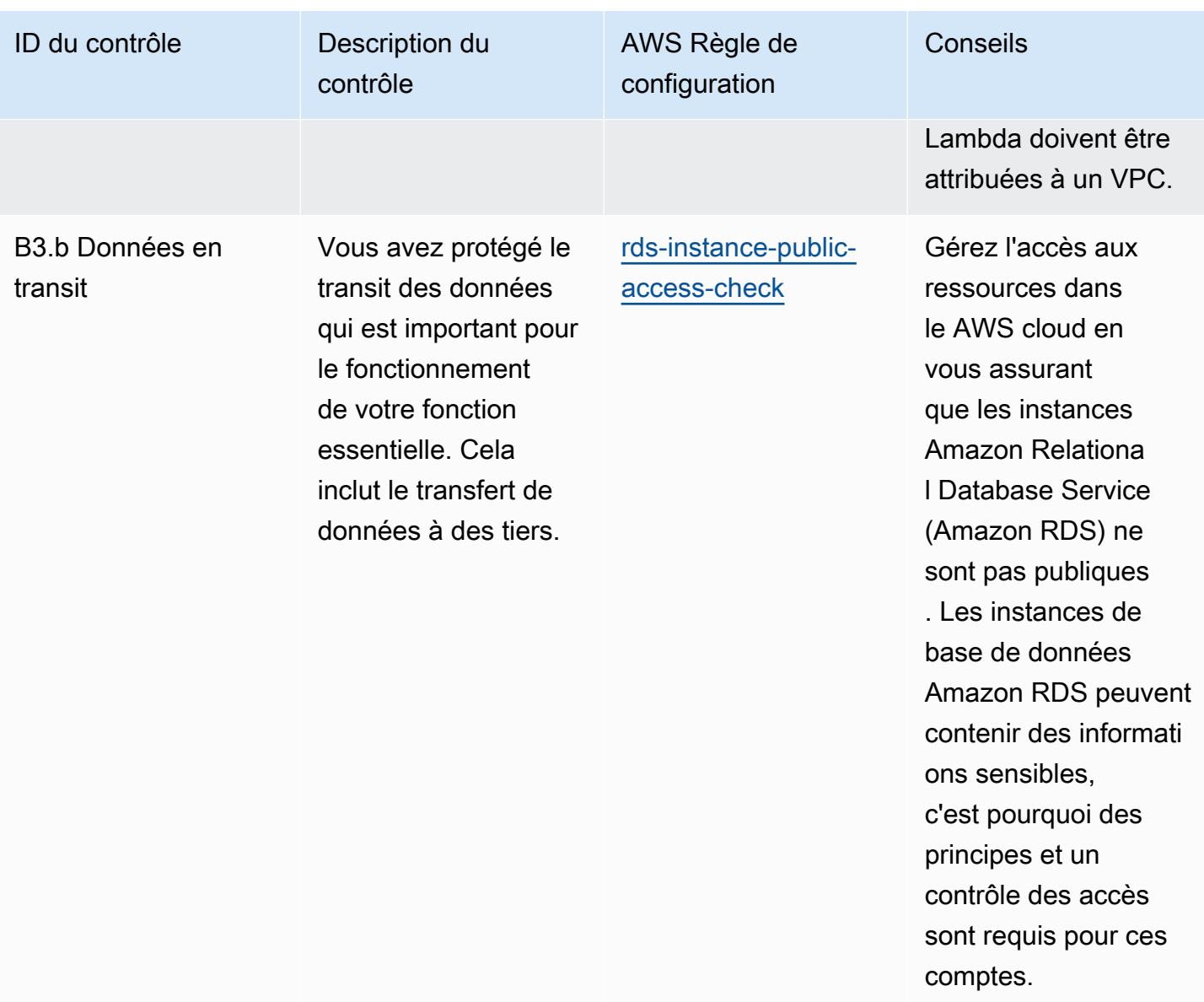

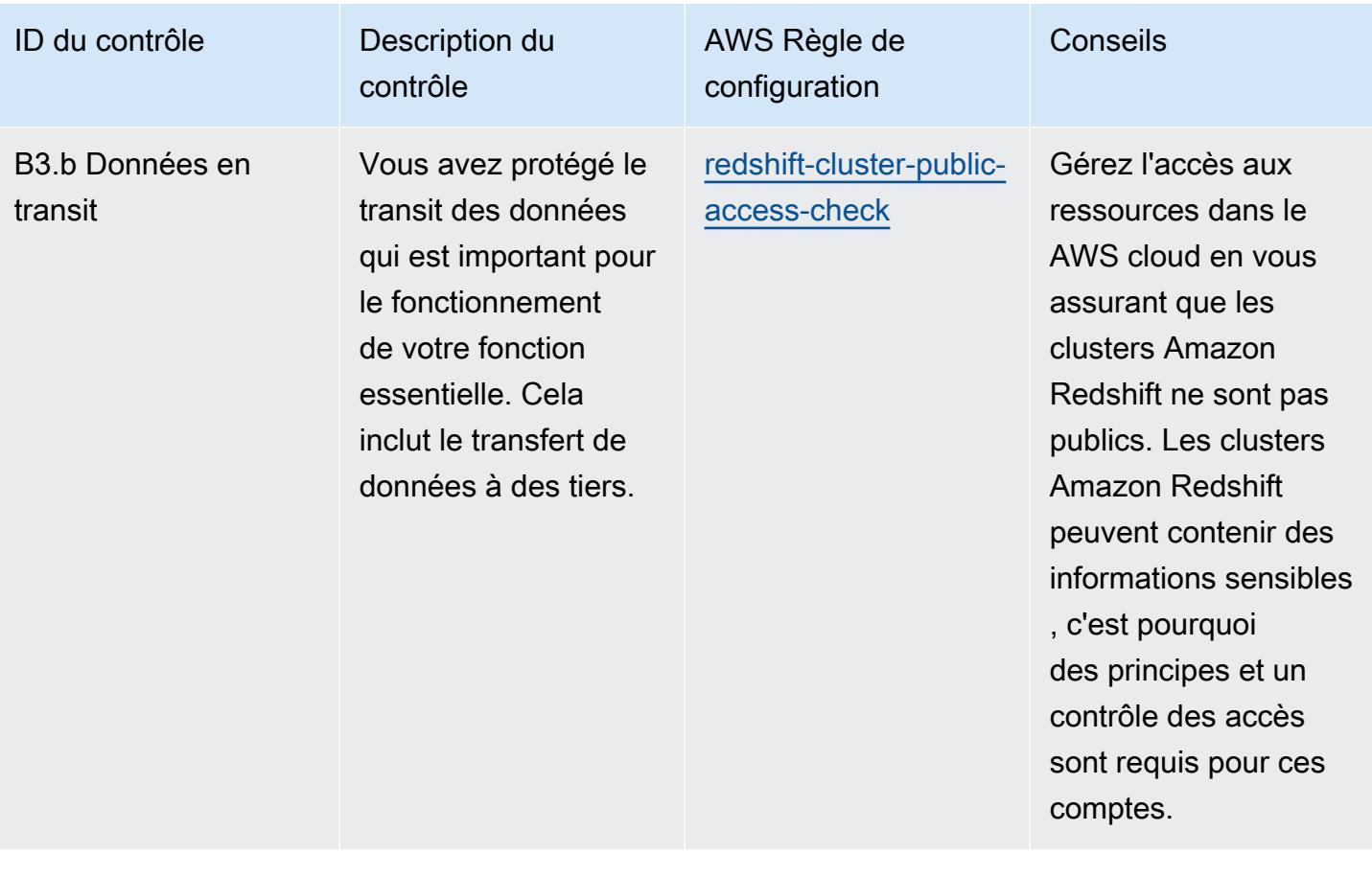

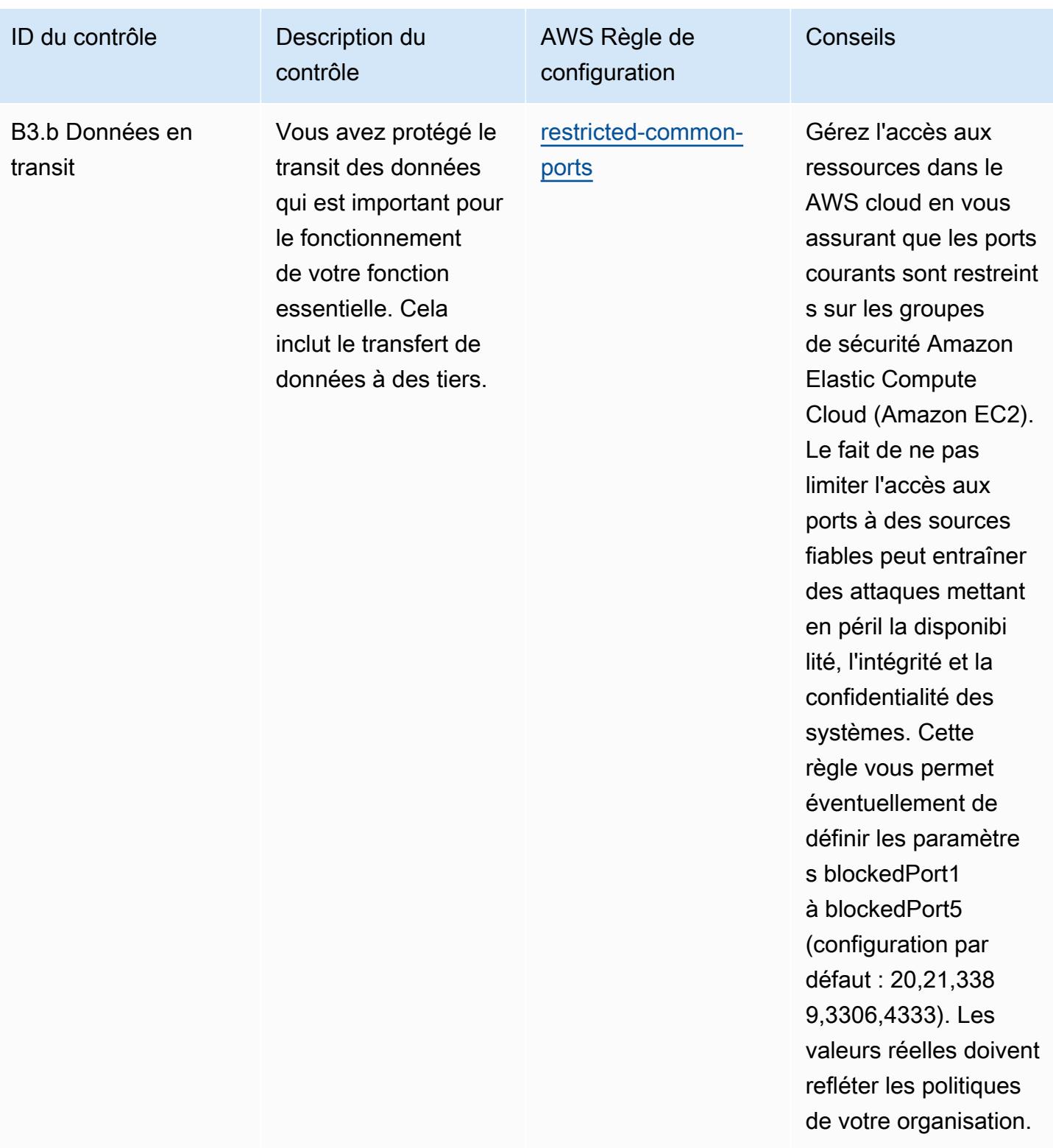

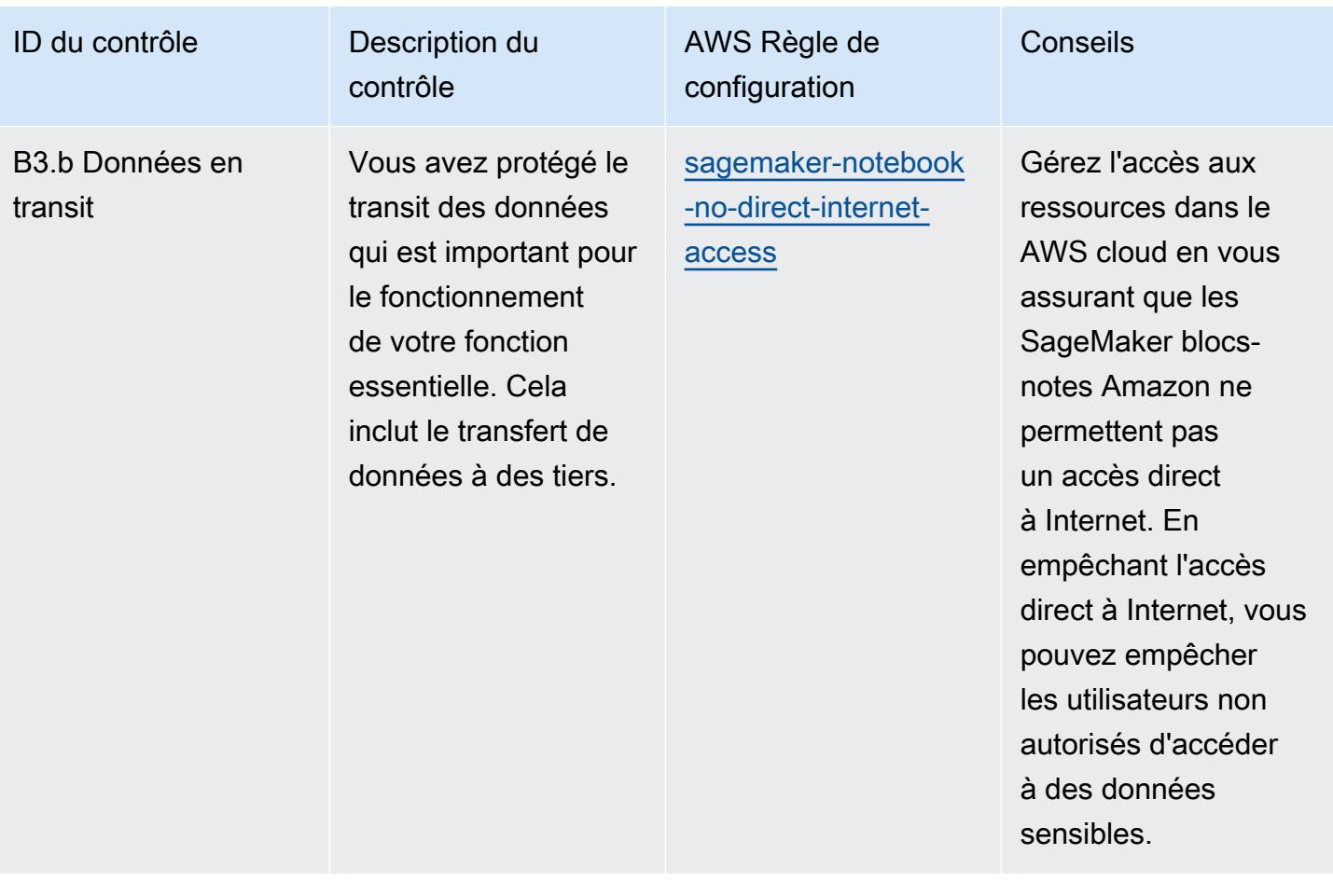

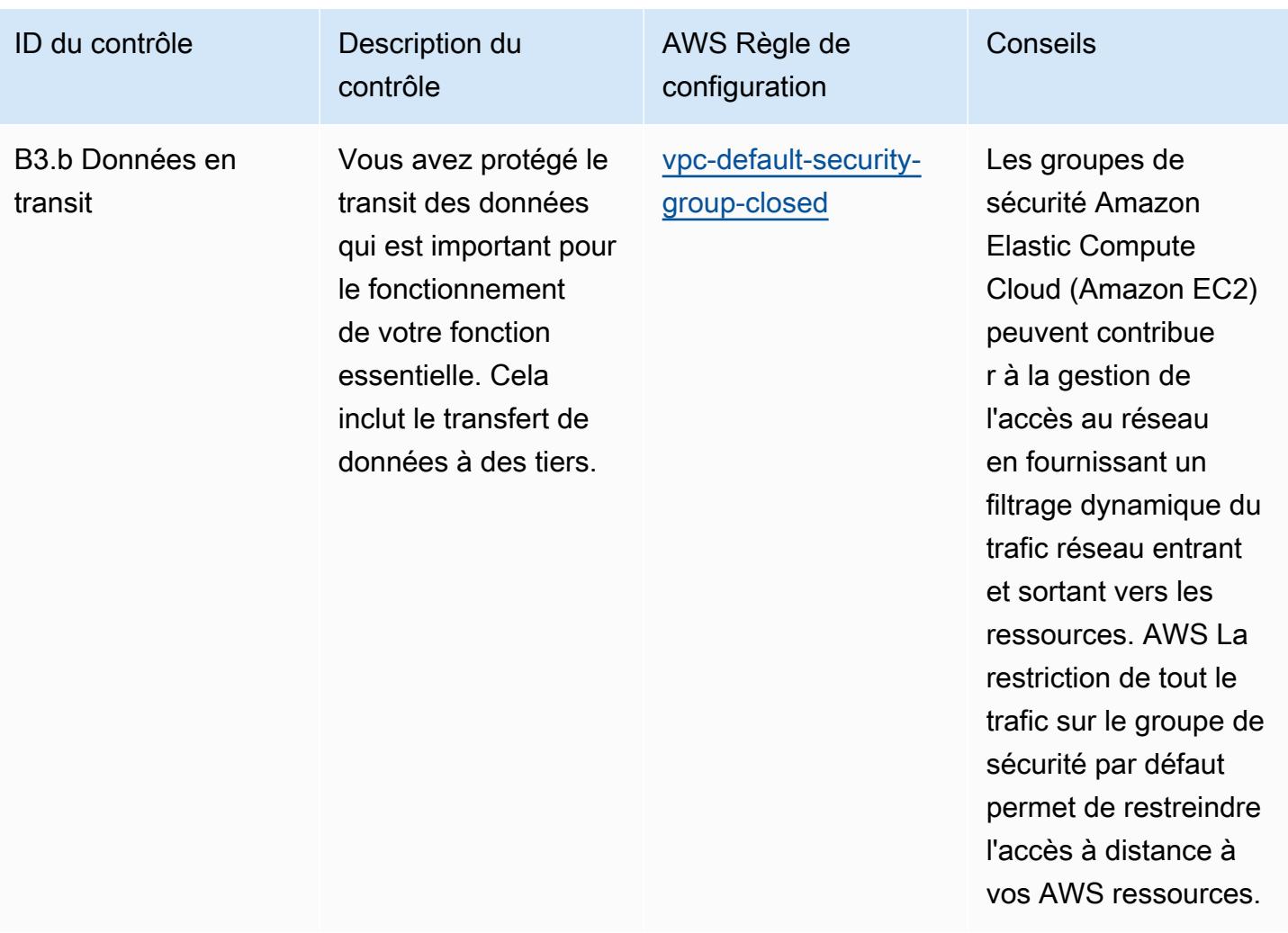

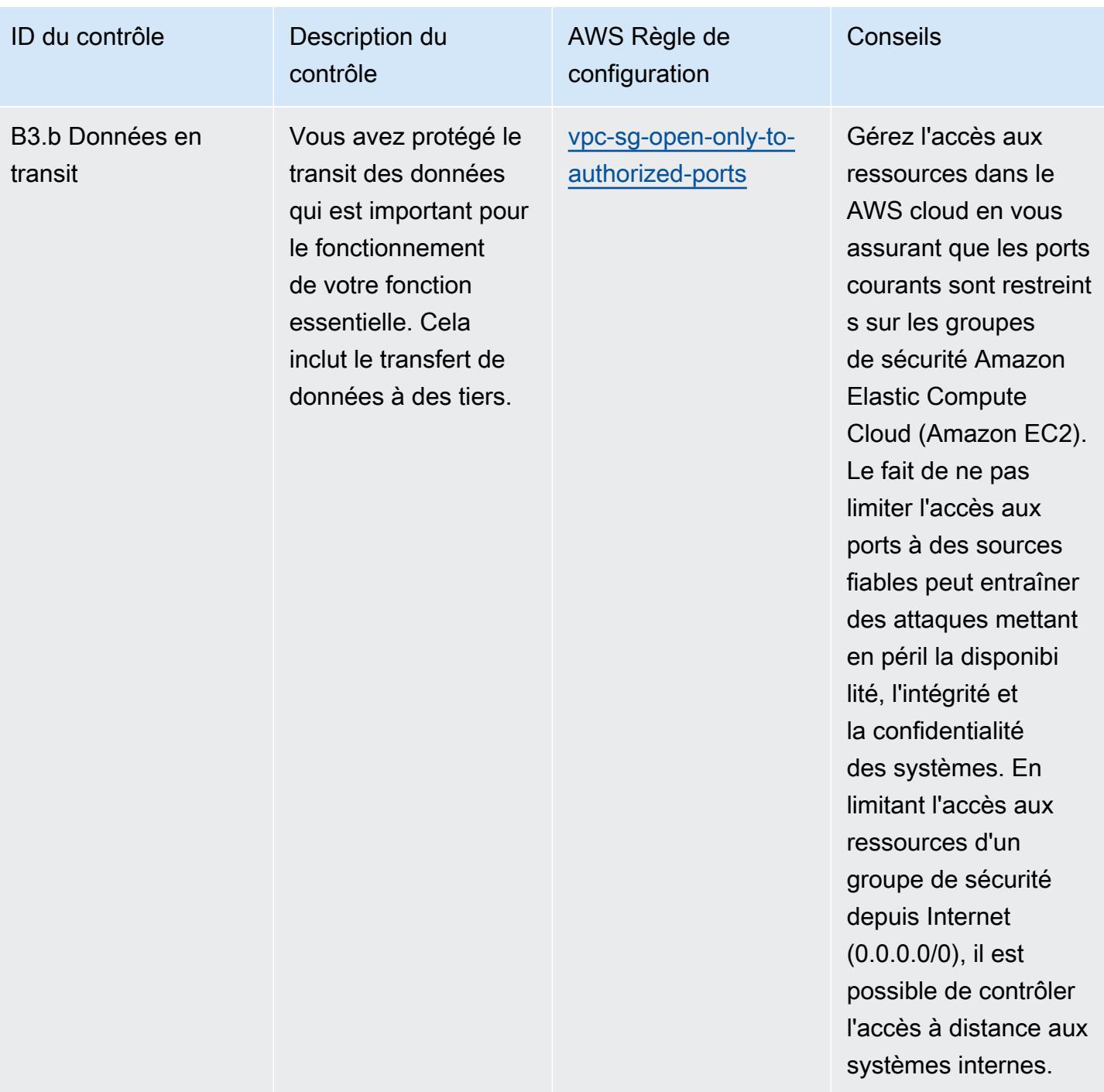

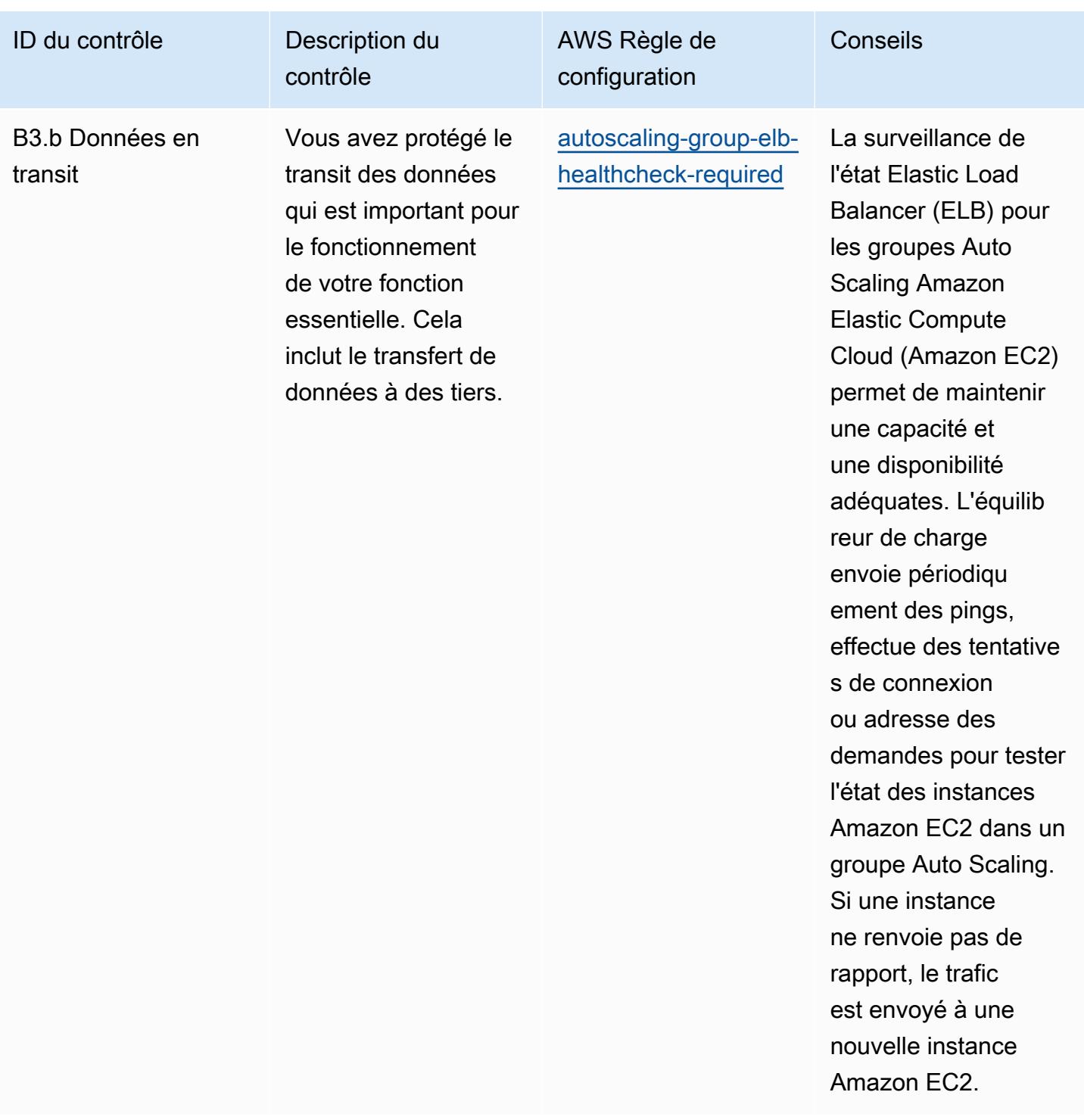

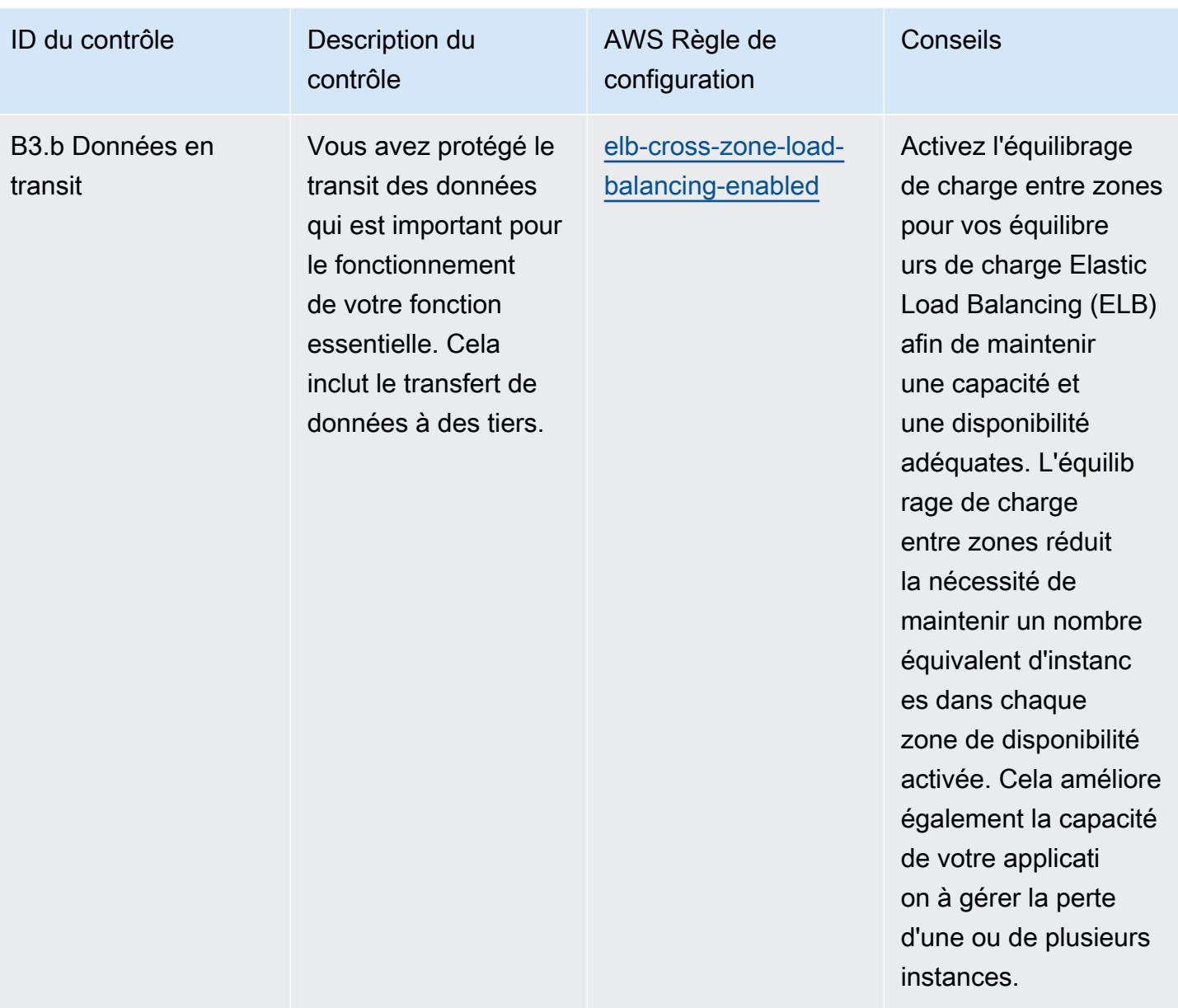

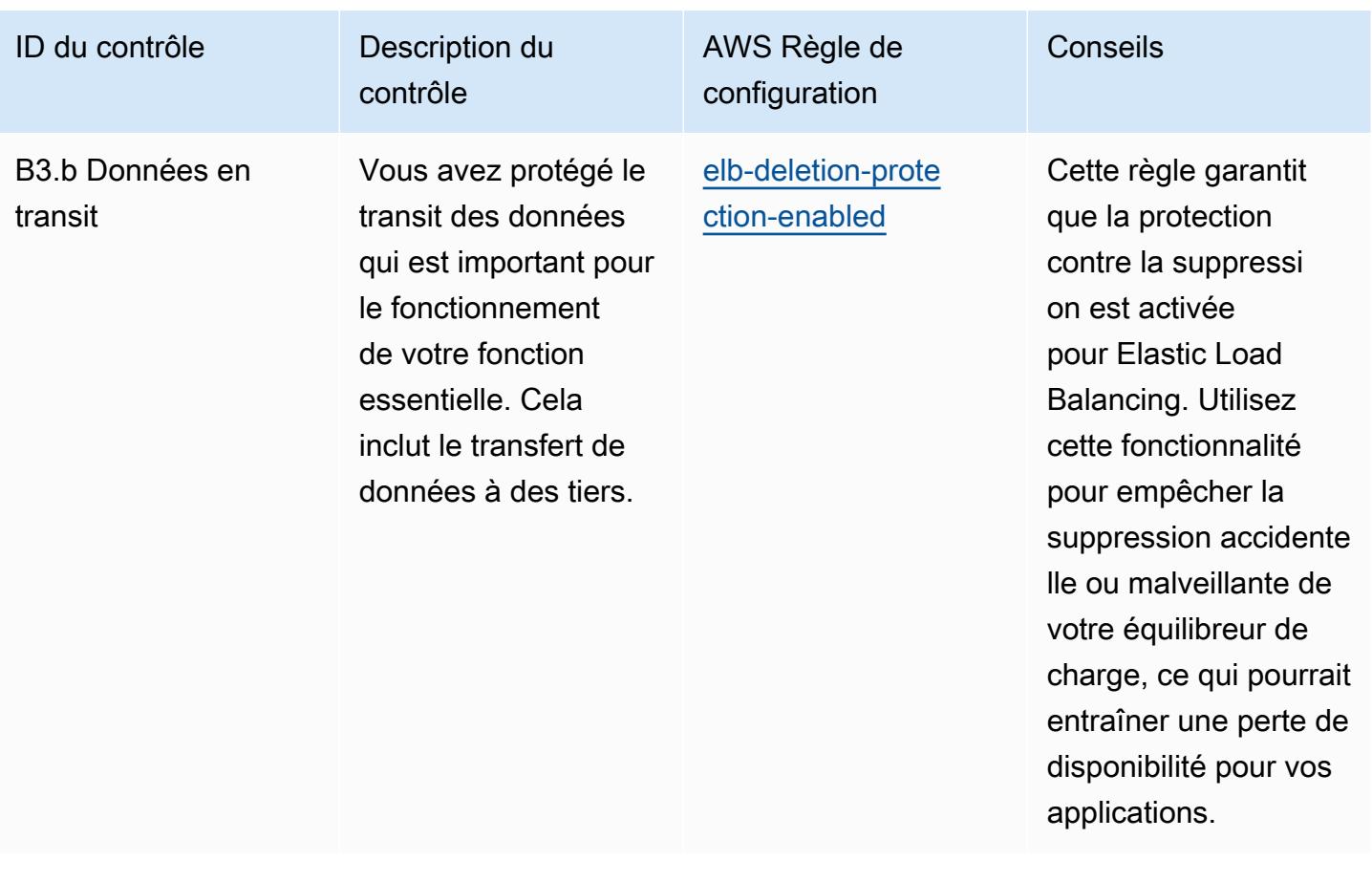

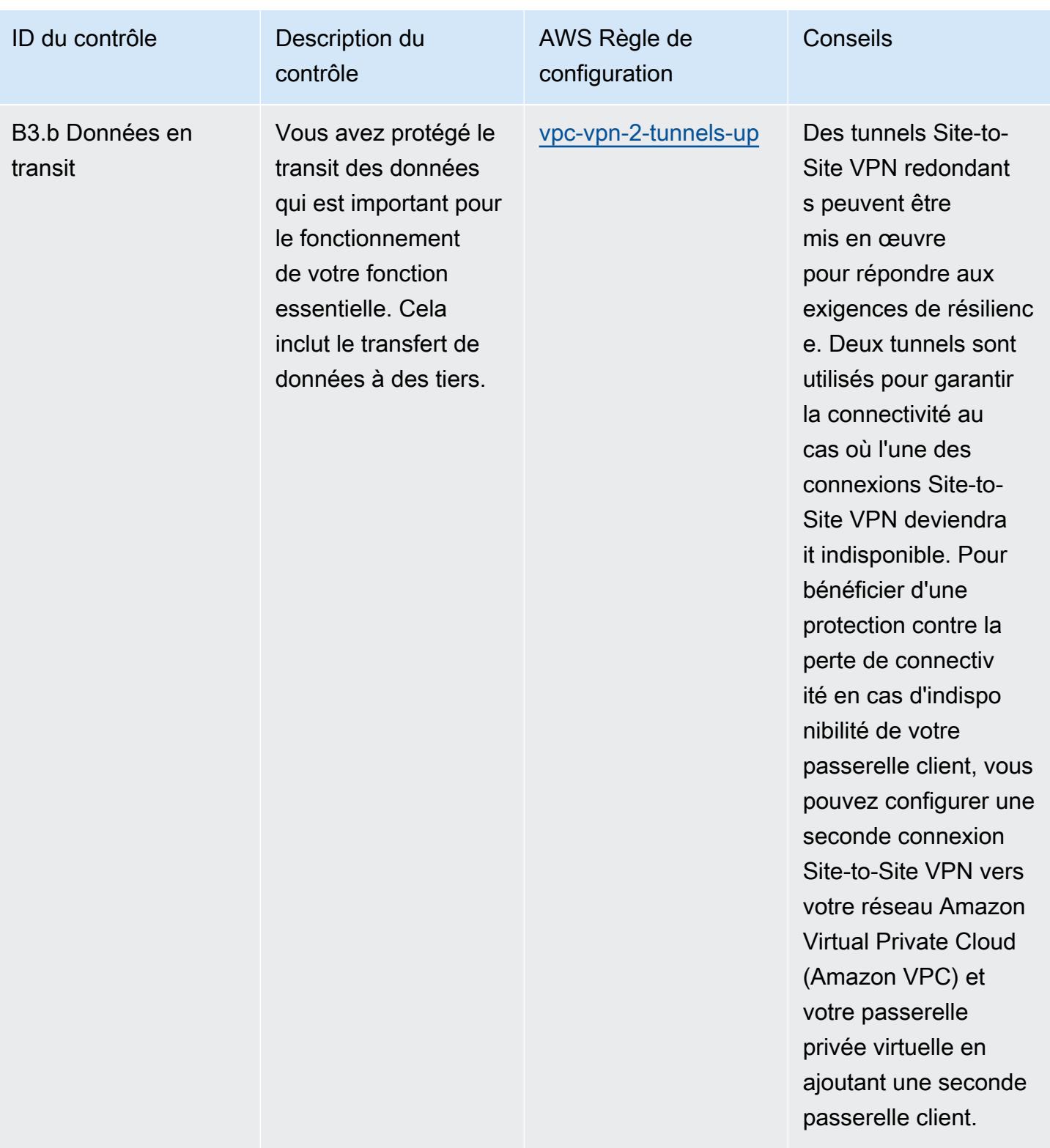

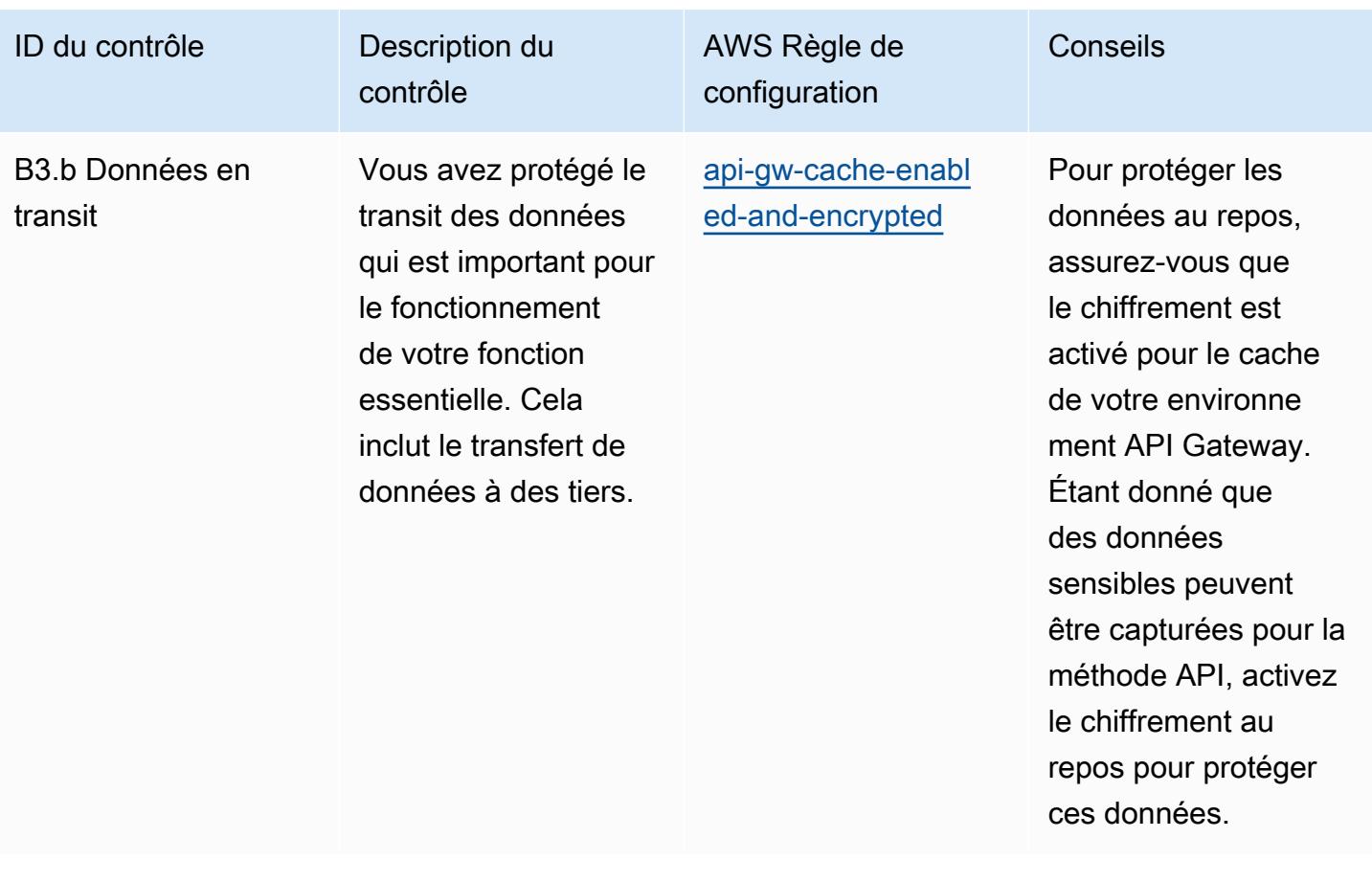

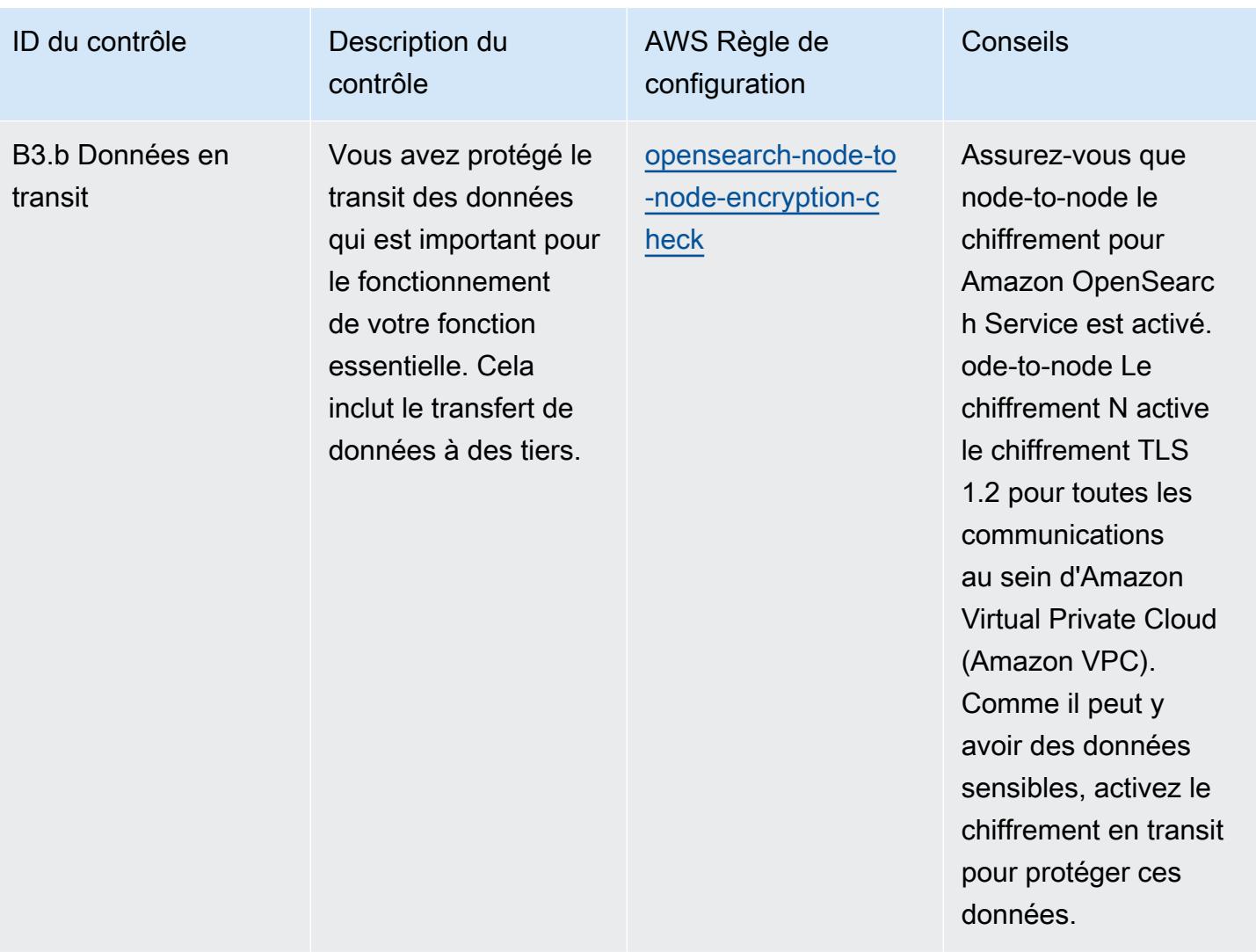

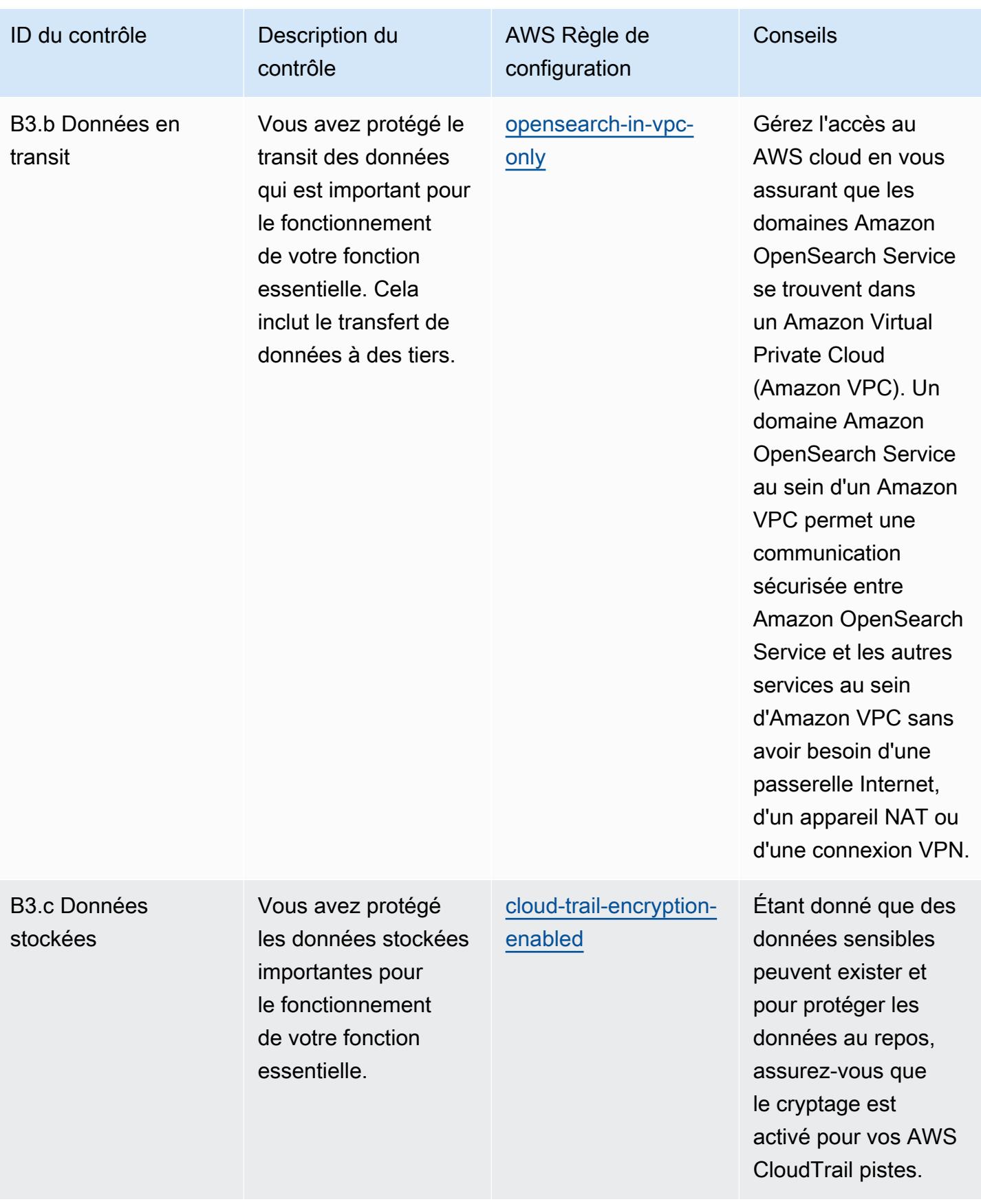

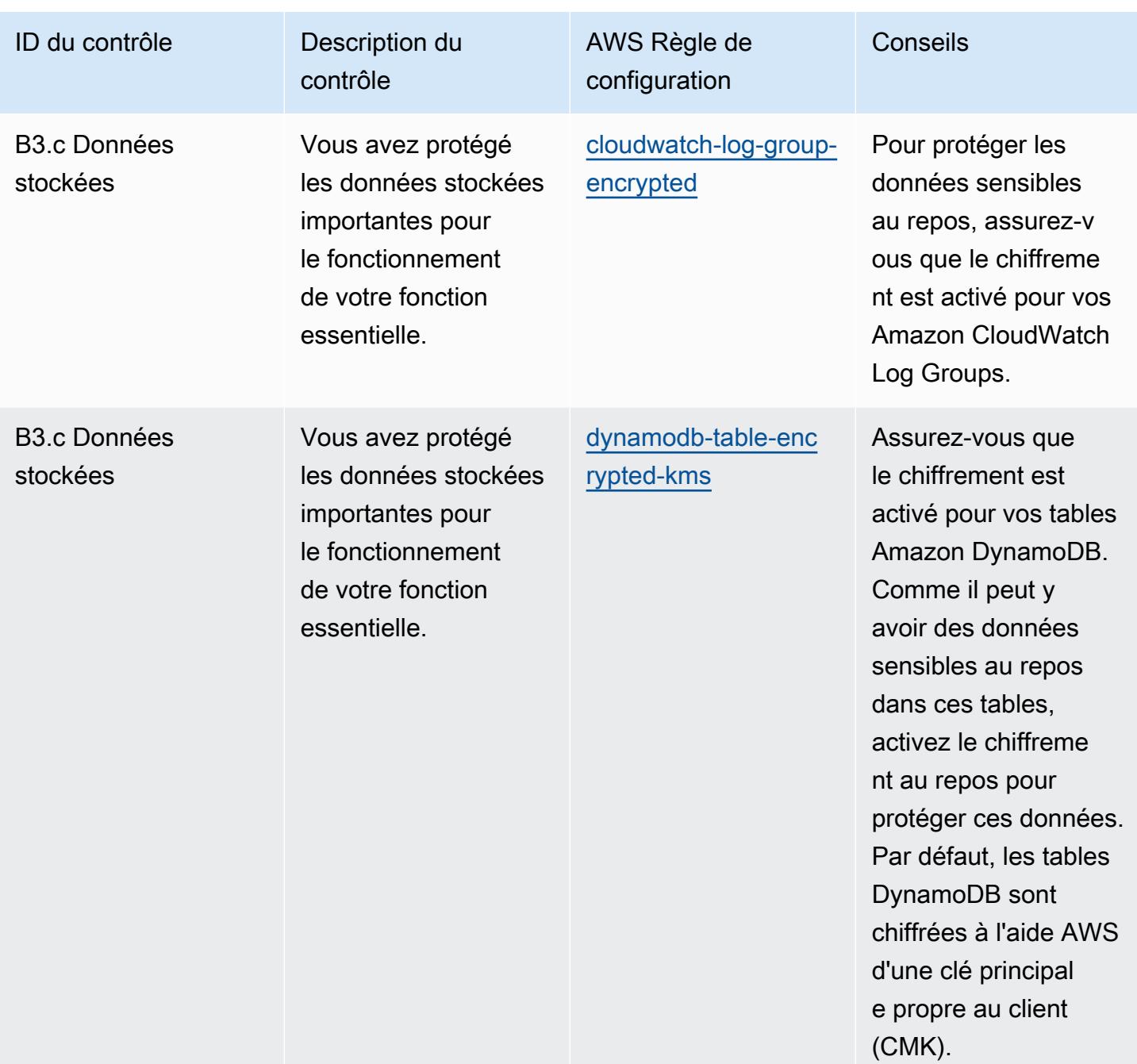

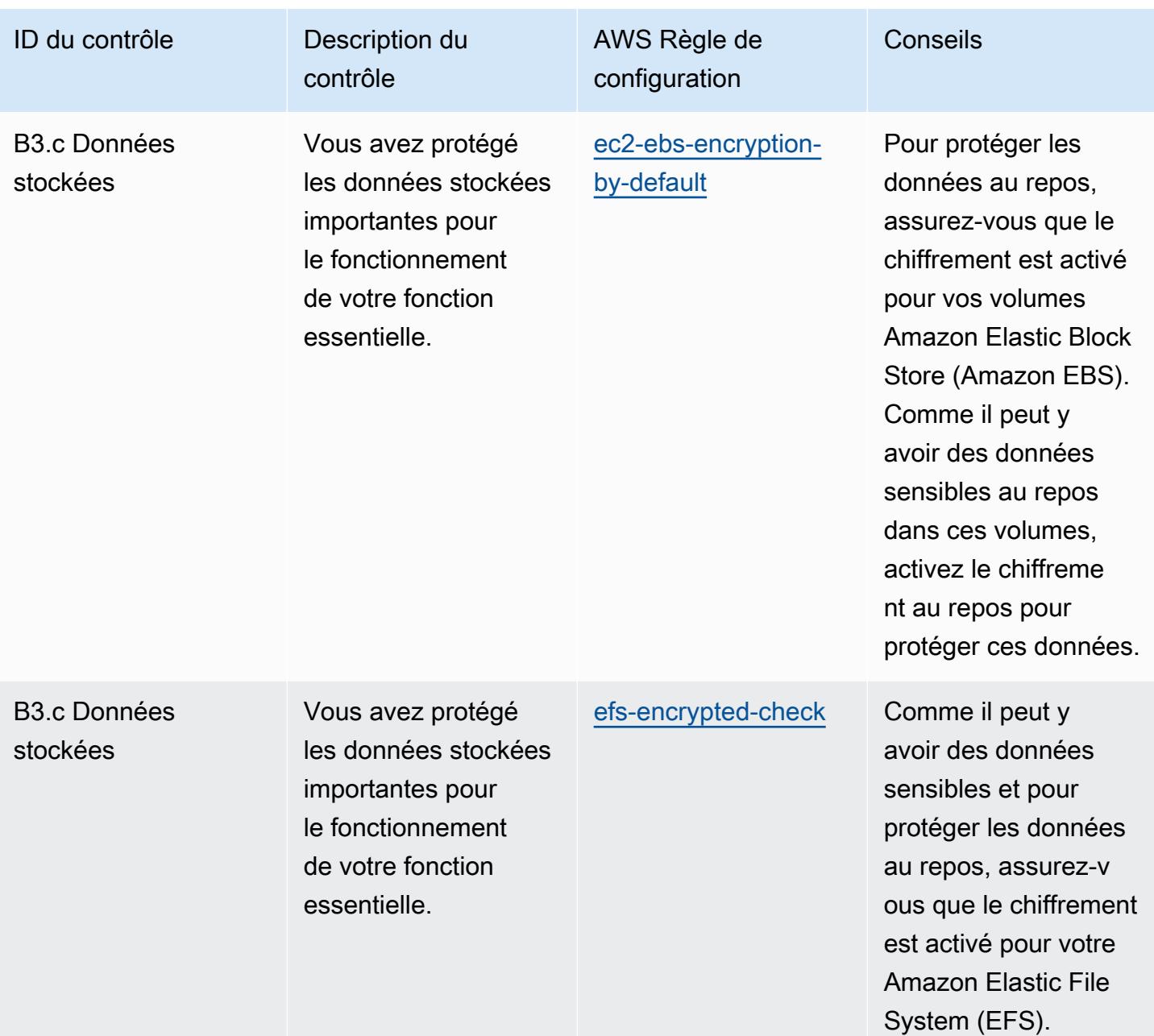

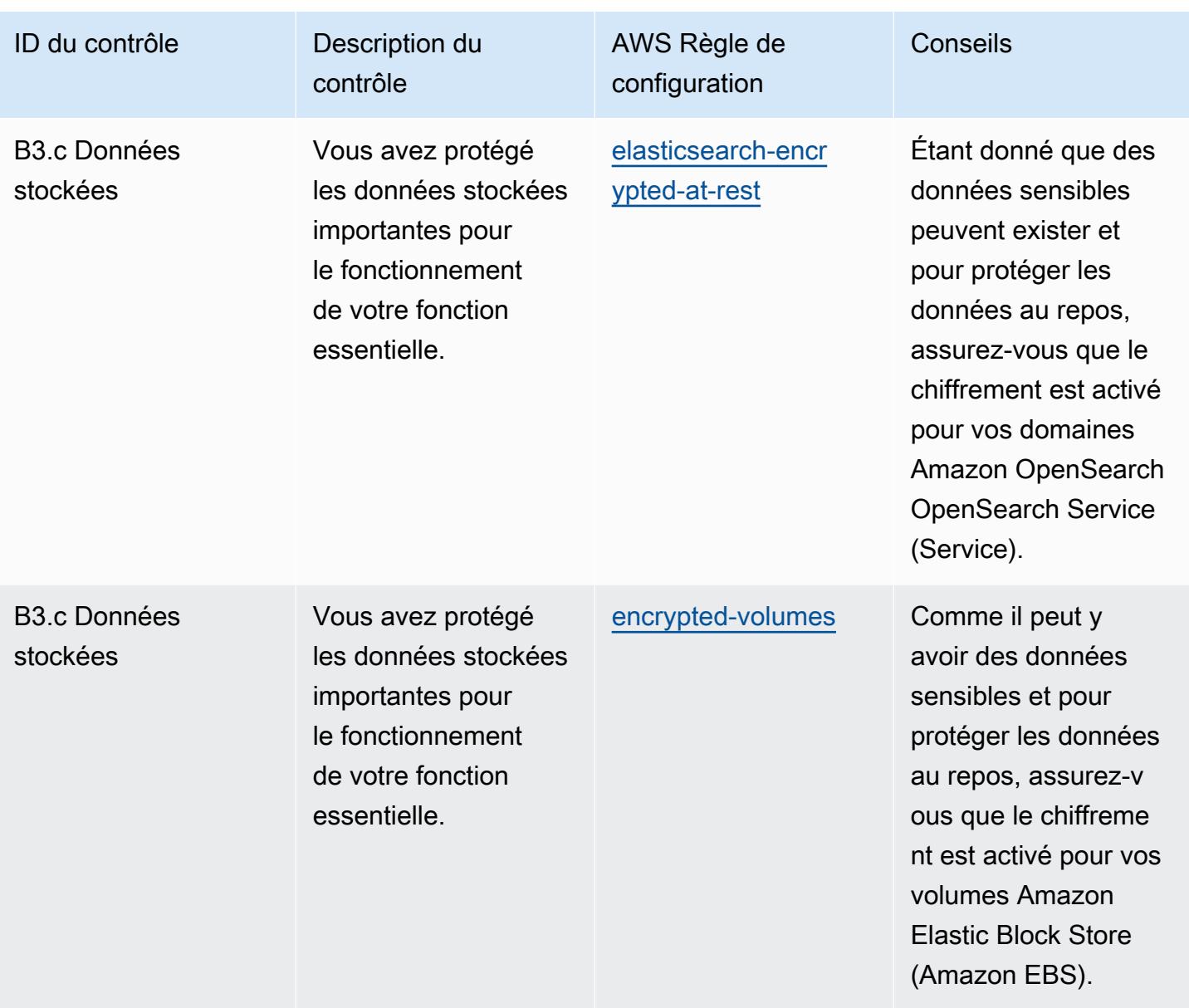
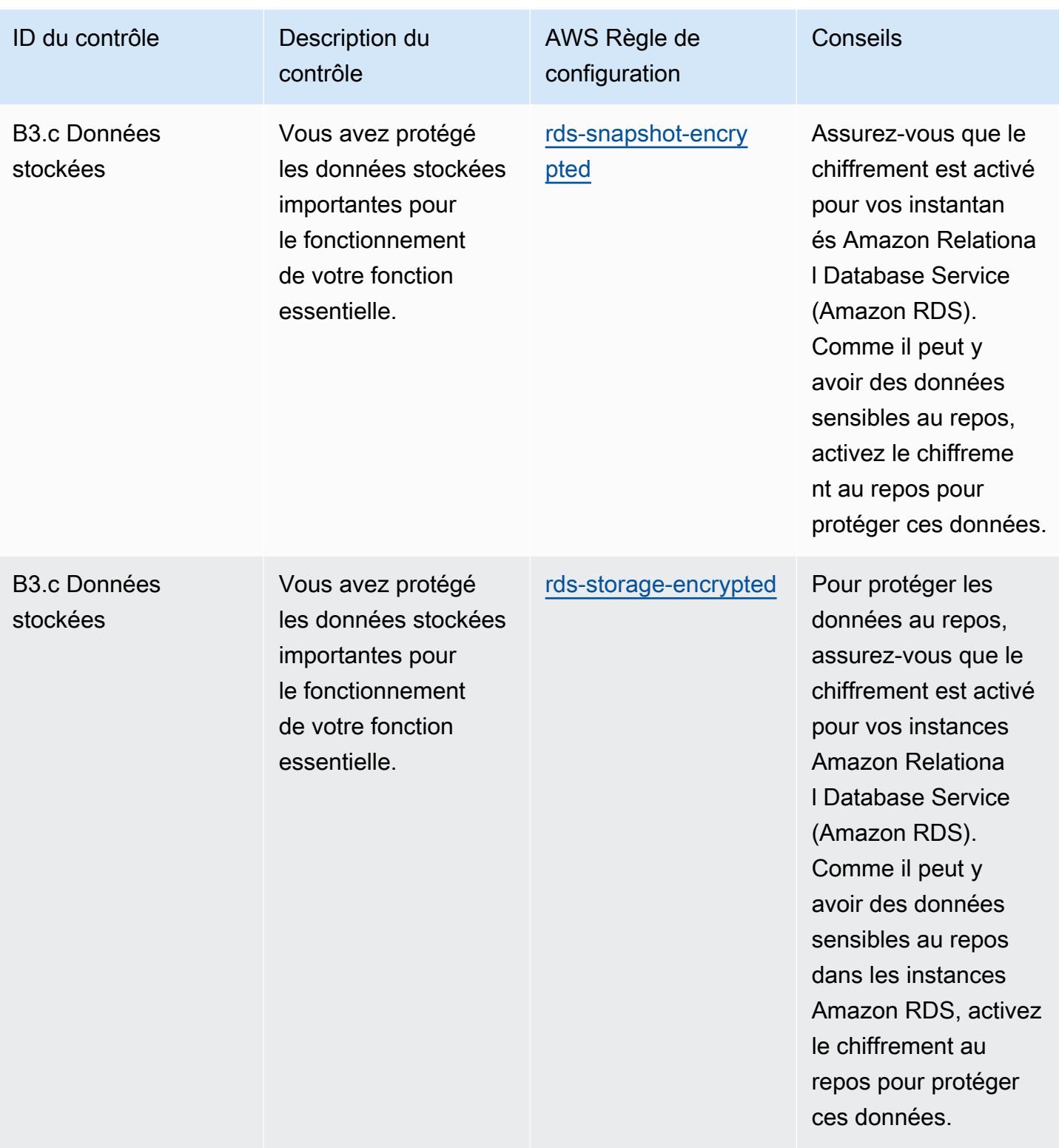

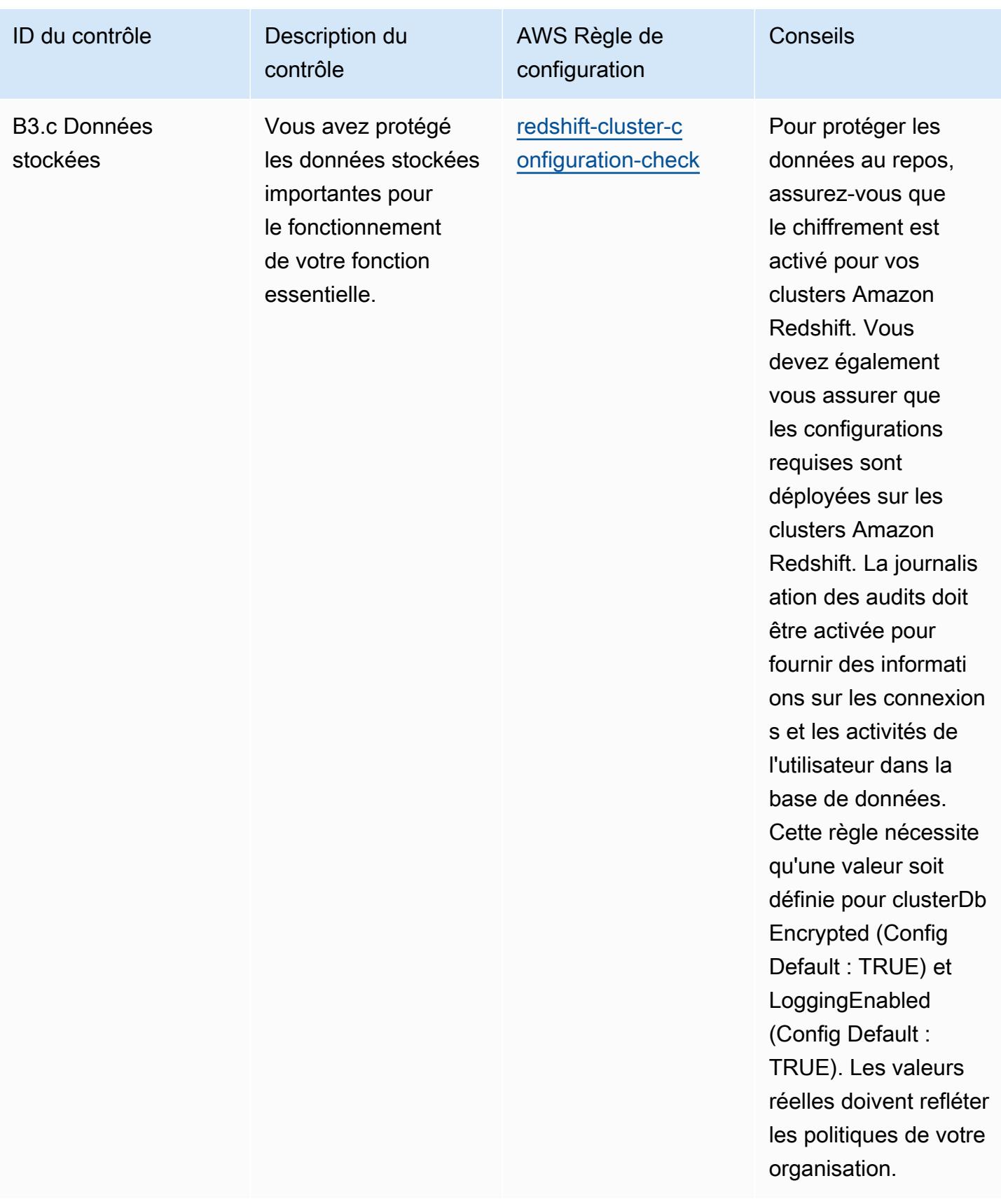

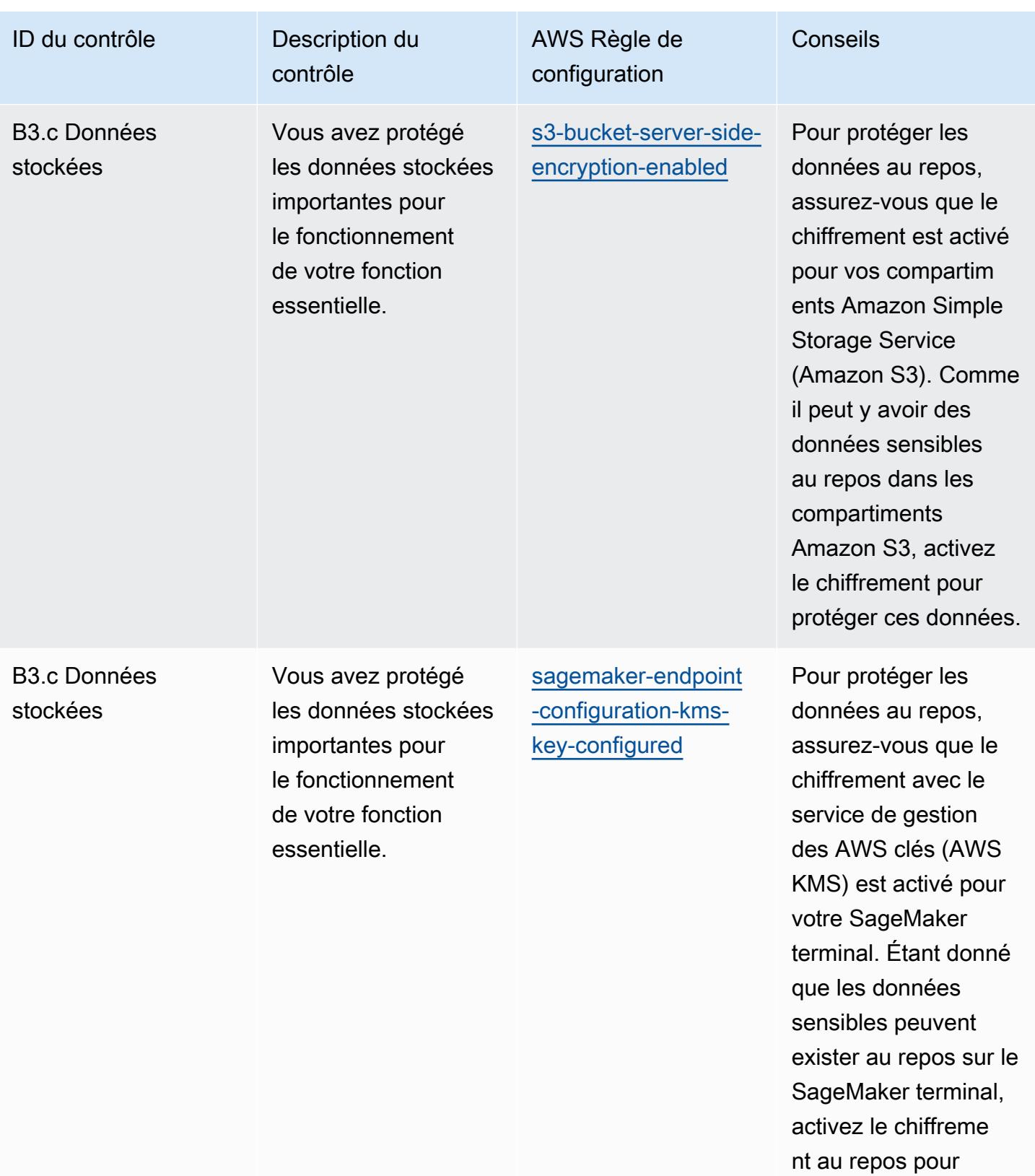

protéger ces données.

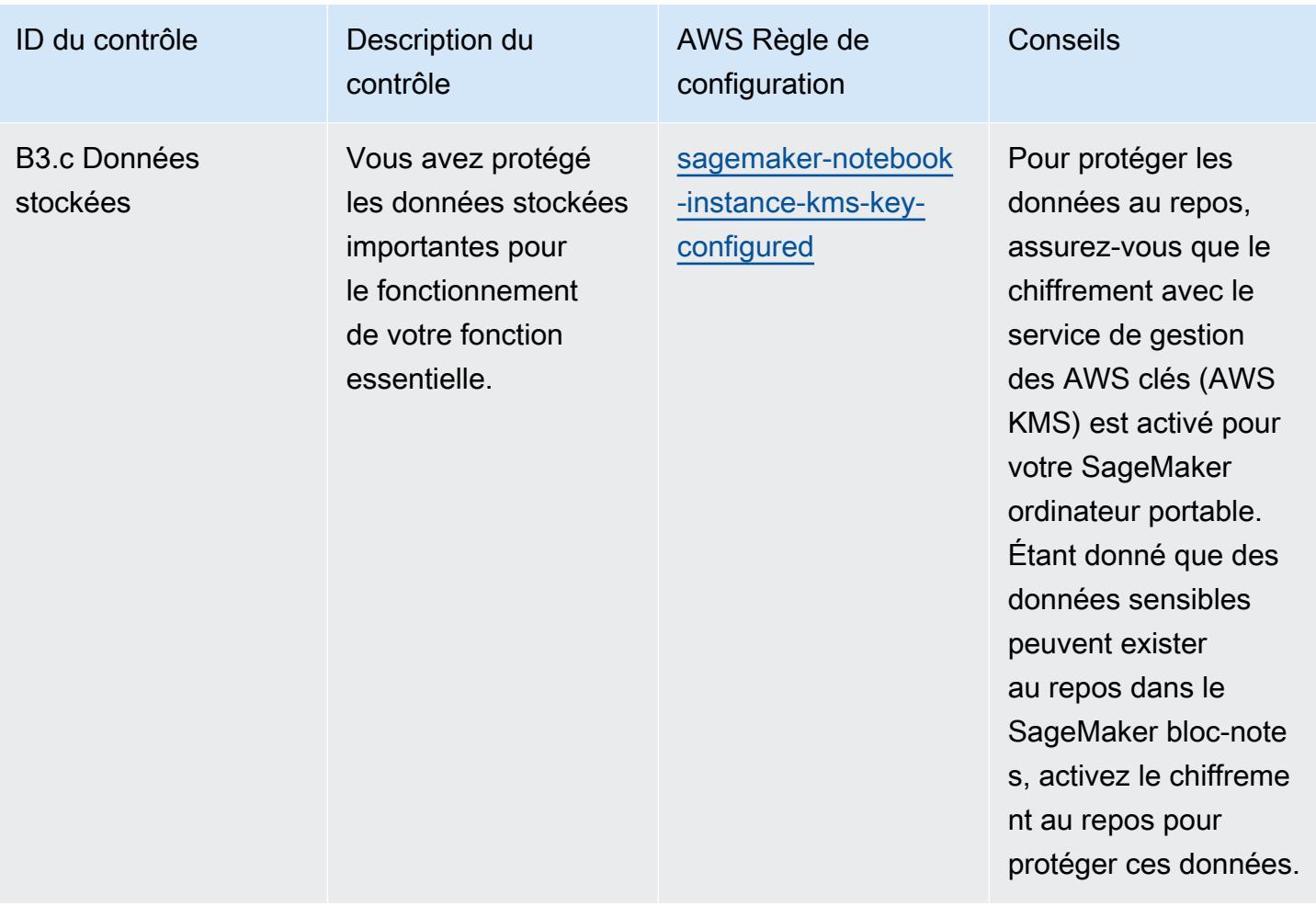

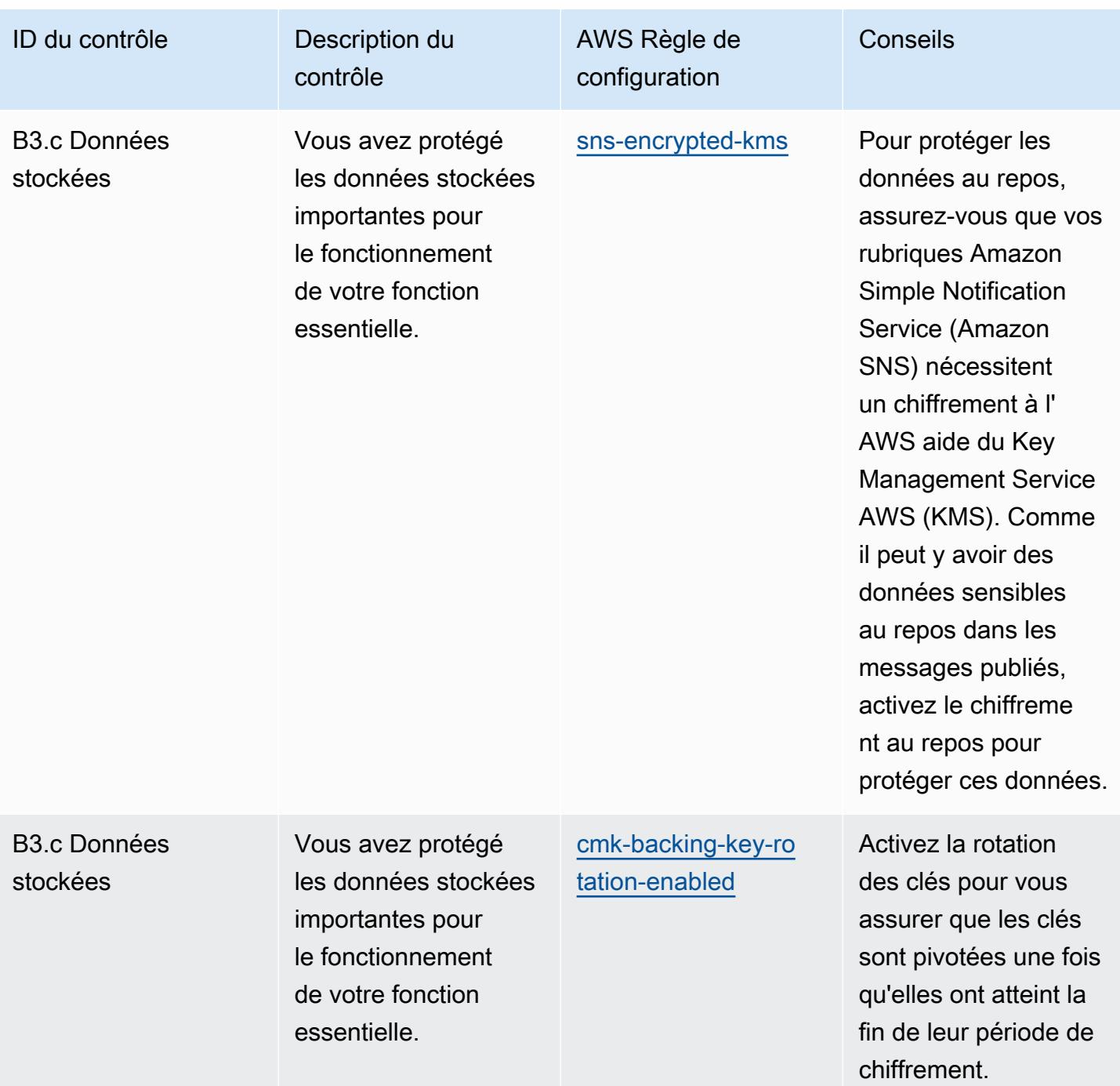

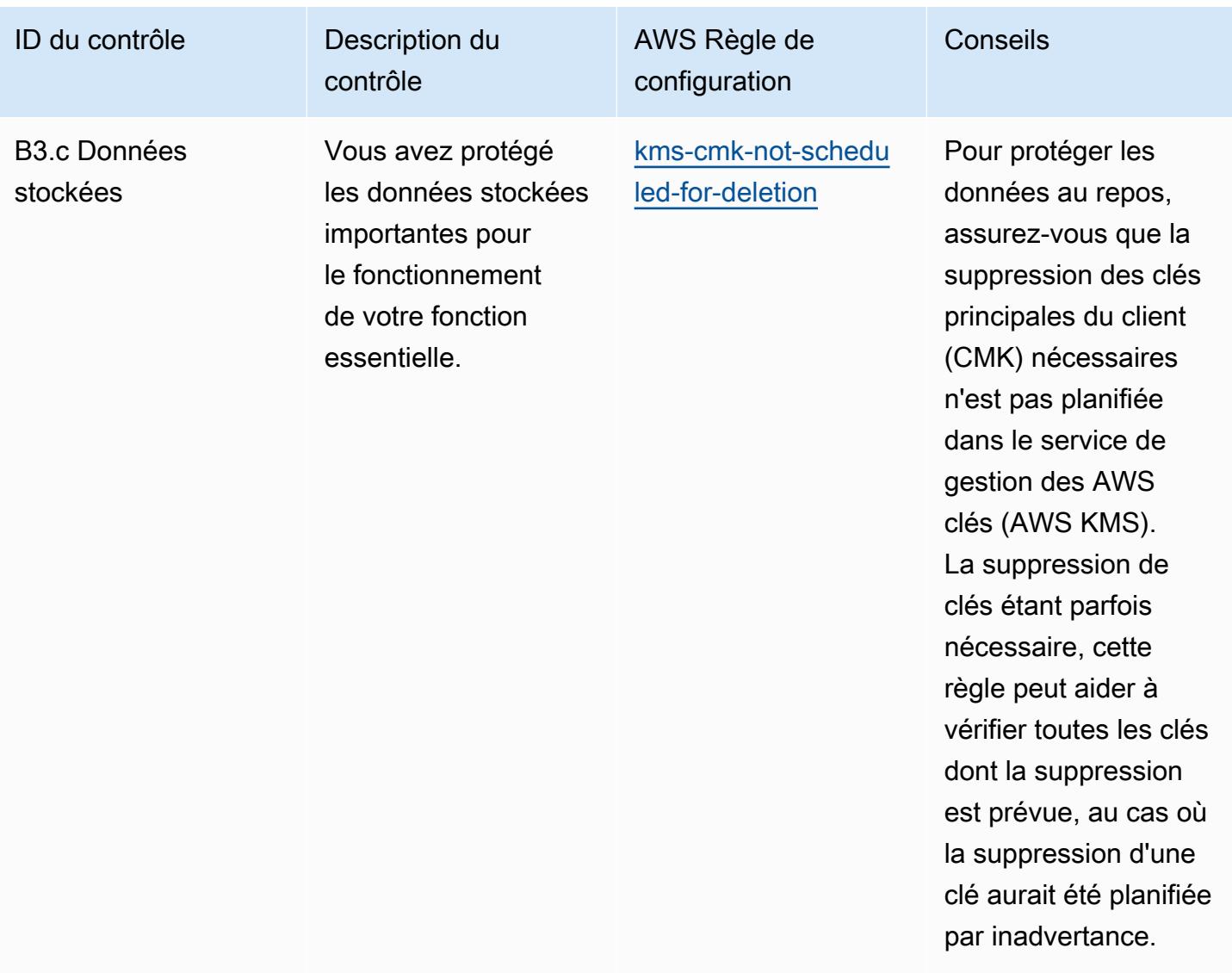

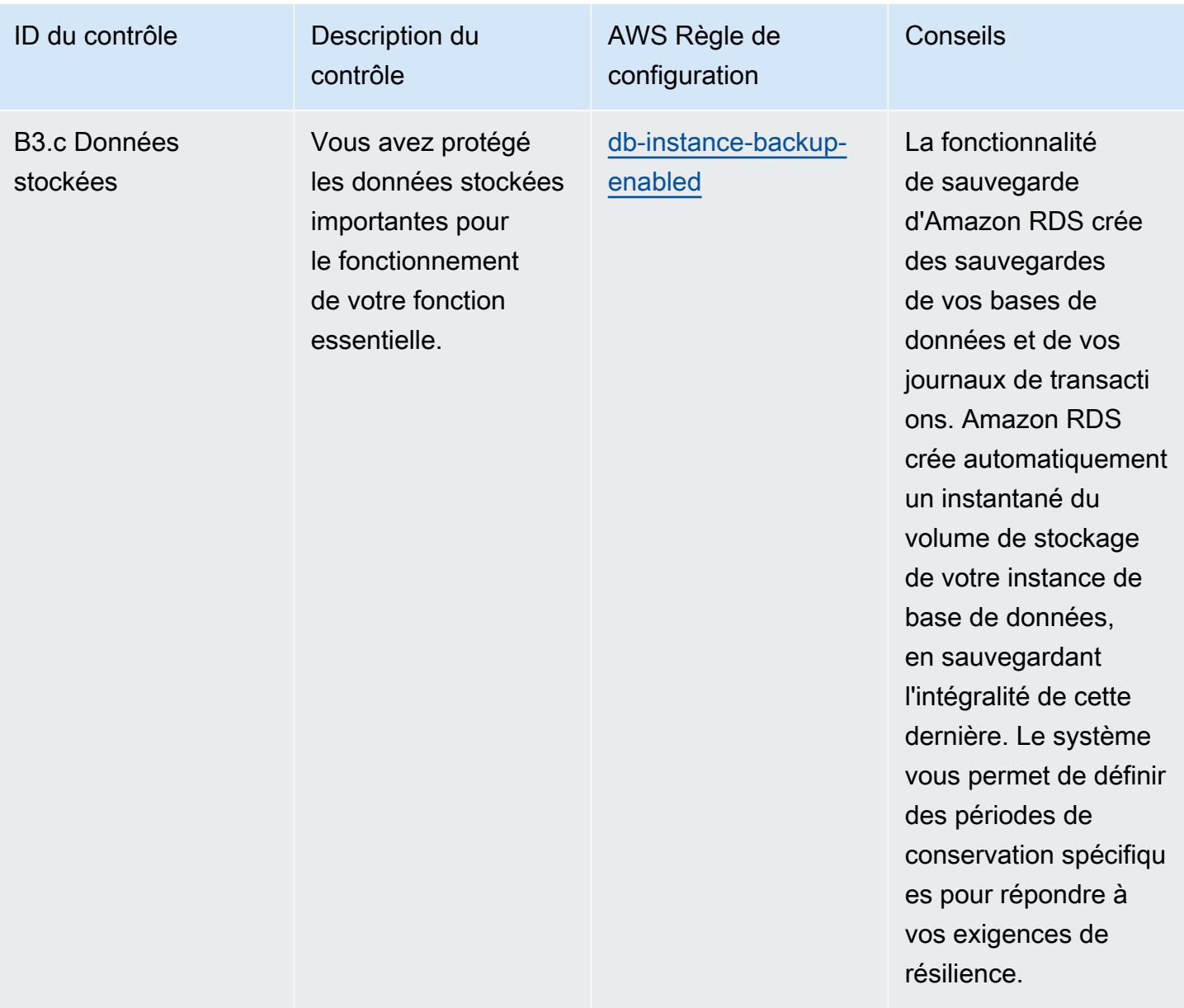

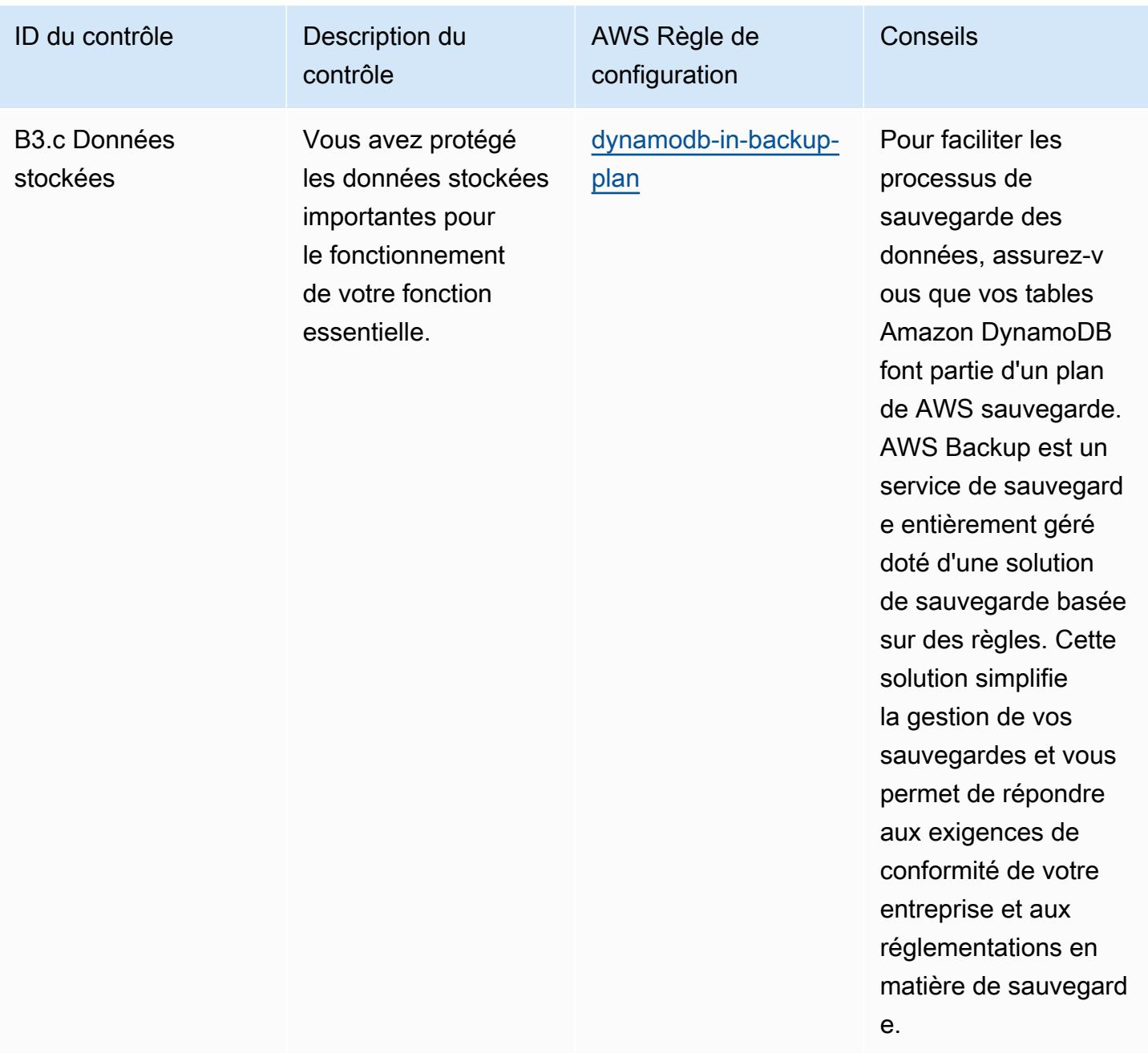

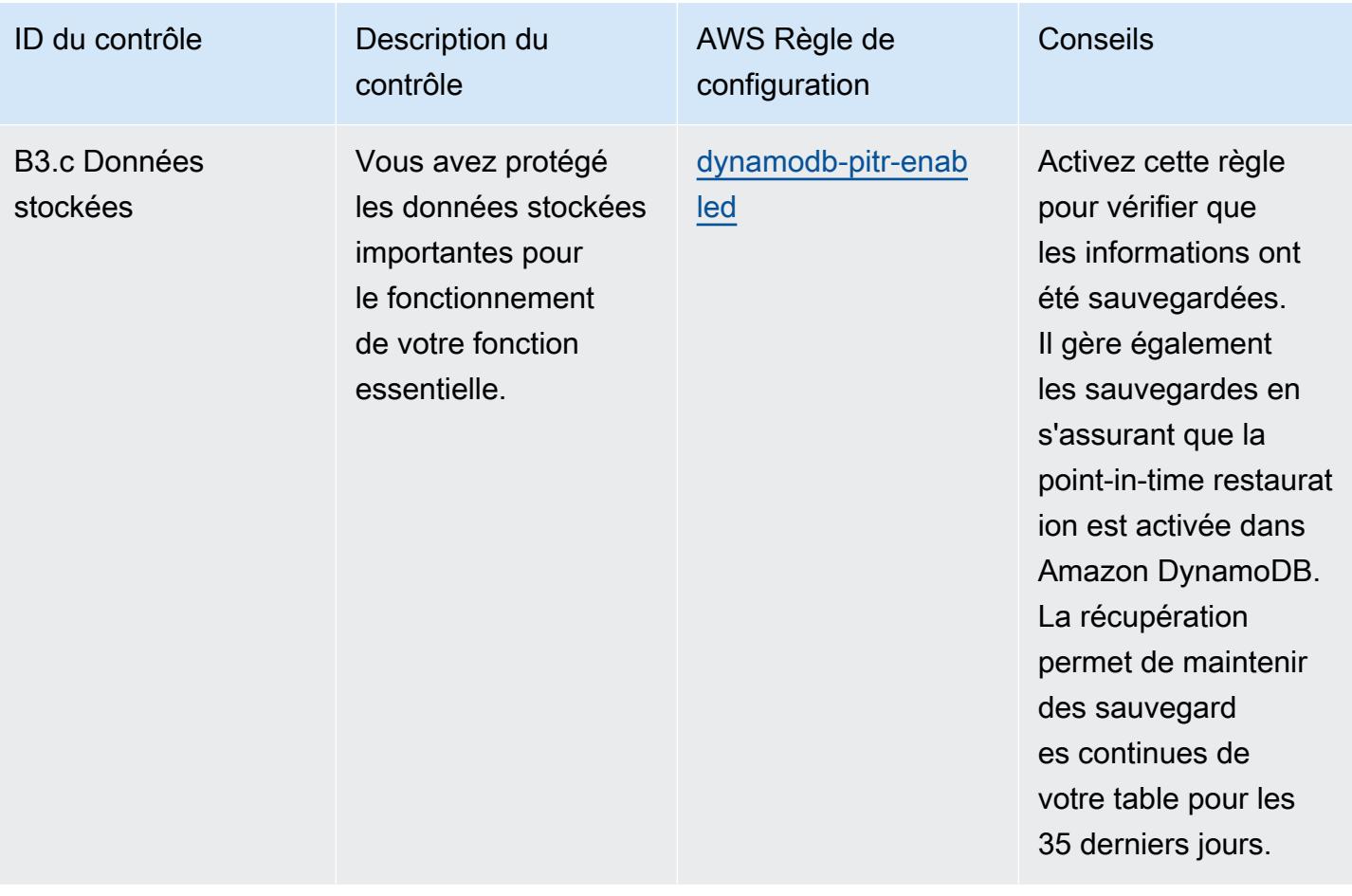

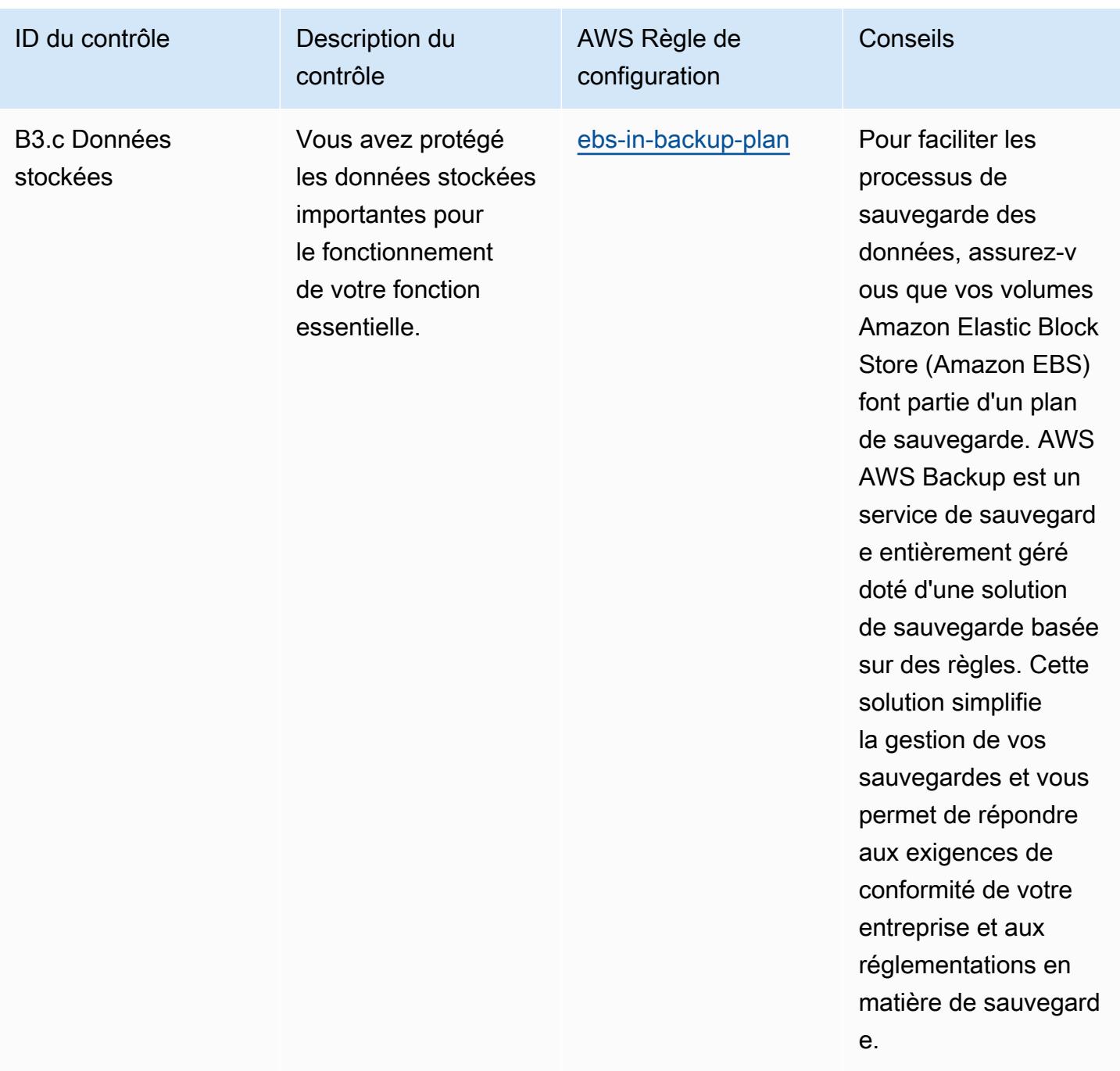

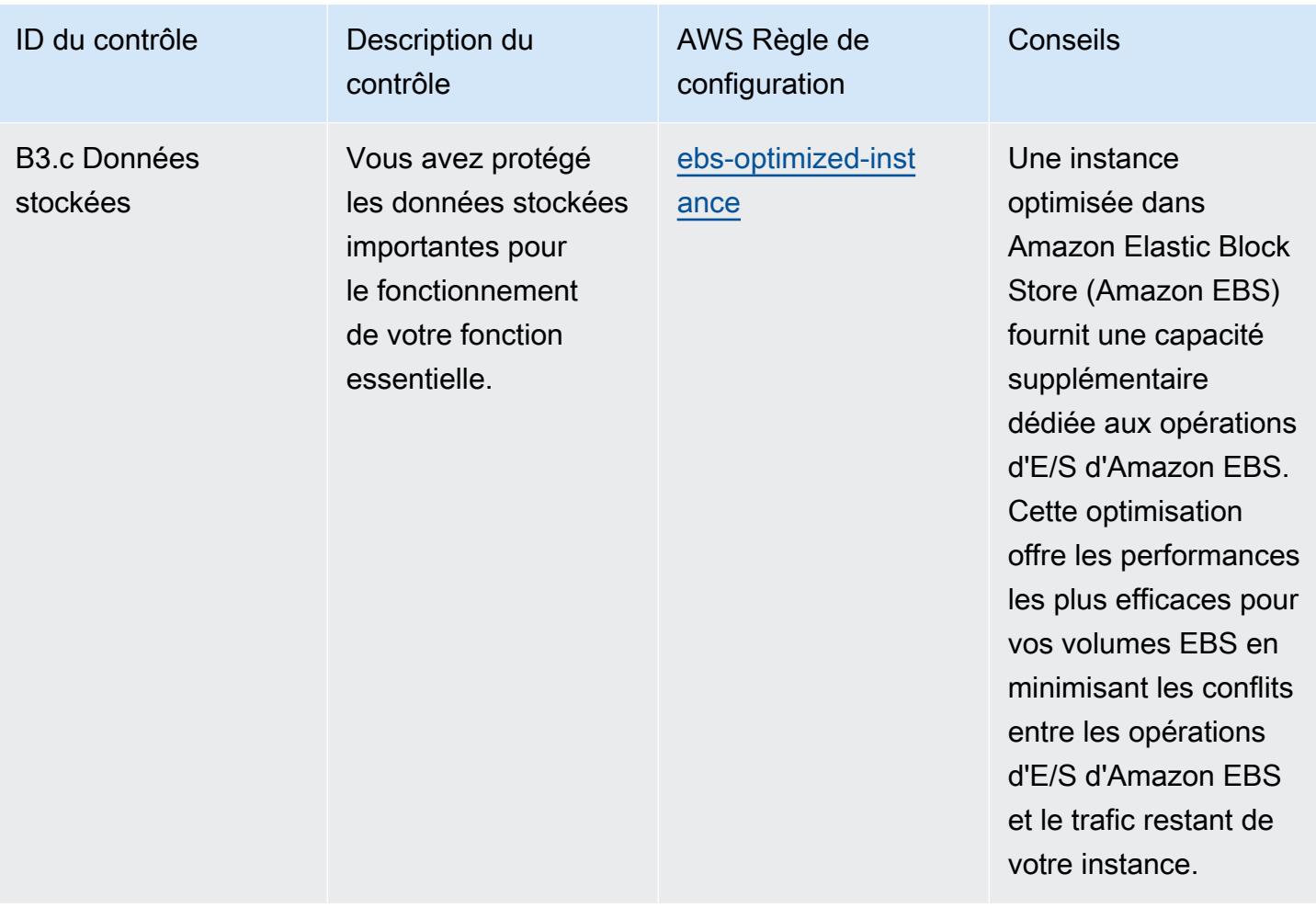

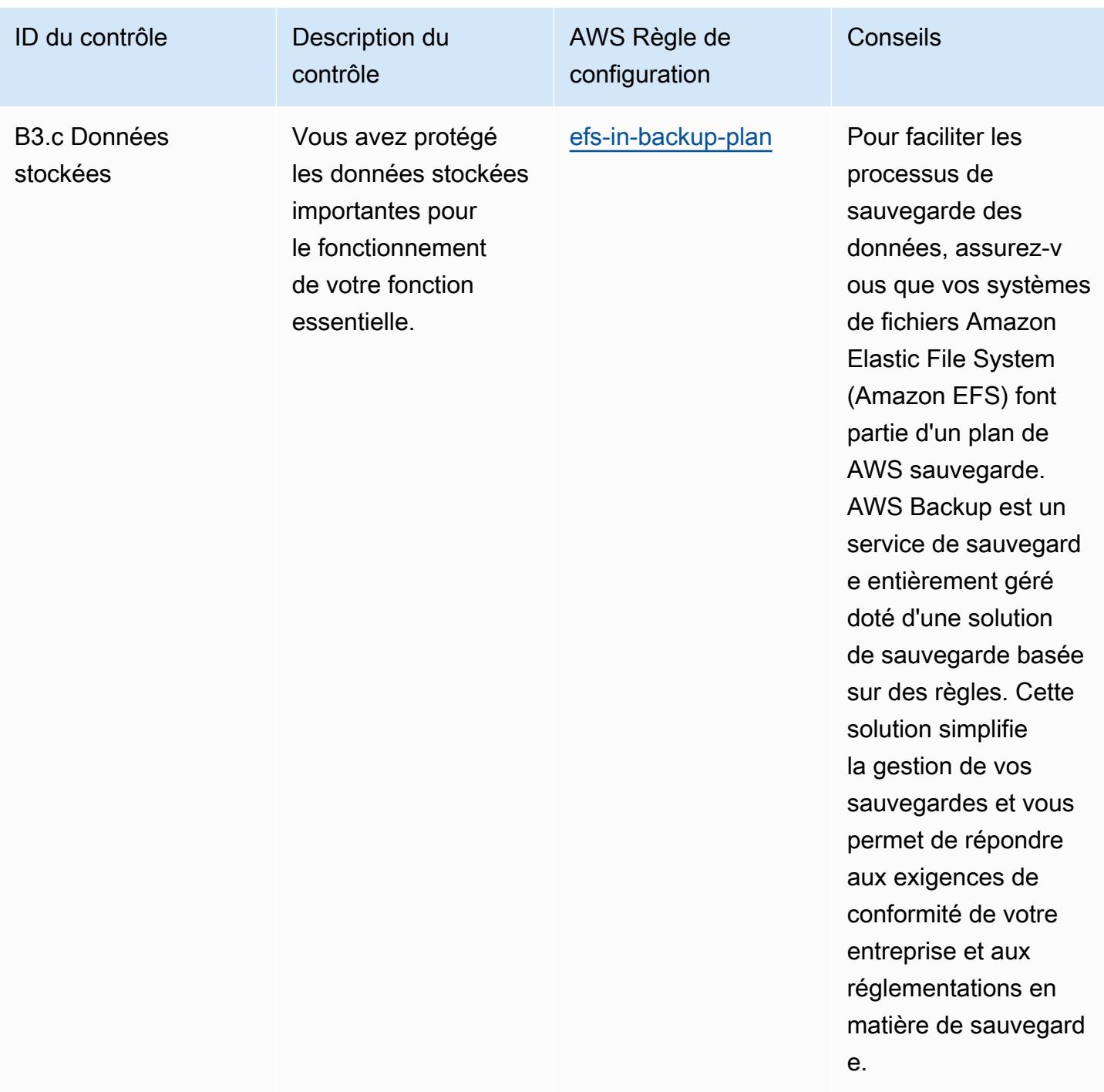

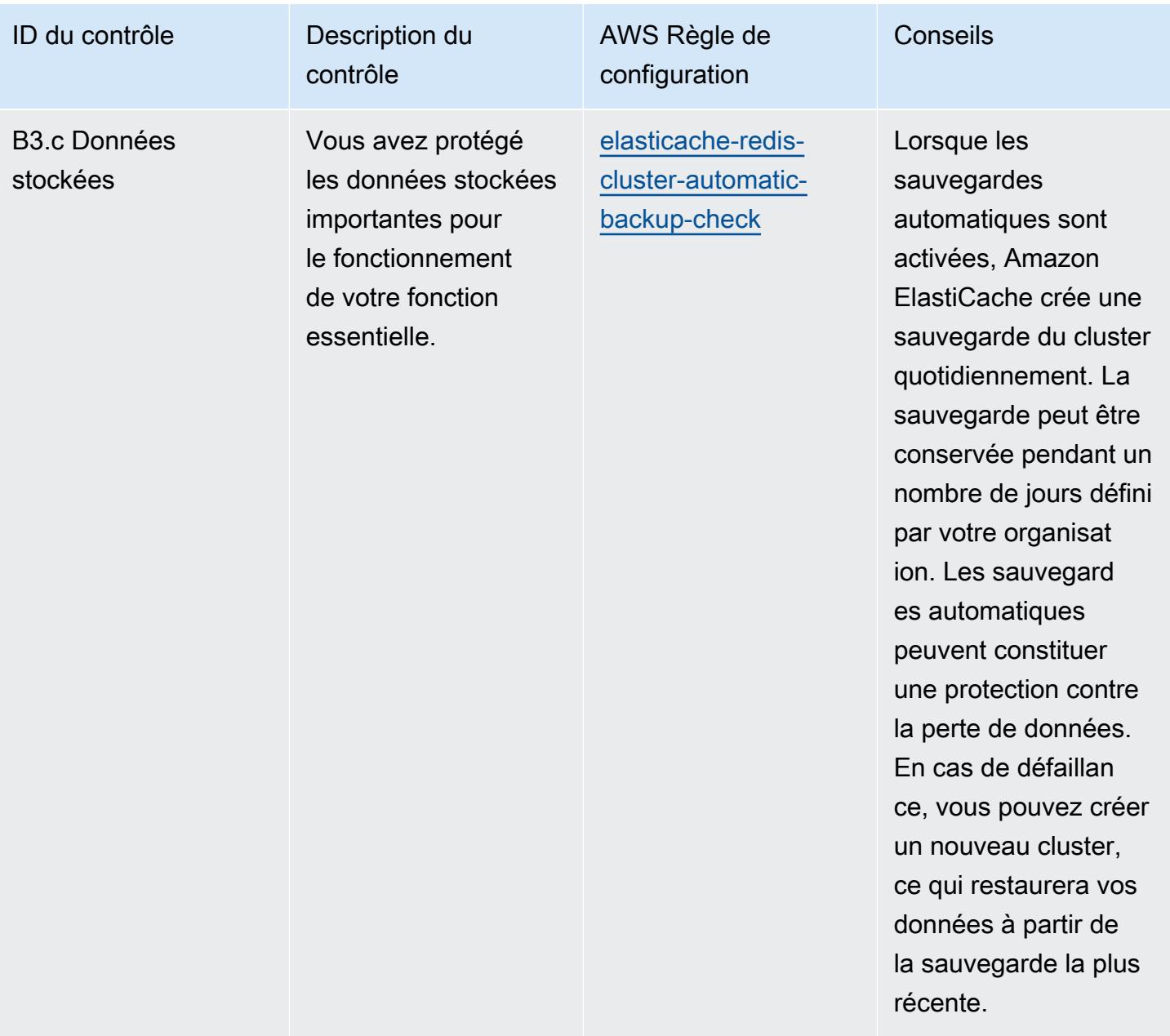

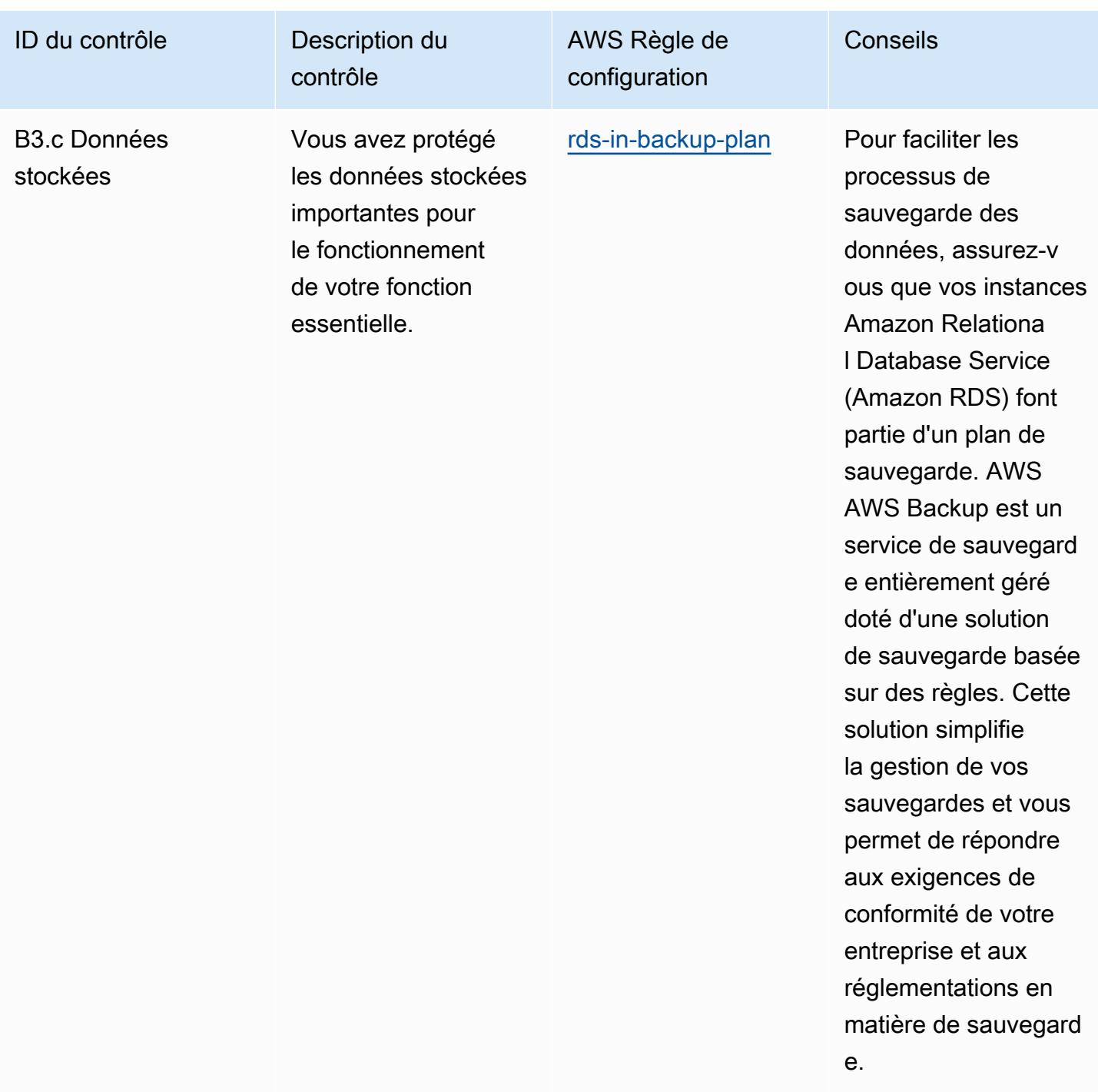

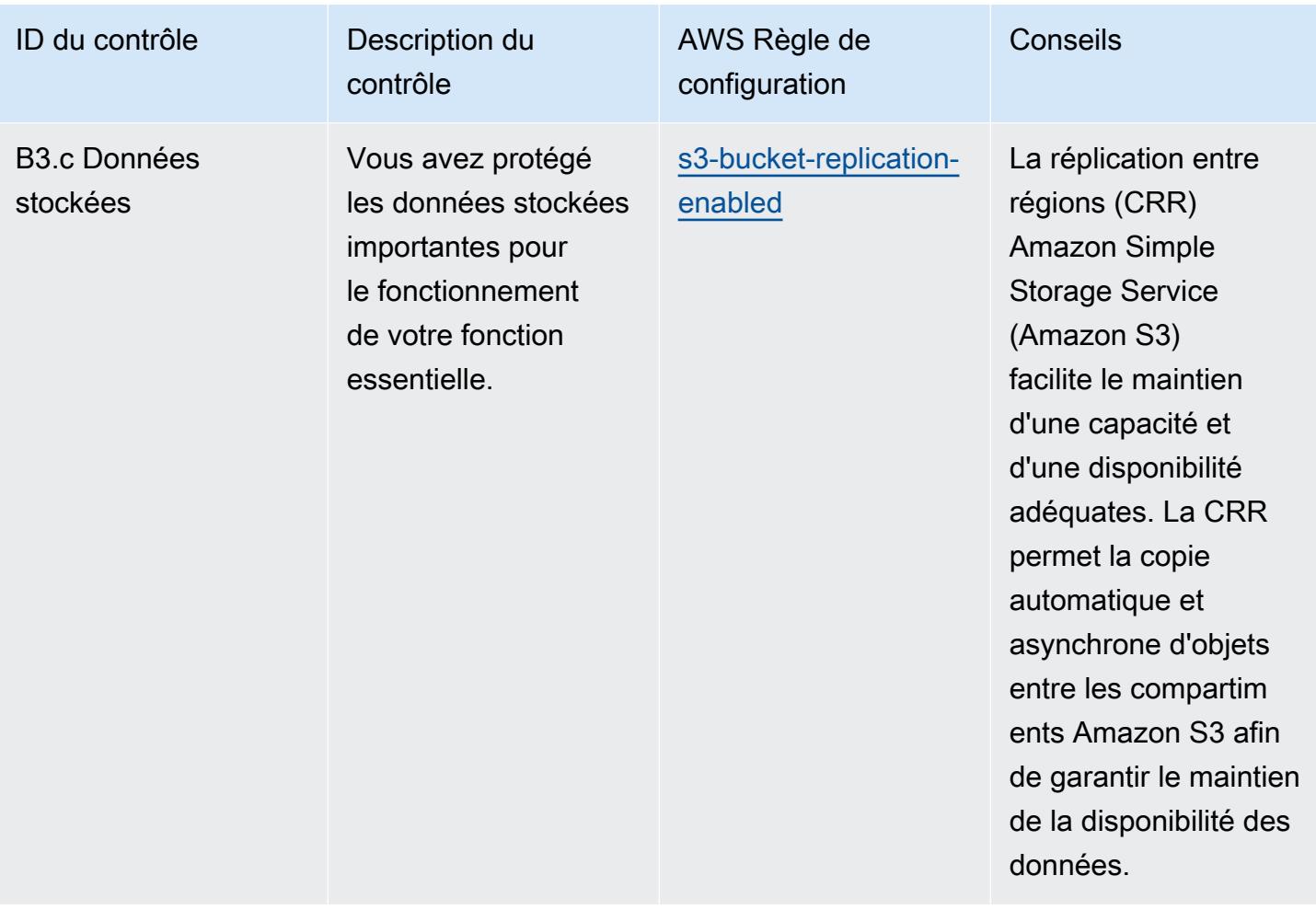

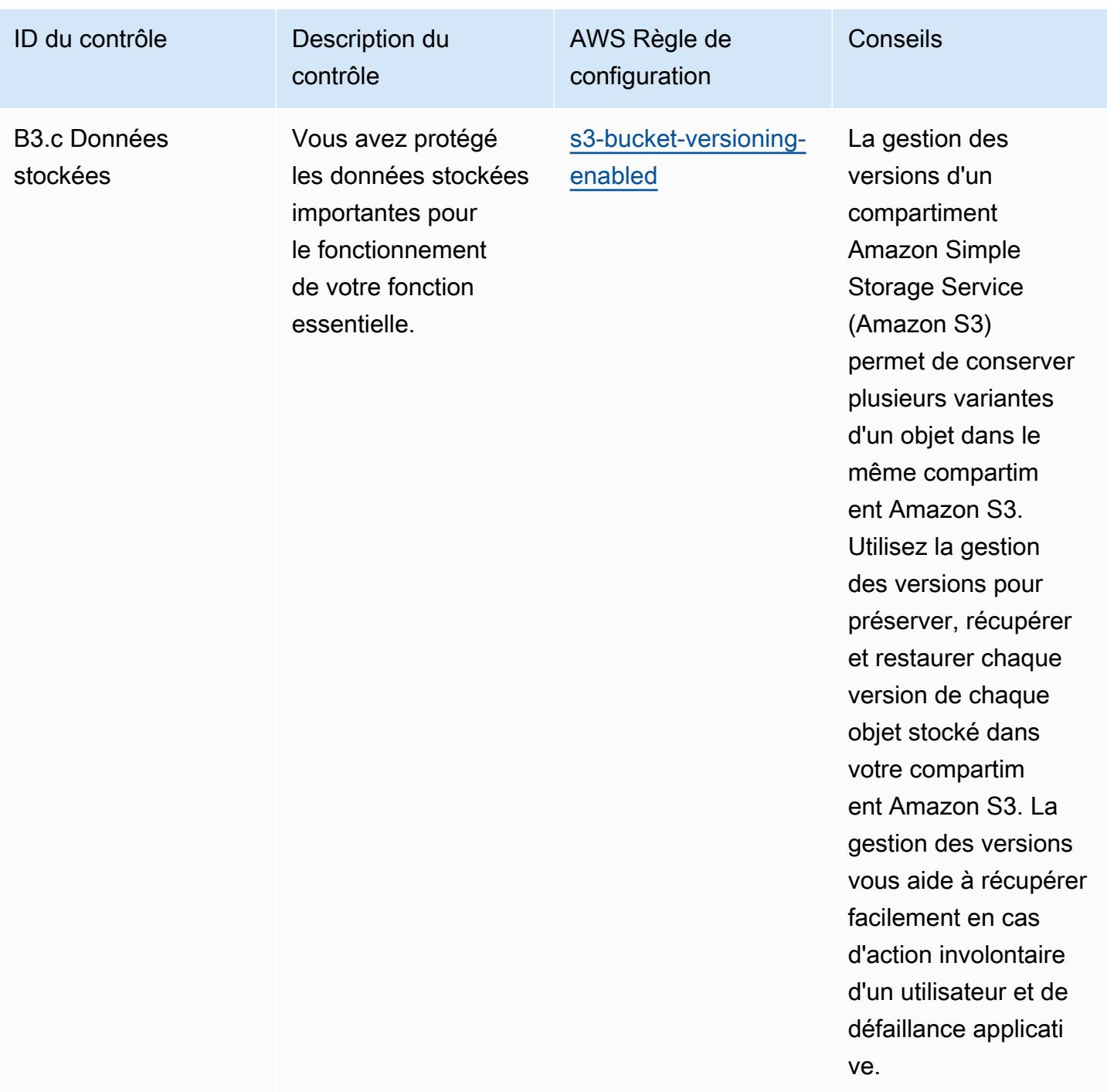

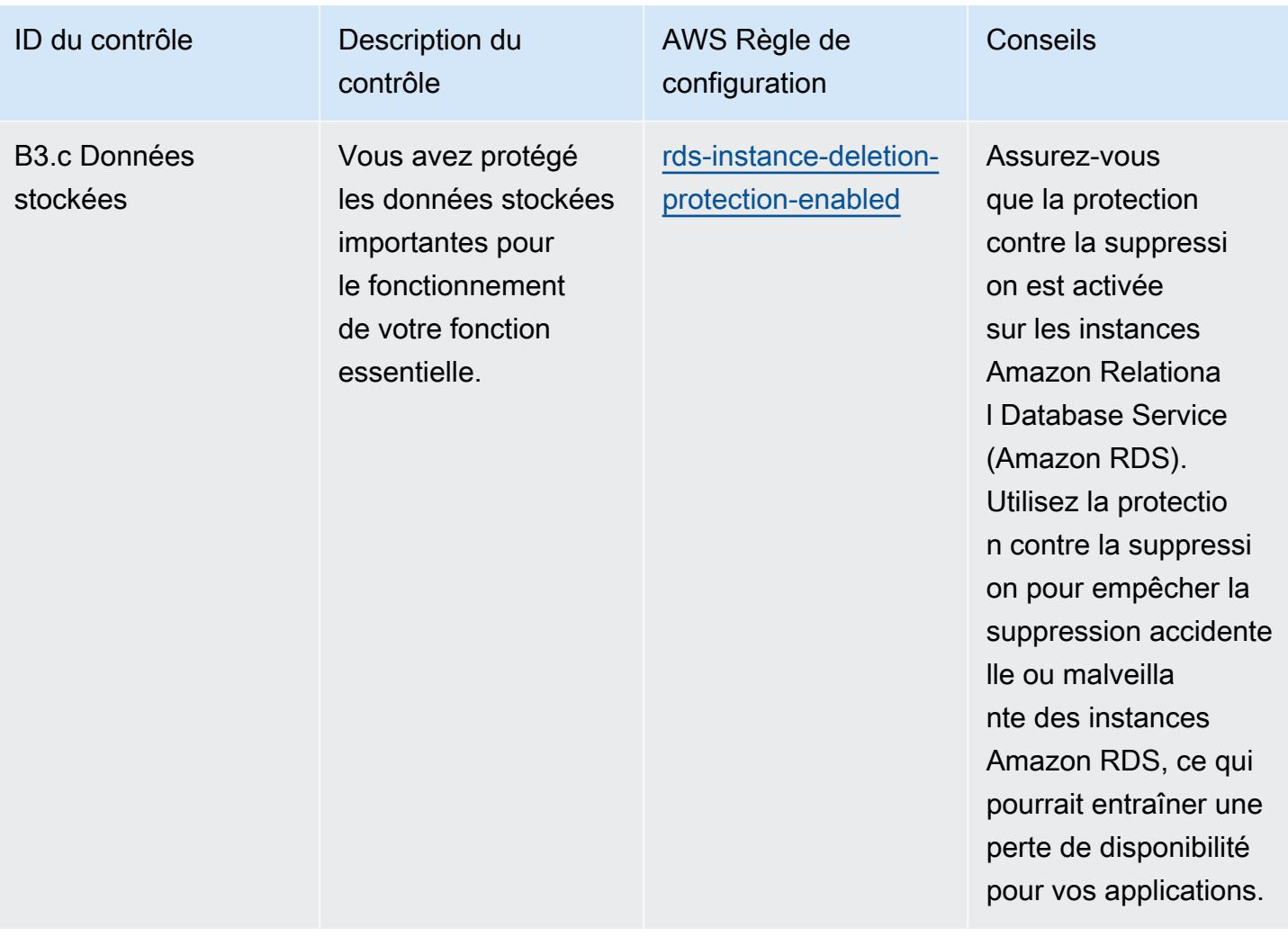

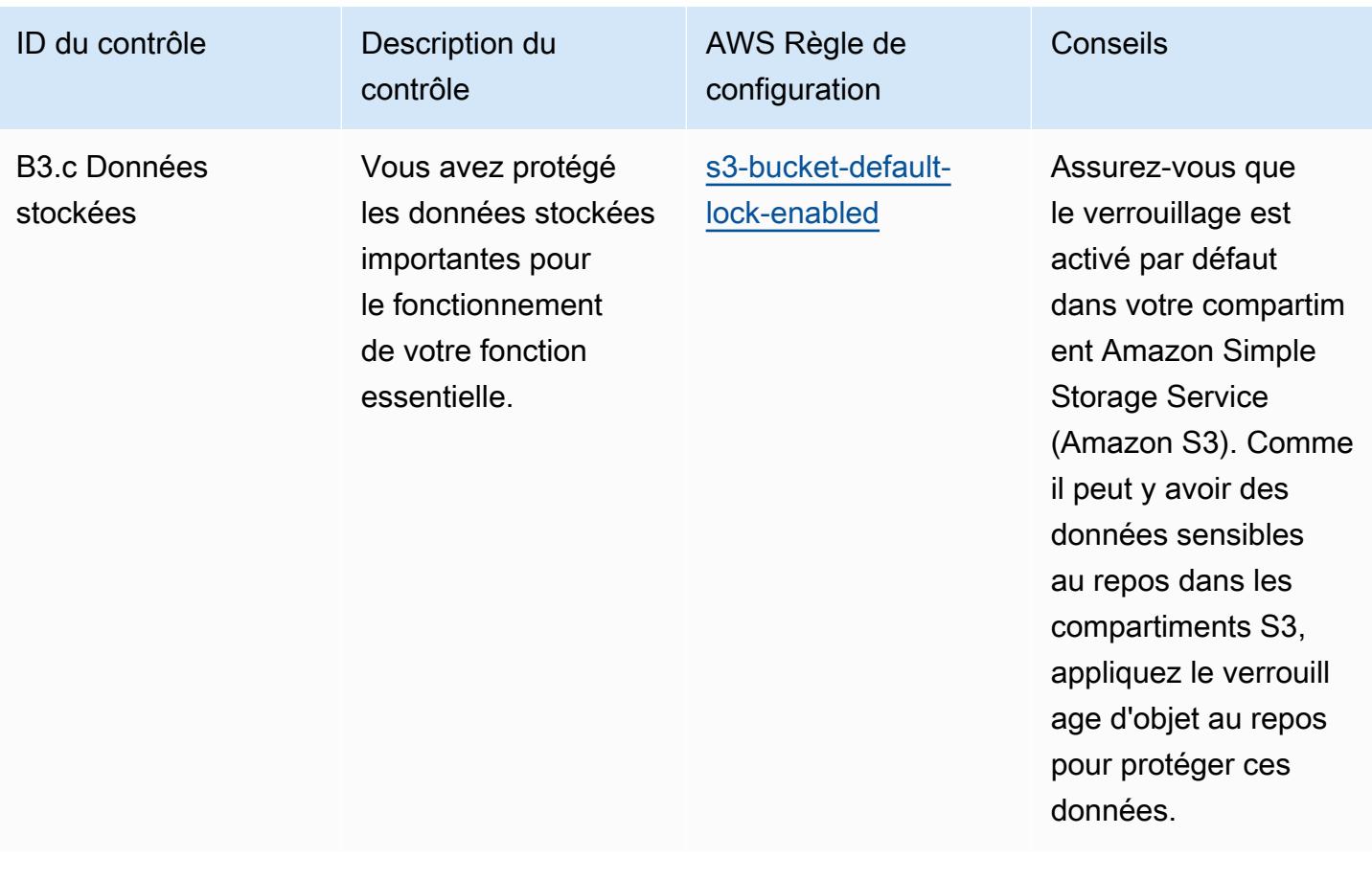

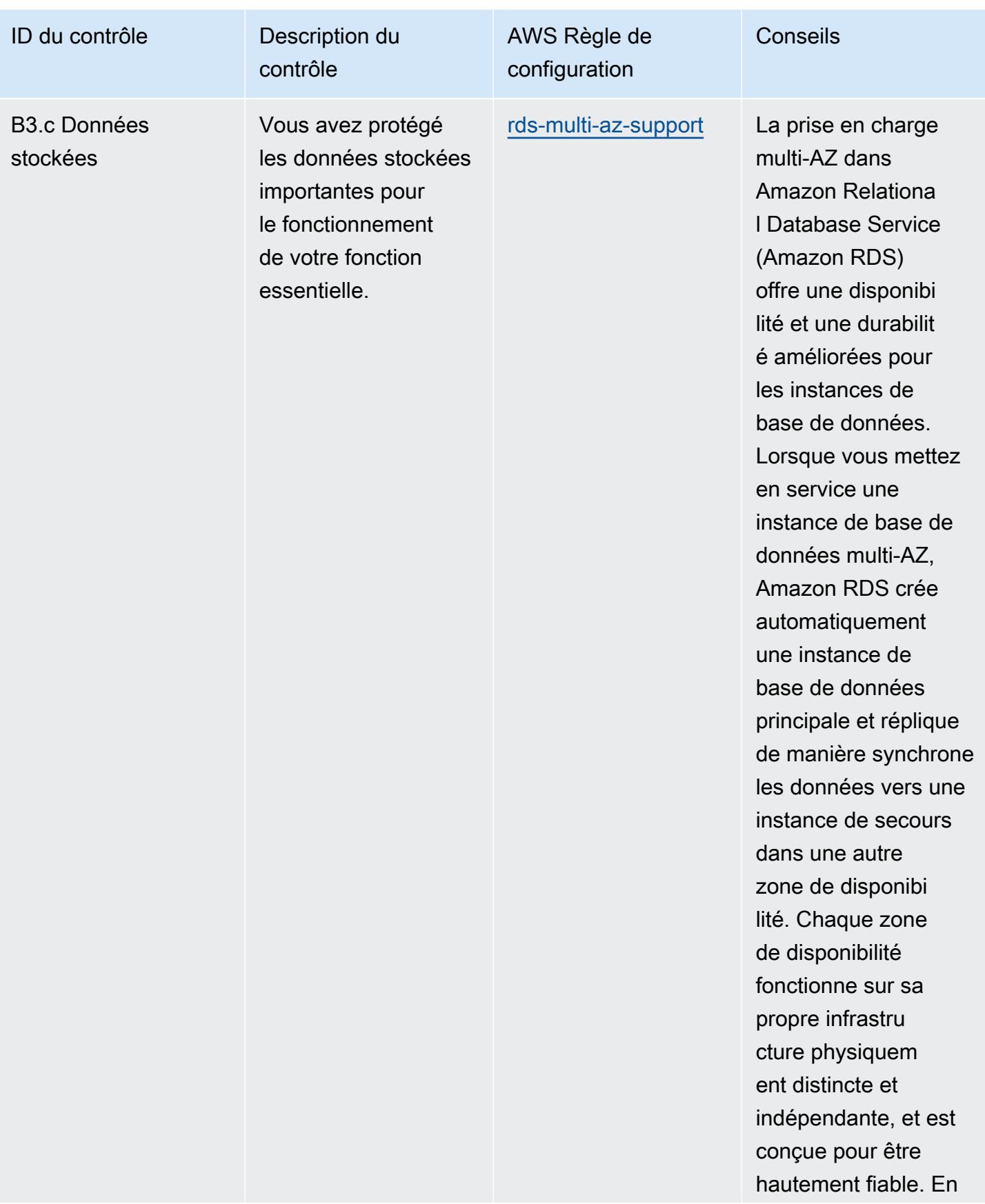

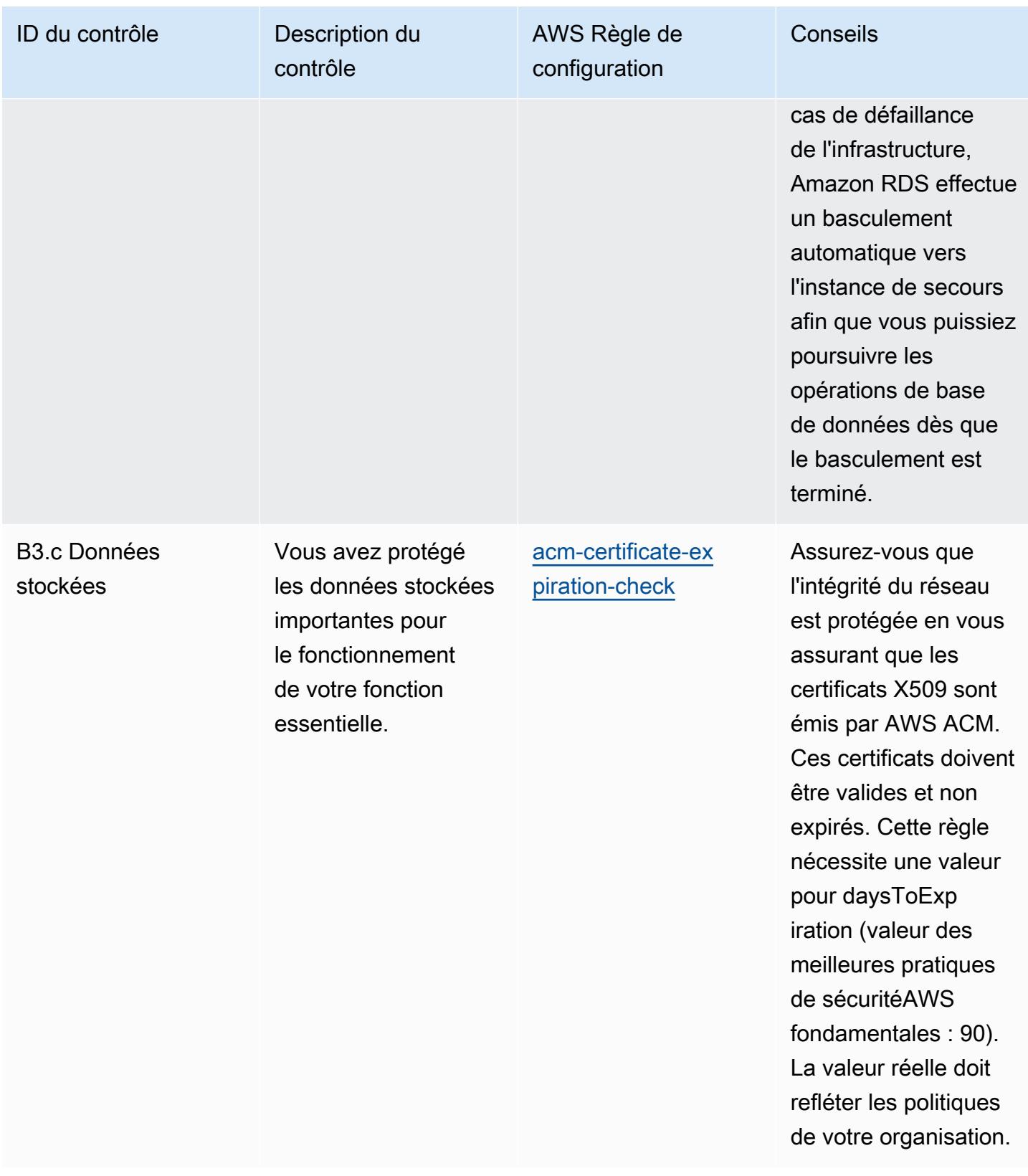

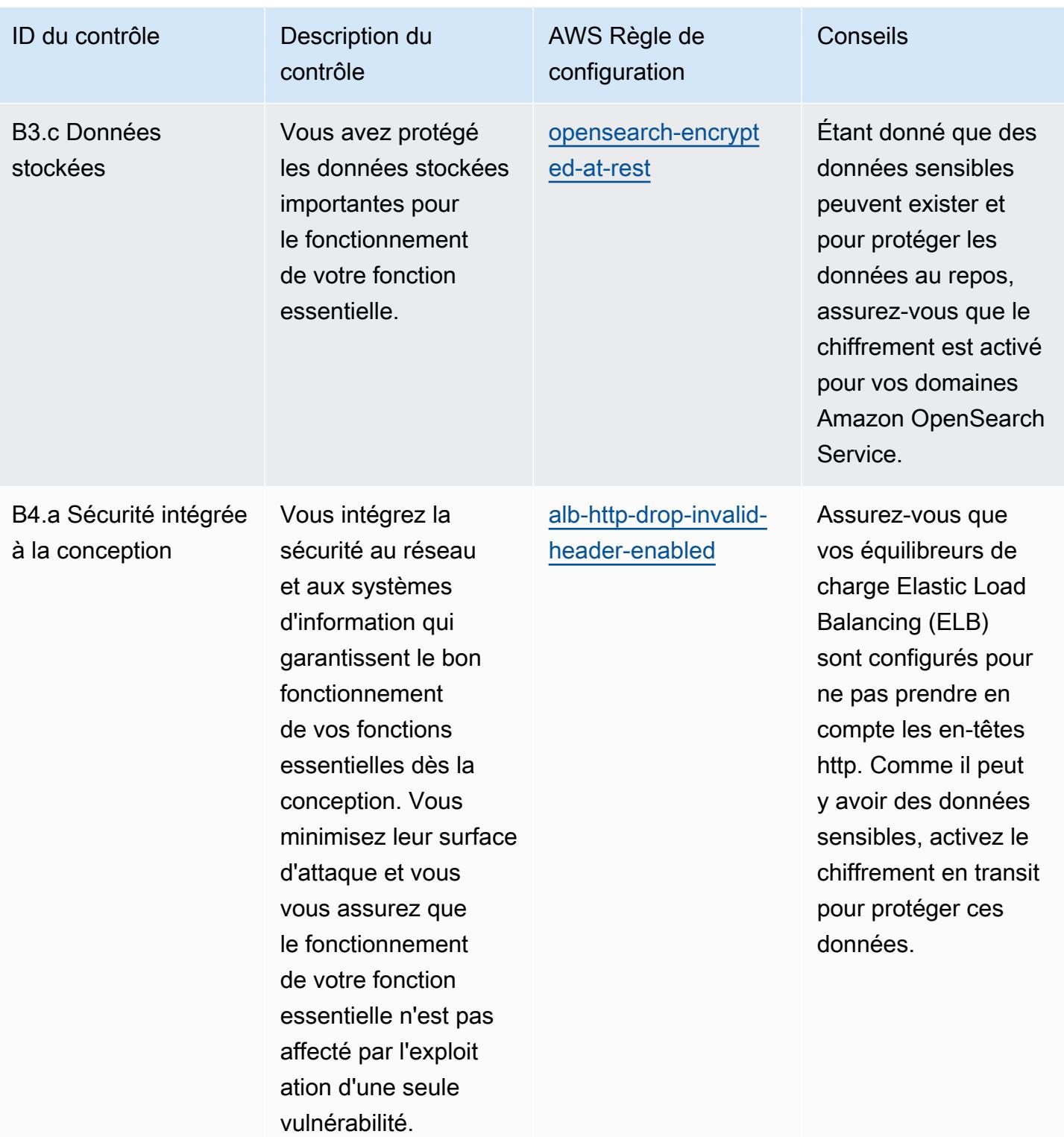

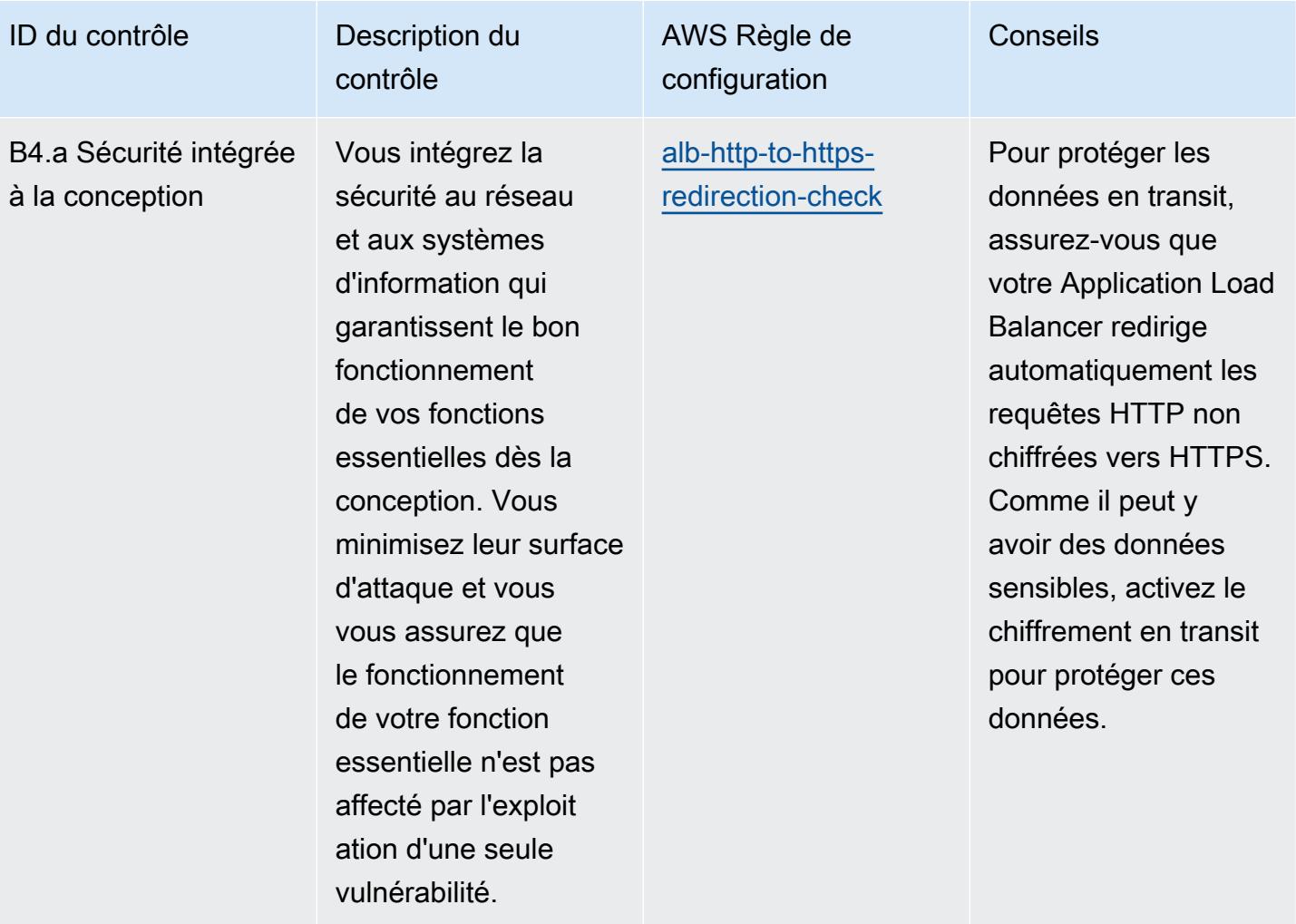

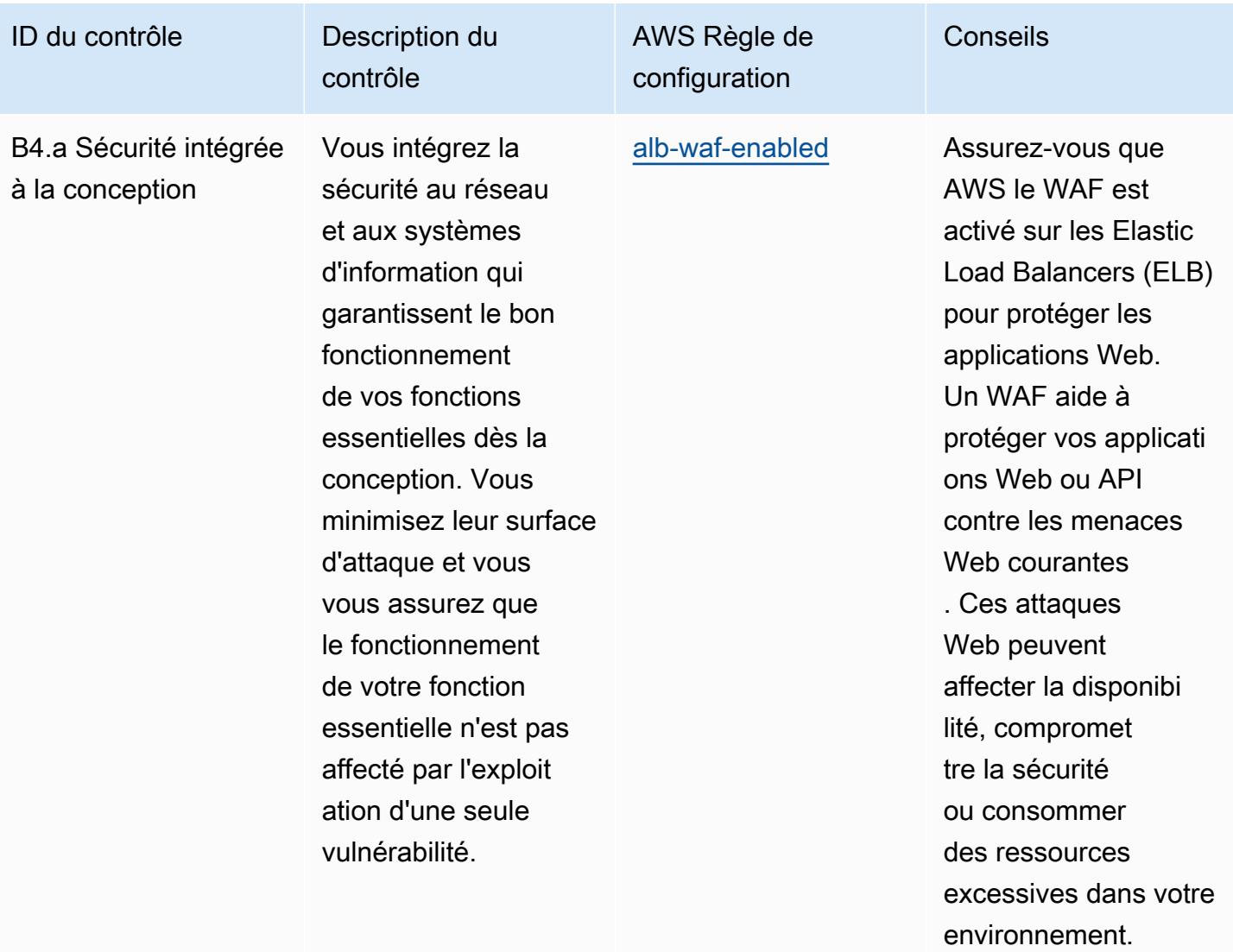

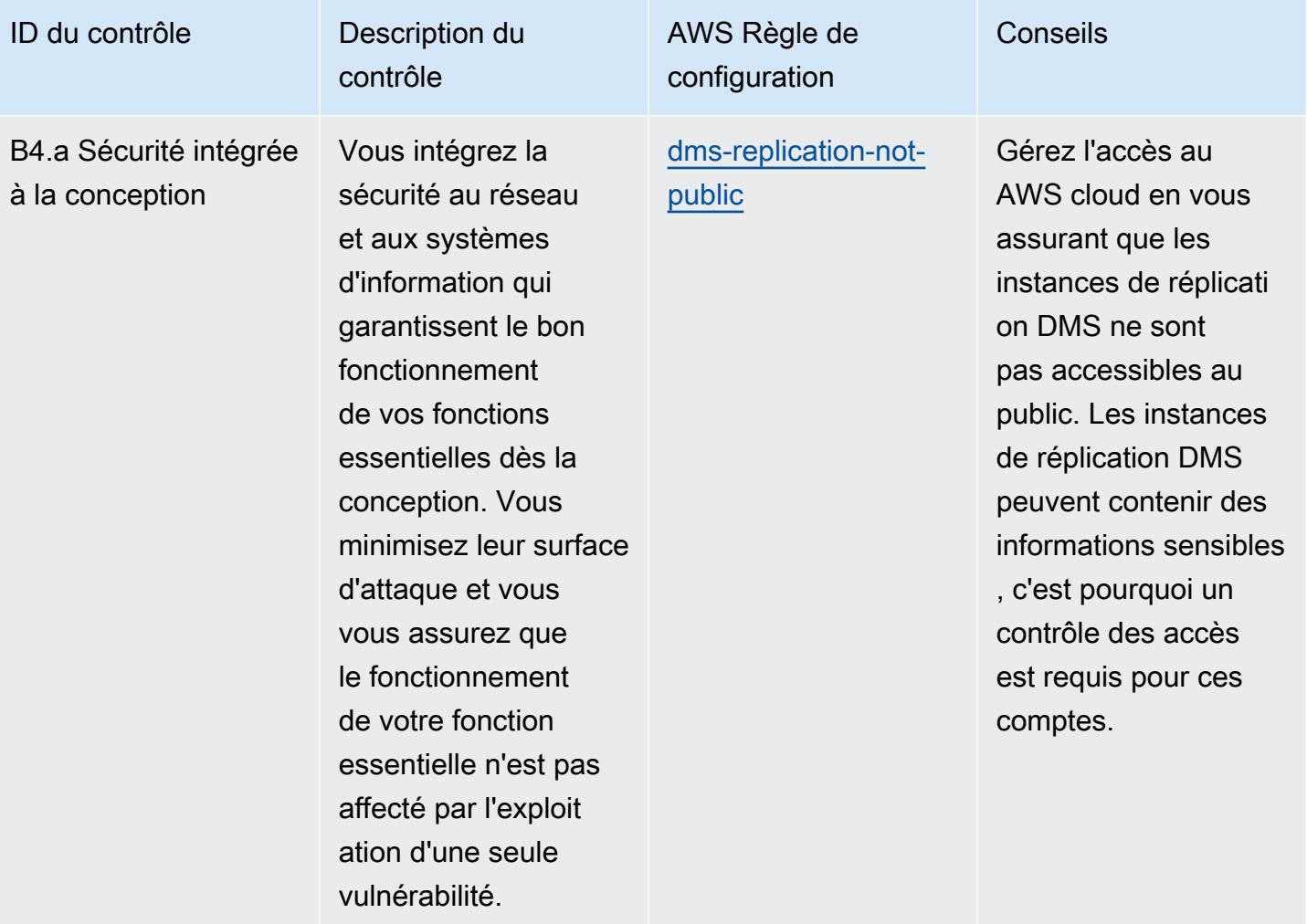

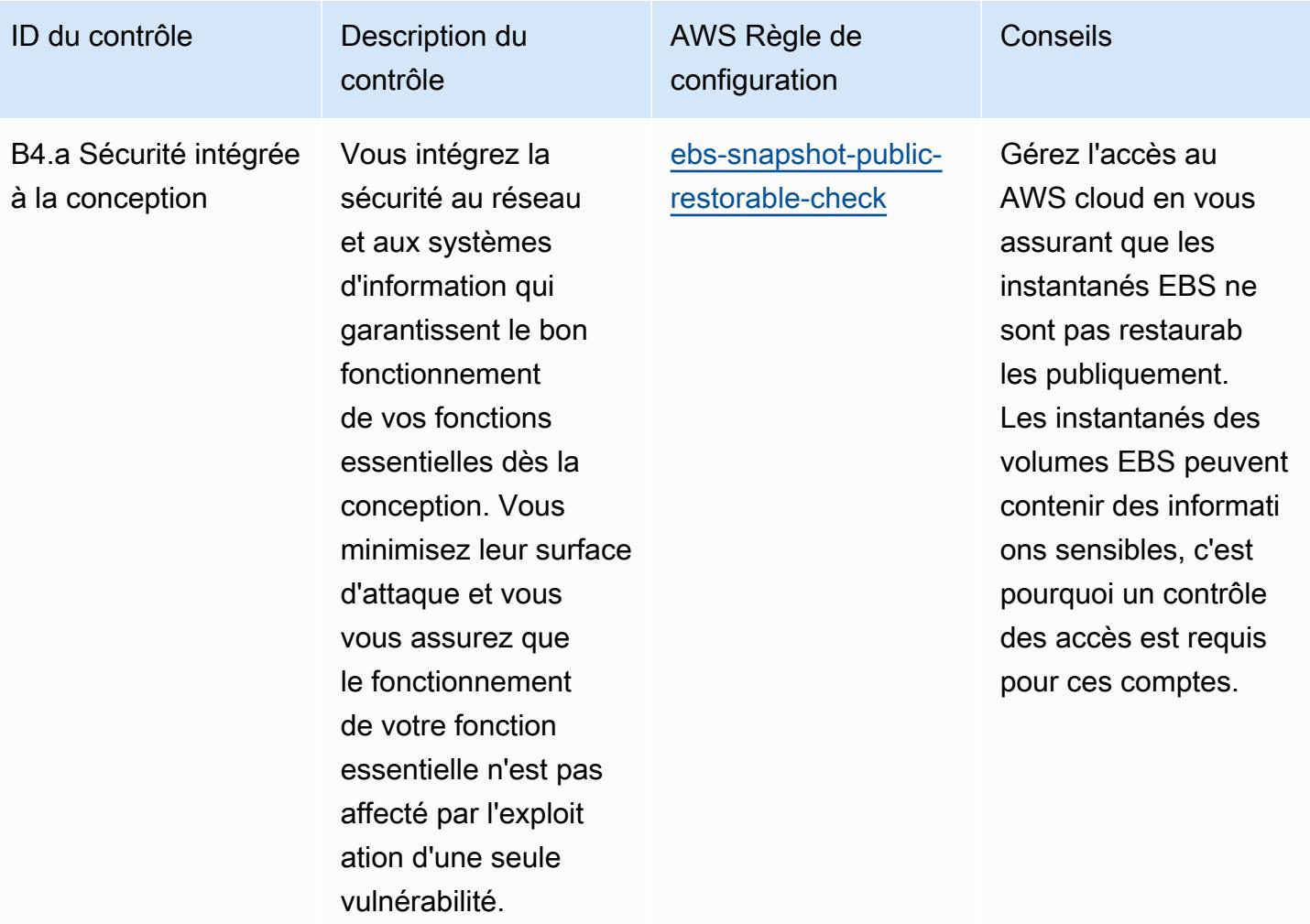

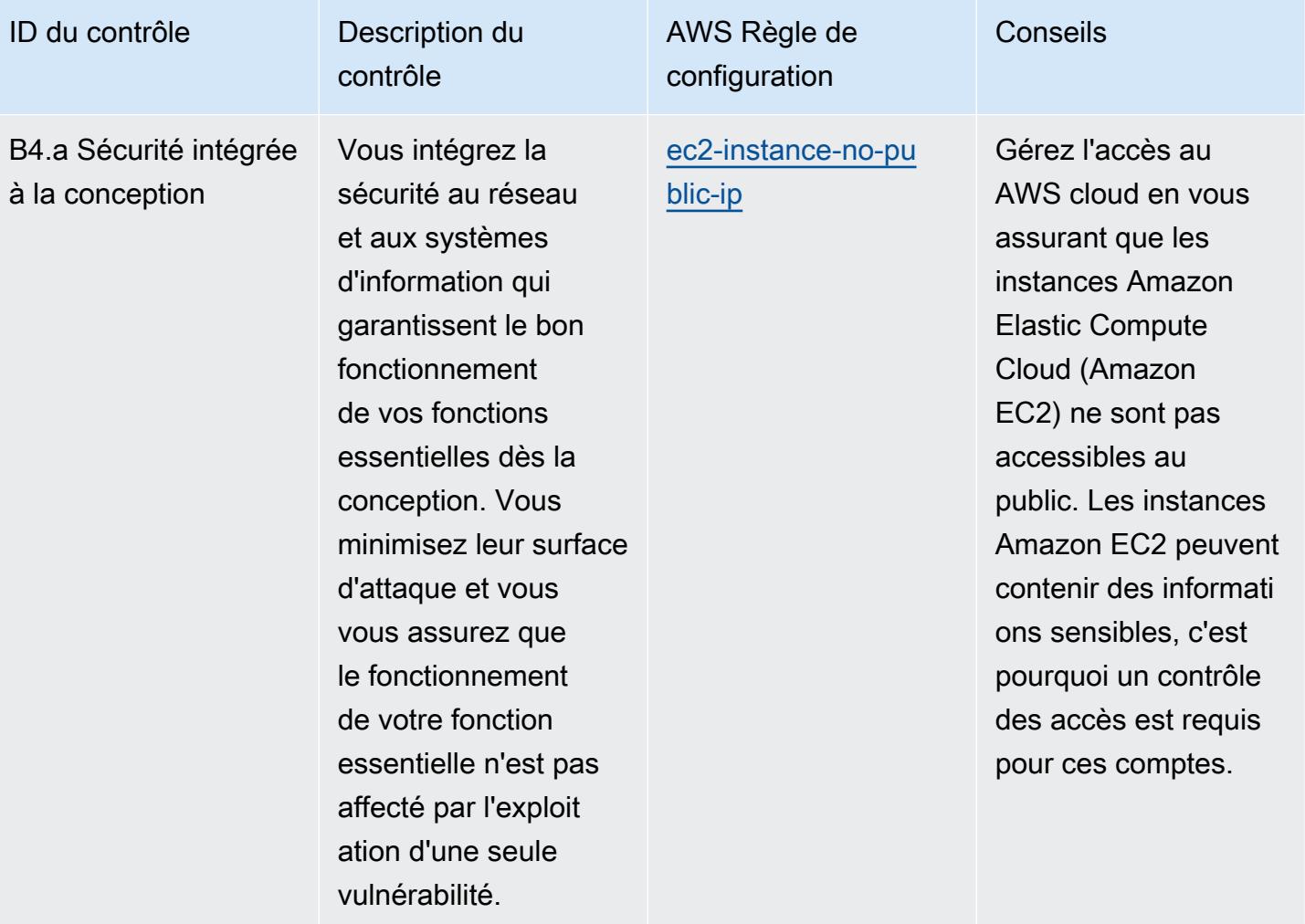

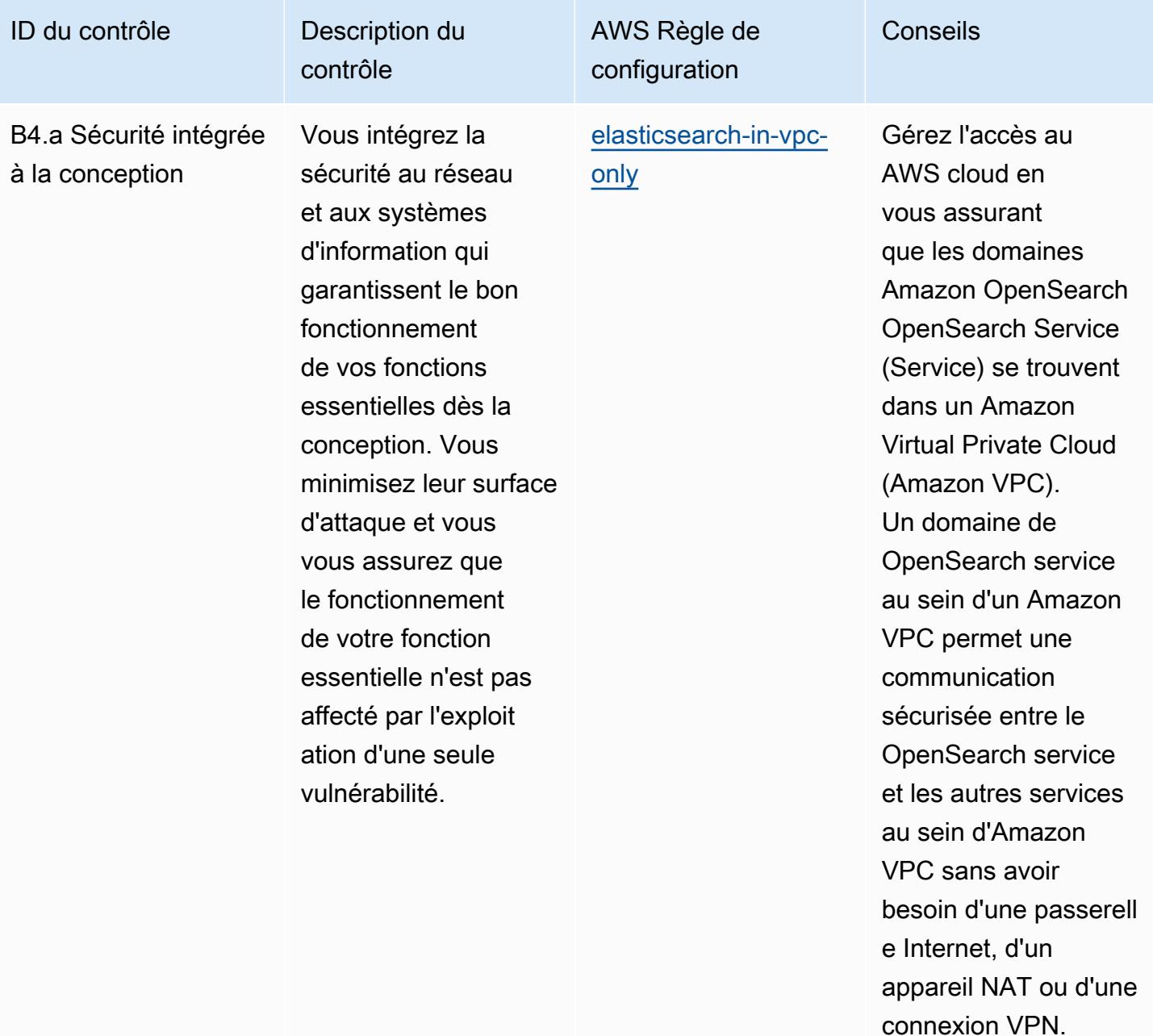

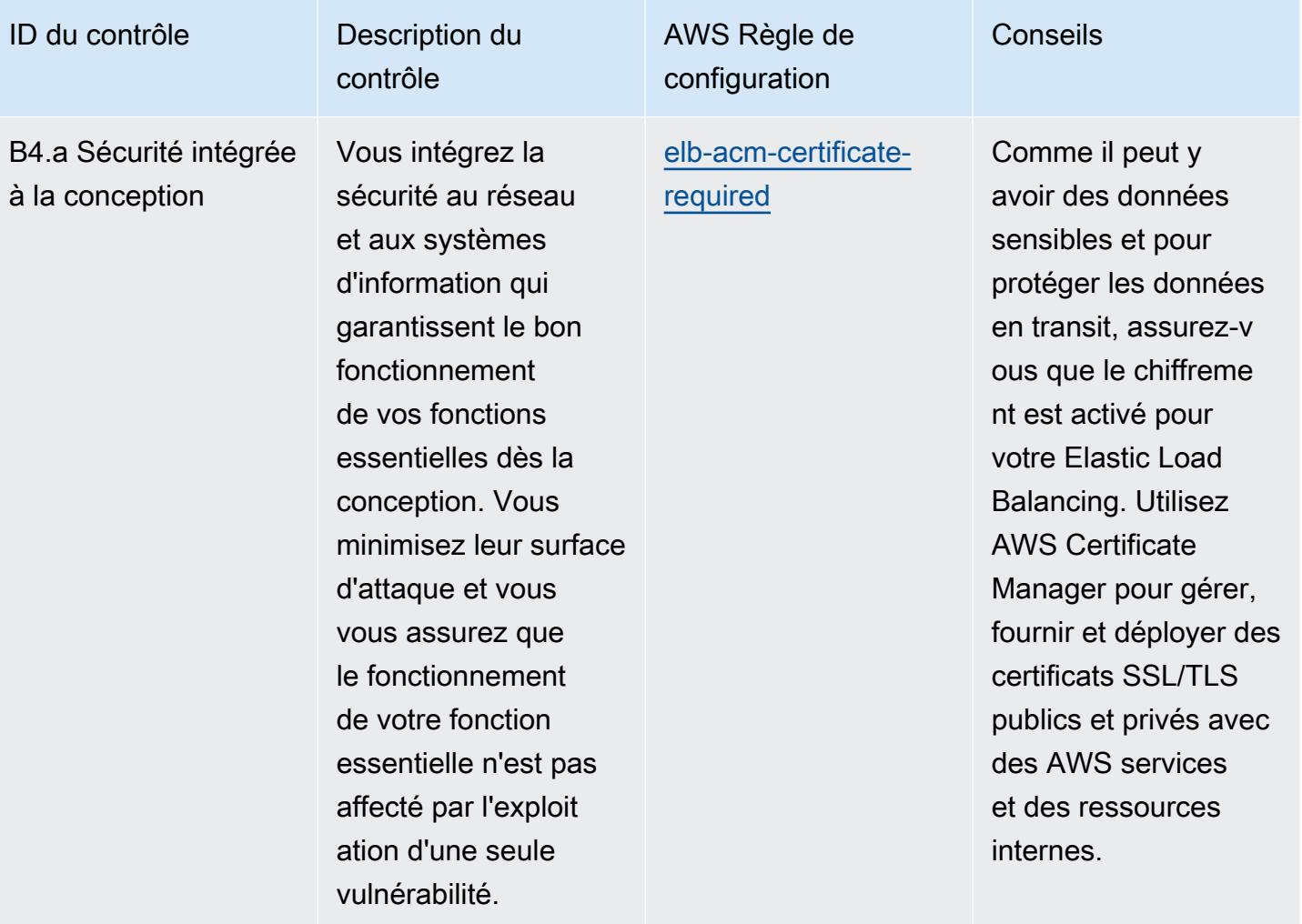

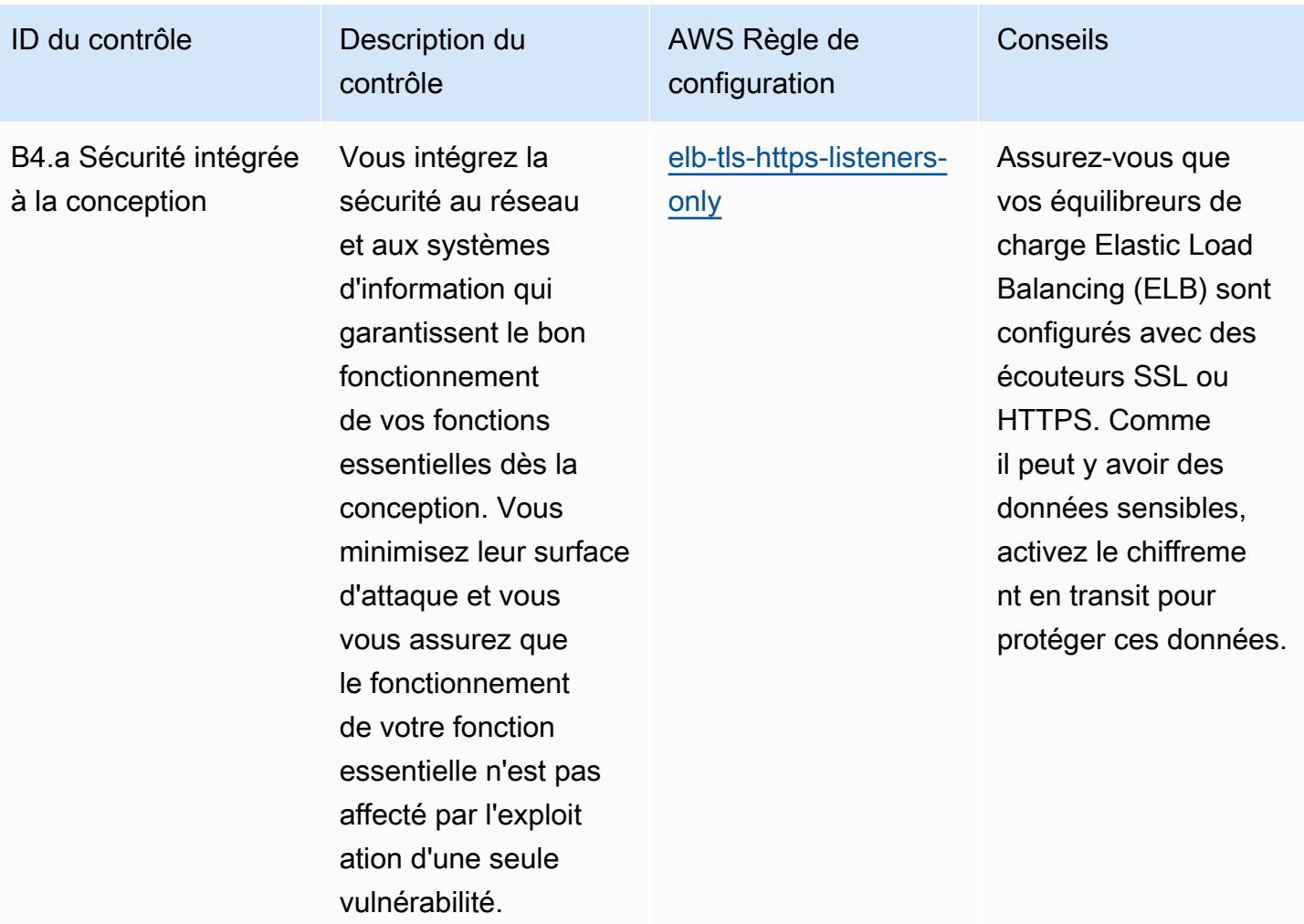

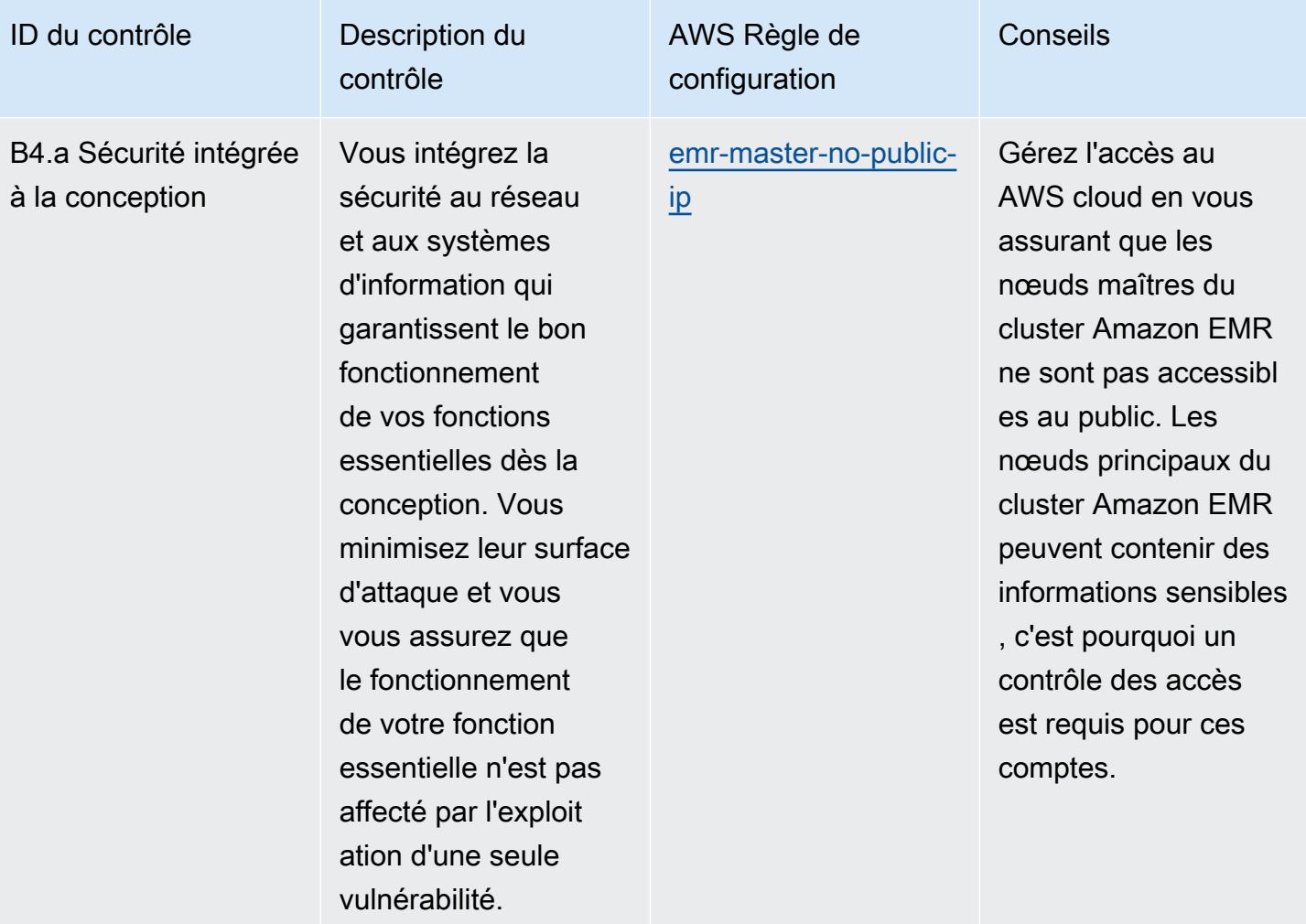

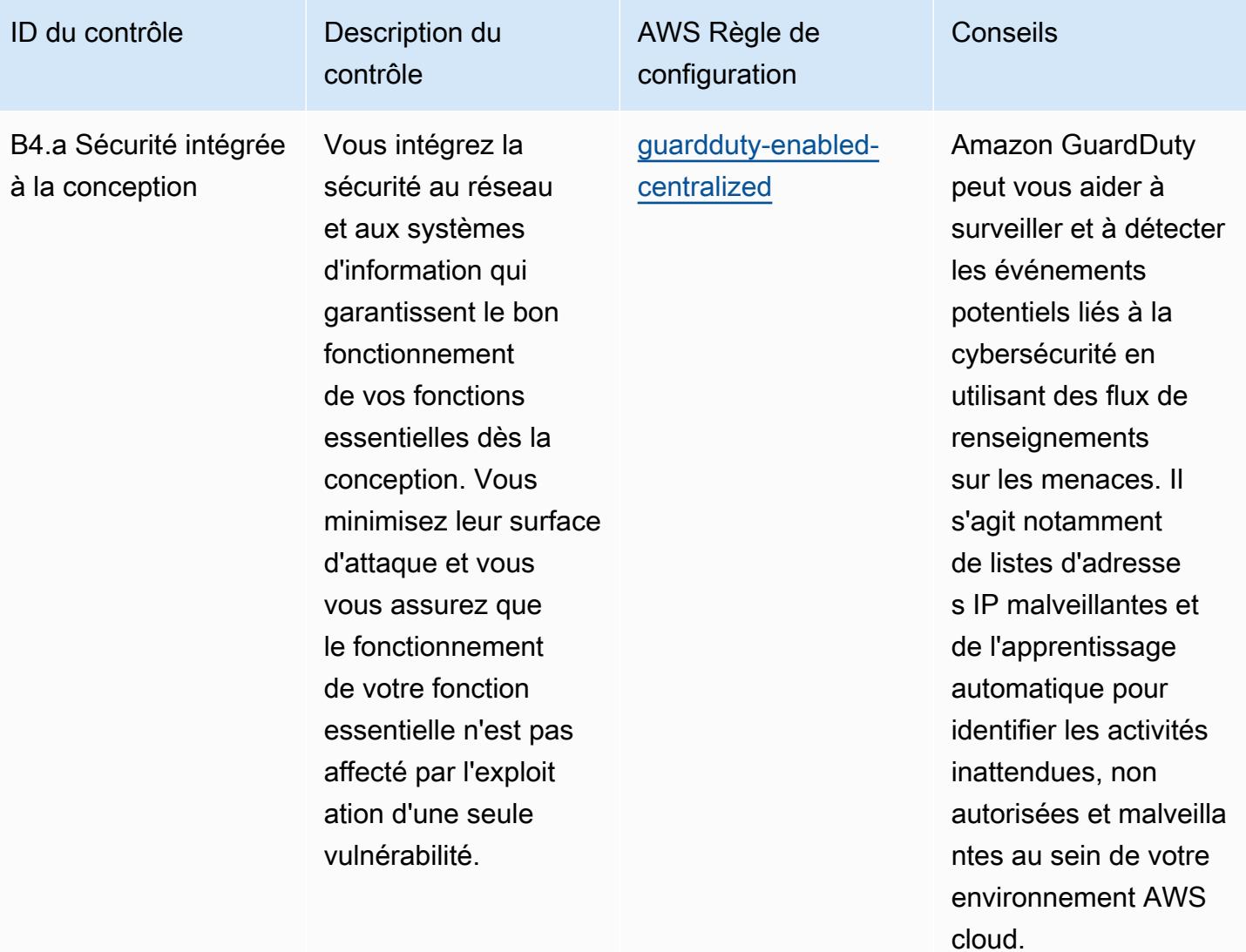

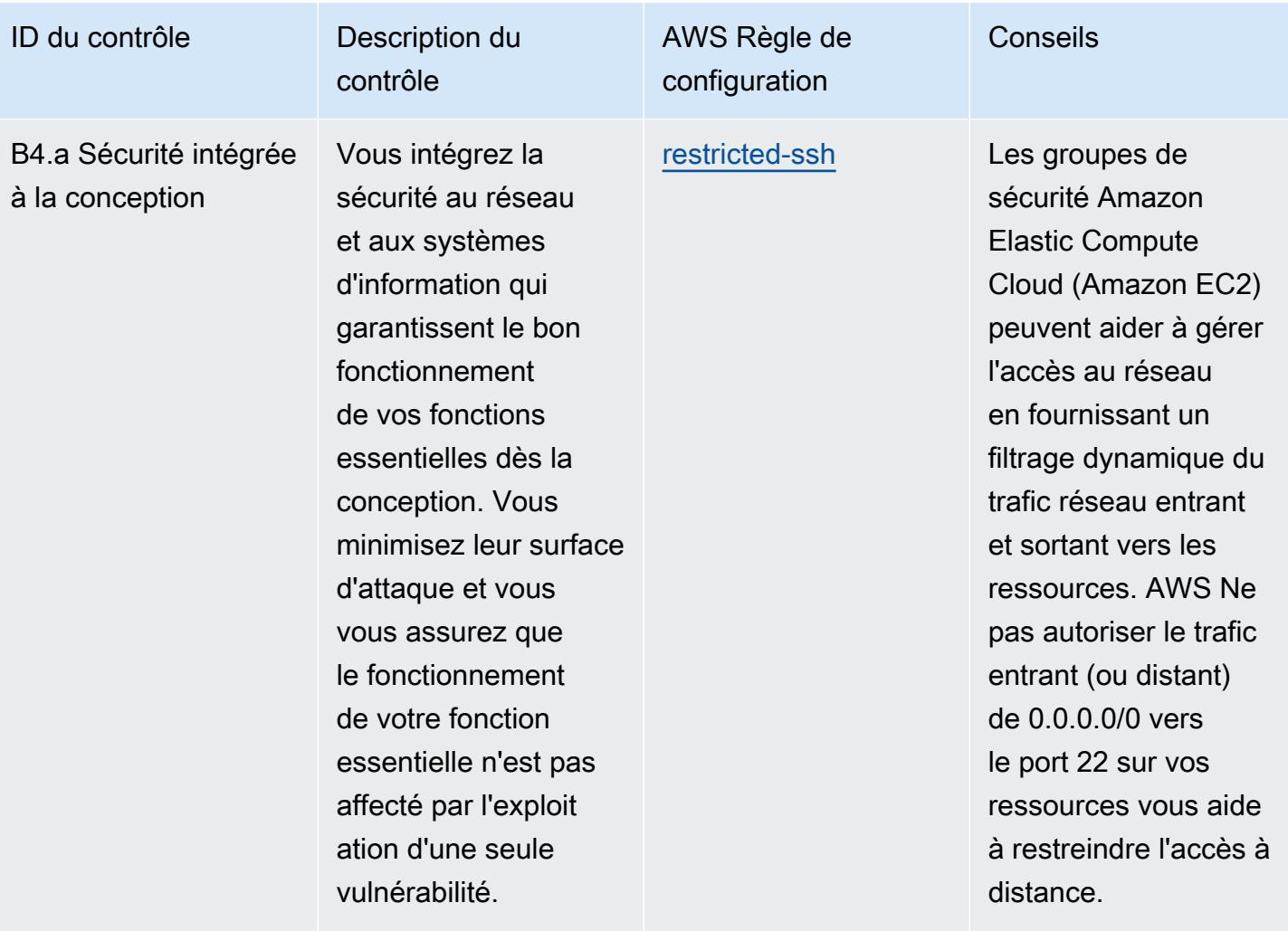

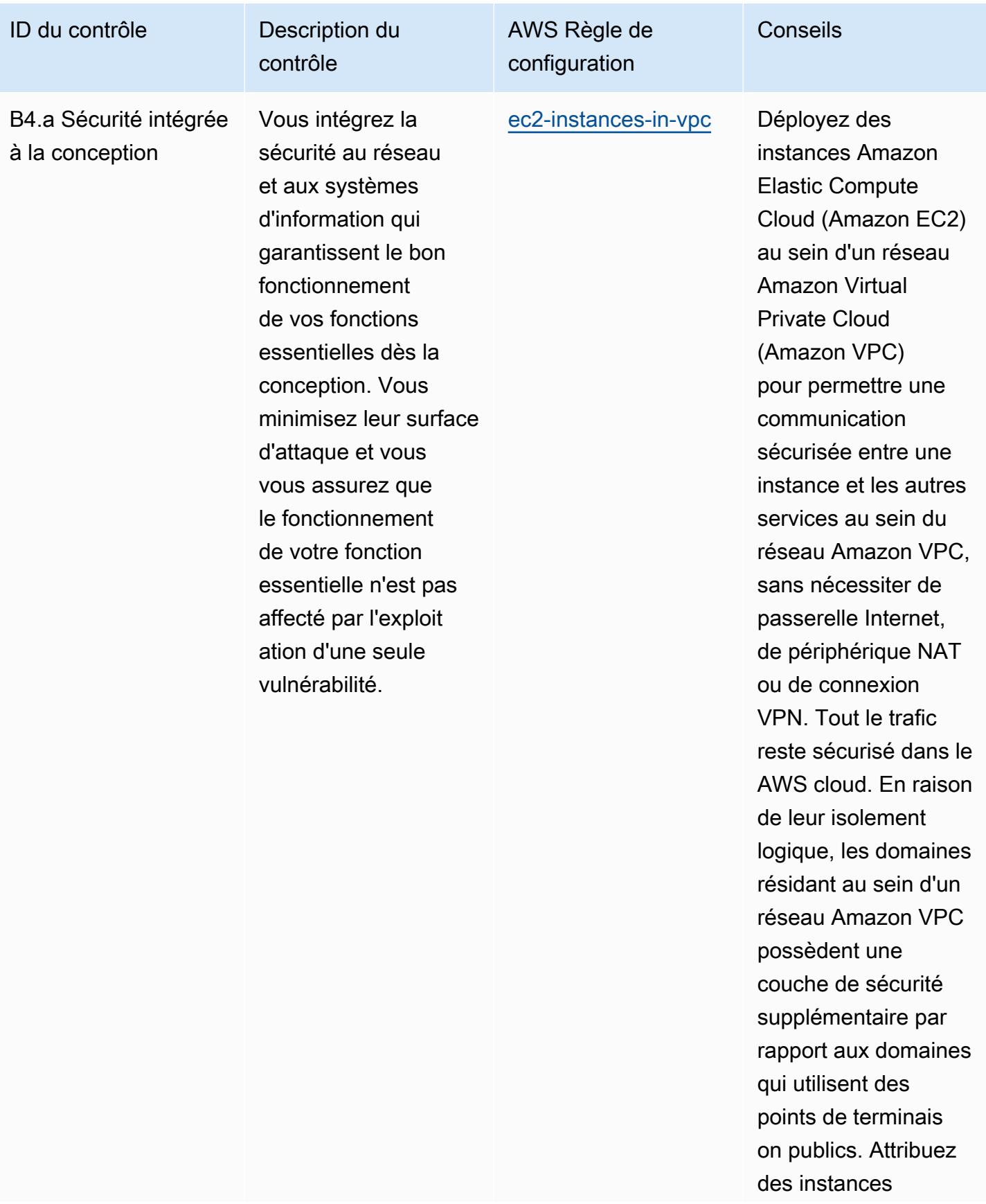

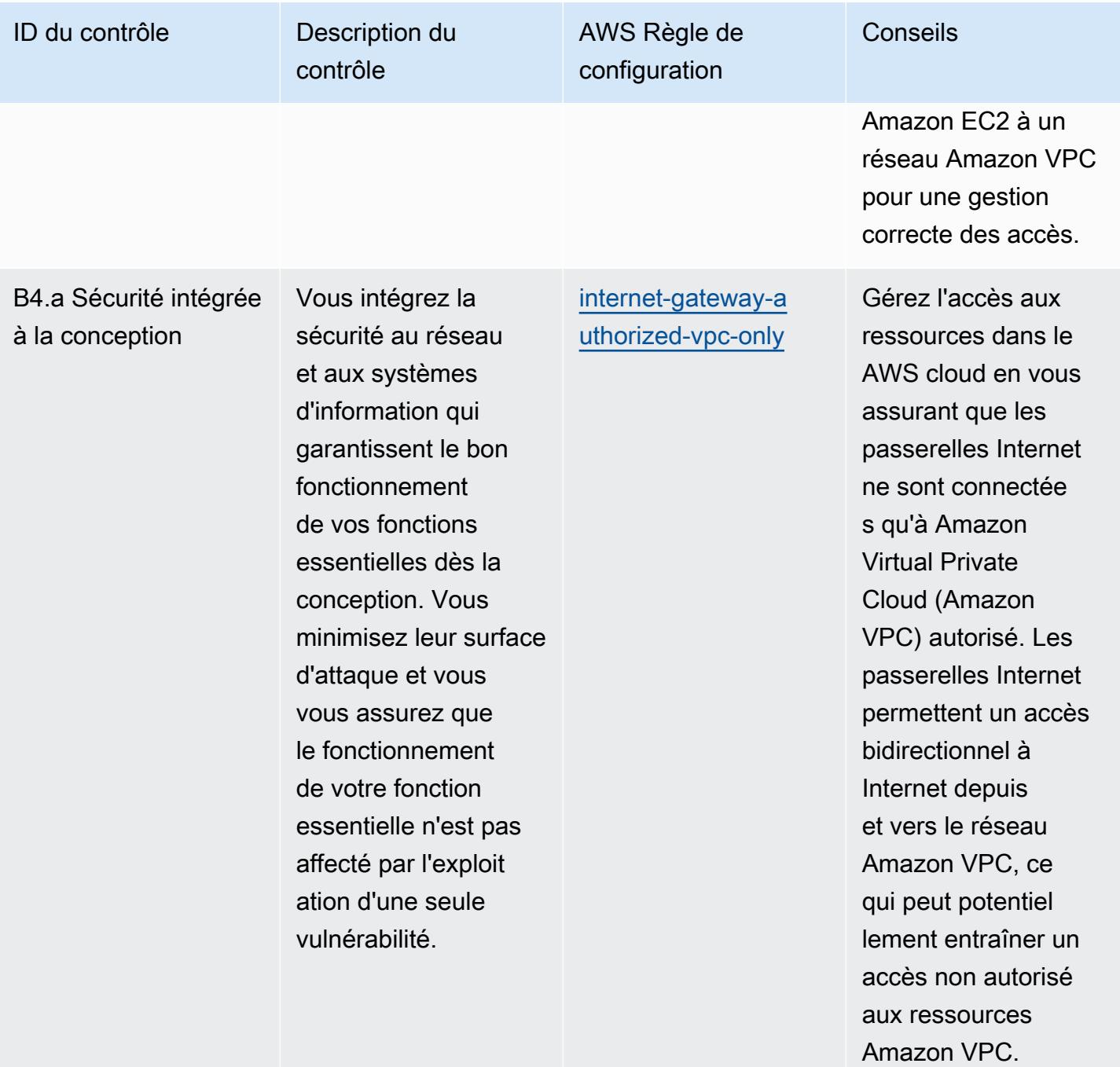

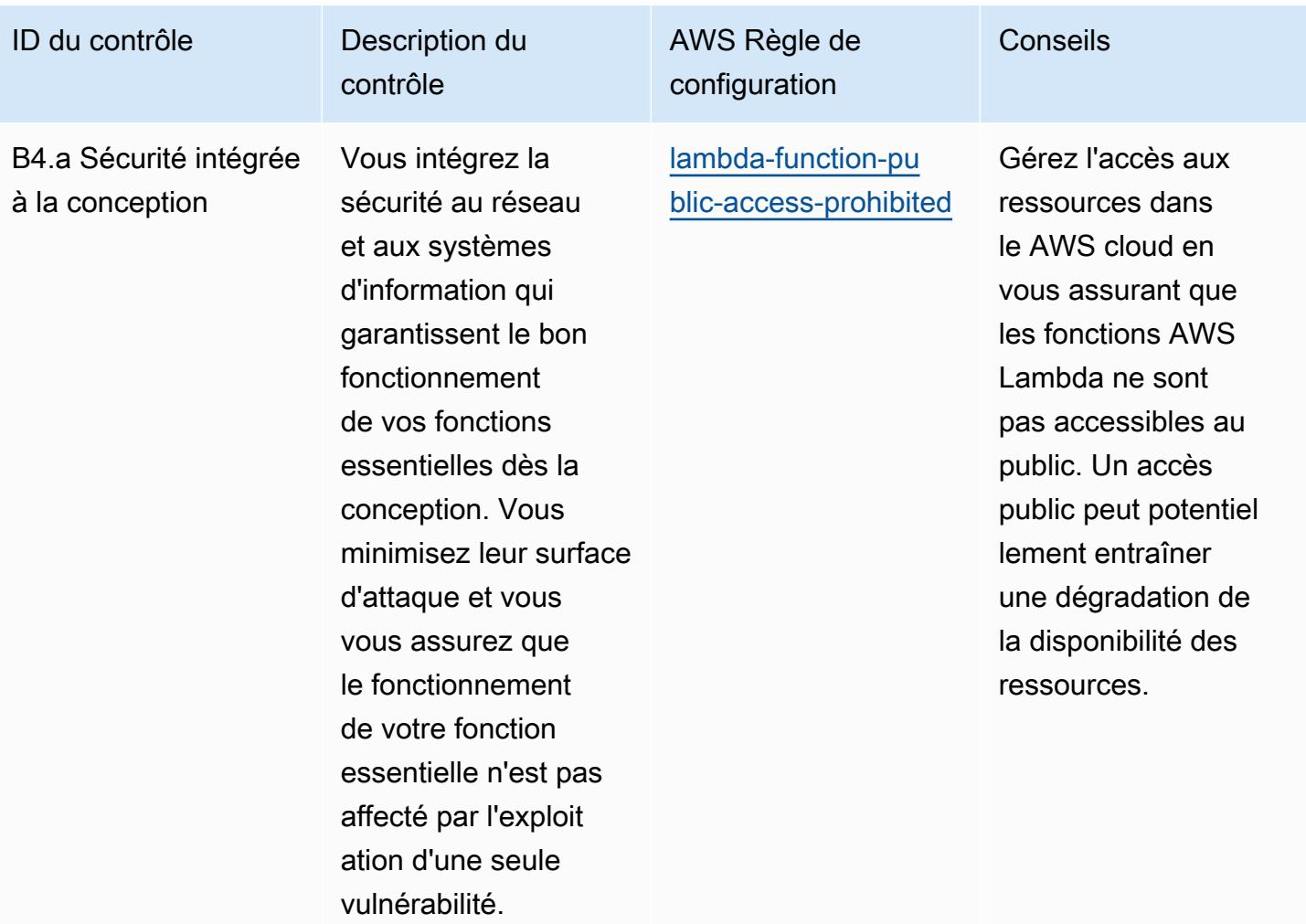

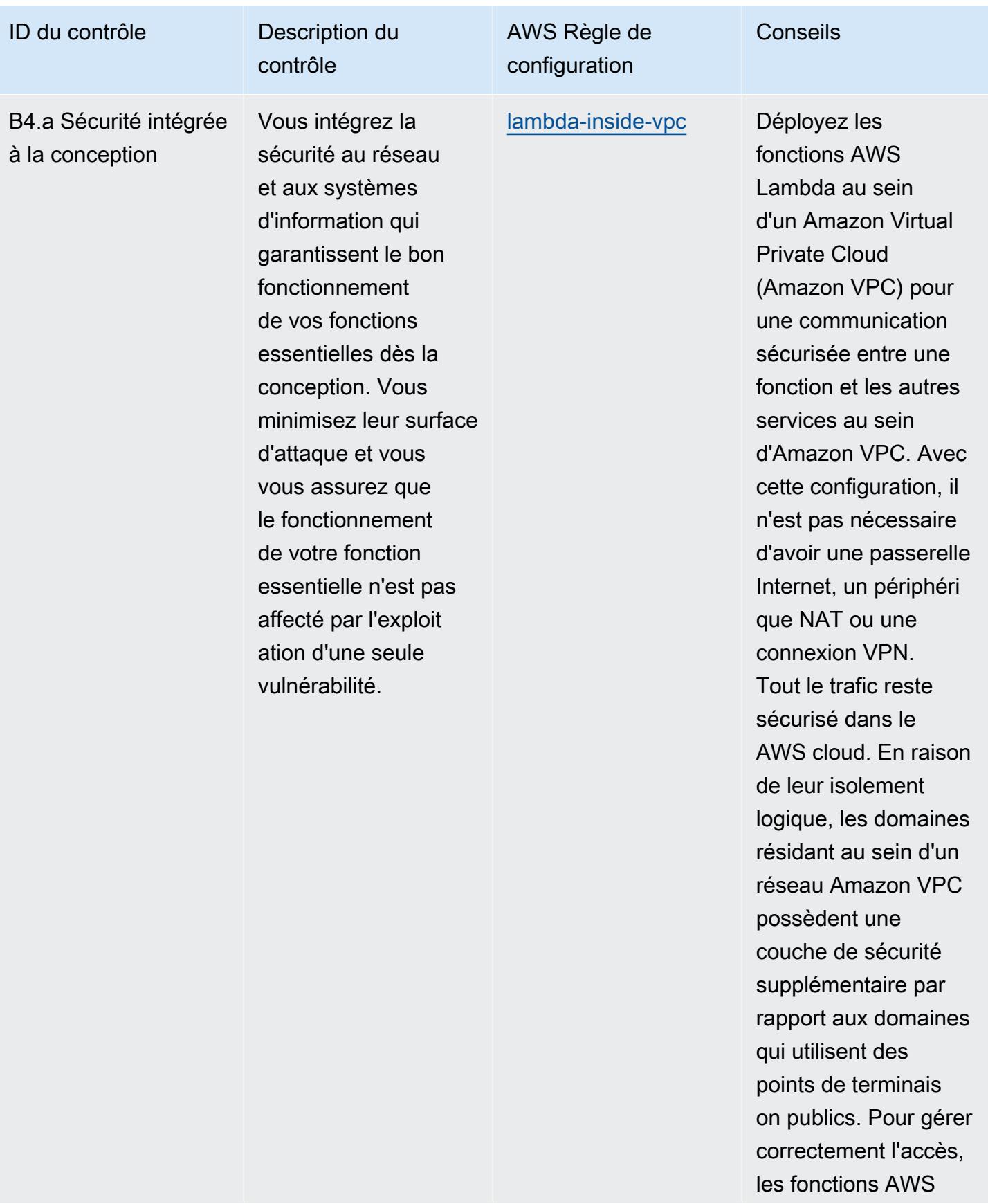
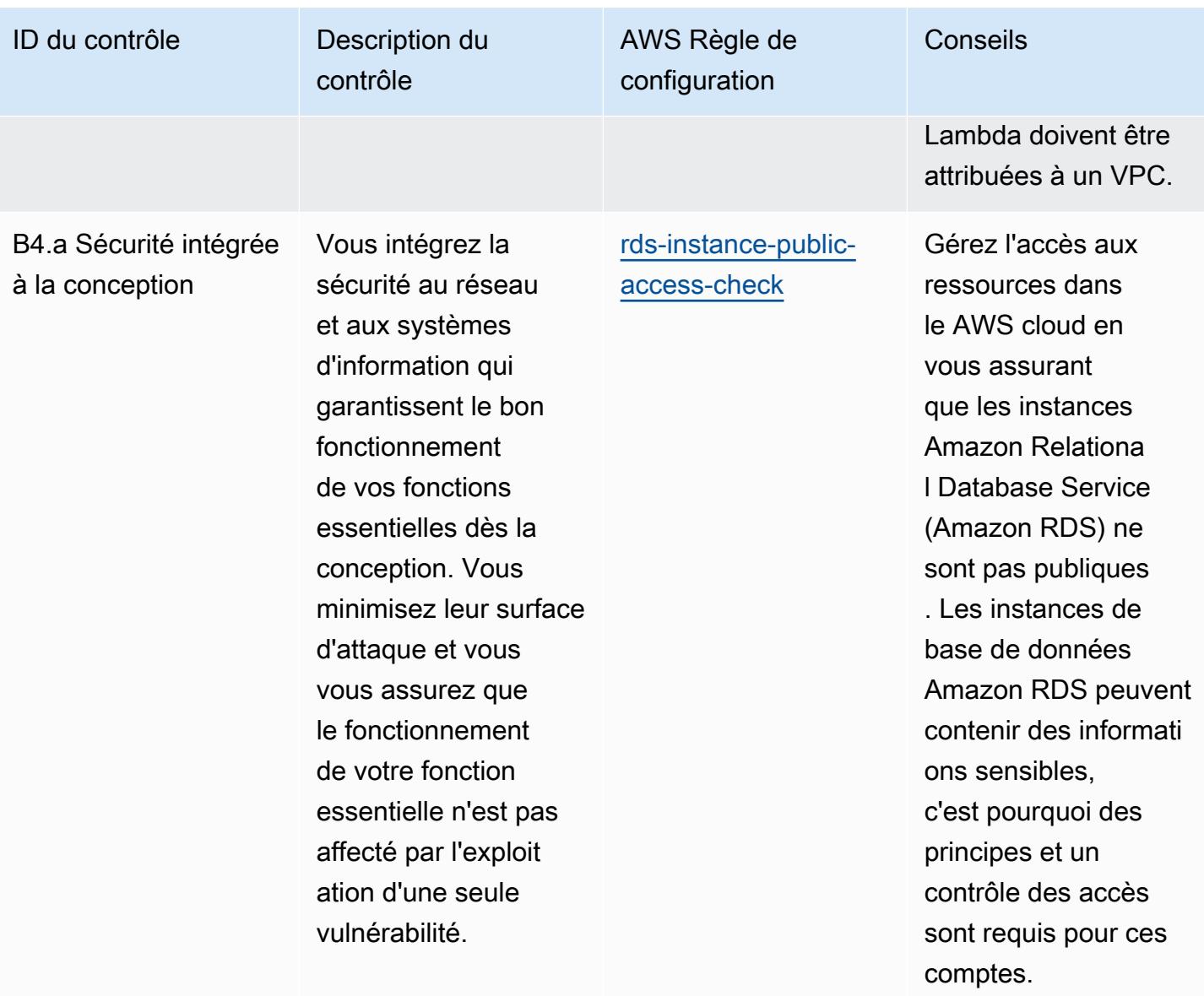

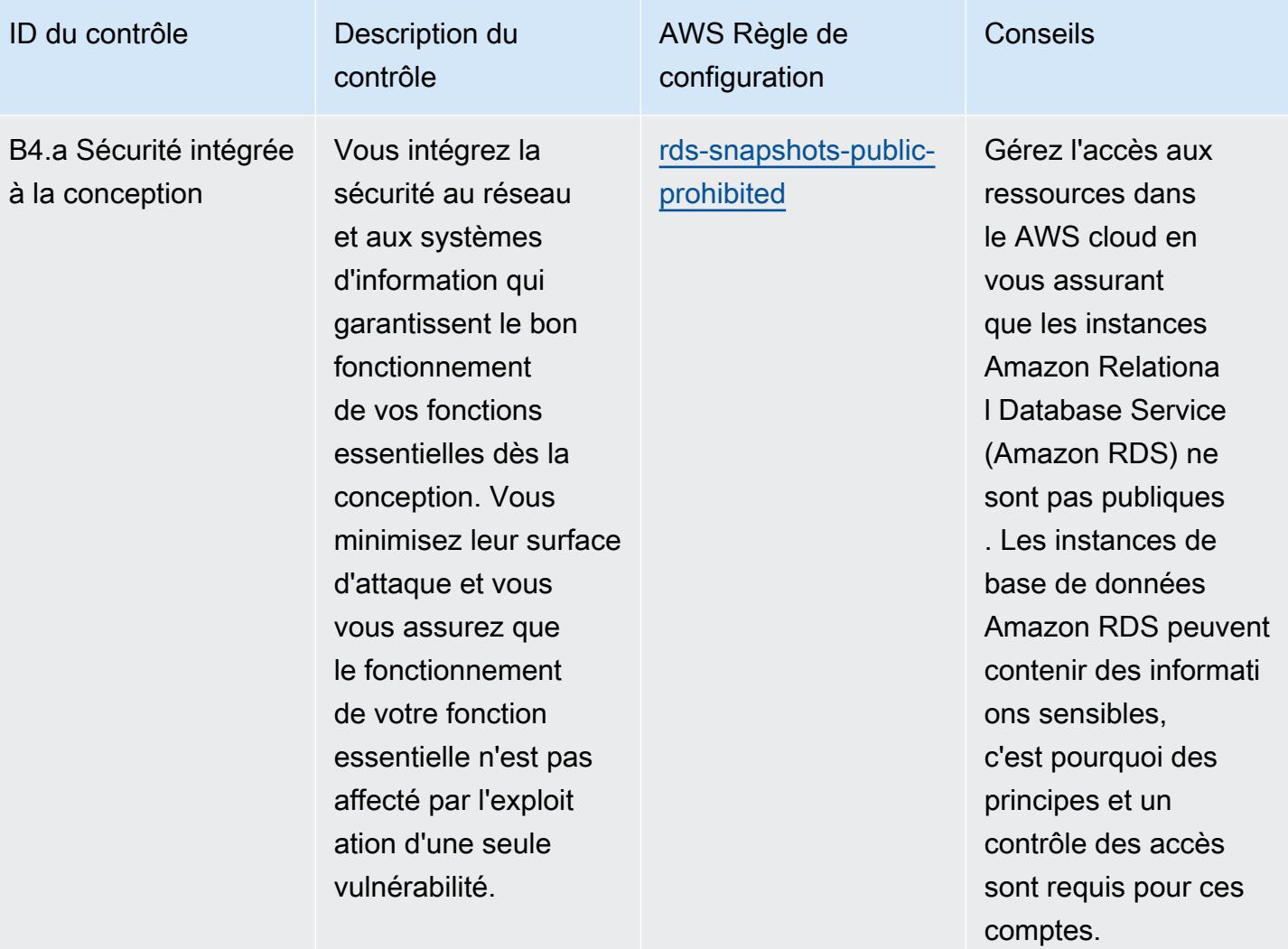

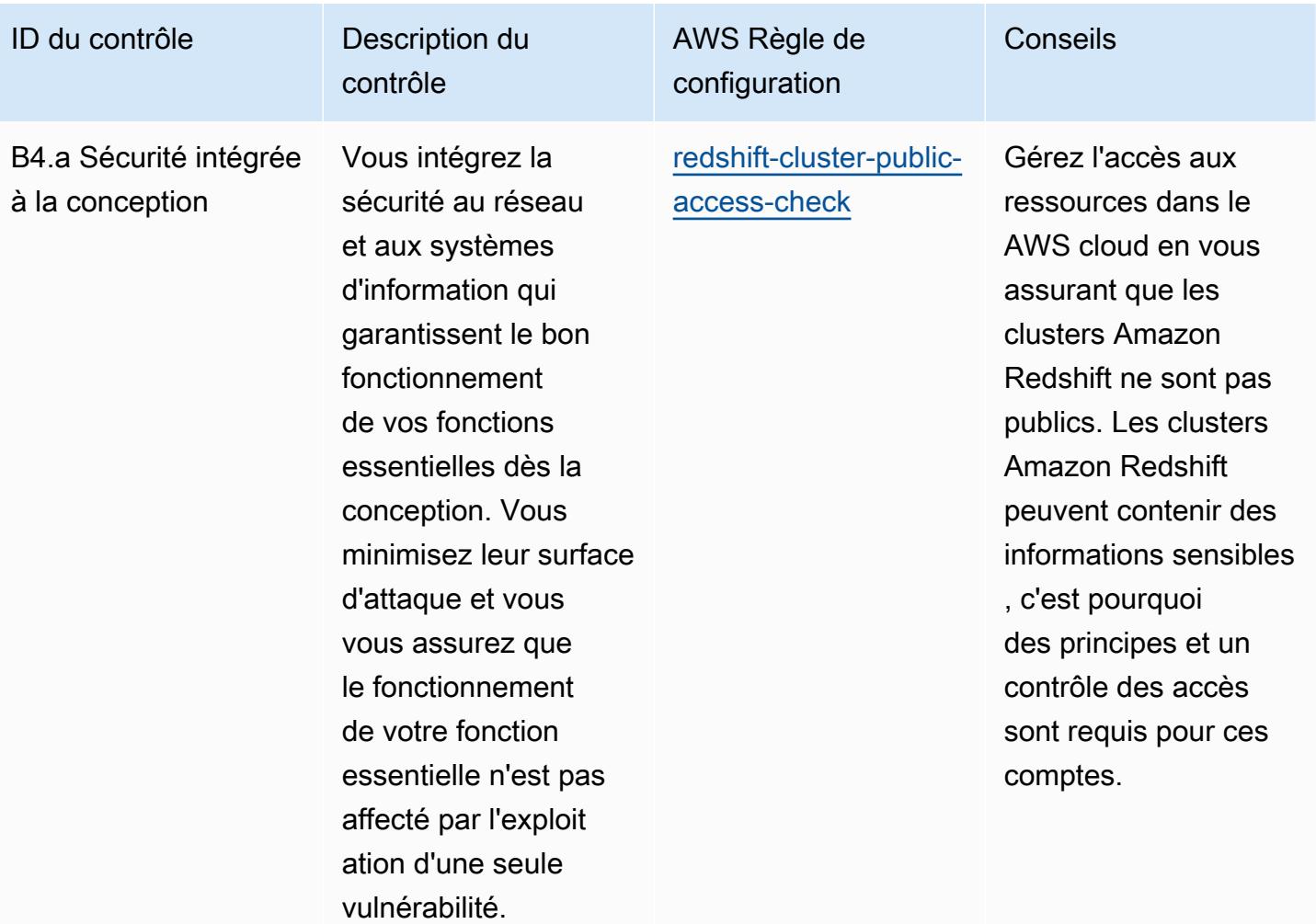

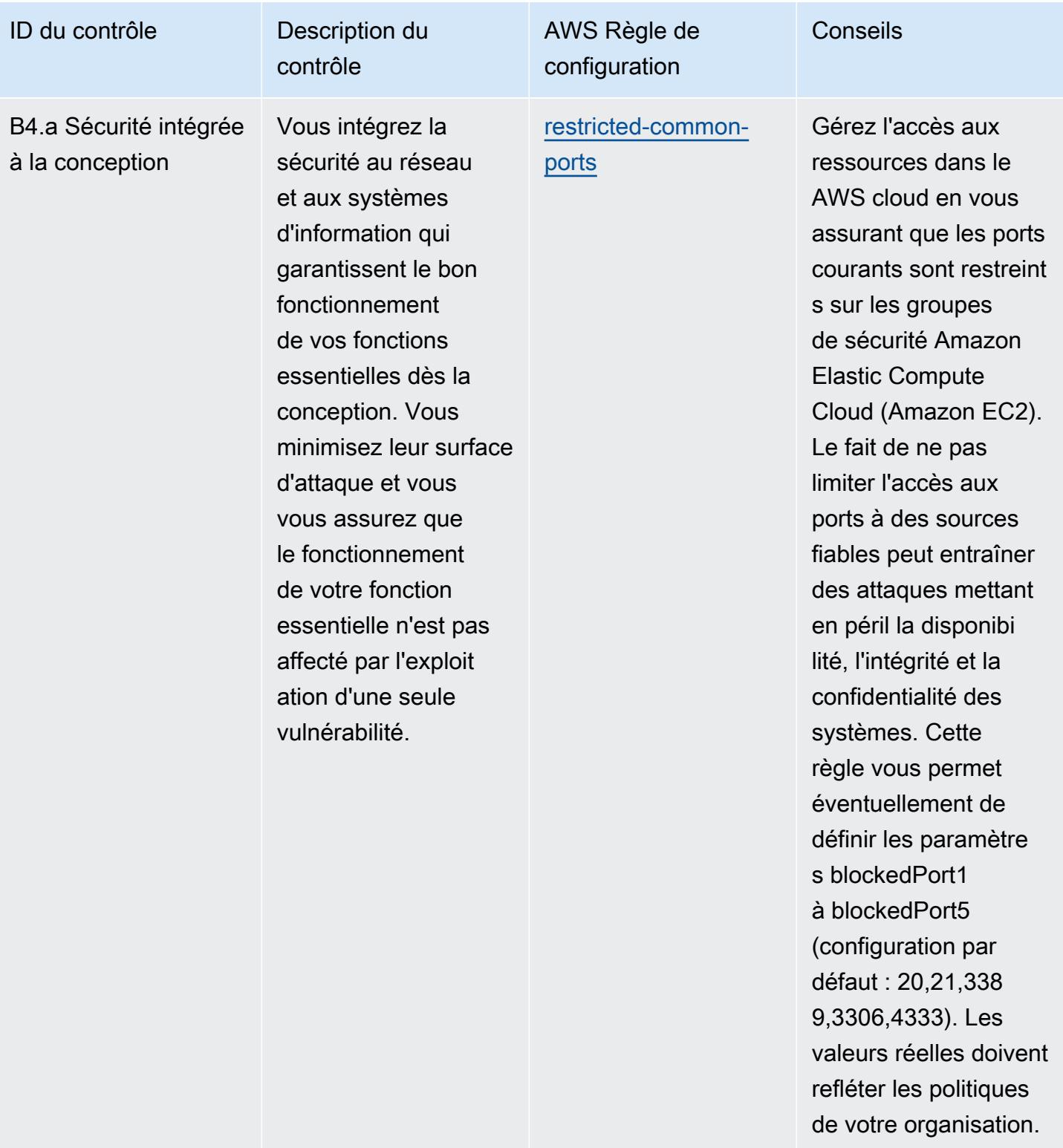

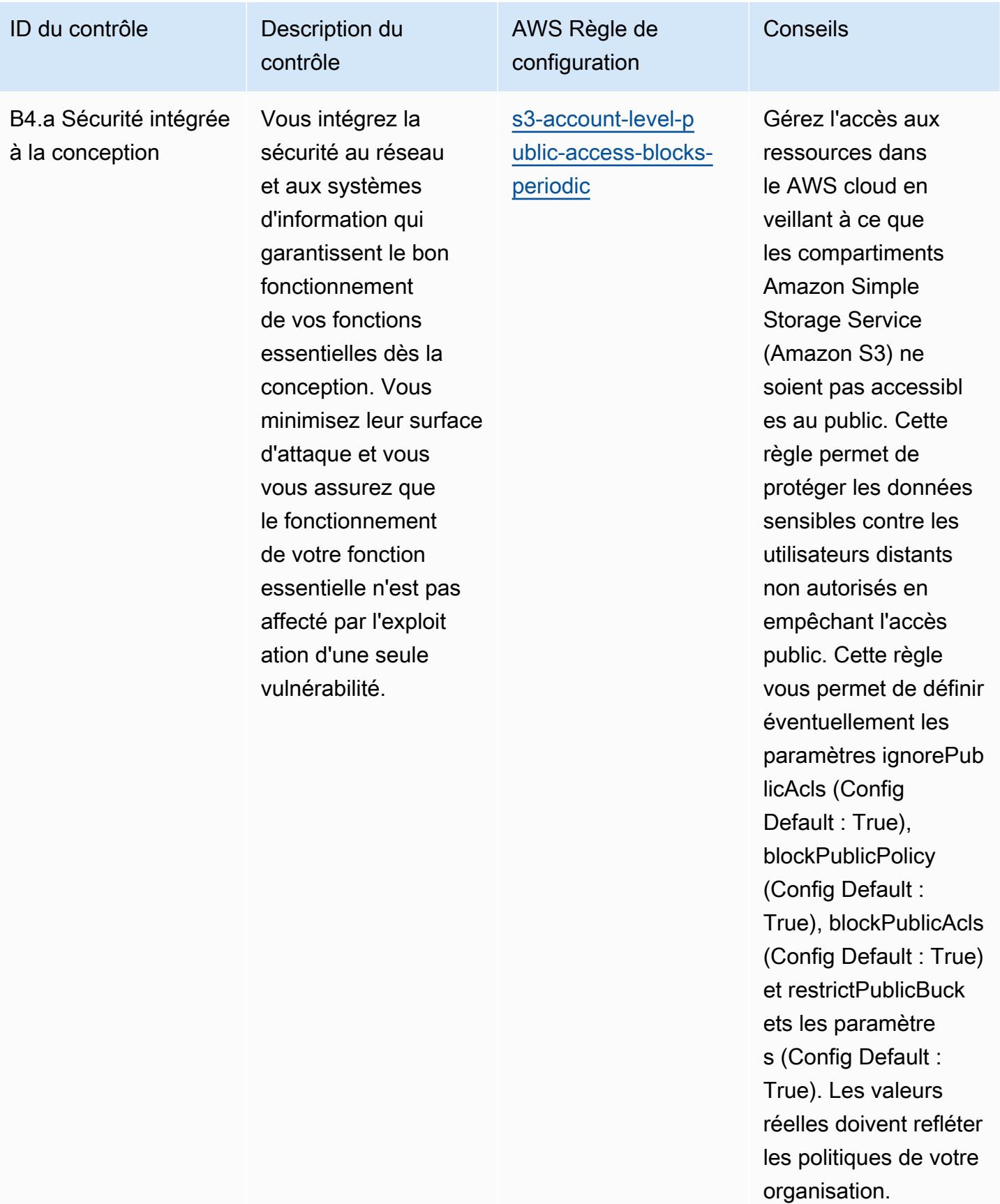

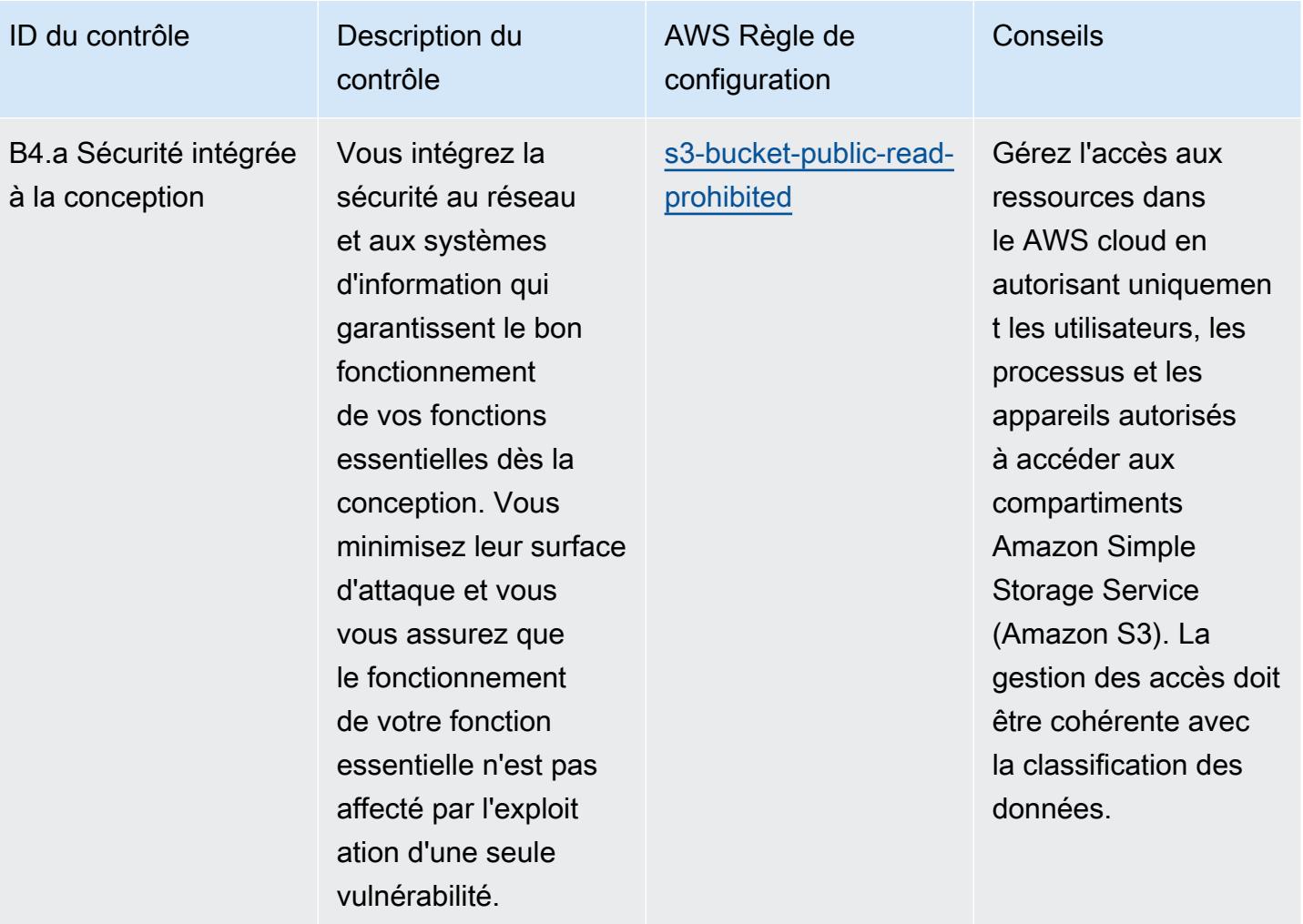

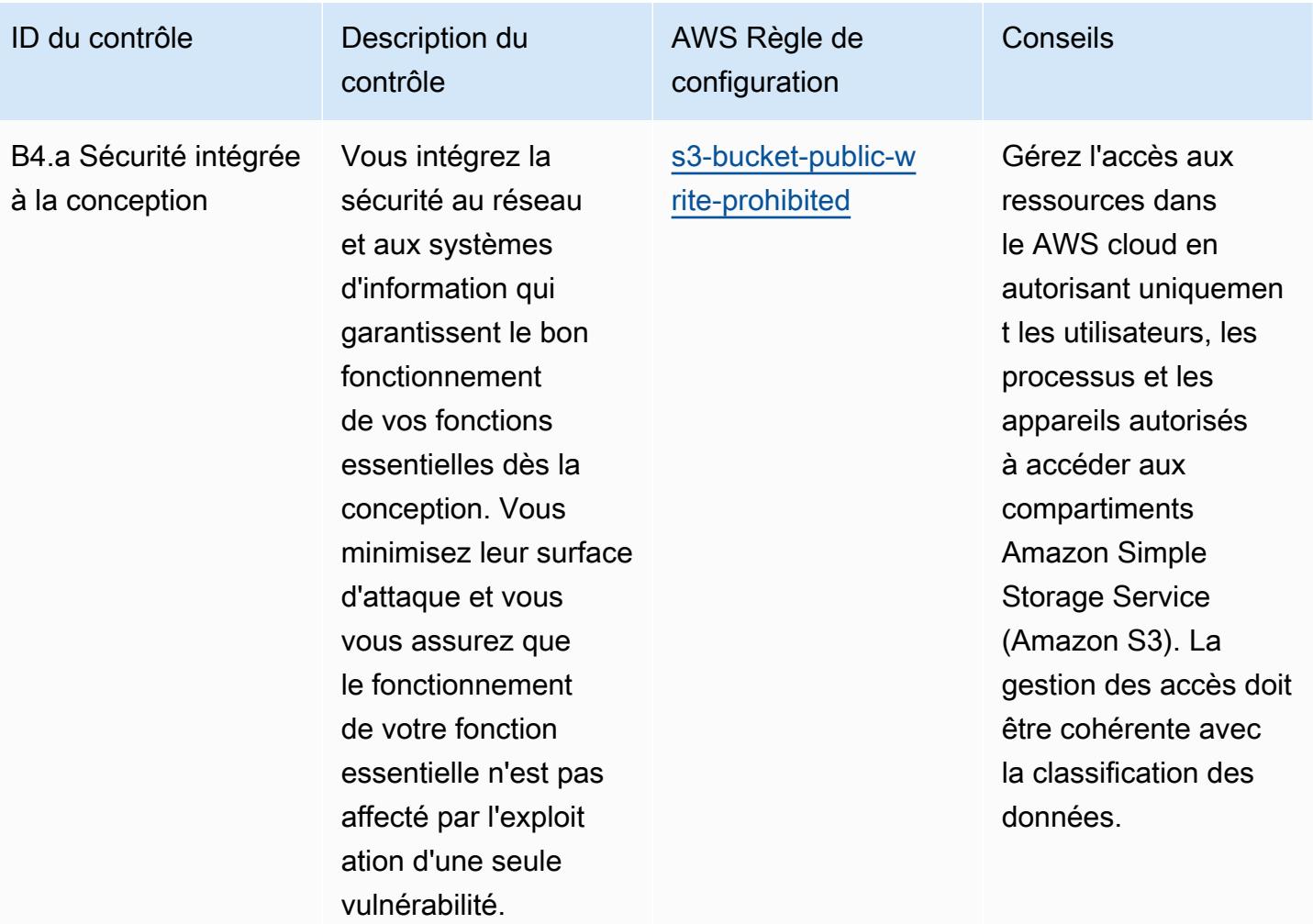

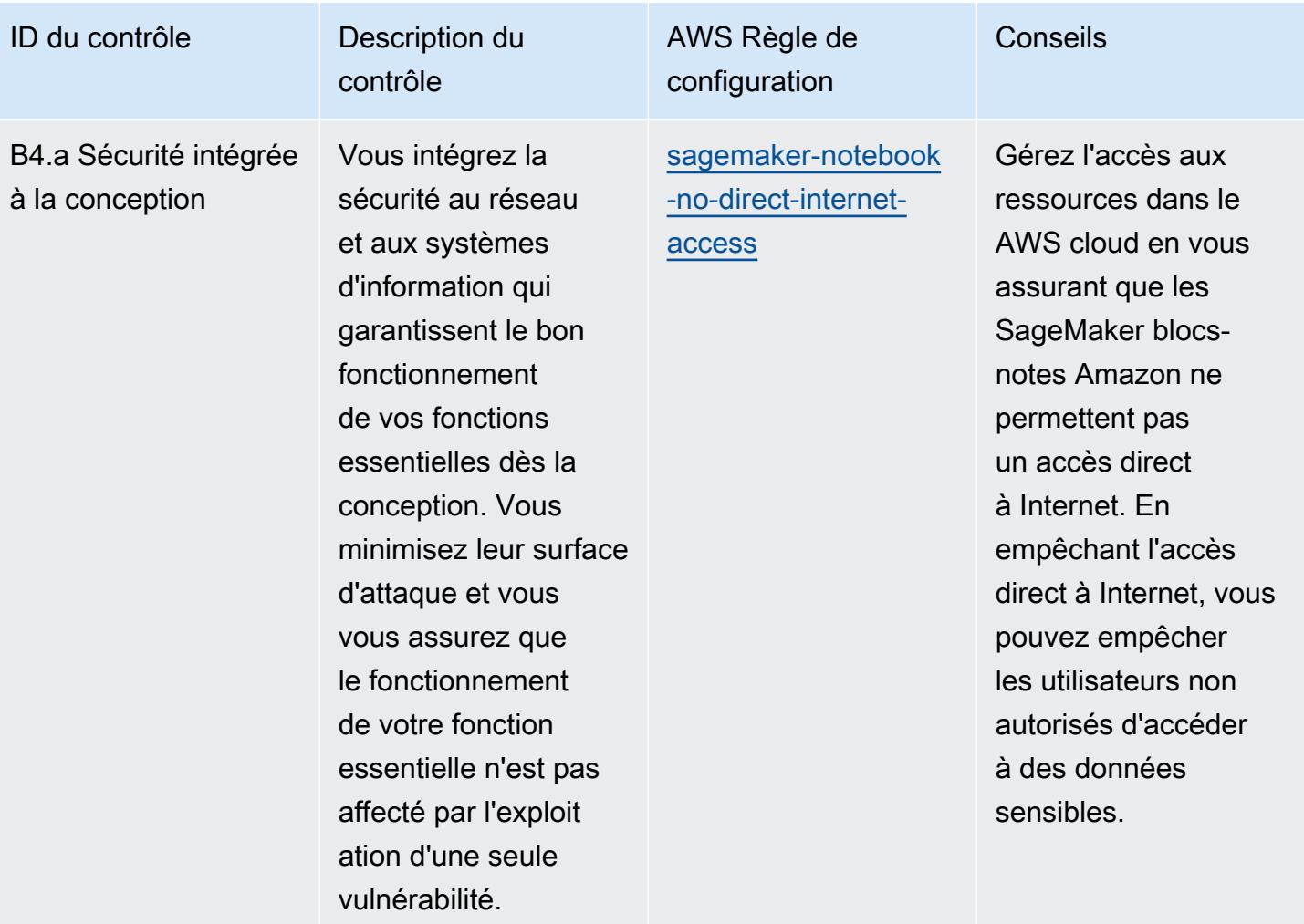

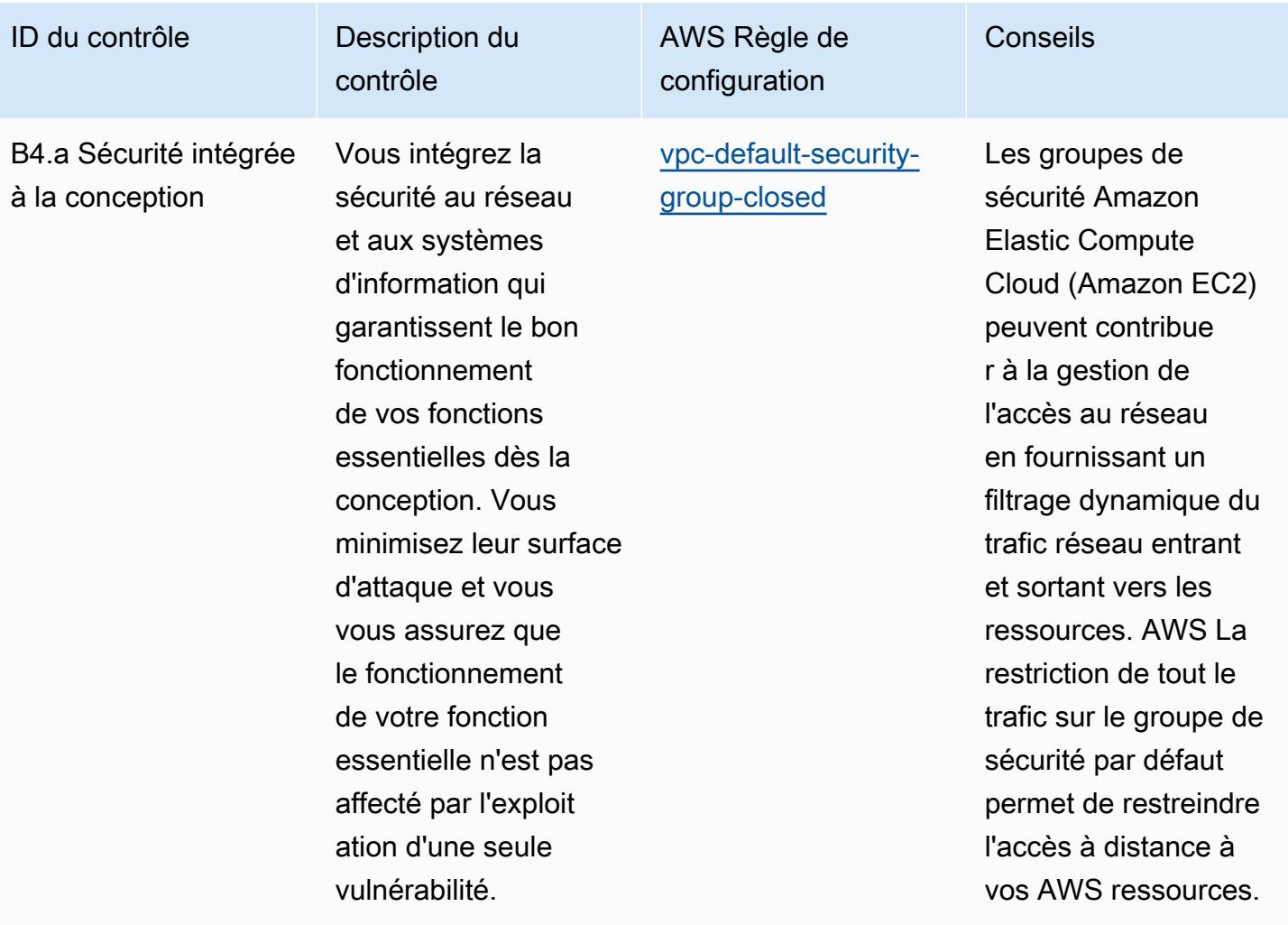

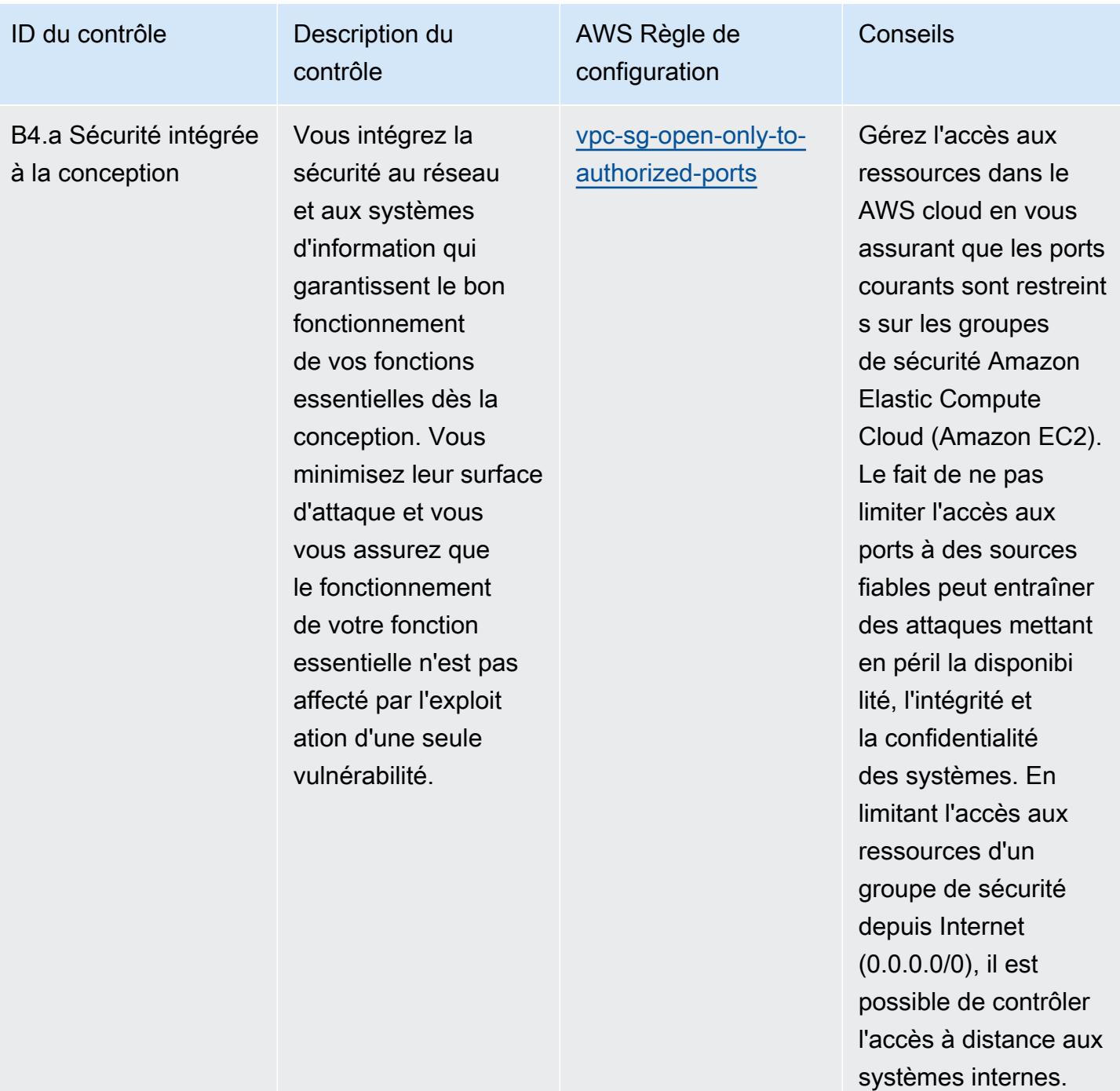

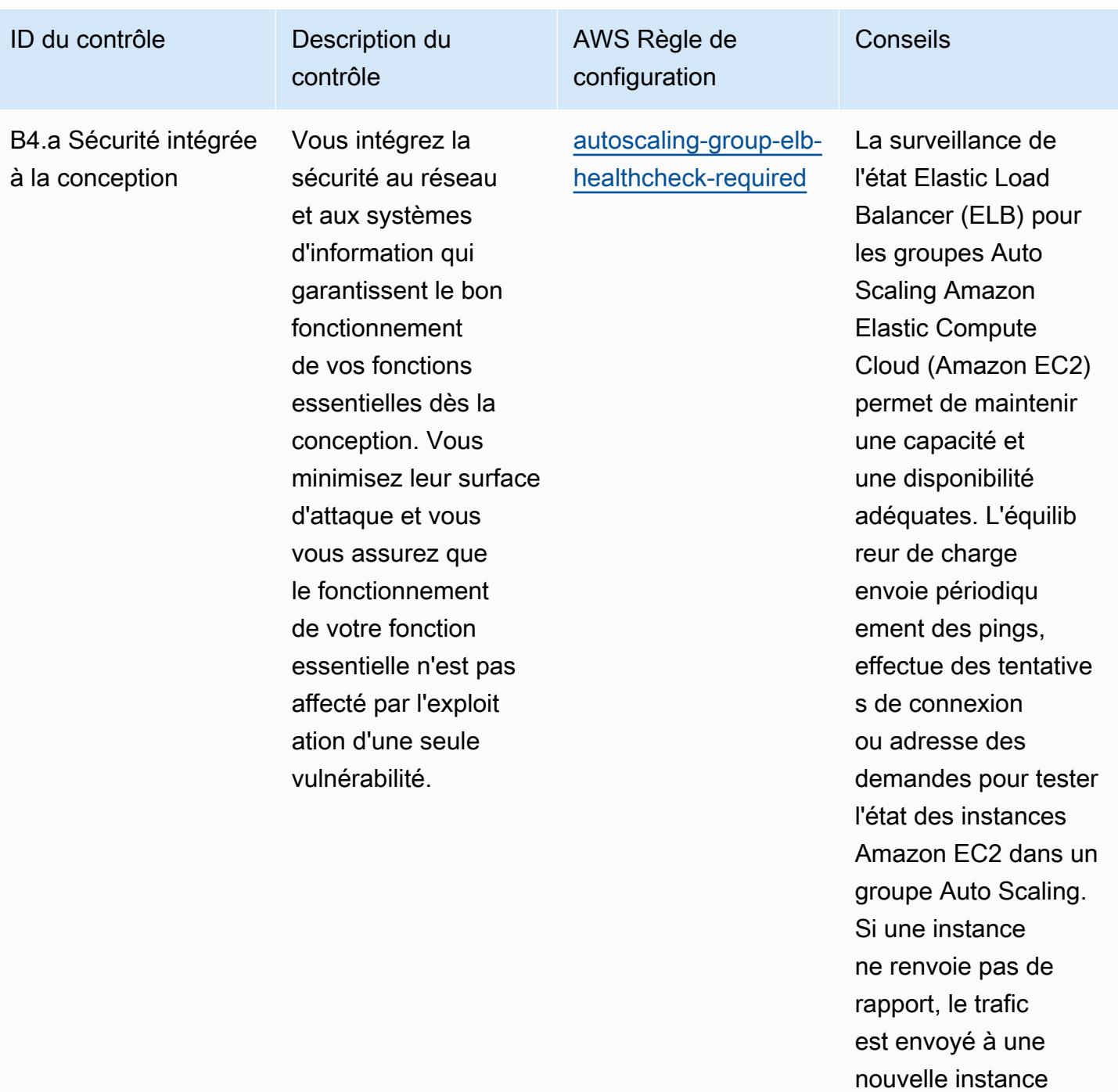

Amazon EC2.

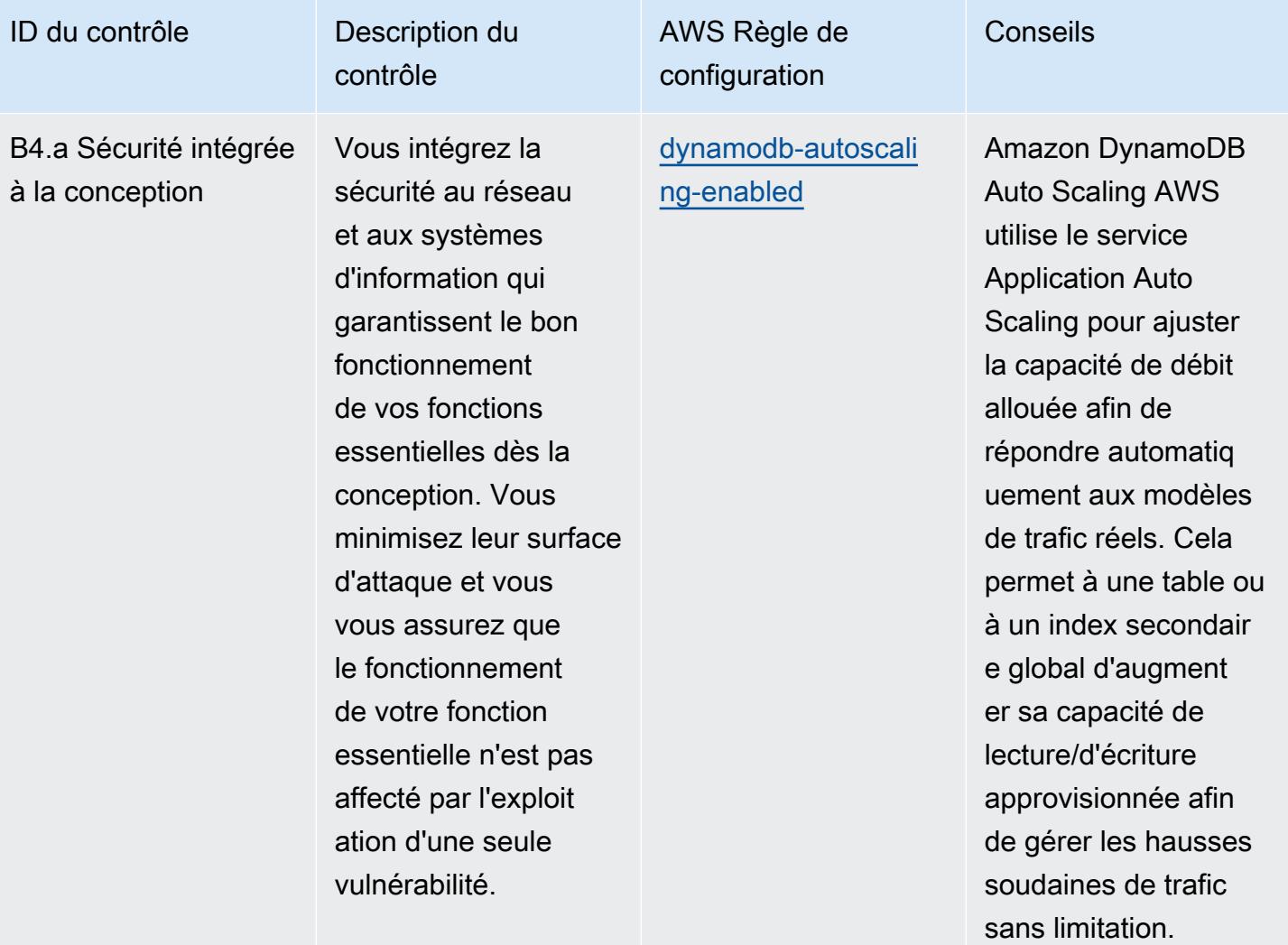

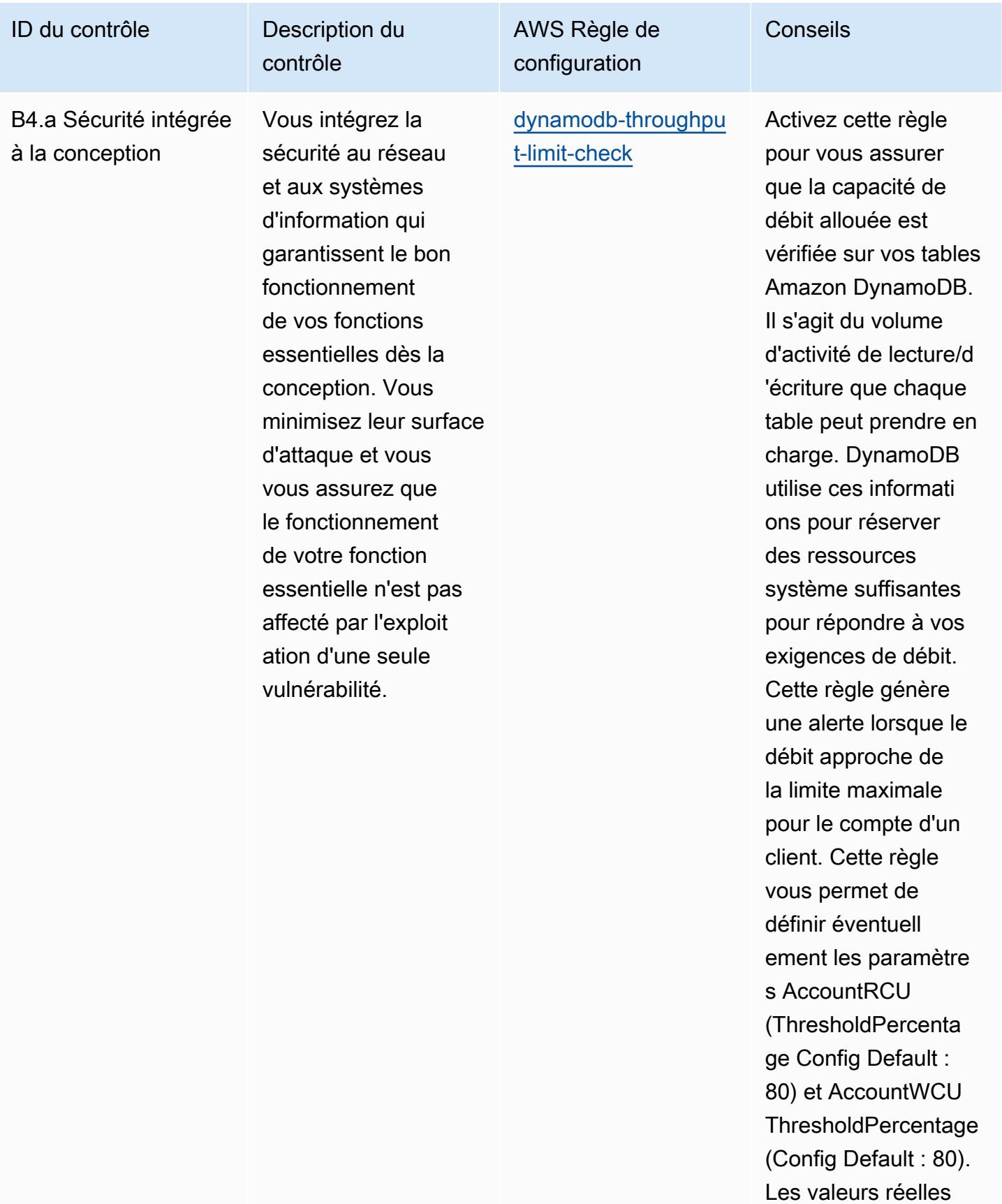

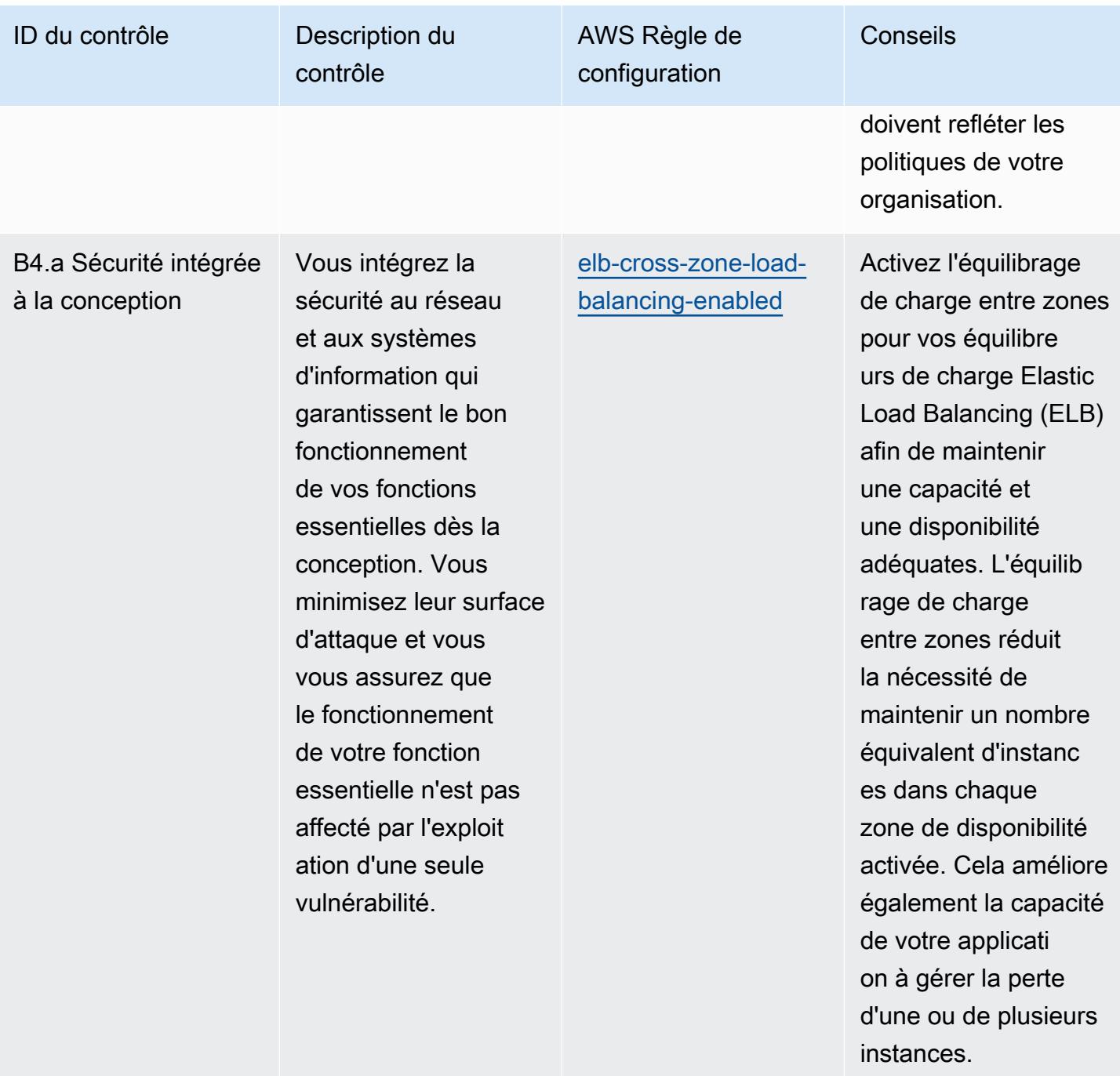

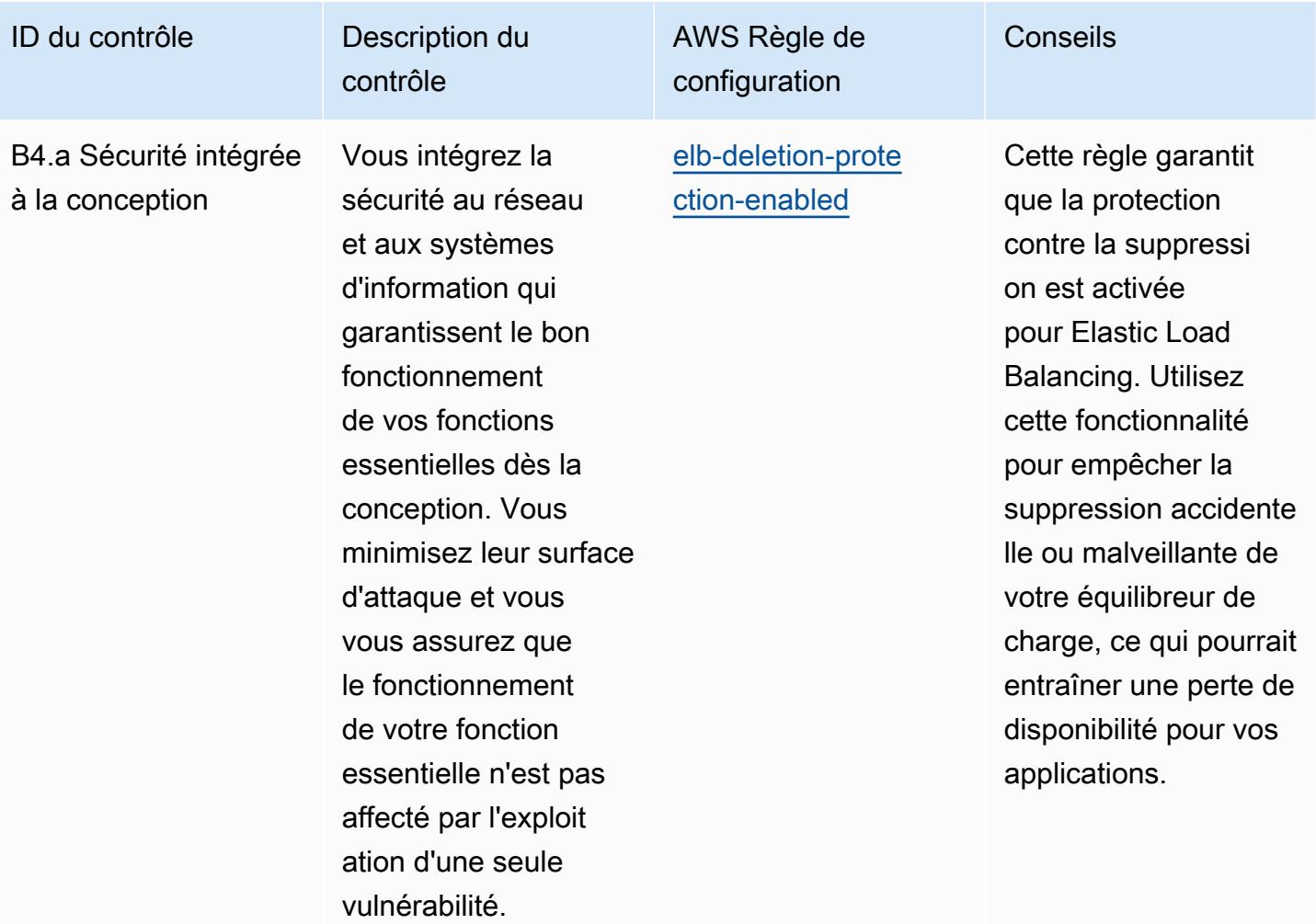

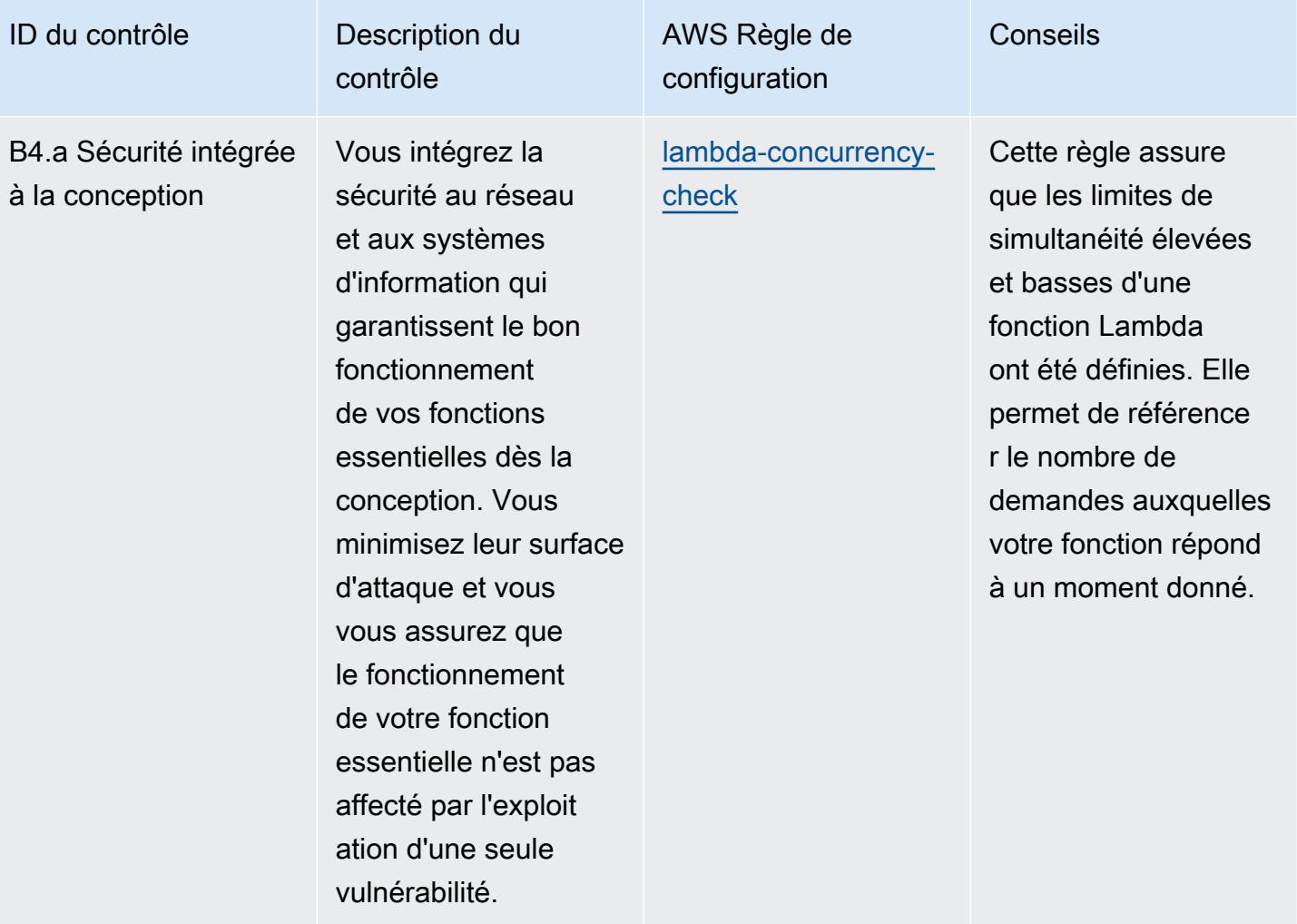

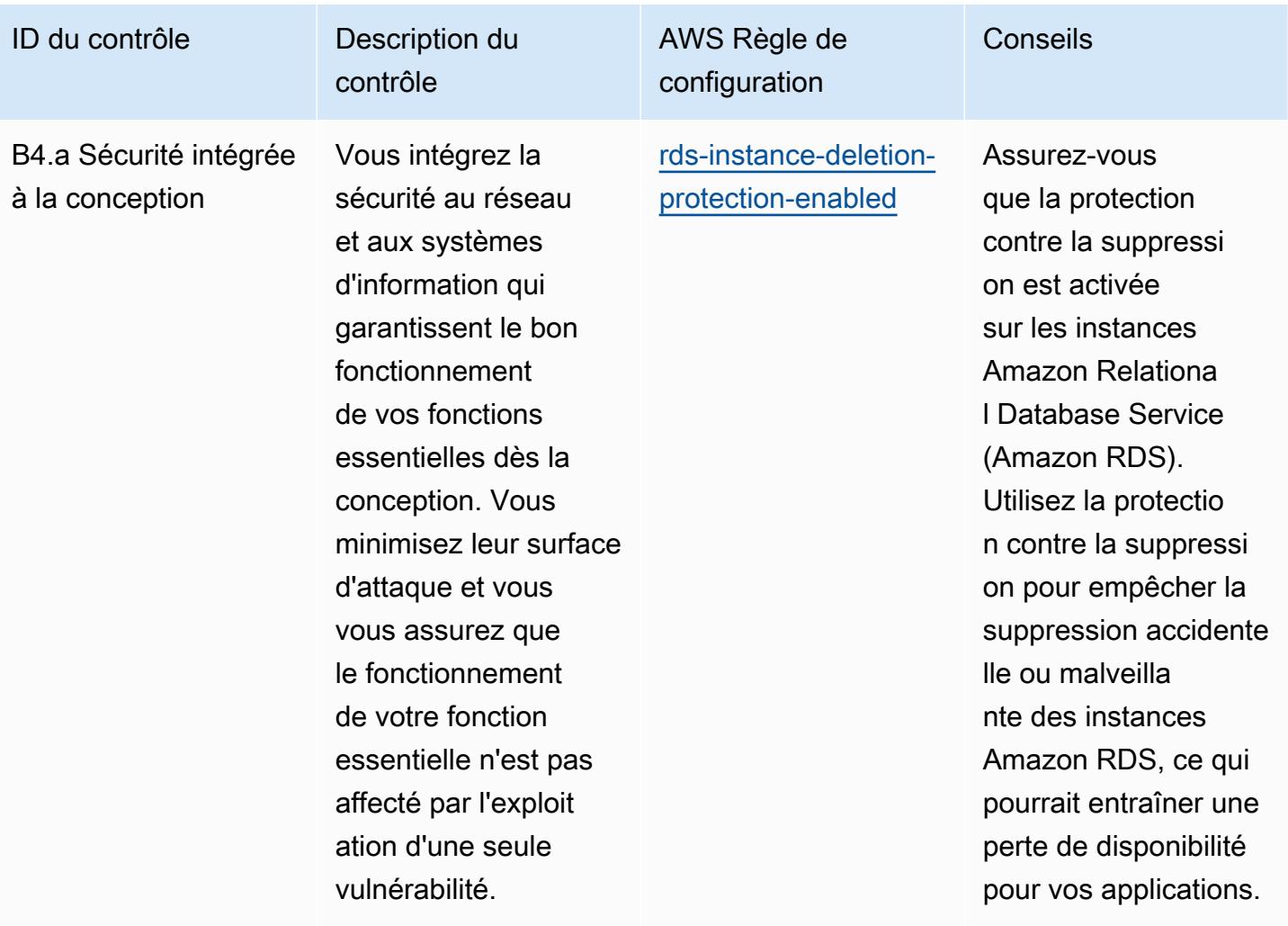

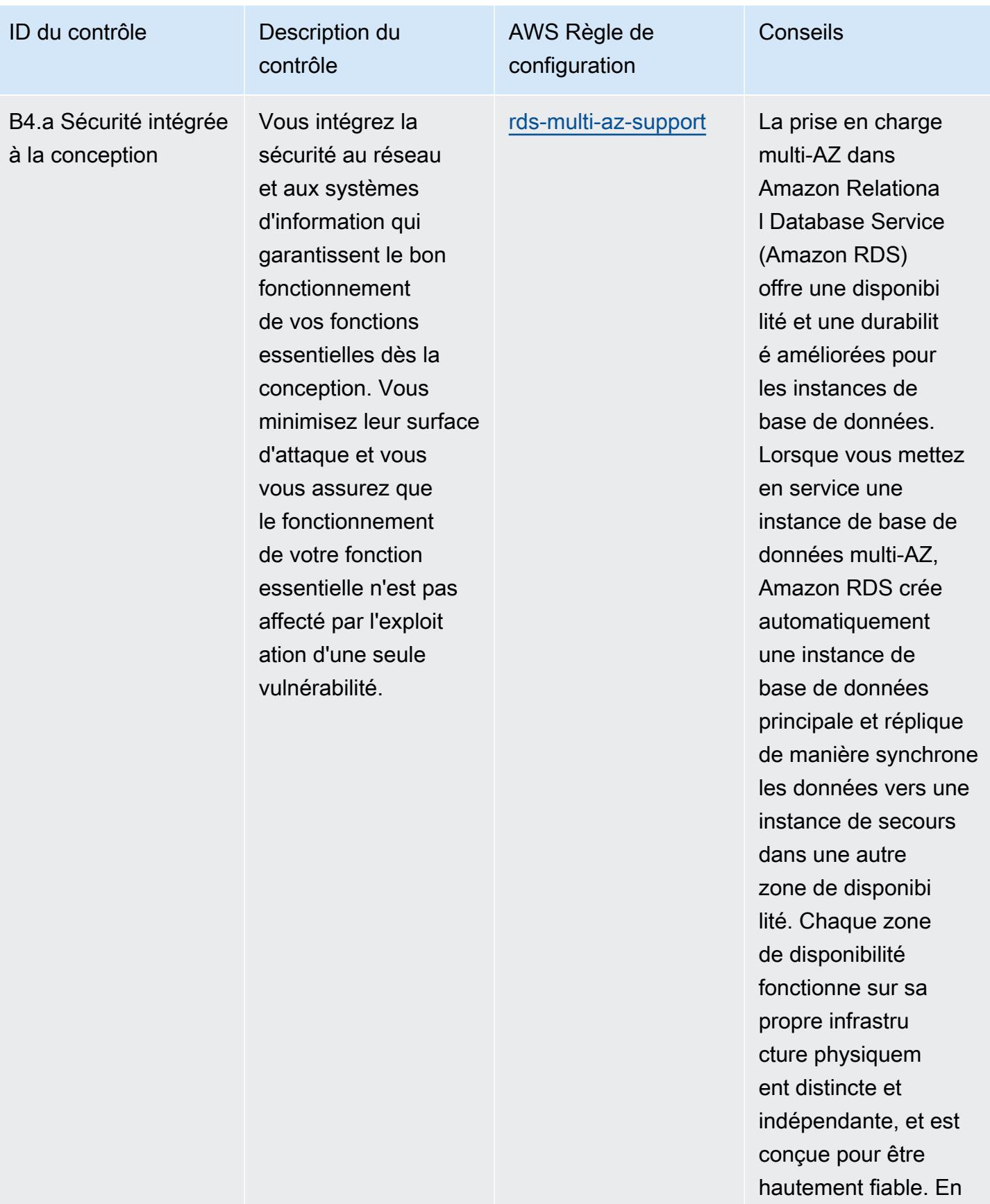

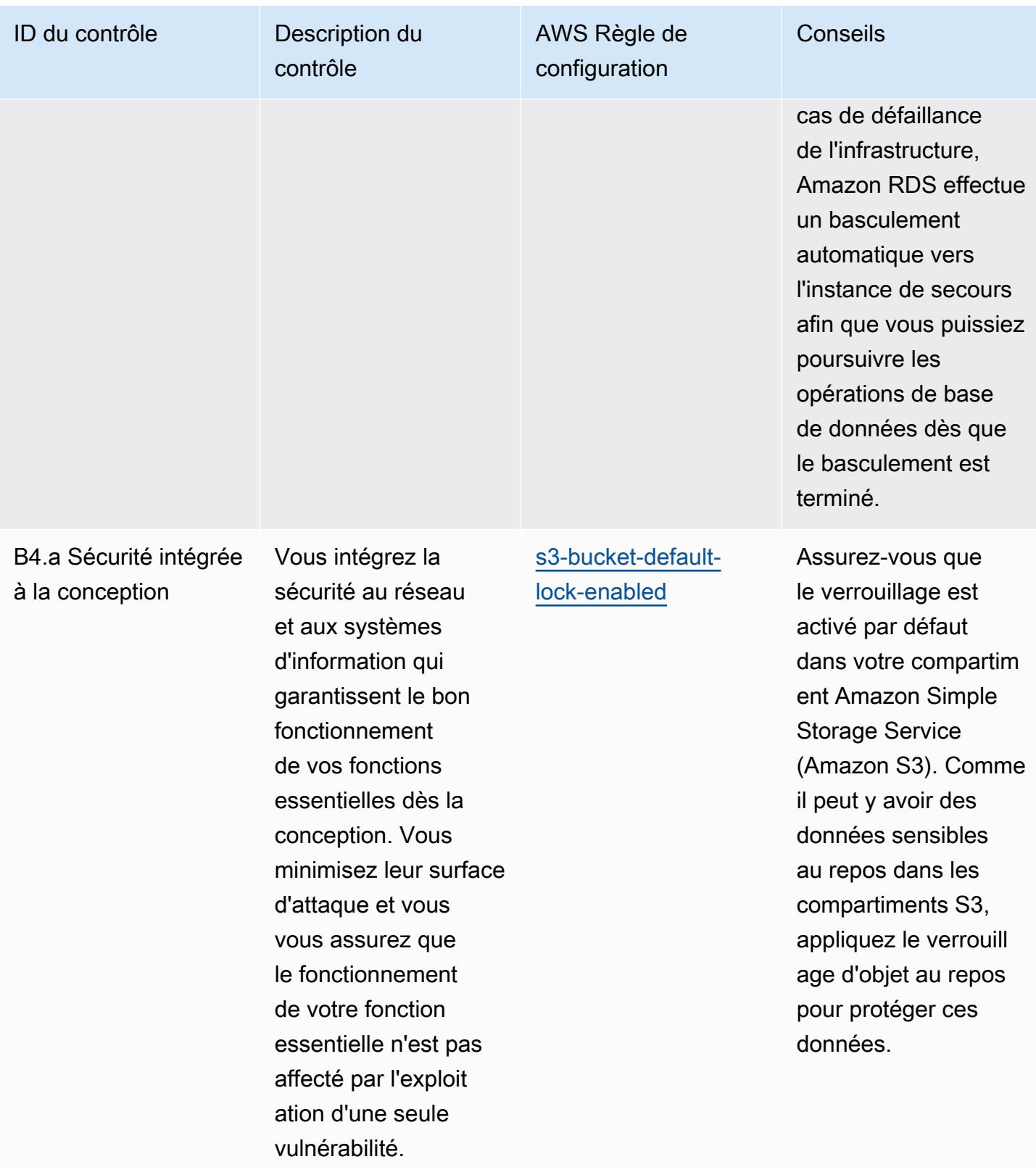

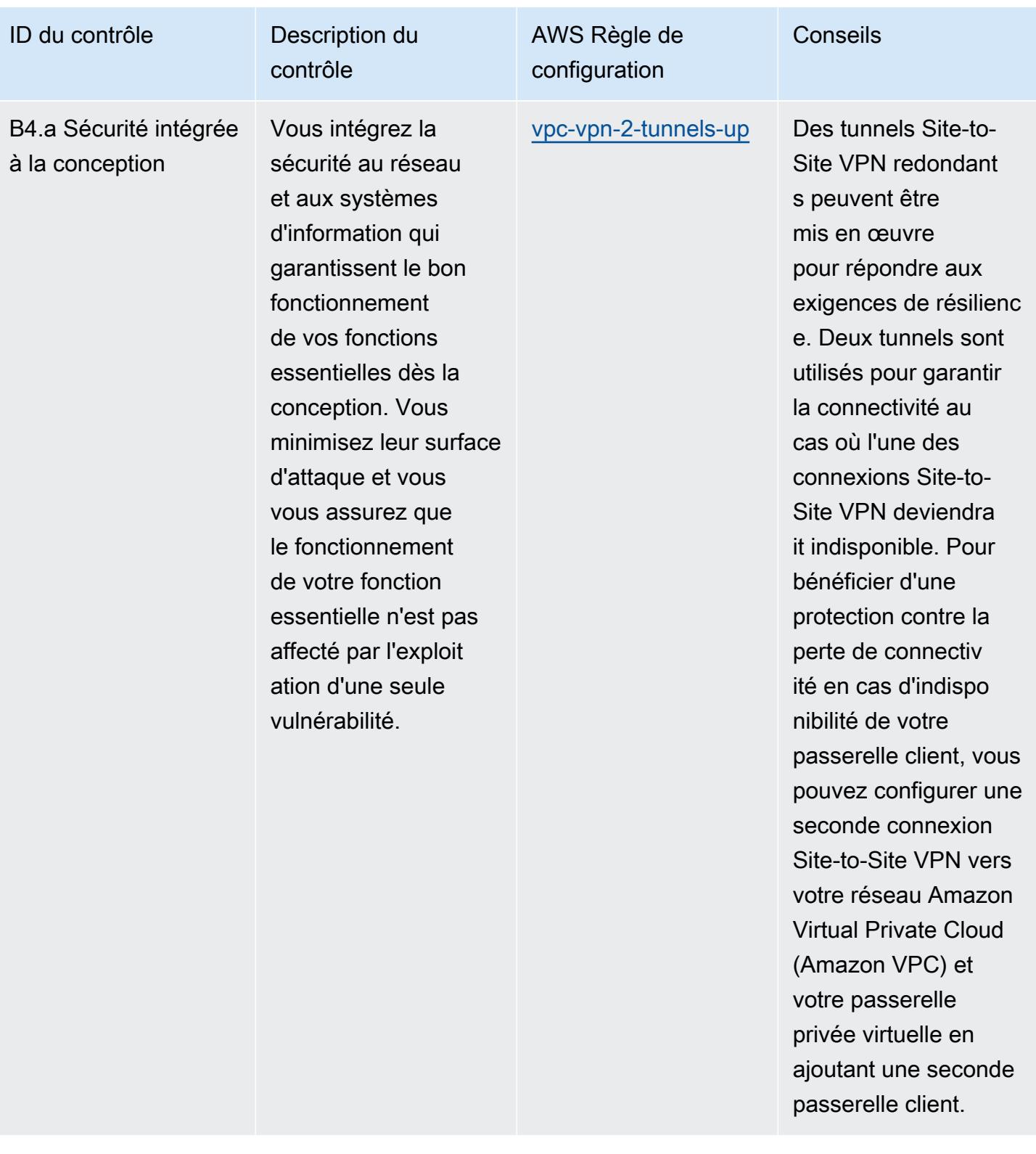

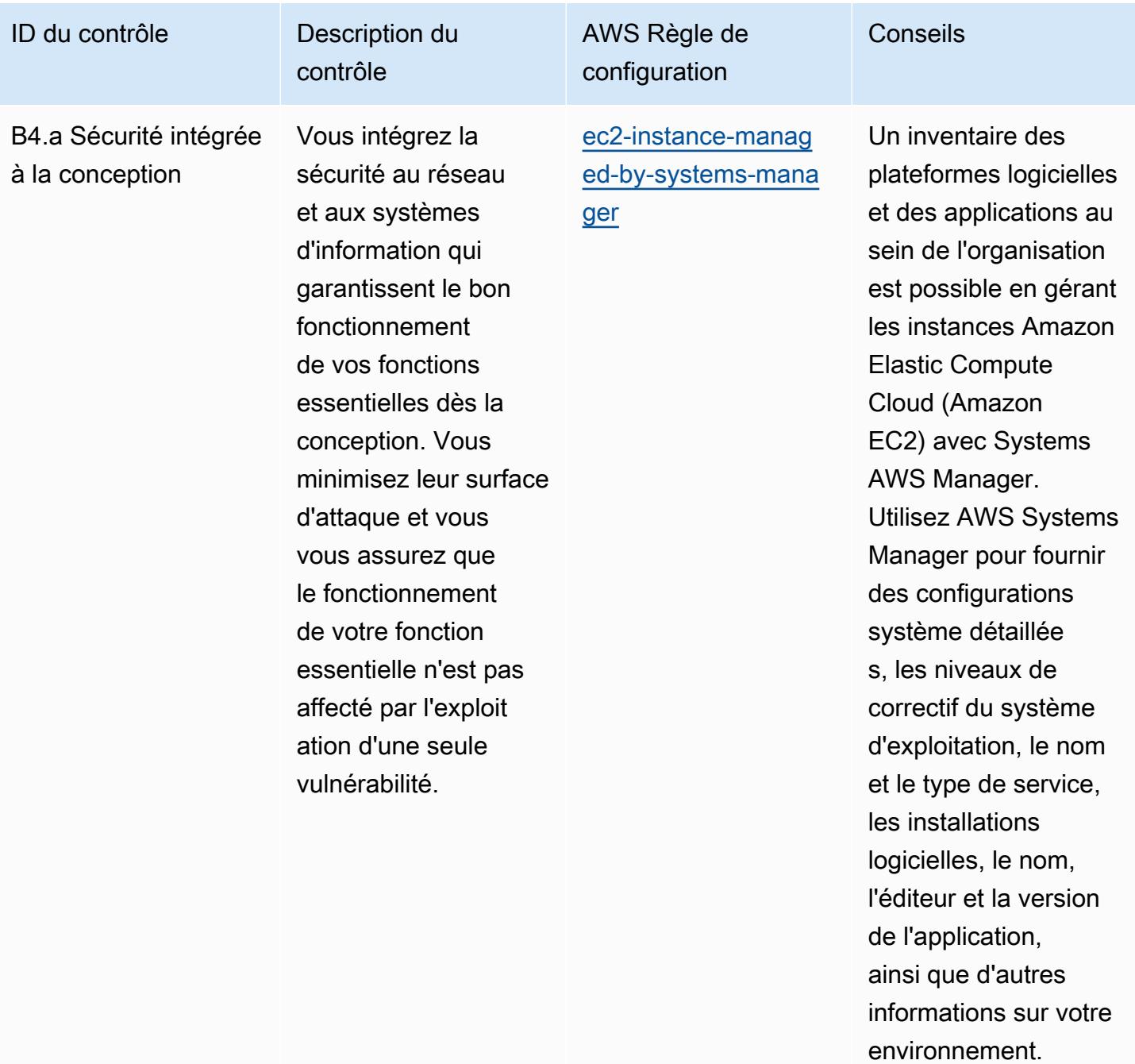

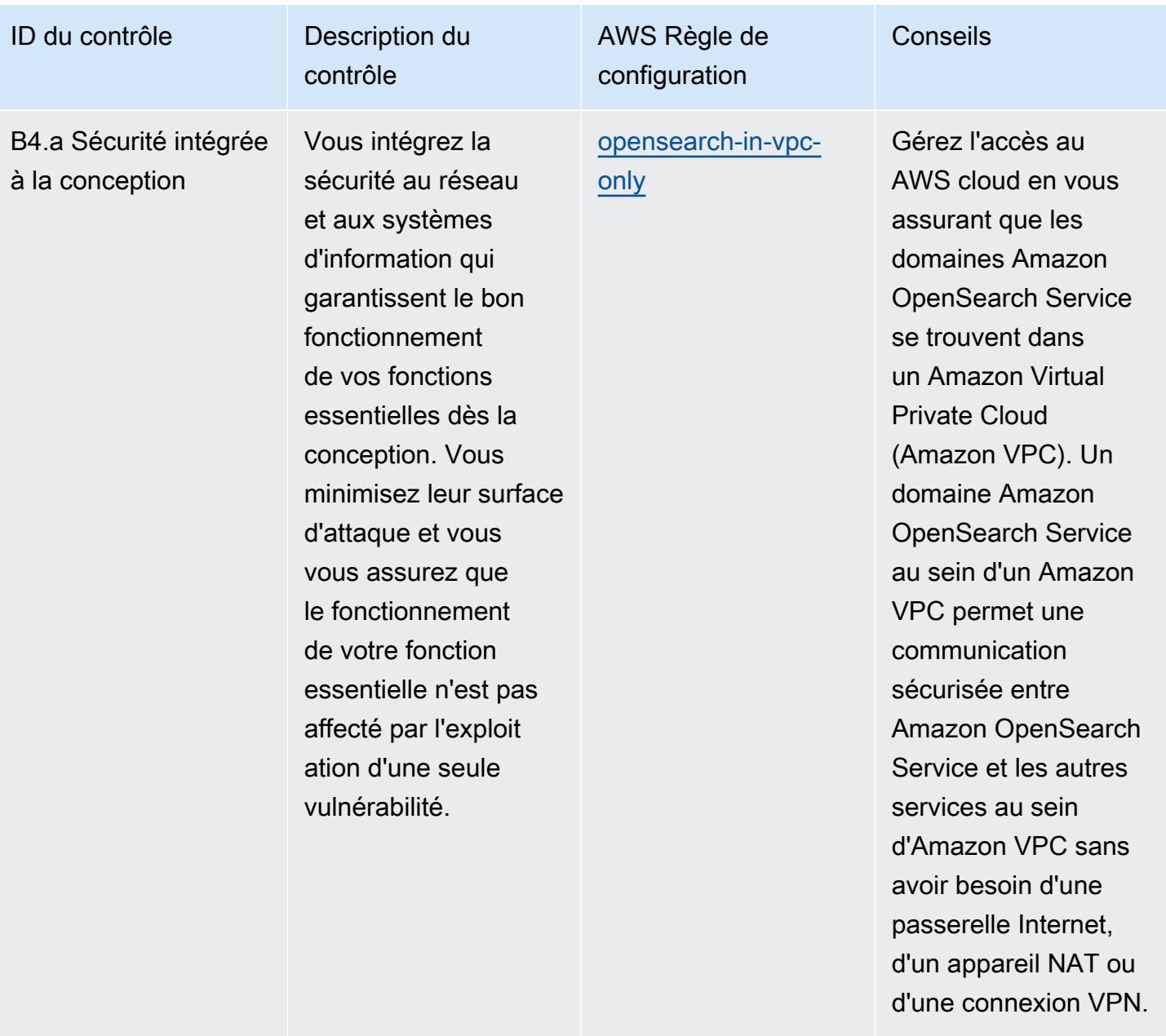

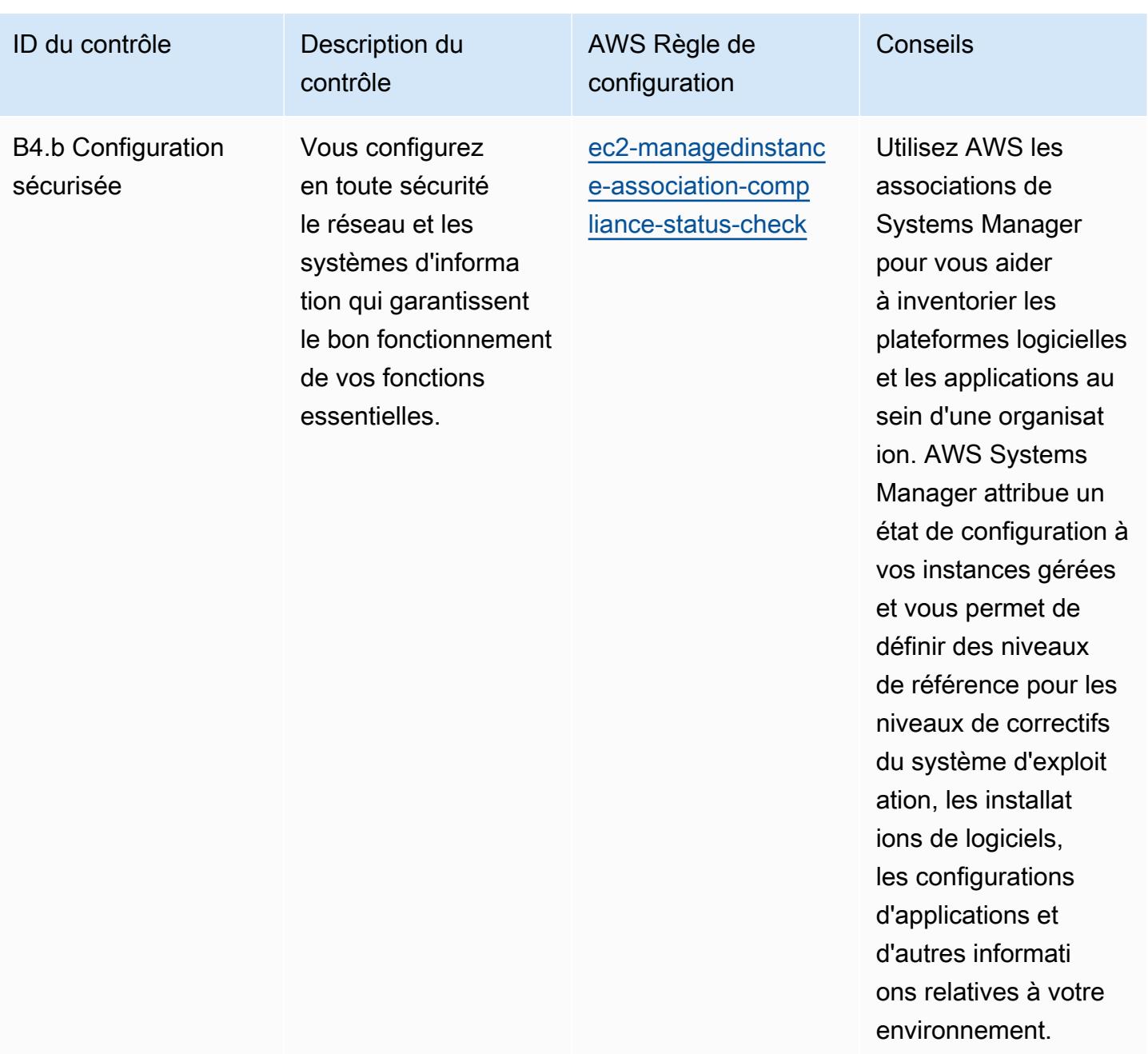

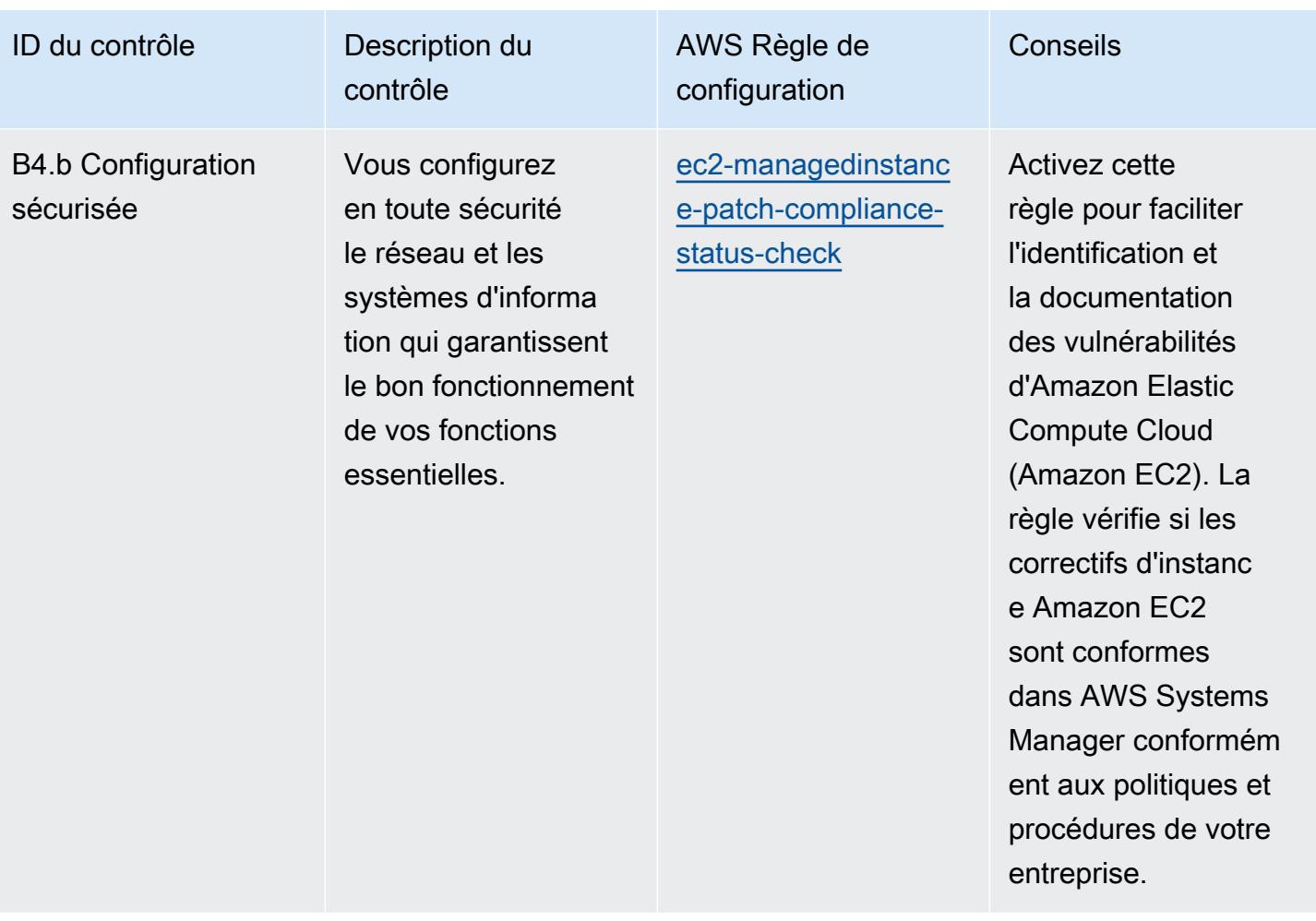

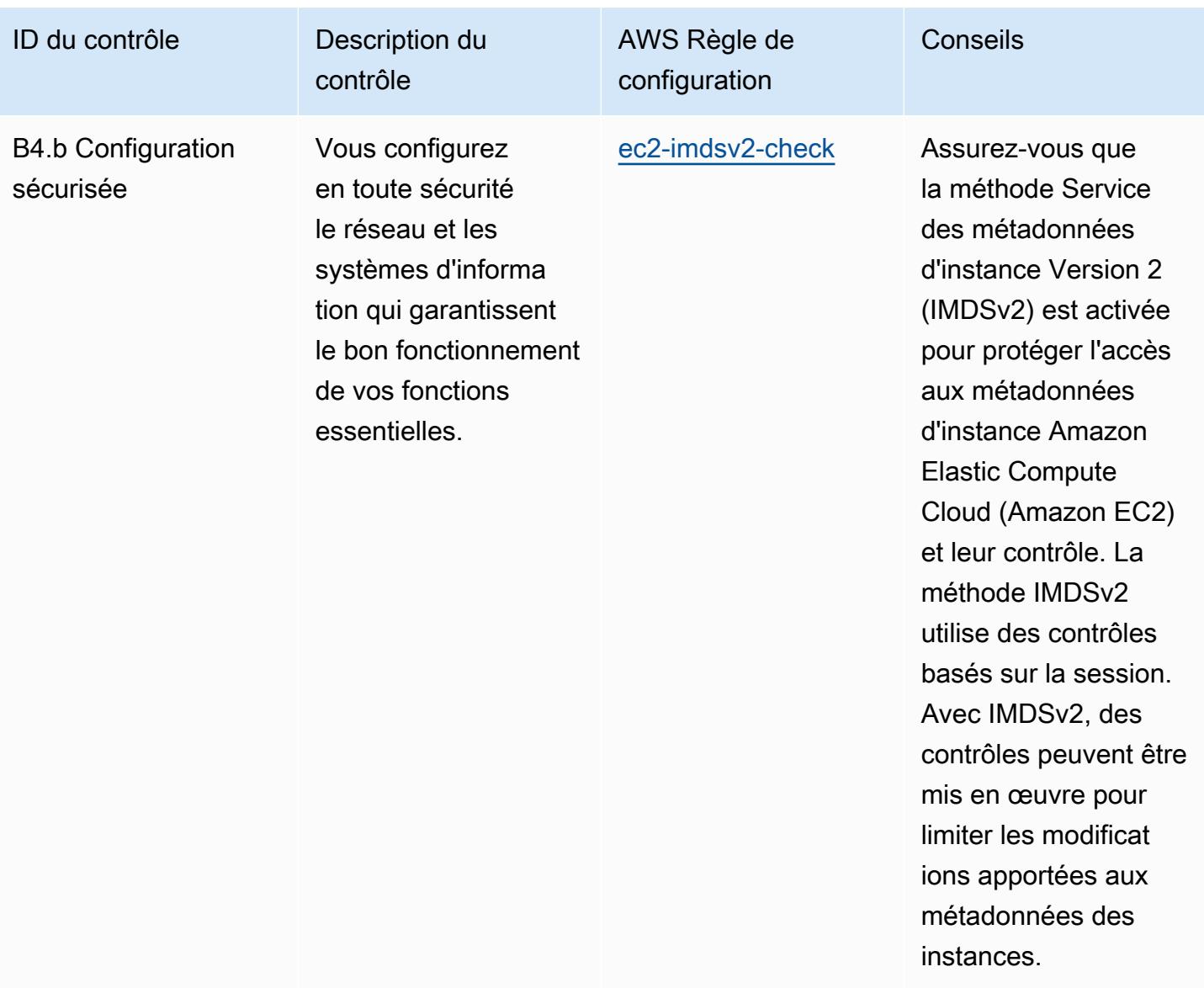

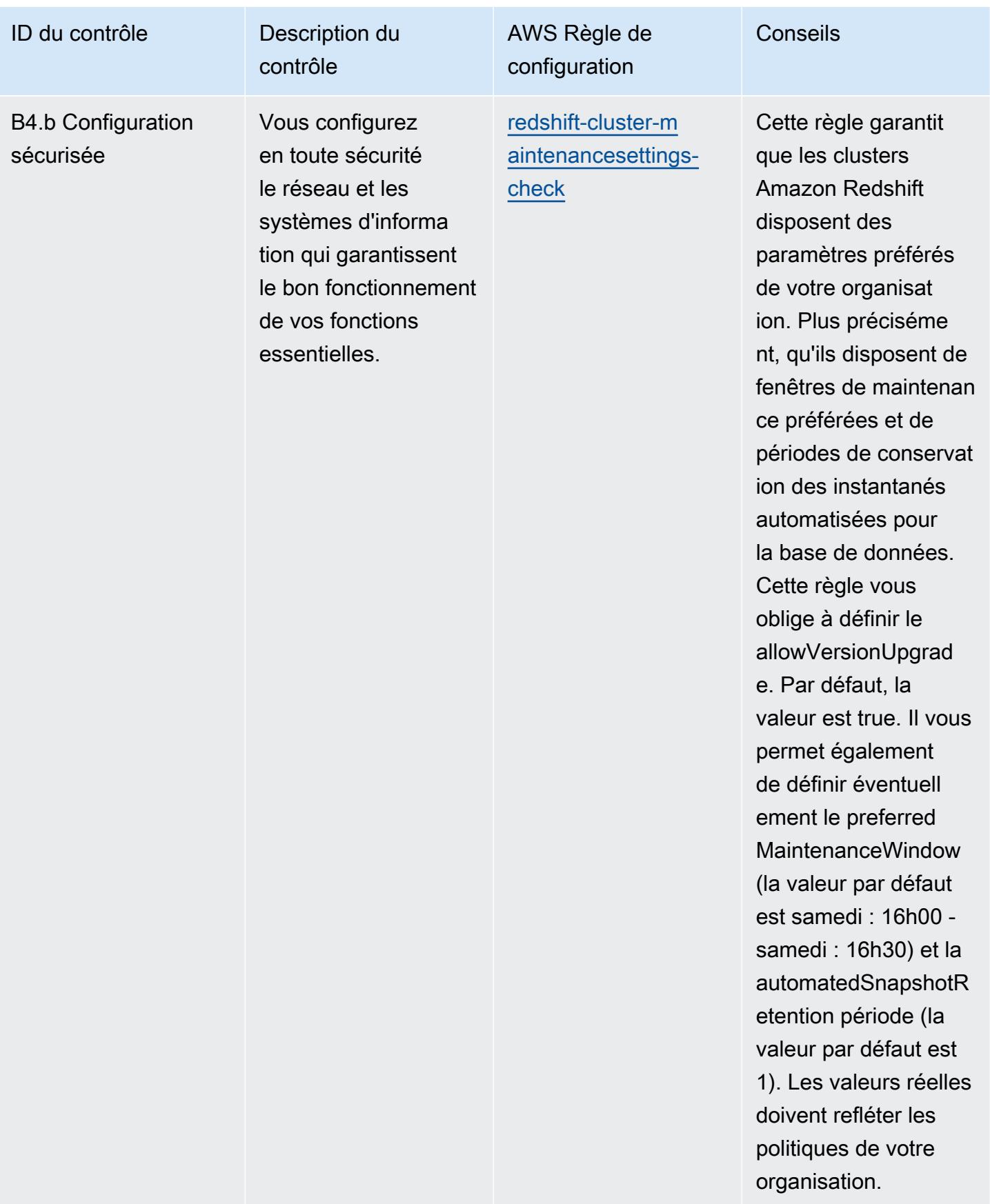

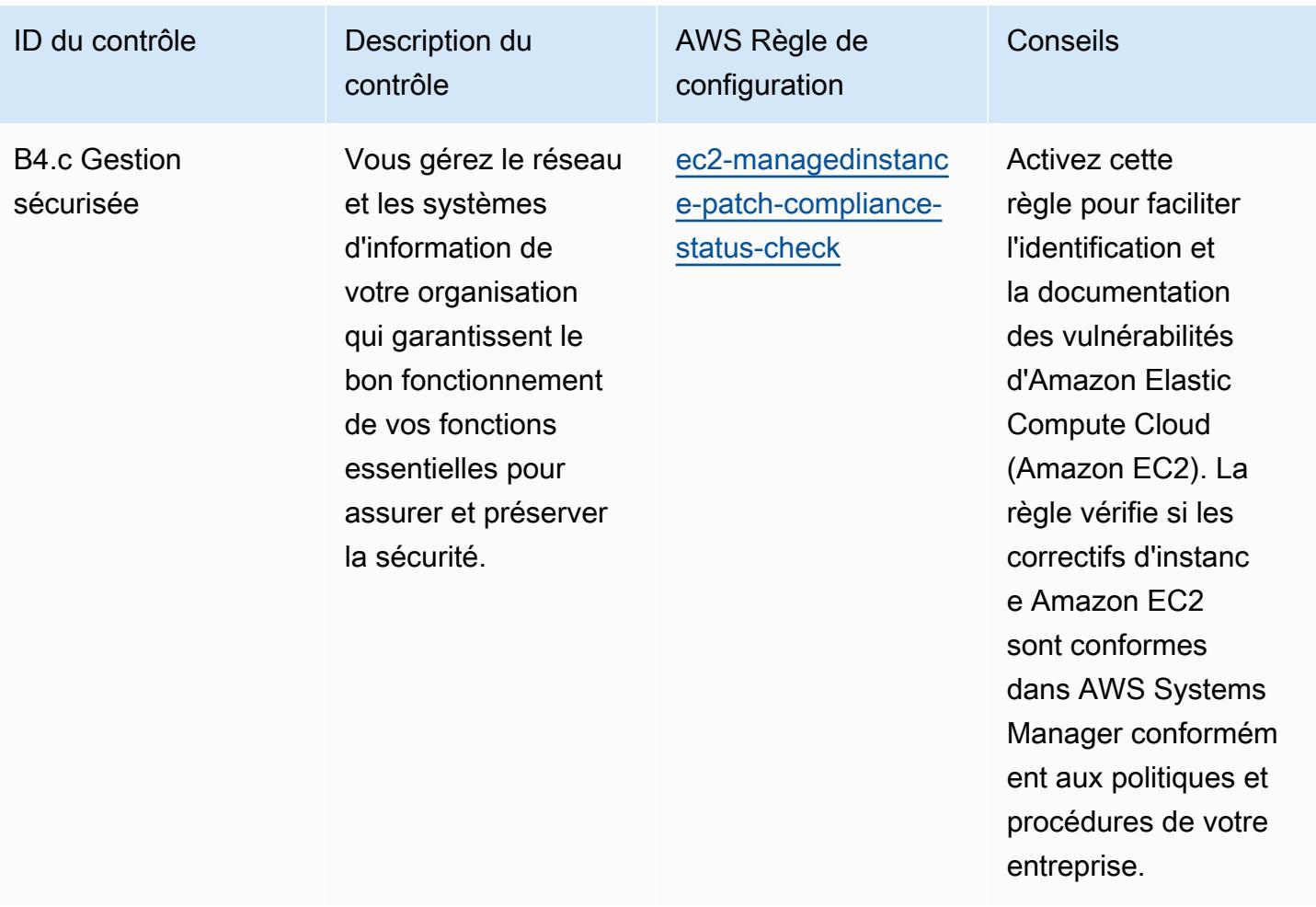

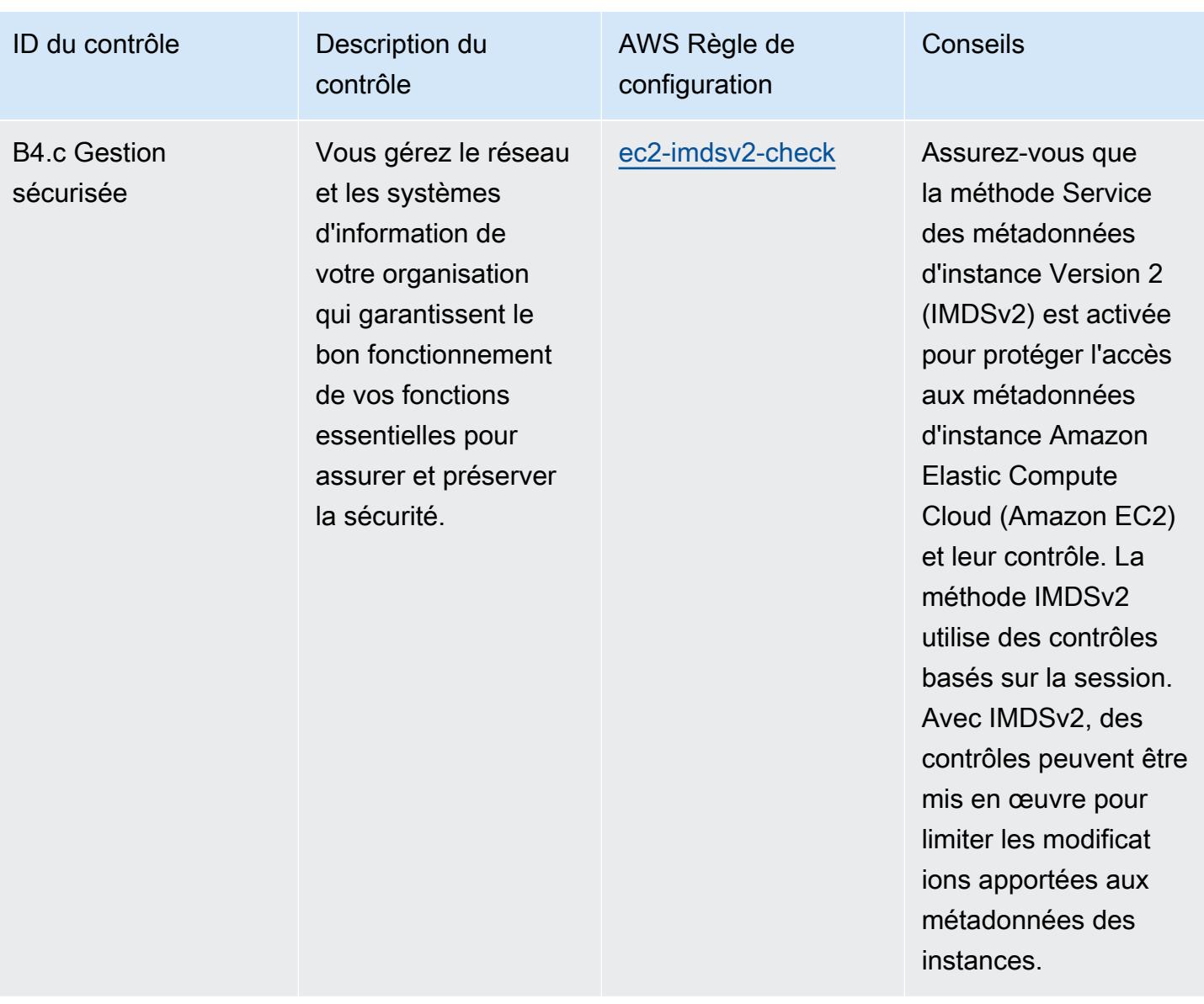

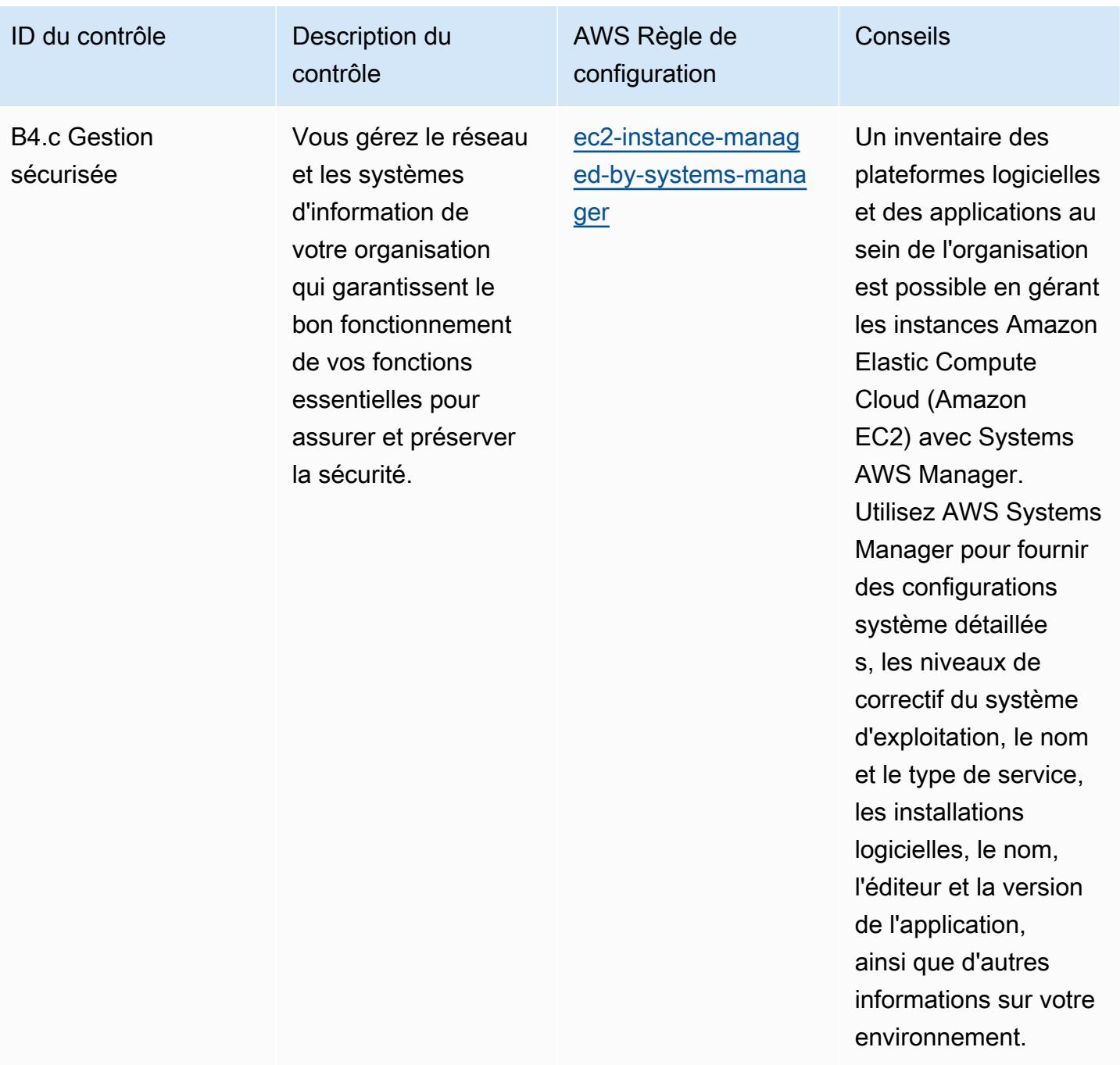

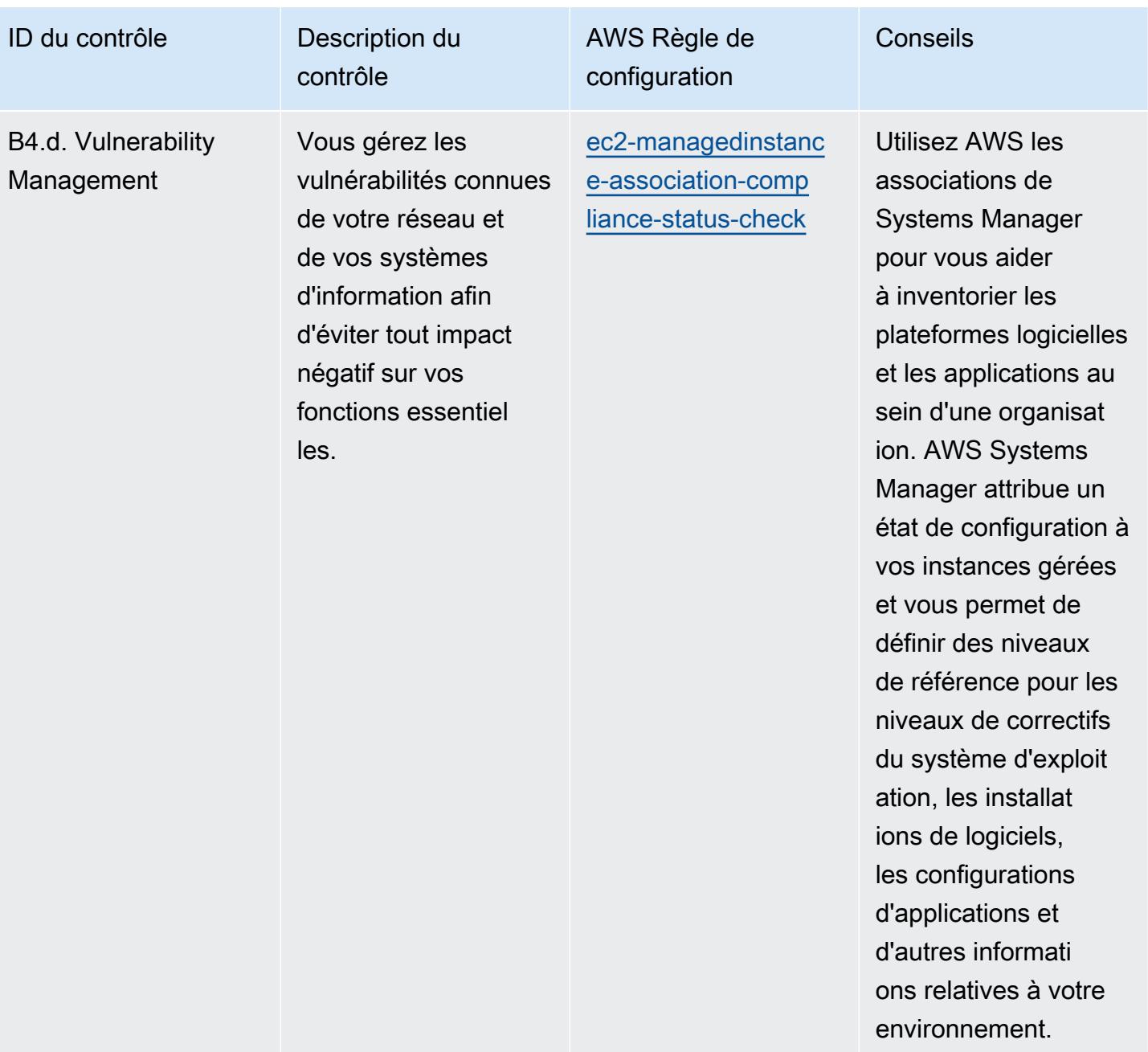

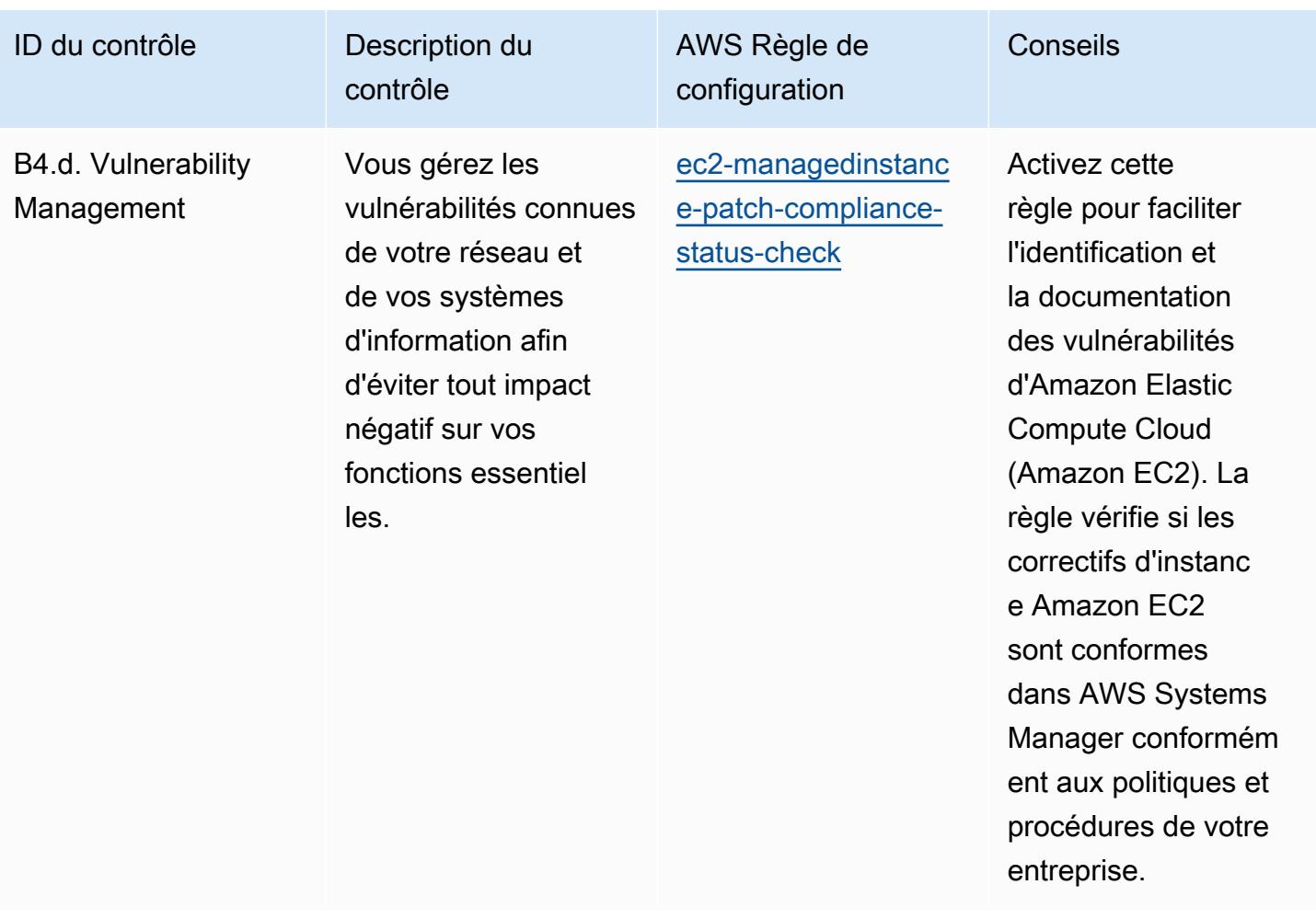

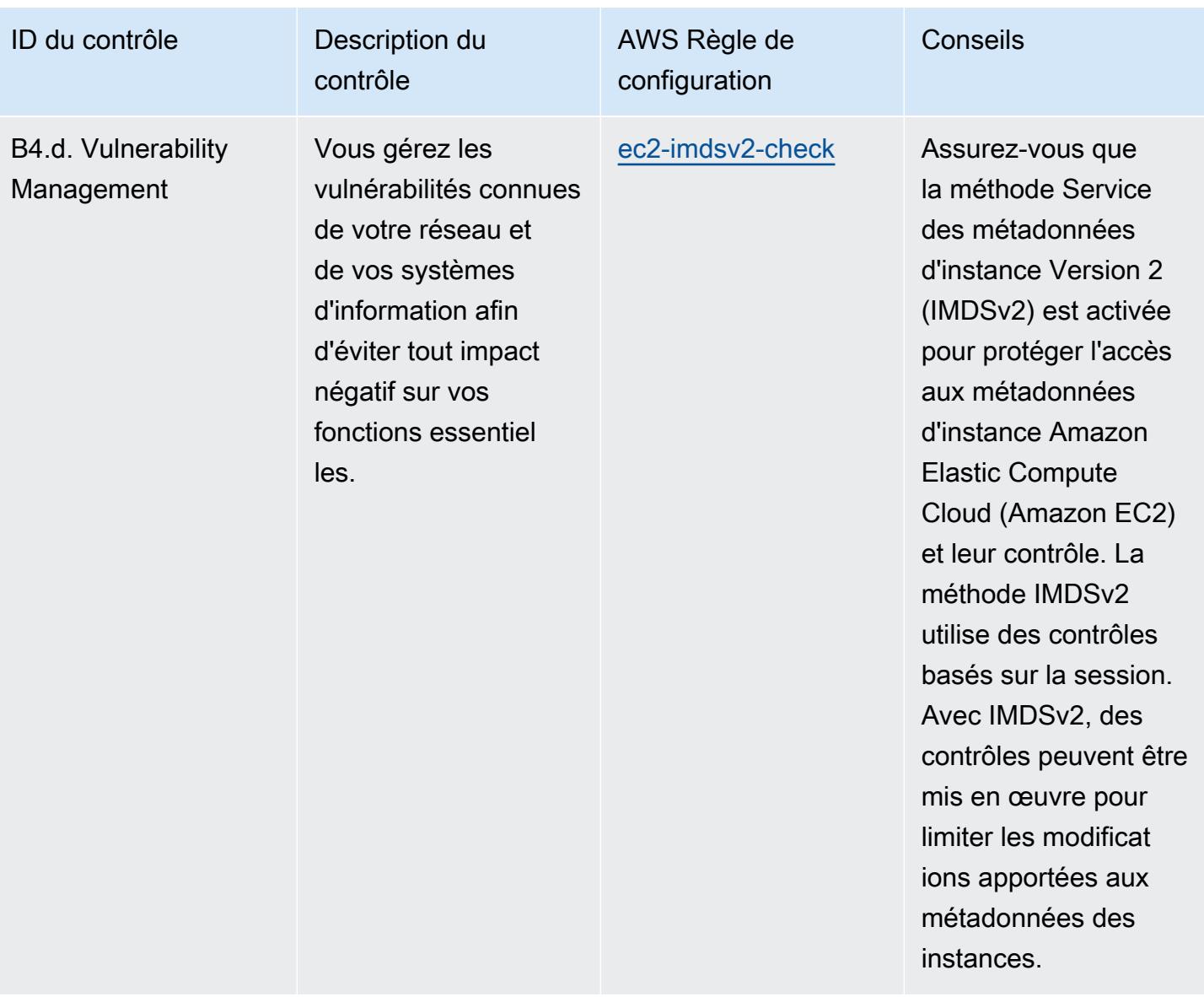

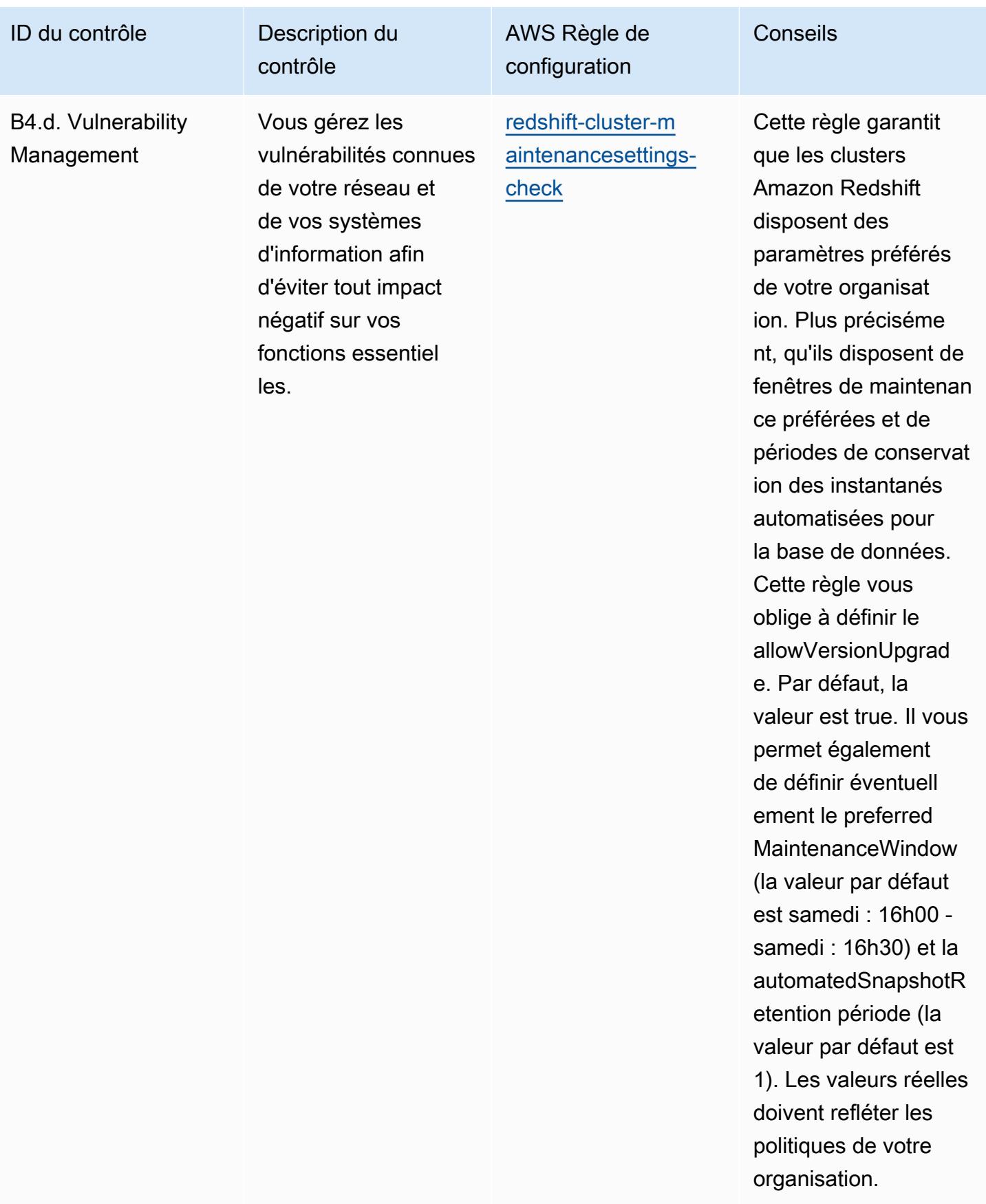

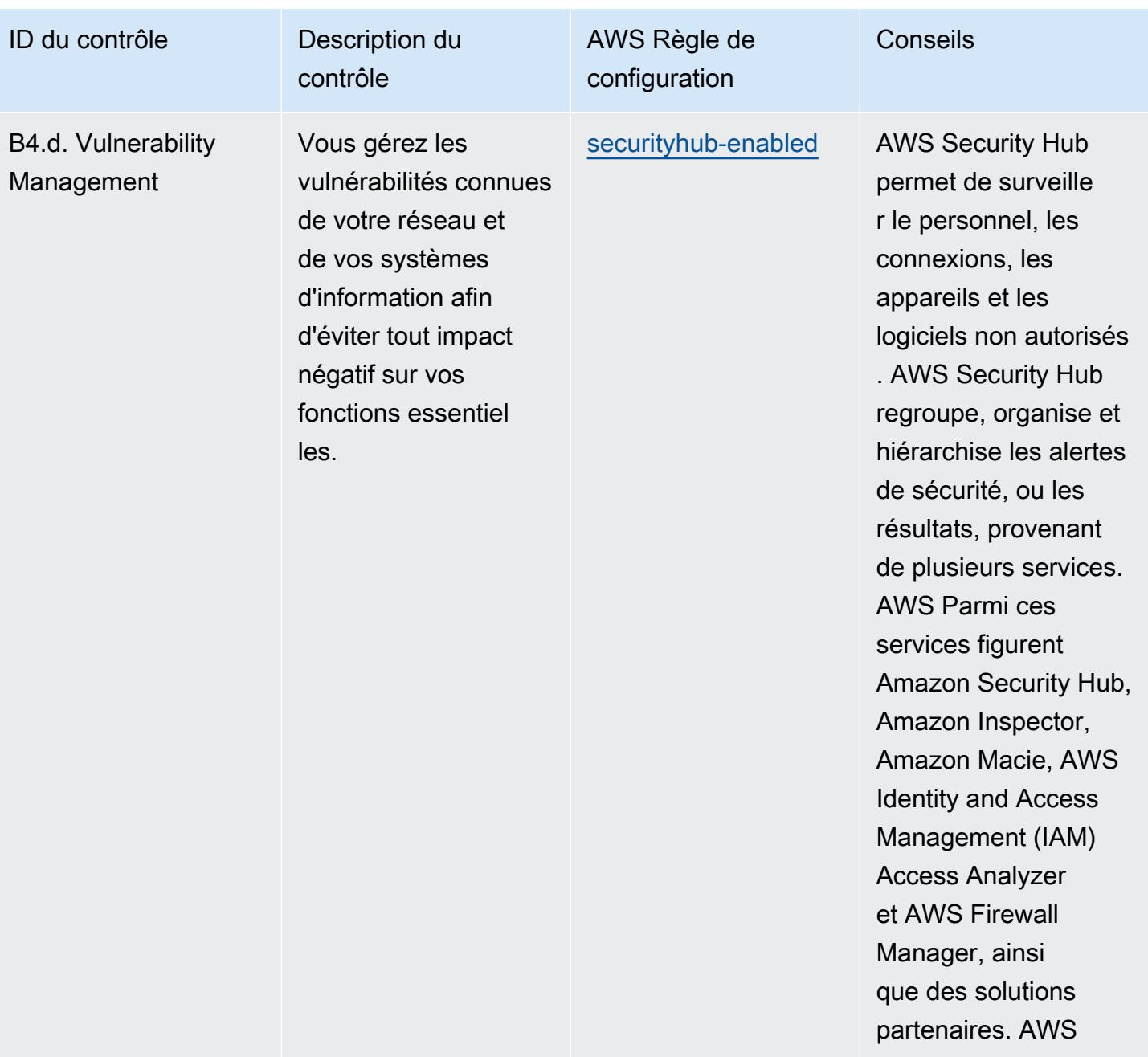

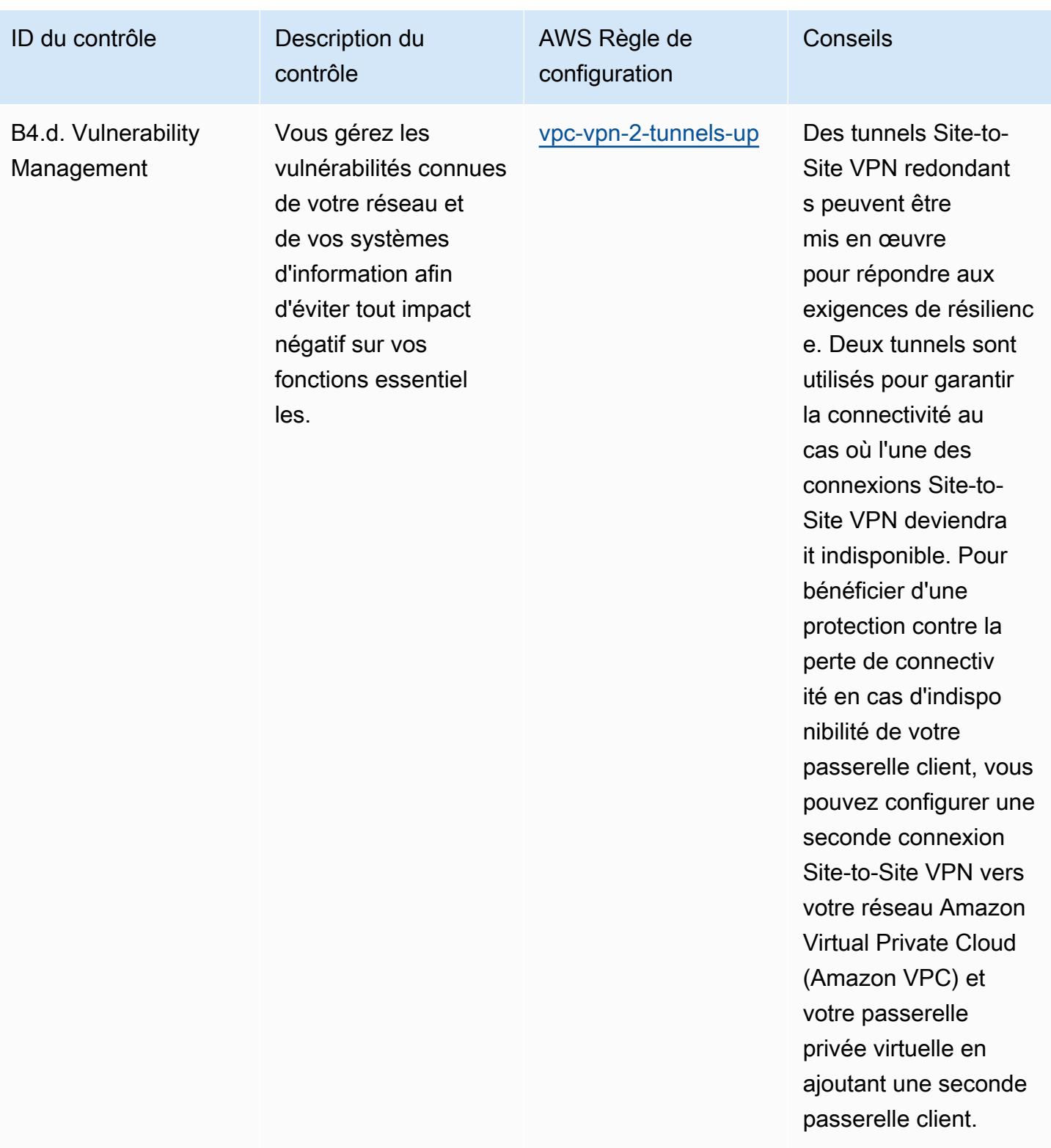

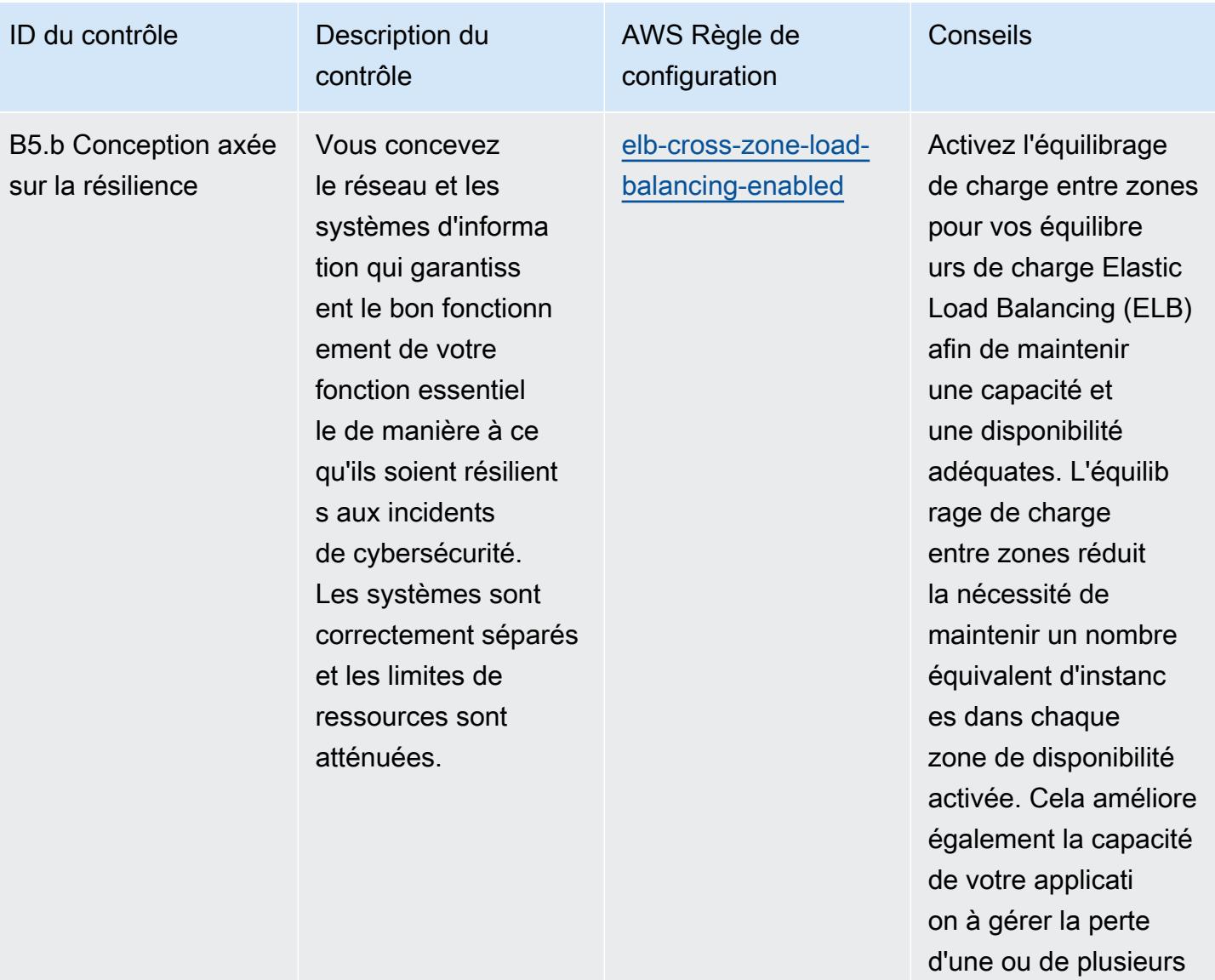

instances.
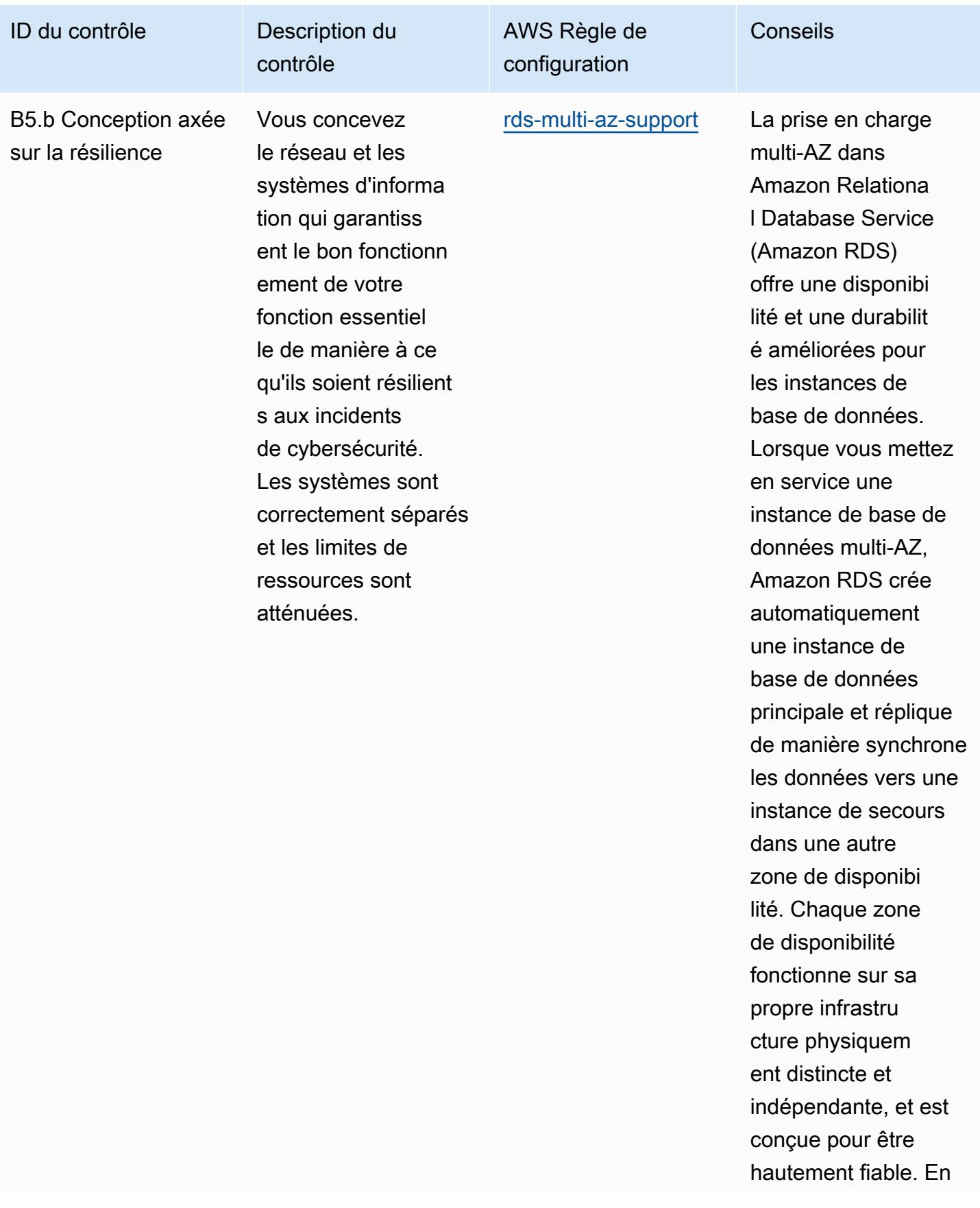

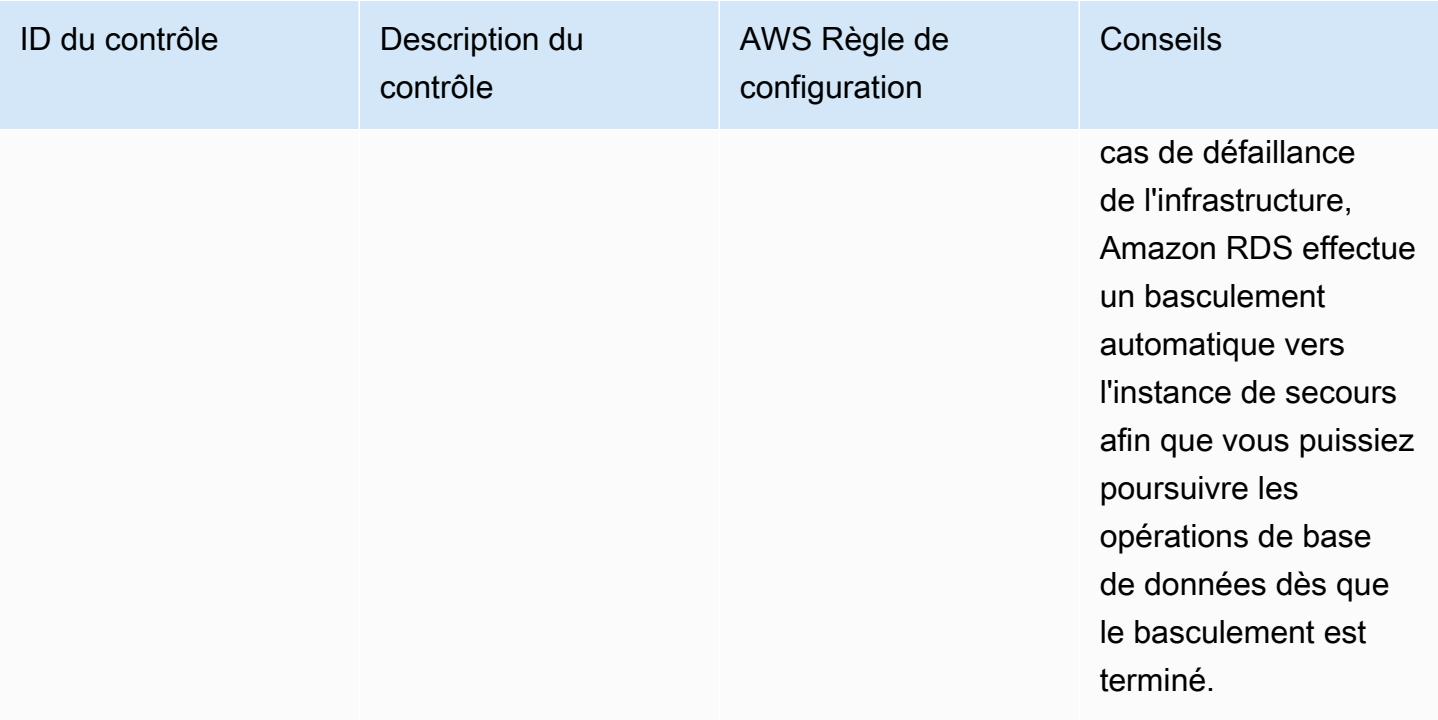

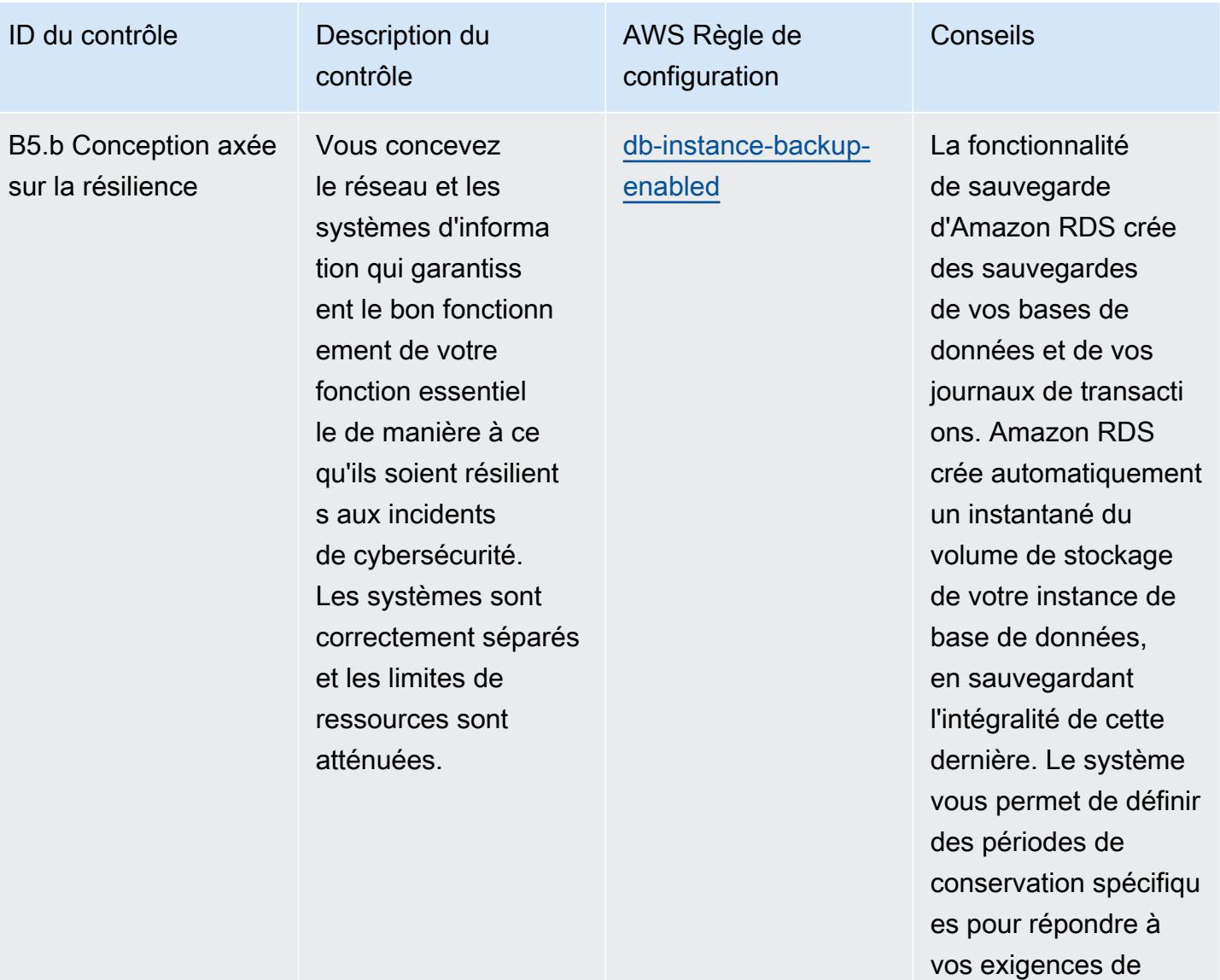

résilience.

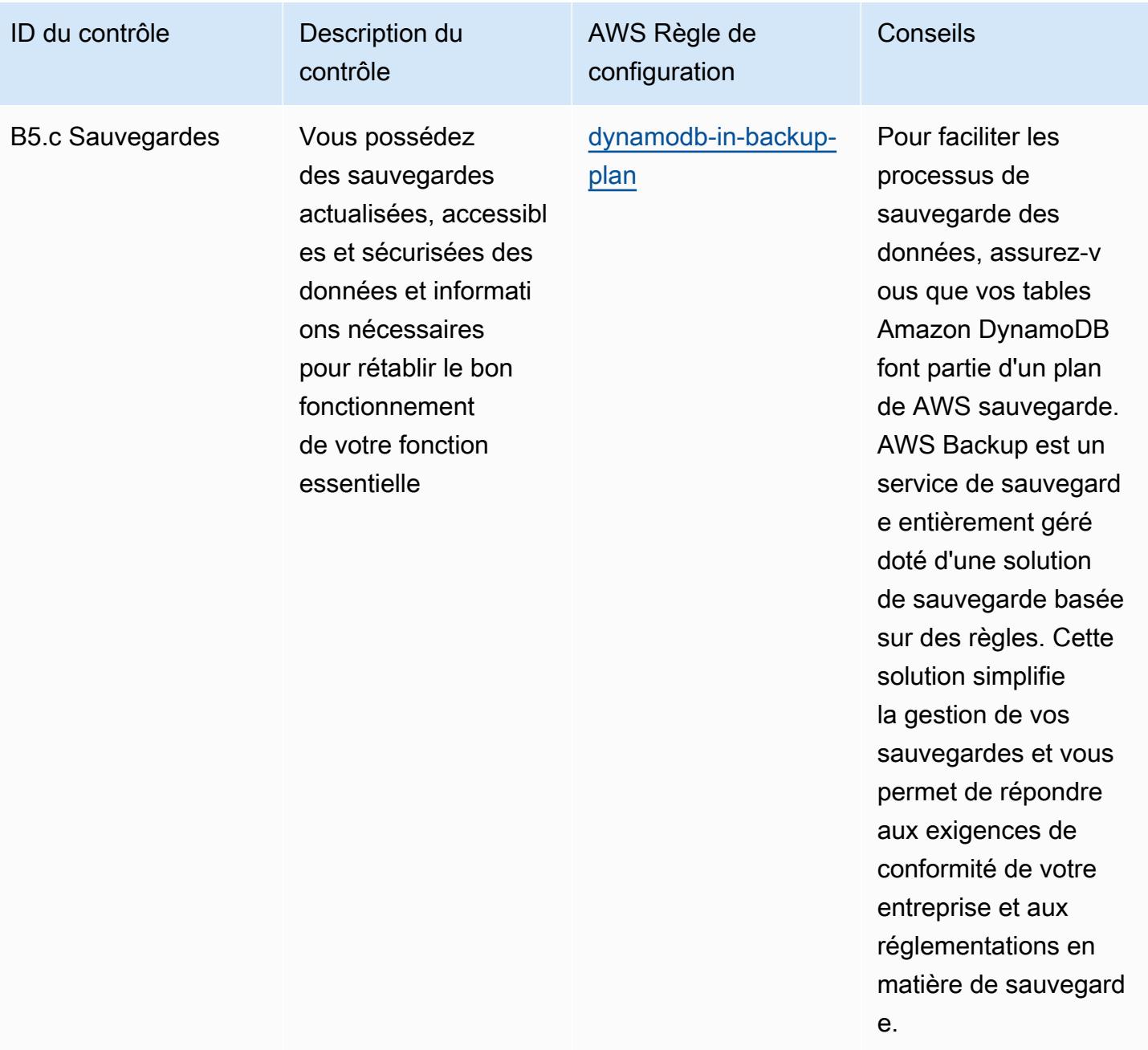

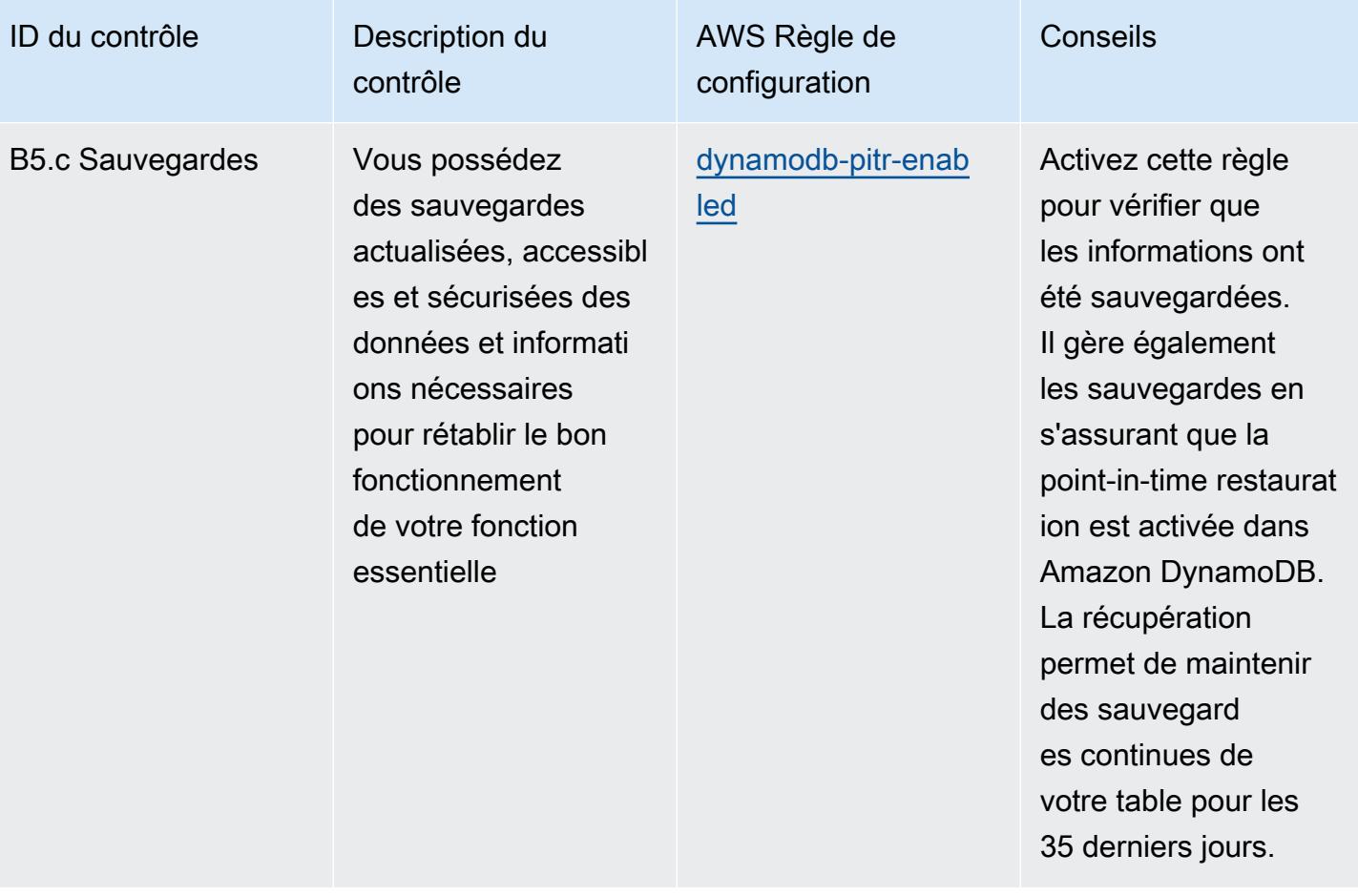

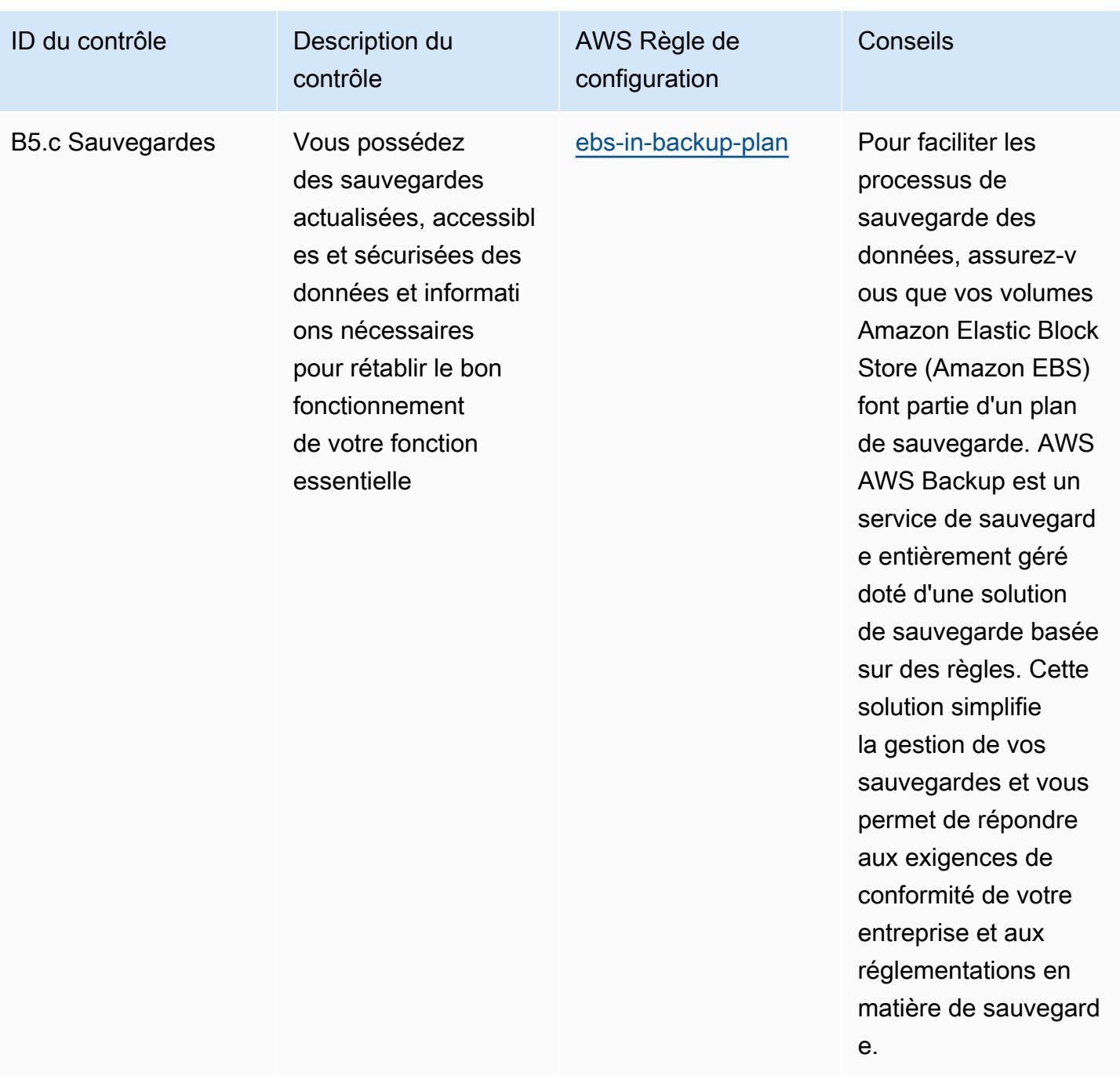

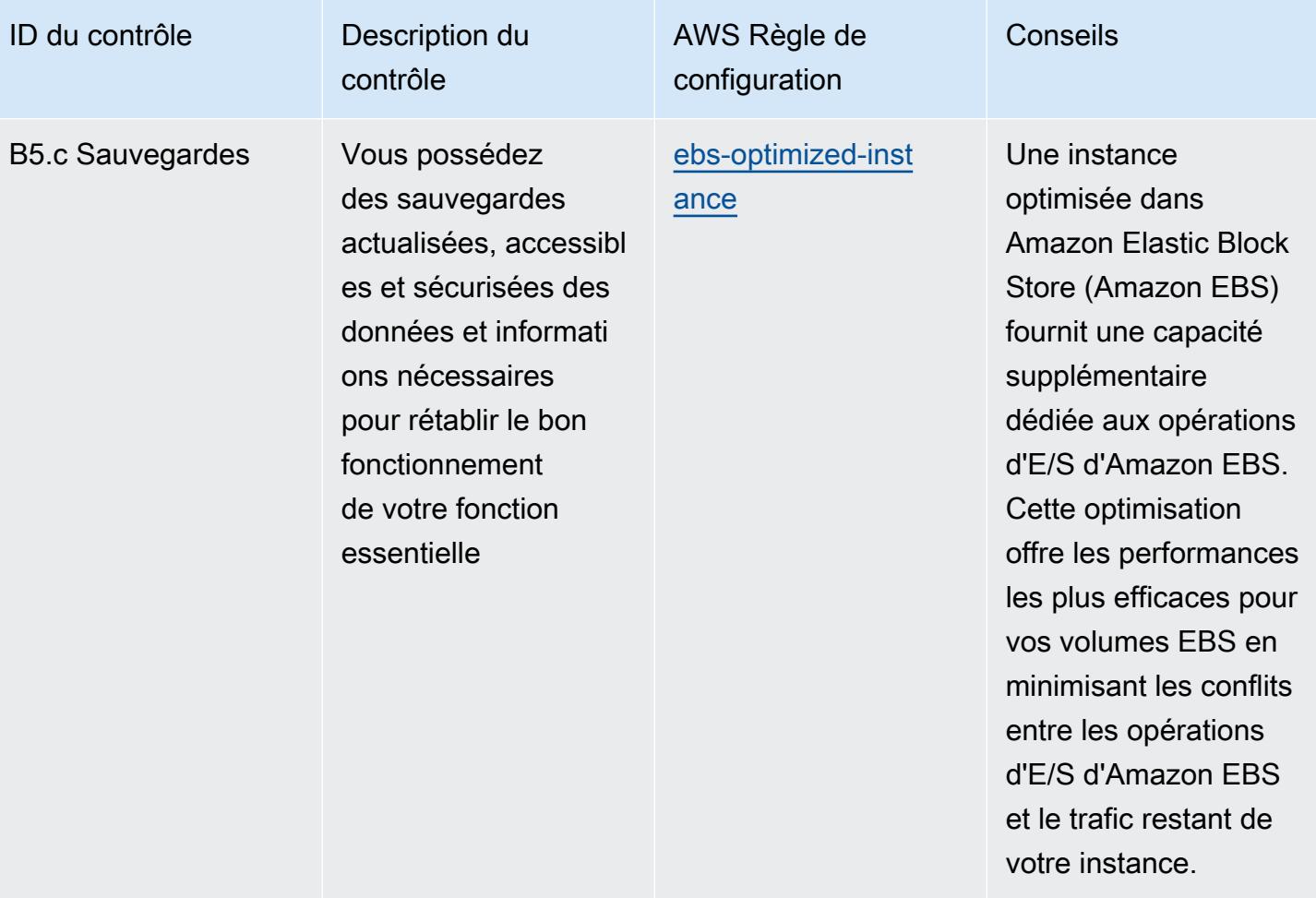

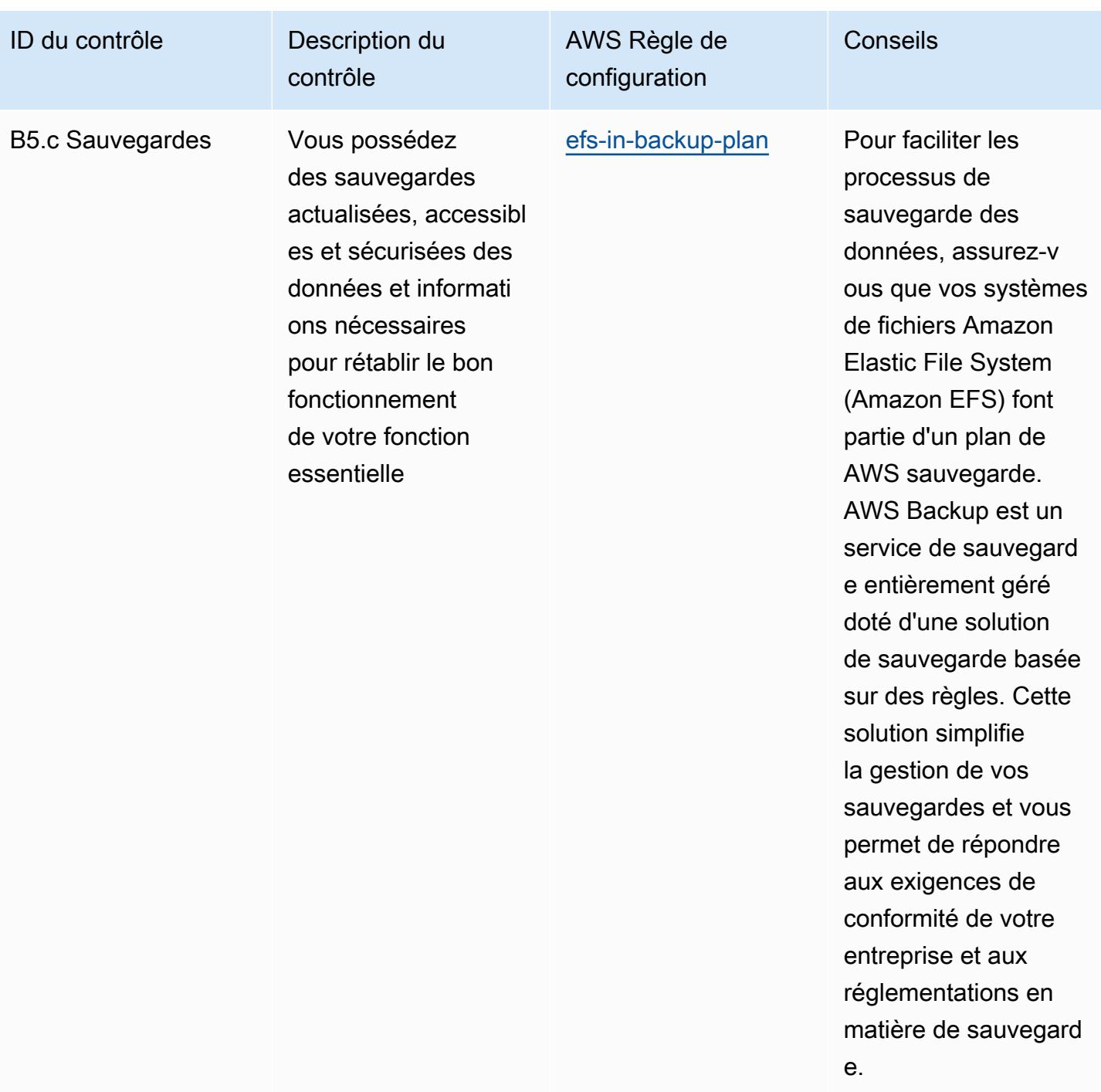

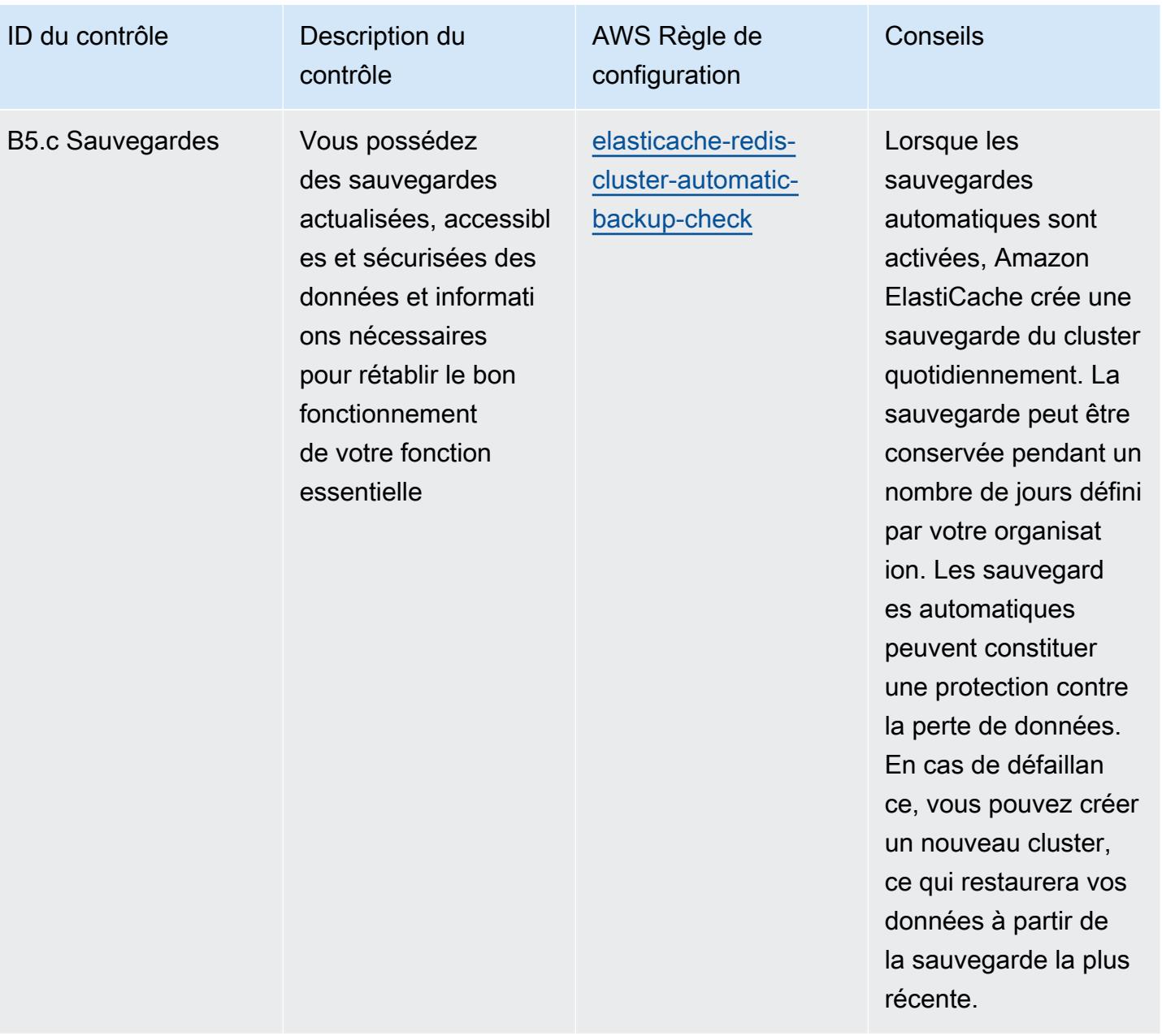

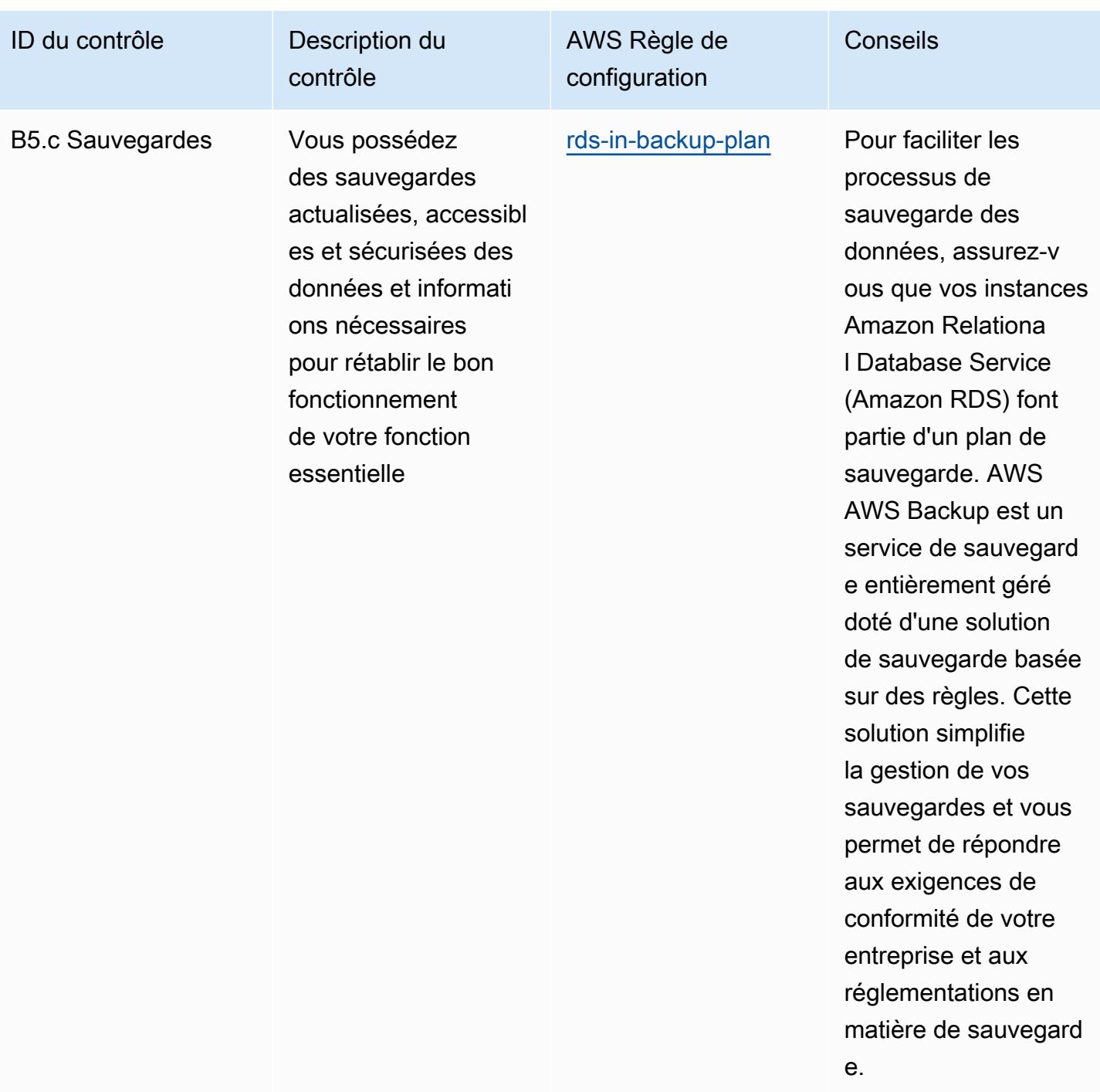

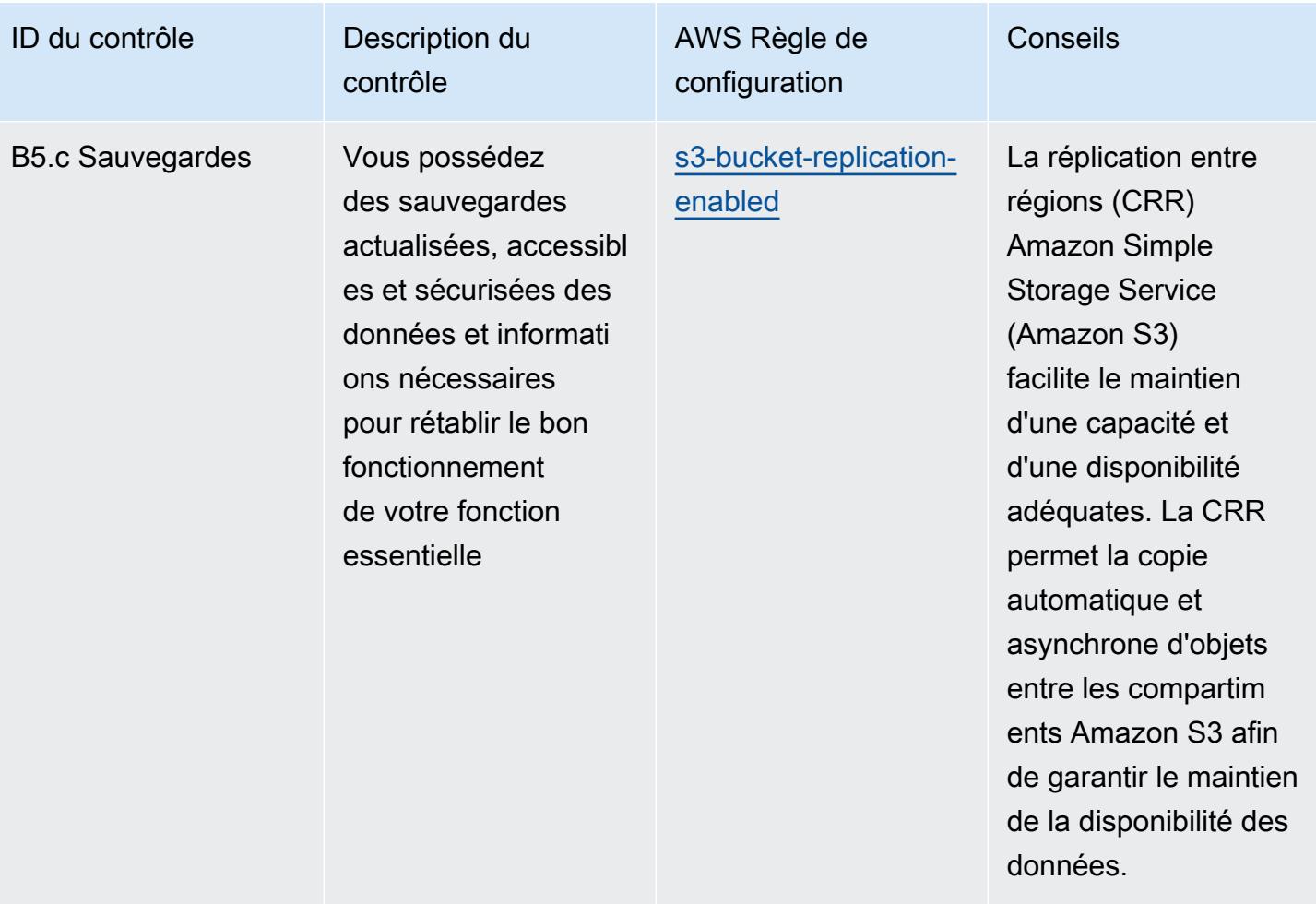

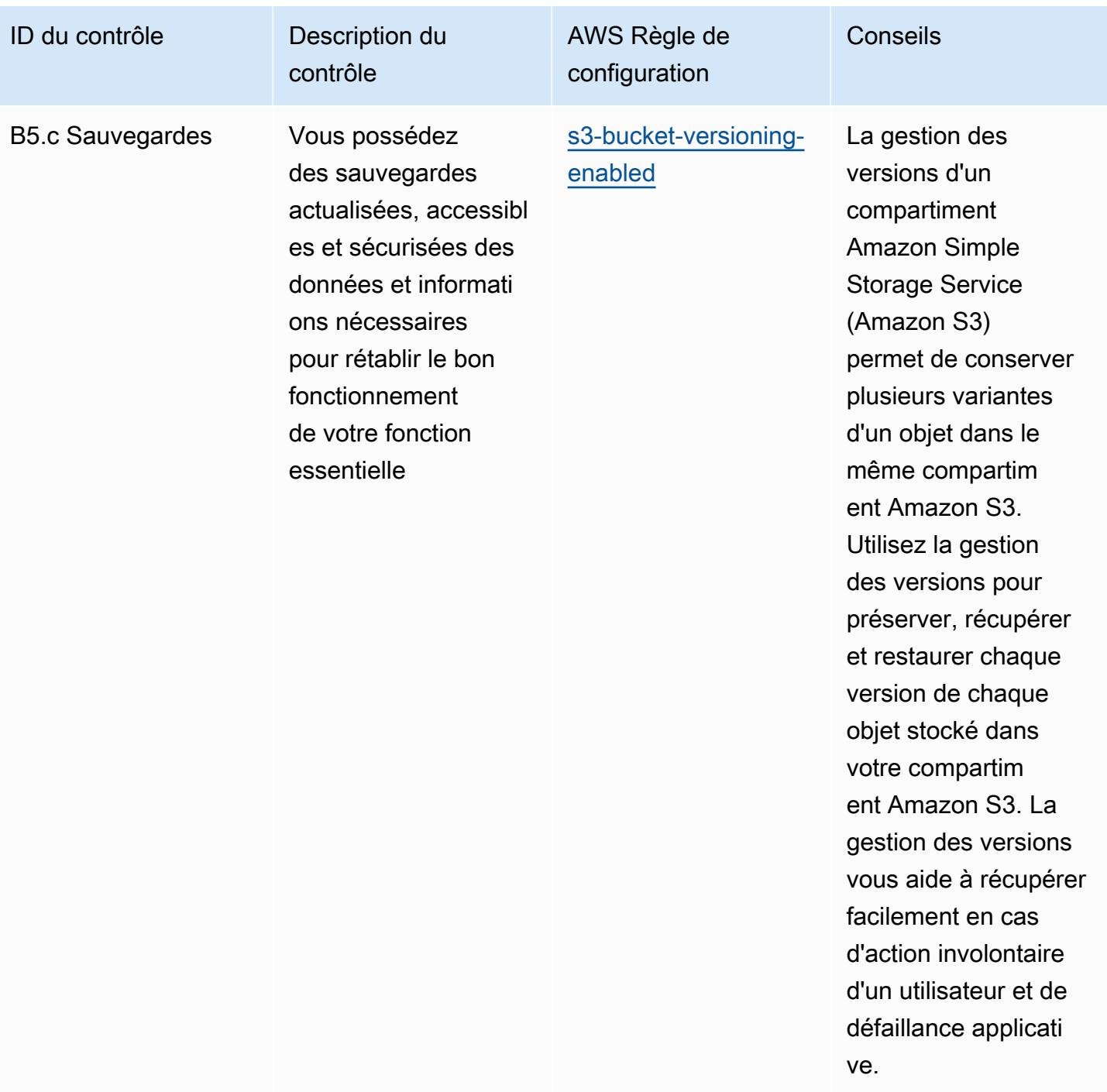

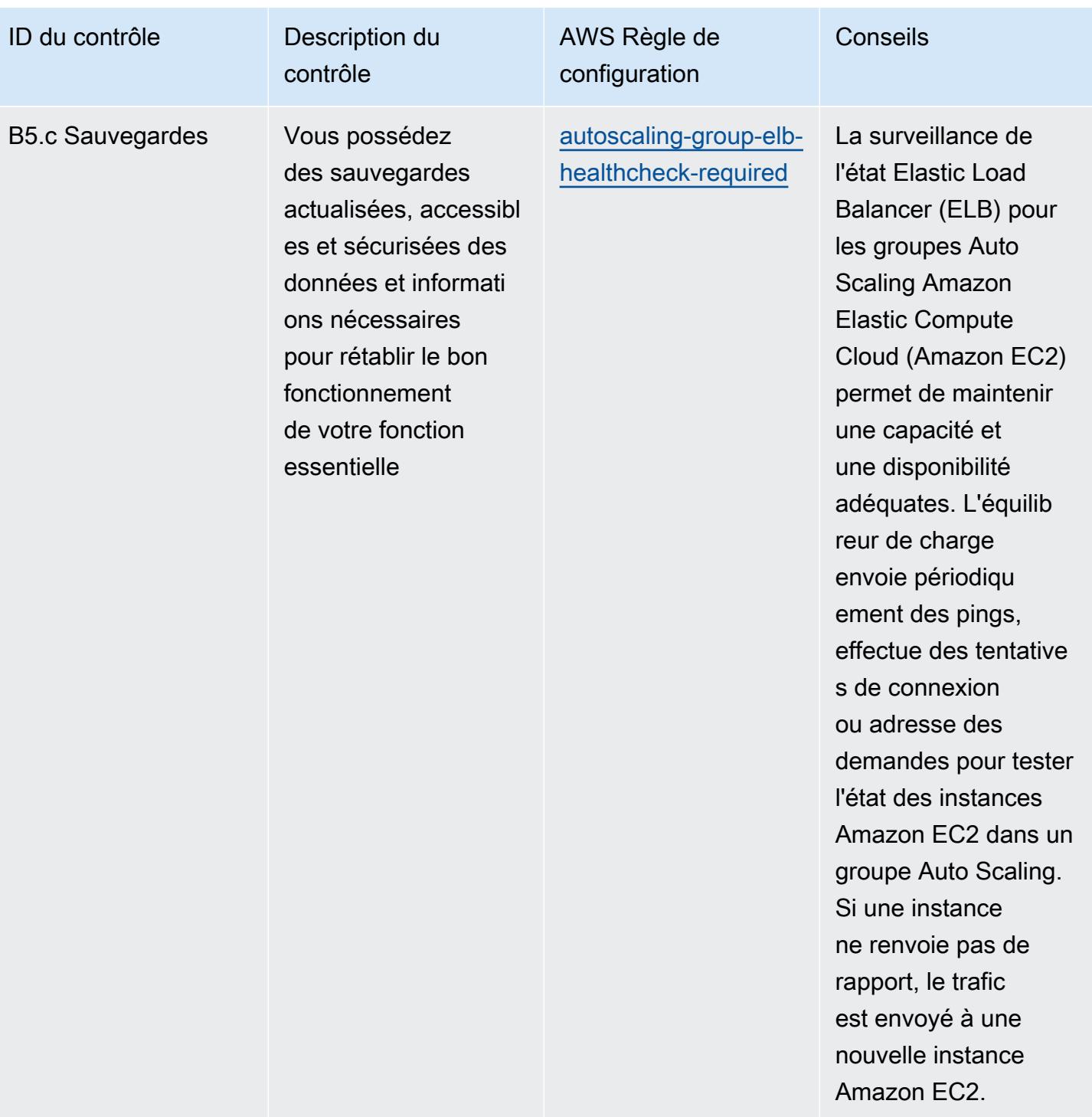

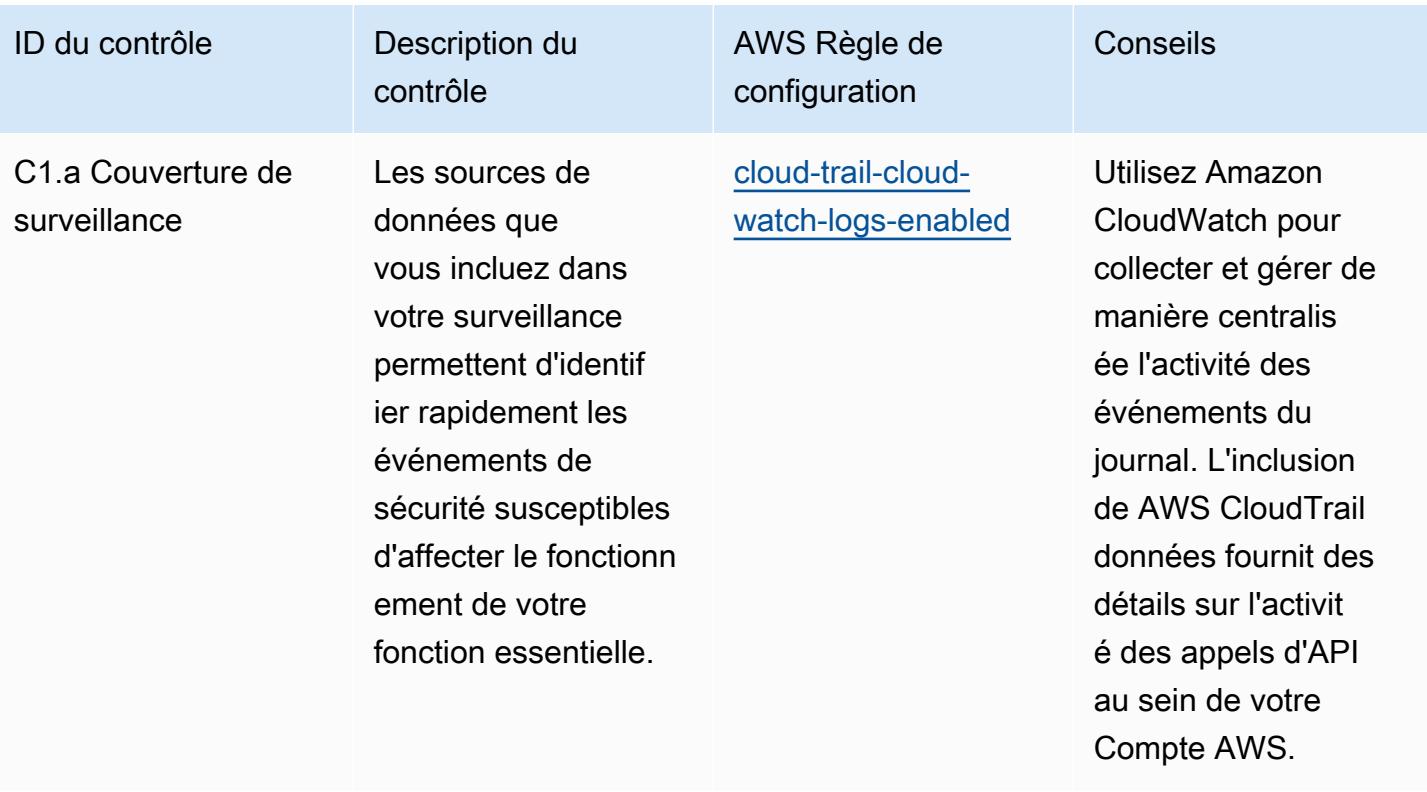

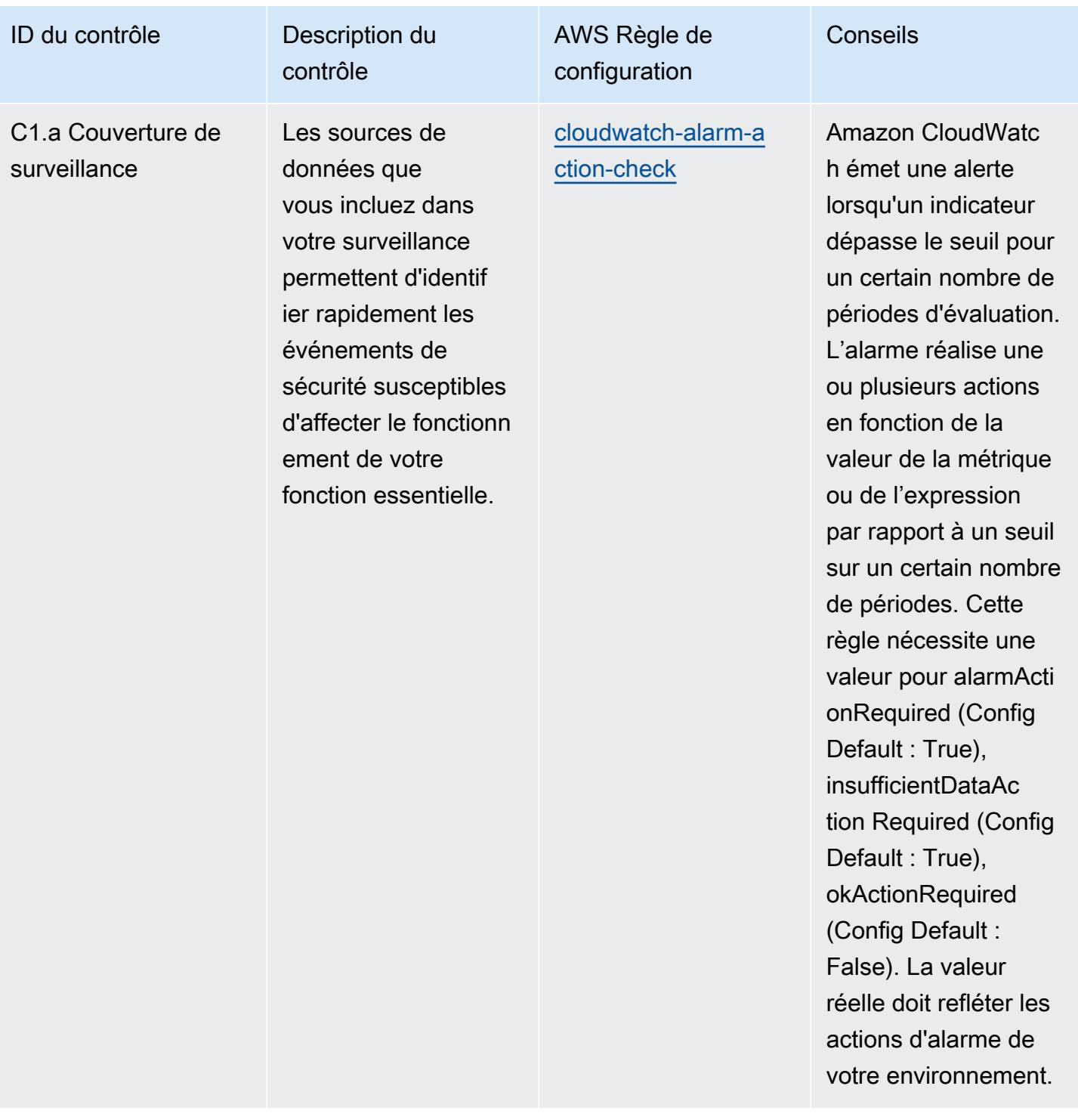

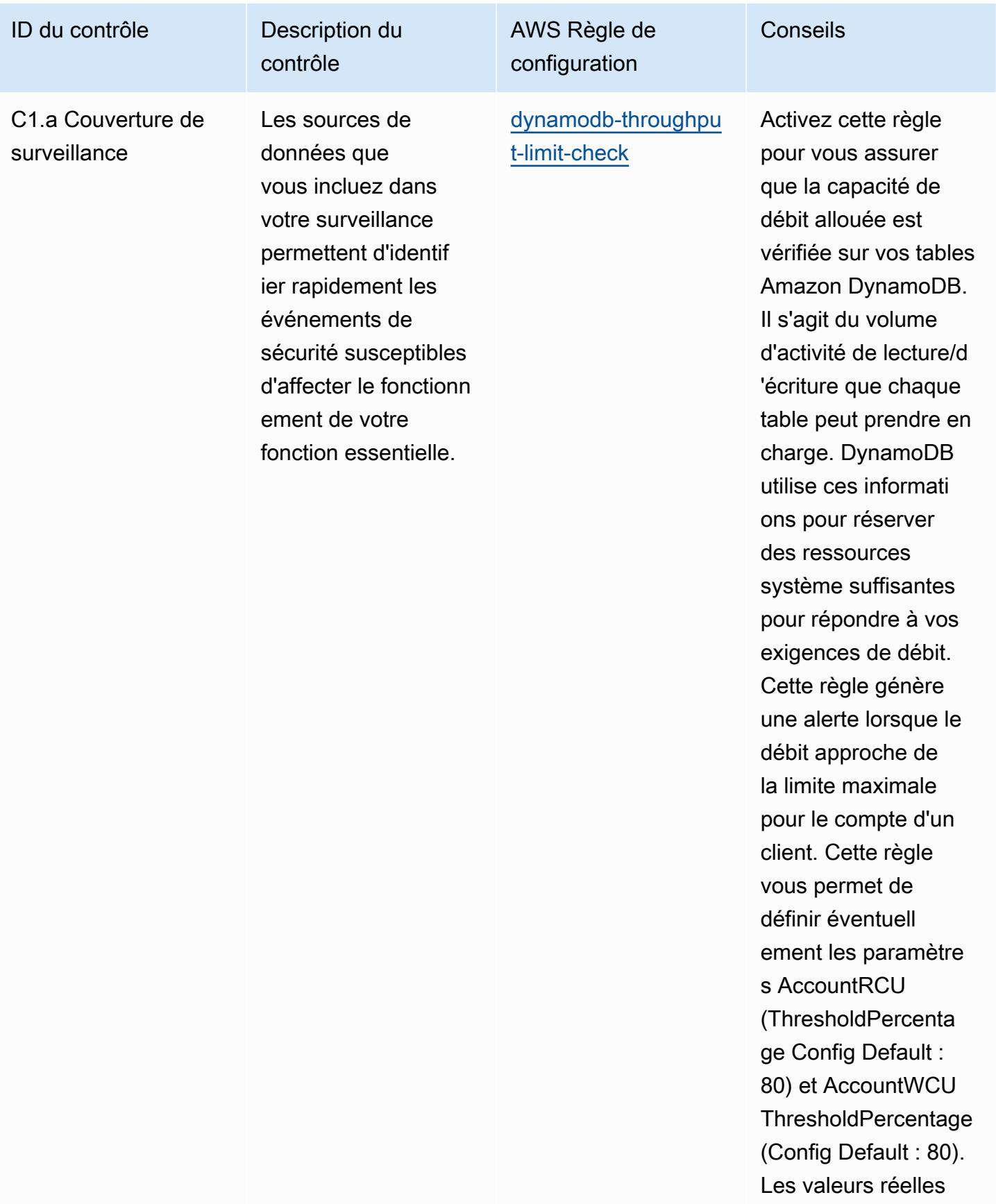

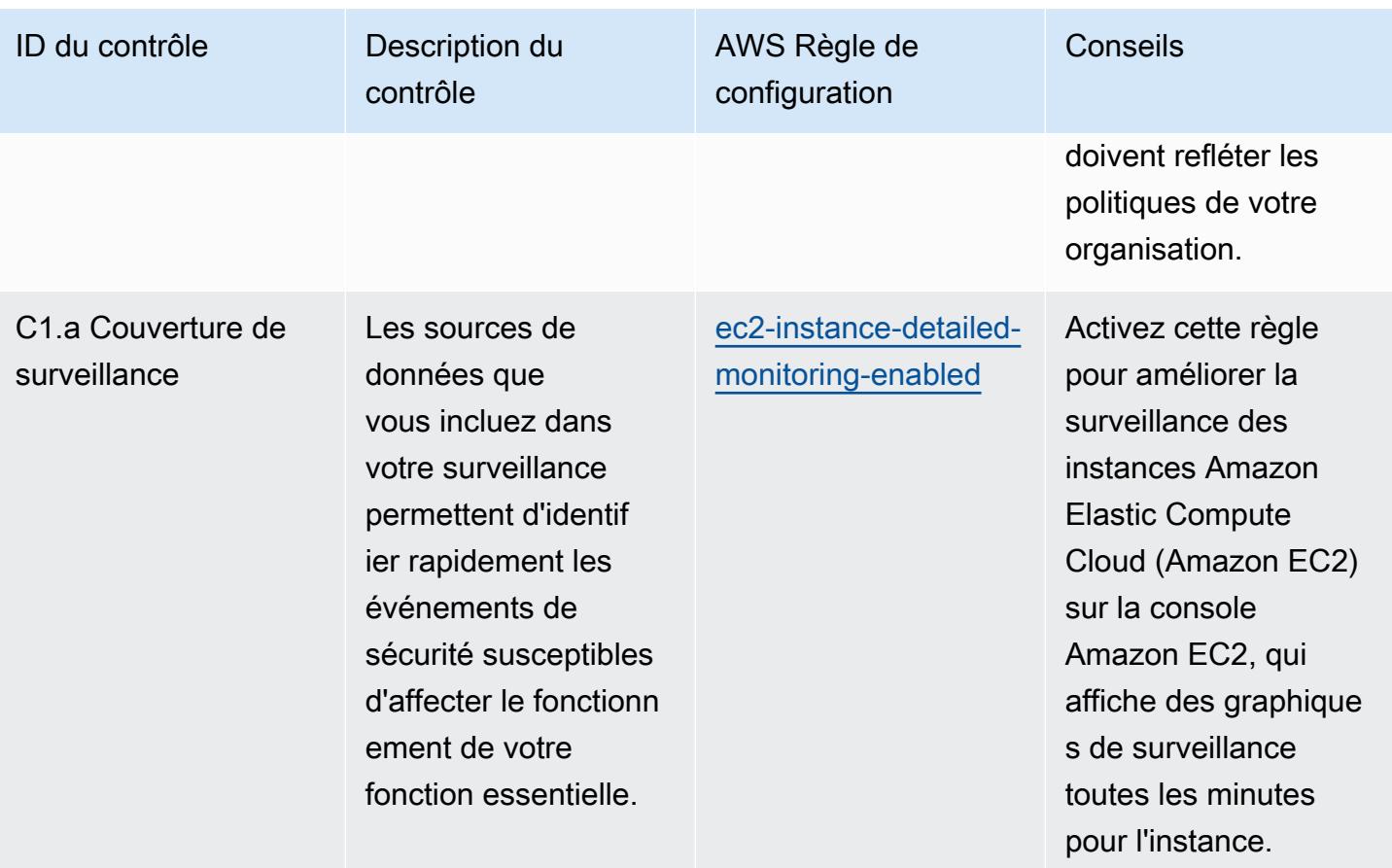

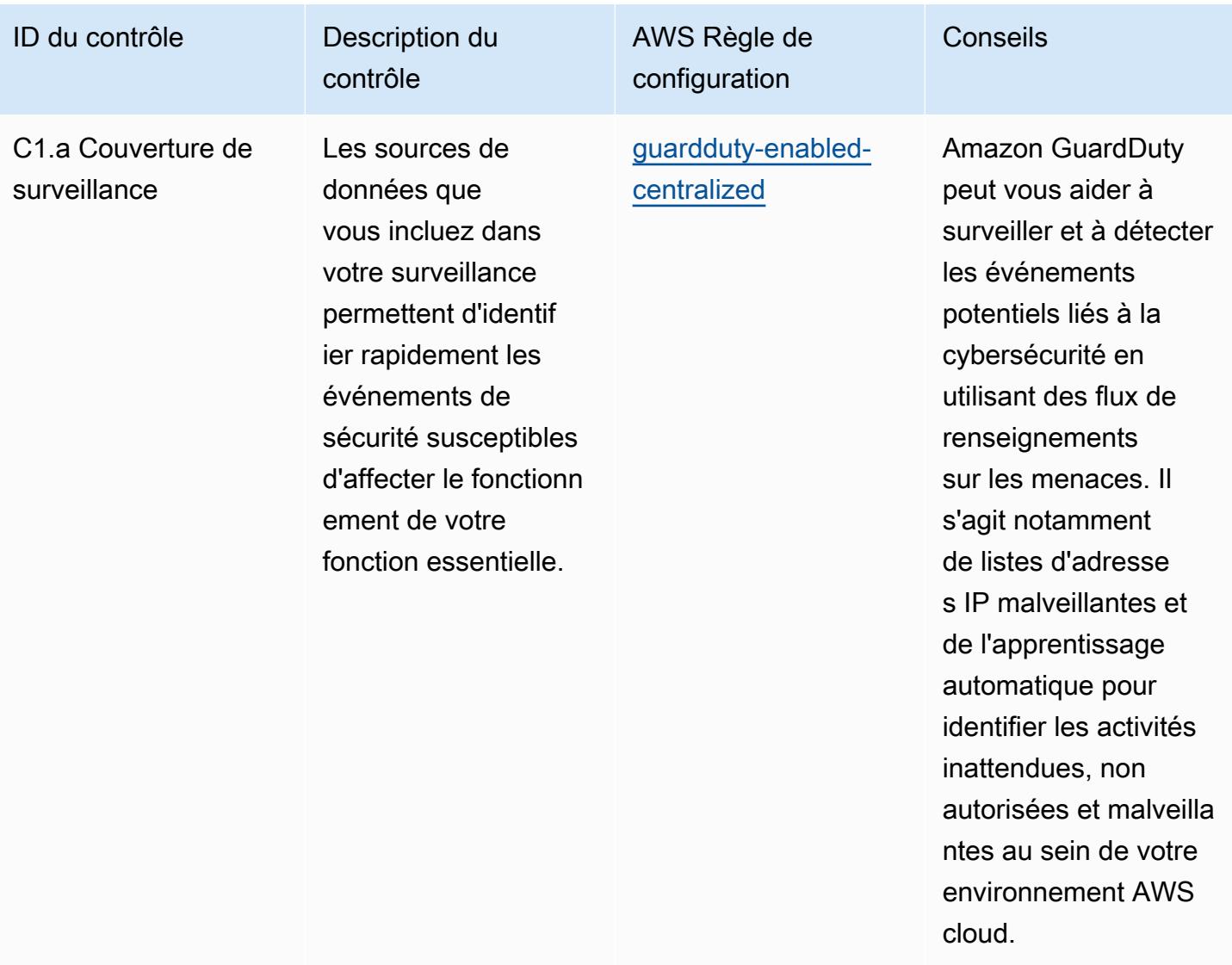

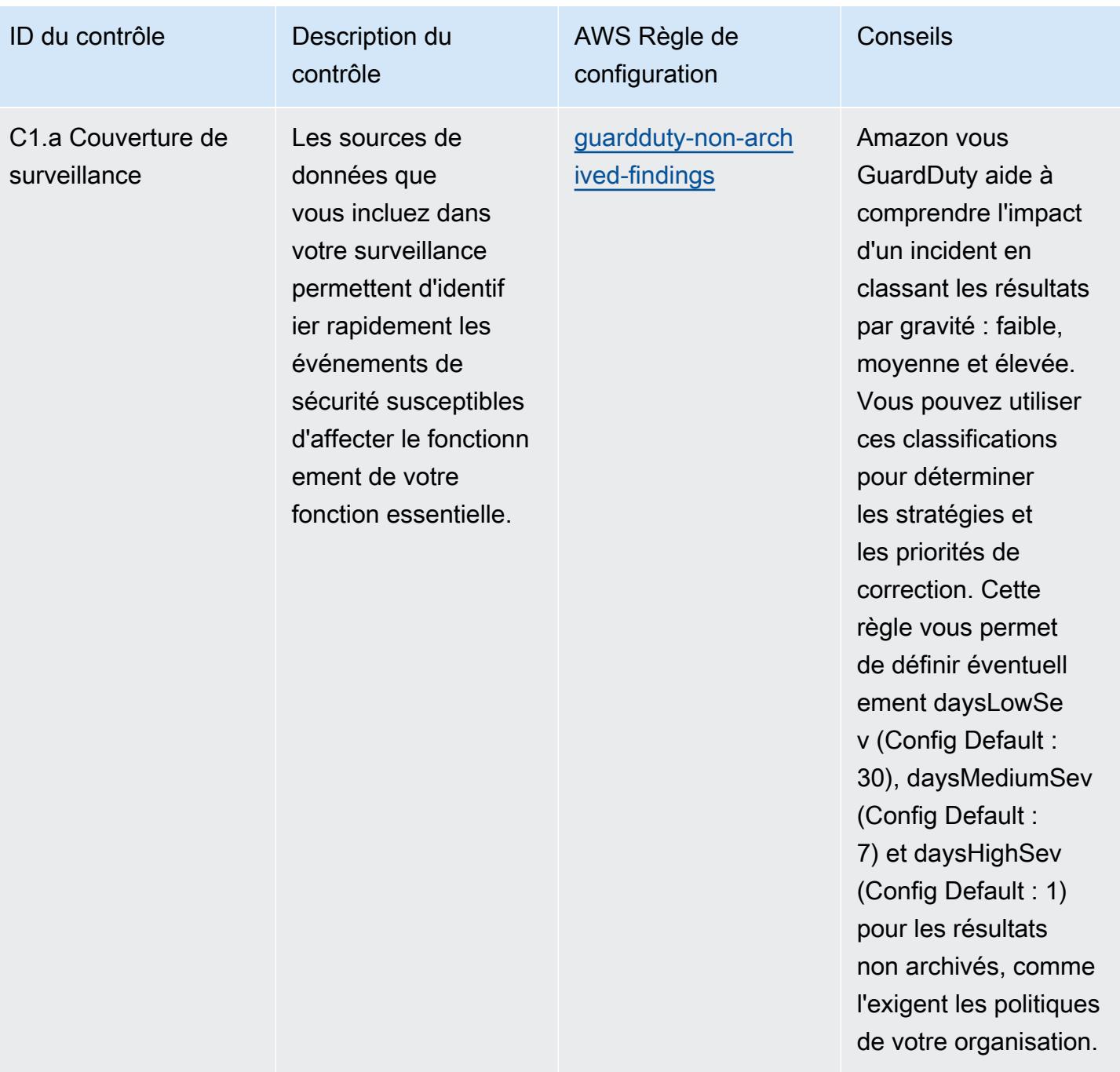

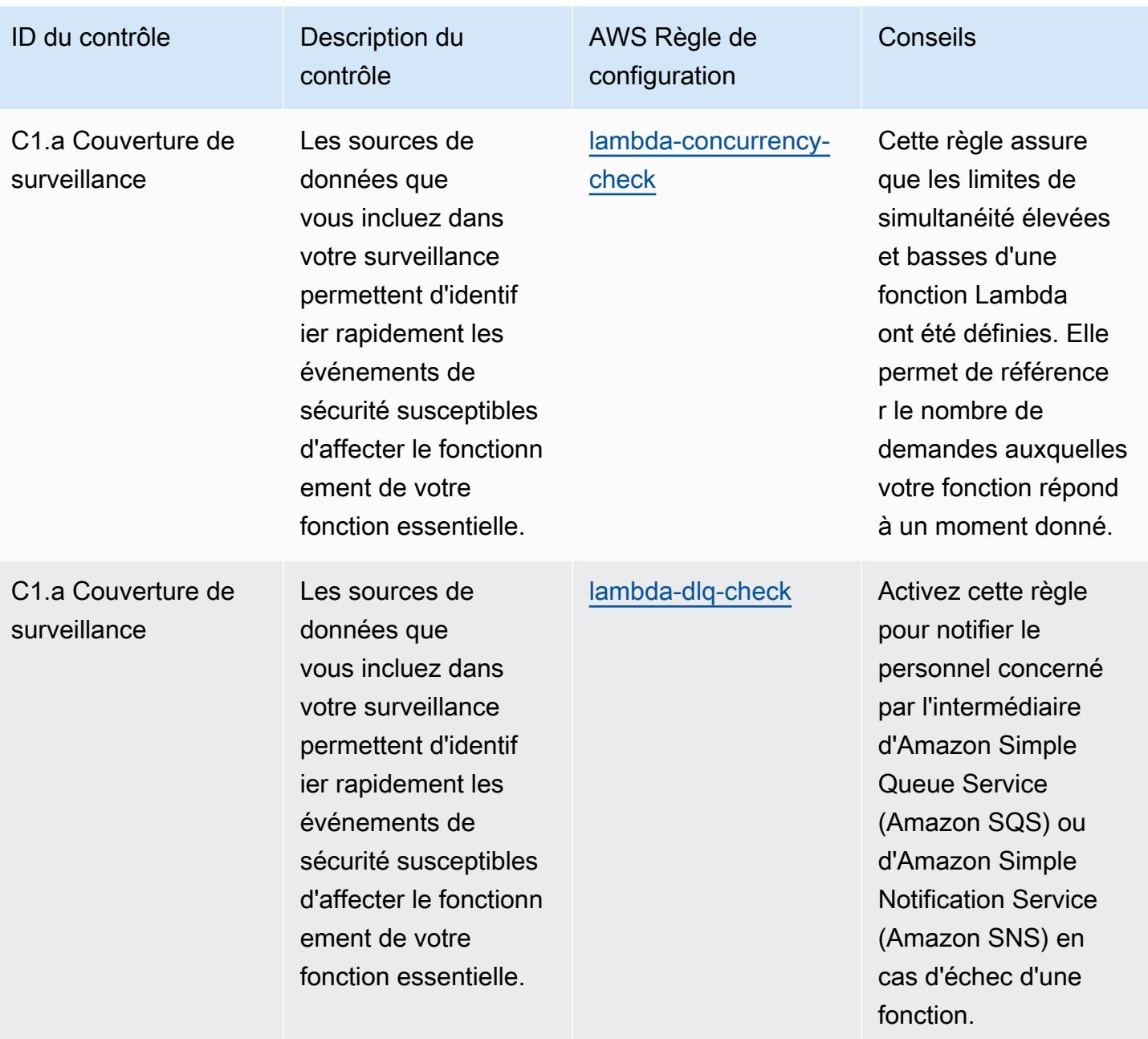

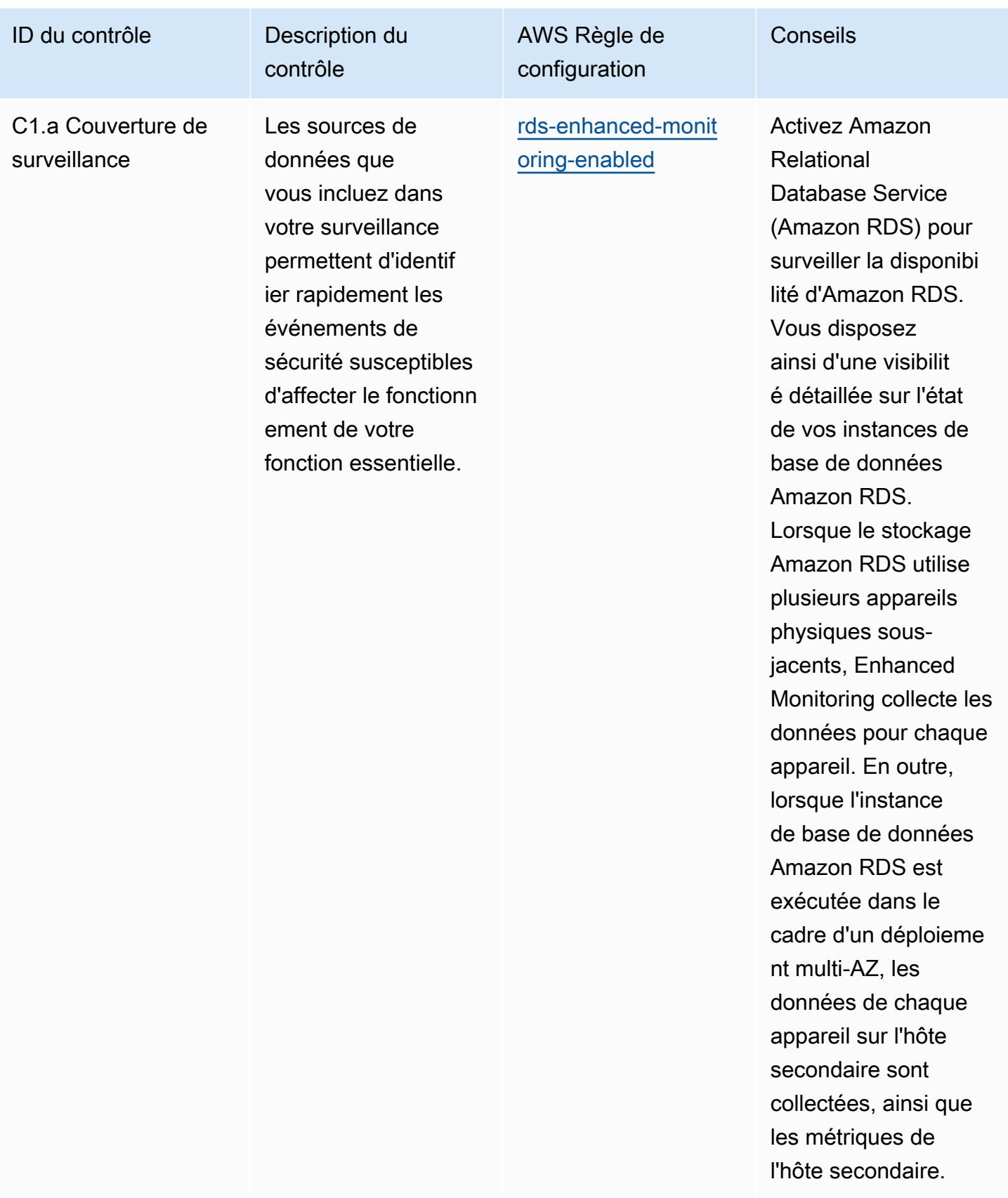

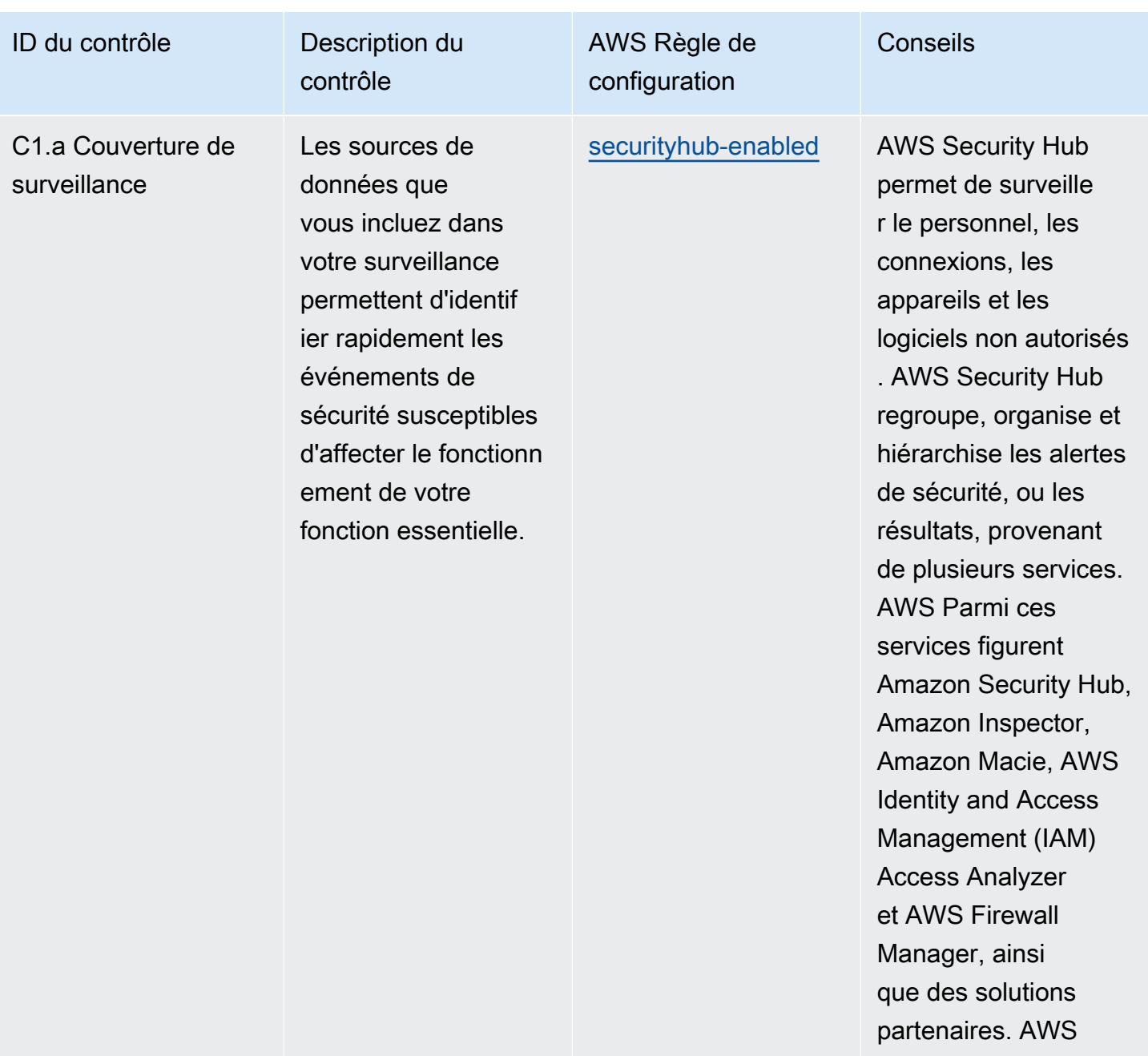

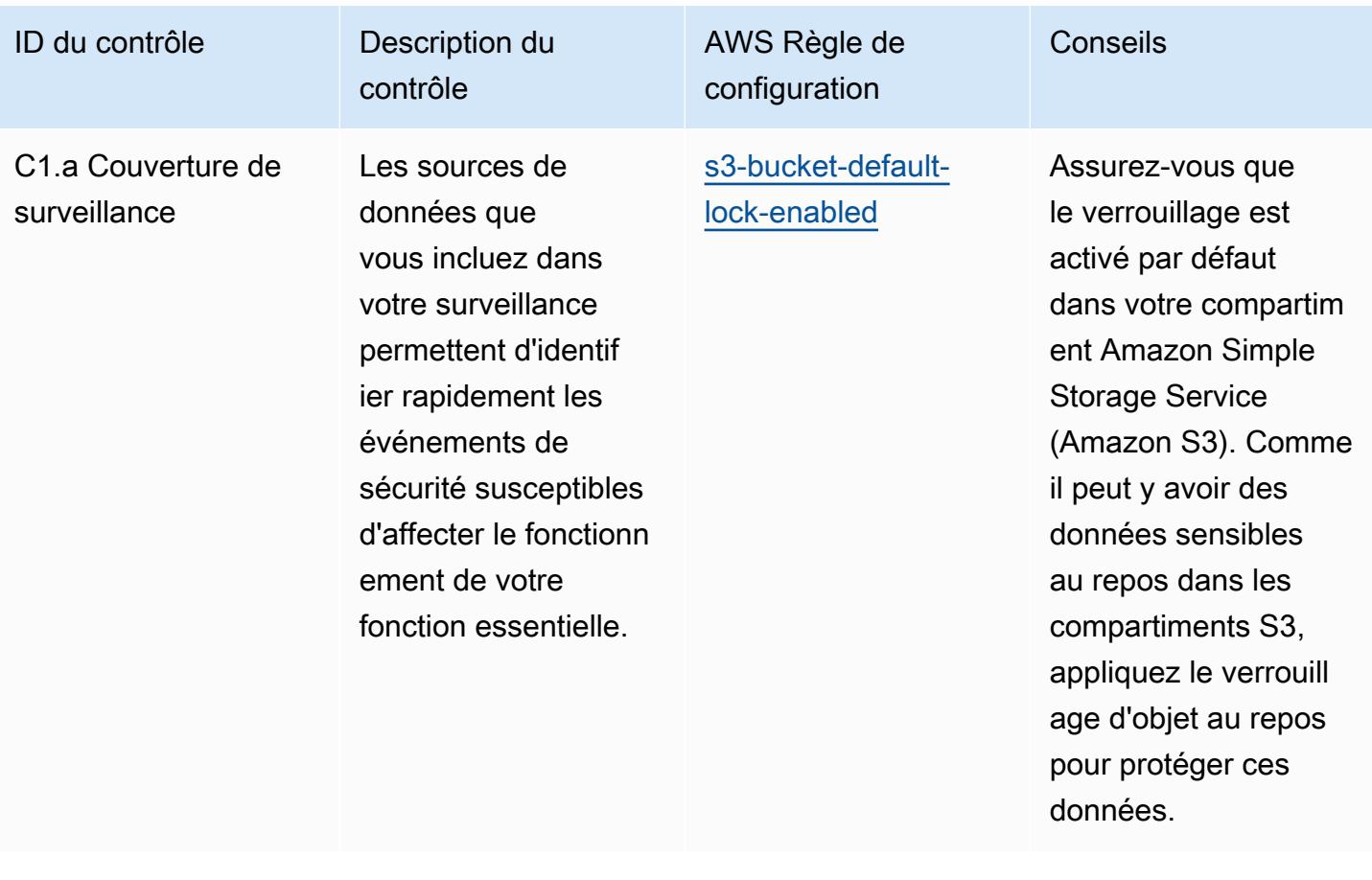

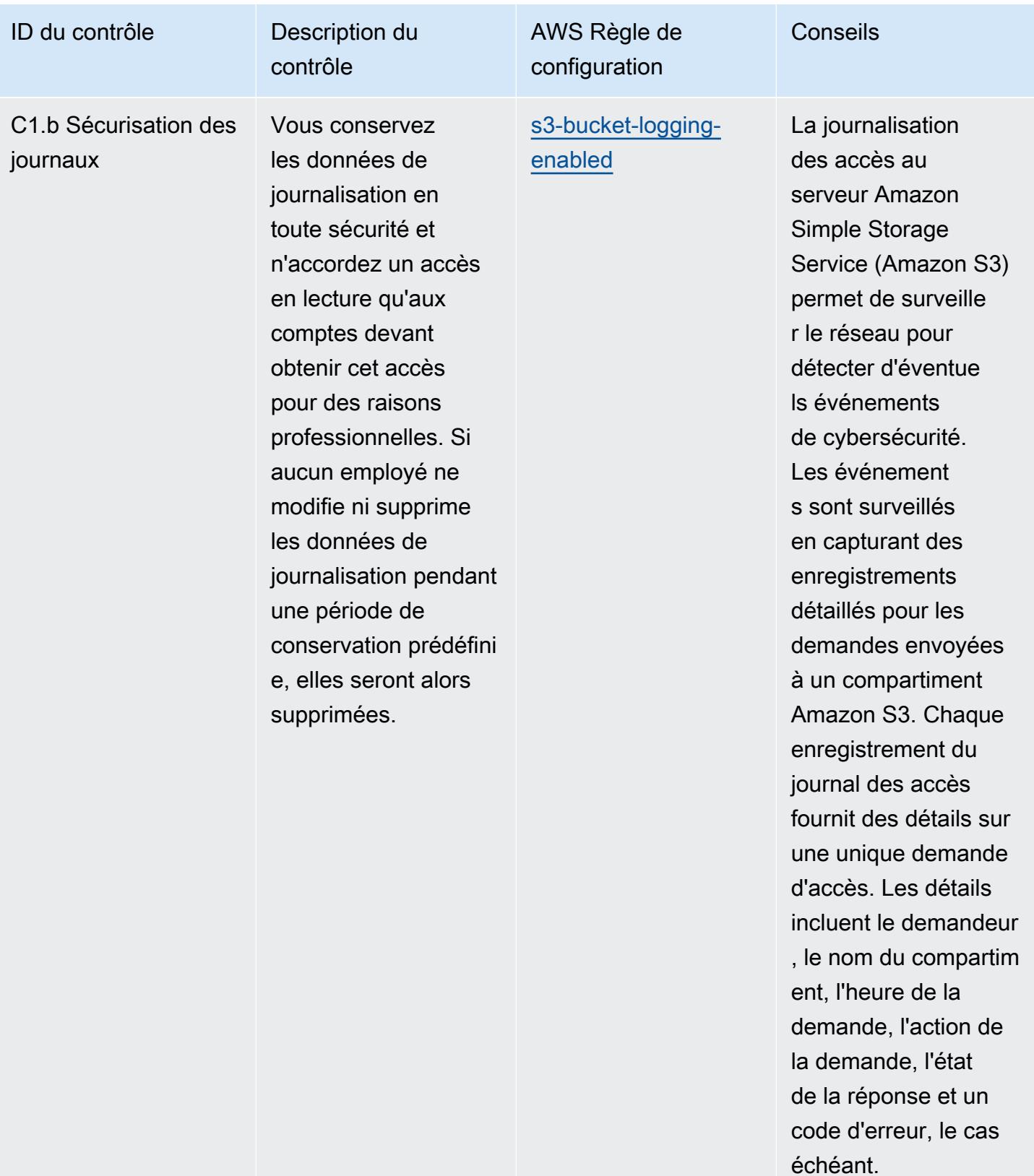

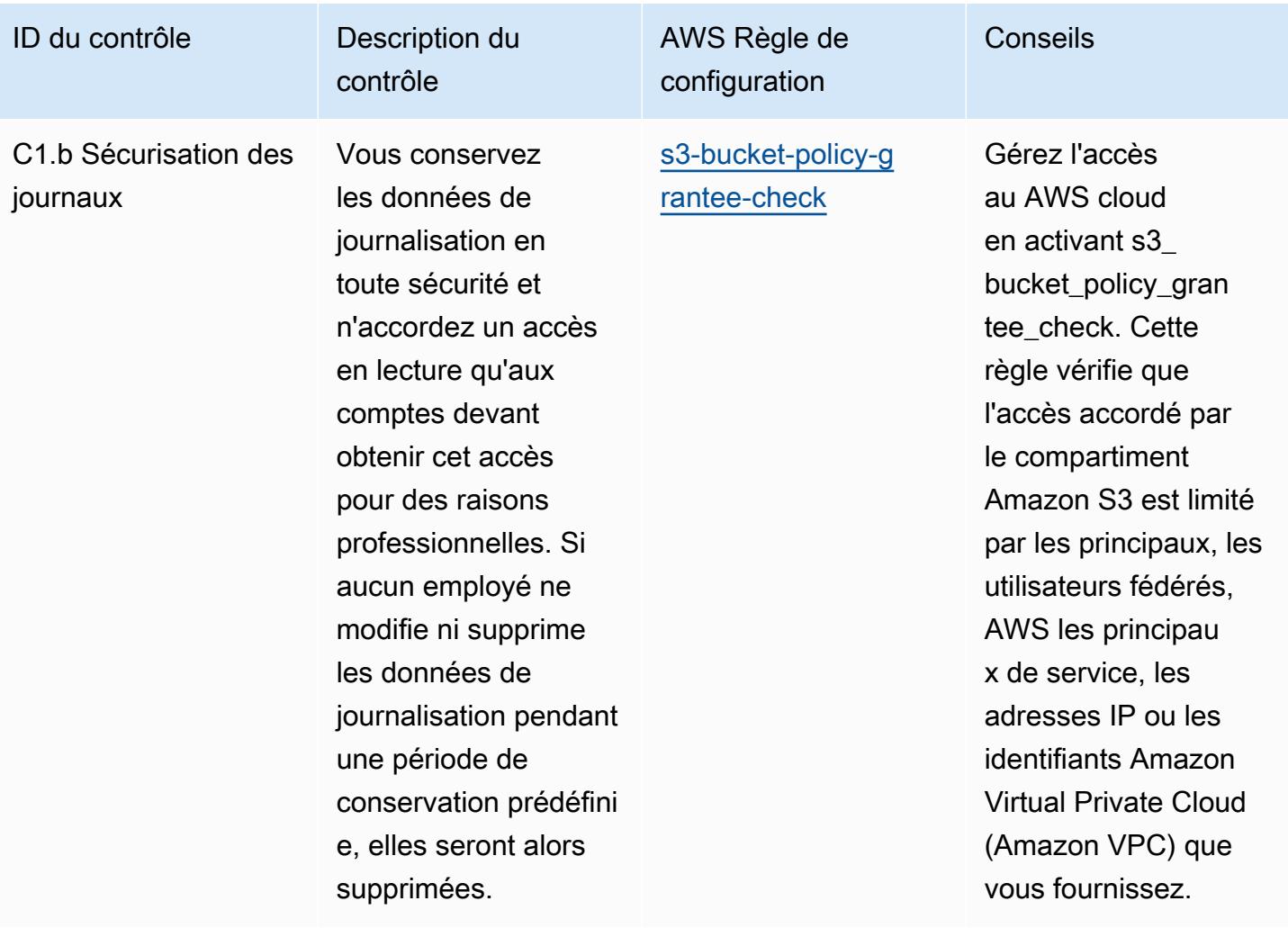

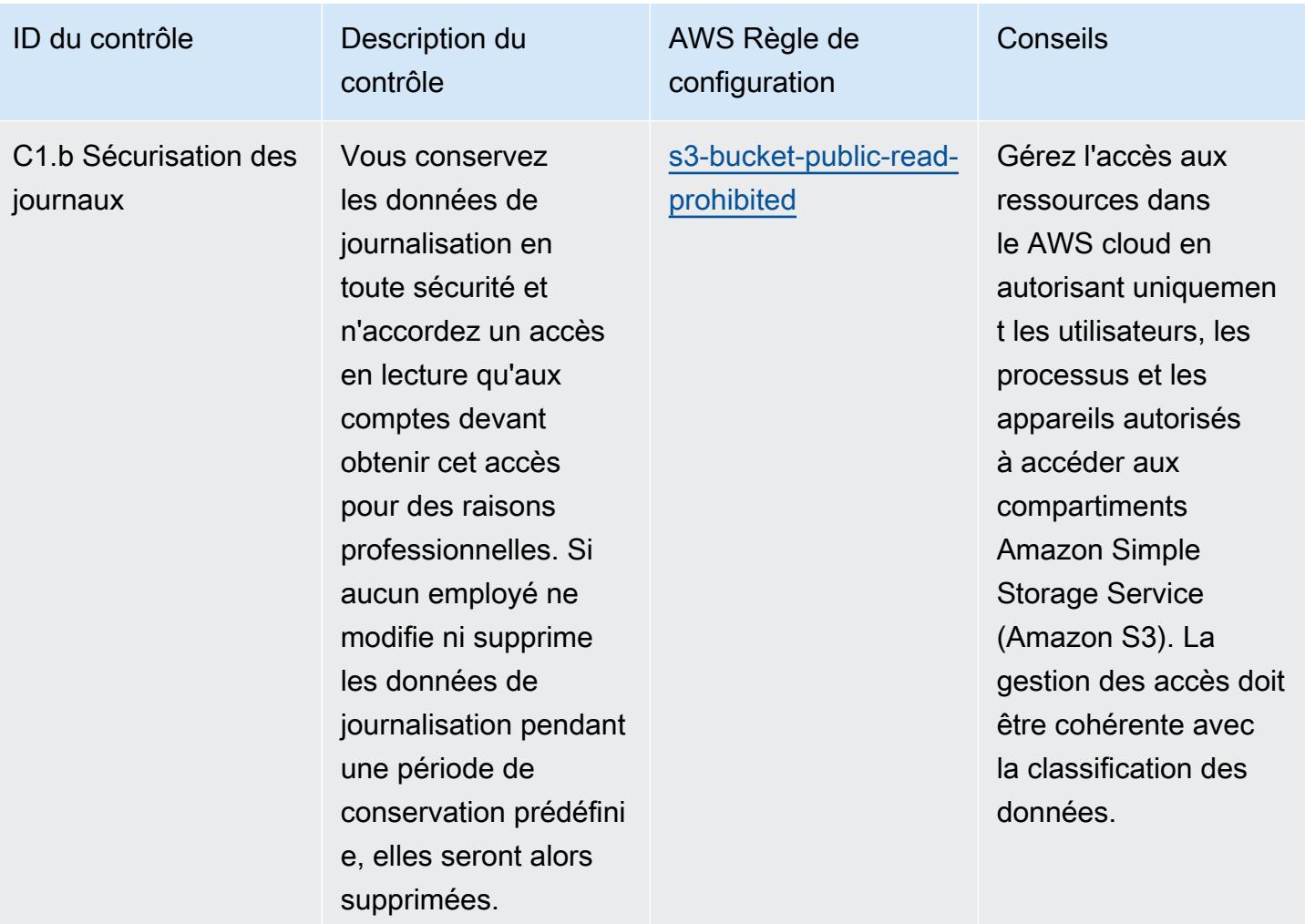

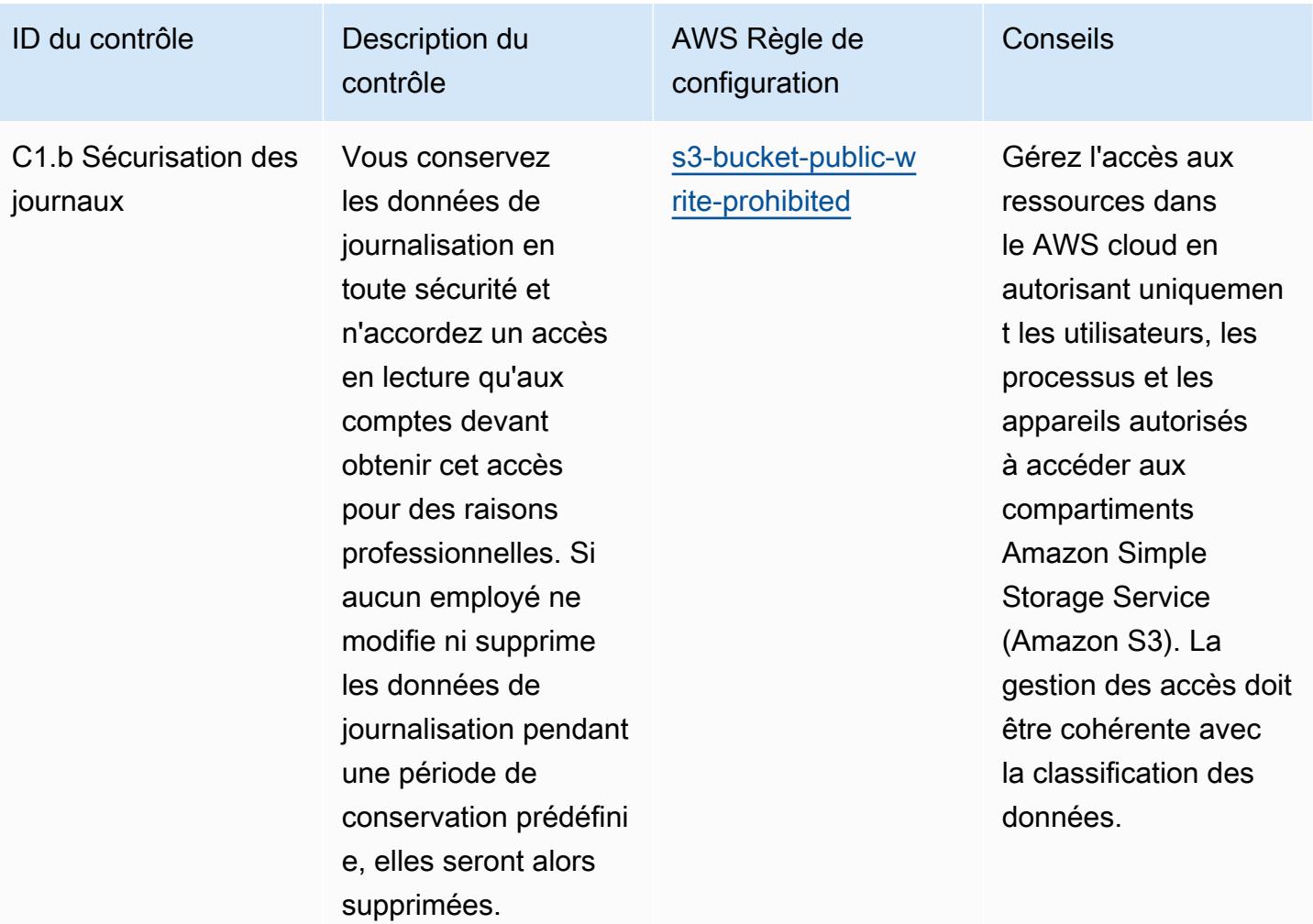

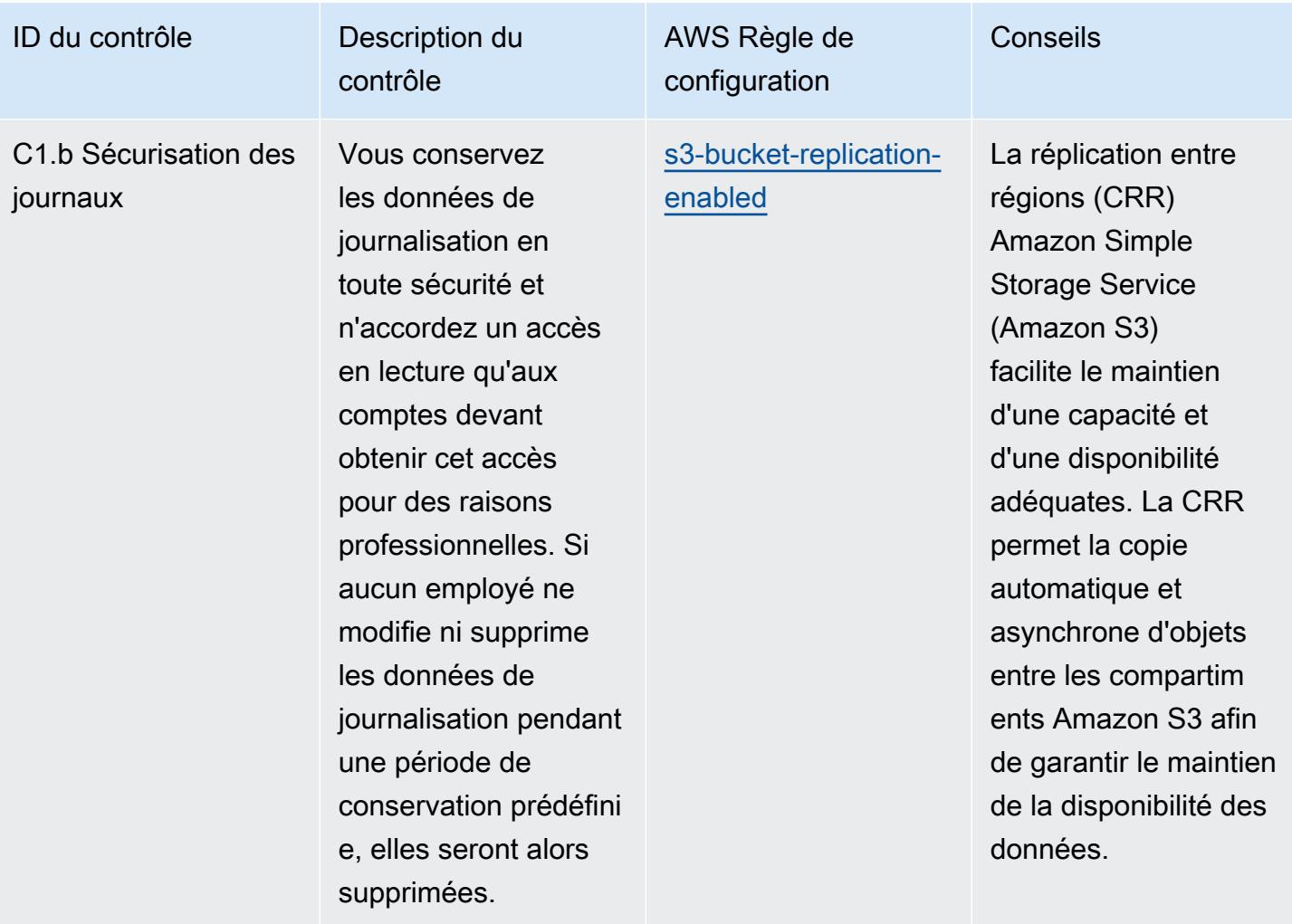

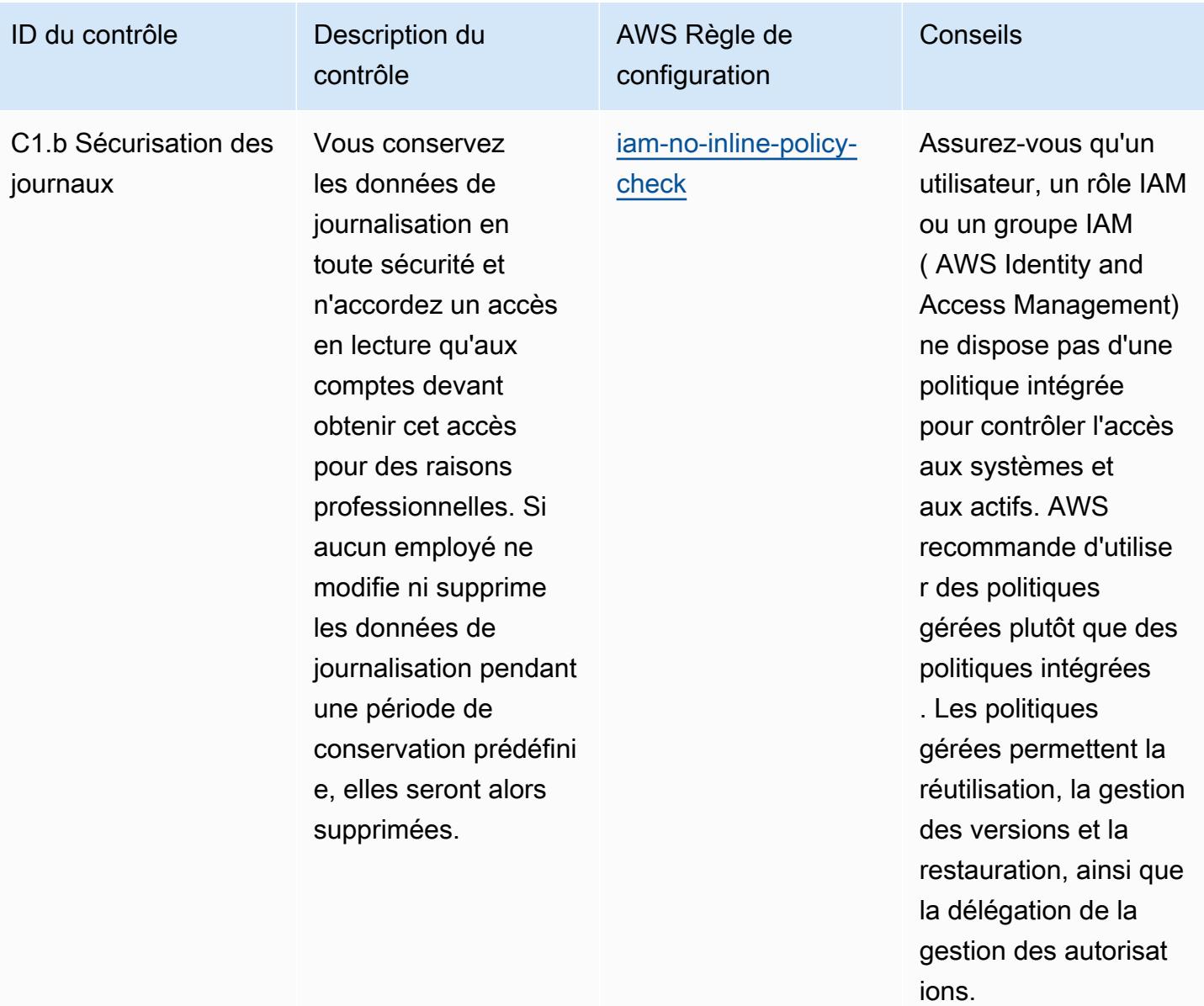

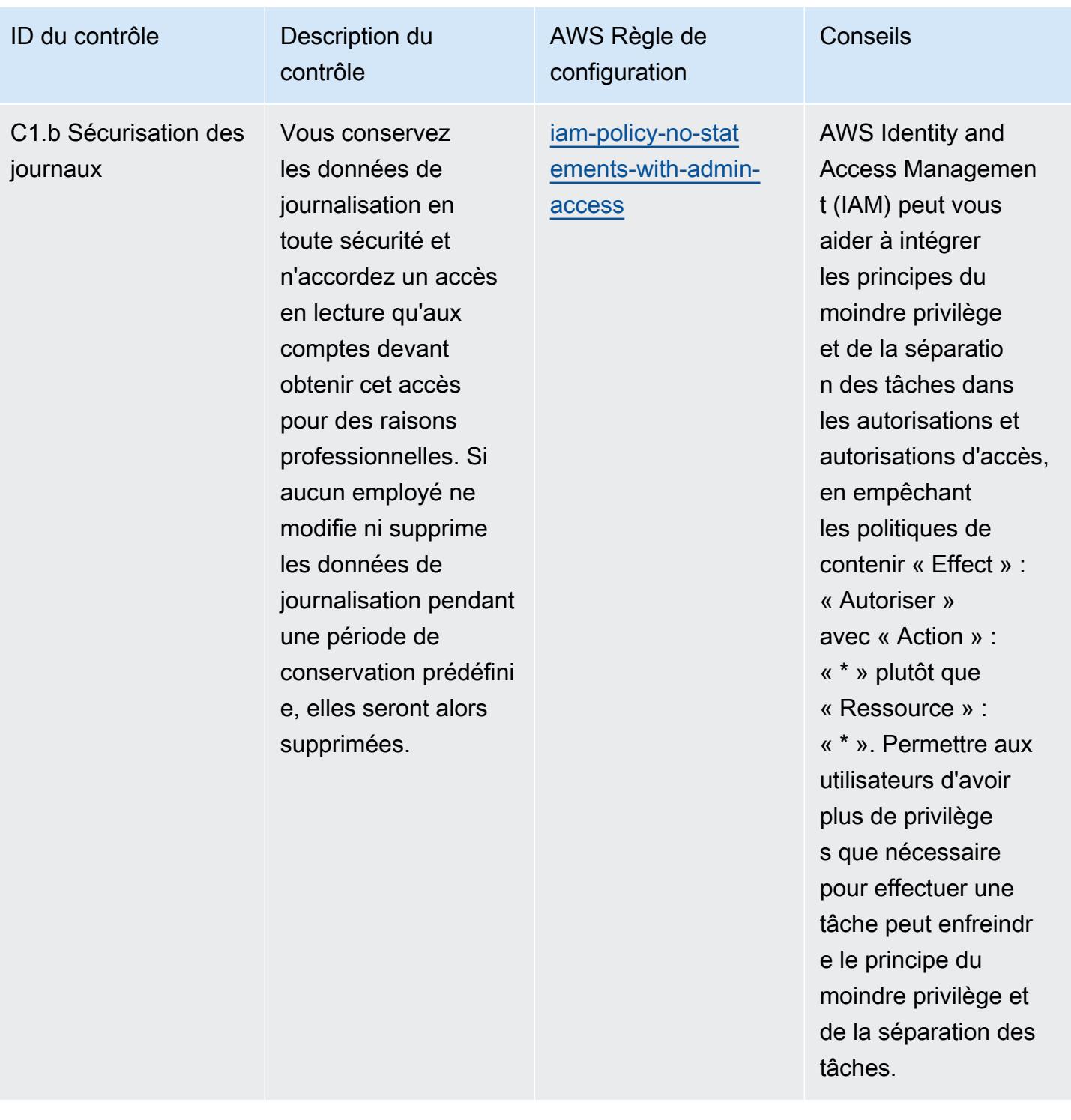

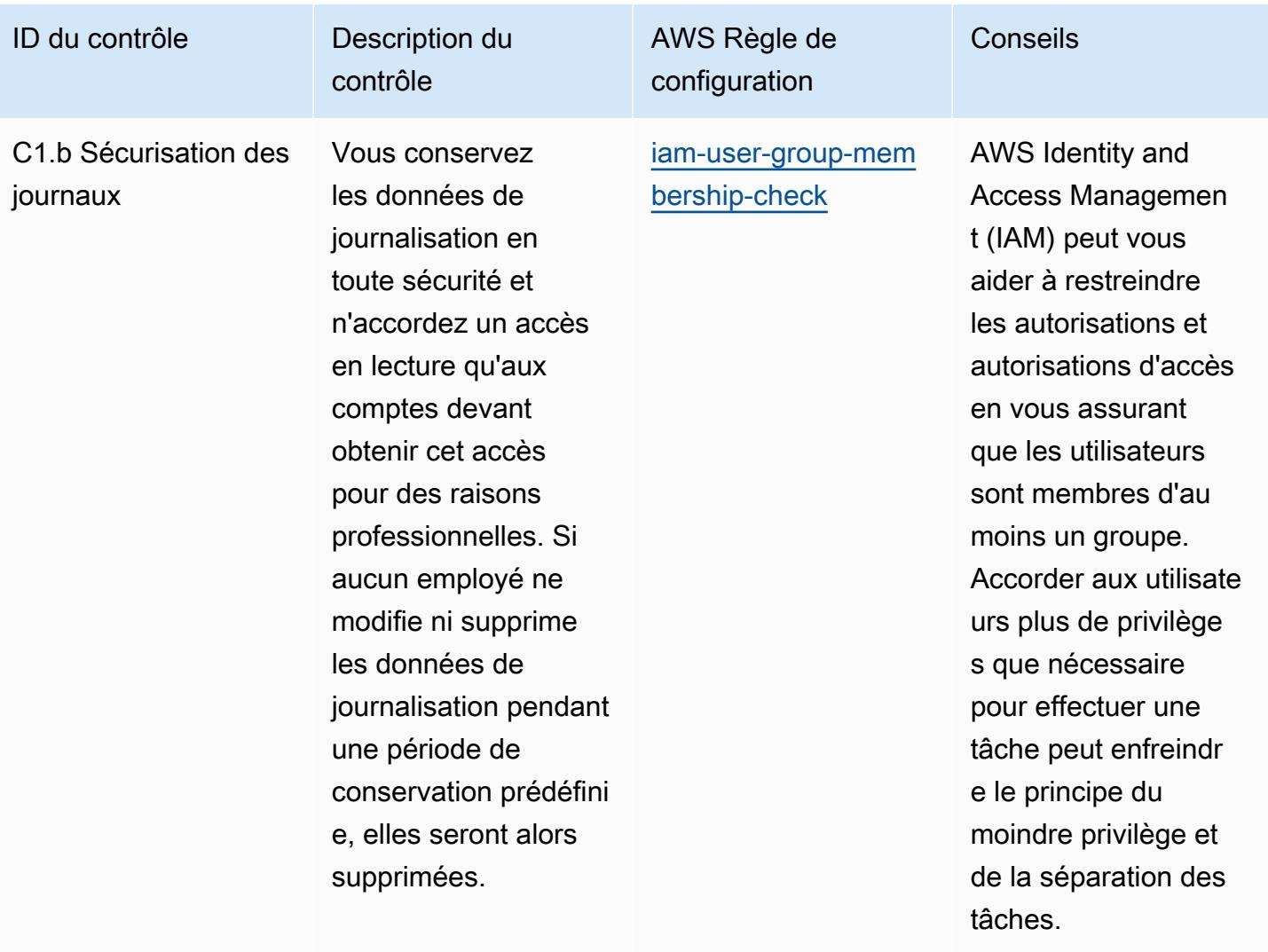

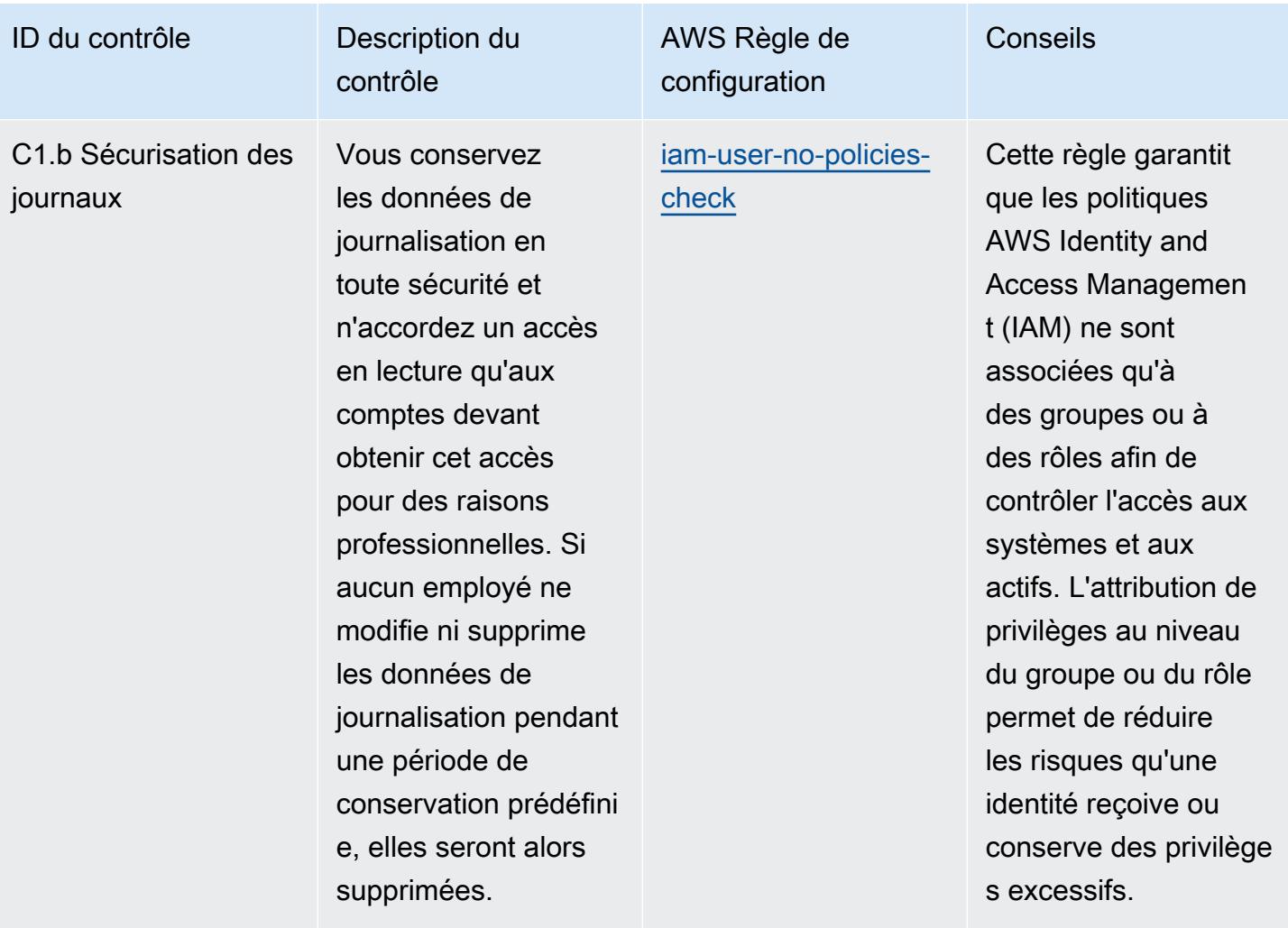

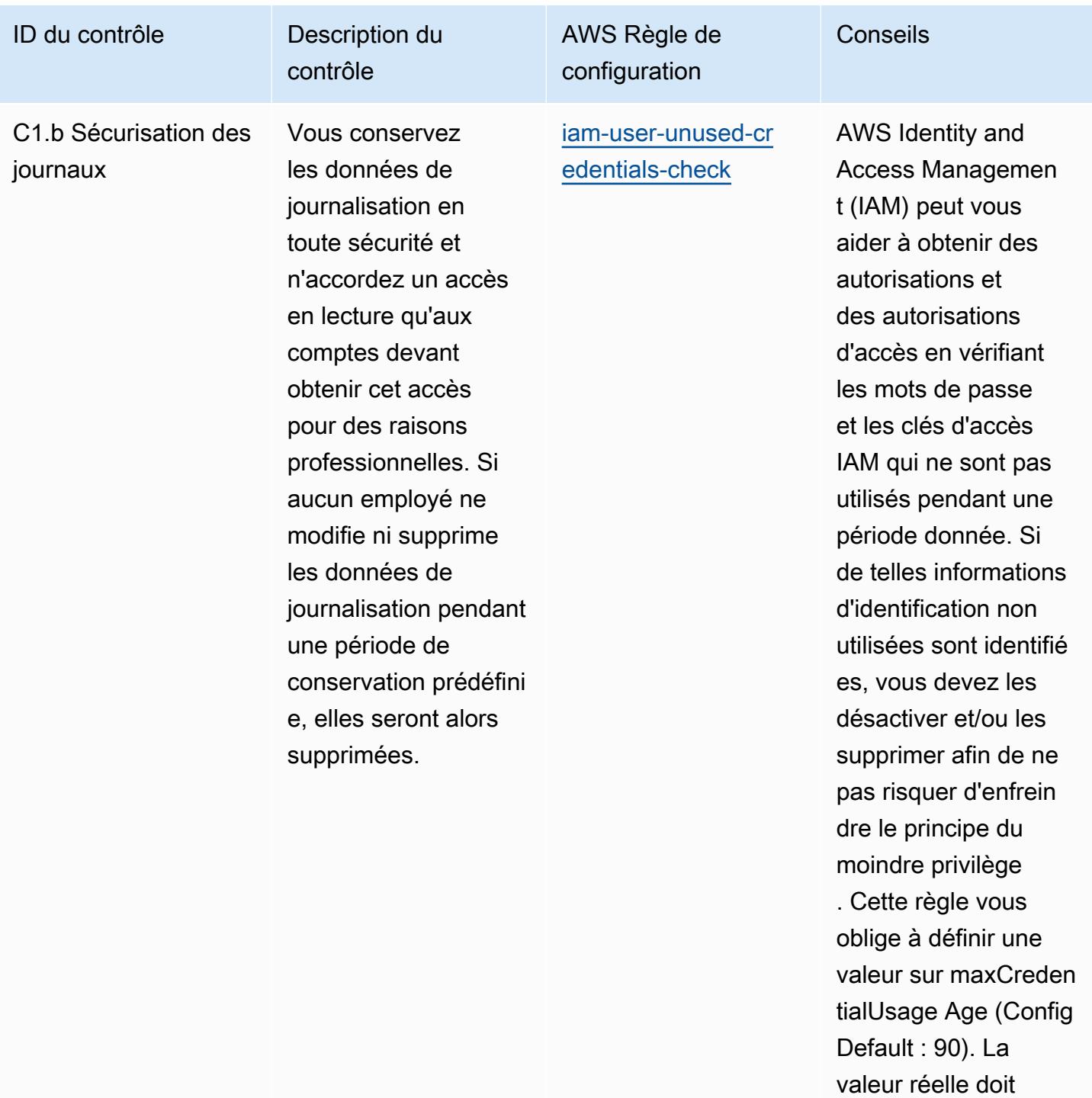

refléter les politiques de votre organisation.

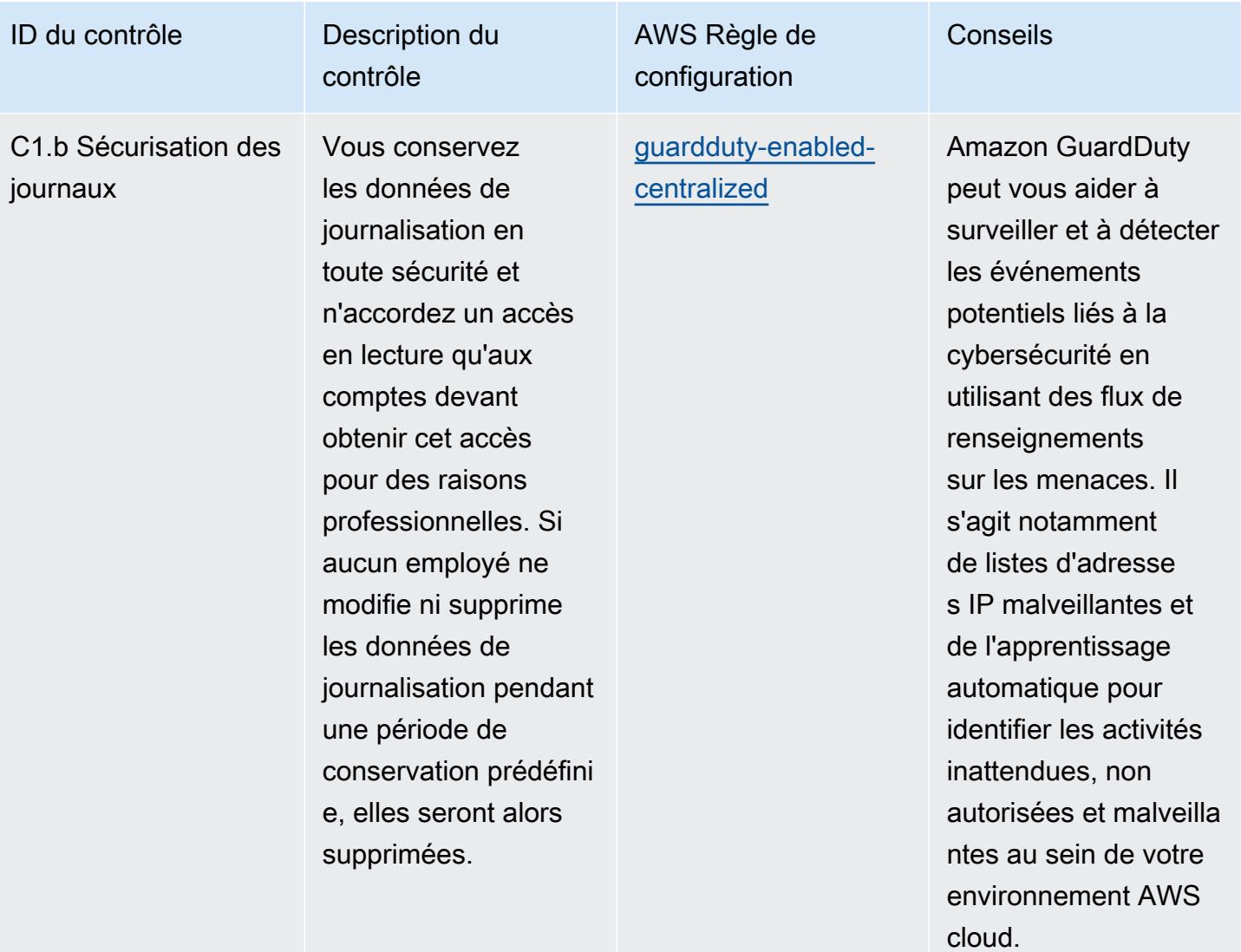

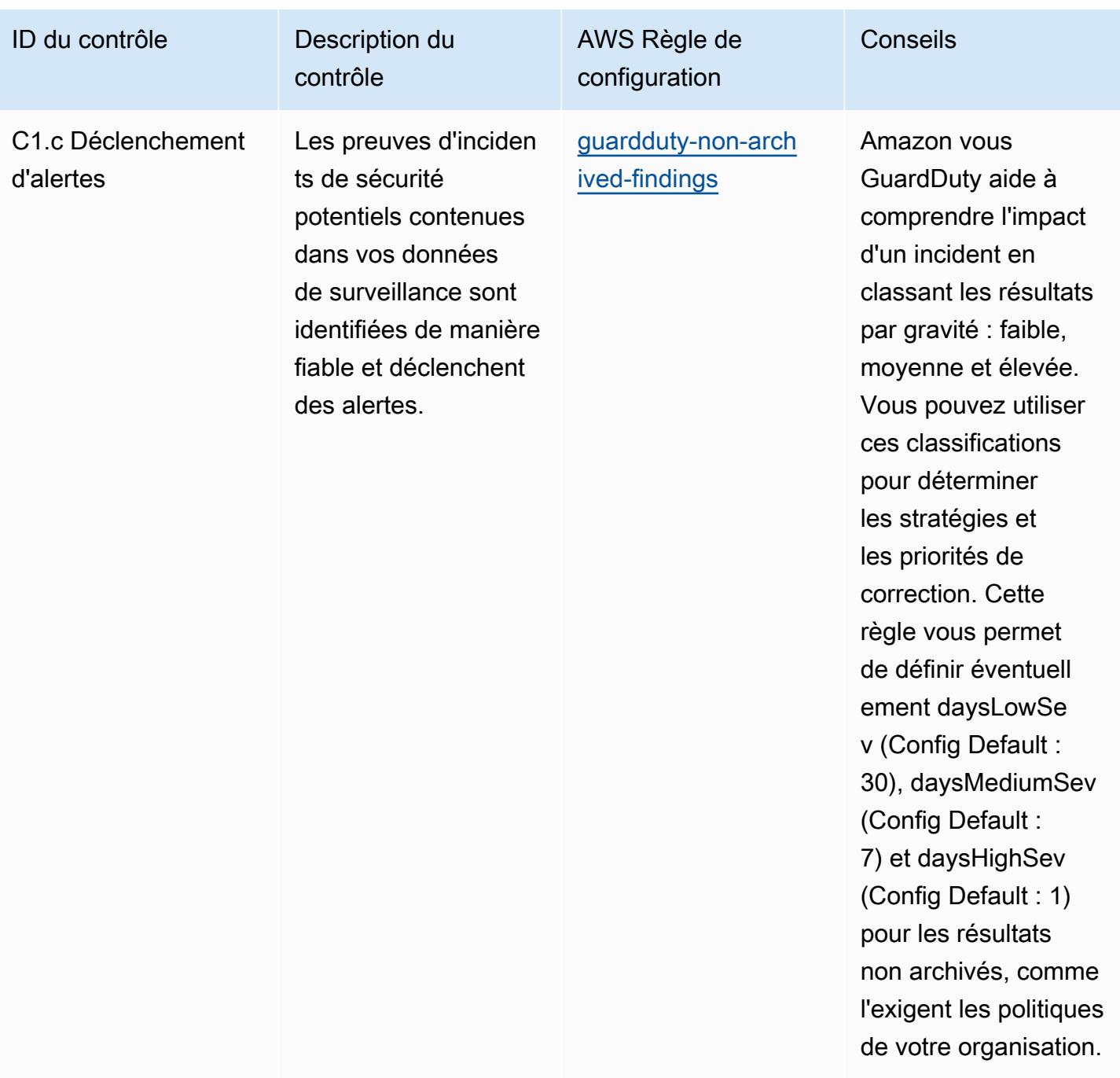

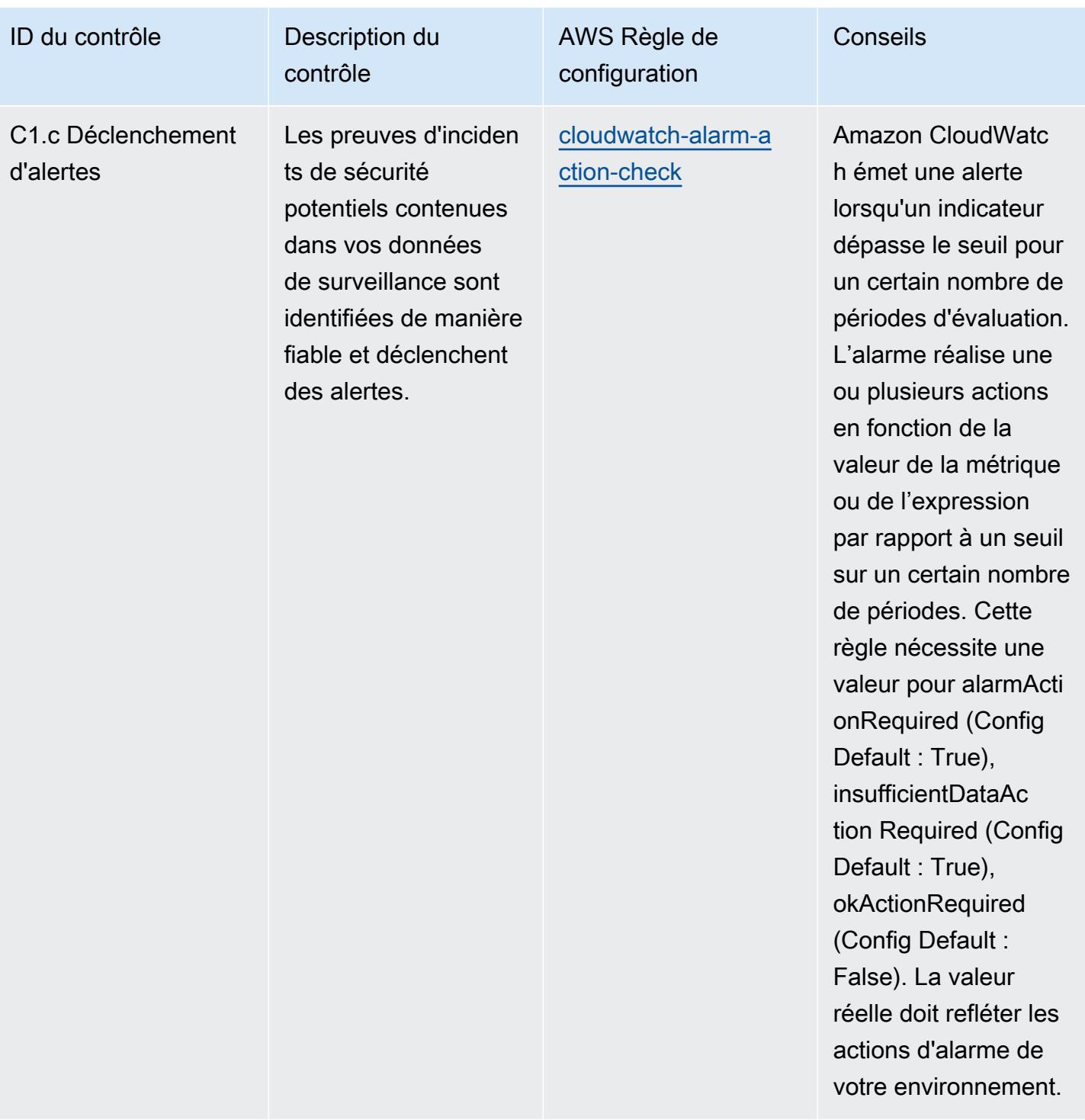
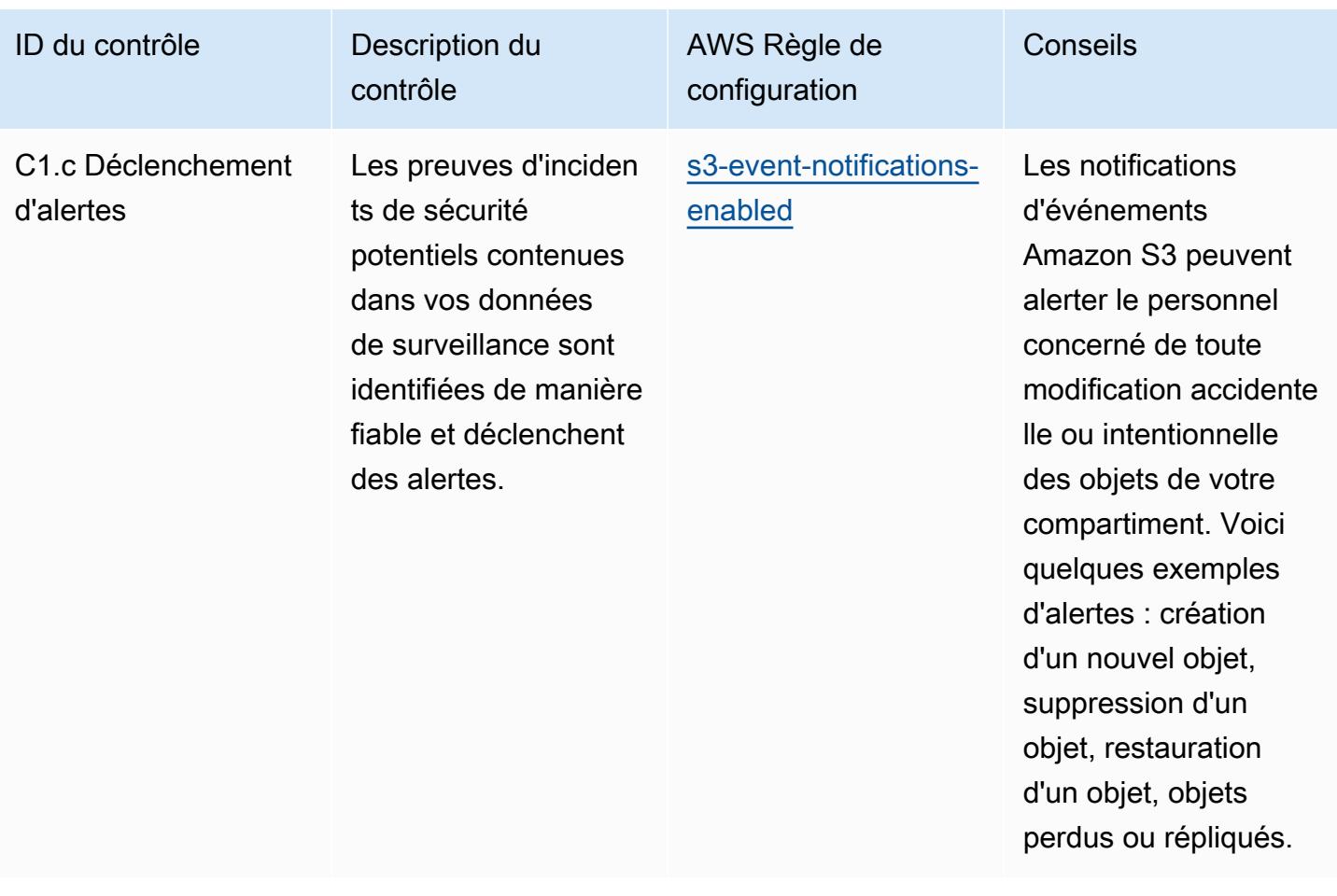

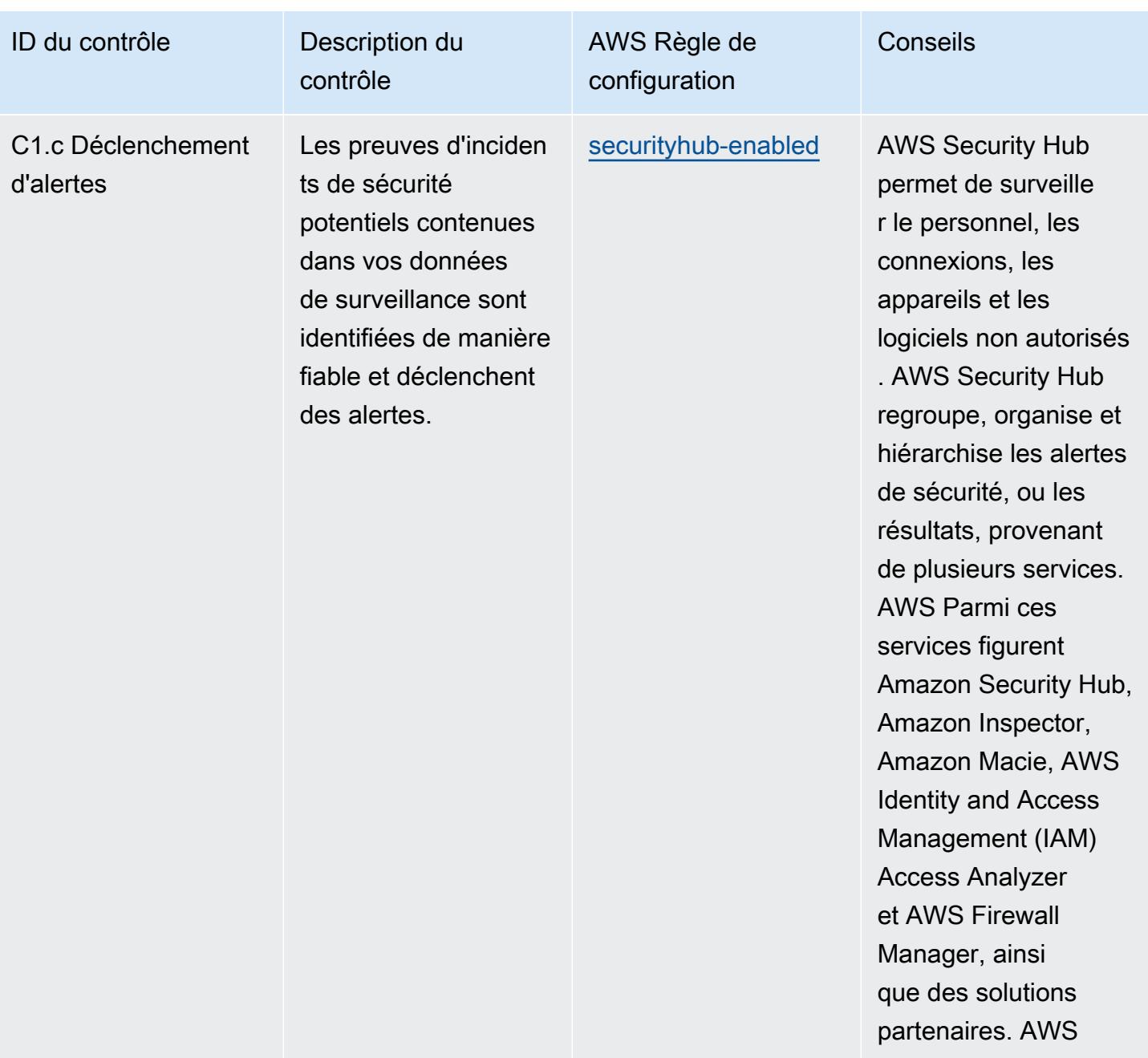

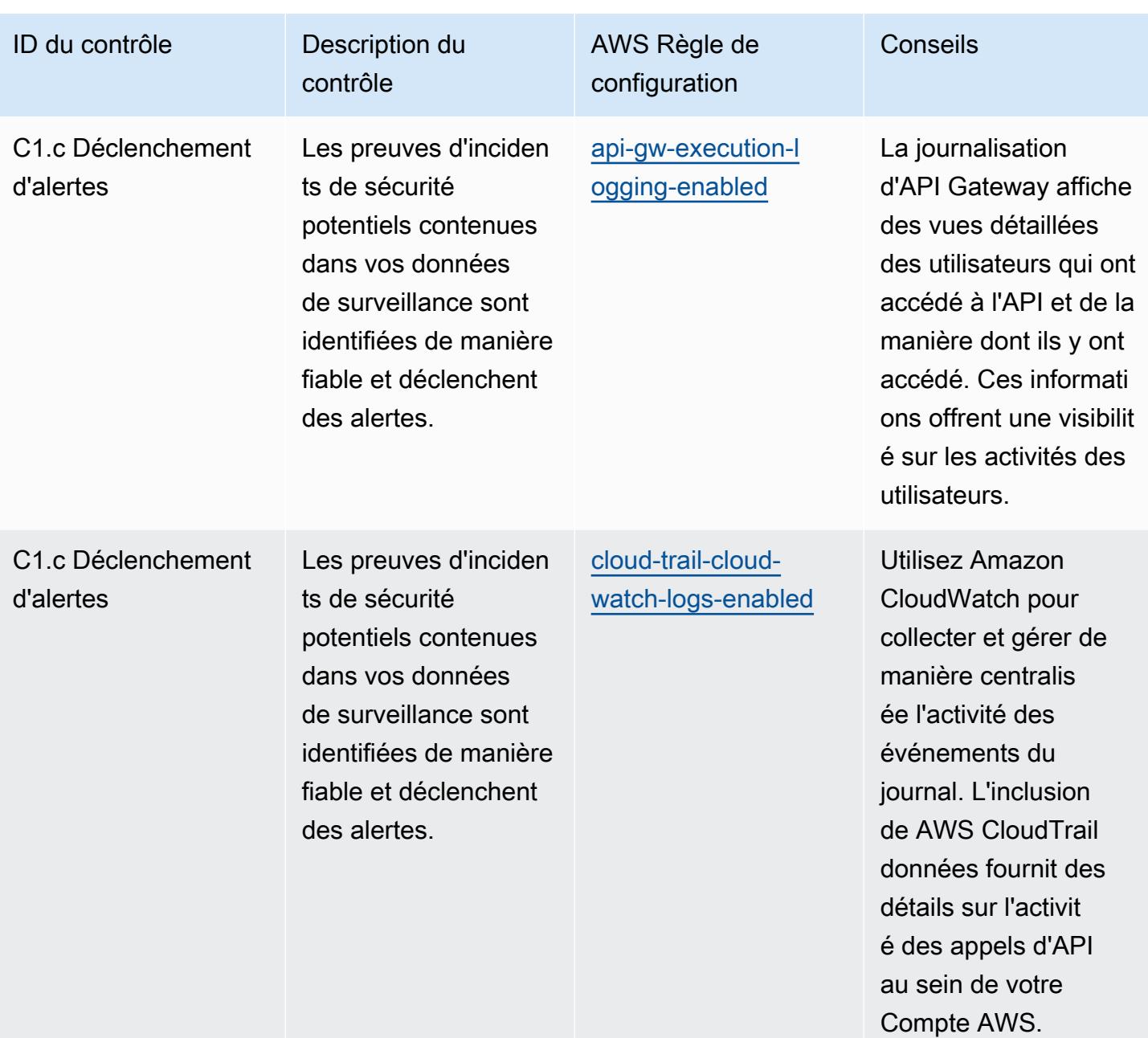

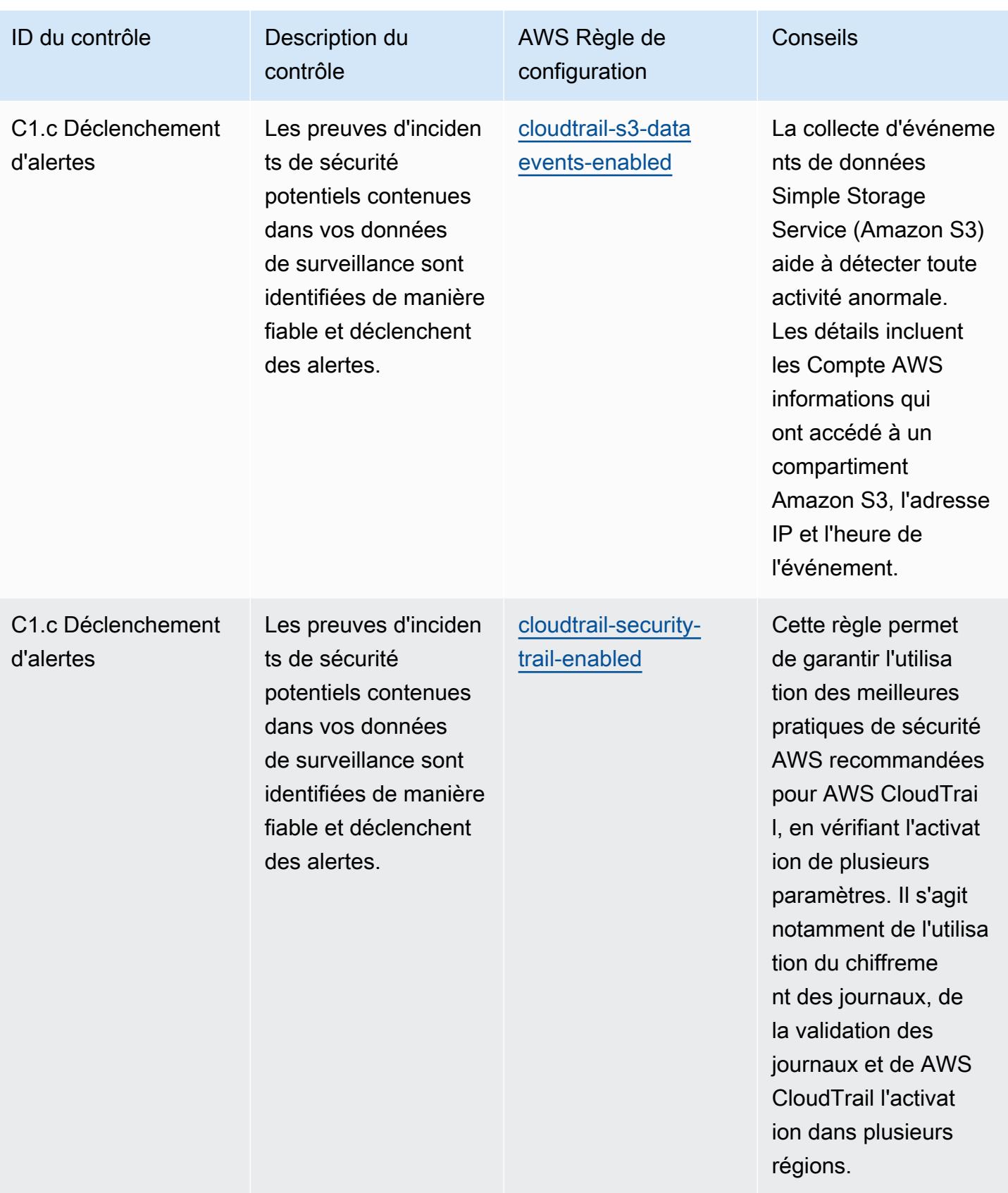

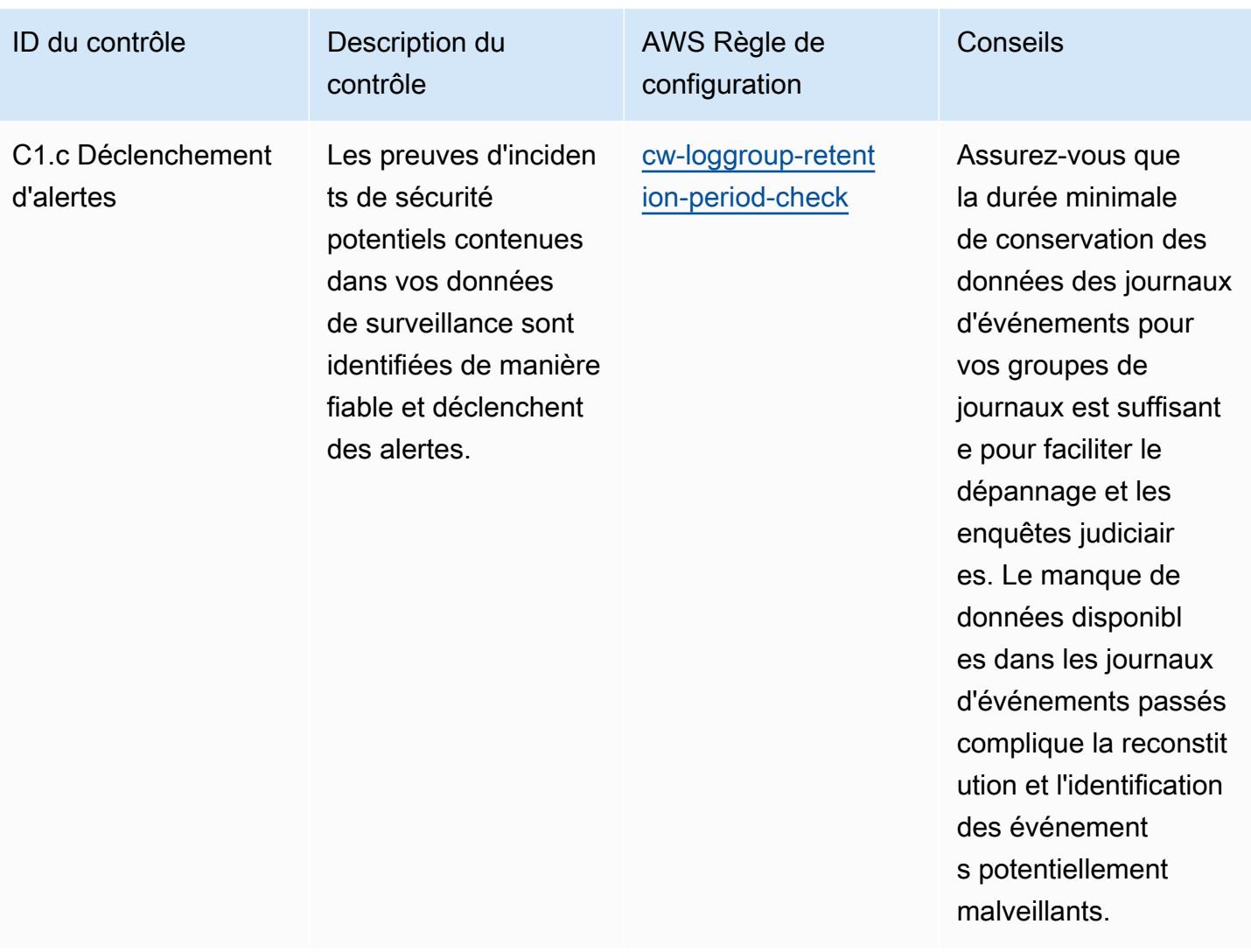

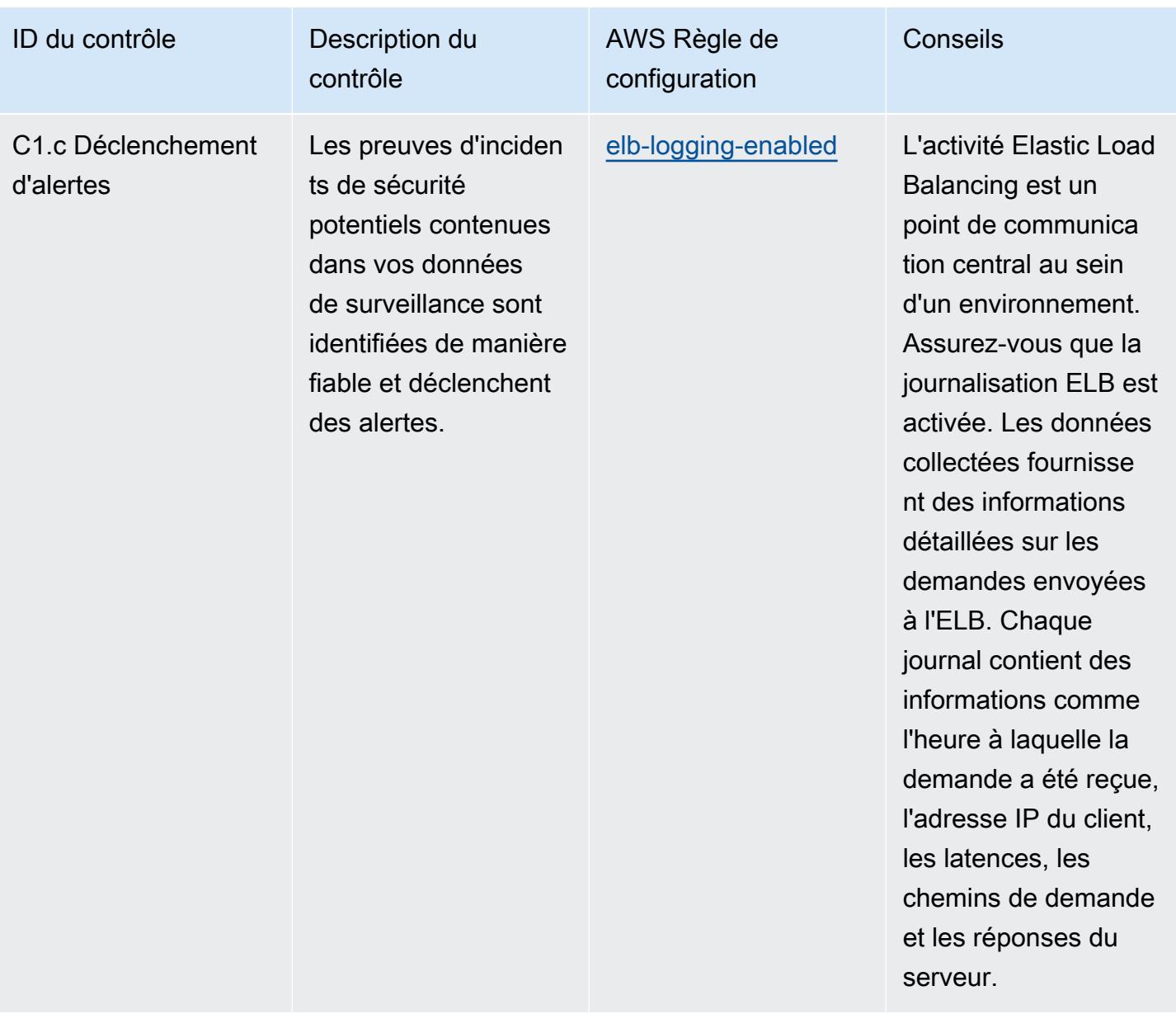

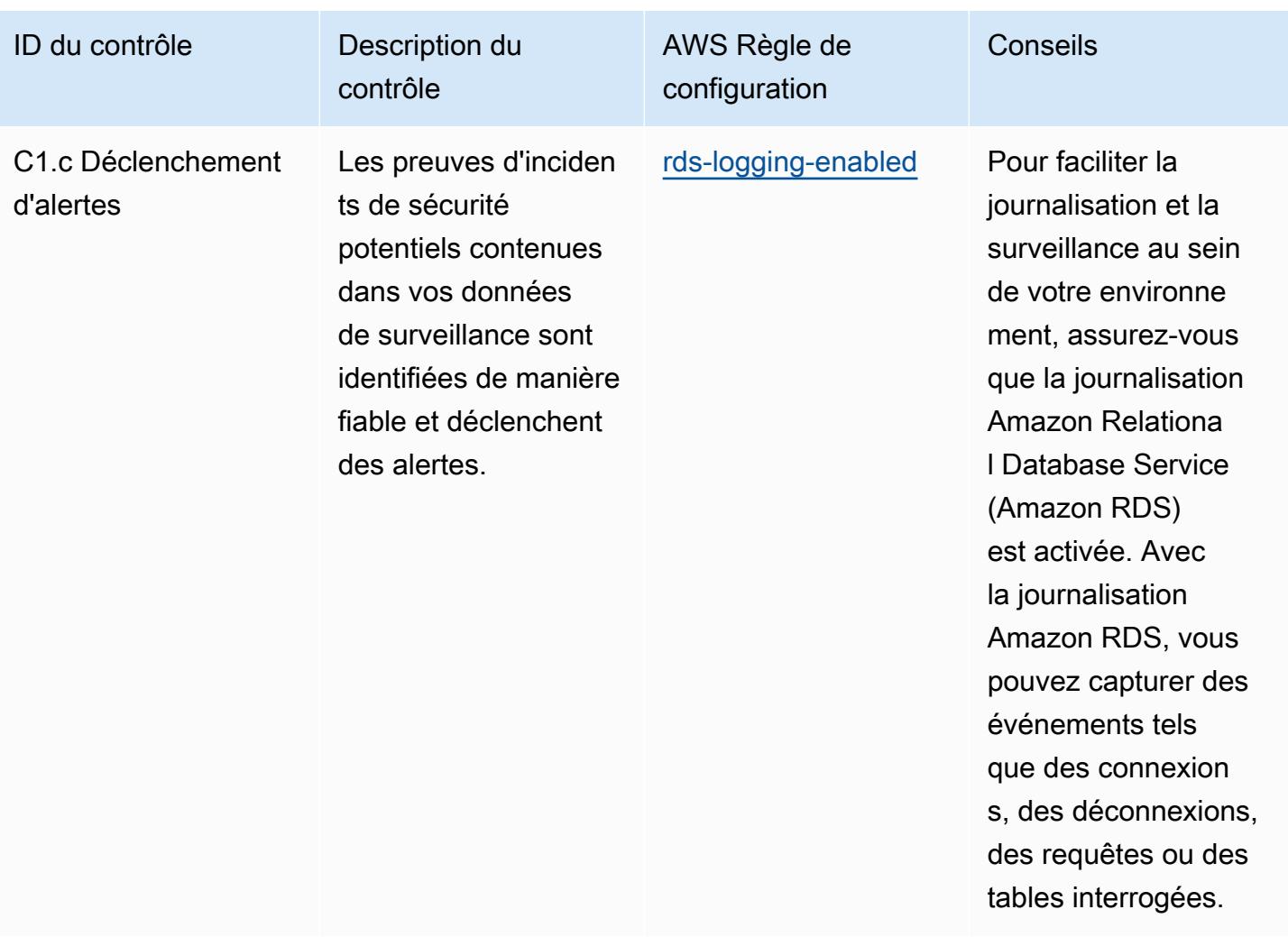

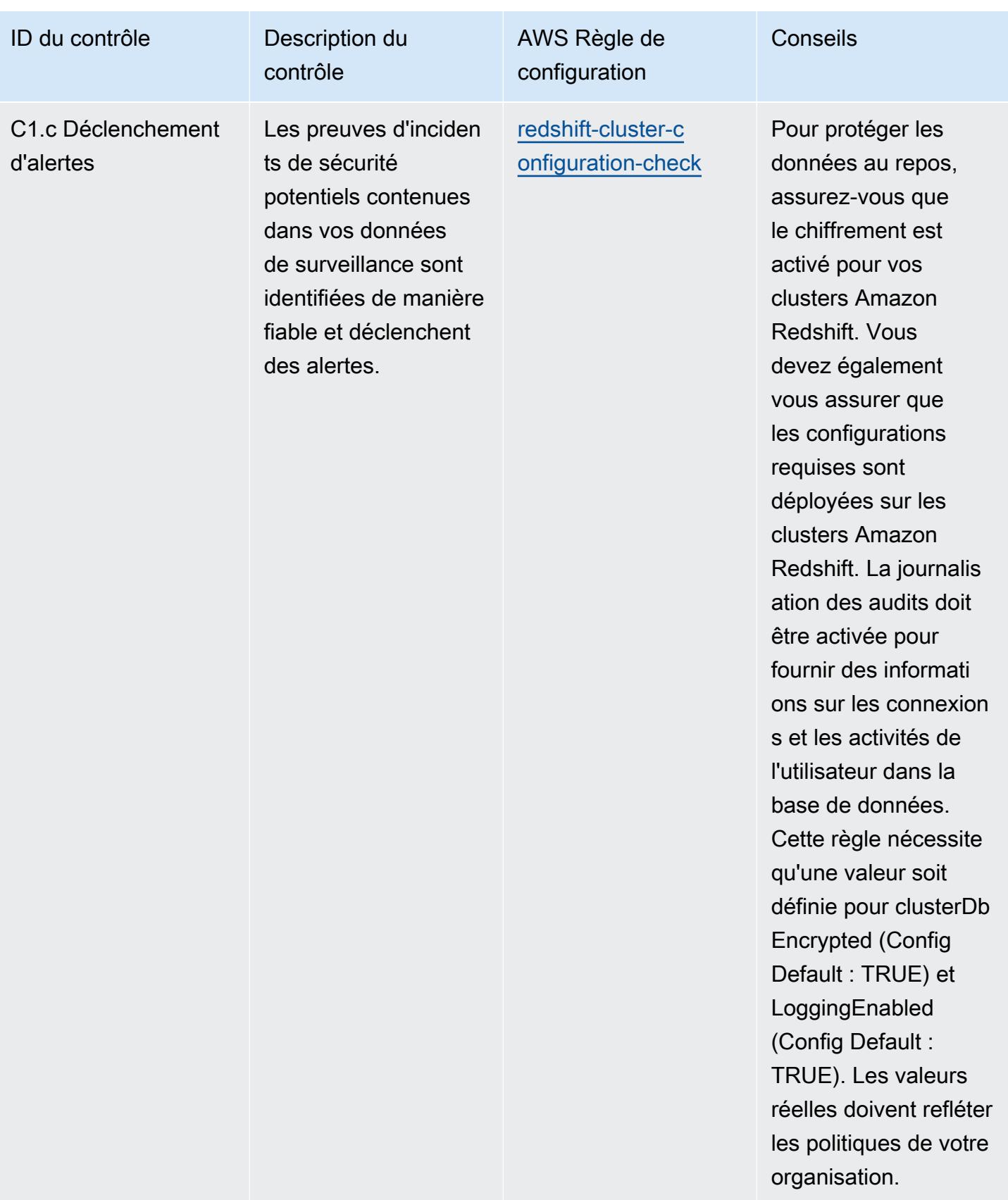

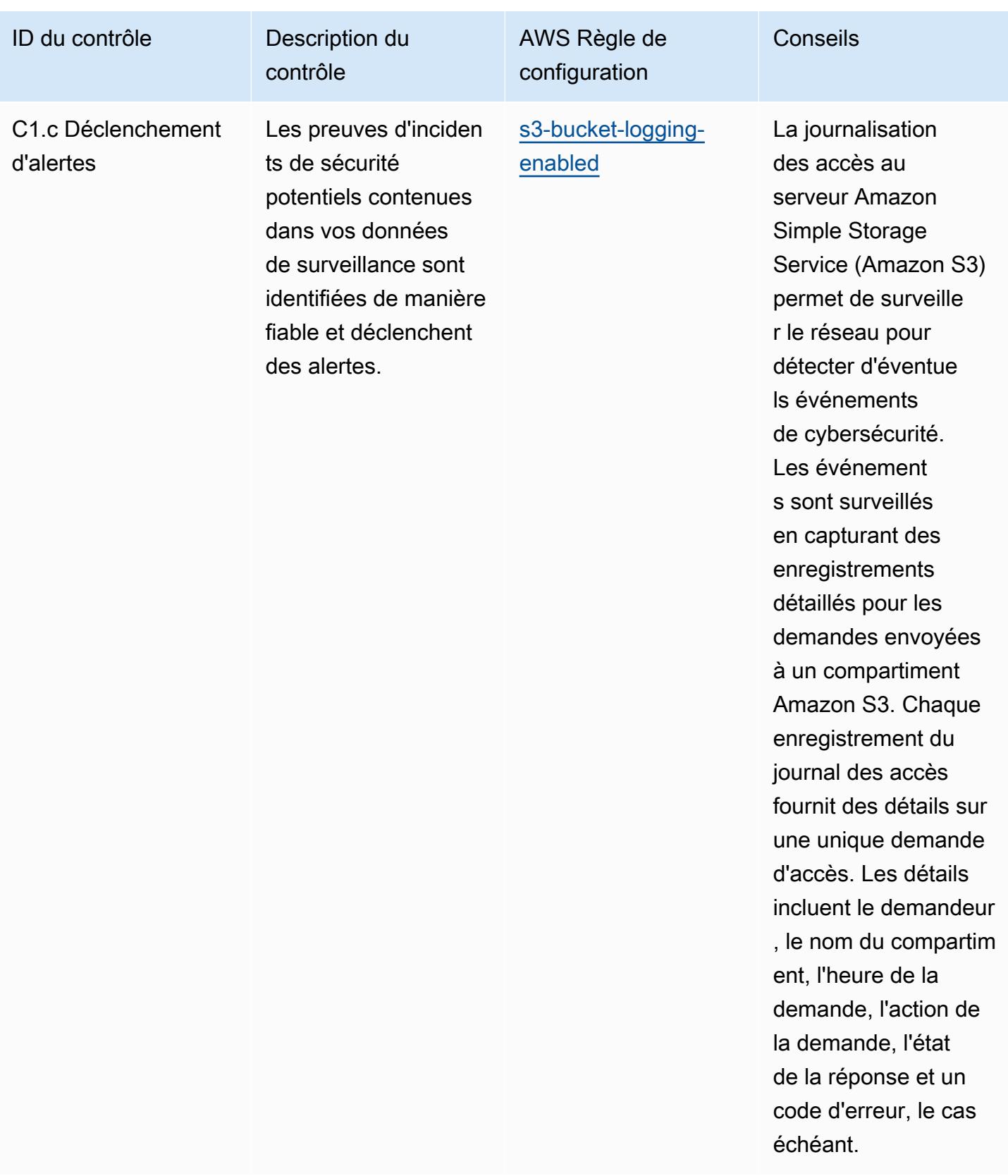

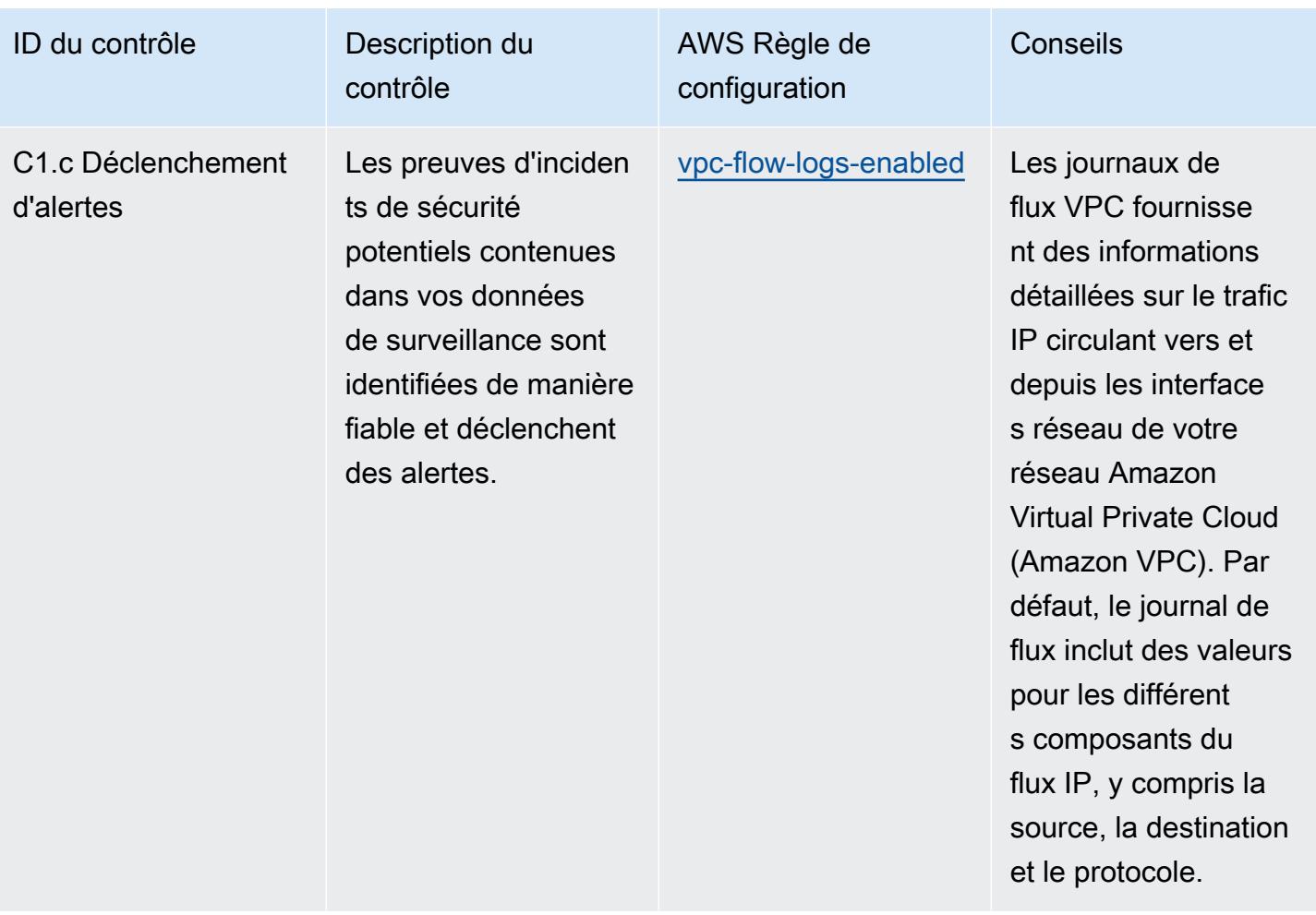

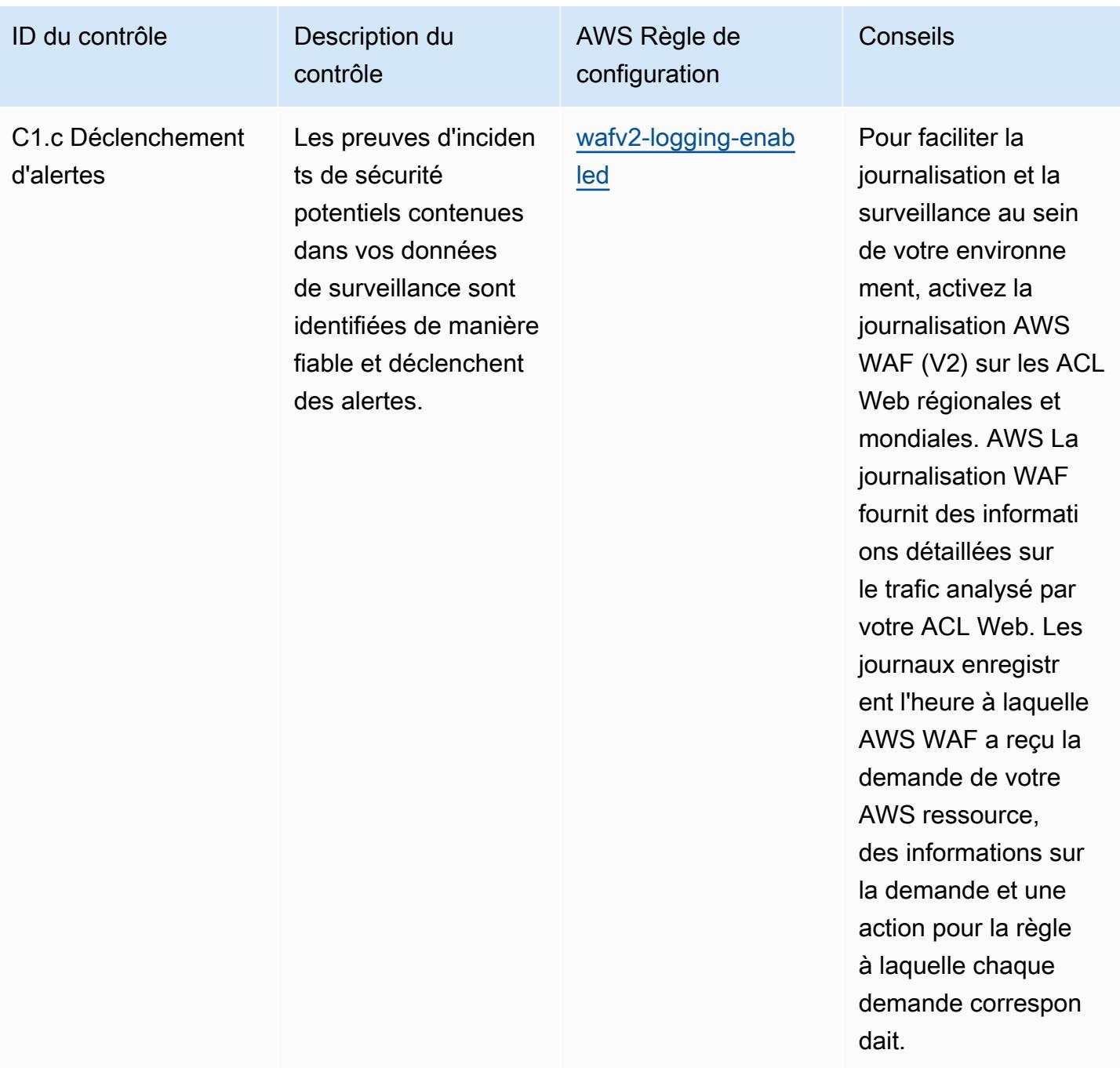

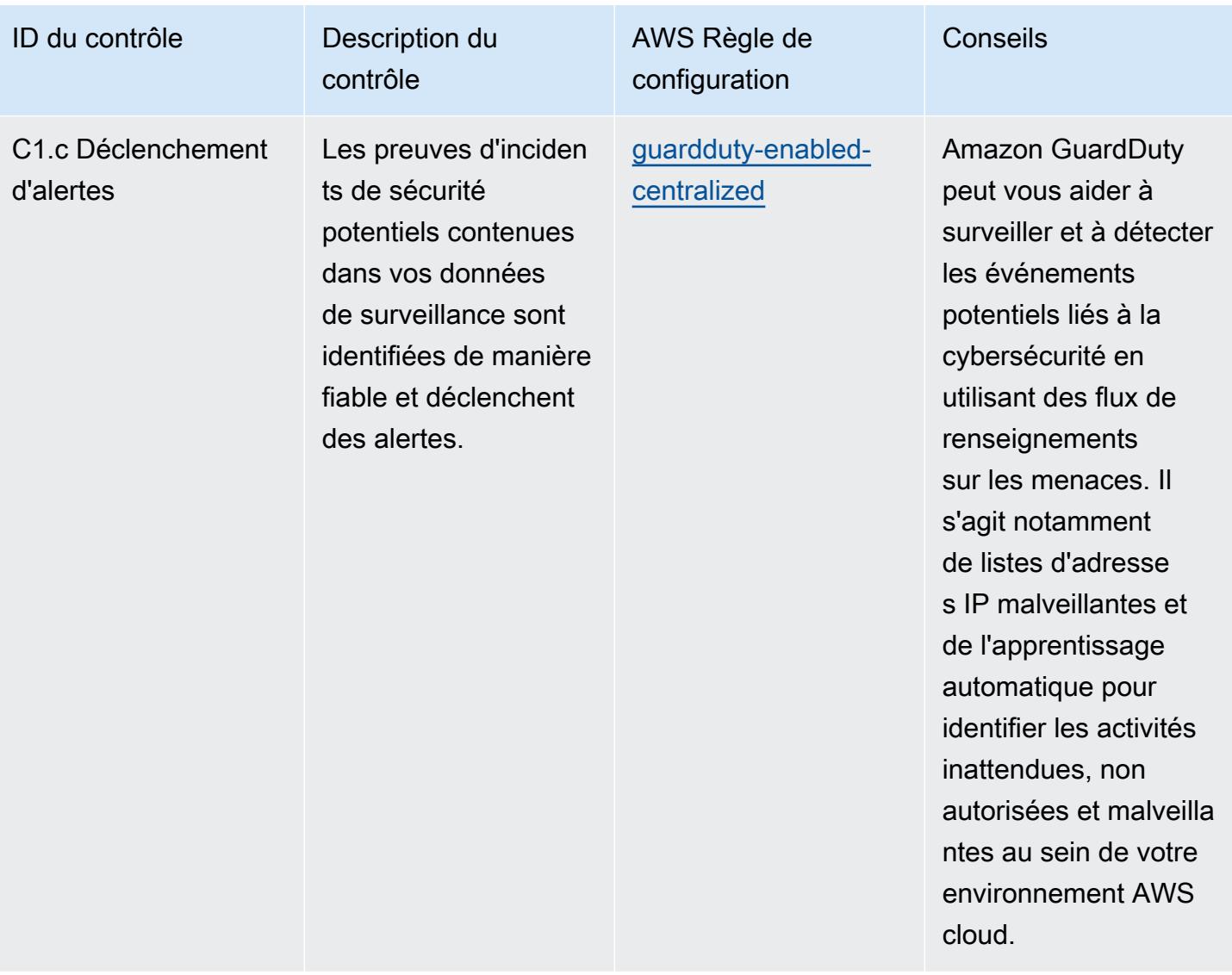

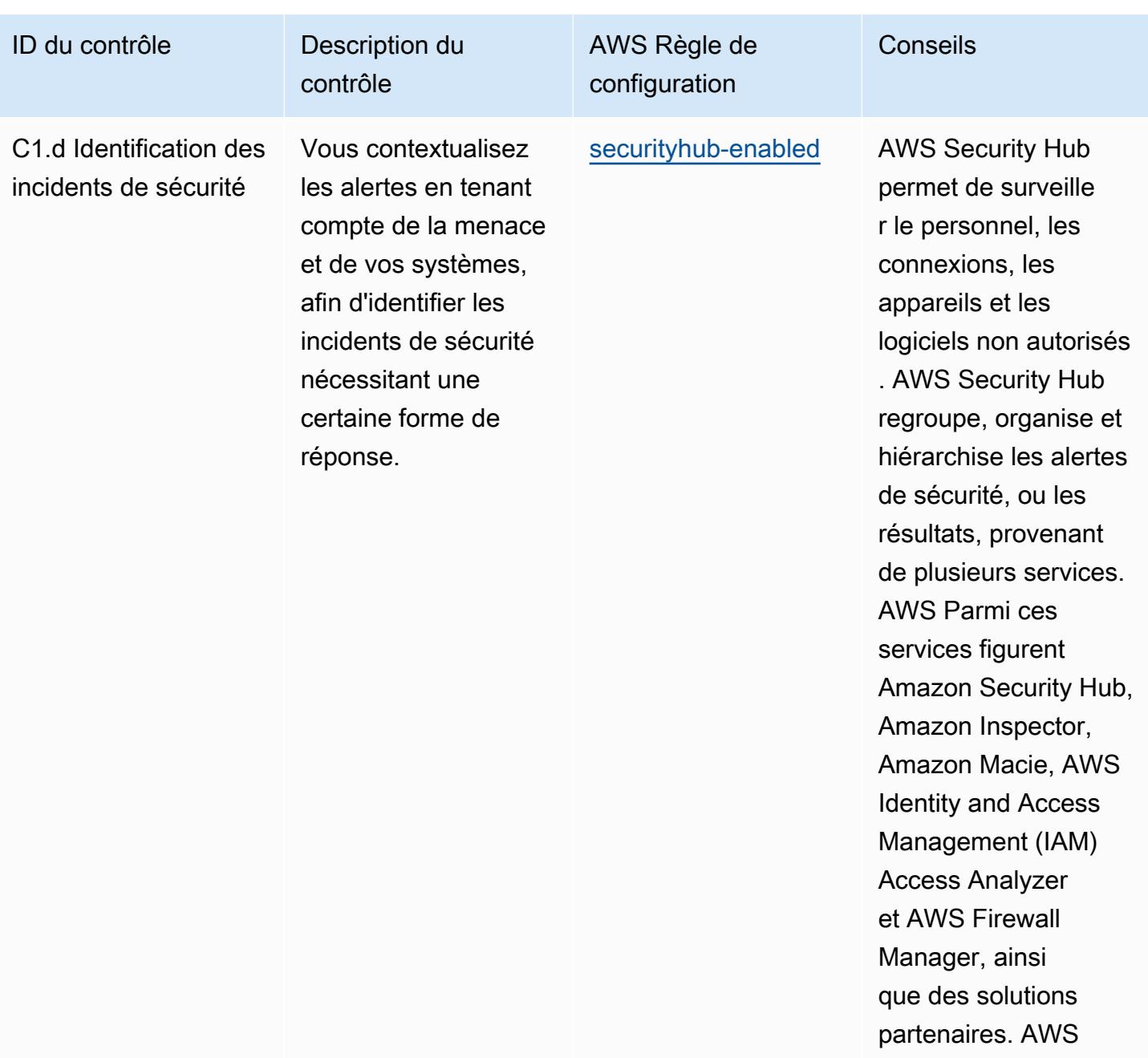

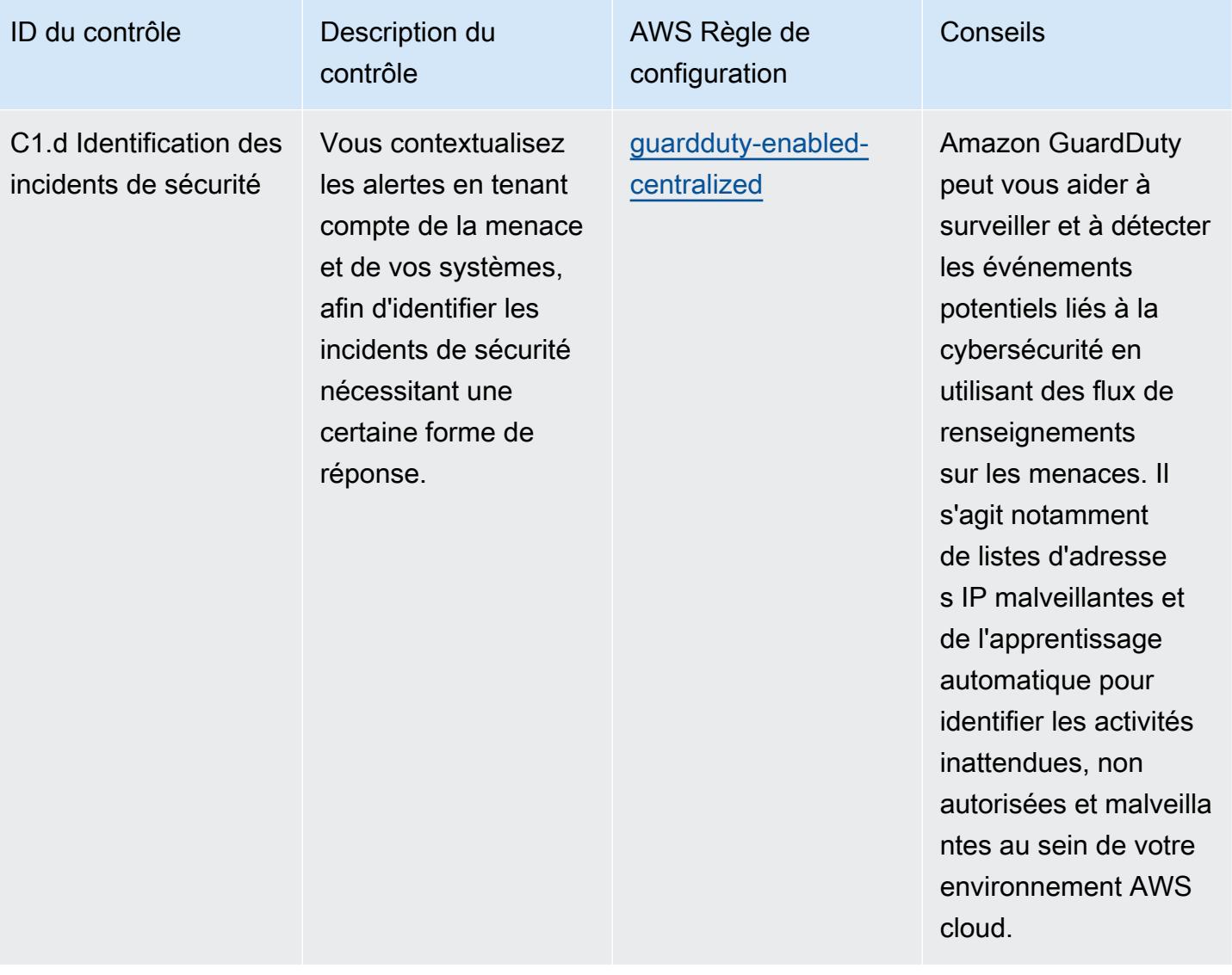

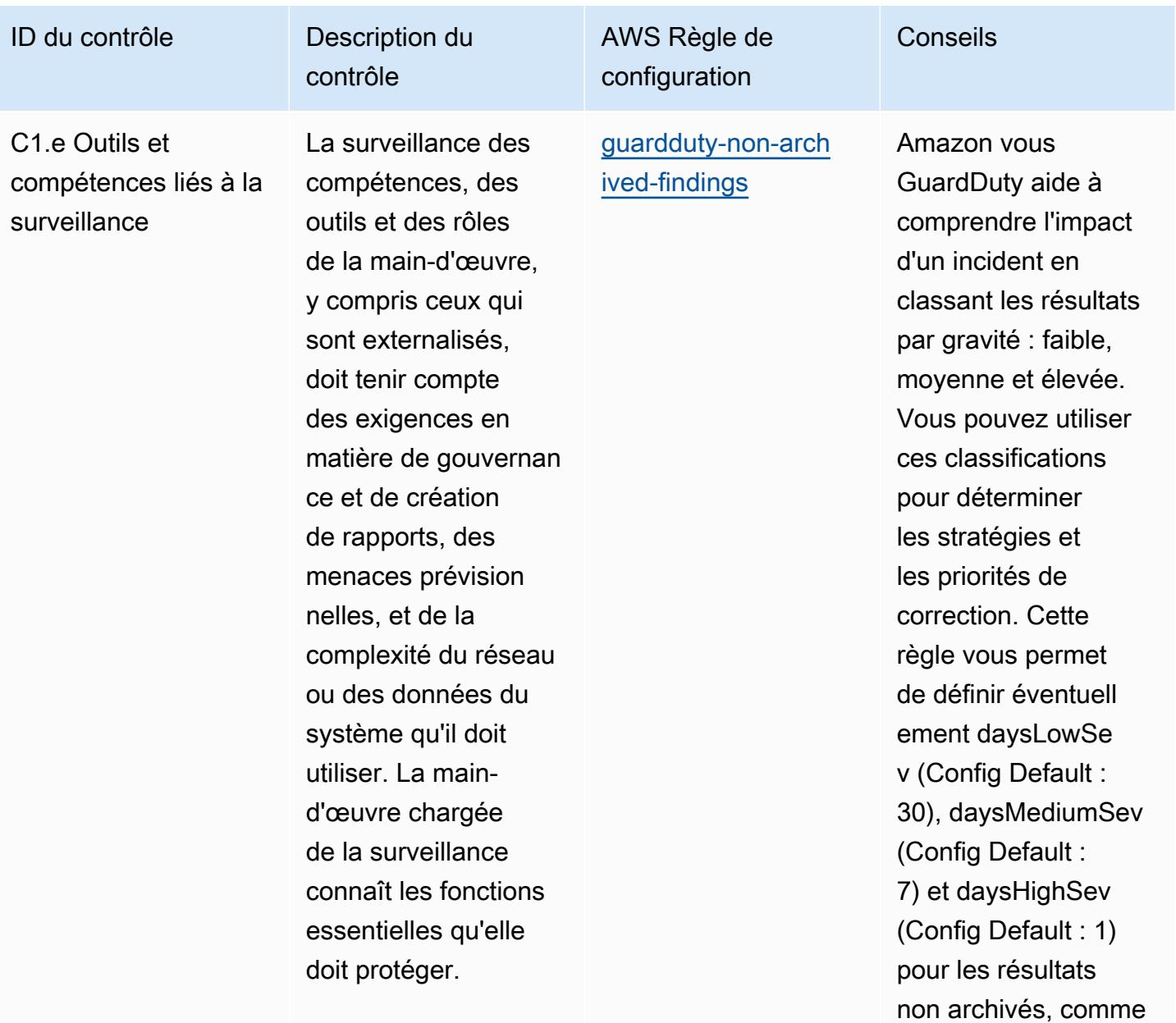

l'exigent les politiques de votre organisation.

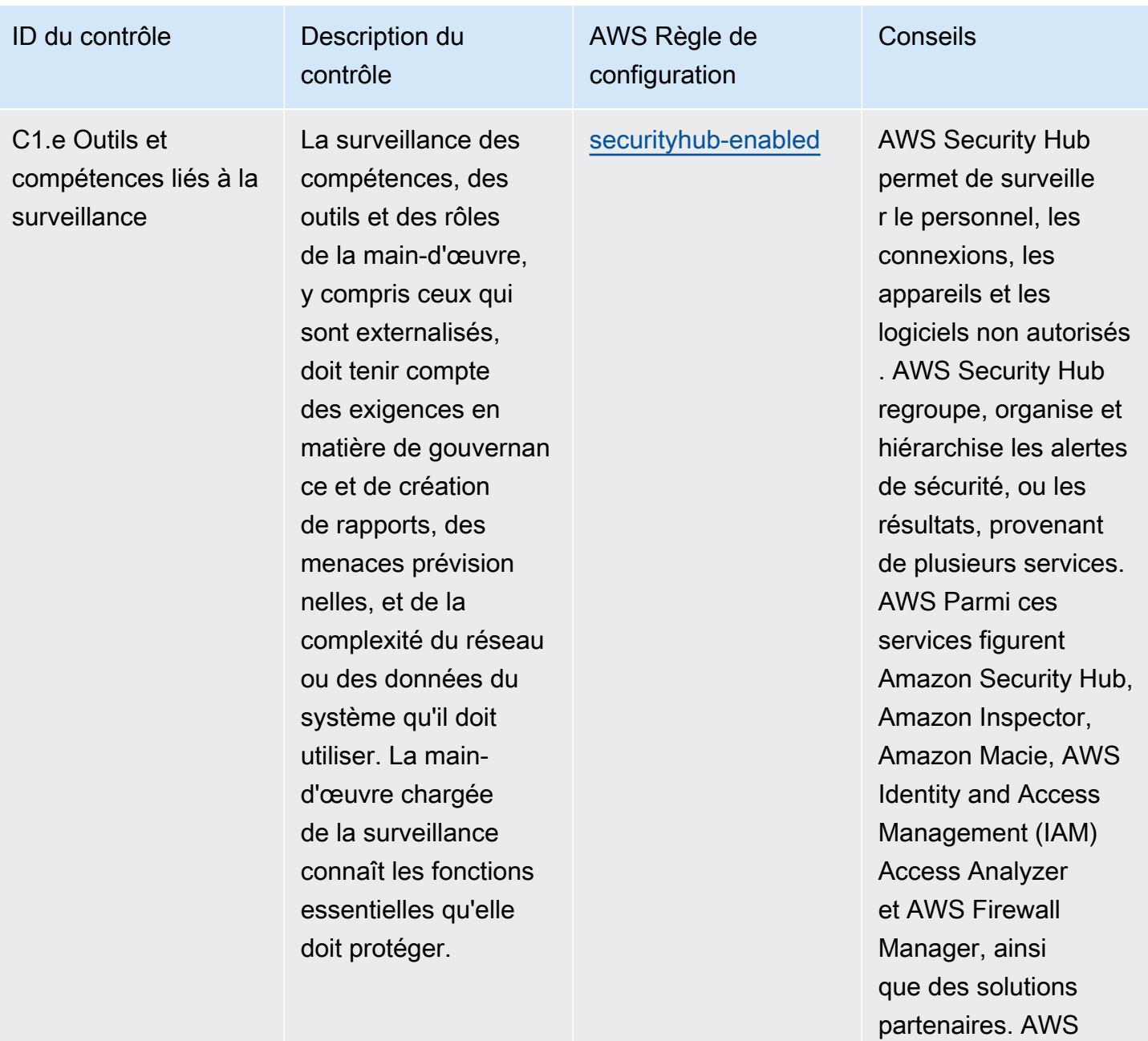

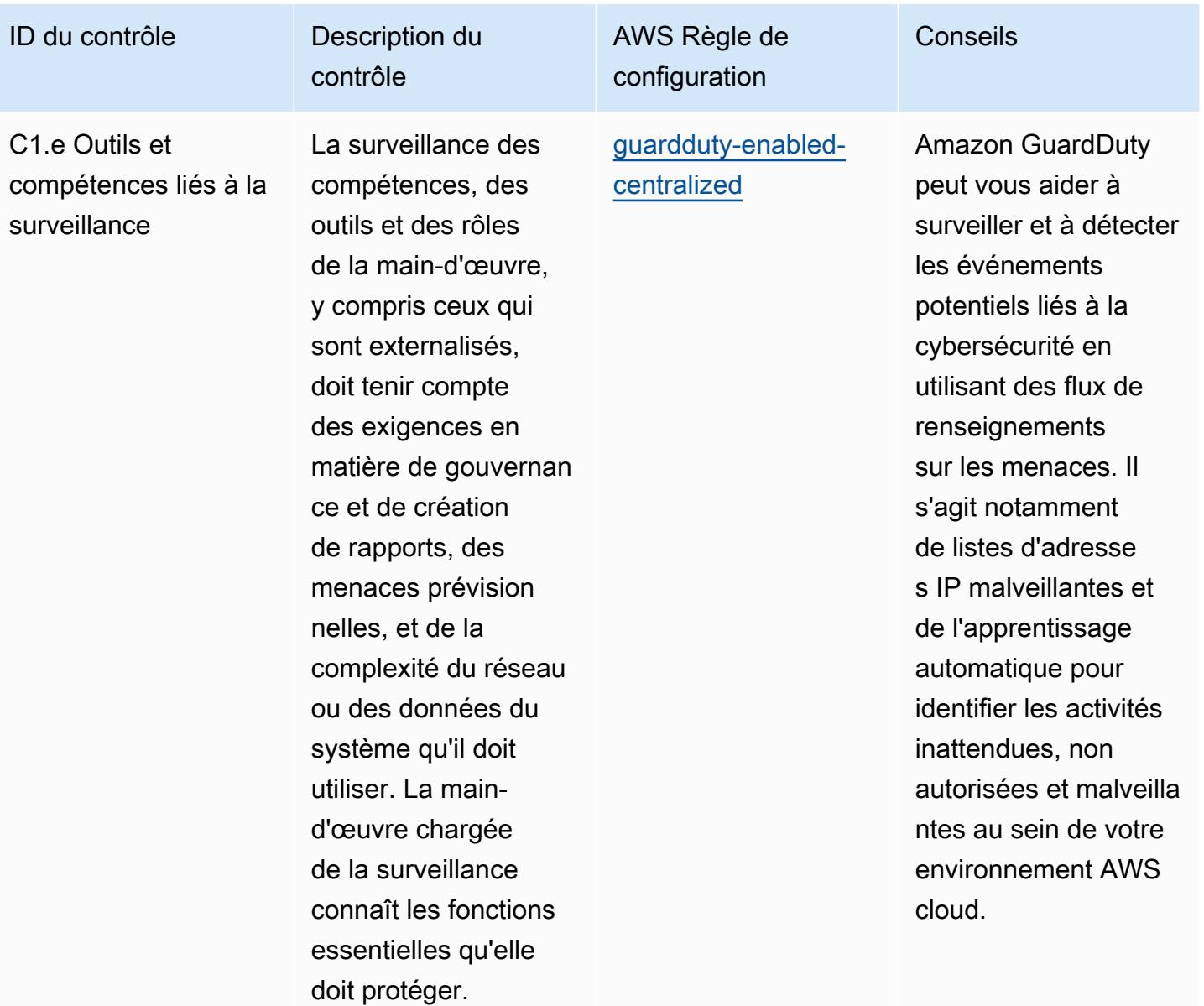

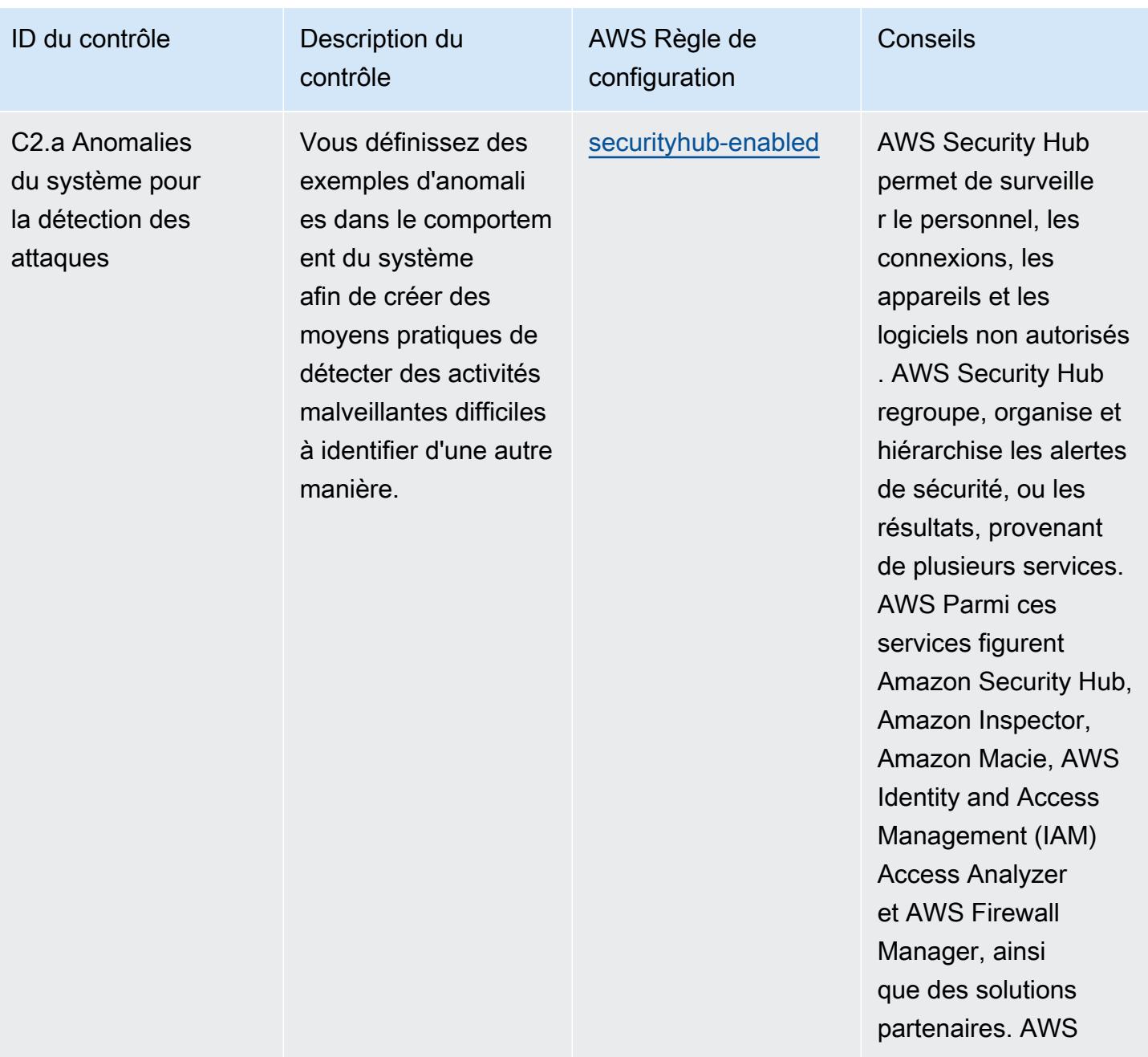

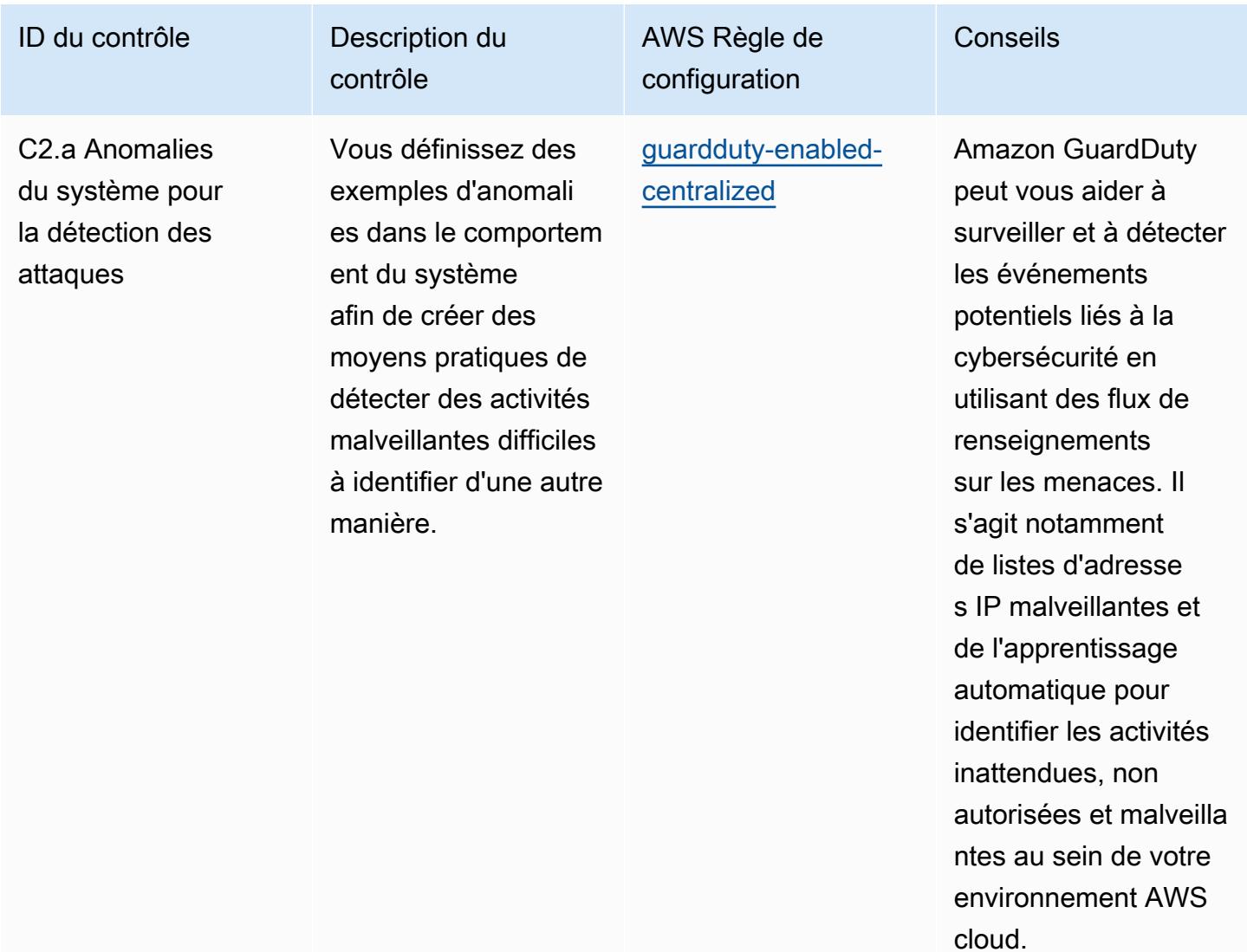

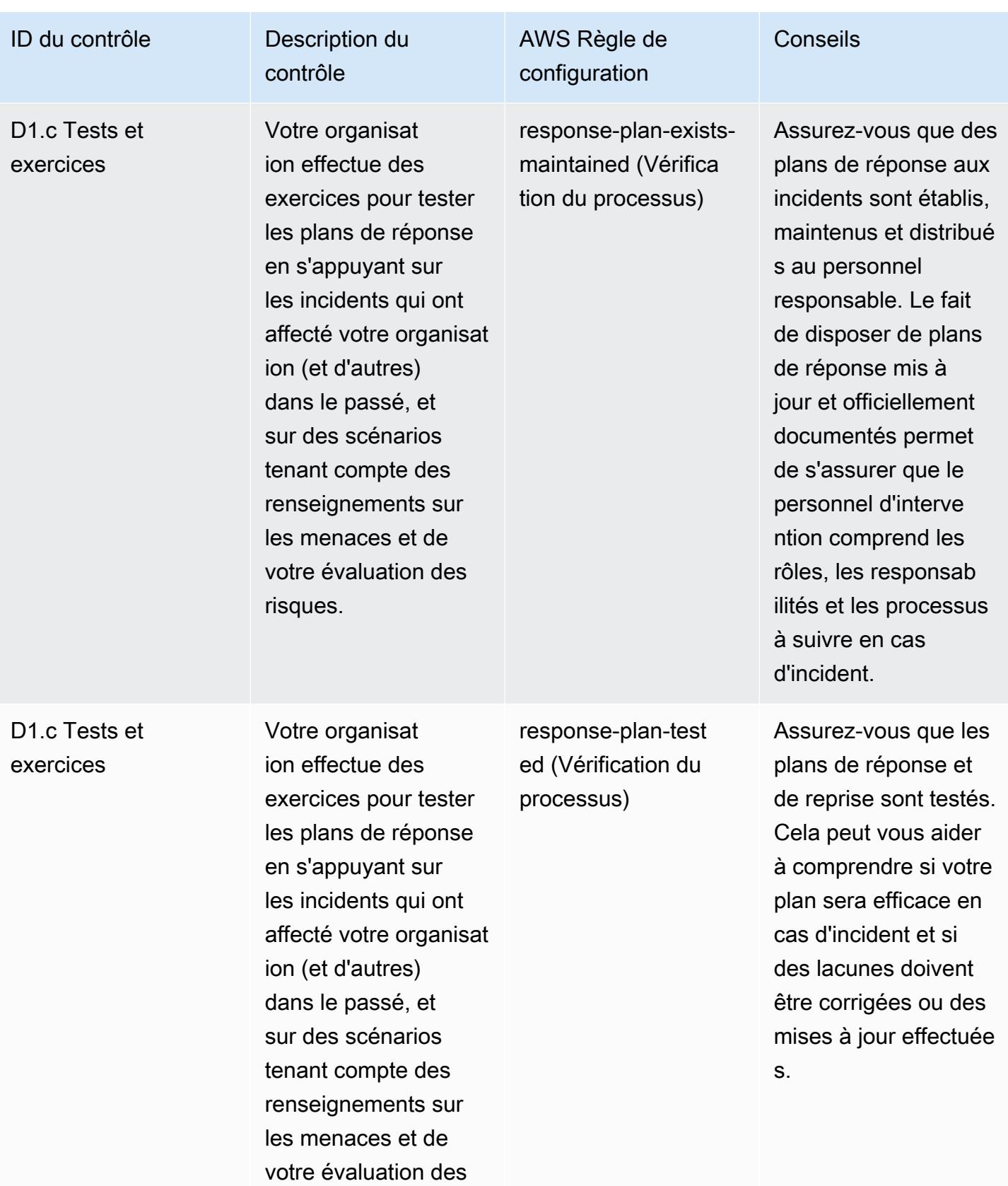

risques.

## Modèle

Le modèle est disponible sur GitHub : [Operational Best Practices for NCSC Cyber Assessment](https://github.com/awslabs/aws-config-rules/blob/master/aws-config-conformance-packs/Operational-Best-Practices-for-NCSC-CAF.yaml) Framework.

## Bonnes pratiques de fonctionnement pour les services de mise en réseau et de diffusion de contenu

Ce pack de conformité contient des AWS Config règles basées sur les services de mise en réseau et de diffusion de contenu. Pour plus d'informations, consultez la section [Mise en réseau et diffusion de](https://aws.amazon.com/products/networking/)  [contenu sur AWS](https://aws.amazon.com/products/networking/). Pour obtenir la liste de toutes les règles gérées prises en charge par AWS Config, consultez la section [Liste des règles AWS Config gérées.](https://docs.aws.amazon.com/config/latest/developerguide/managed-rules-by-aws-config.html)

Consultez la Parameters section du modèle suivant pour connaître les noms et les descriptions des paramètres requis.

Le modèle est disponible sur GitHub : Meilleures pratiques opérationnelles pour les services de mise [en réseau et de diffusion de contenu](https://github.com/awslabs/aws-config-rules/blob/master/aws-config-conformance-packs/Operational-Best-Practices-for-Networking-Services.yaml).

## Bonnes pratiques de fonctionnement pour NIST 800-53 rev 4

Les packs de conformité fournissent un cadre de conformité à usage général conçu pour vous permettre de créer des contrôles de gouvernance en matière de sécurité, d'exploitation ou d'optimisation des coûts à l'aide de AWS Config règles gérées ou personnalisées et d'actions correctives. AWS Config Les packs de conformité, en tant qu'exemples de modèle, ne sont pas conçus pour garantir pleinement la conformité à une norme de gouvernance ou de conformité spécifique. Il vous incombe de déterminer vous-même si votre utilisation des services est conforme aux exigences légales et réglementaires applicables.

Vous trouverez ci-dessous un exemple de mappage entre le NIST 800-53 et les règles de AWS configuration gérées. Chaque règle de configuration s'applique à une AWS ressource spécifique et concerne un ou plusieurs contrôles NIST 800-53. Un contrôle NIST 800-53 peut être associé à plusieurs règles de configuration. Reportez-vous au tableau ci-dessous pour obtenir plus de détails et des conseils relatifs à ces mappages.

Ce pack de conformité a été validé par AWS Security Assurance Services LLC (AWS SAS), qui est une équipe d'évaluateurs de sécurité qualifiés (QSA) dans le secteur des cartes de paiement, de praticiens certifiés par HITRUST Common Security Framework (CCSFP) et de professionnels de la conformité certifiés pour fournir des conseils et des évaluations pour divers frameworks industriels.

AWS Les professionnels de SAS ont conçu ce pack de conformité pour permettre à un client de s'aligner sur un sous-ensemble du NIST 800-53.

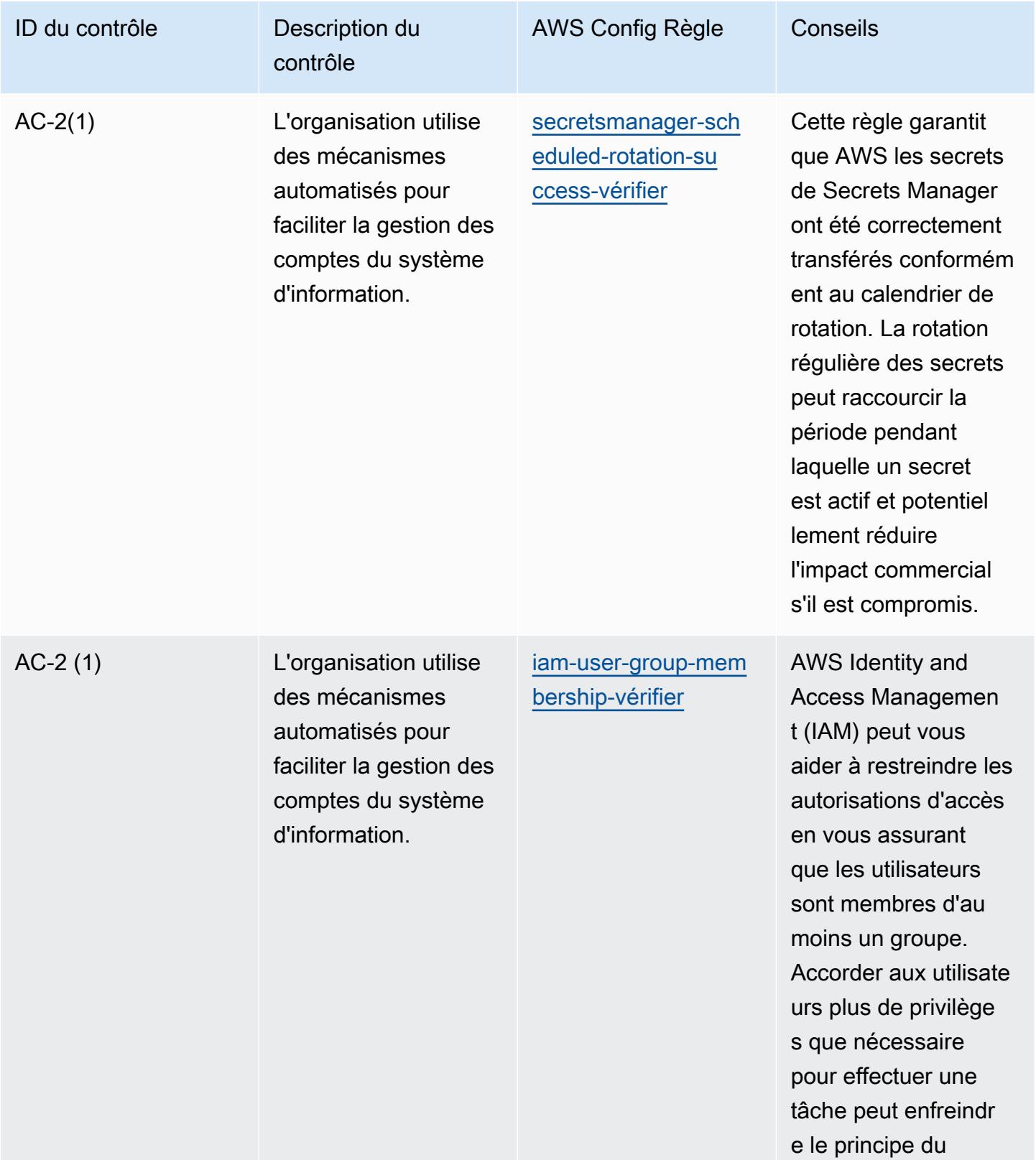

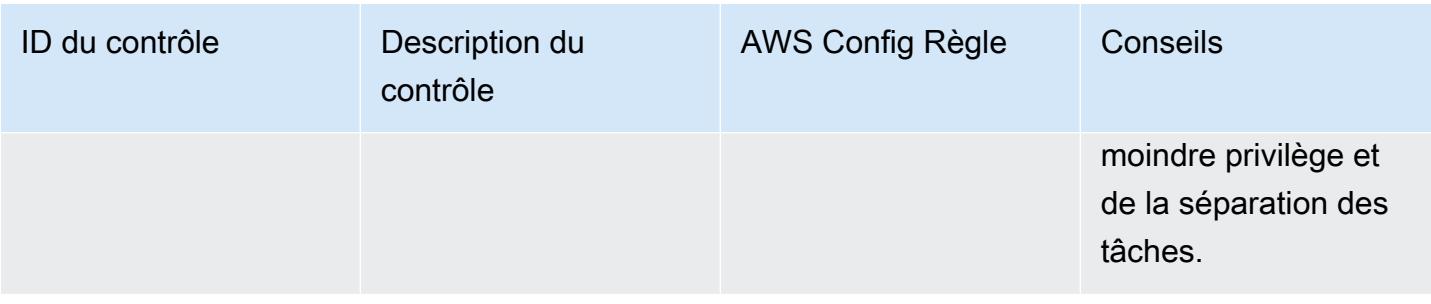

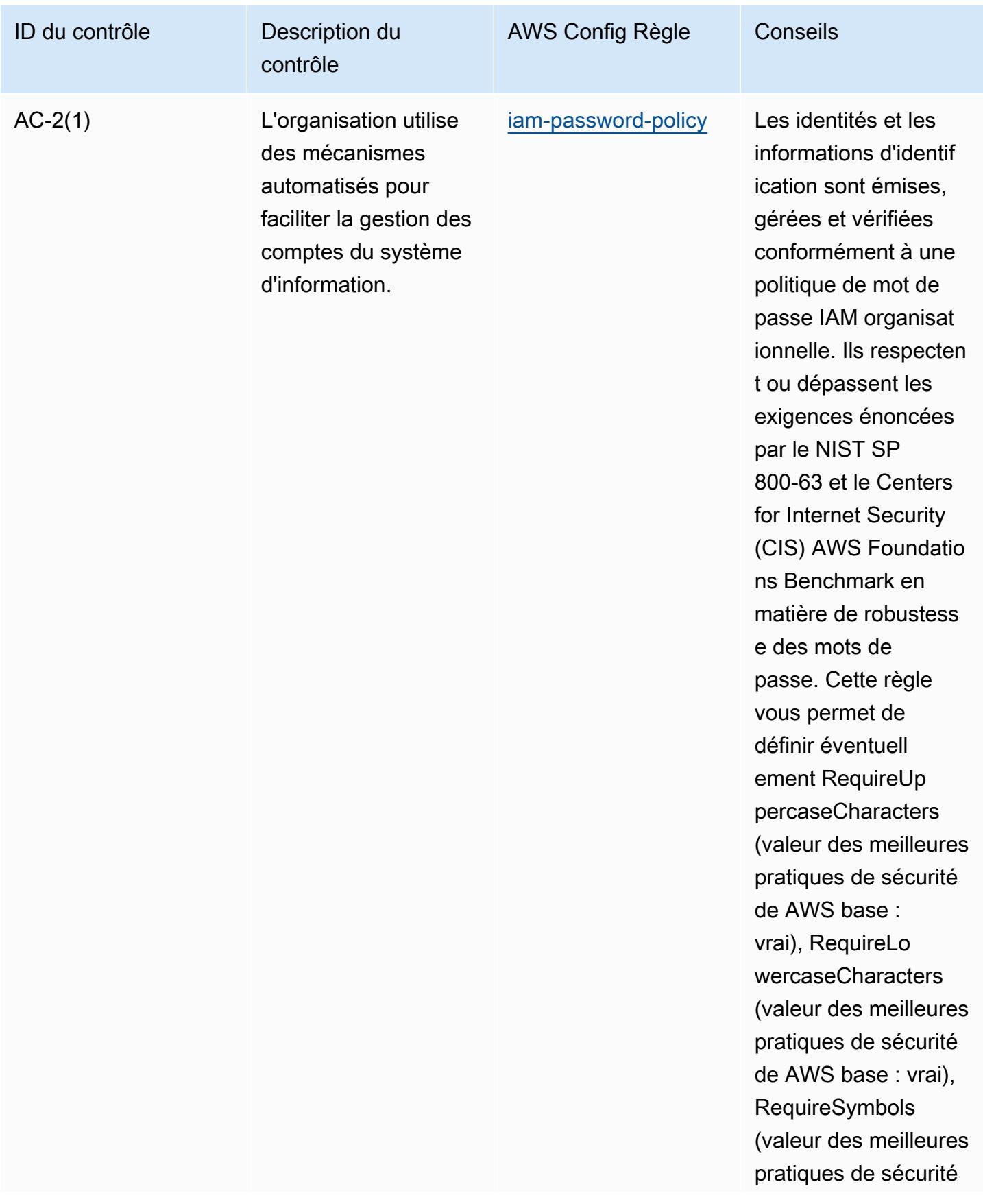

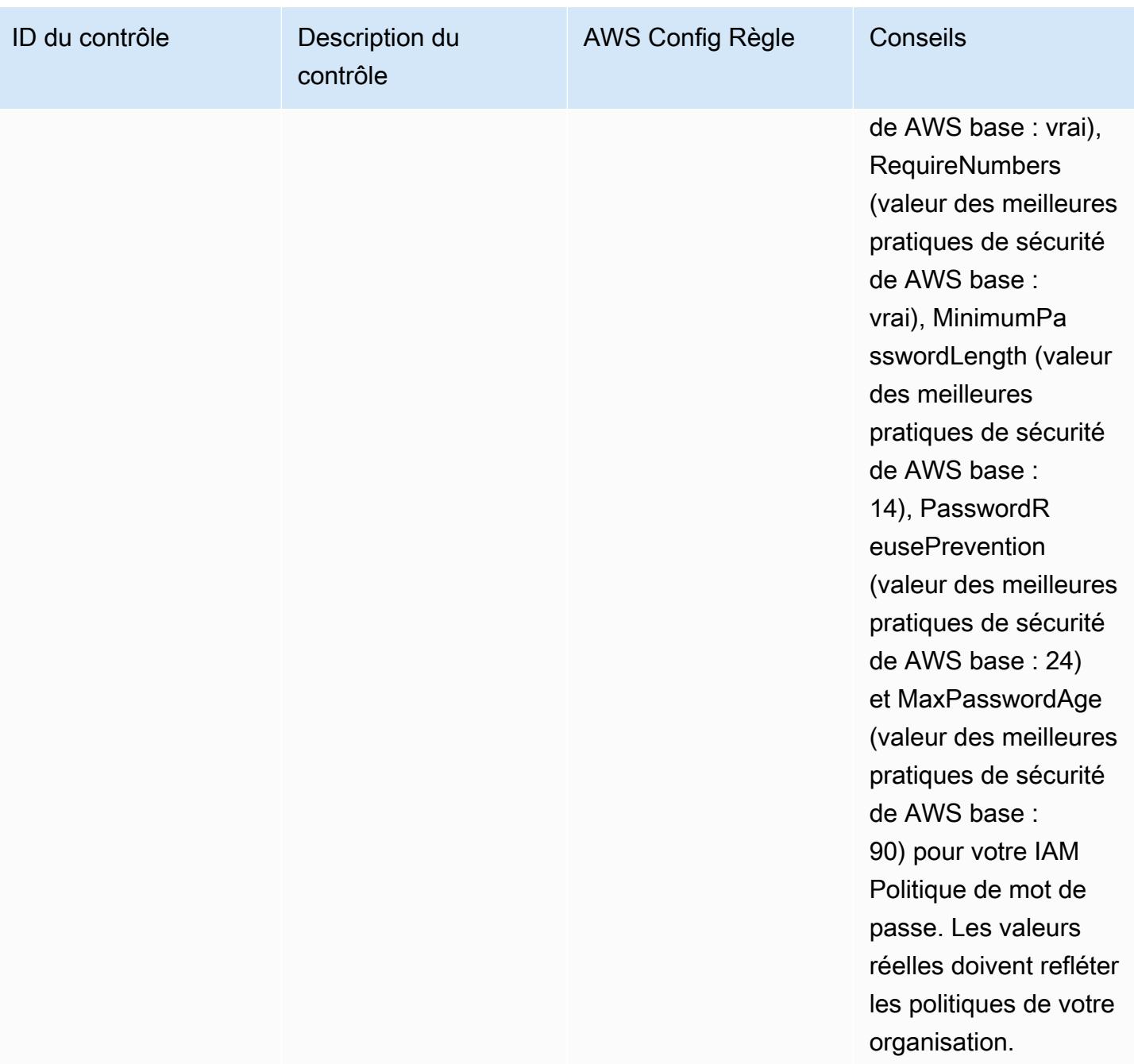

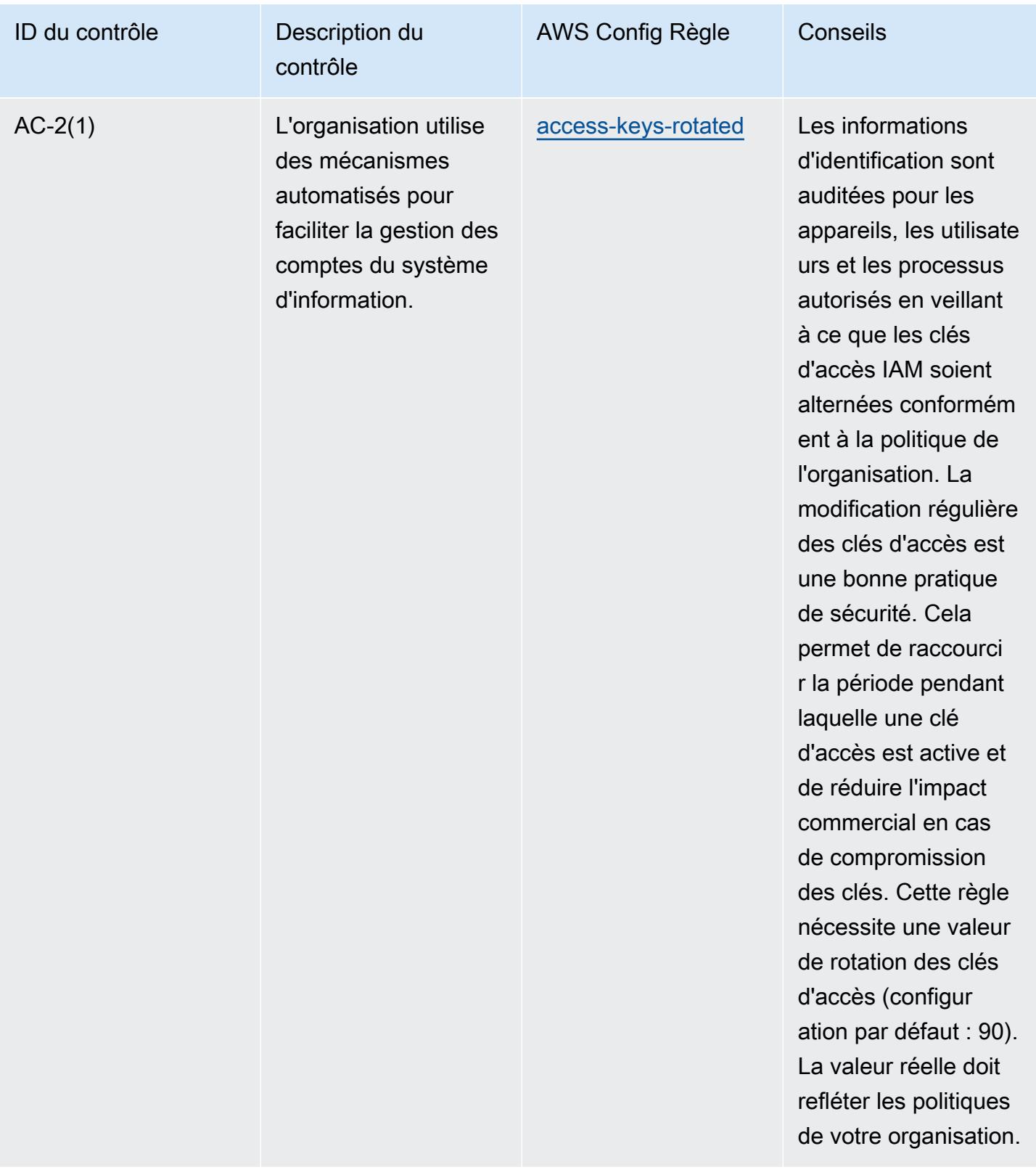

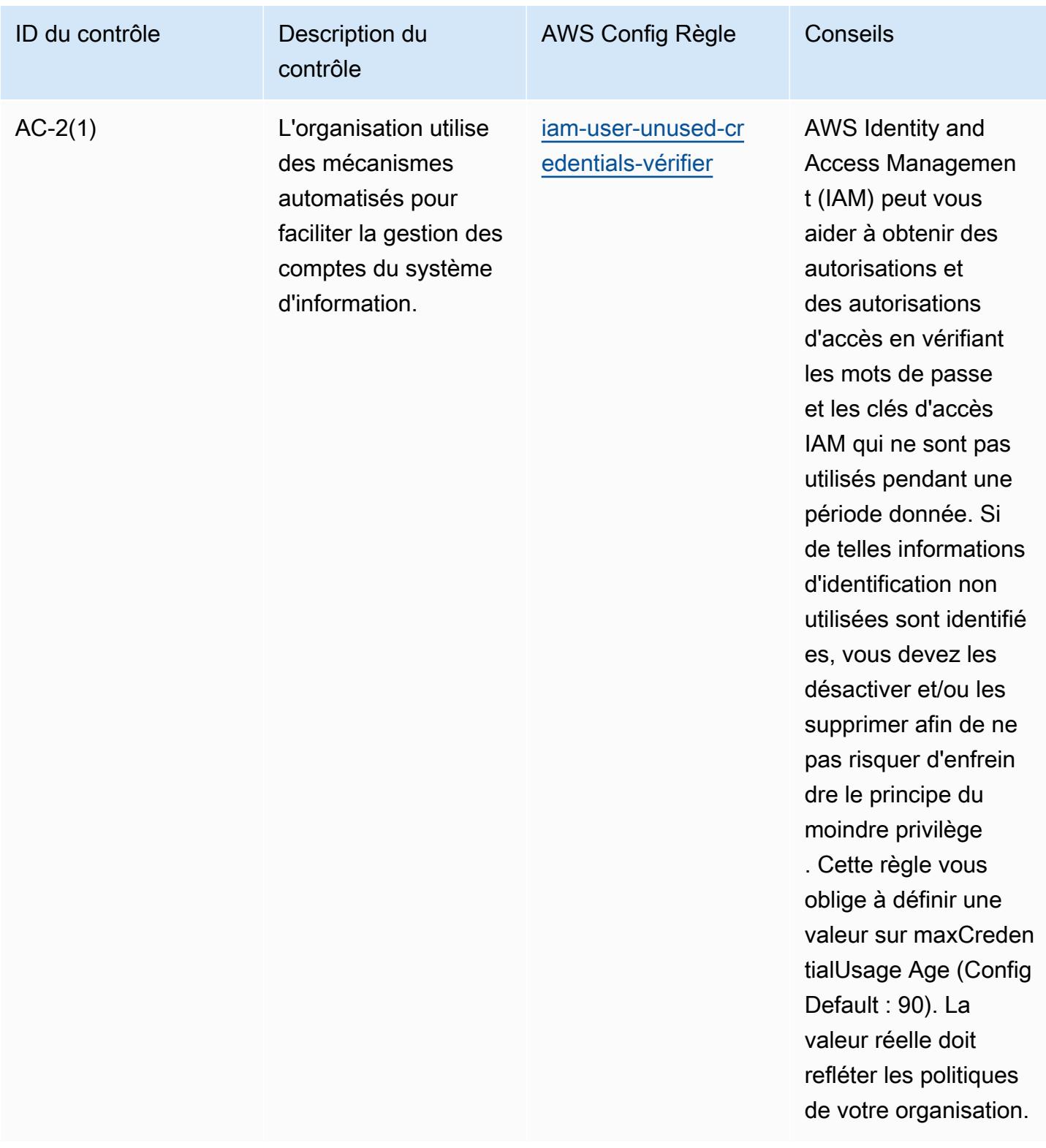

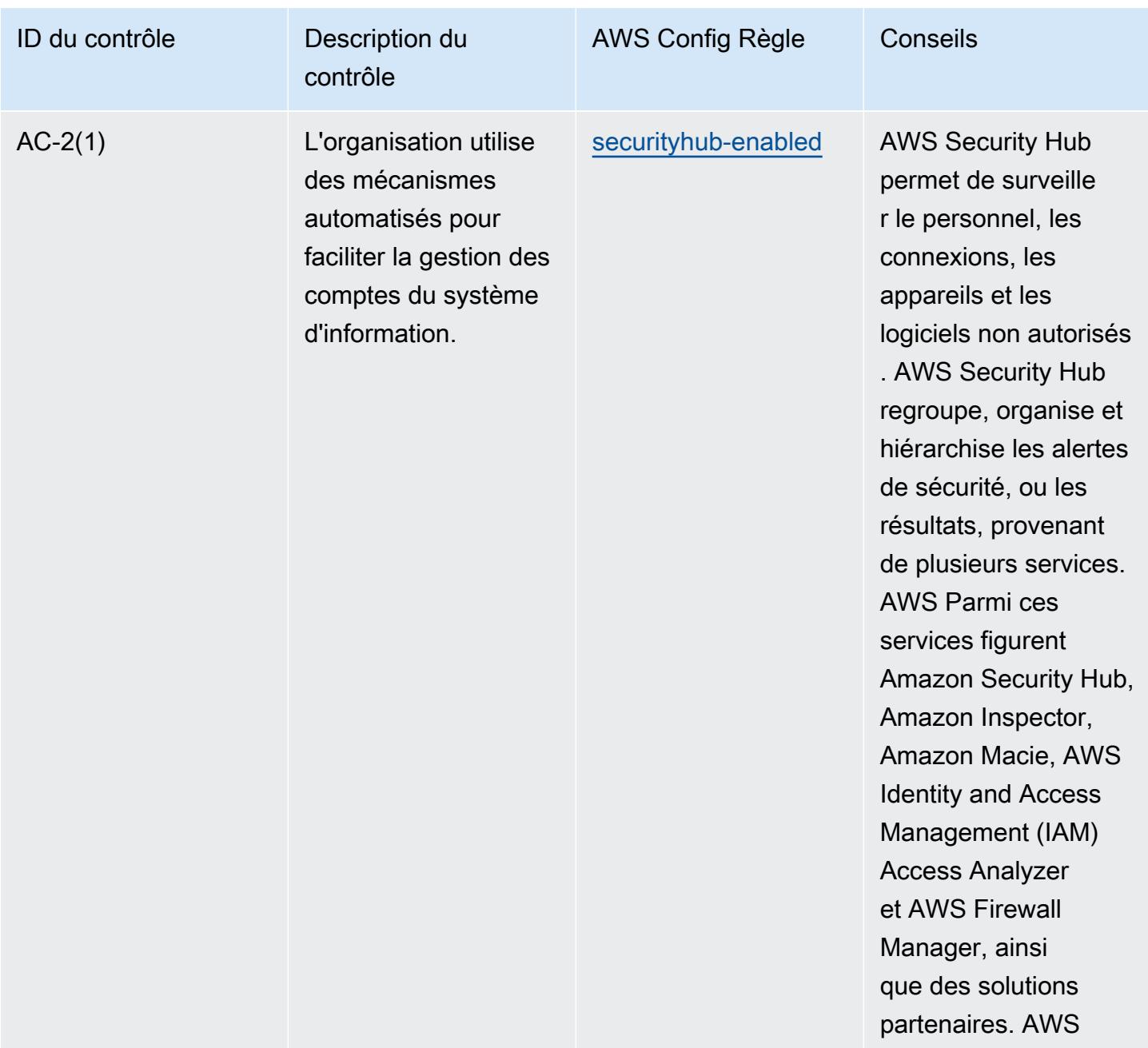

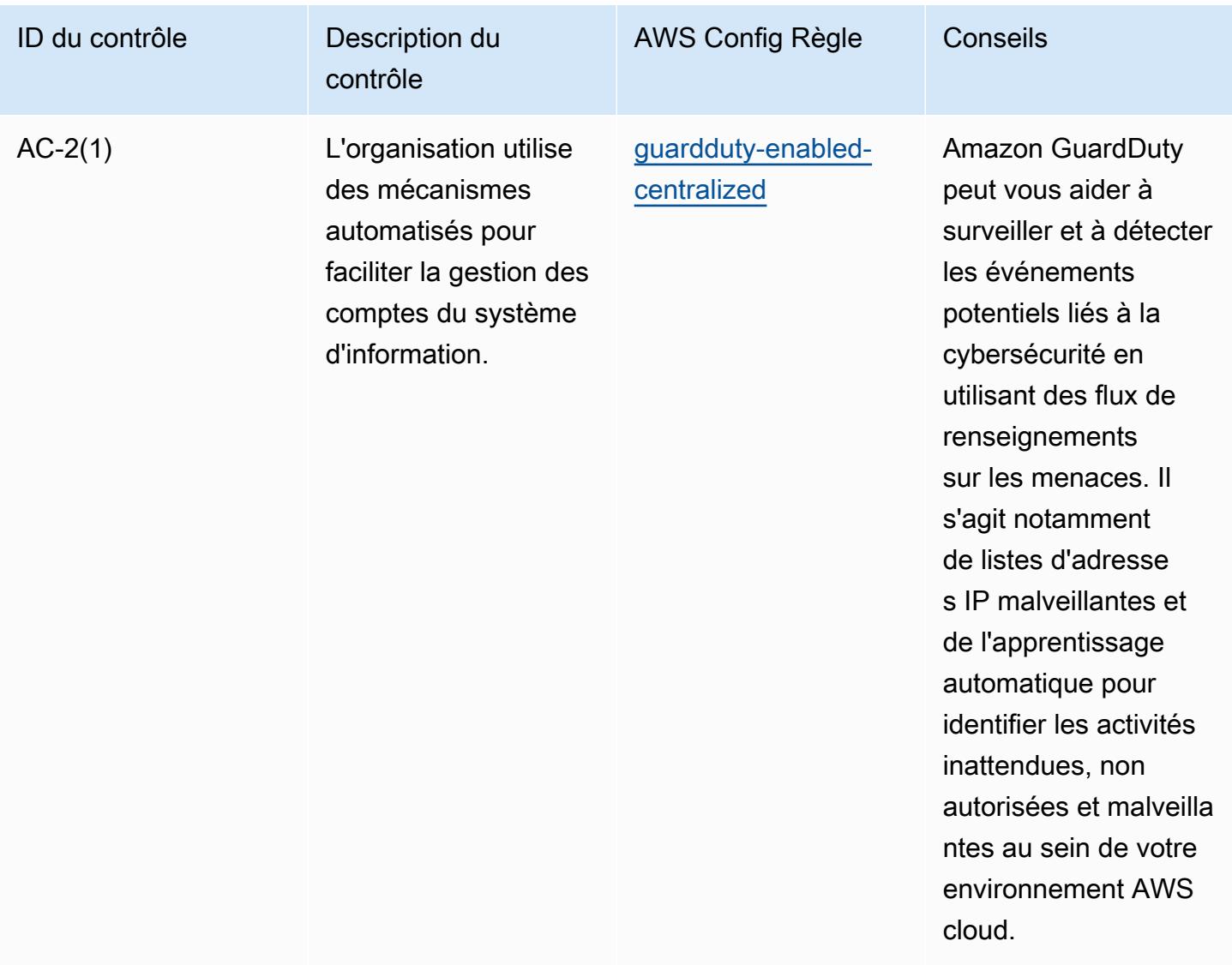

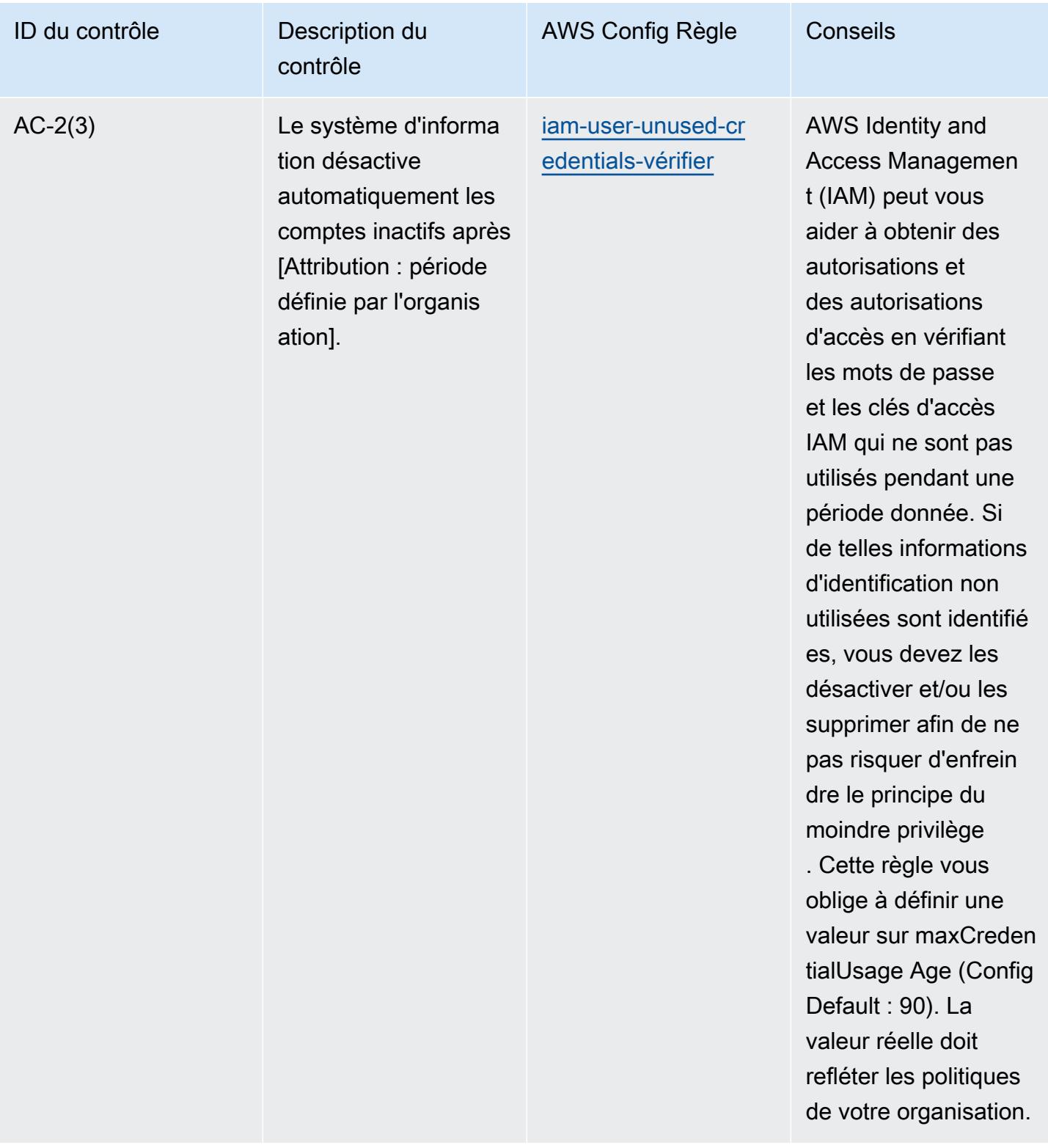

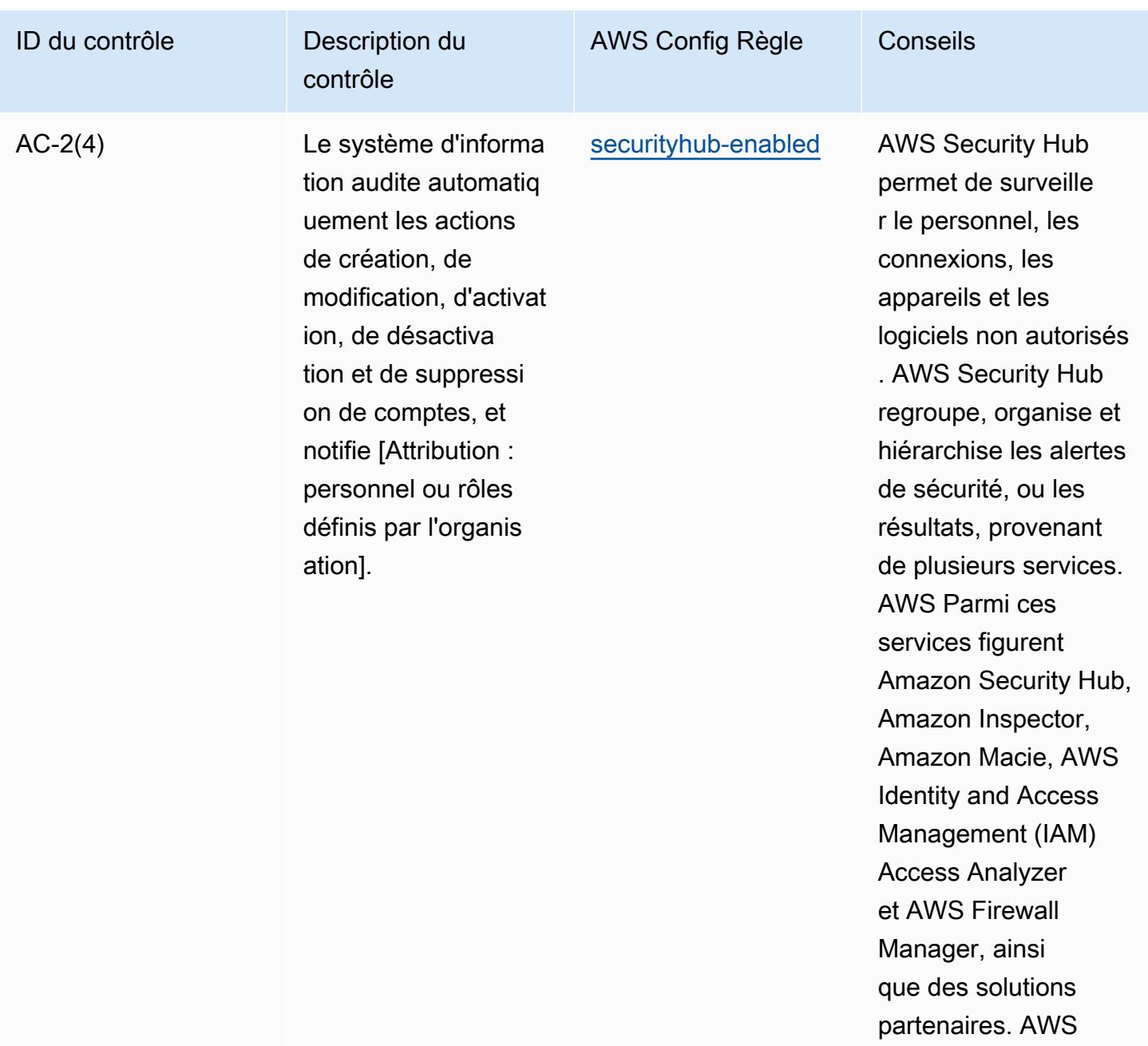

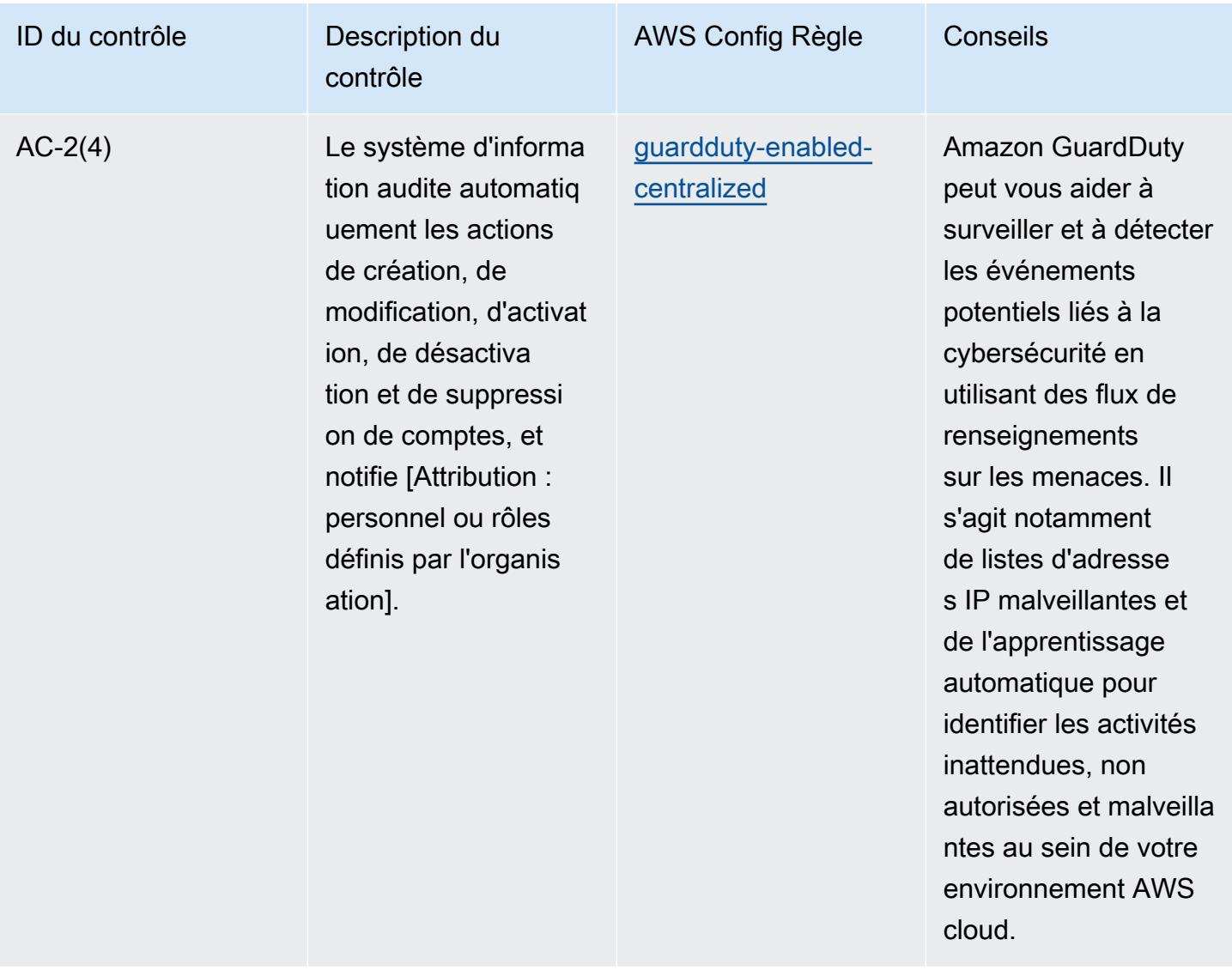

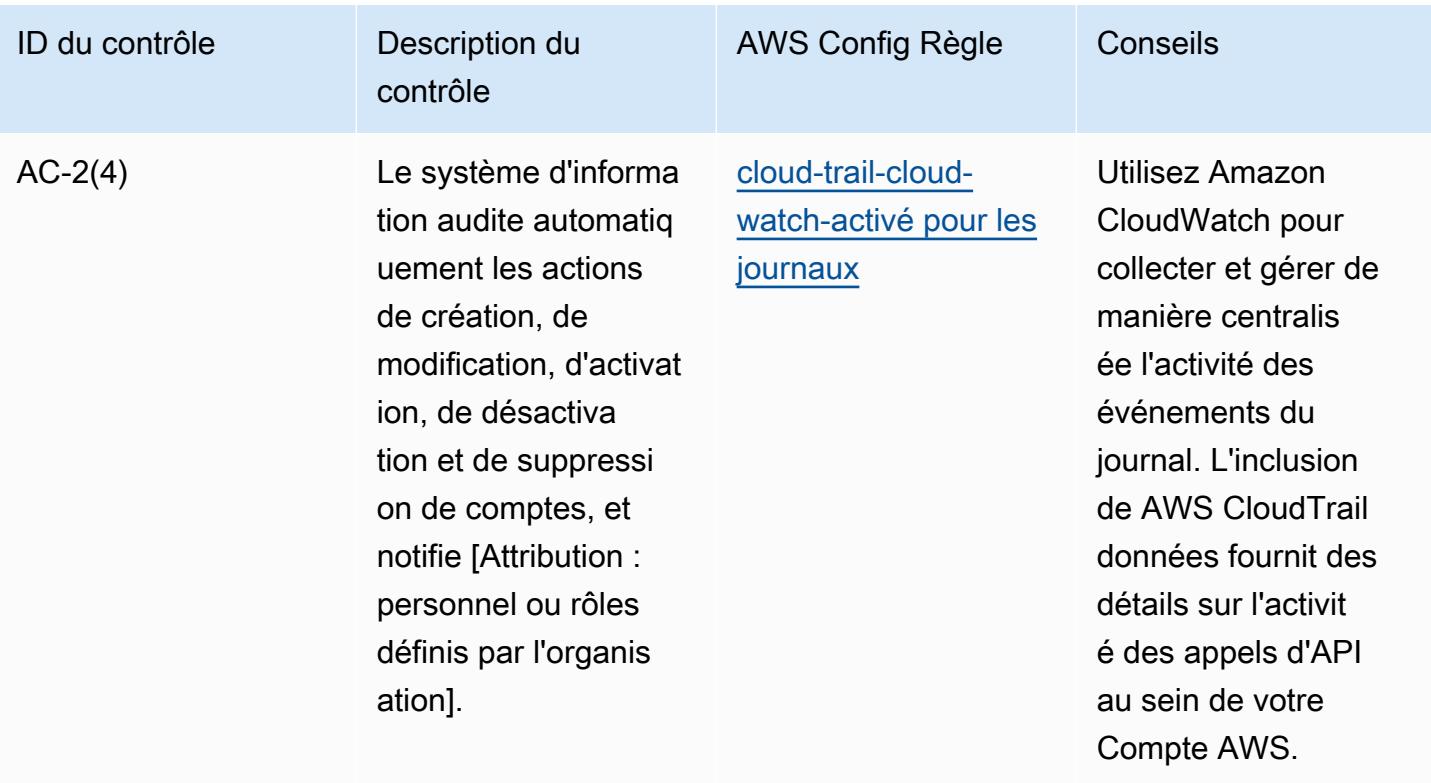

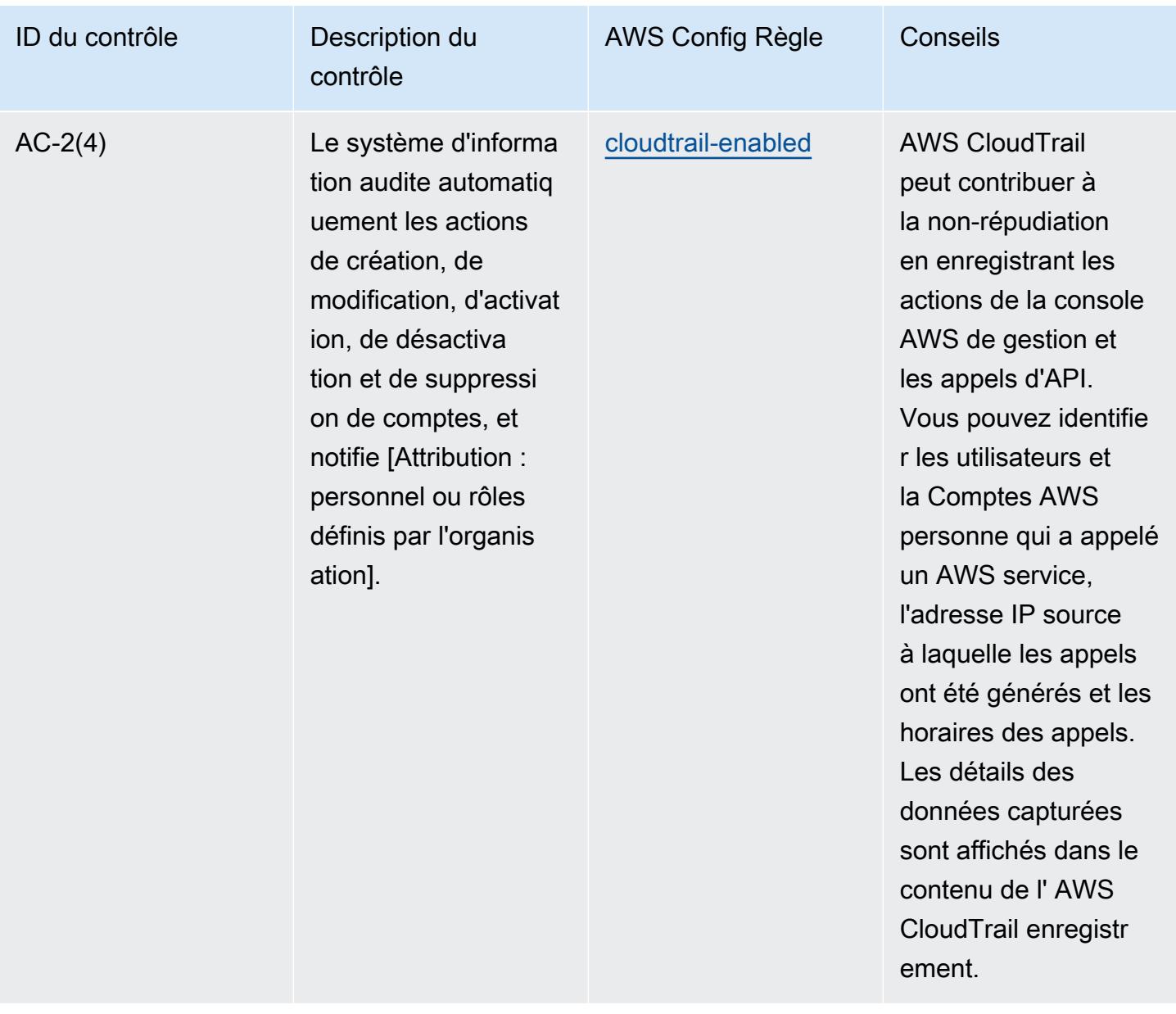

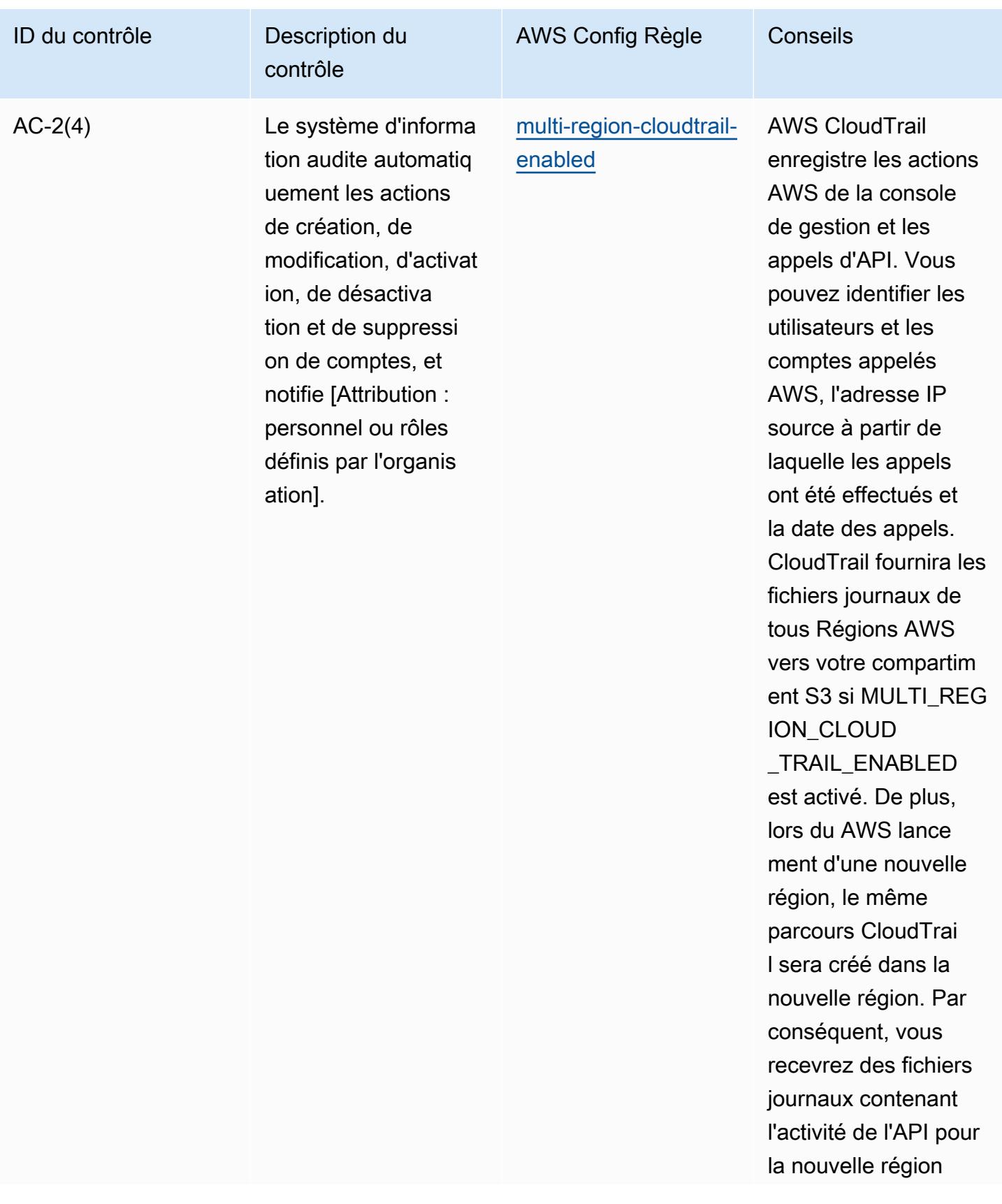

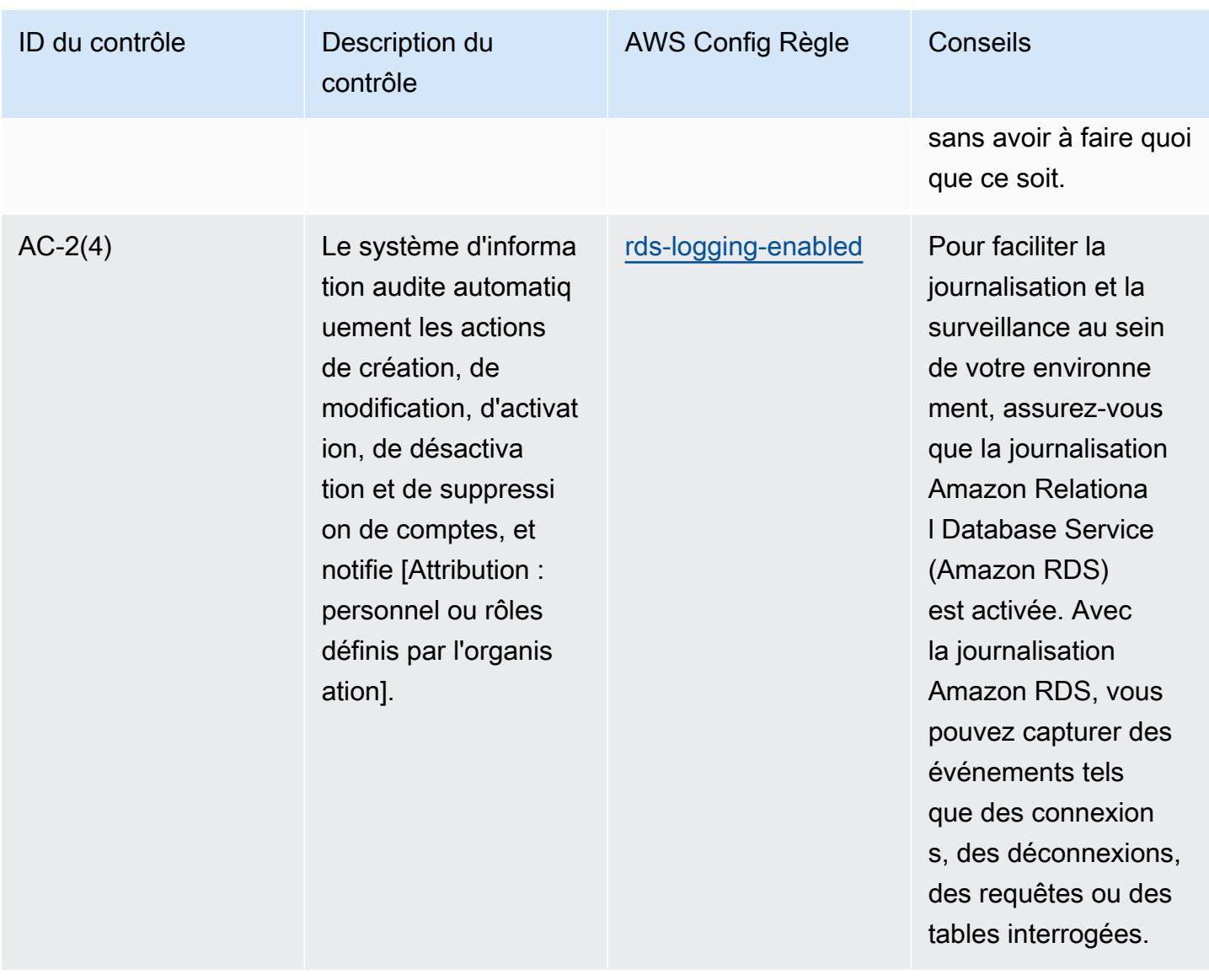
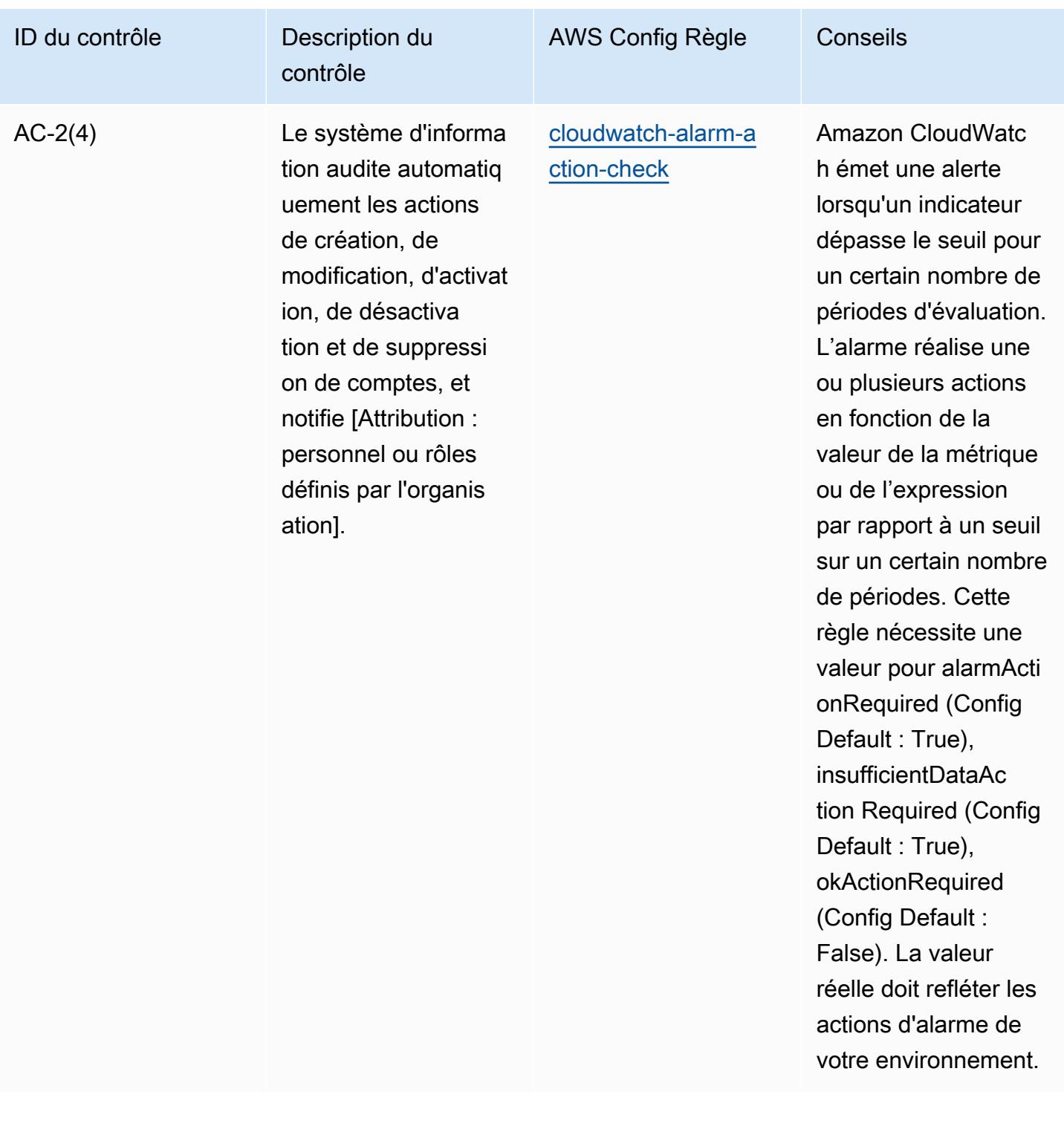

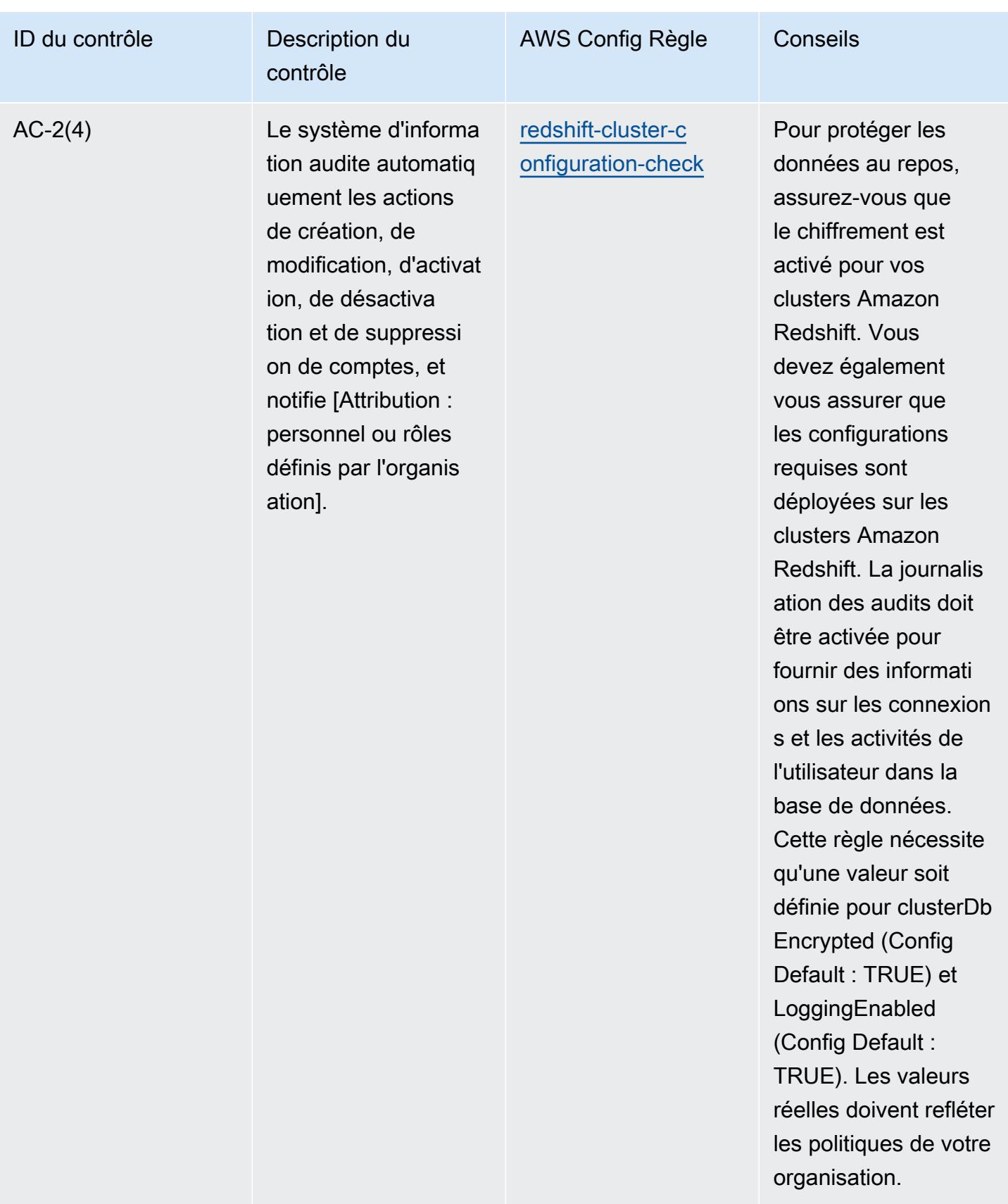

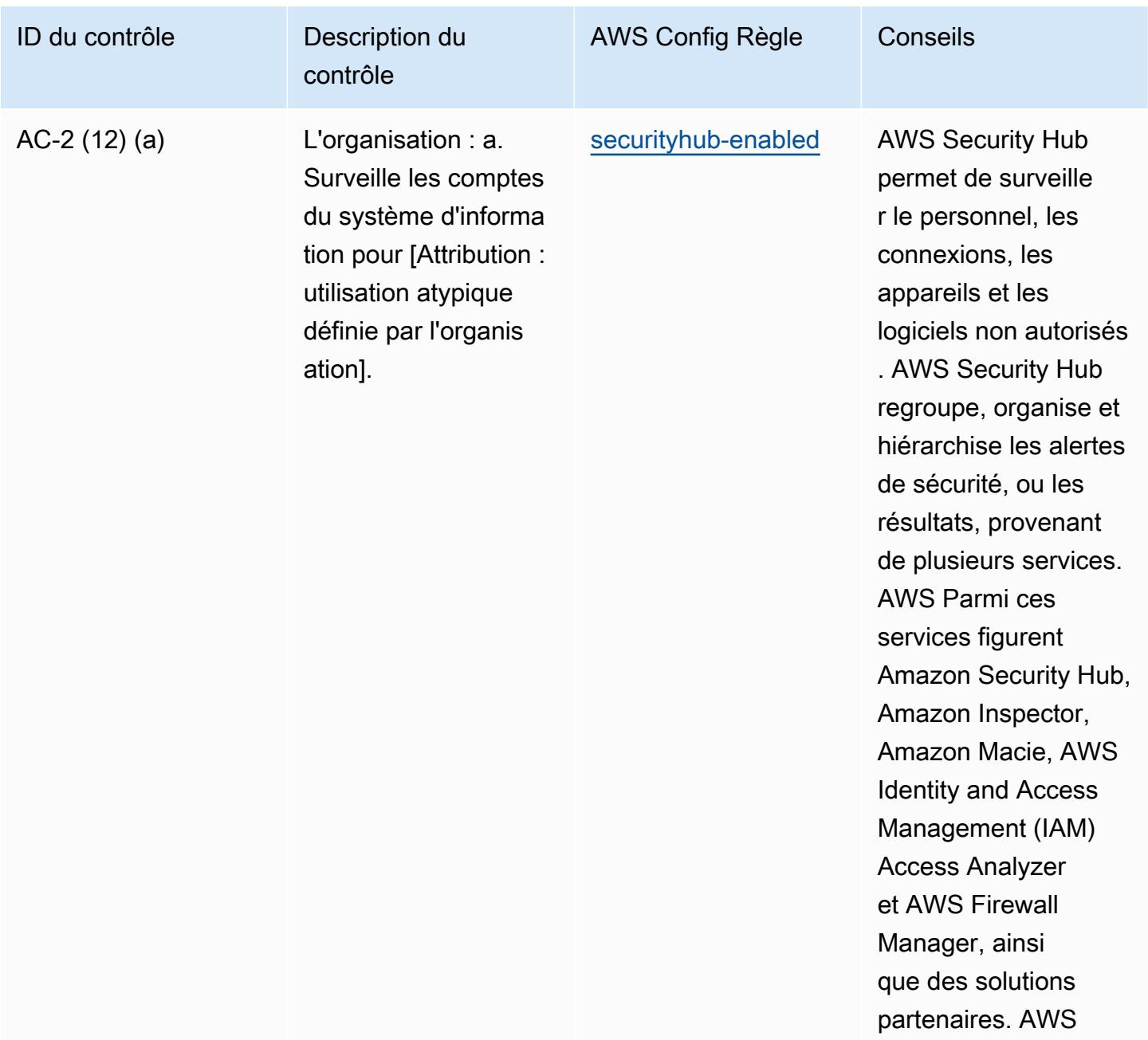

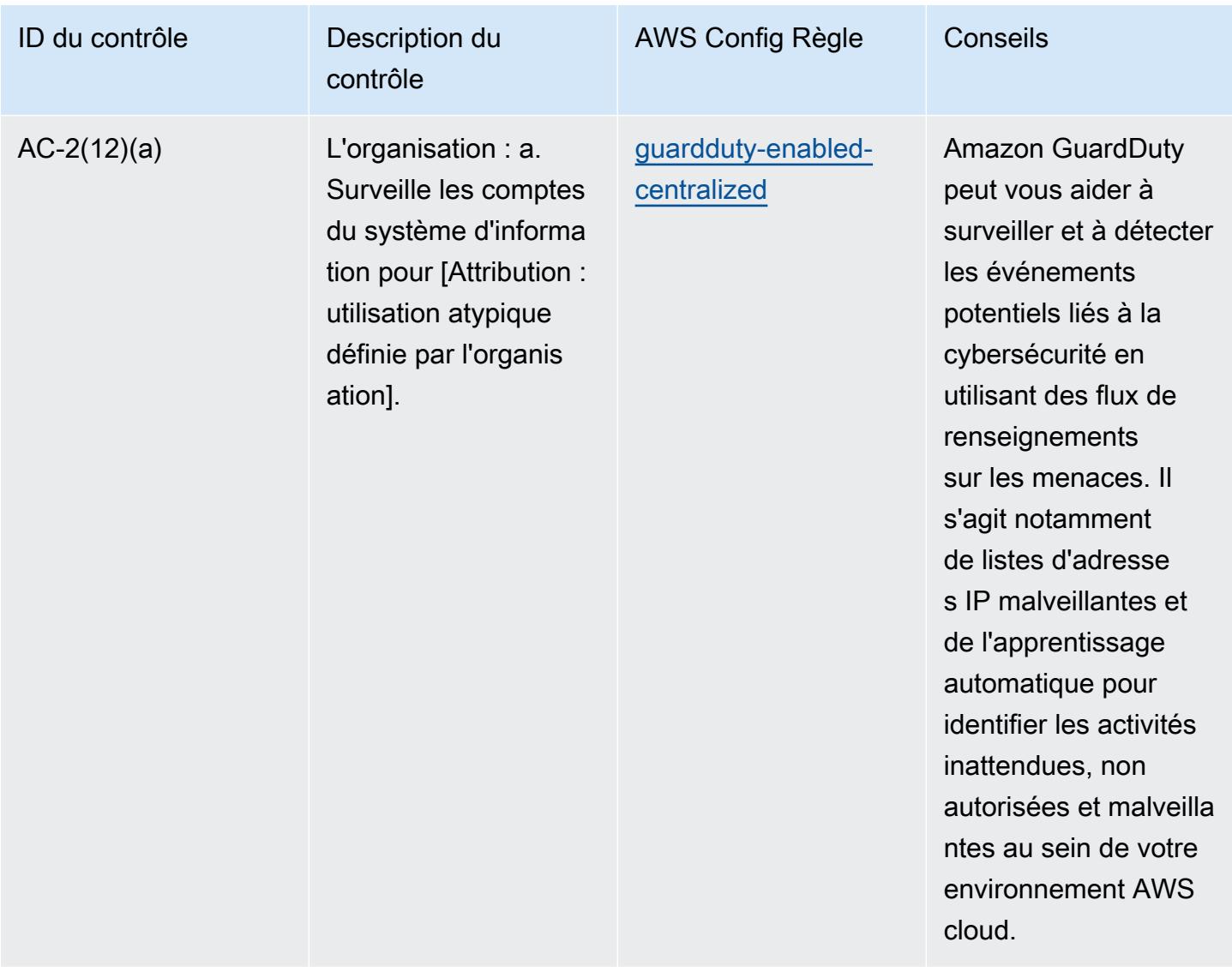

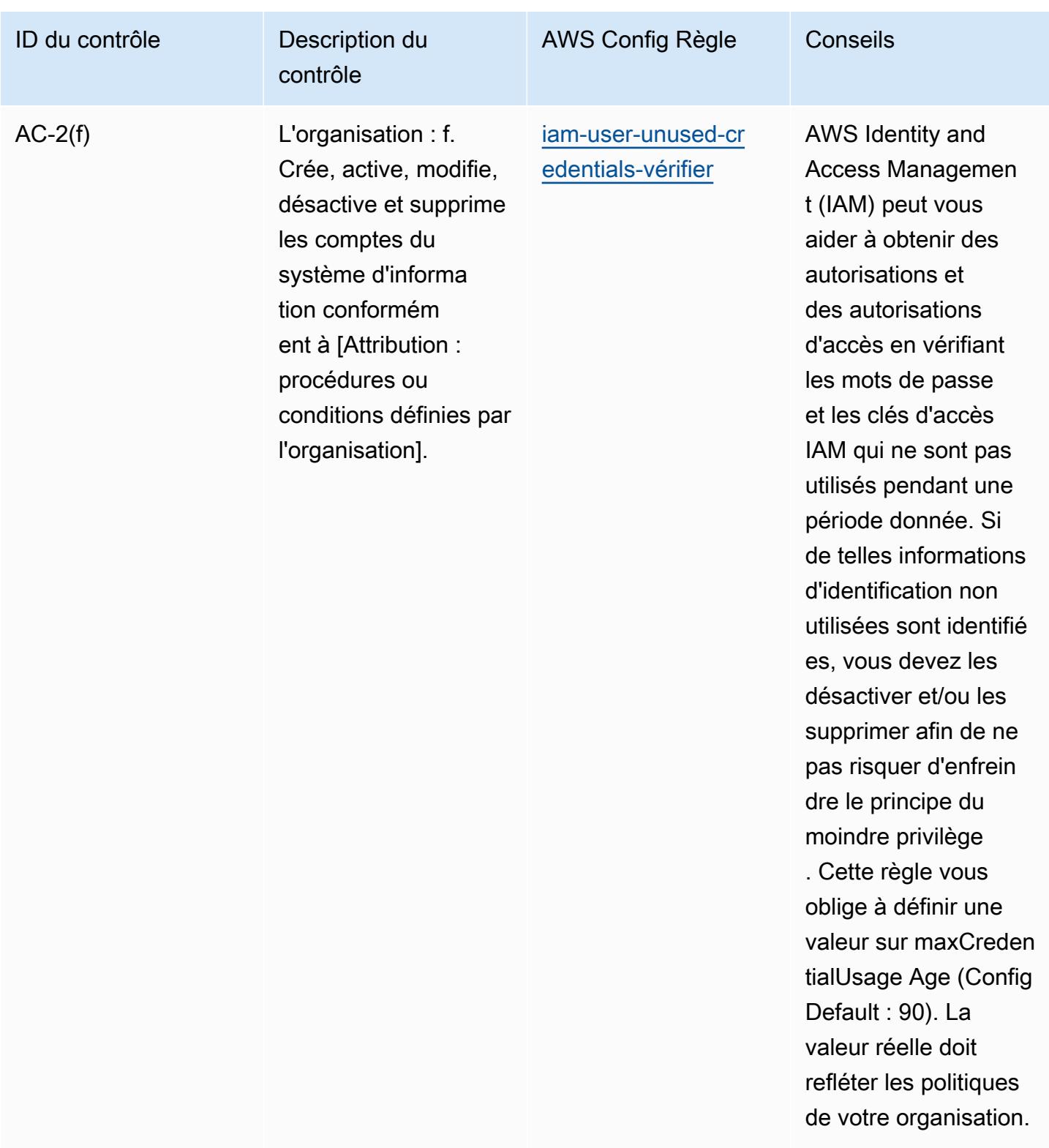

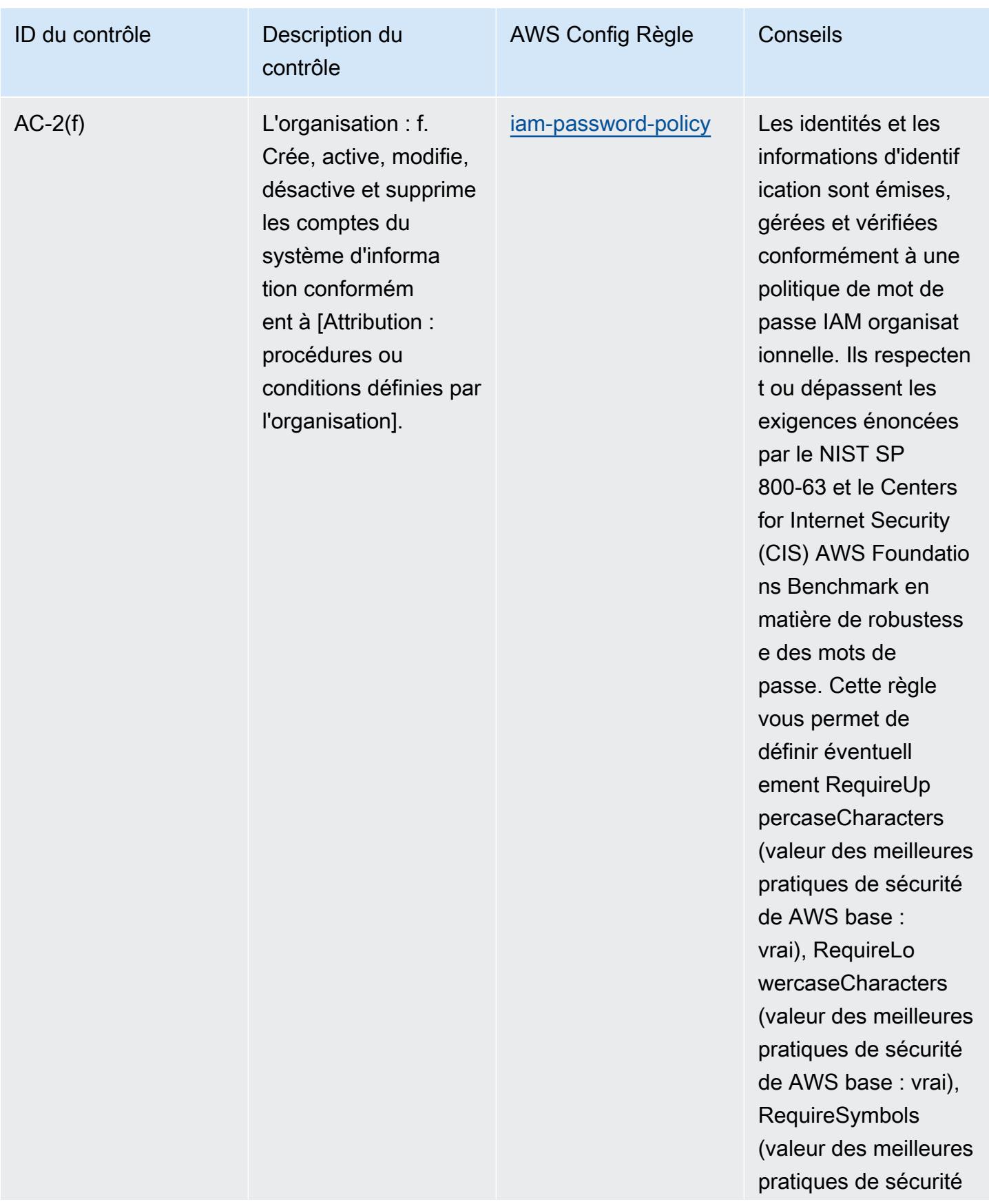

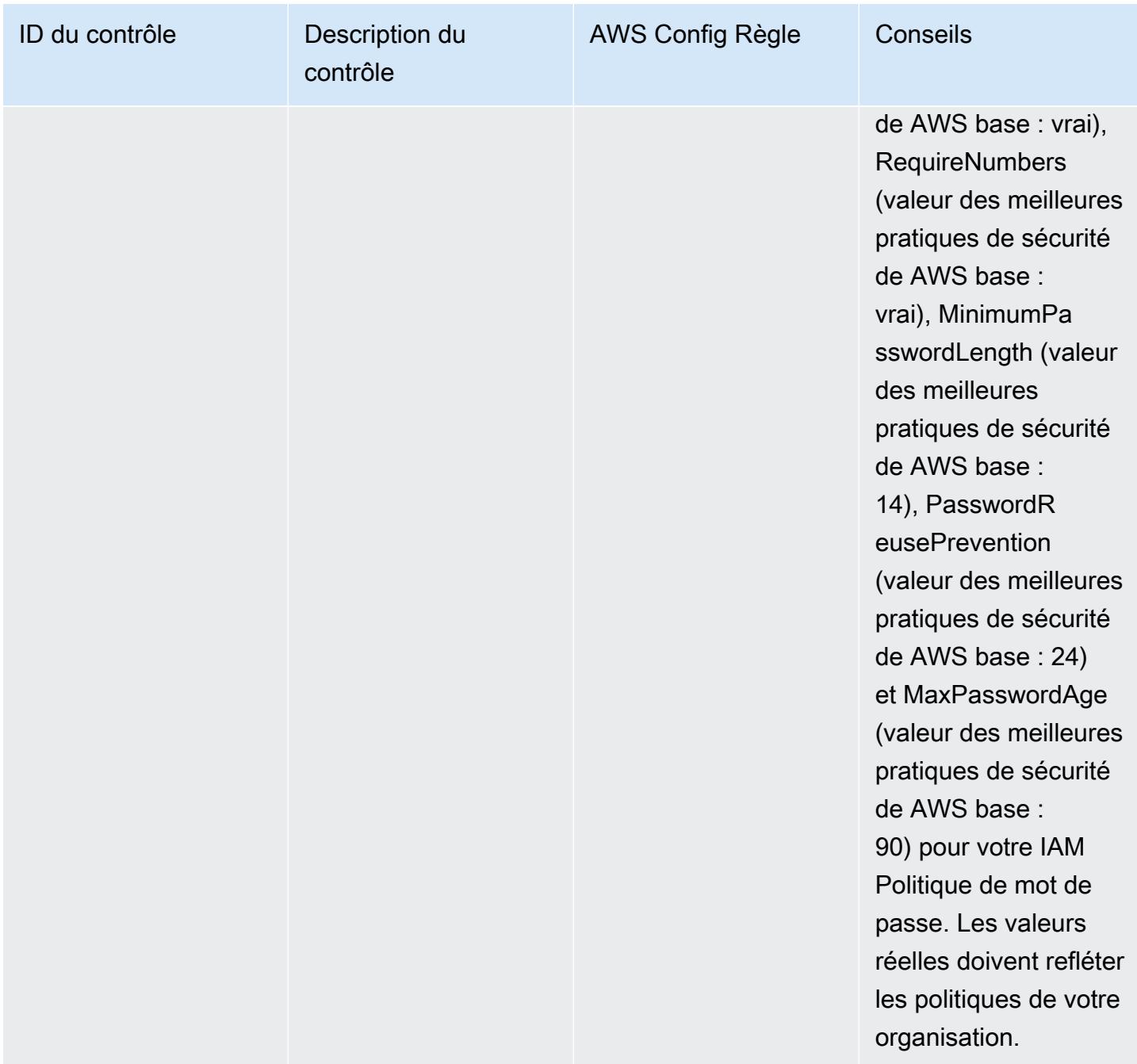

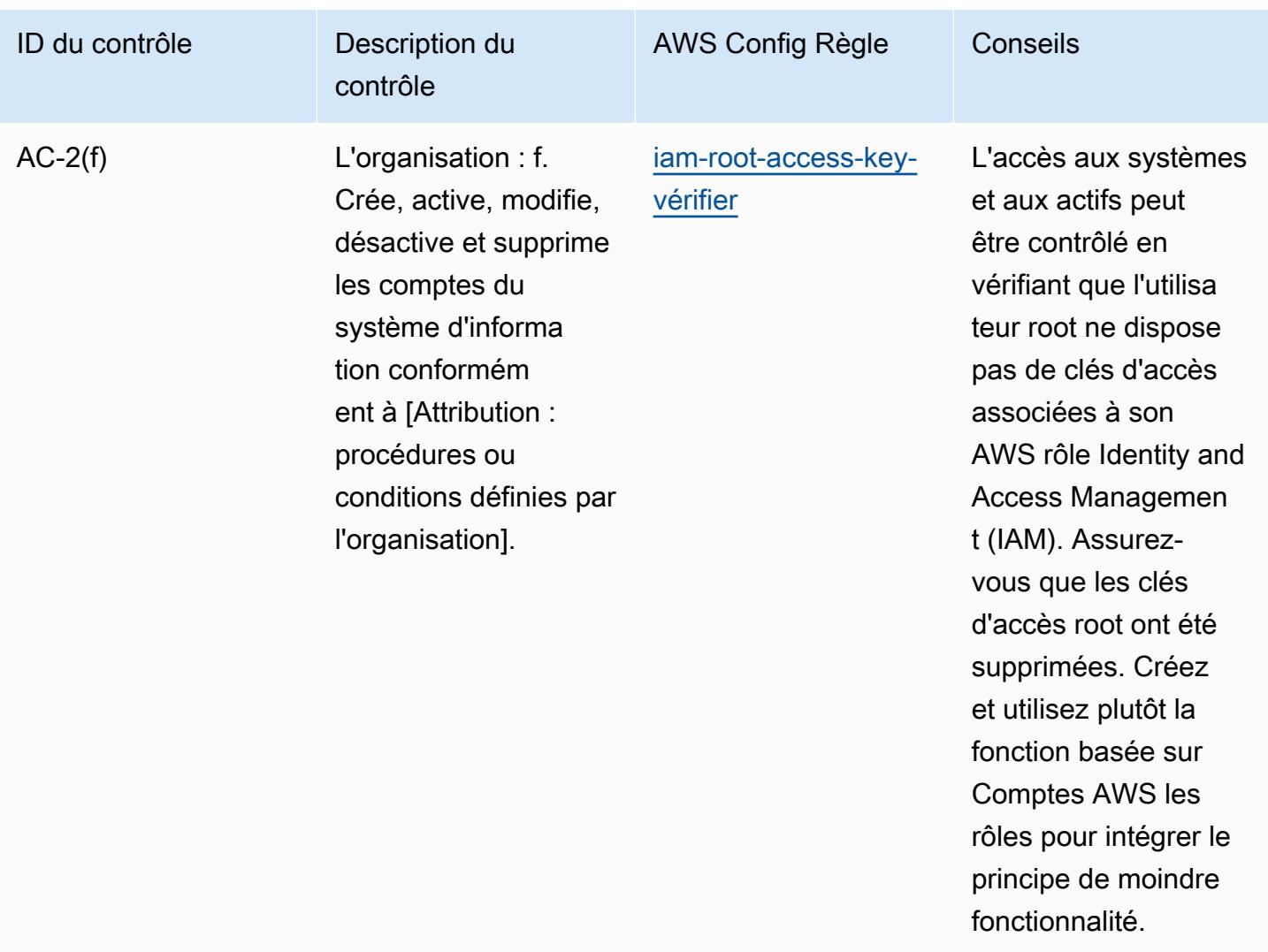

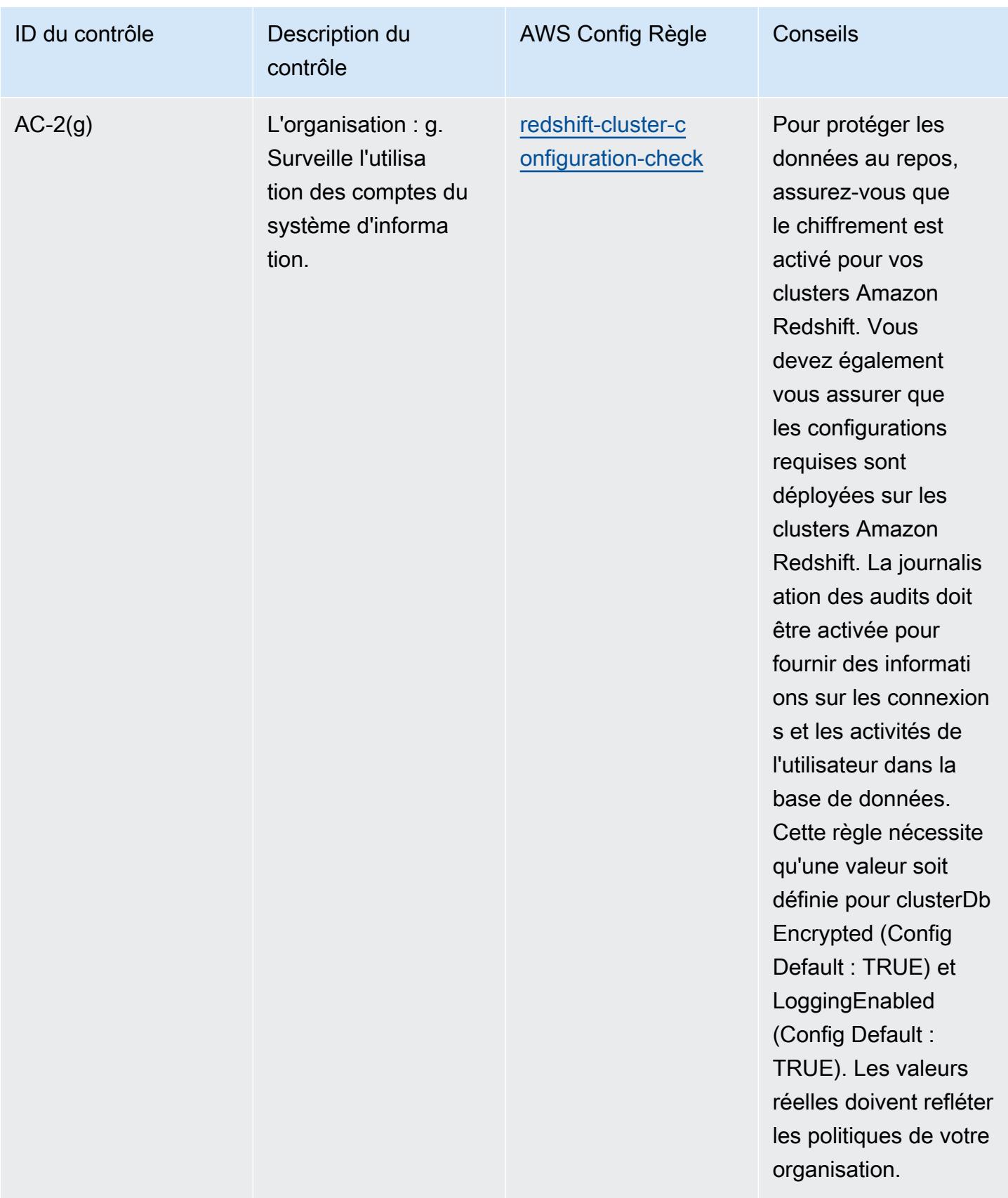

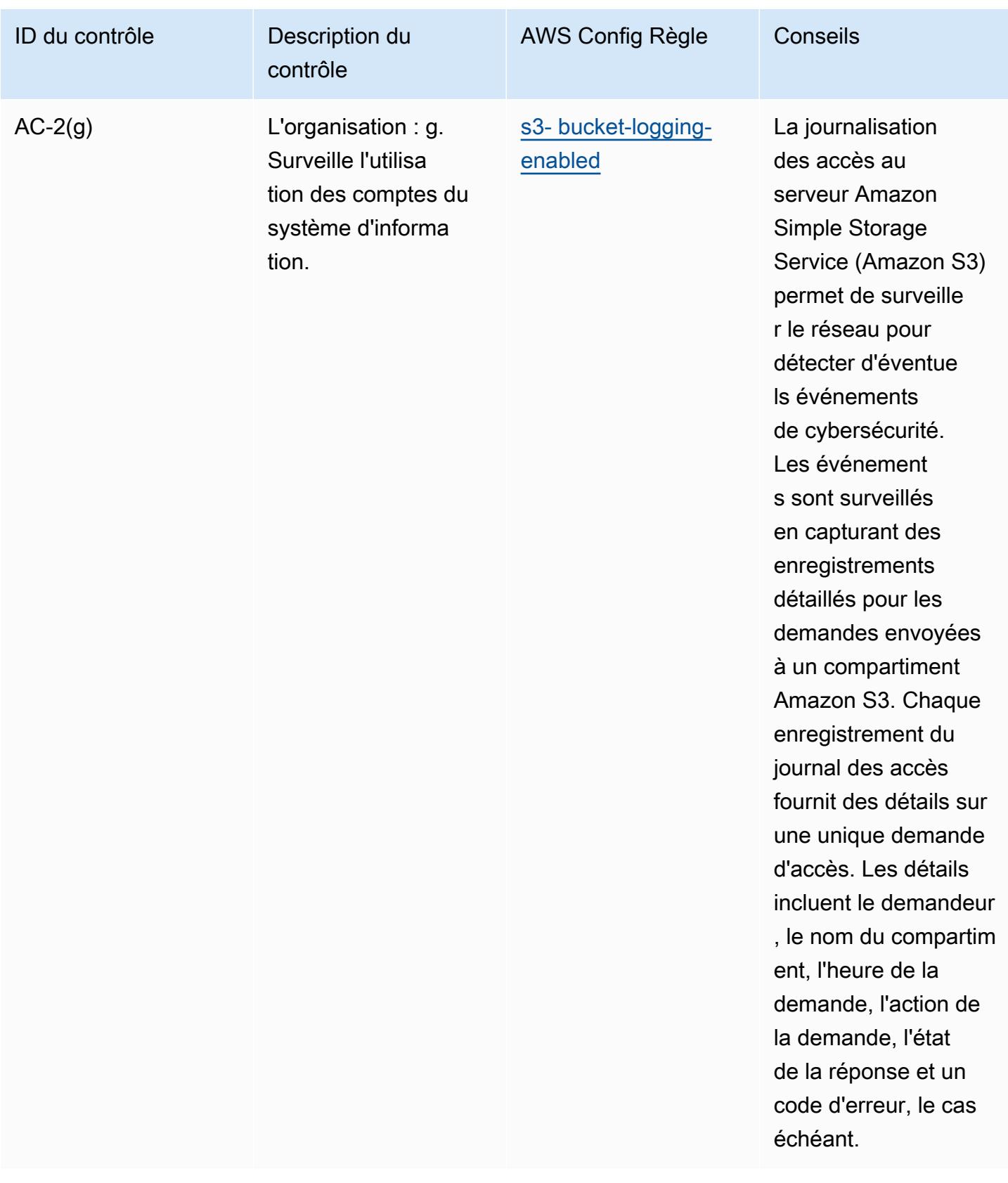

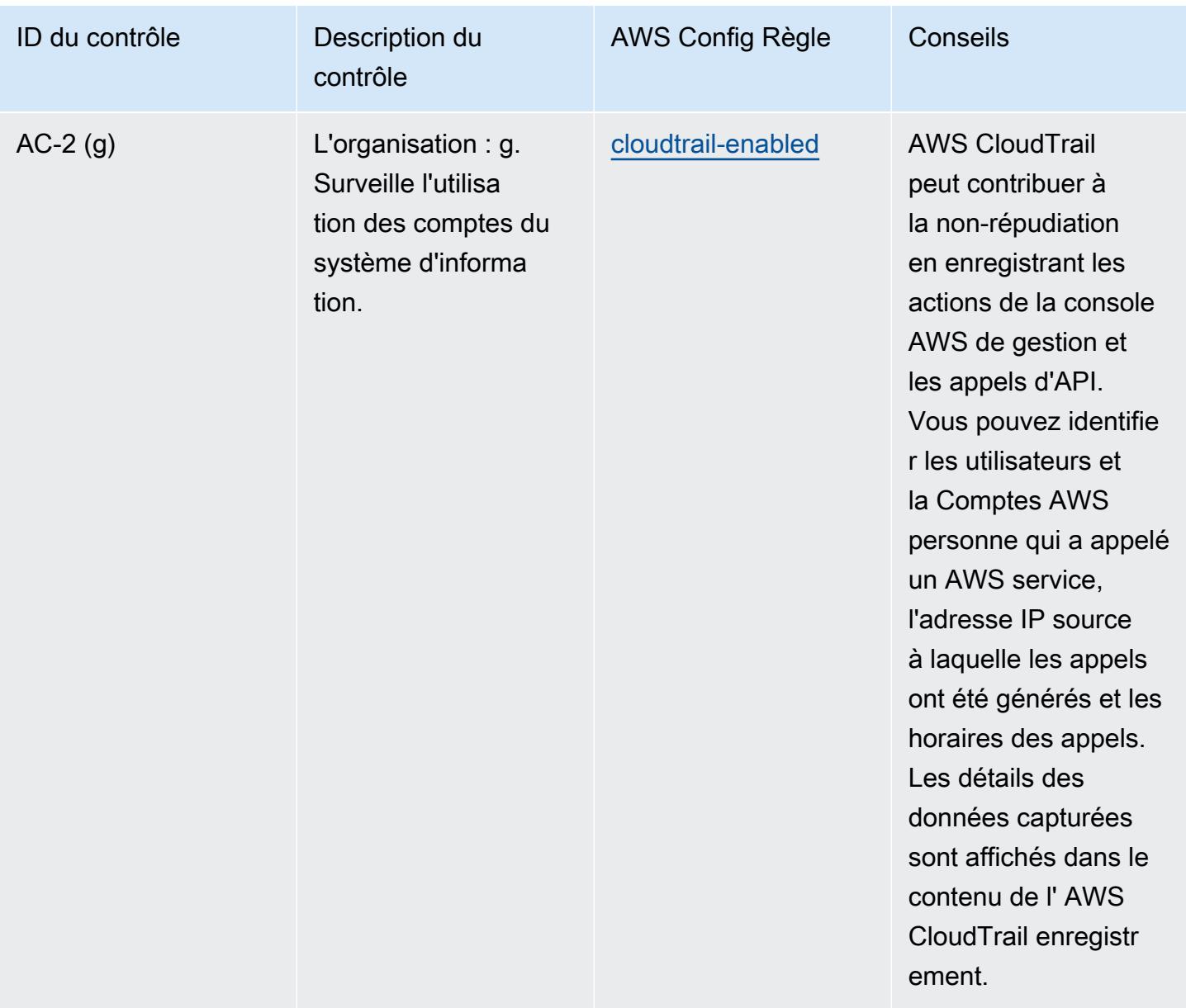

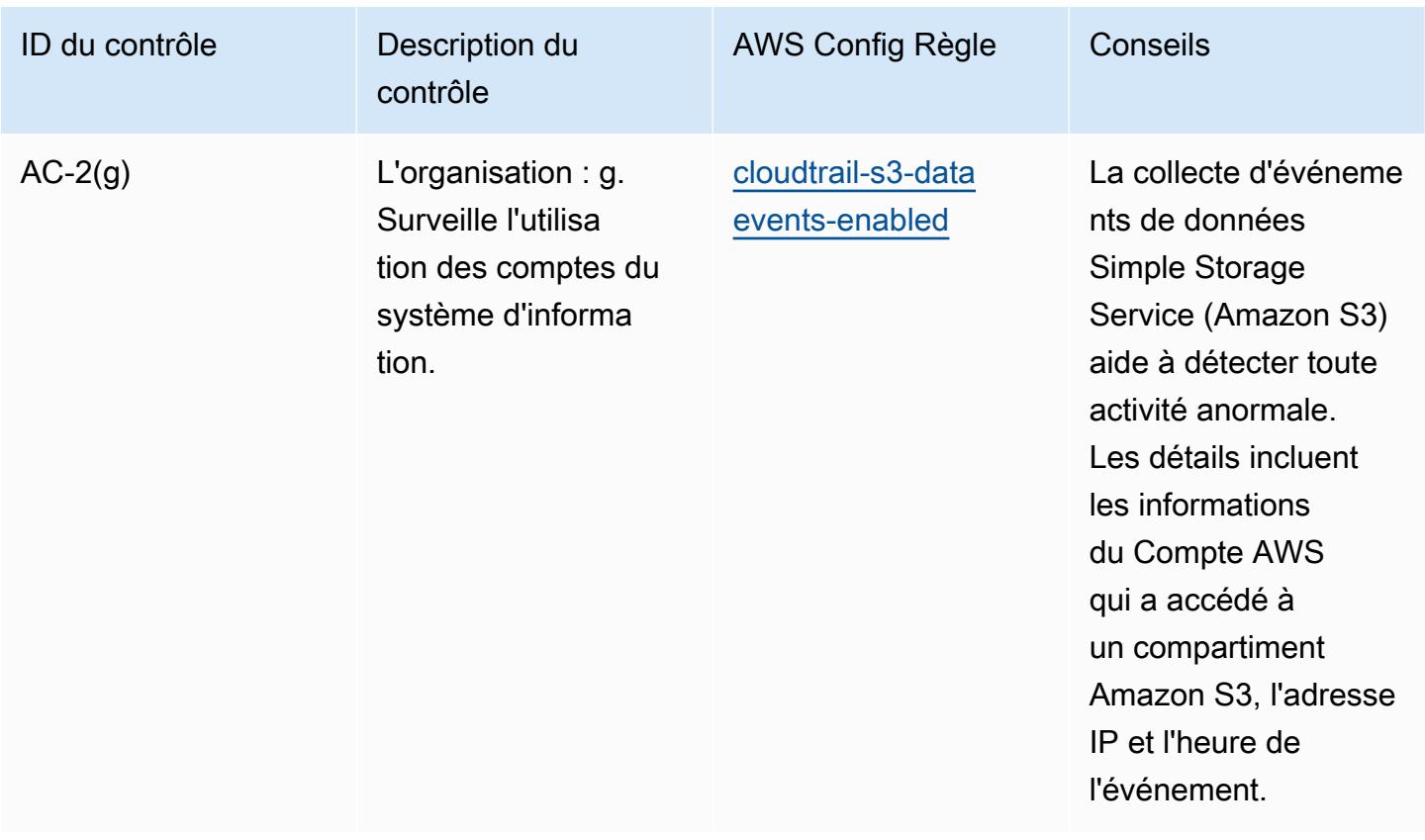

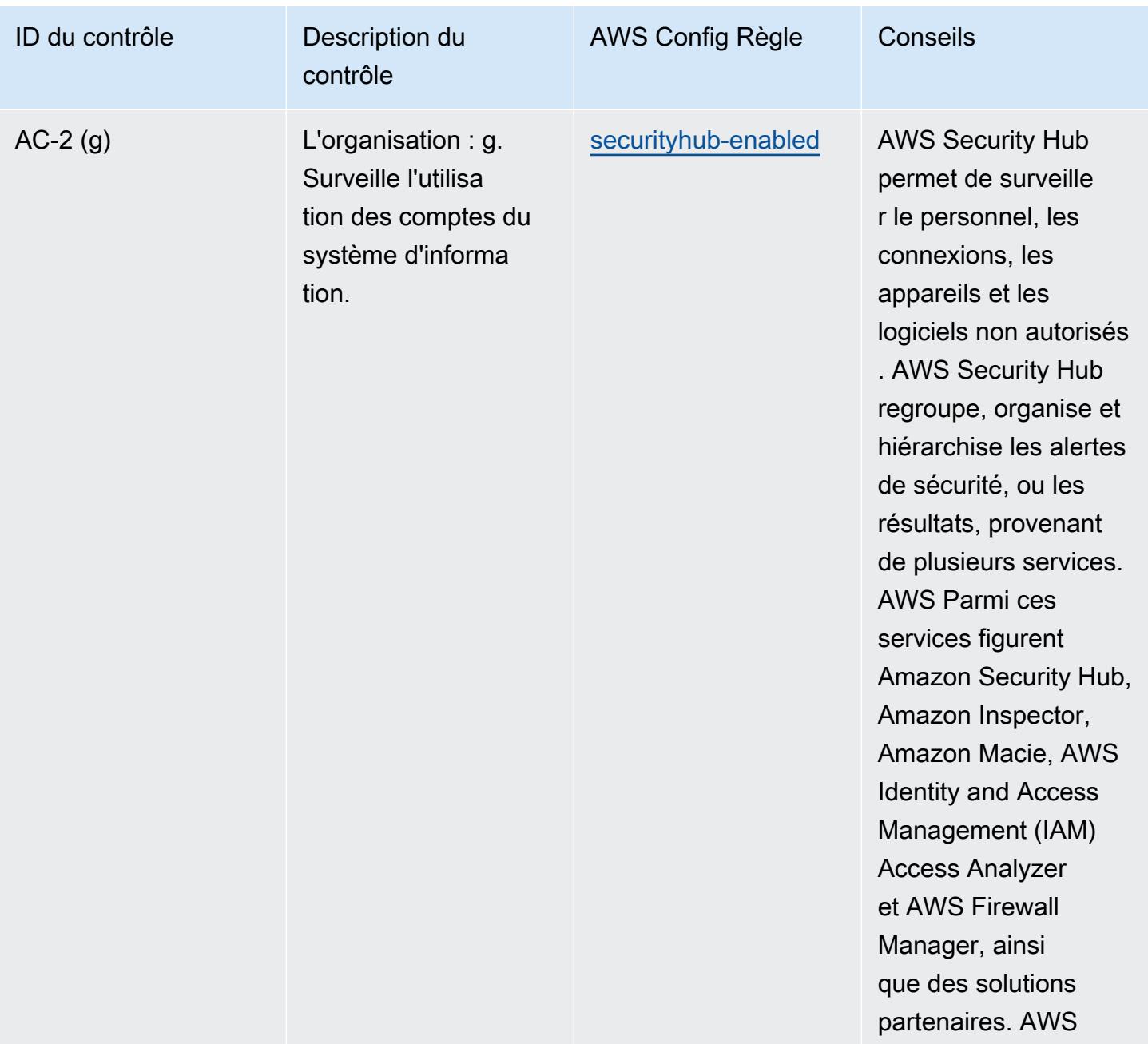

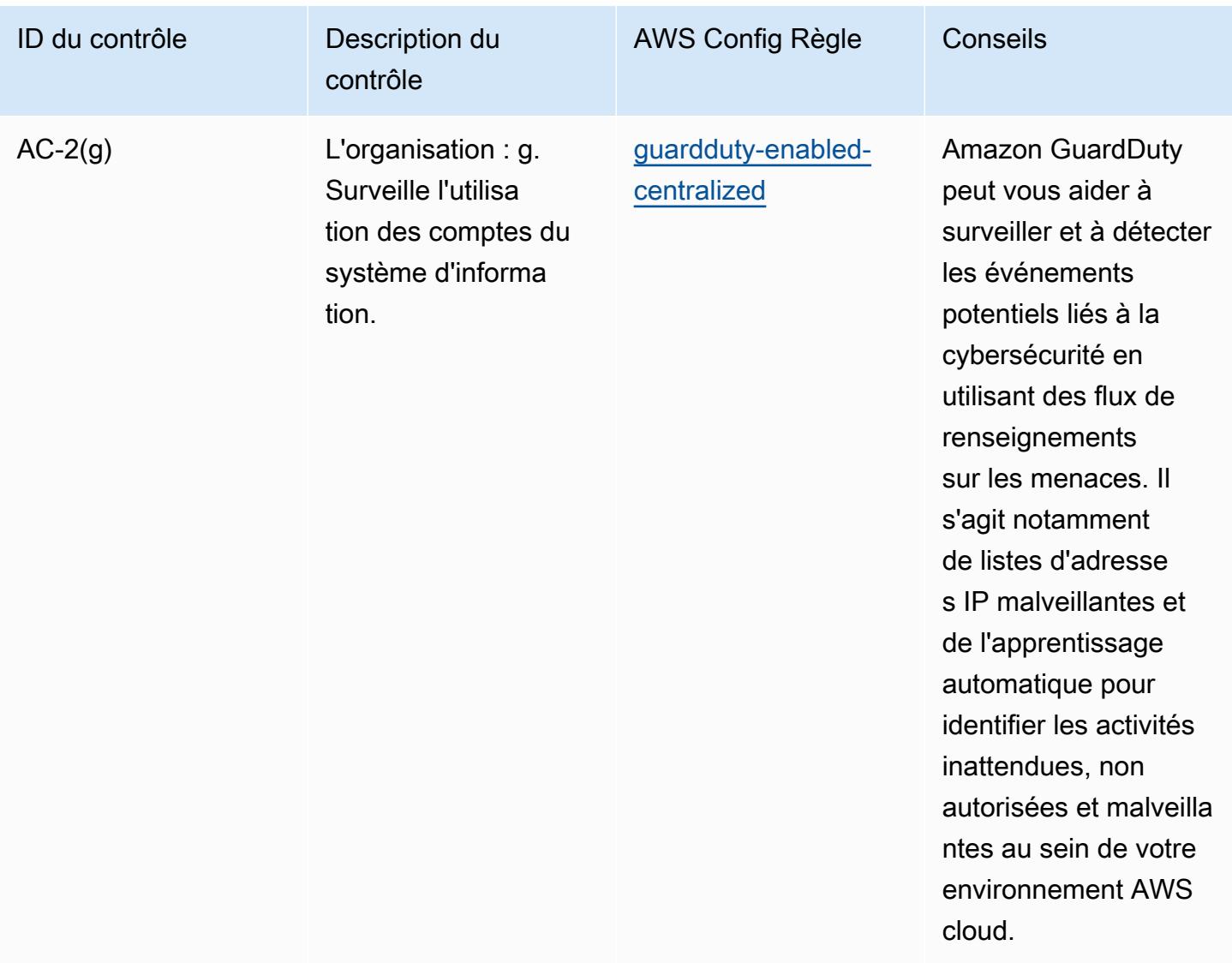

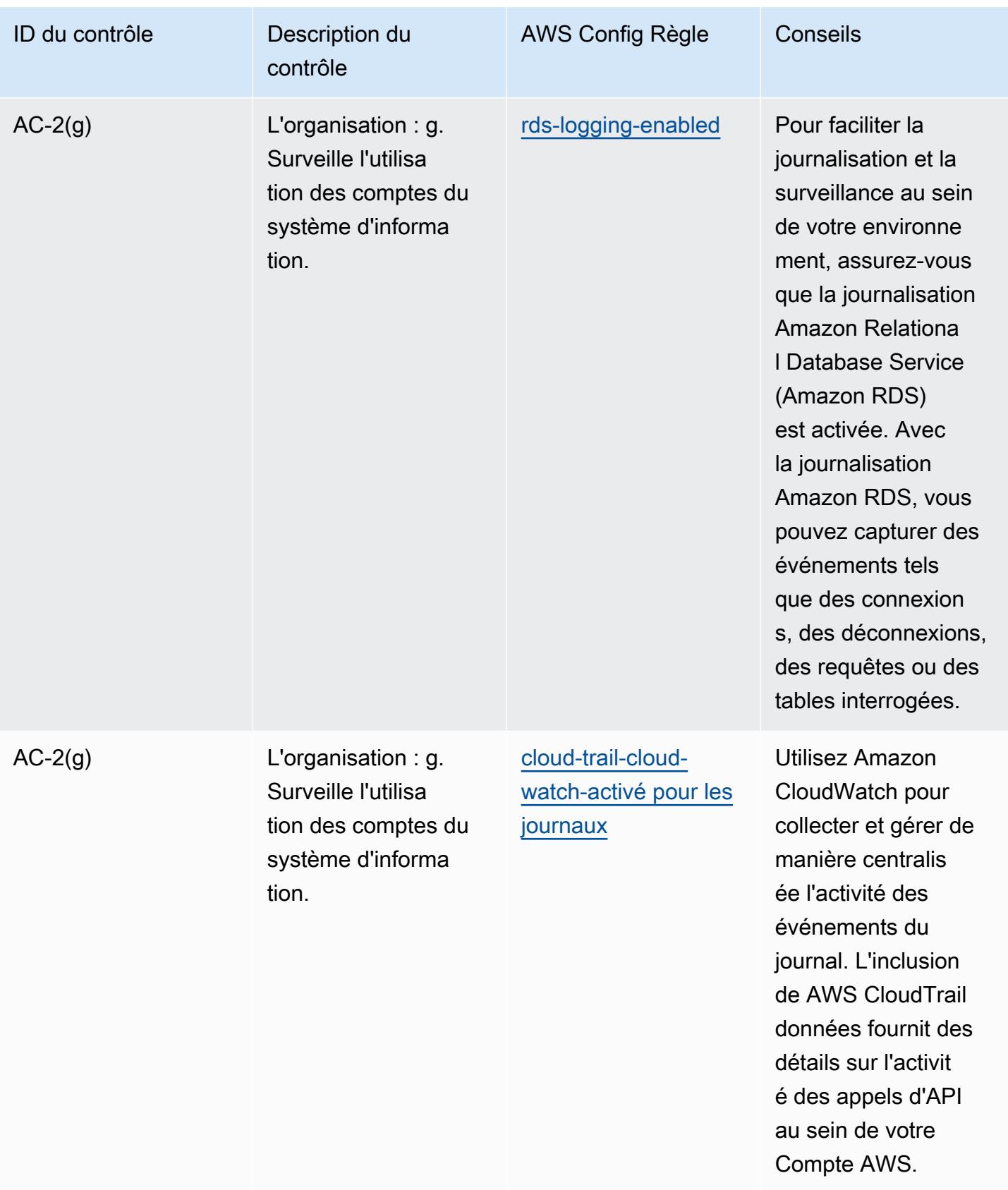

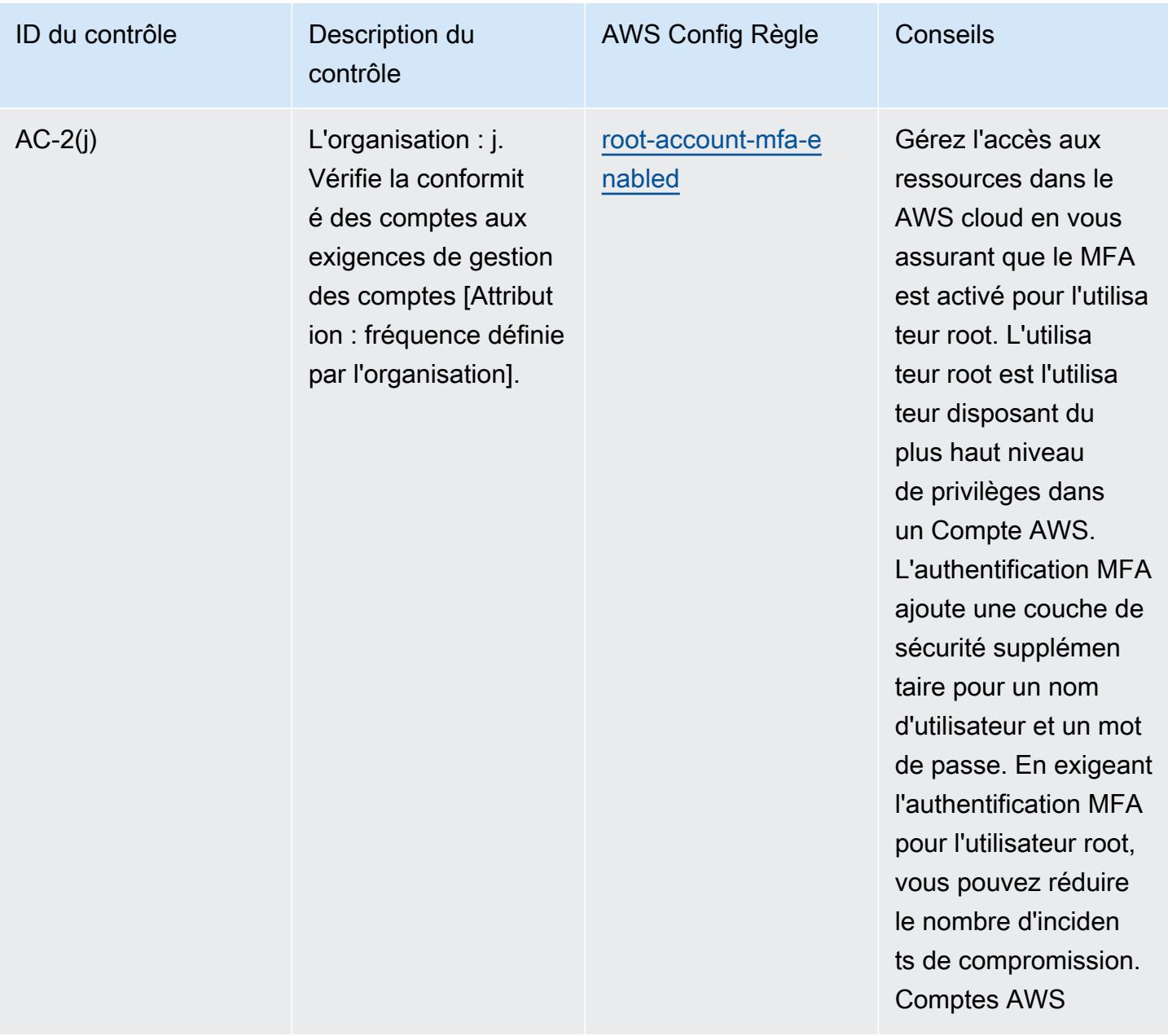

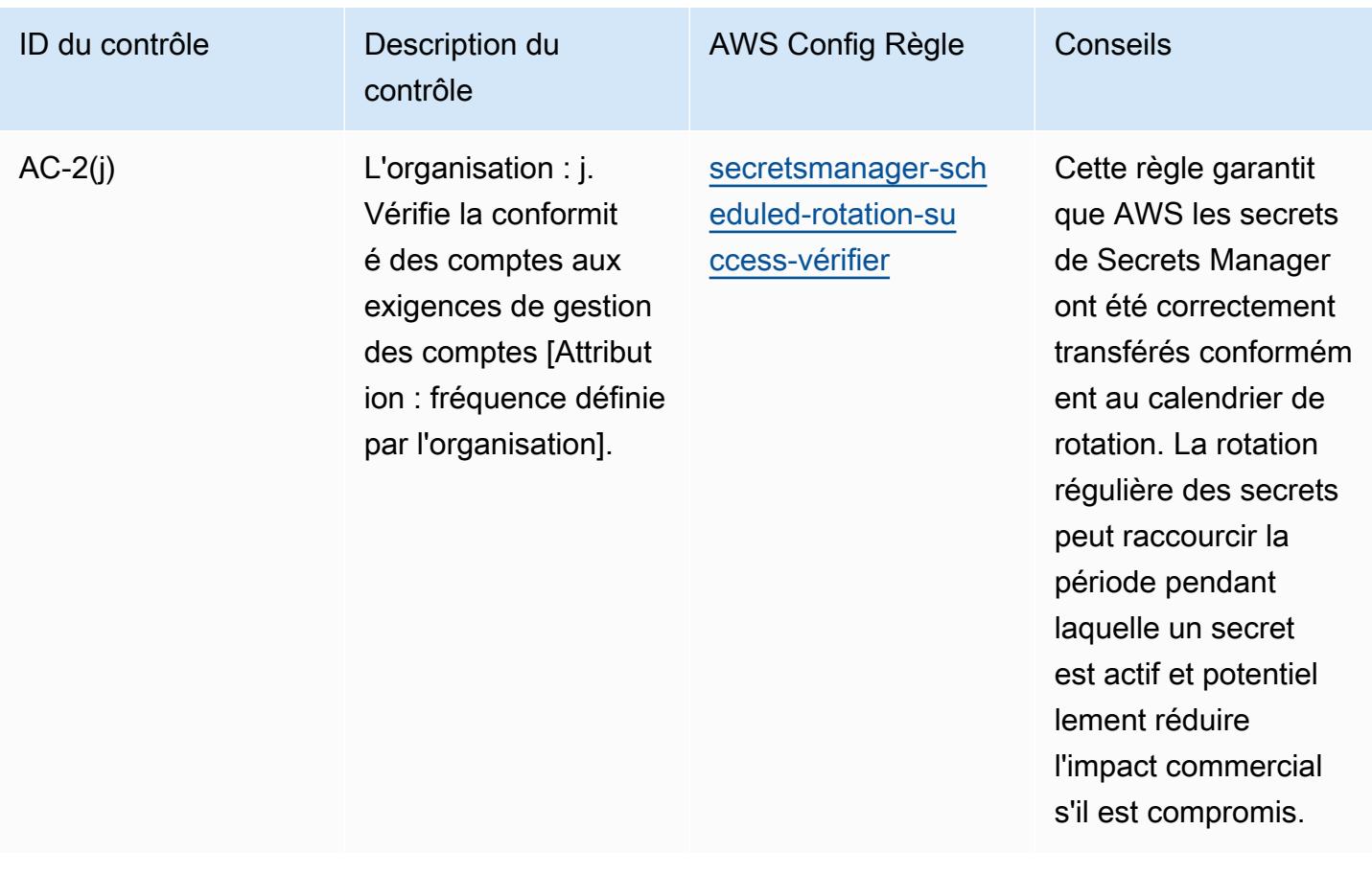

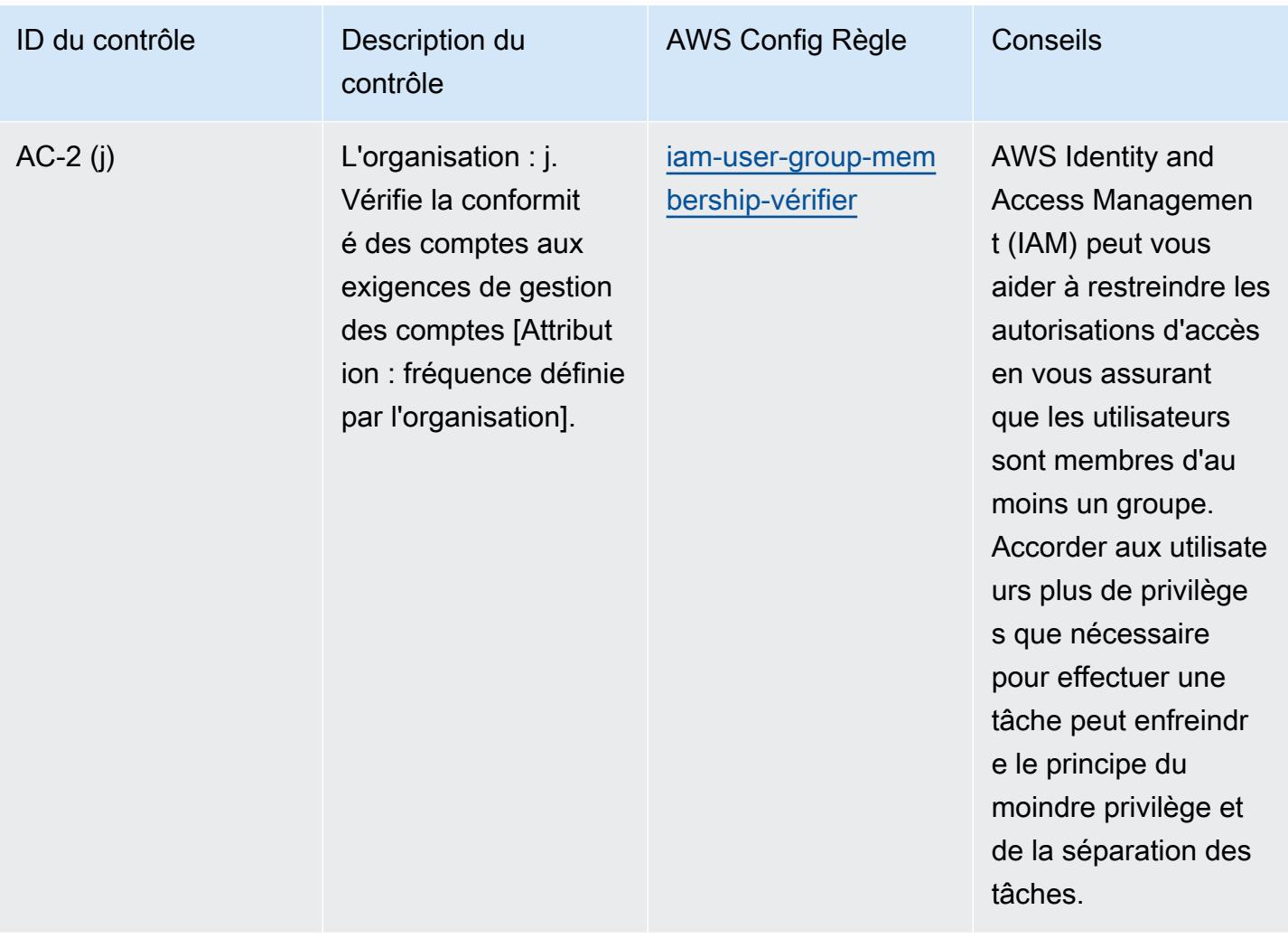

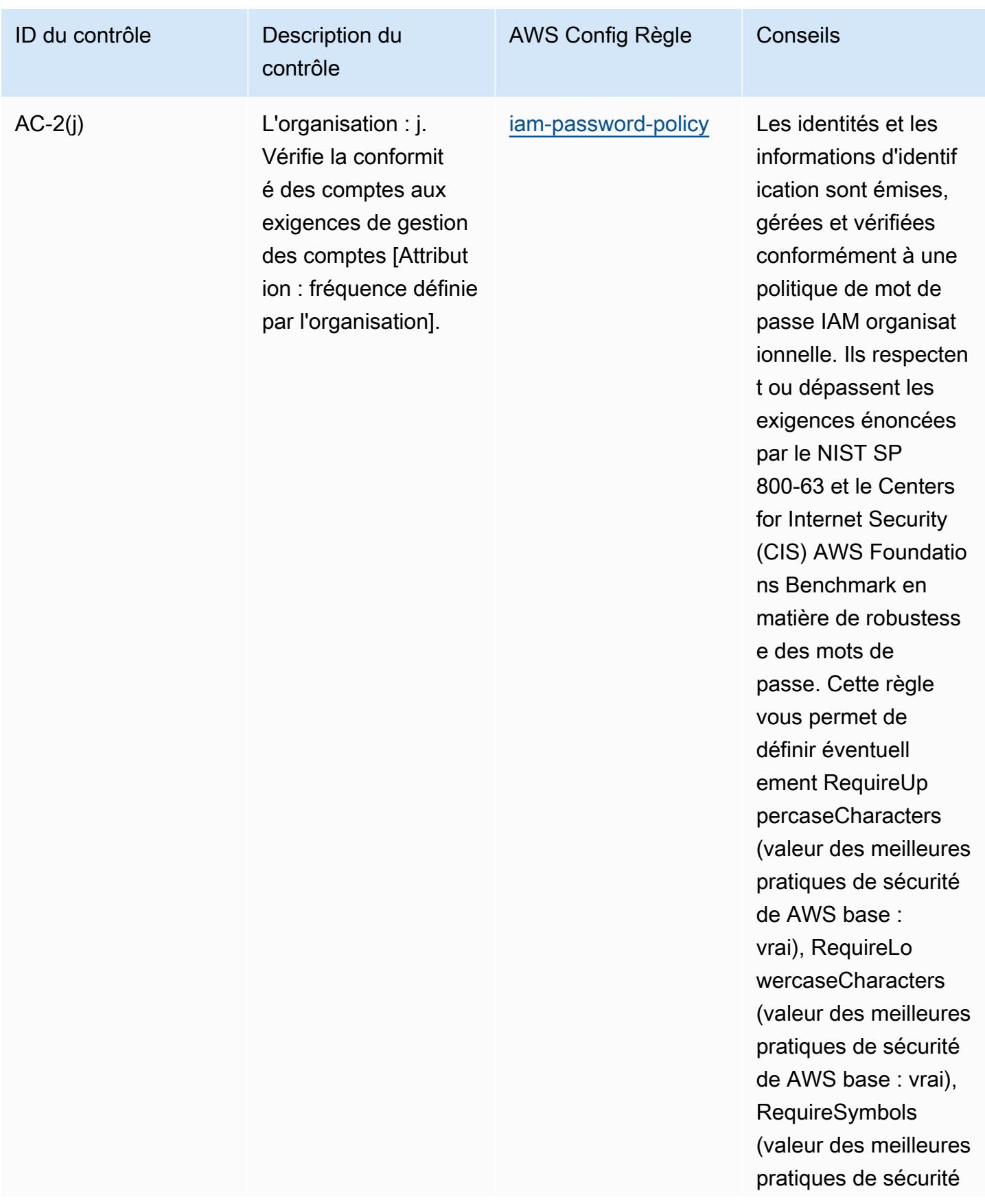

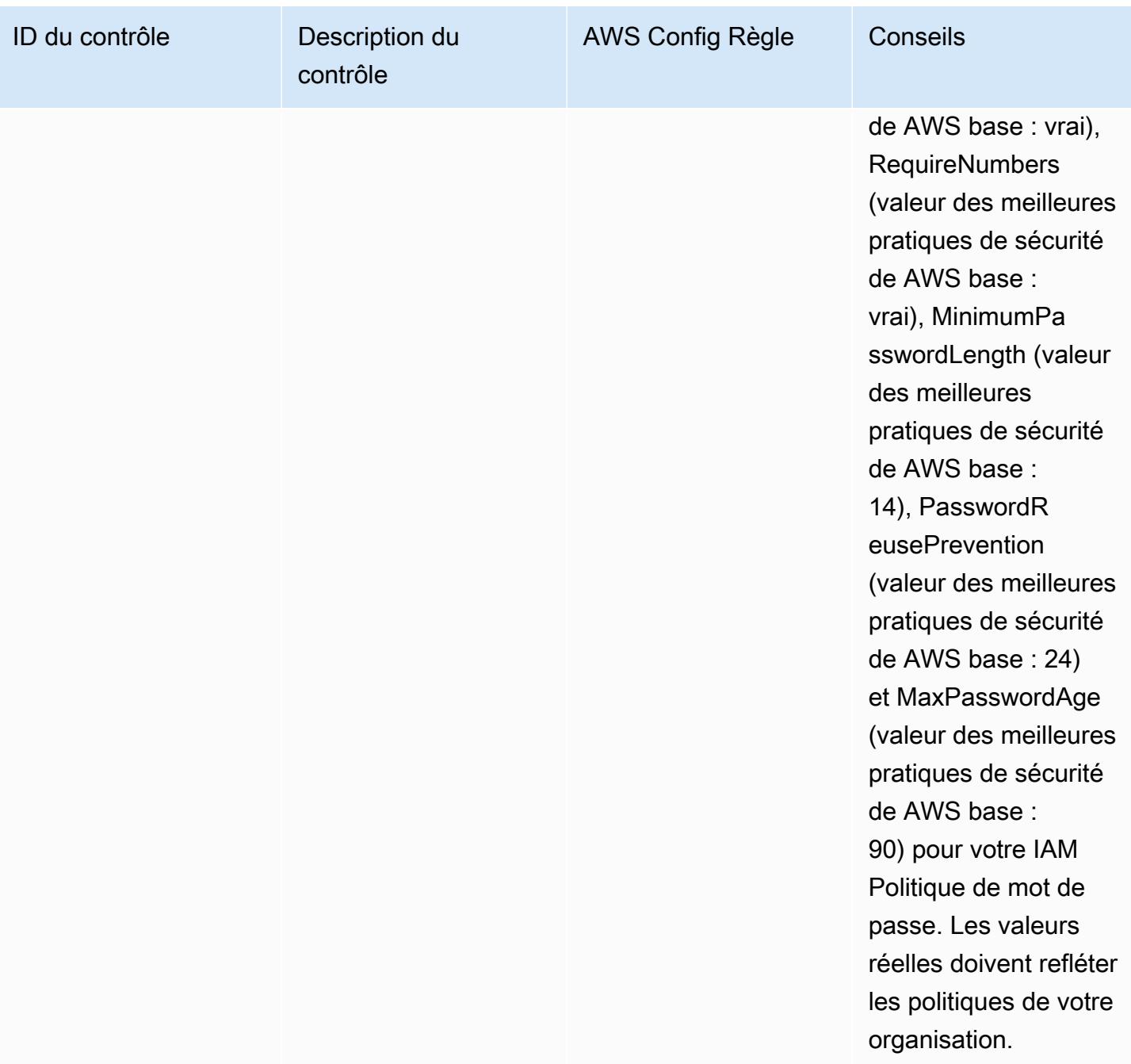

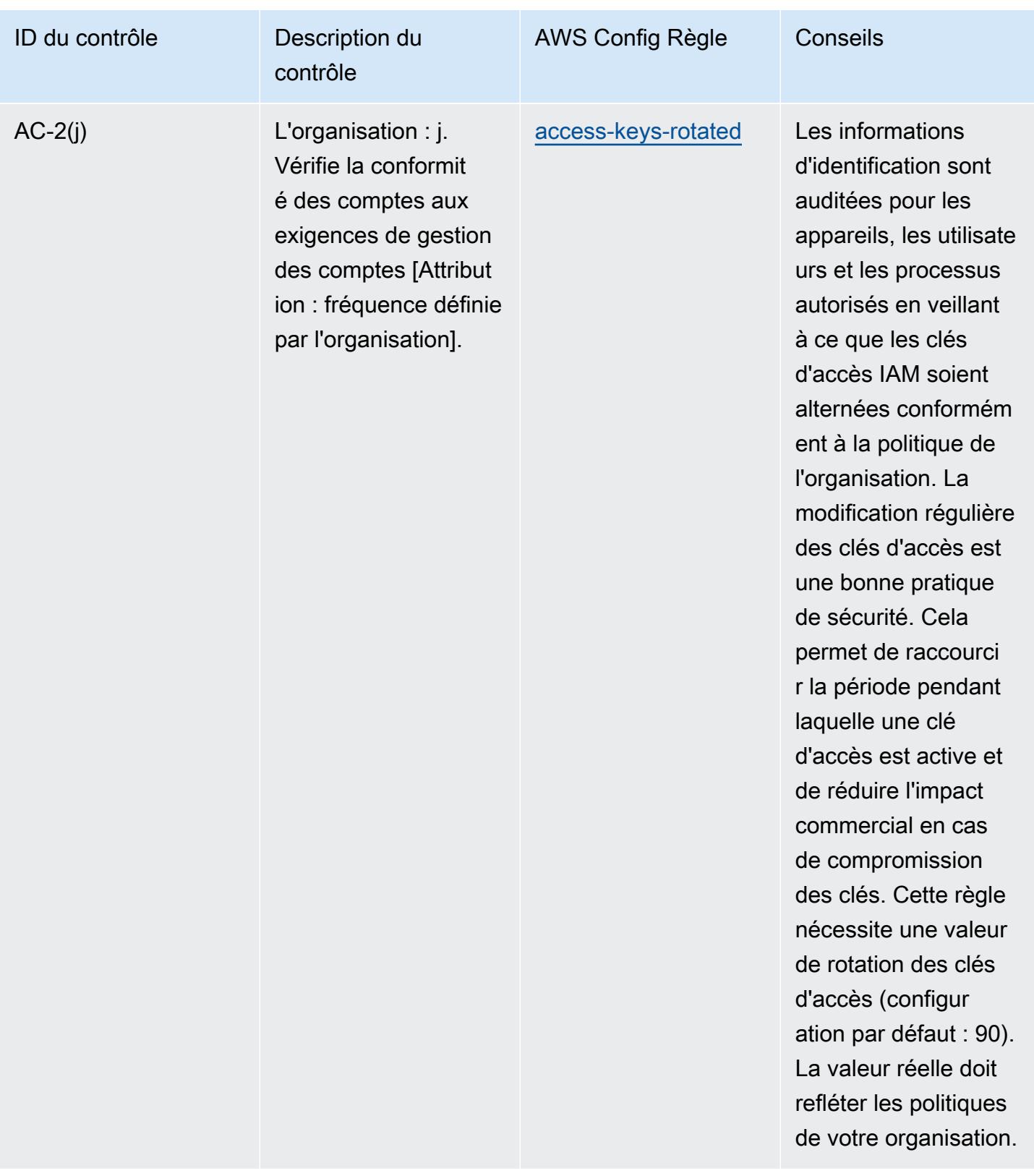

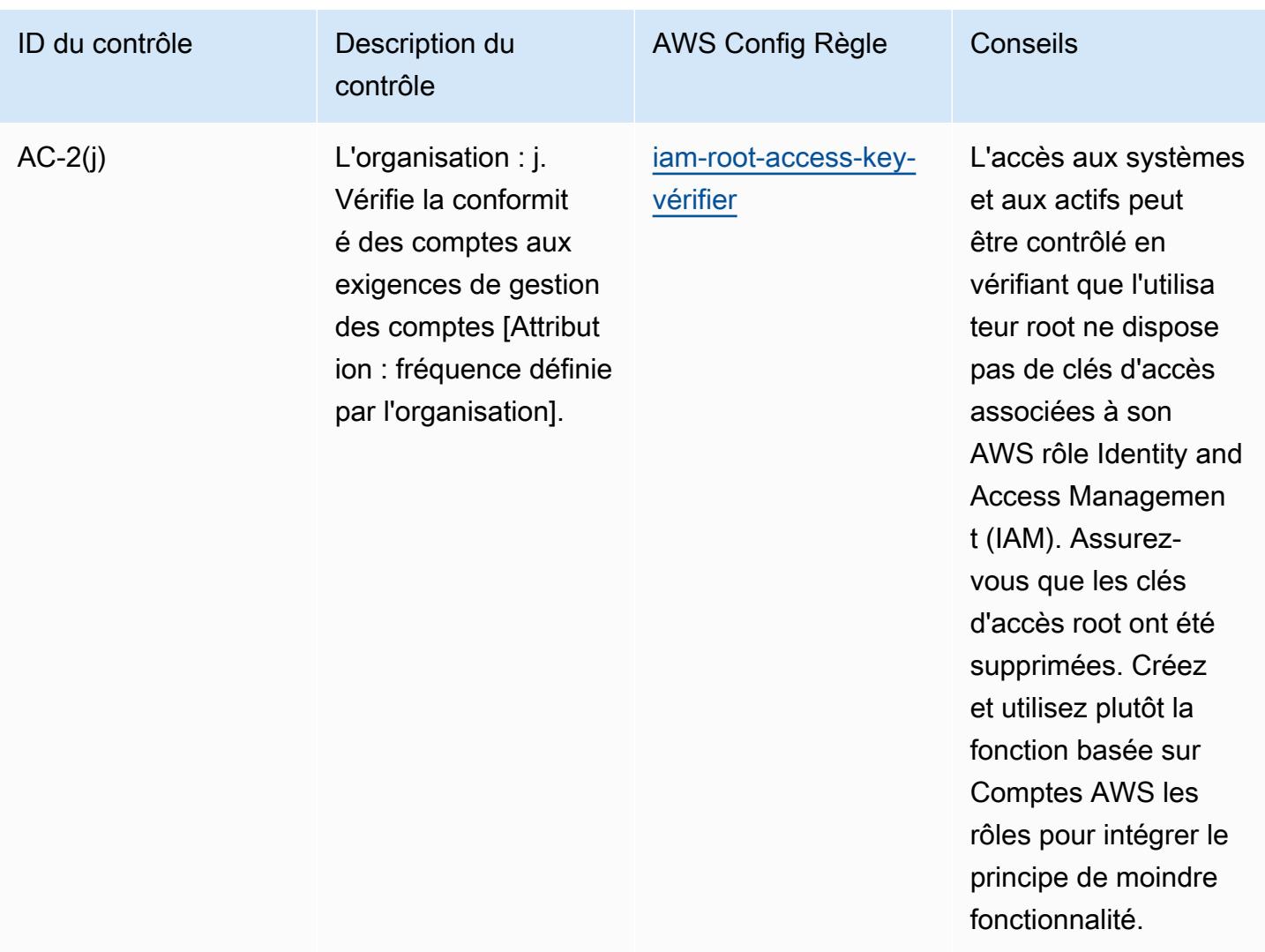

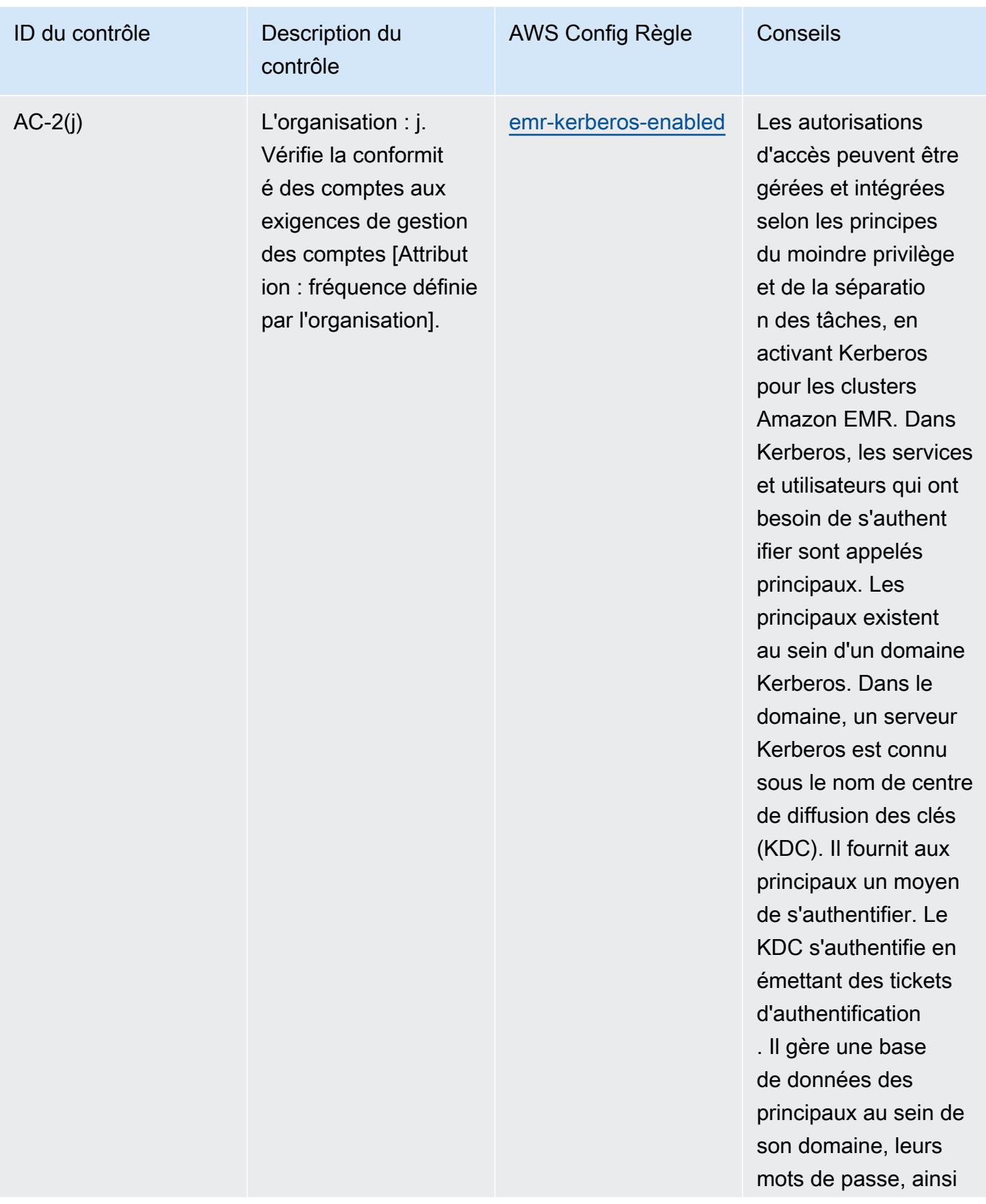

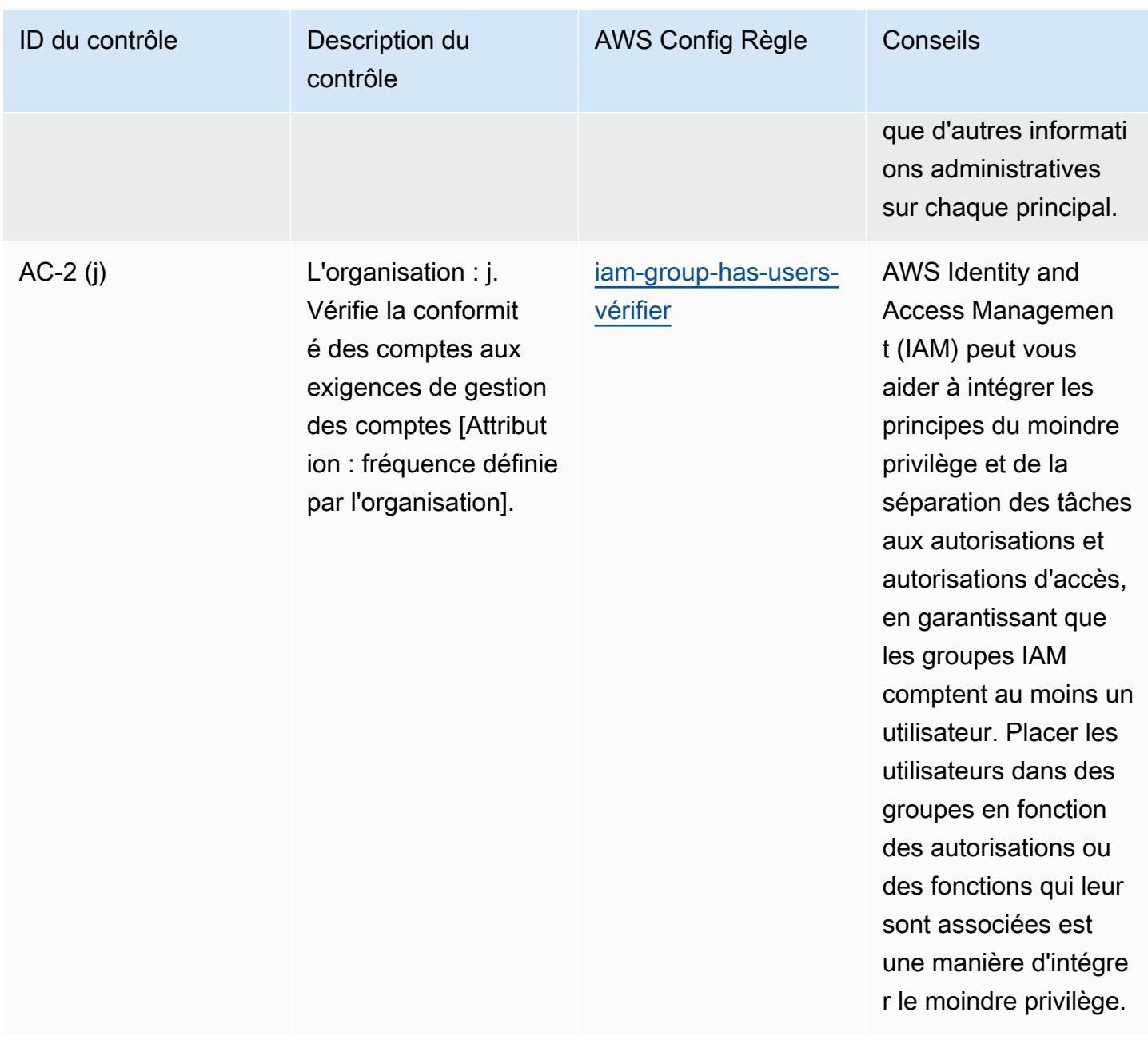

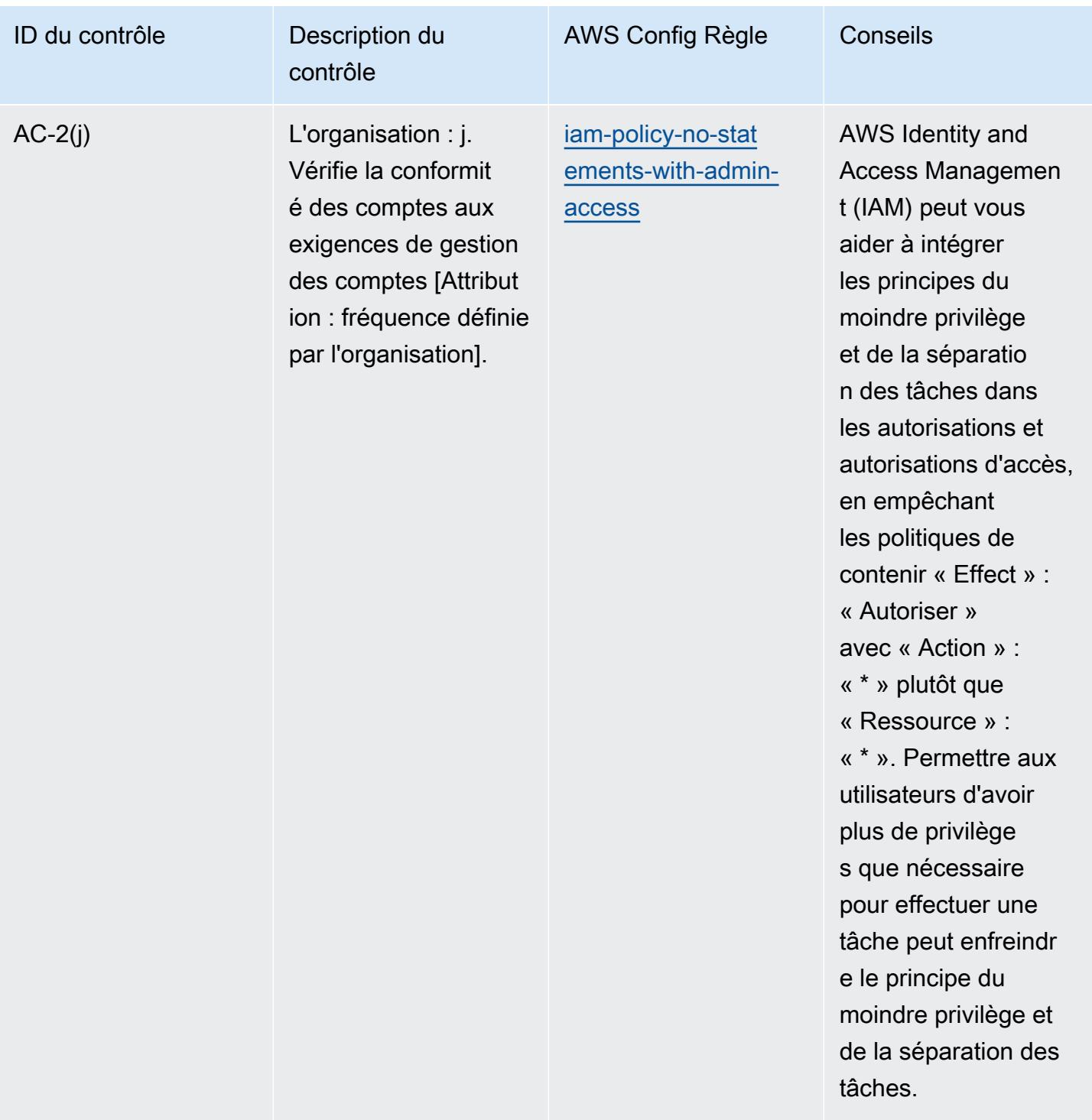

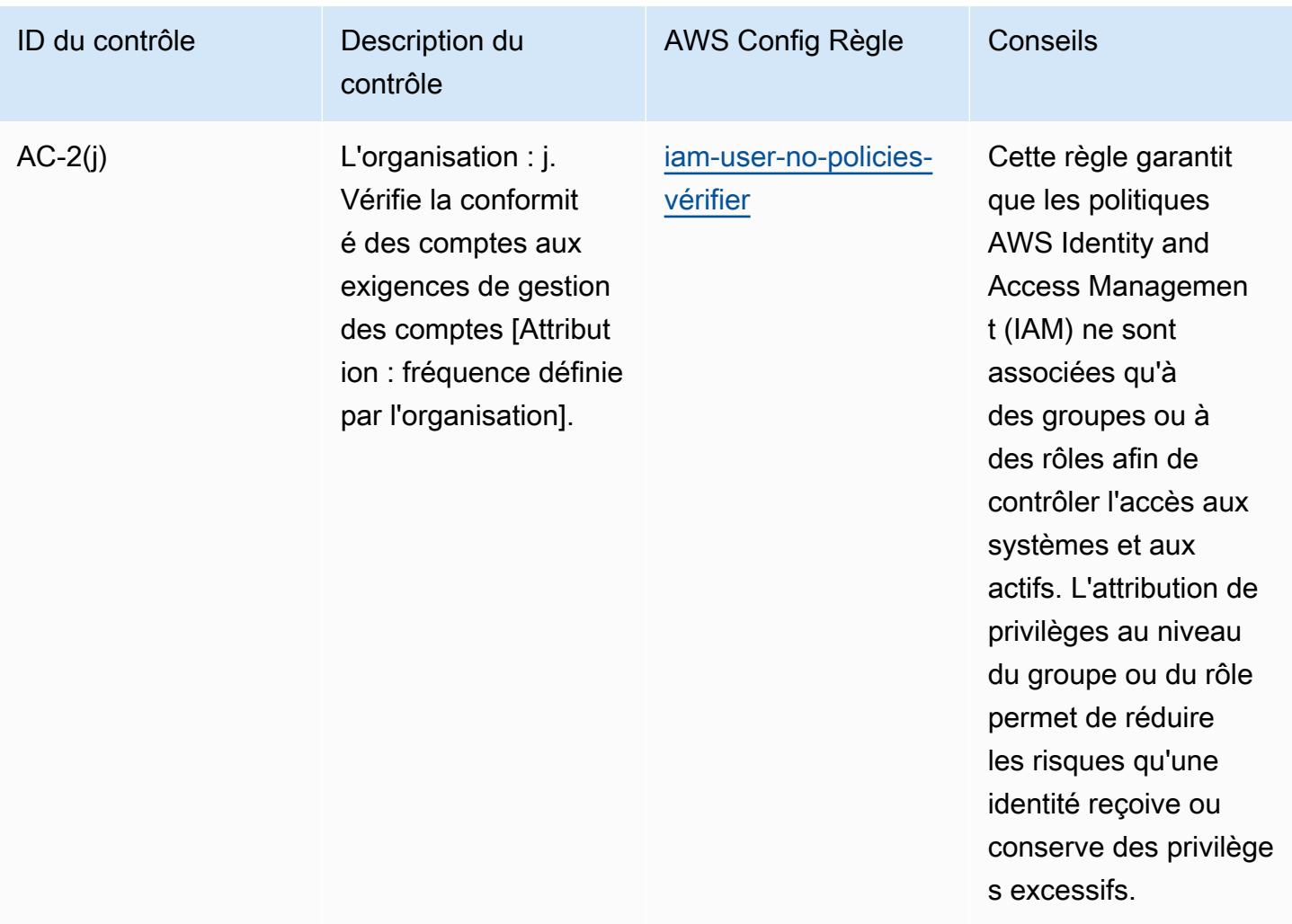

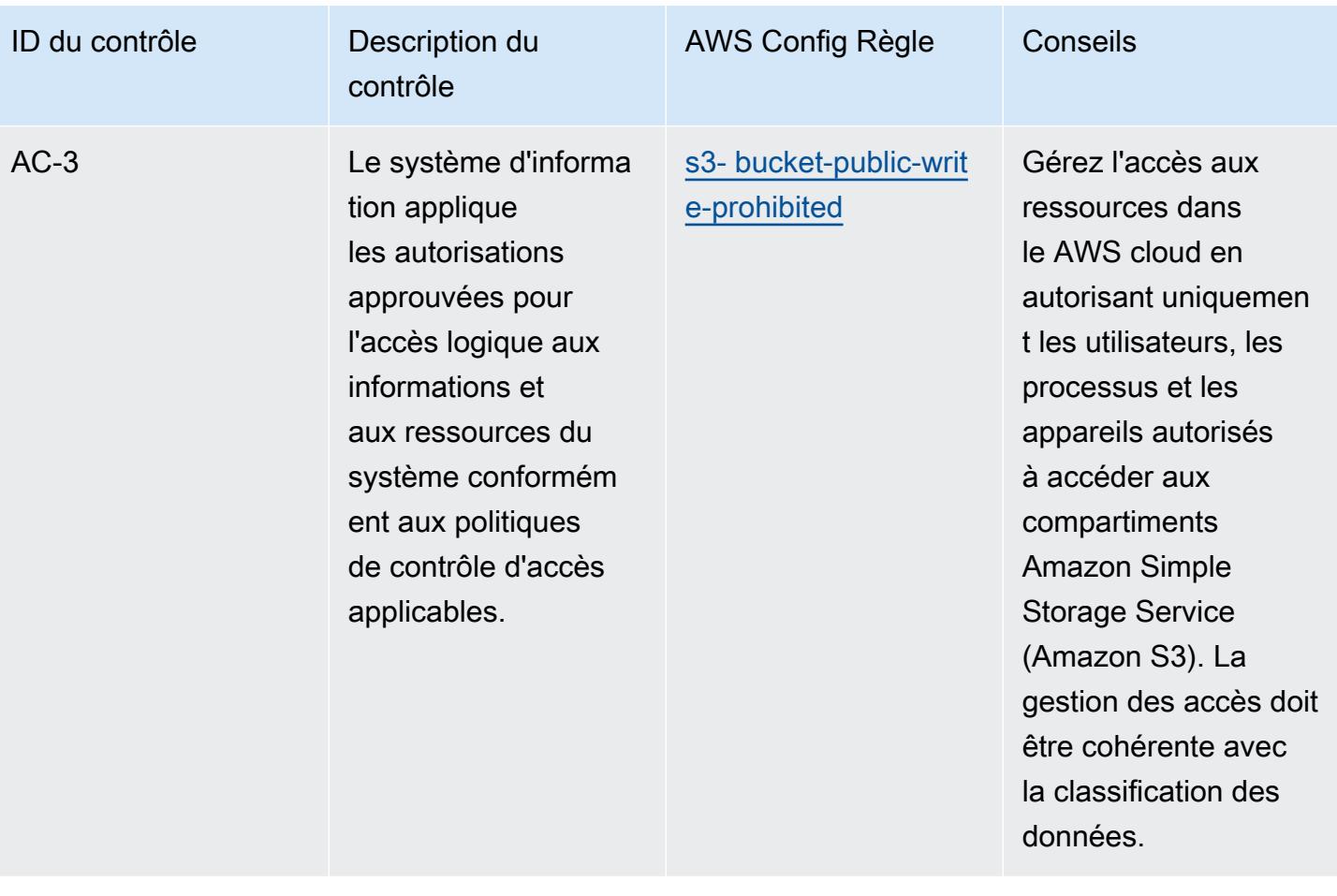

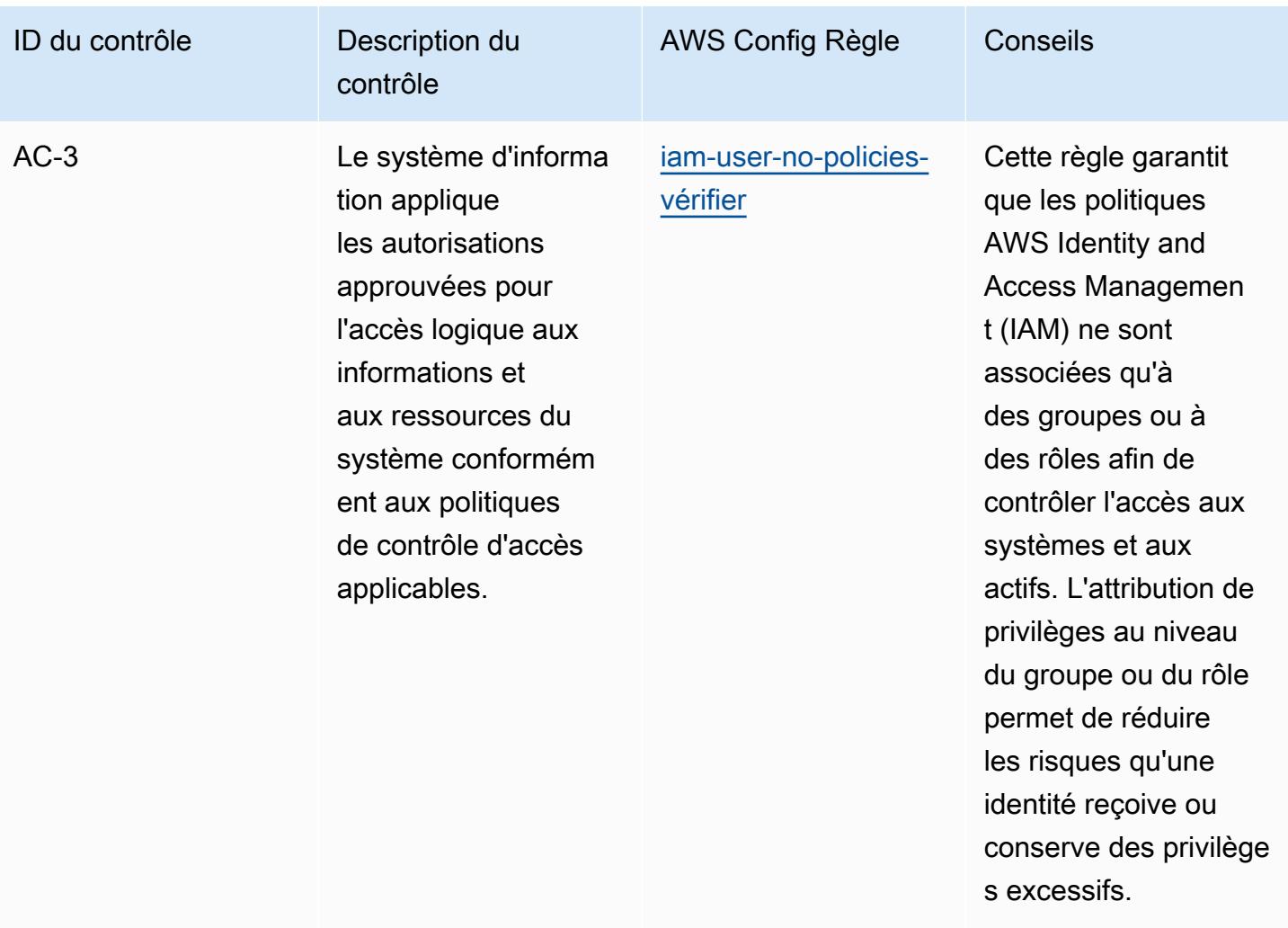

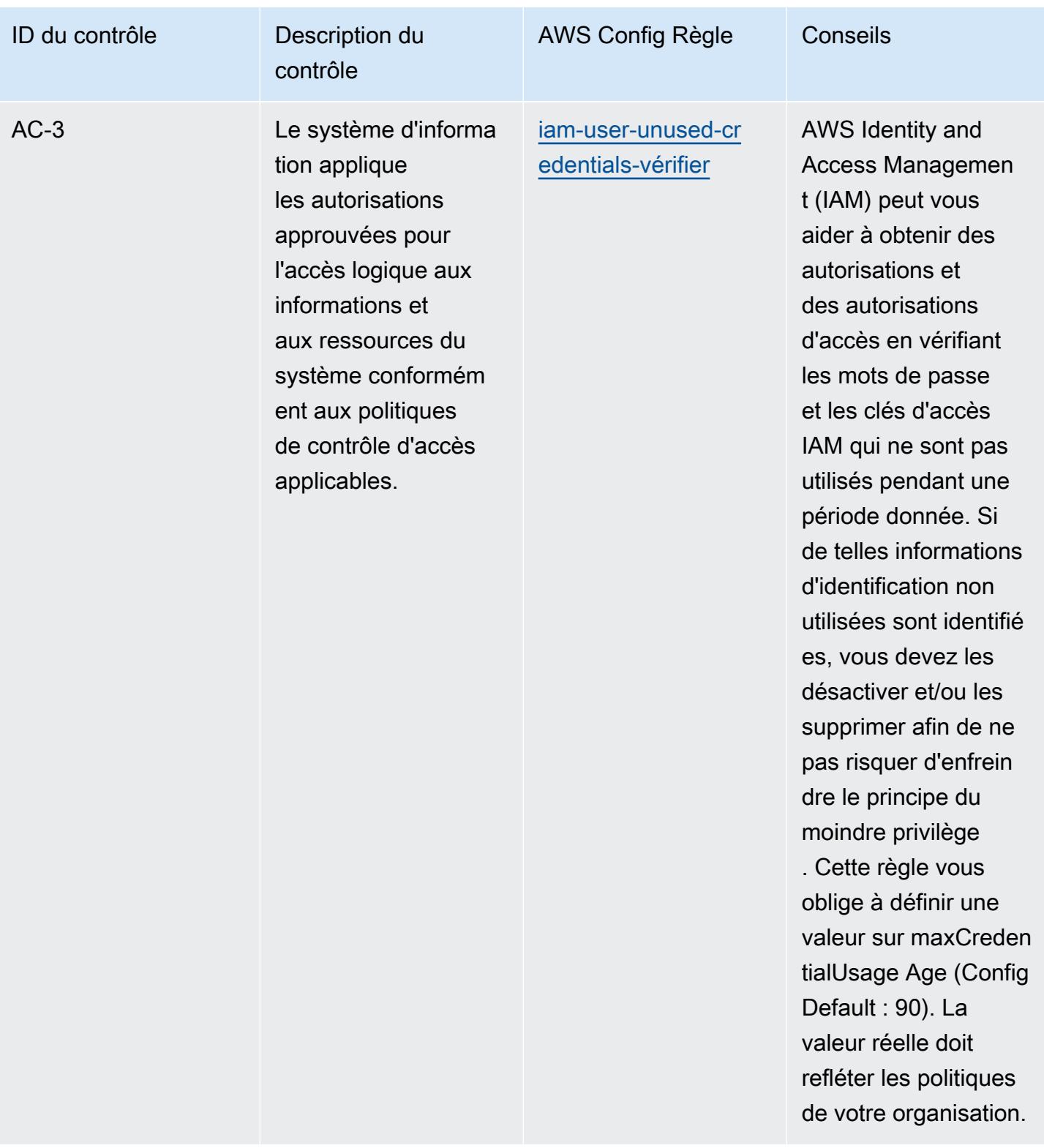

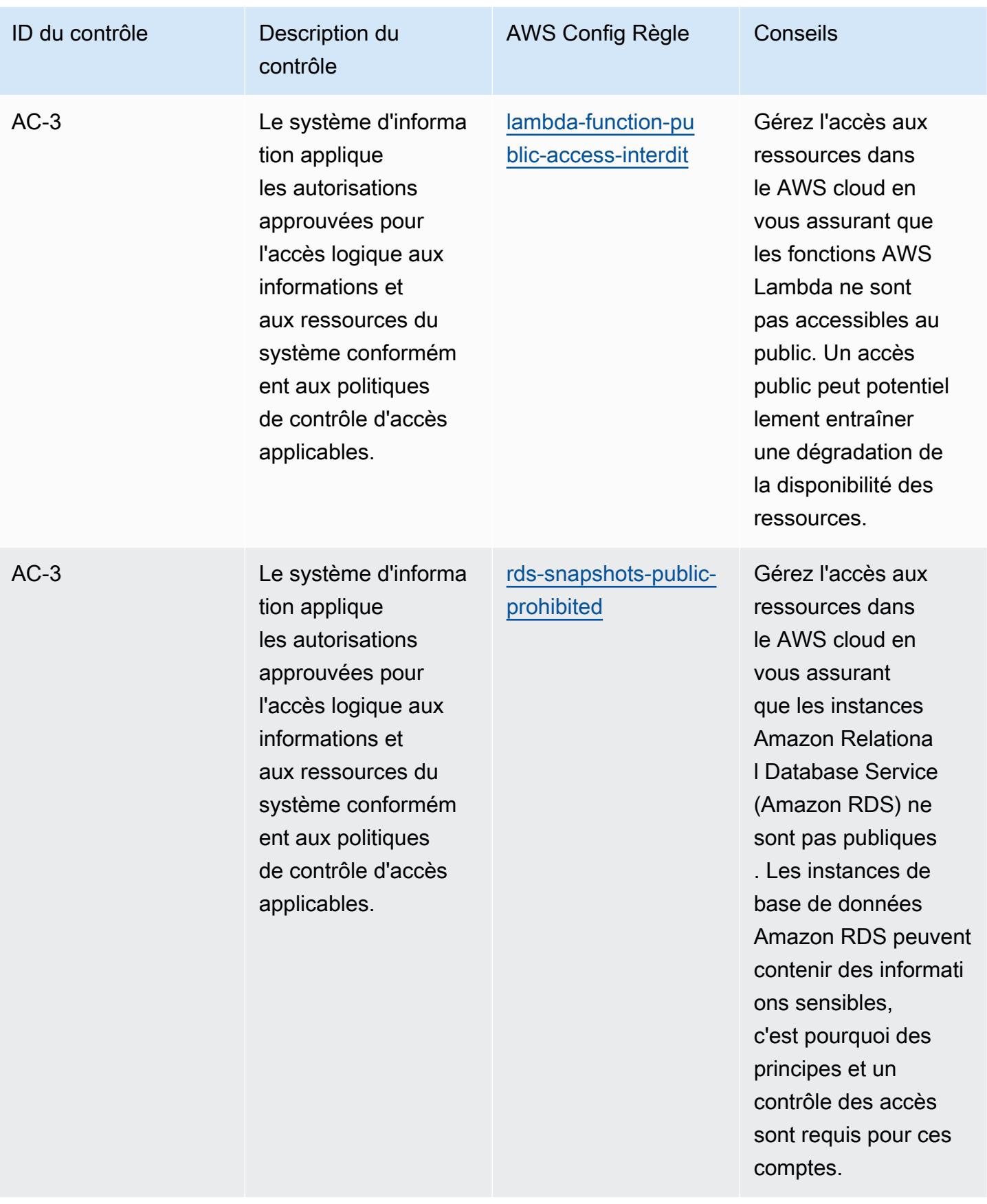

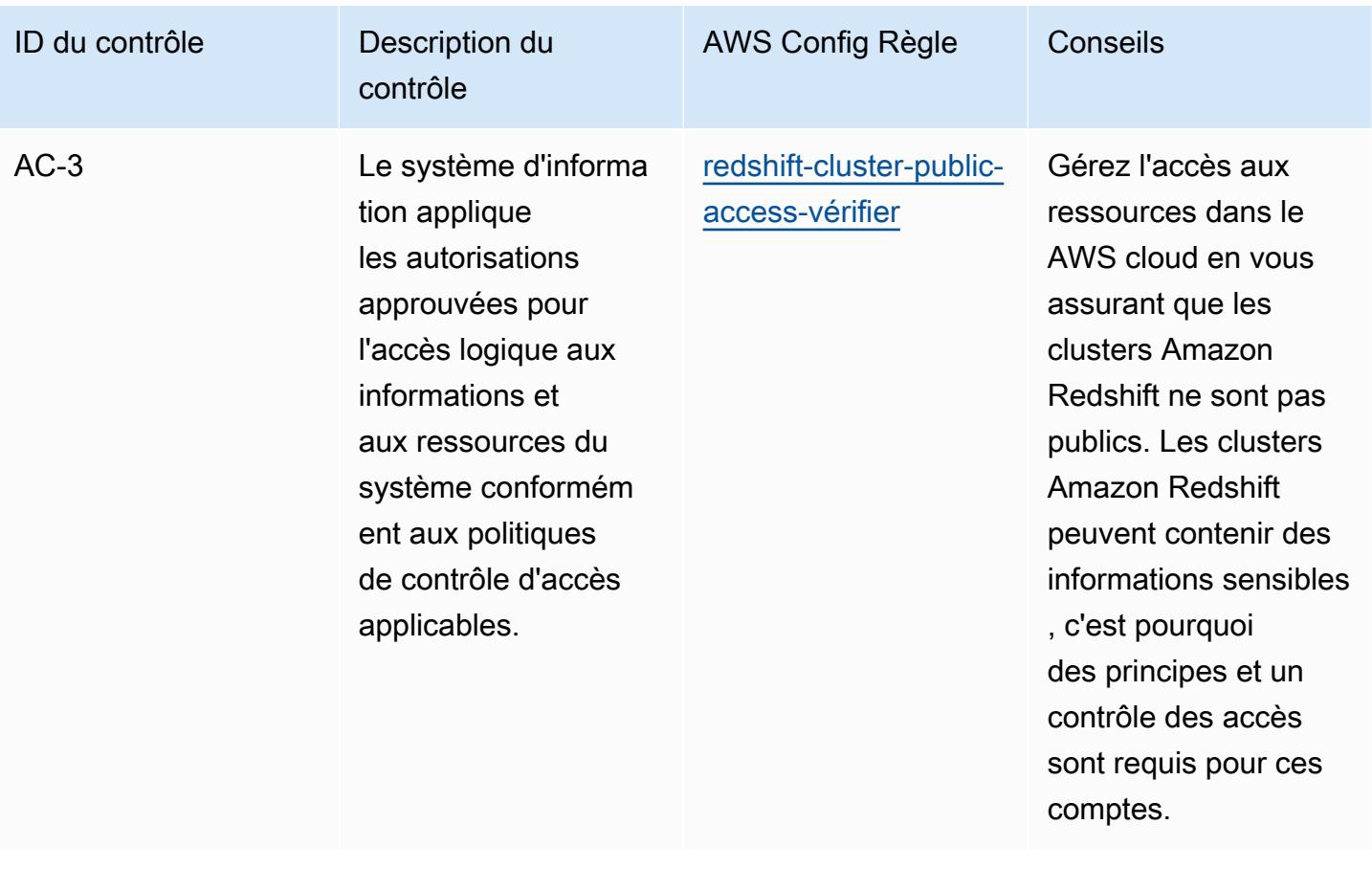

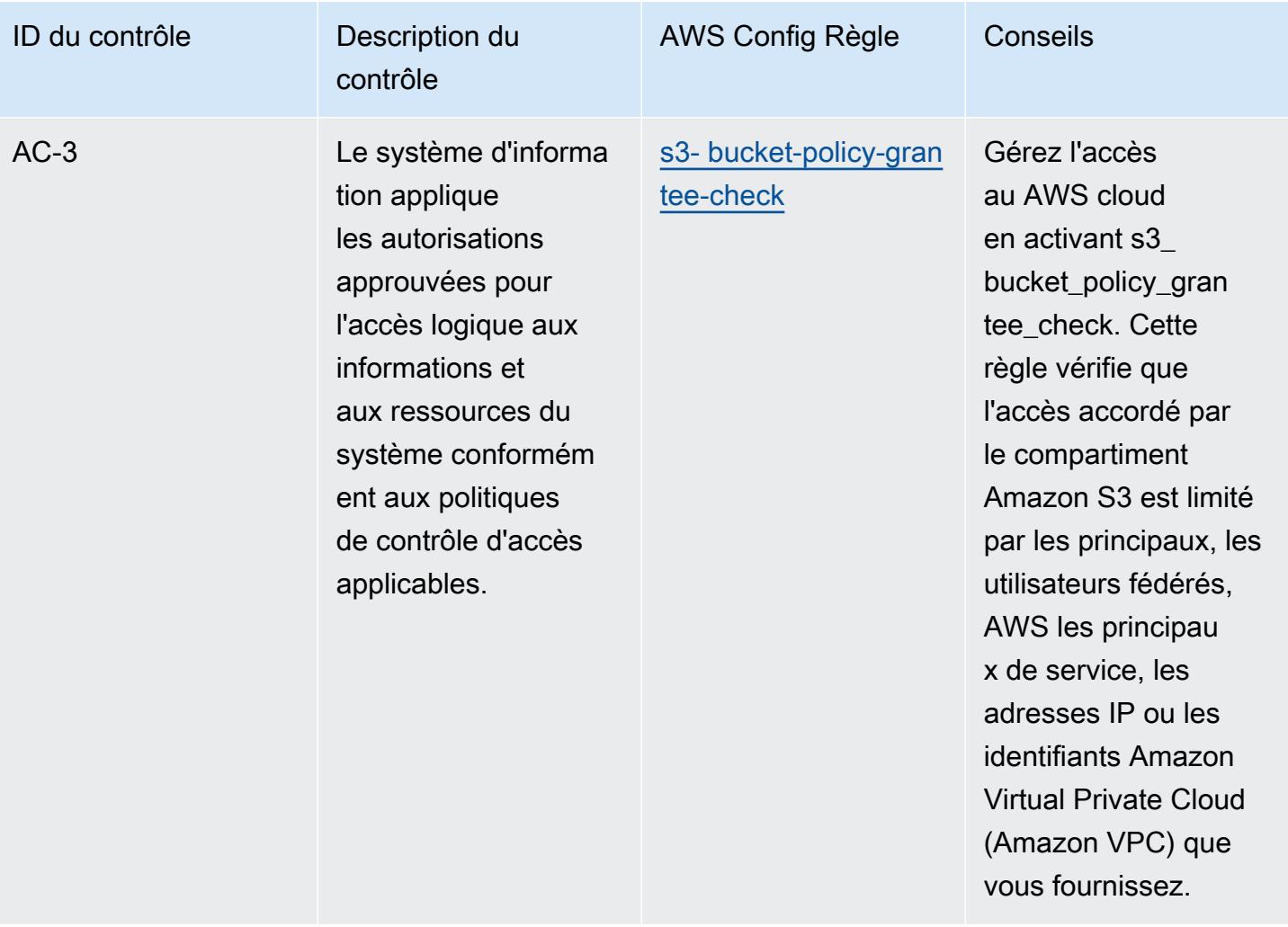

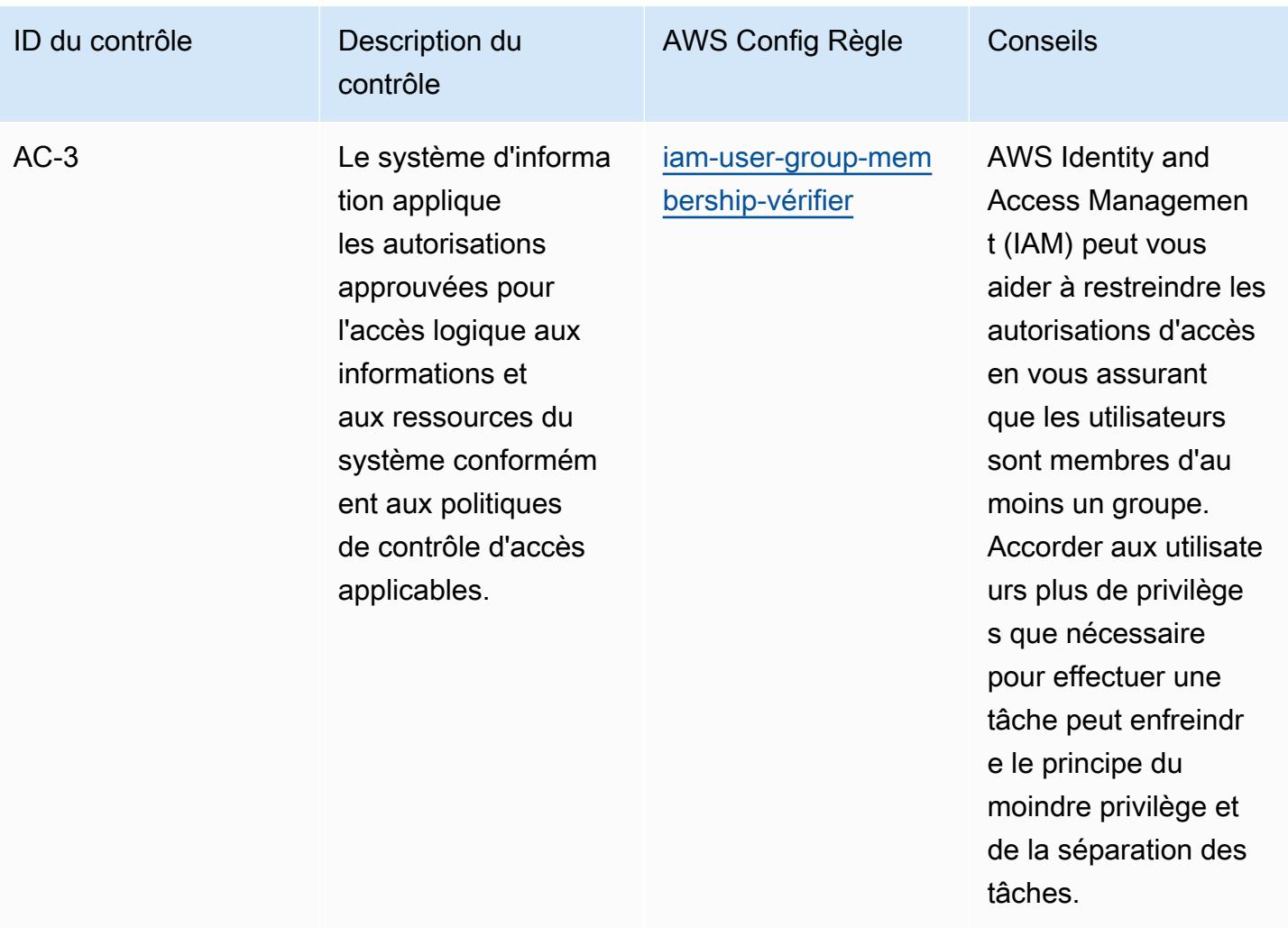

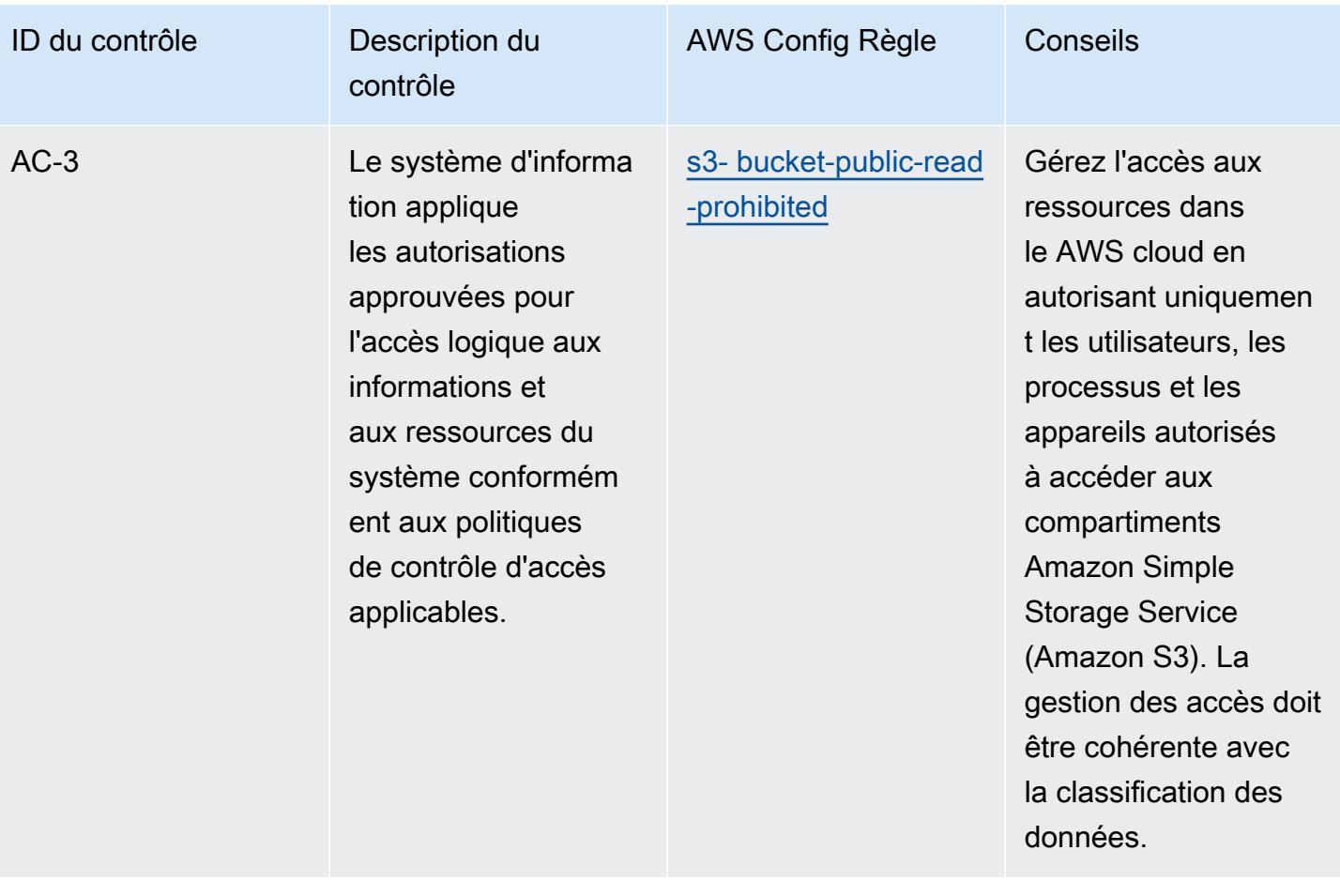

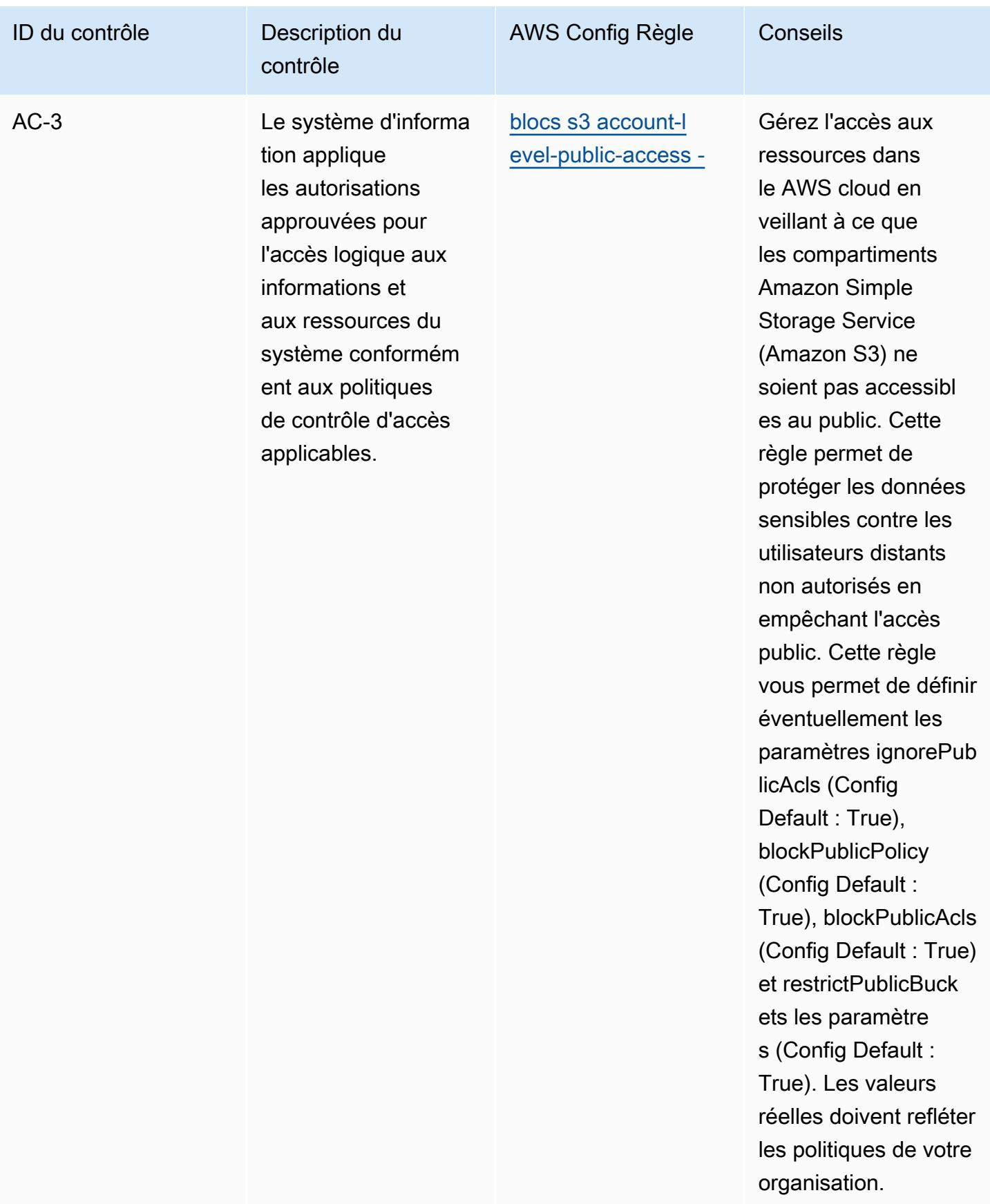

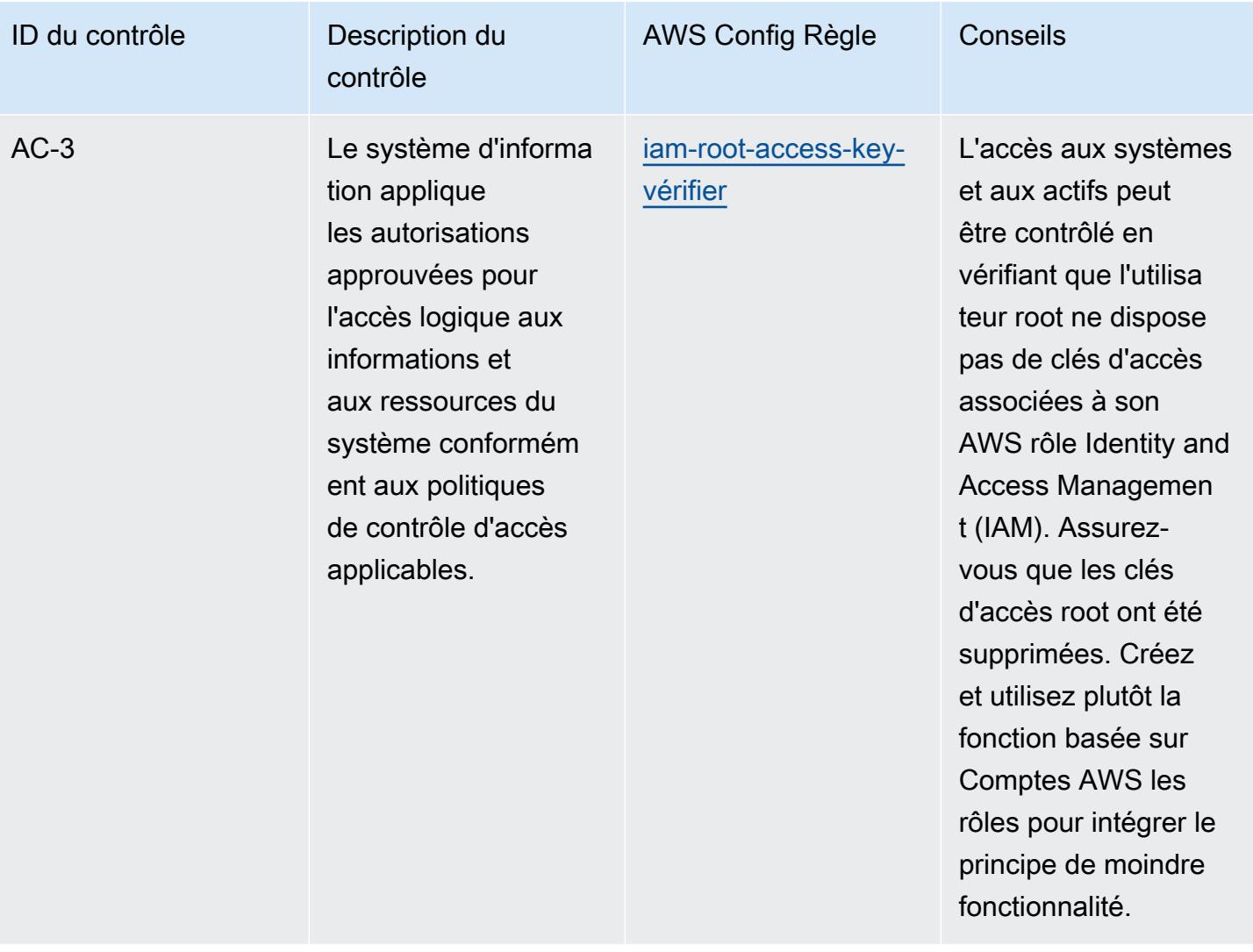
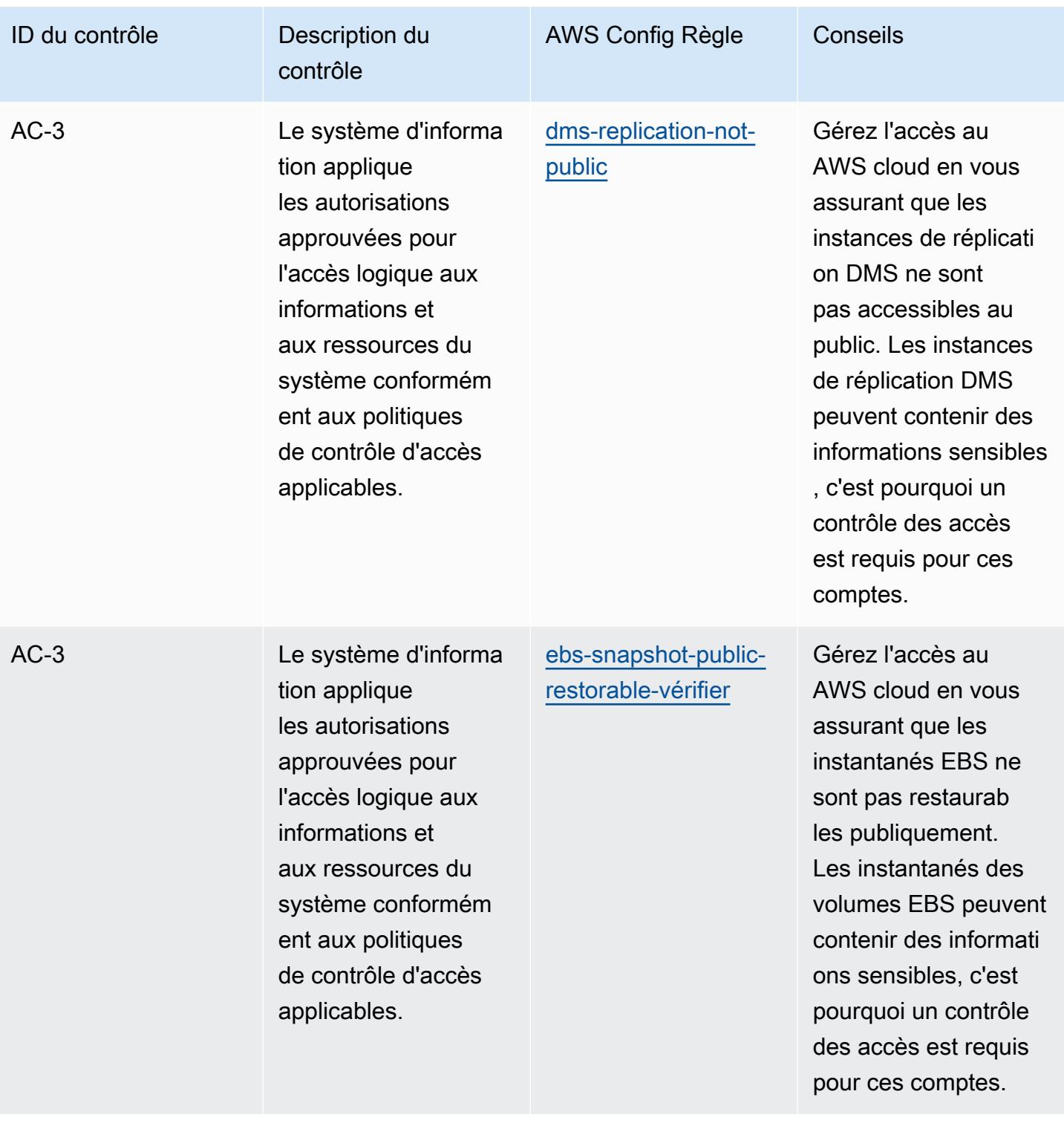

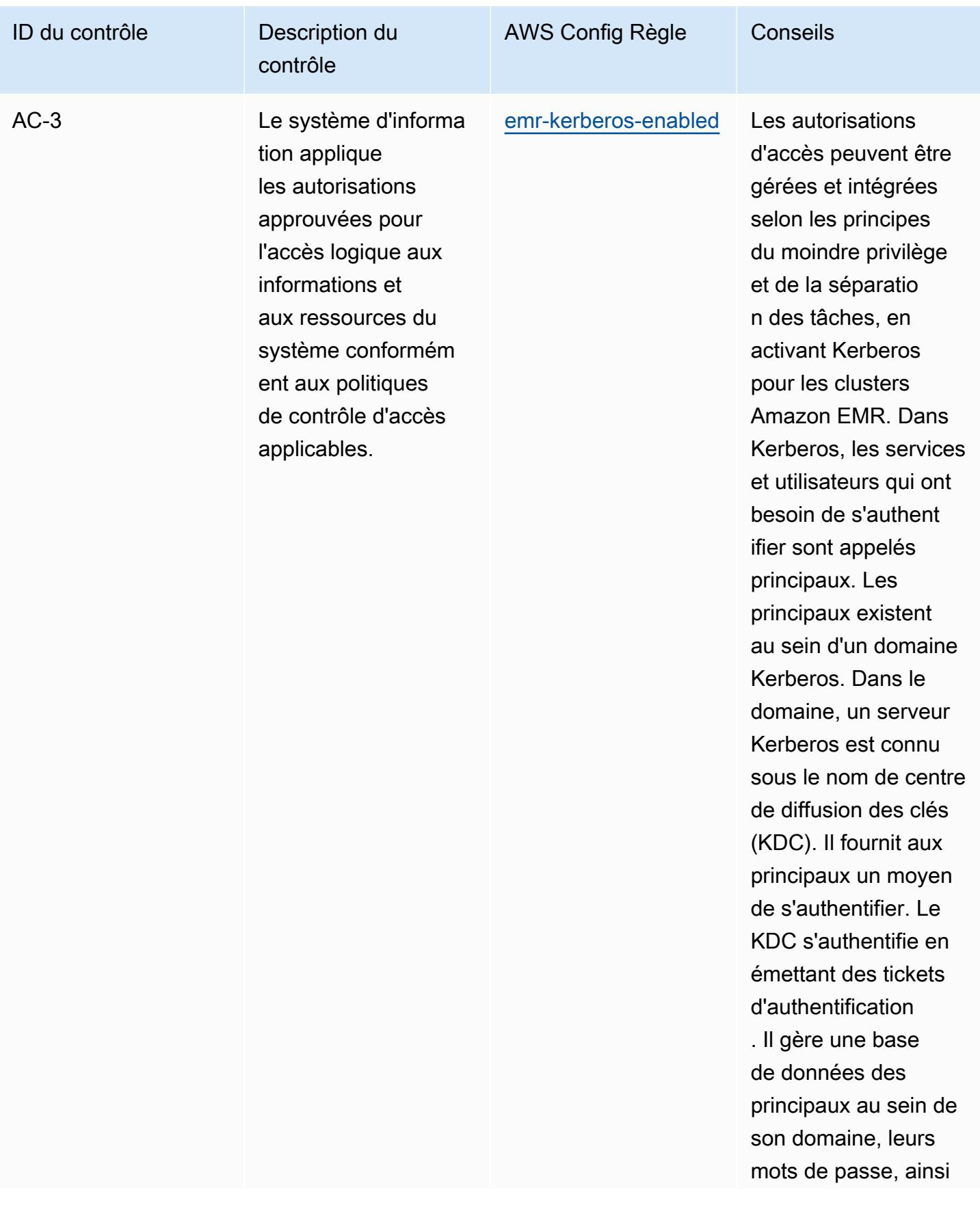

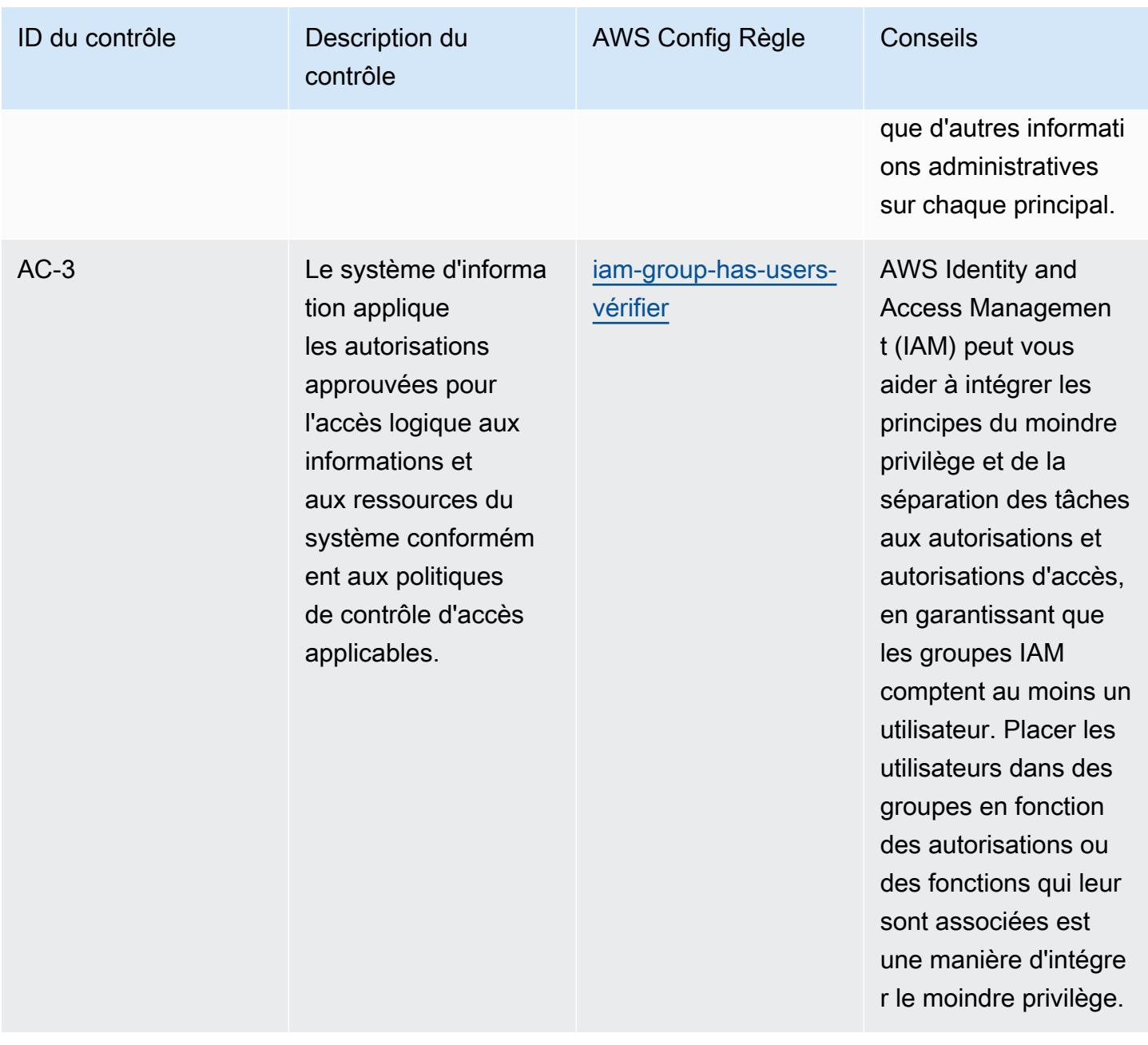

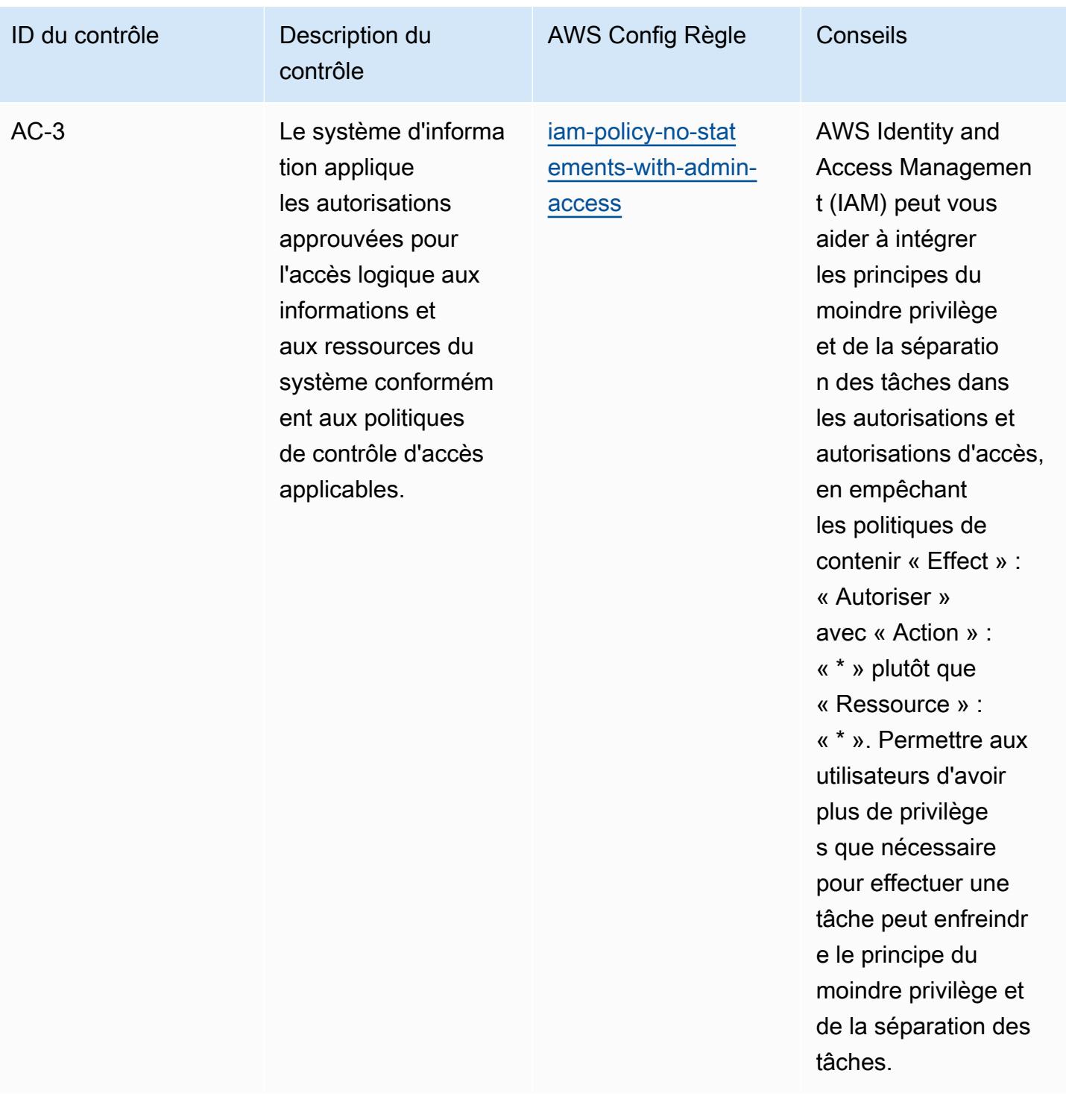

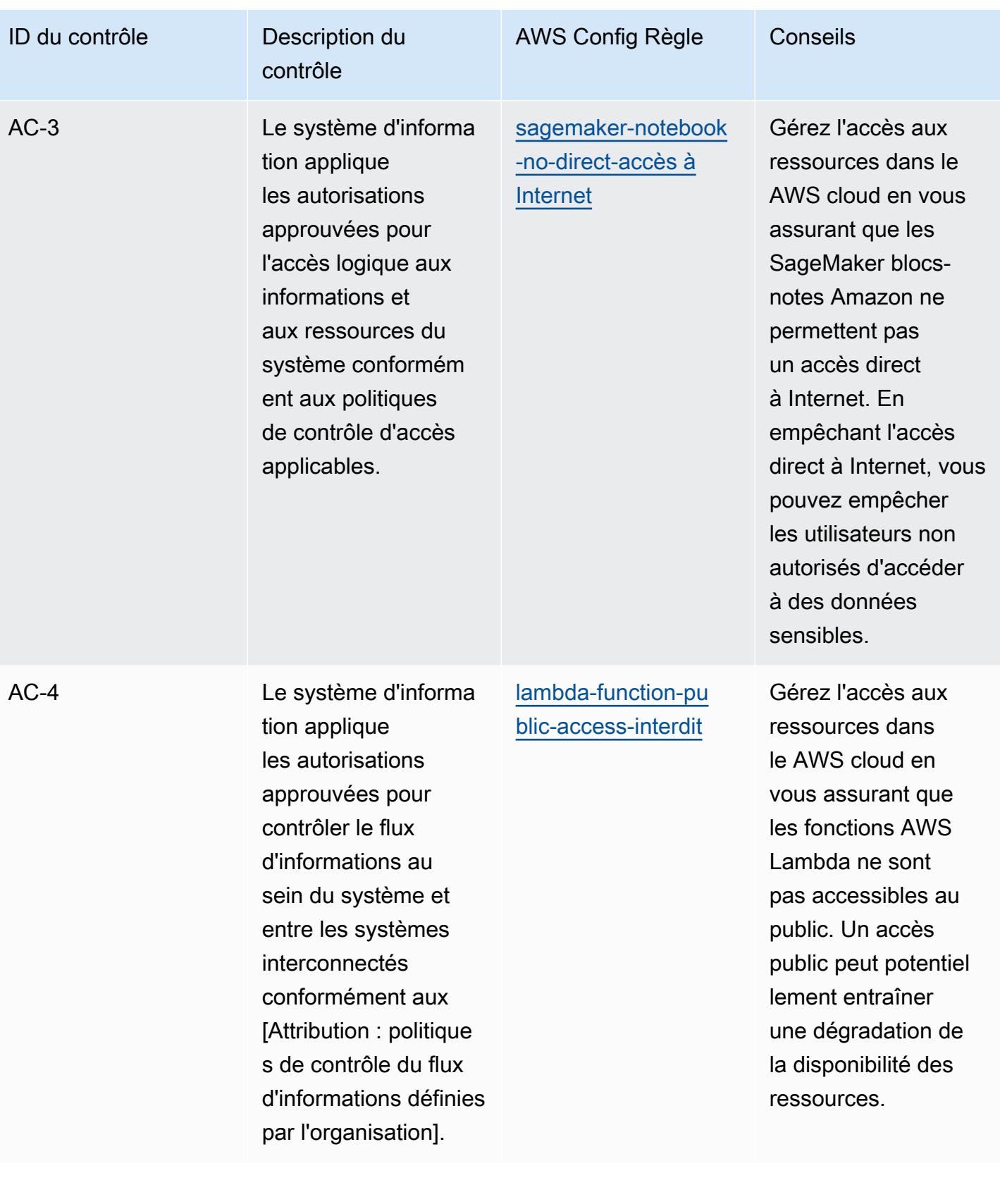

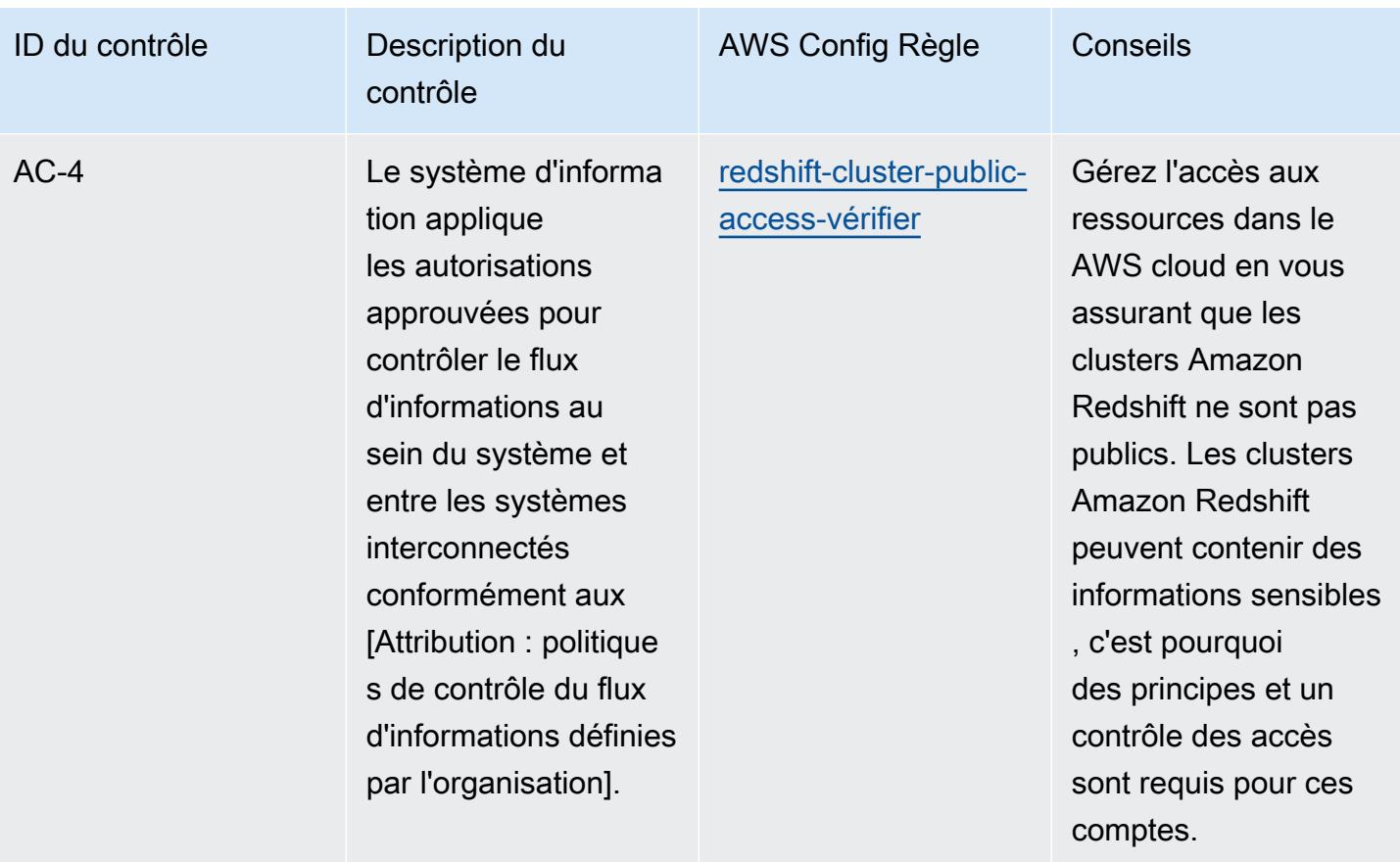

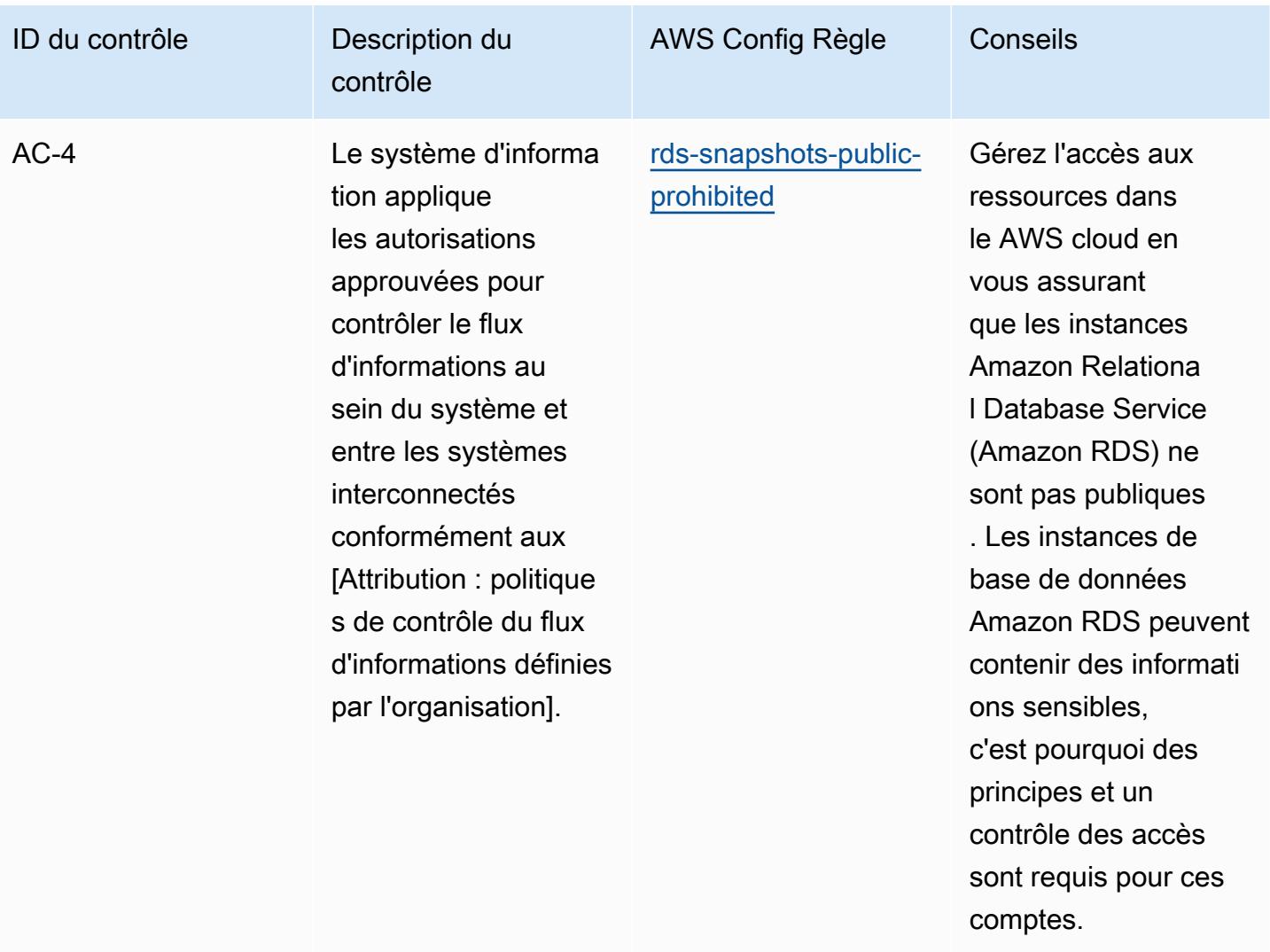

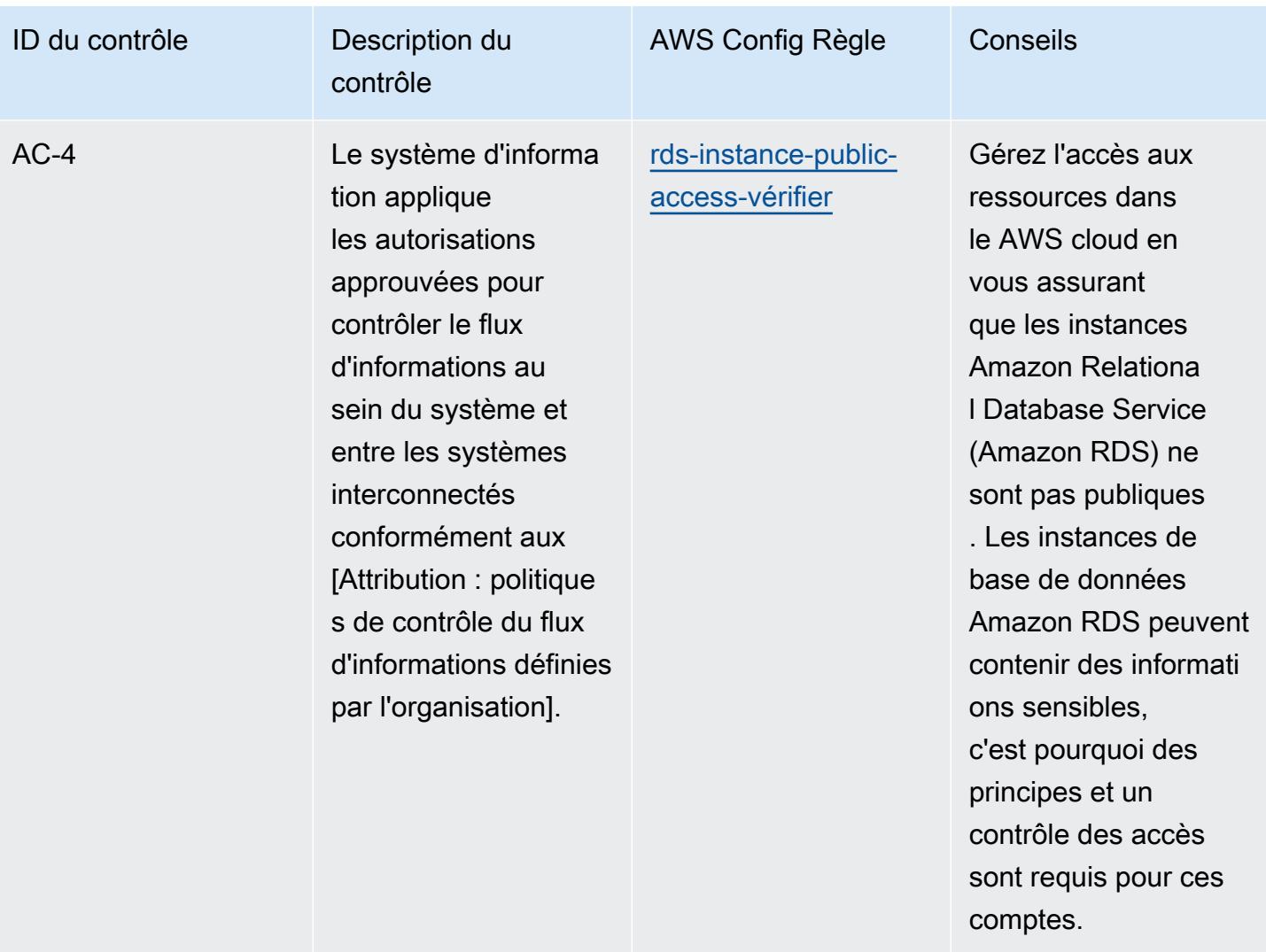

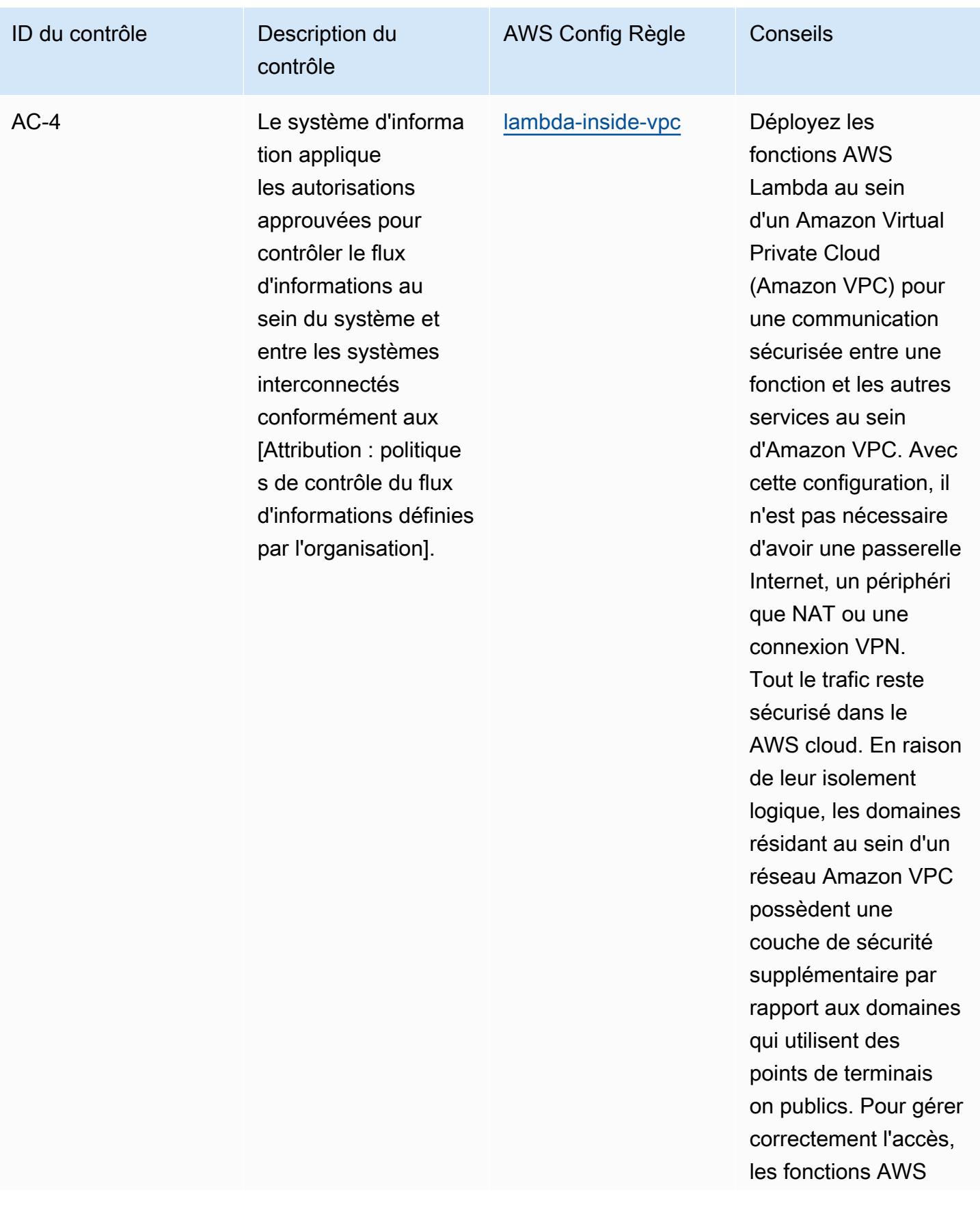

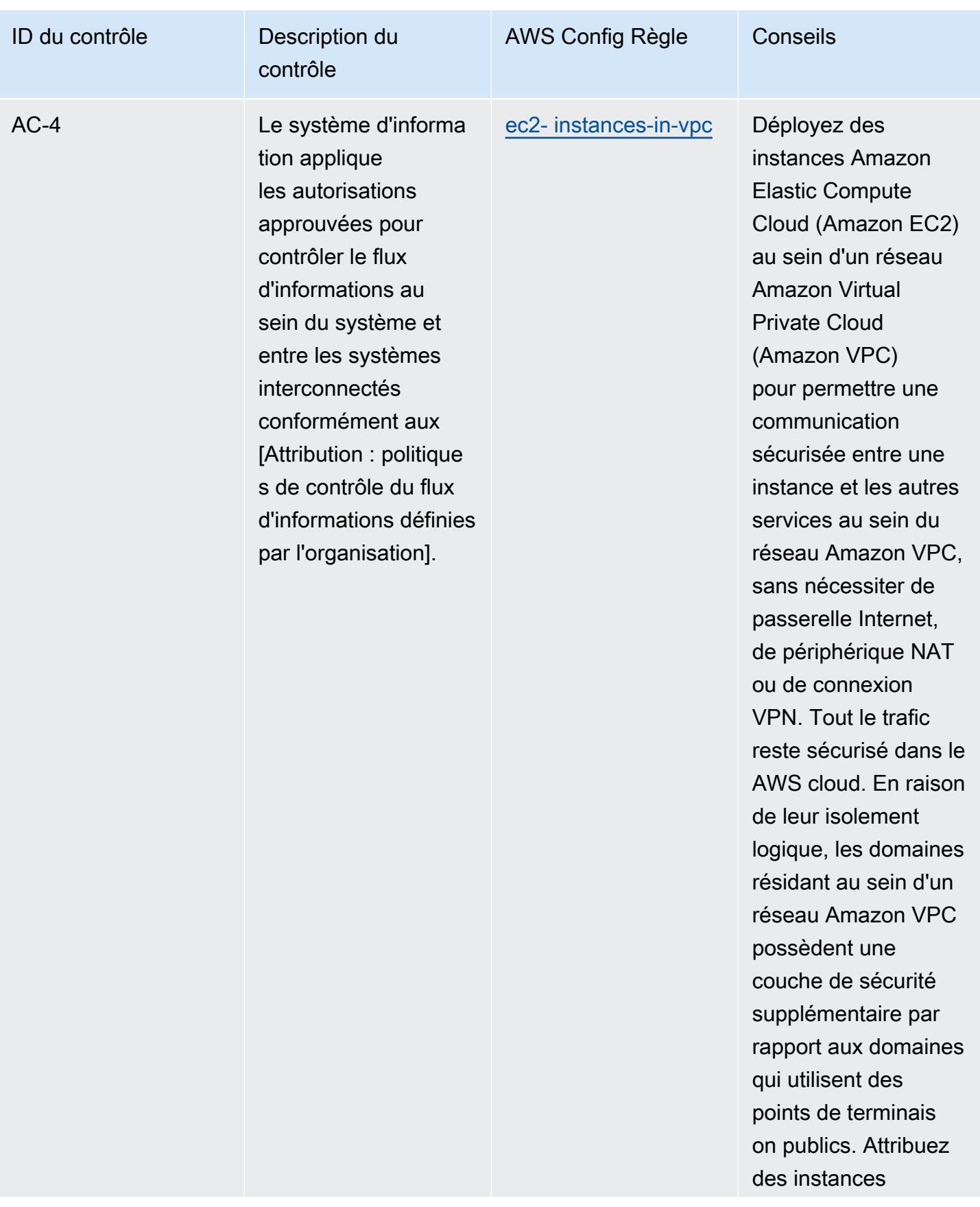

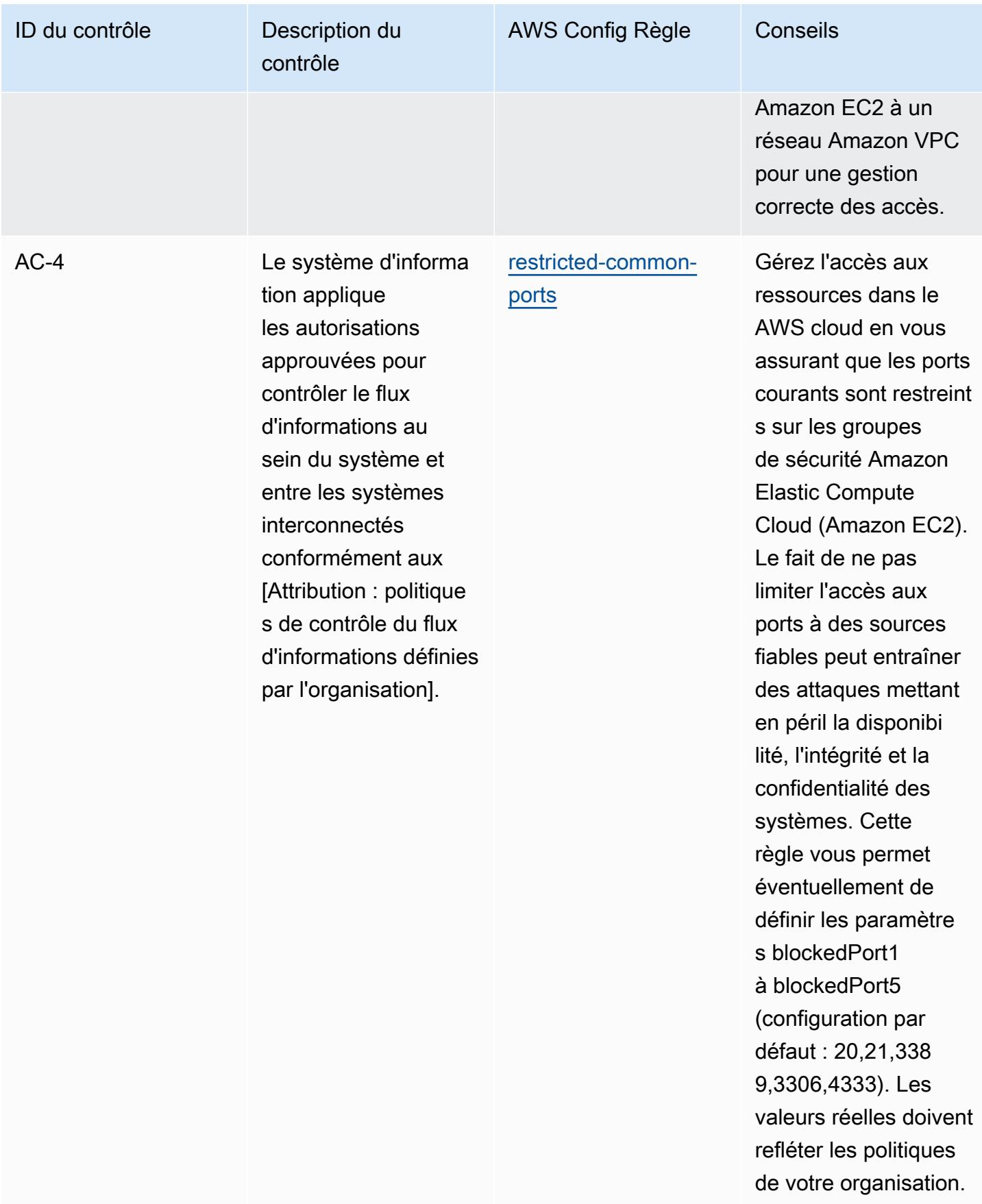

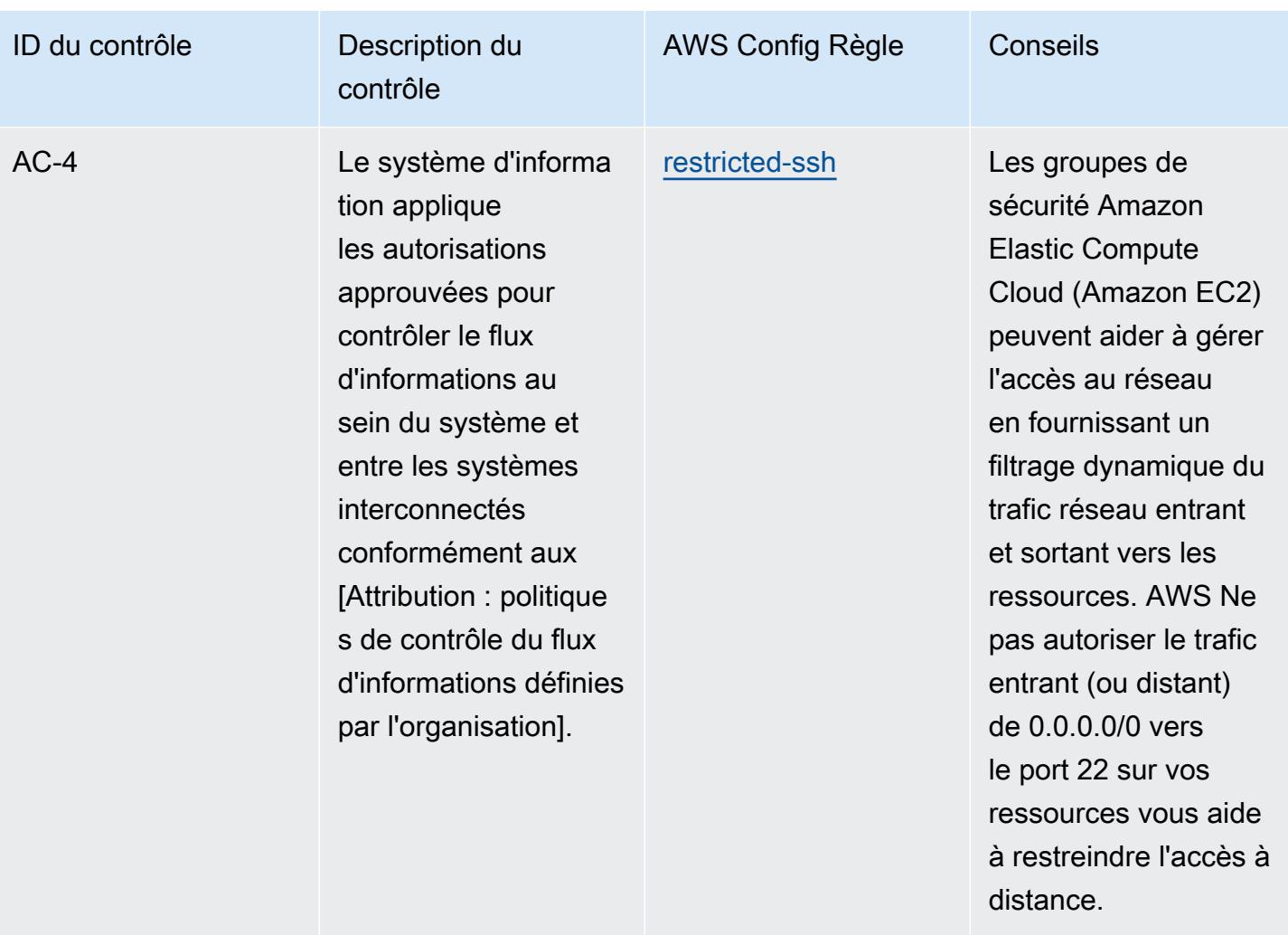

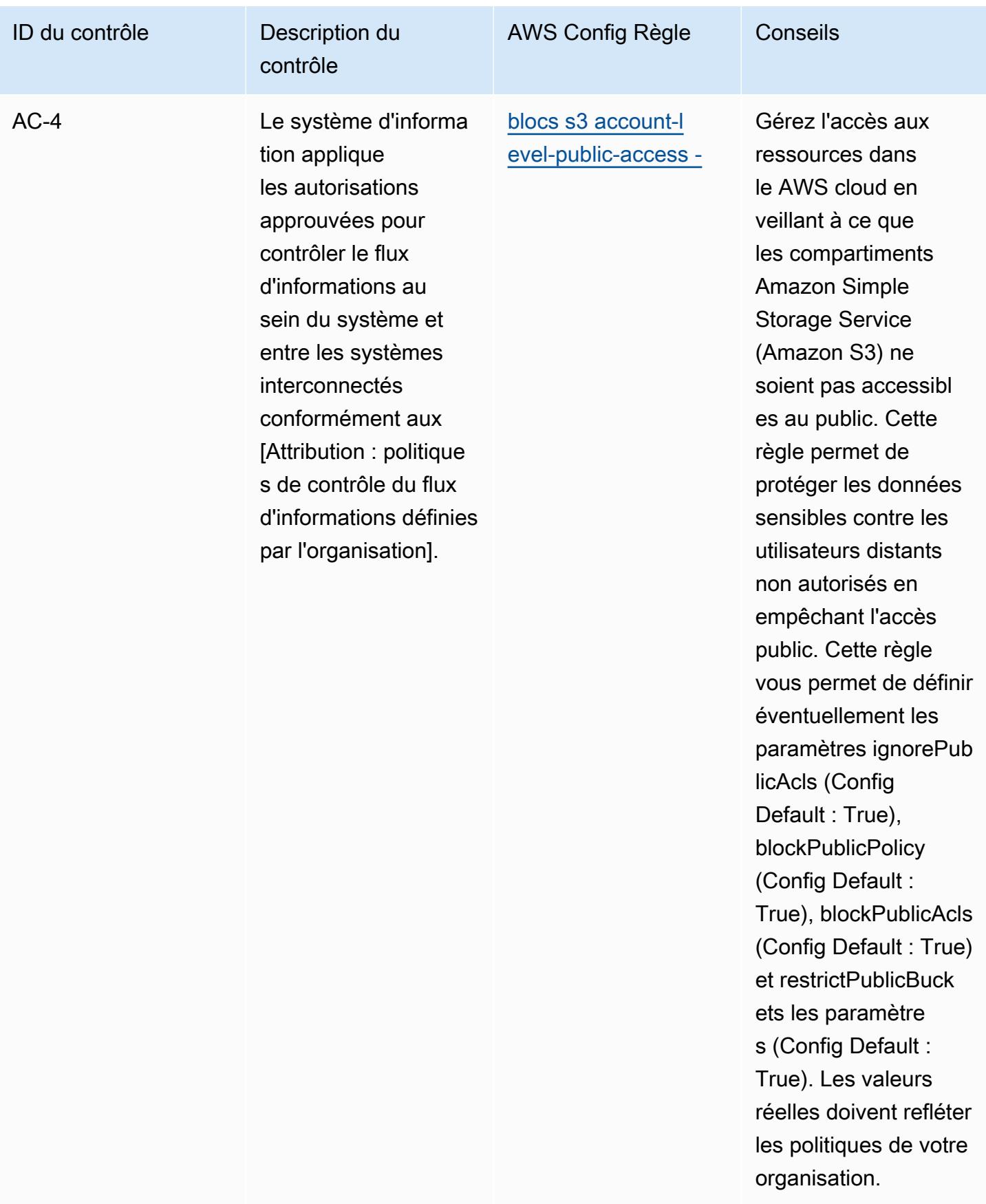

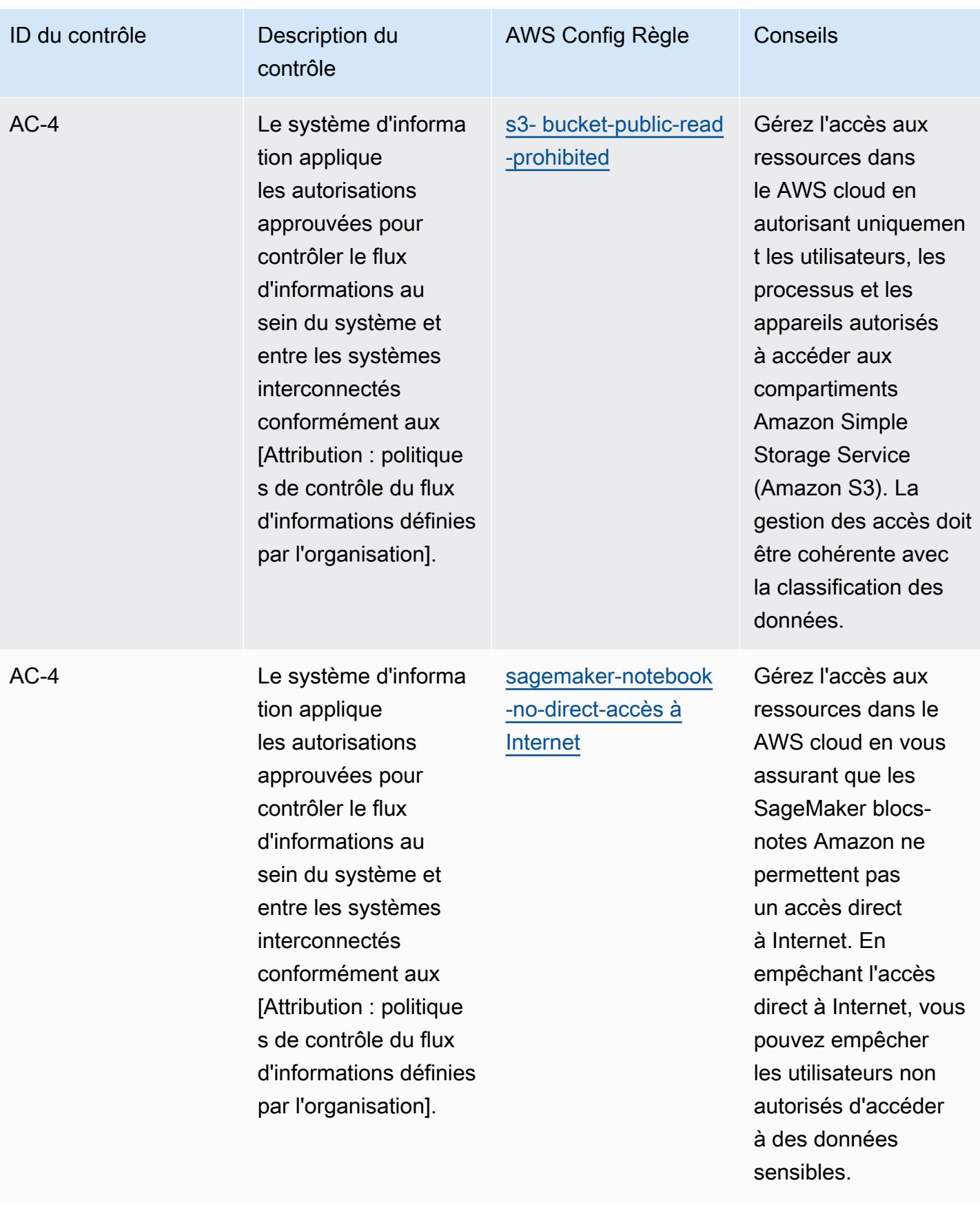

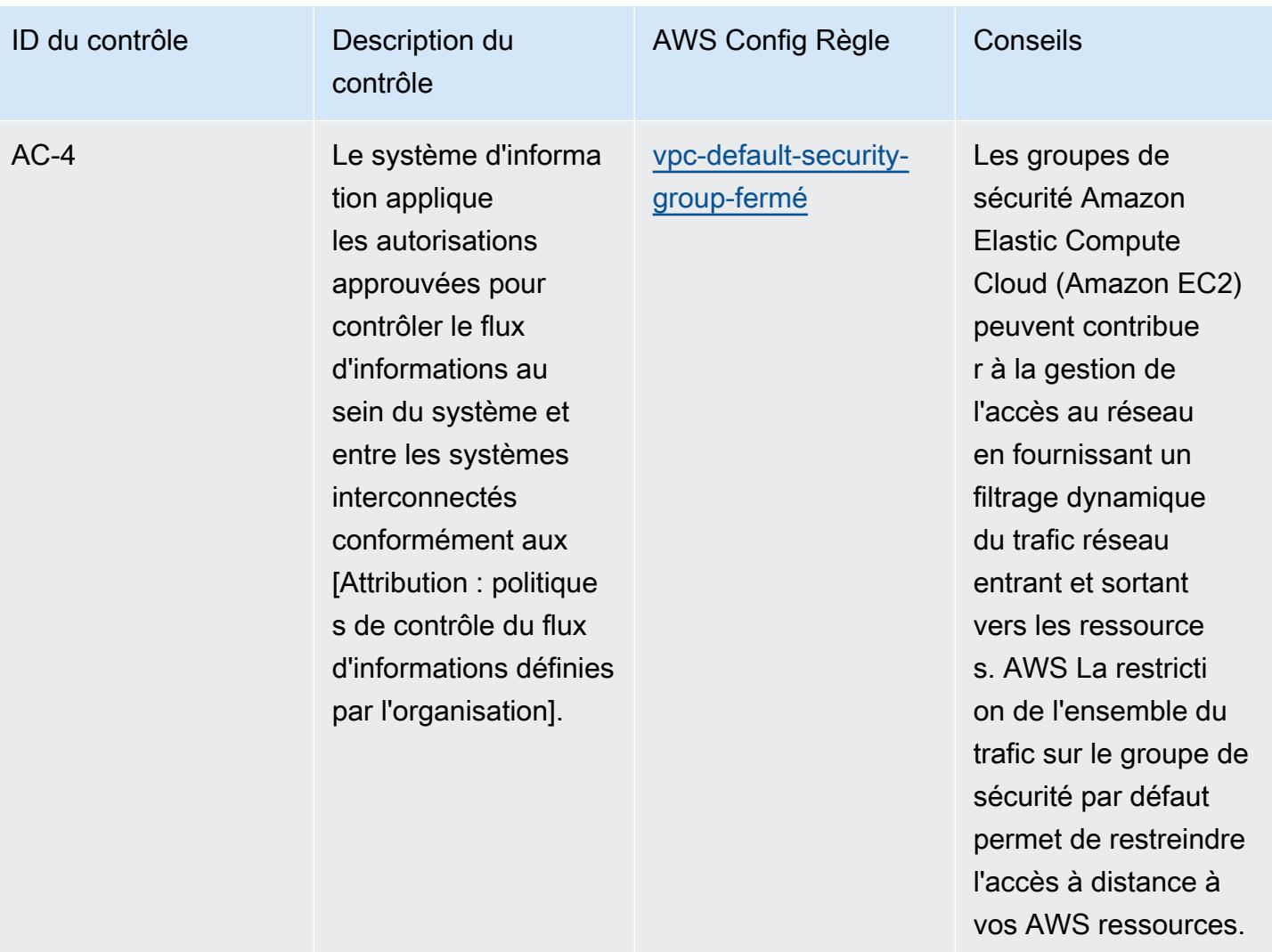

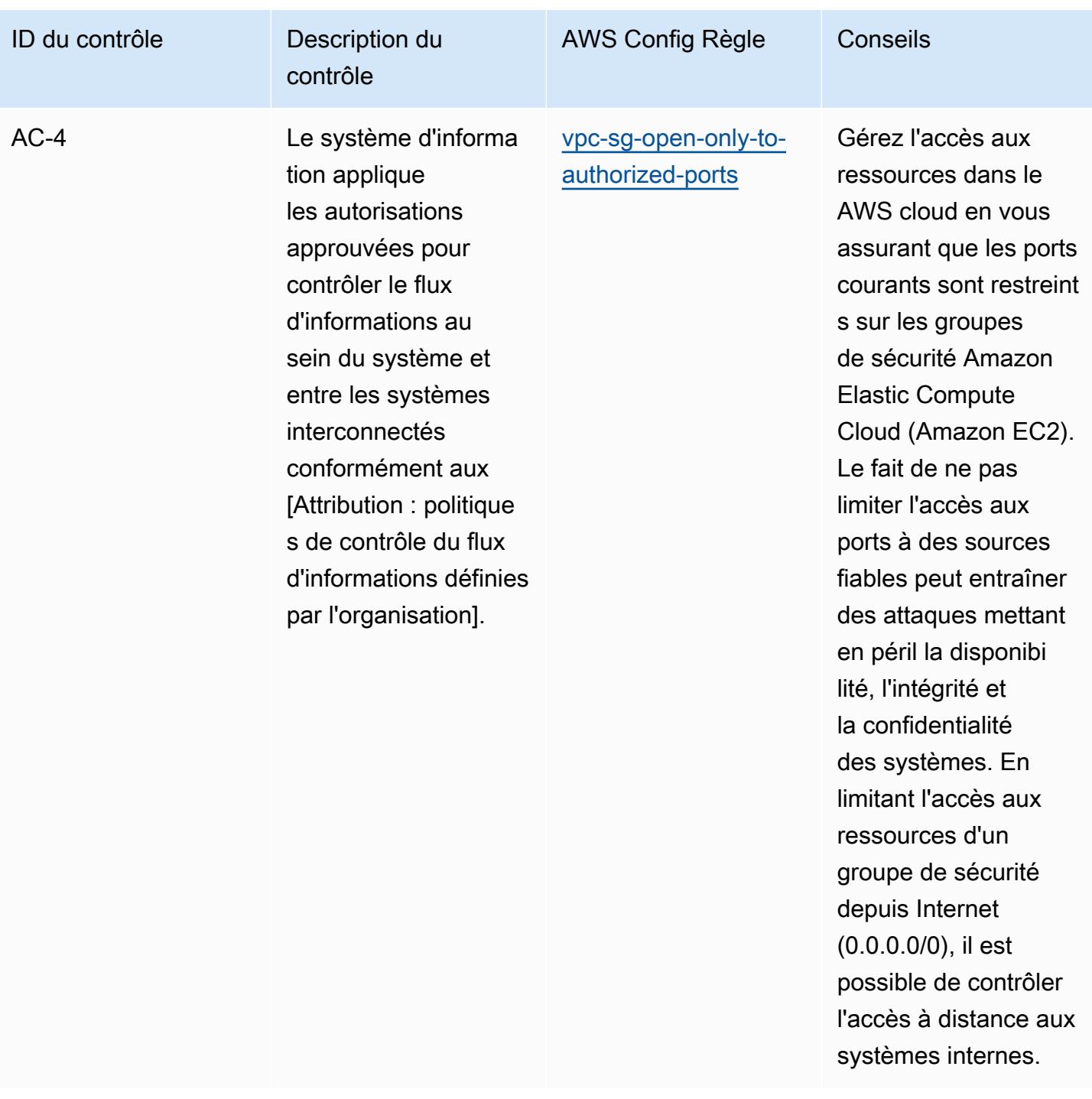

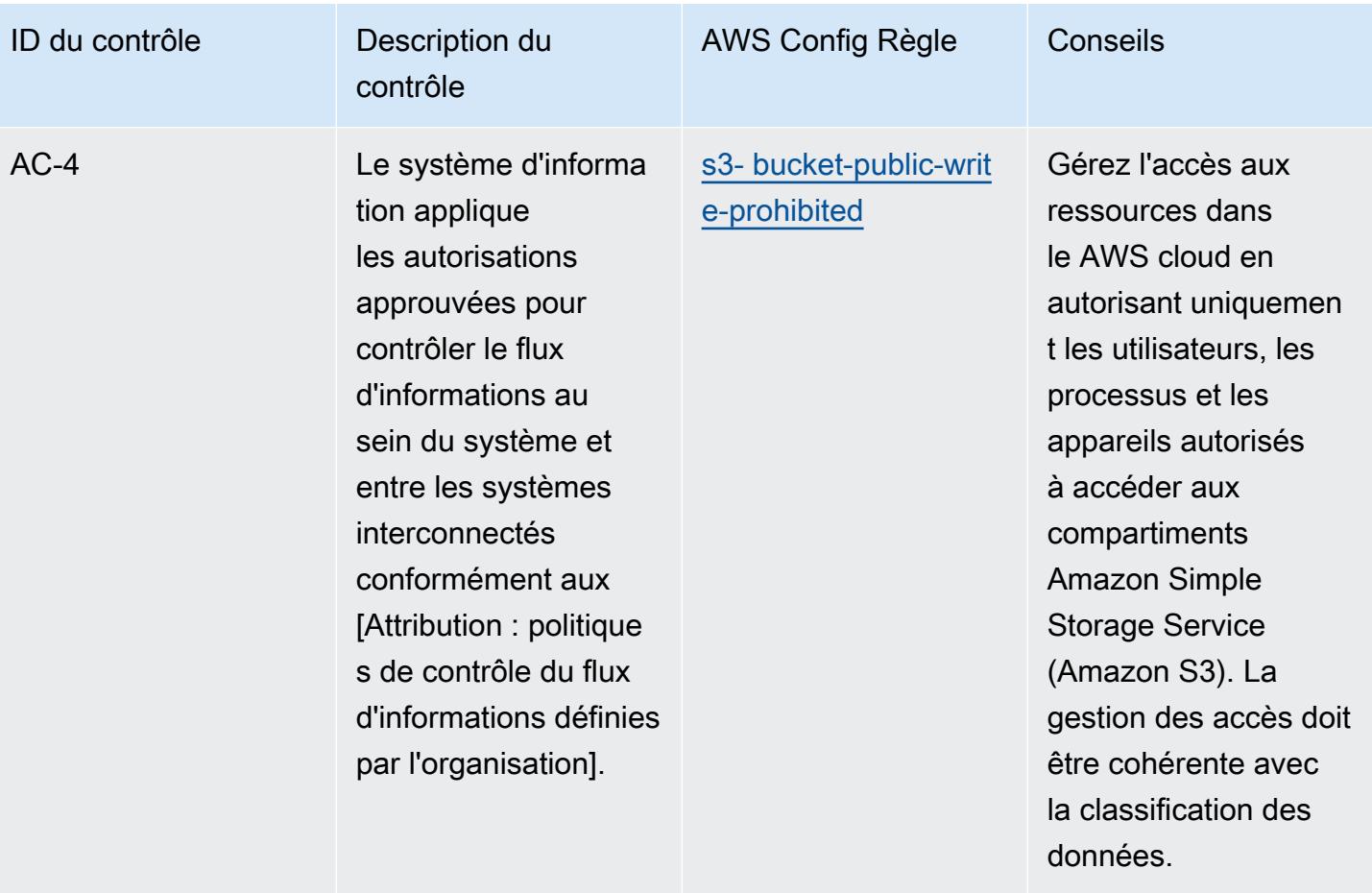

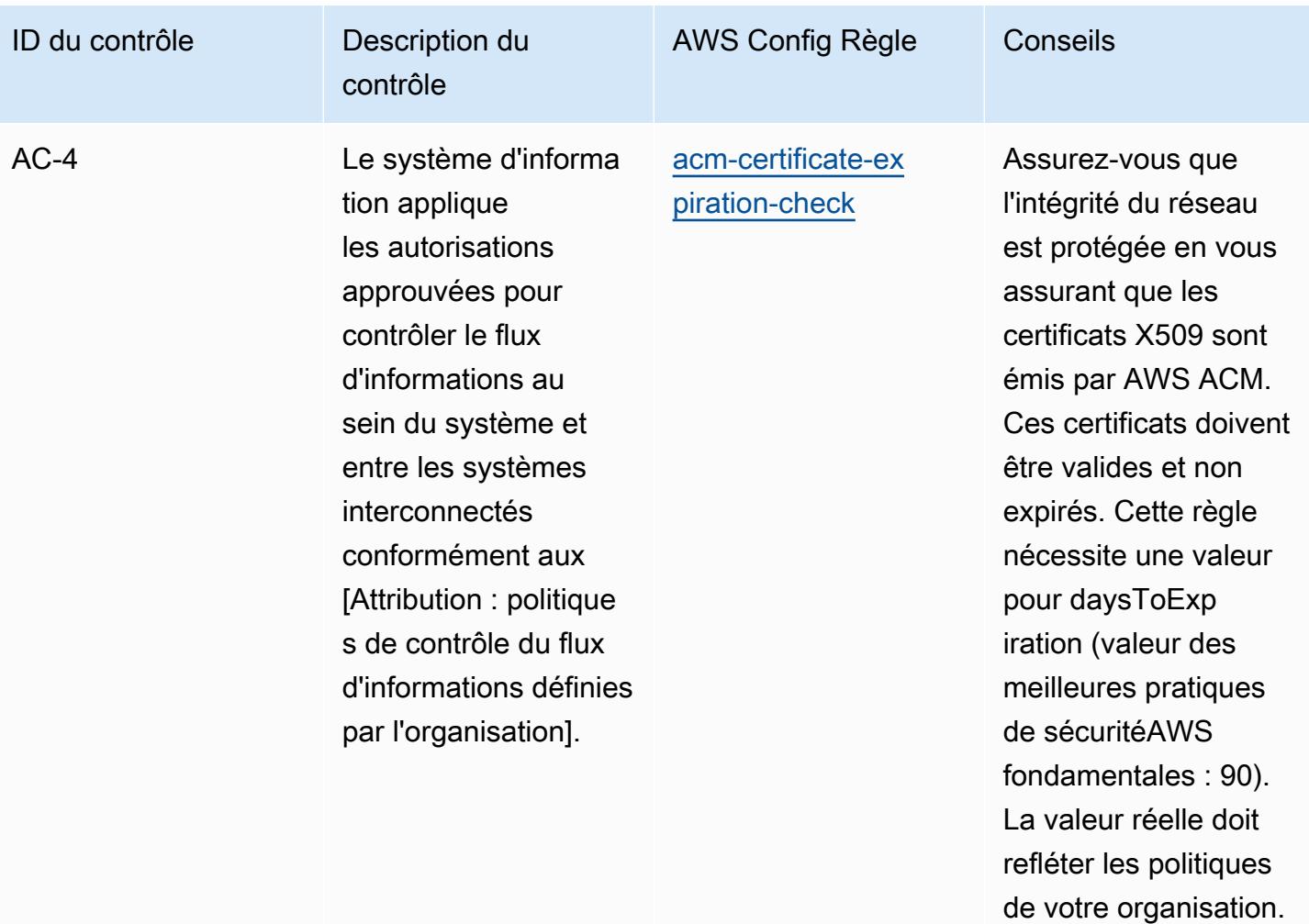

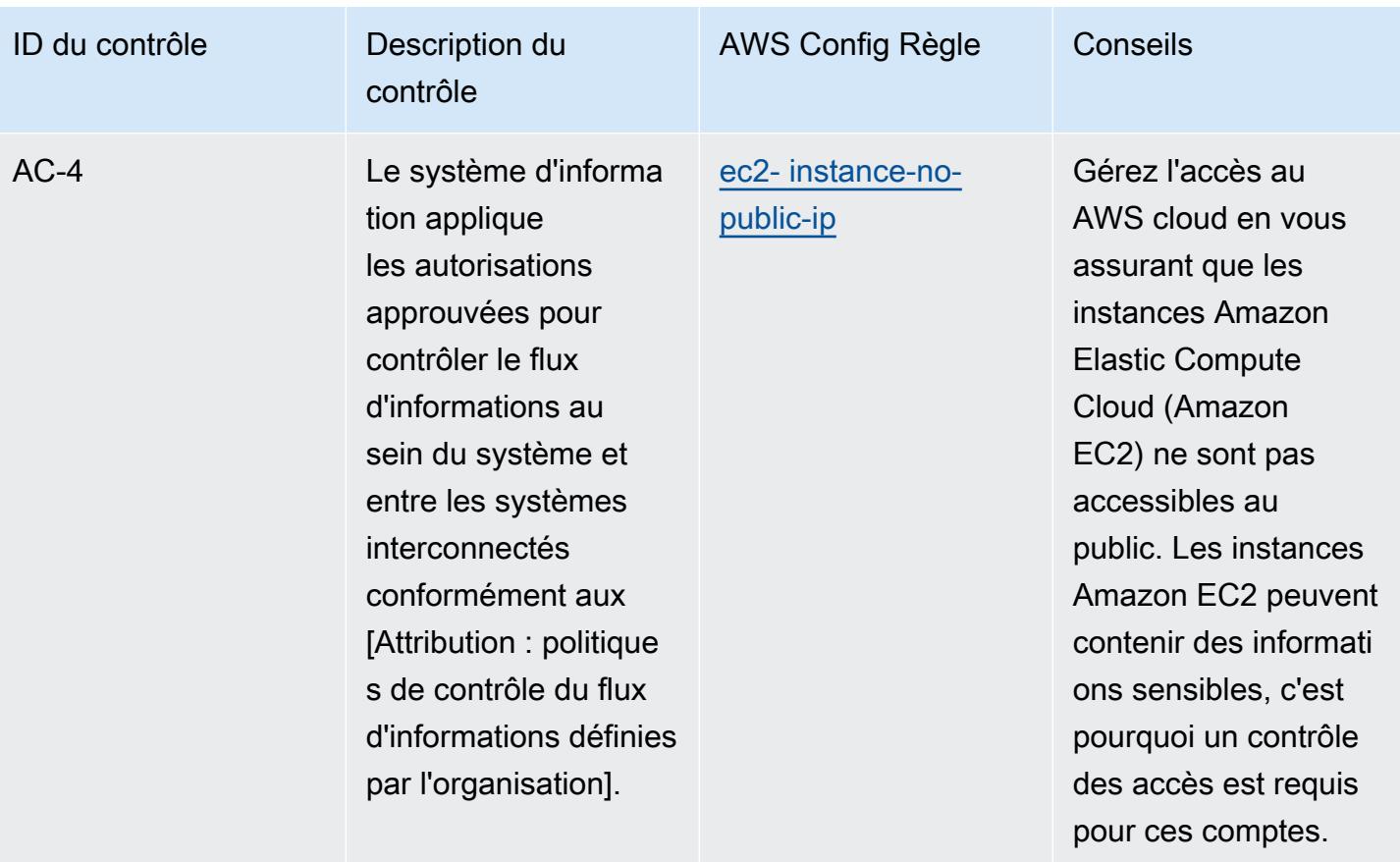

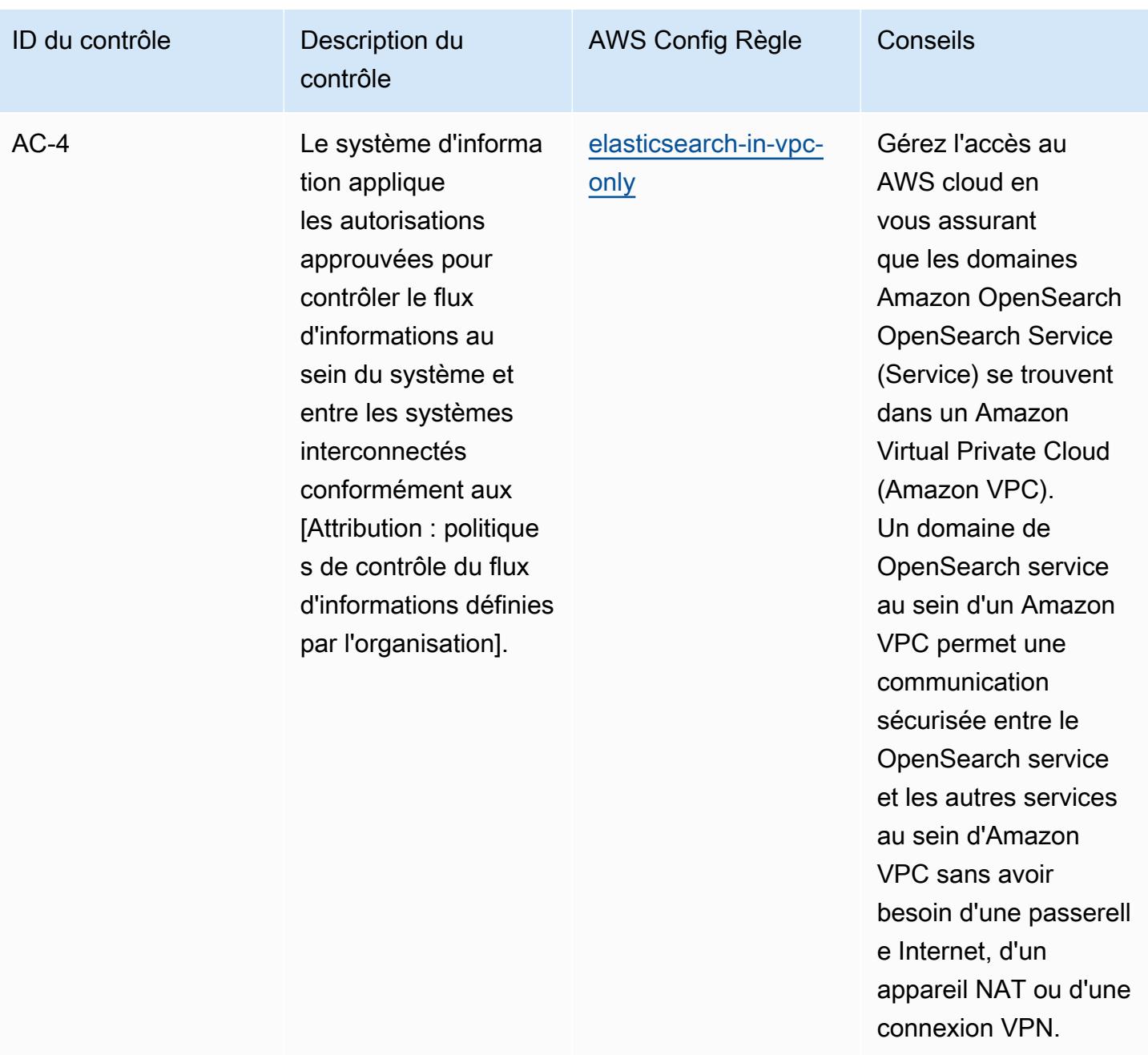

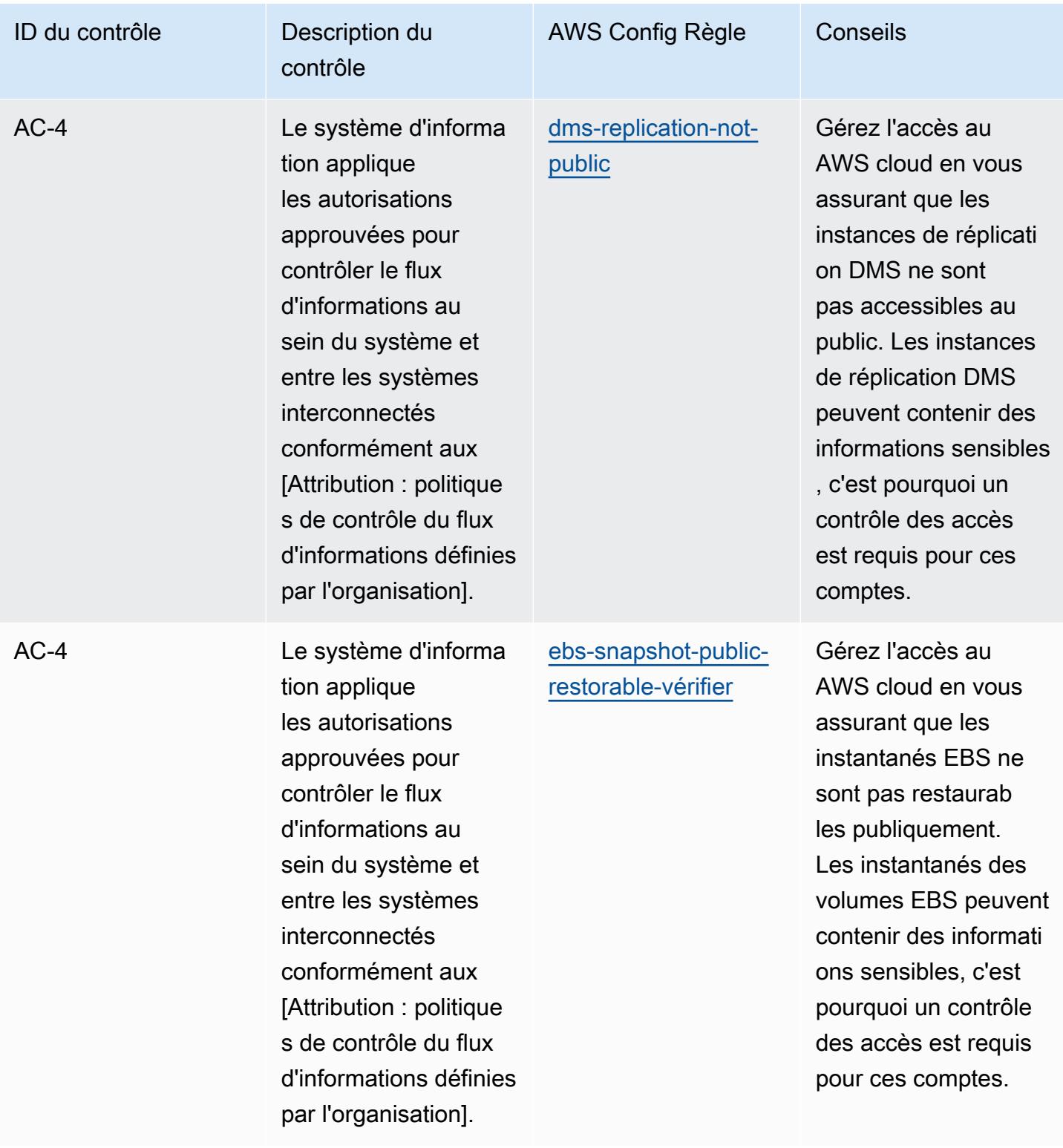

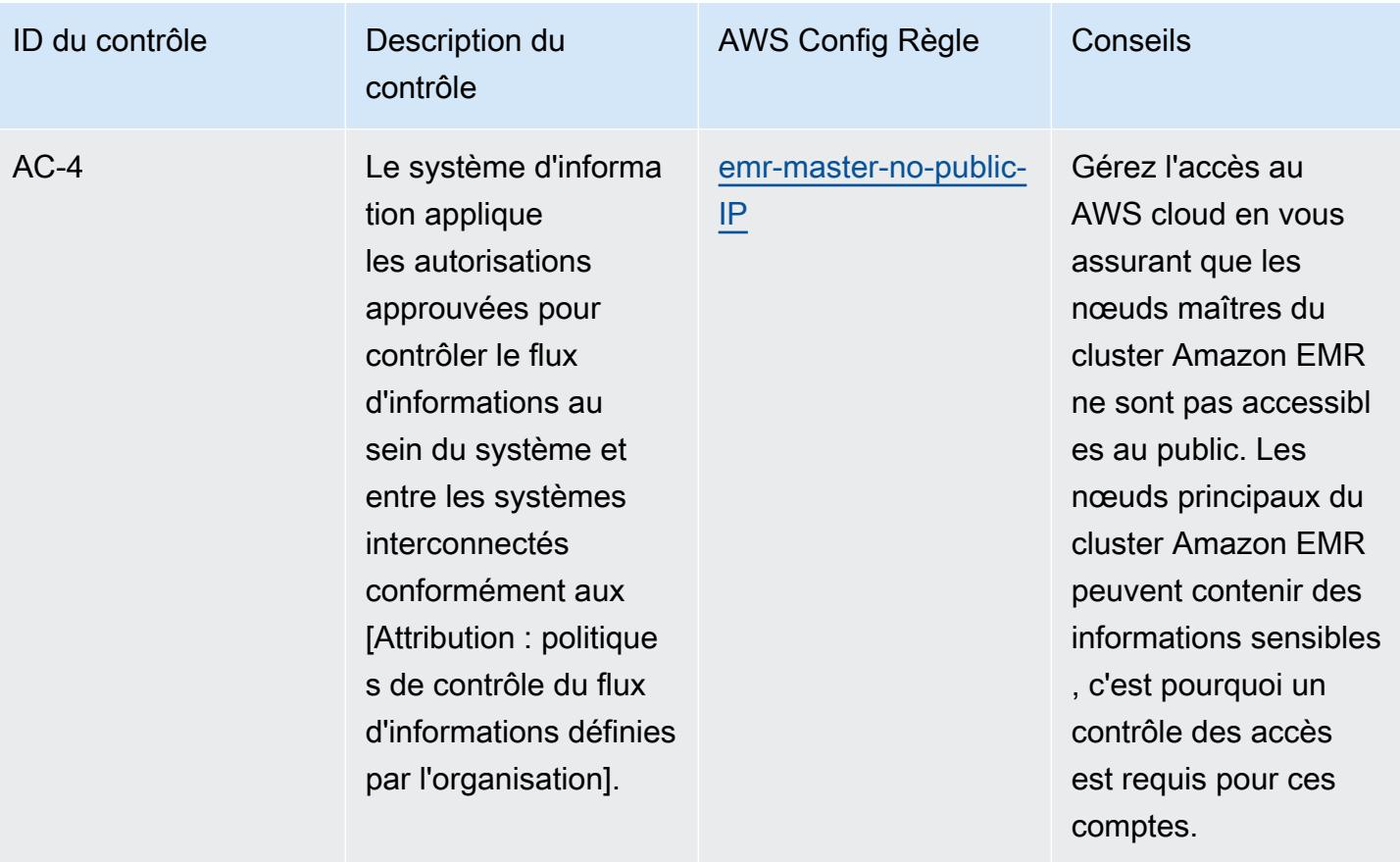

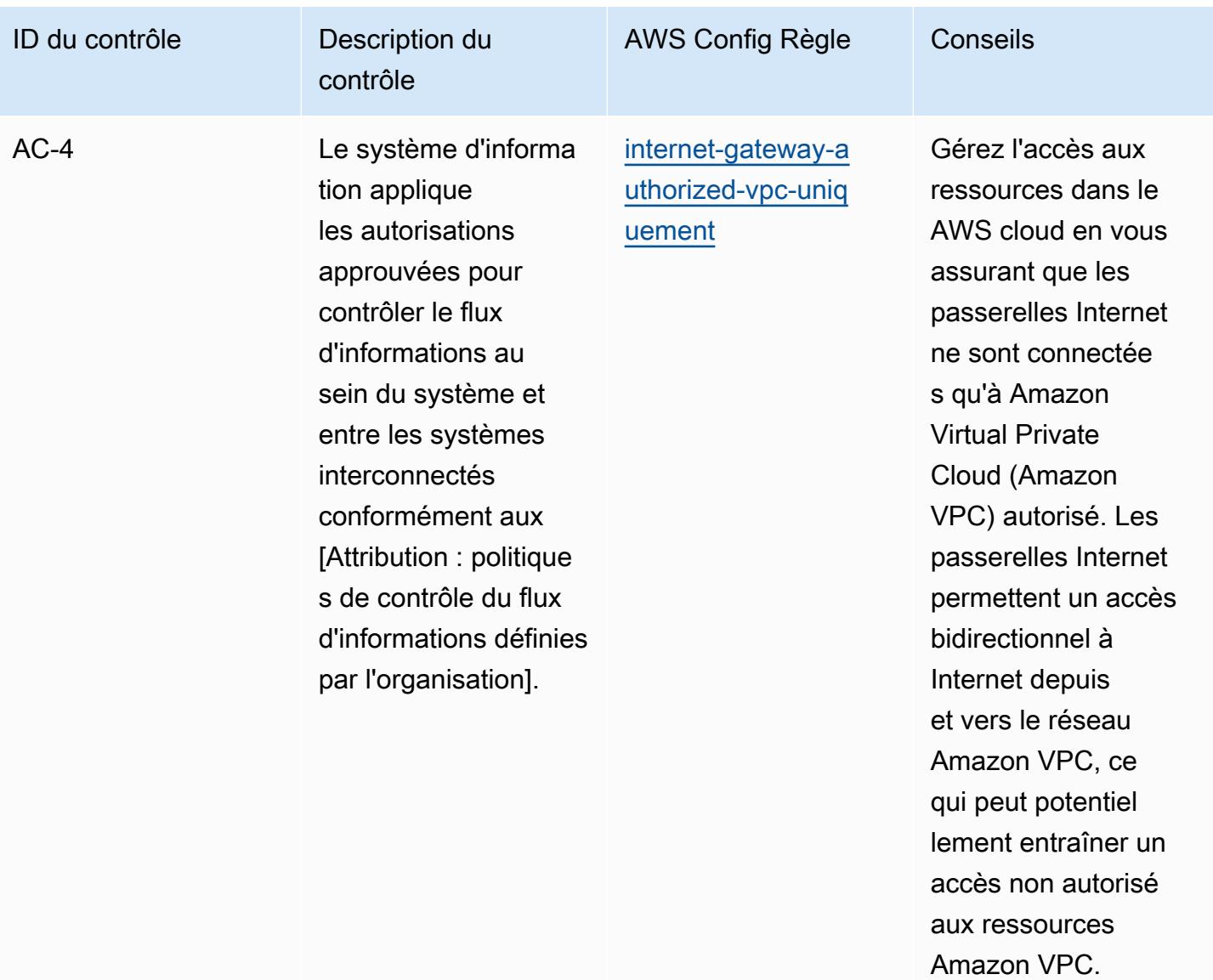

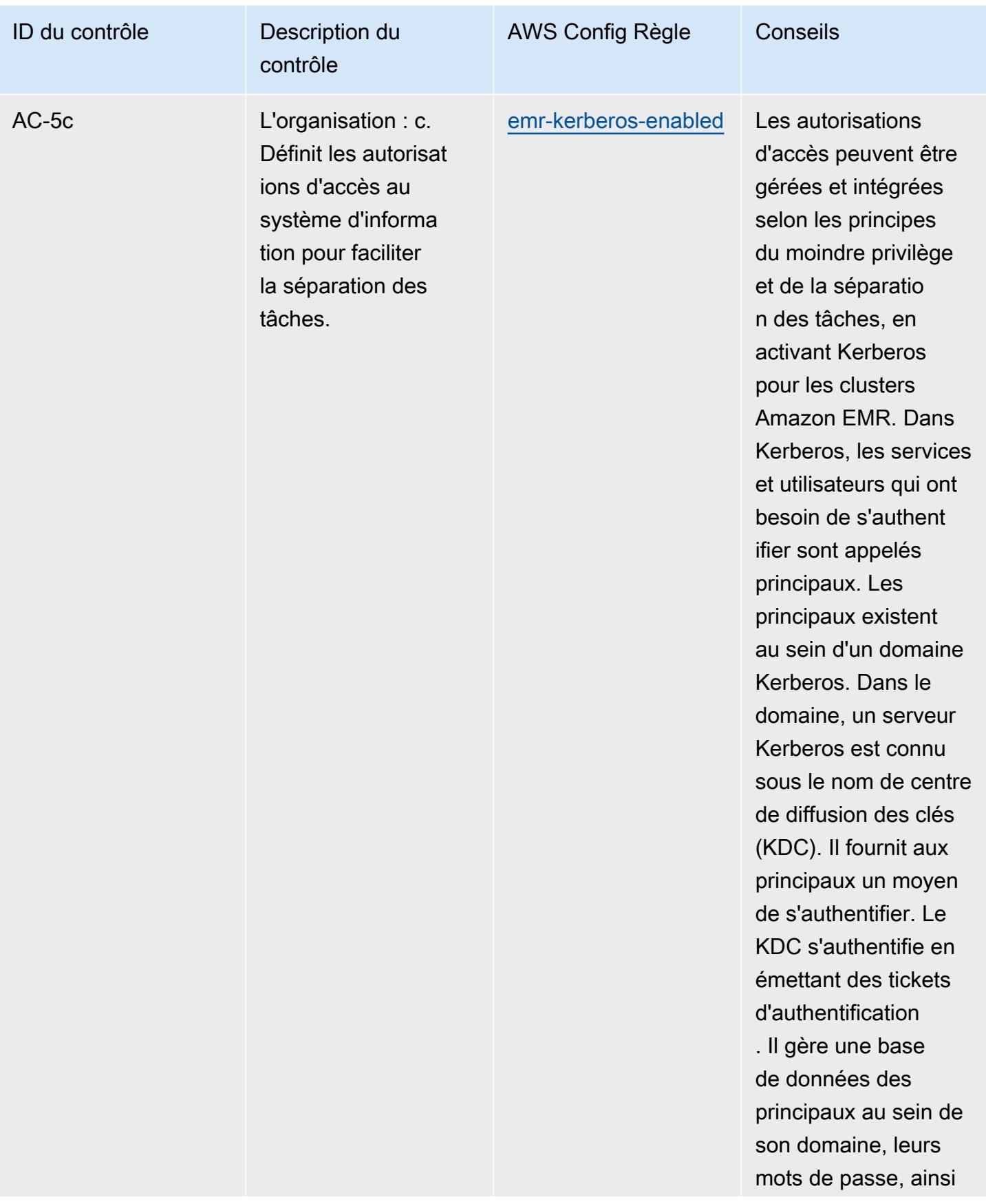

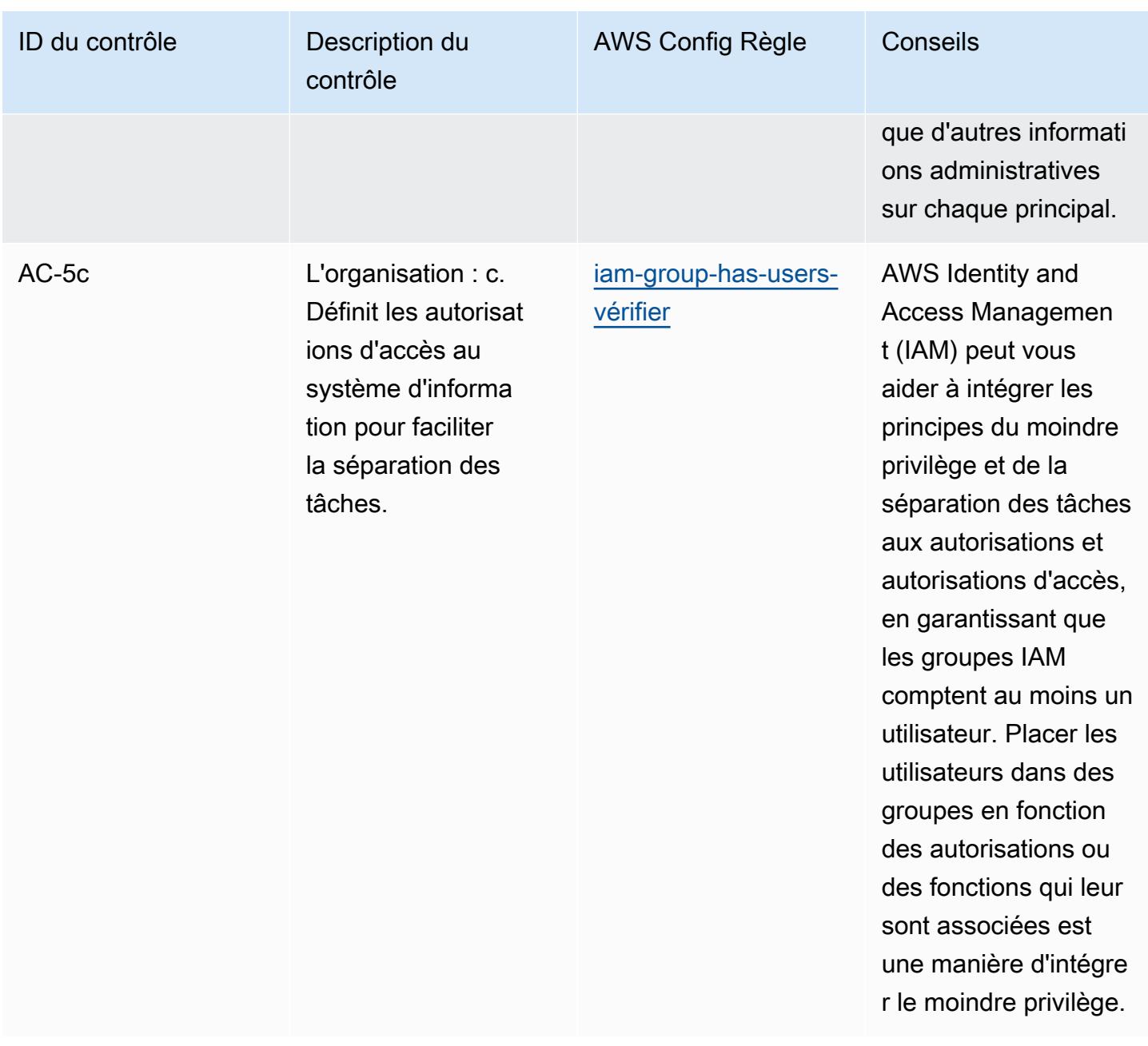

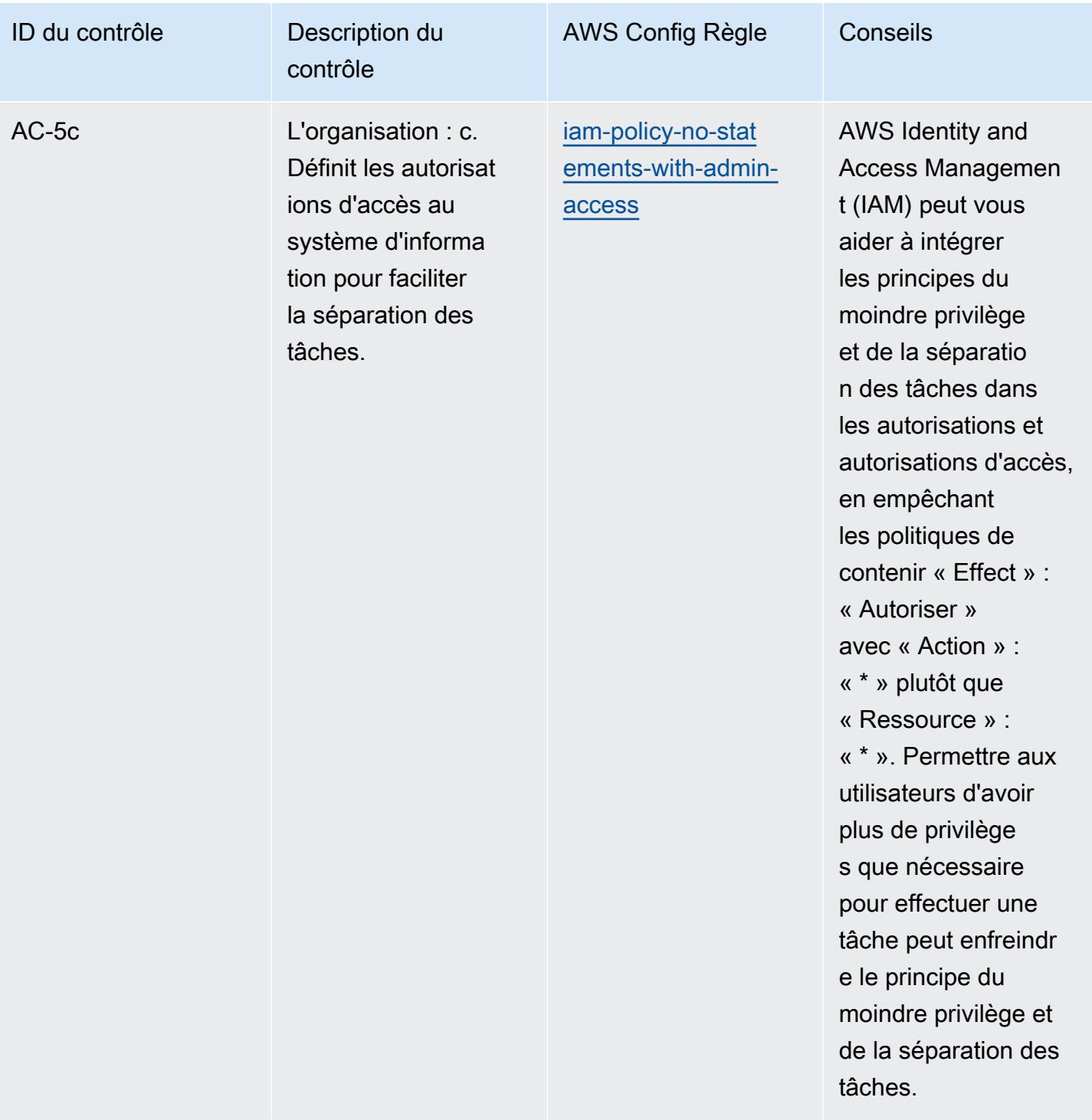

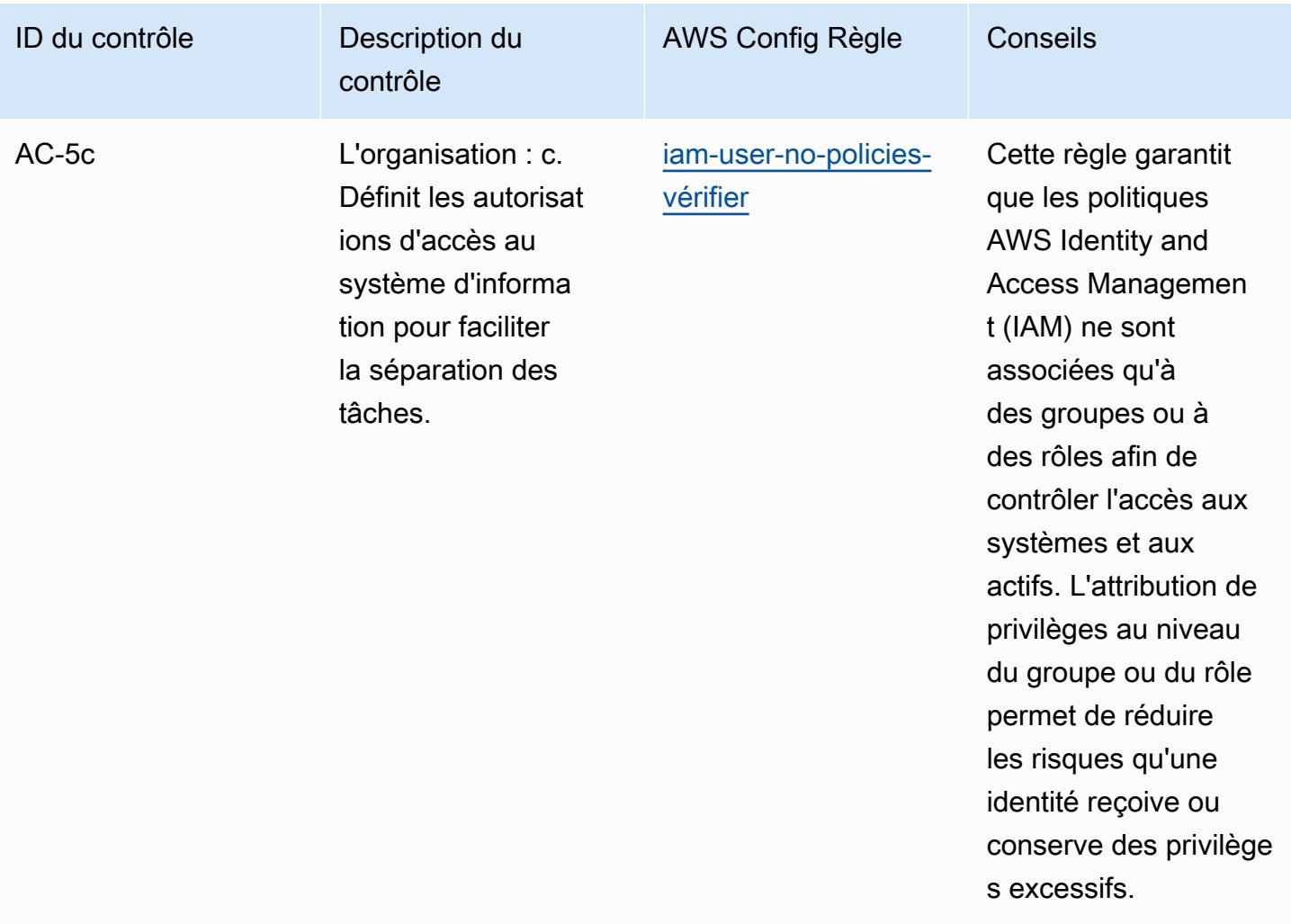

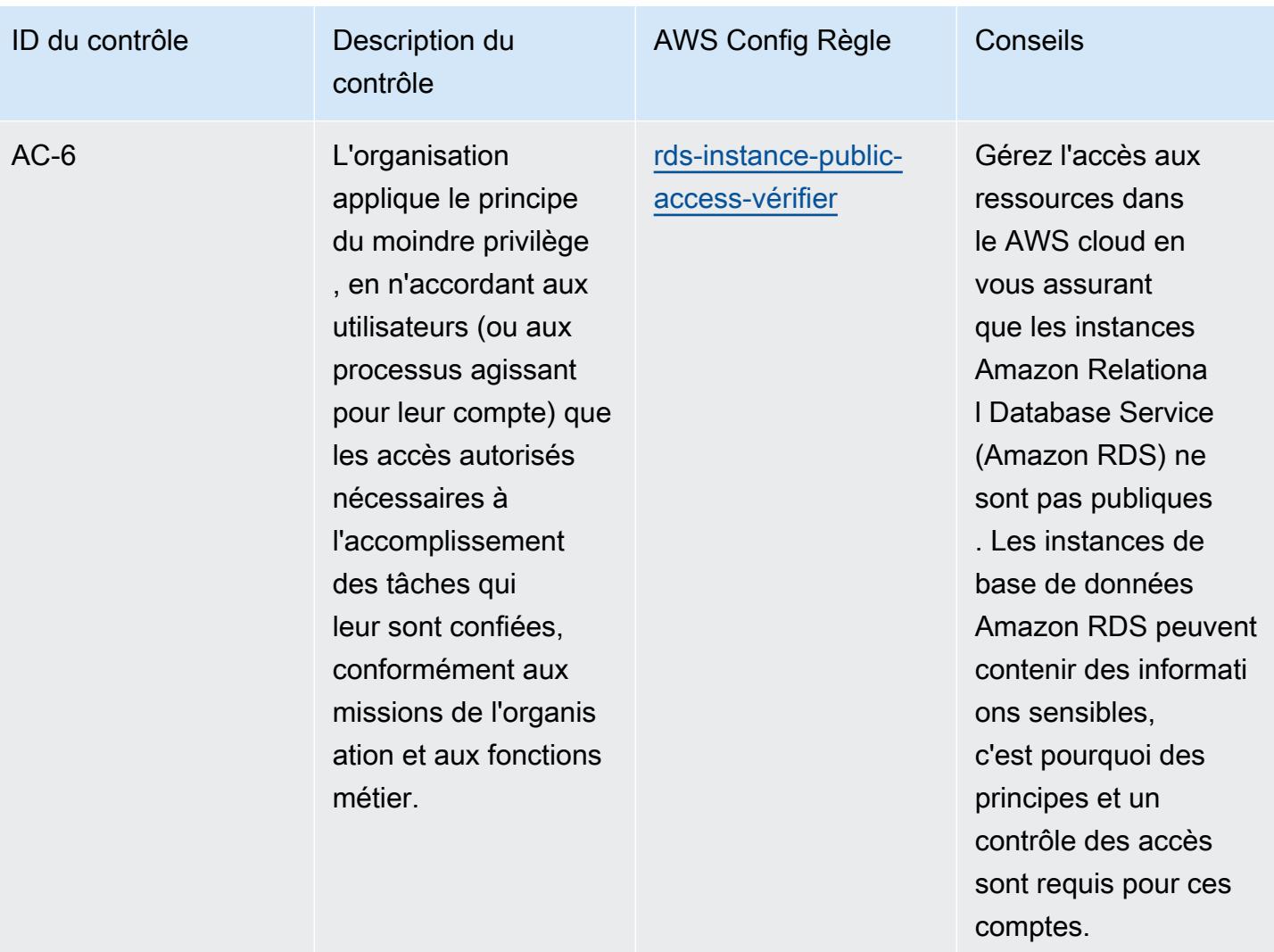

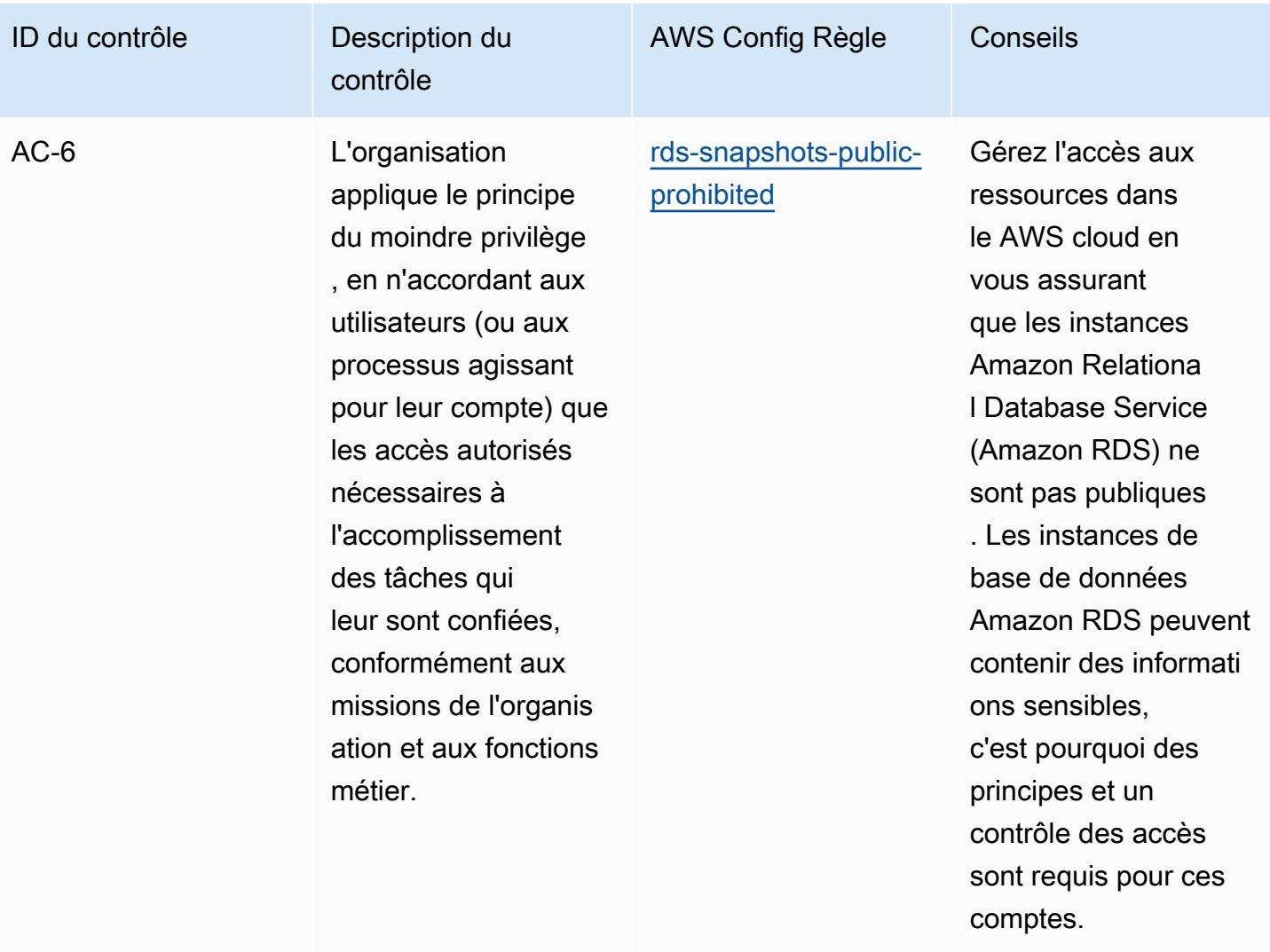

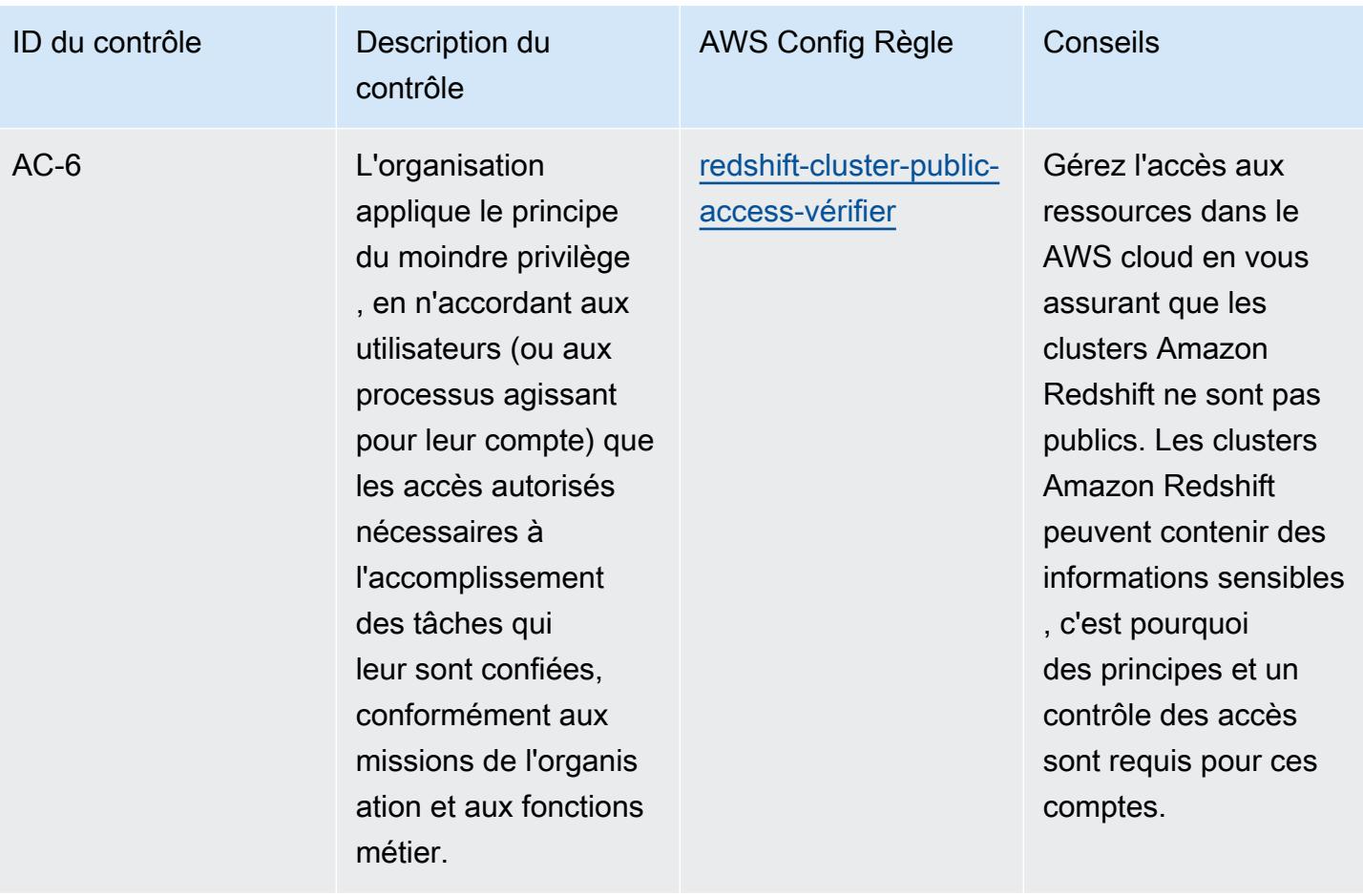

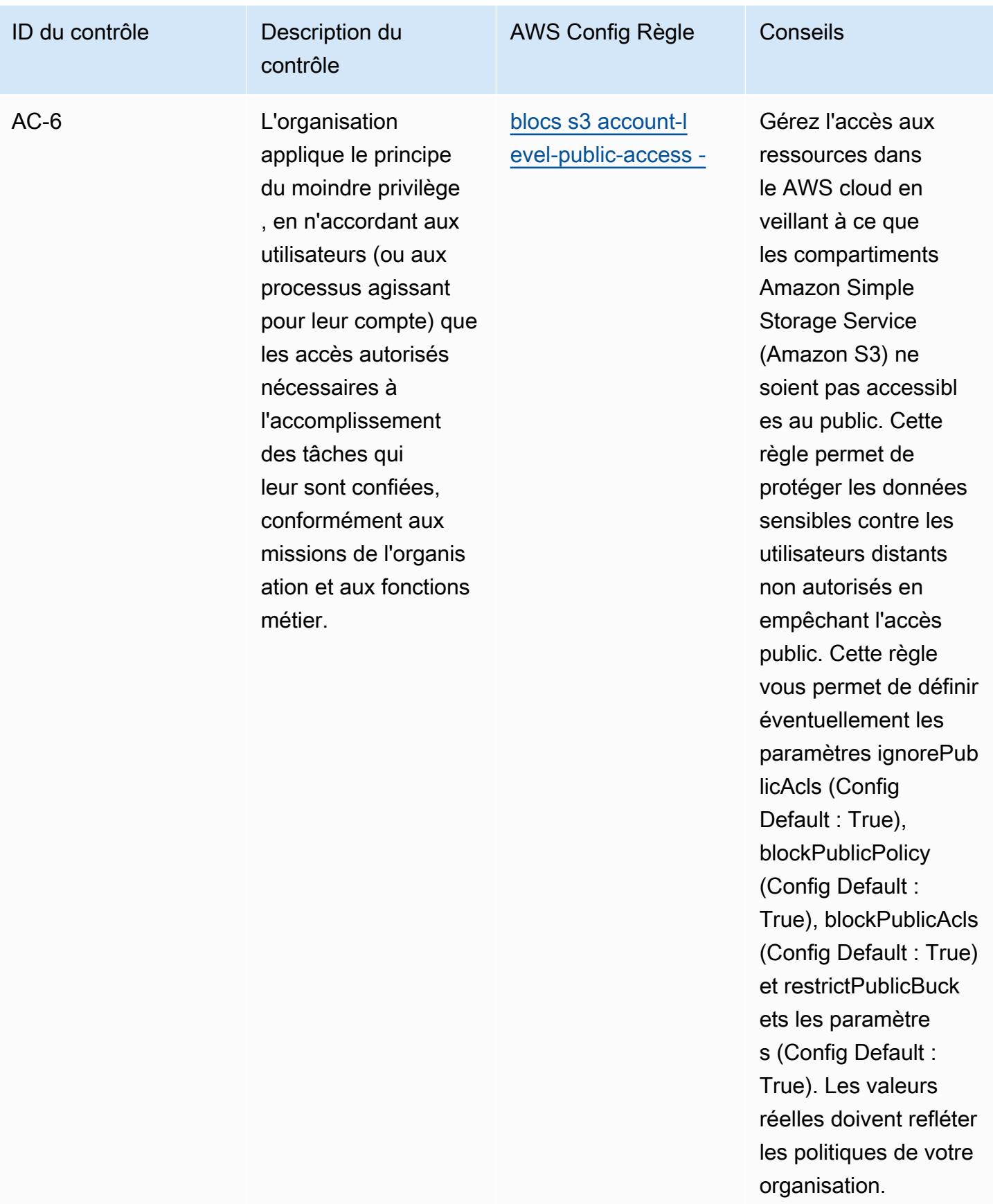

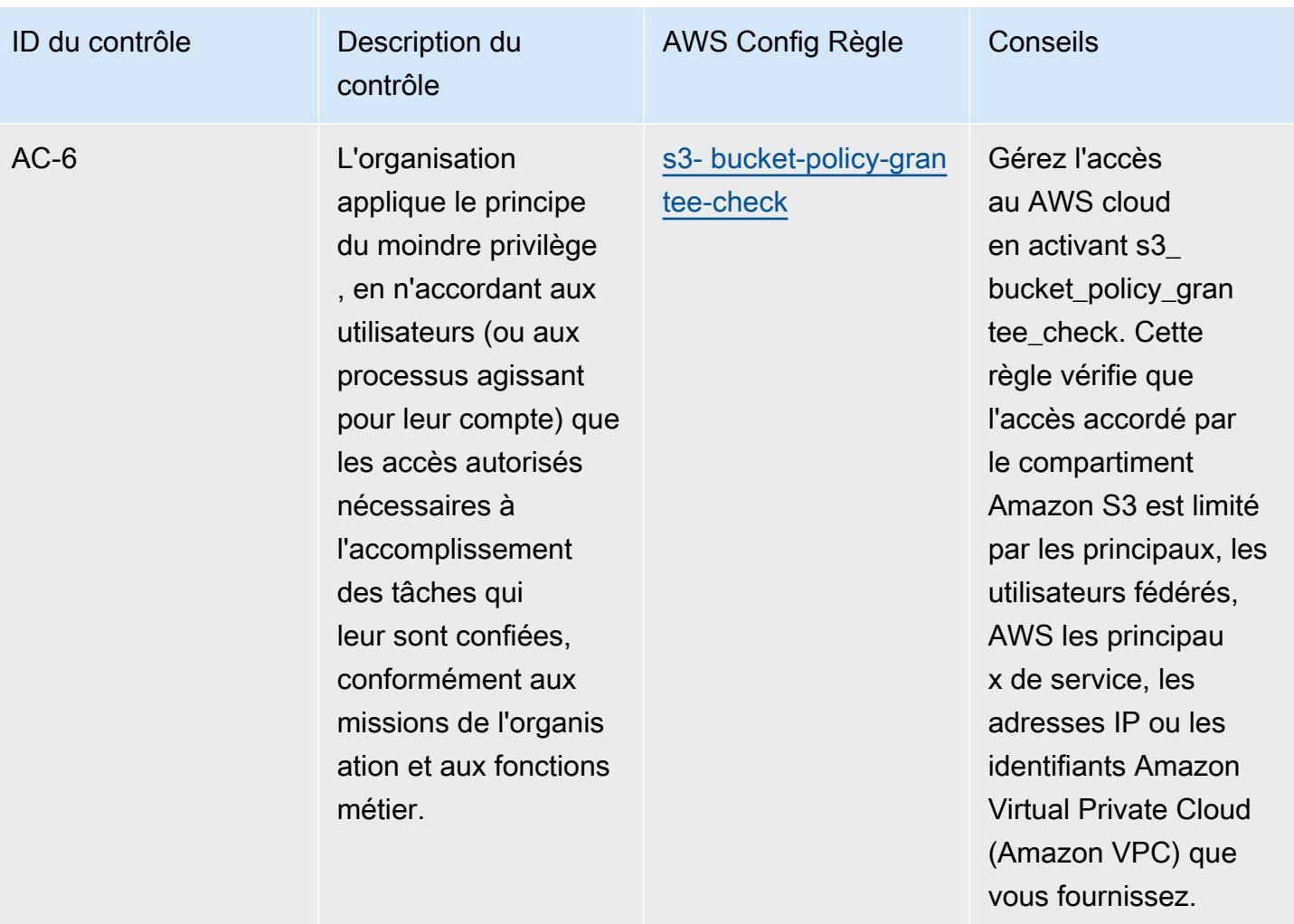

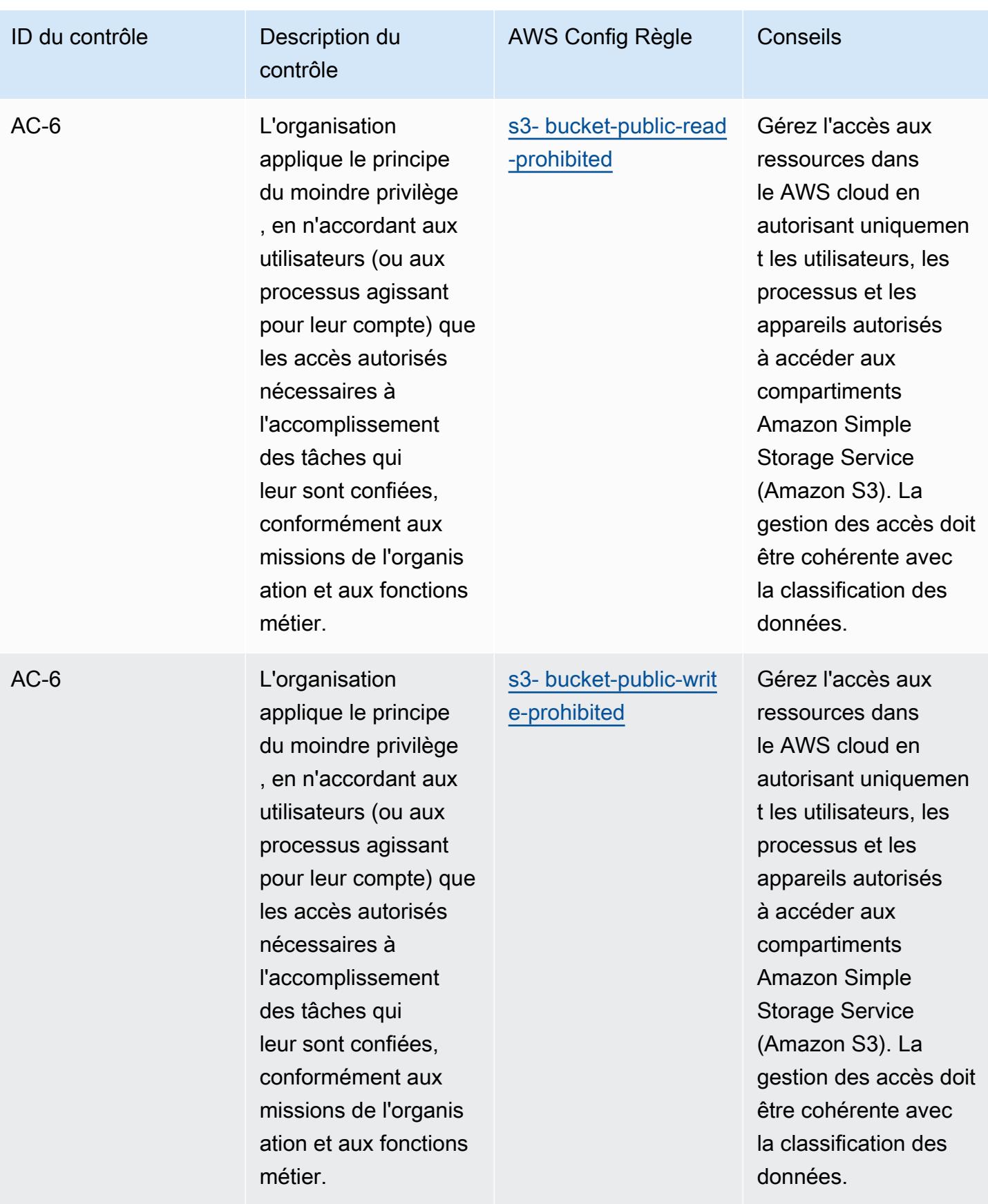

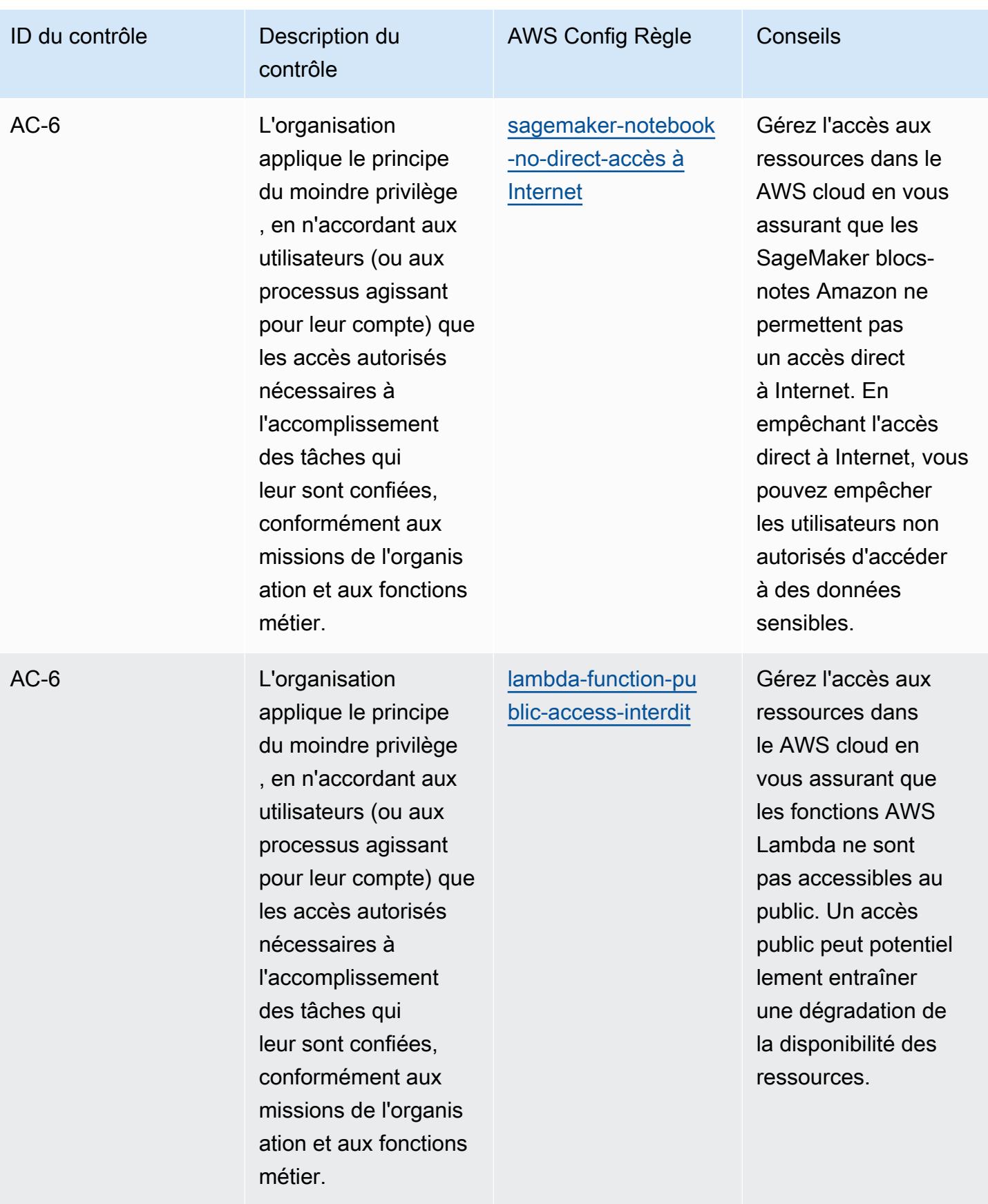

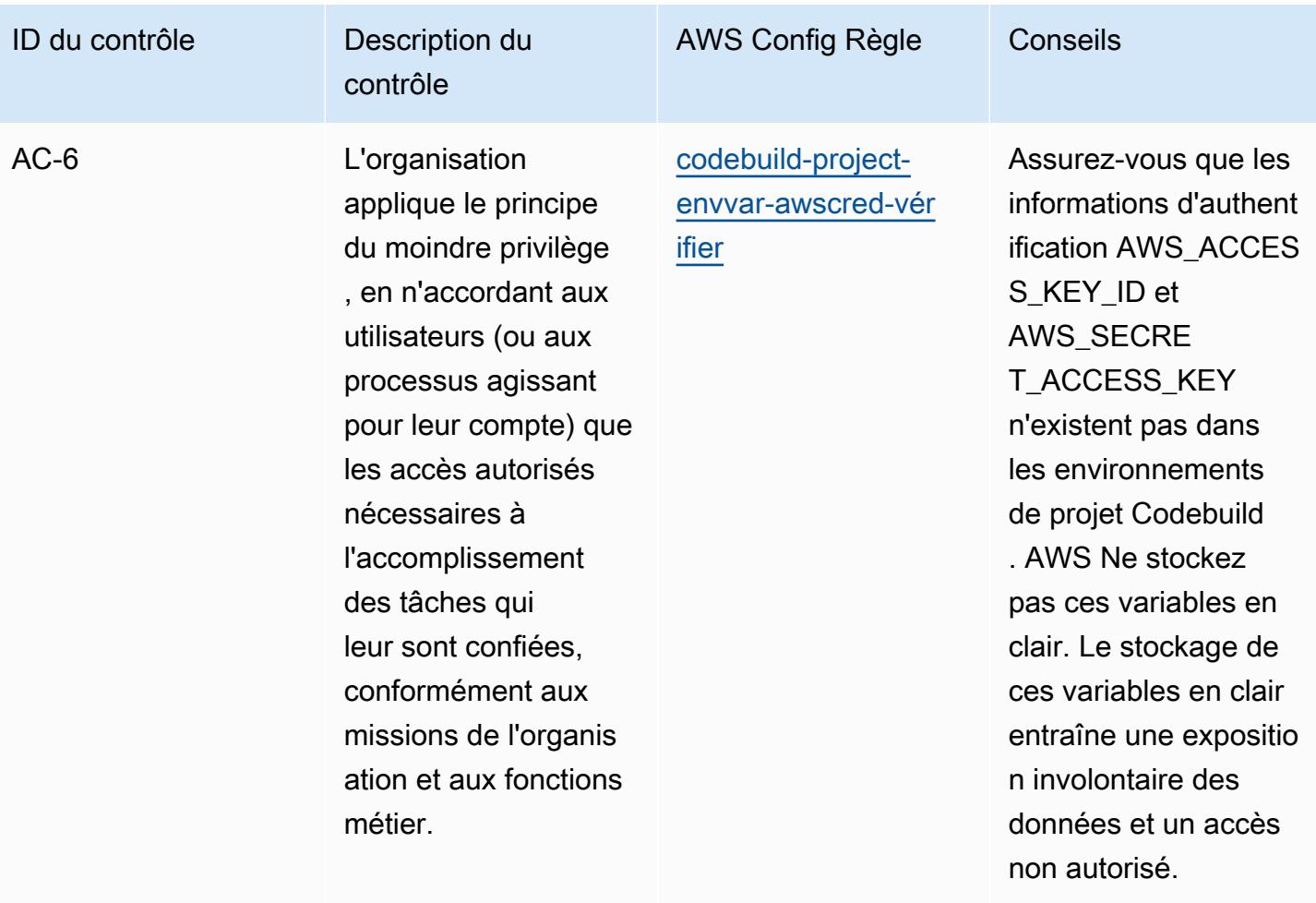
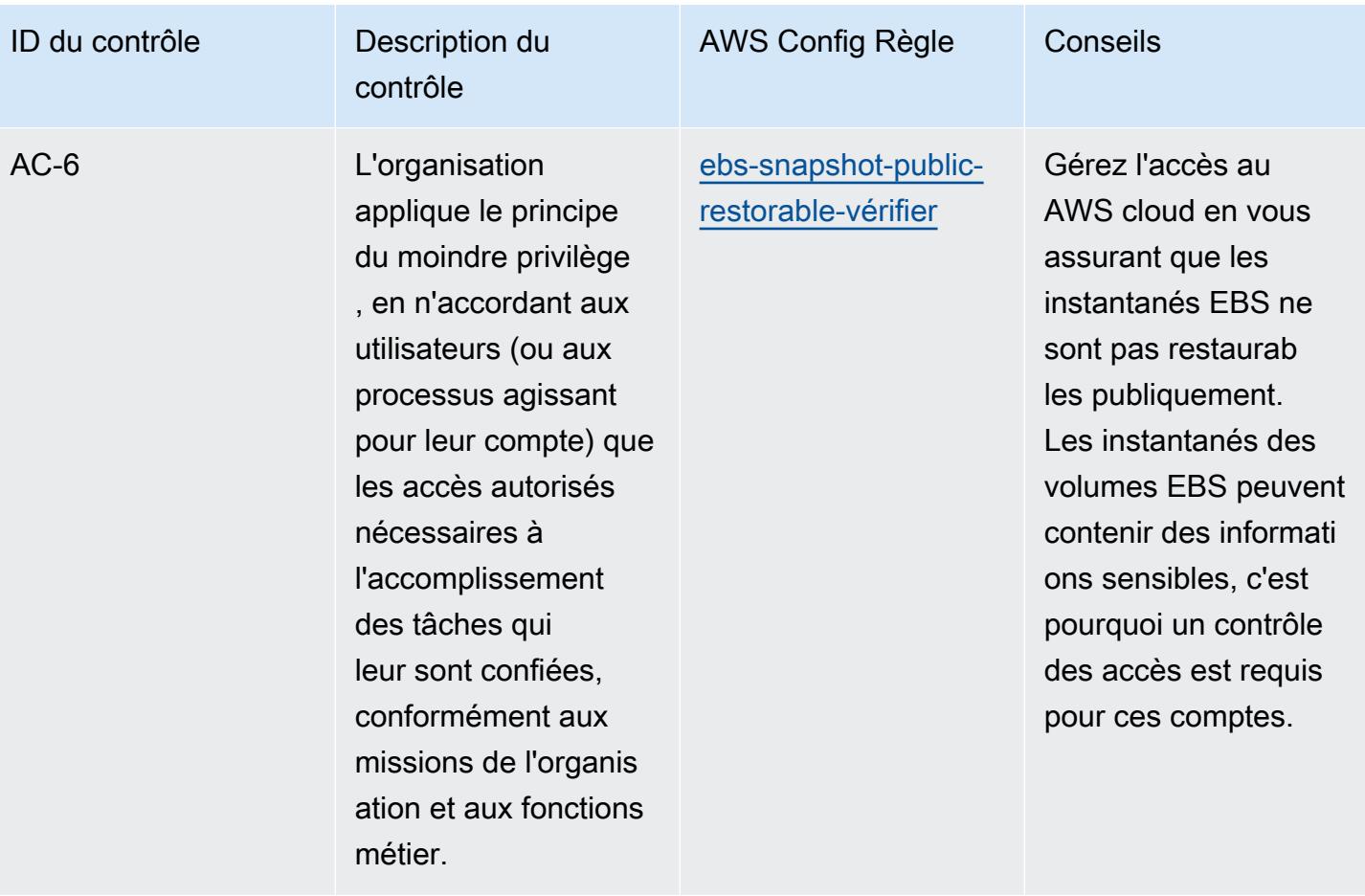

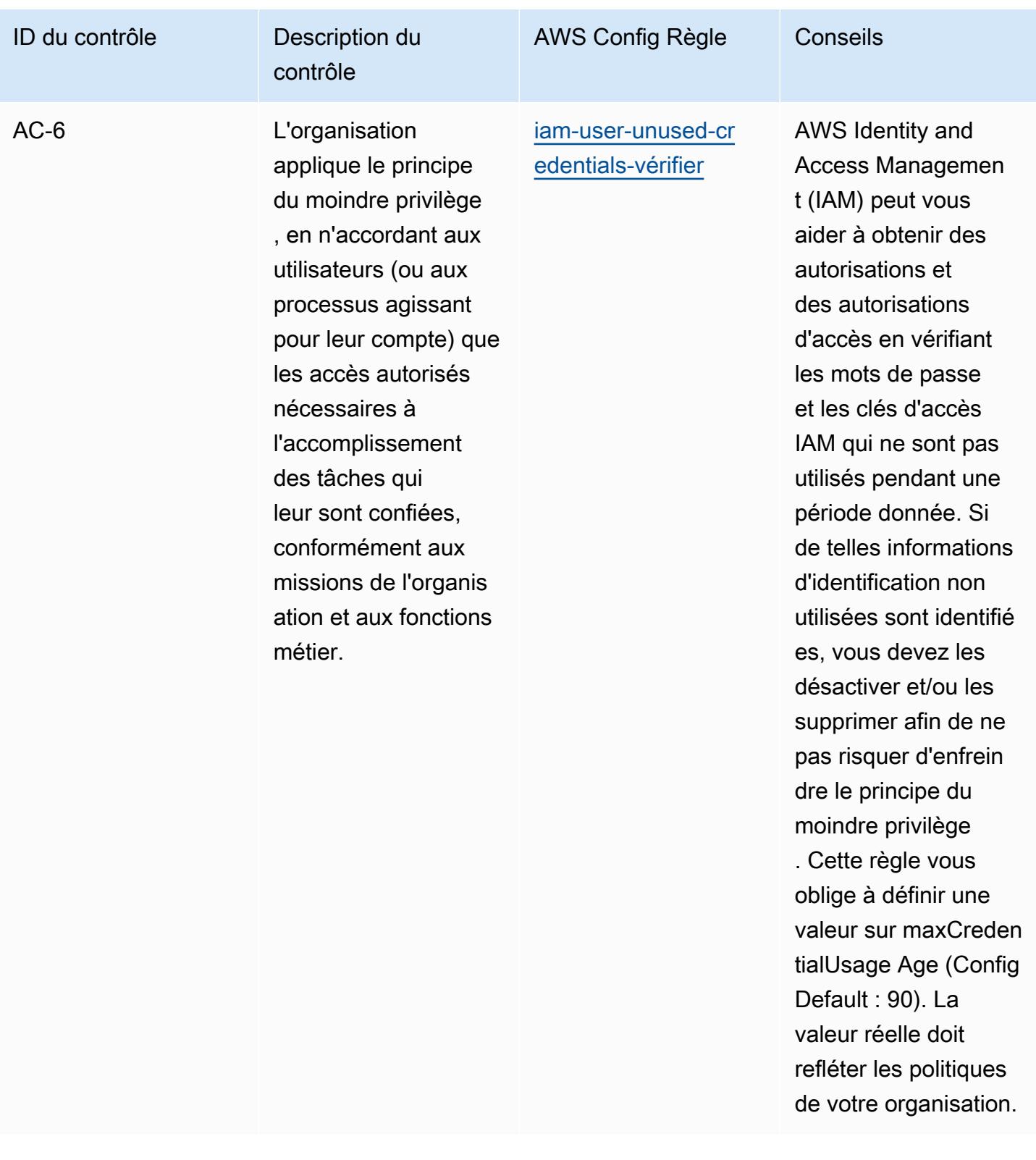

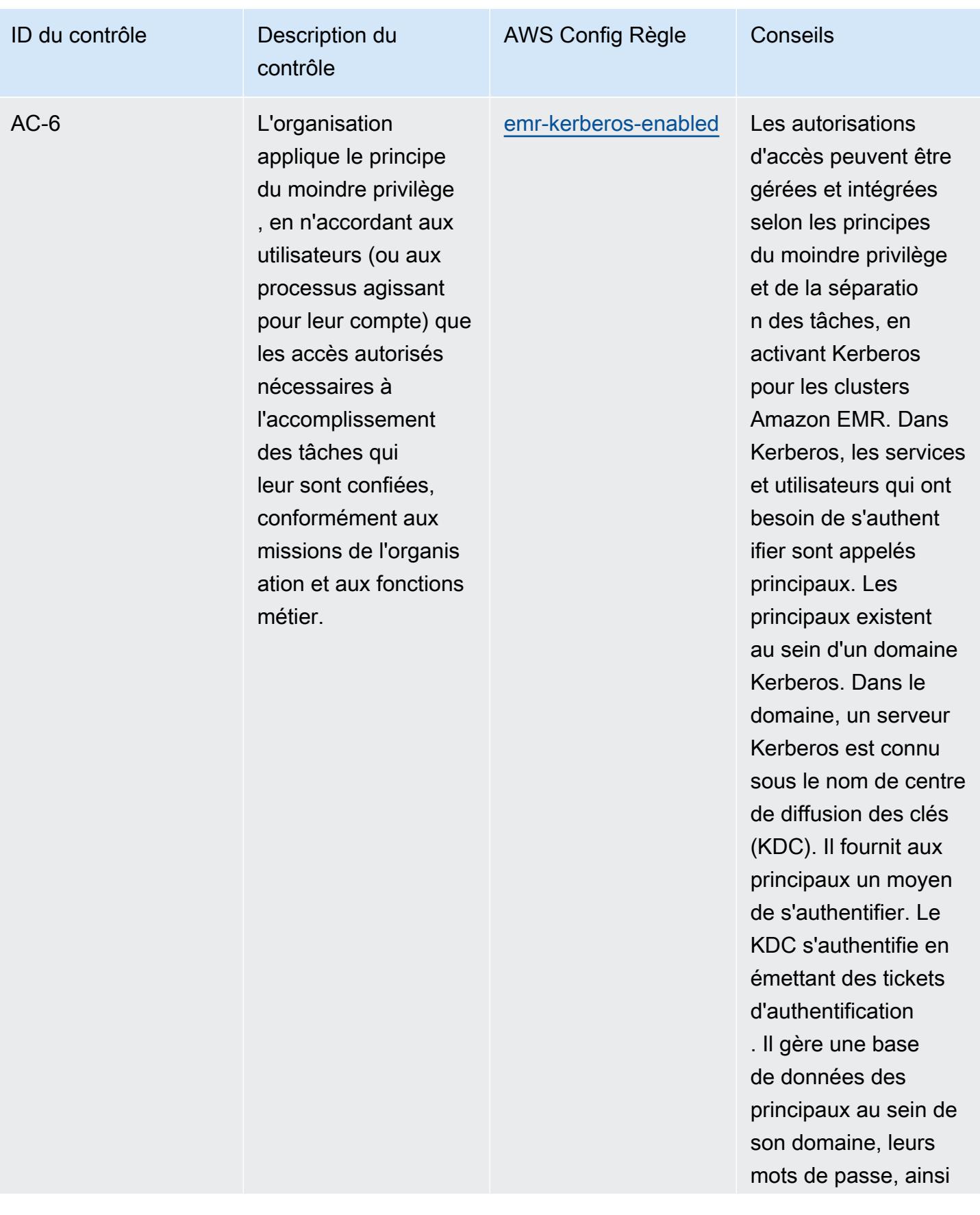

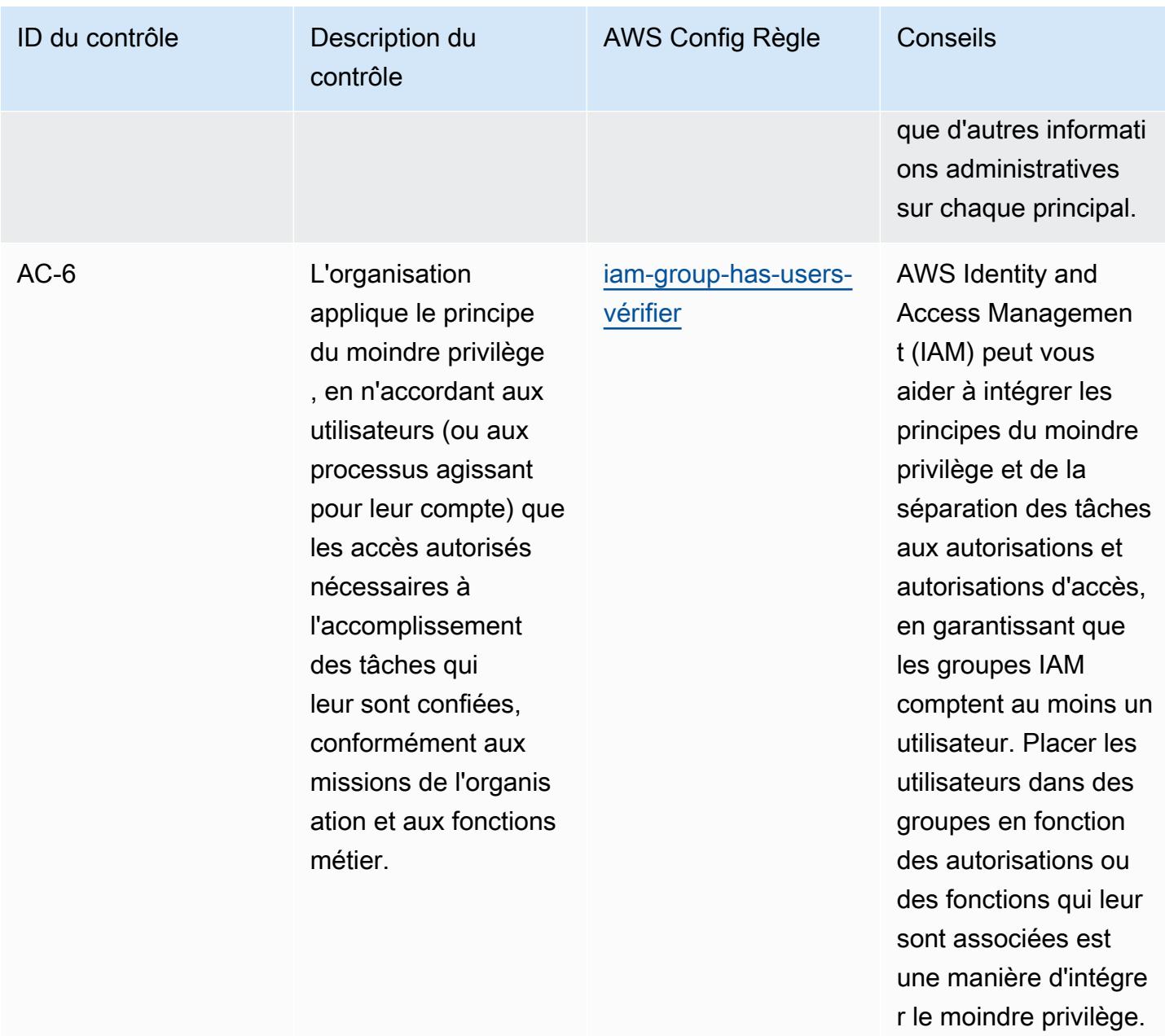

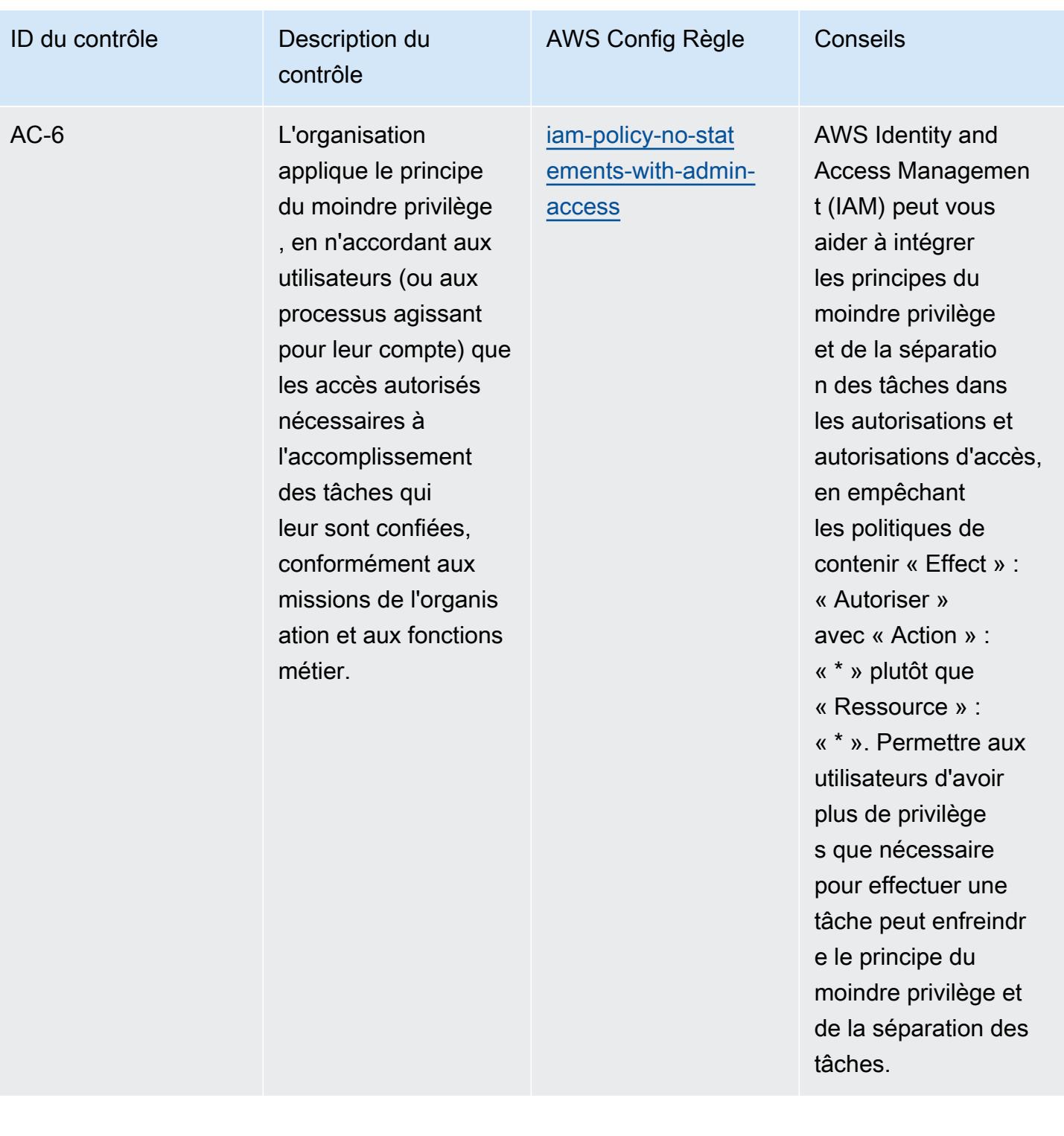

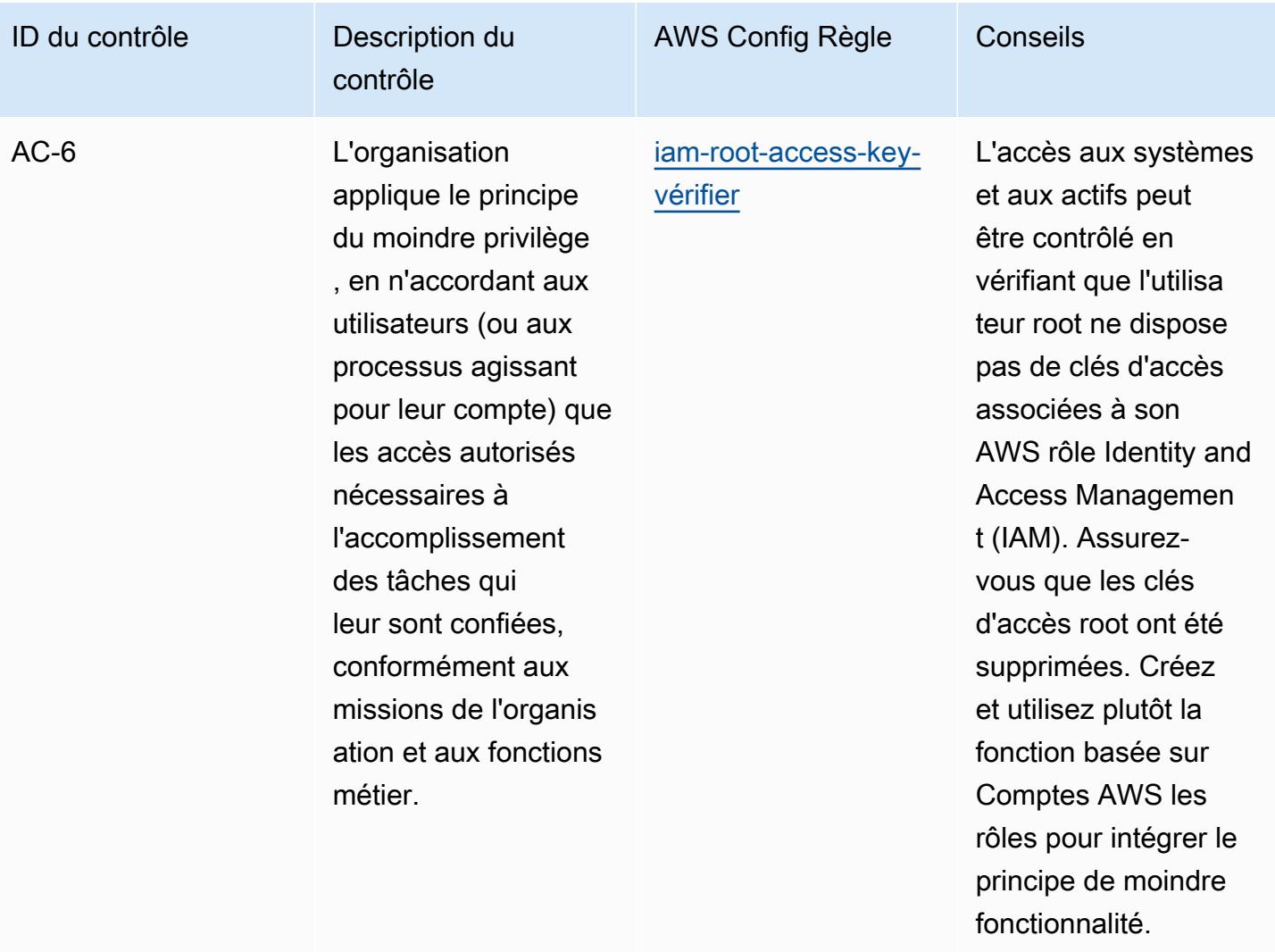

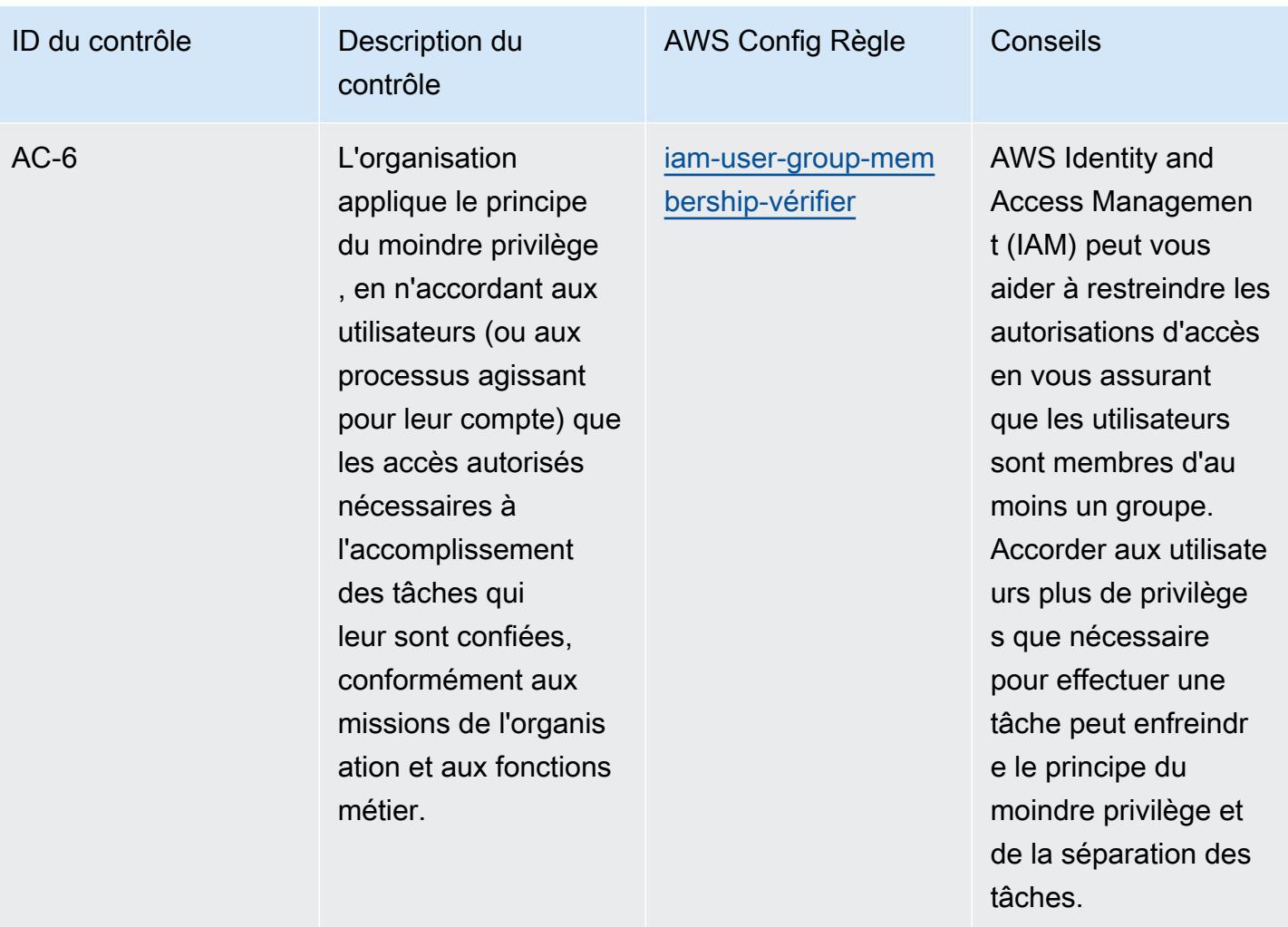

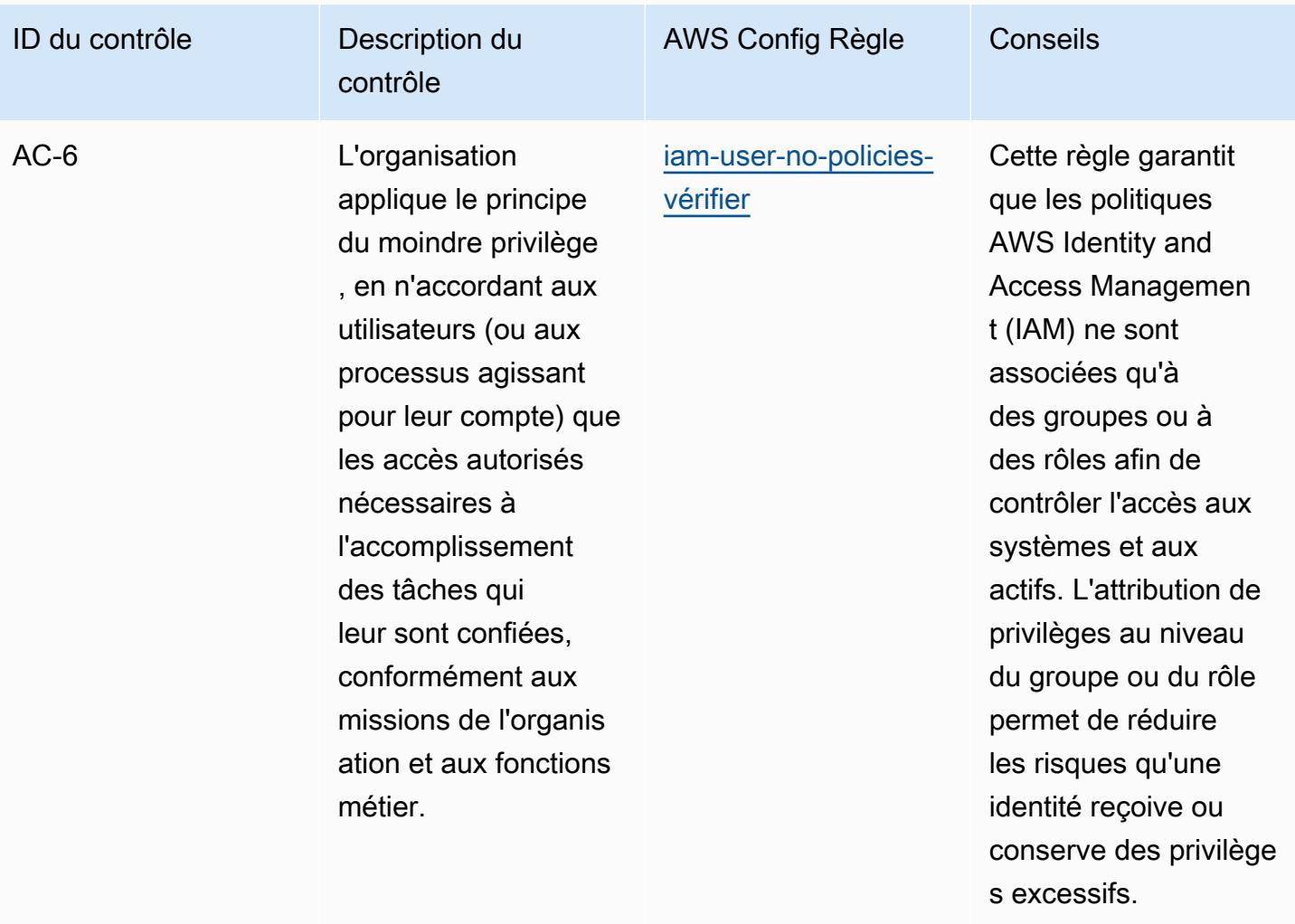

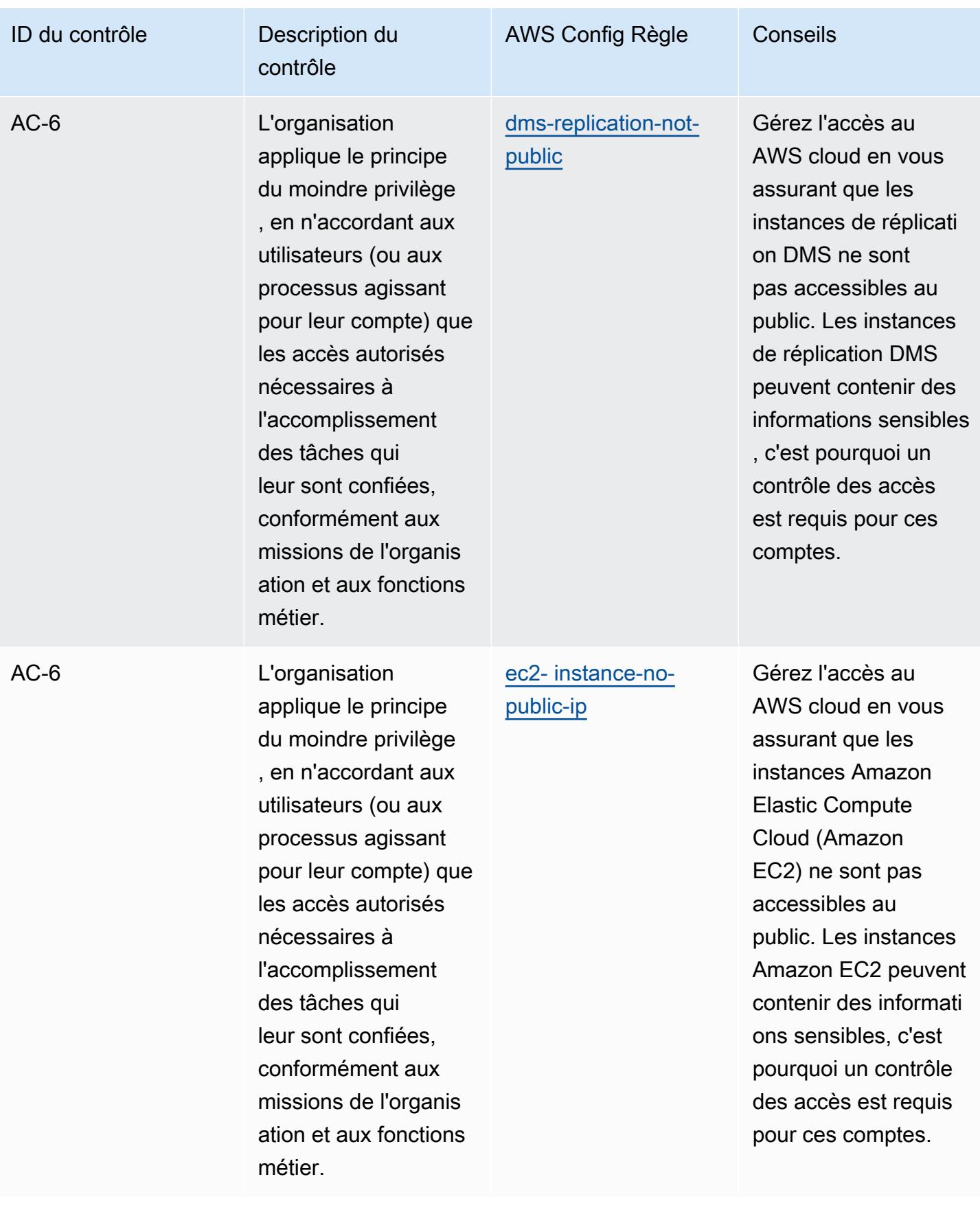

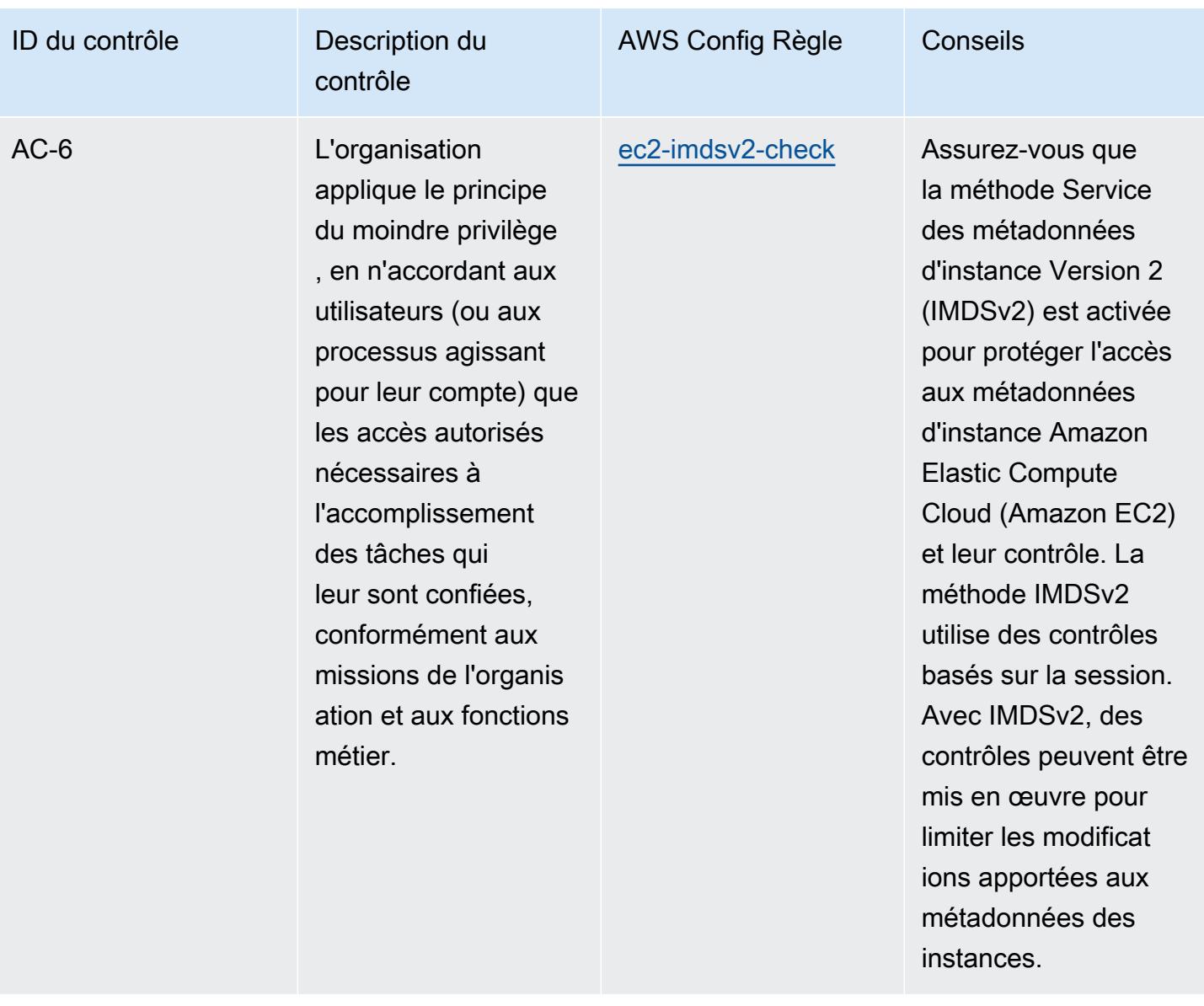

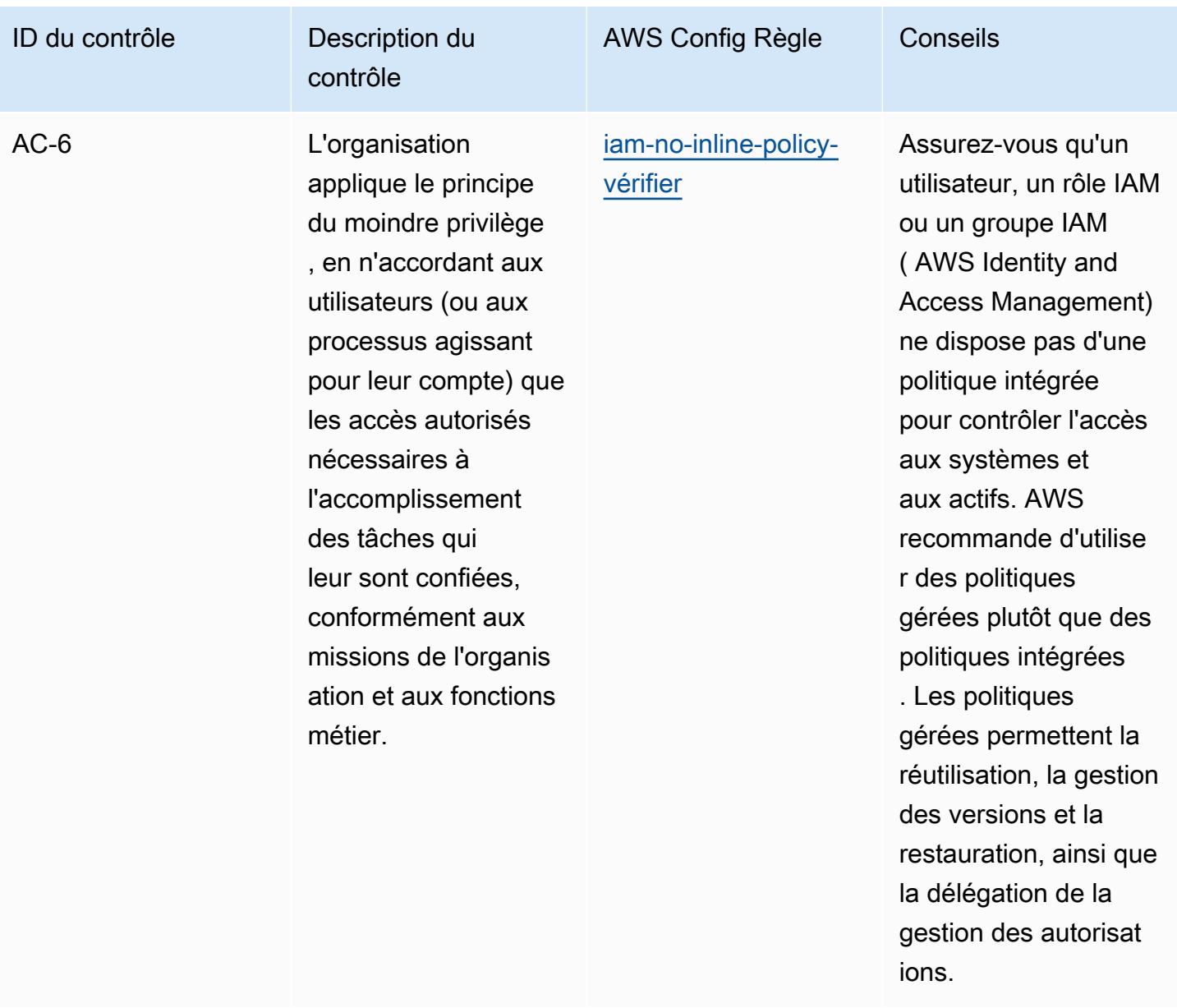

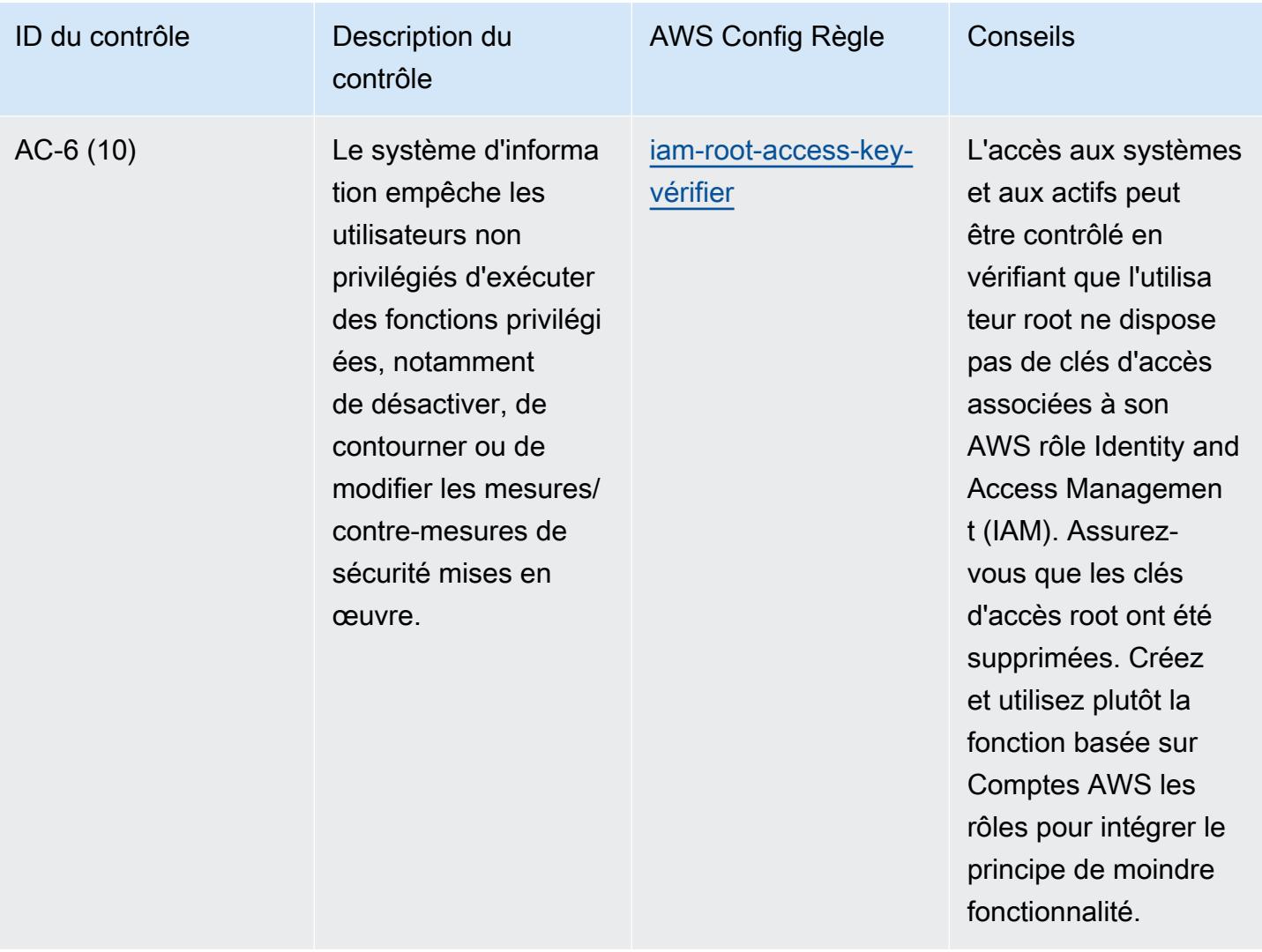

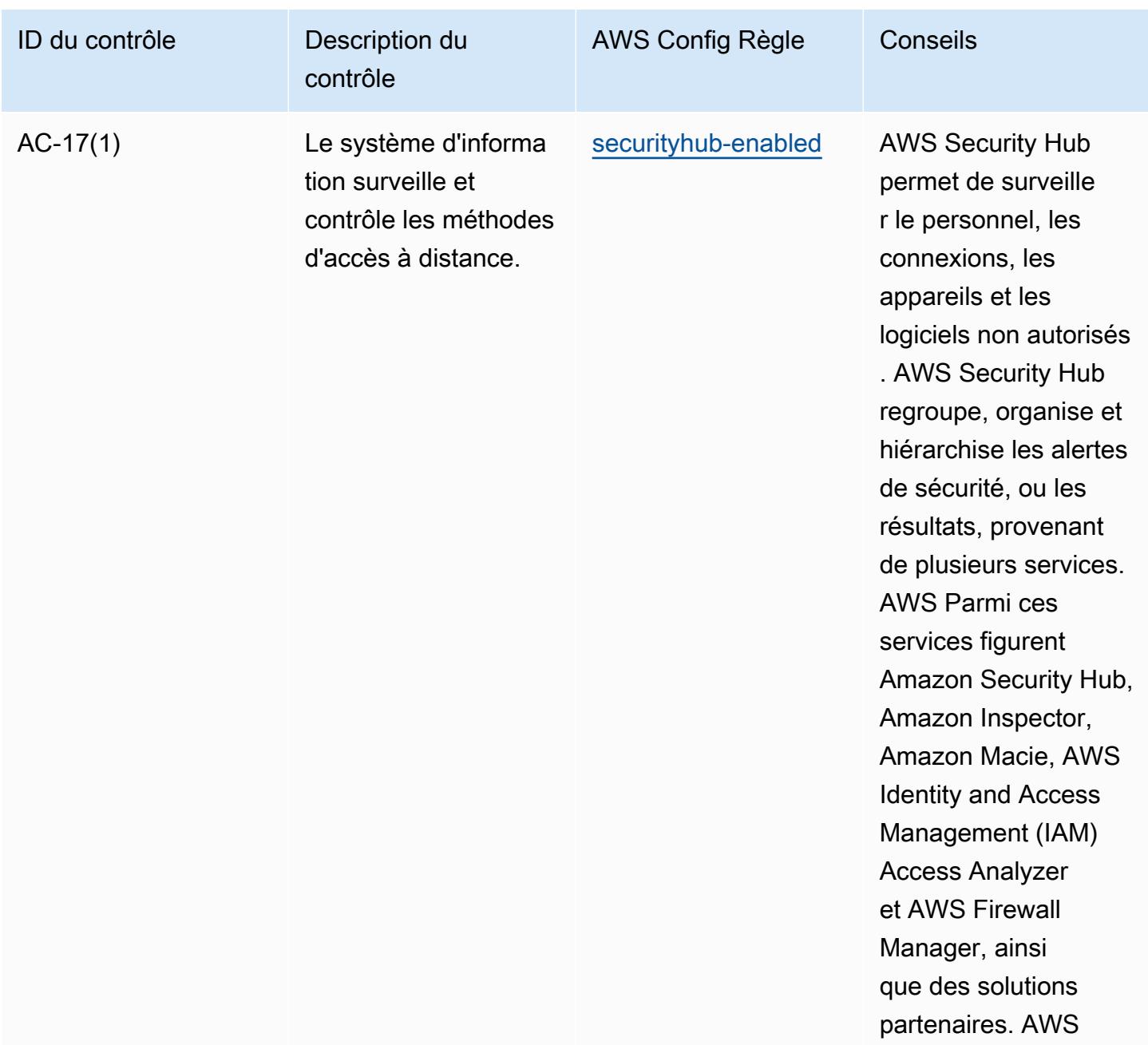

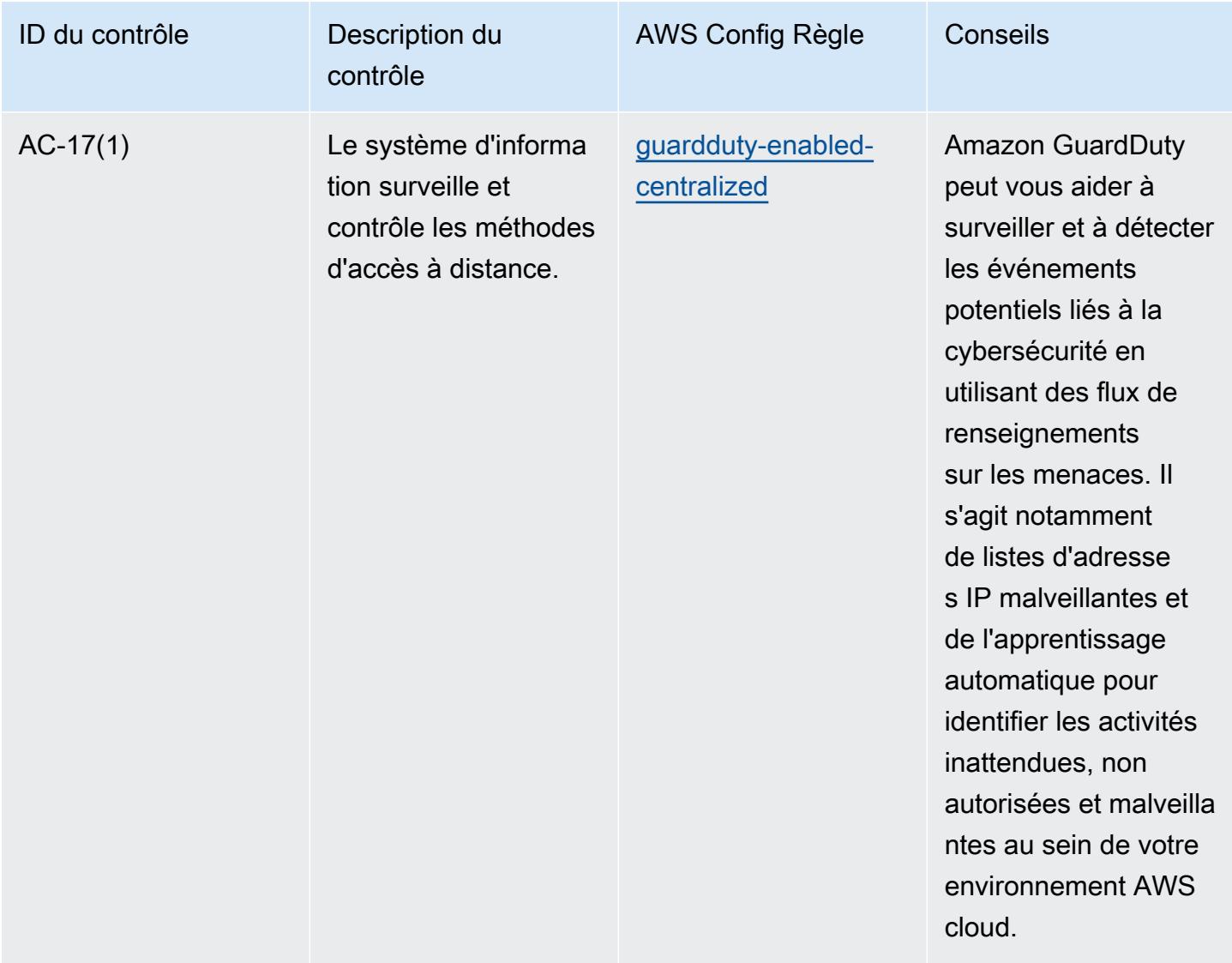

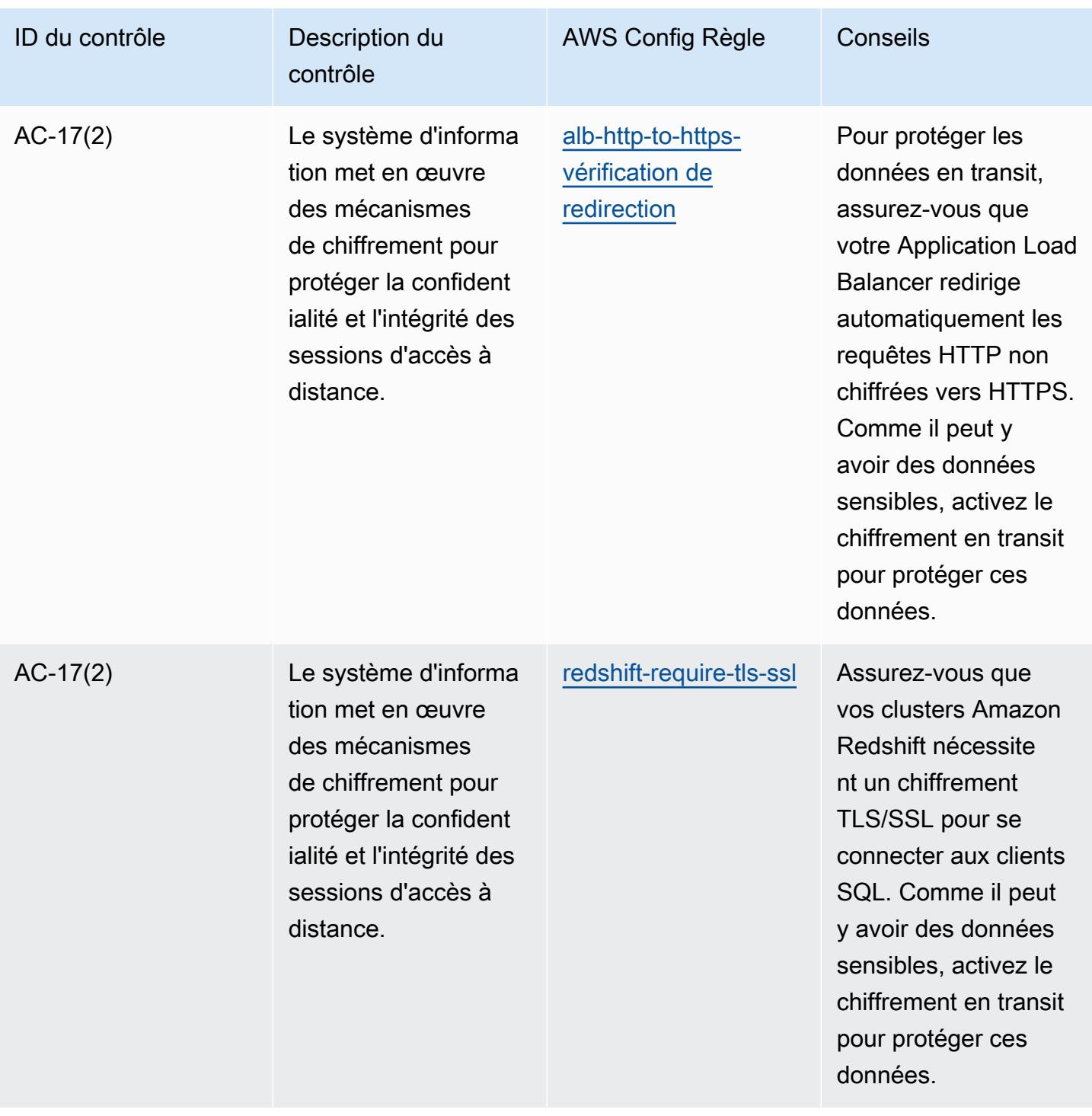

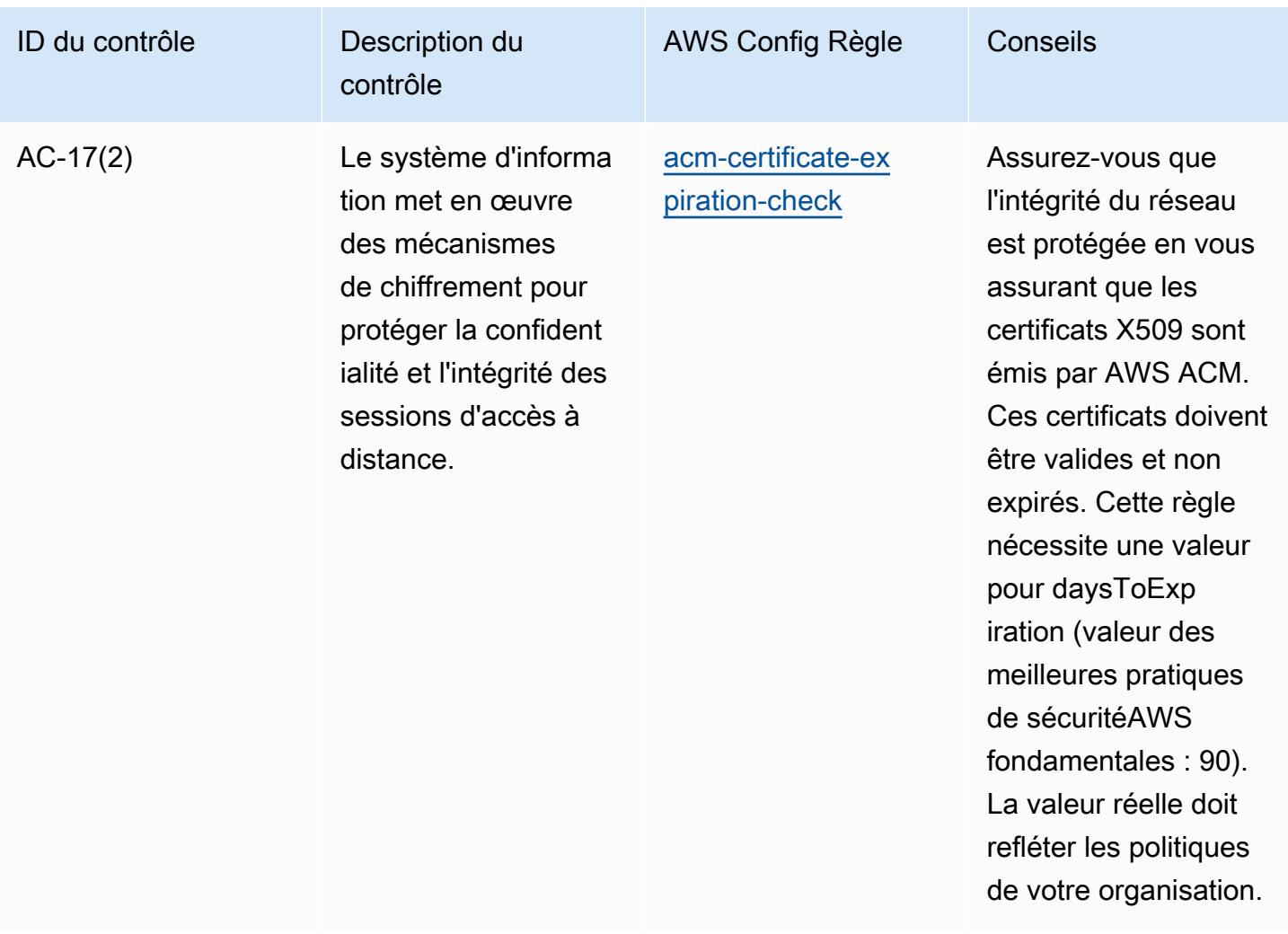

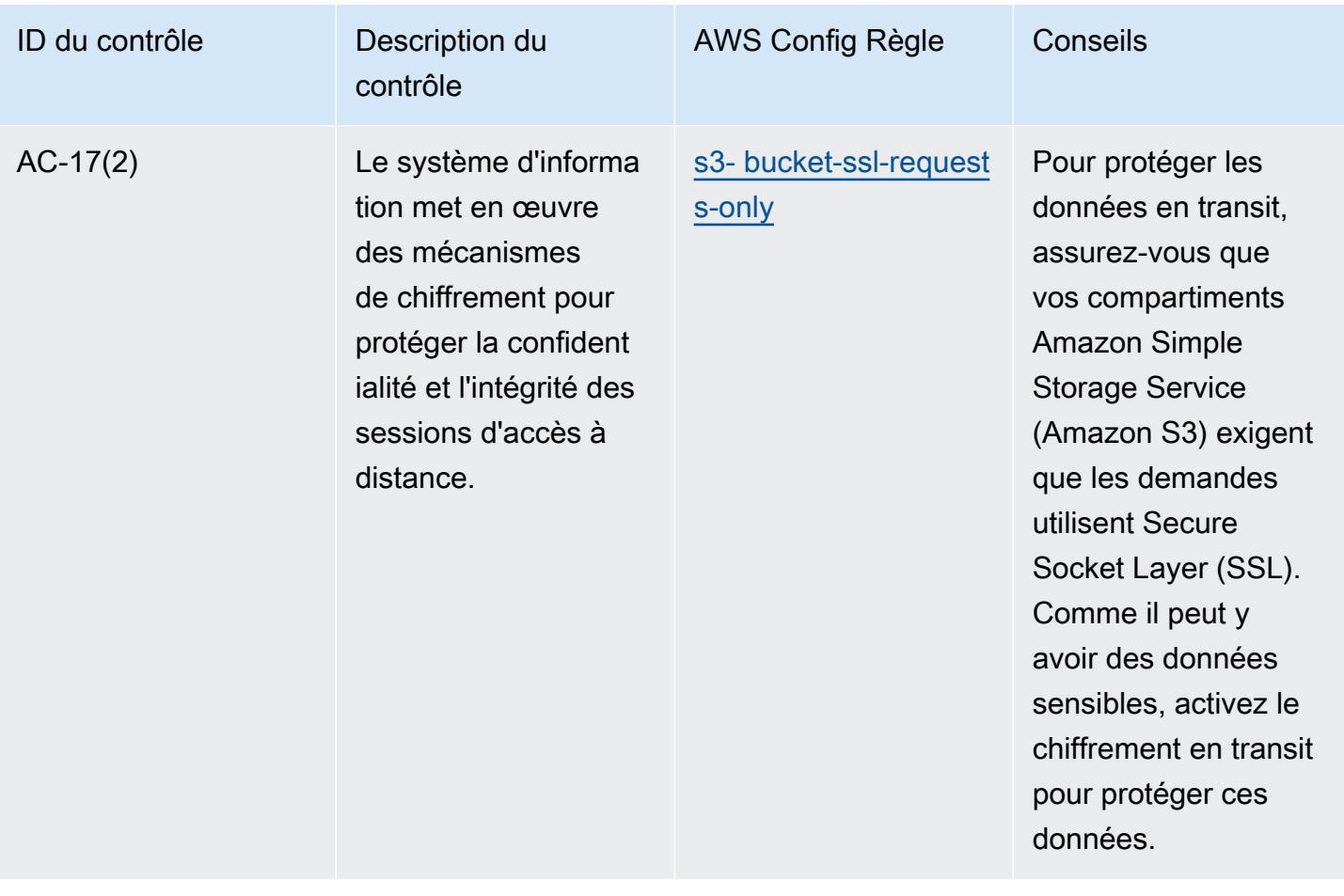

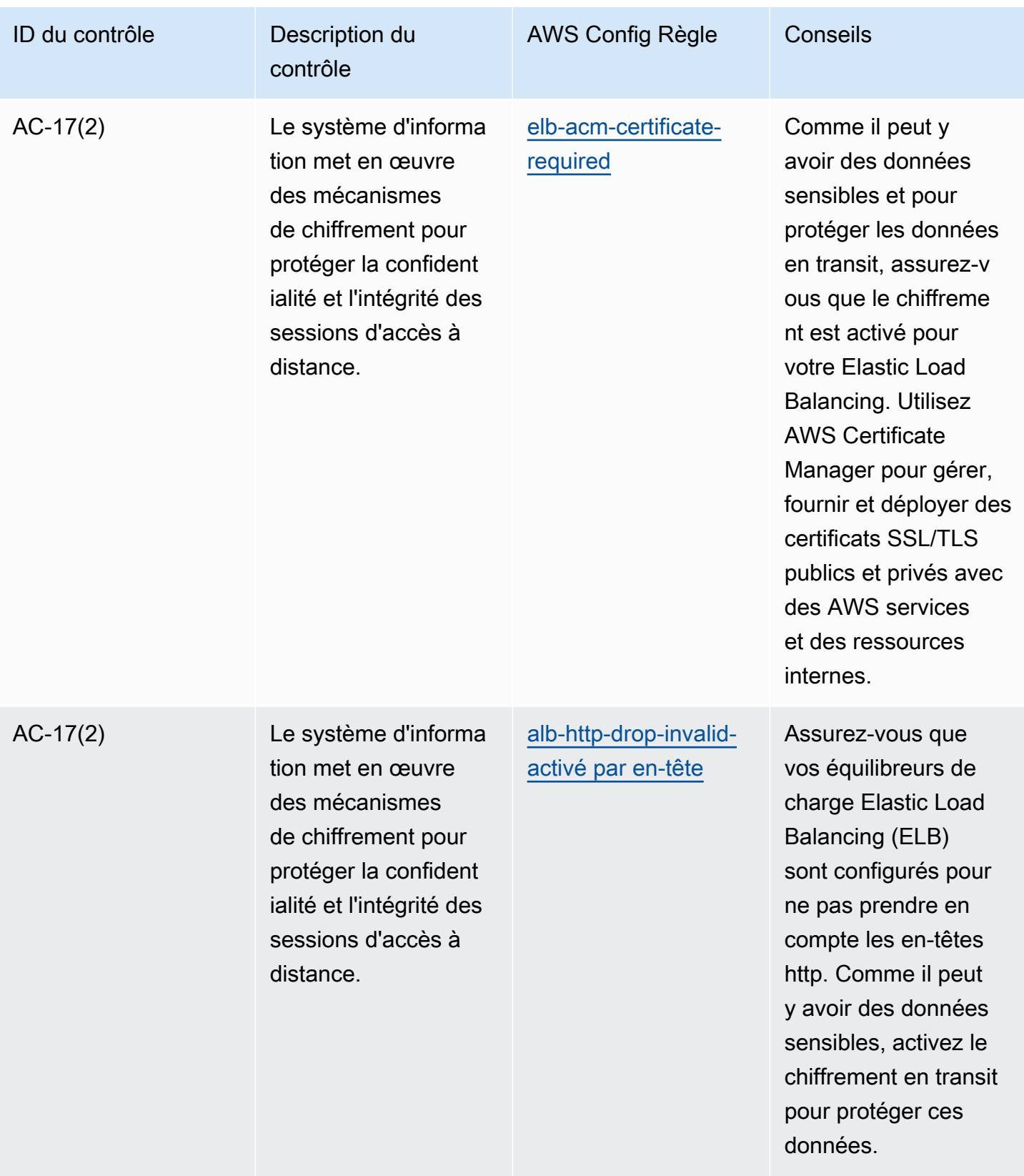

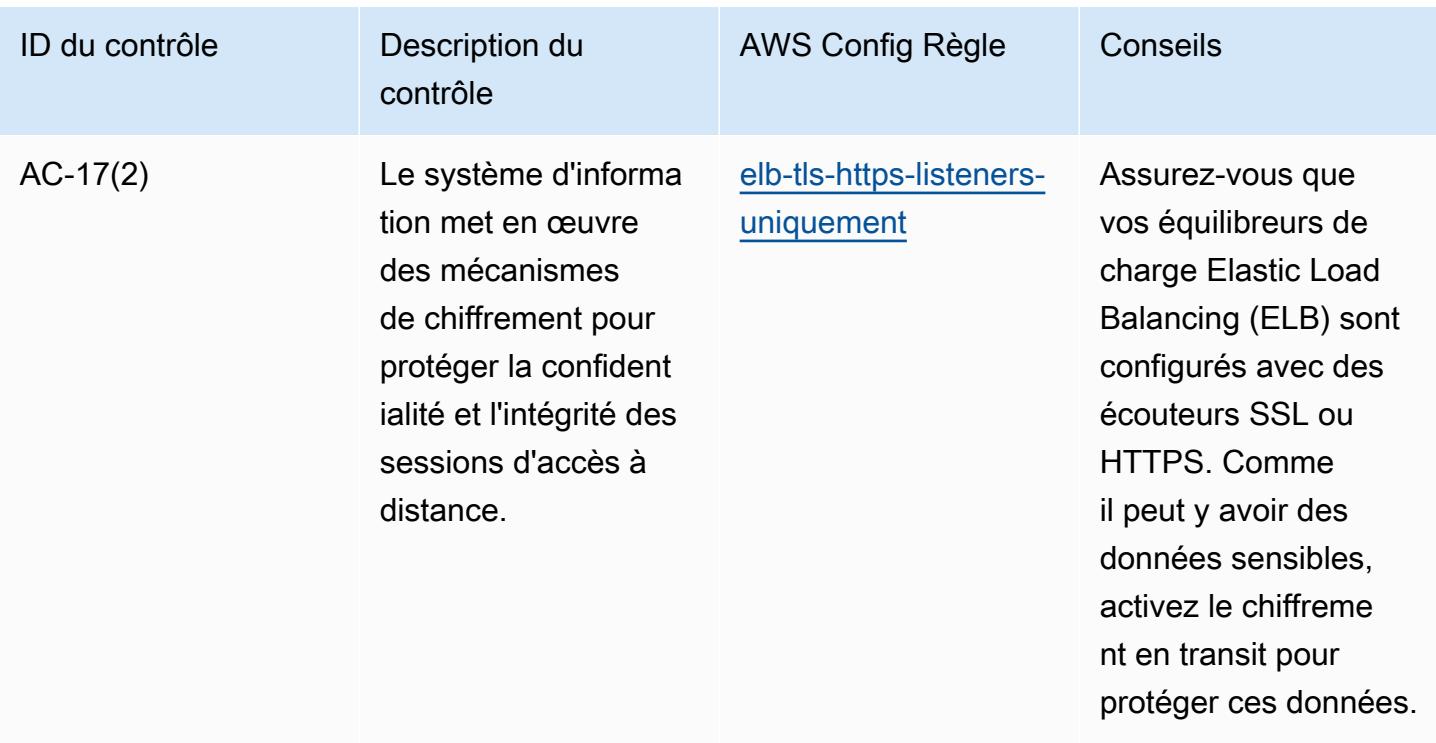

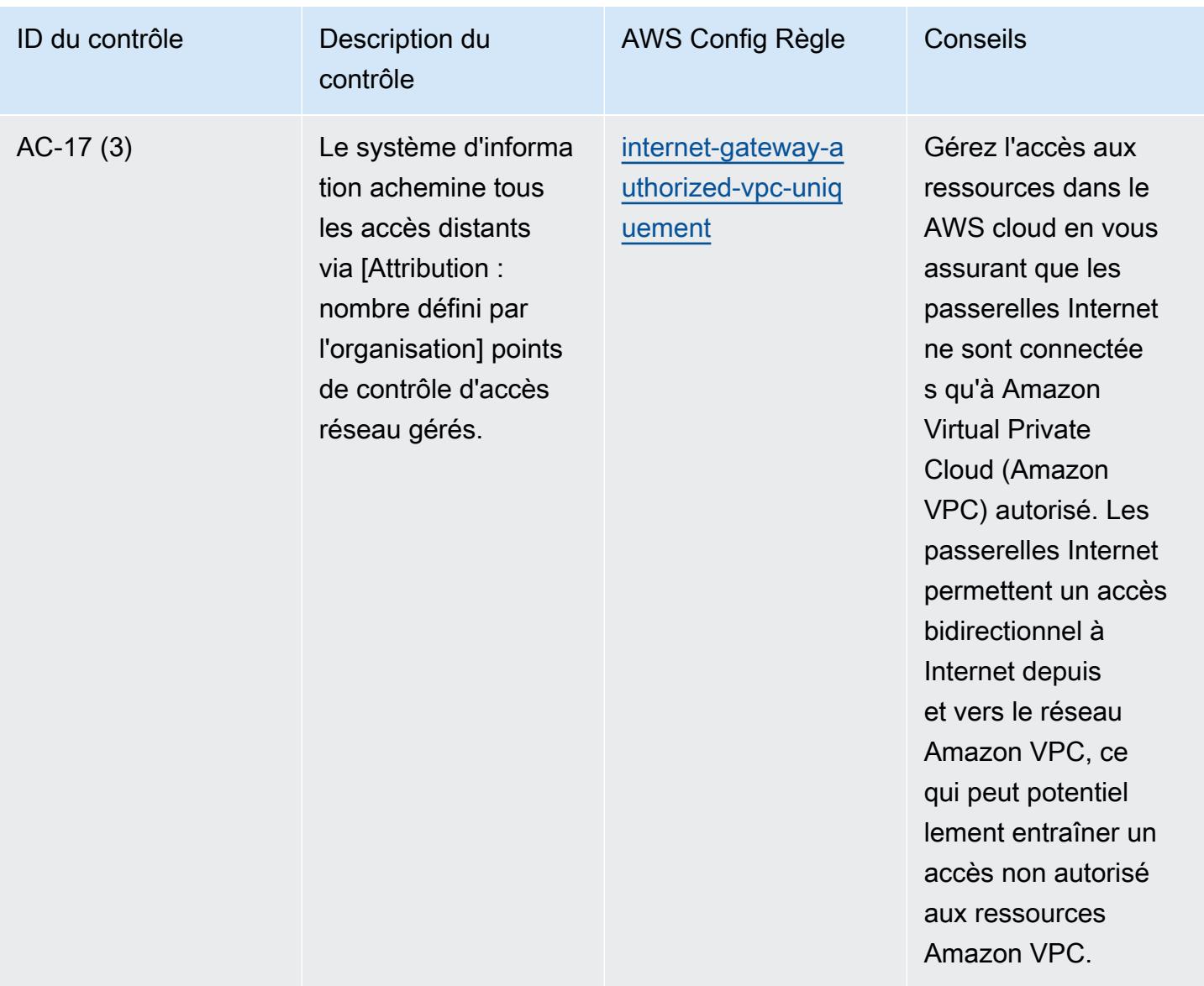

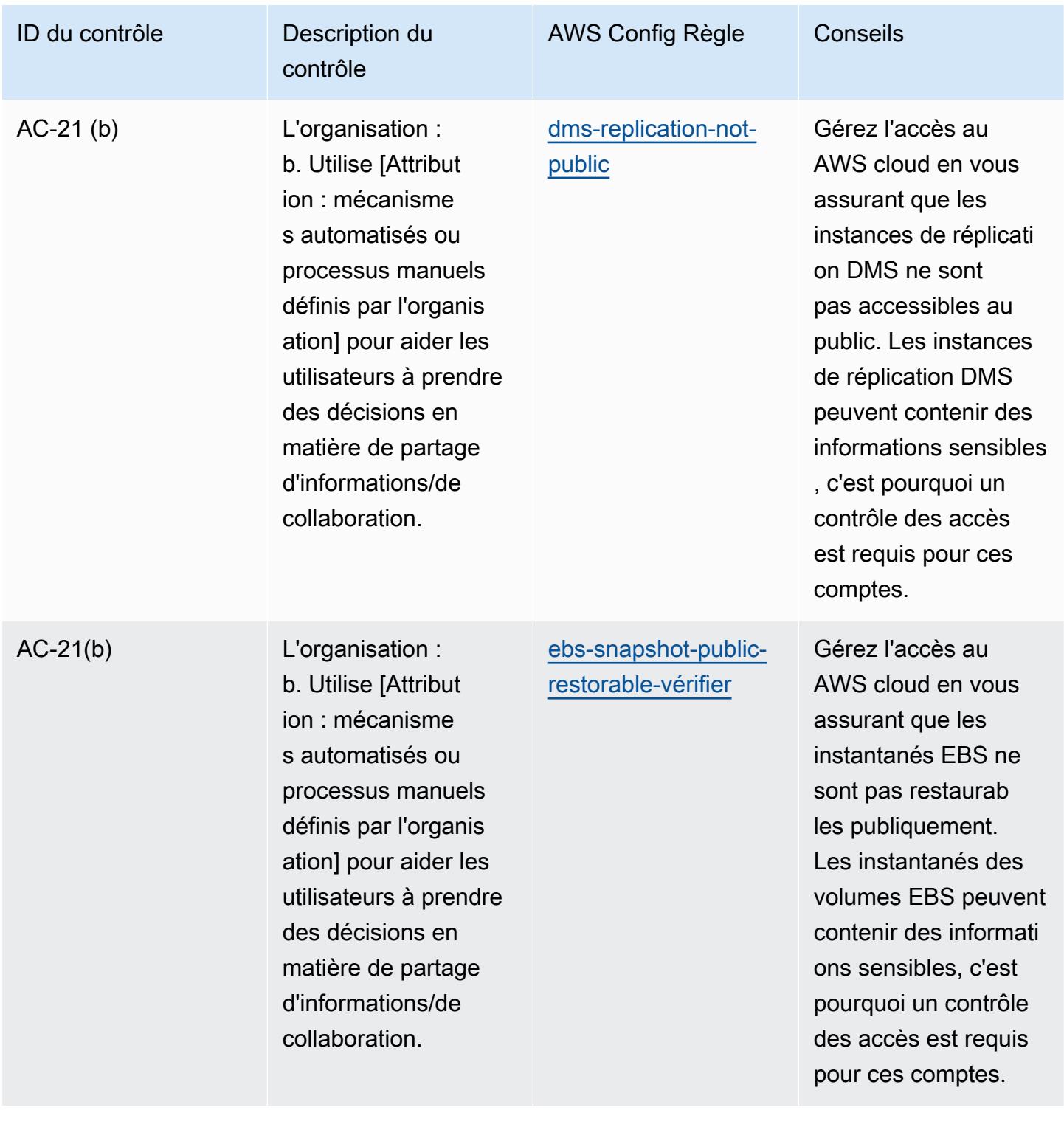

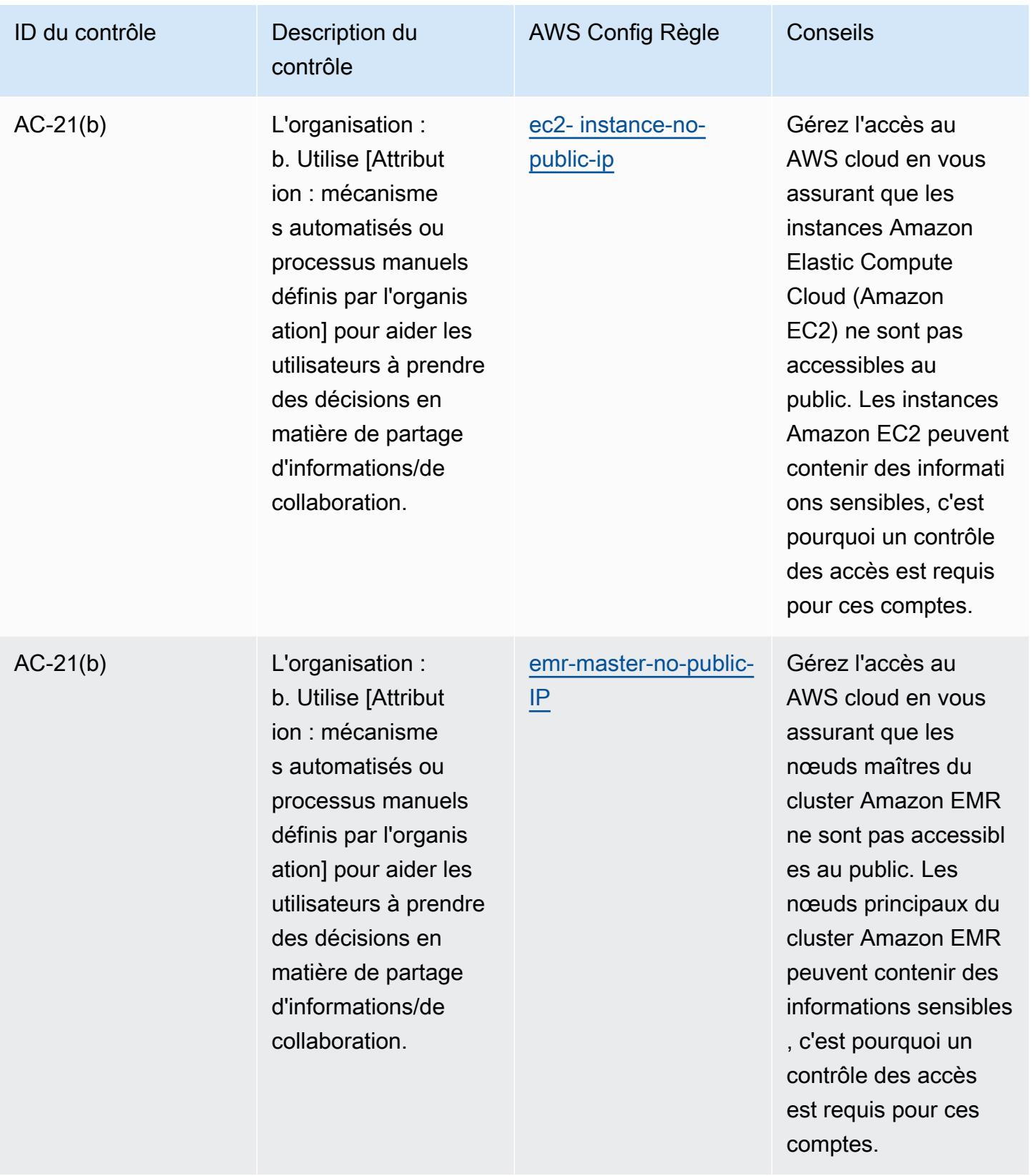

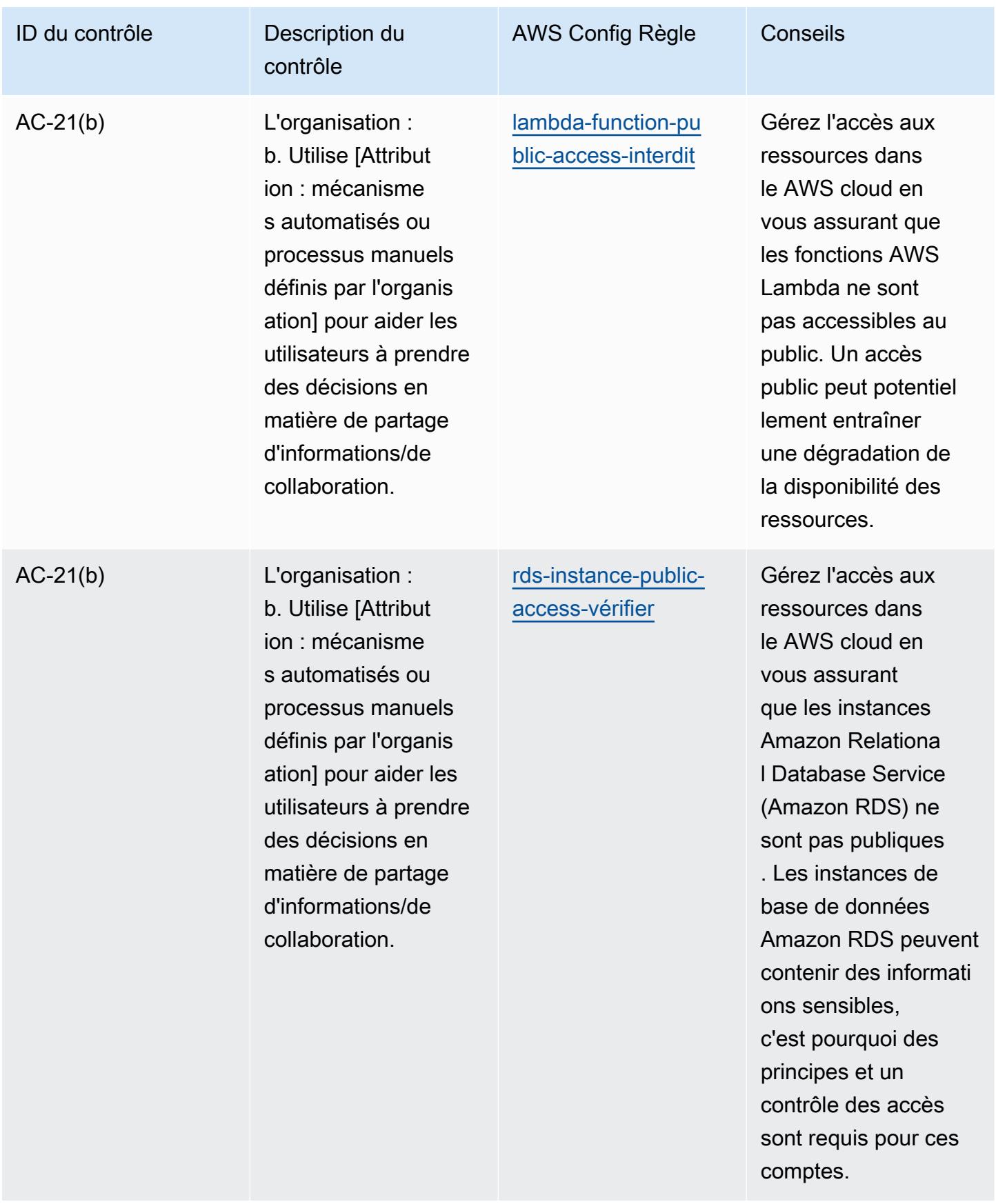

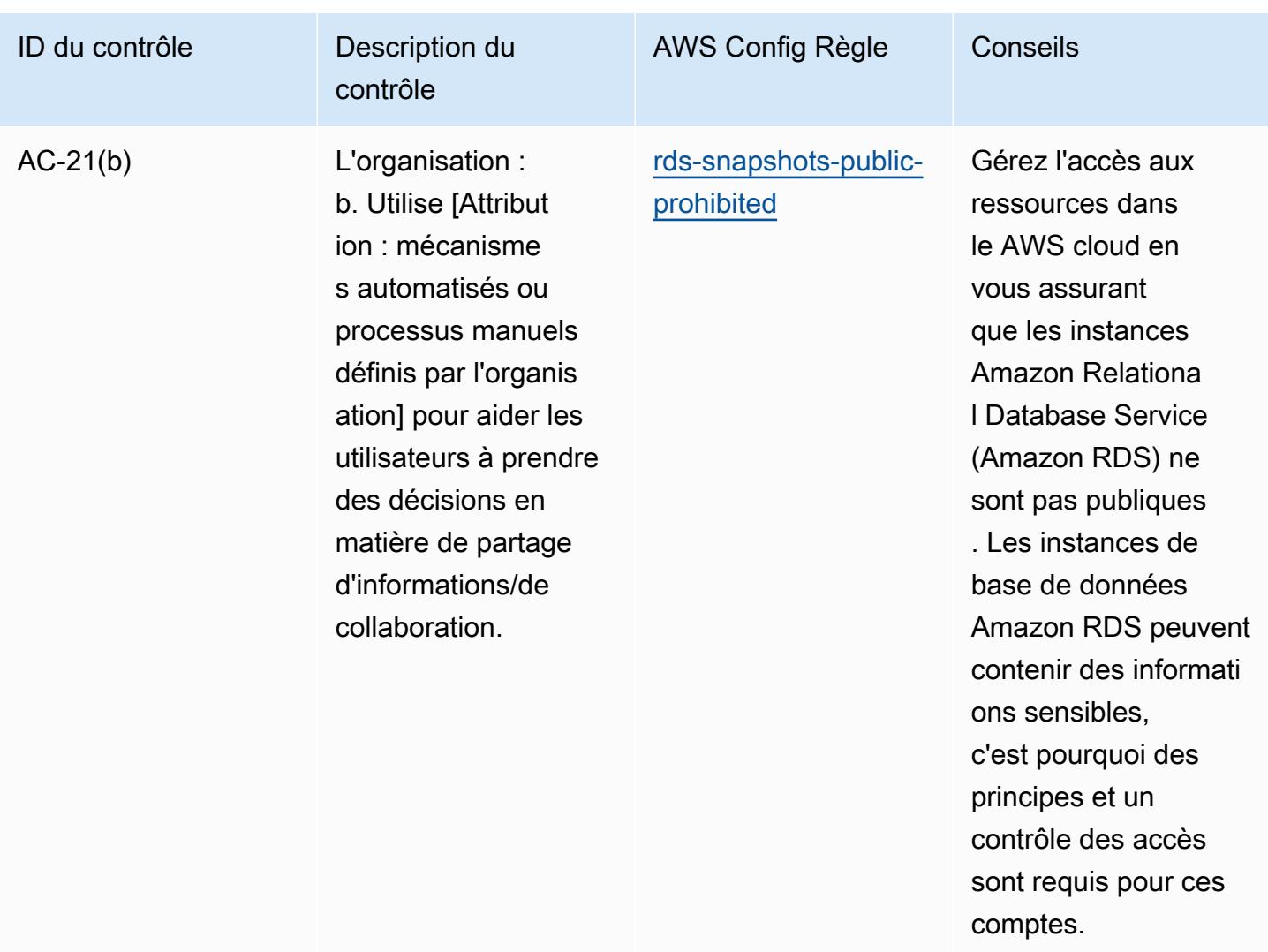

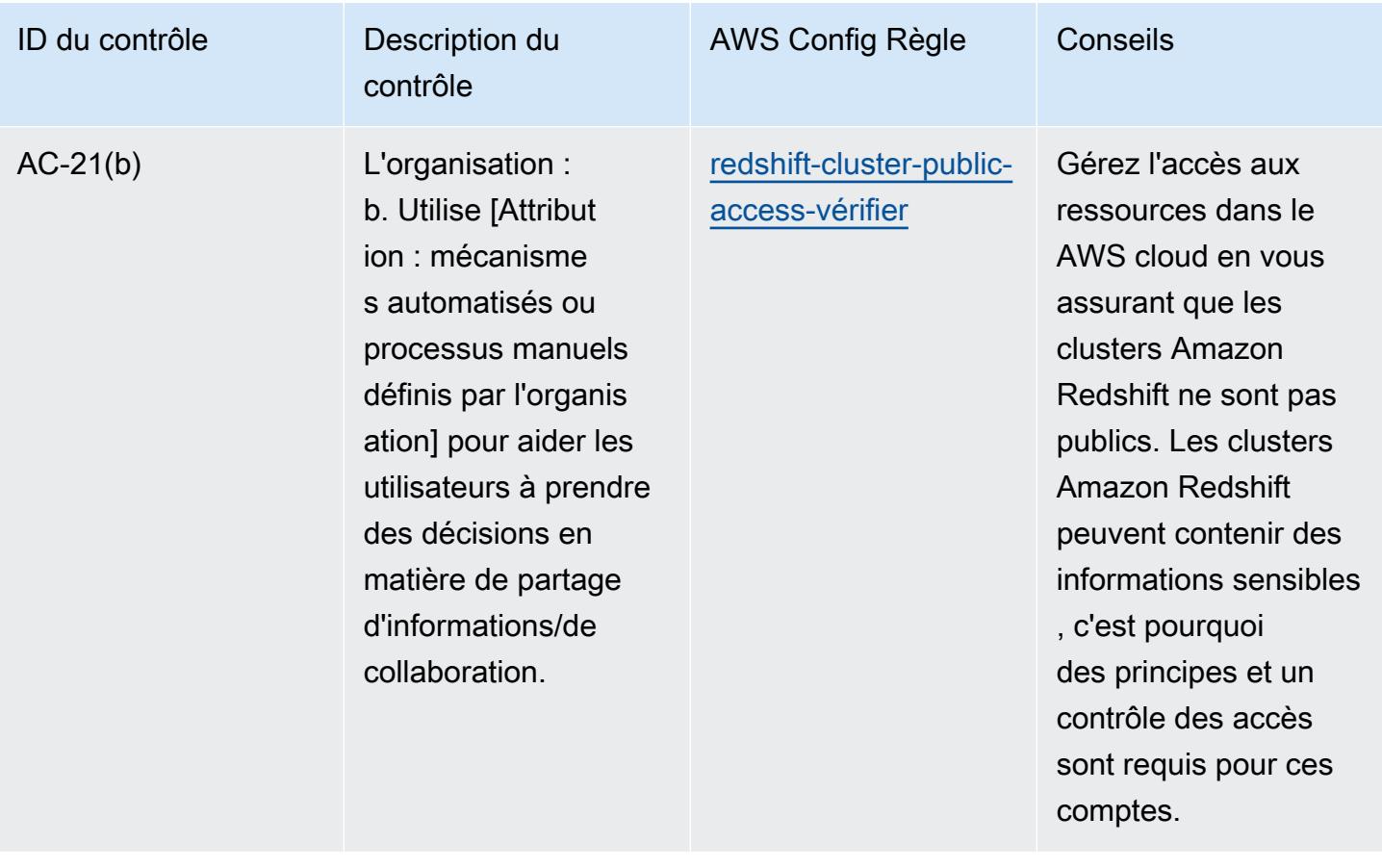

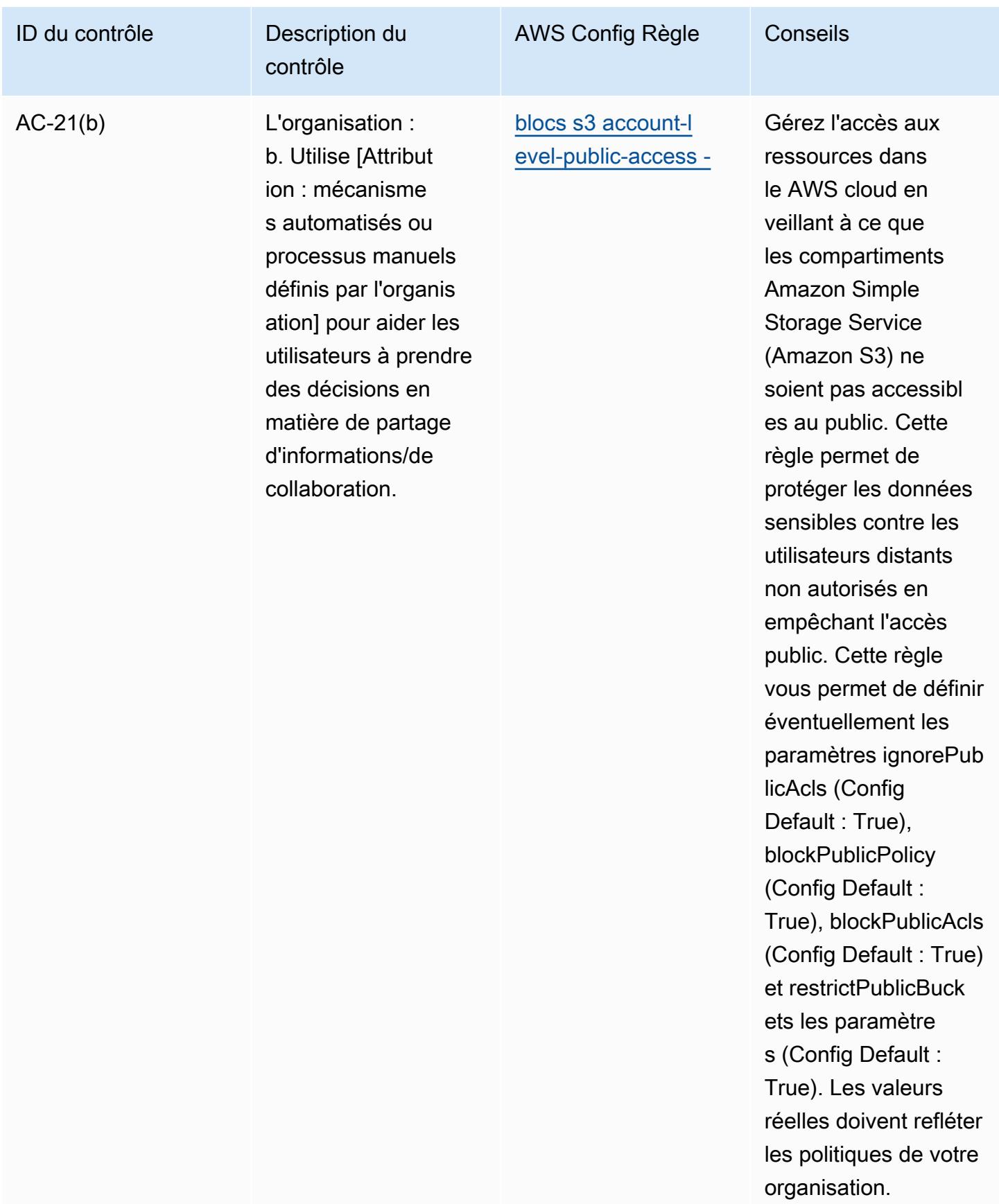

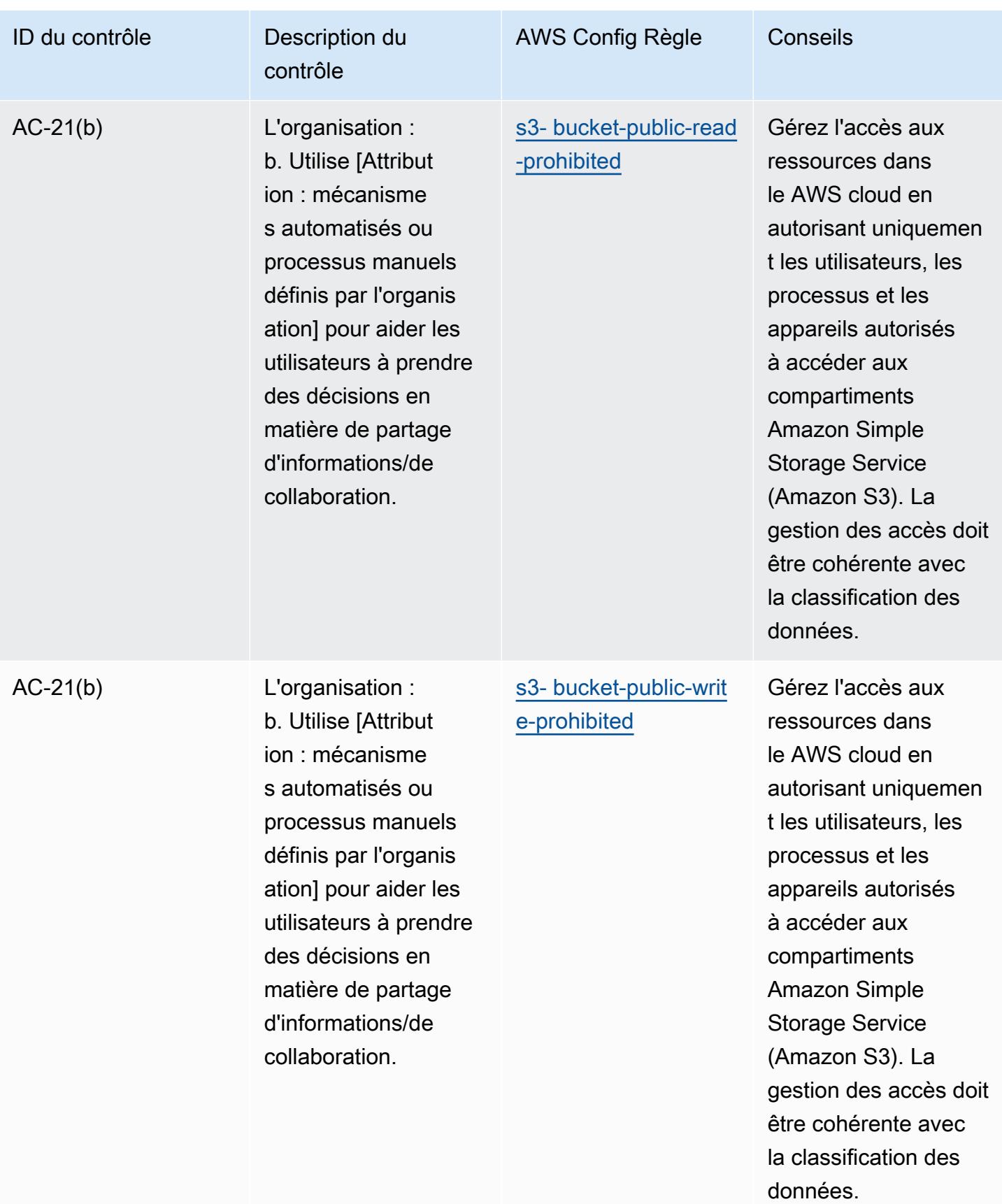

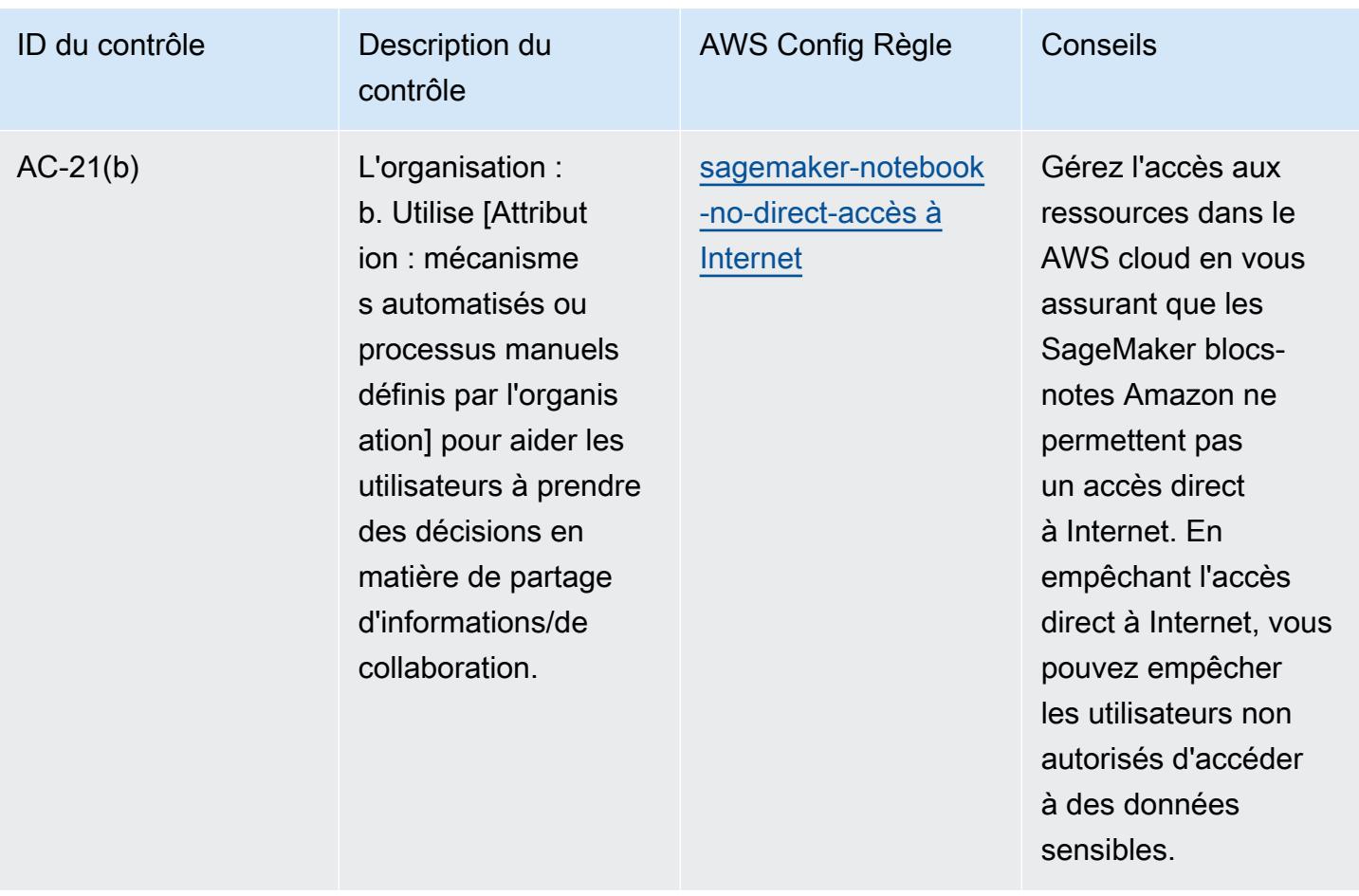

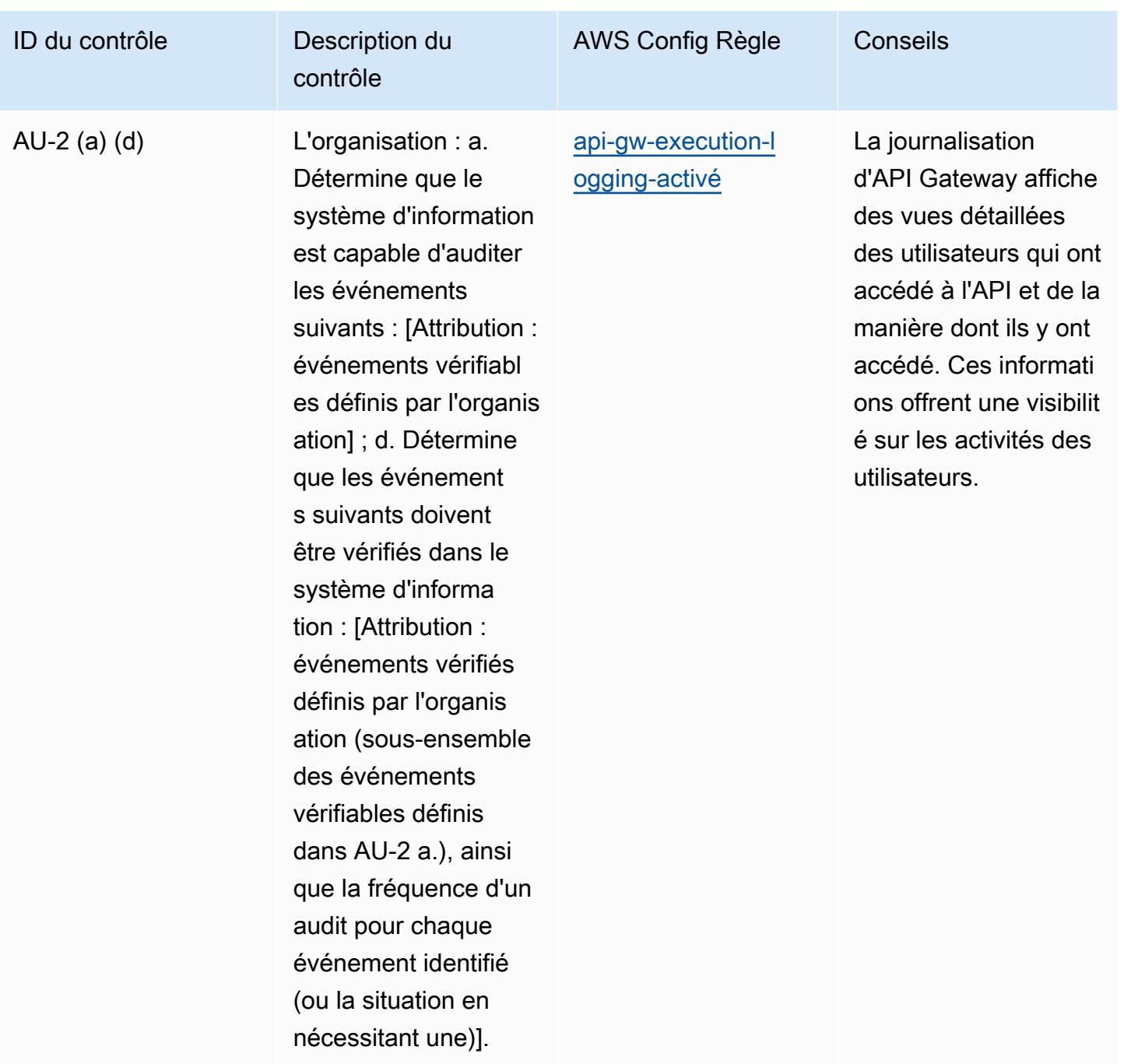

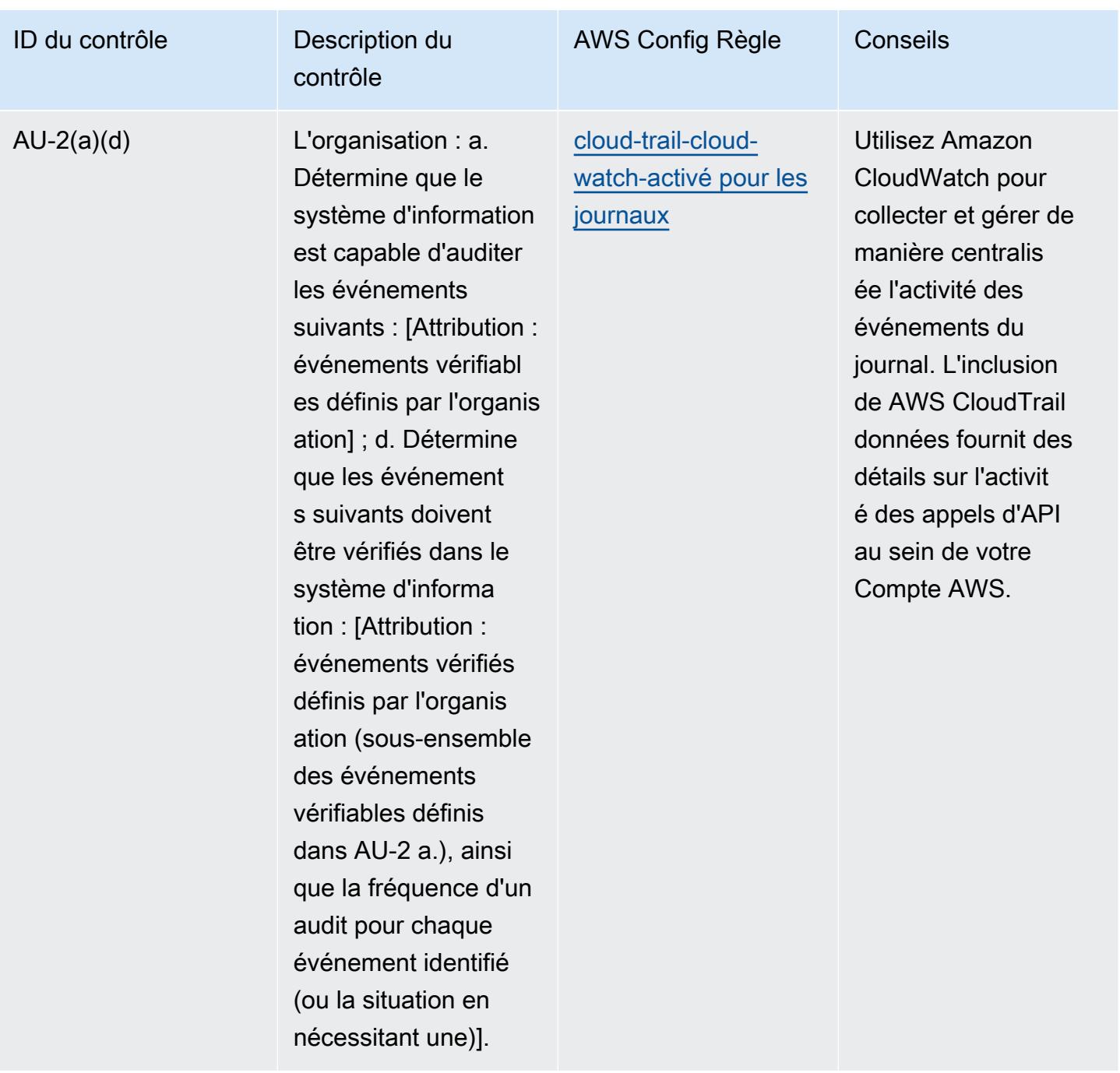

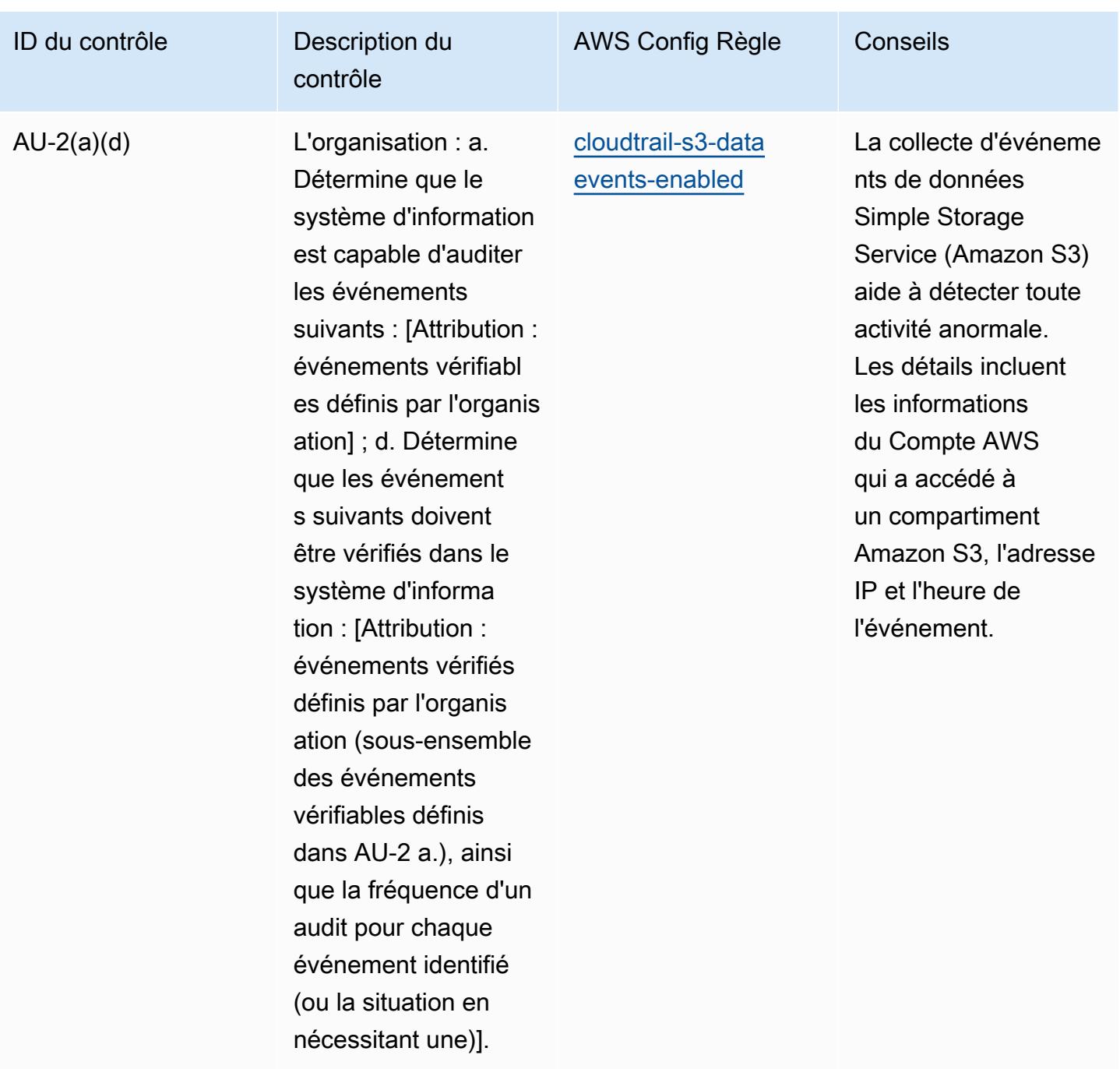

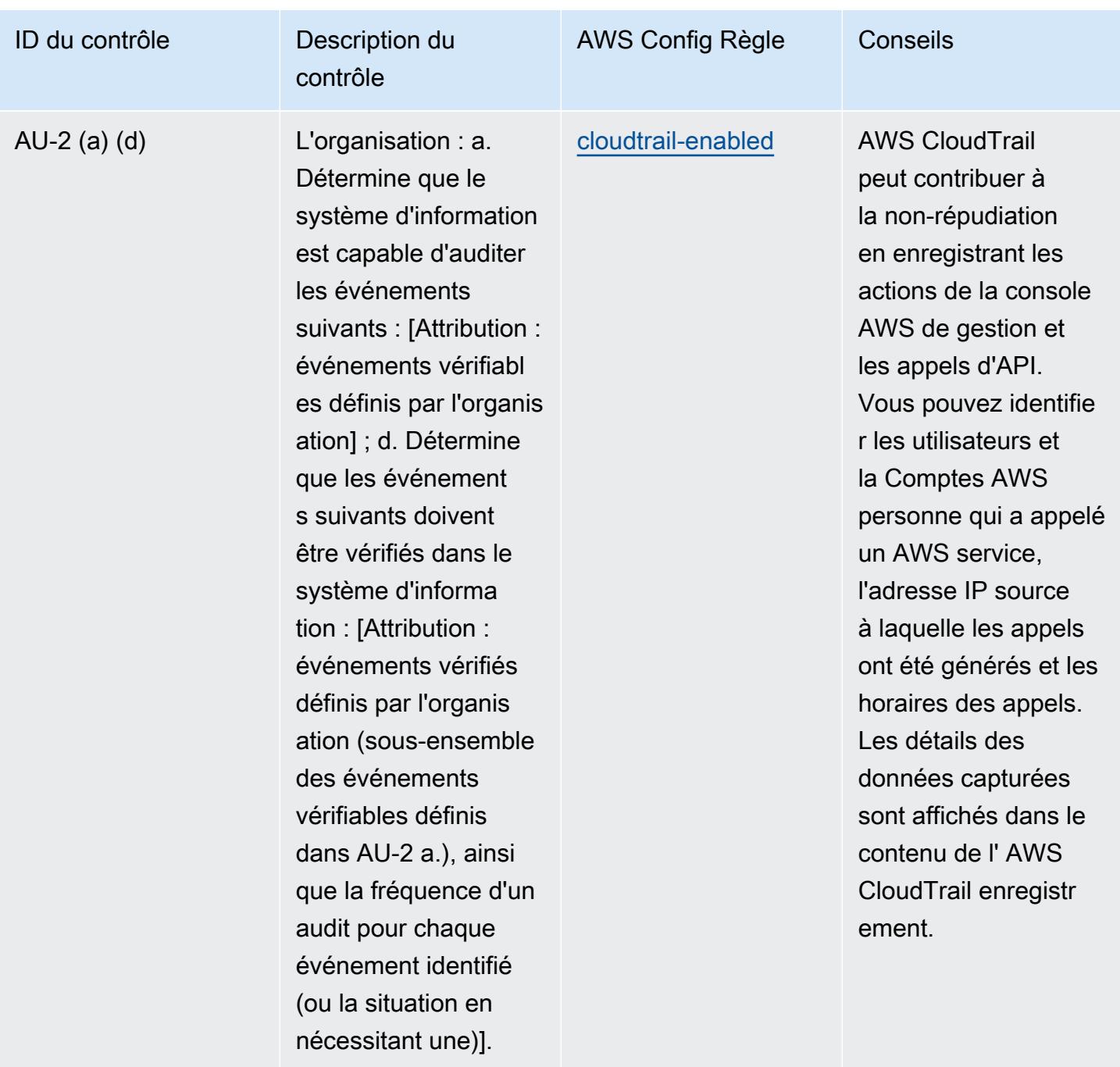

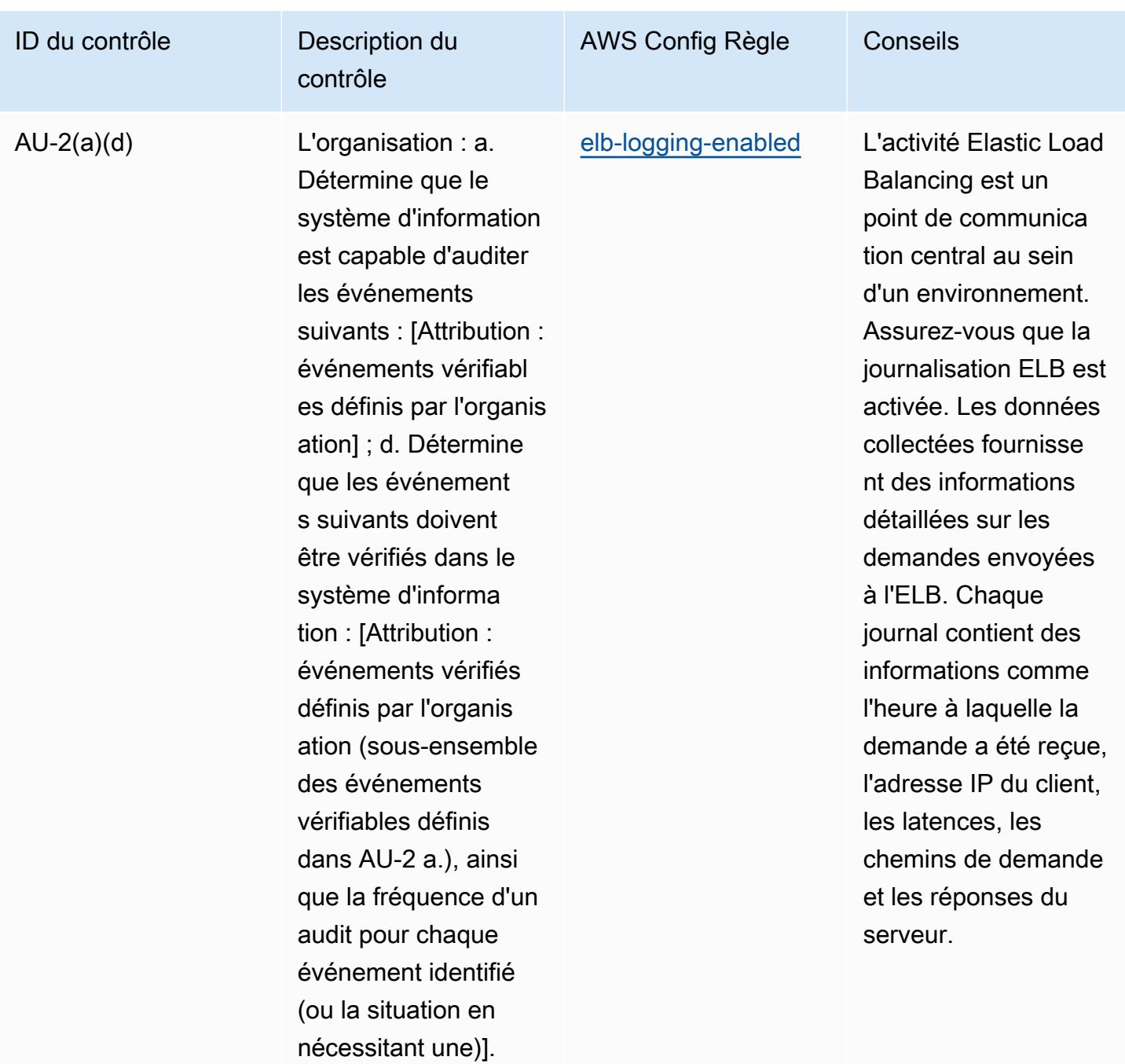

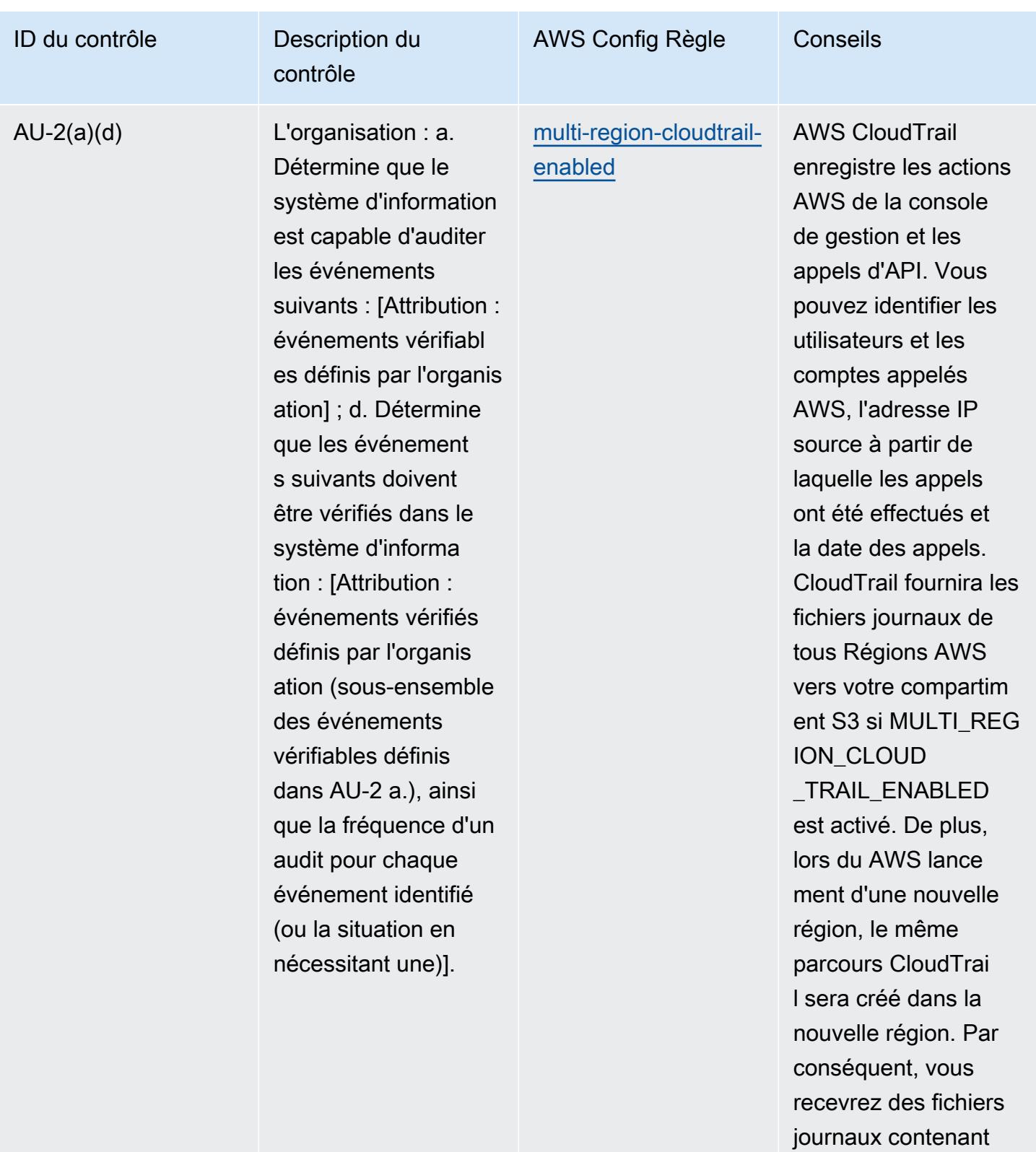

l'activité de l'API pour

la nouvelle région

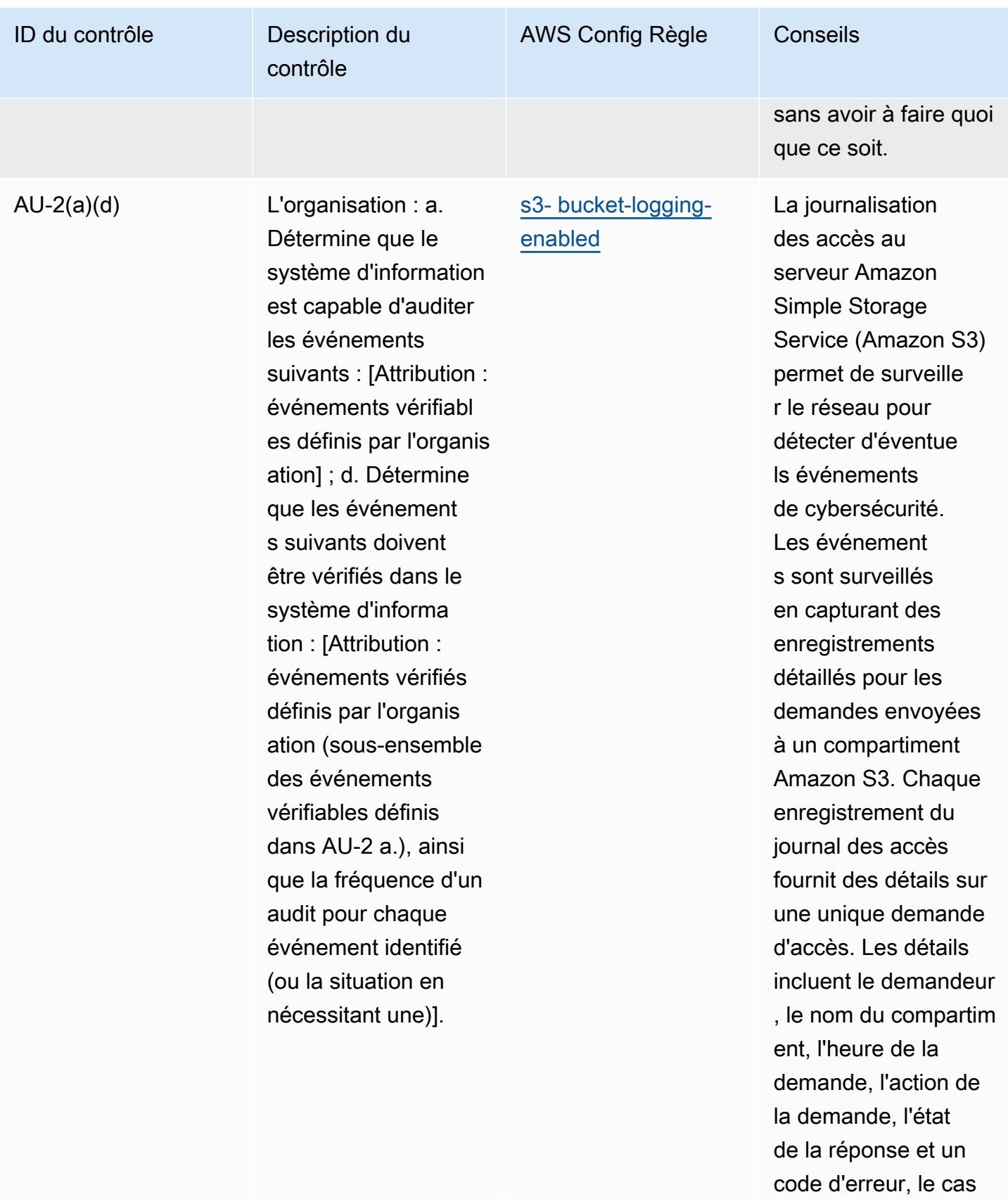

échéant.

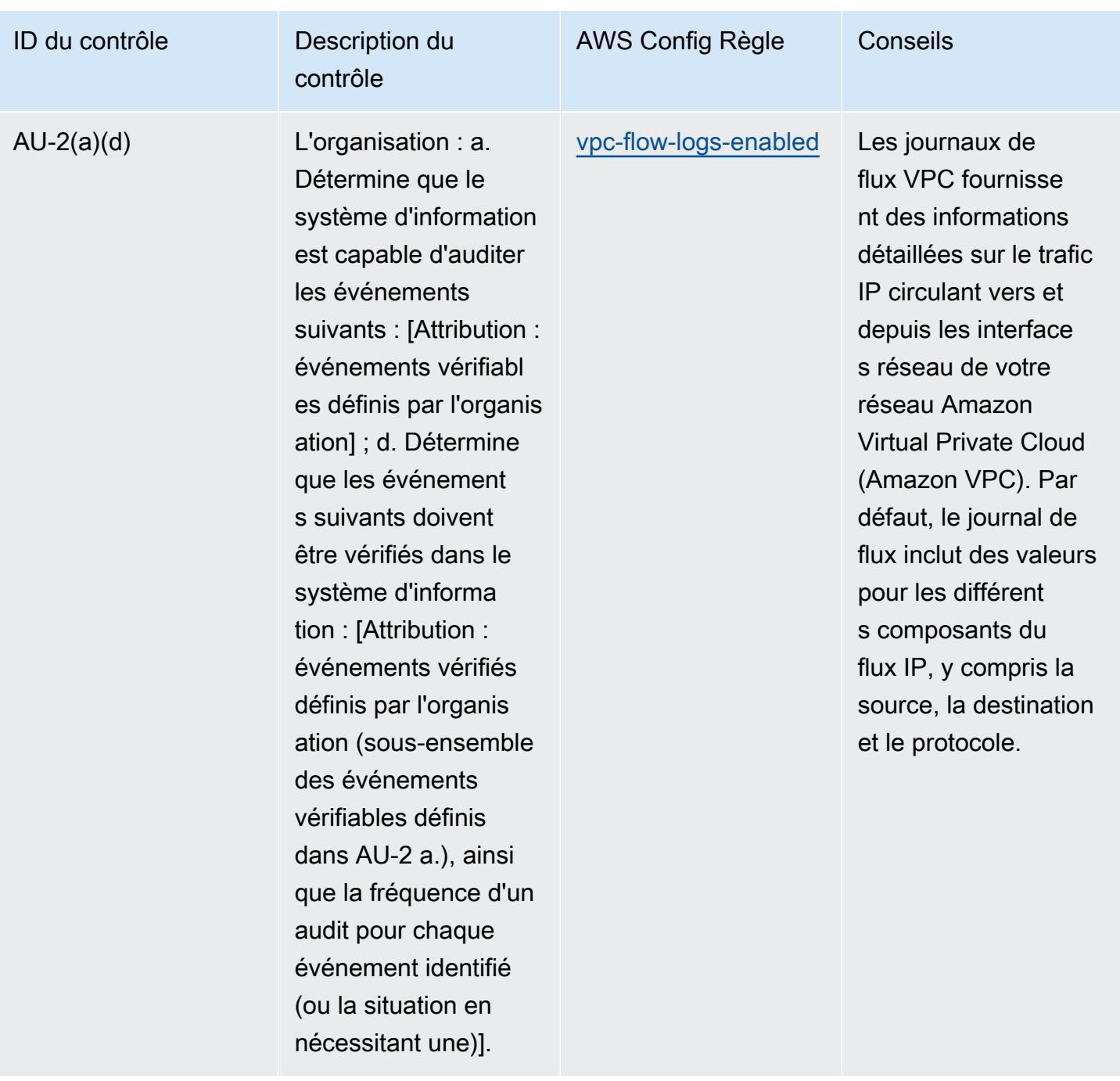
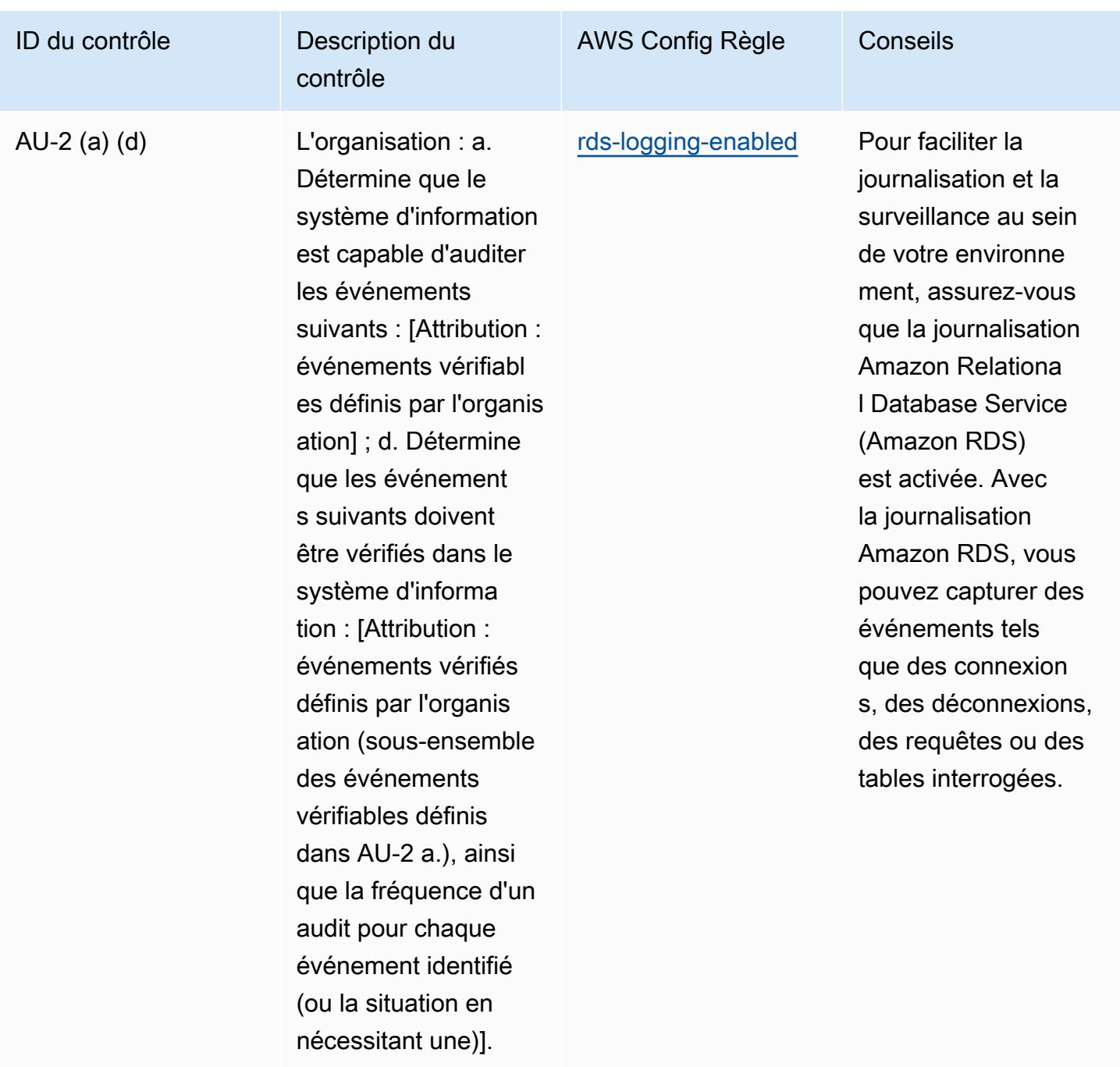

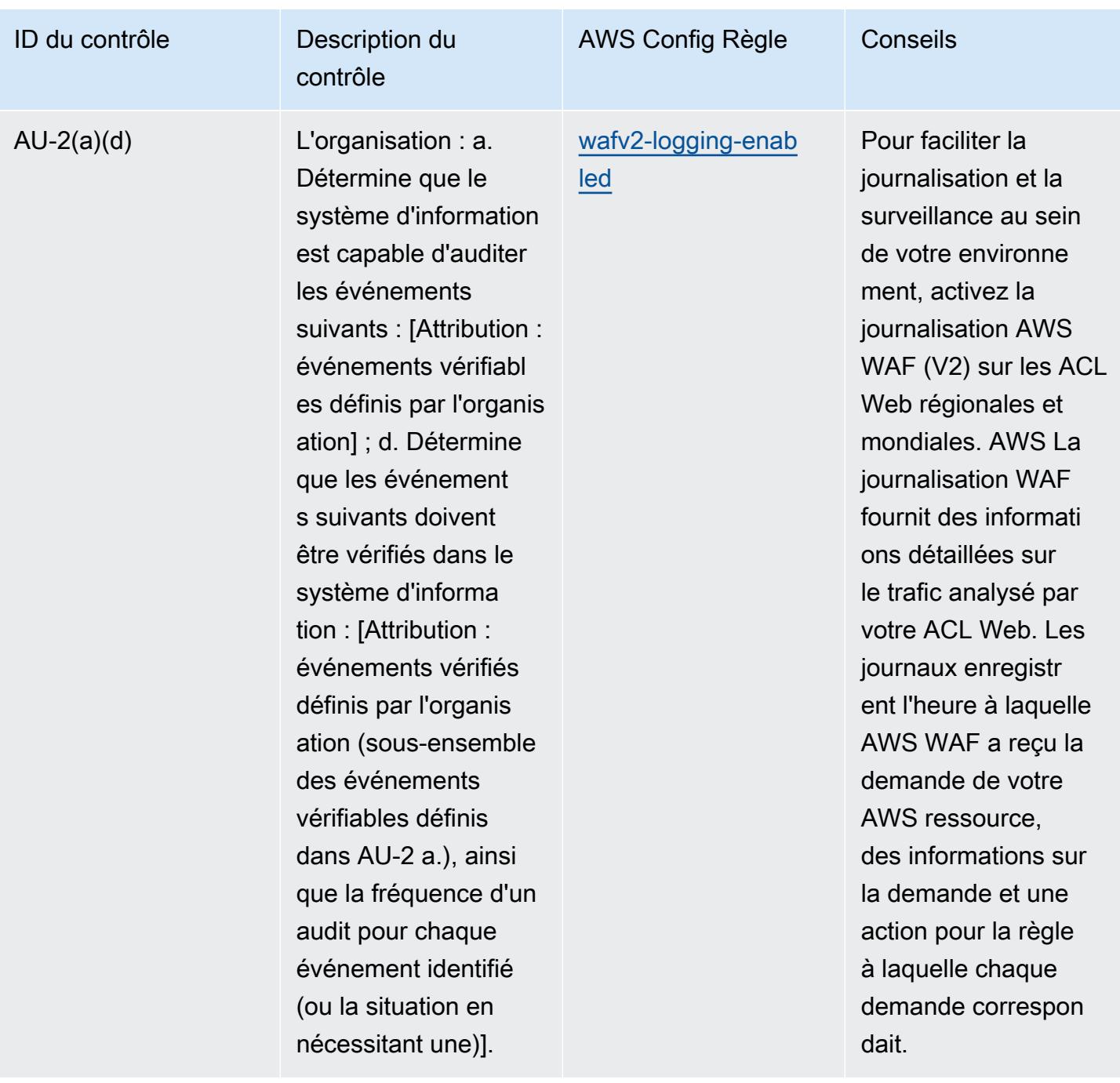

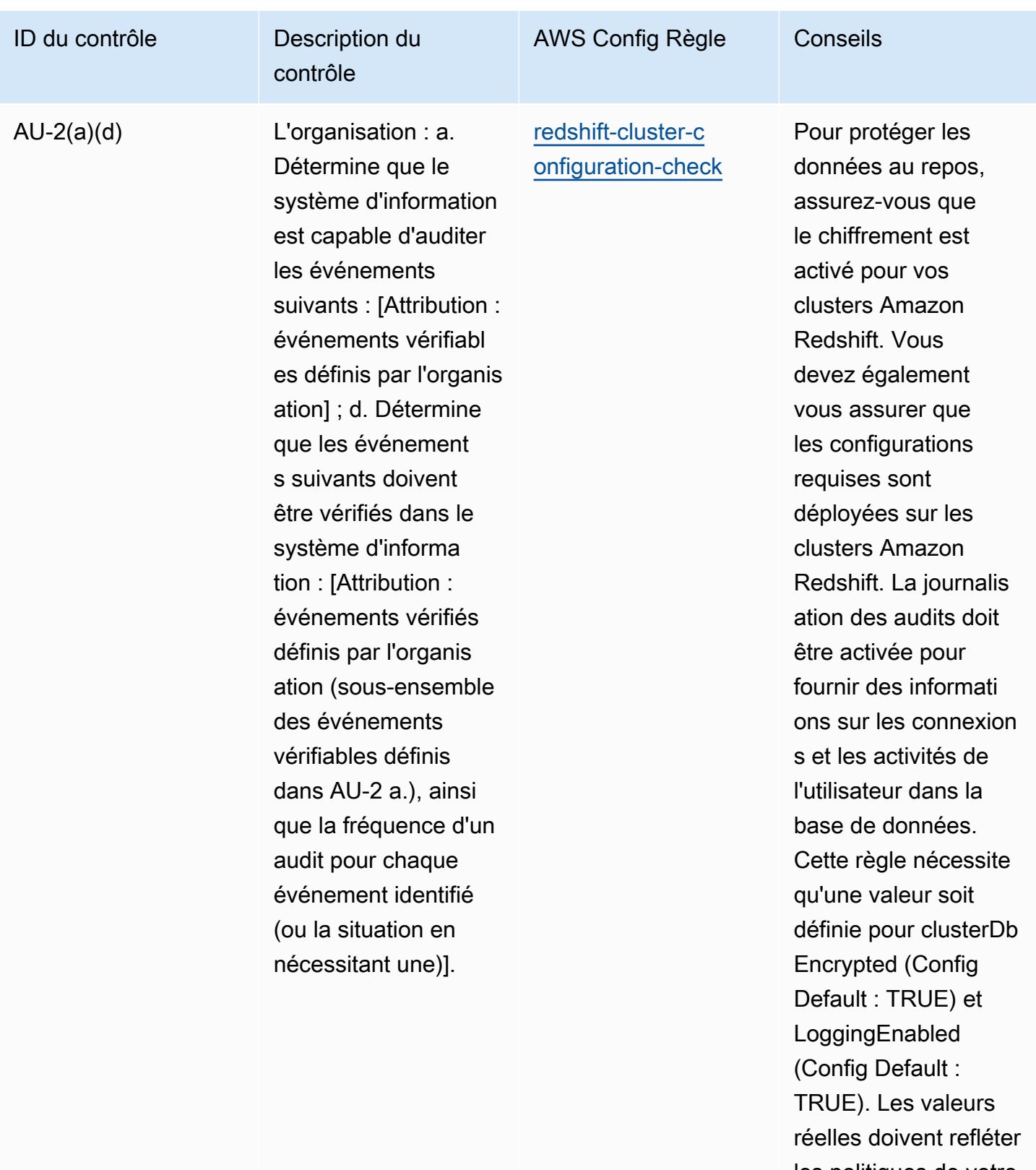

les politiques de votre organisation.

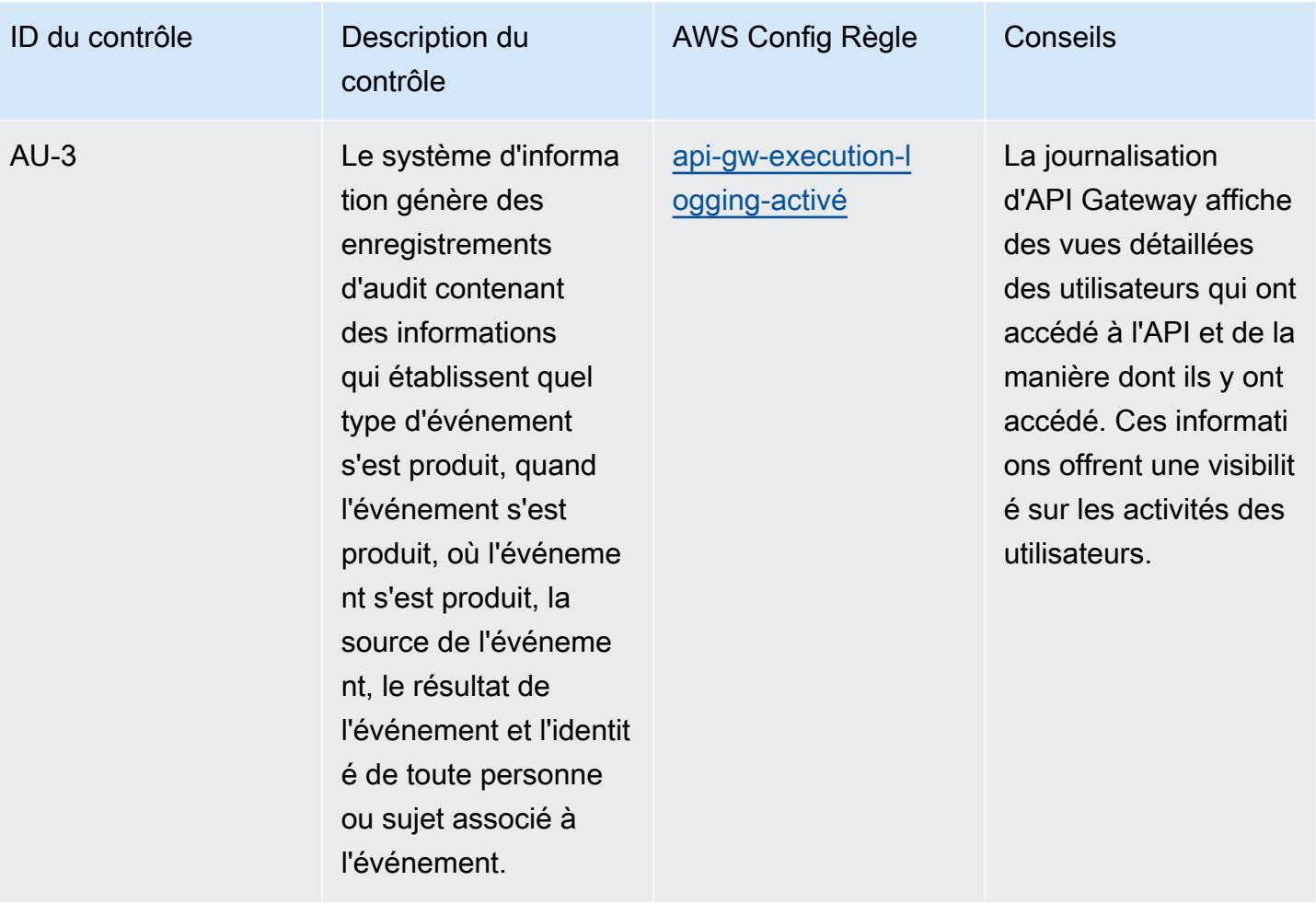

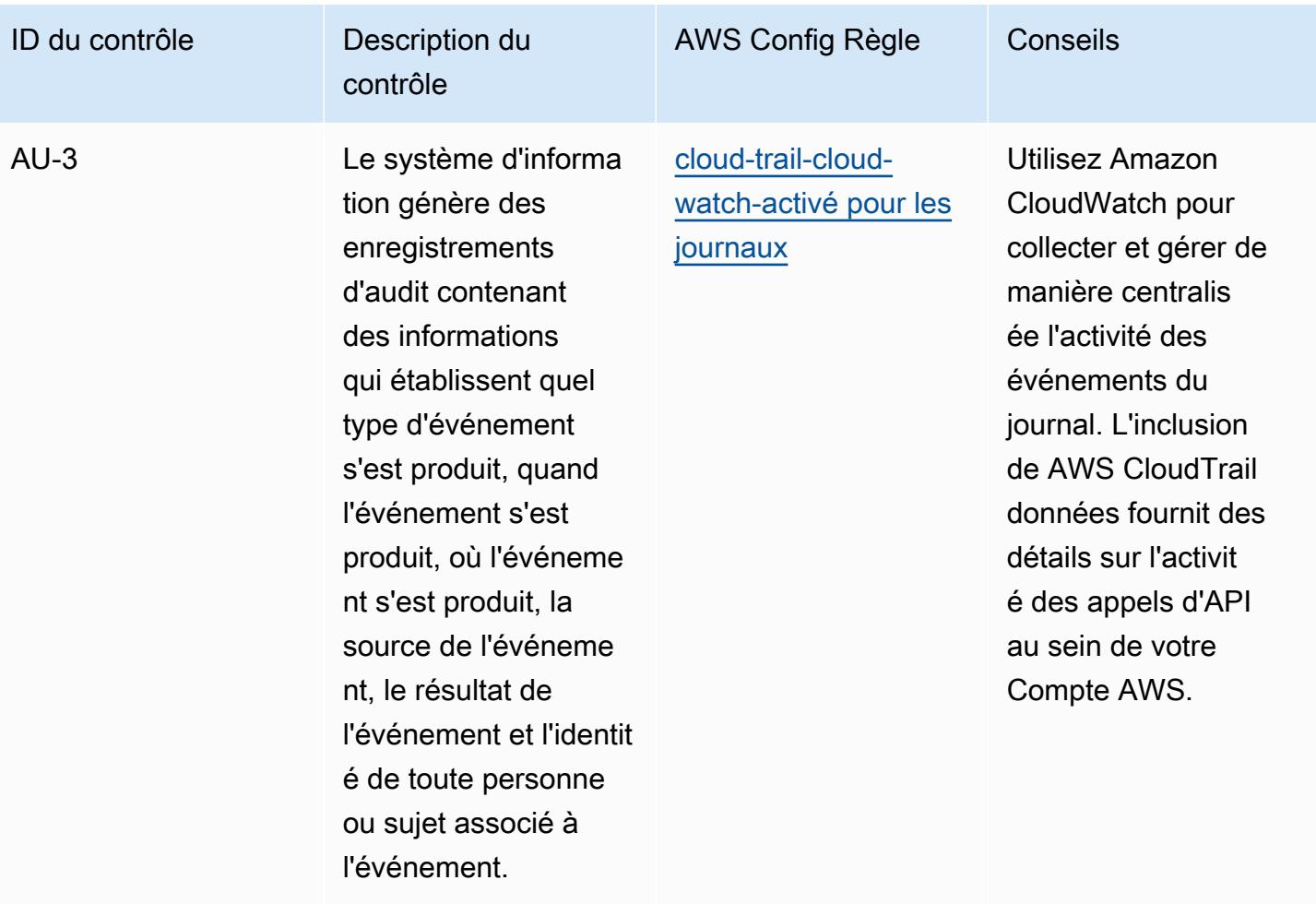

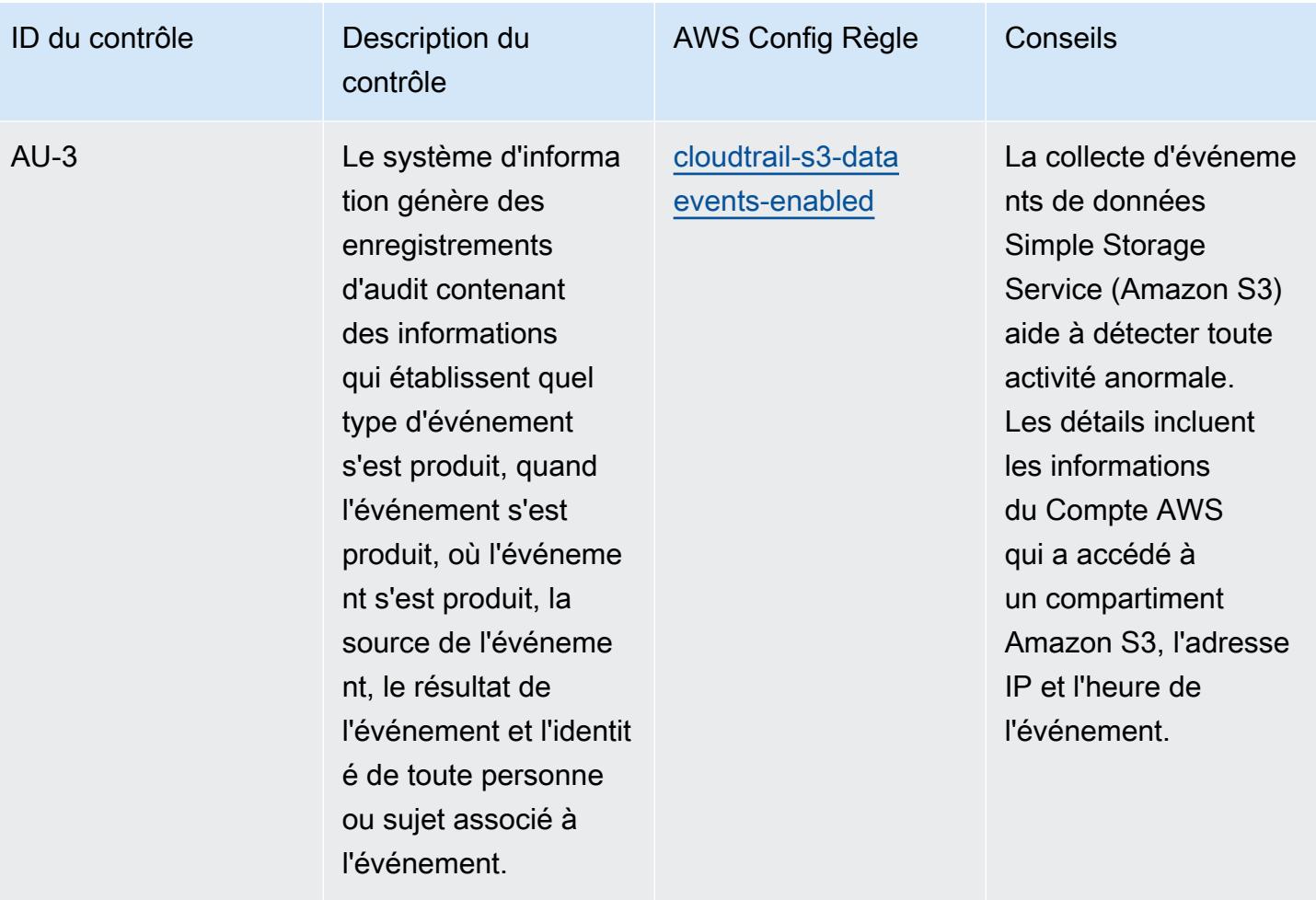

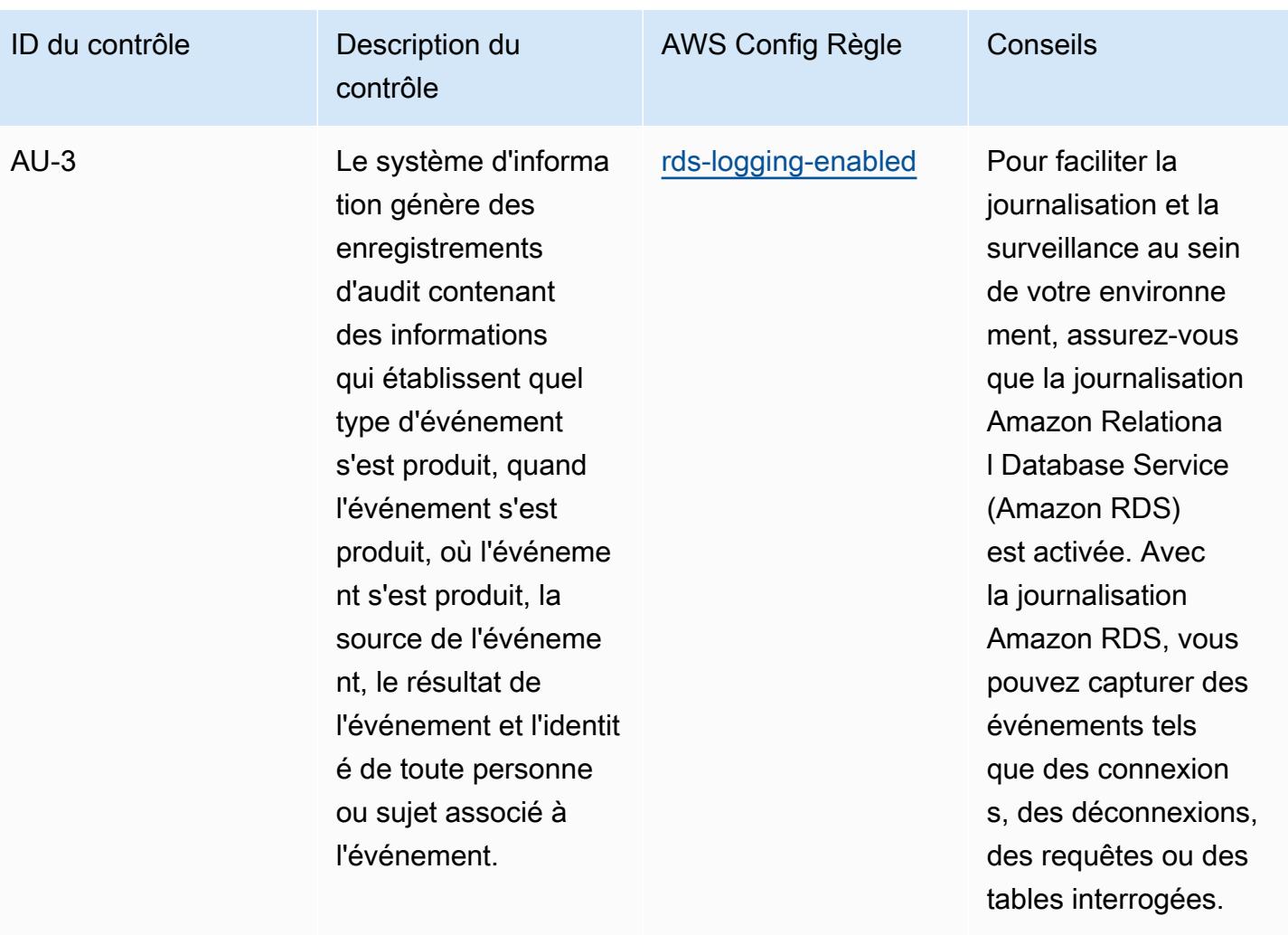

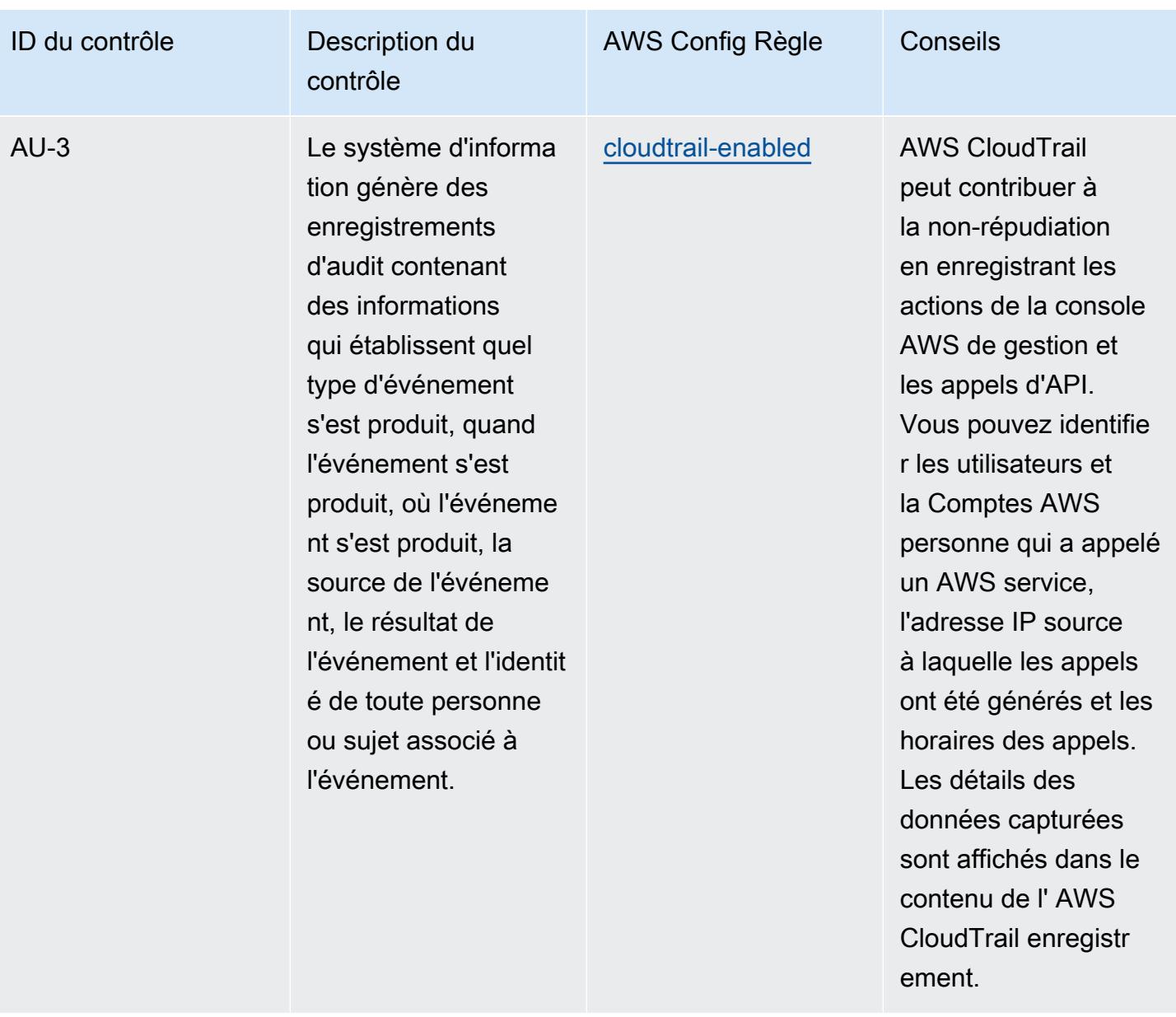

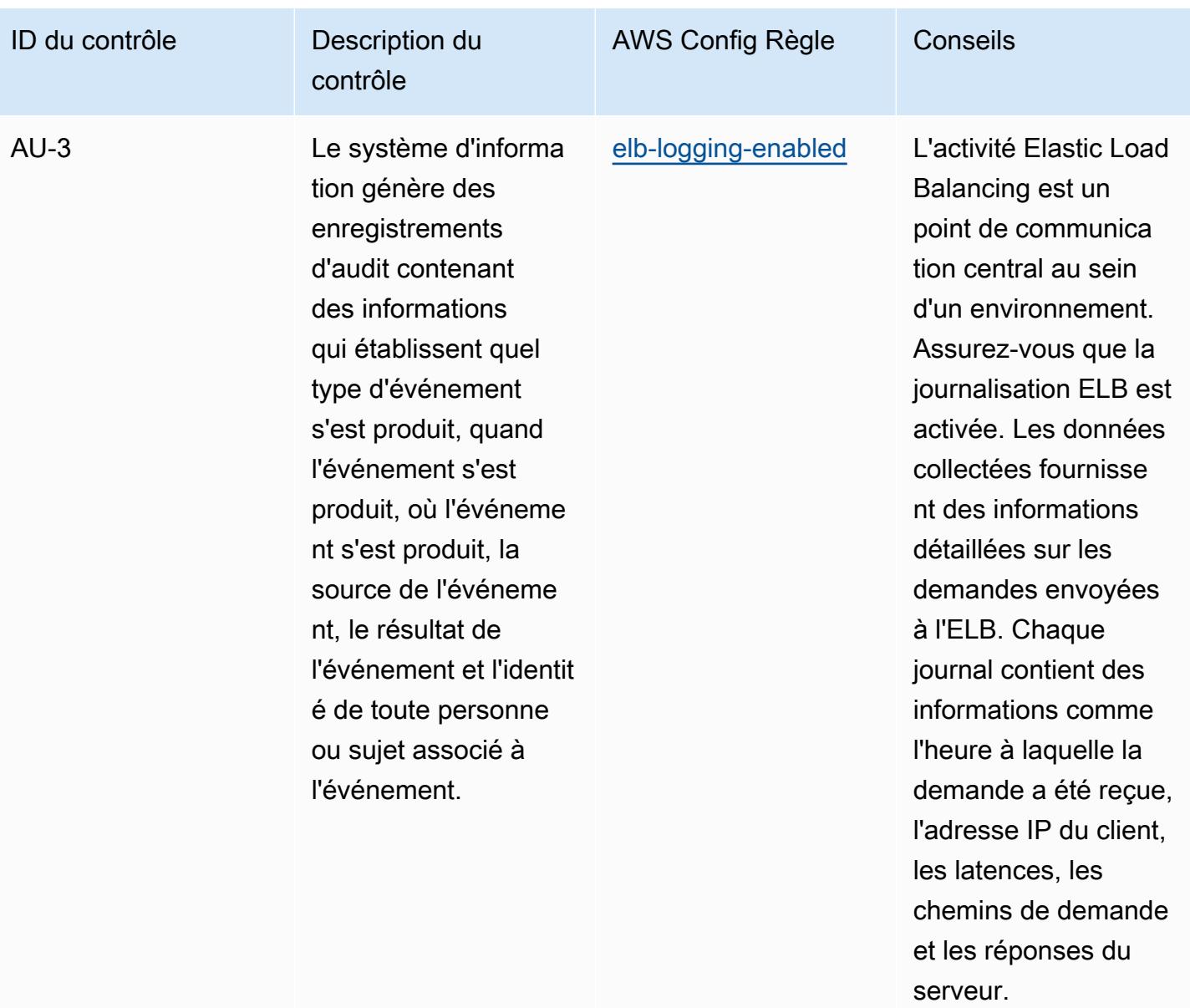

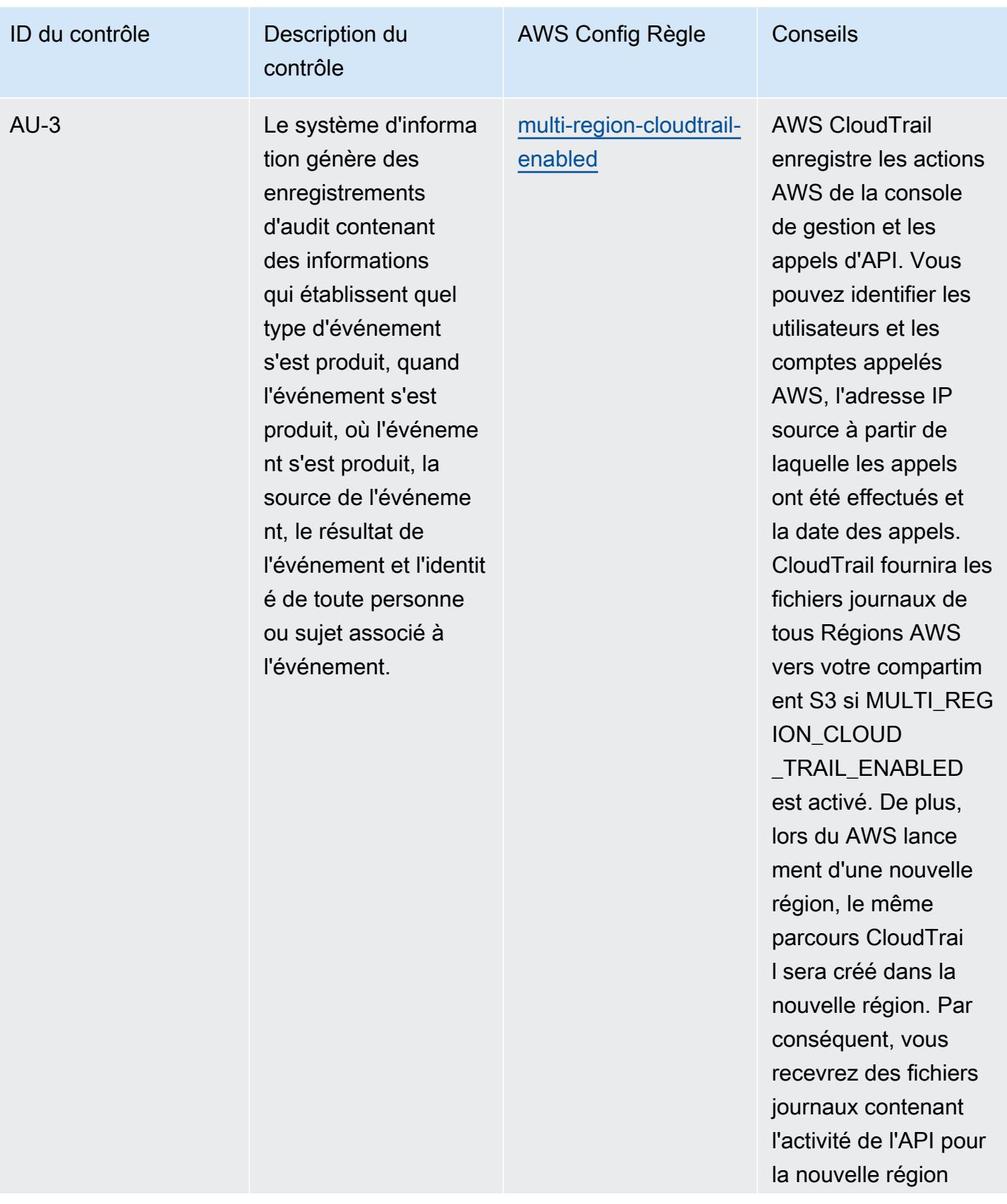

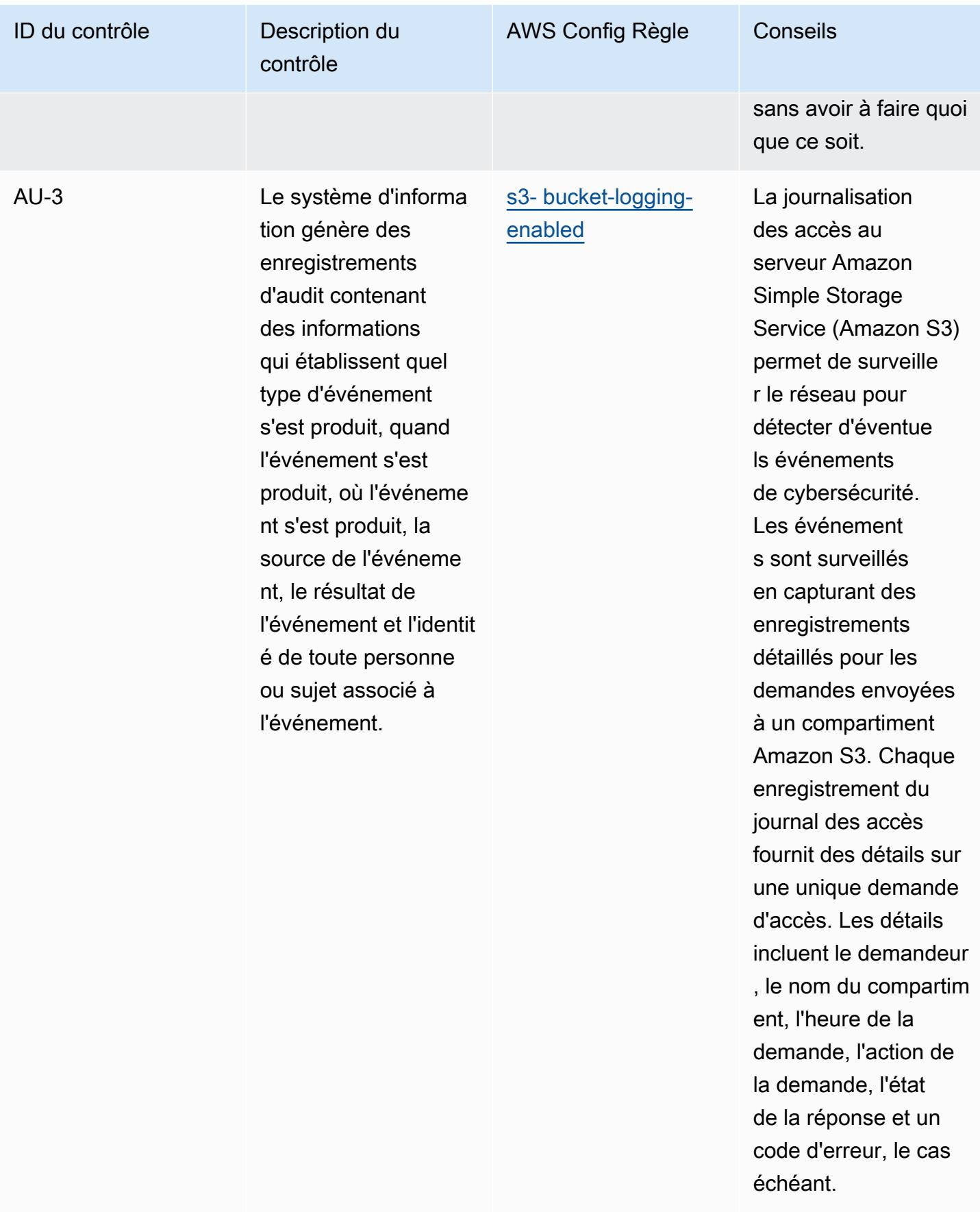

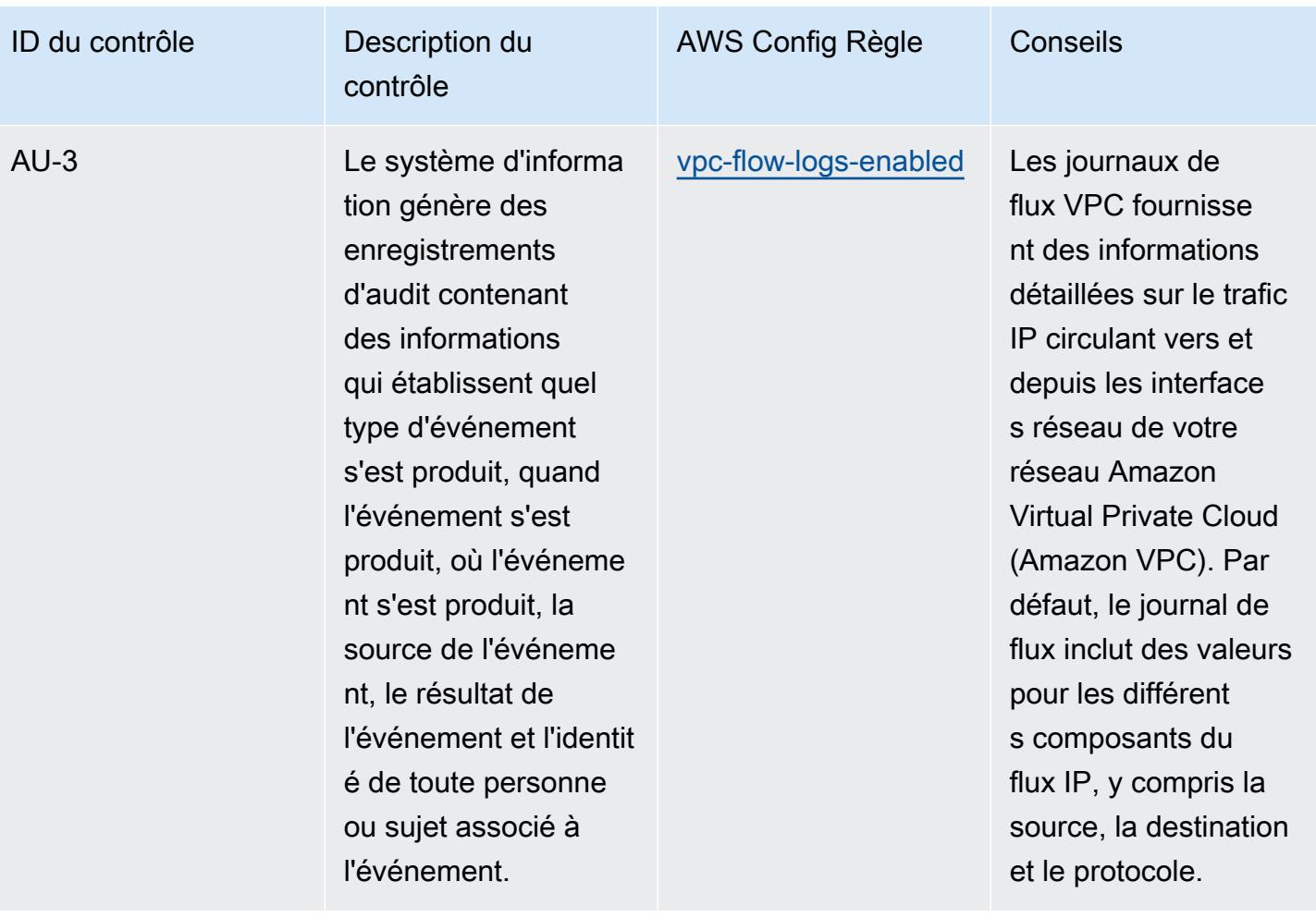

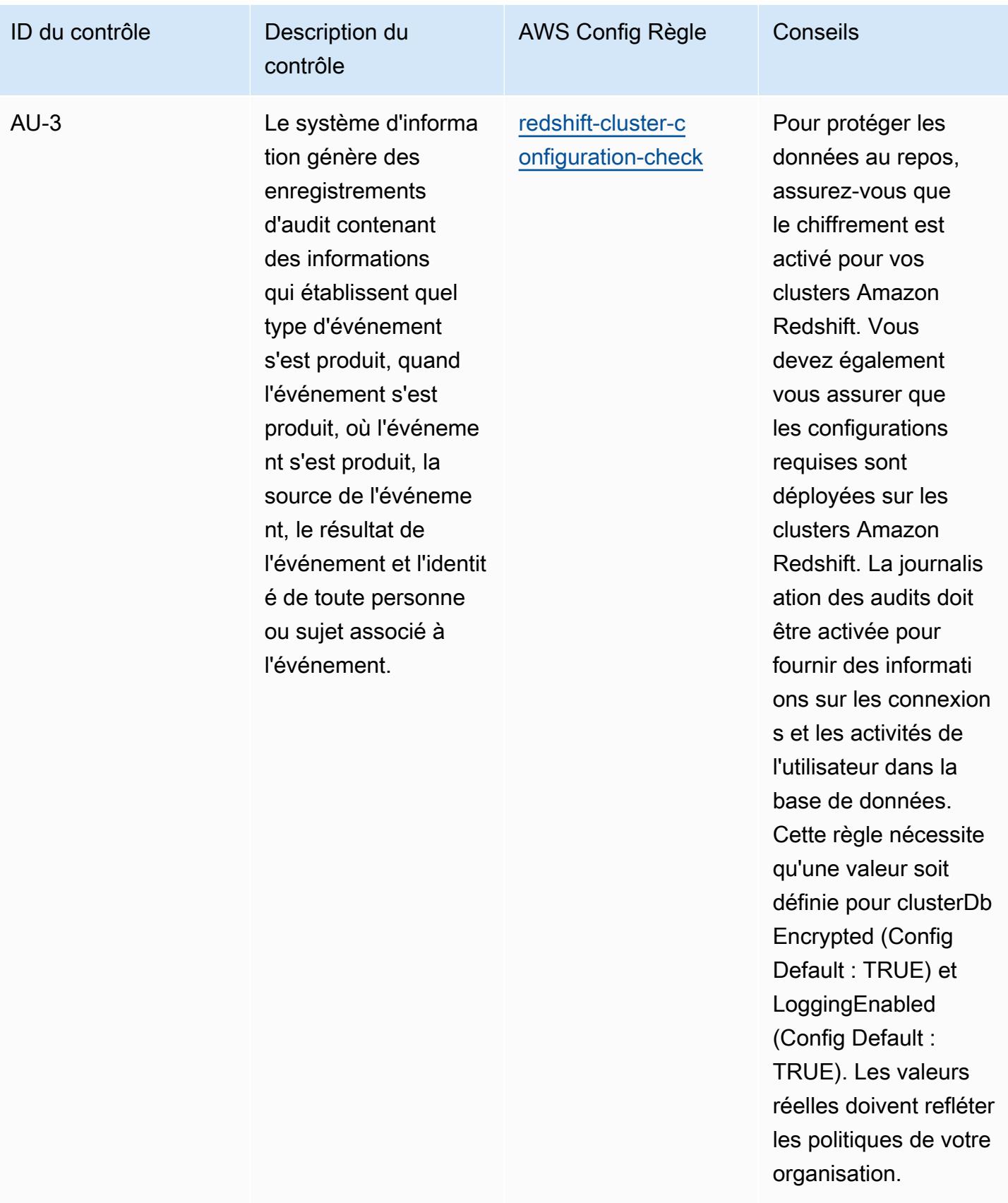

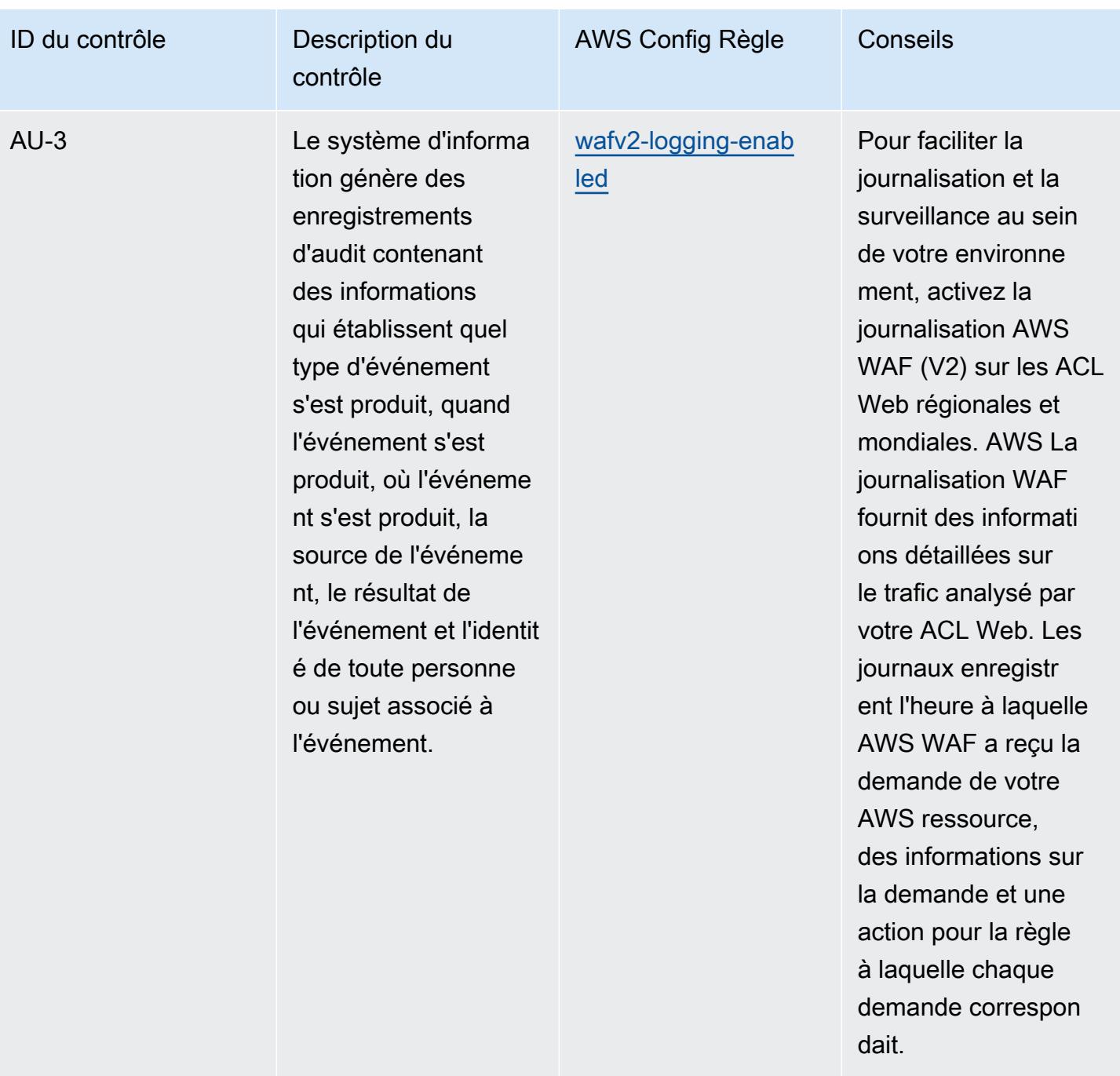

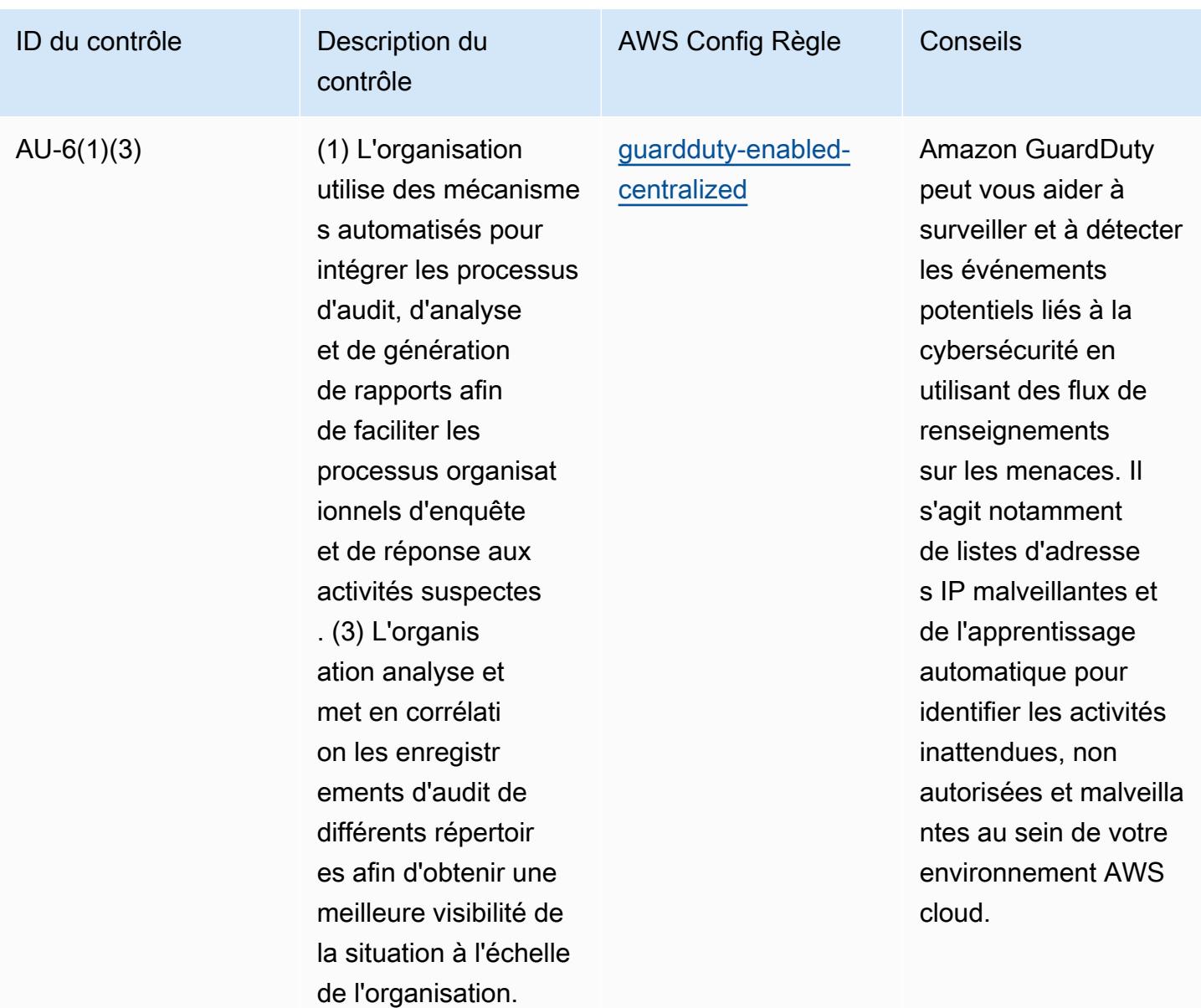

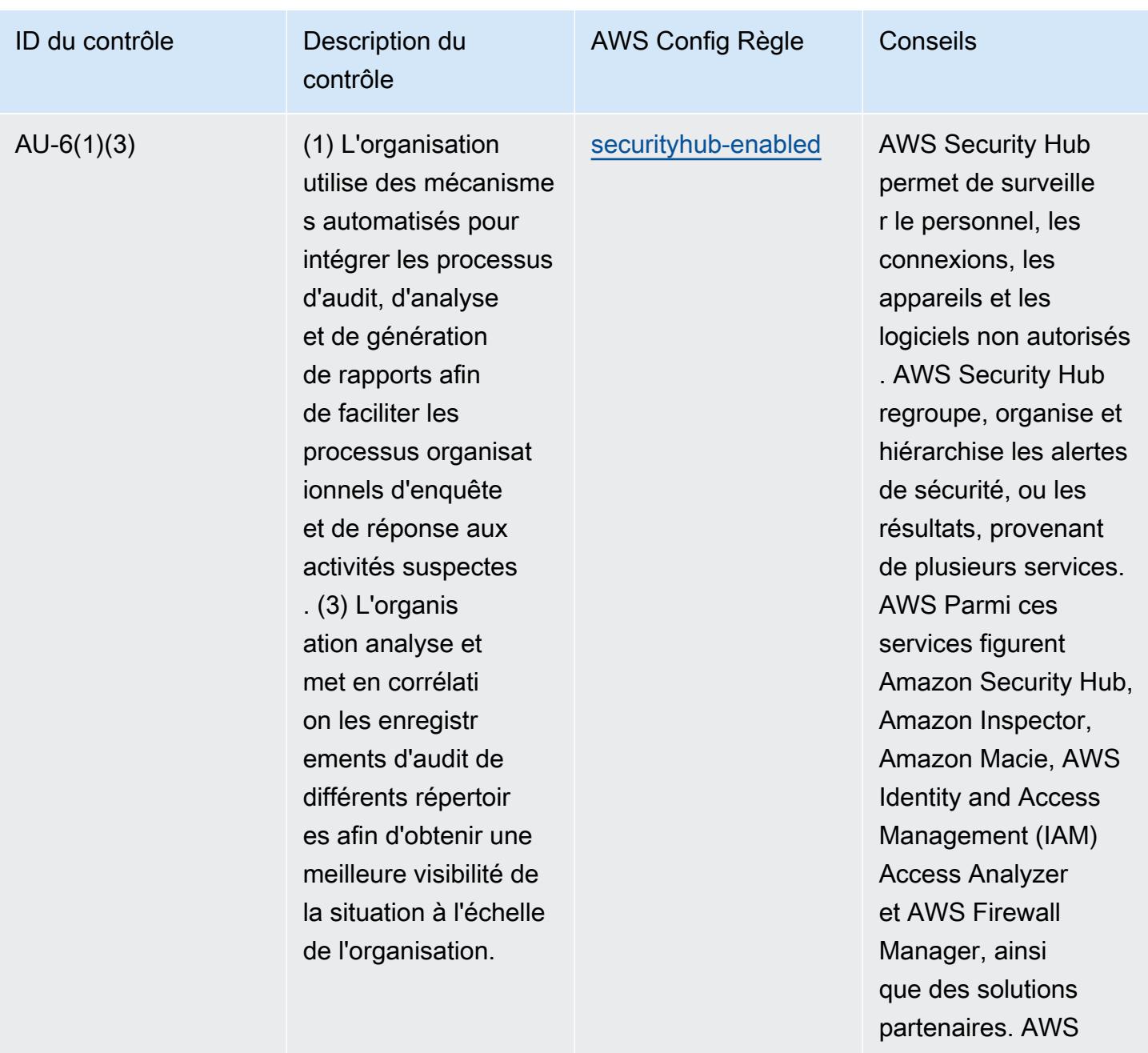

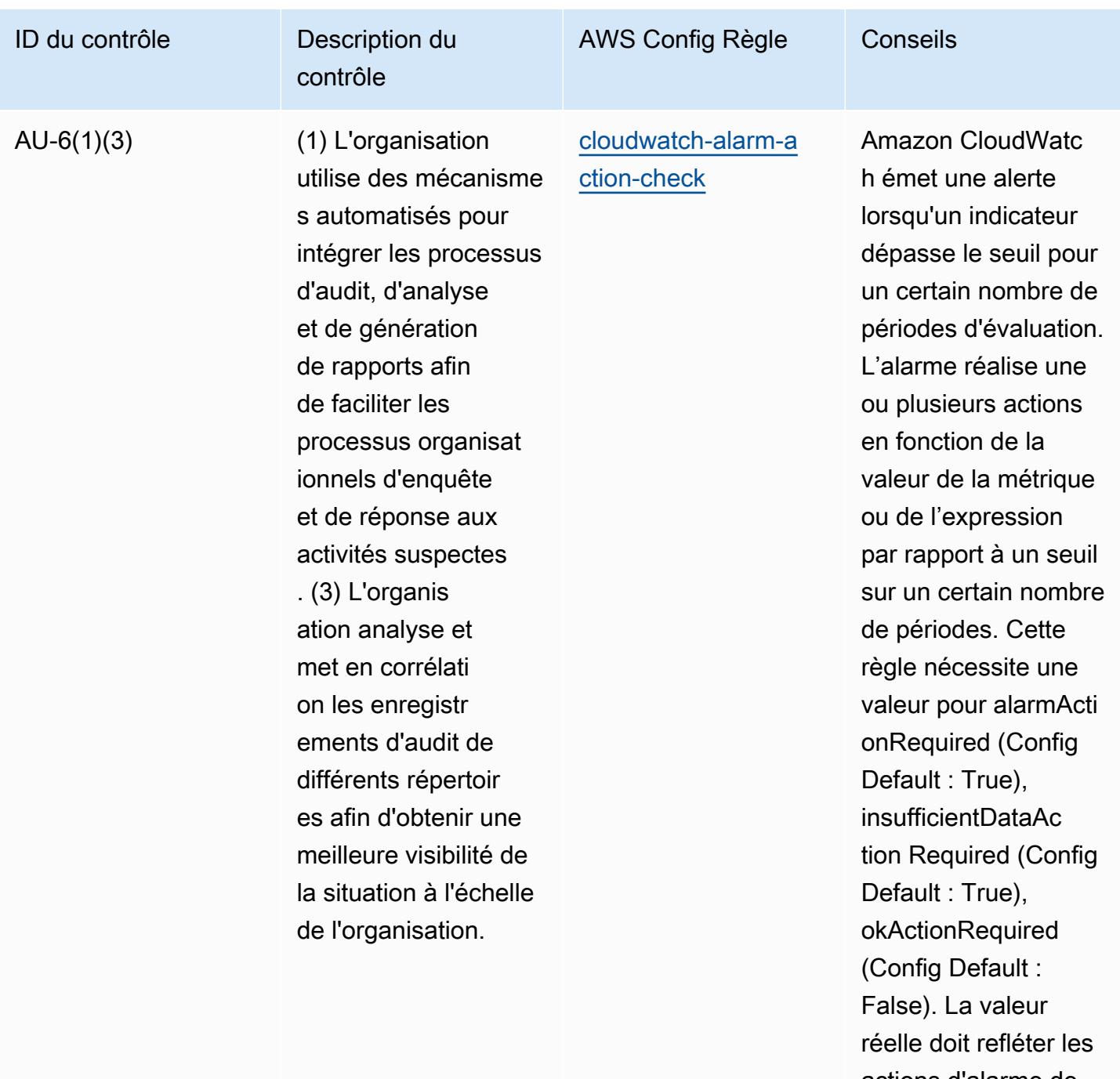

actions d'alarme de votre environnement.

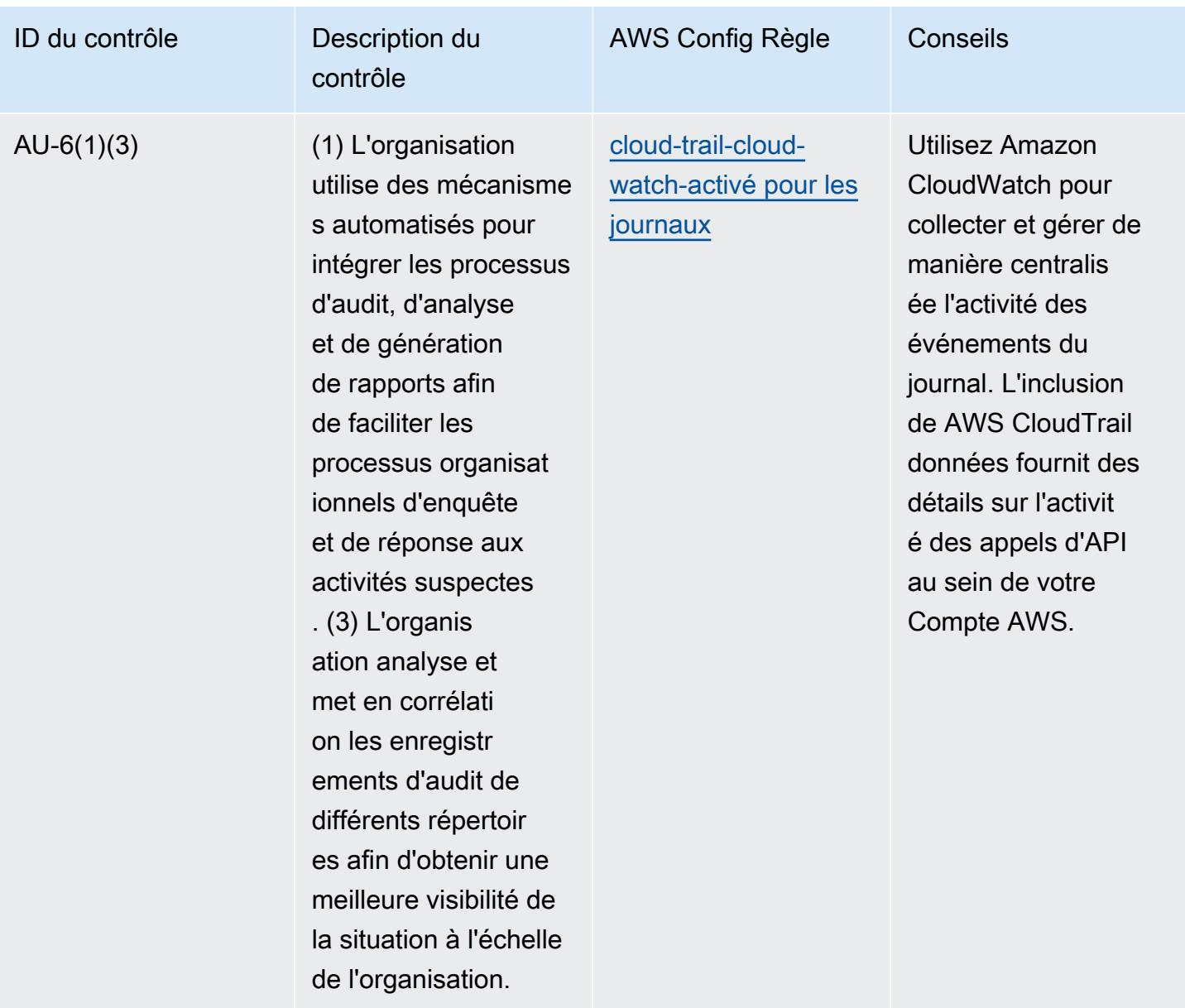

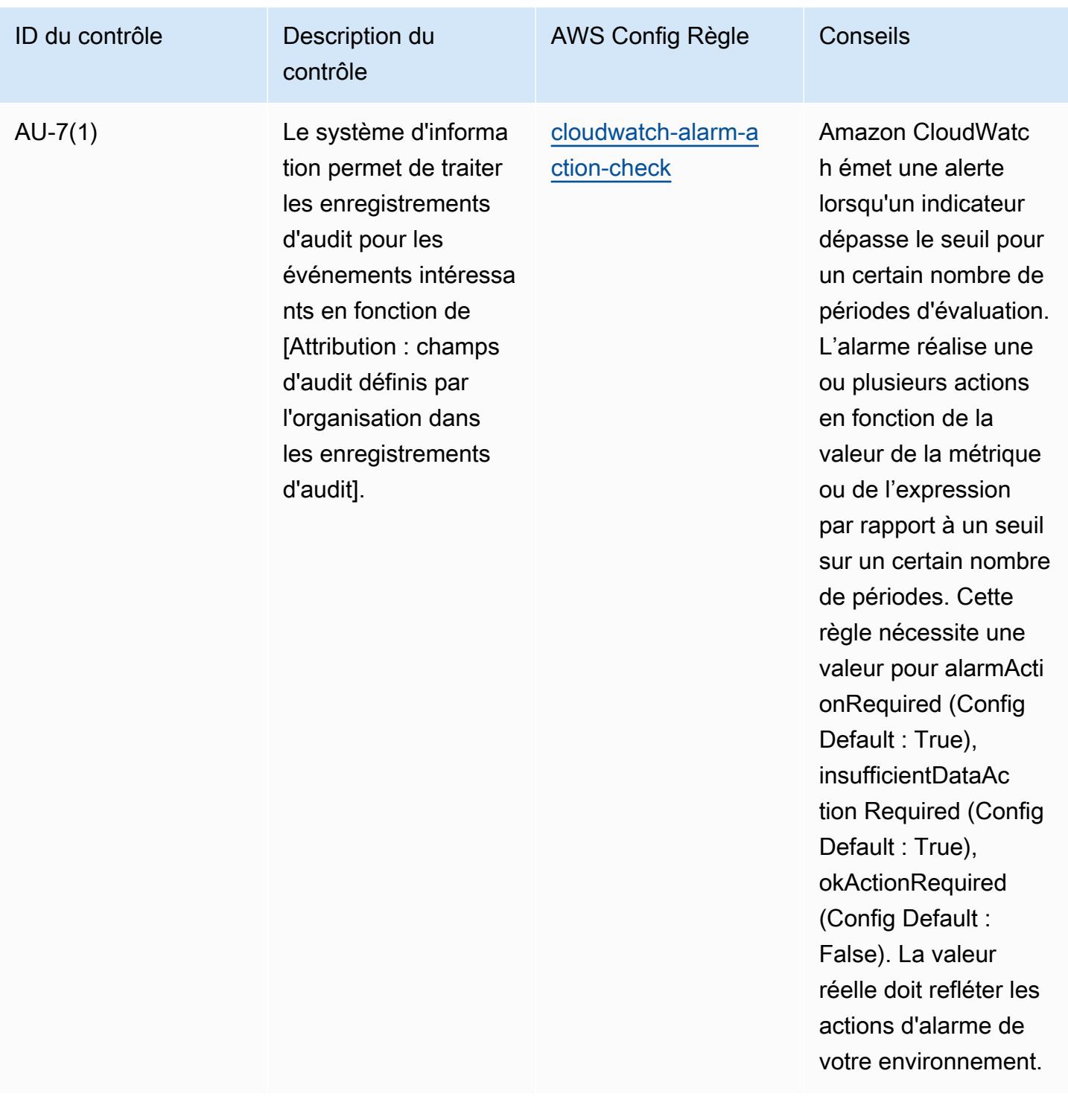

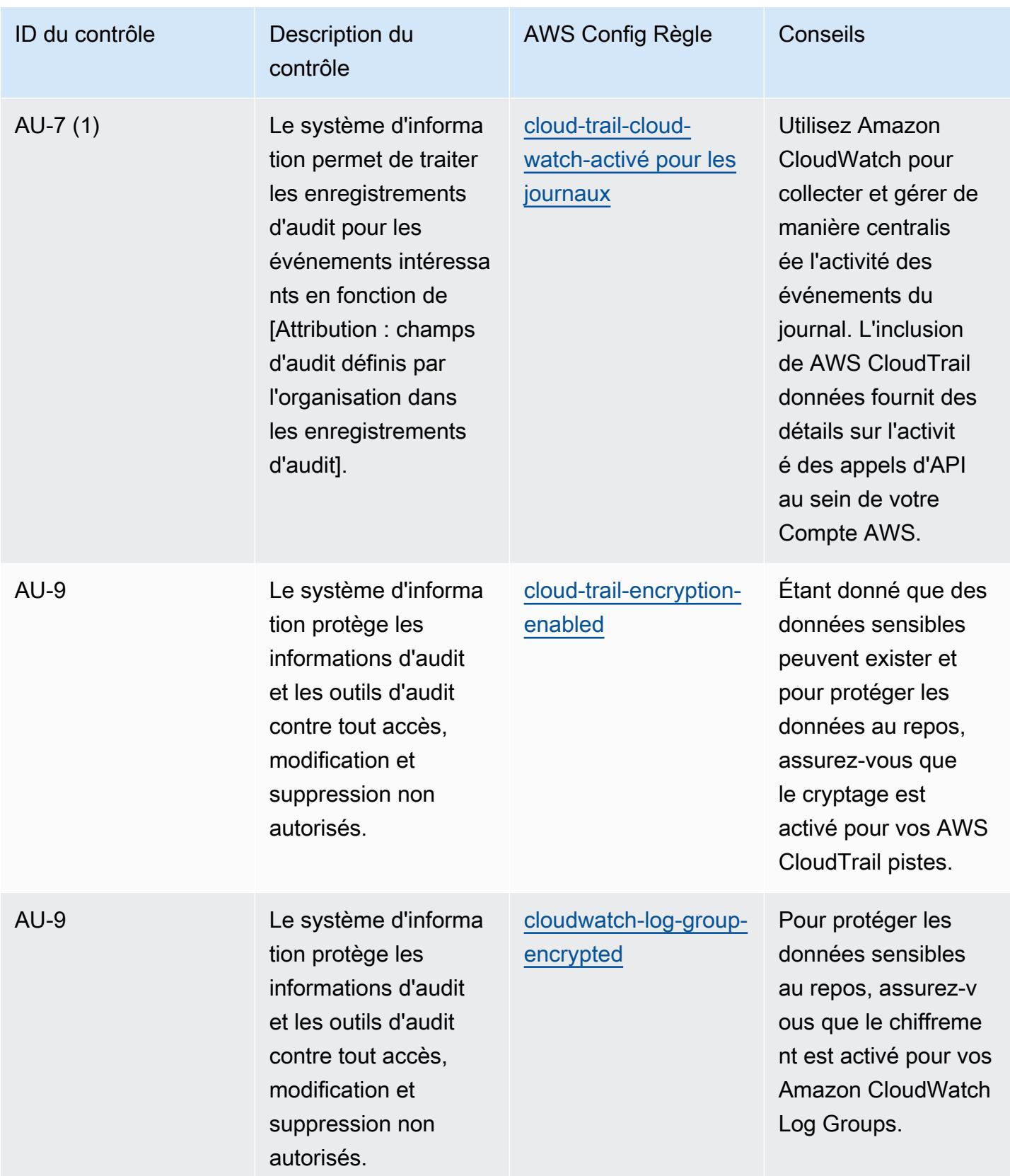

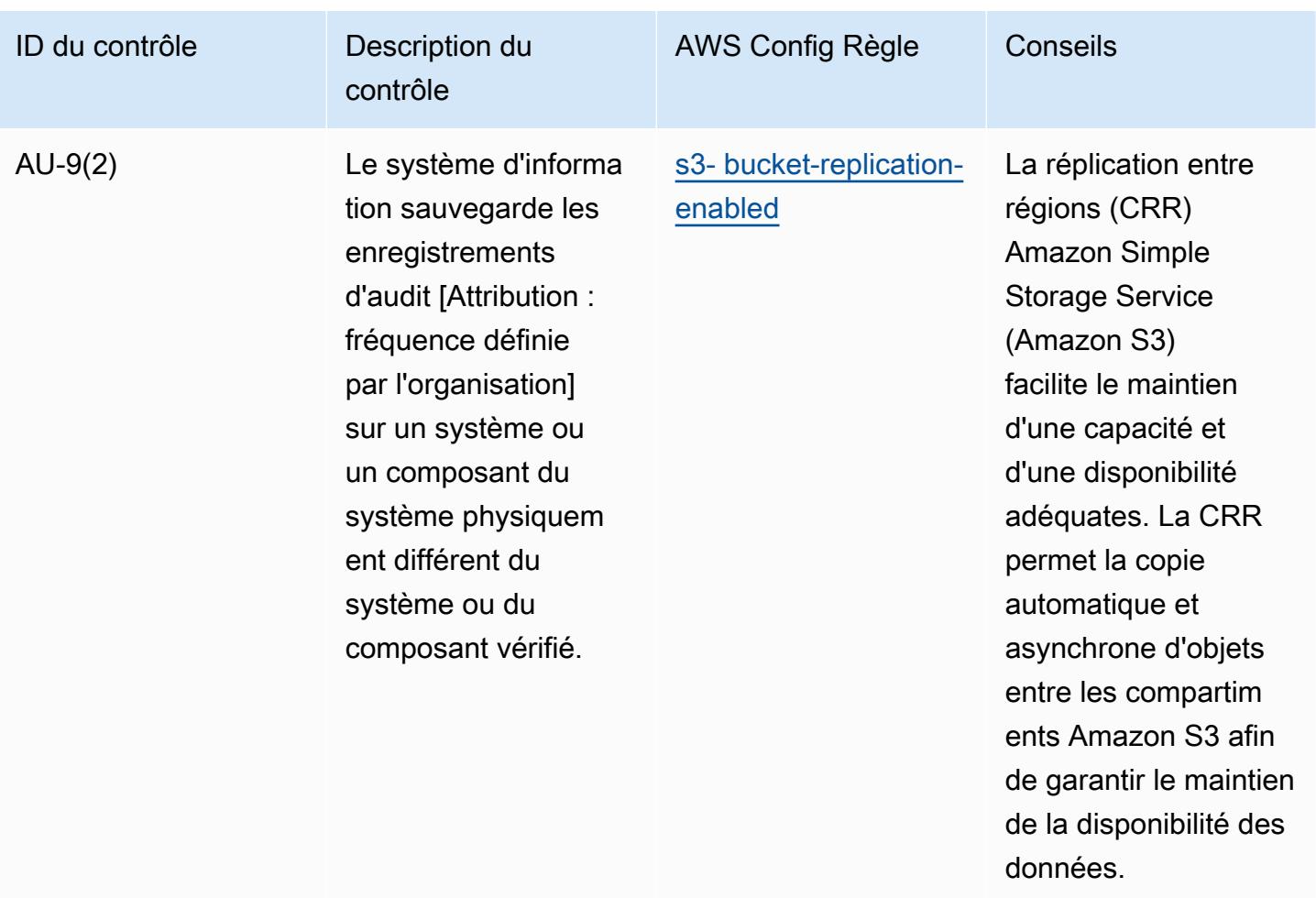

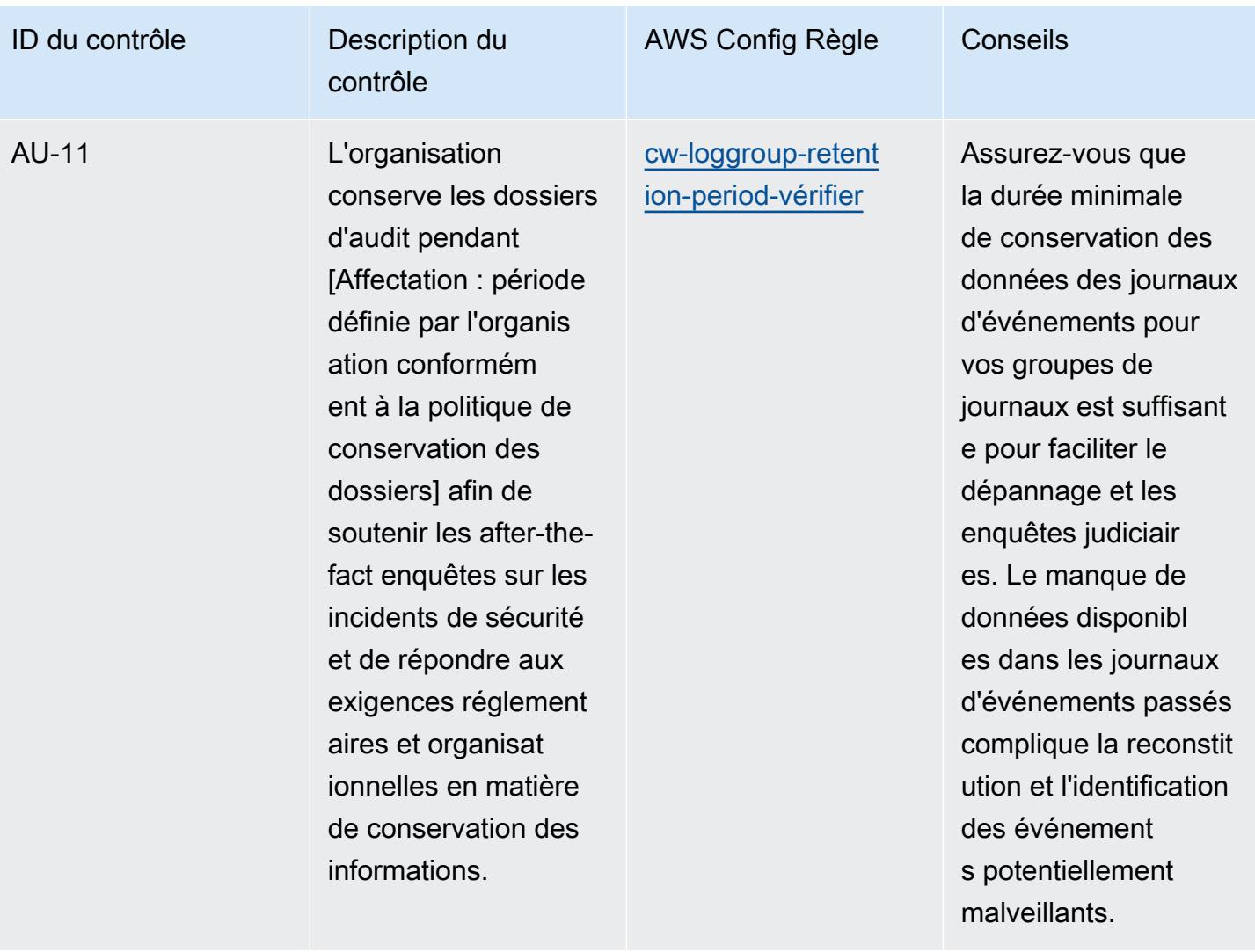

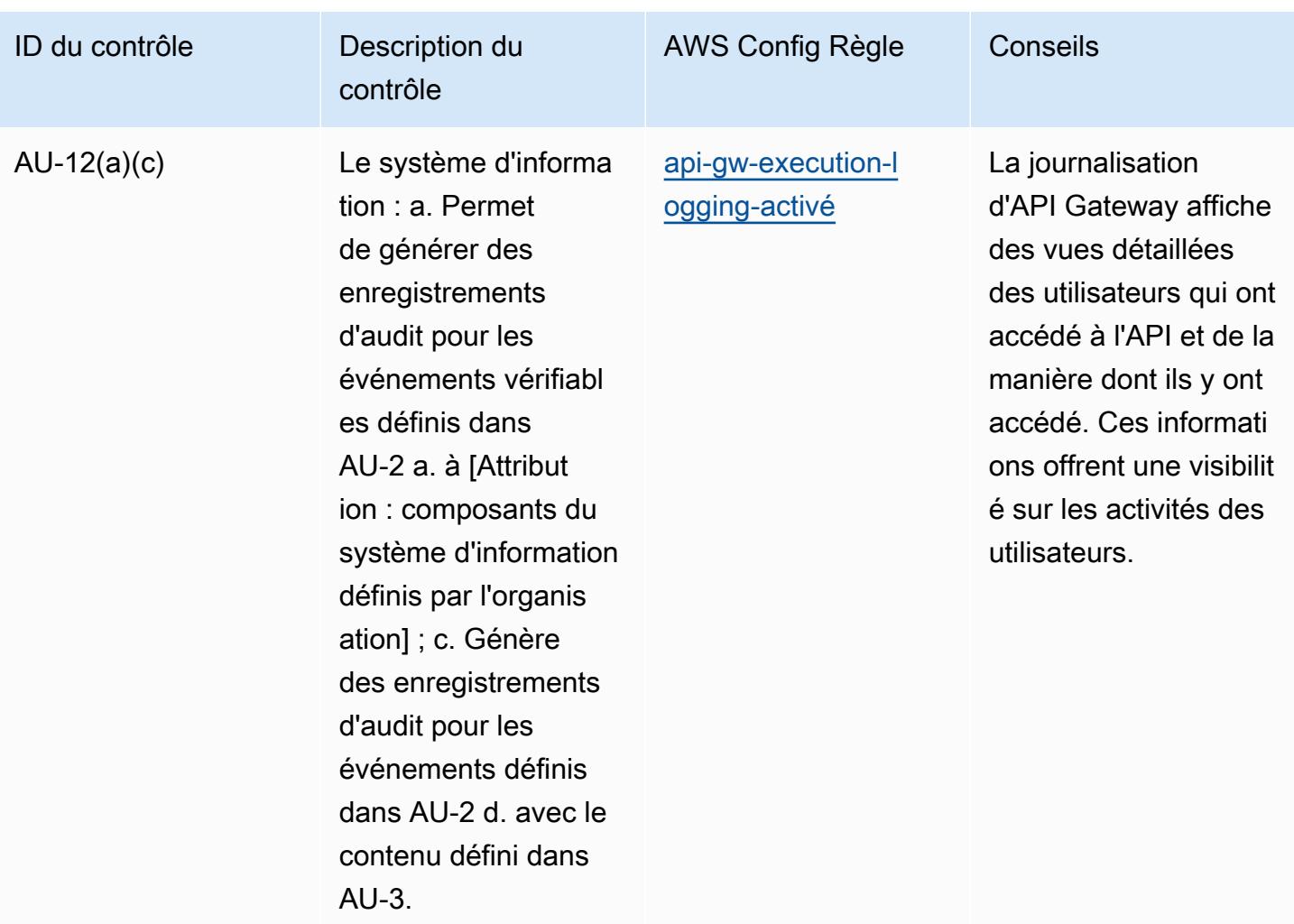

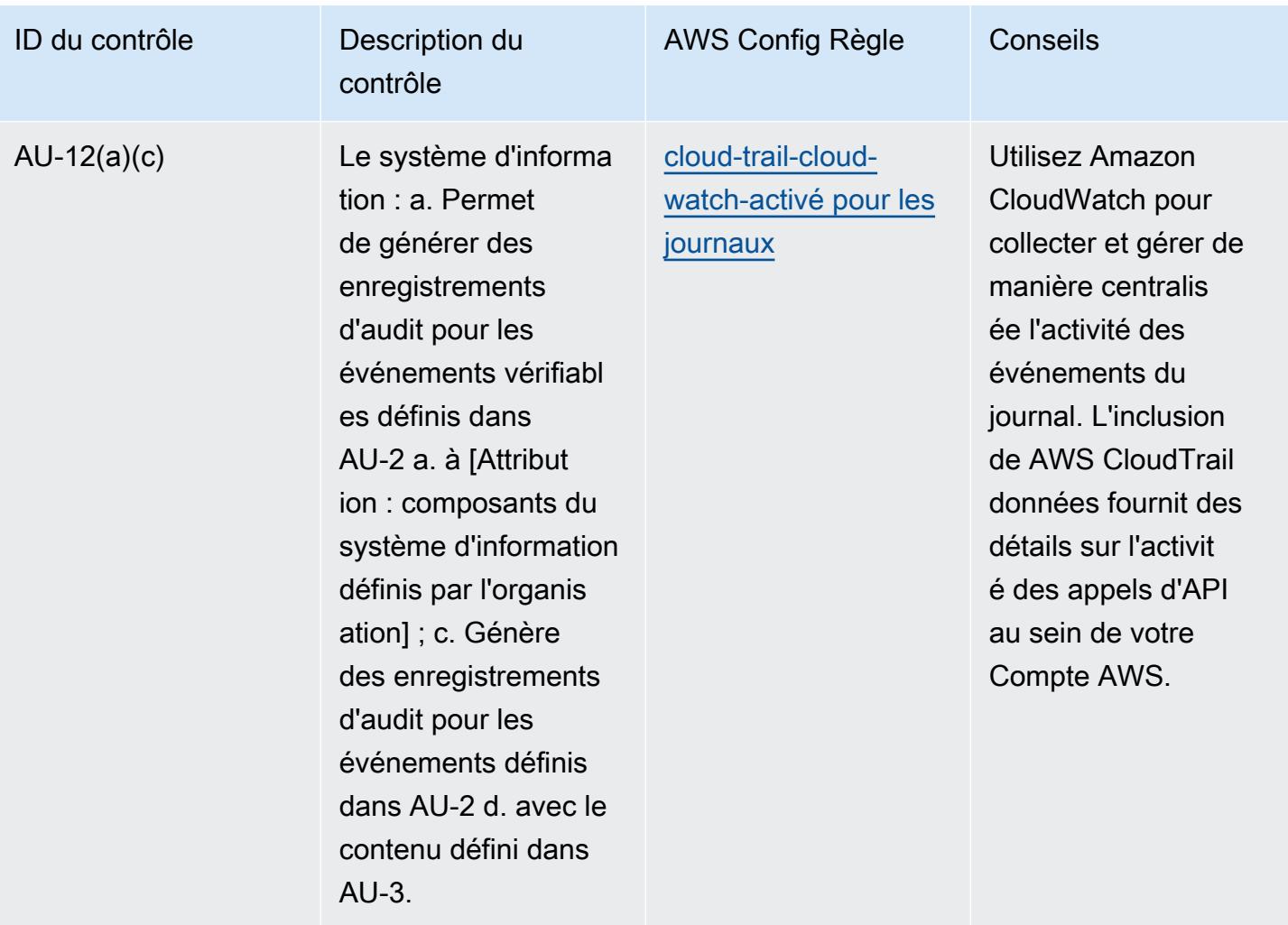

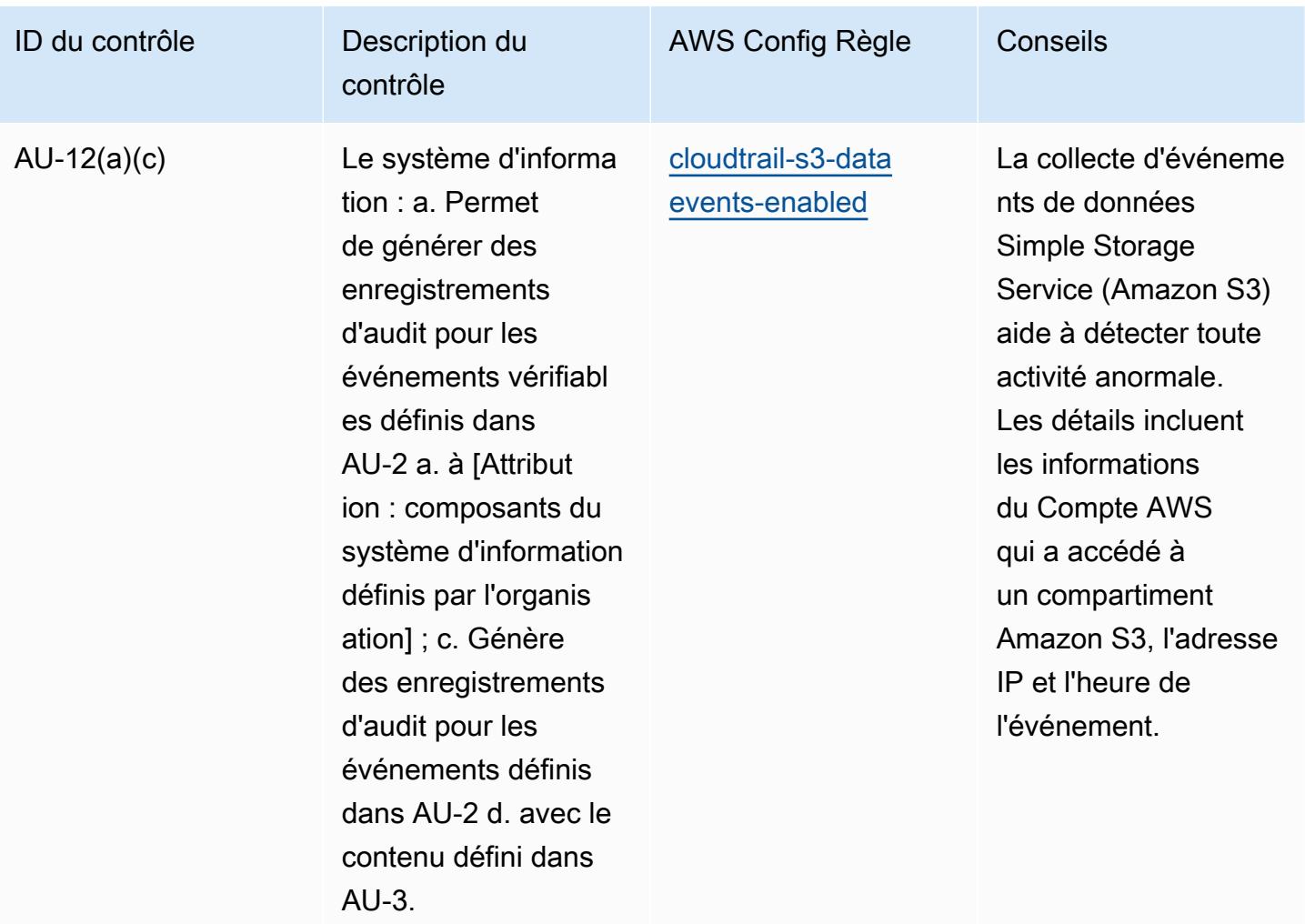

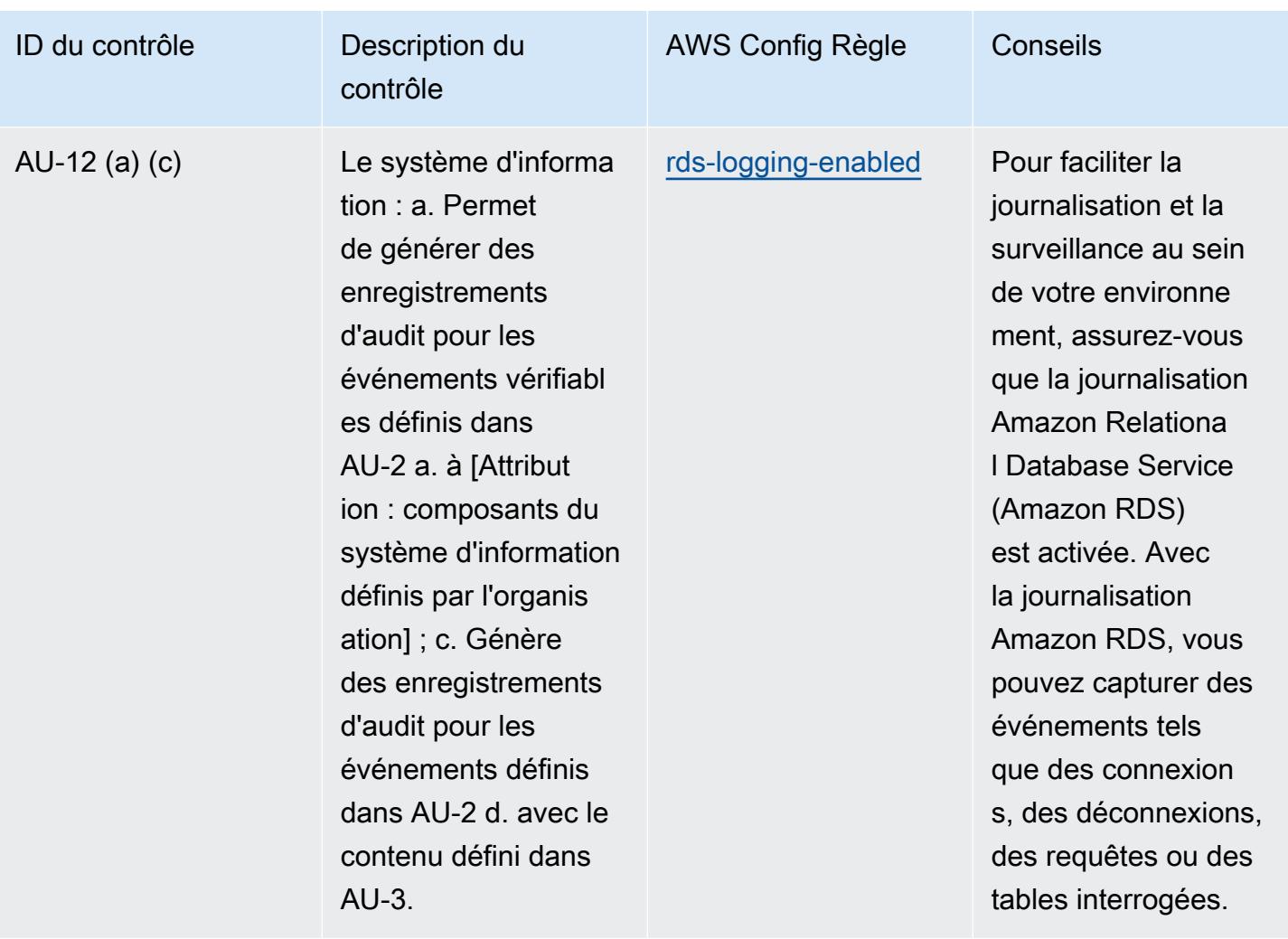

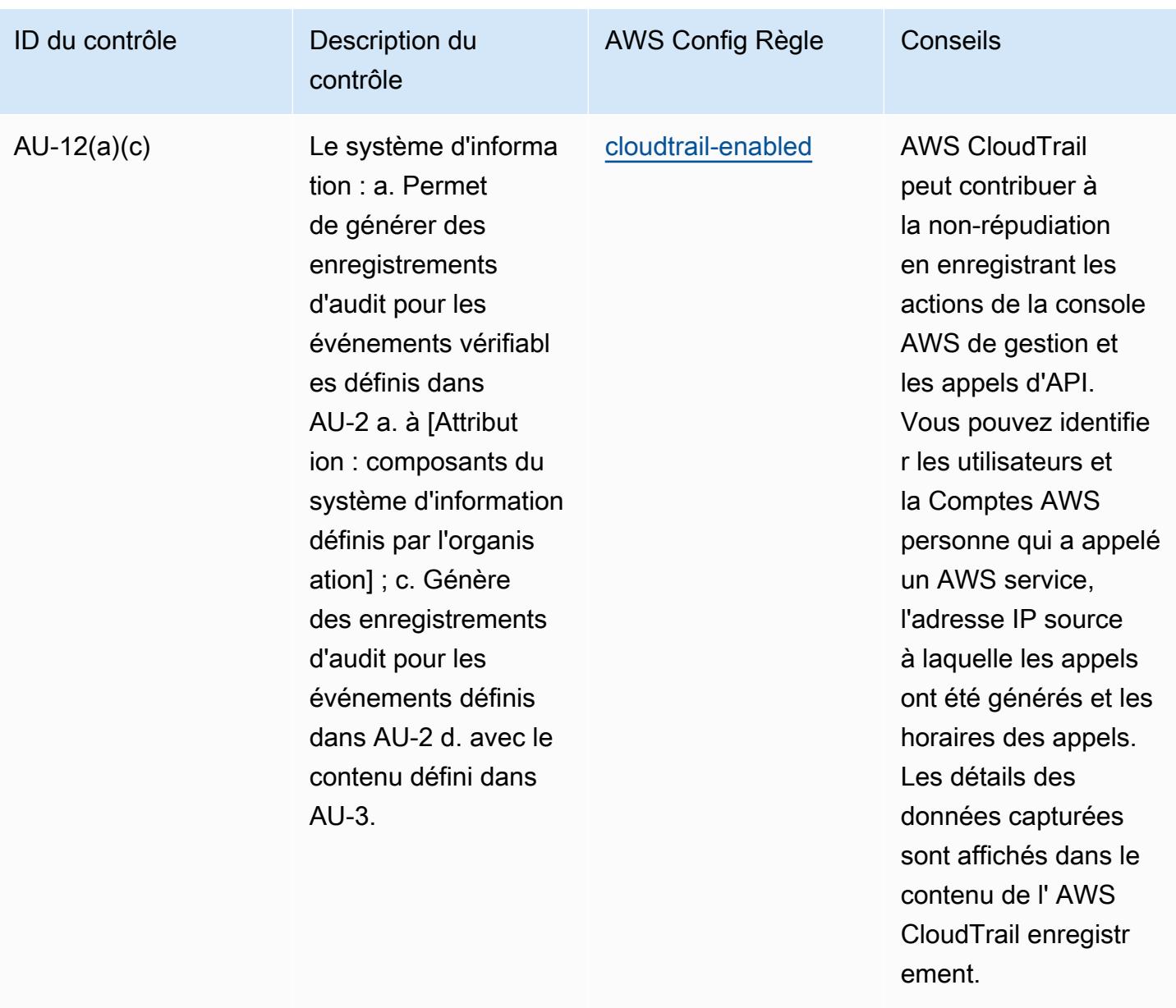

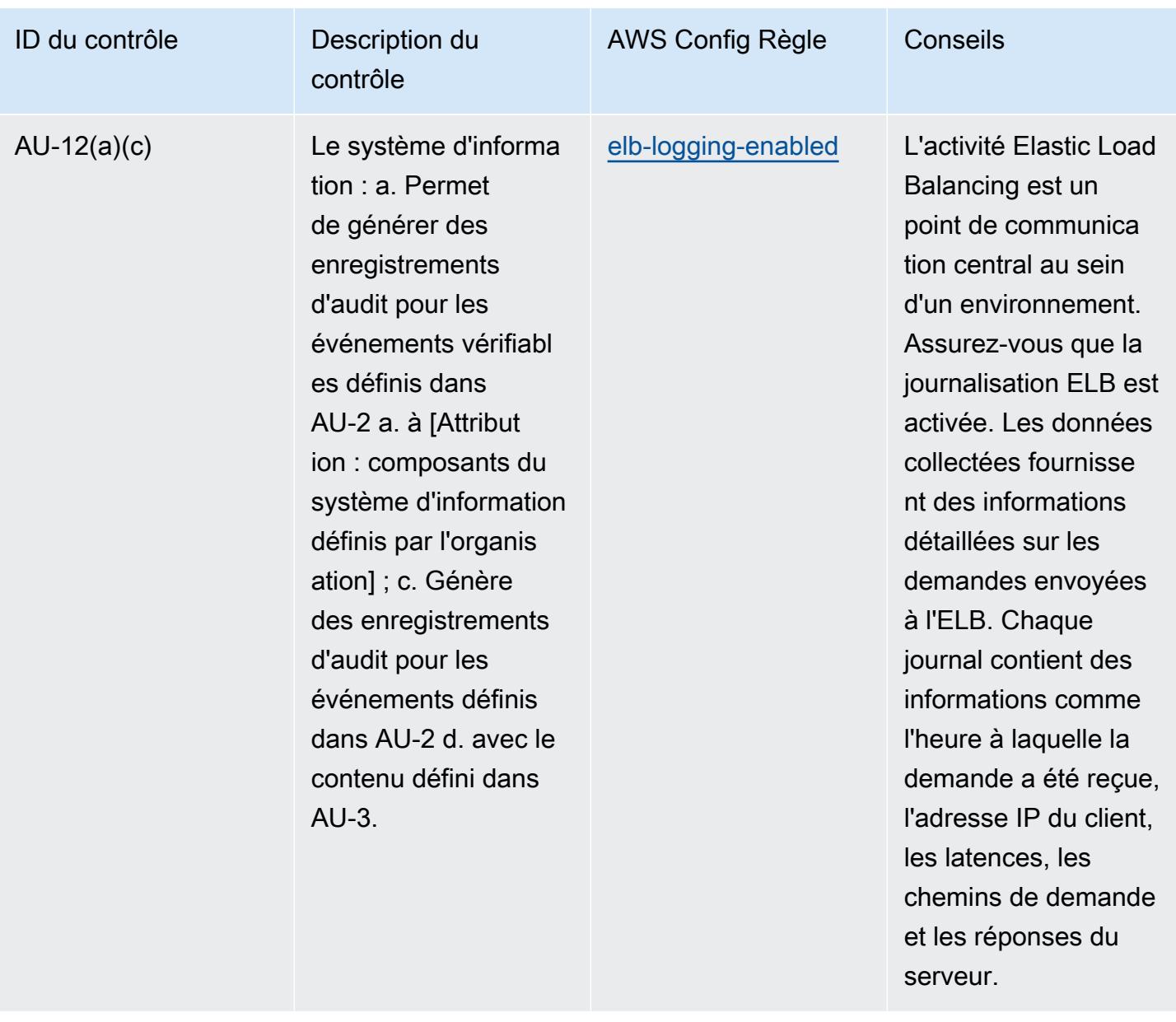

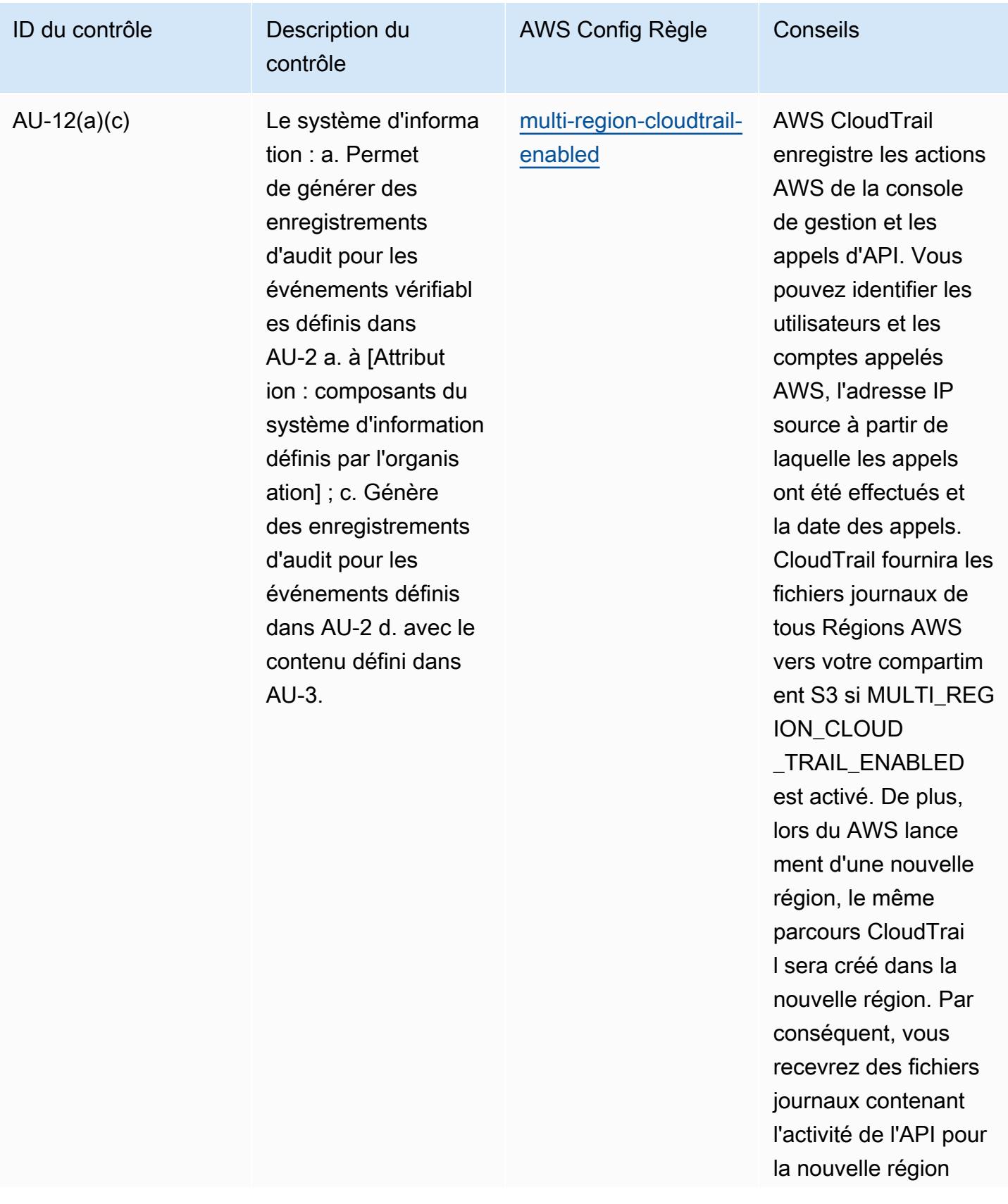

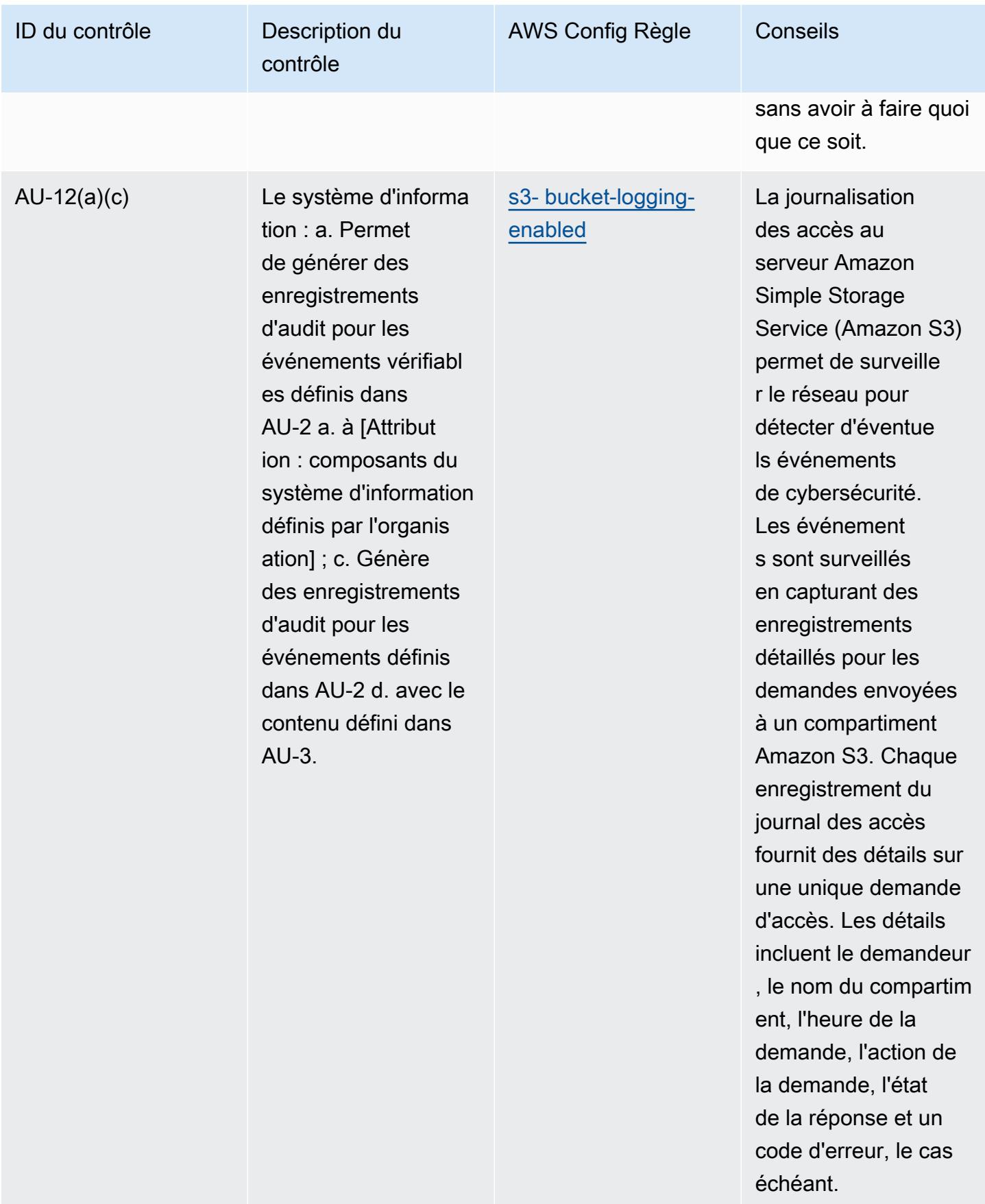

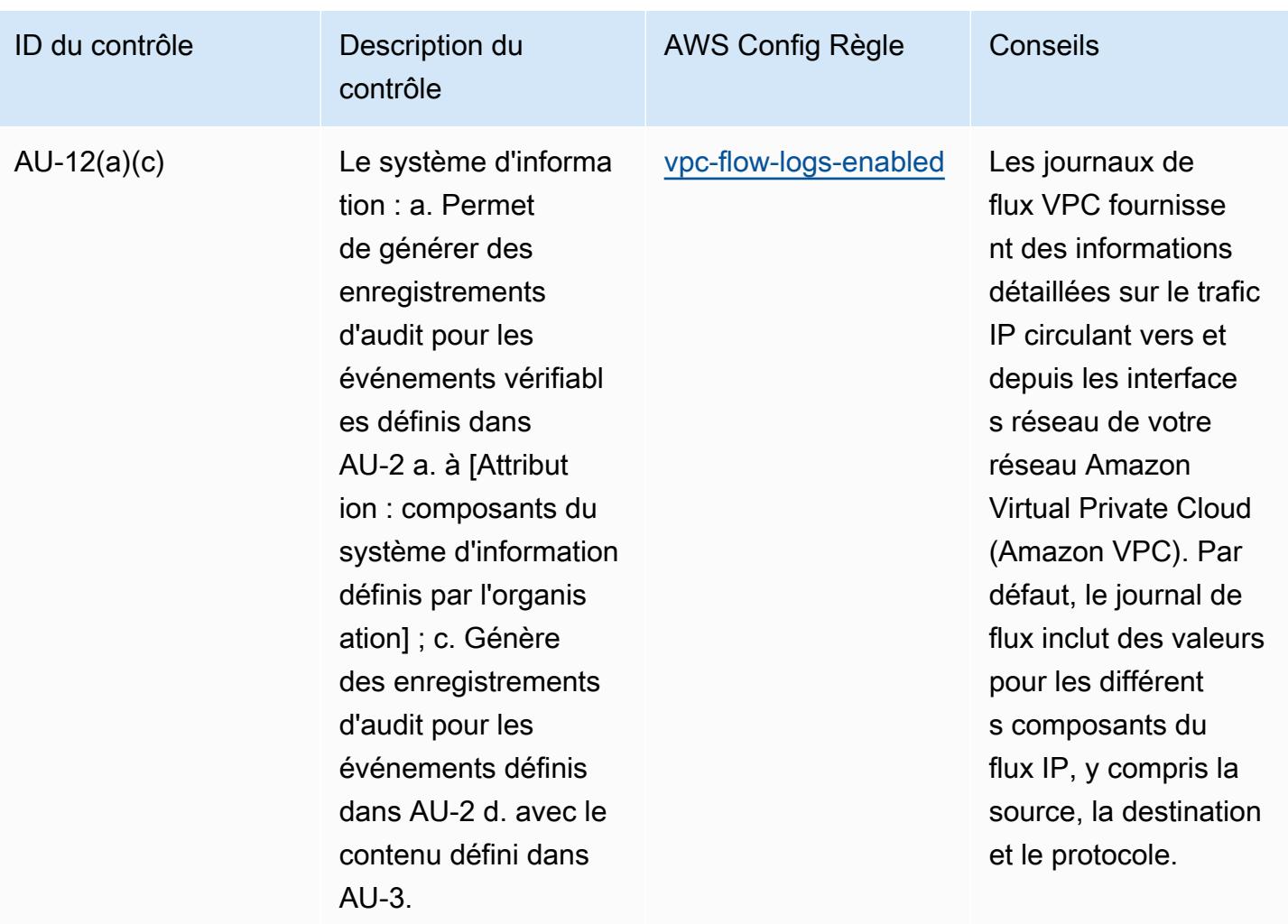

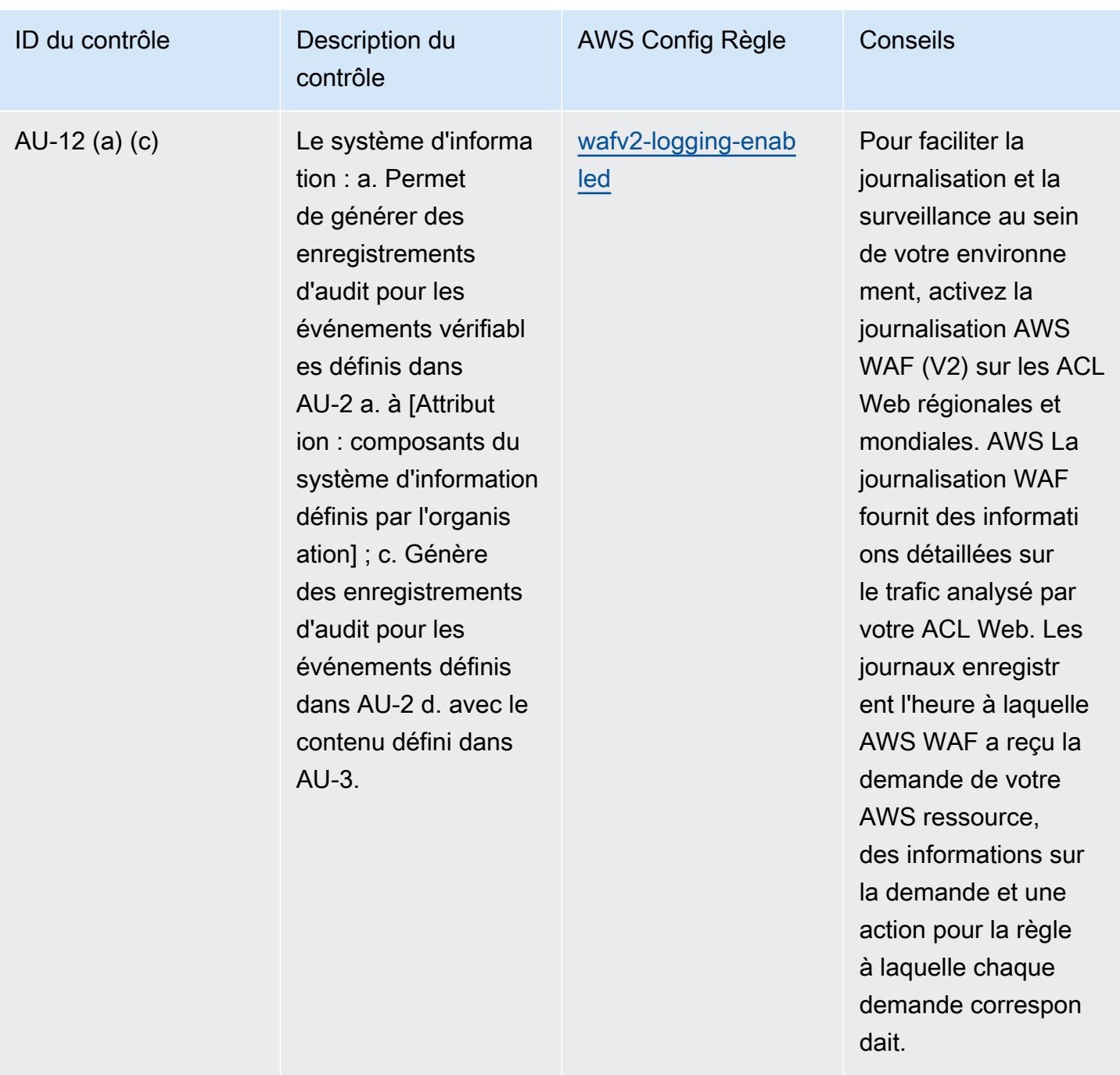

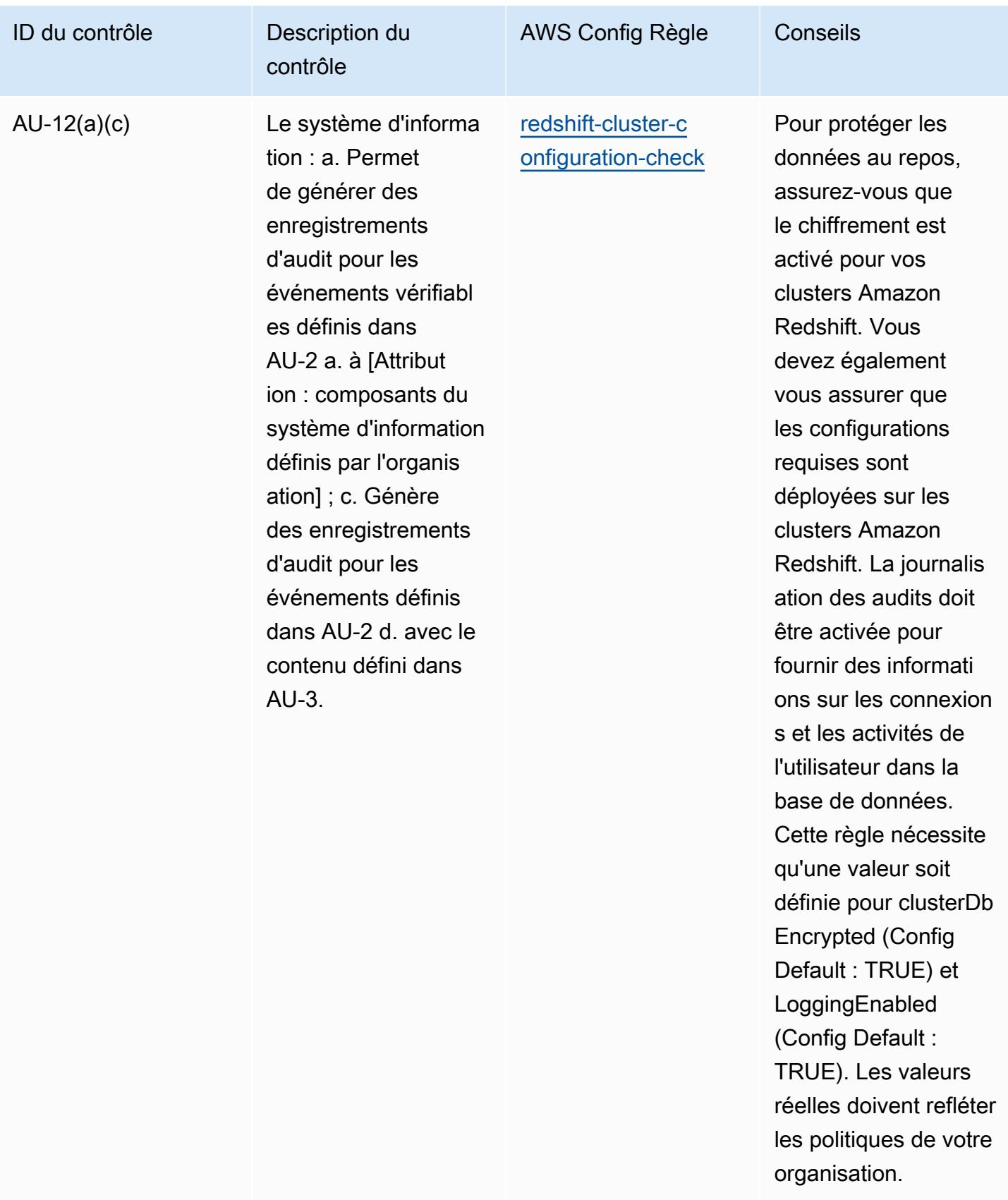

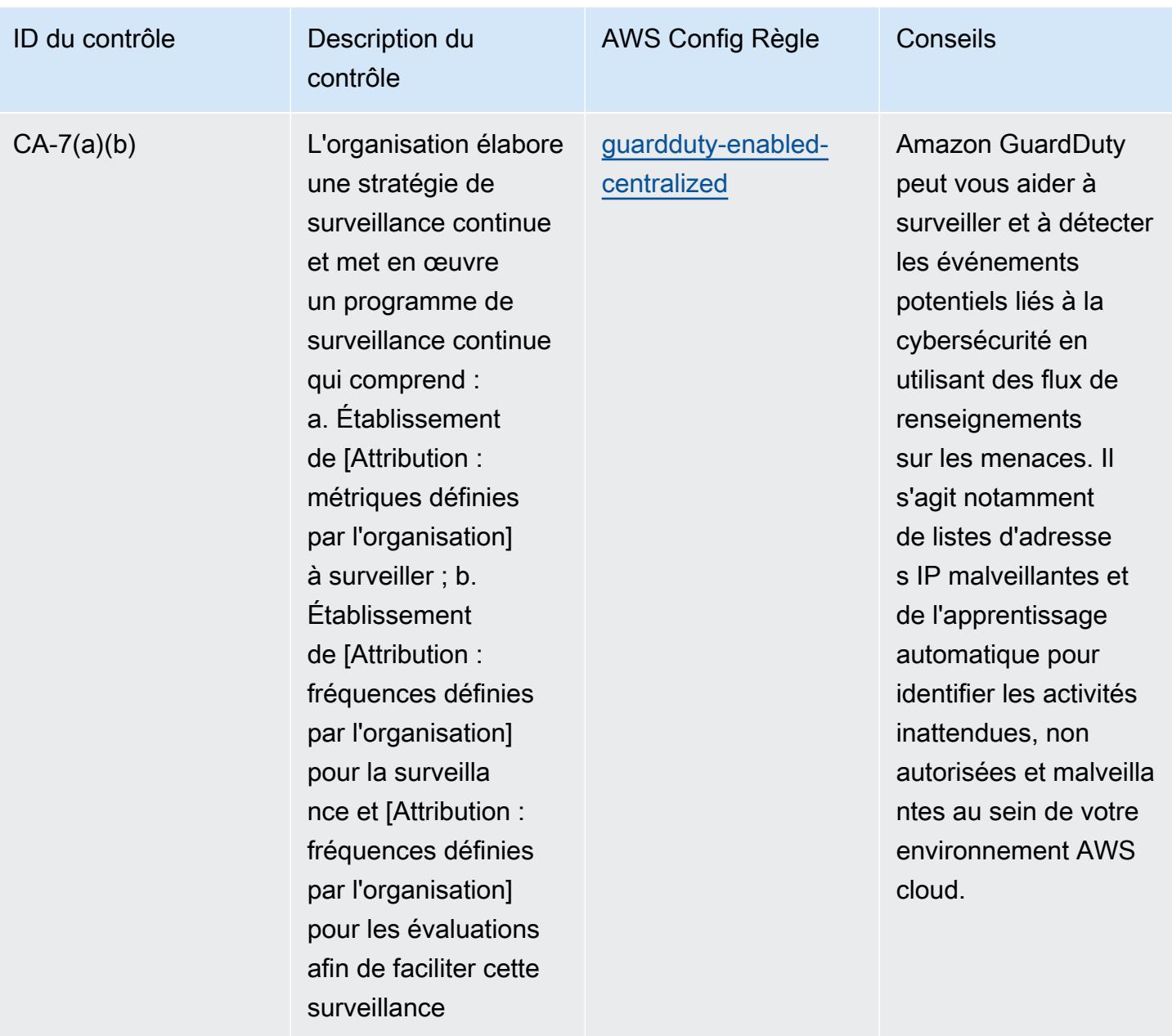

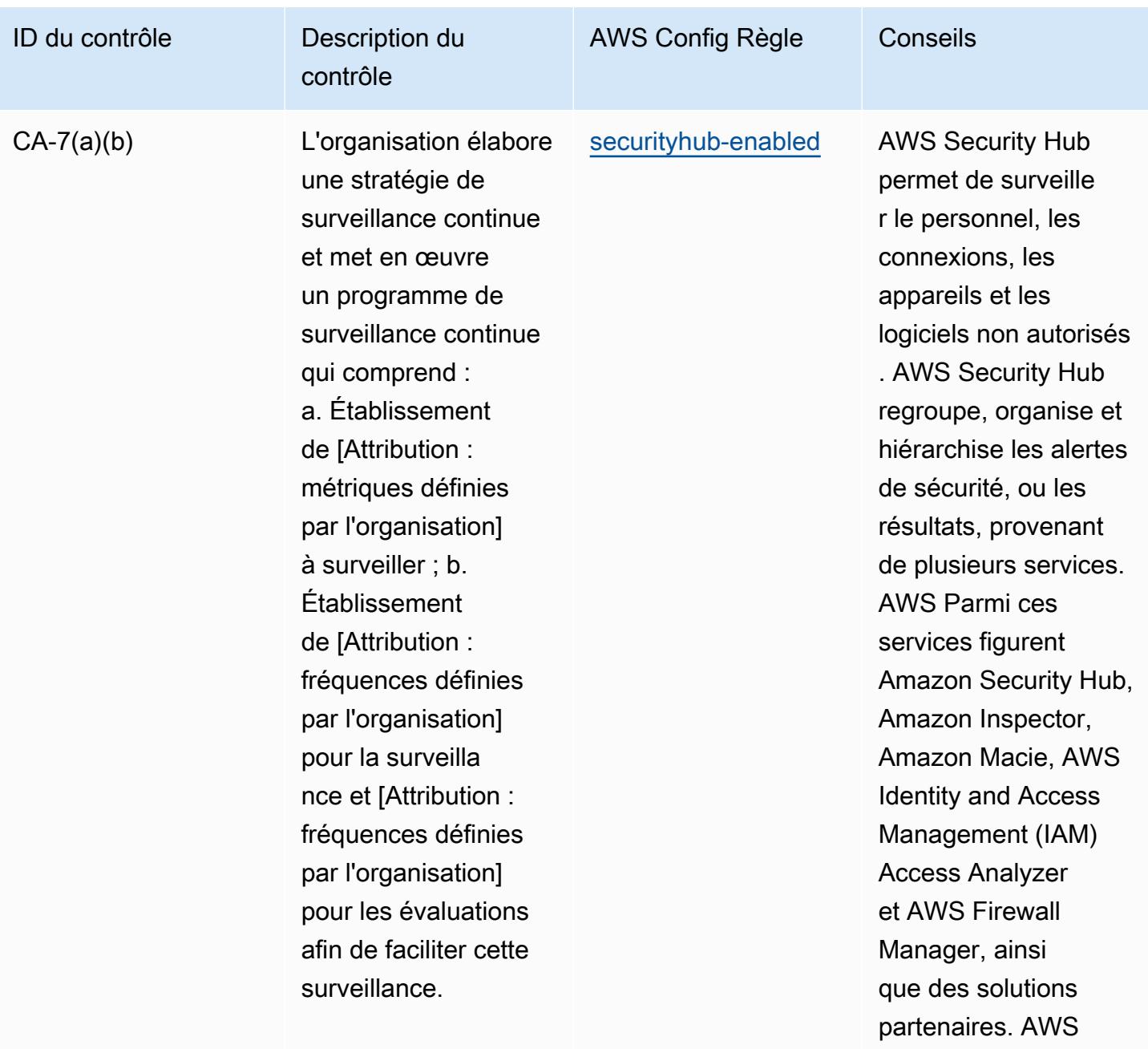

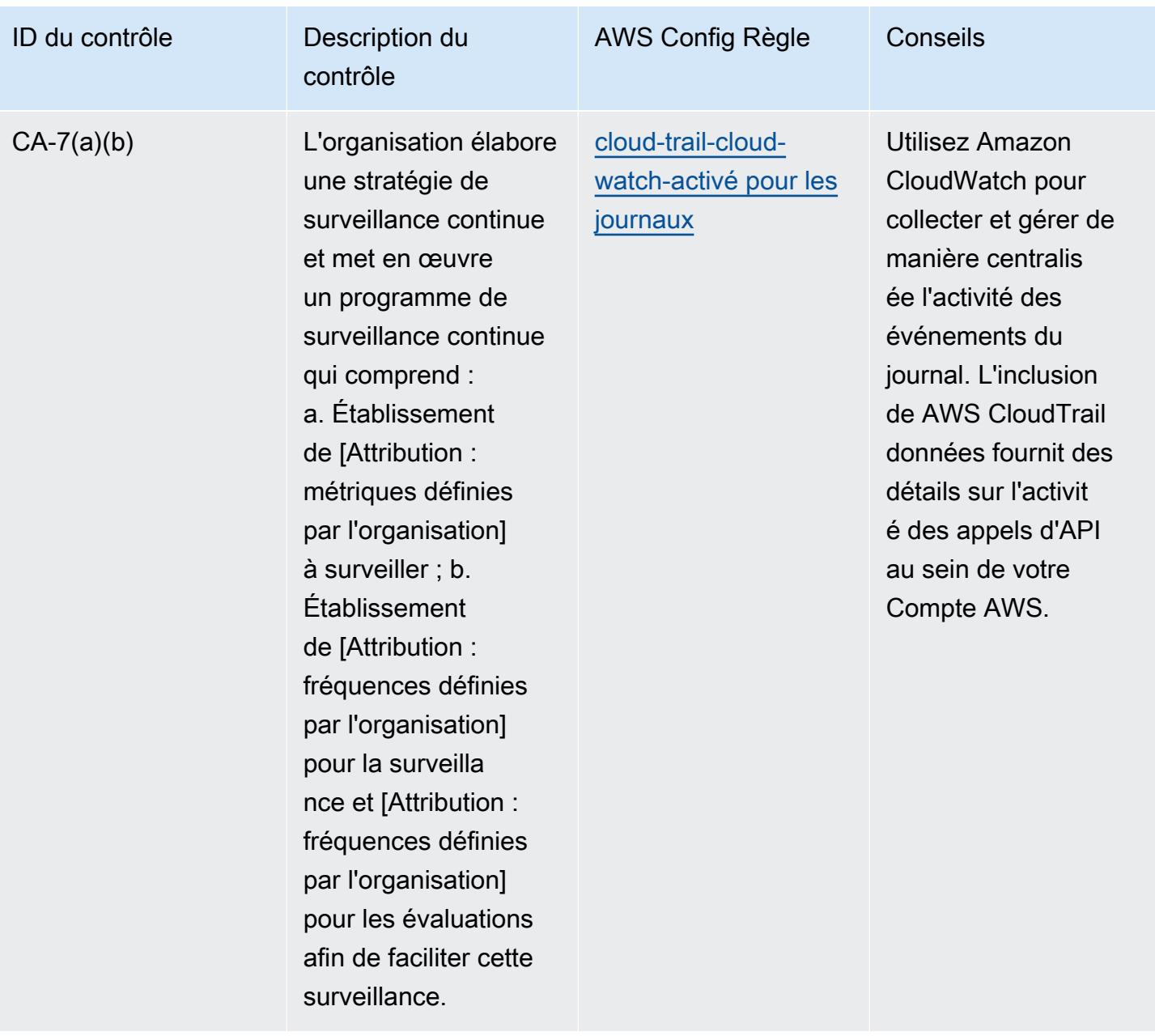
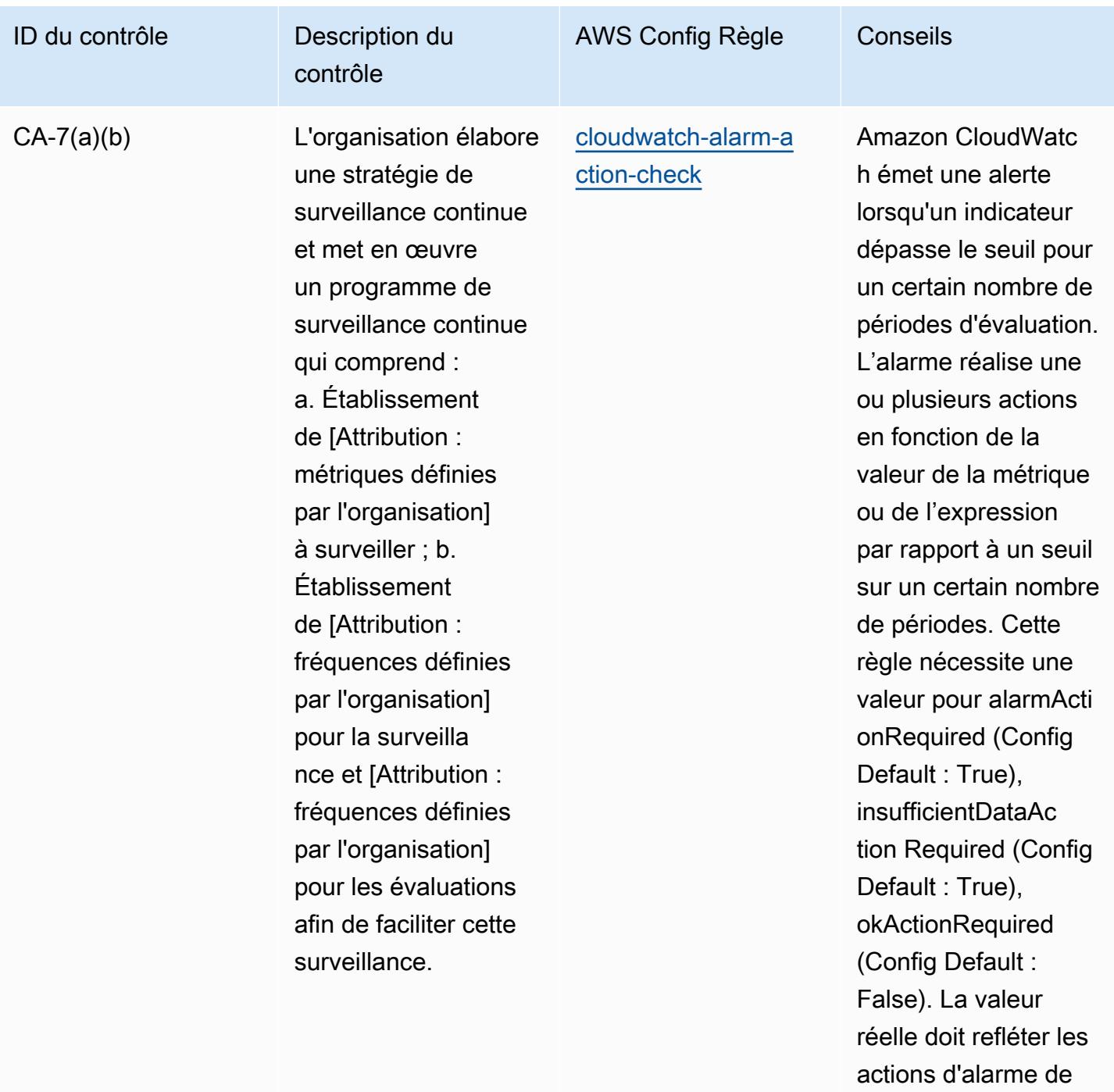

votre environnement.

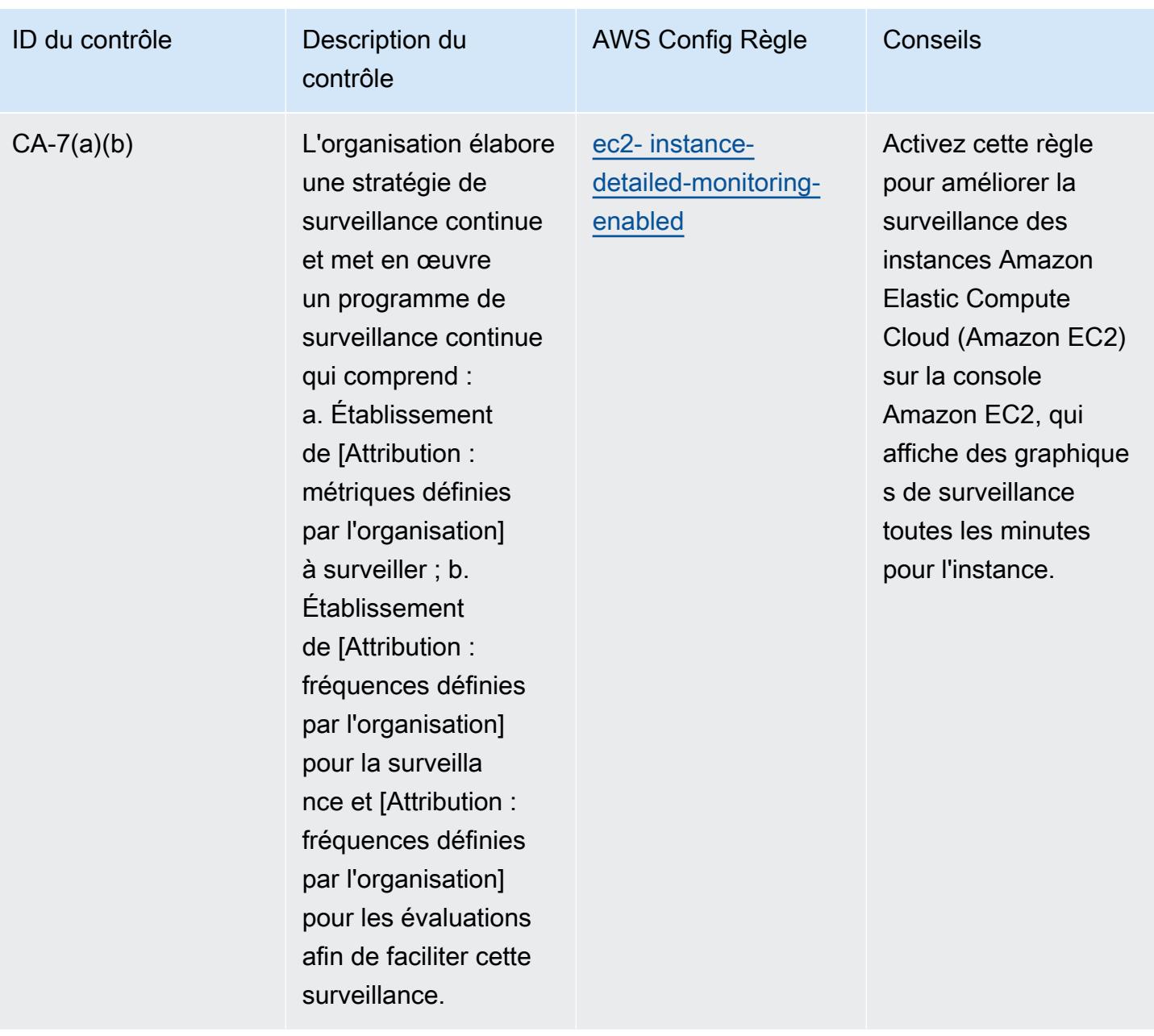

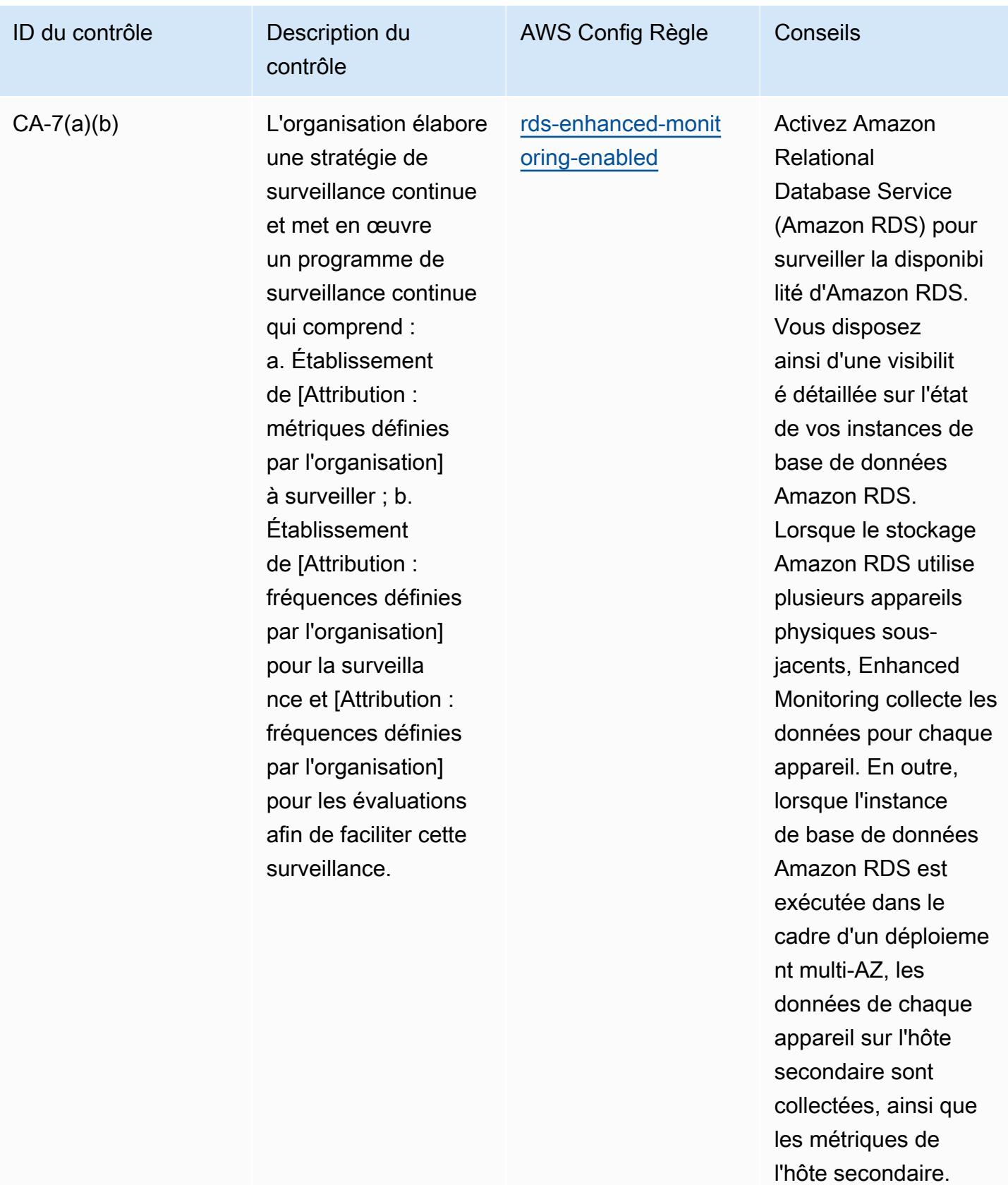

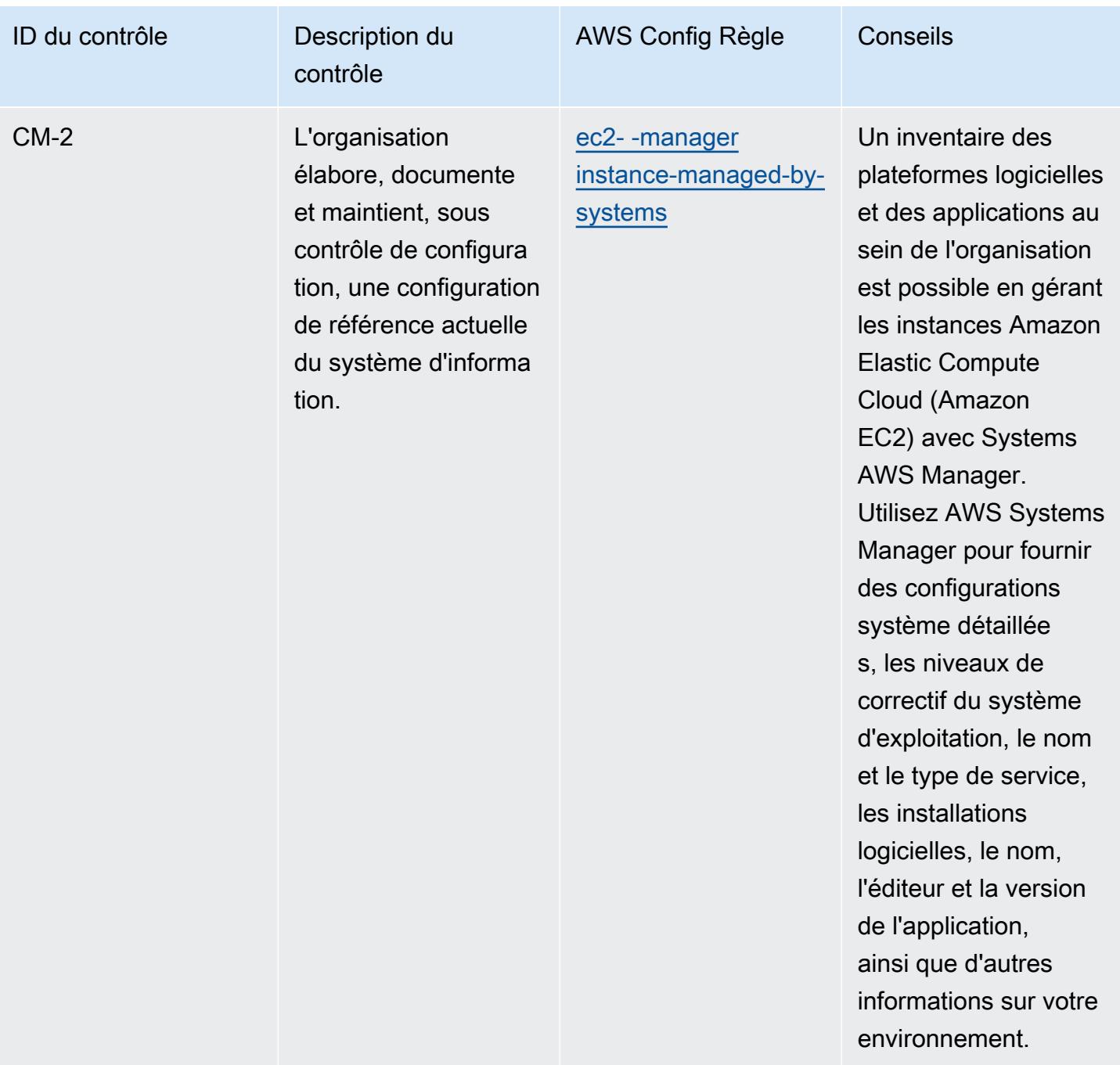

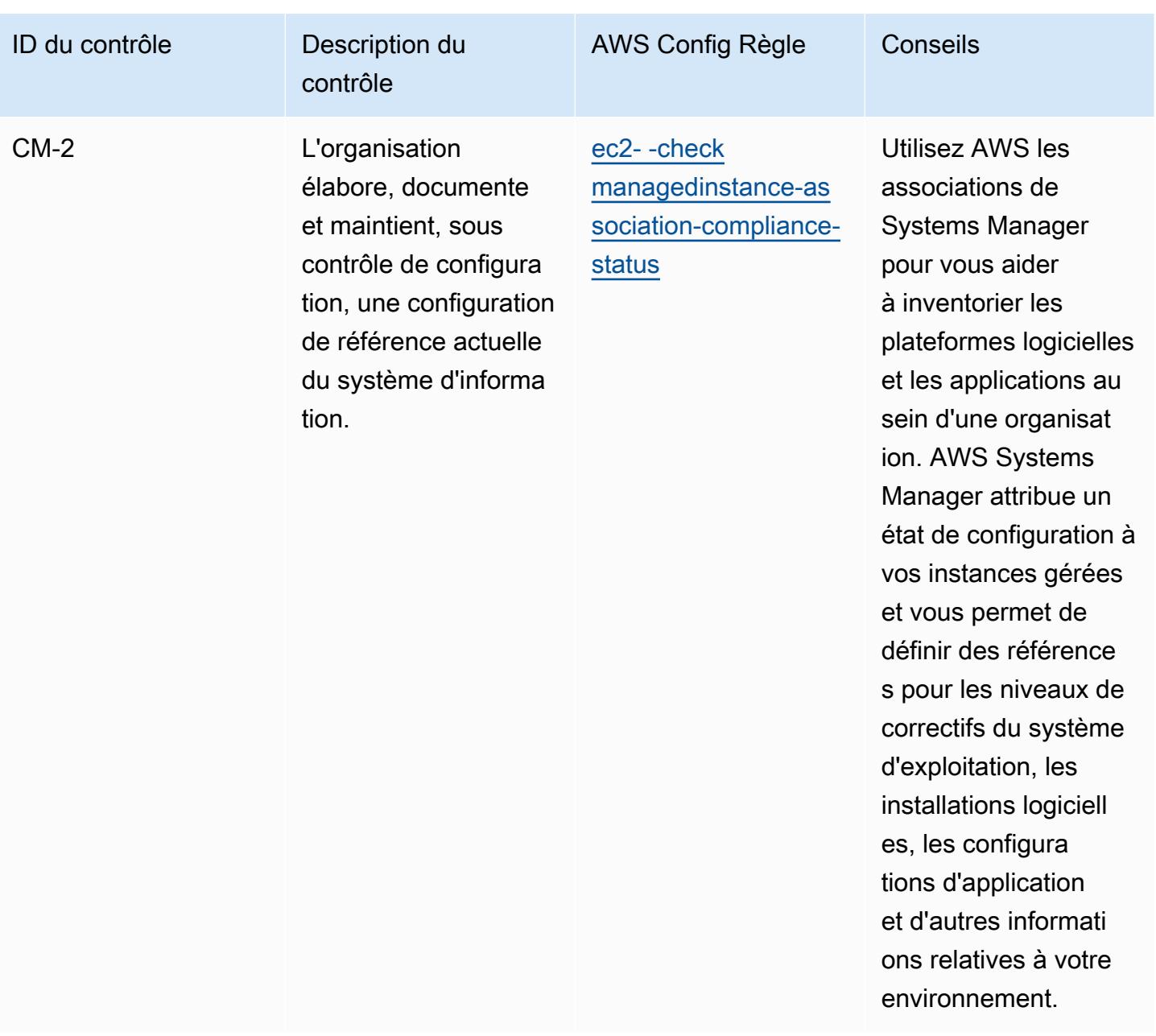

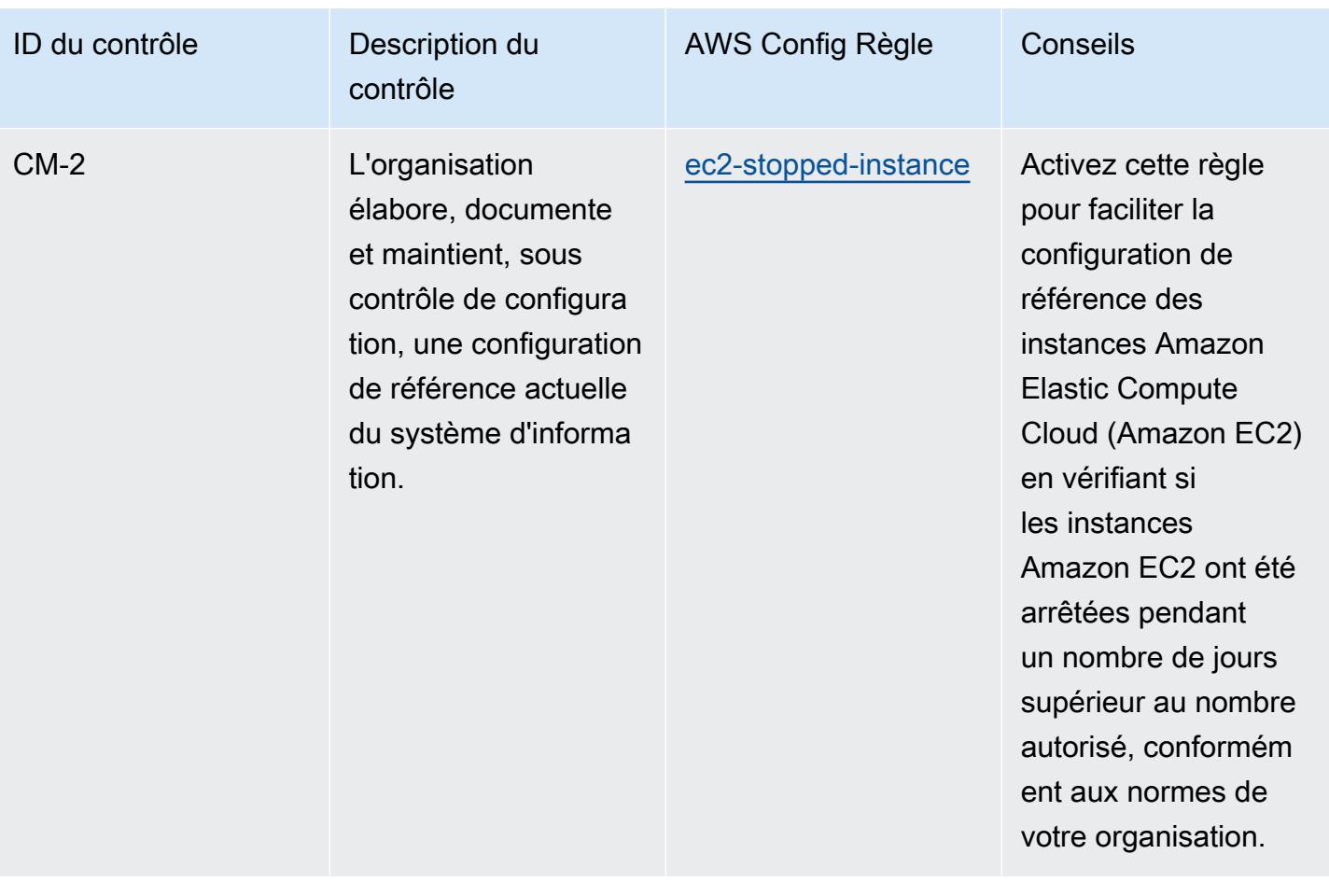

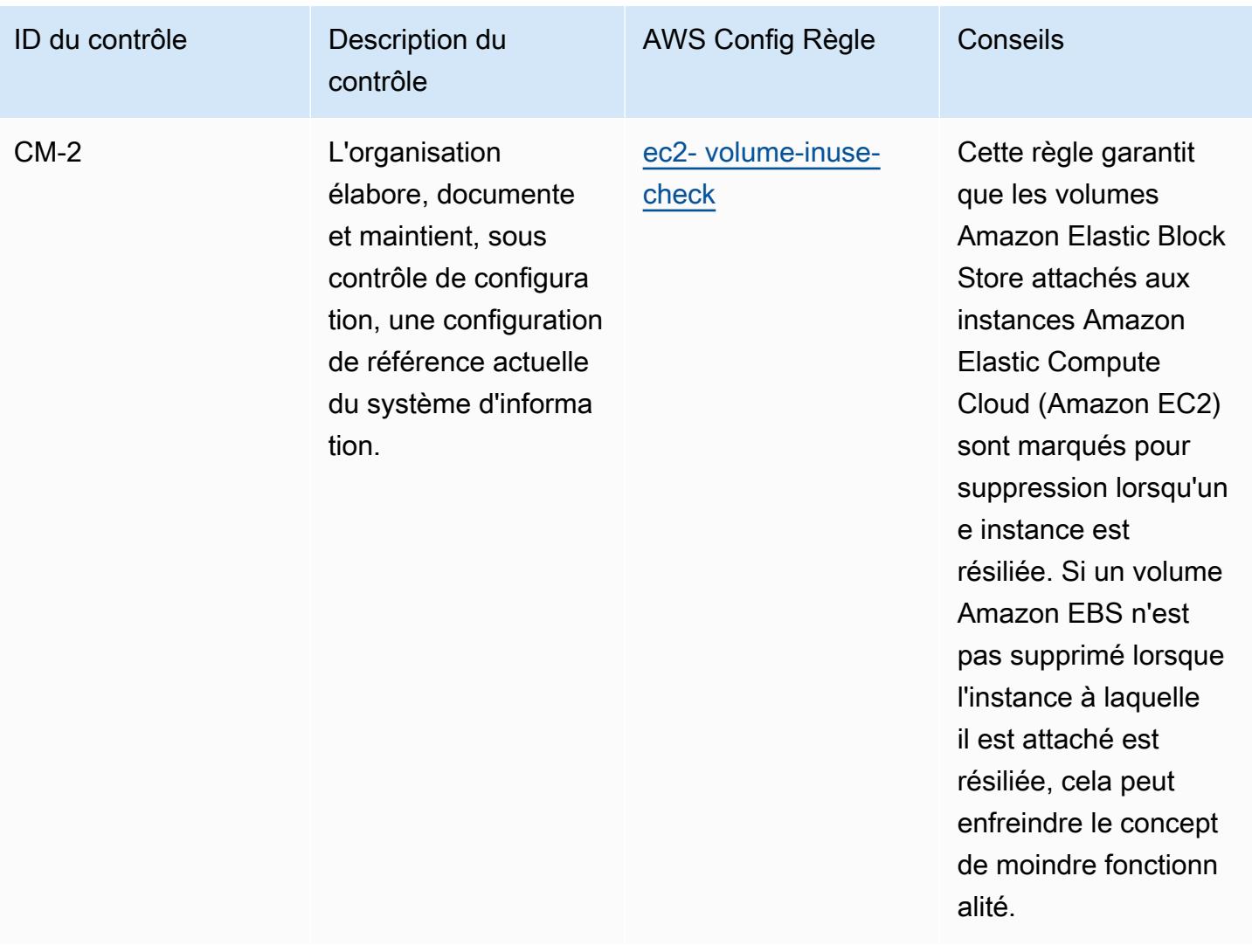

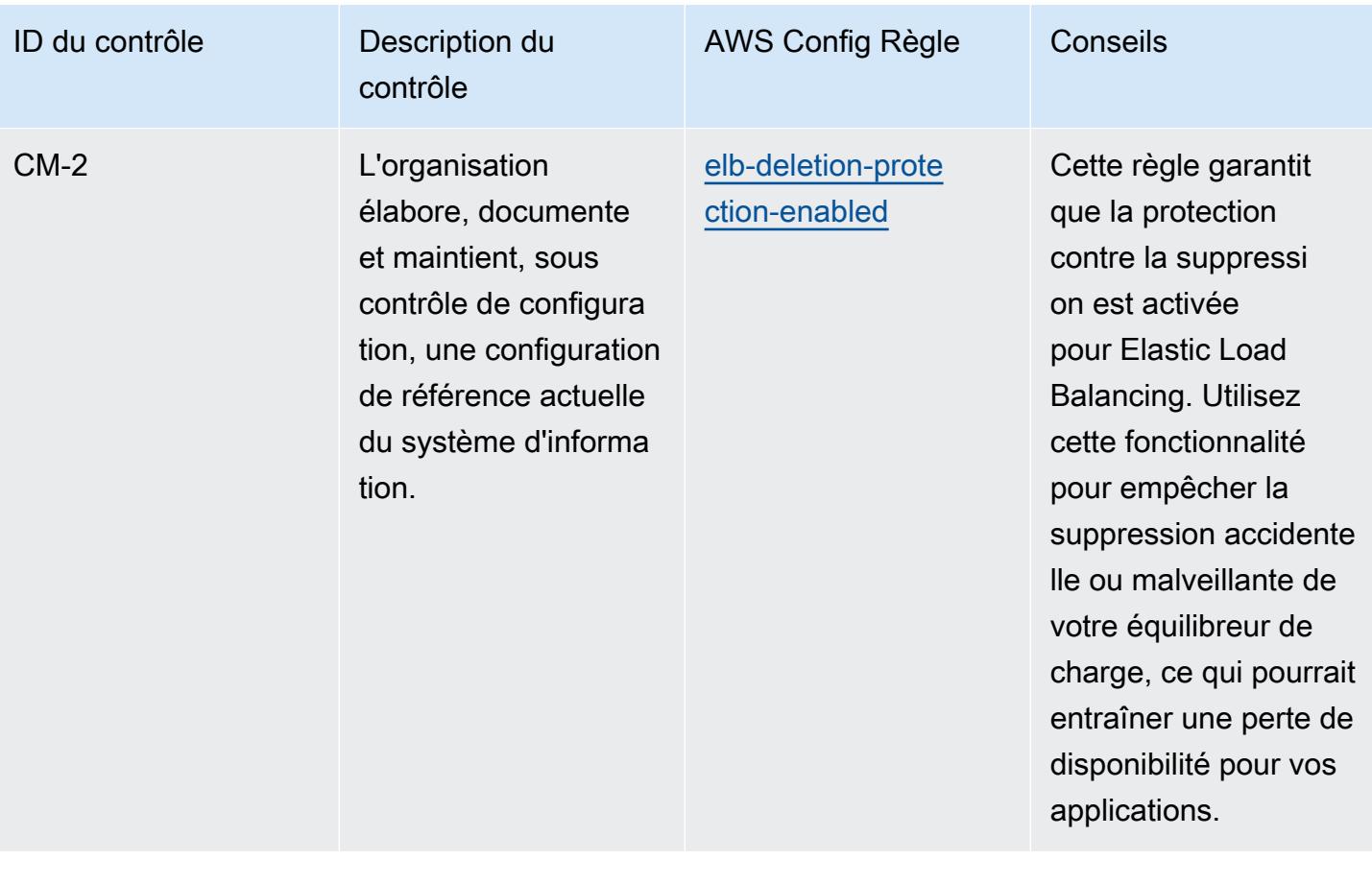

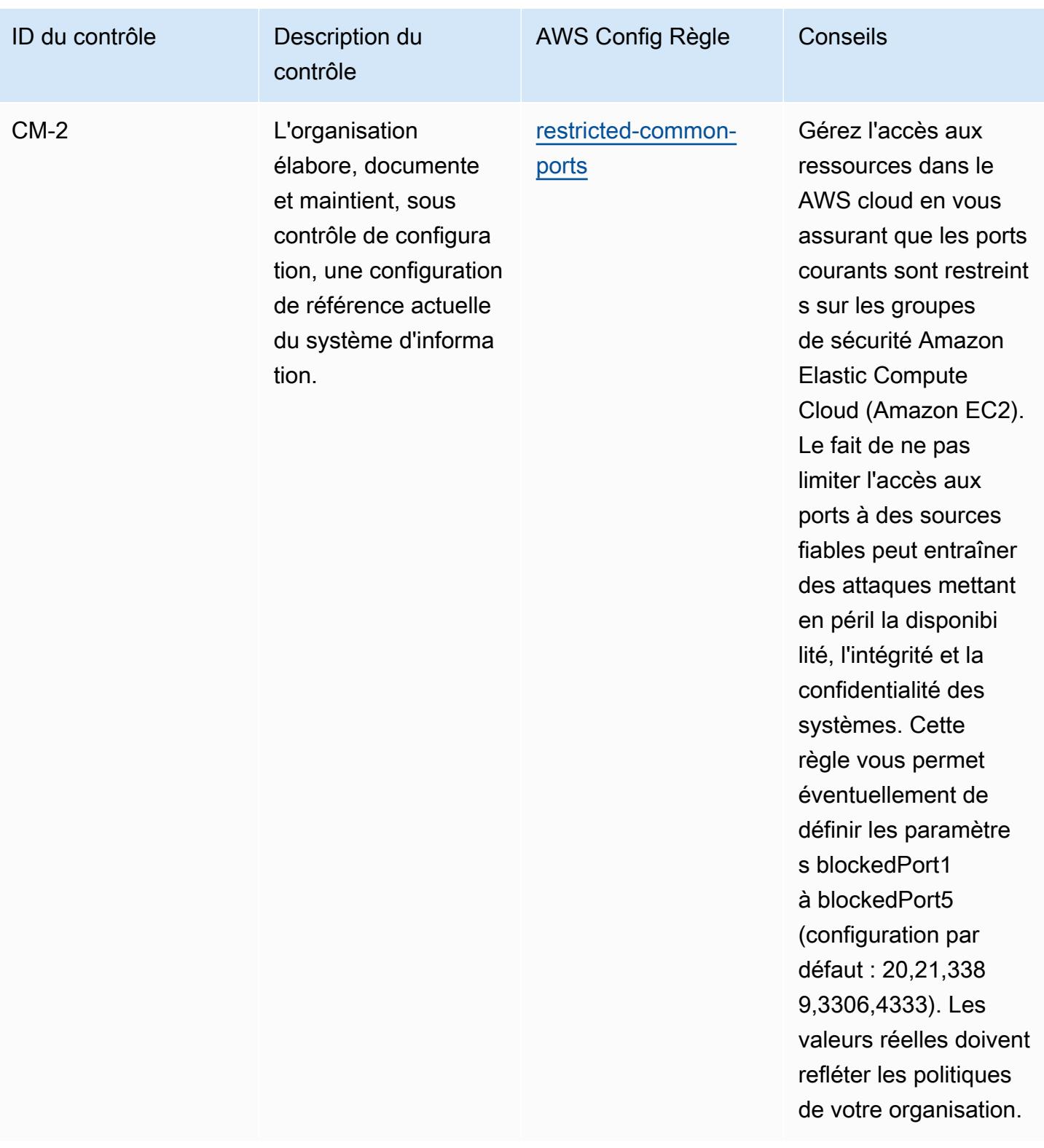

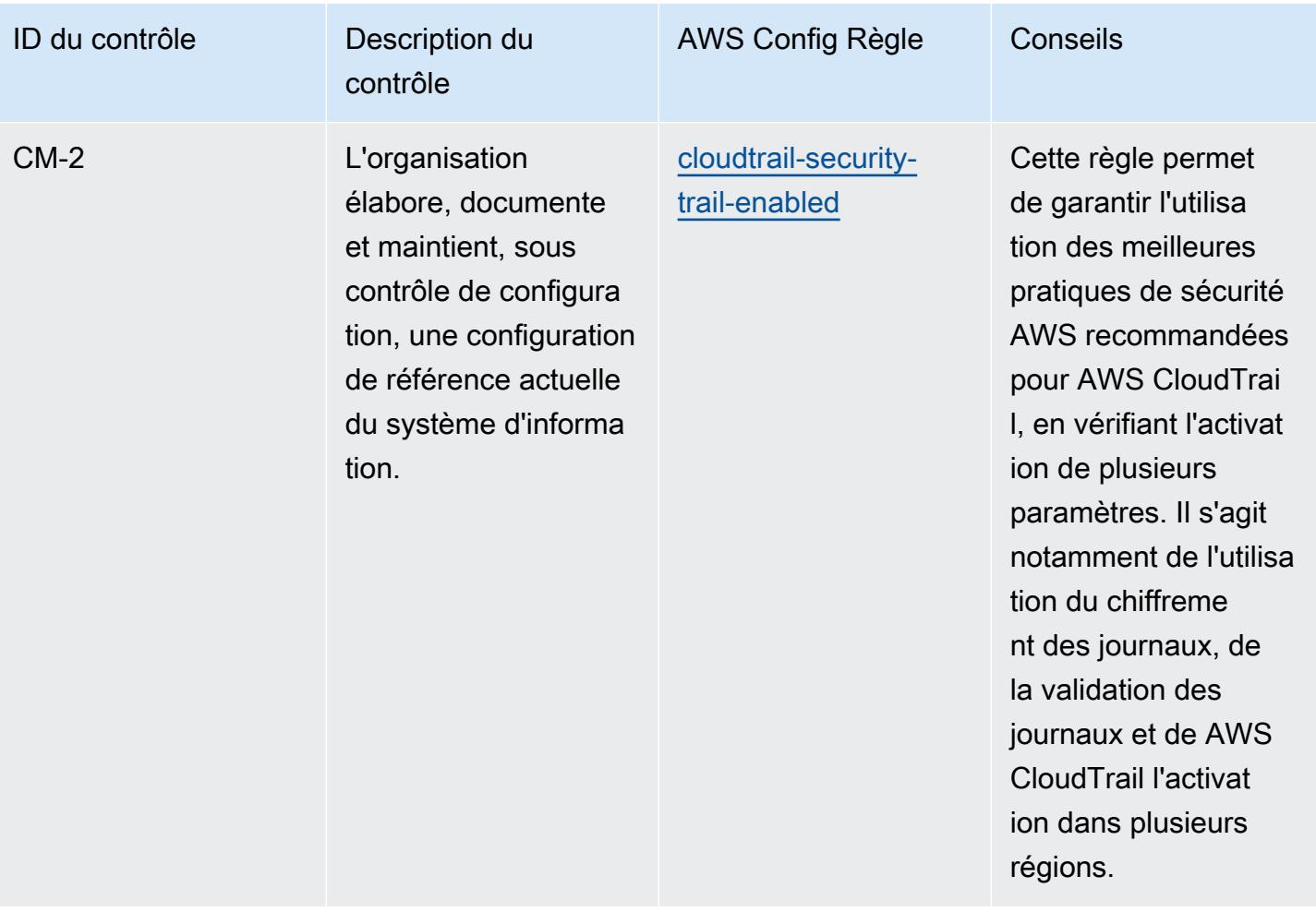

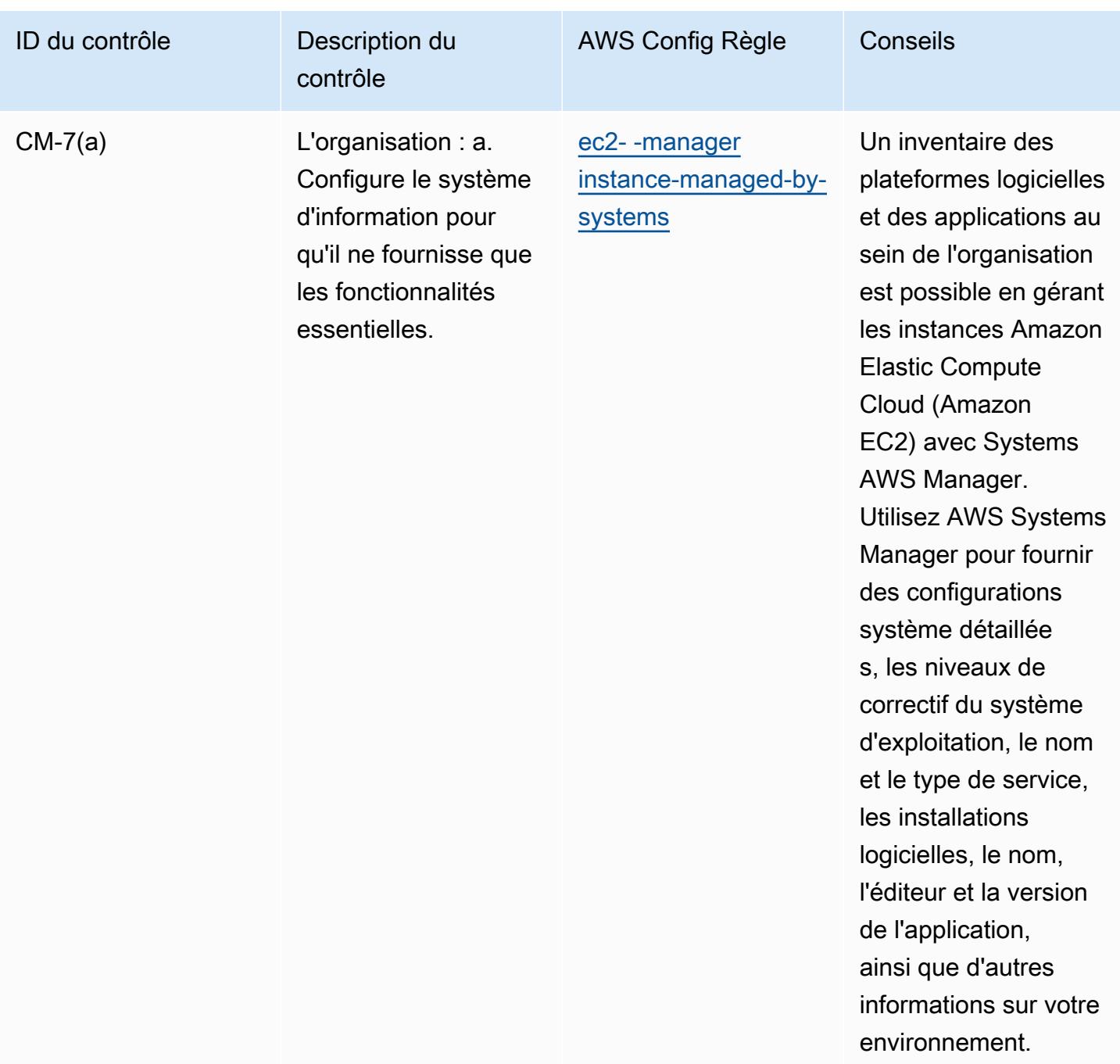

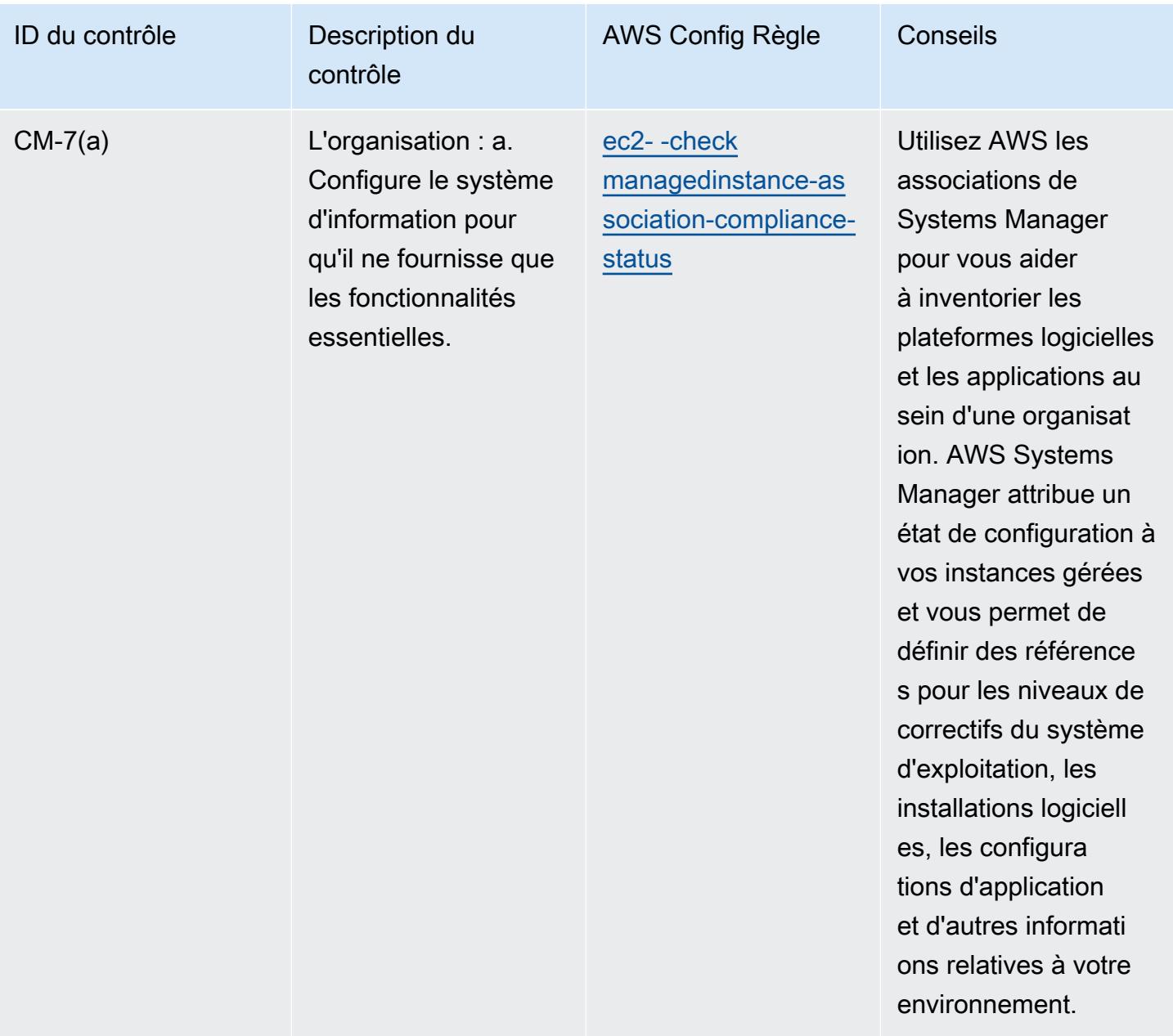

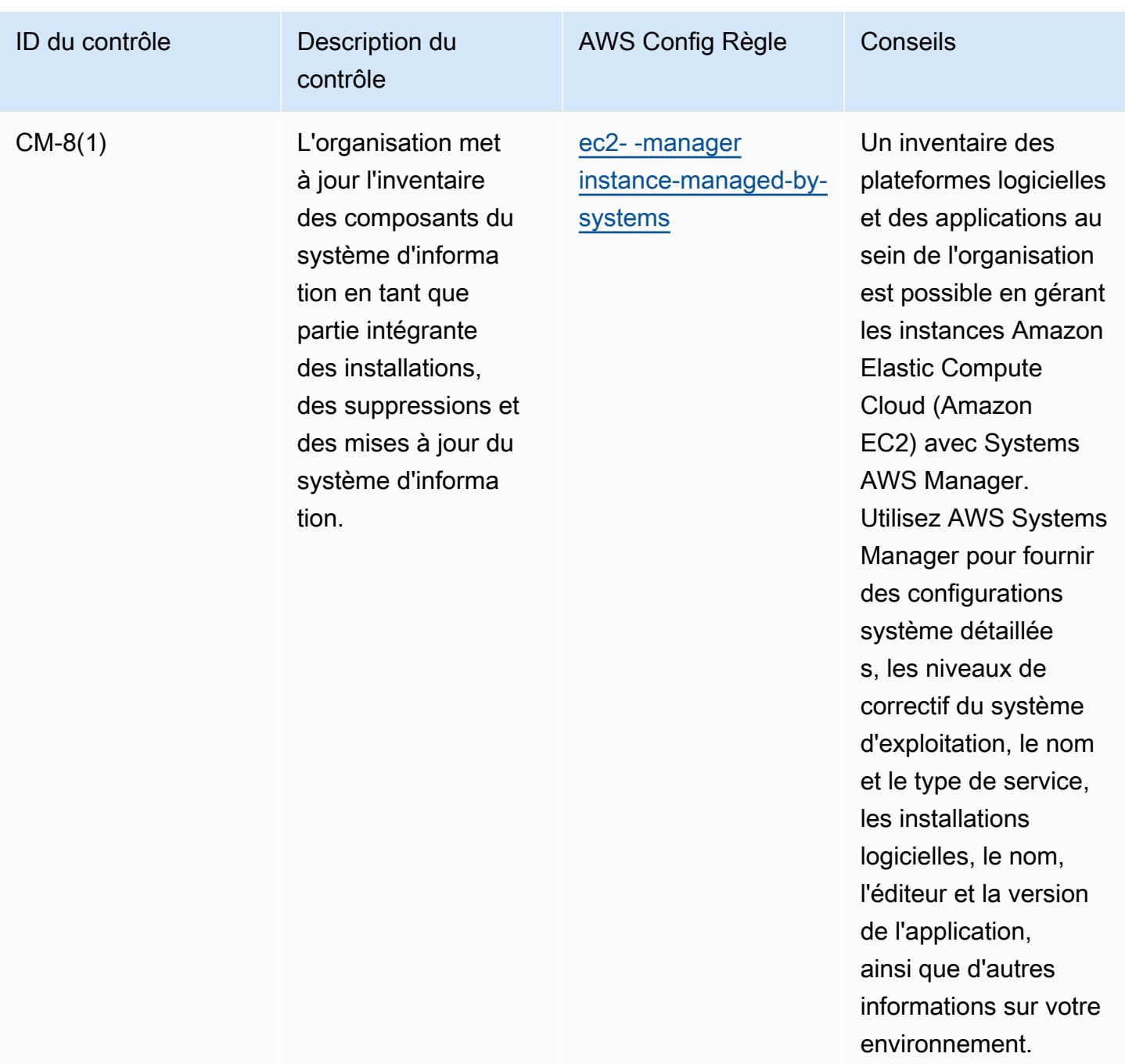

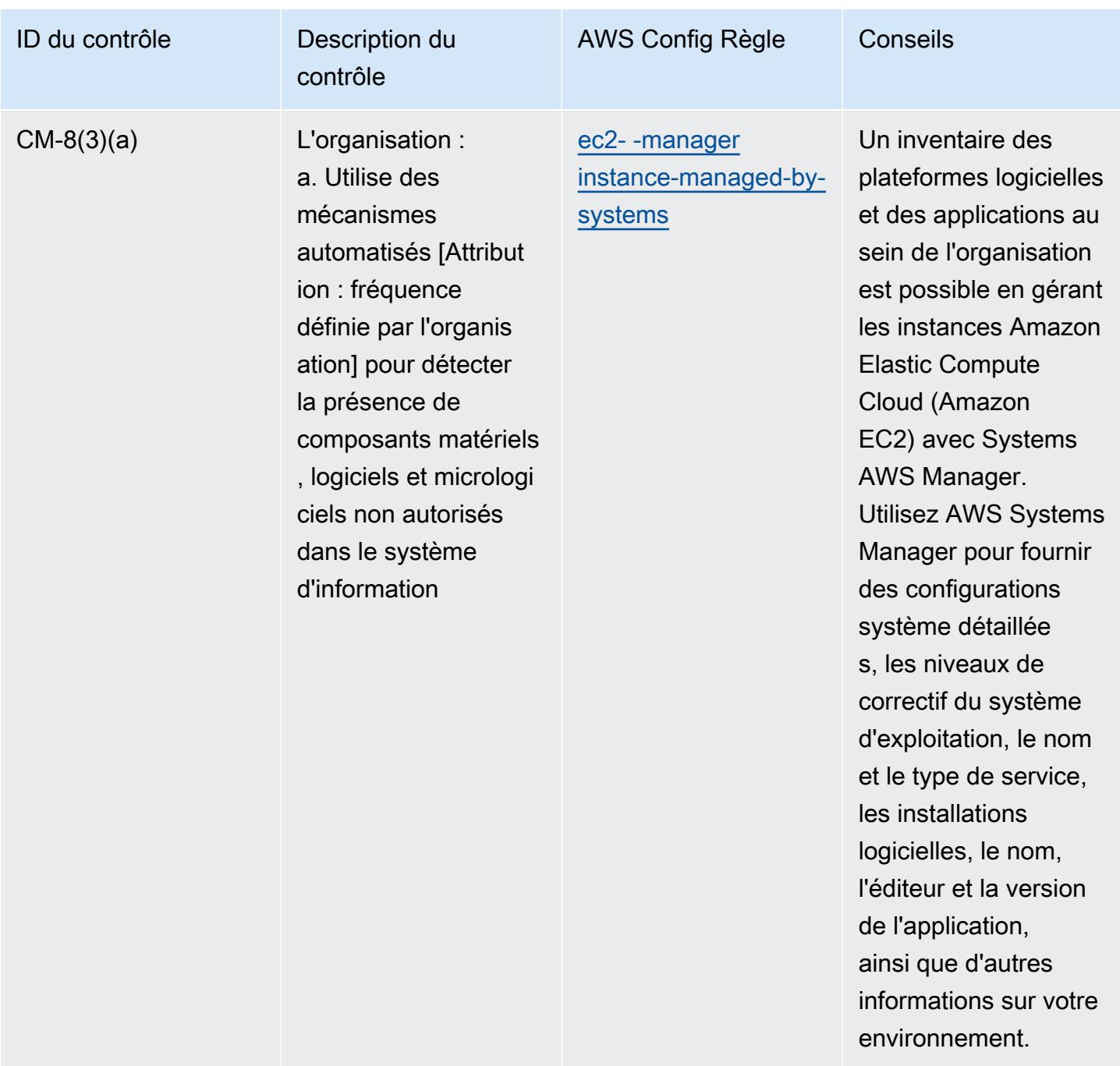

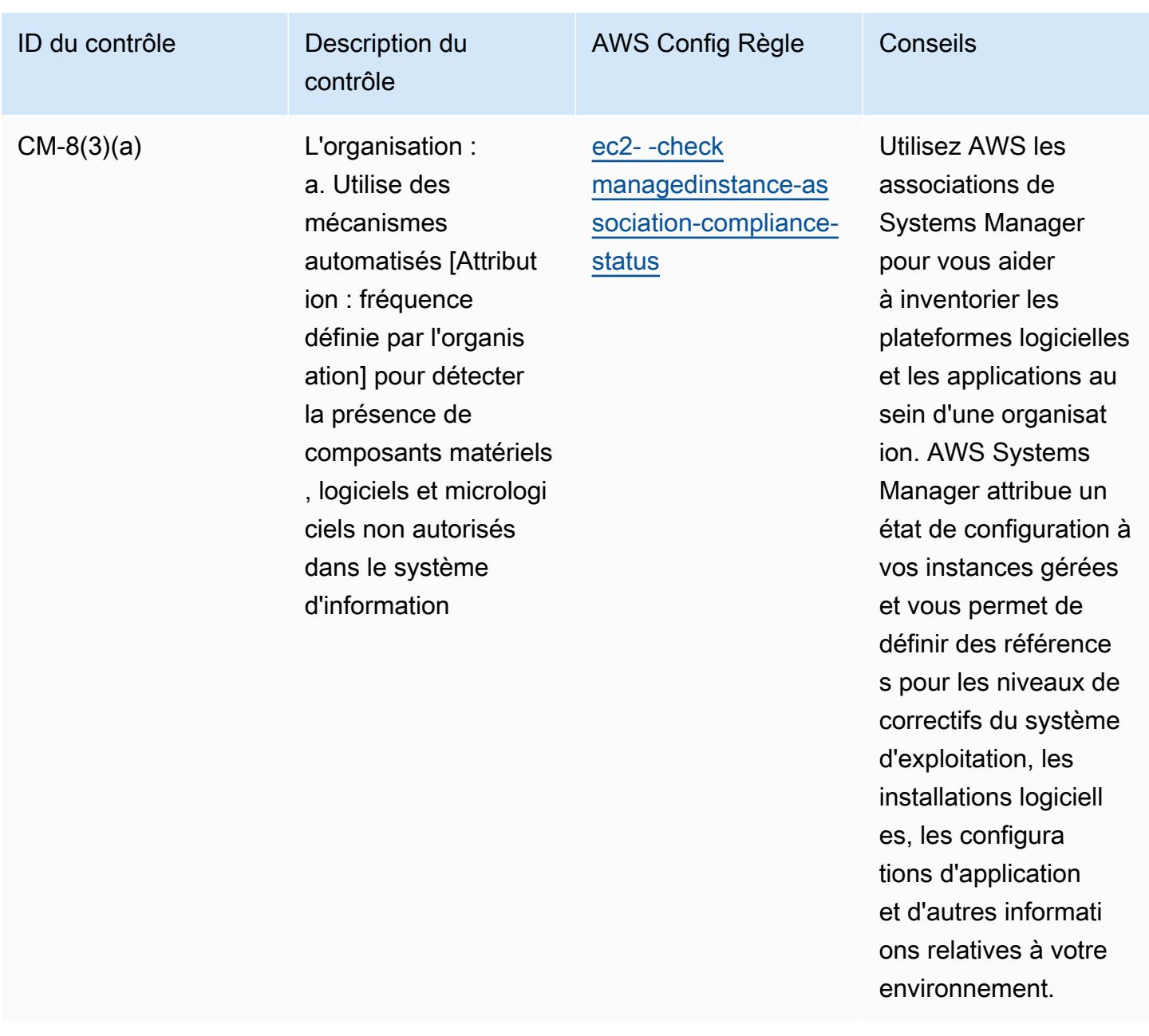

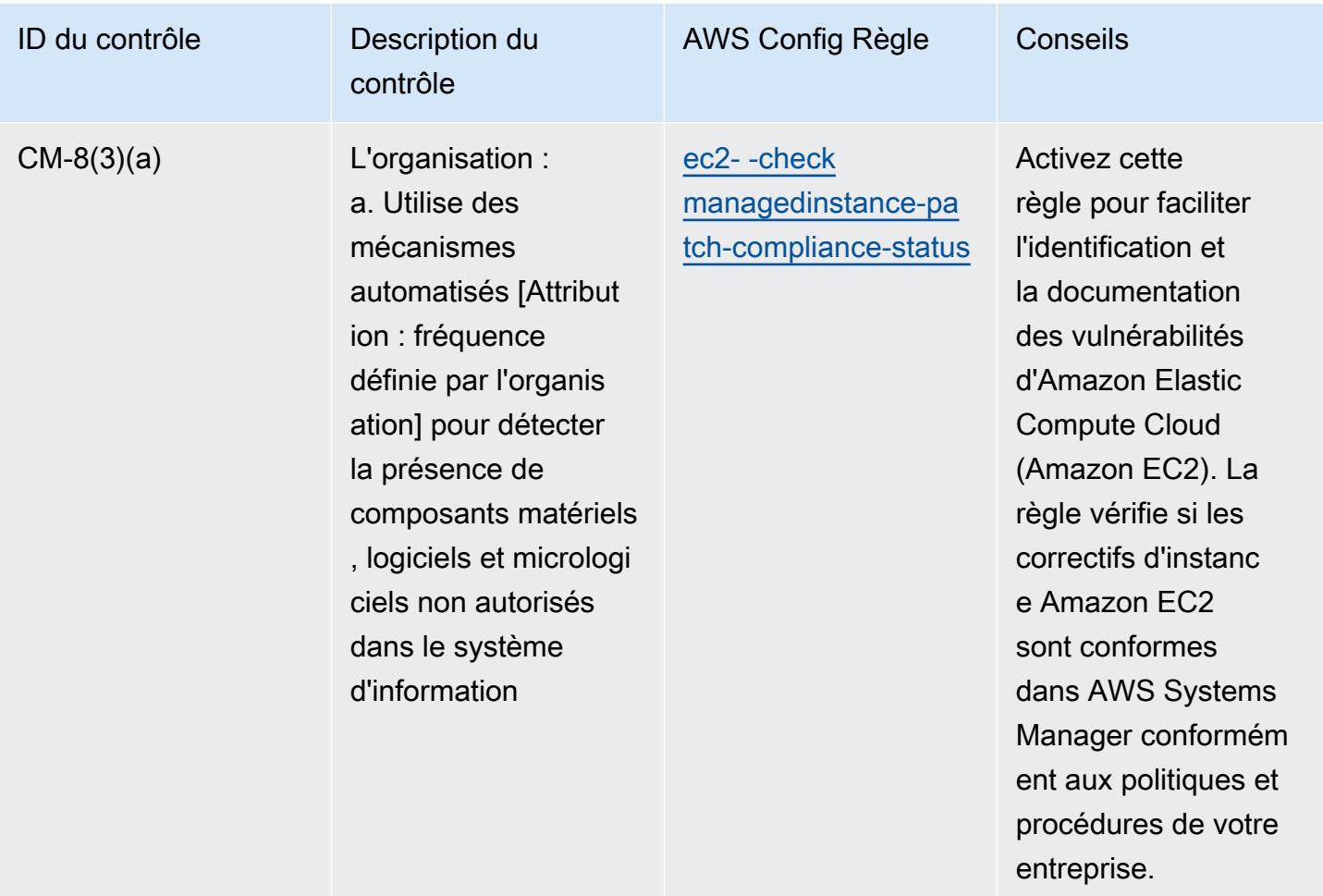

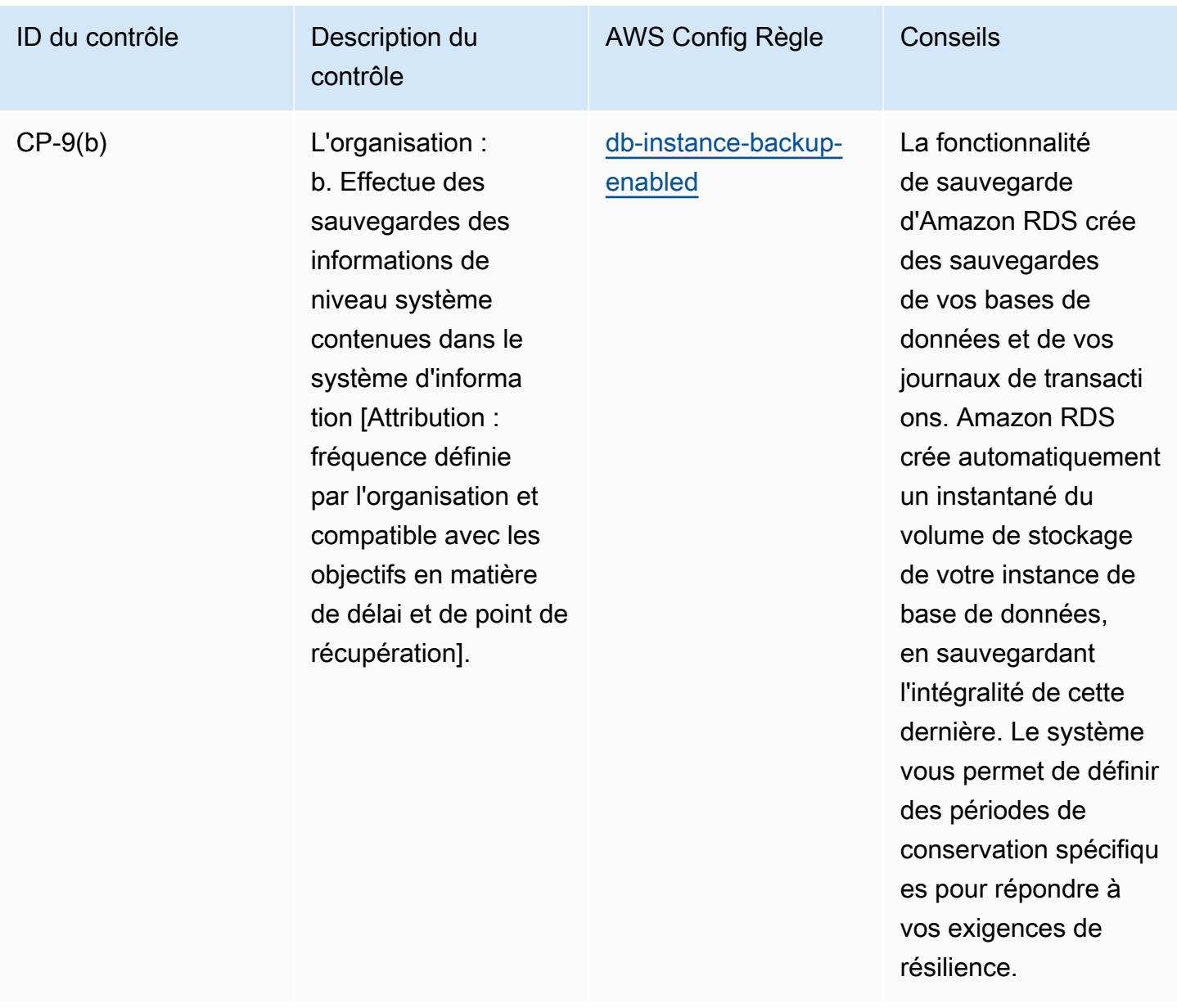

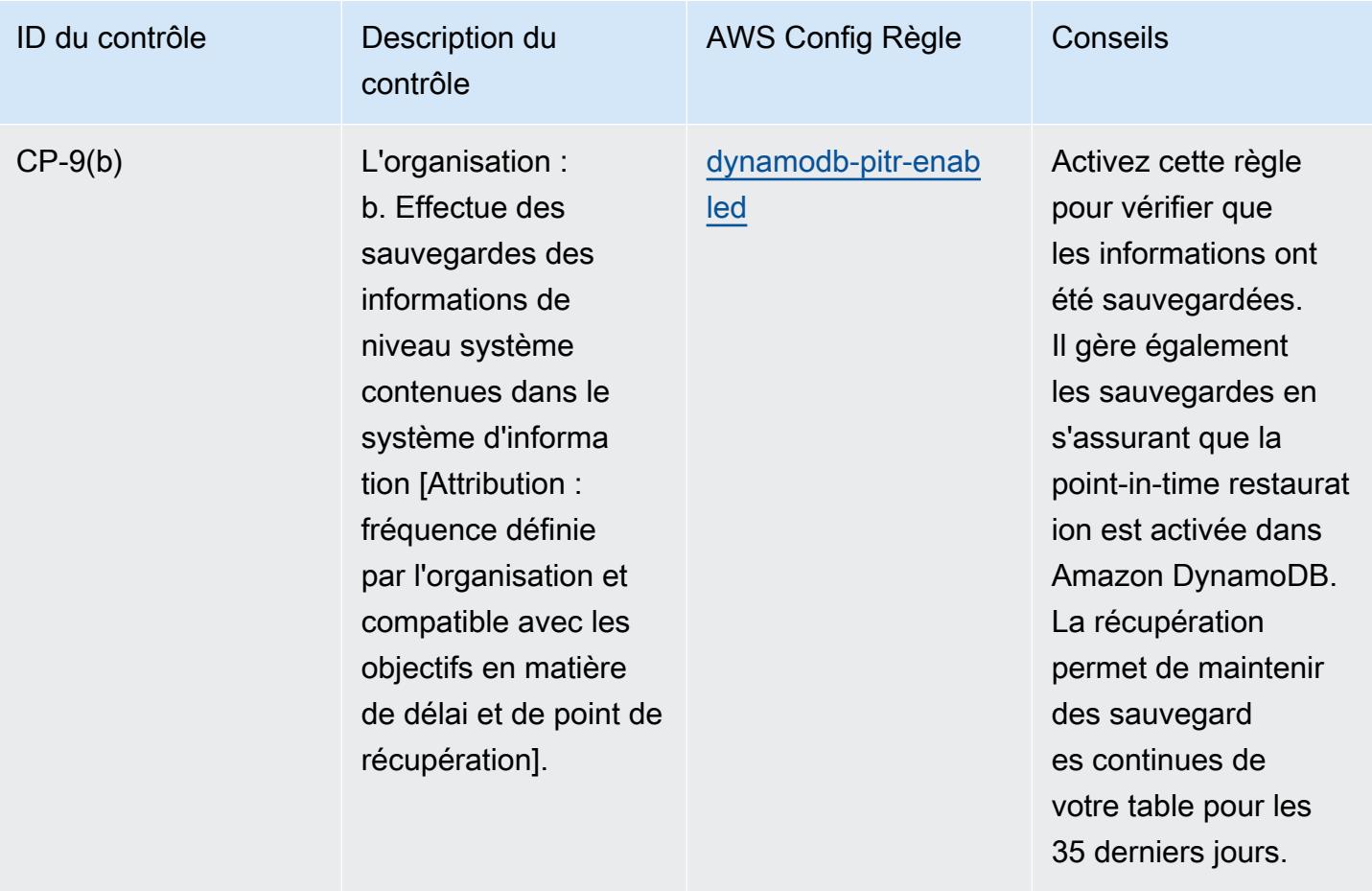

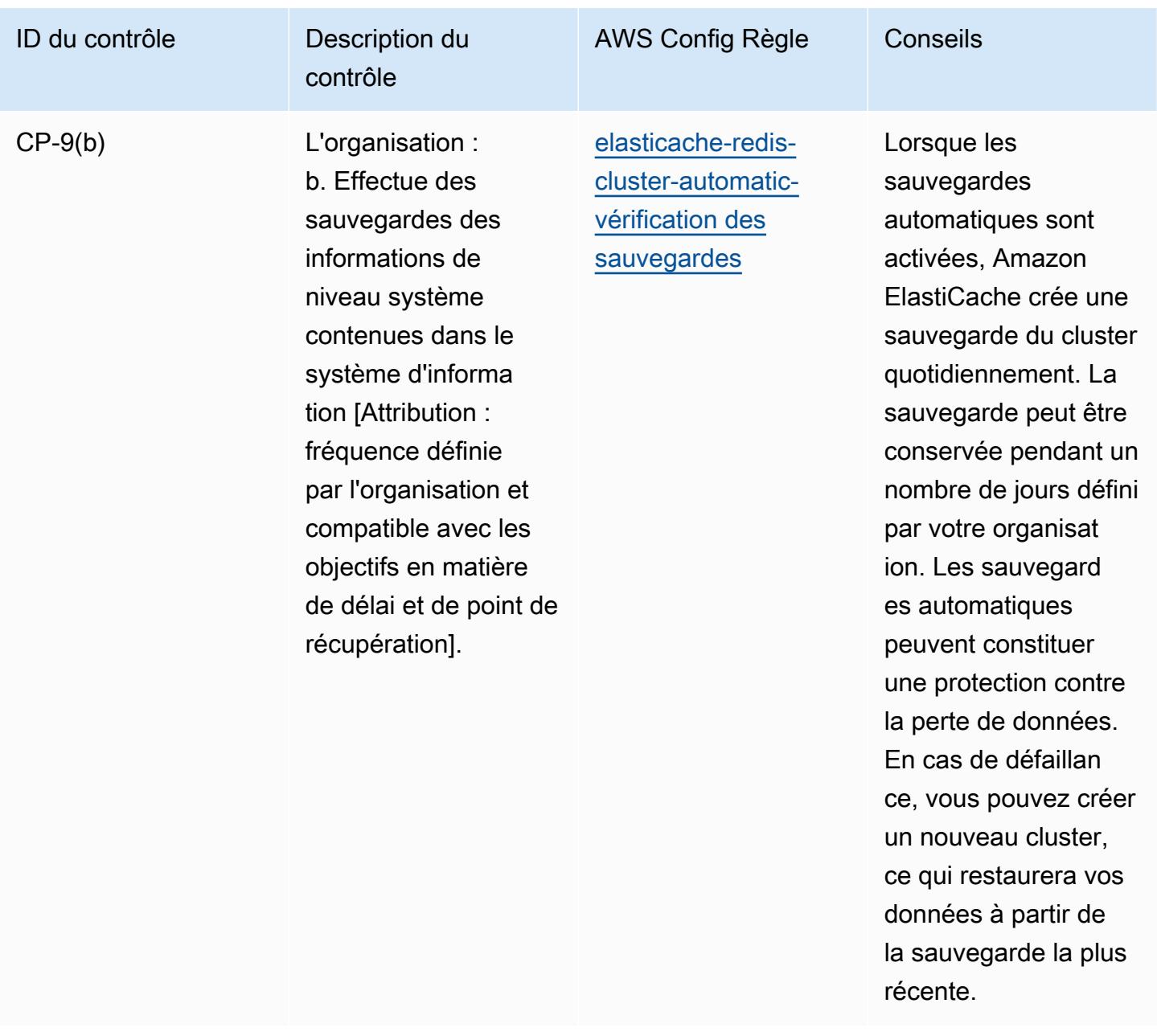

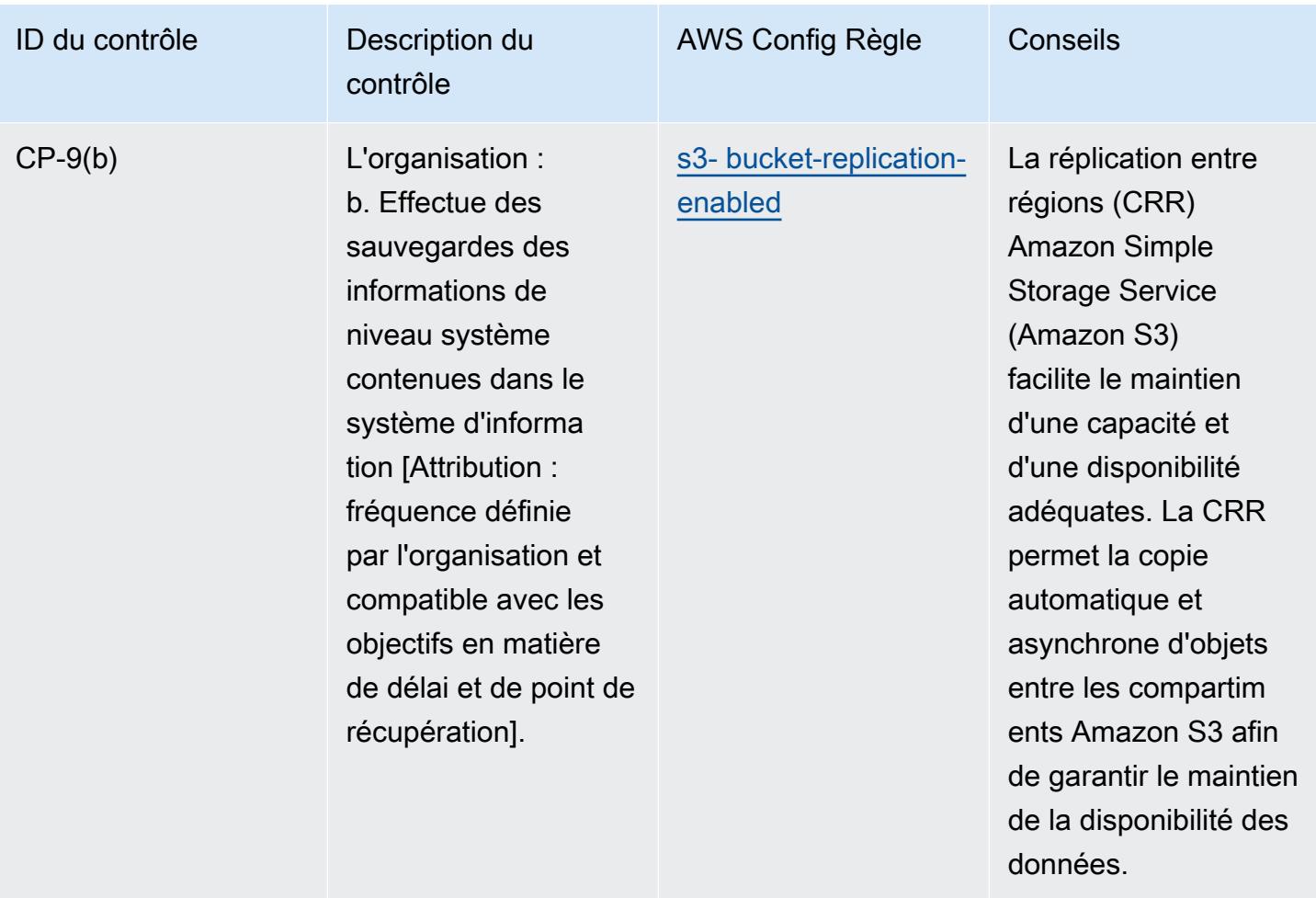

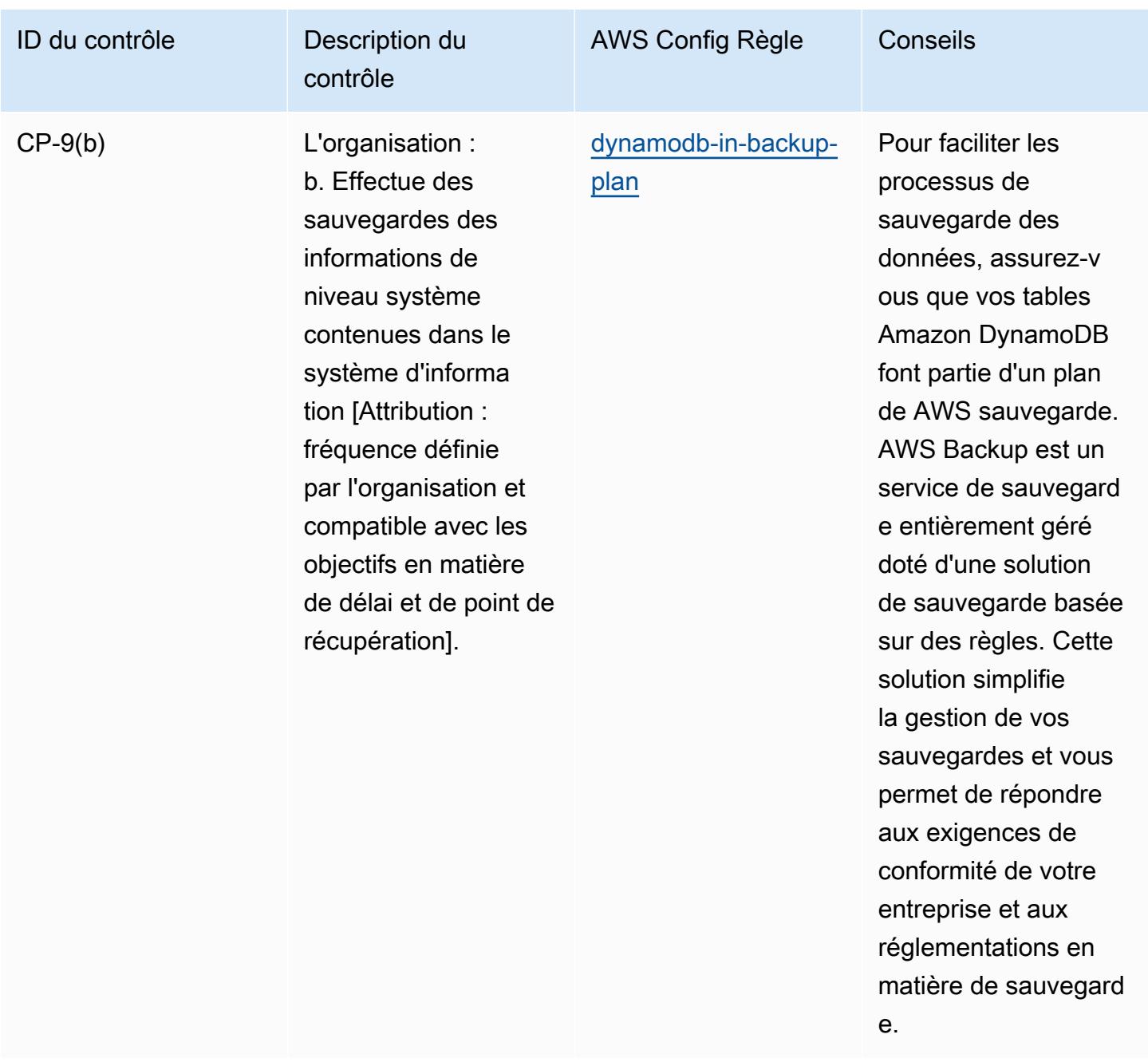

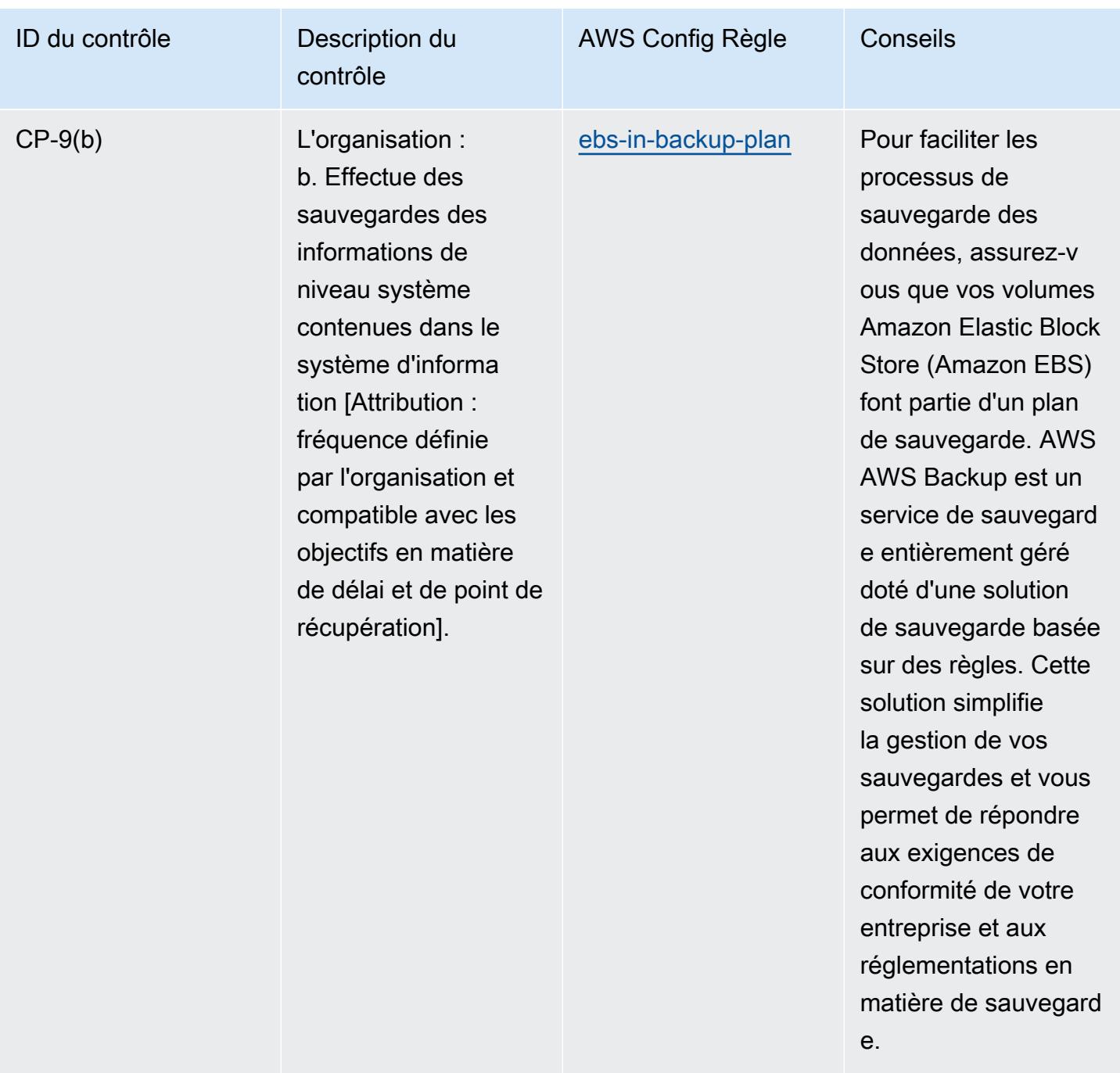

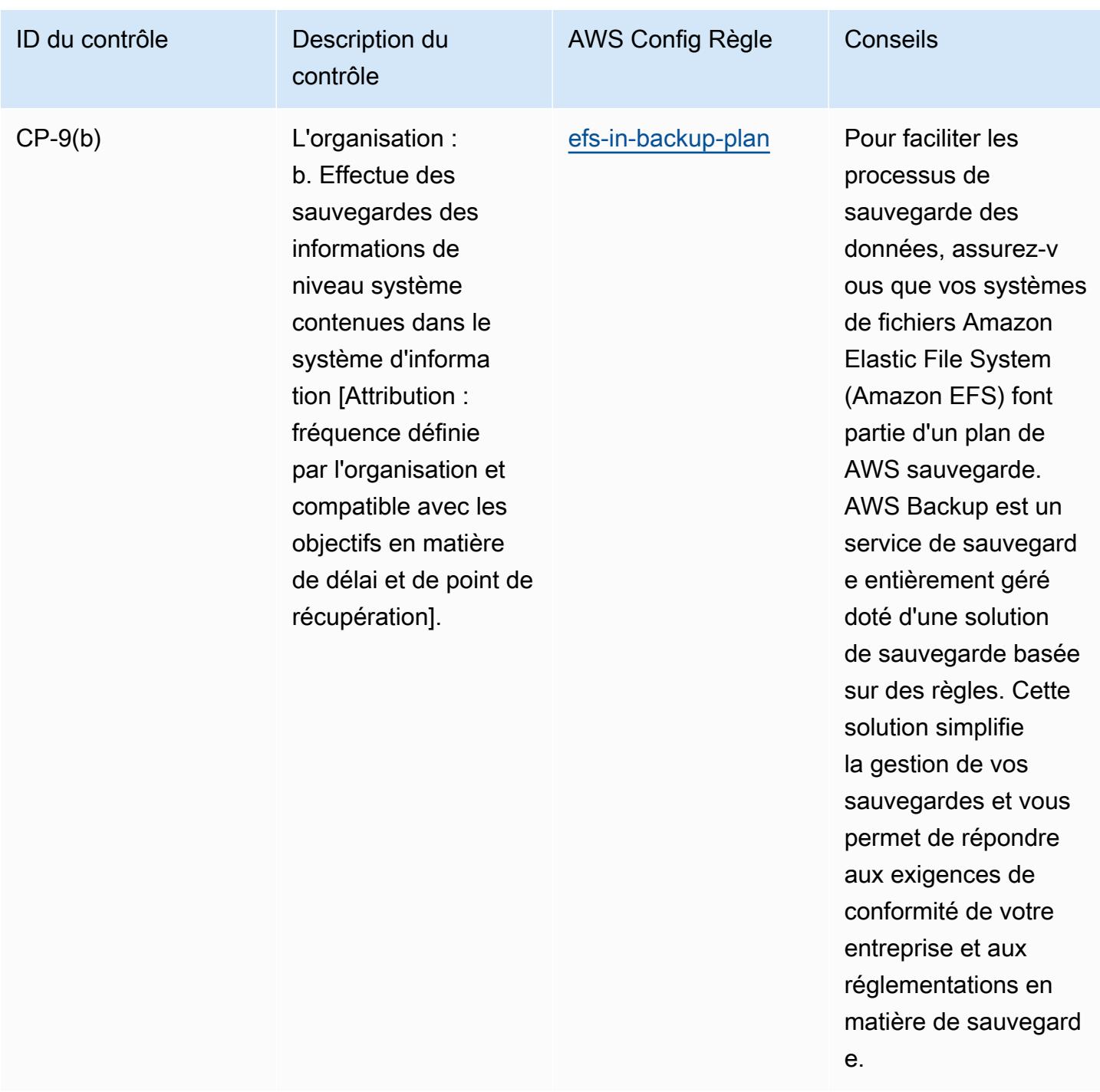

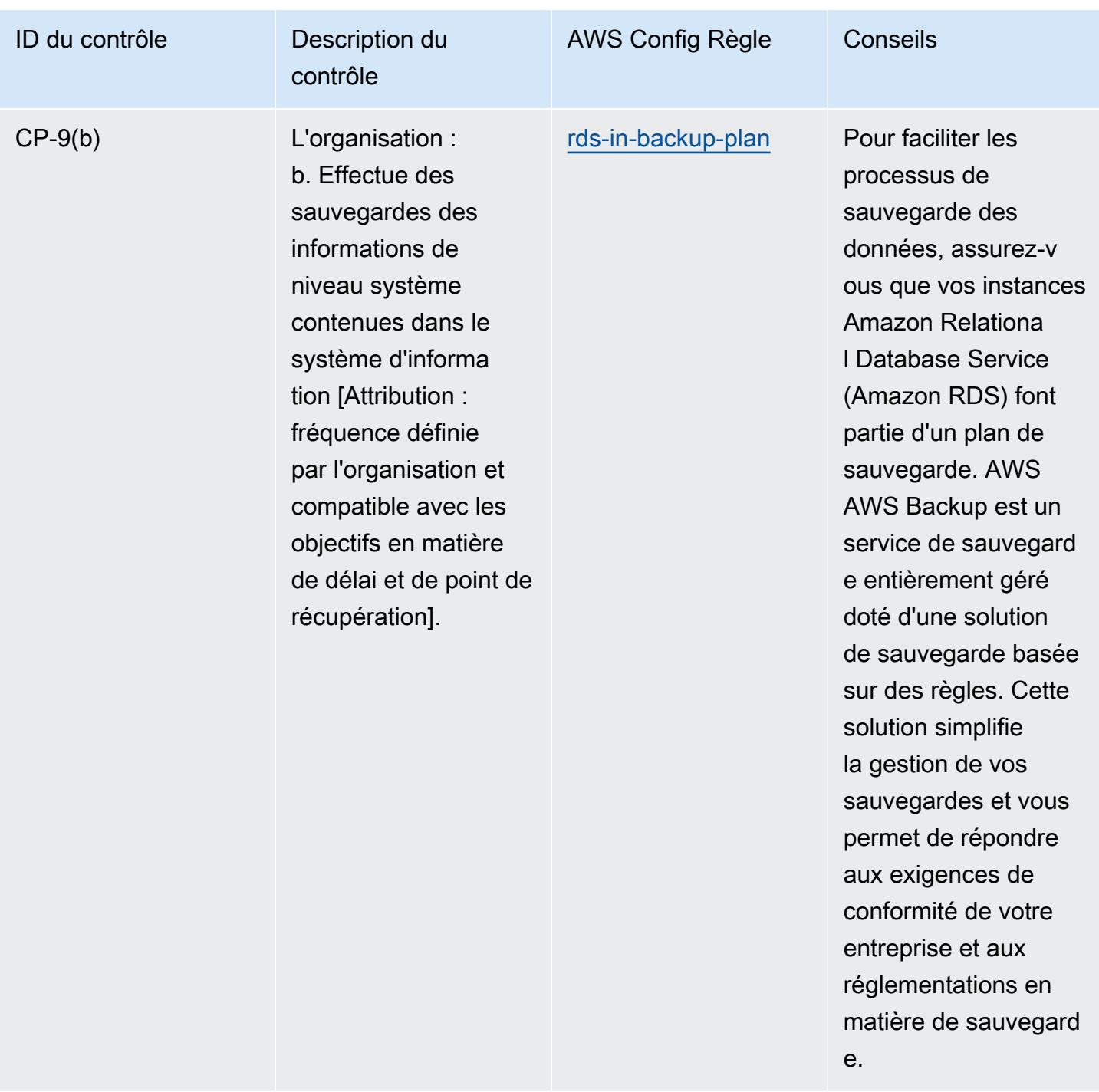

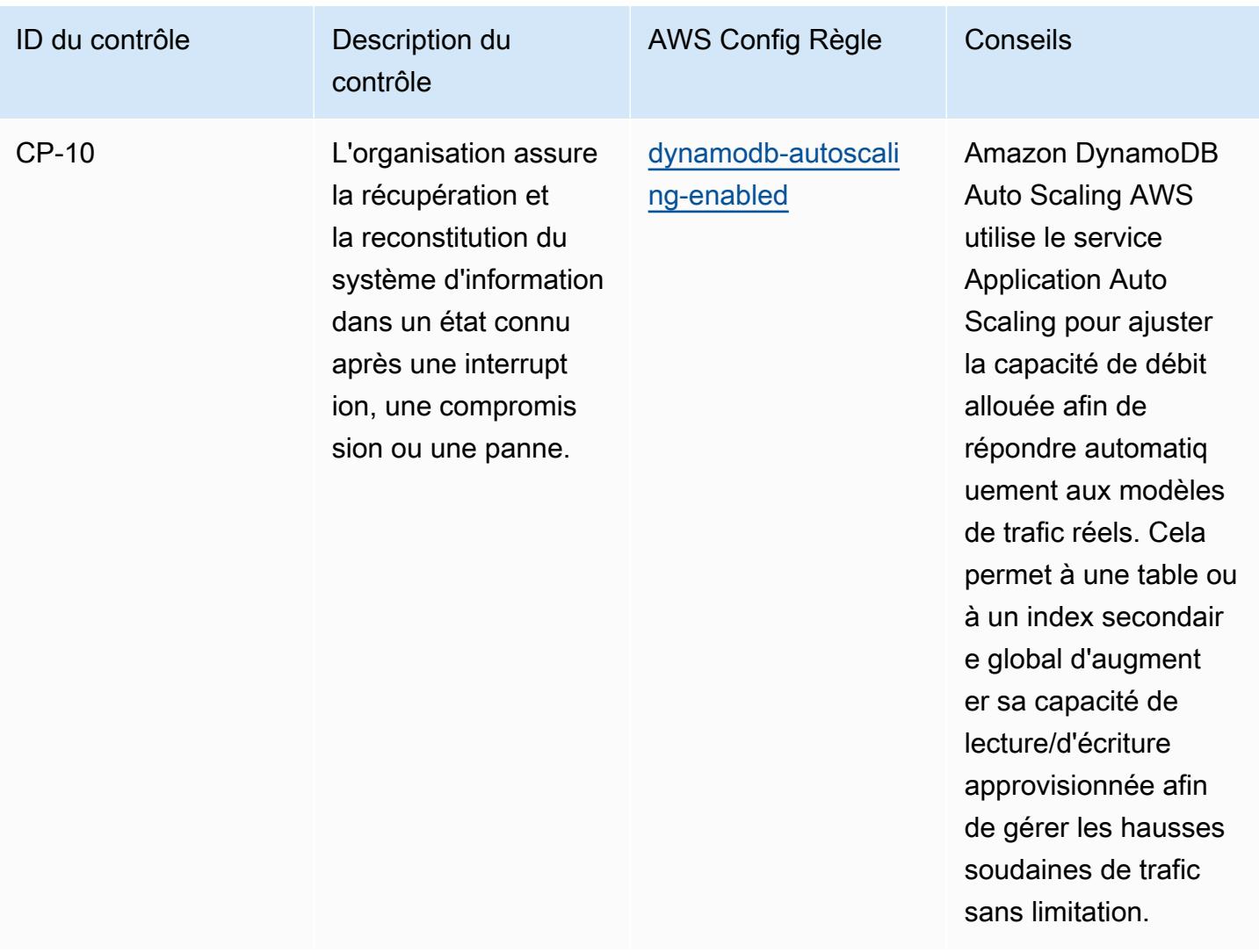

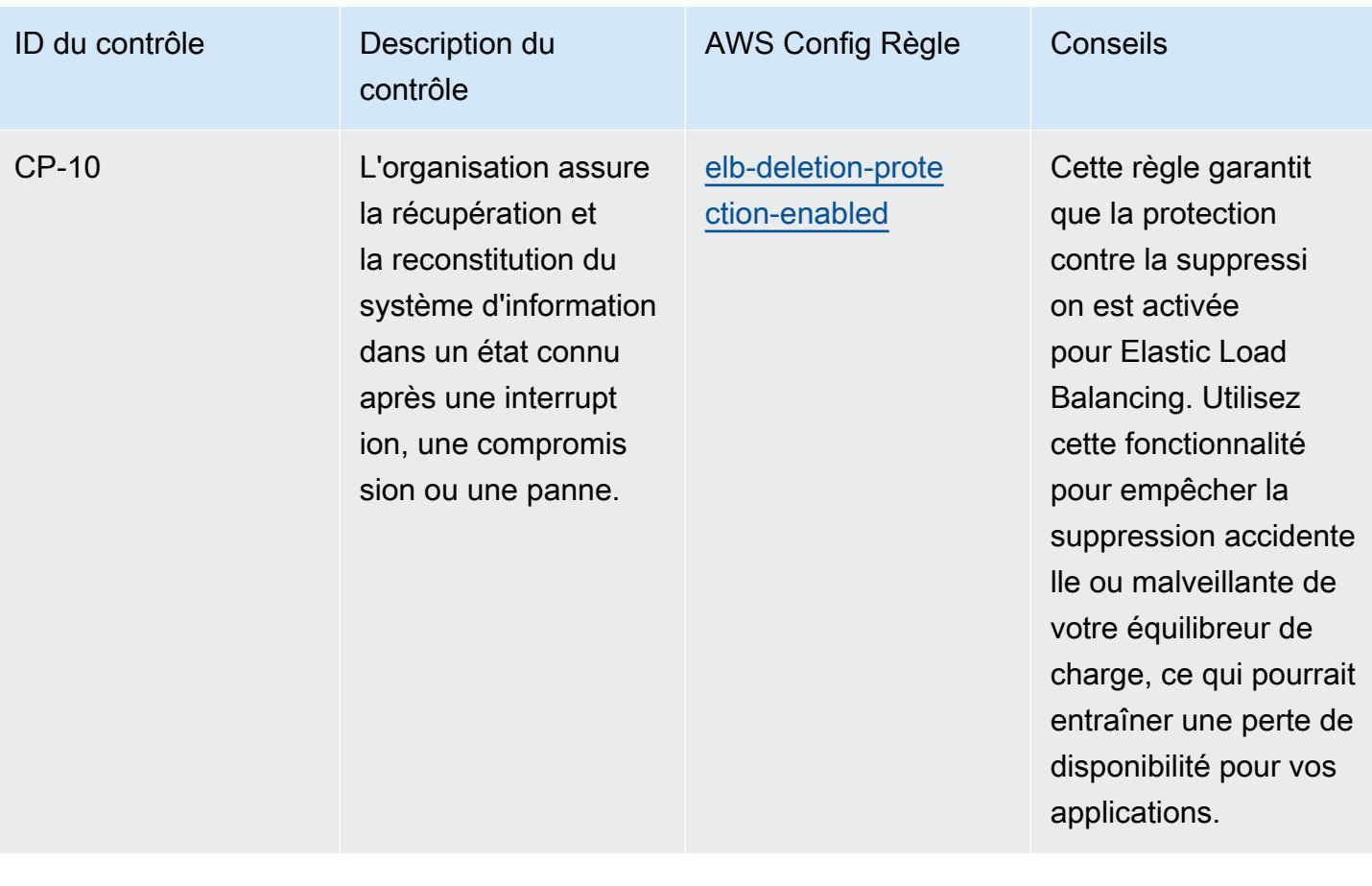

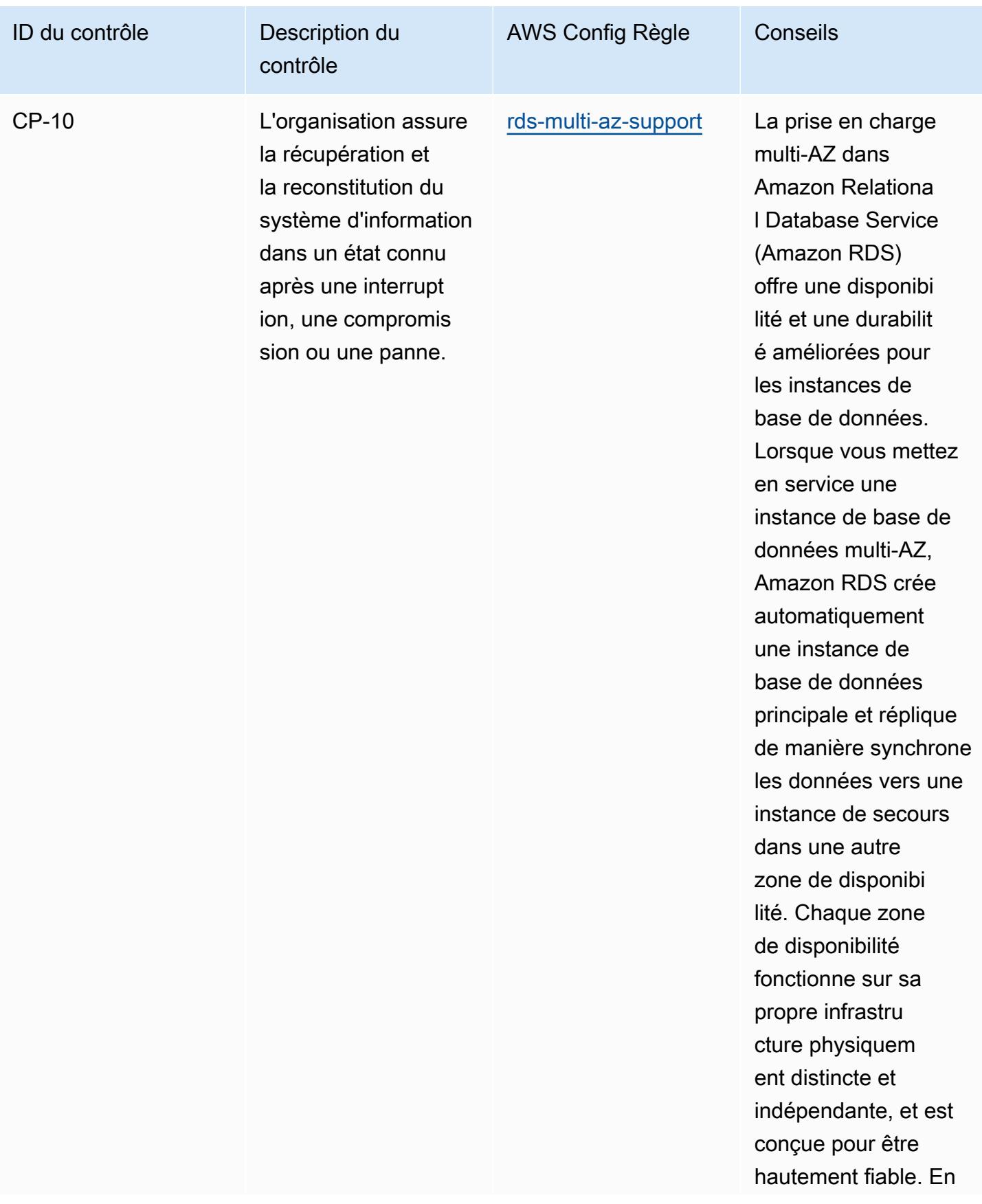

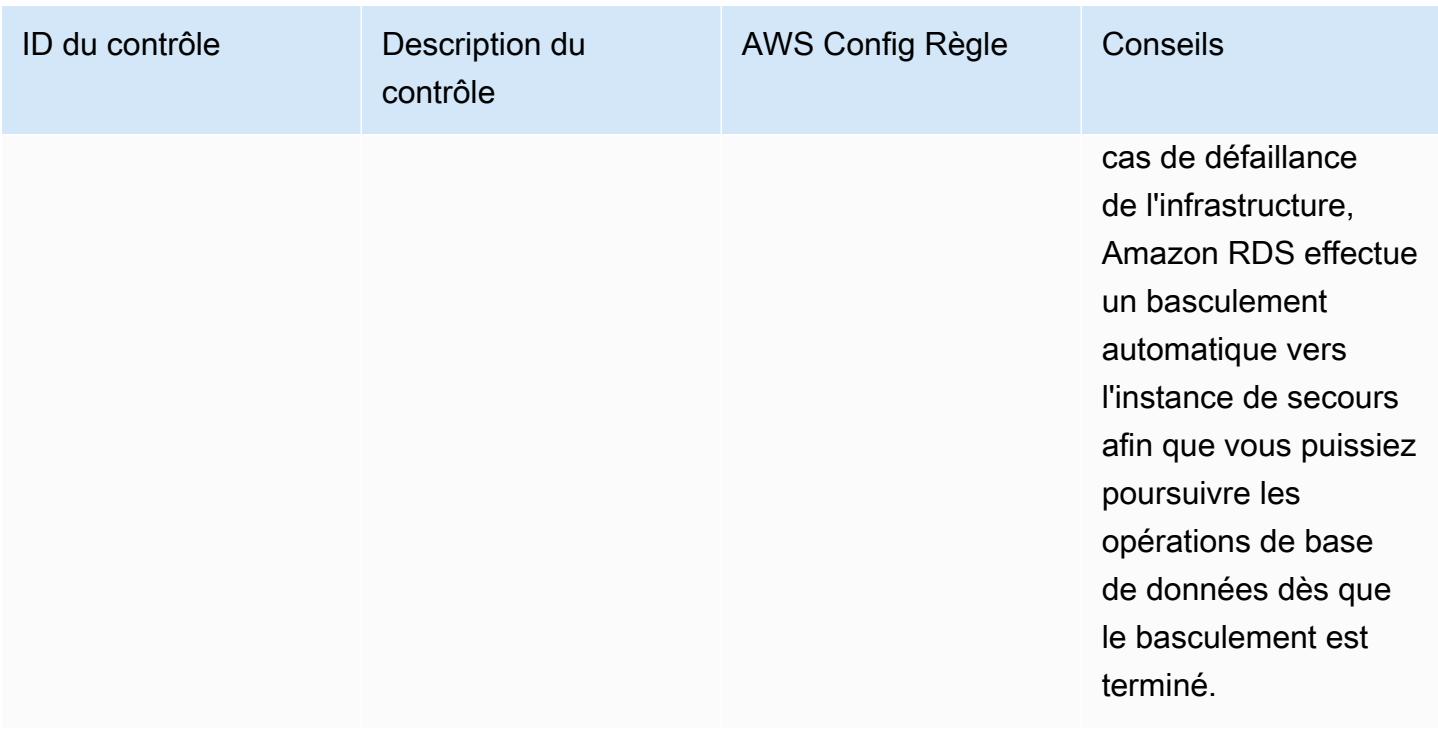

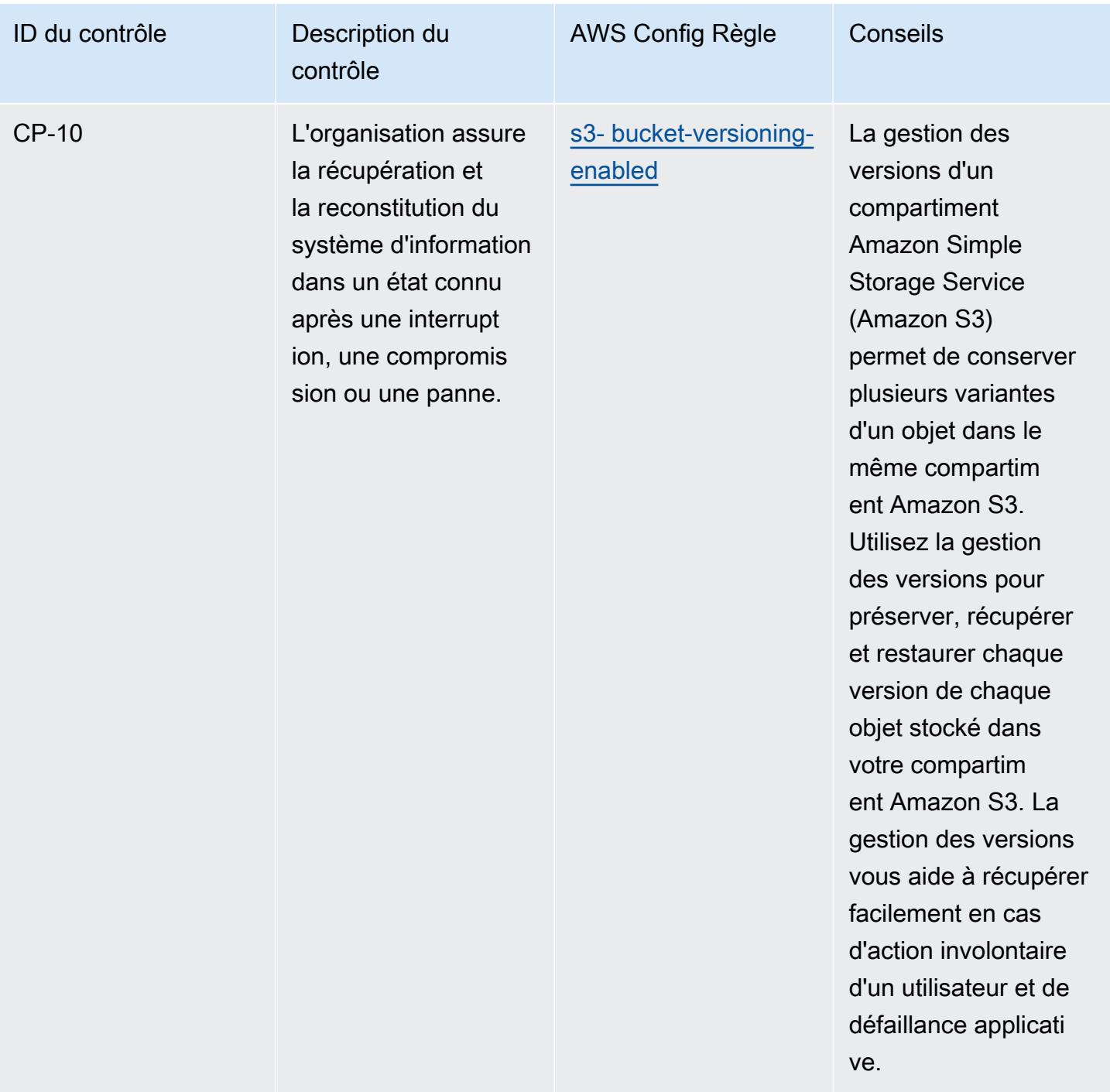

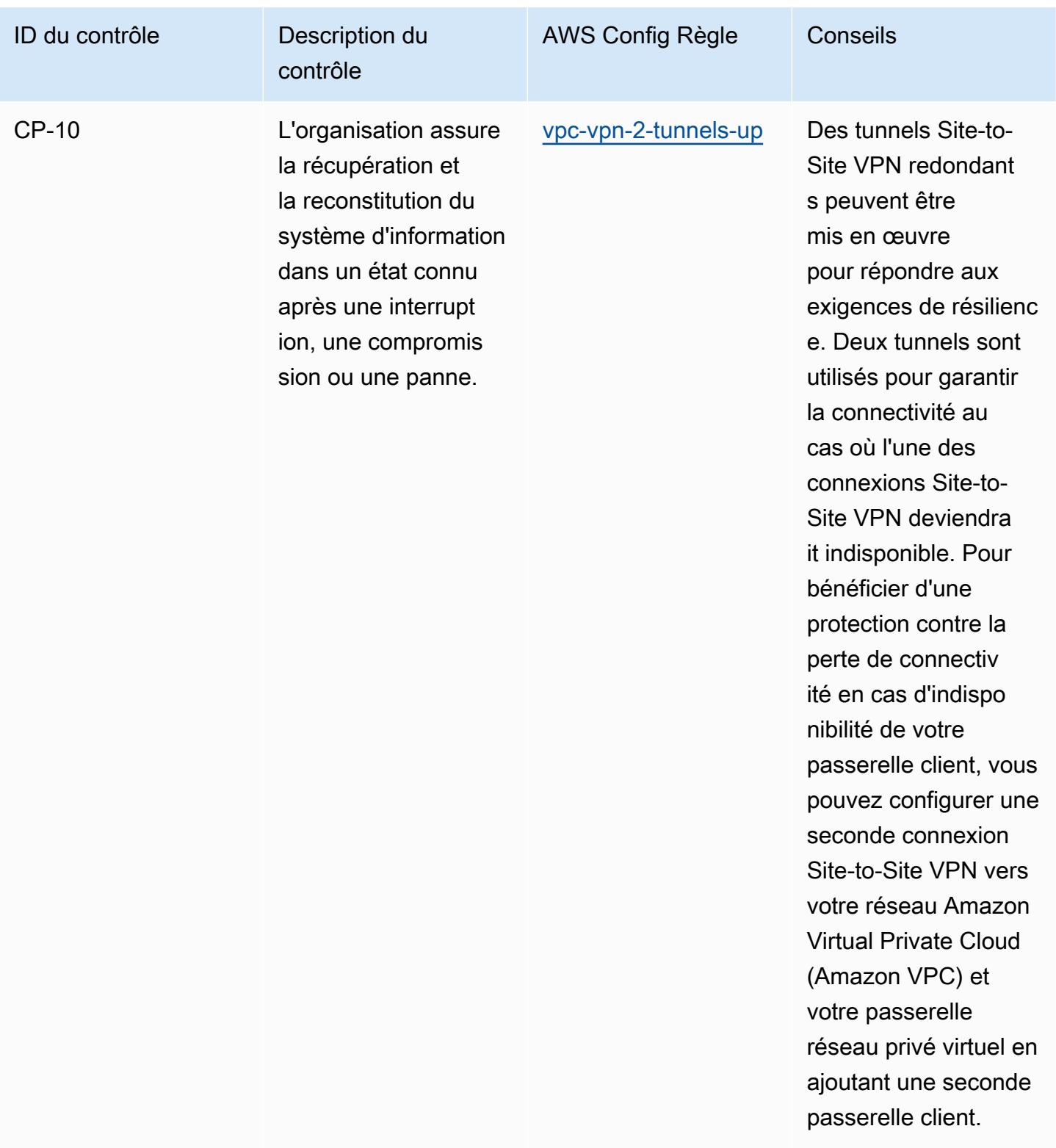

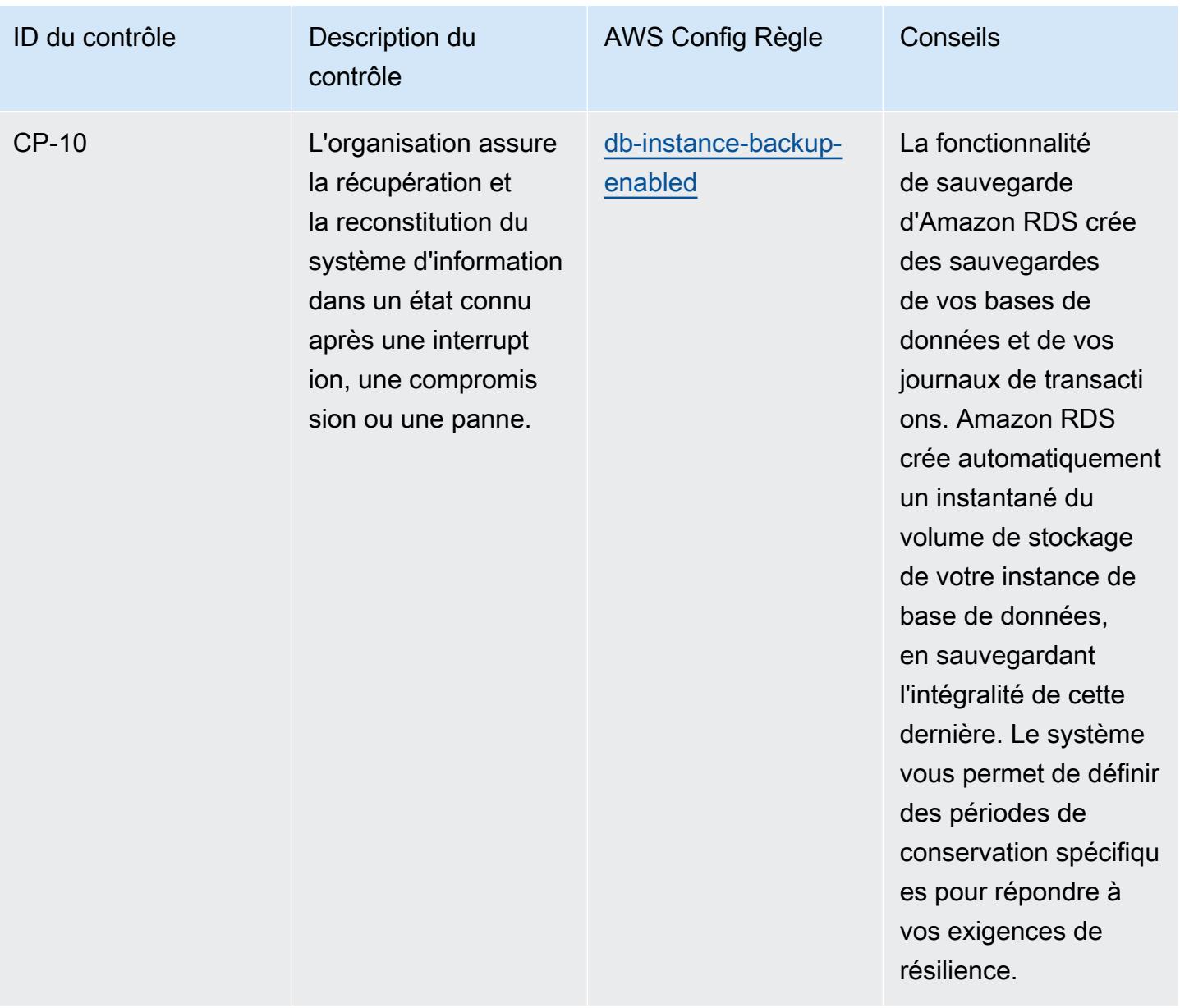

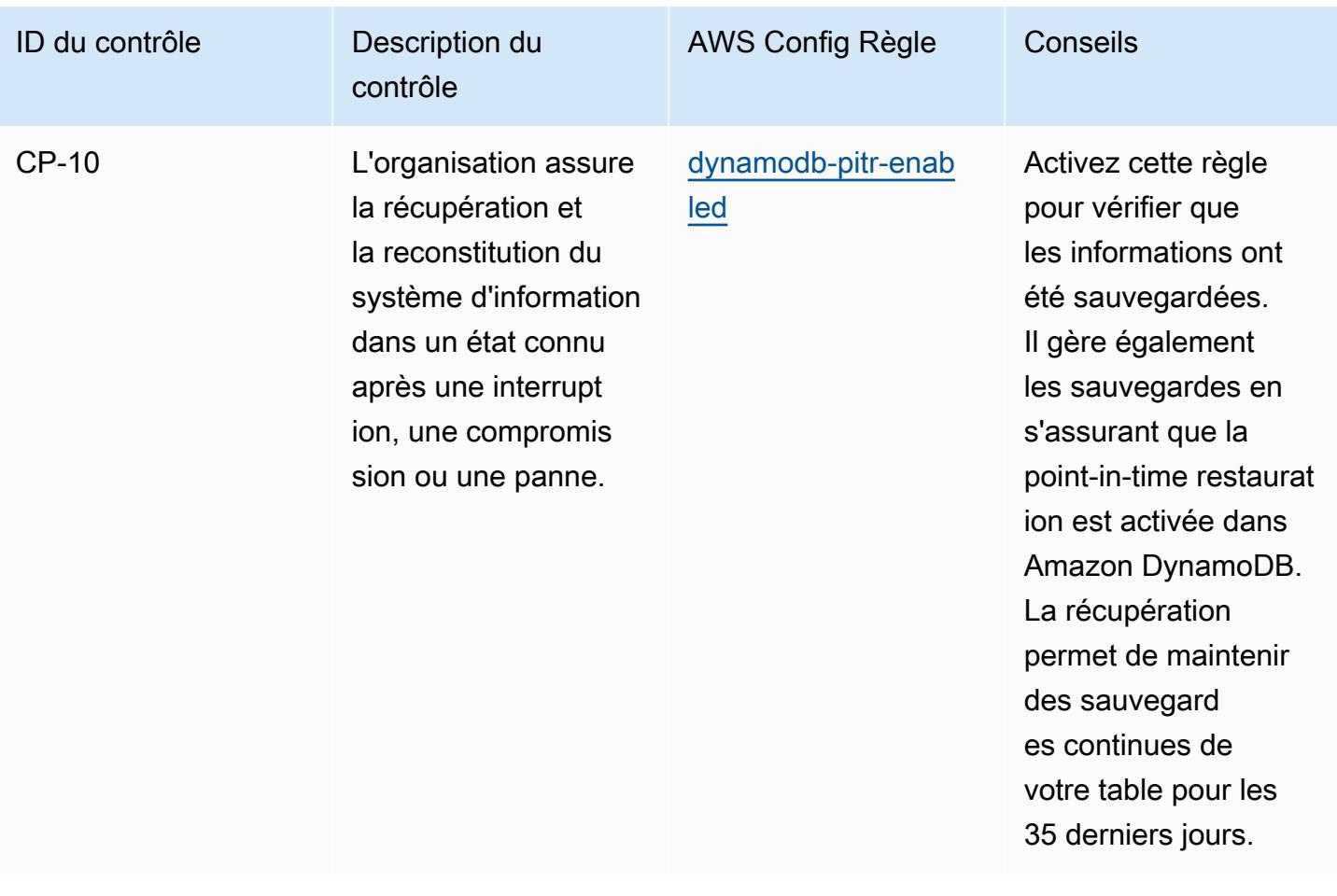

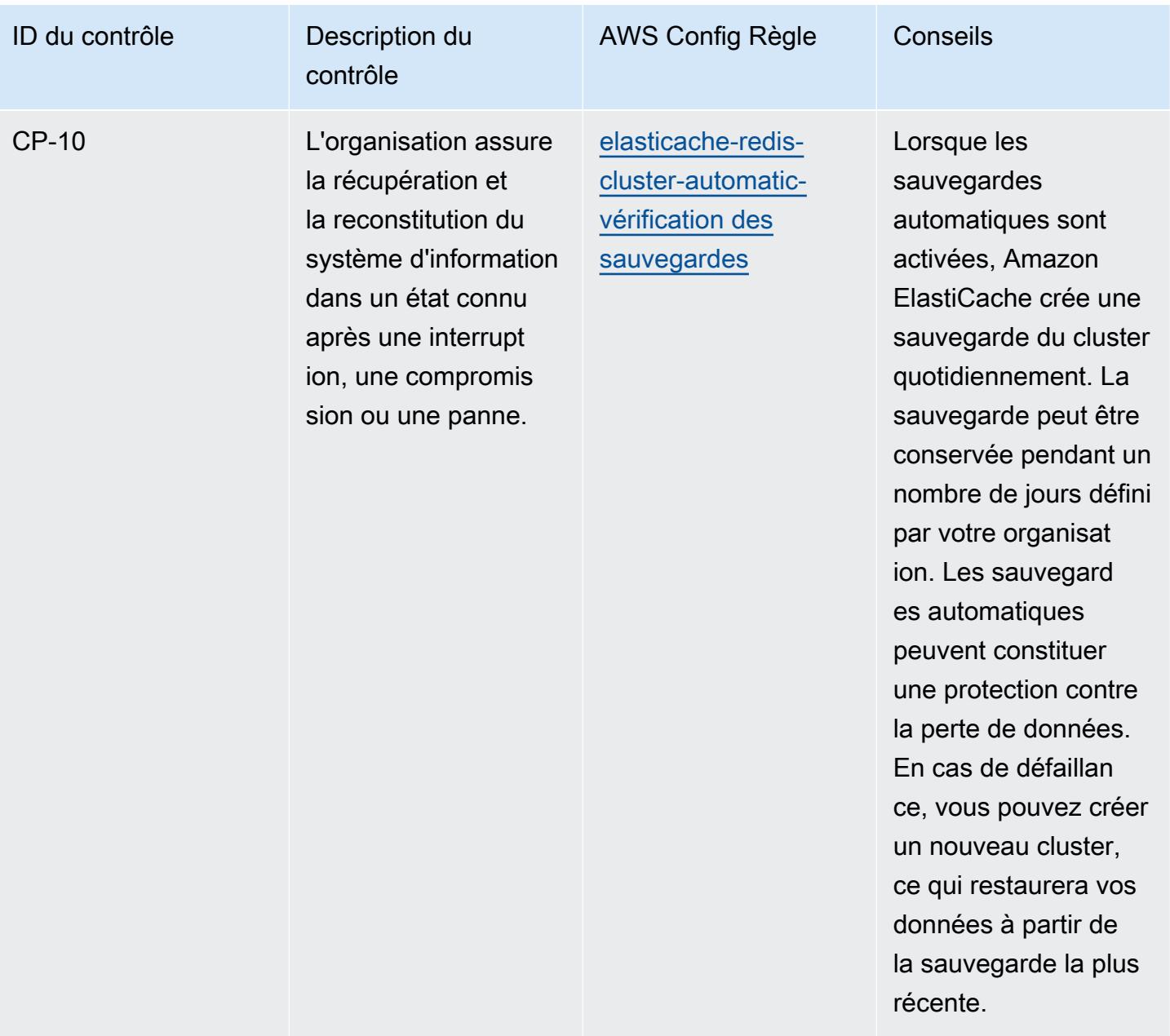

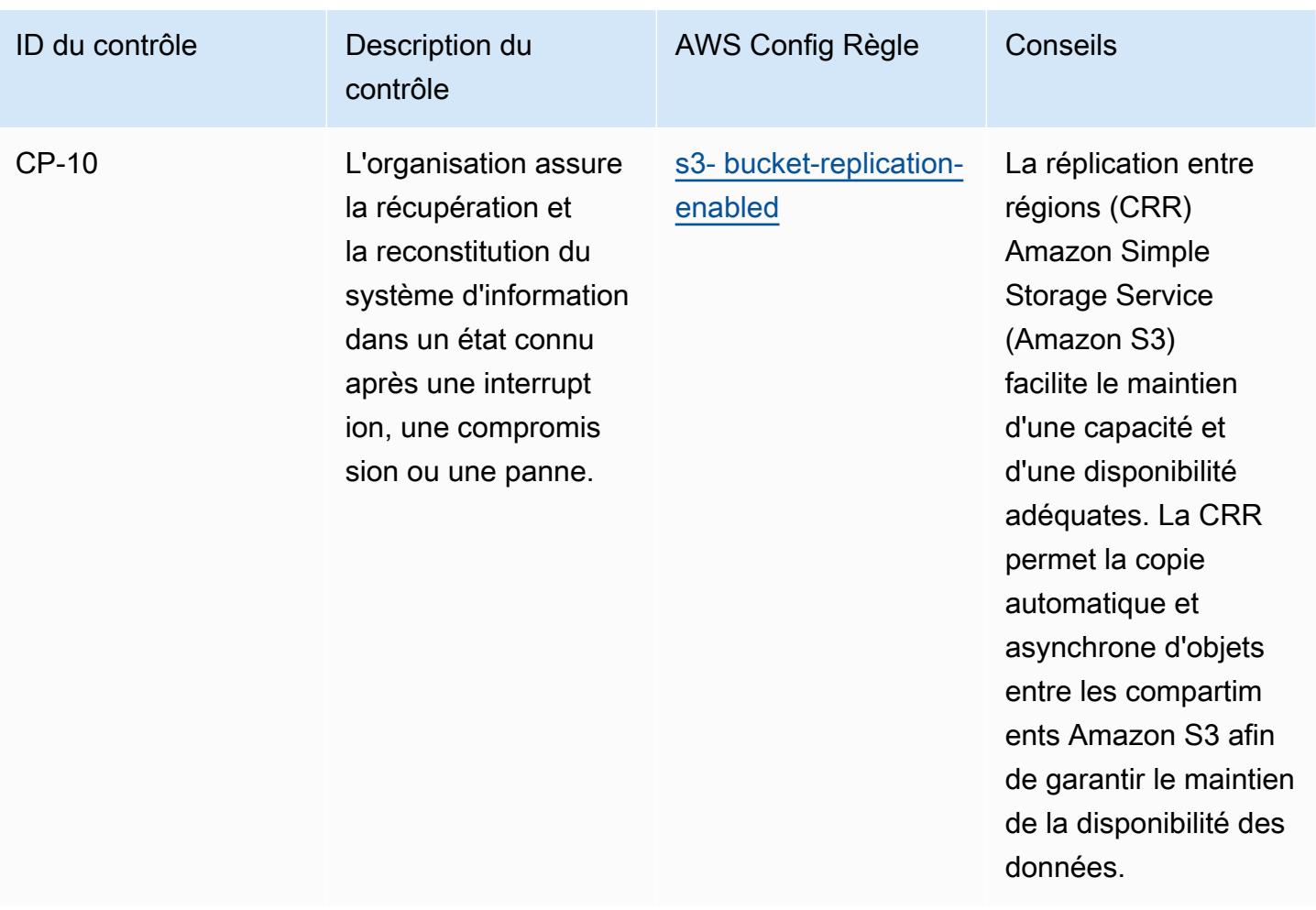

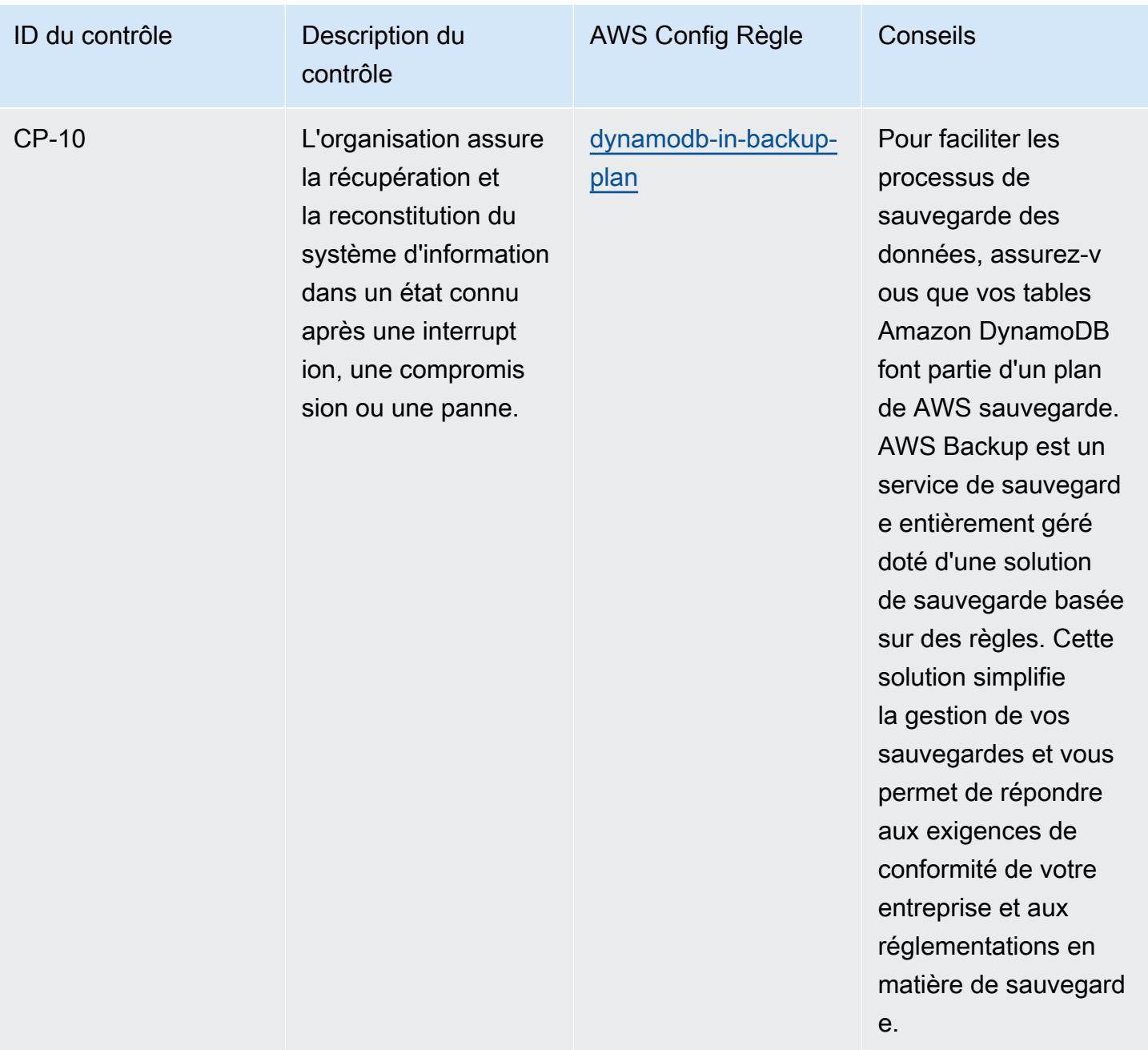

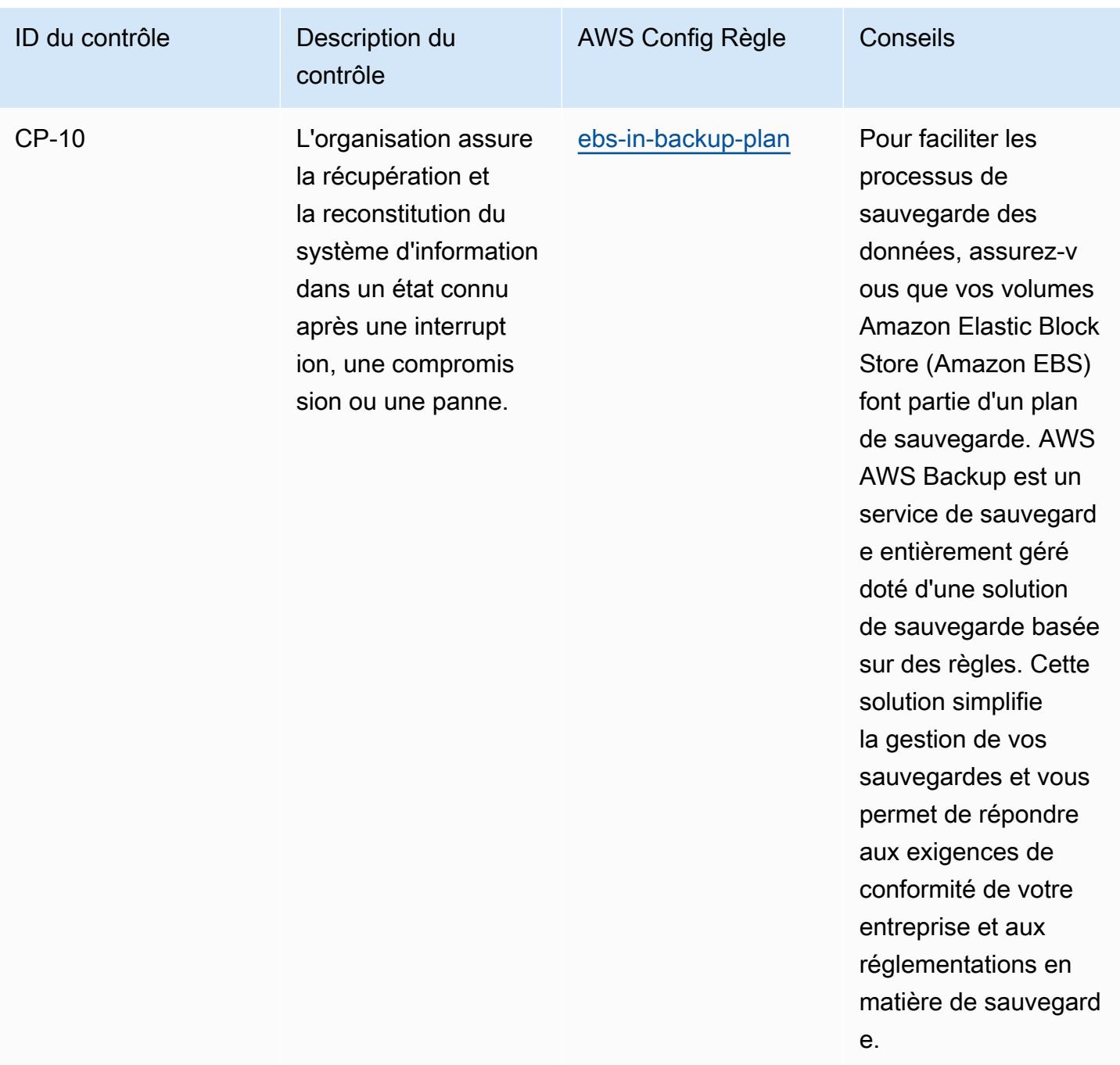
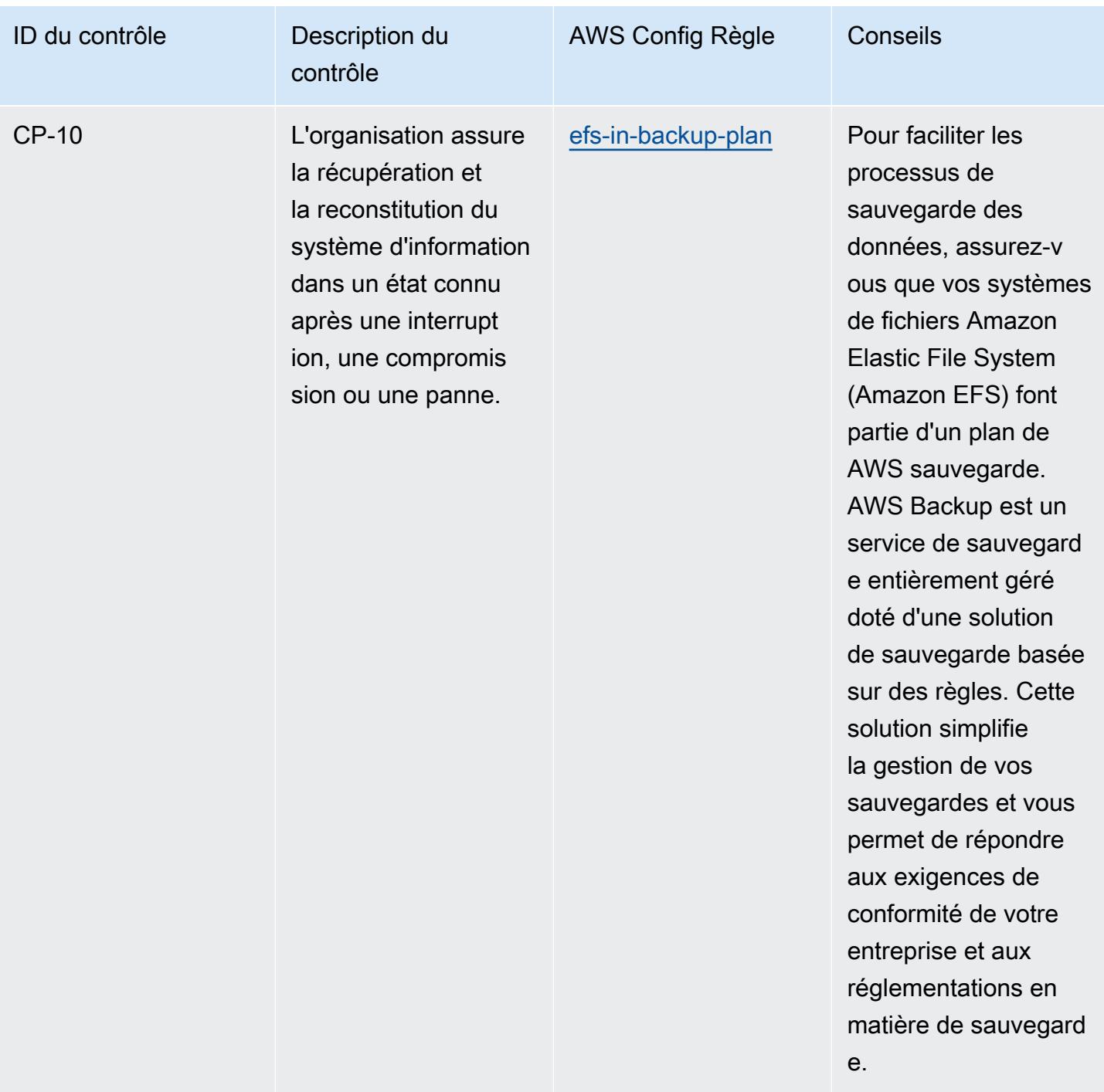

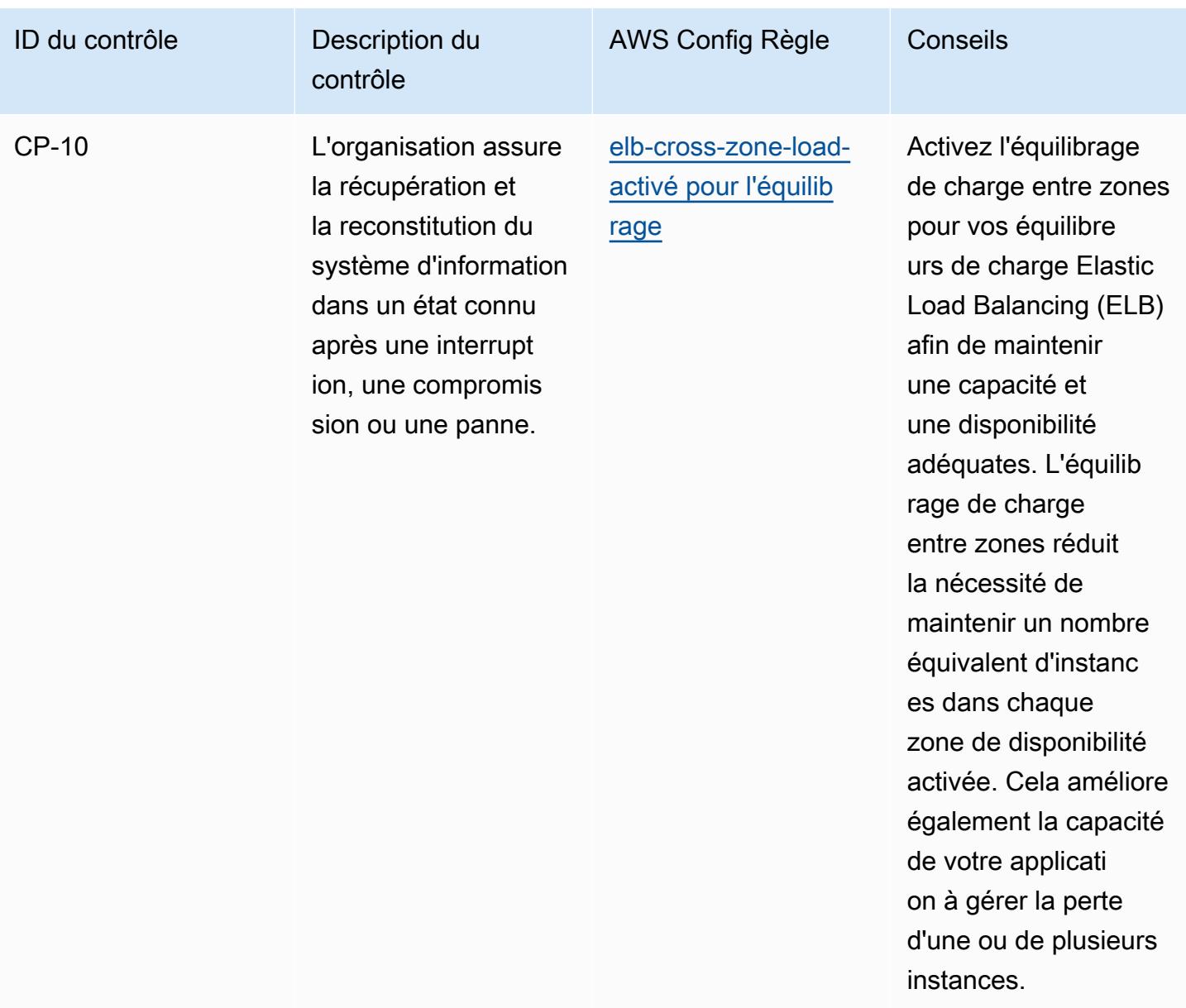

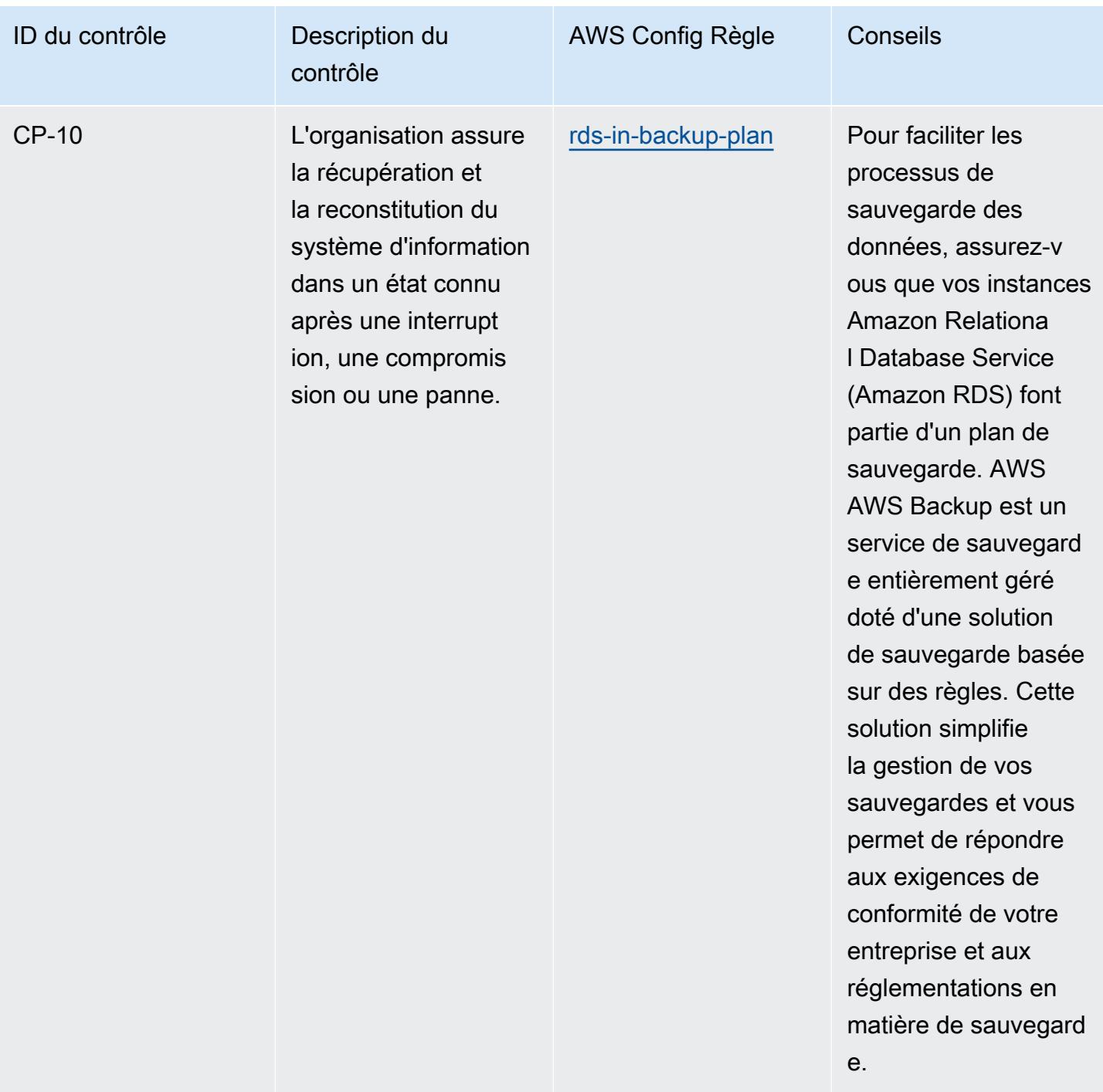

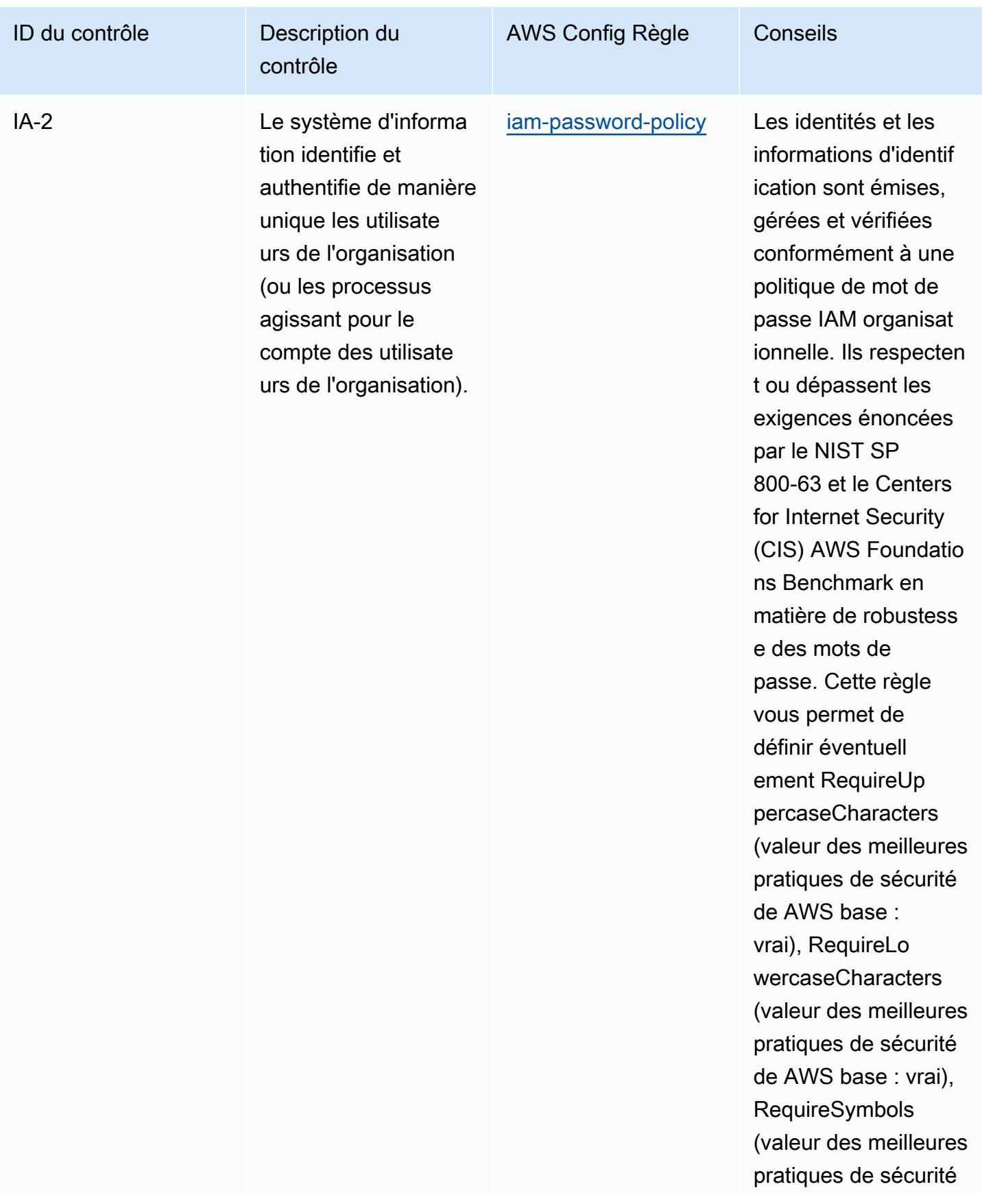

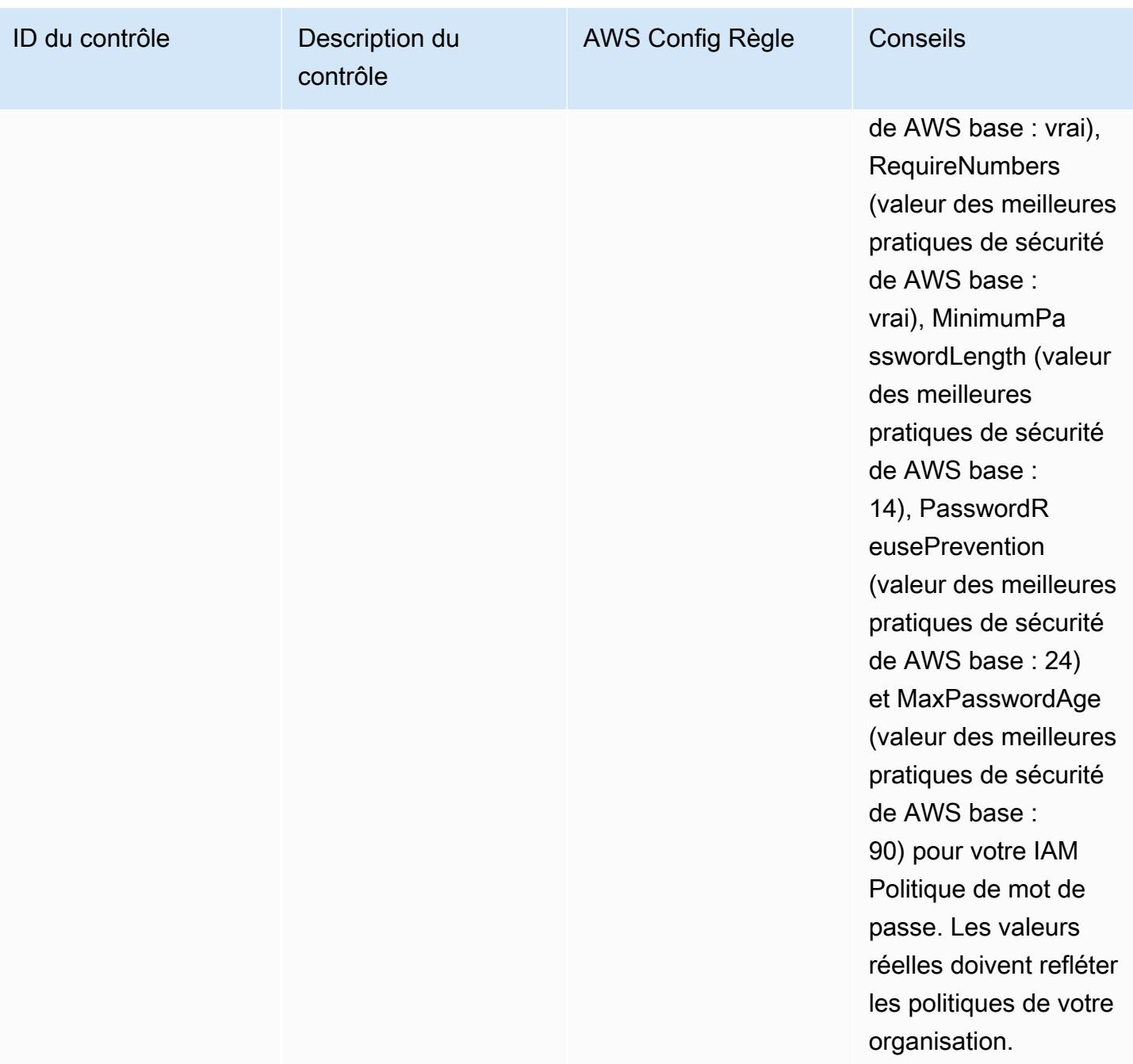

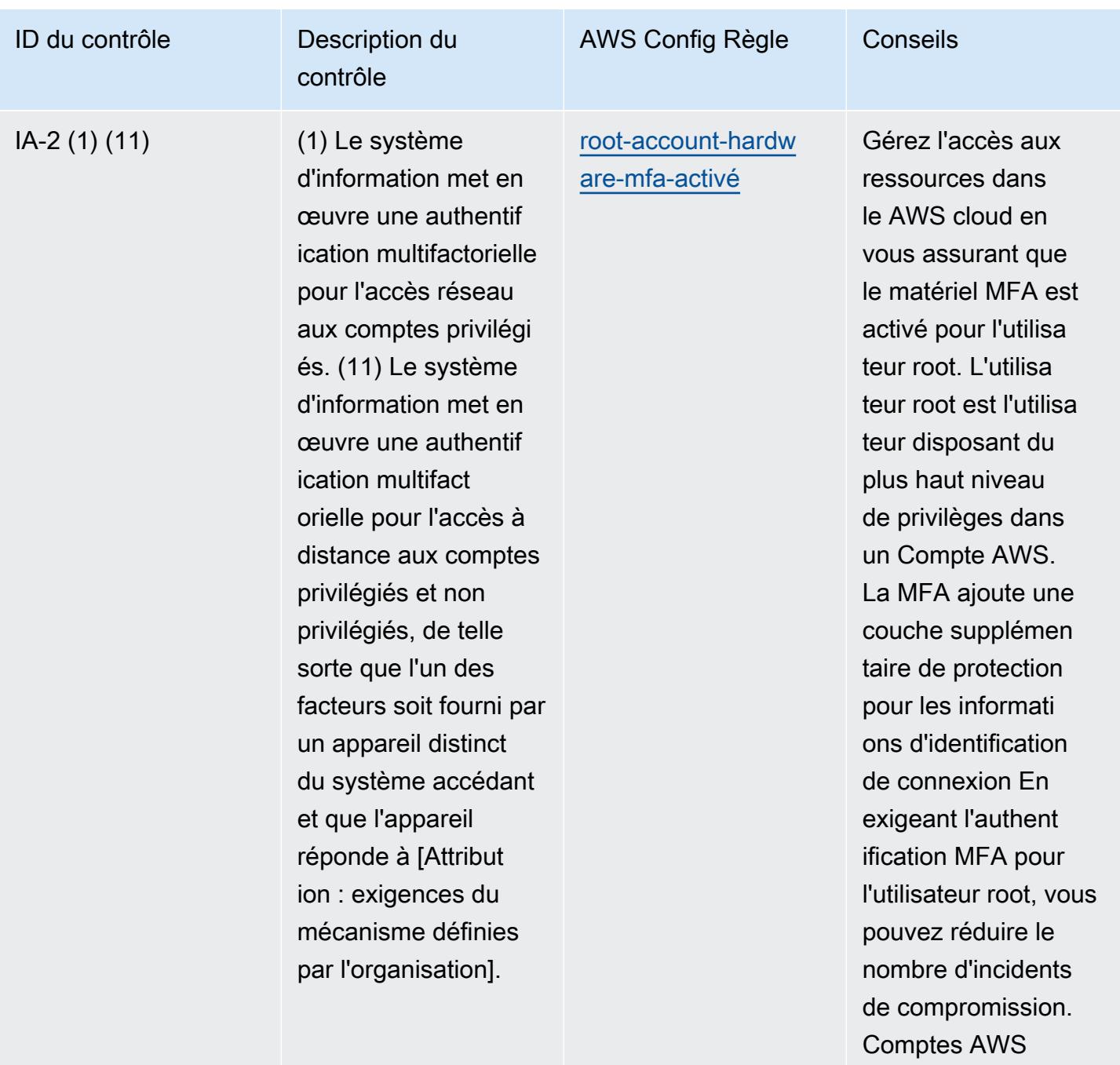

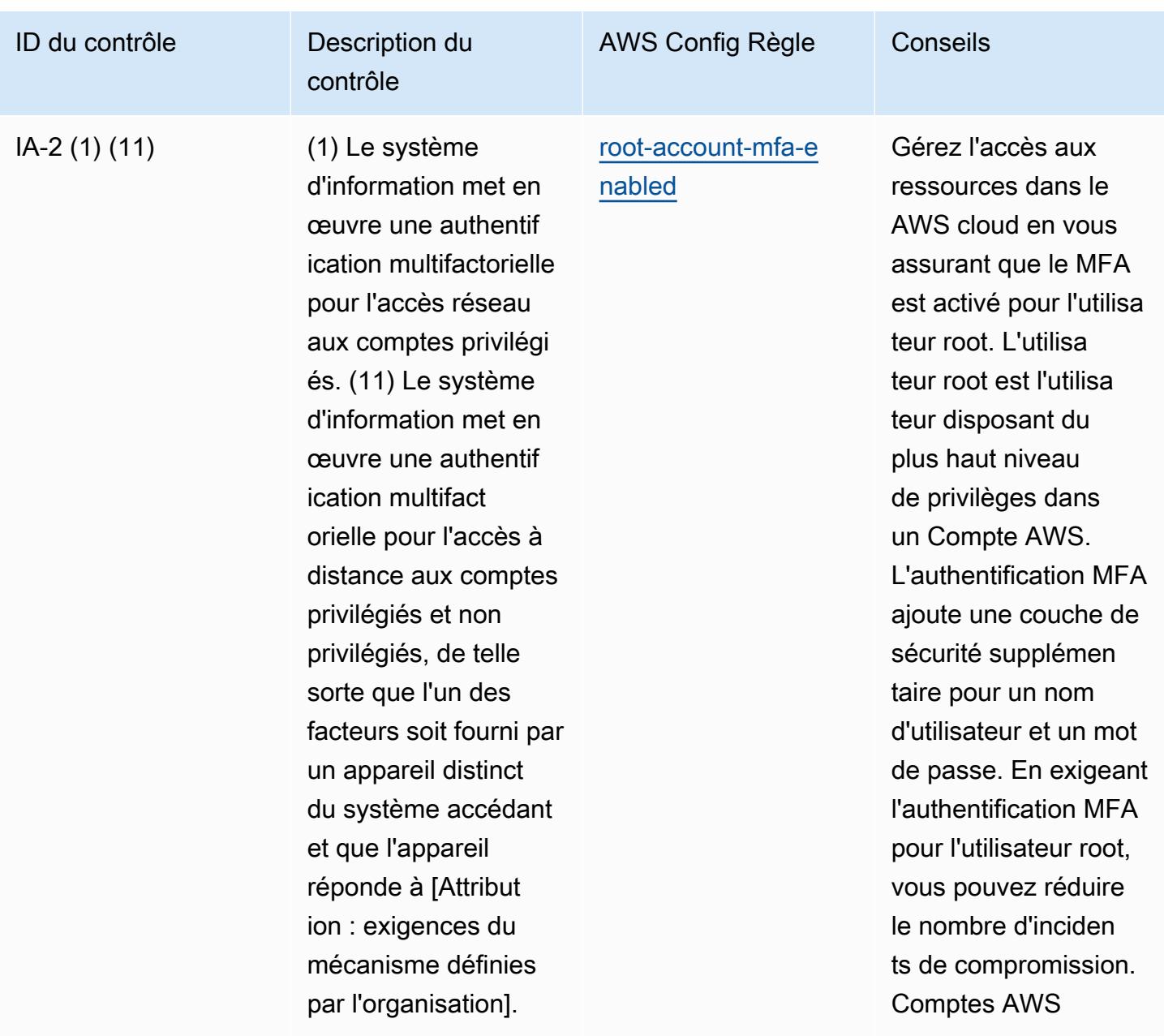

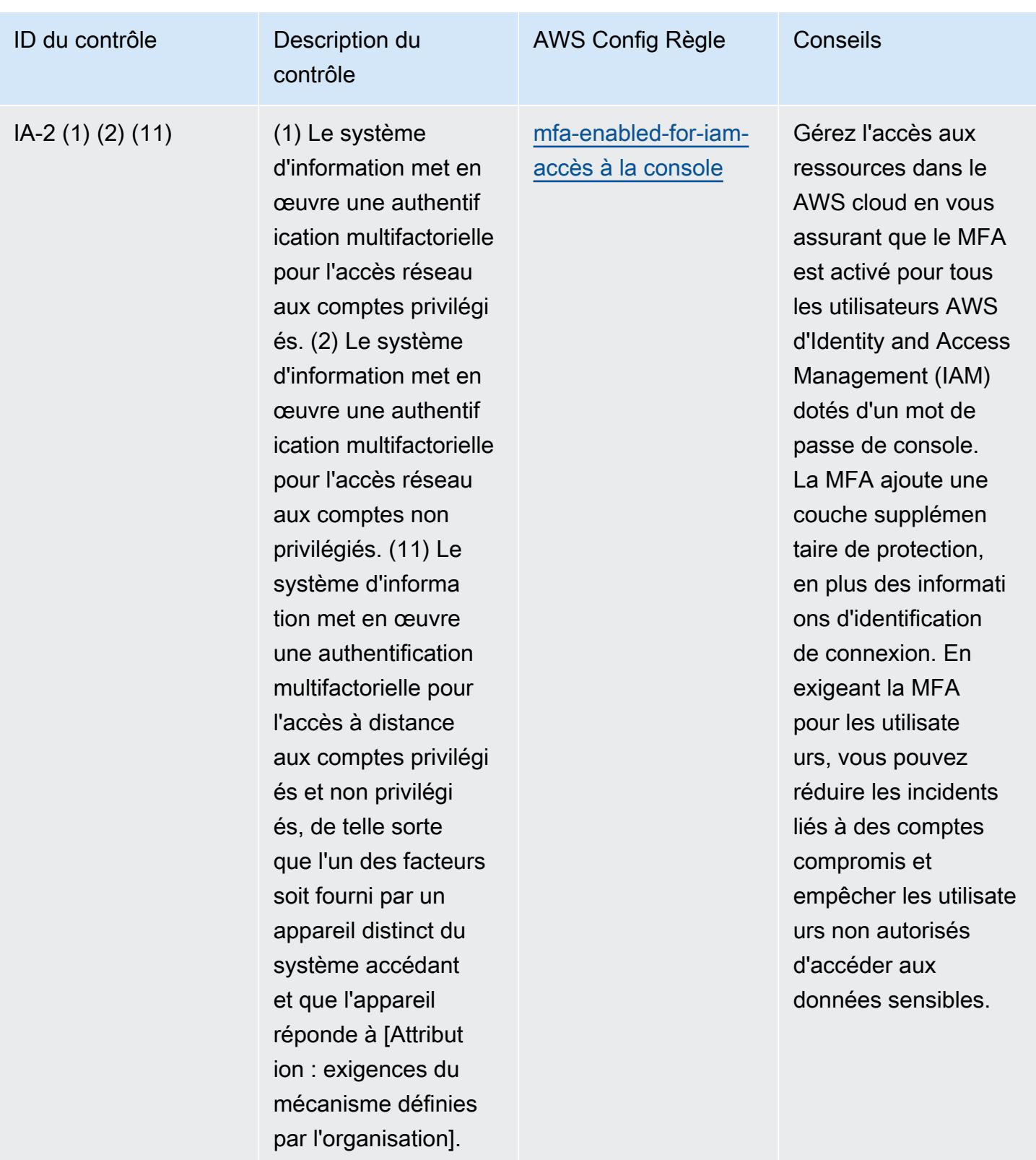

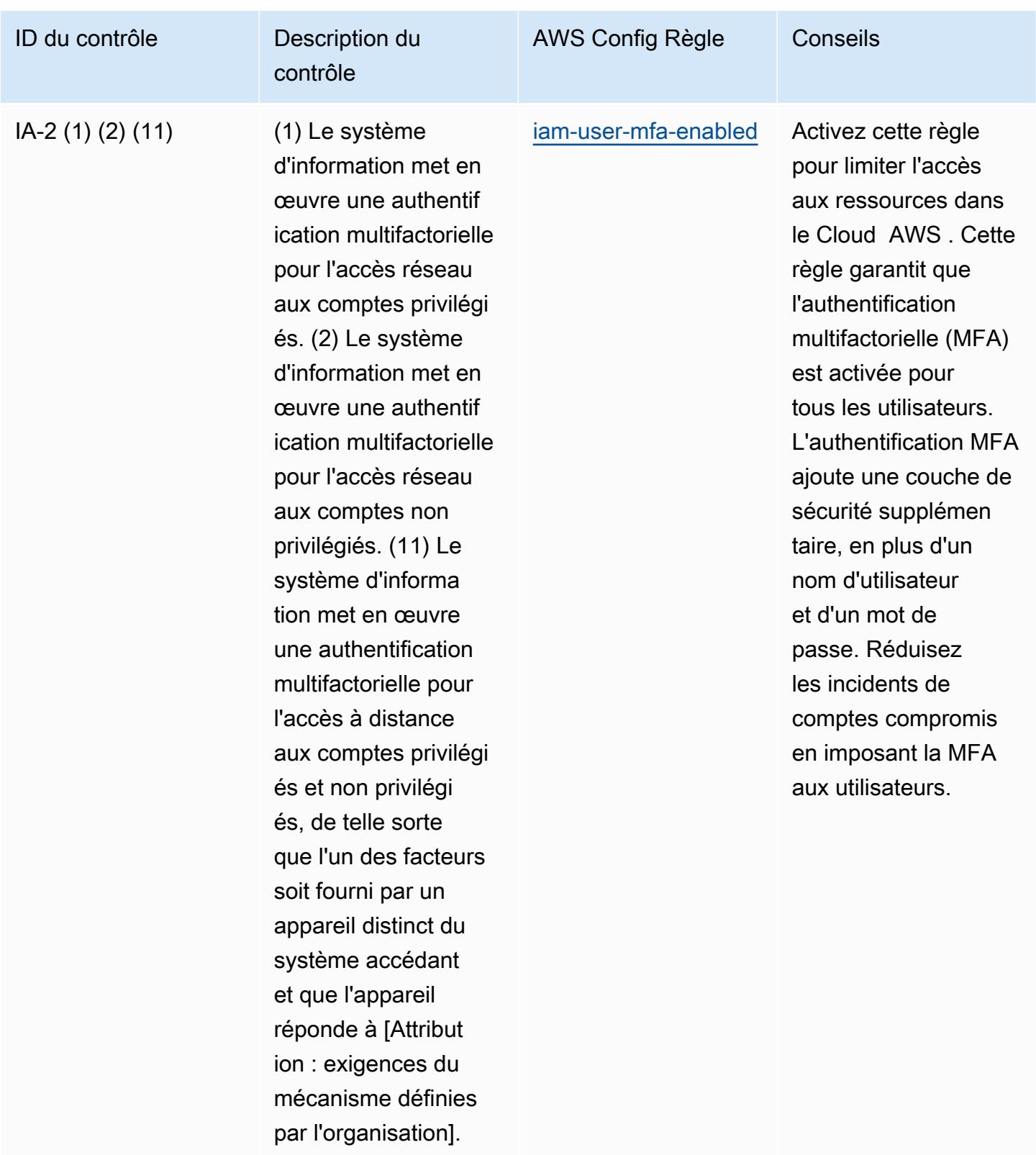

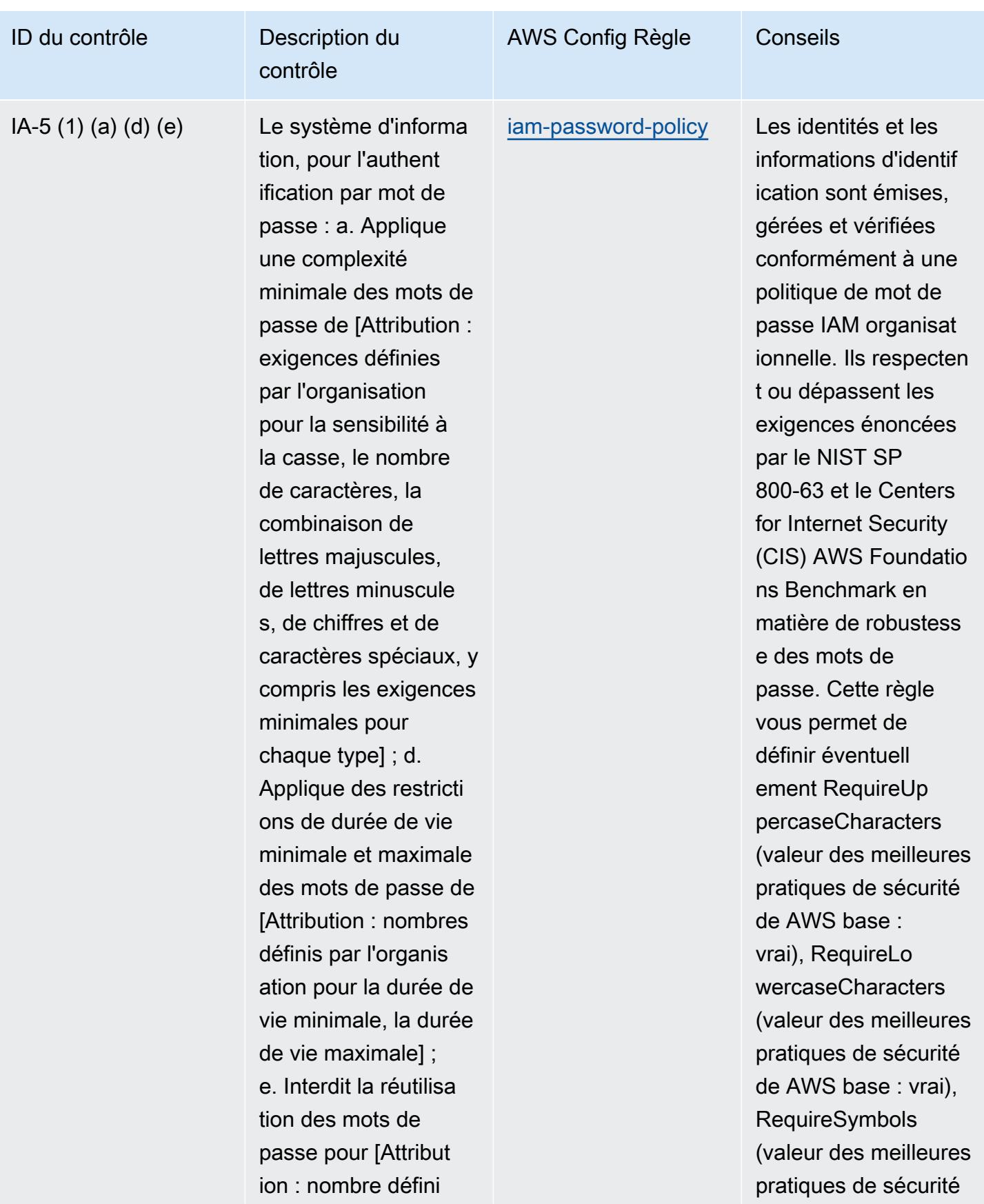

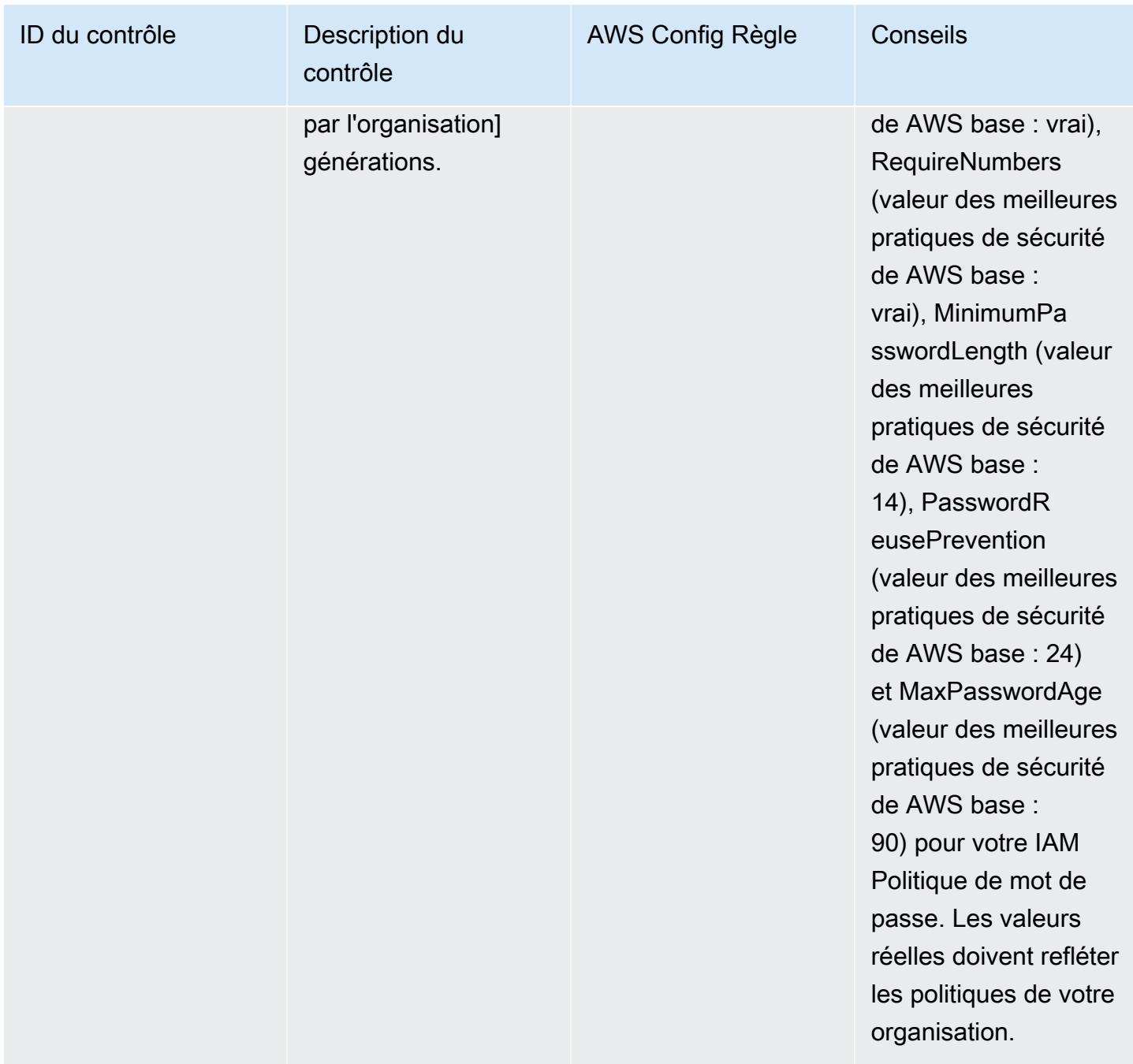

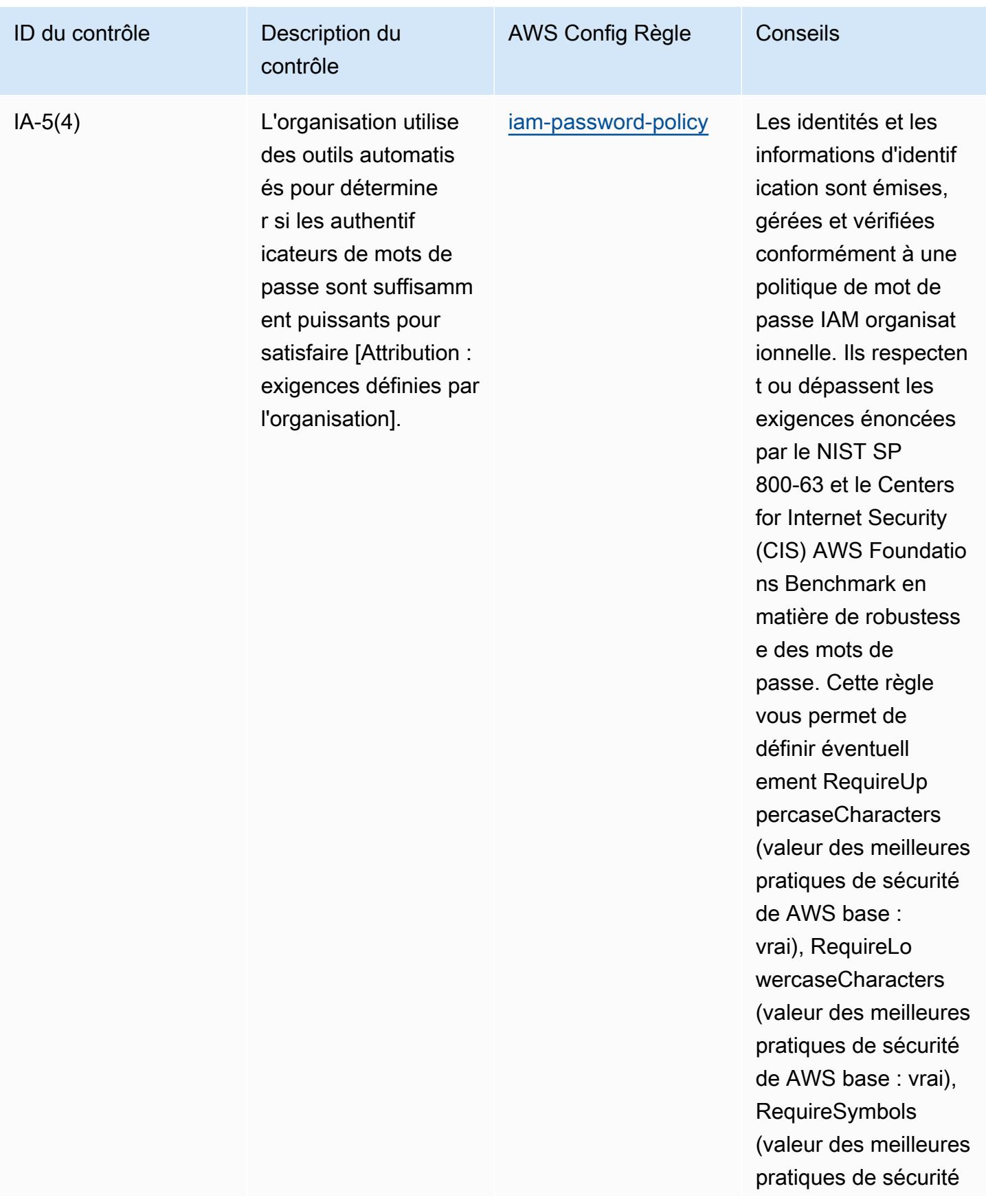

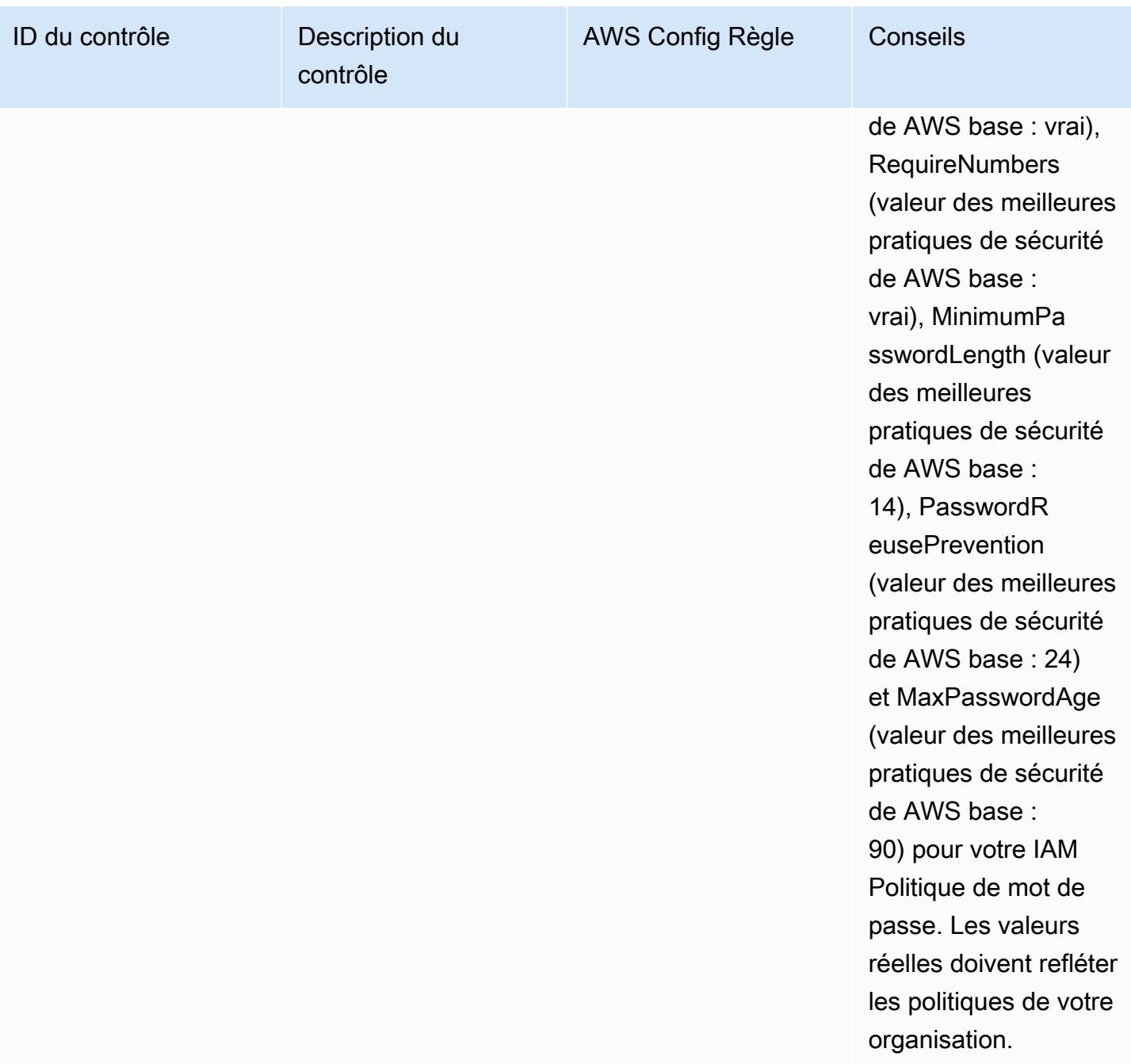

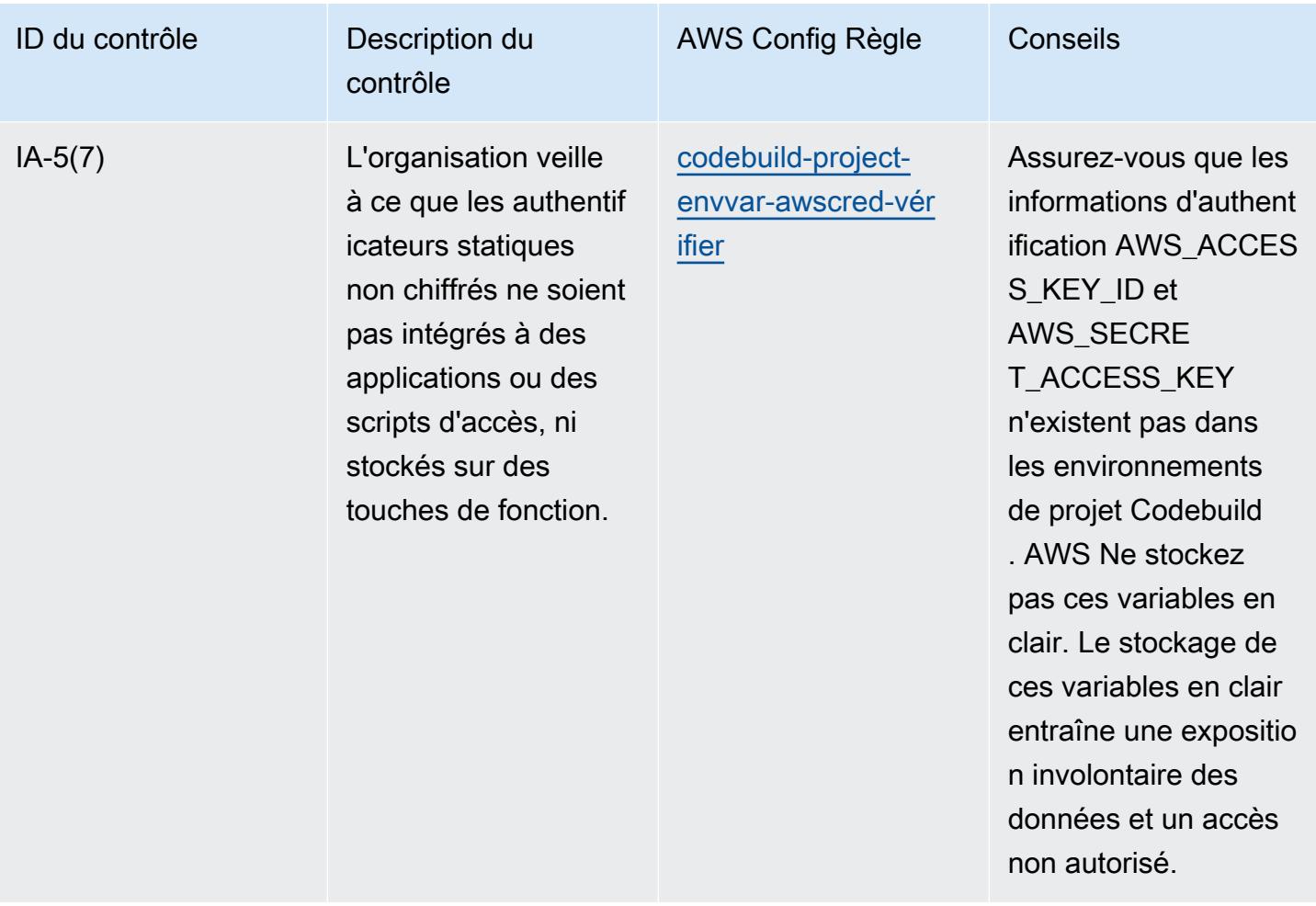

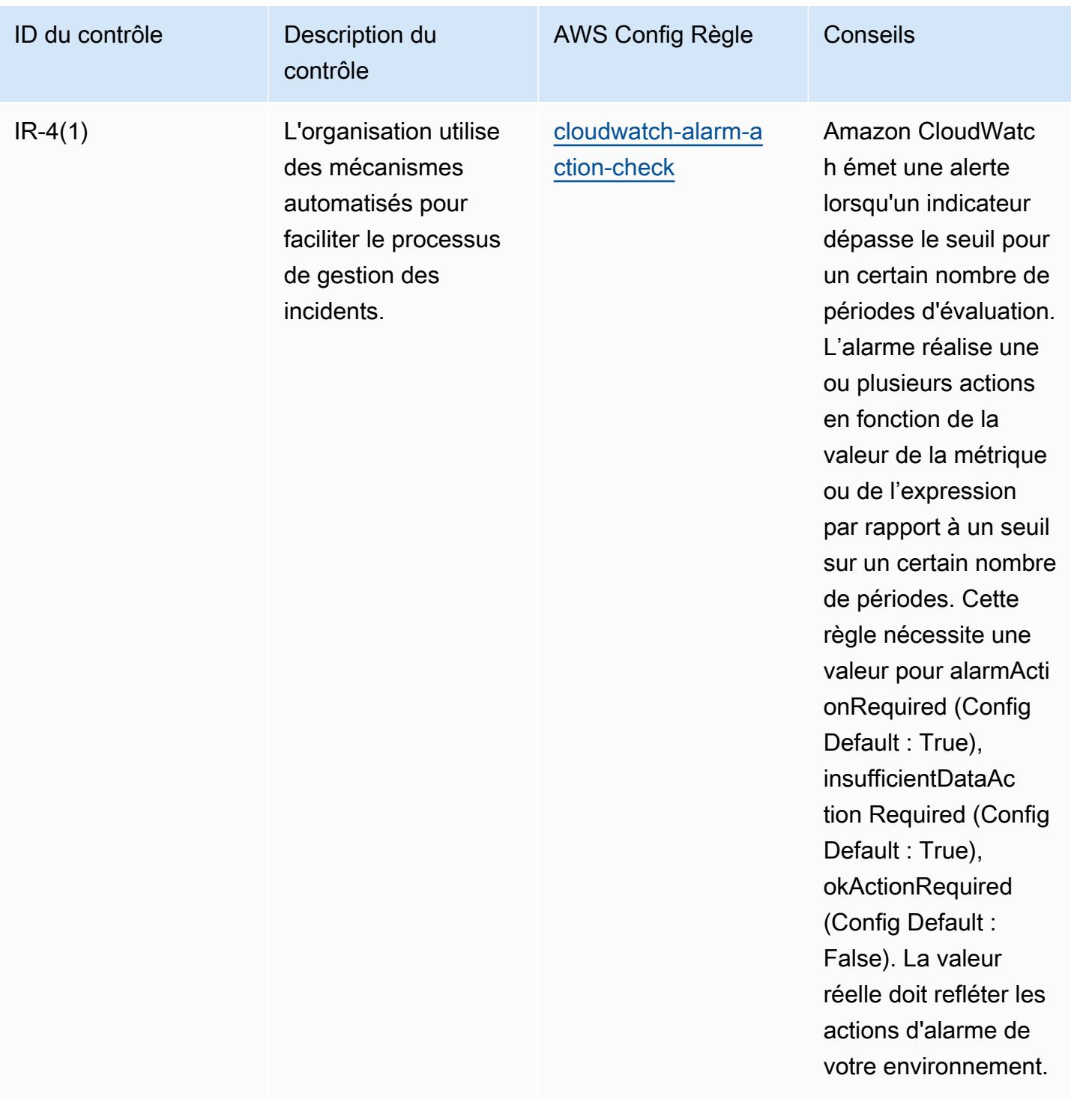

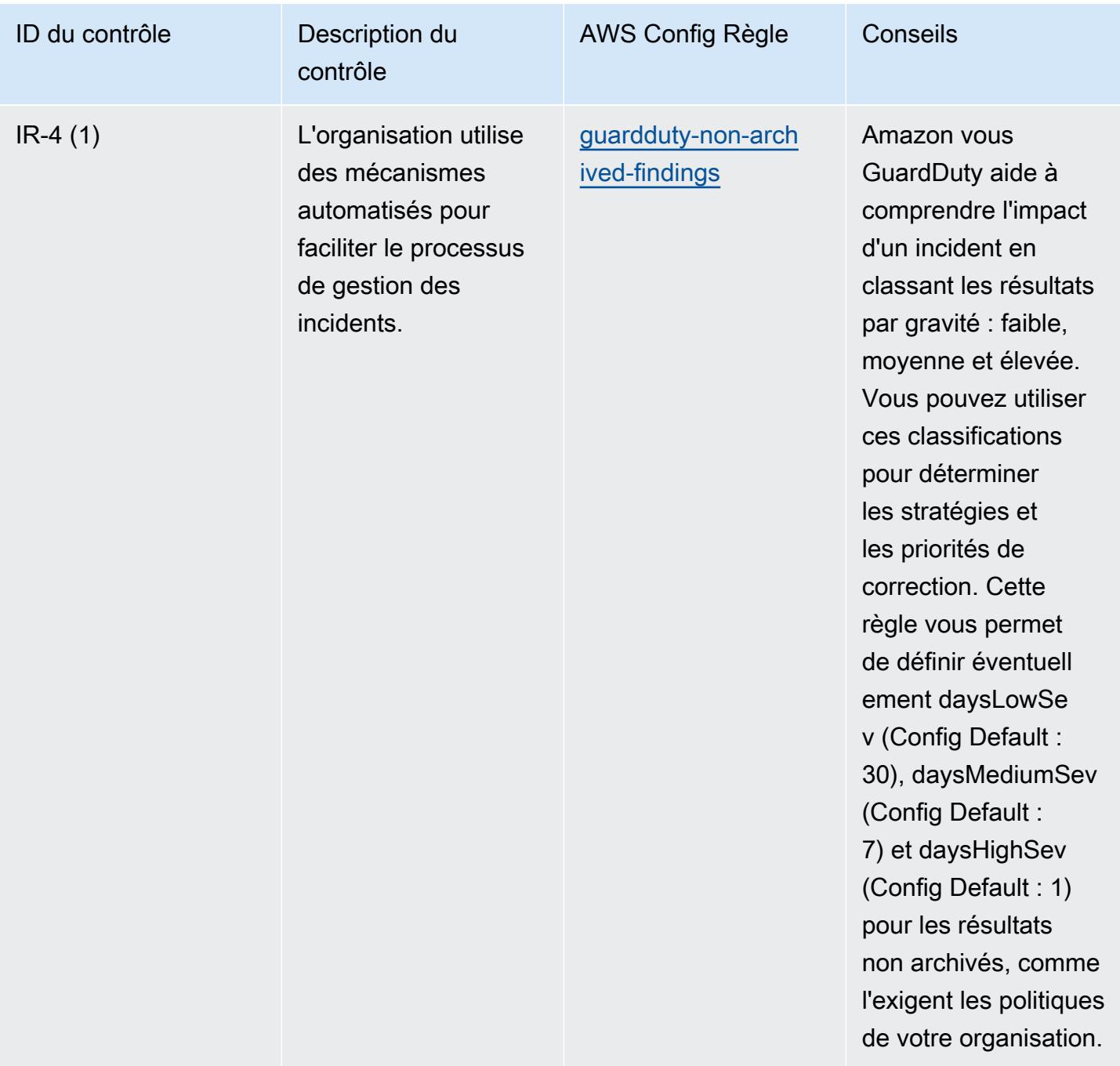

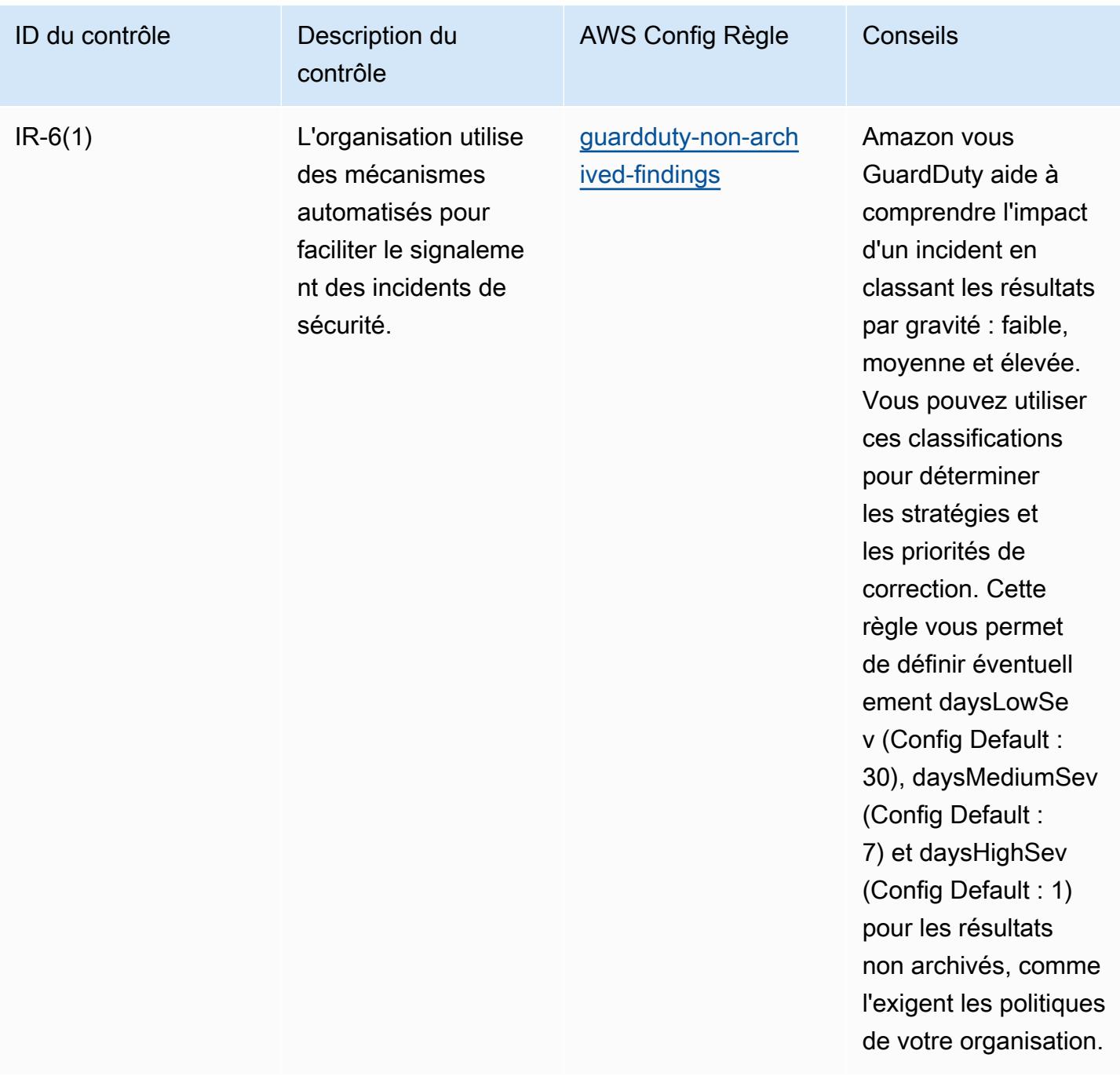

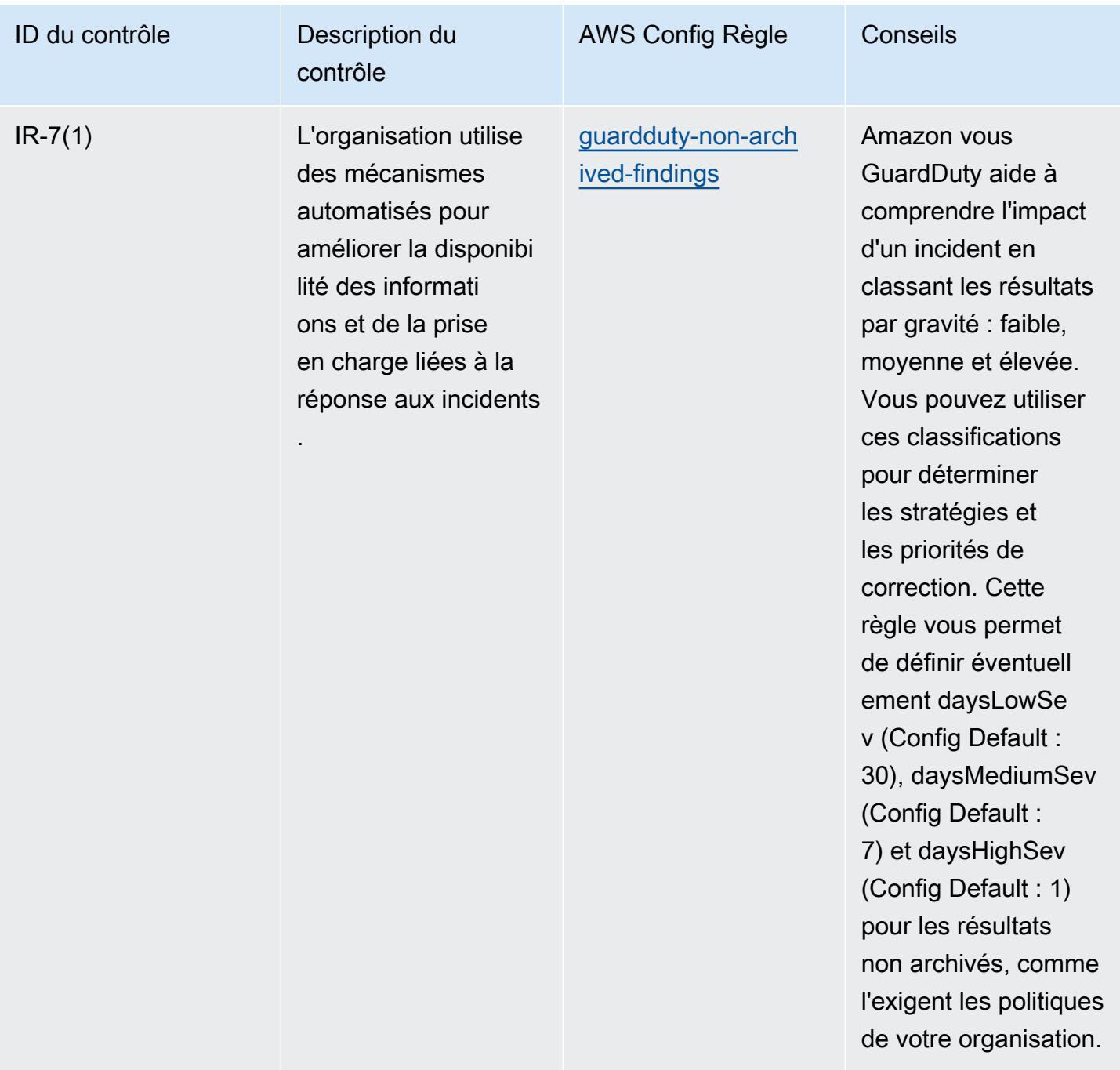

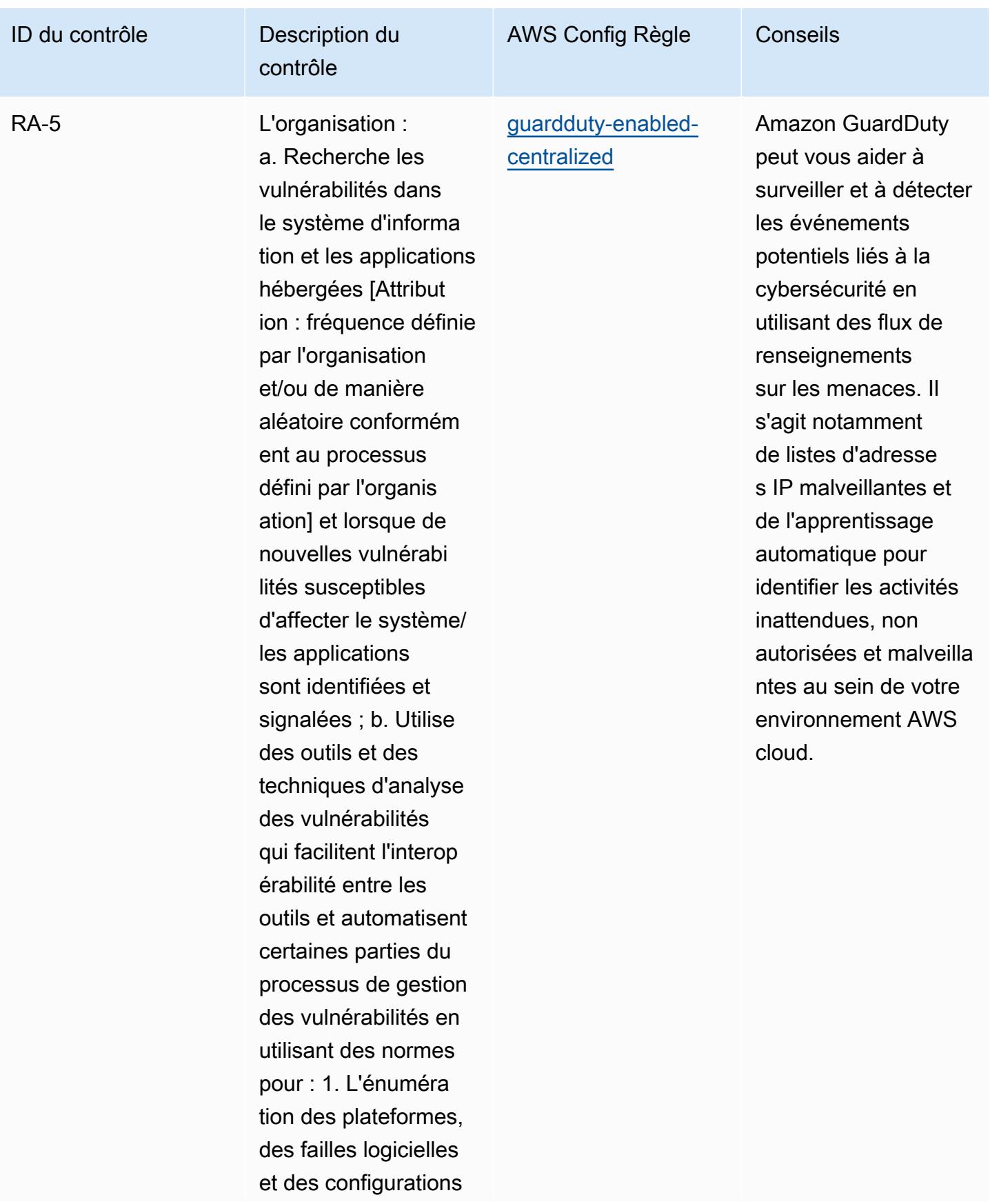

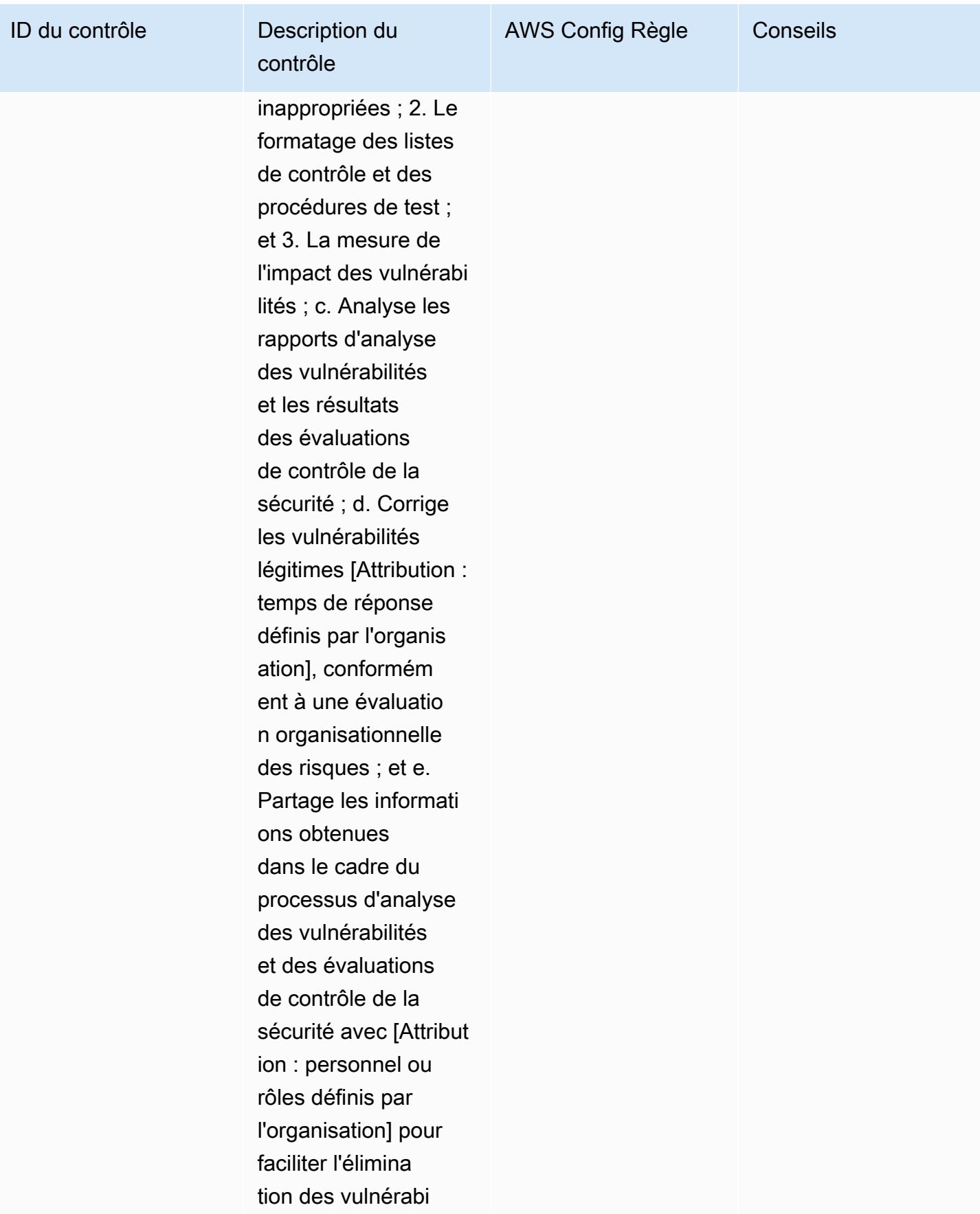

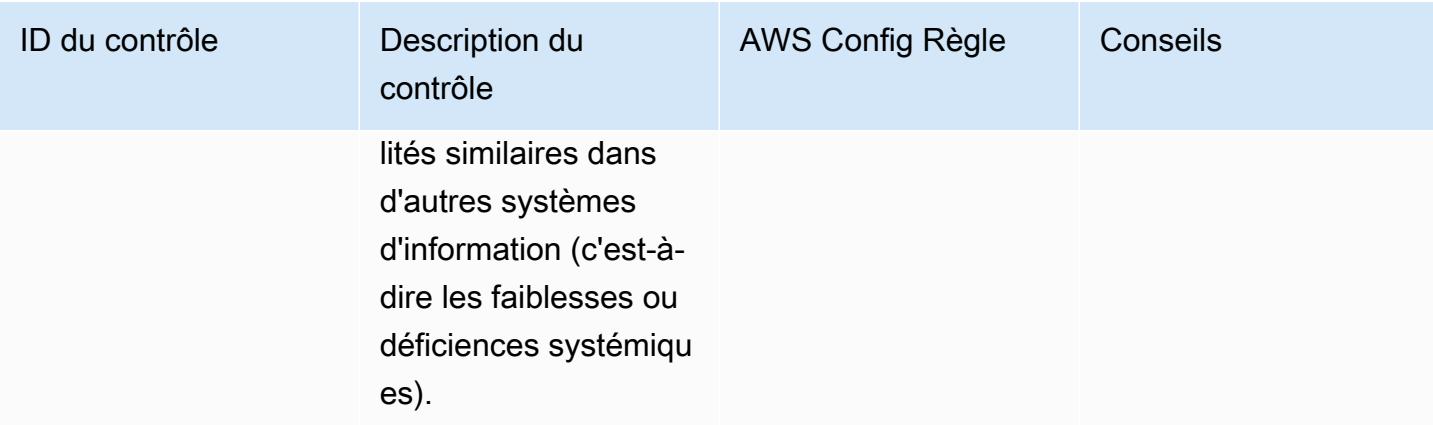

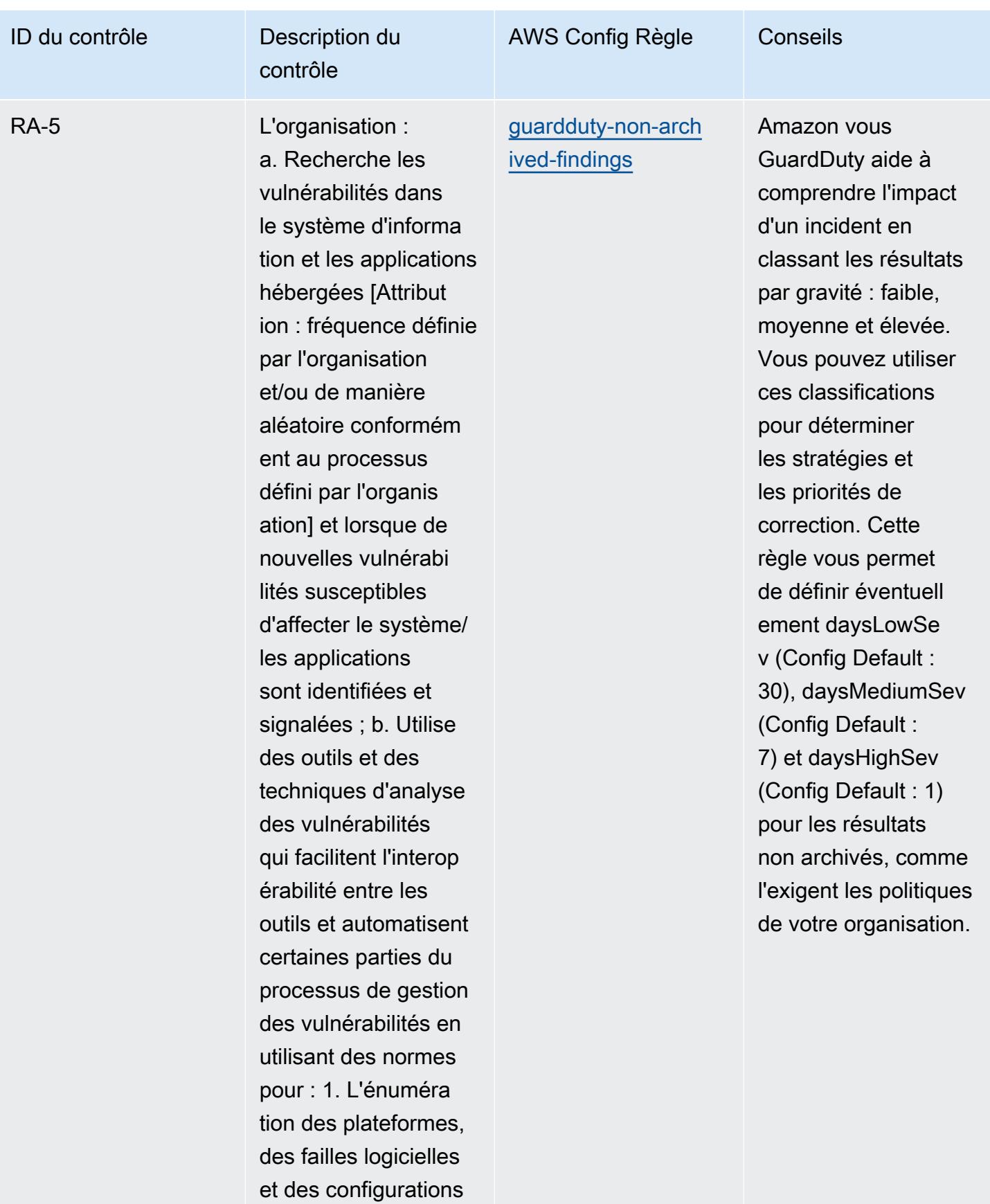

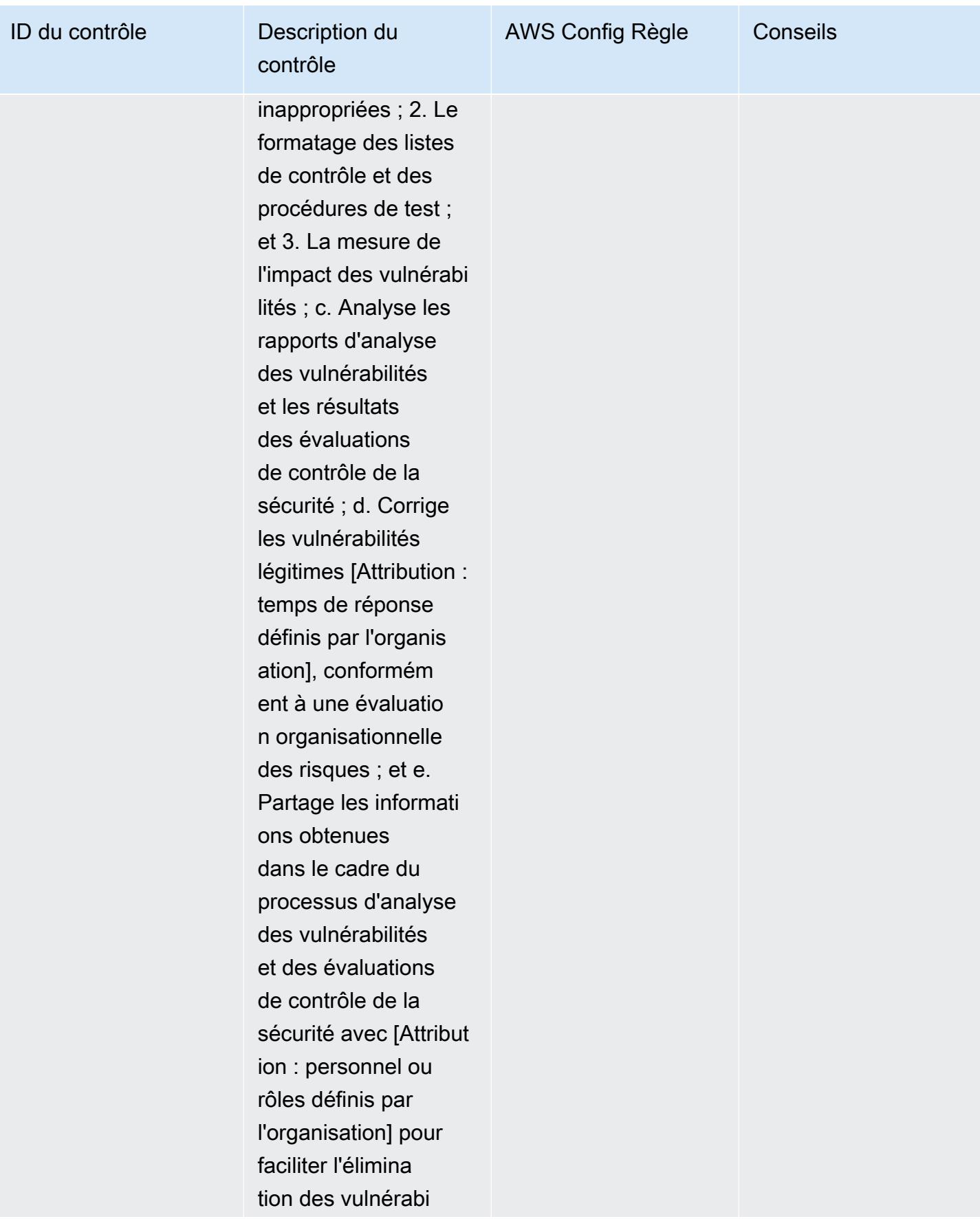

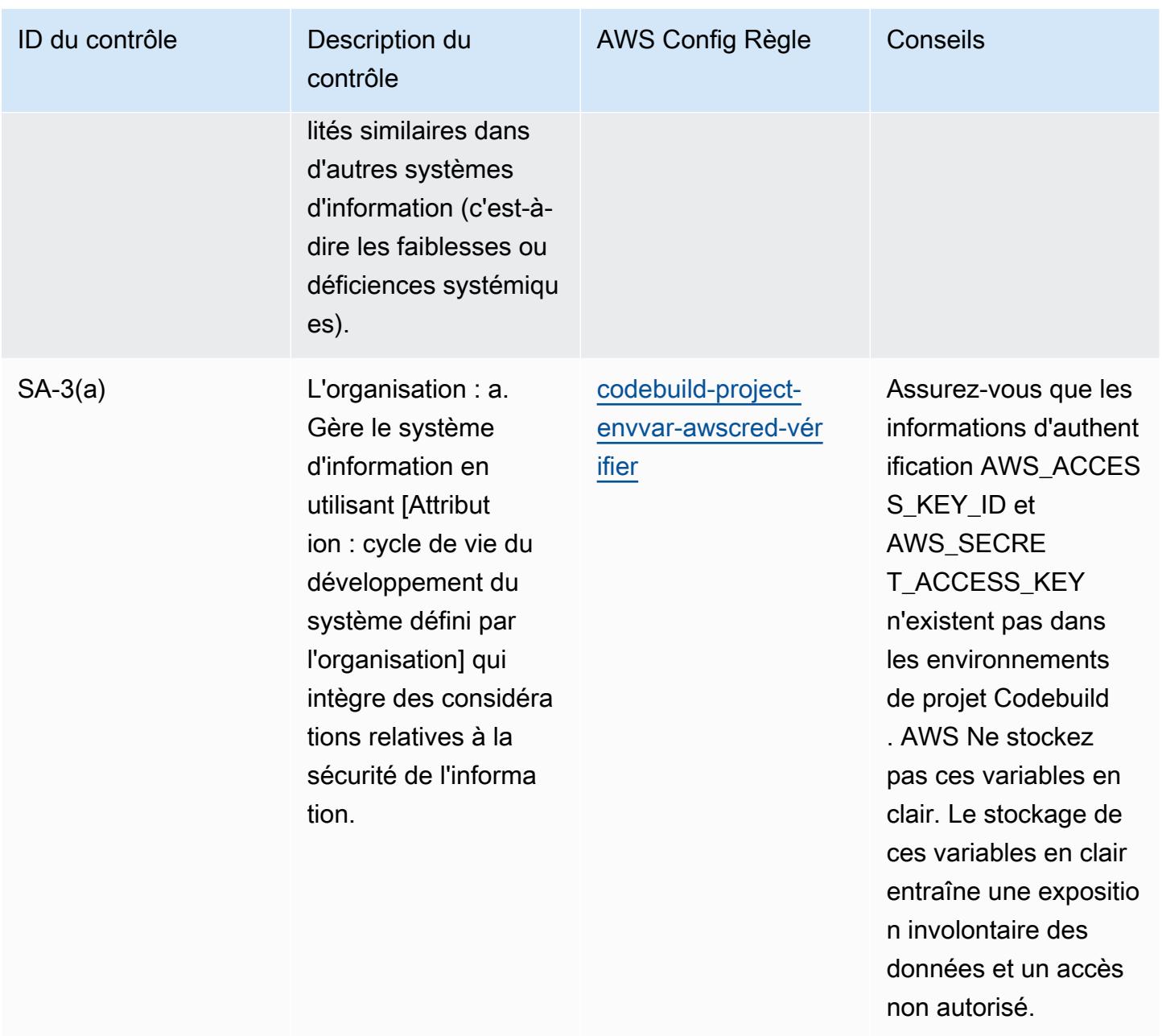

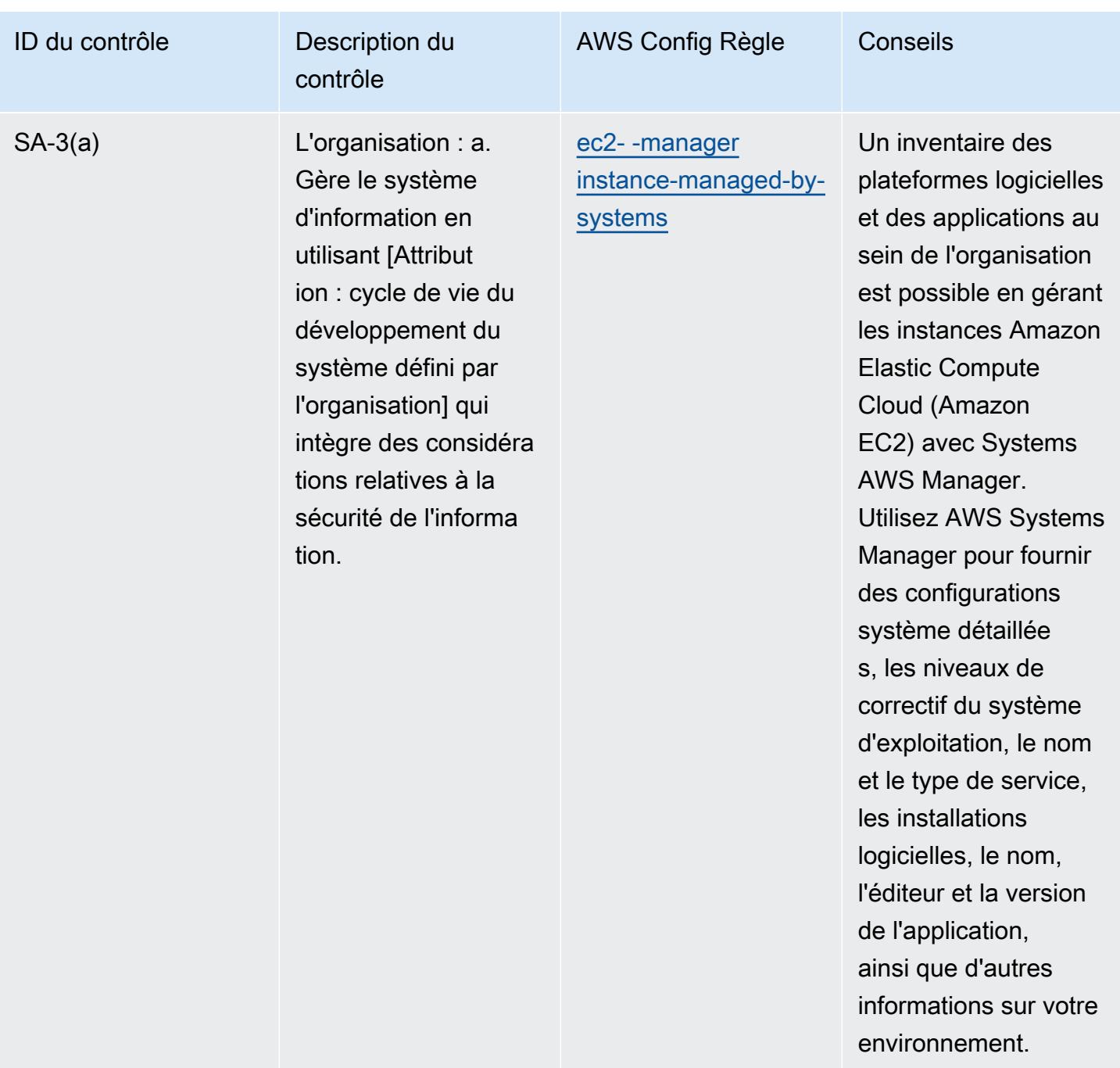

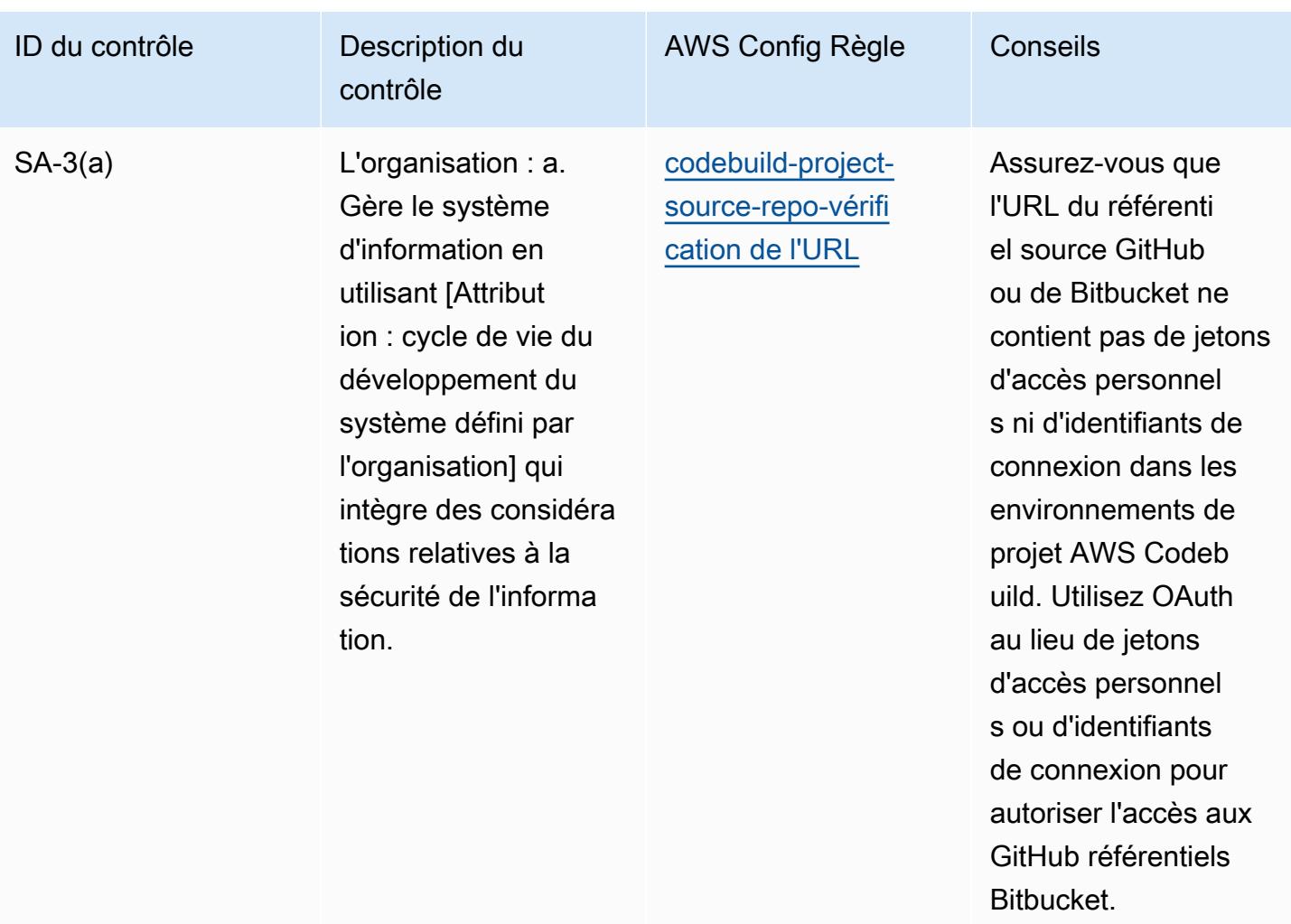

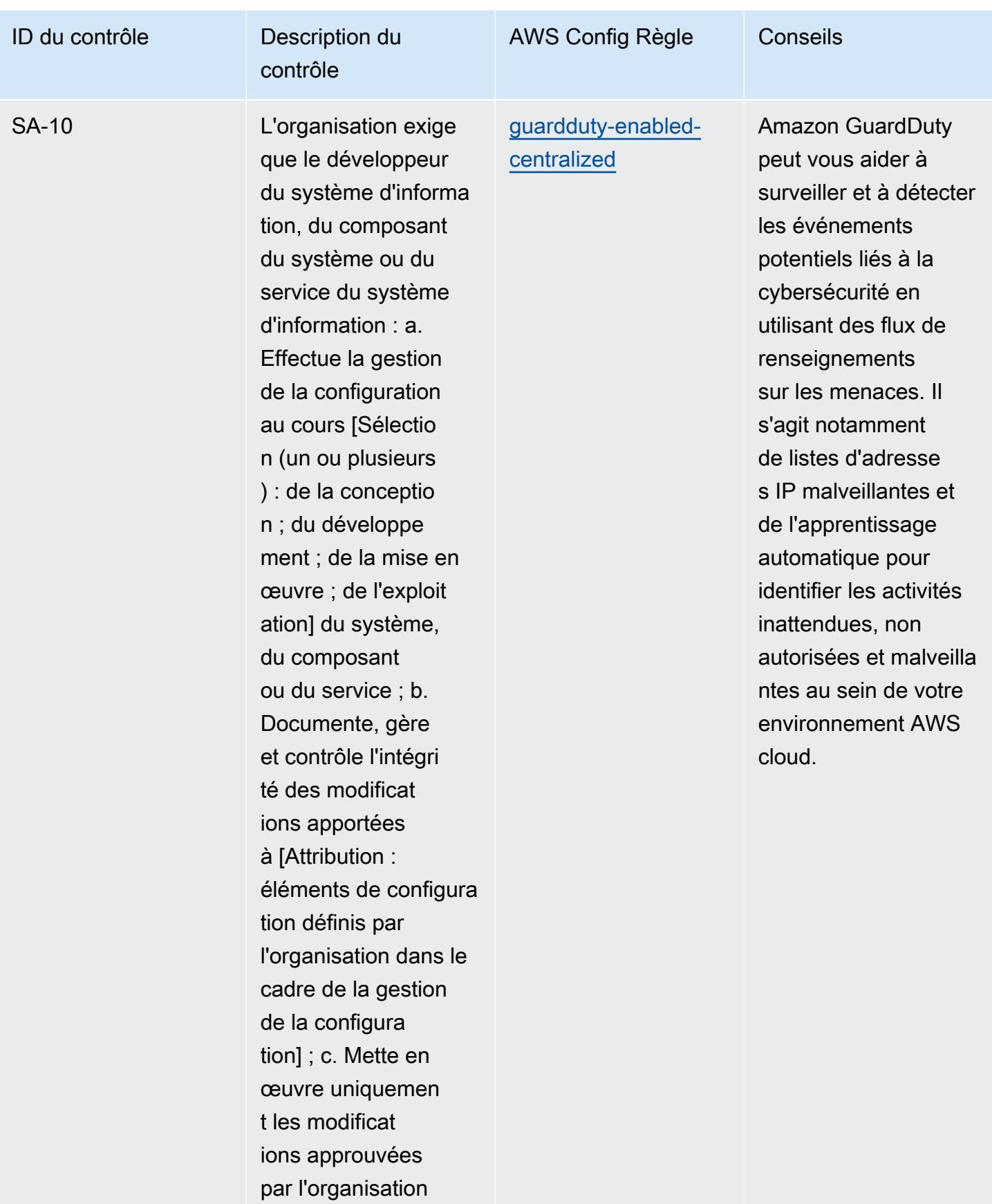

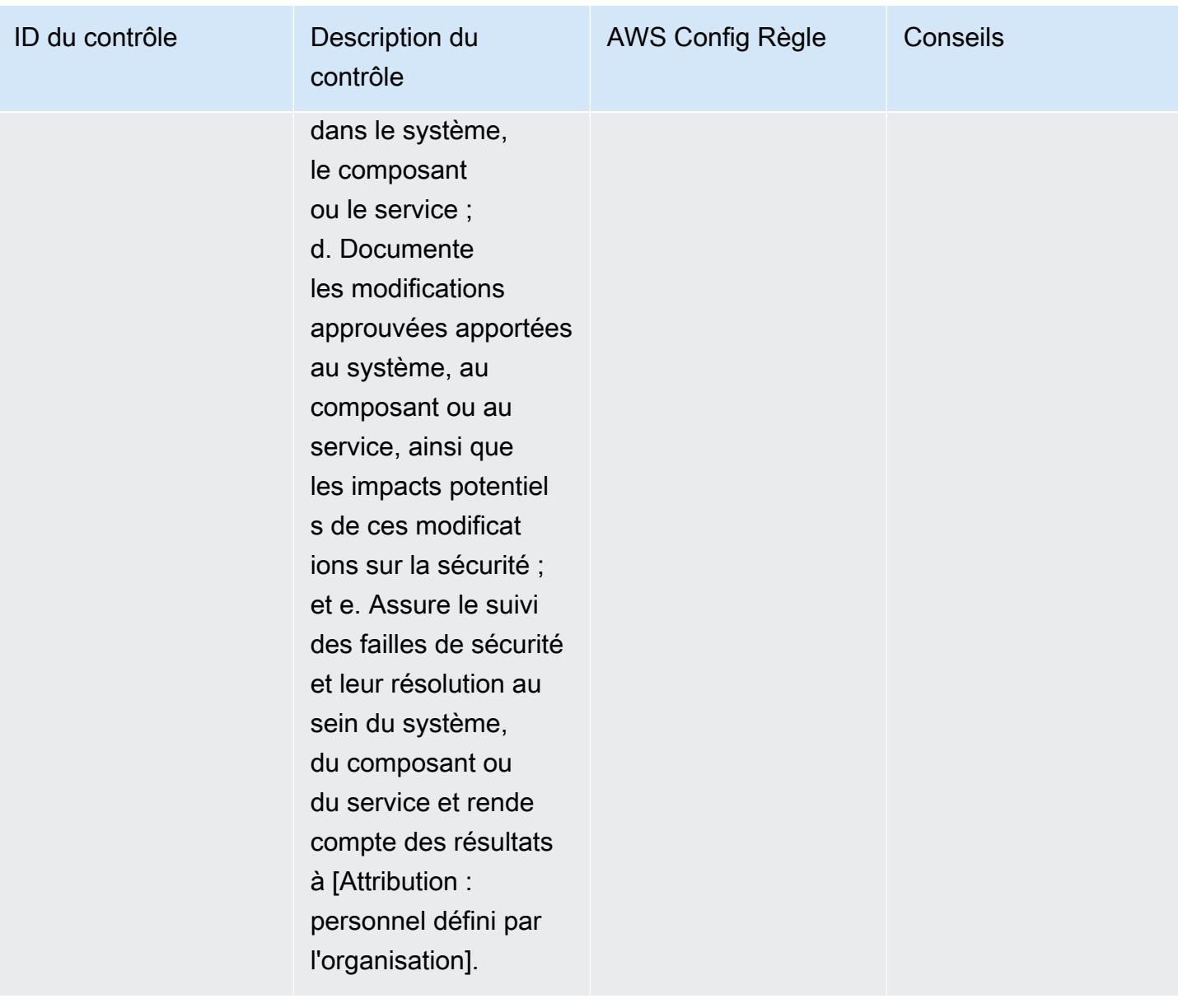

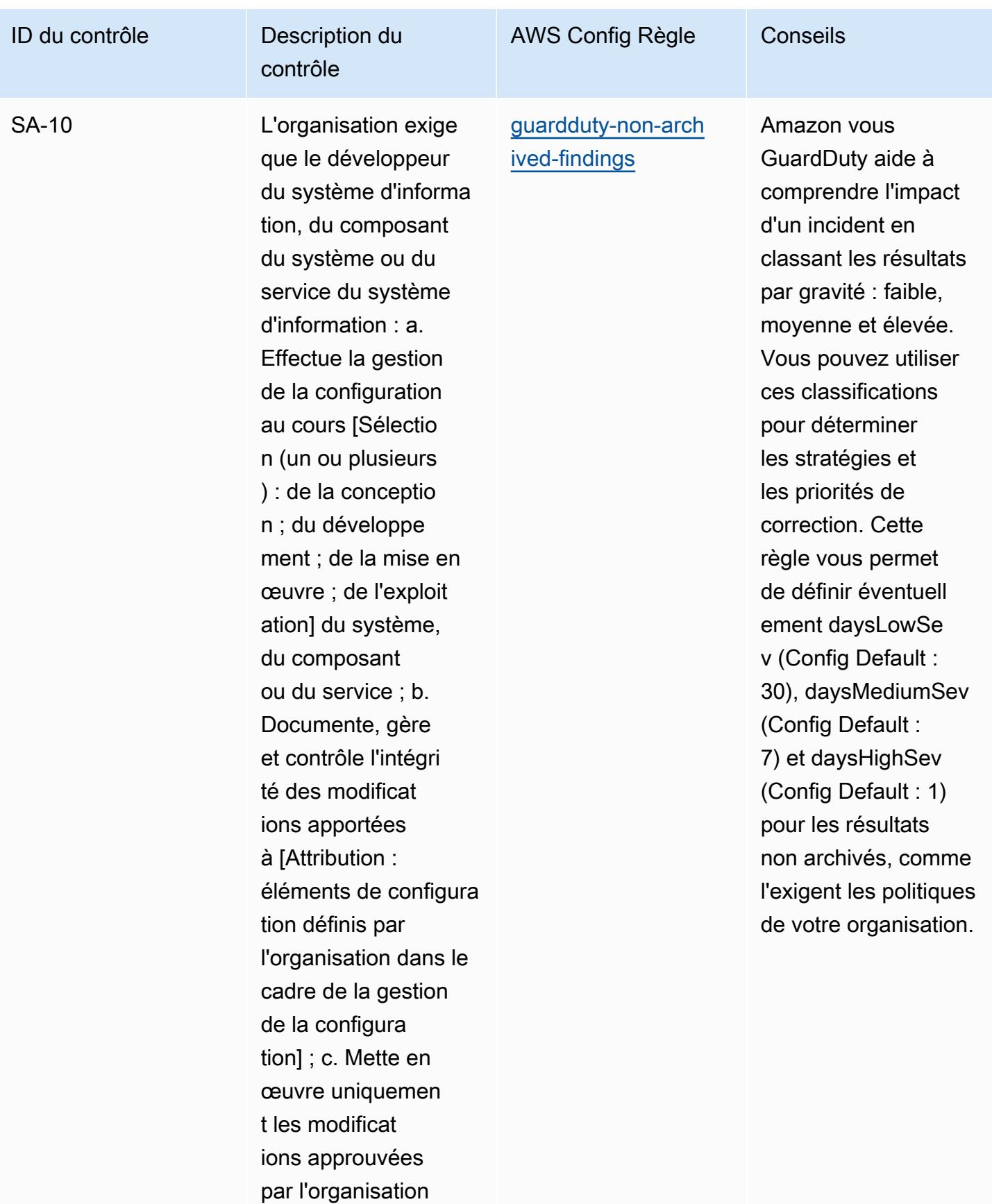

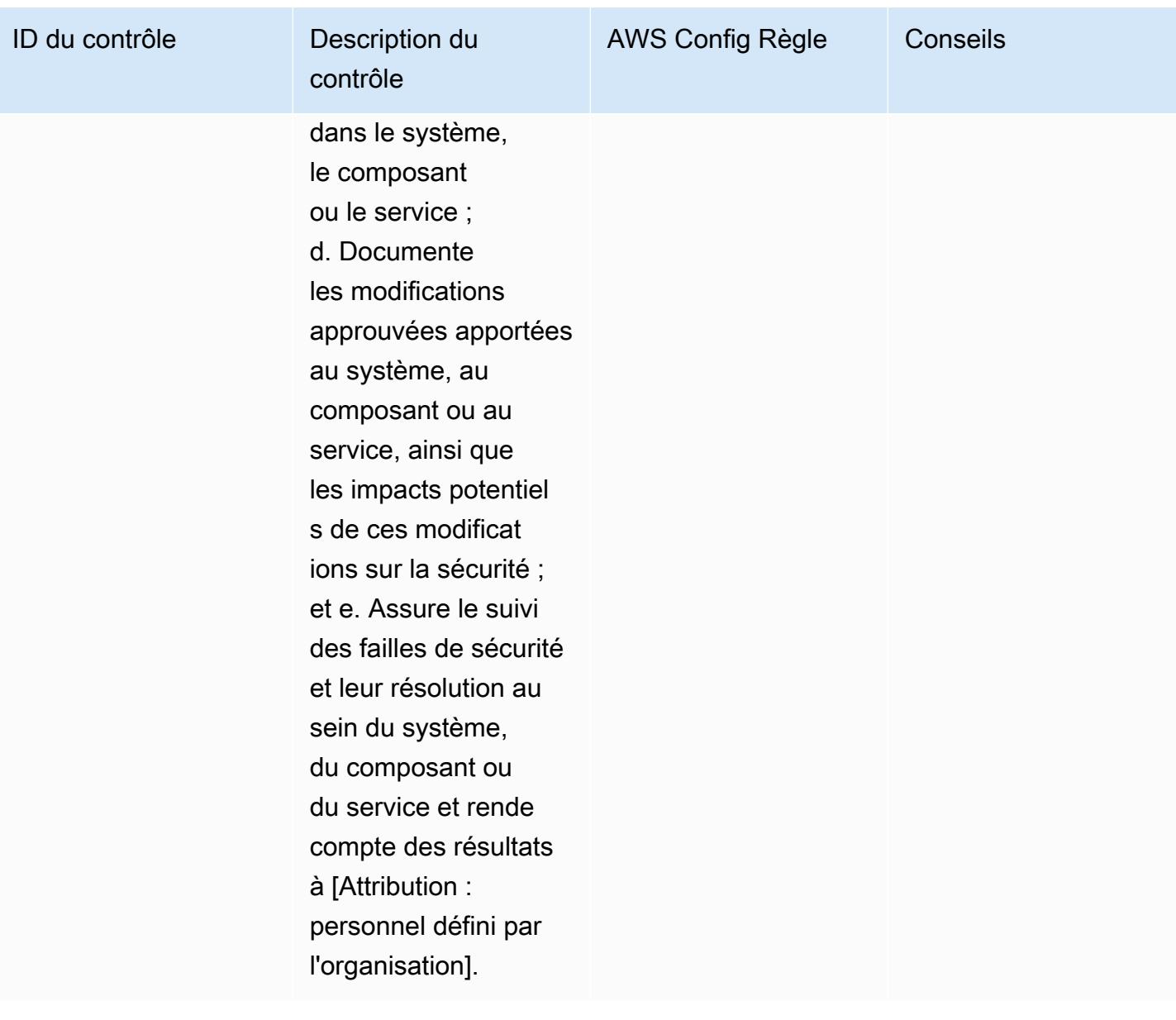

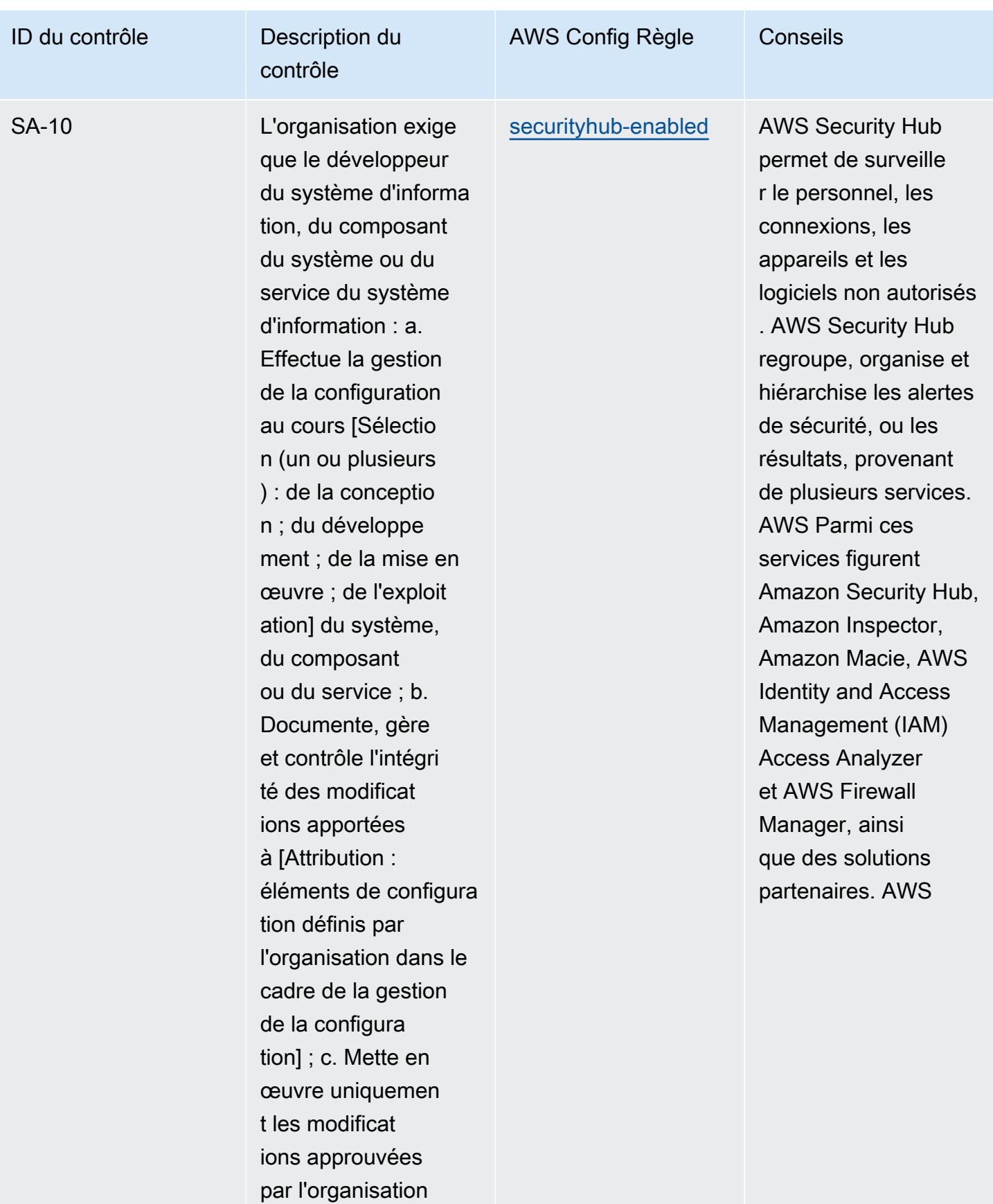

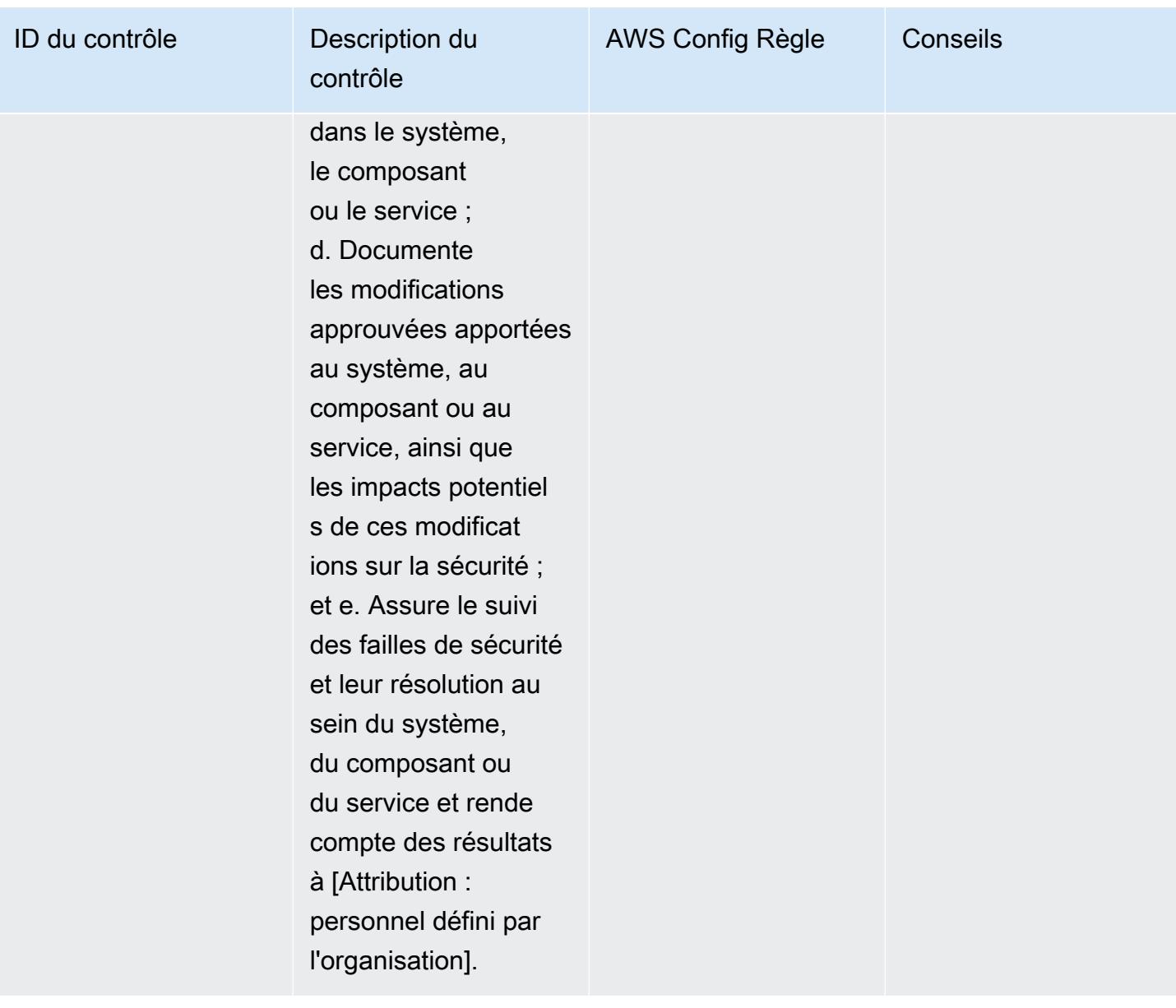

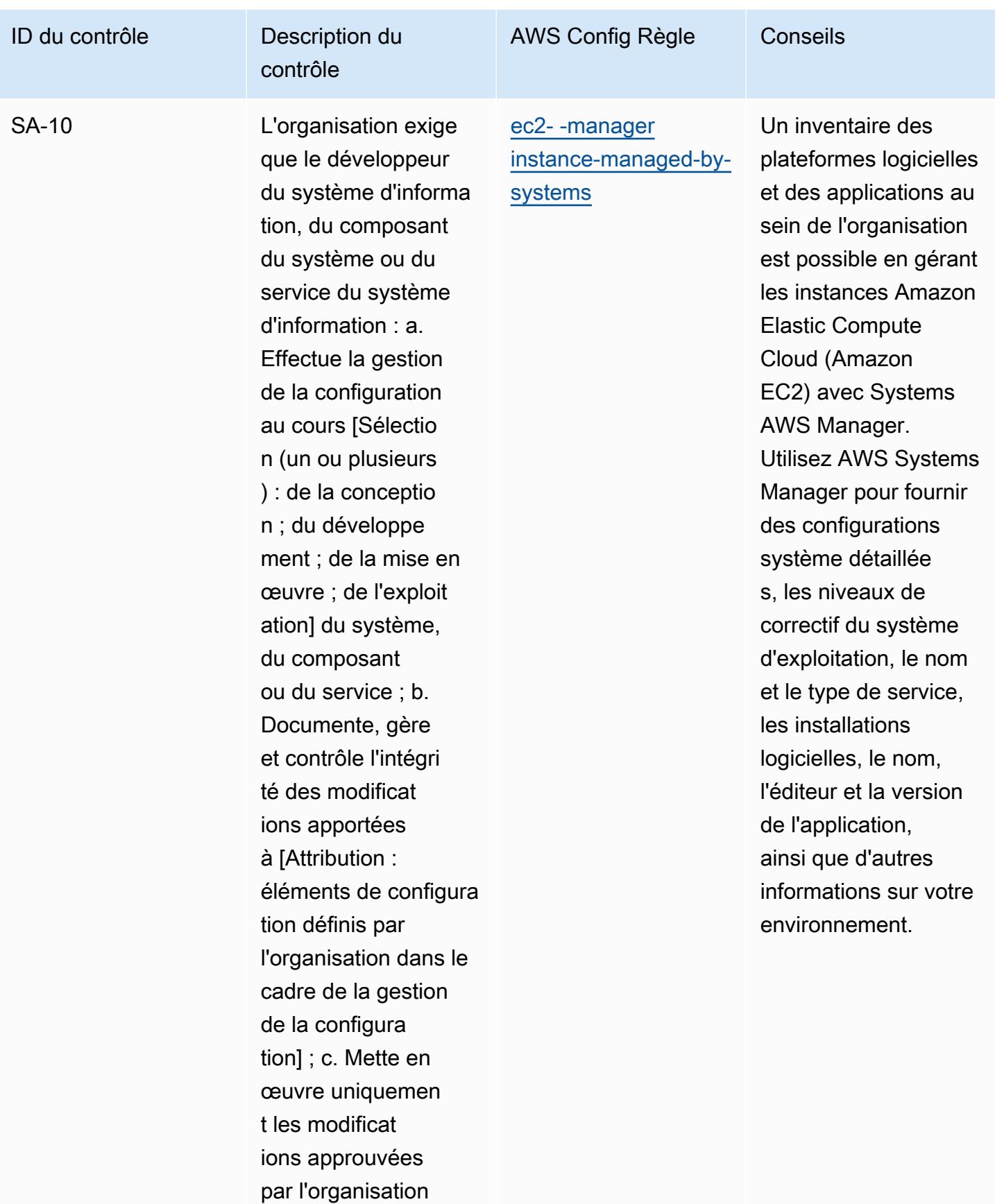

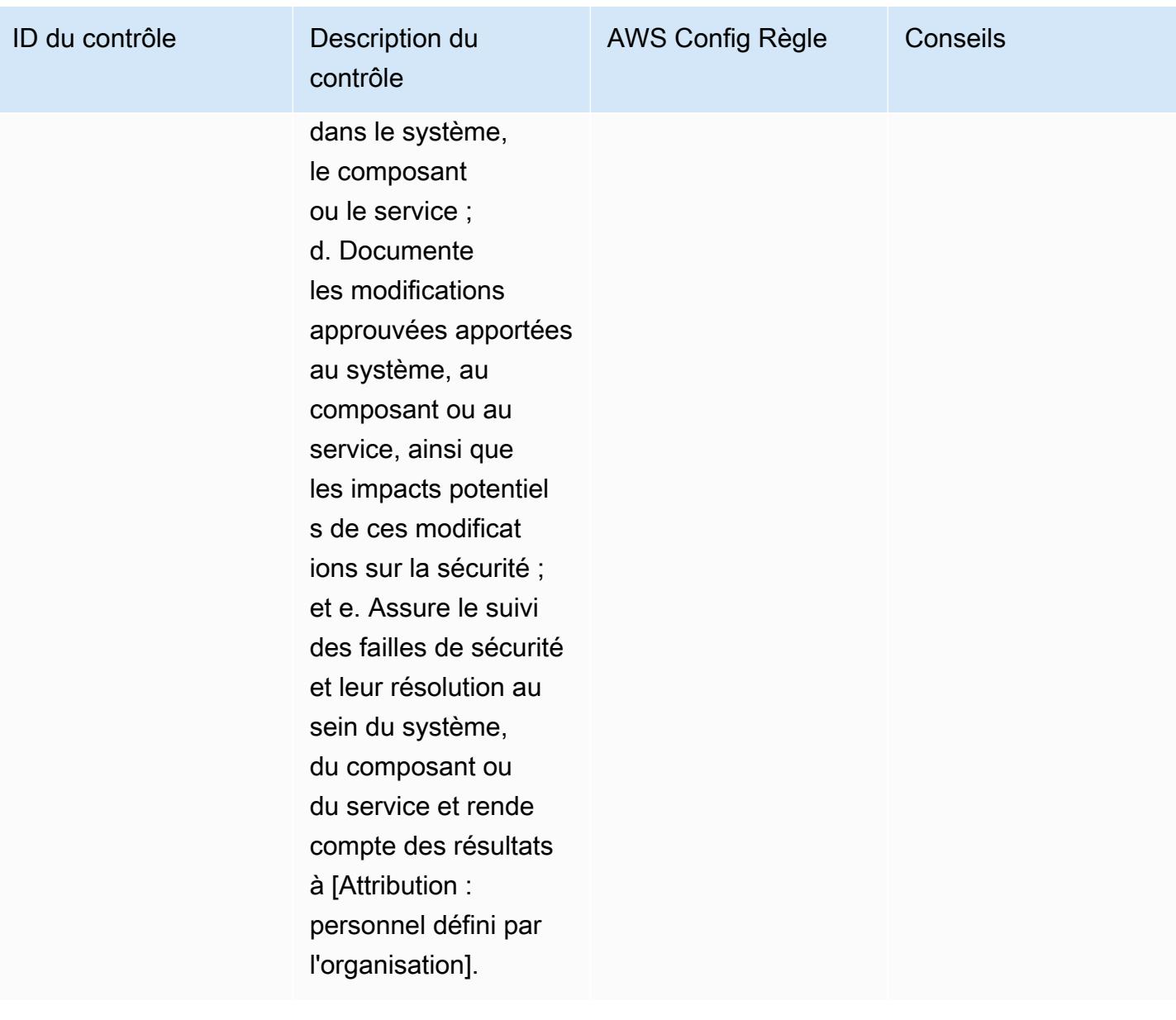

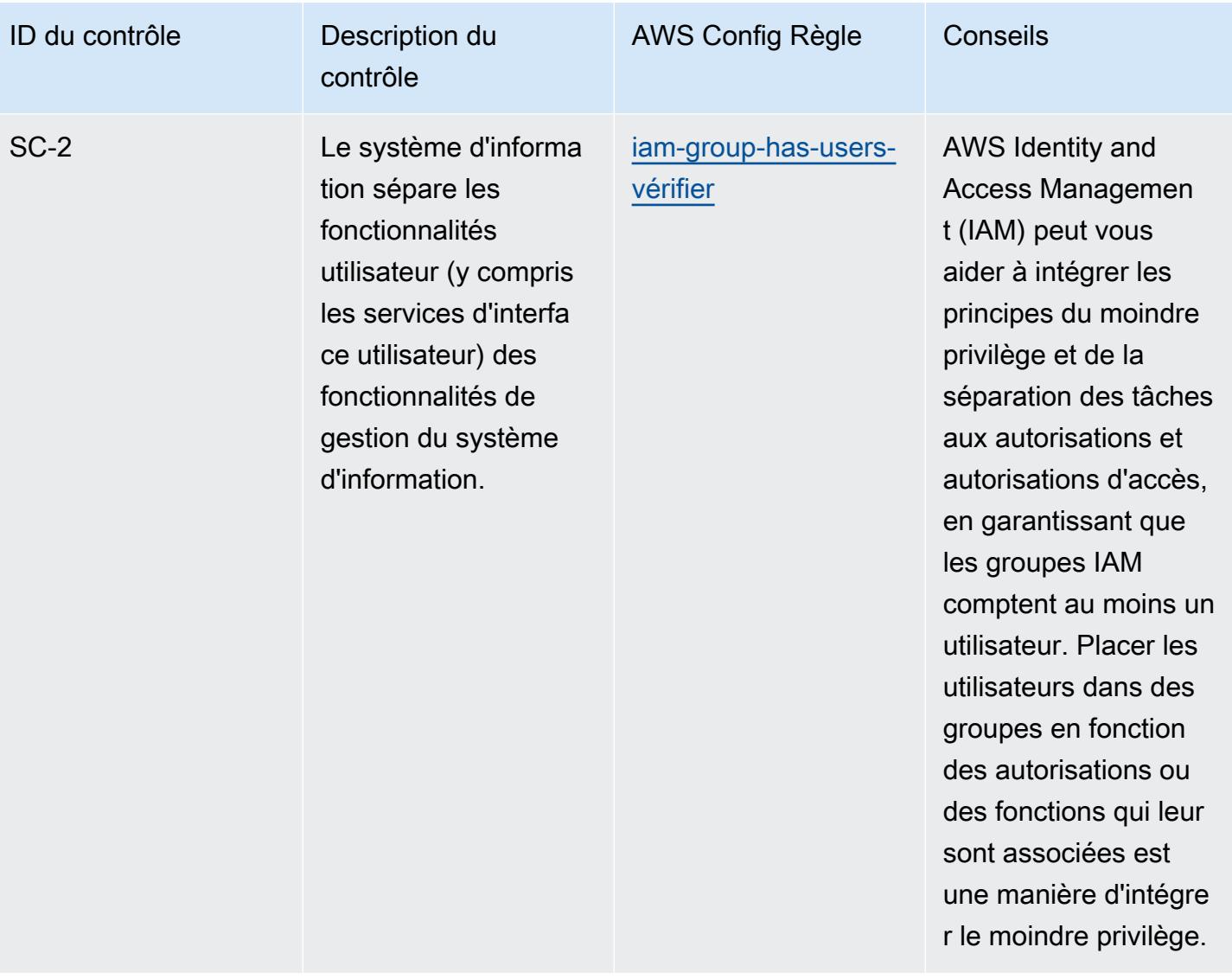

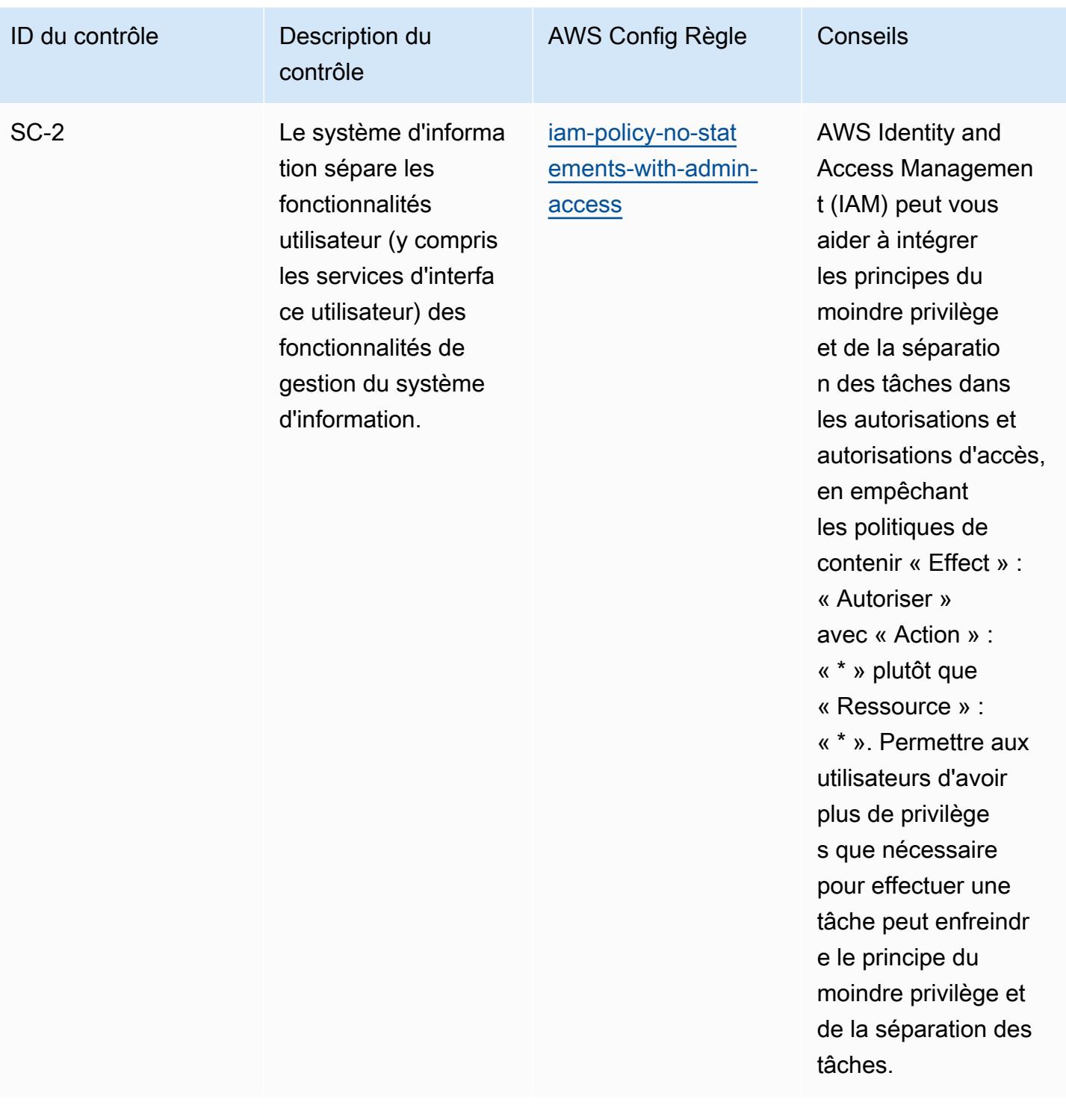
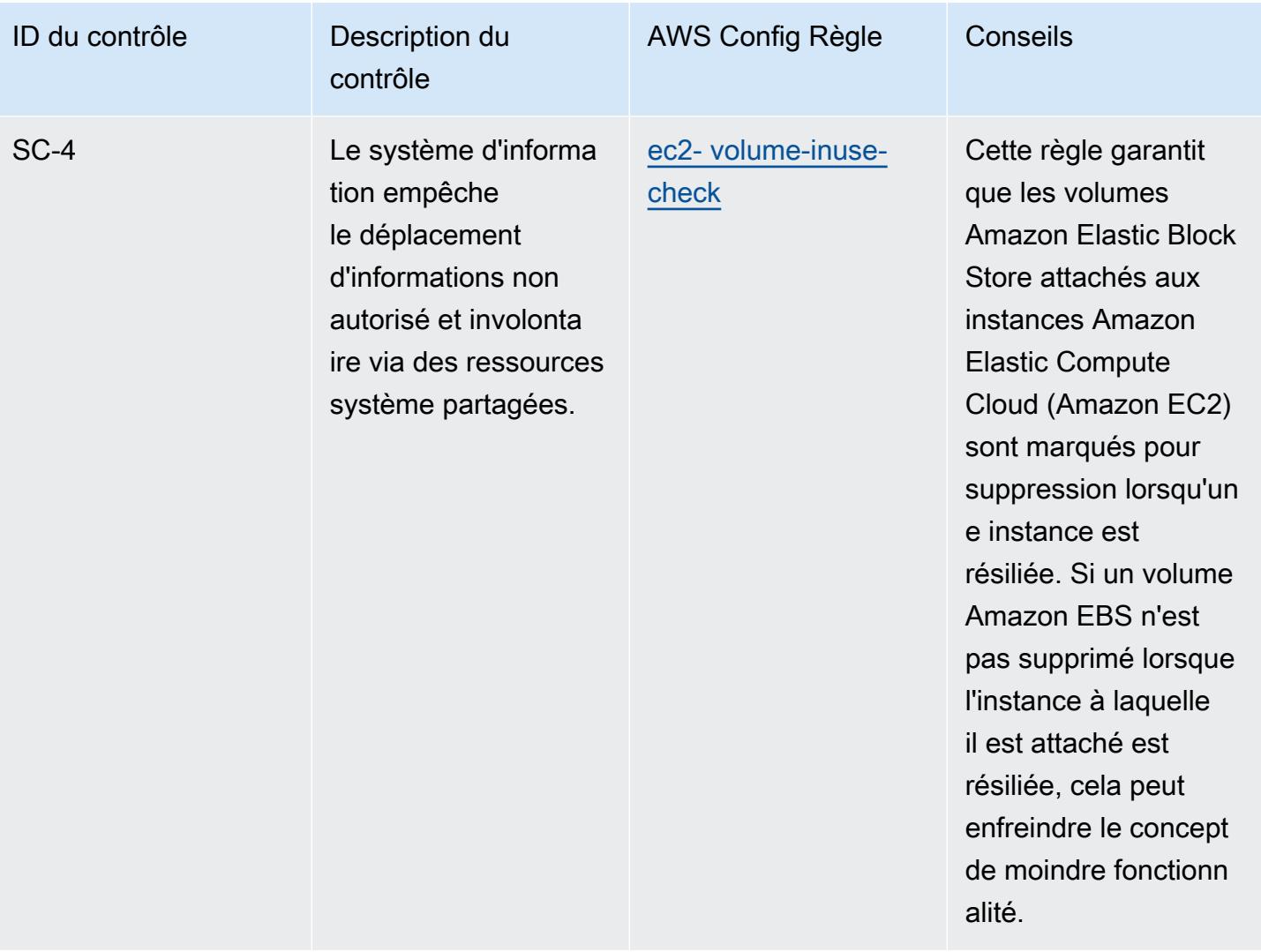

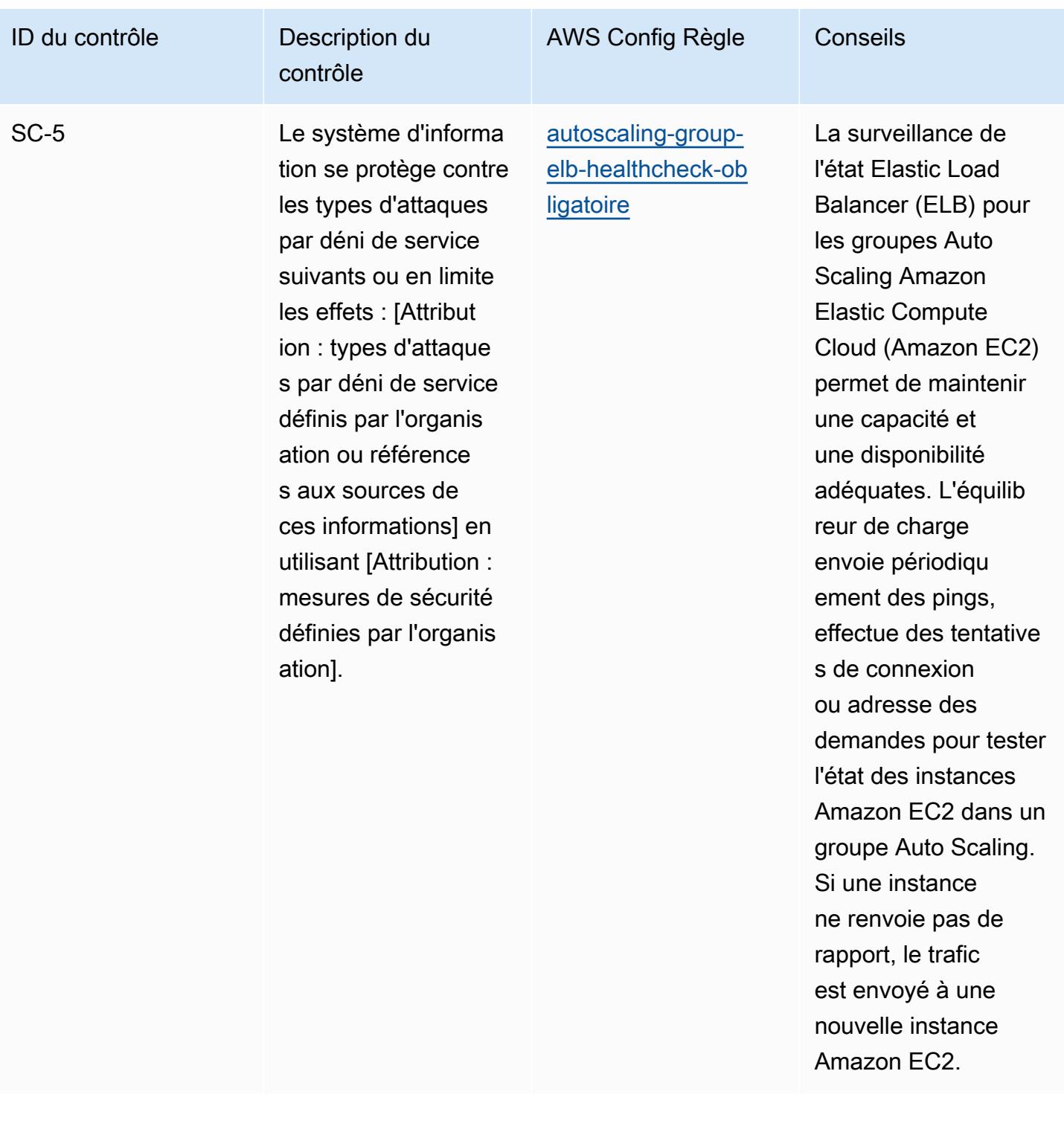

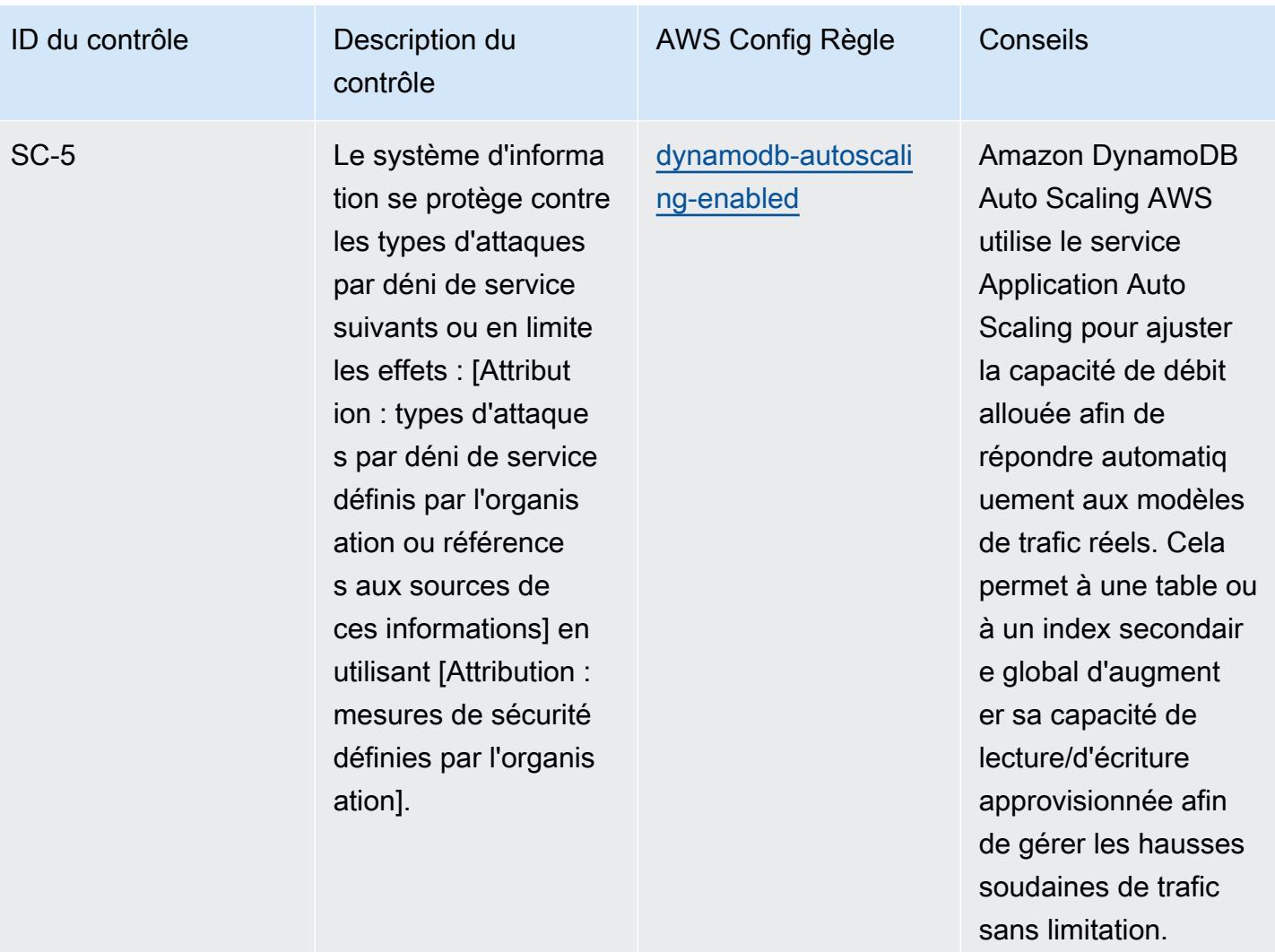

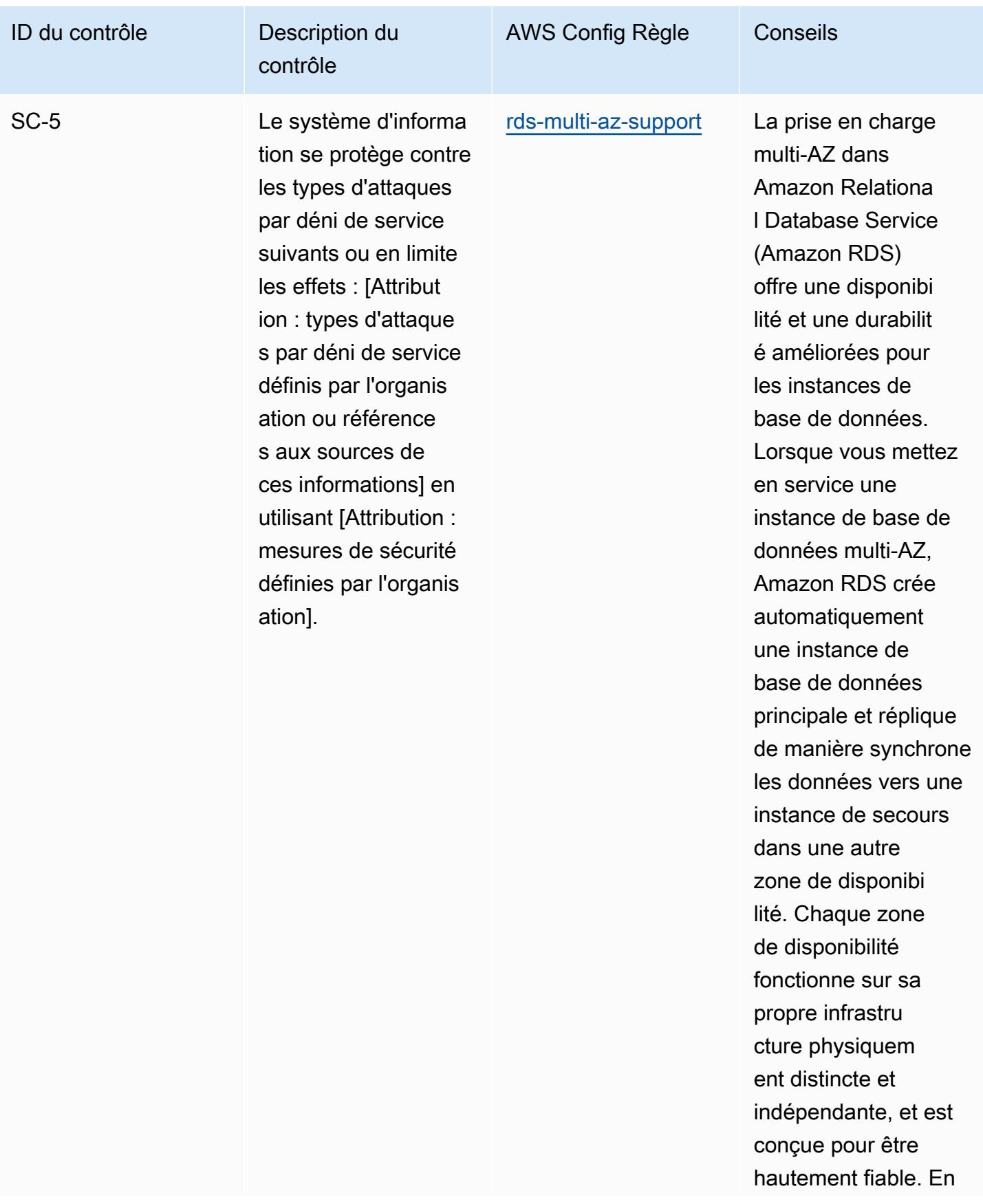

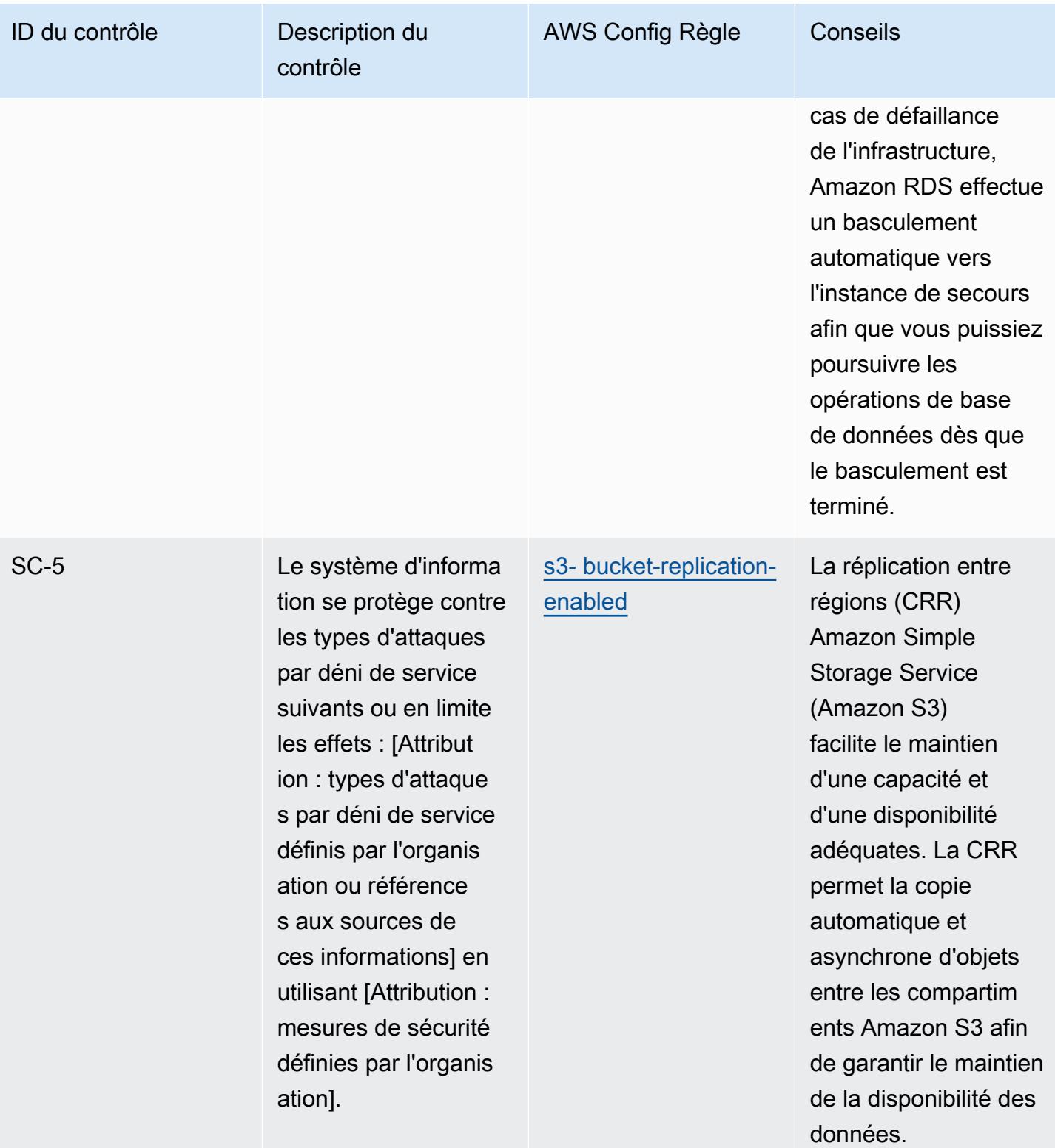

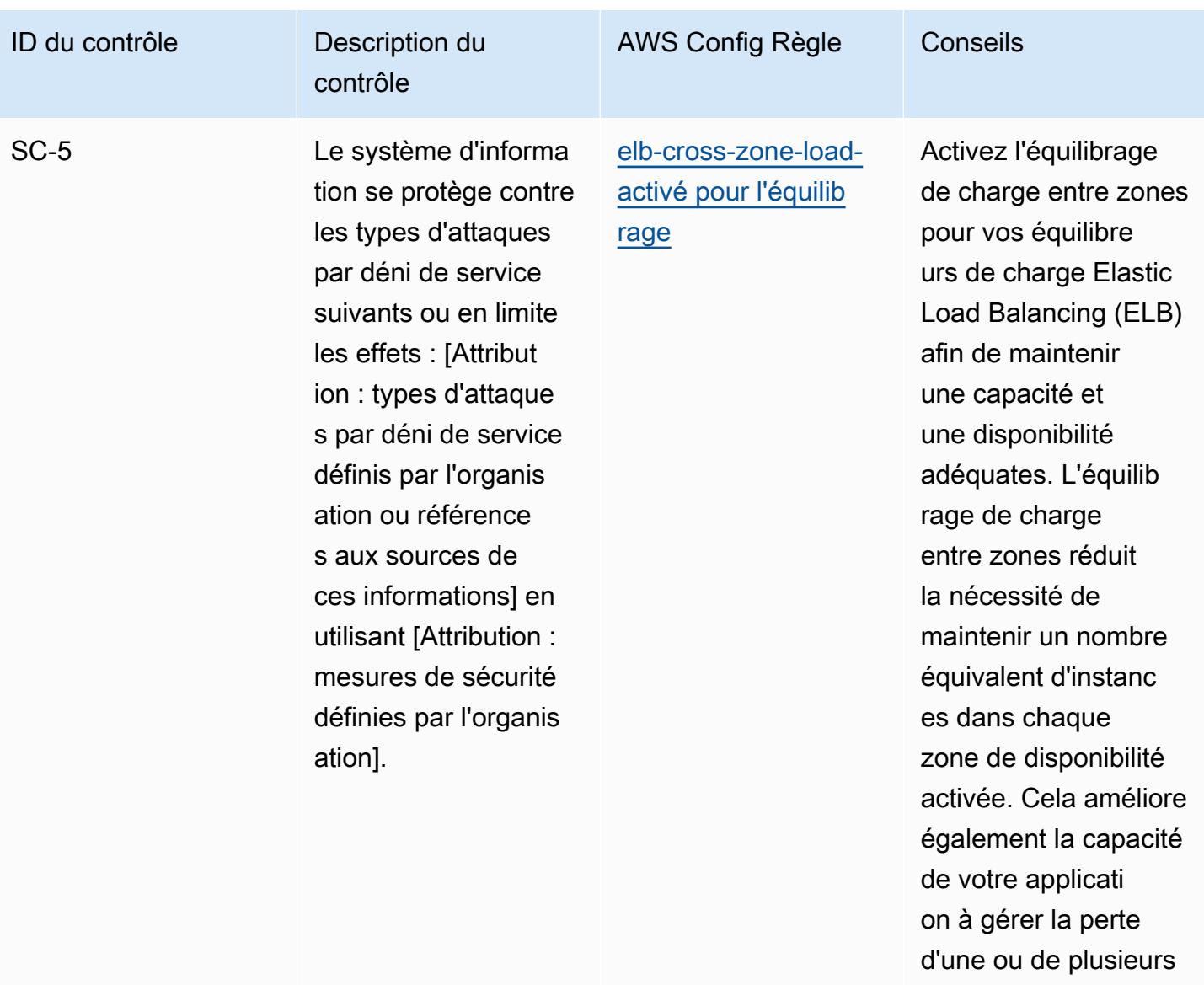

instances.

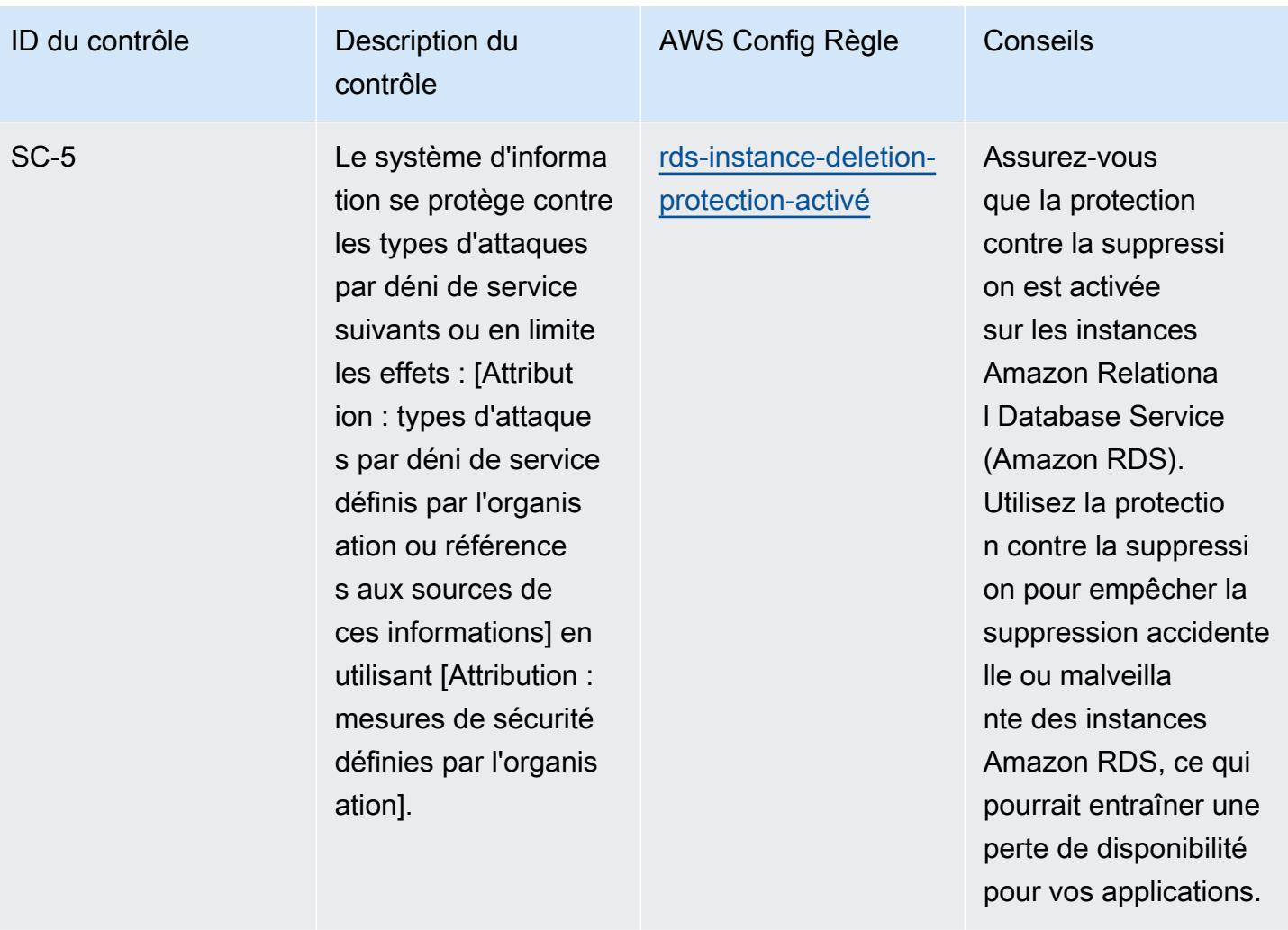

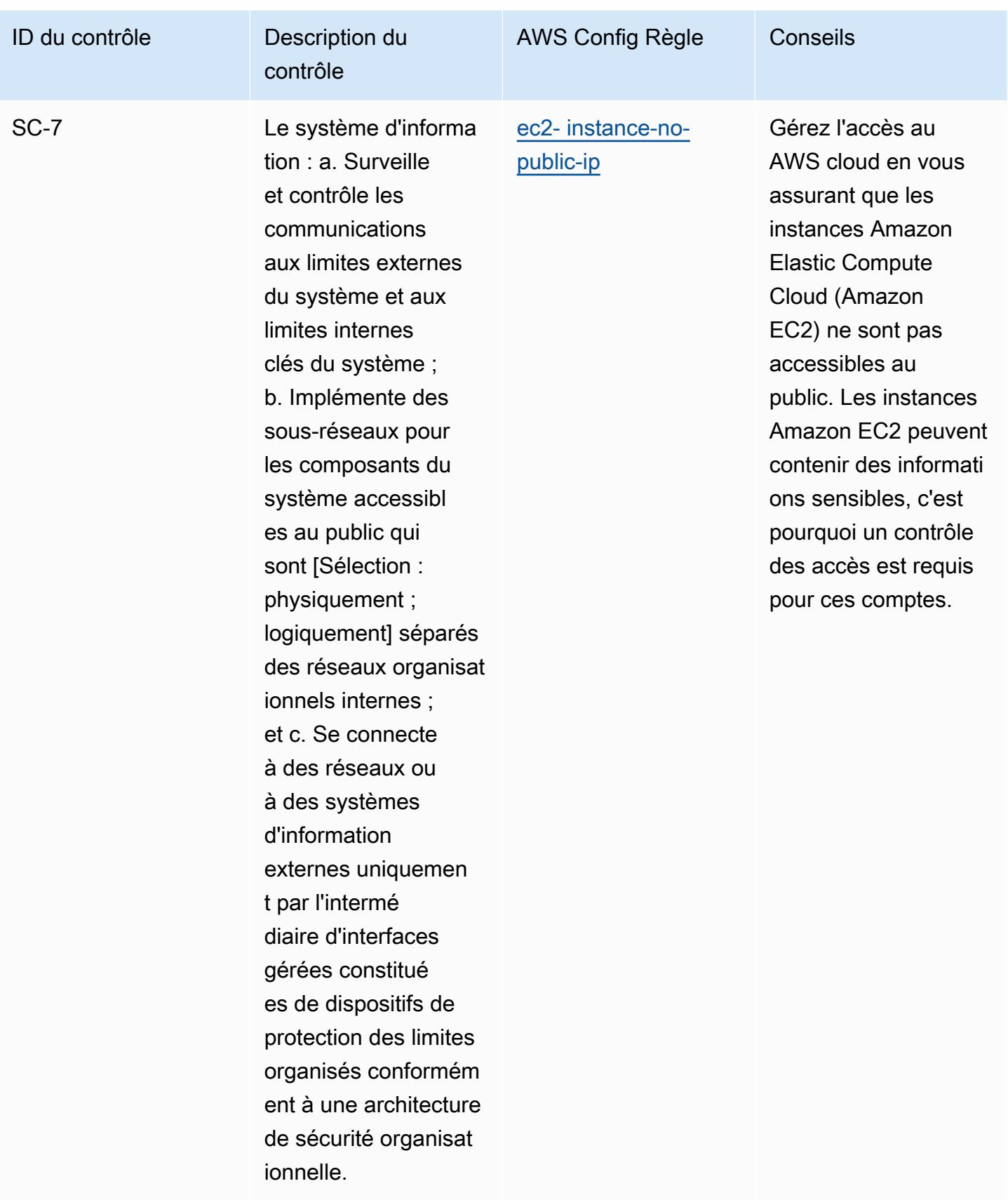

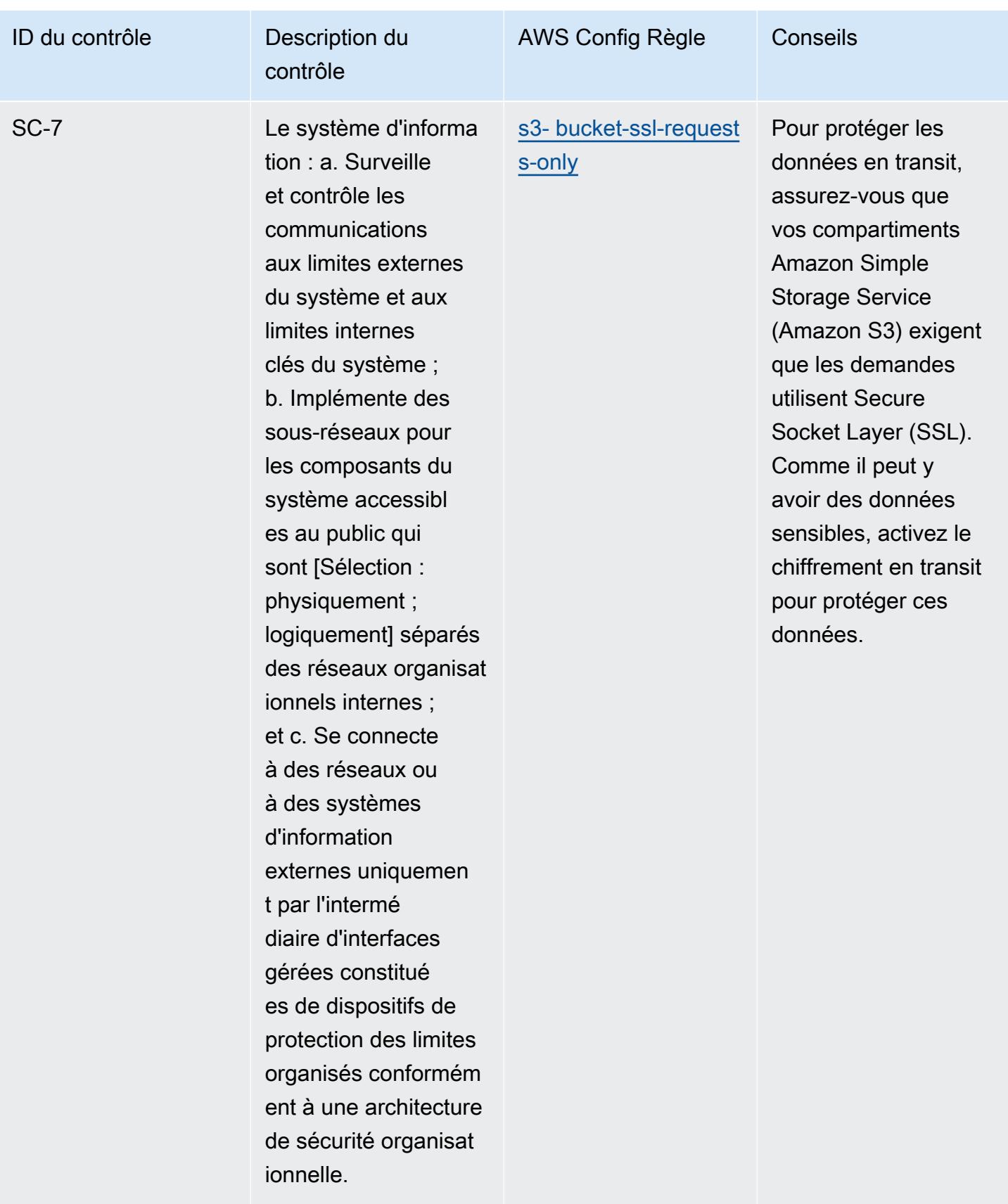

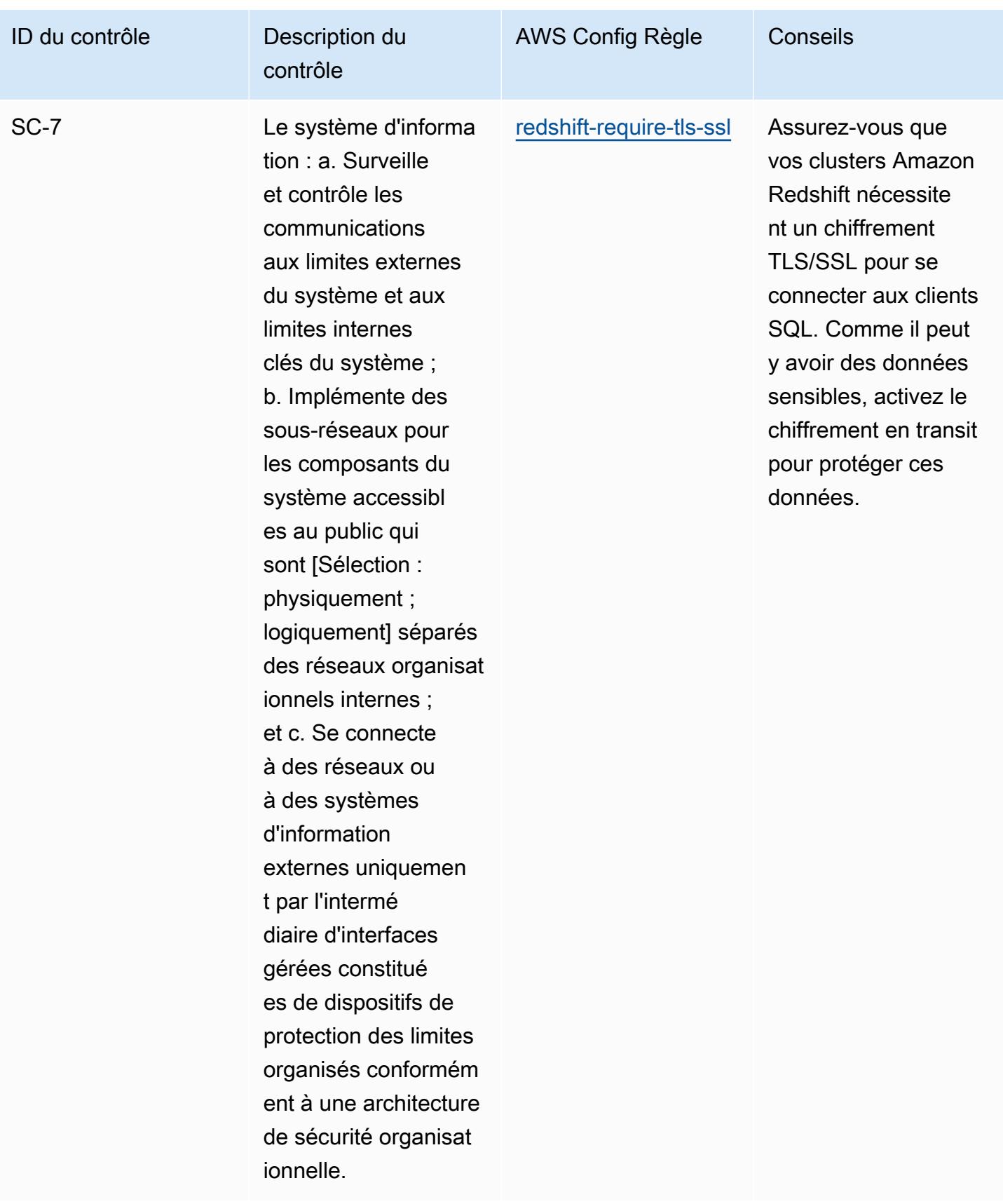

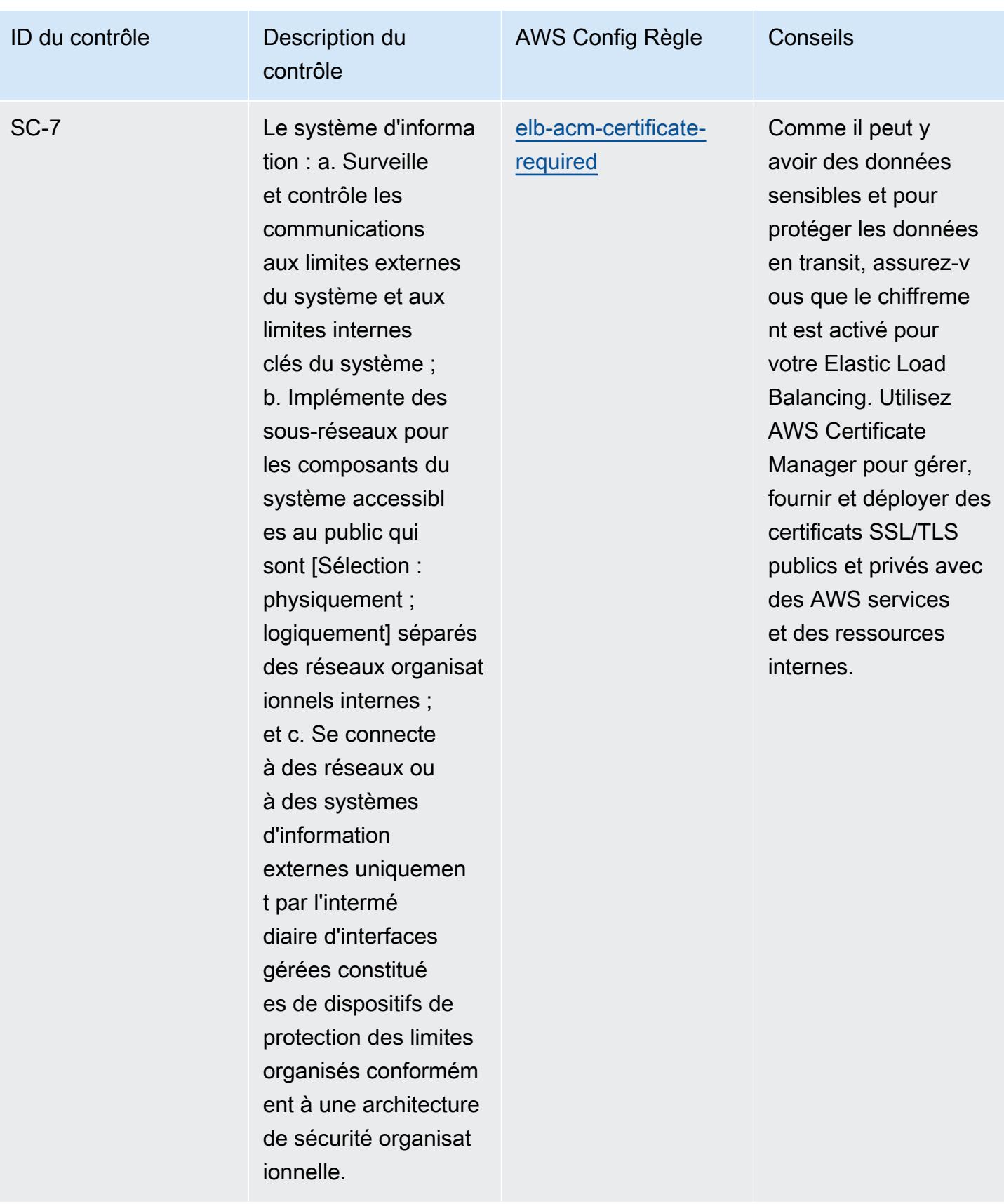

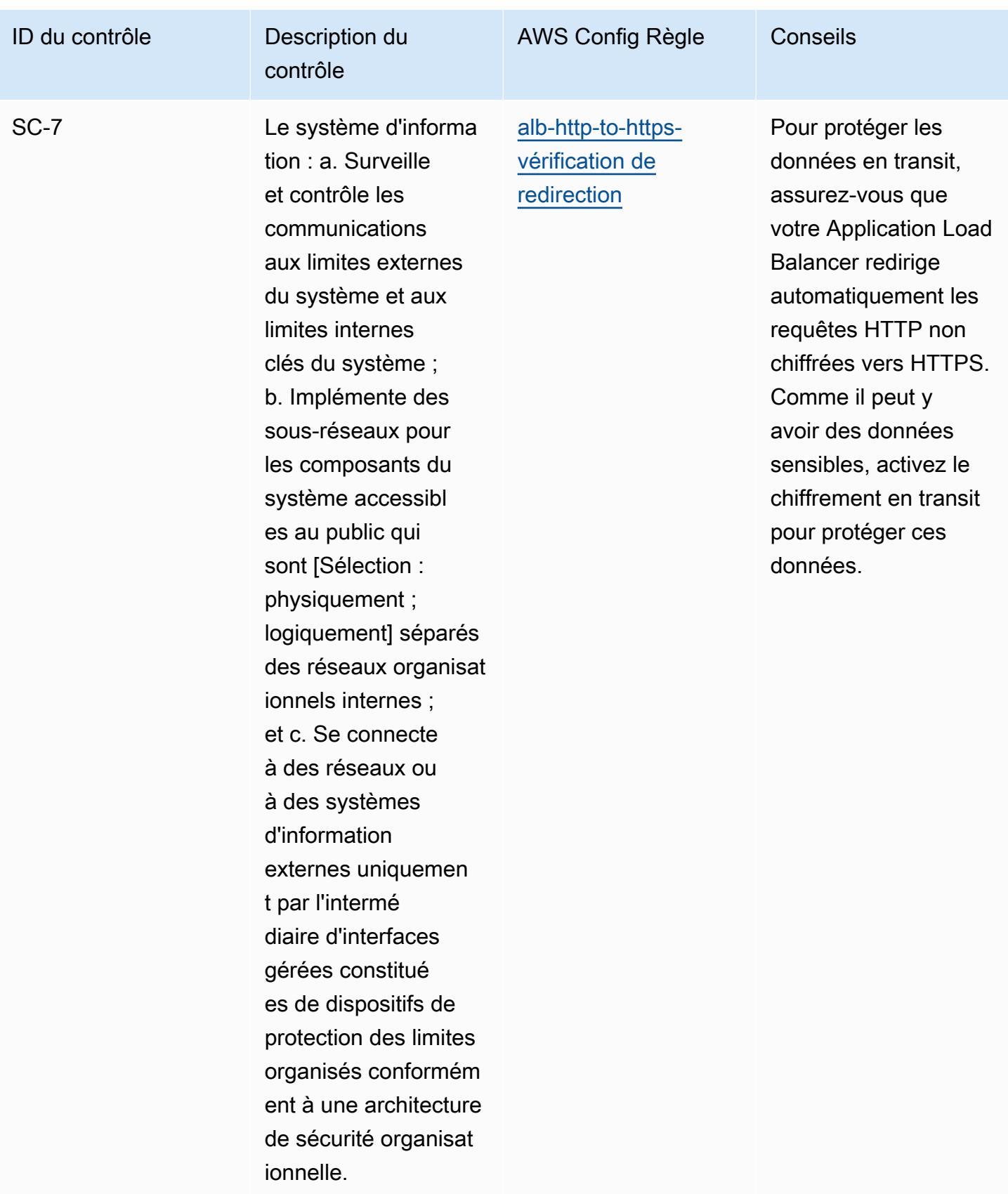

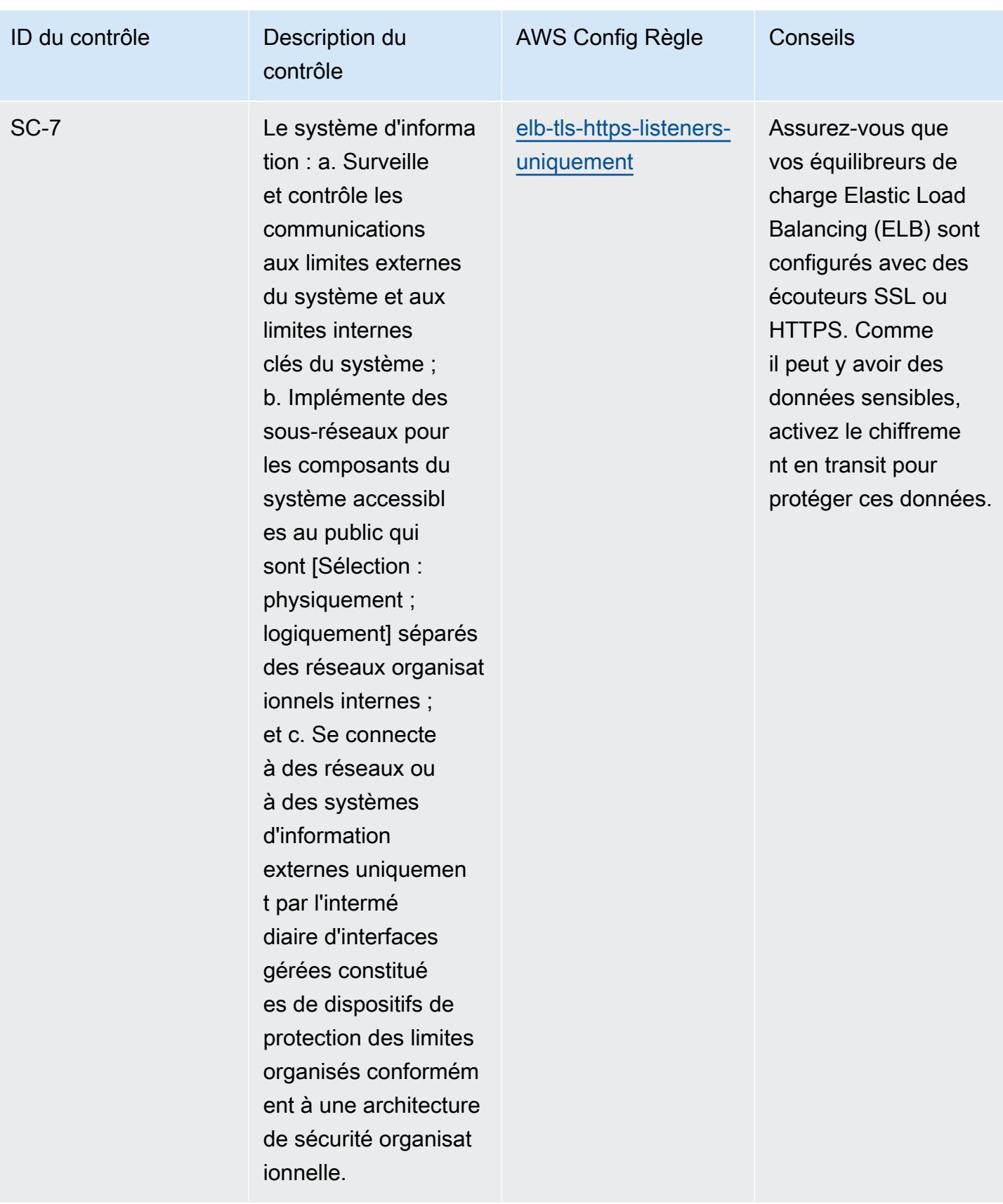

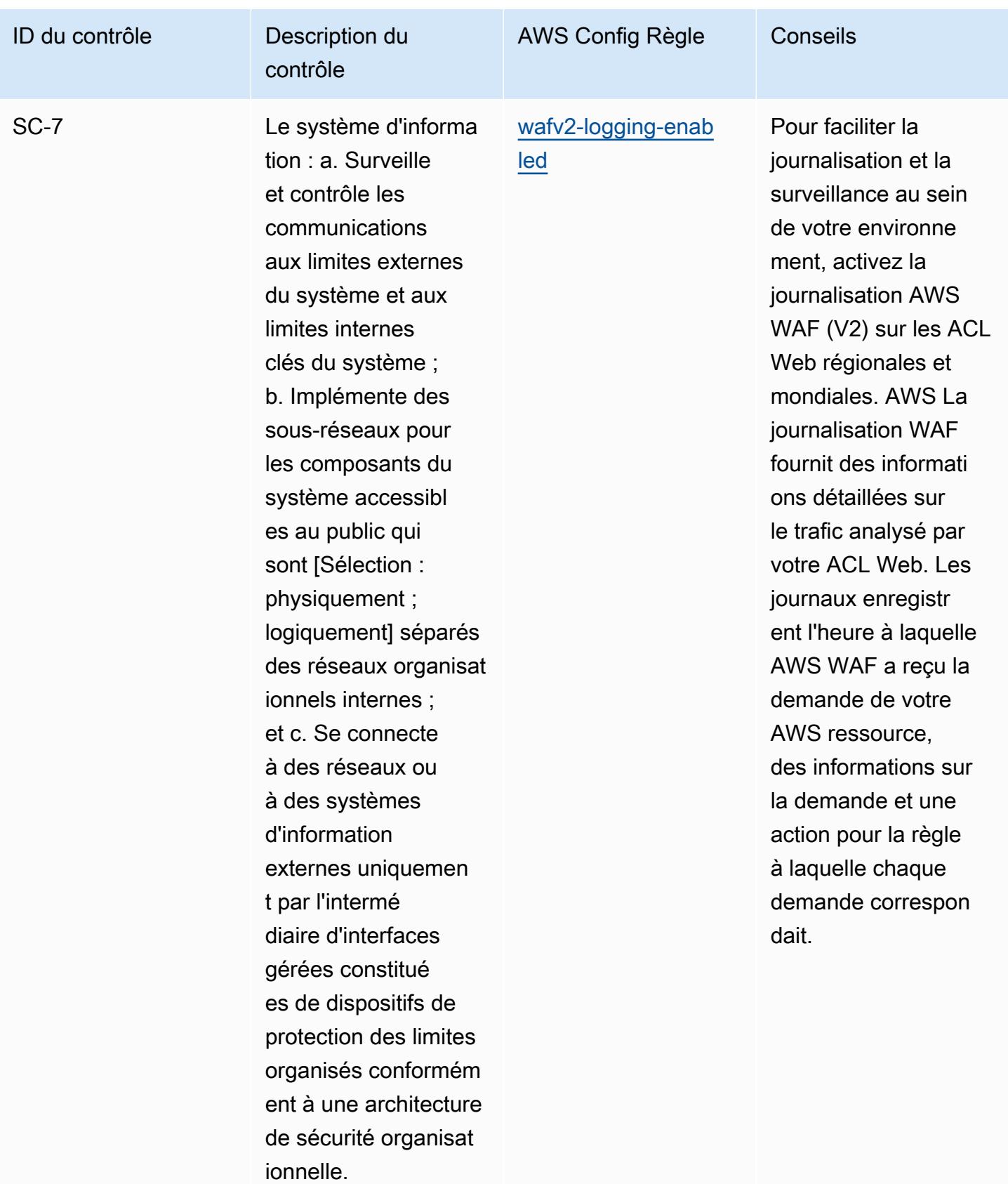

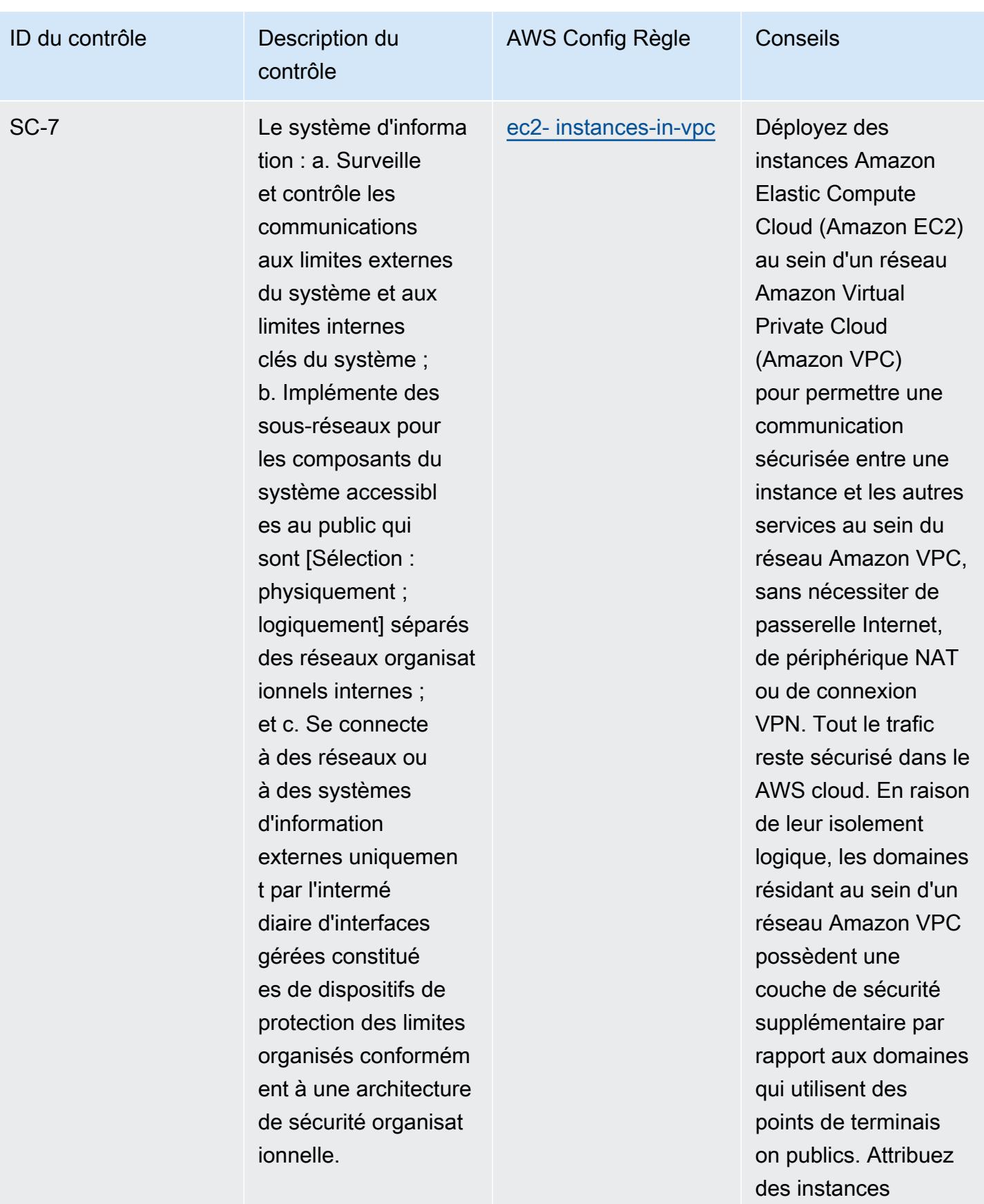

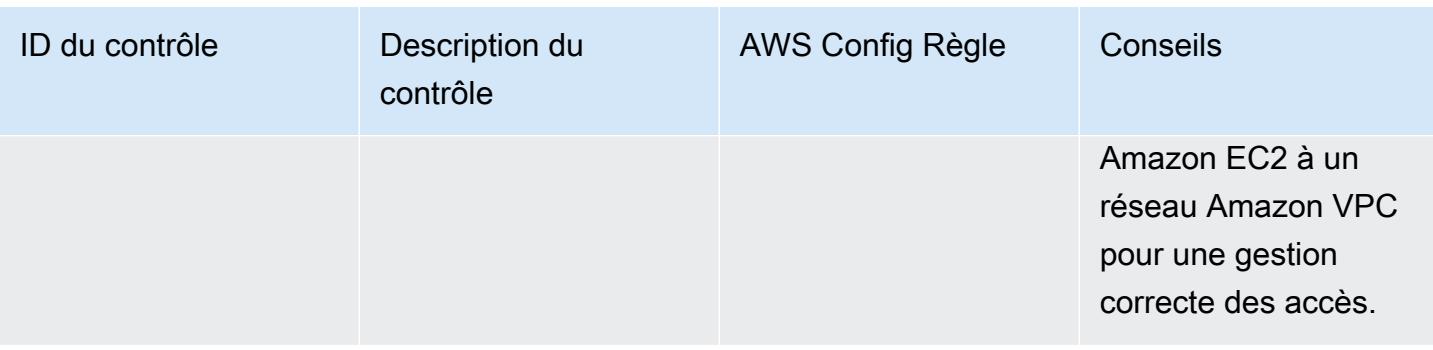

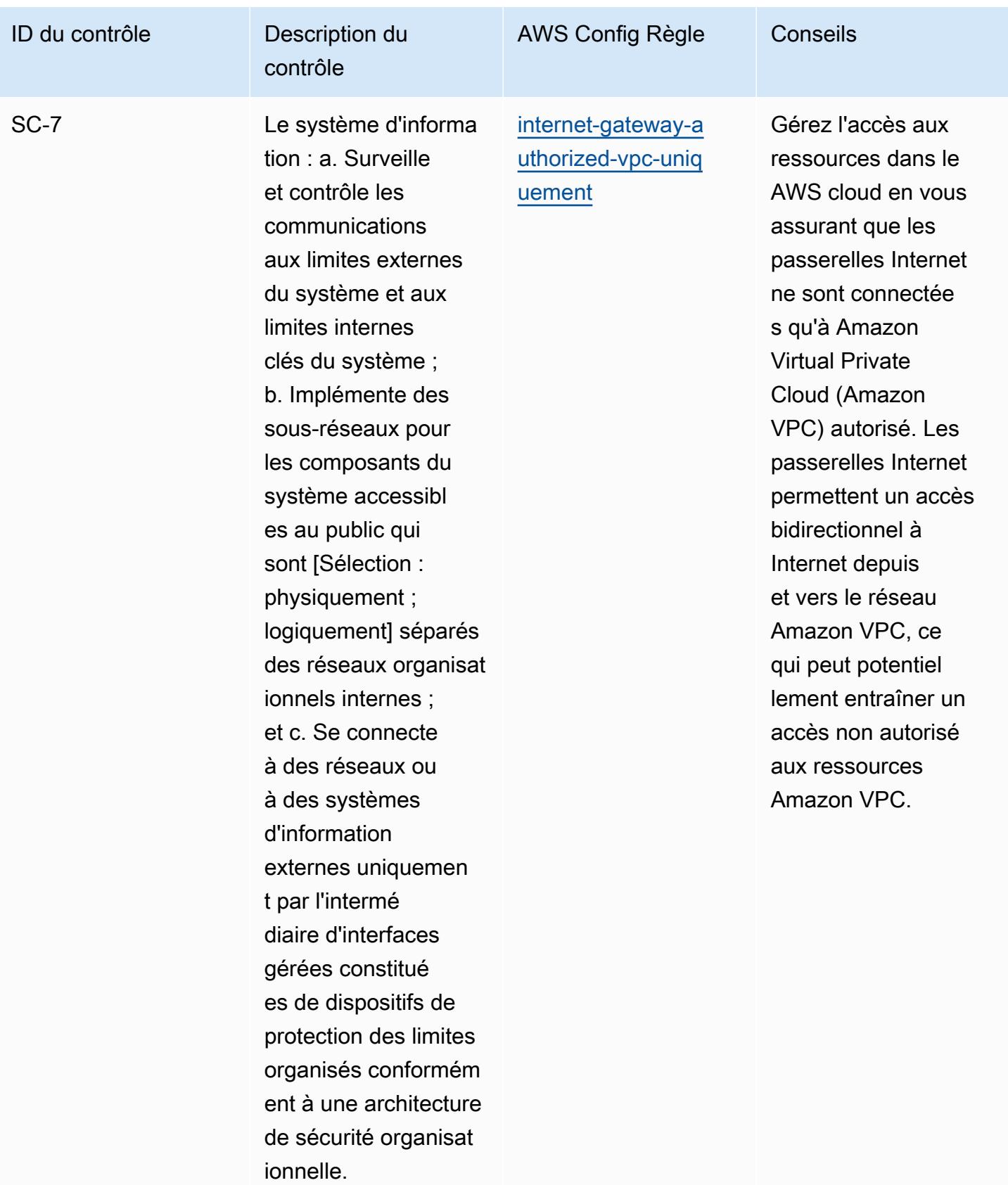

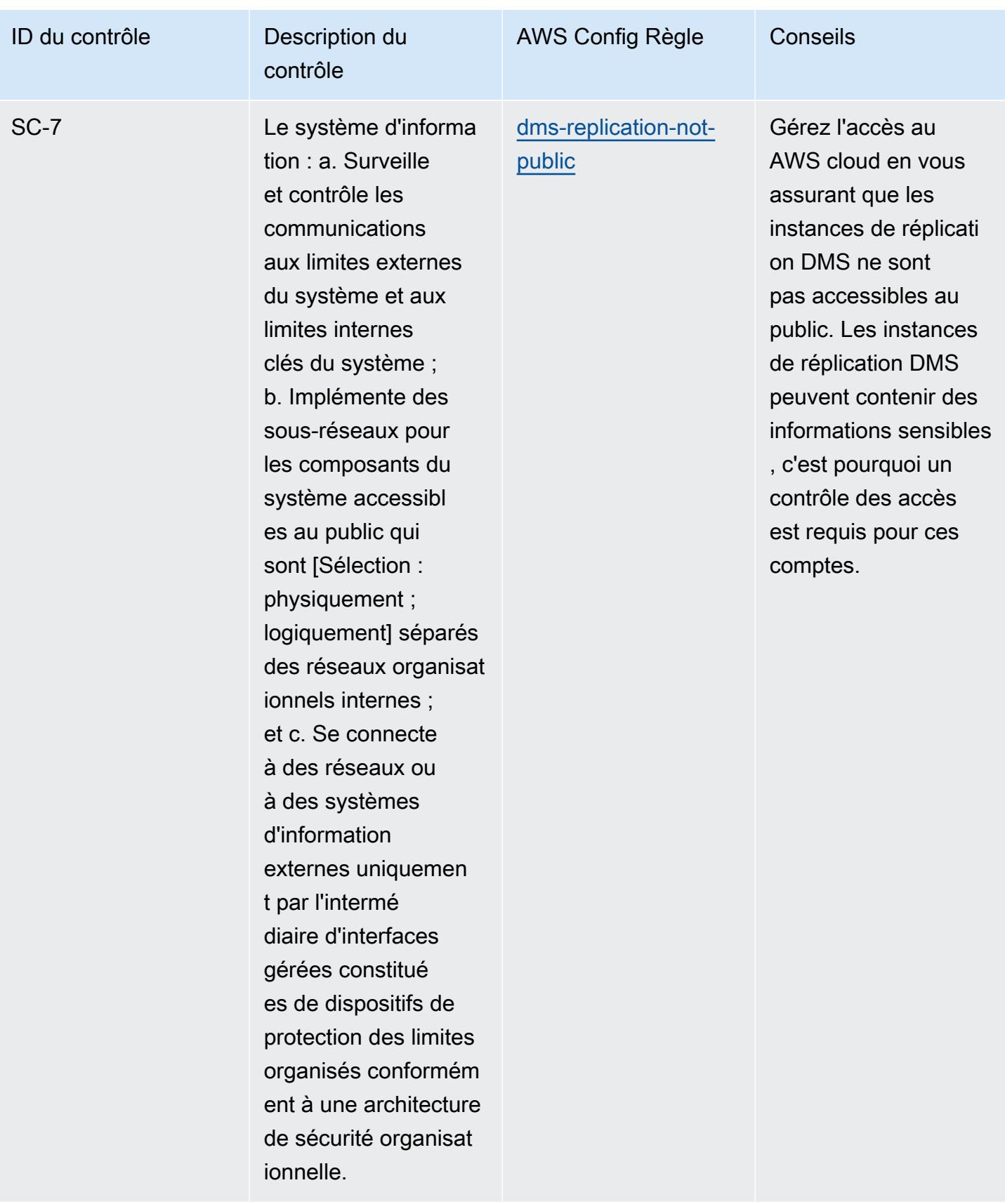

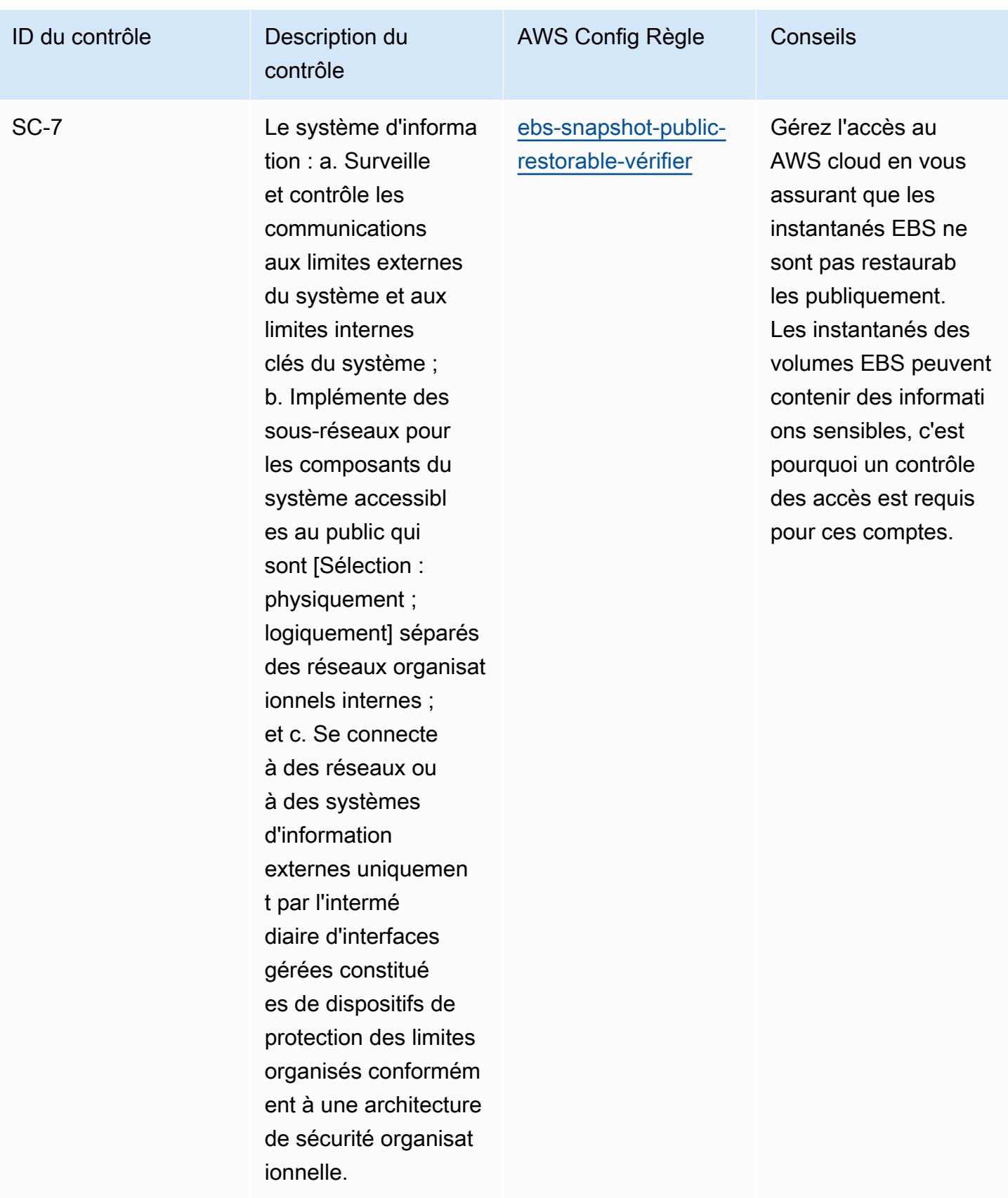

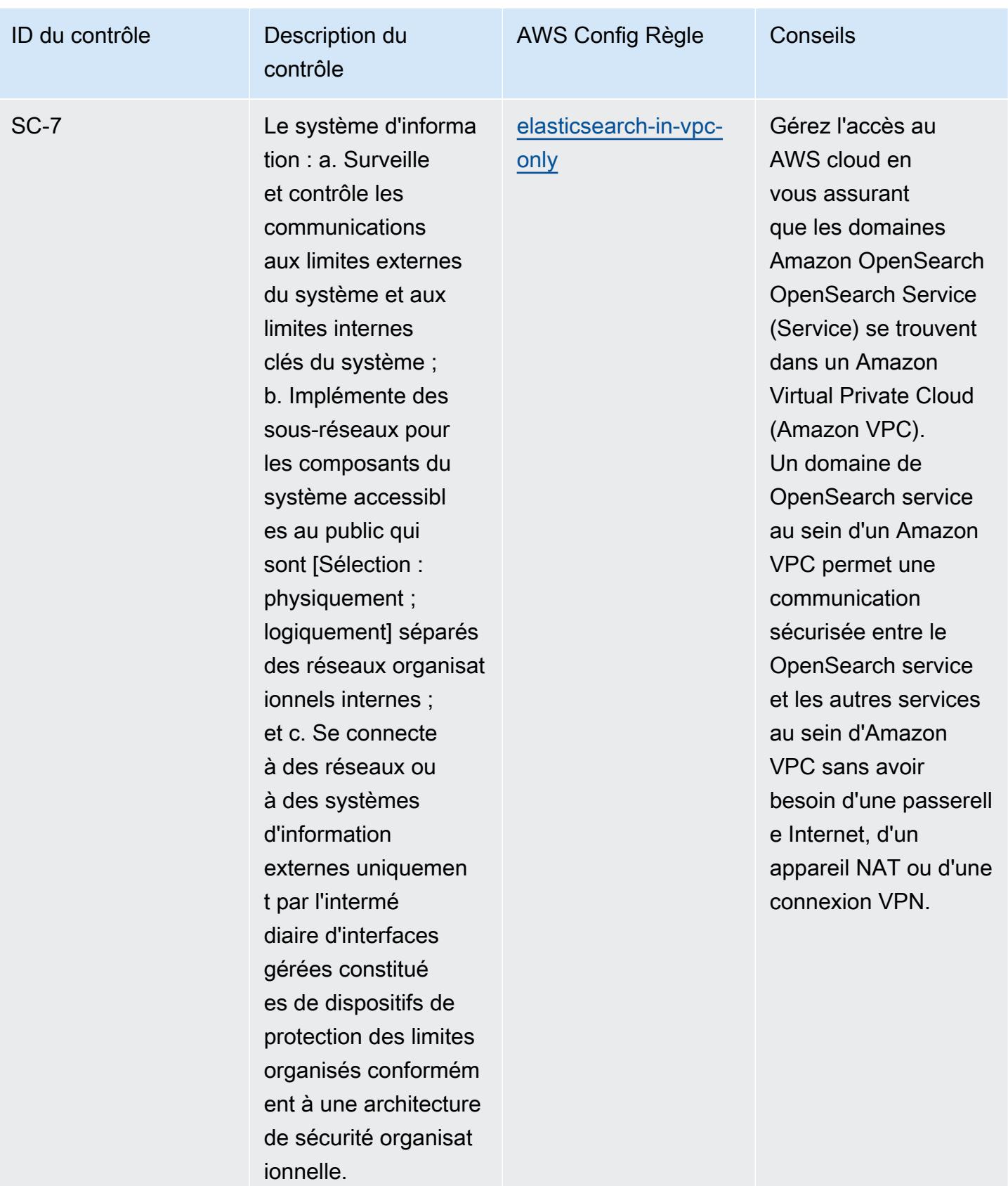

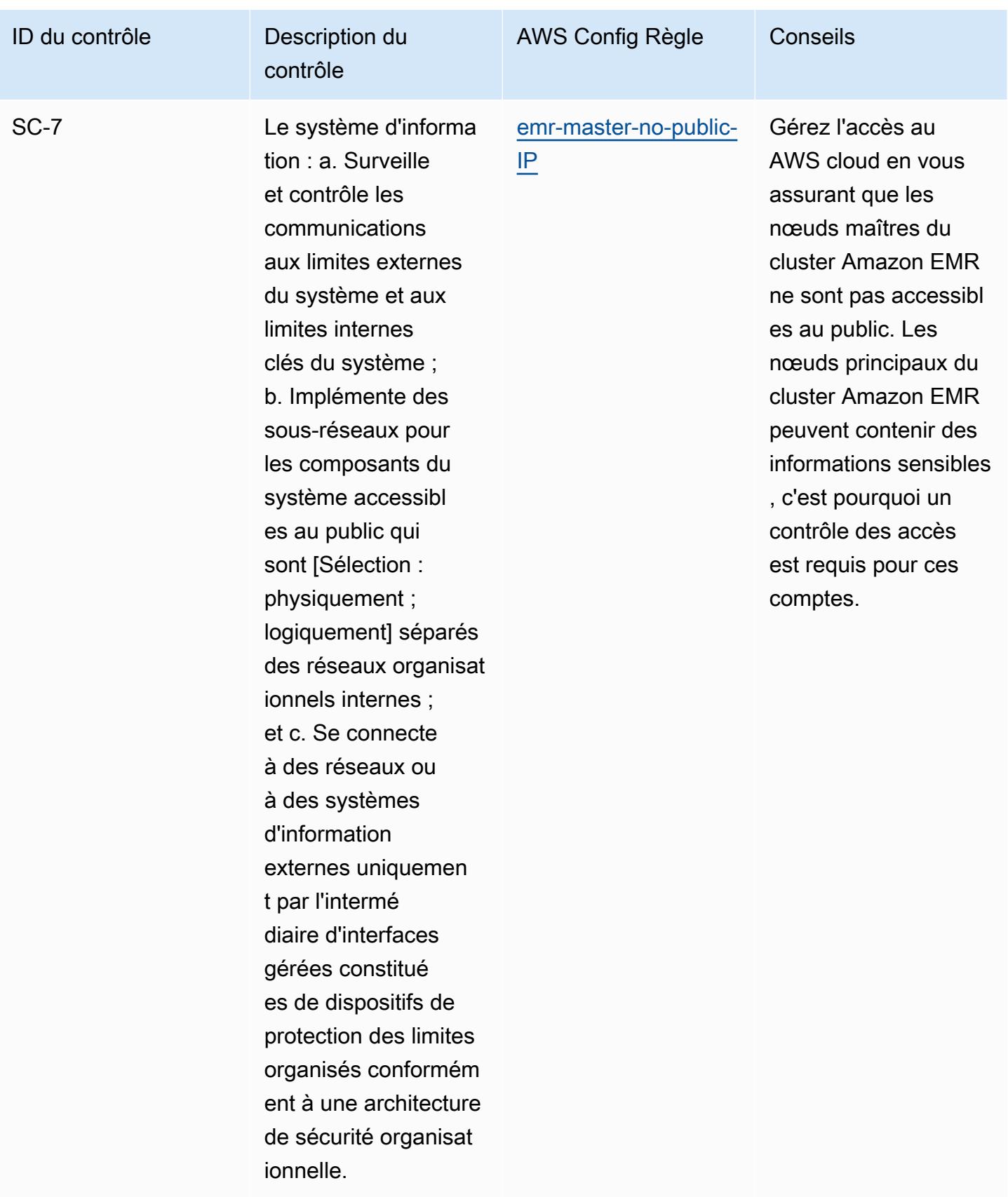

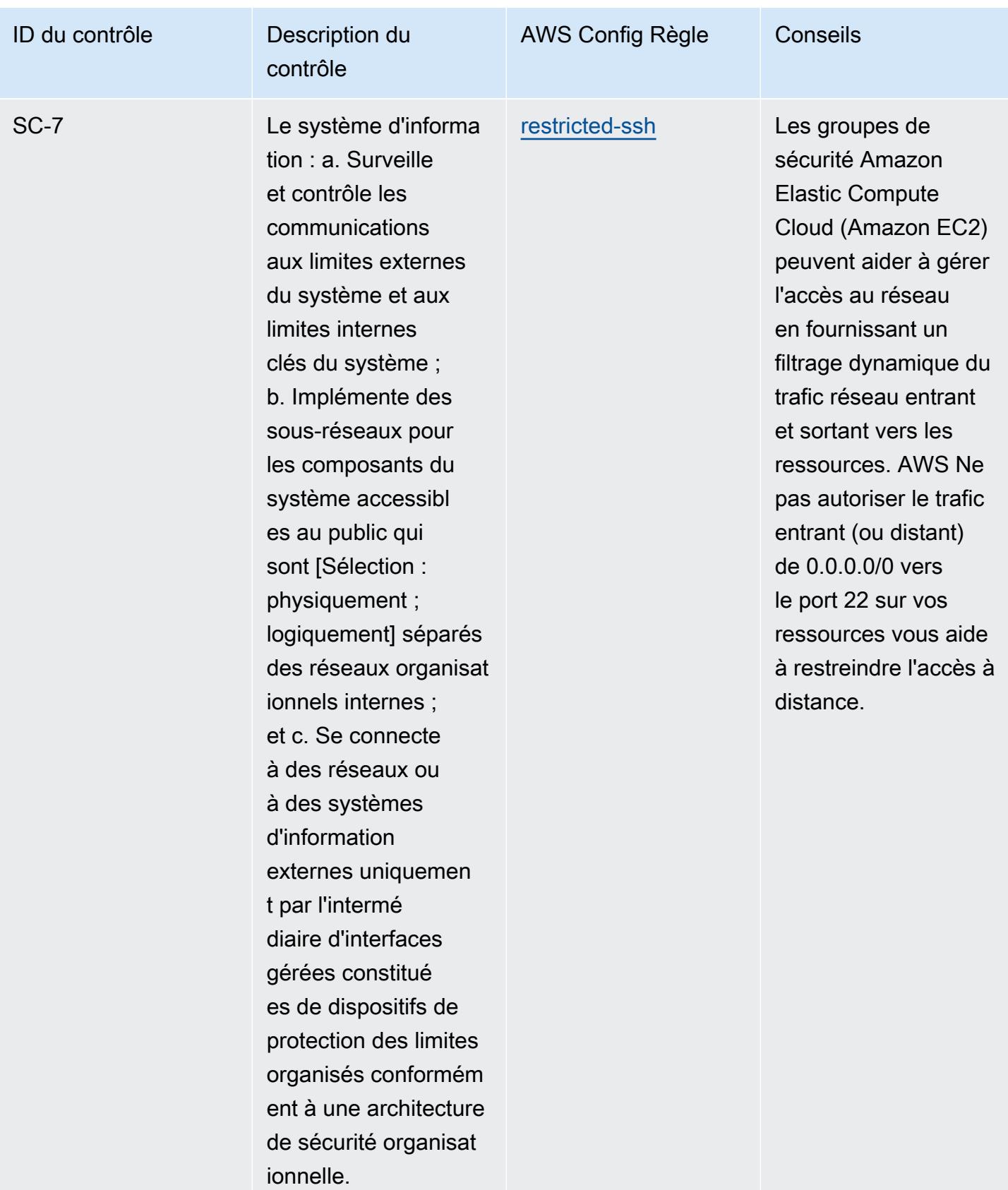

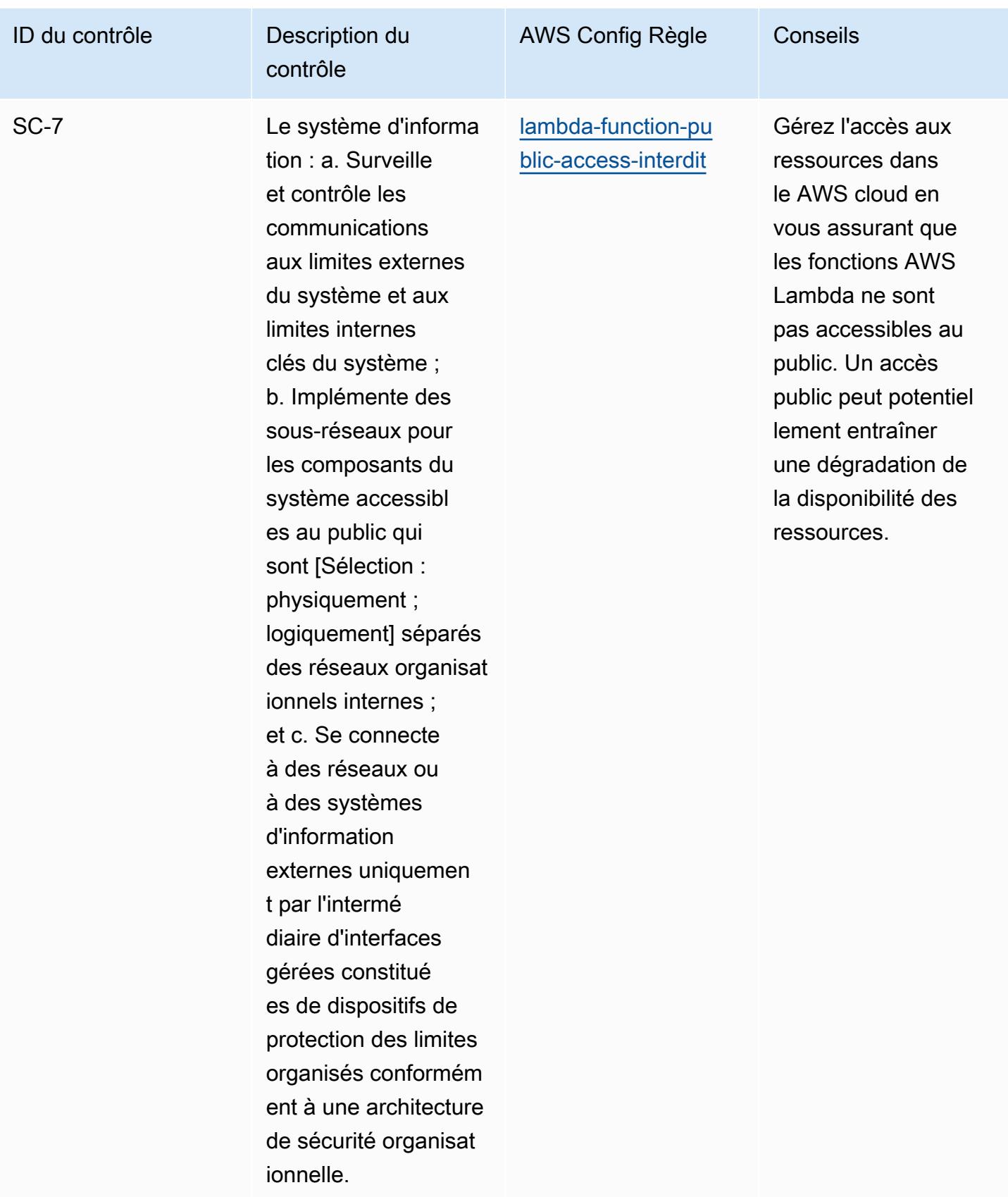

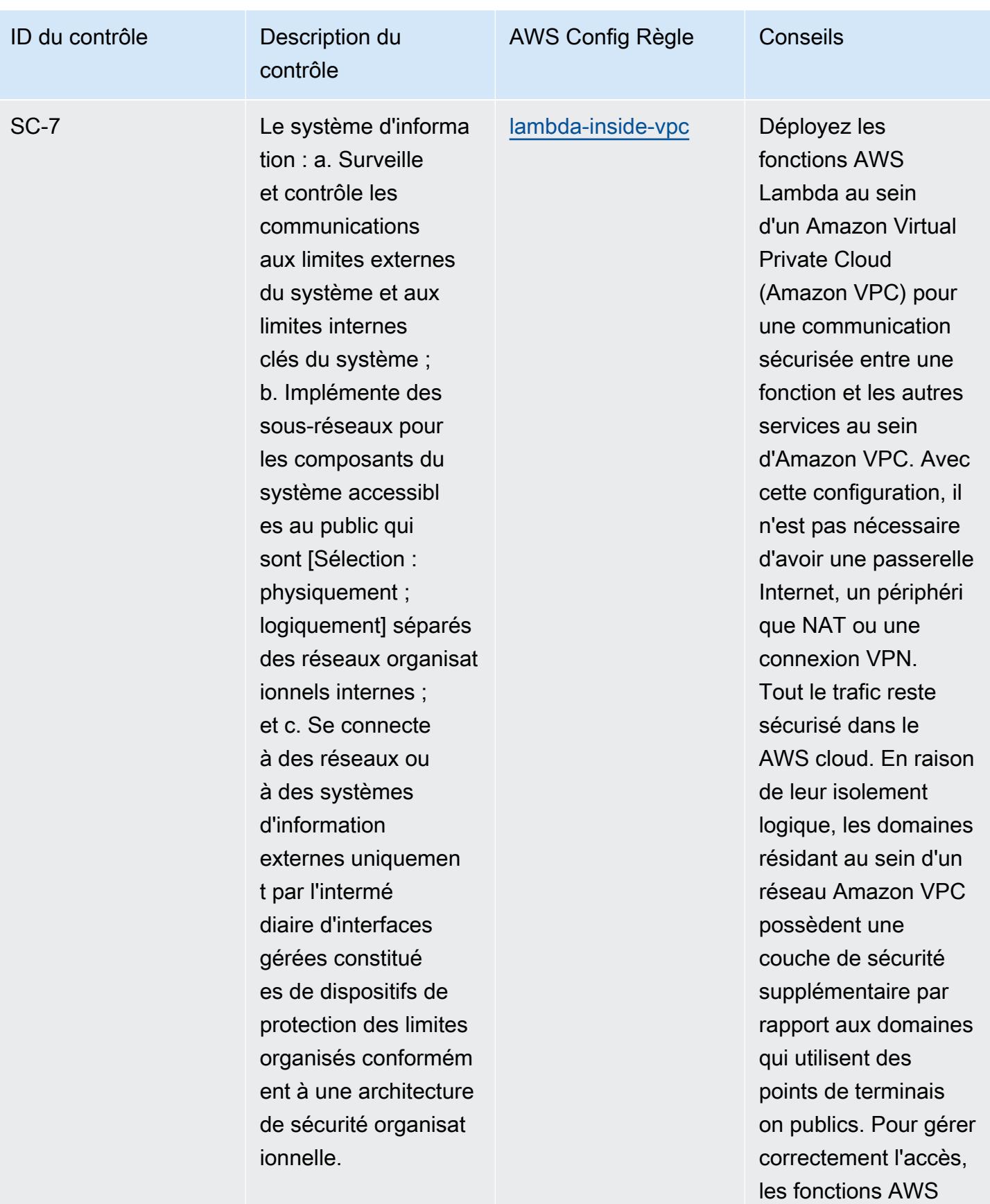

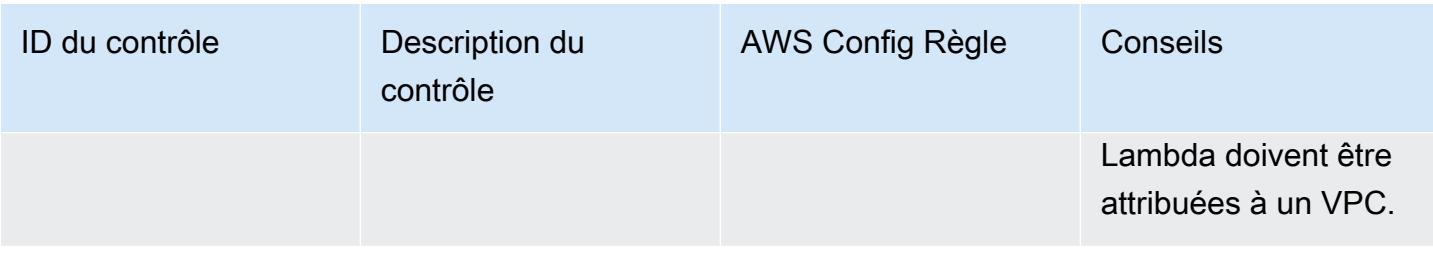

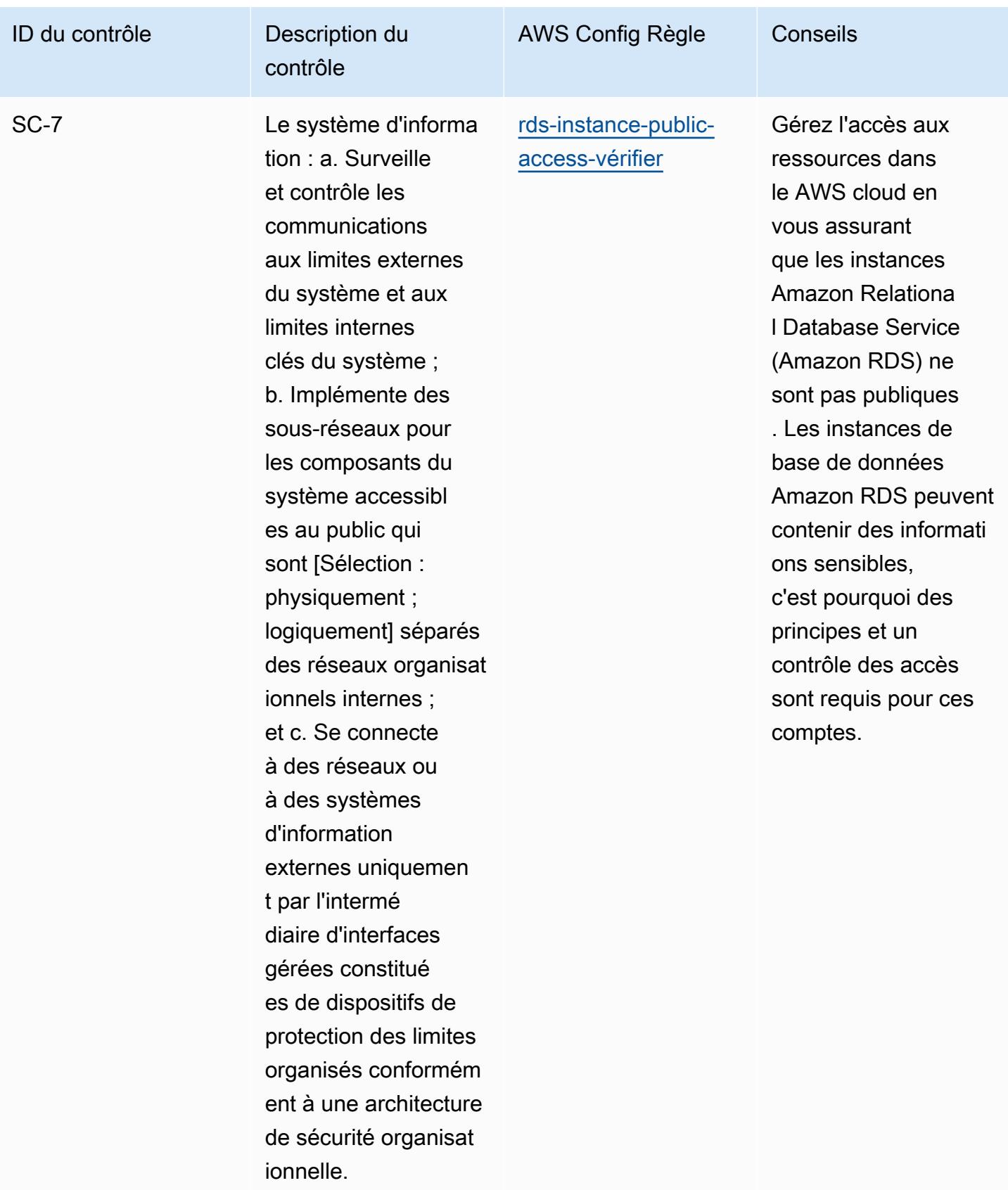

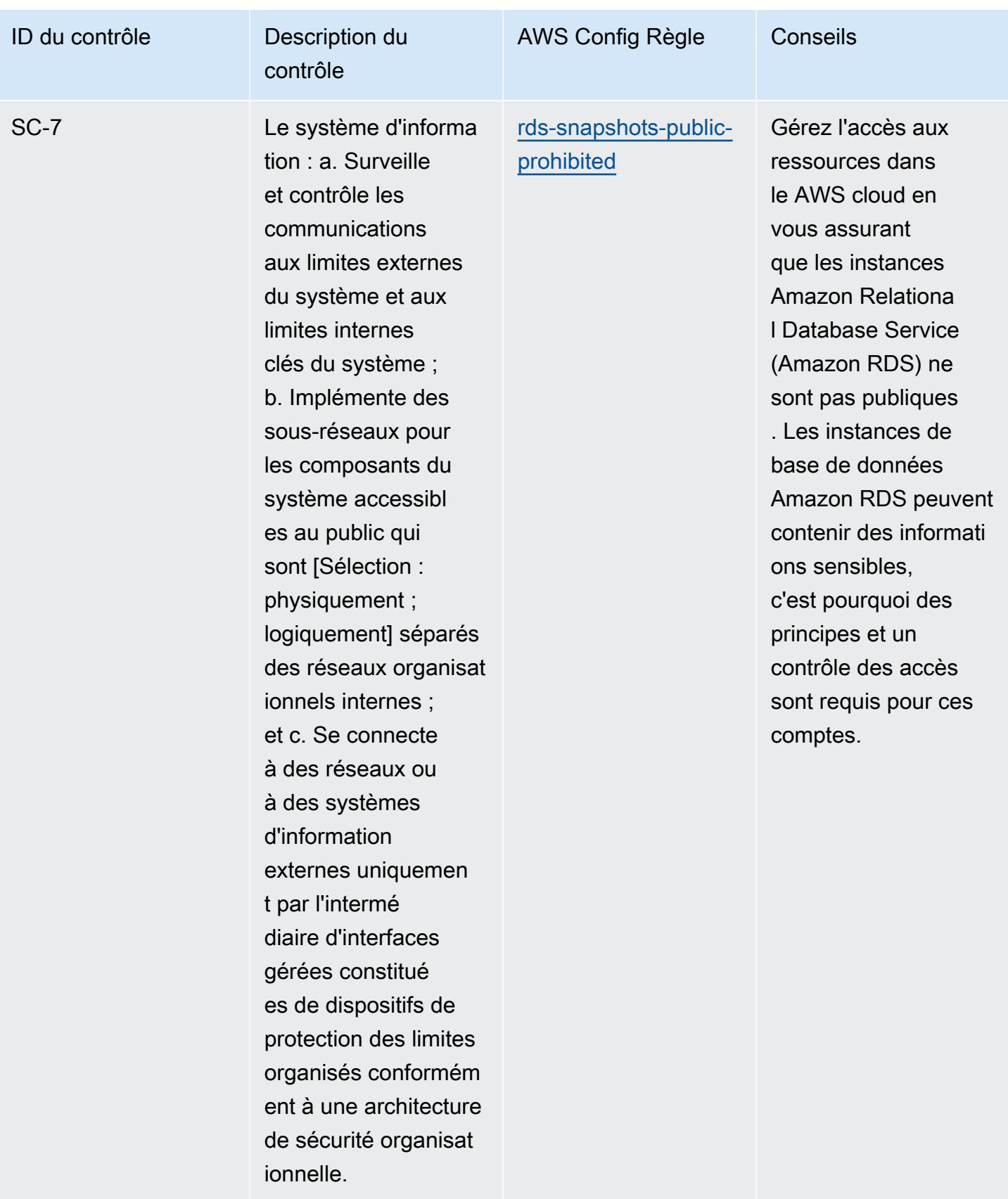

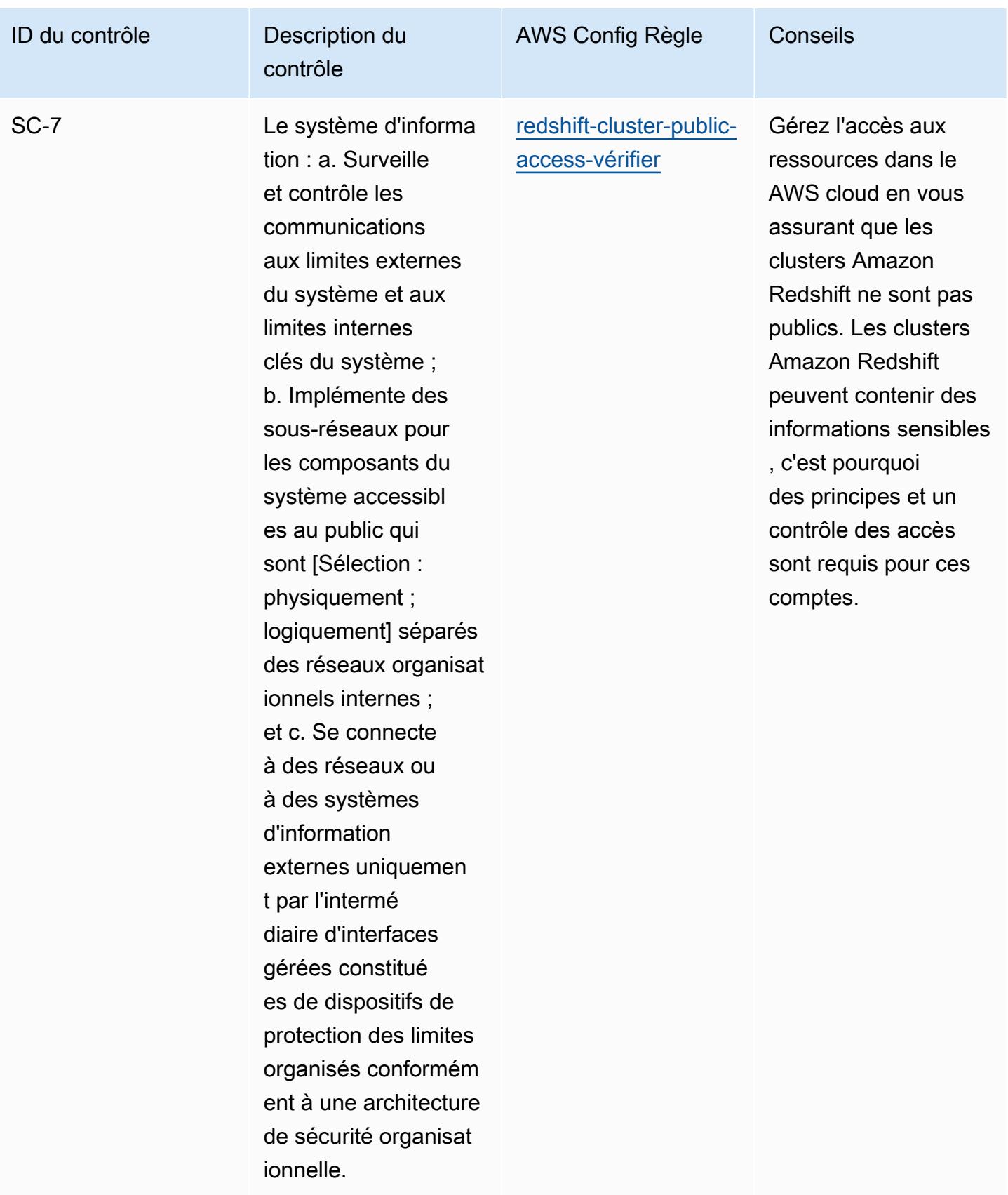

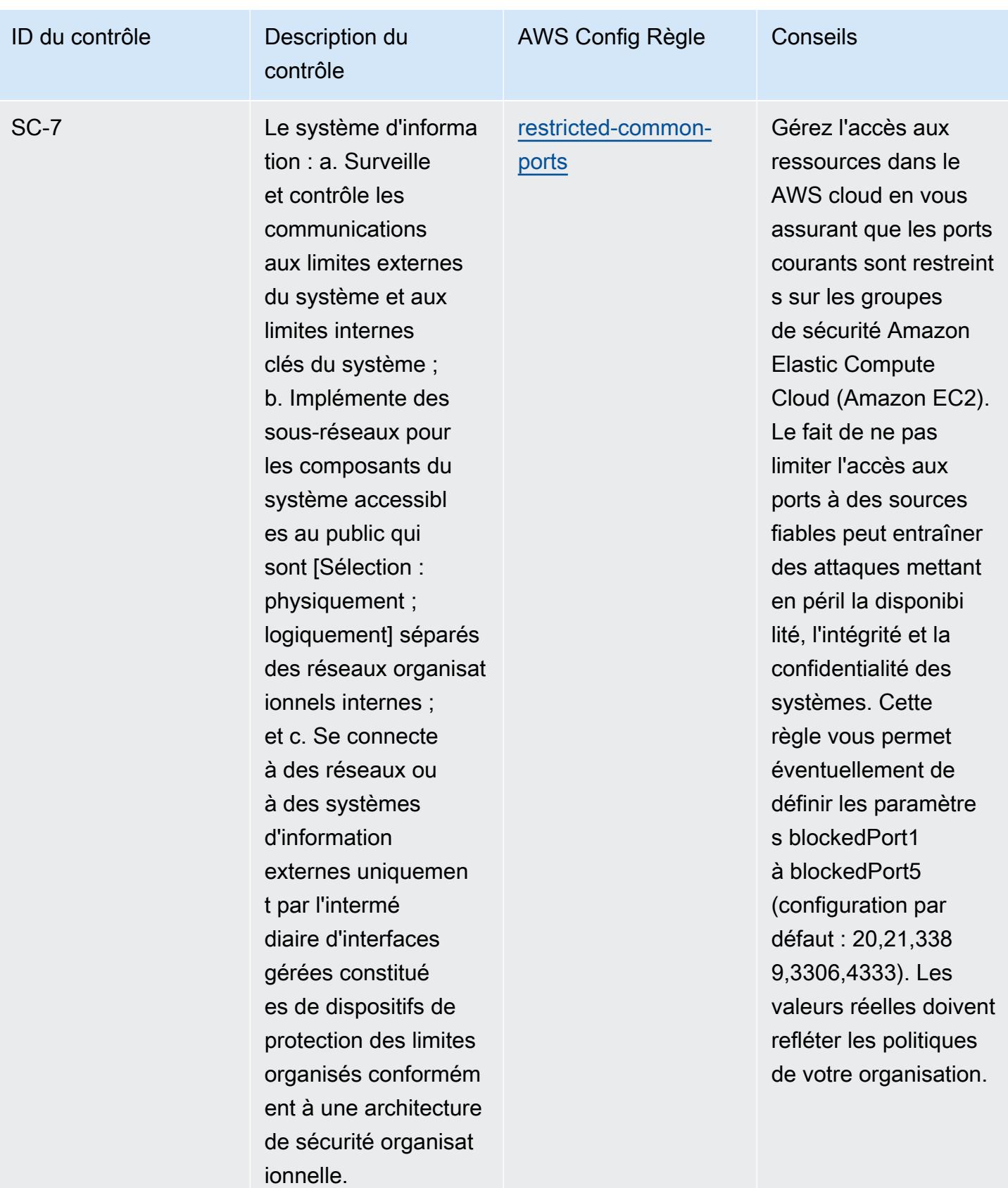

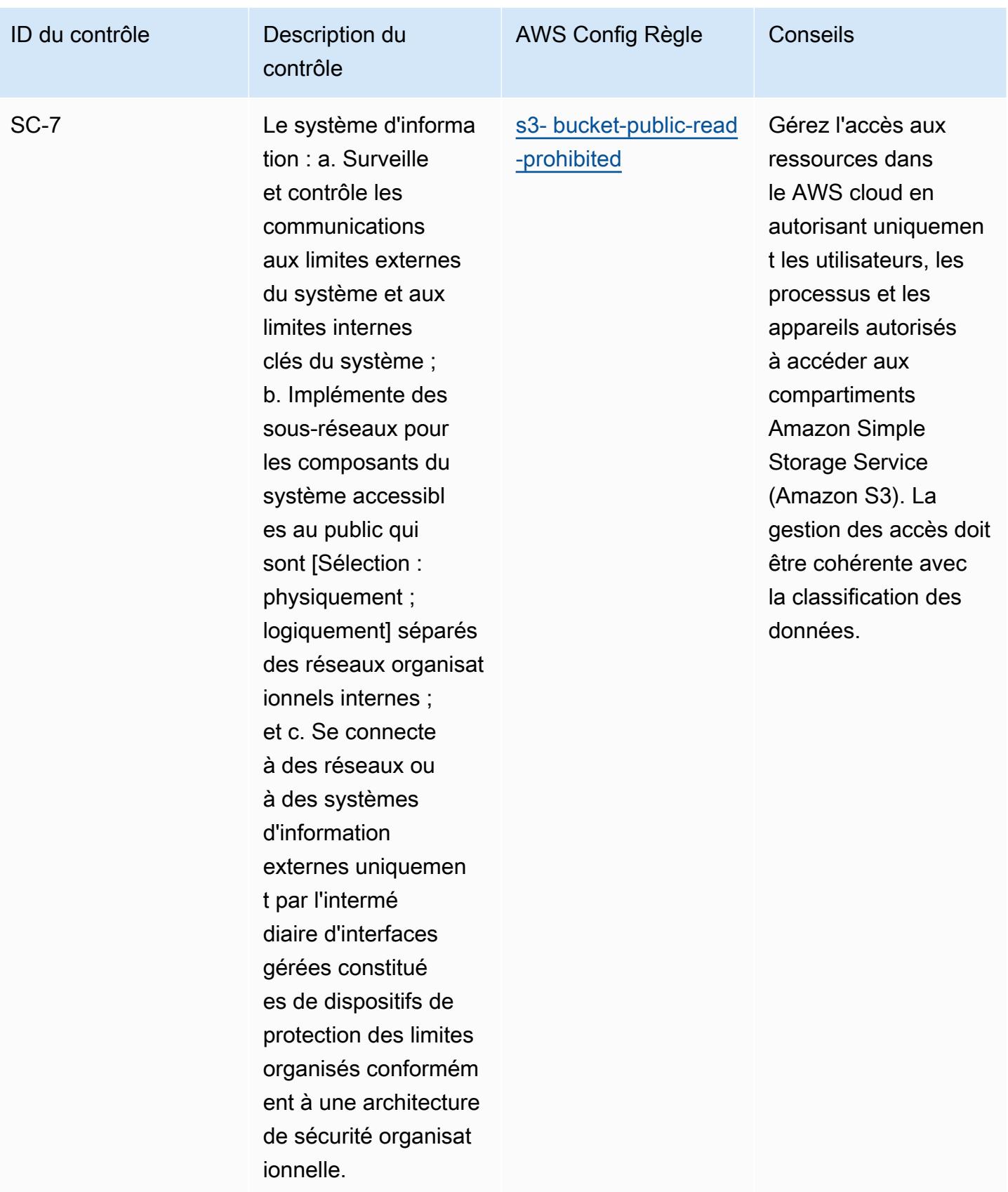

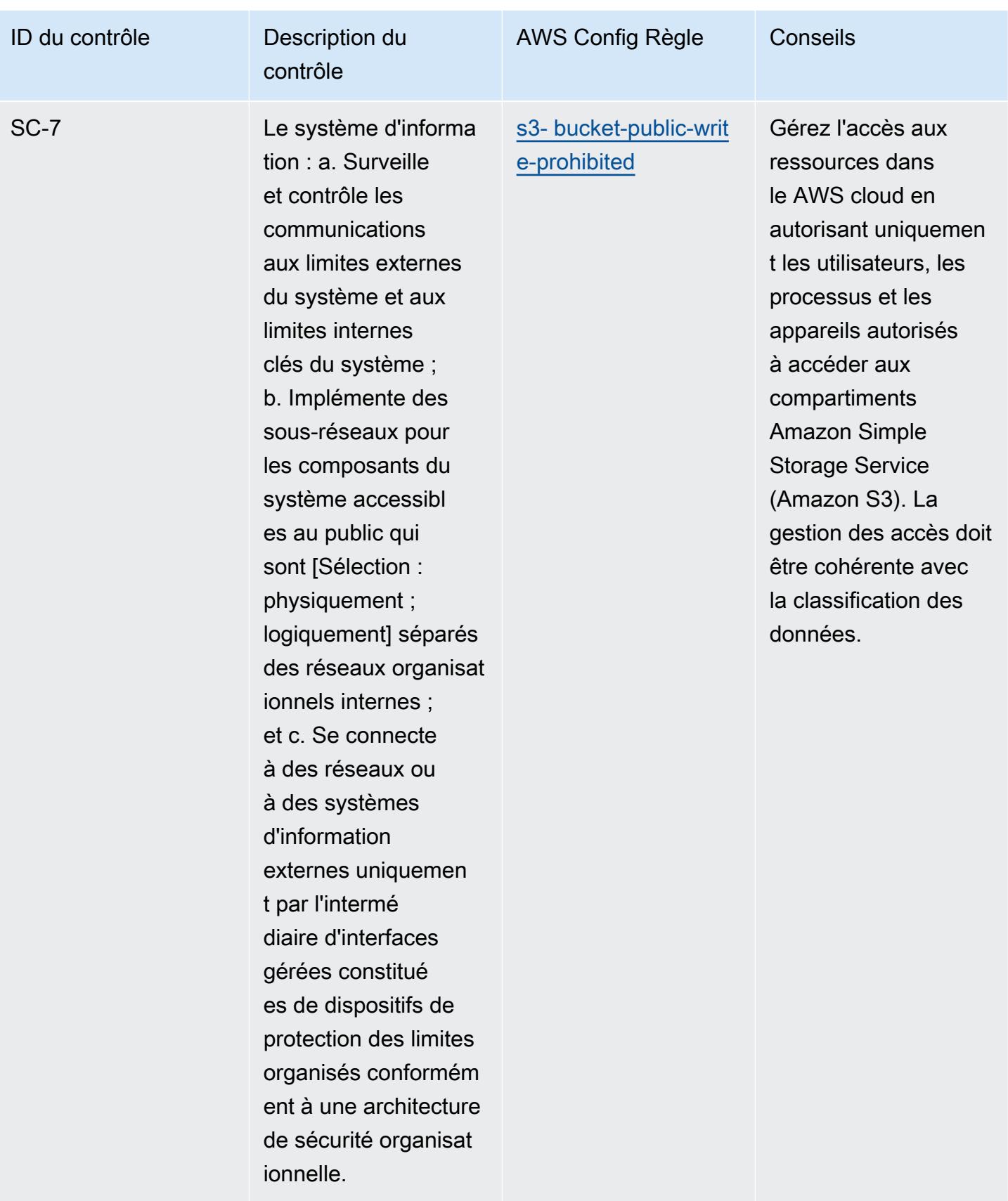

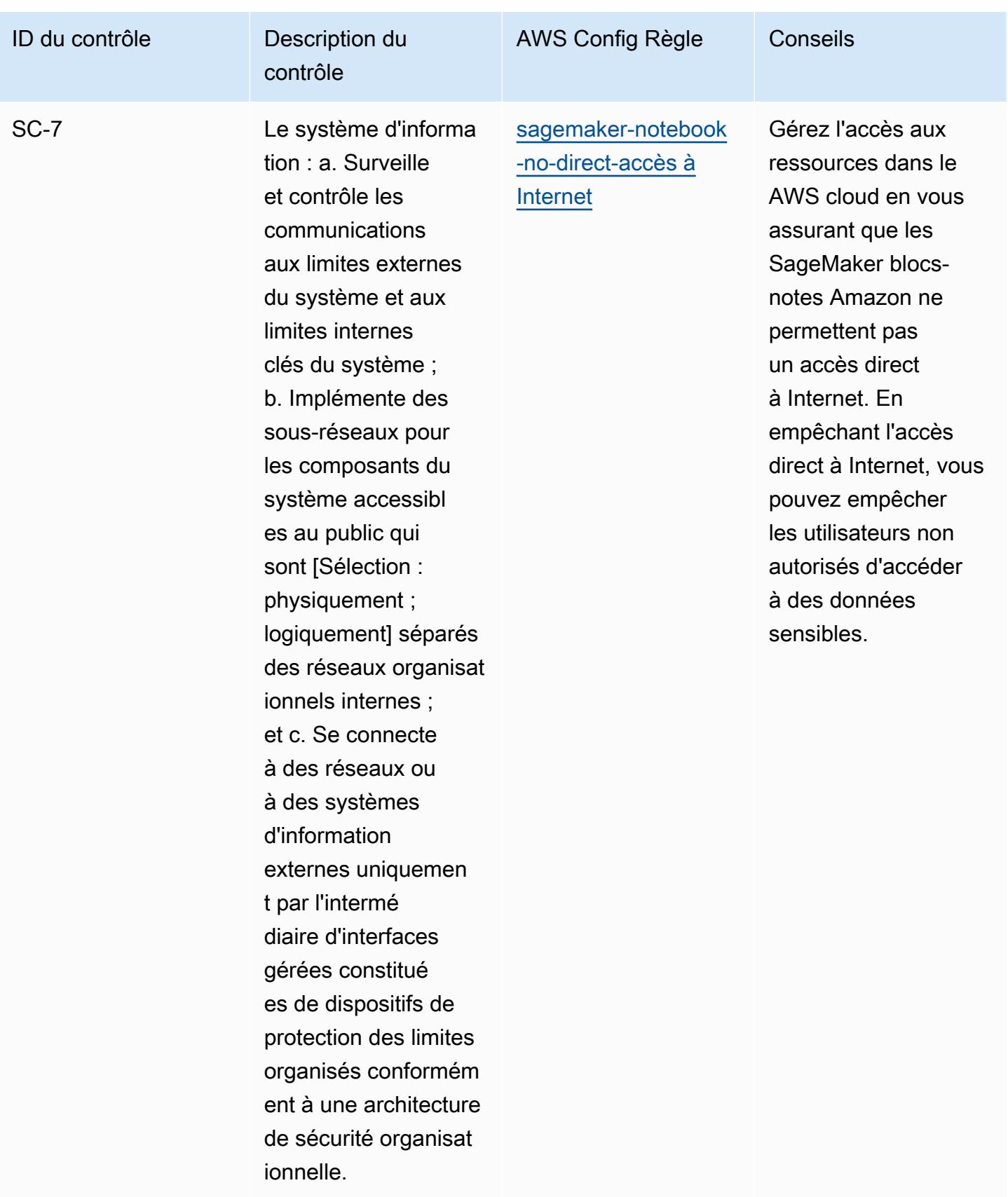

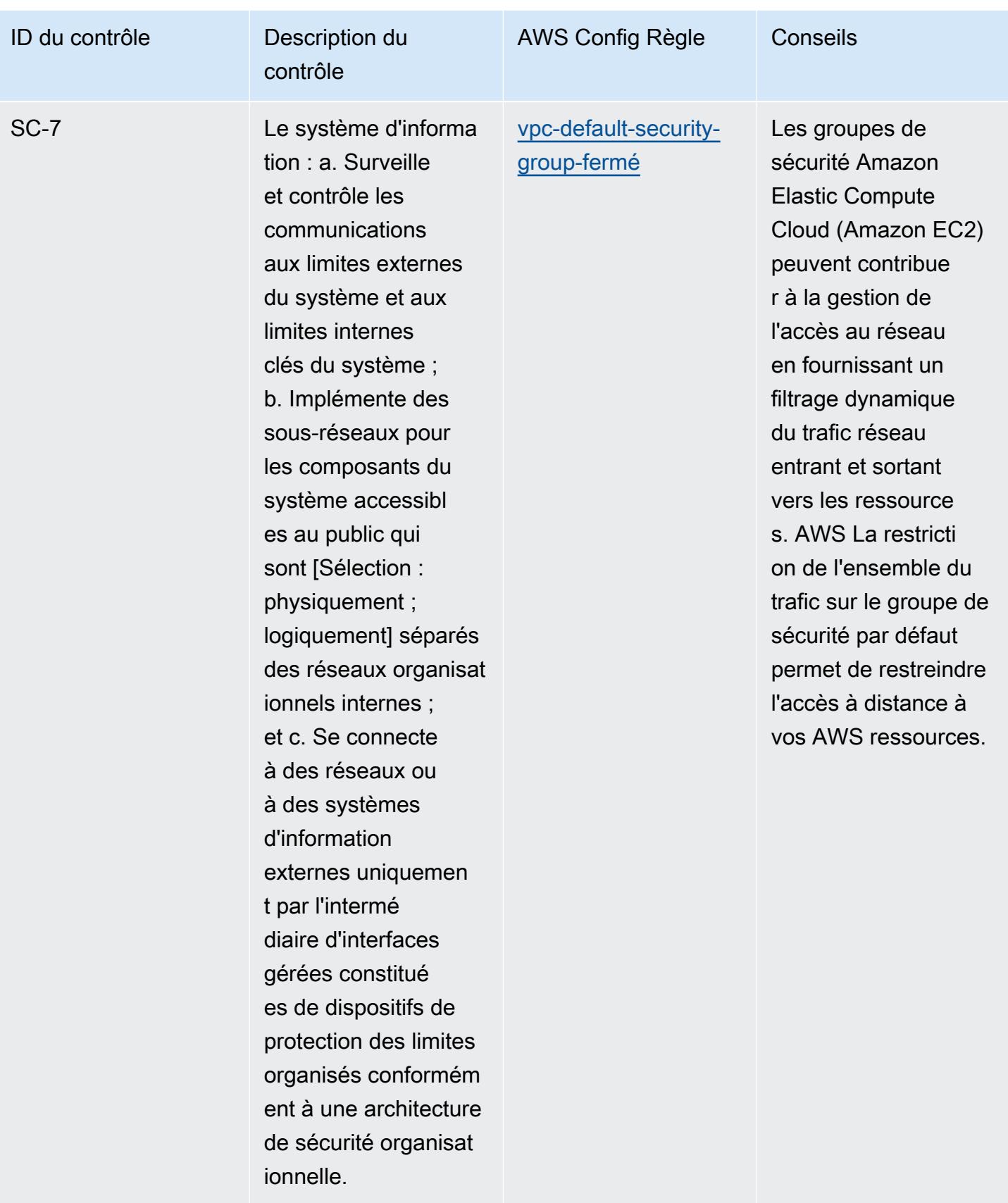

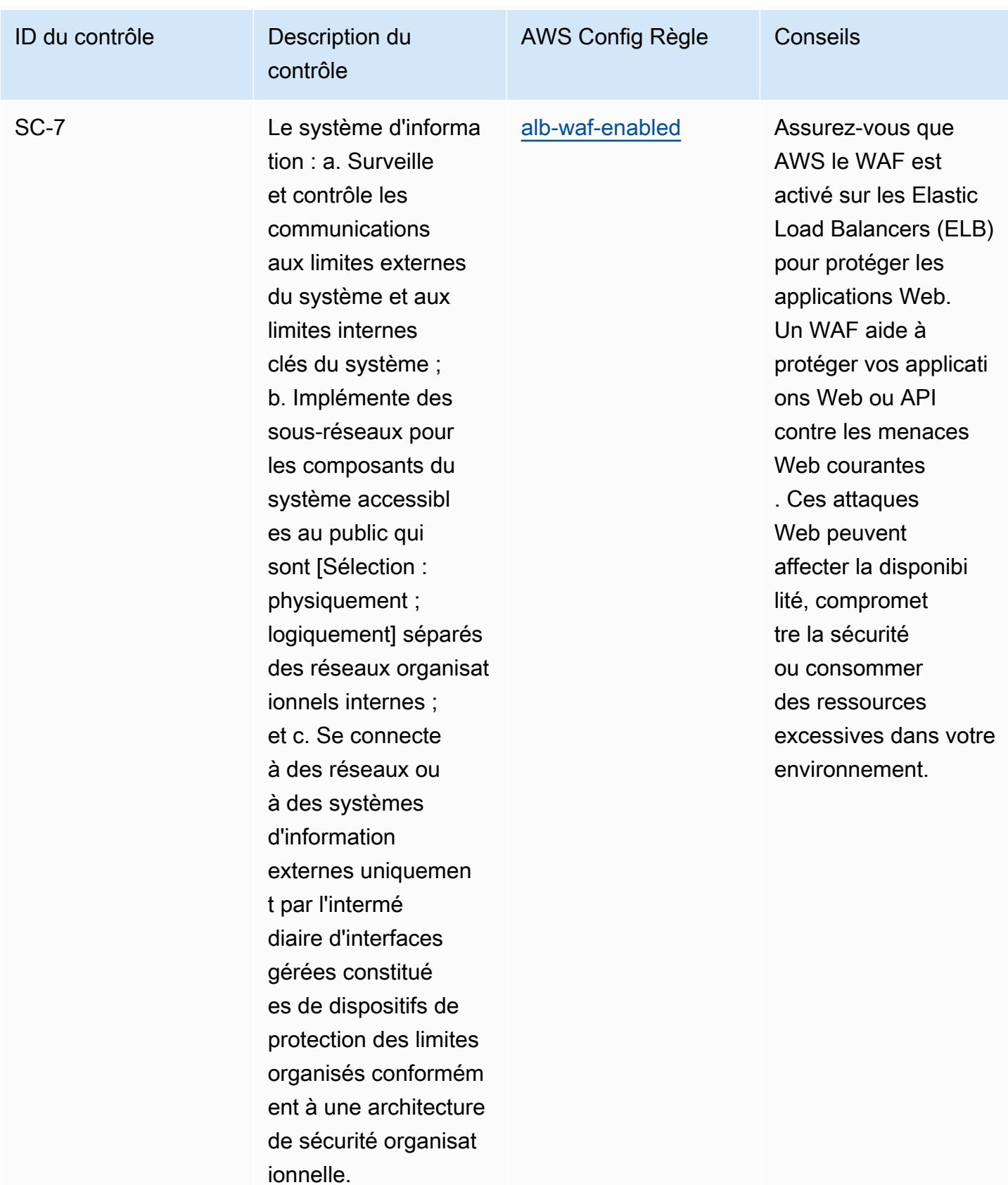

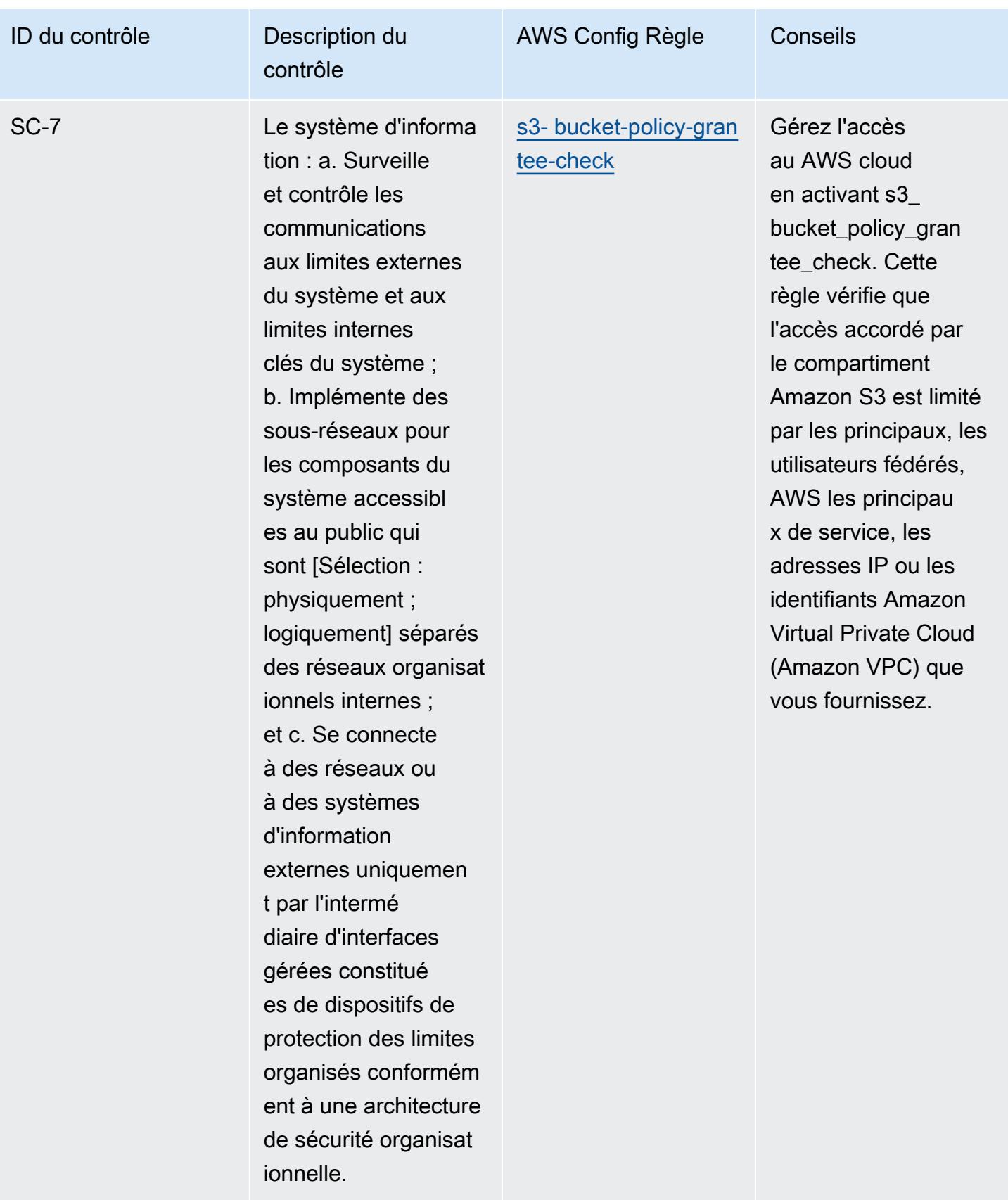

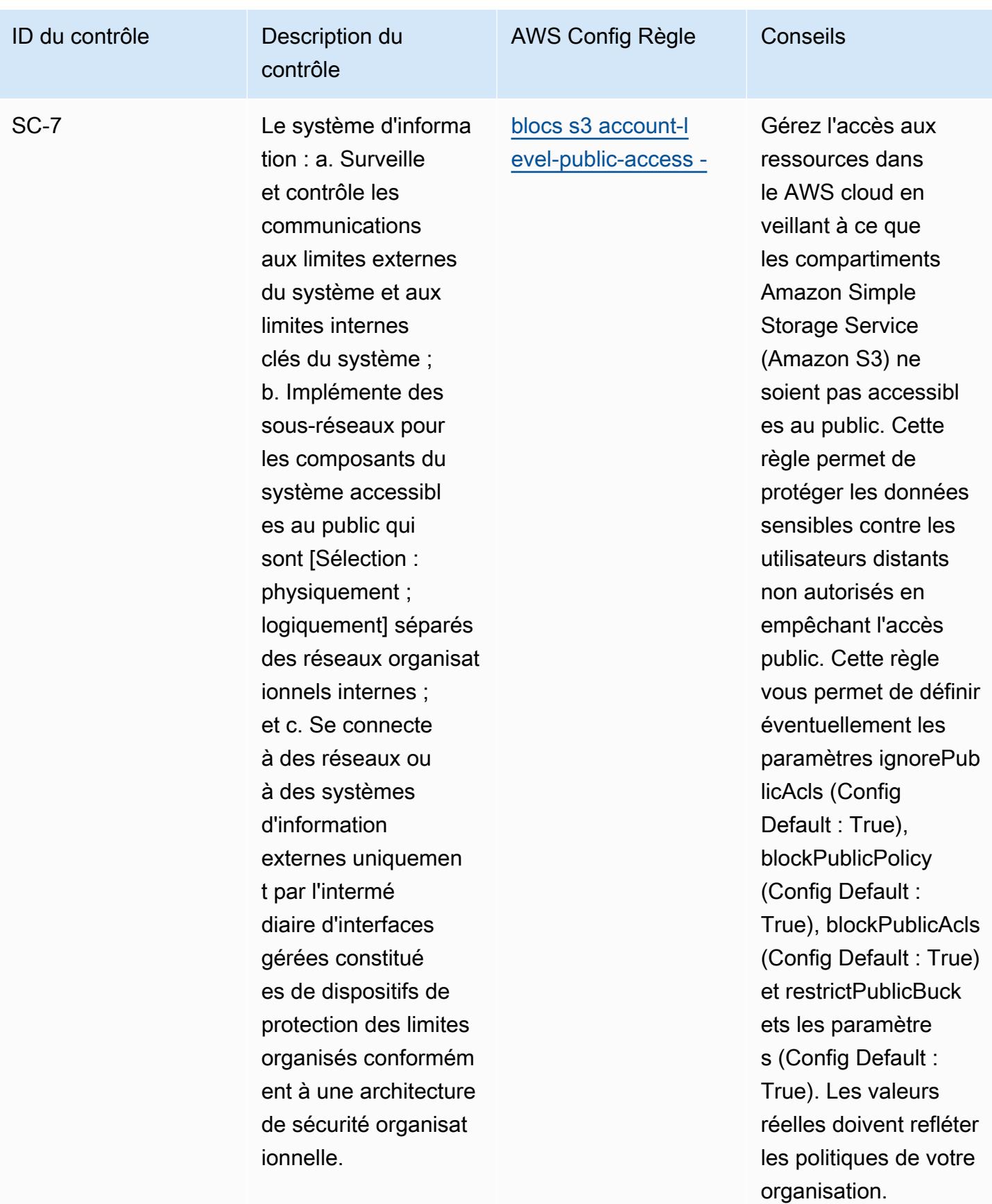
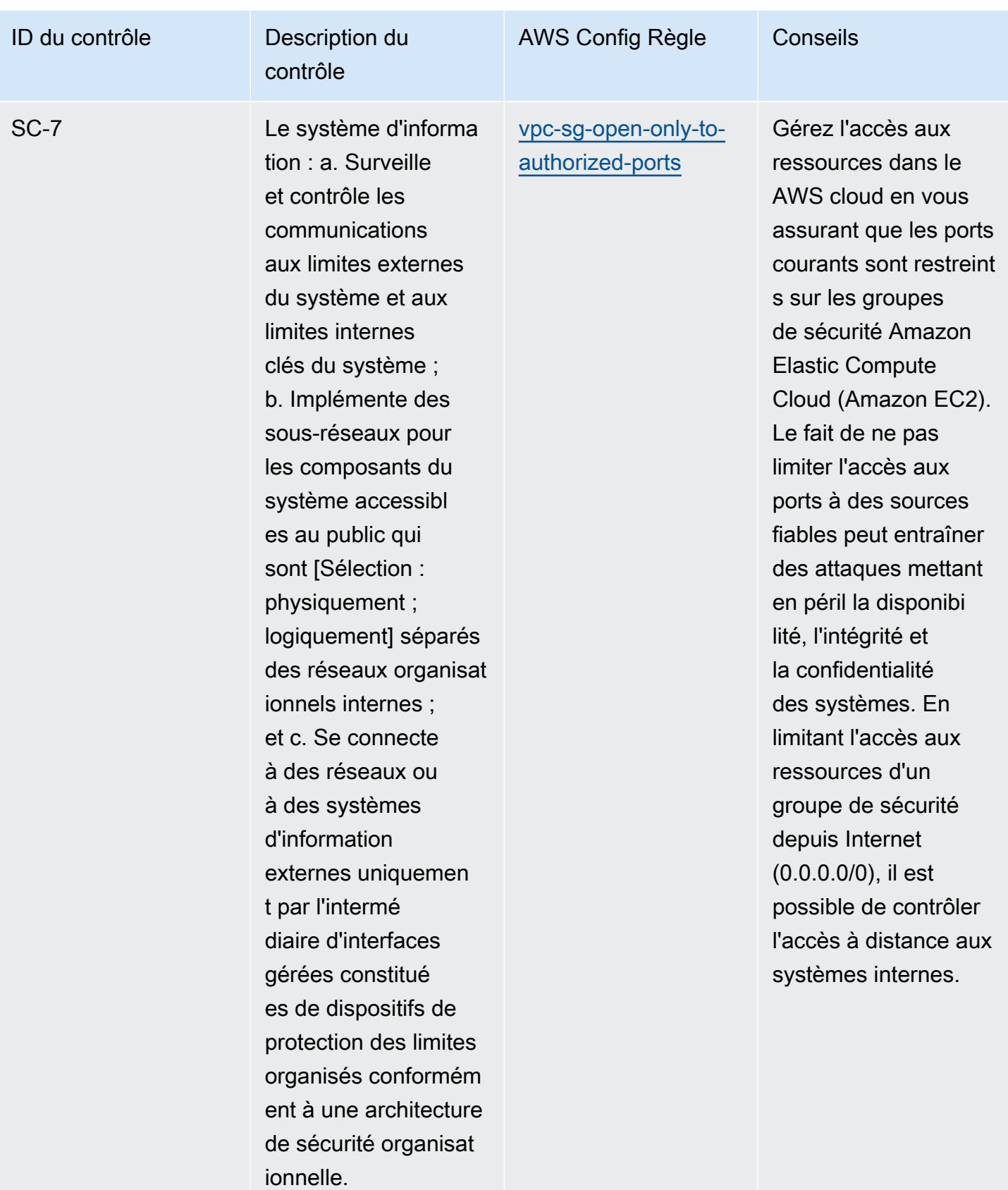

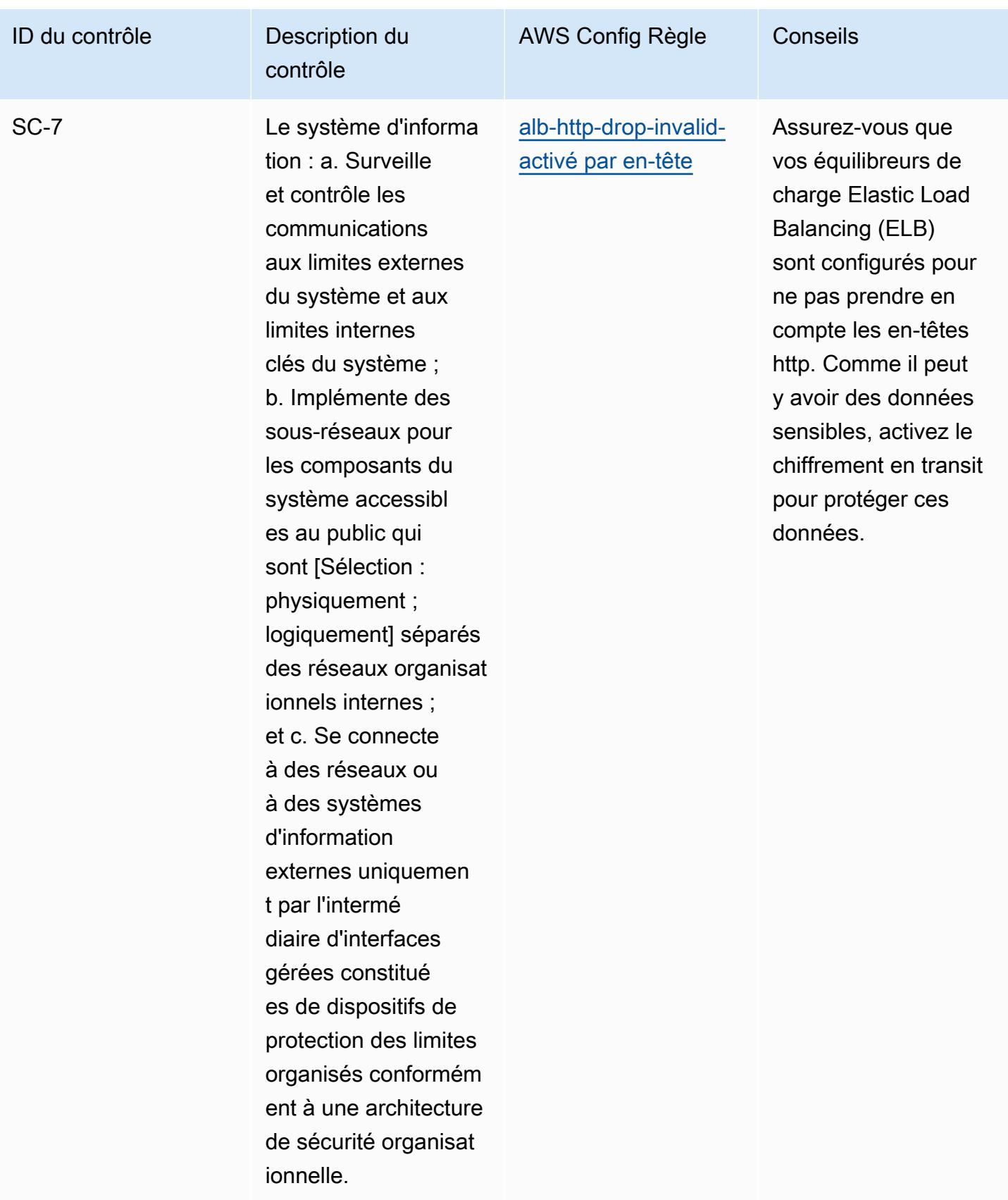

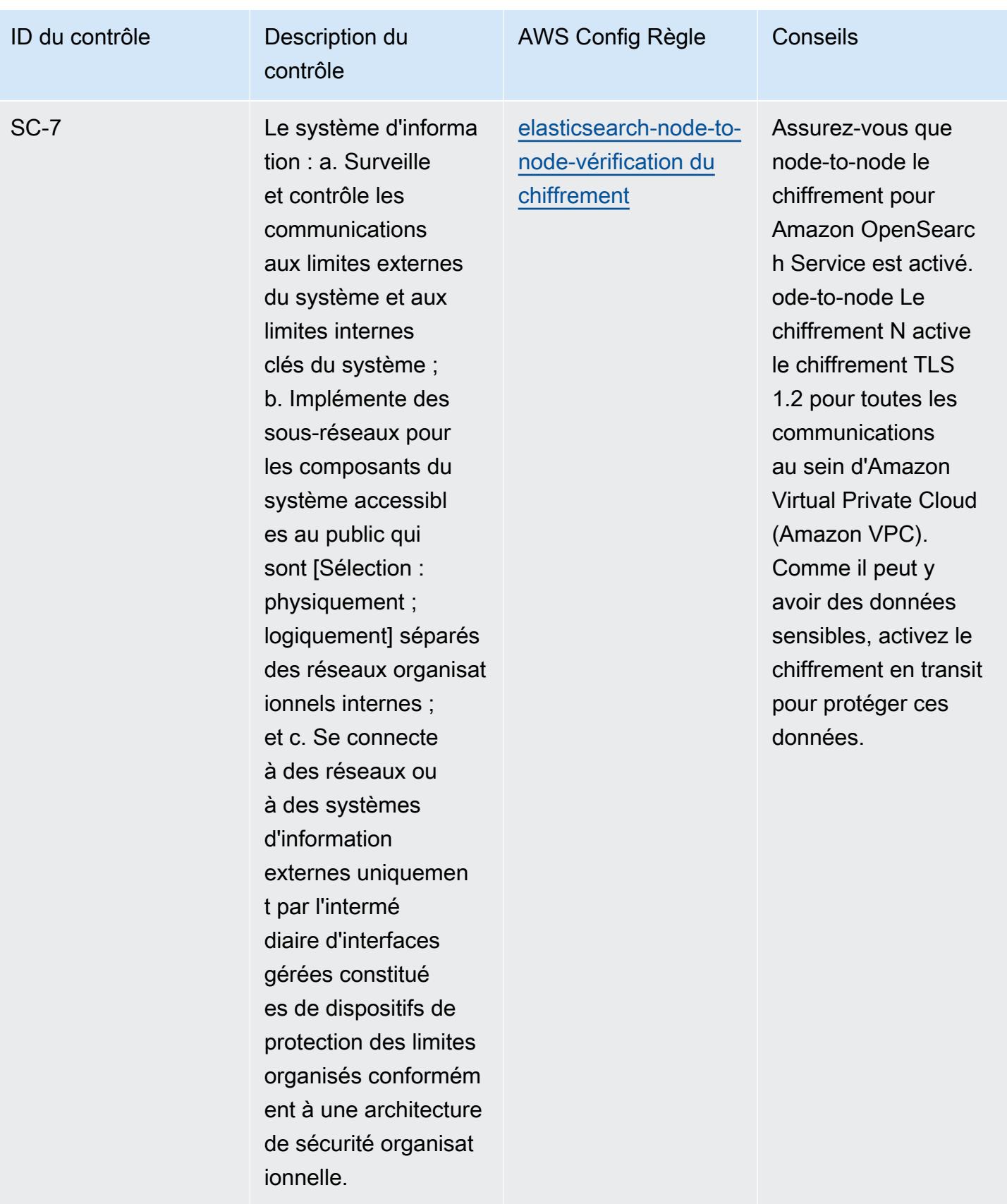

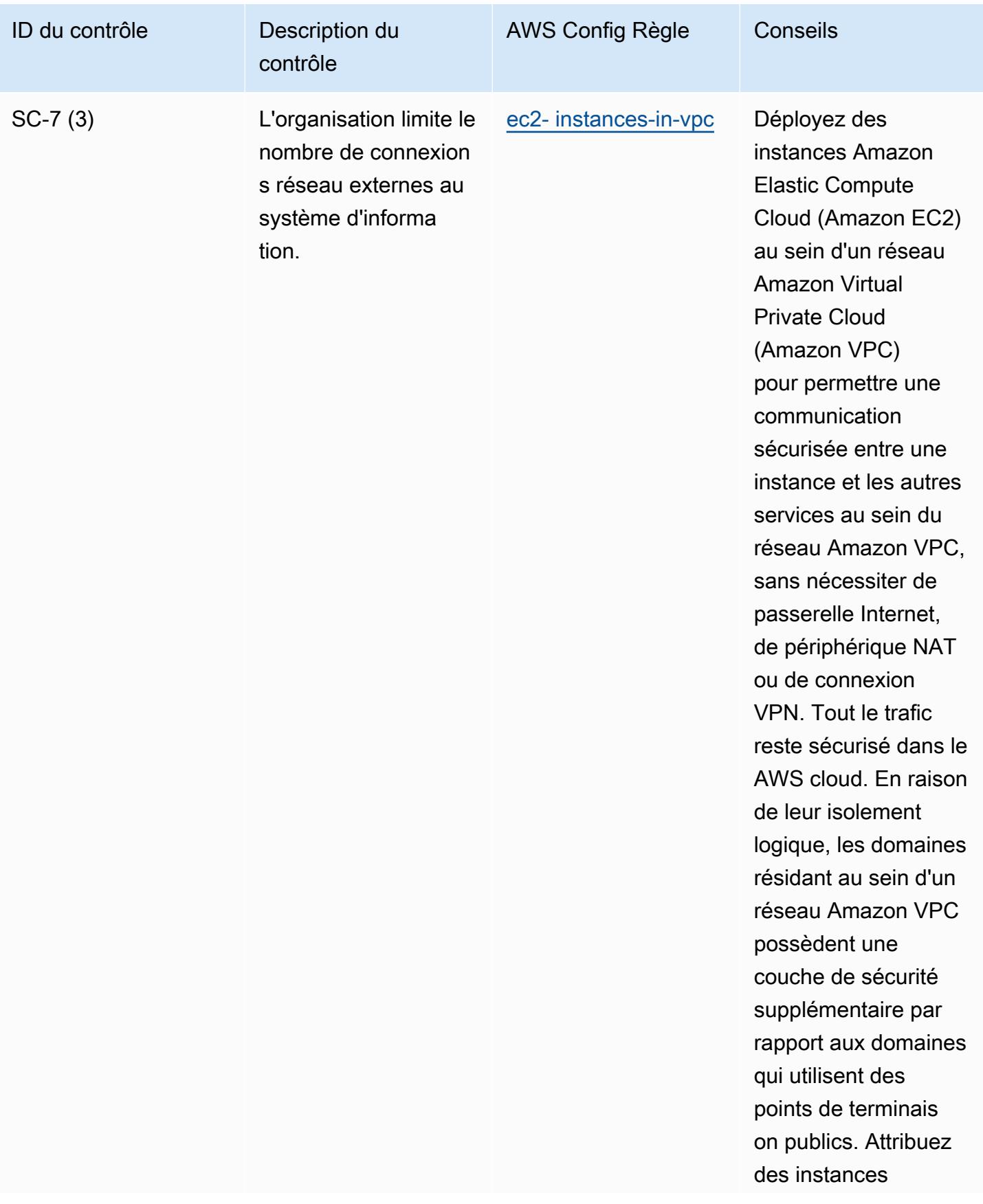

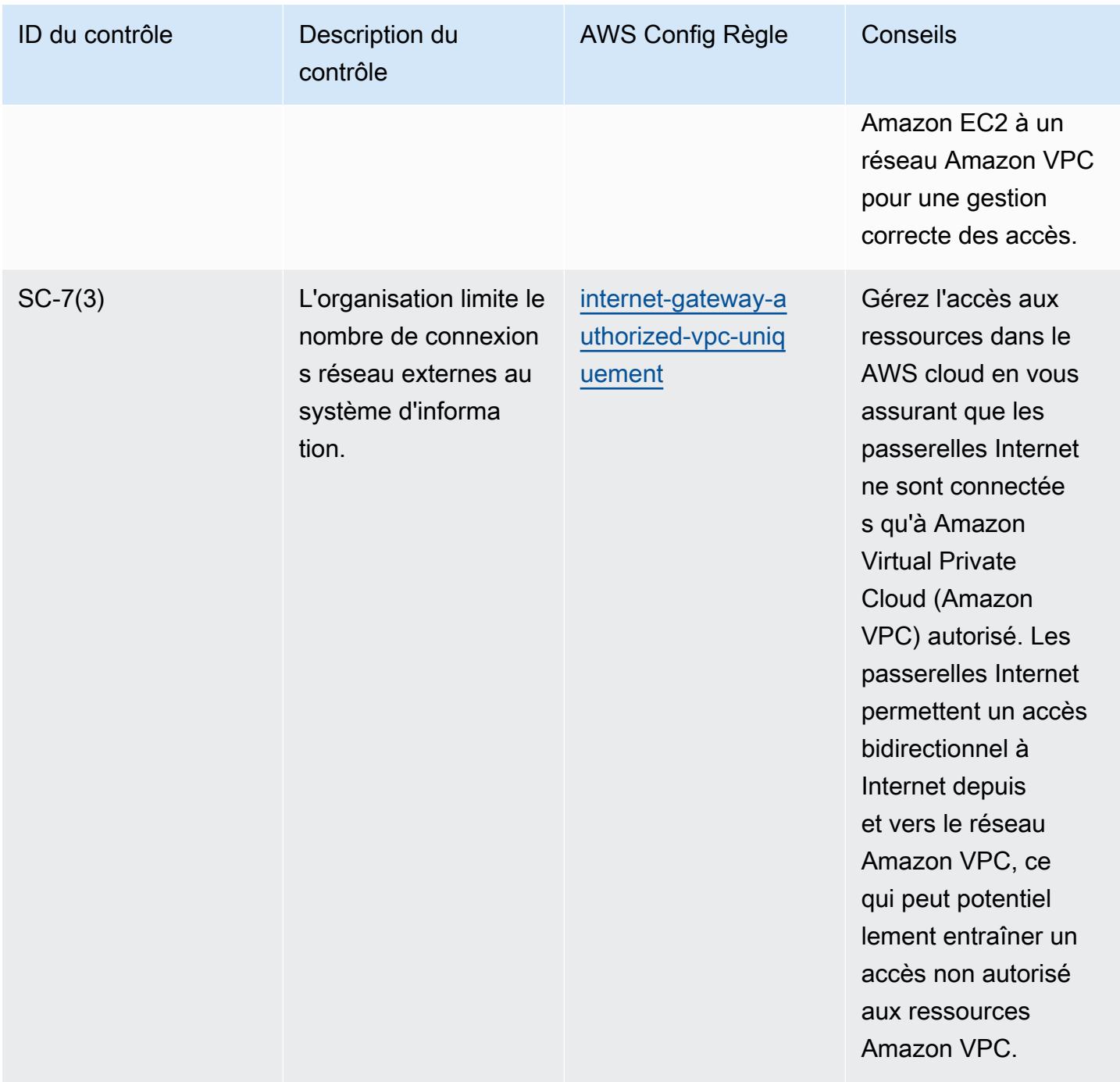

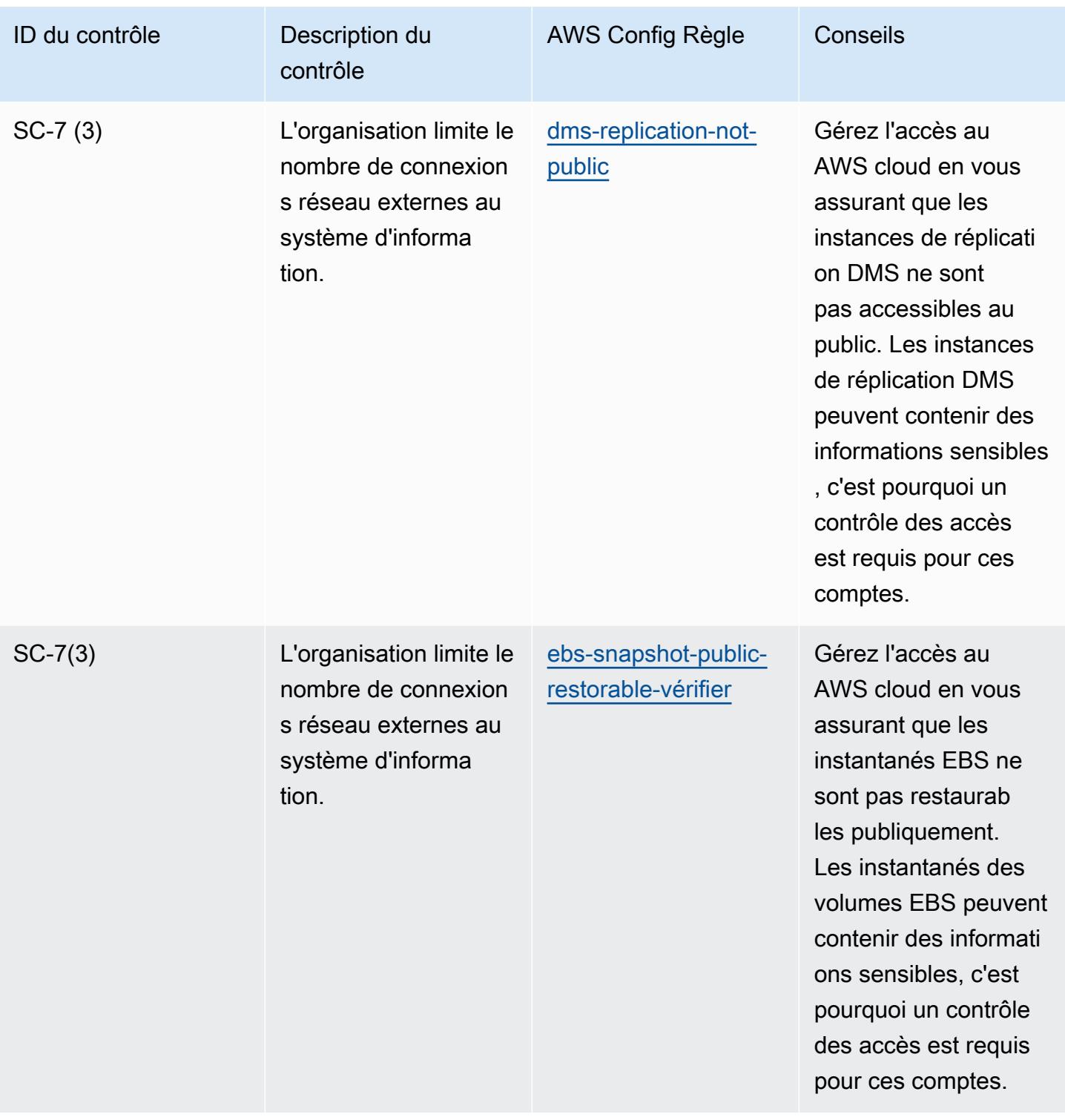

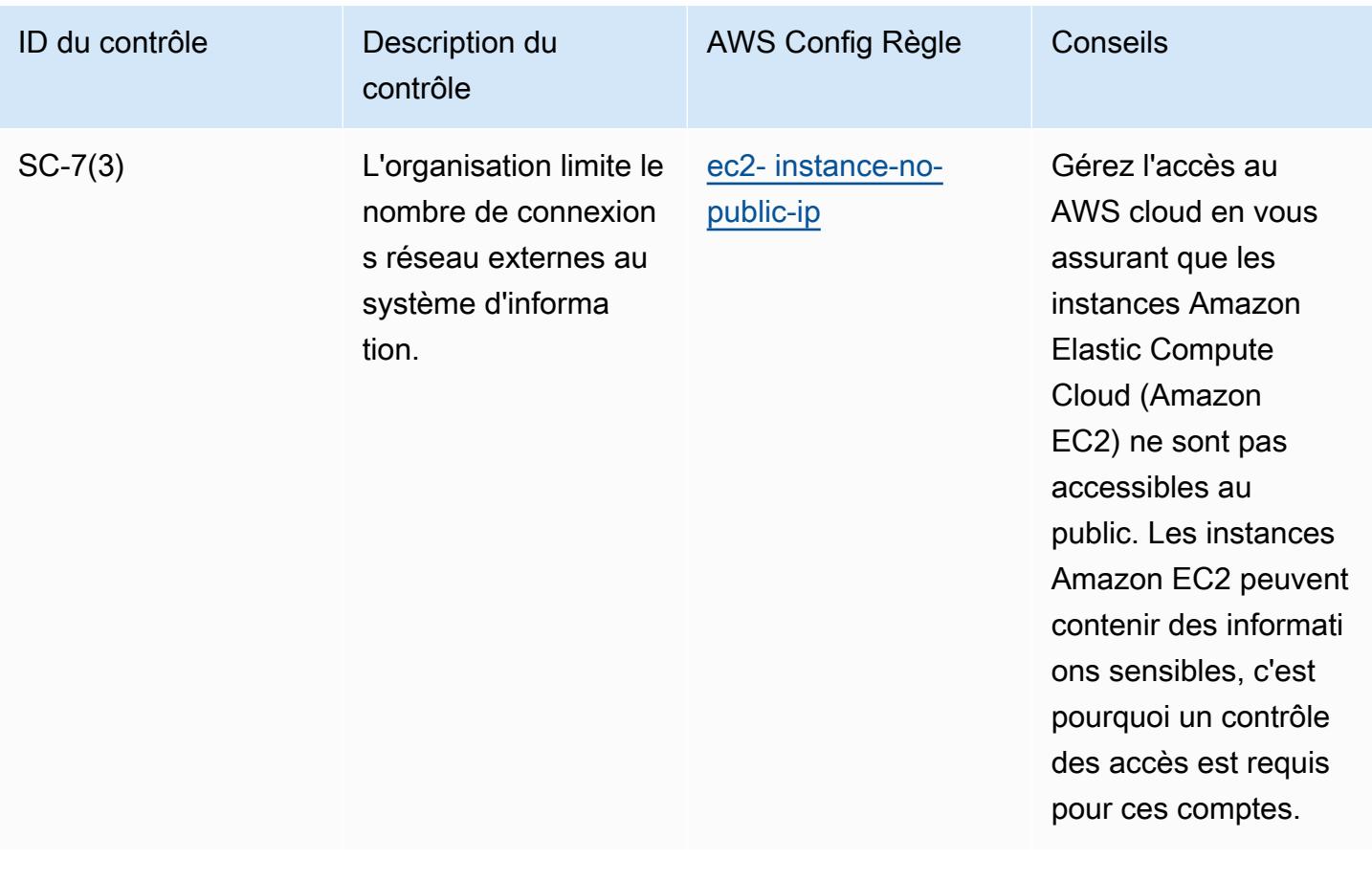

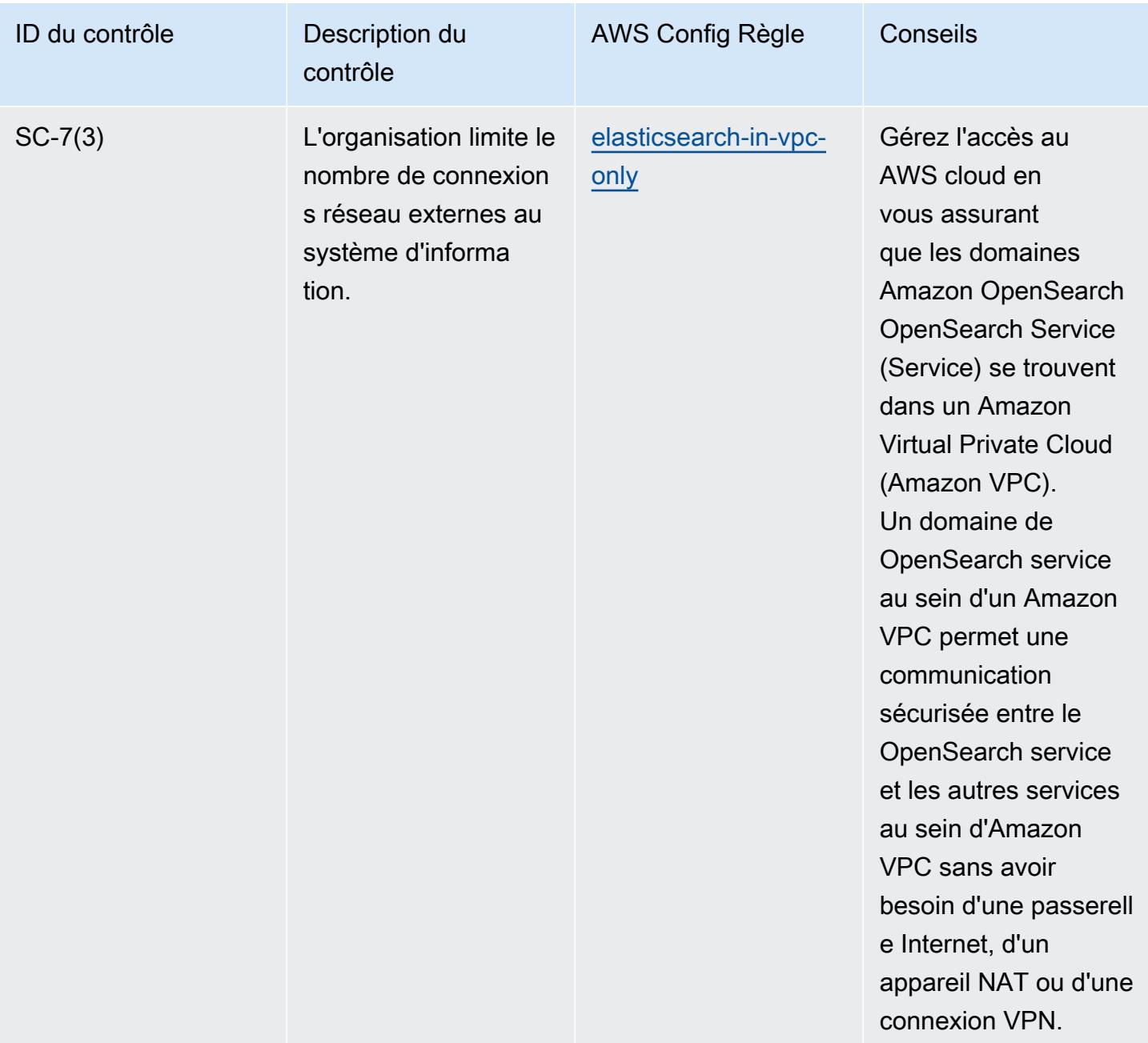

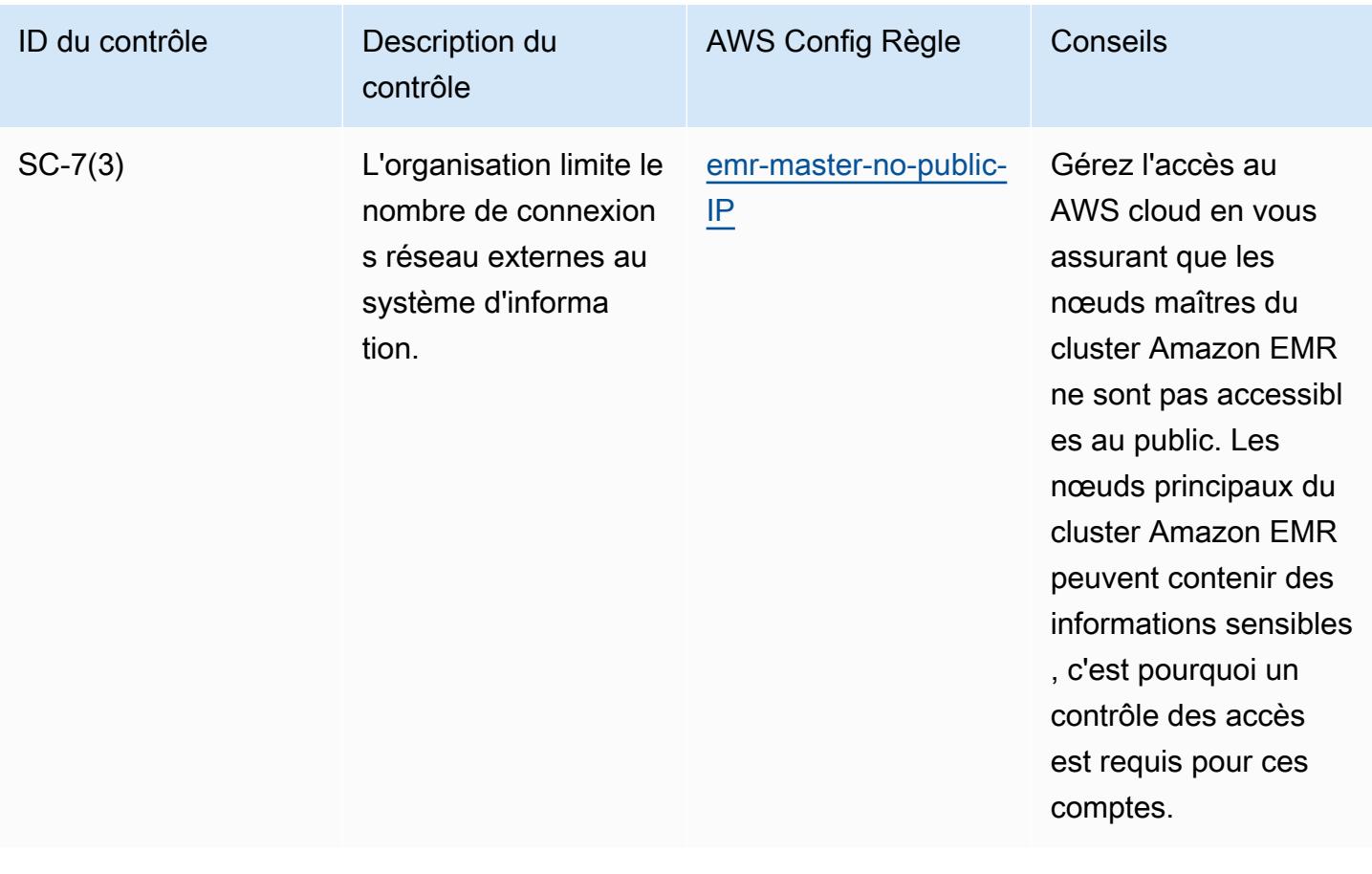

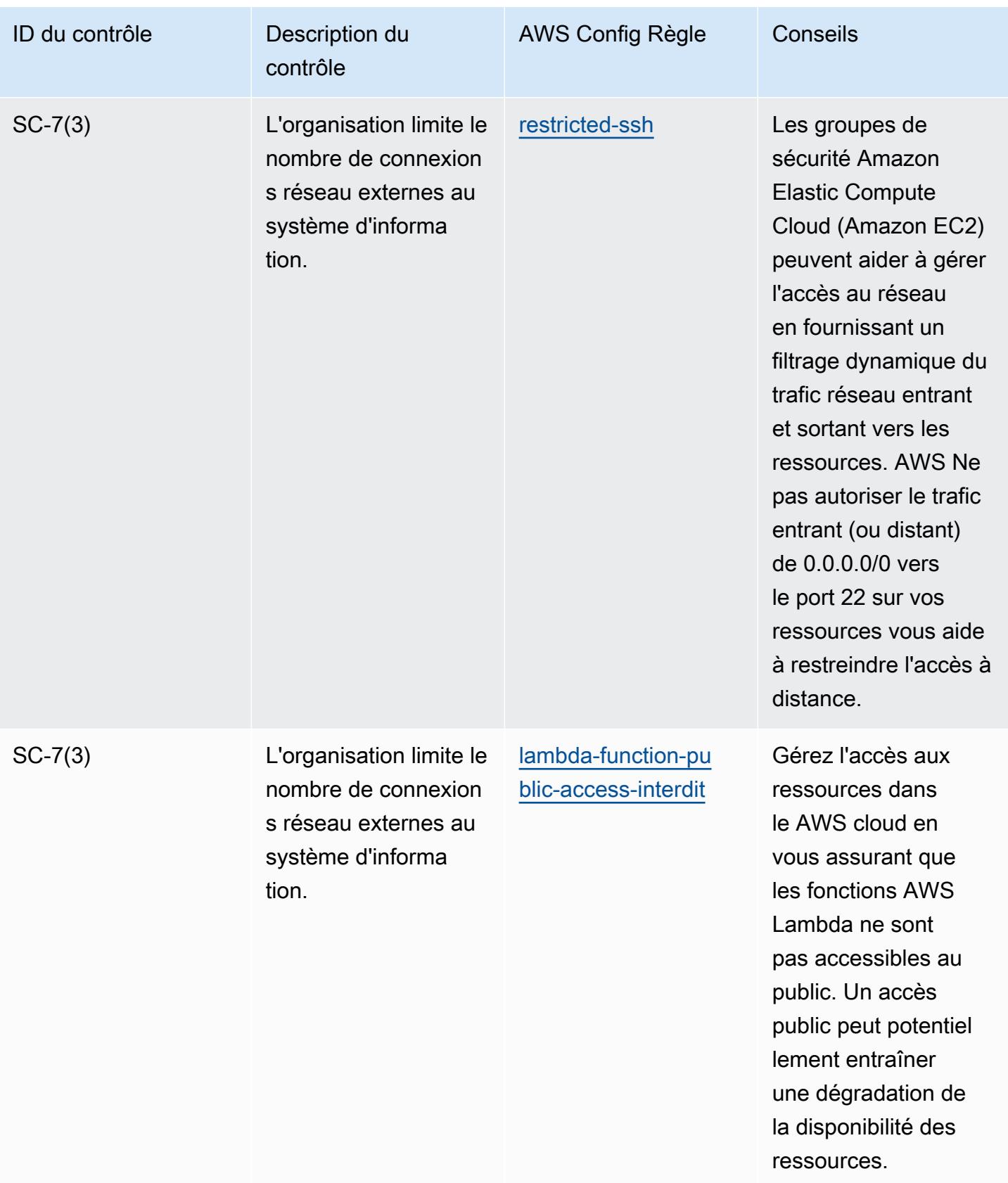

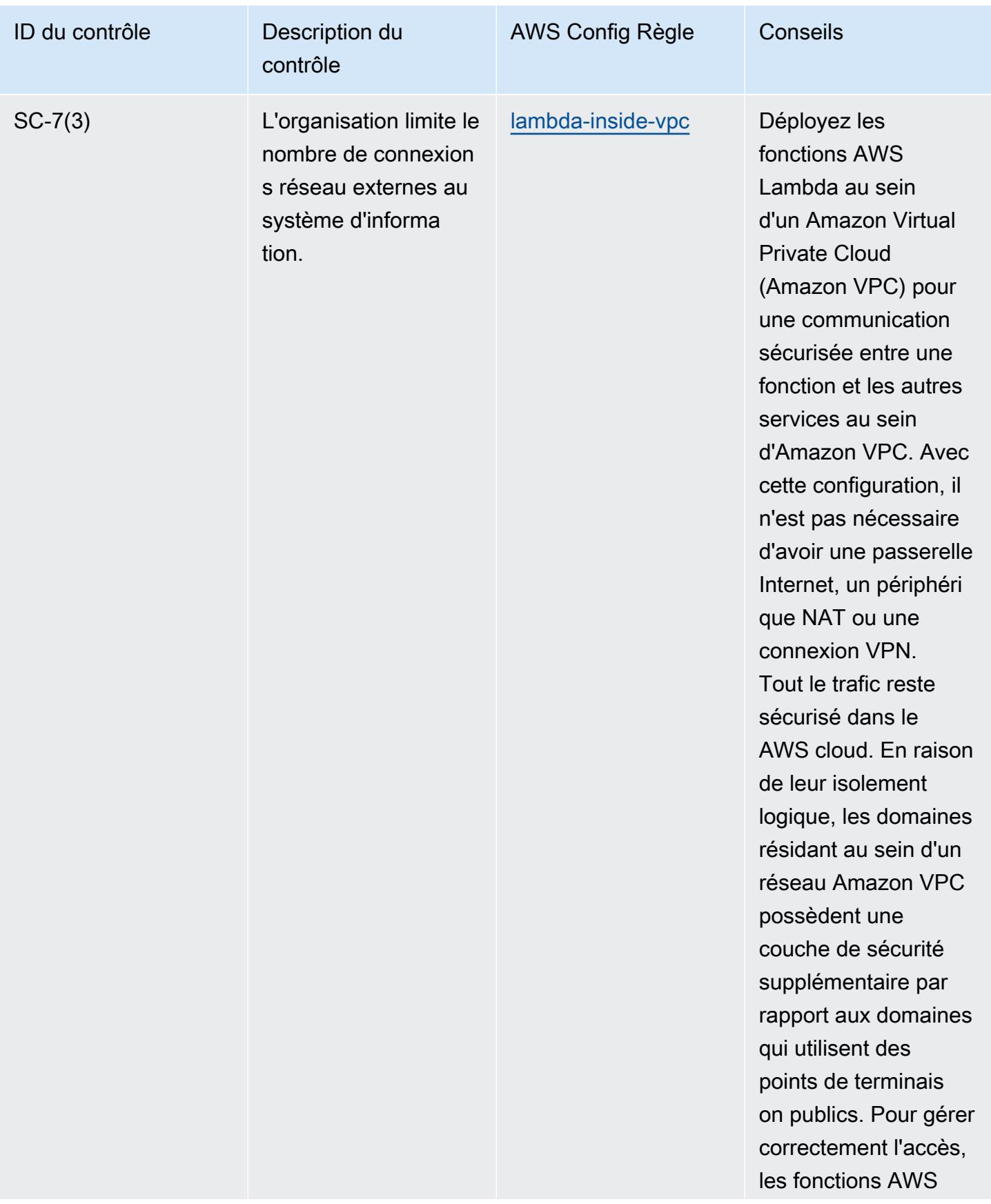

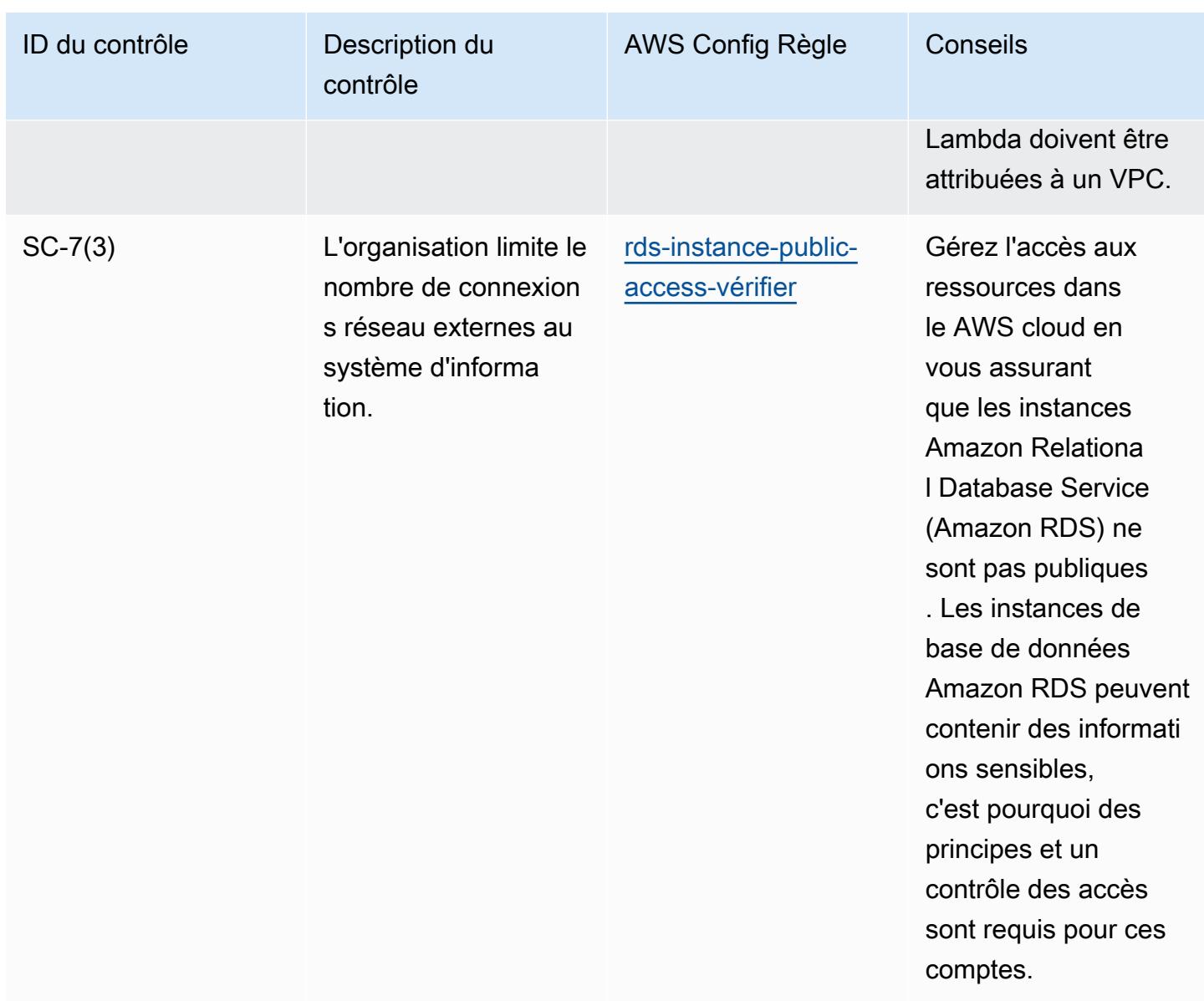

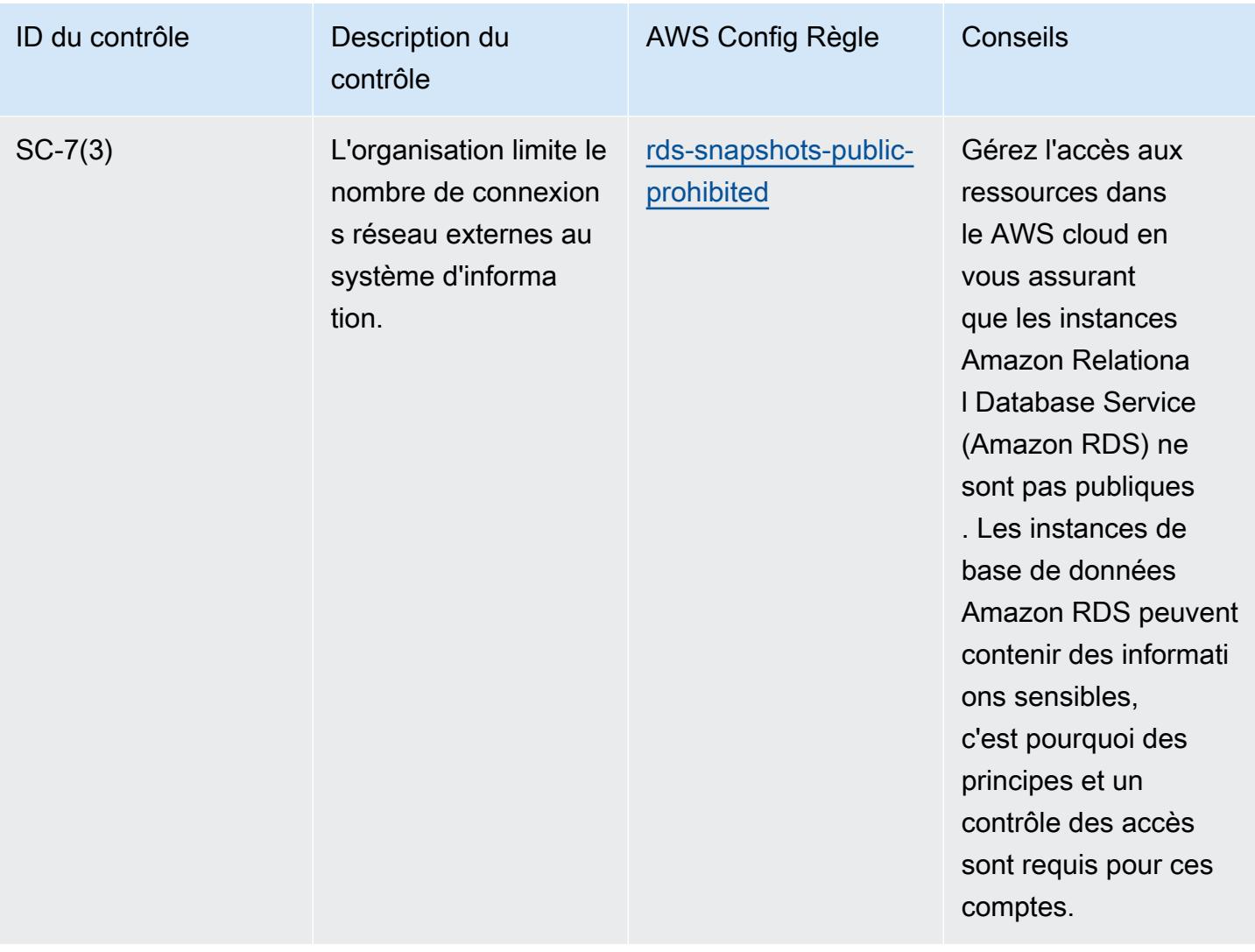

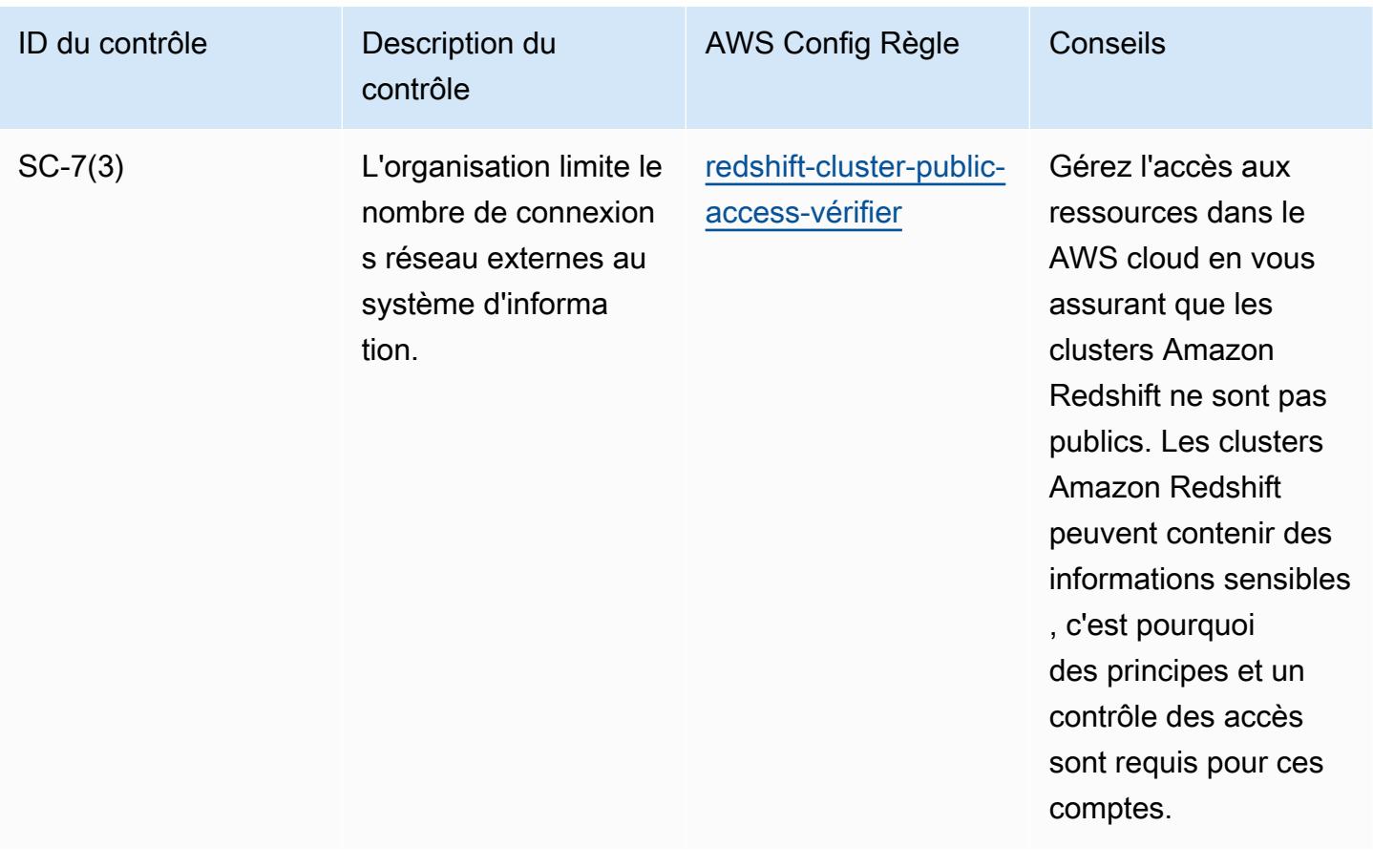

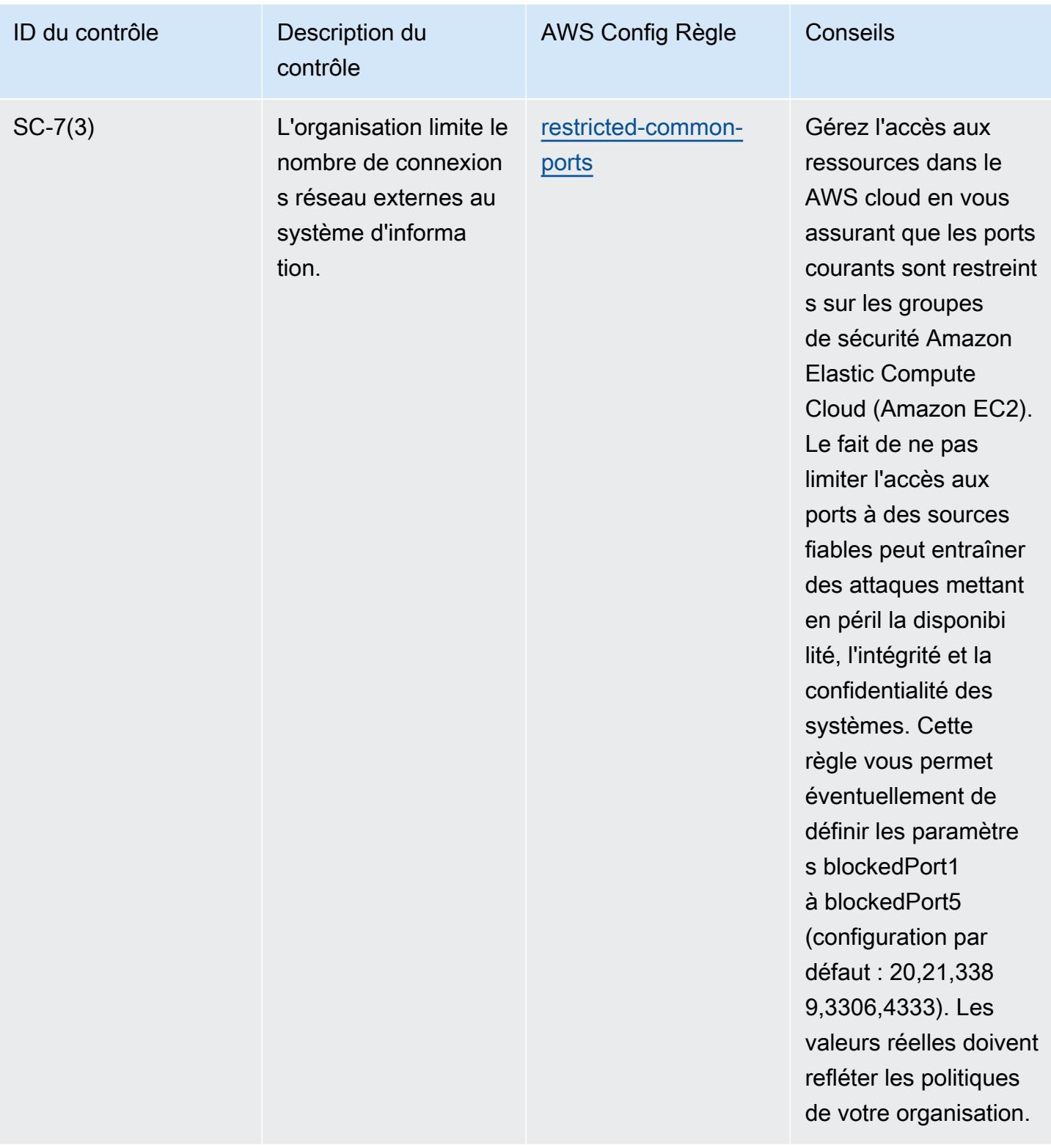

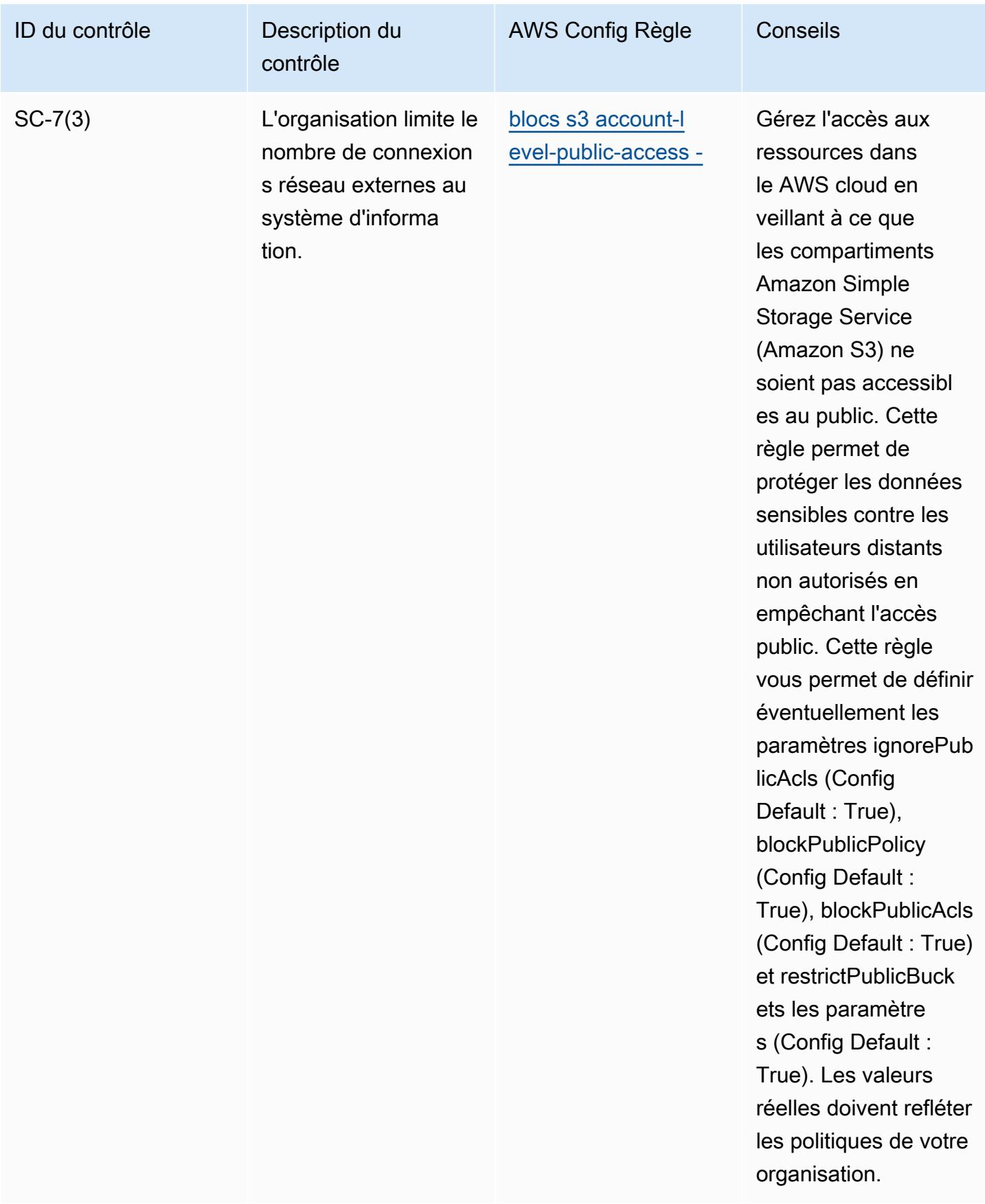

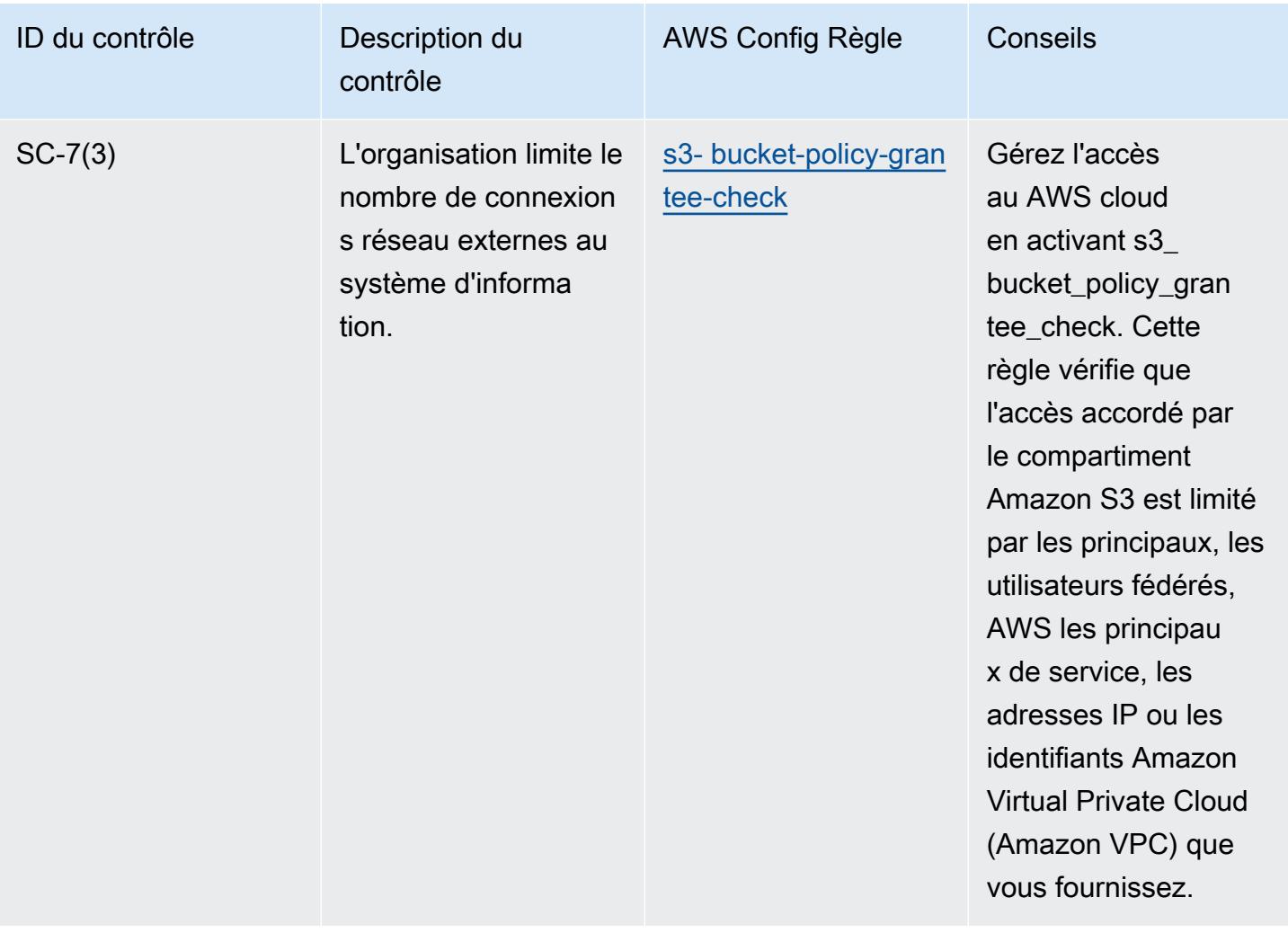

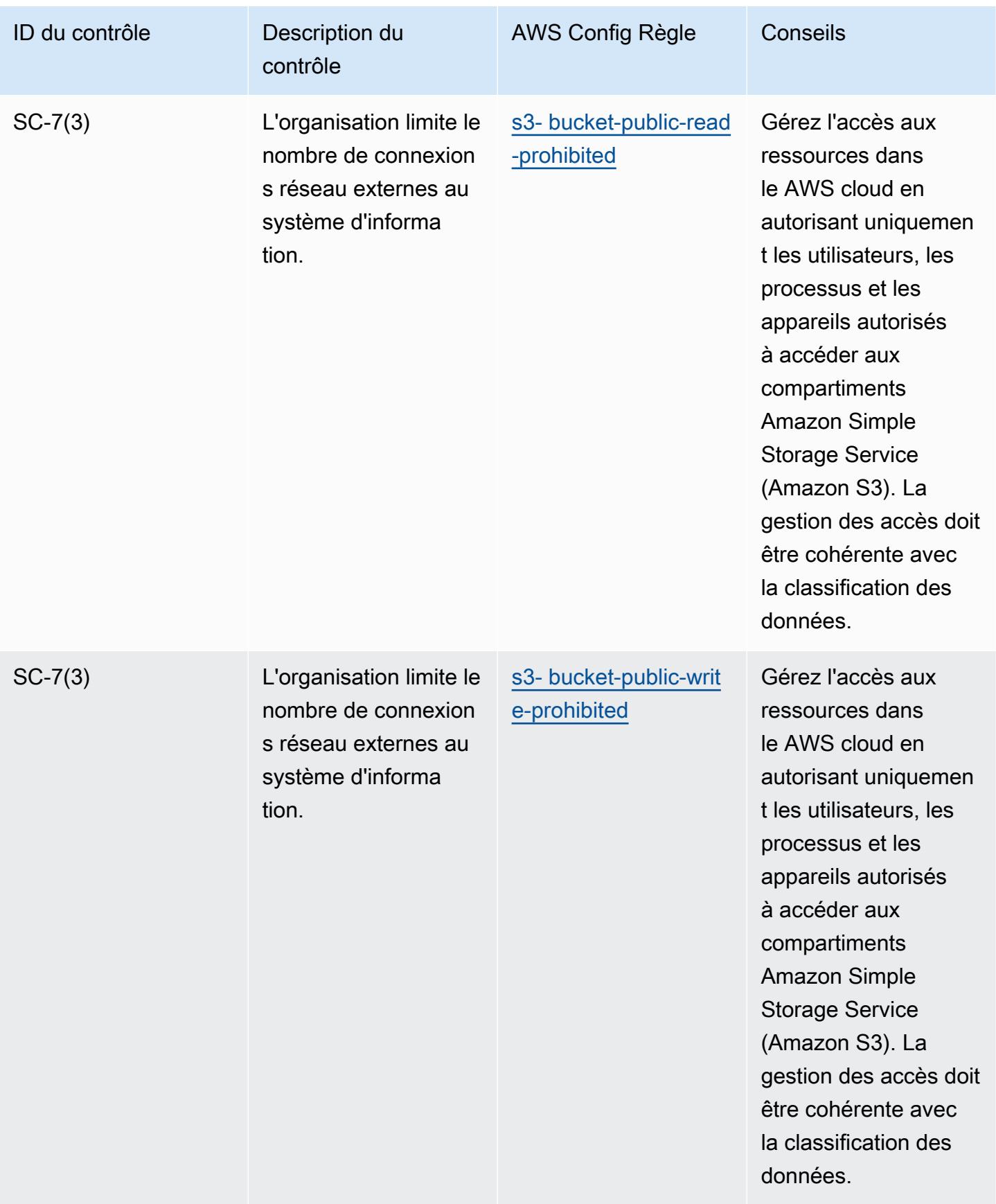

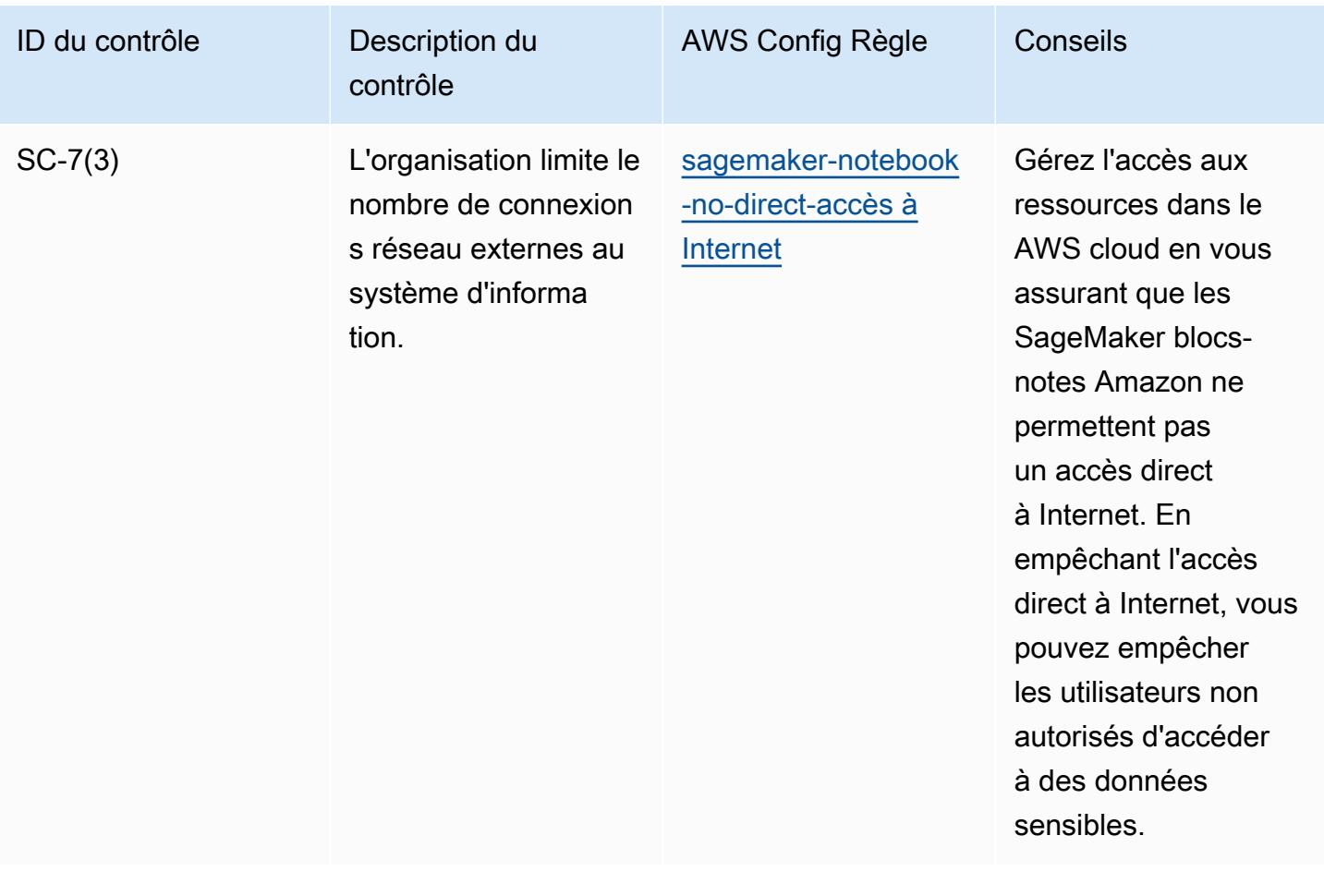

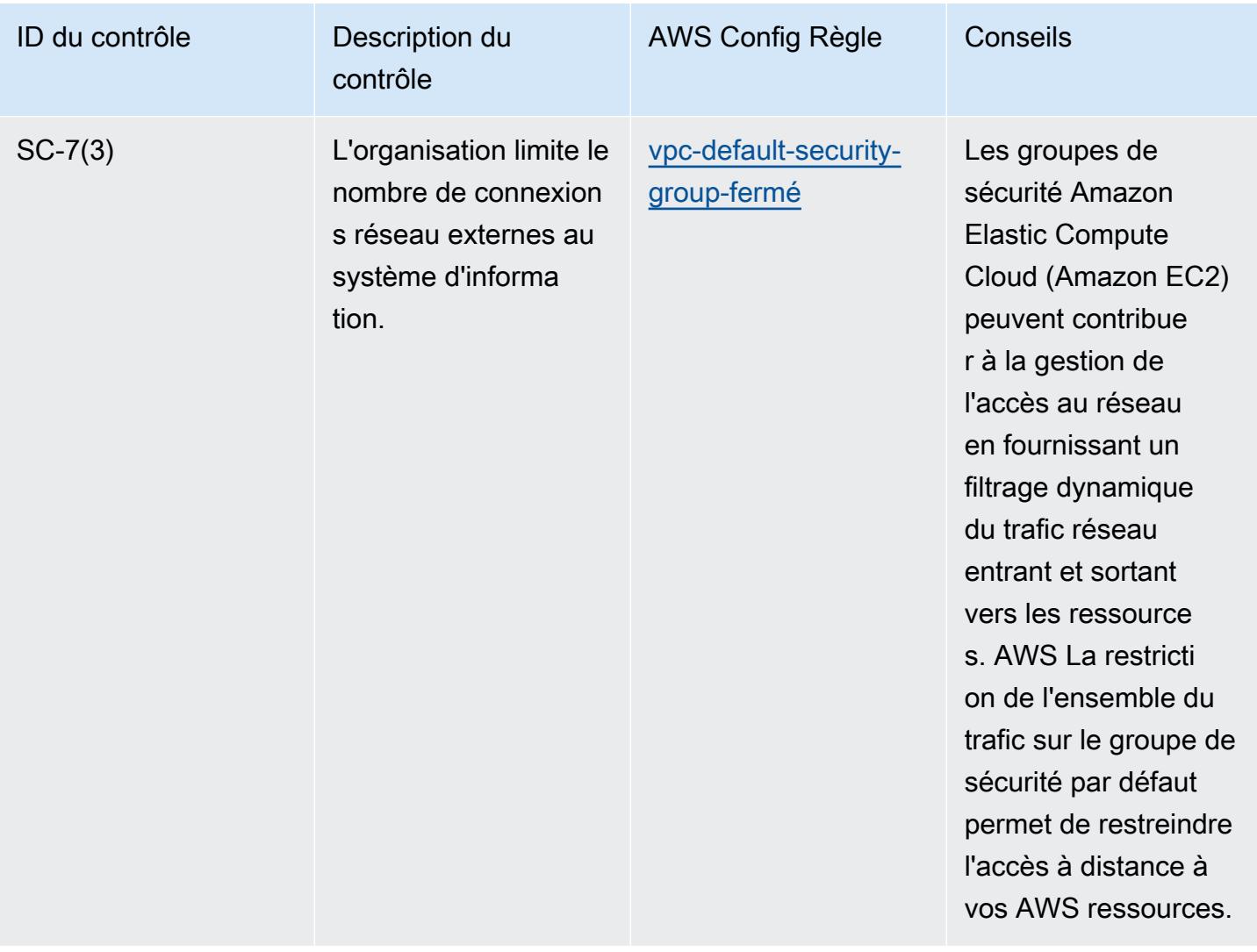

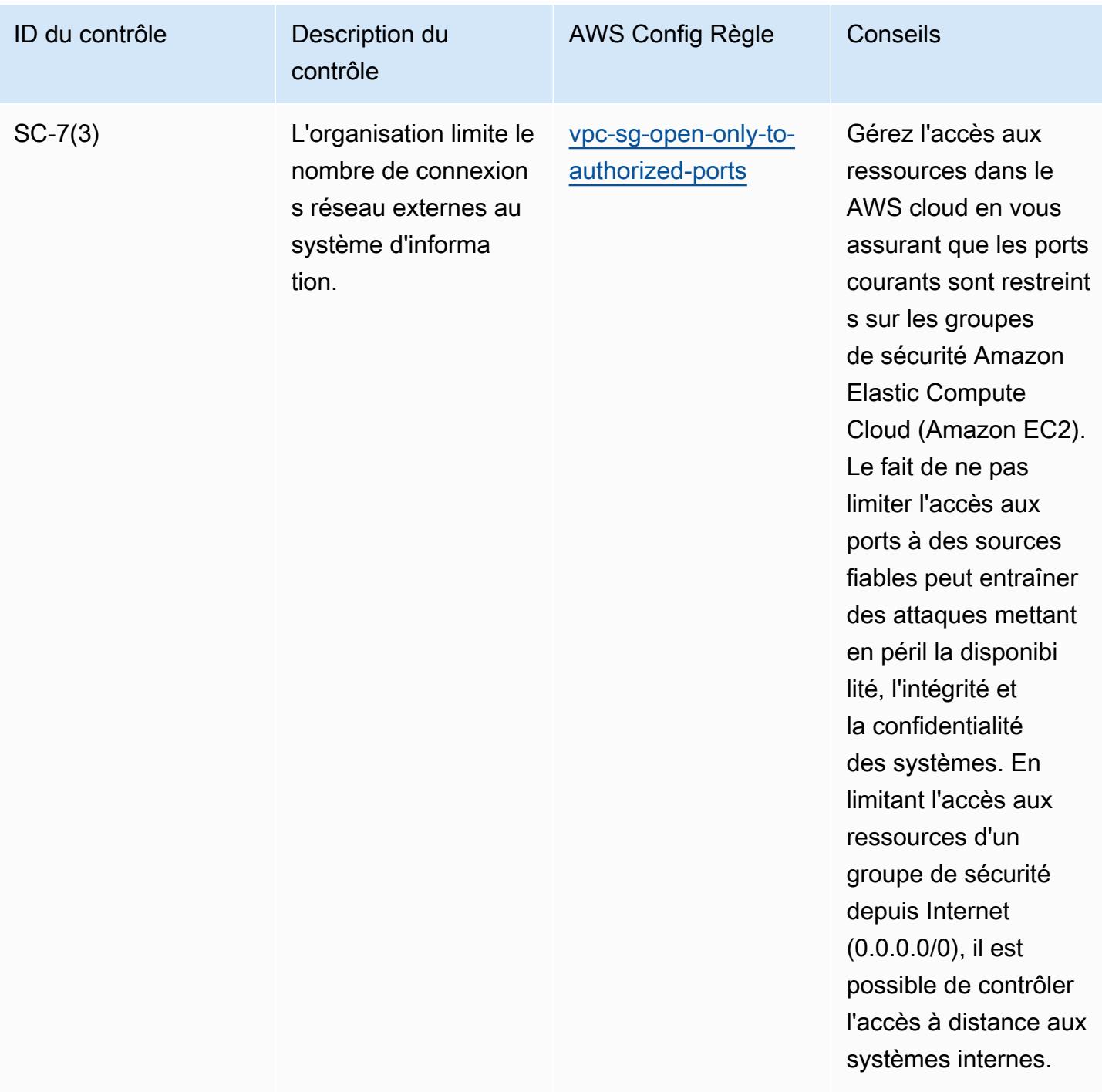

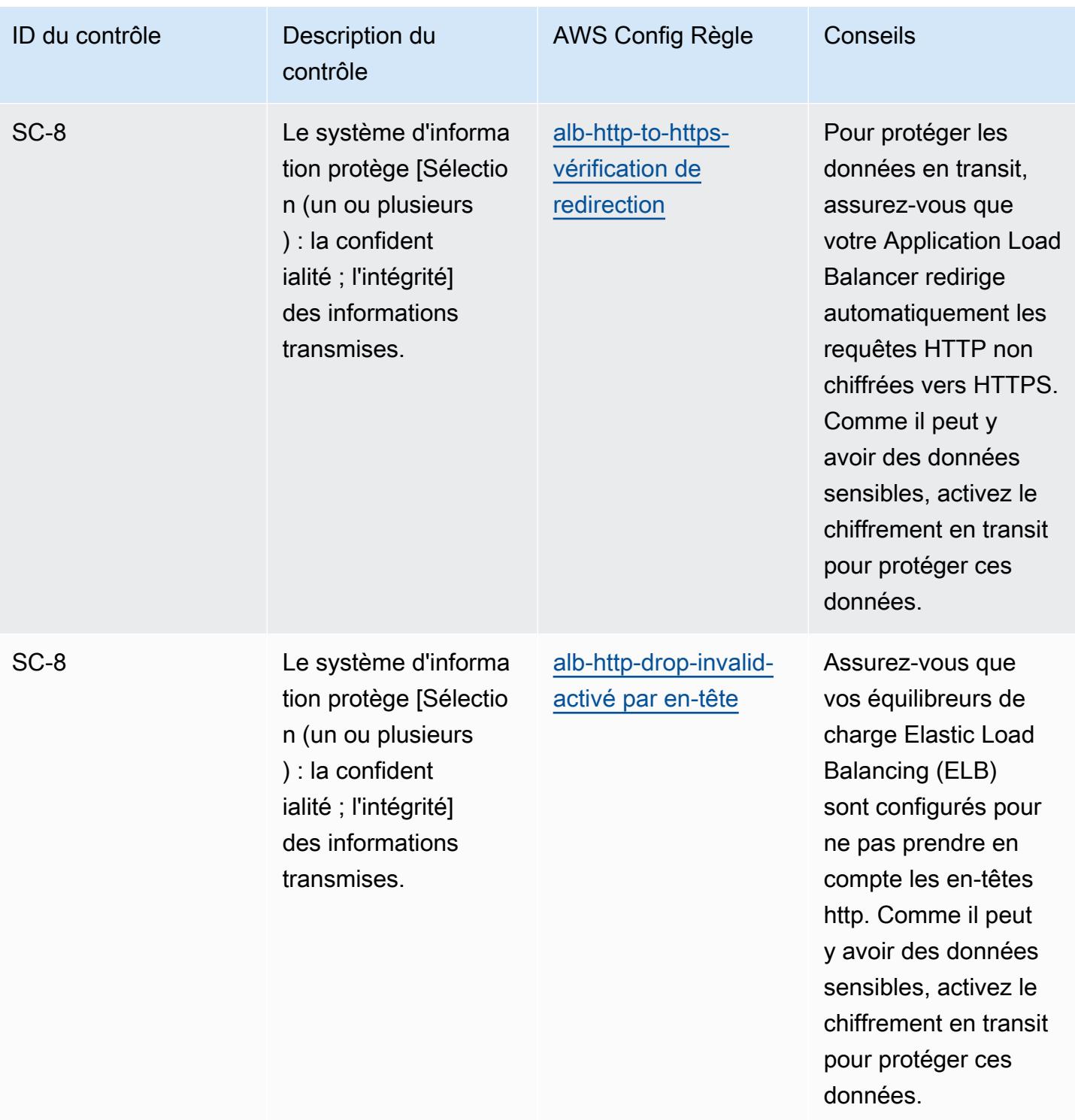

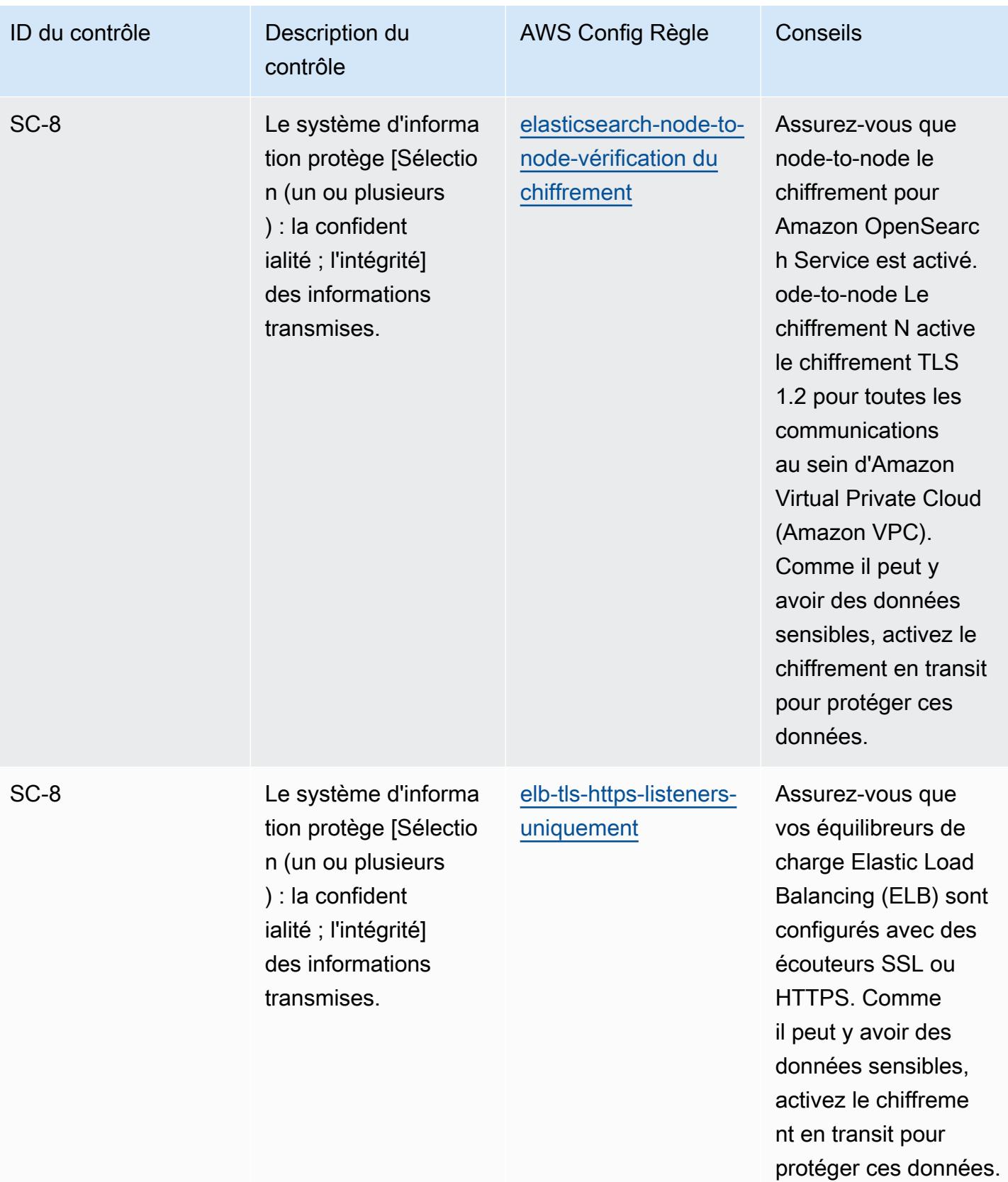

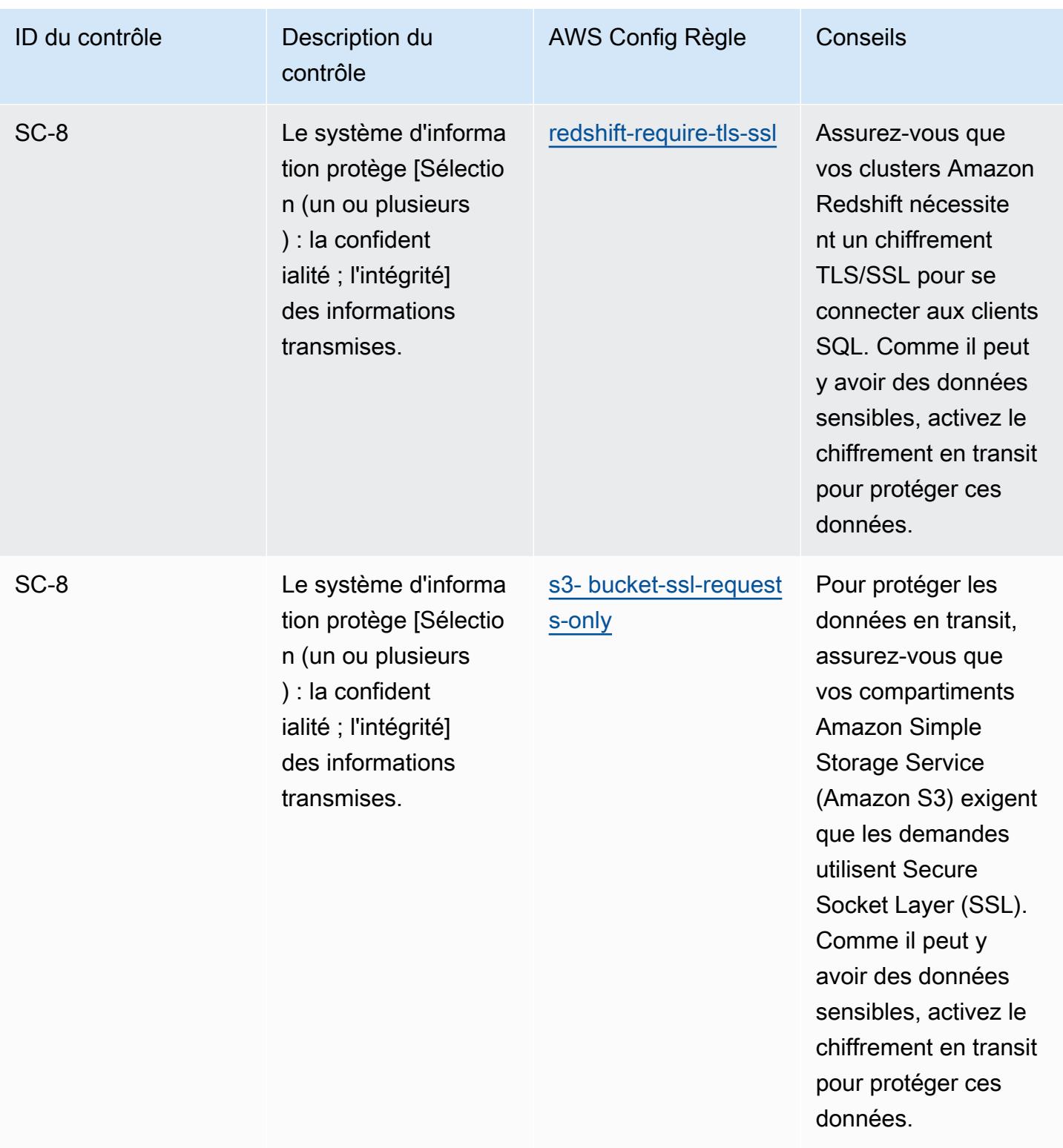

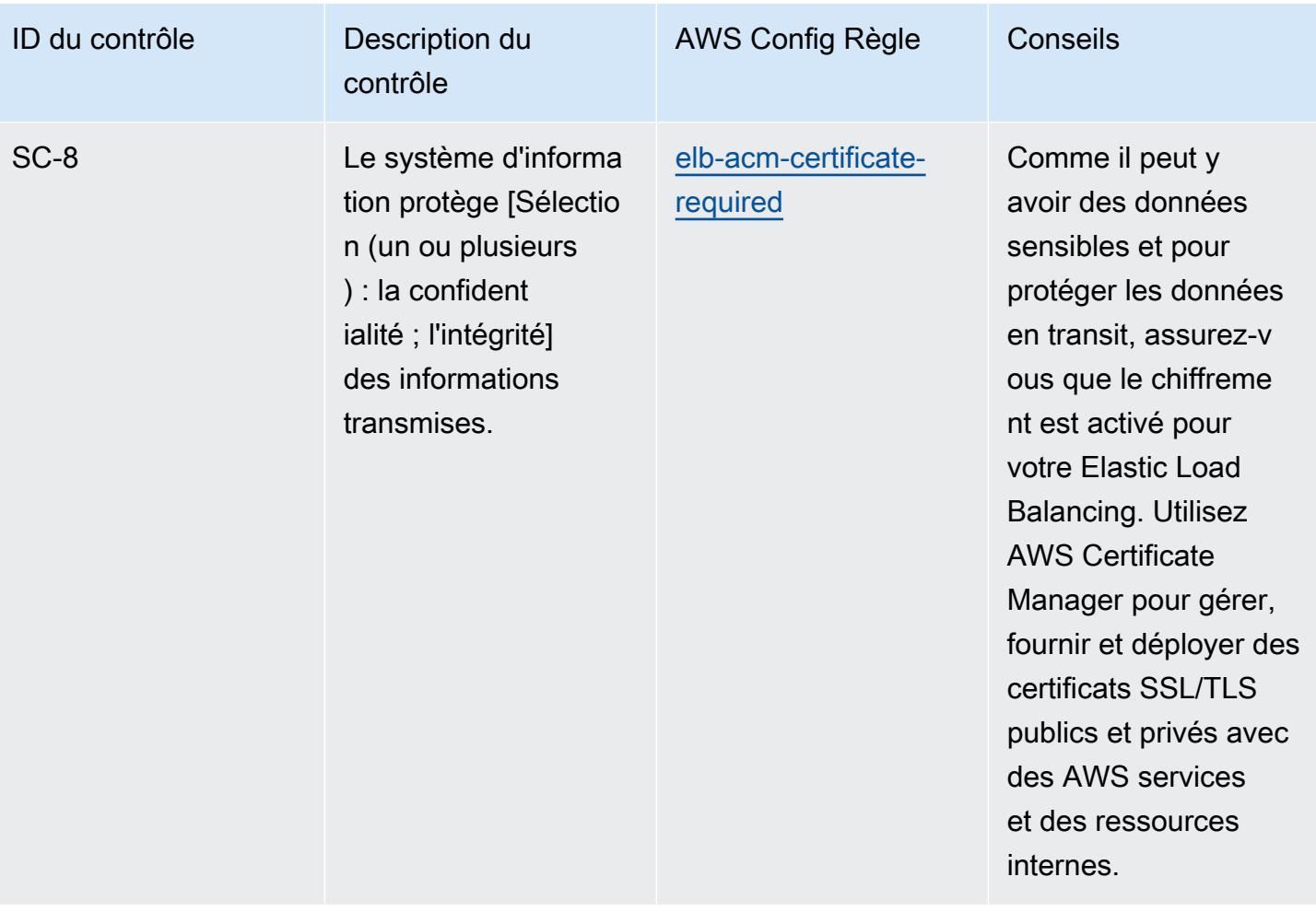

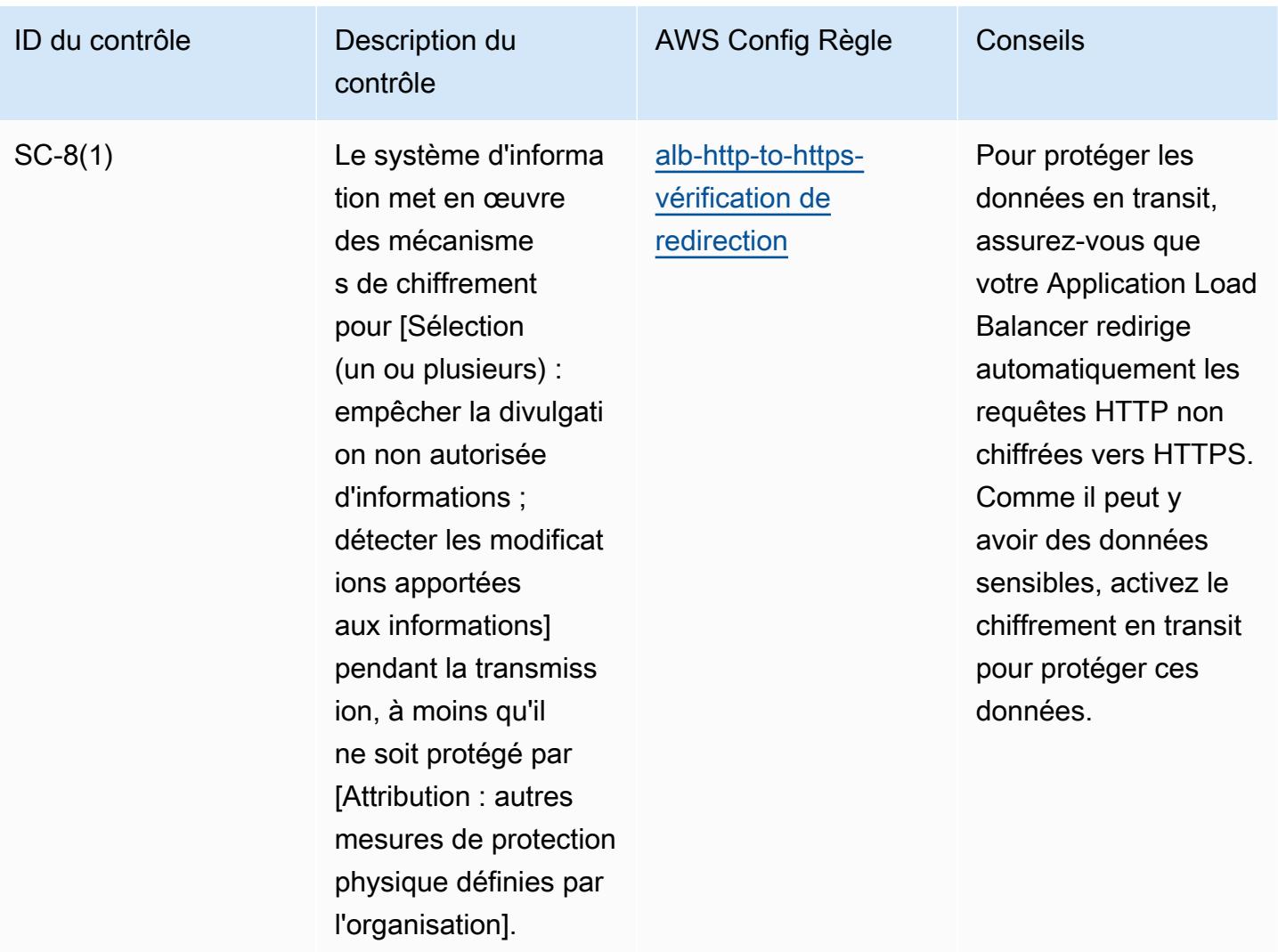

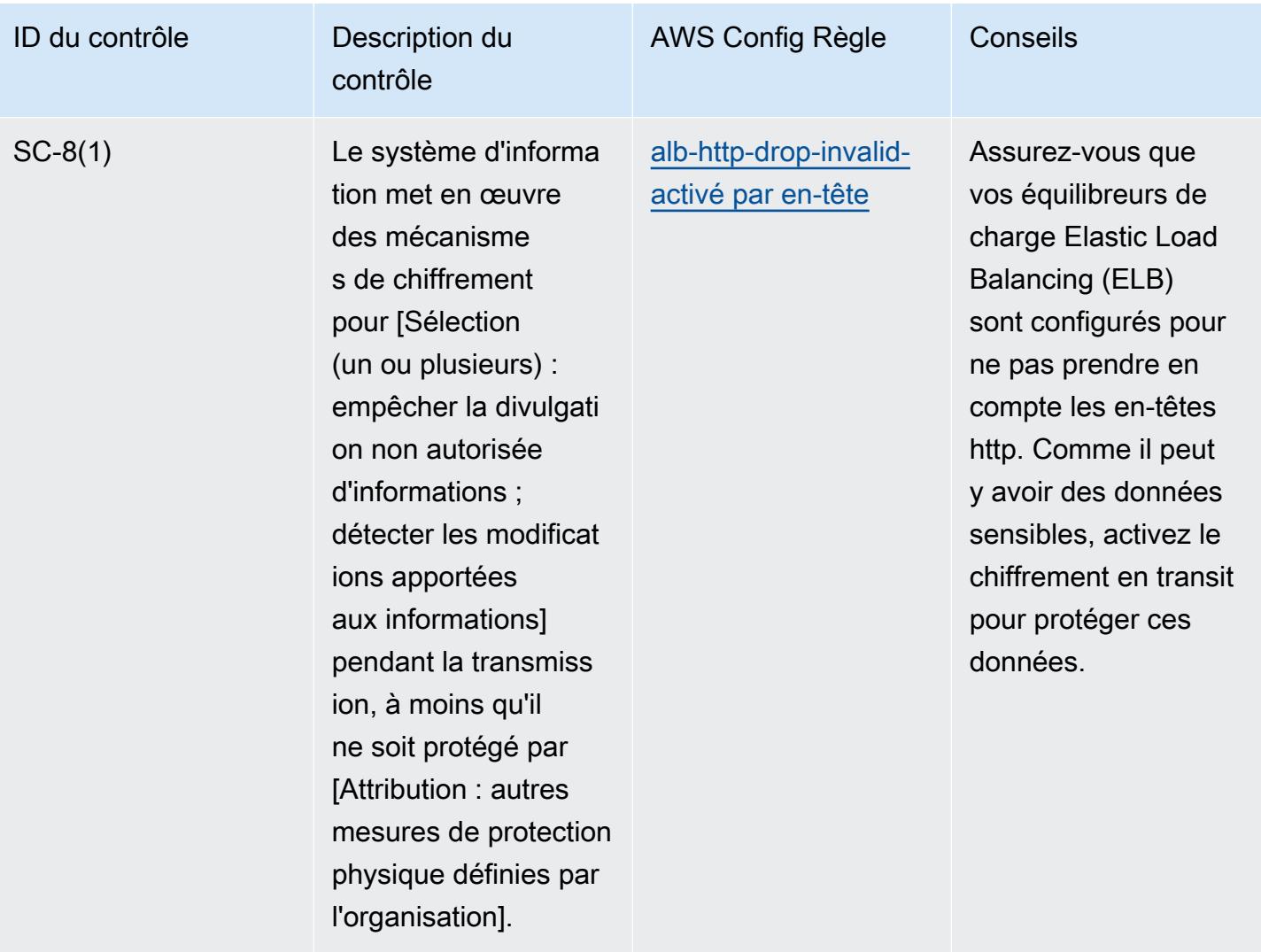

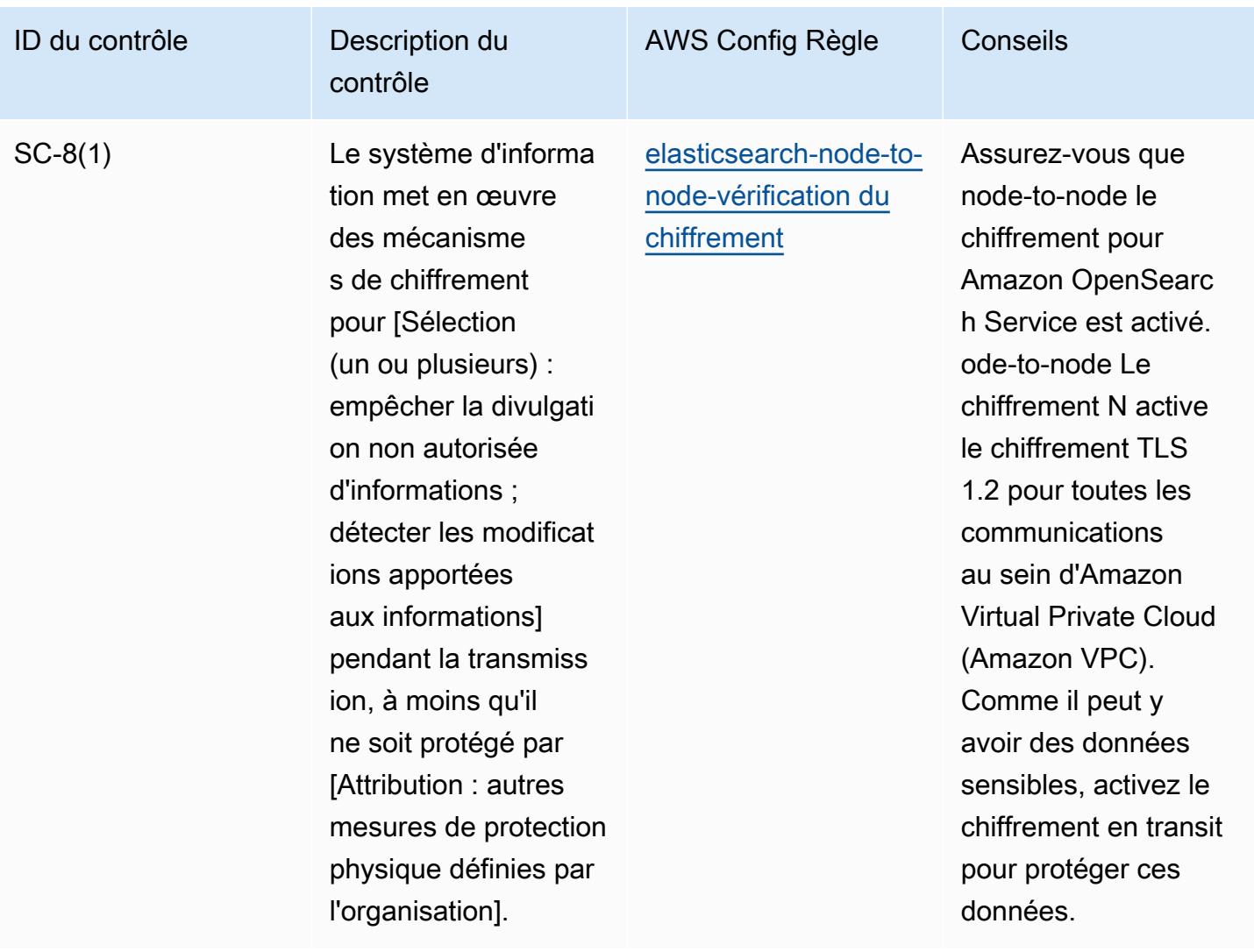

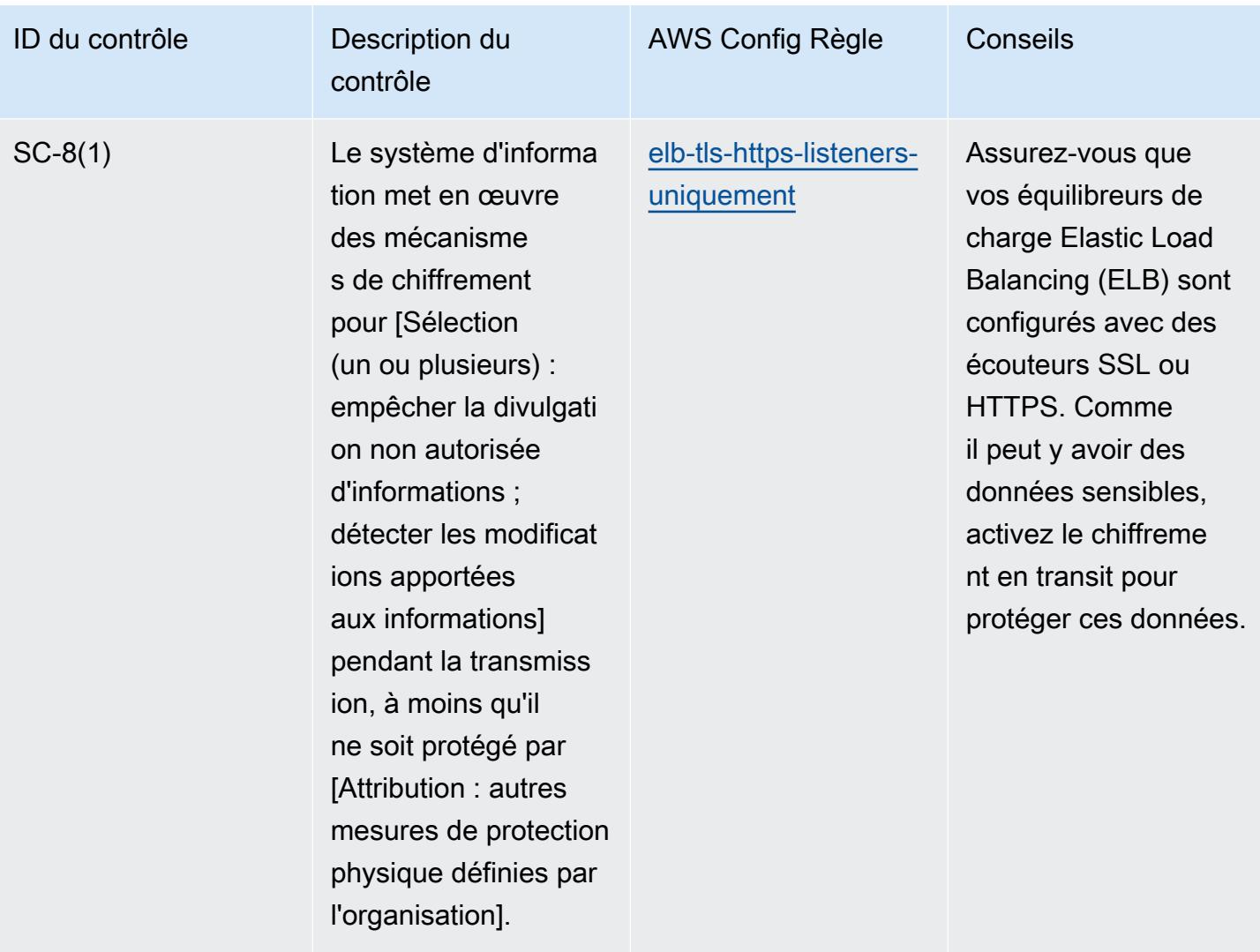

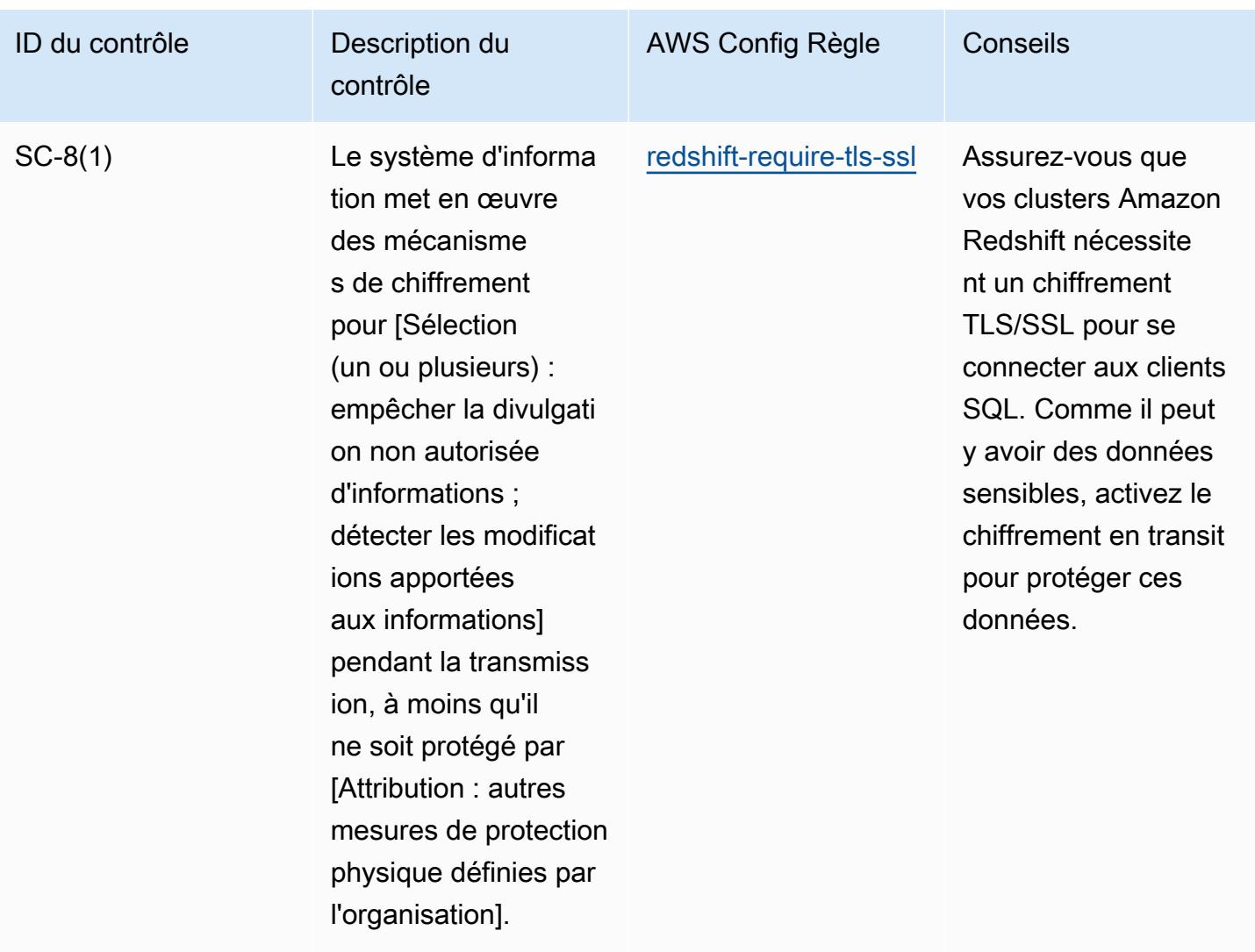

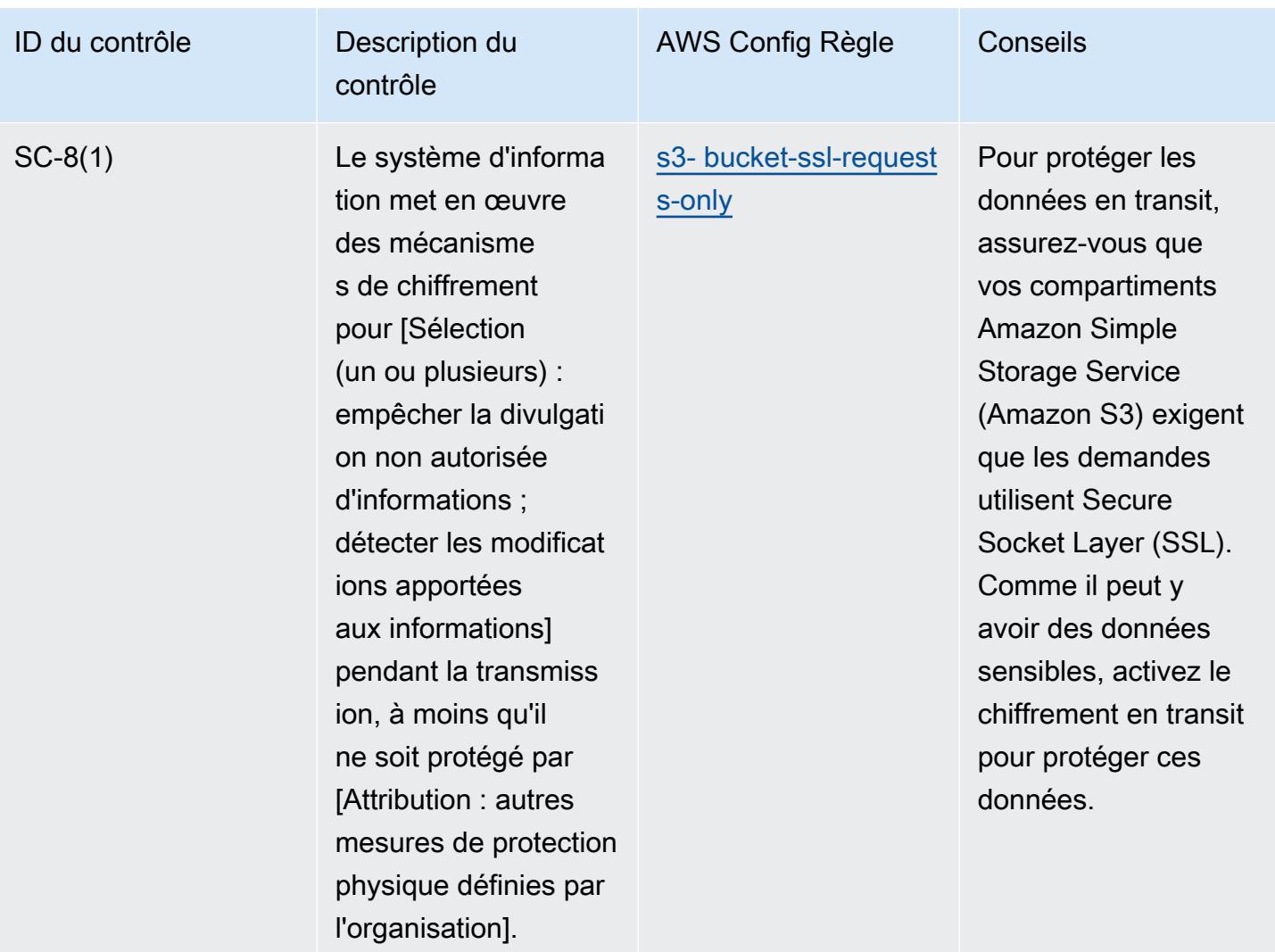

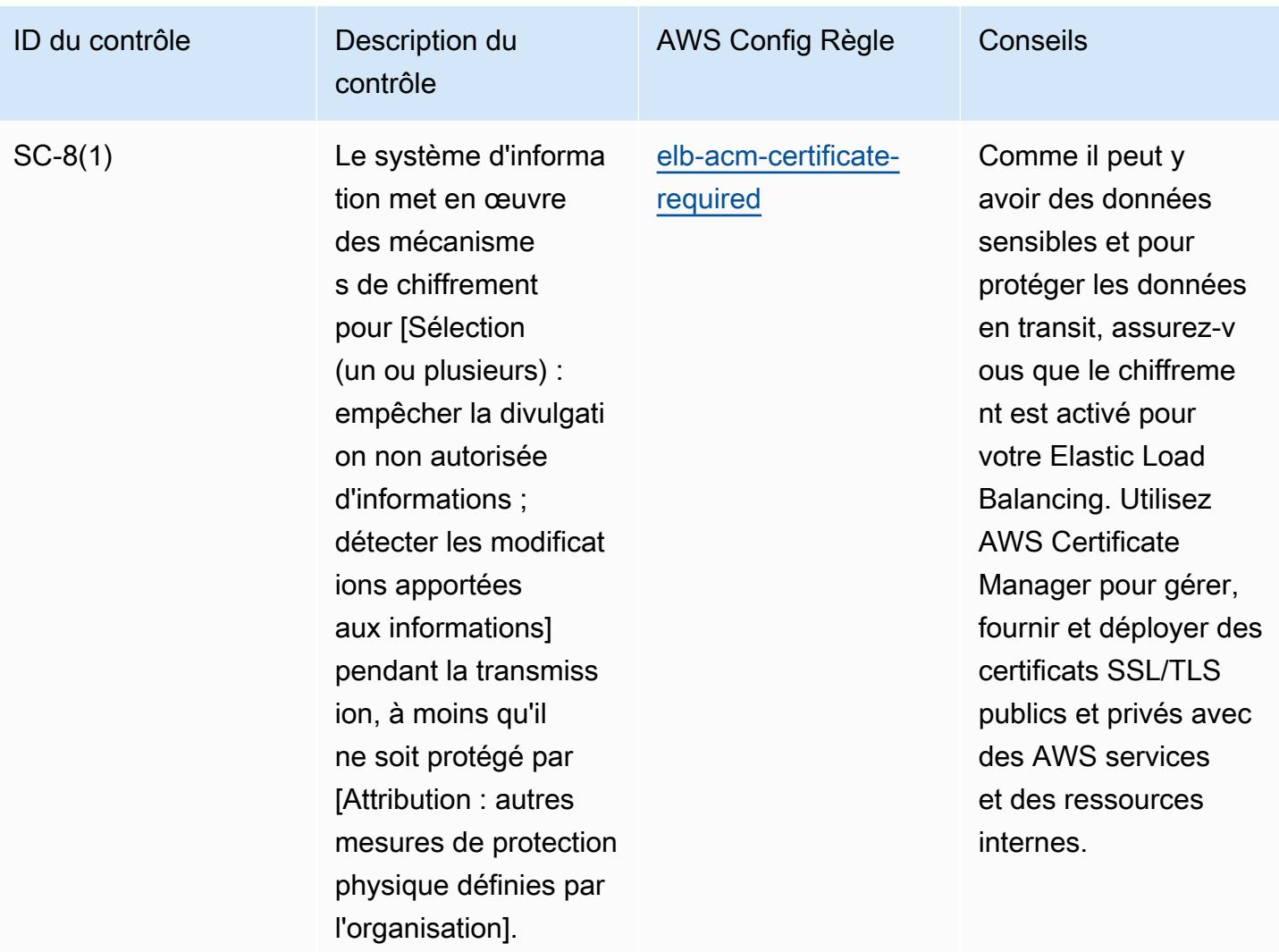

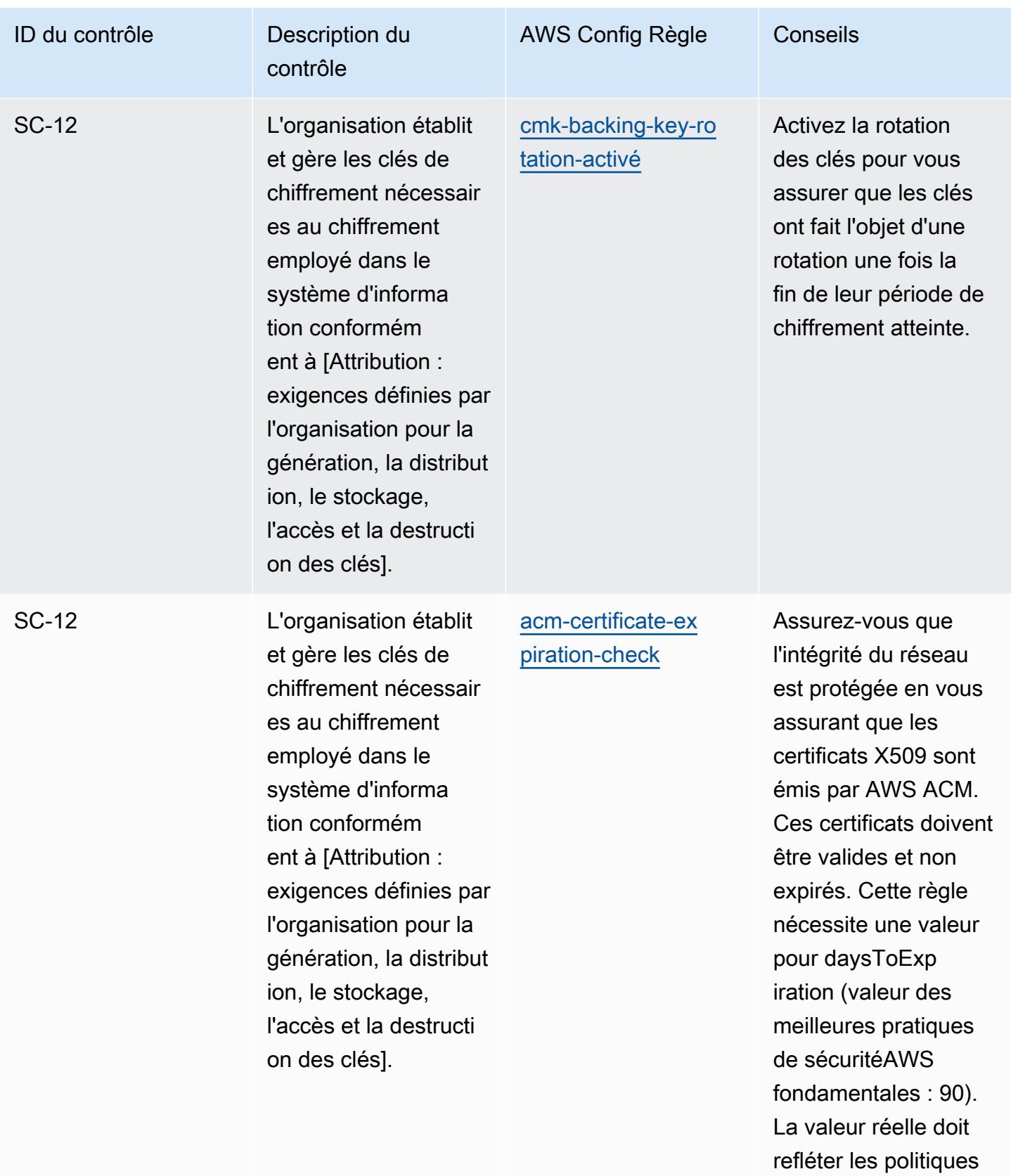

de votre organisation.

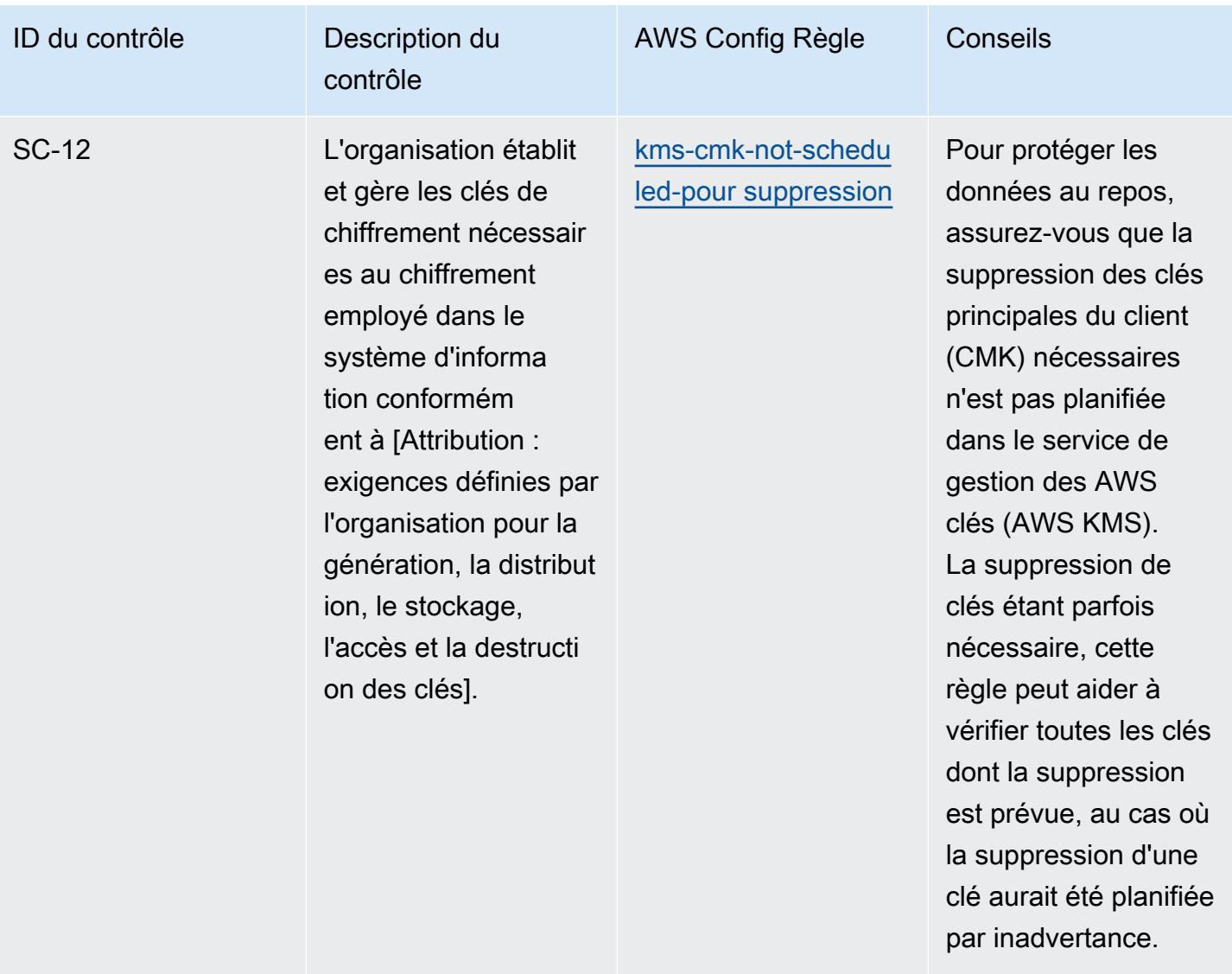

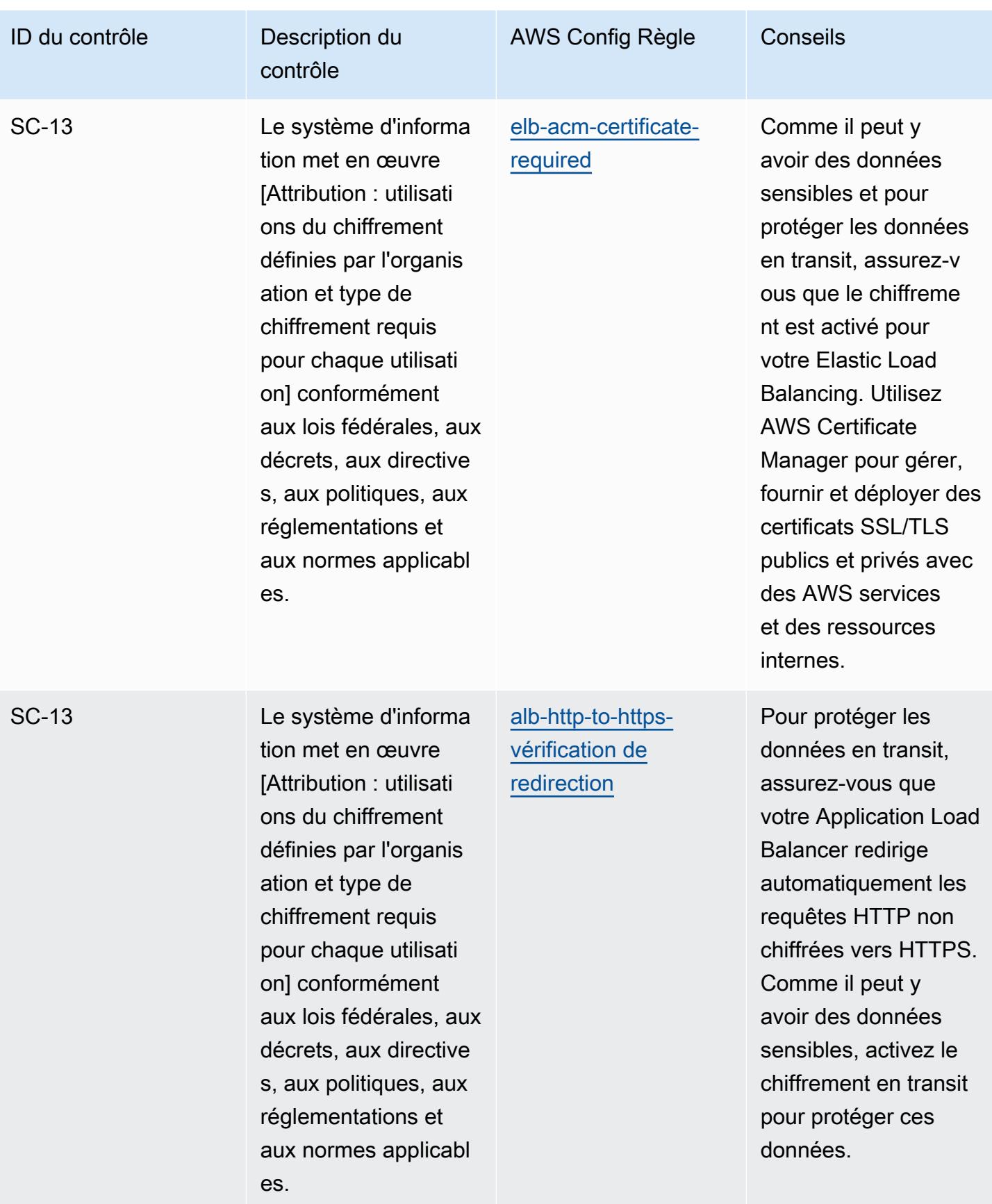

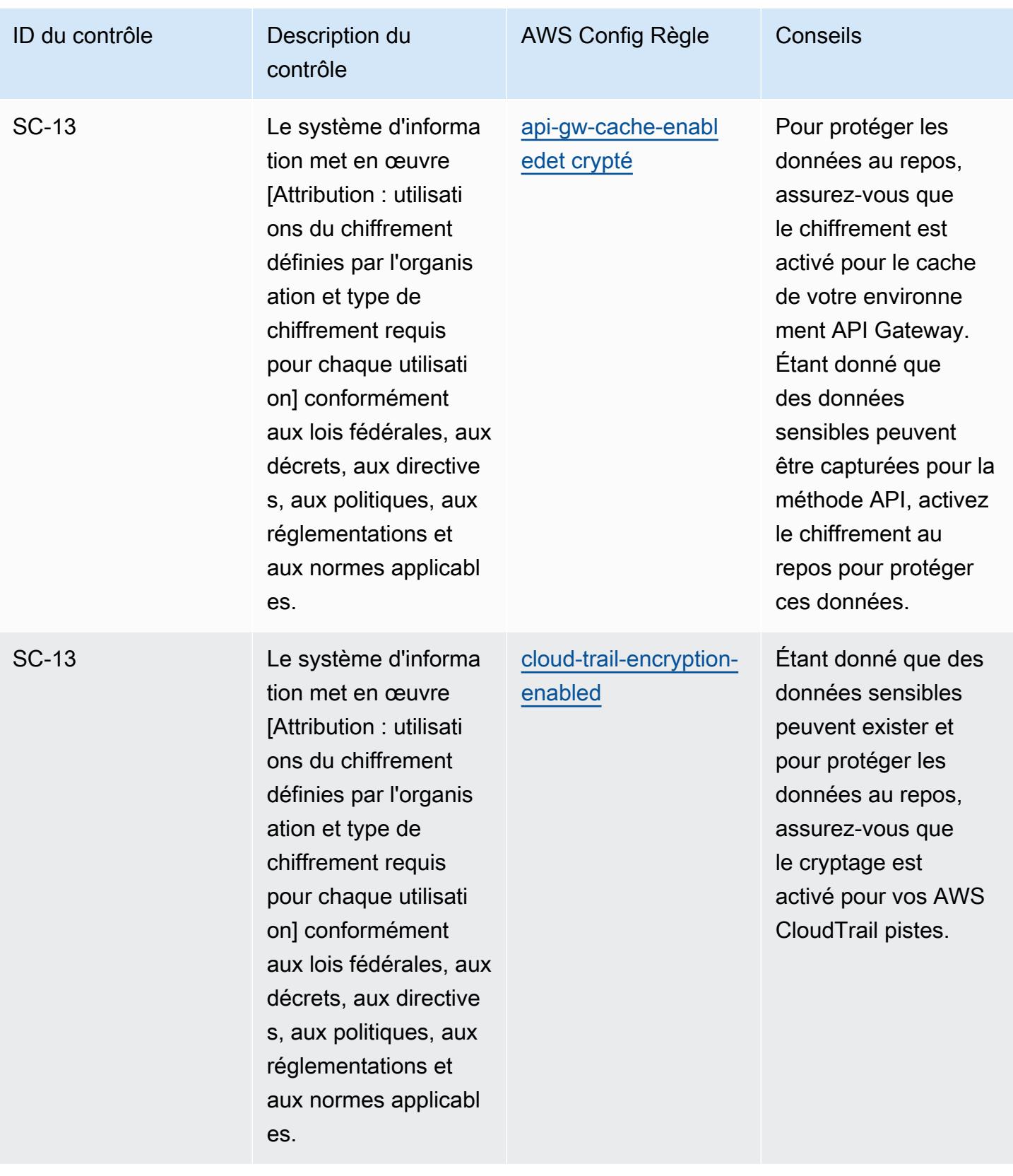
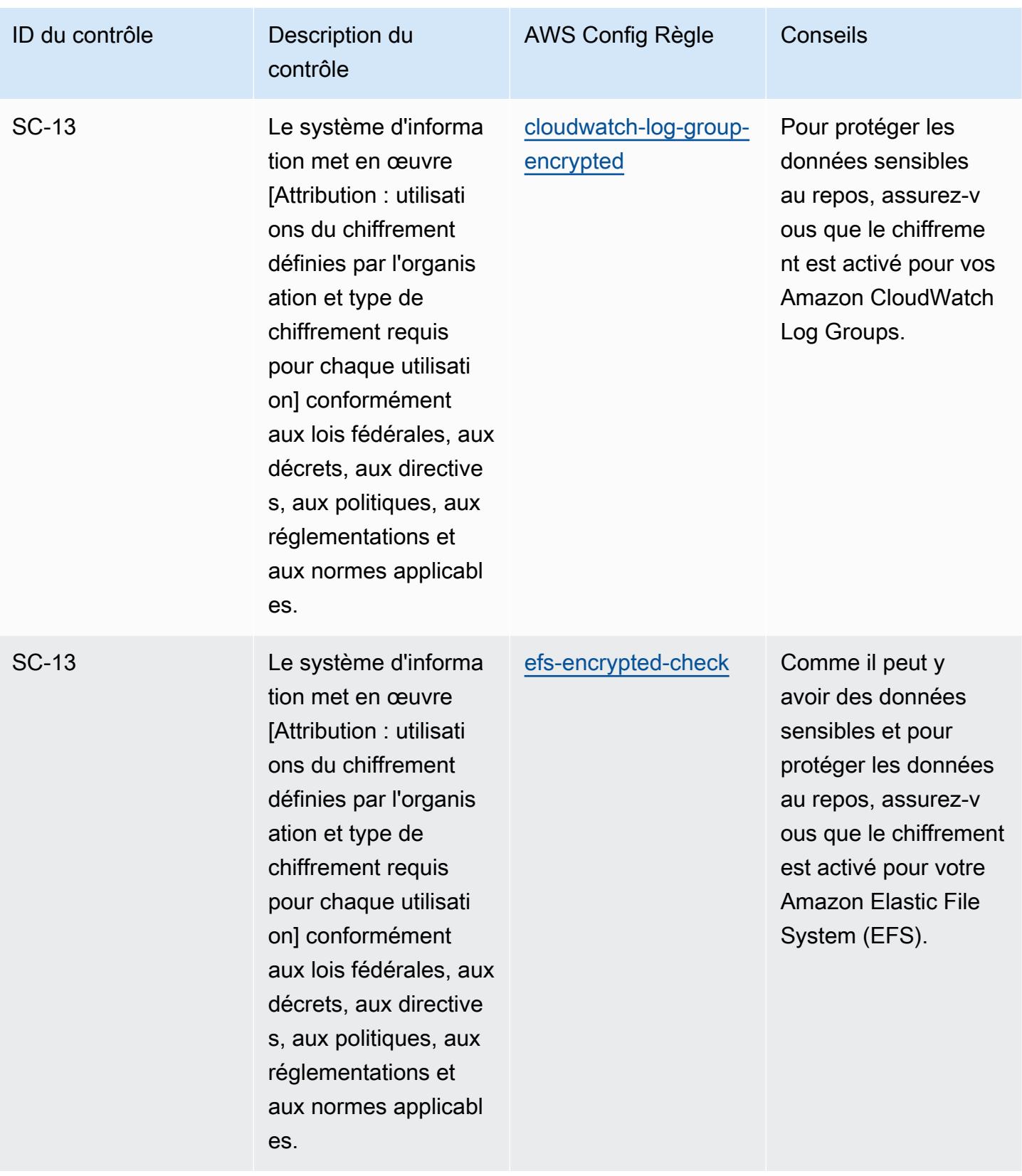

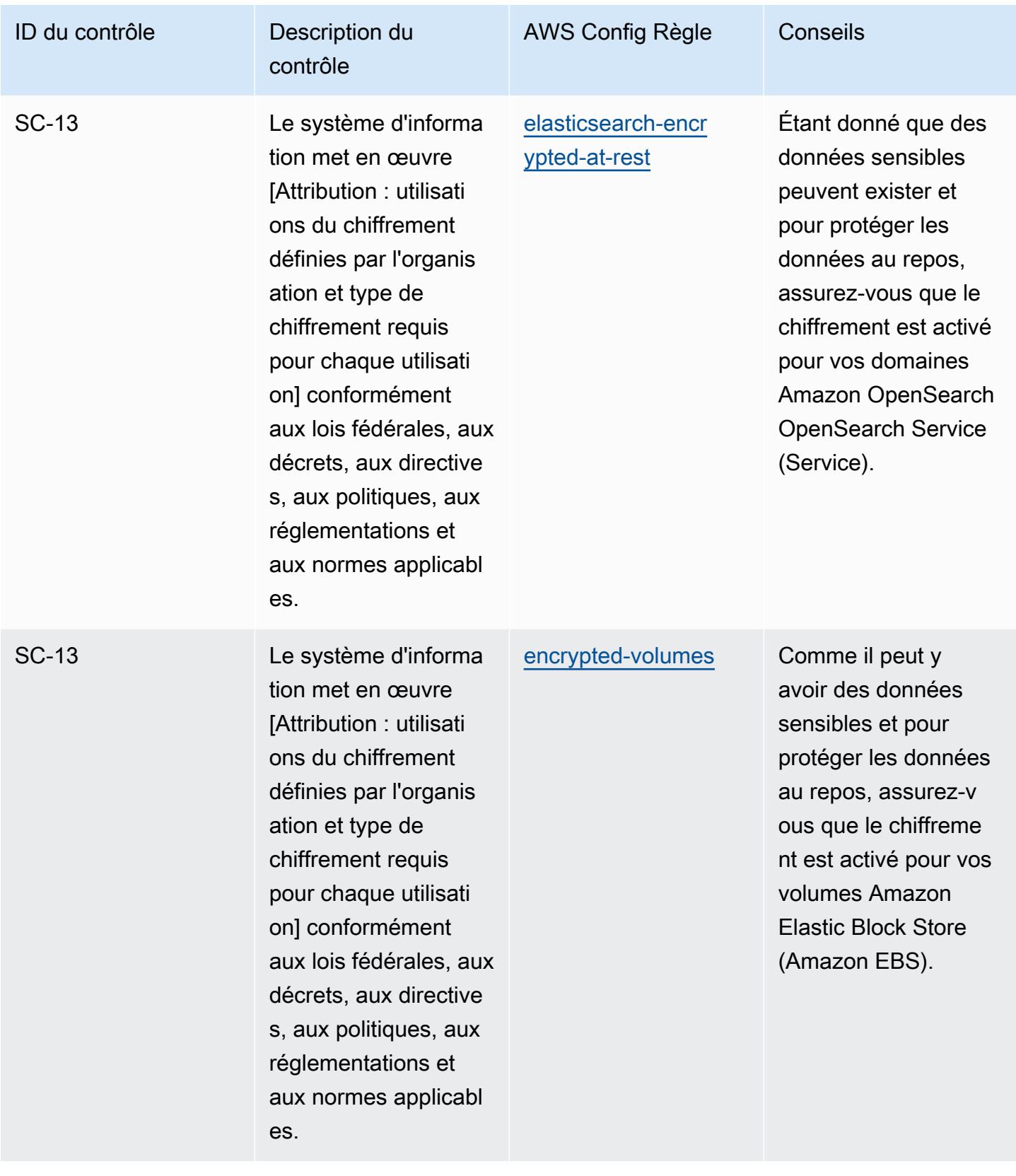

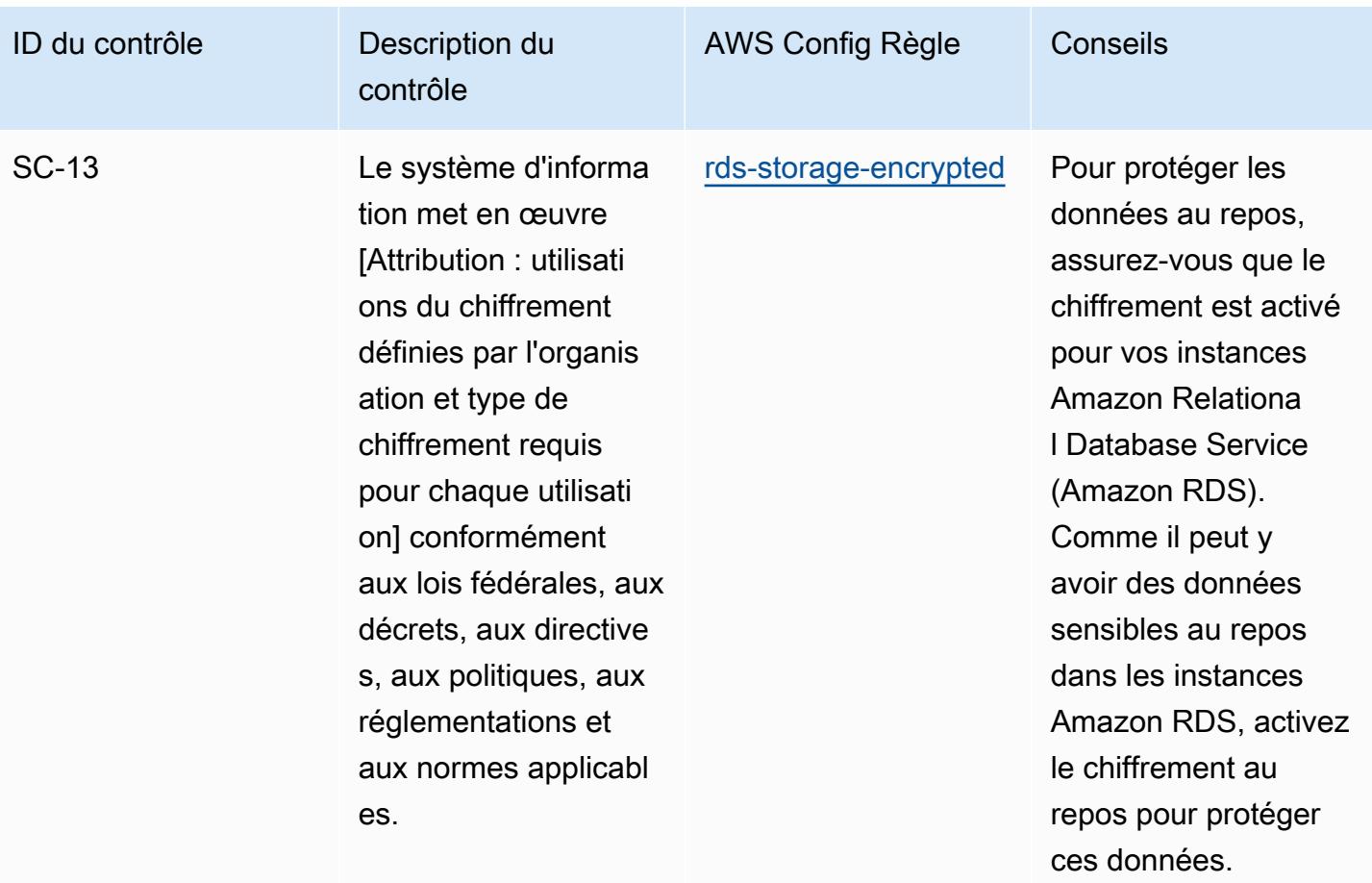

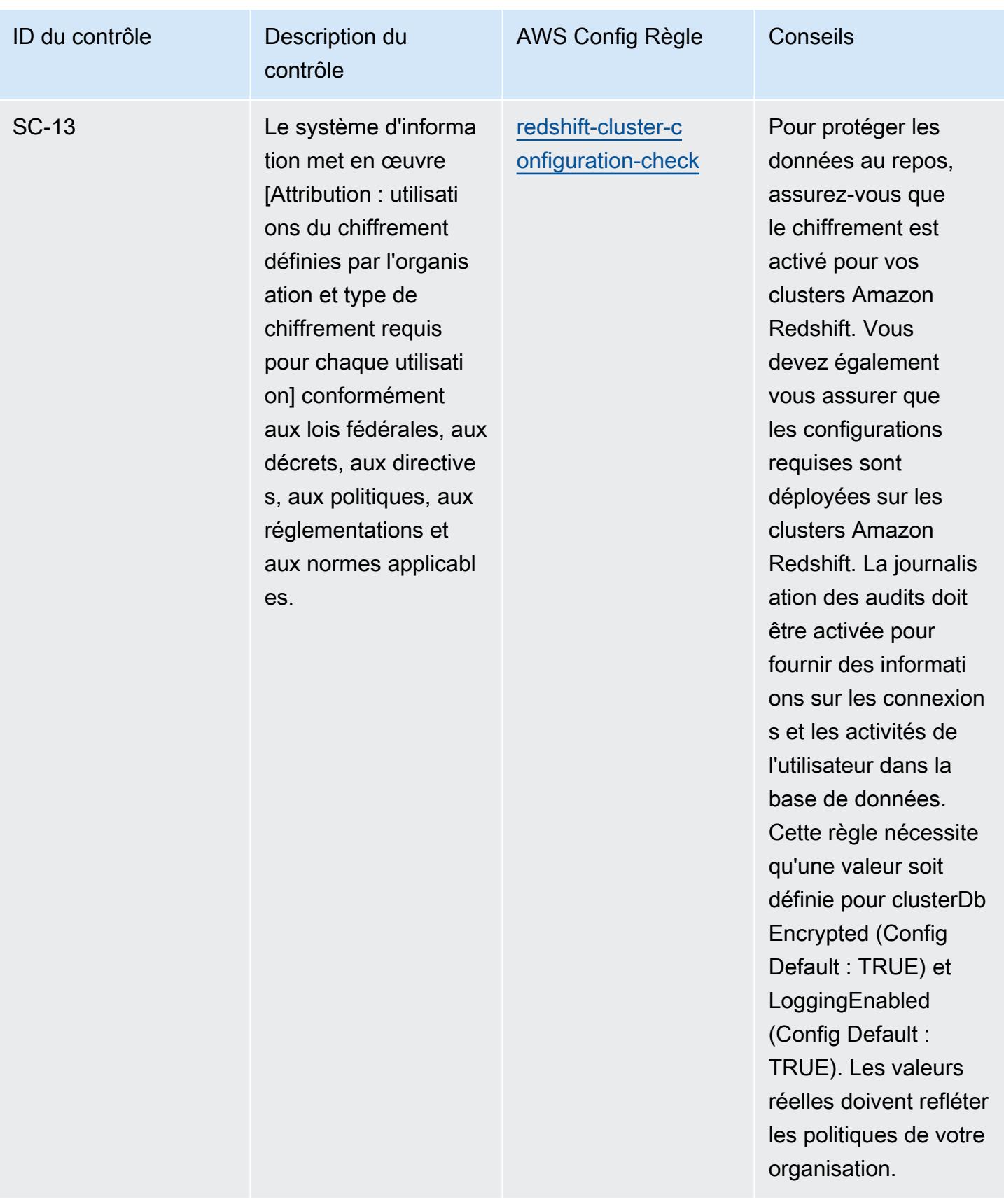

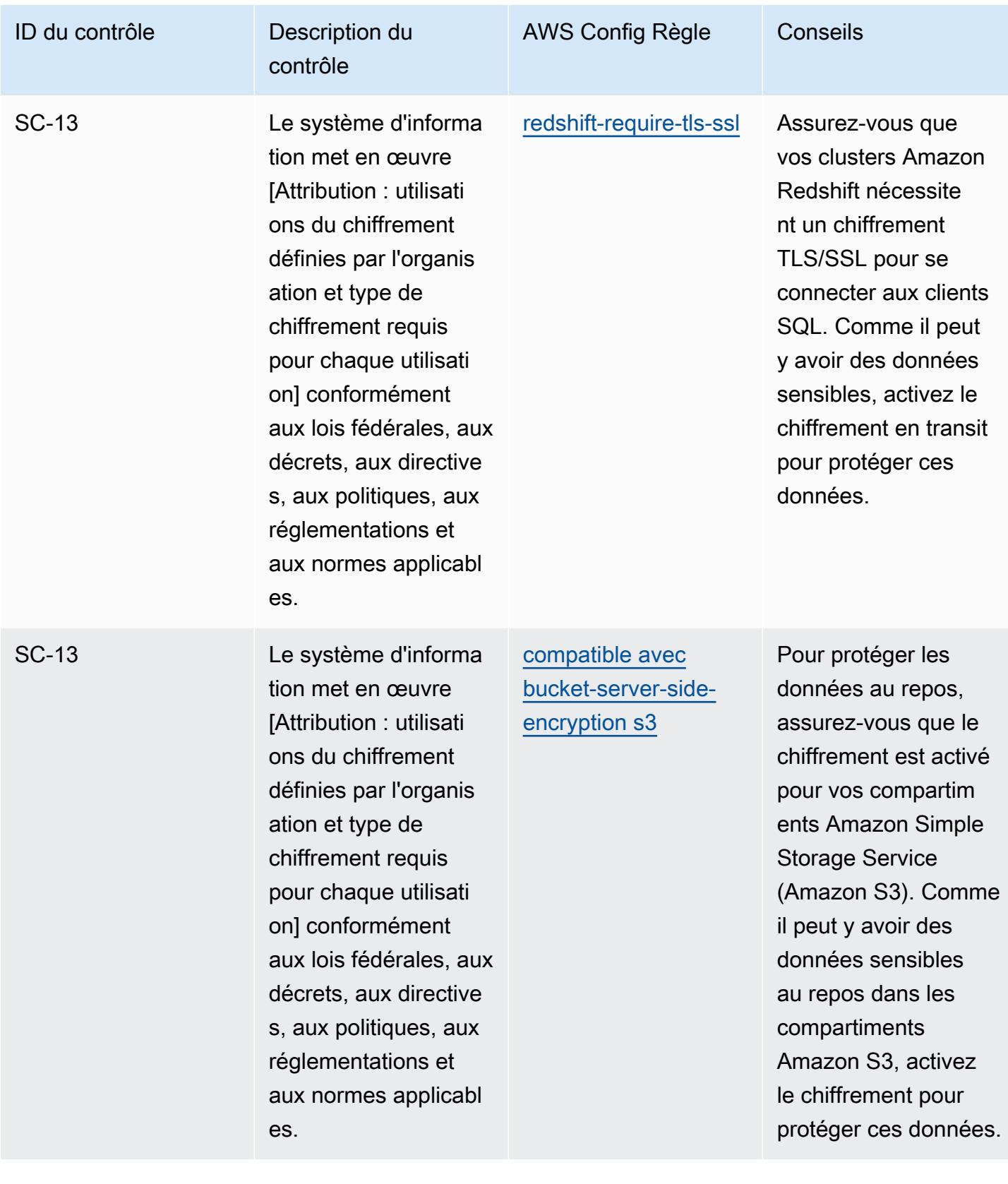

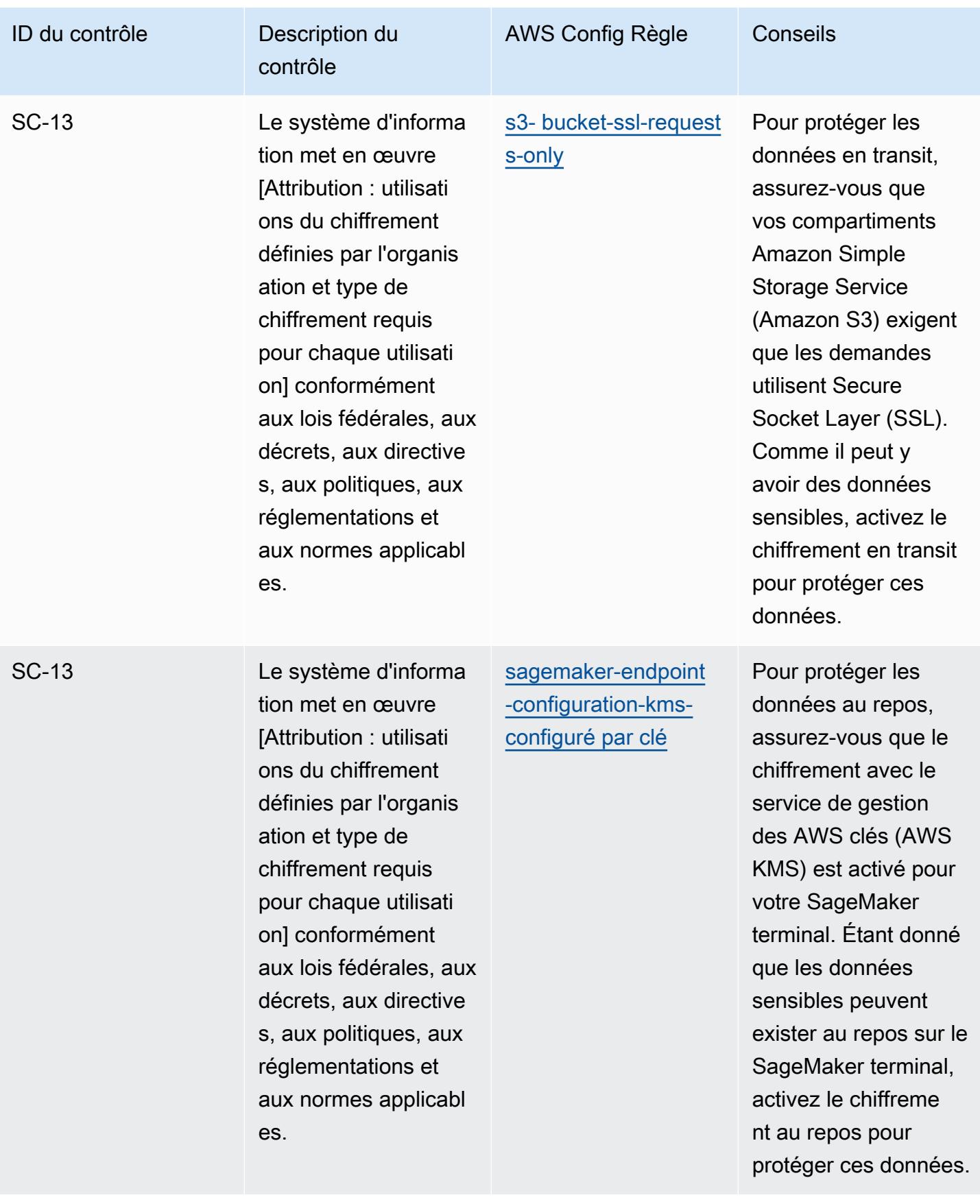

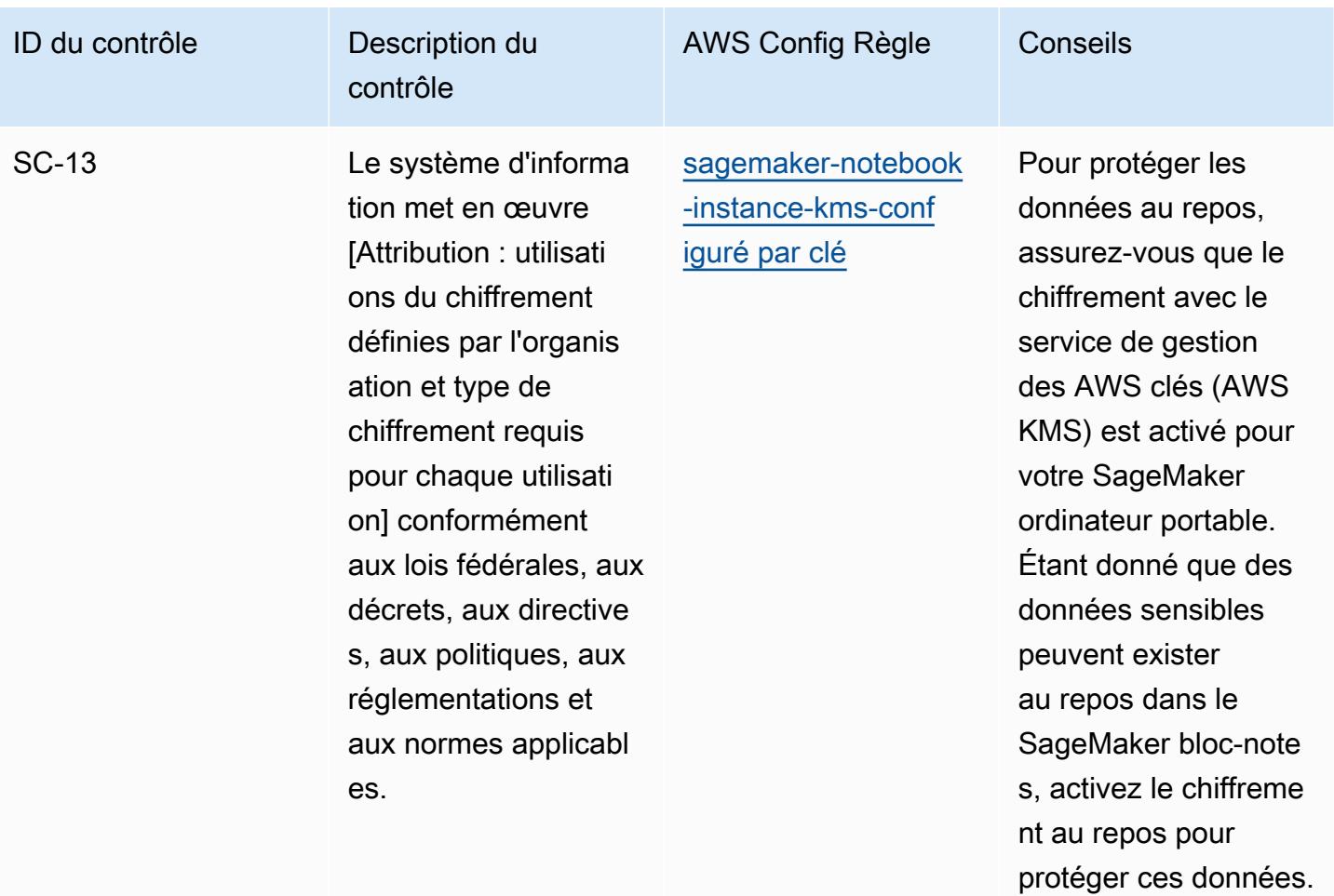

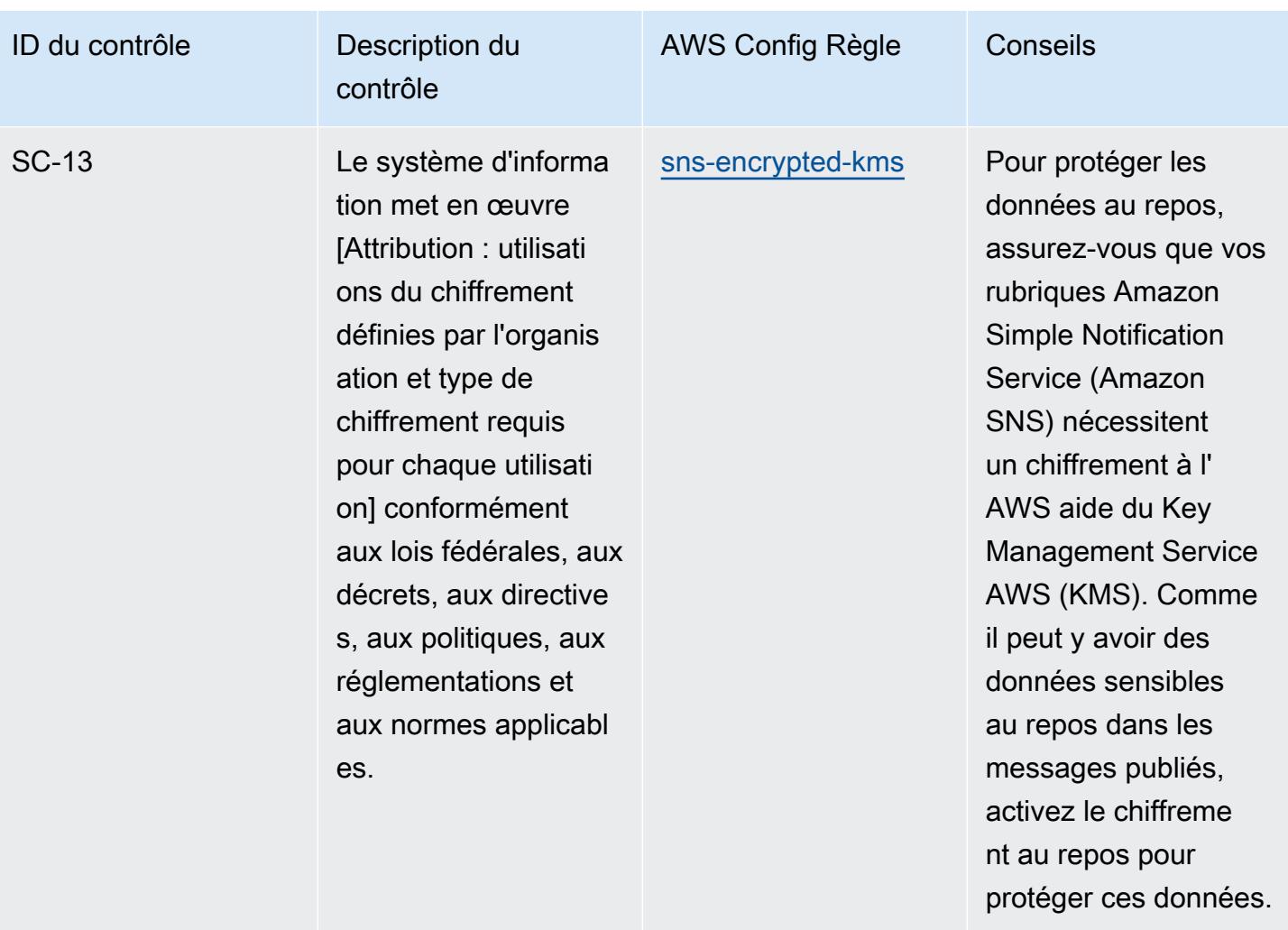

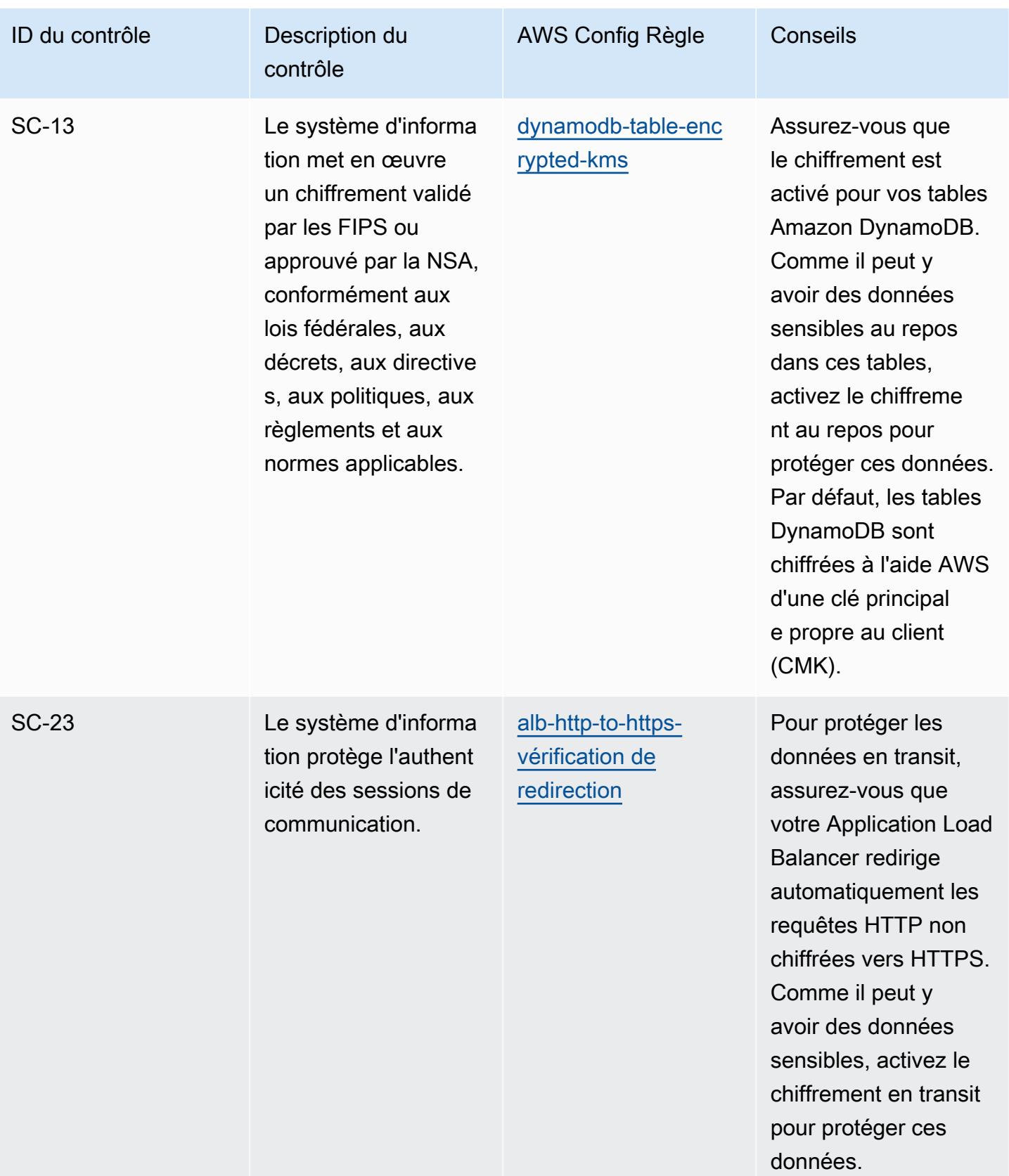

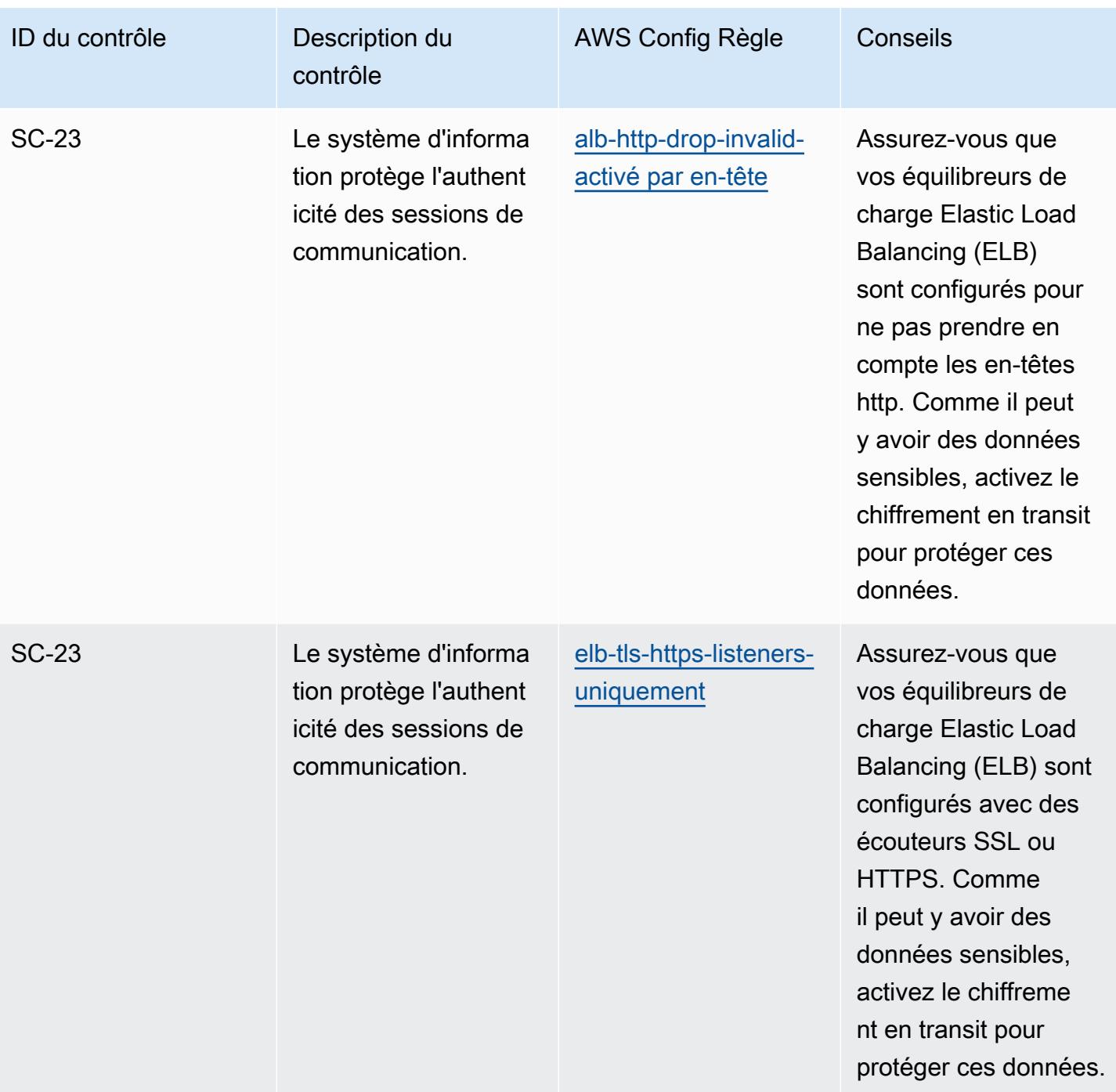

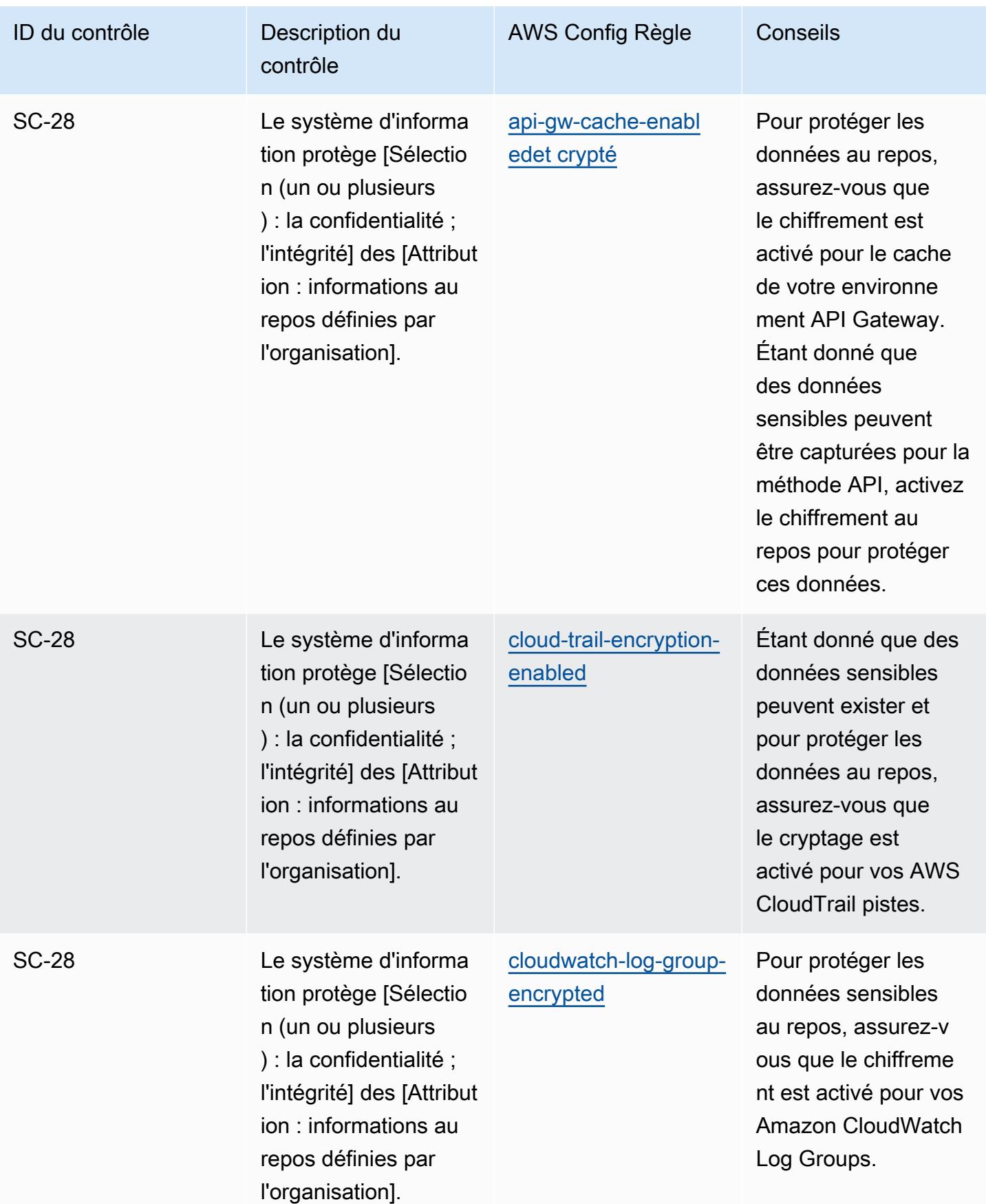

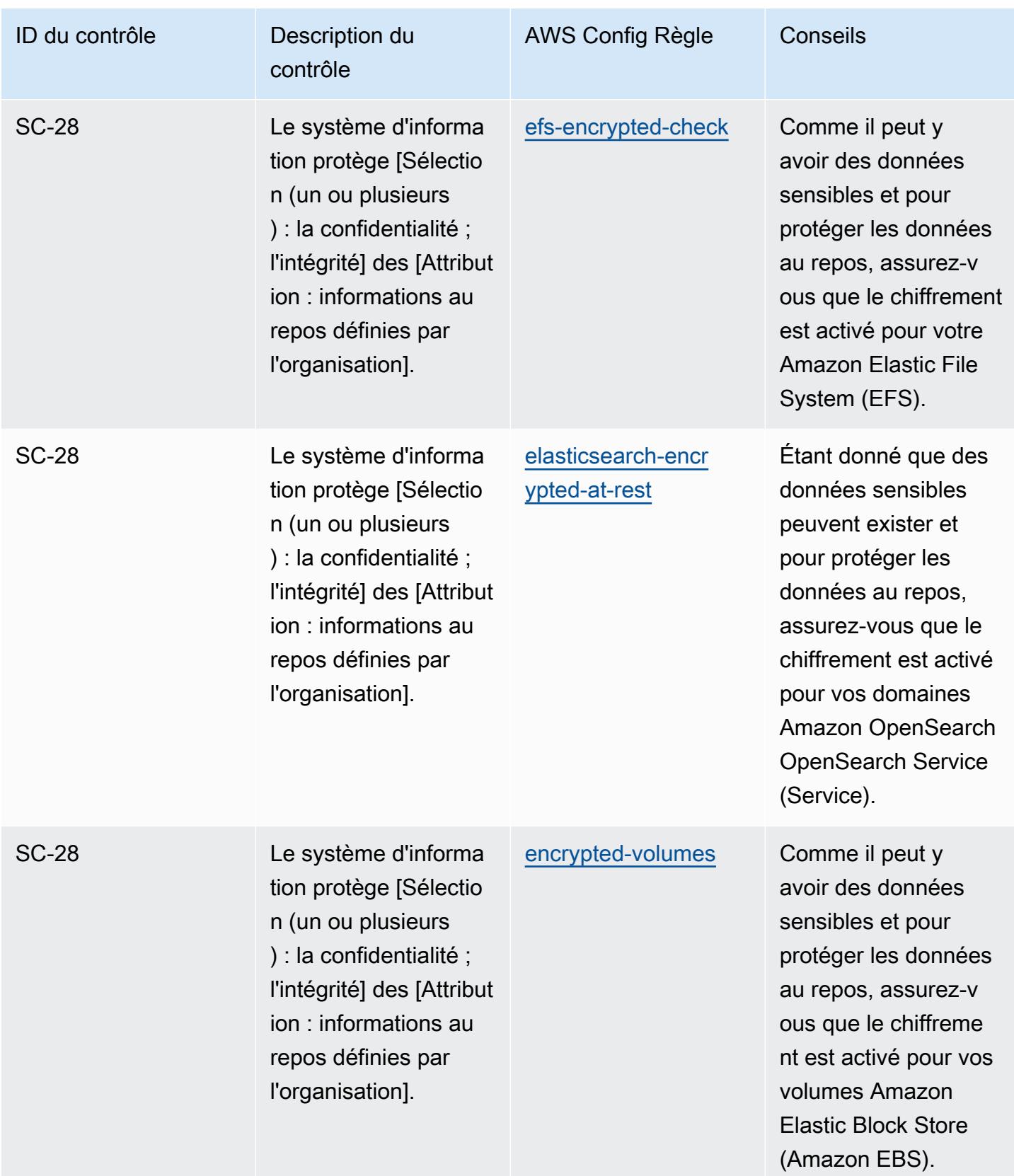

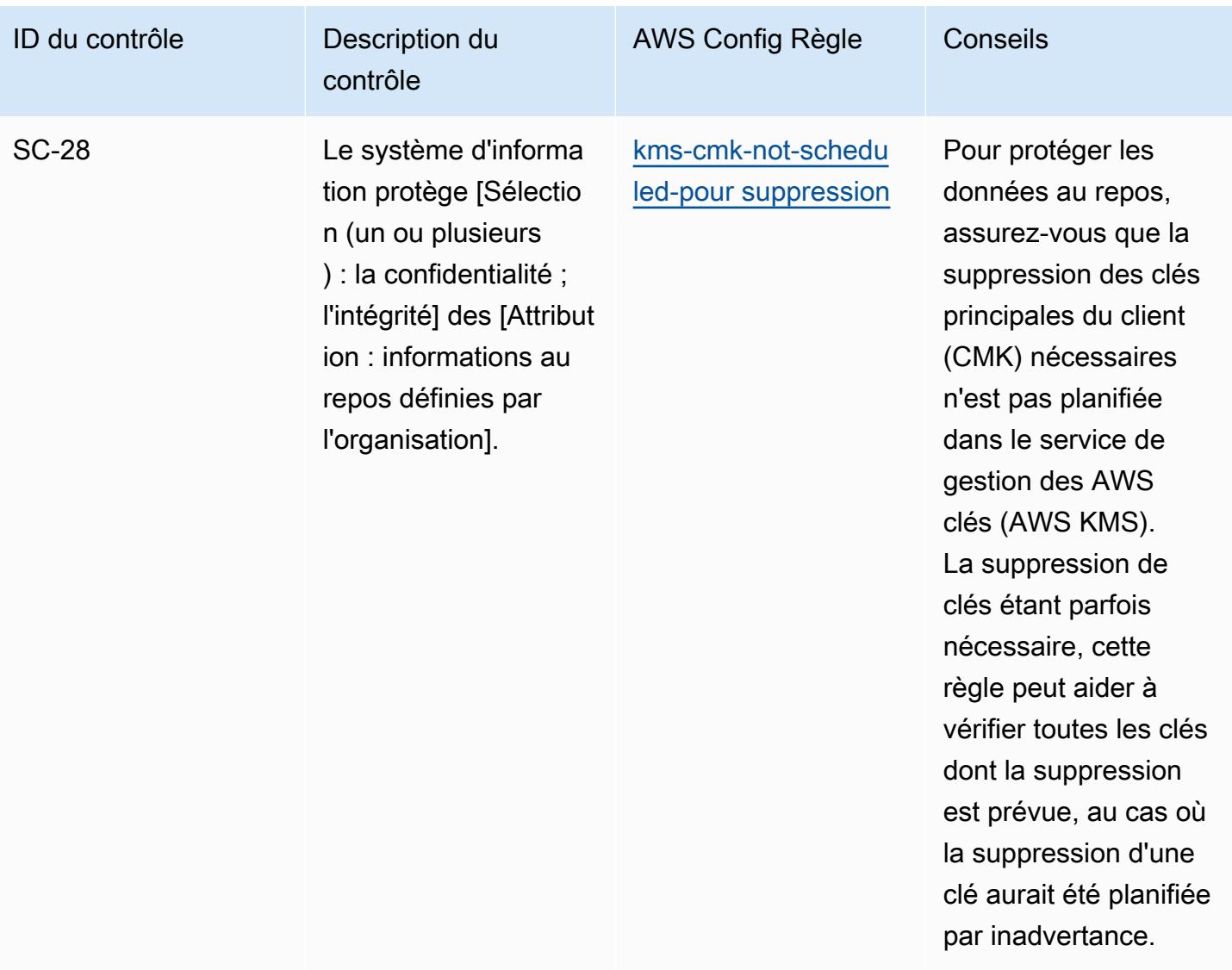

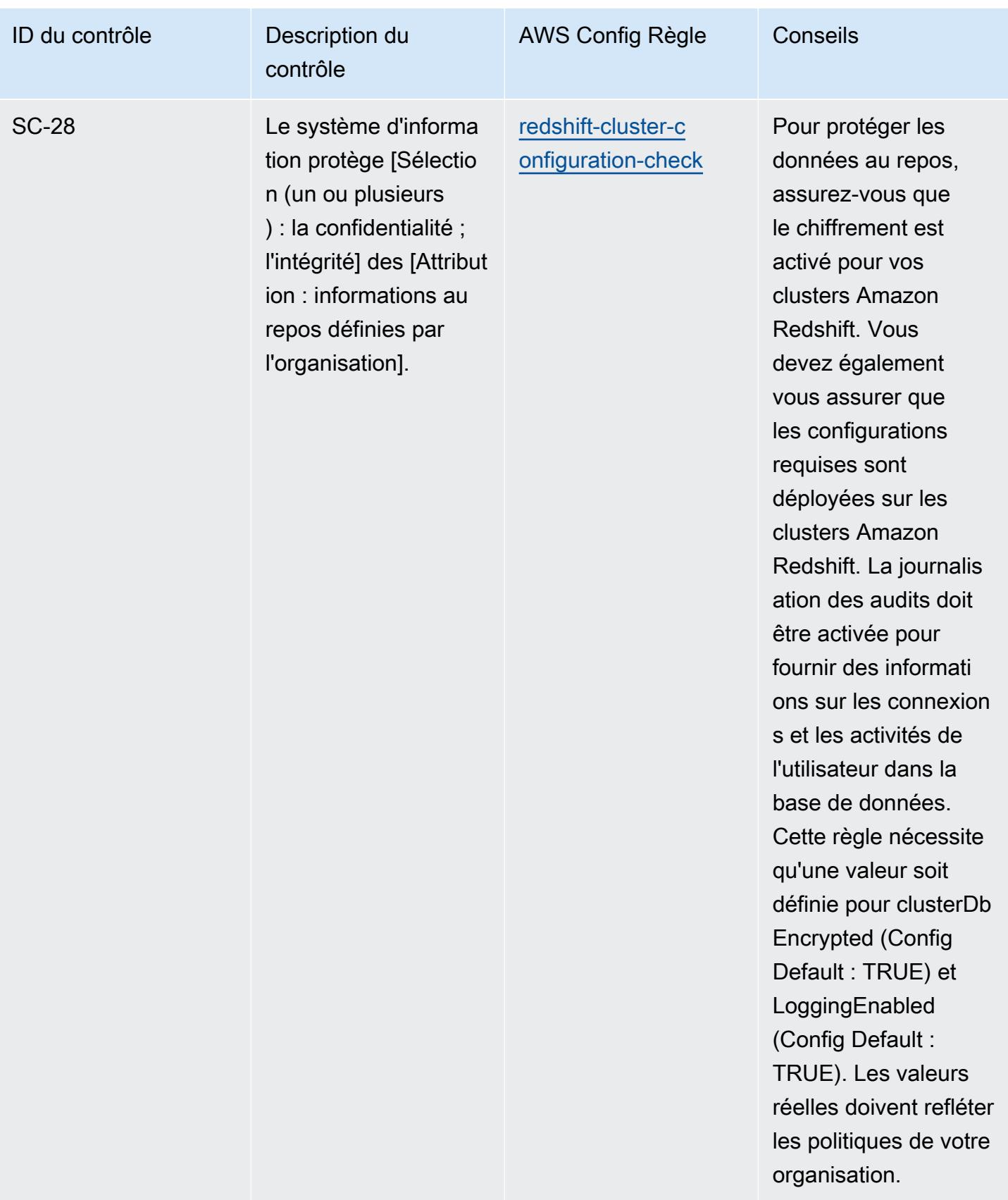

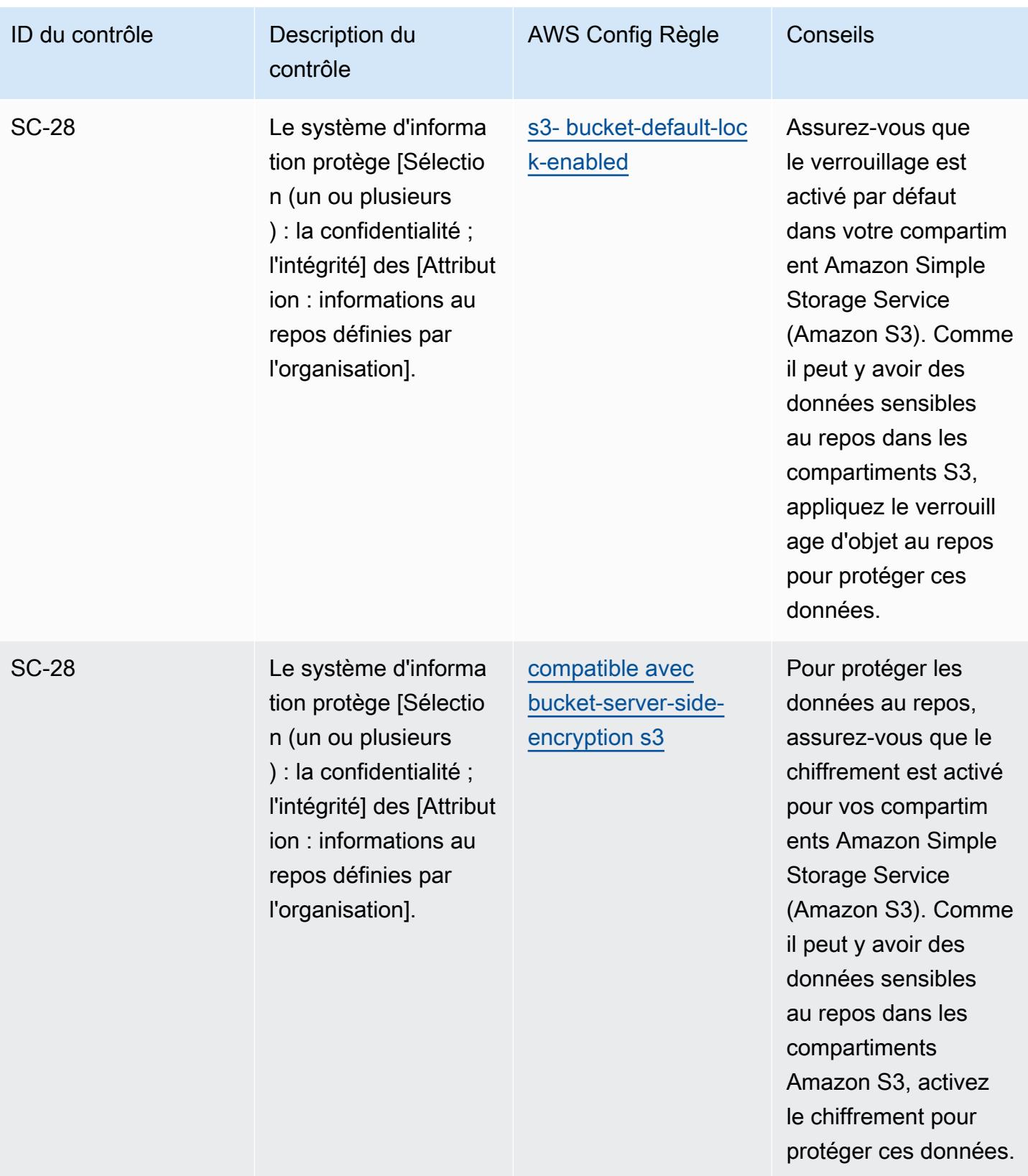

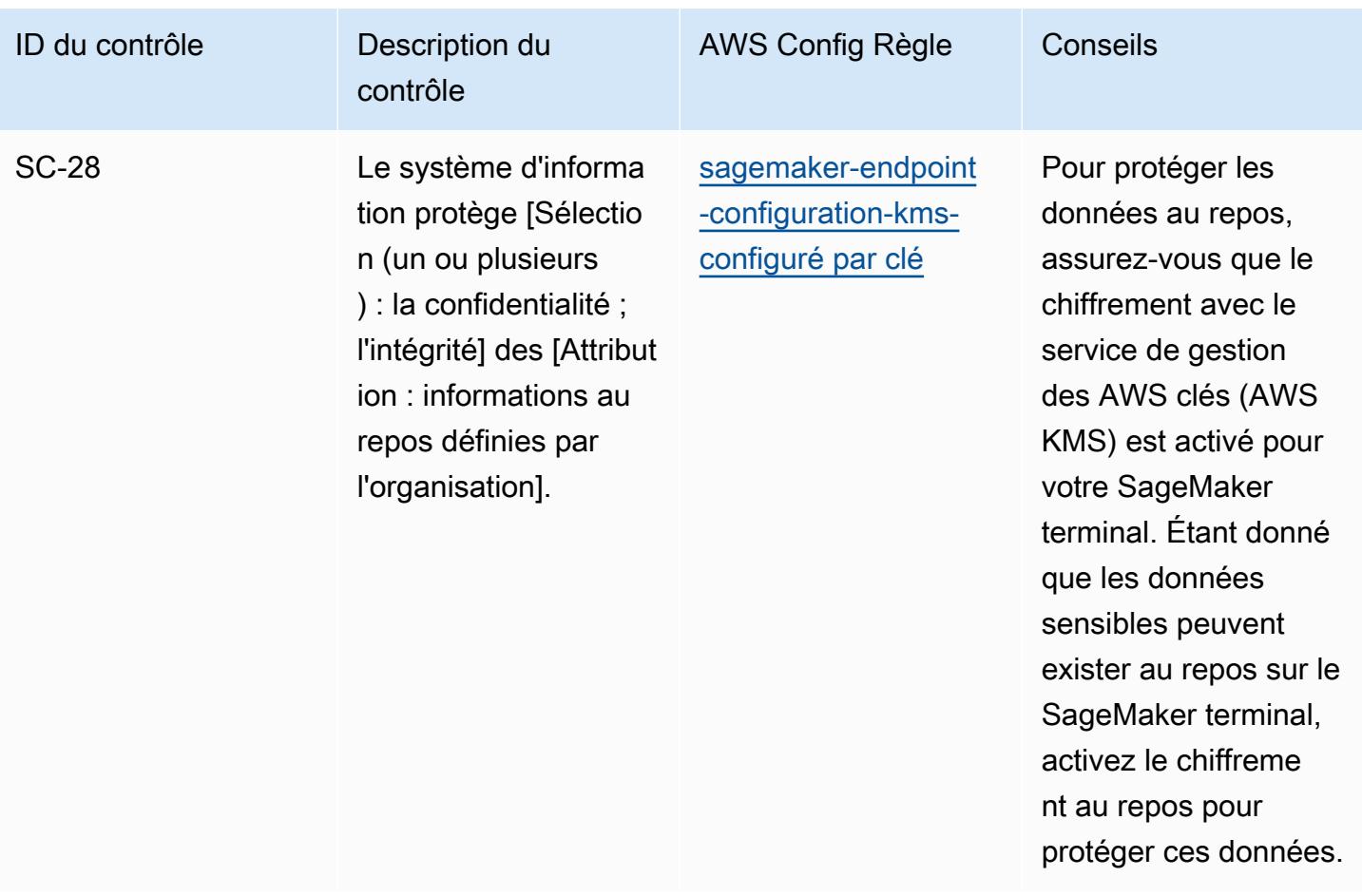

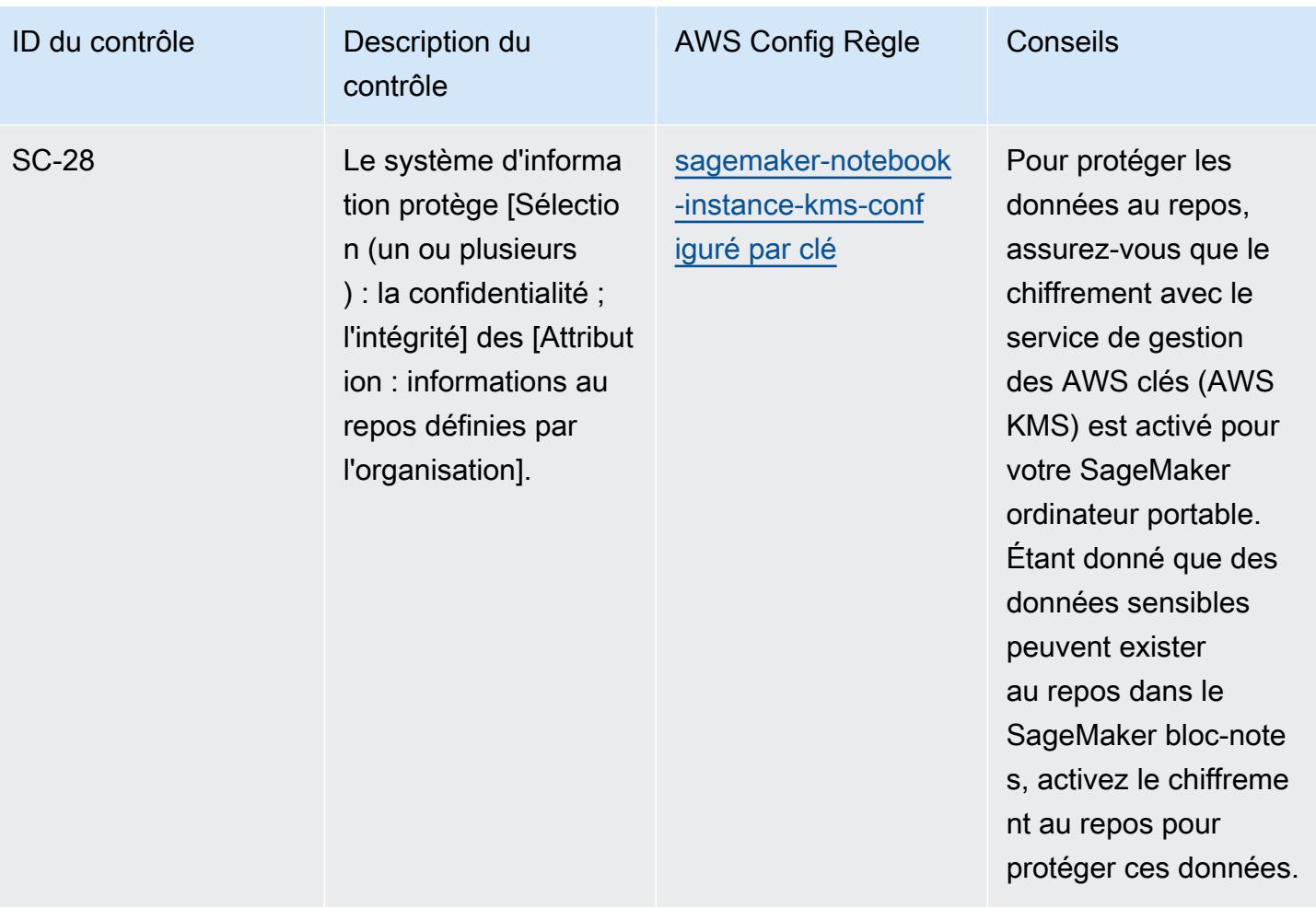

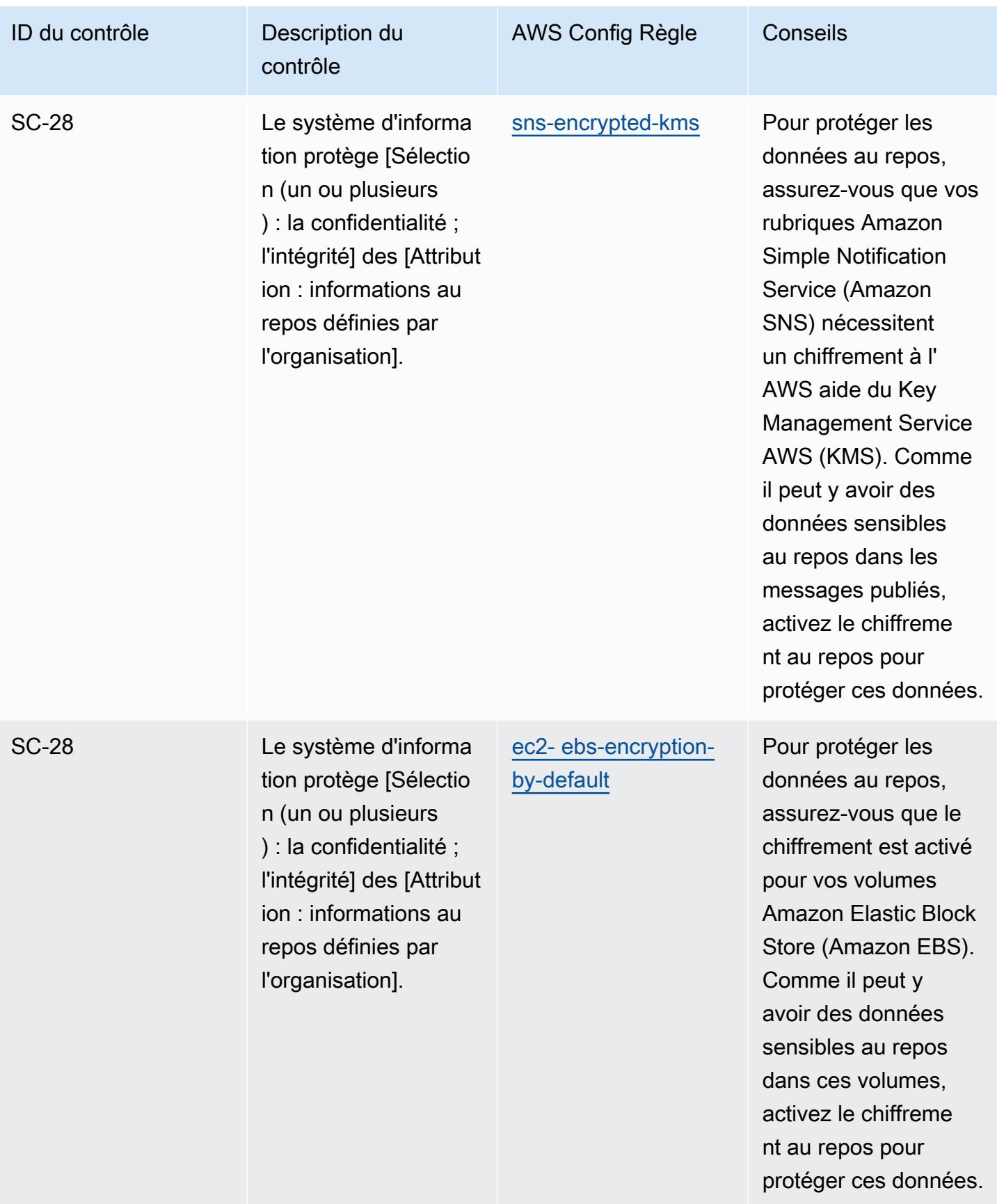

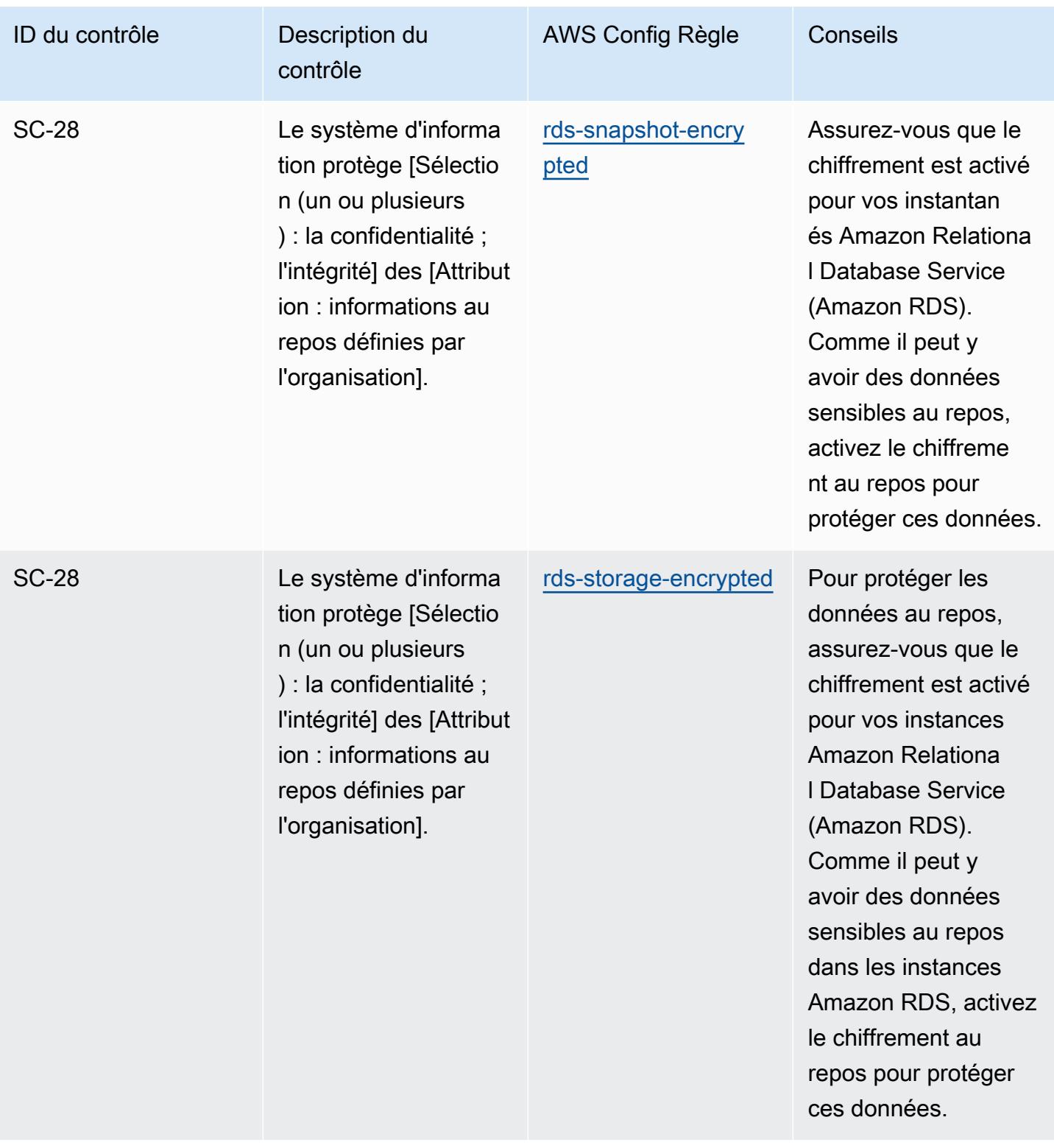

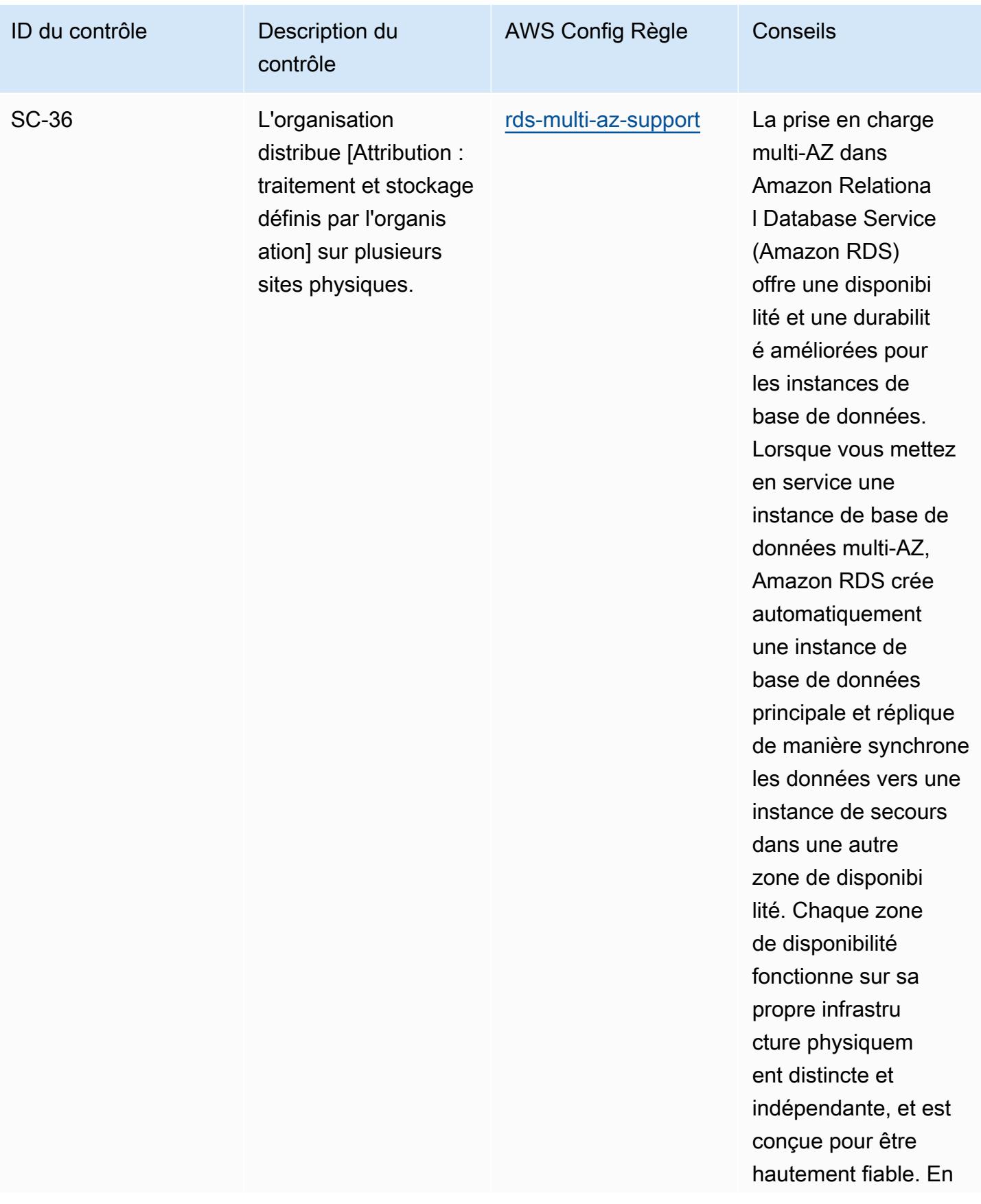

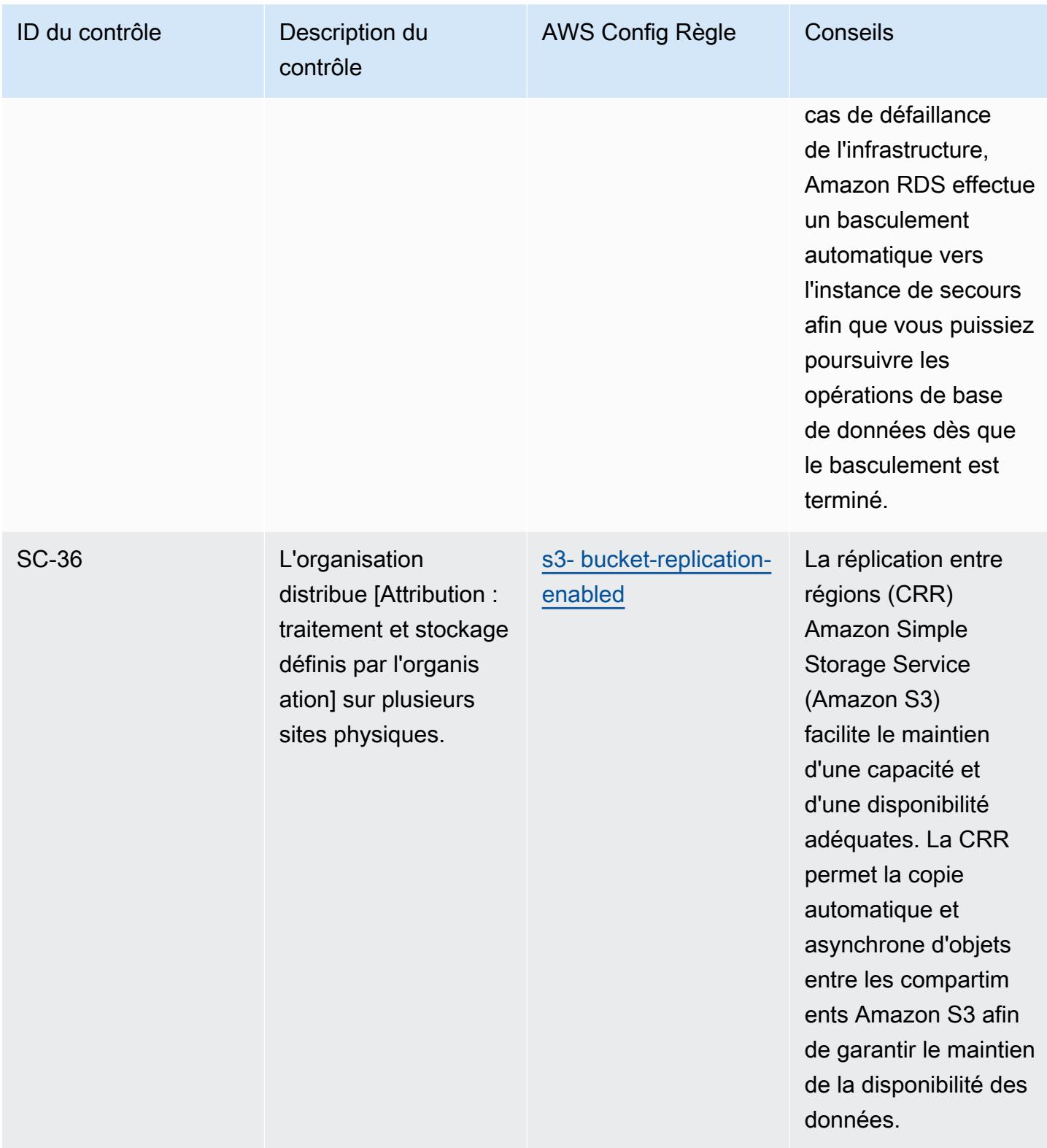

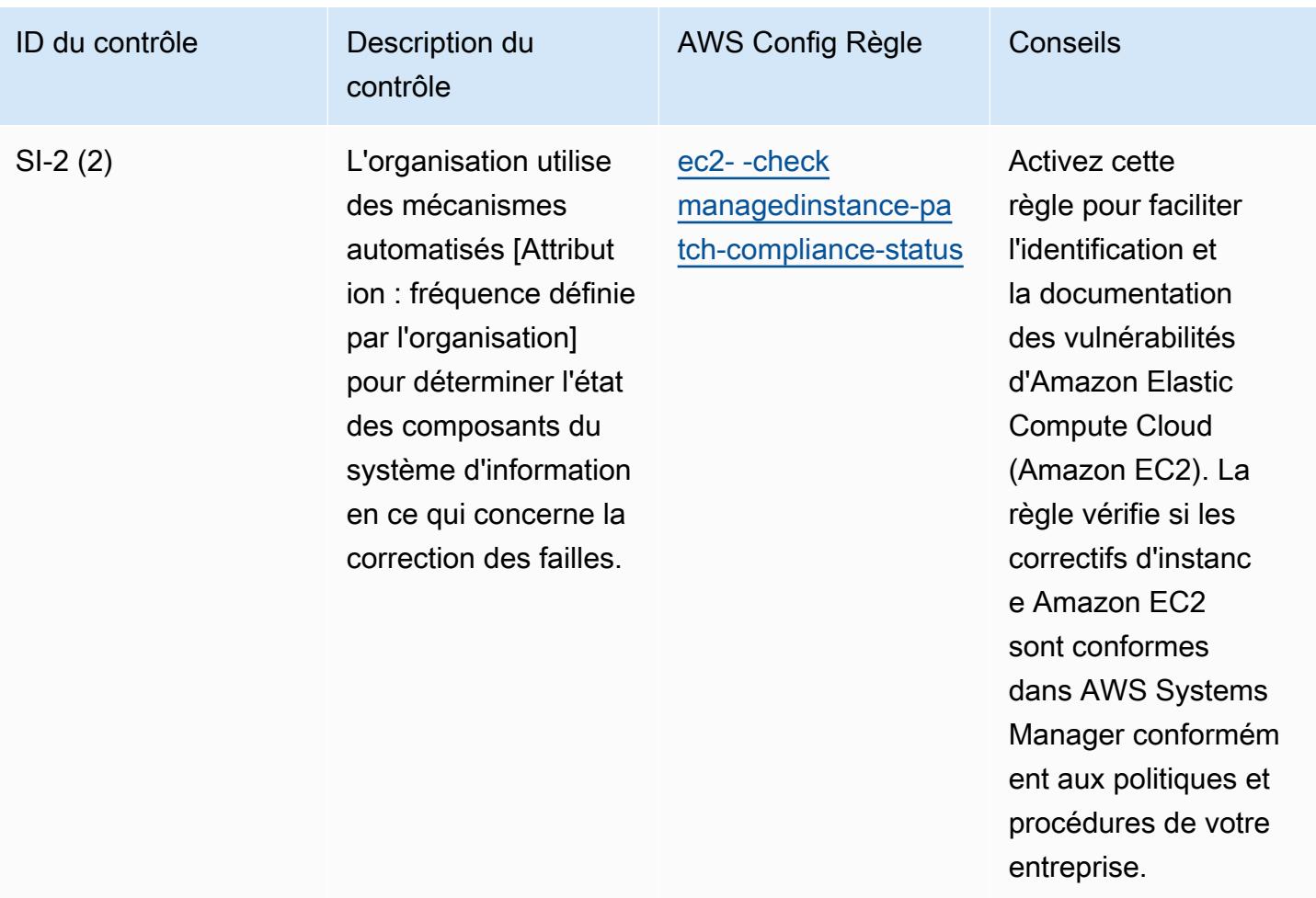

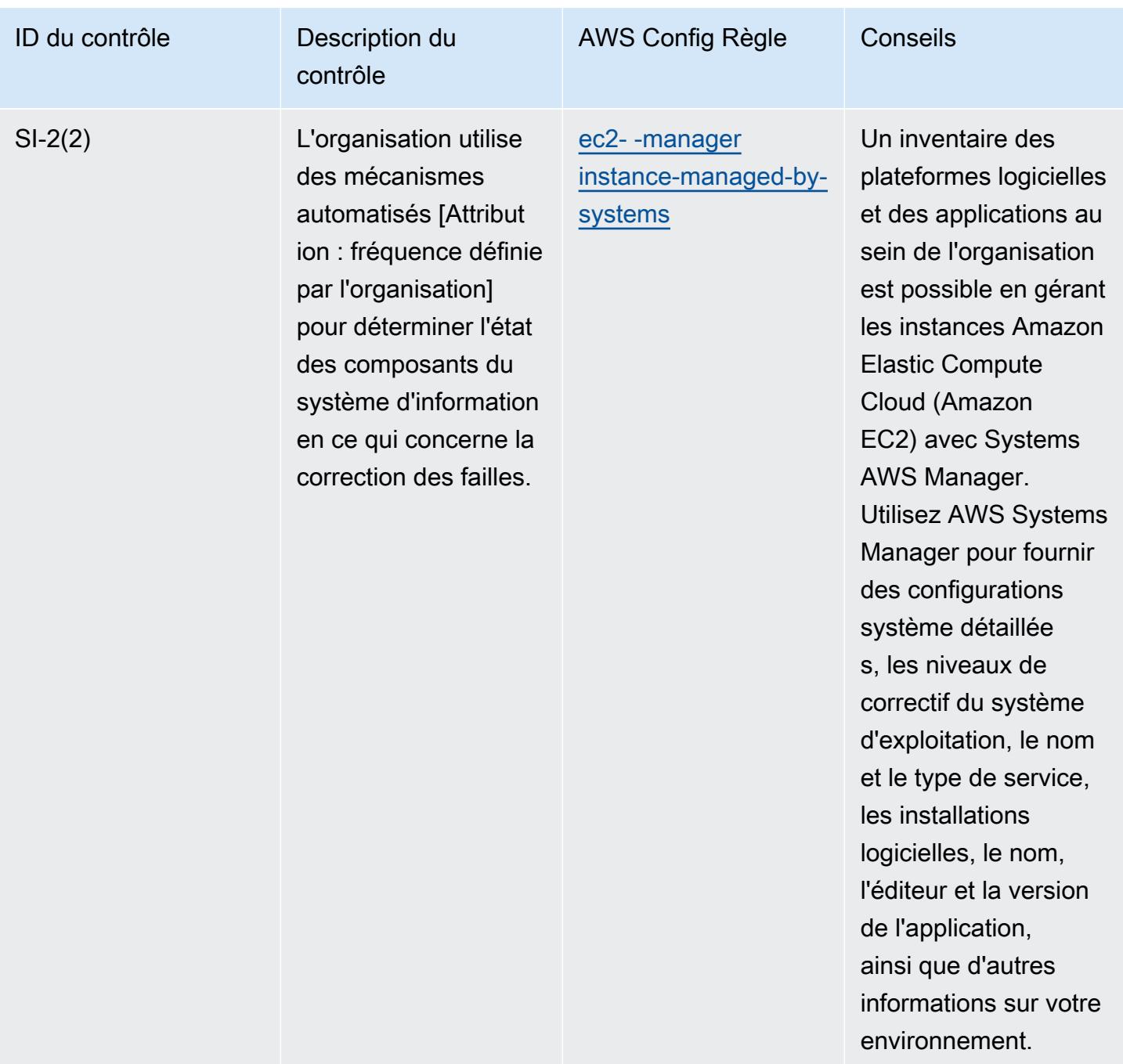

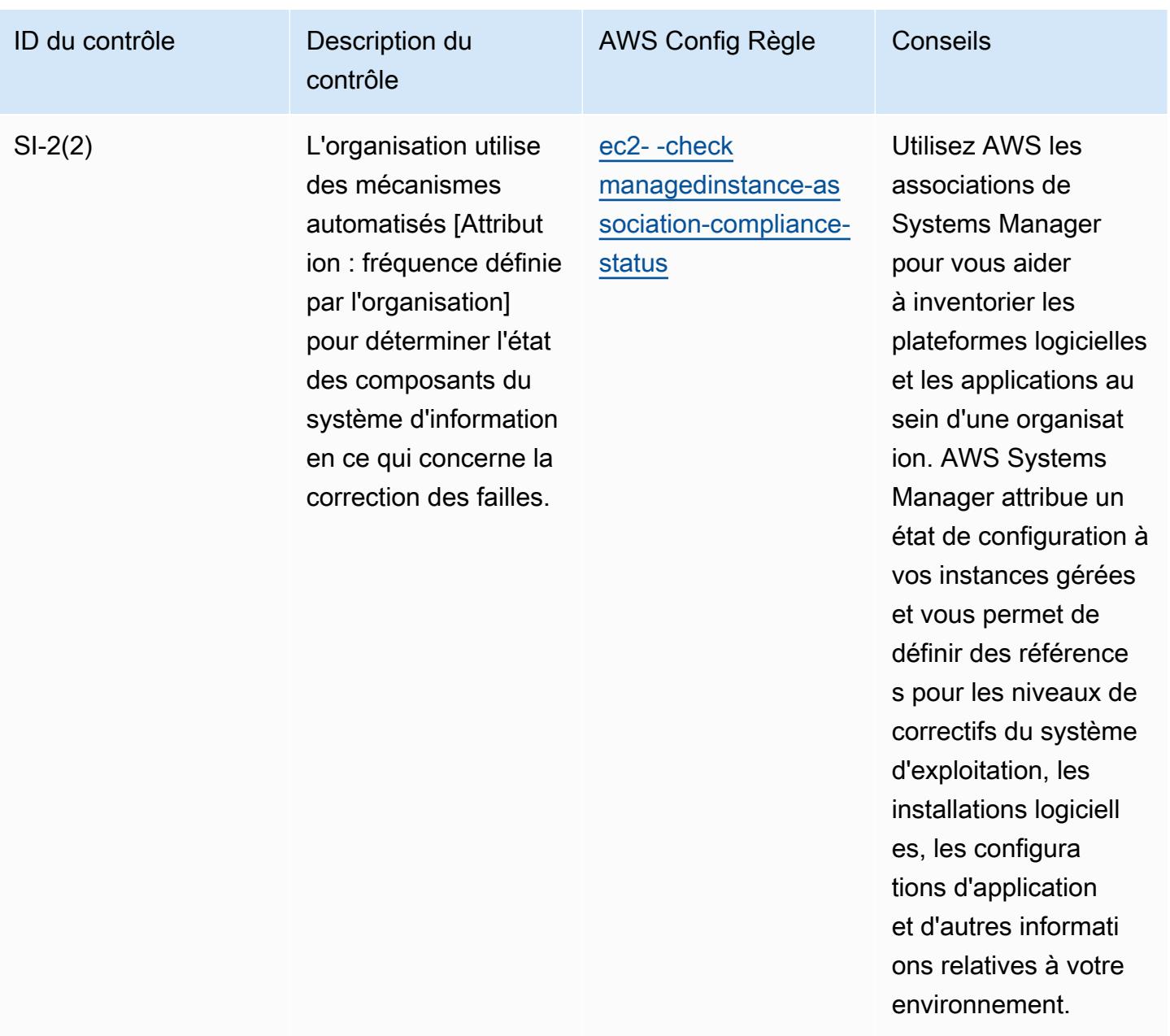

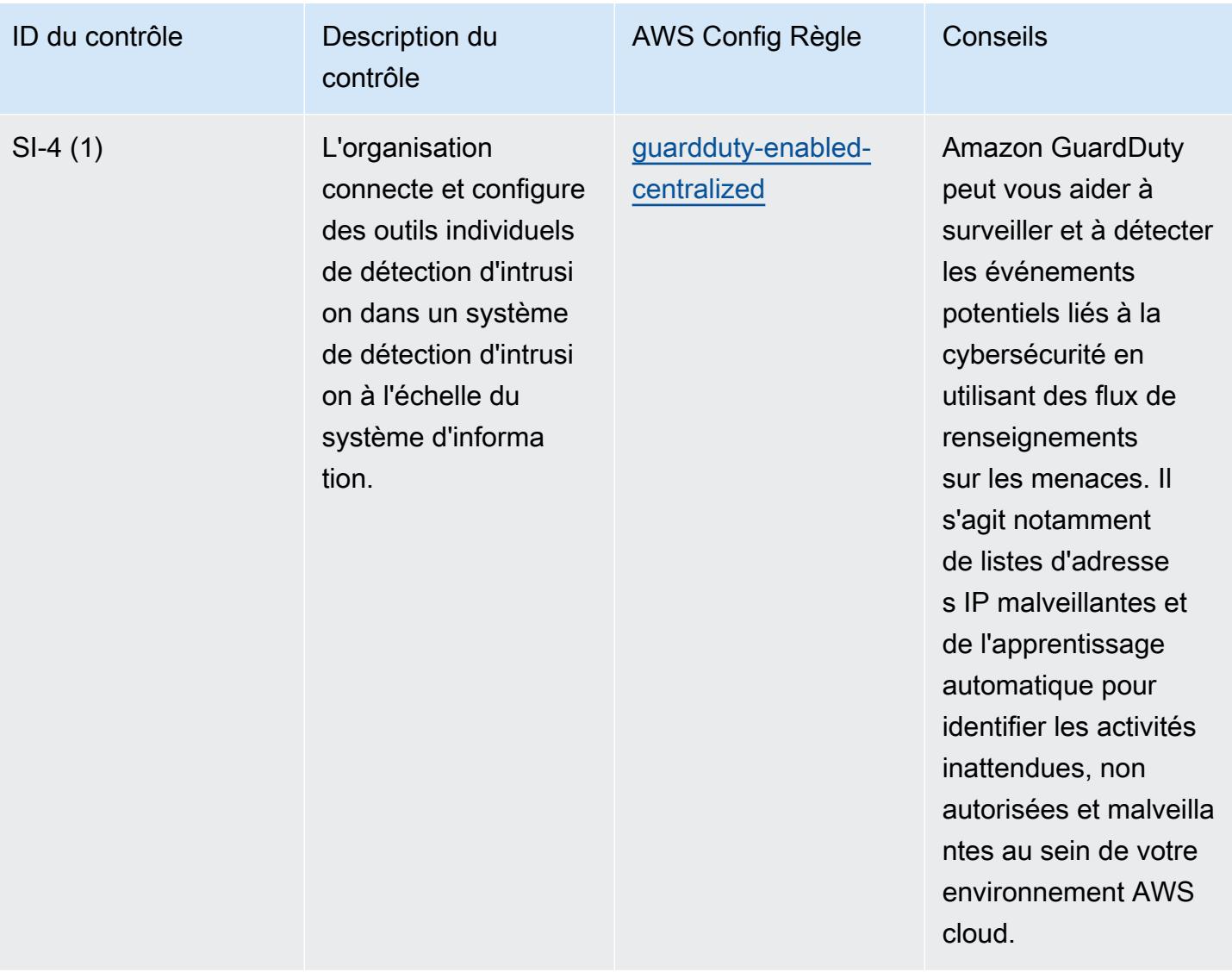

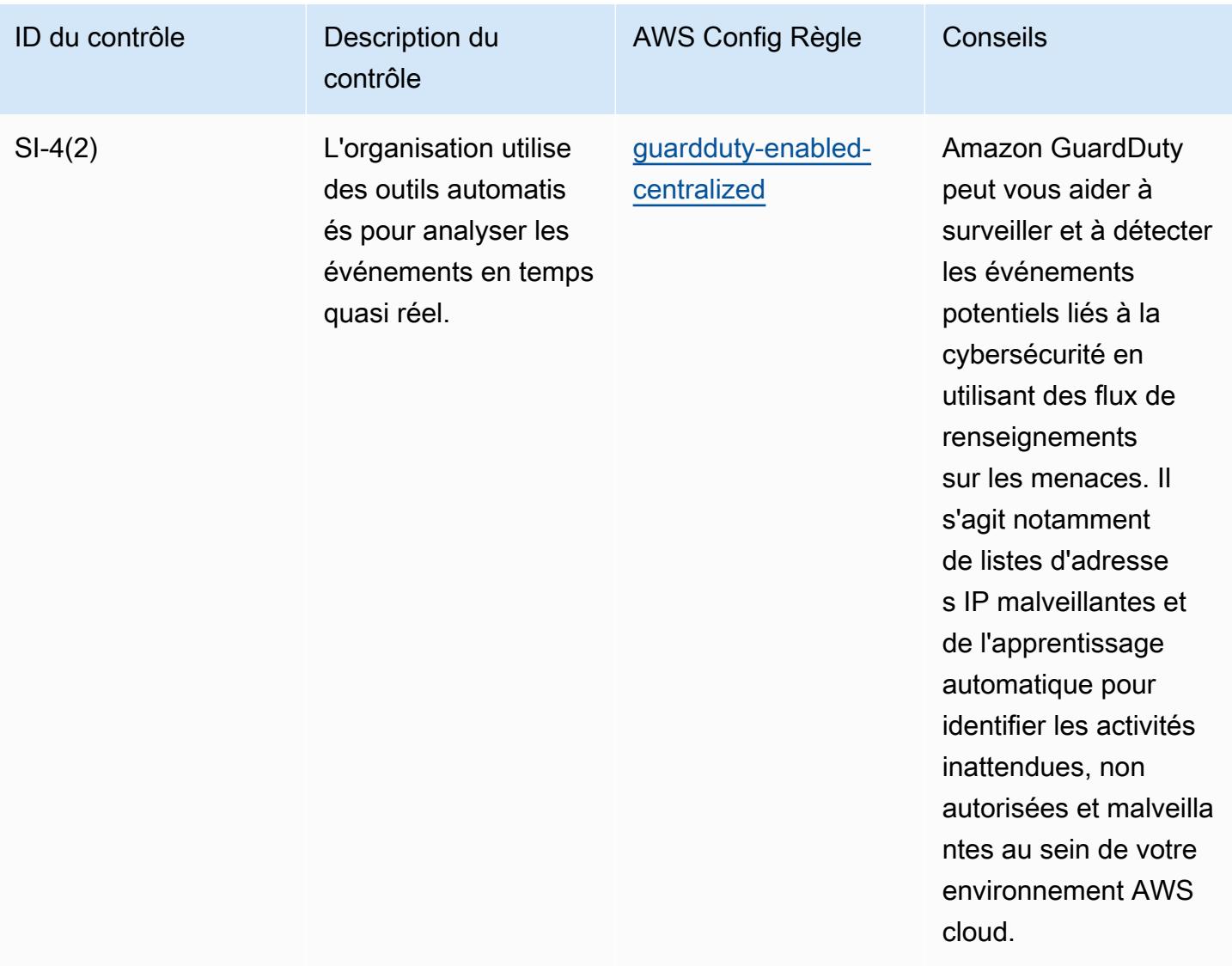

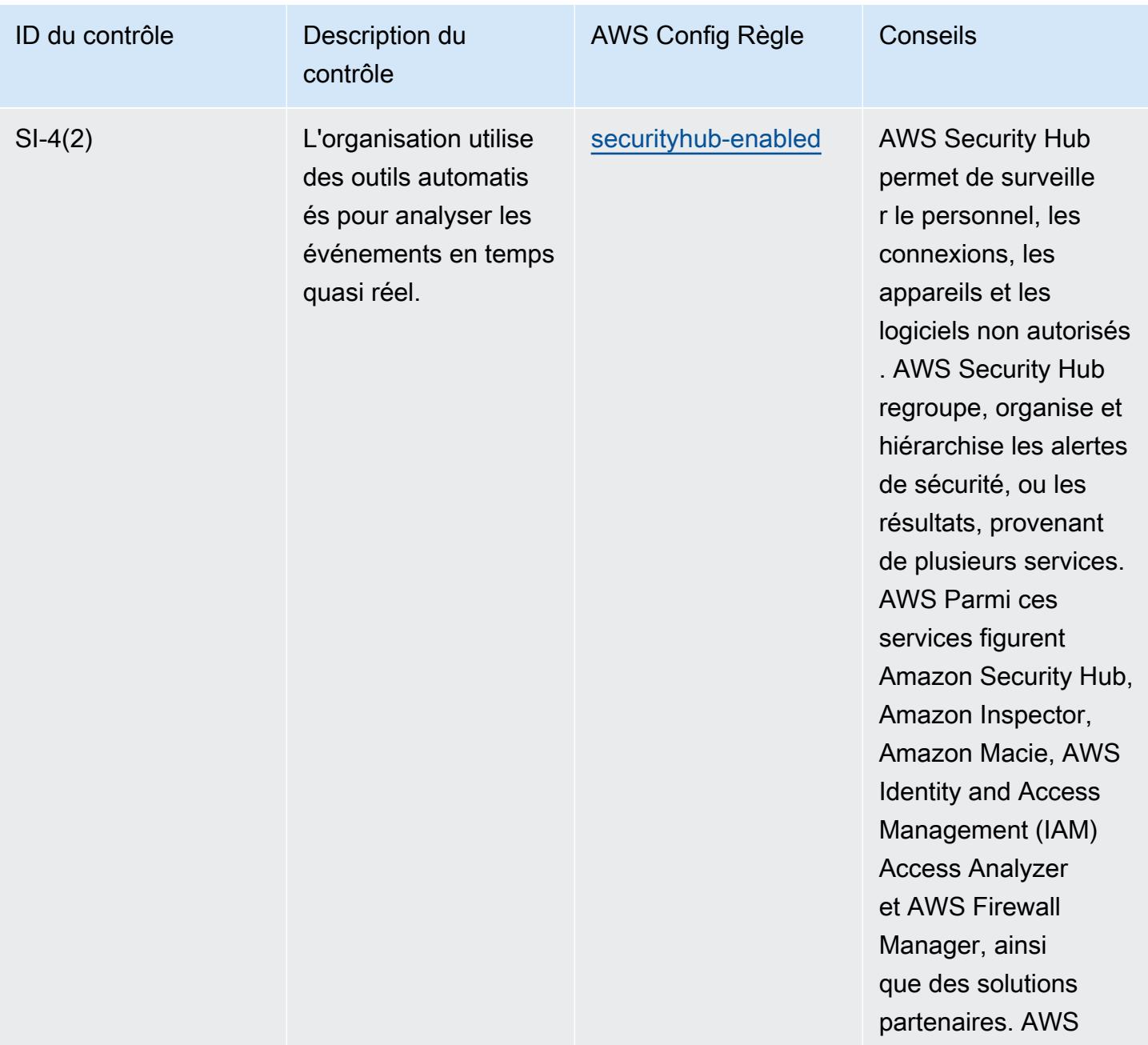

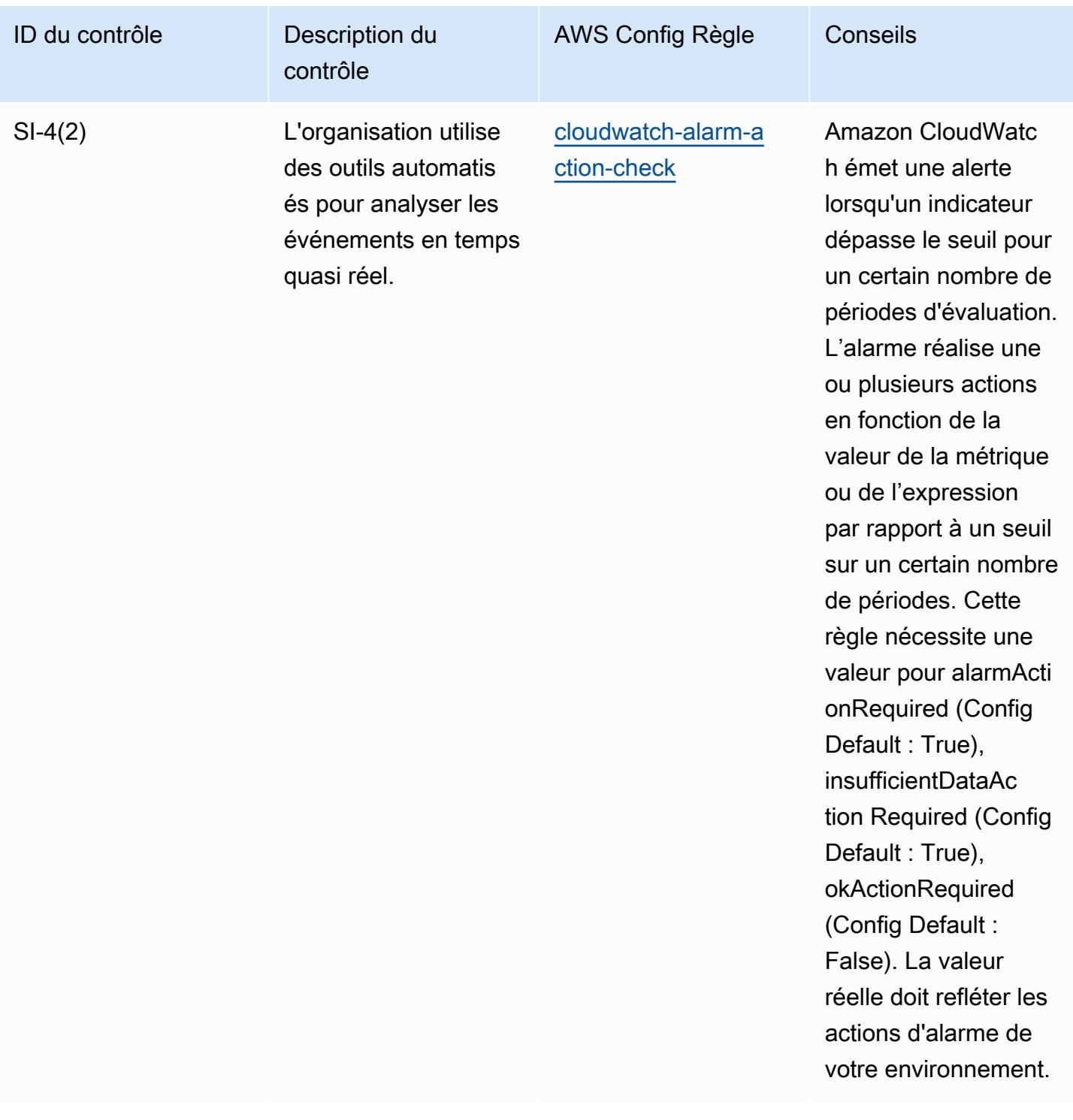

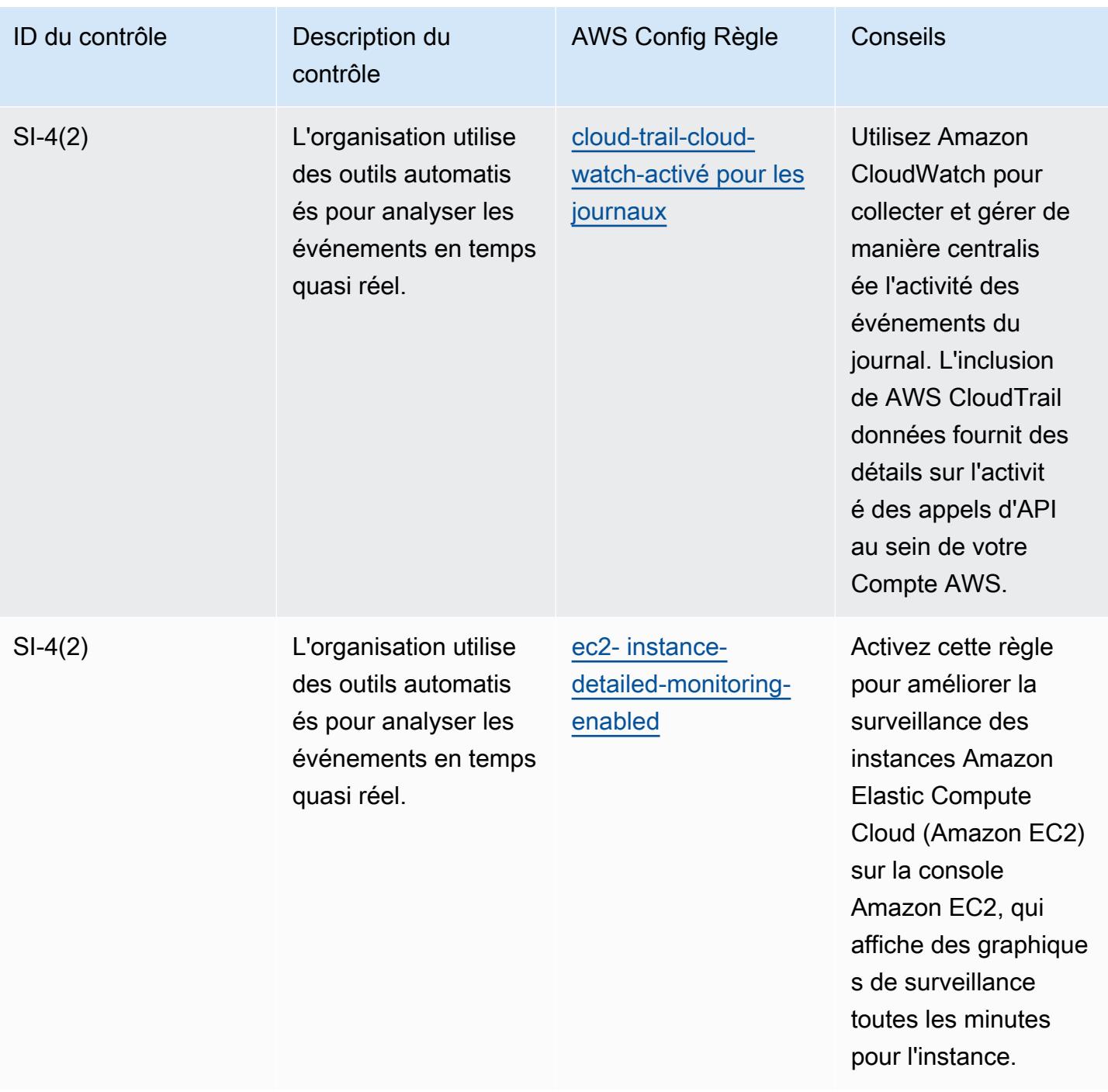

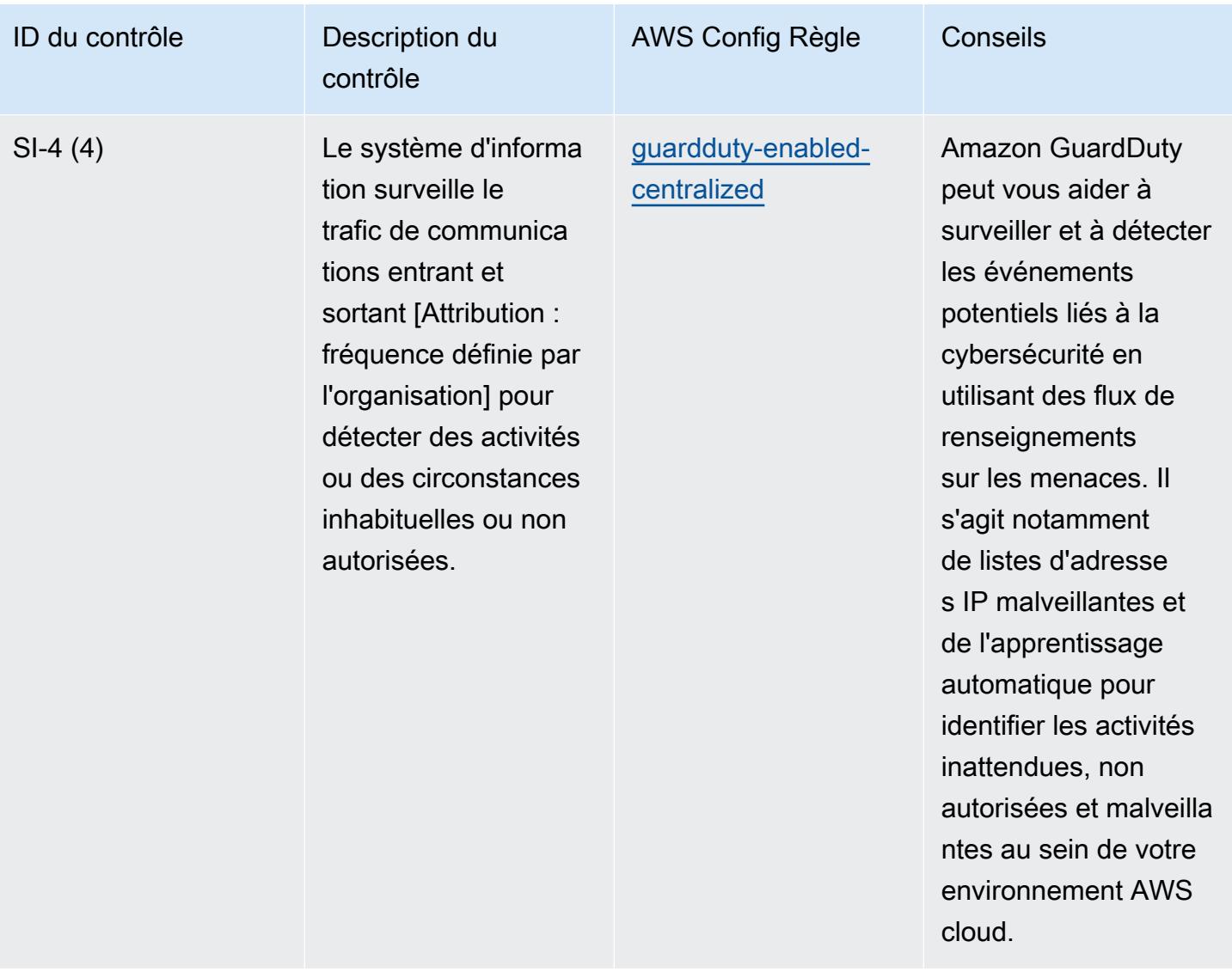

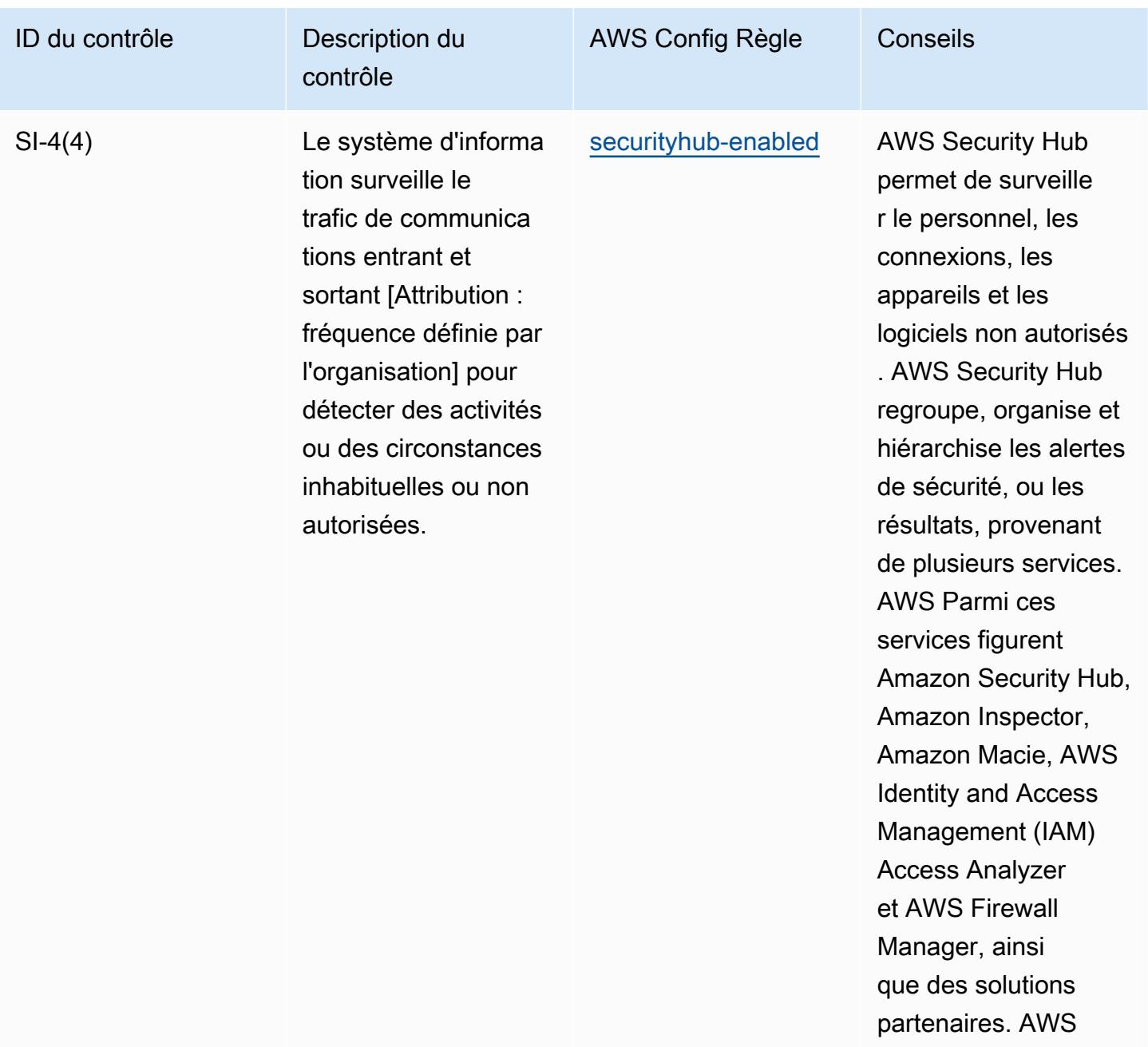

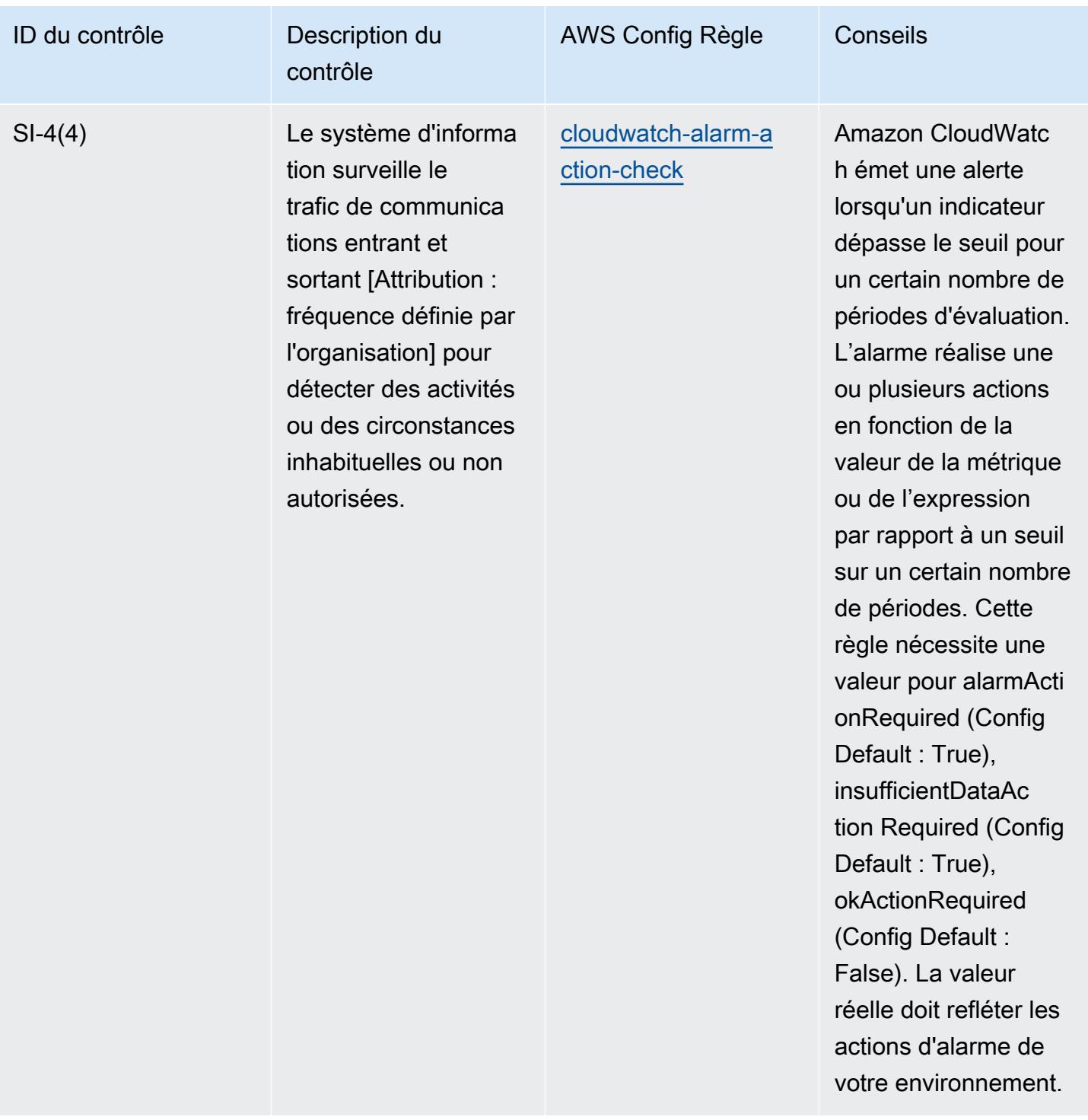

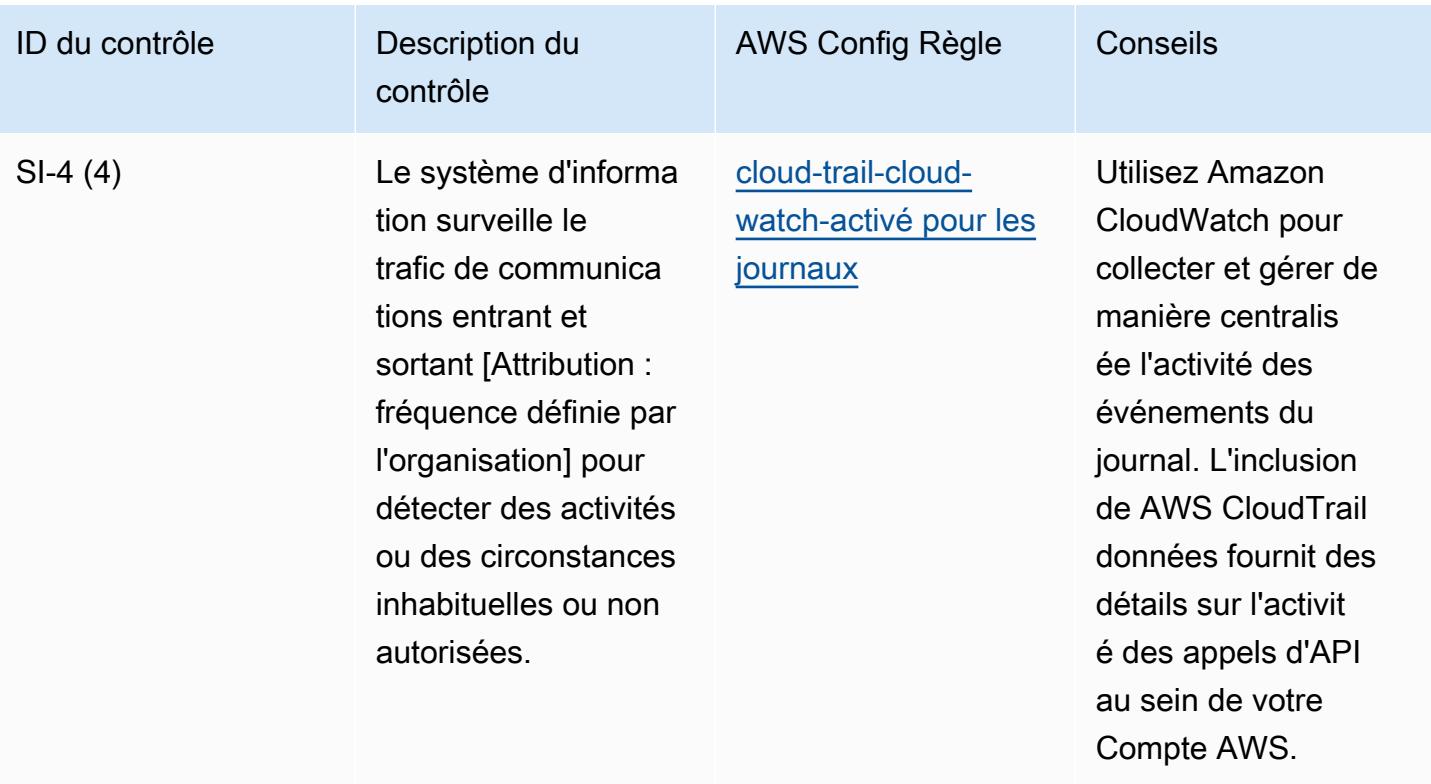

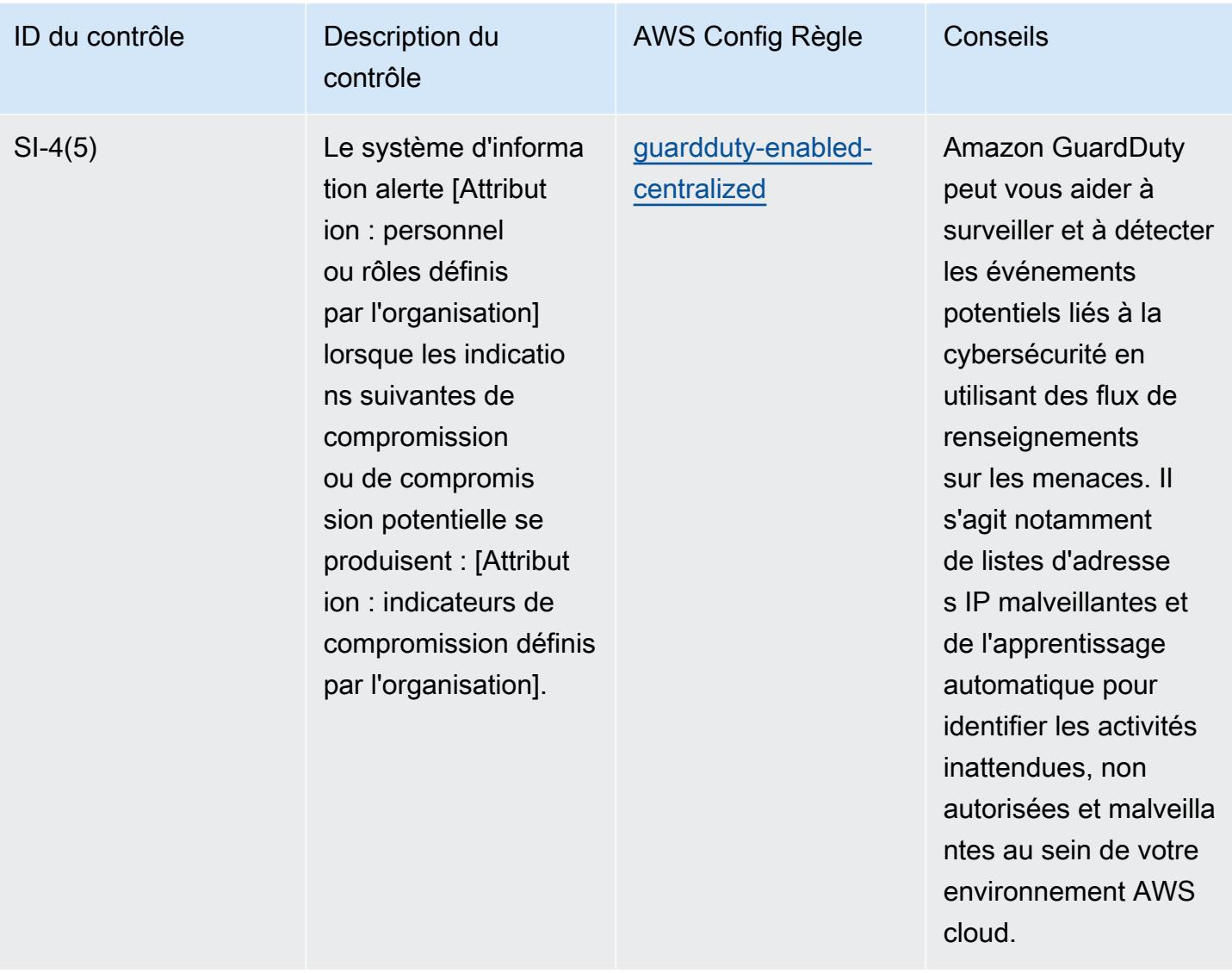

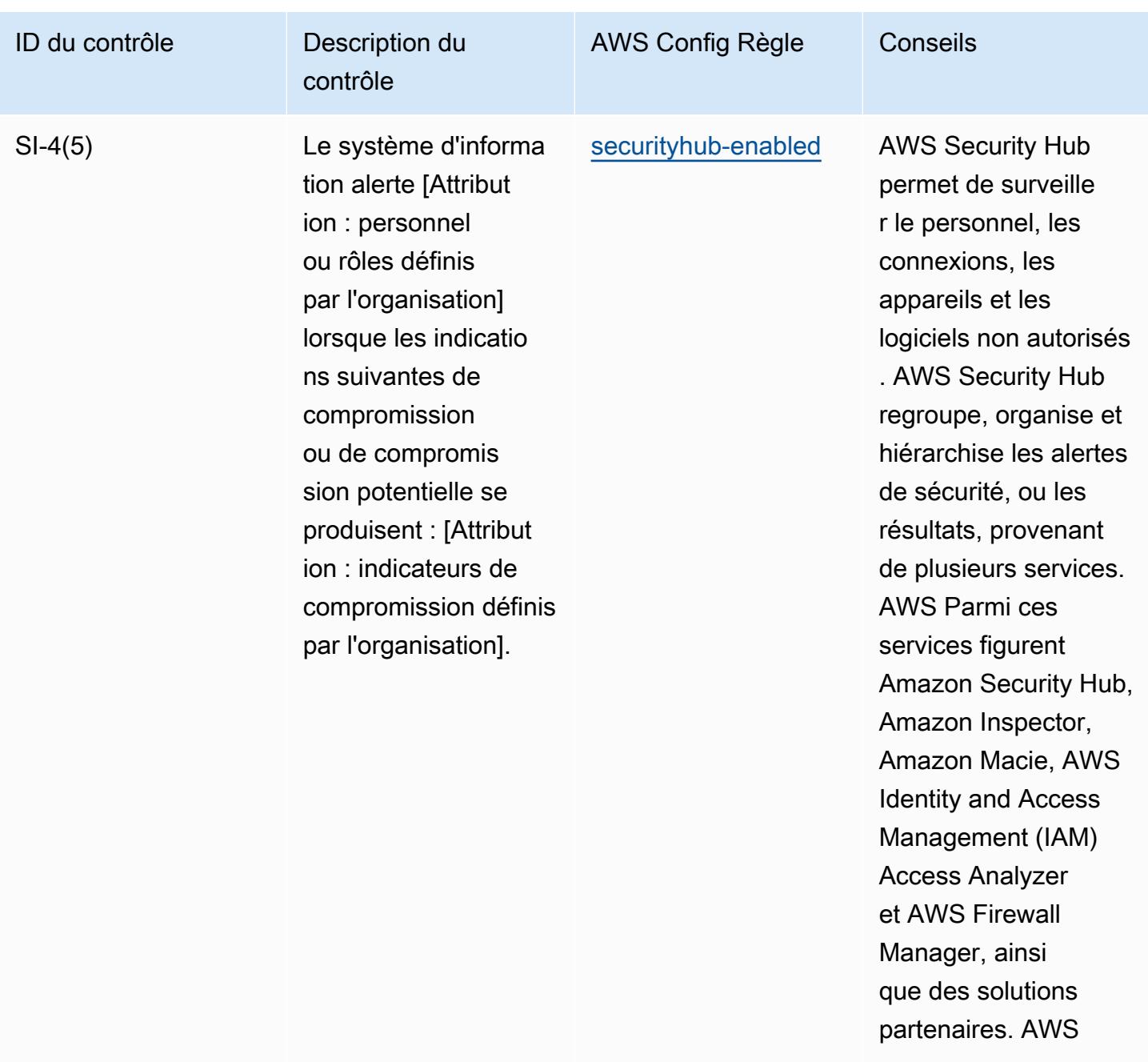

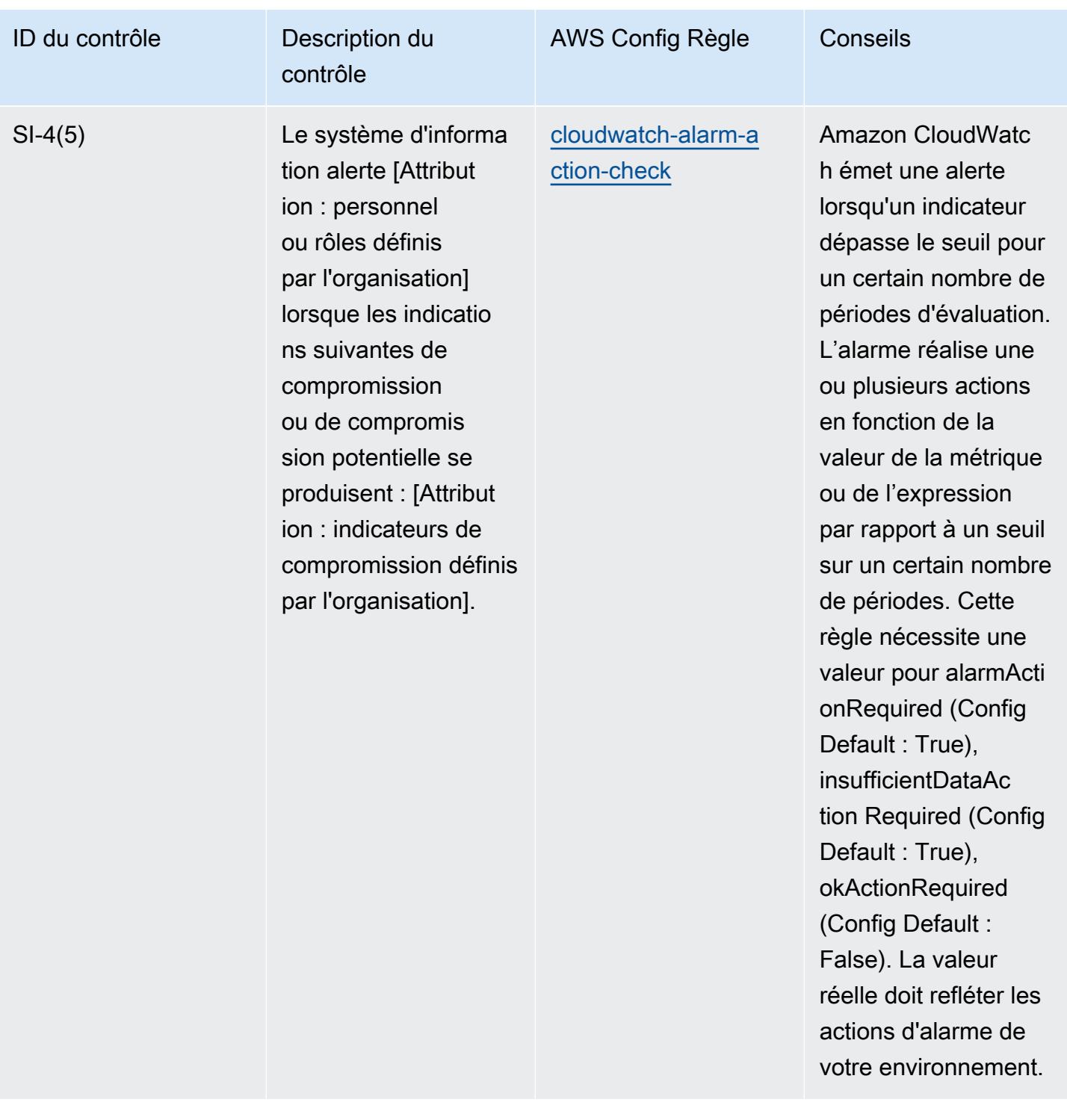
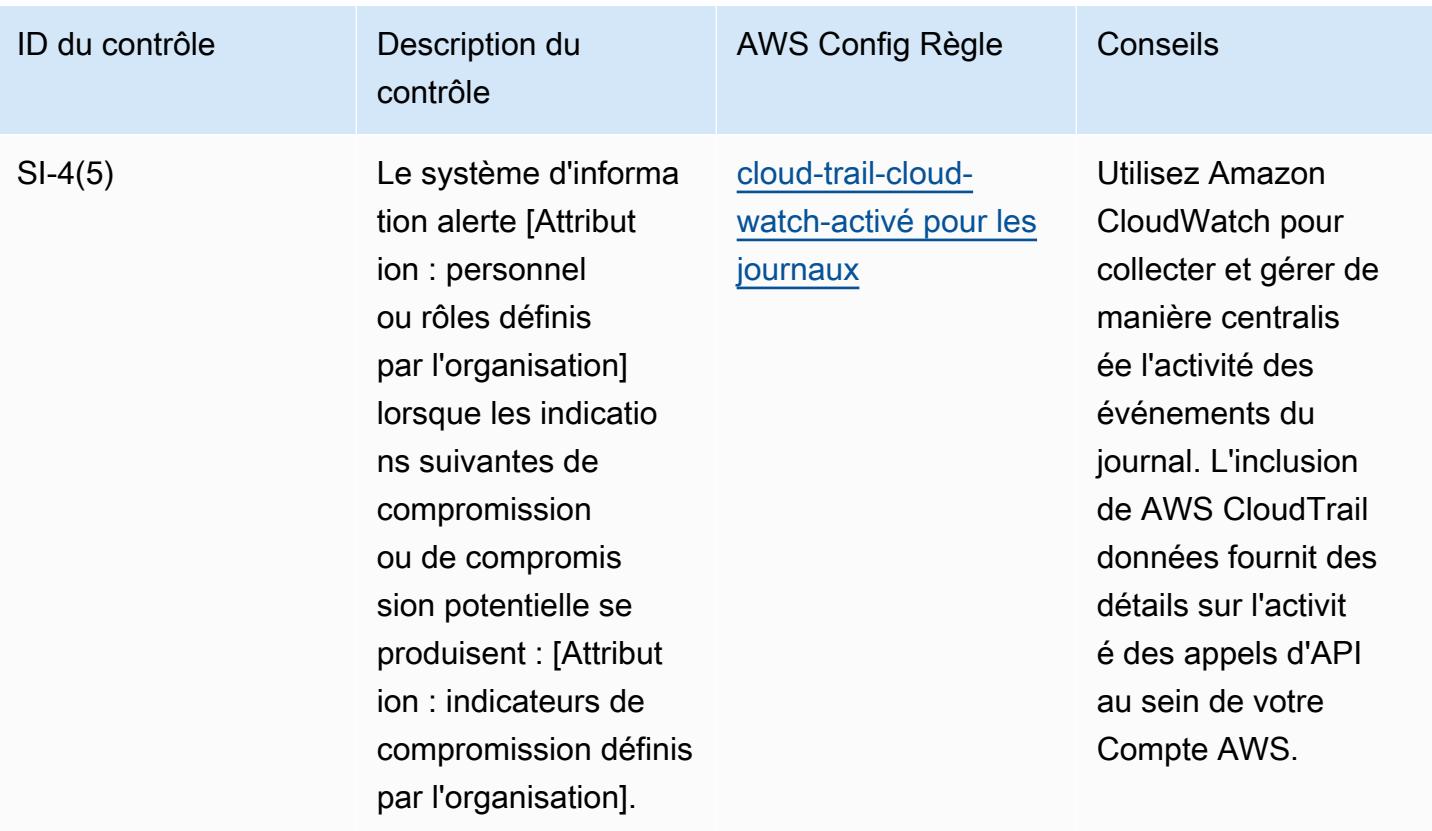

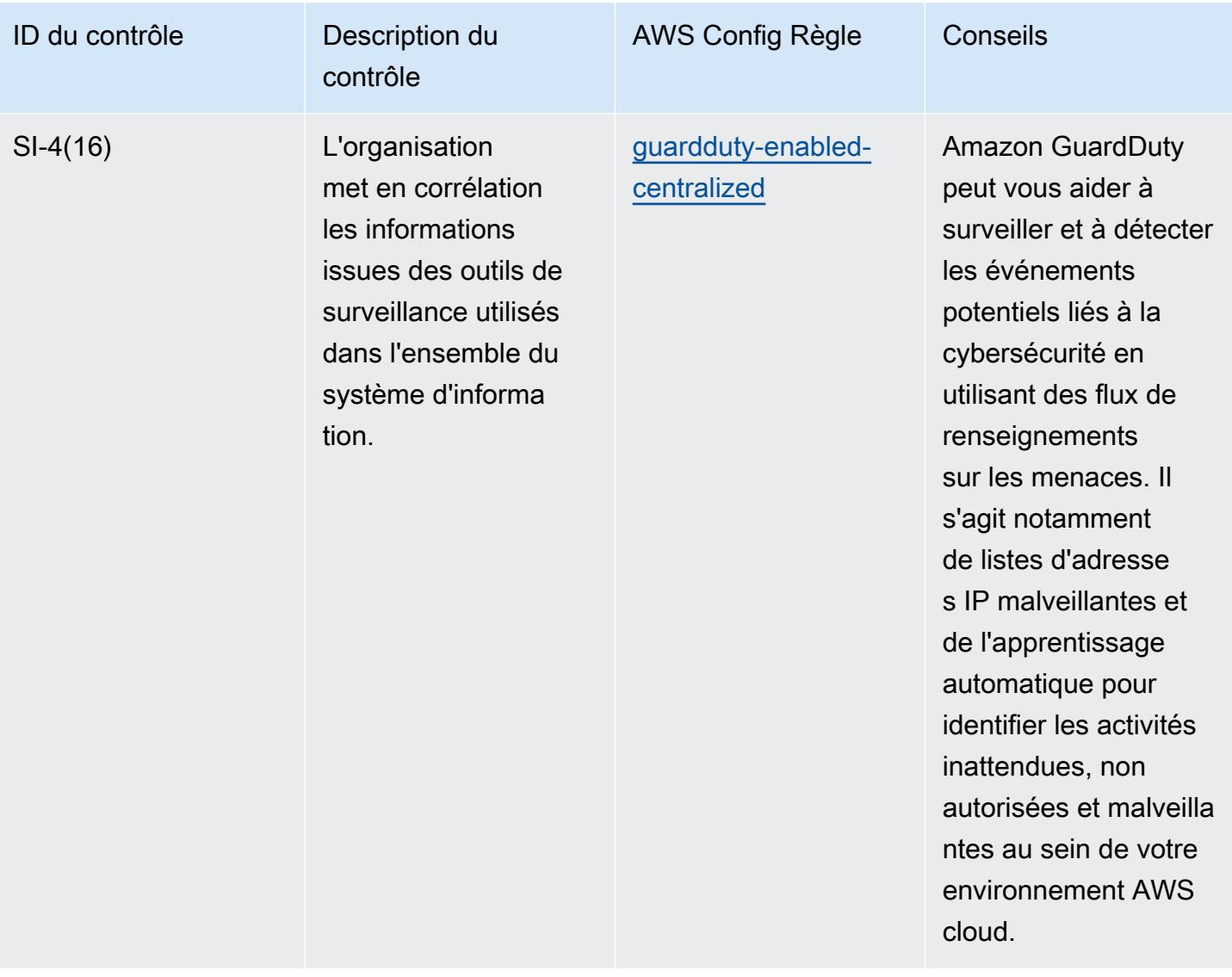

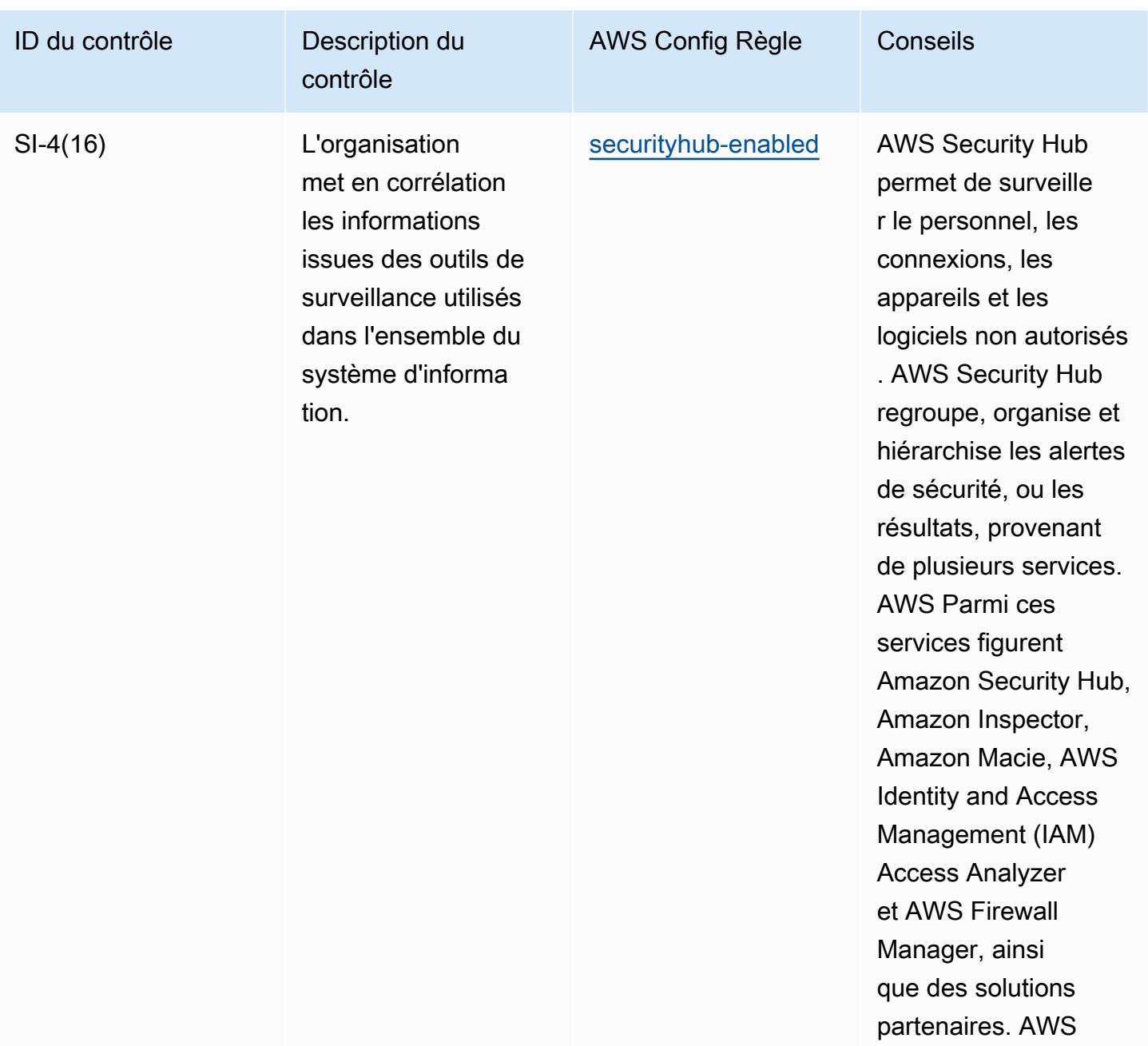

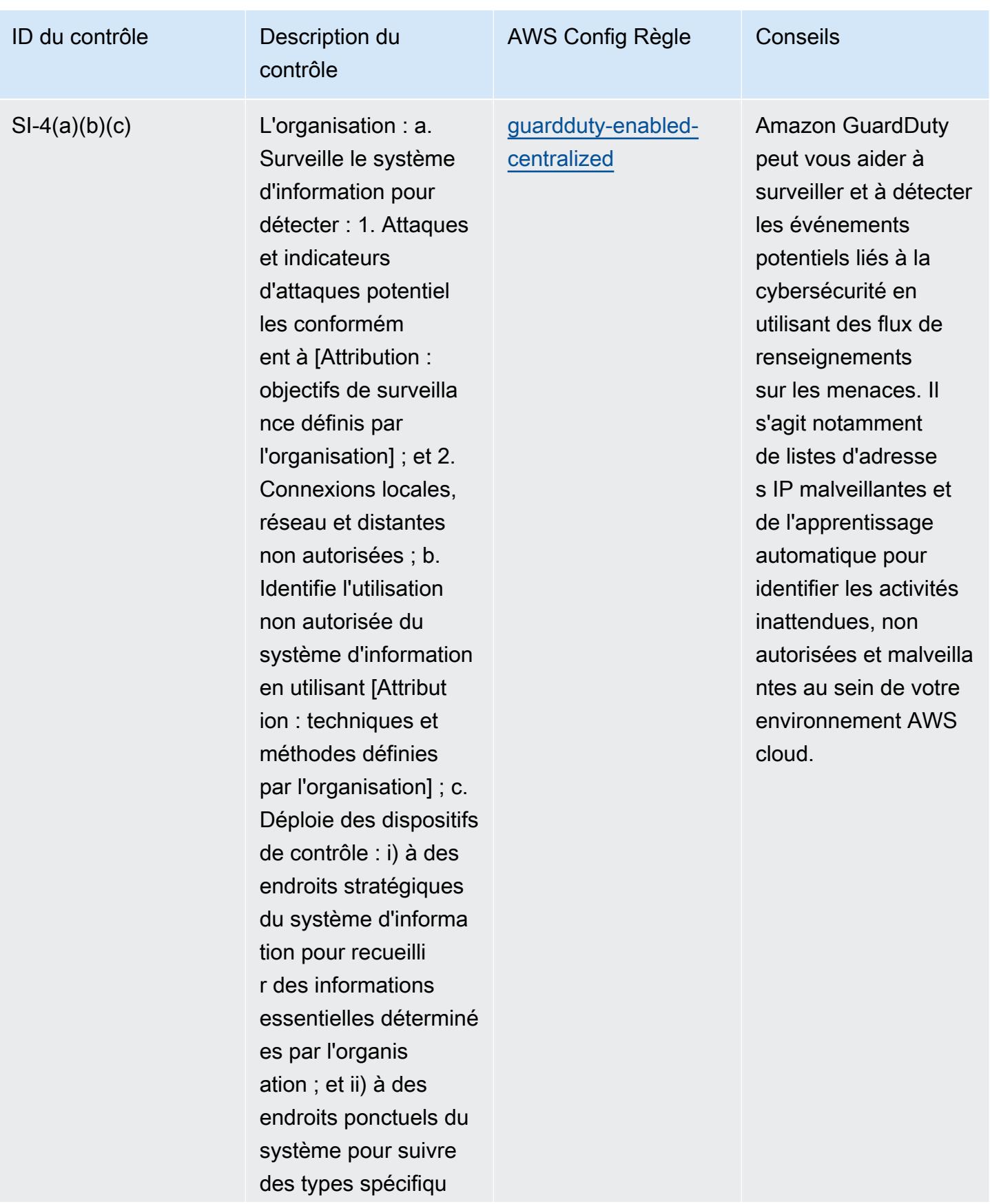

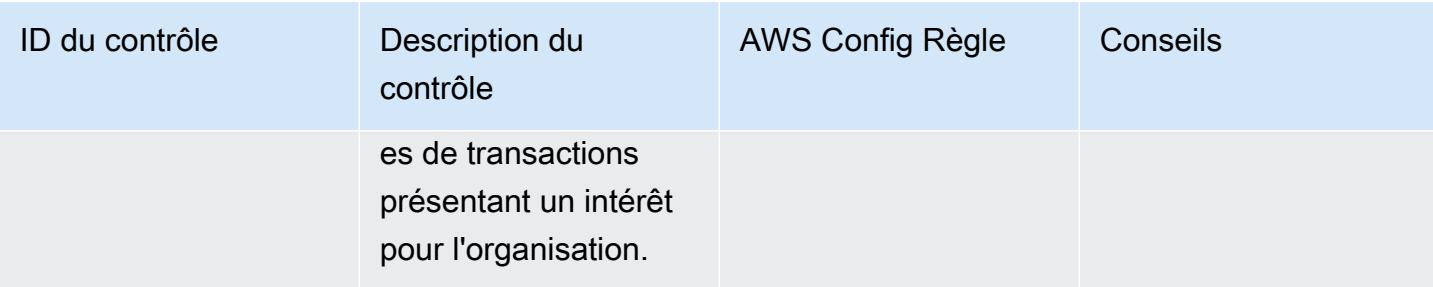

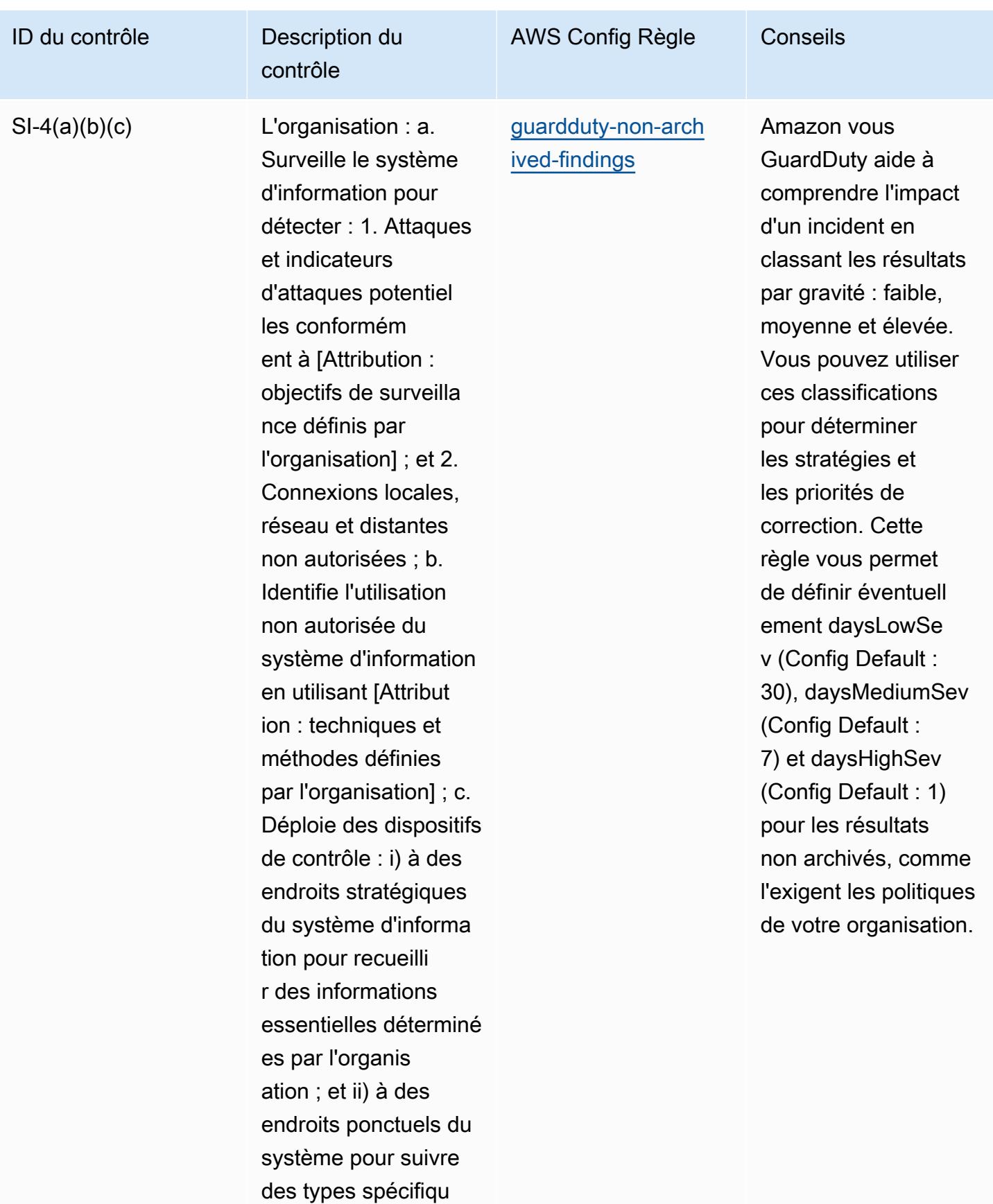

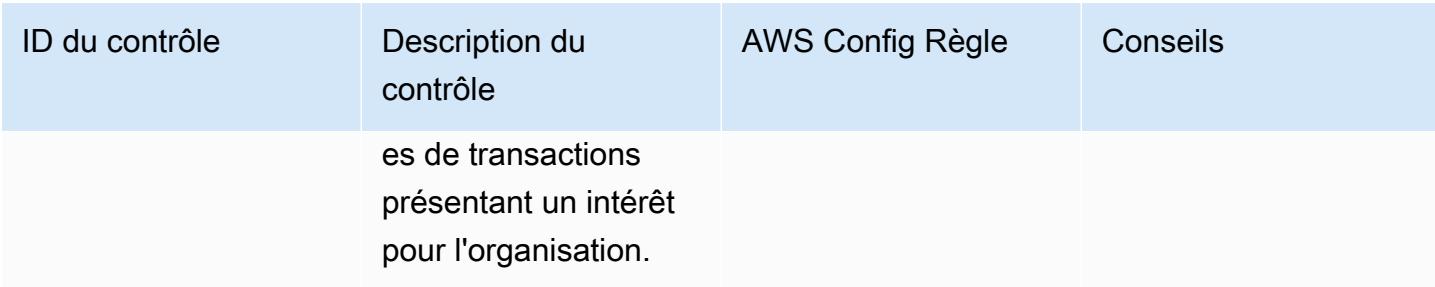

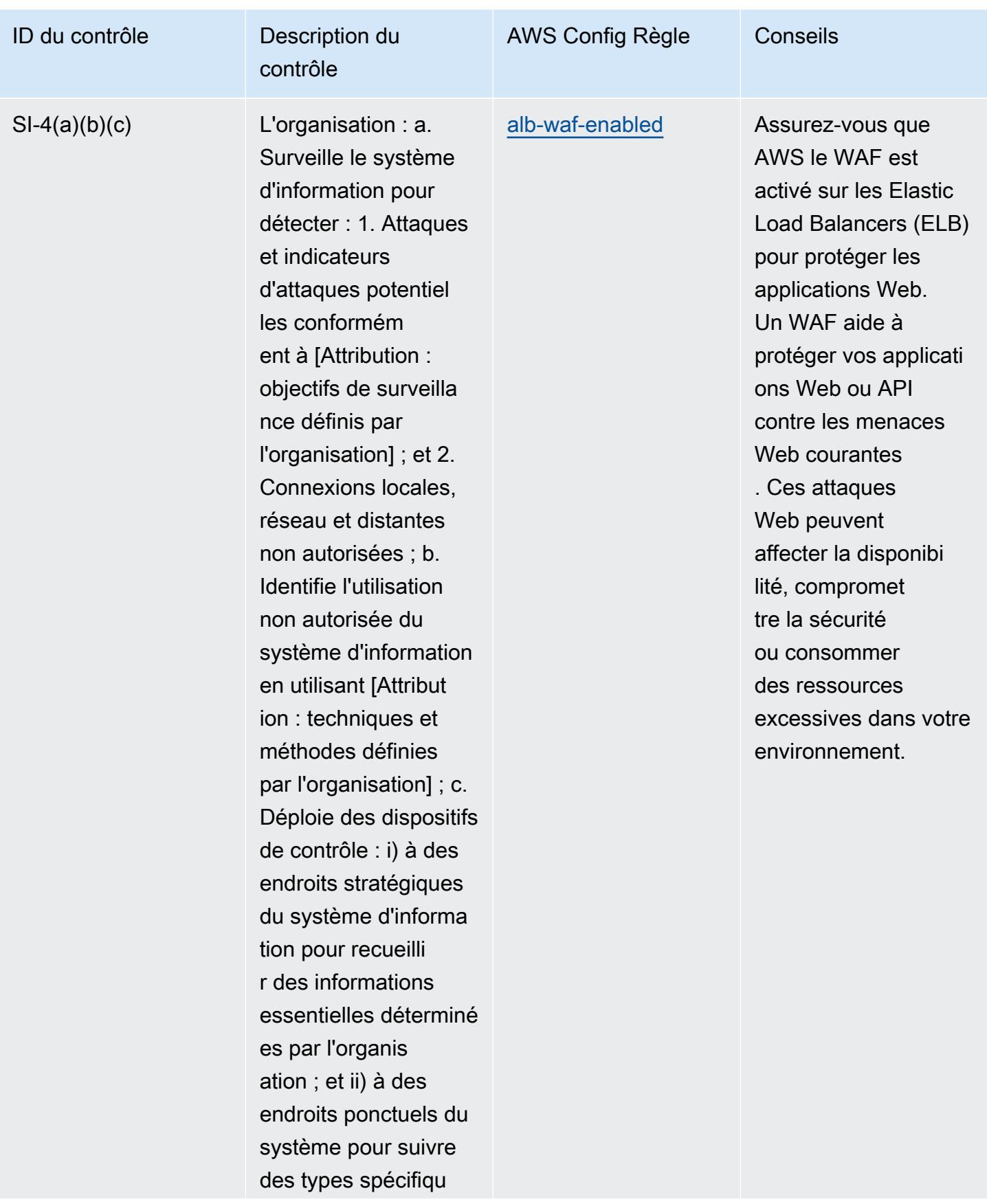

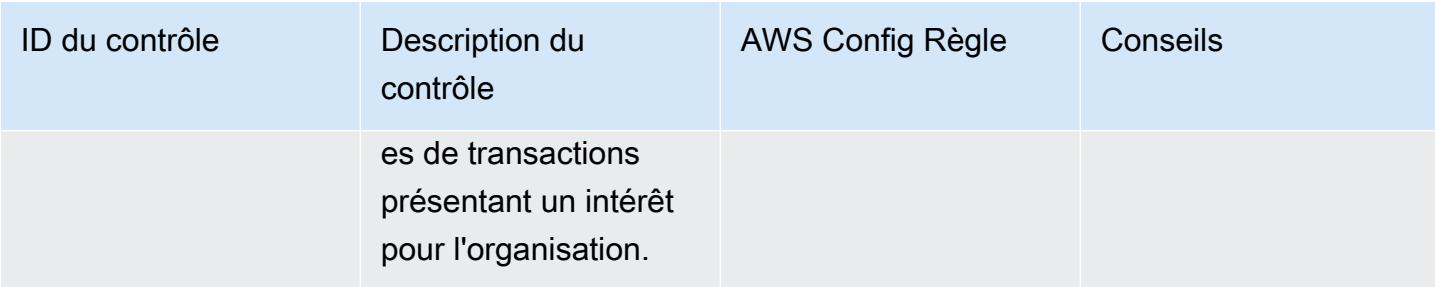

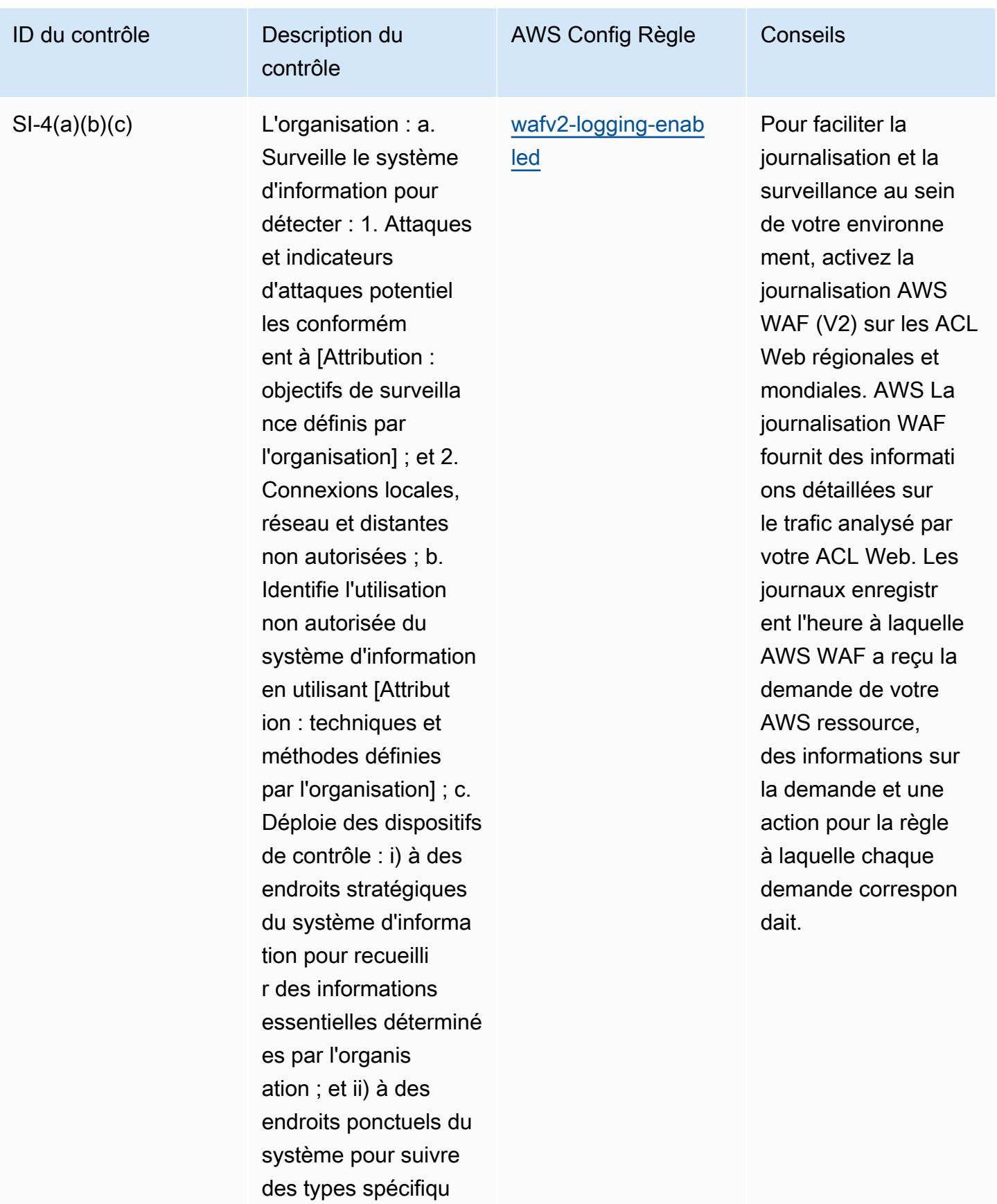

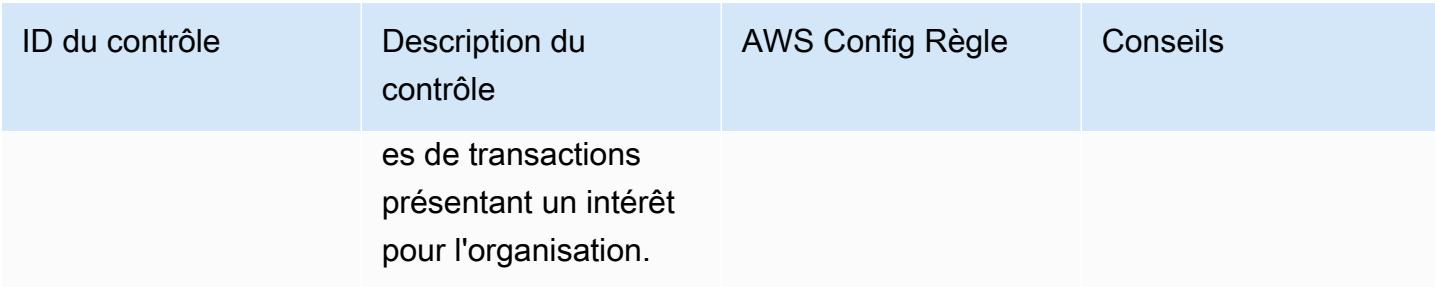

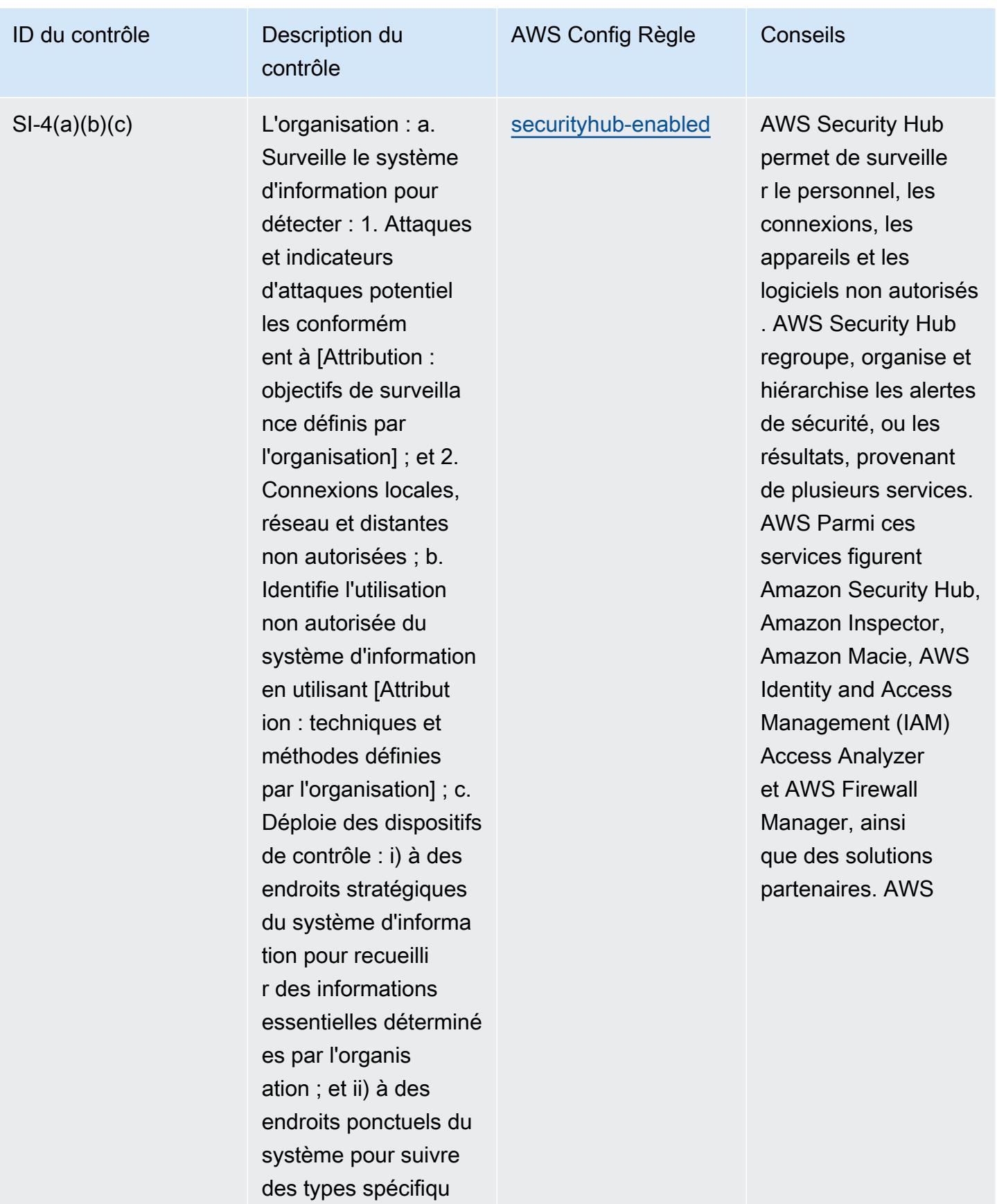

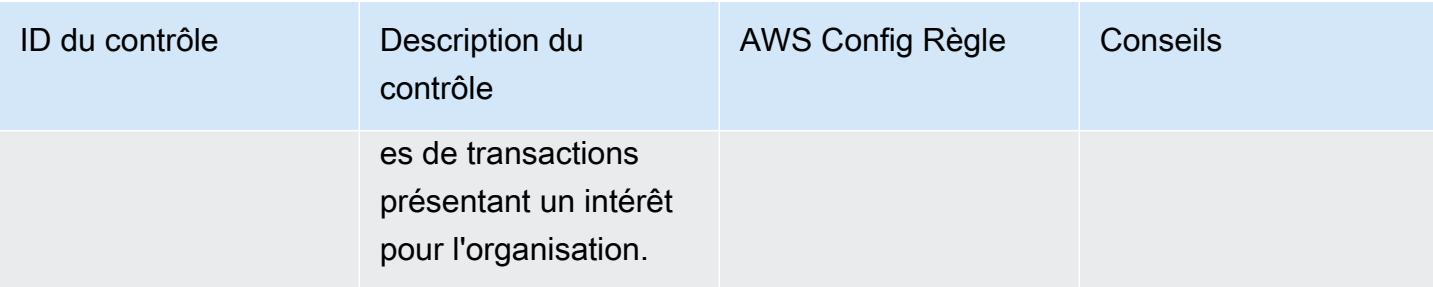

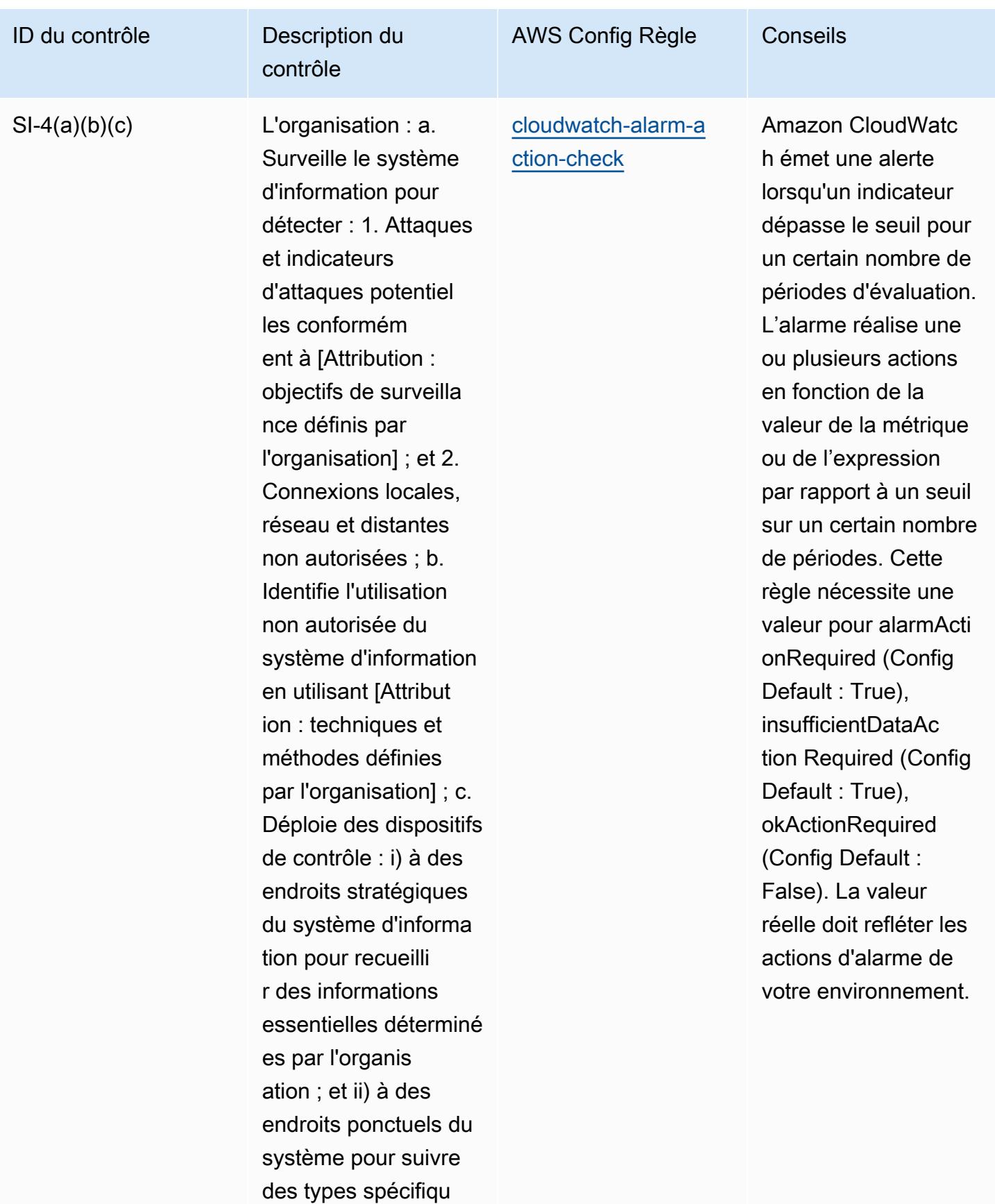

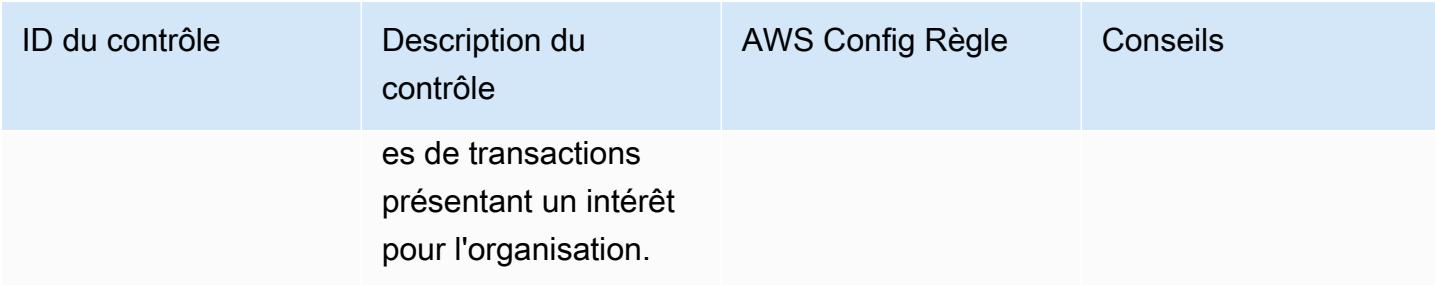

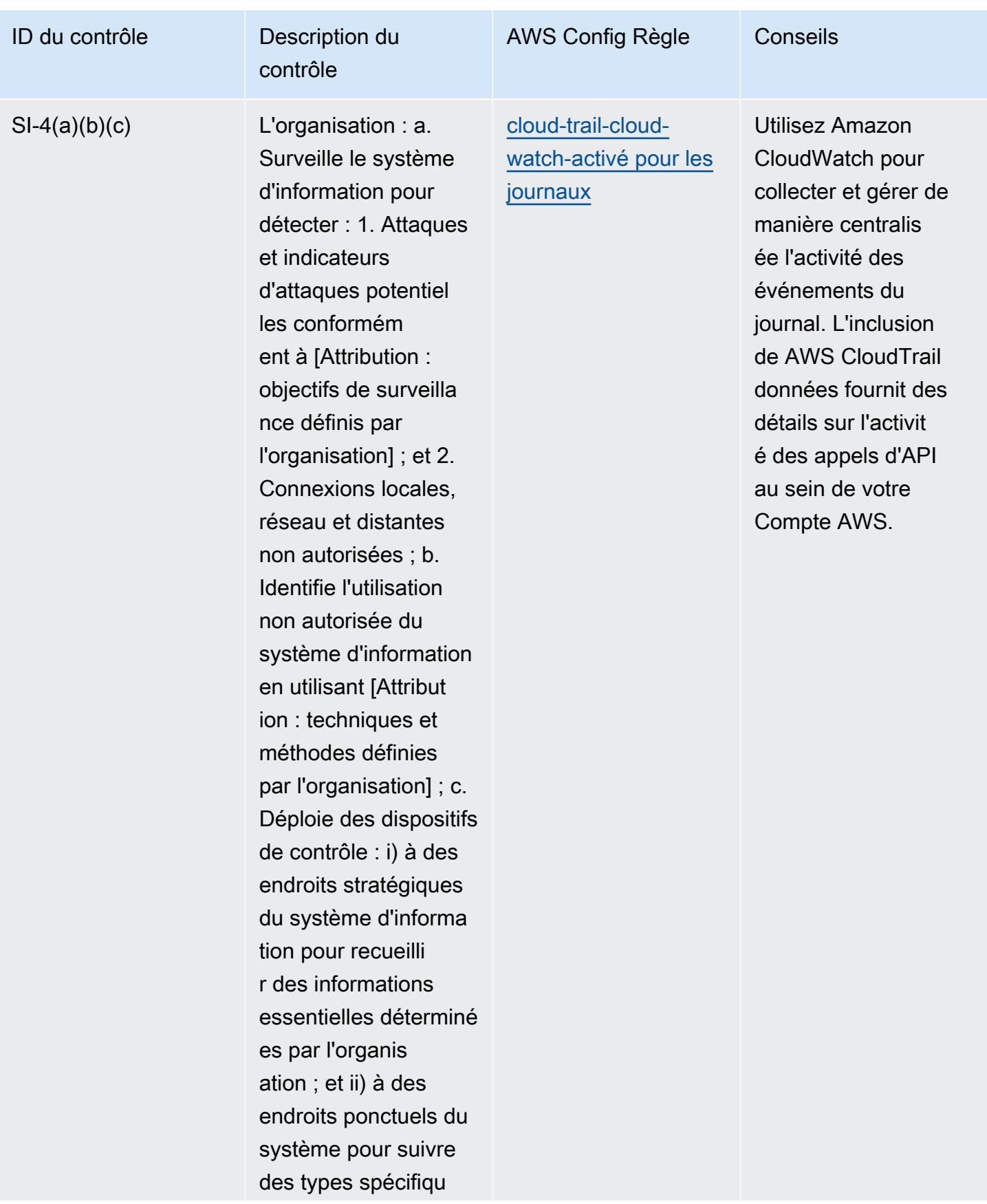

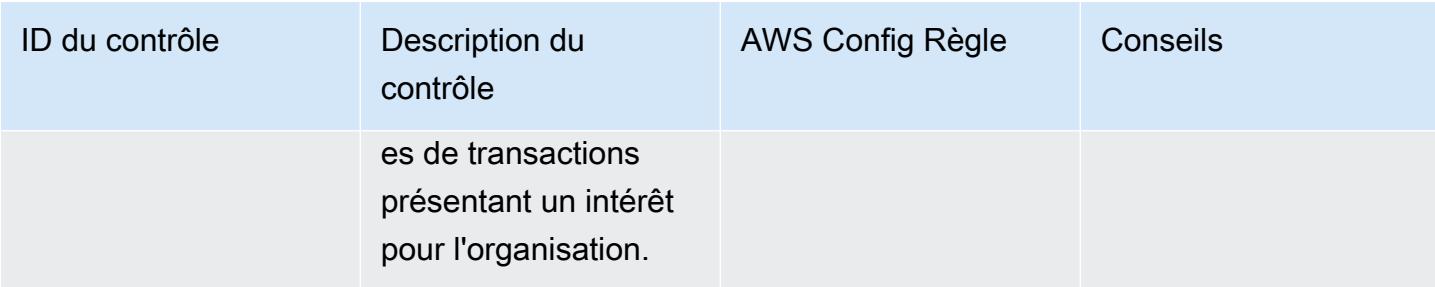

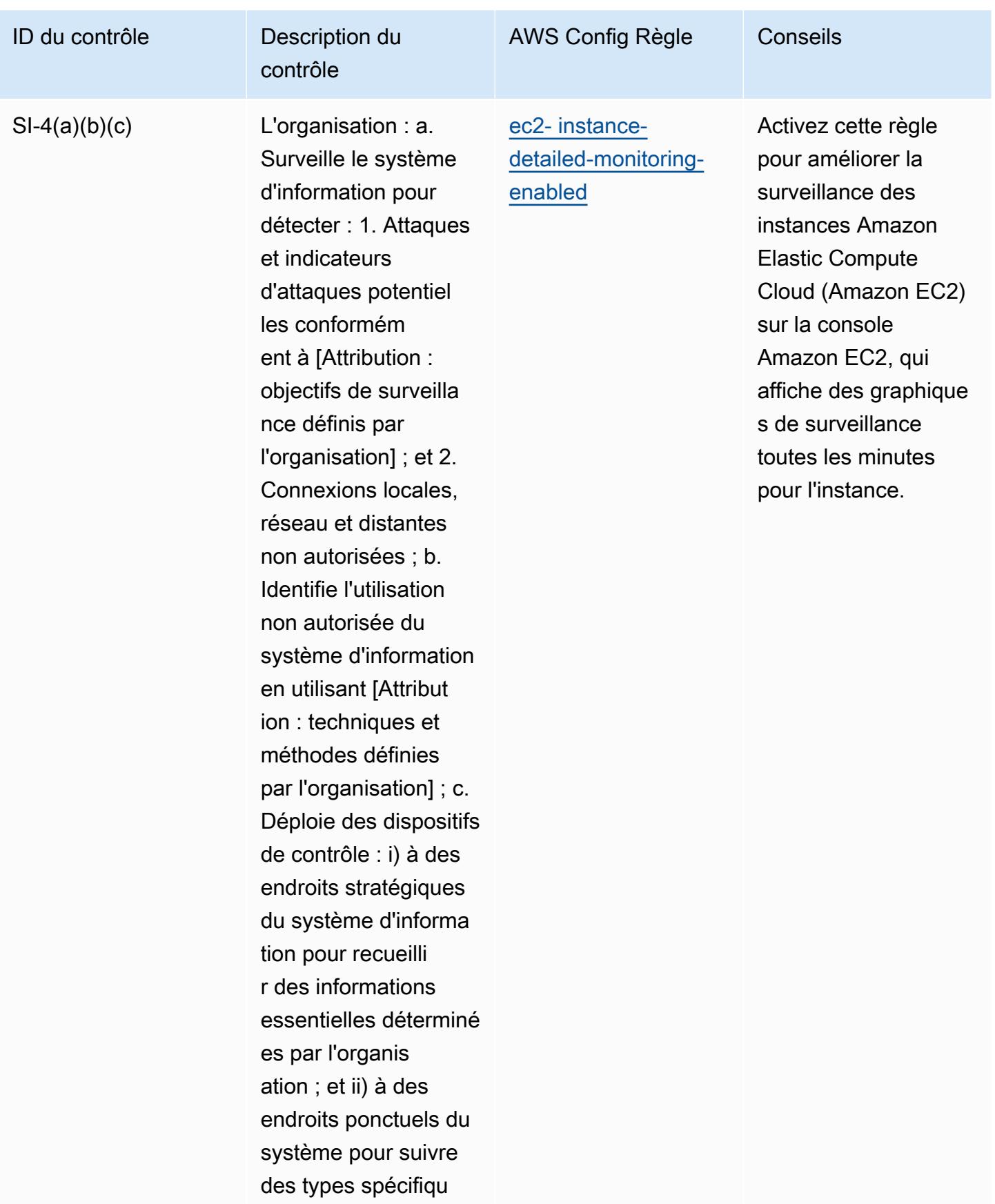

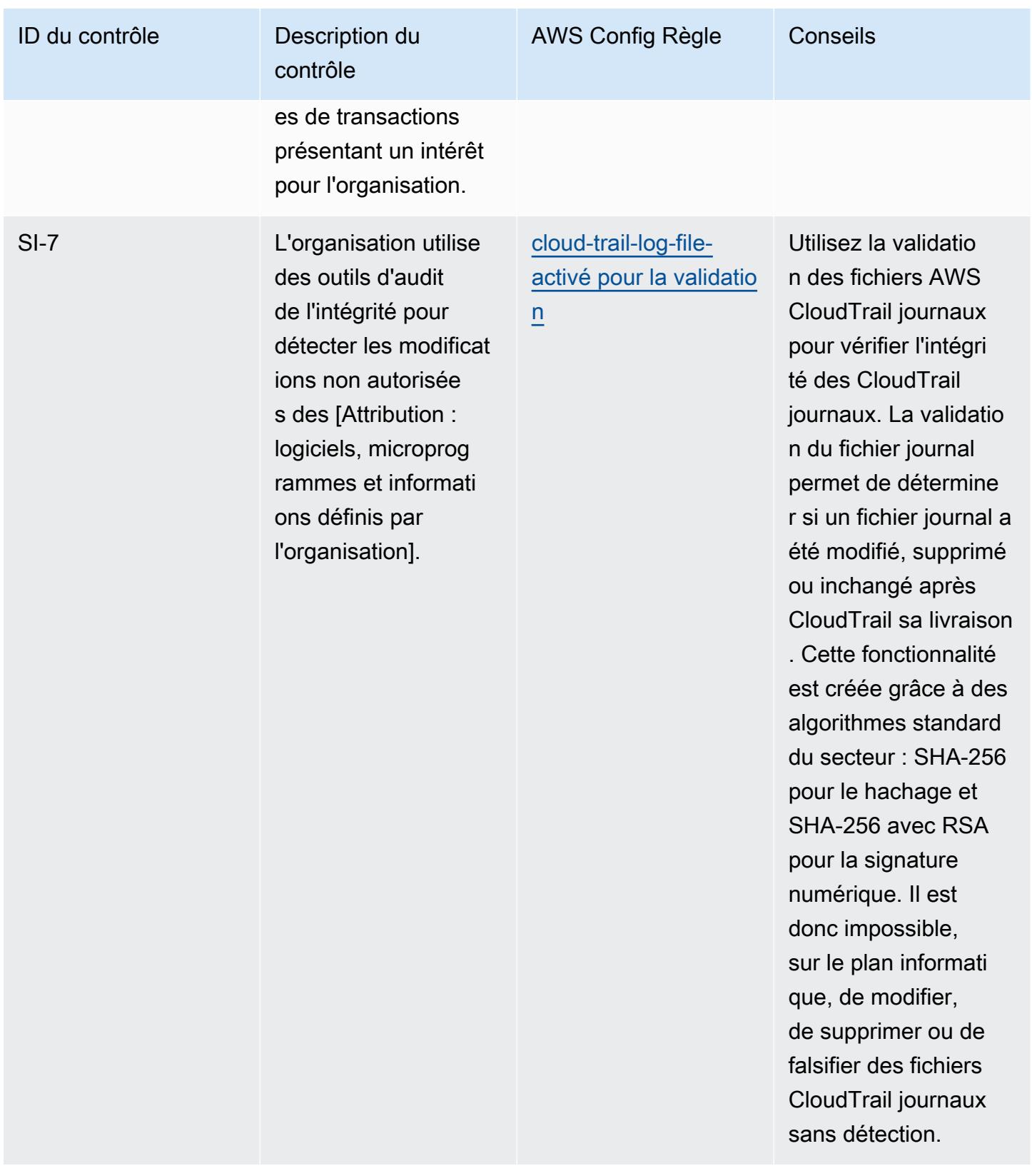

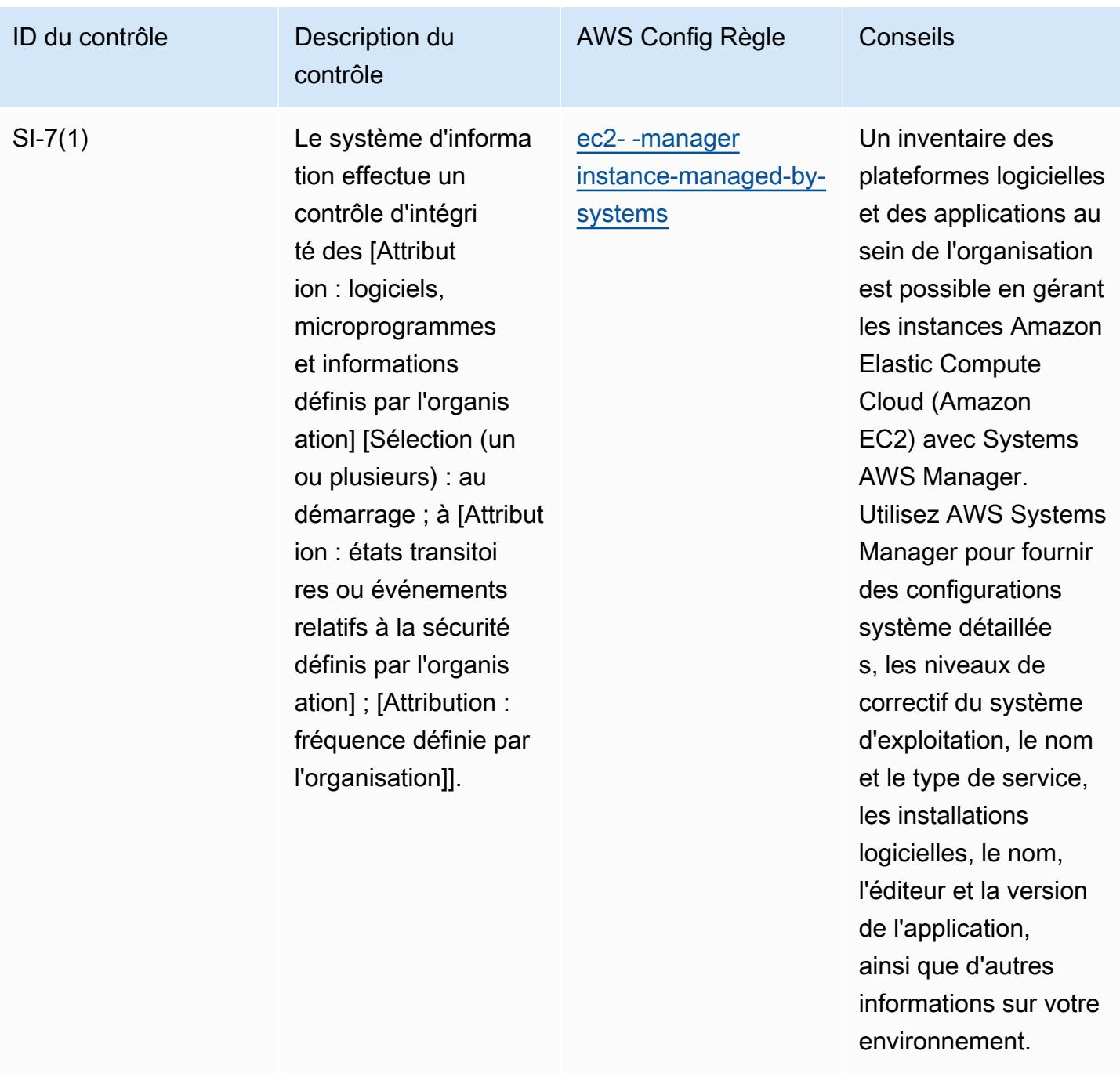

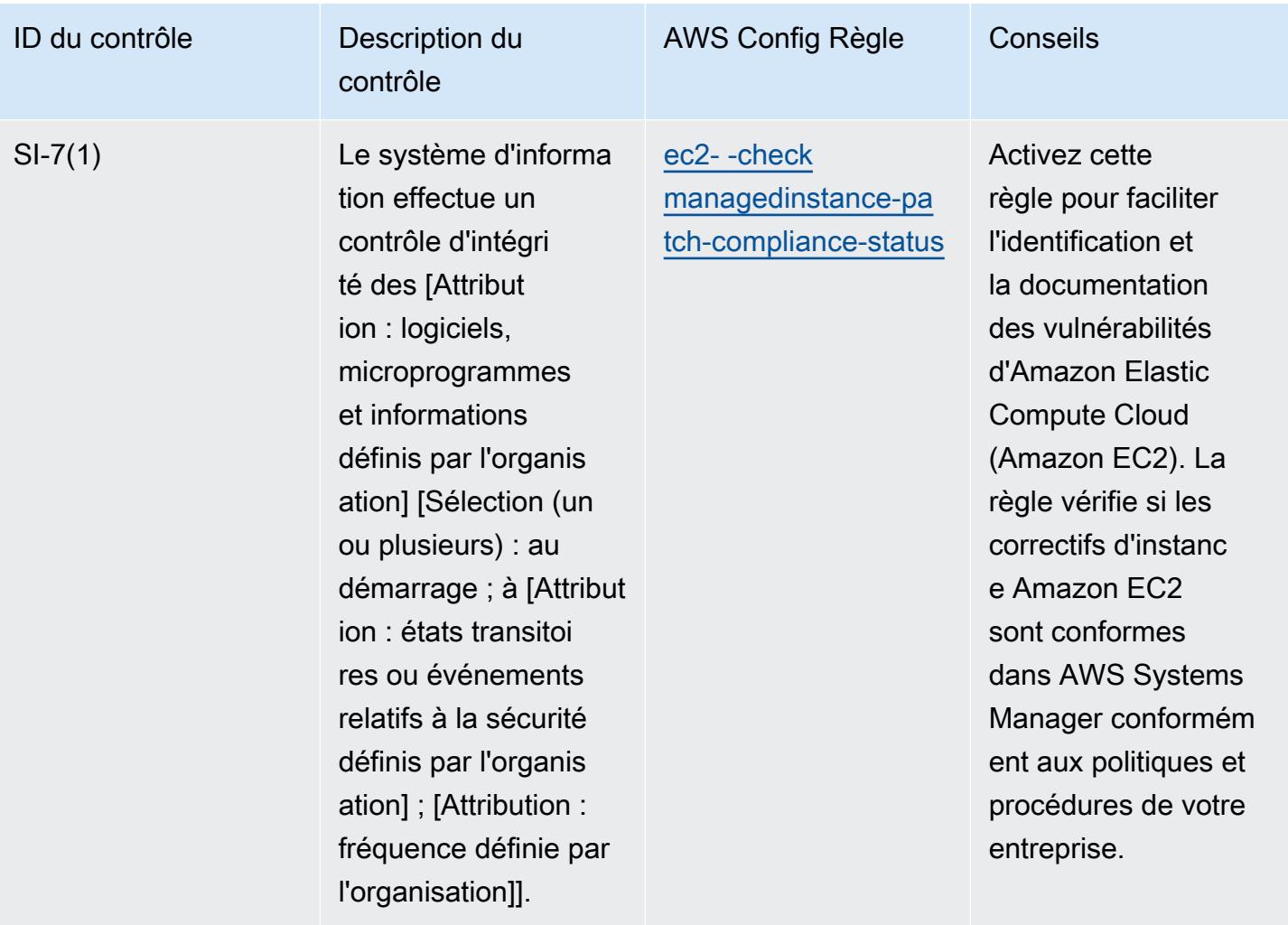

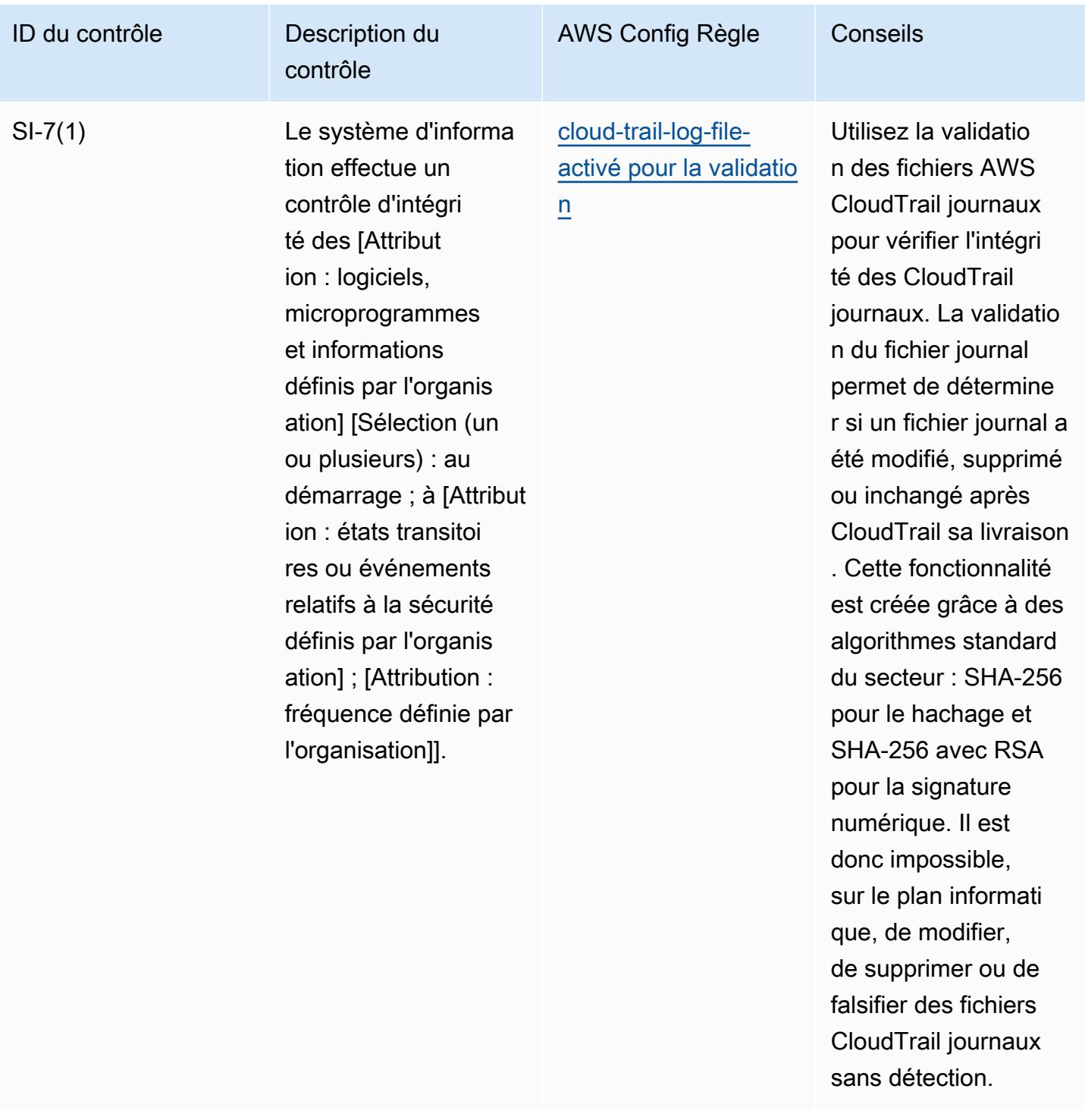

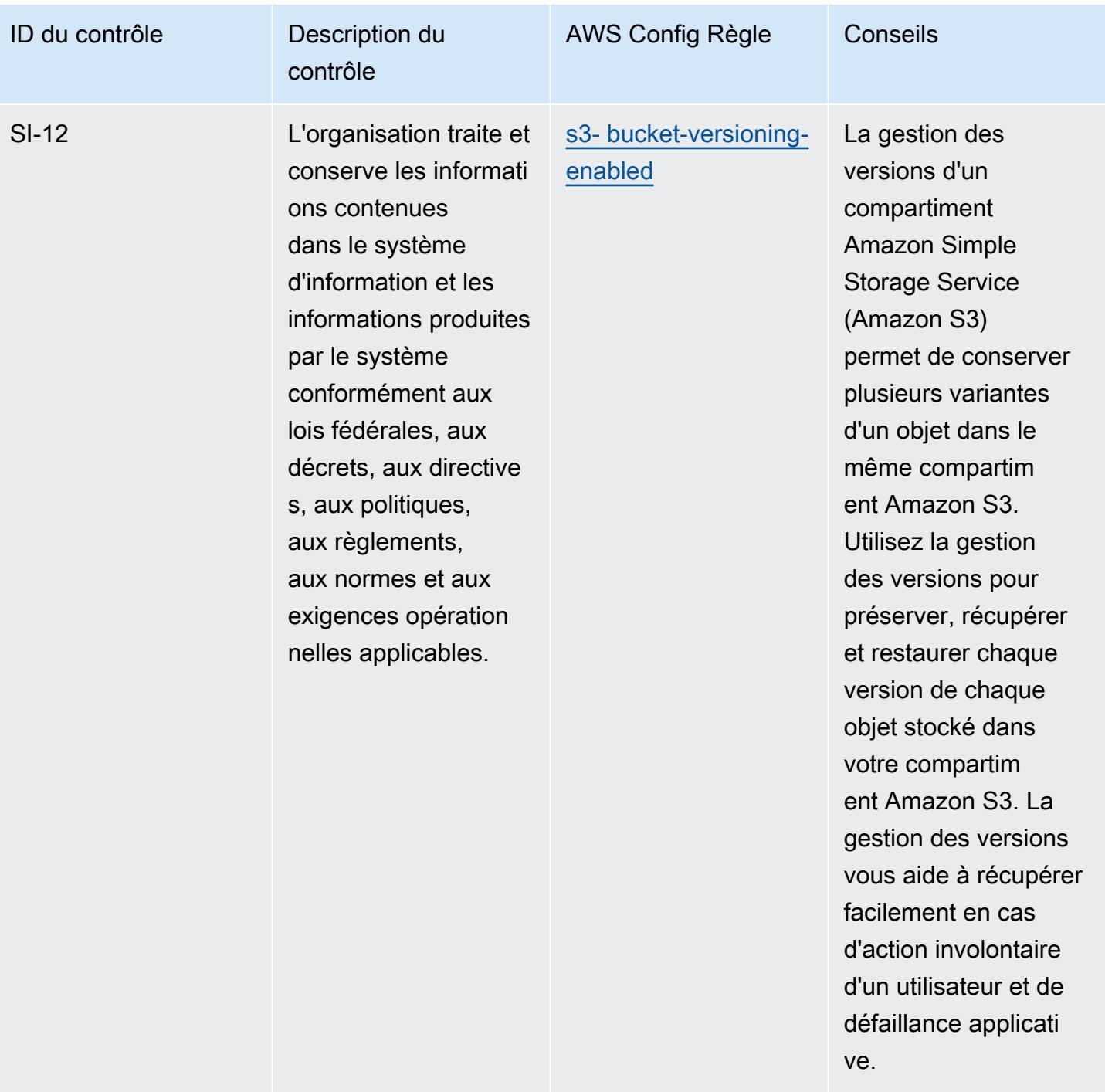

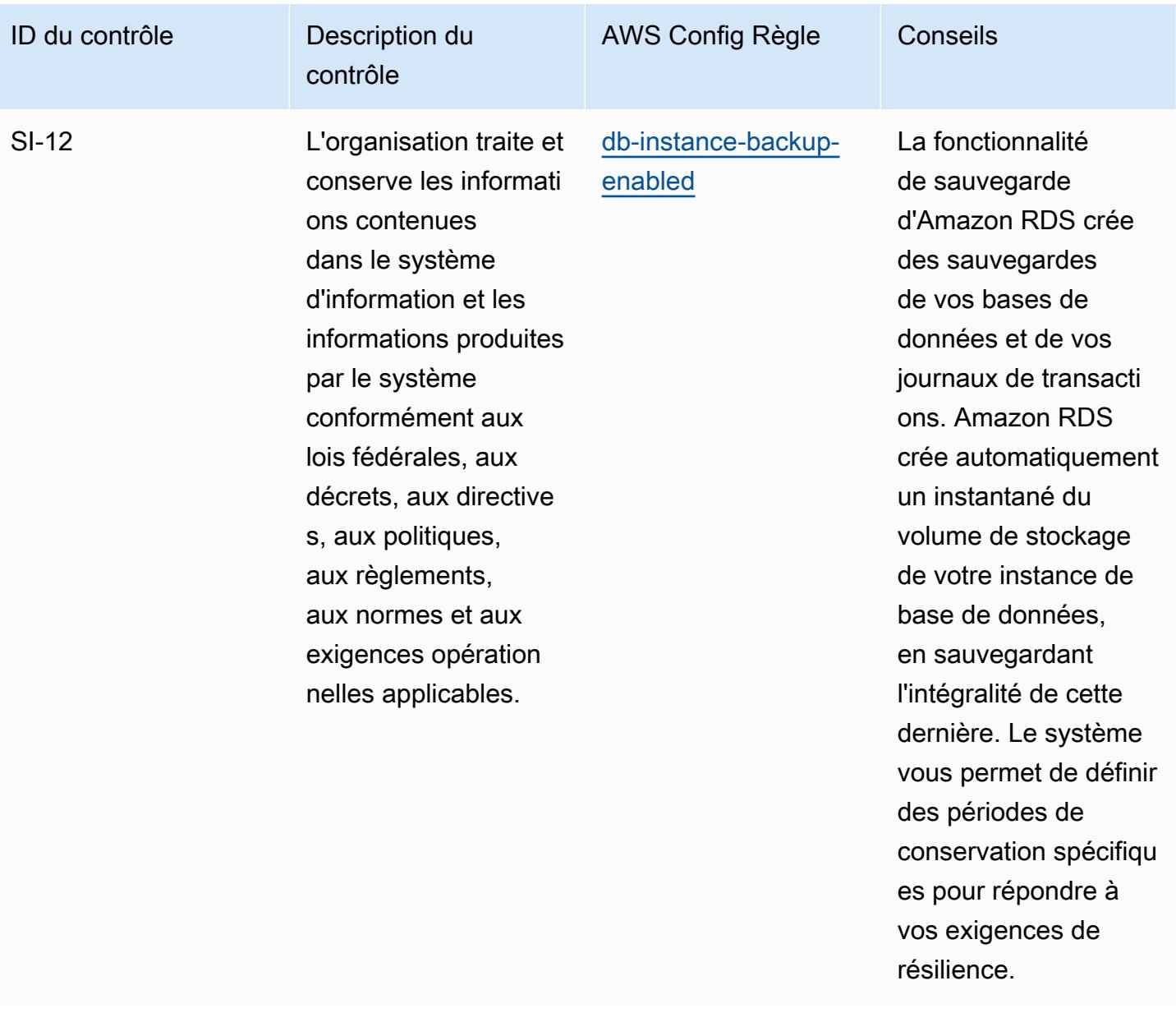

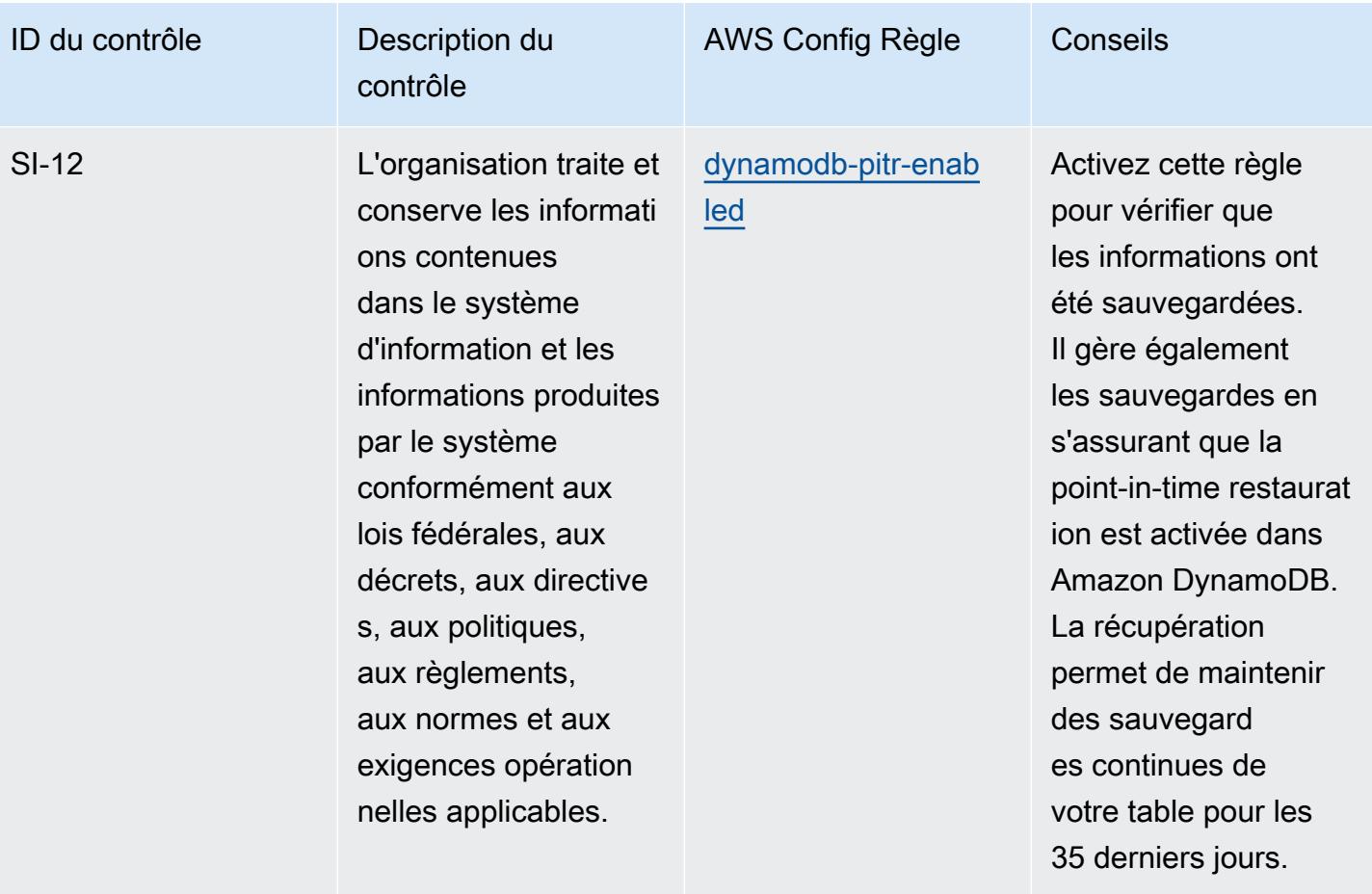

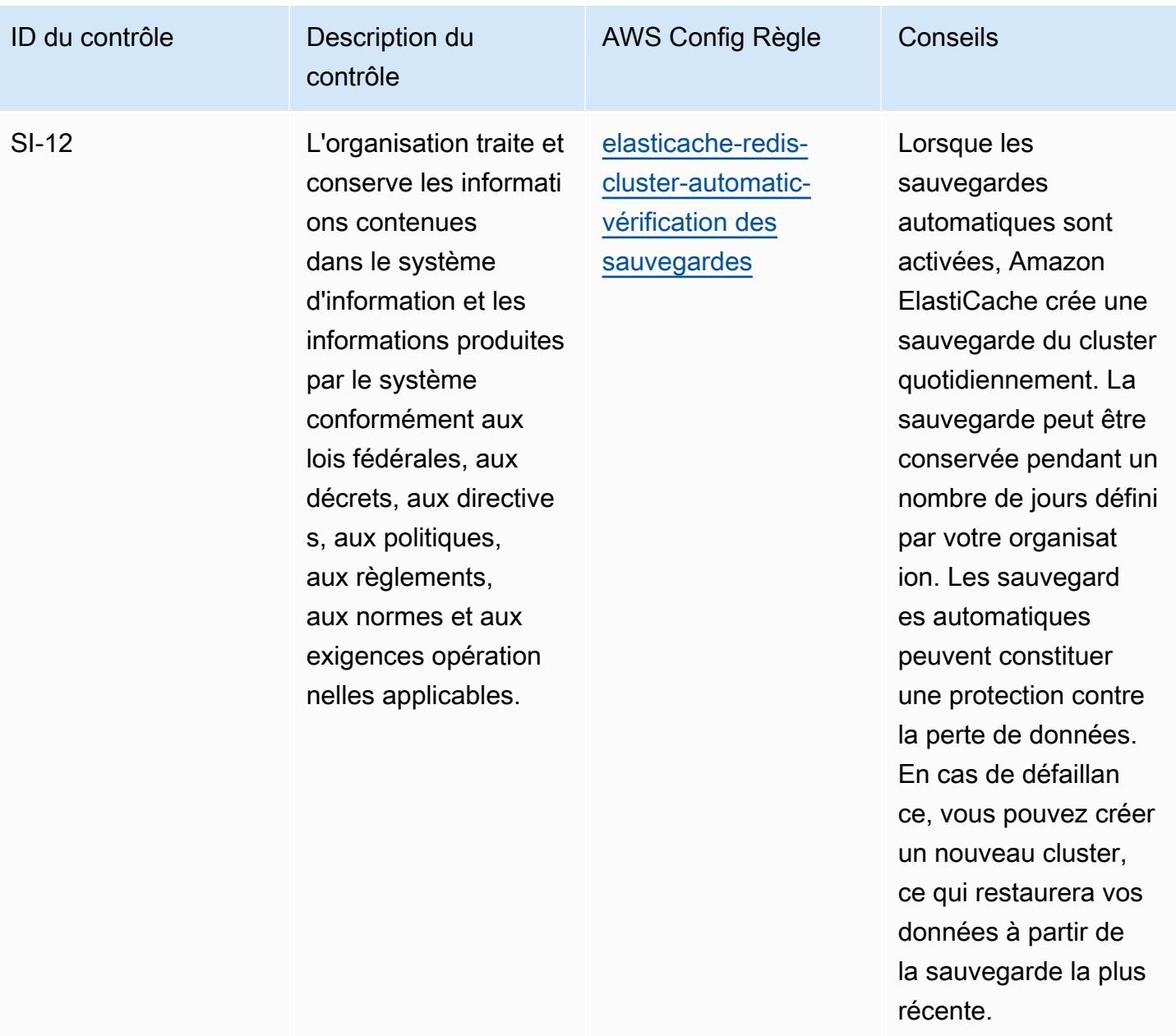

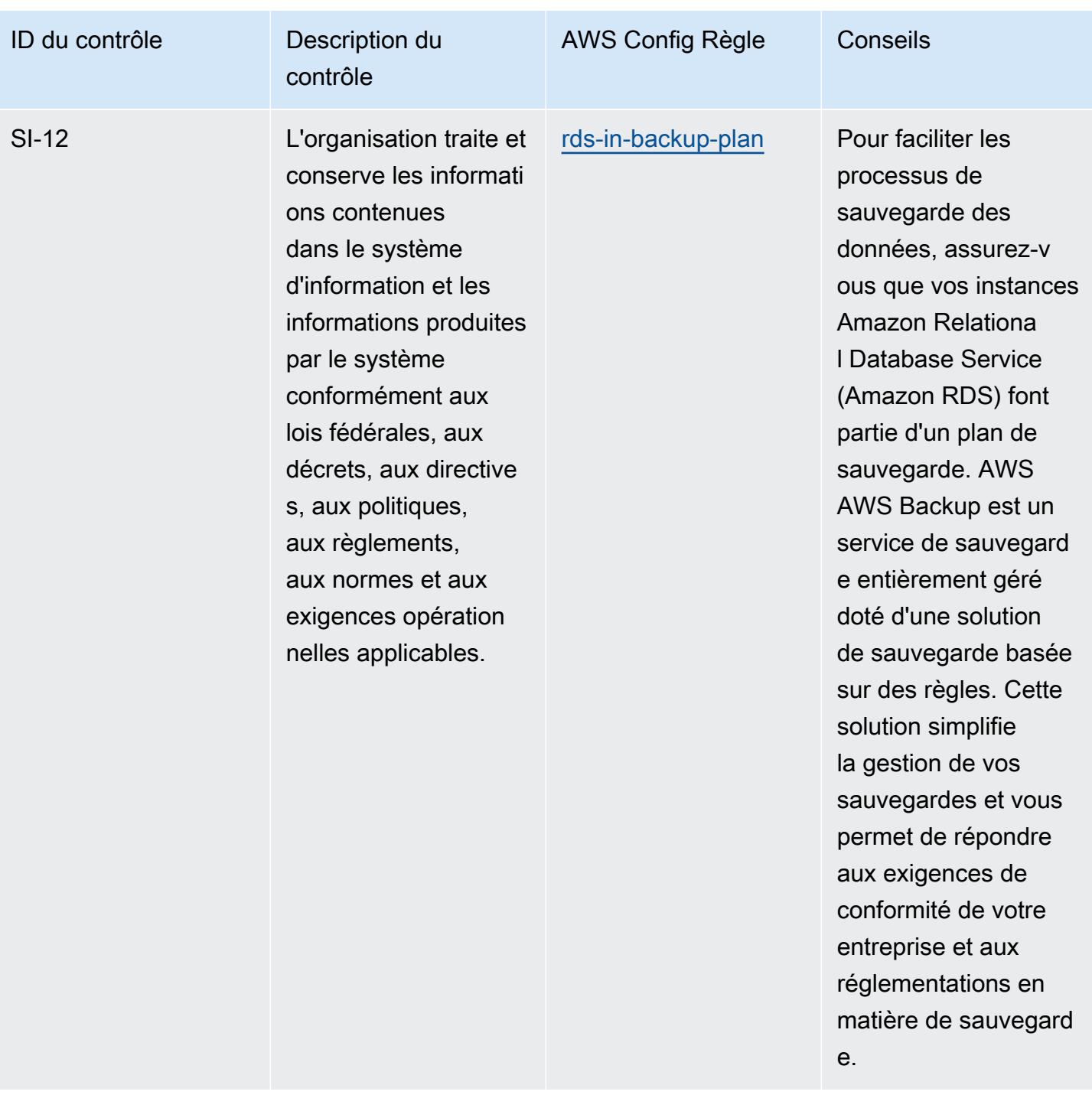

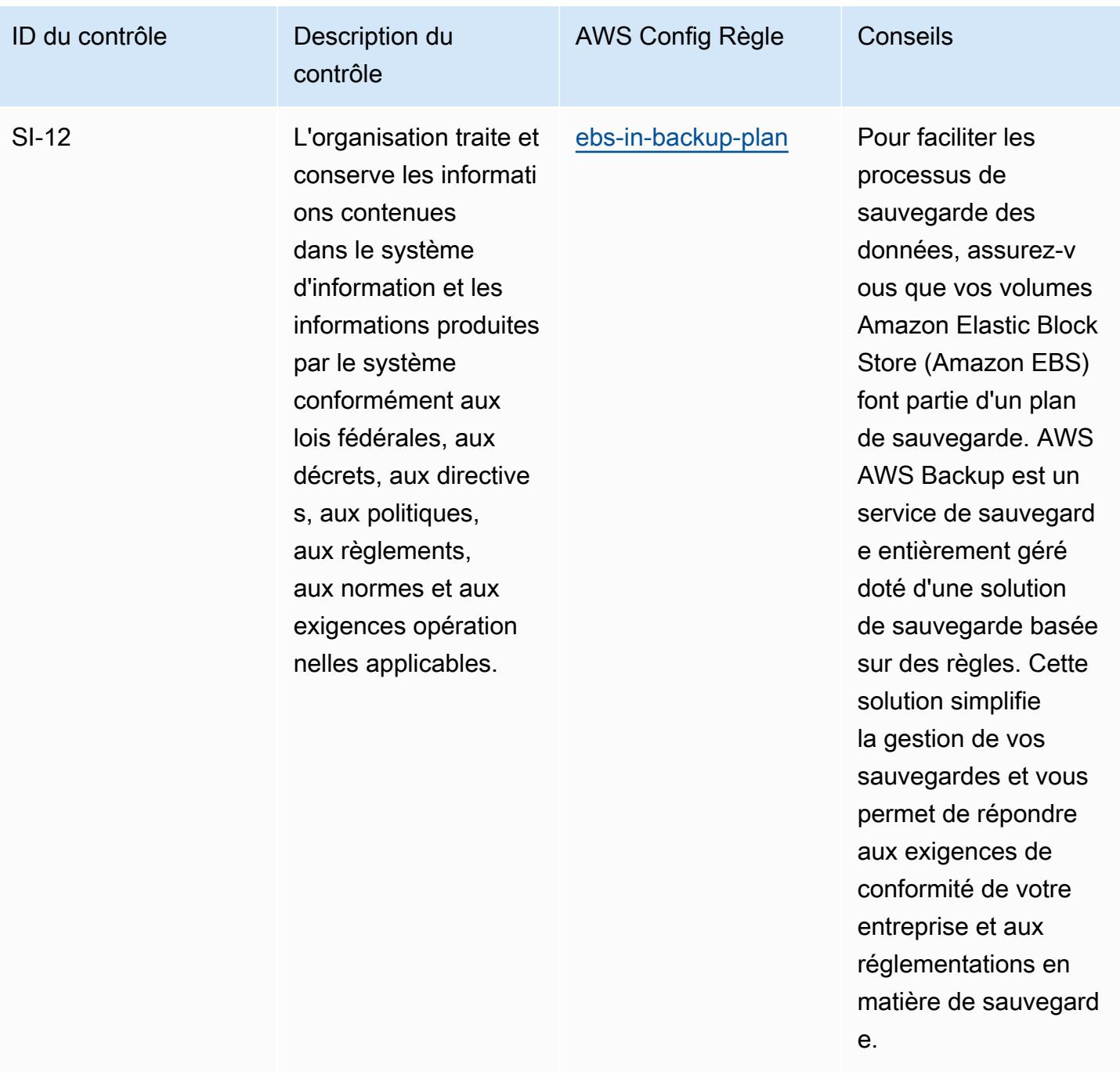

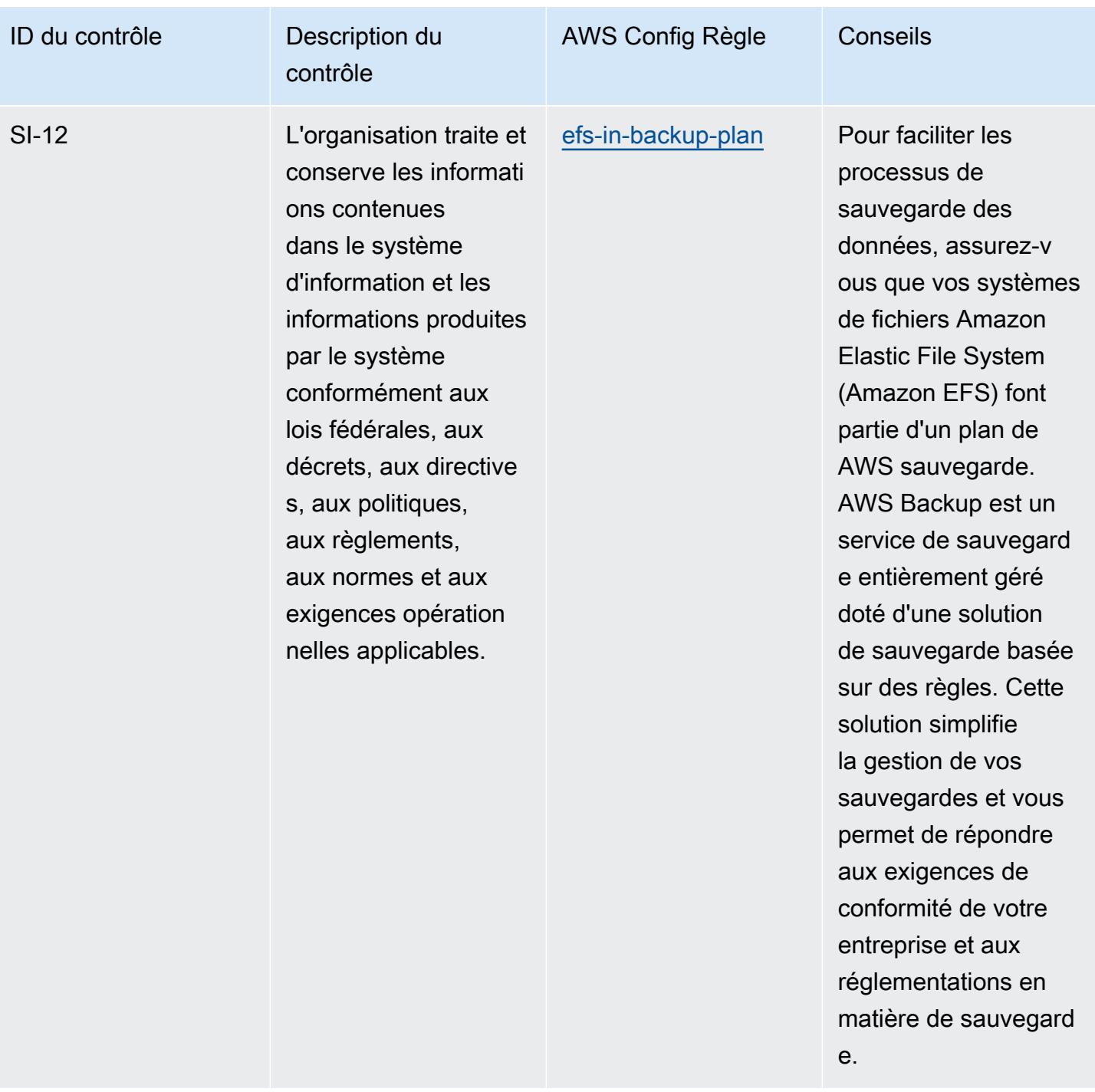

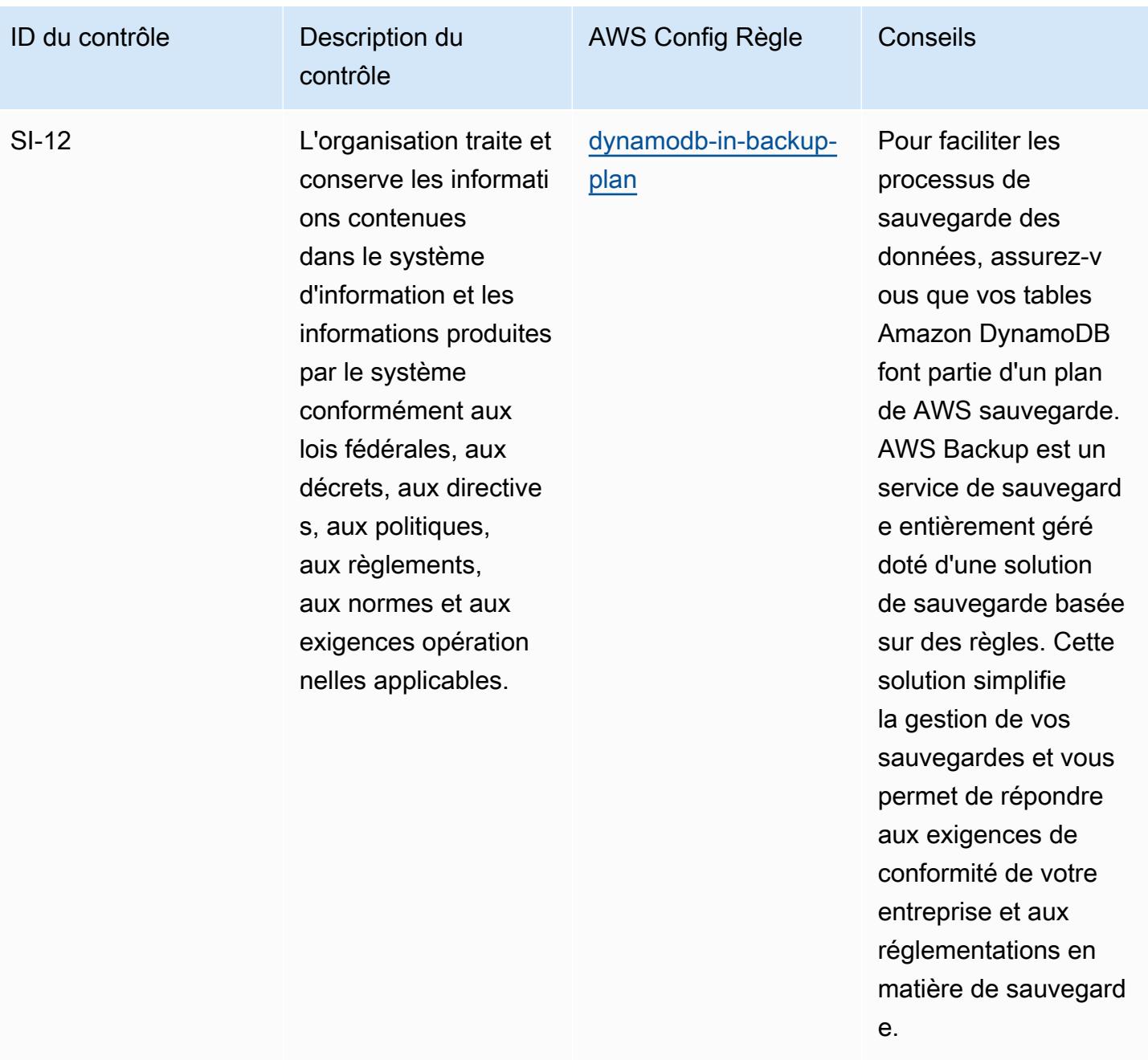

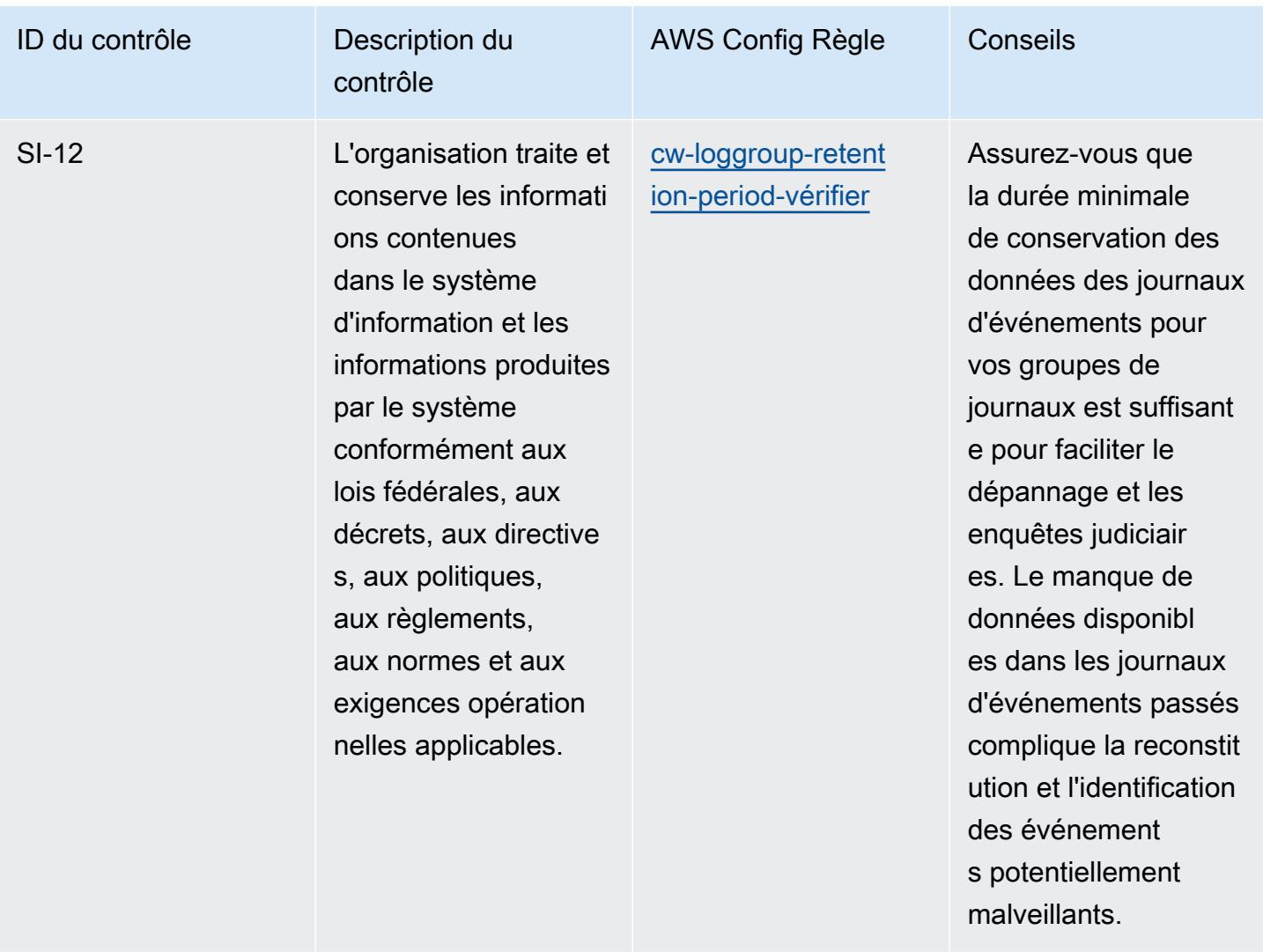

## Modèle

Le modèle est disponible sur GitHub : [Operational Best Practices for NIST 800-53 rev 4.](https://github.com/awslabs/aws-config-rules/blob/master/aws-config-conformance-packs/Operational-Best-Practices-for-NIST-800-53-rev-4.yaml)

## Bonnes pratiques de fonctionnement pour NIST 800-53 rev 5

Les packs de conformité fournissent un cadre de conformité à usage général conçu pour vous permettre de créer des contrôles de gouvernance en matière de sécurité, d'exploitation ou d'optimisation des coûts à l'aide de AWS Config règles gérées ou personnalisées et d'actions correctives. AWS Config Les packs de conformité, en tant qu'exemples de modèle, ne sont pas conçus pour garantir pleinement la conformité à une norme de gouvernance ou de conformité spécifique. Il vous incombe de déterminer vous-même si votre utilisation des services est conforme aux exigences légales et réglementaires applicables.

Vous trouverez ci-dessous un exemple de mappage entre le NIST 800-53 et les règles de AWS configuration gérées. Chaque règle de configuration s'applique à une AWS ressource spécifique et concerne un ou plusieurs contrôles NIST 800-53. Un contrôle NIST 800-53 peut être associé à plusieurs règles de configuration. Reportez-vous au tableau ci-dessous pour obtenir plus de détails et des conseils relatifs à ces mappages.

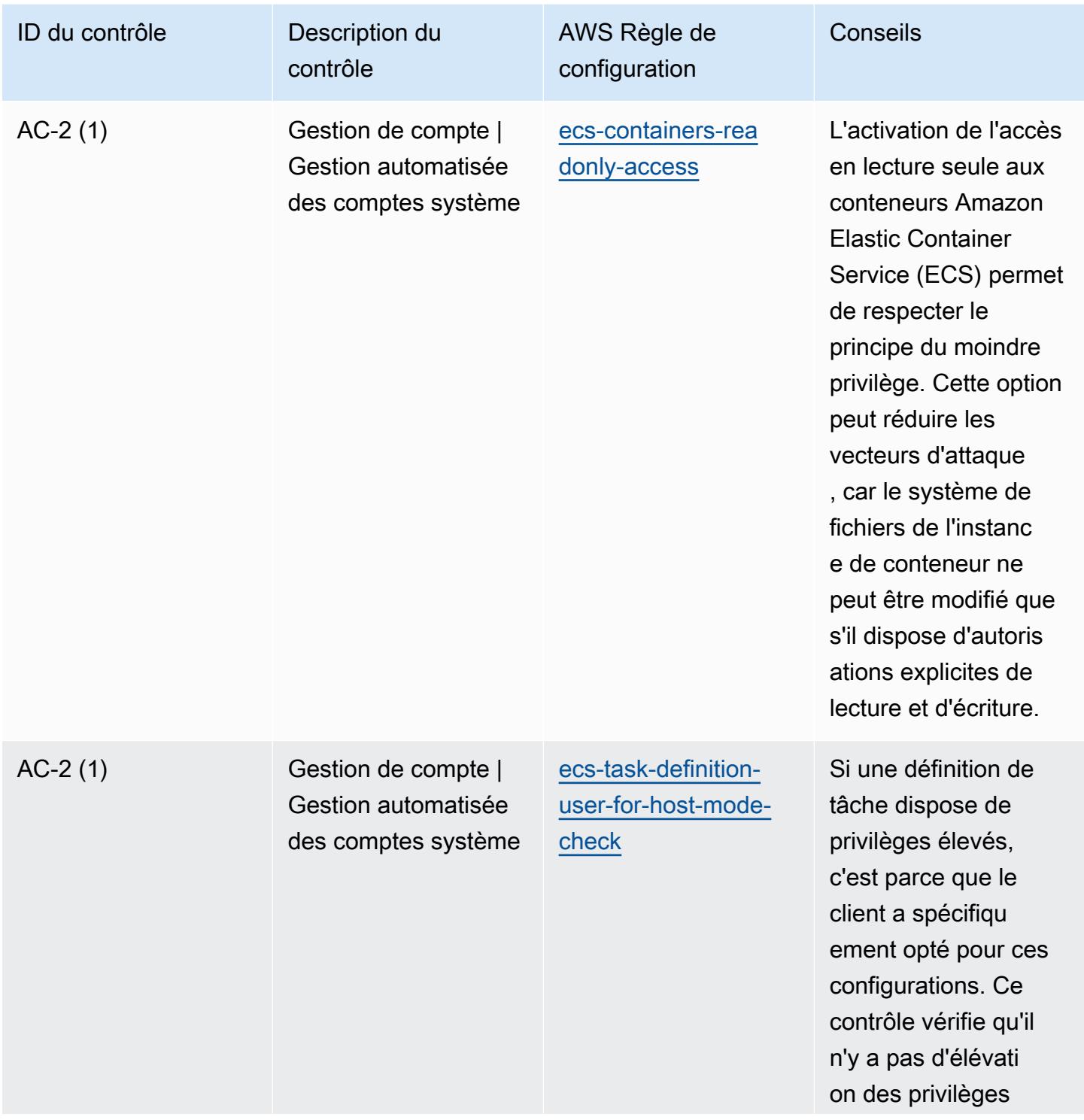

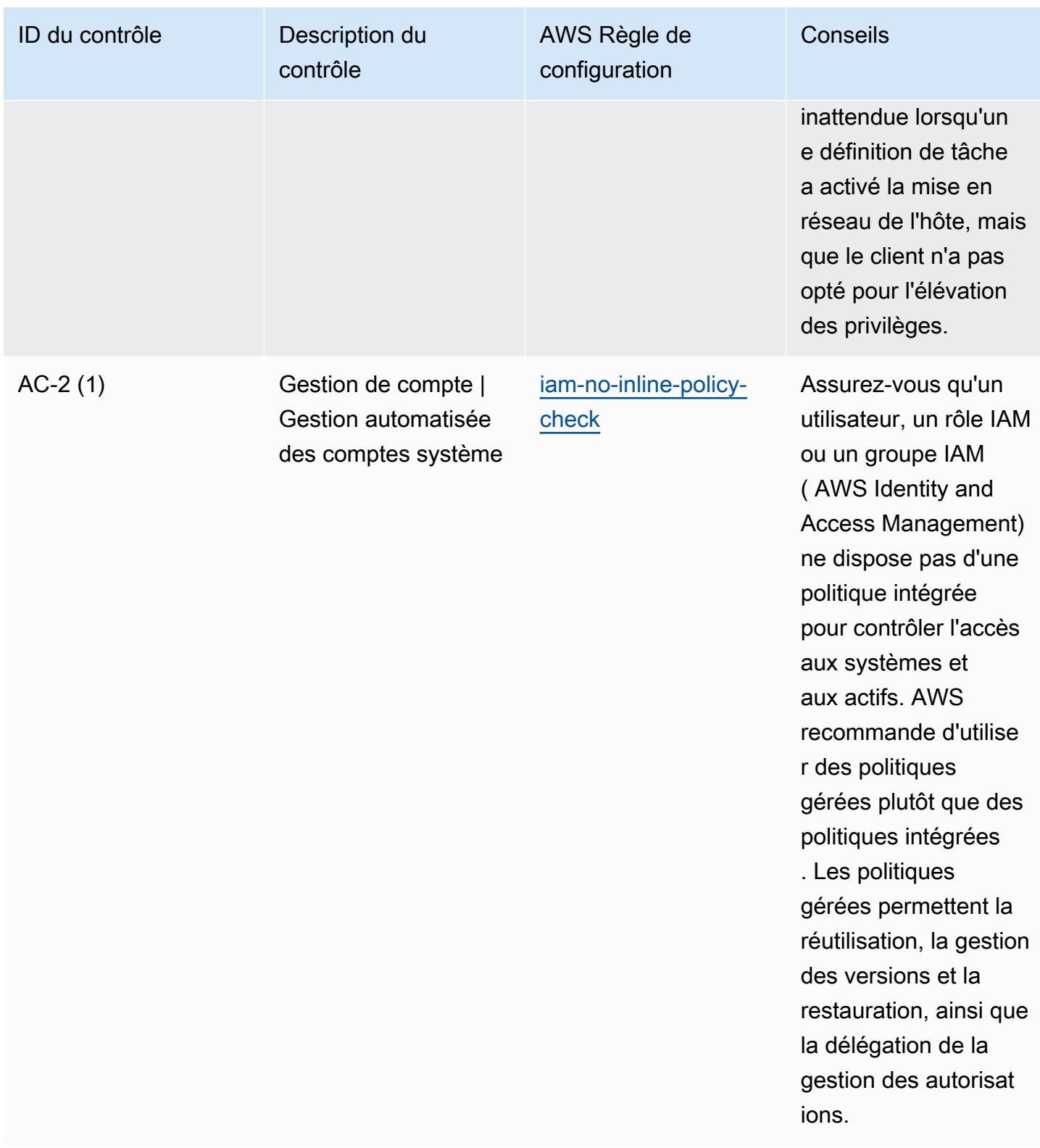

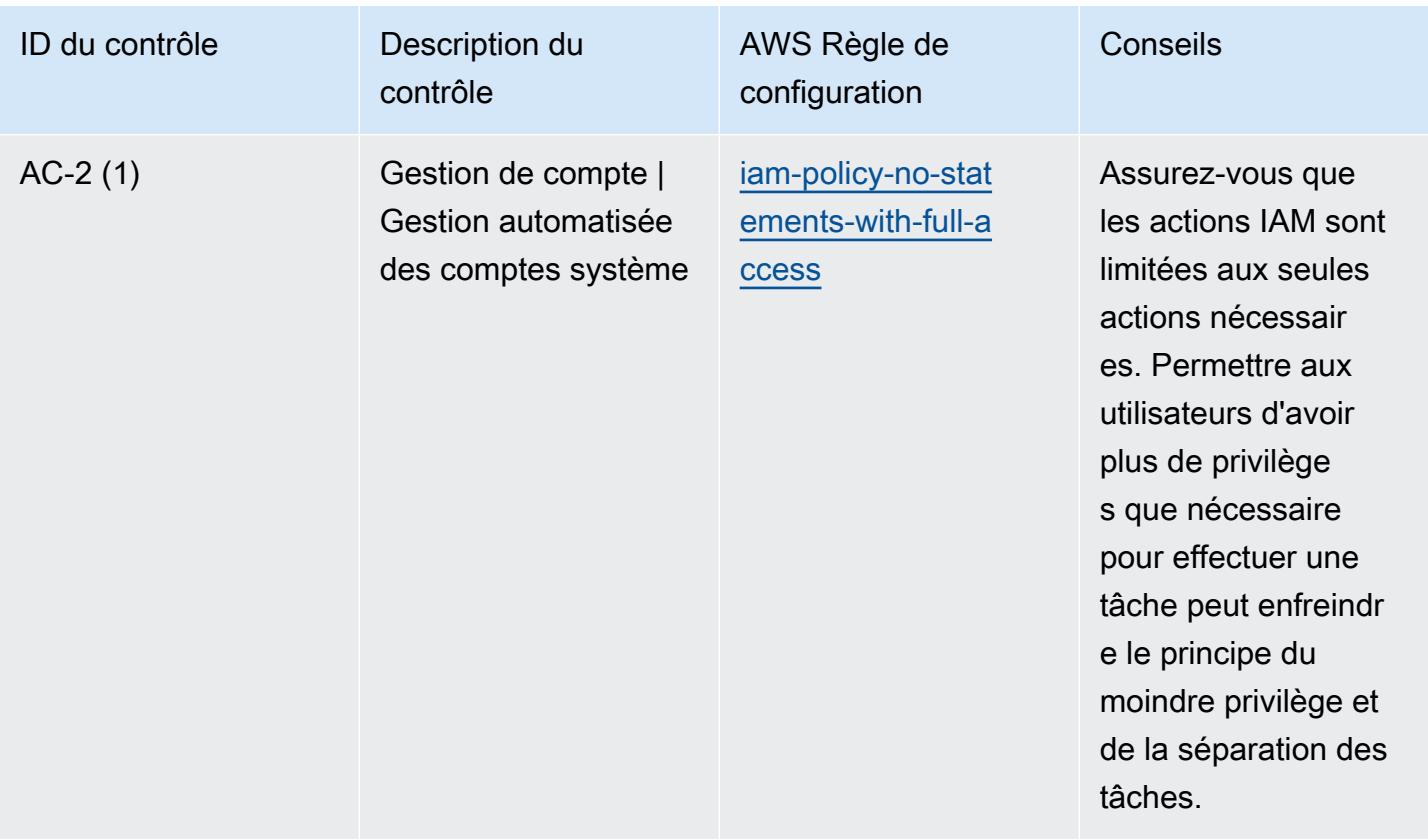

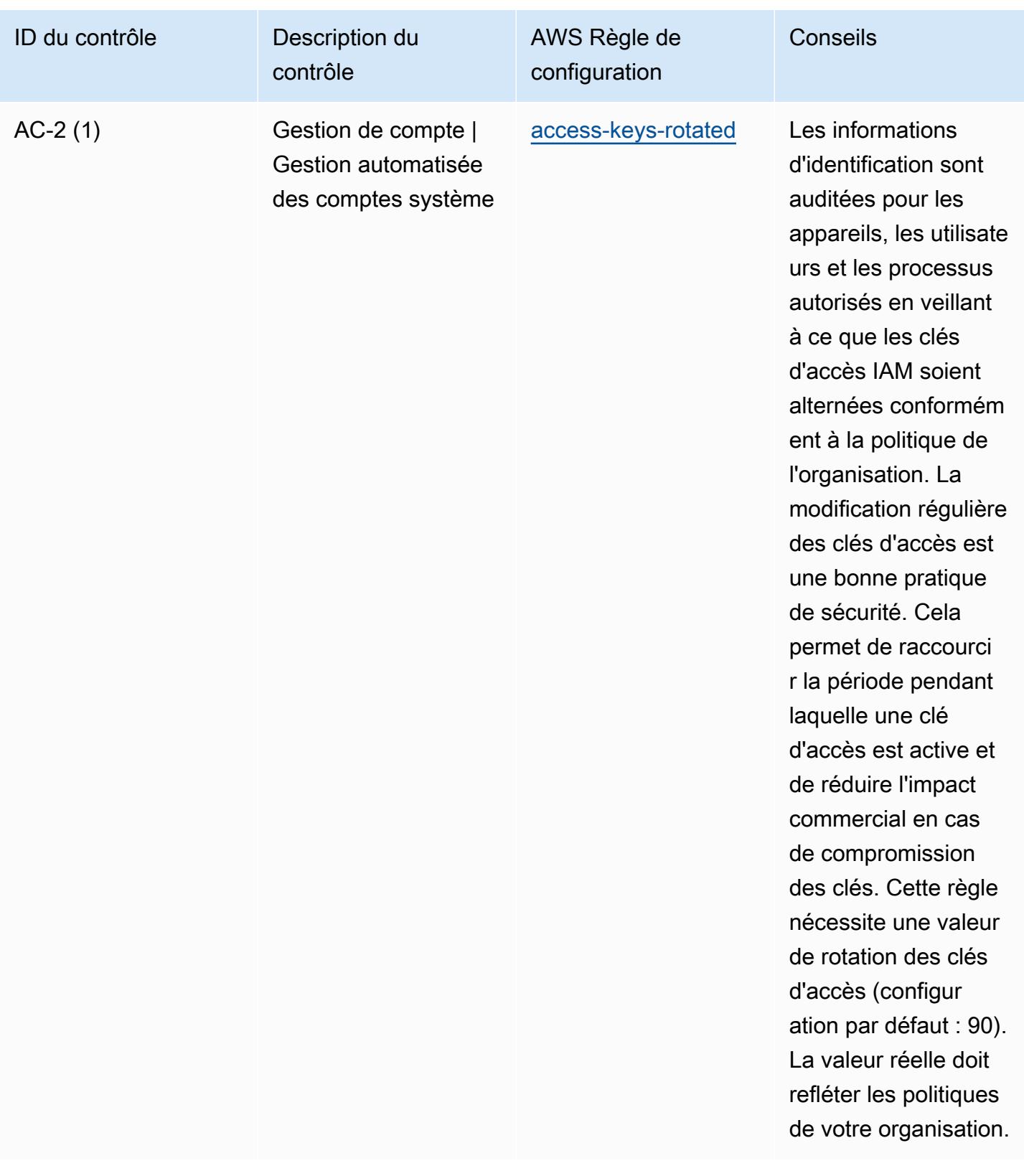

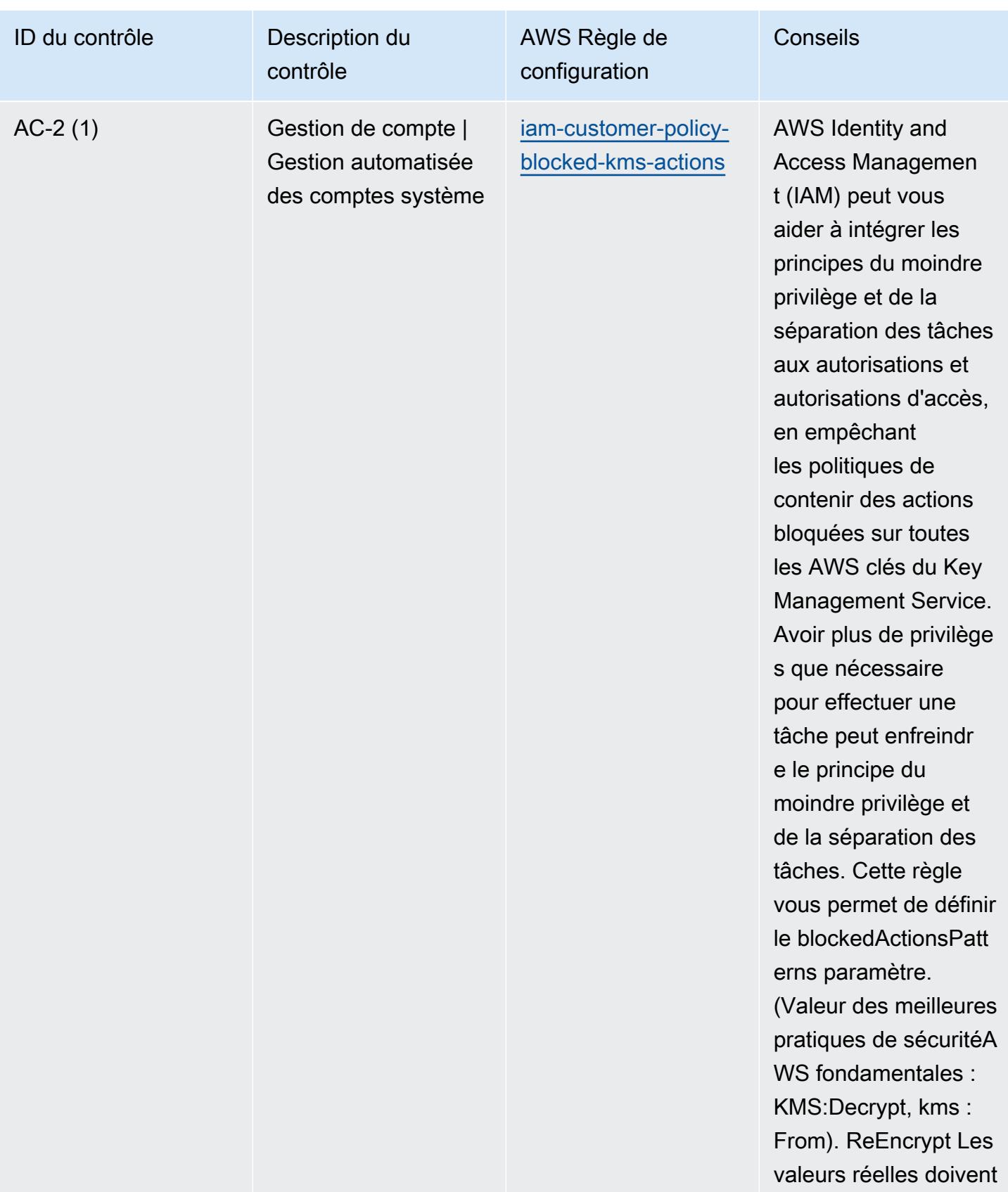
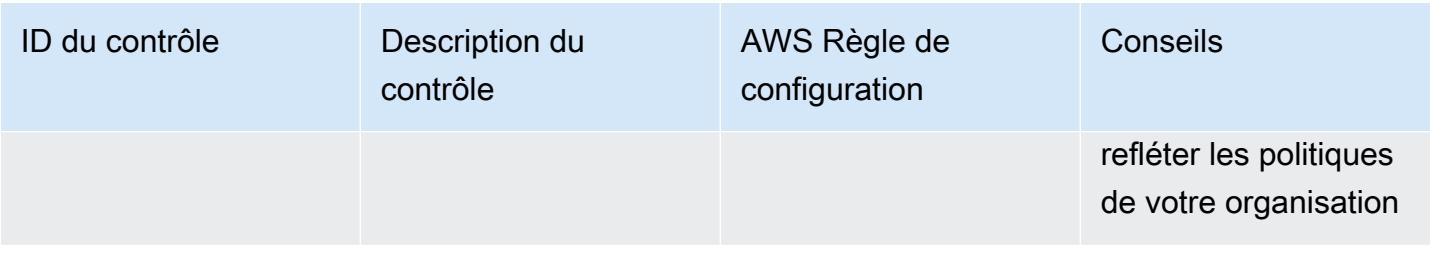

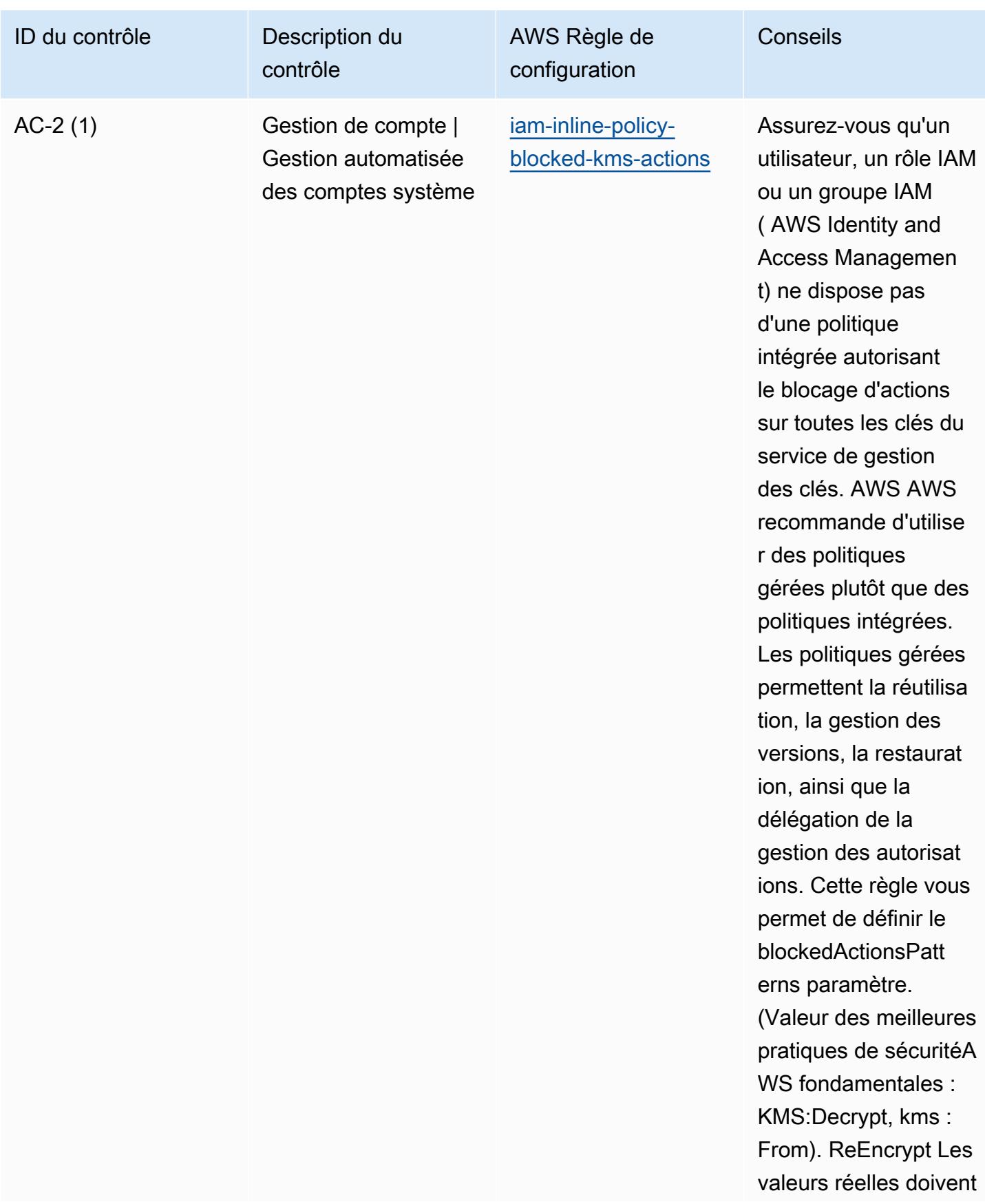

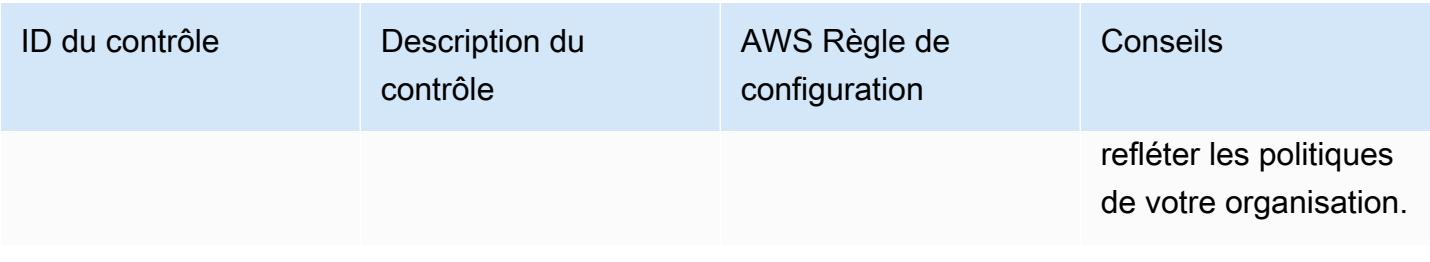

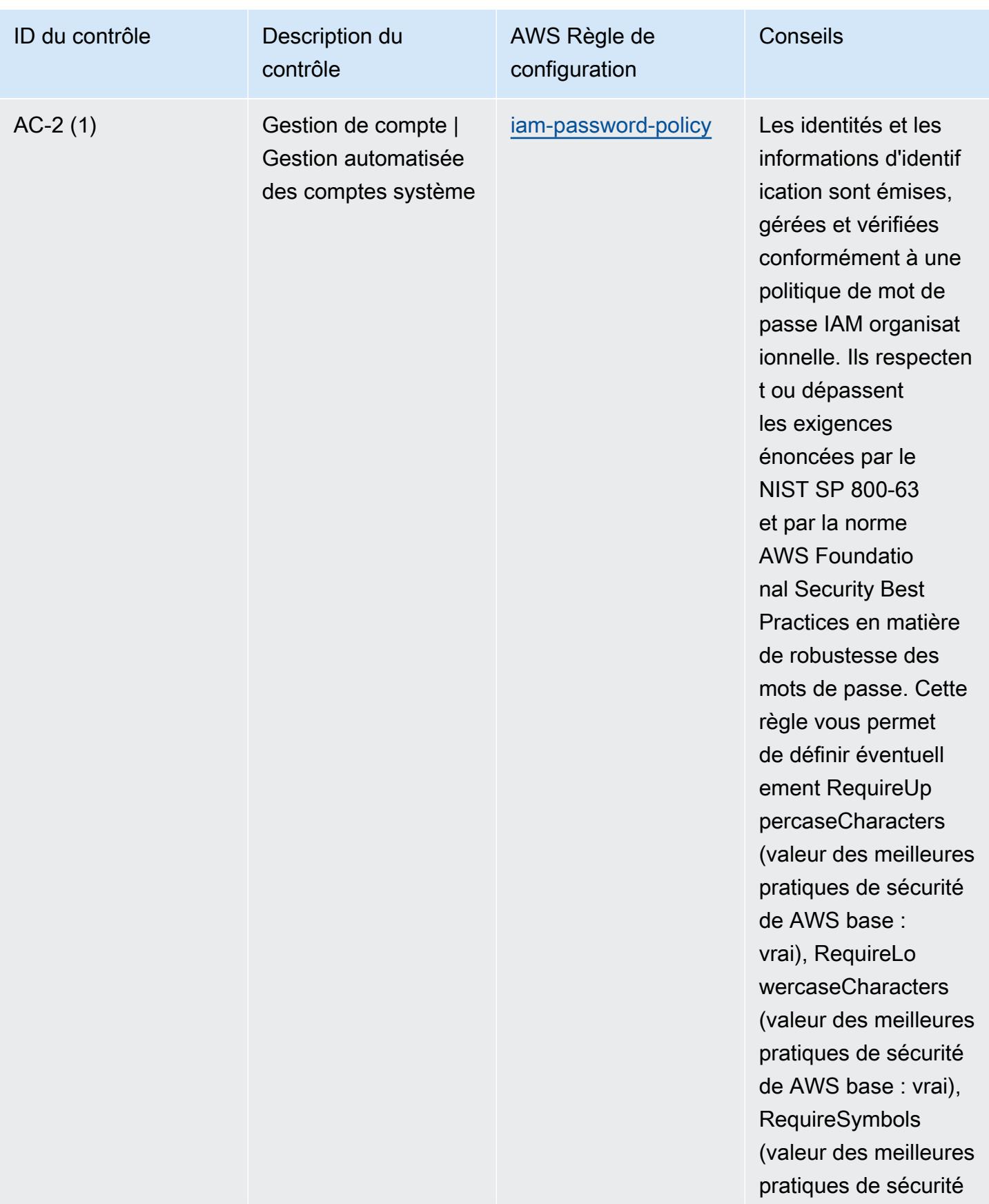

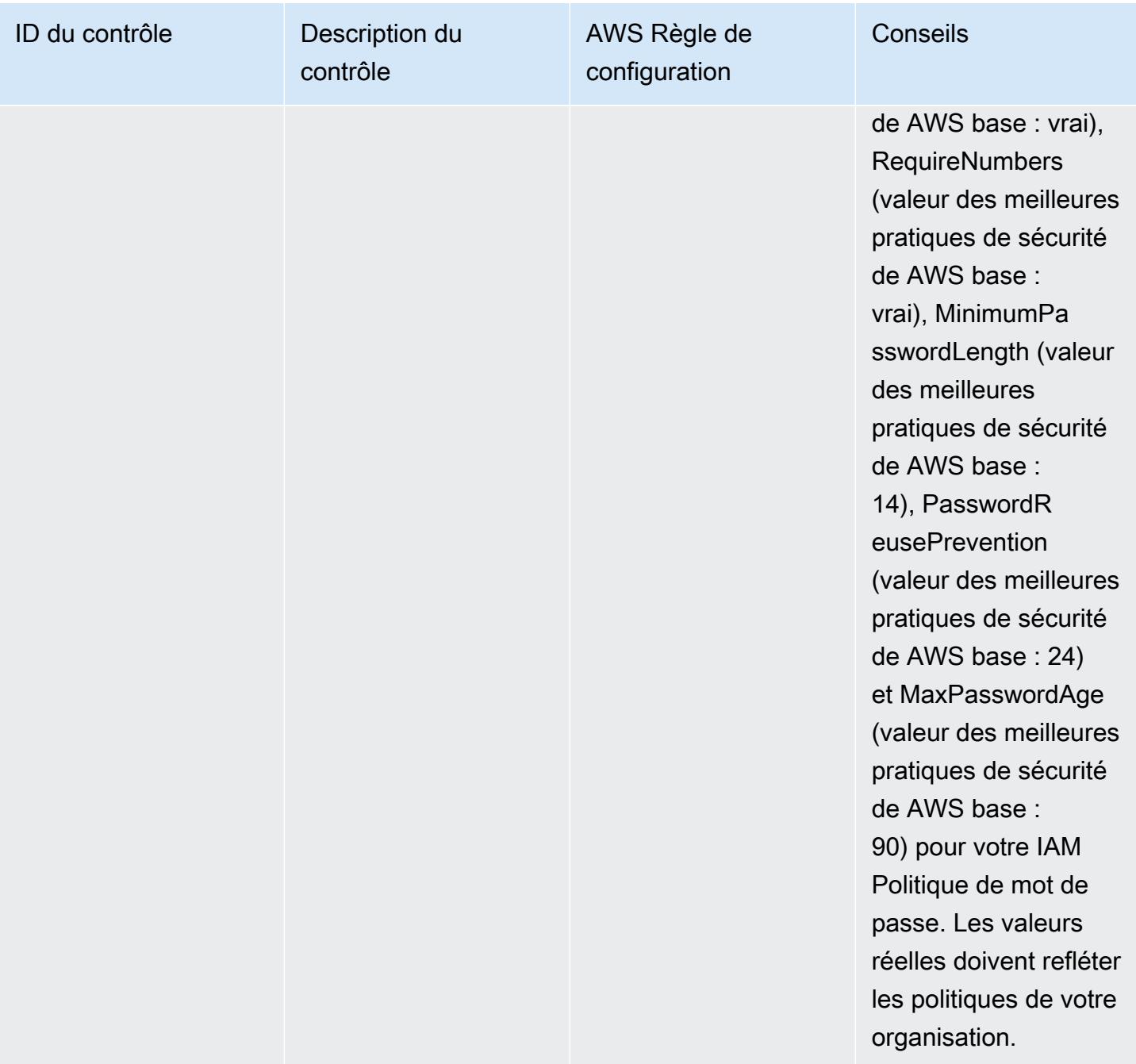

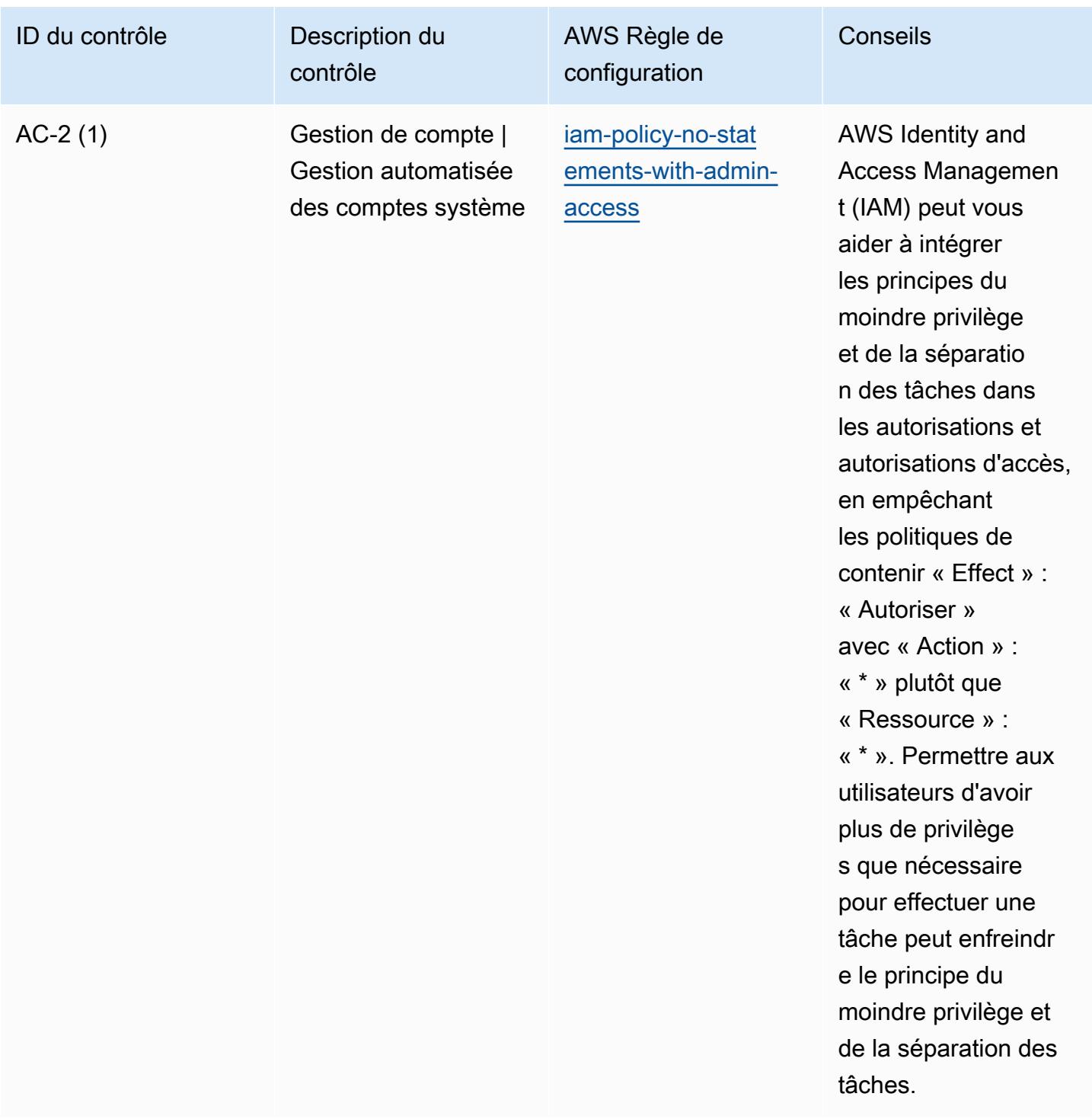

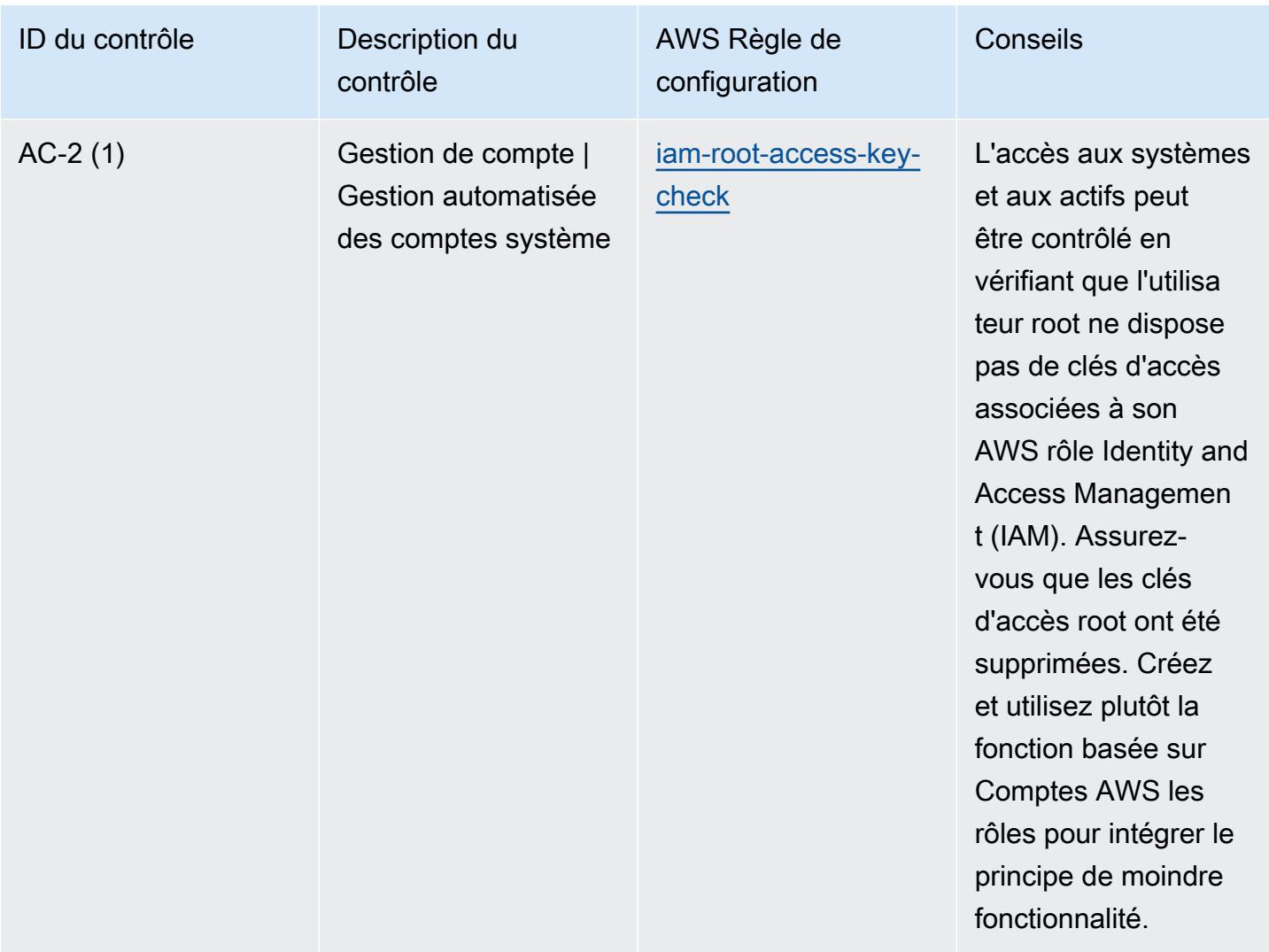

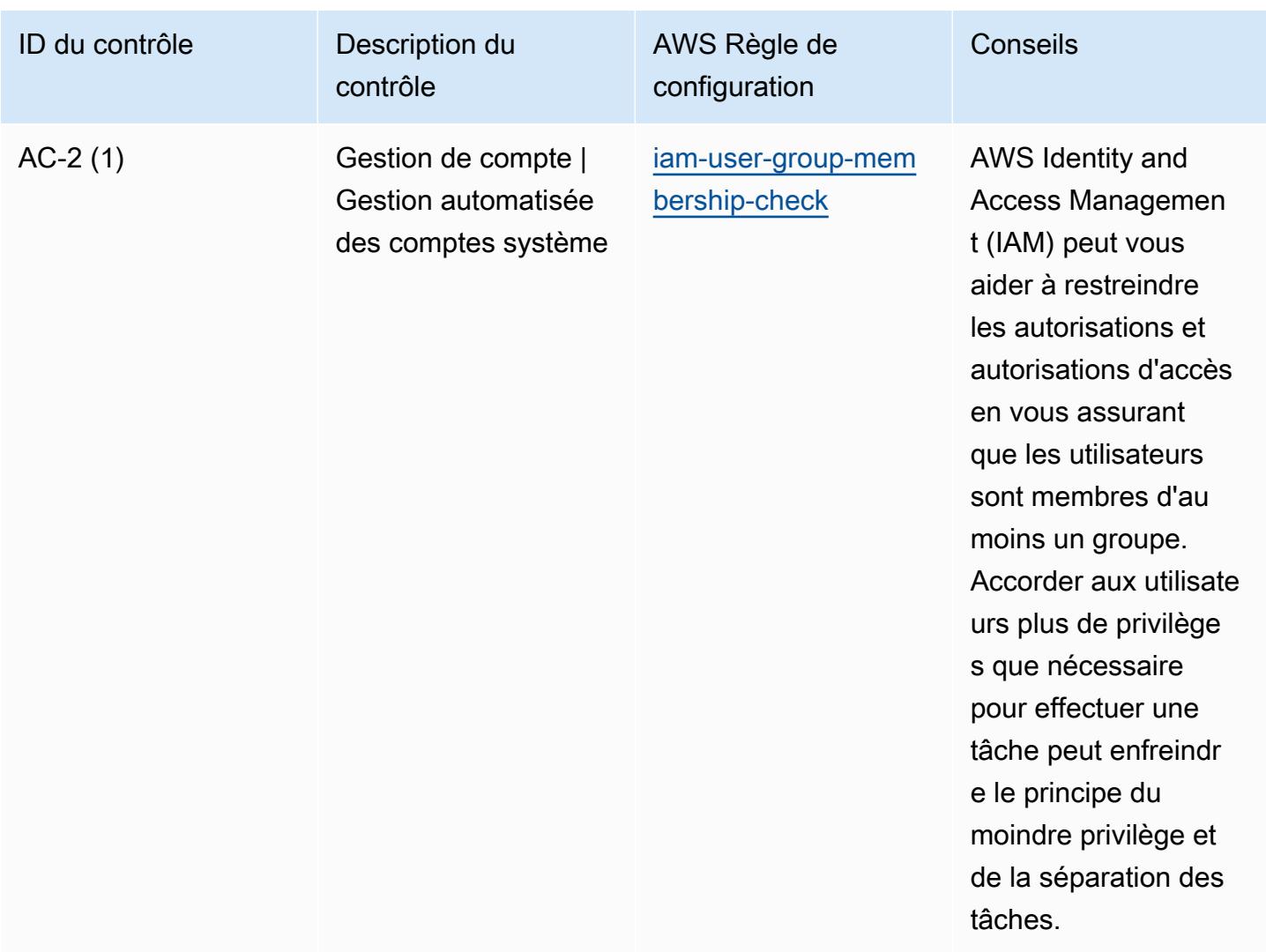

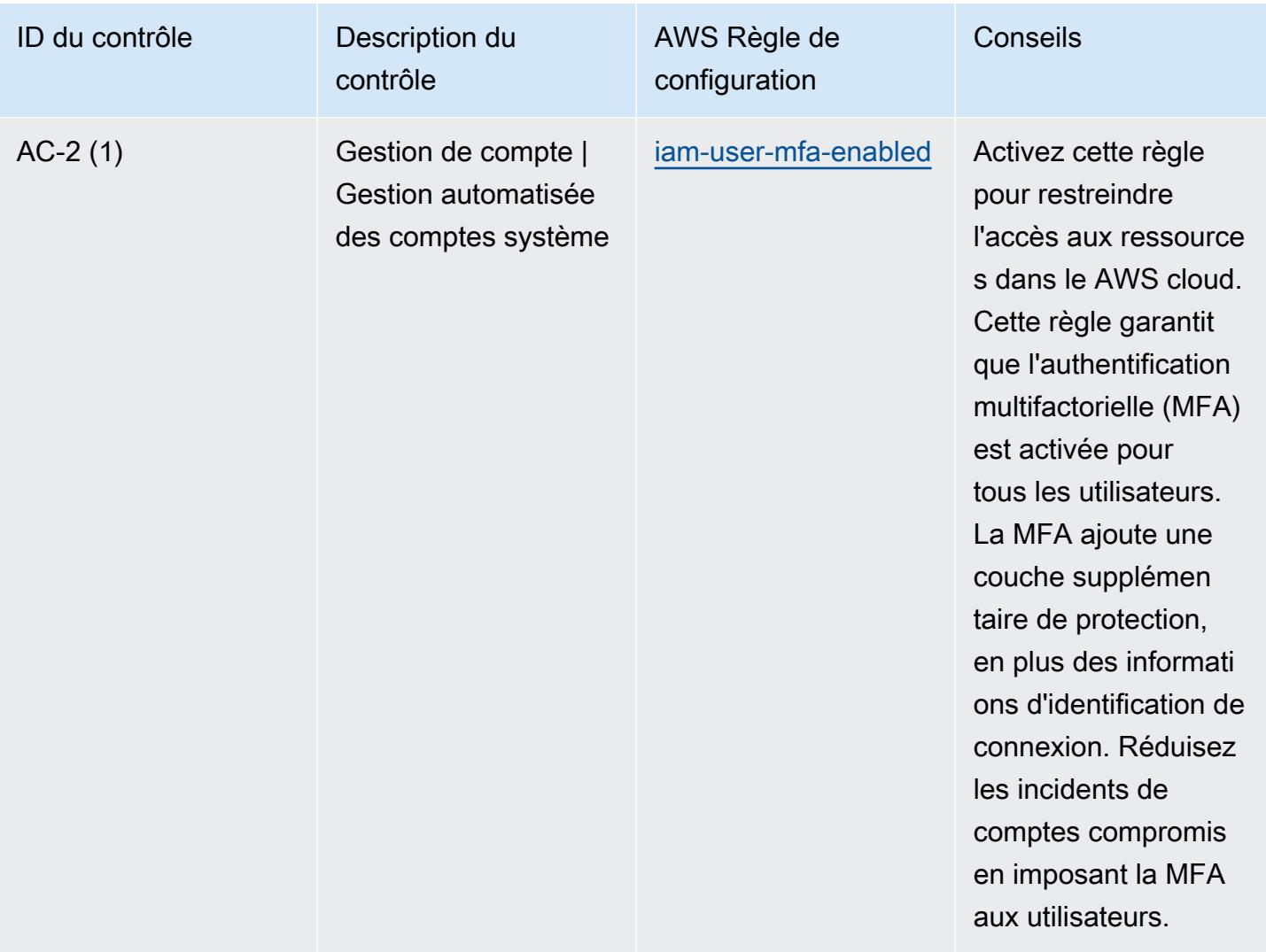

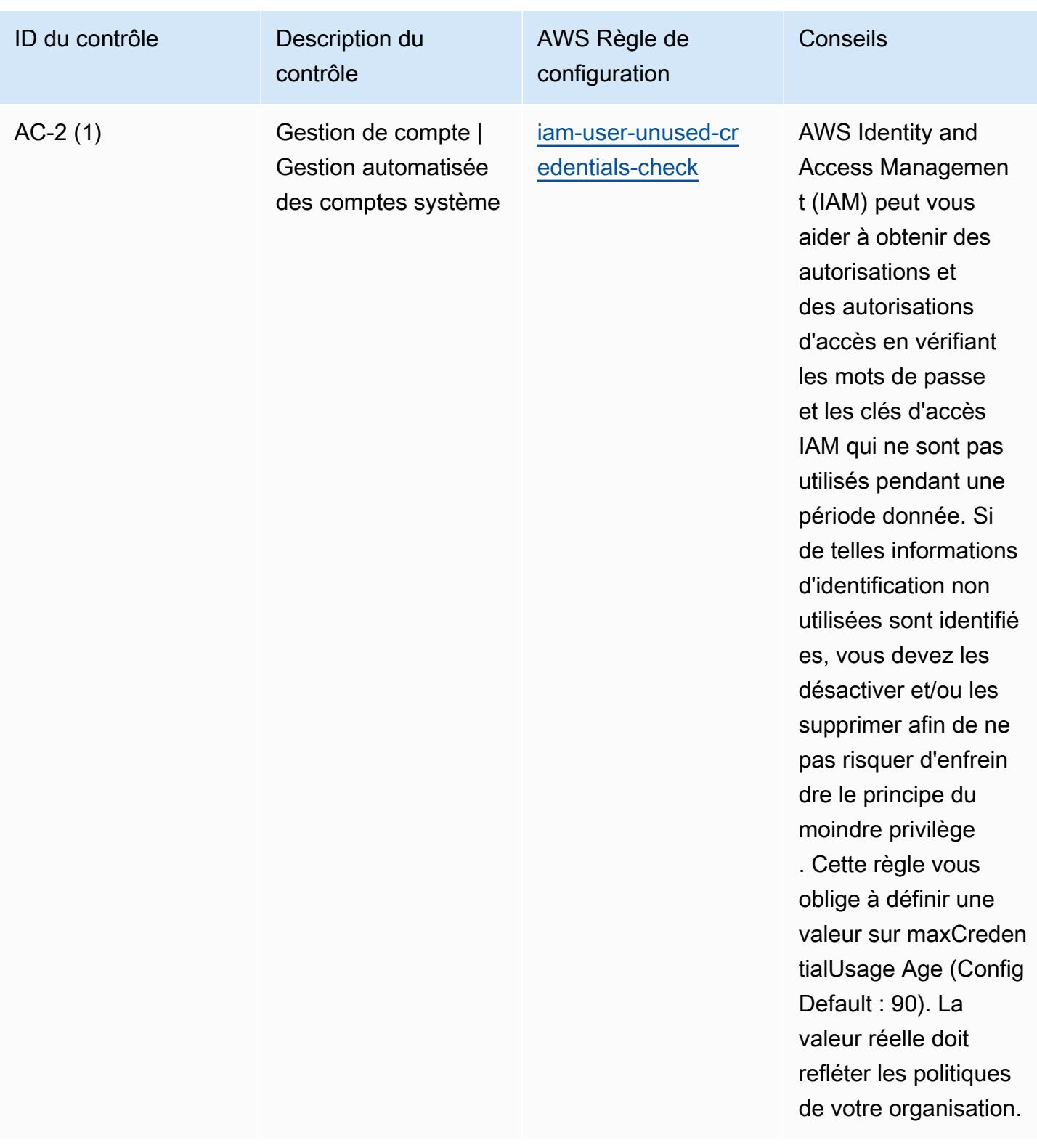

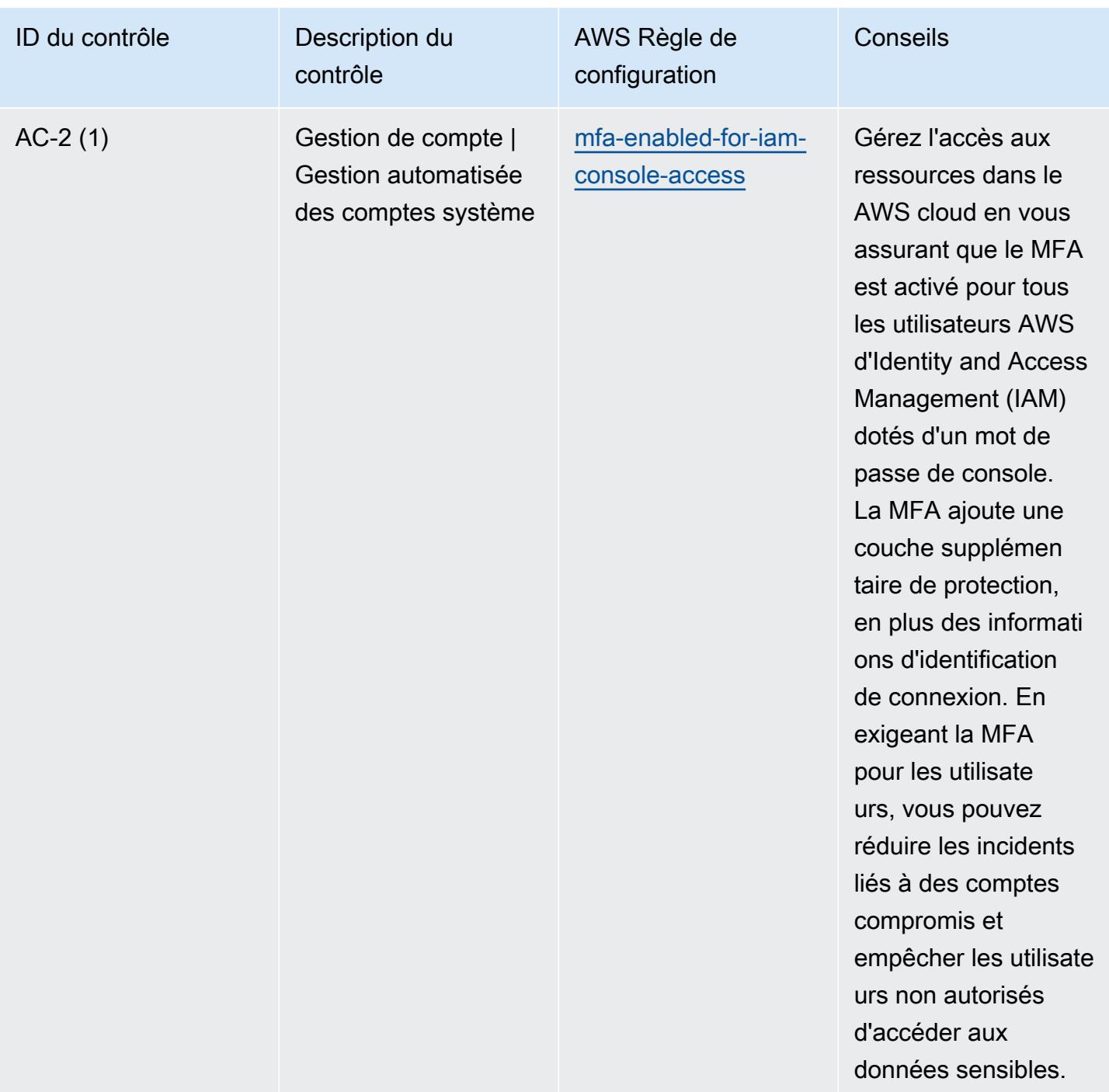

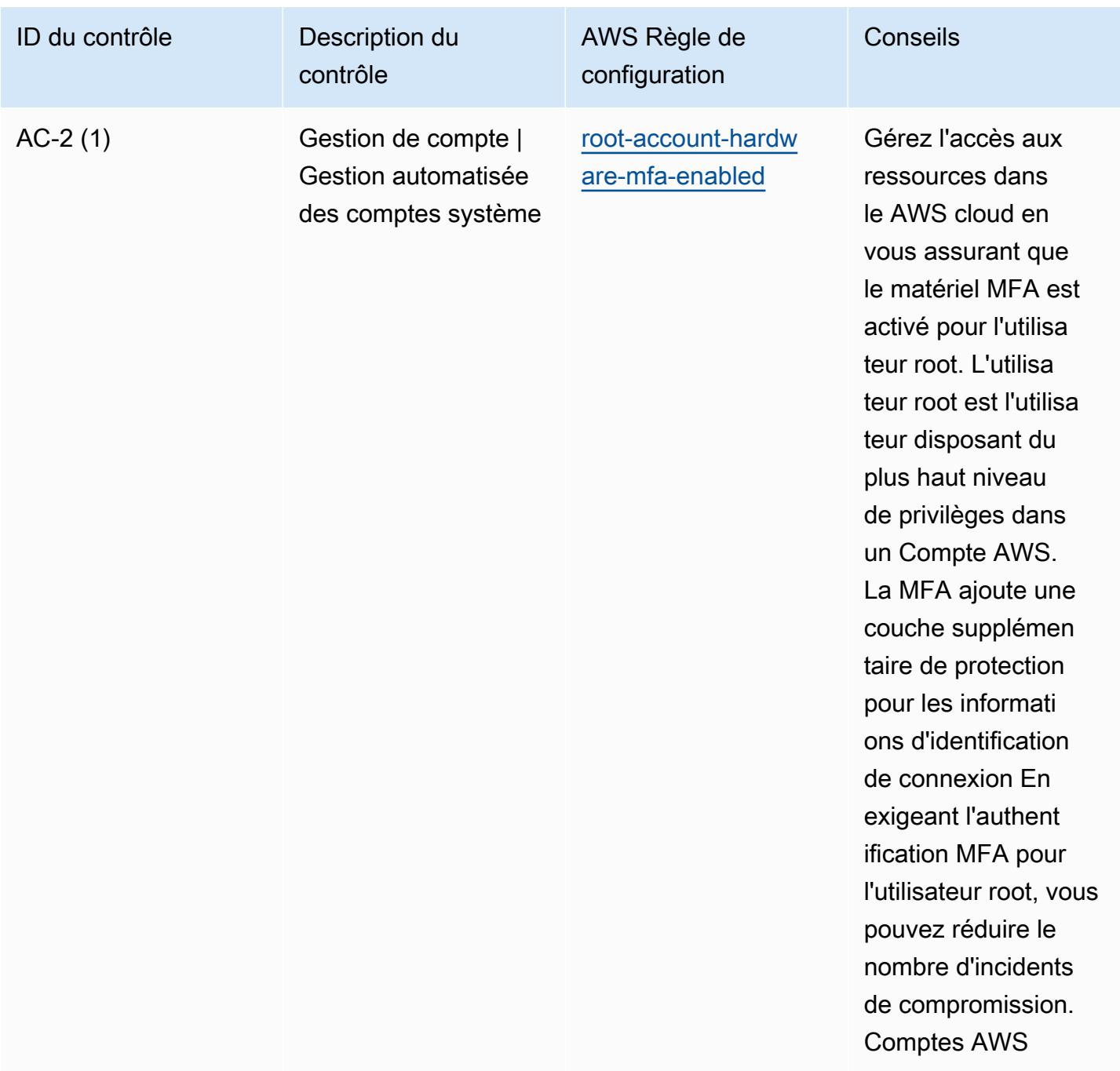

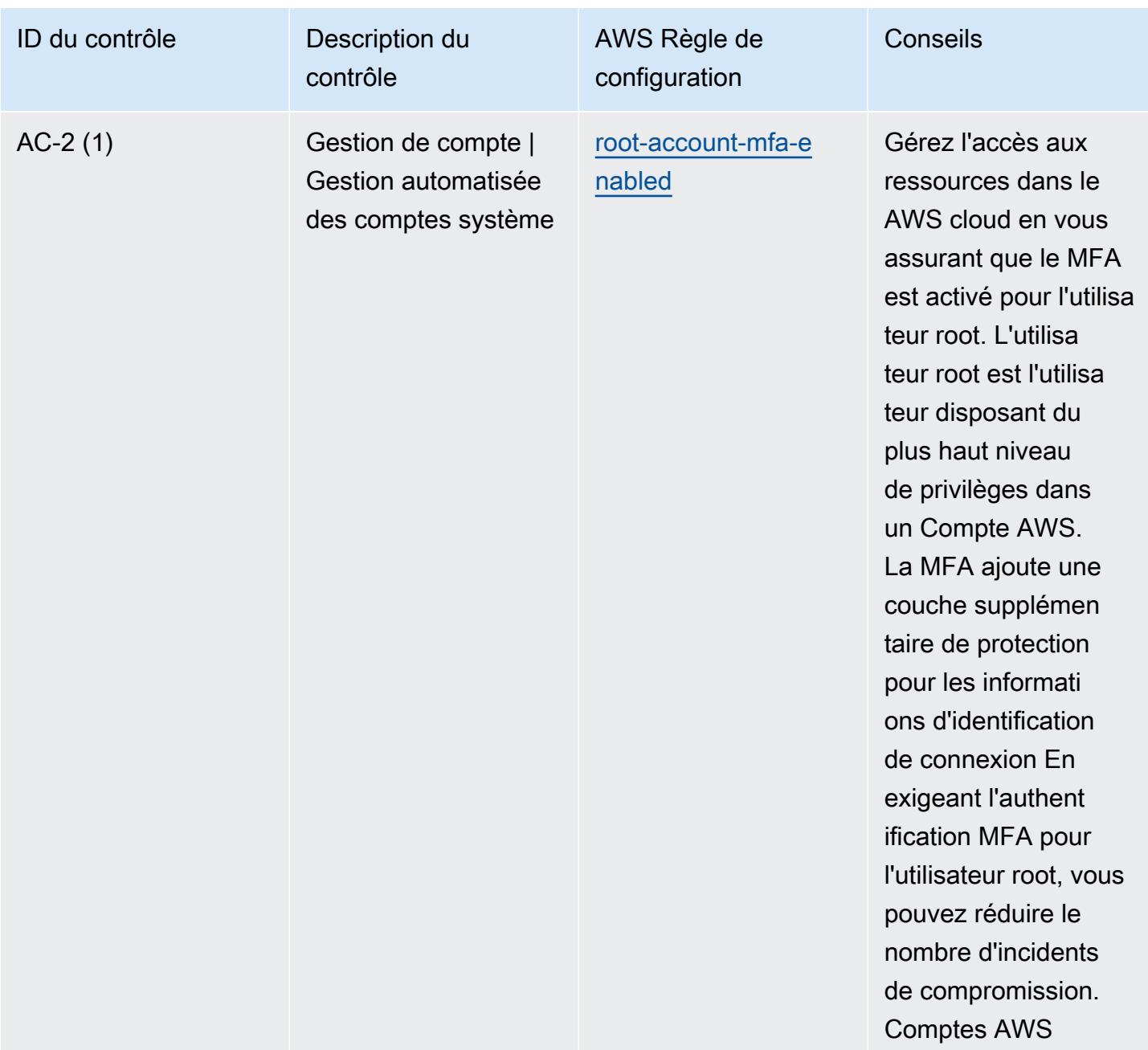

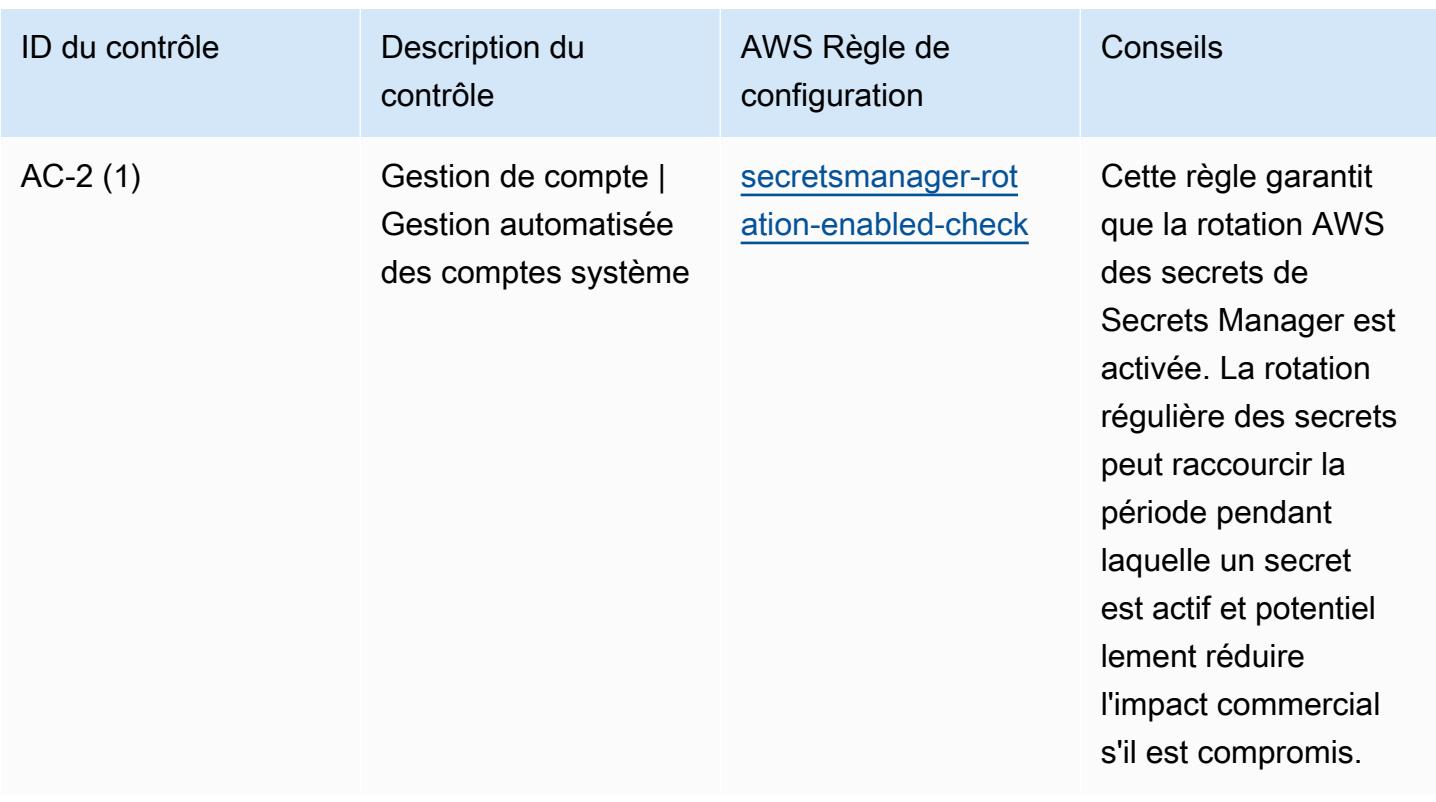

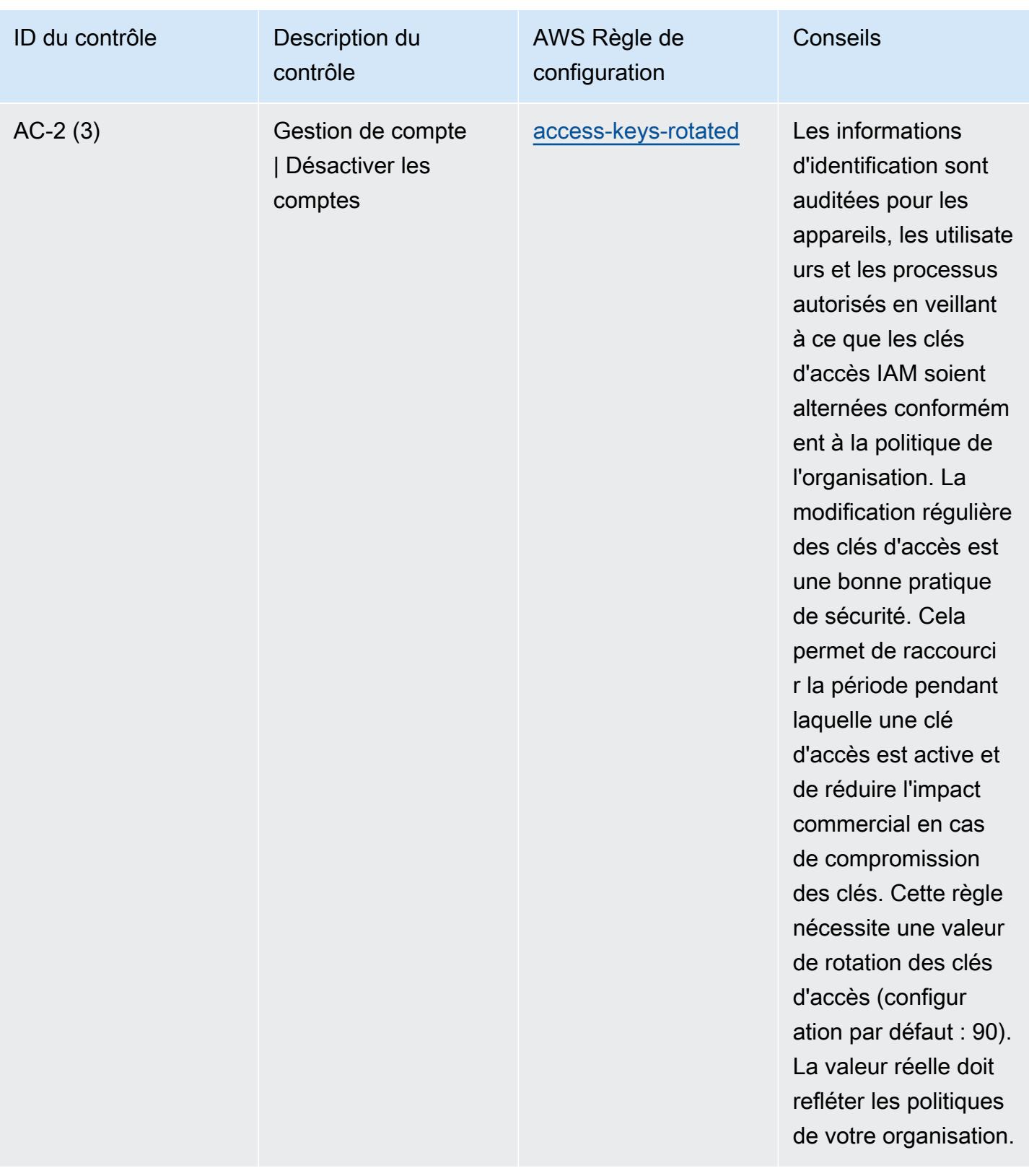

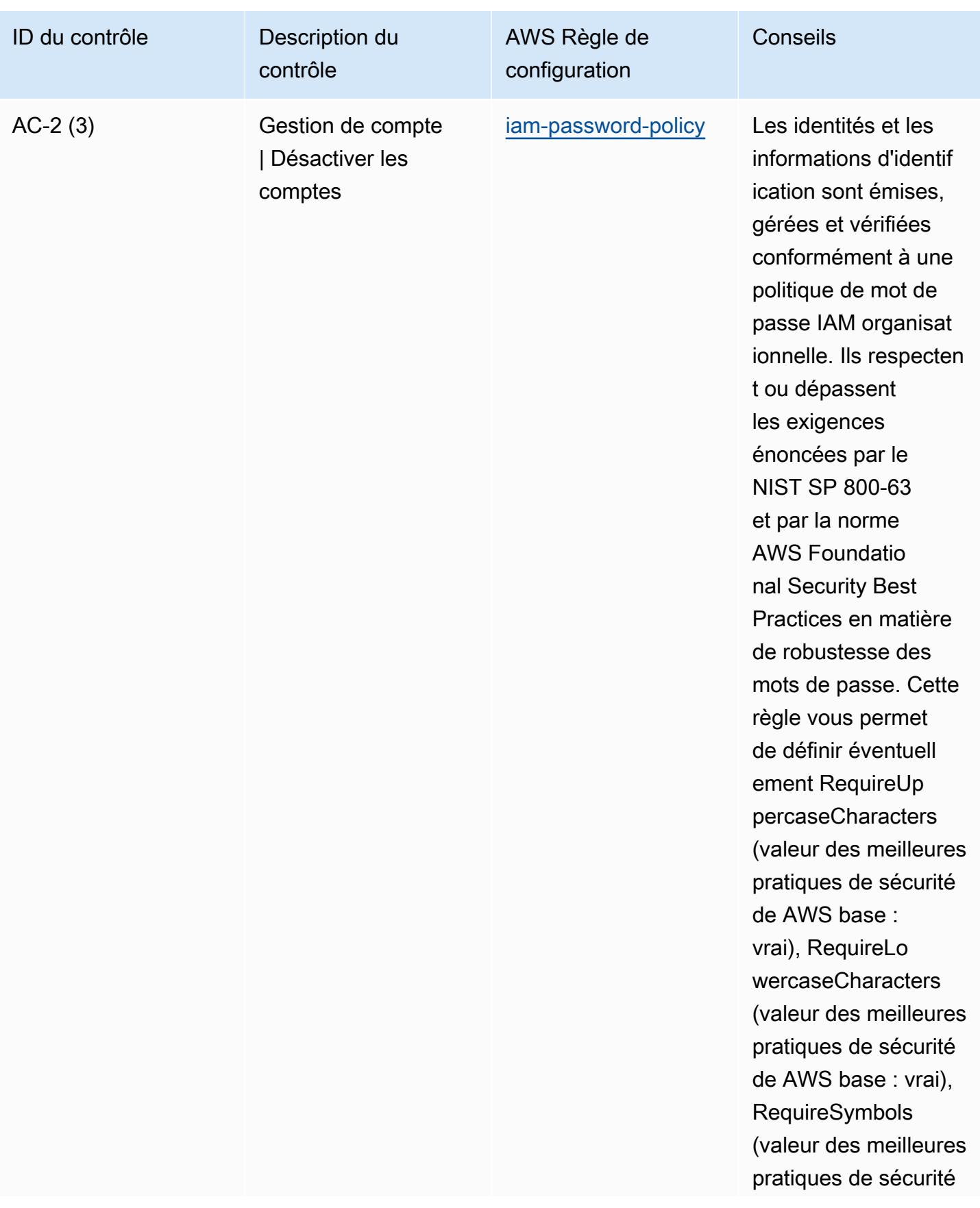

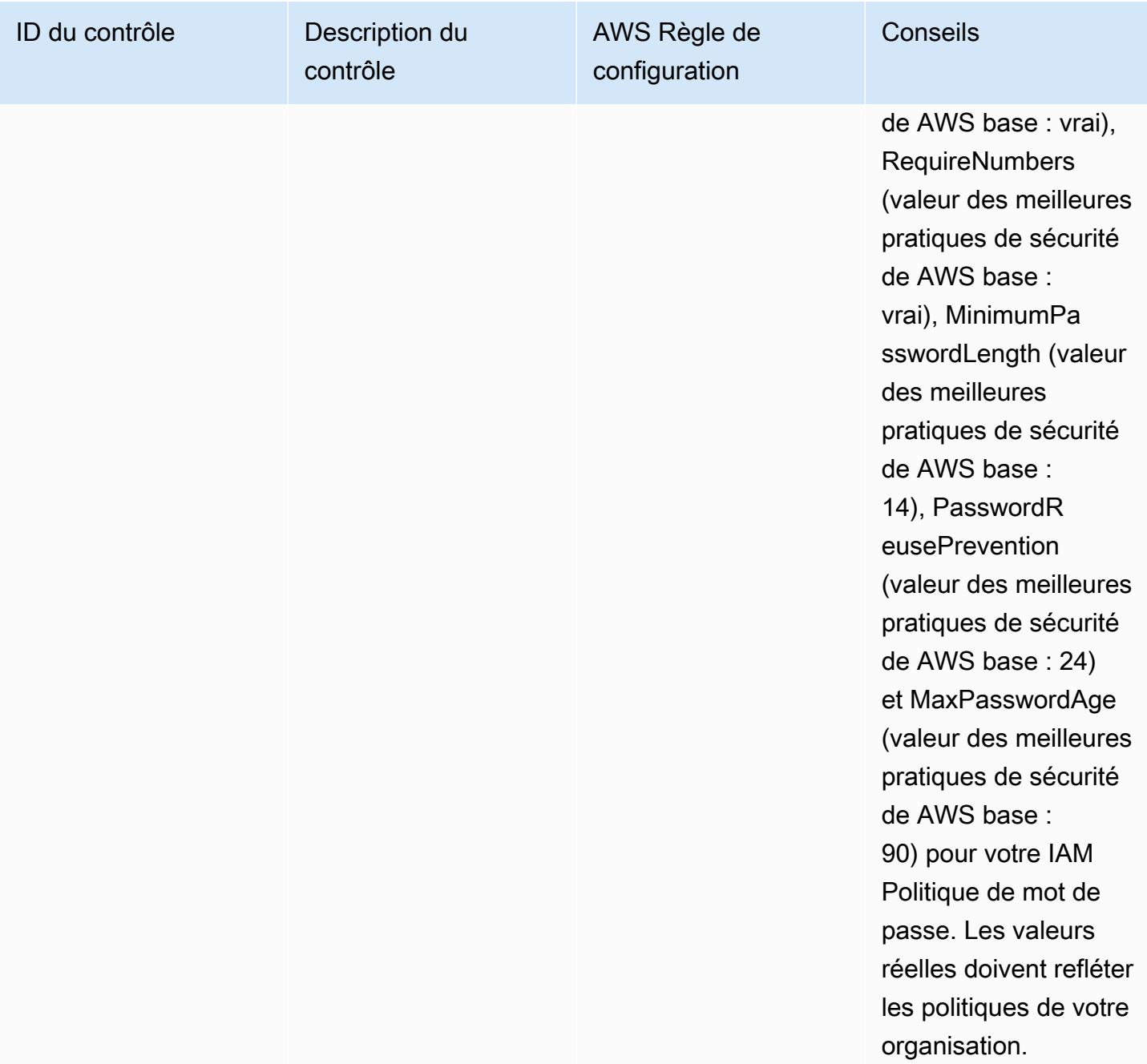

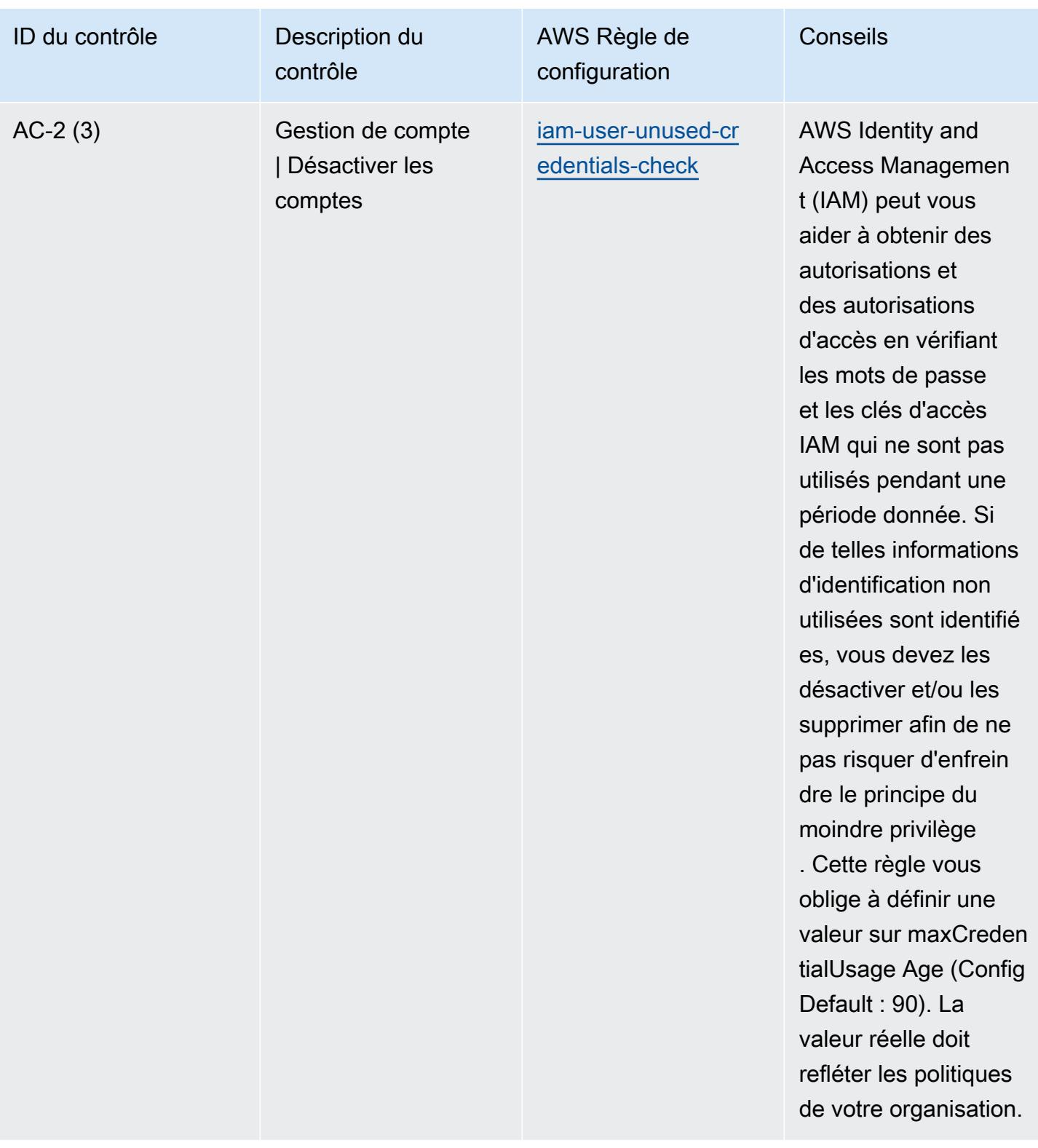

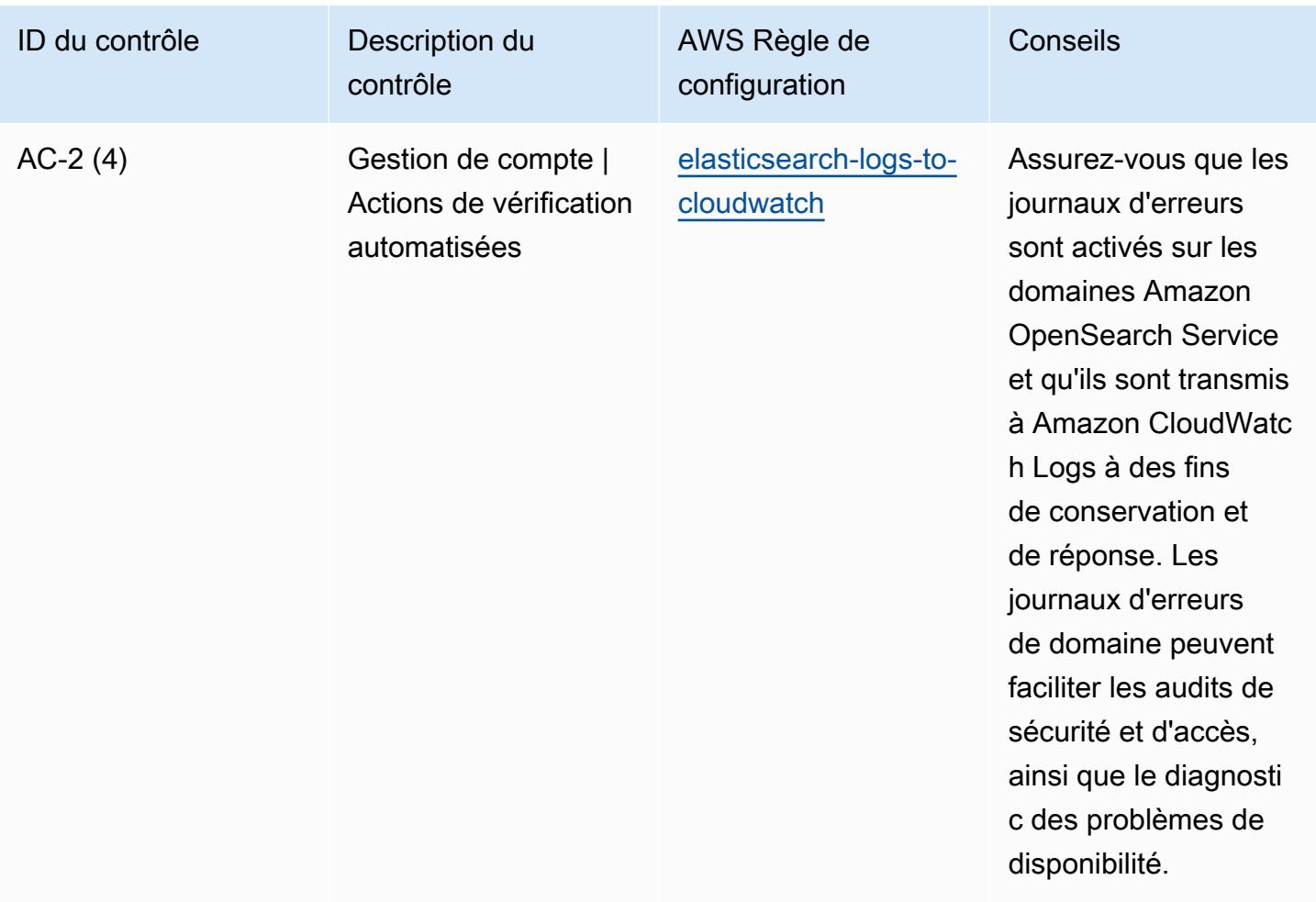

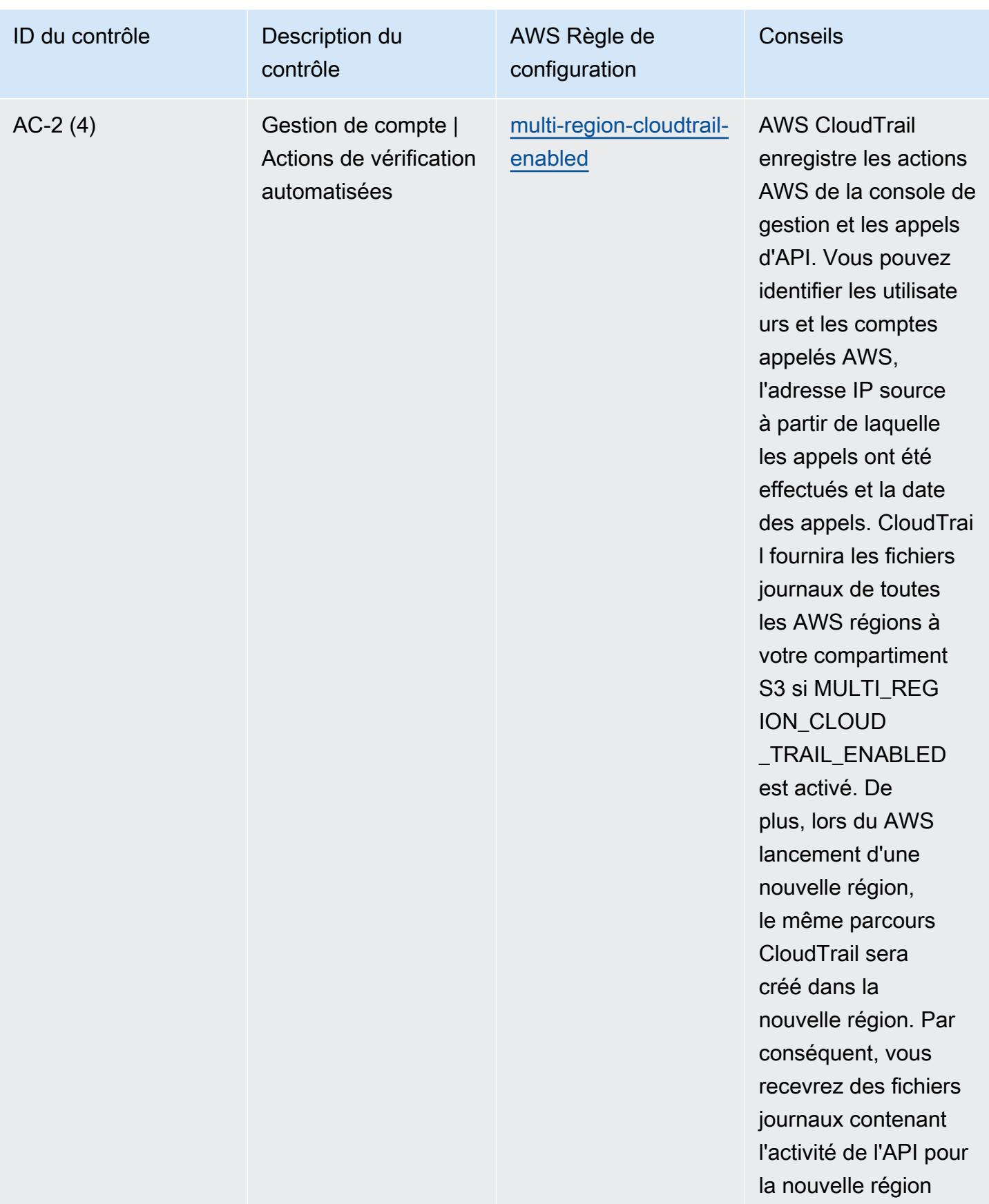

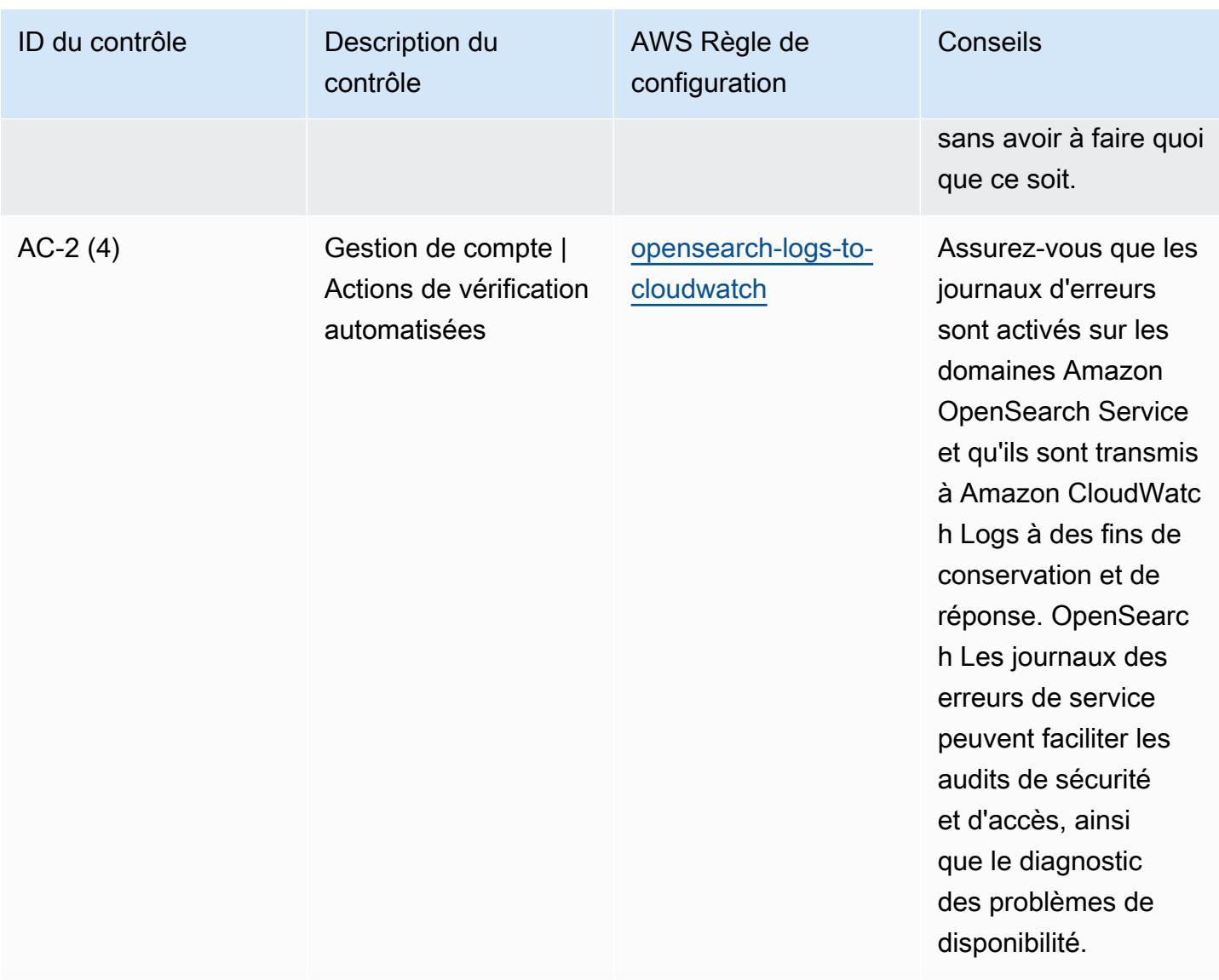

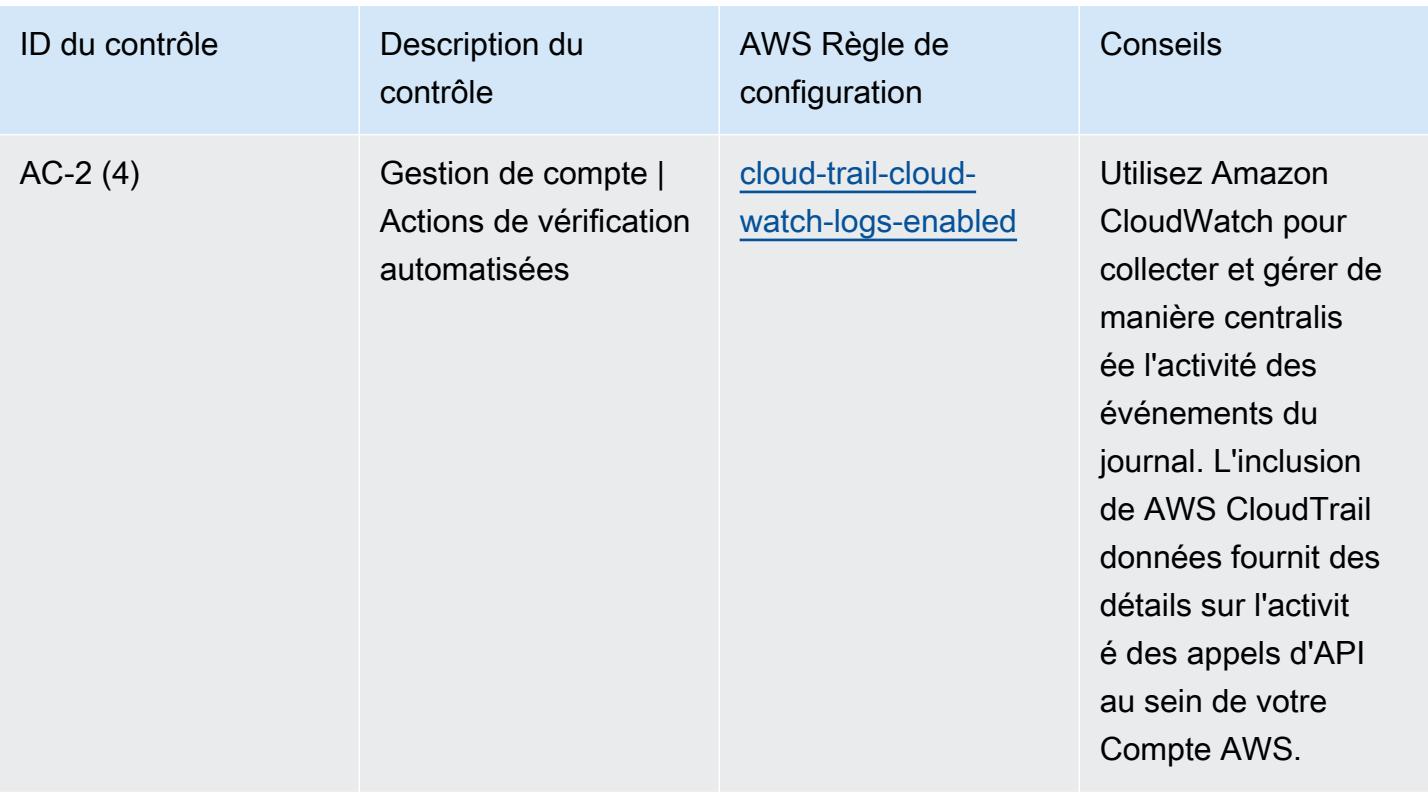

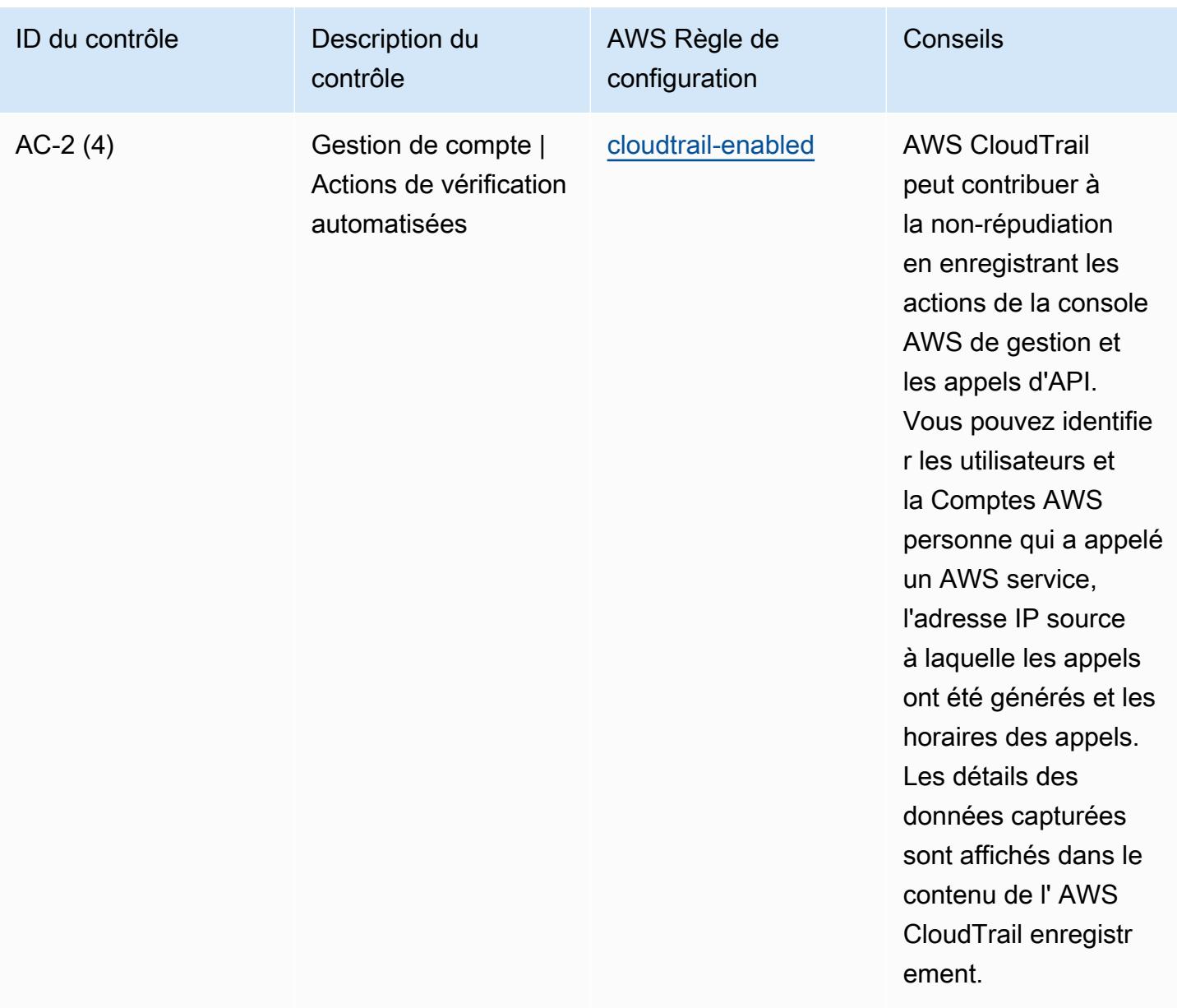

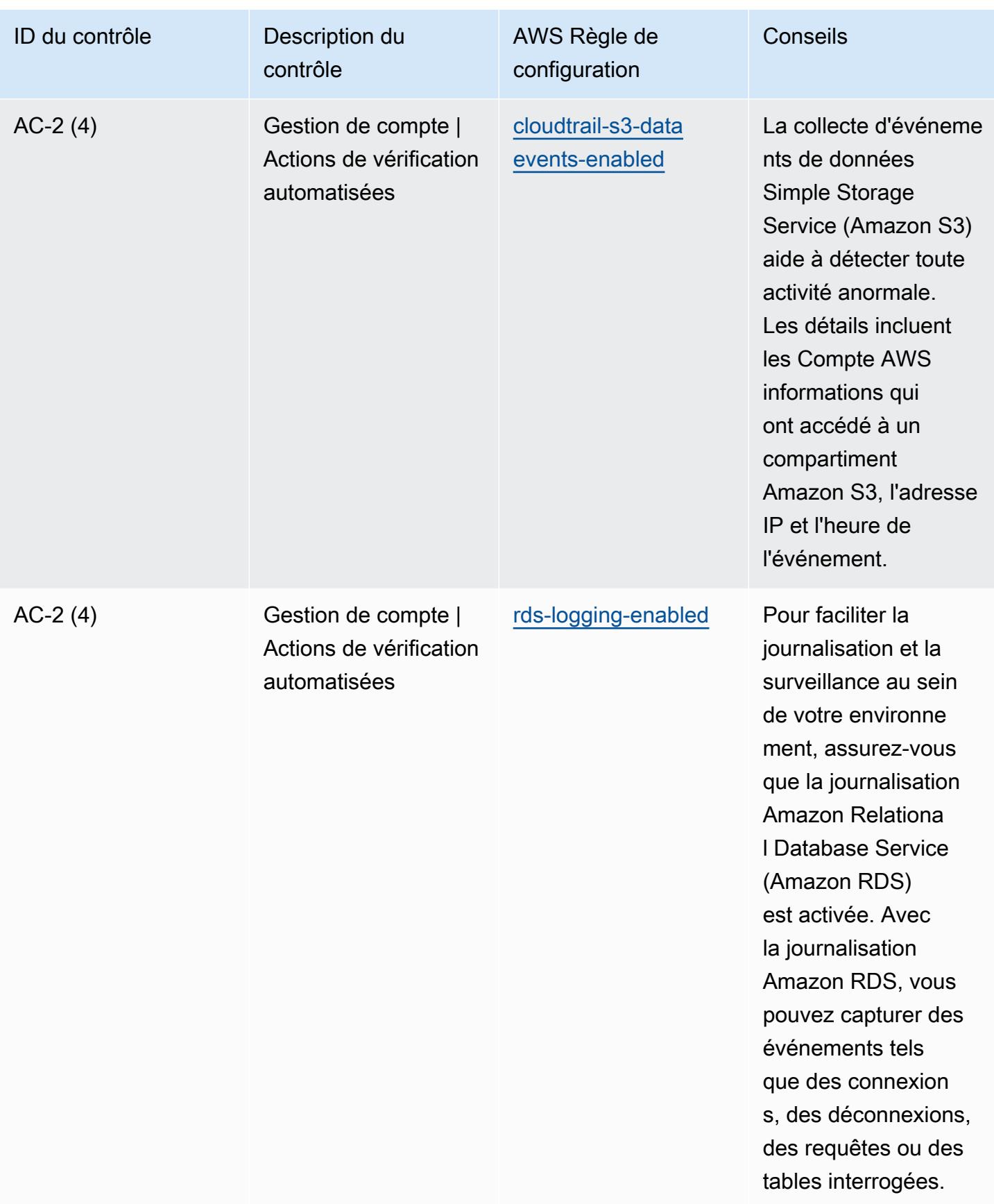

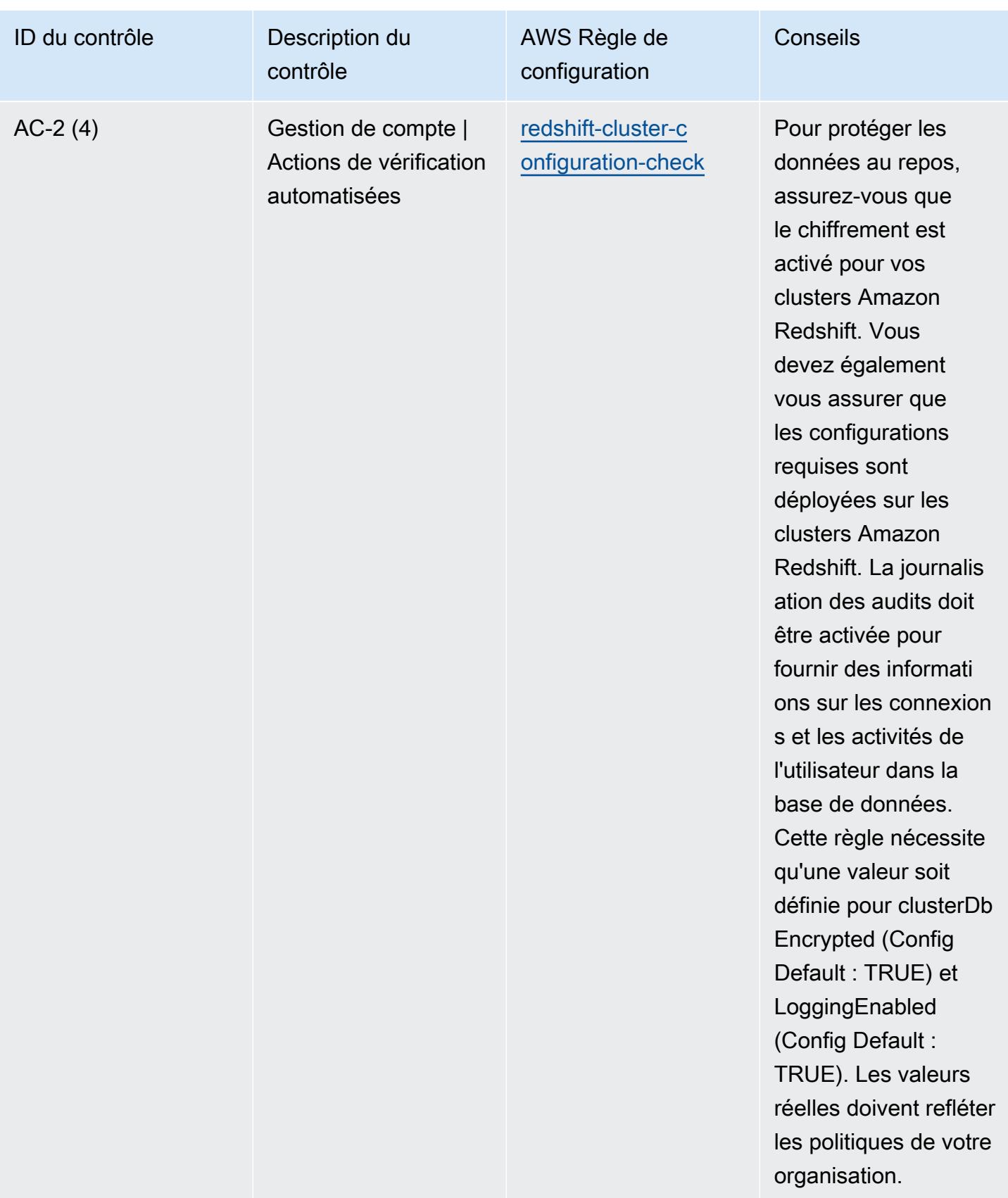

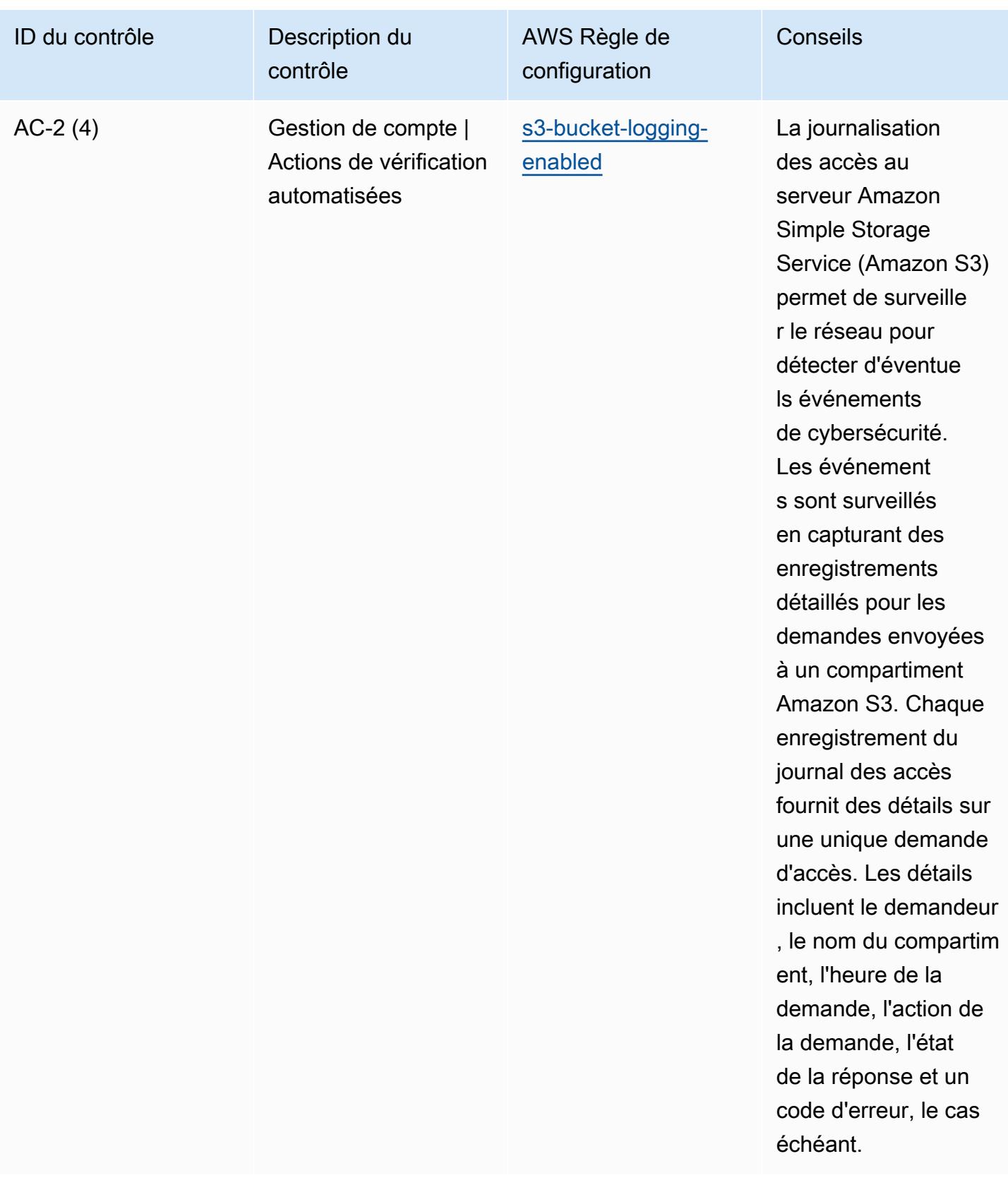

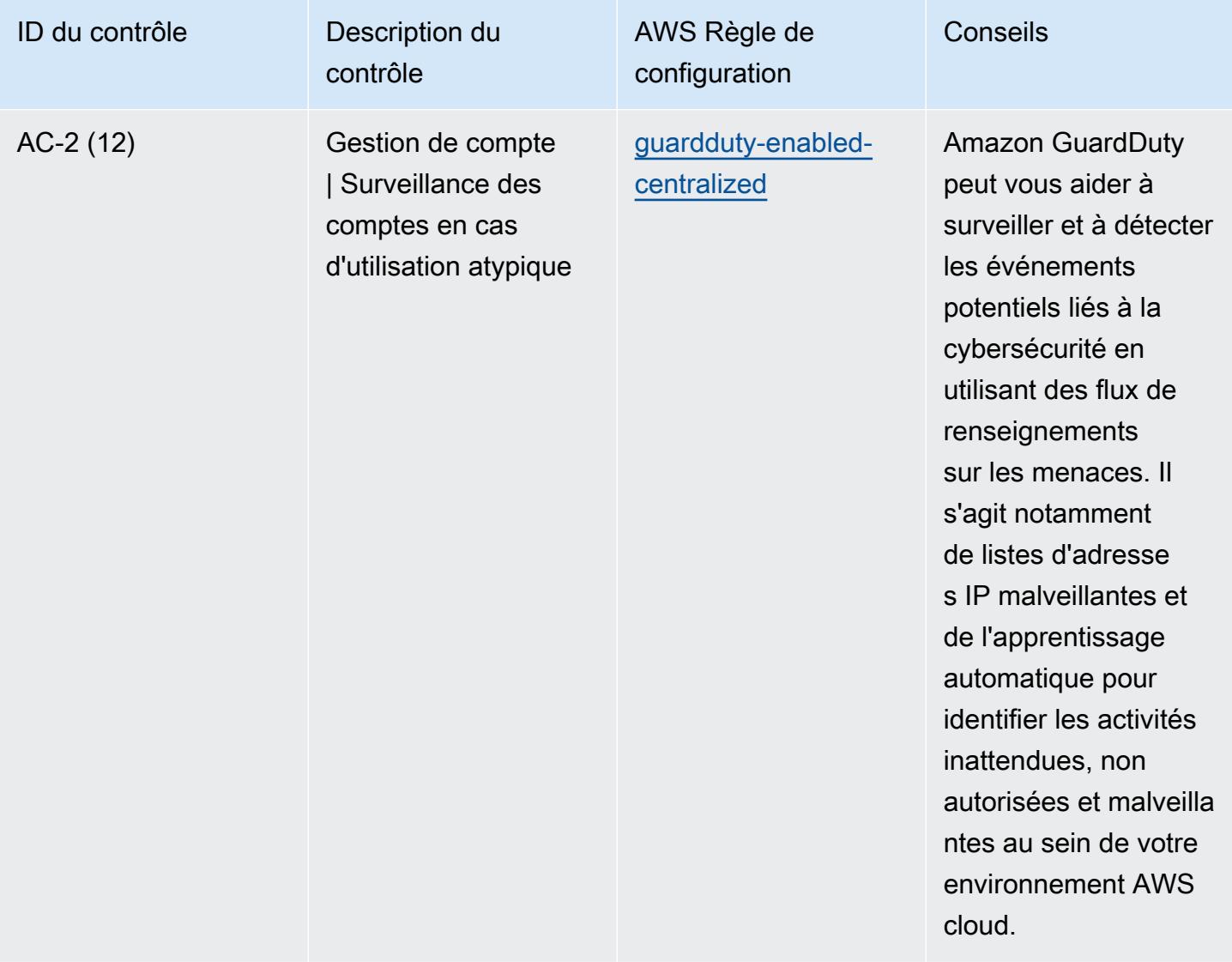

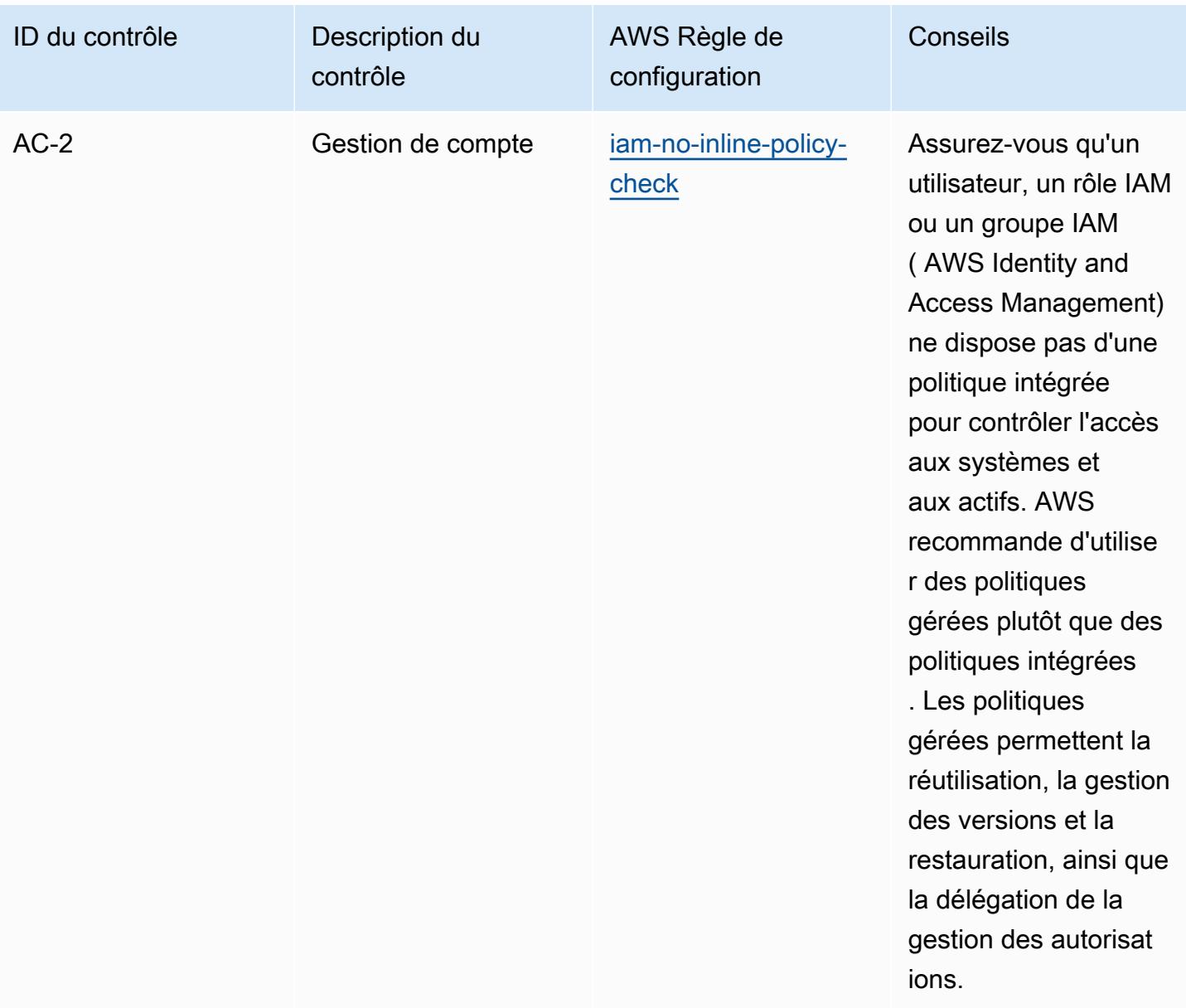

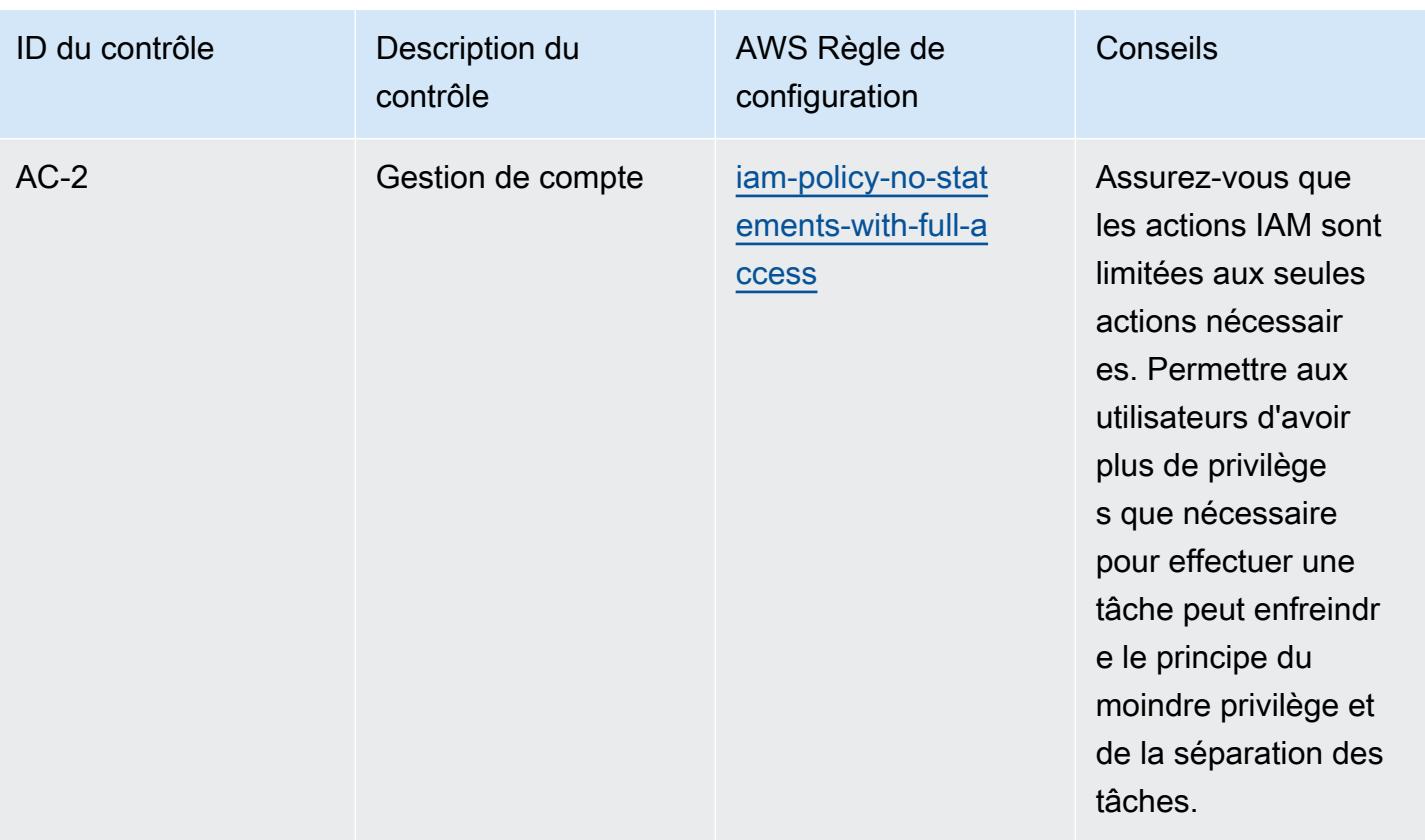

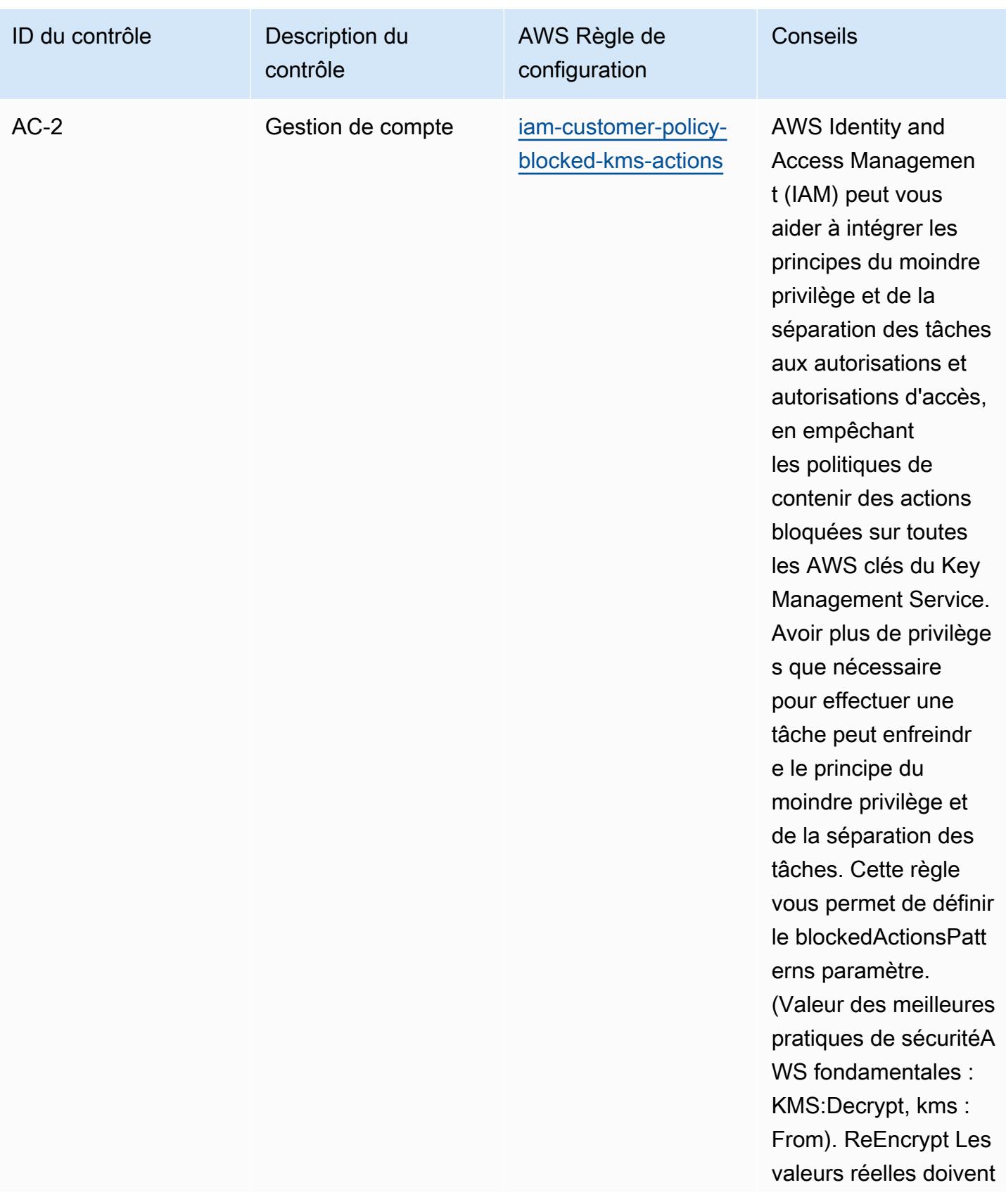

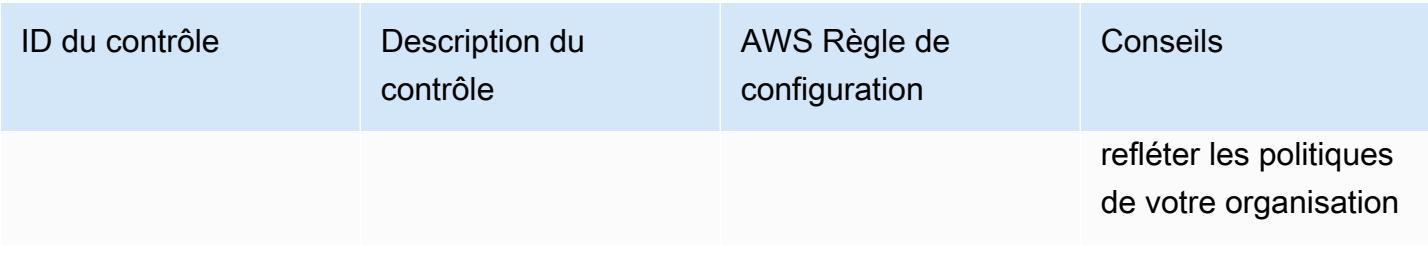

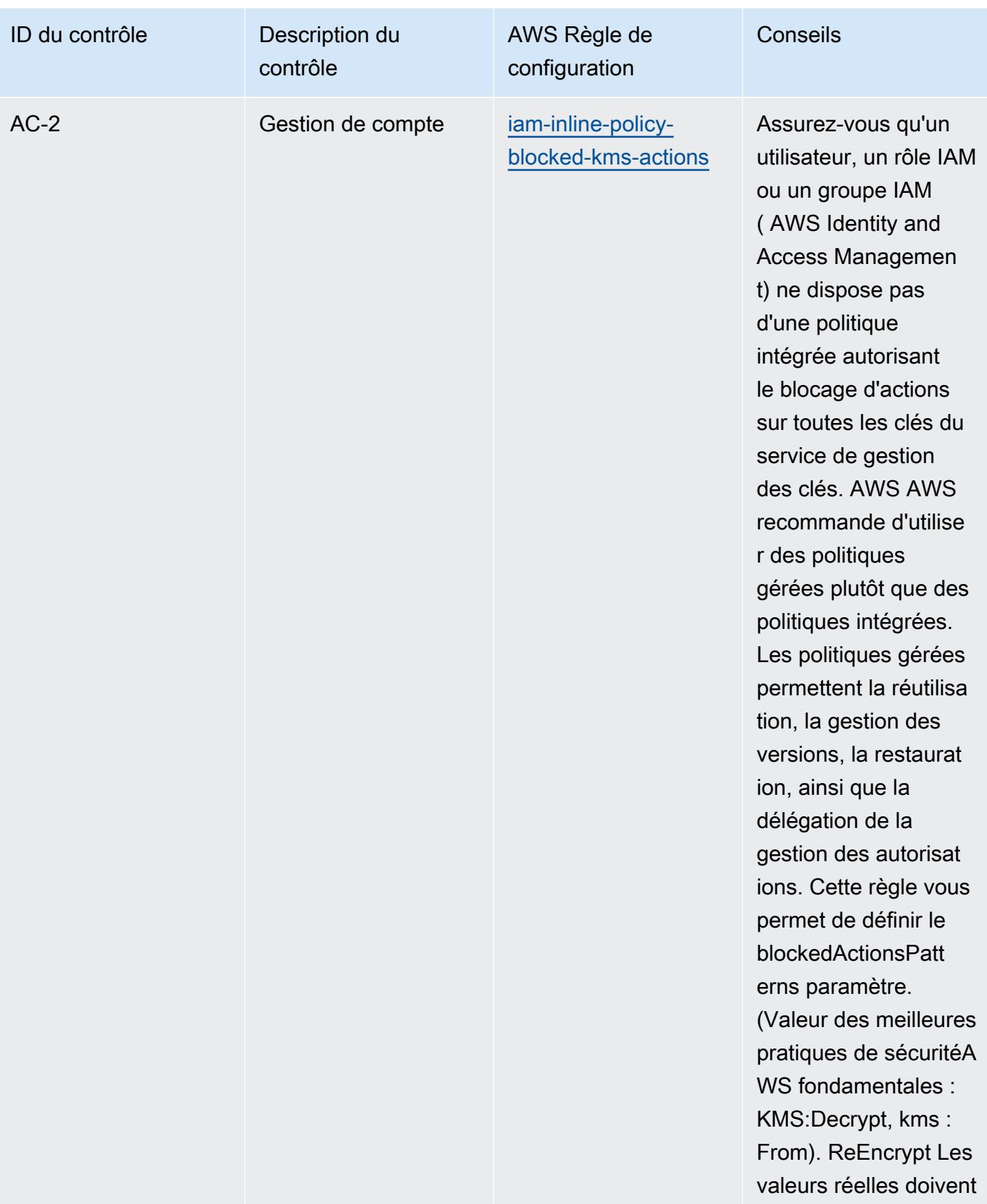

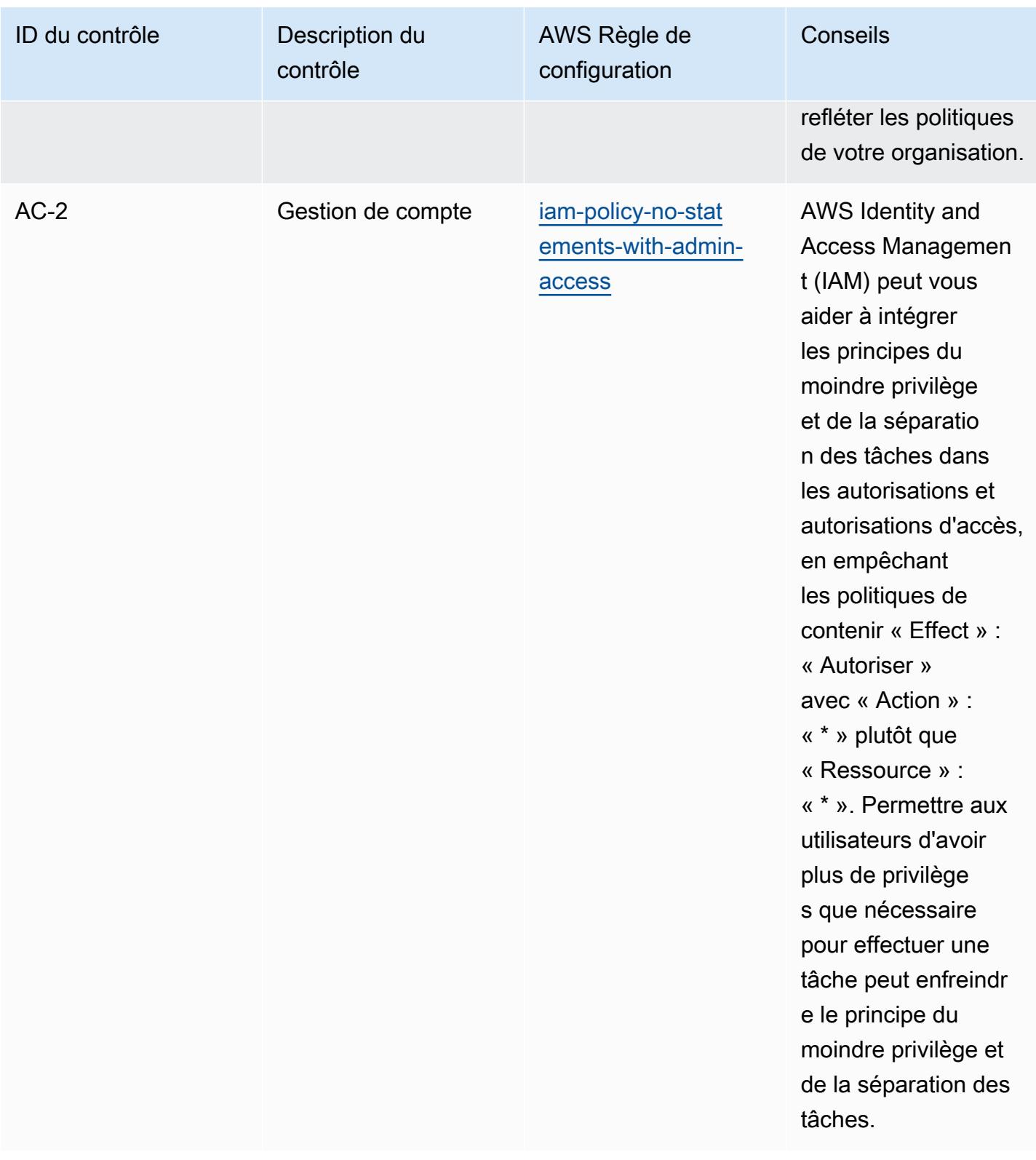

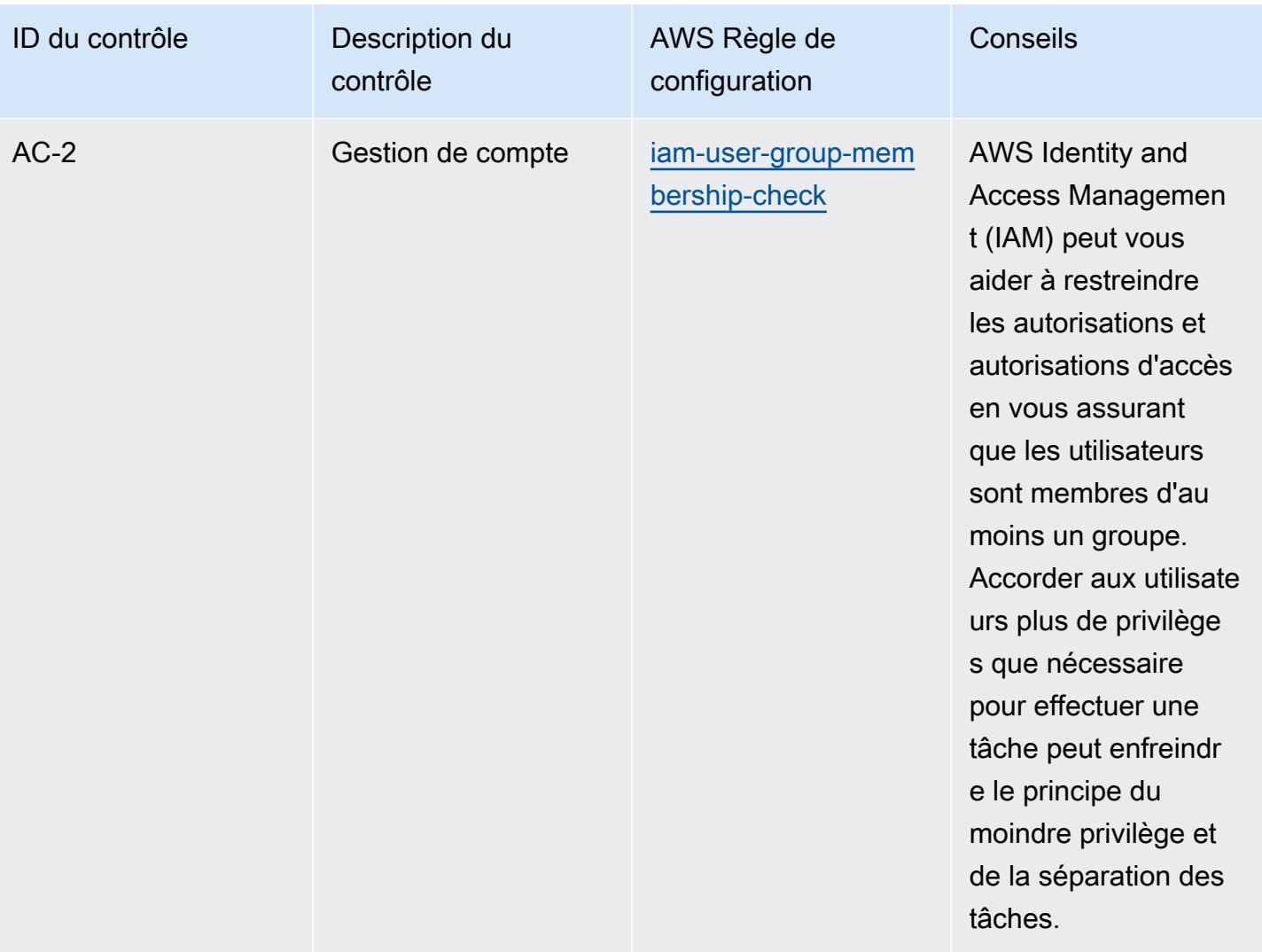

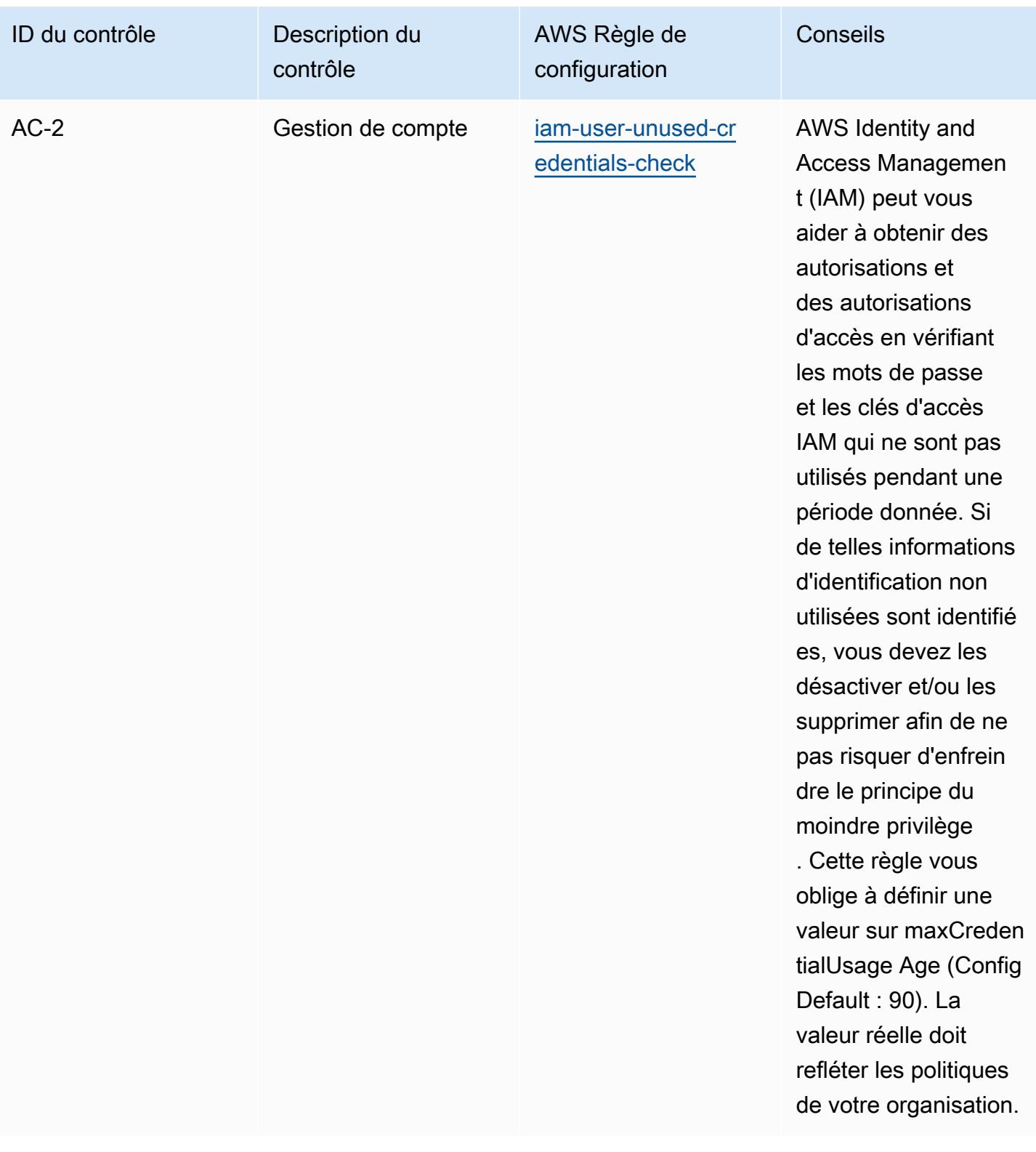

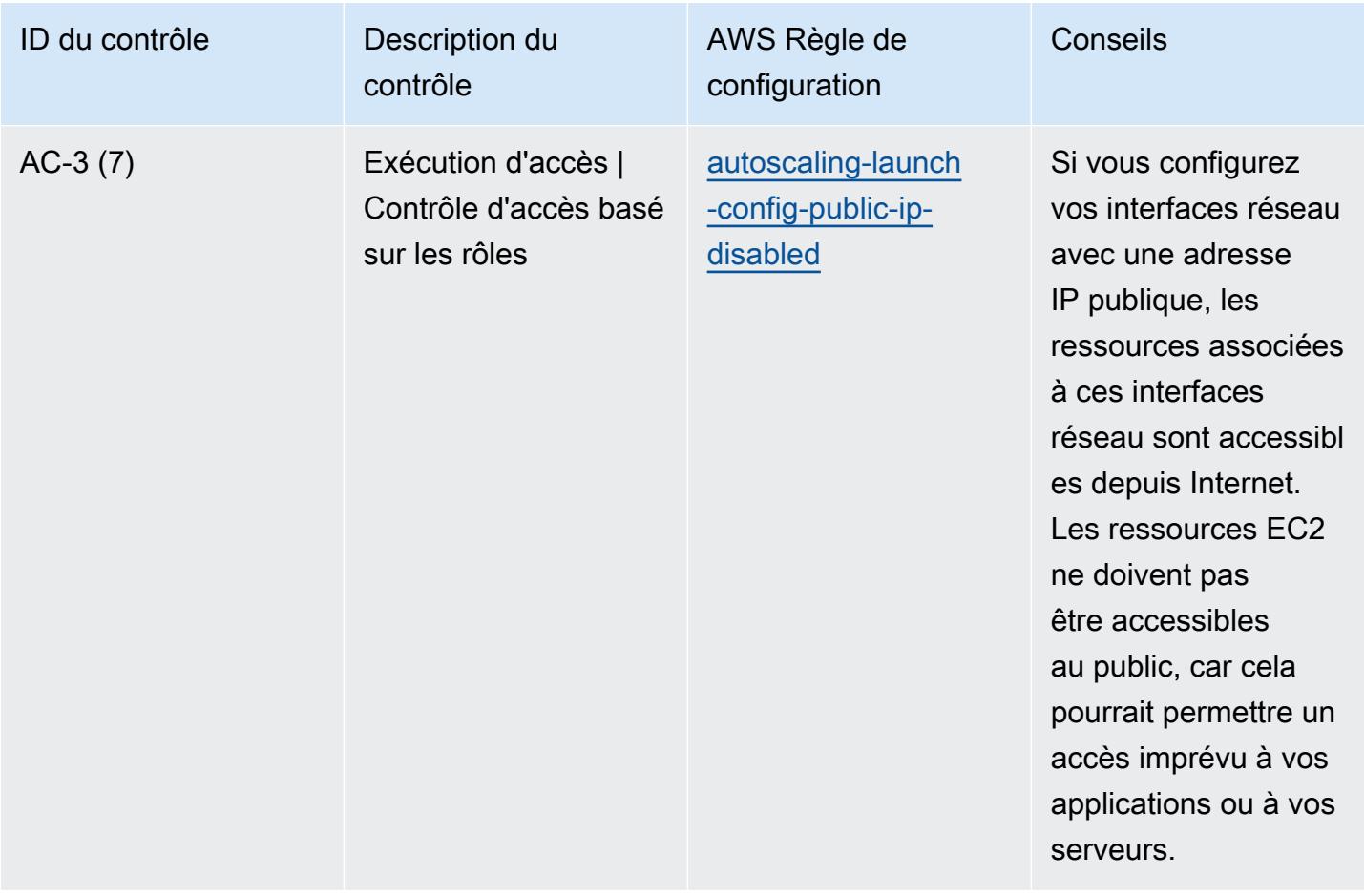
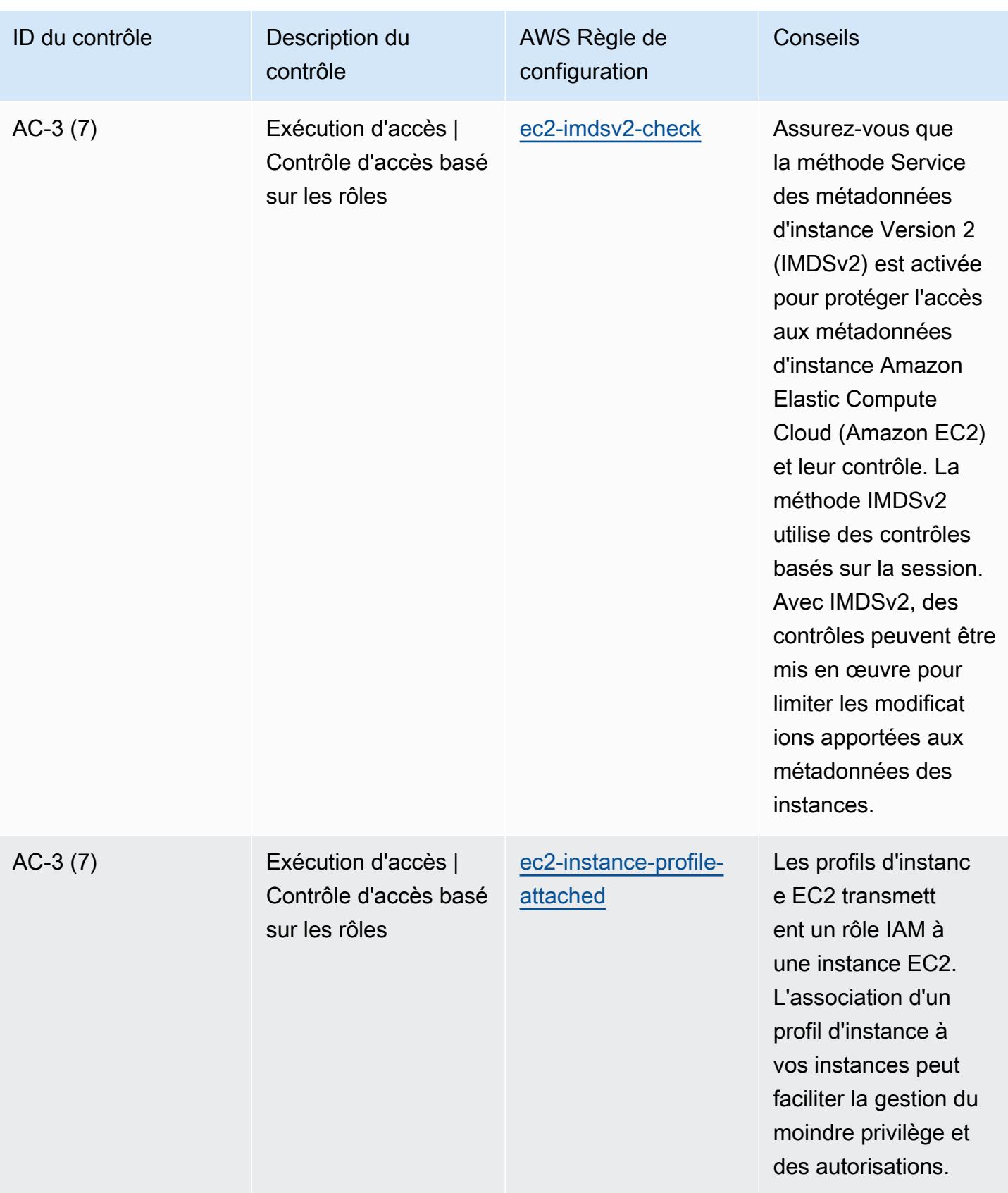

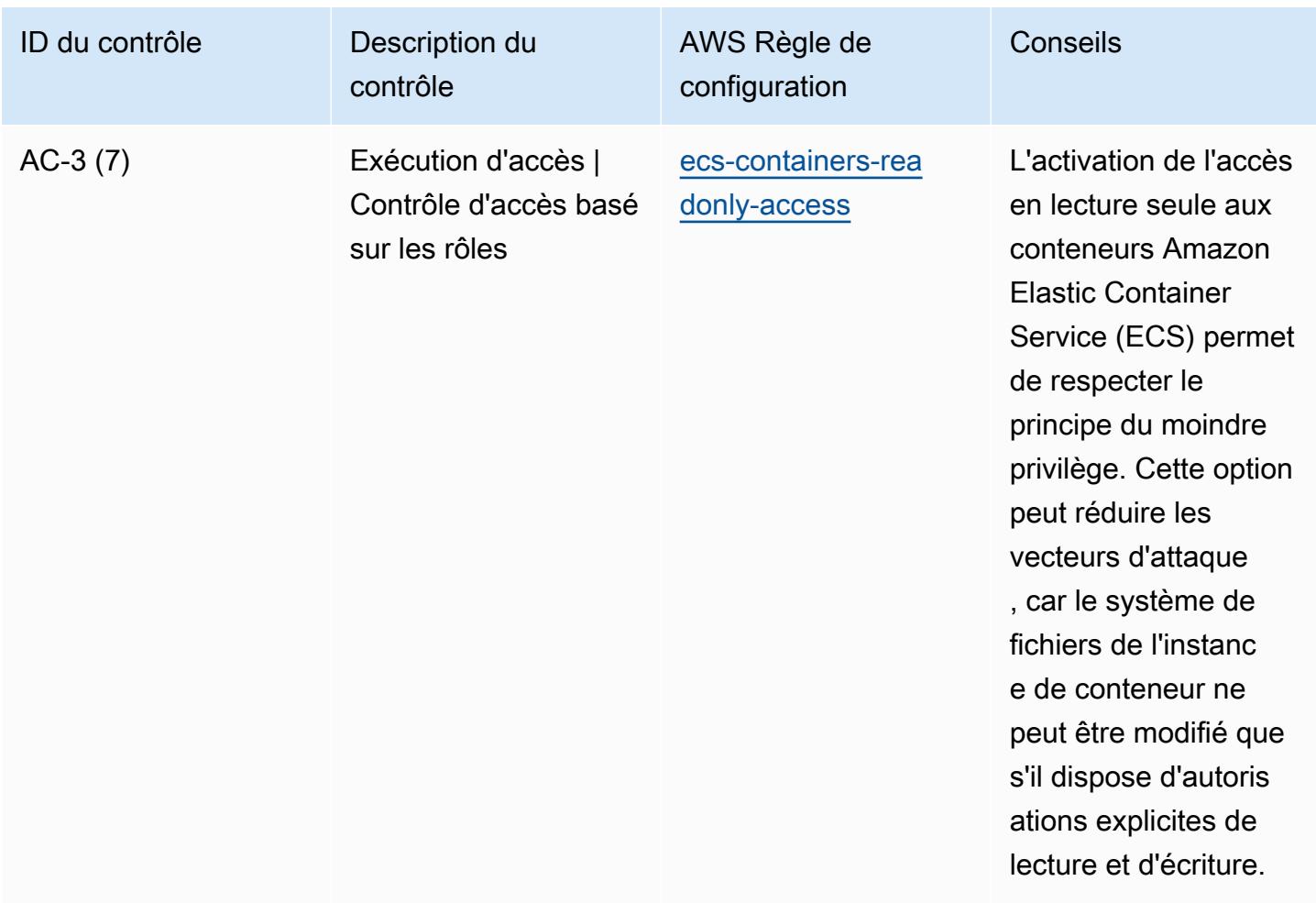

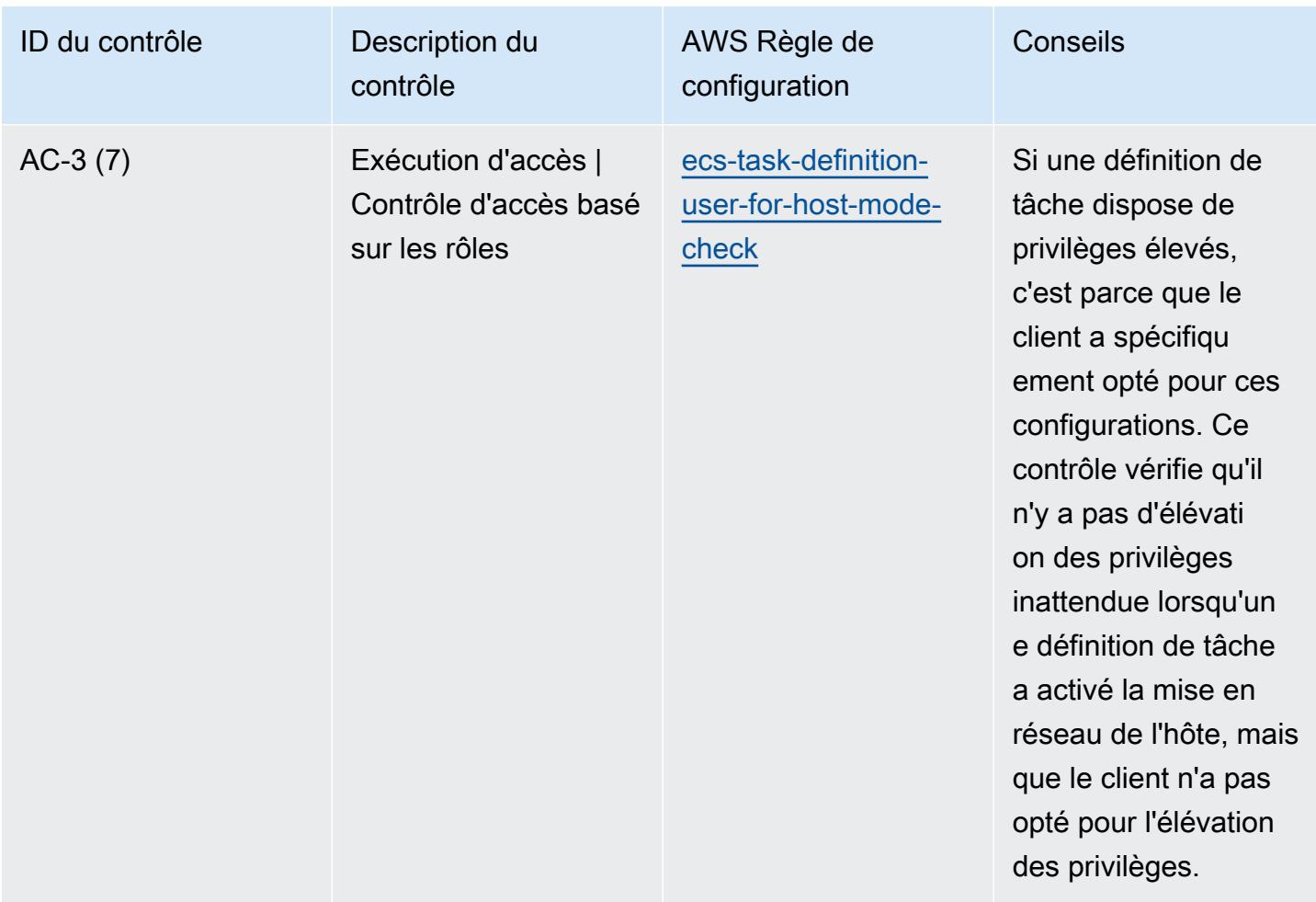

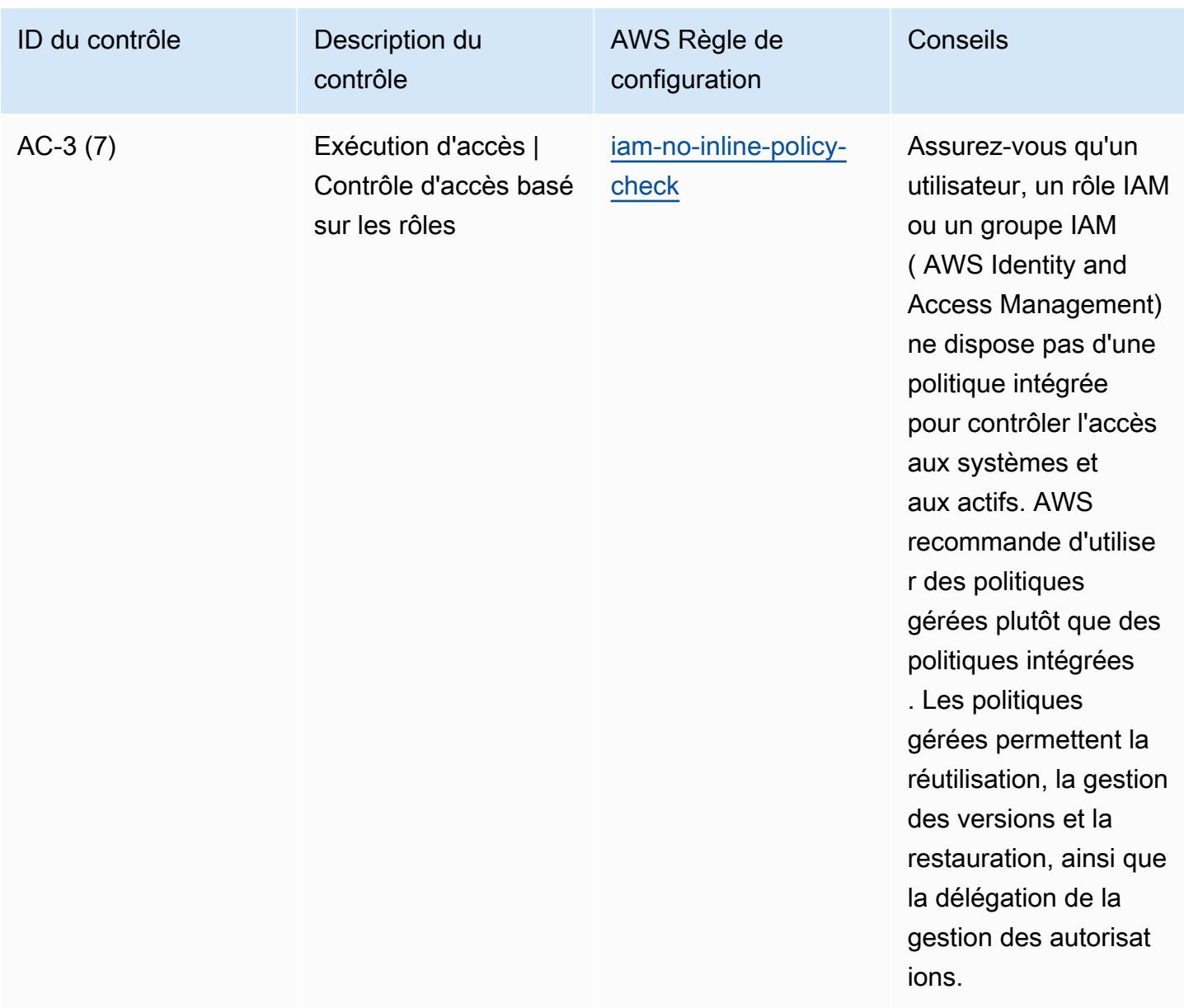

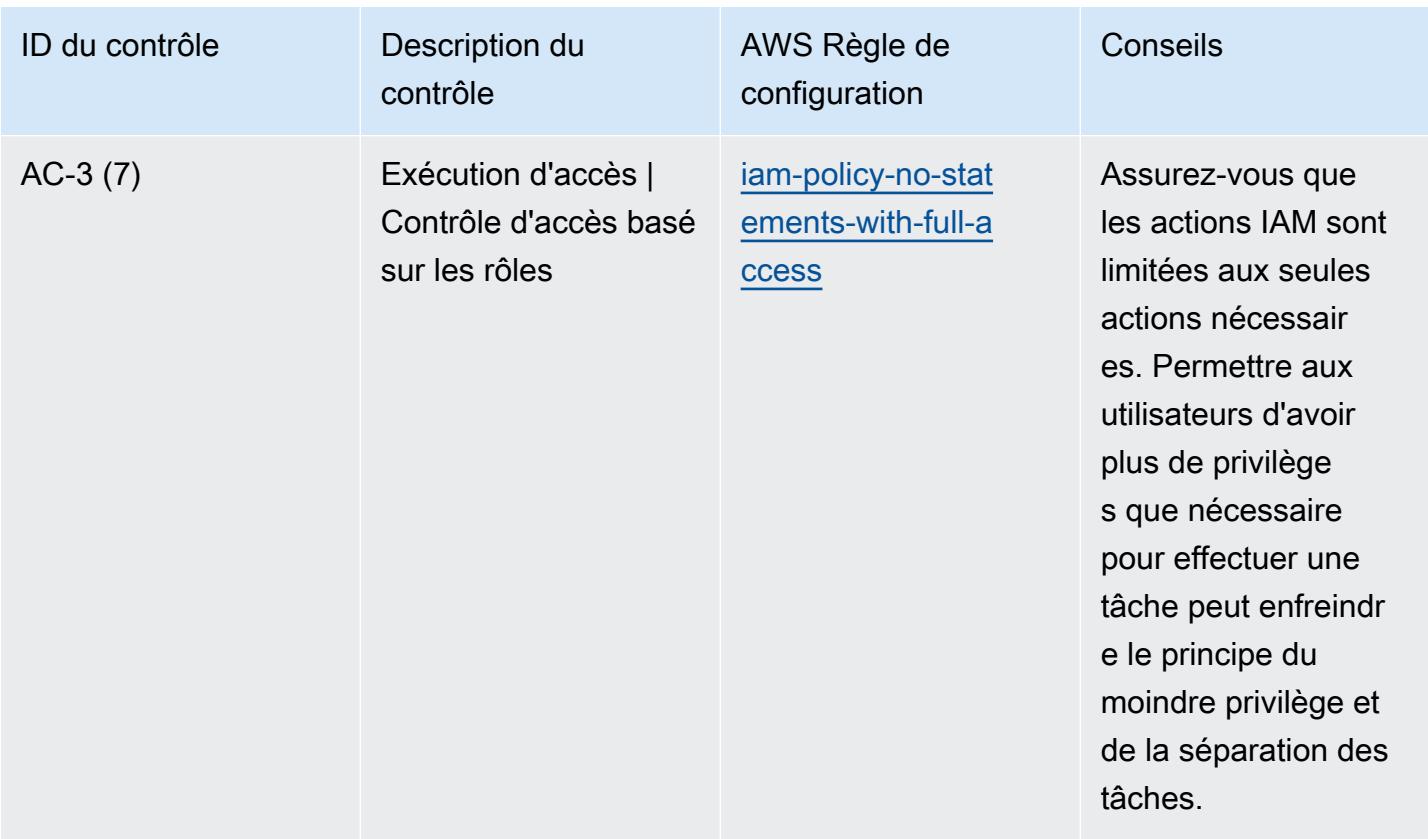

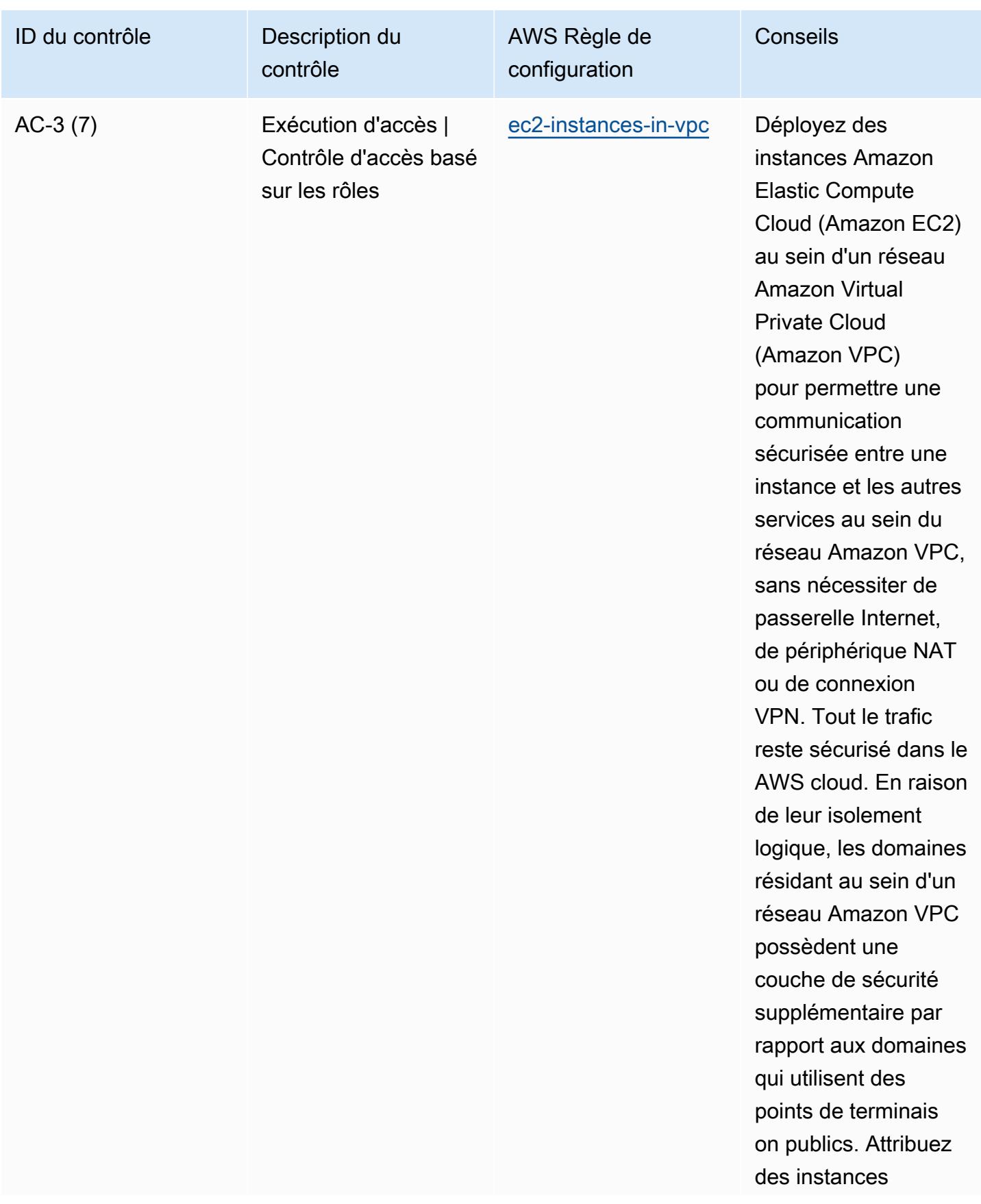

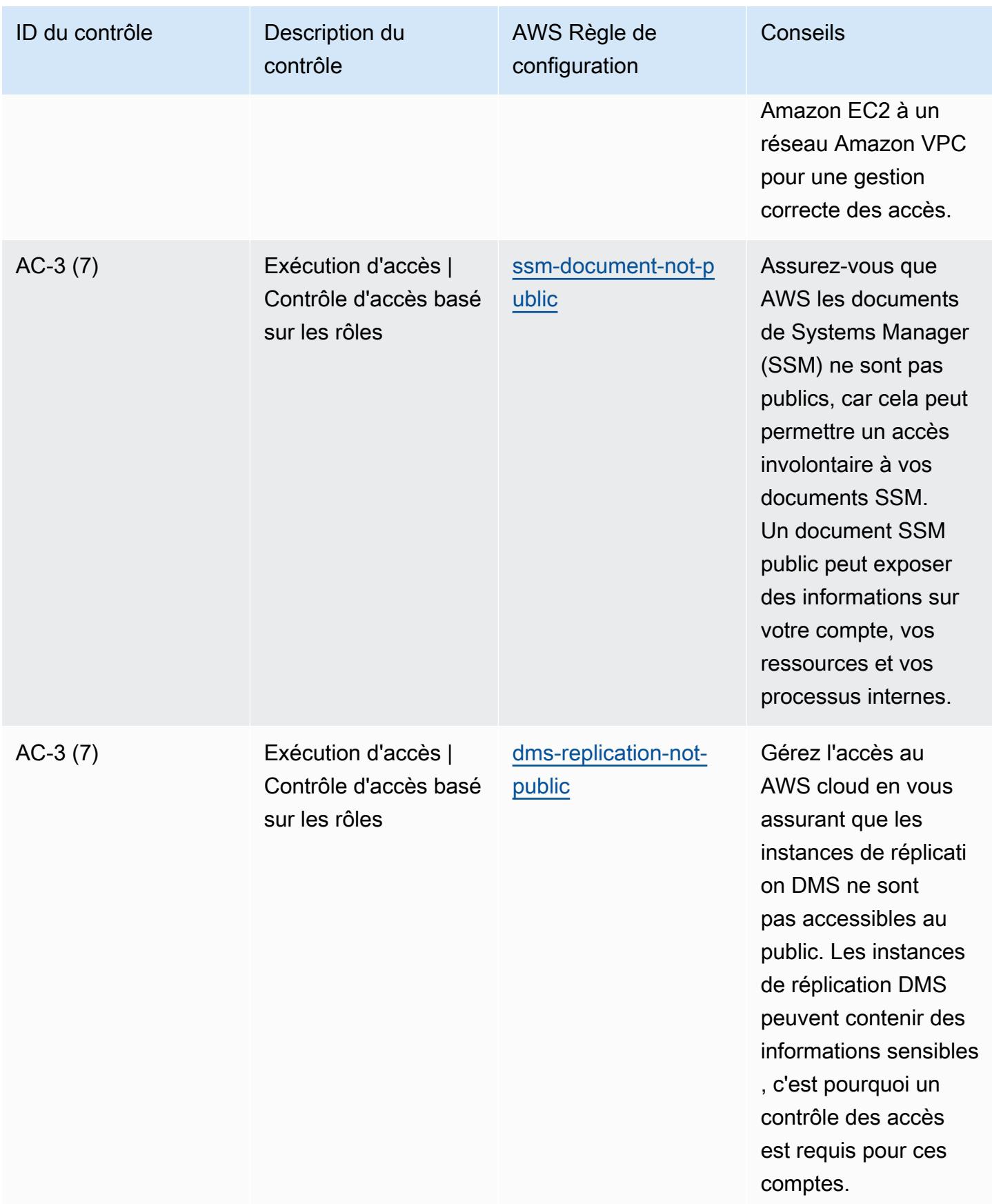

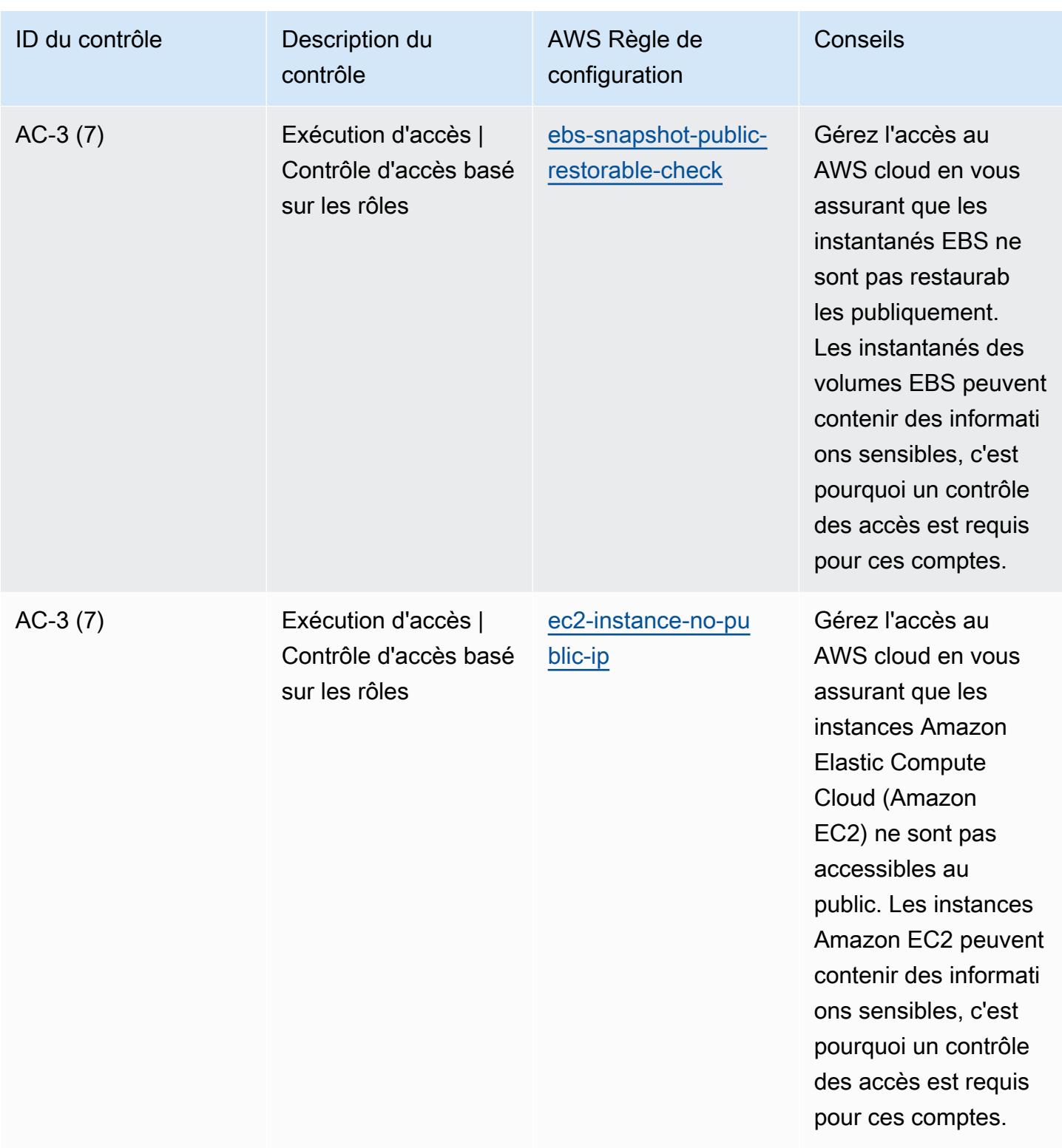

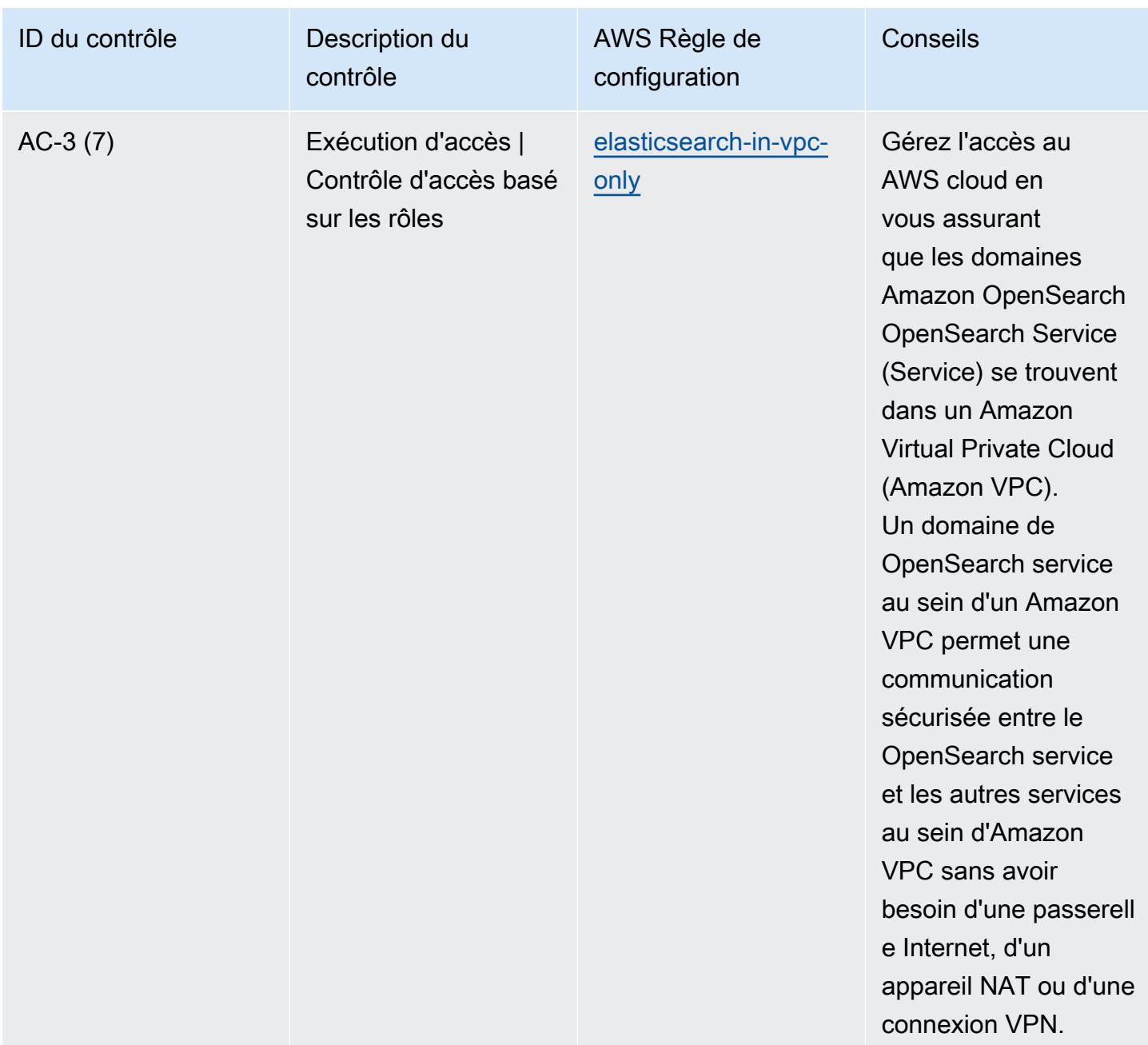

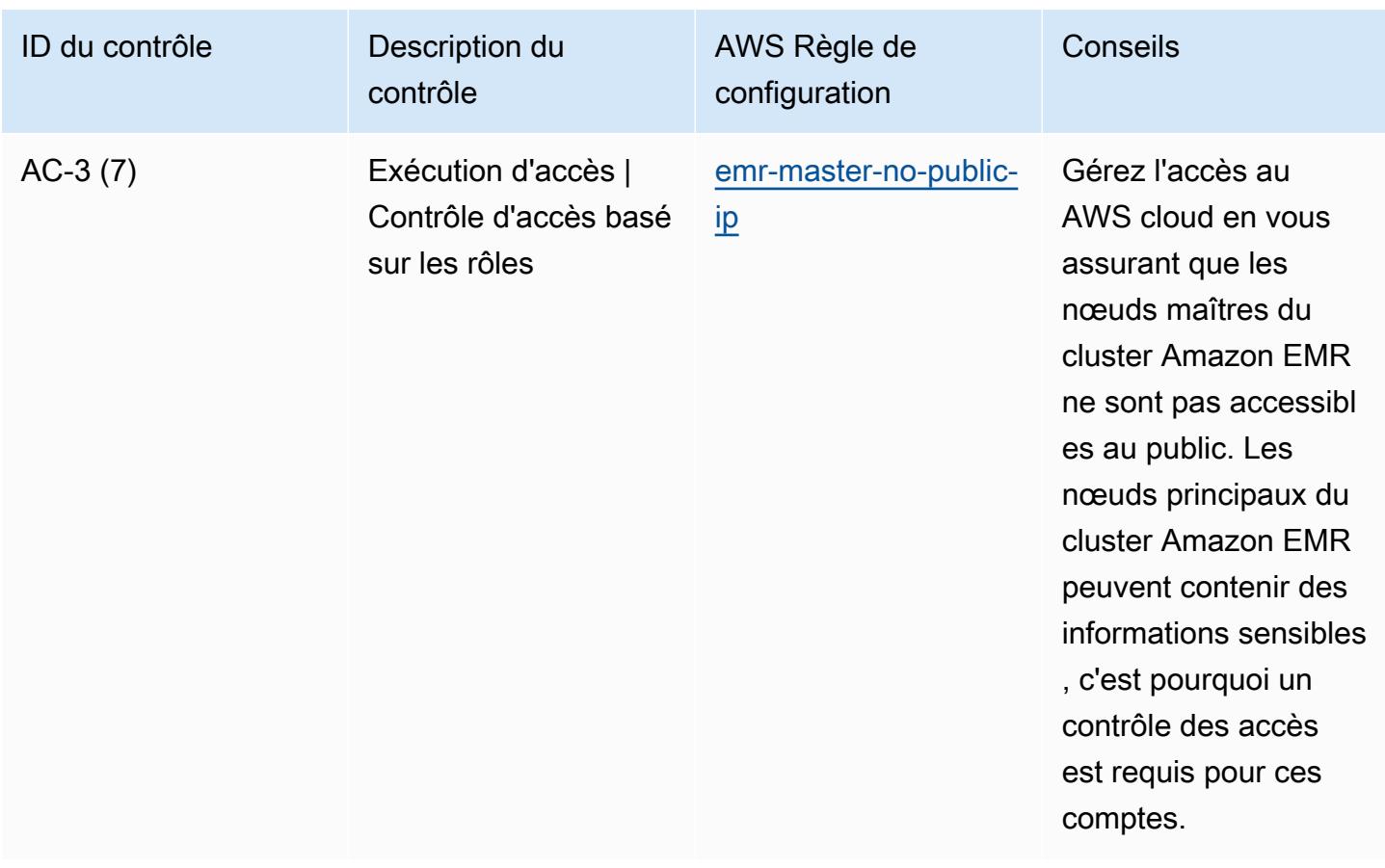

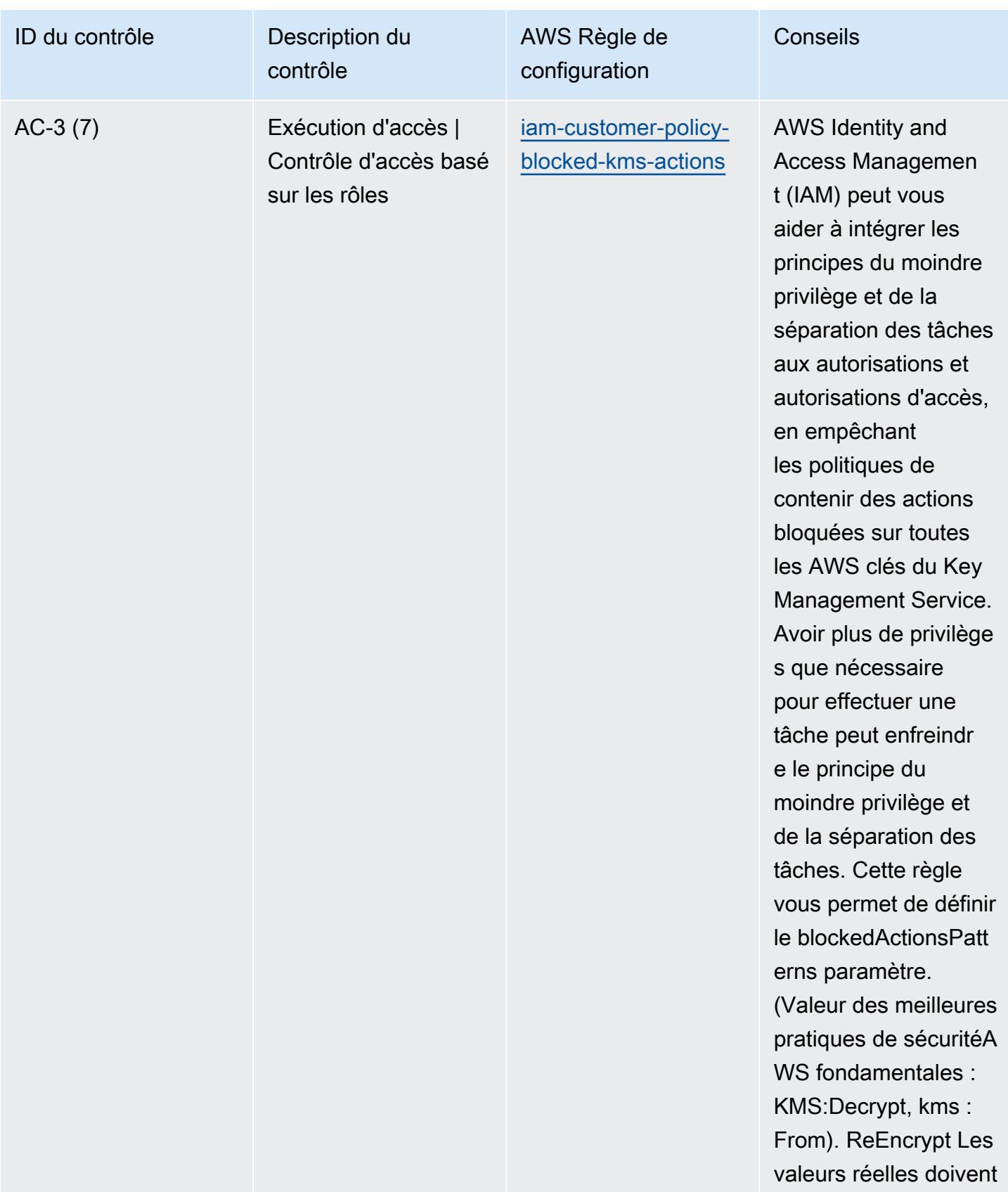

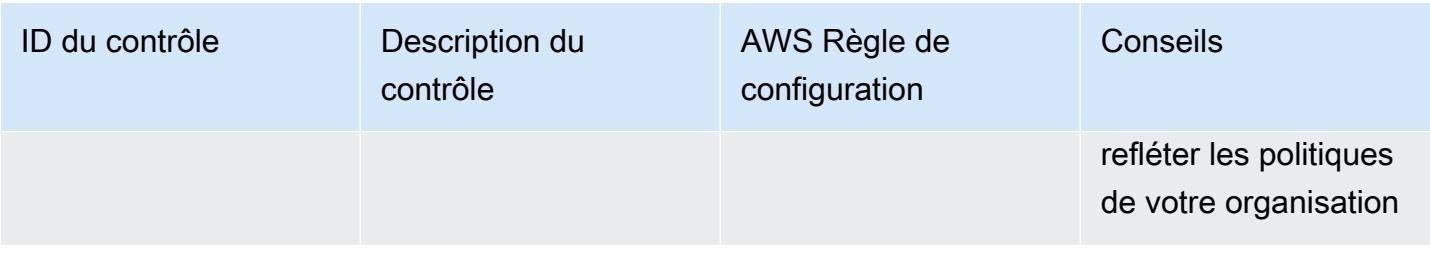

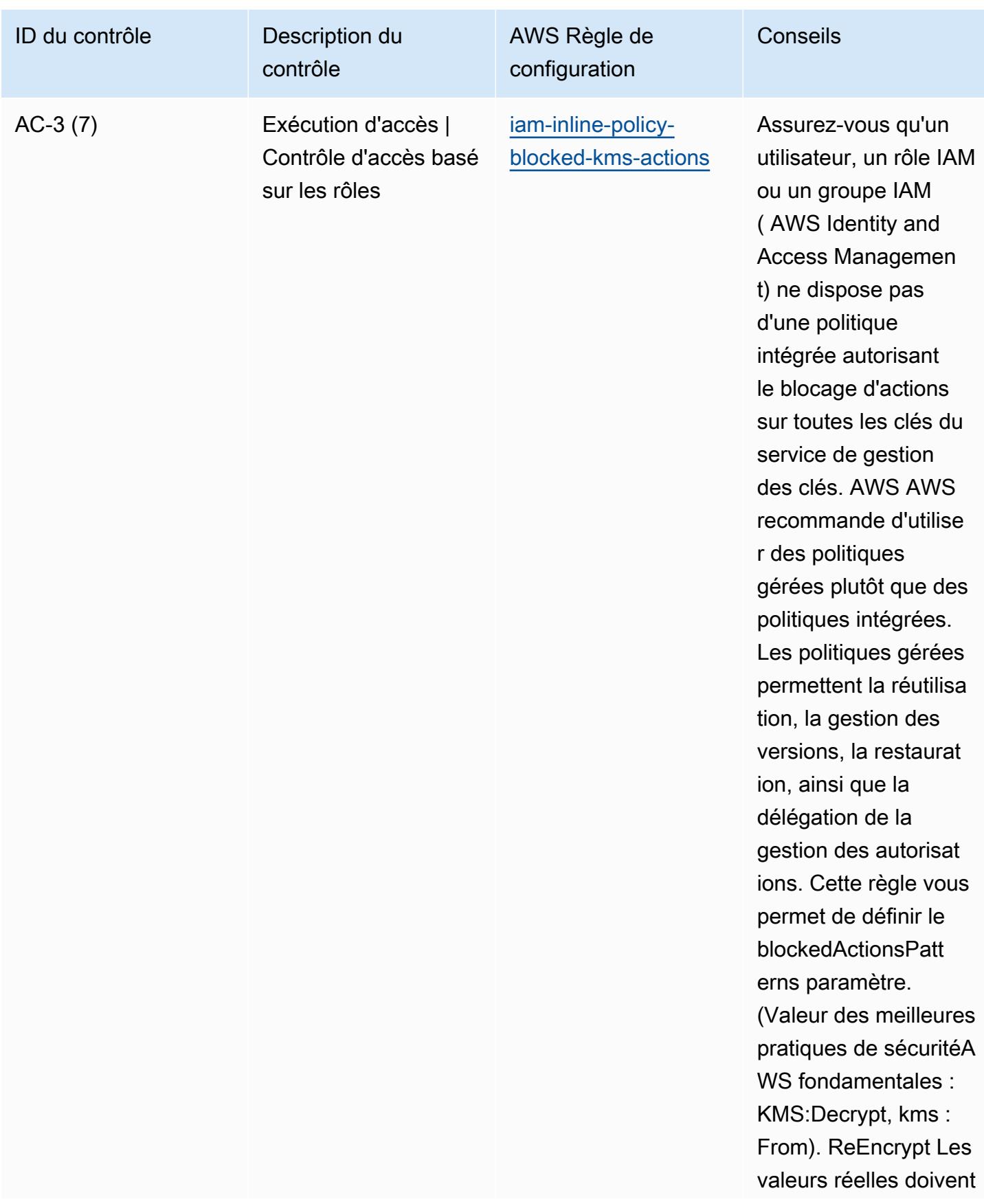

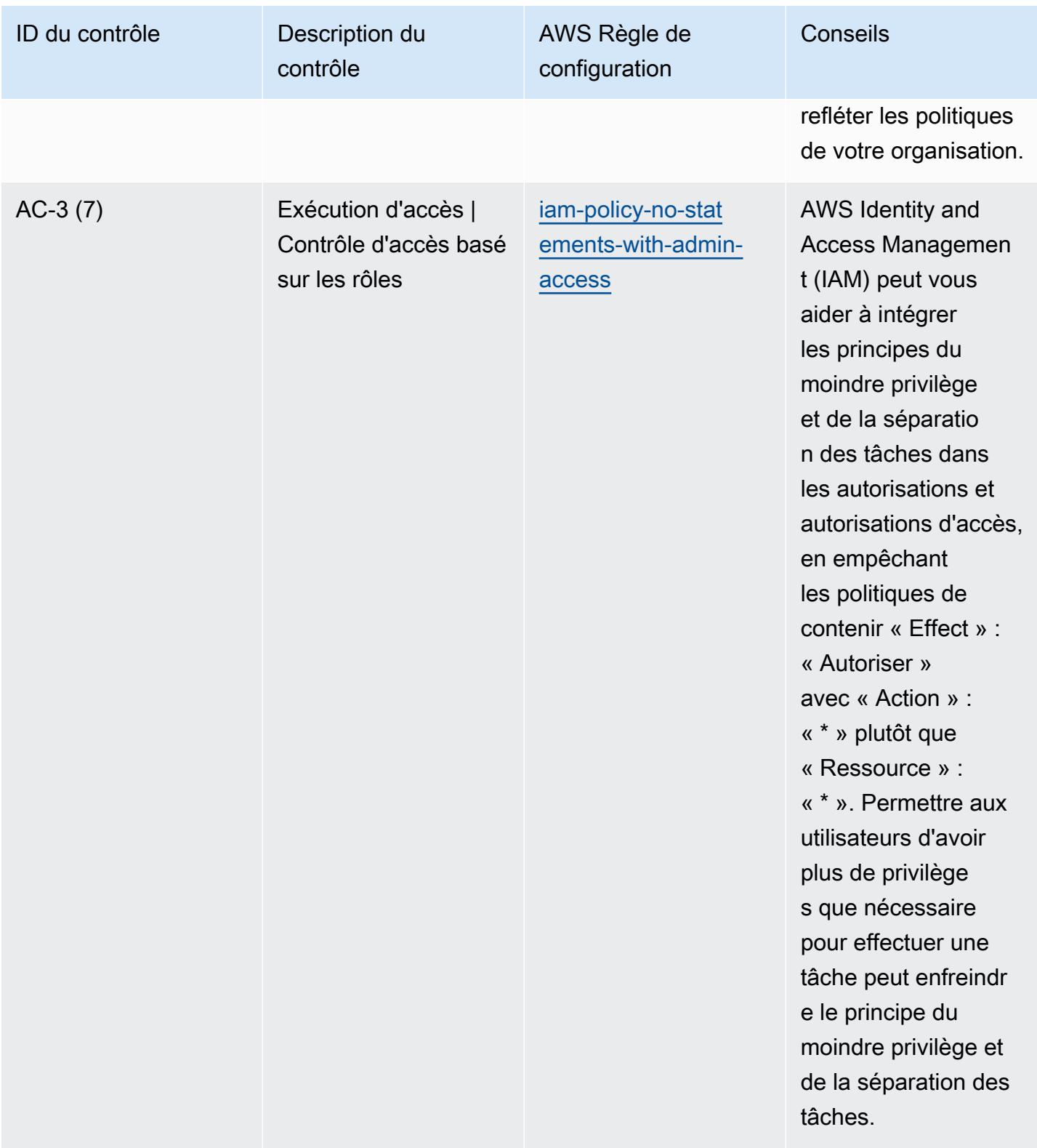

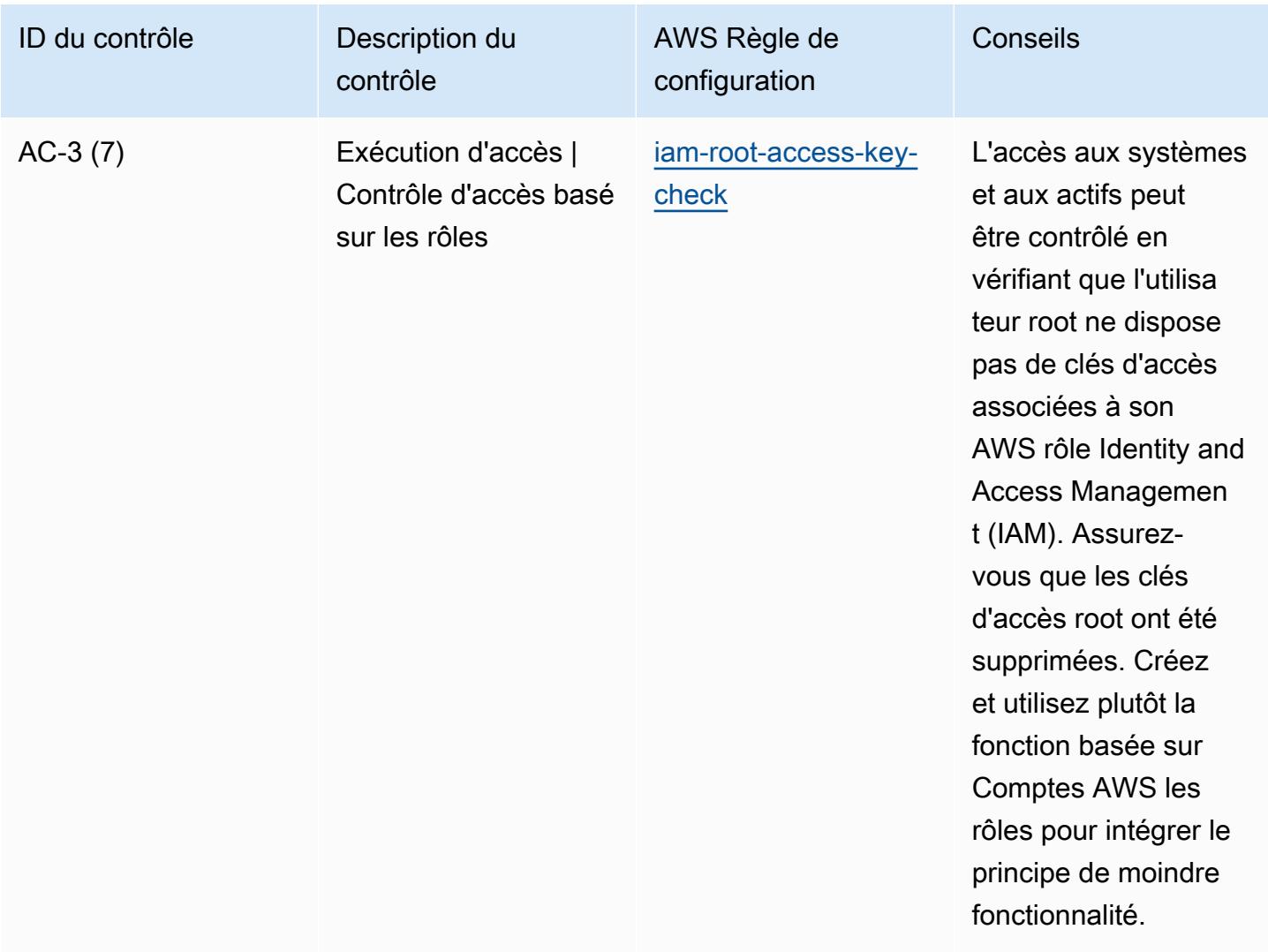

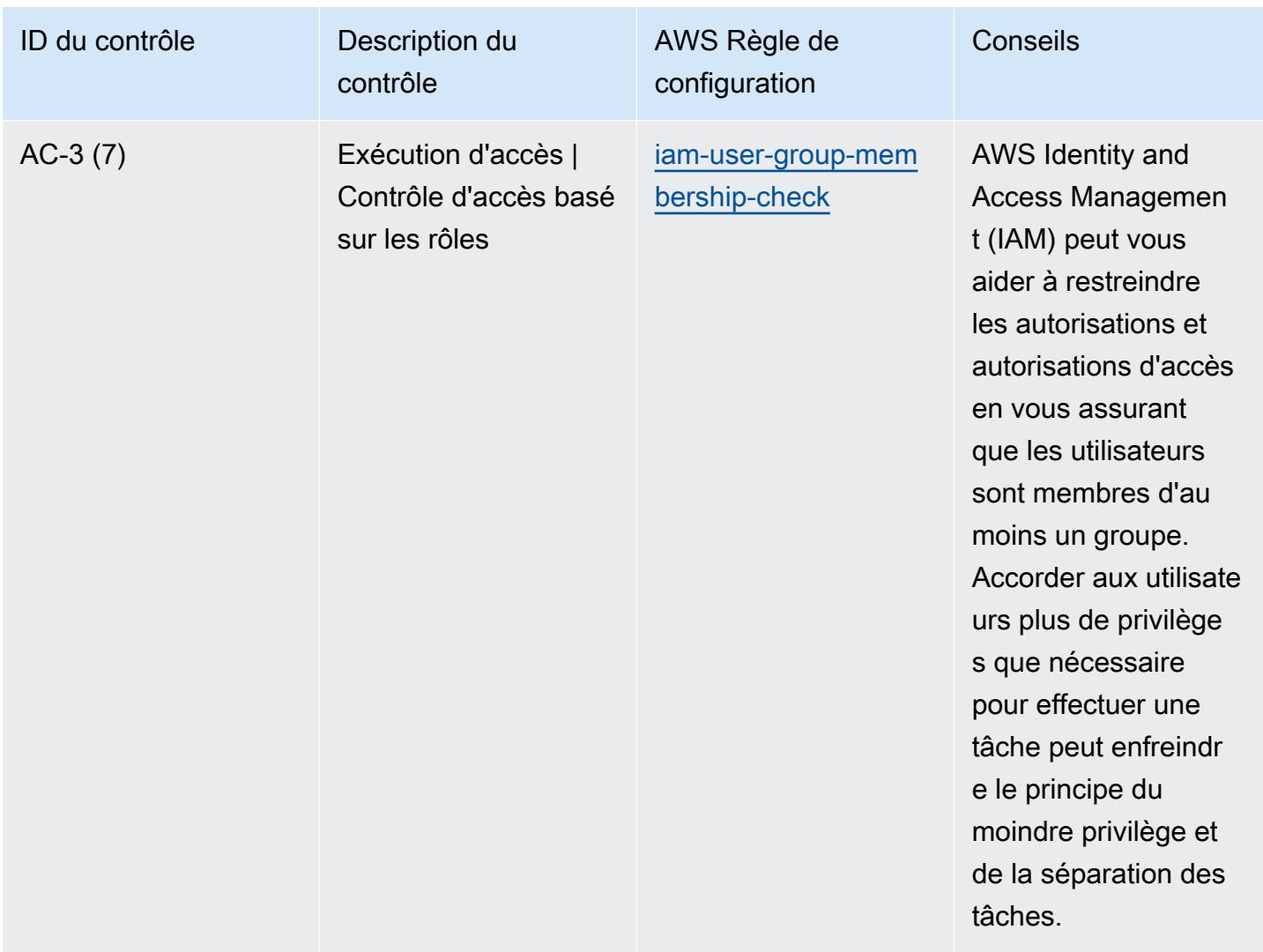

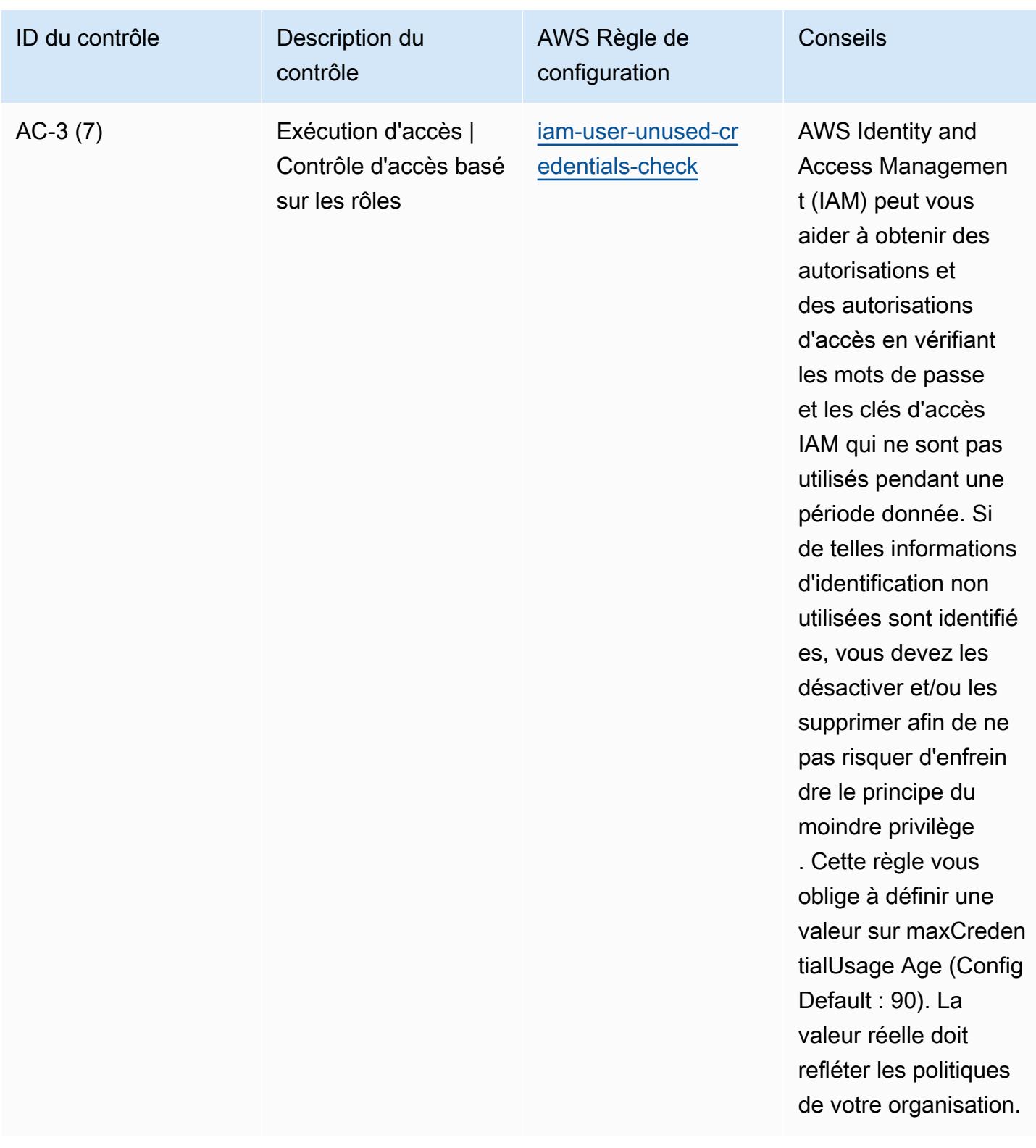

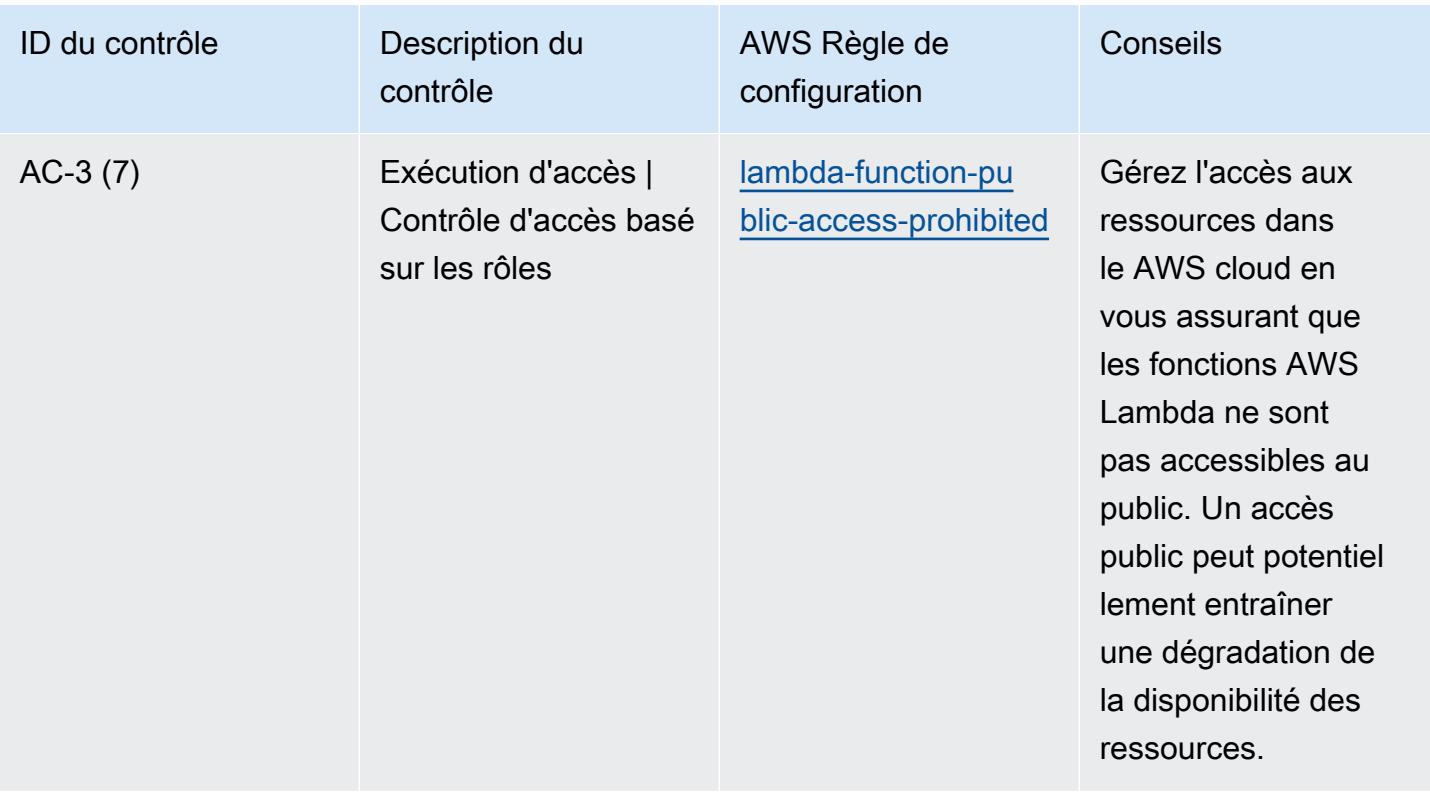

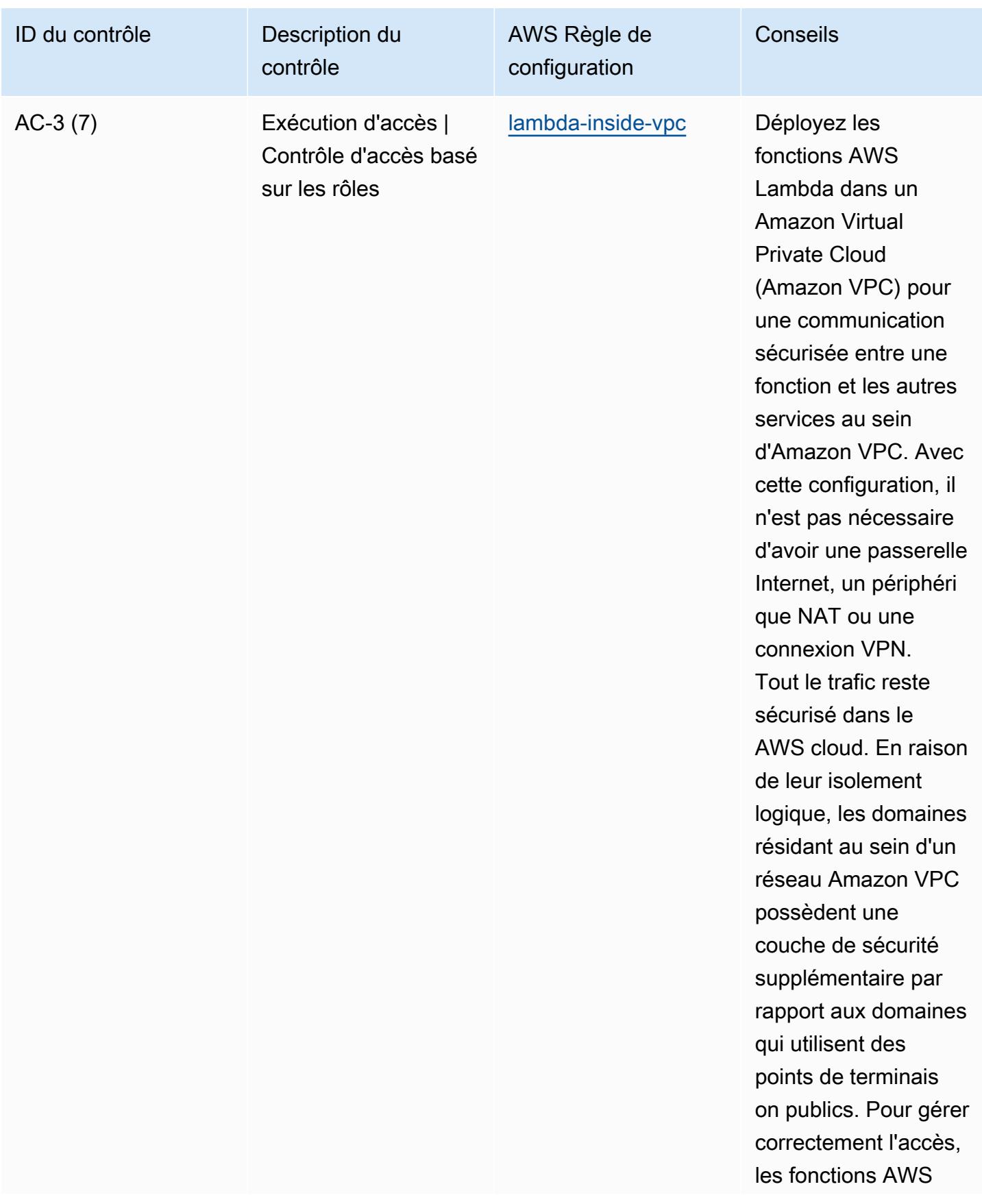

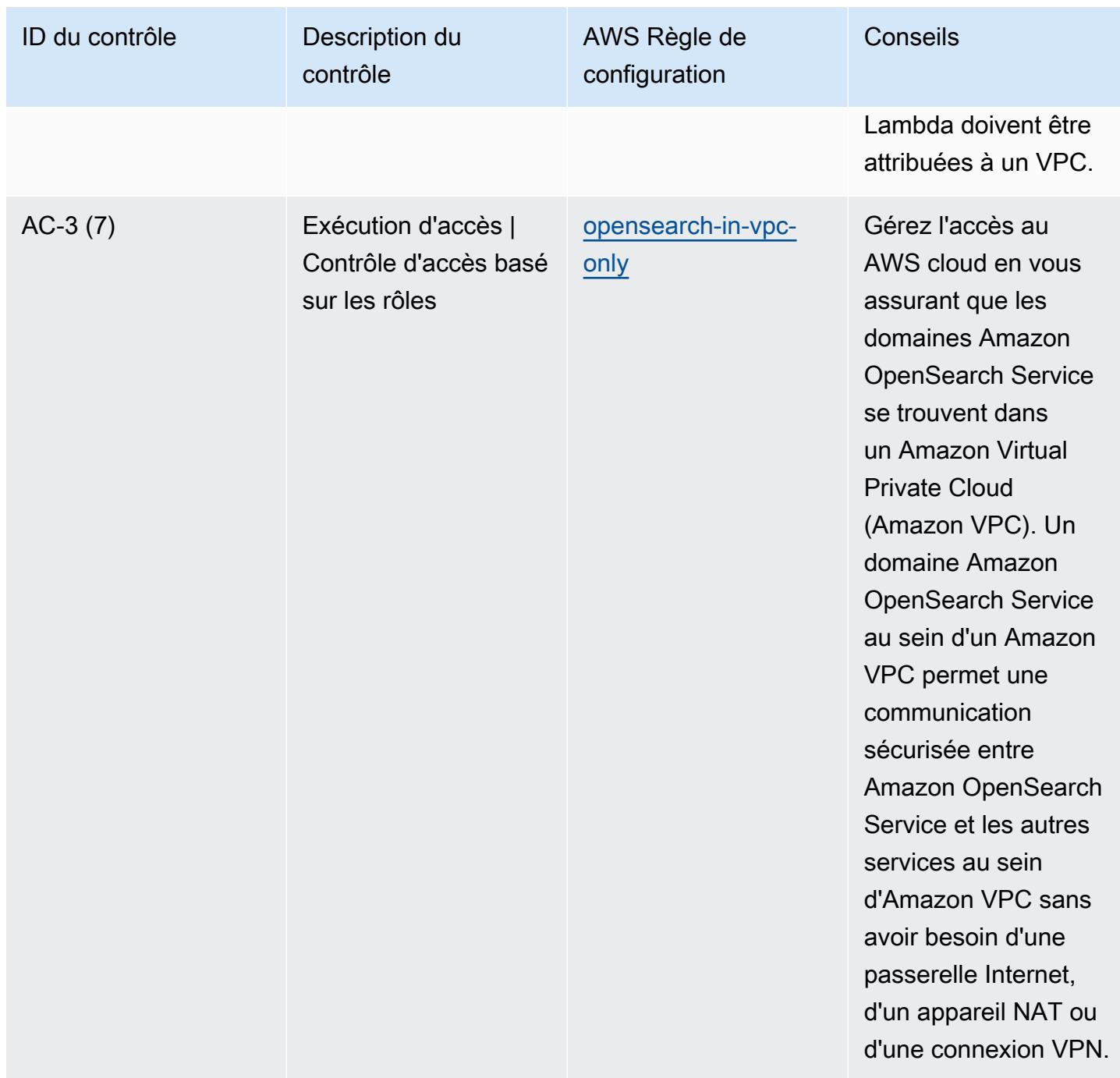

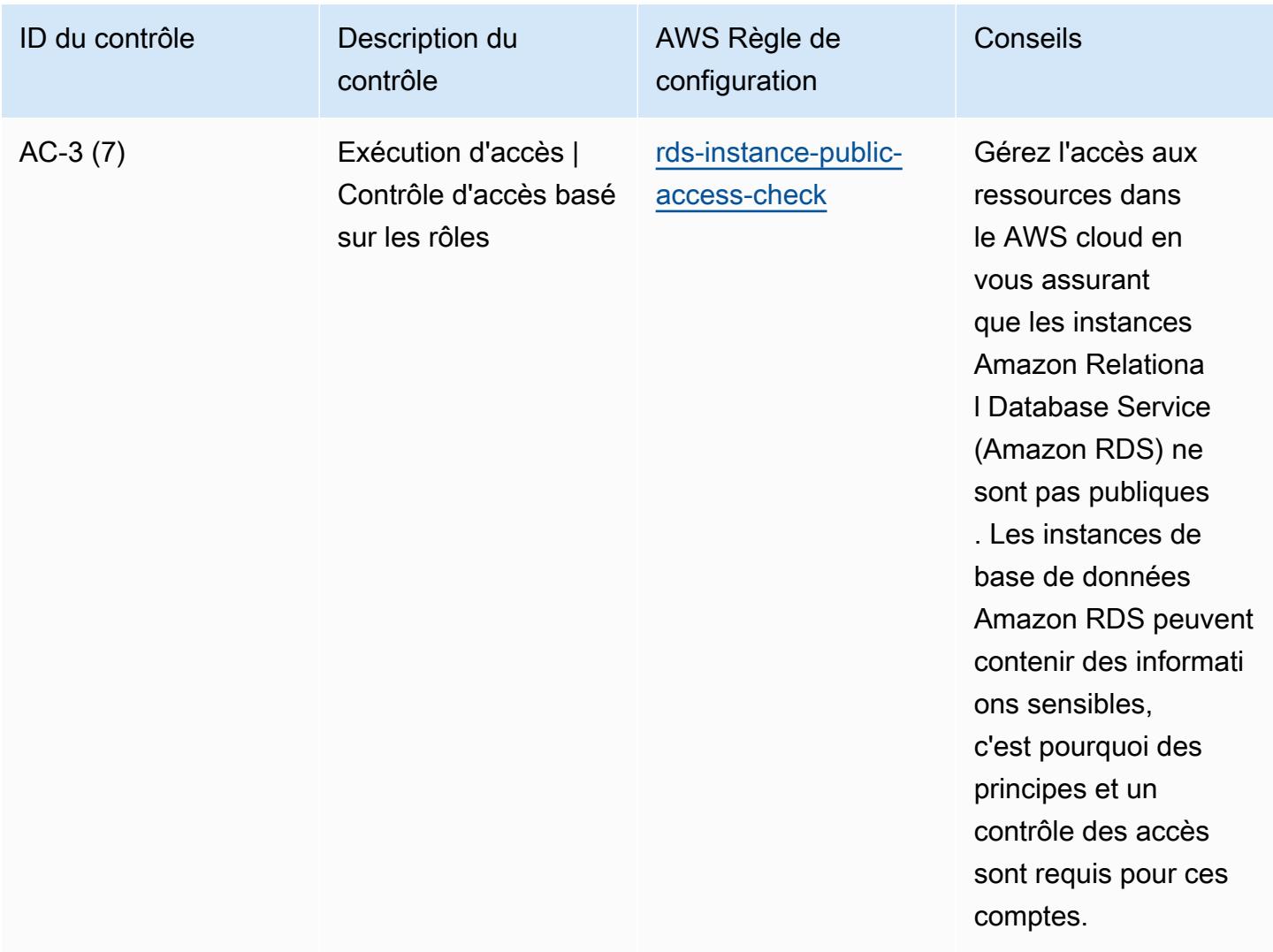

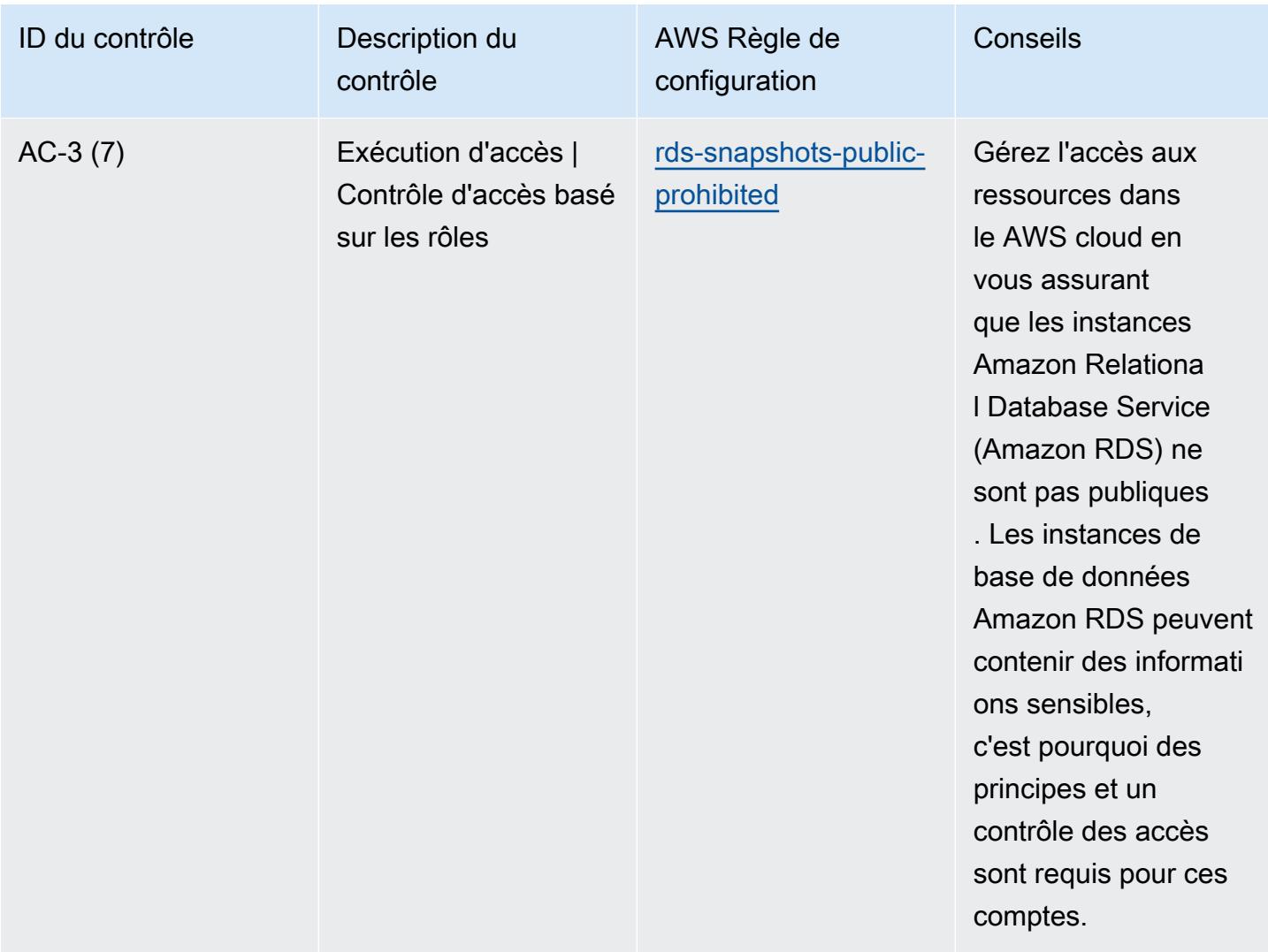

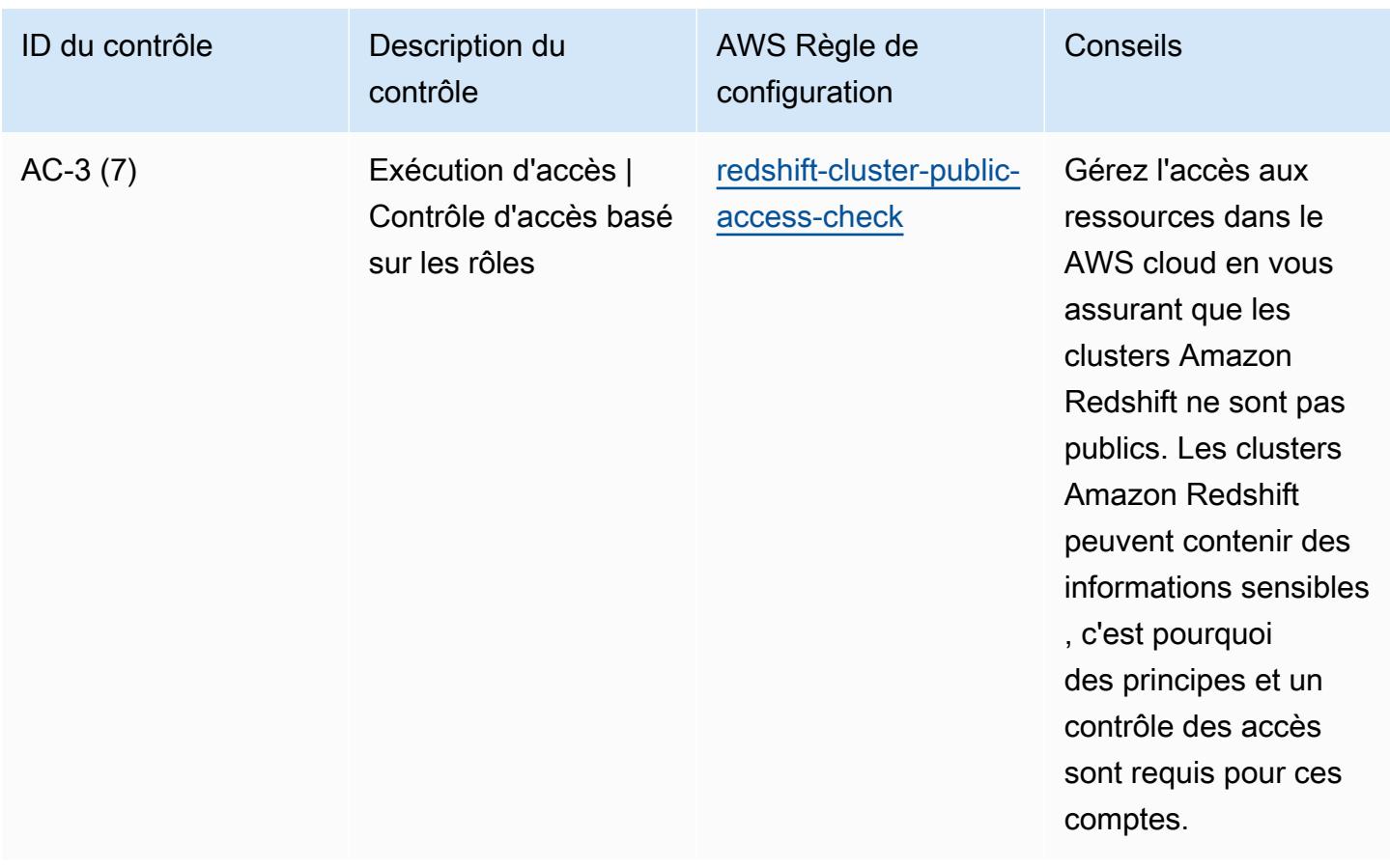

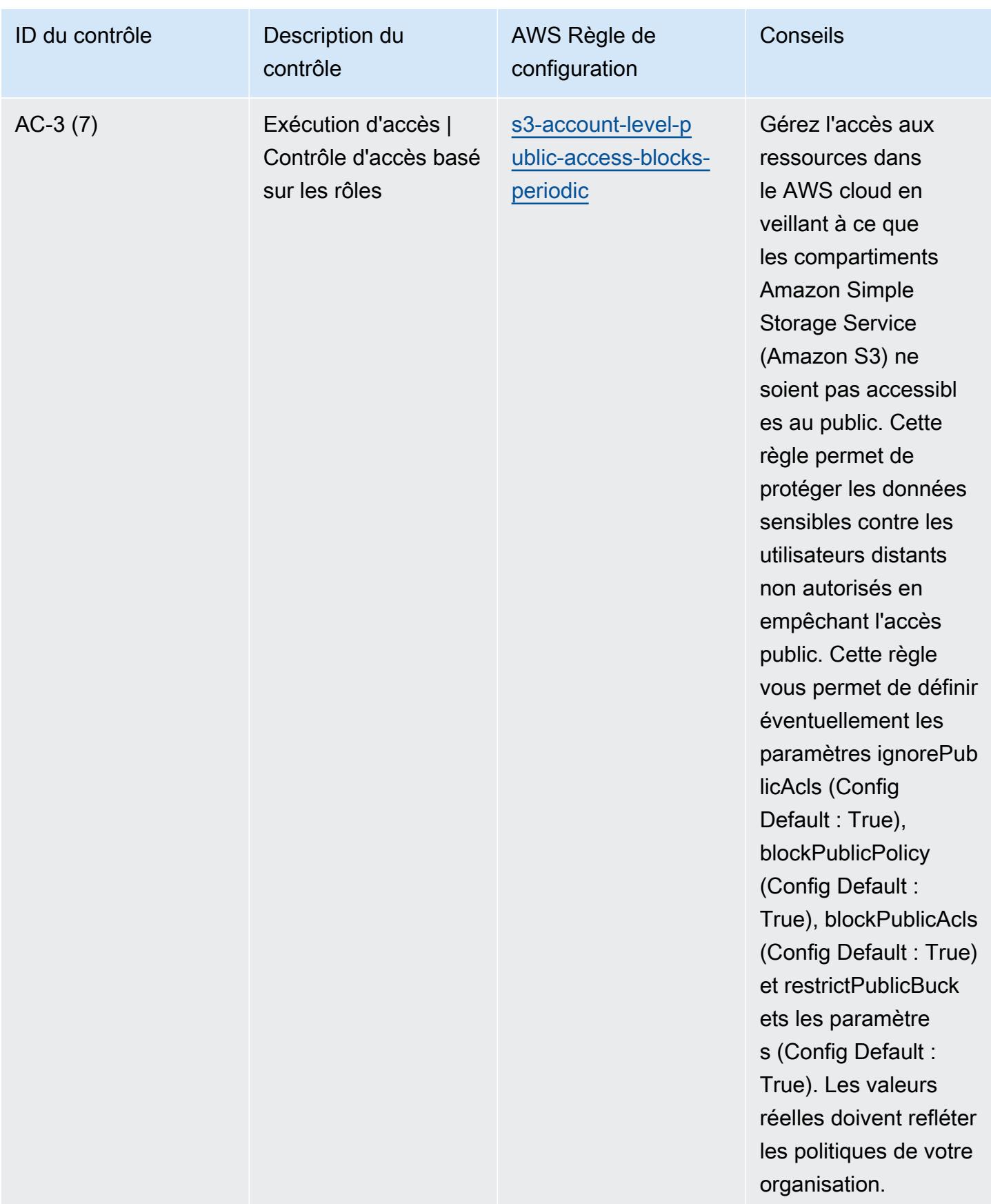

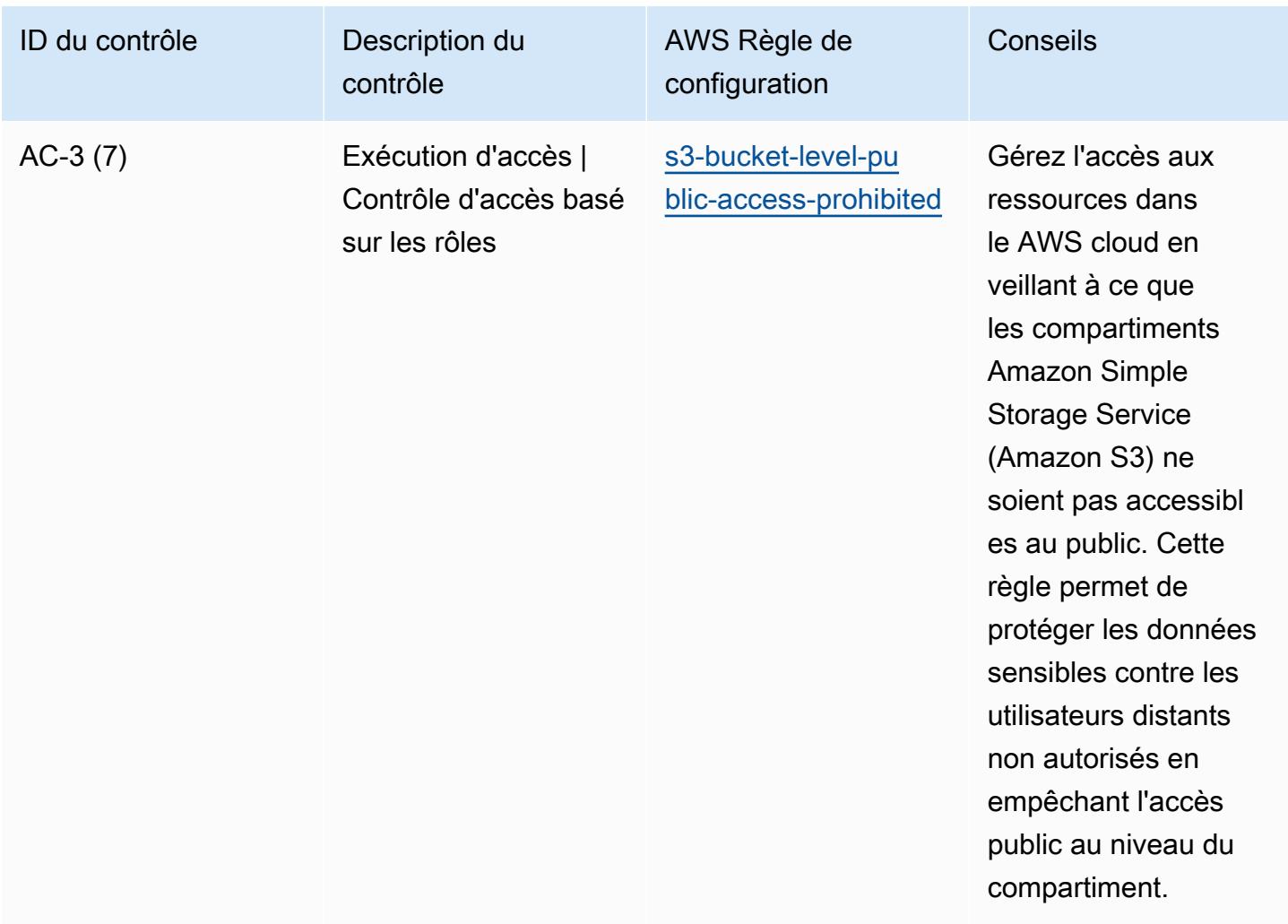

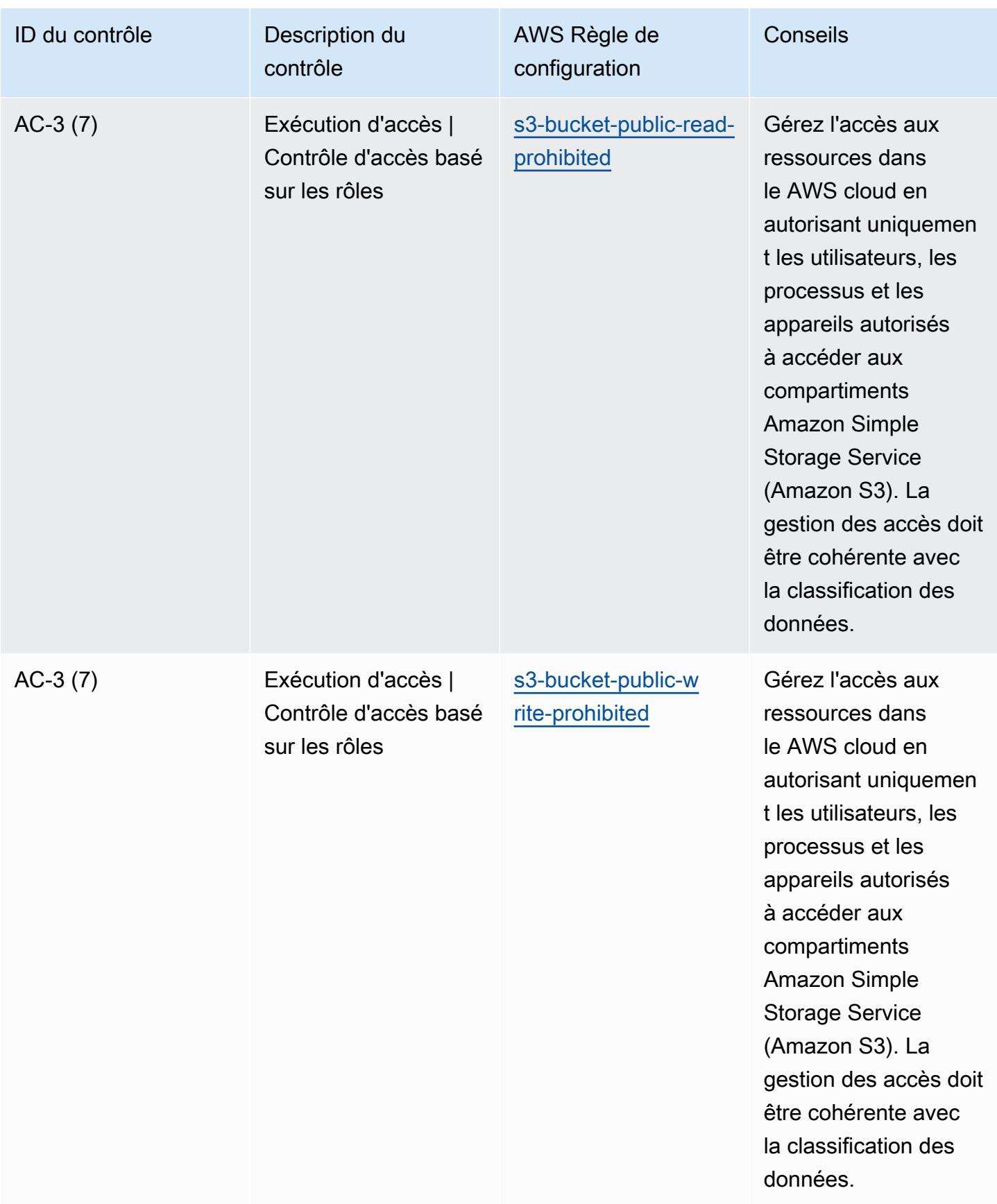

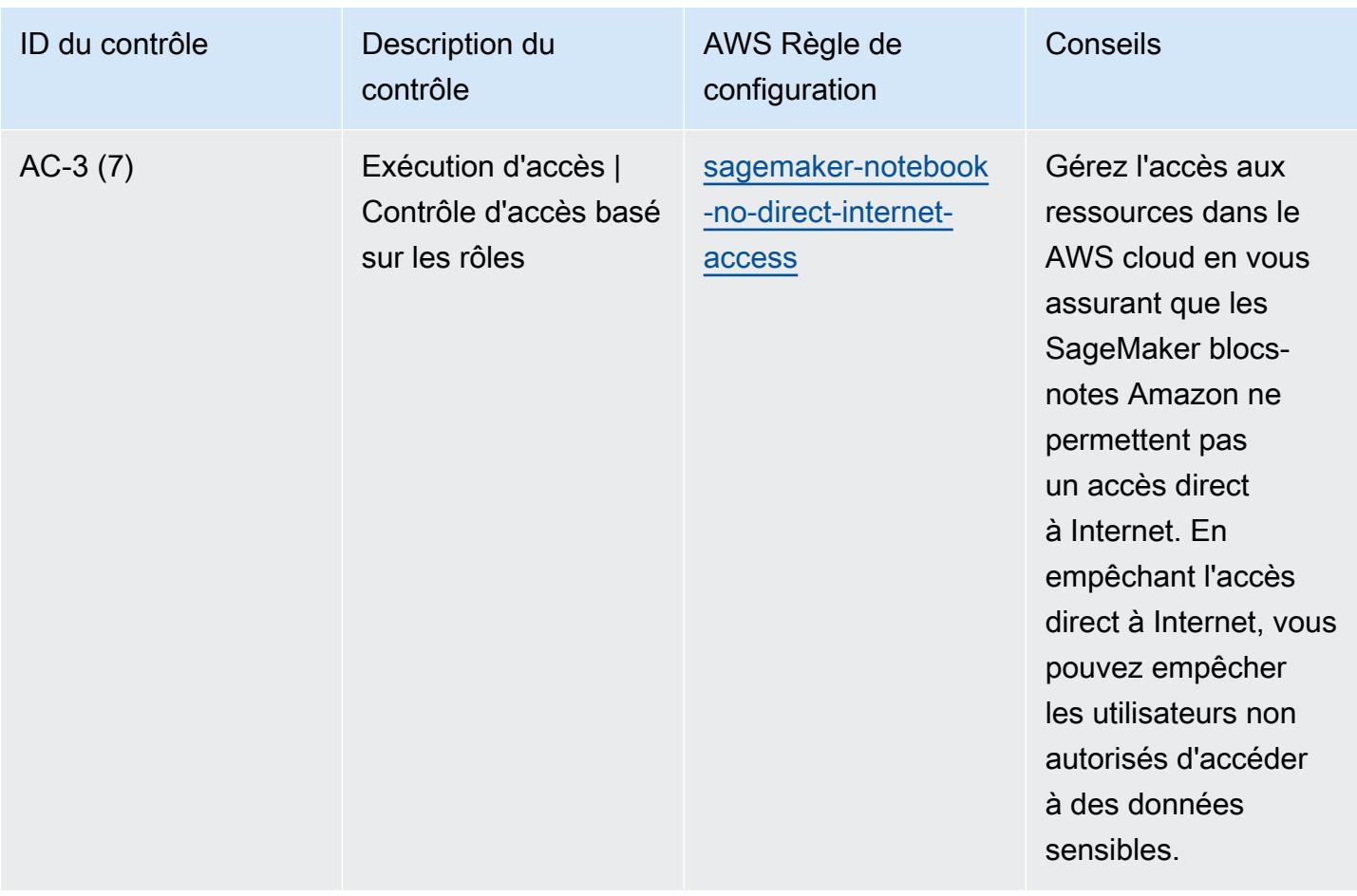

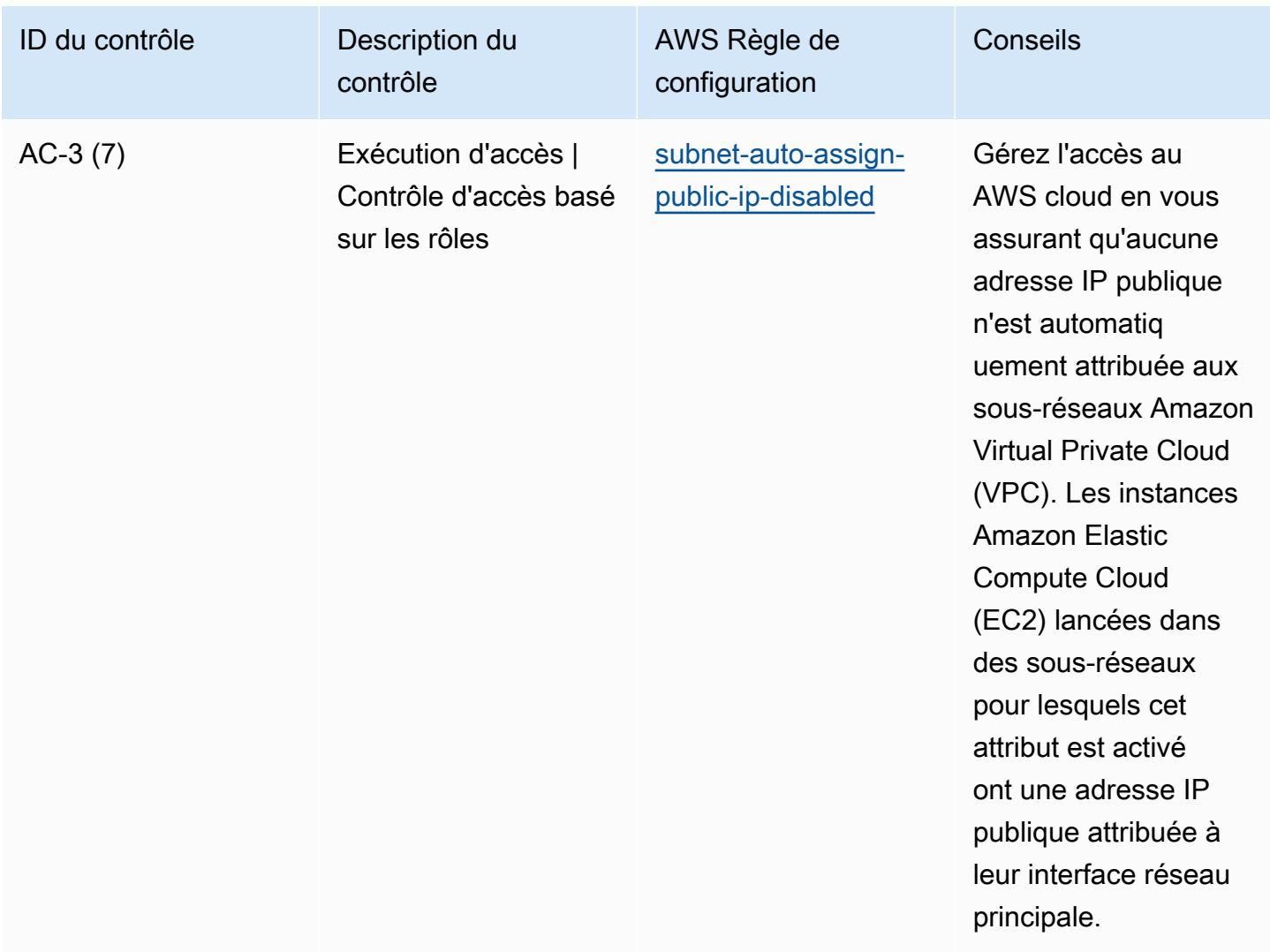

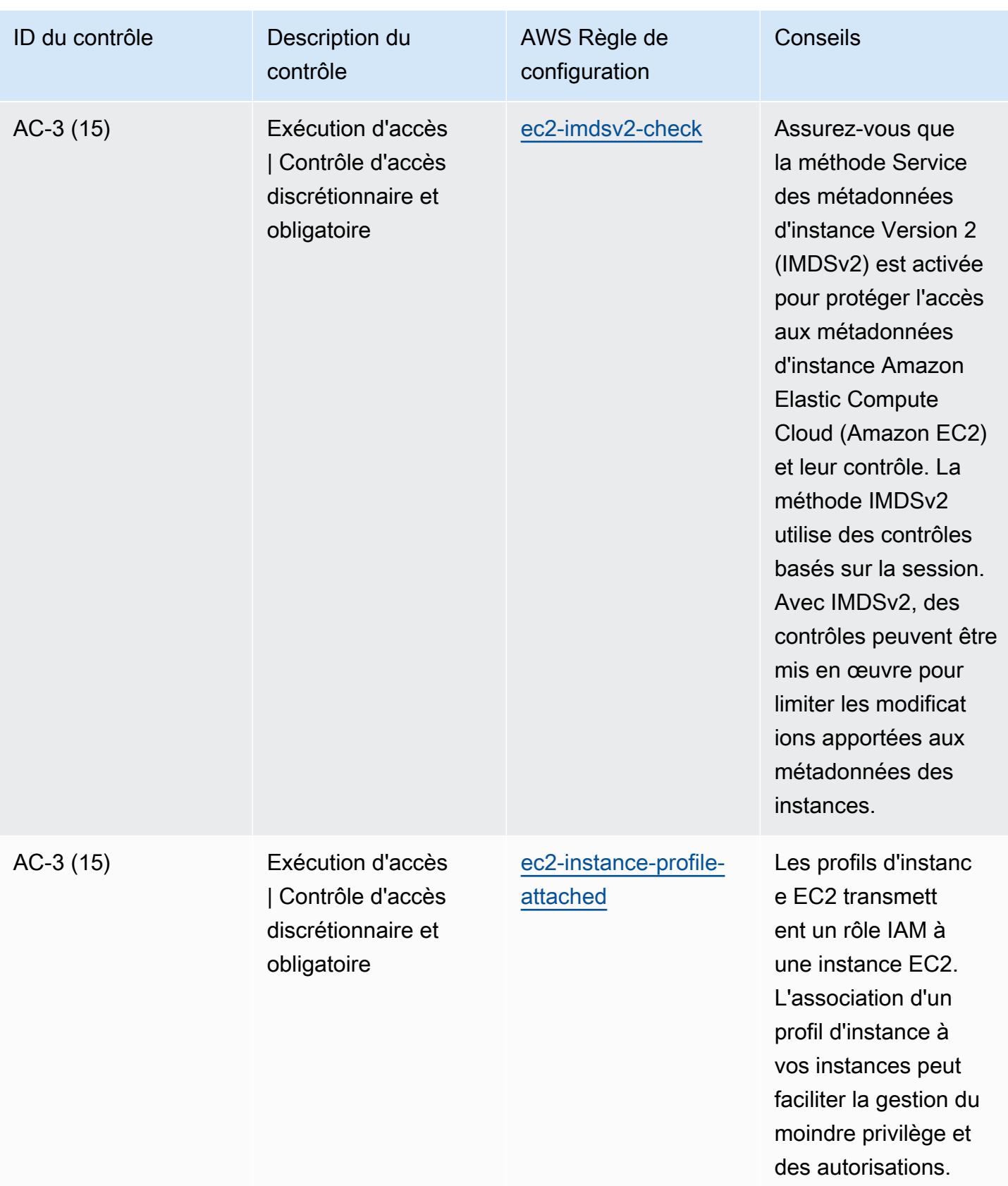

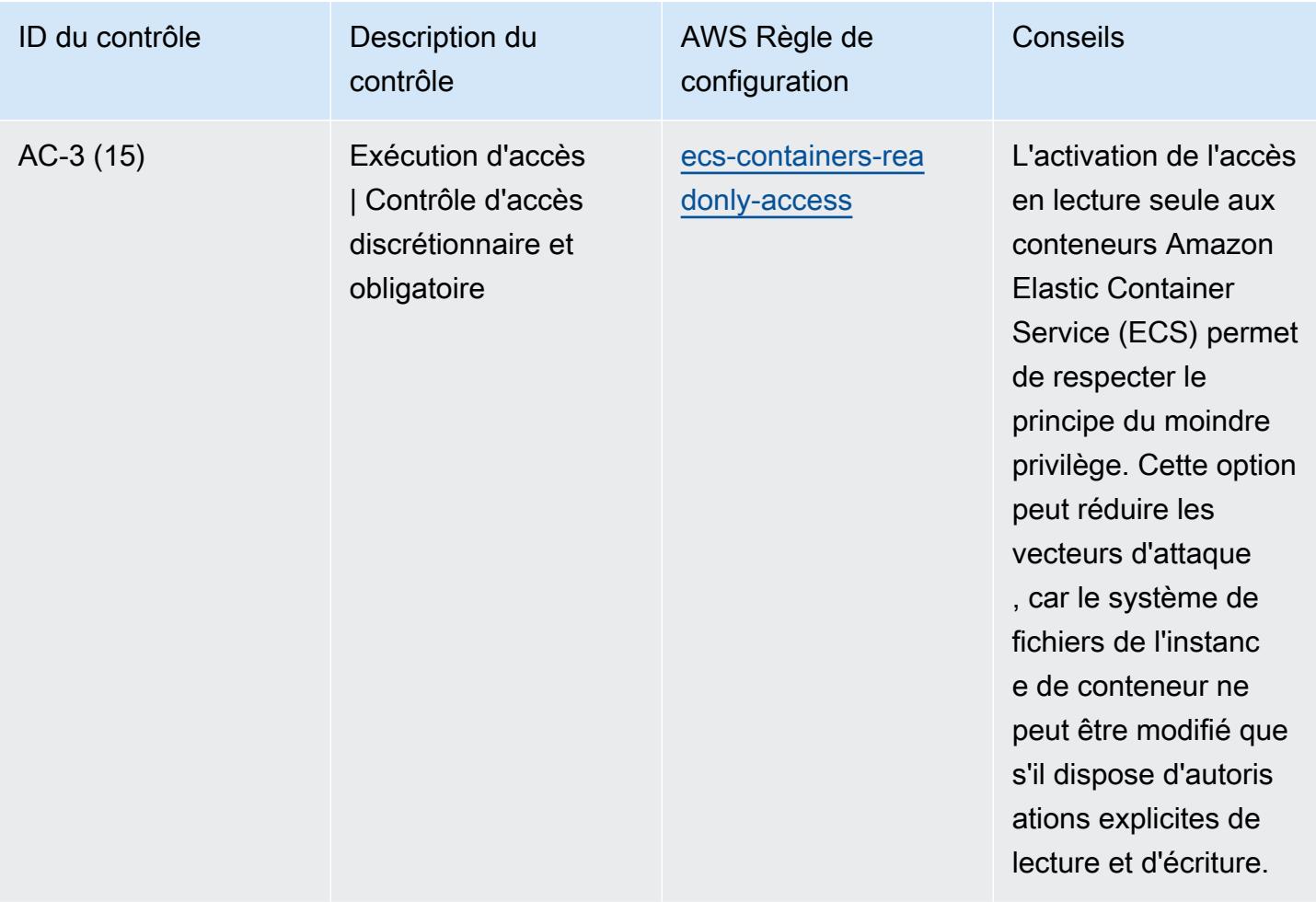

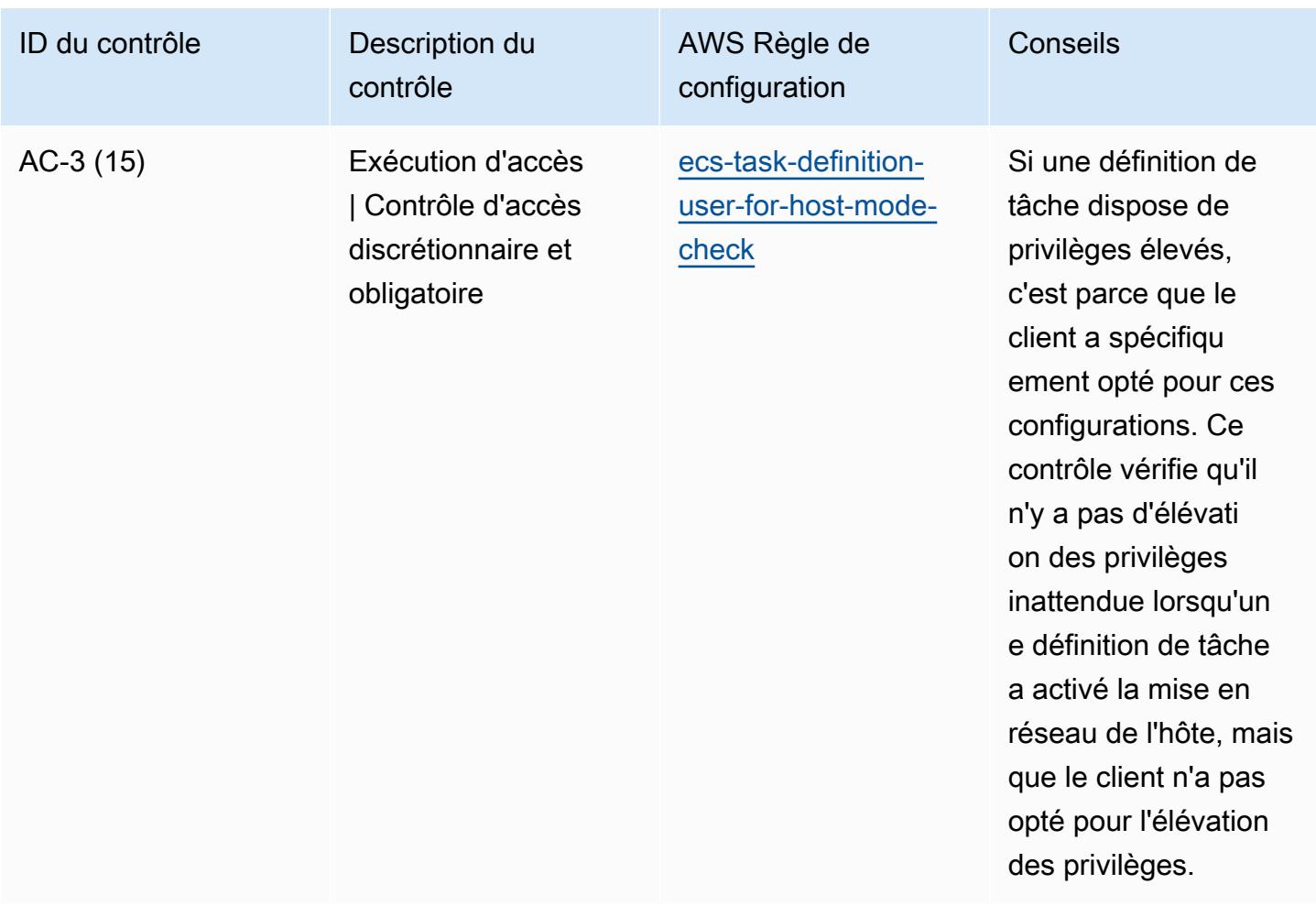

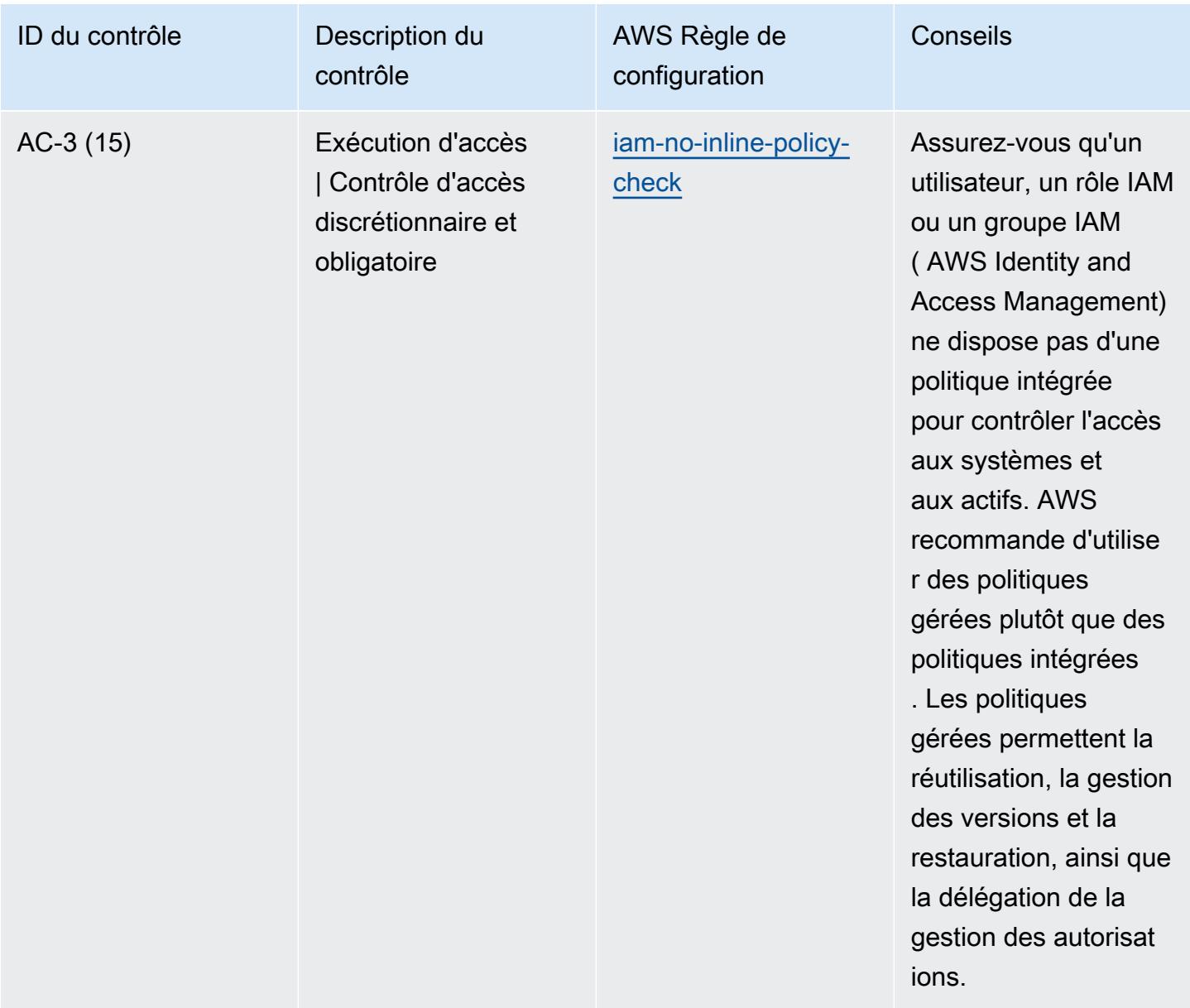

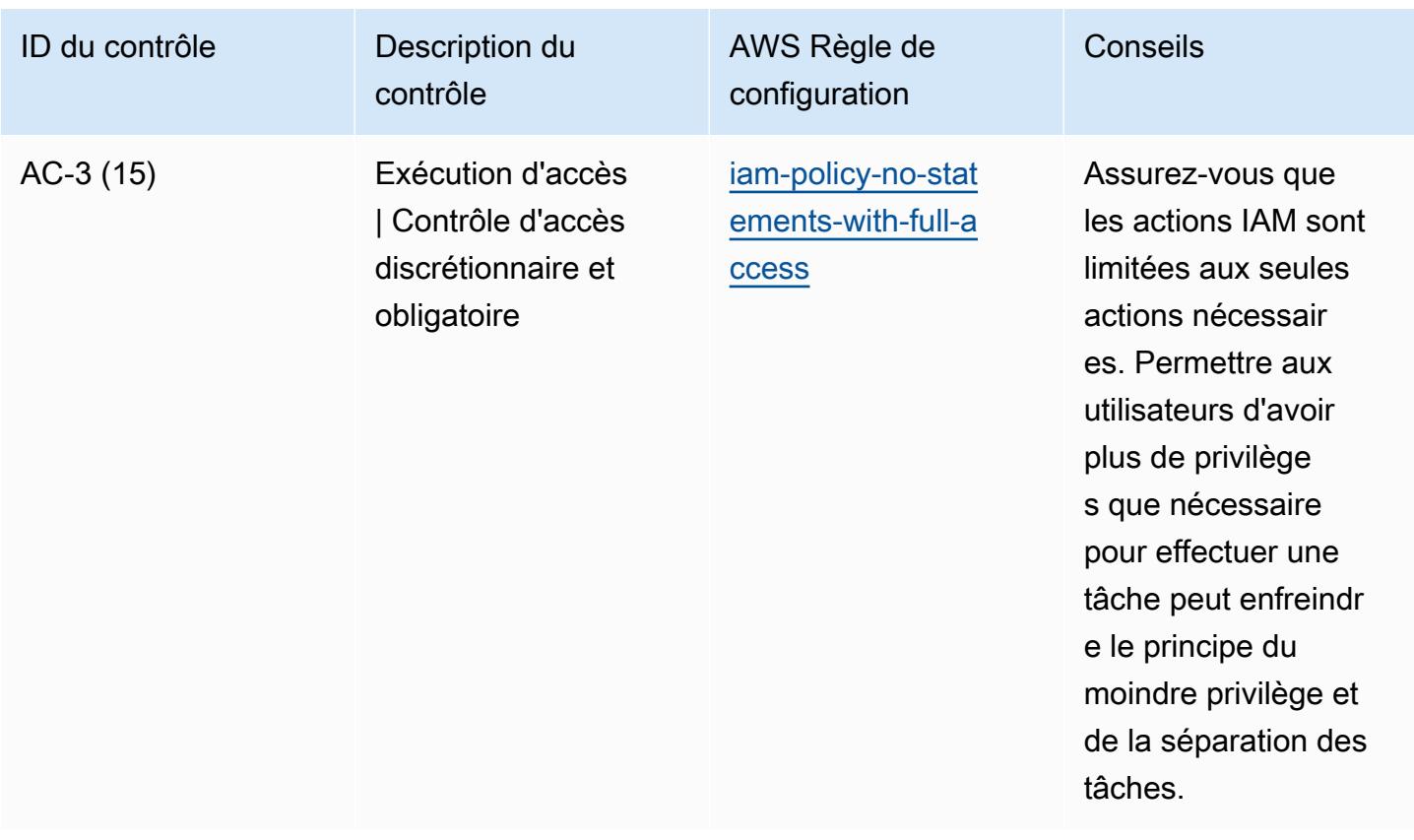

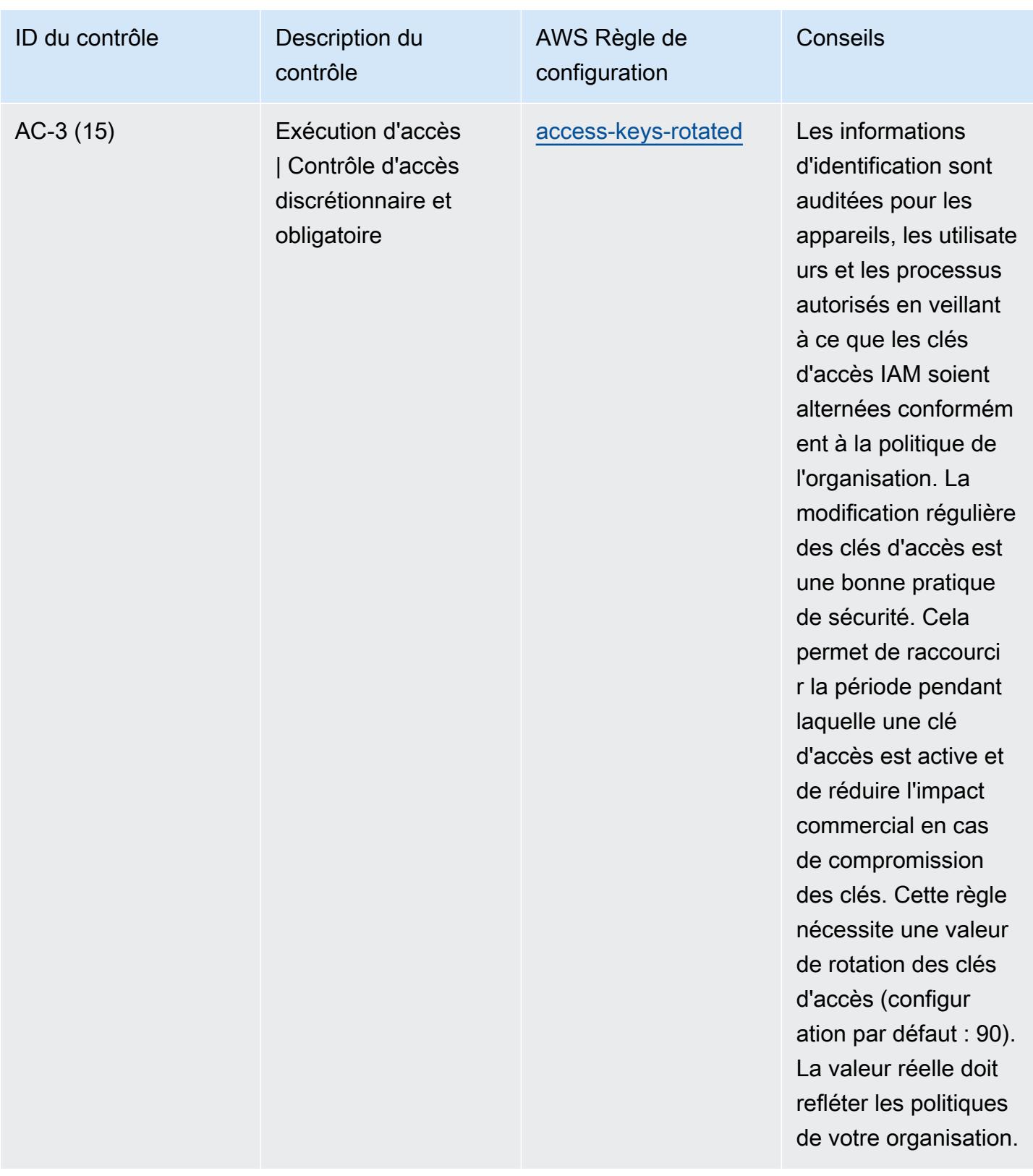

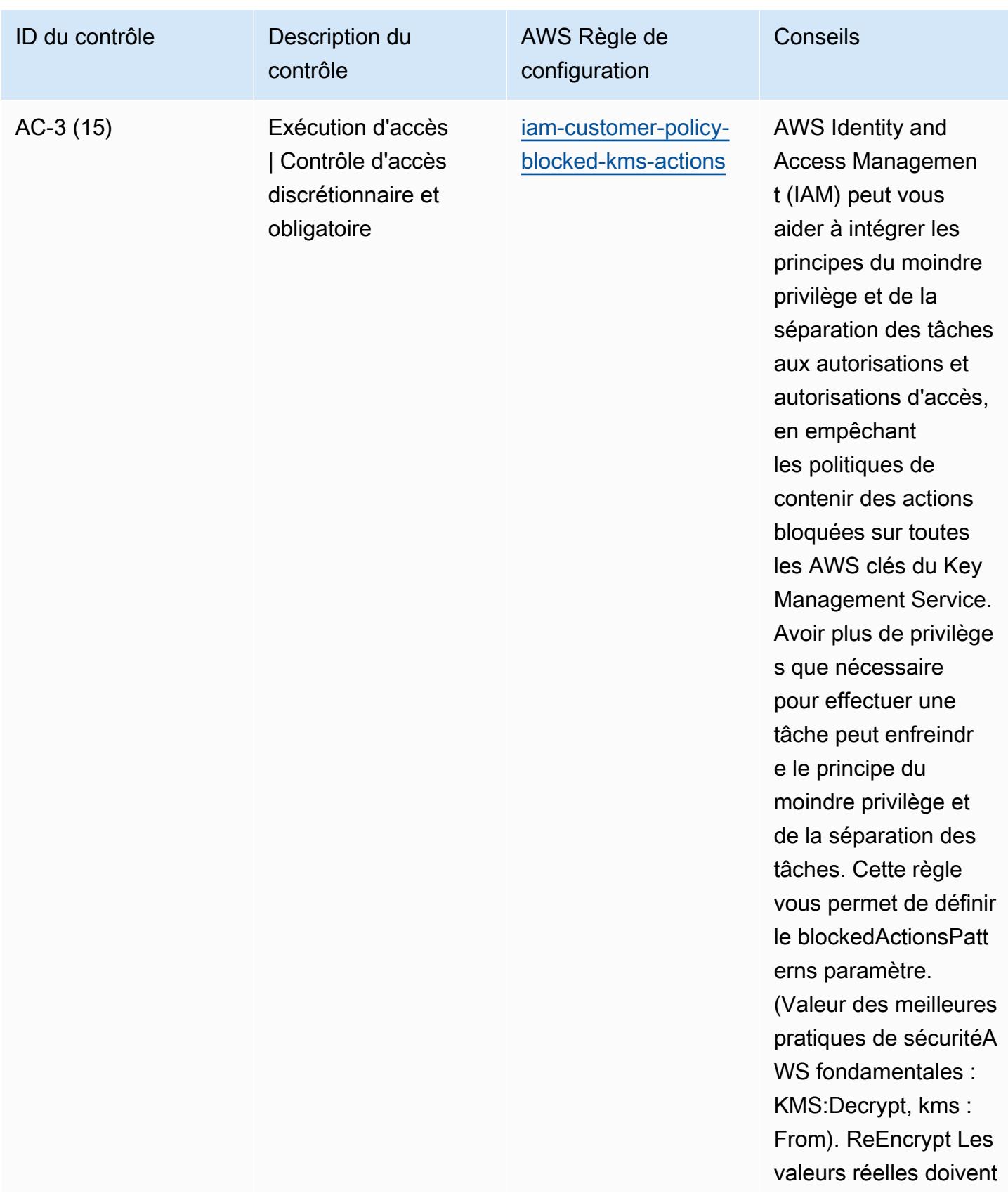

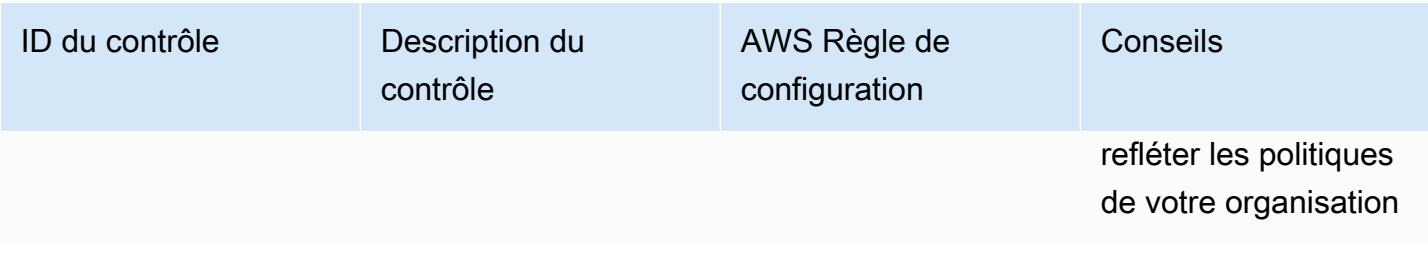
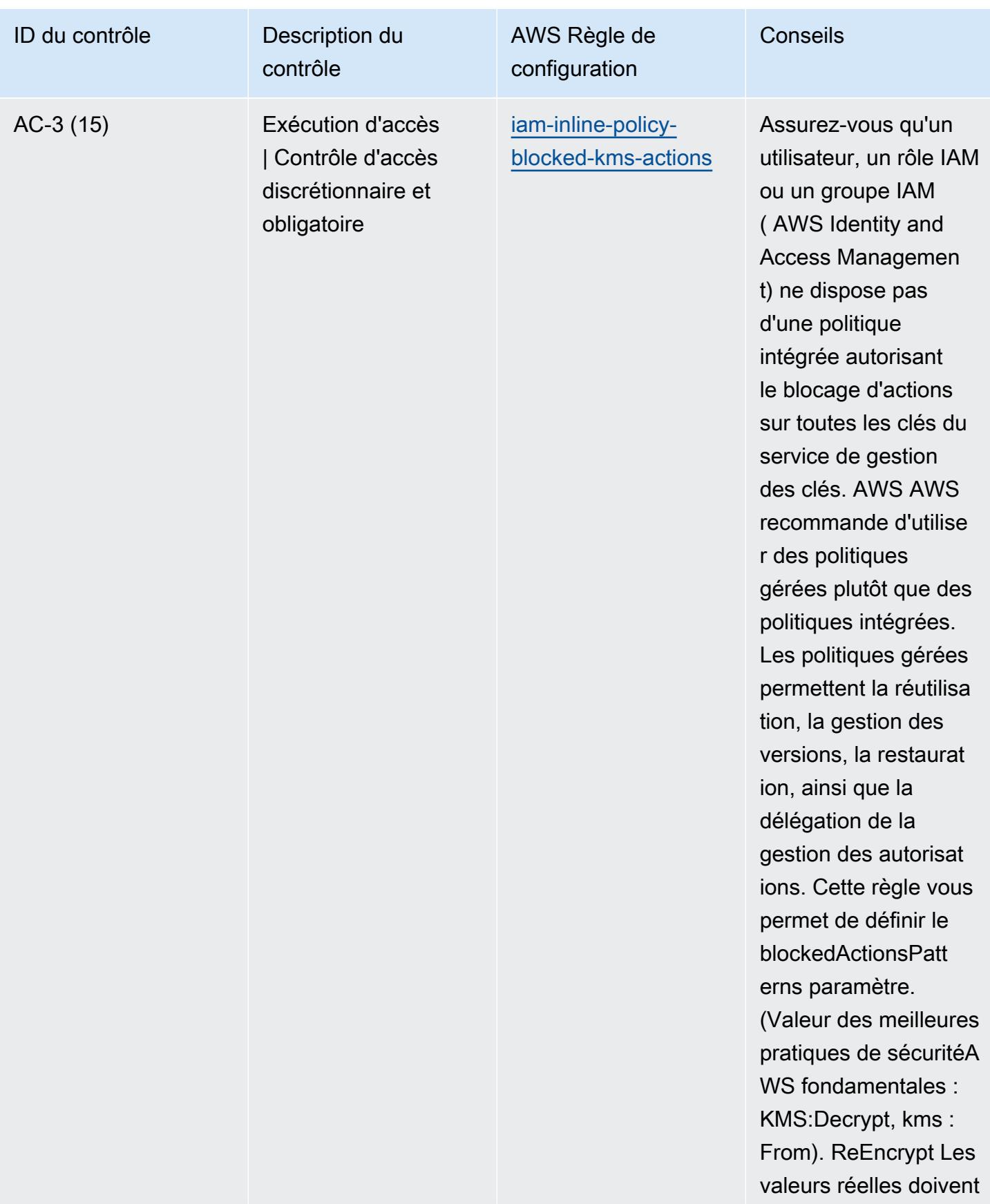

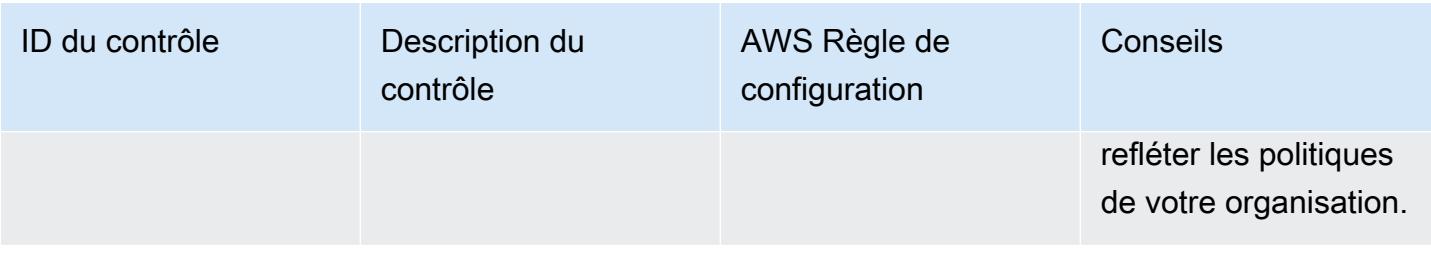

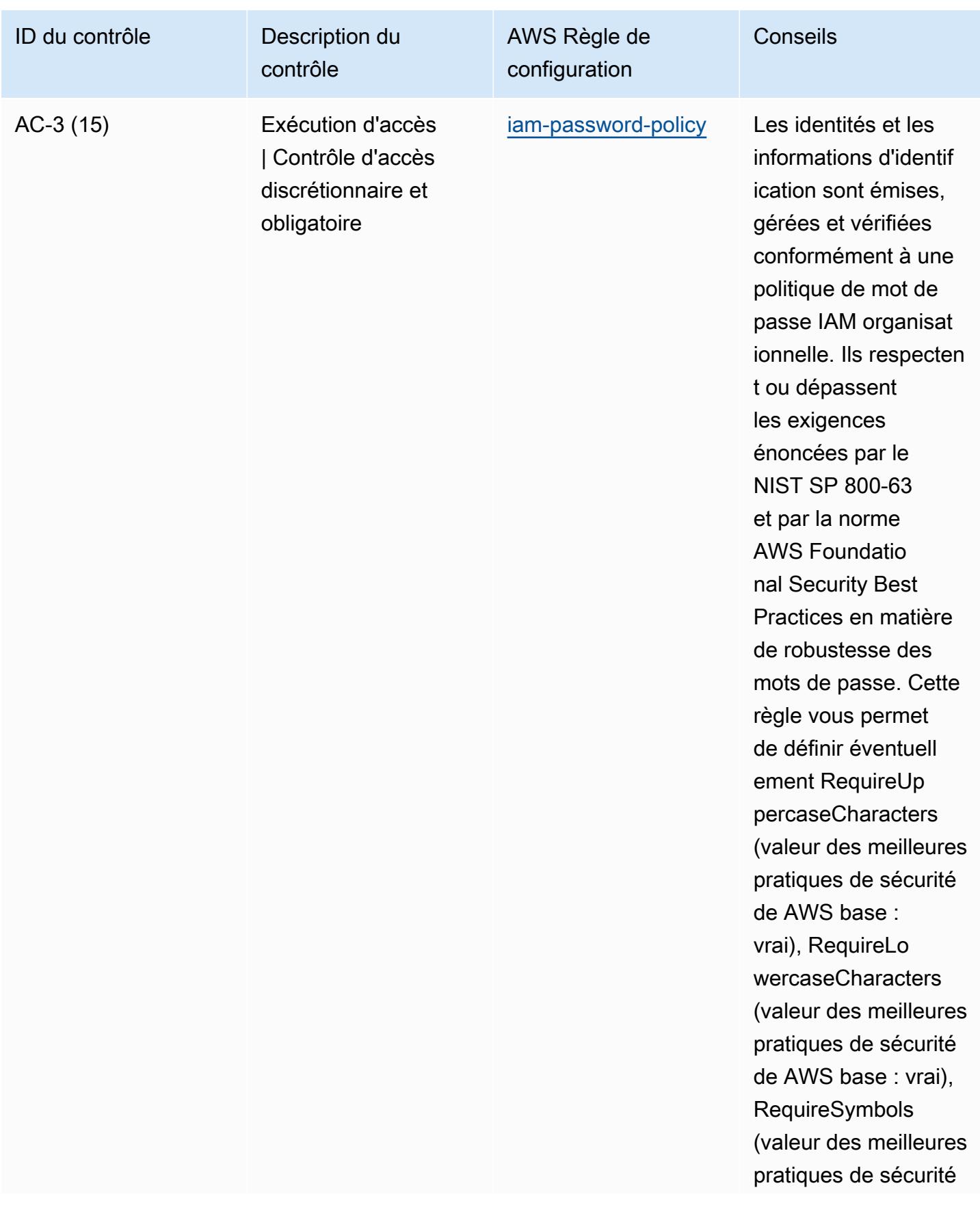

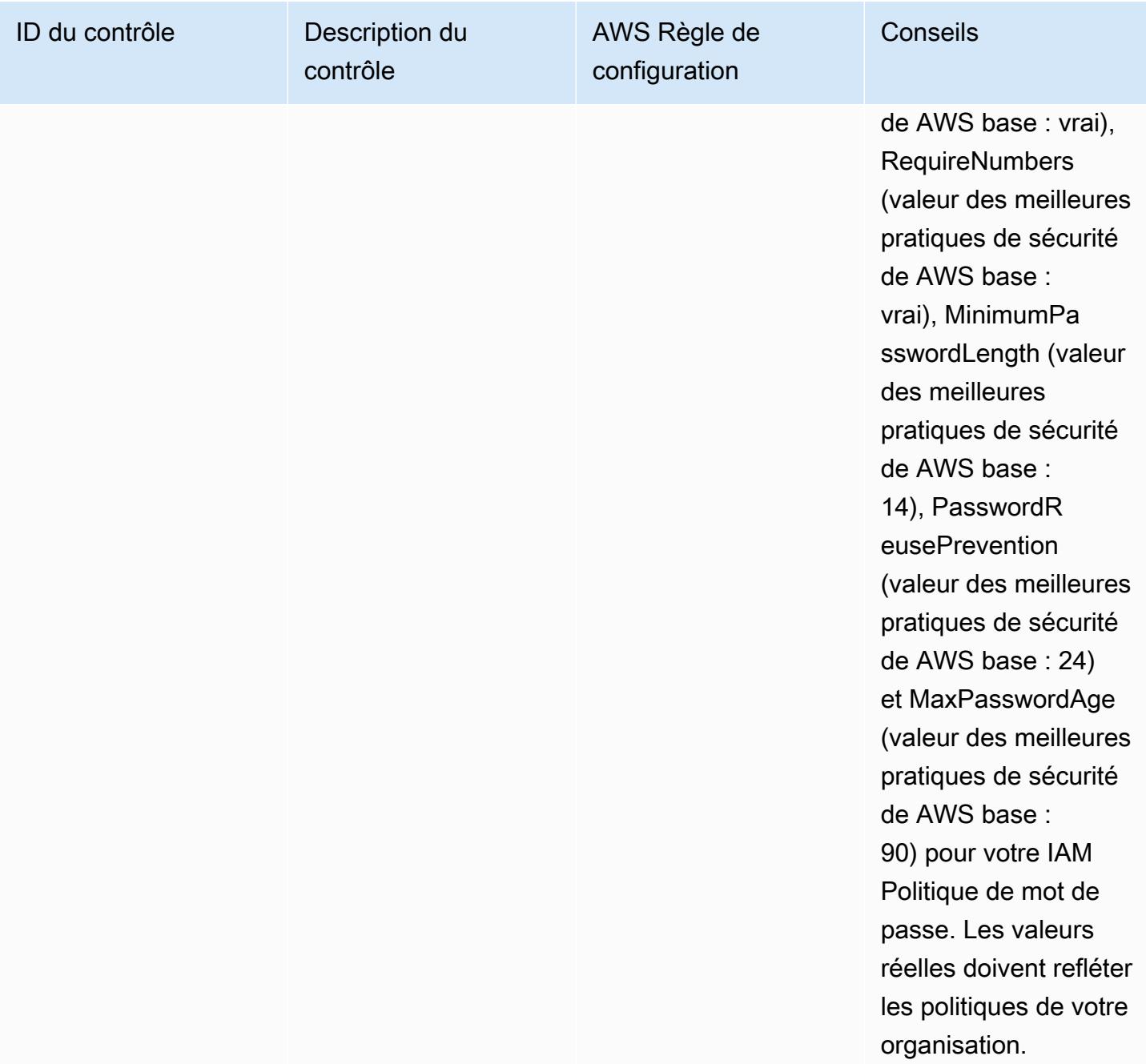

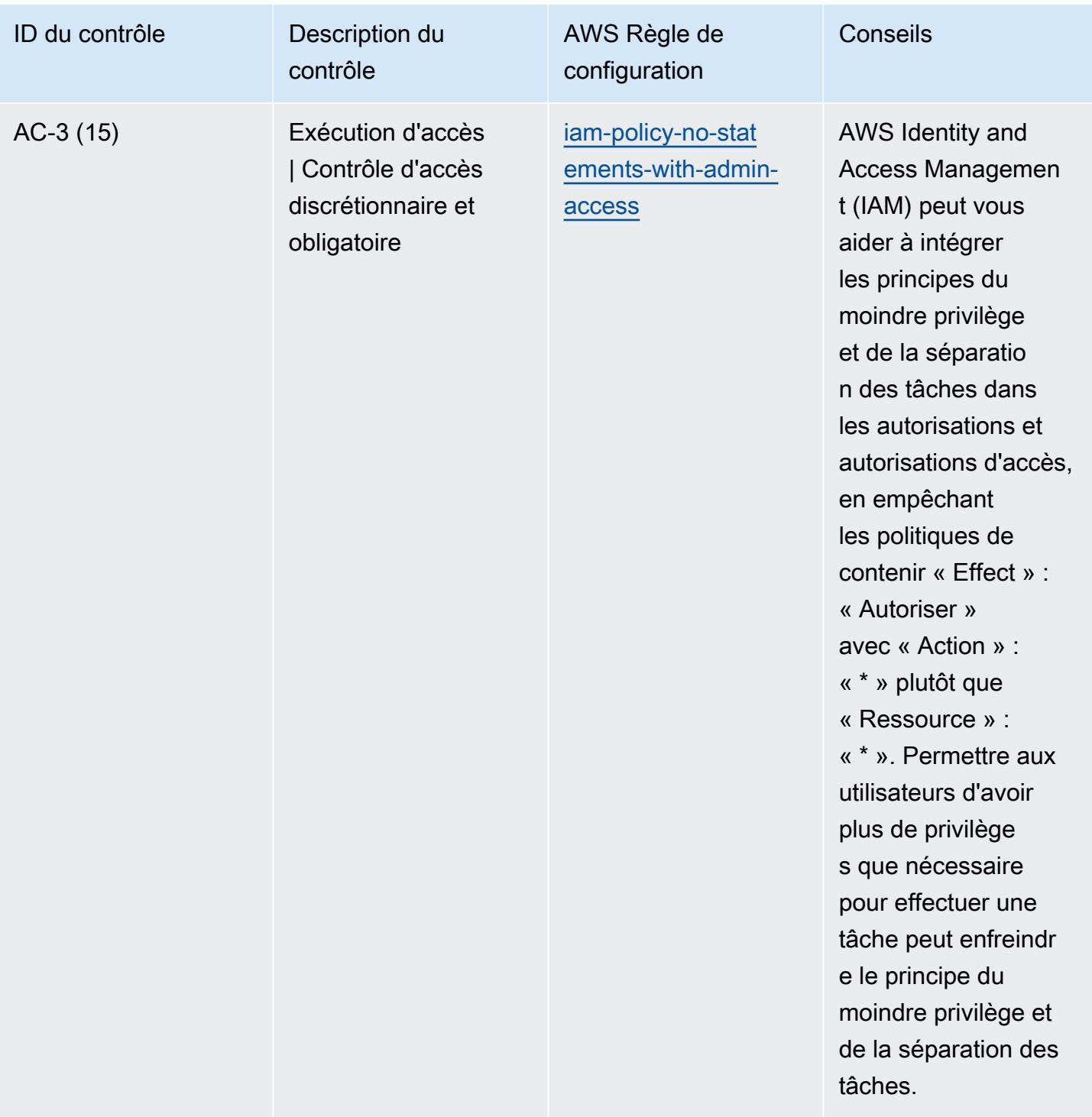

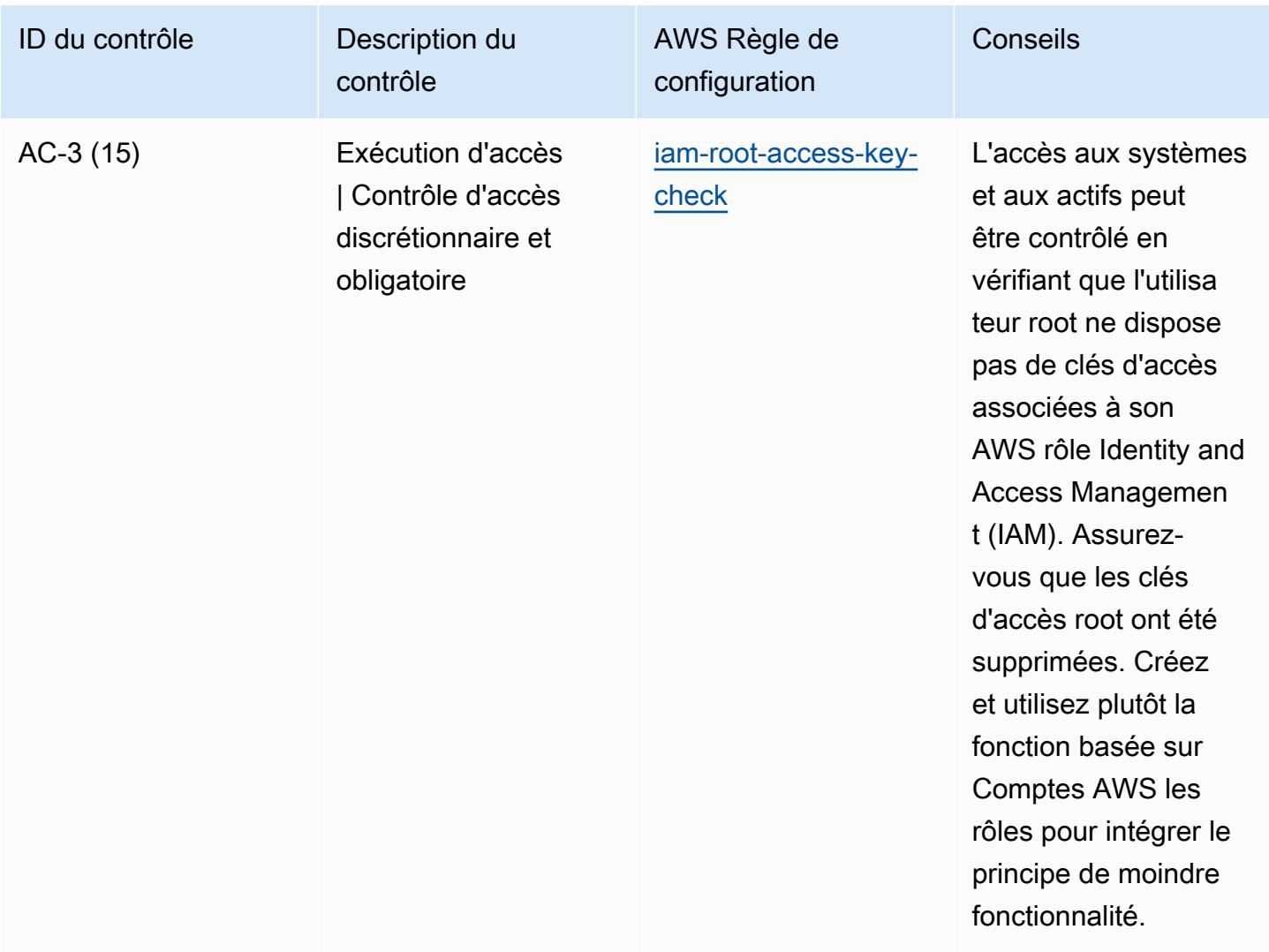

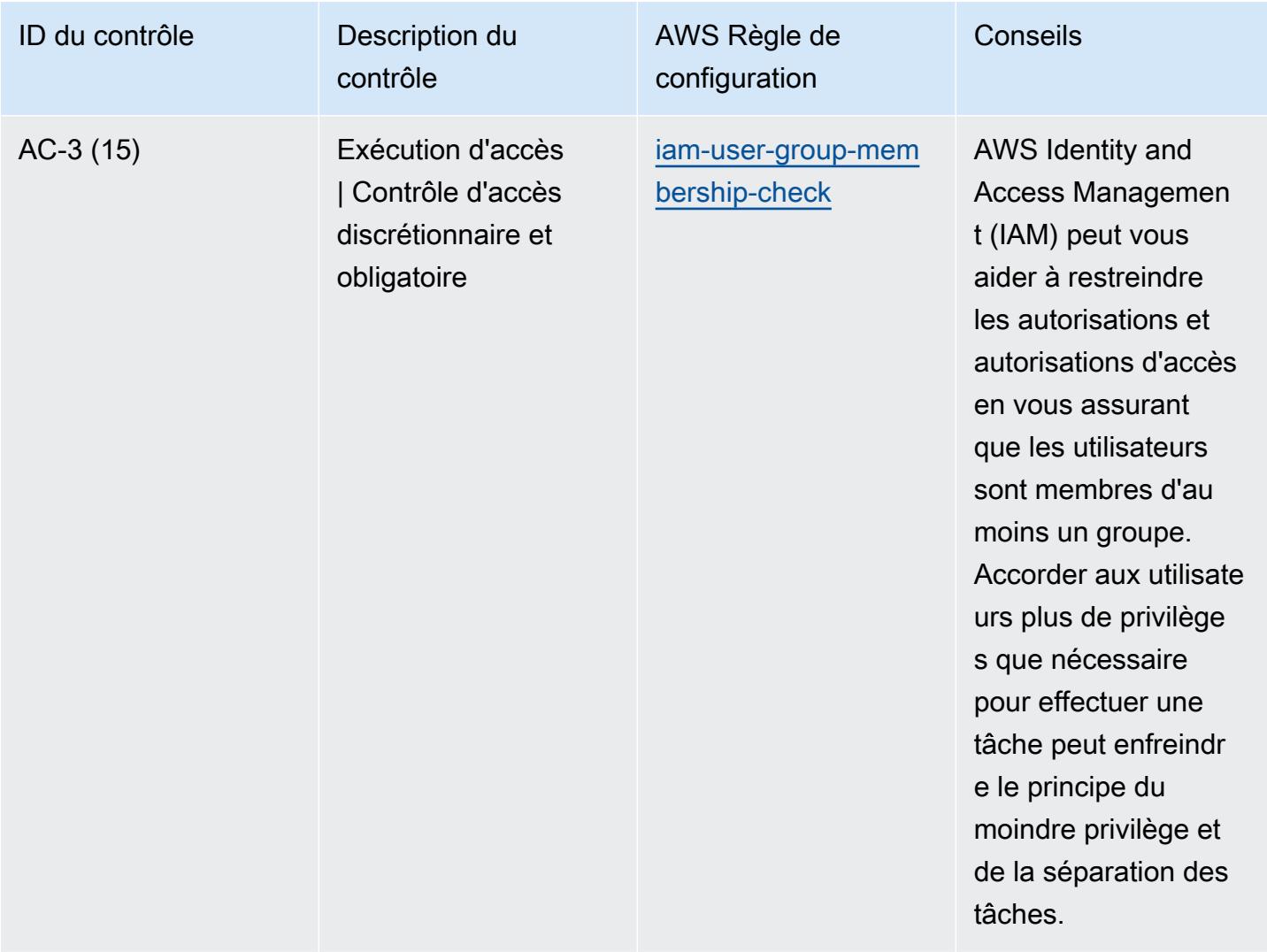

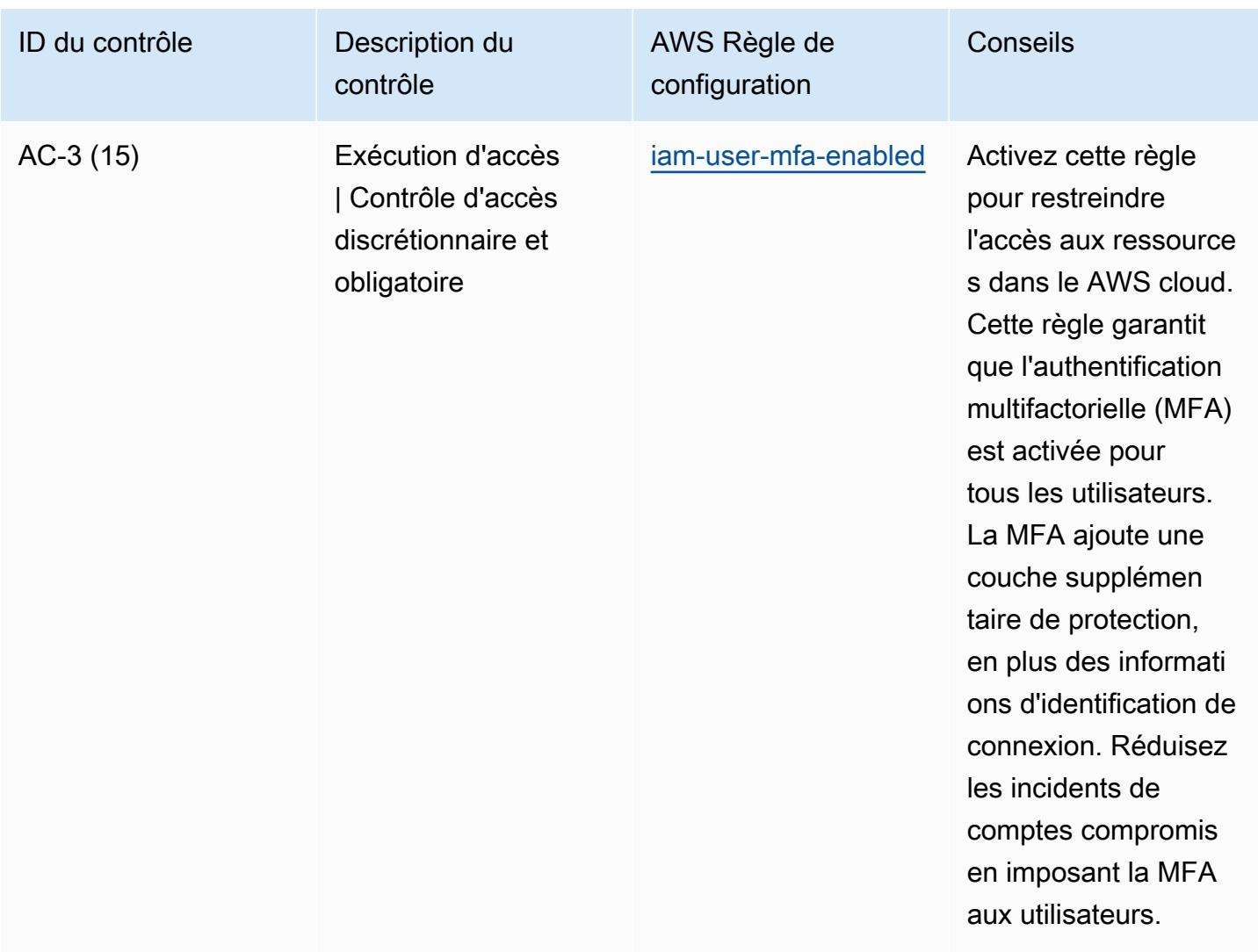

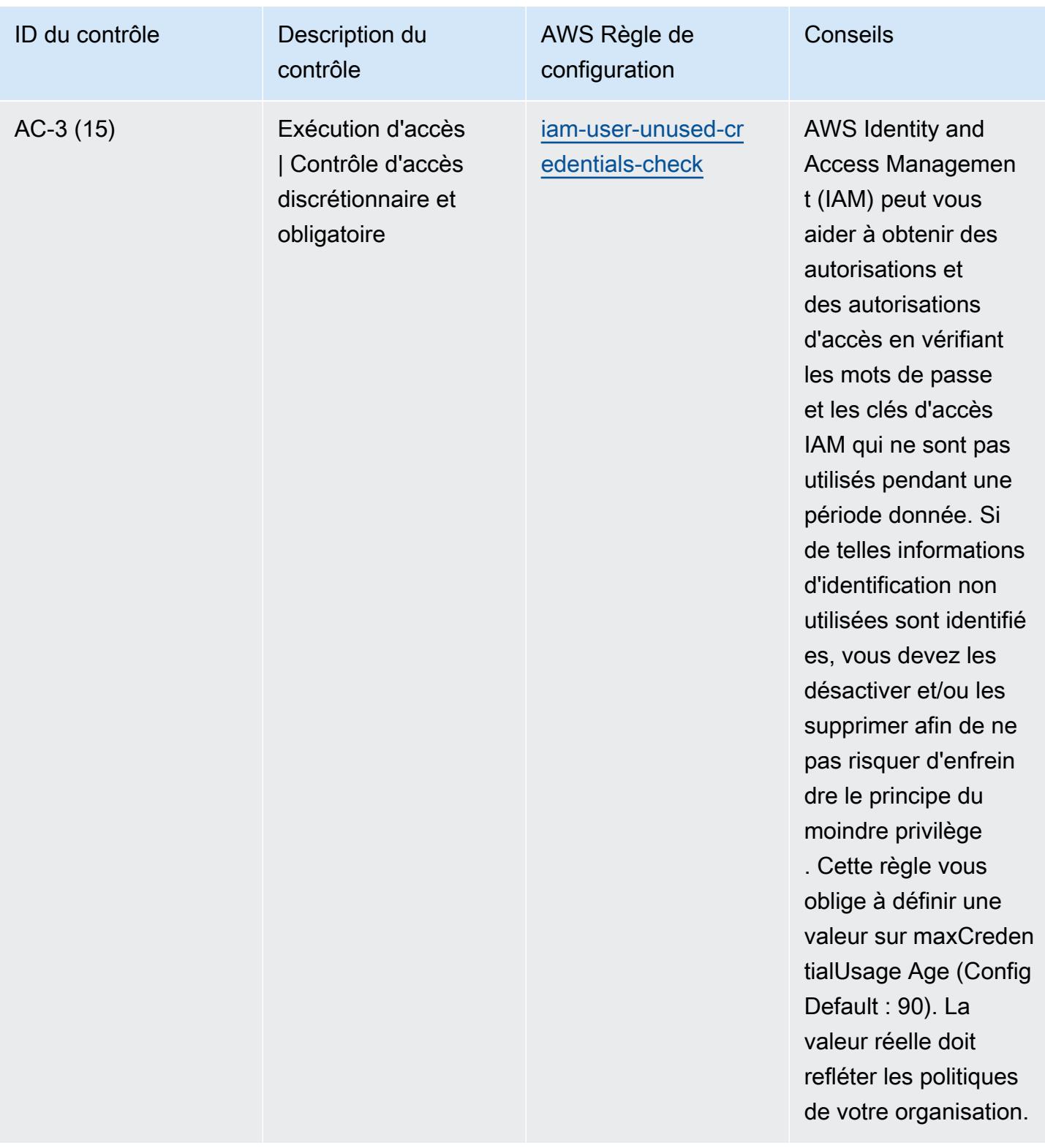

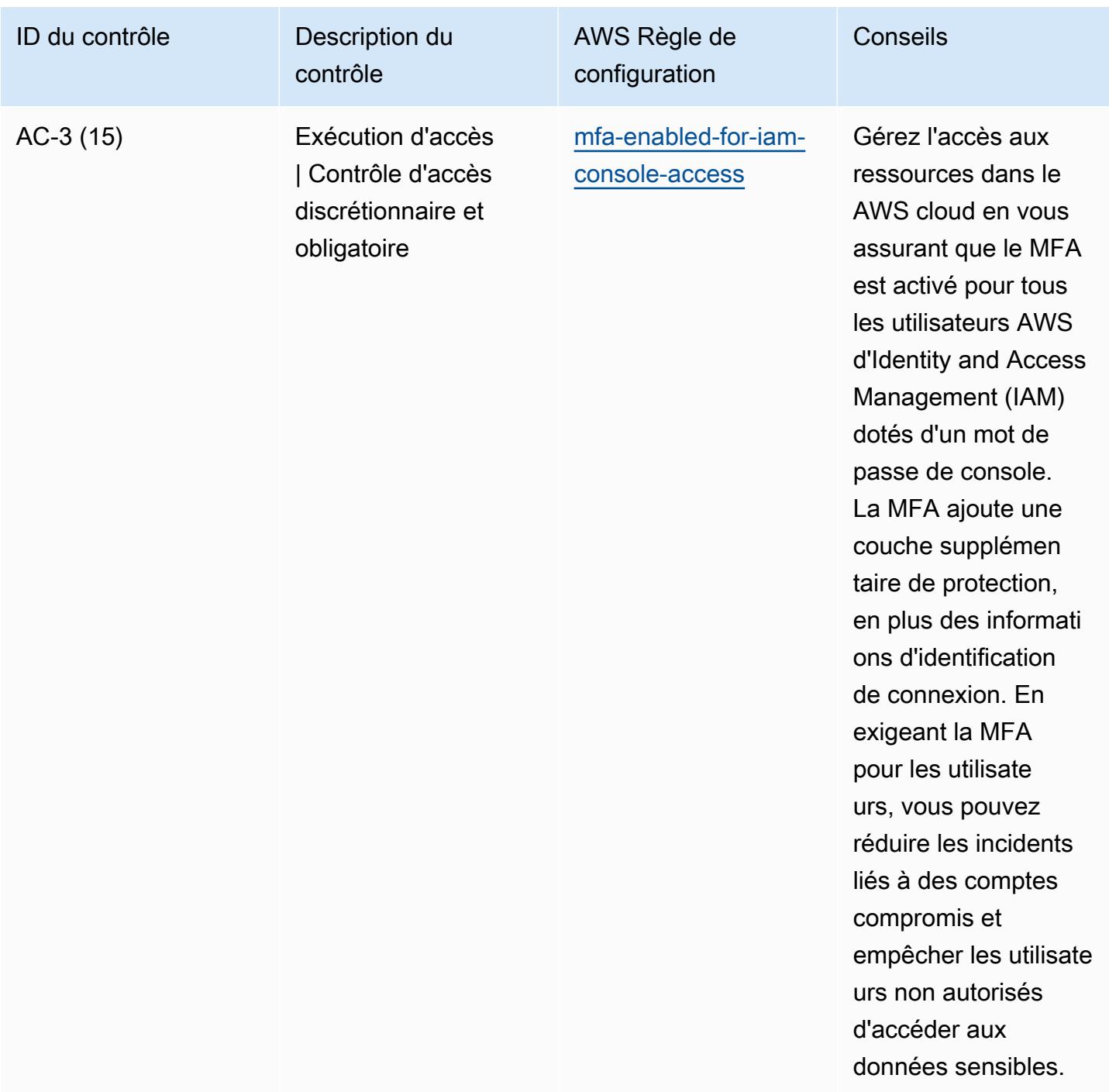

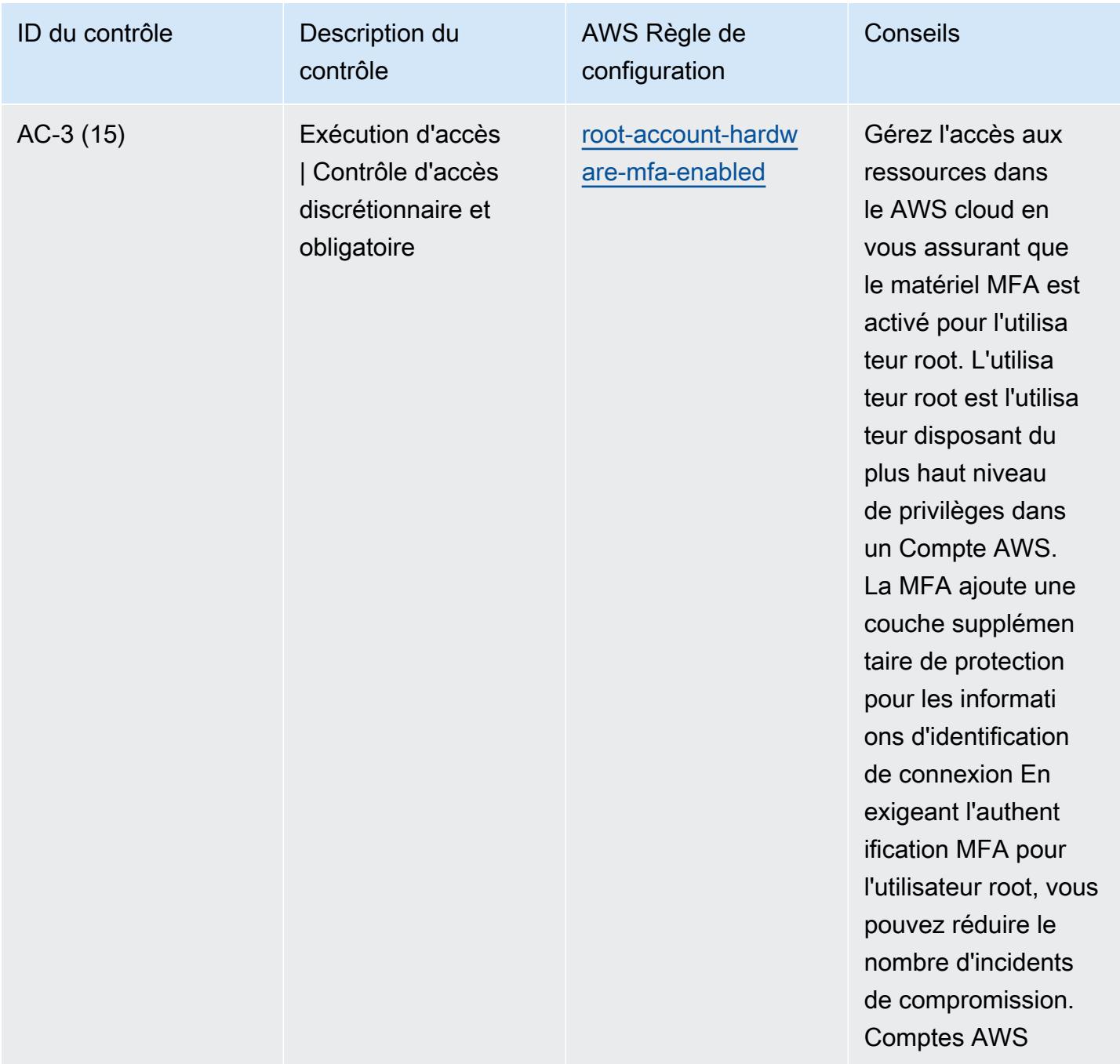

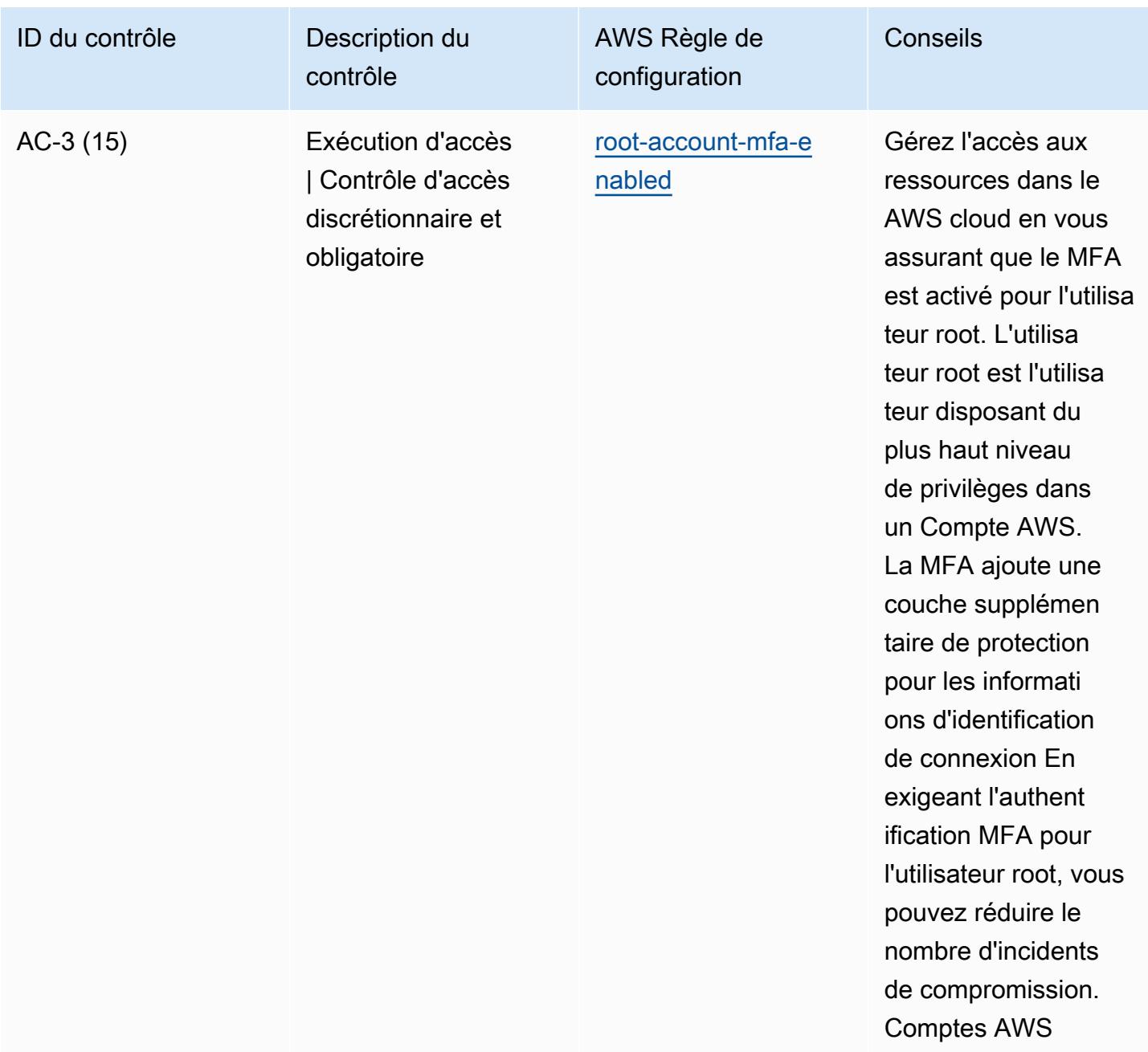

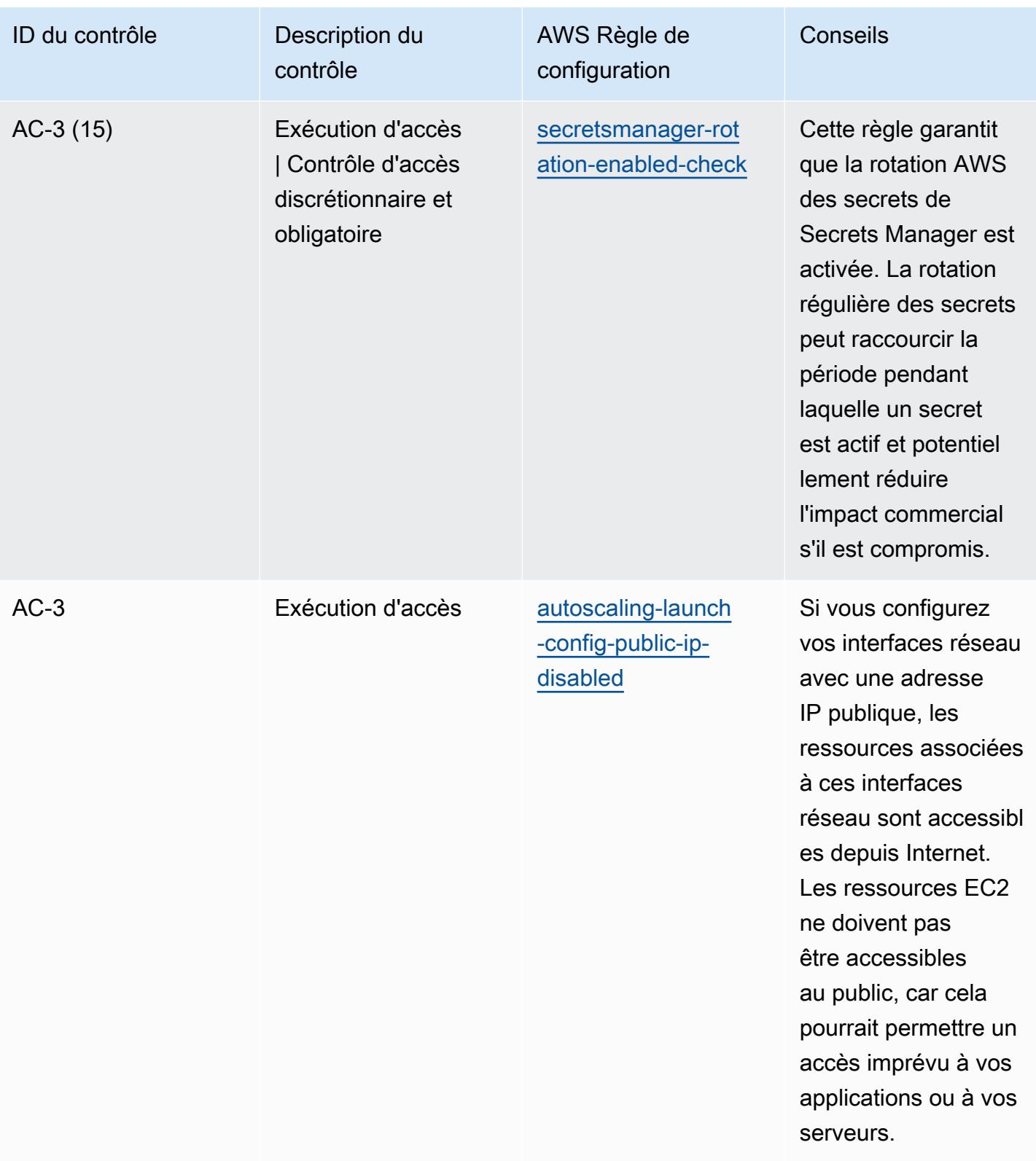

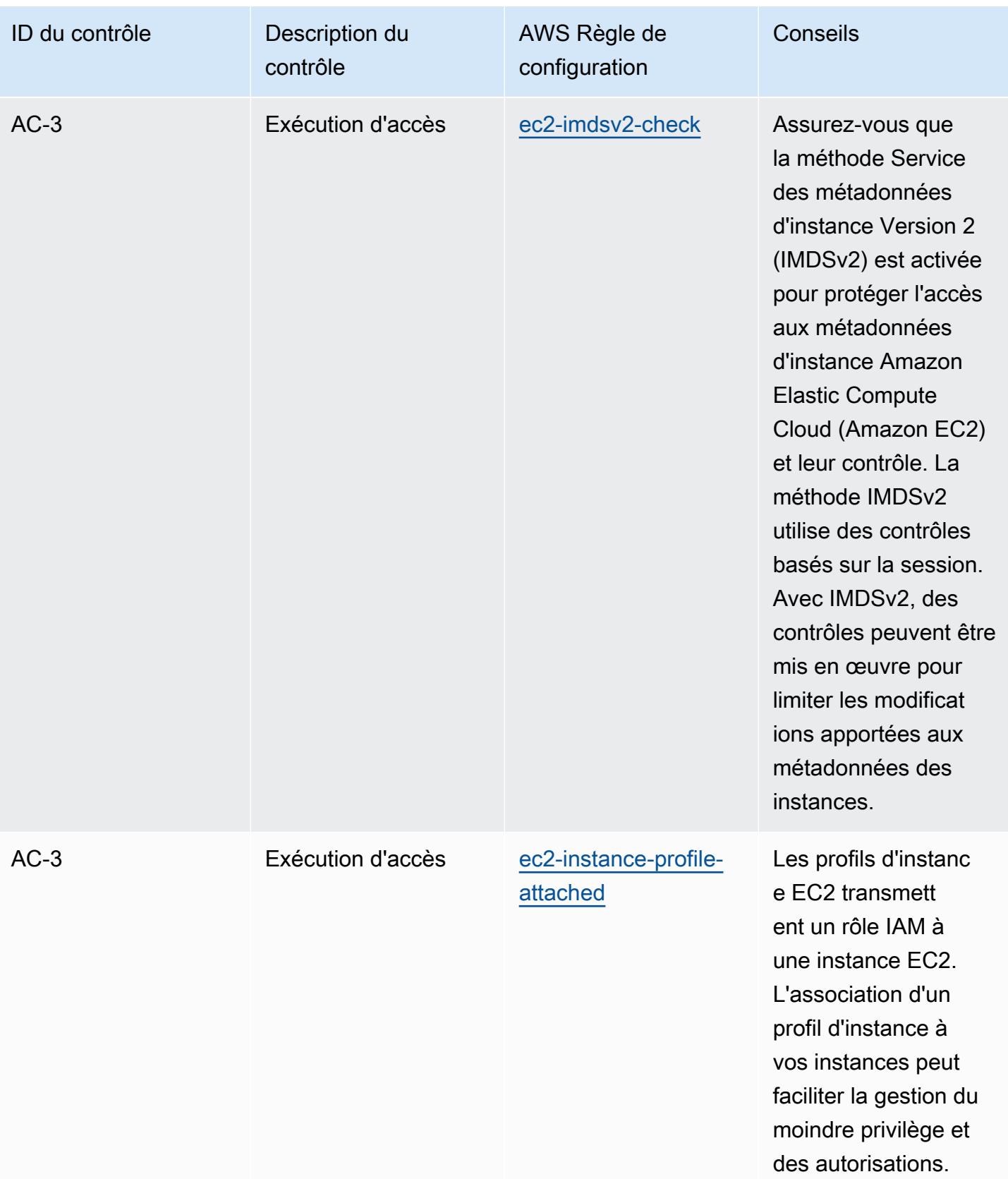

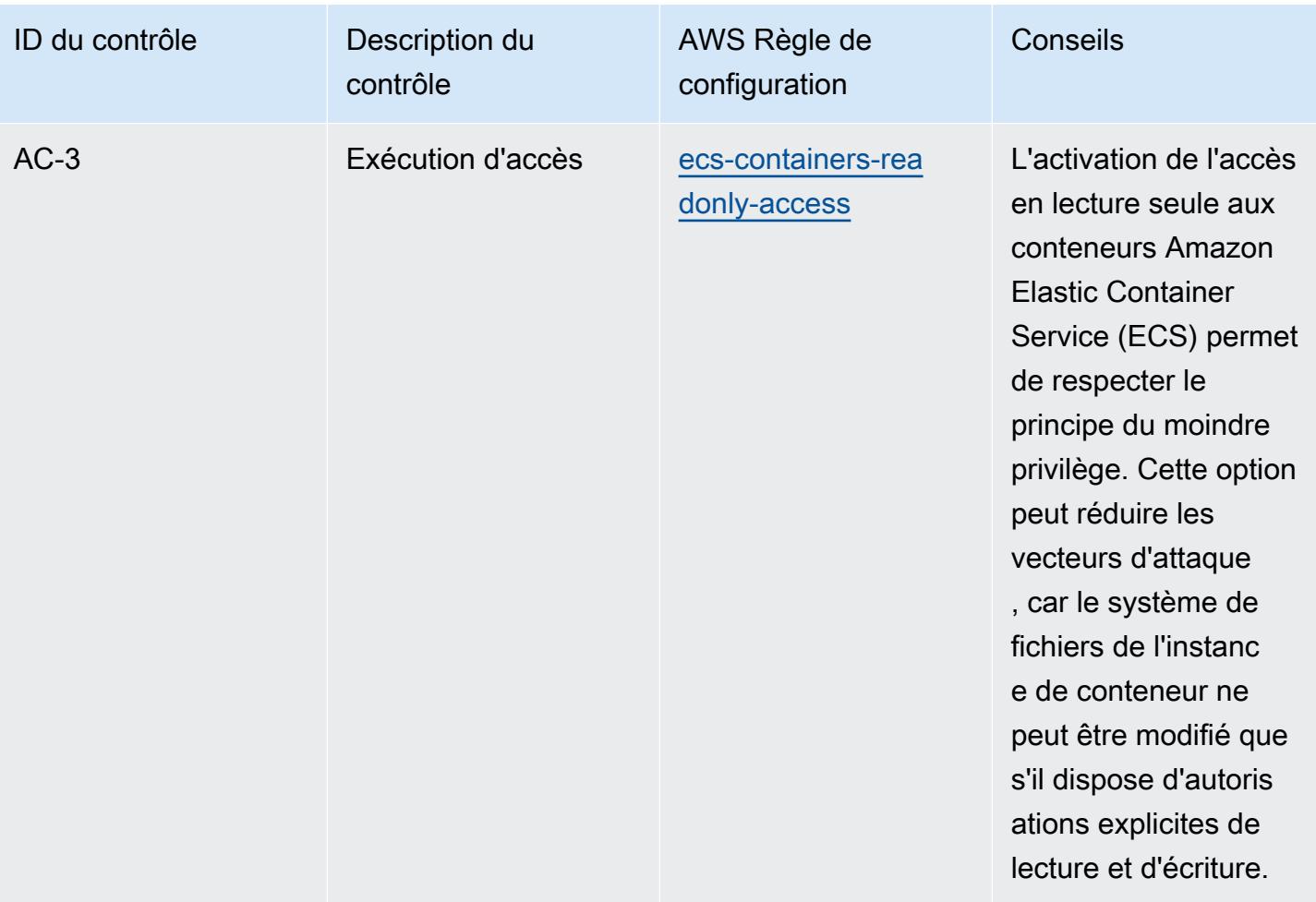

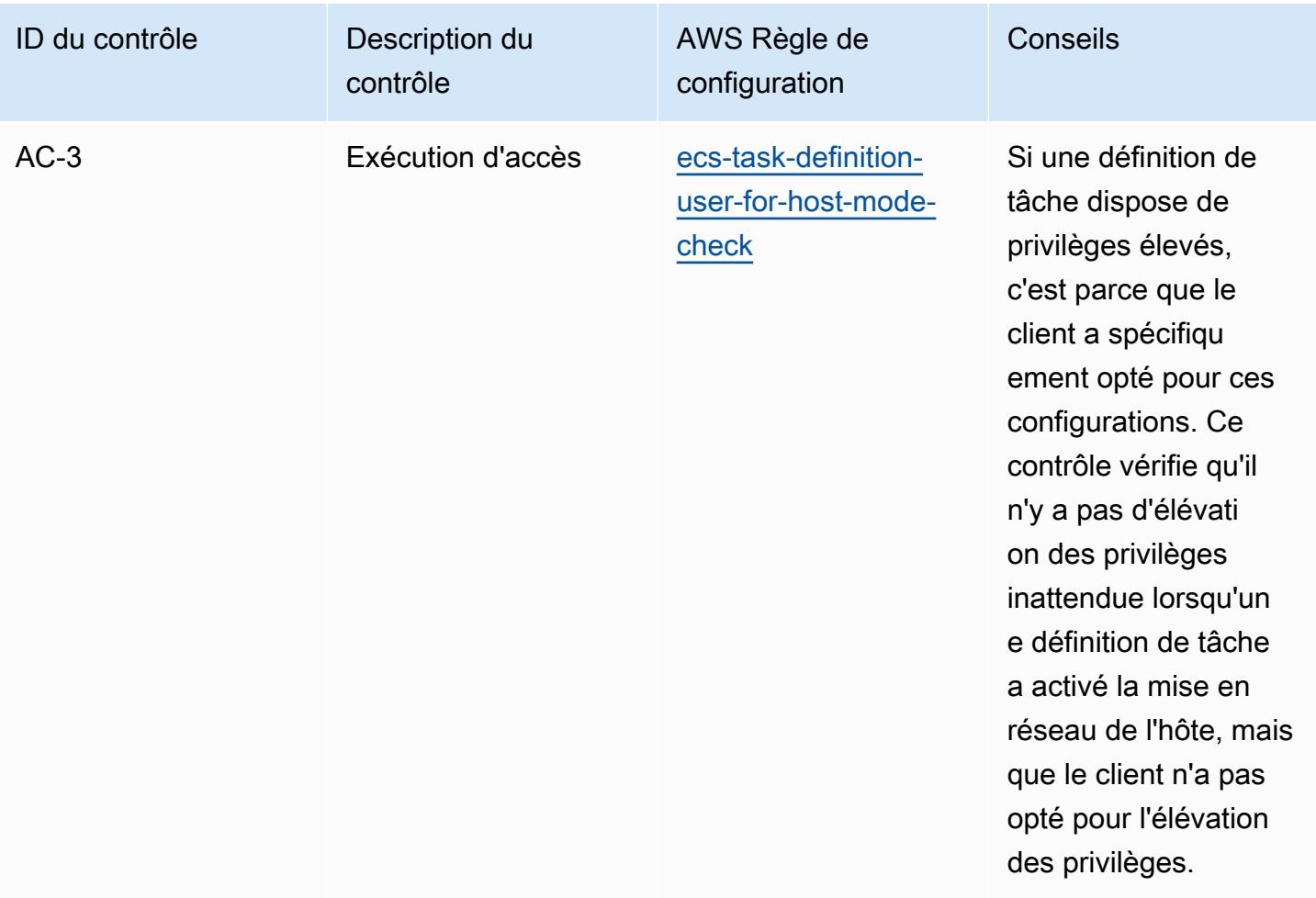

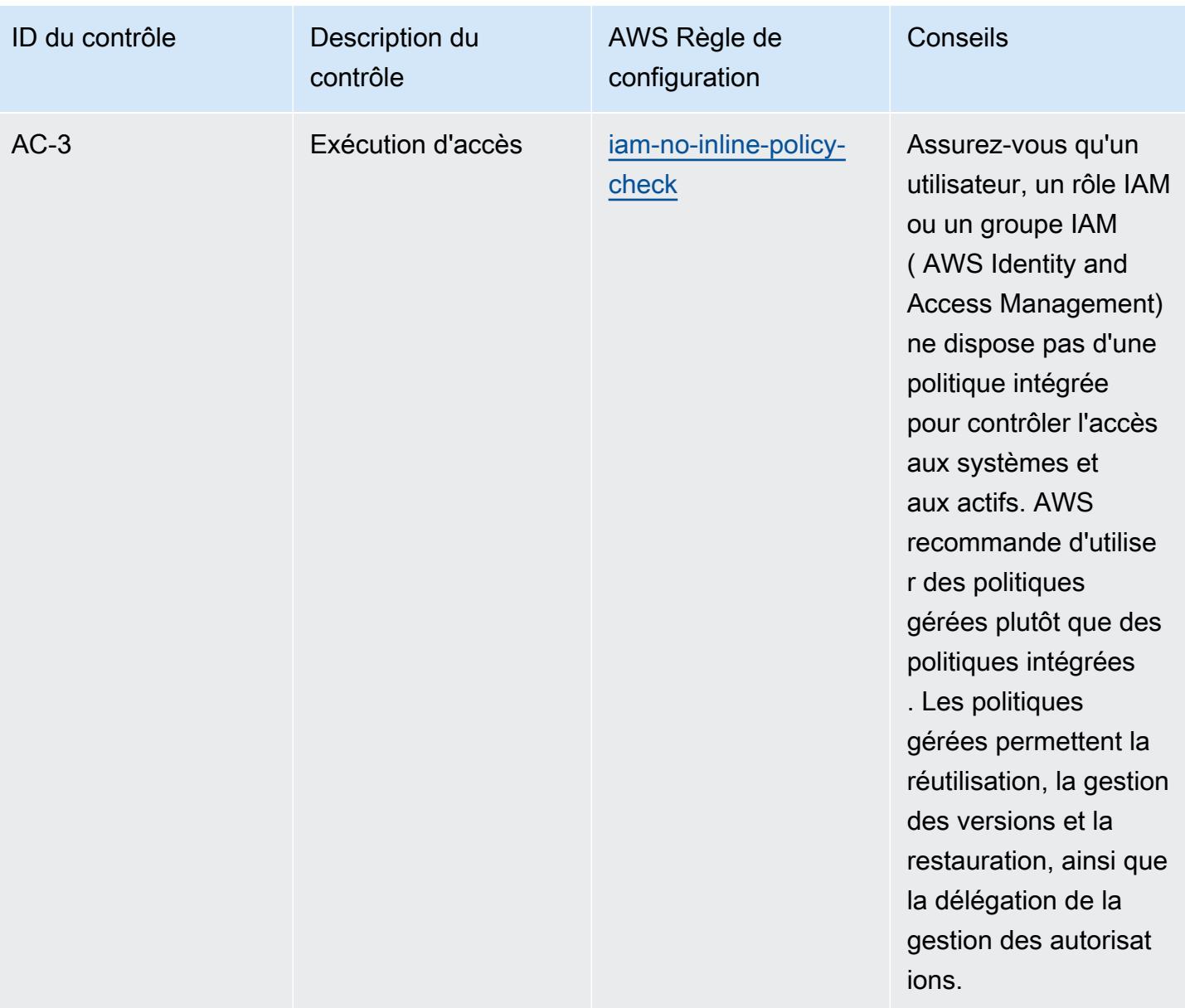

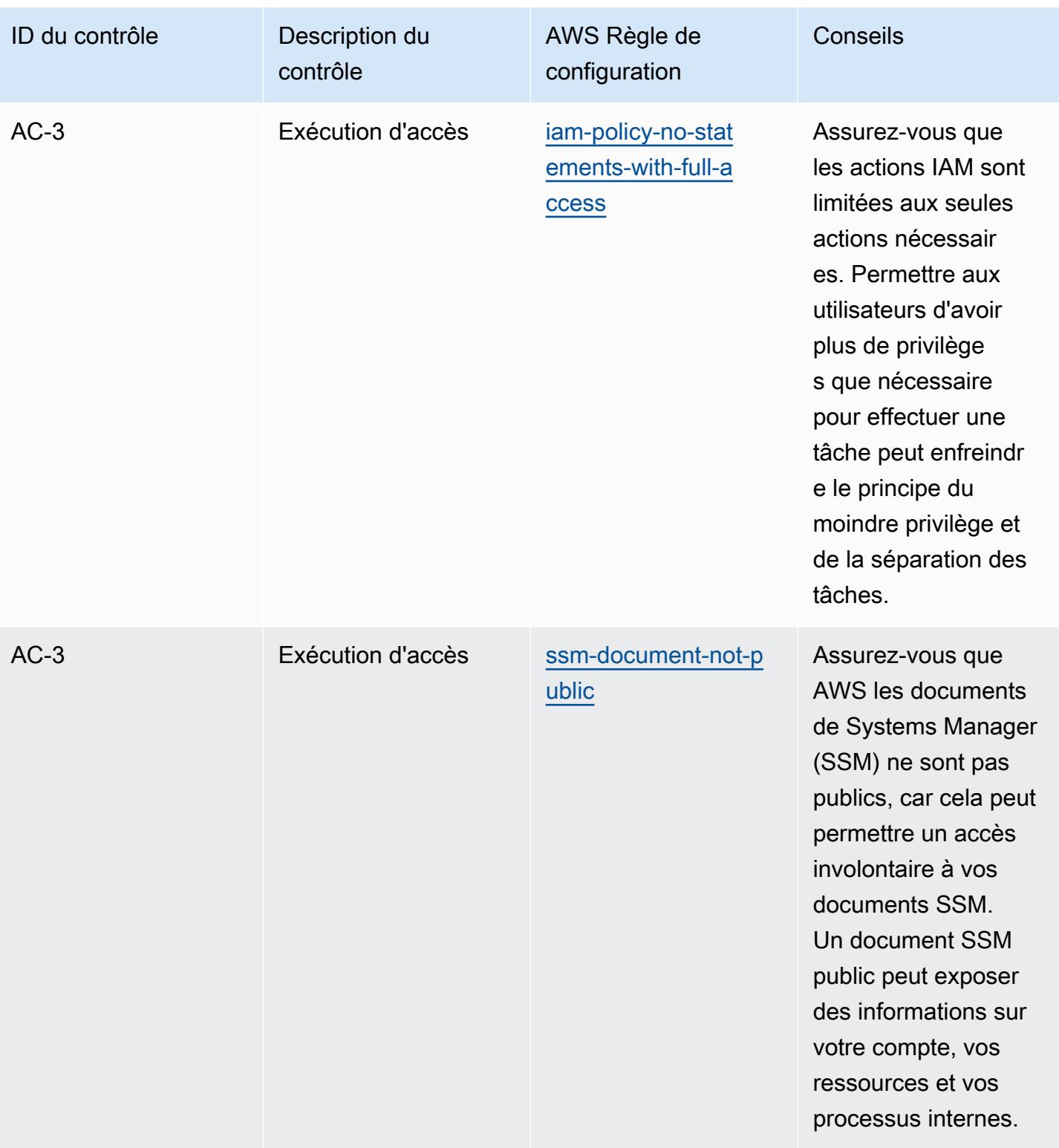

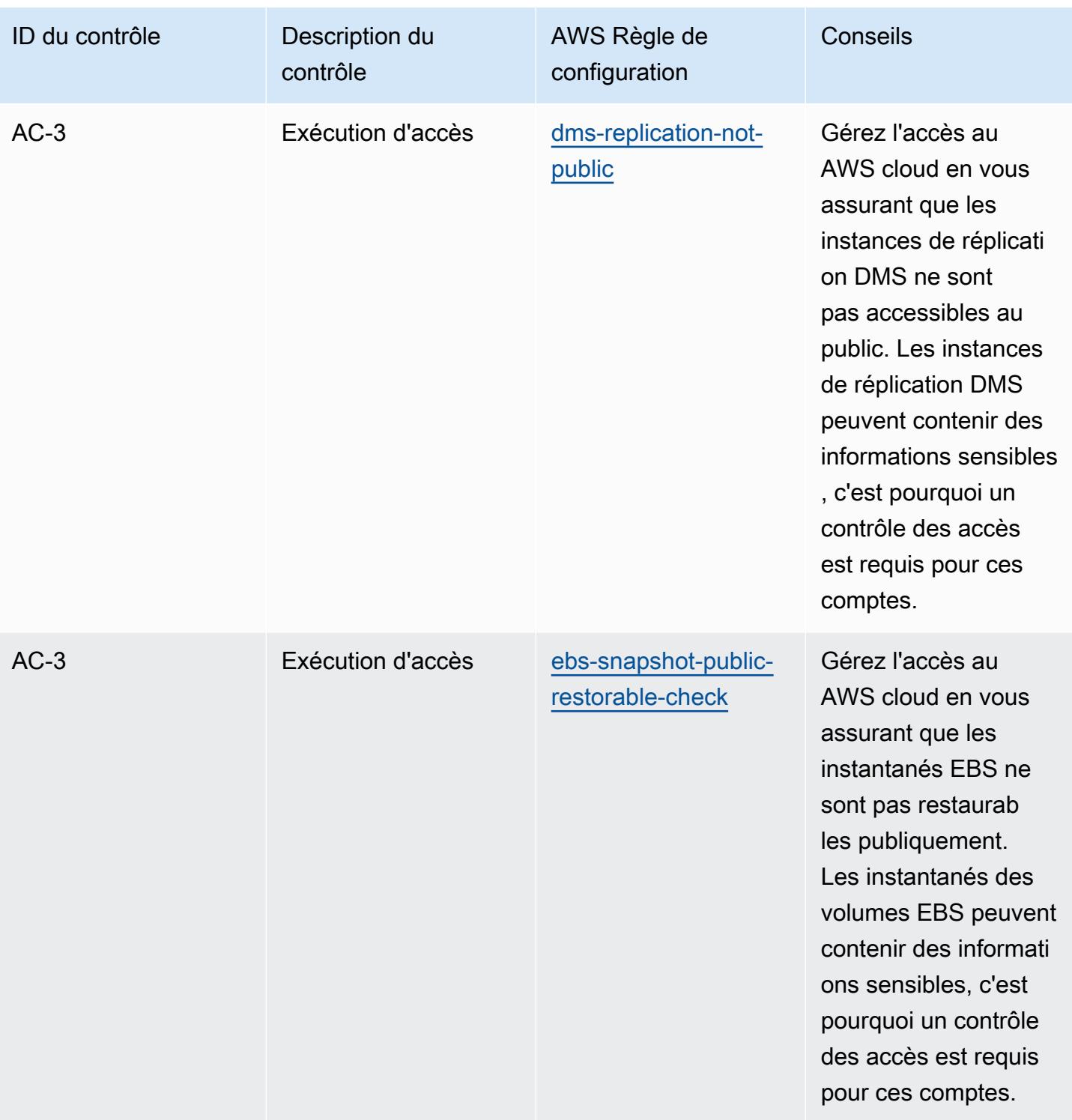

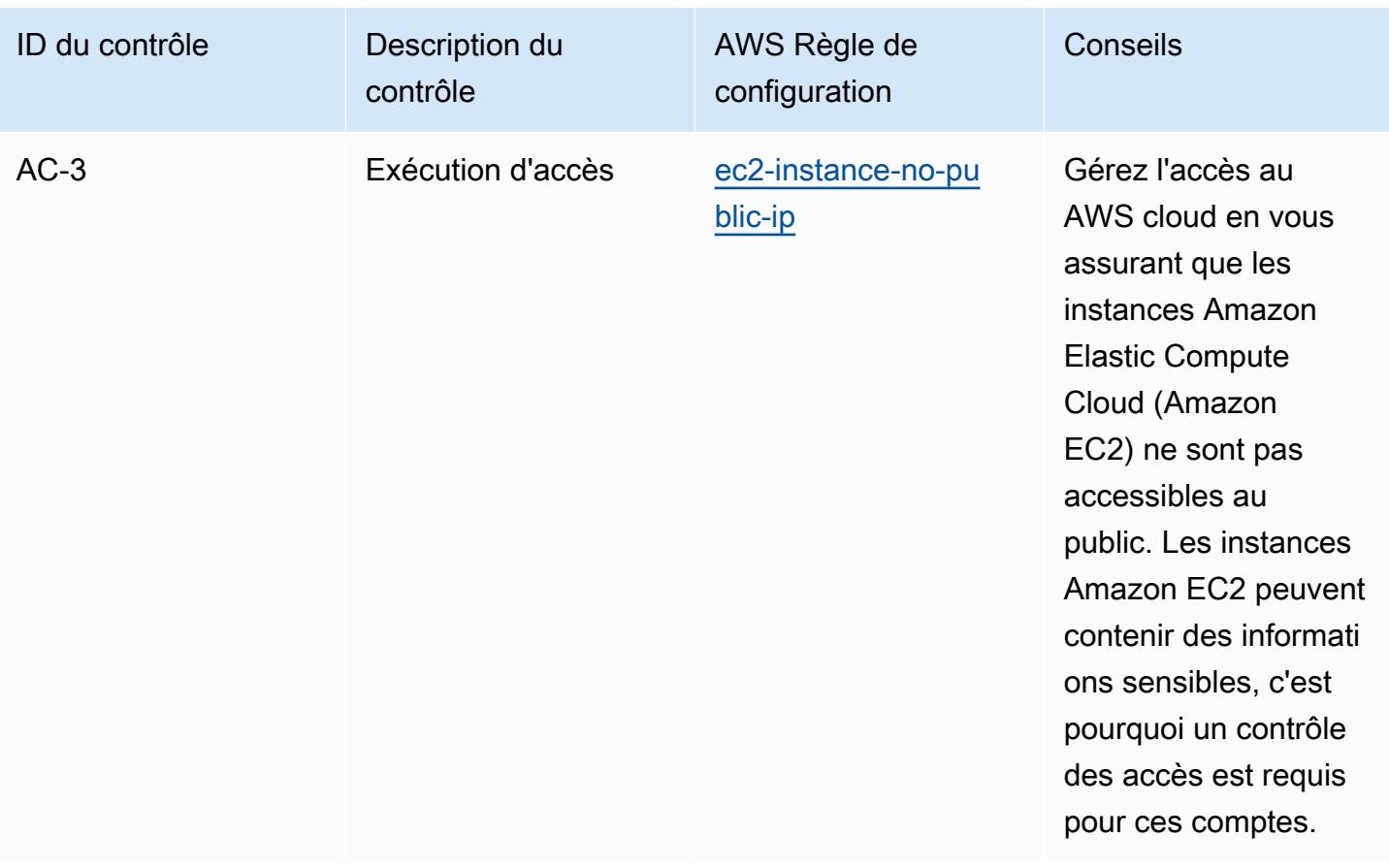

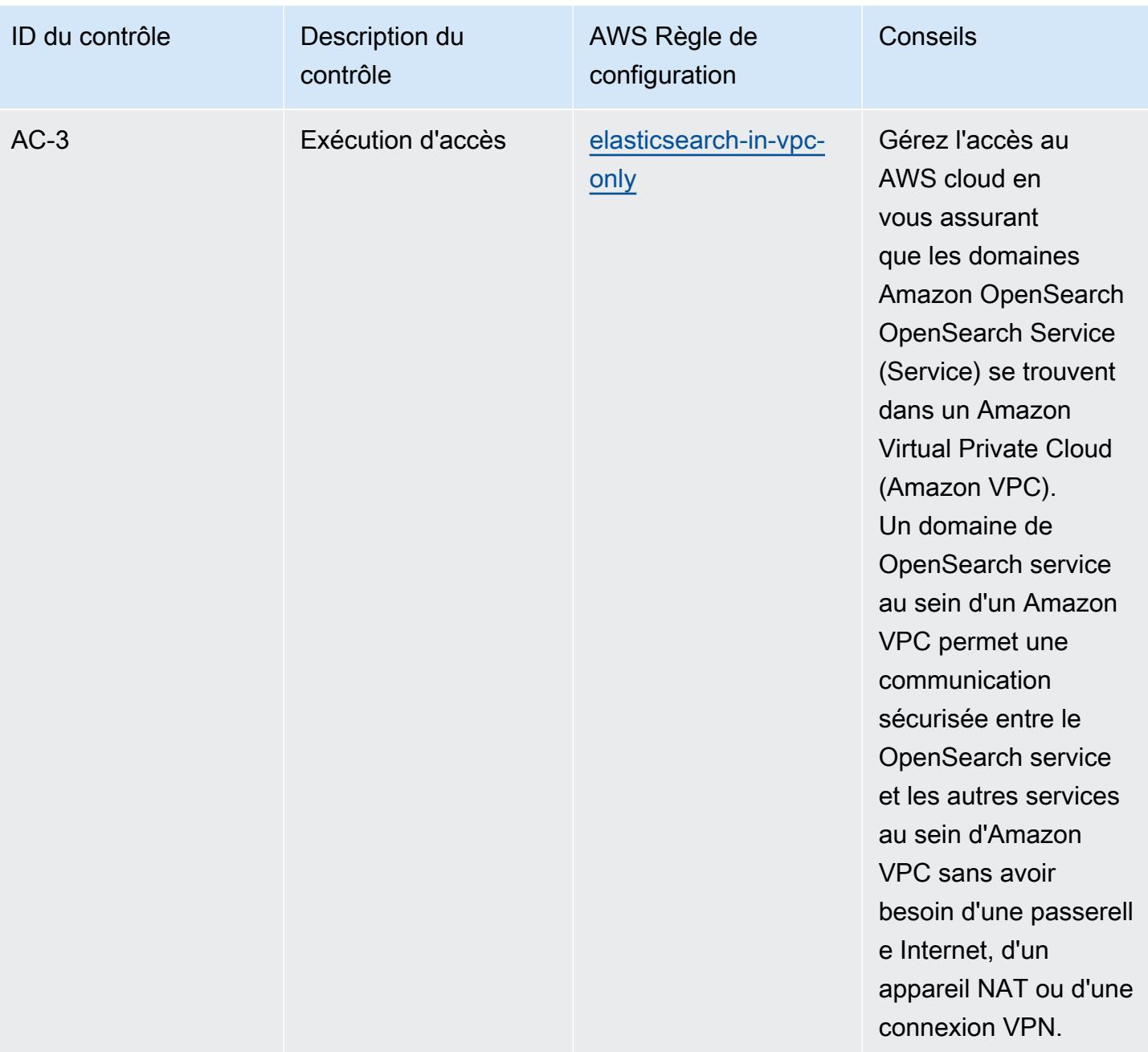

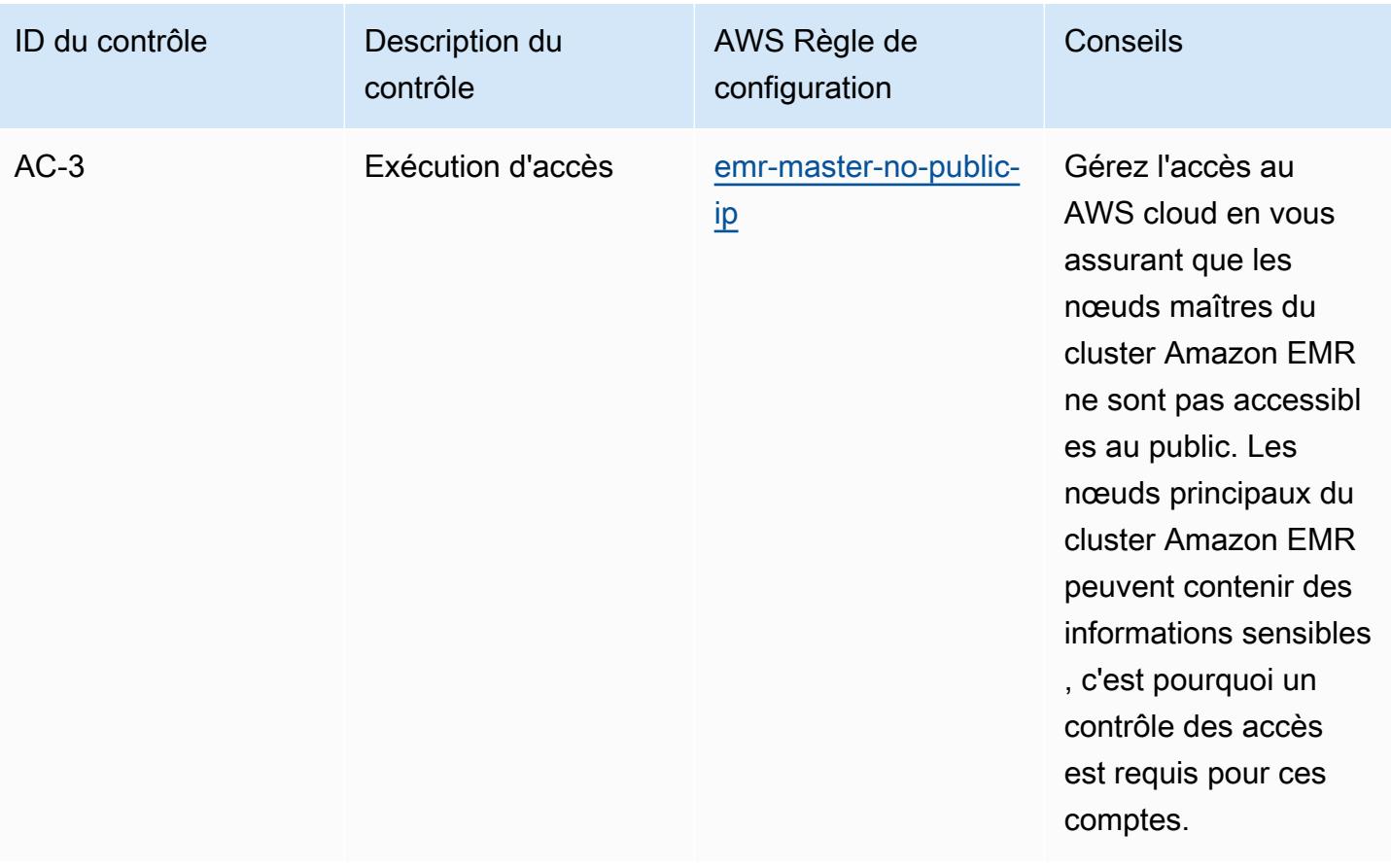

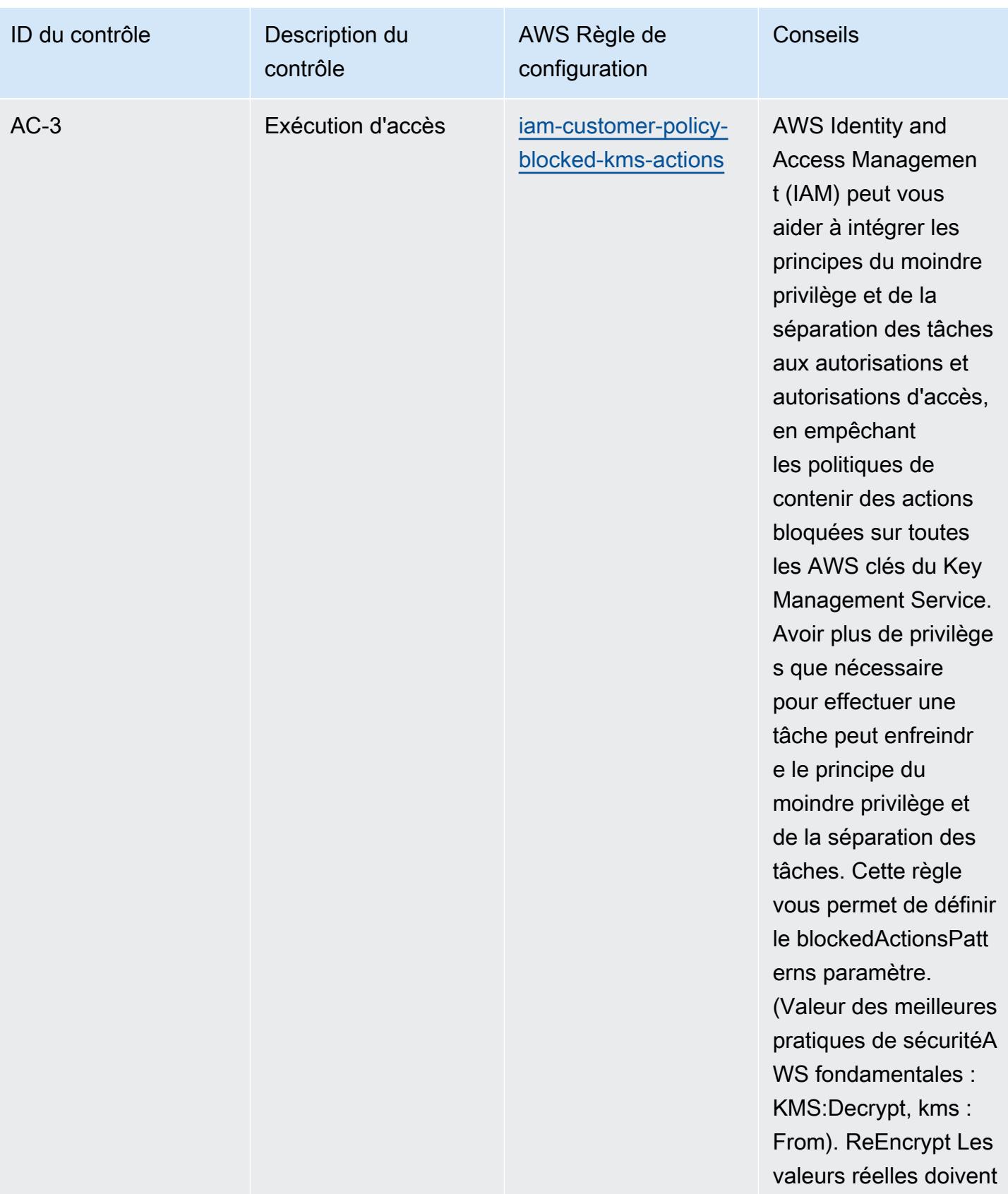

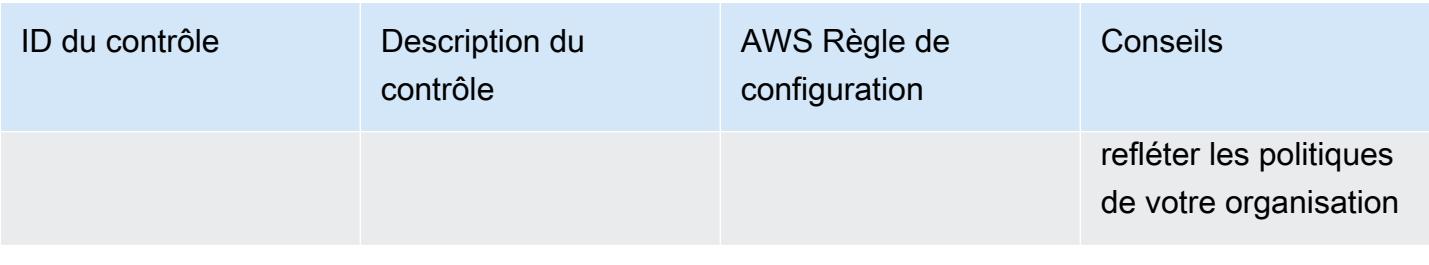

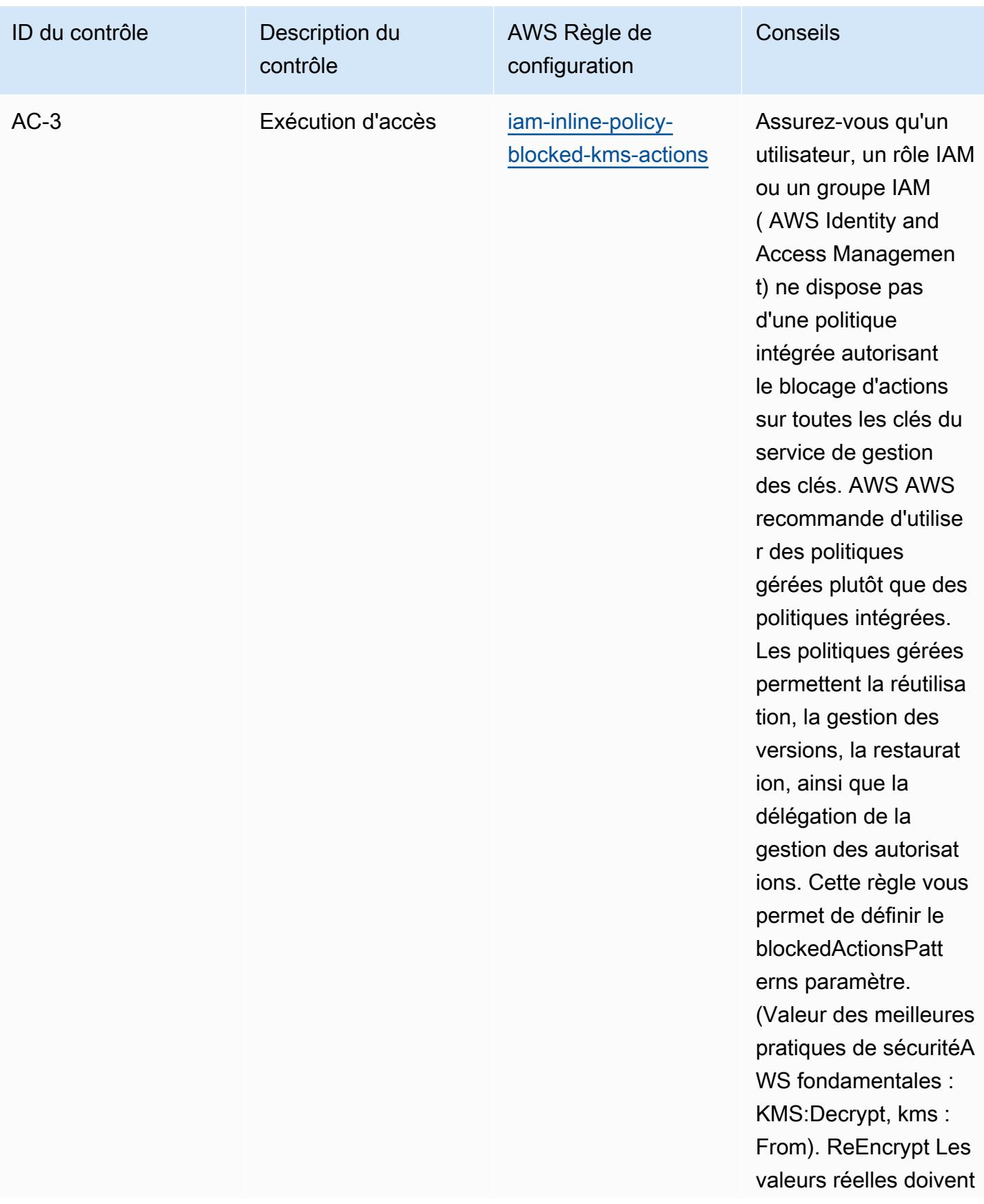

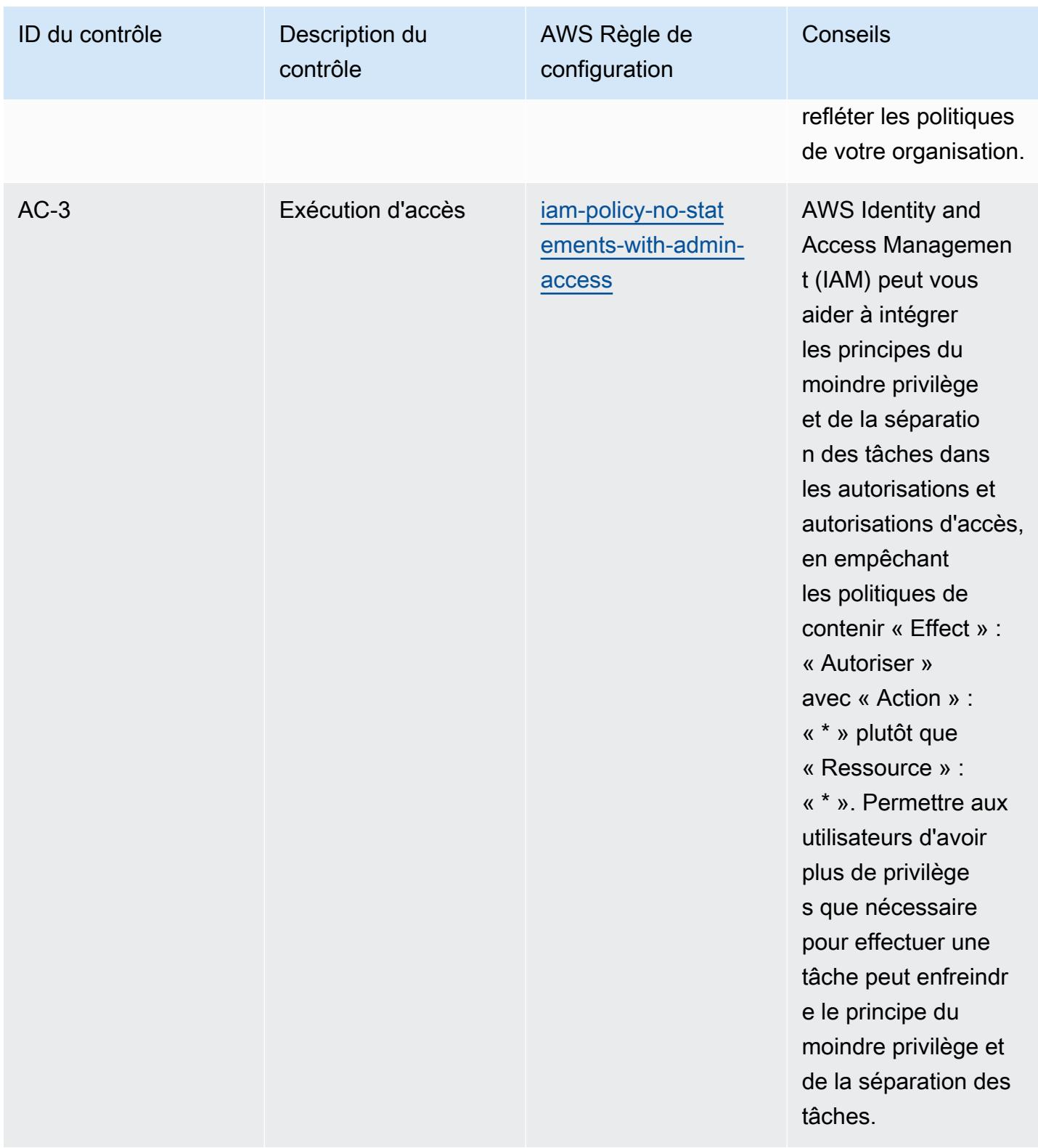

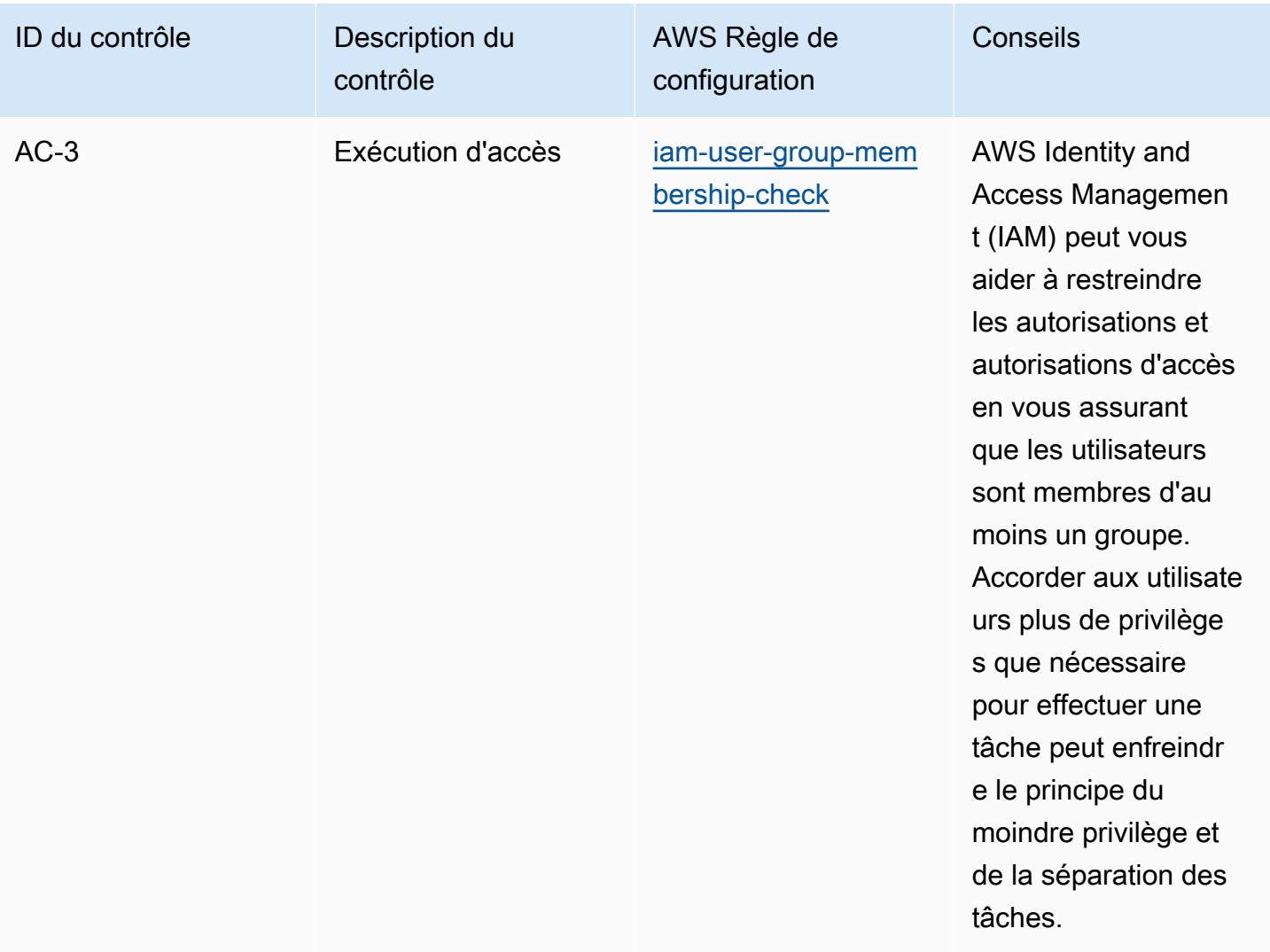

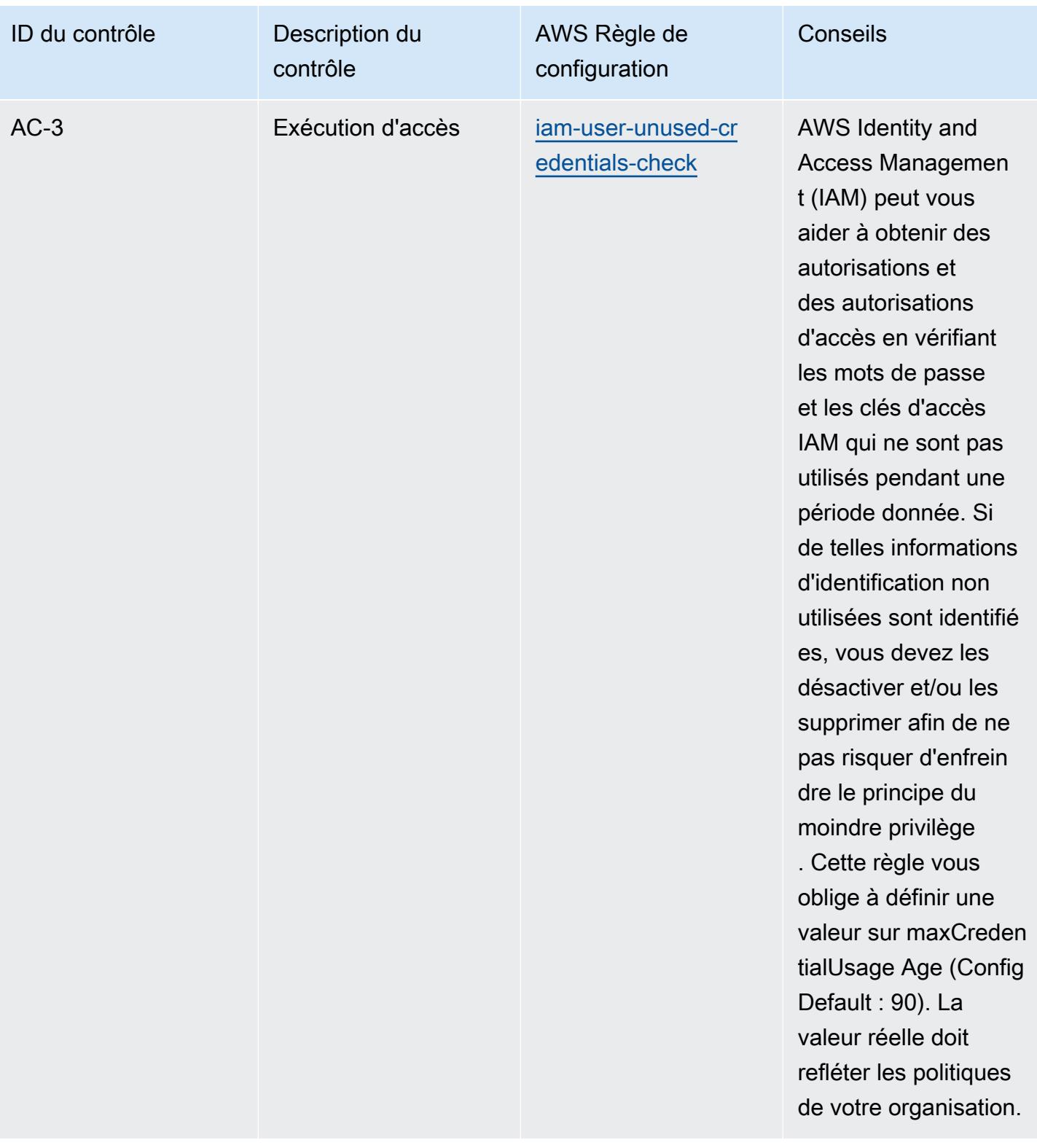

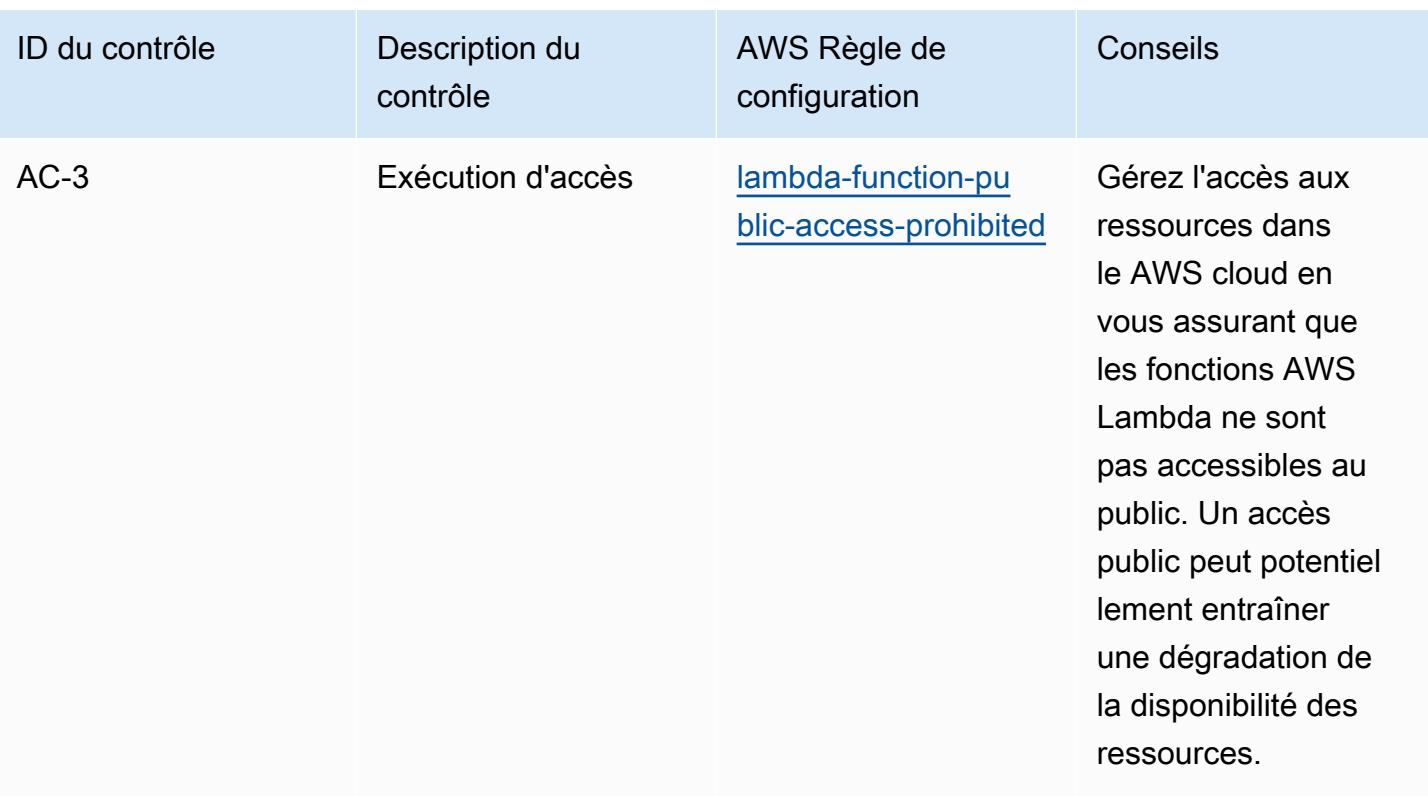

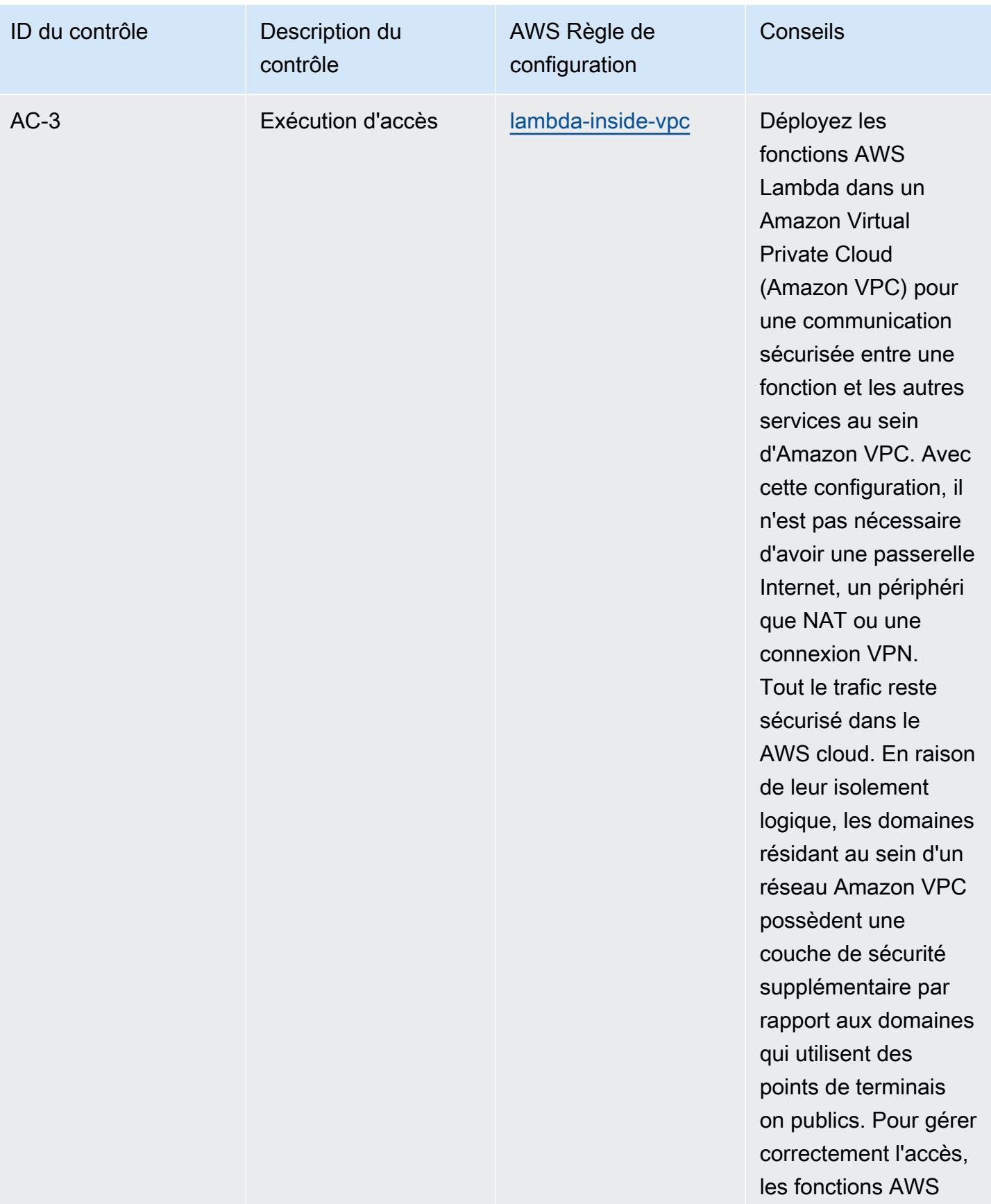

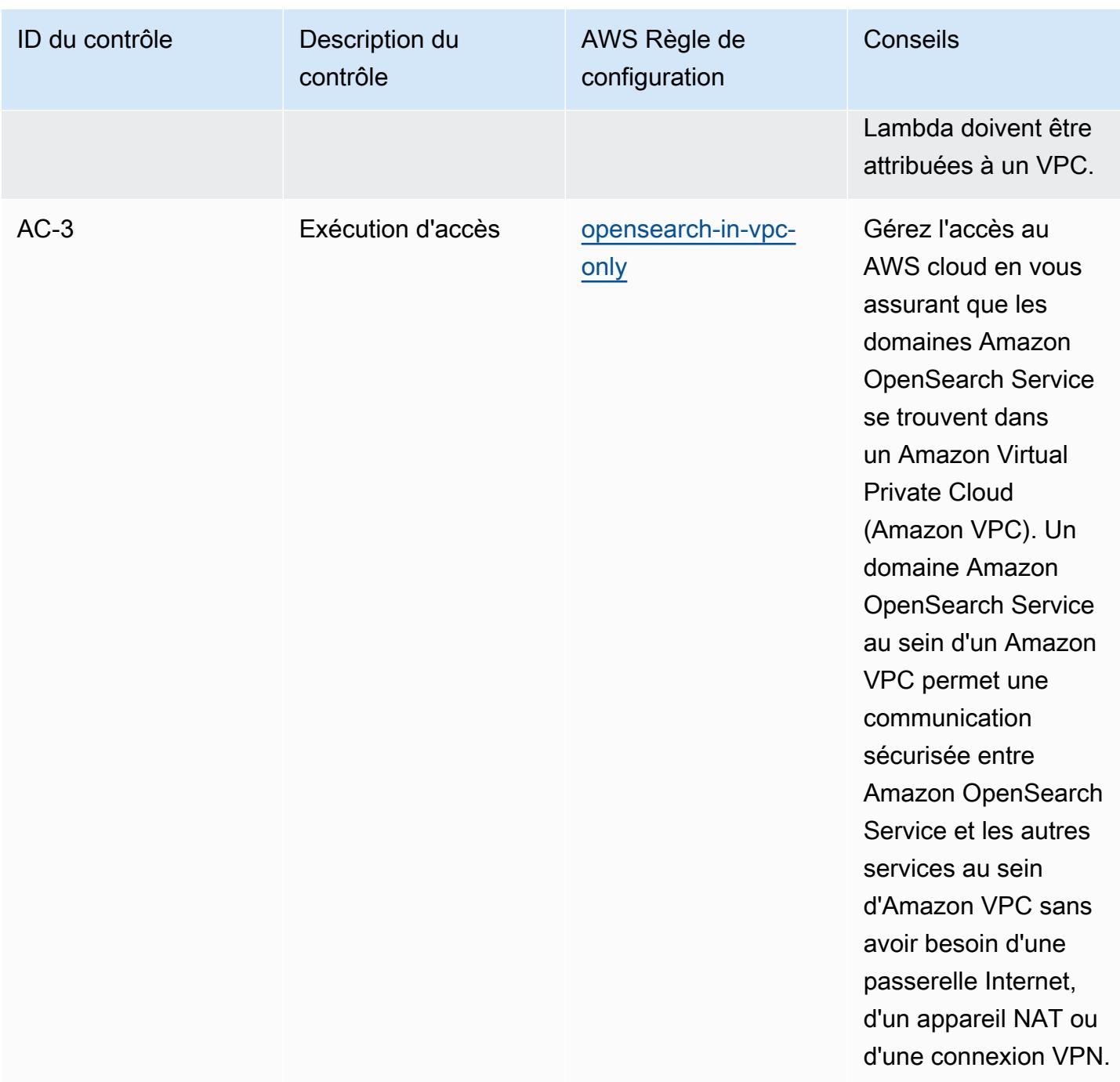

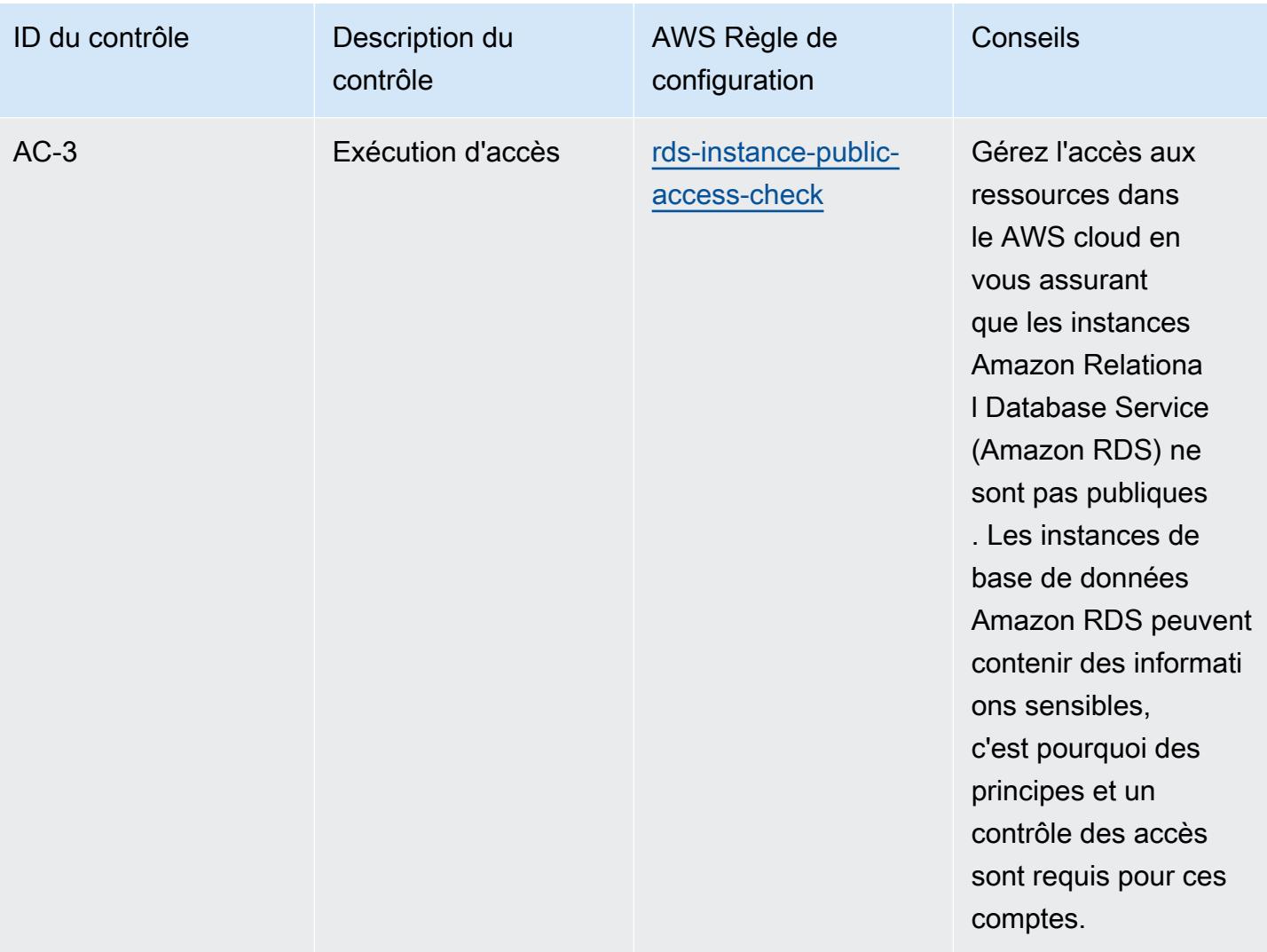

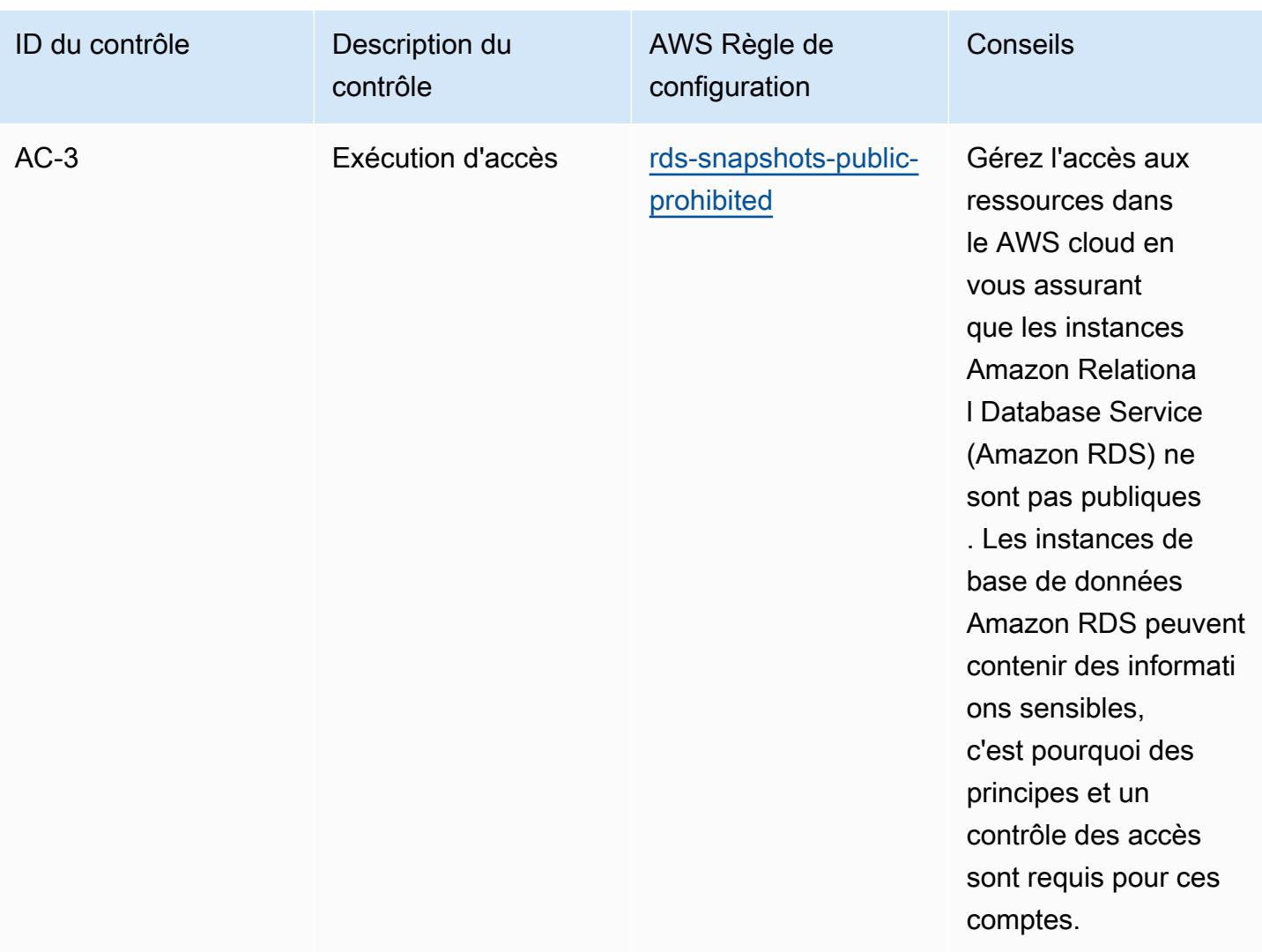

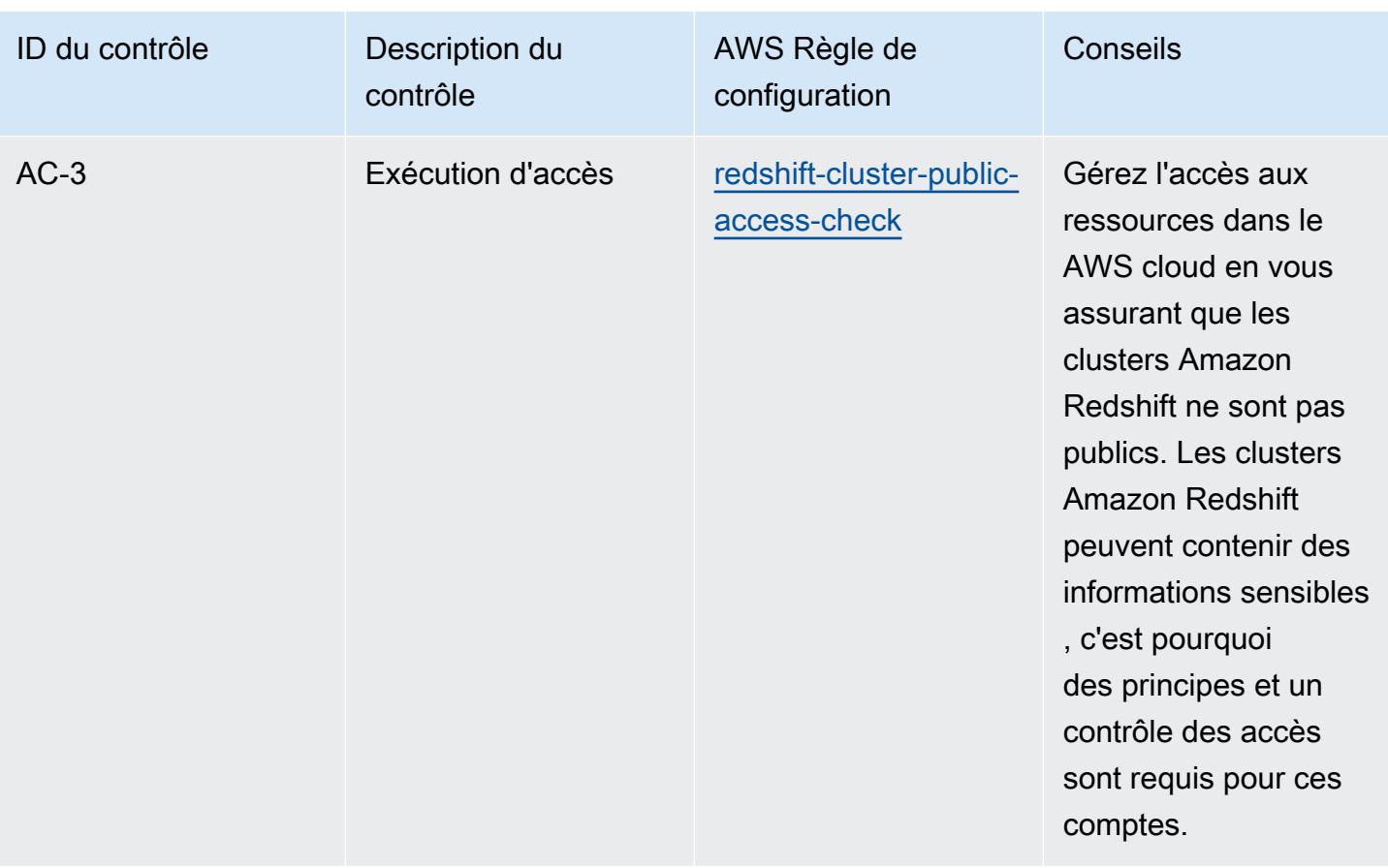

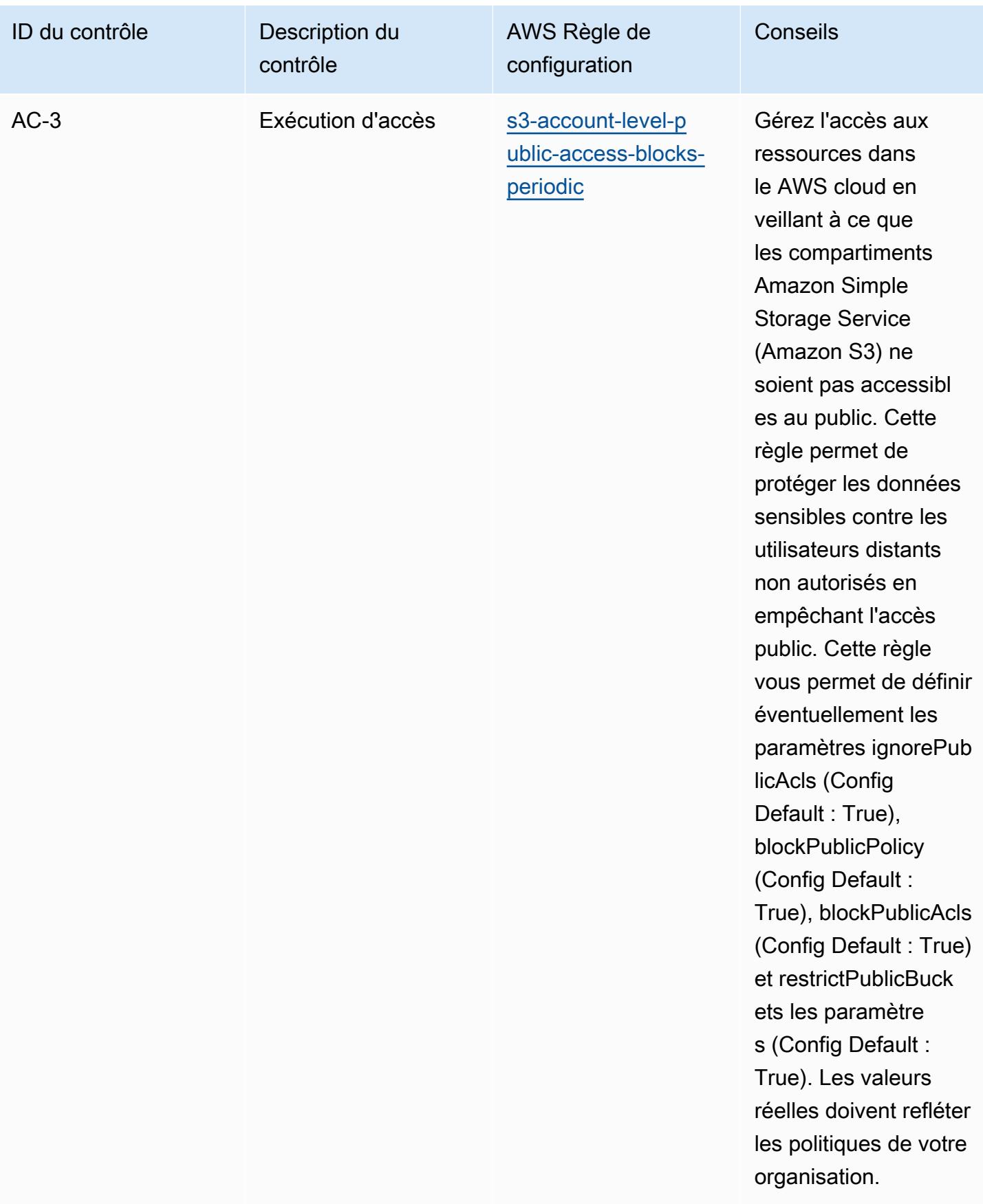

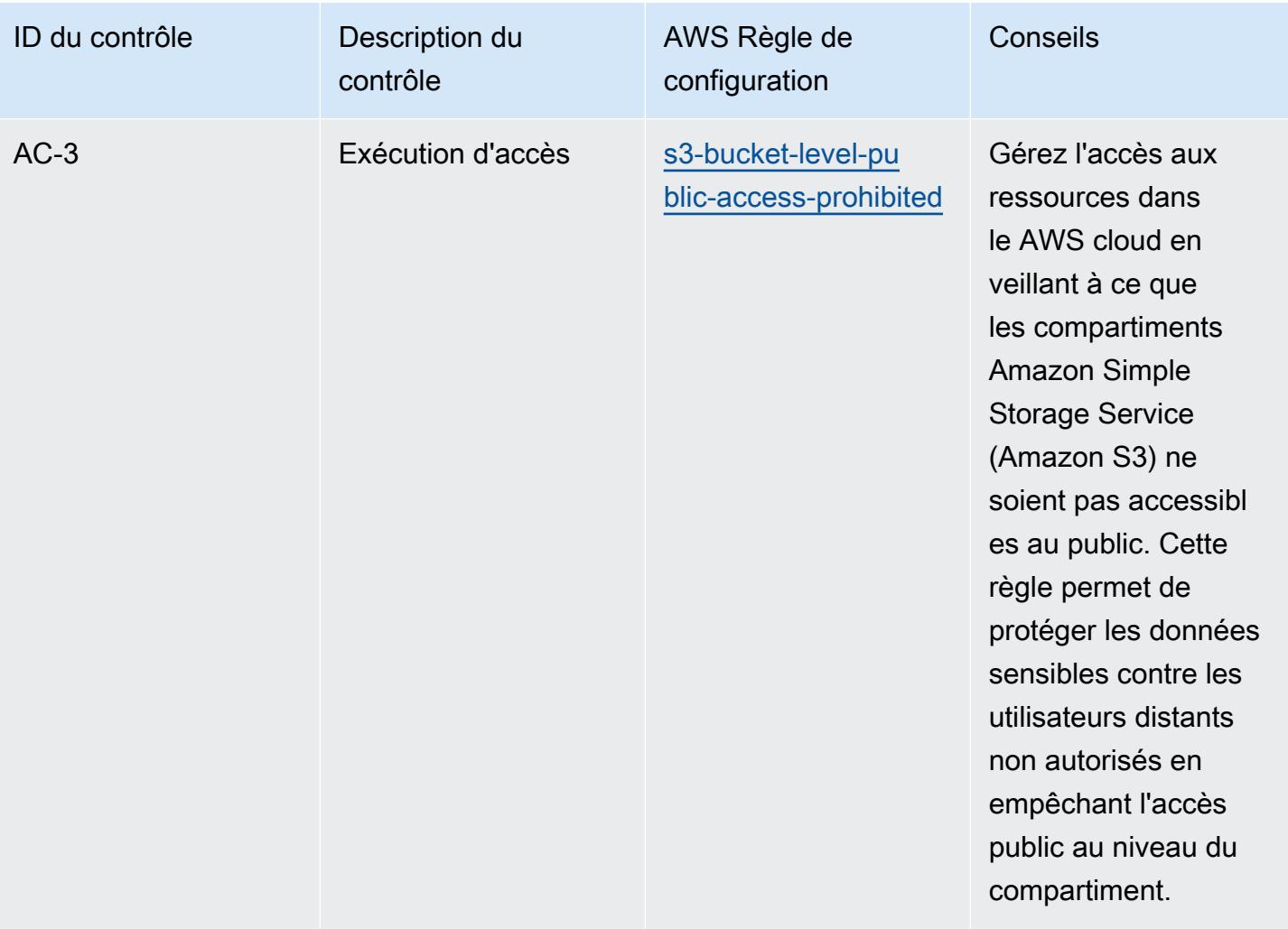
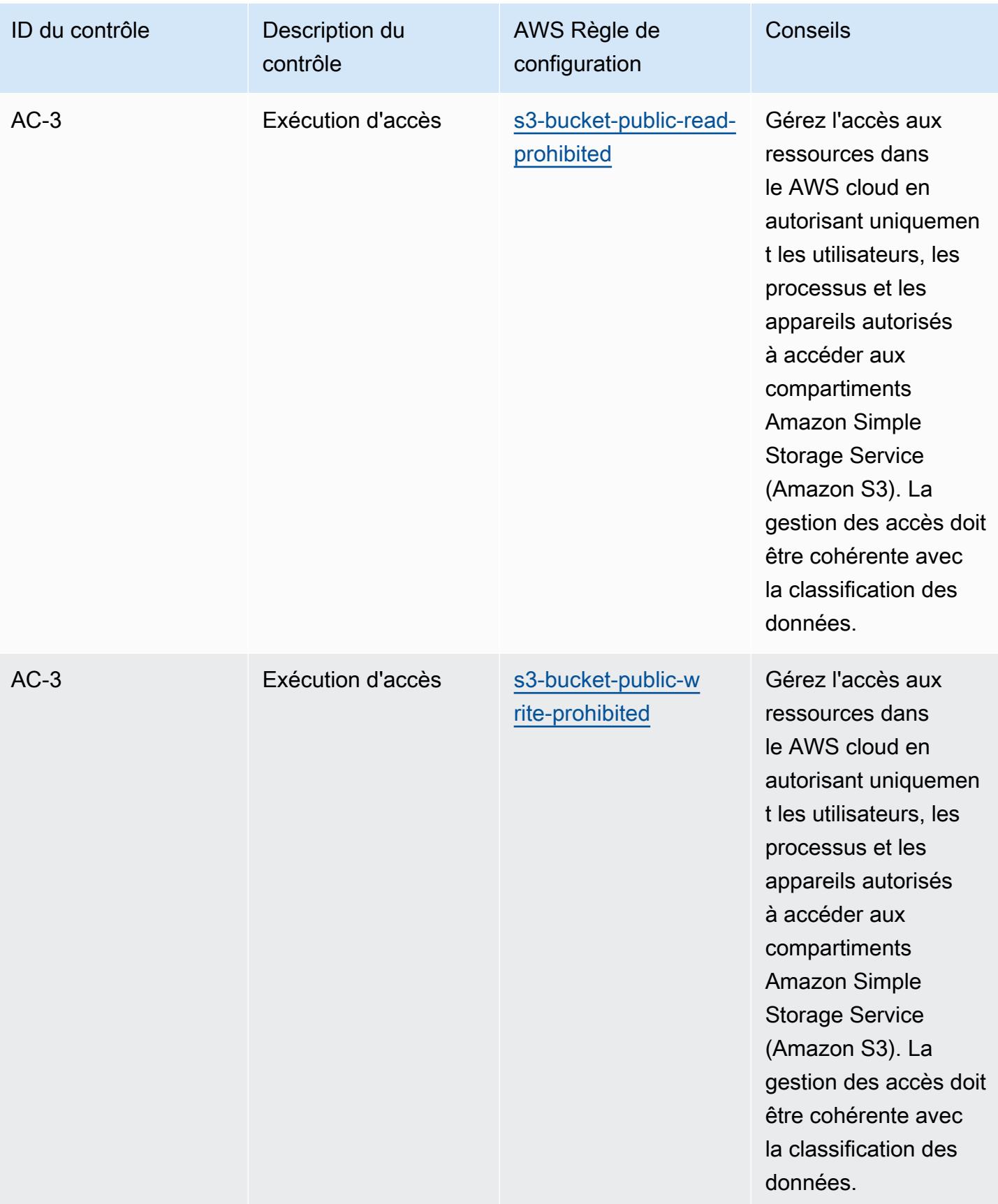

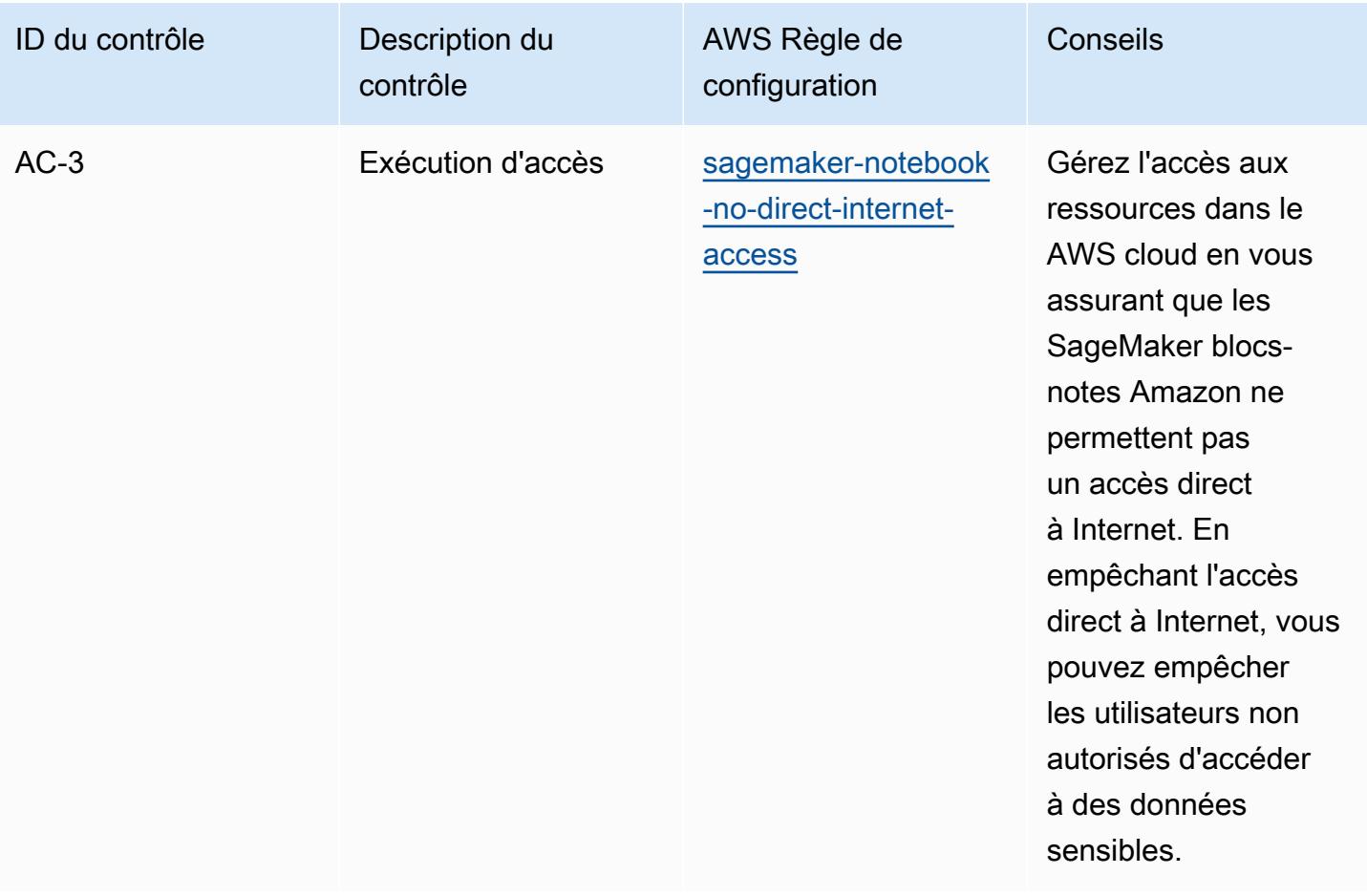

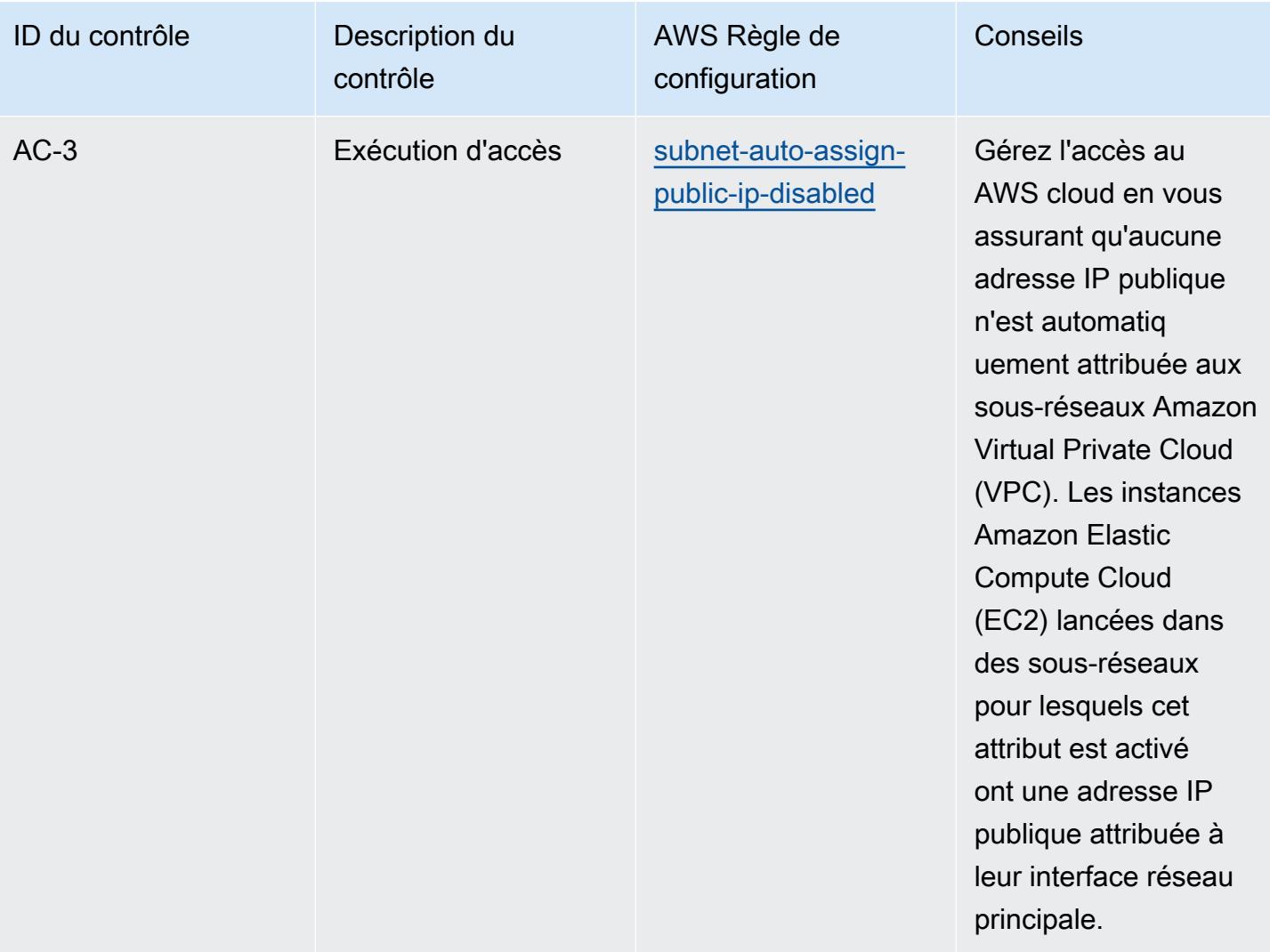

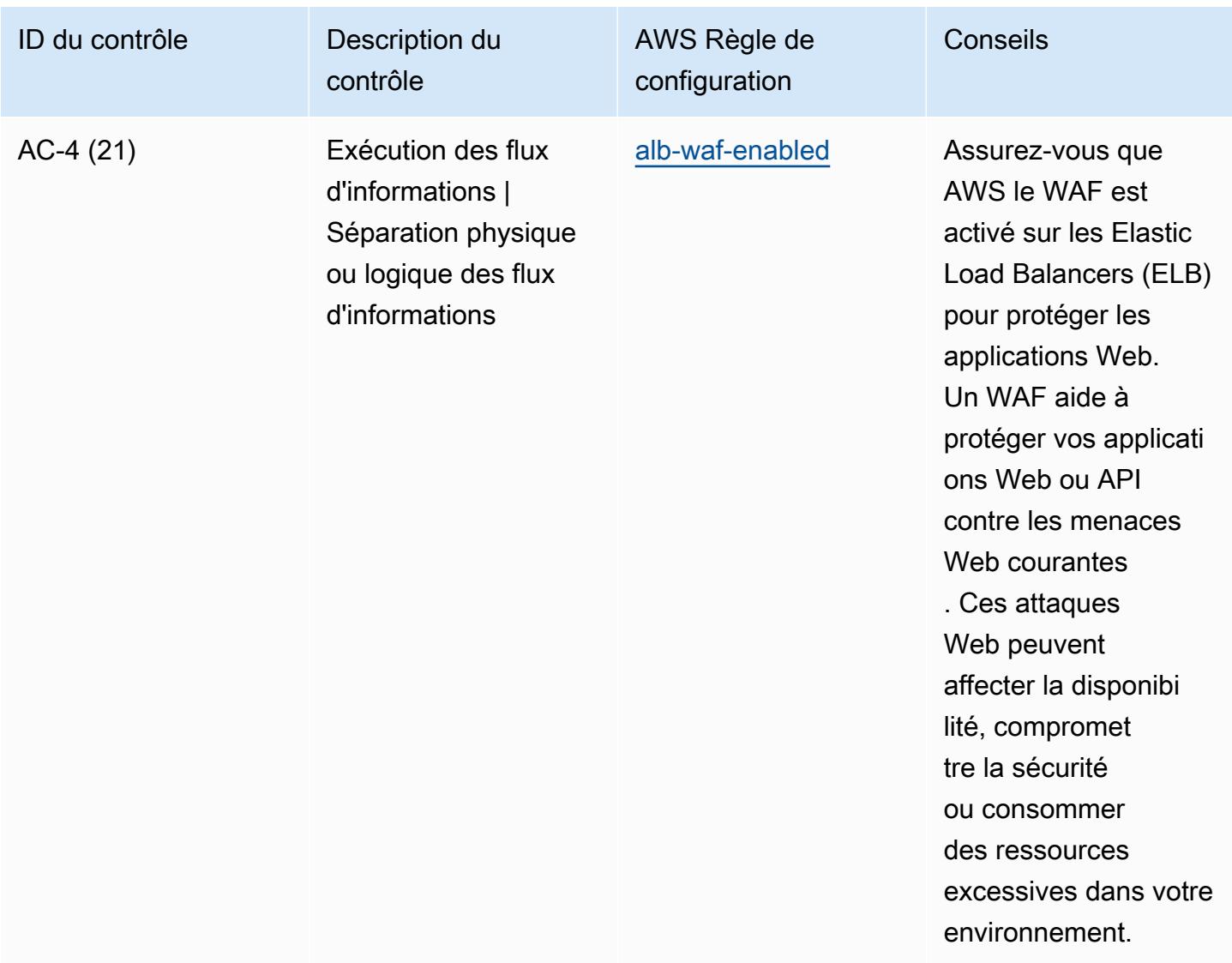

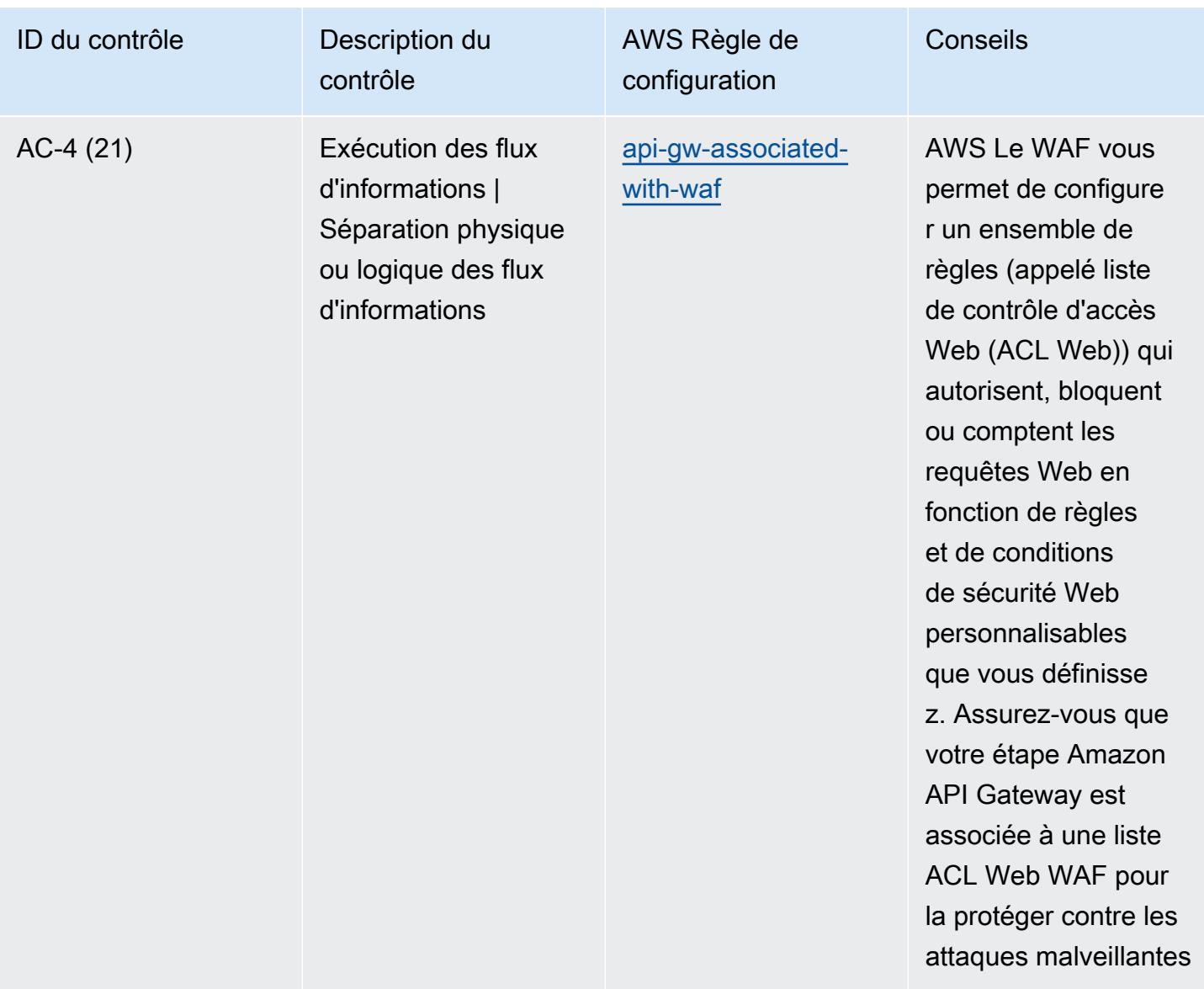

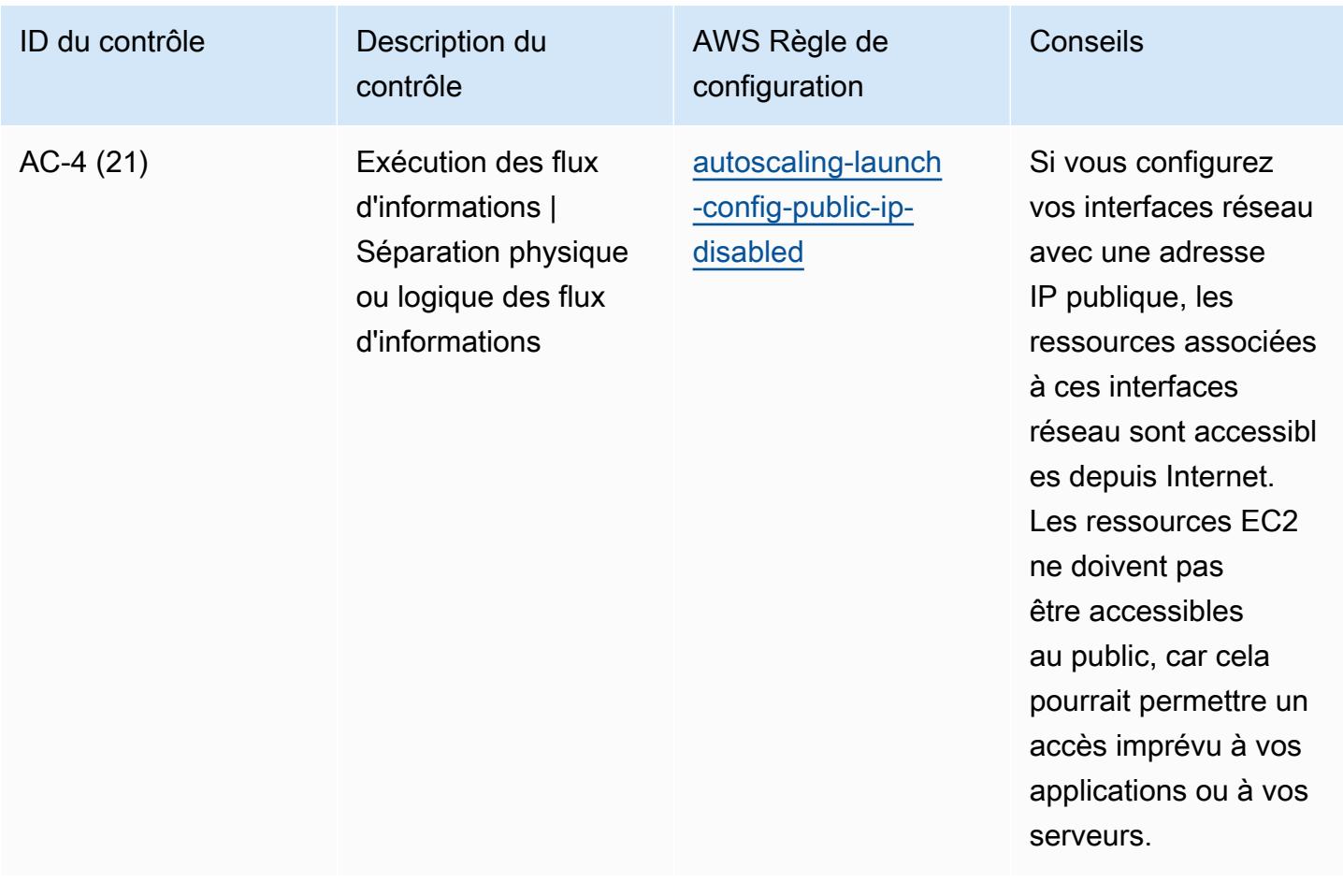

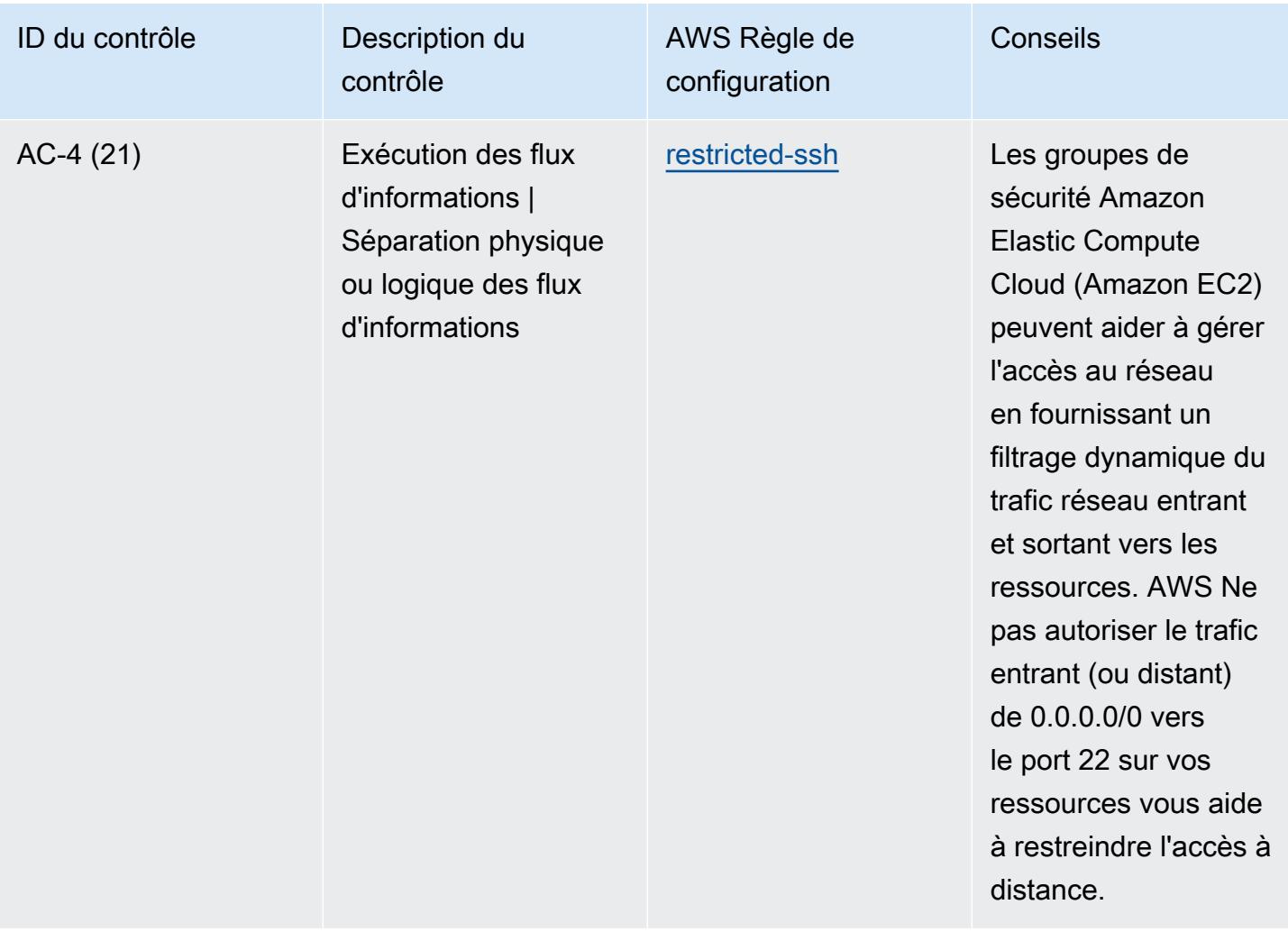

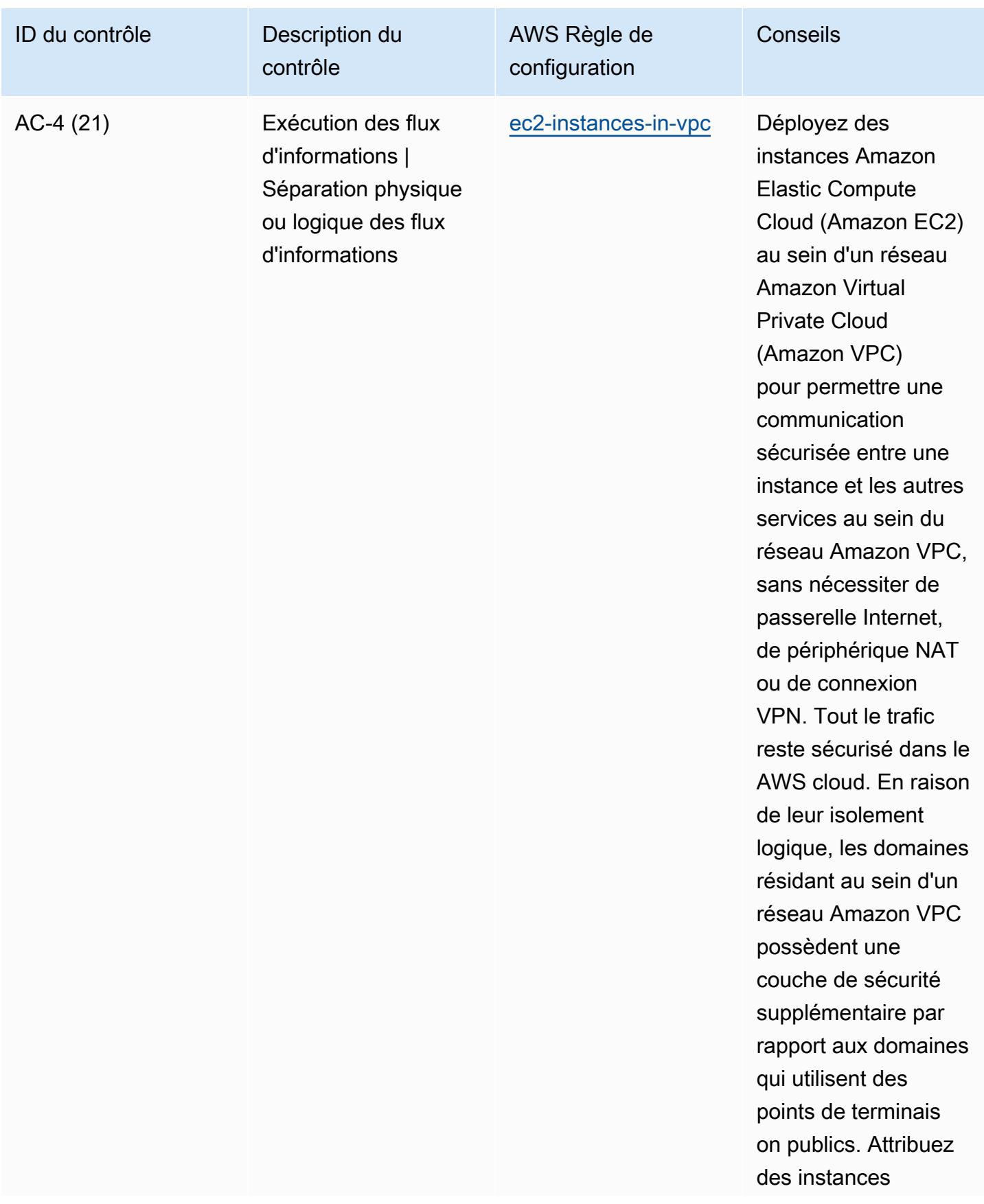

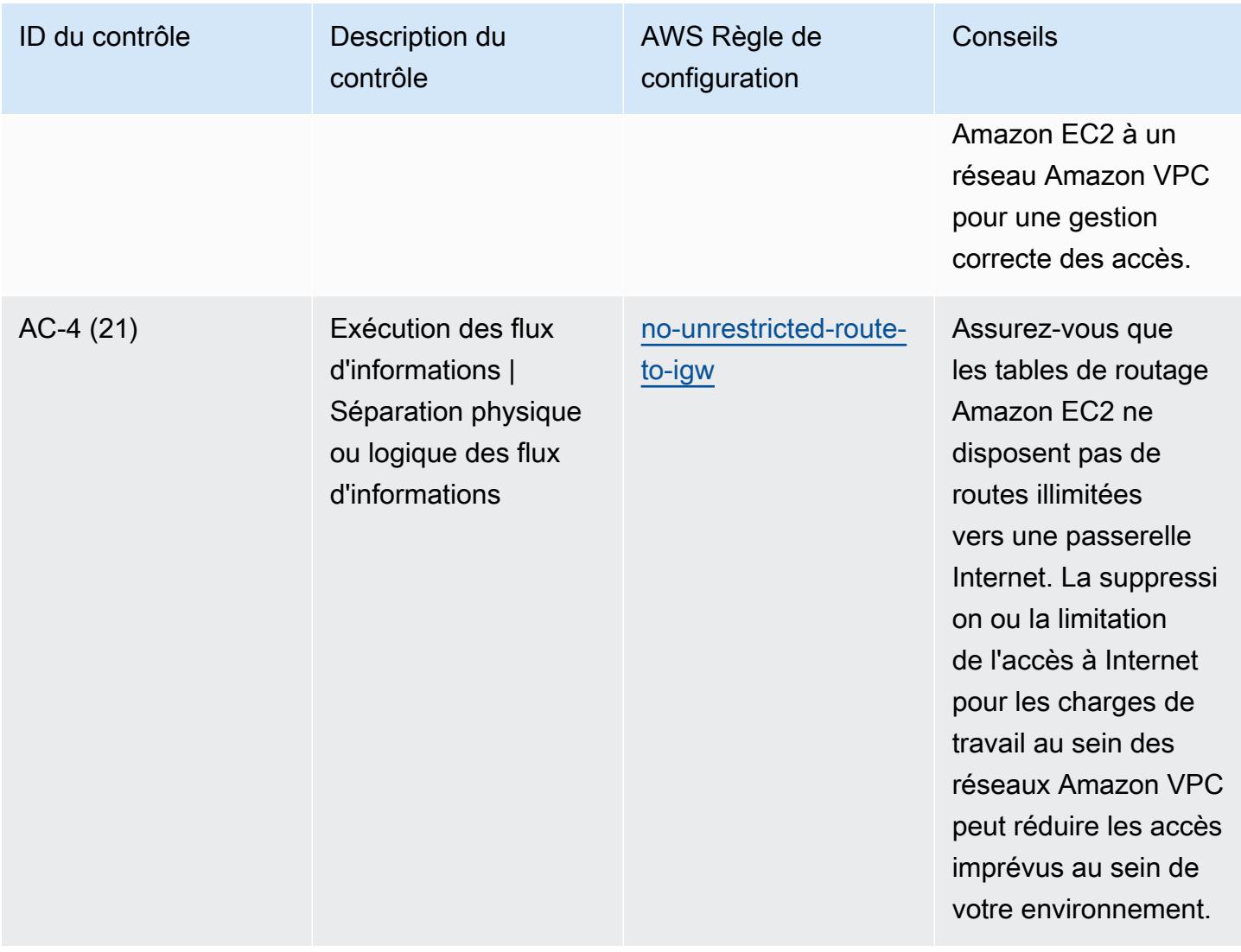

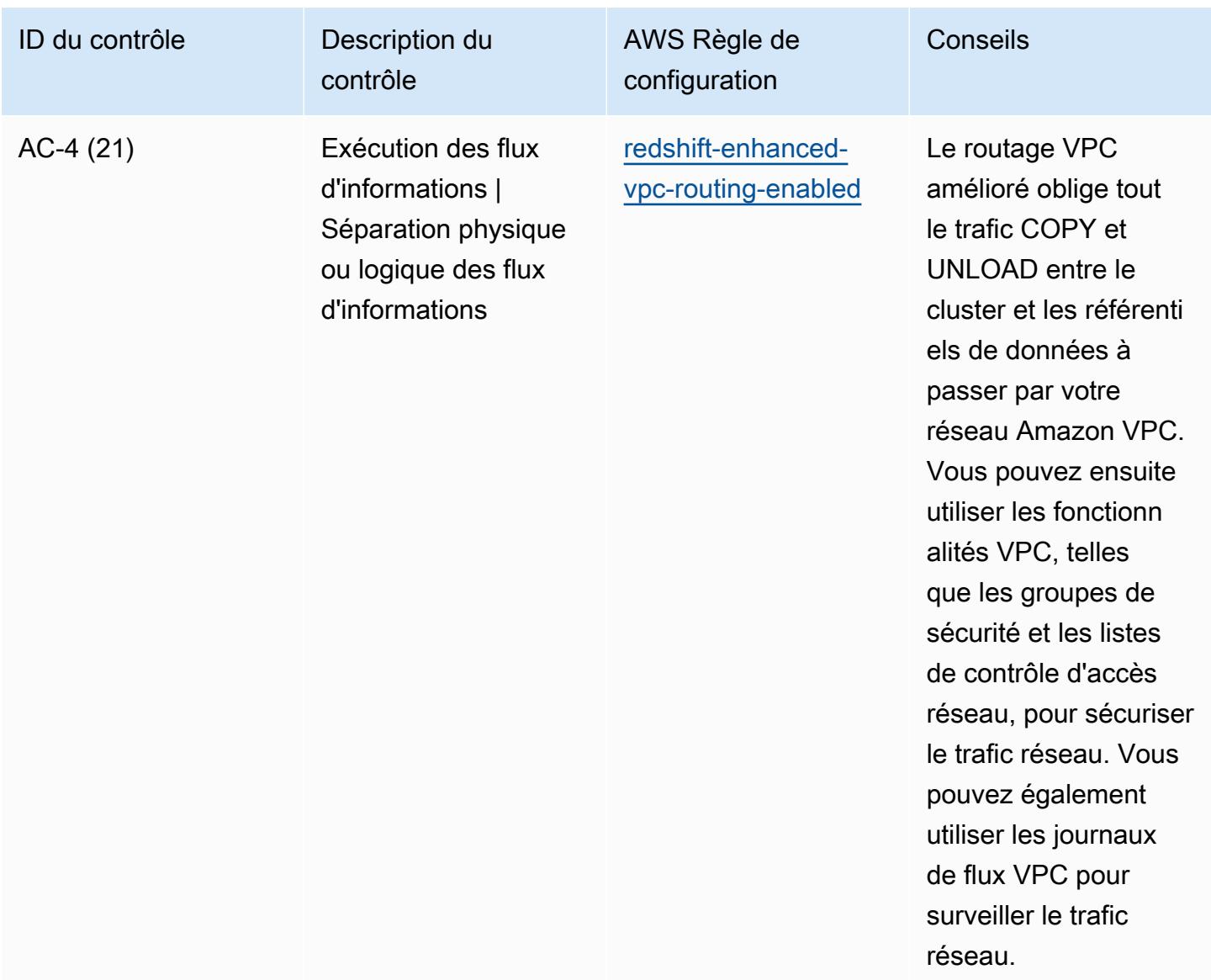

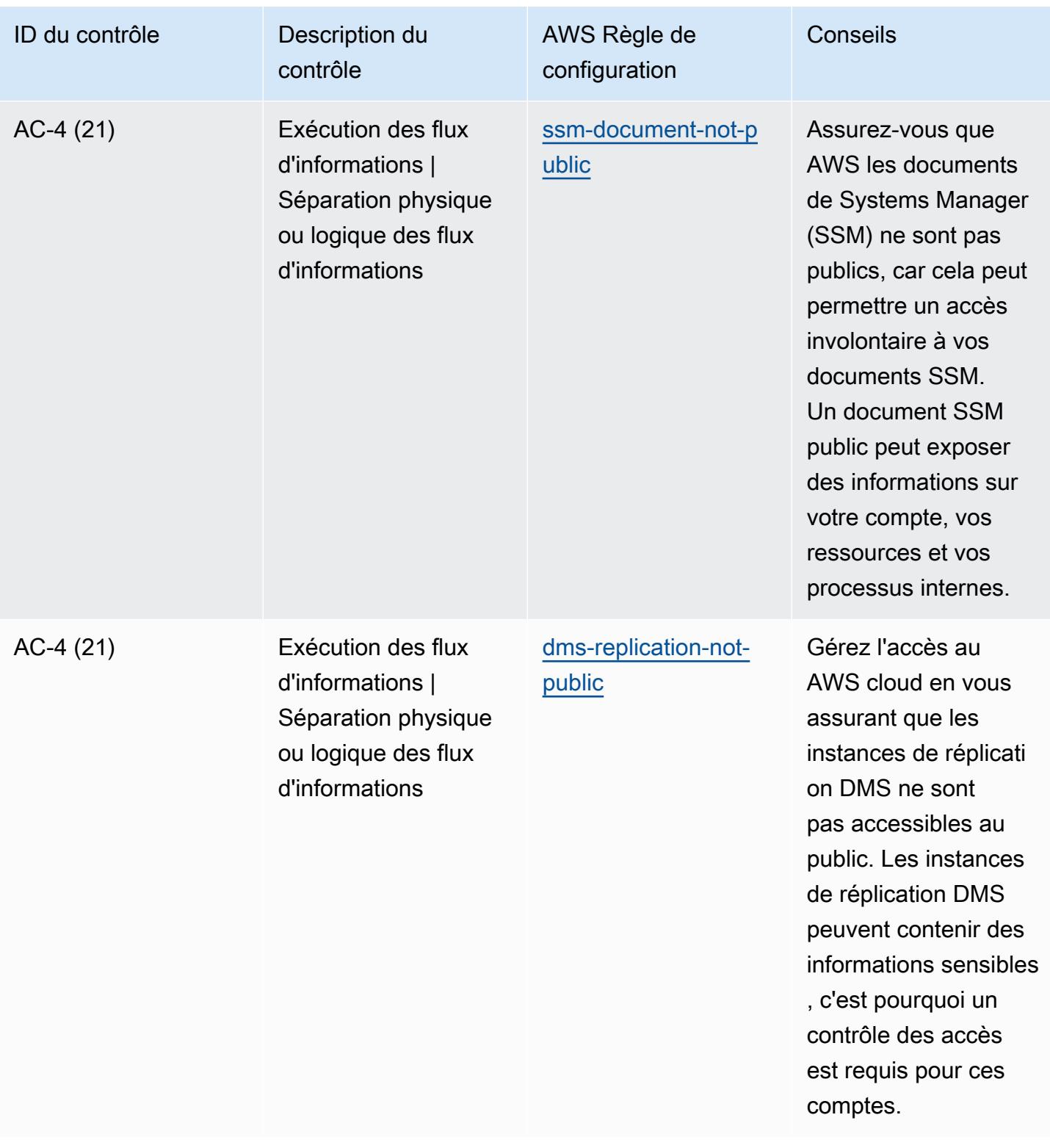

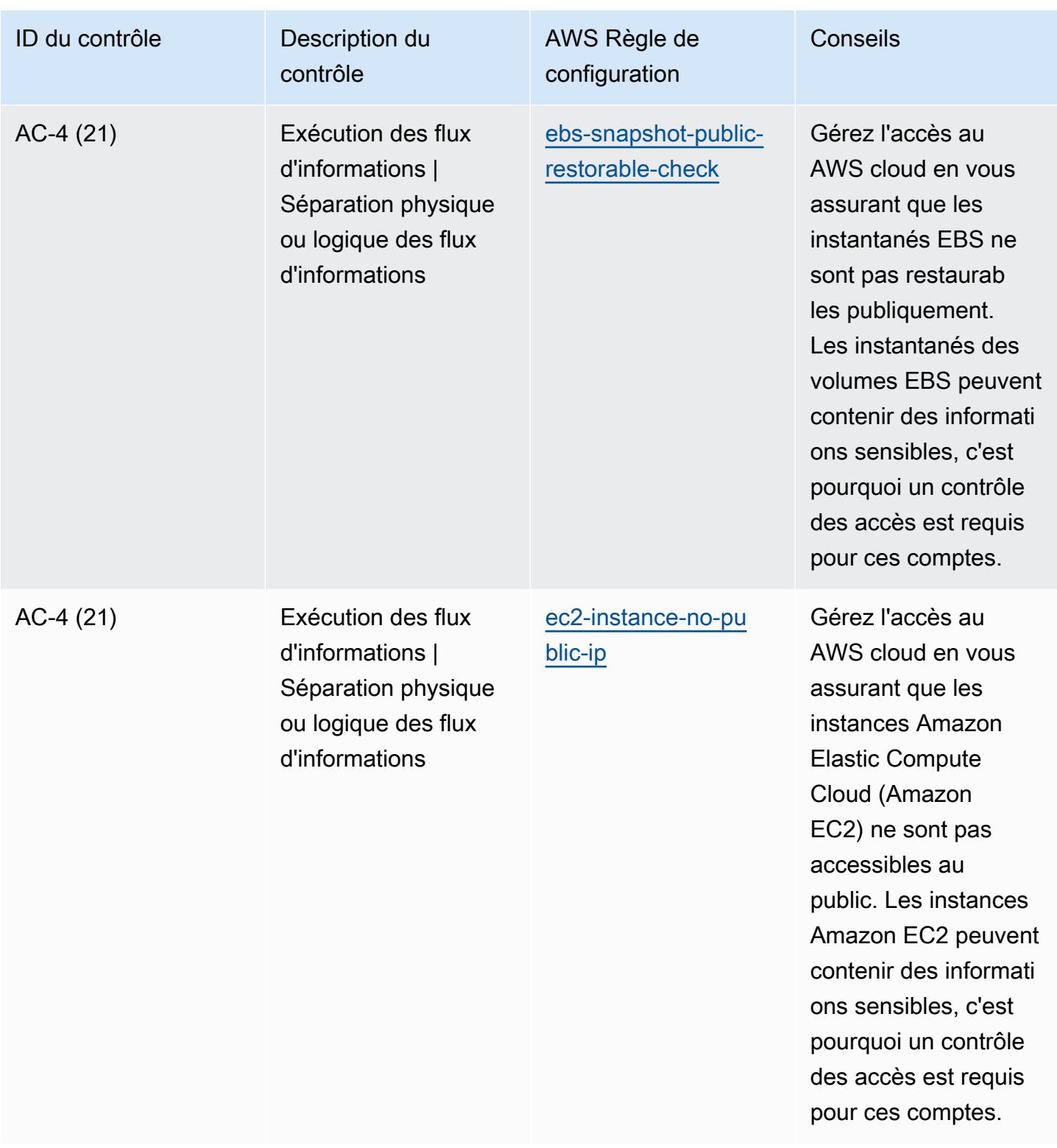

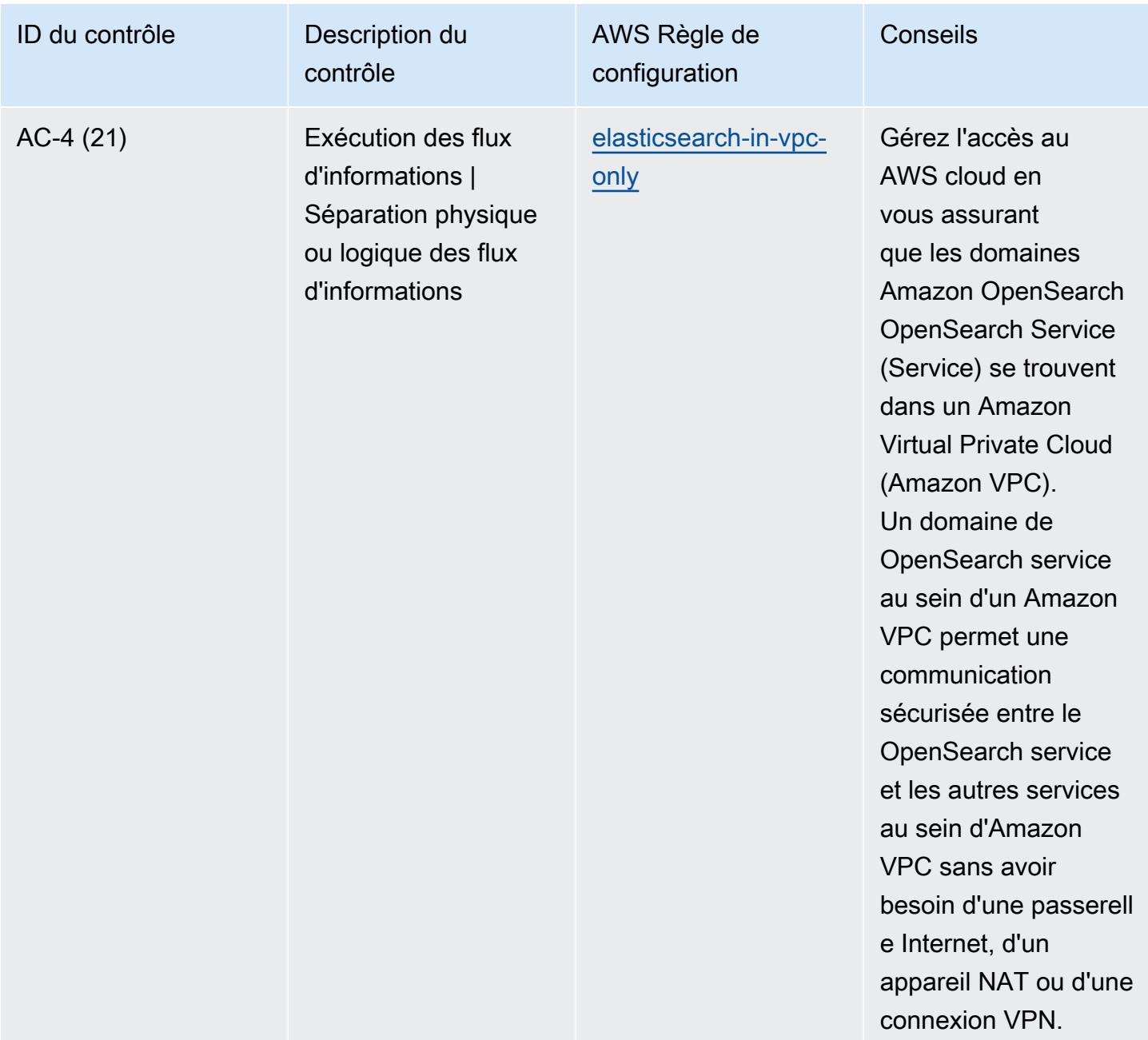

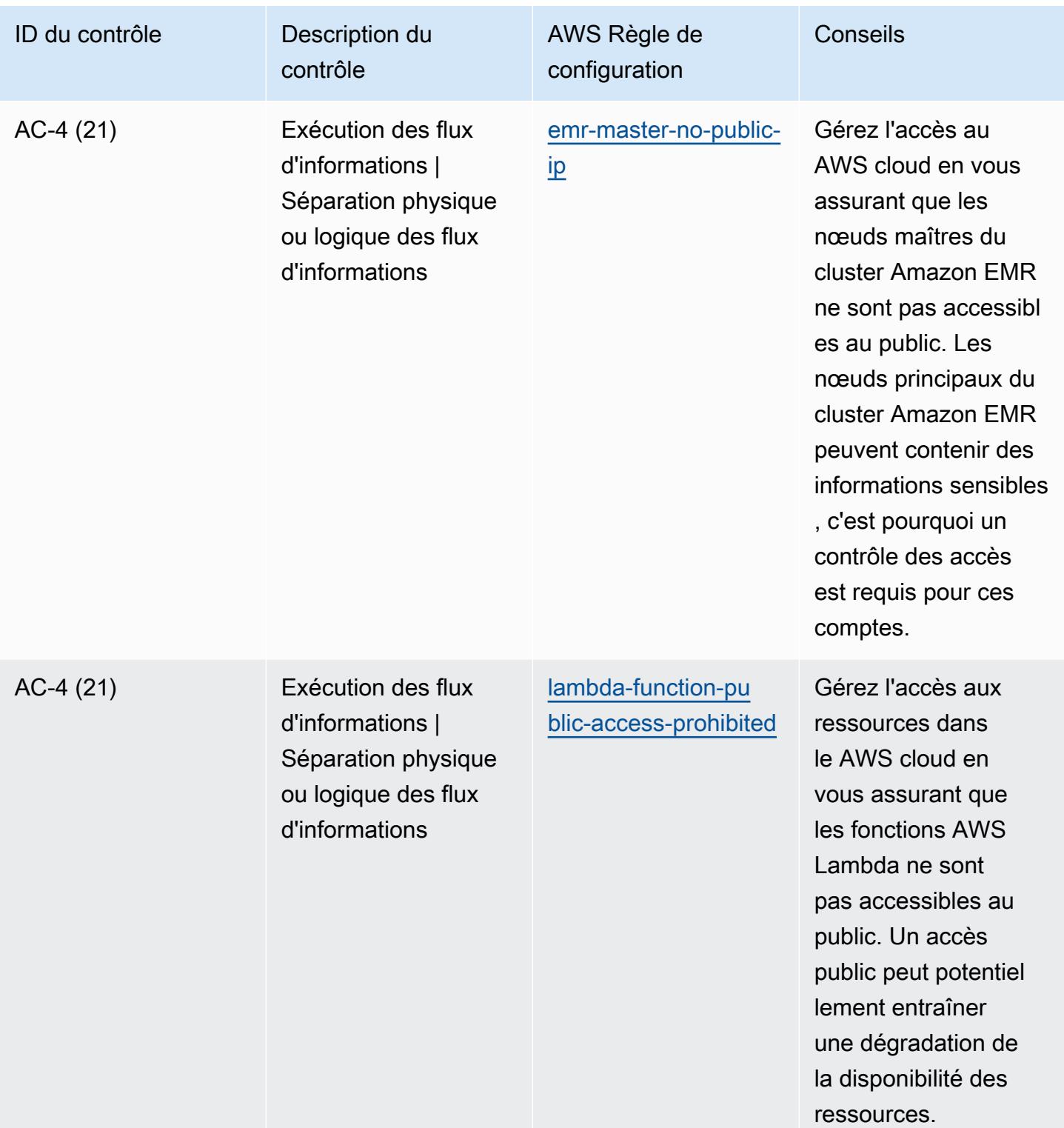

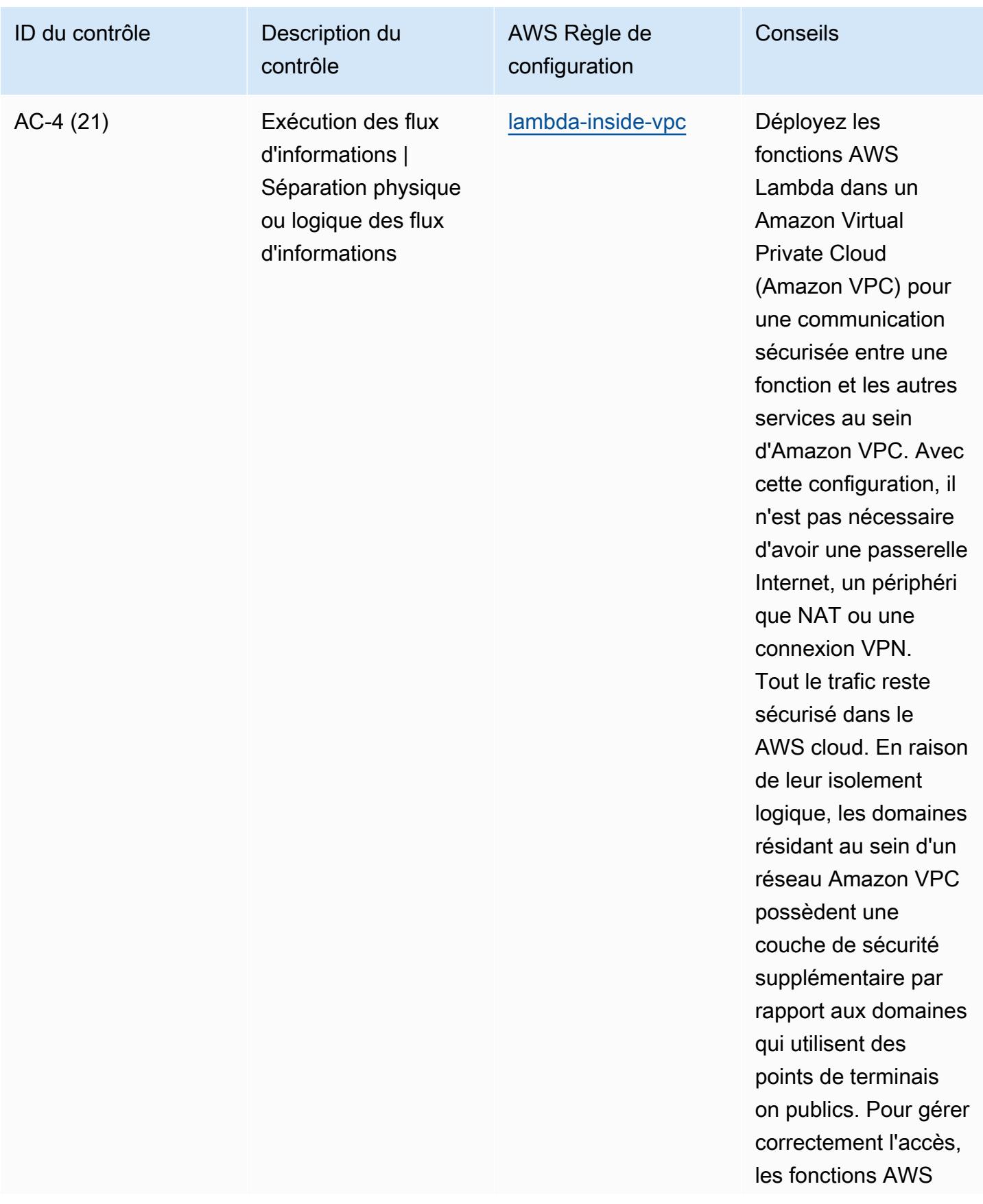

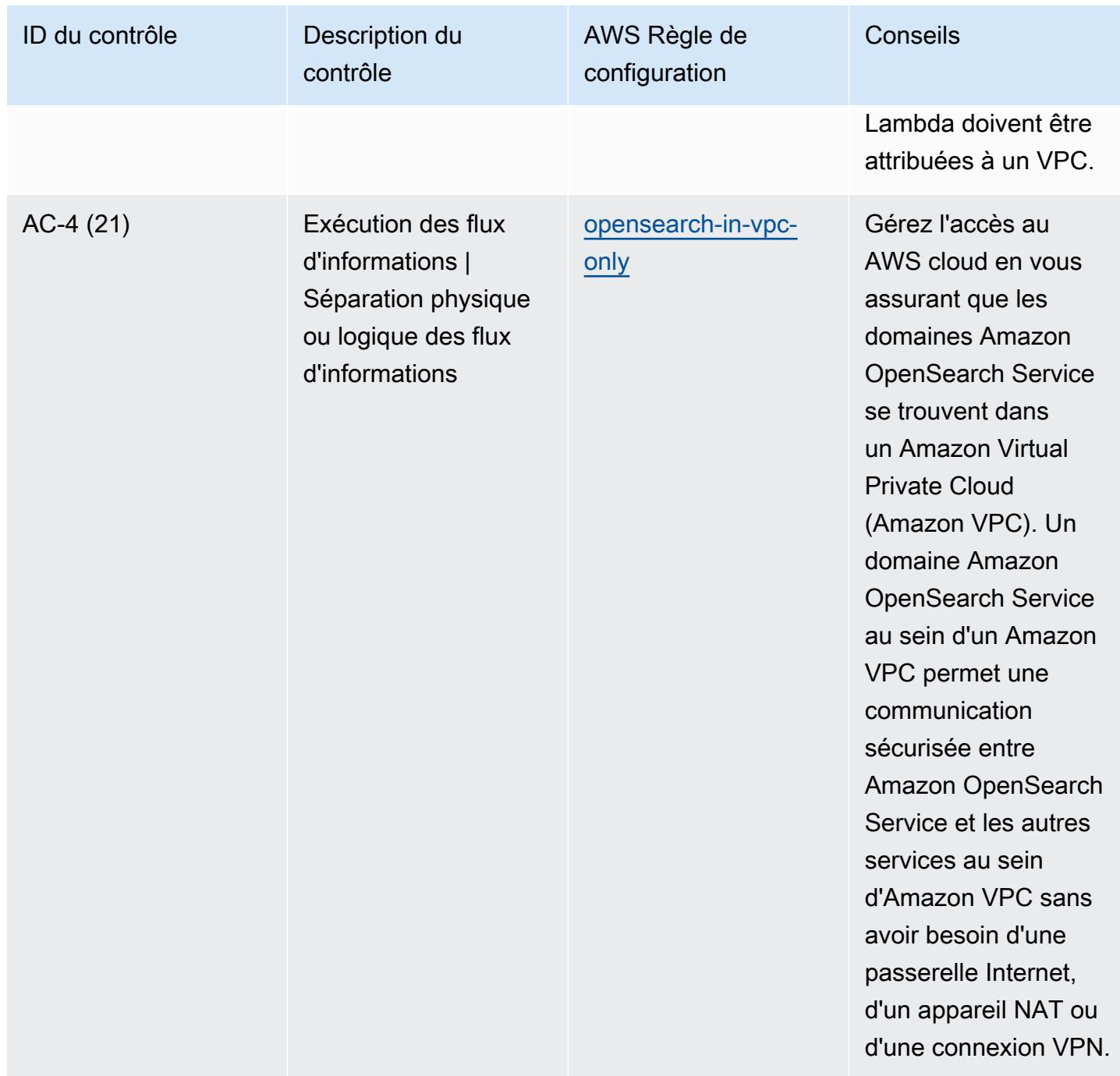

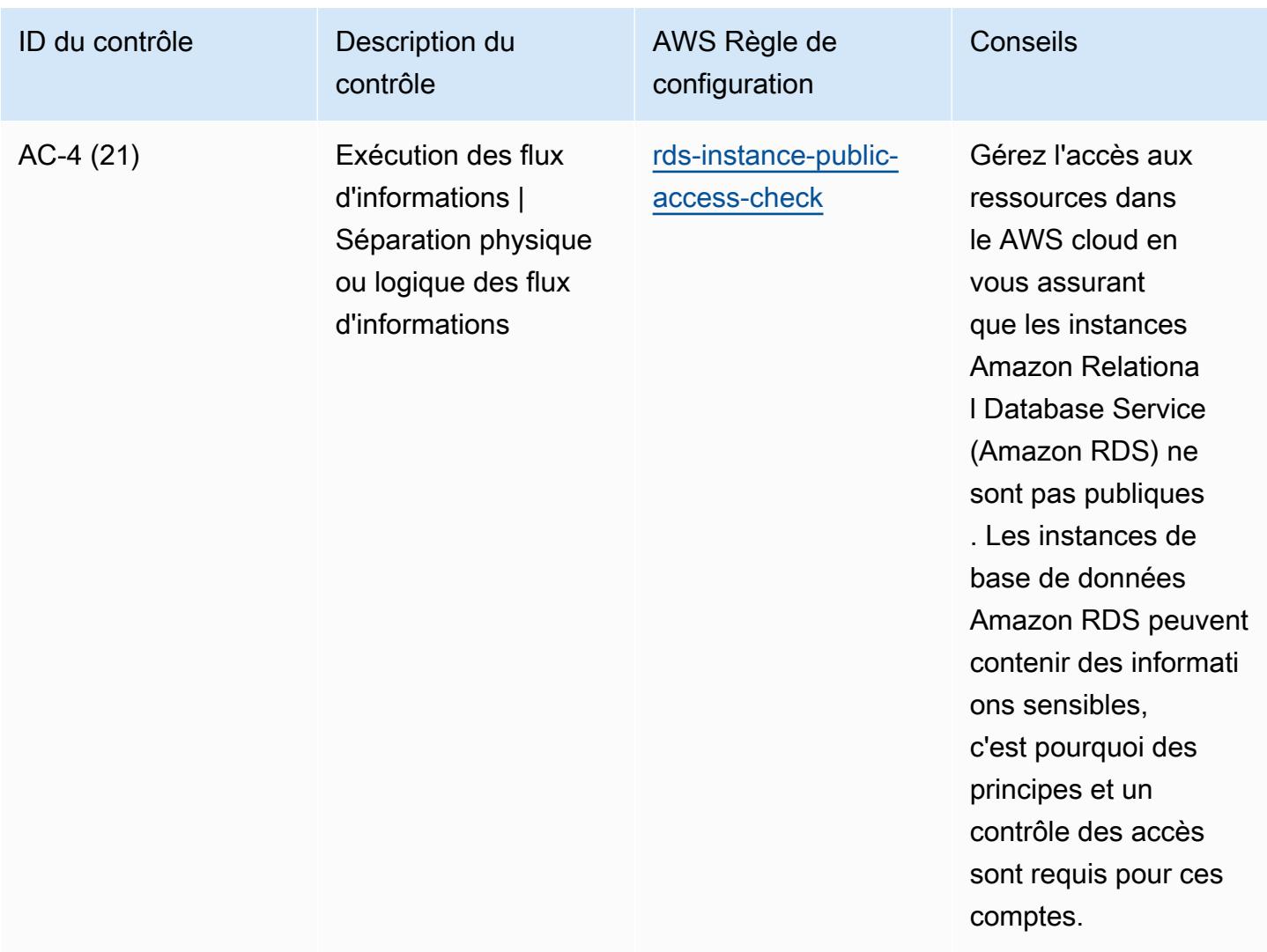

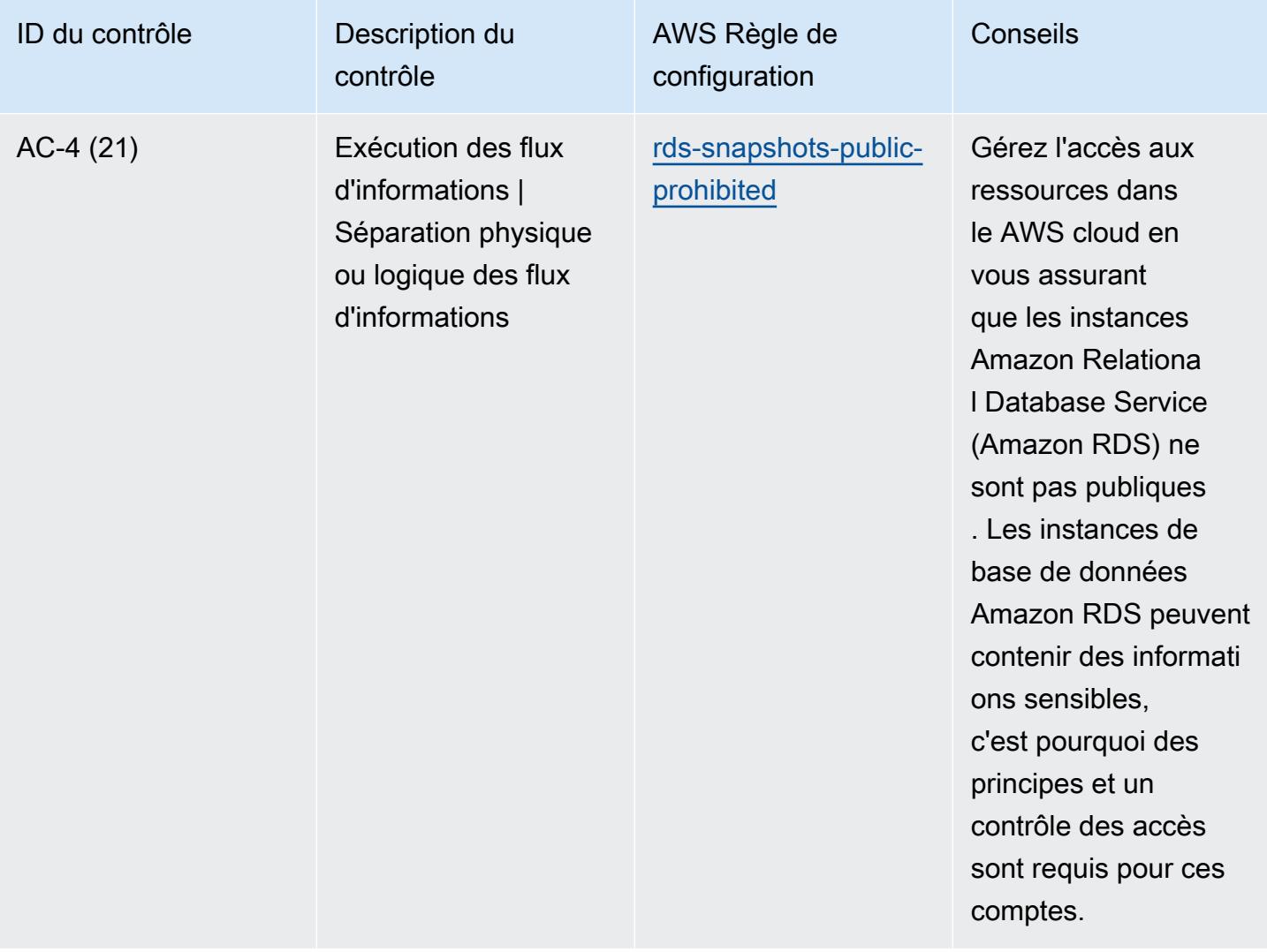

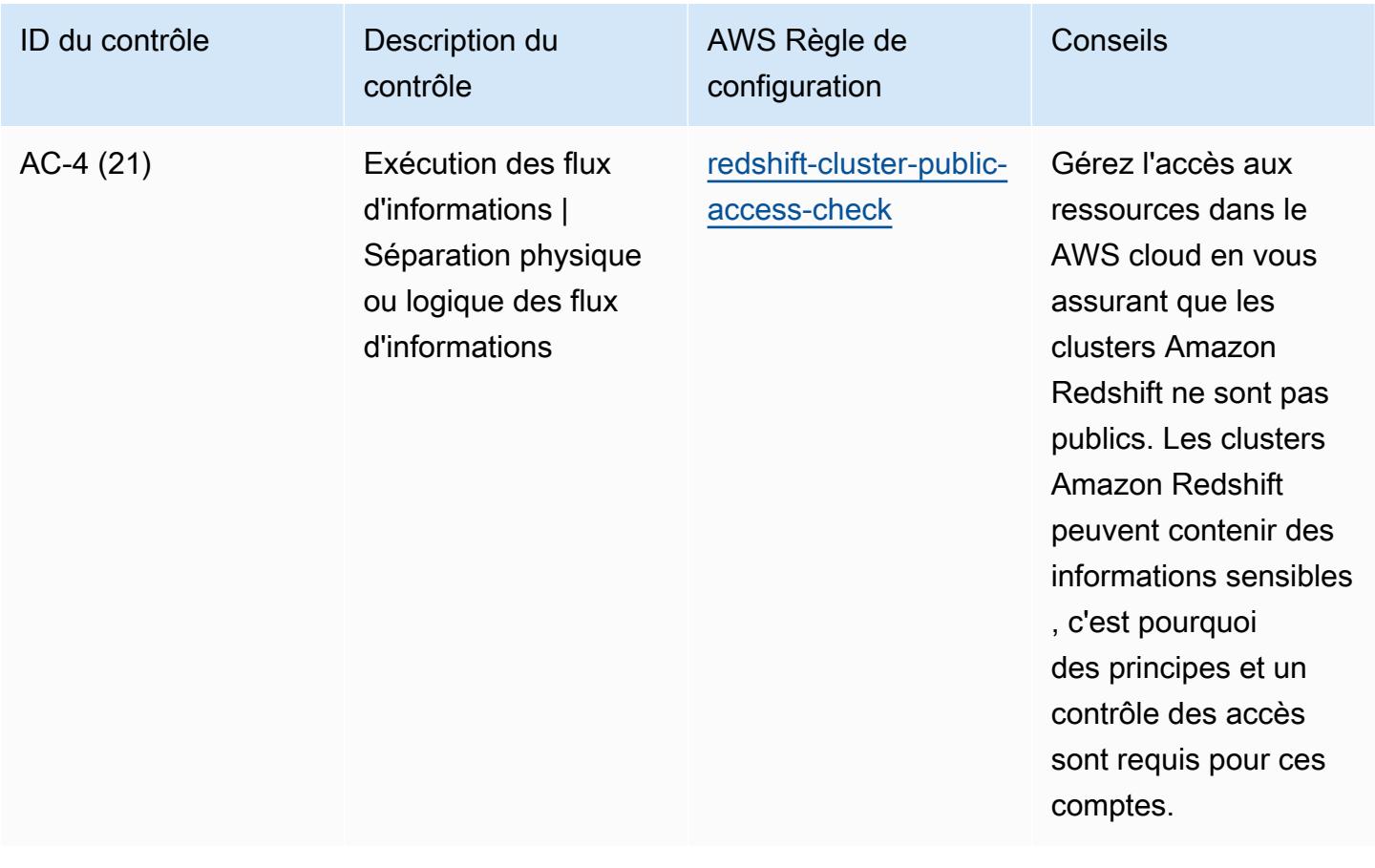

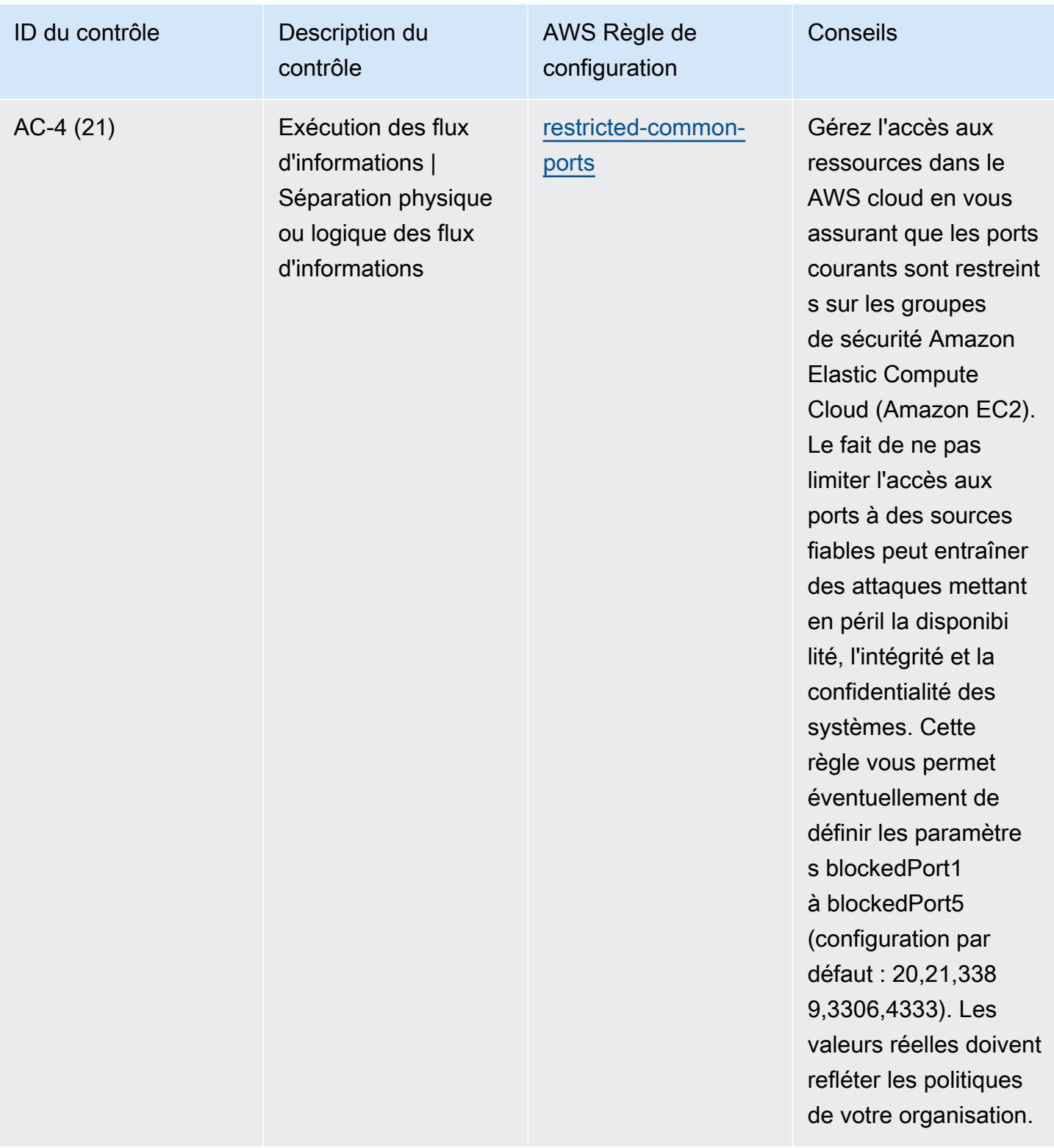

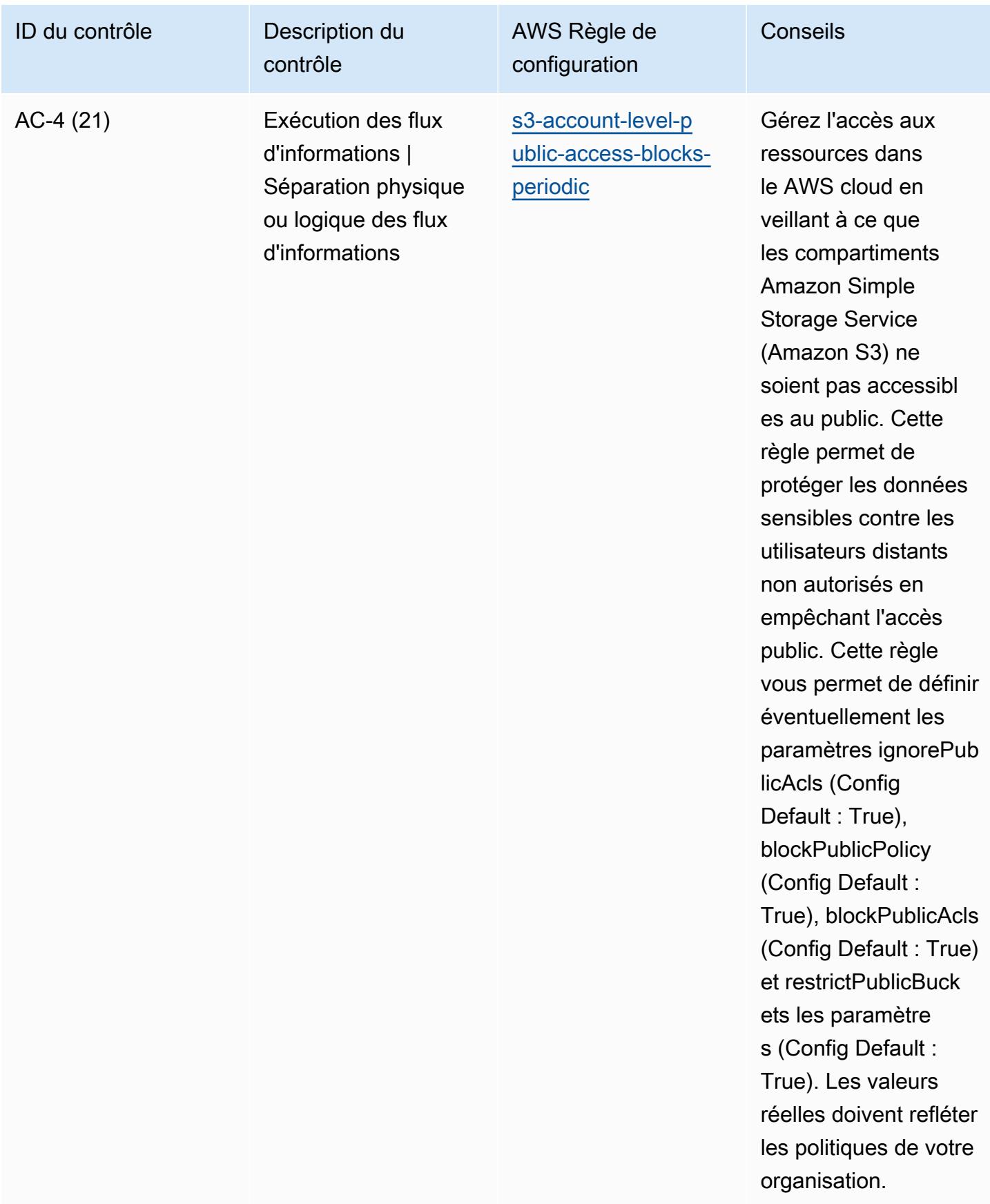

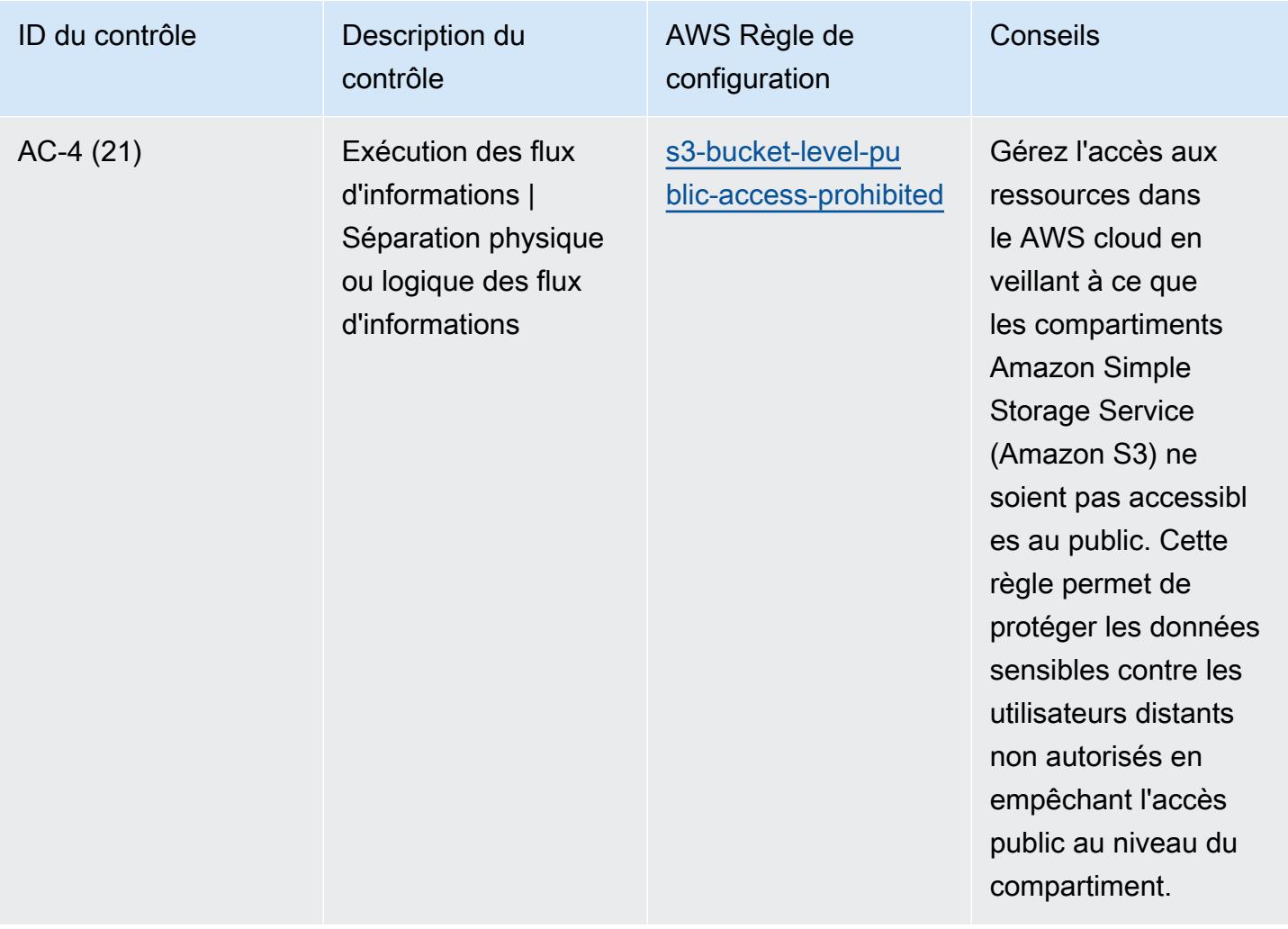

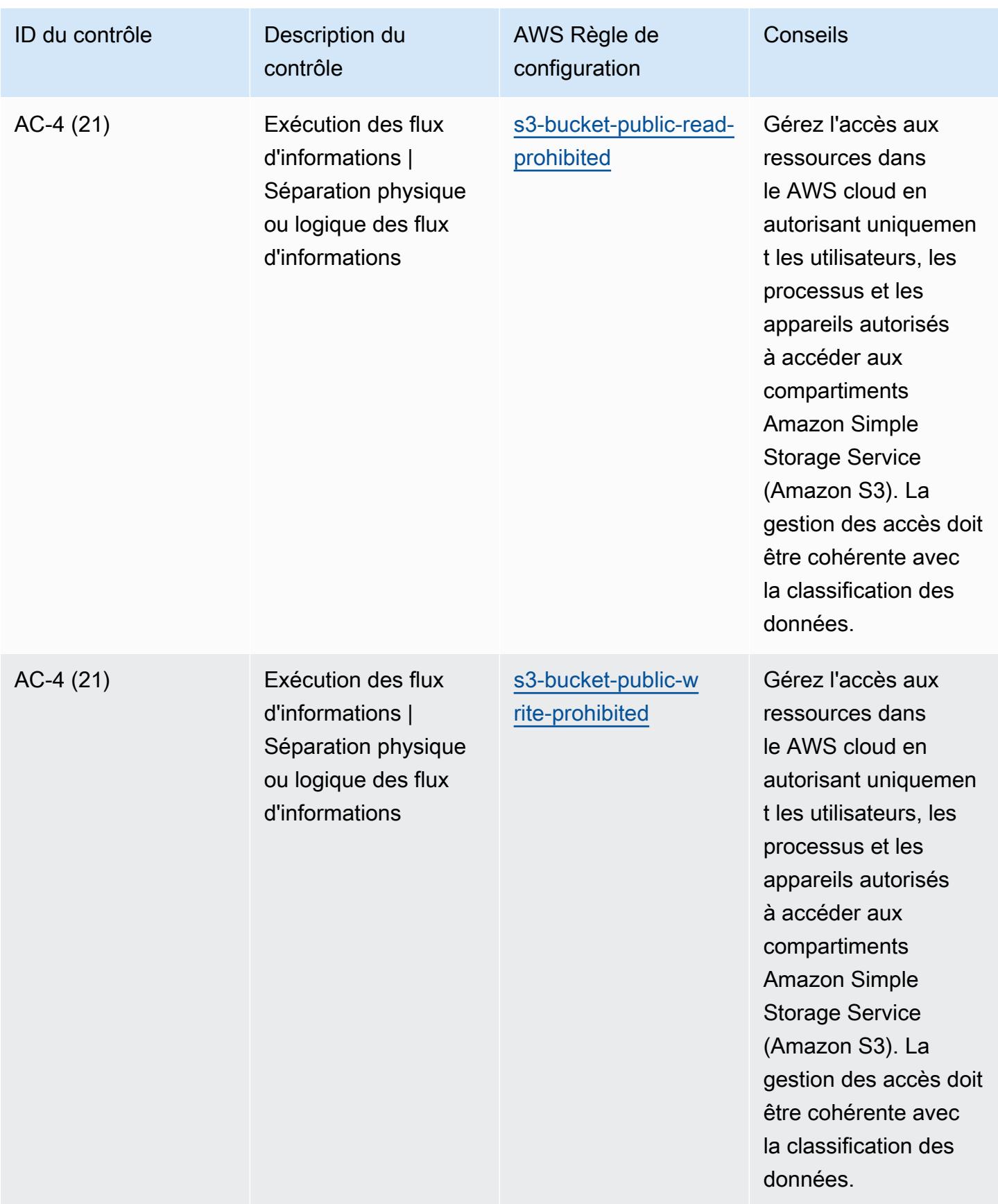

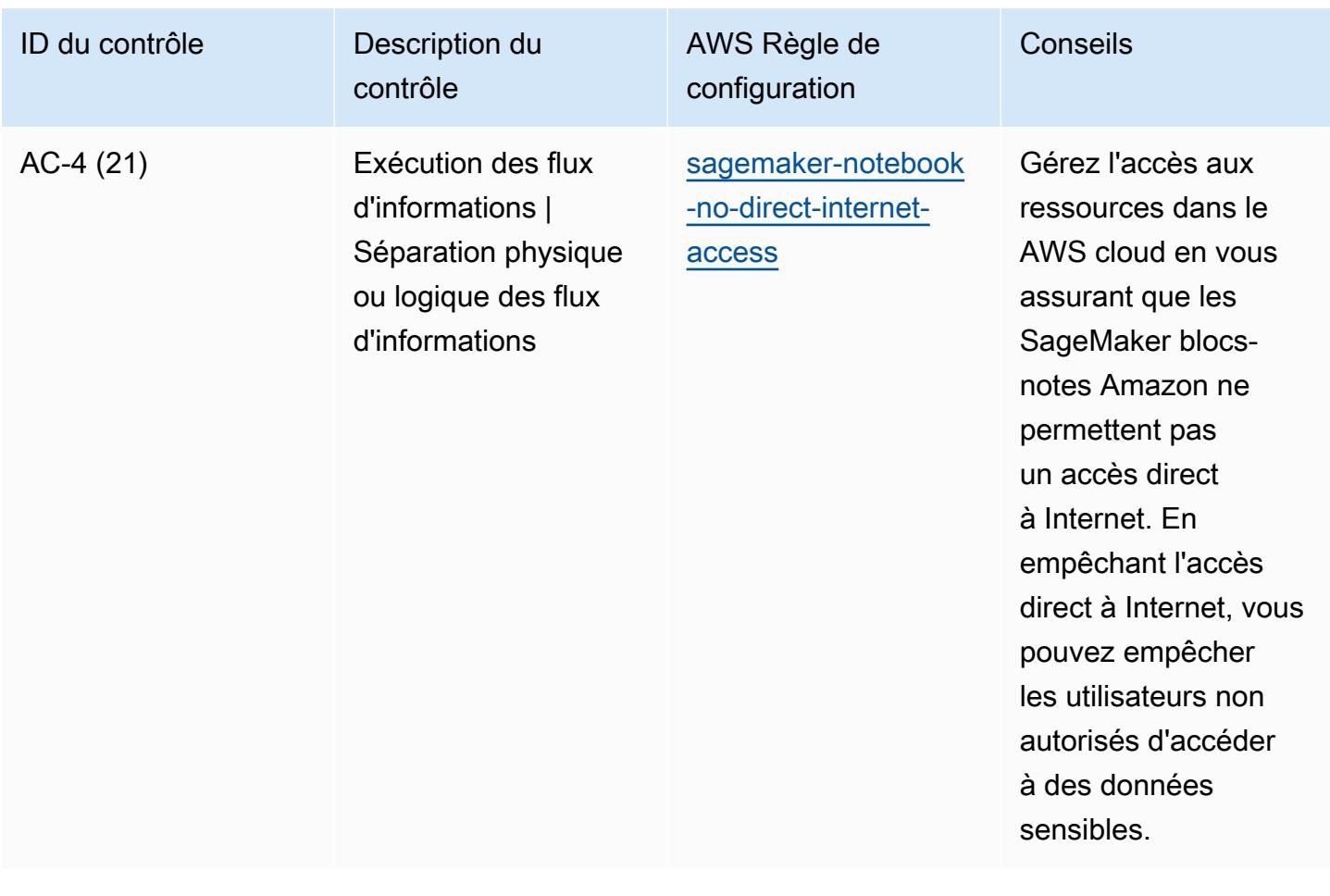

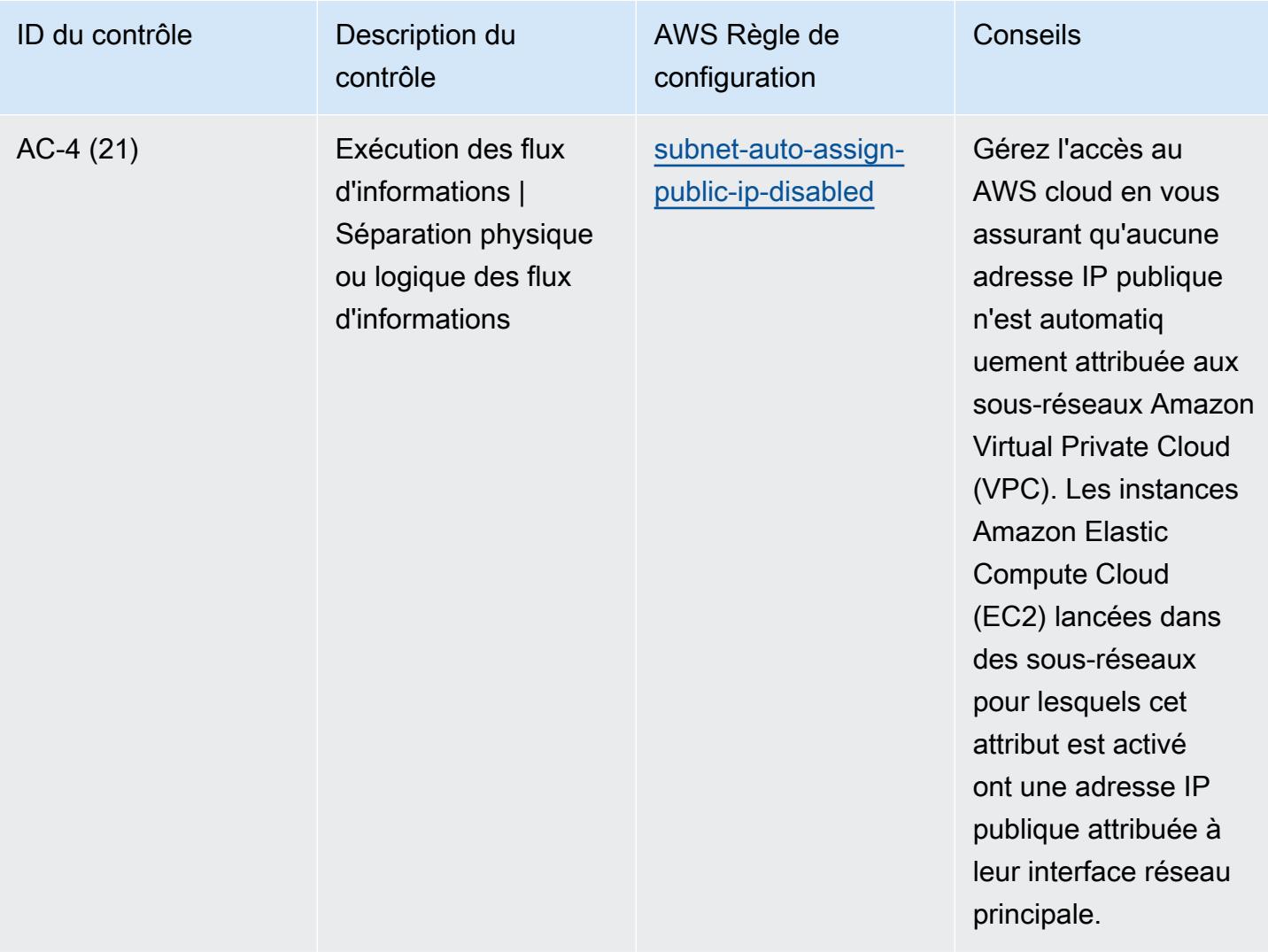

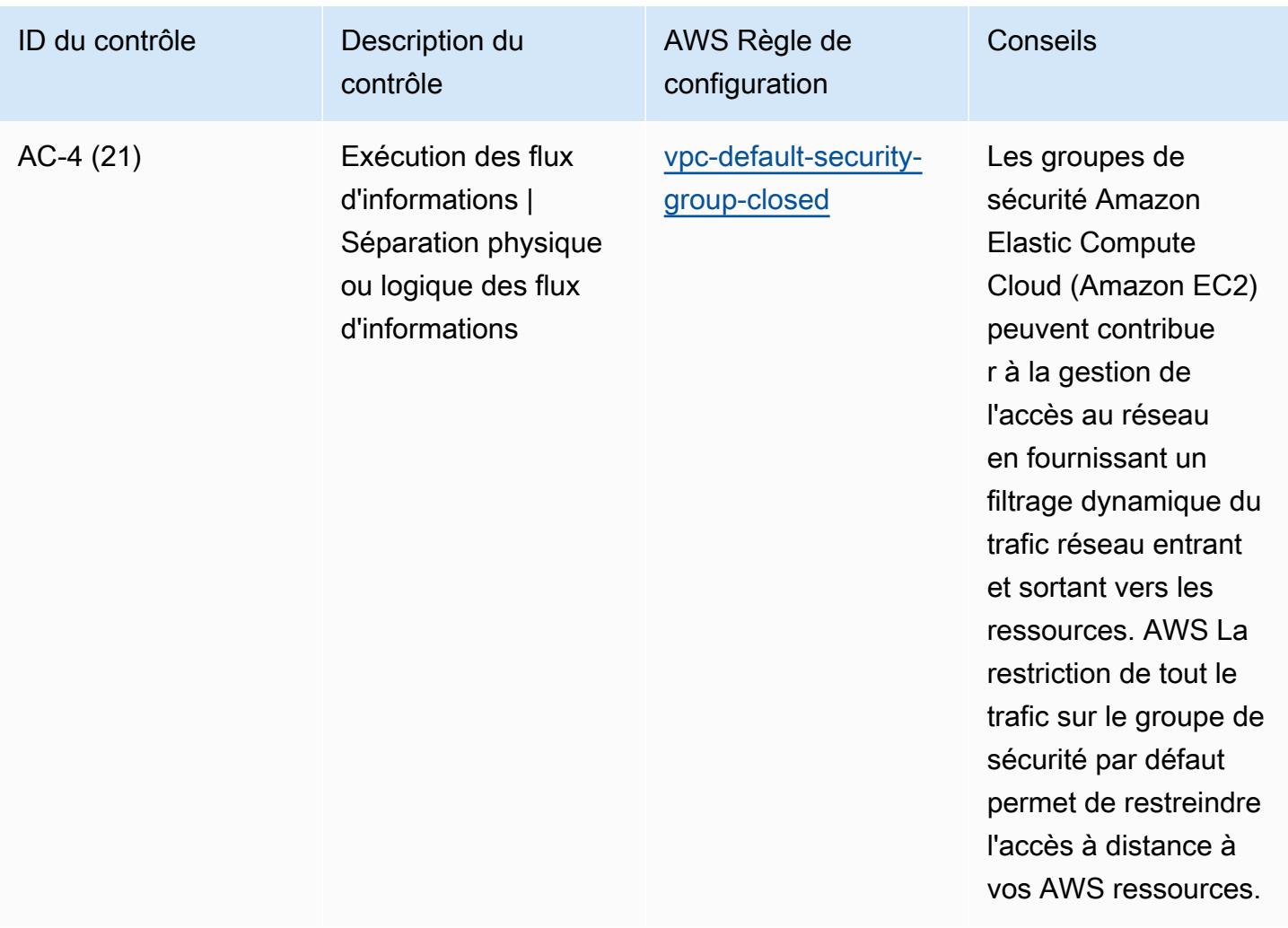

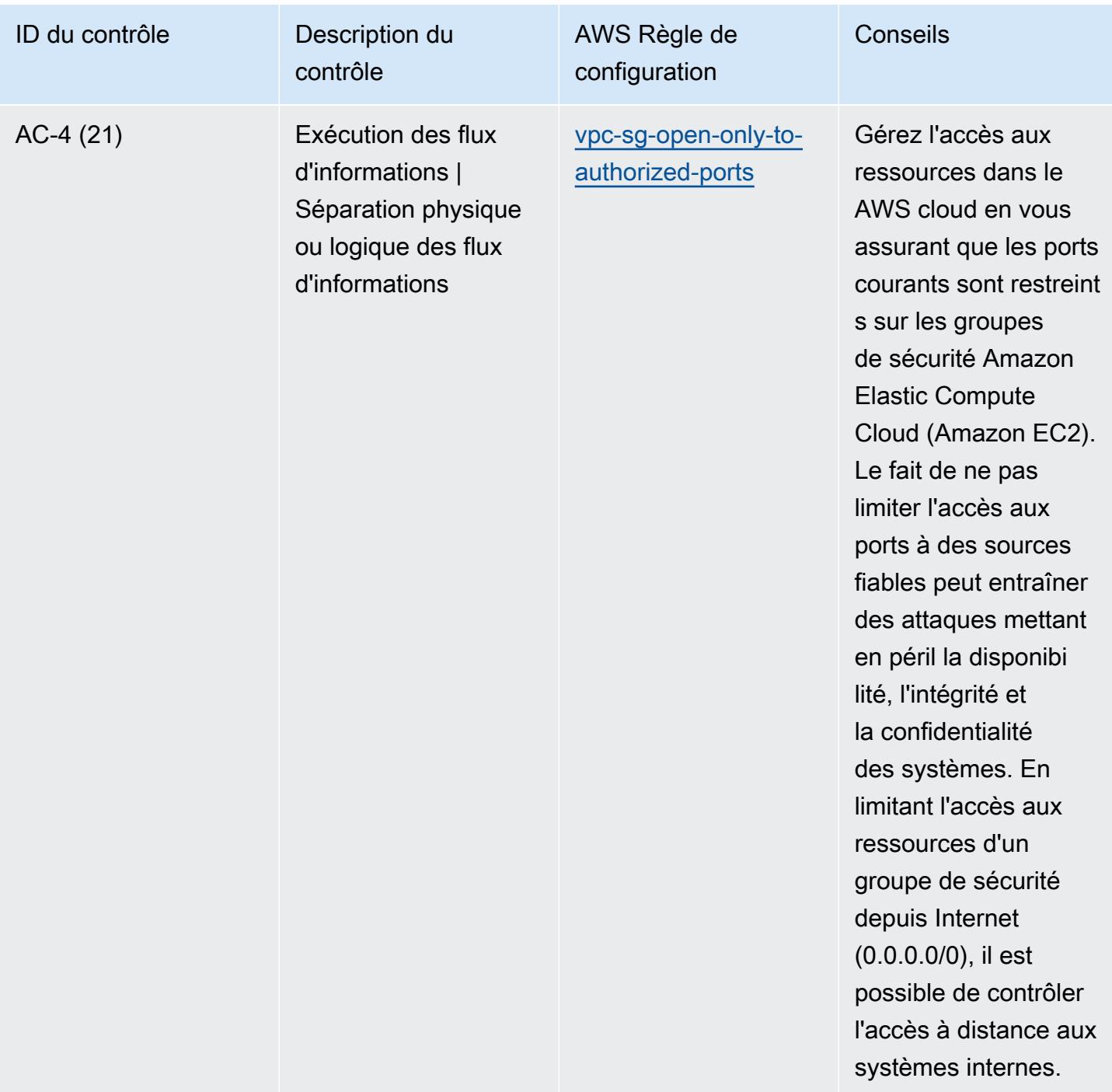

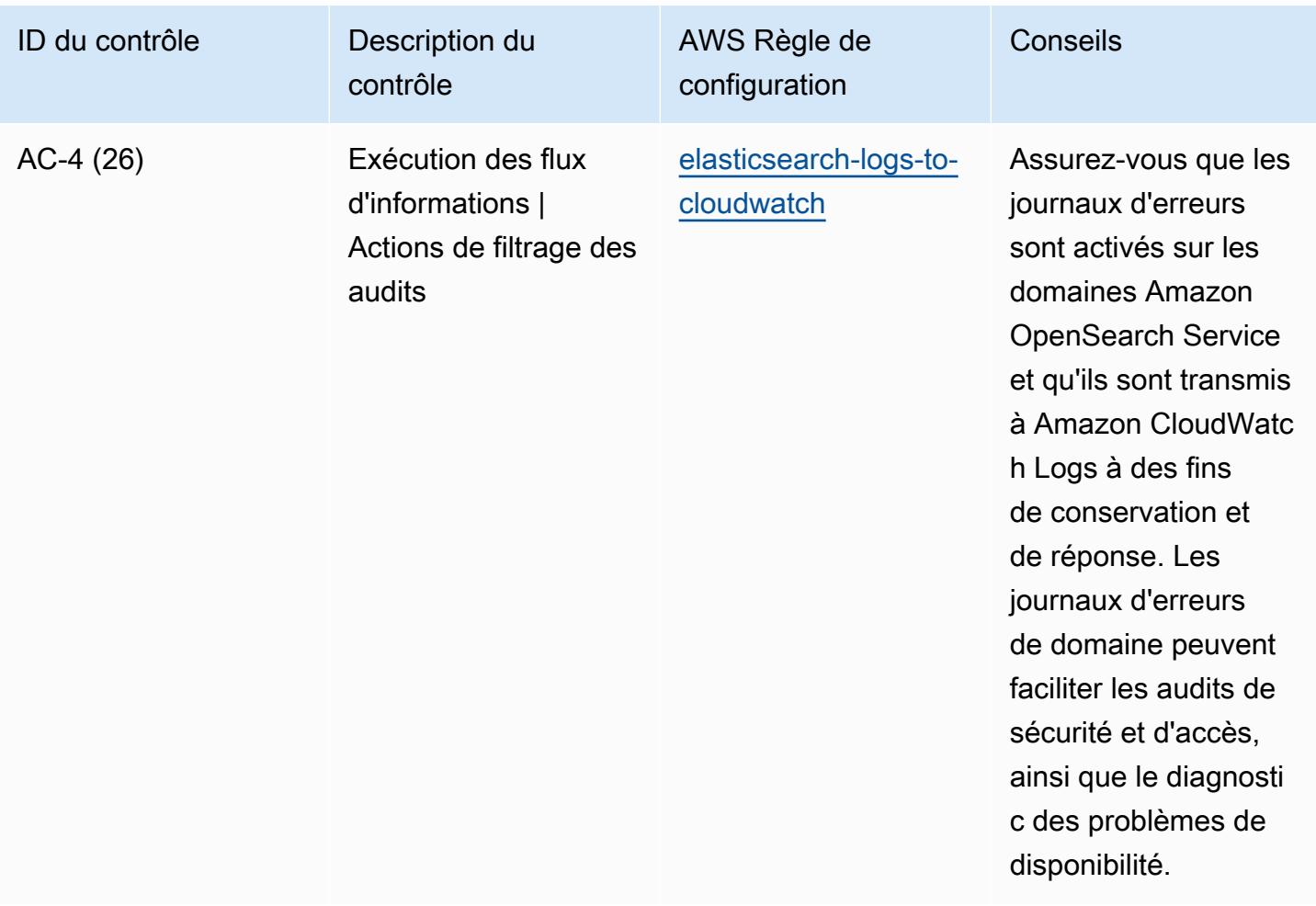

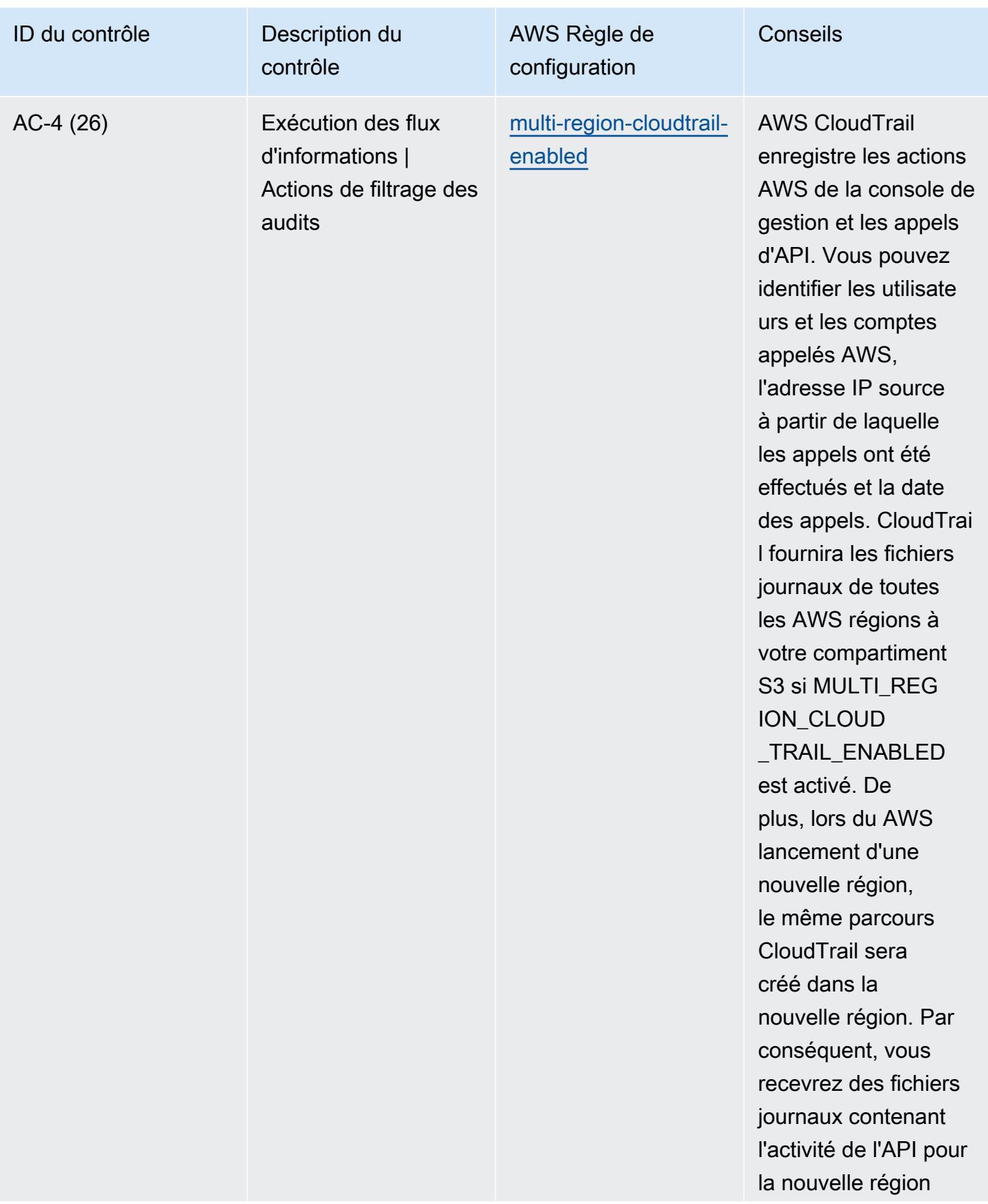

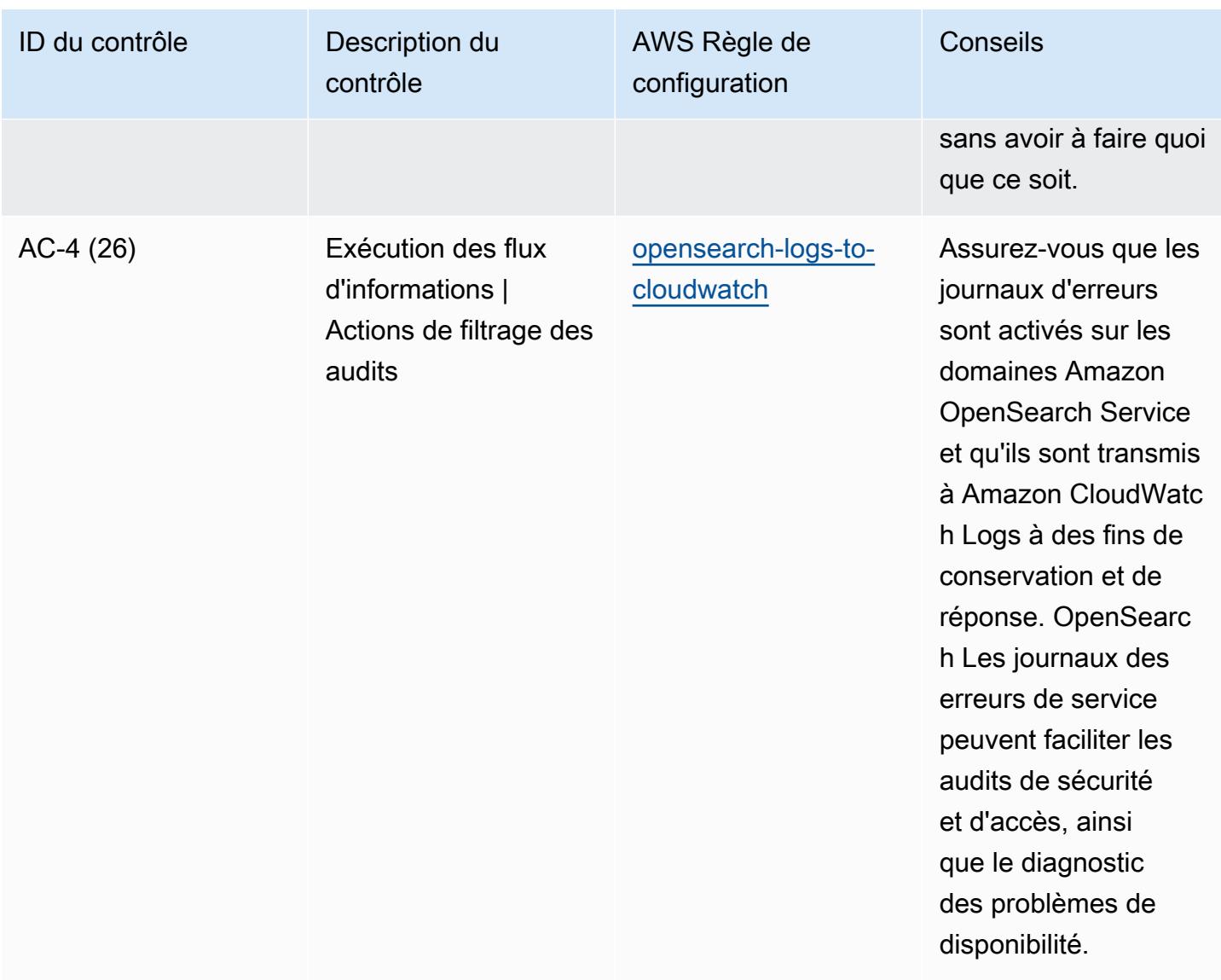

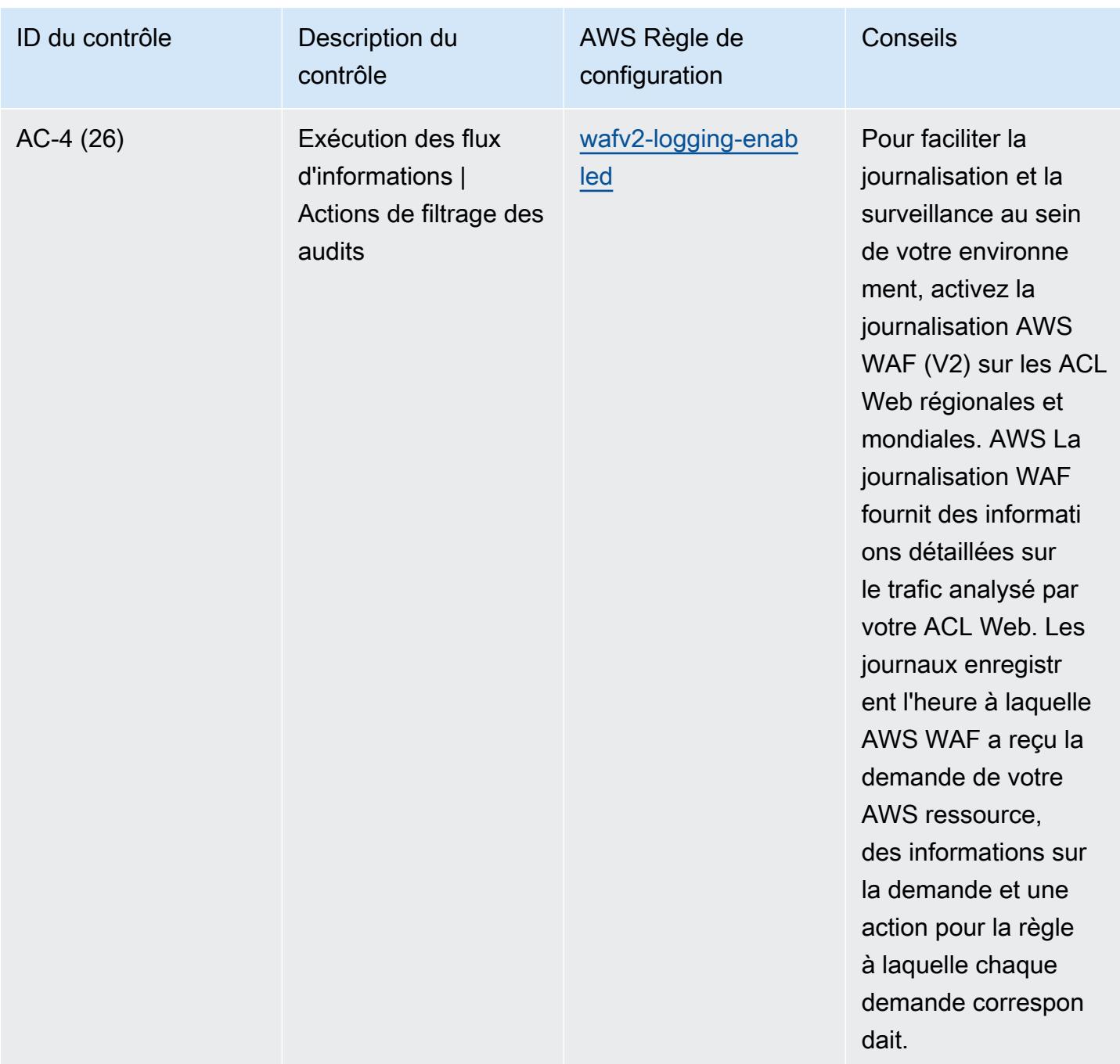

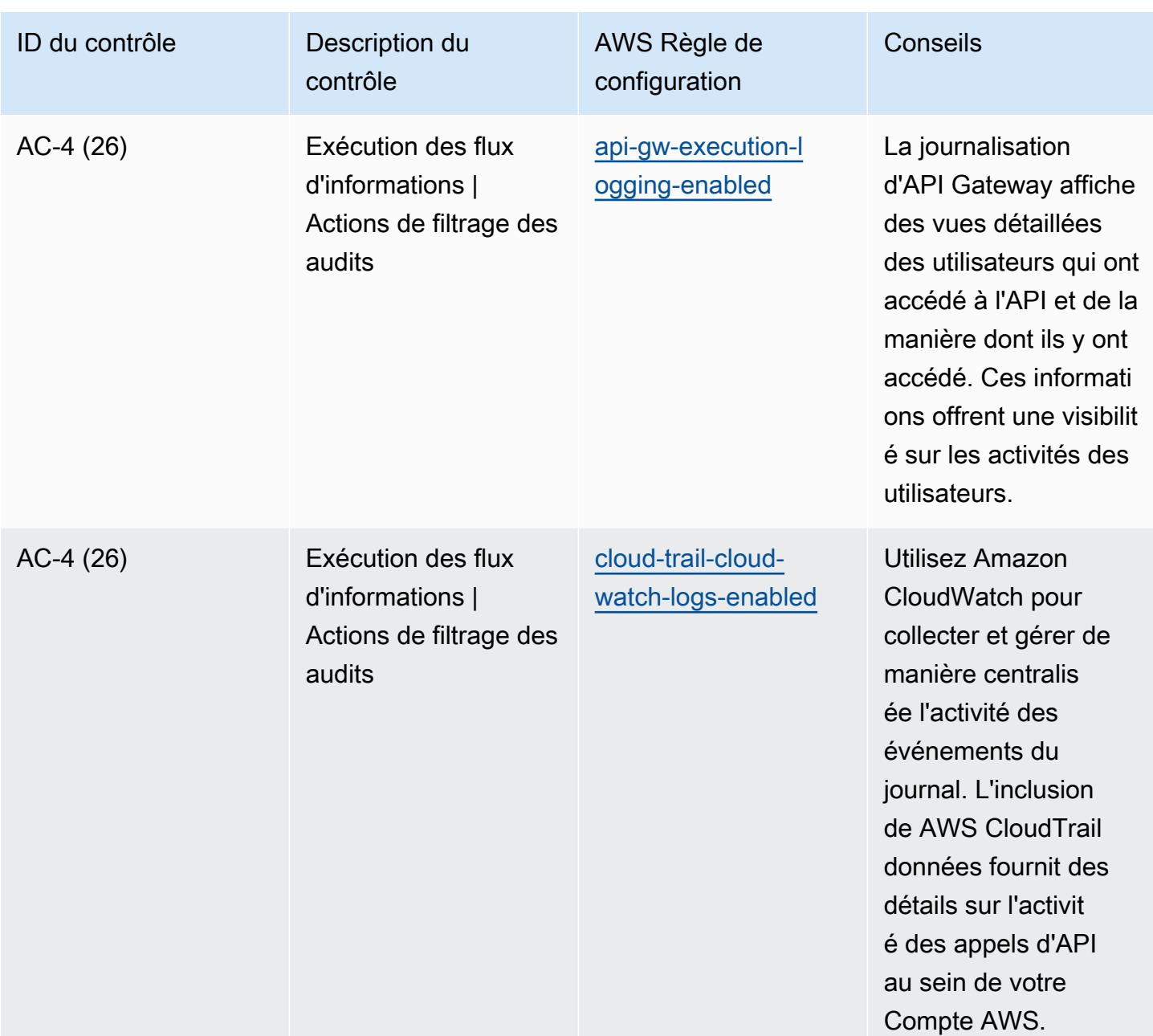

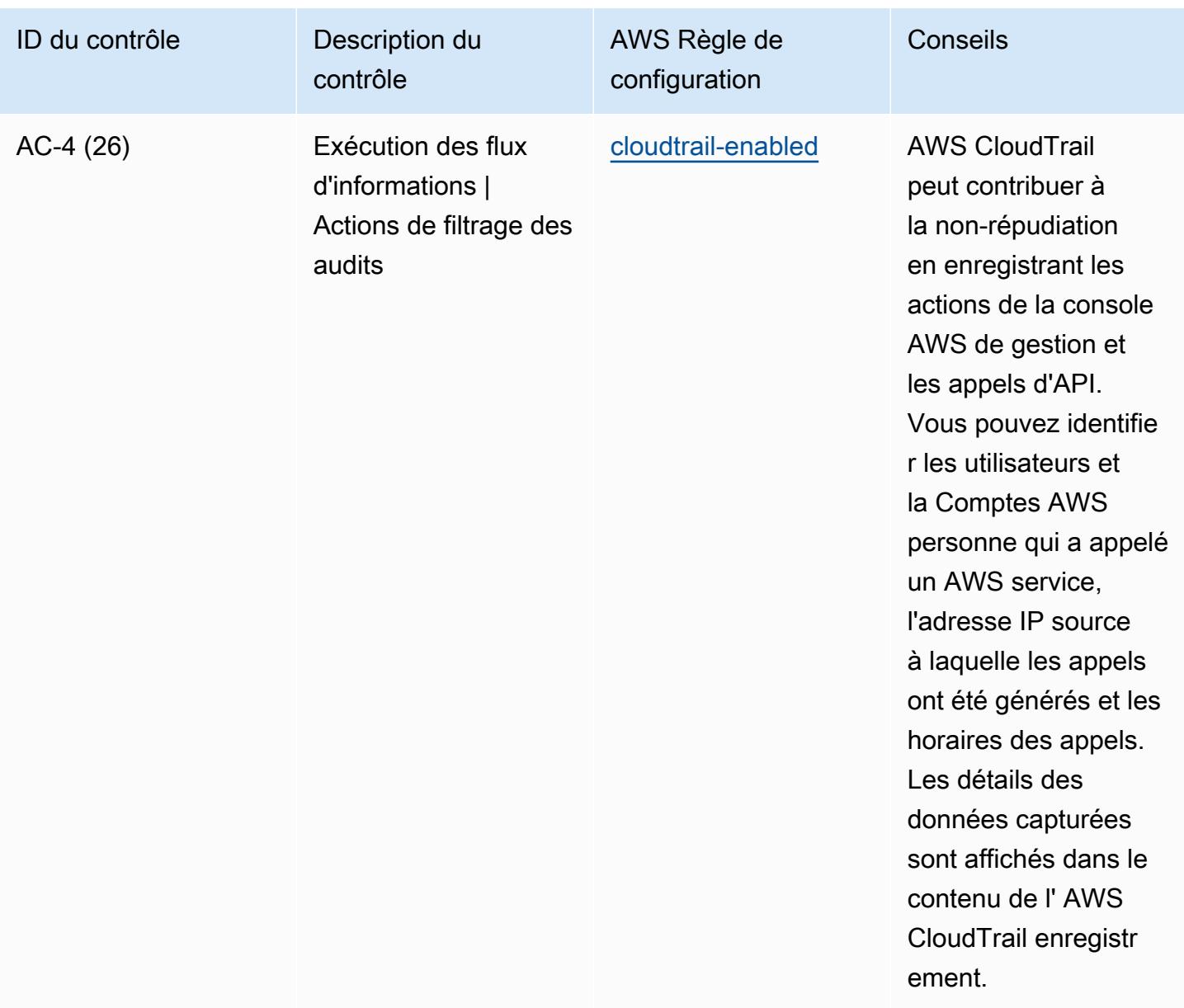

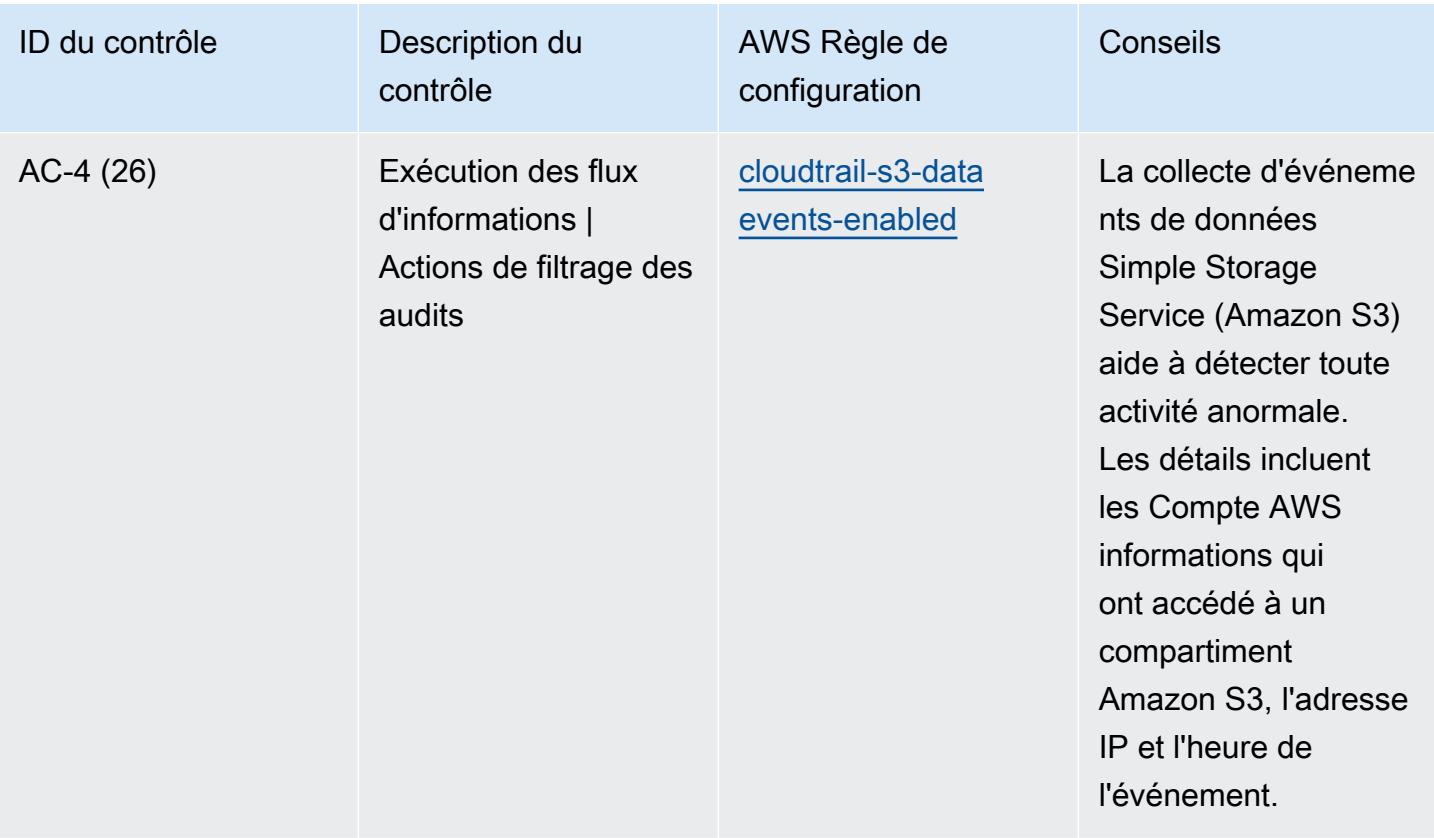

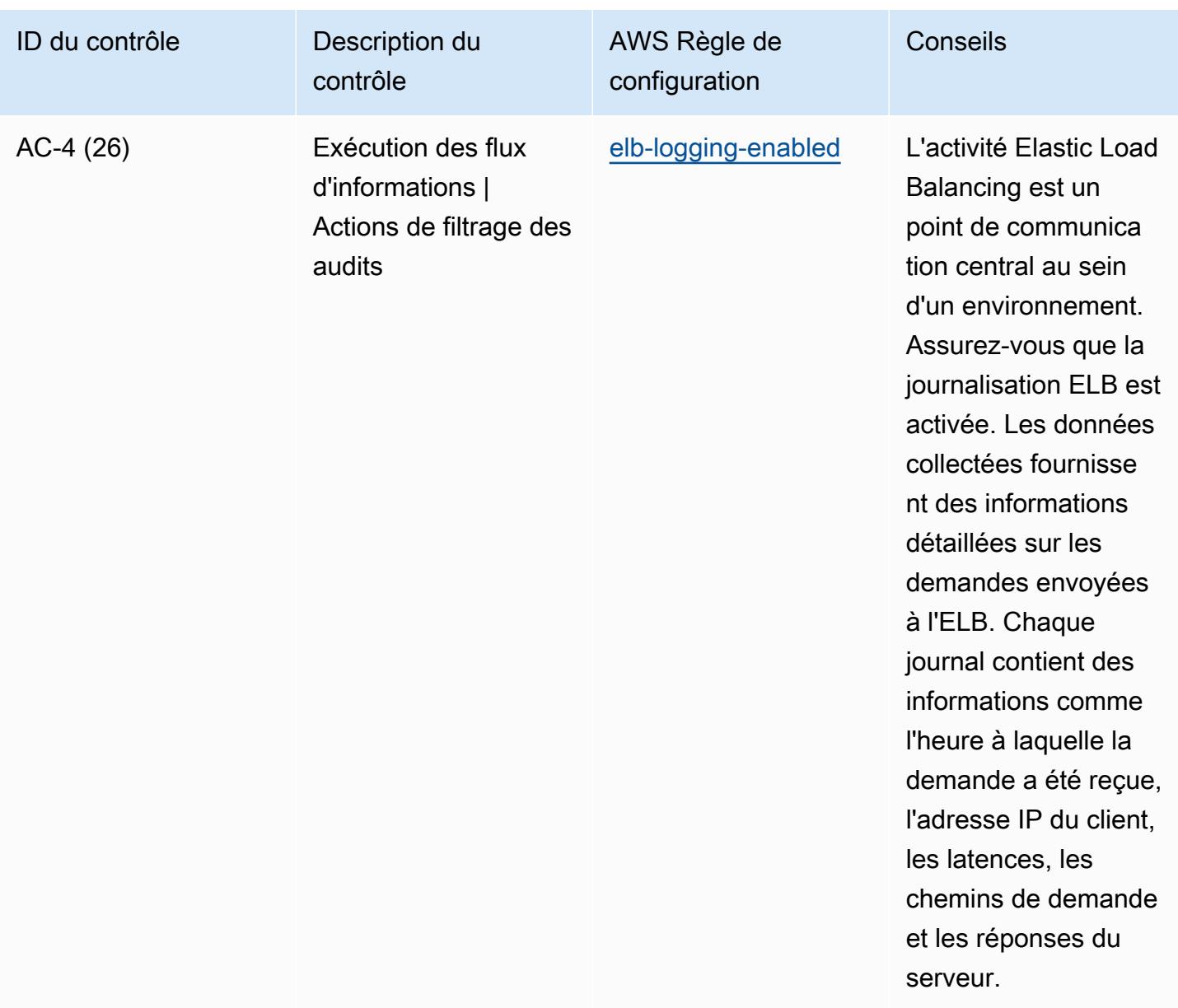

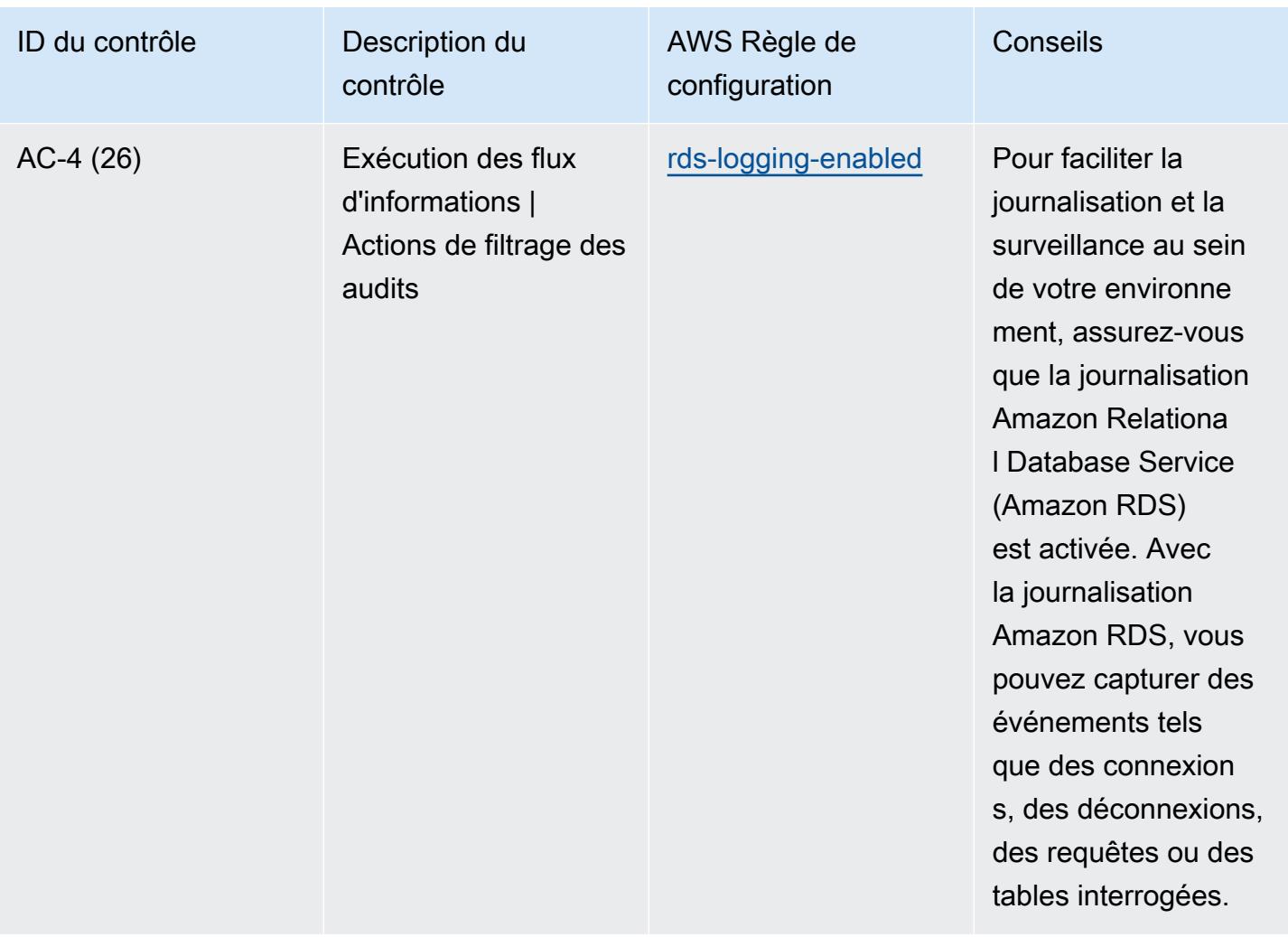
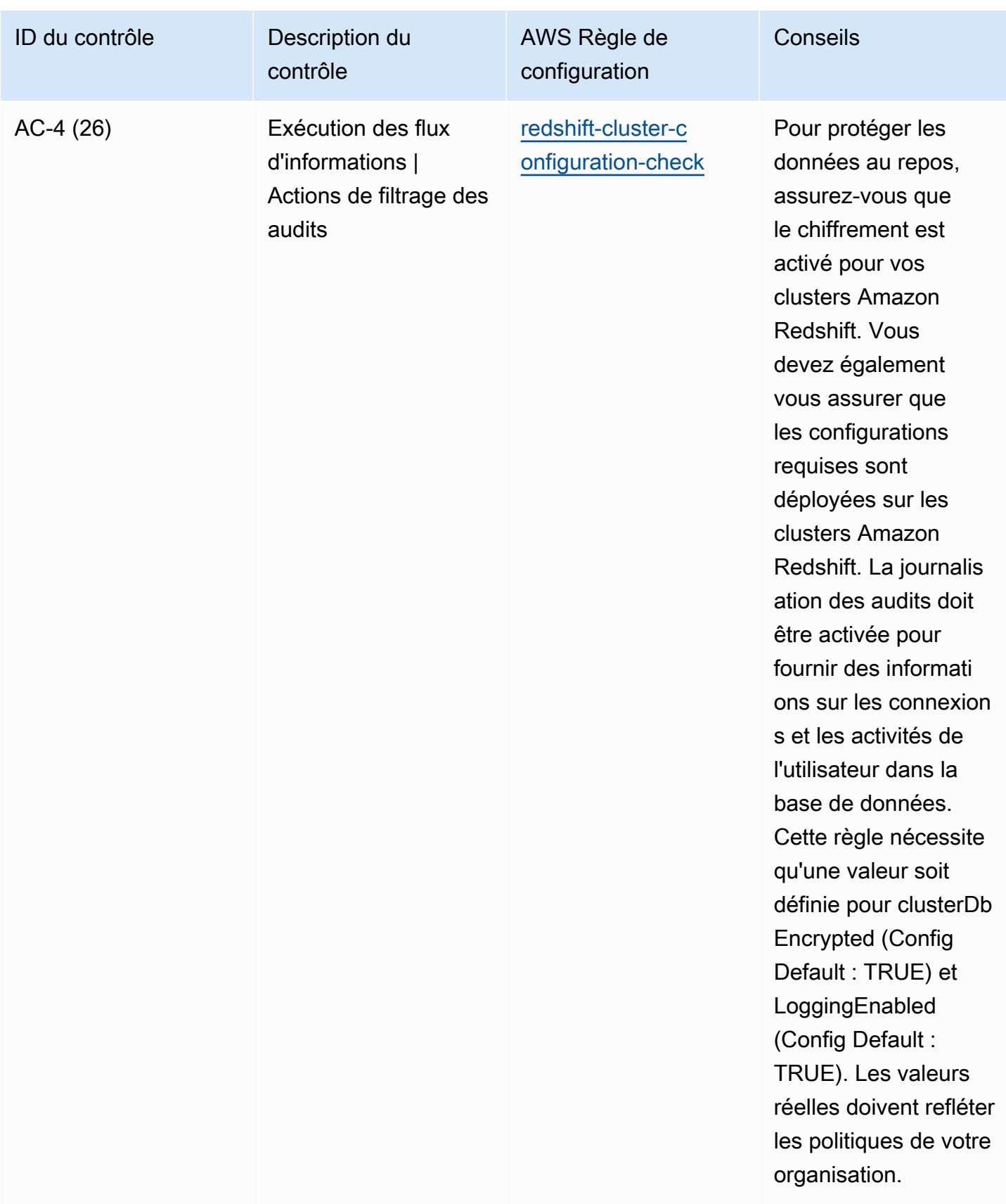

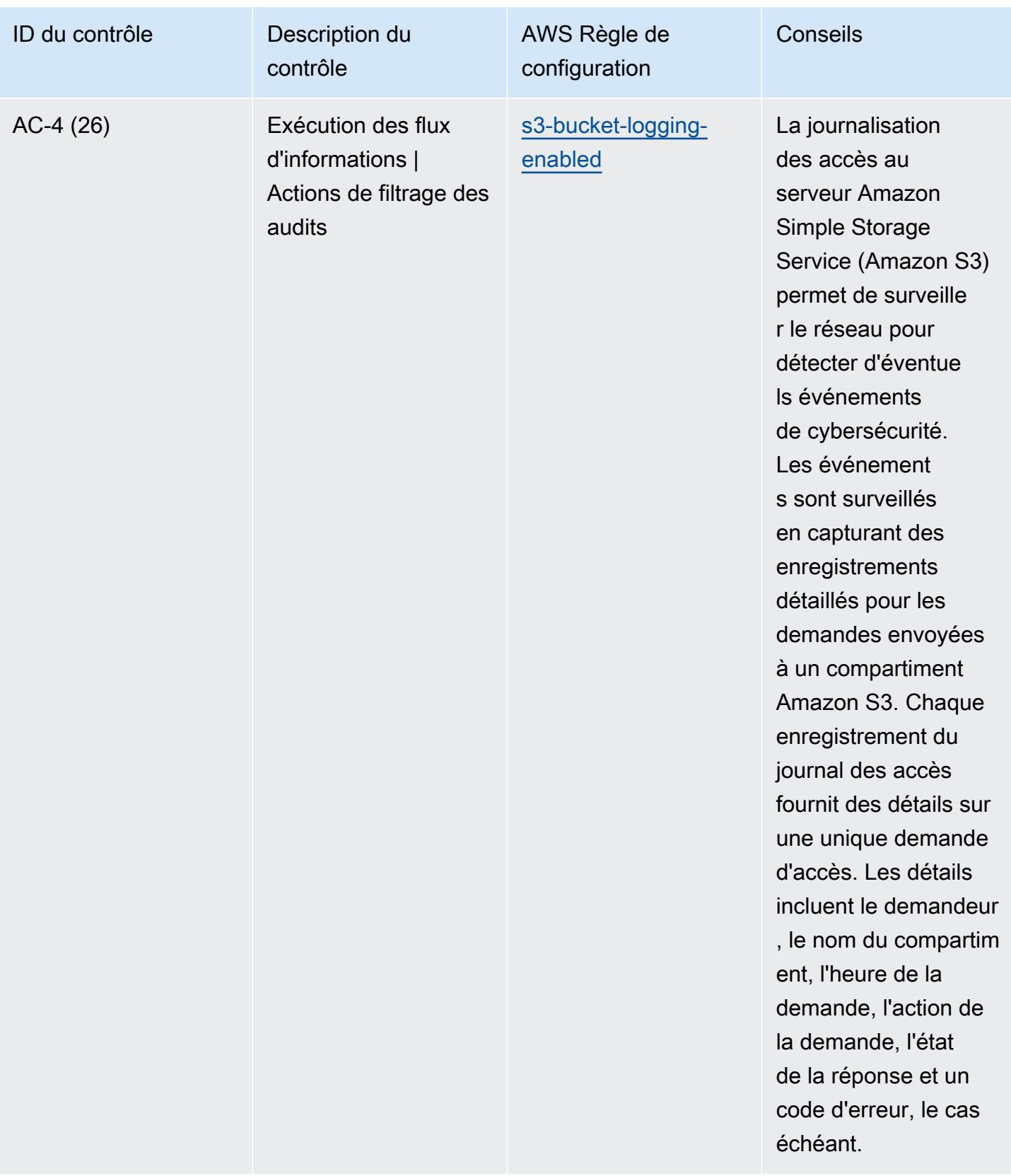

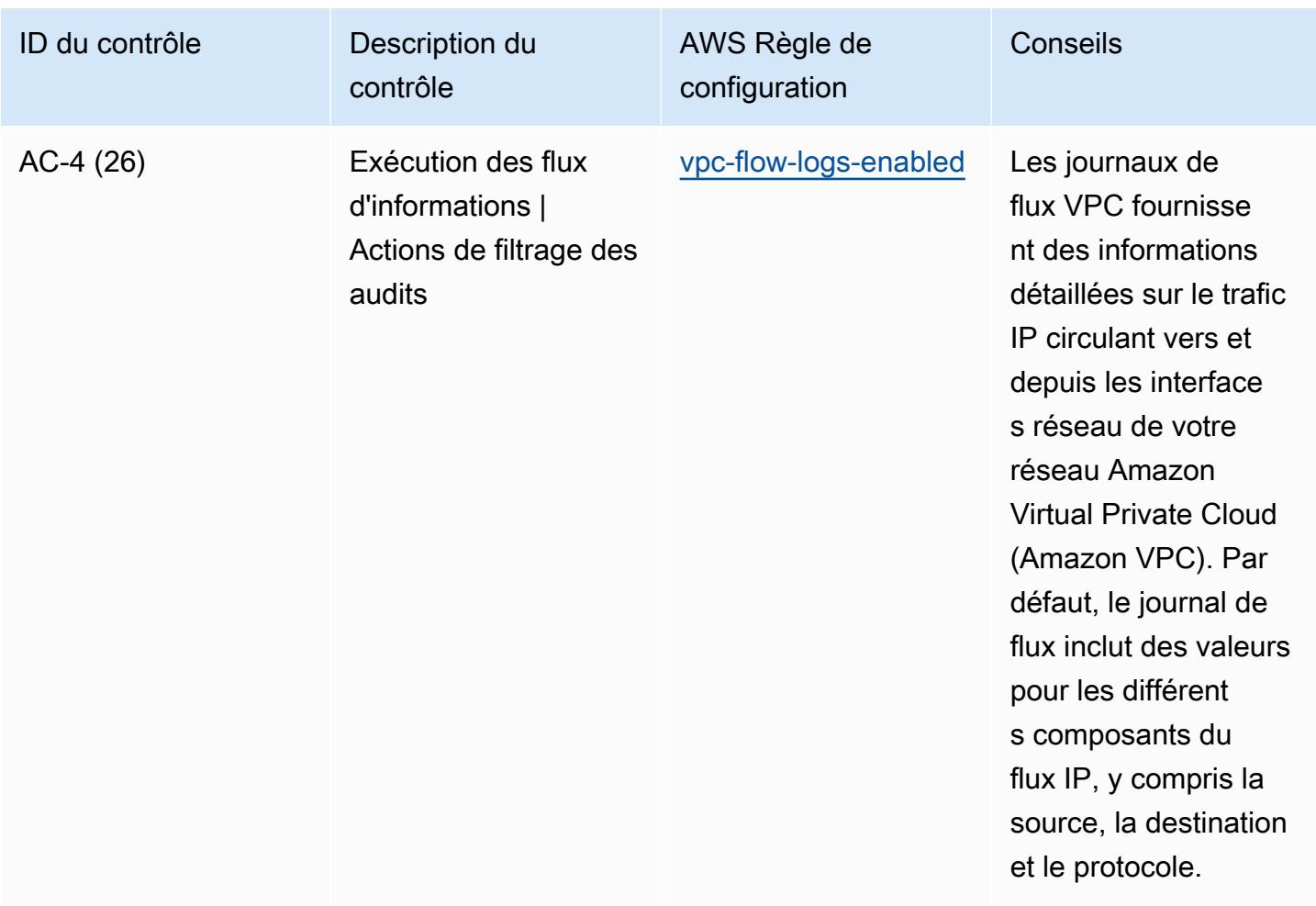

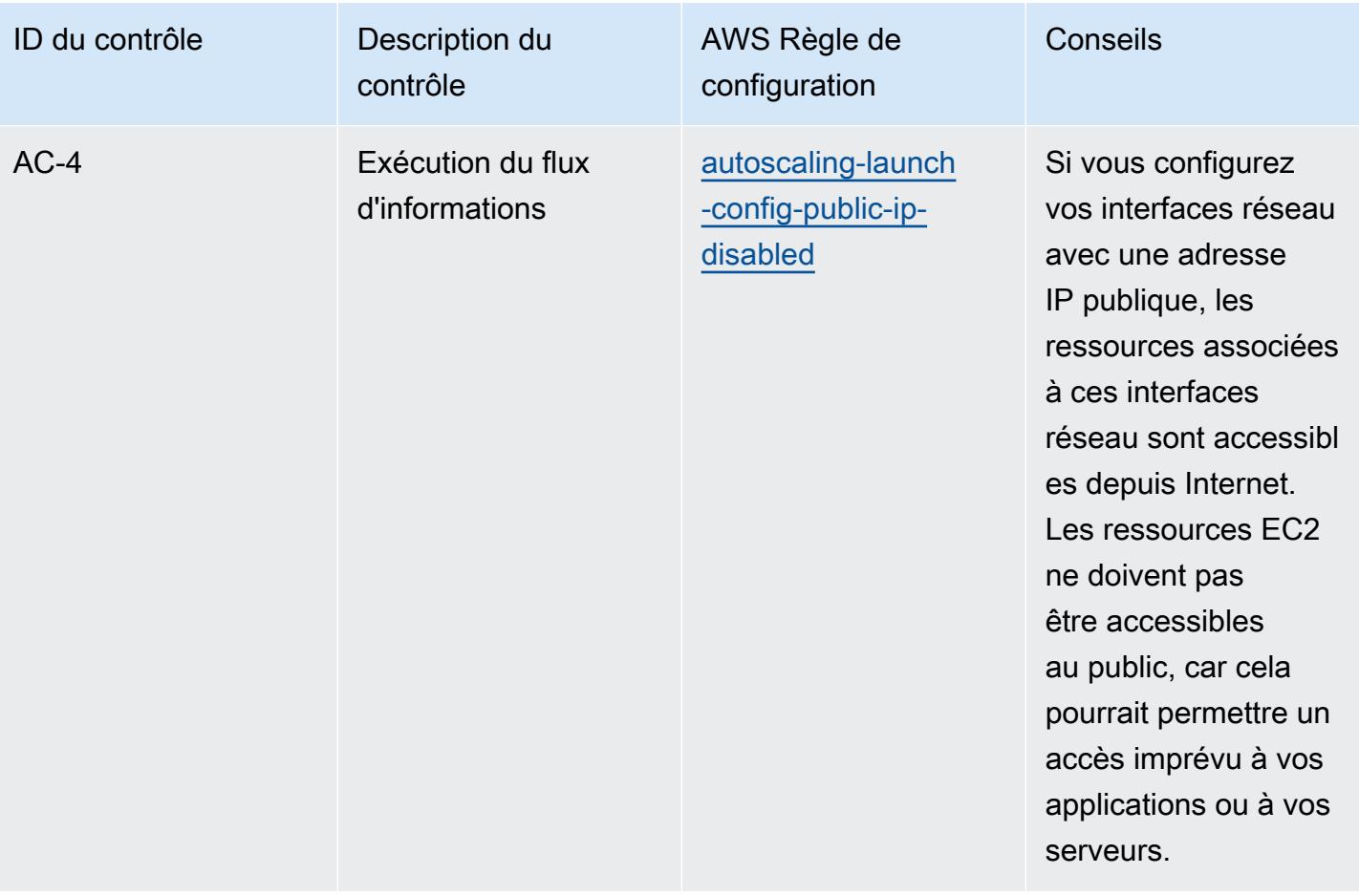

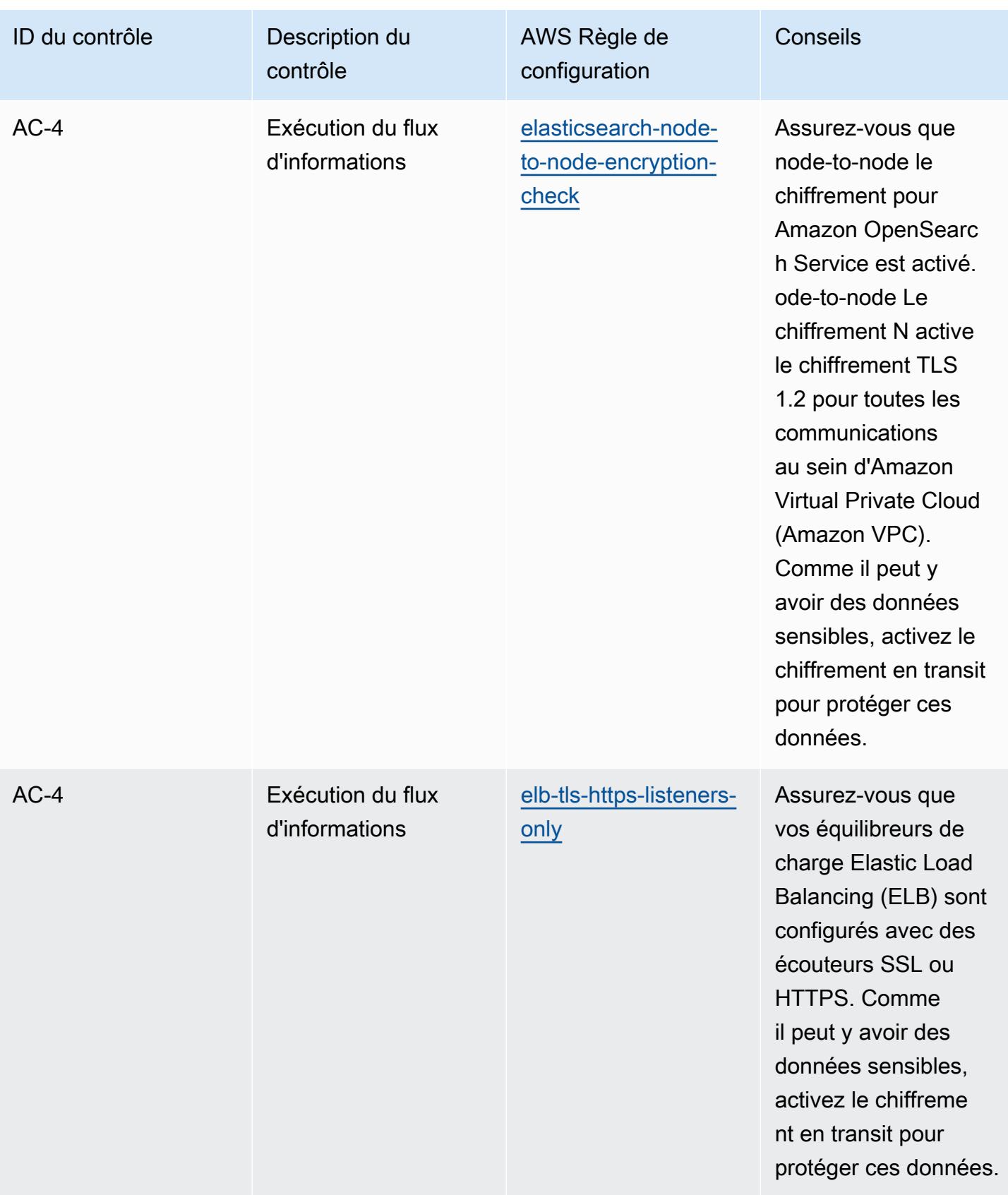

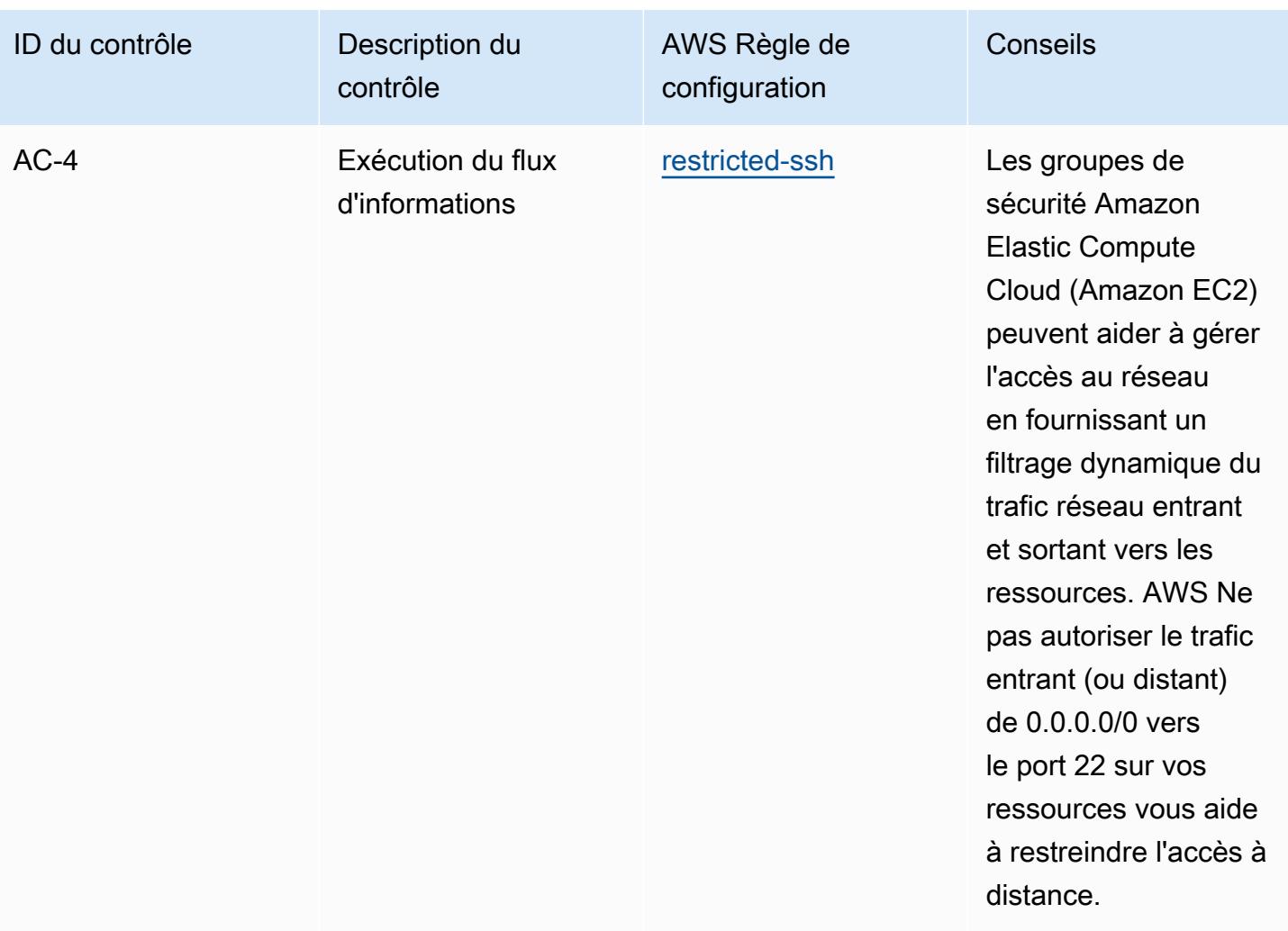

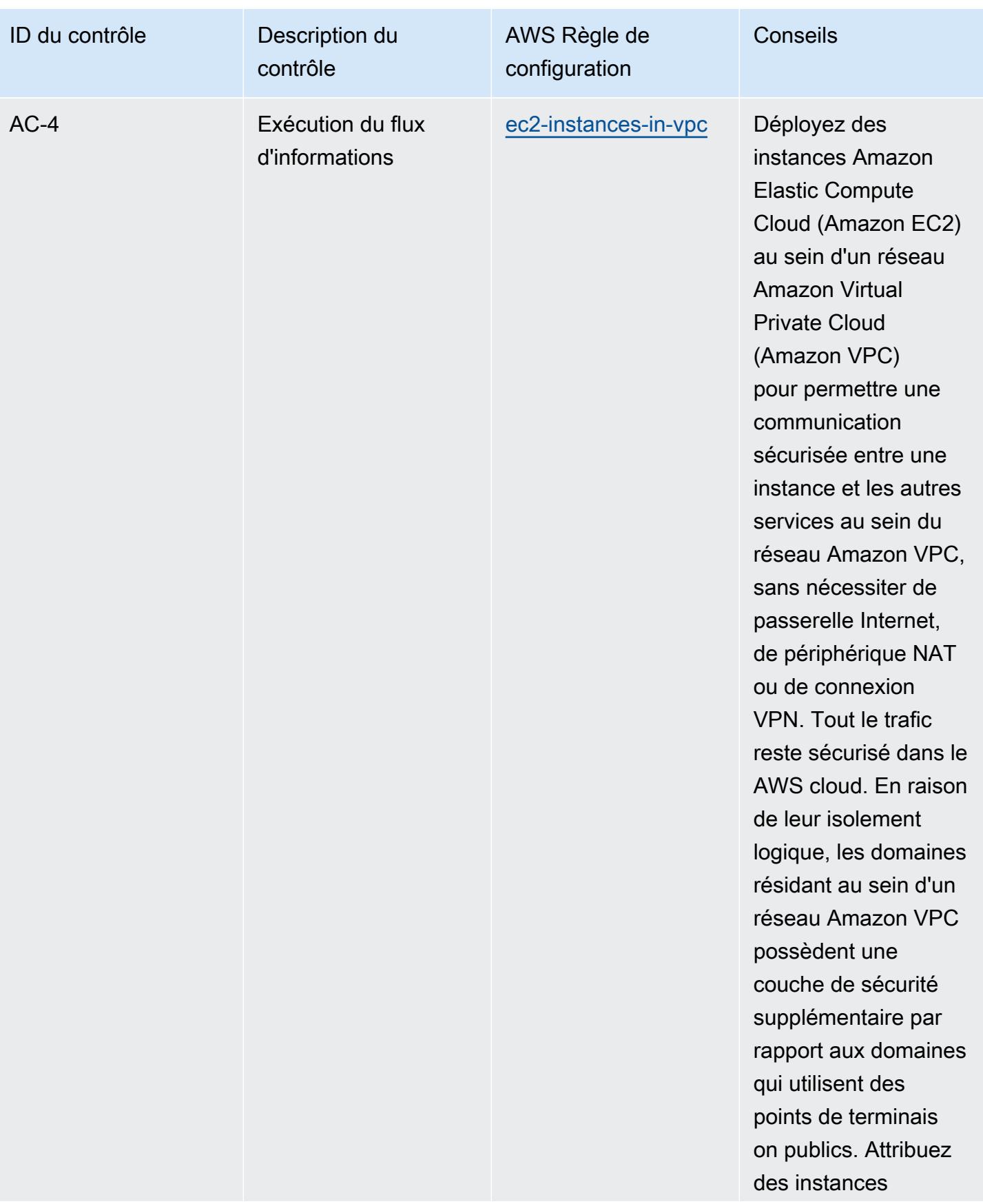

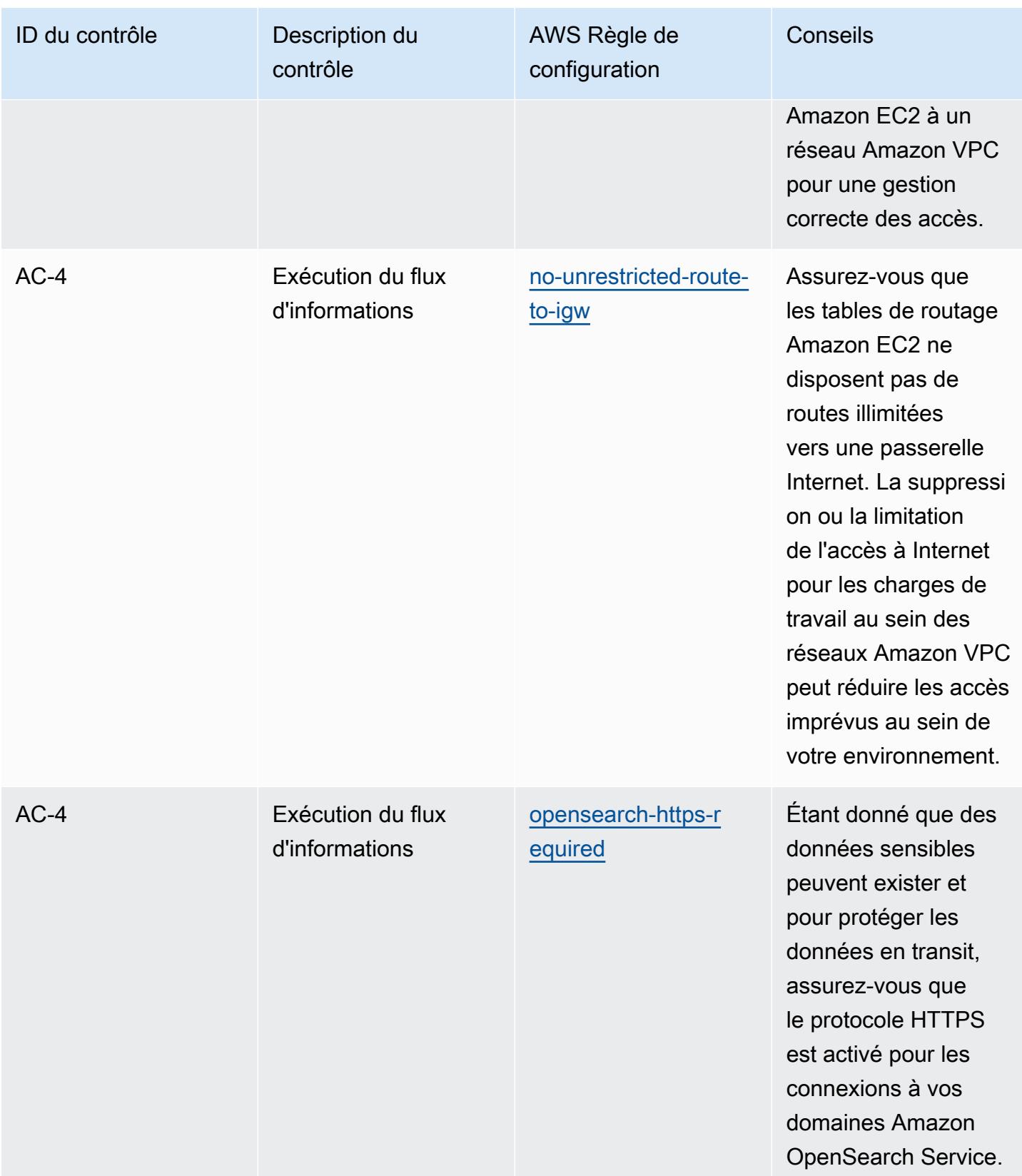

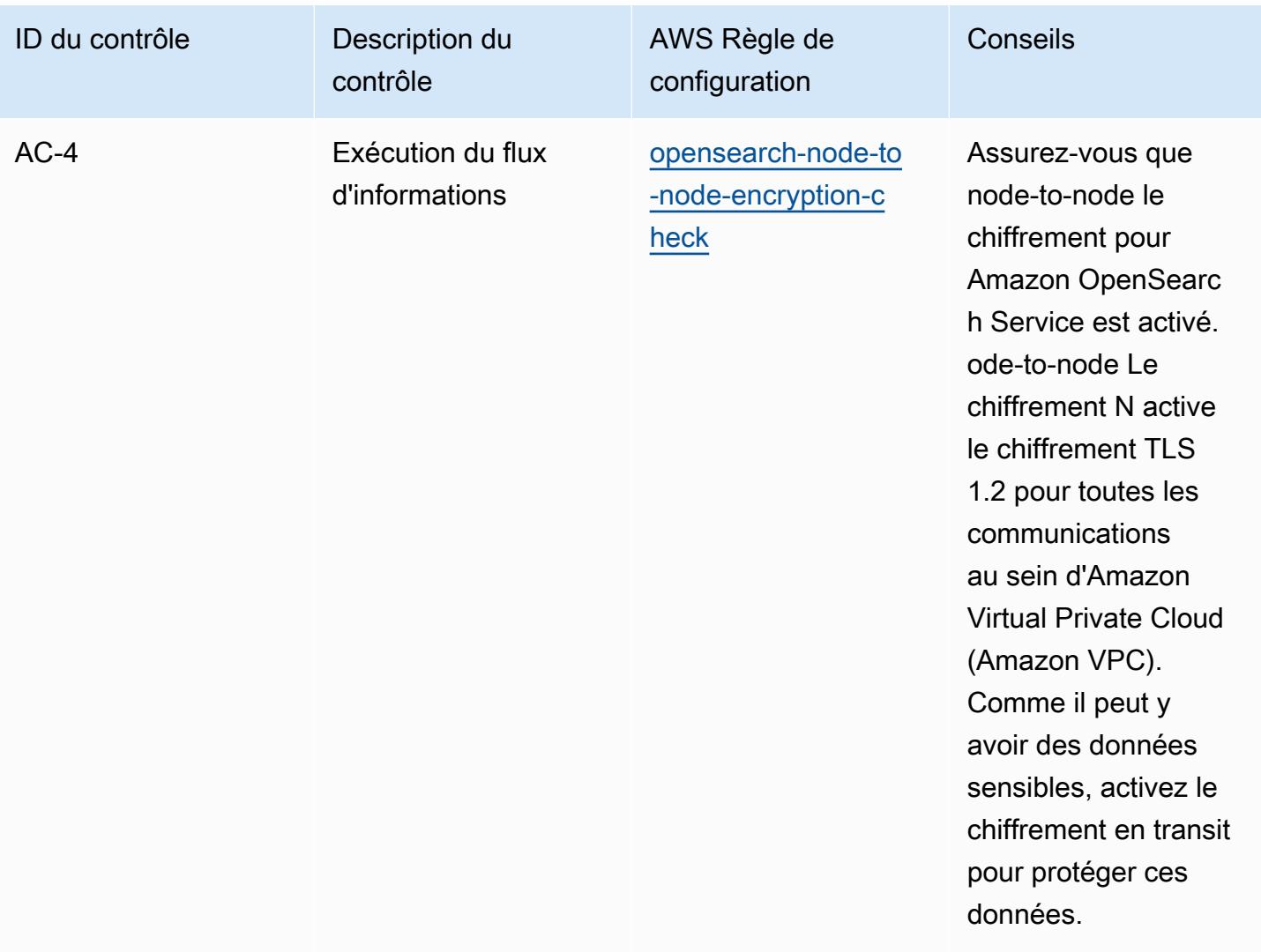

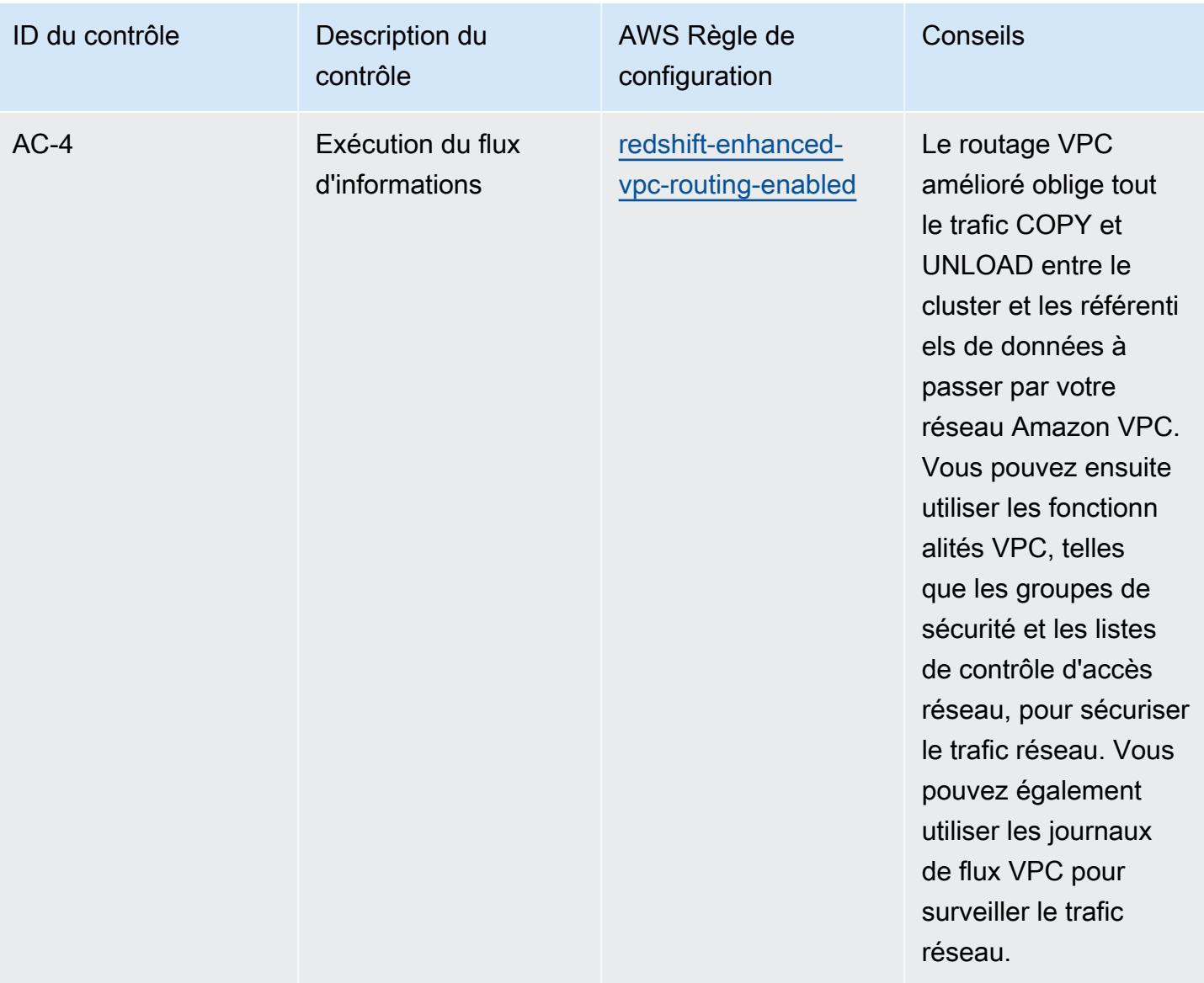

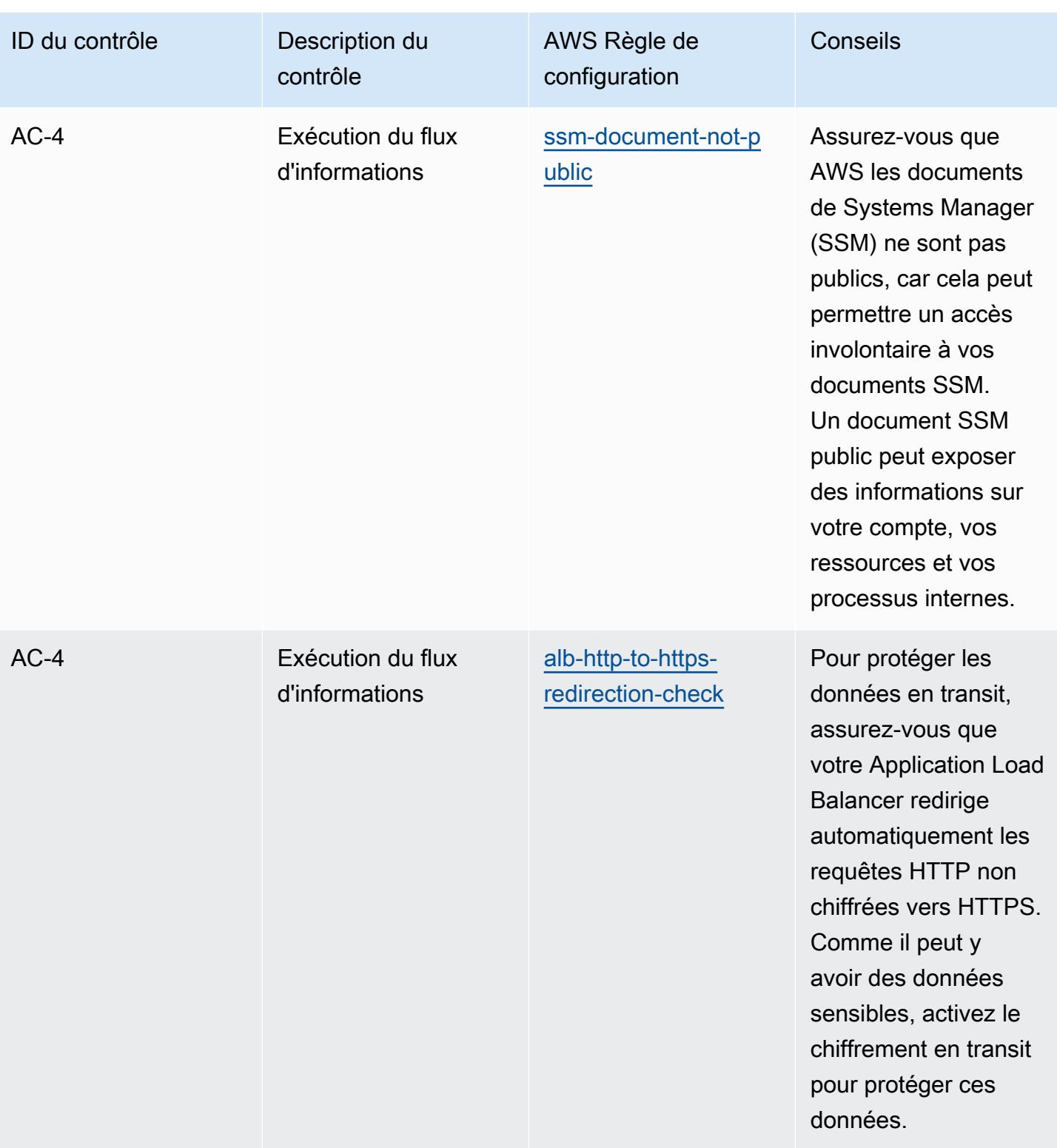

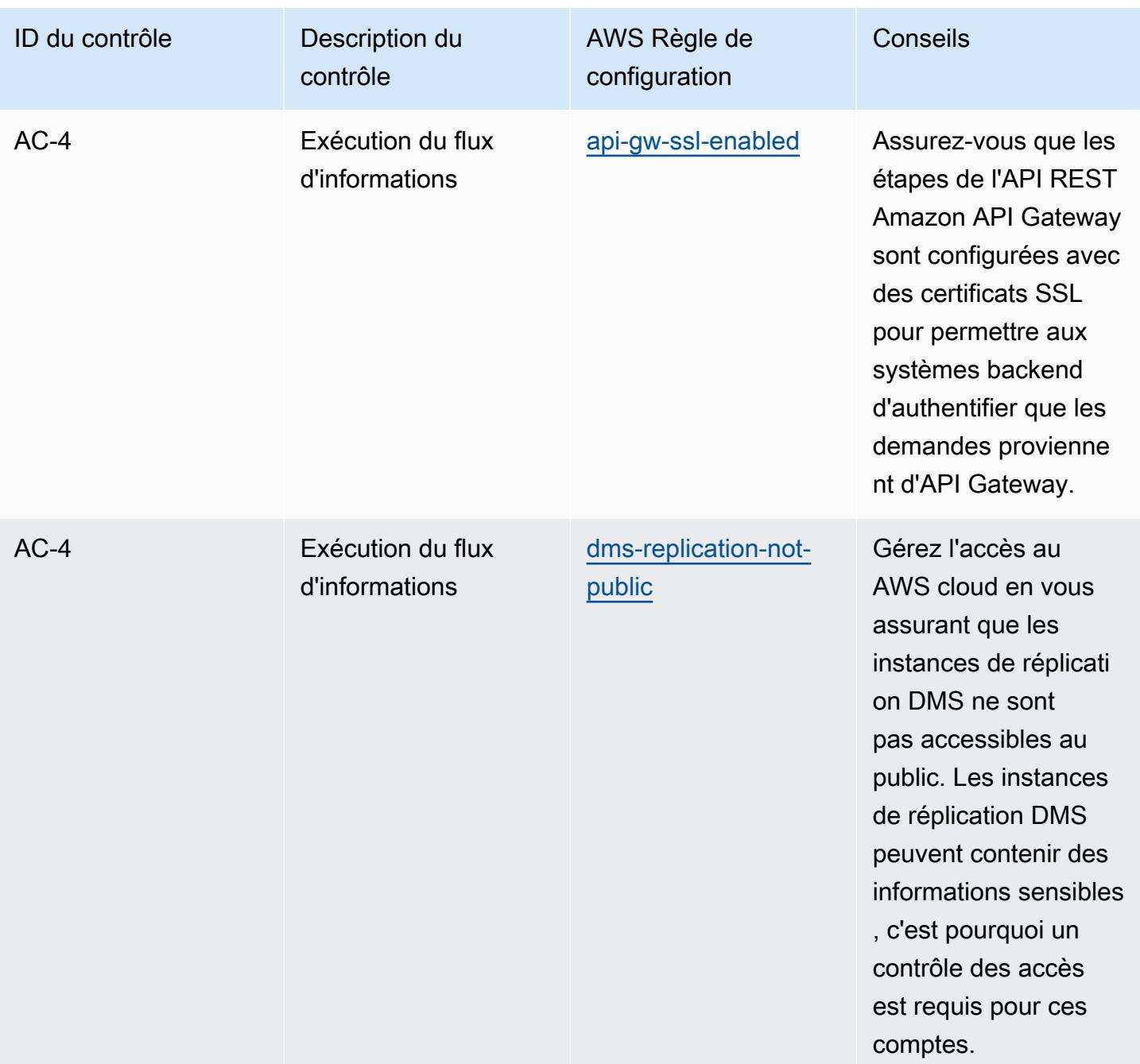

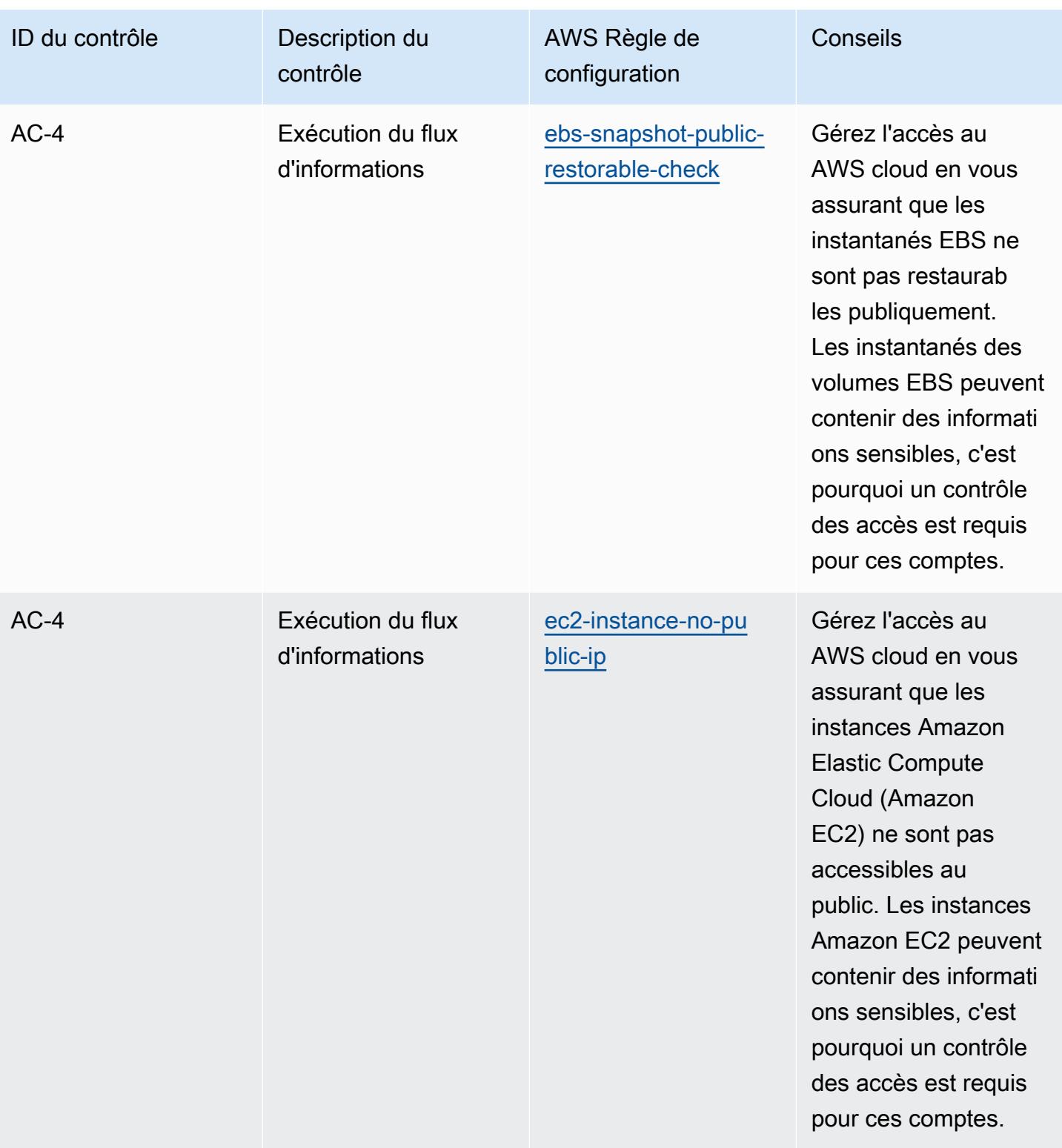

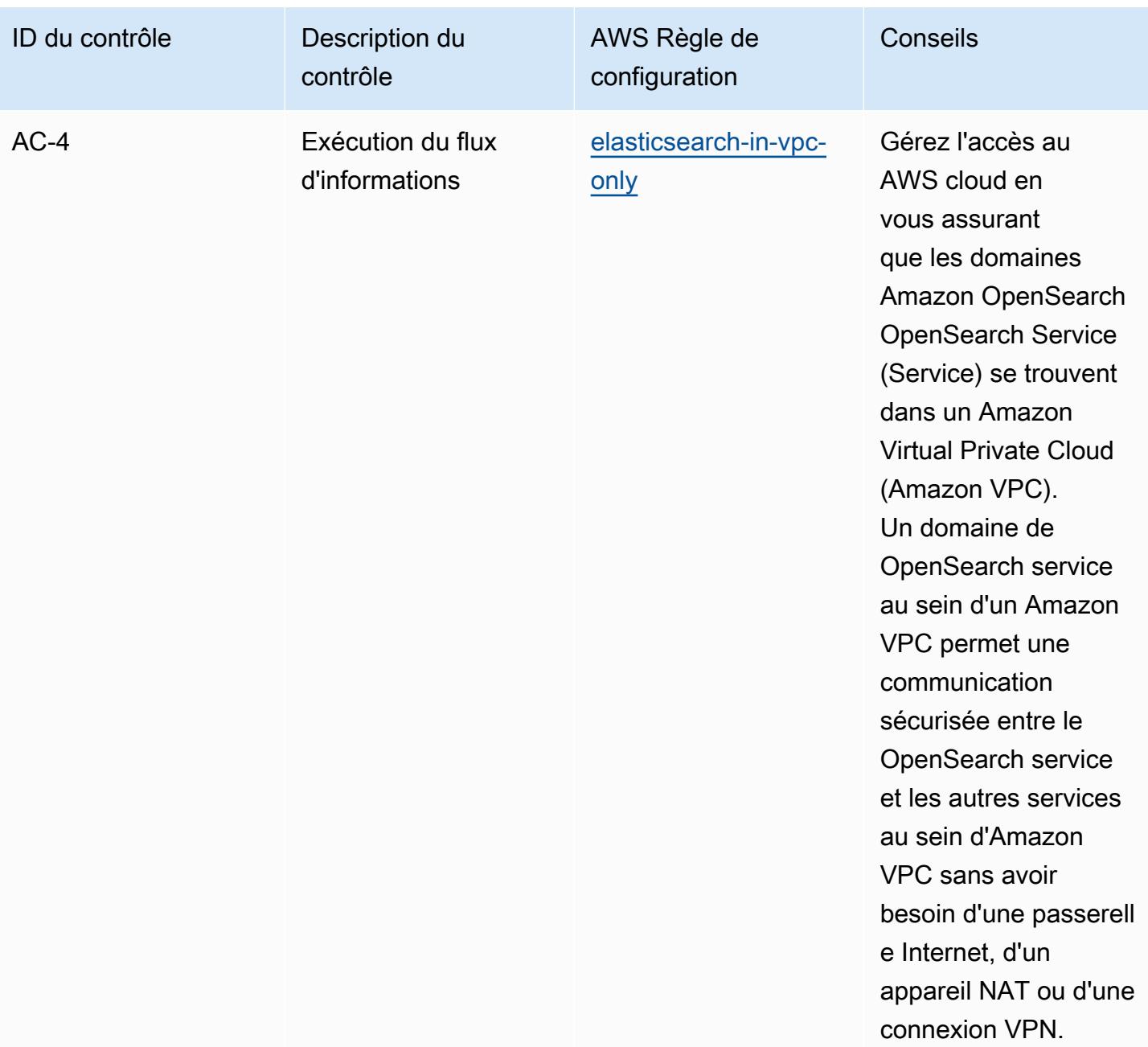

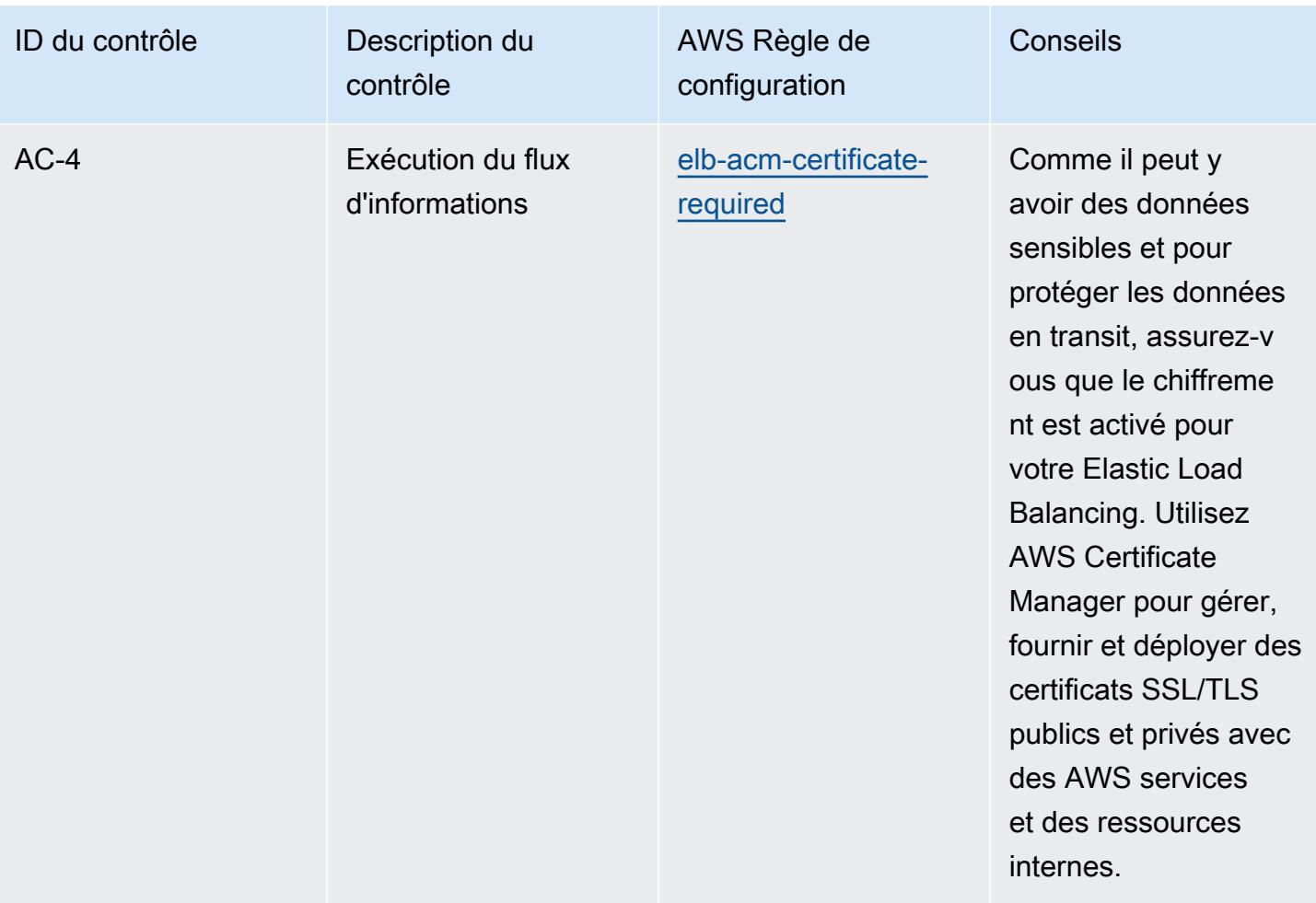

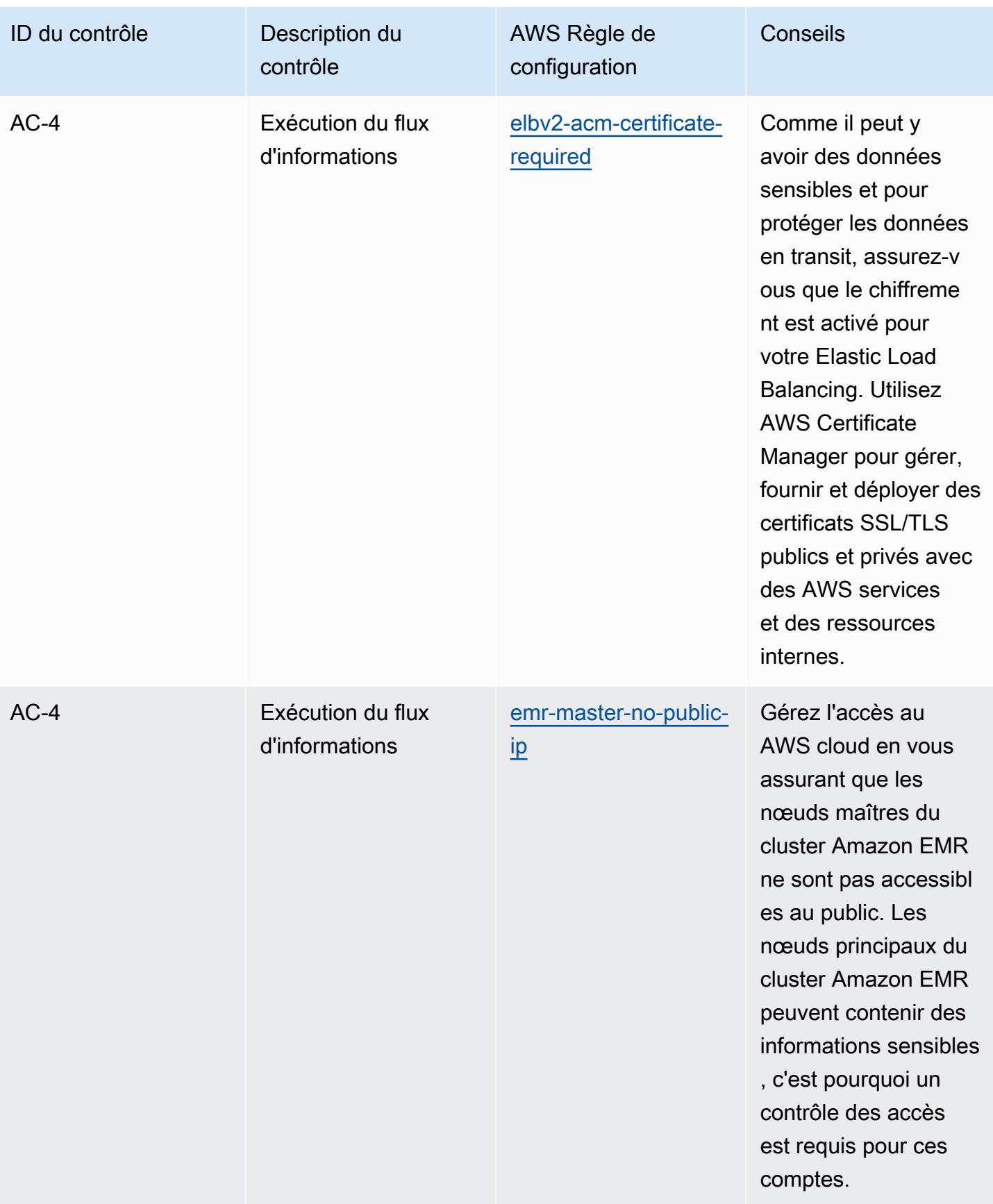

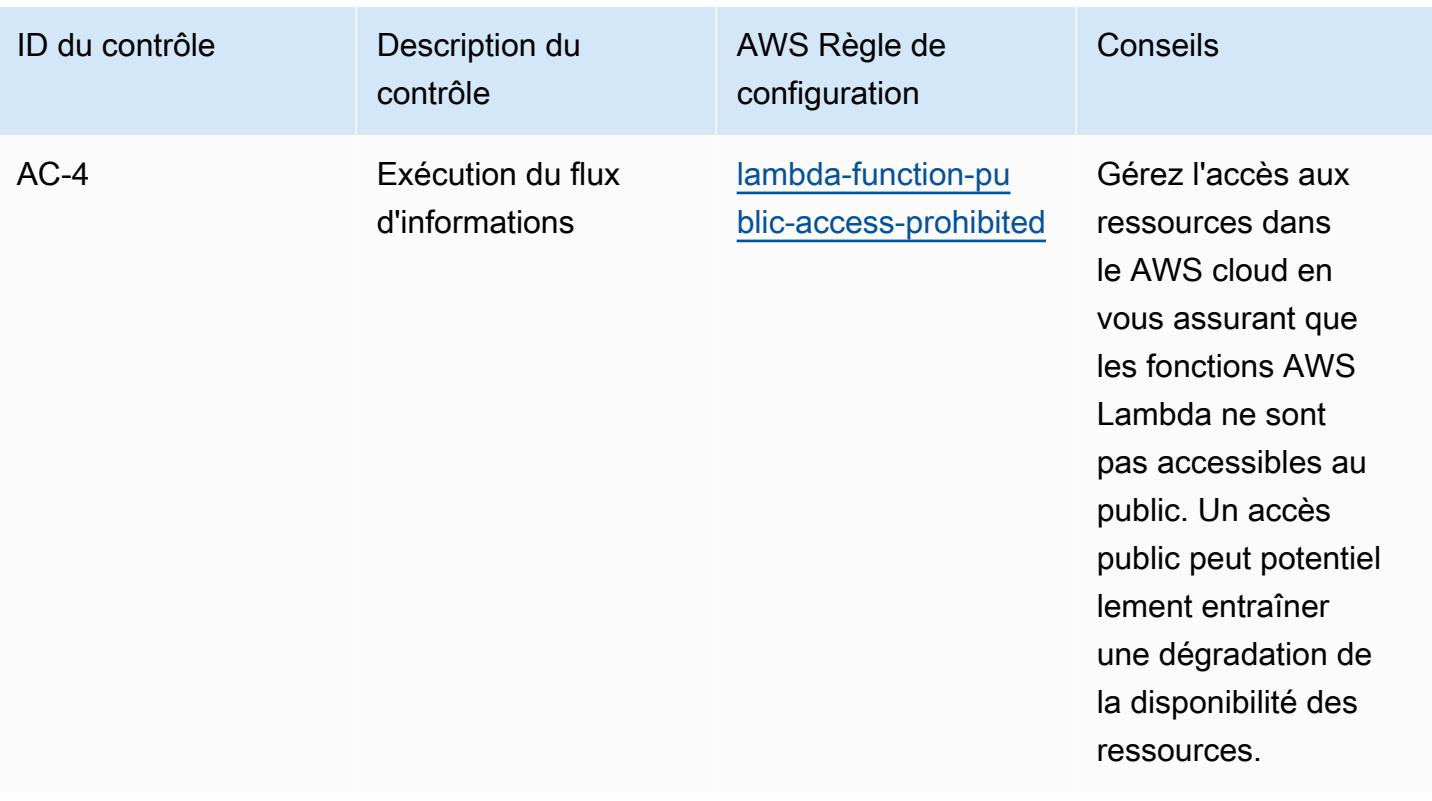

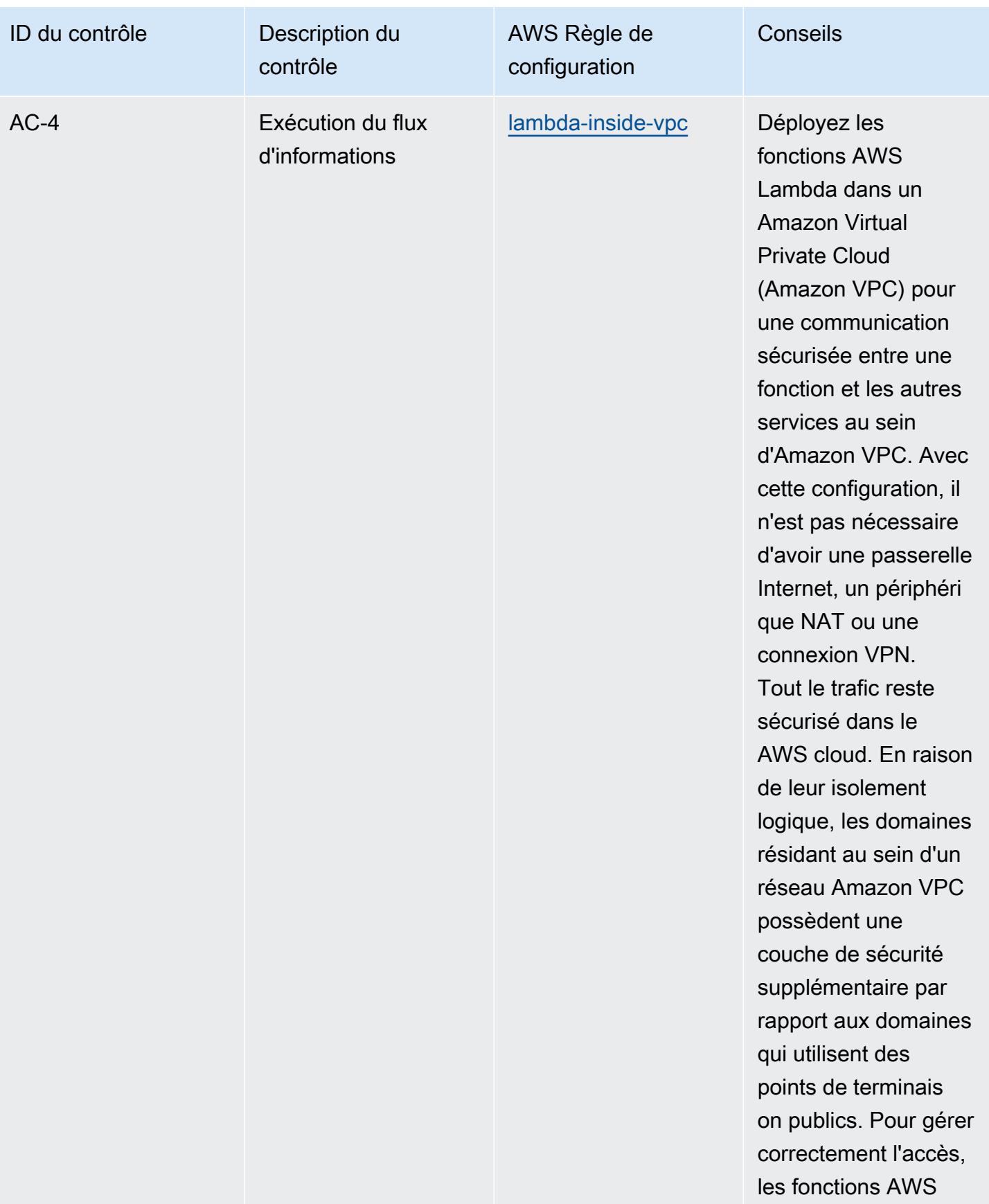

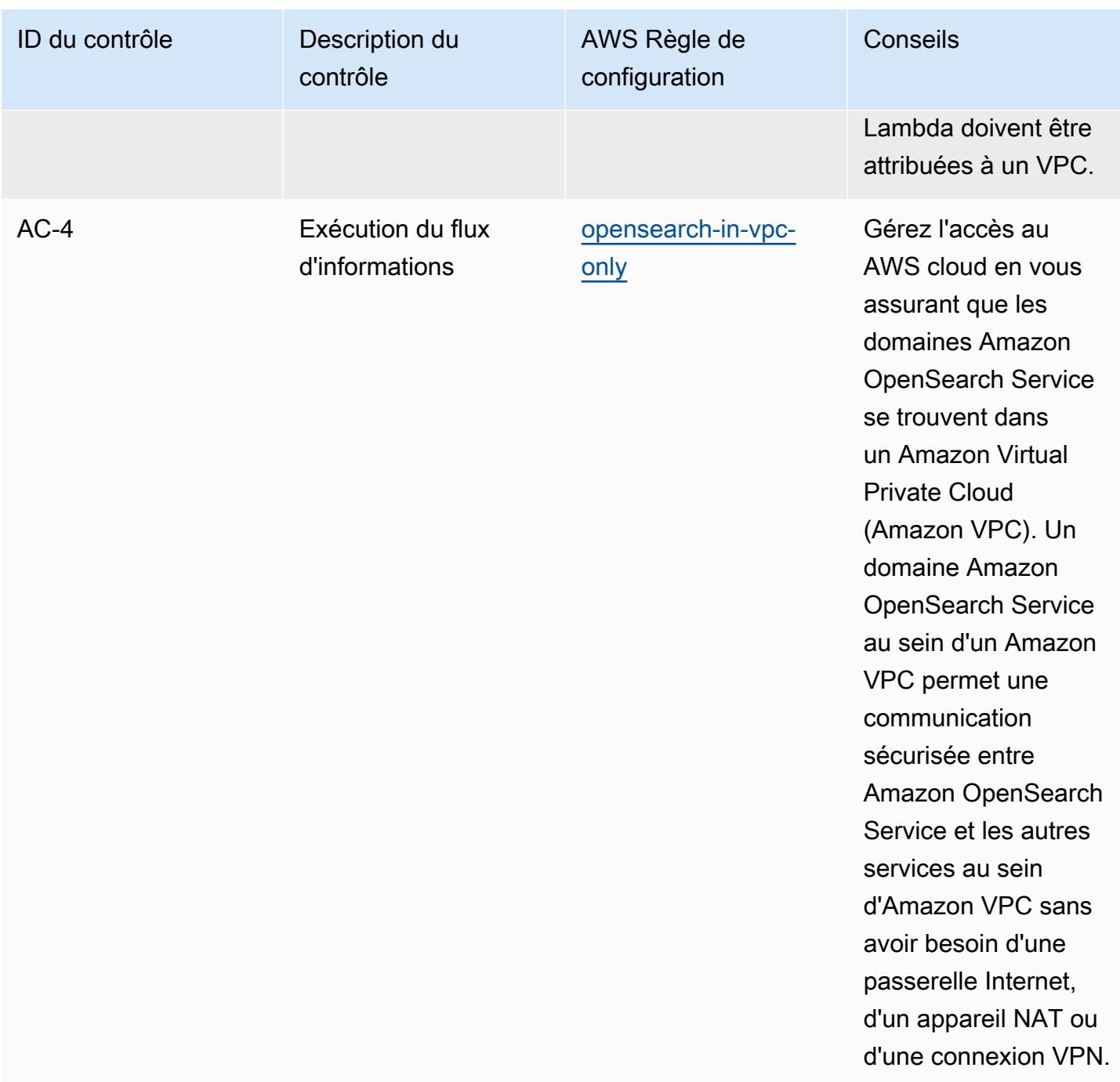

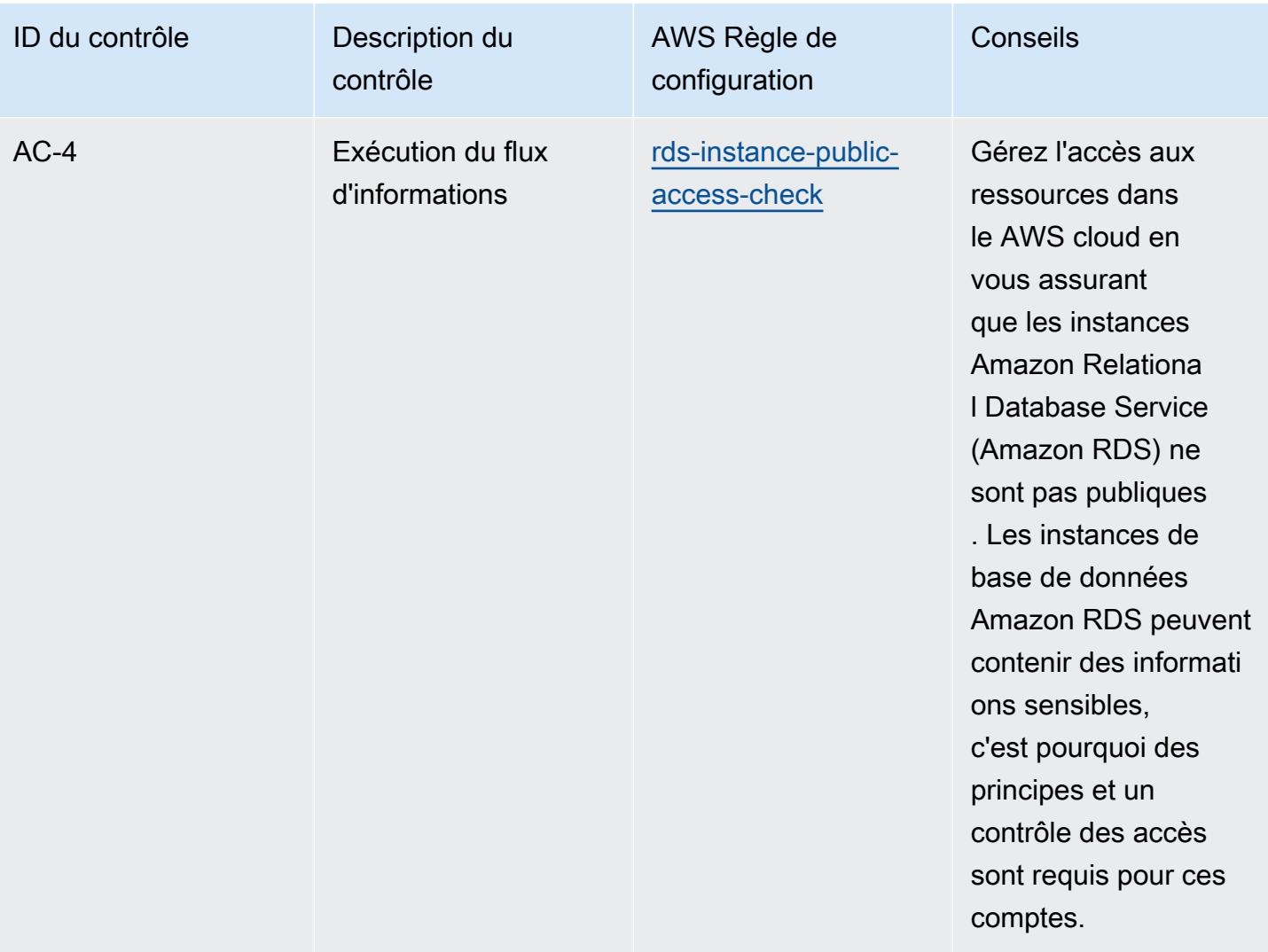

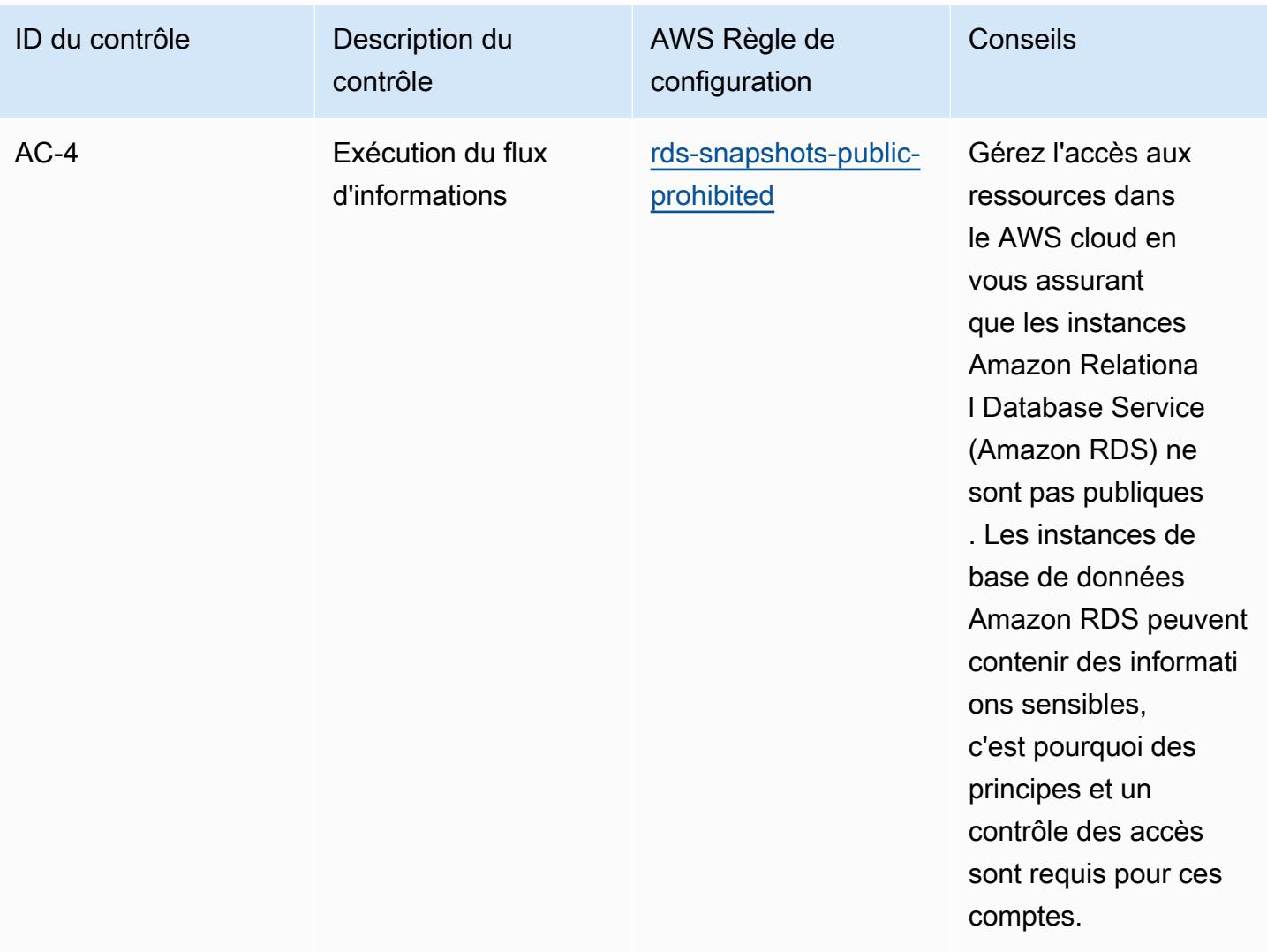

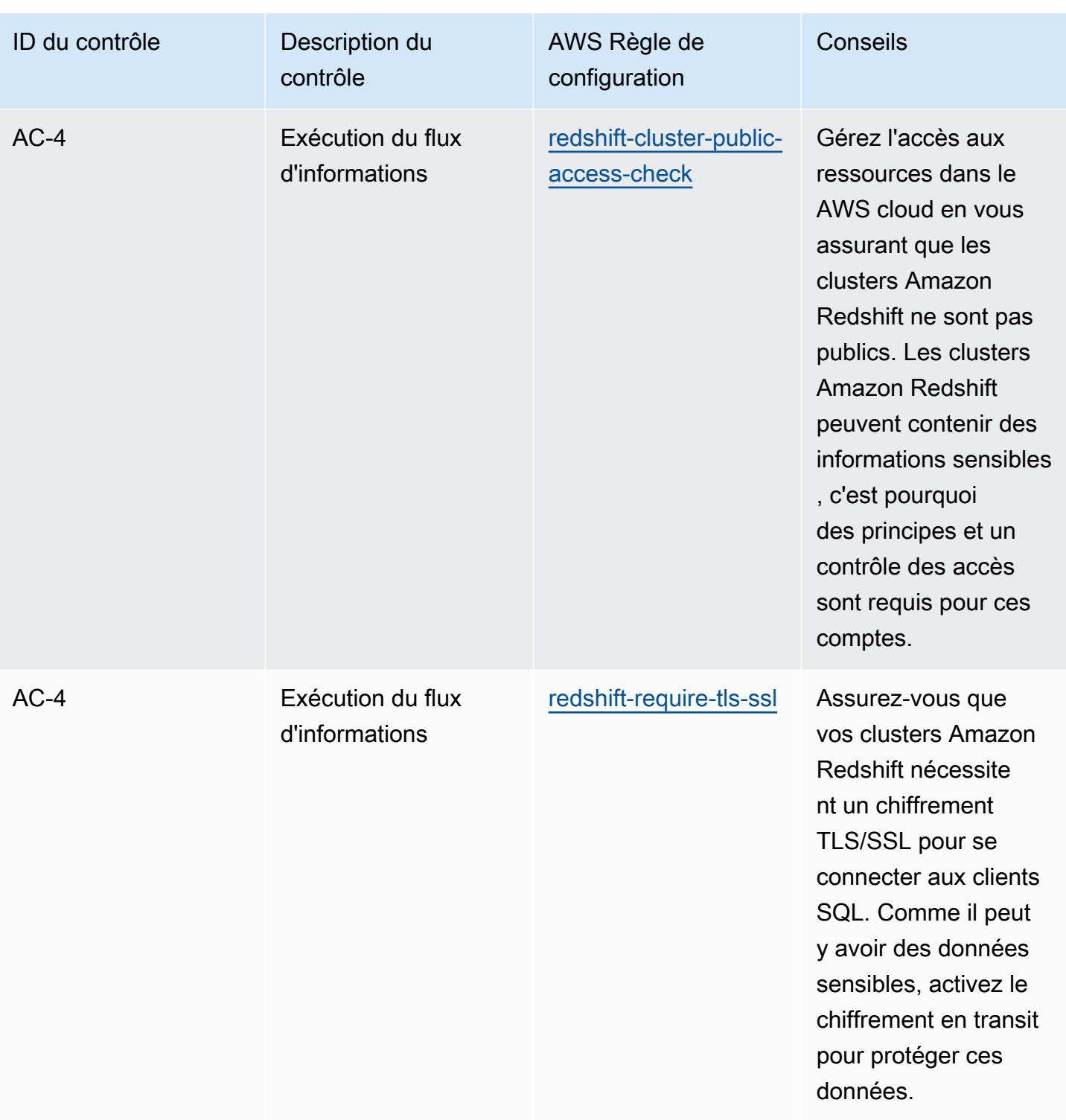

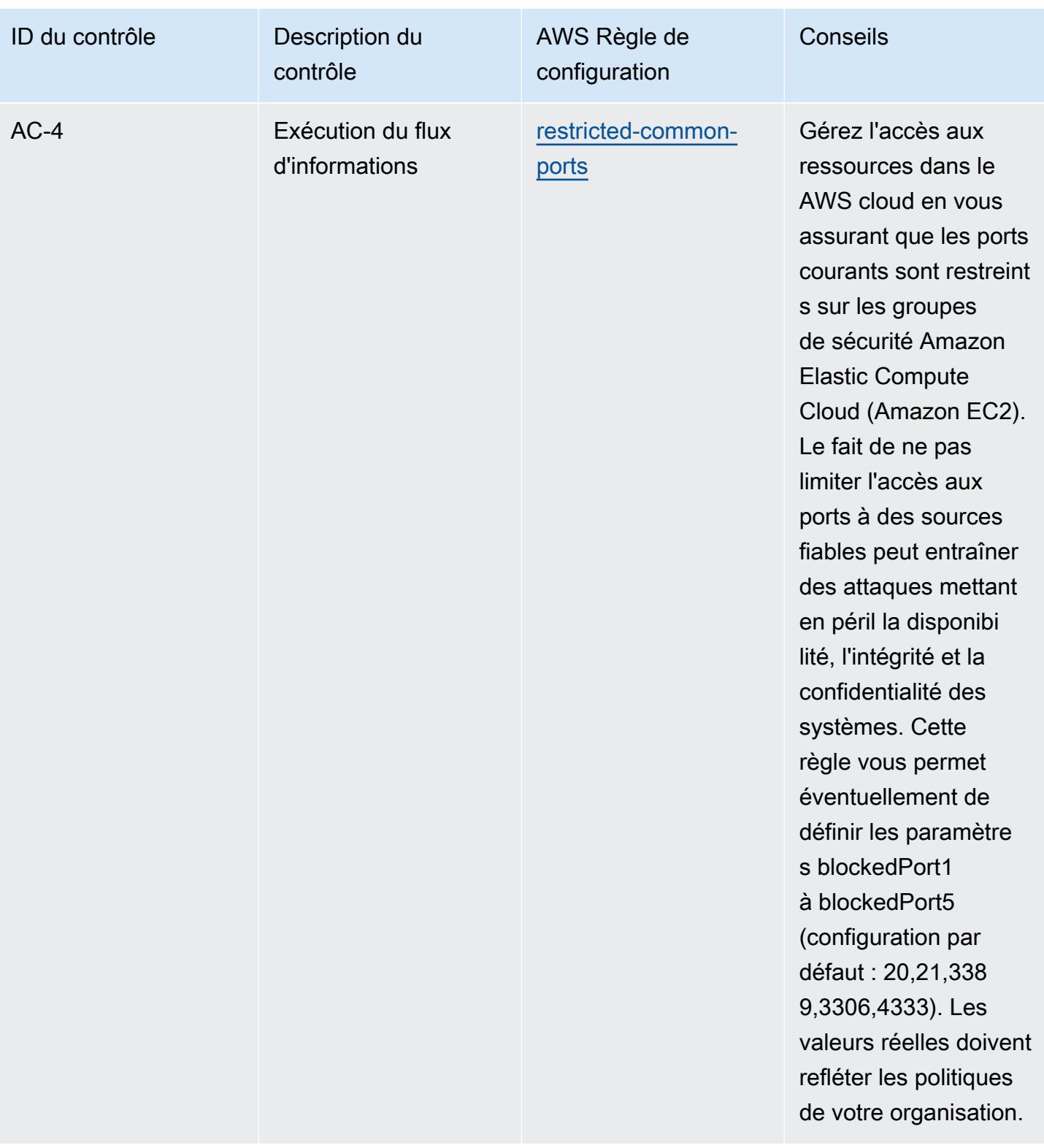

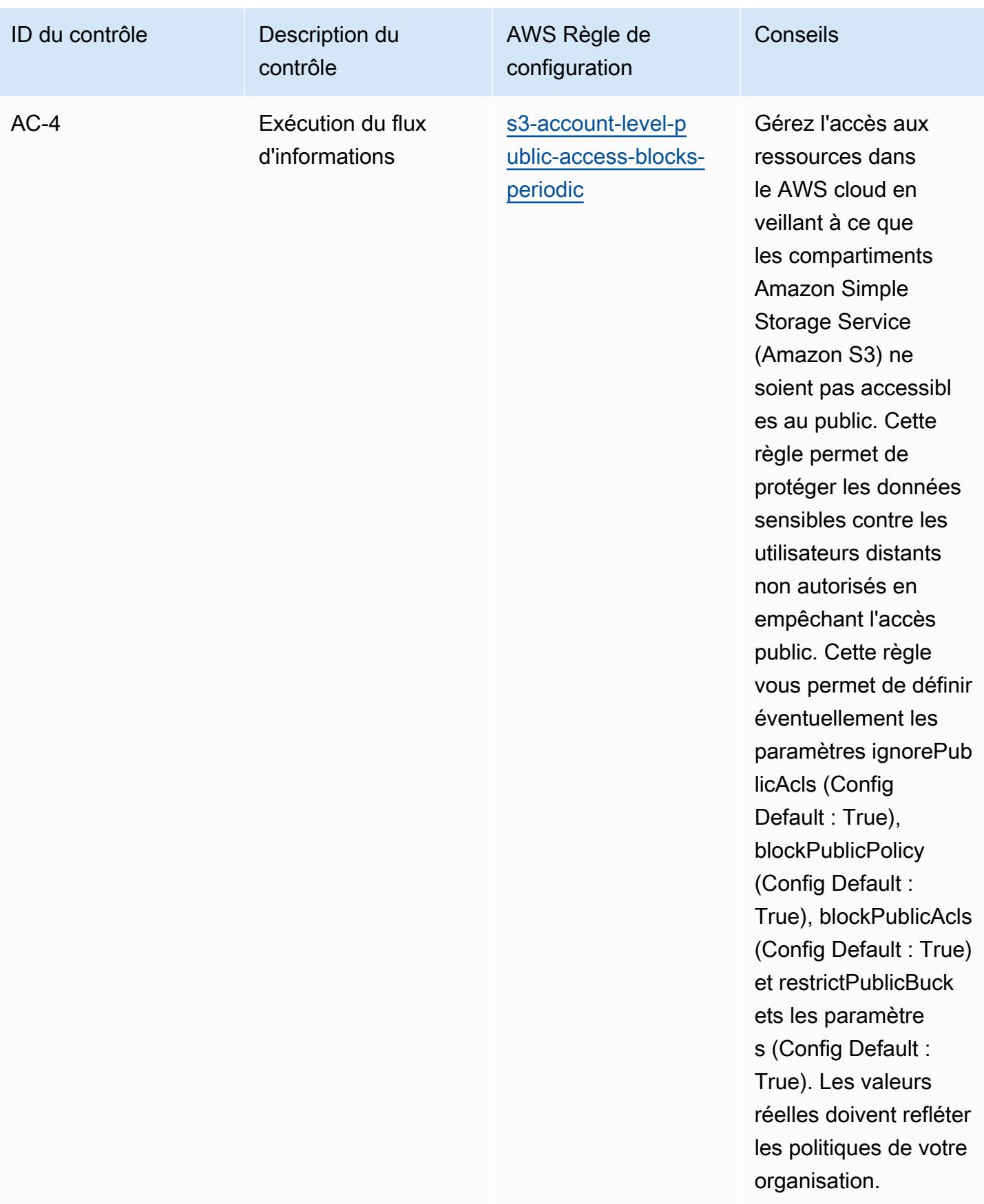

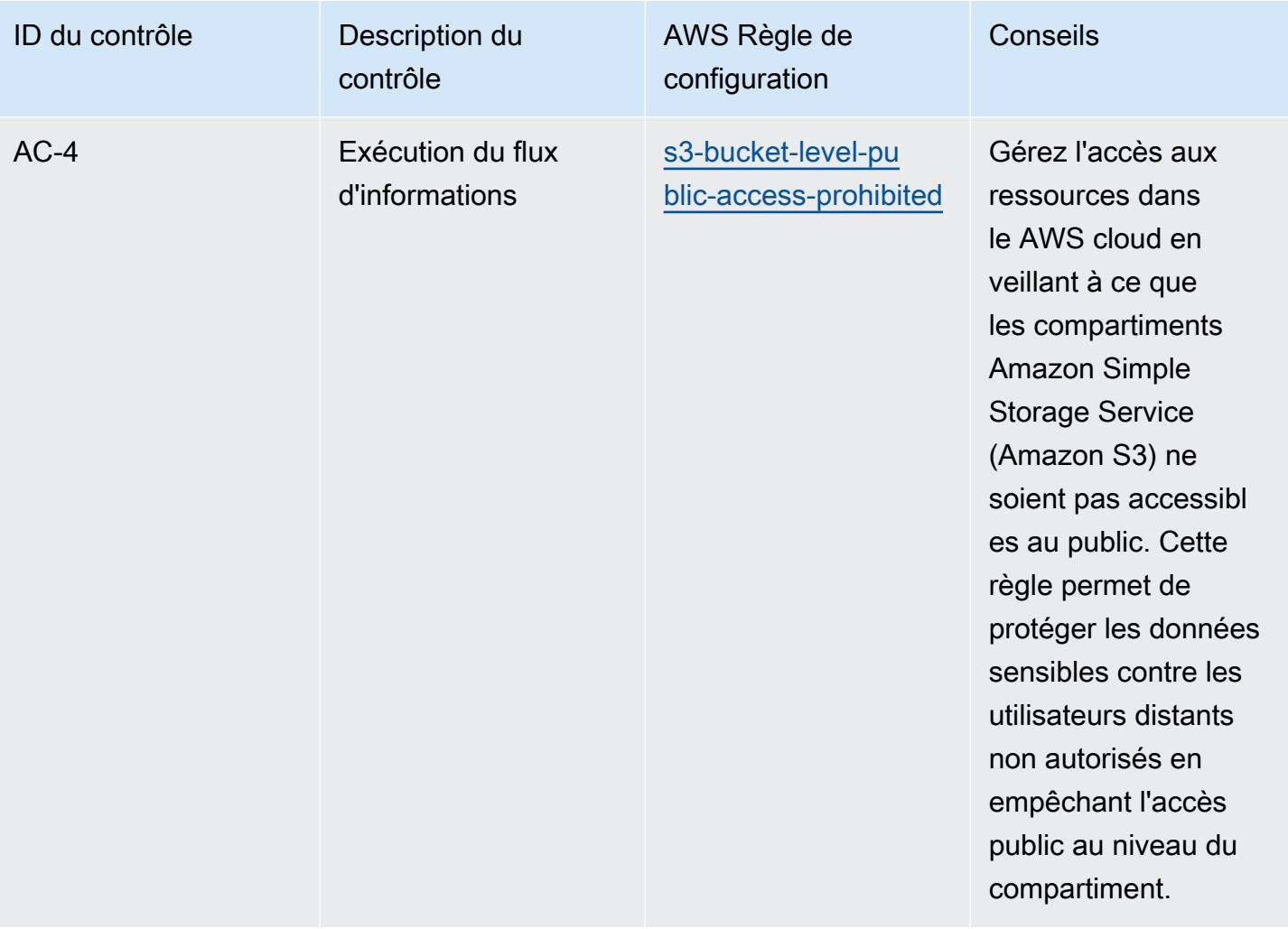

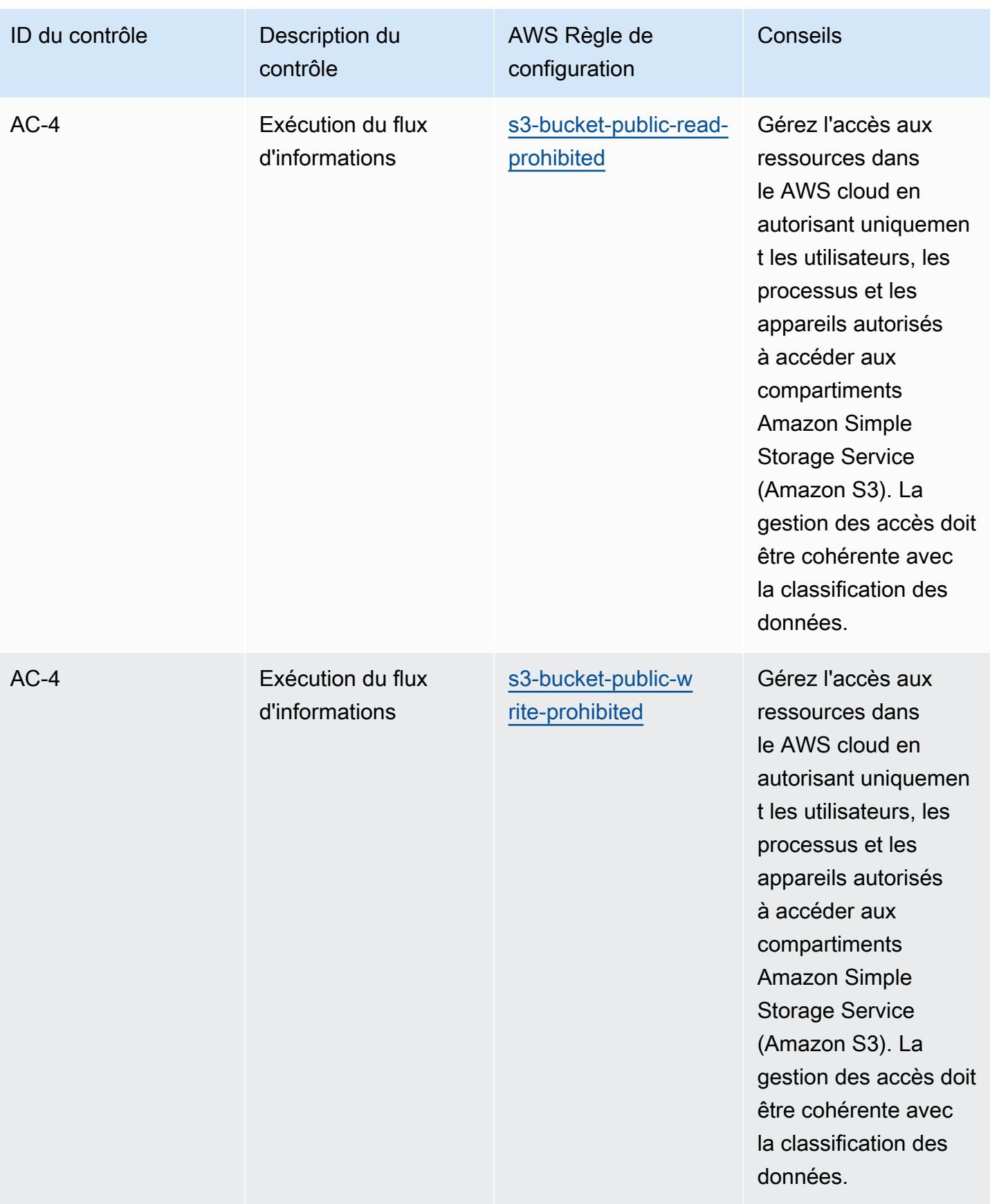

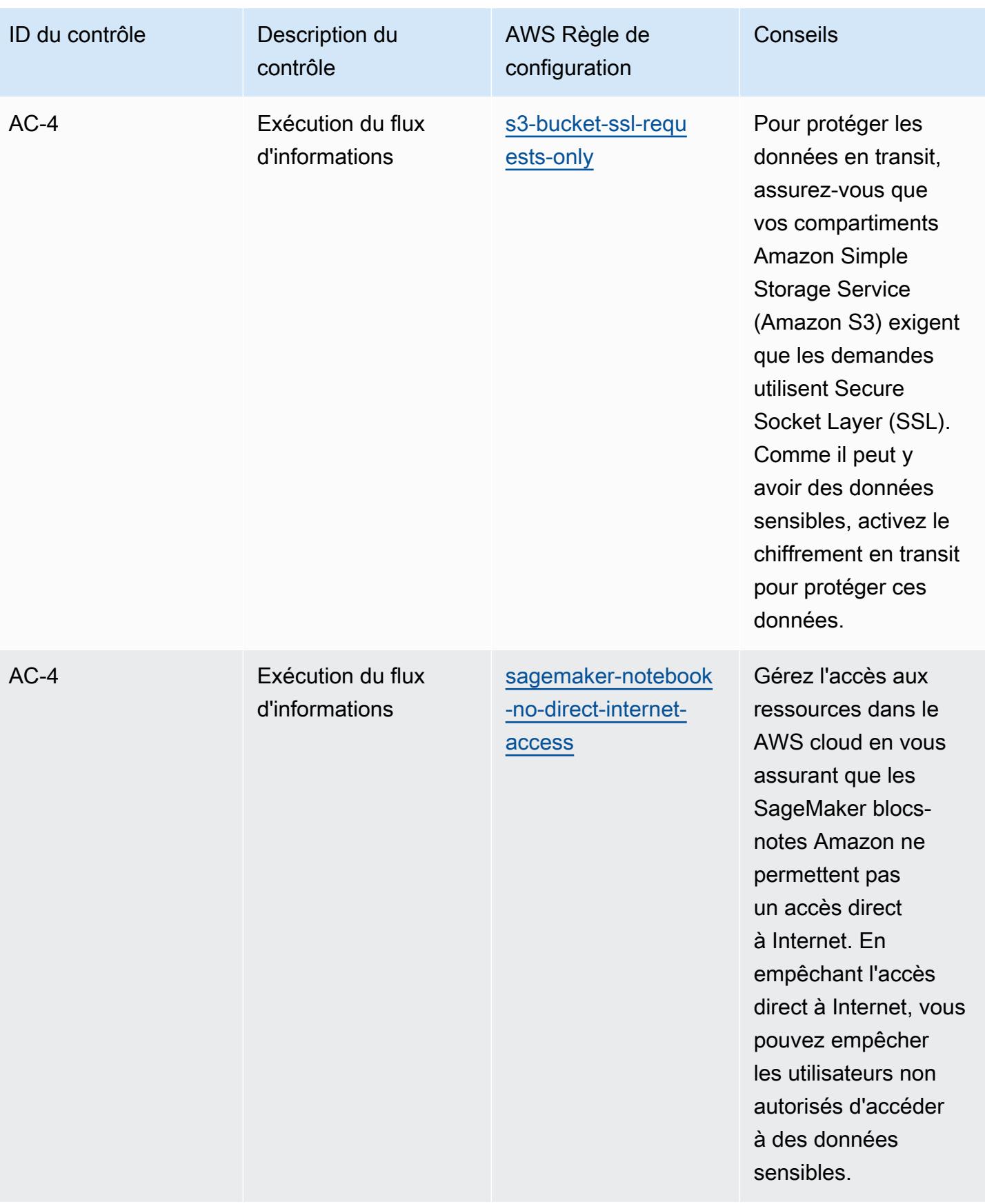

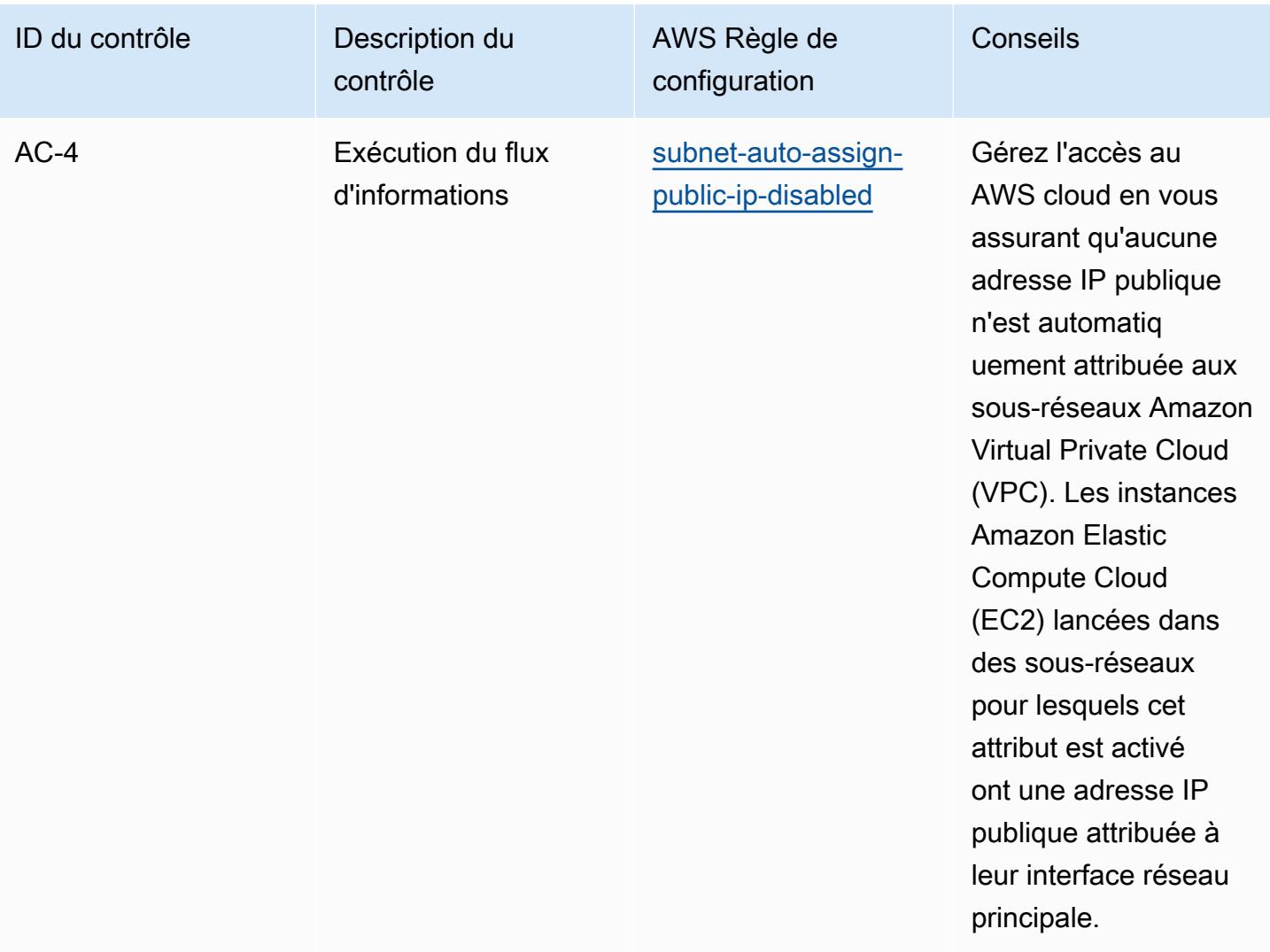

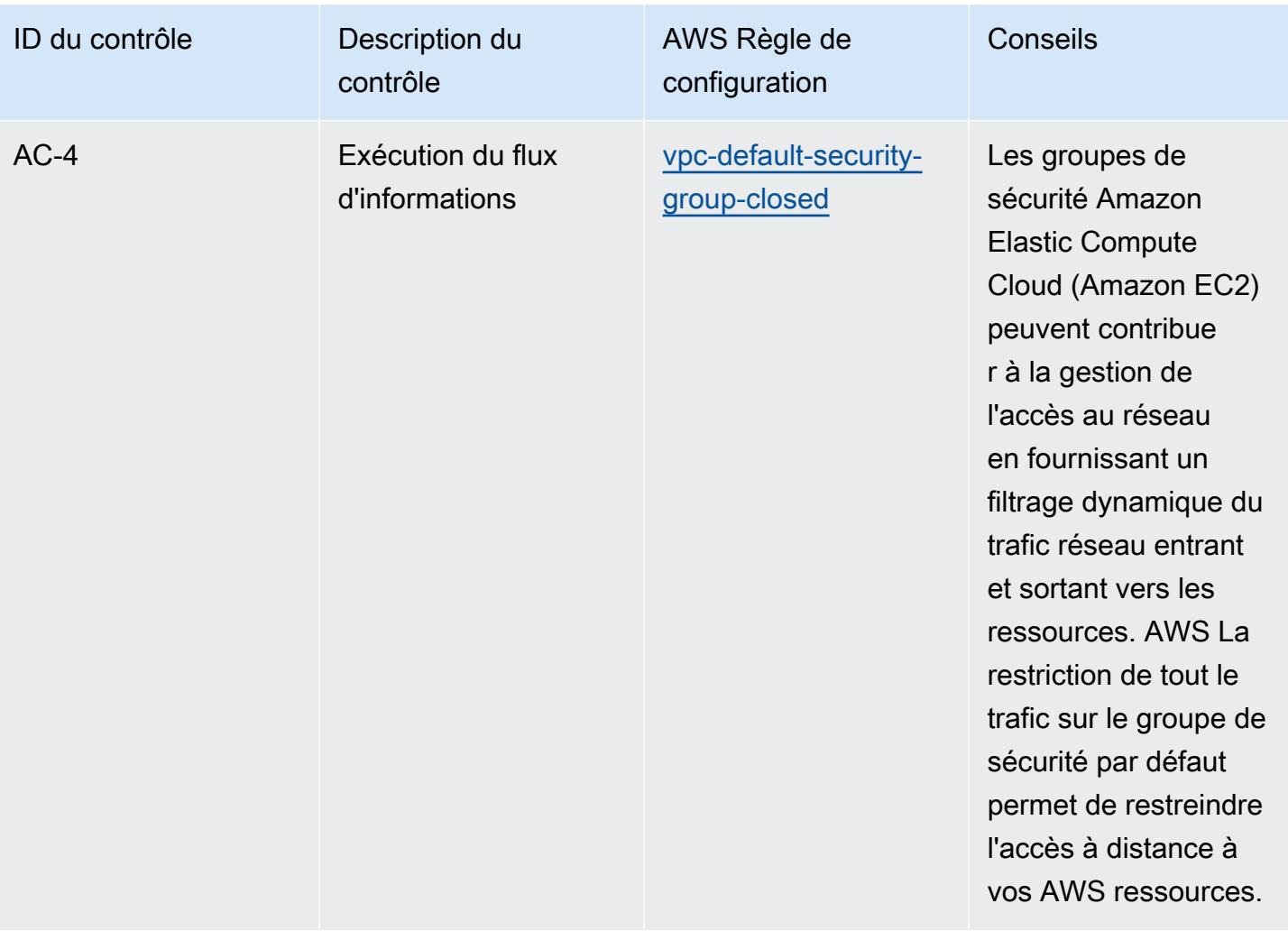

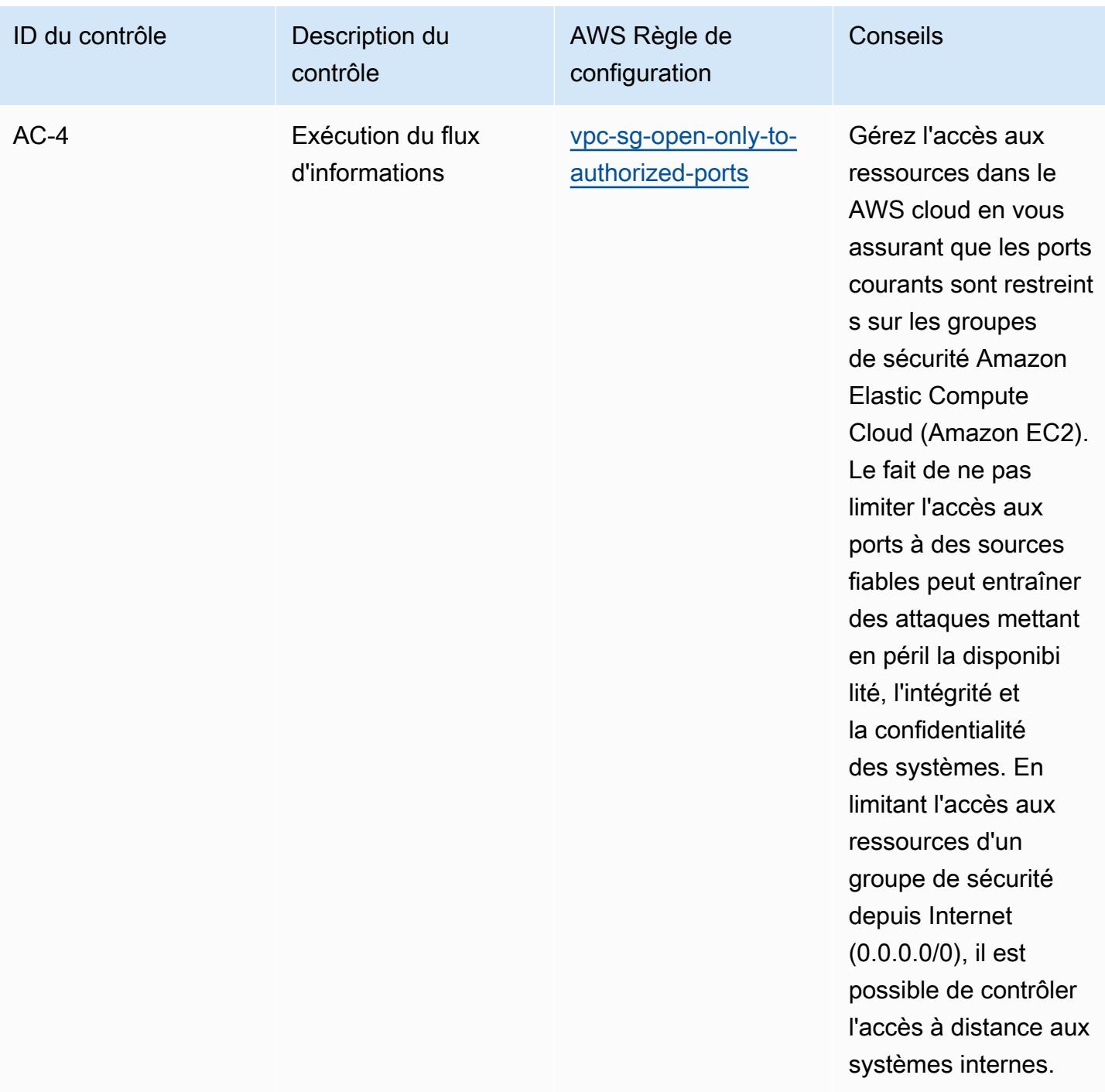

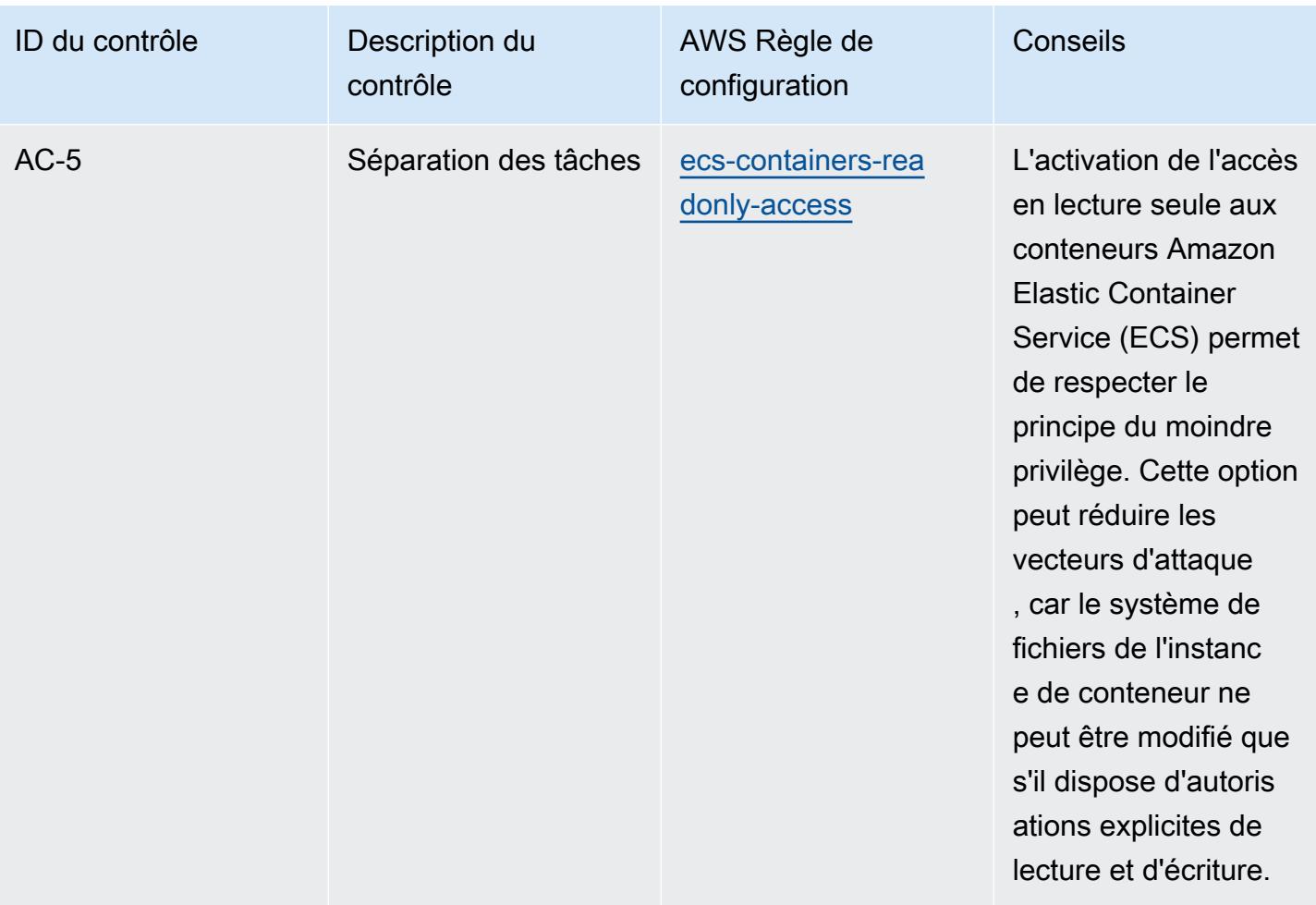

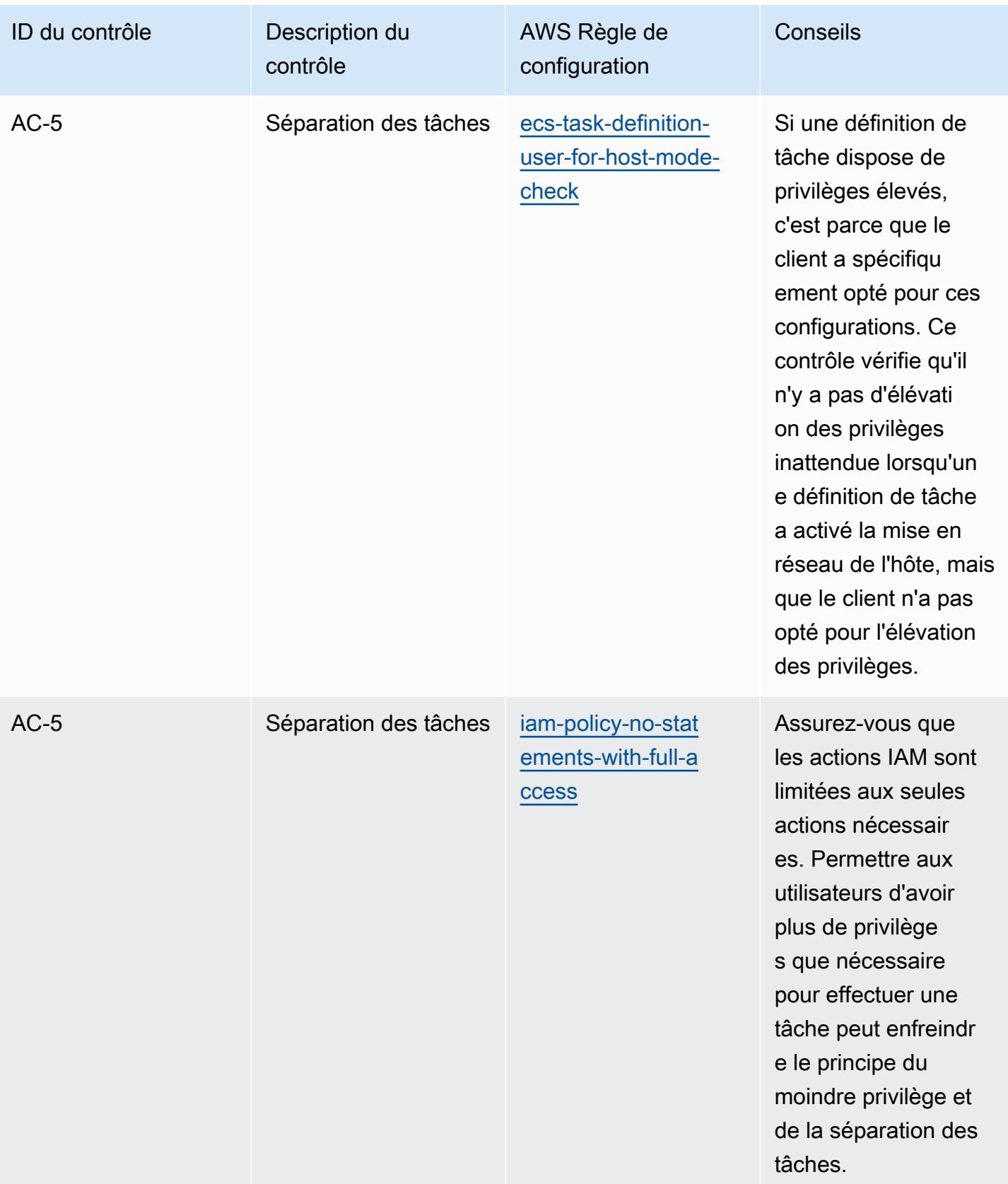

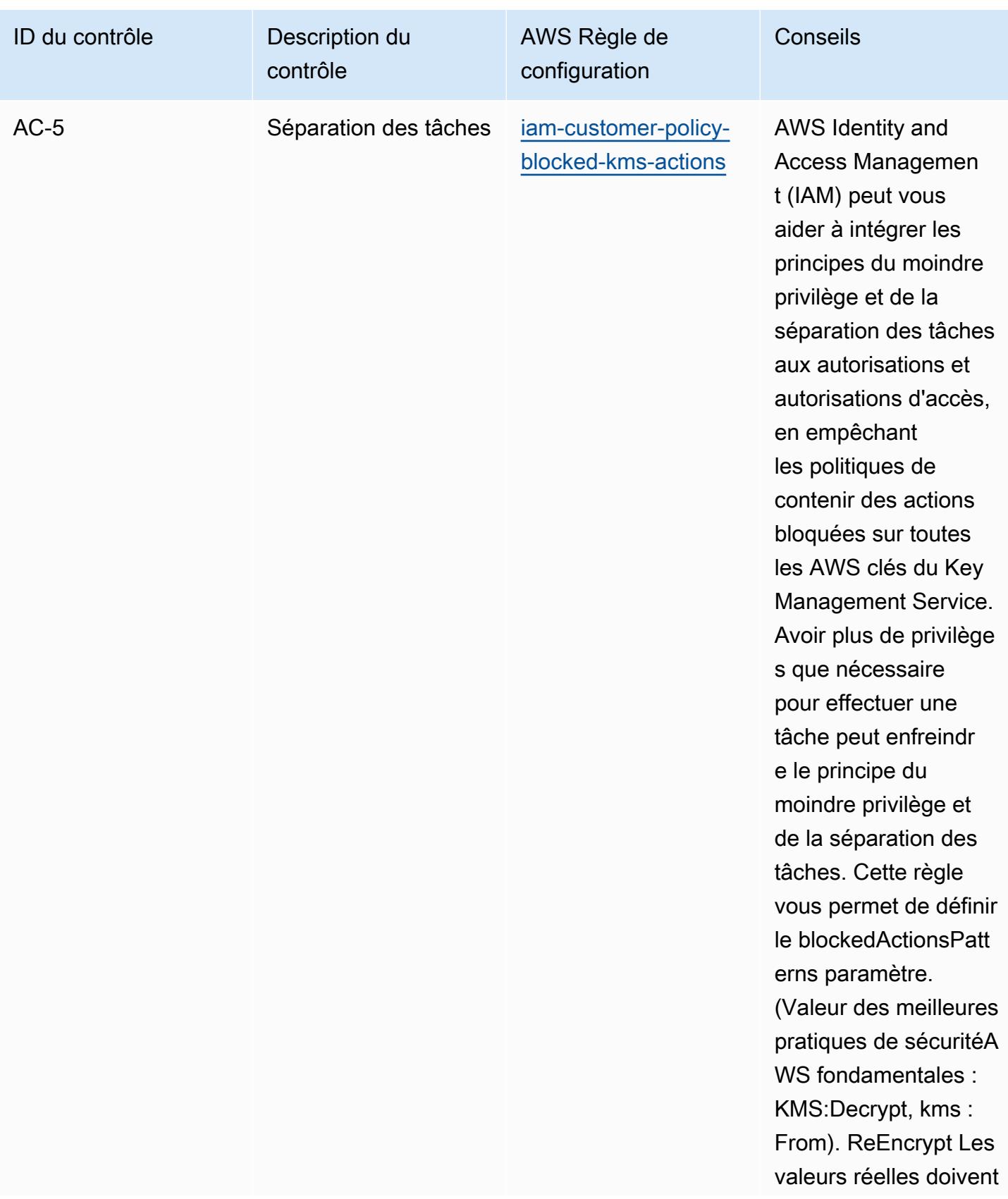

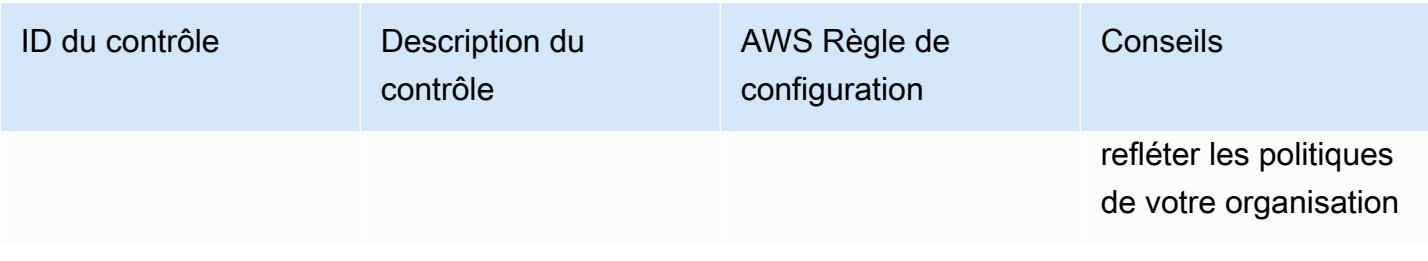

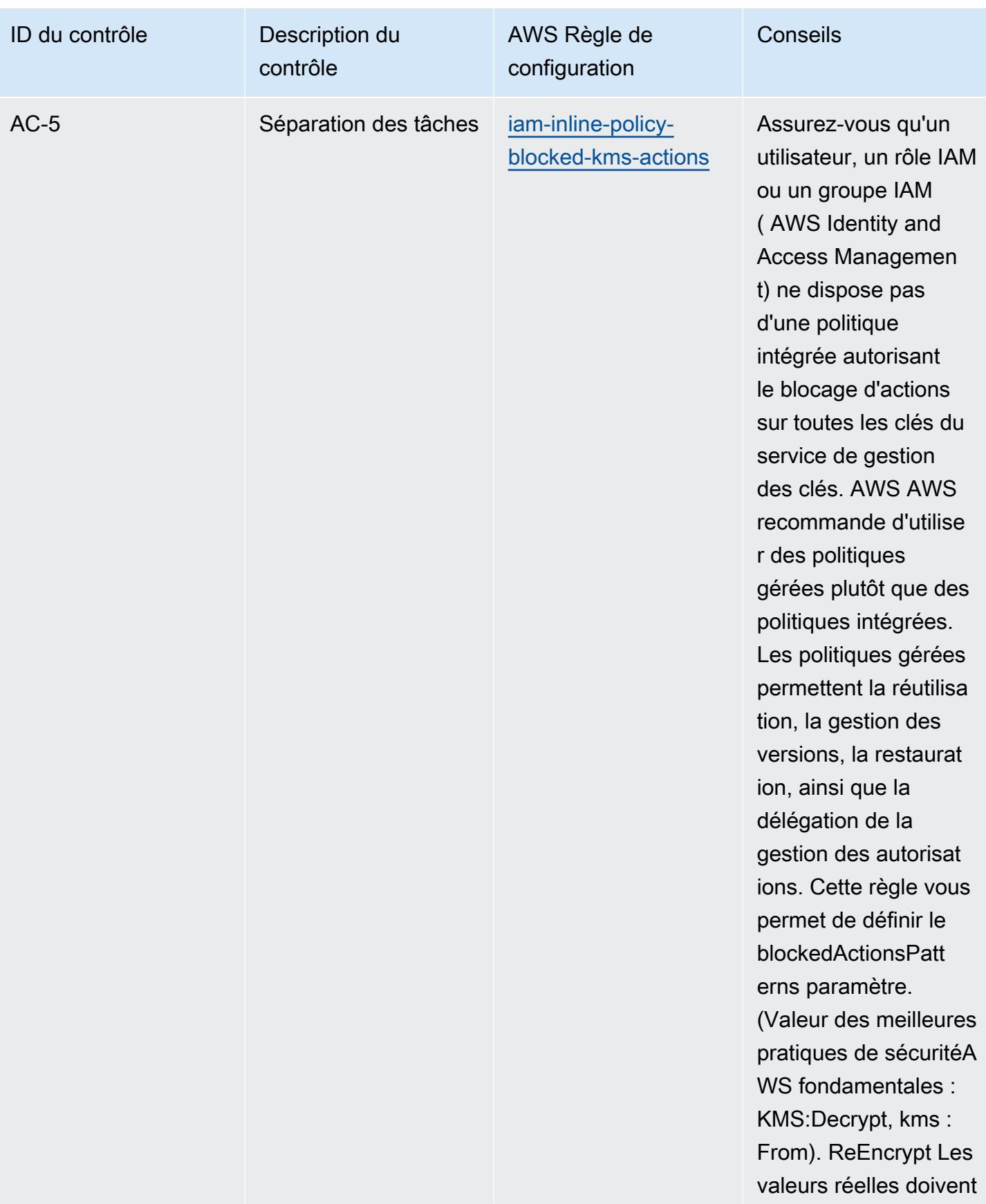

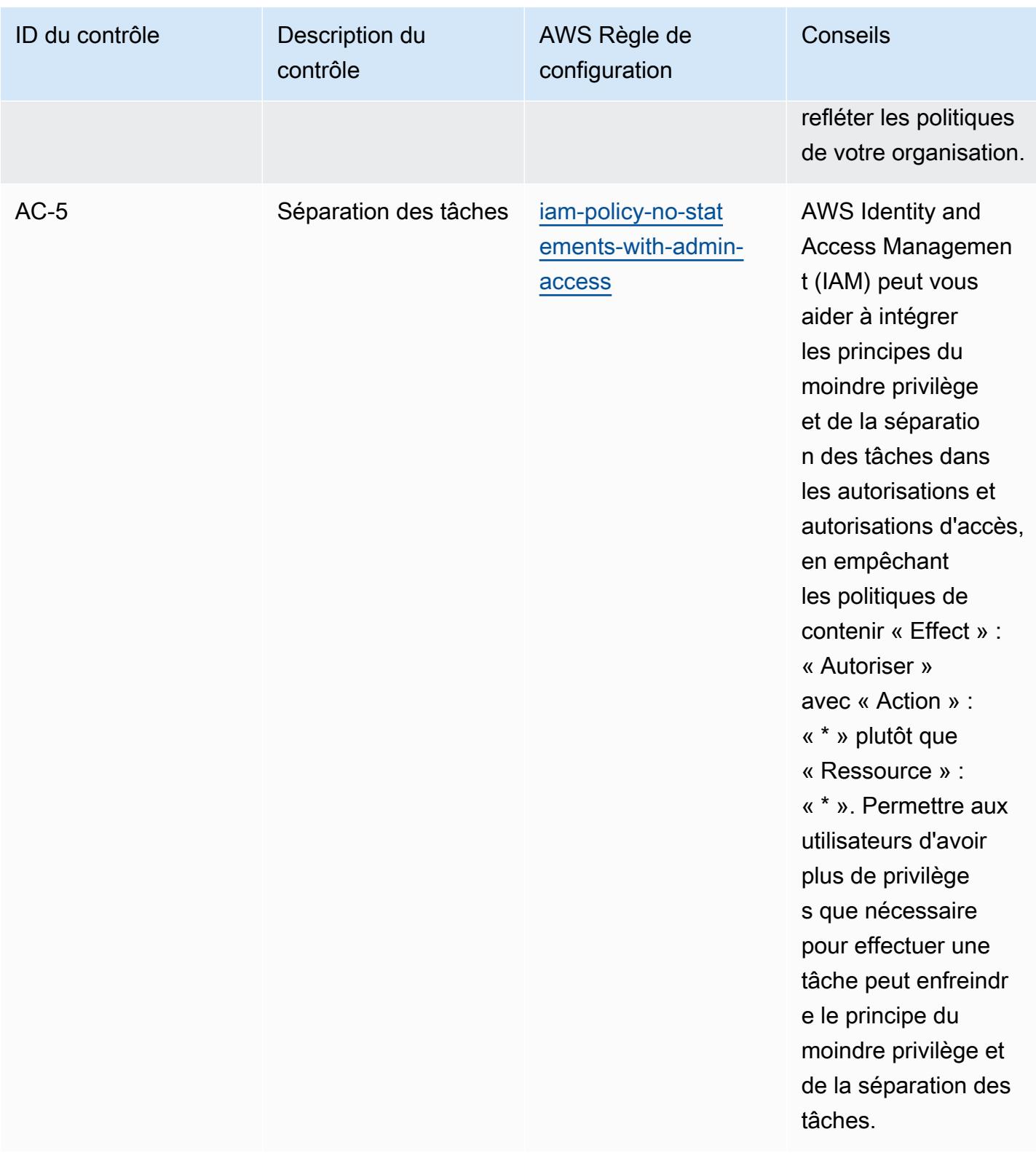
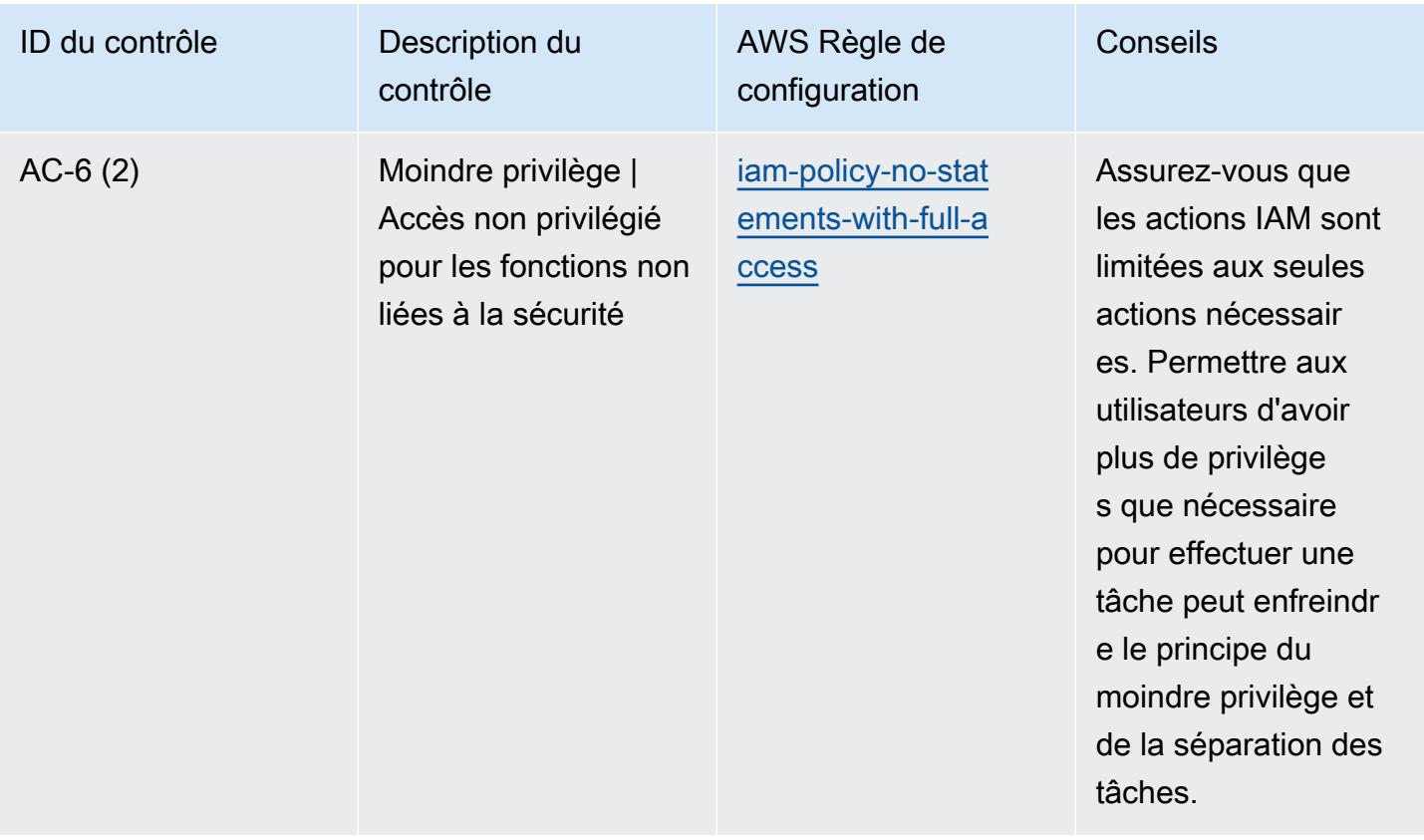

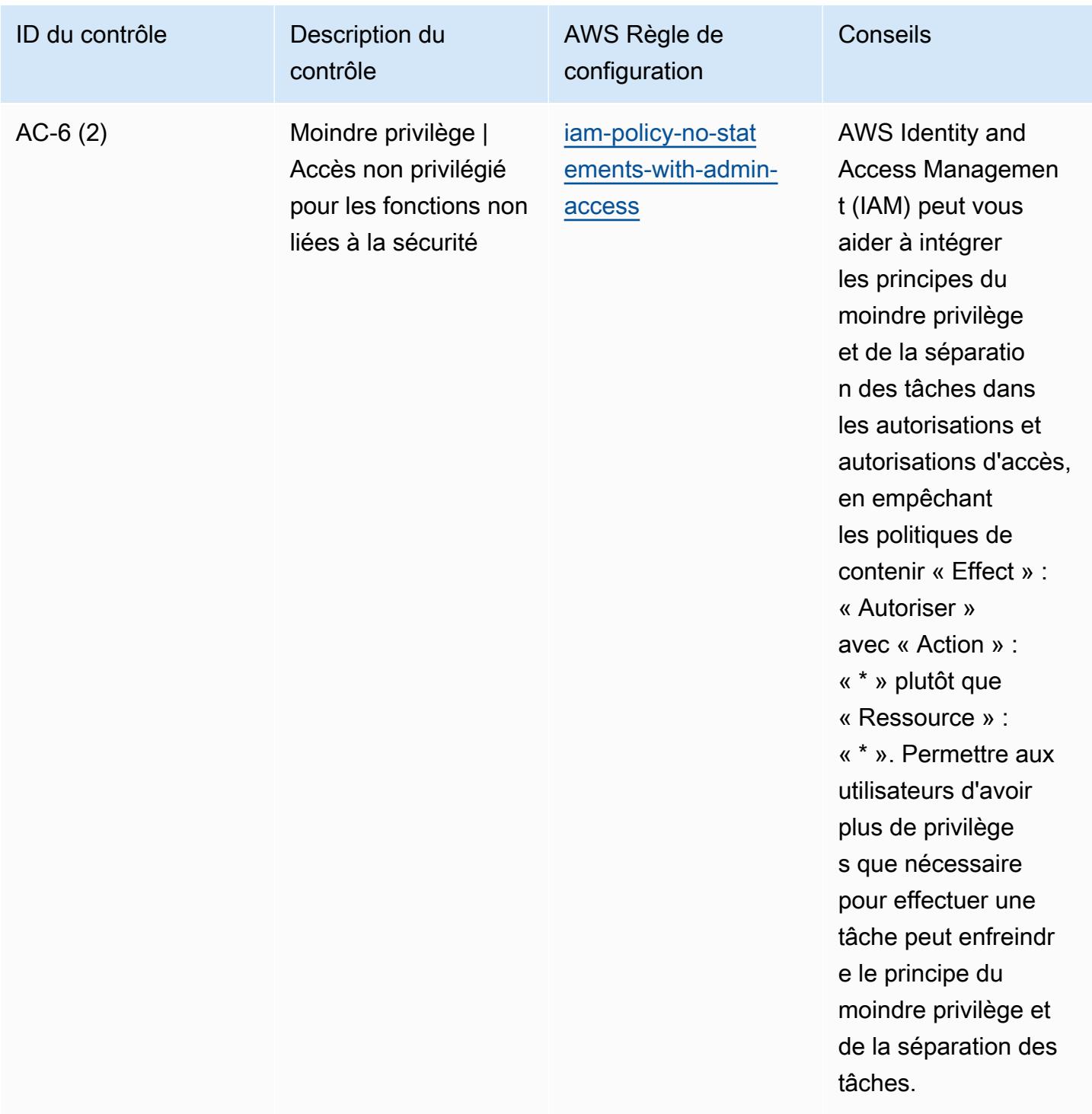

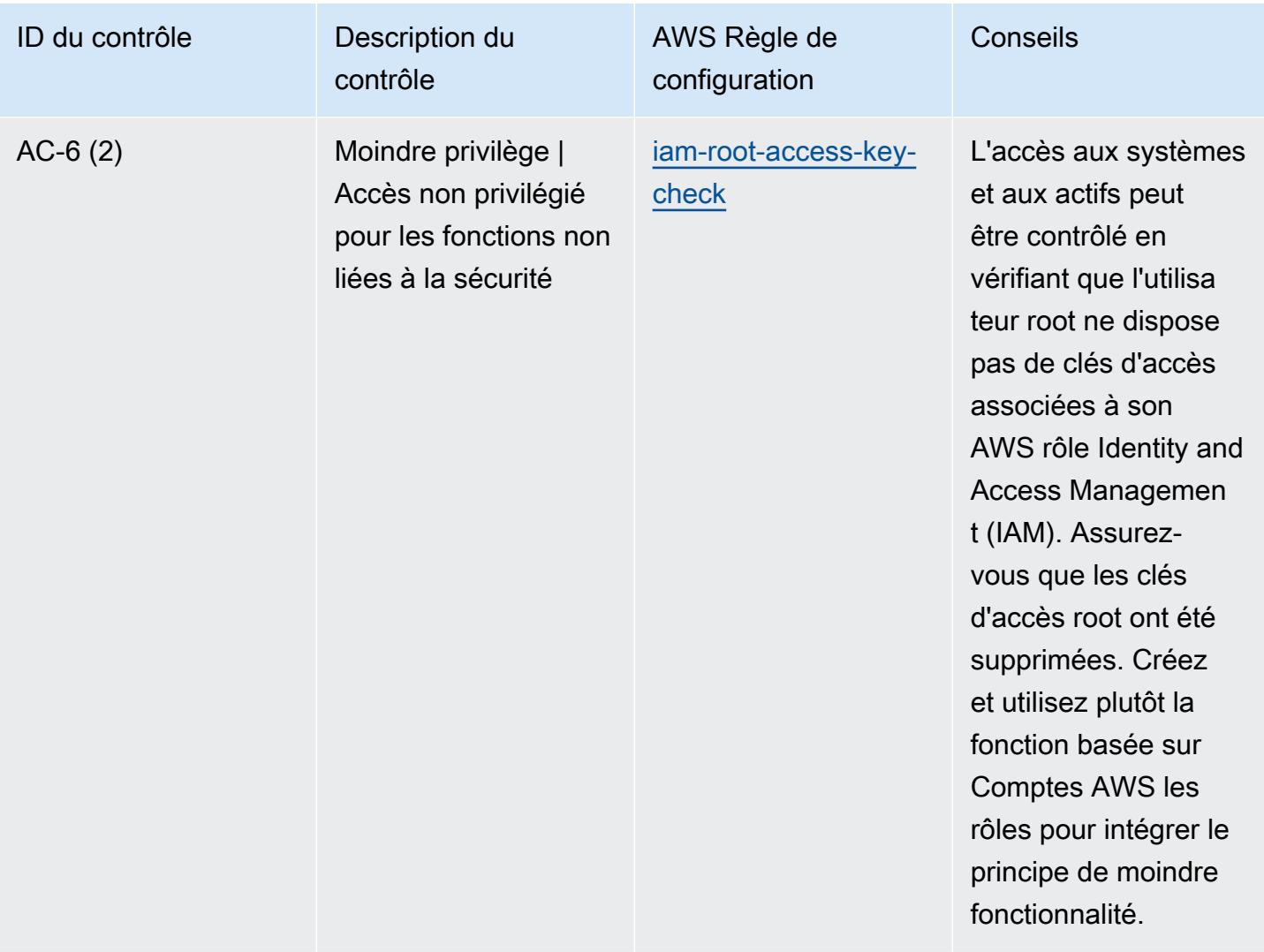

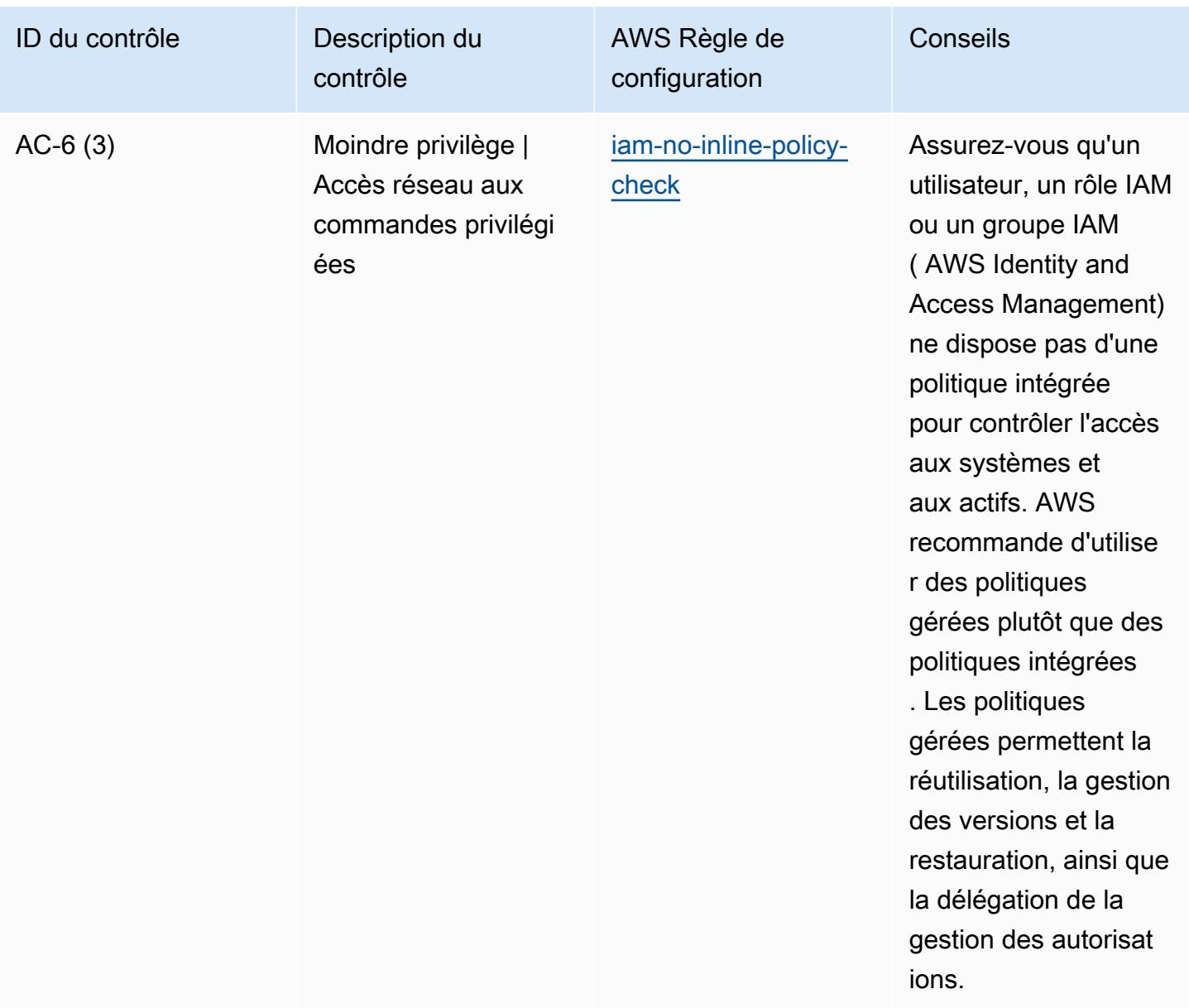

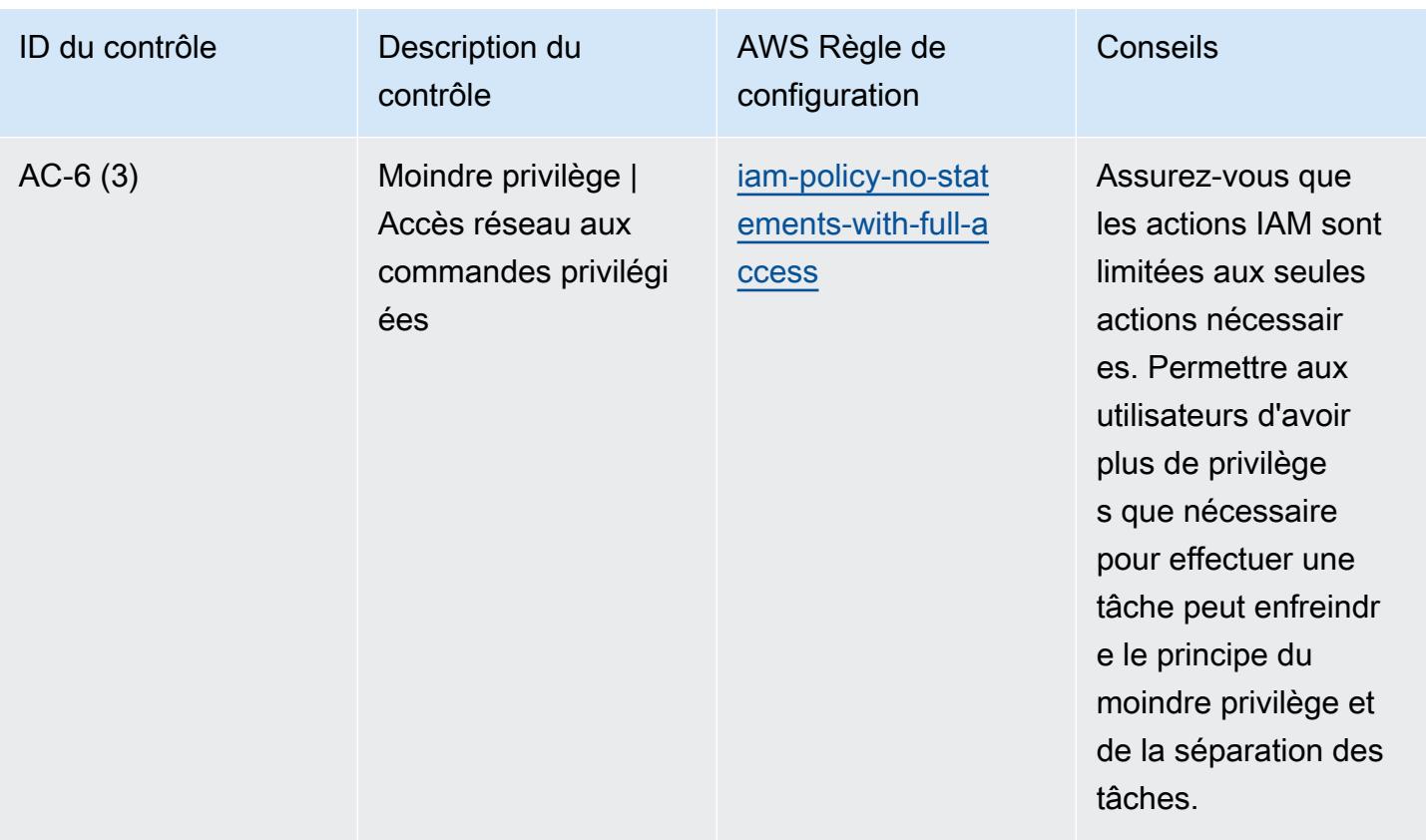

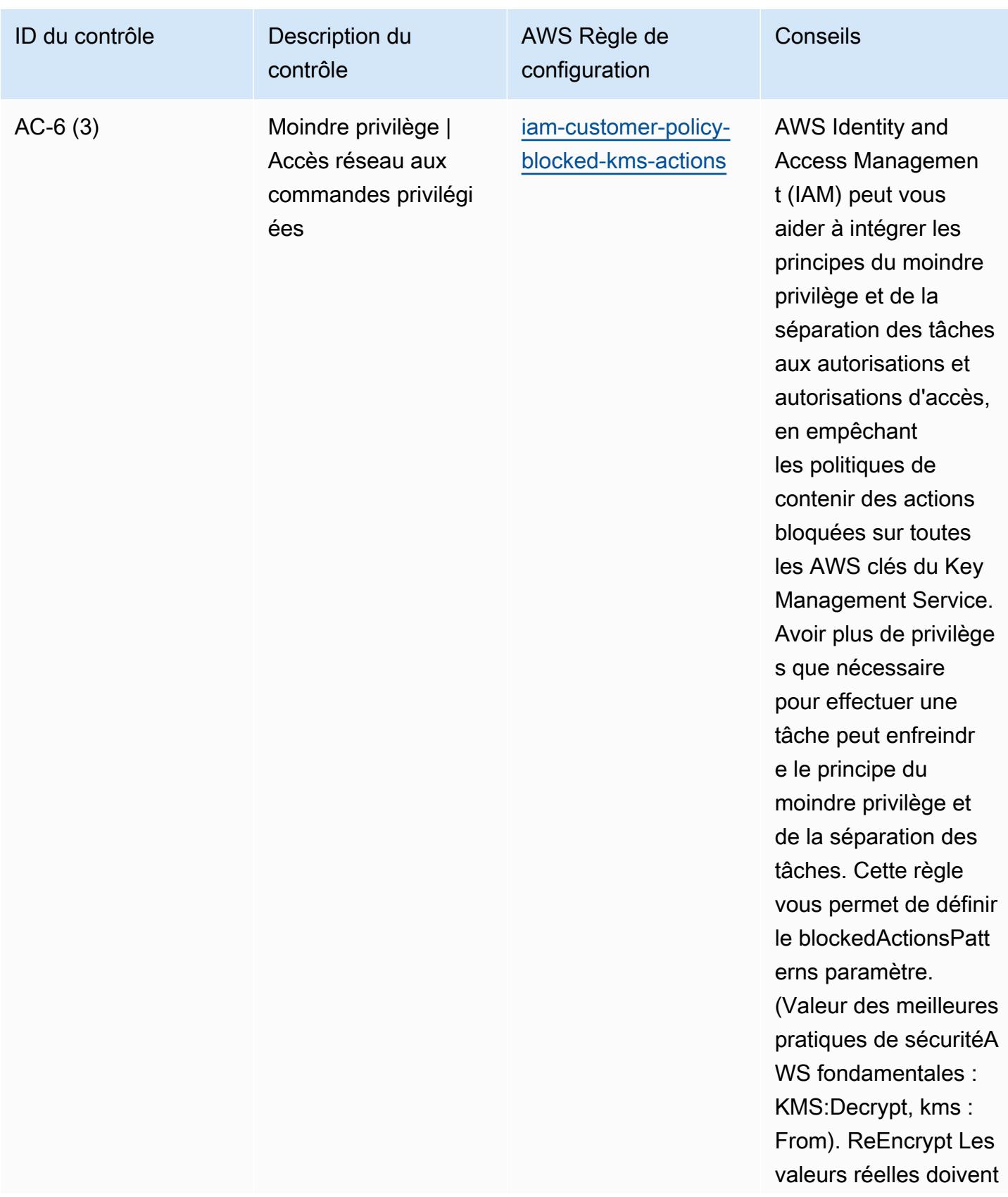

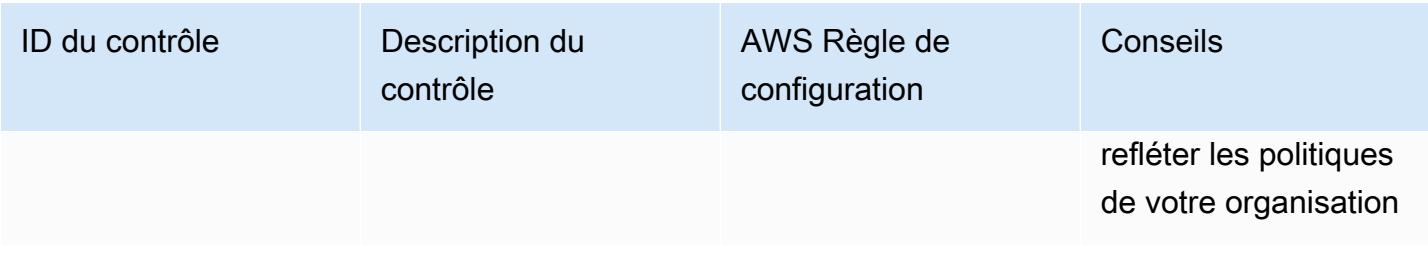

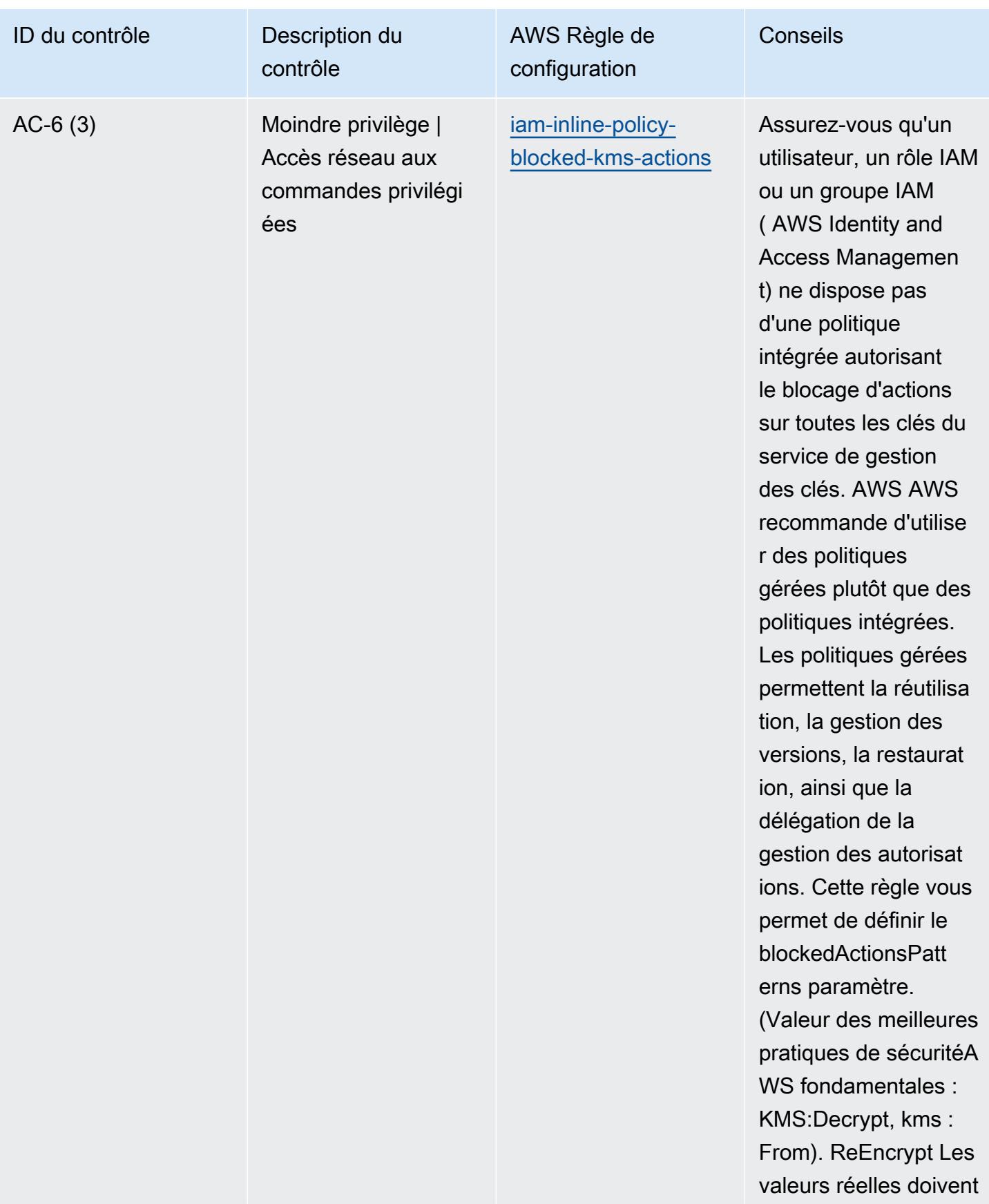

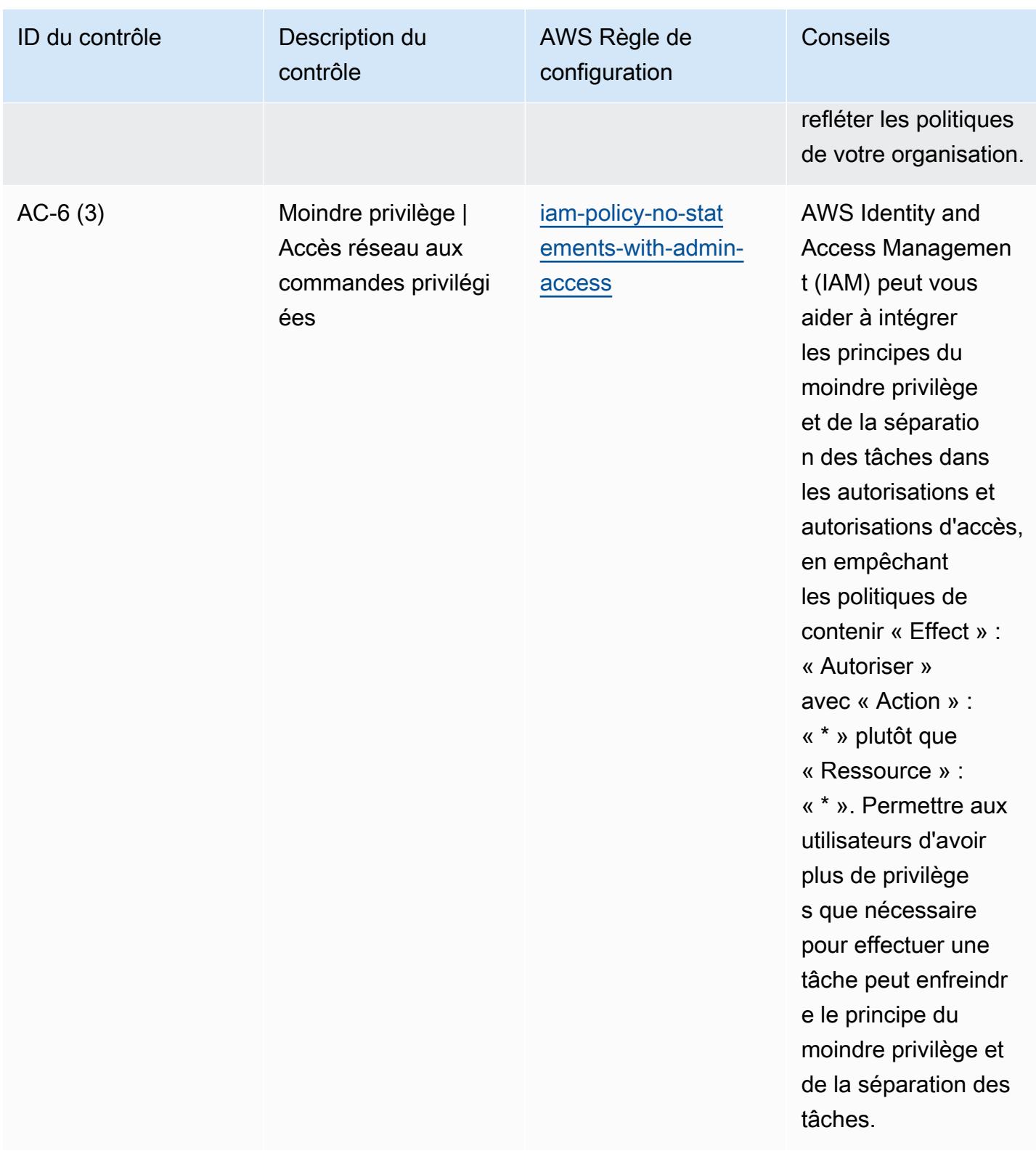

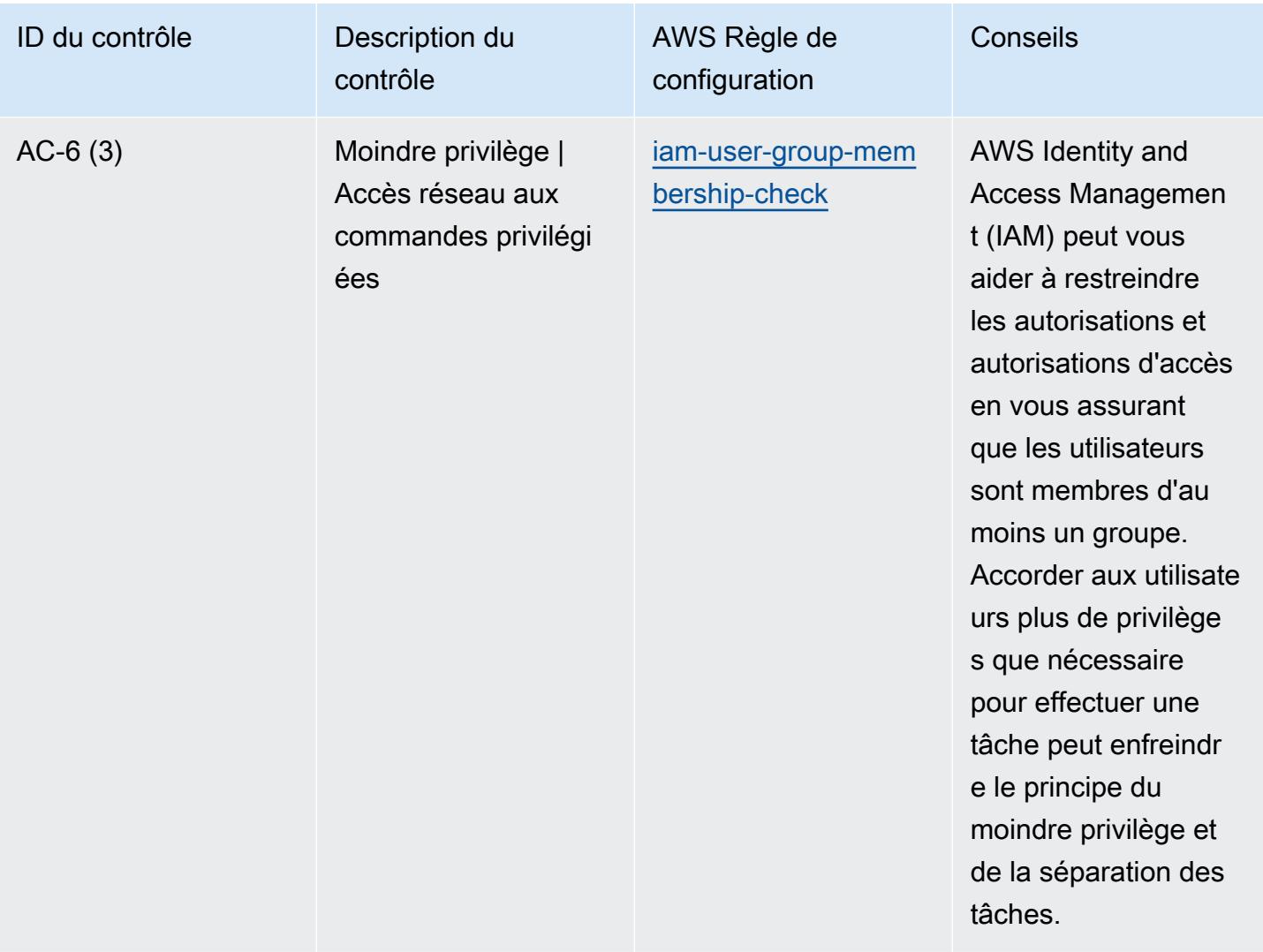

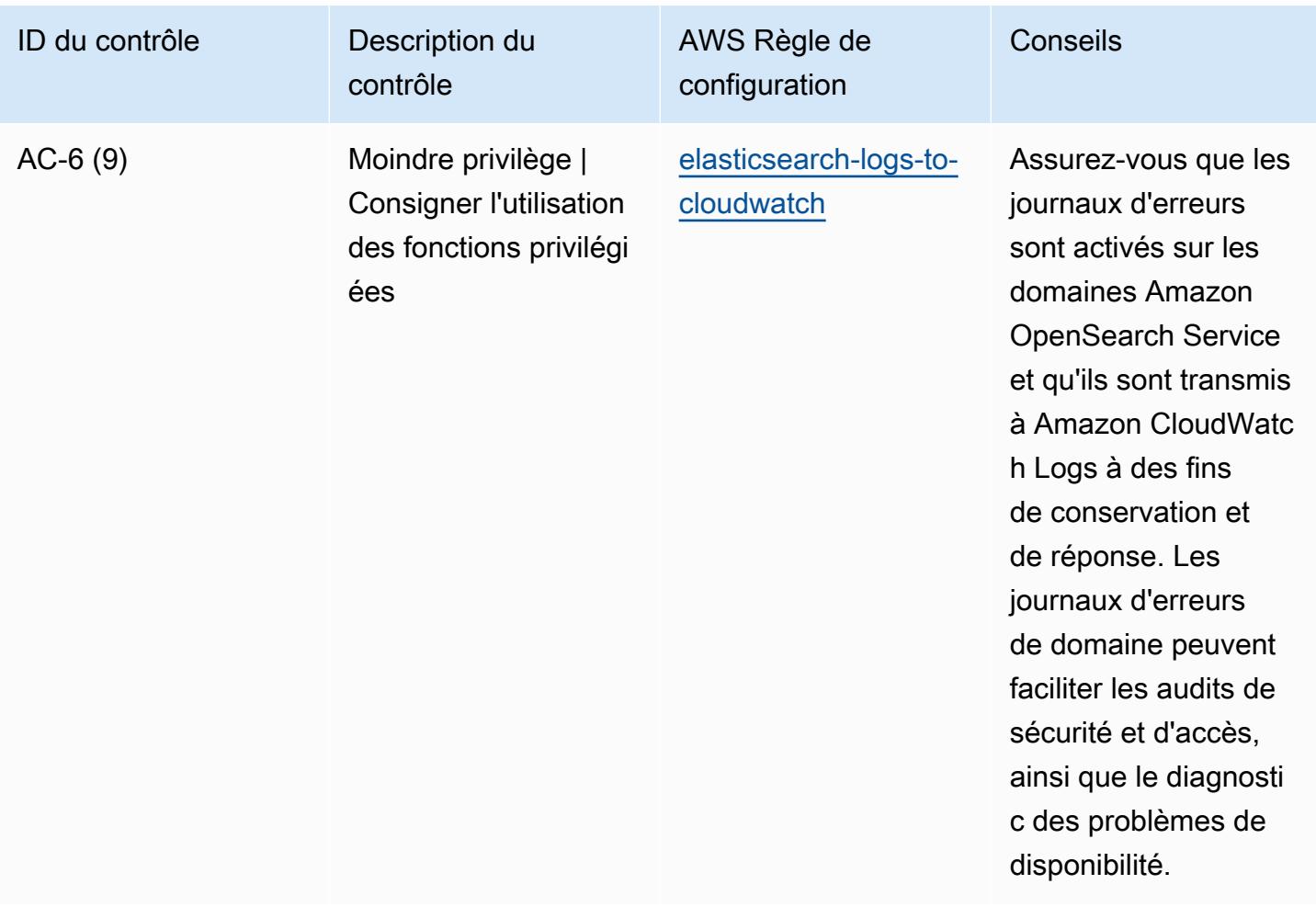

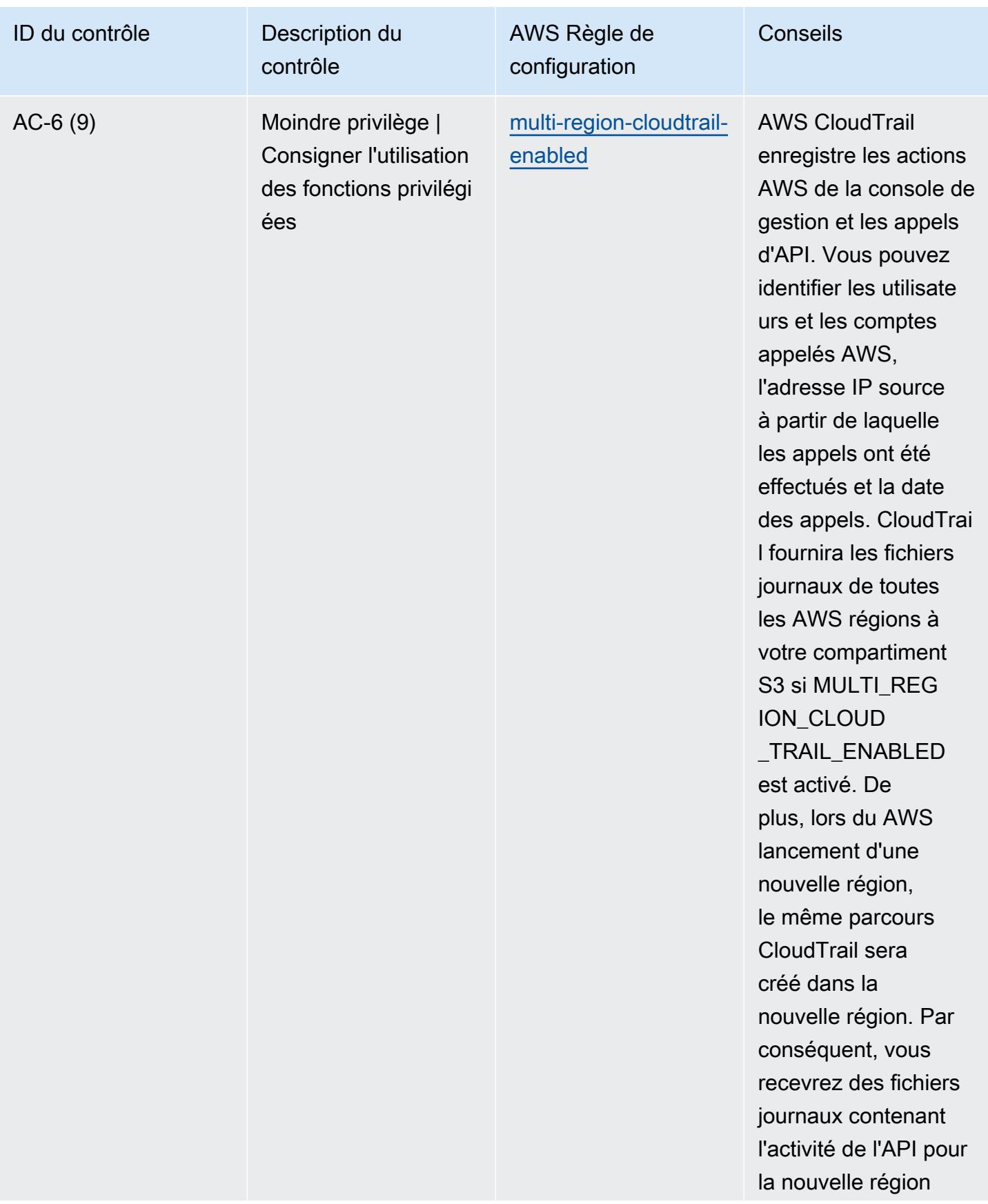

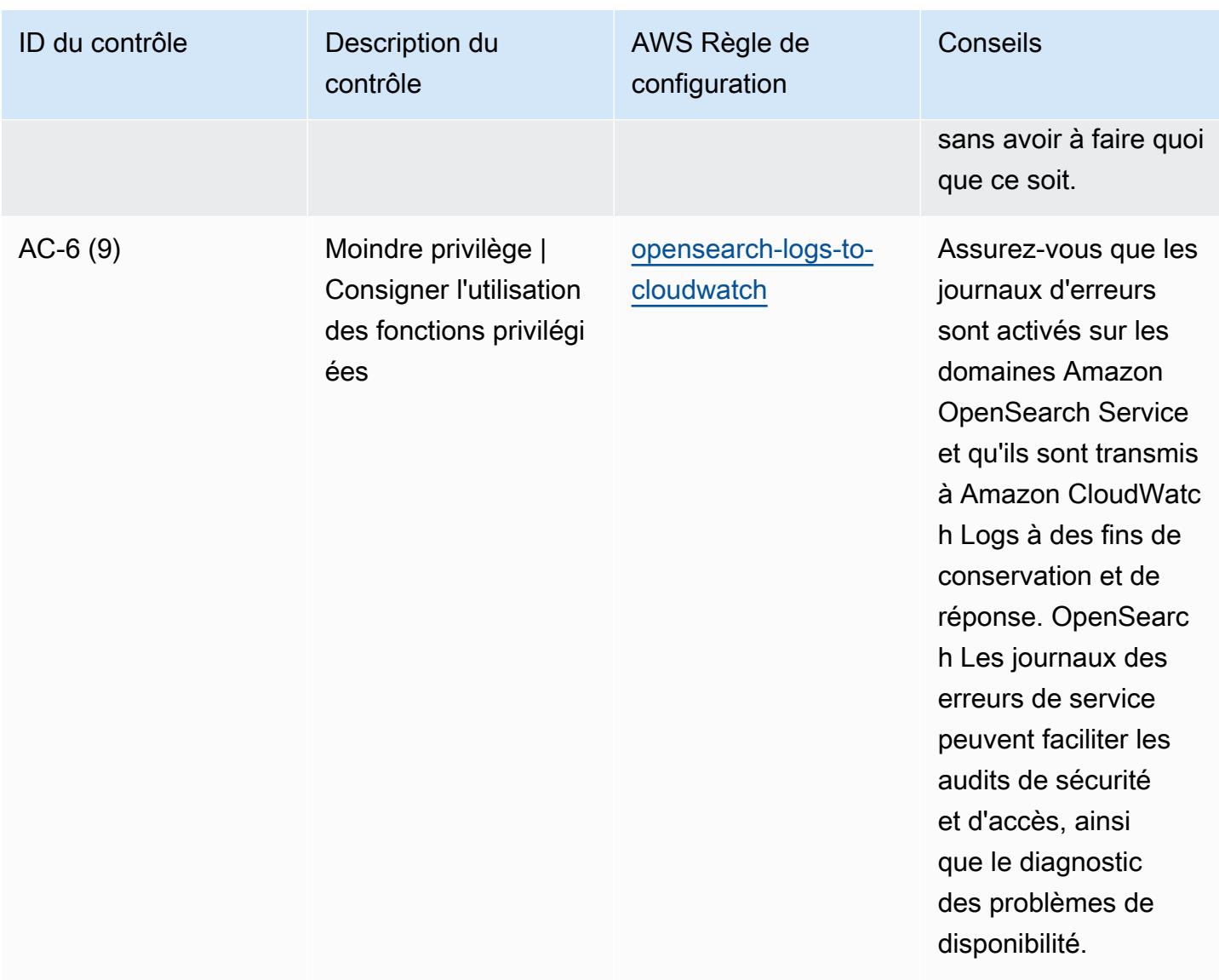

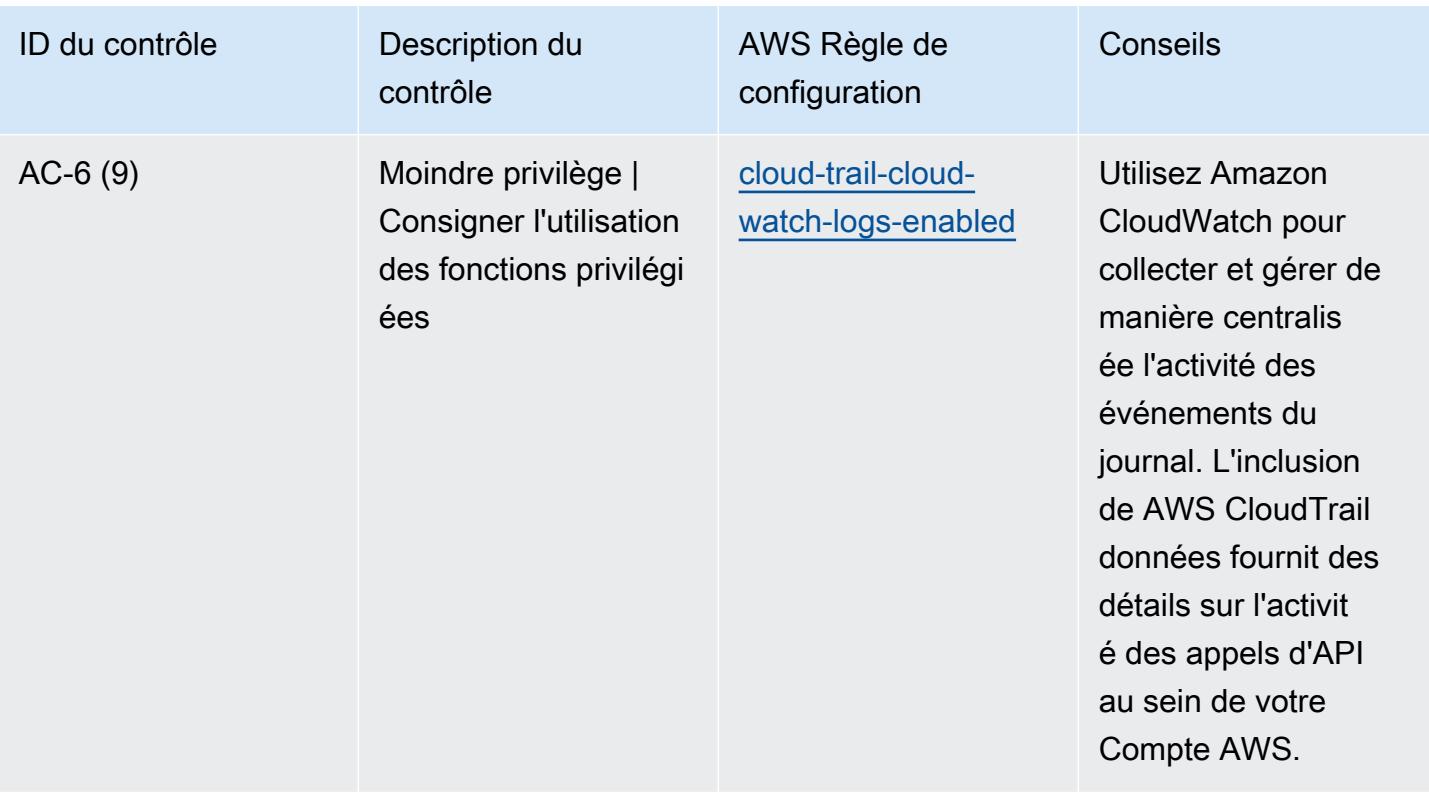

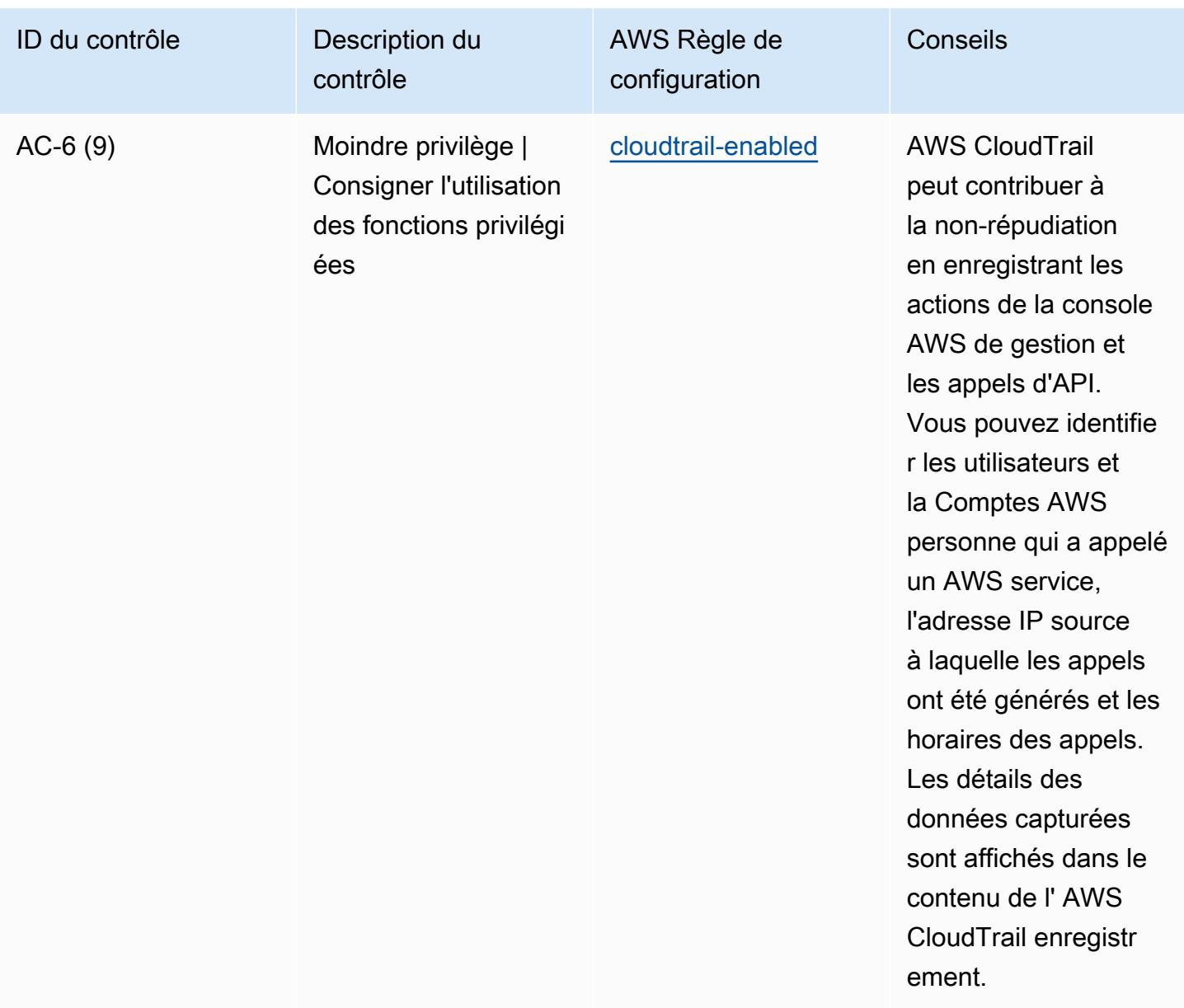

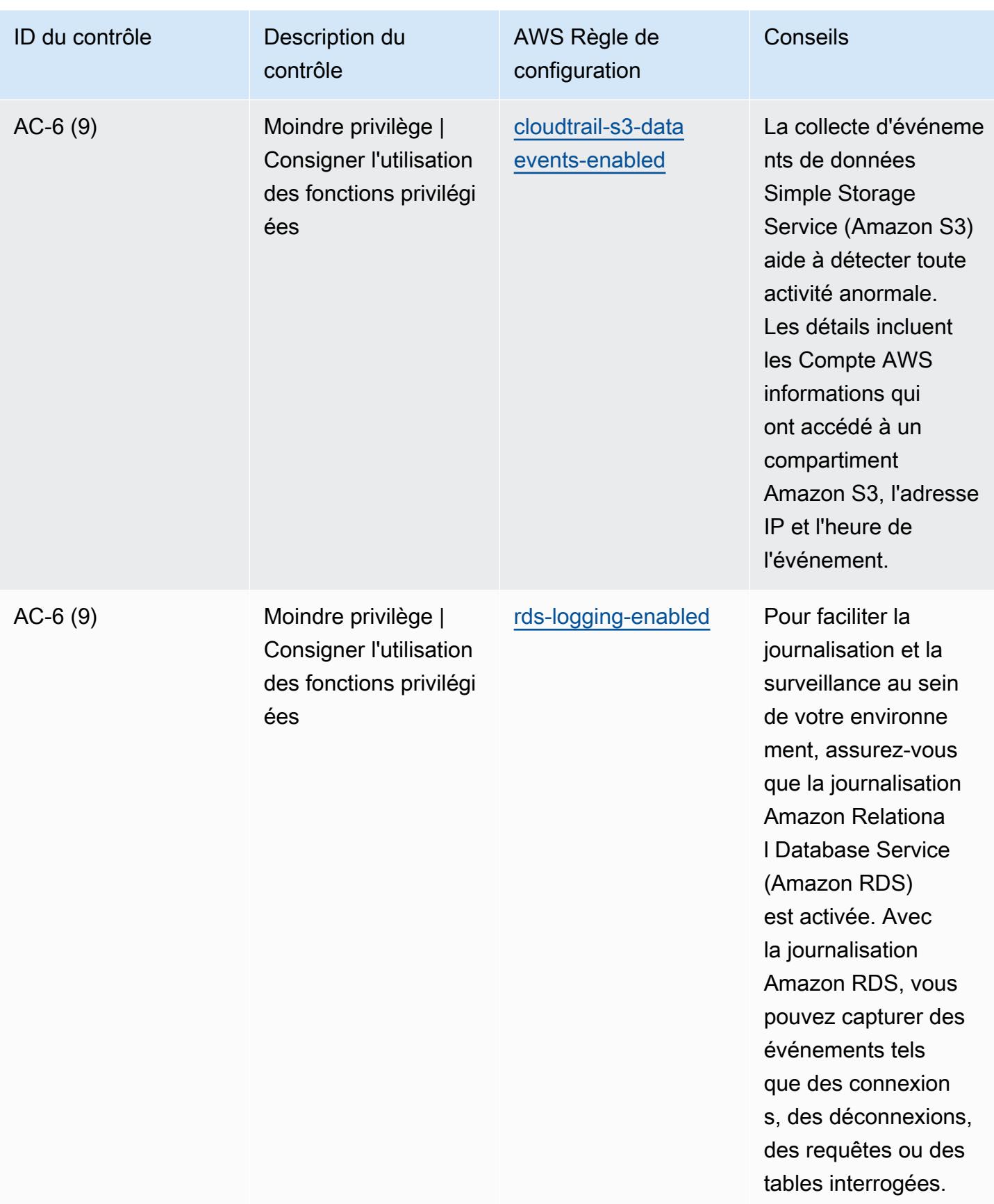

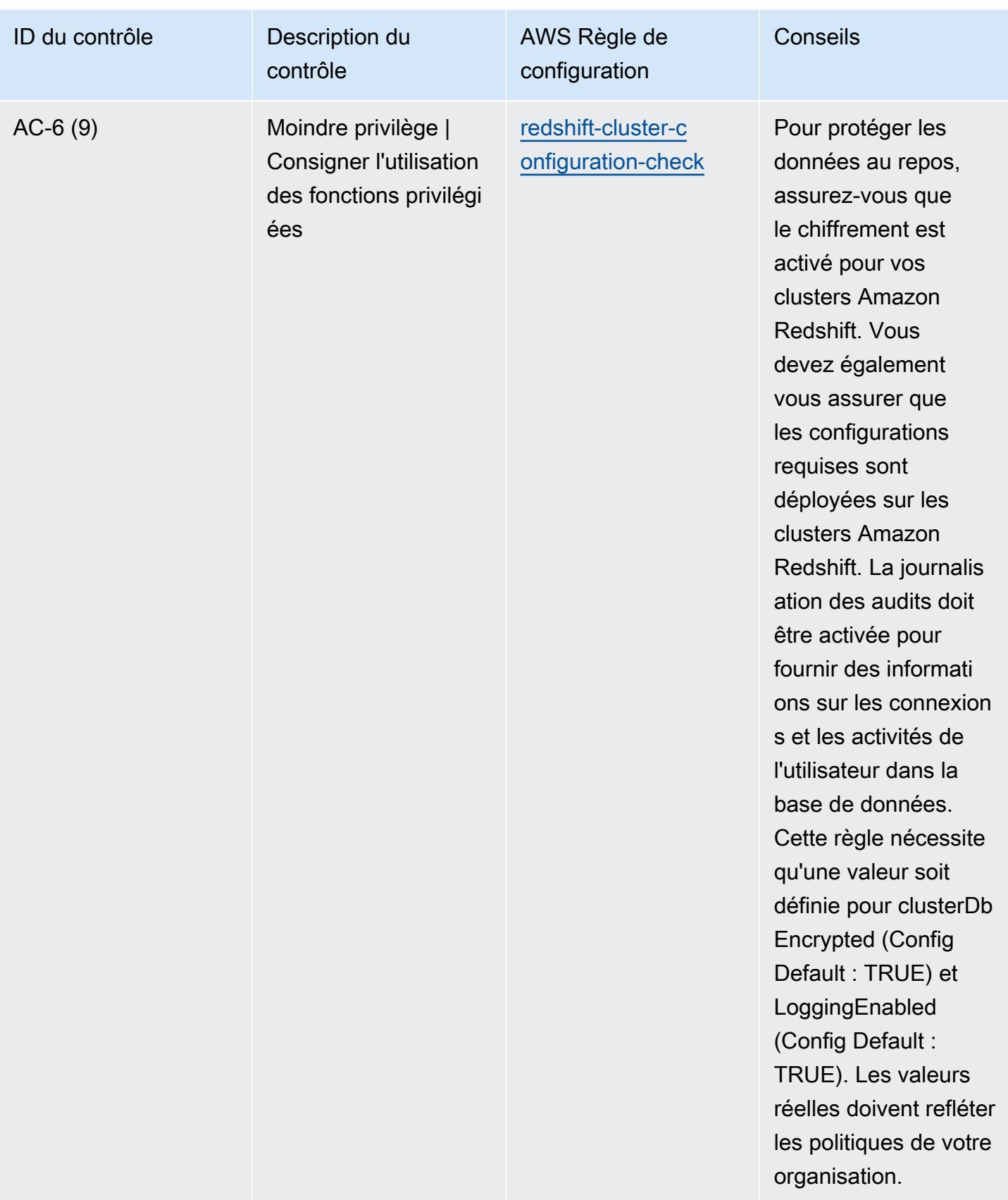

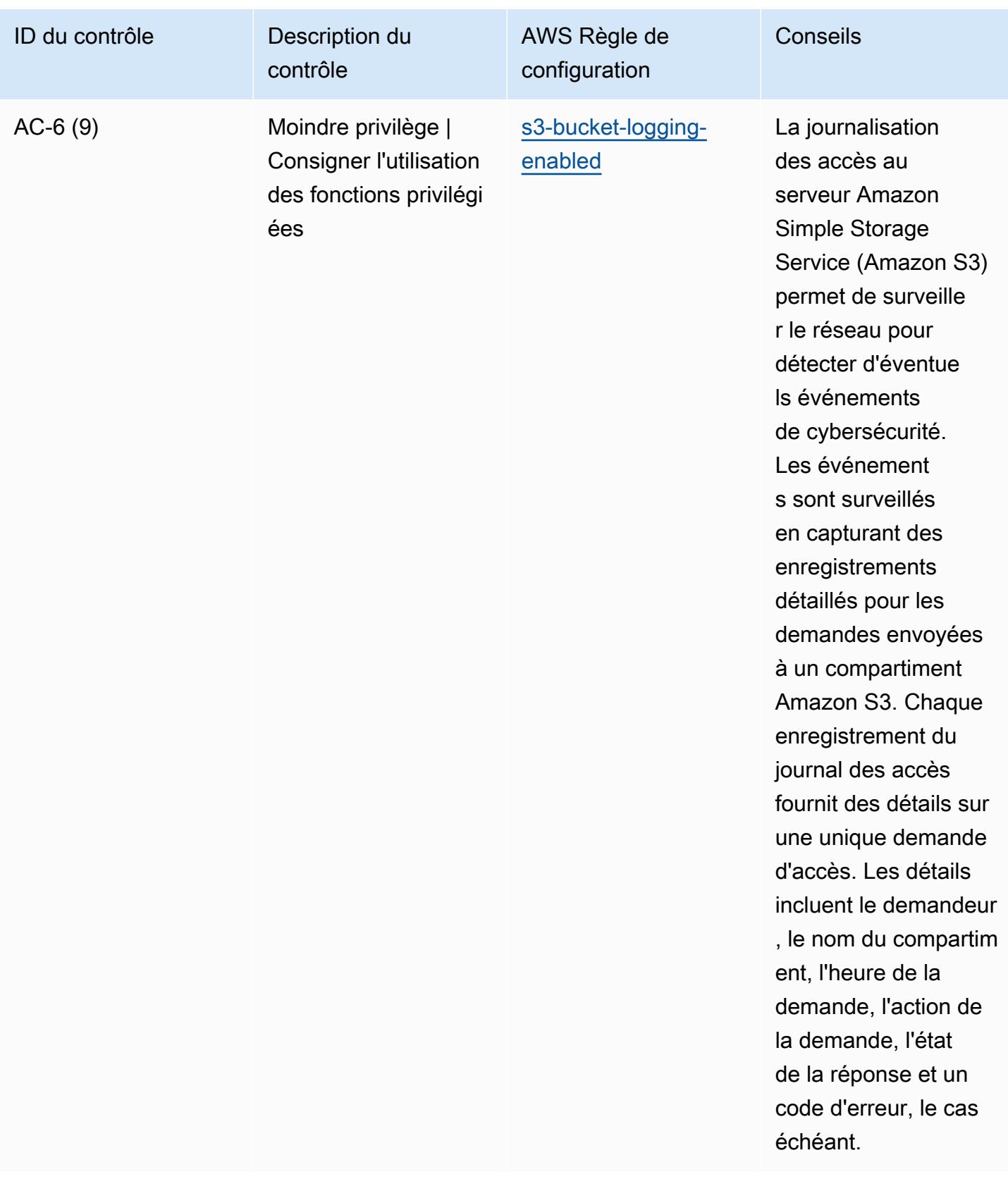

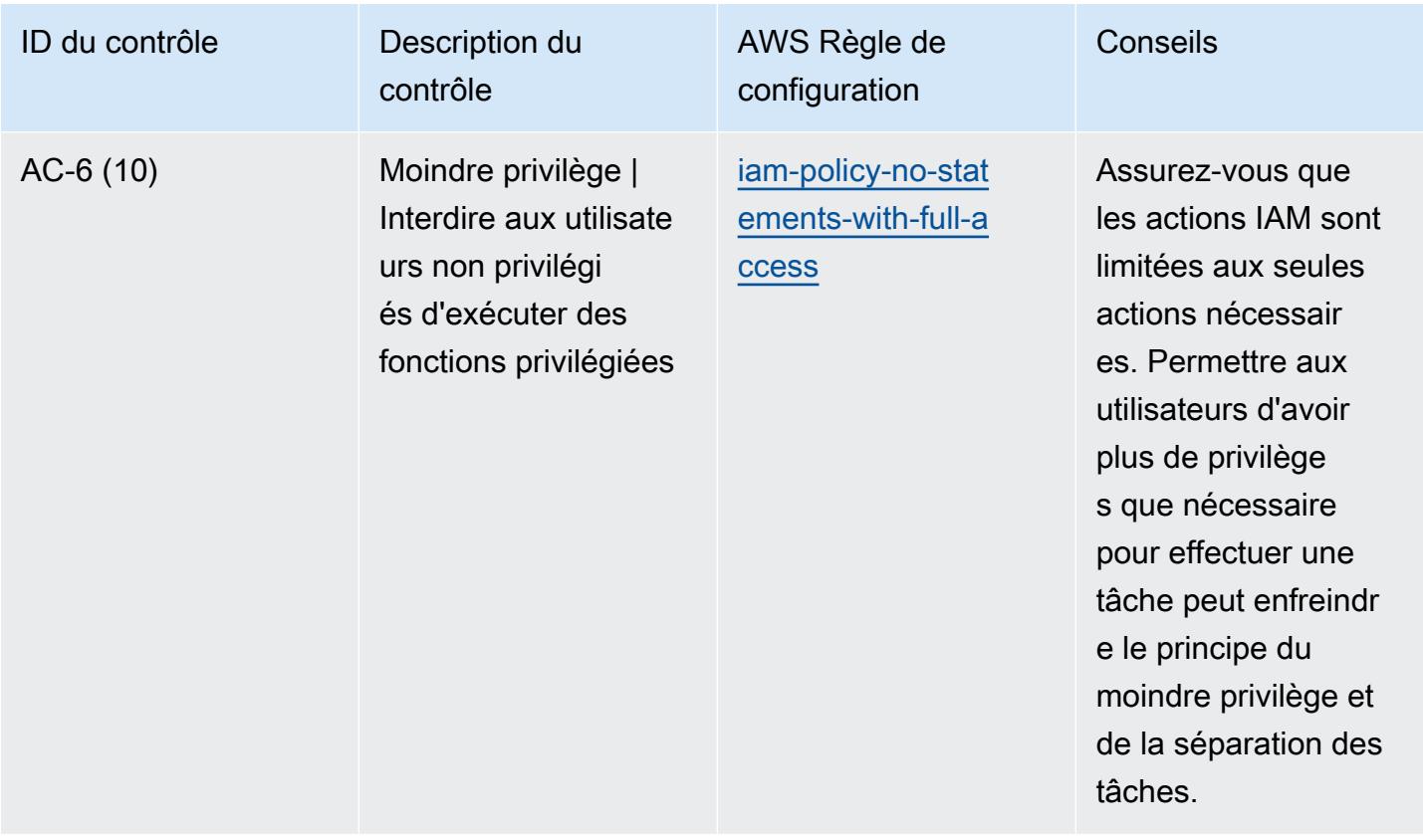

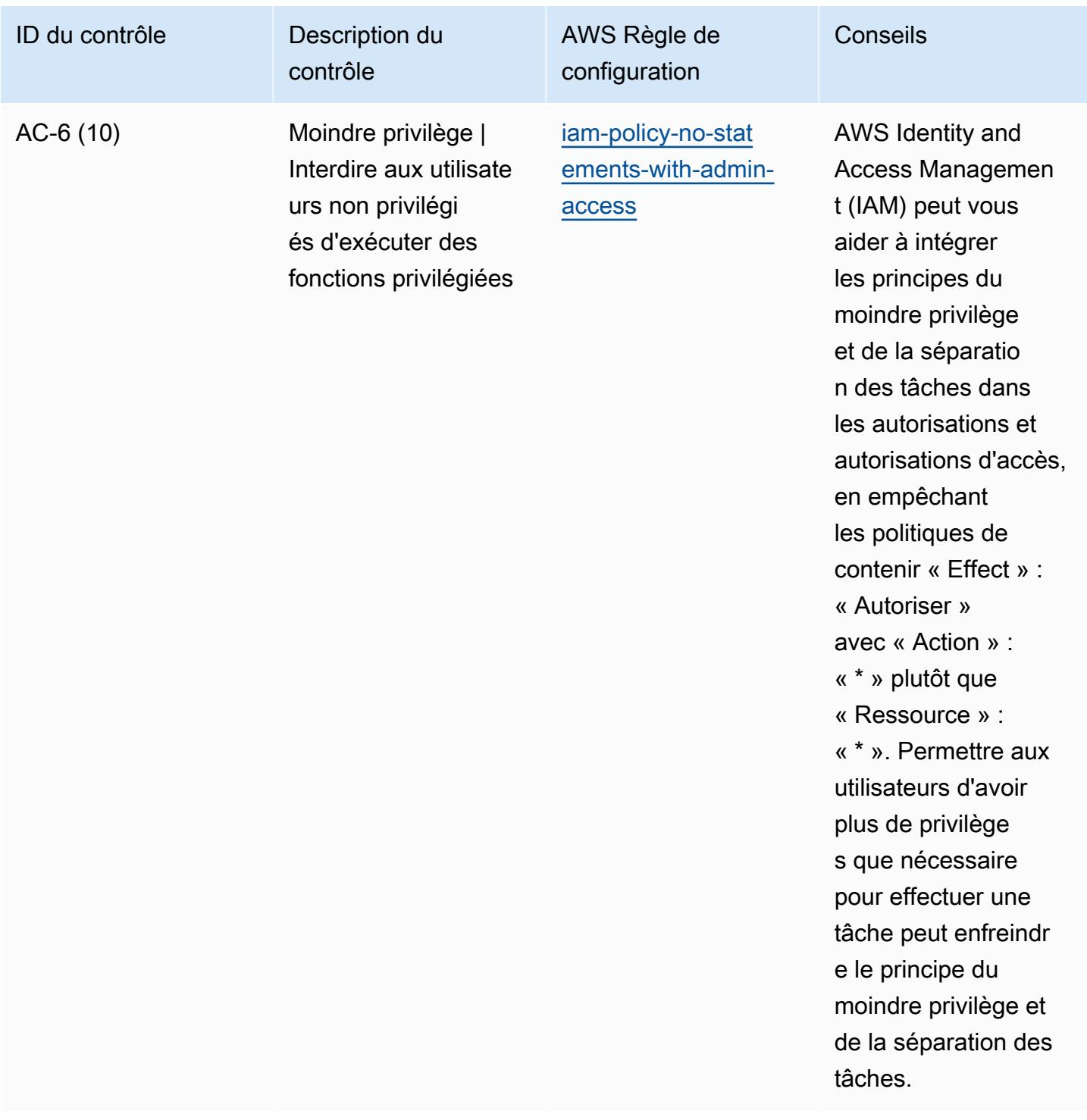

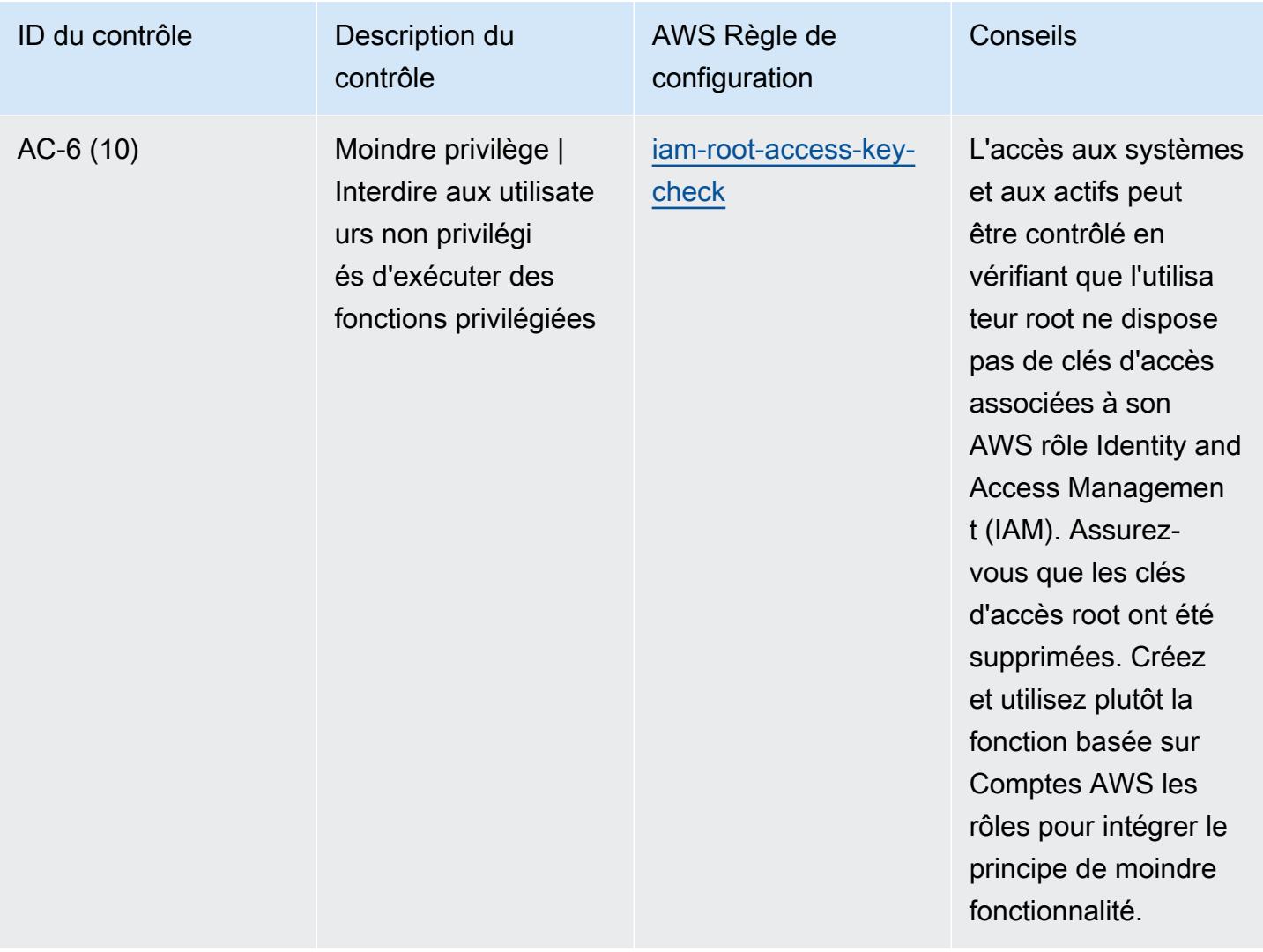

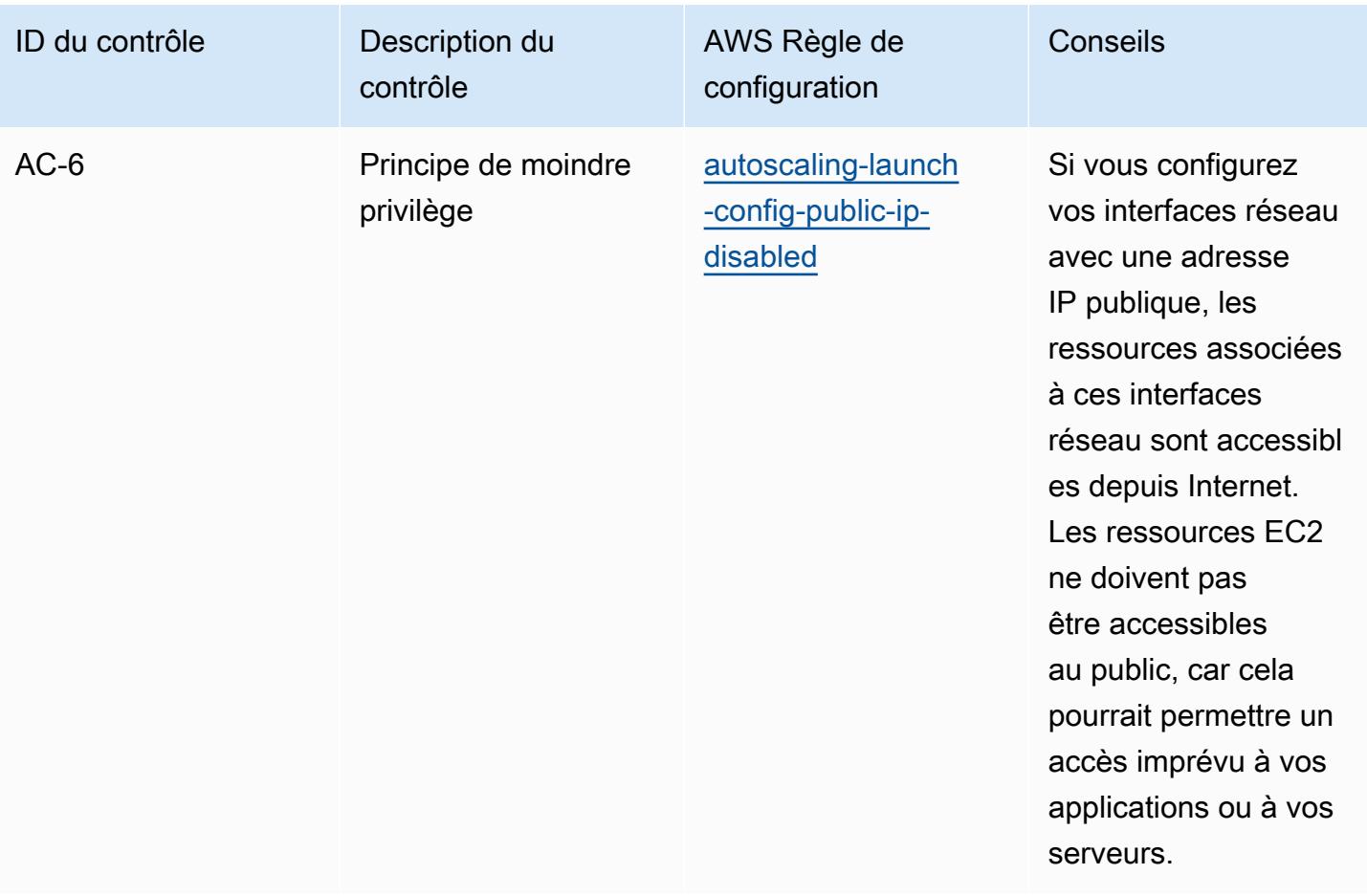

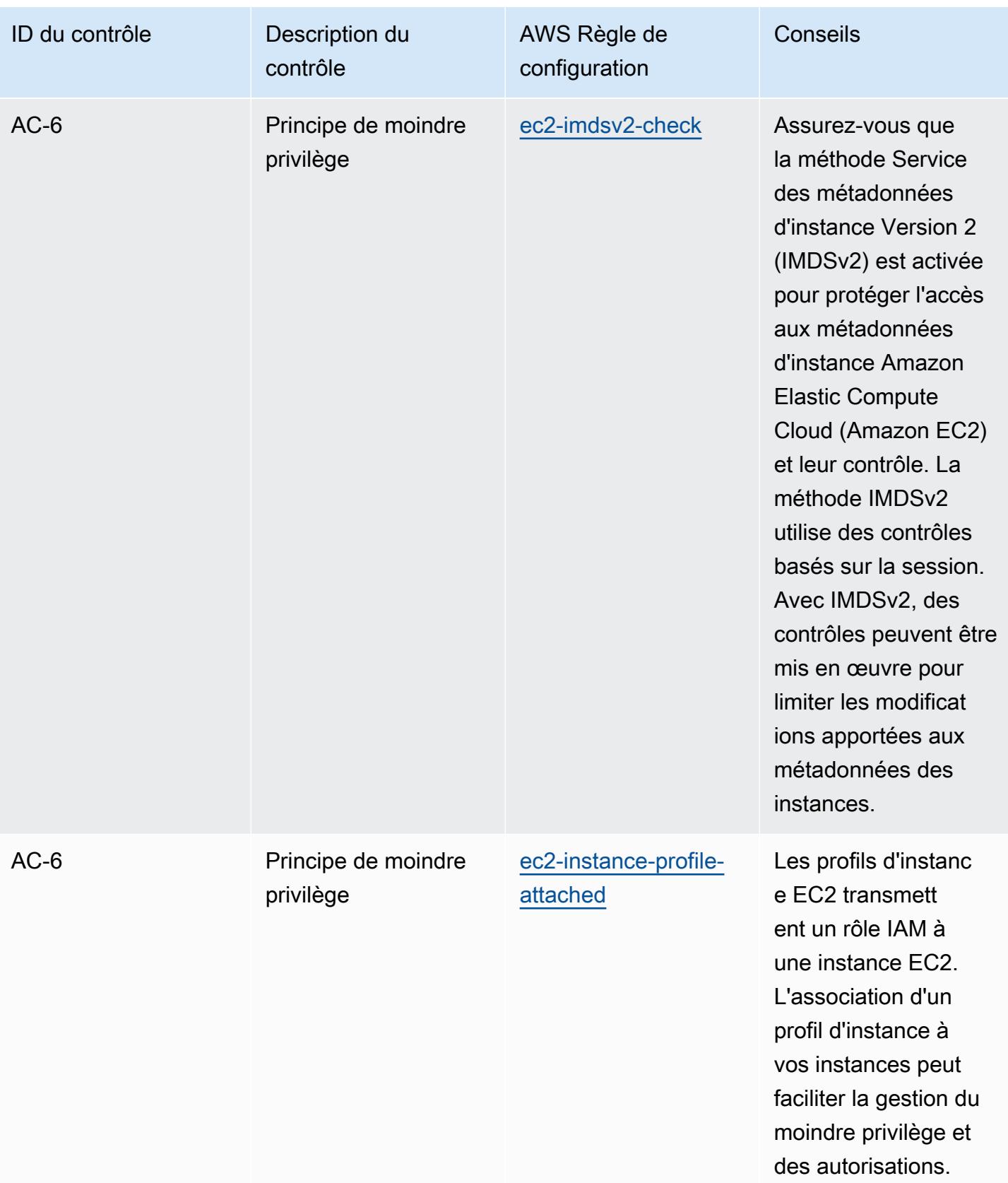

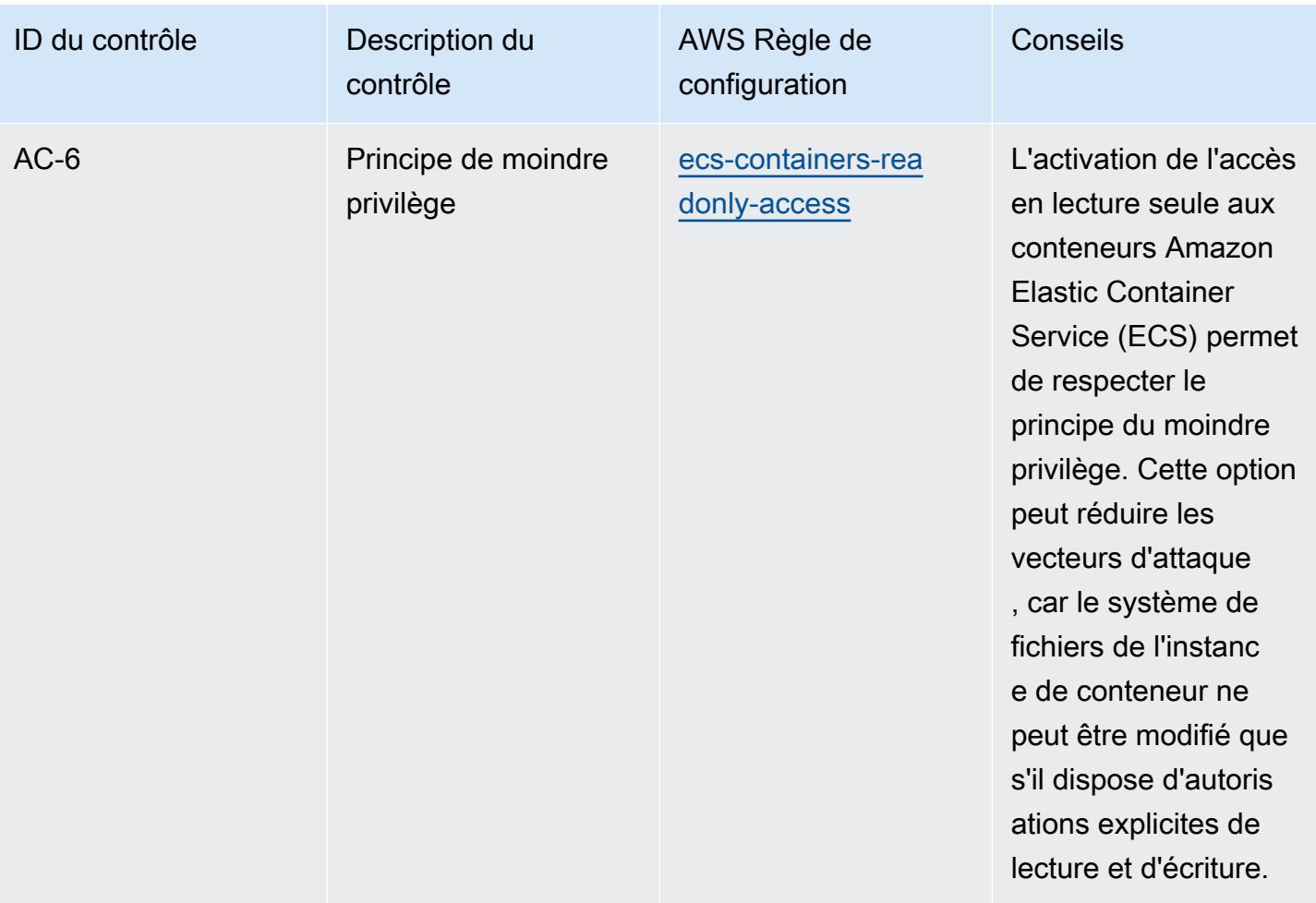

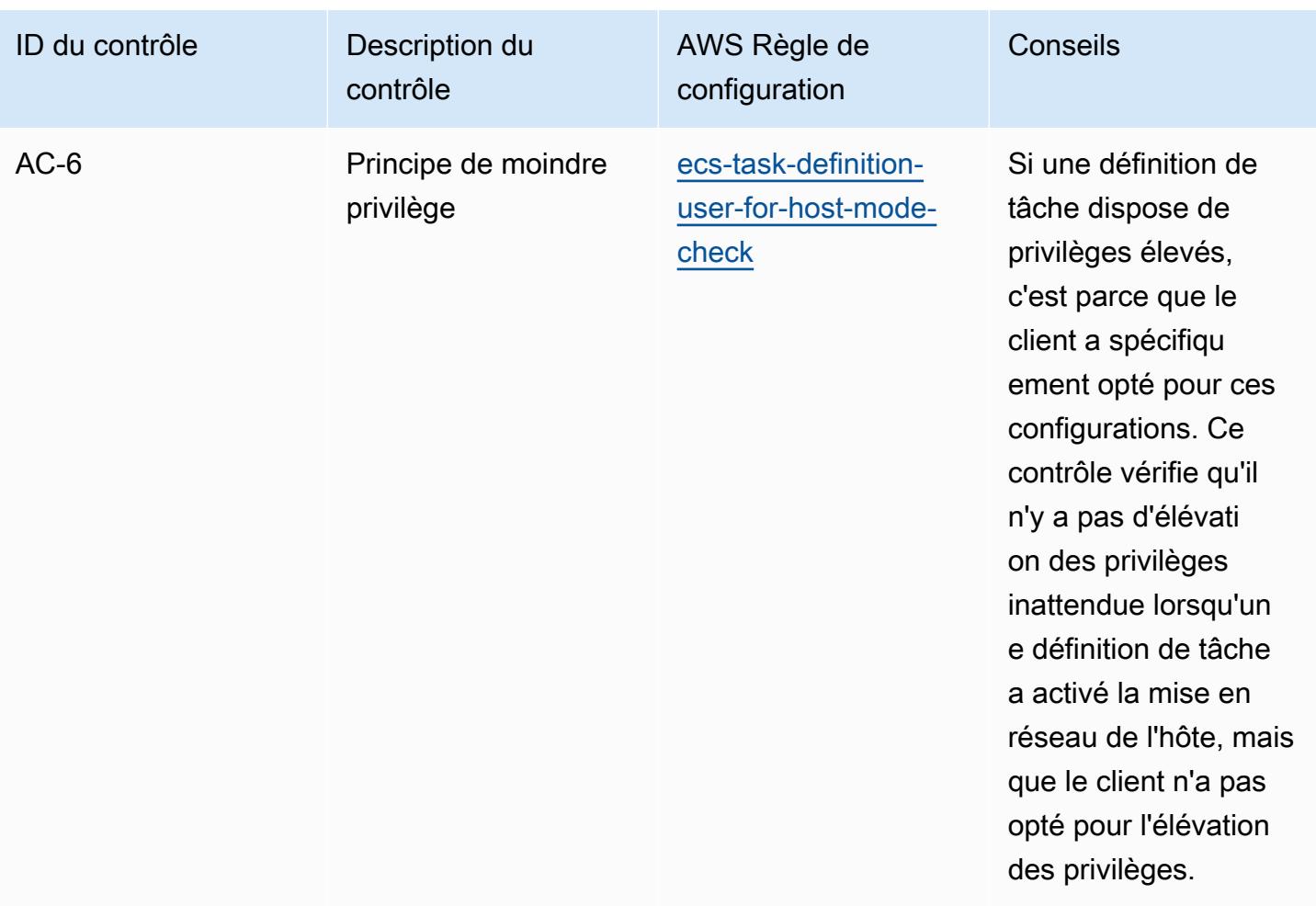

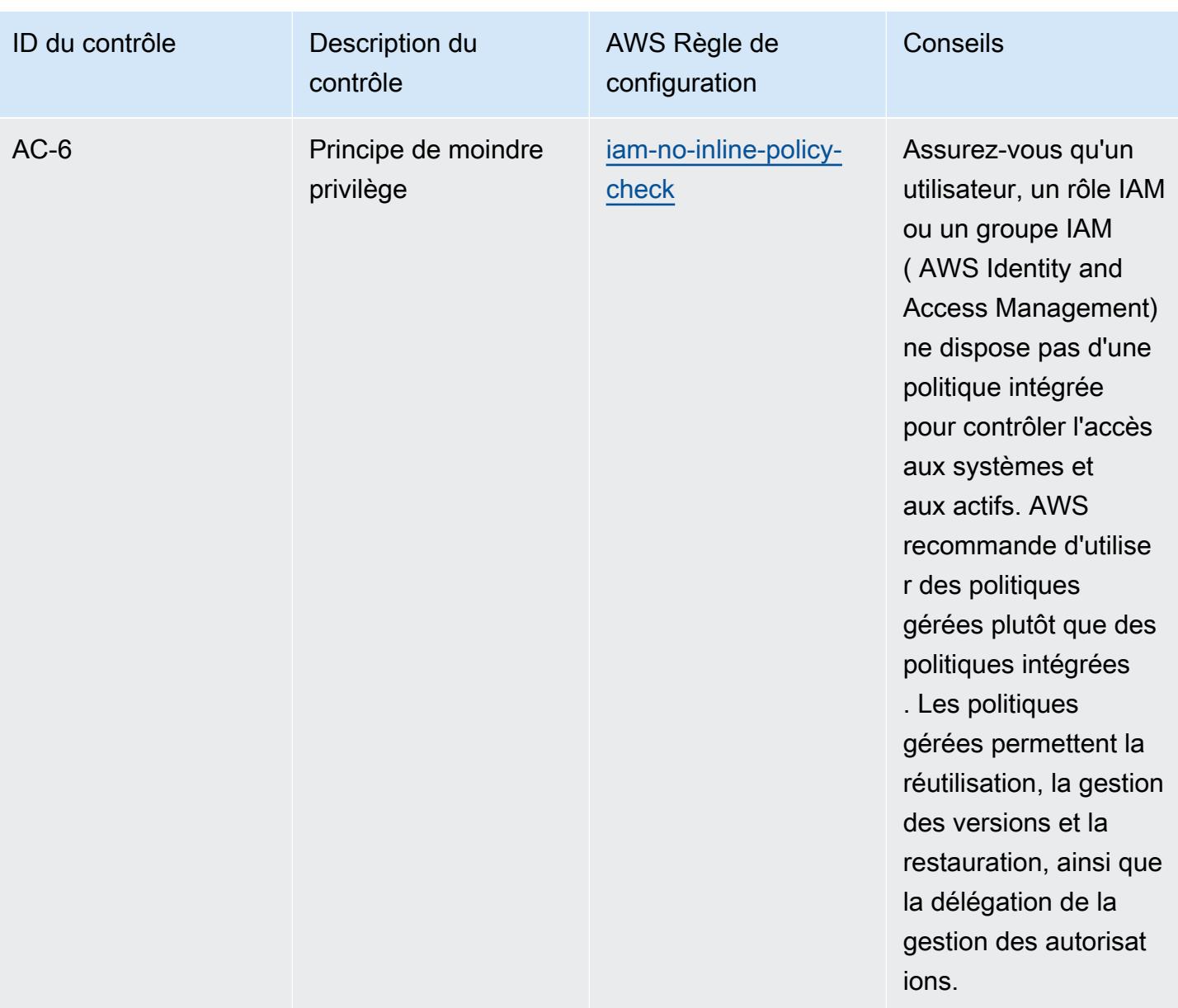

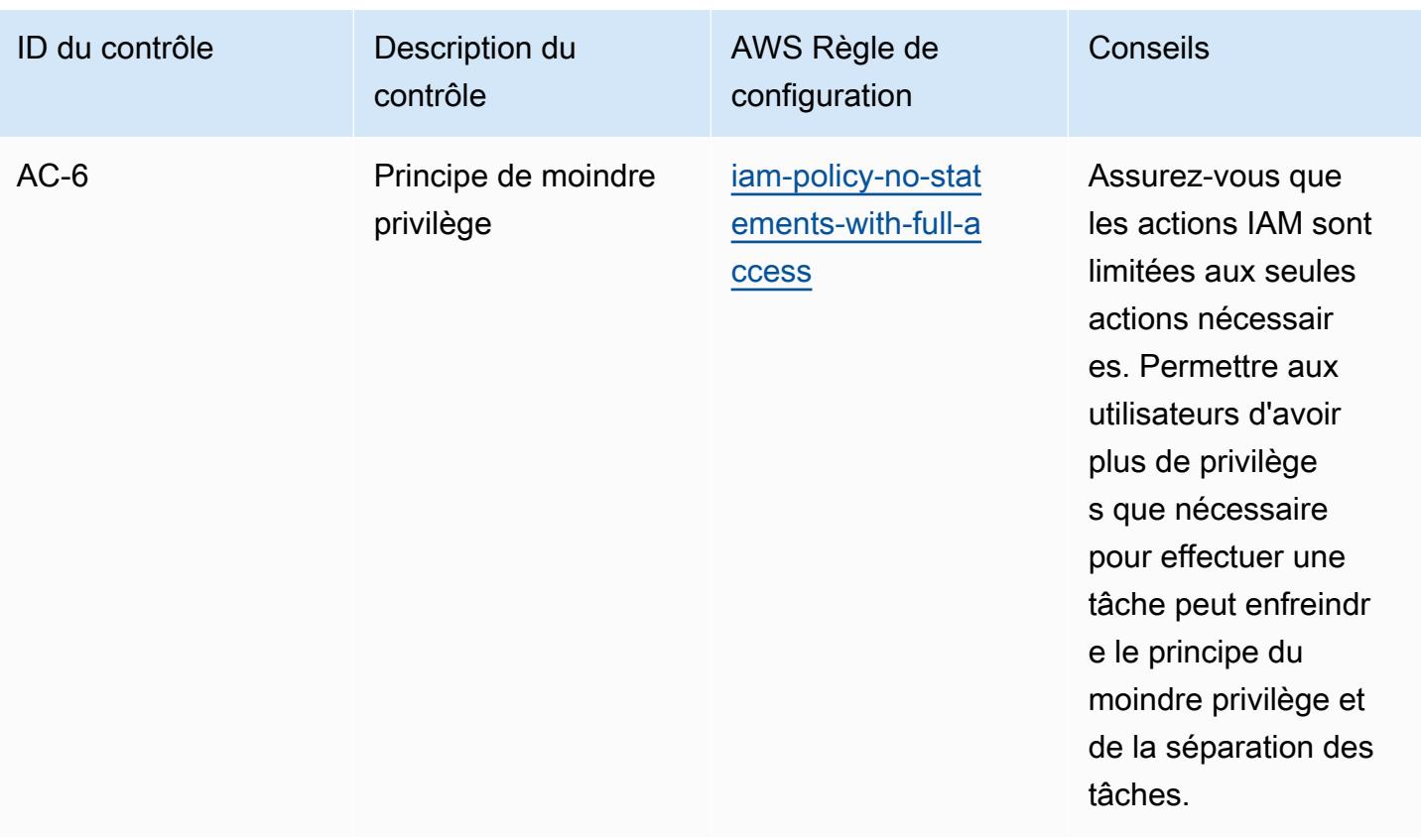

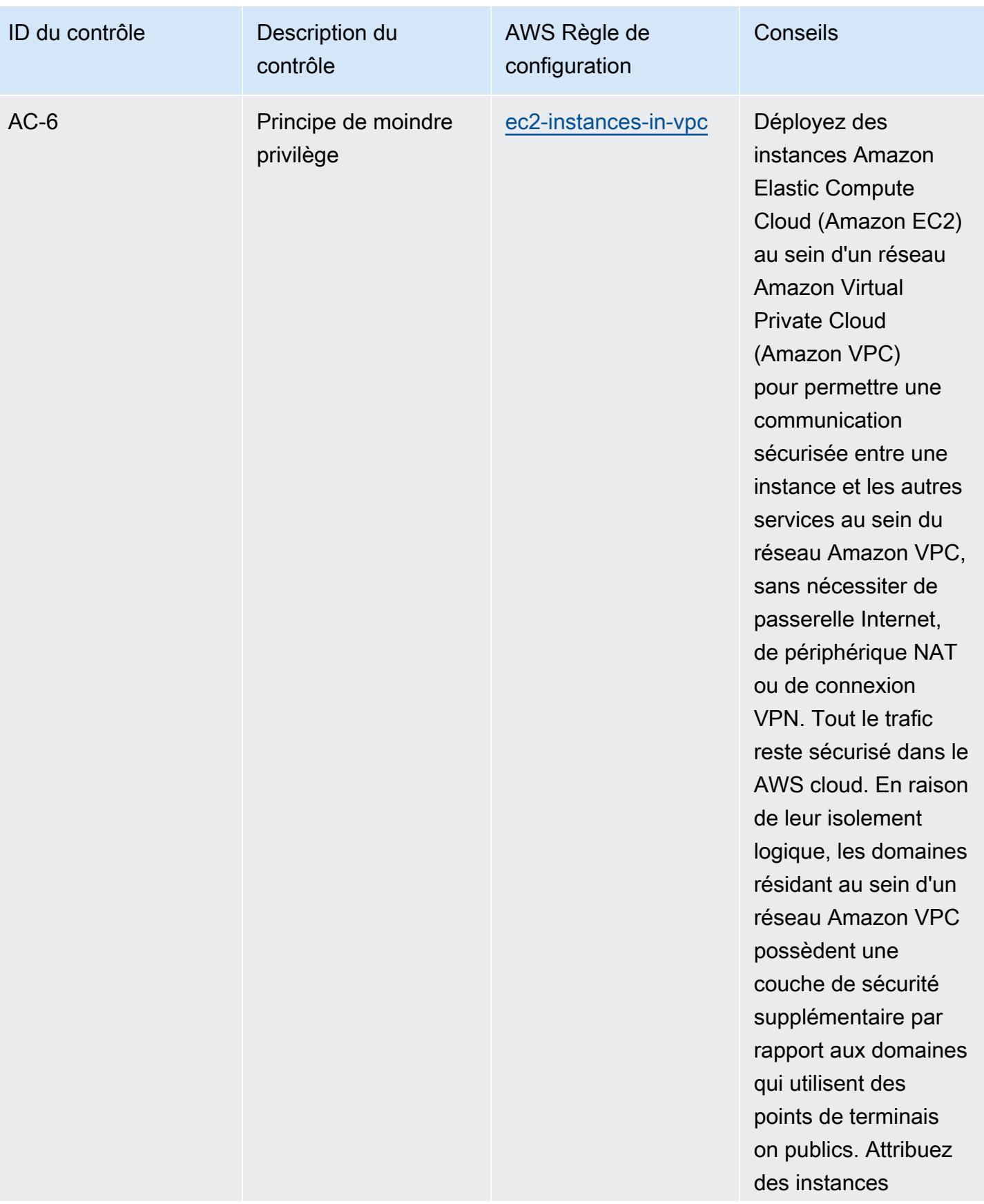

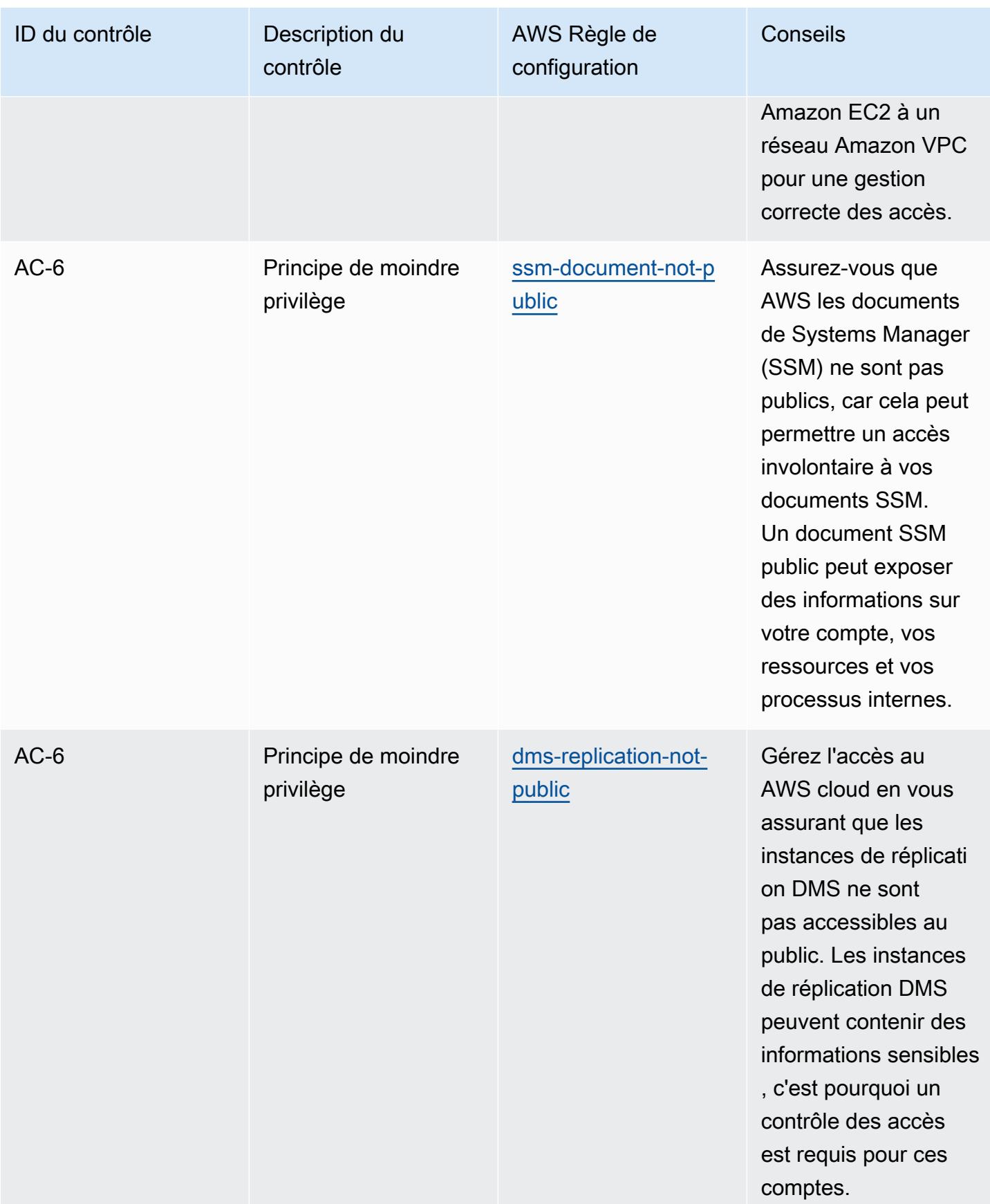

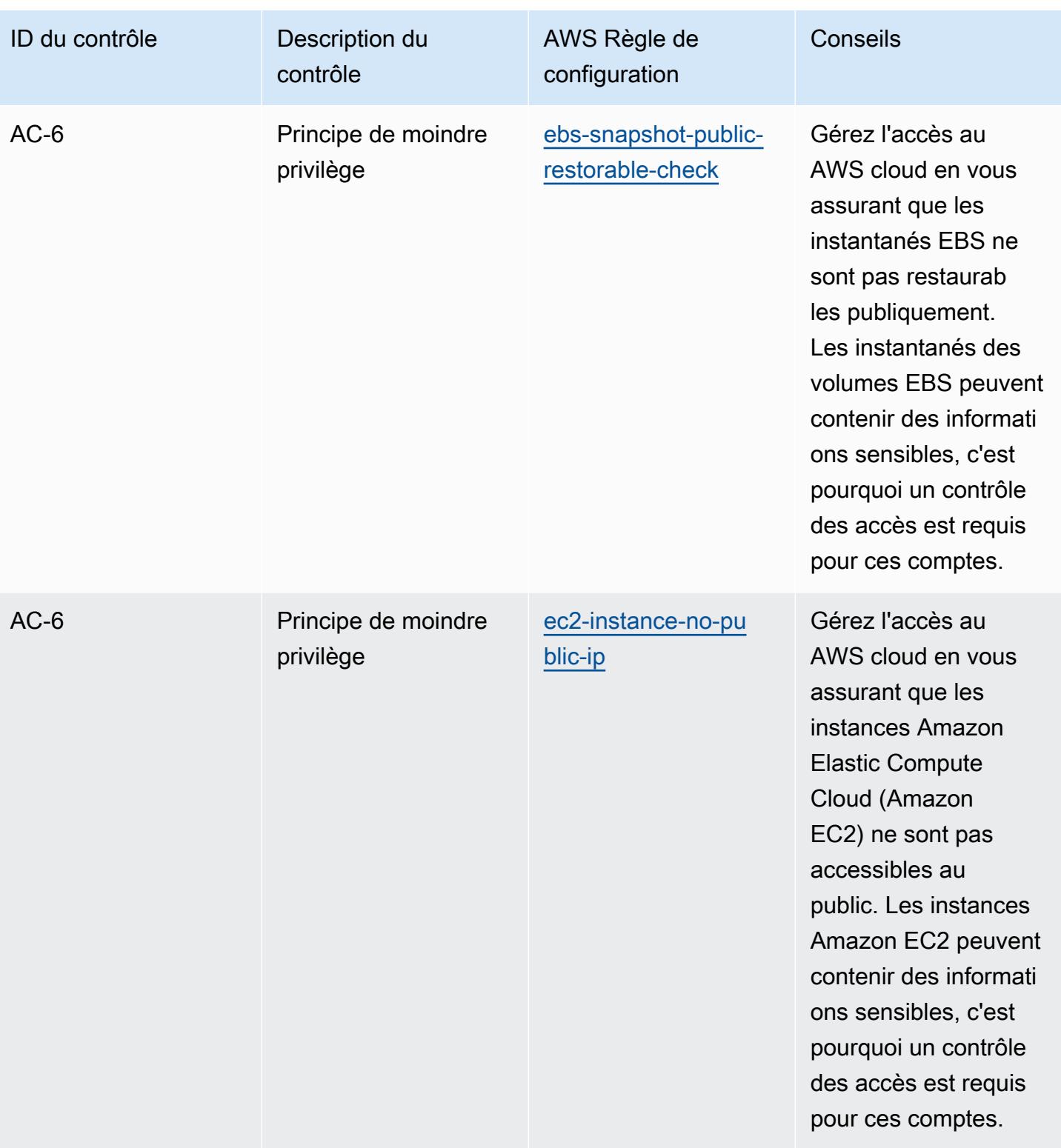

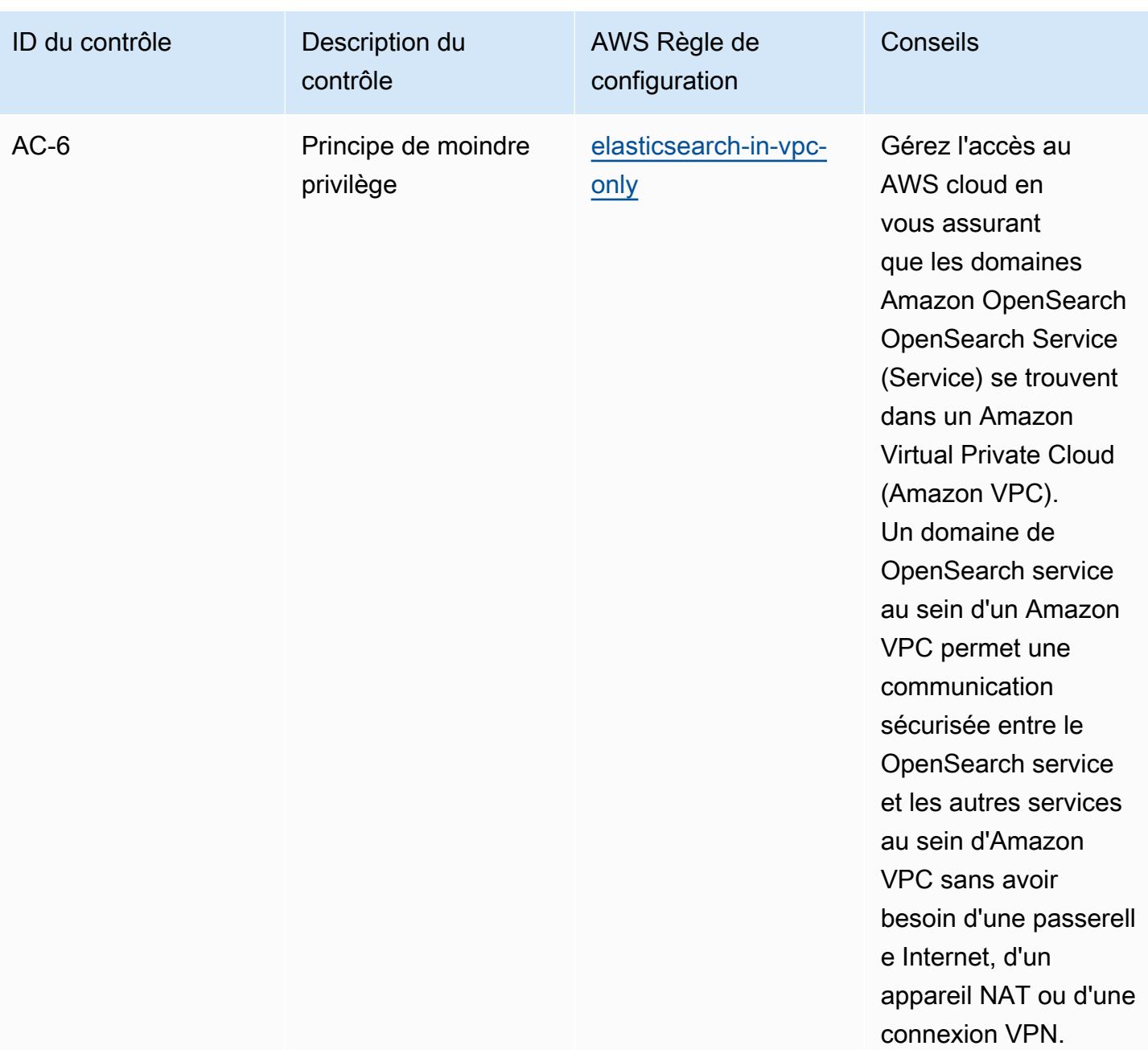

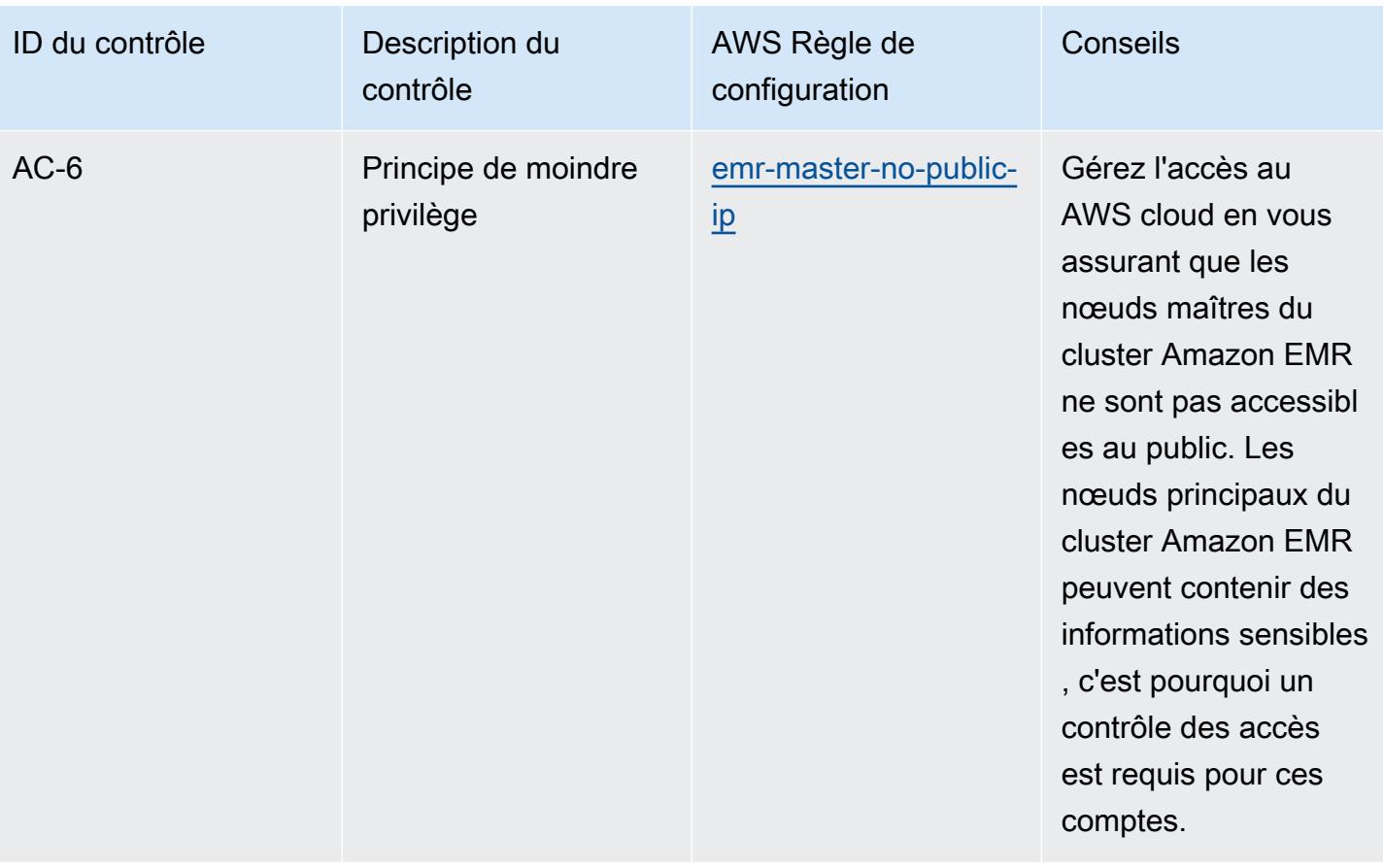

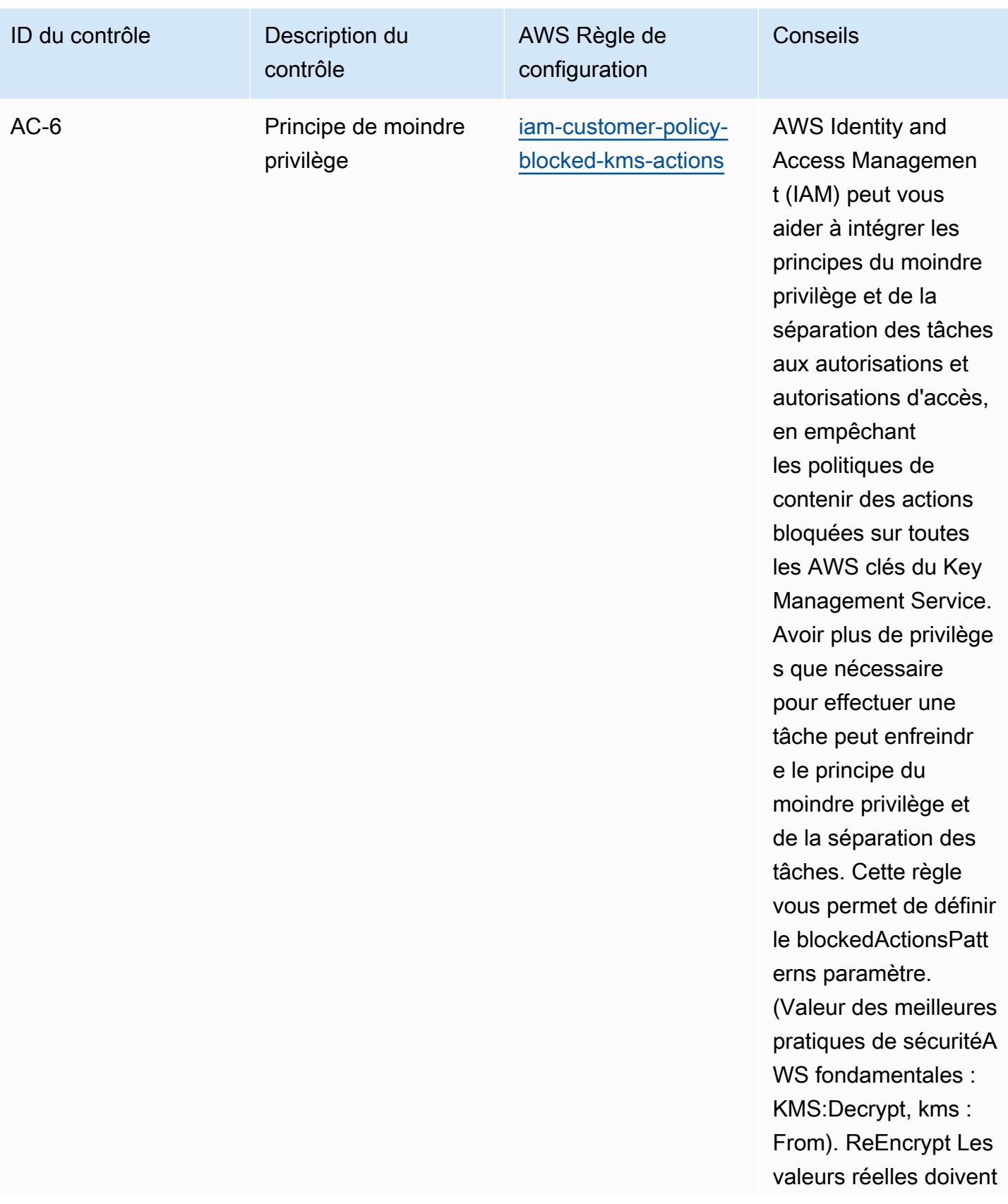

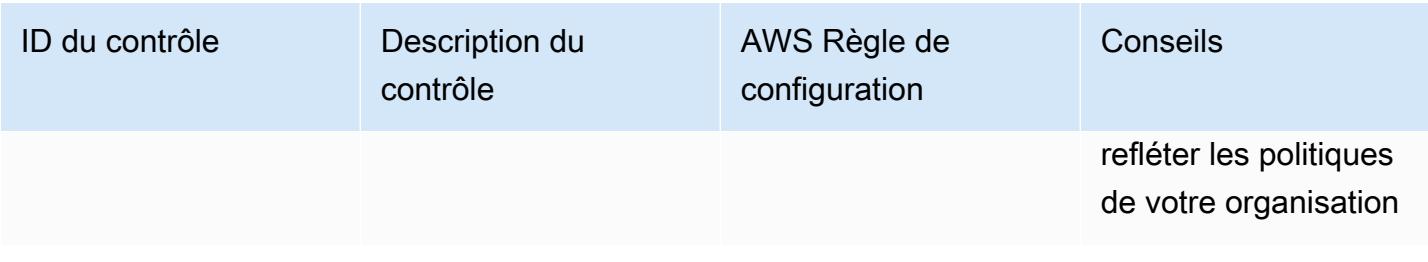

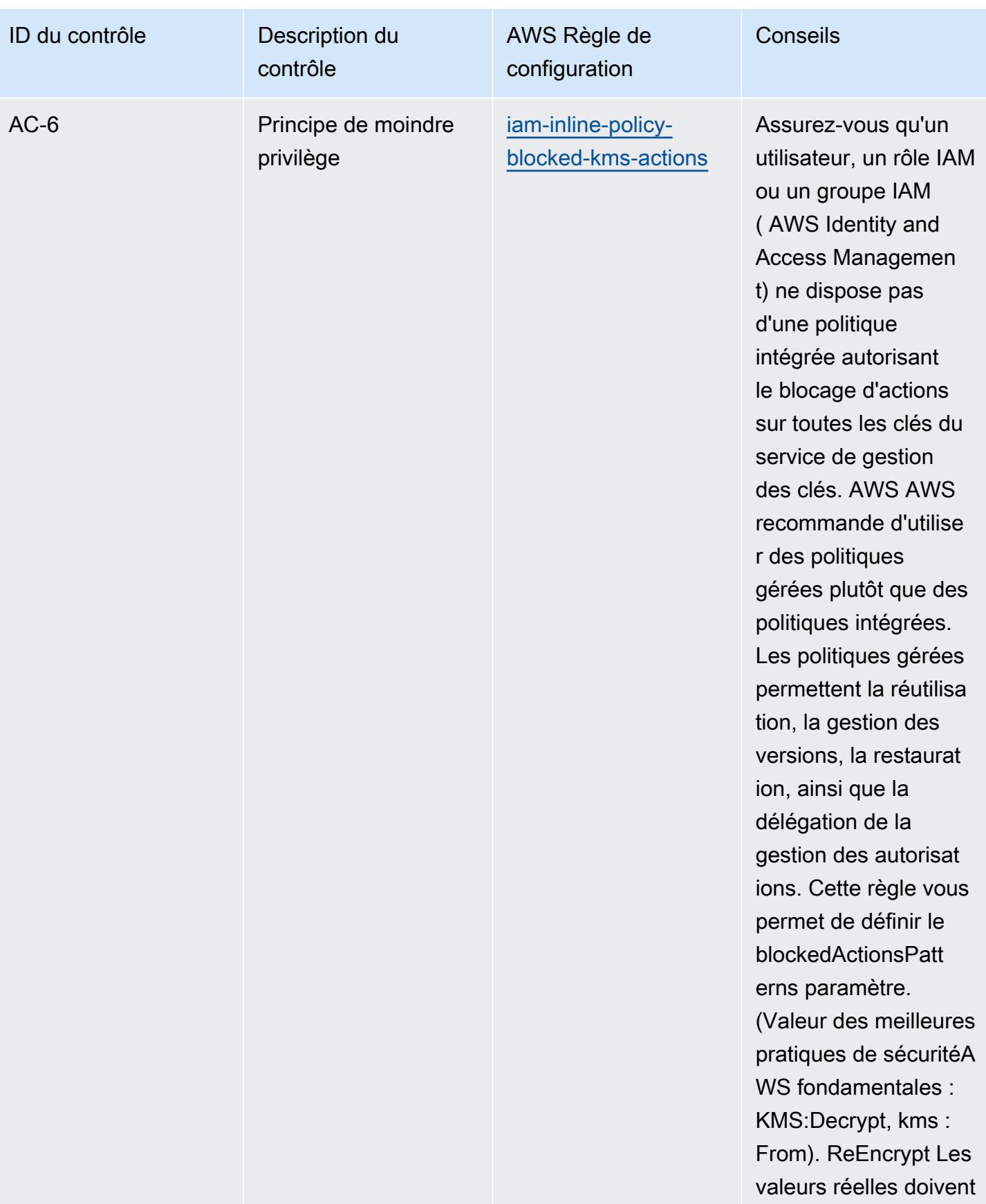

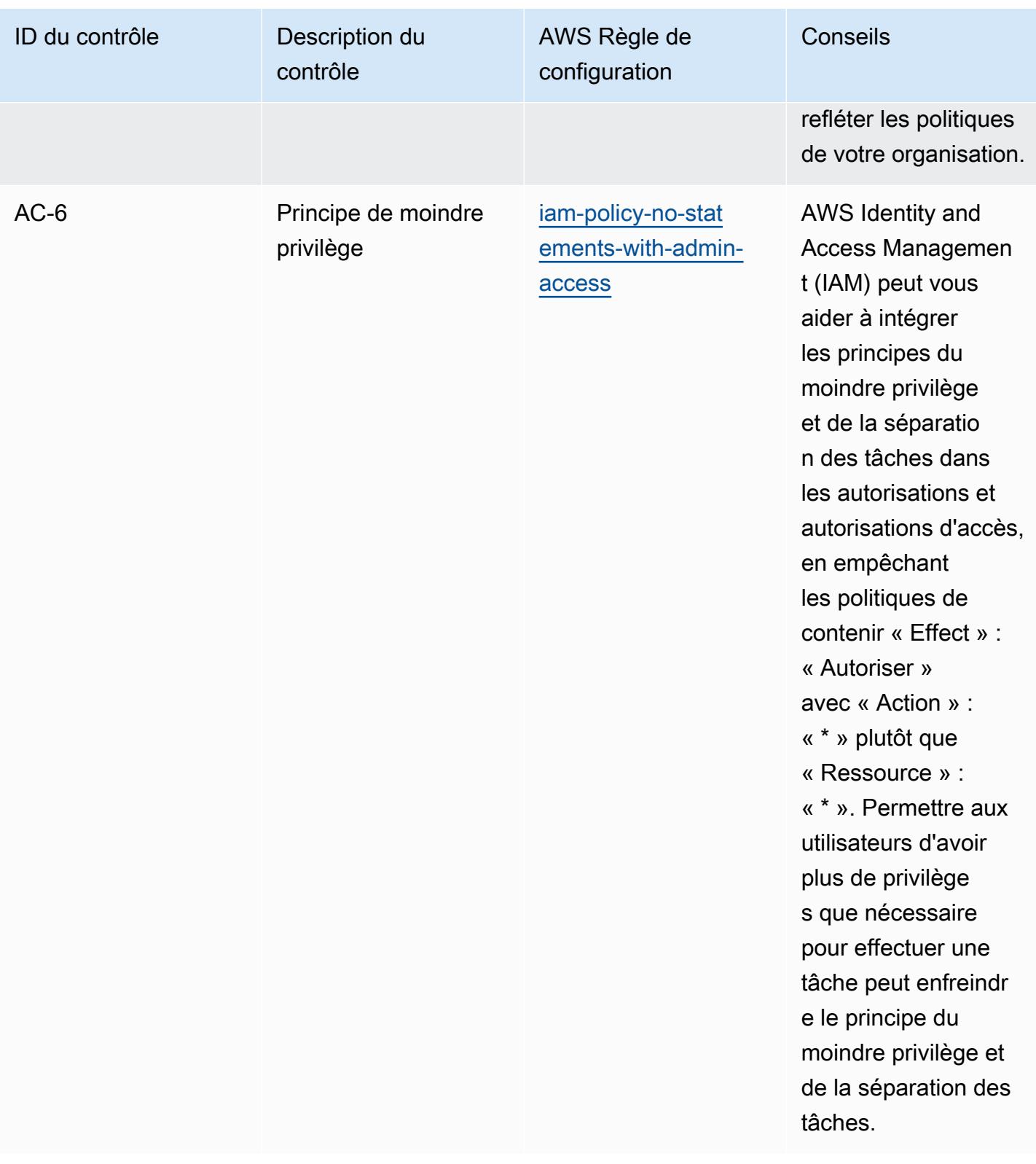
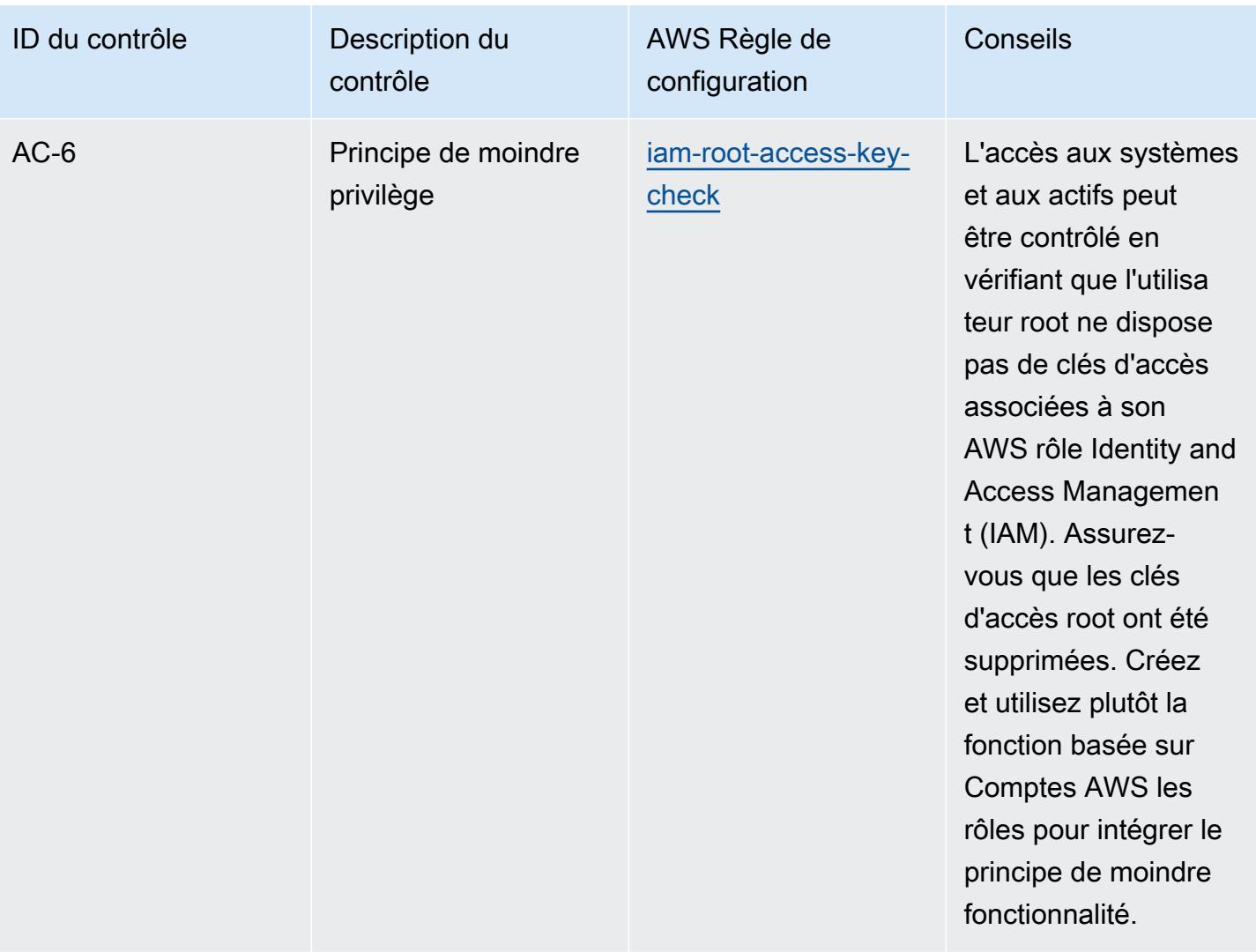

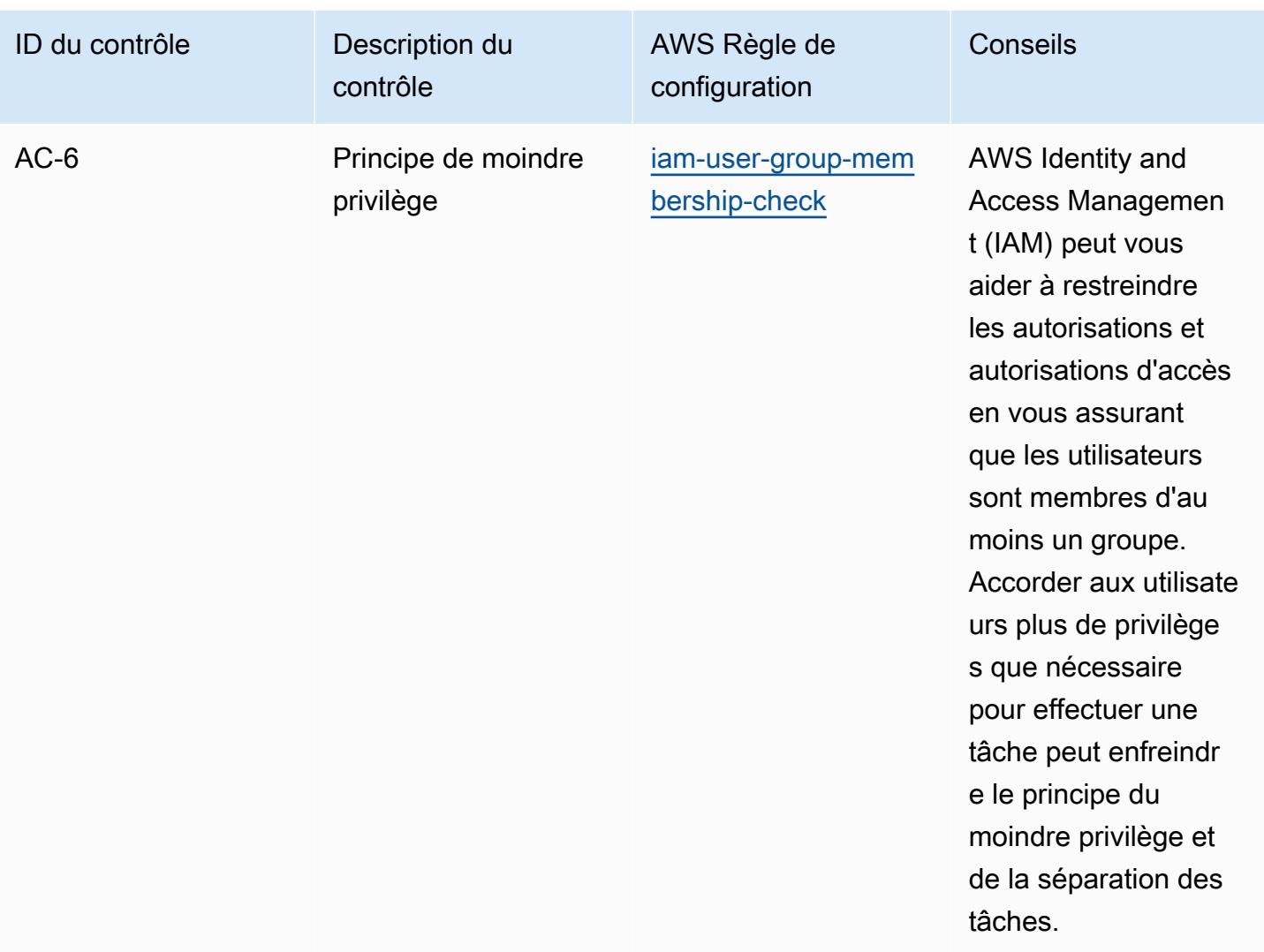

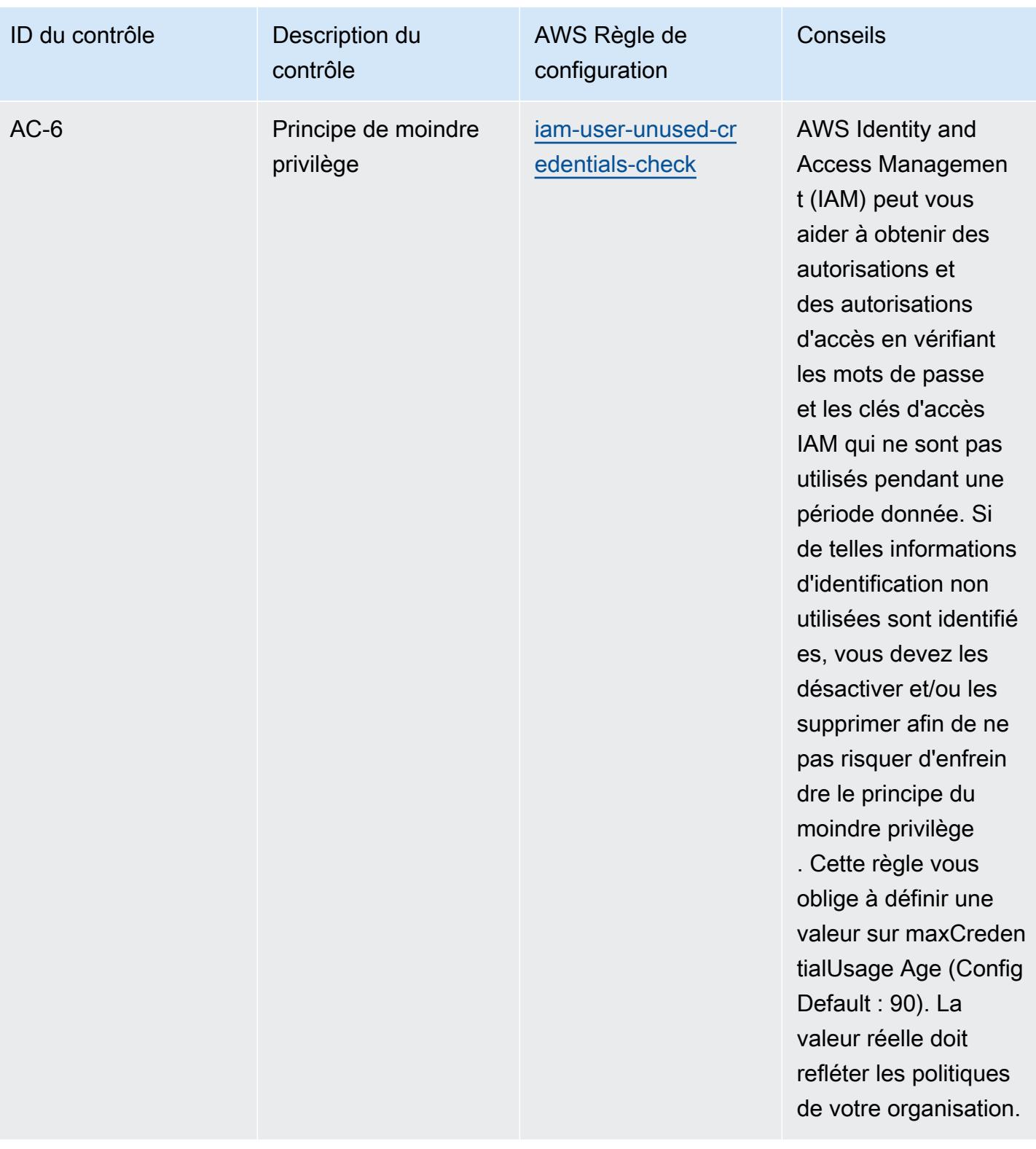

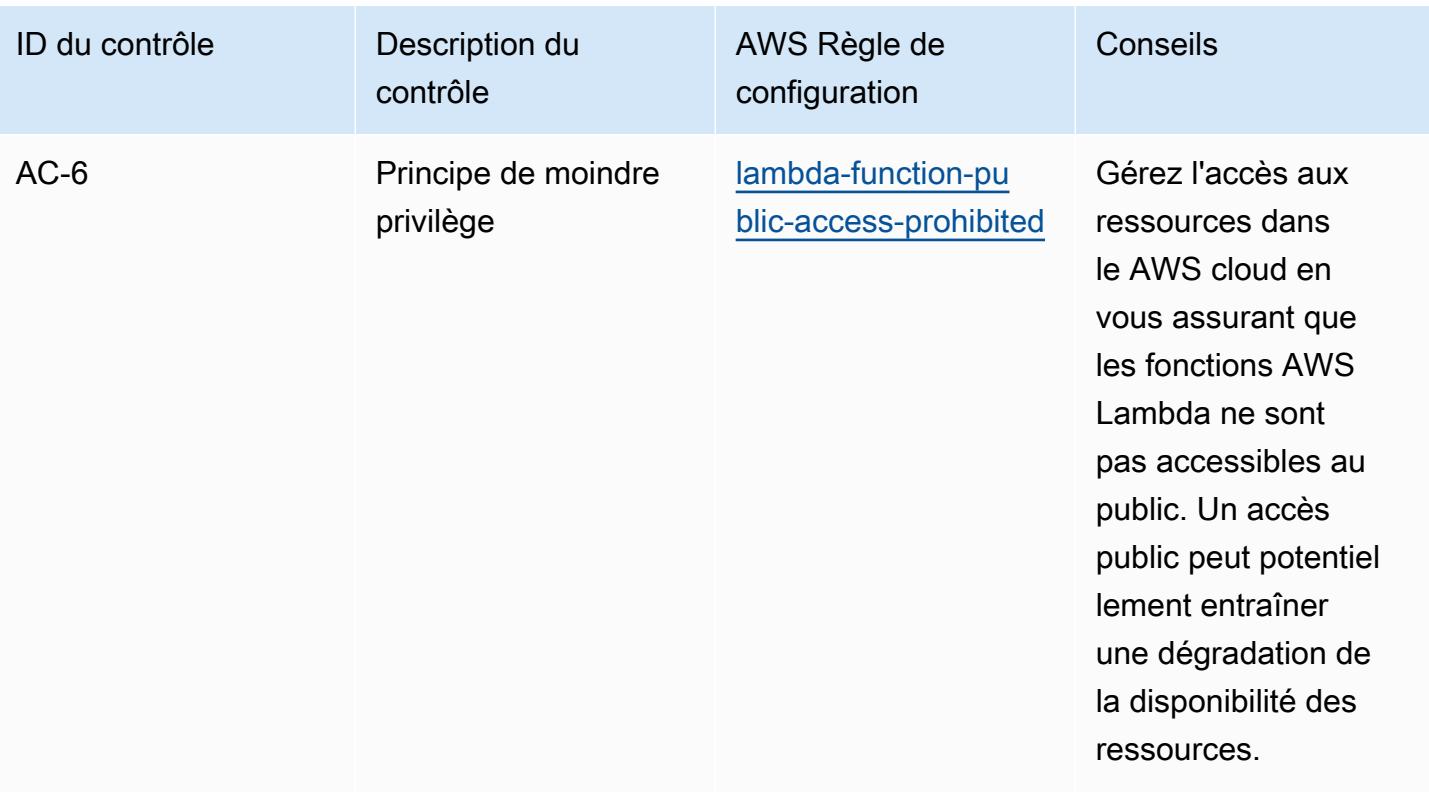

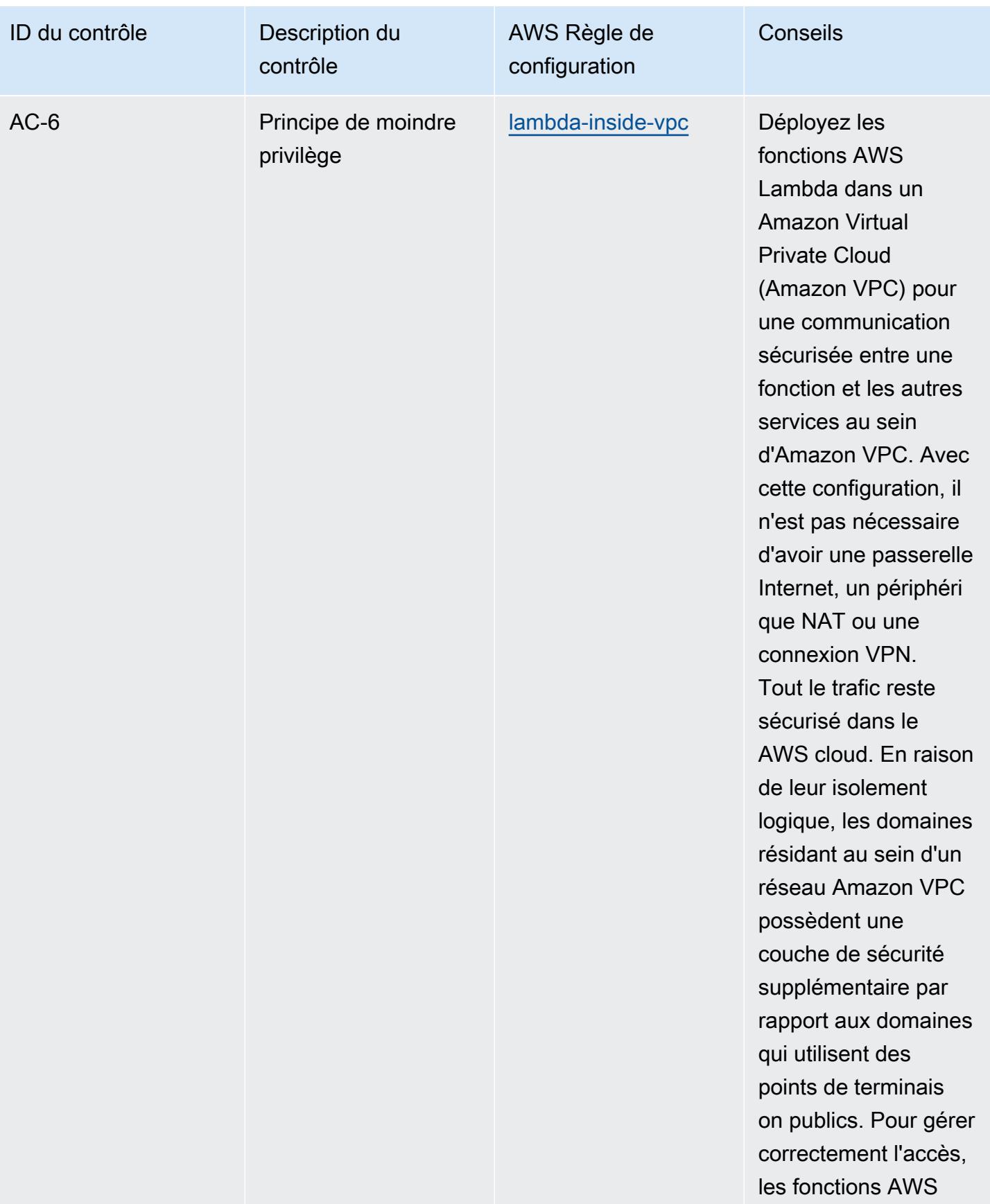

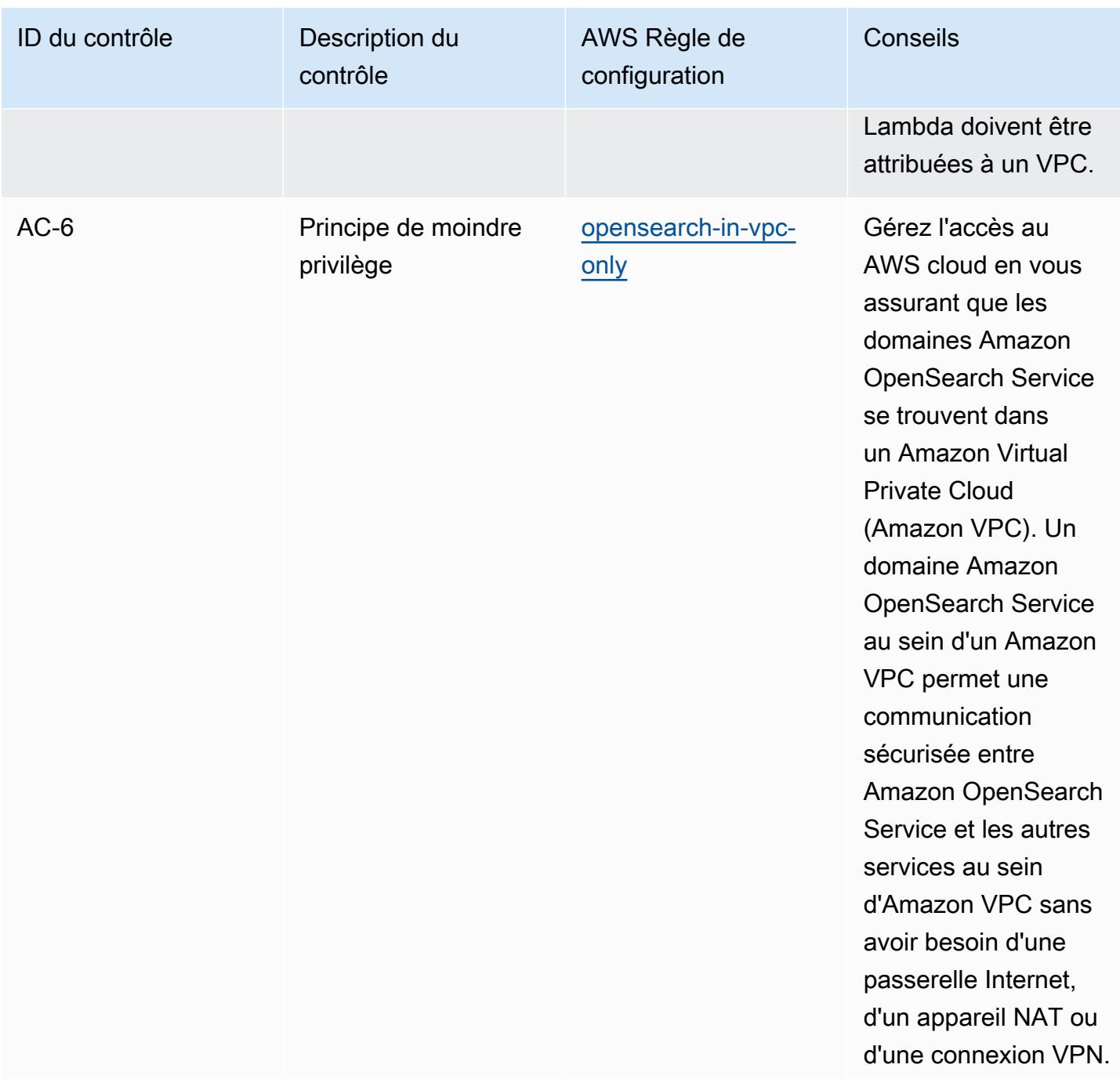

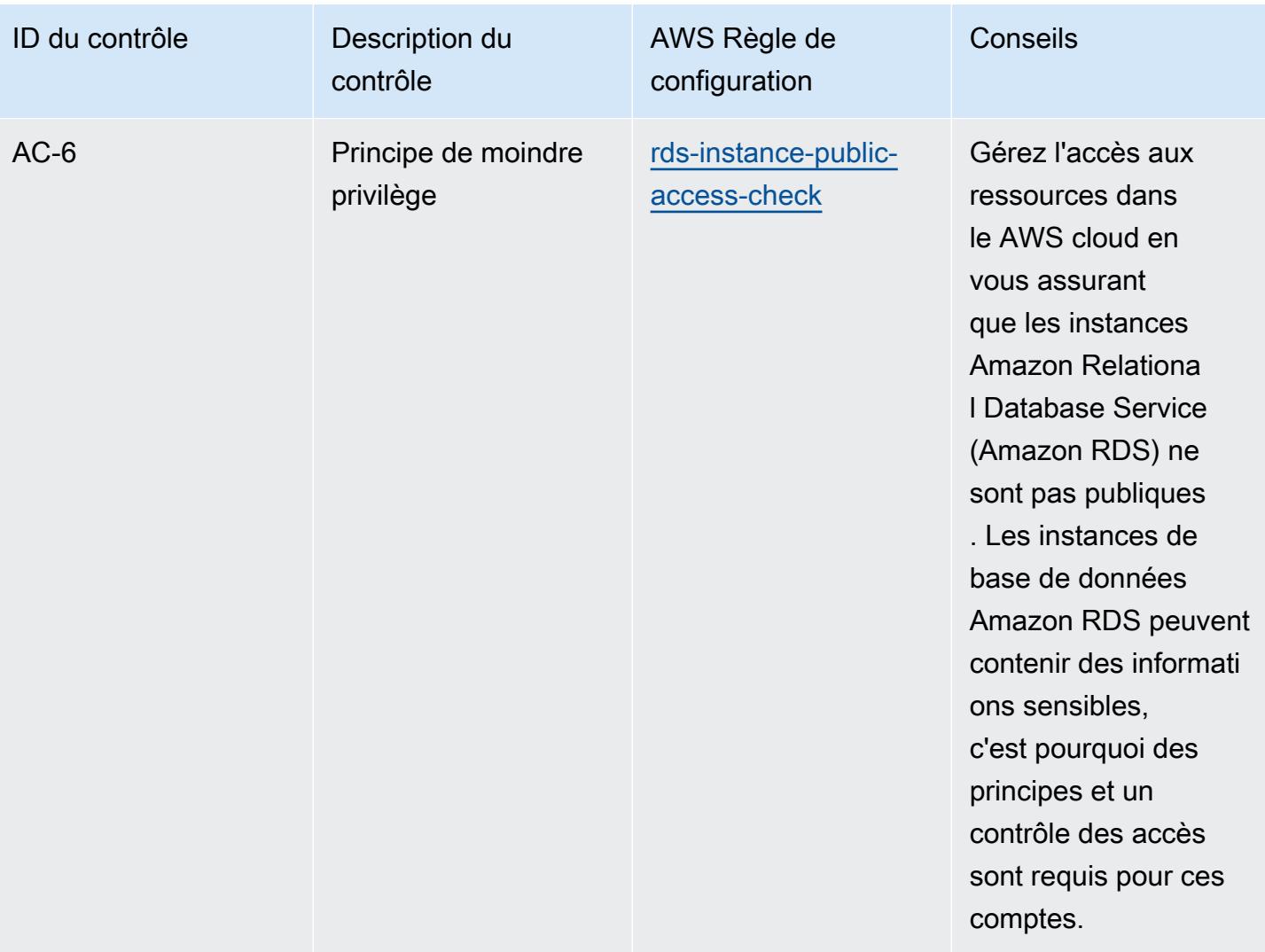

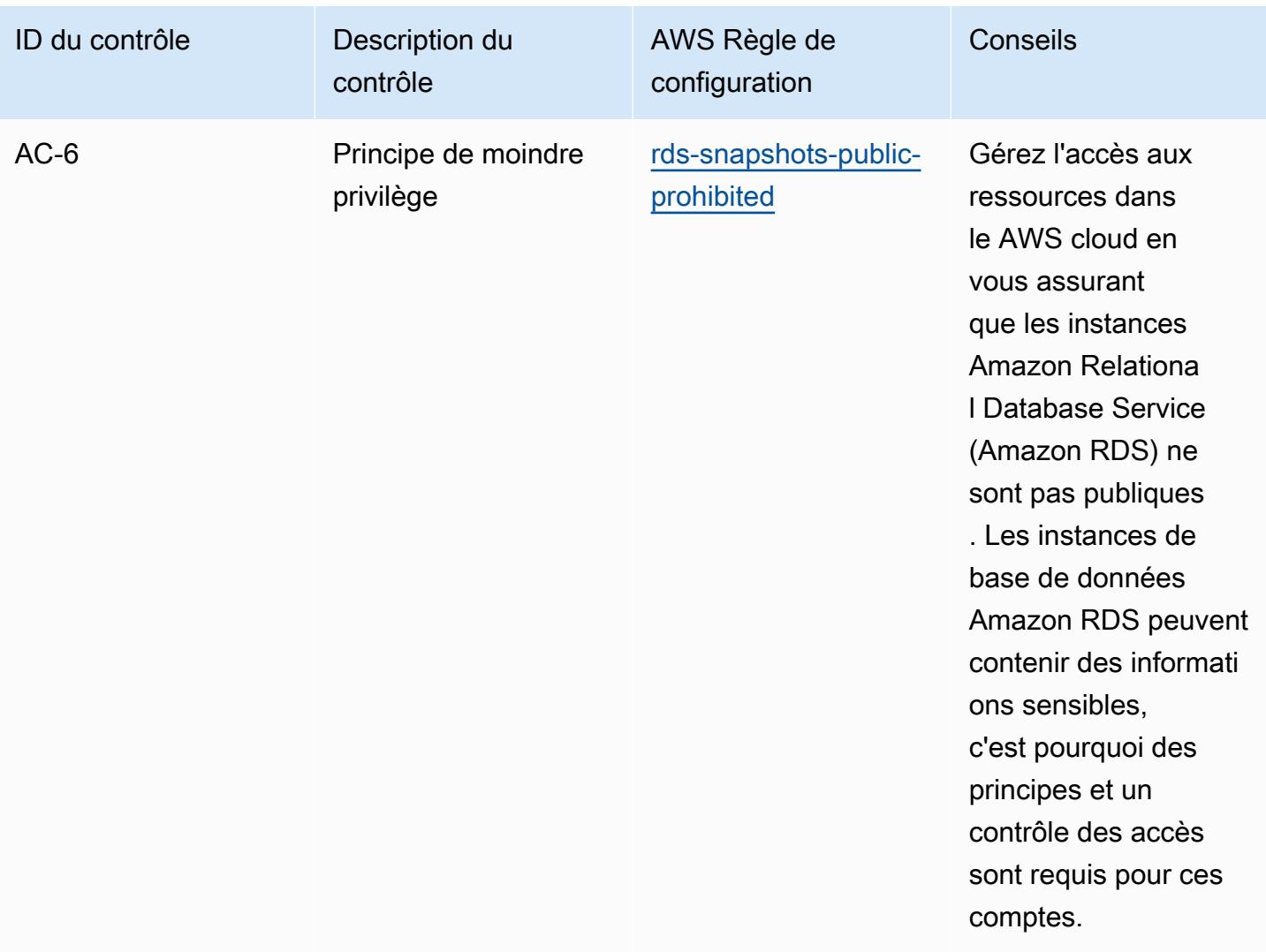

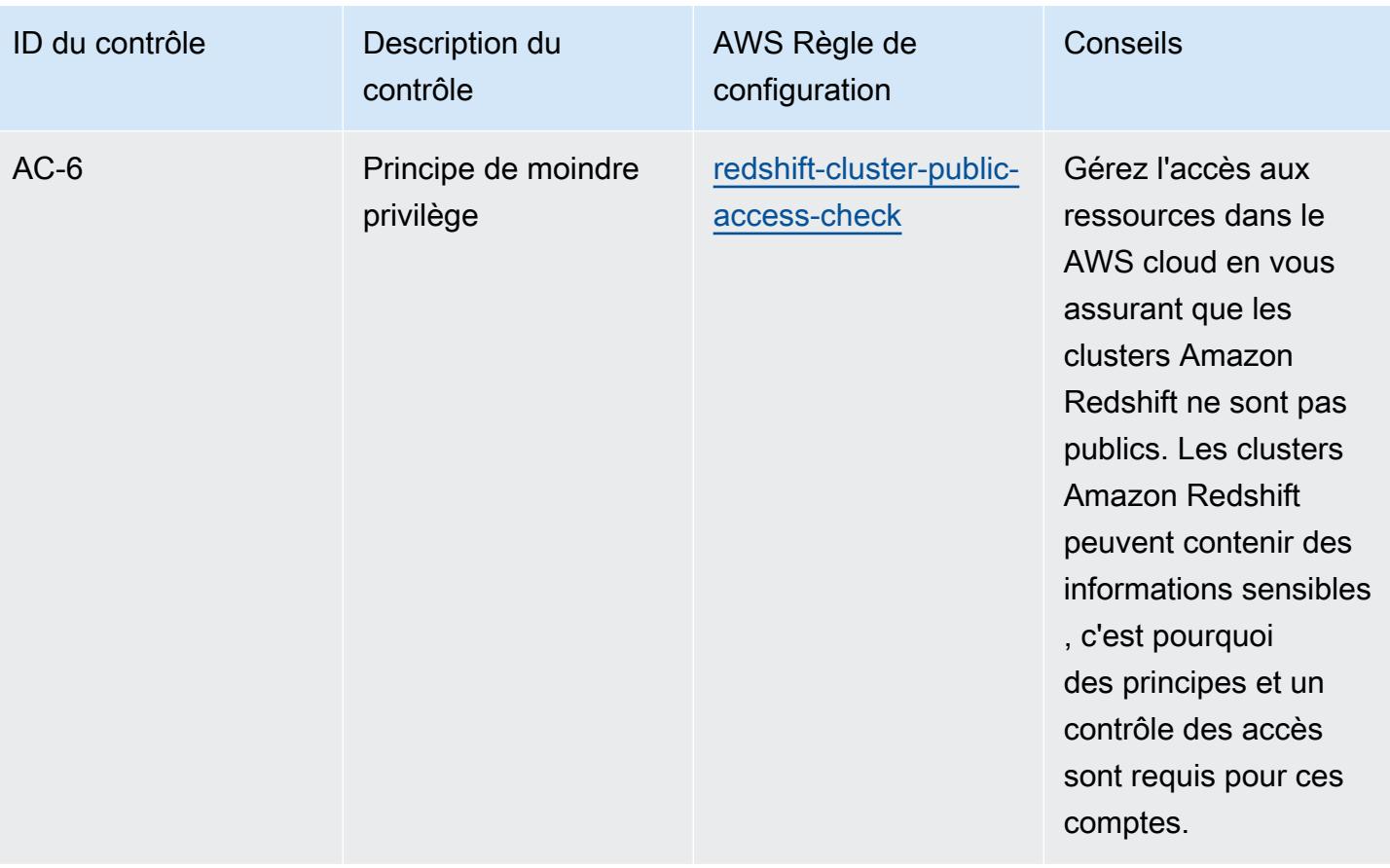

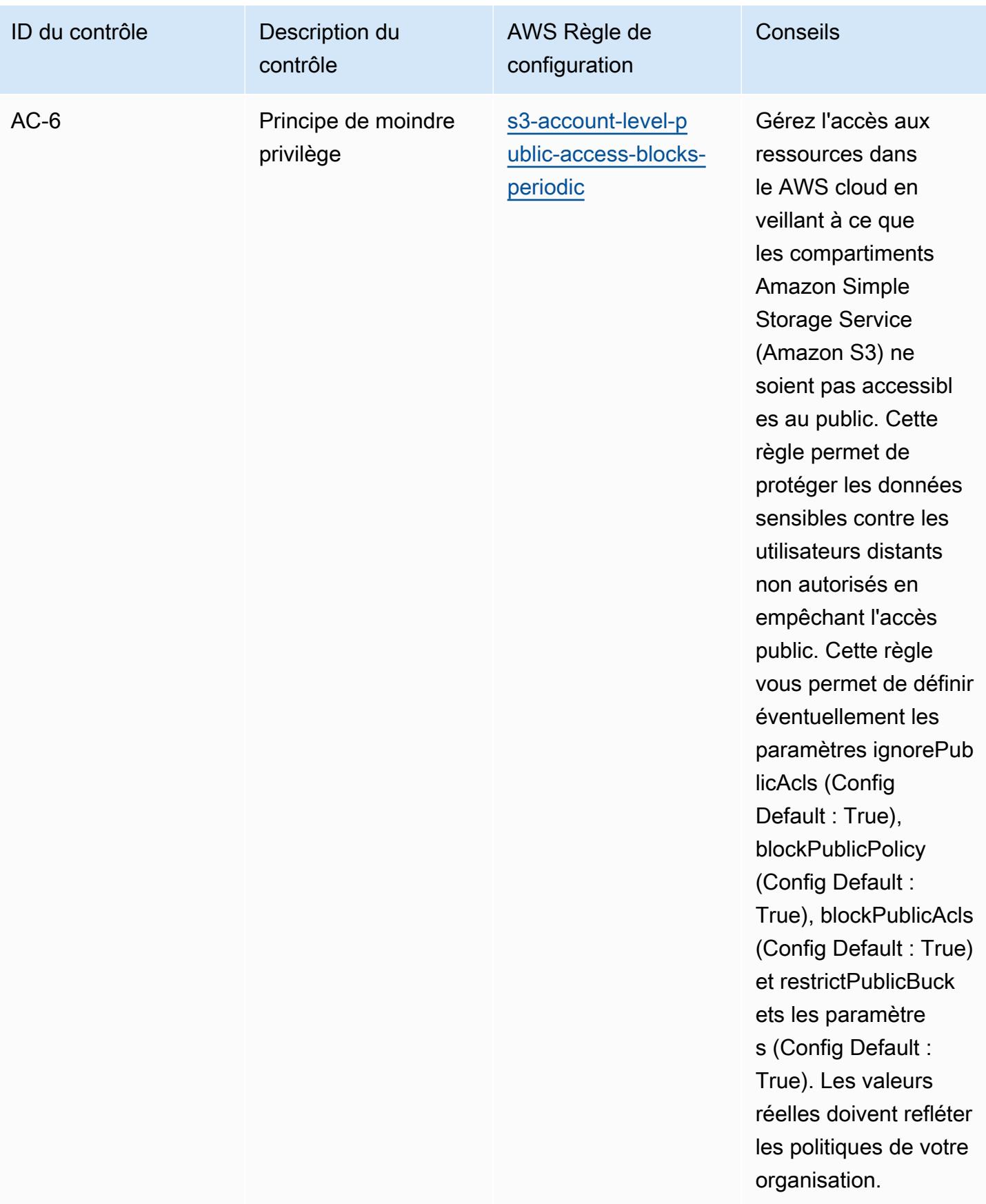

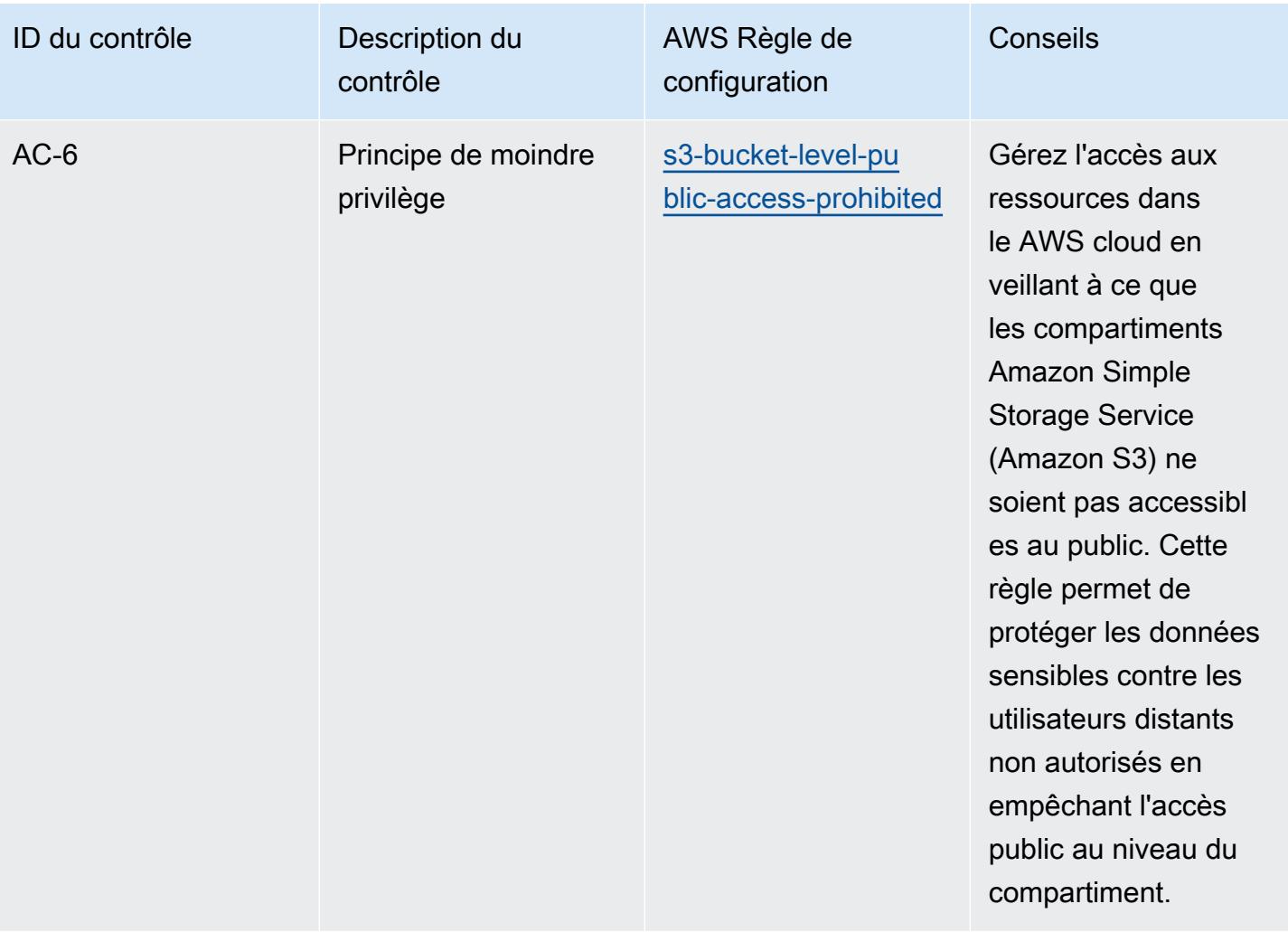

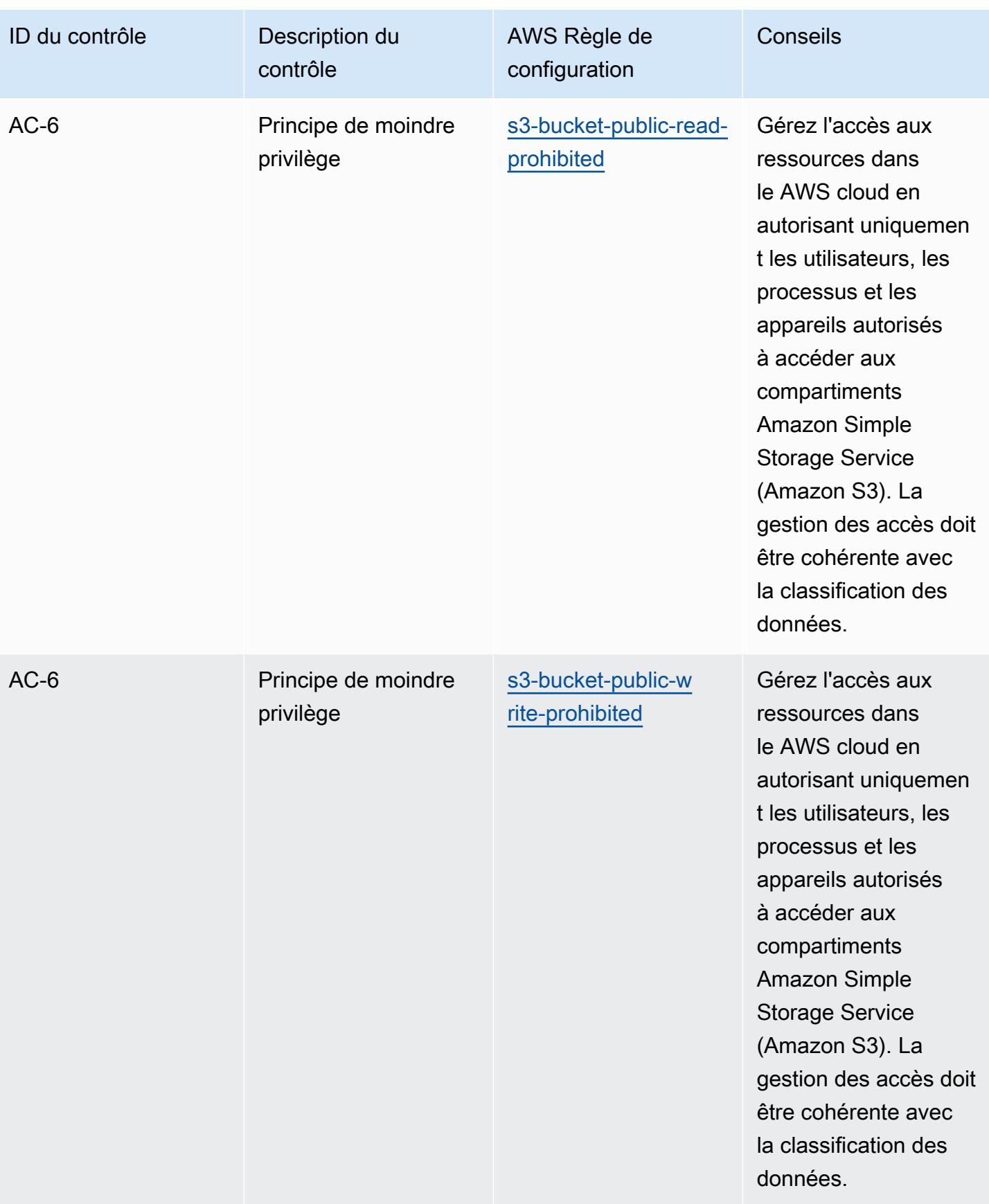

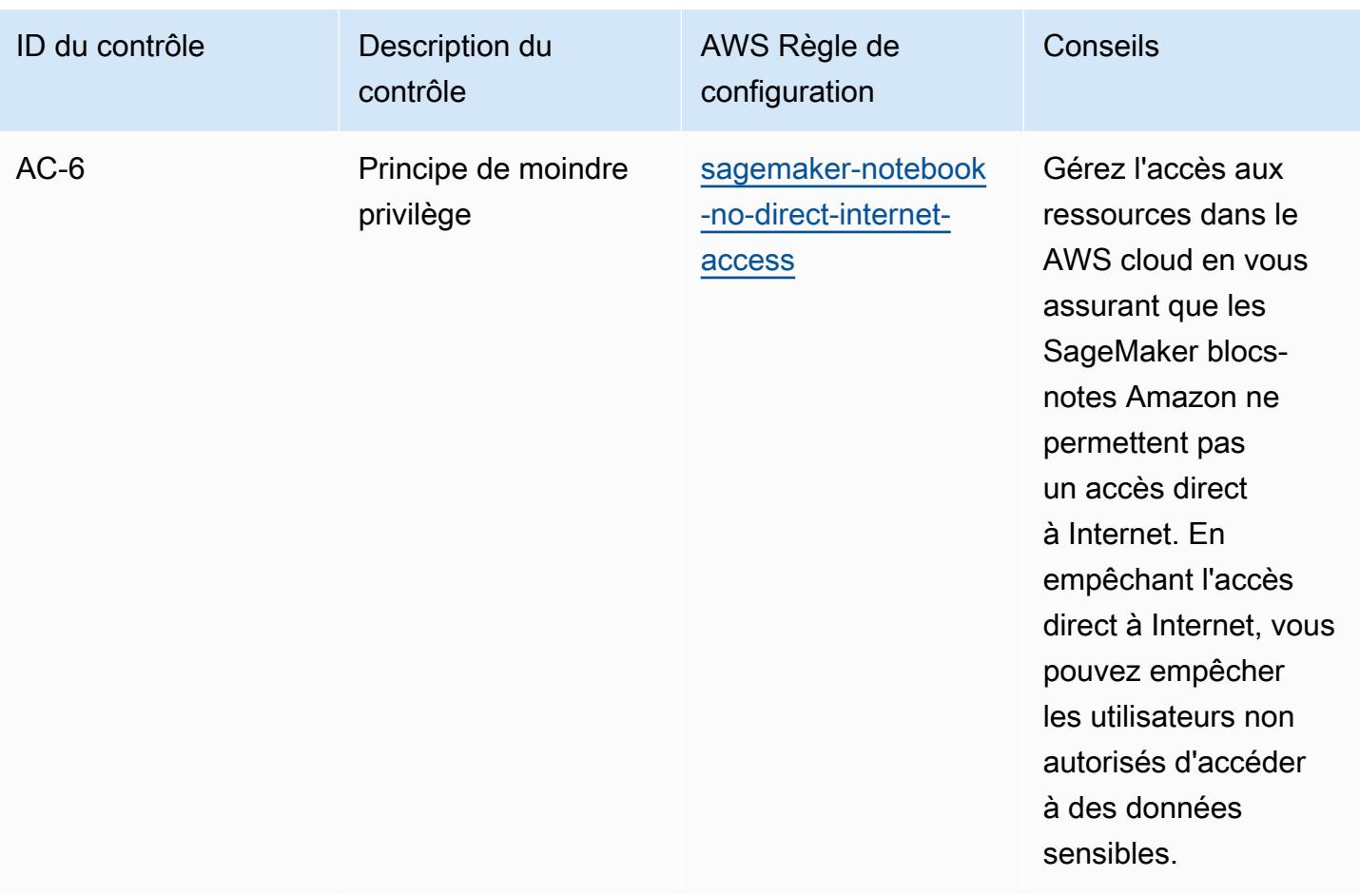

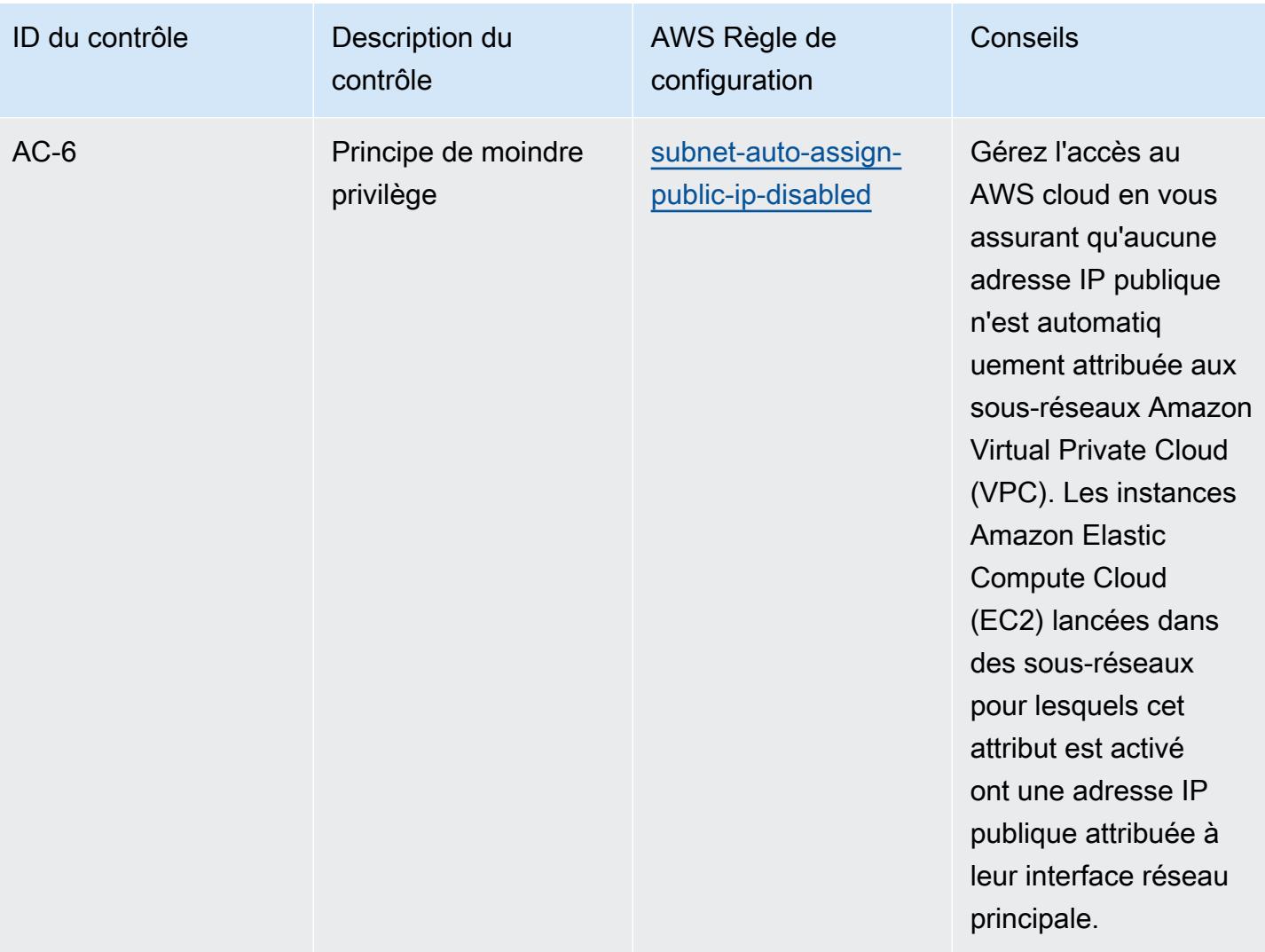

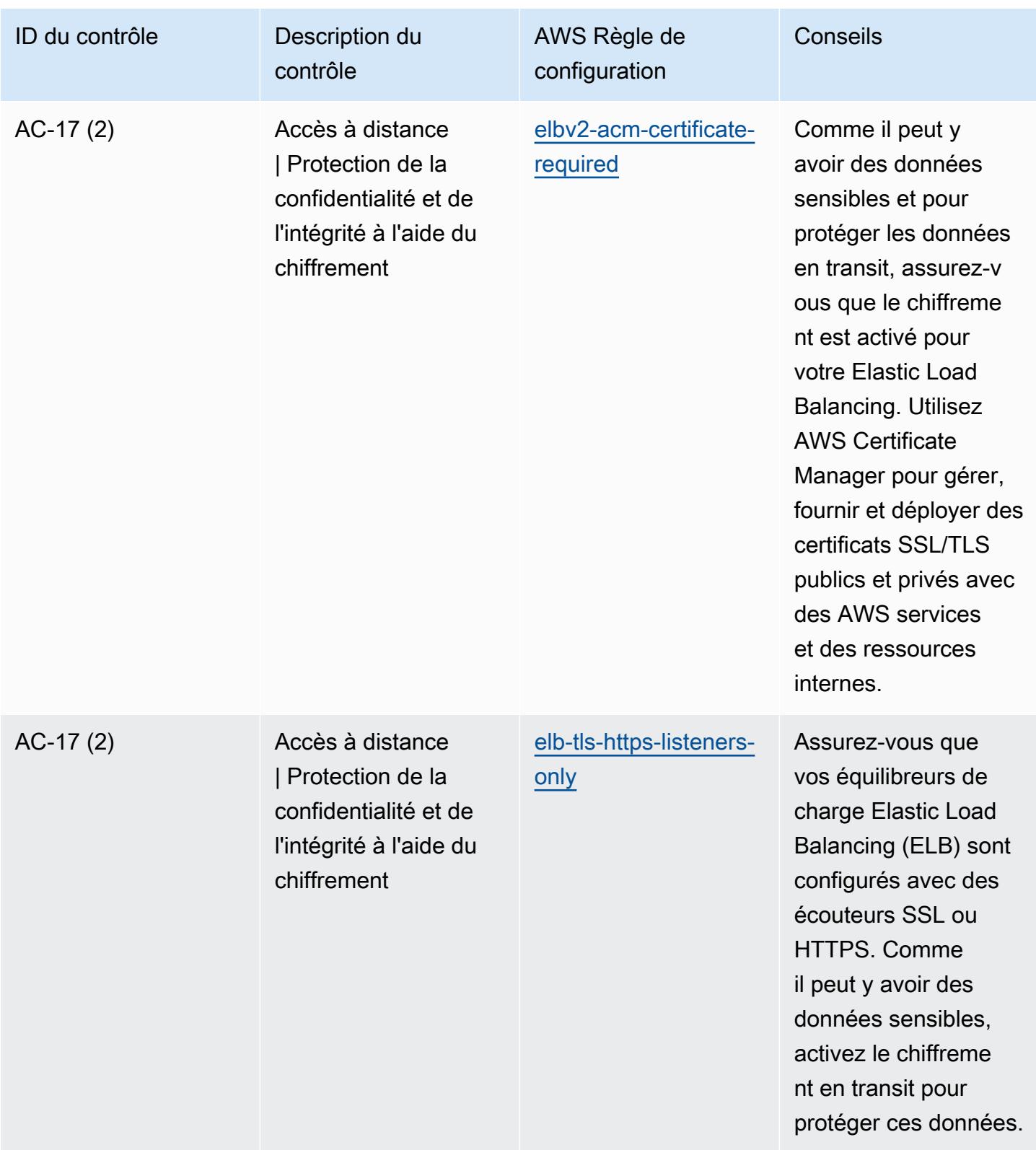

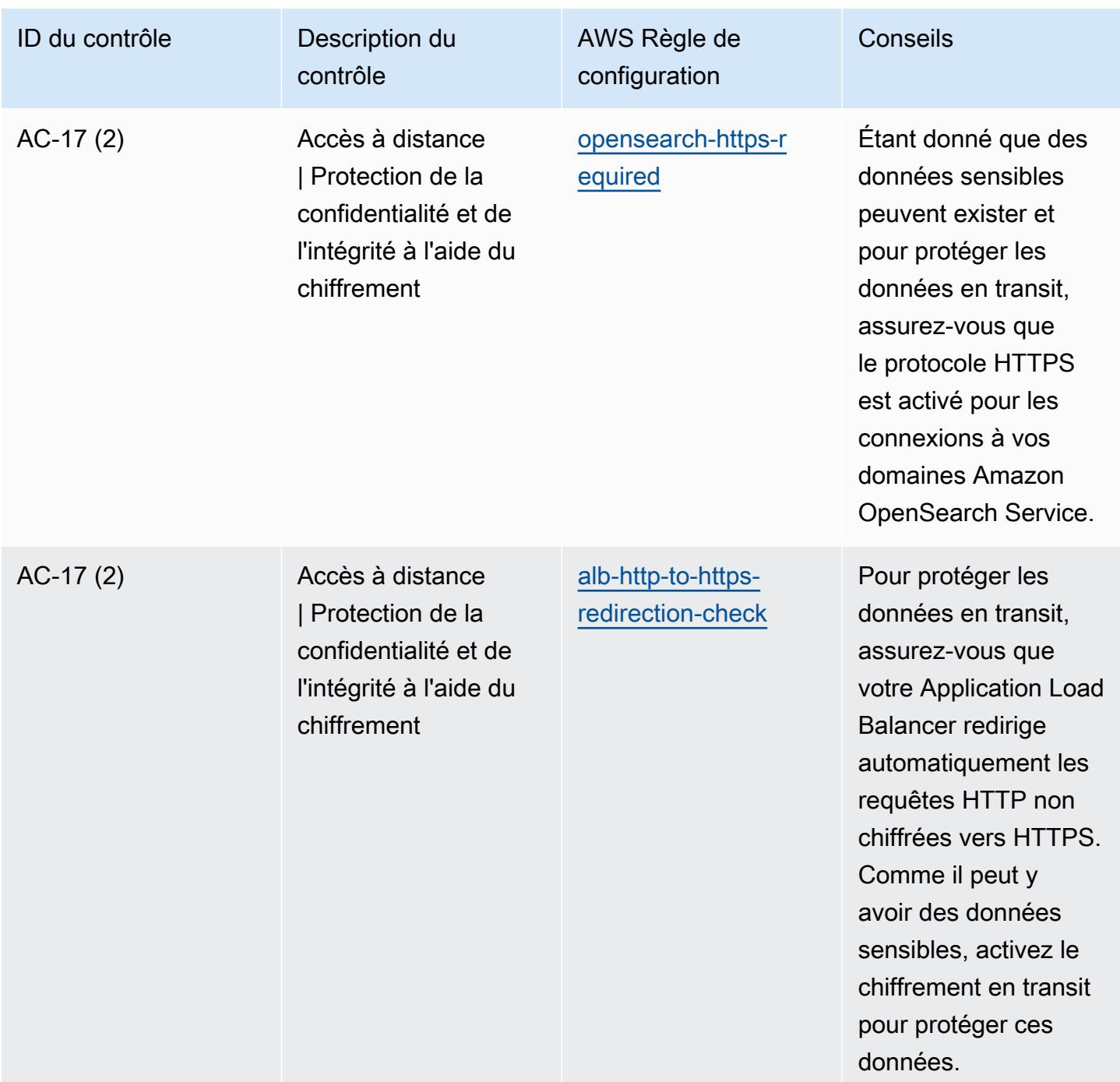

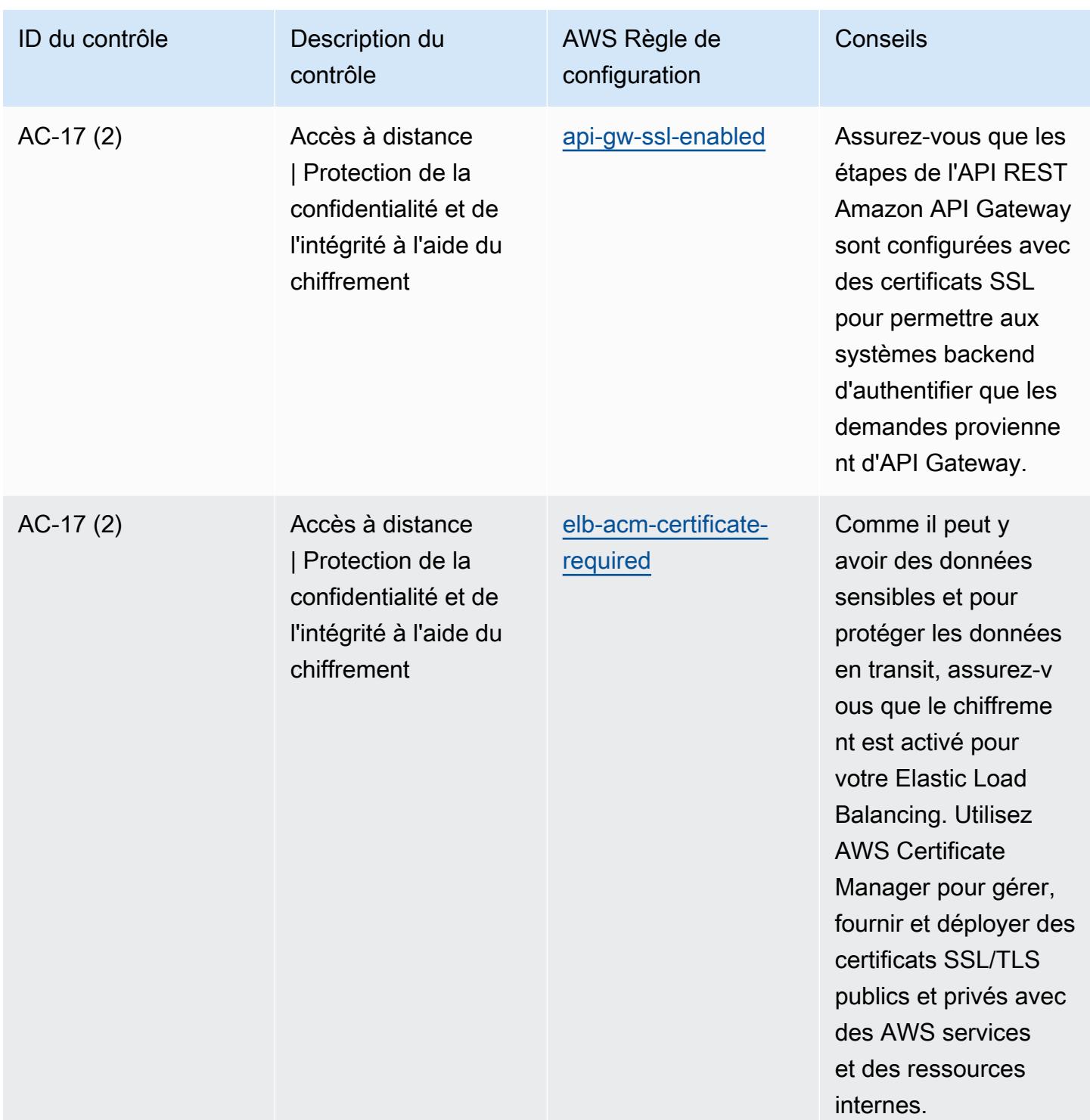

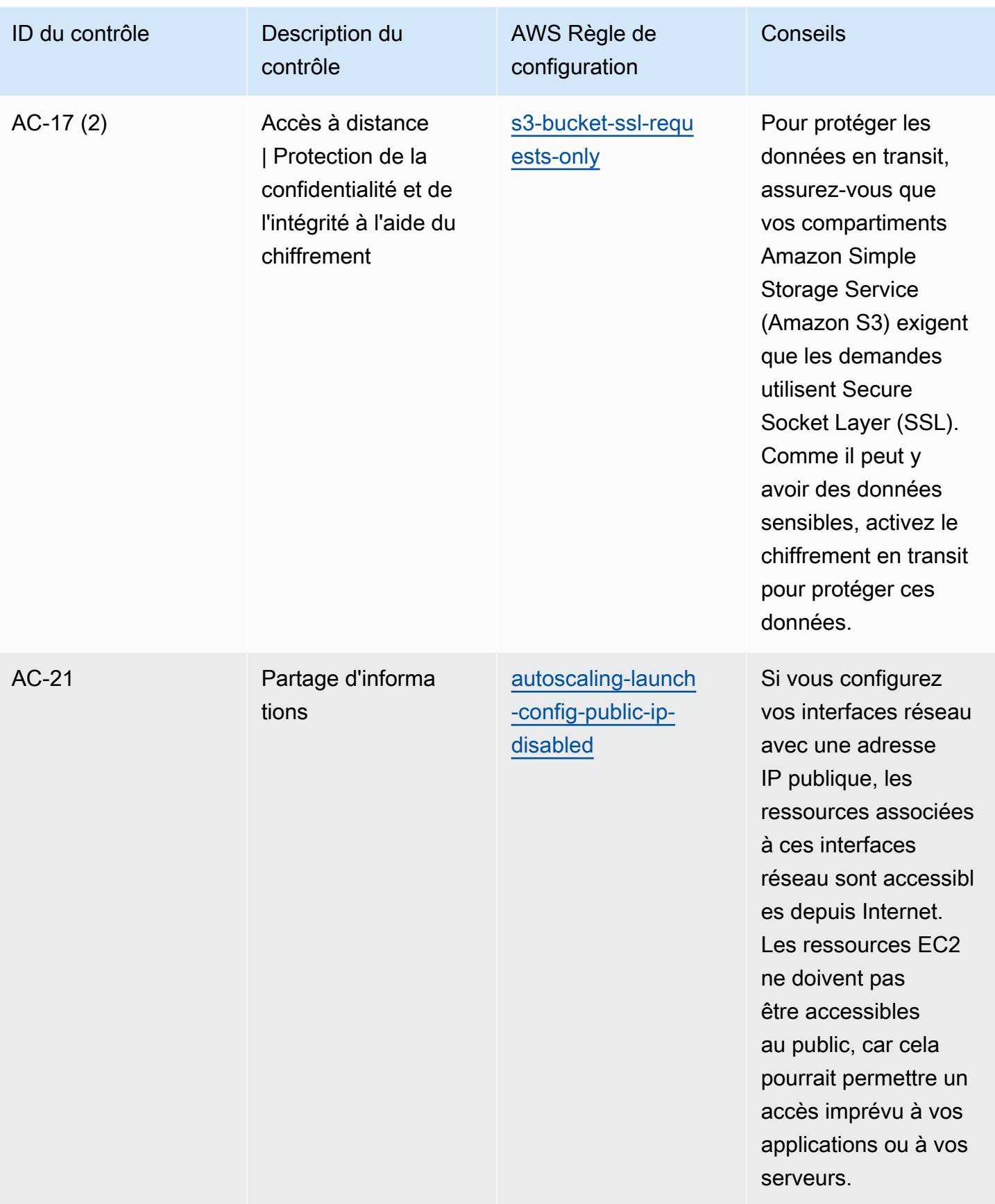

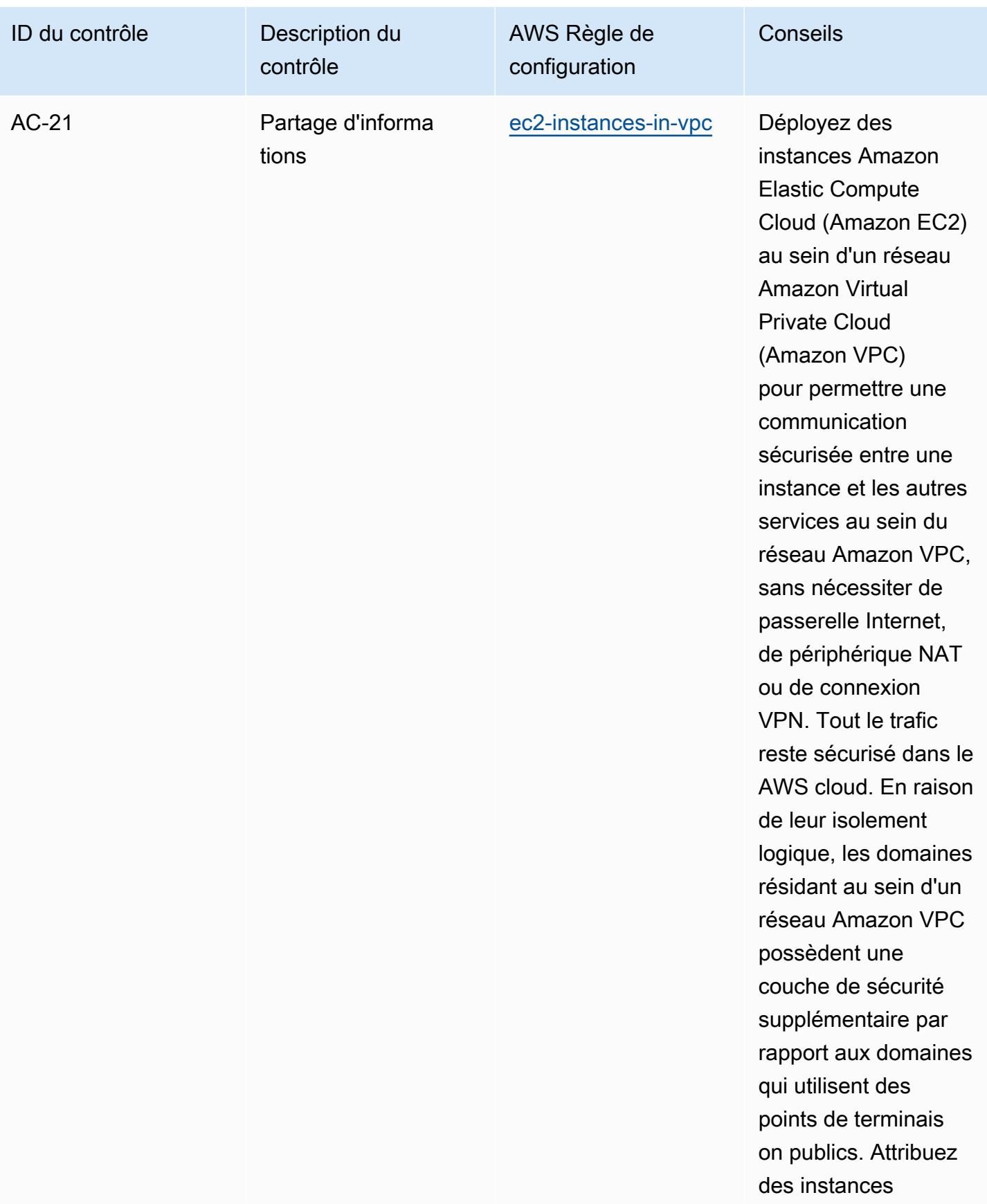

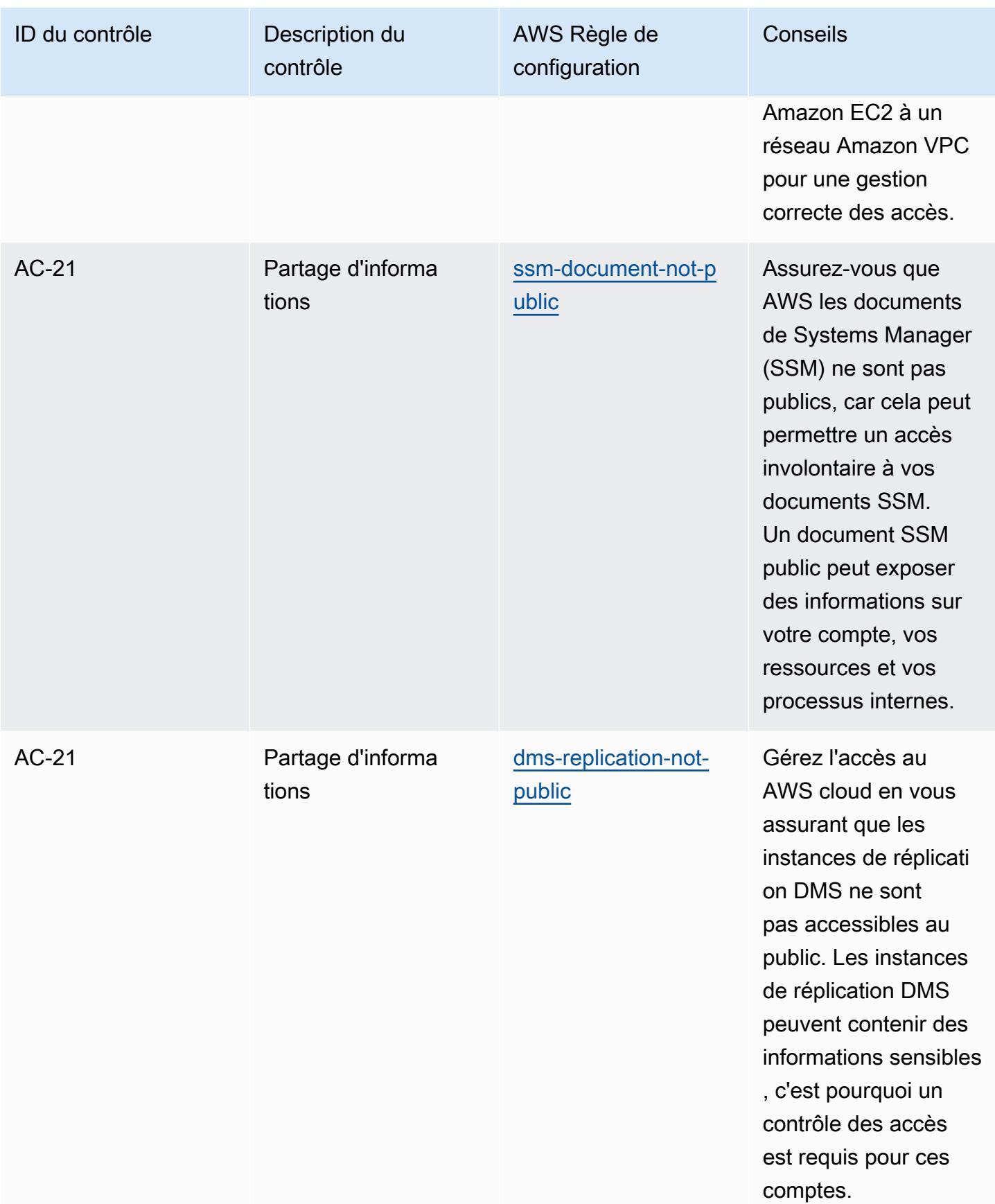

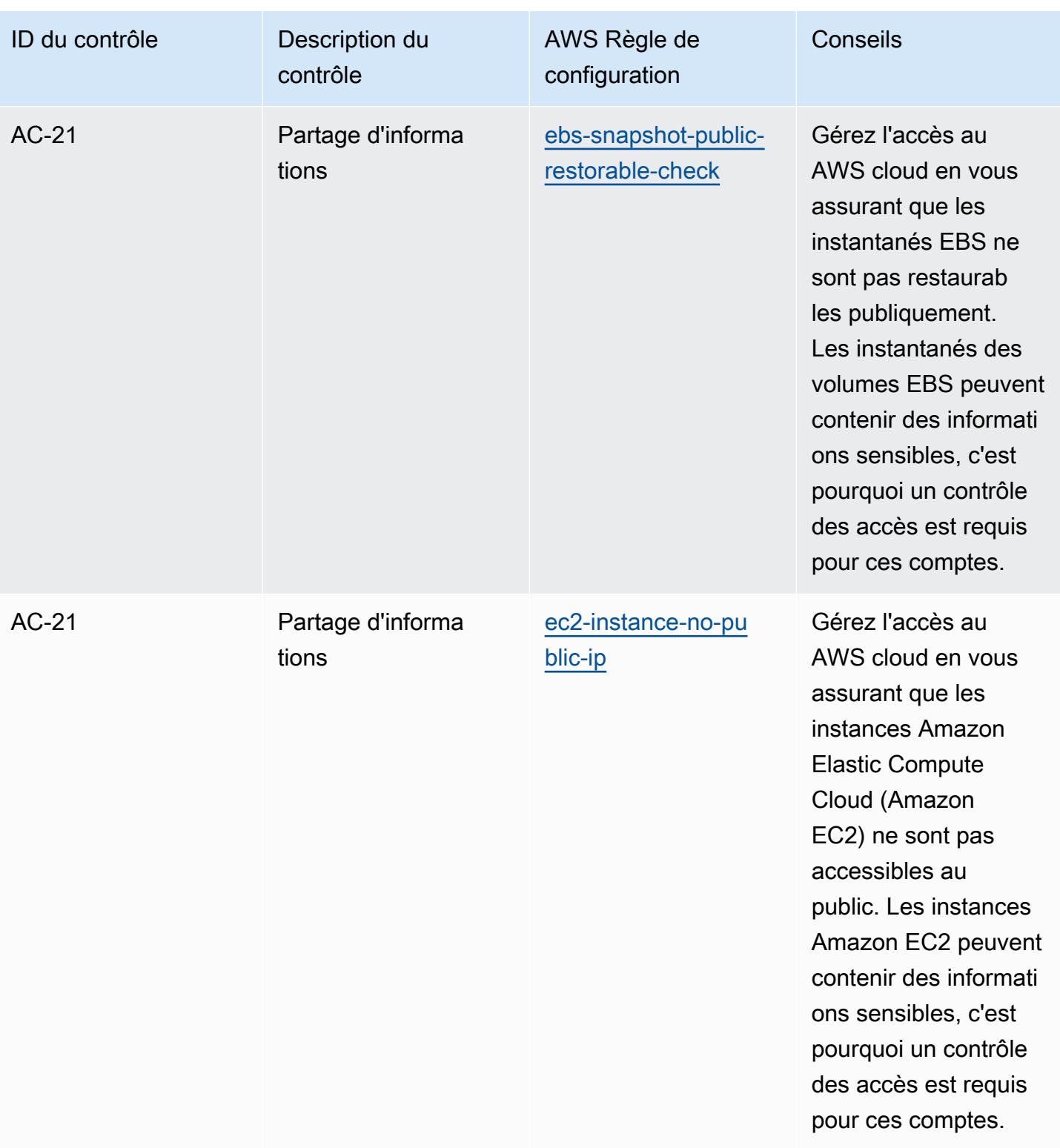

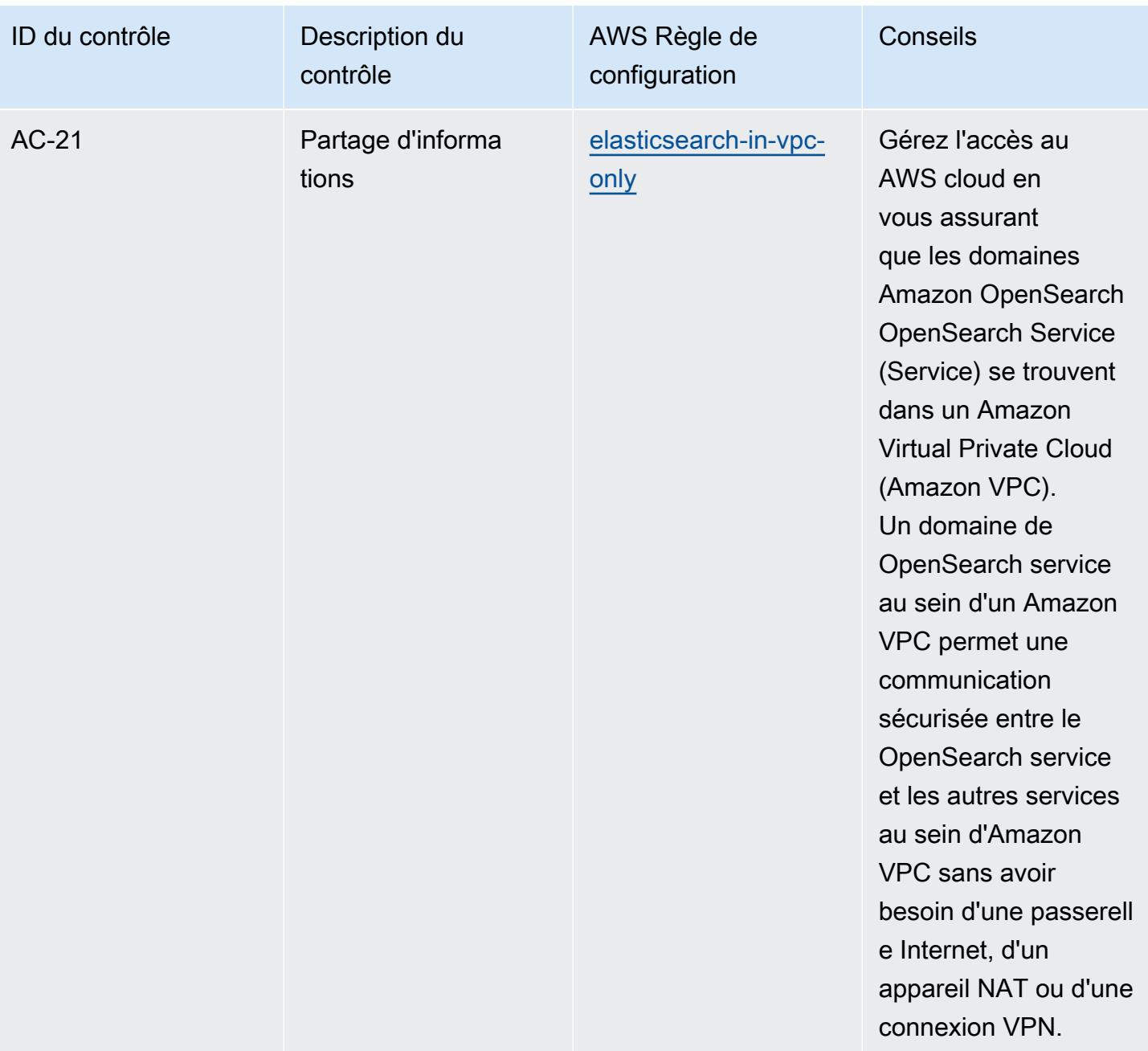

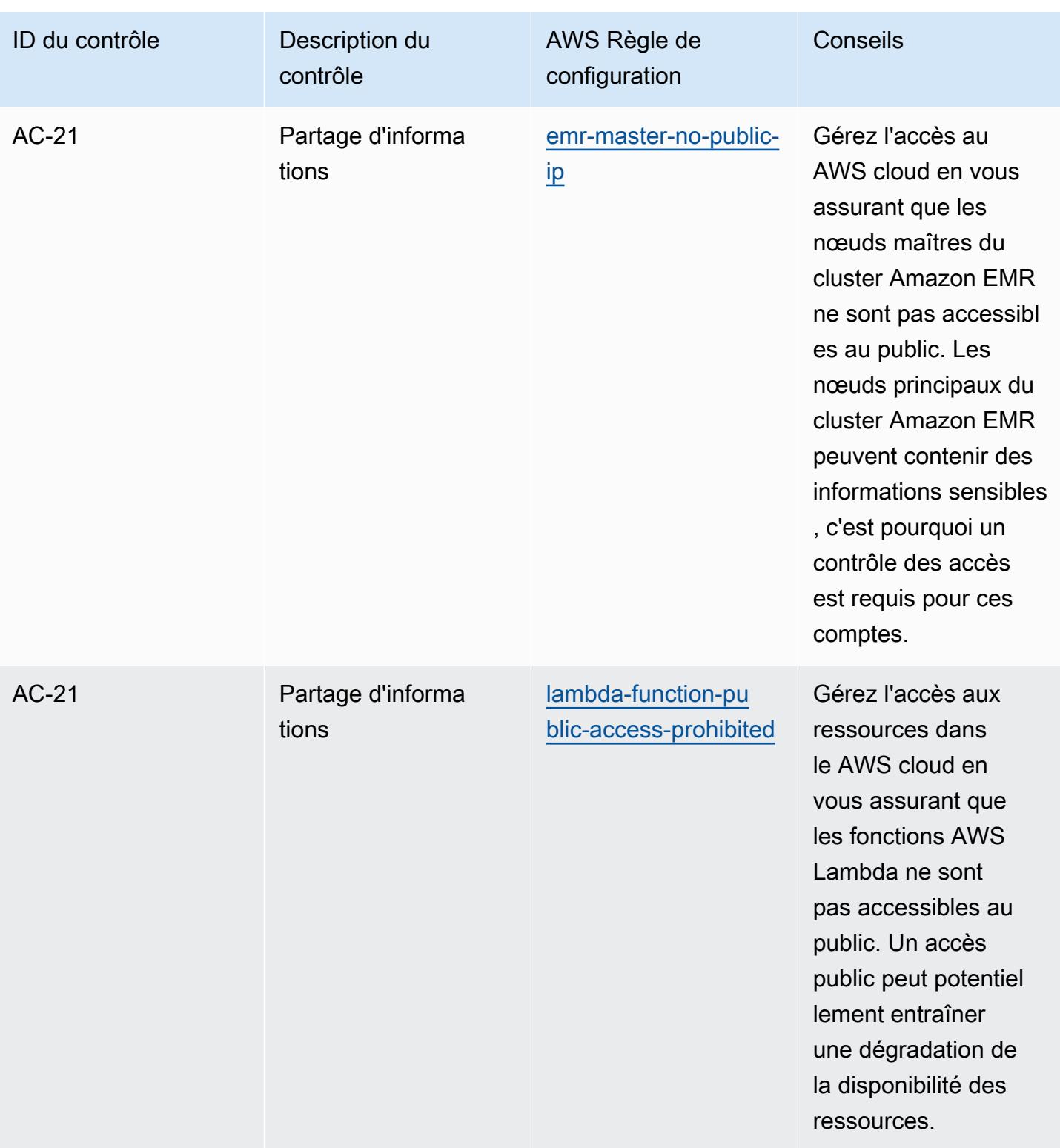

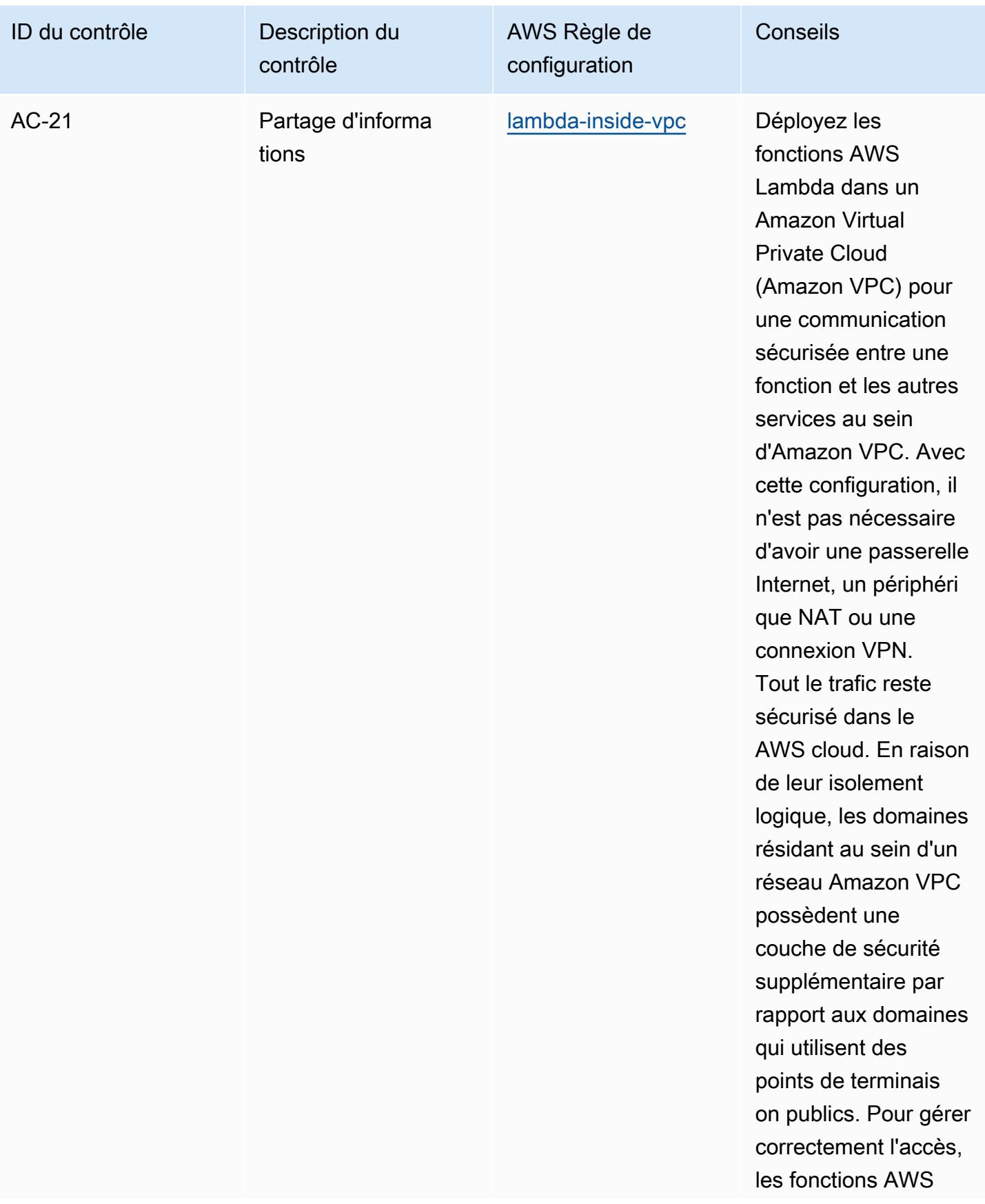

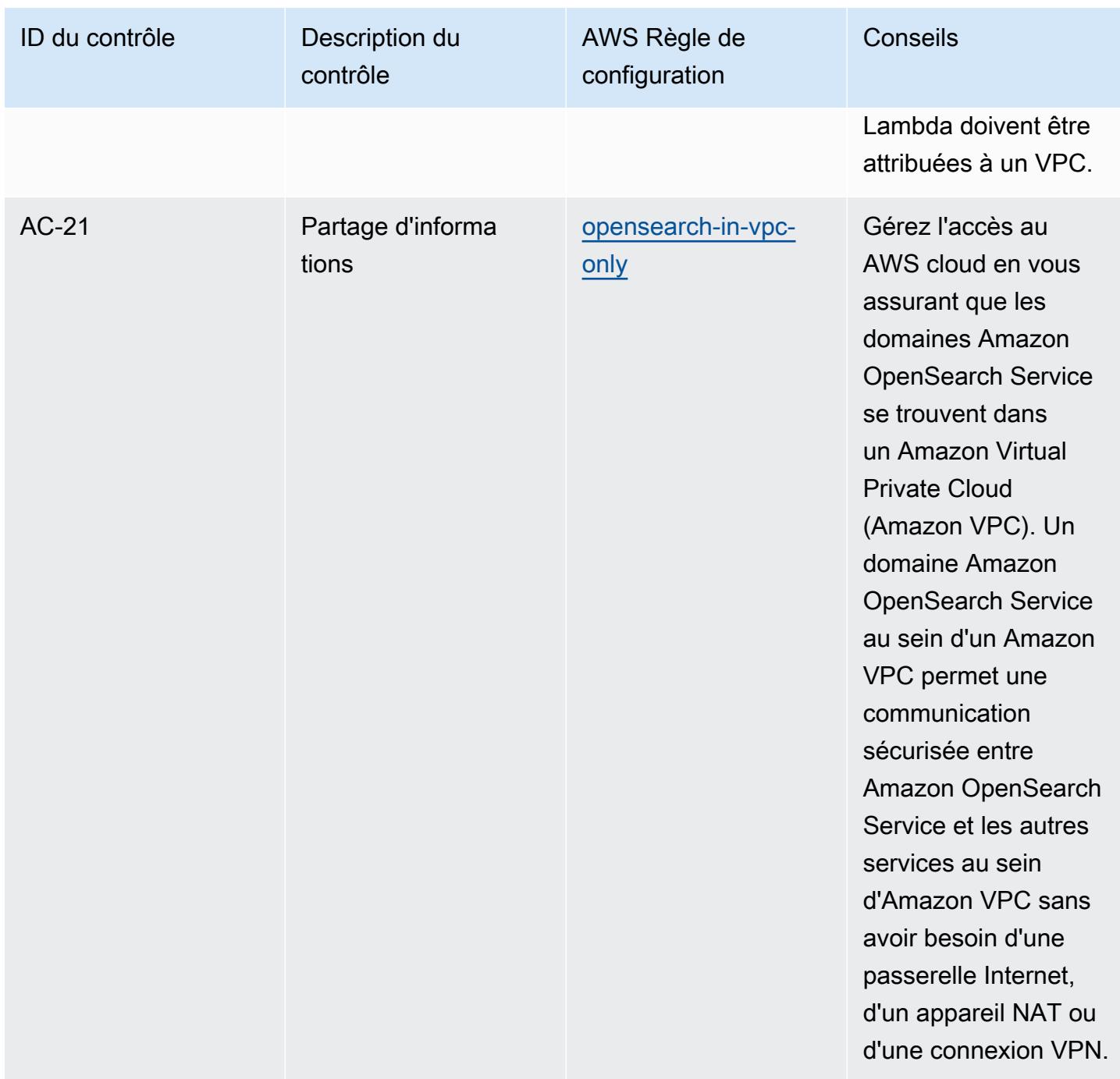

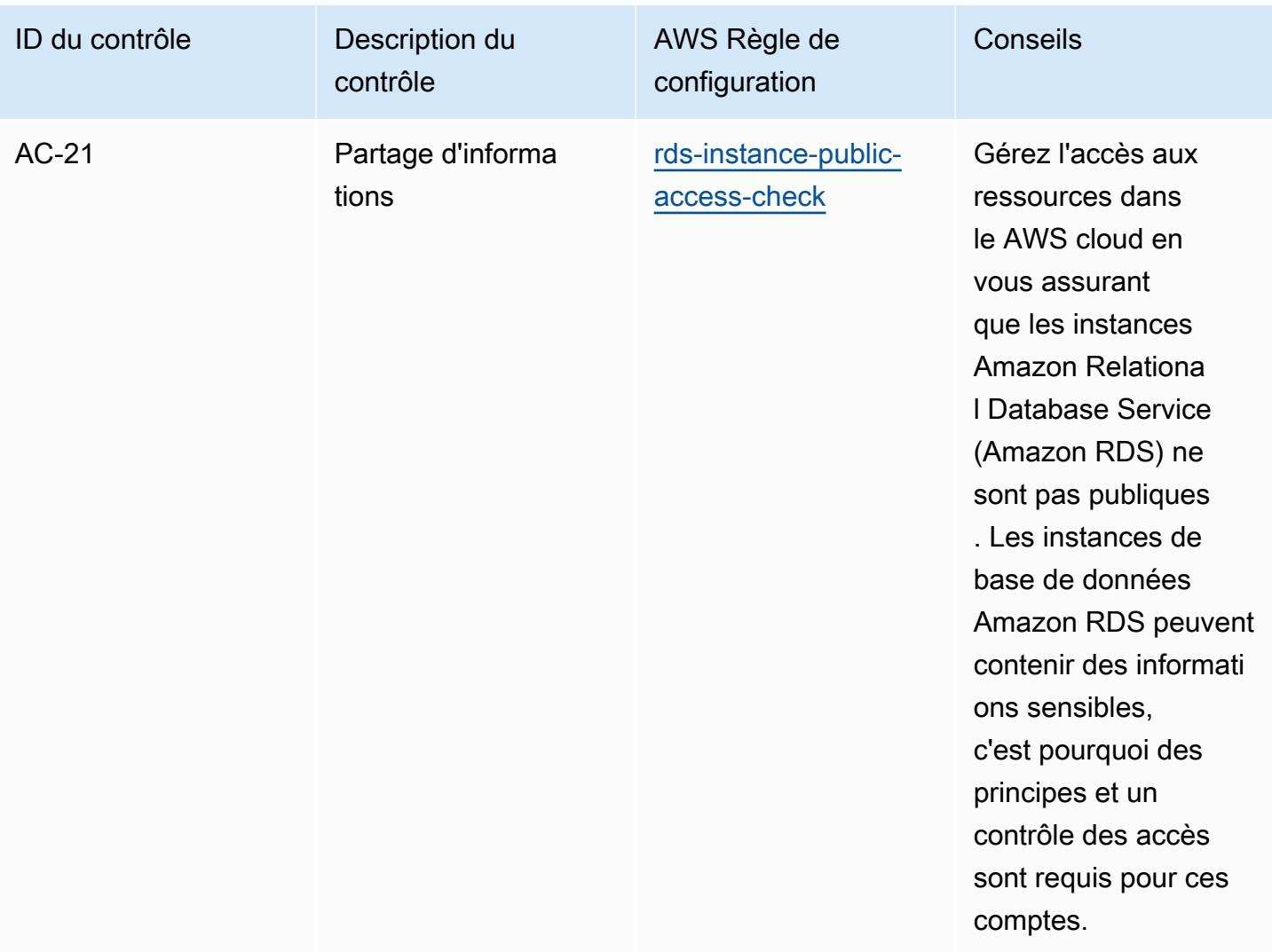

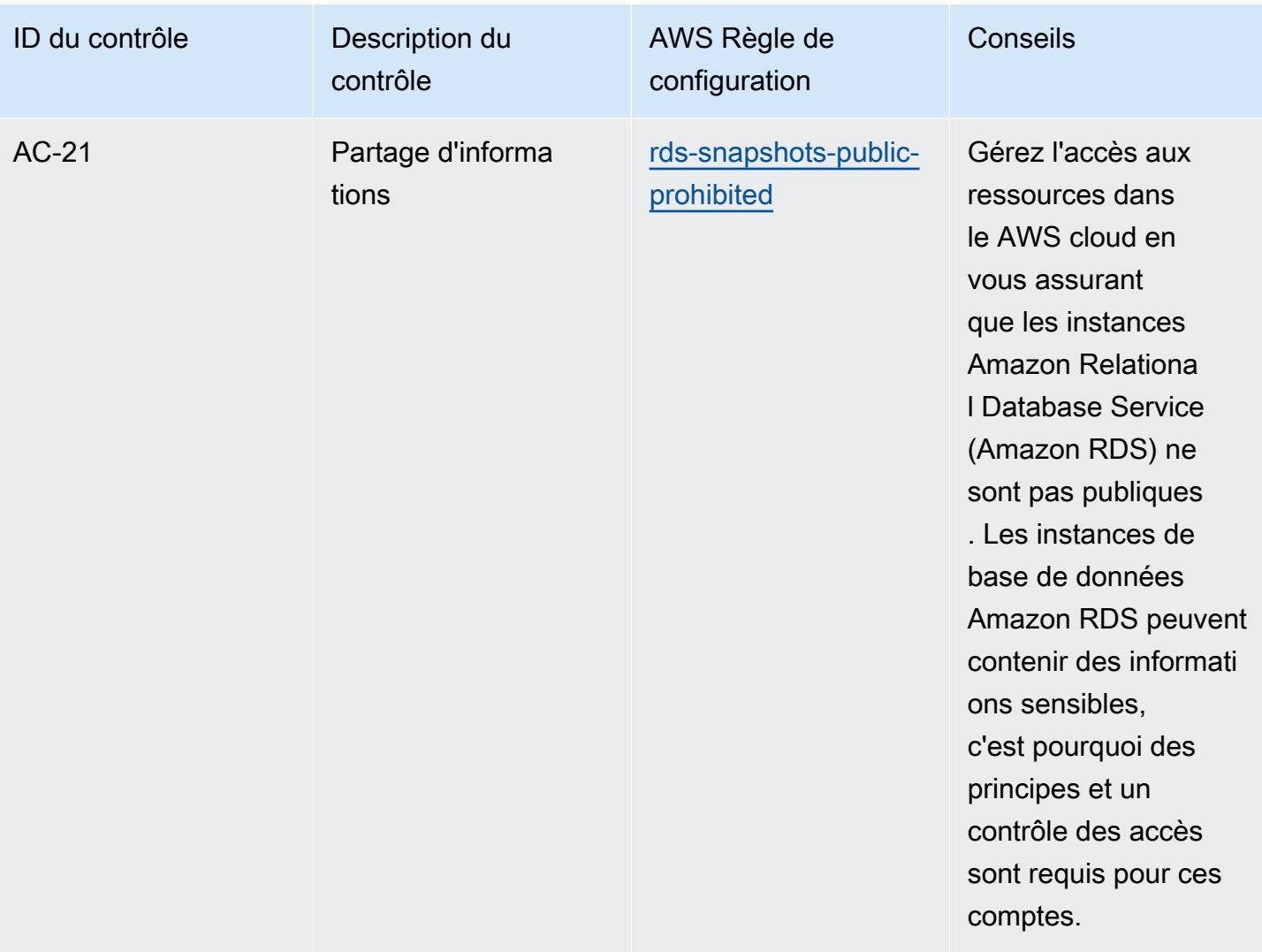

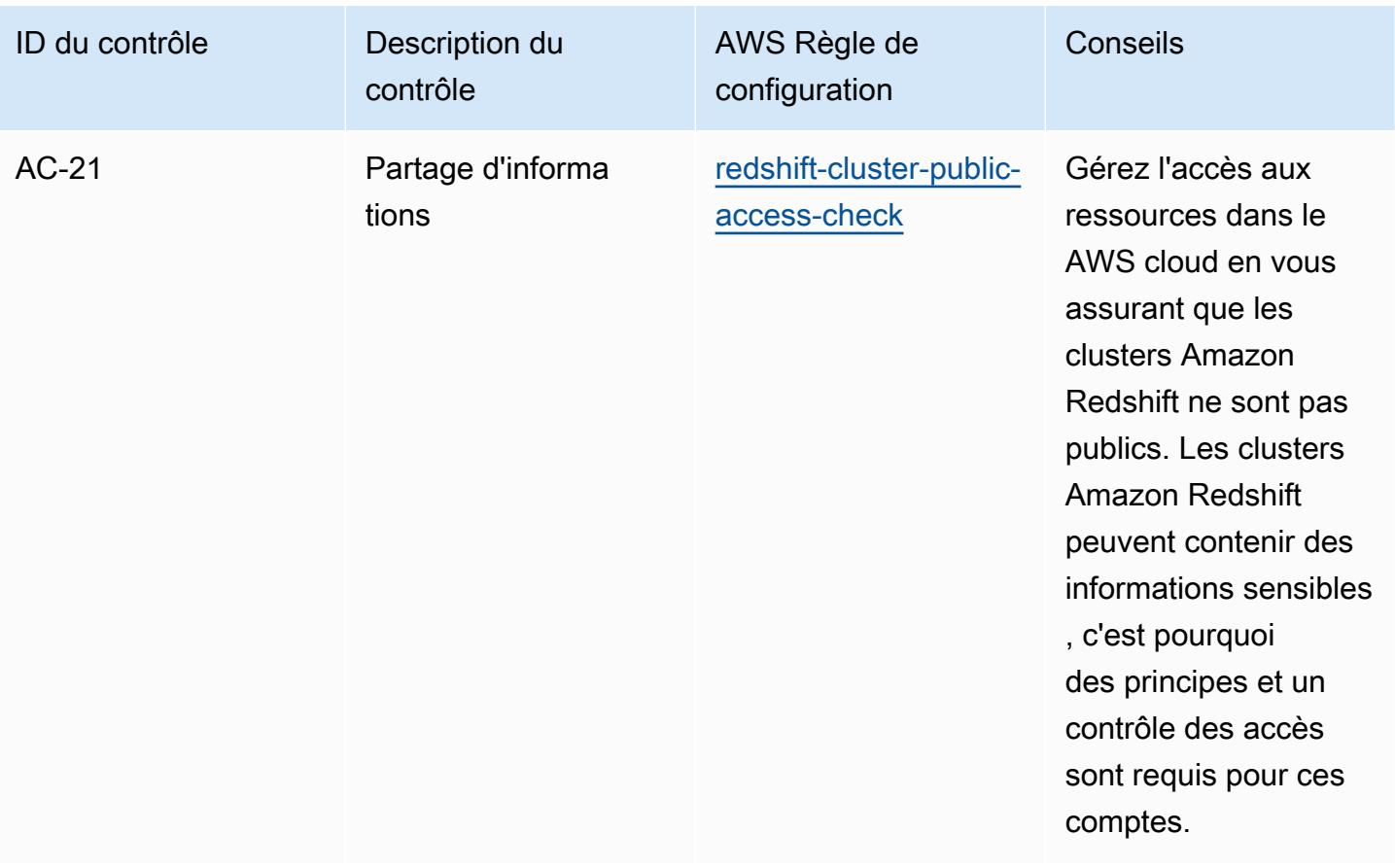

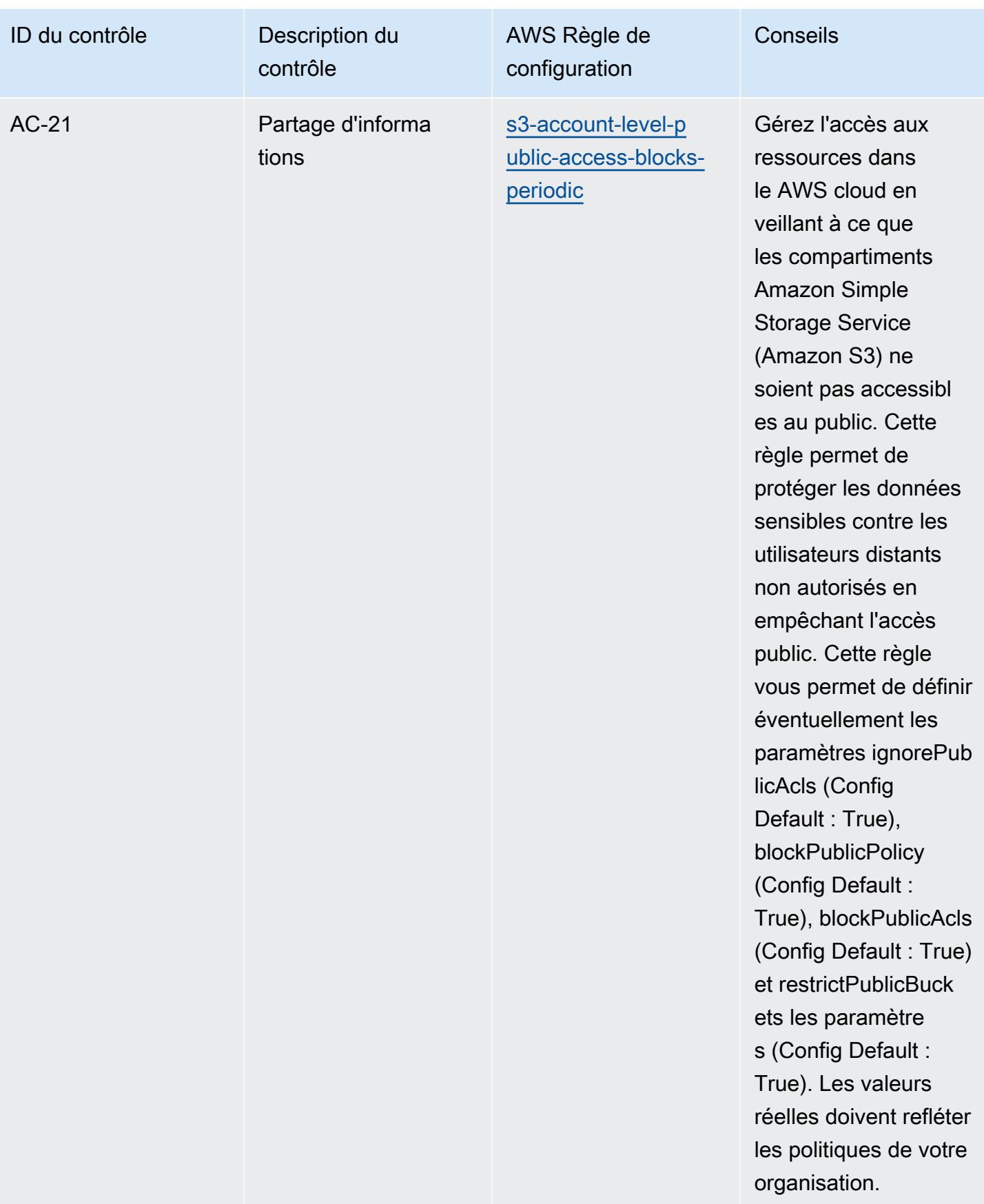

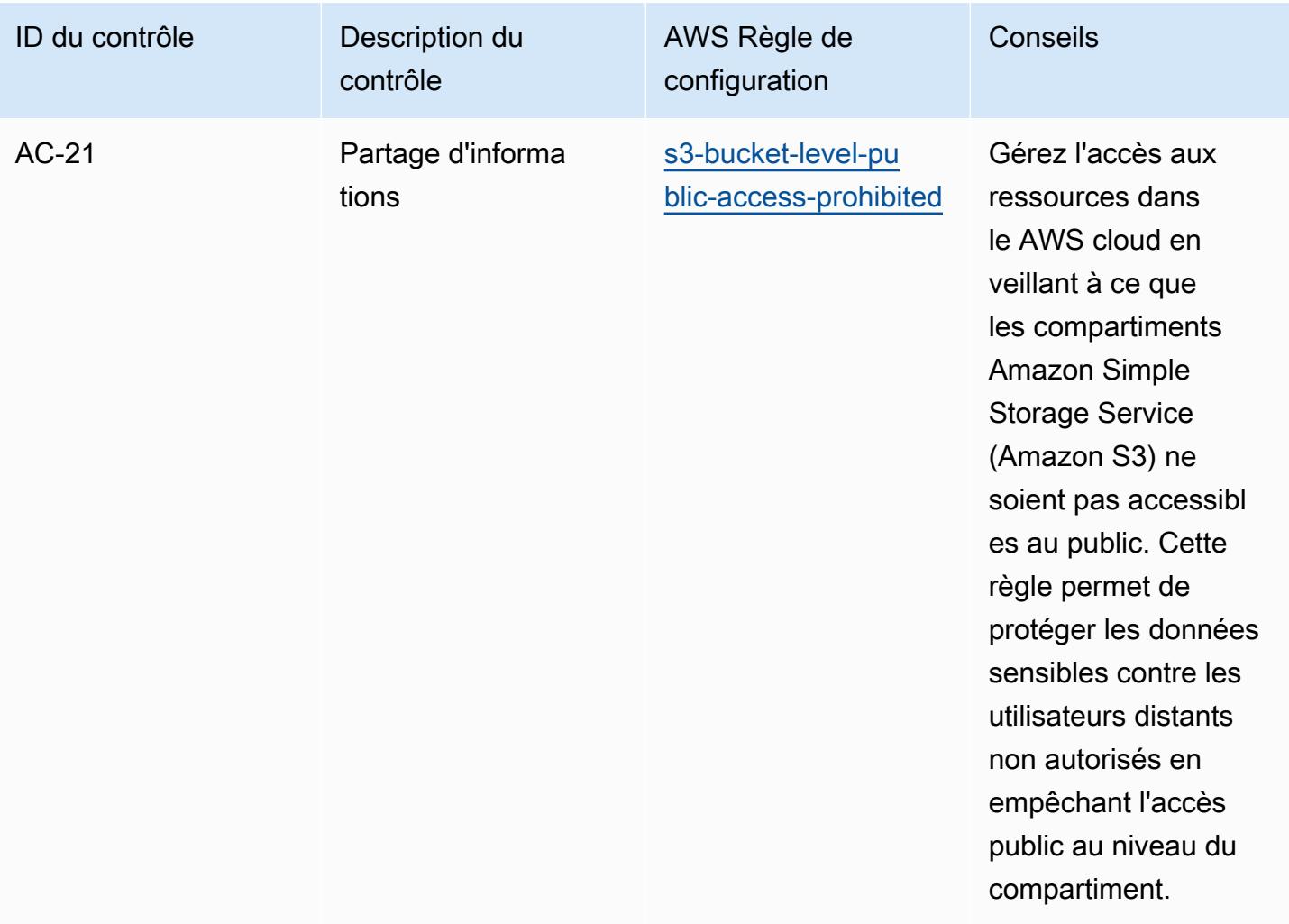

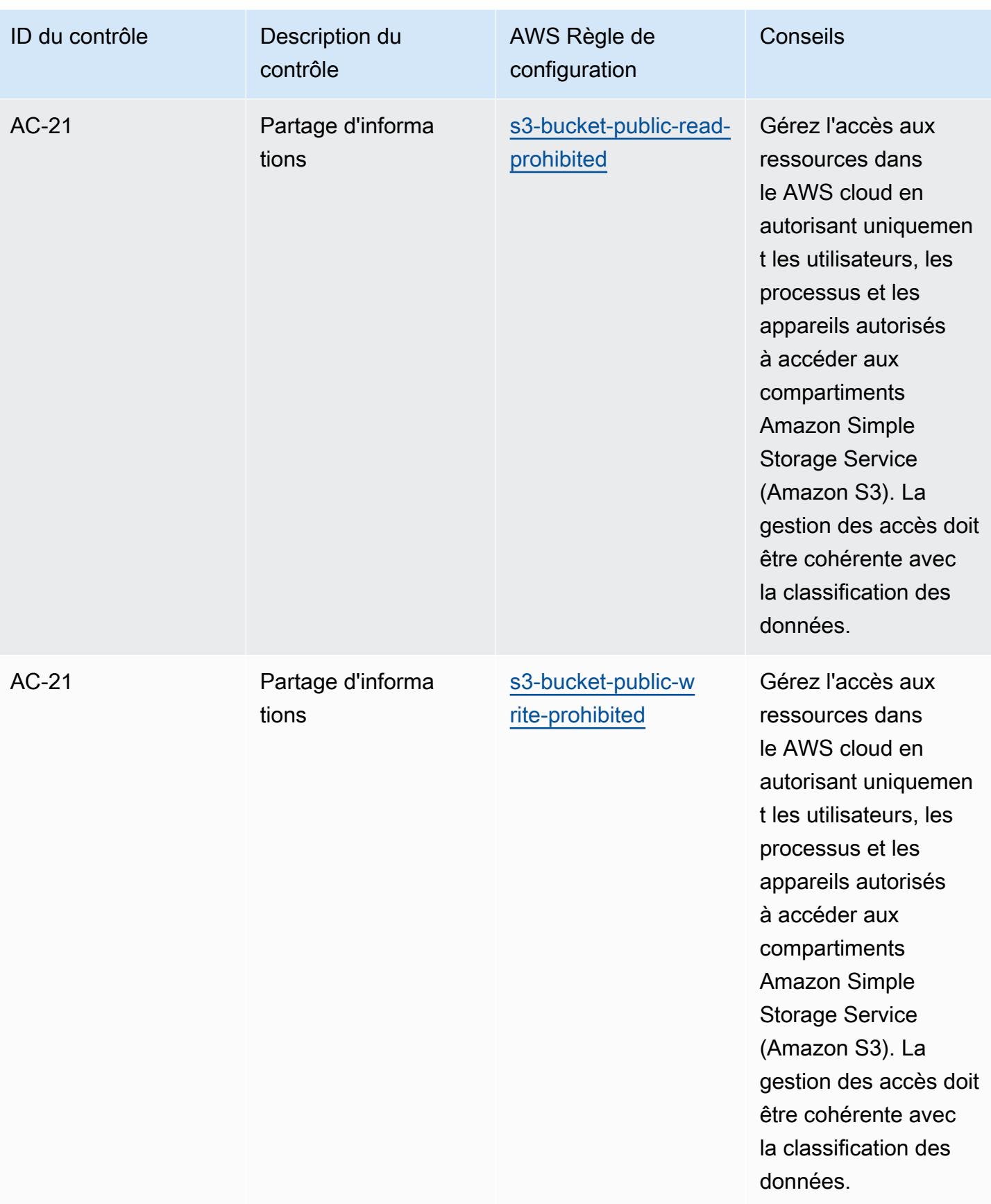

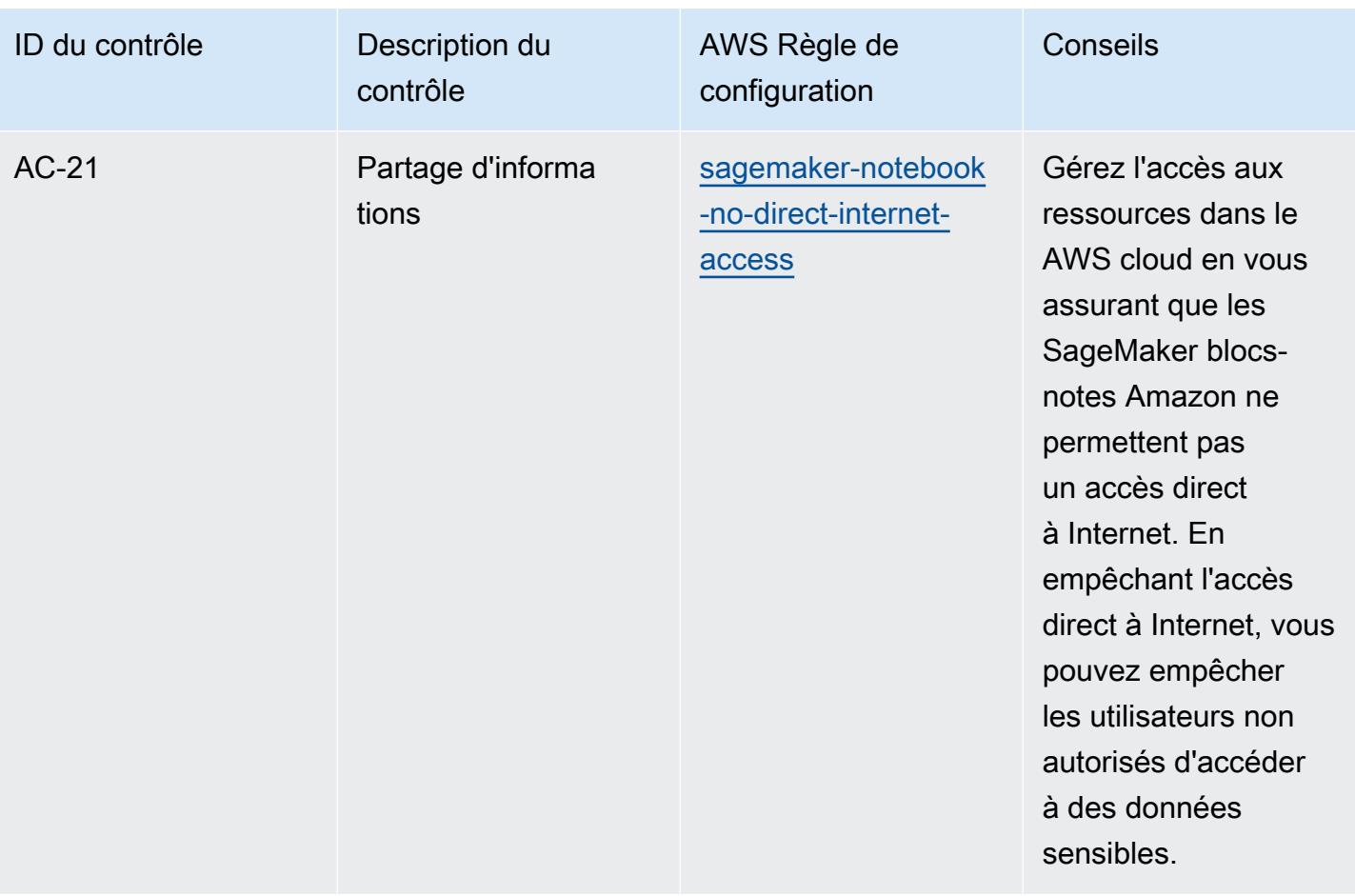

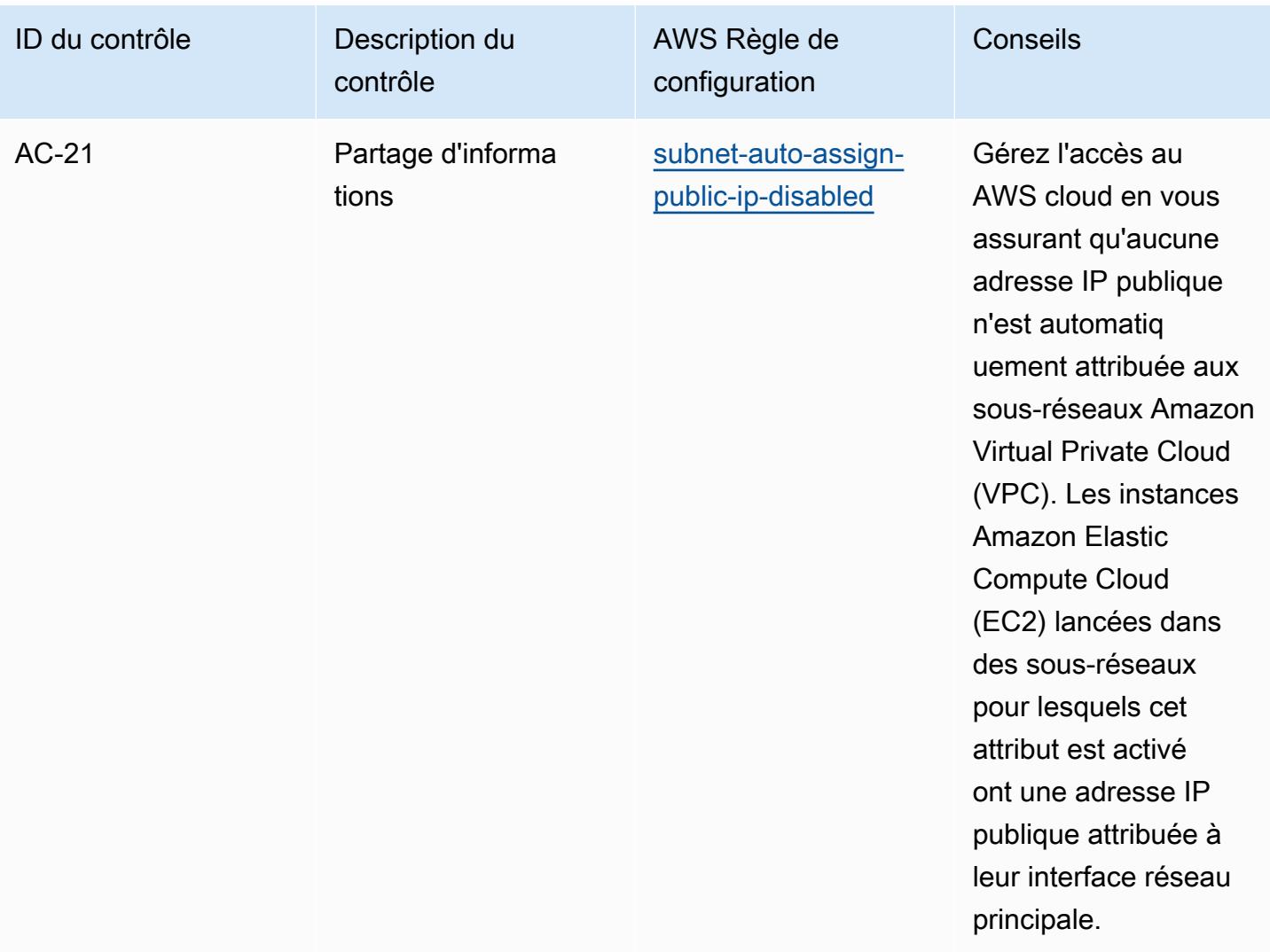

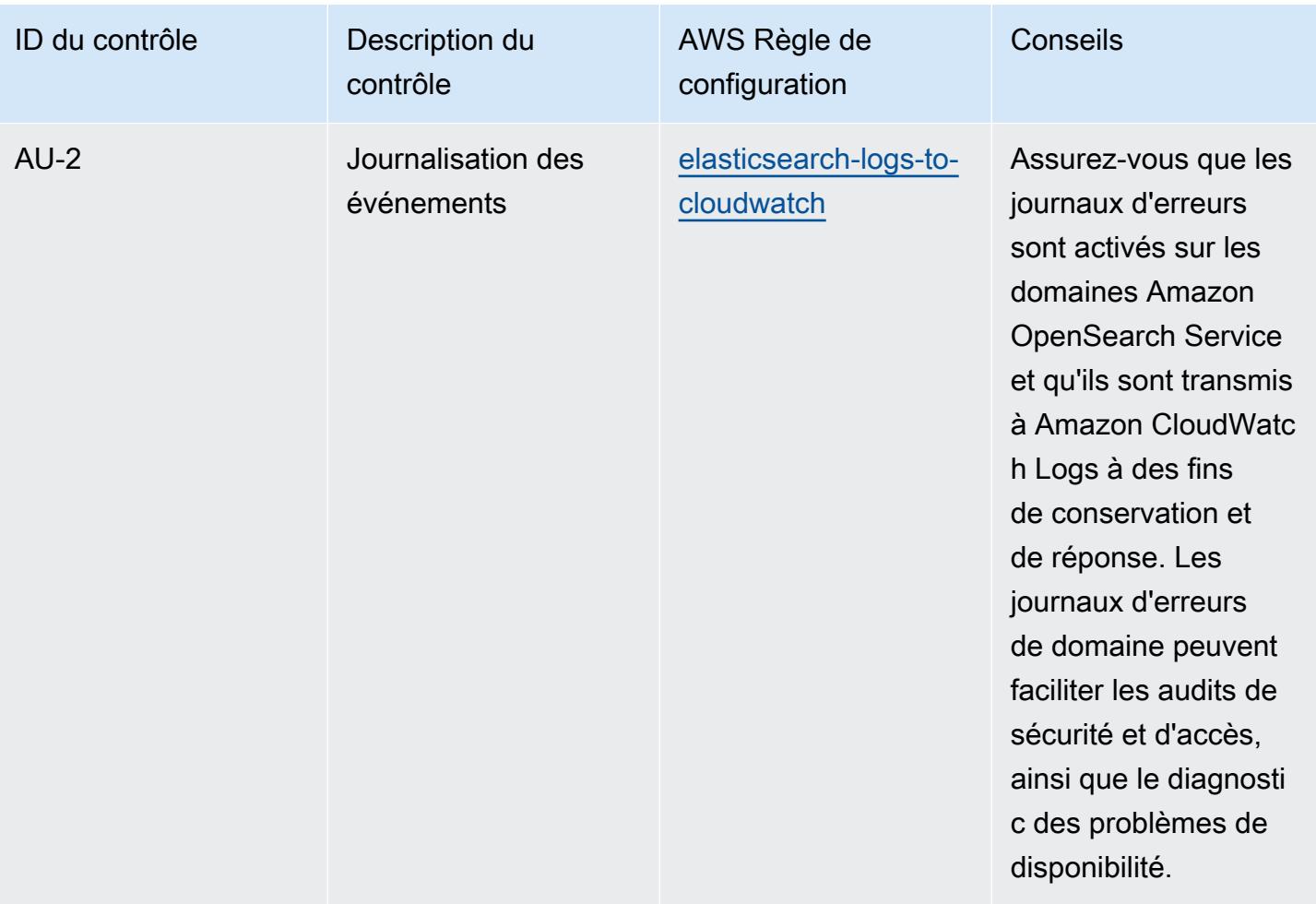

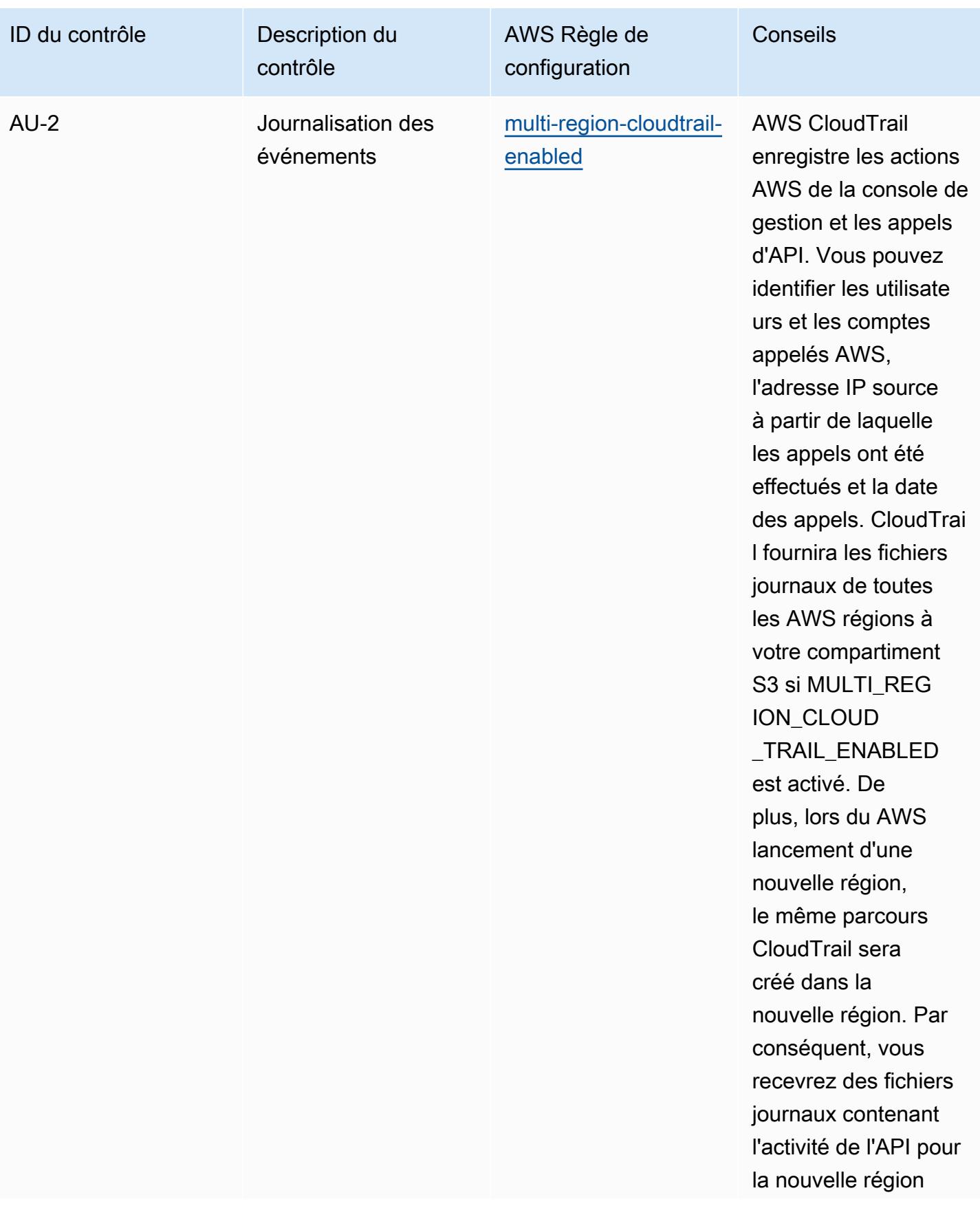

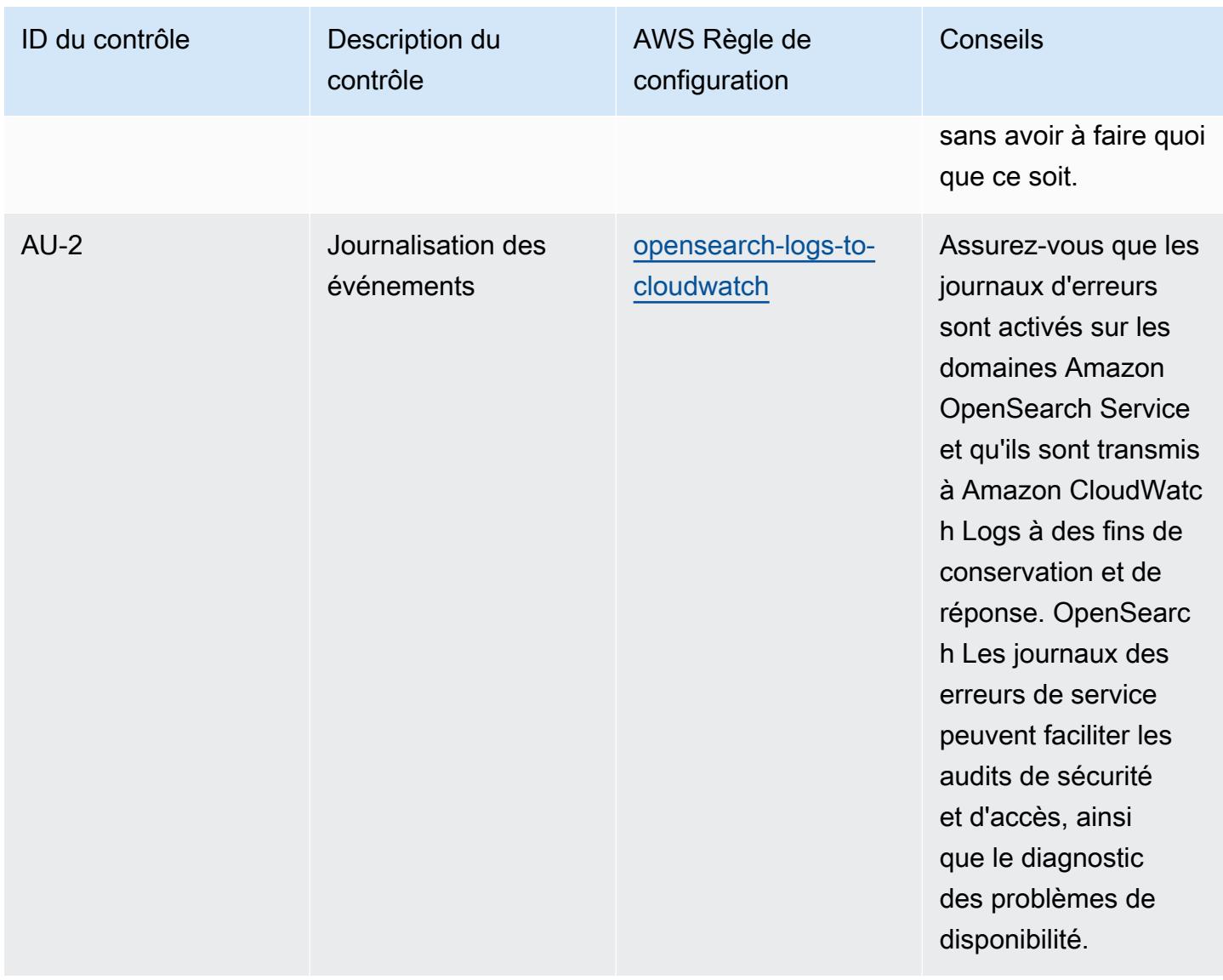
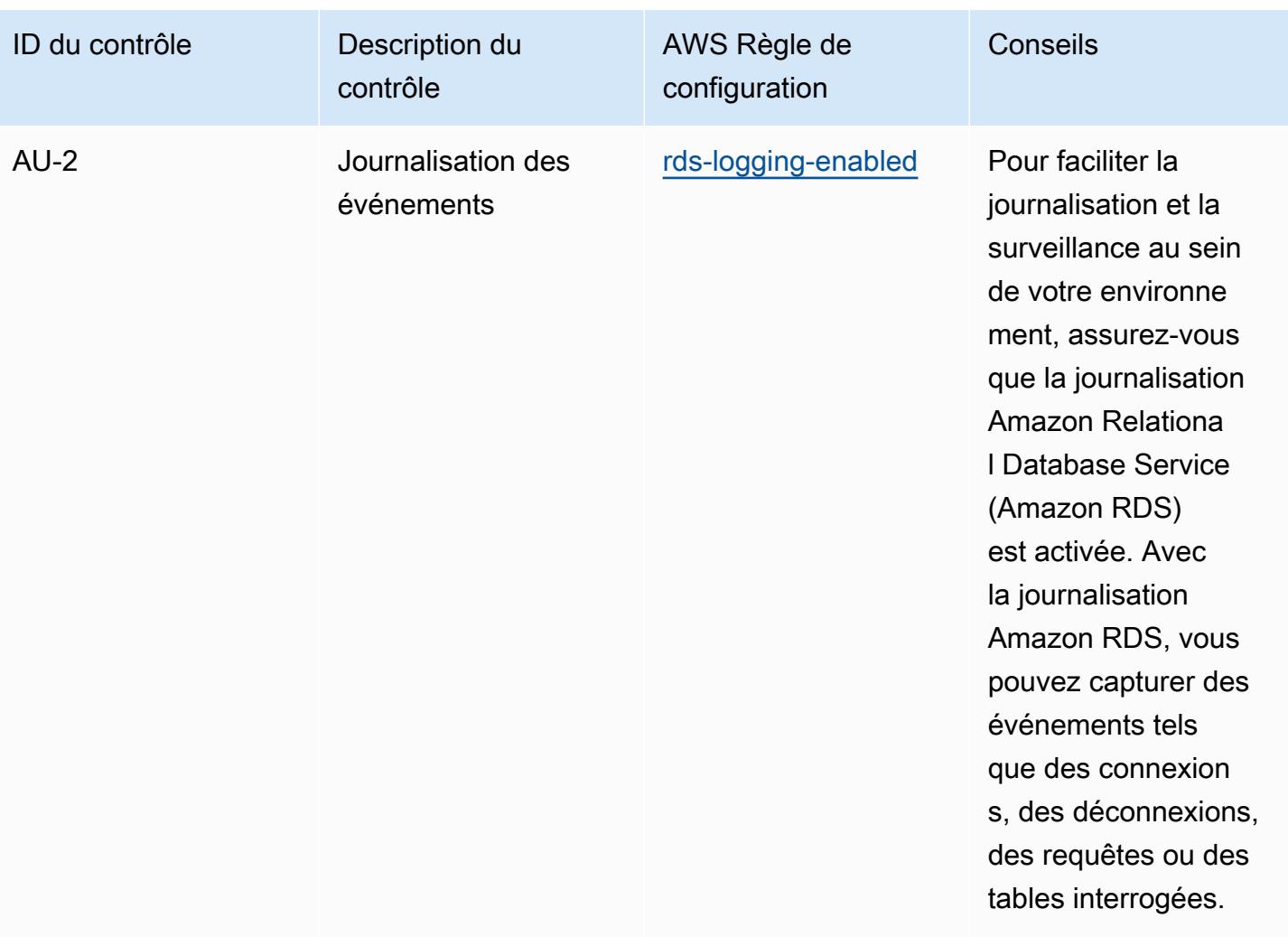

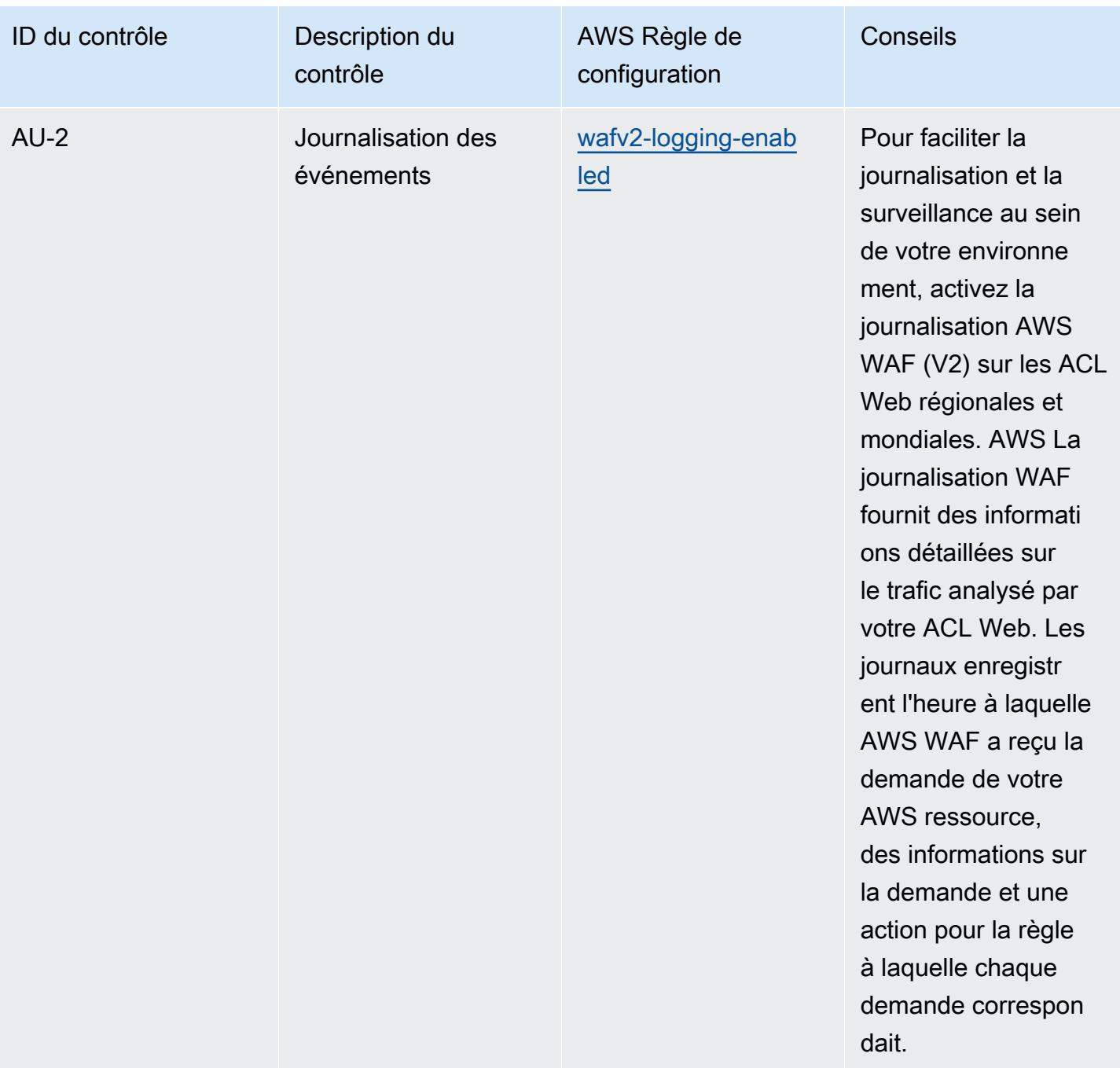

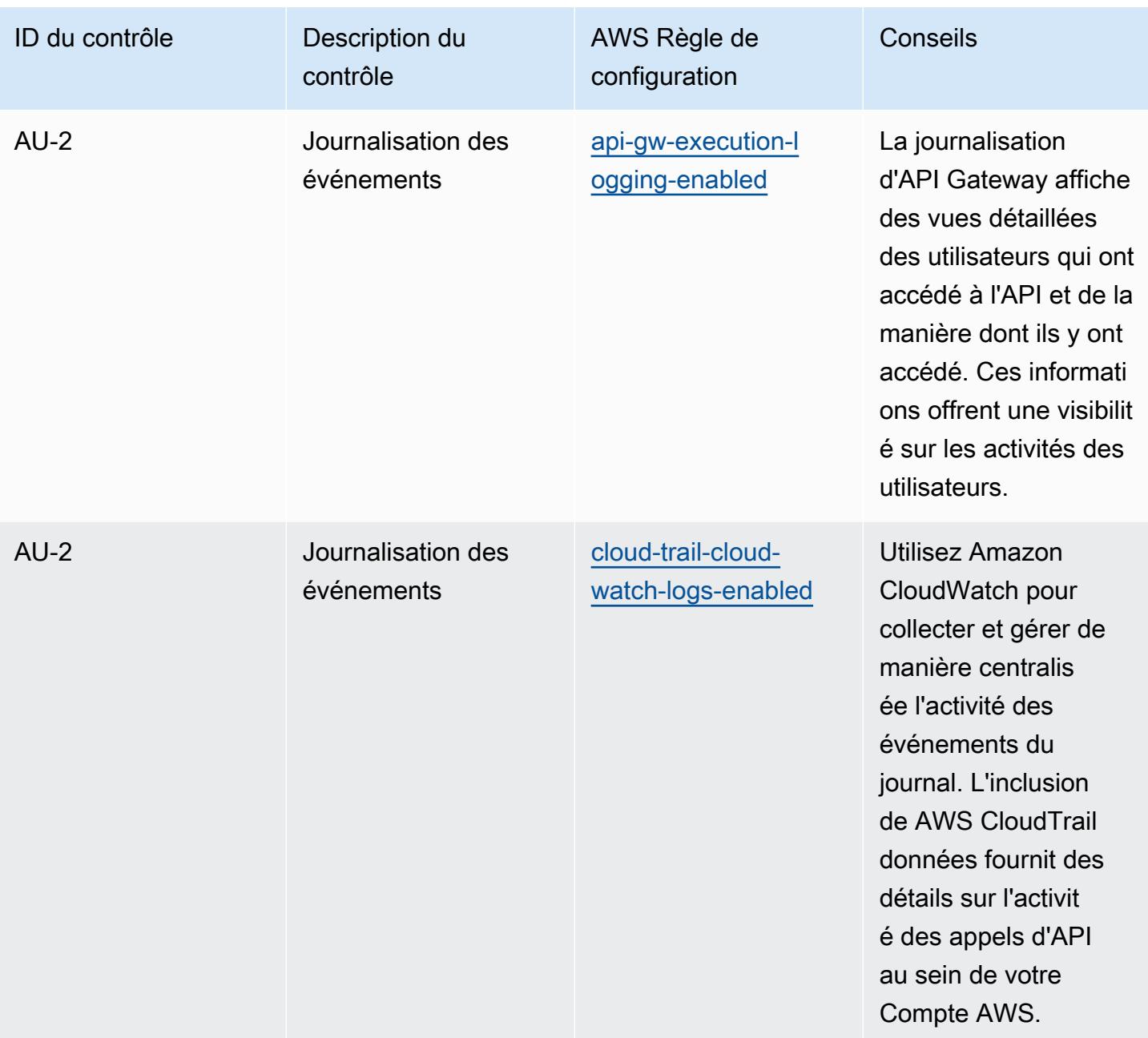

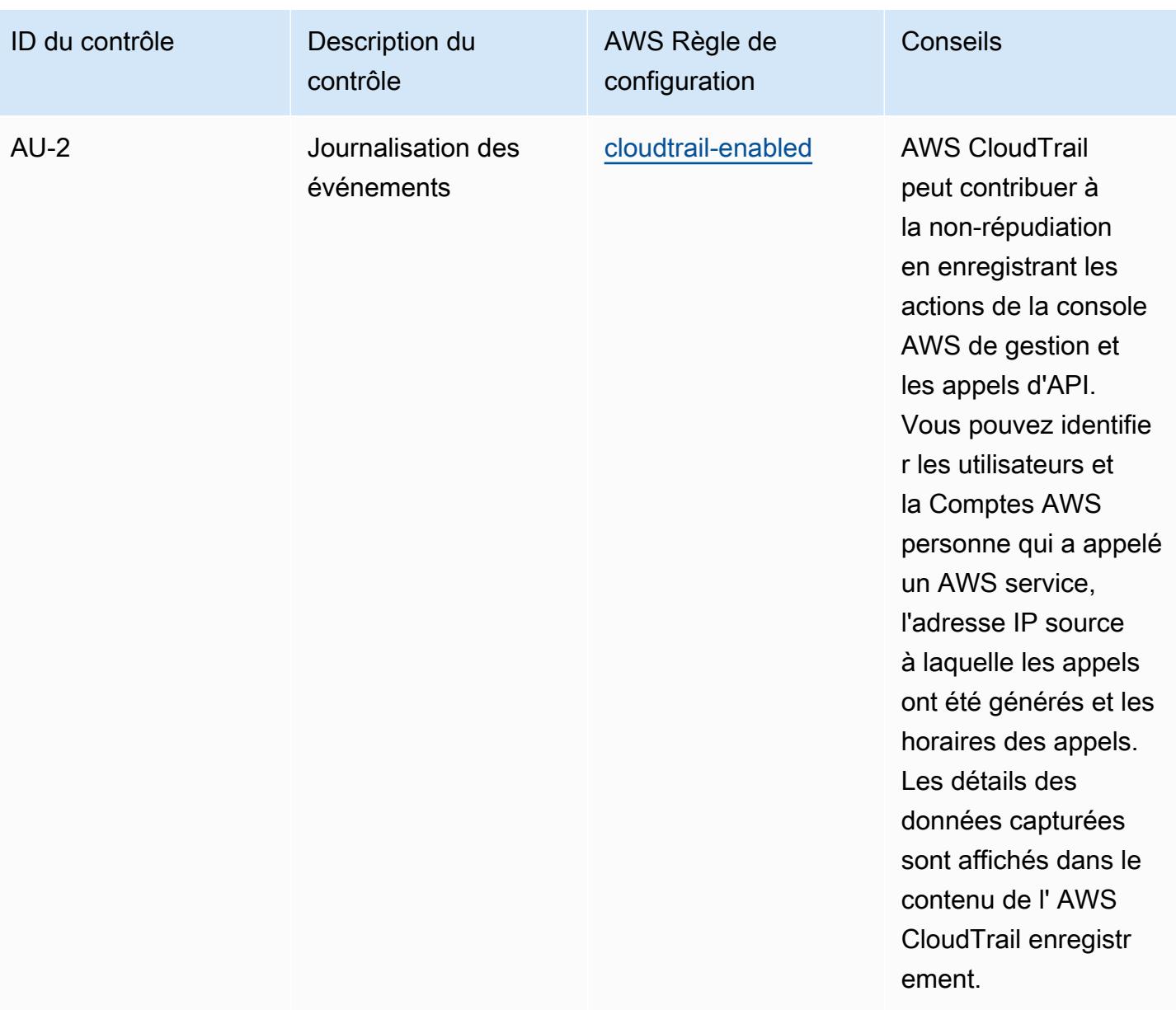

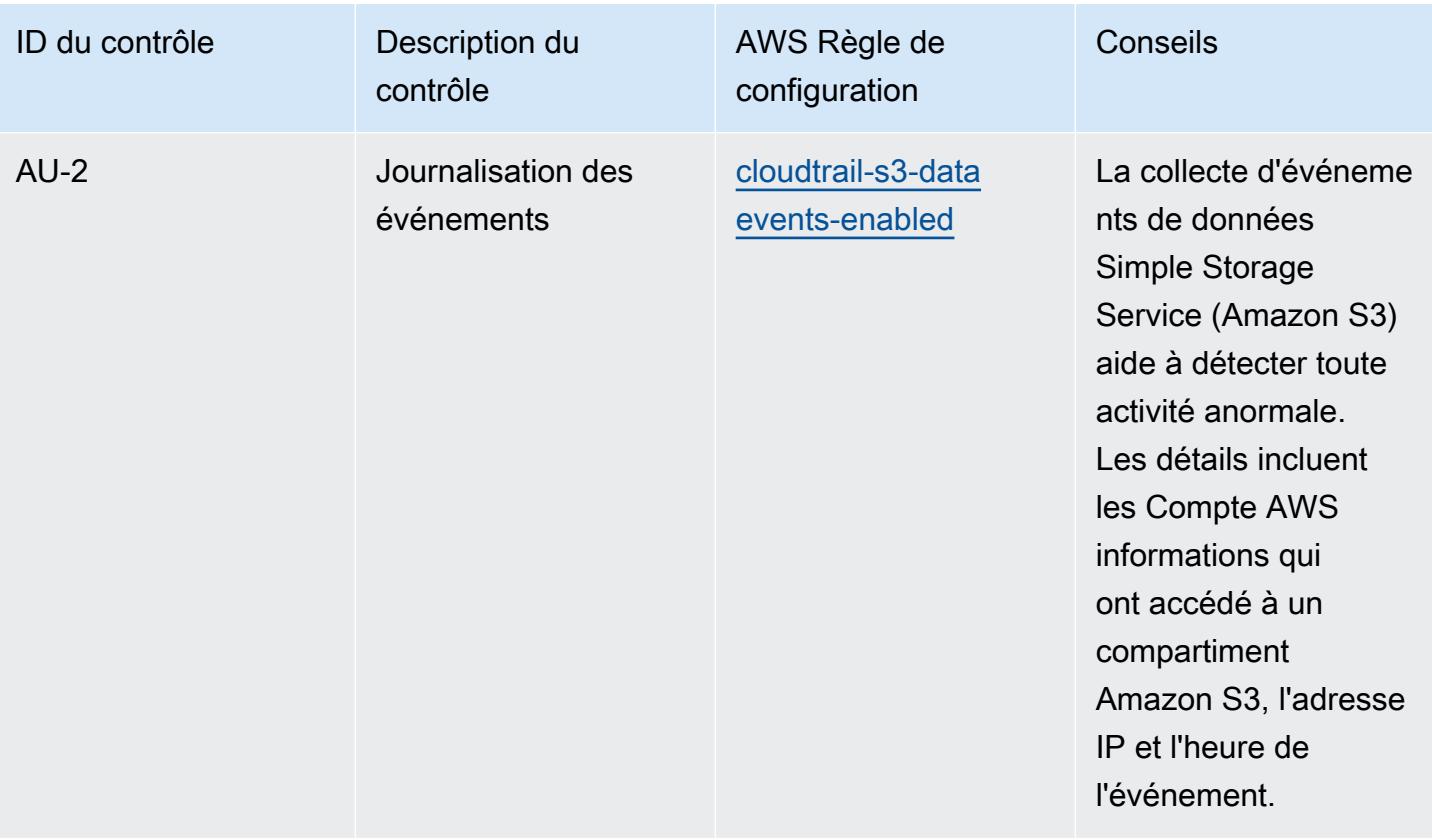

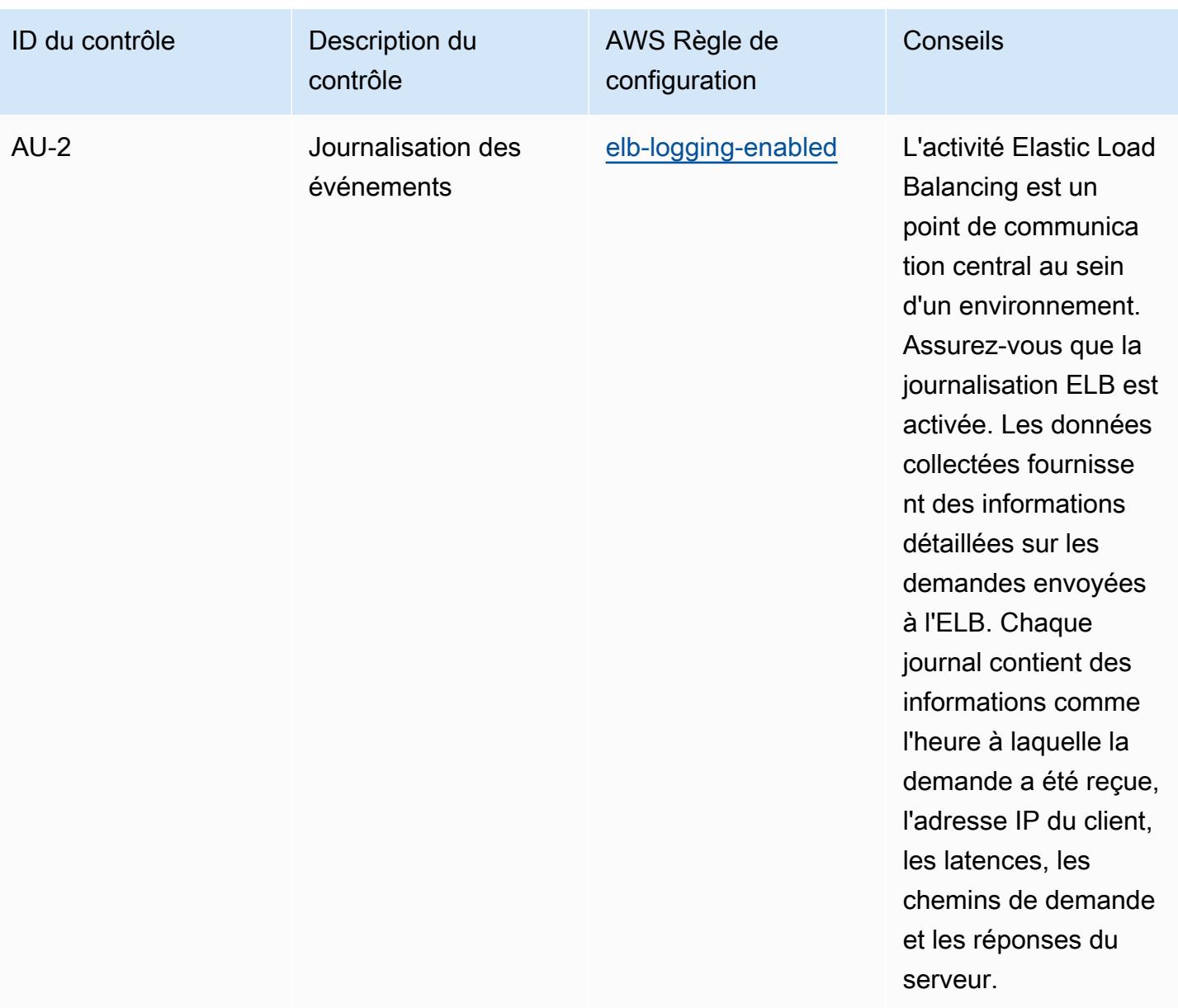

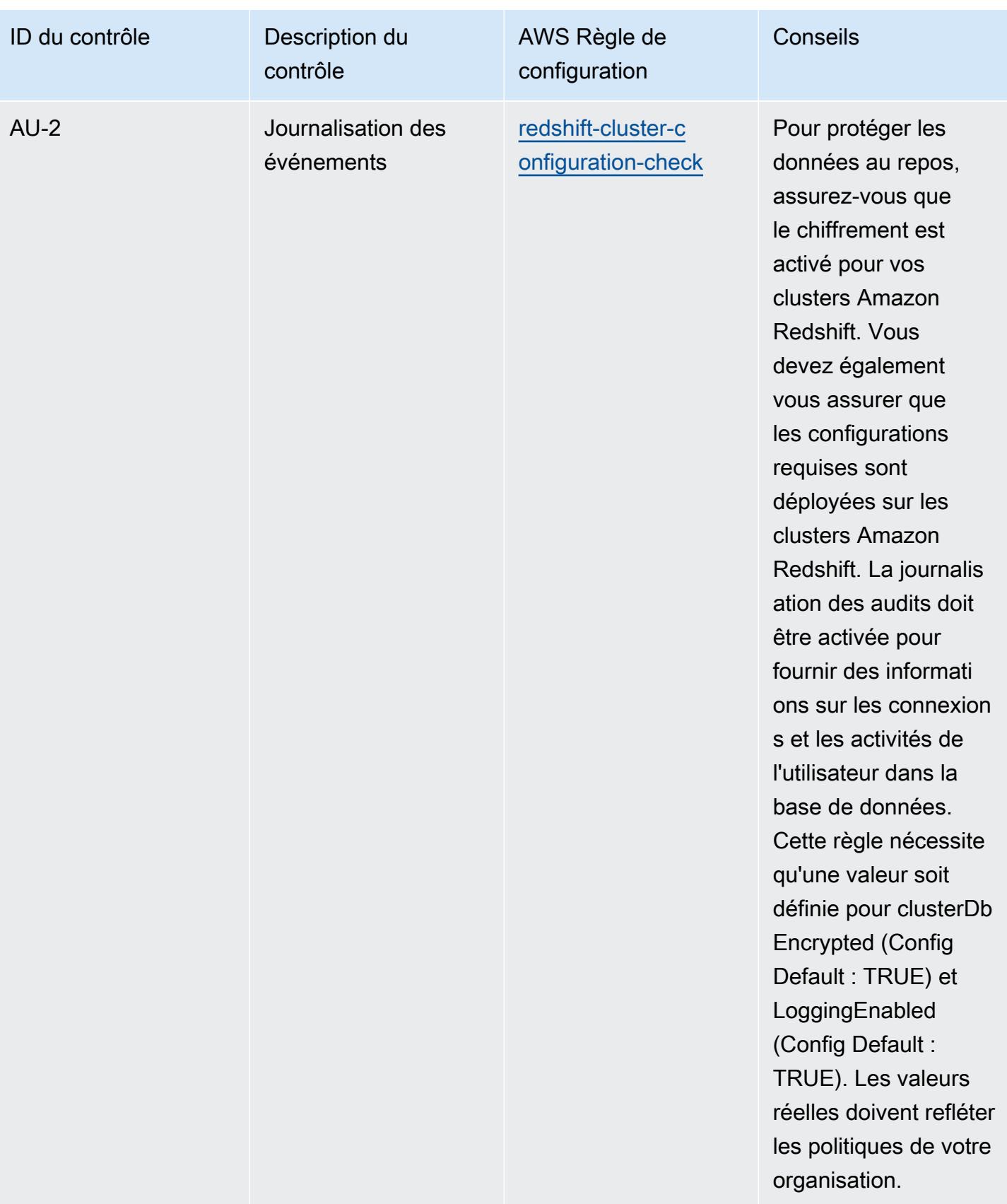

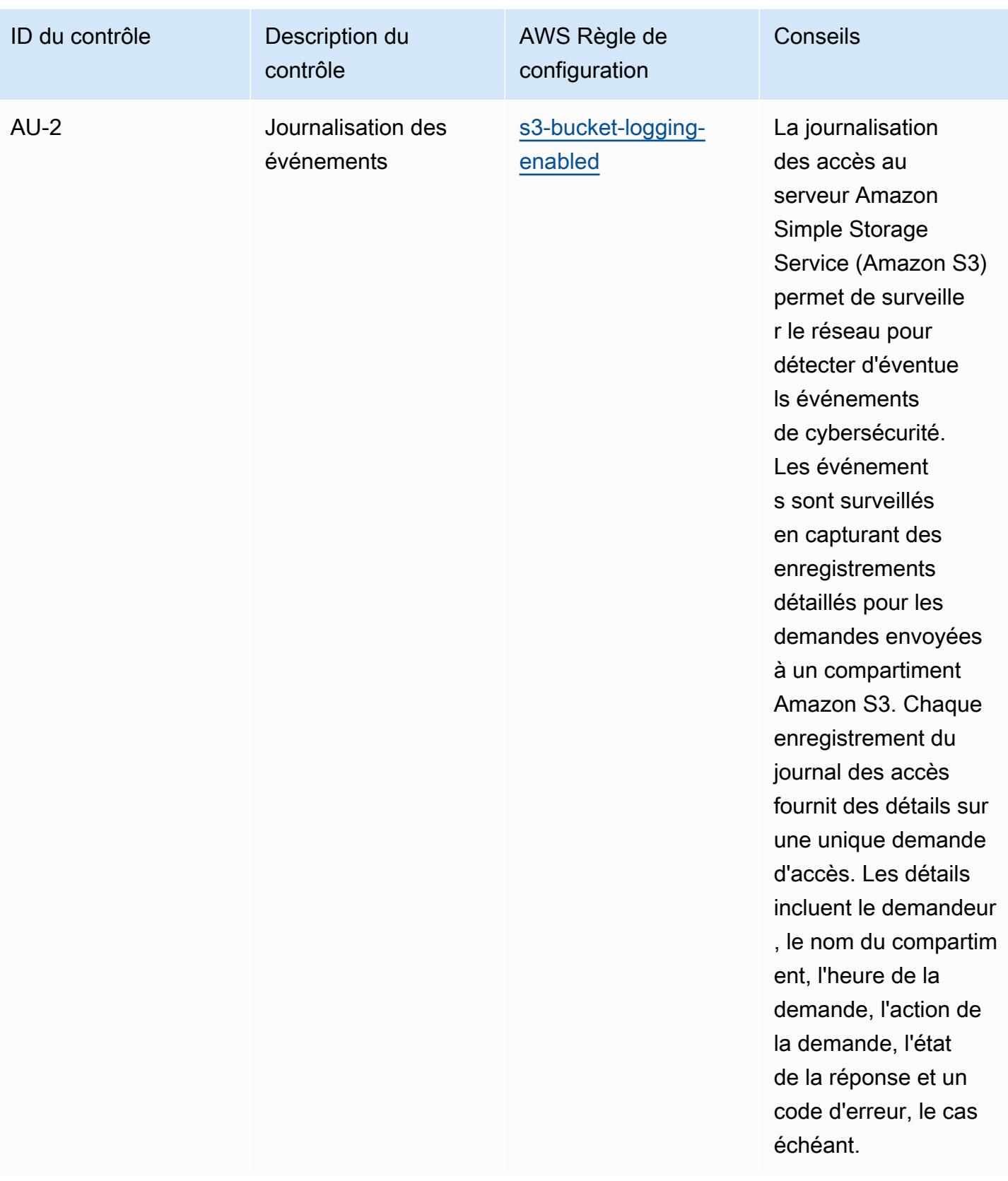

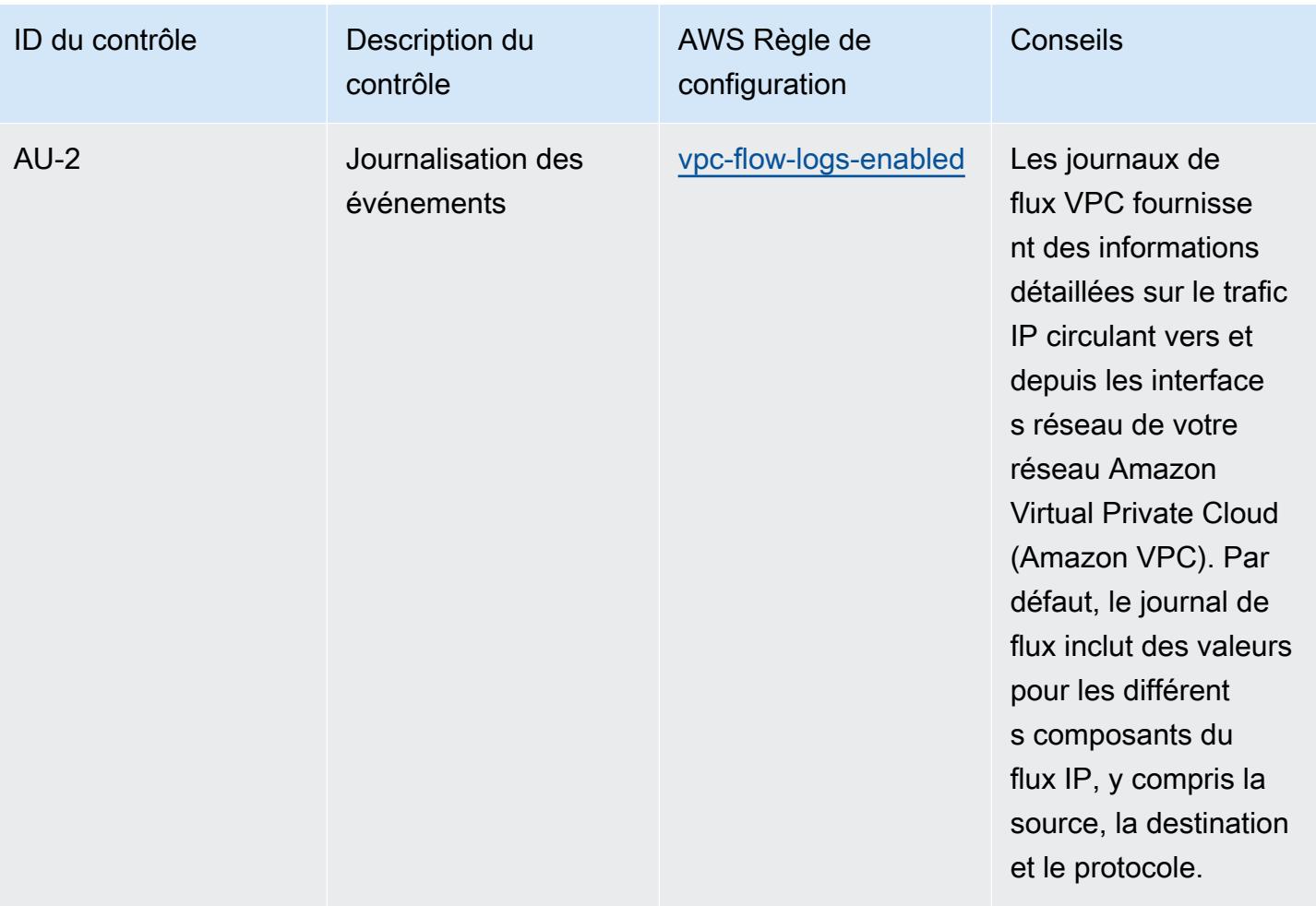

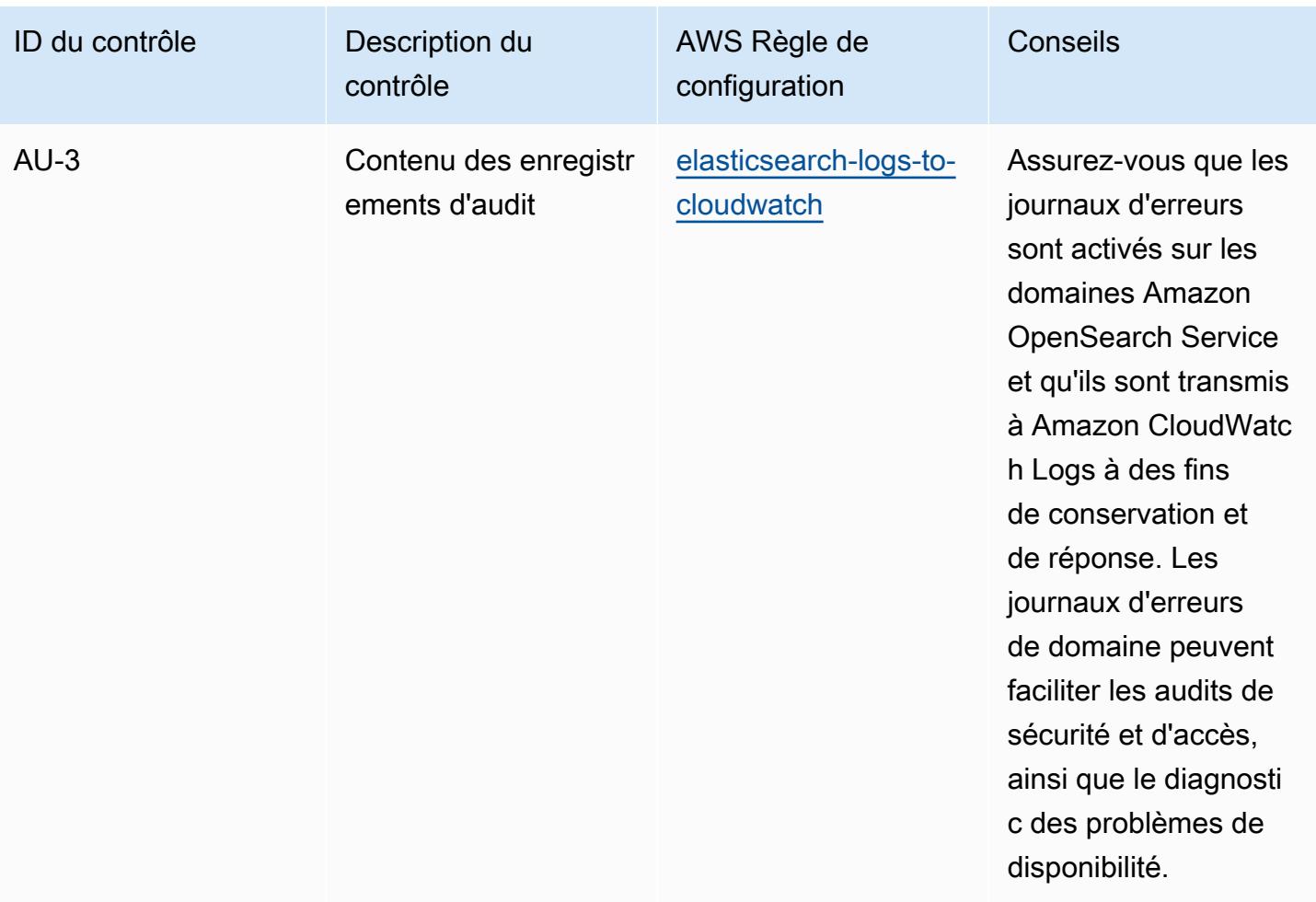

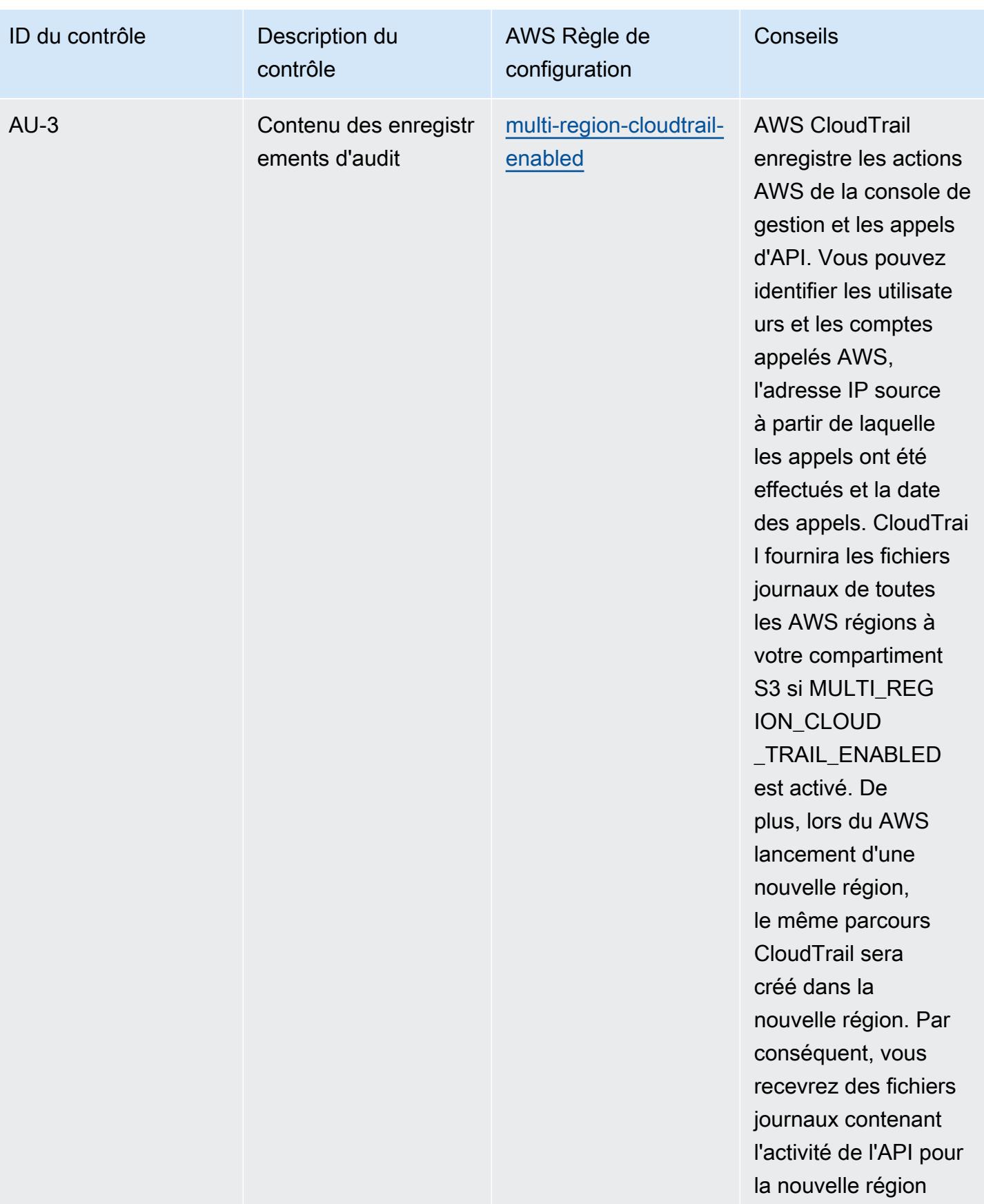

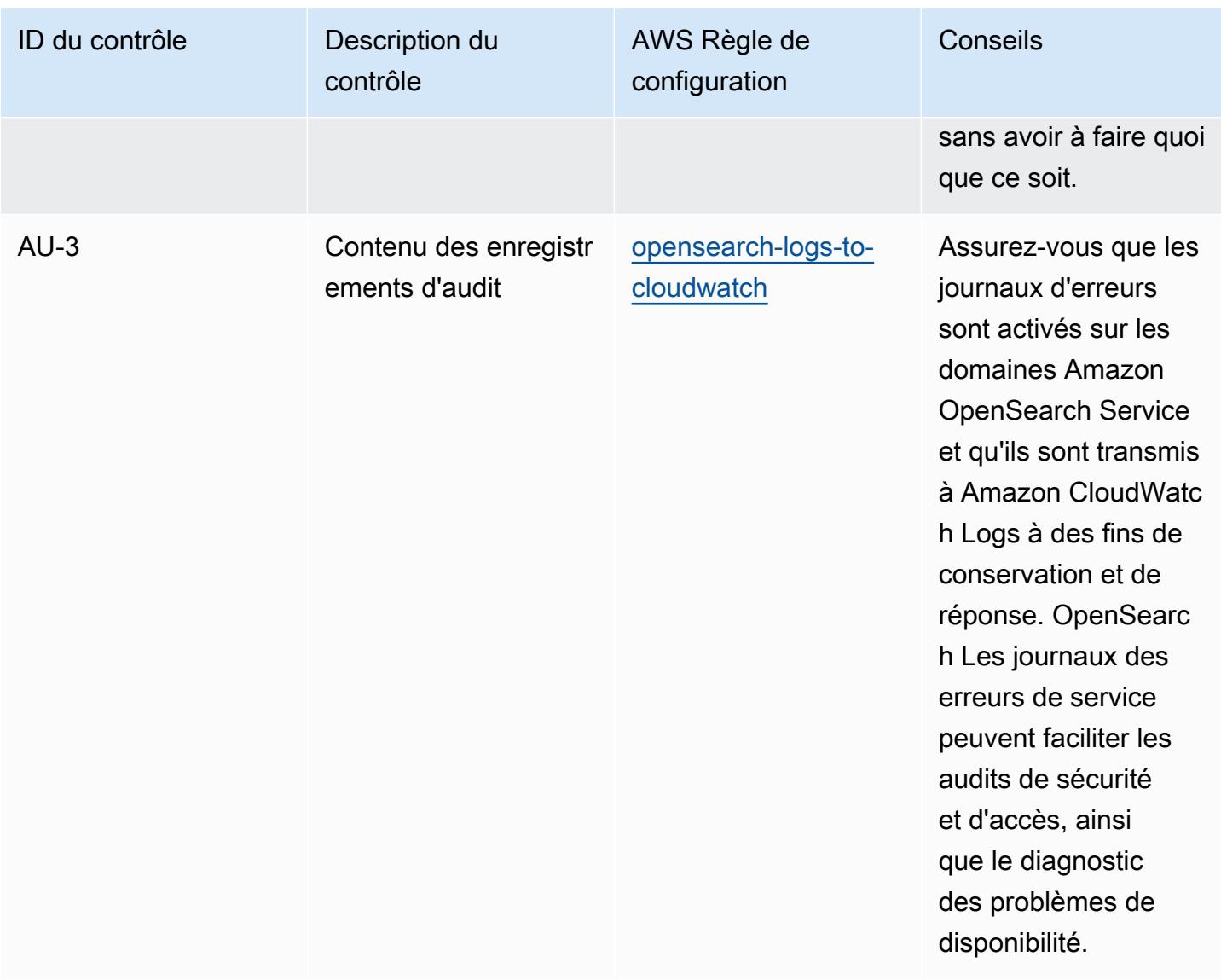

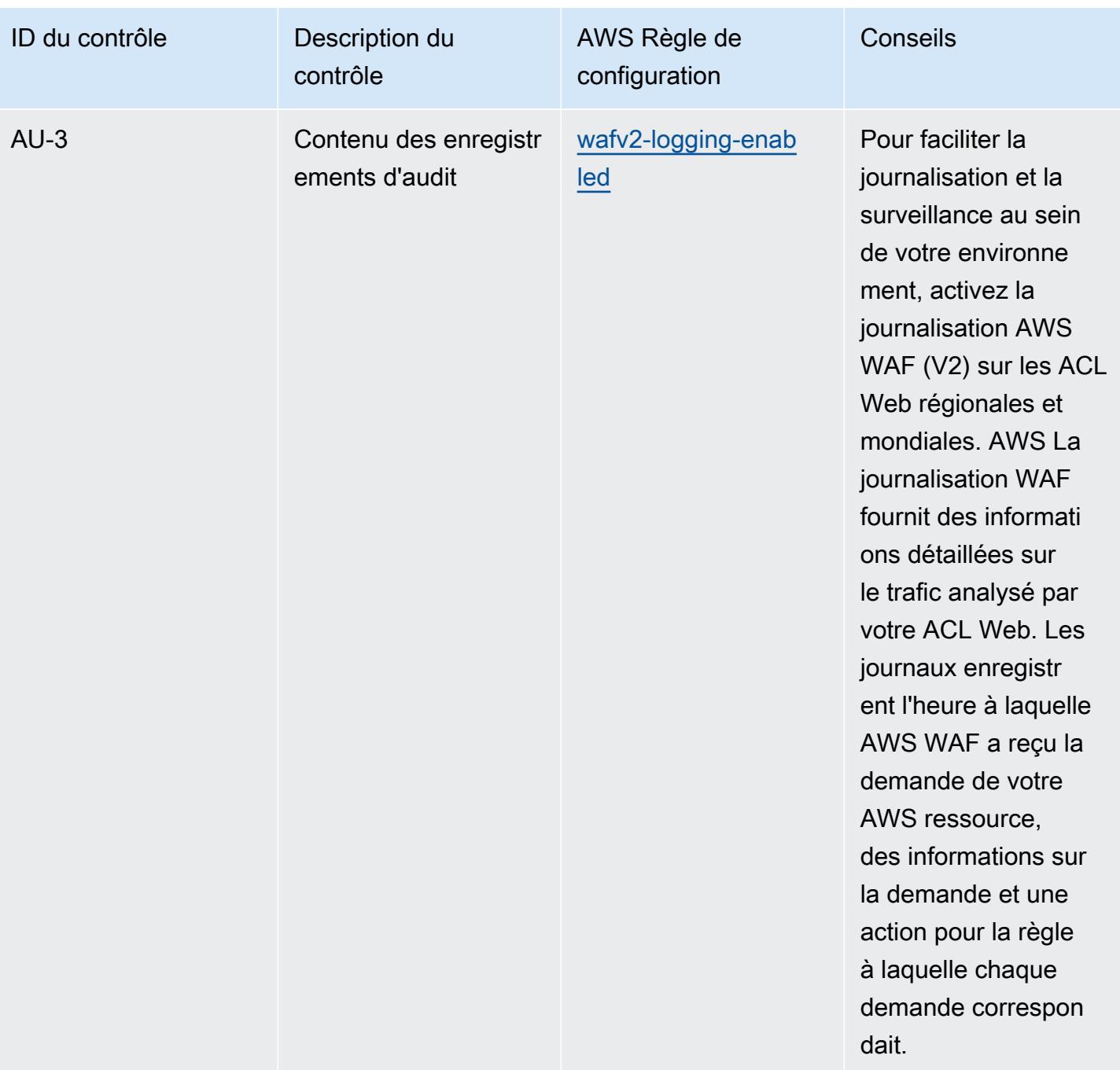

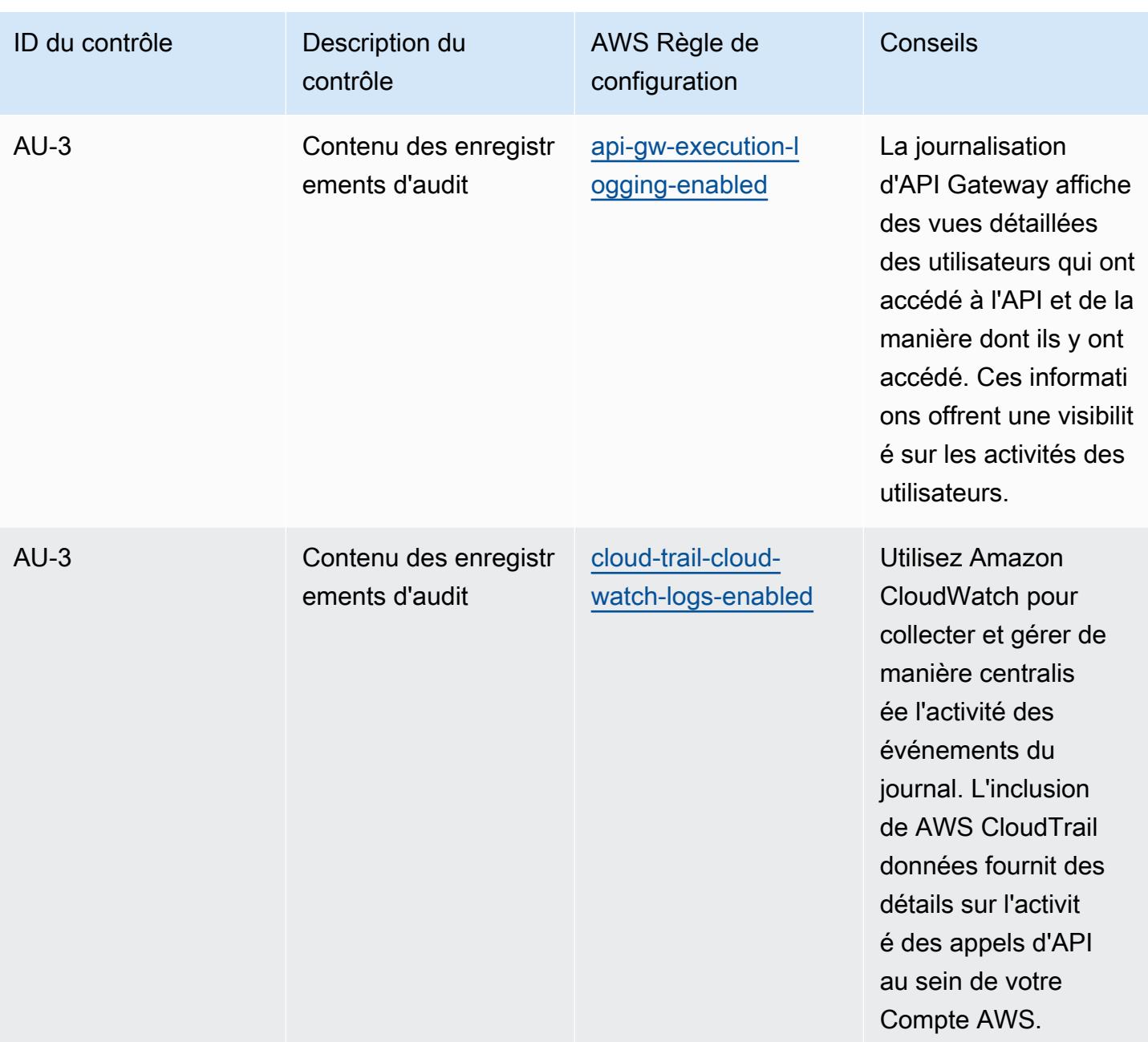

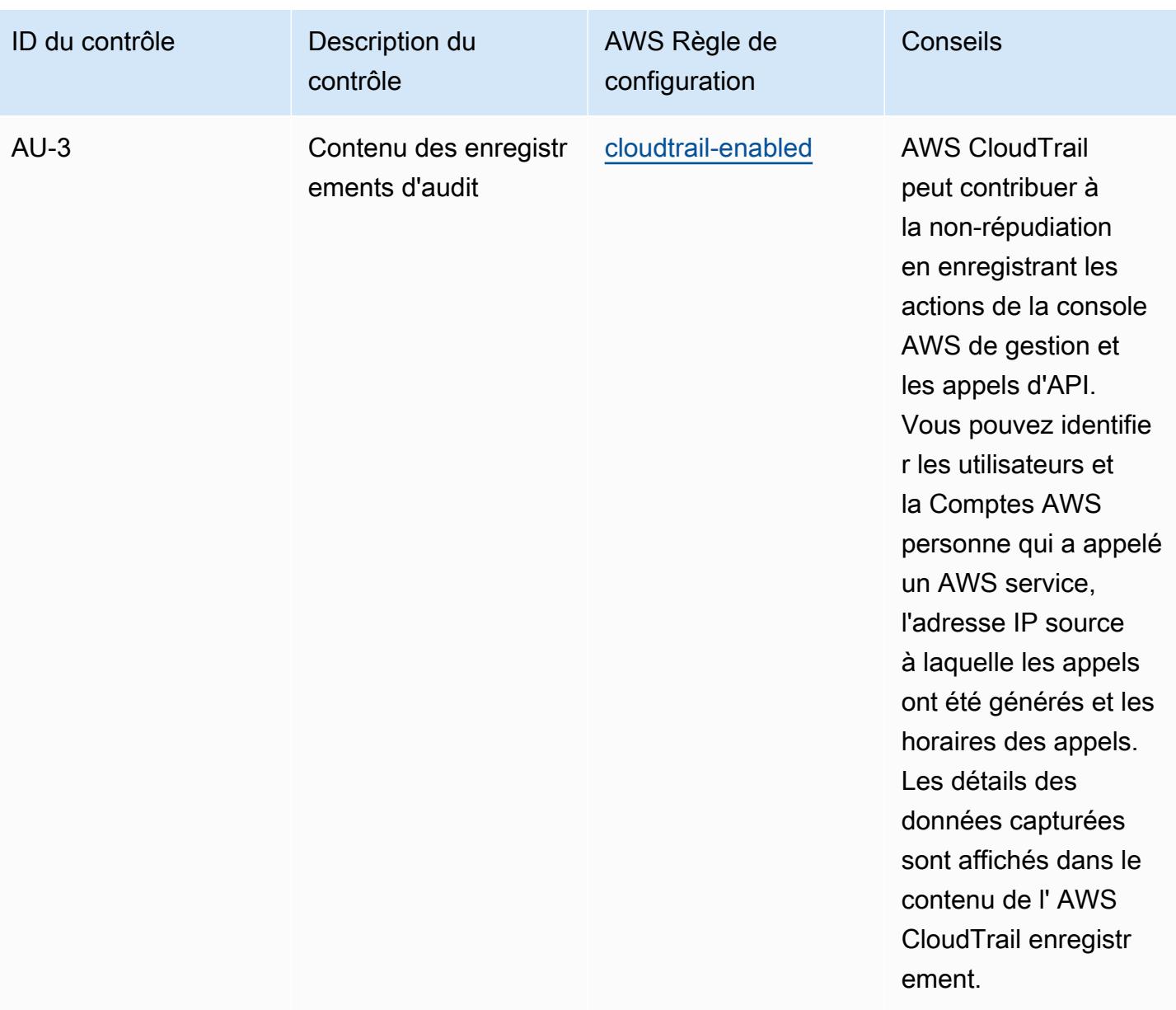

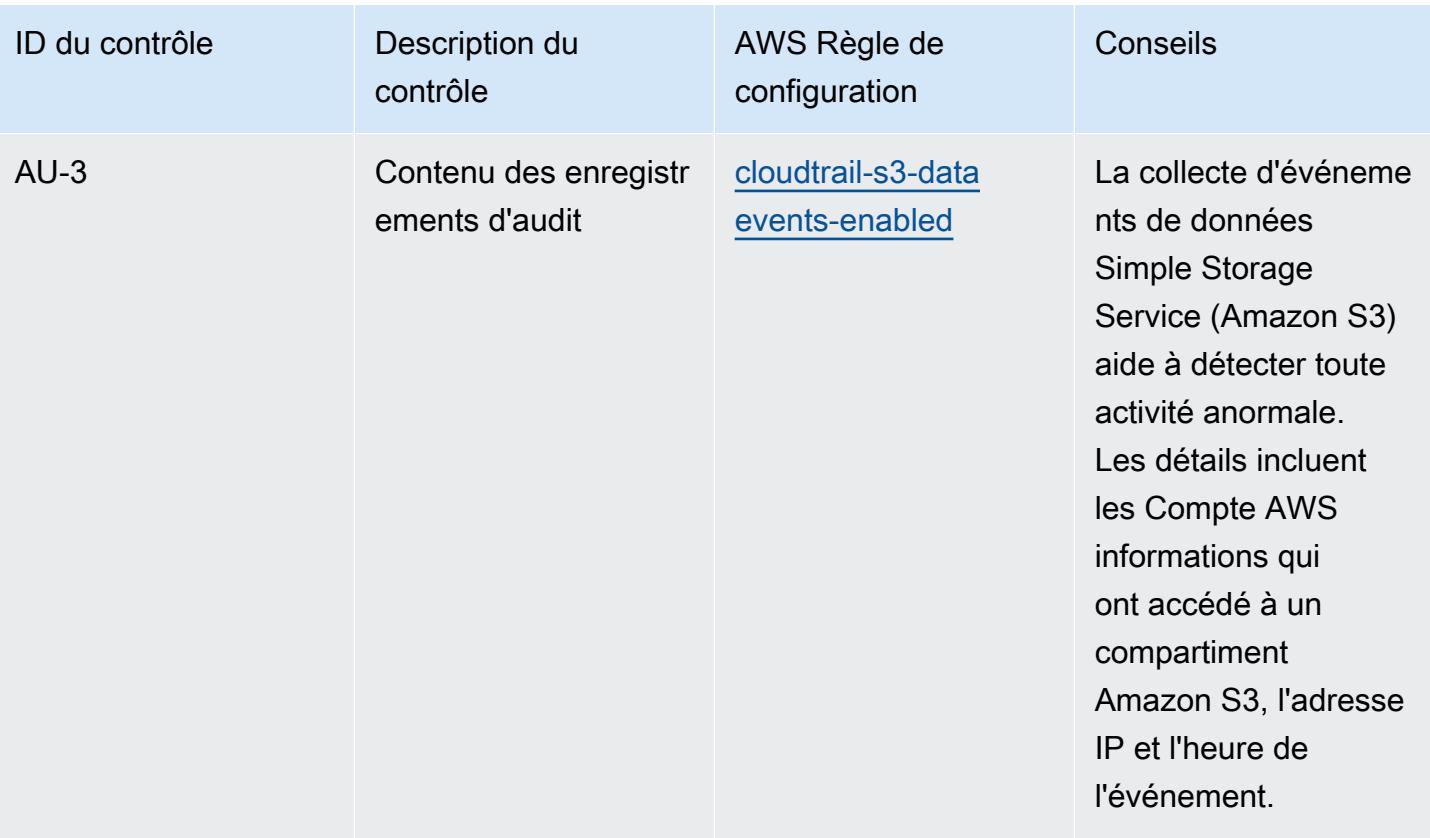

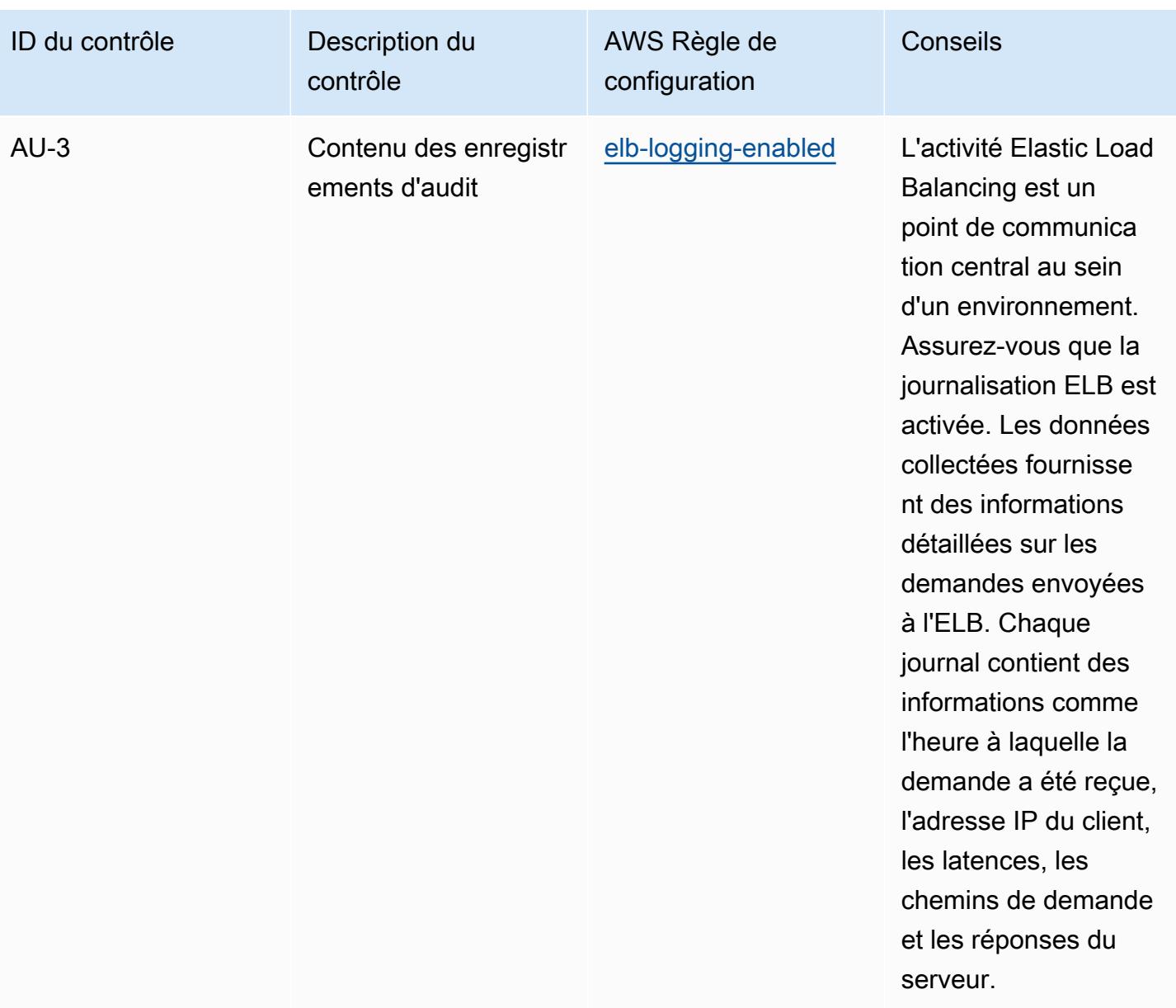

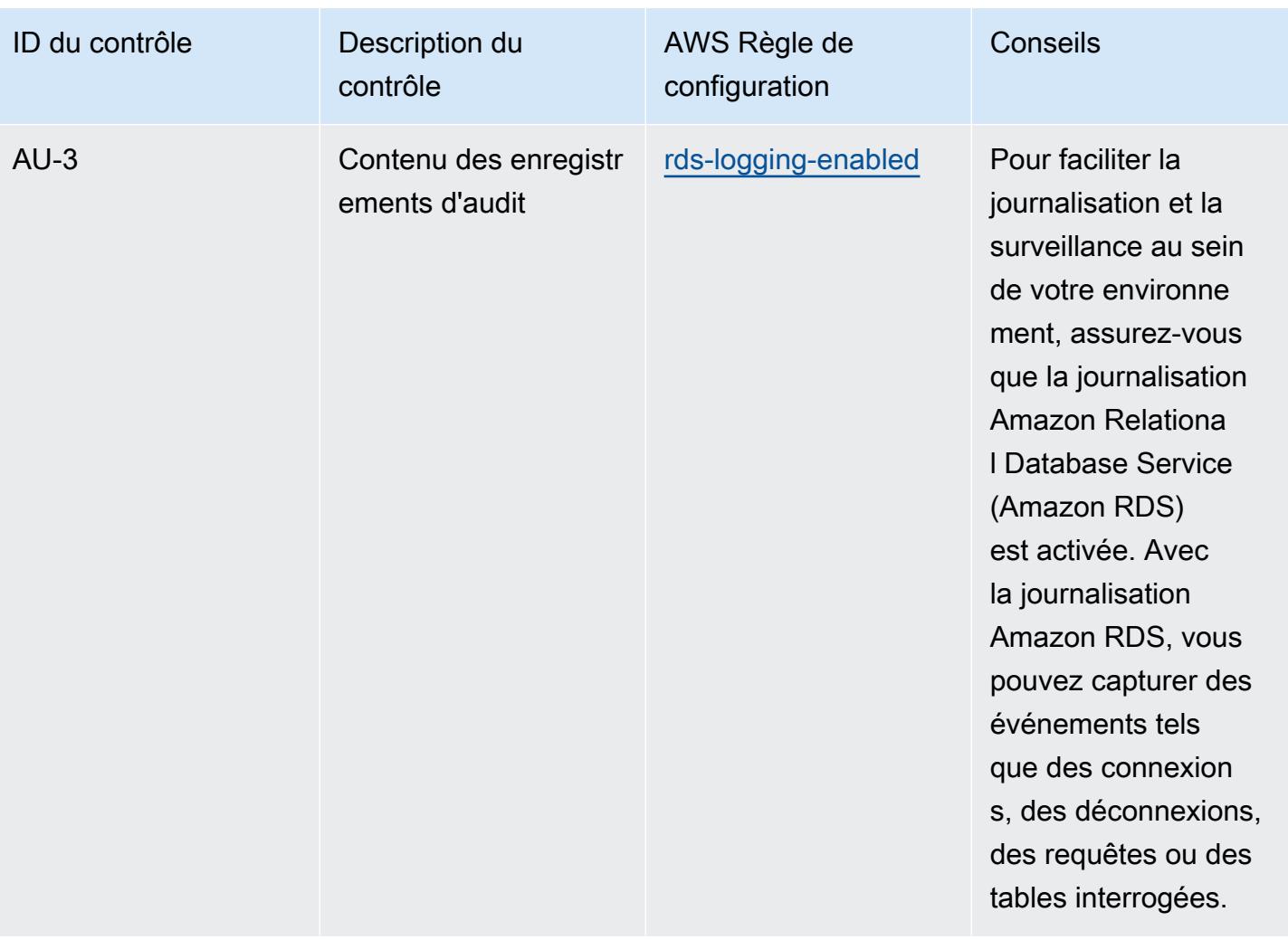

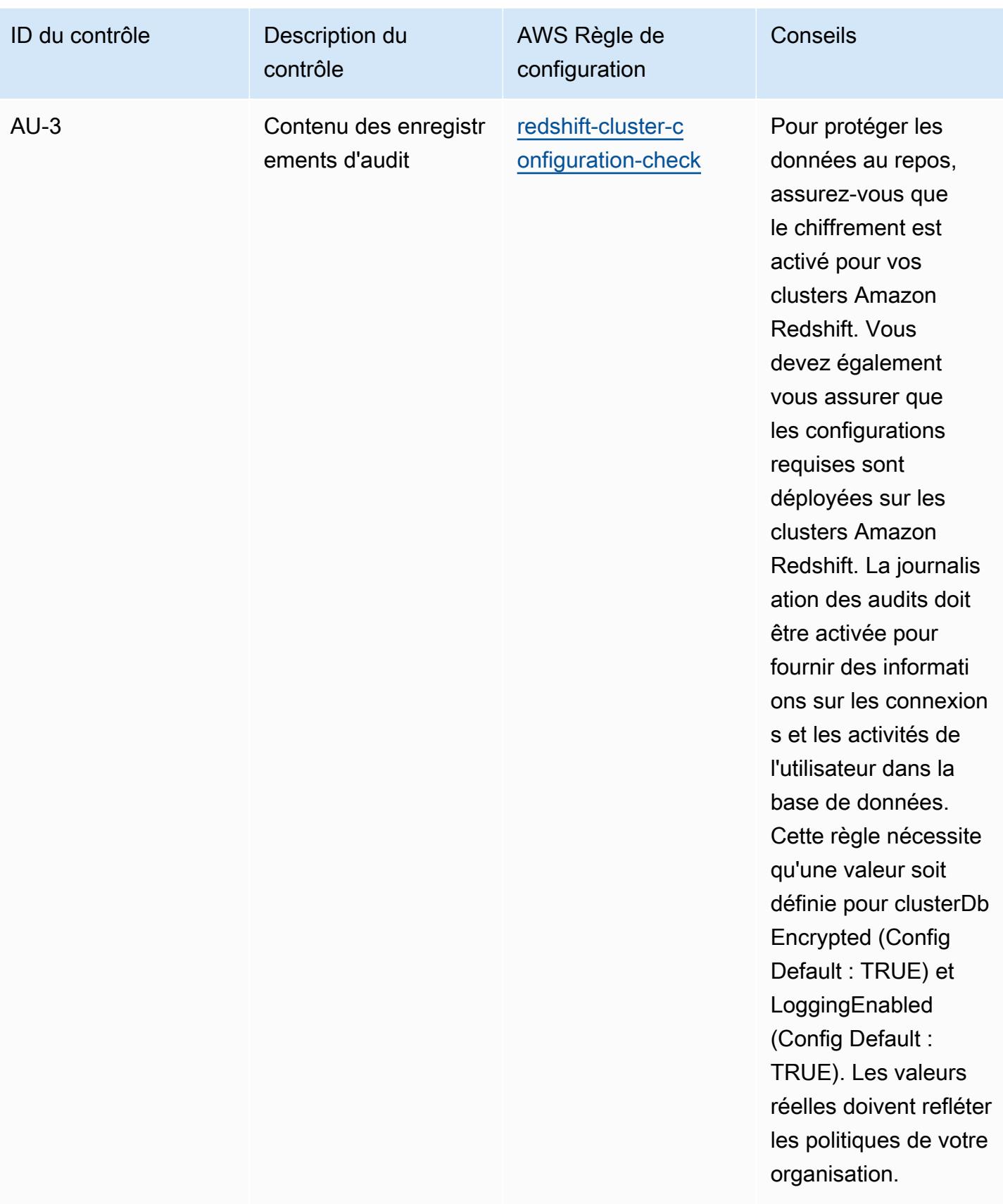

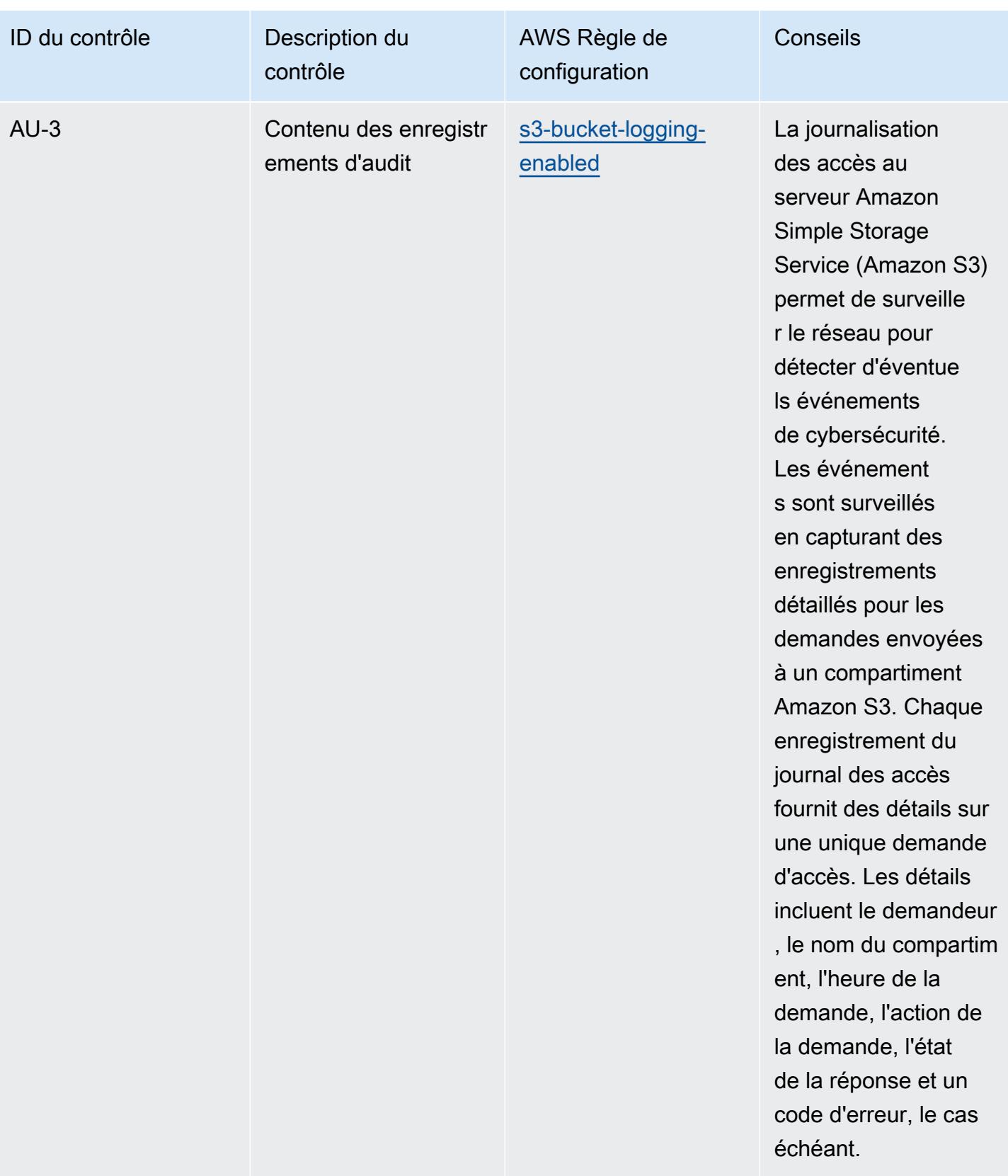

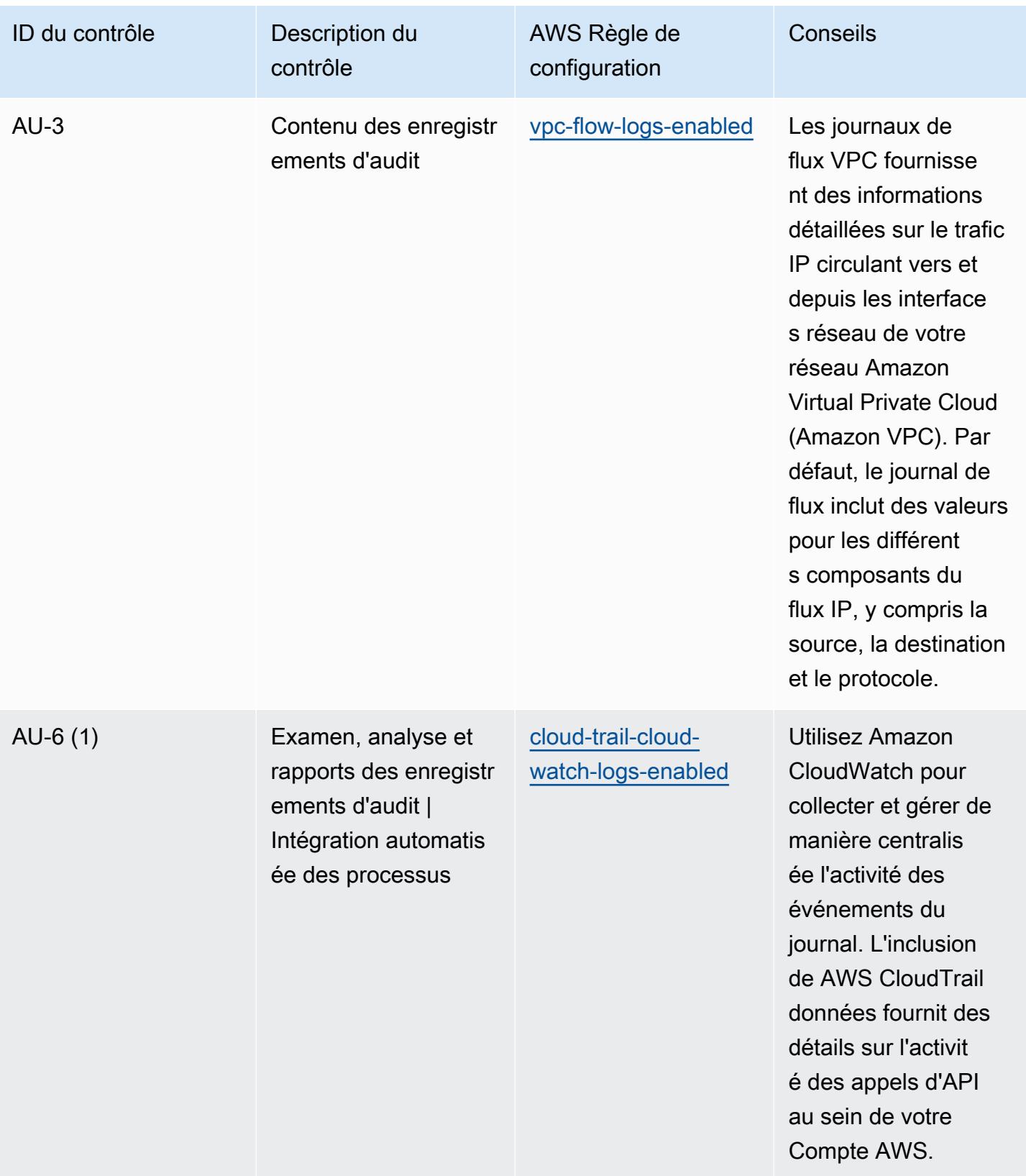

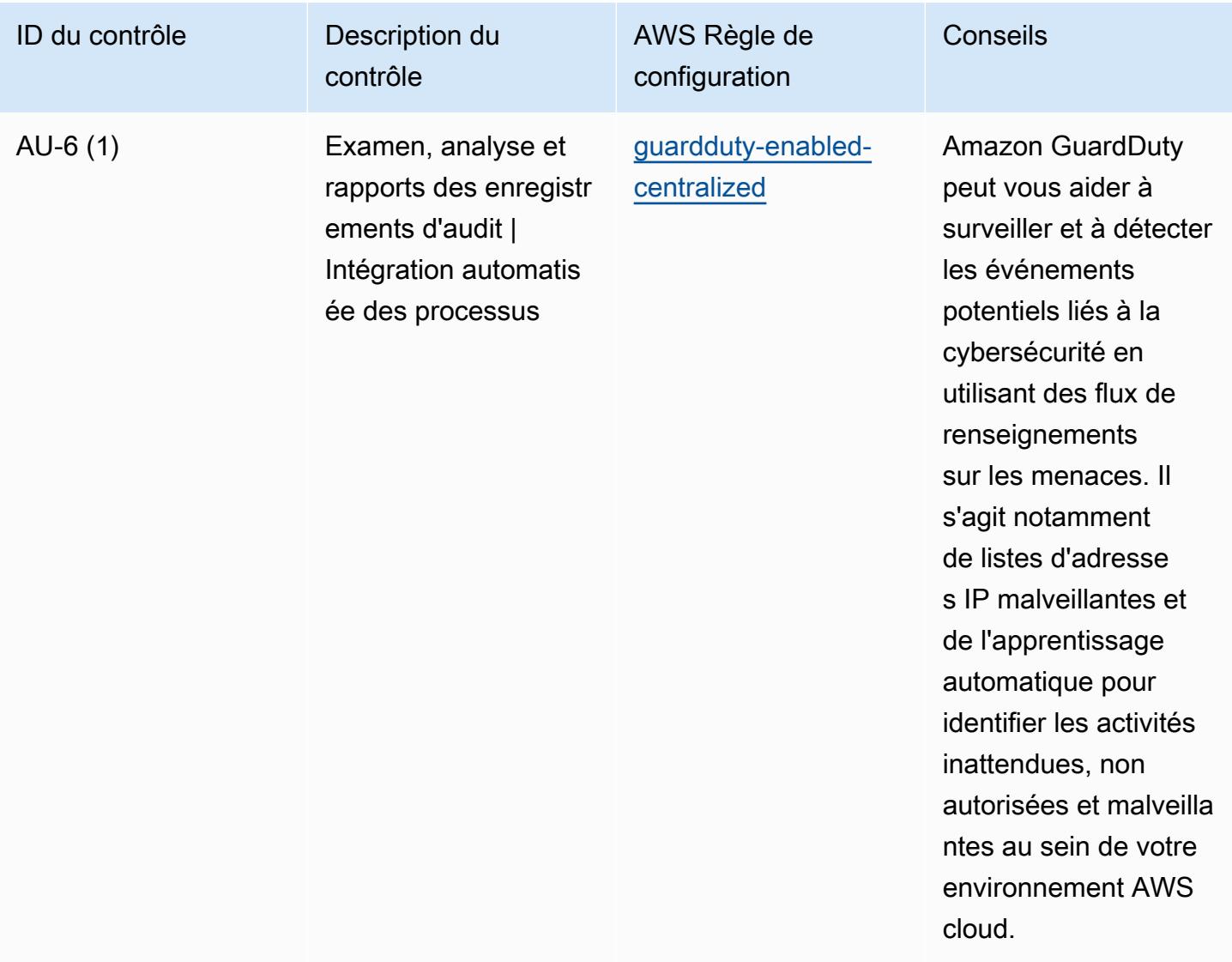

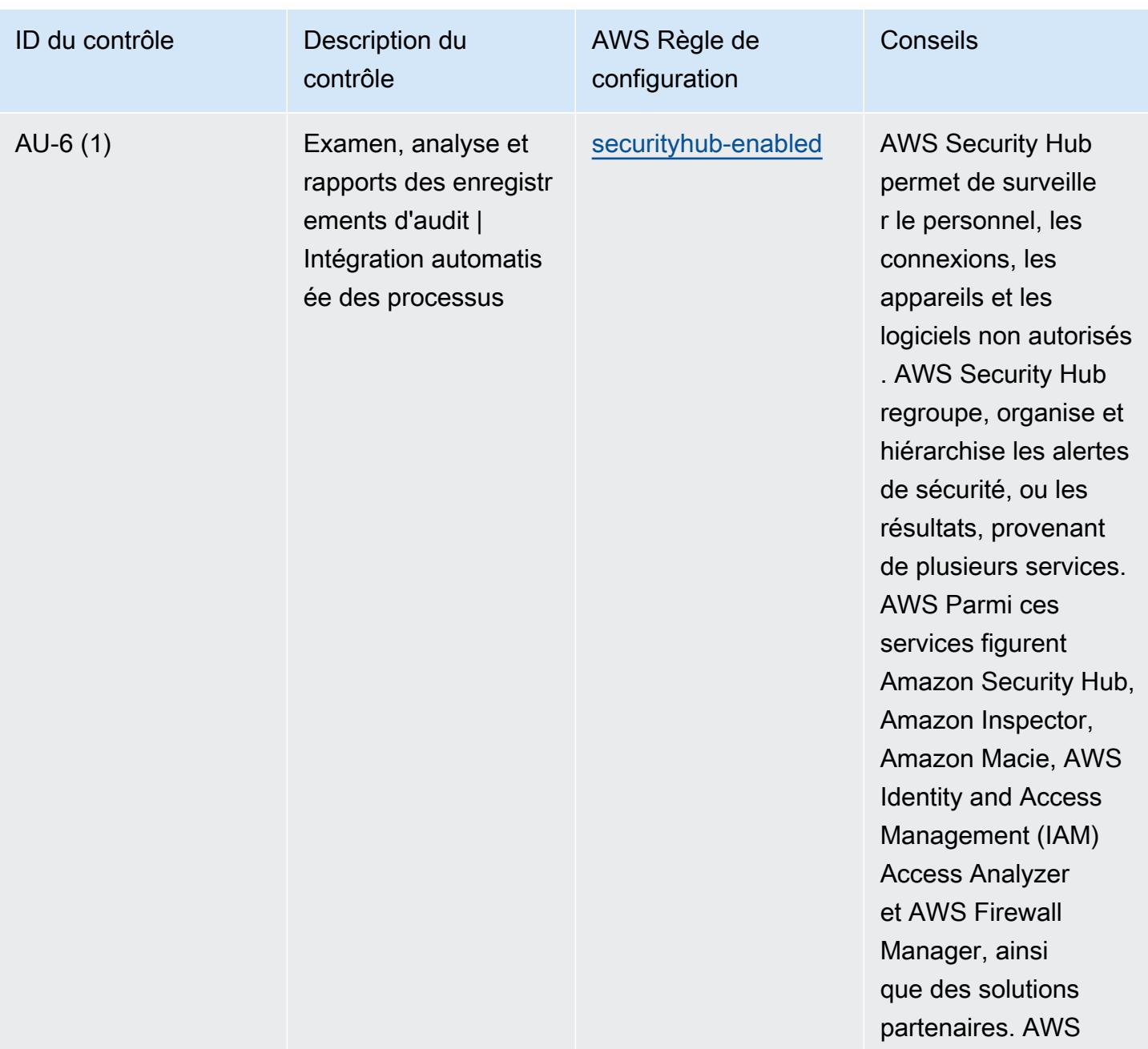

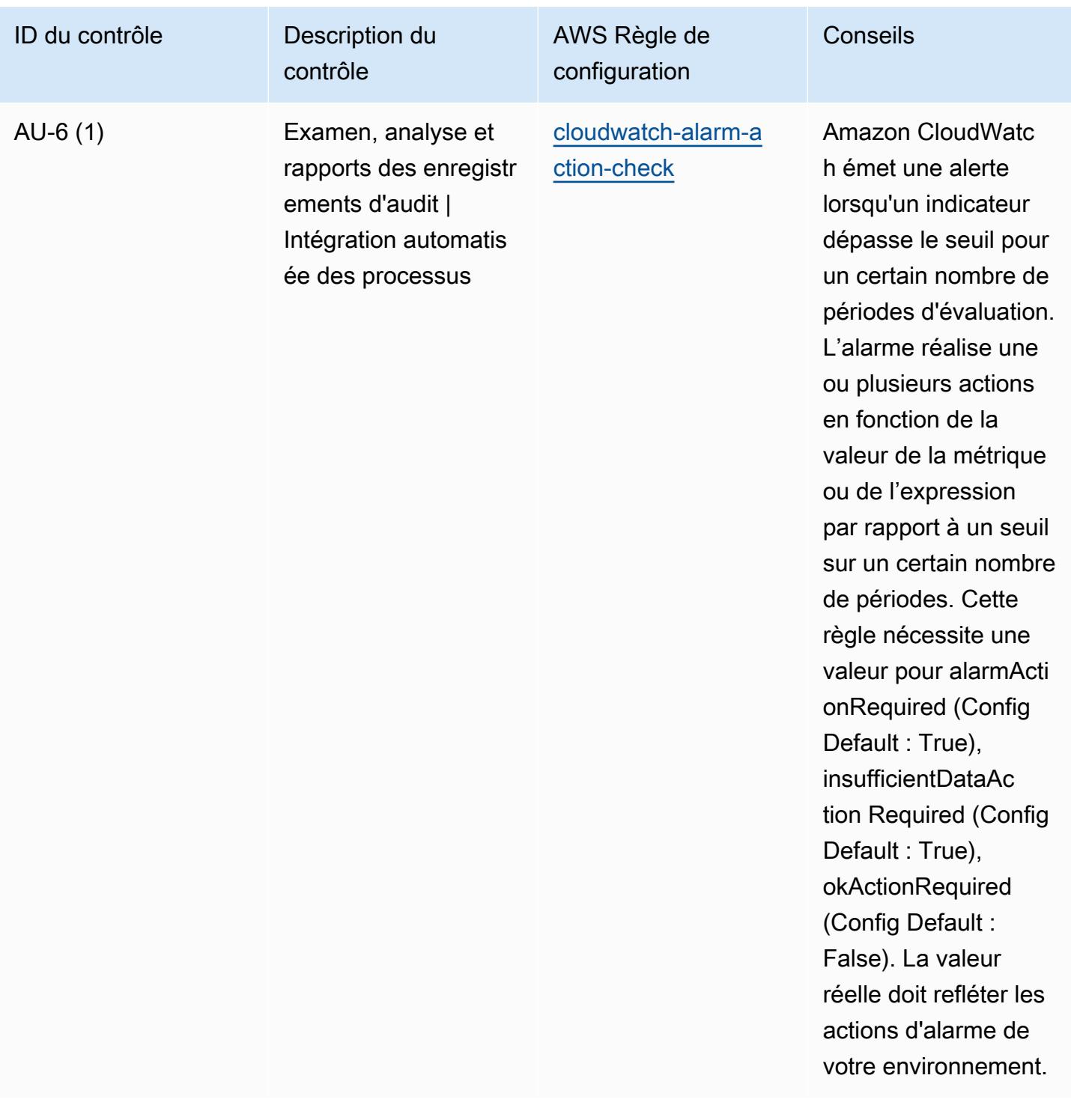

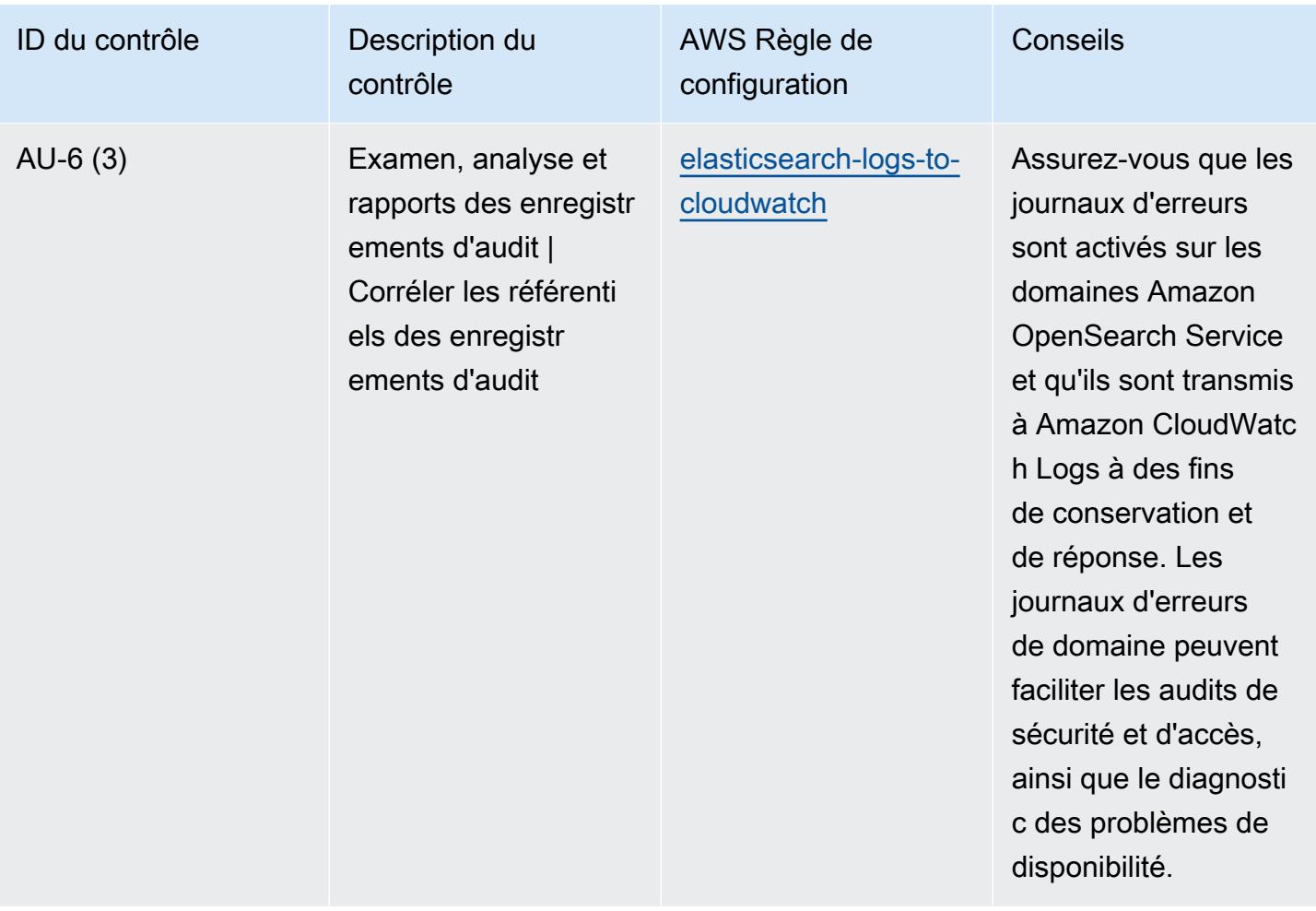

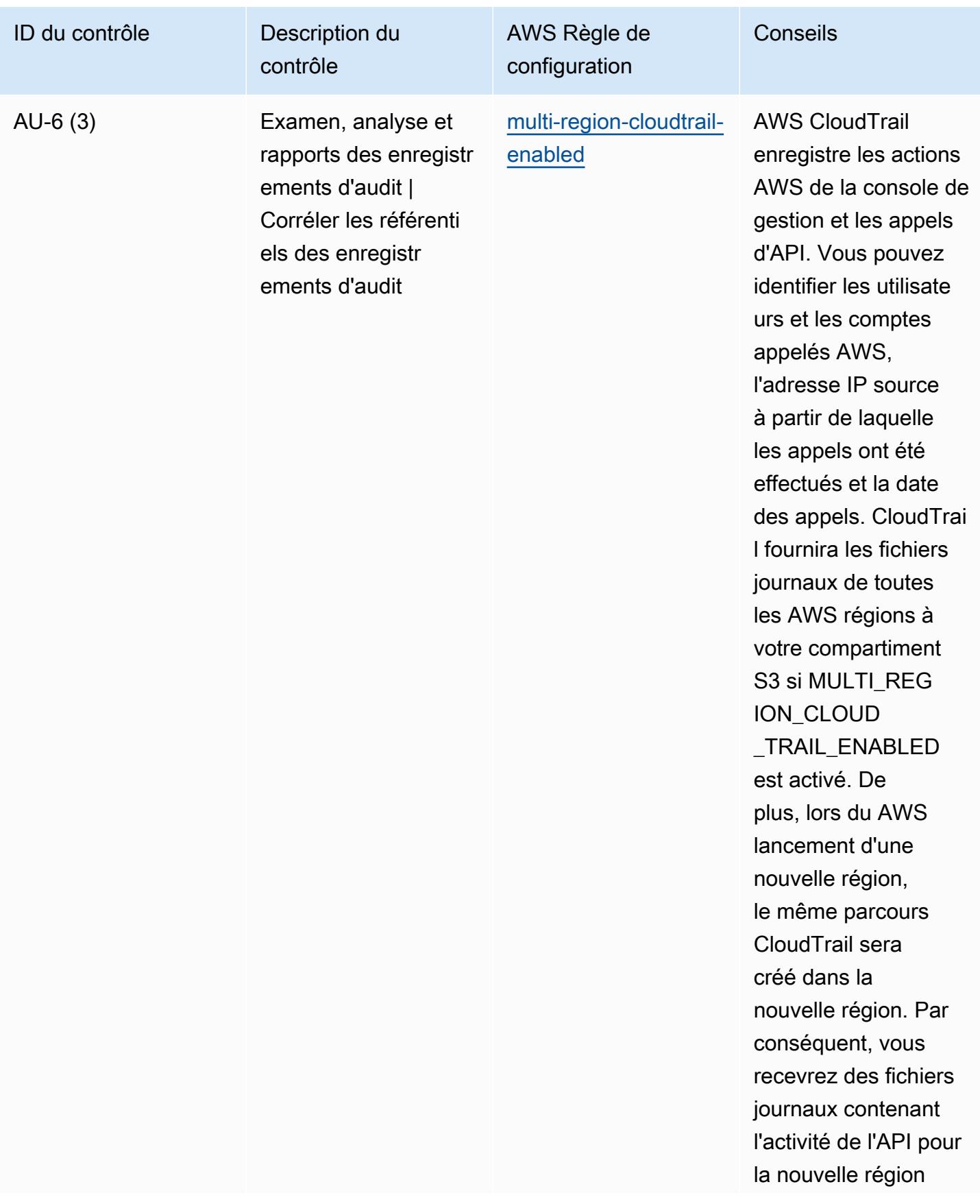

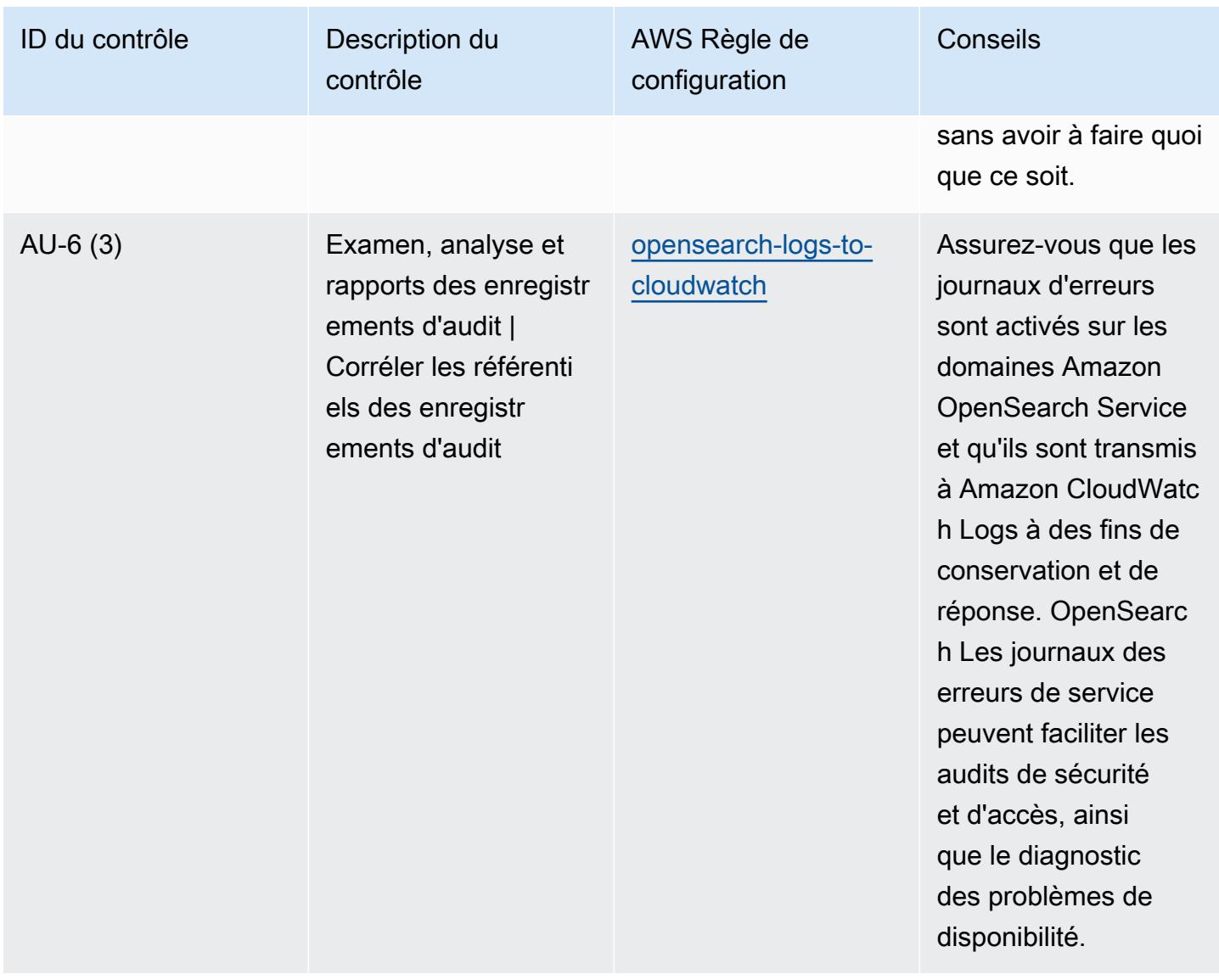

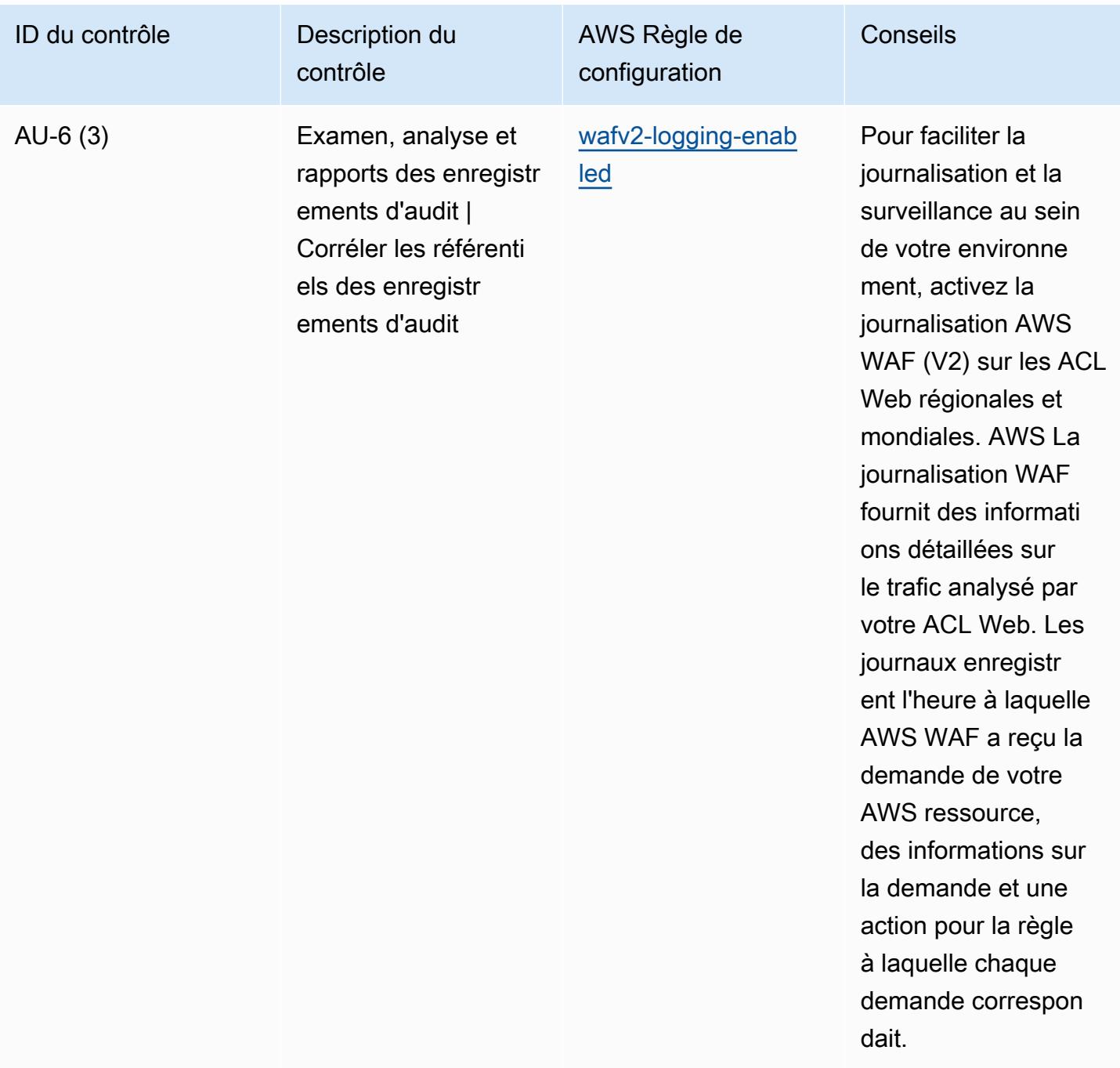

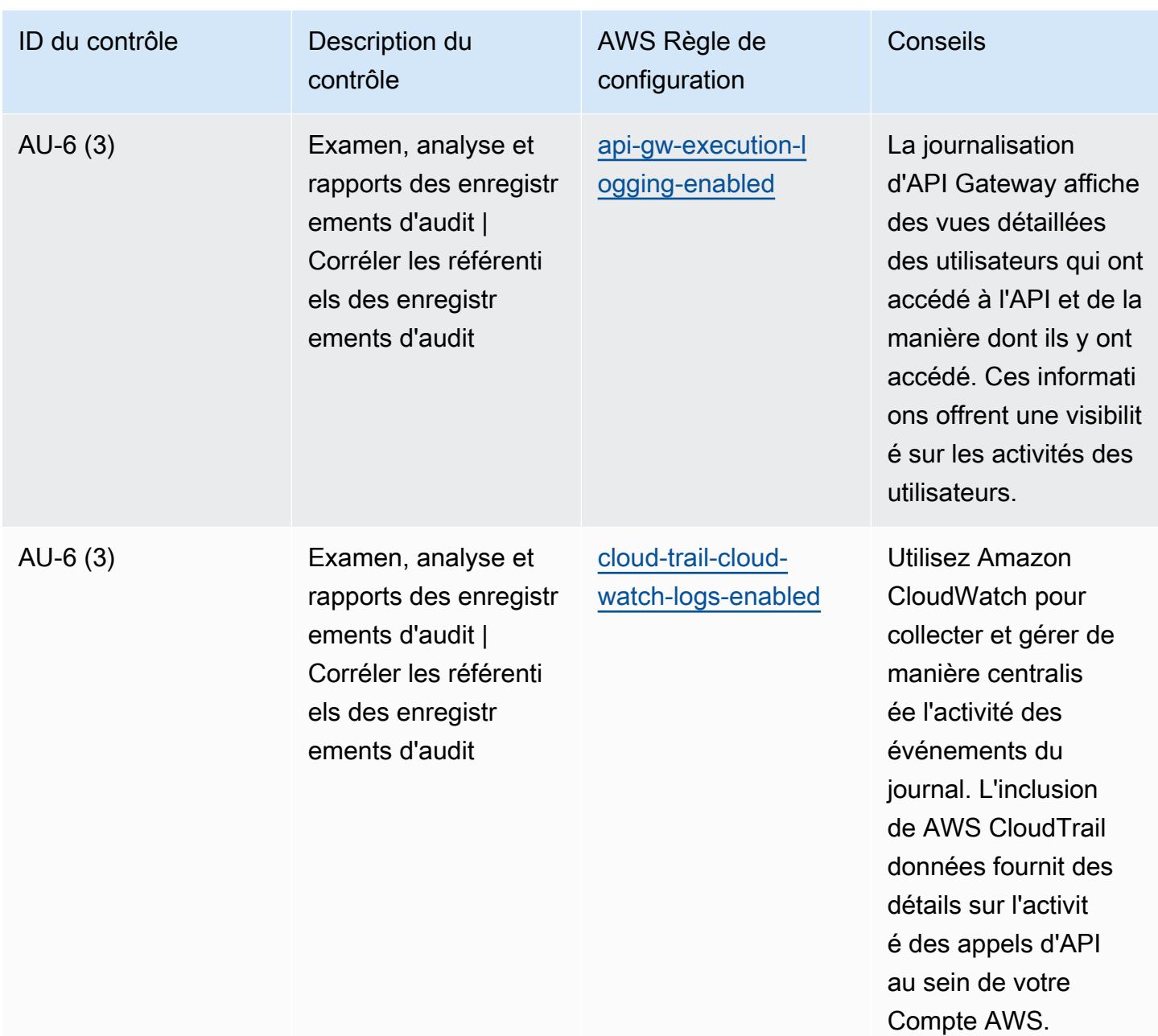

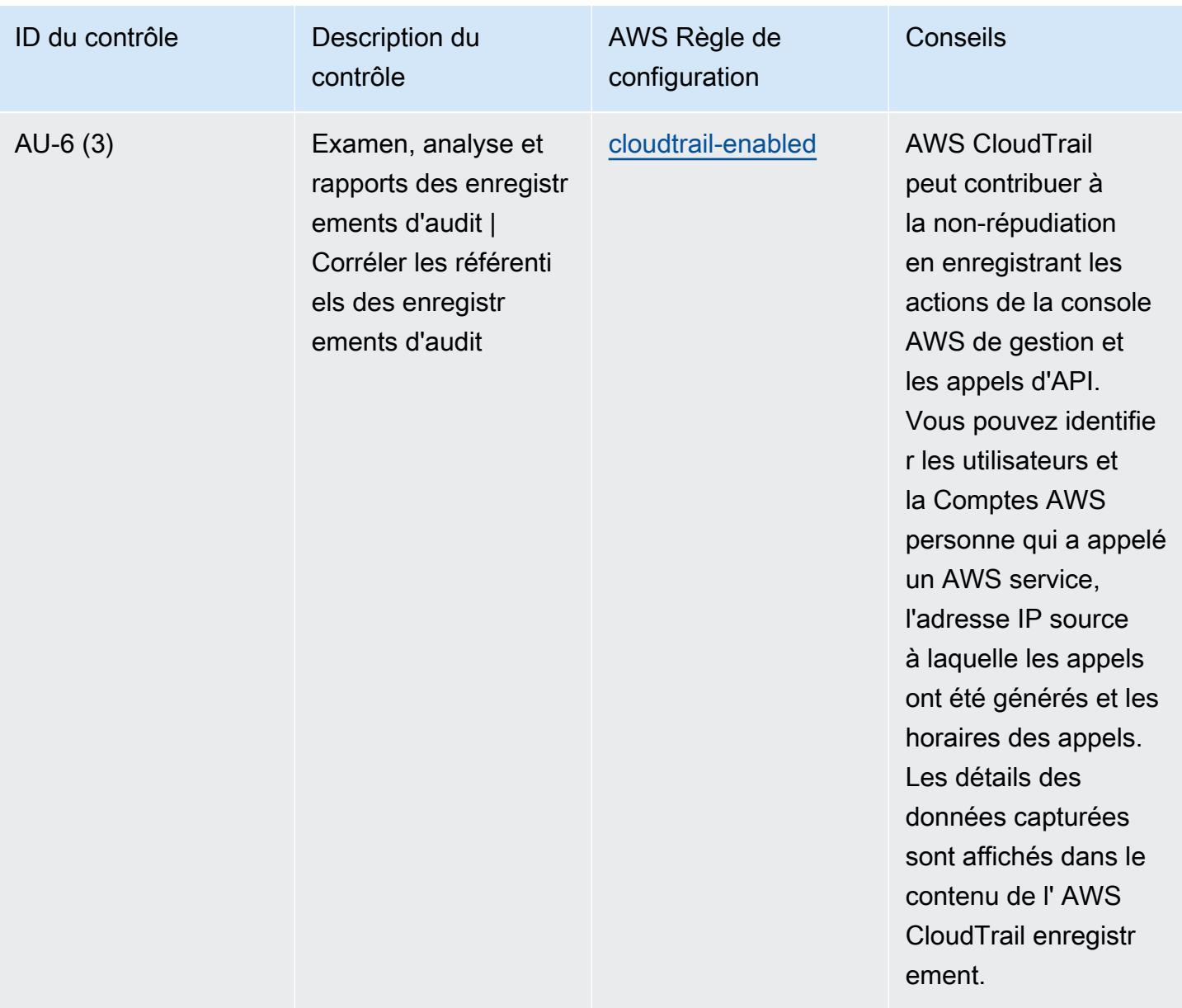

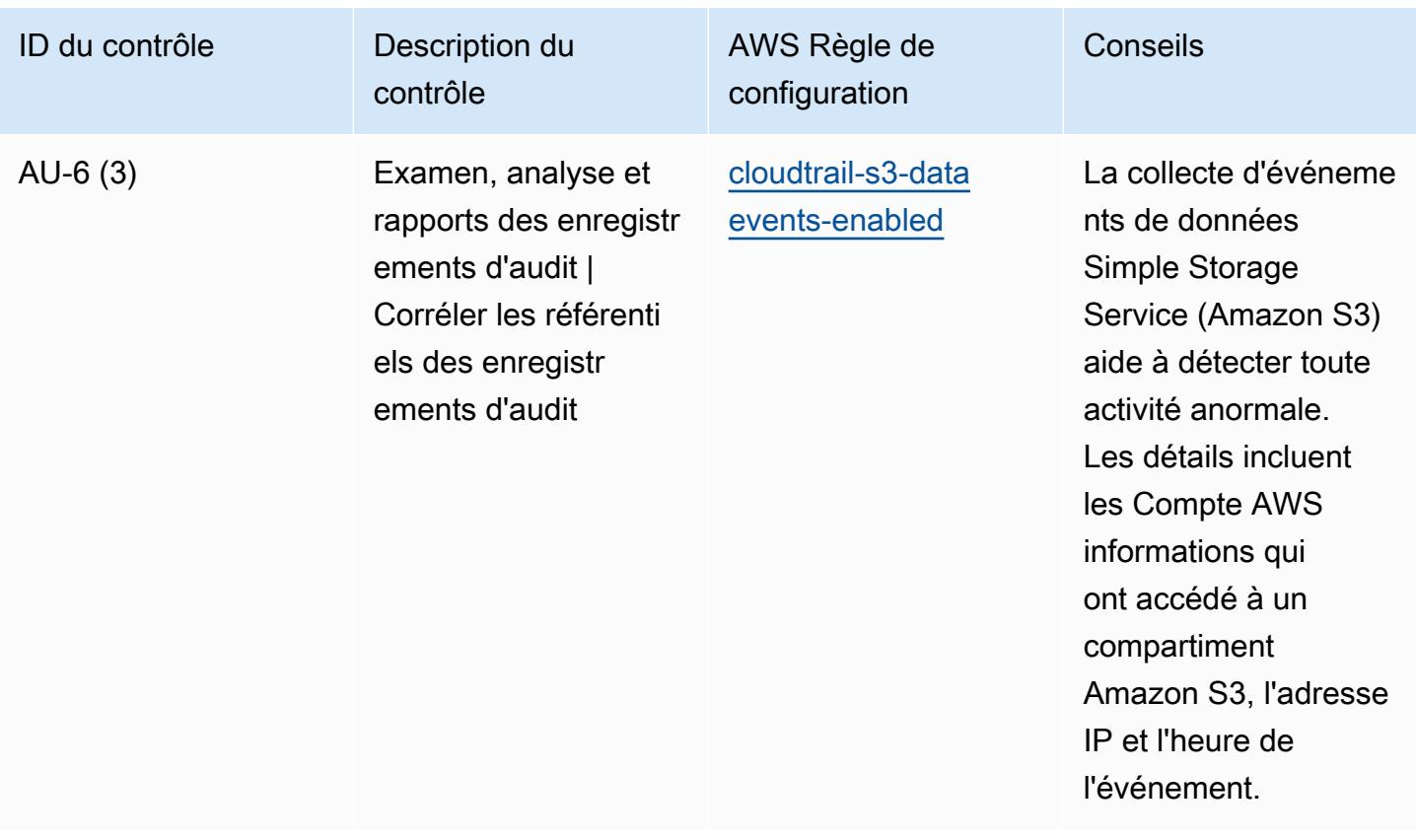

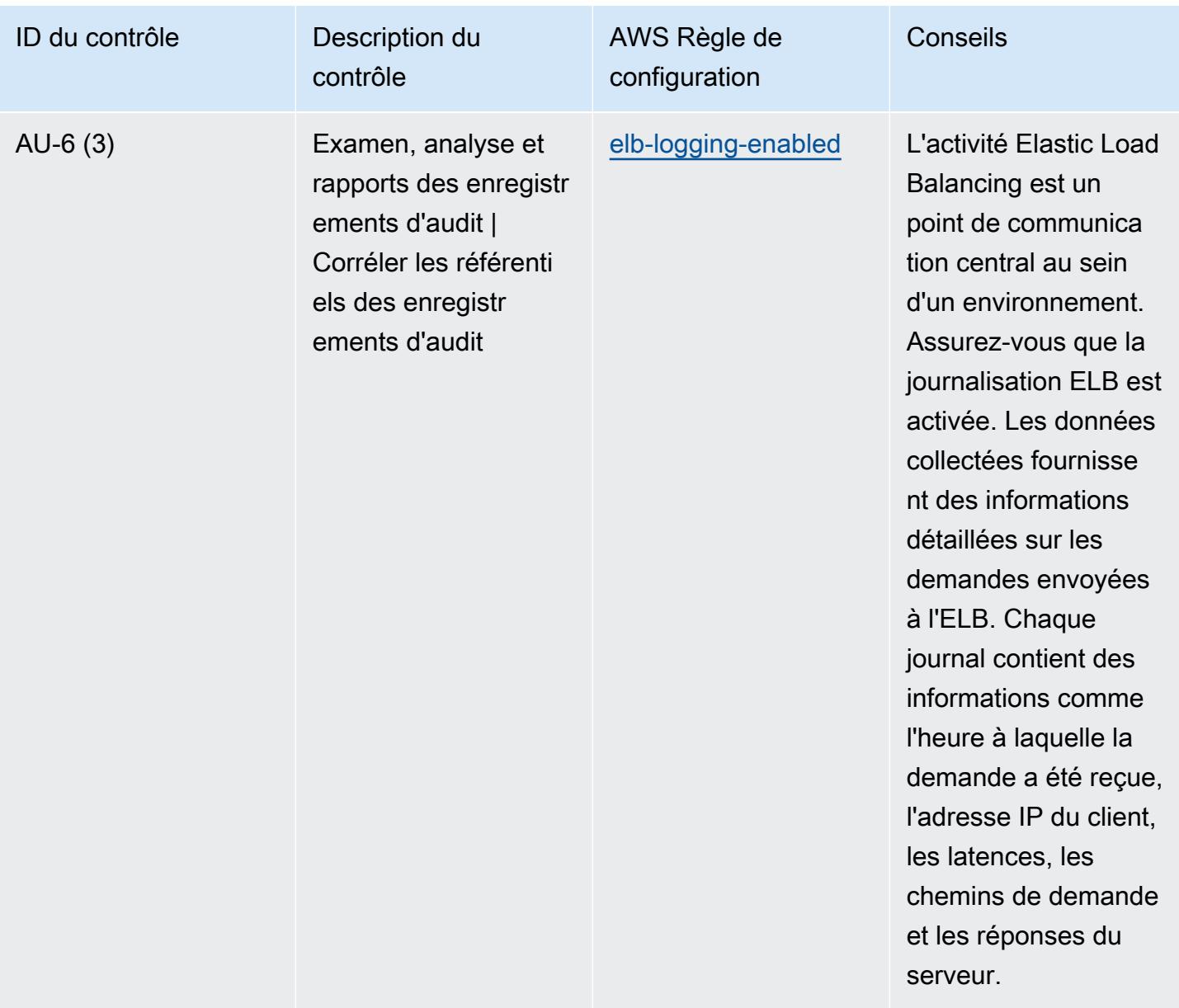

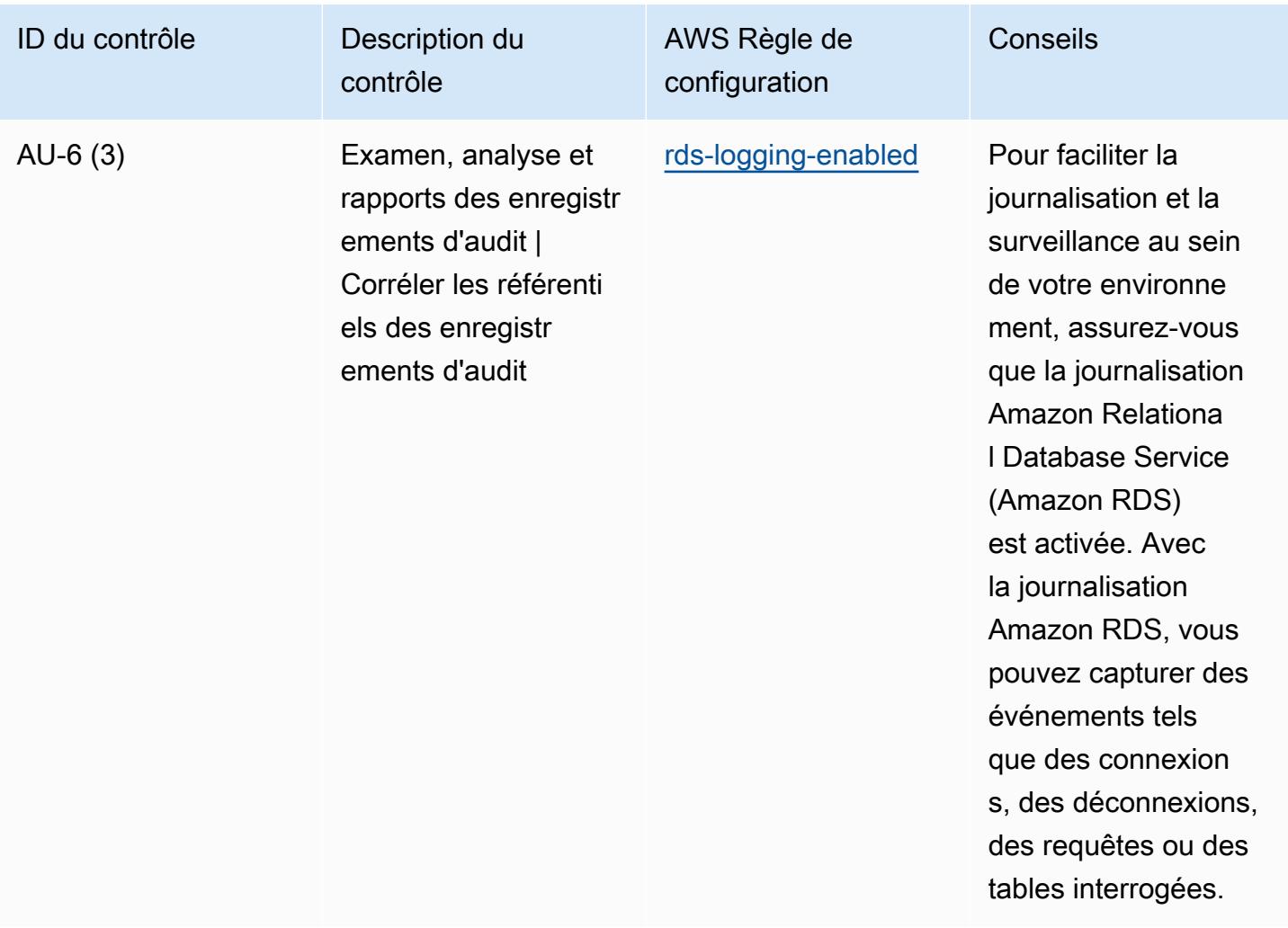

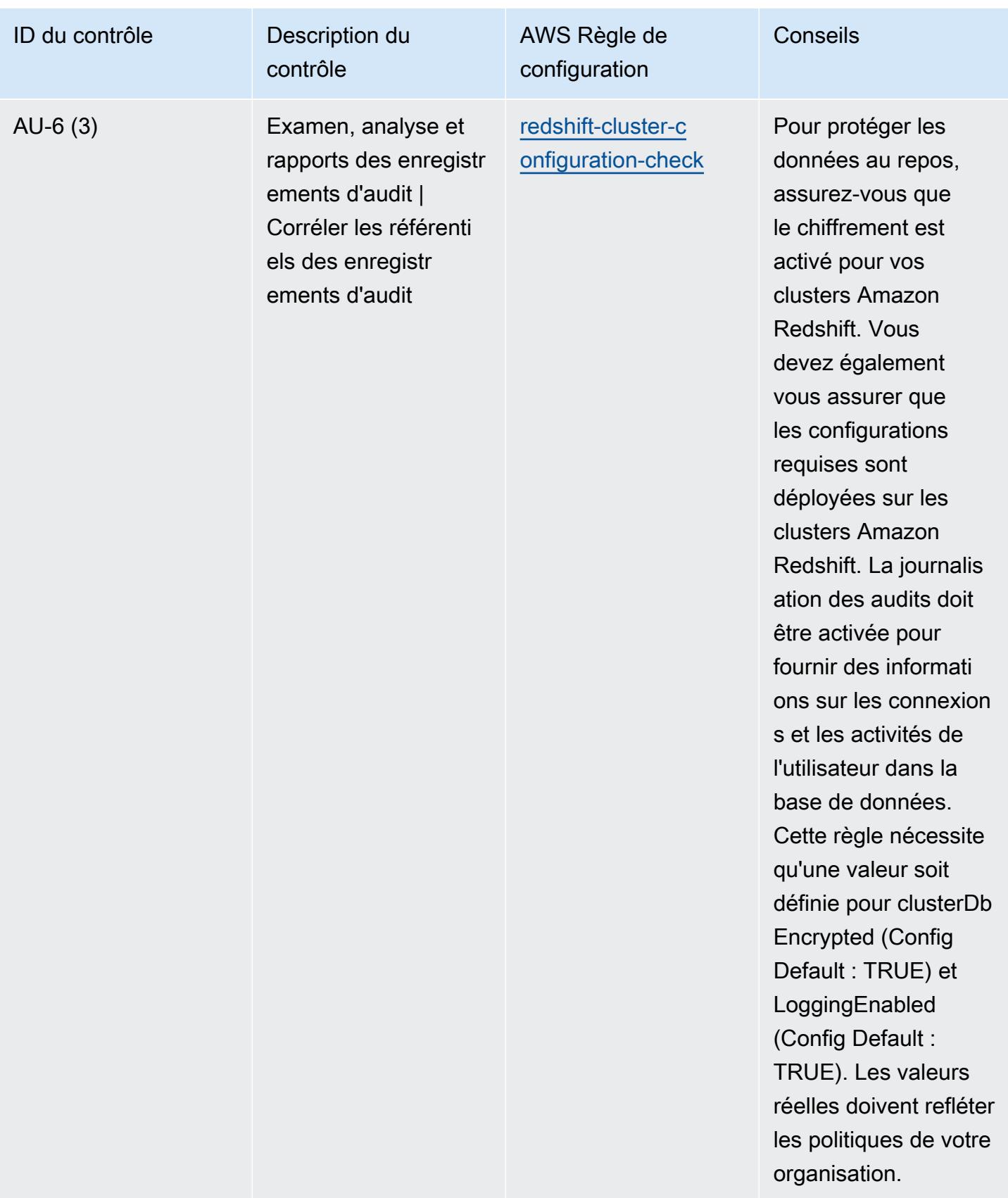

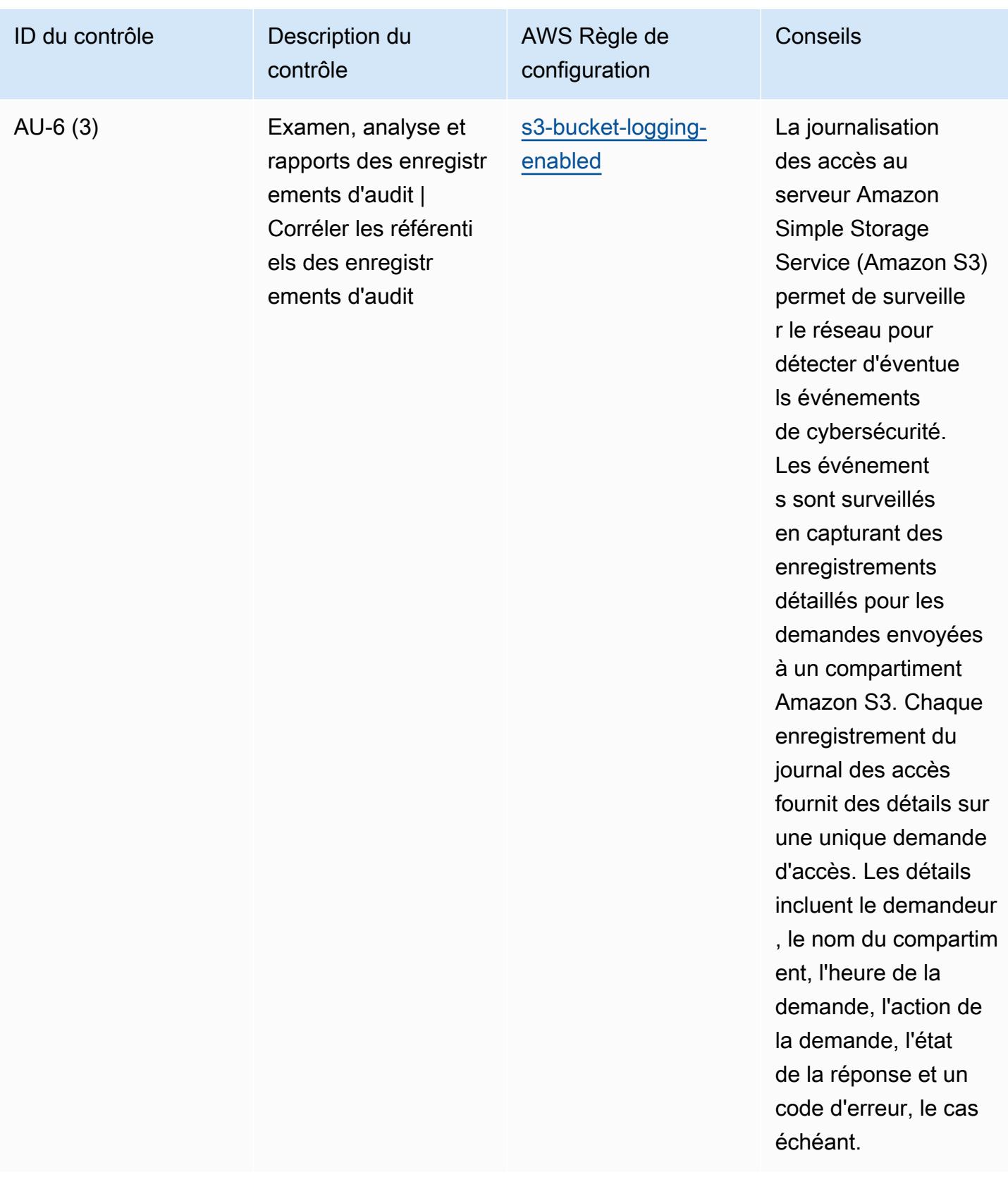

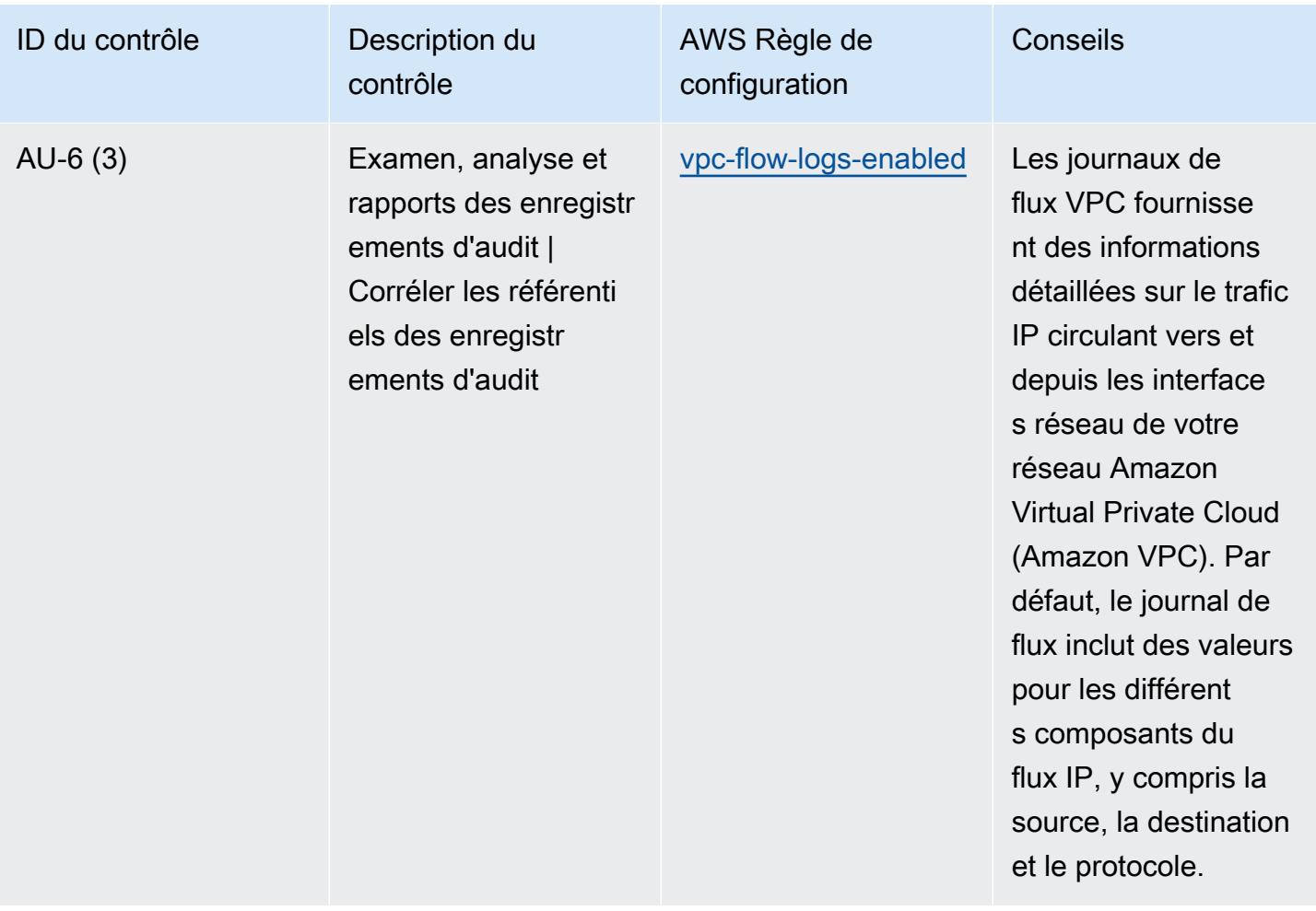
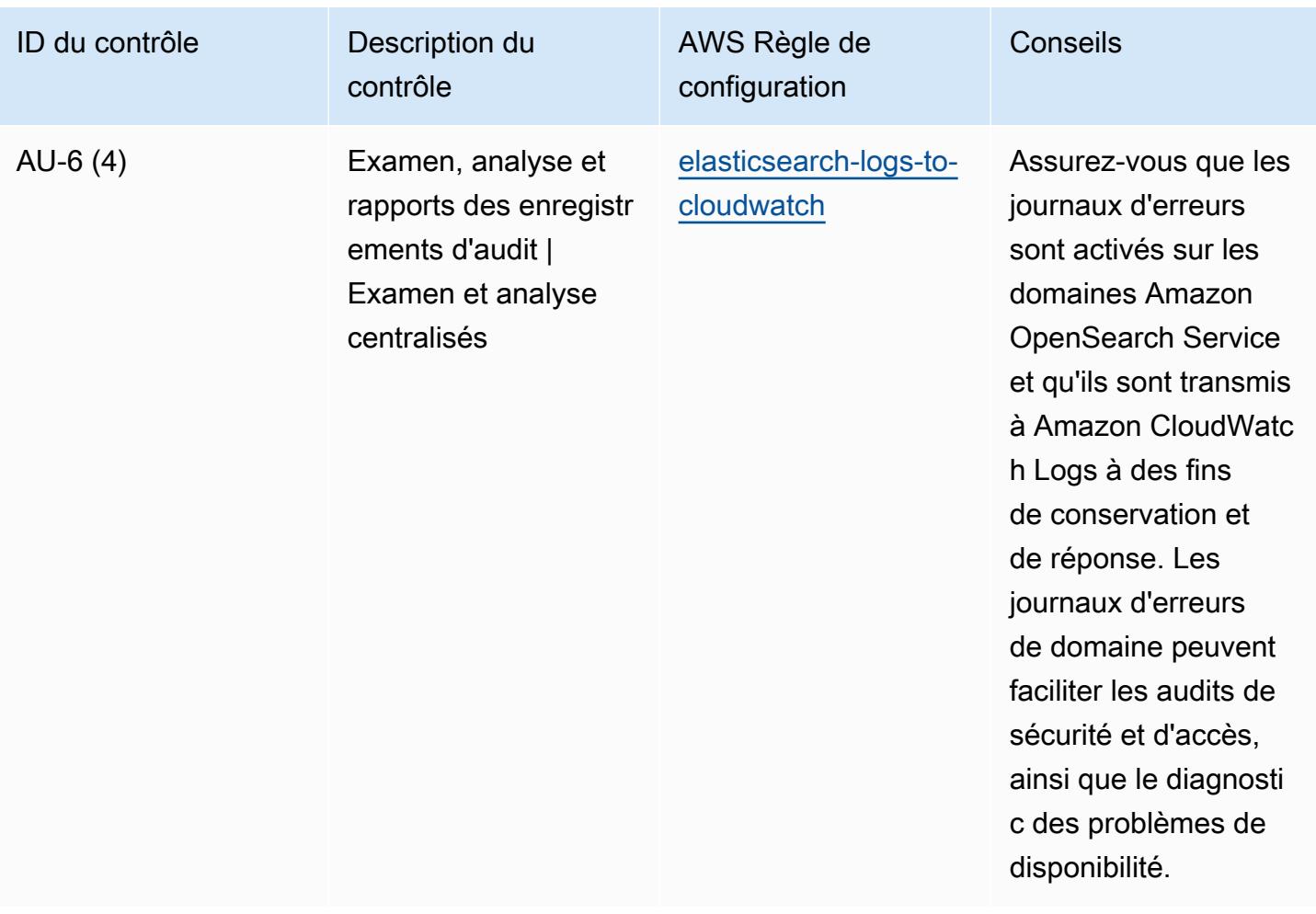

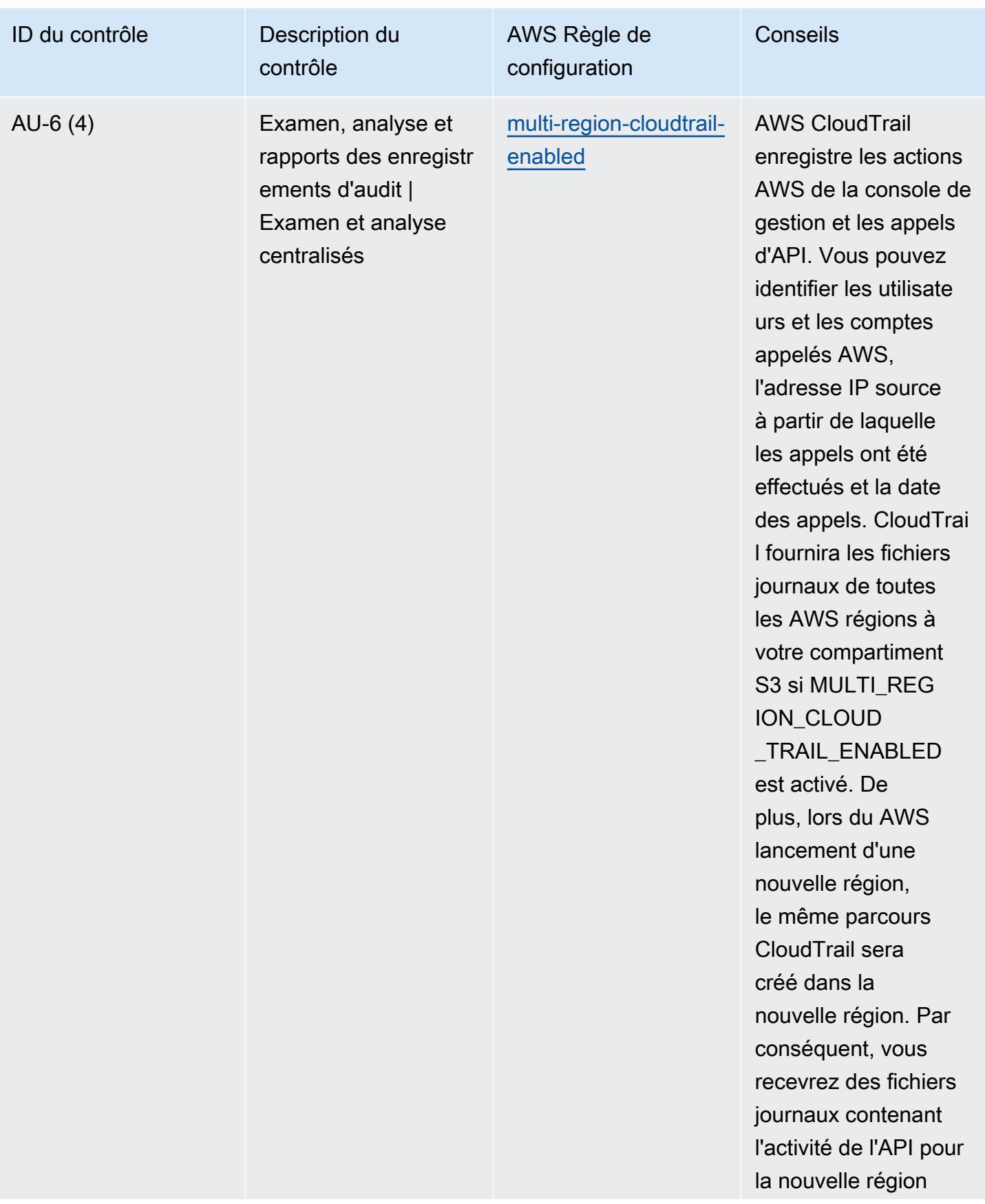

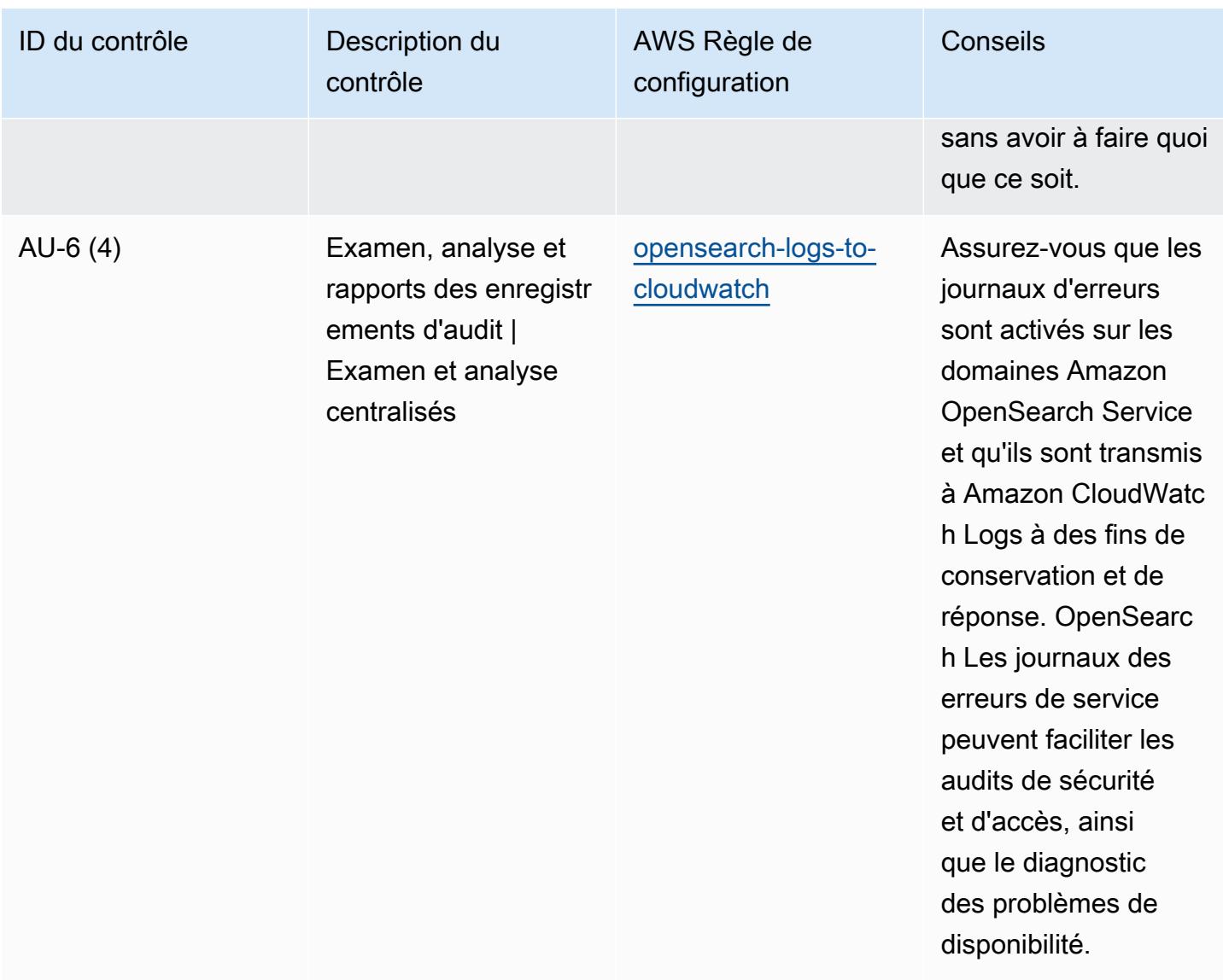

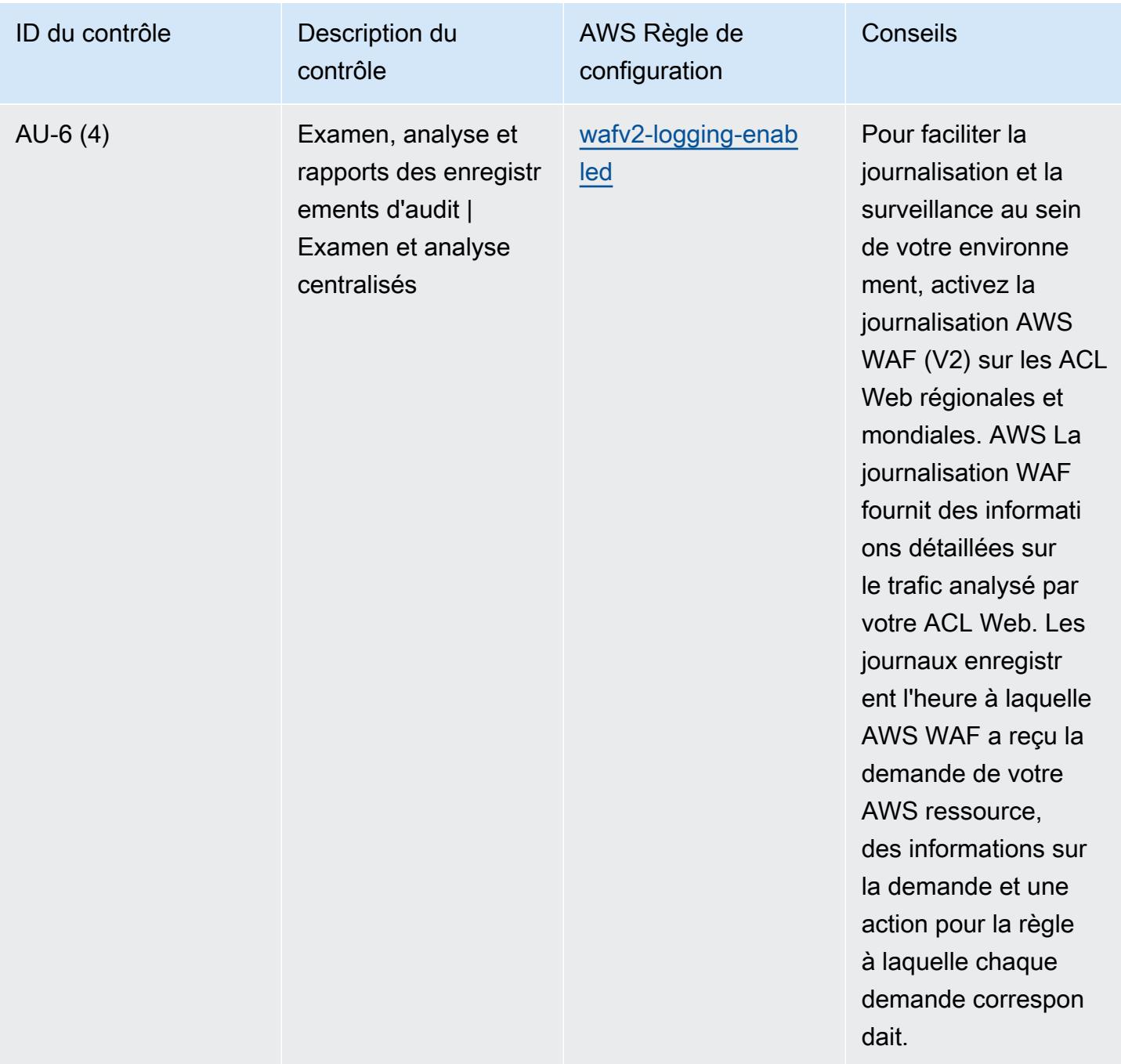

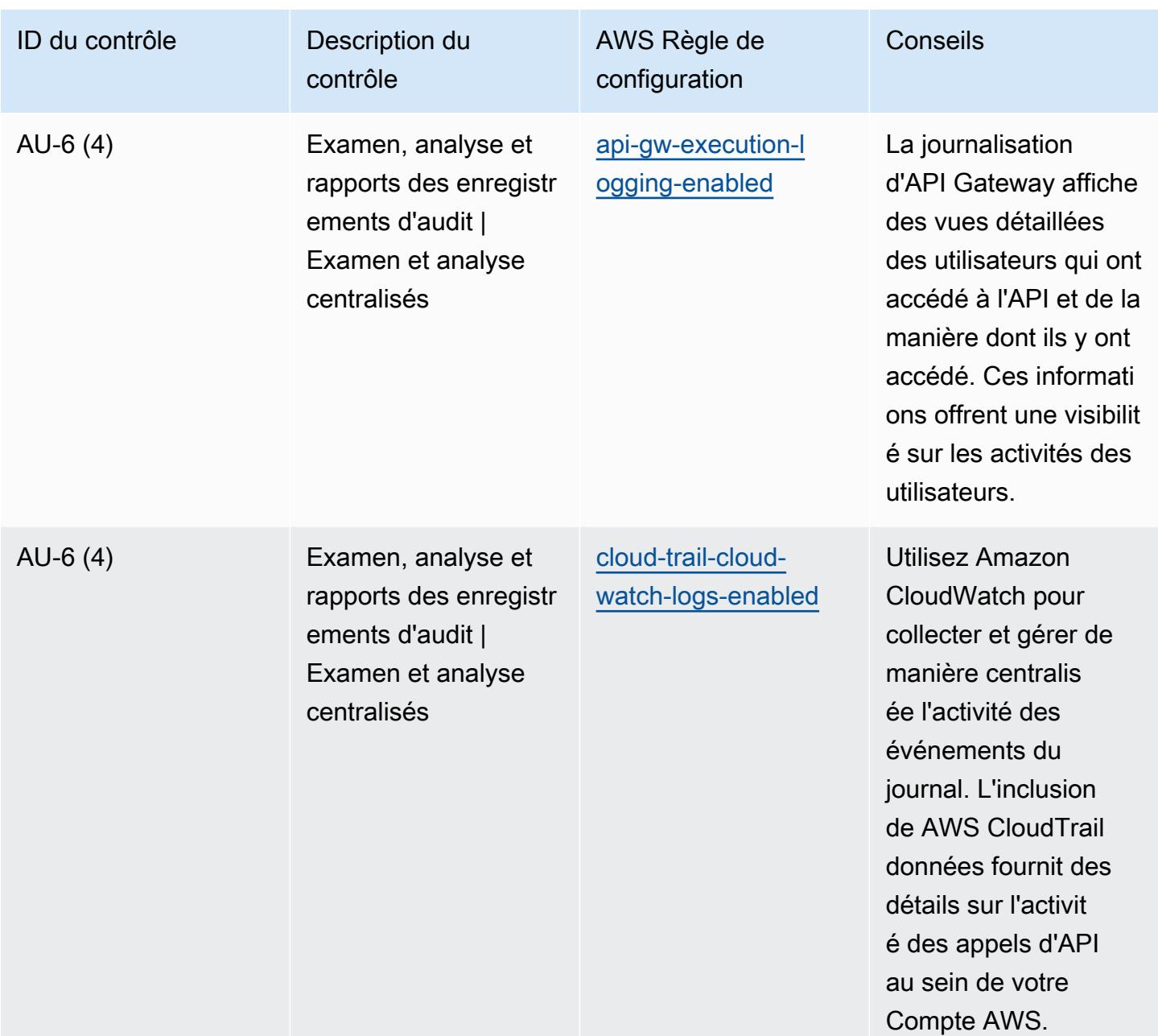

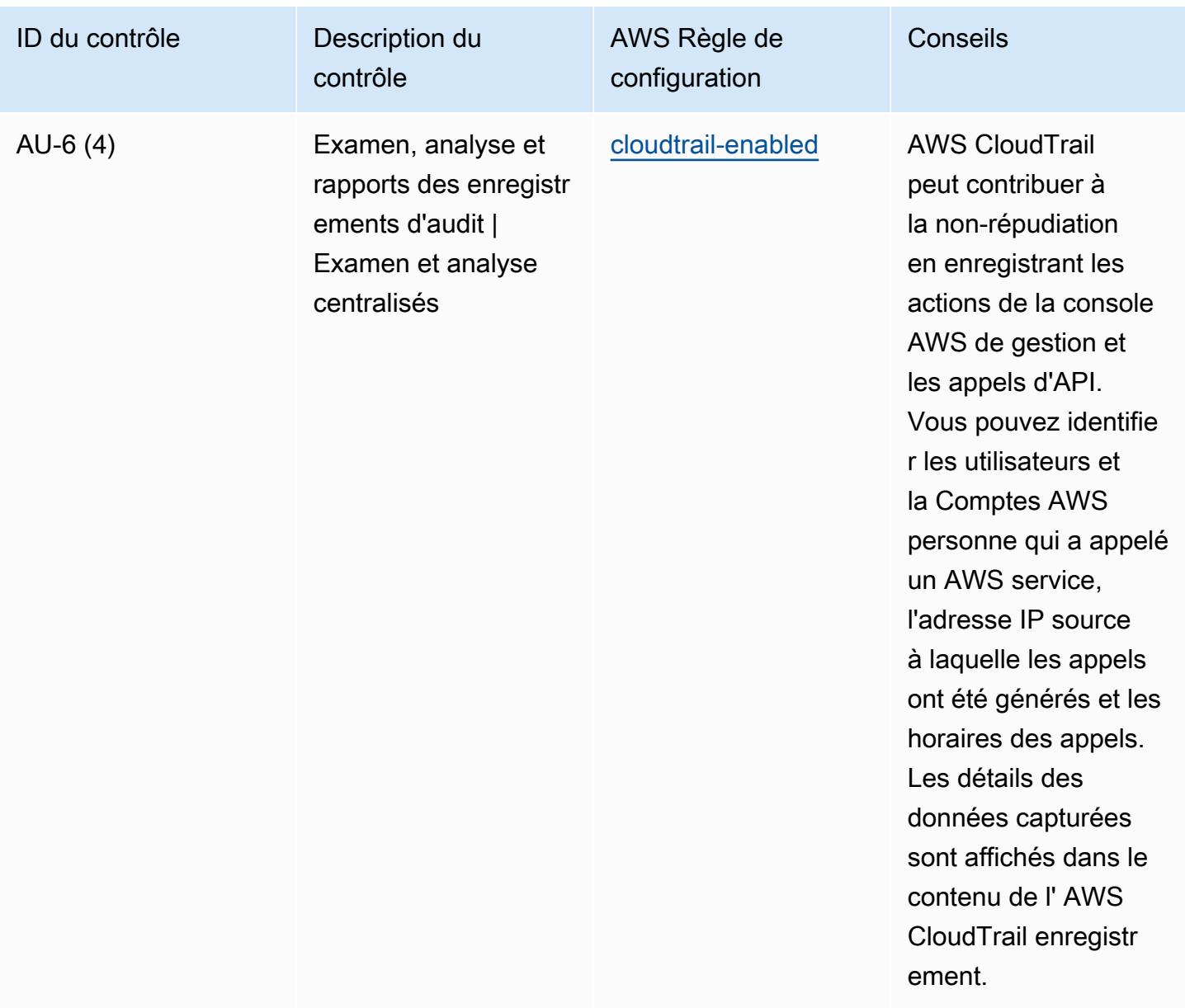

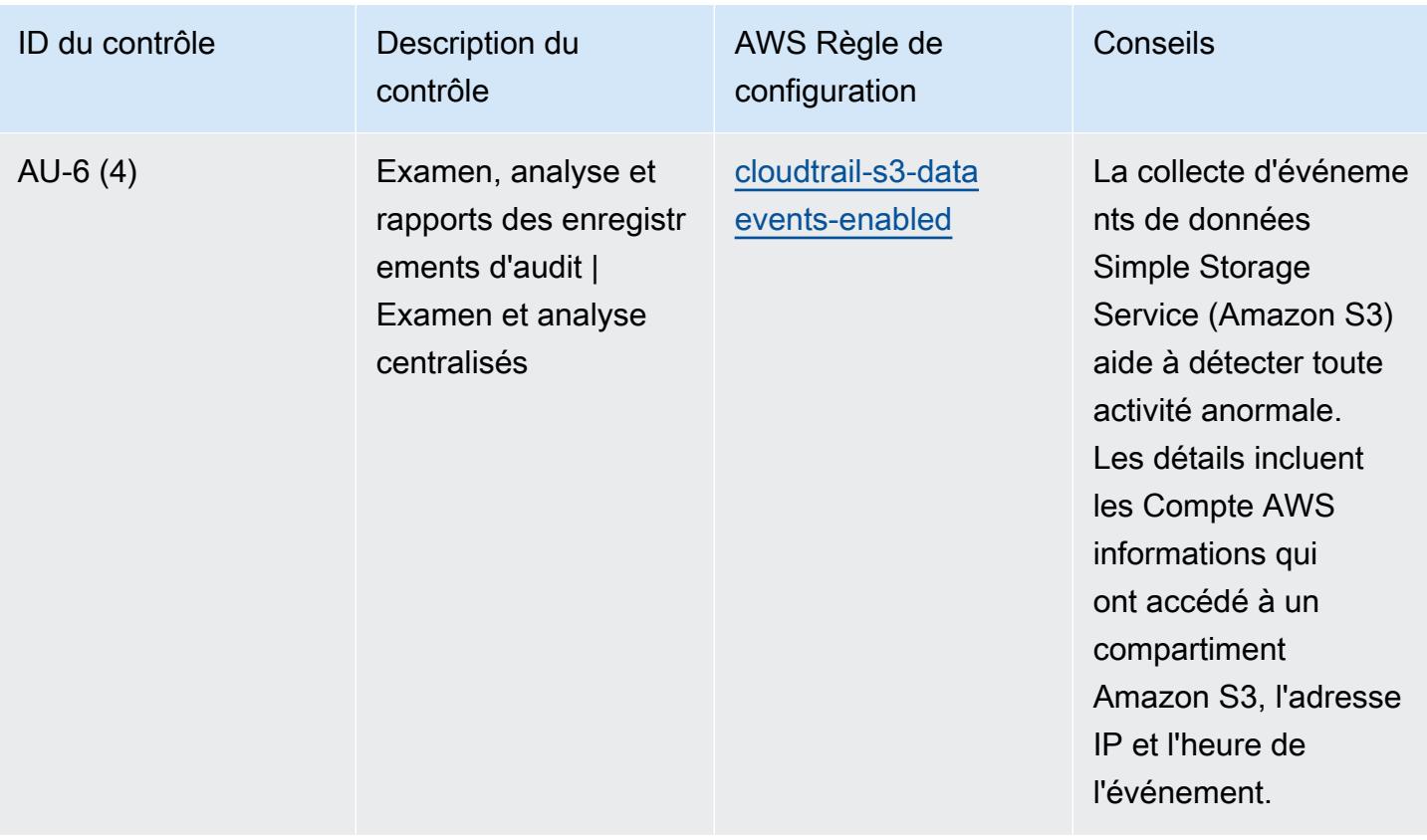

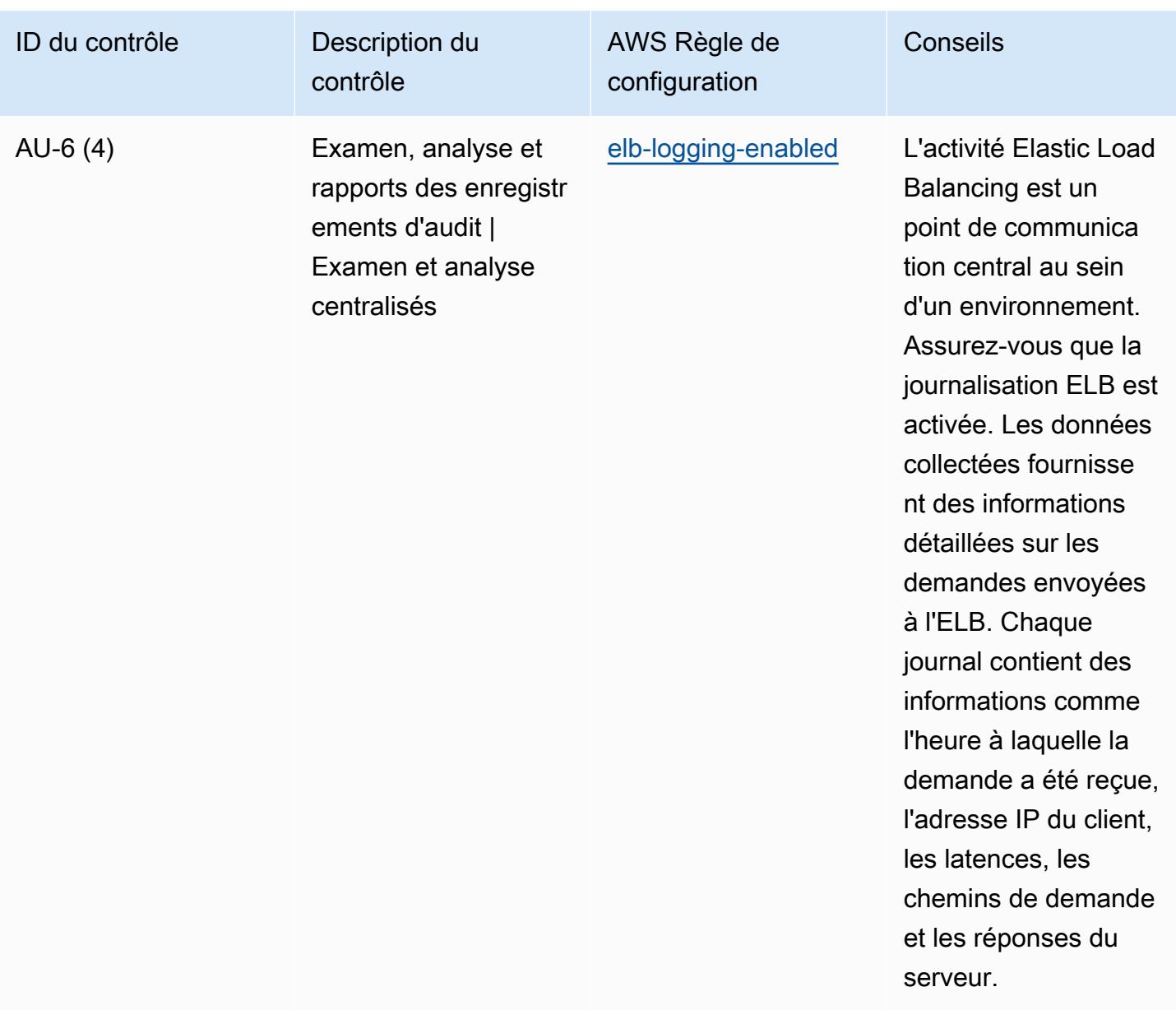

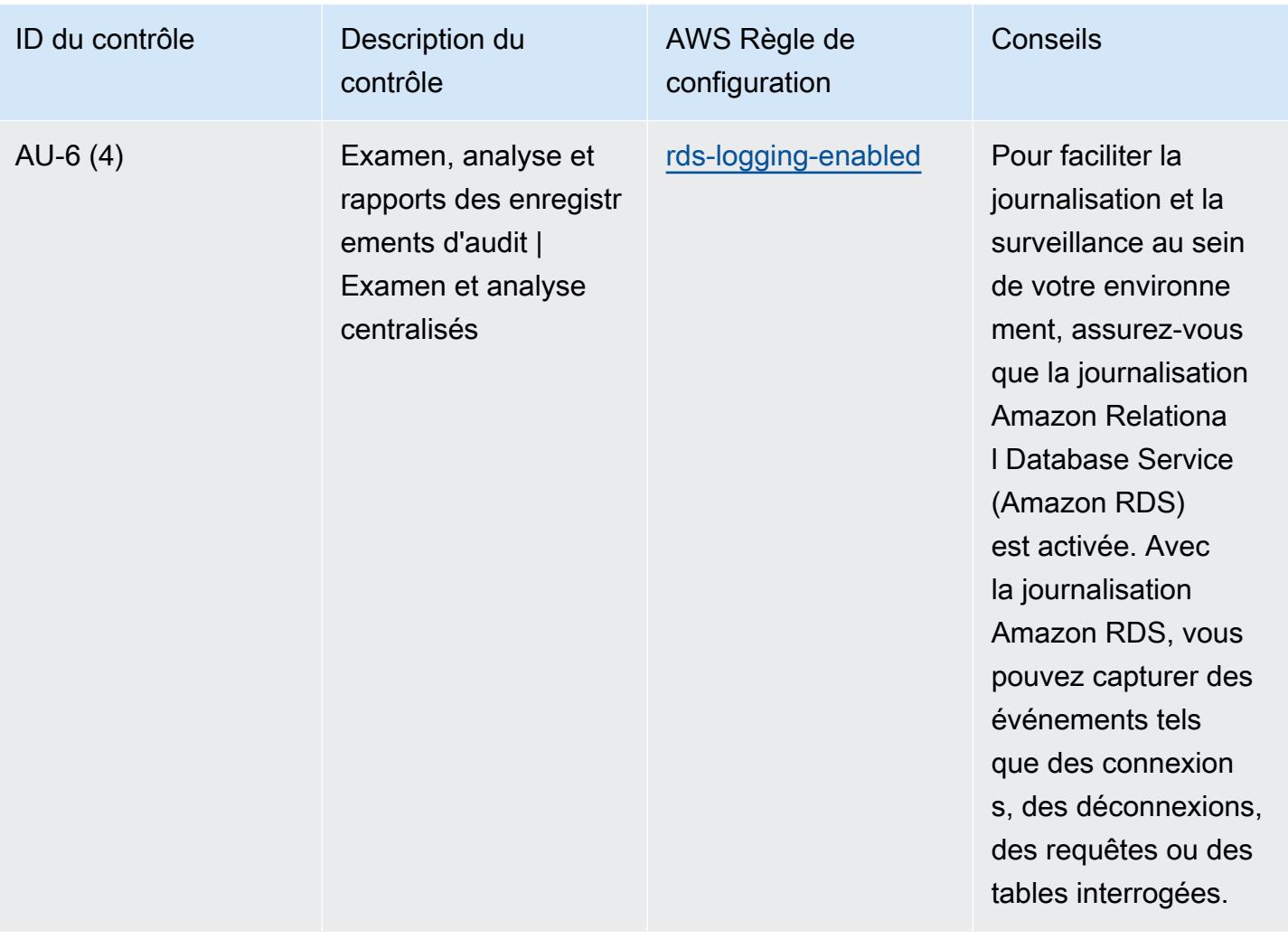

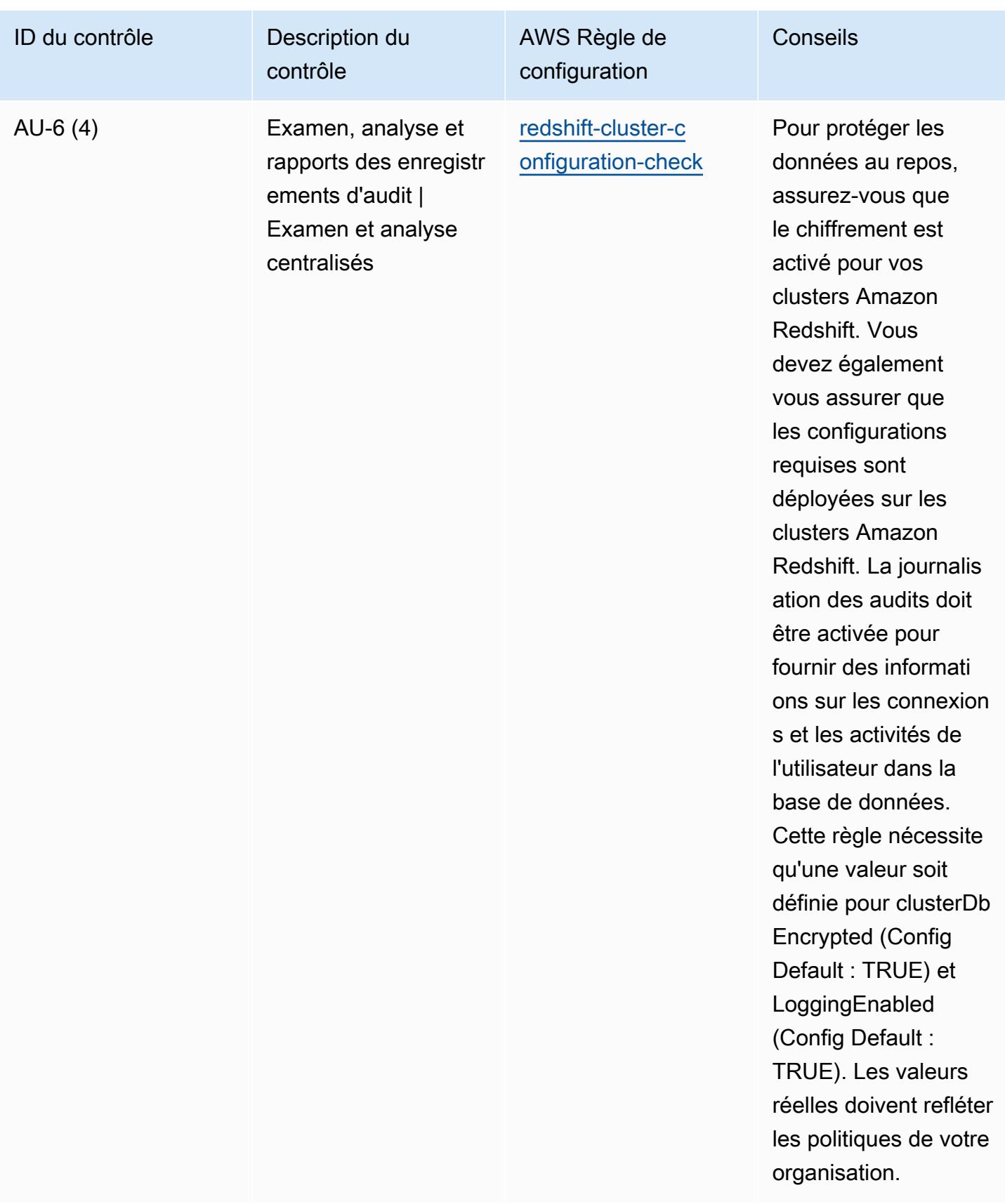

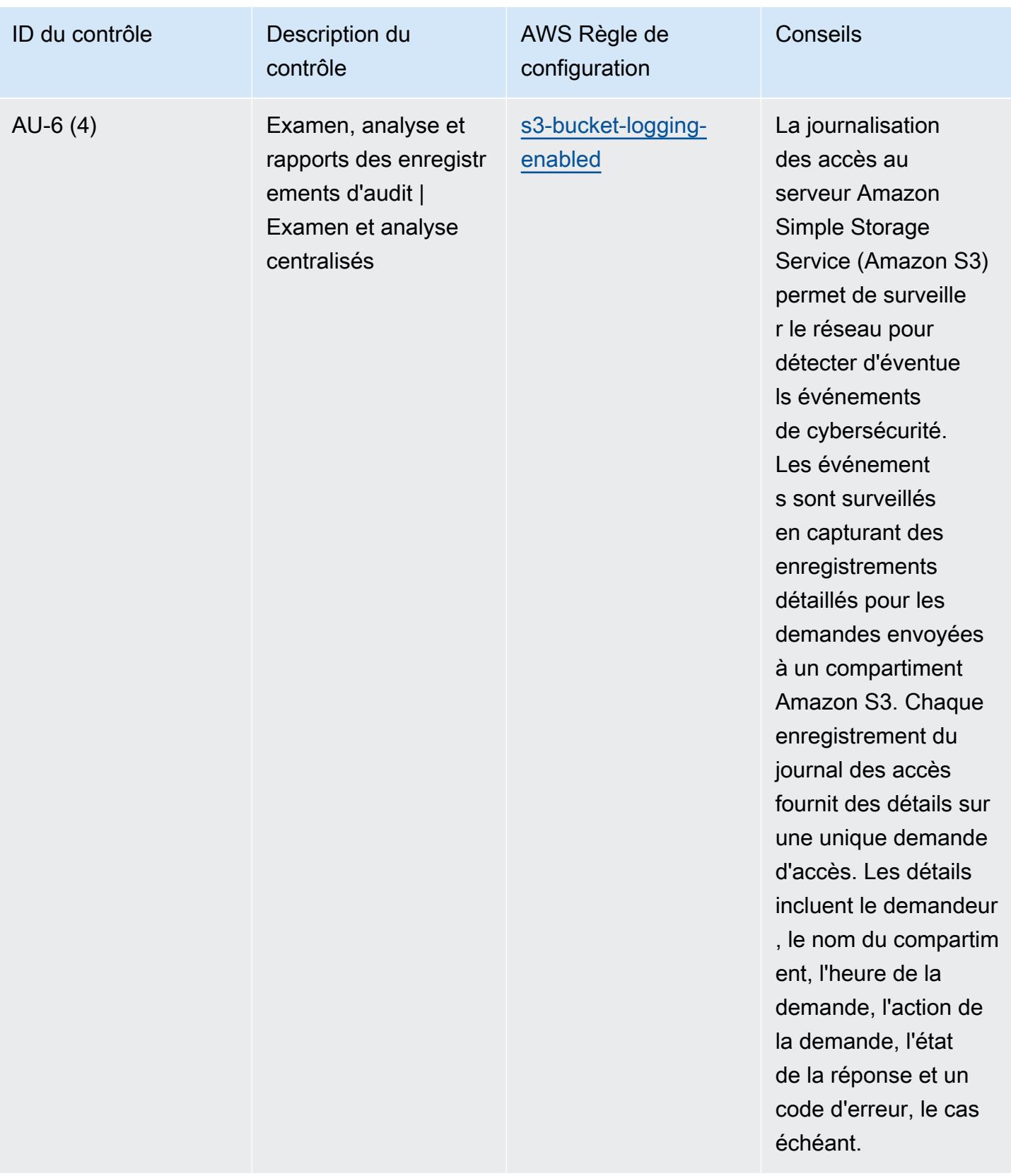

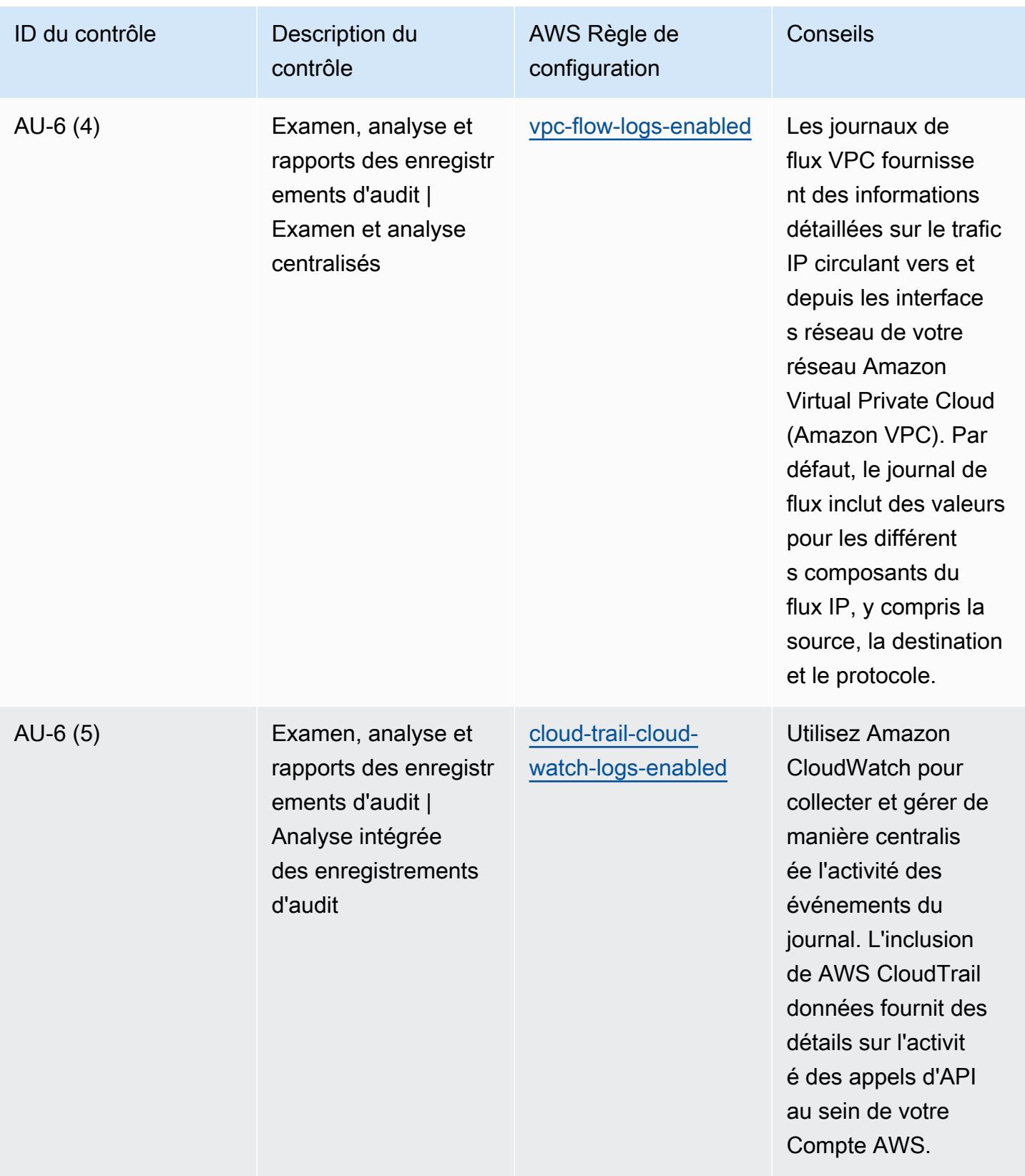

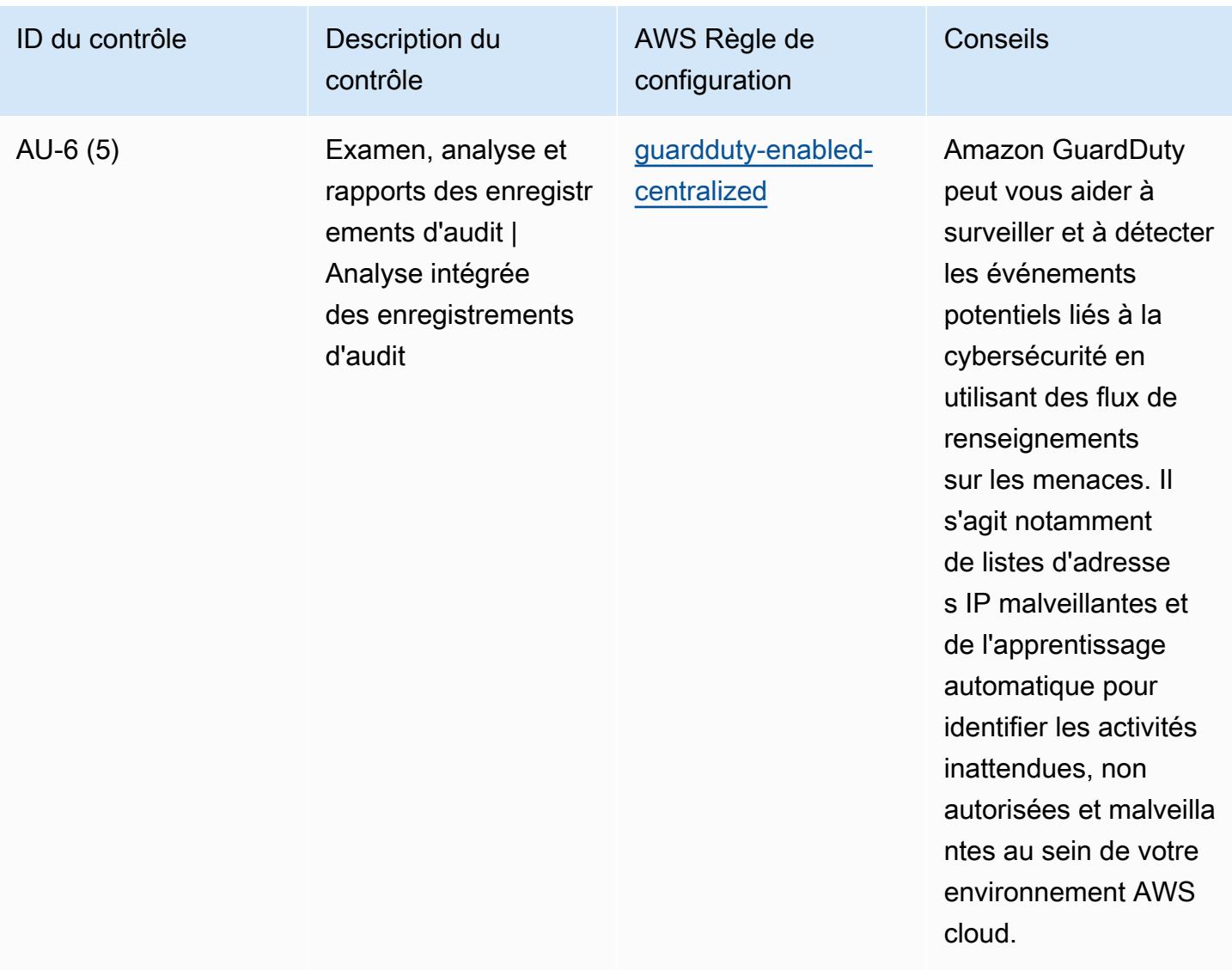

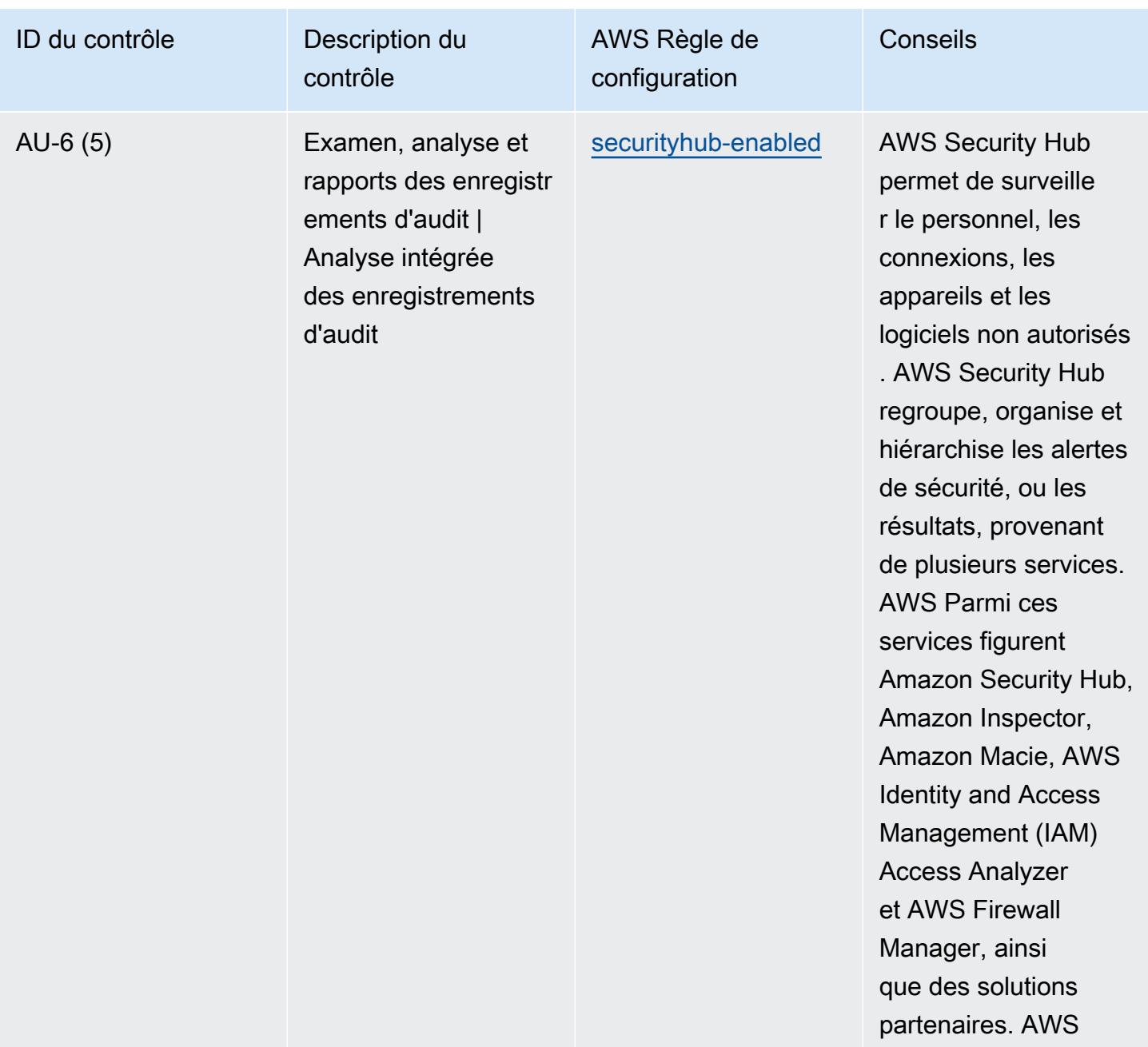

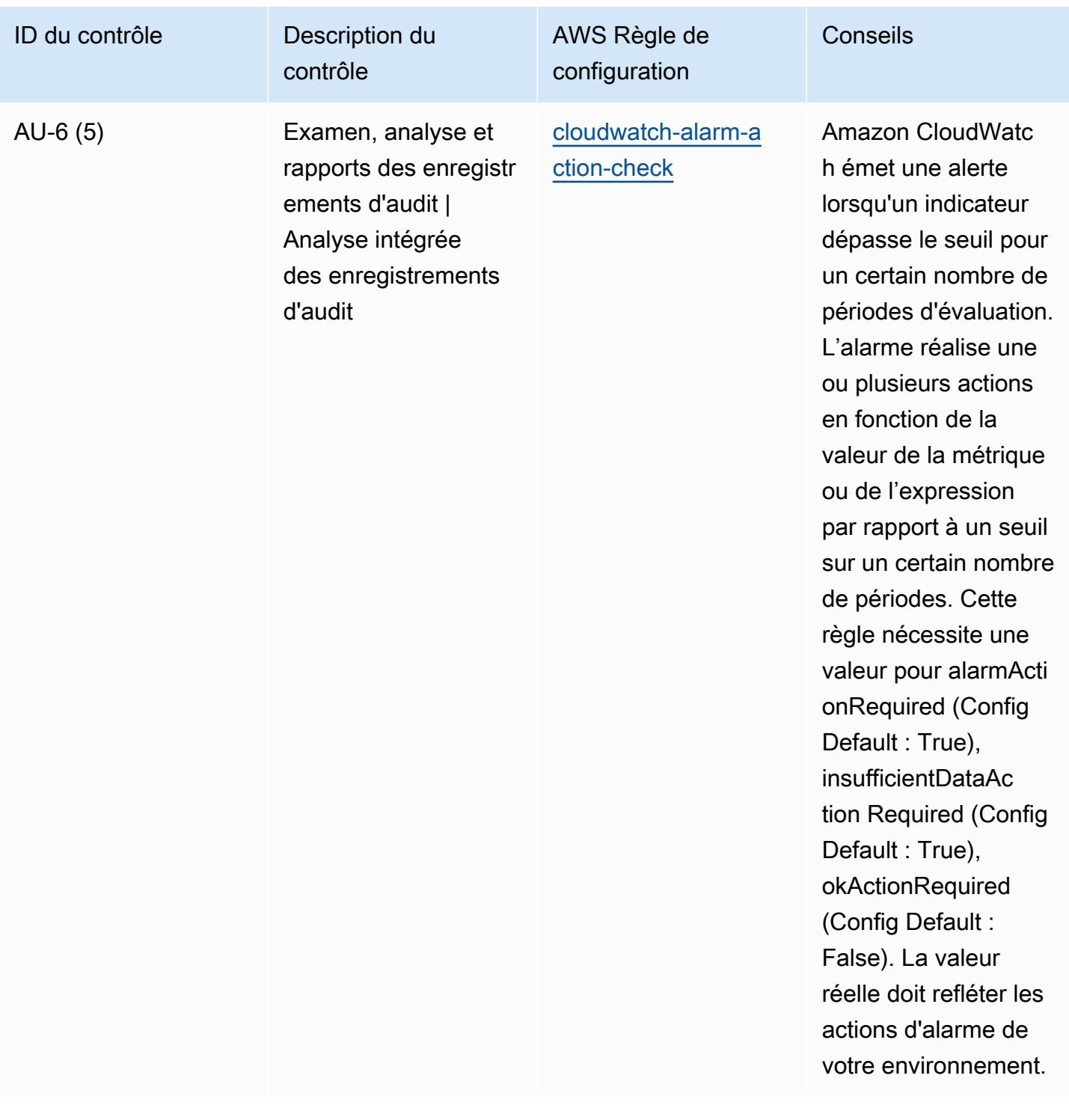

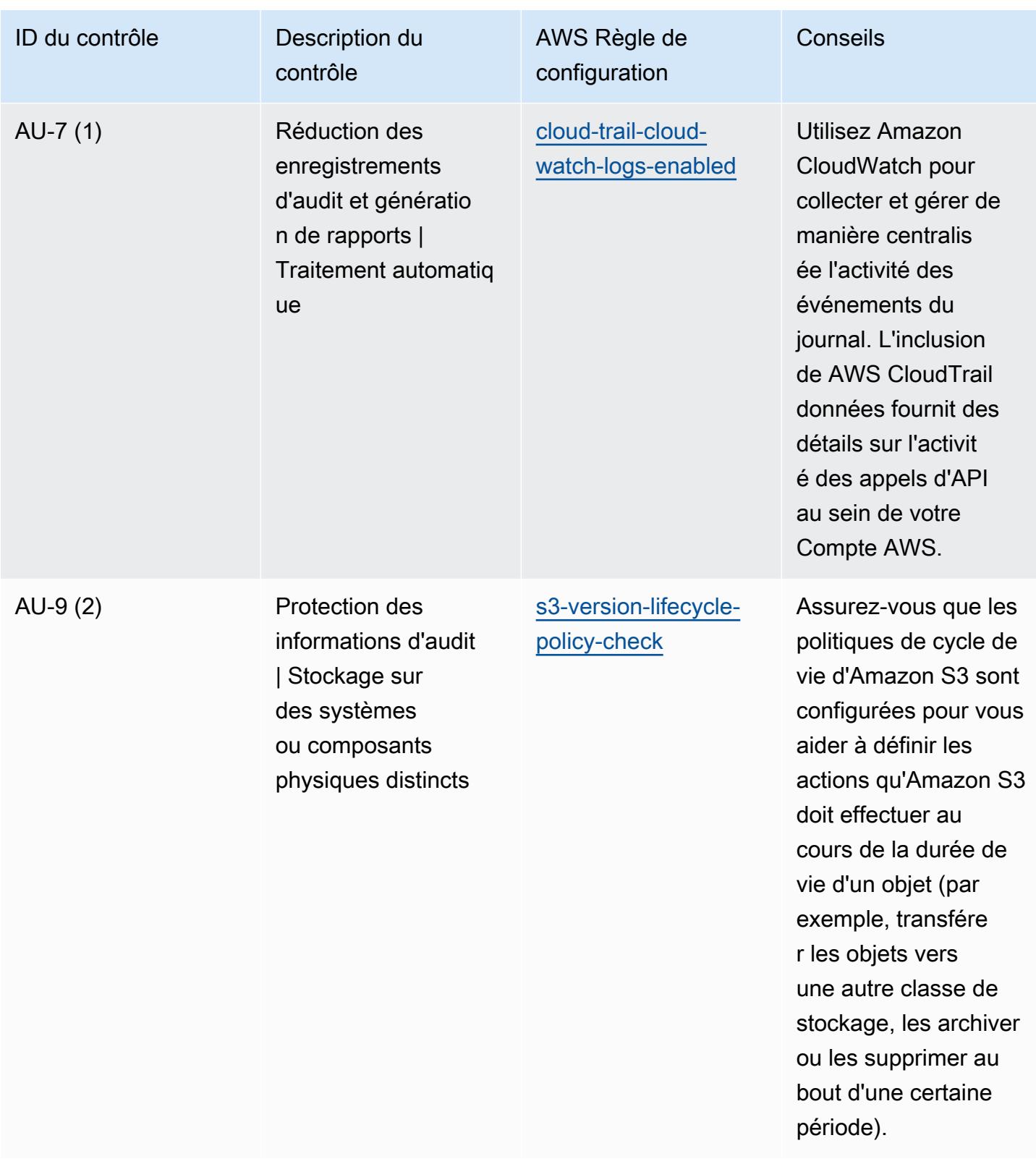

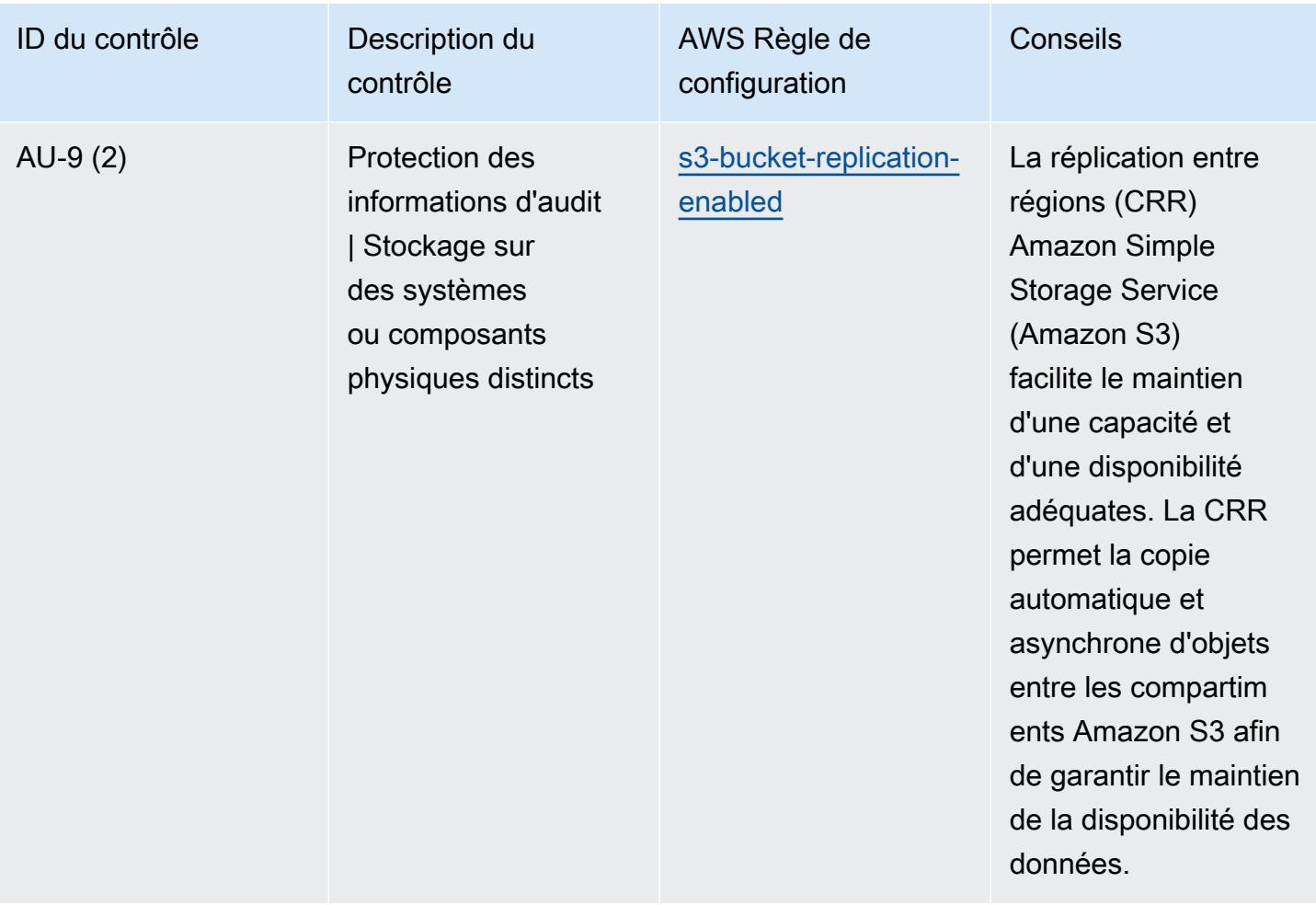

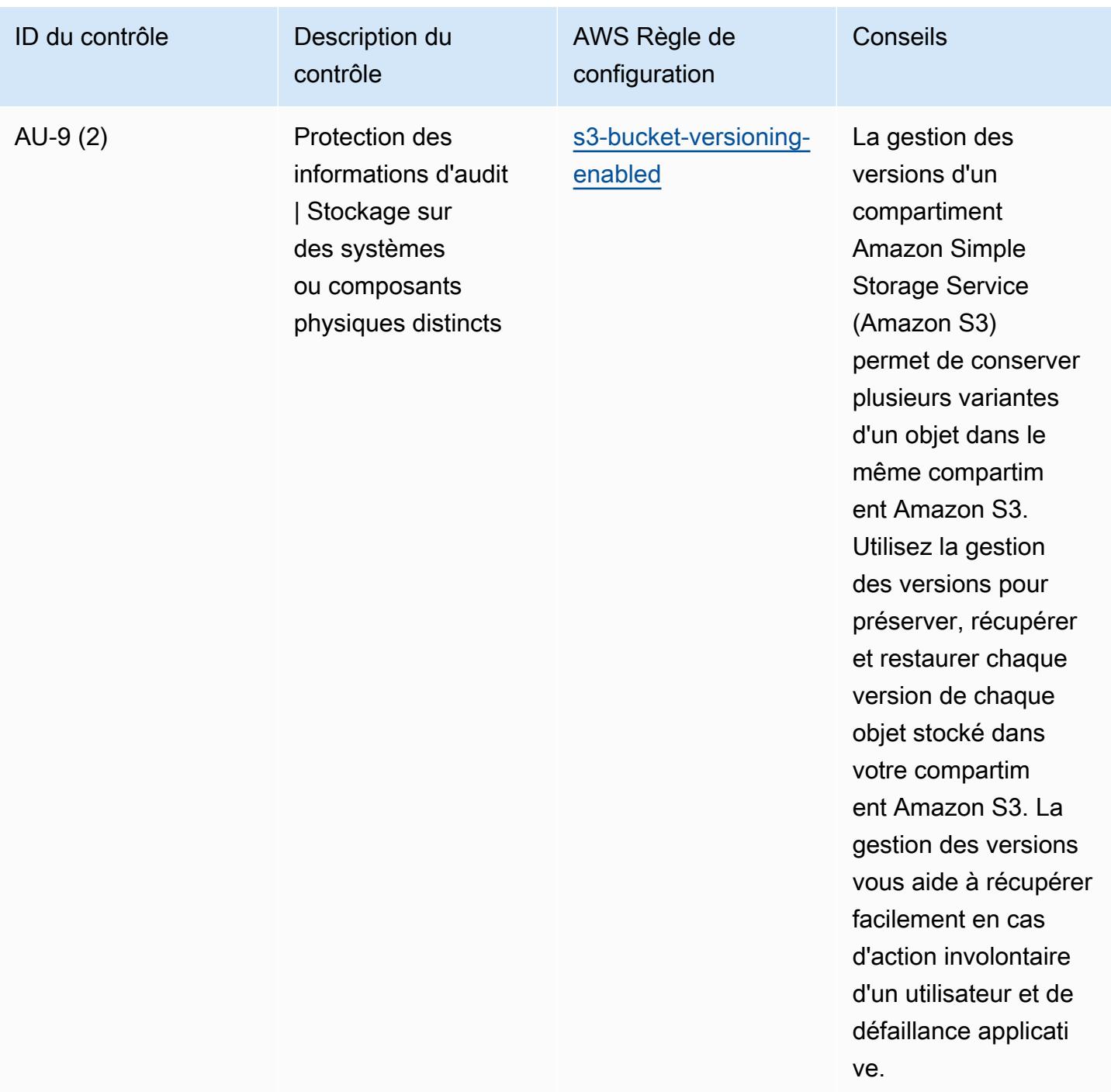

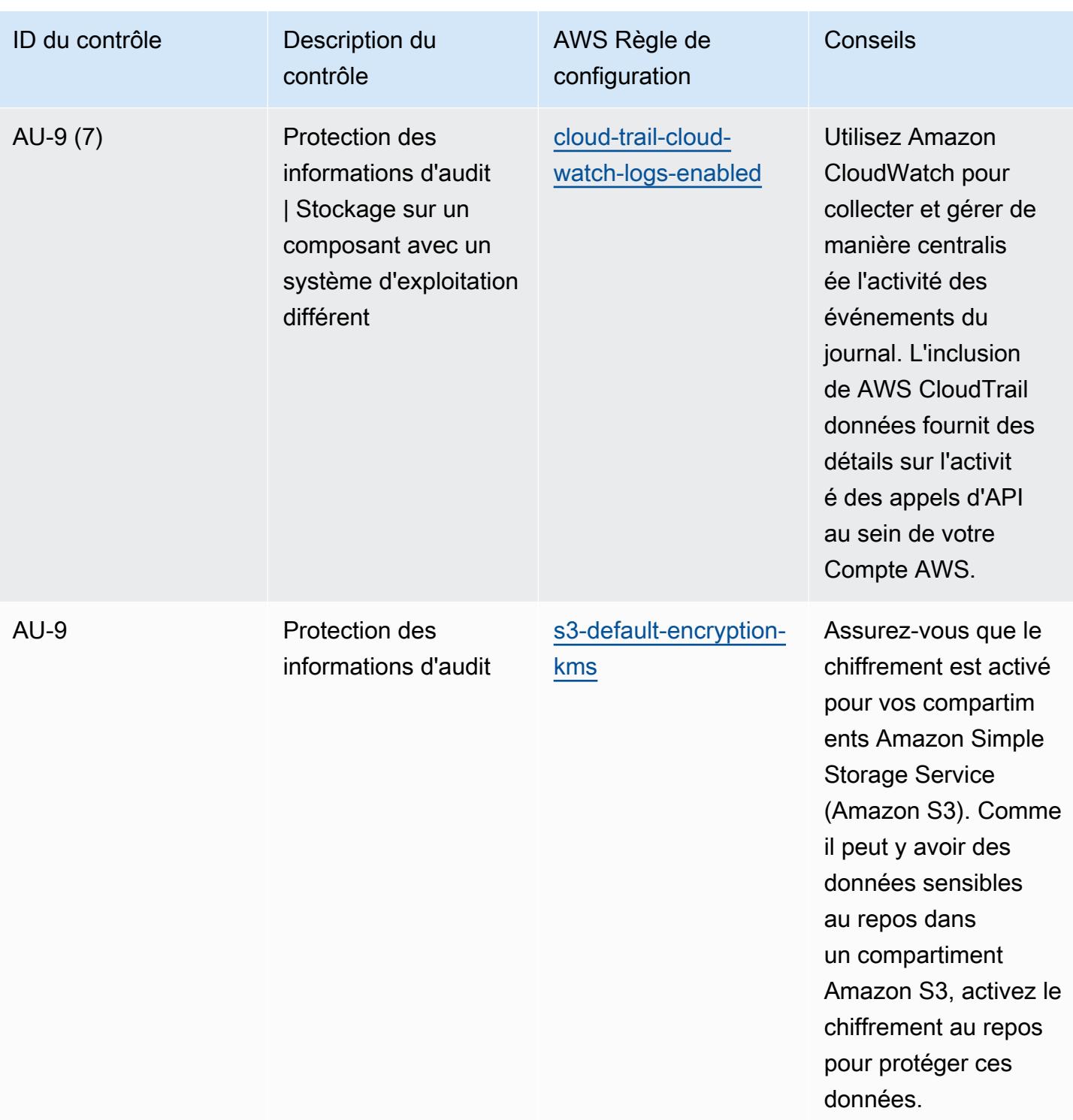

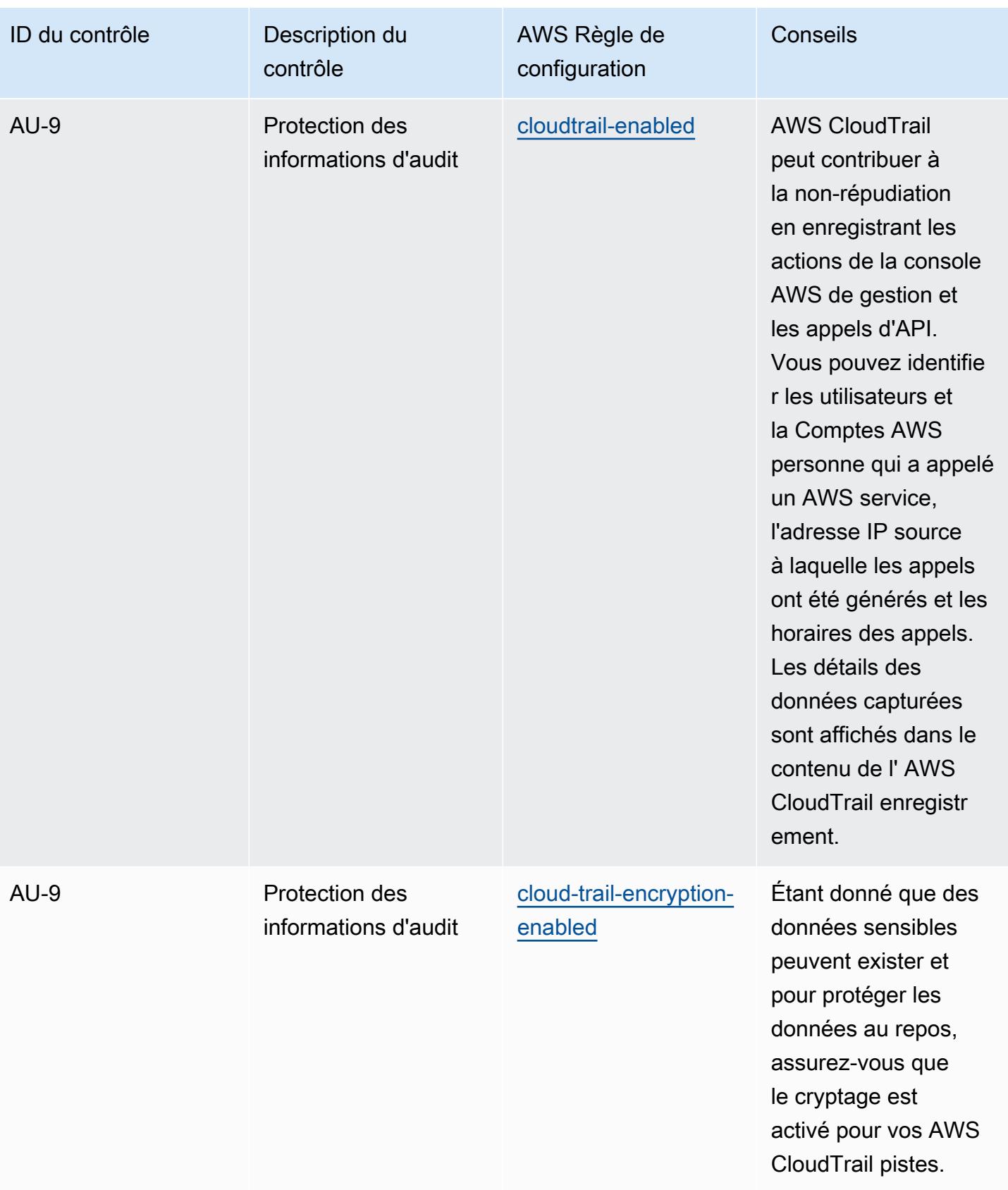

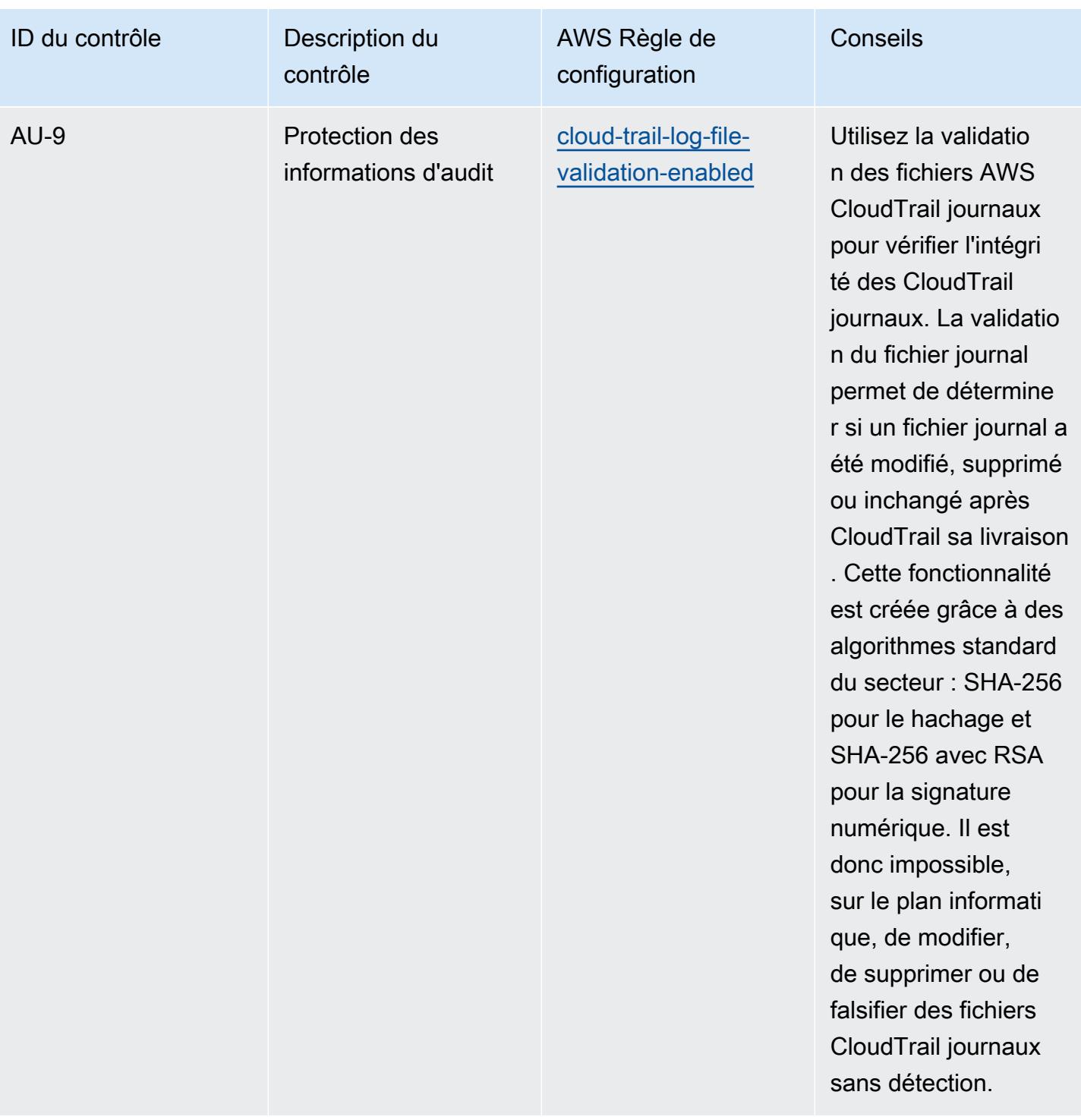

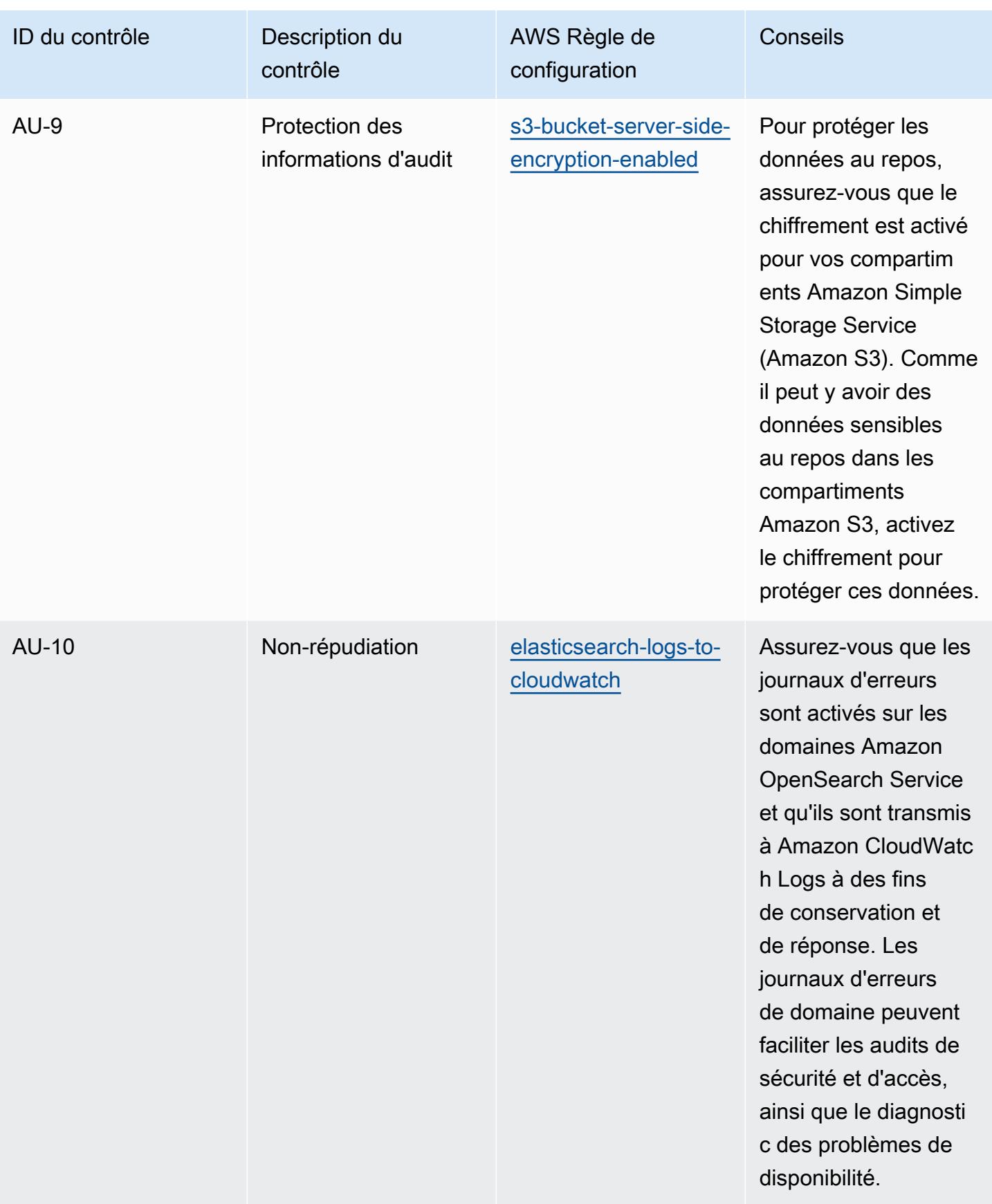

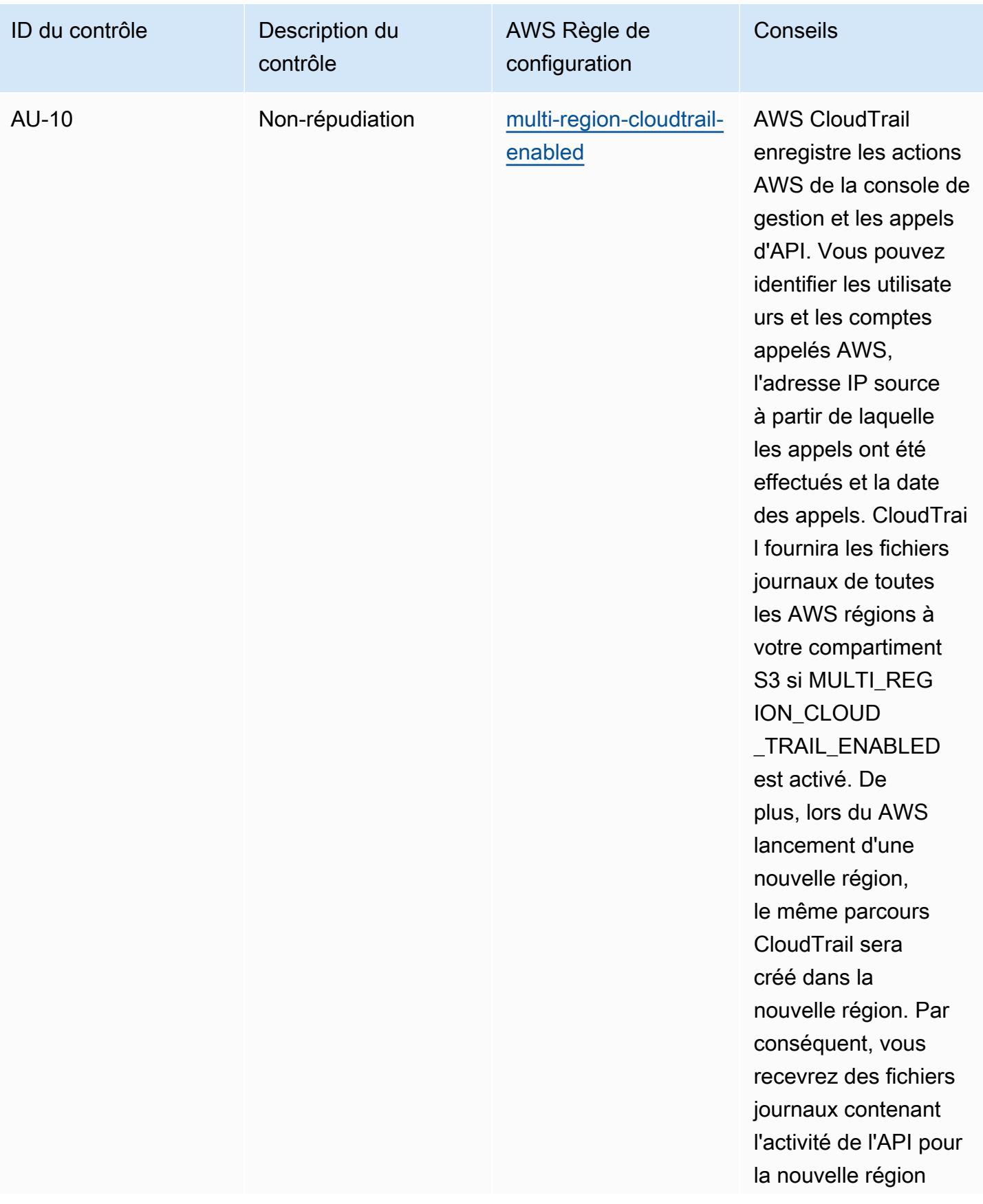

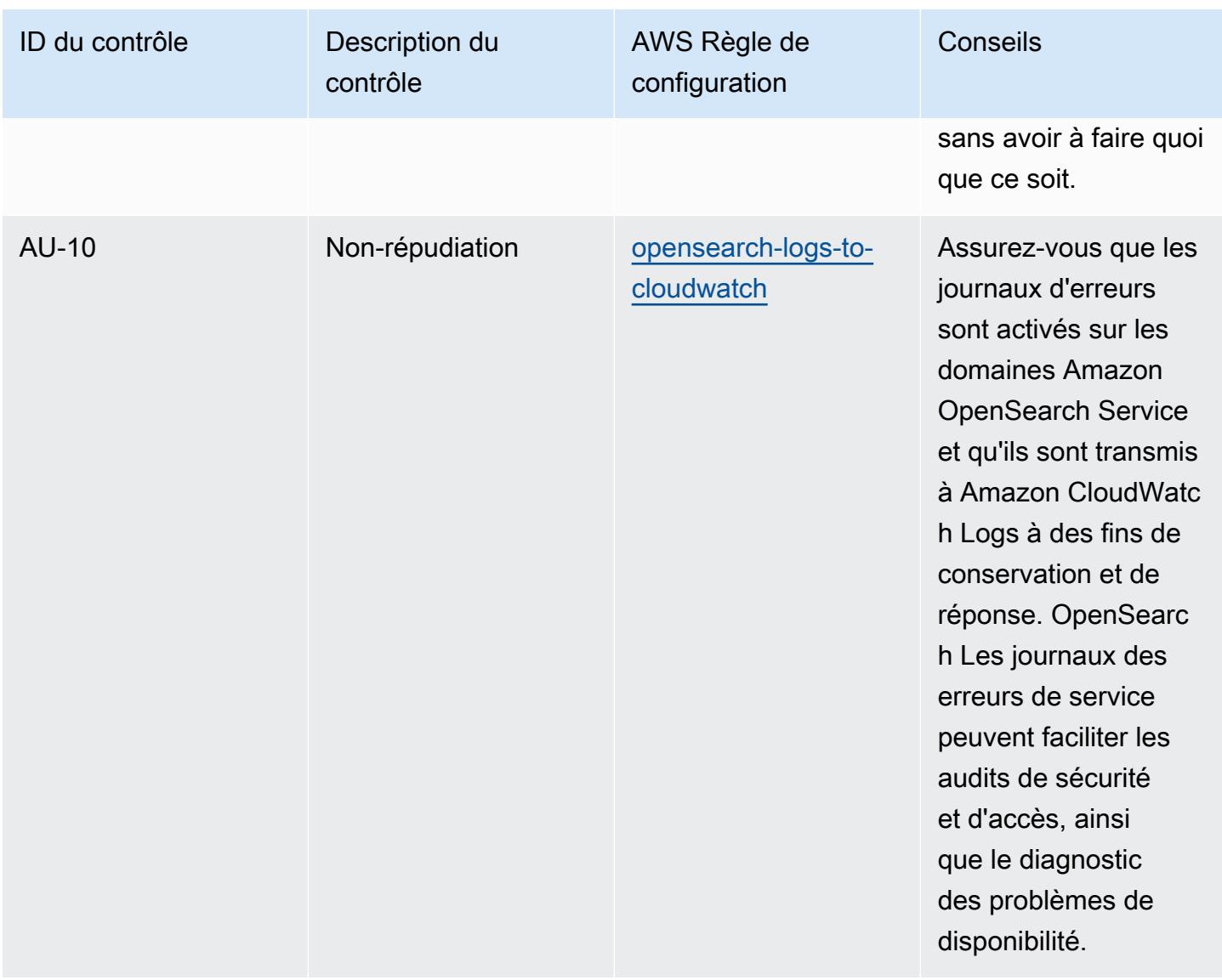

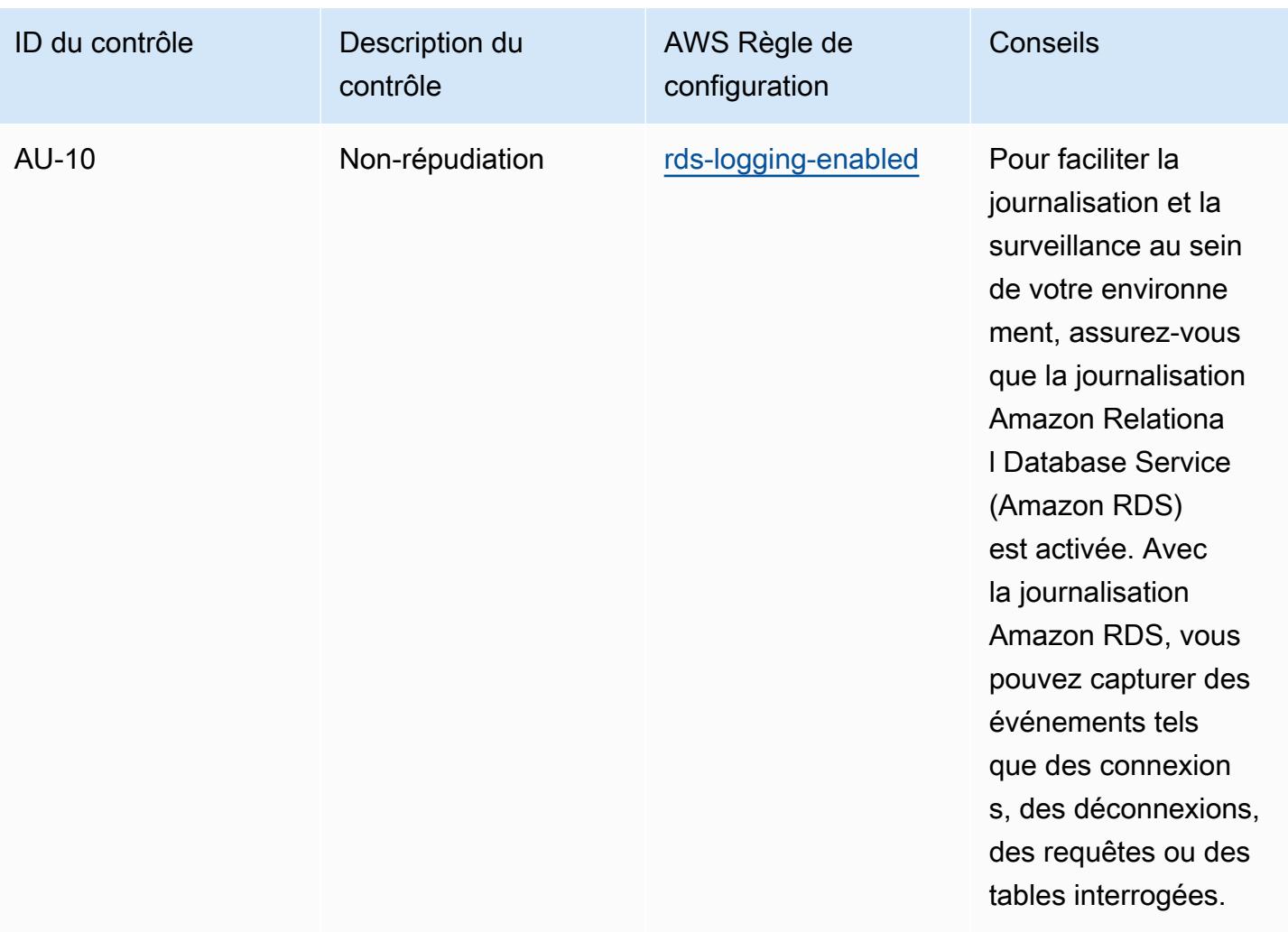

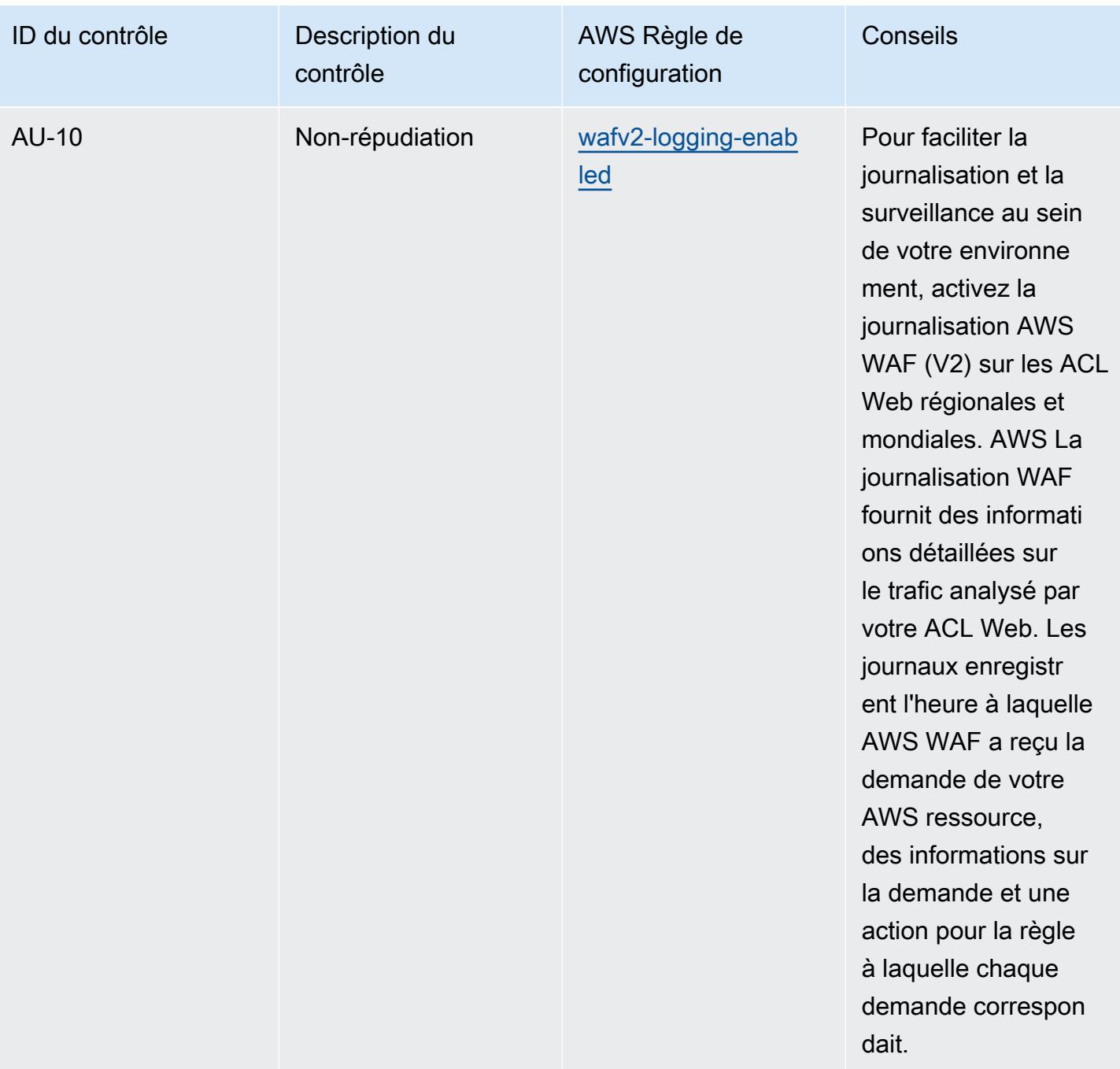

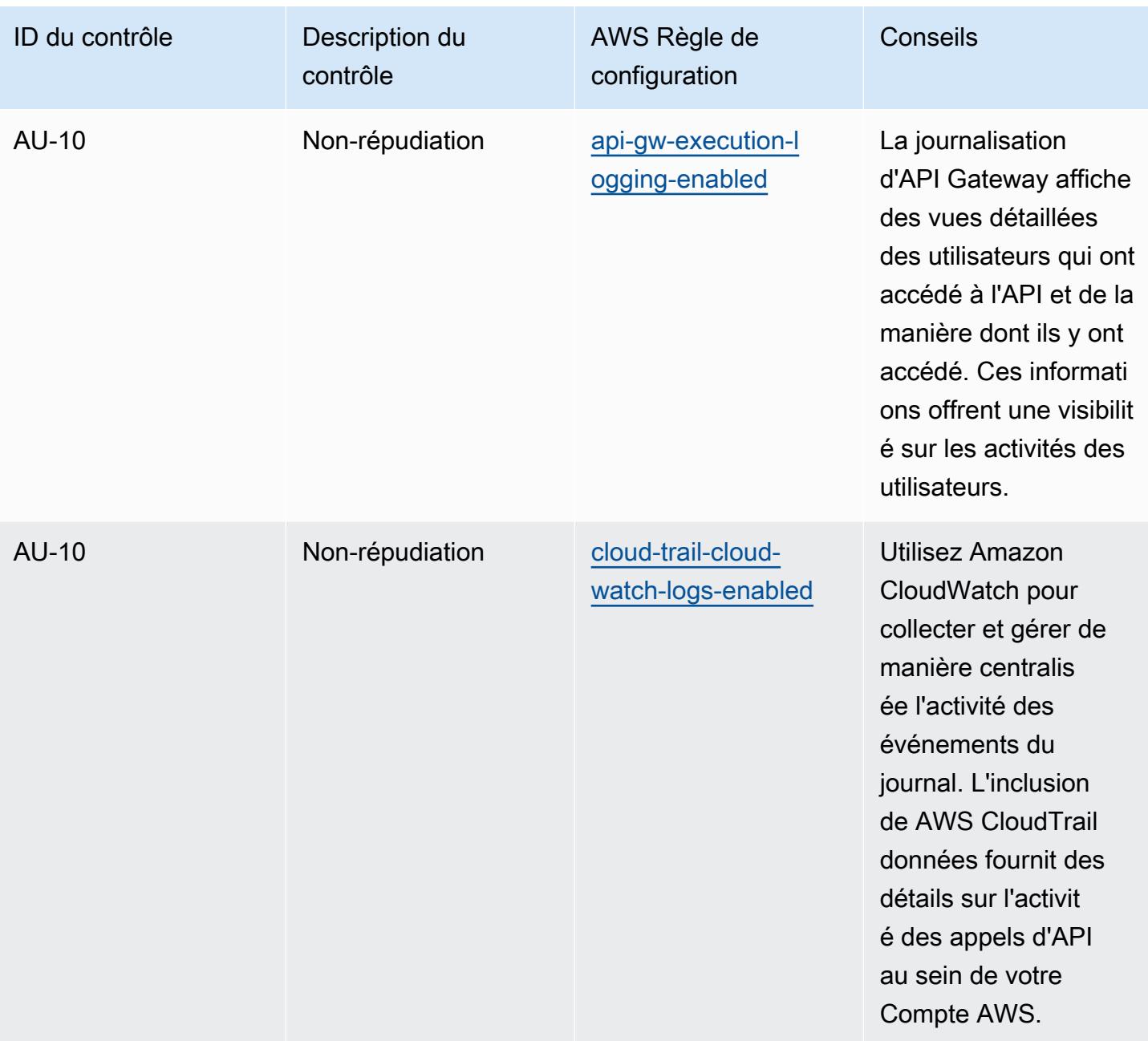

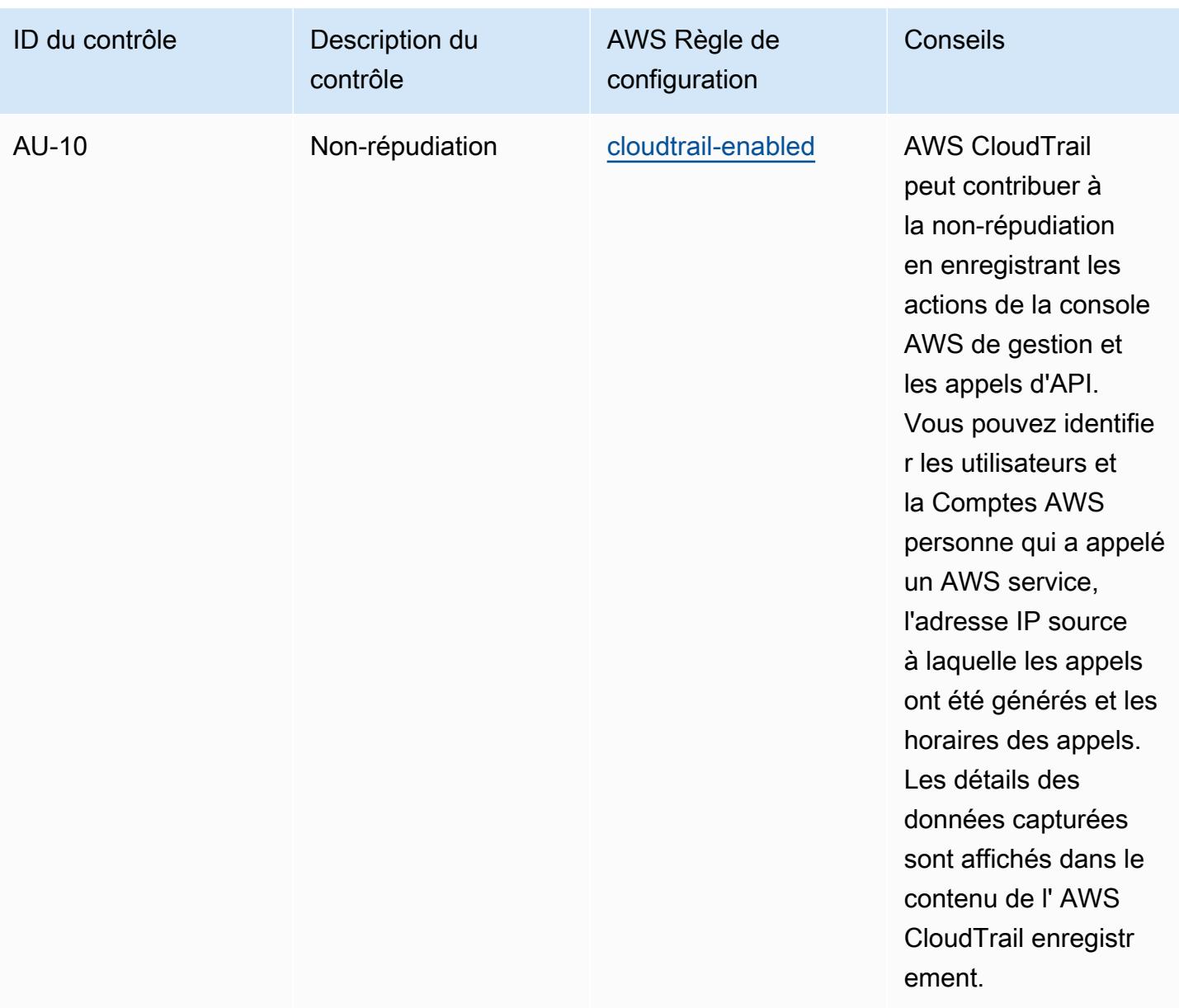

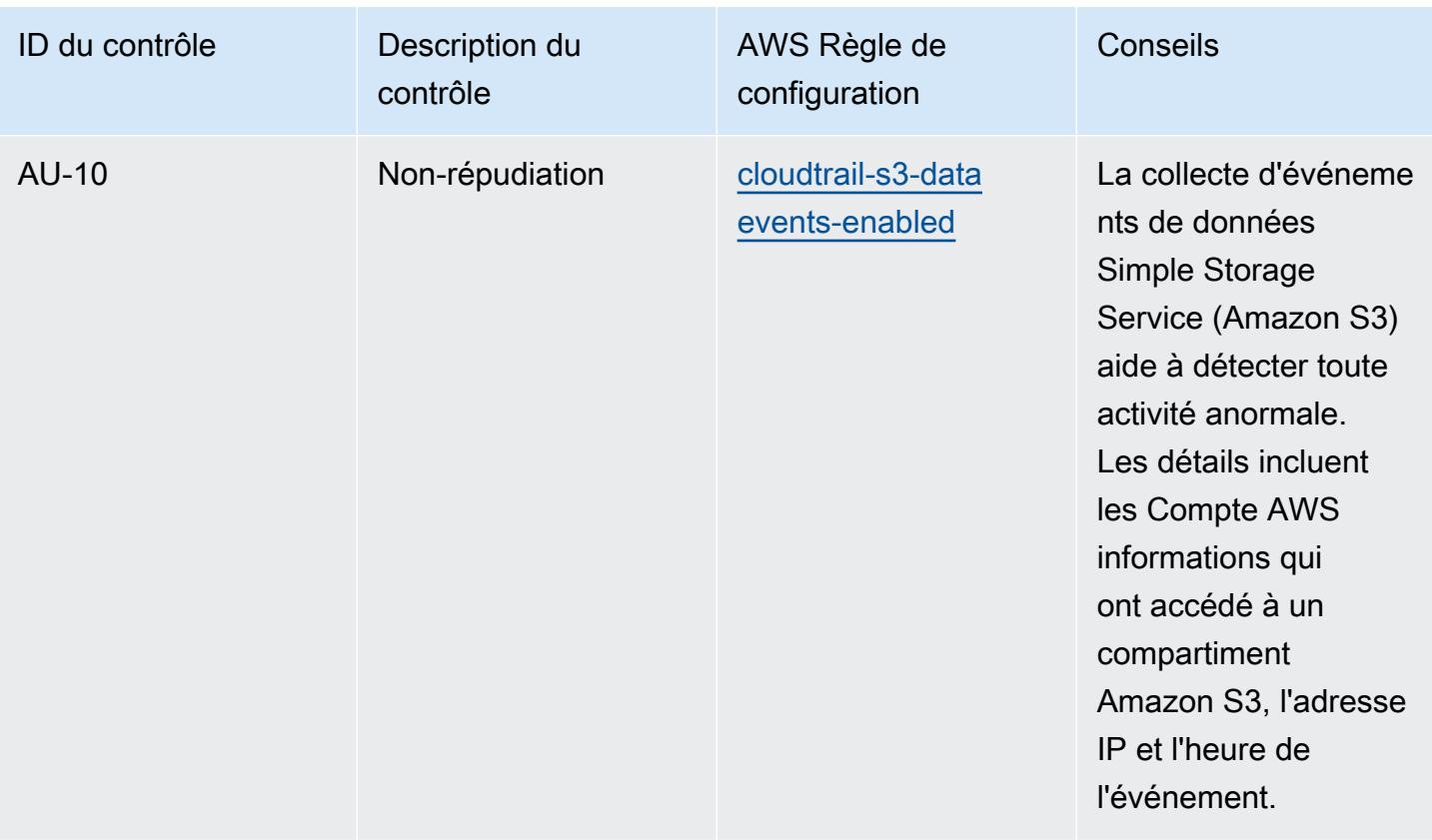

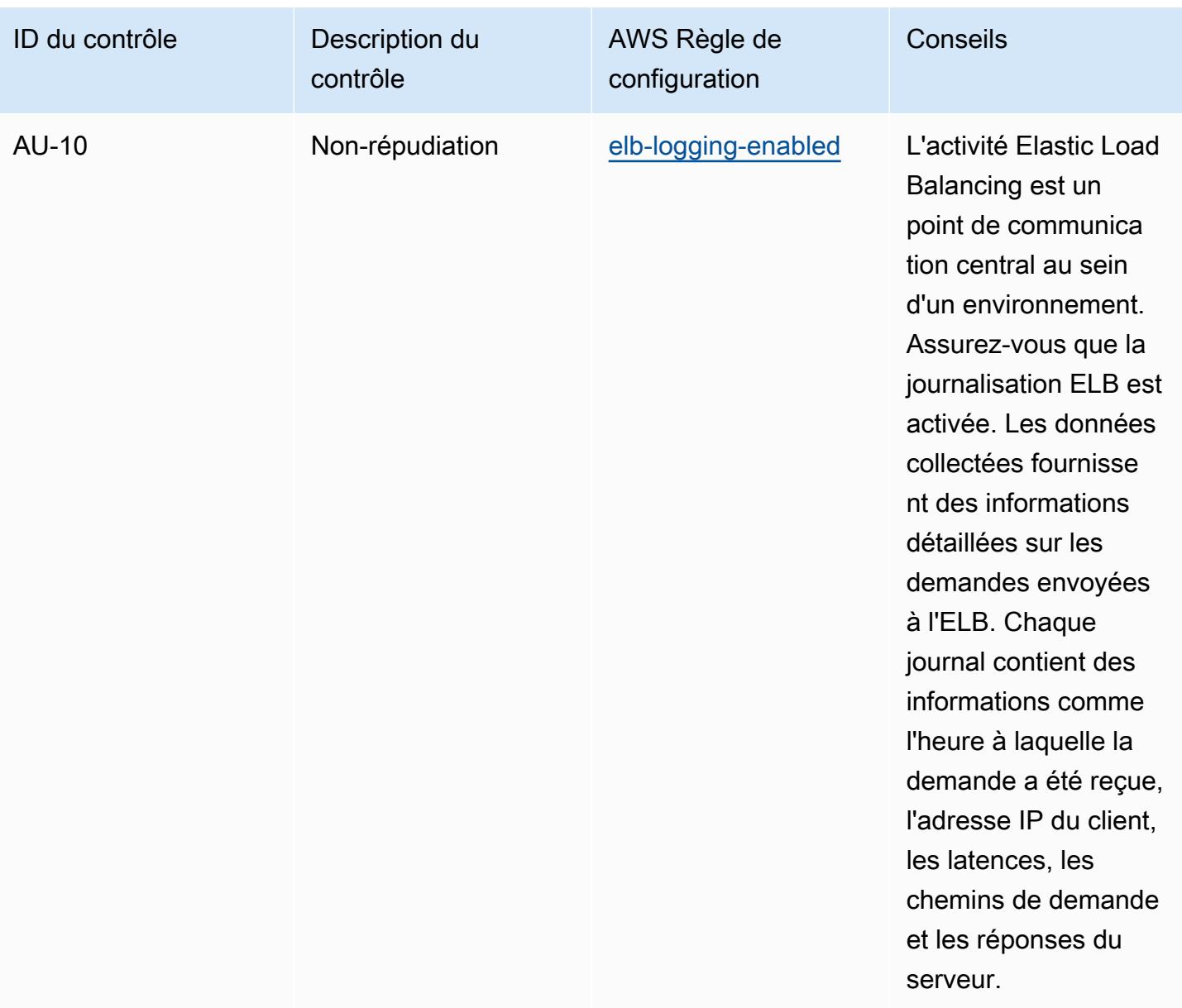

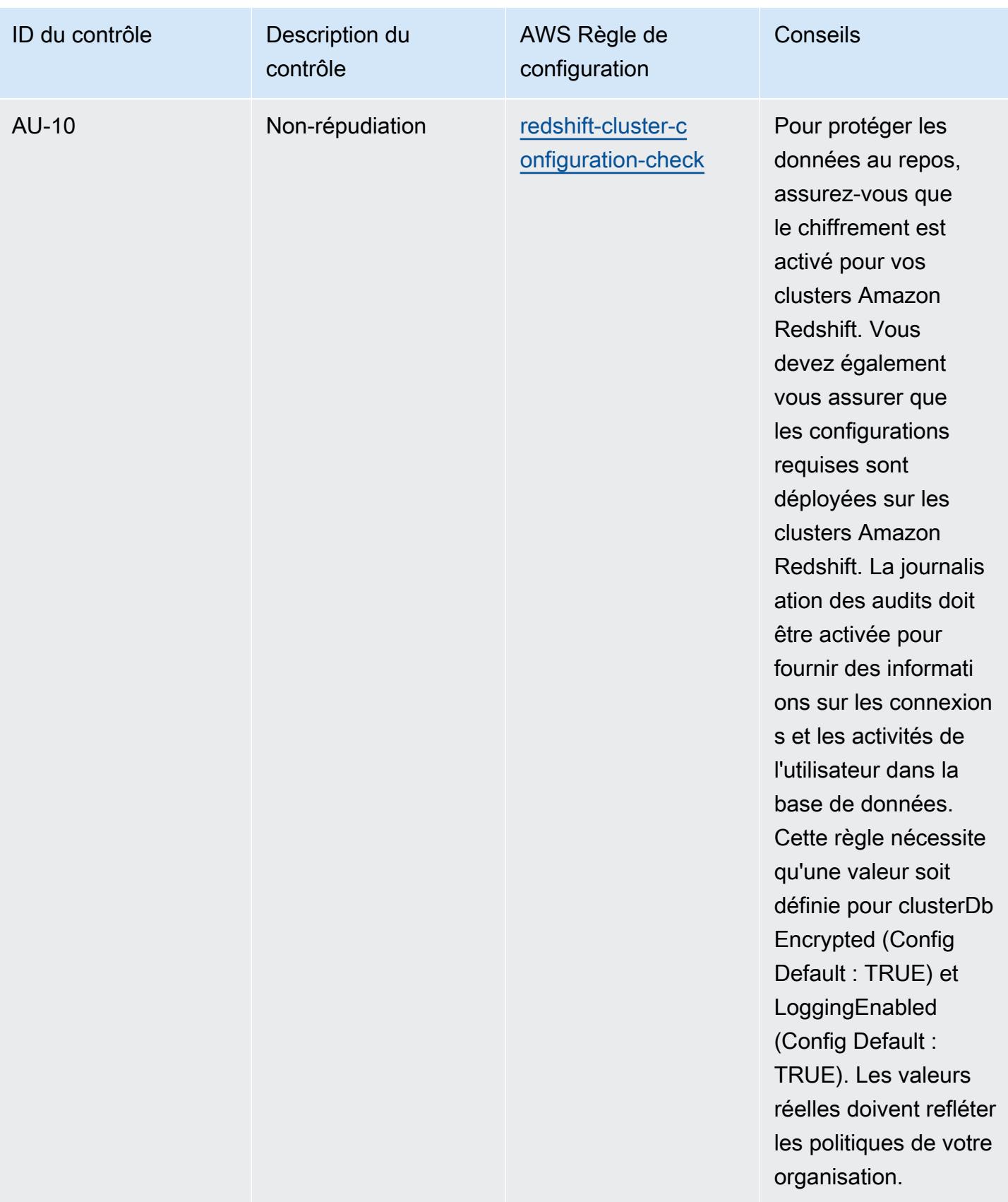

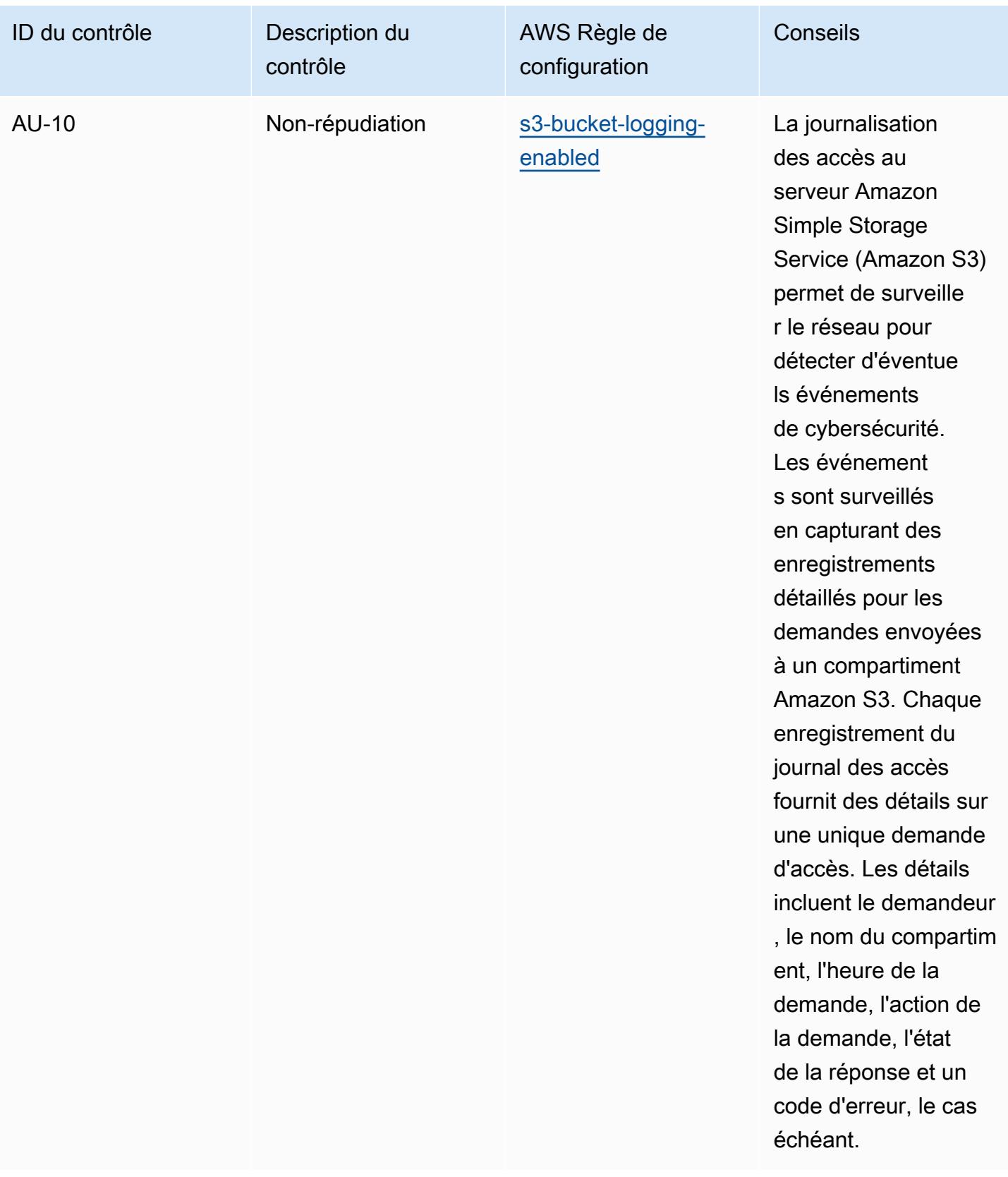

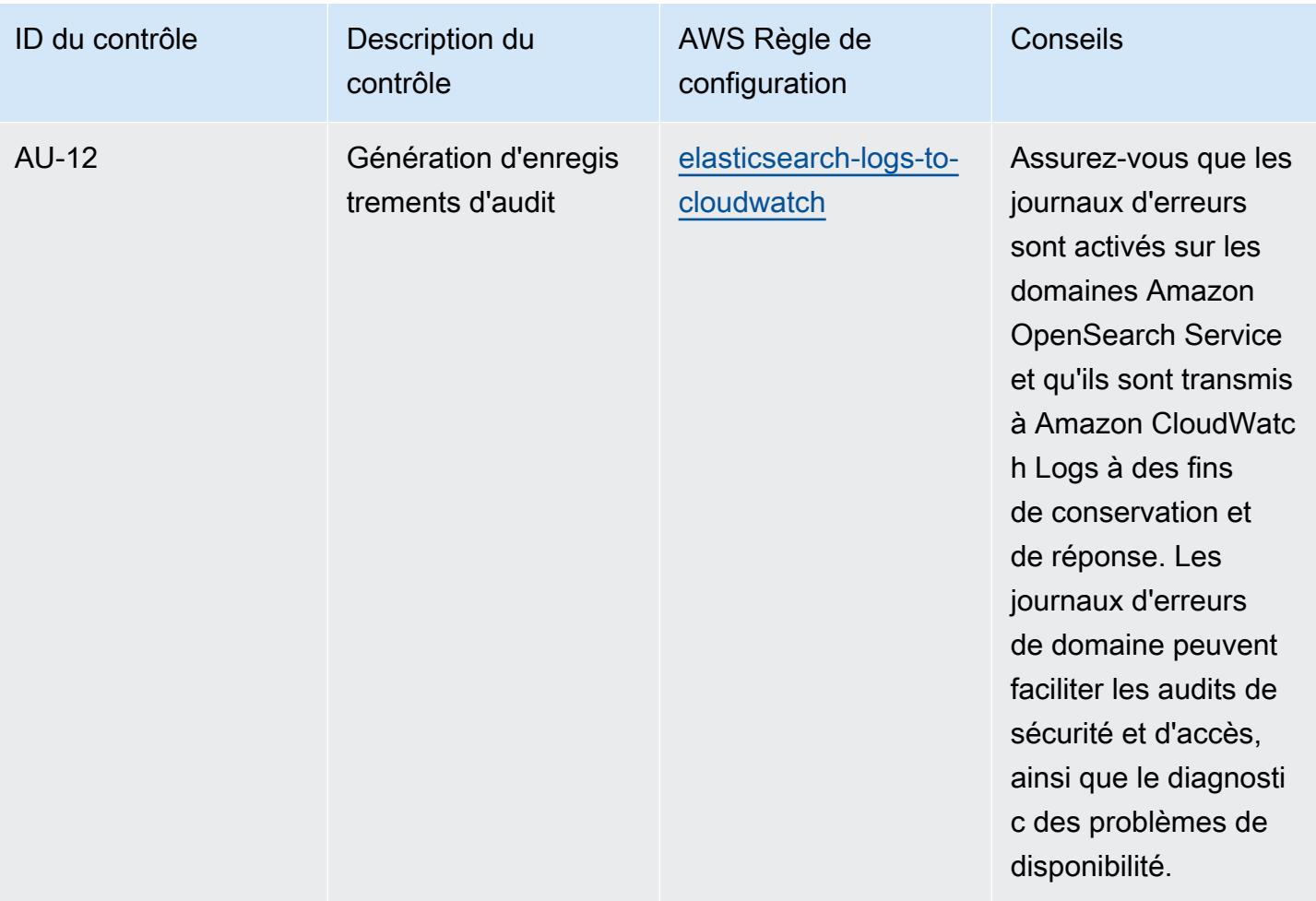

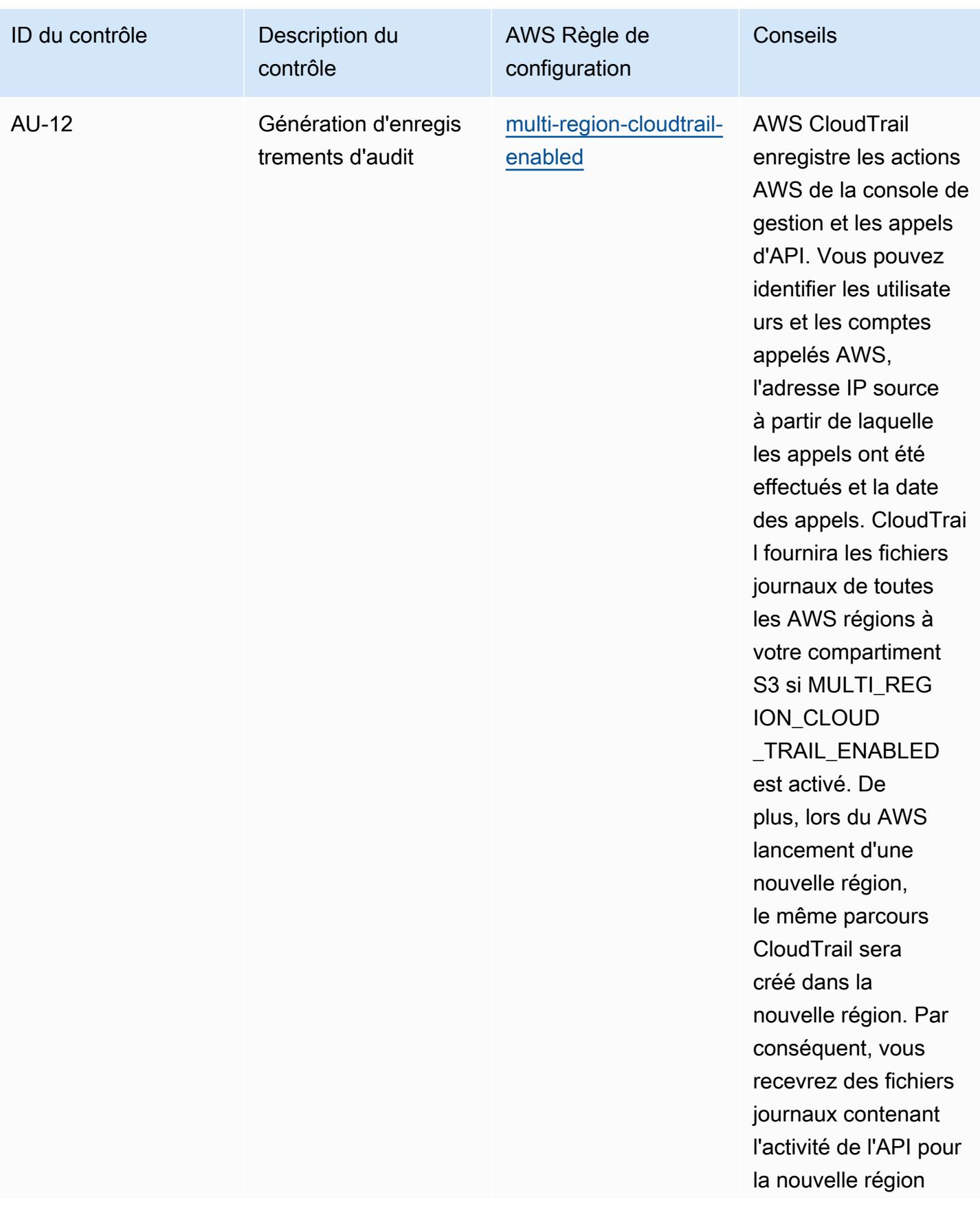

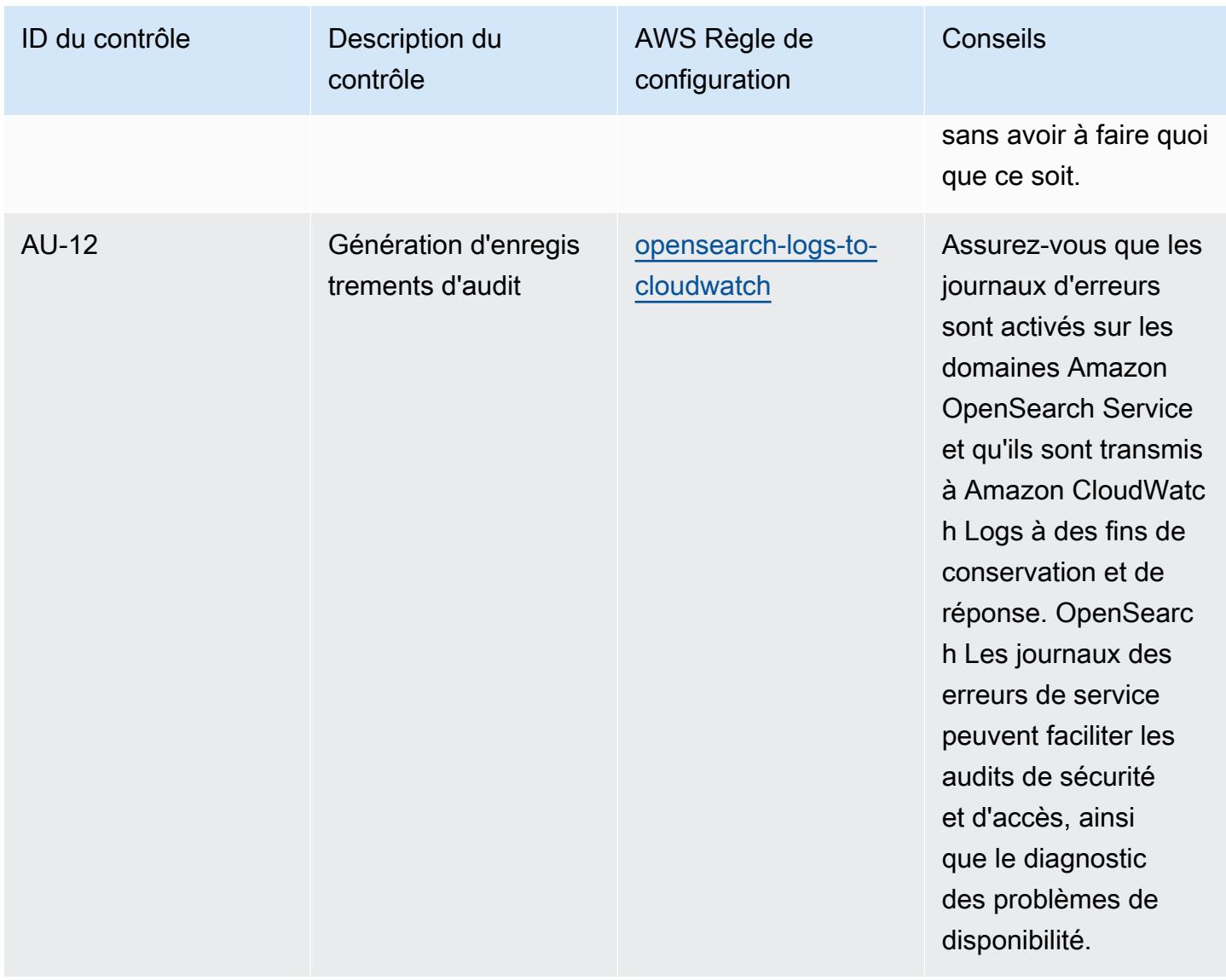

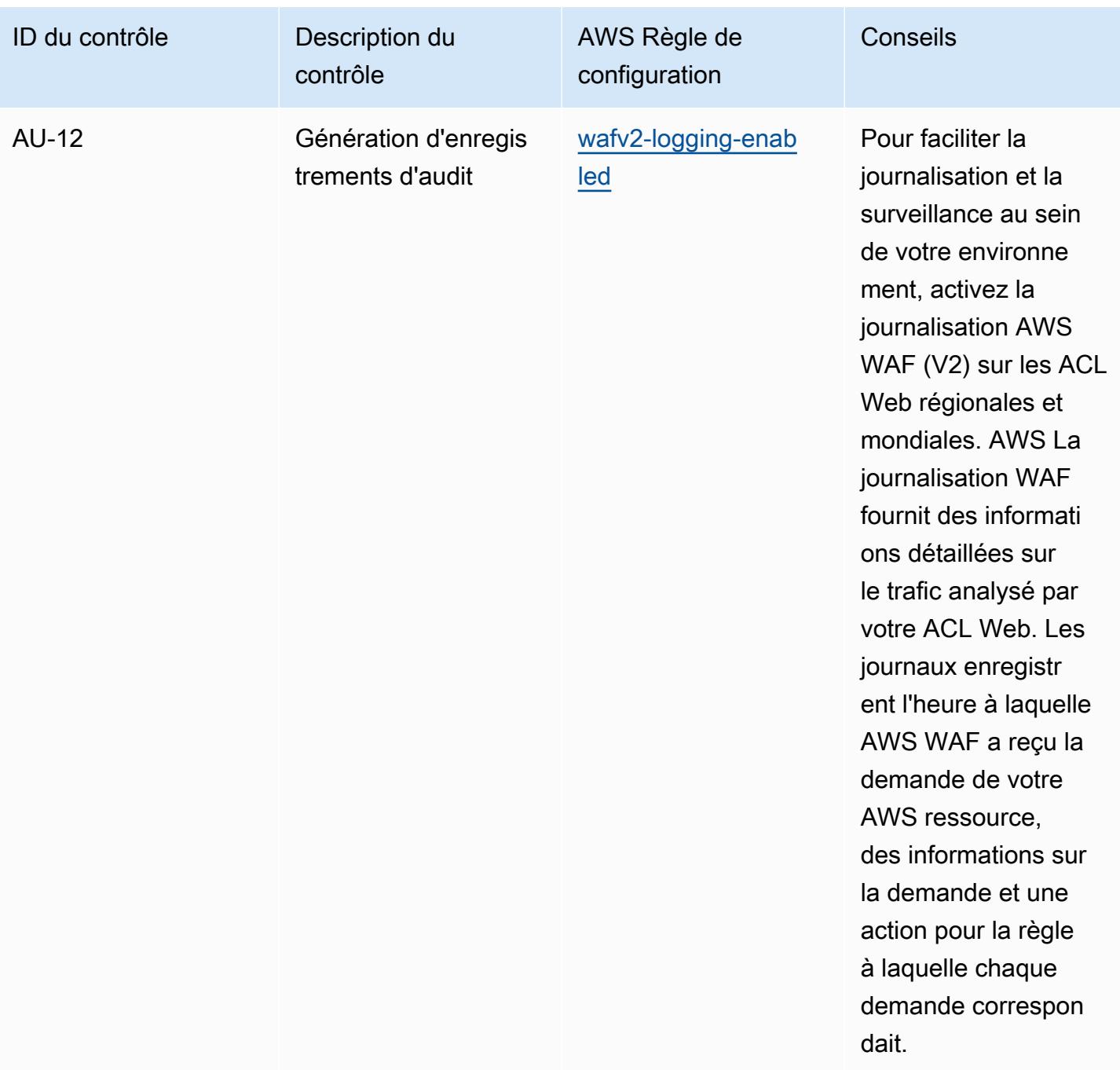
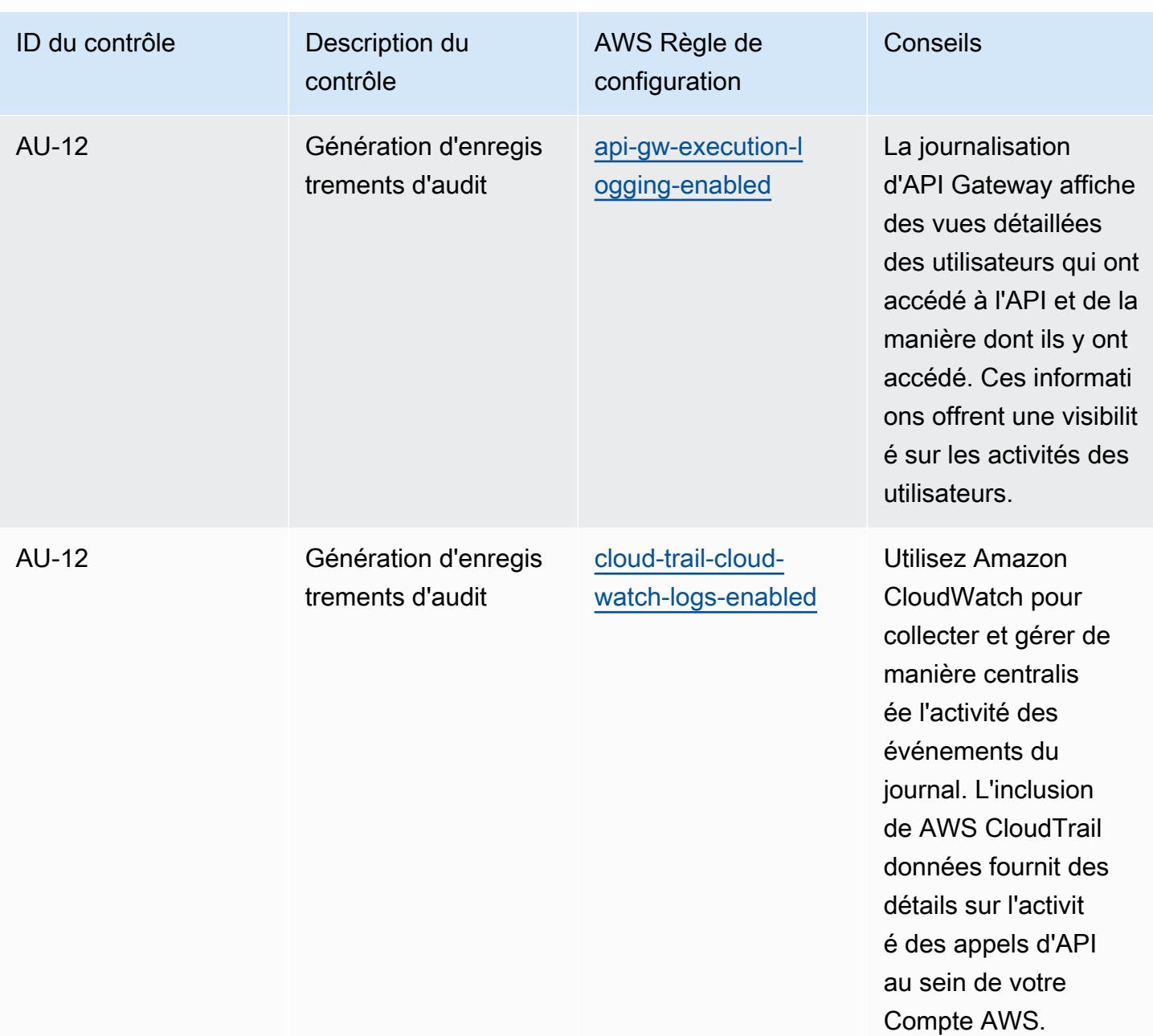

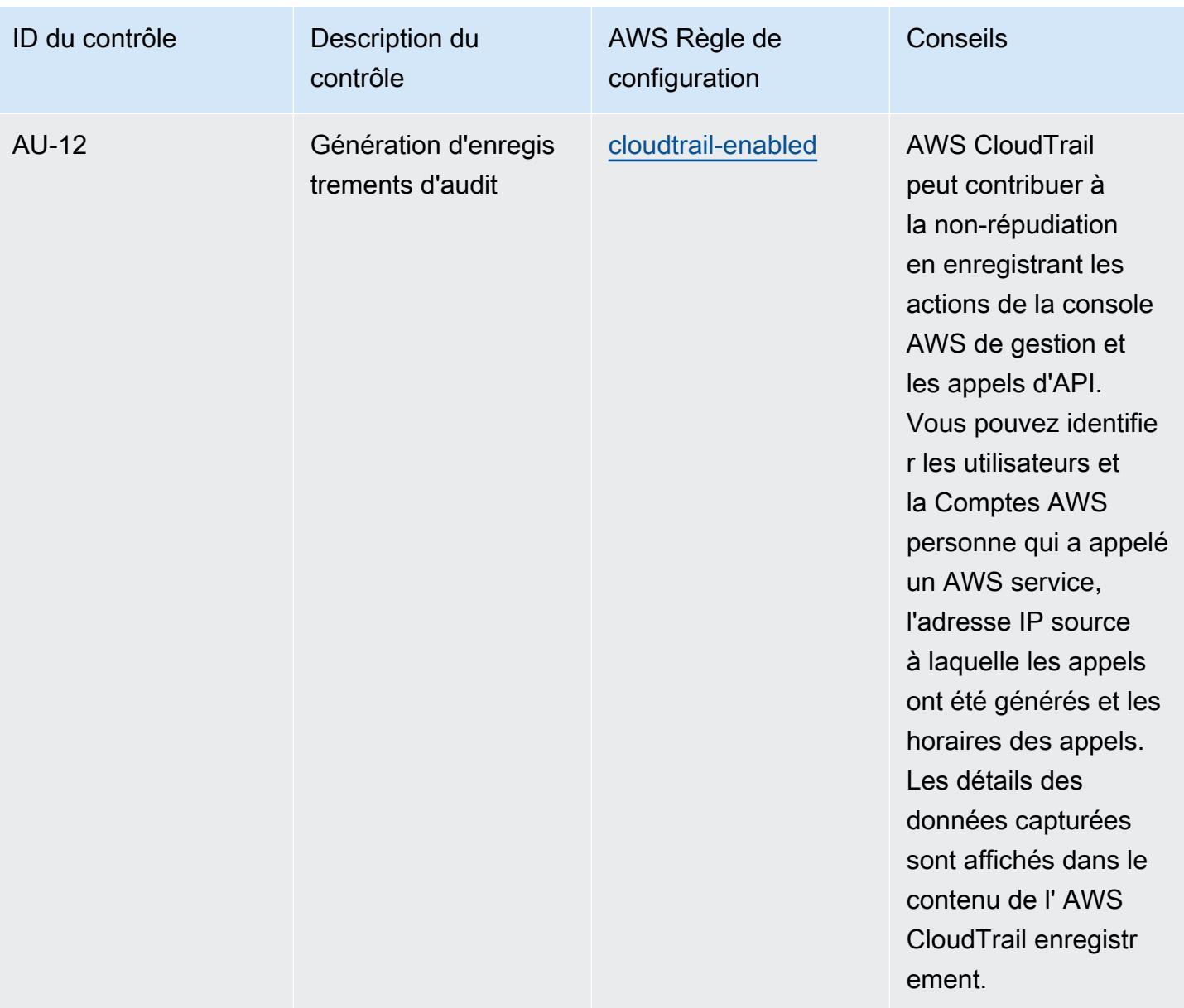

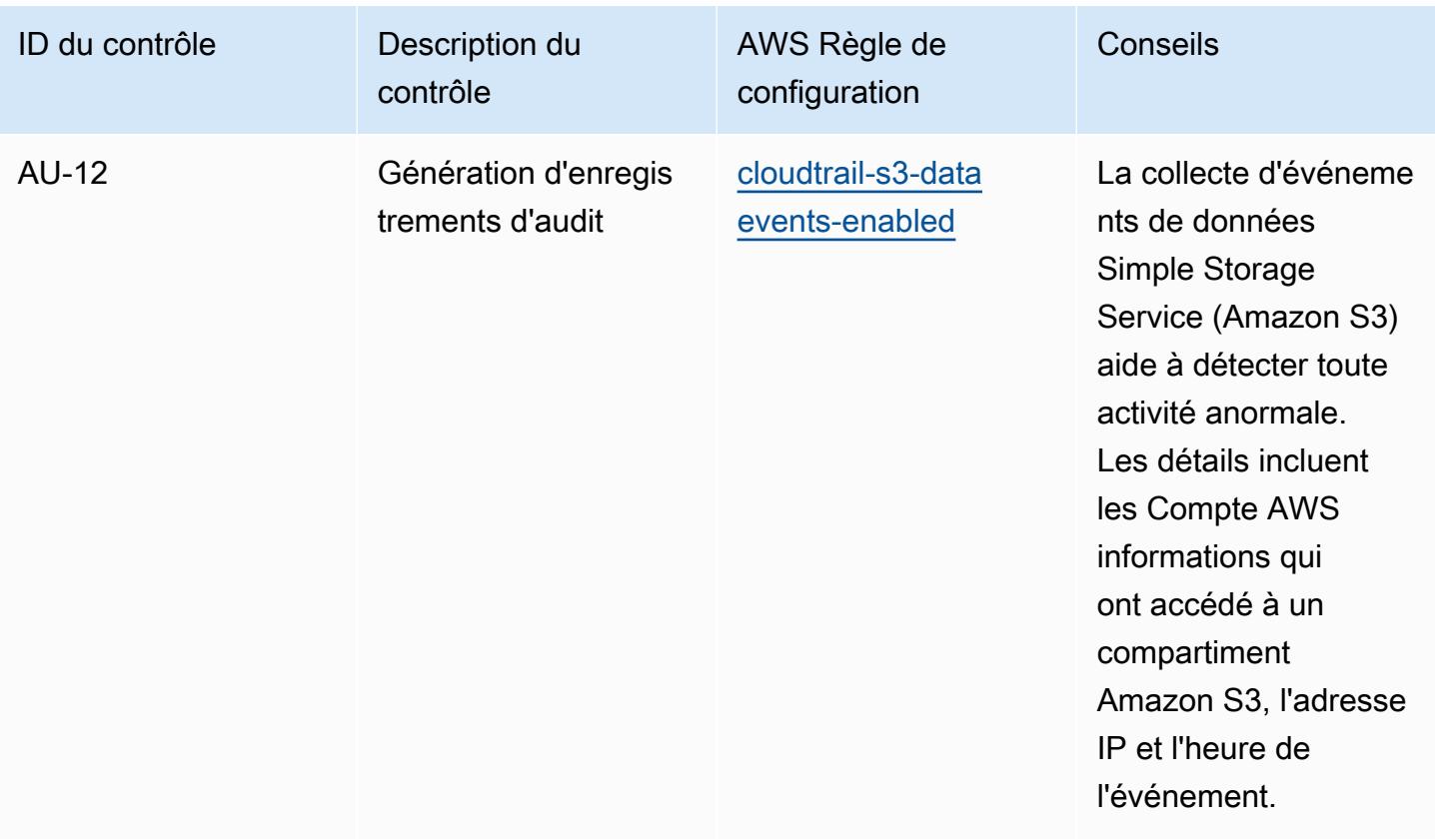

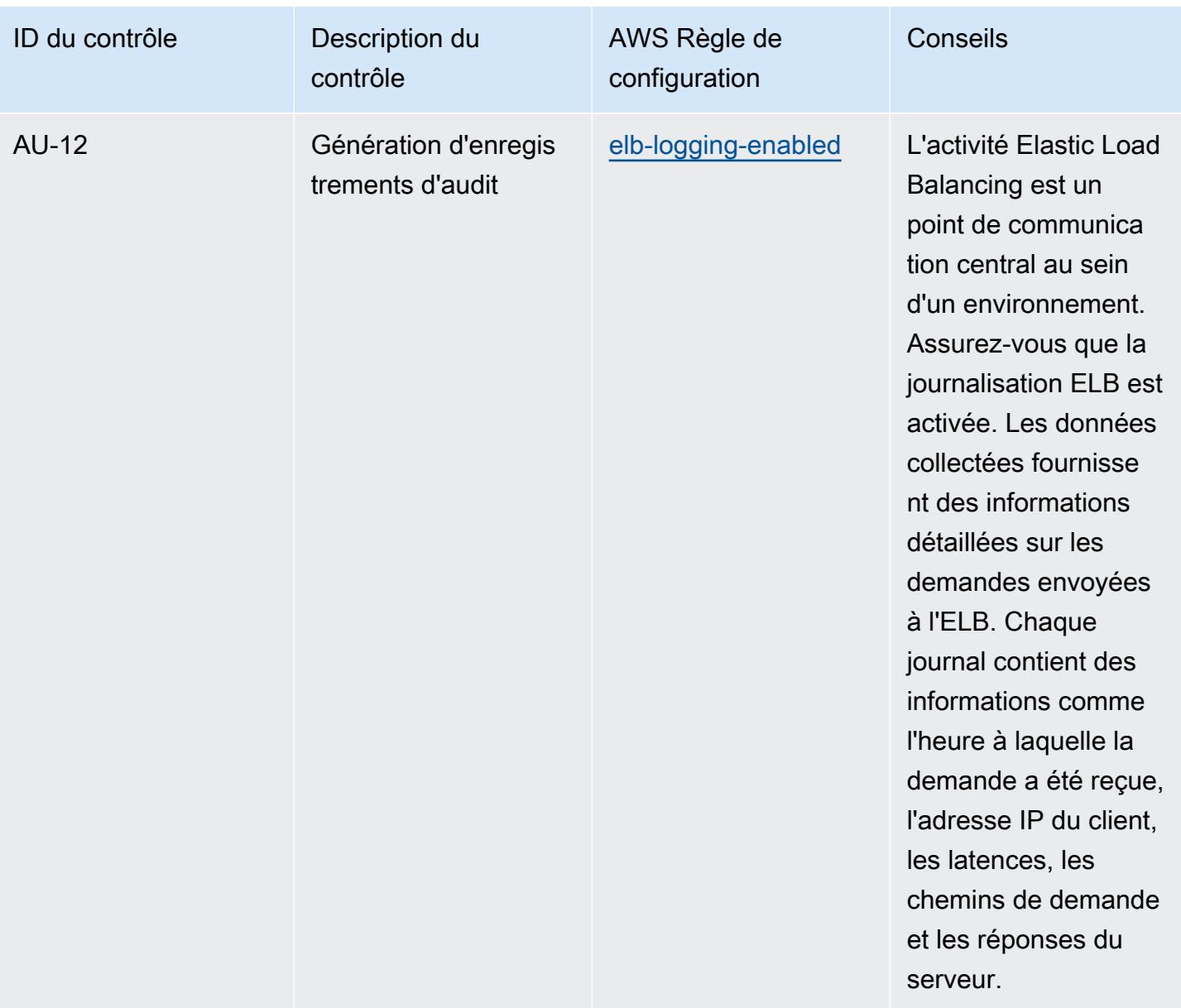

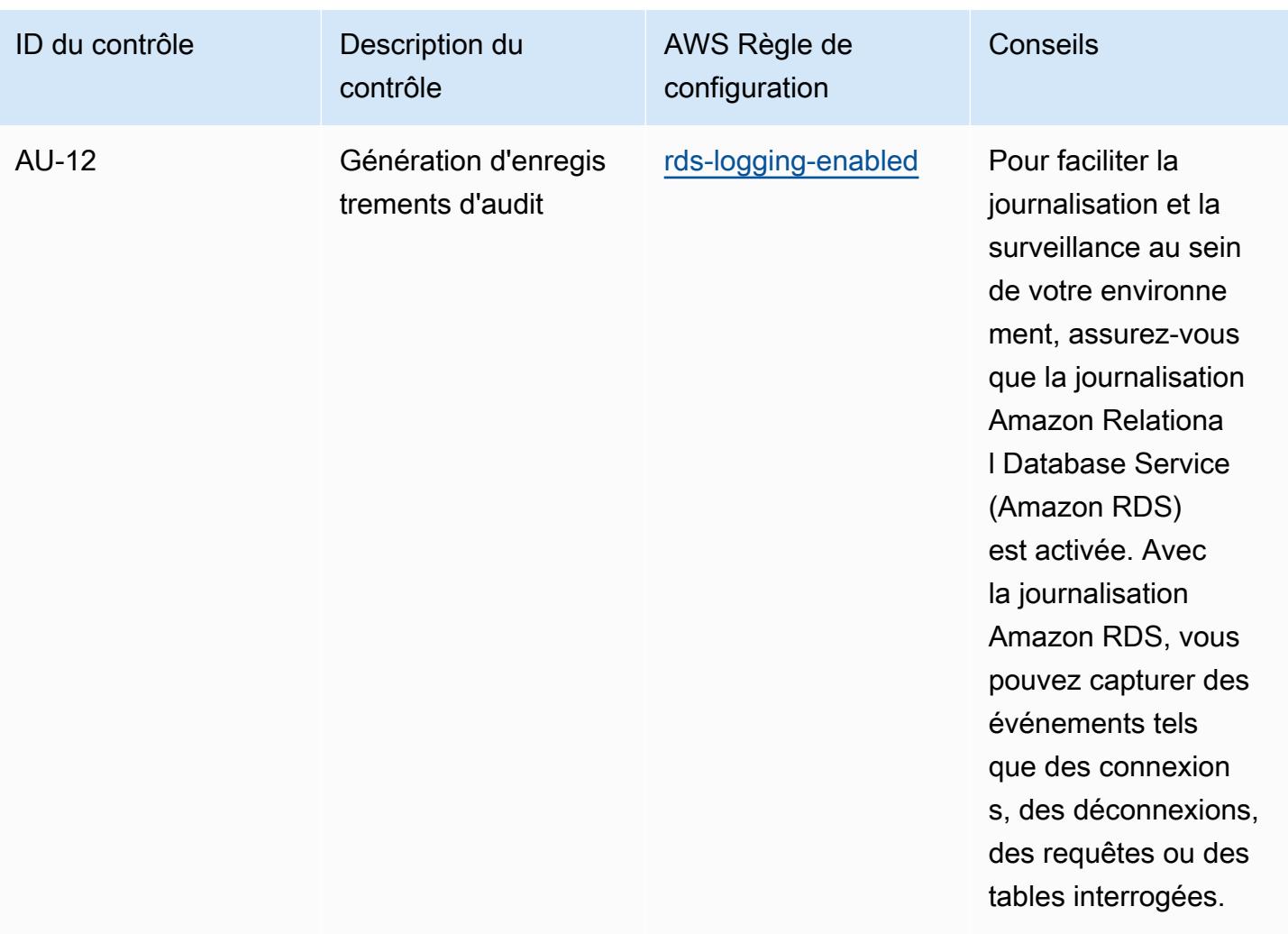

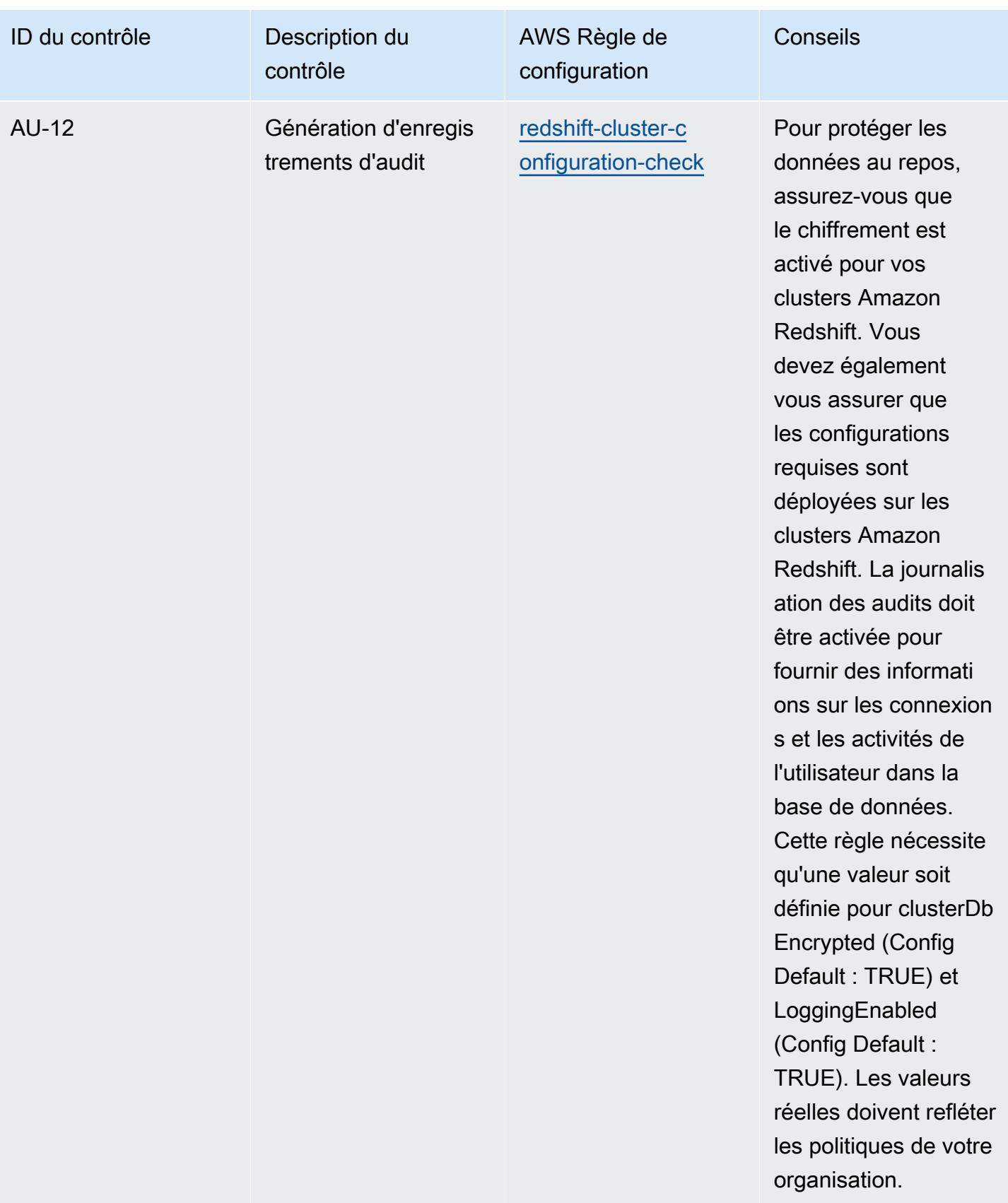

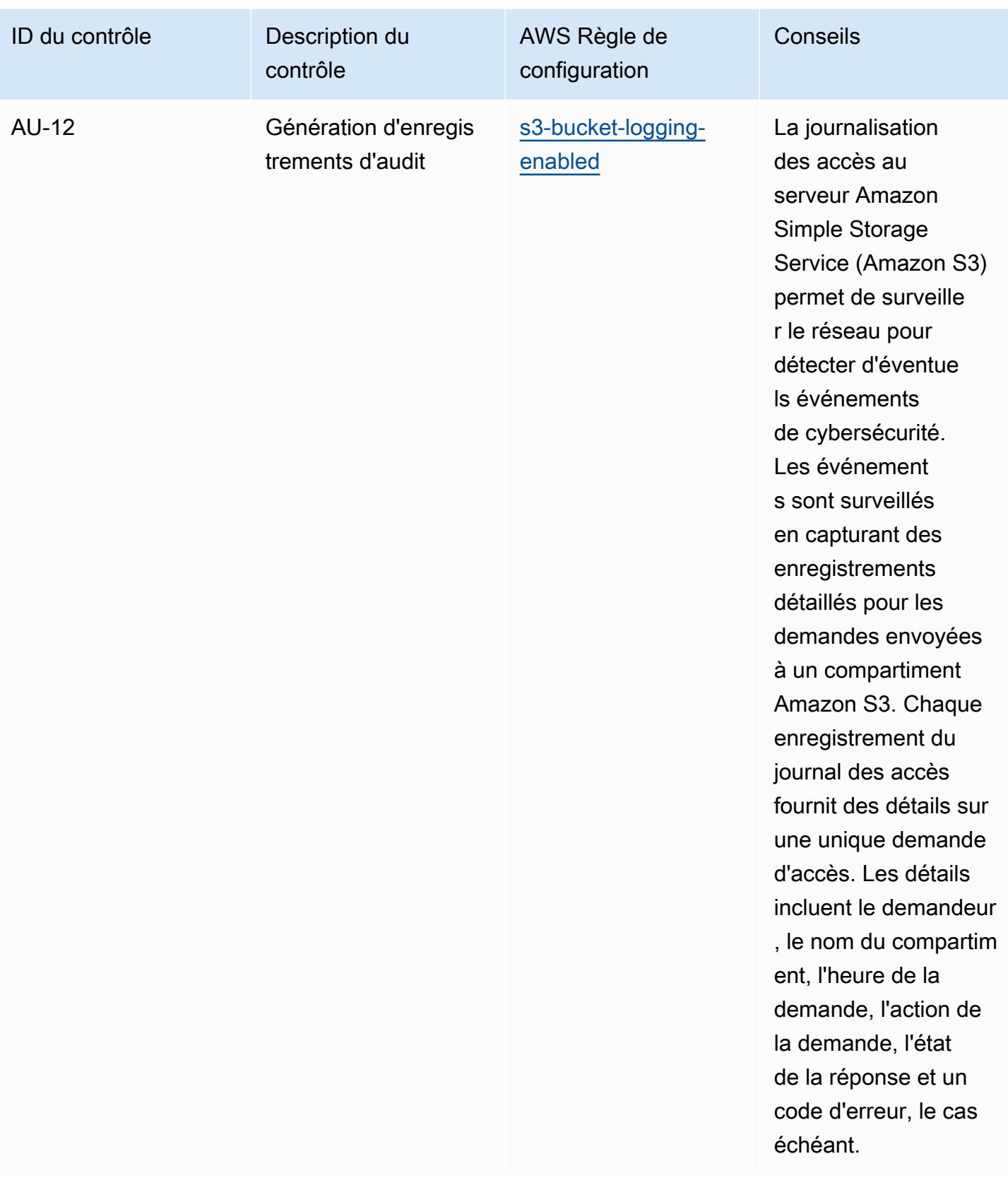

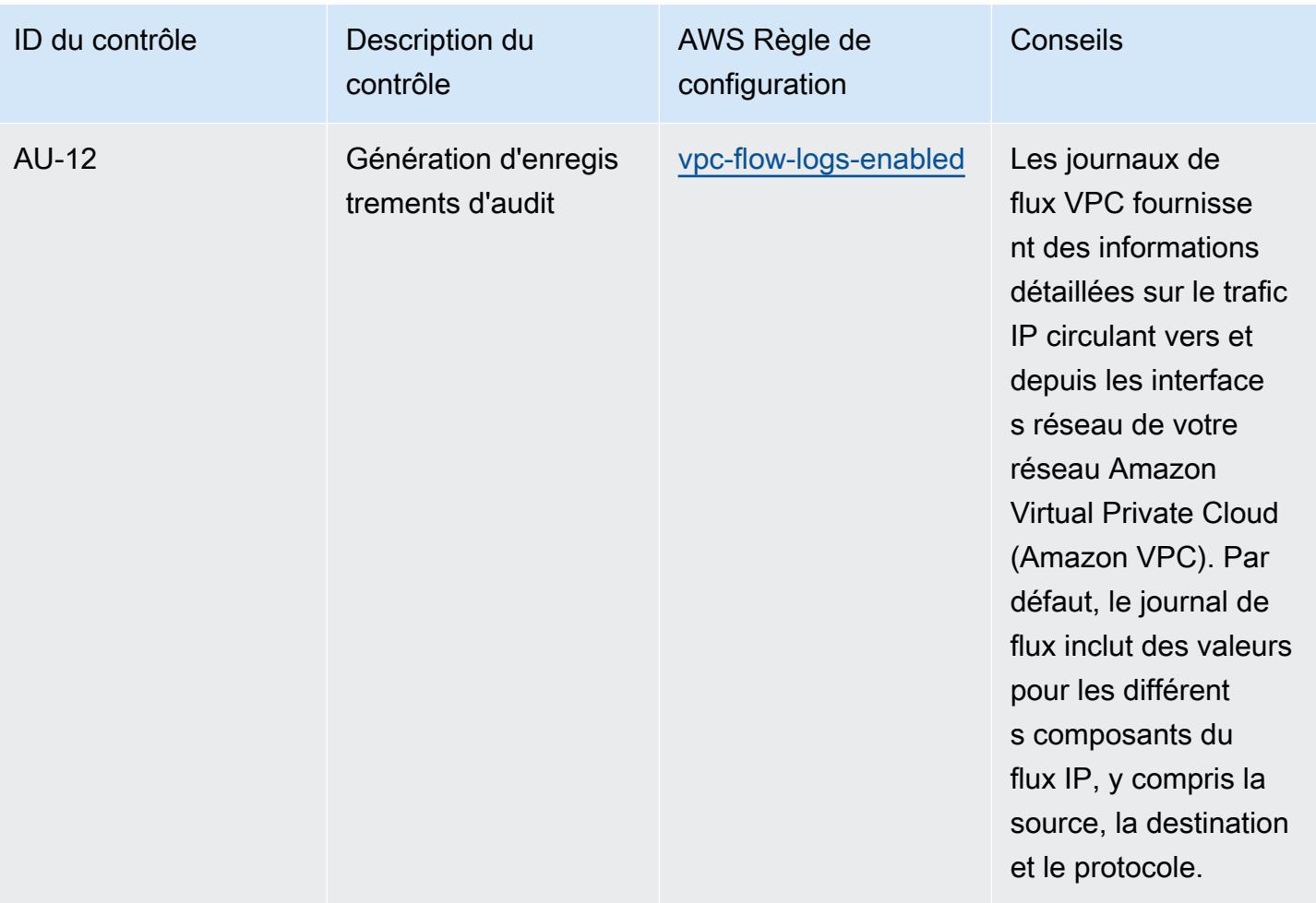

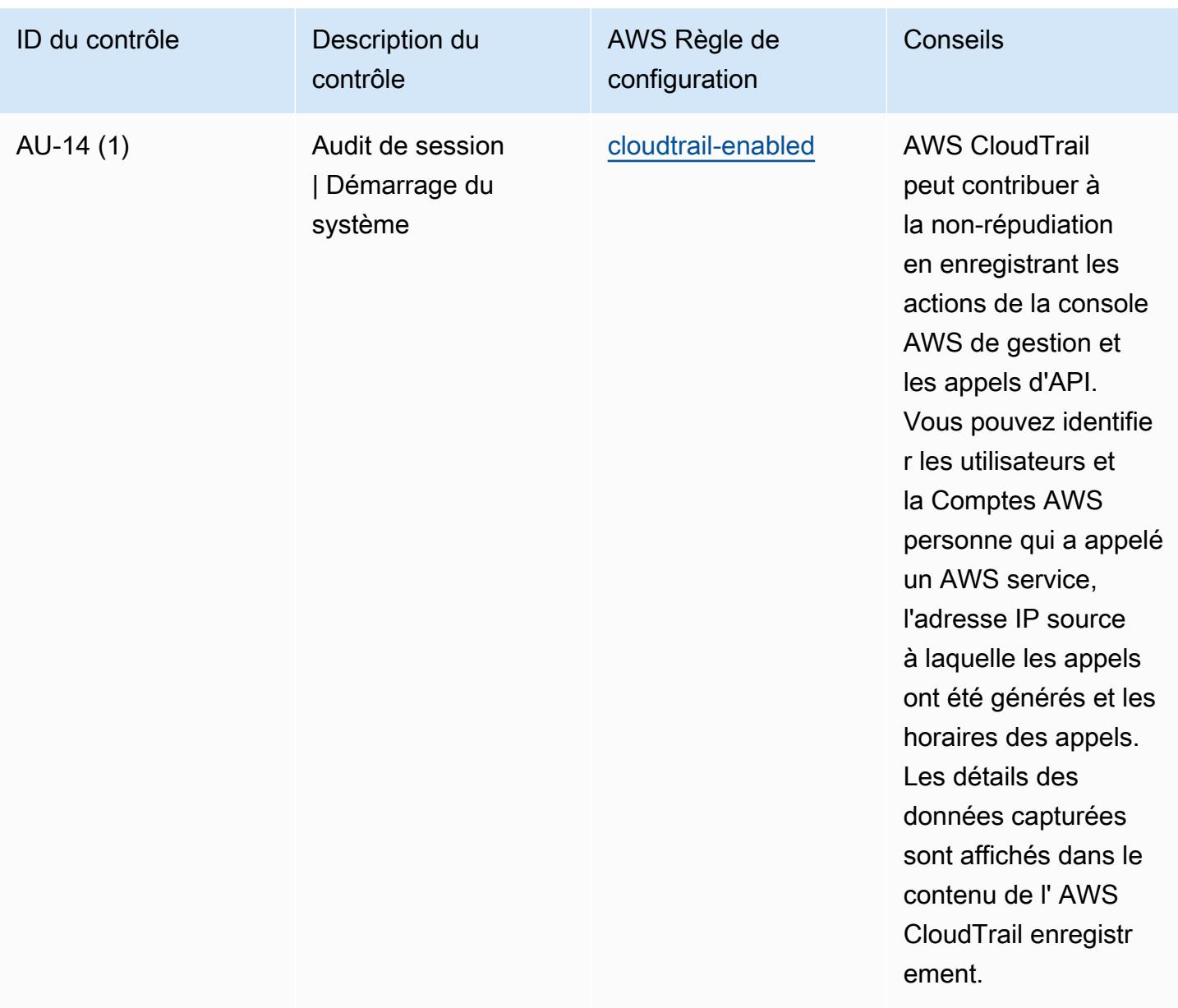

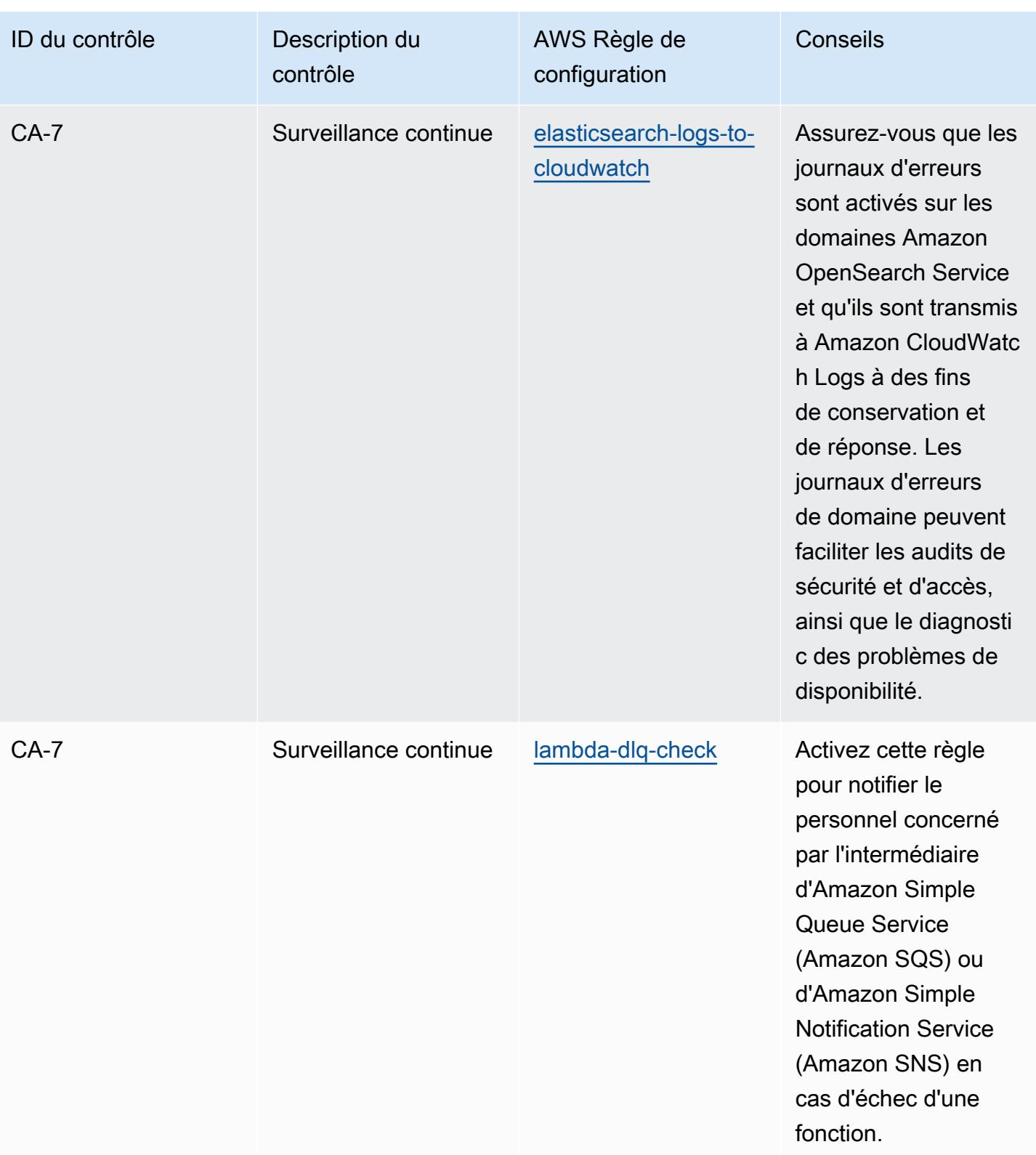

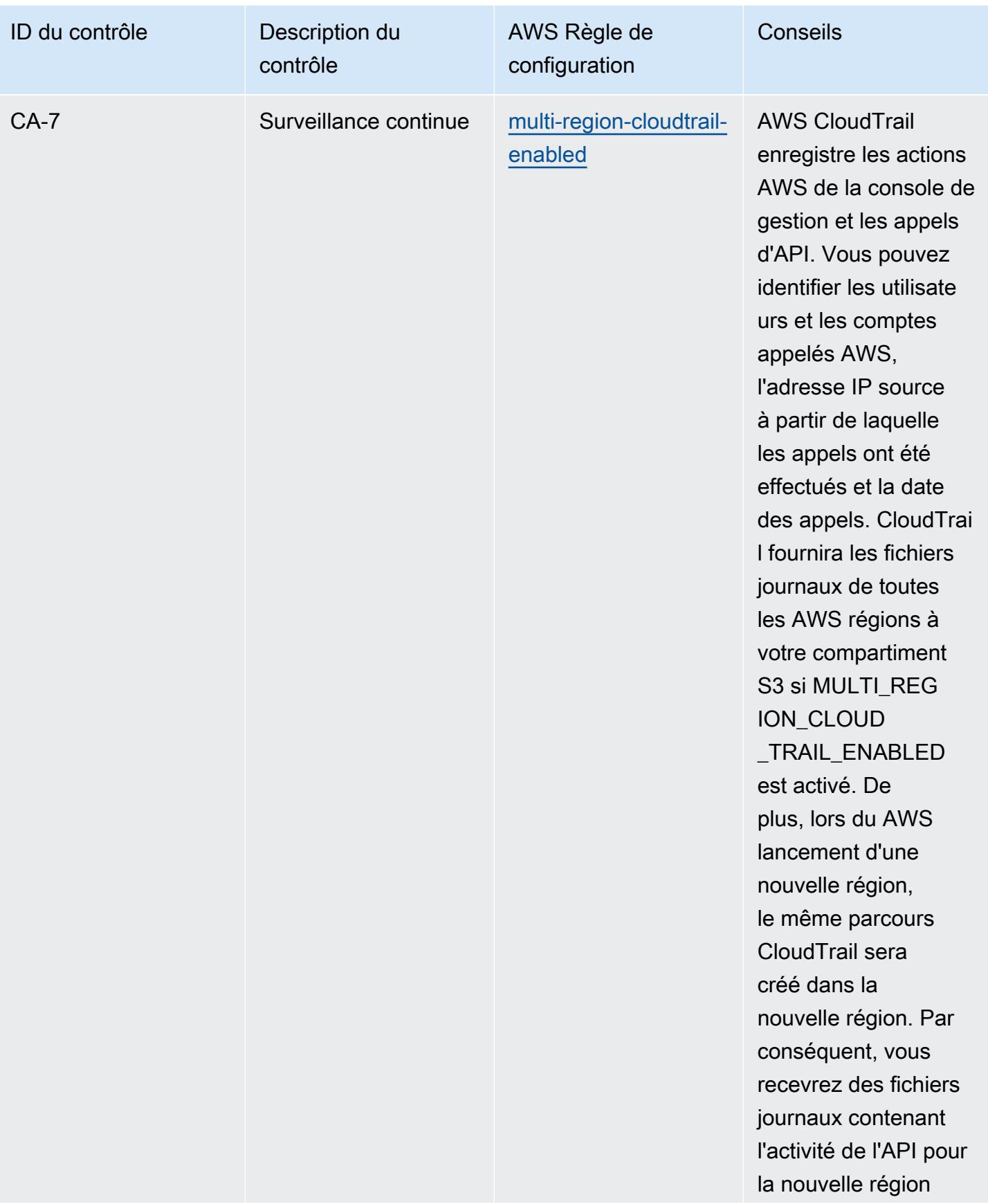

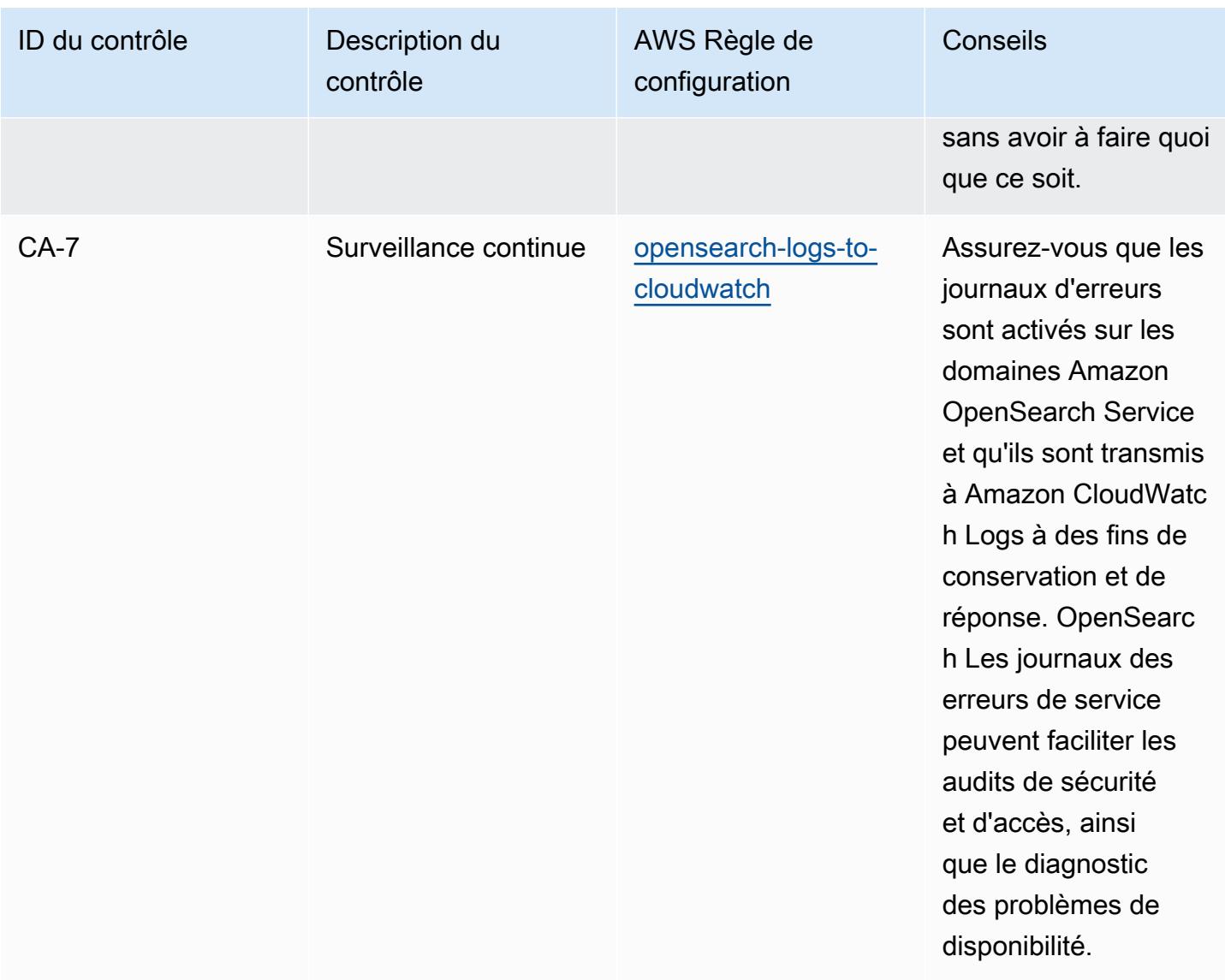

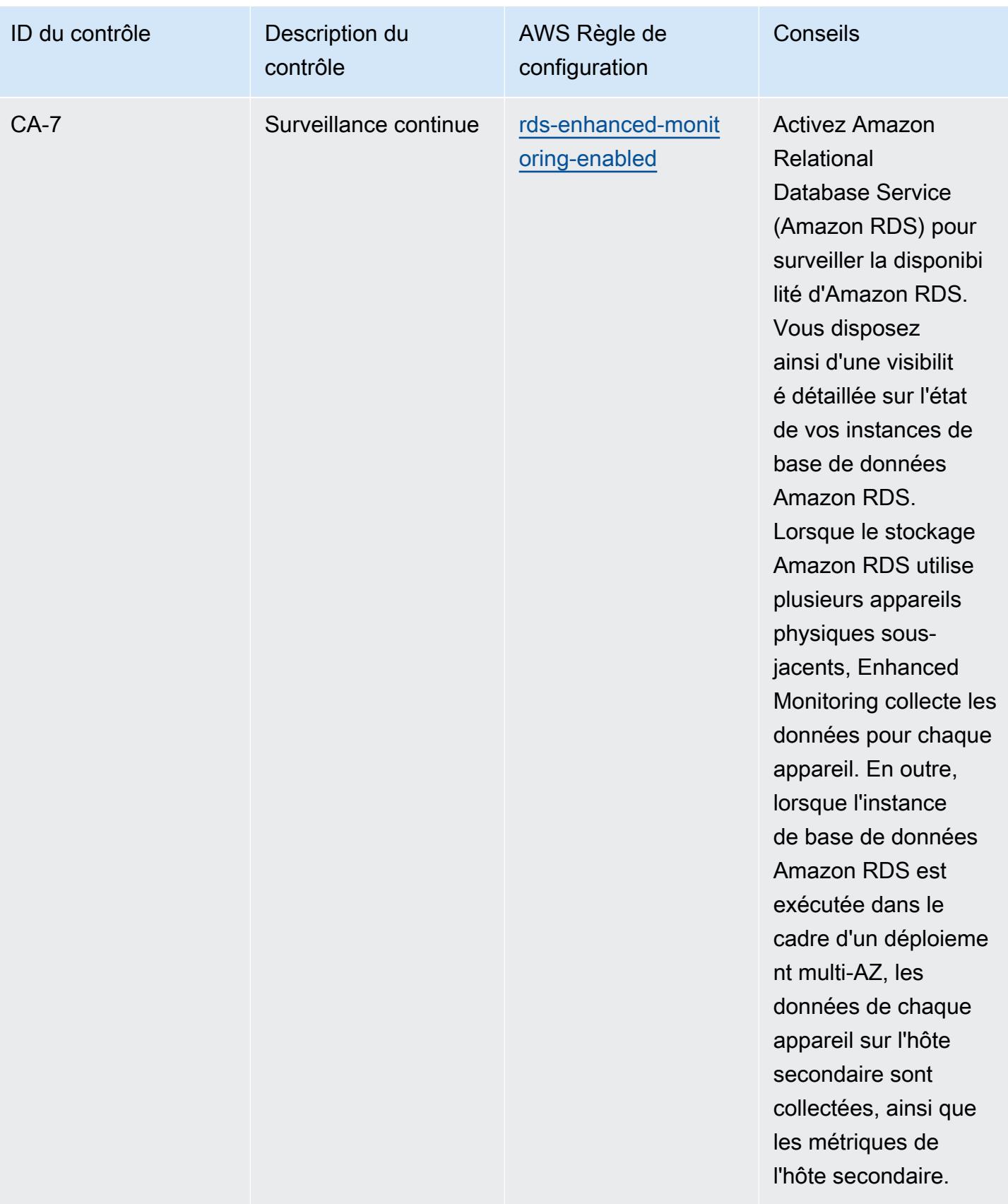

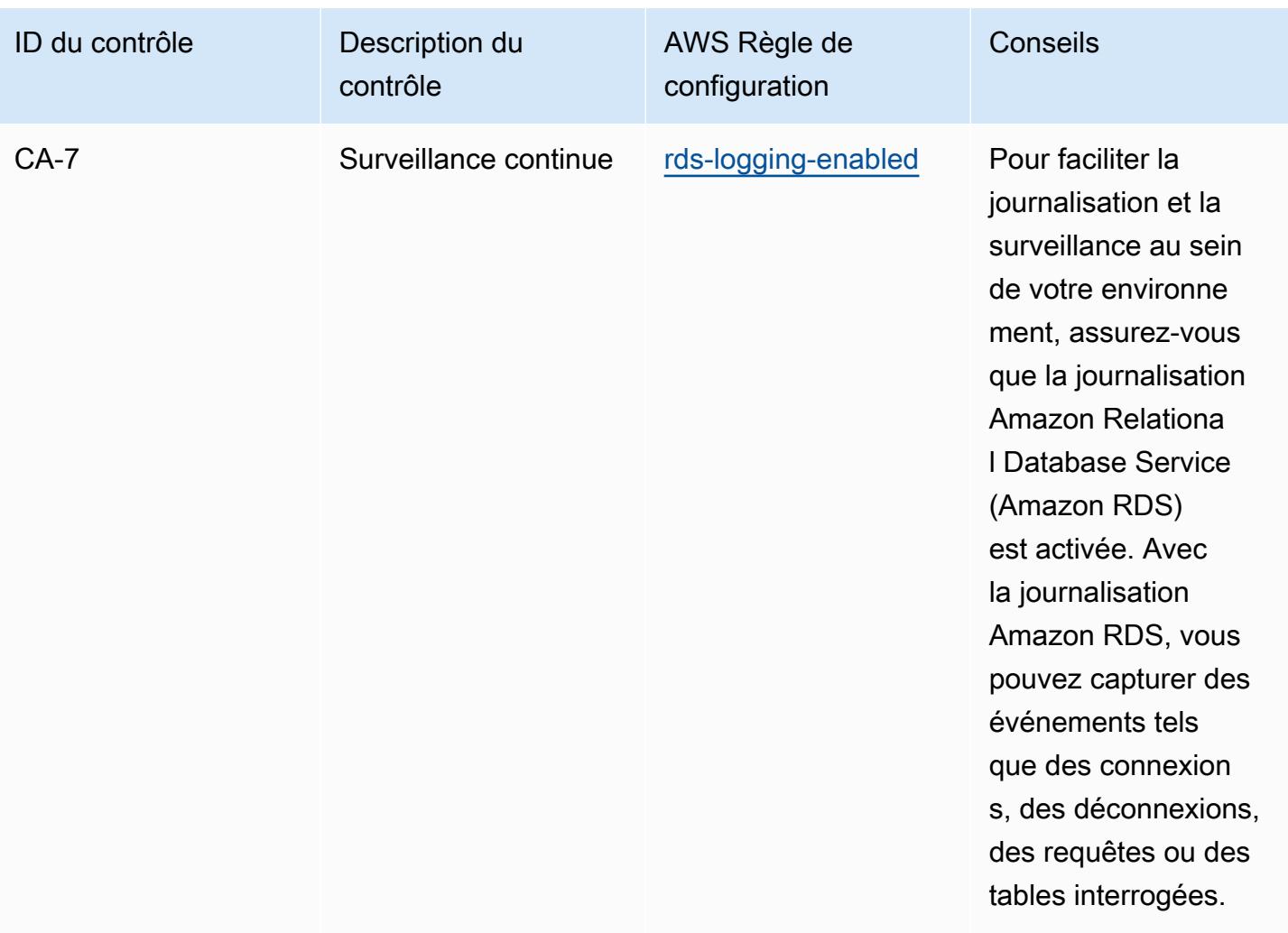

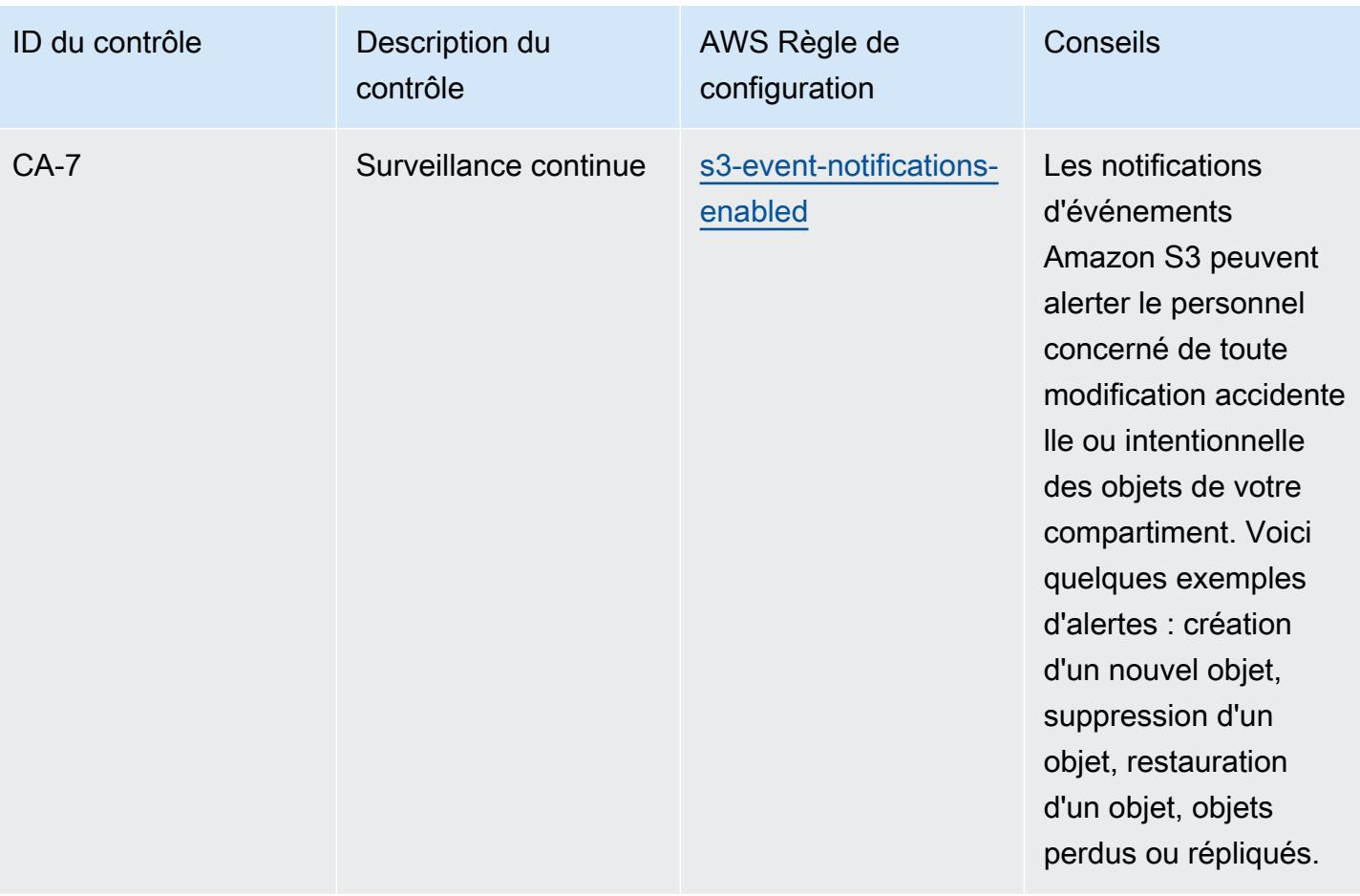

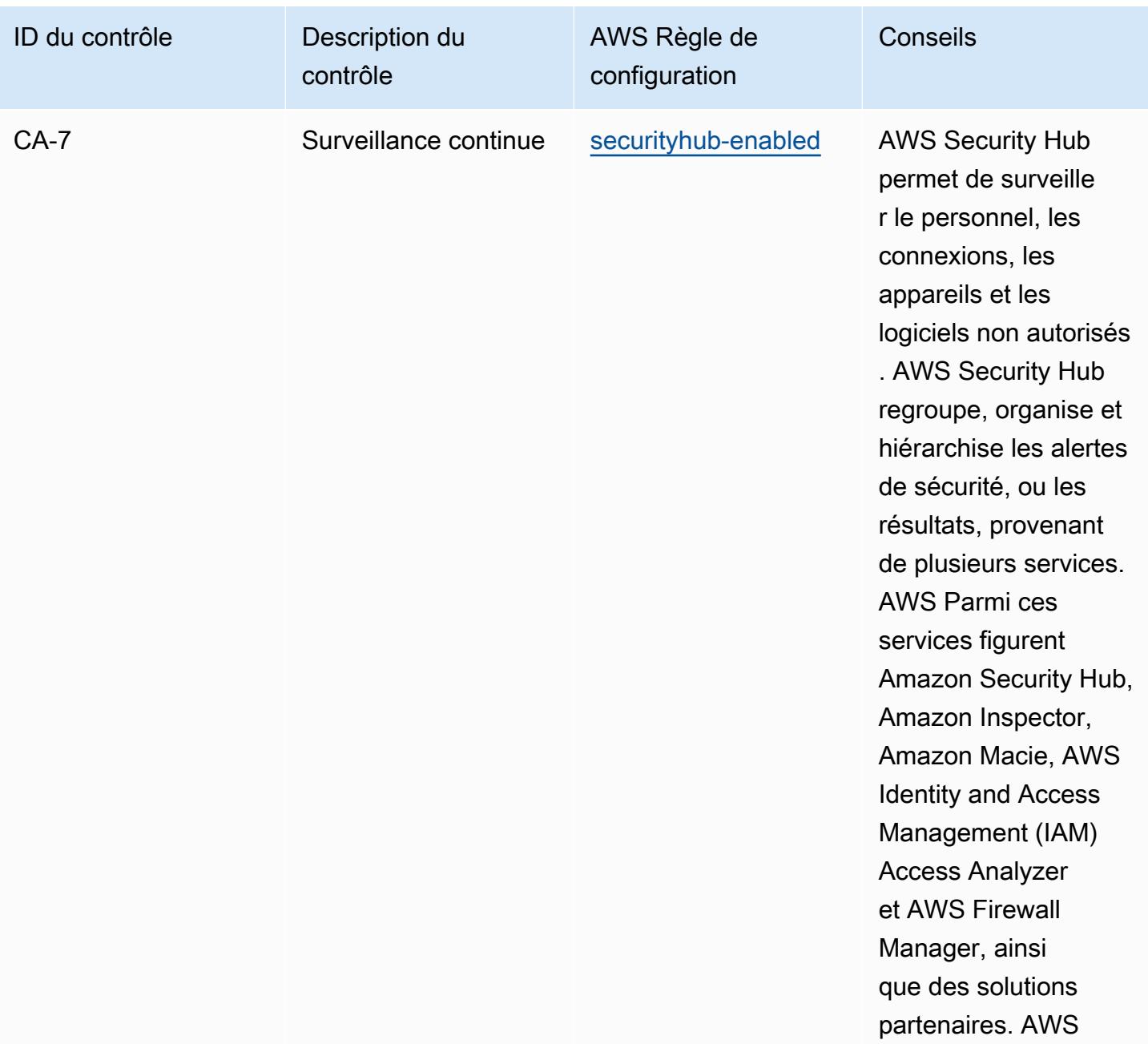

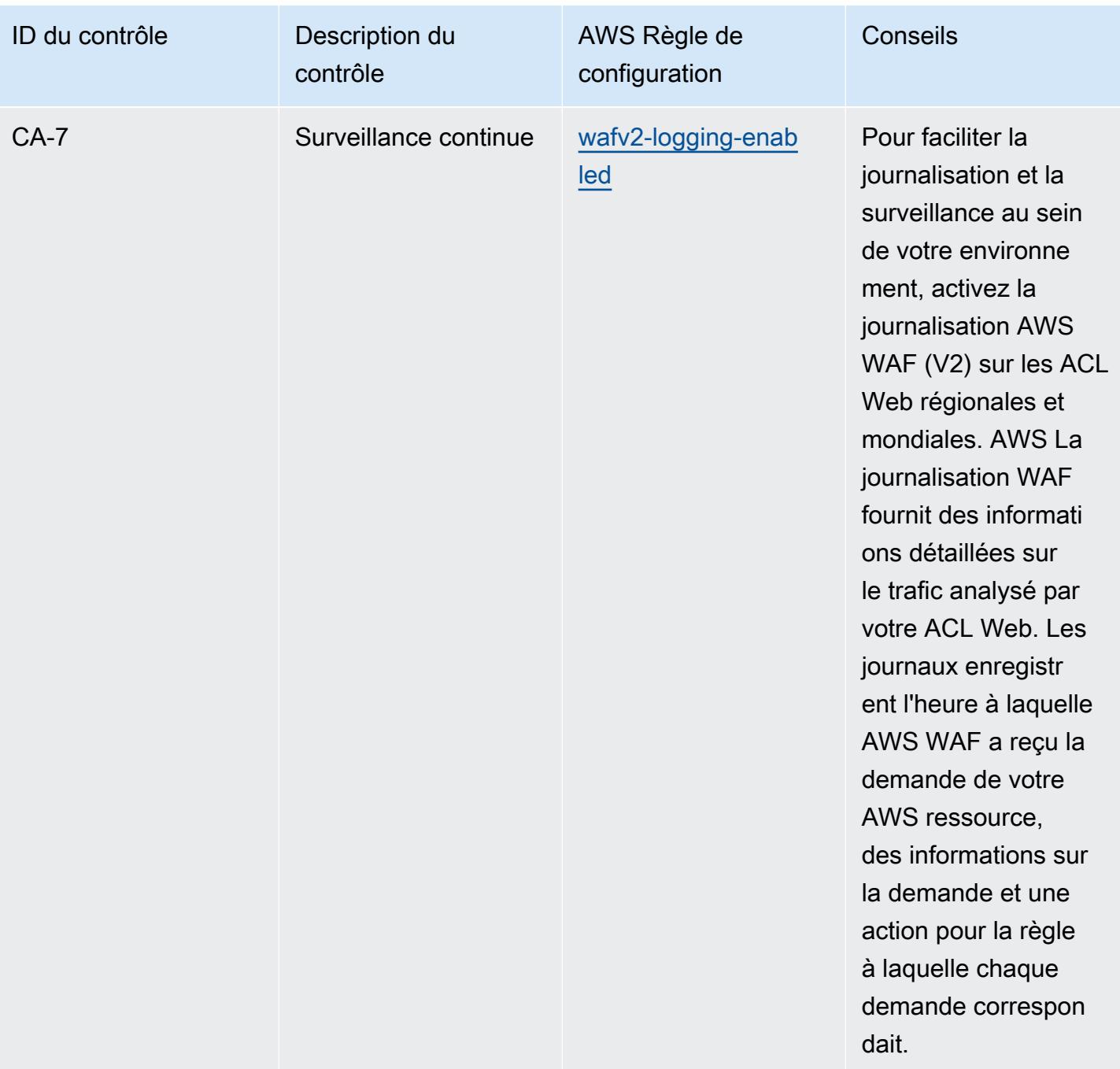

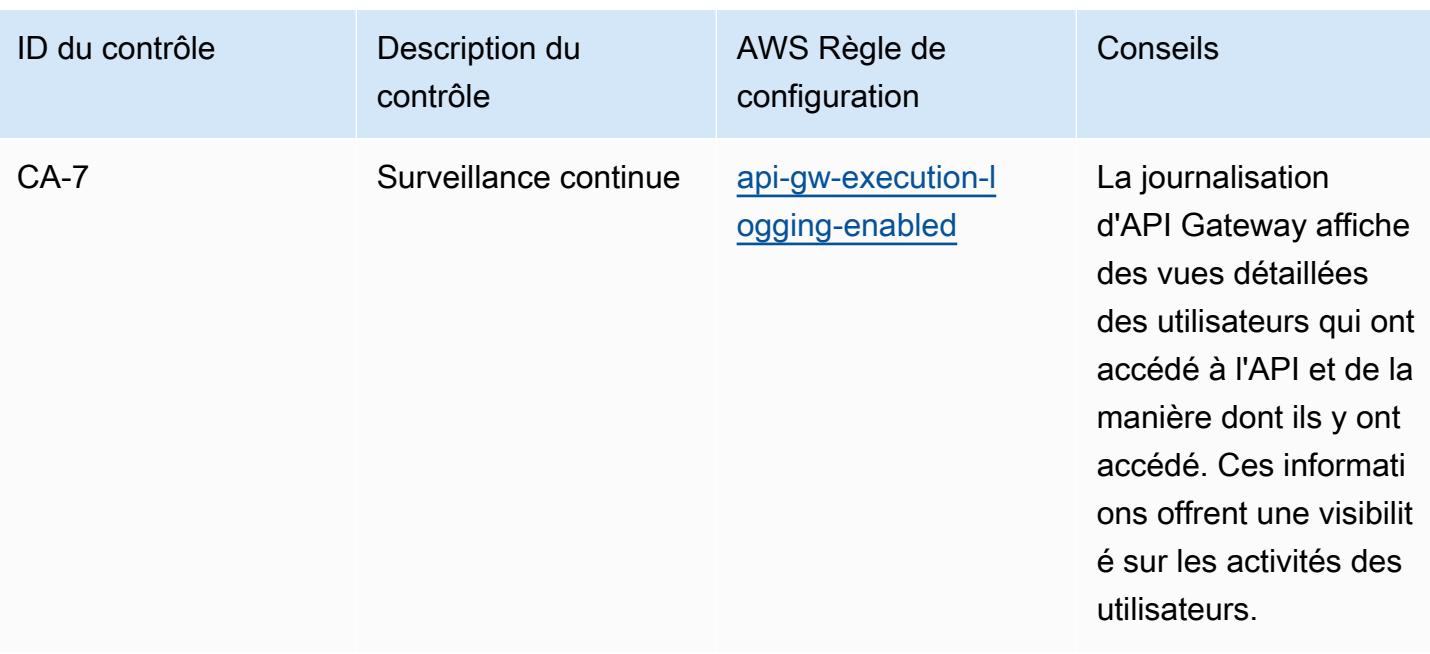

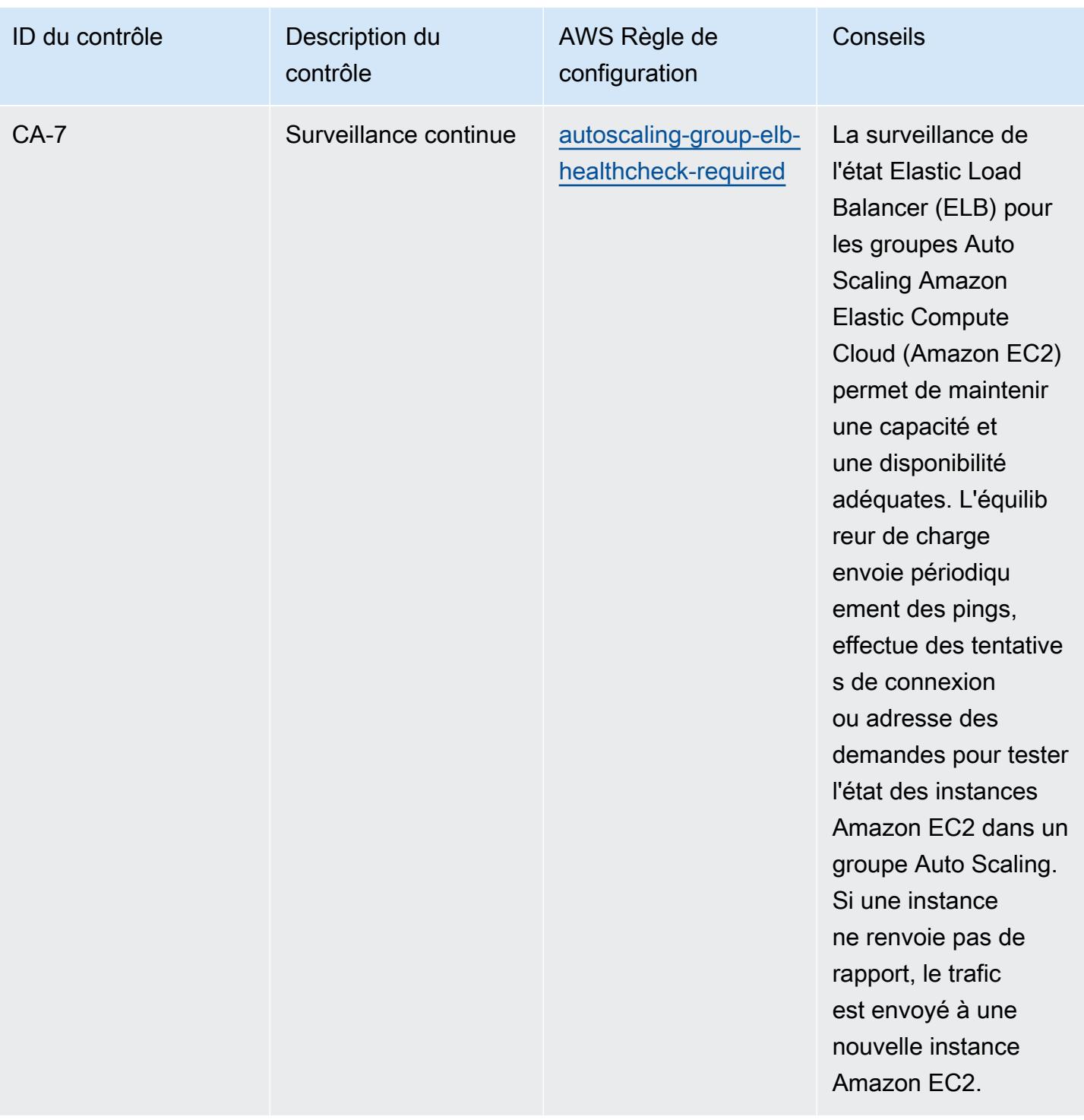

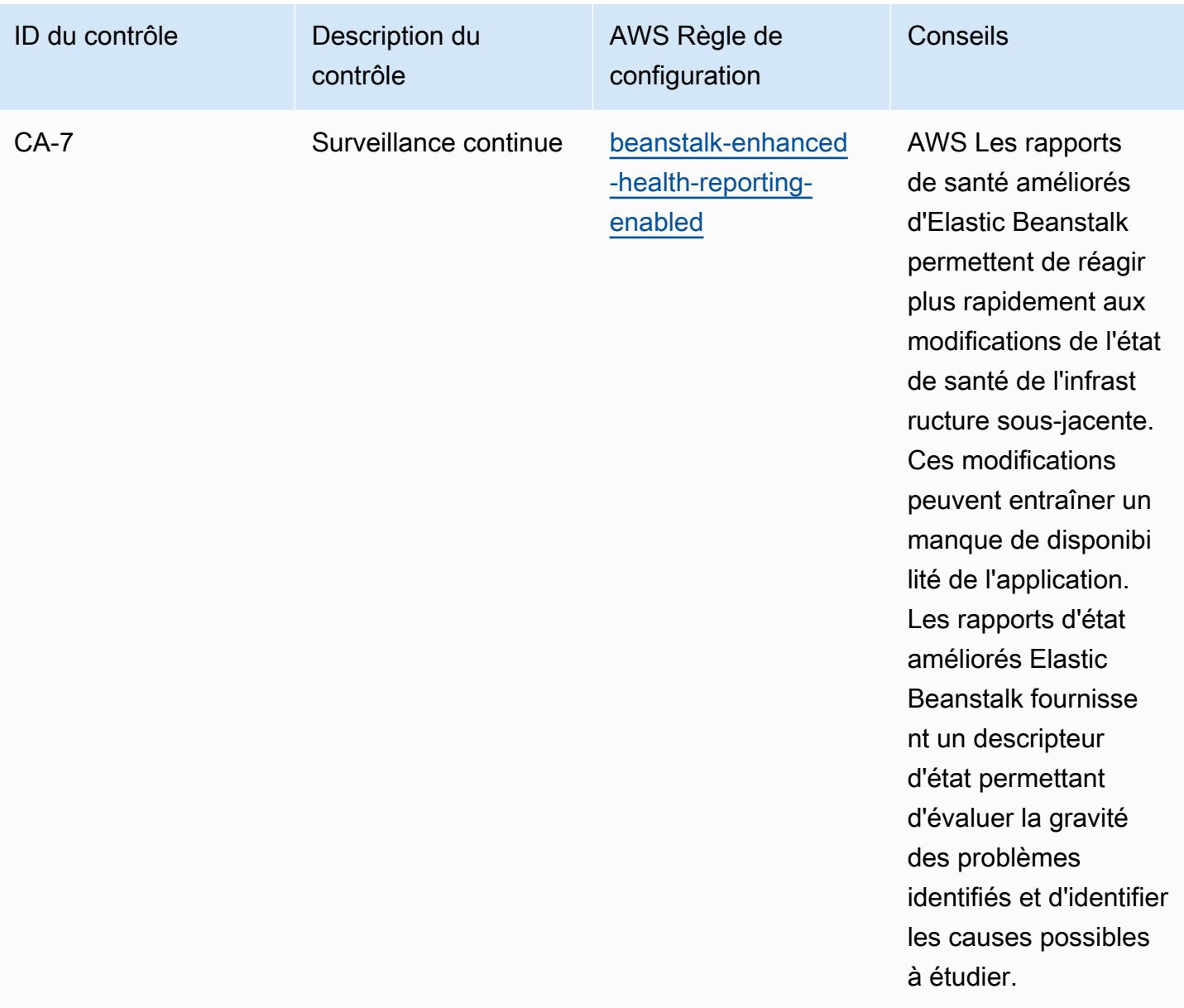

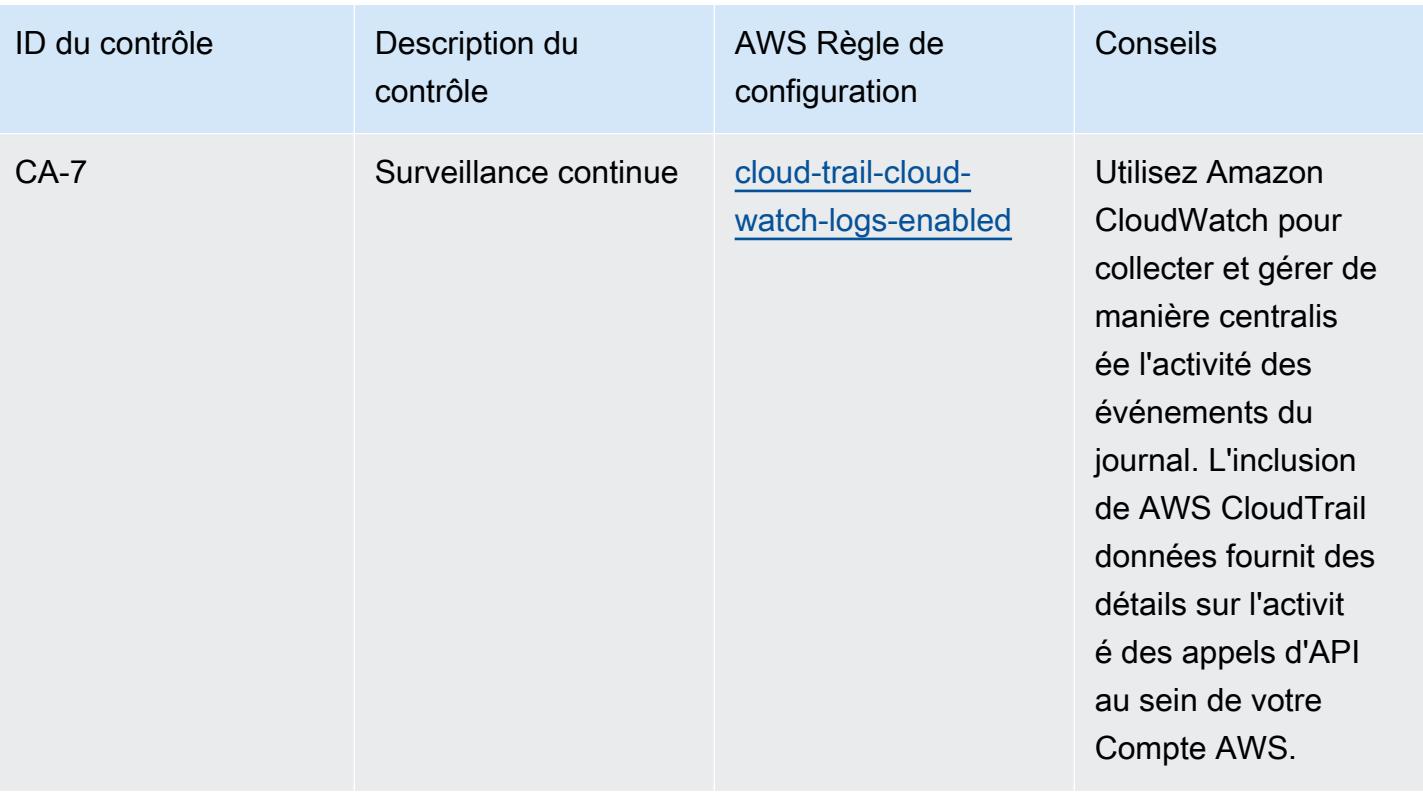

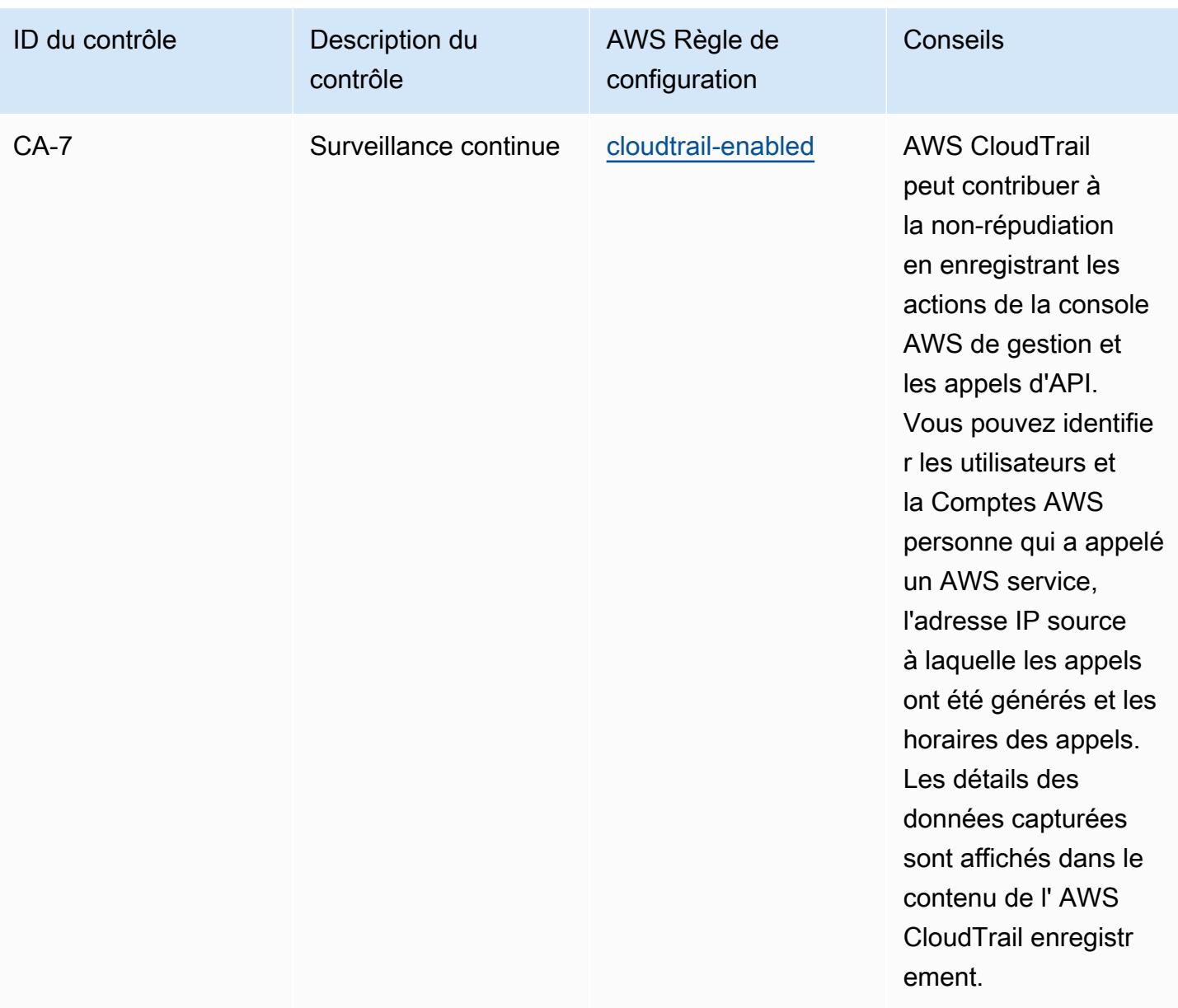

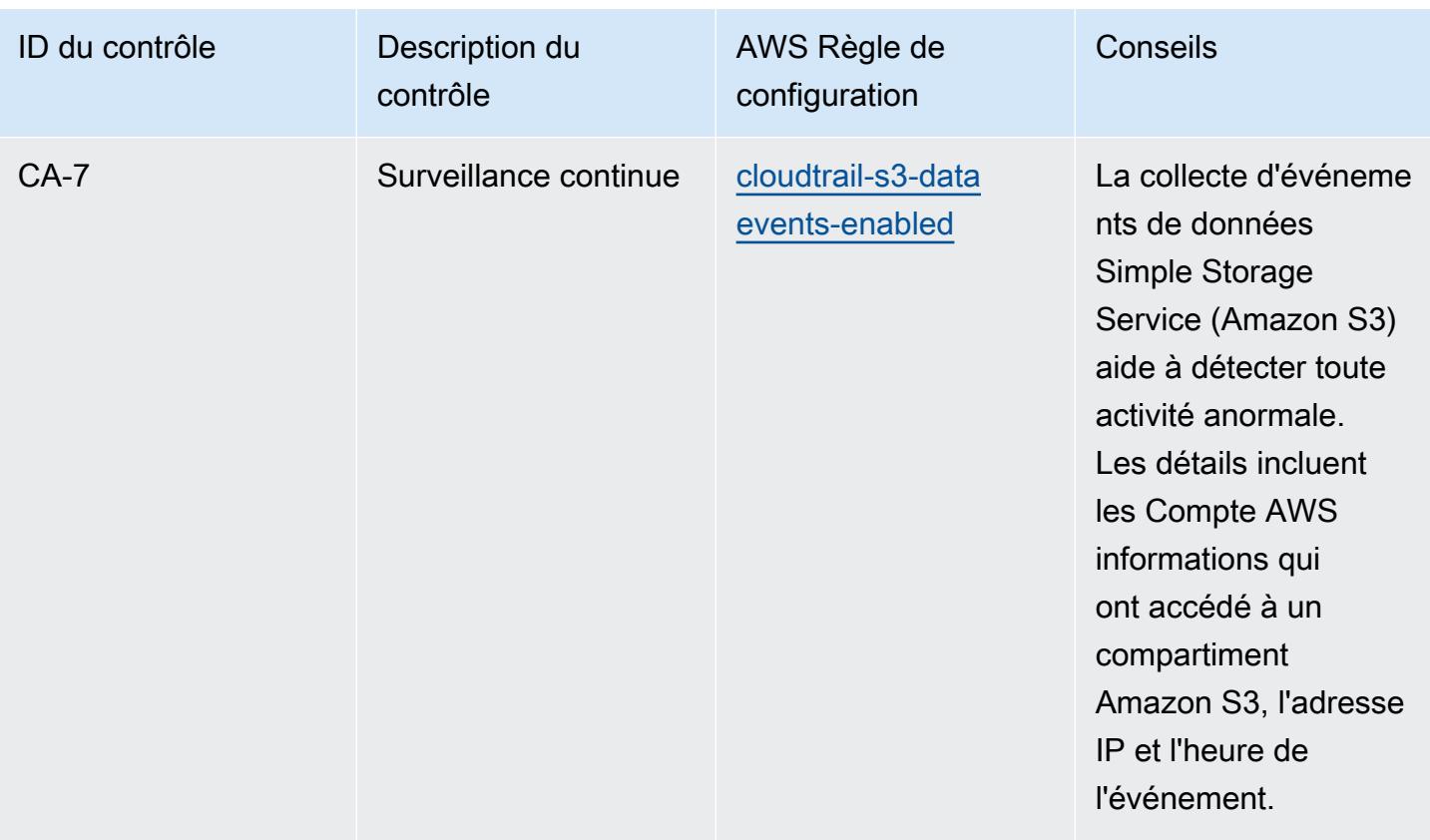

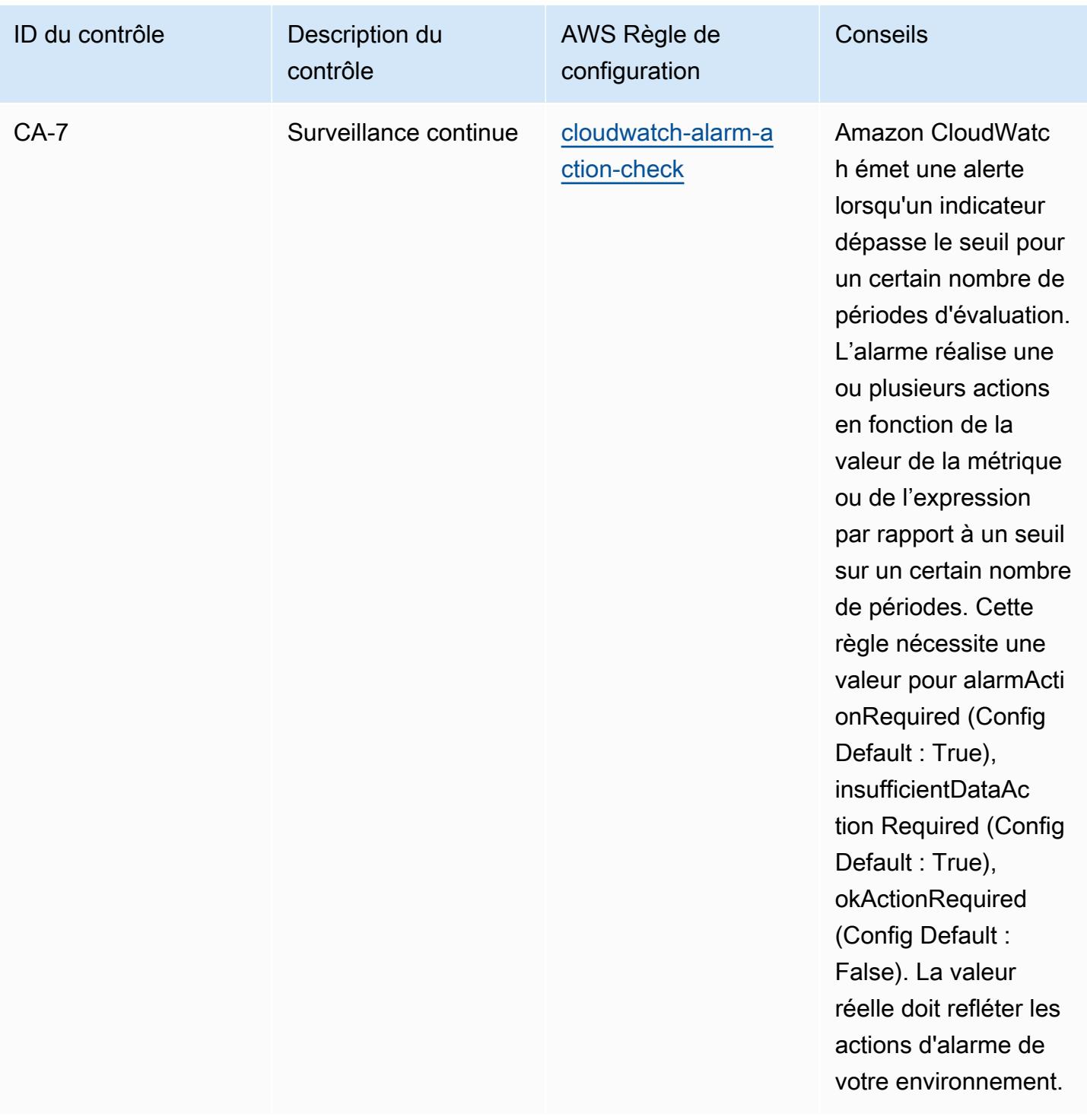

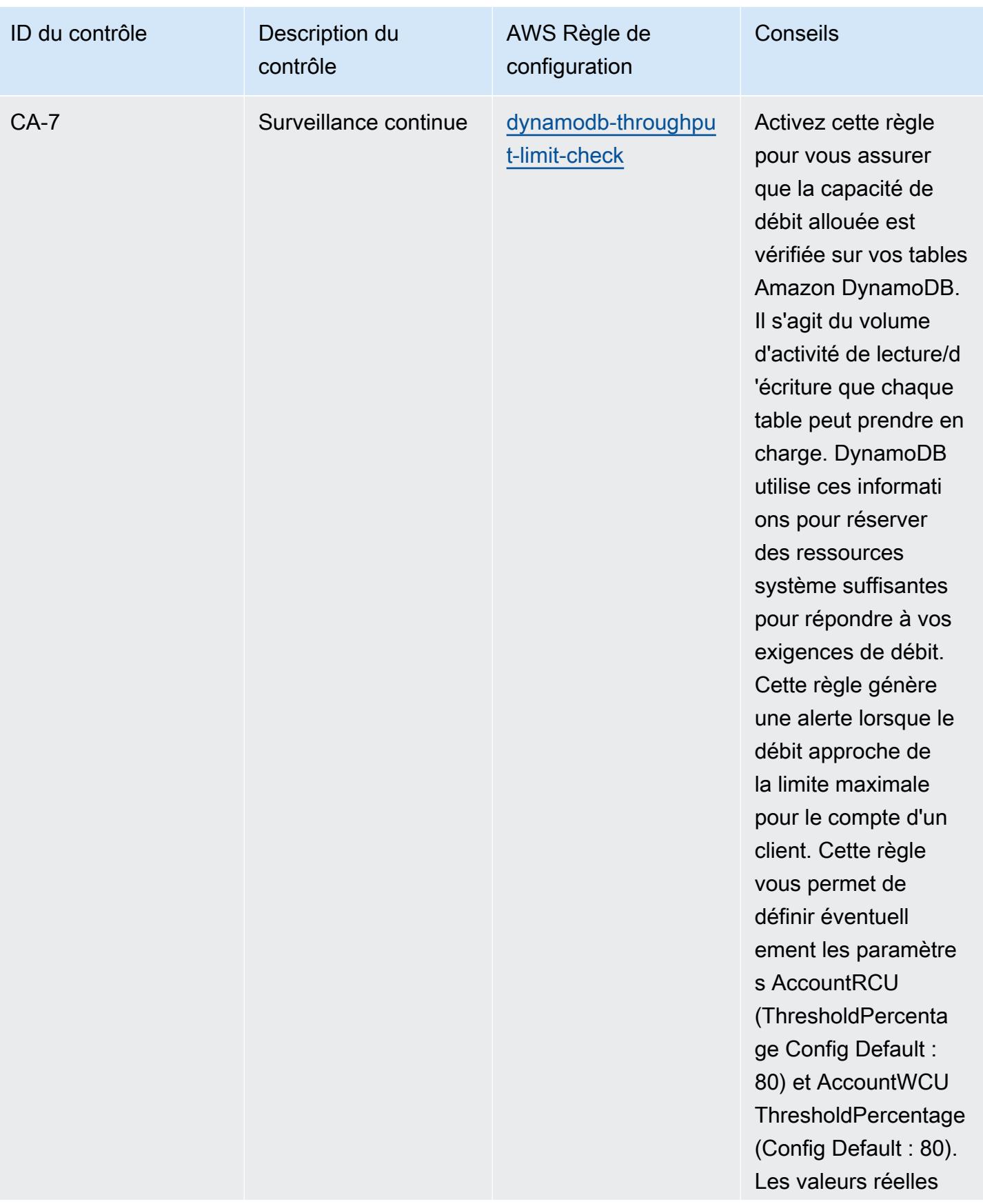

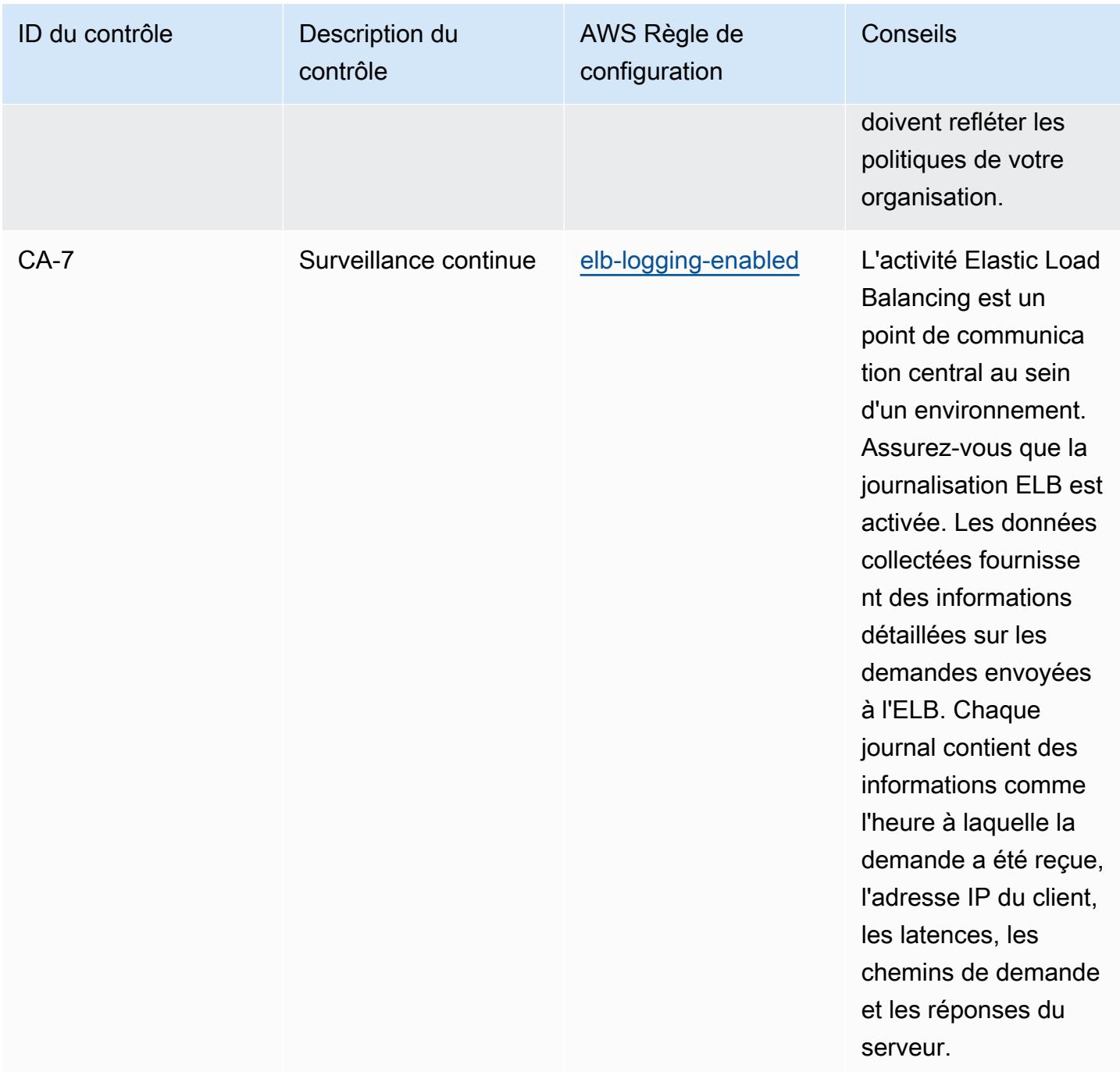

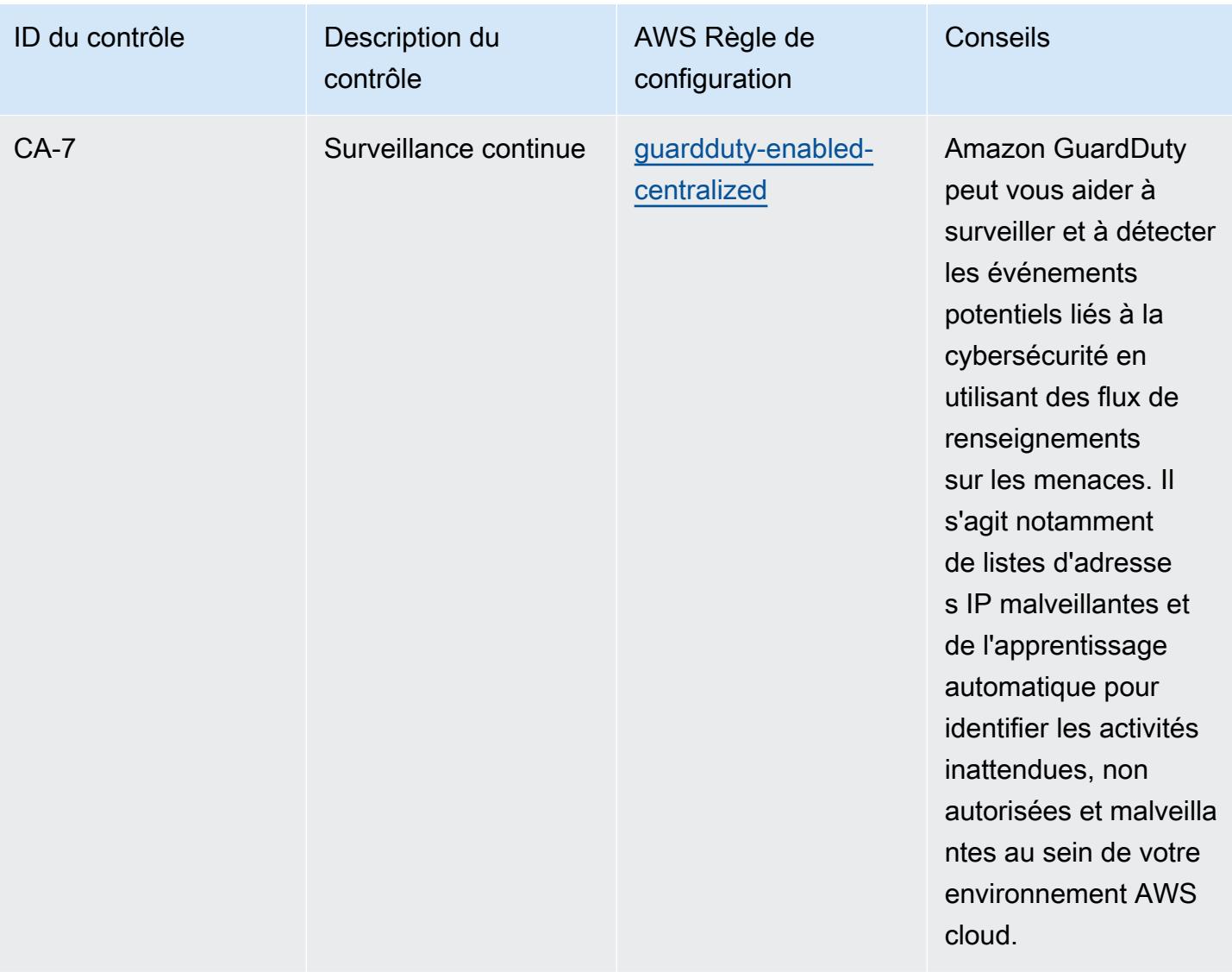

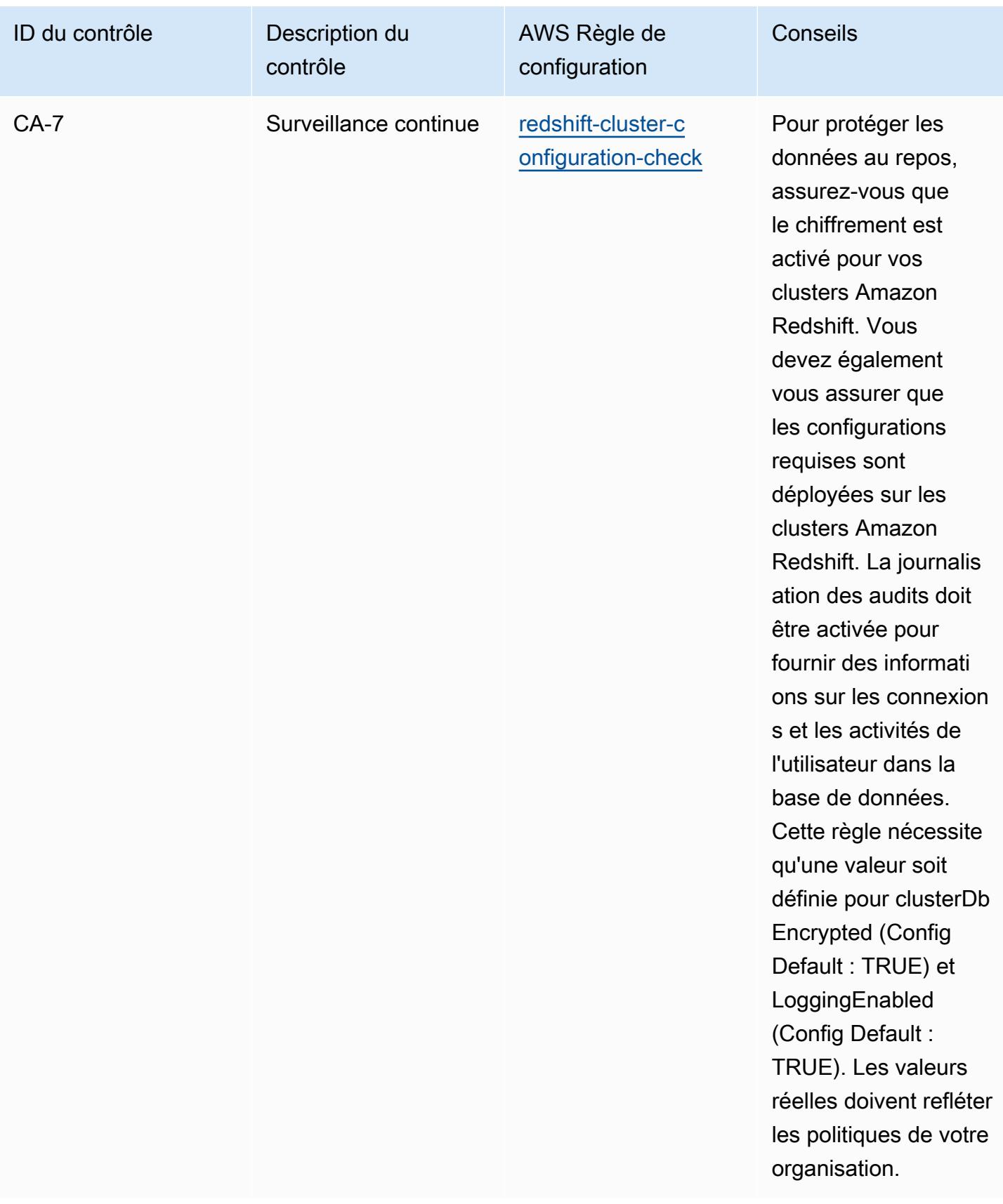

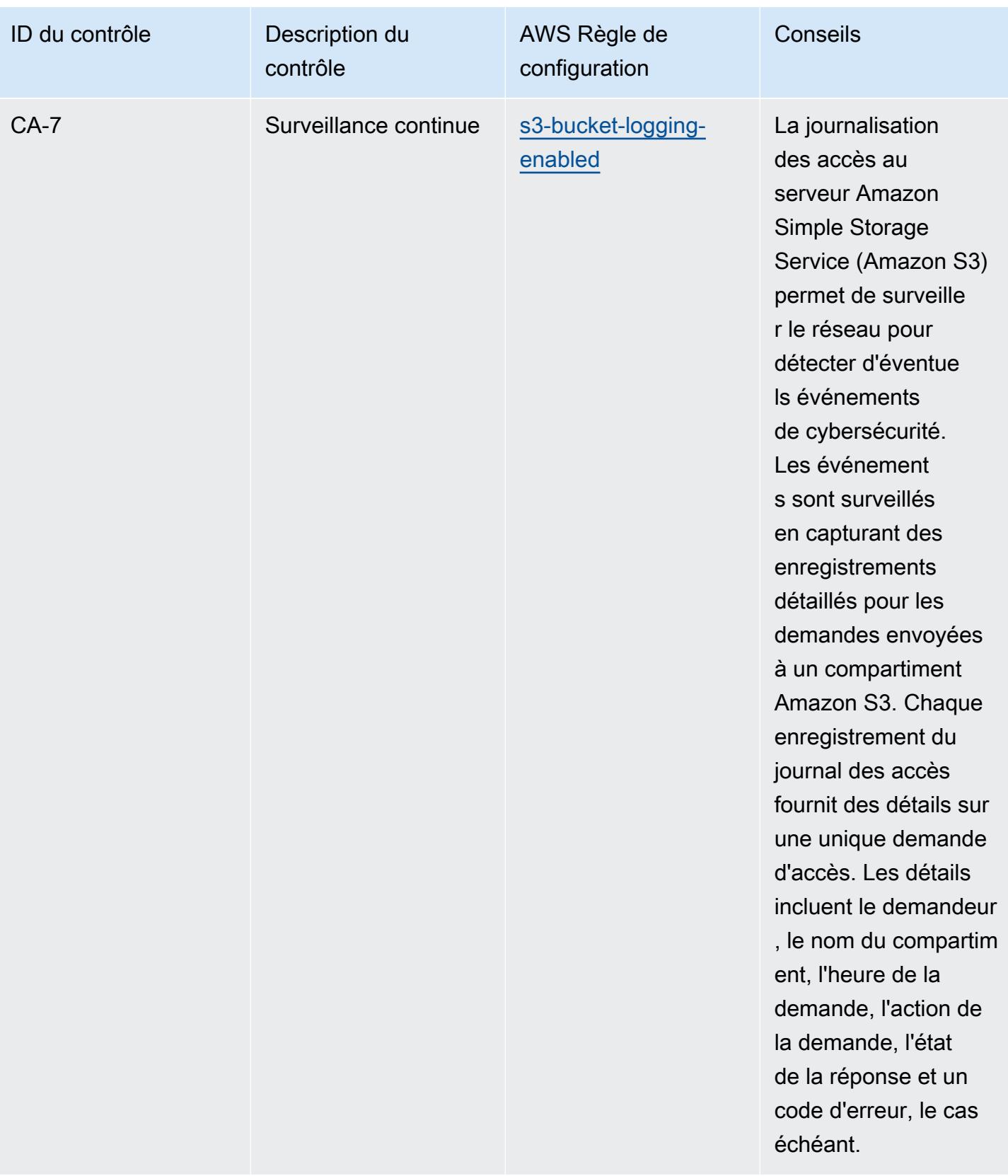

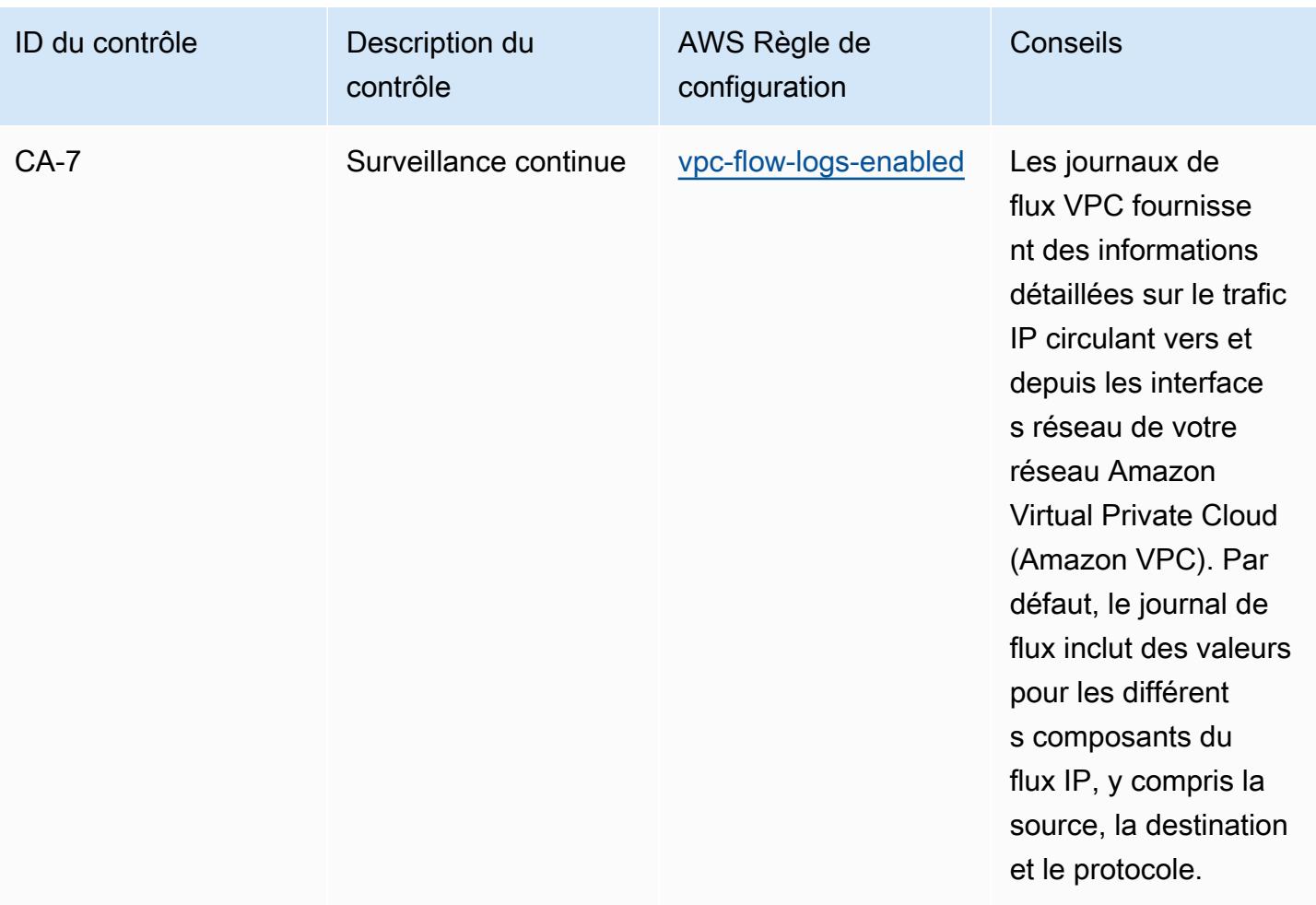

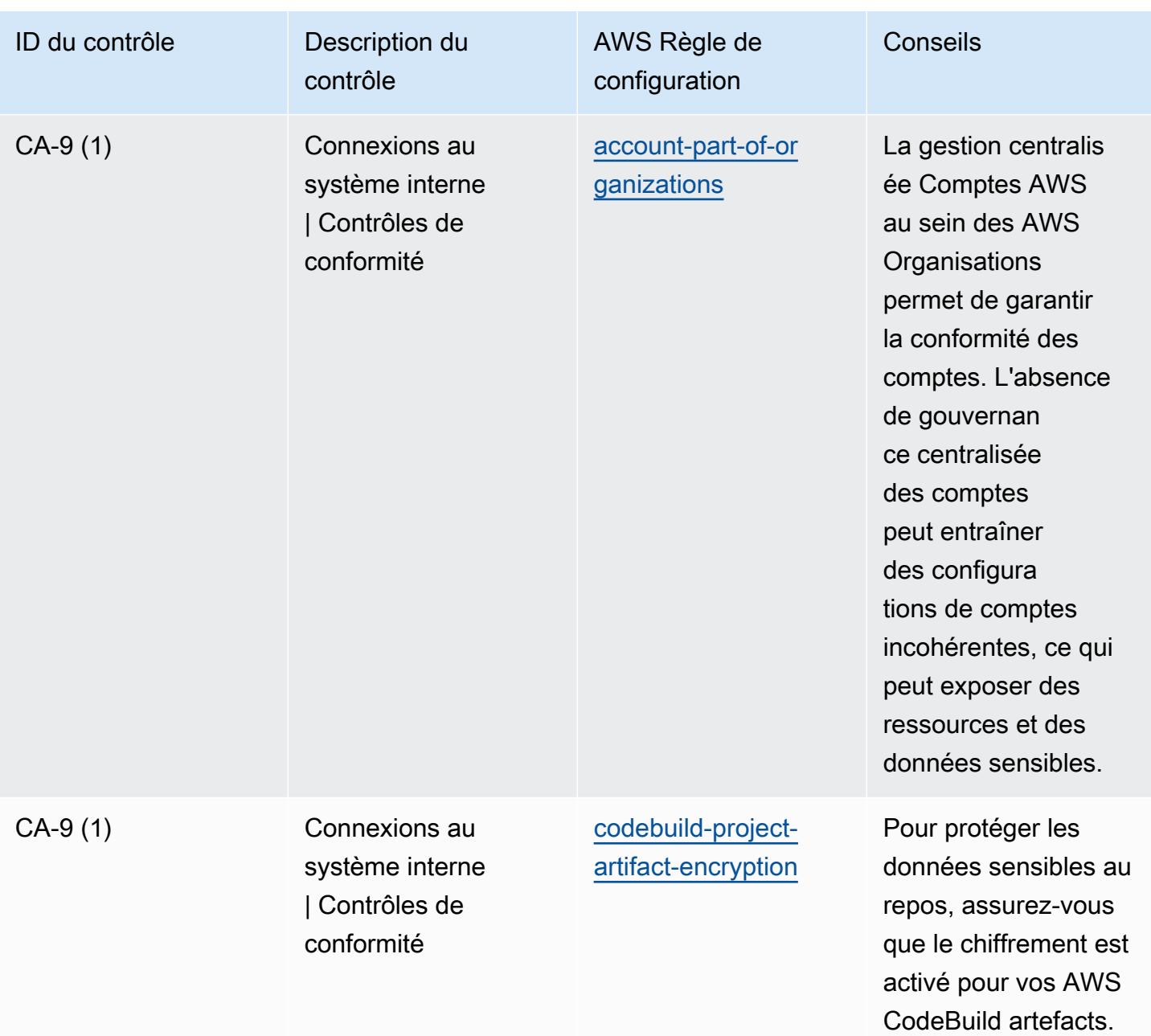

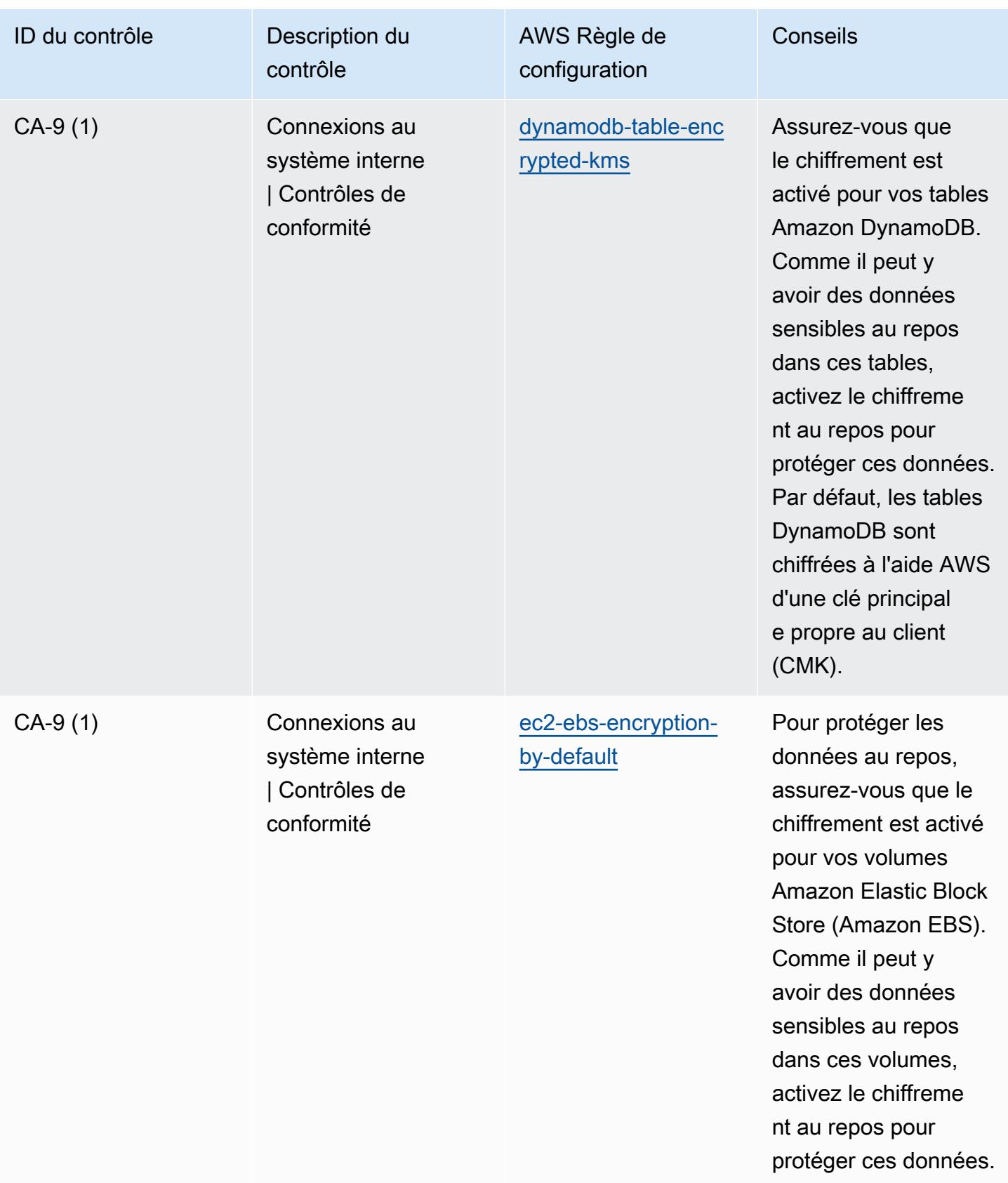

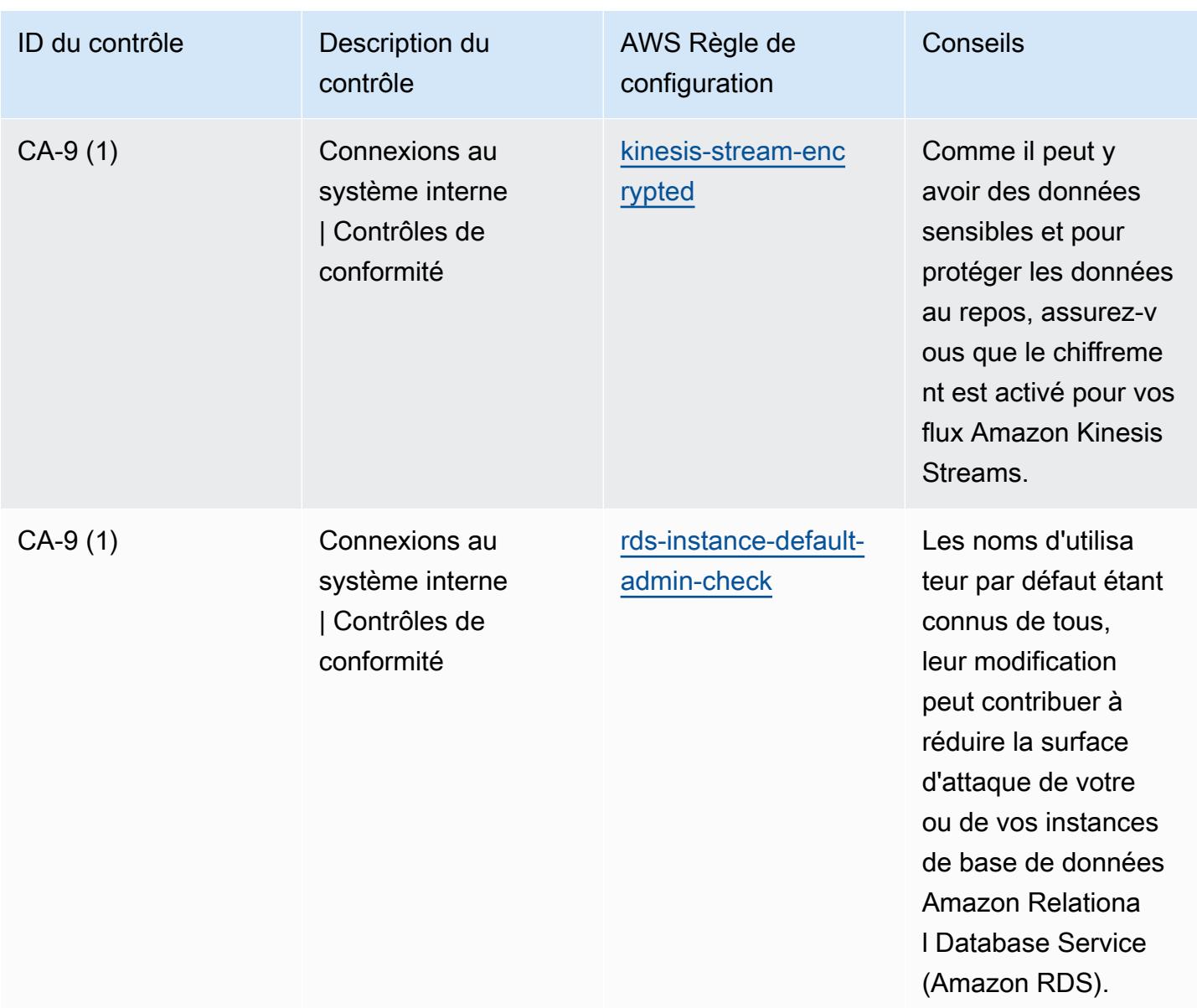

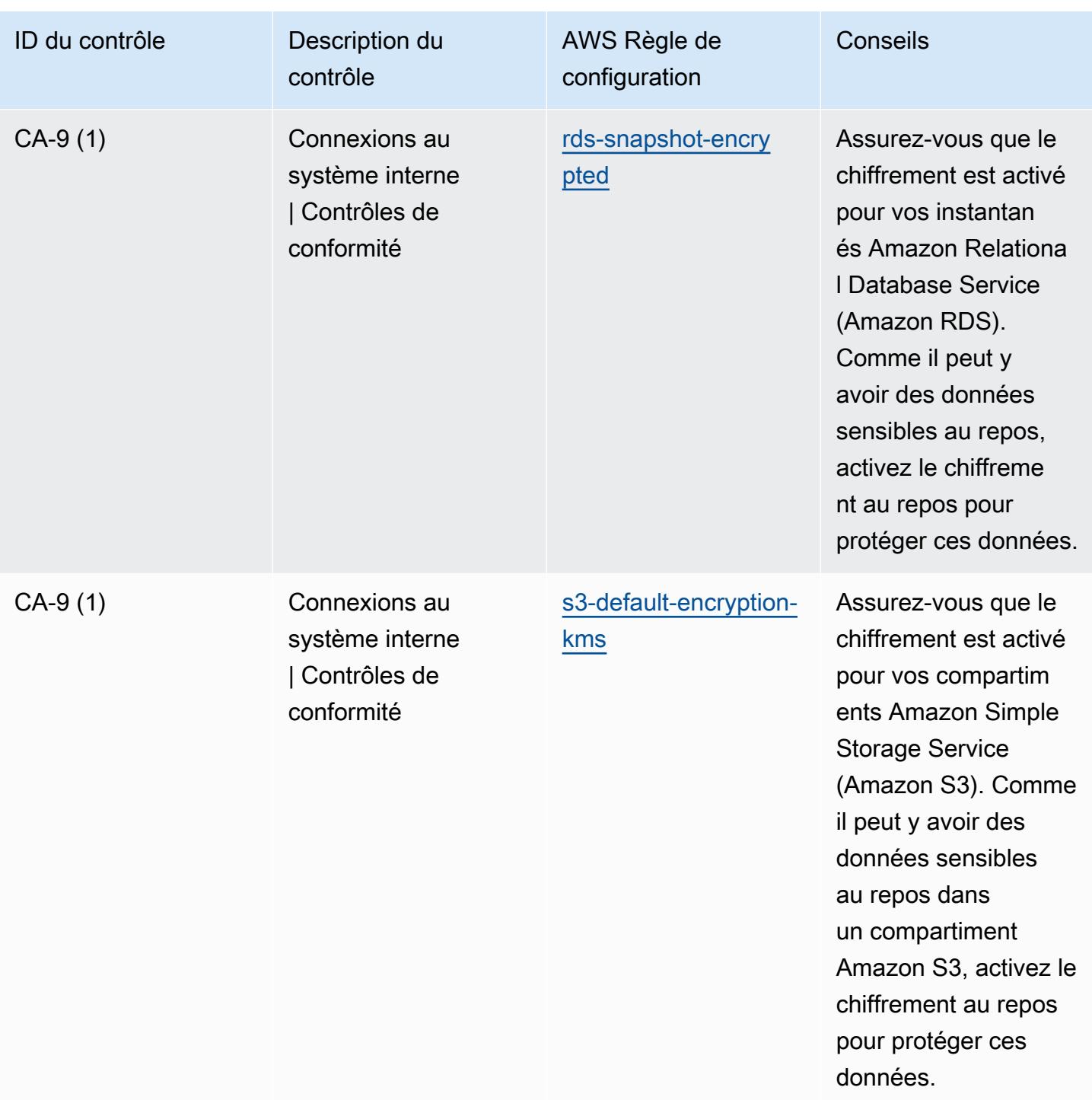

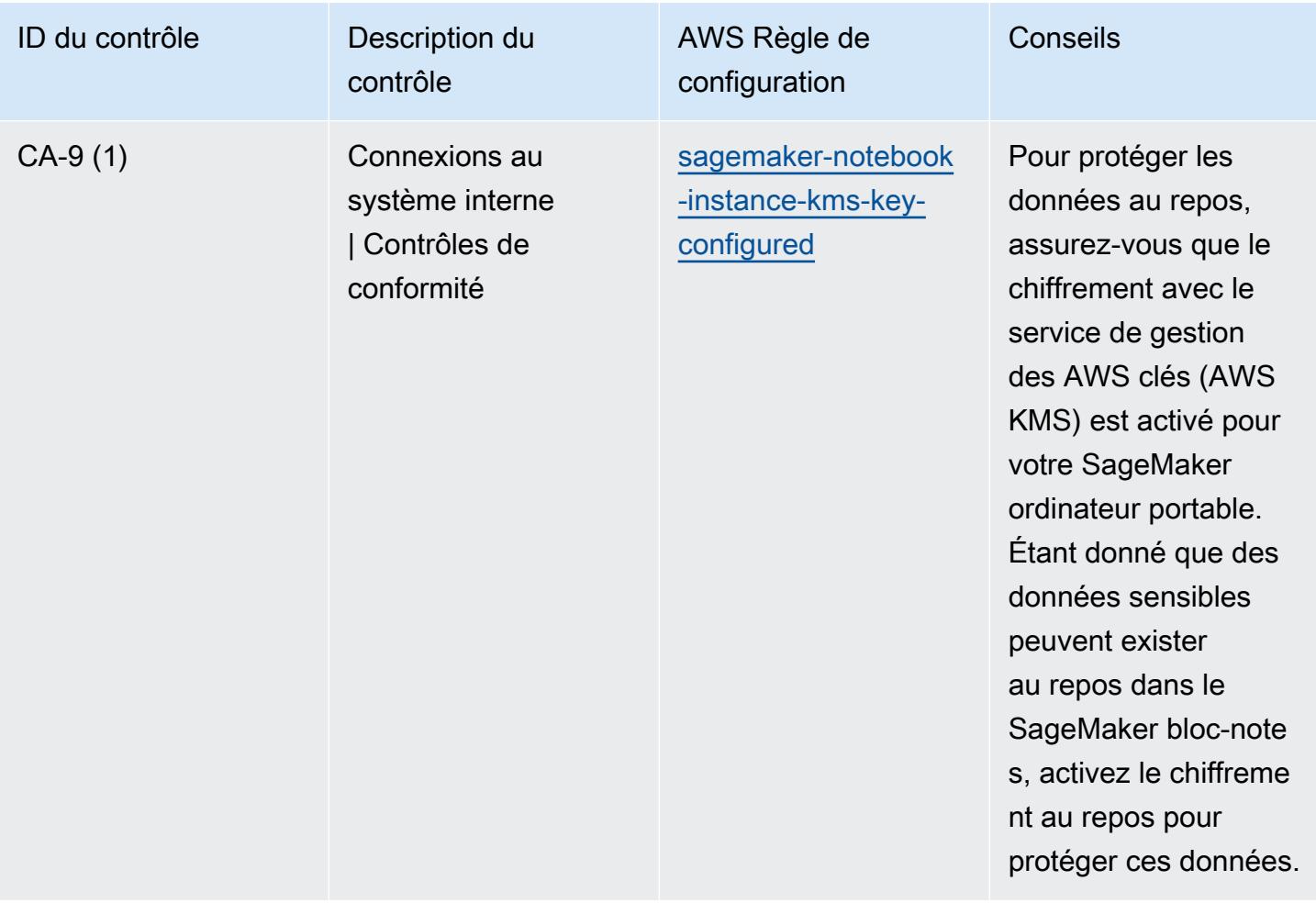

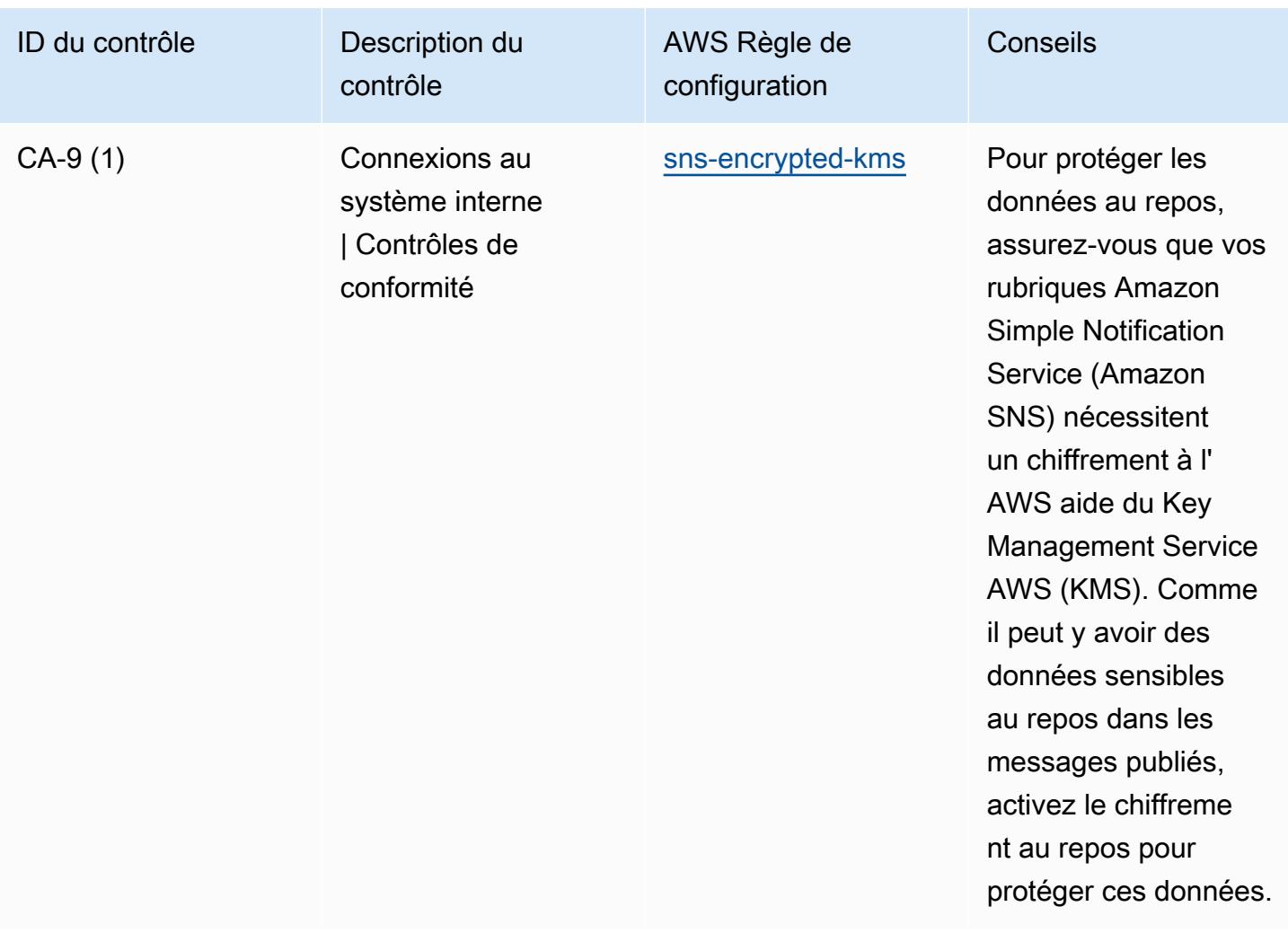
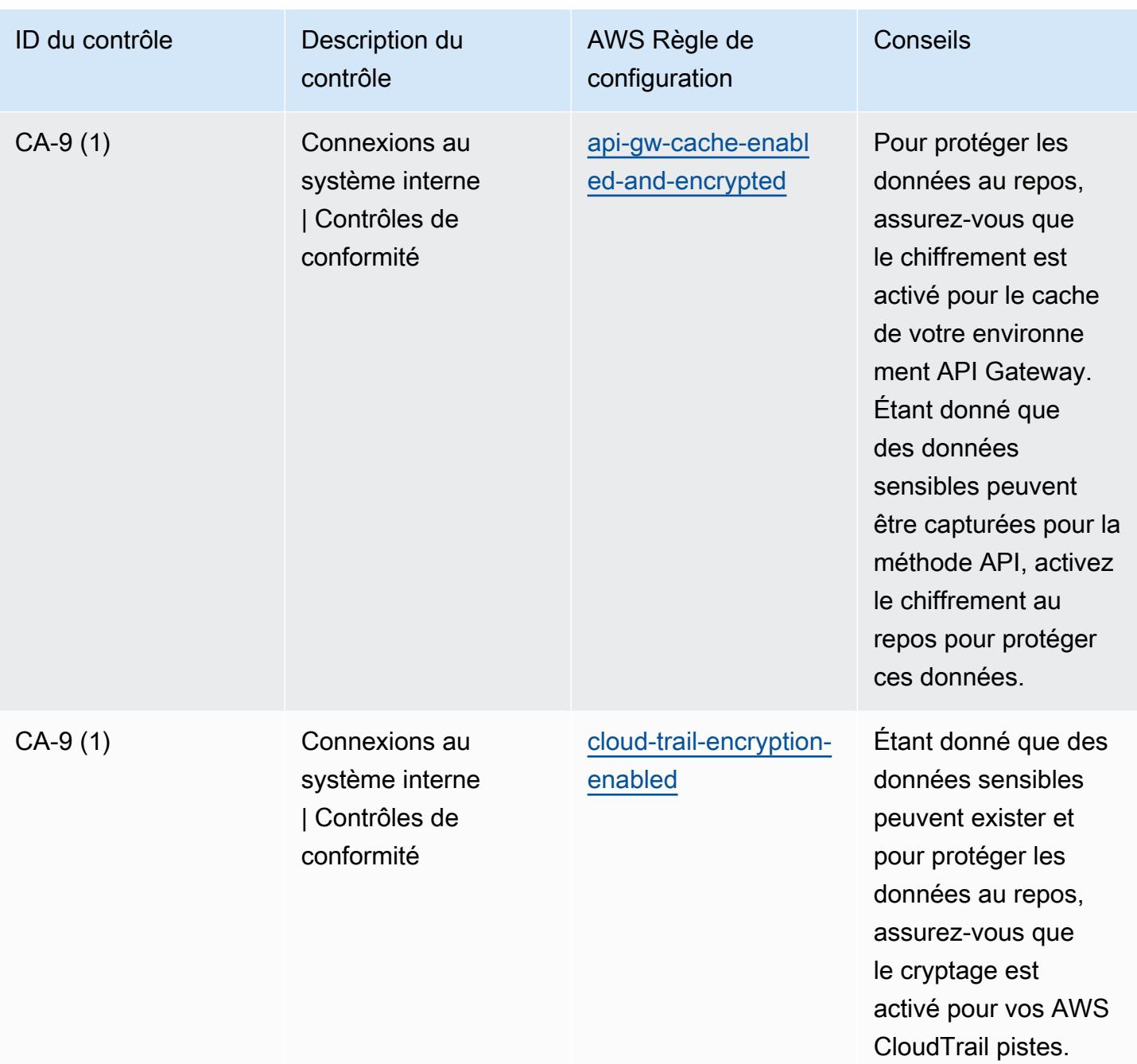

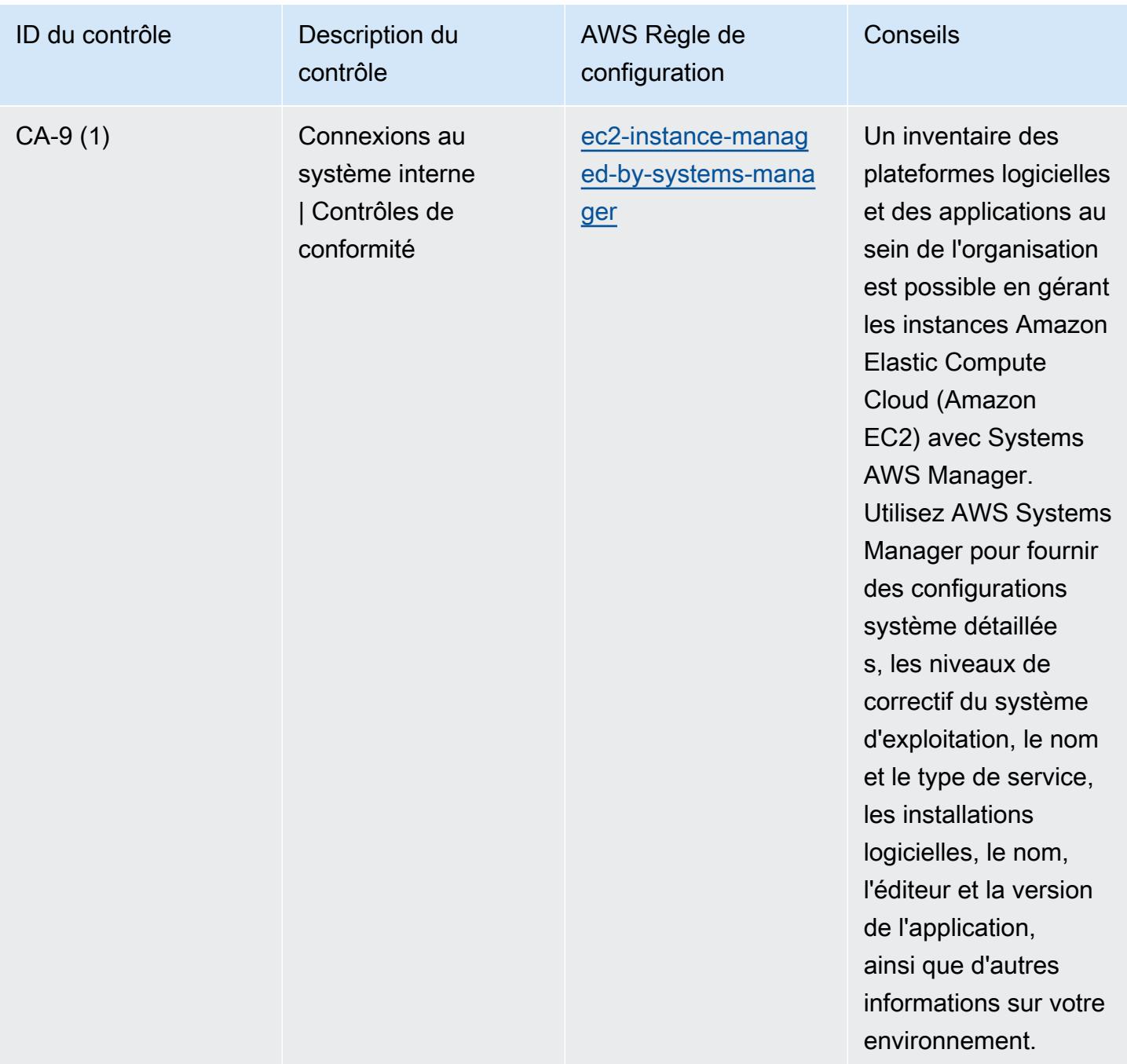

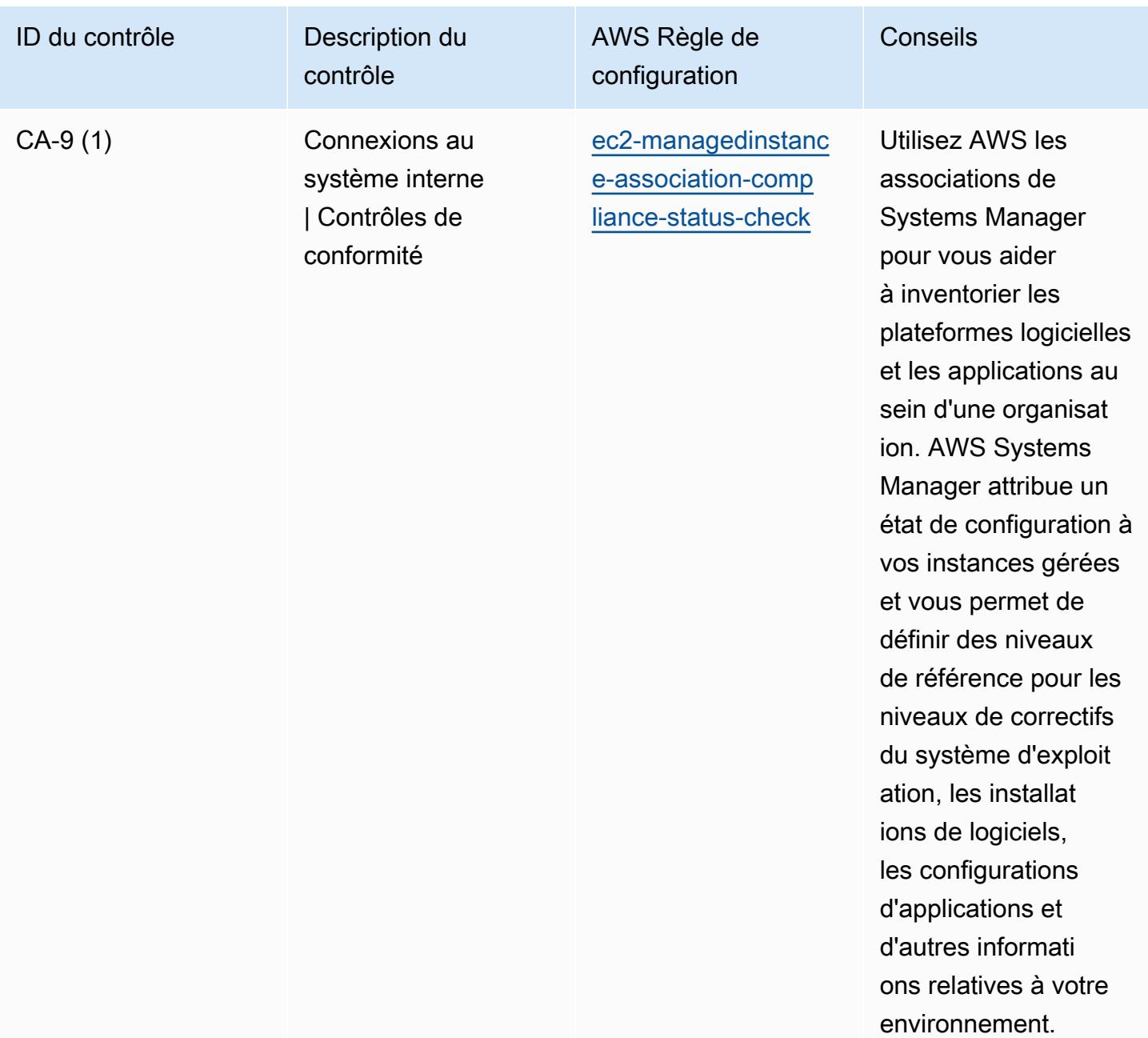

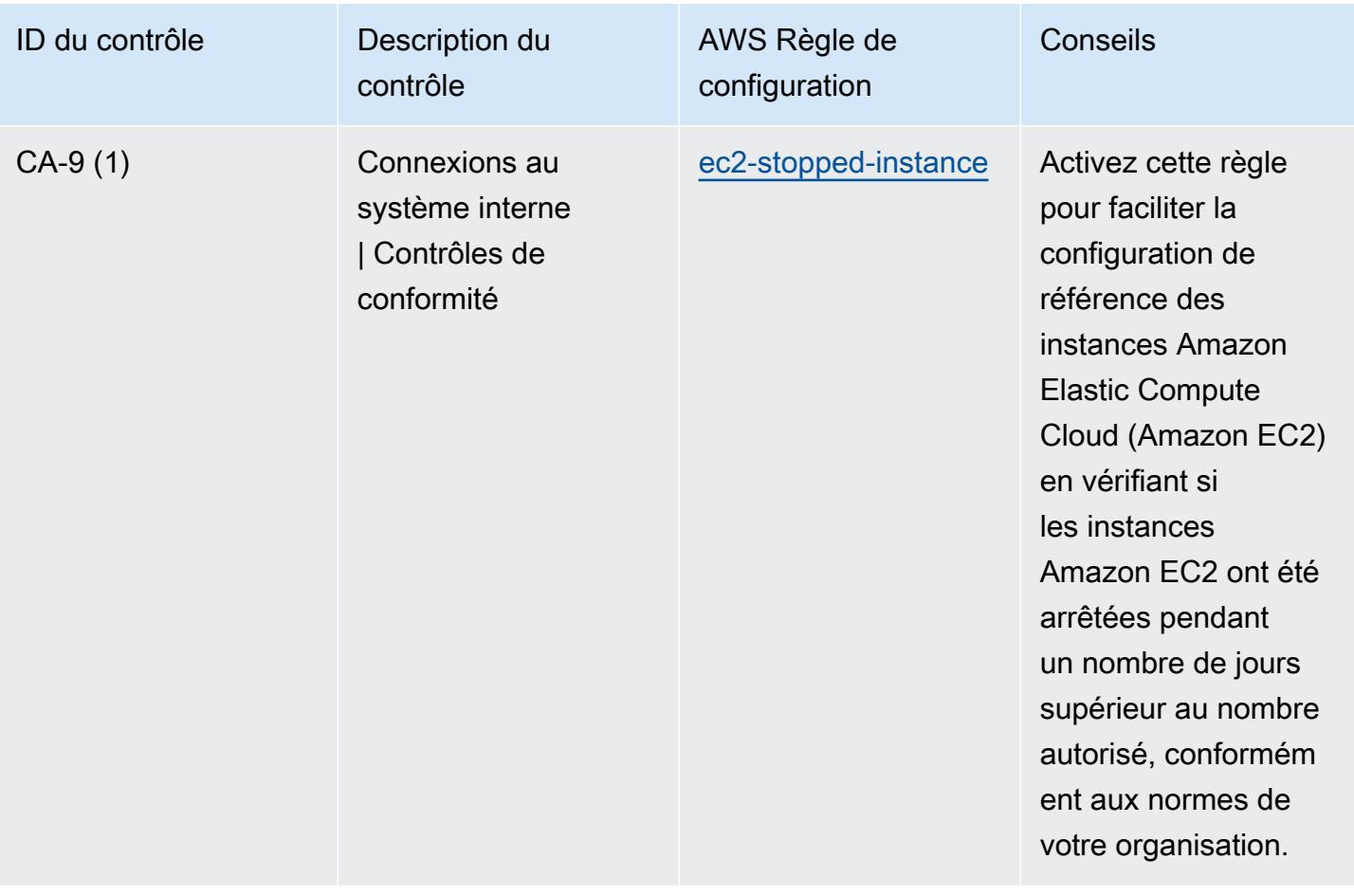

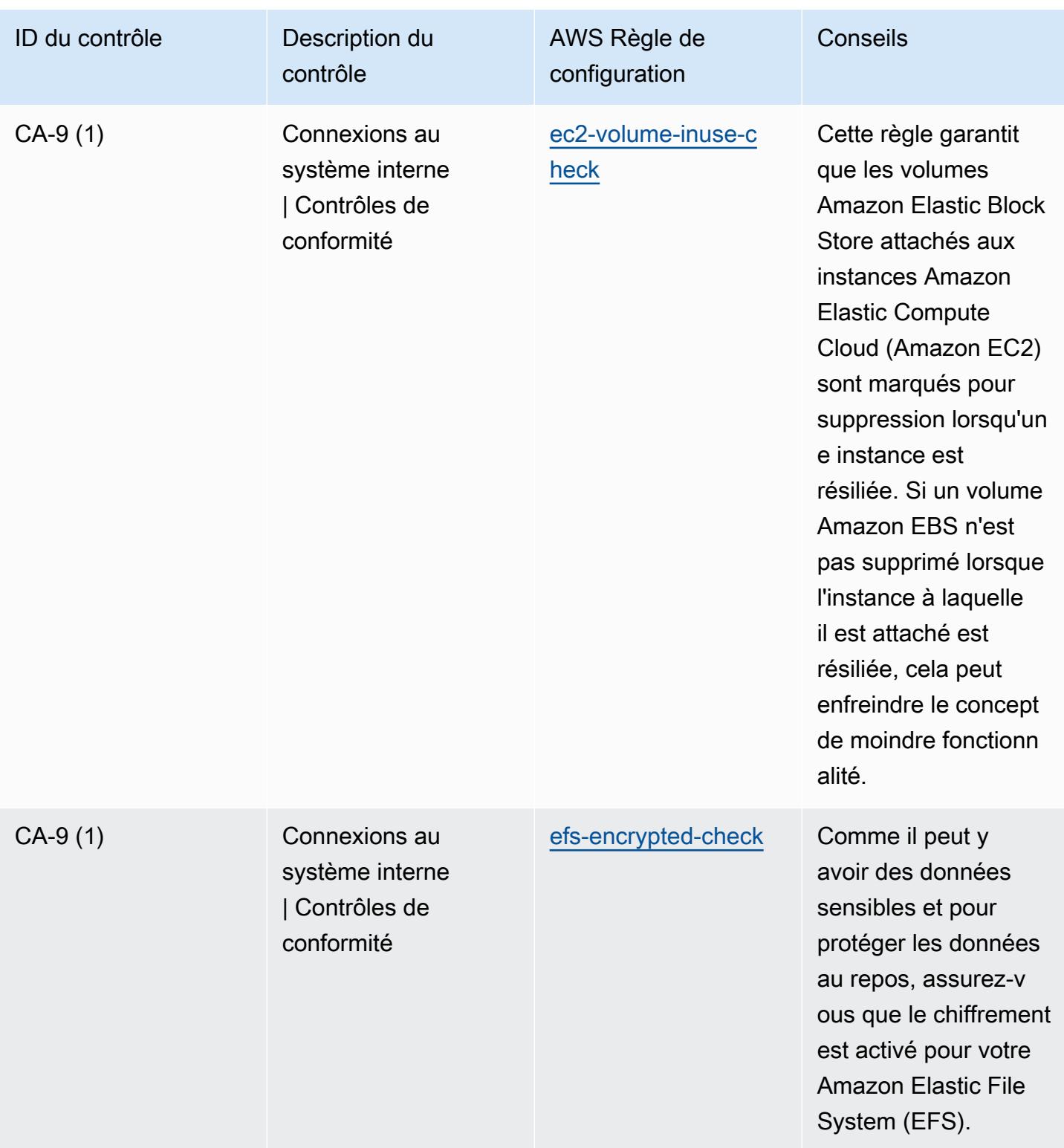

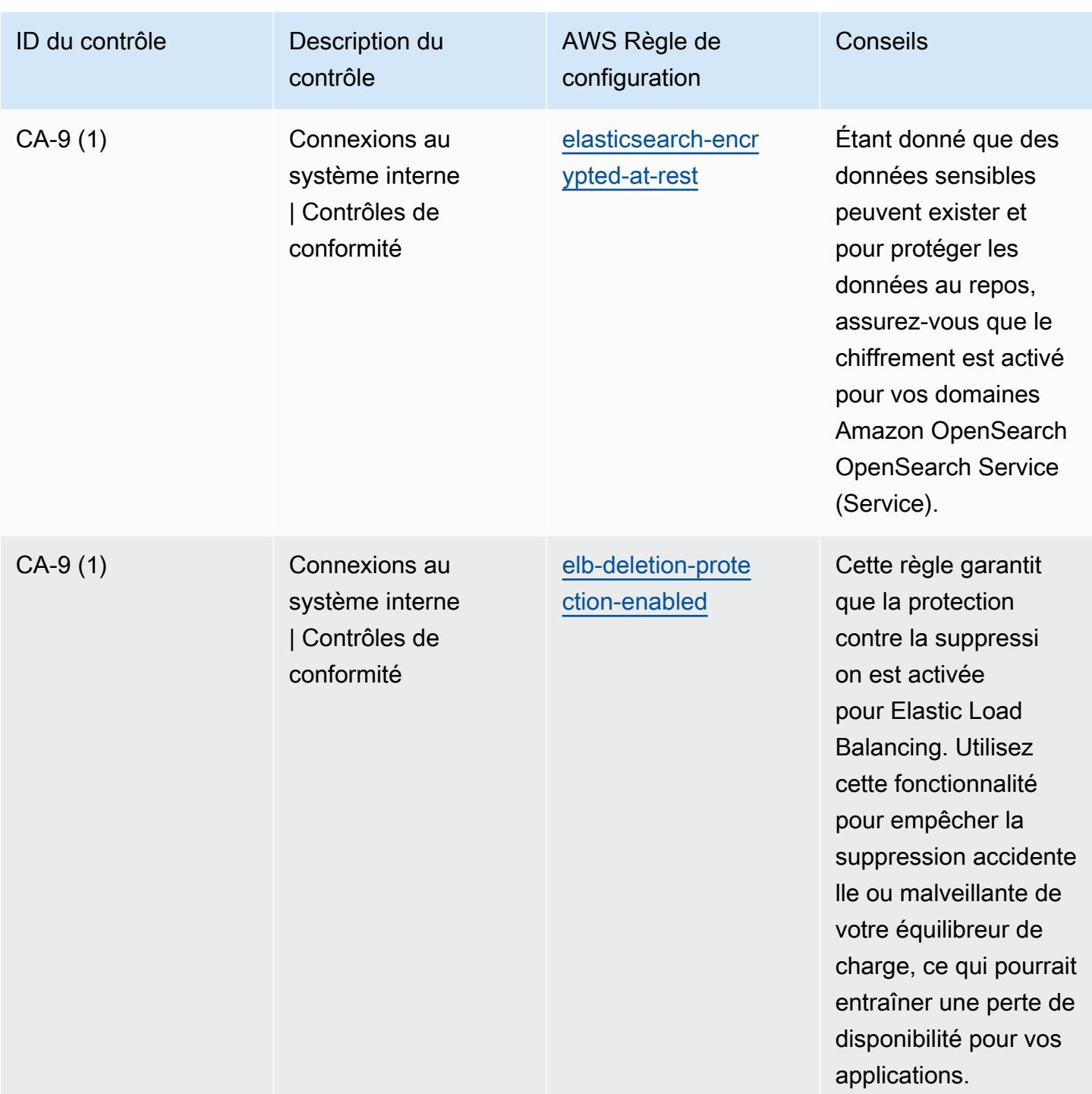

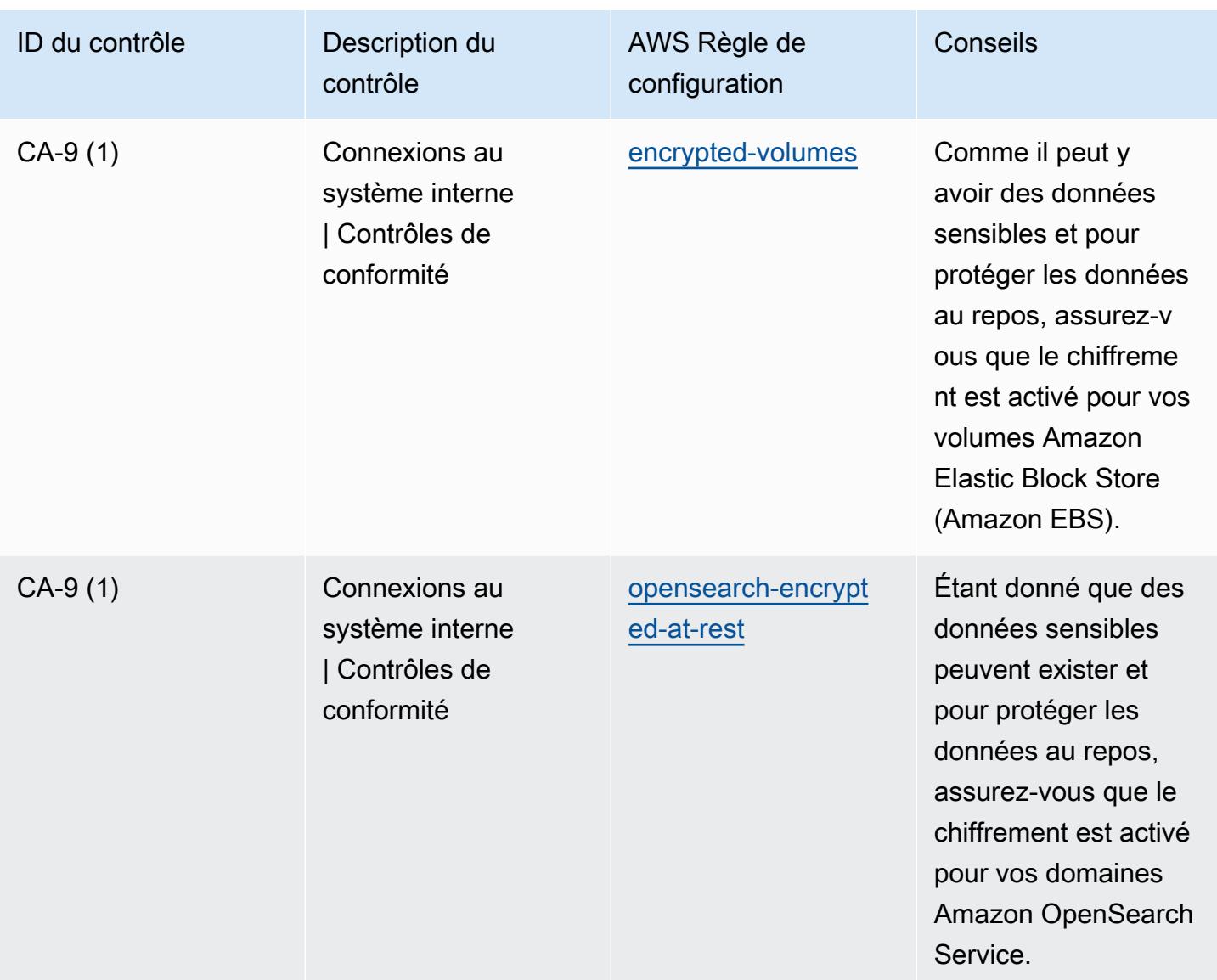

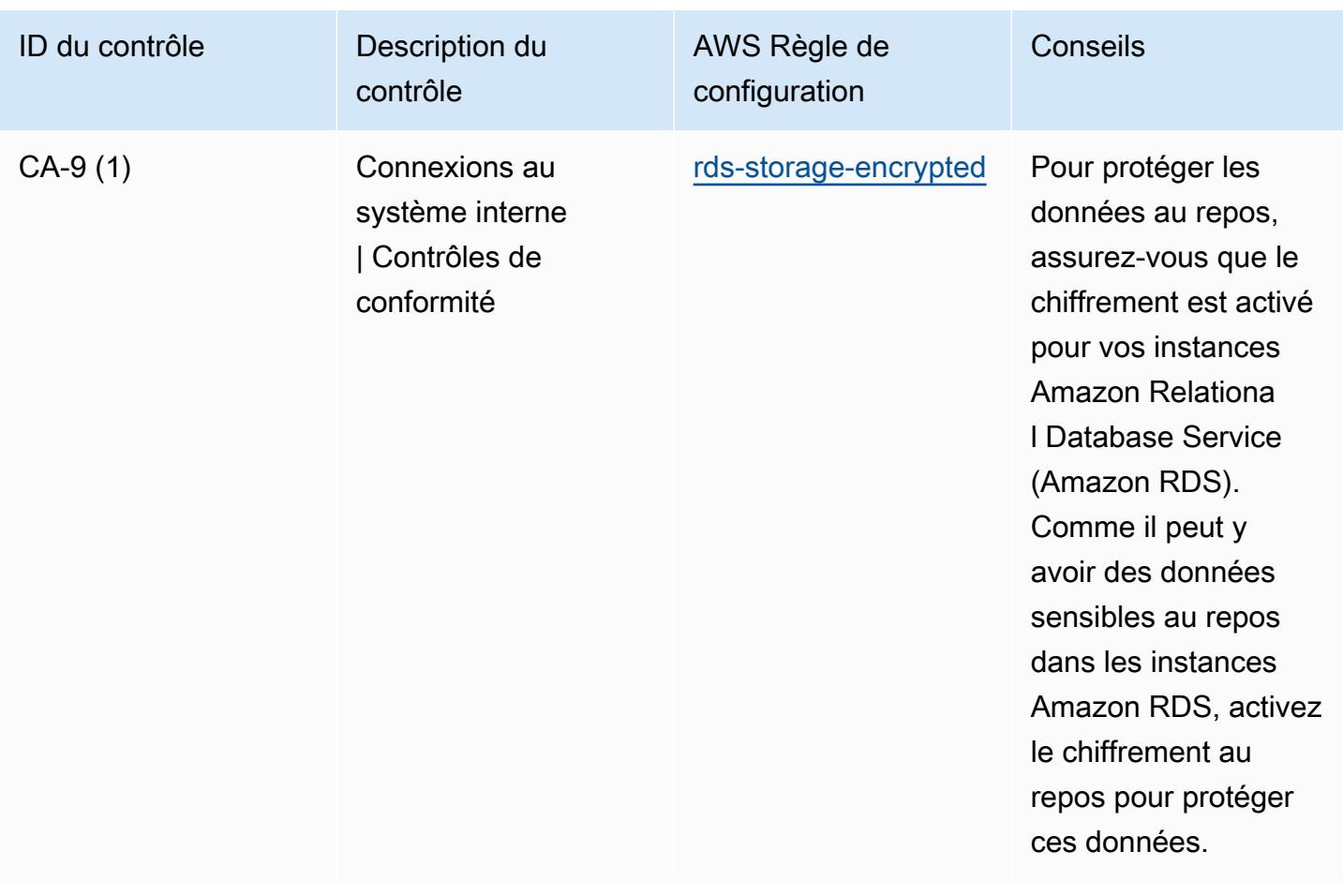

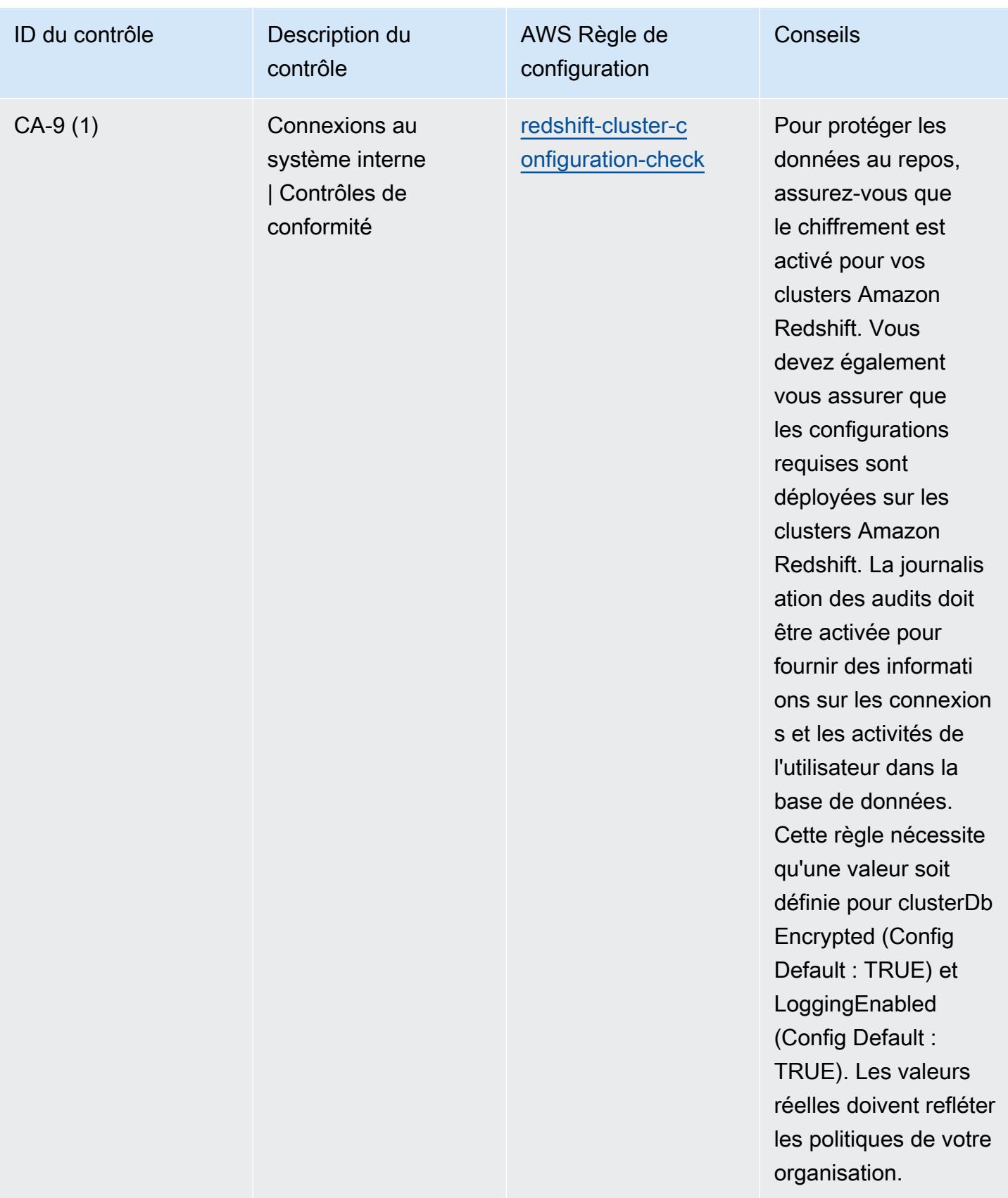

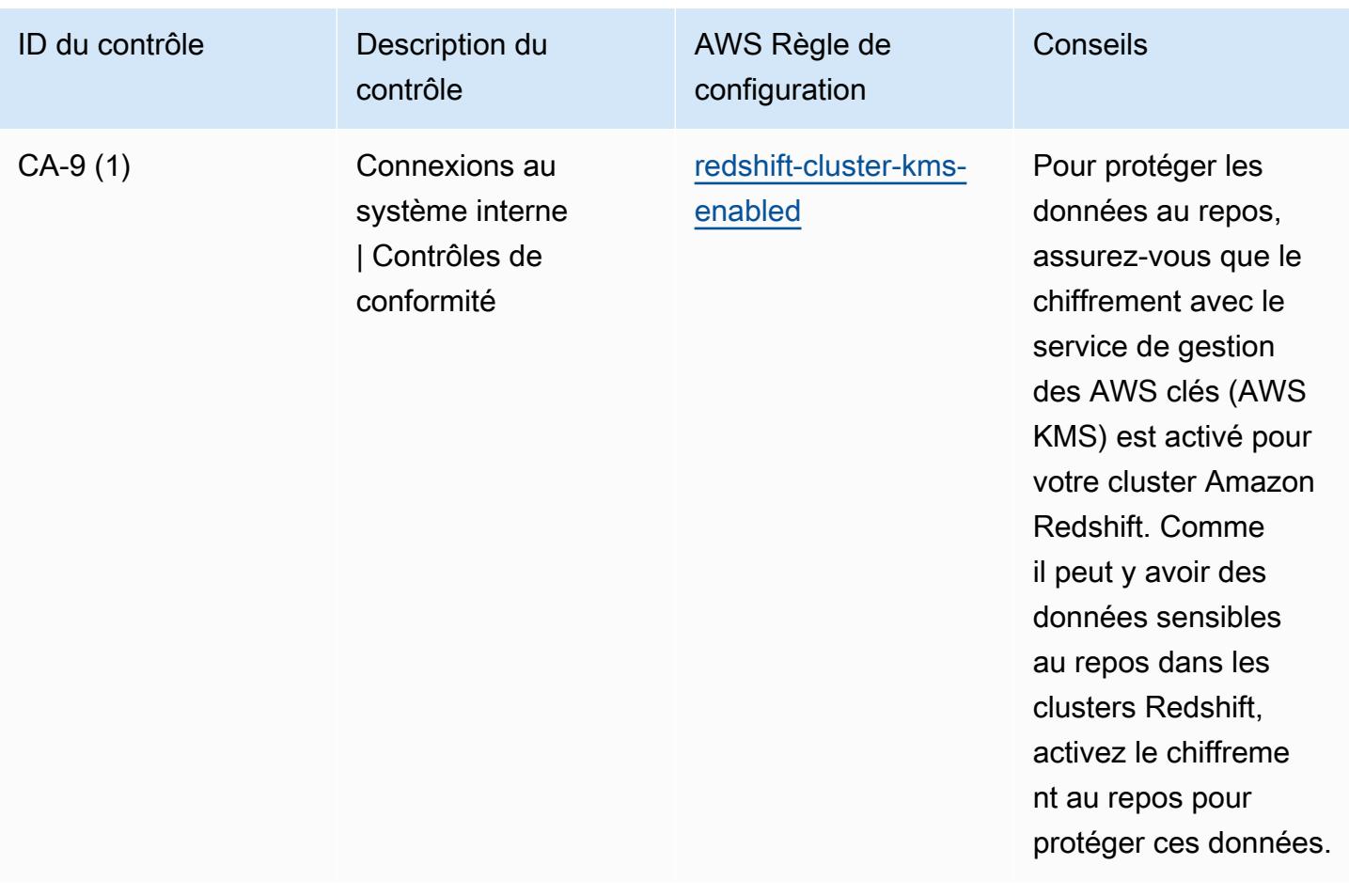

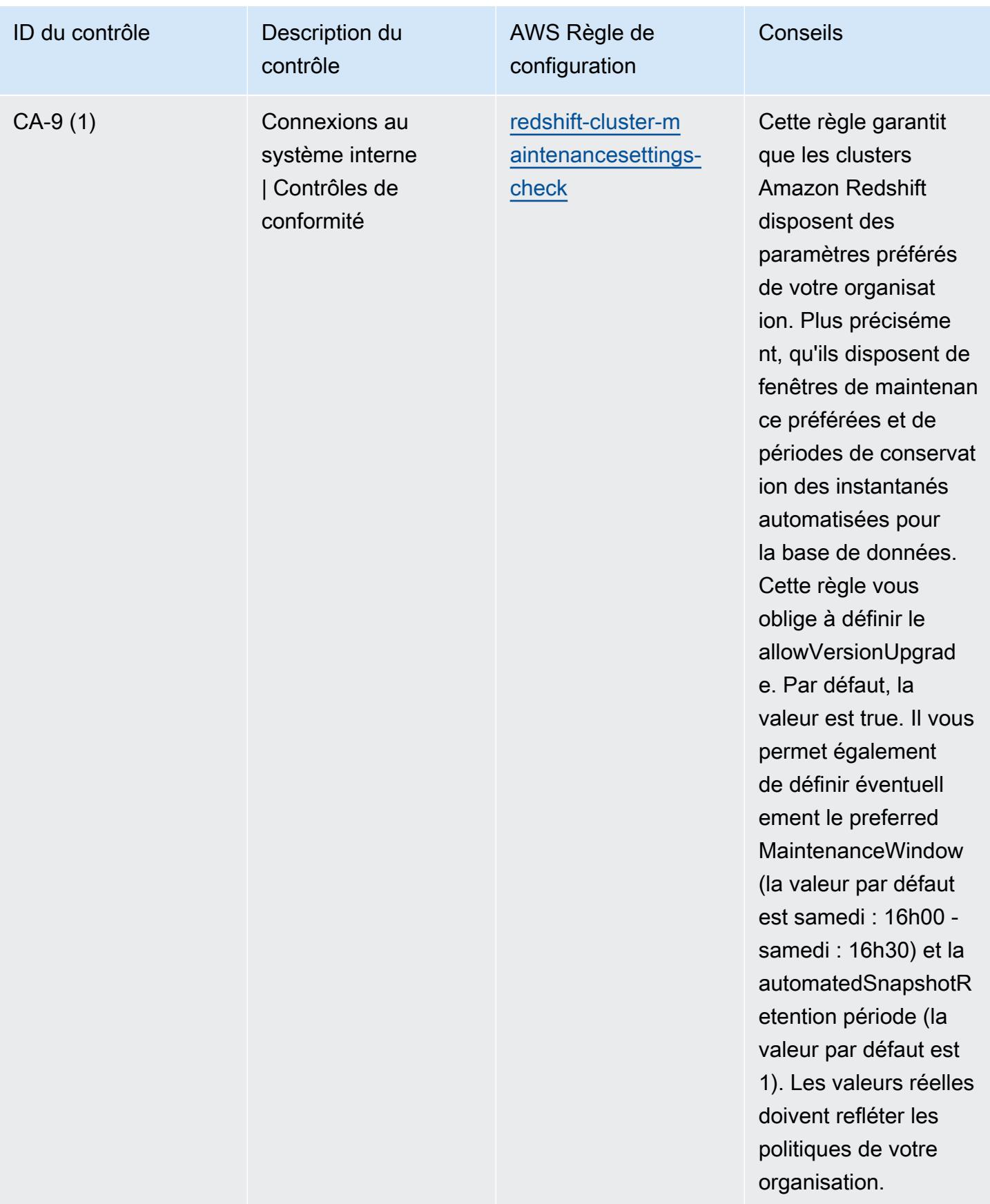

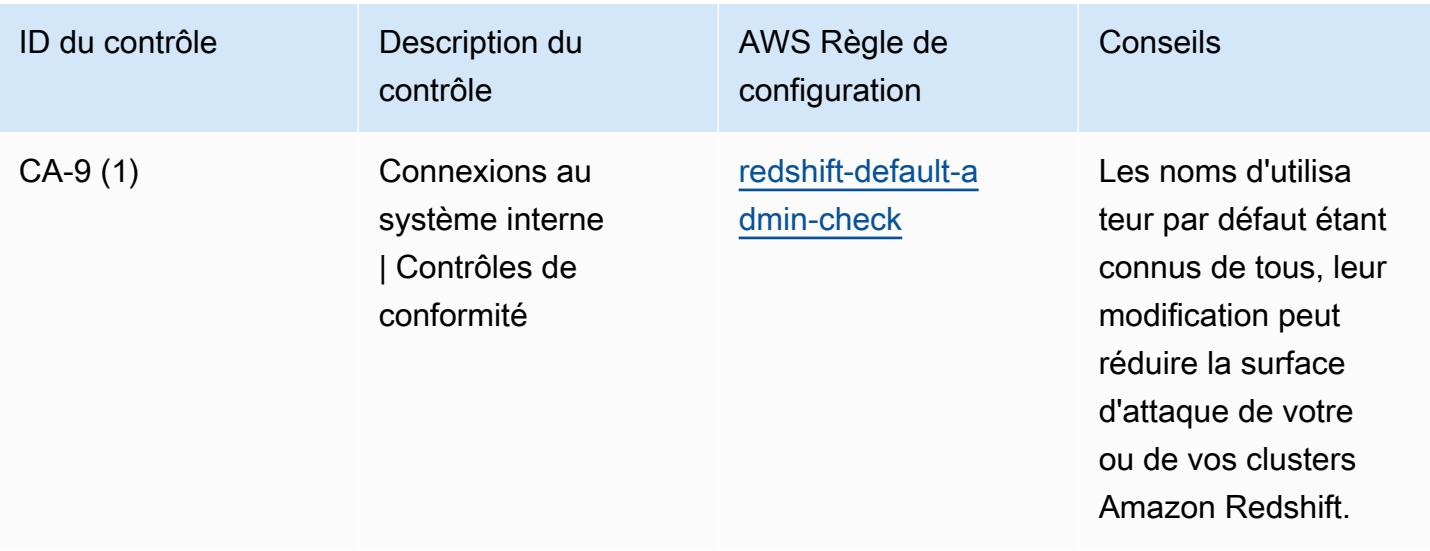

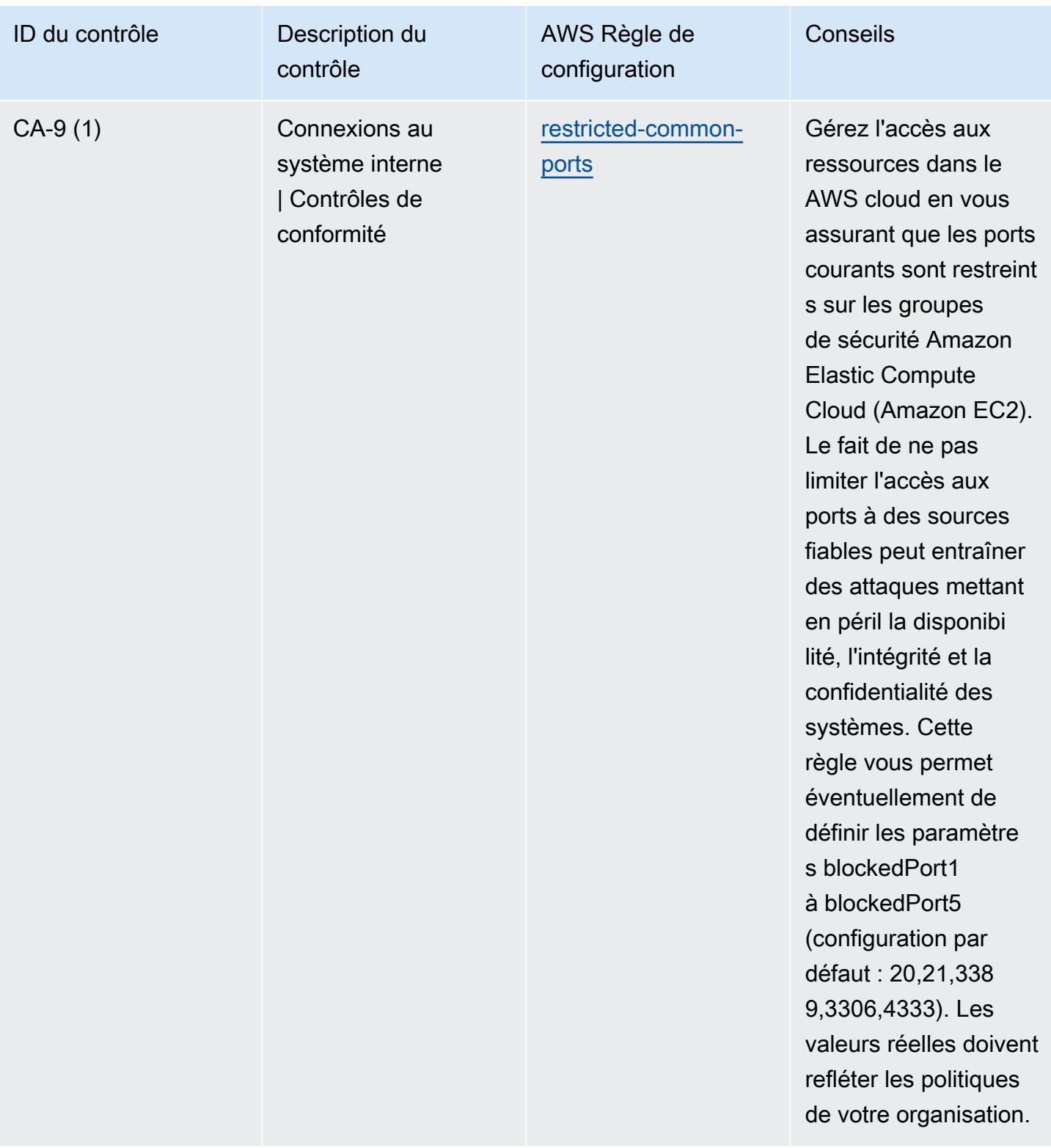

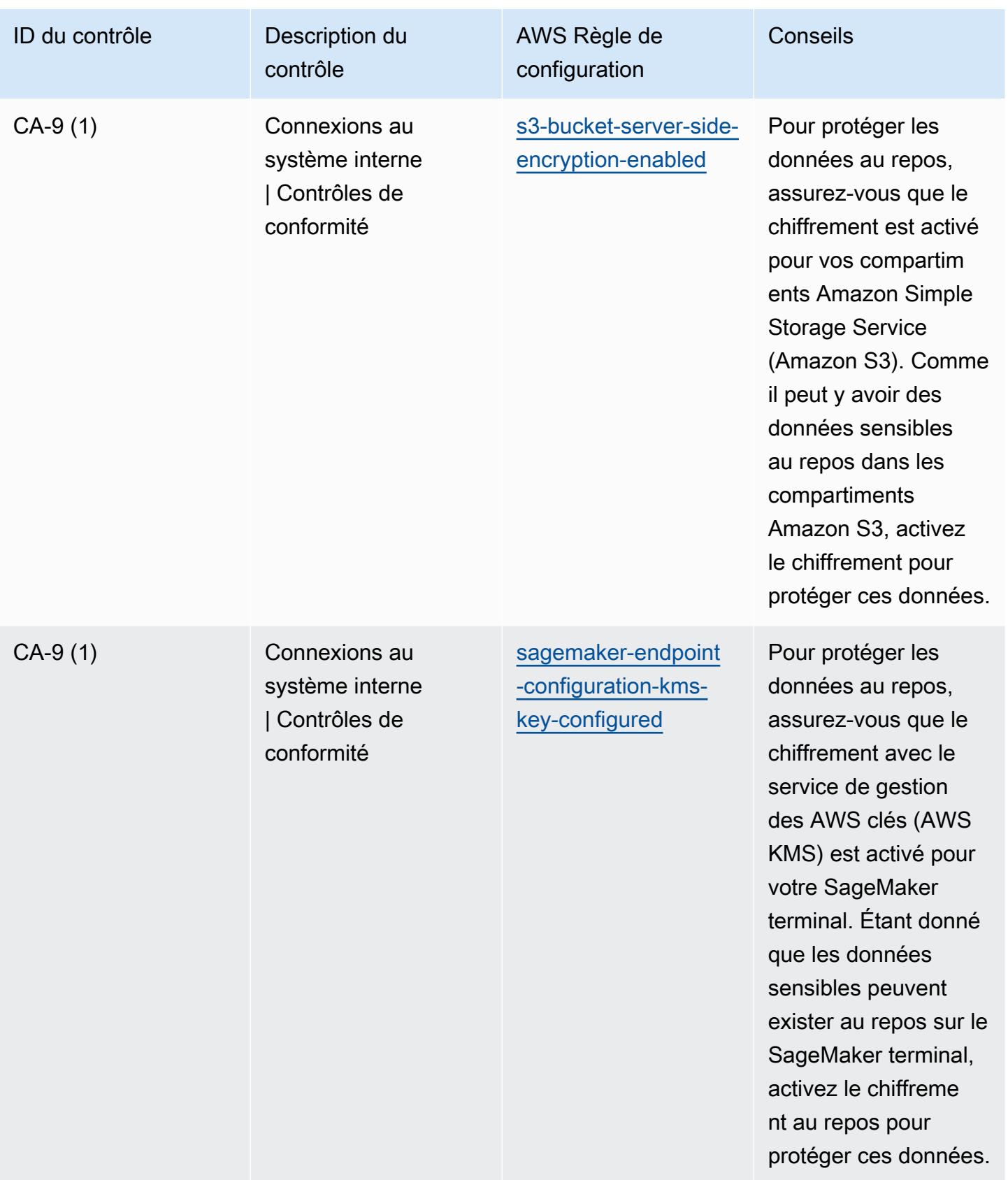

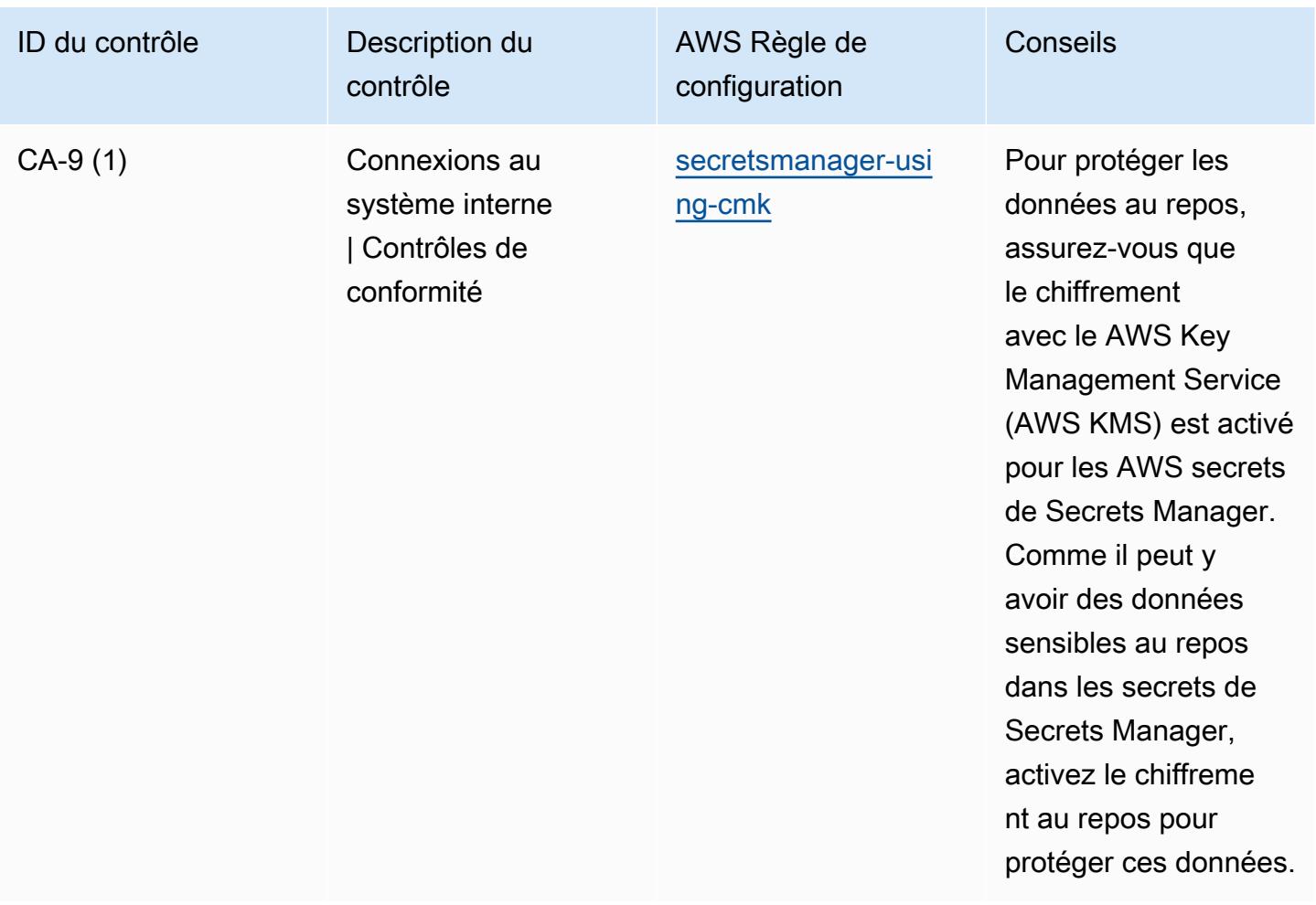

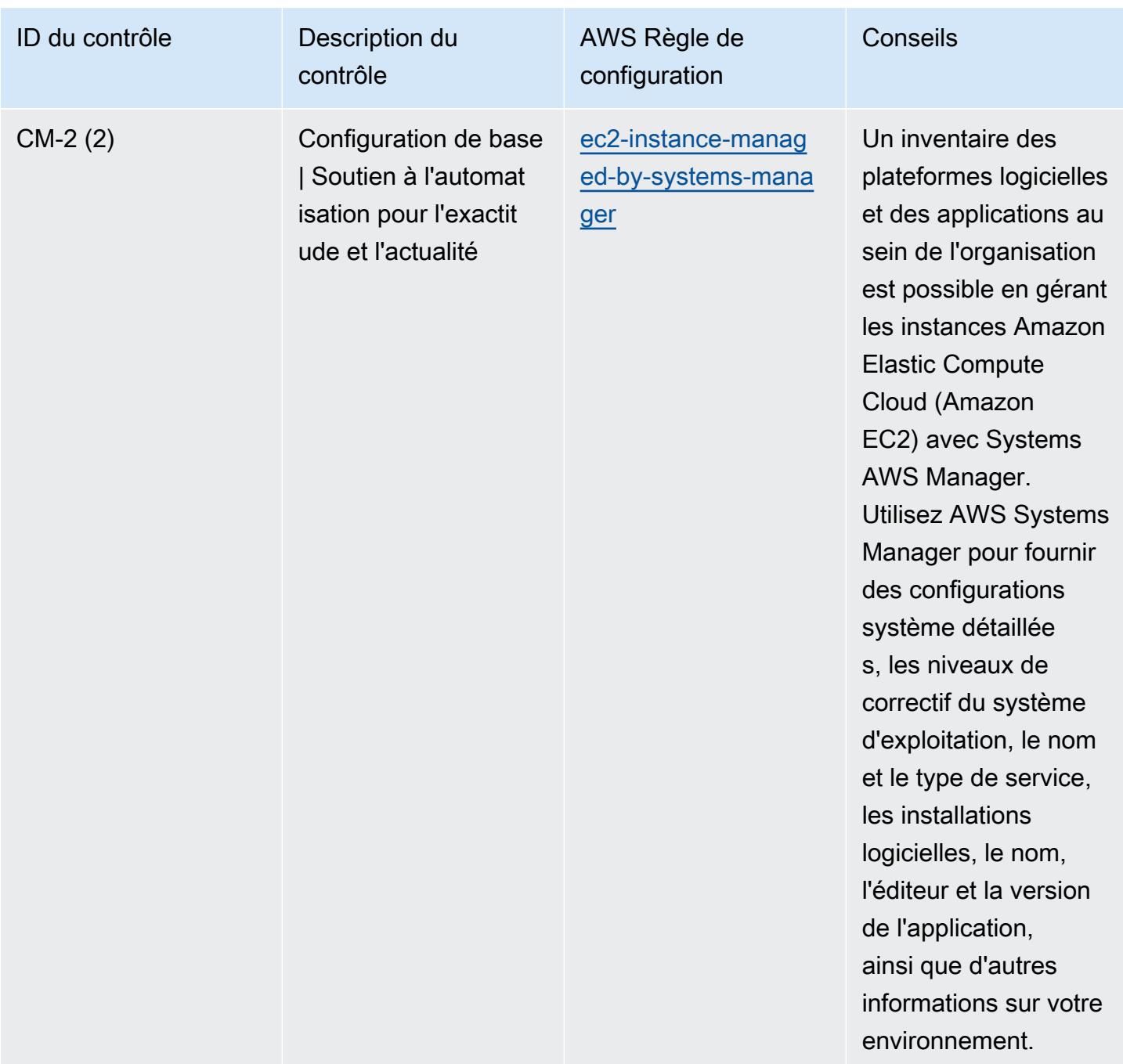

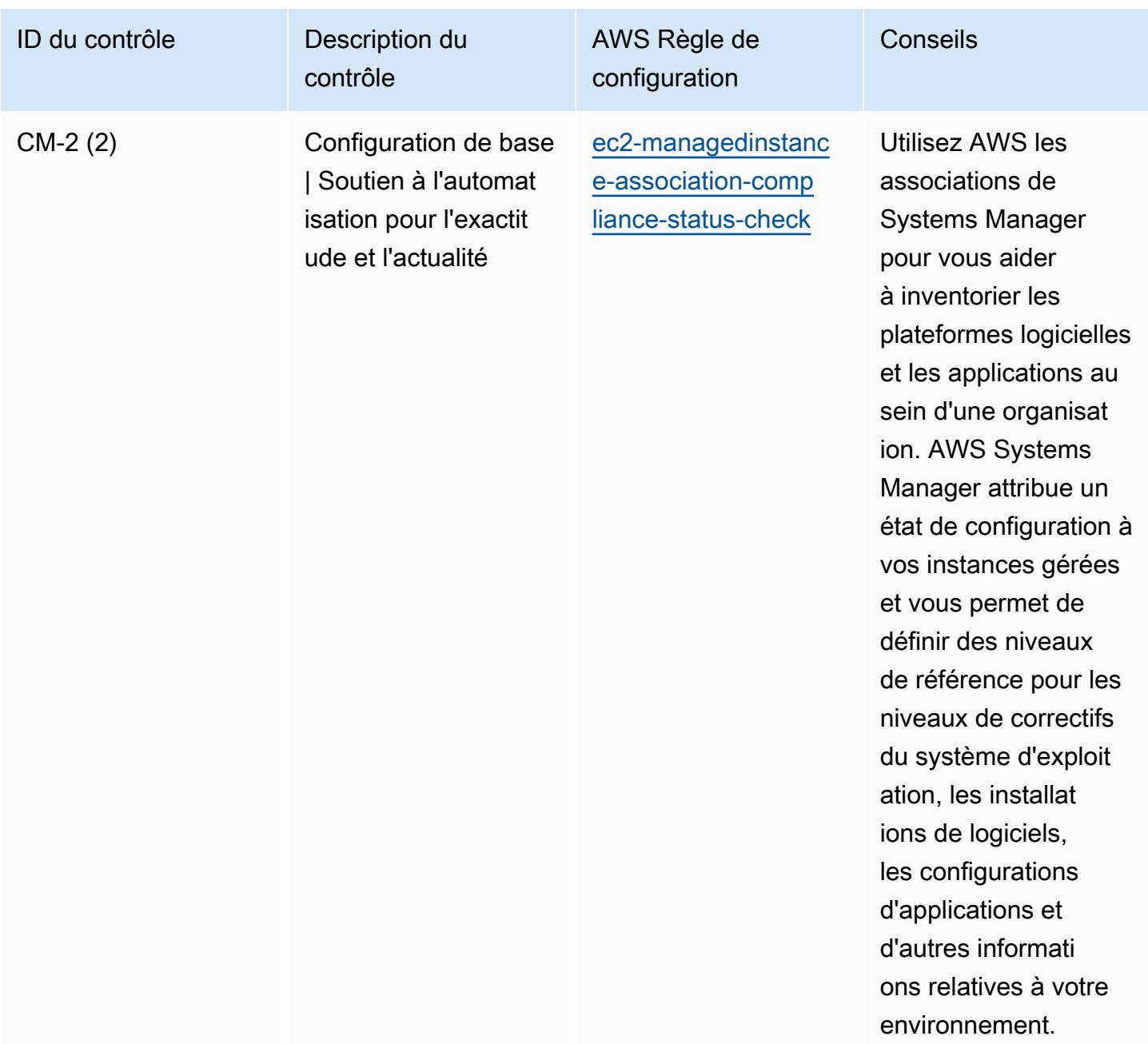

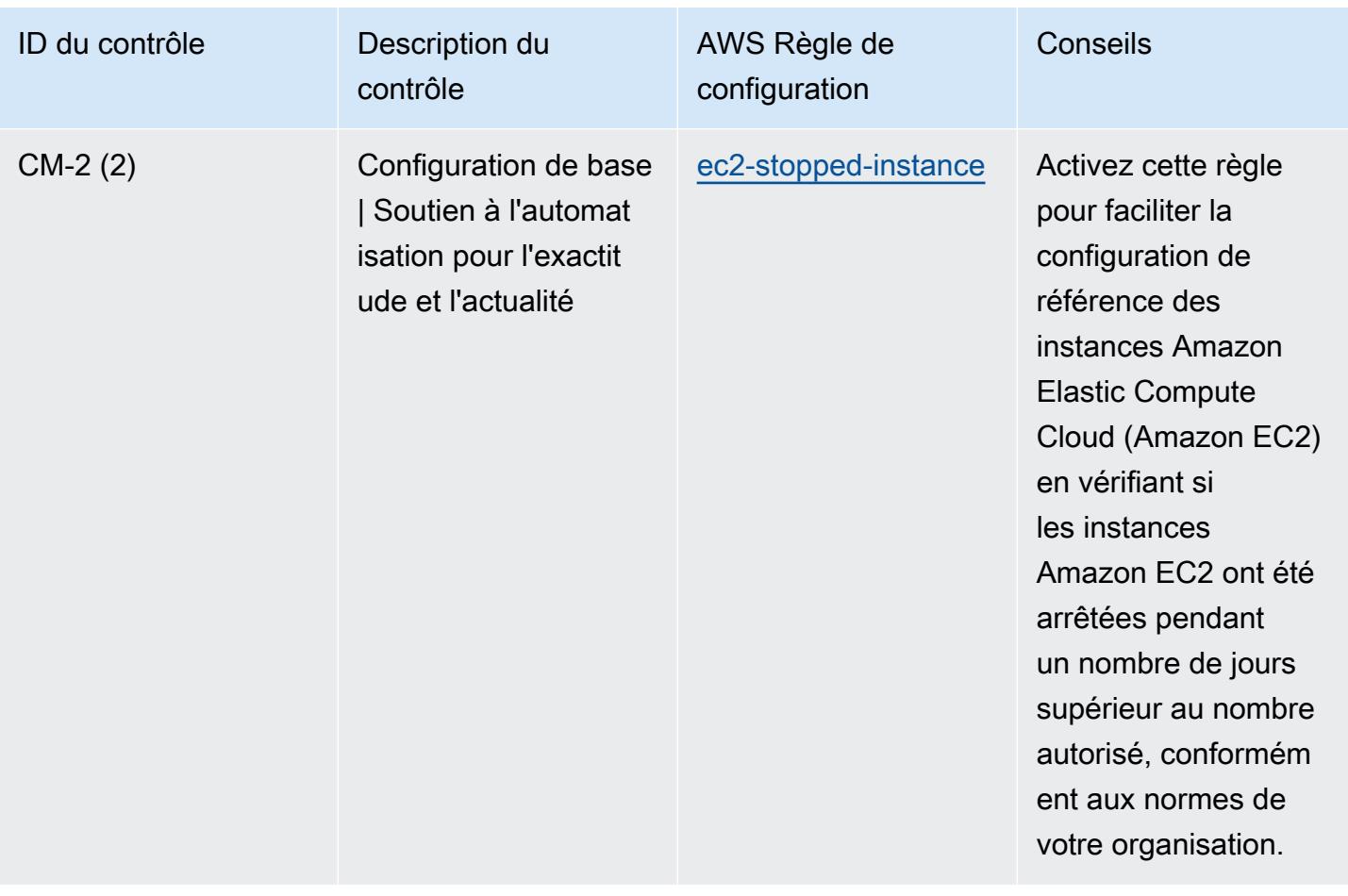

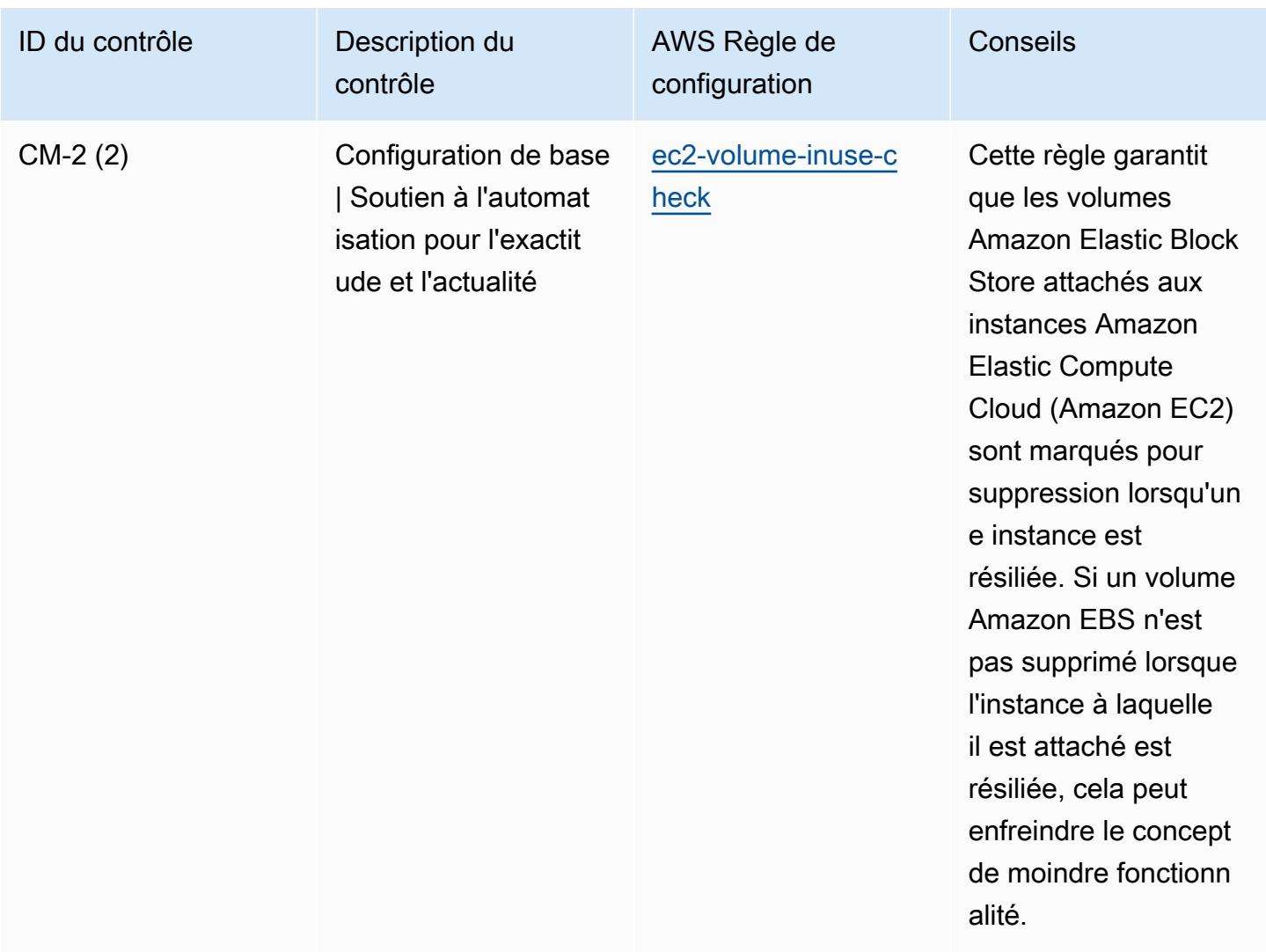

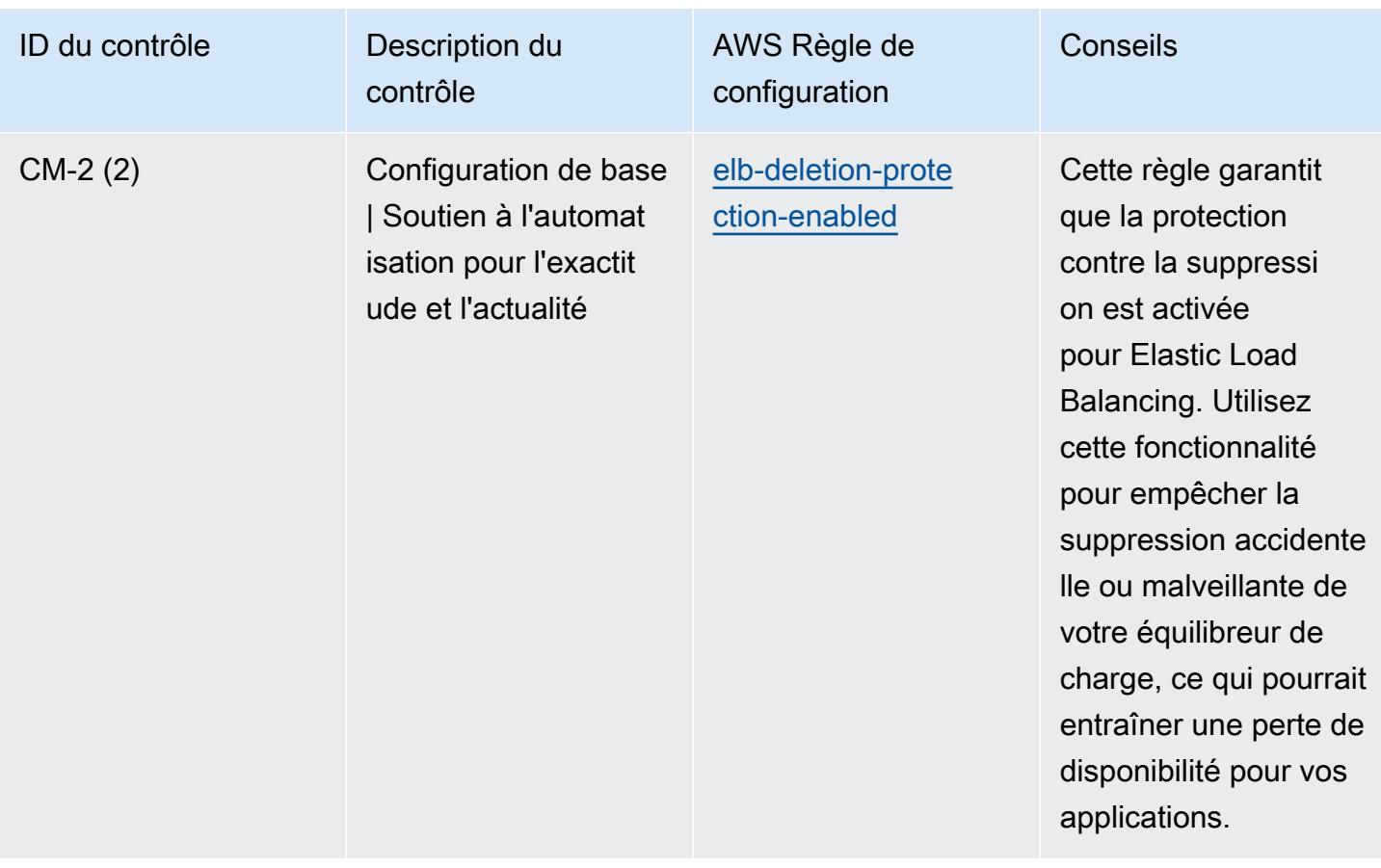

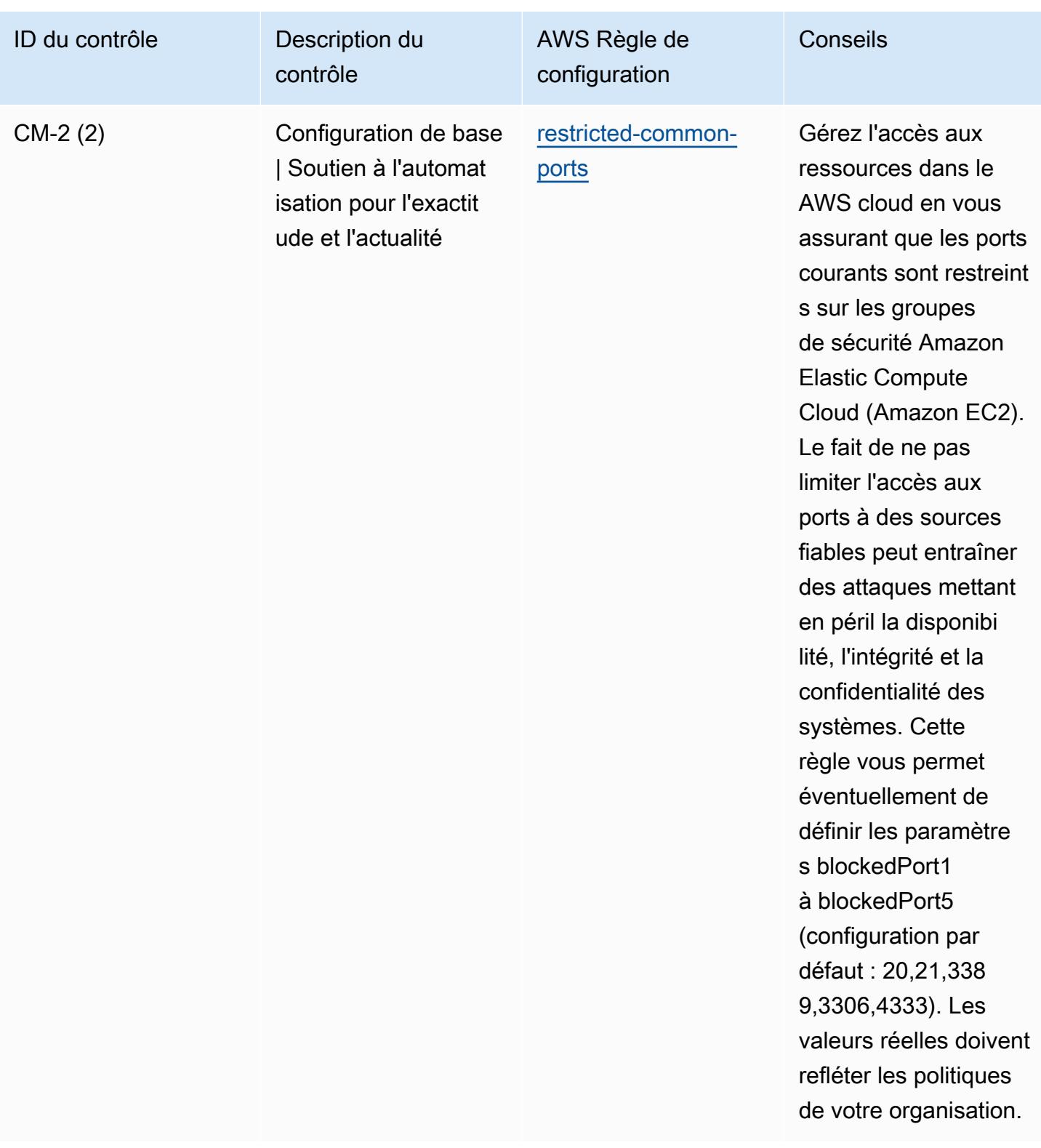

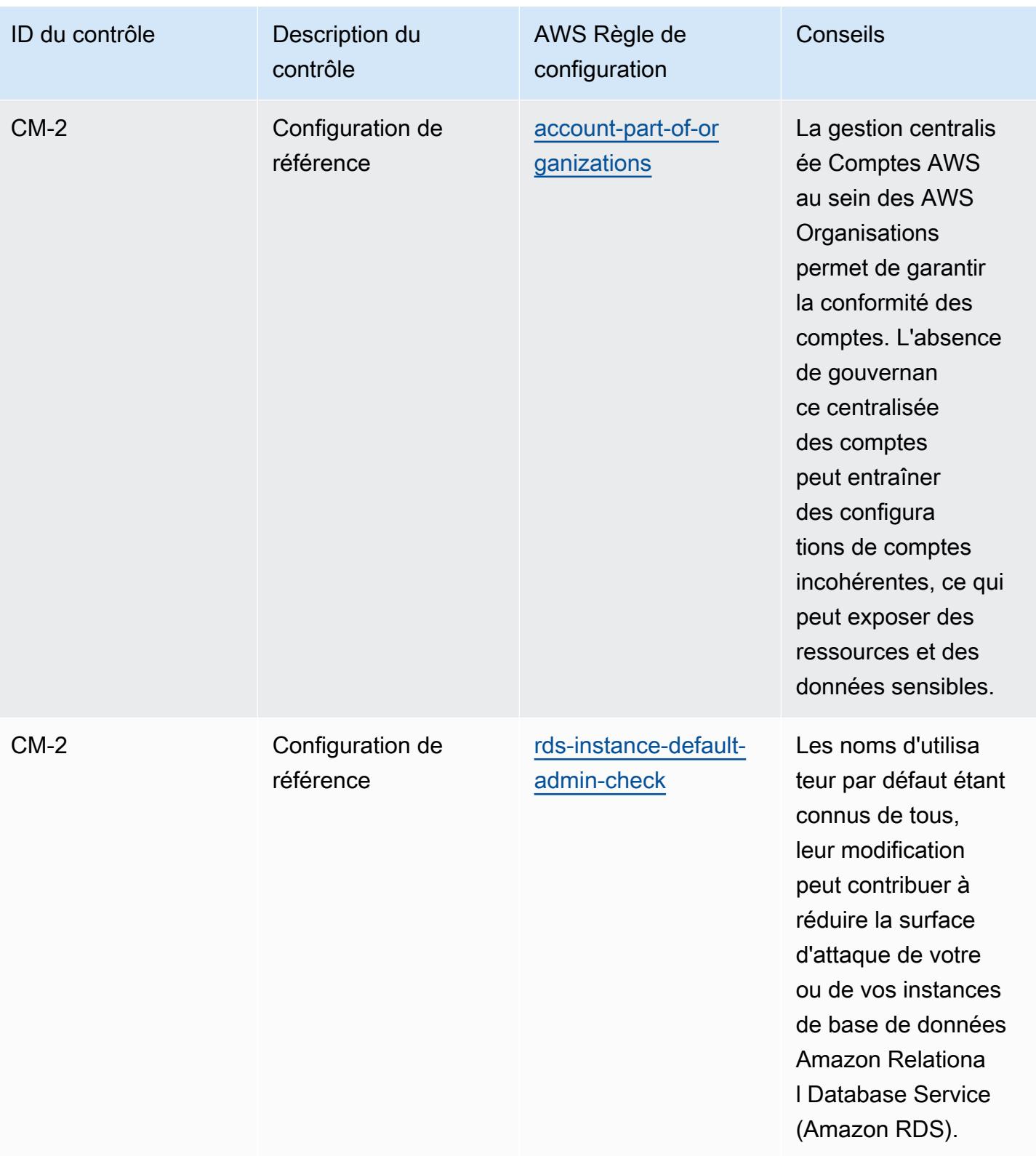

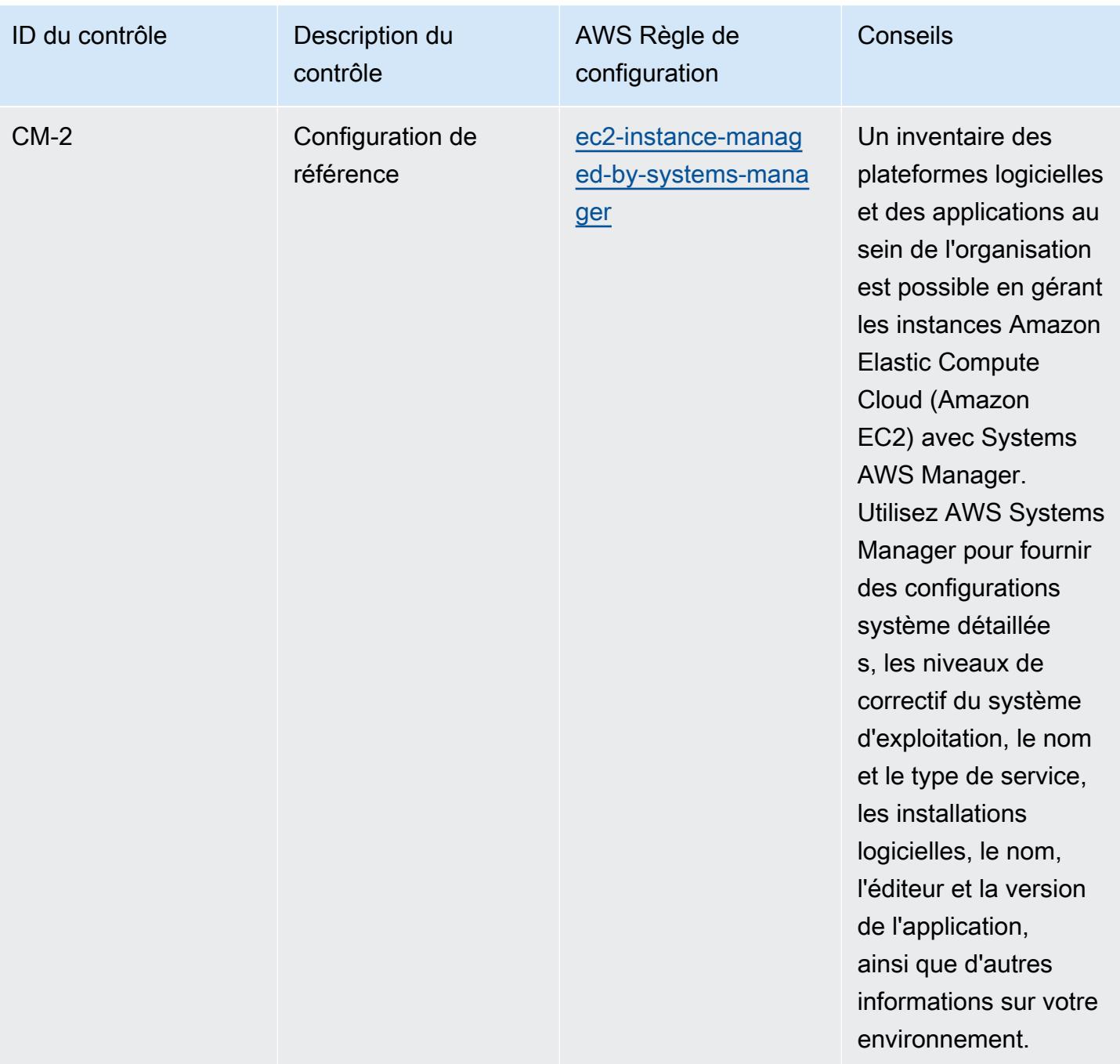

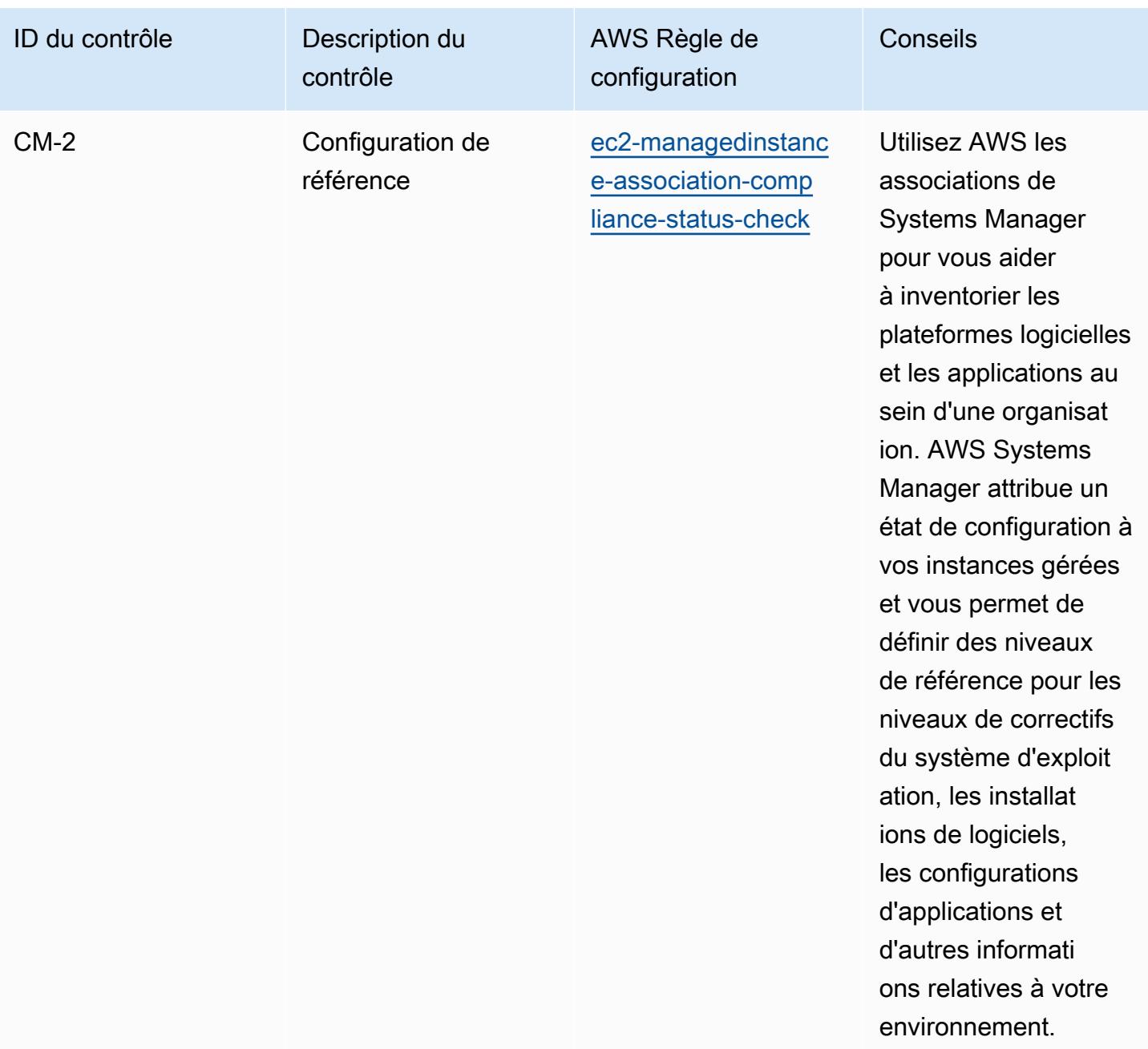

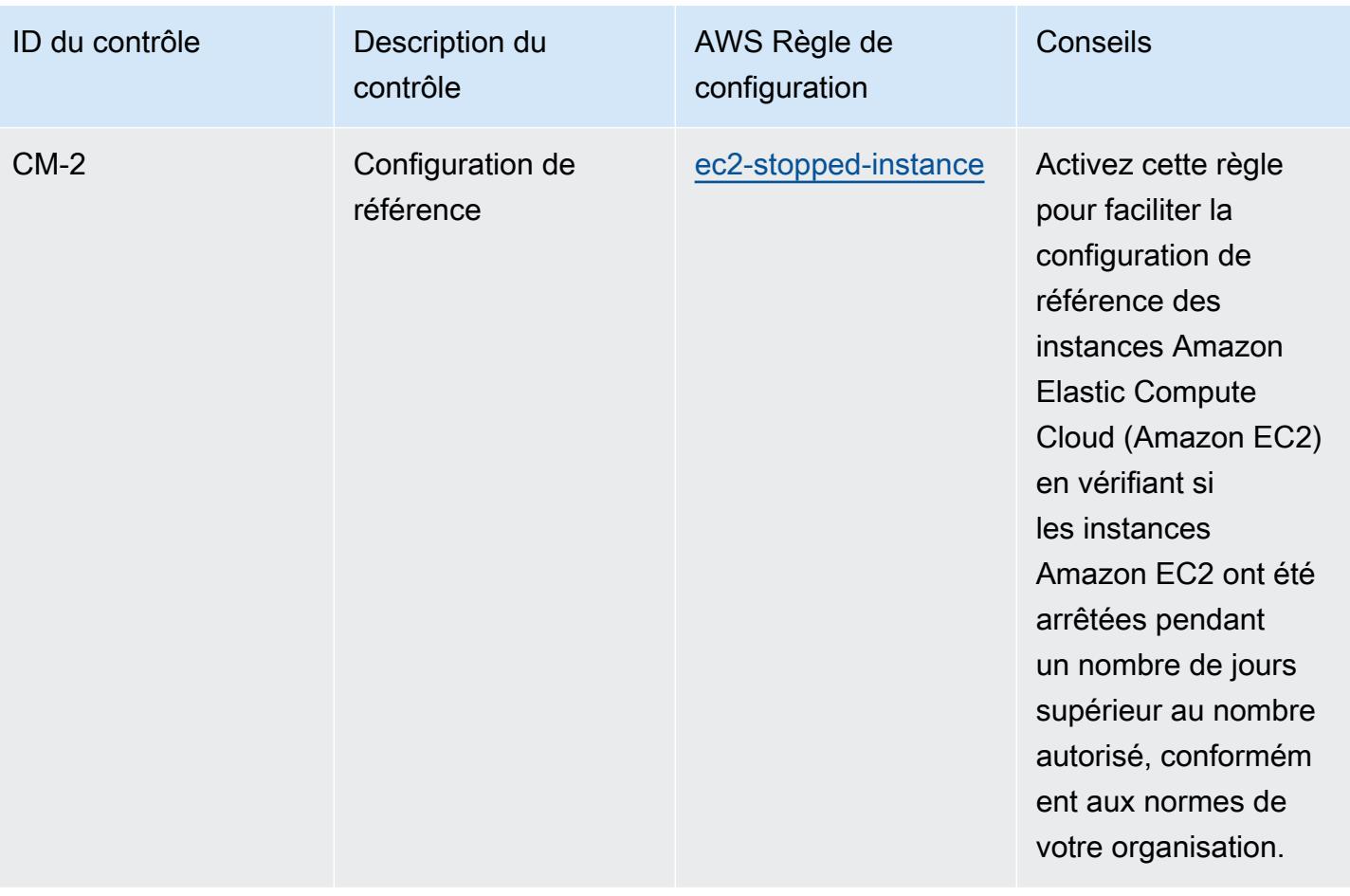

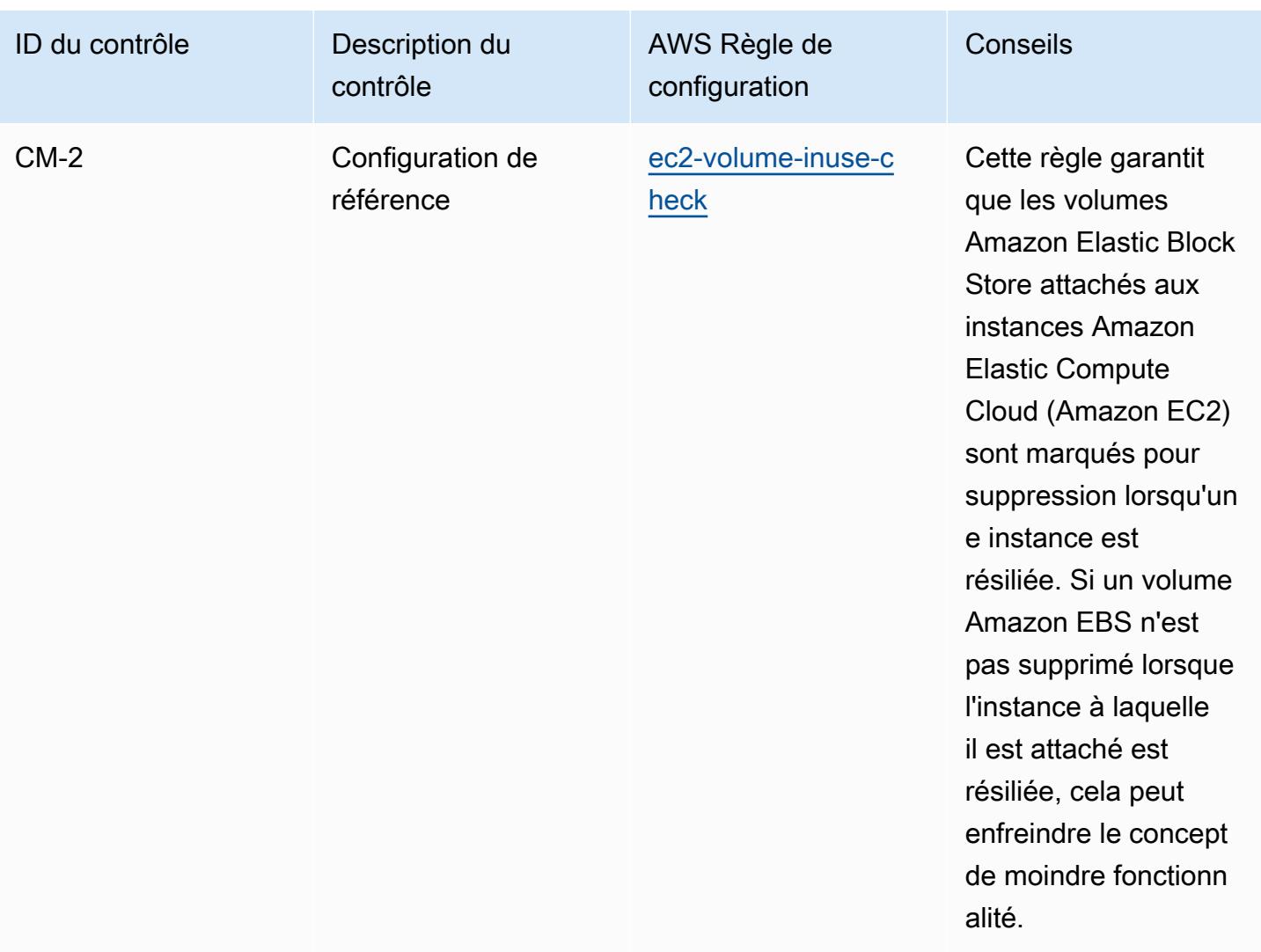

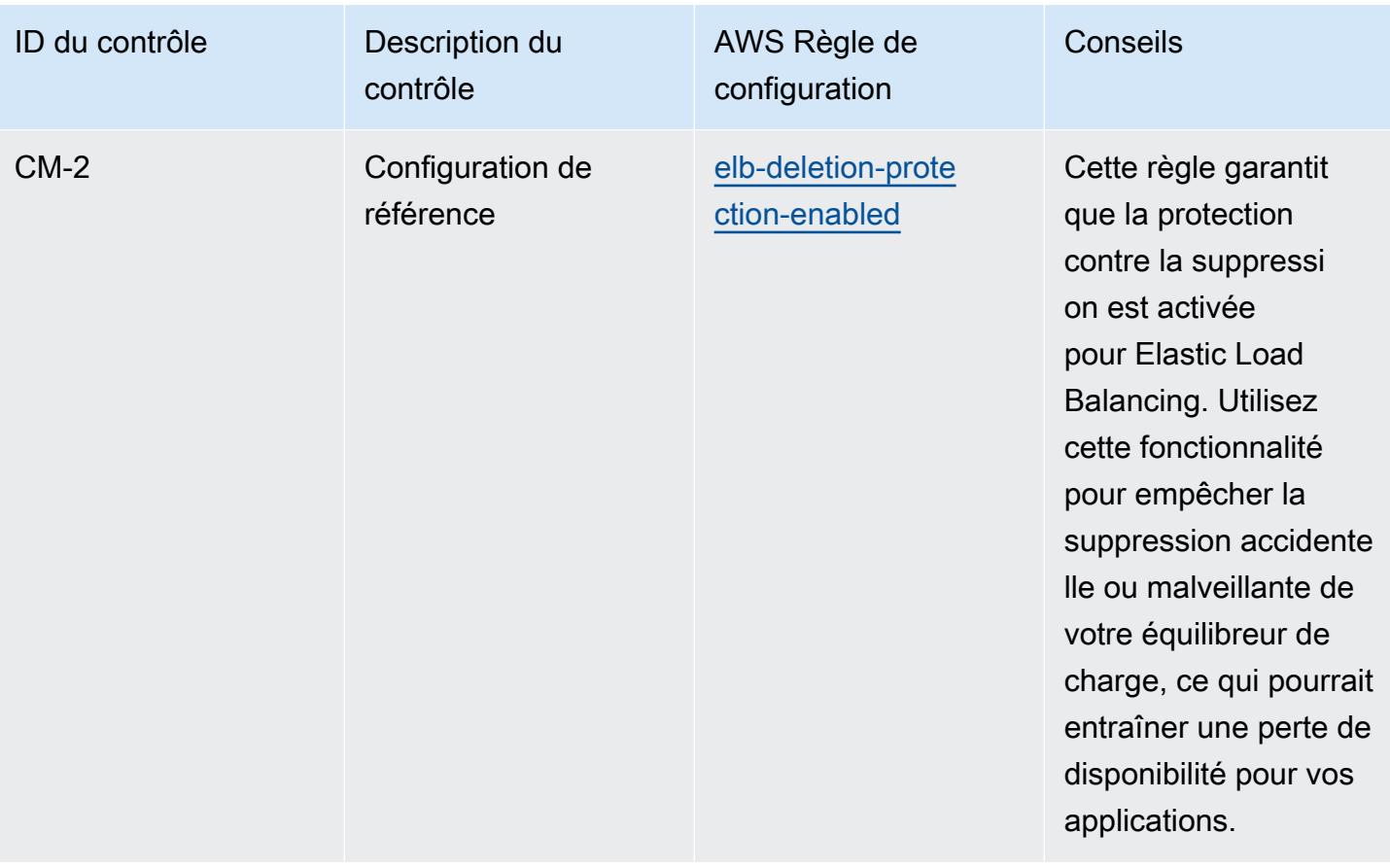

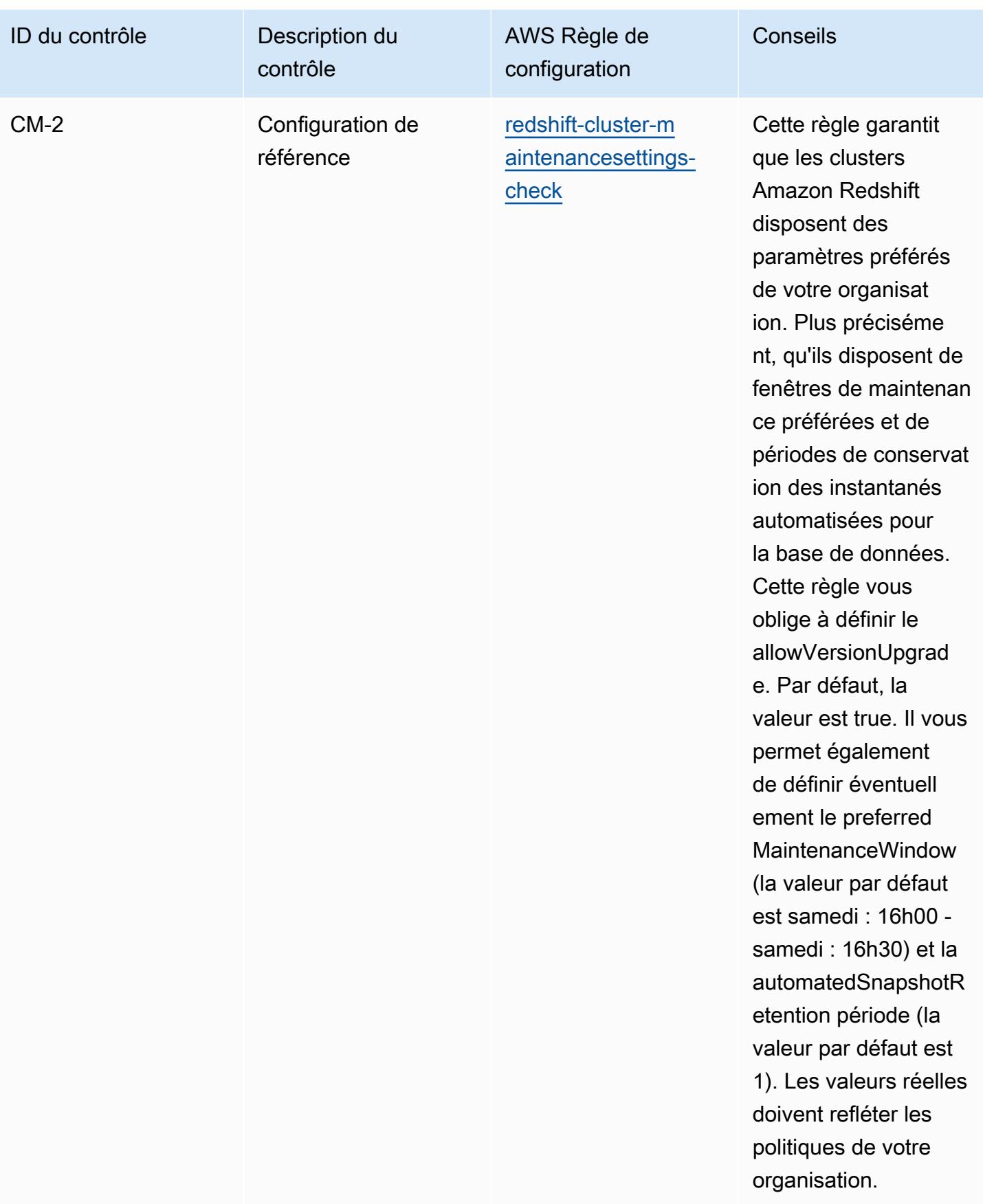

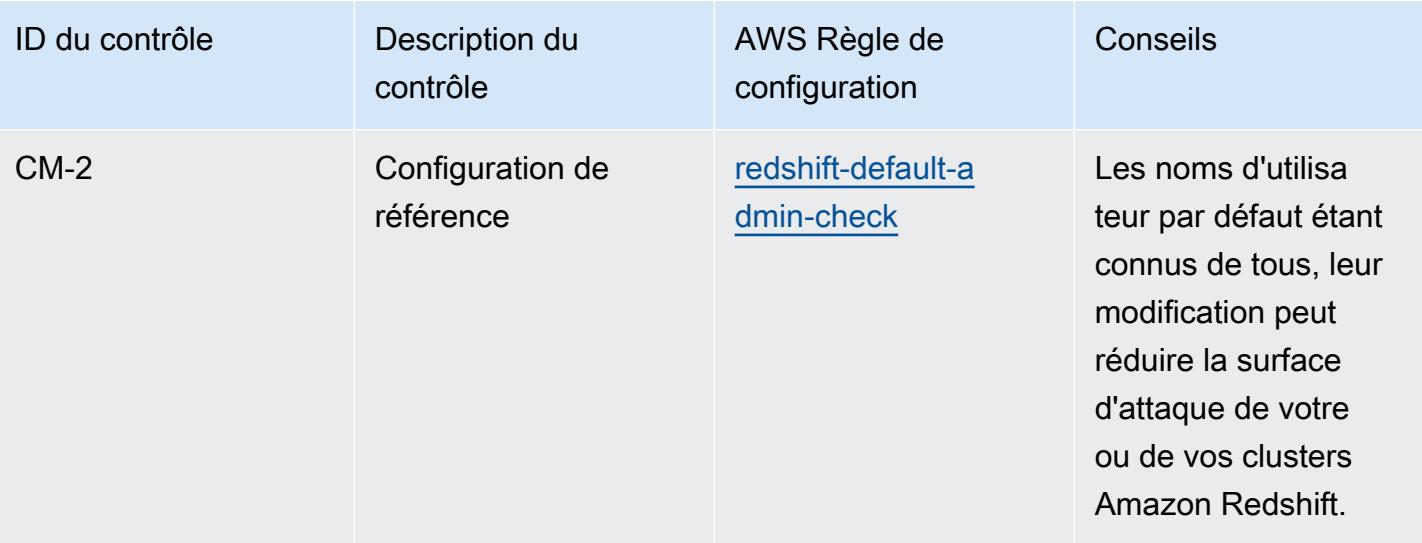

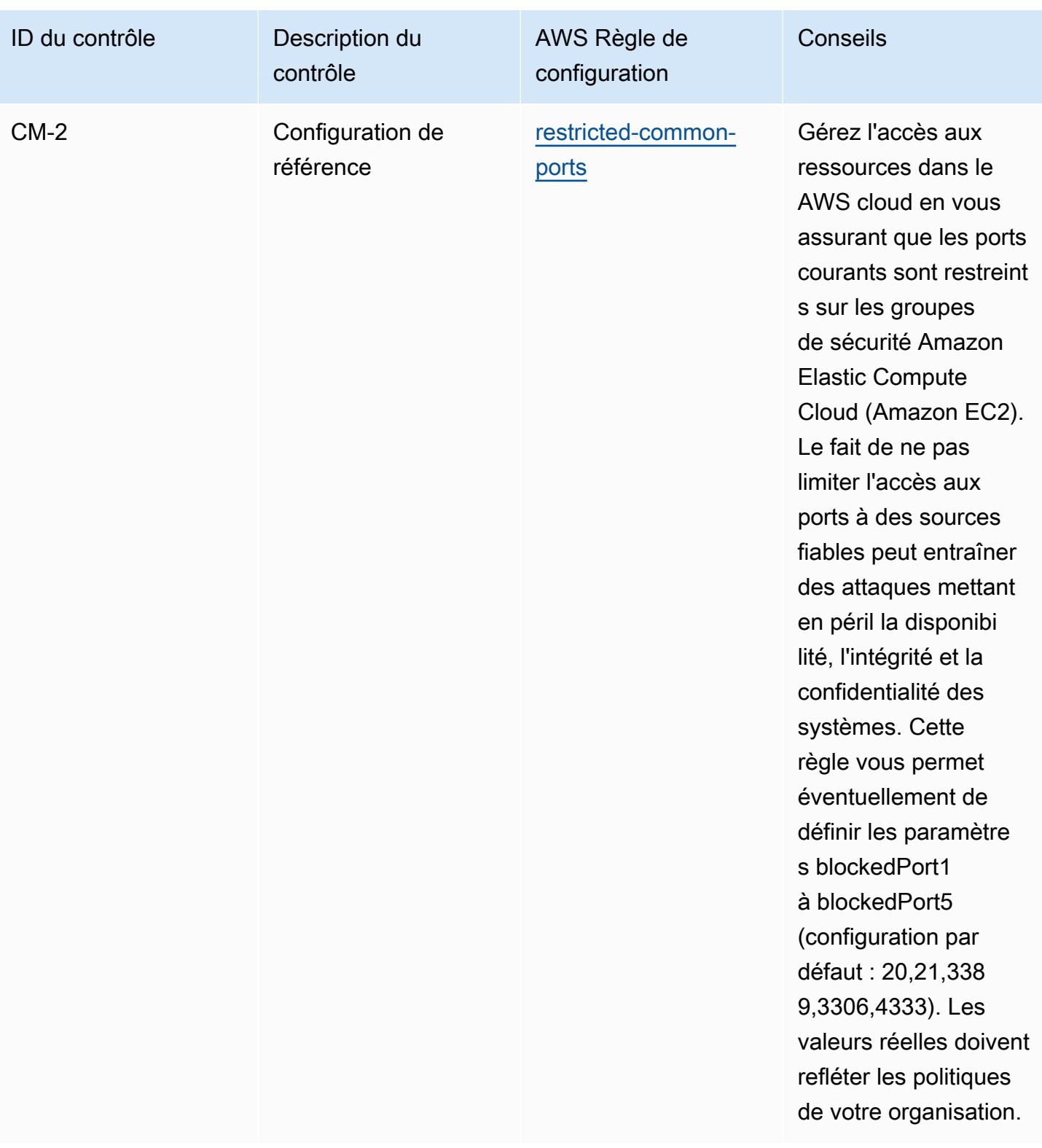

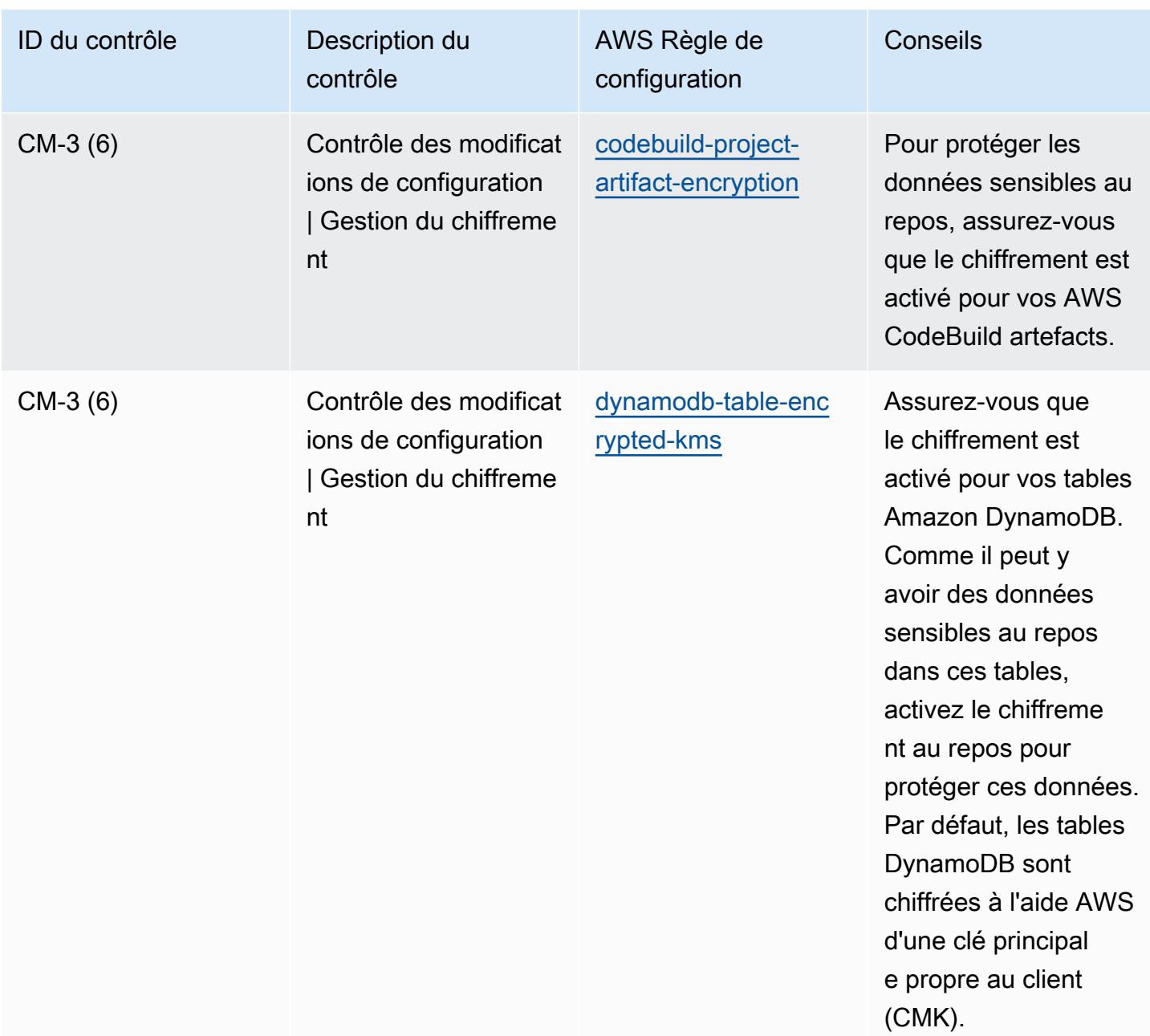

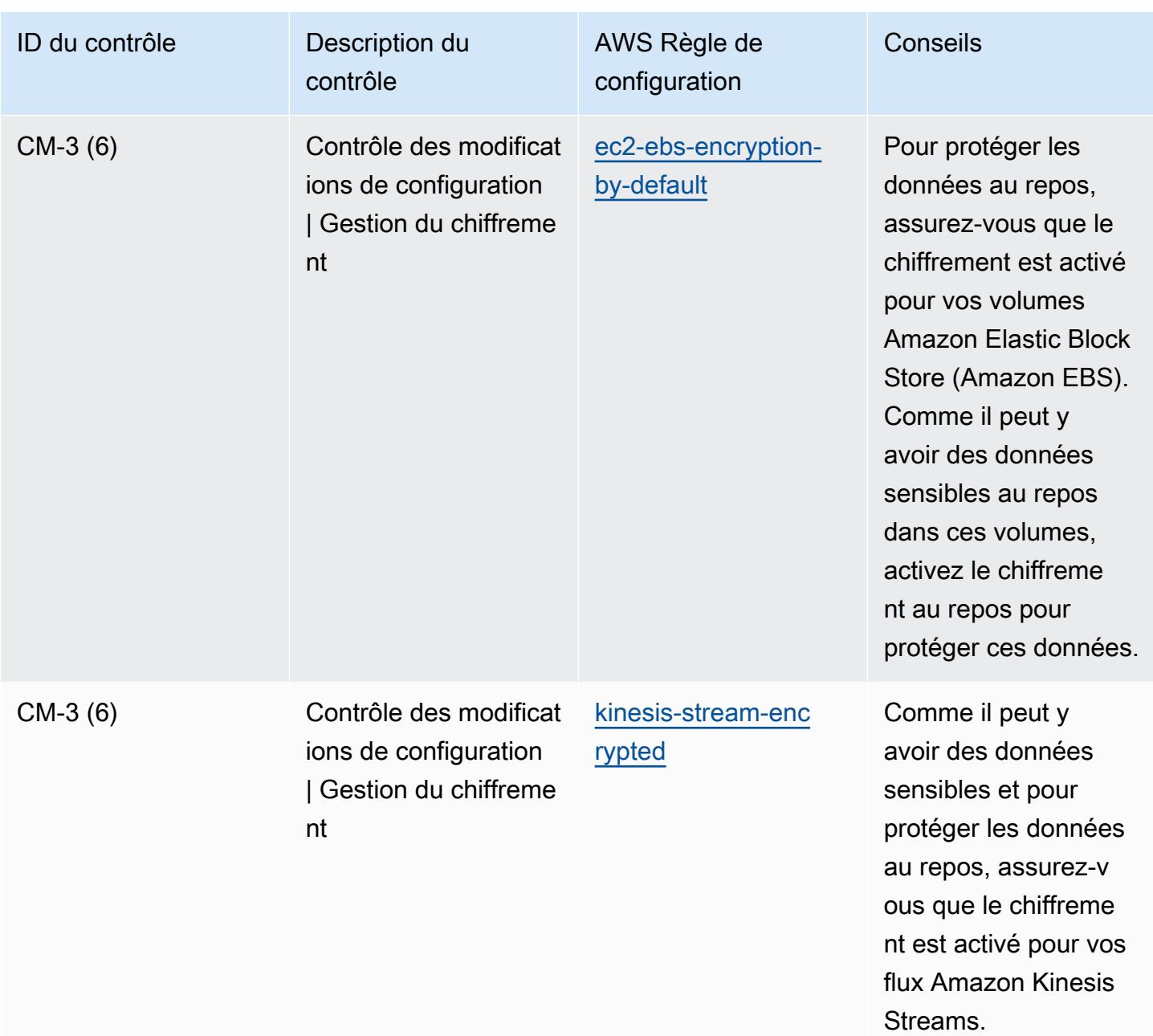

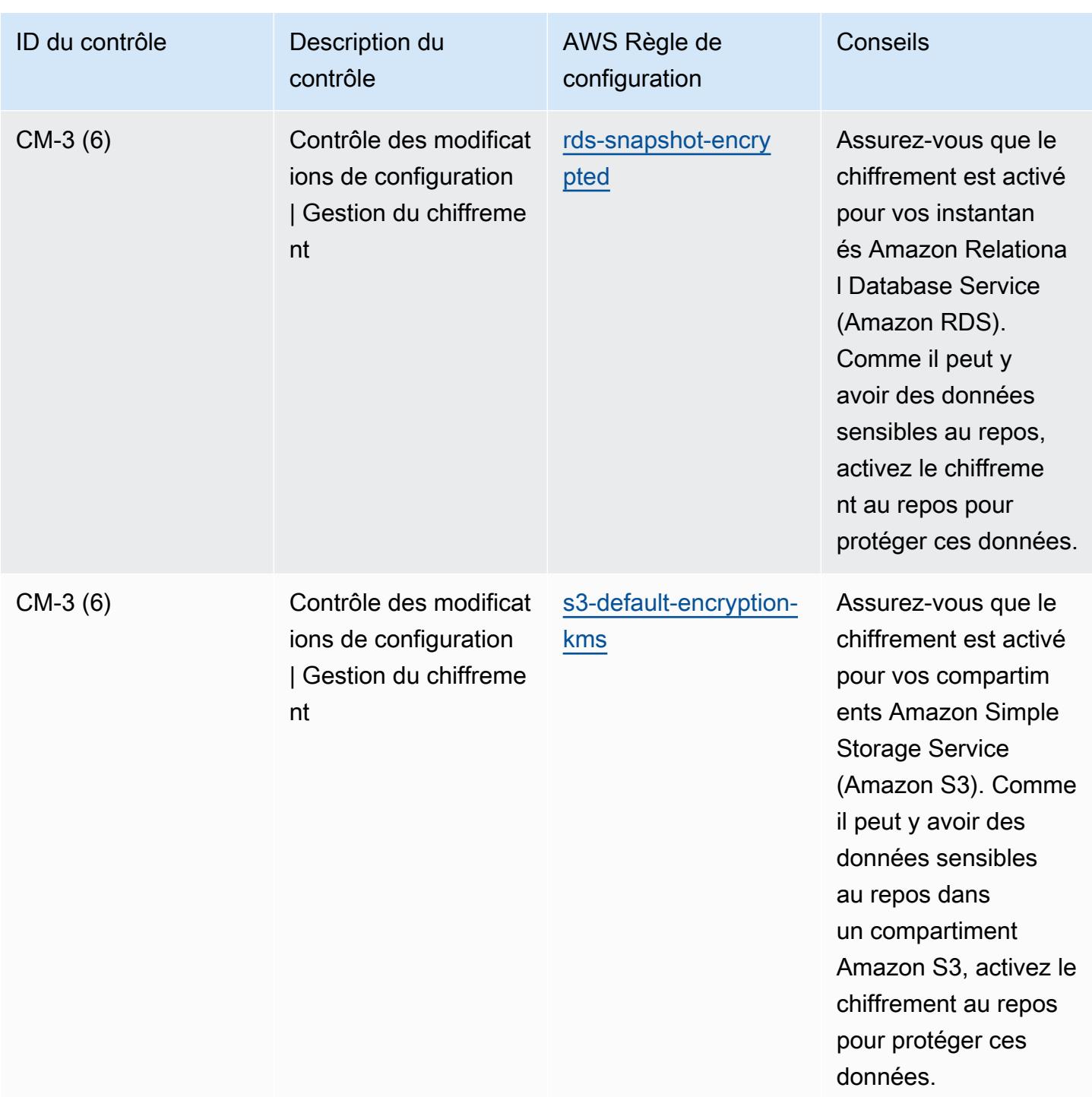

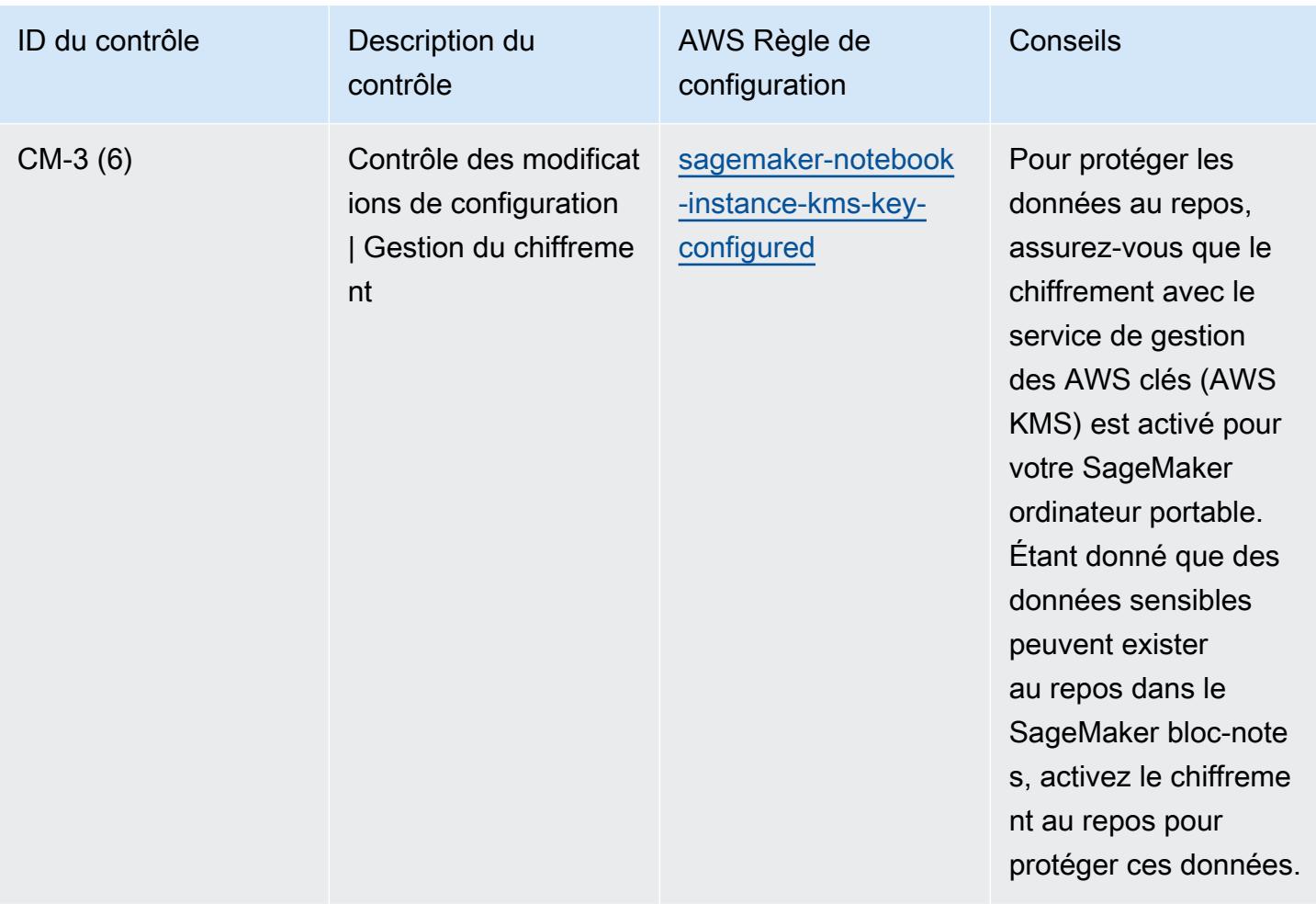

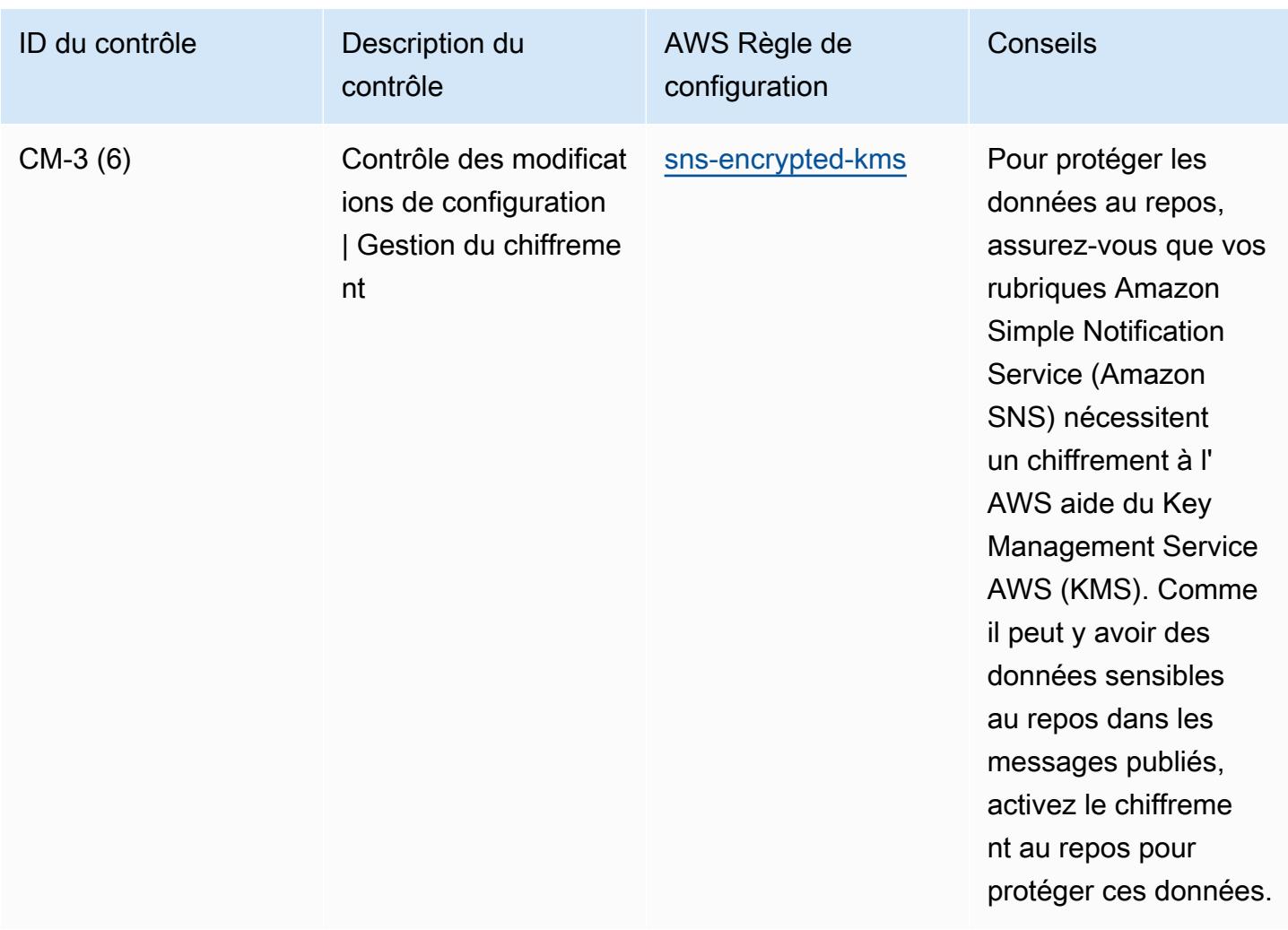

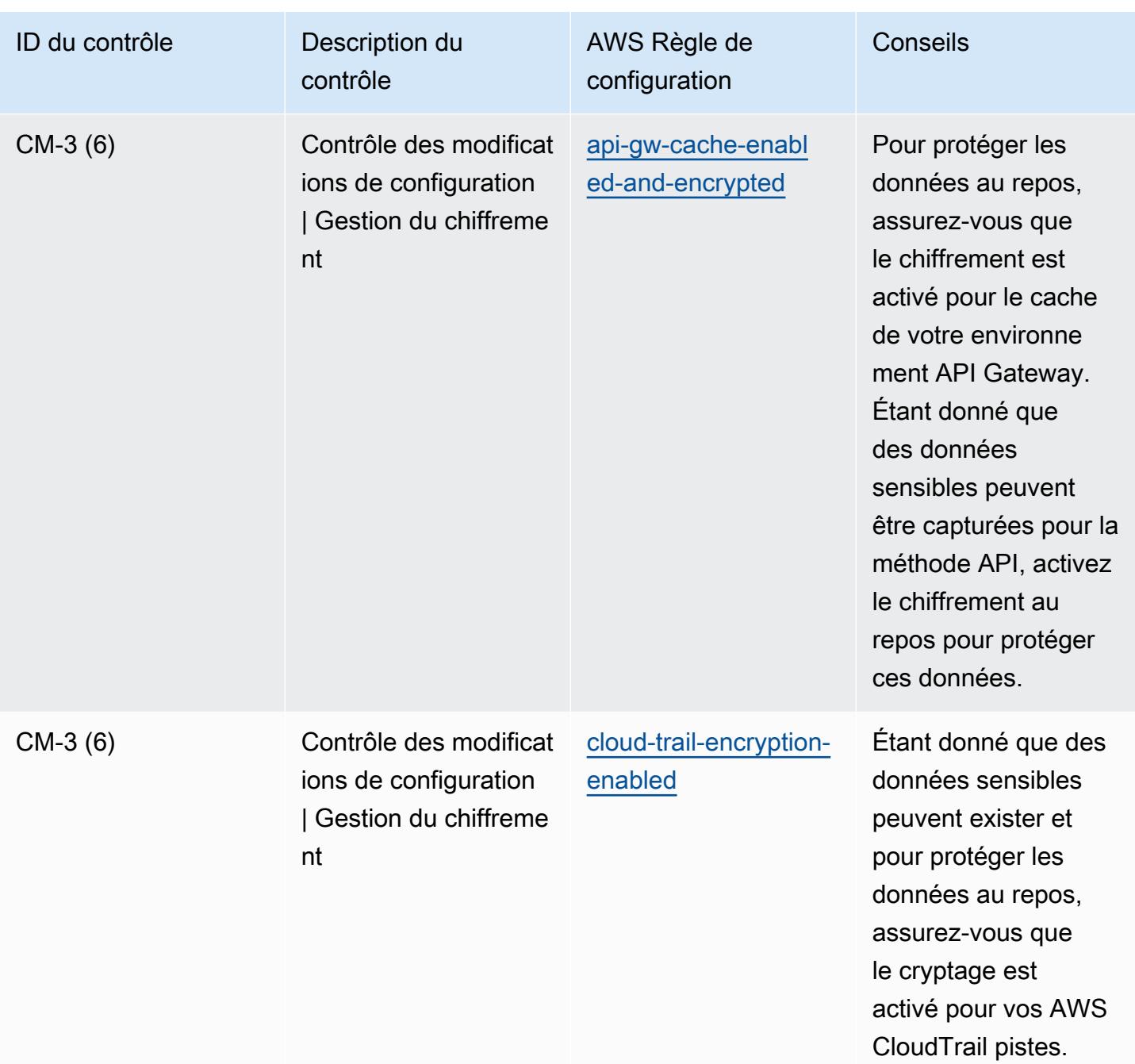
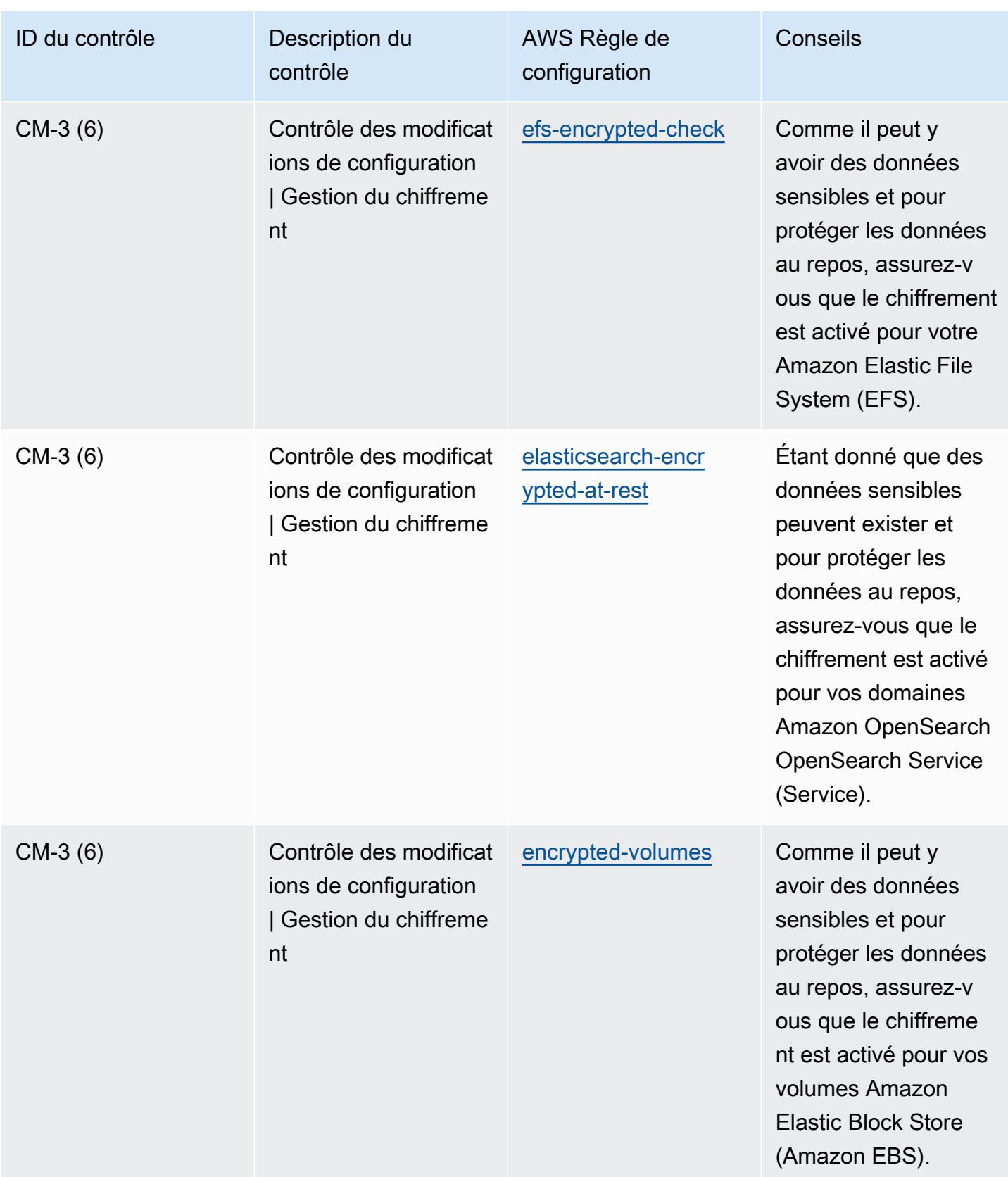

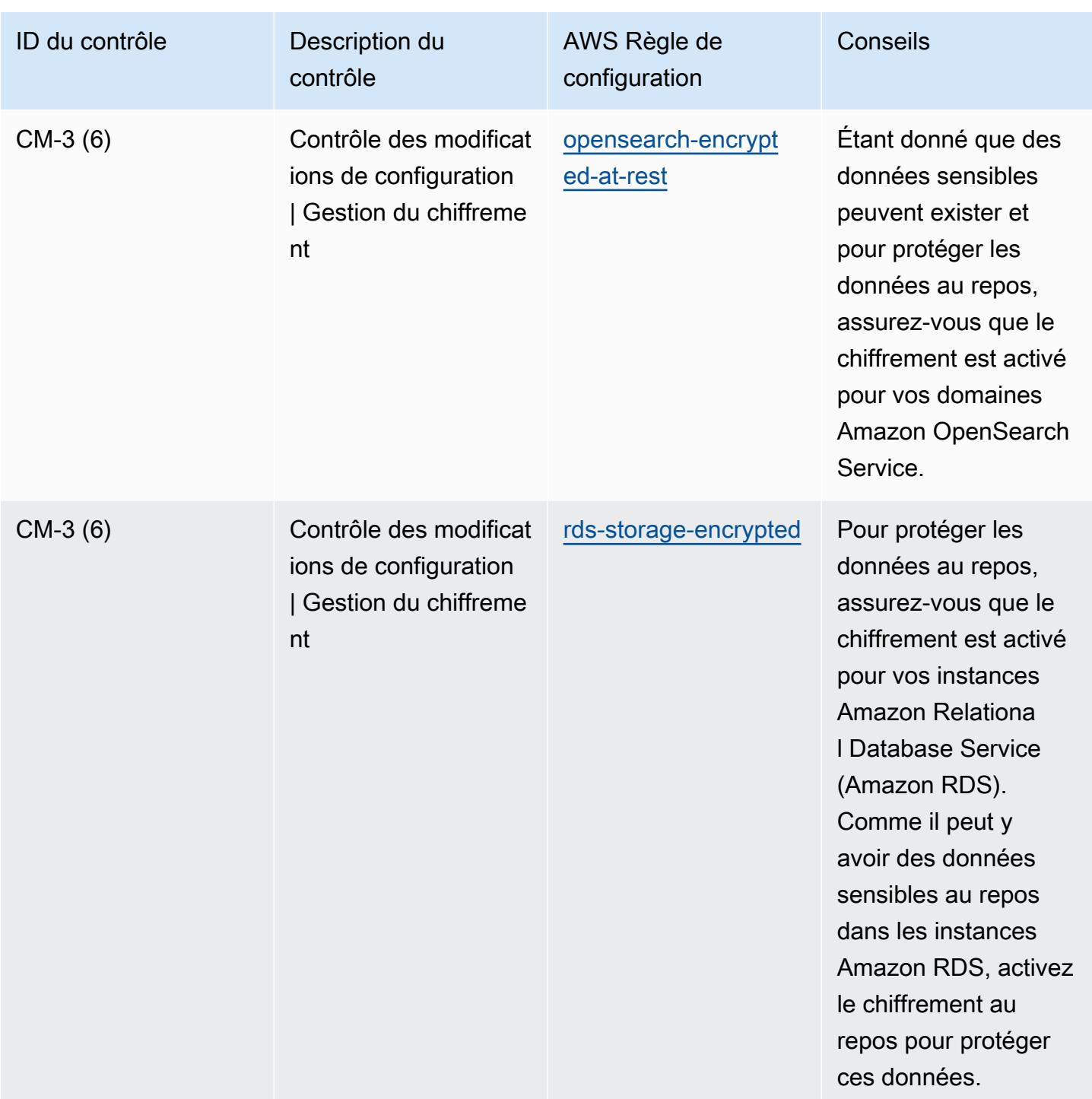

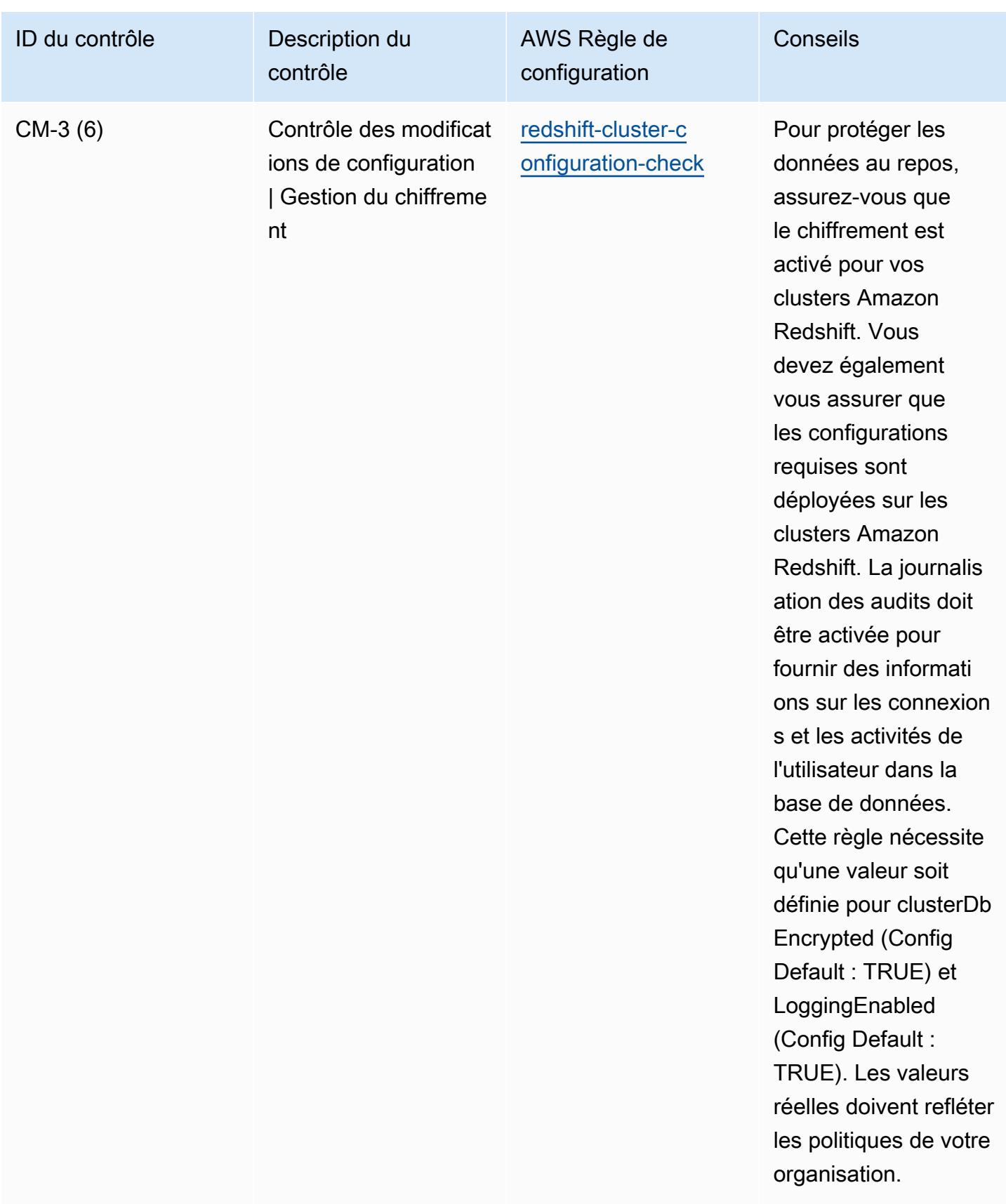

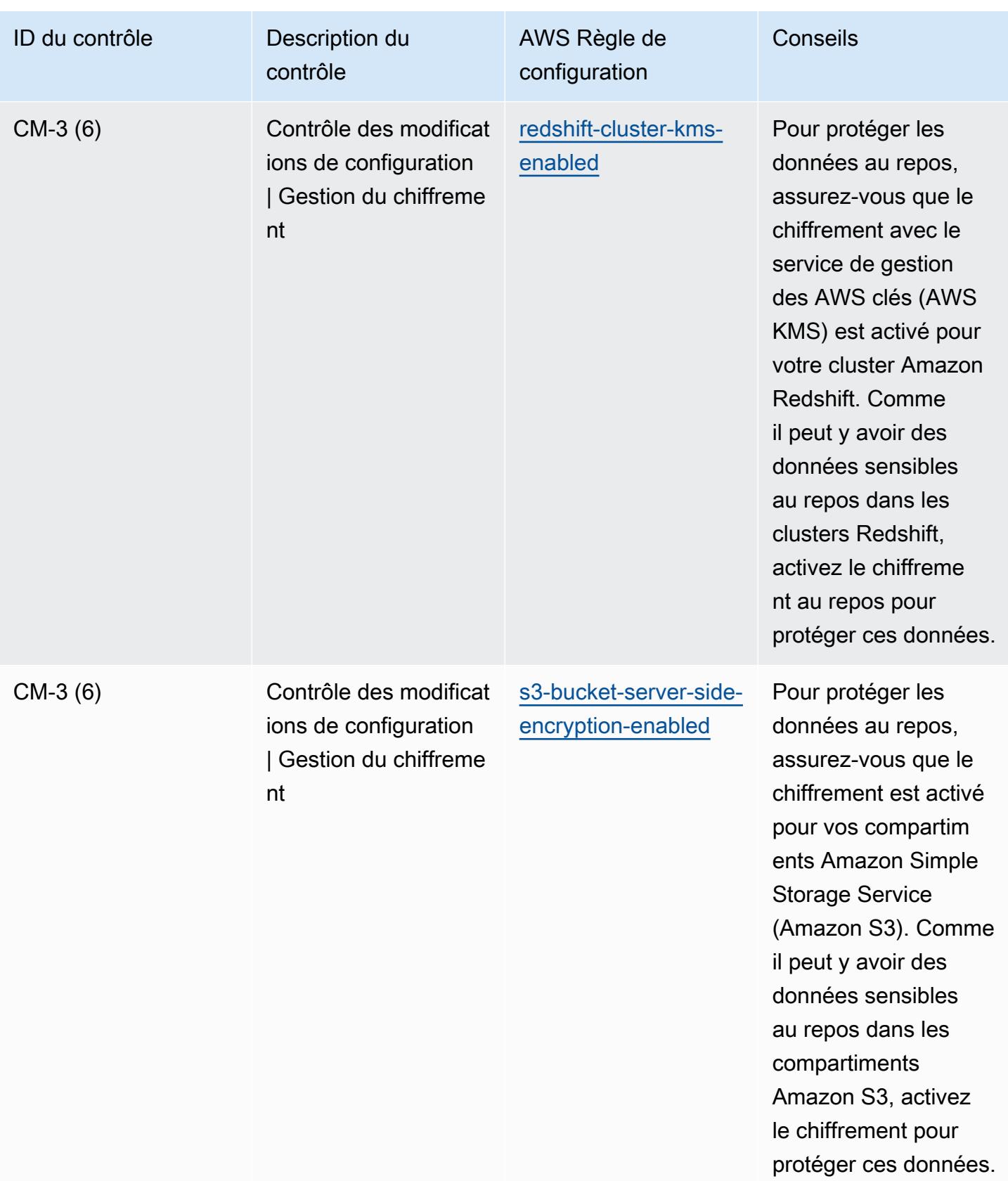

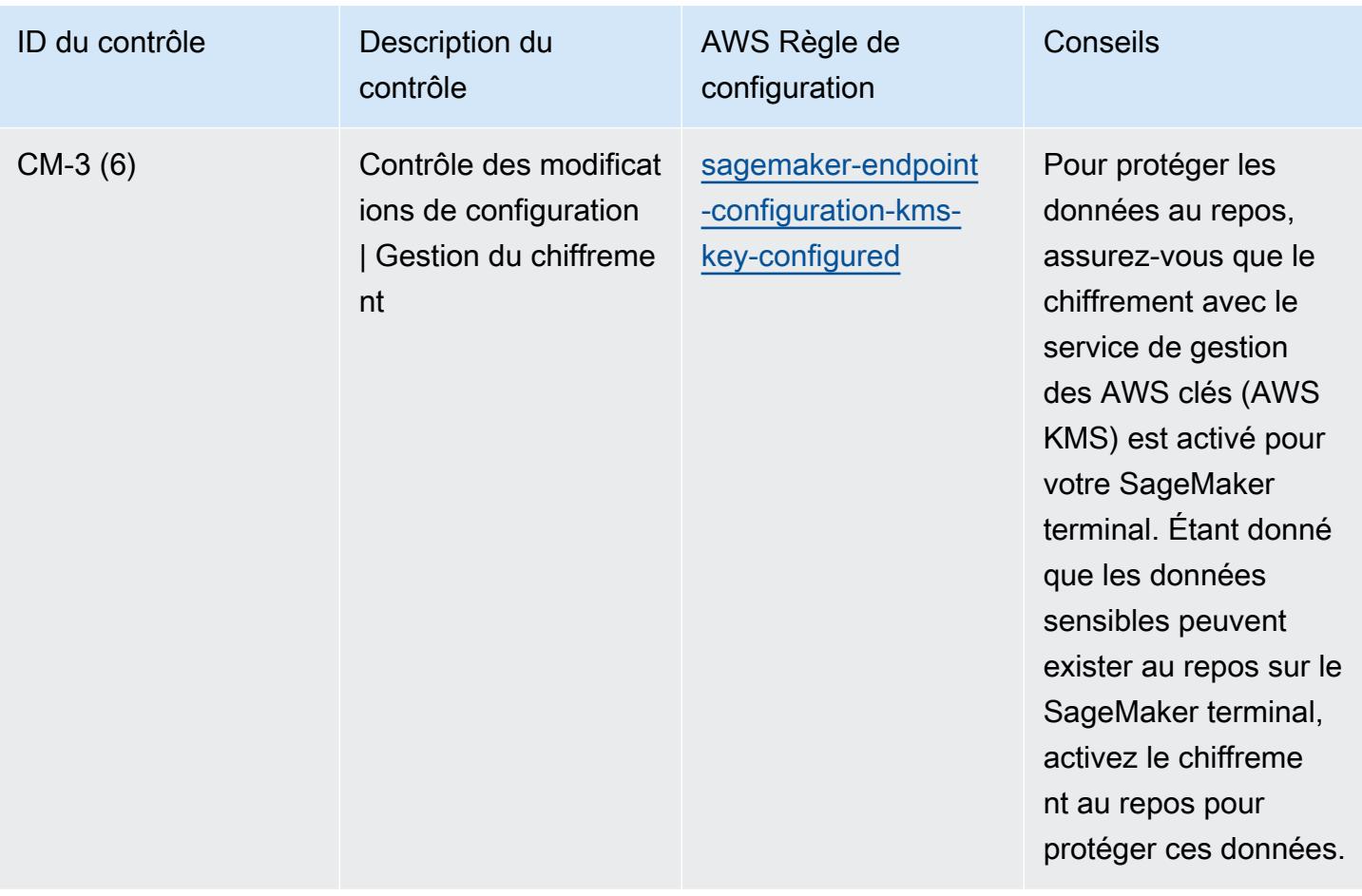

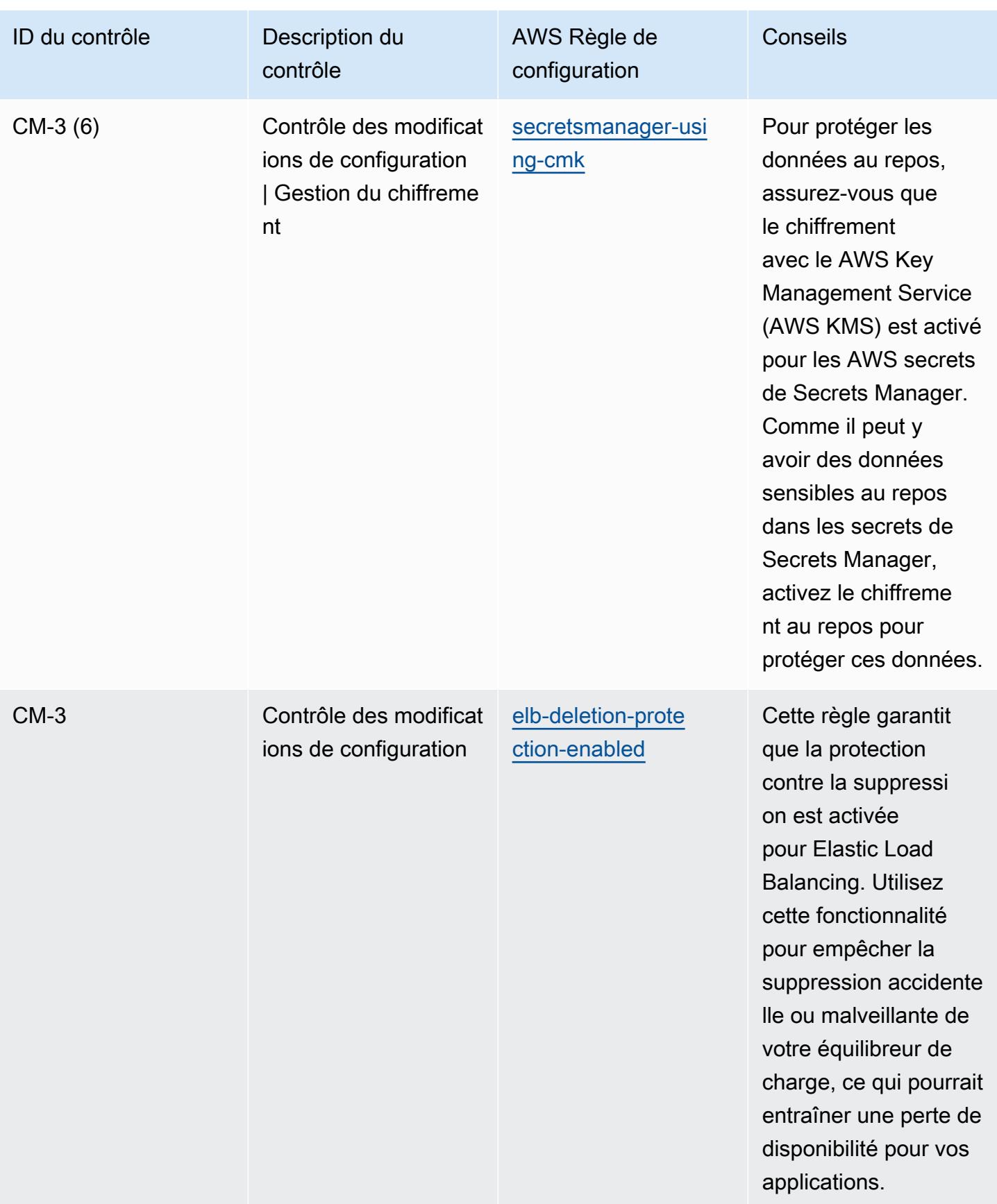

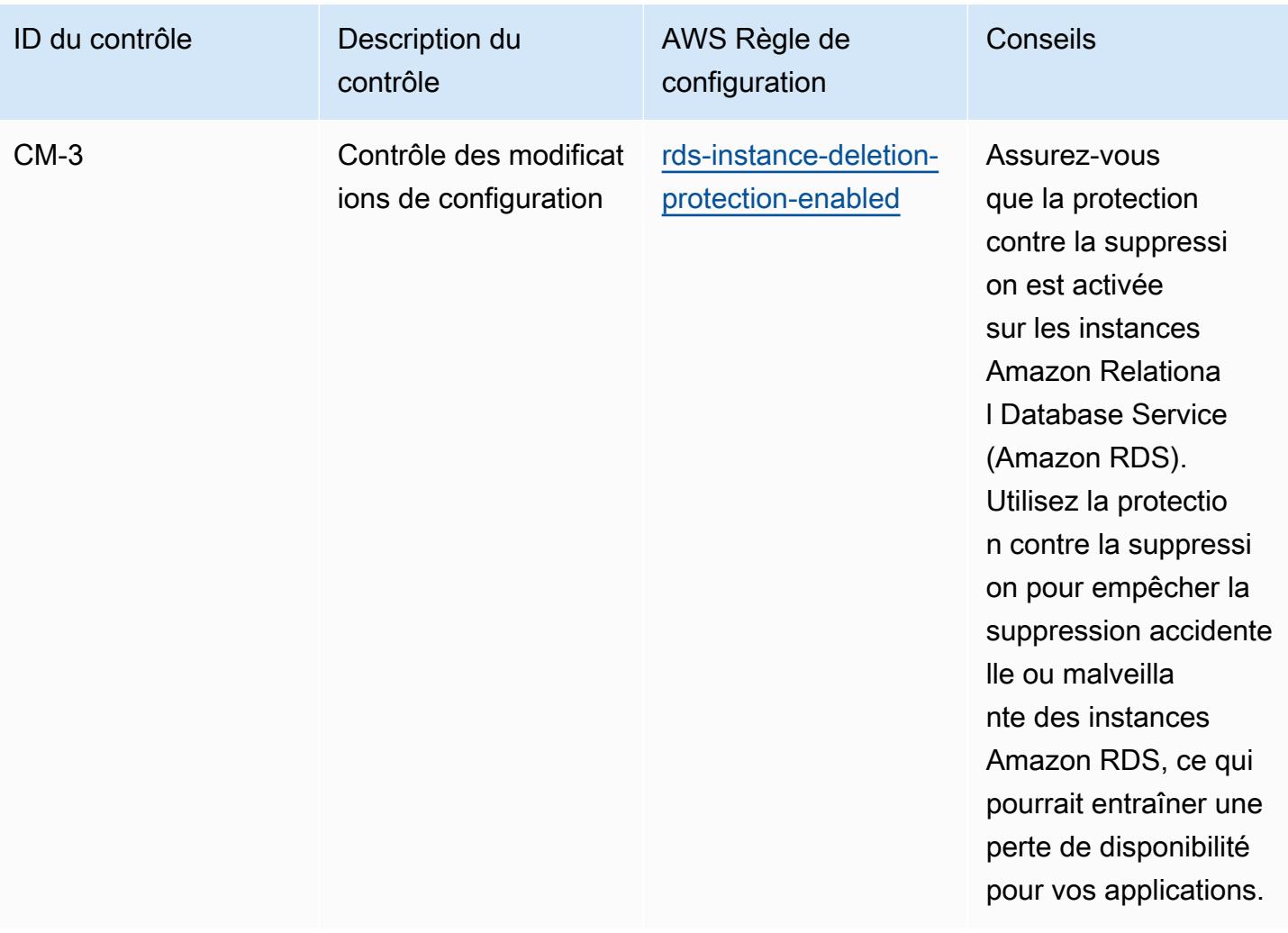

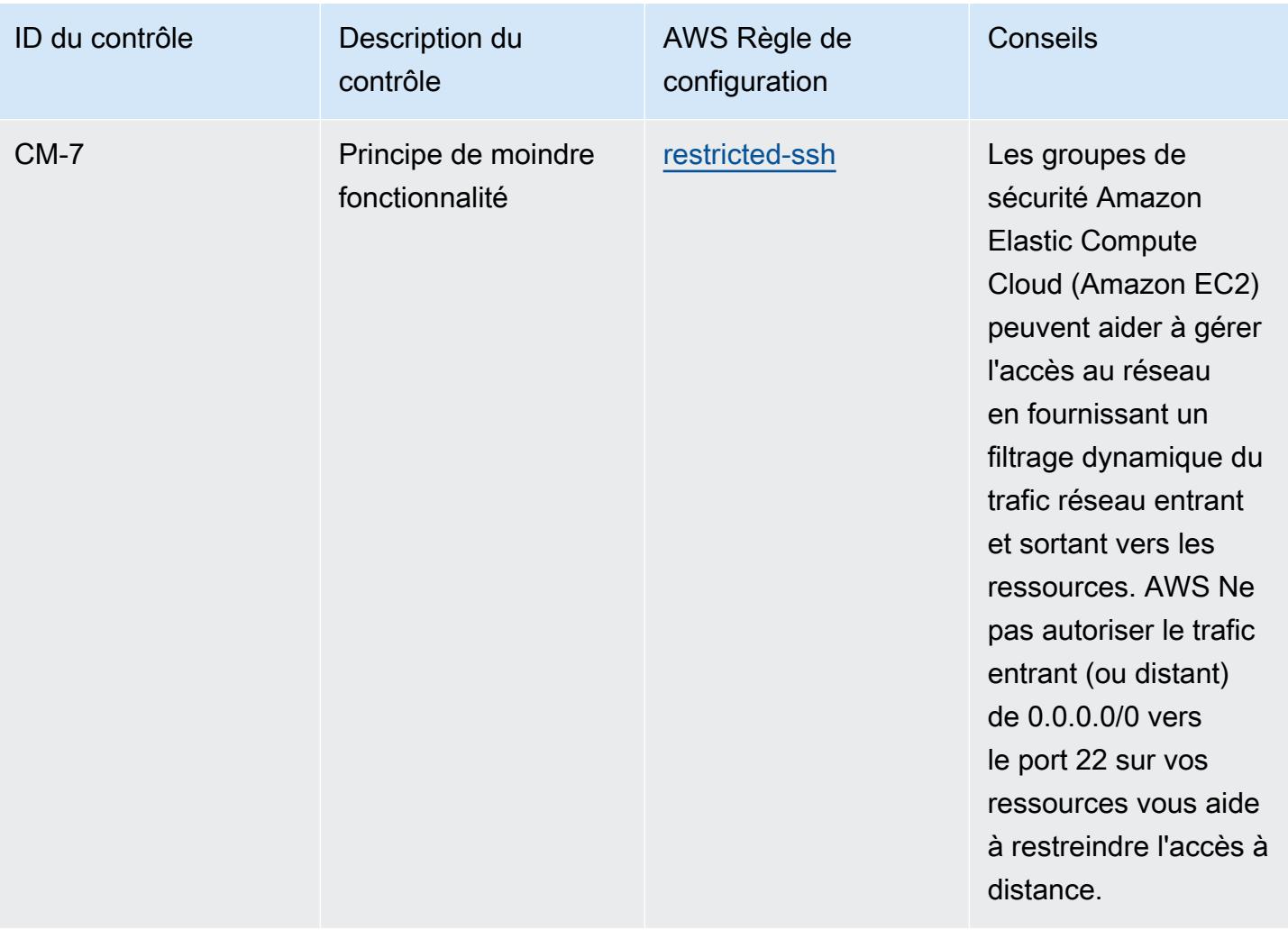

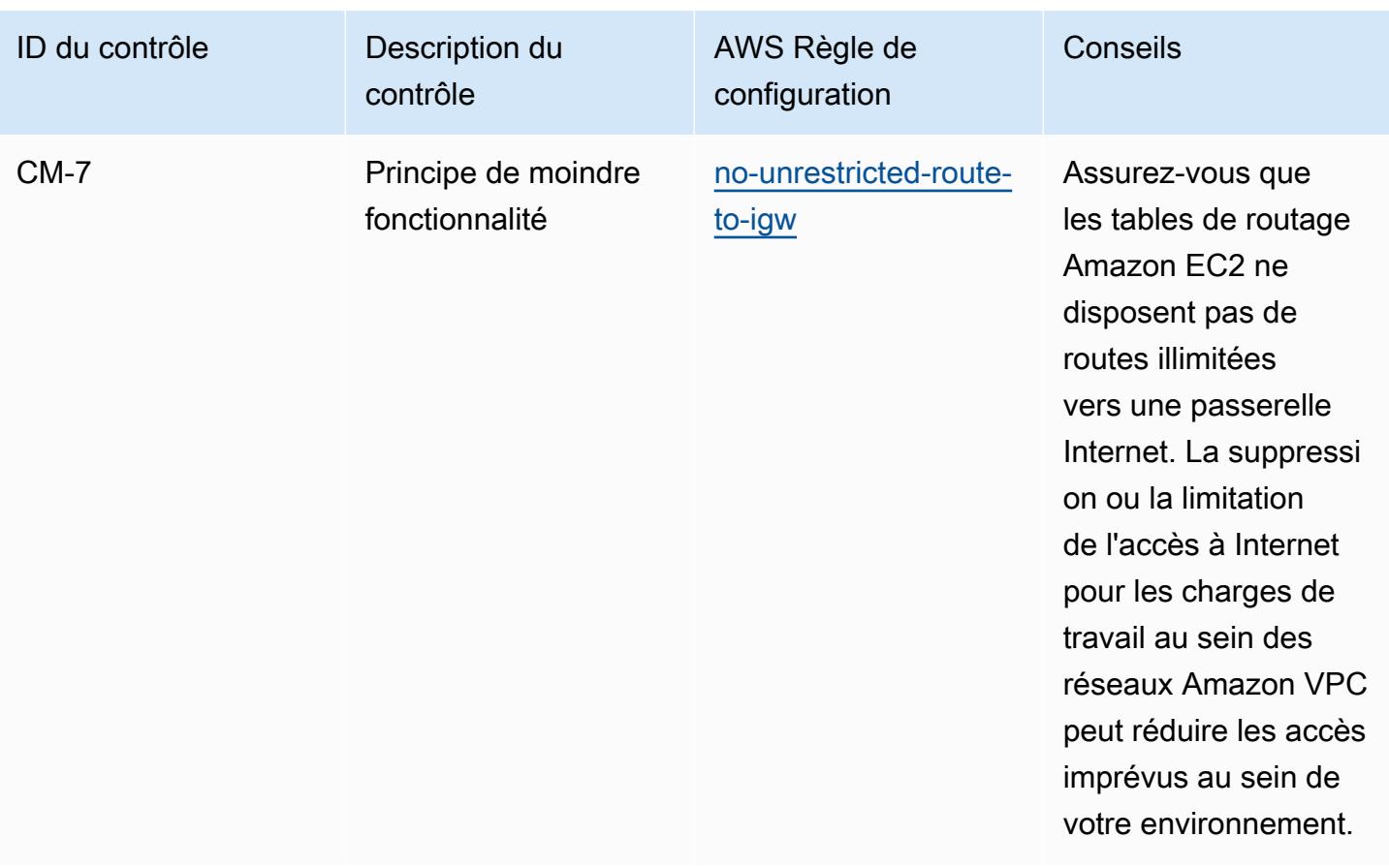

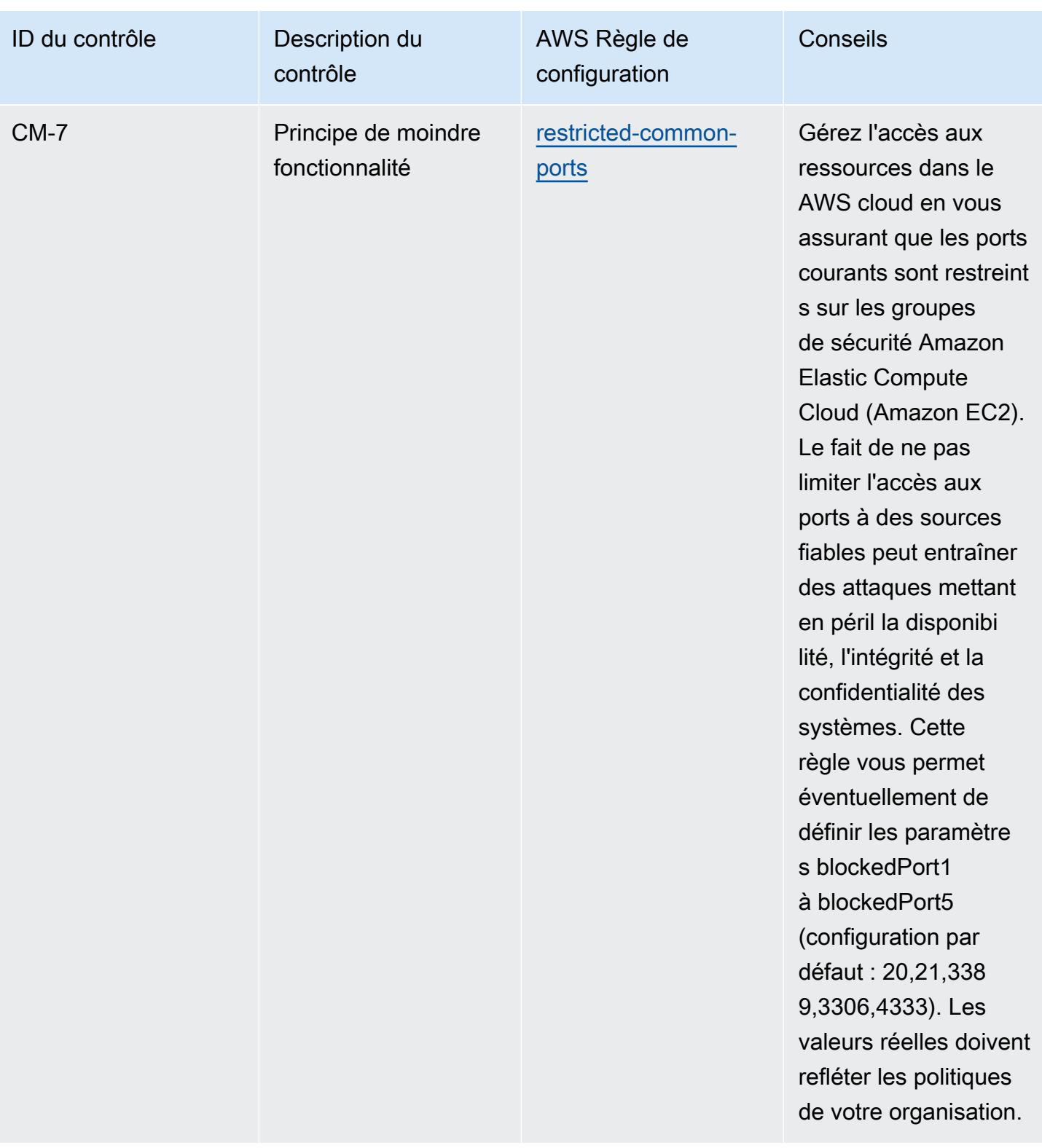

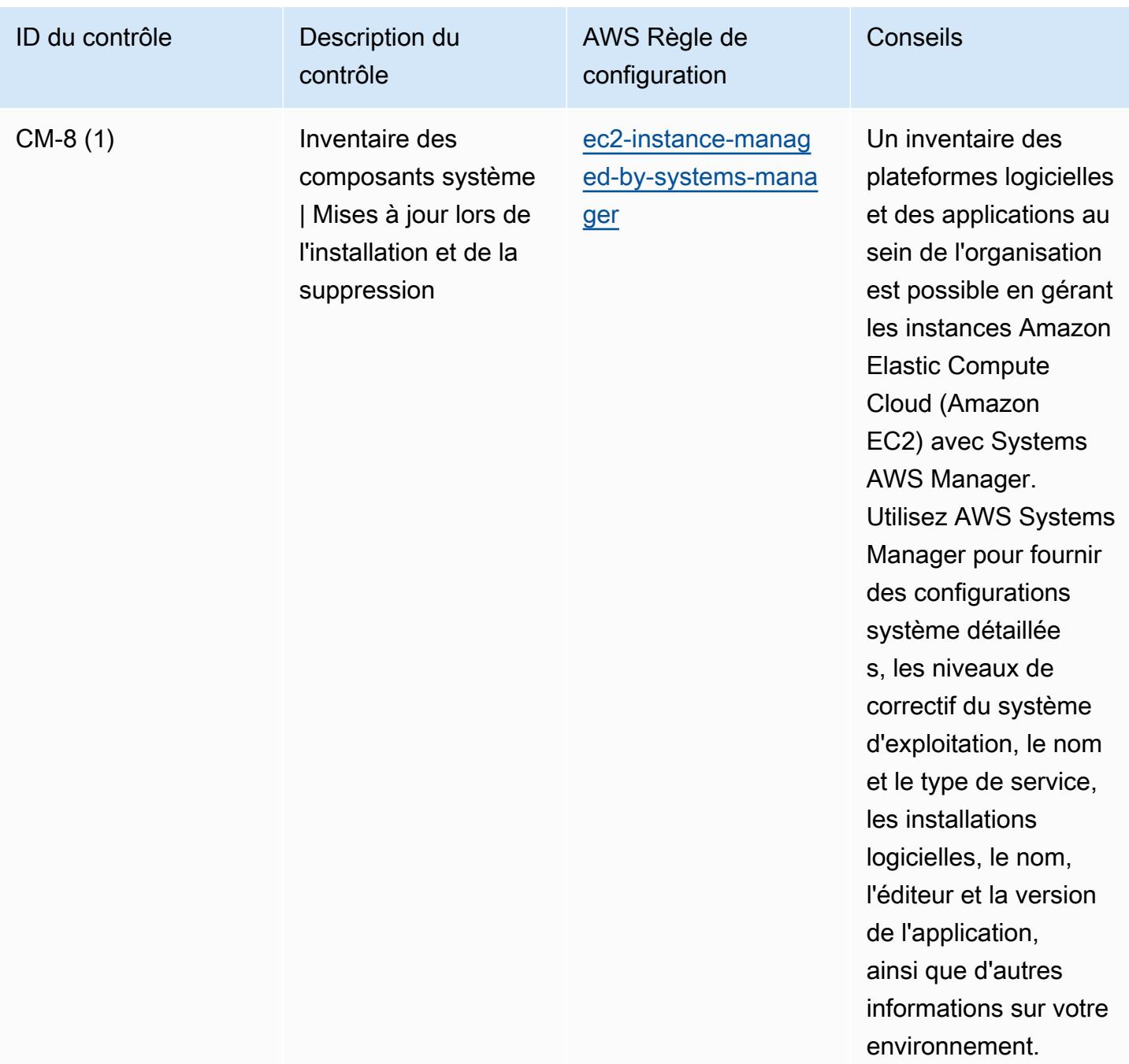

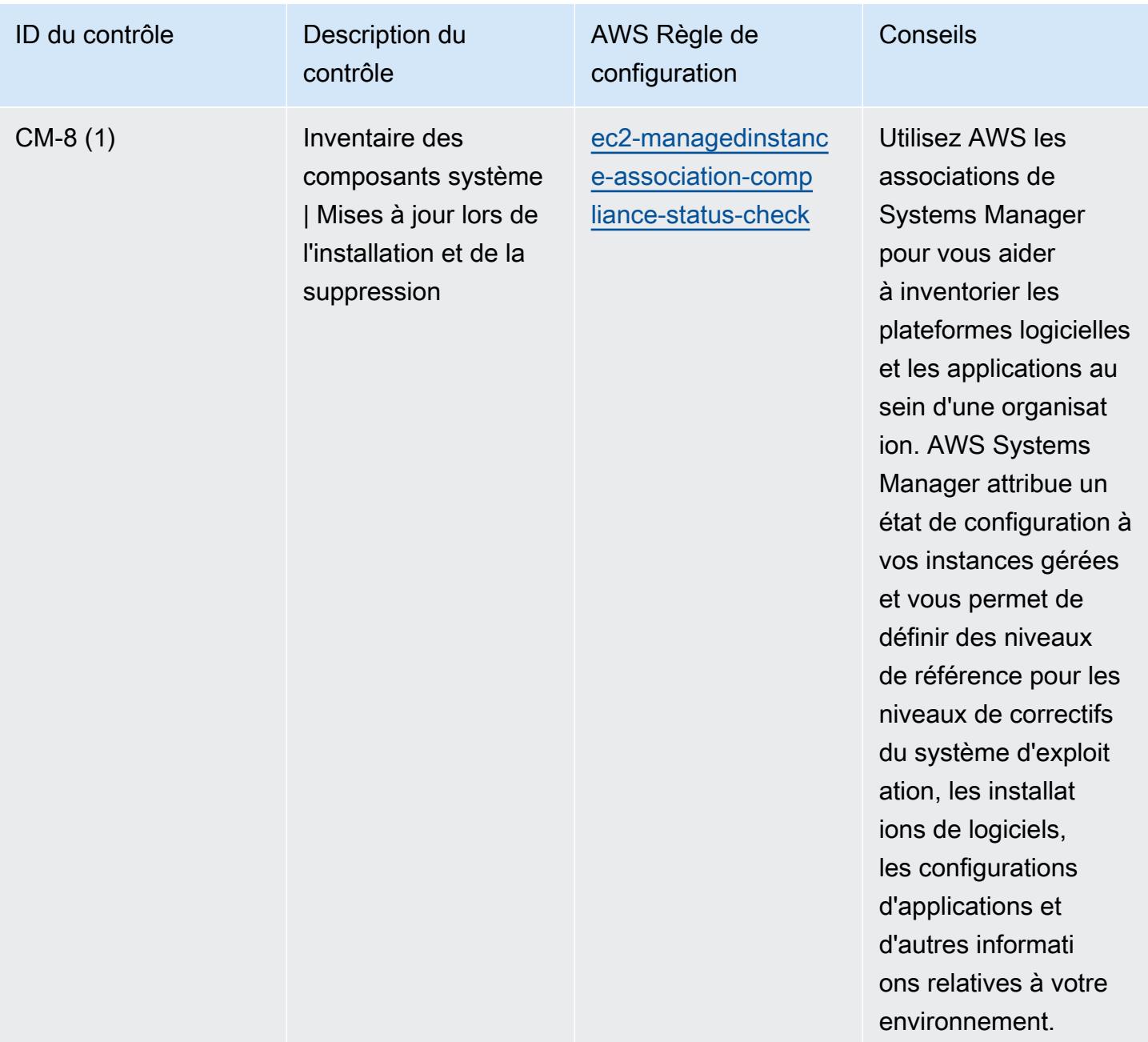

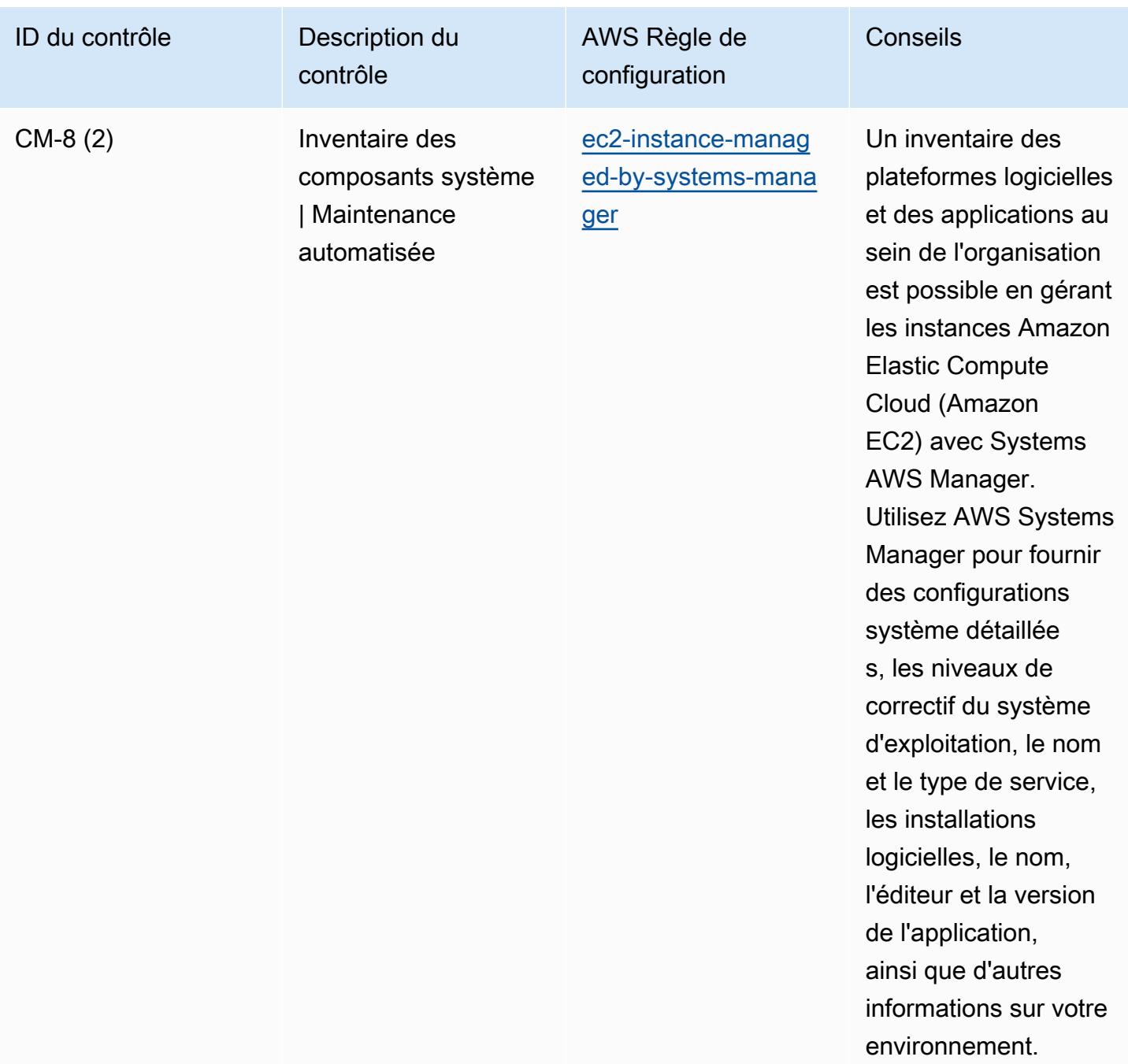

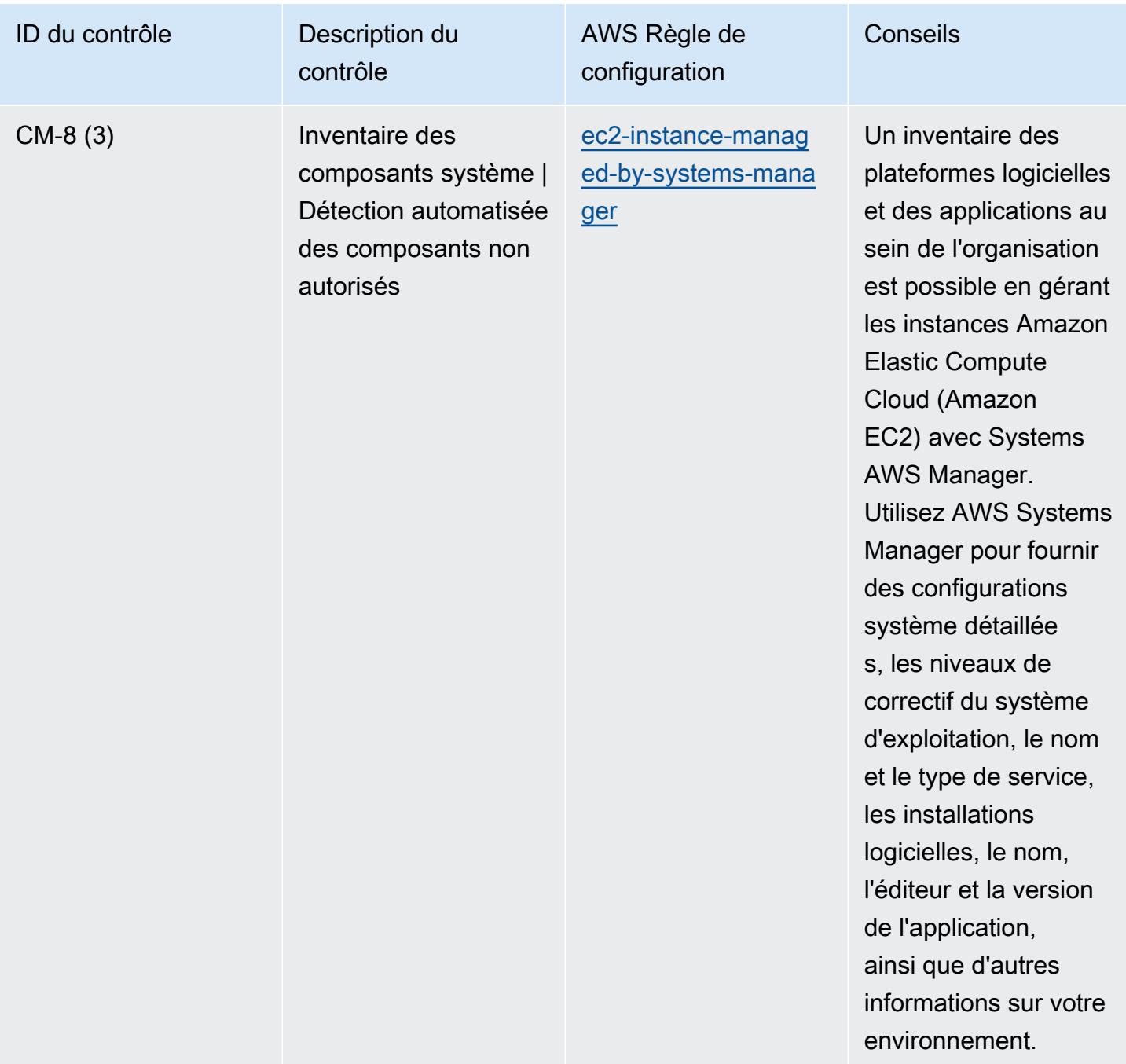

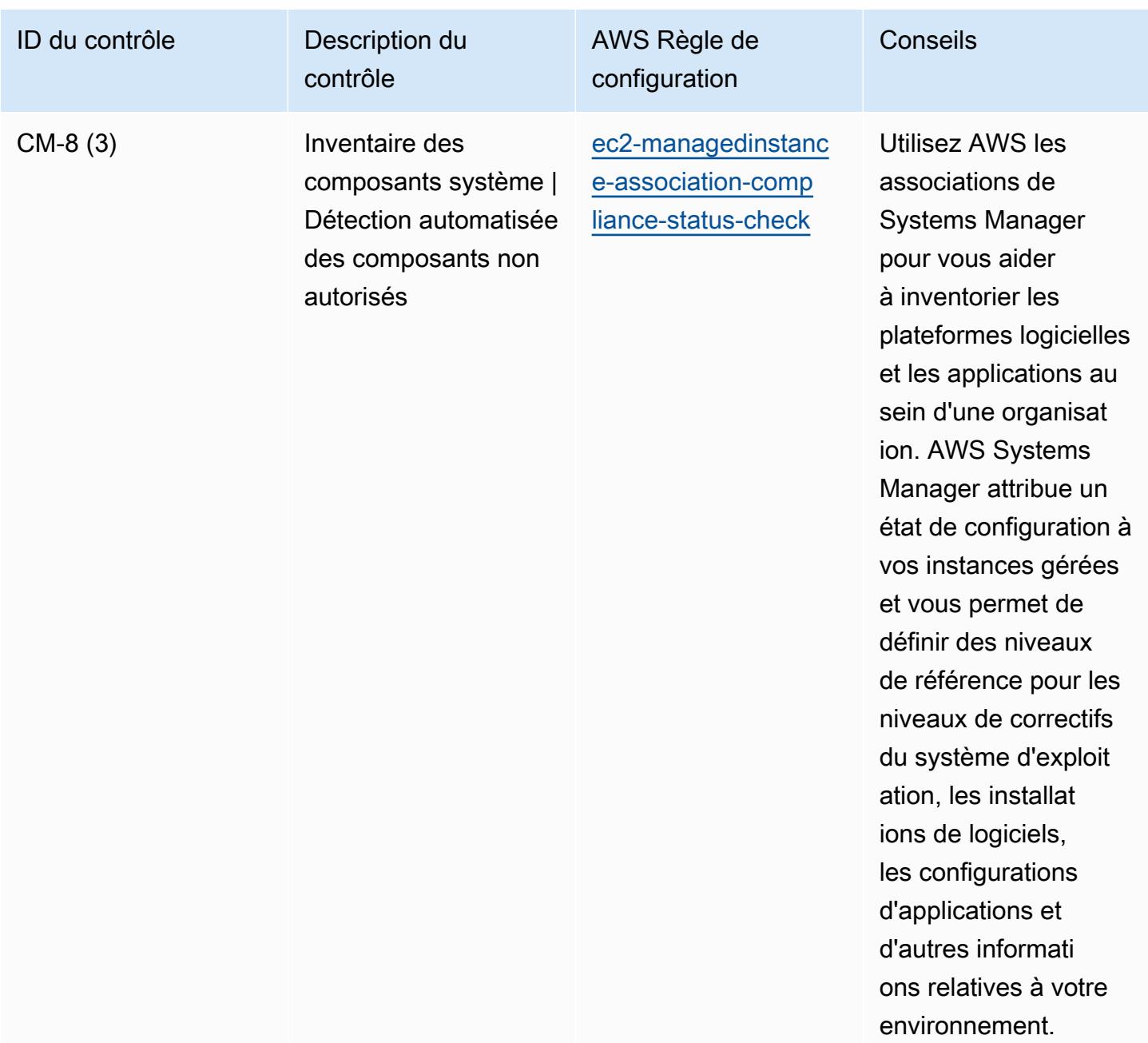

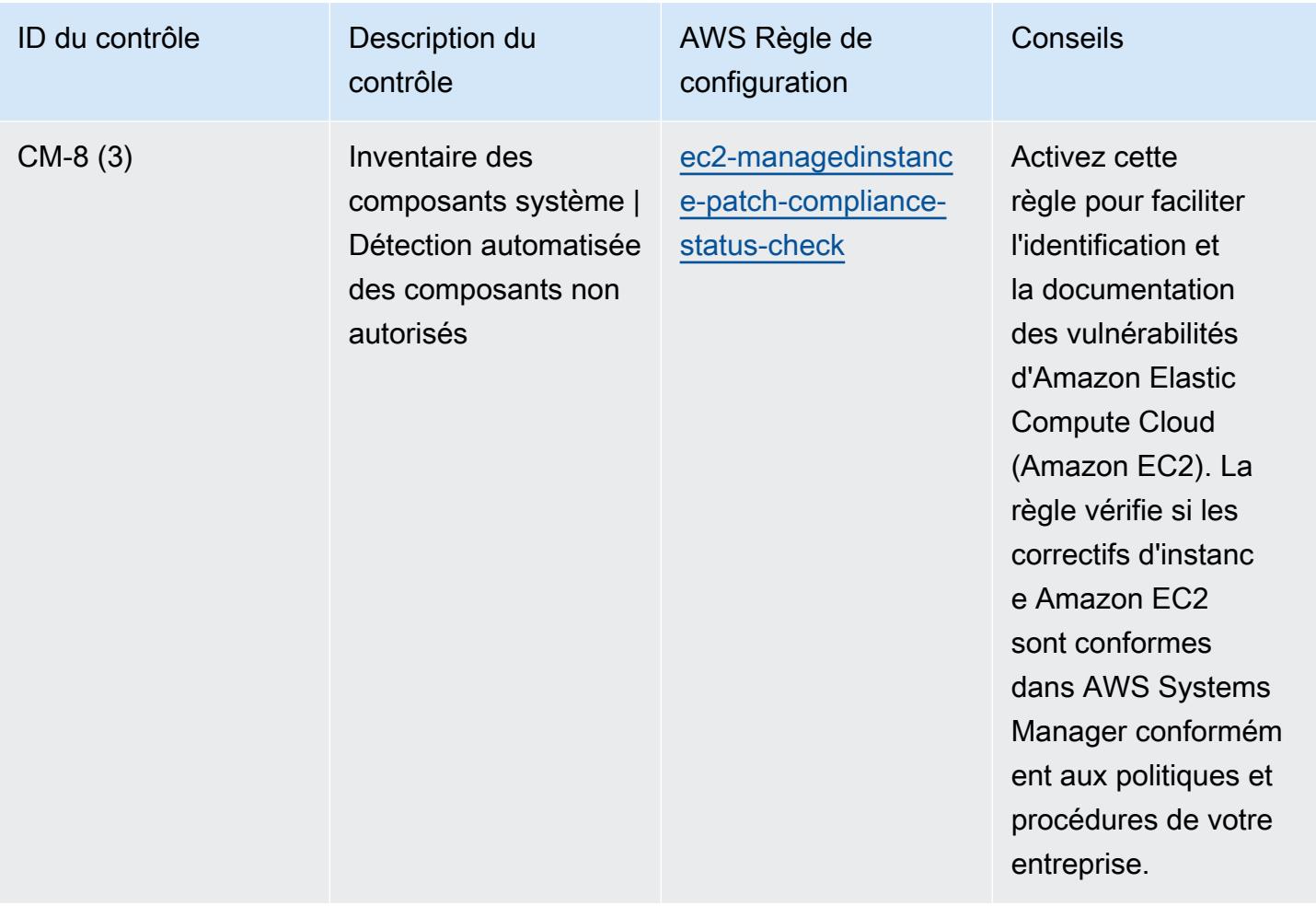

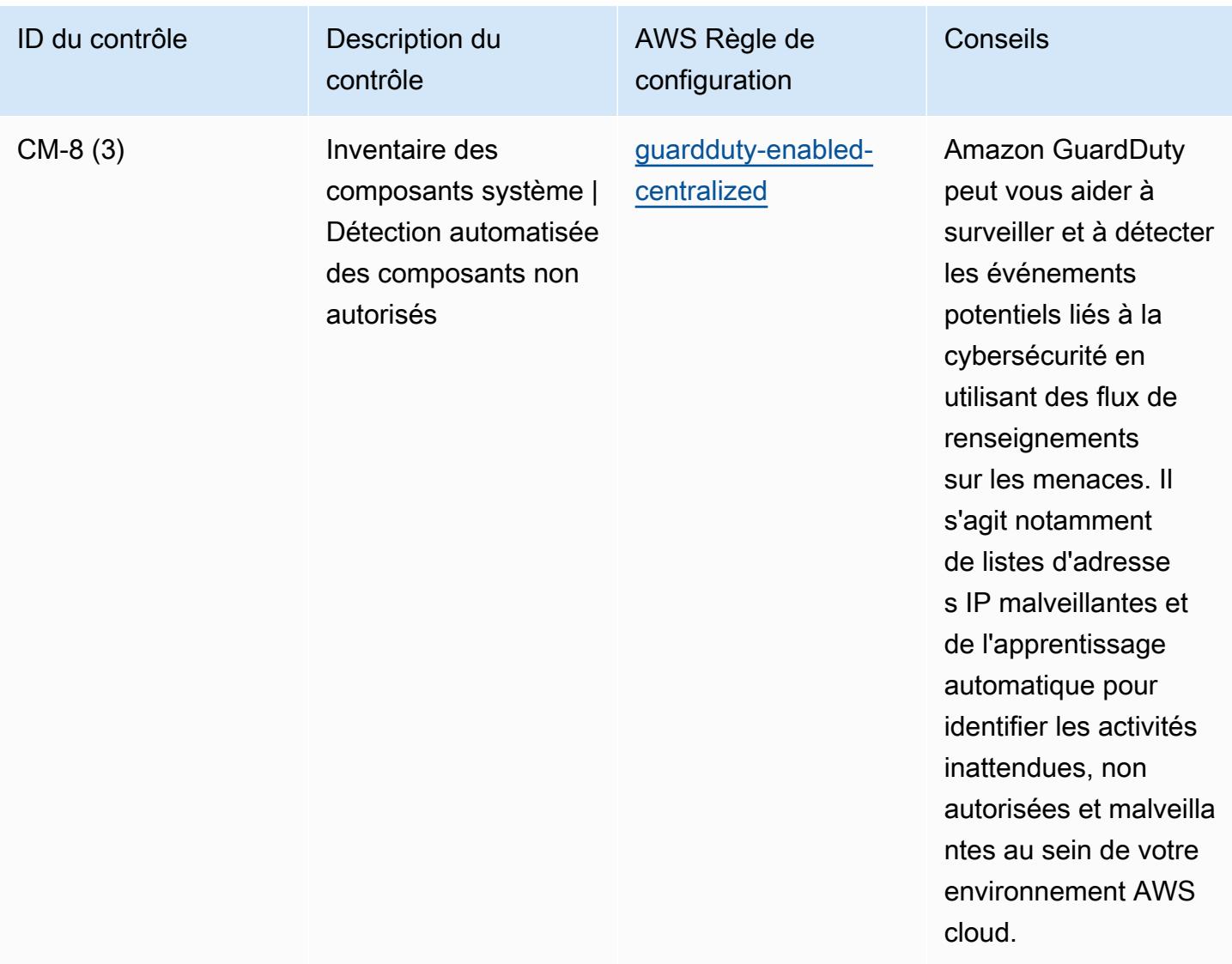

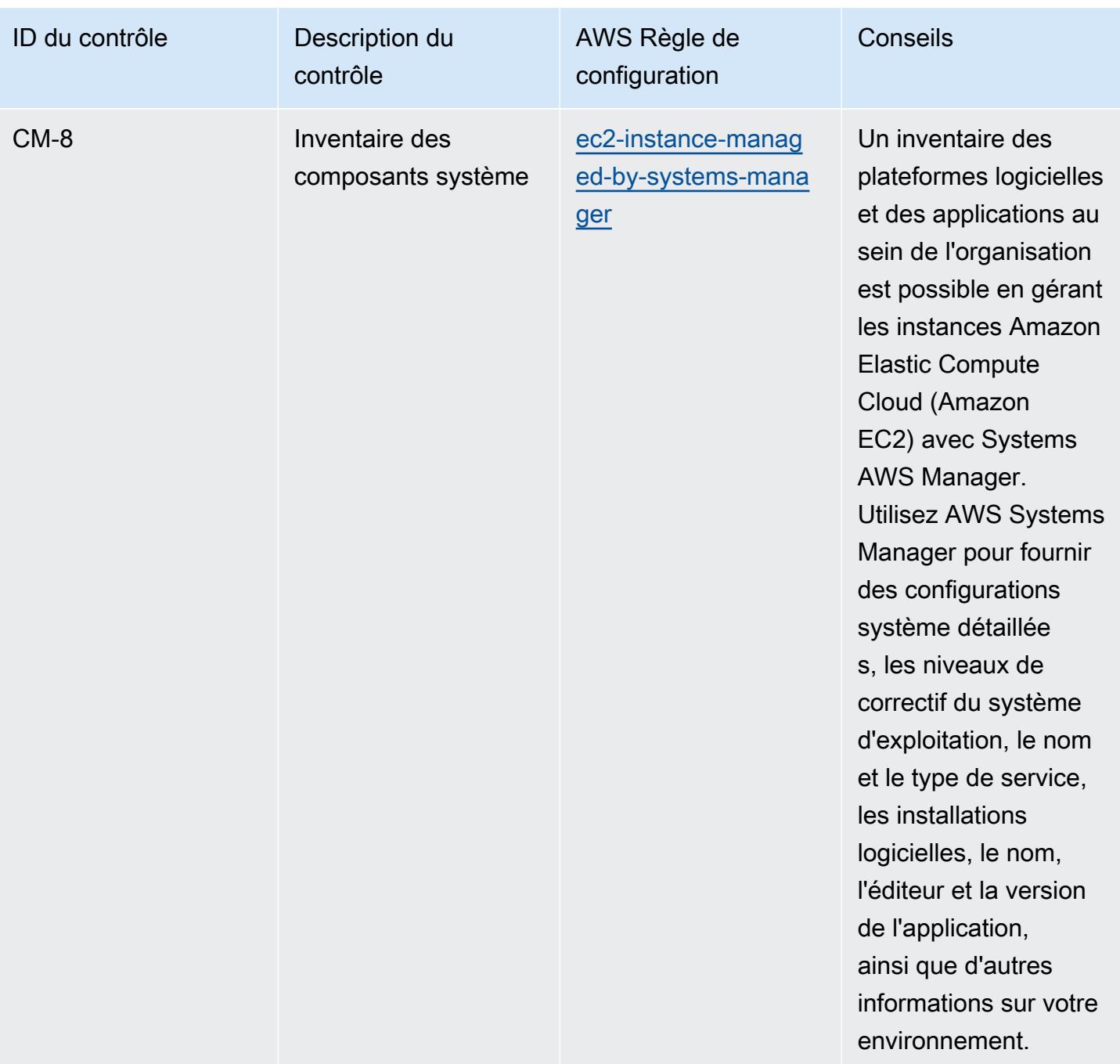

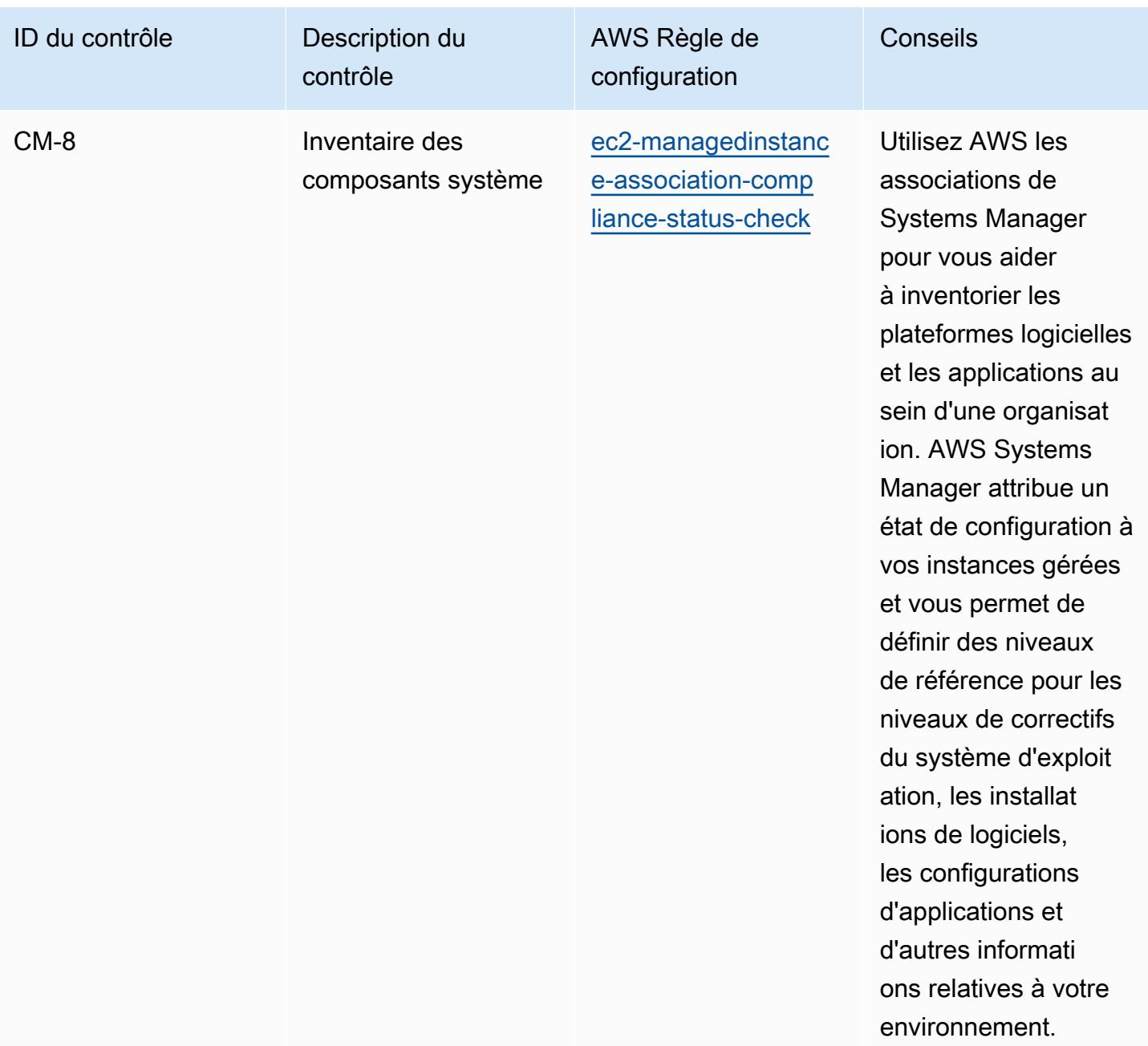

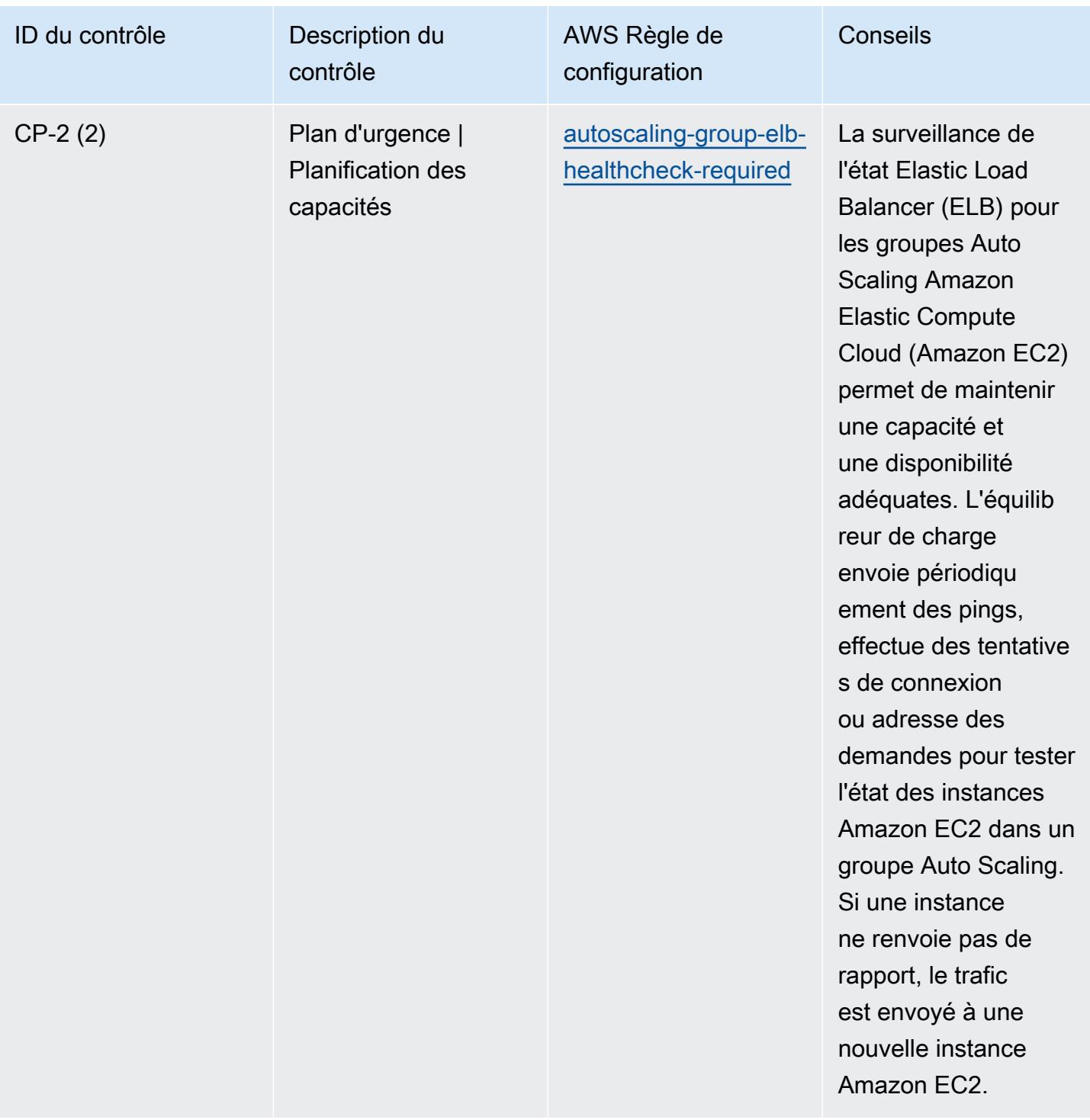

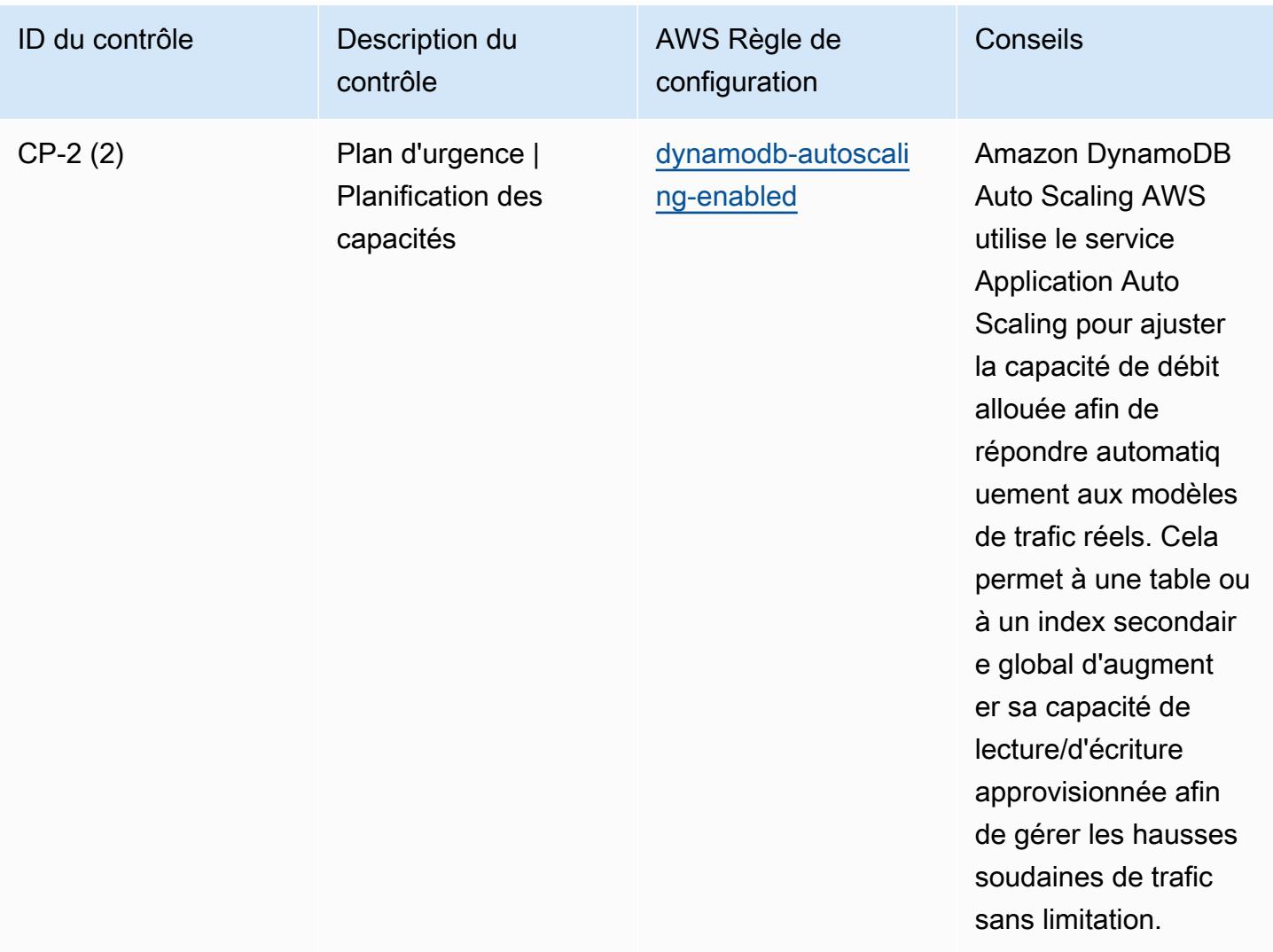

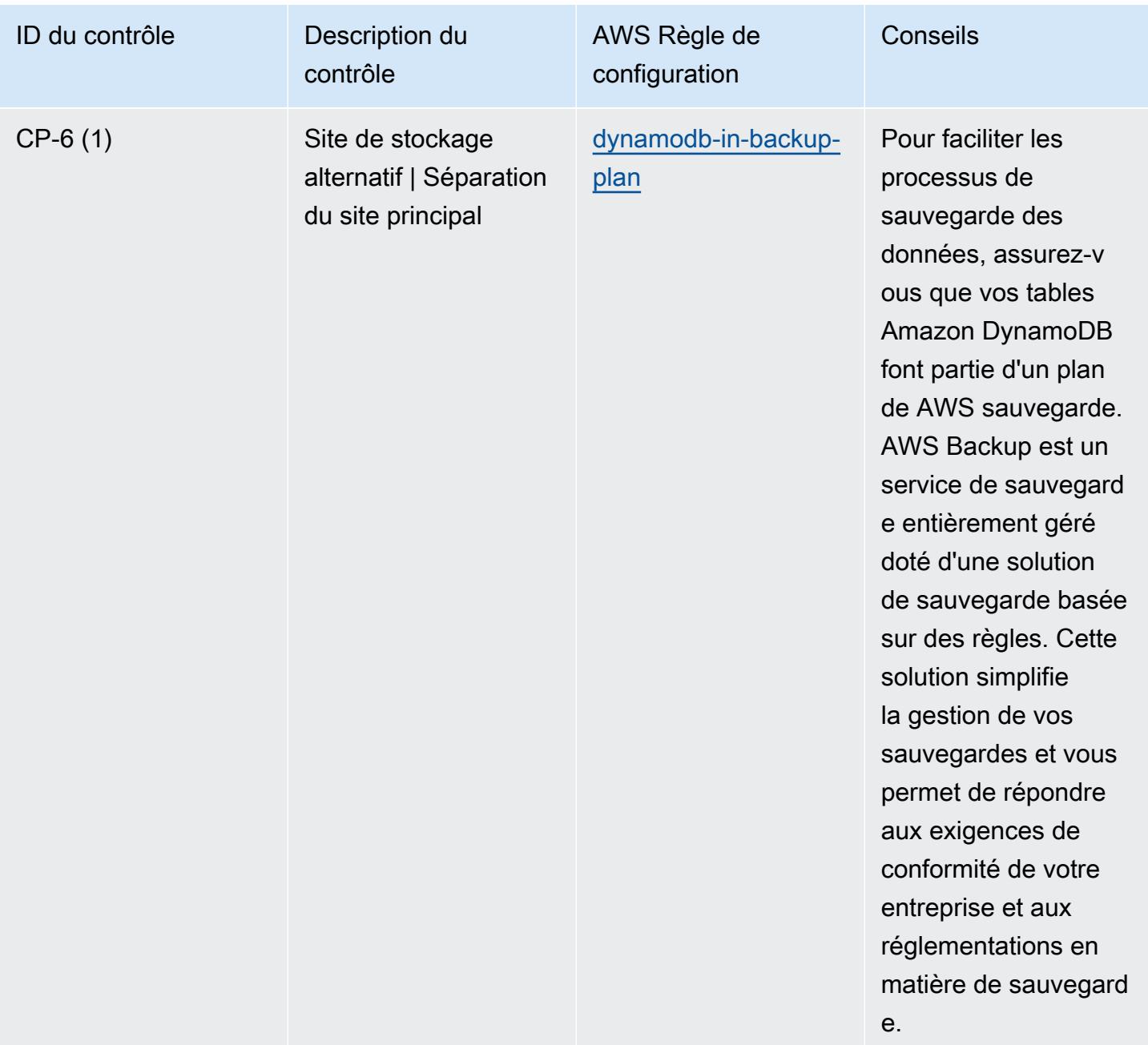

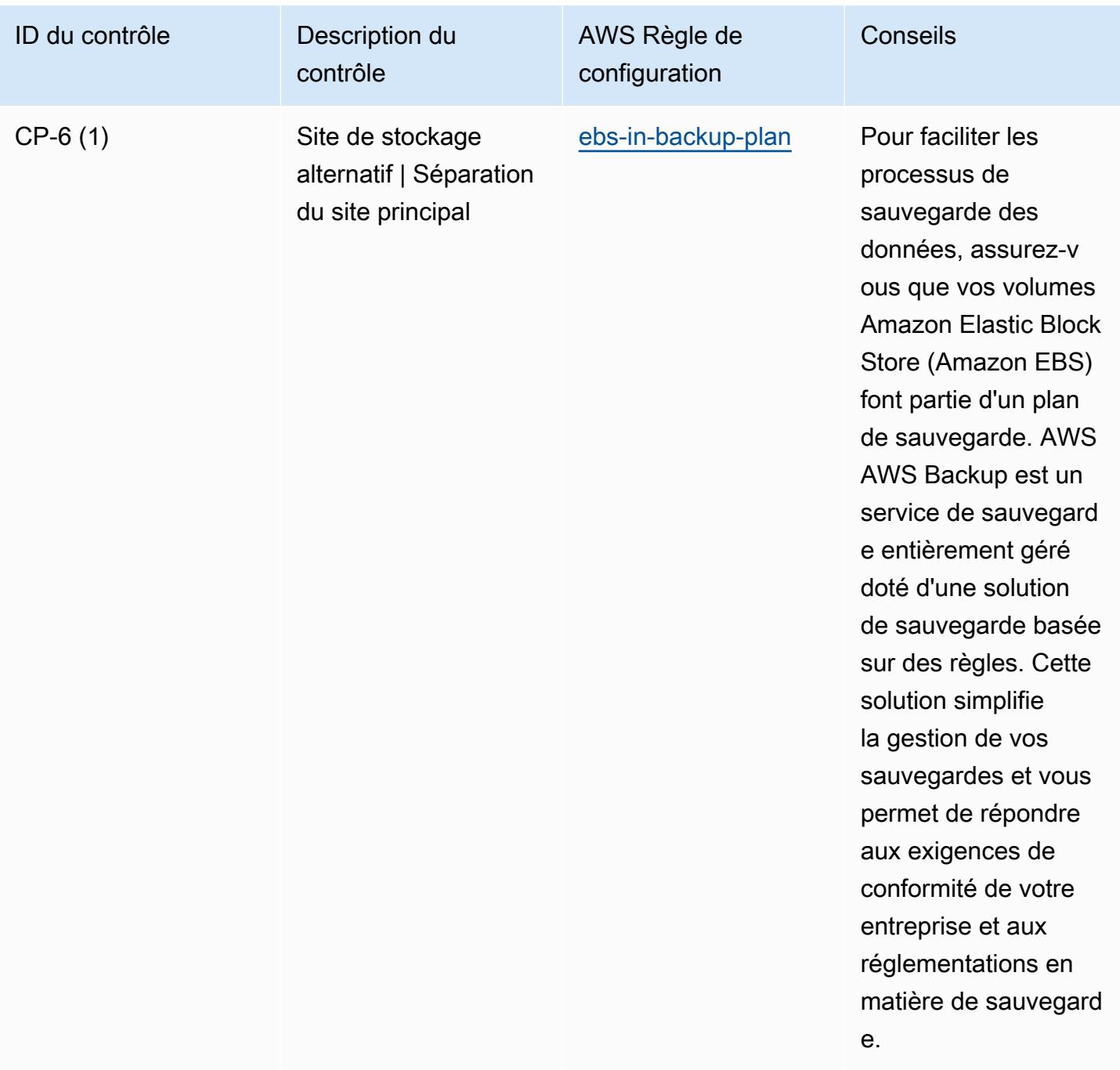

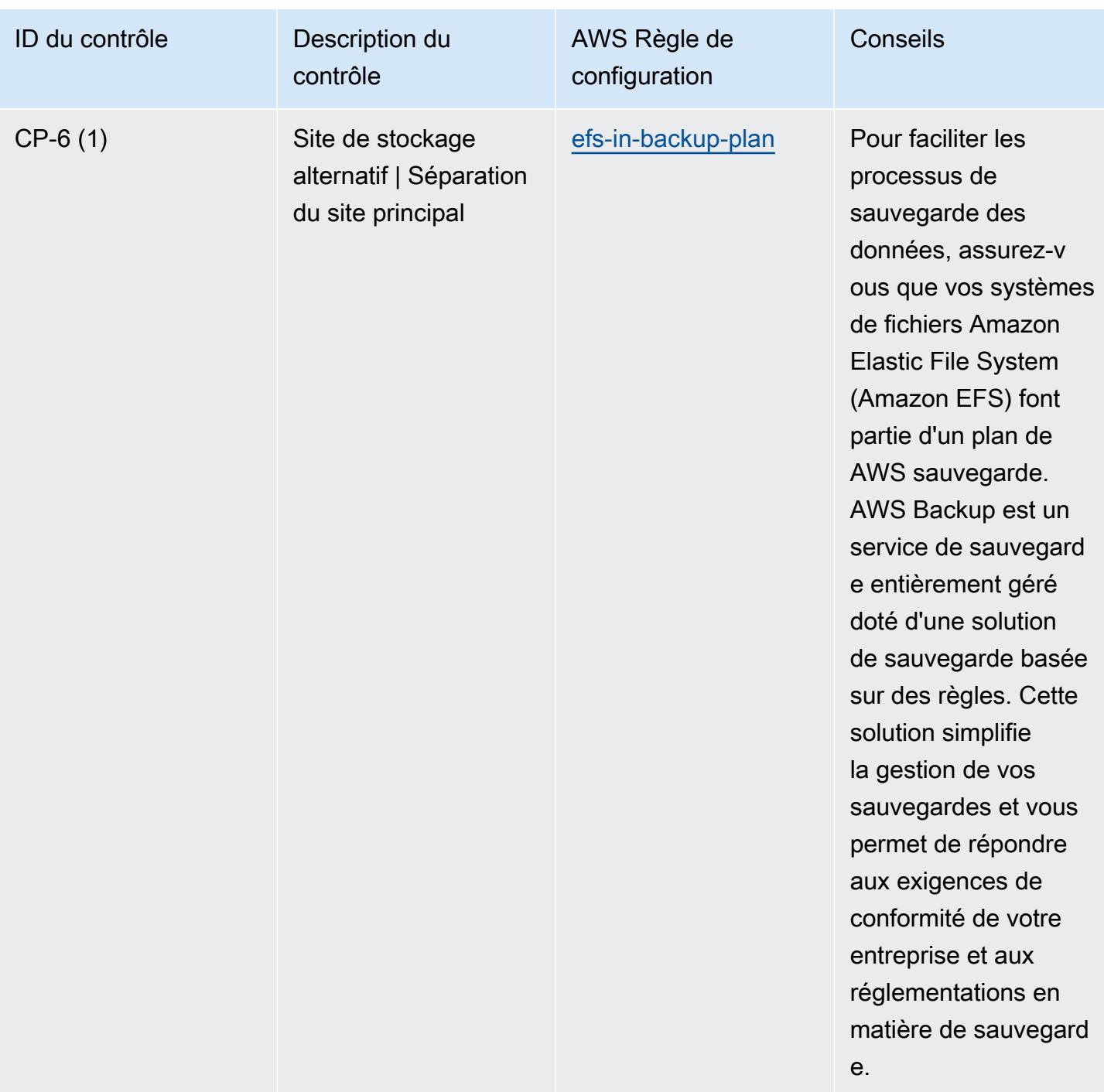

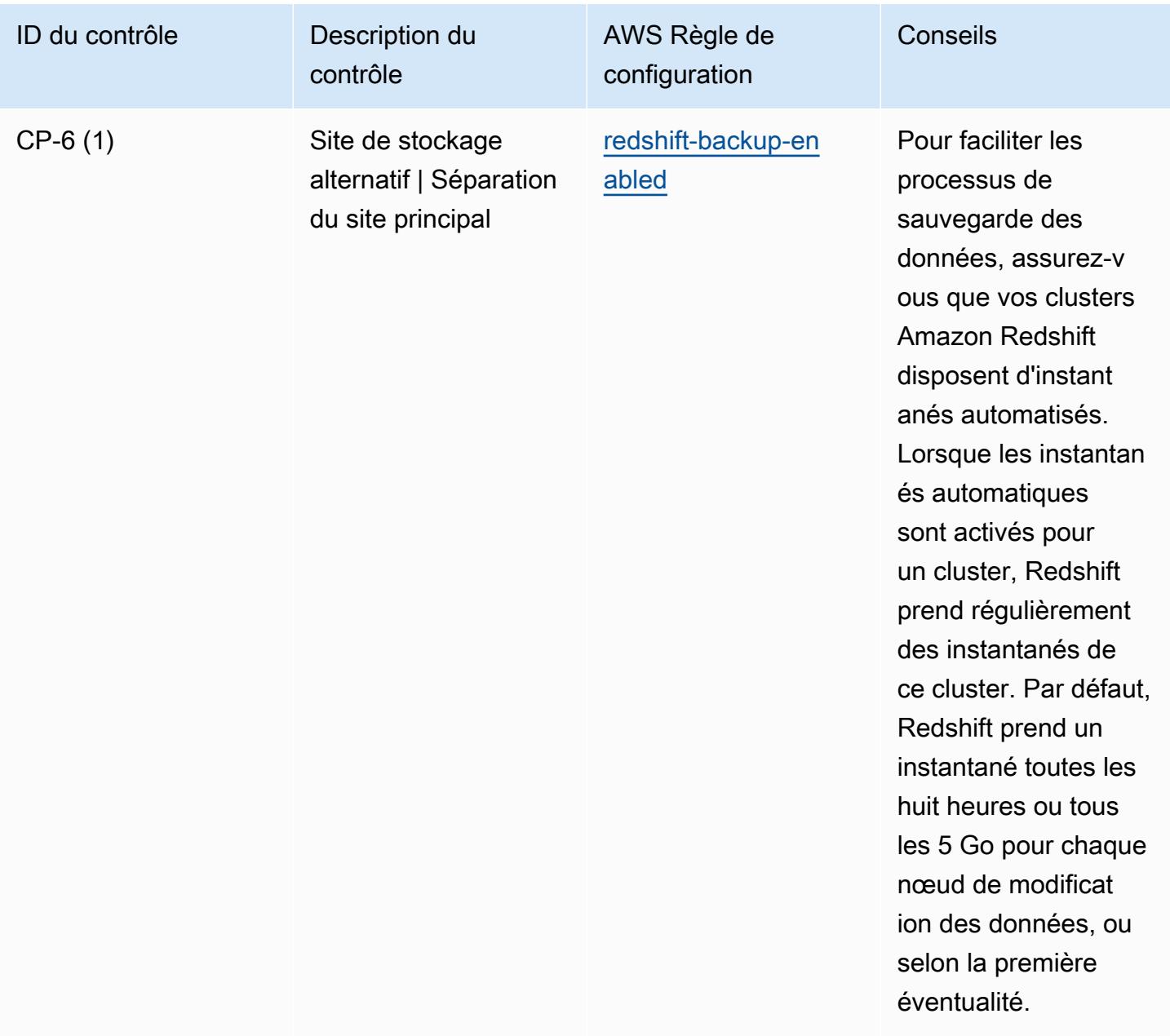

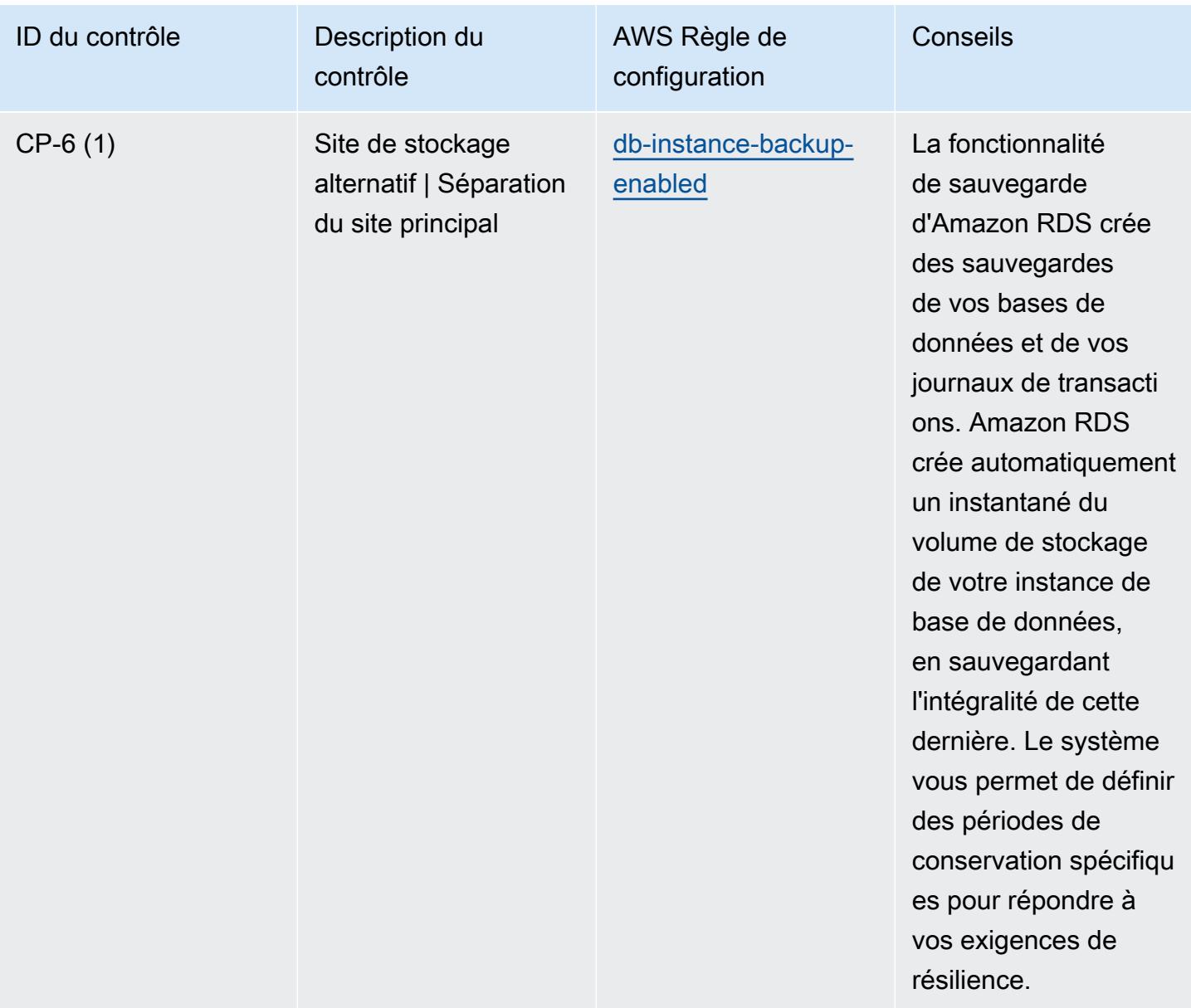

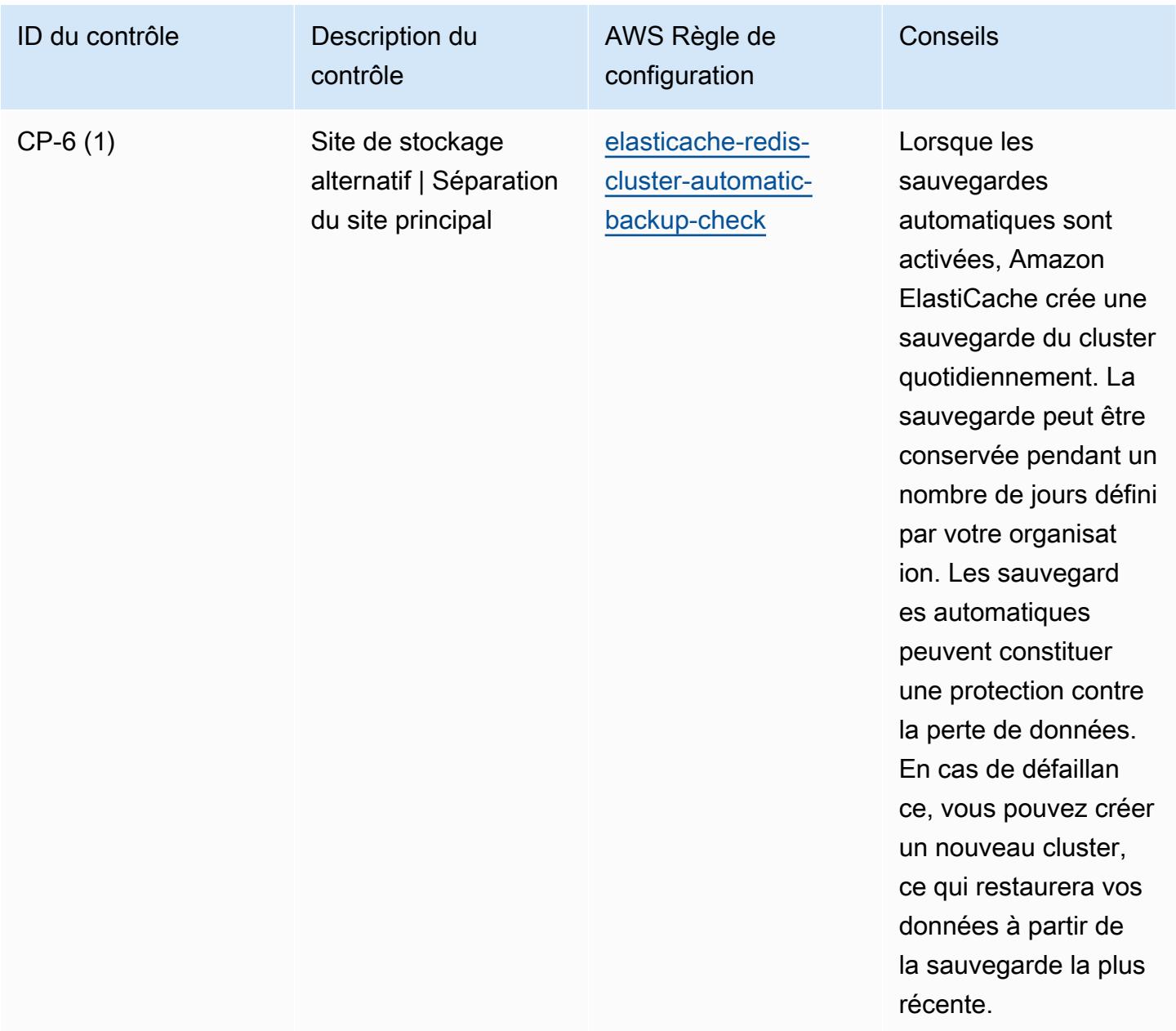

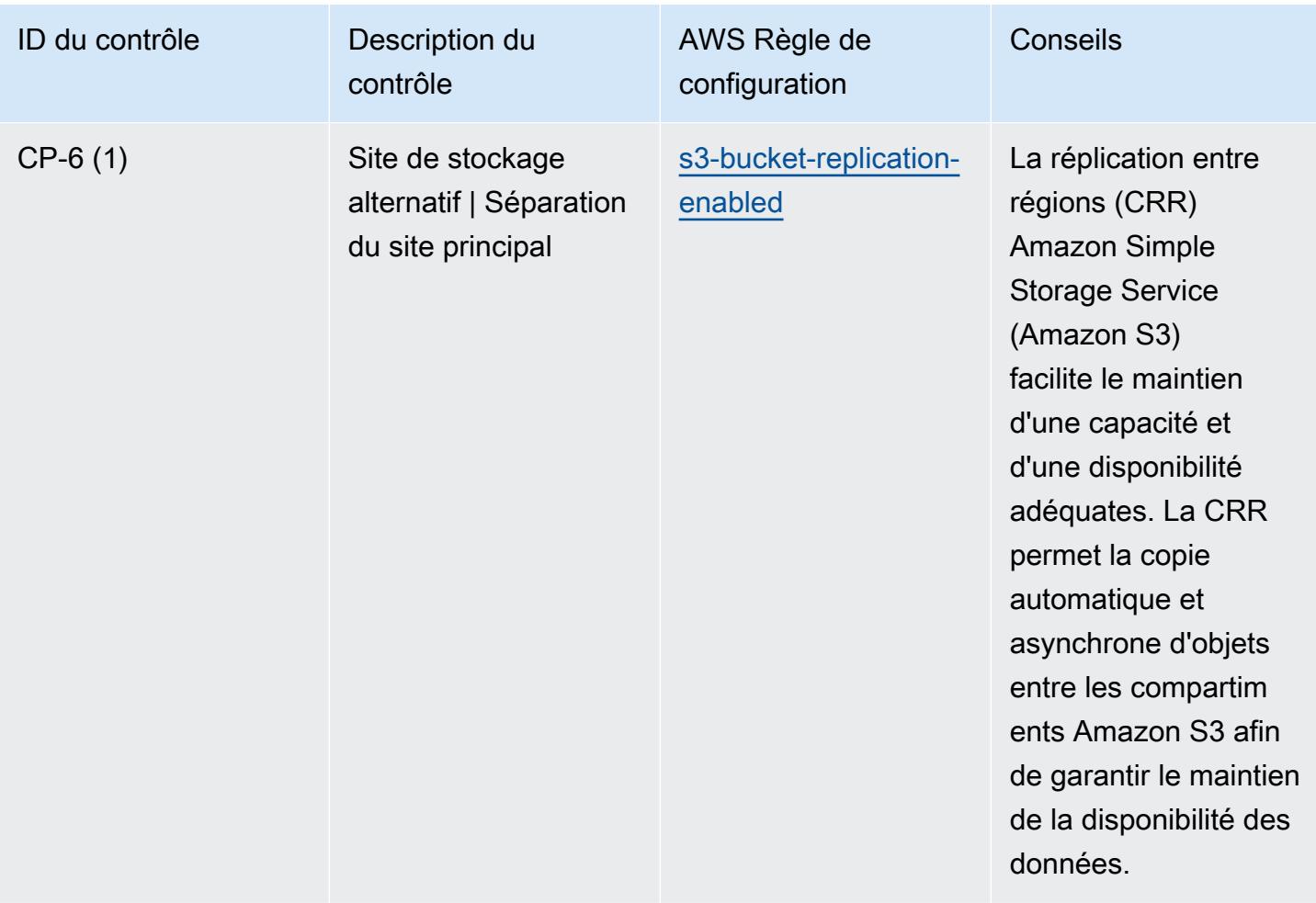

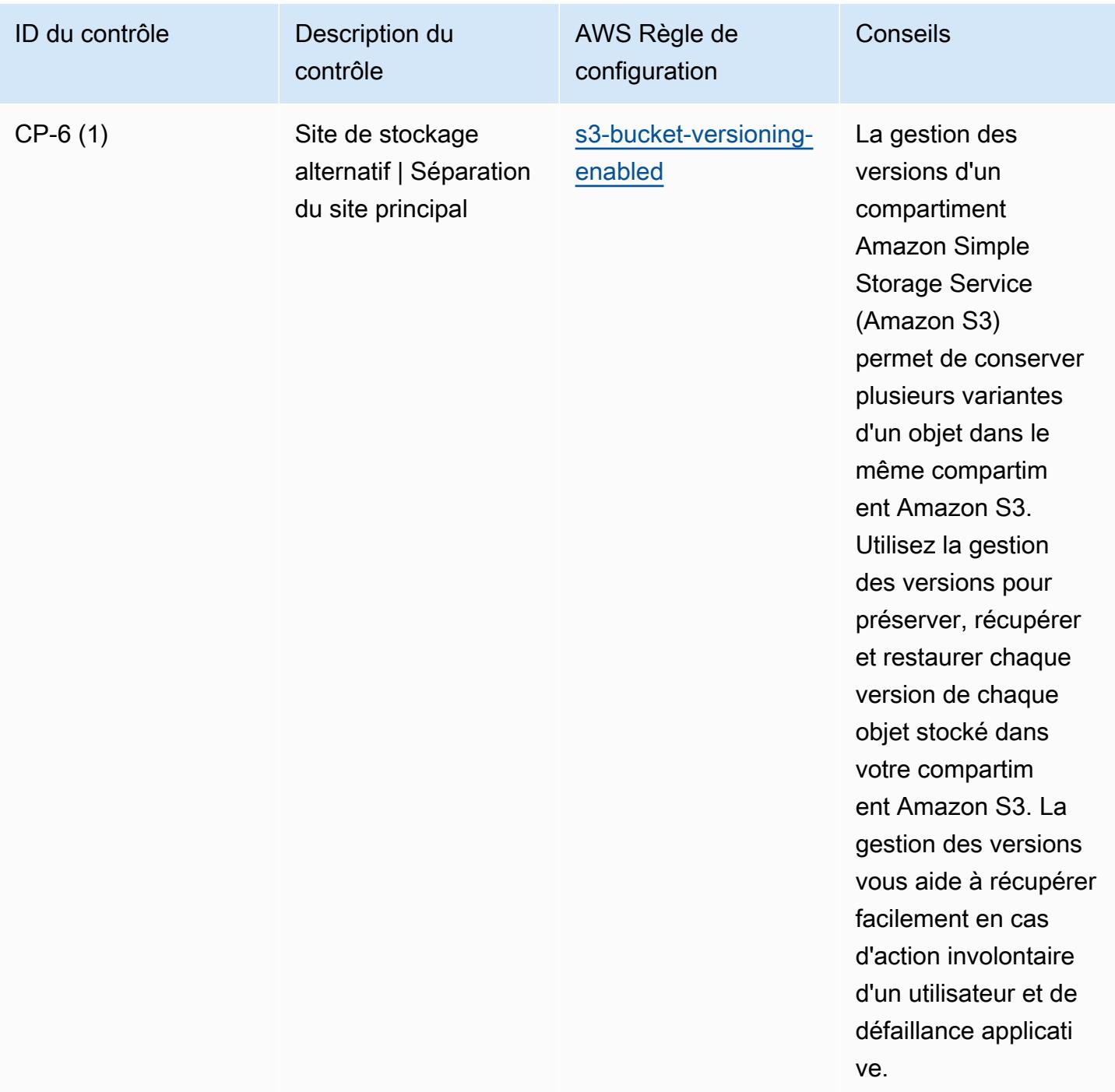

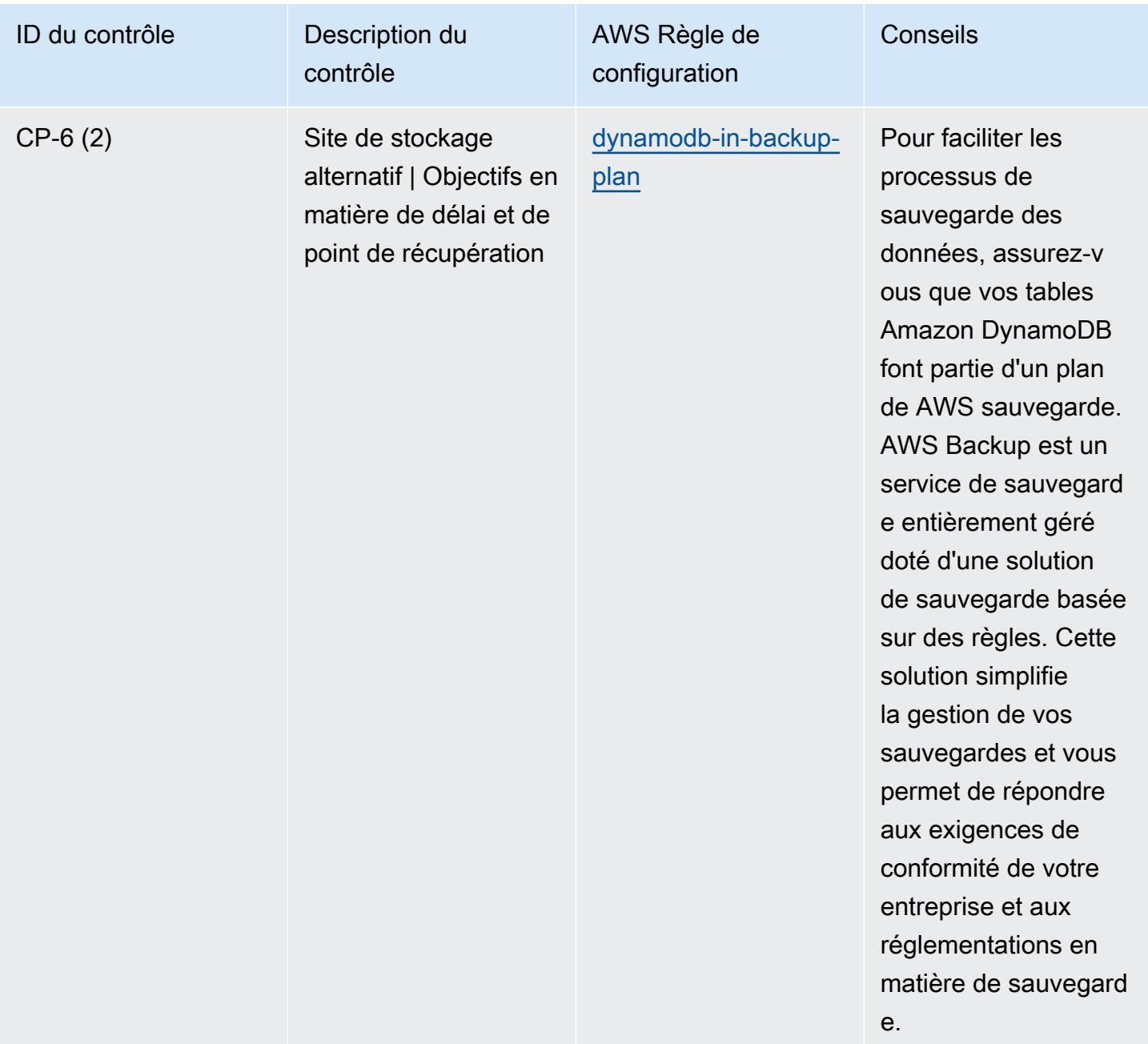

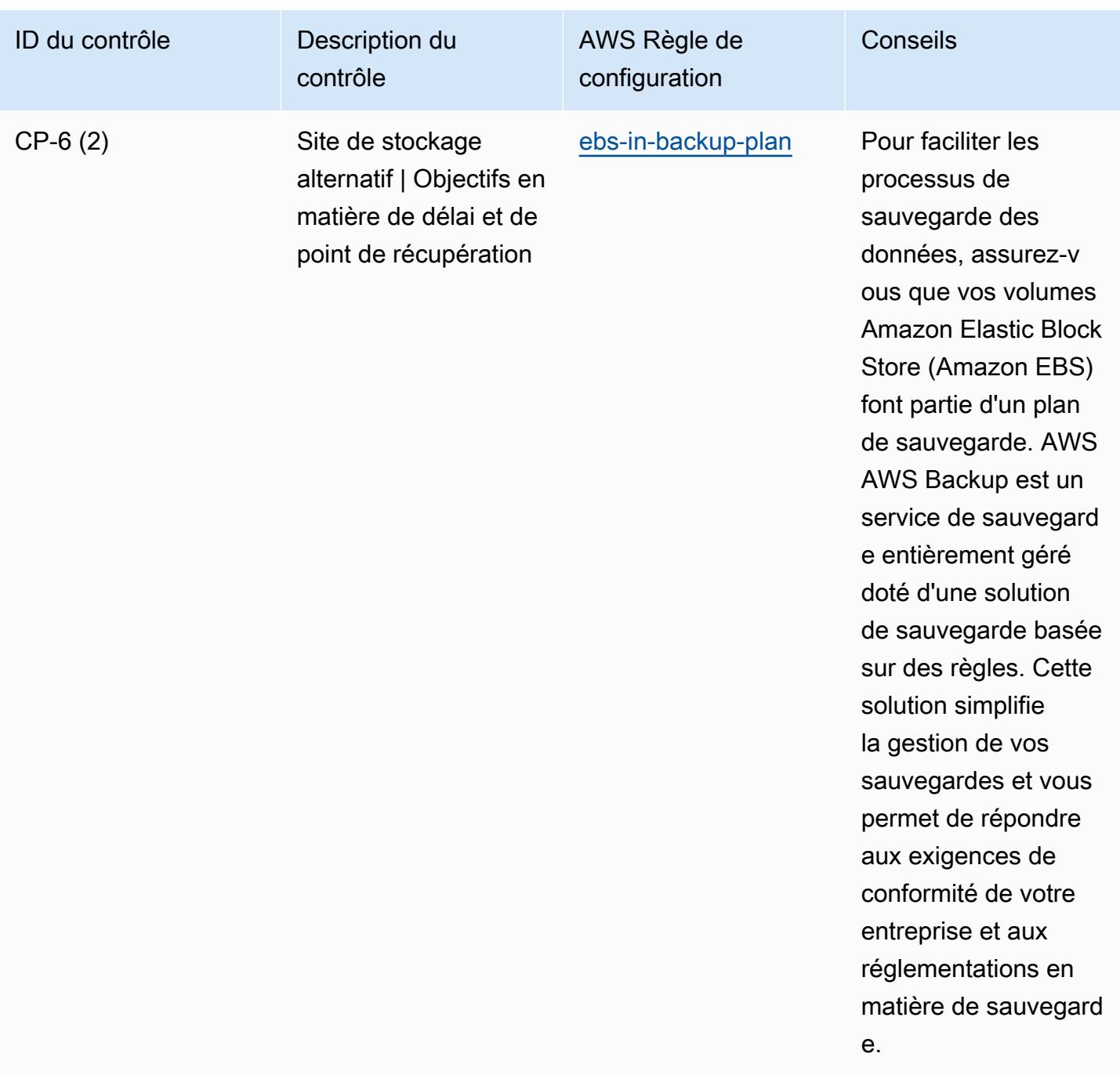

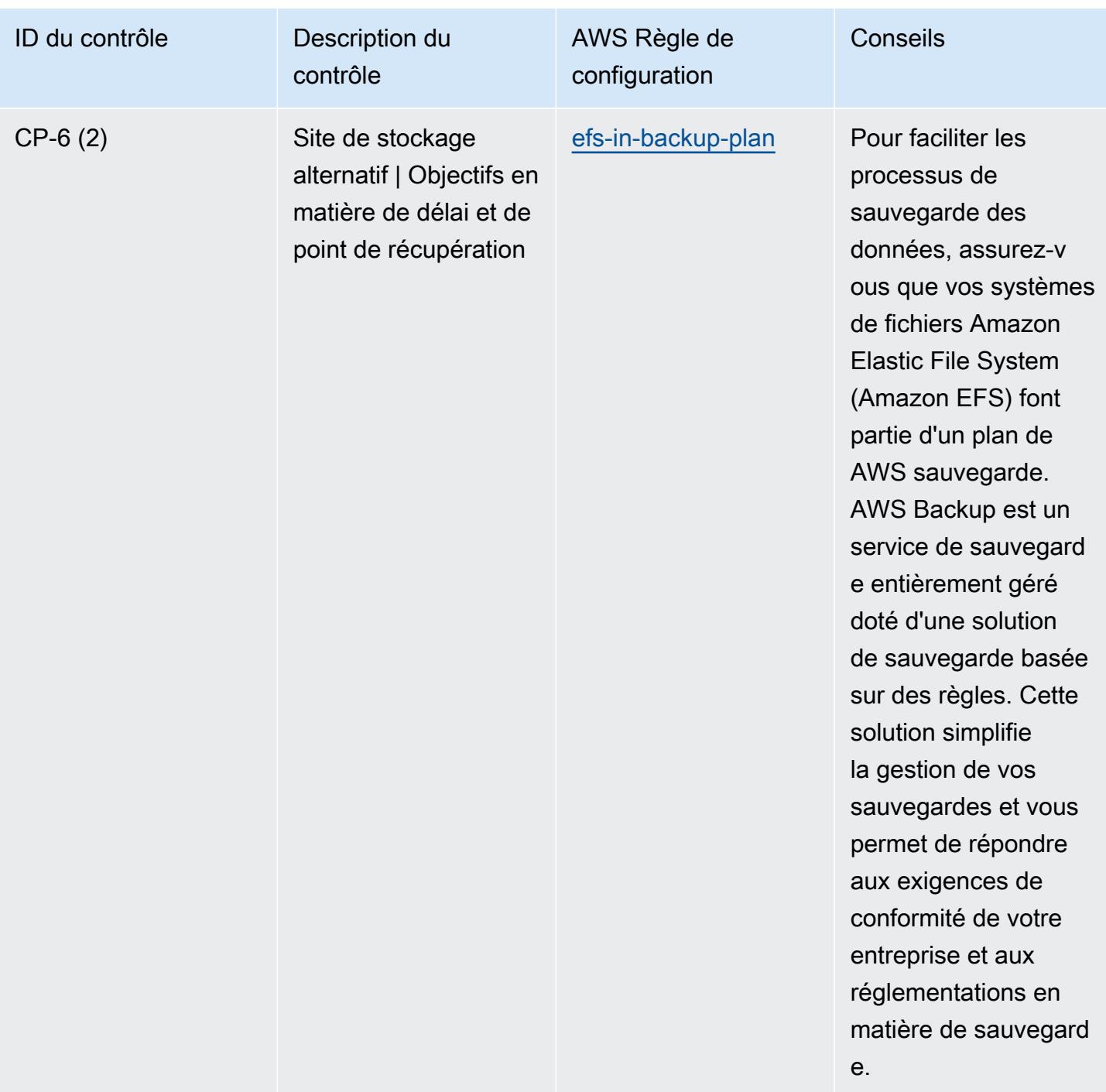

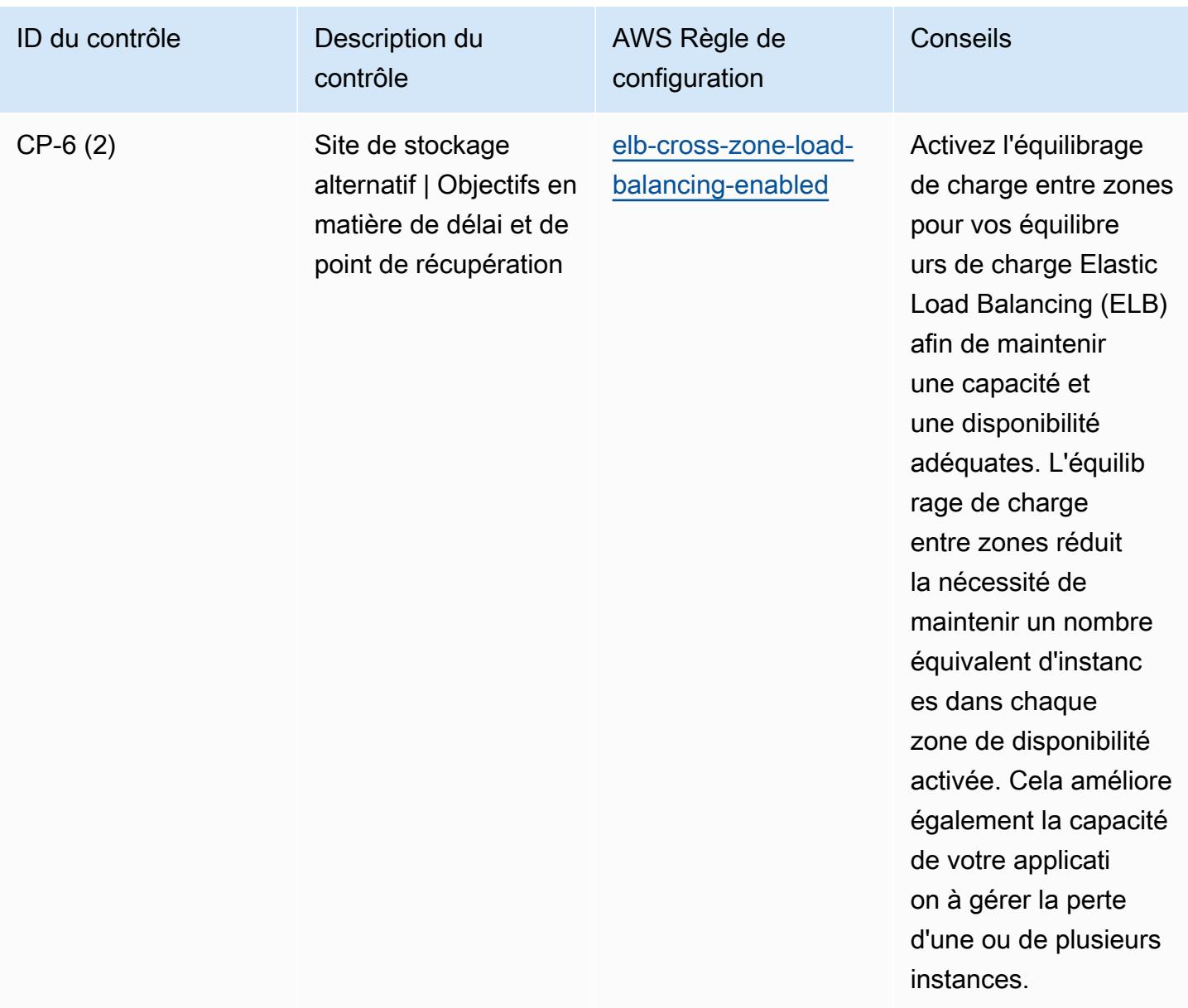

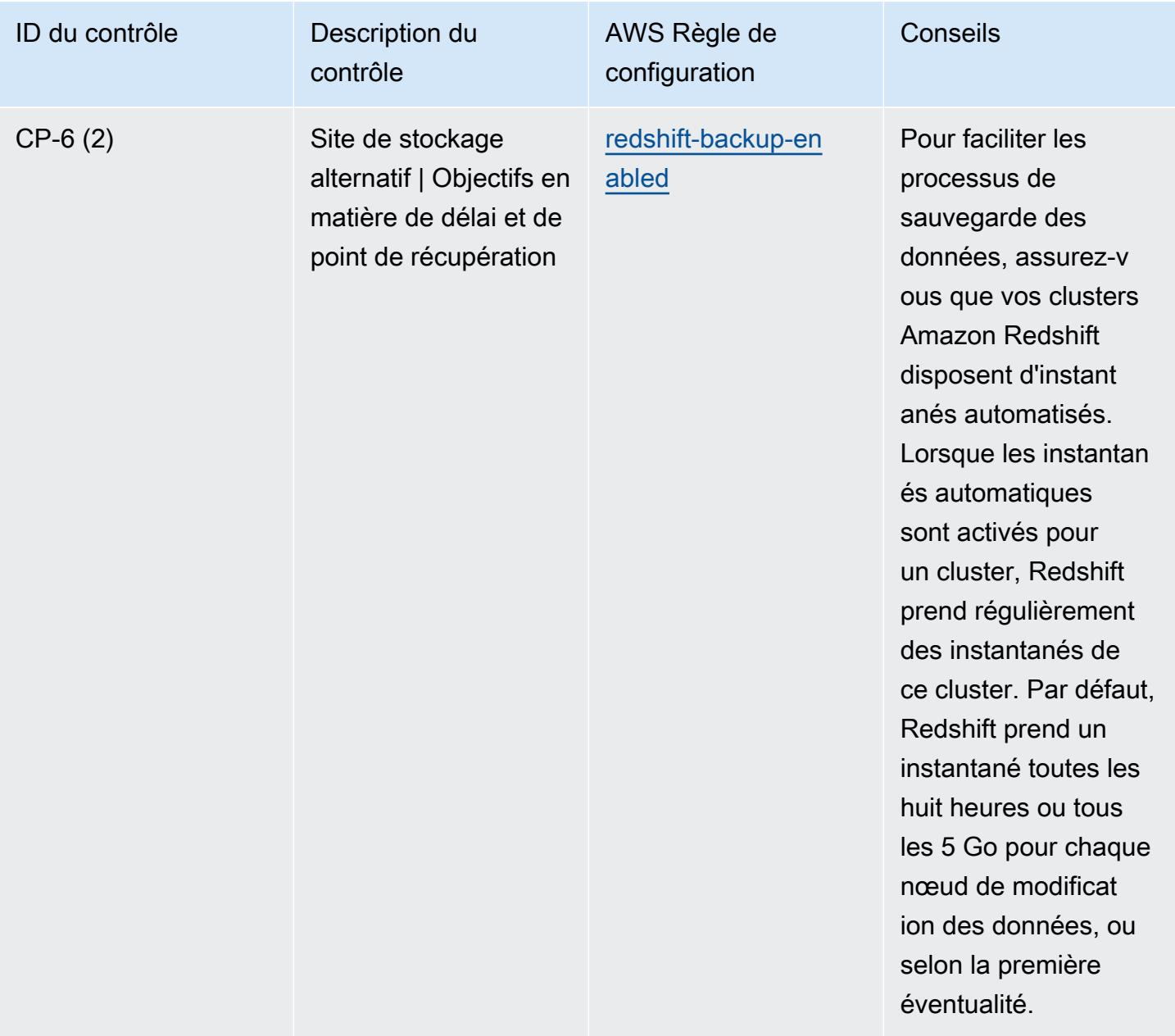

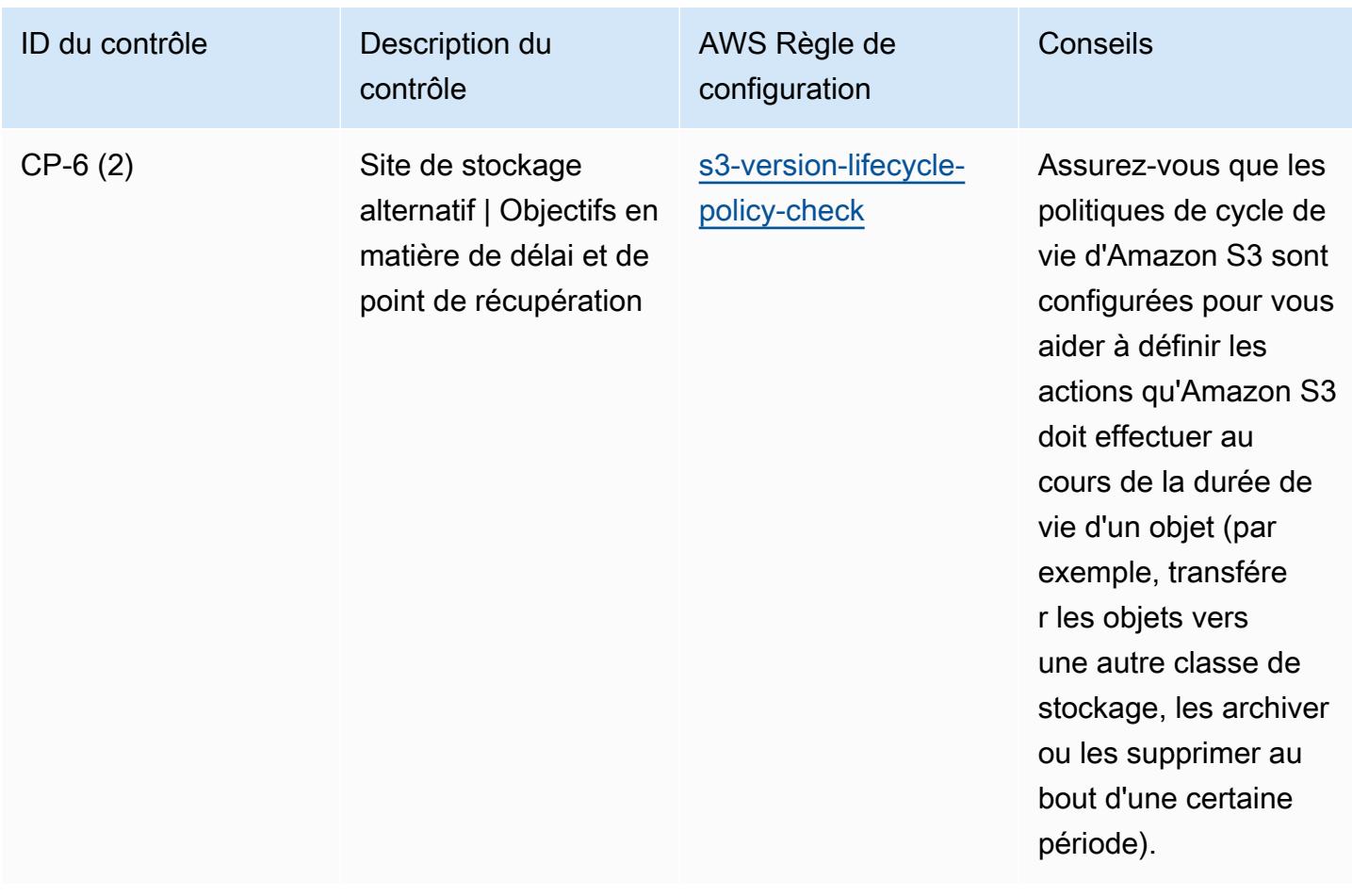

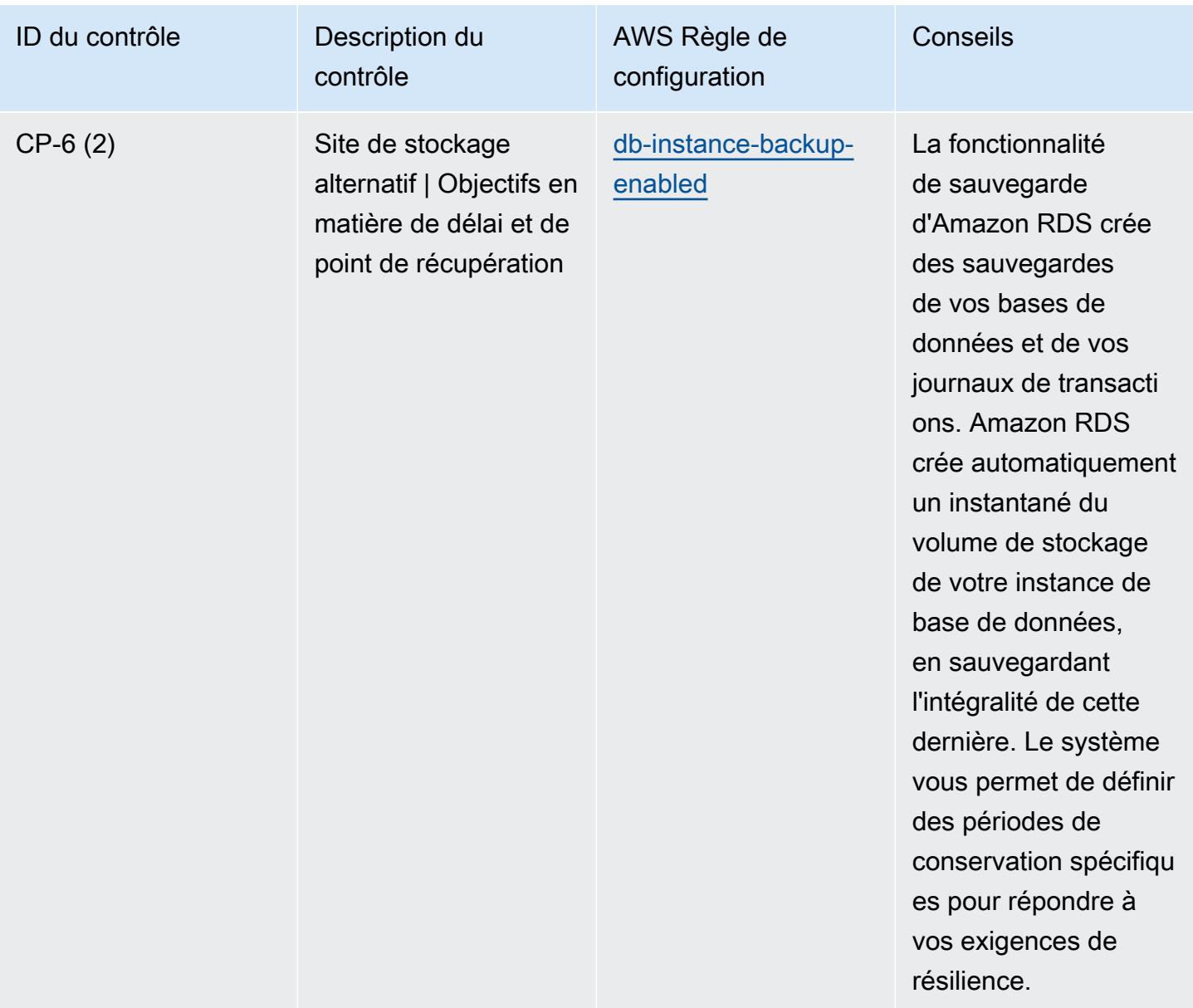
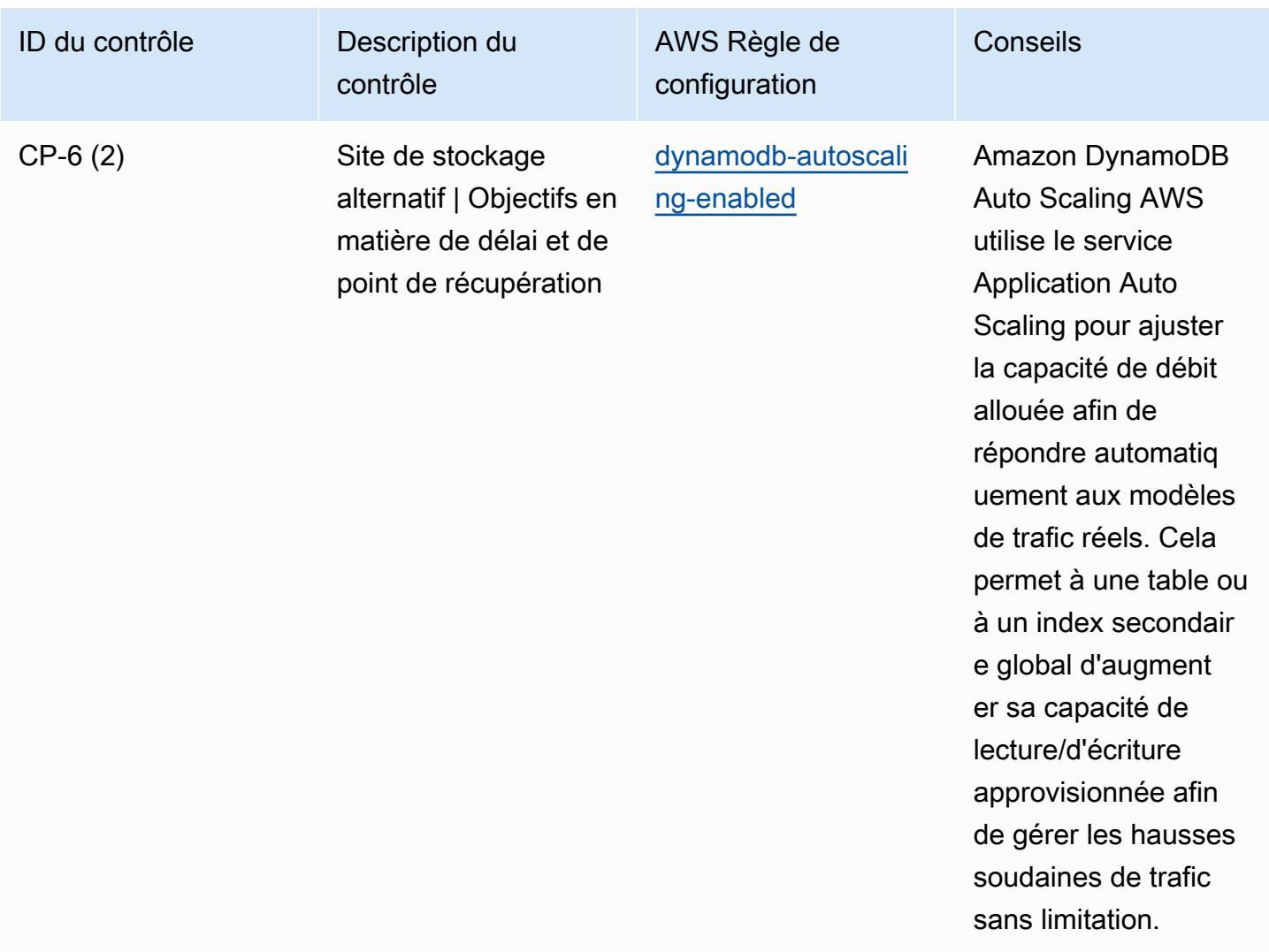

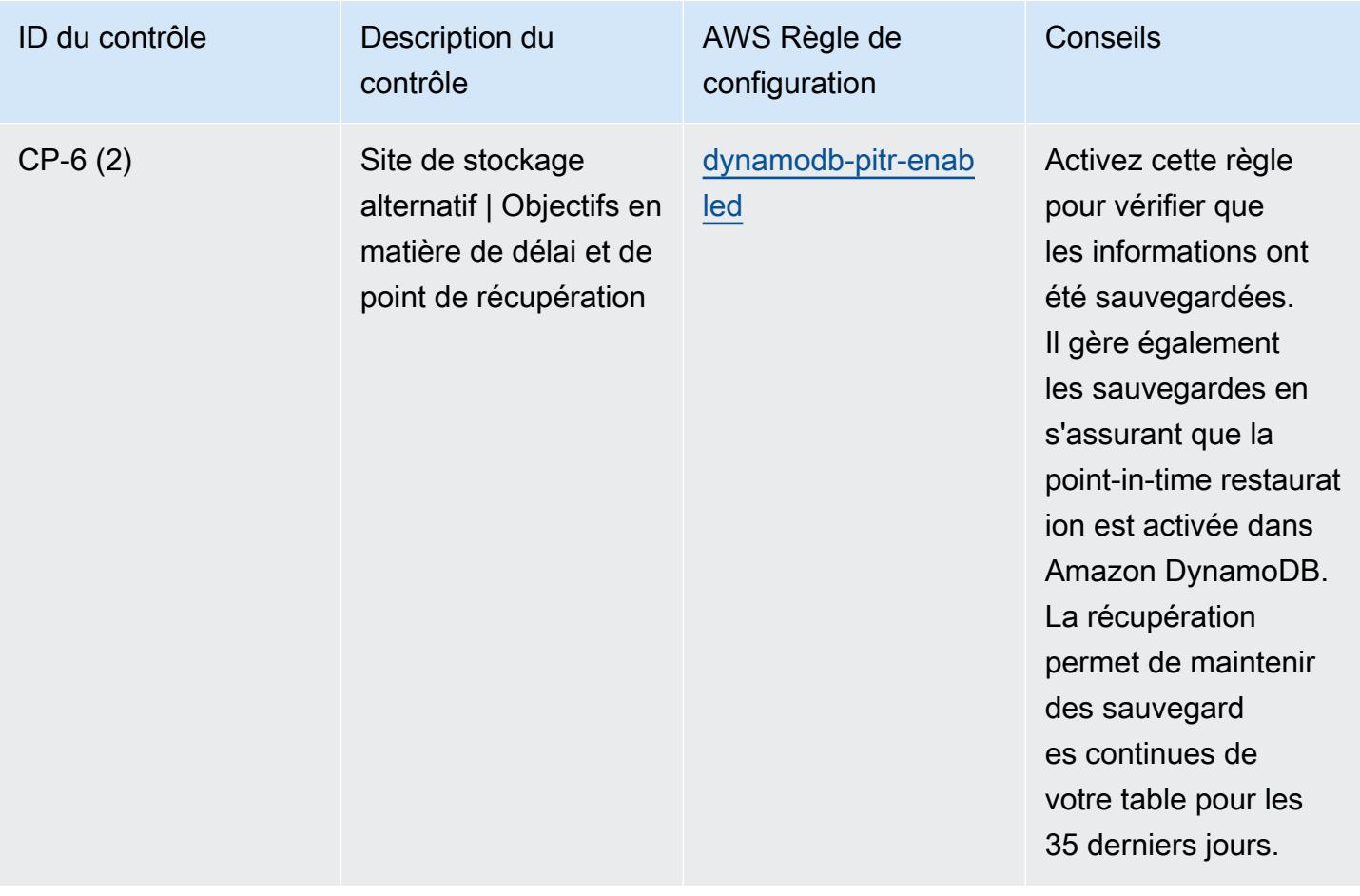

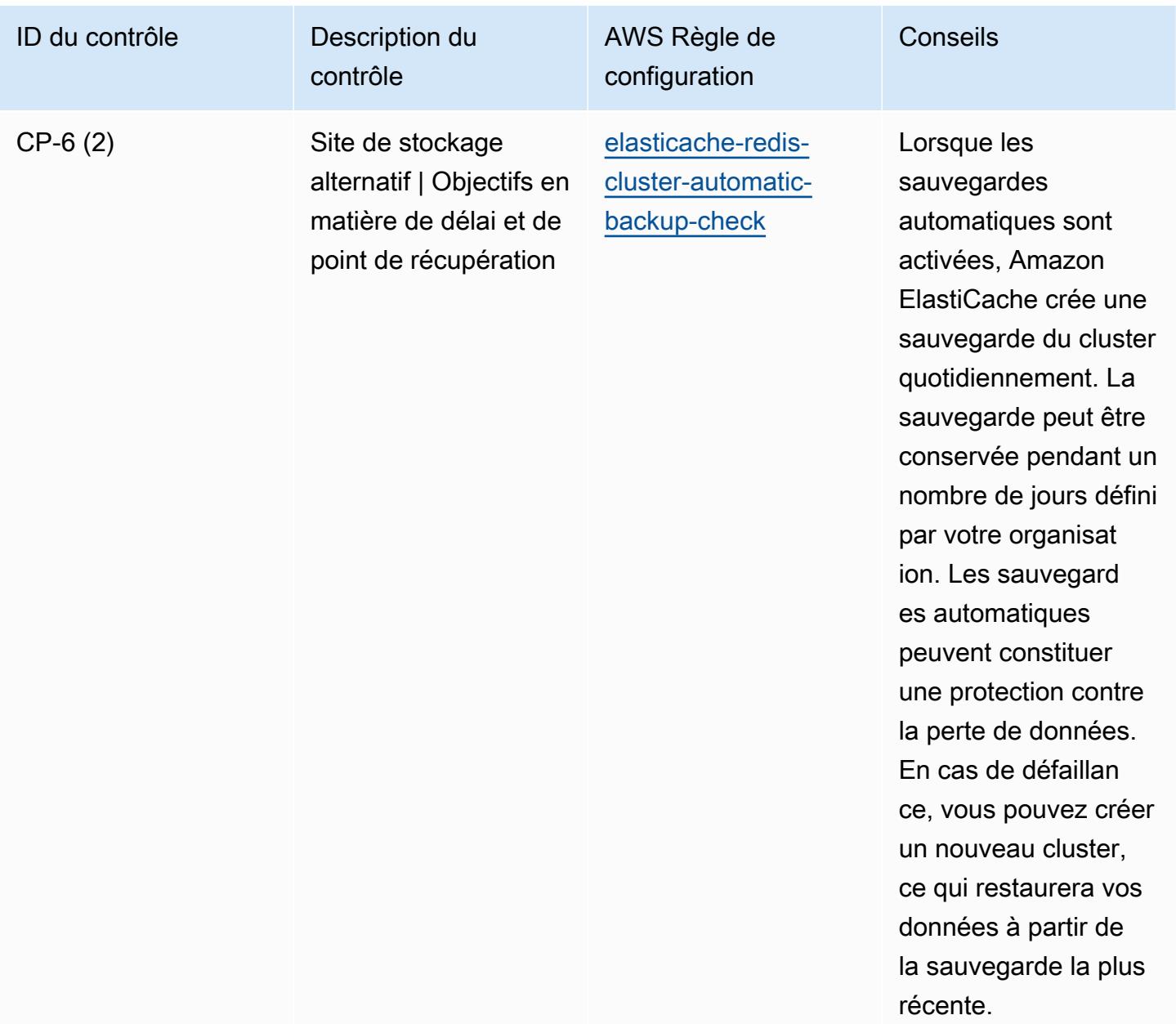

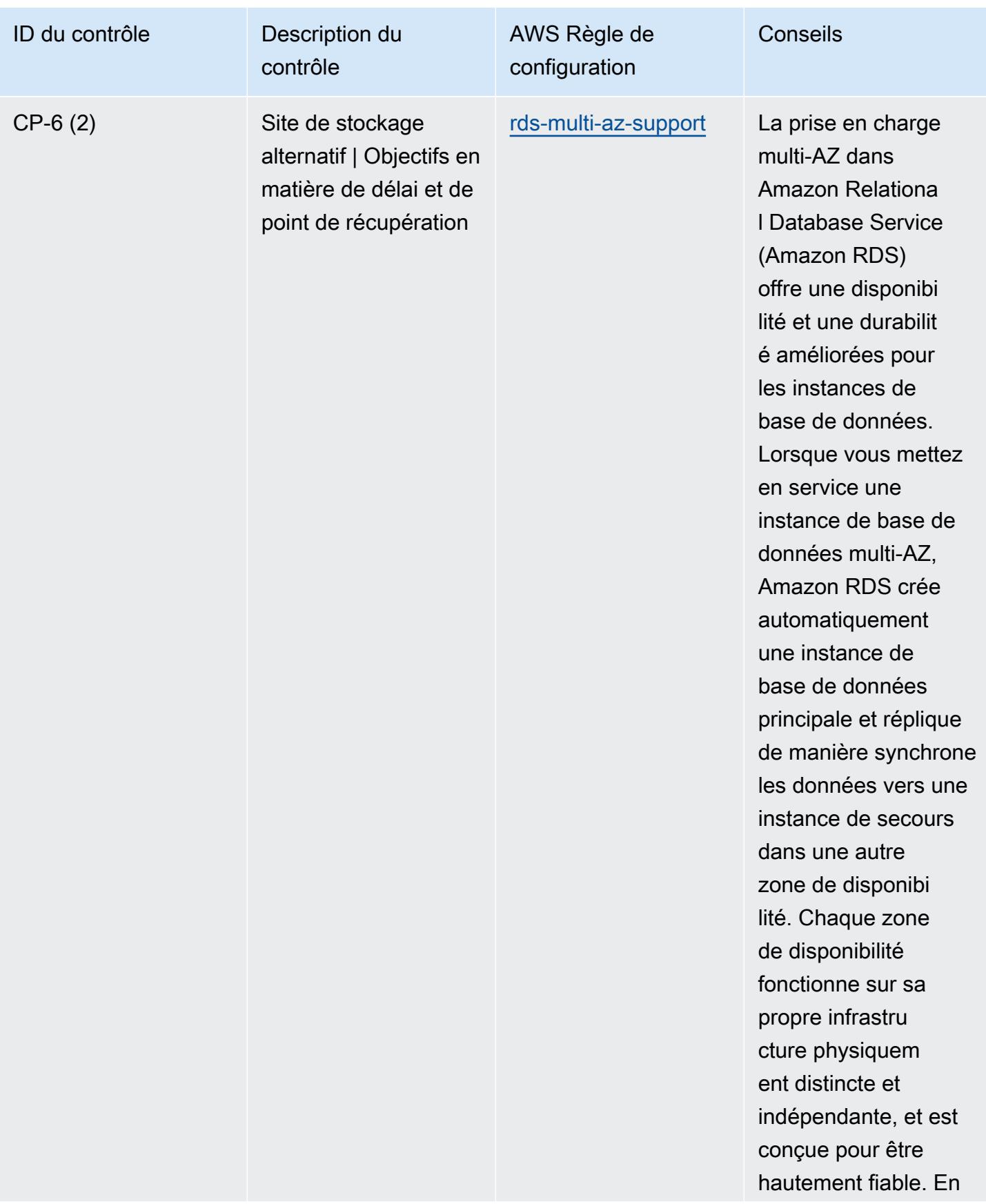

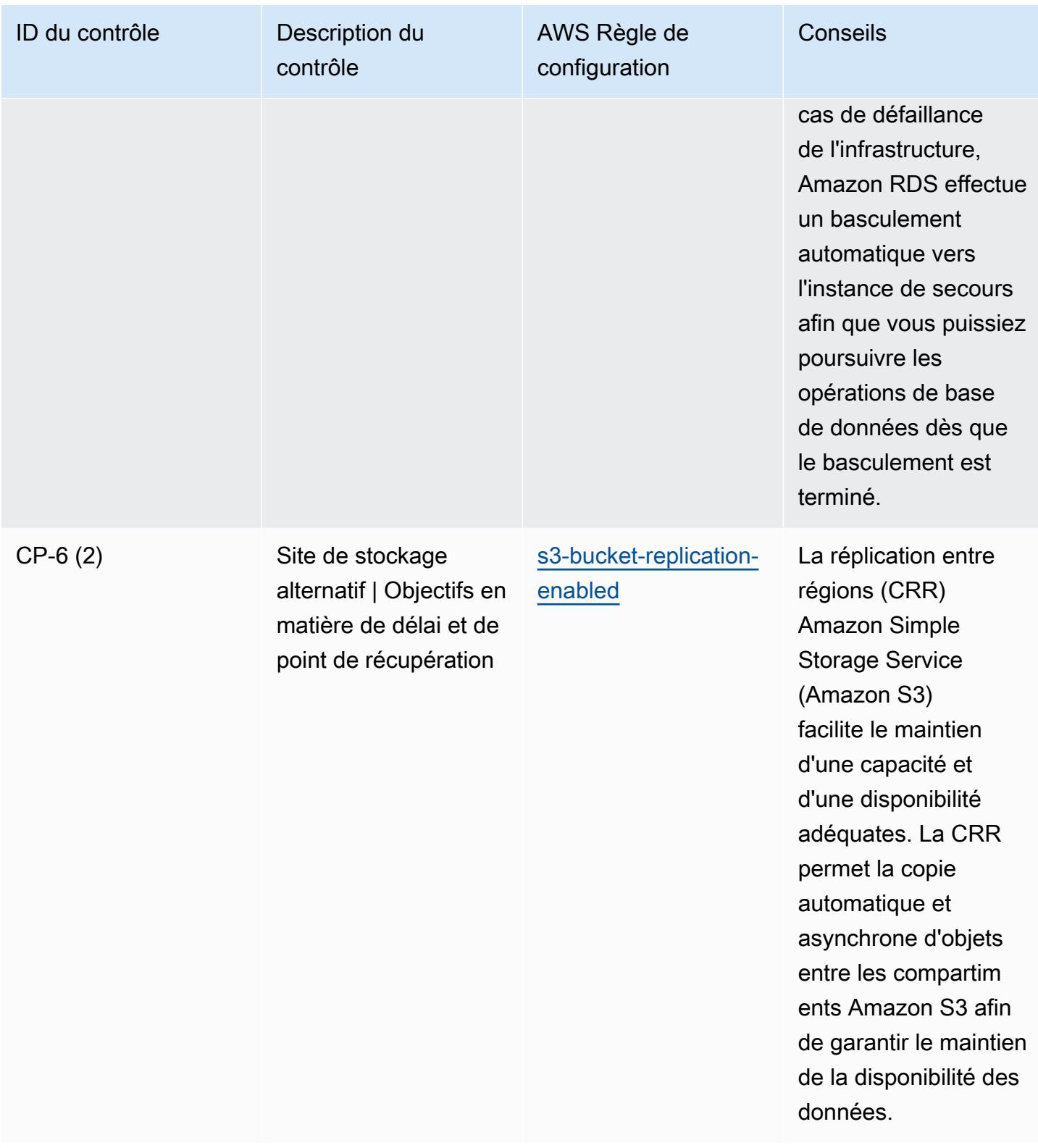

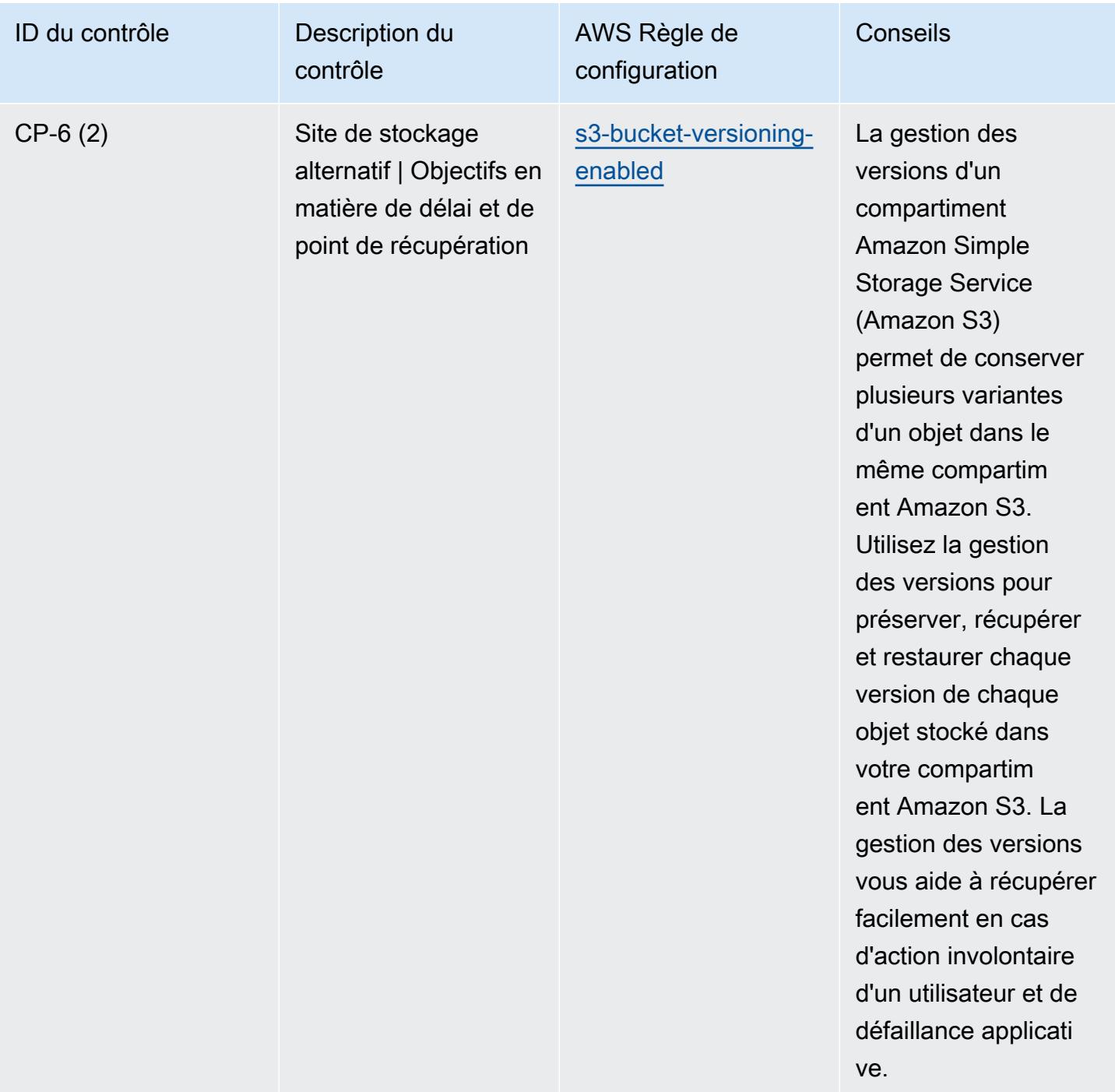

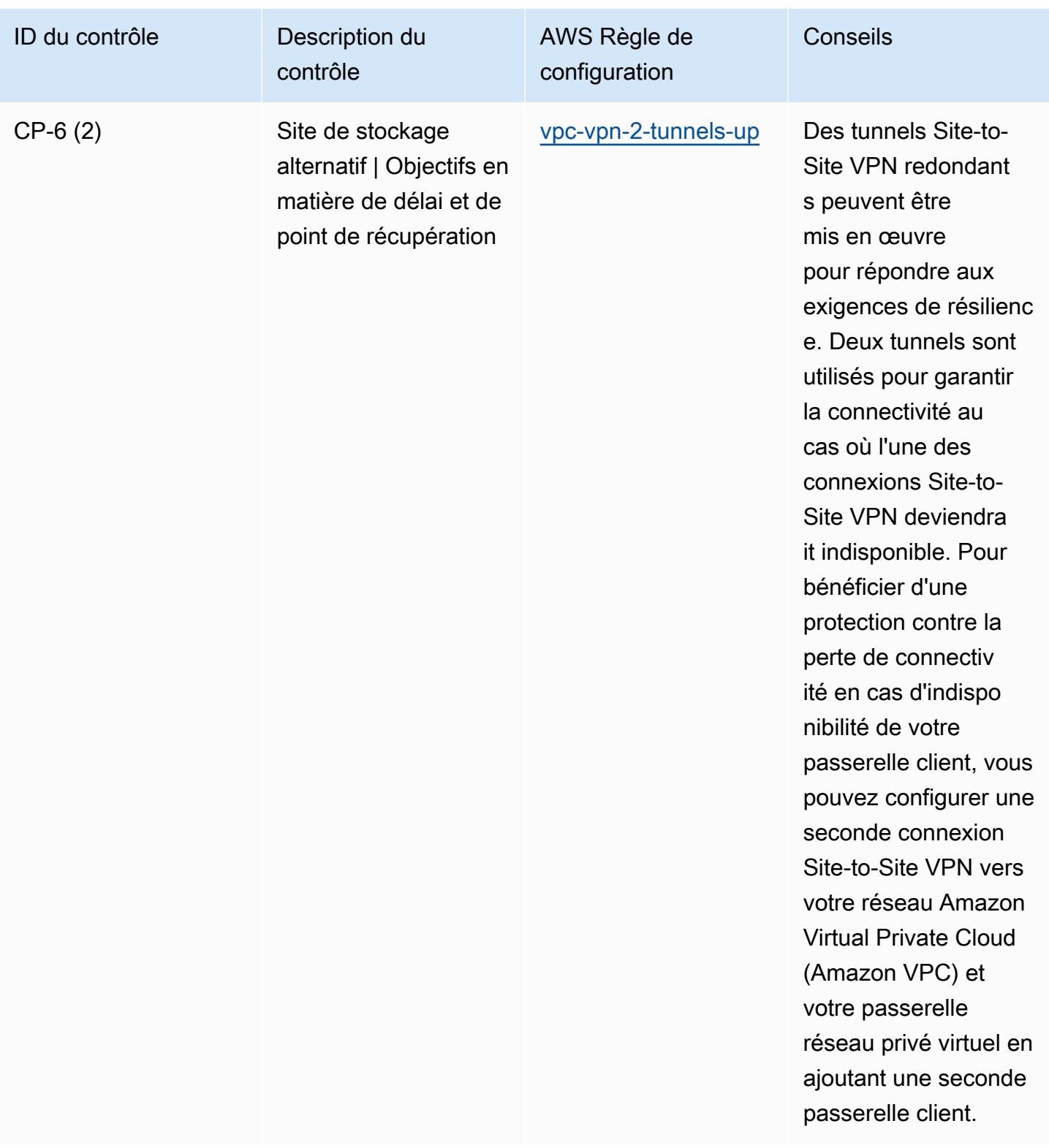

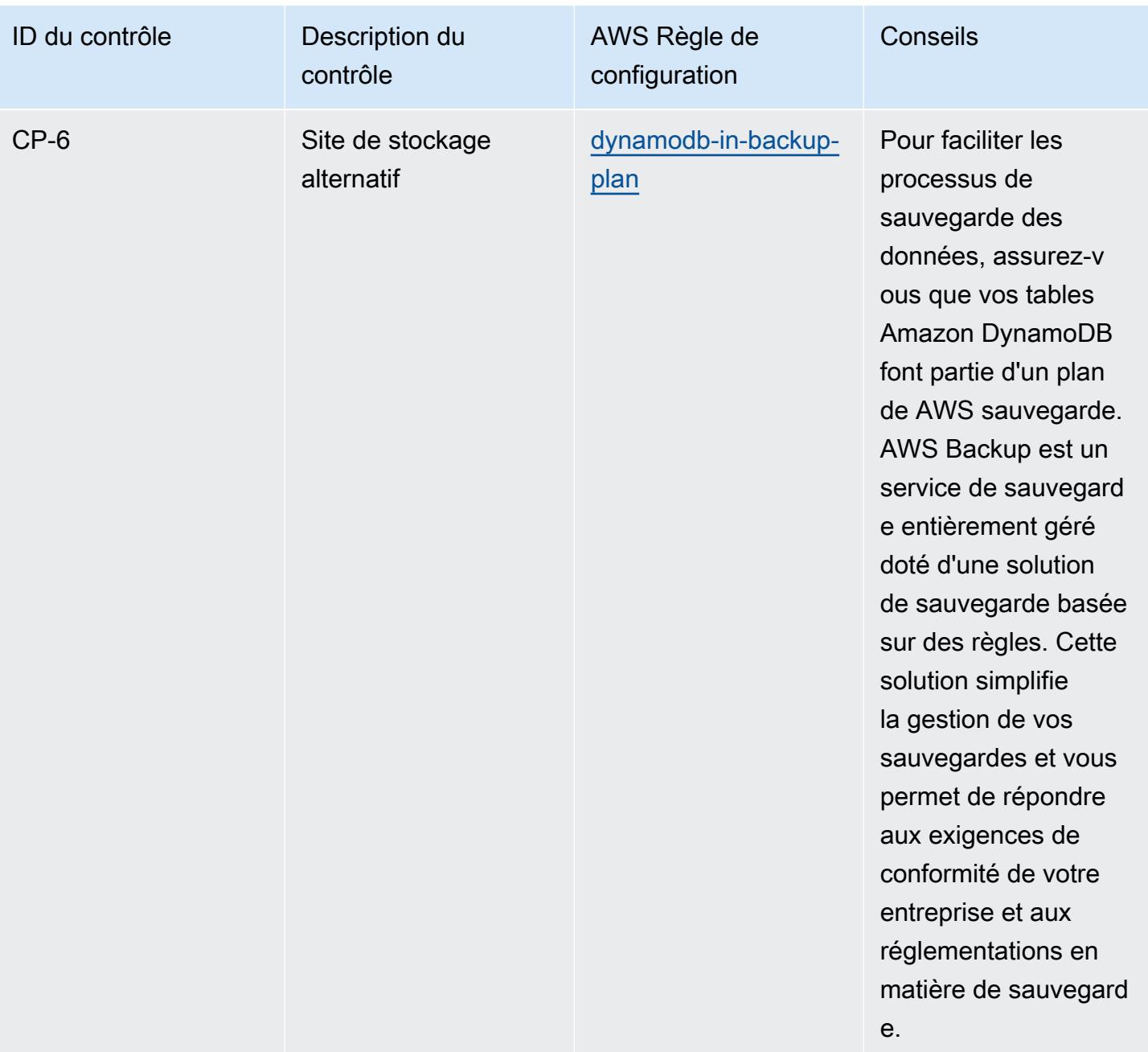

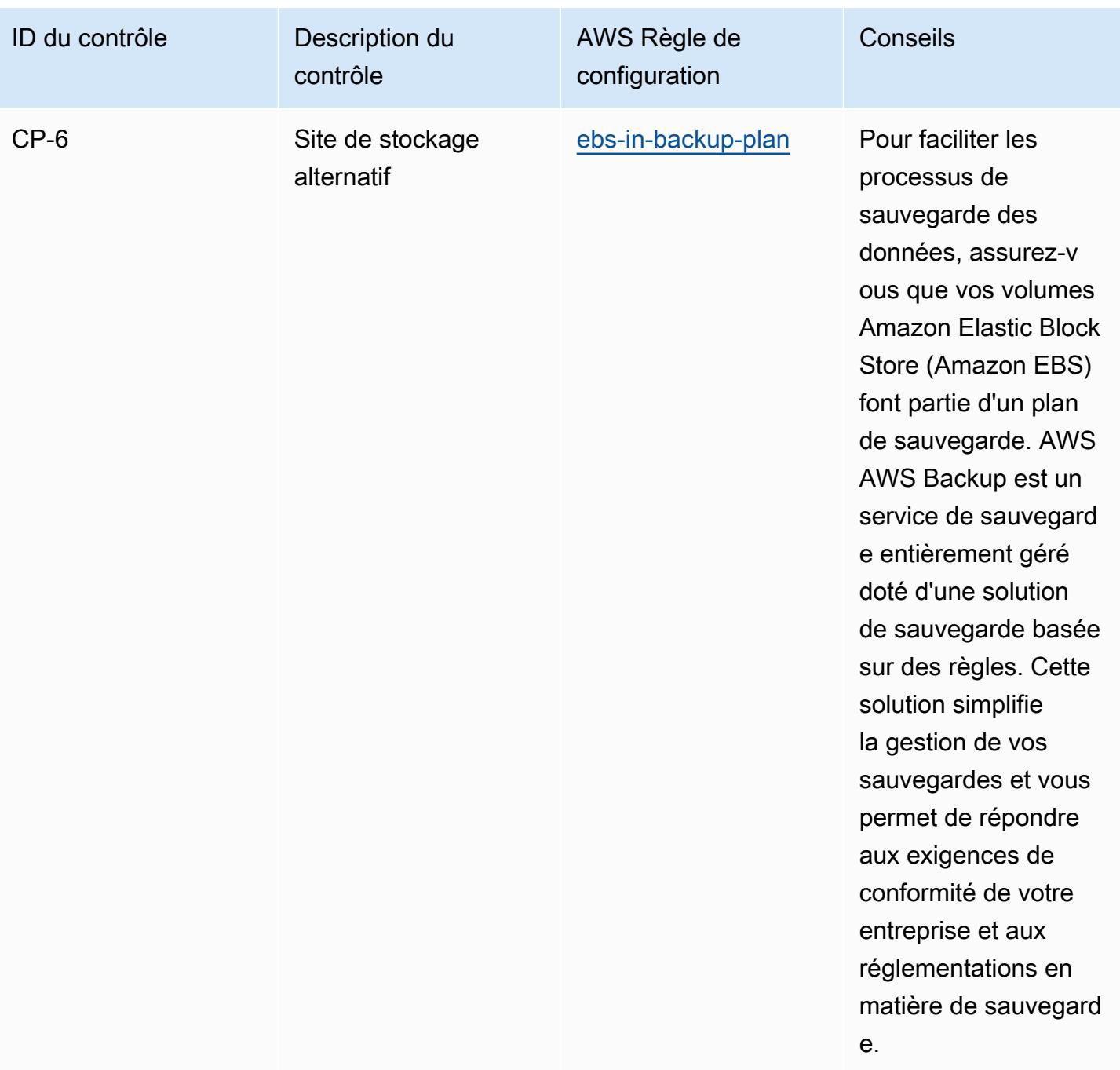

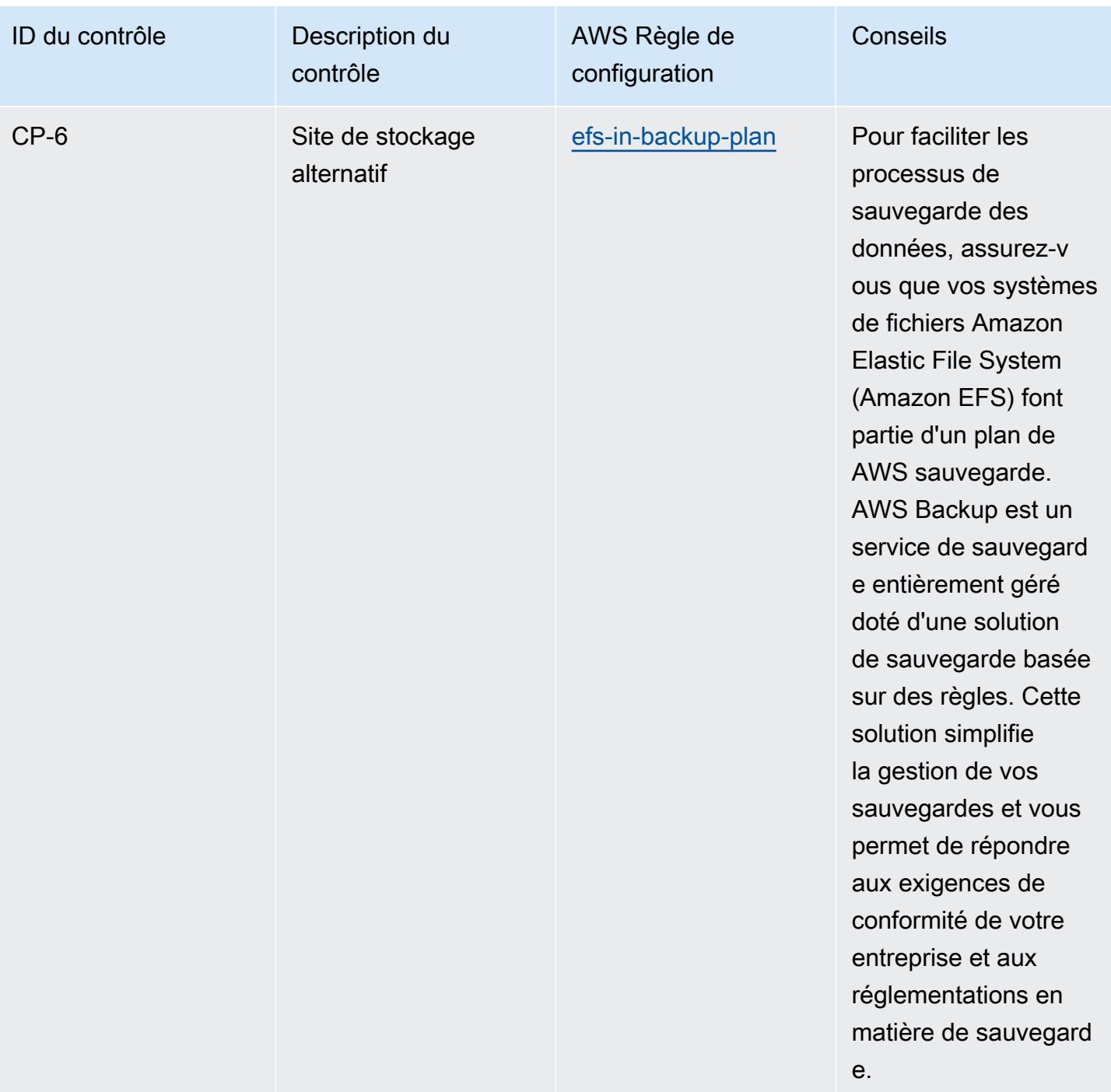

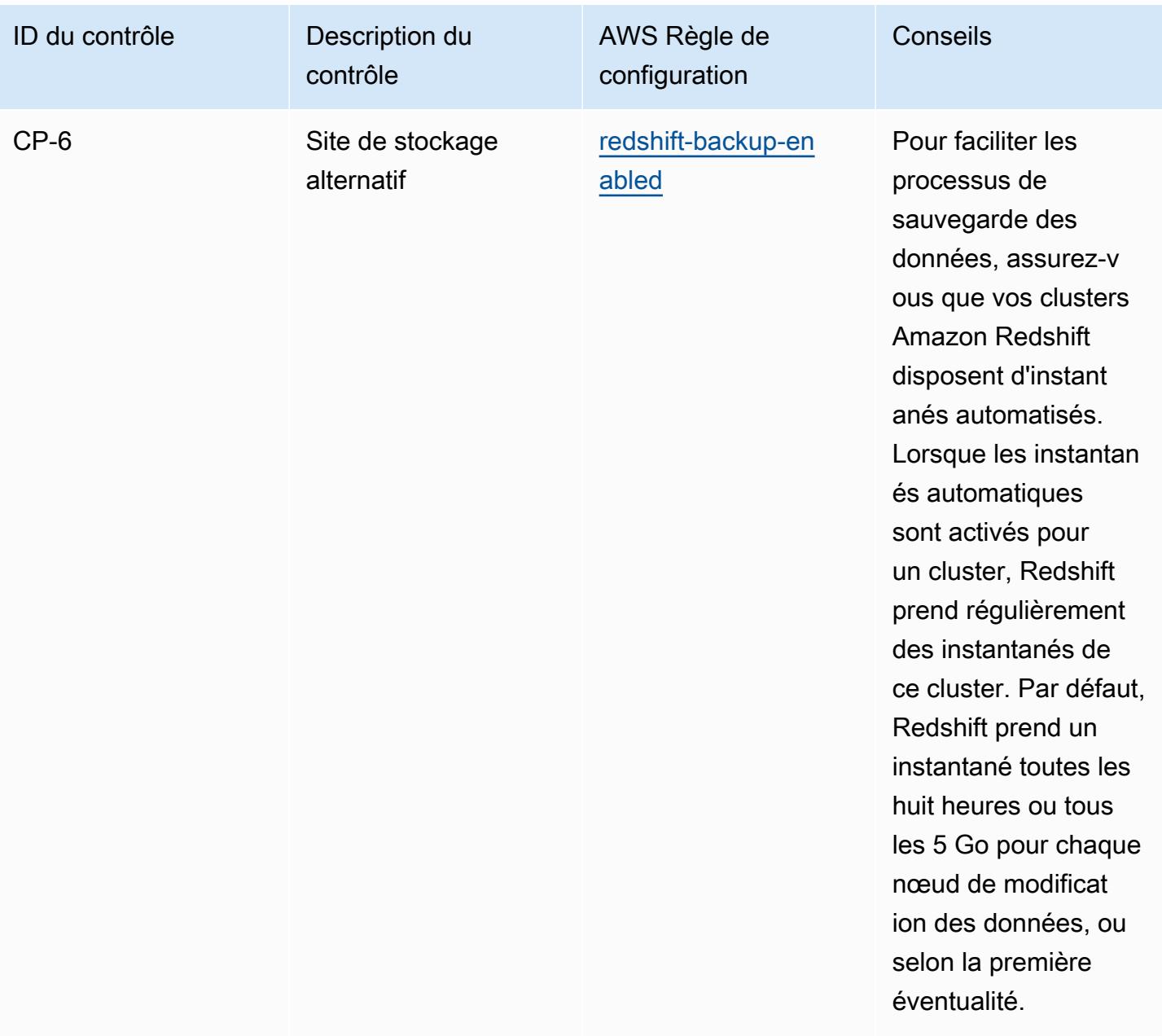

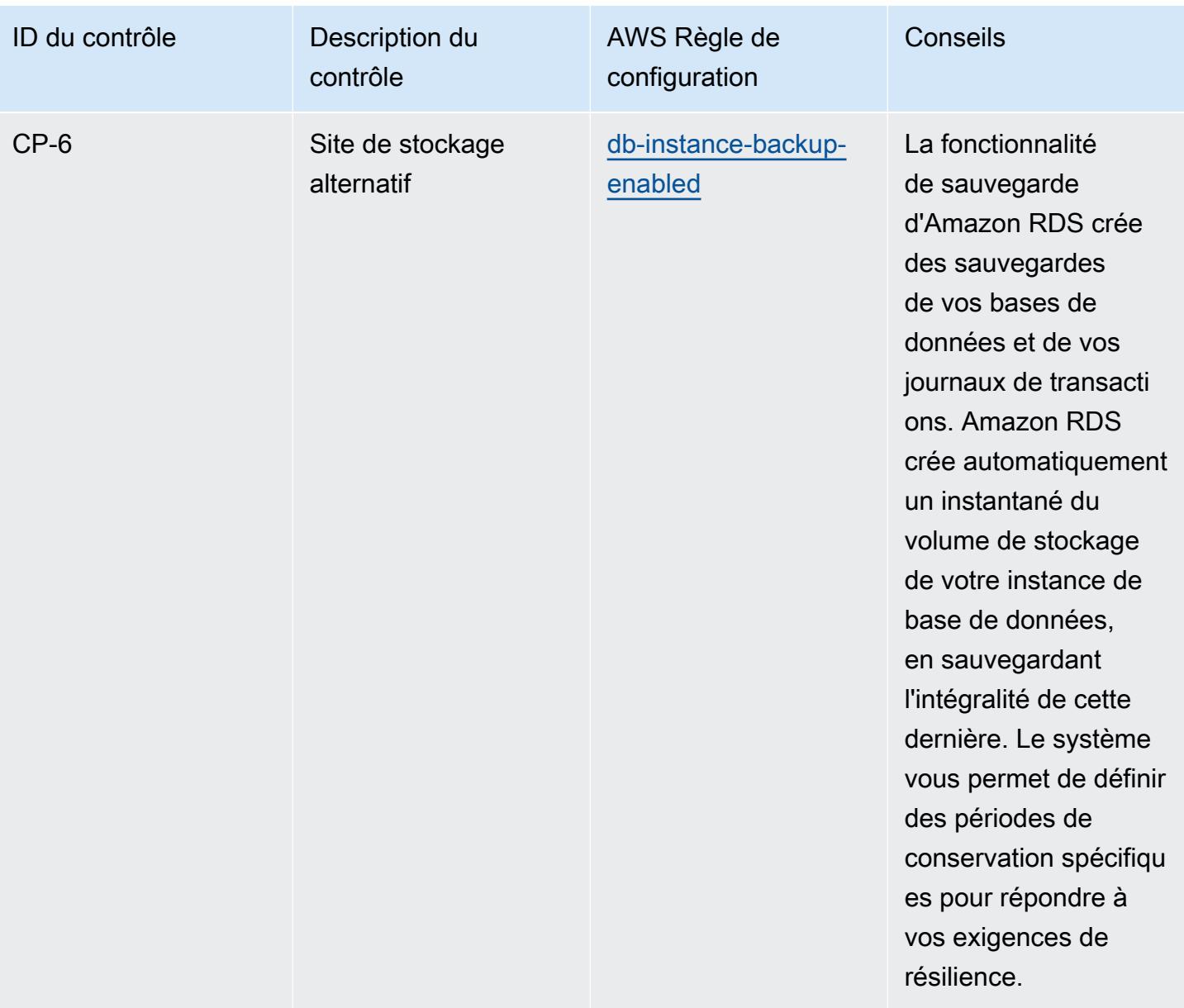

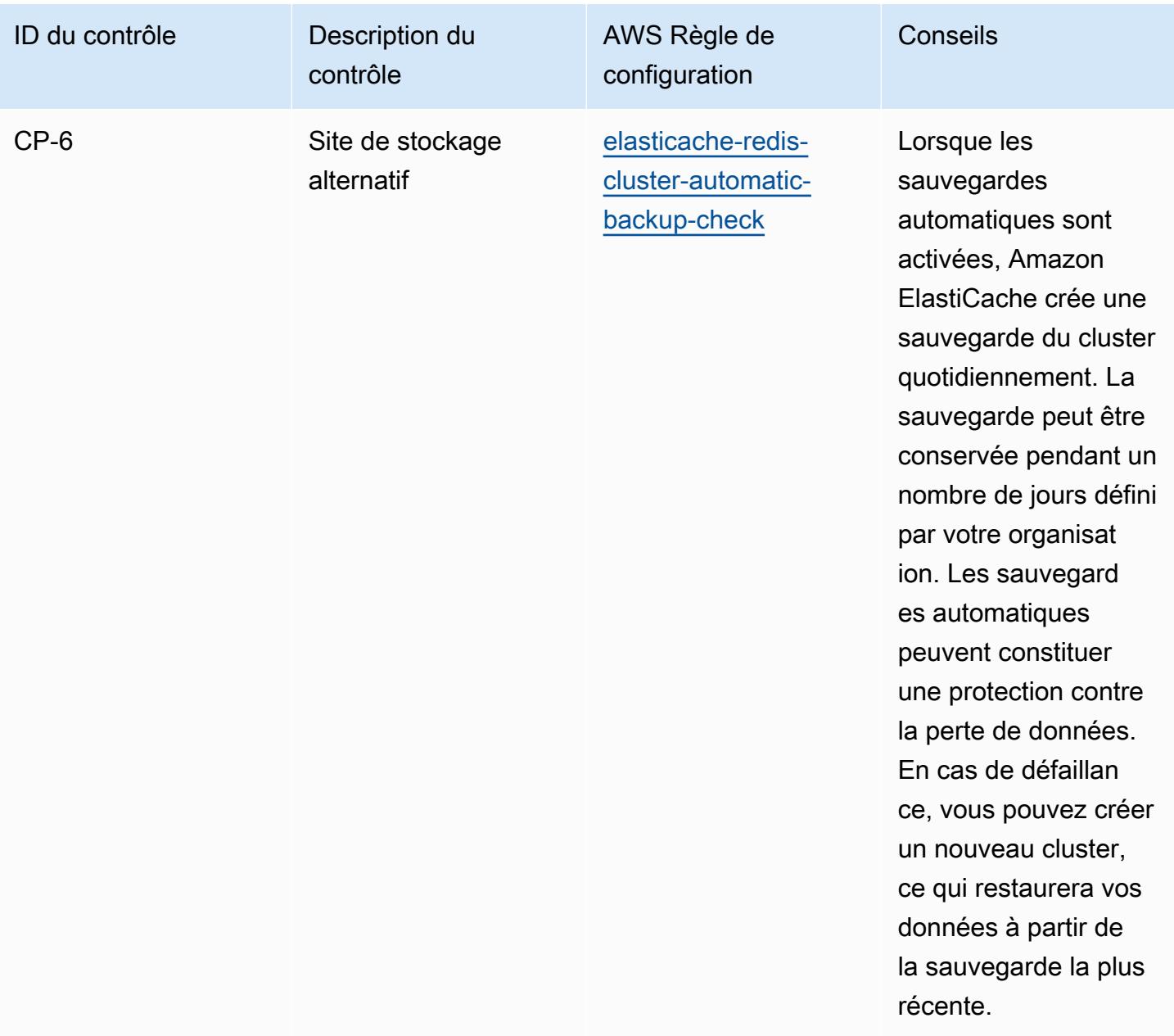

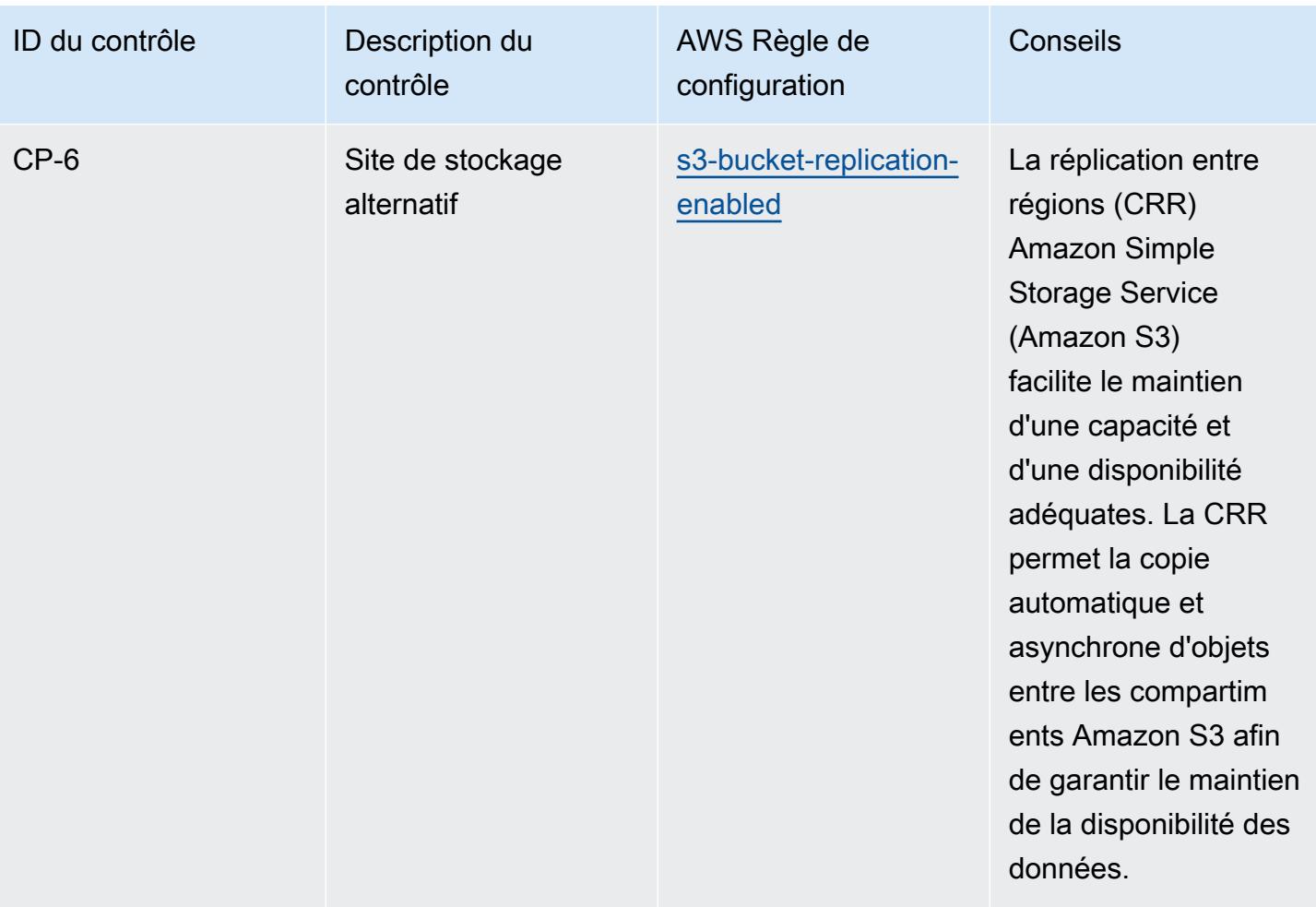

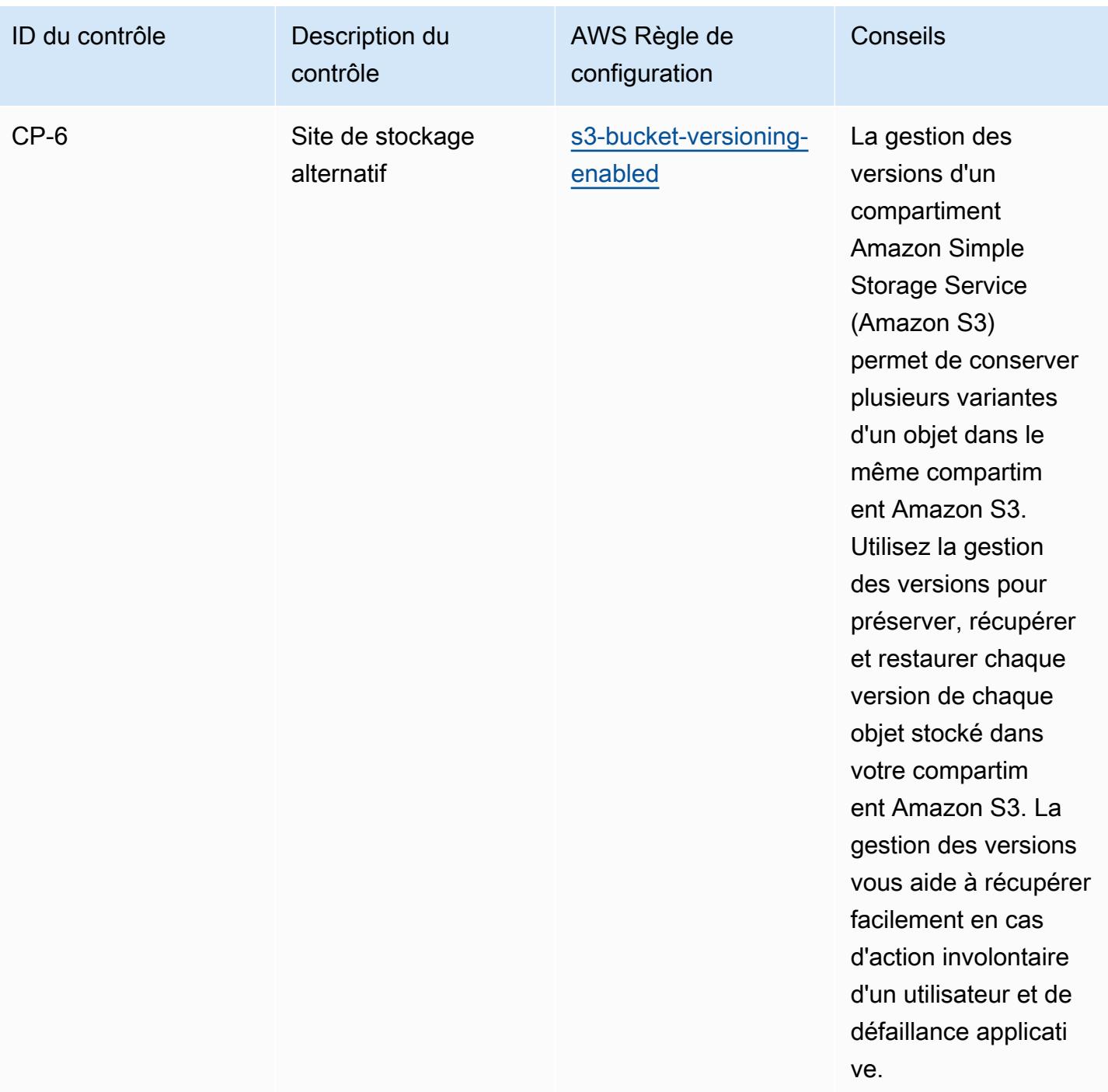

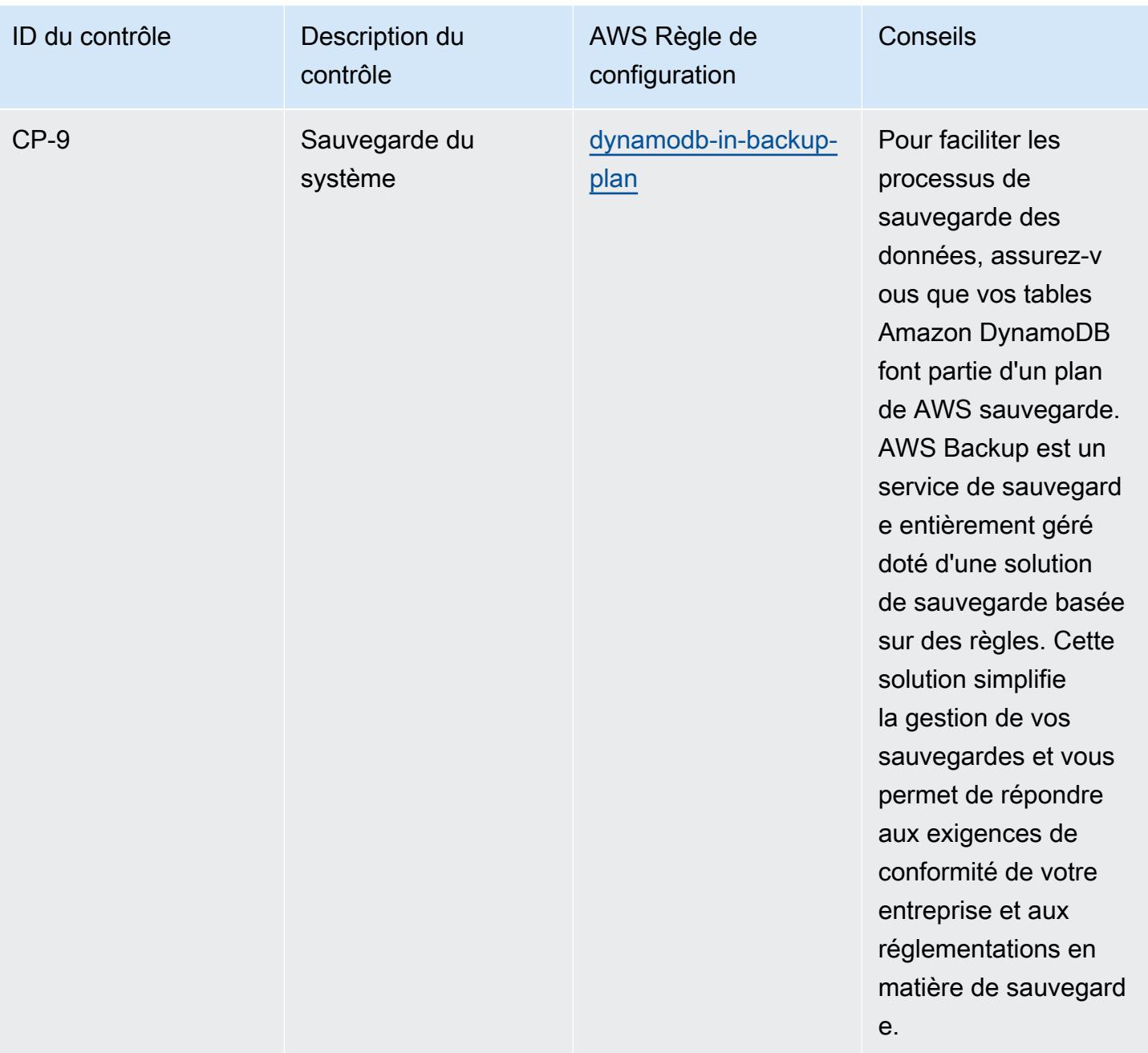

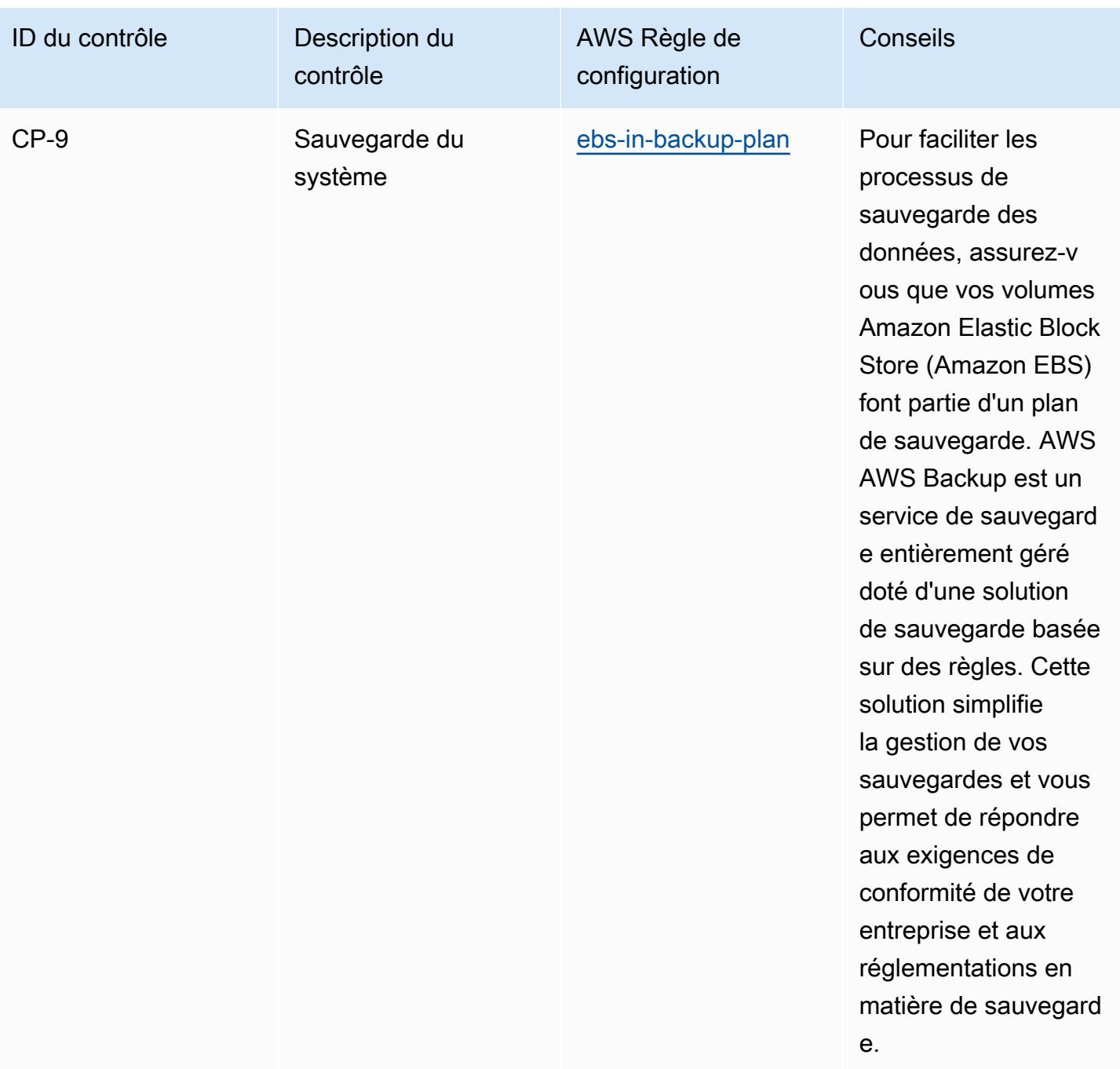

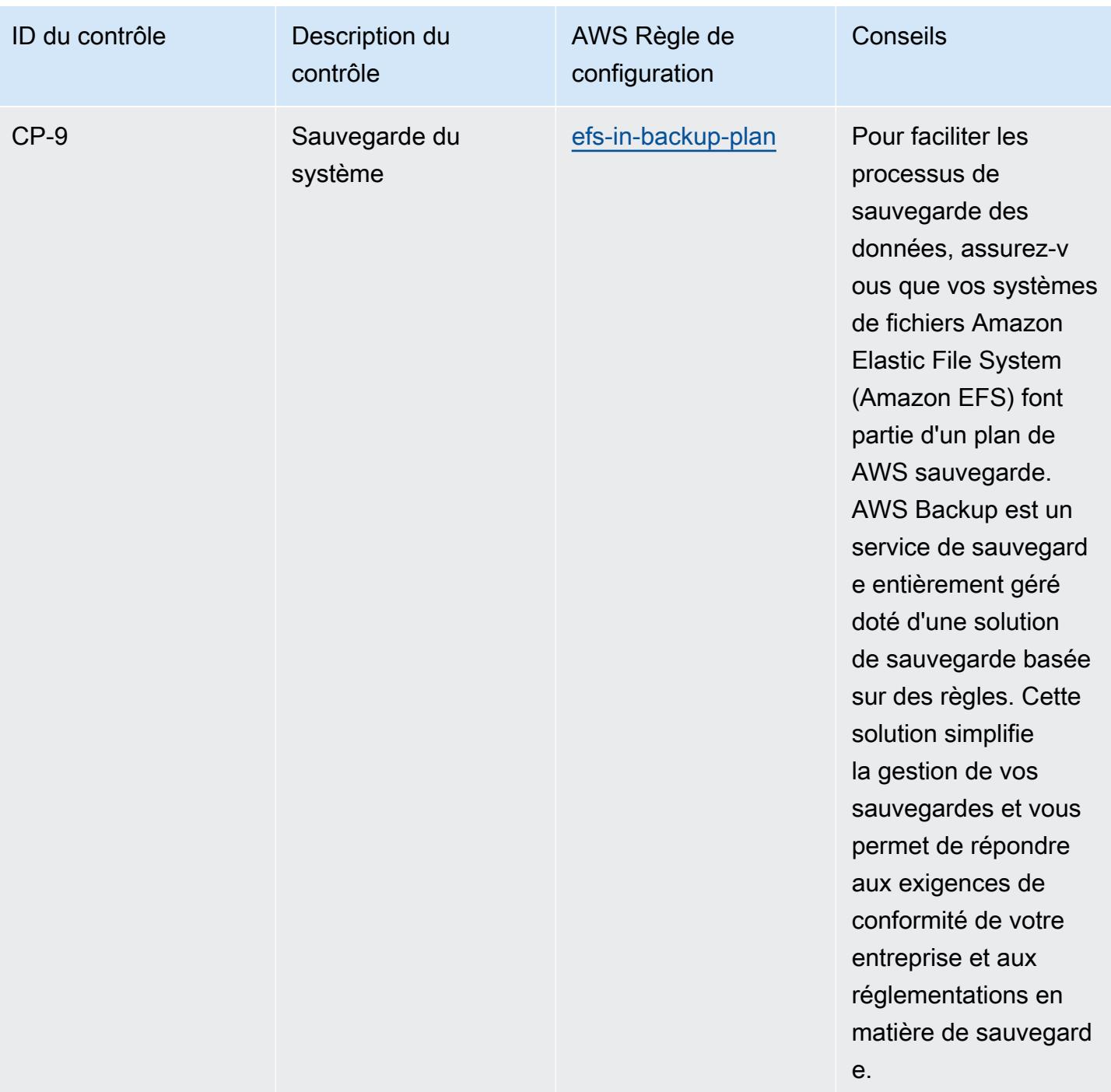

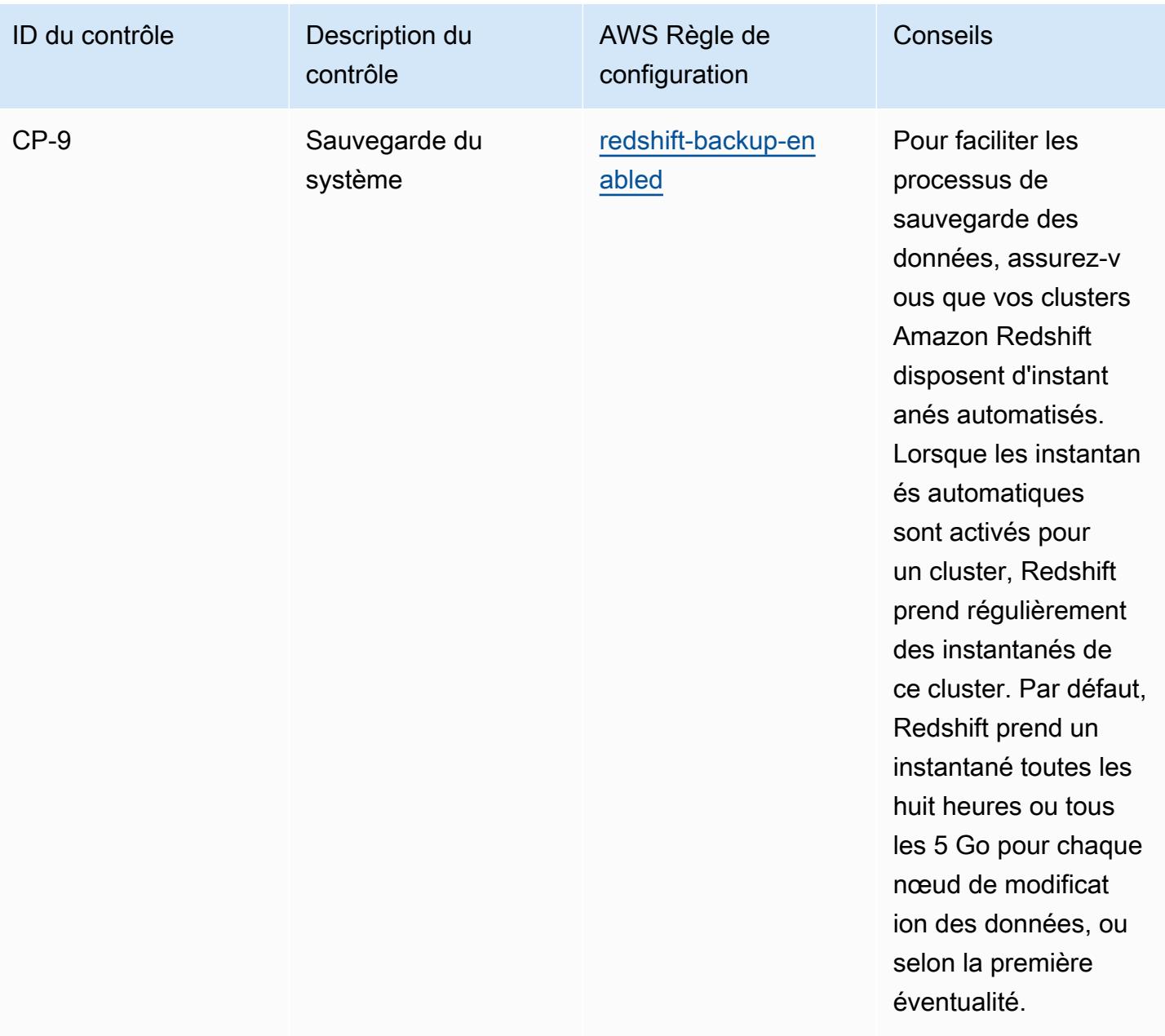

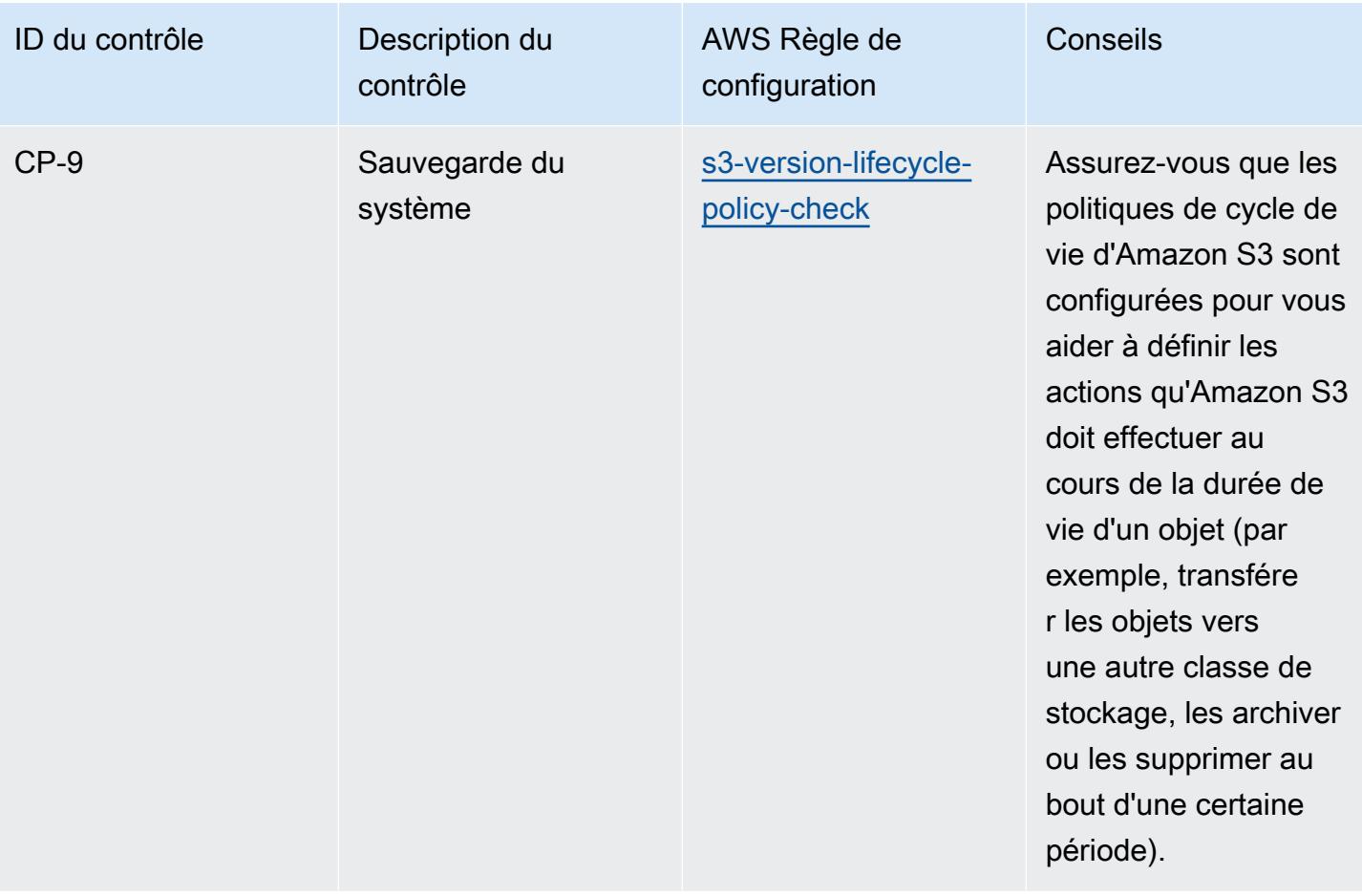

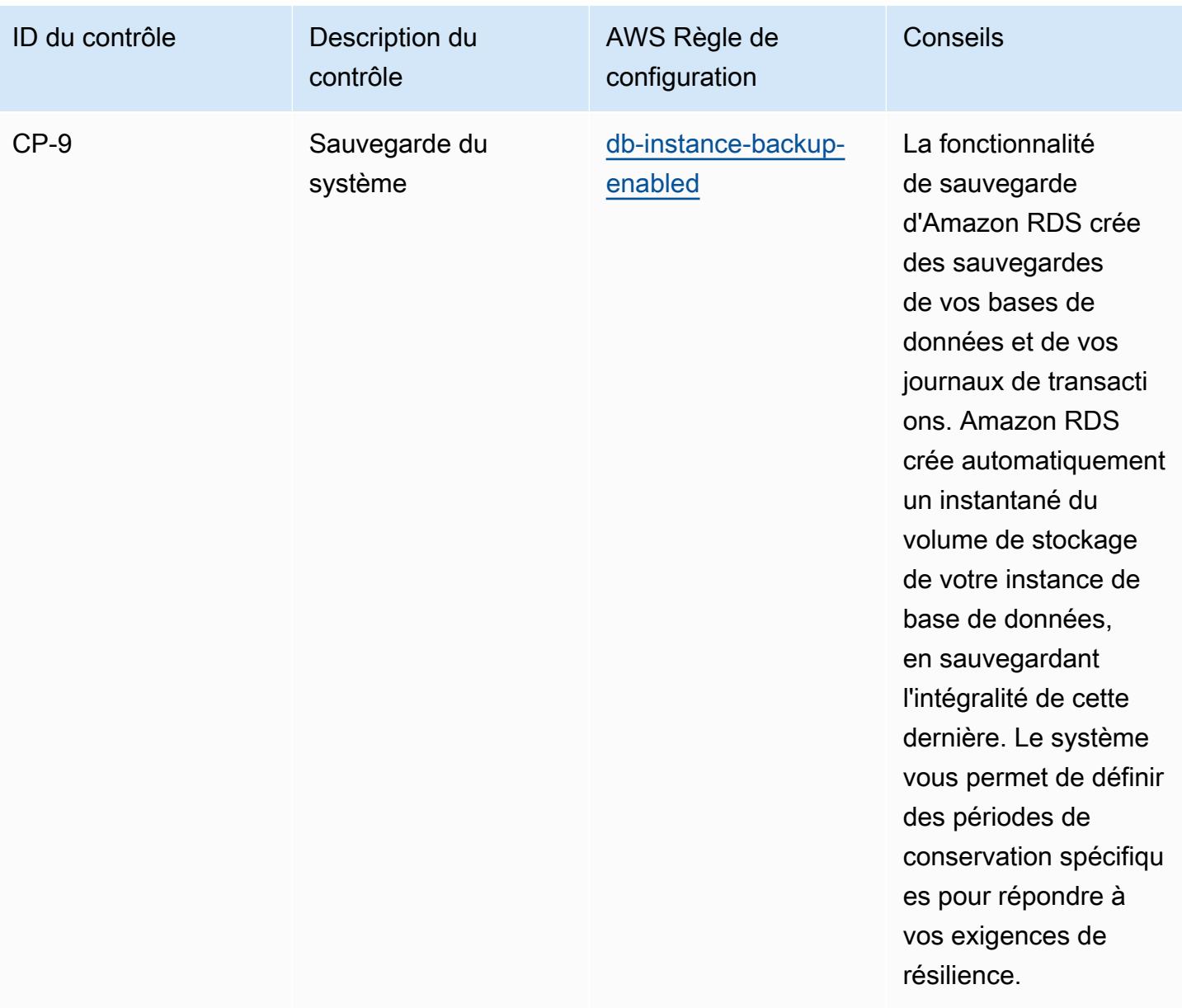

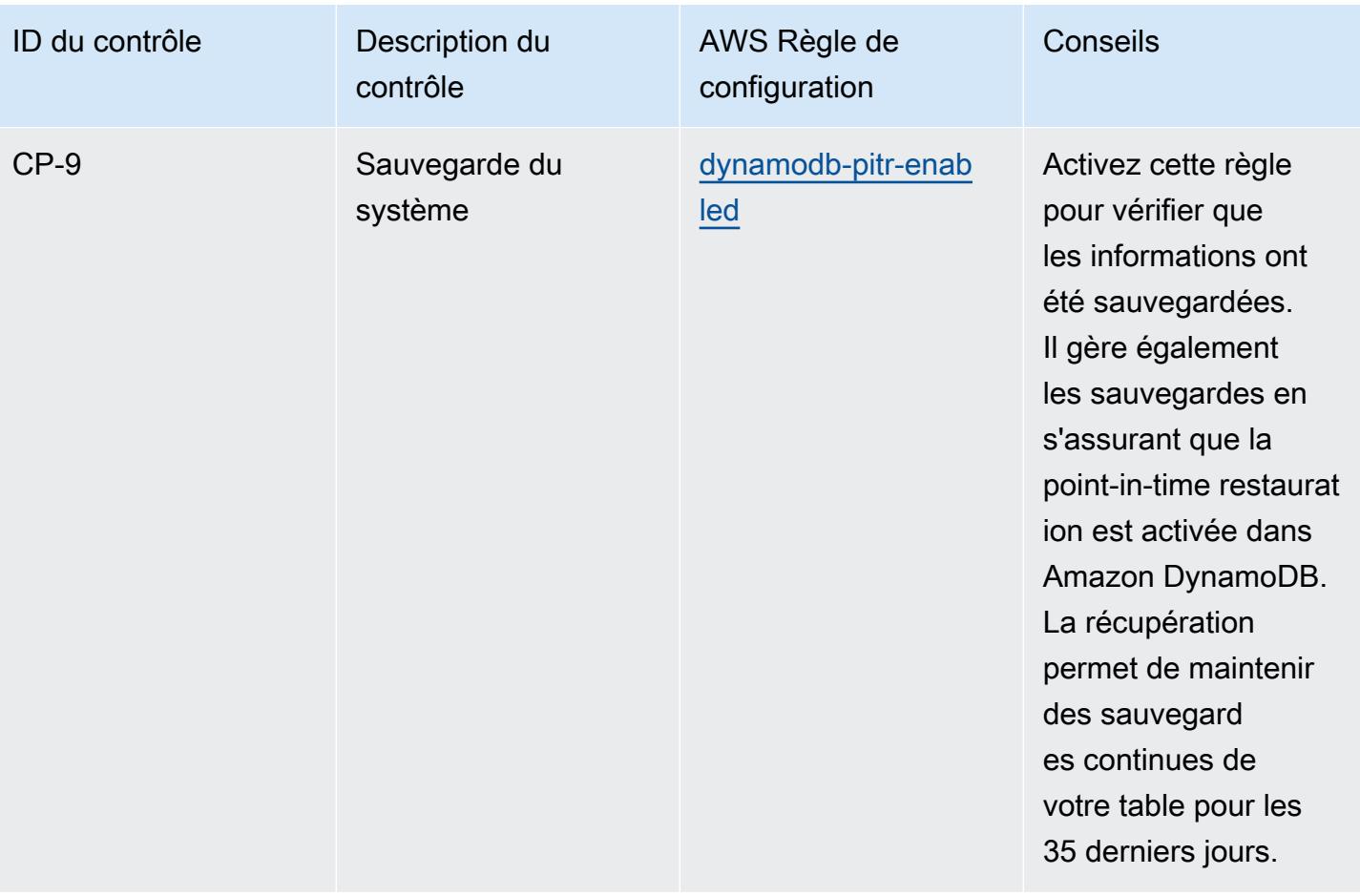

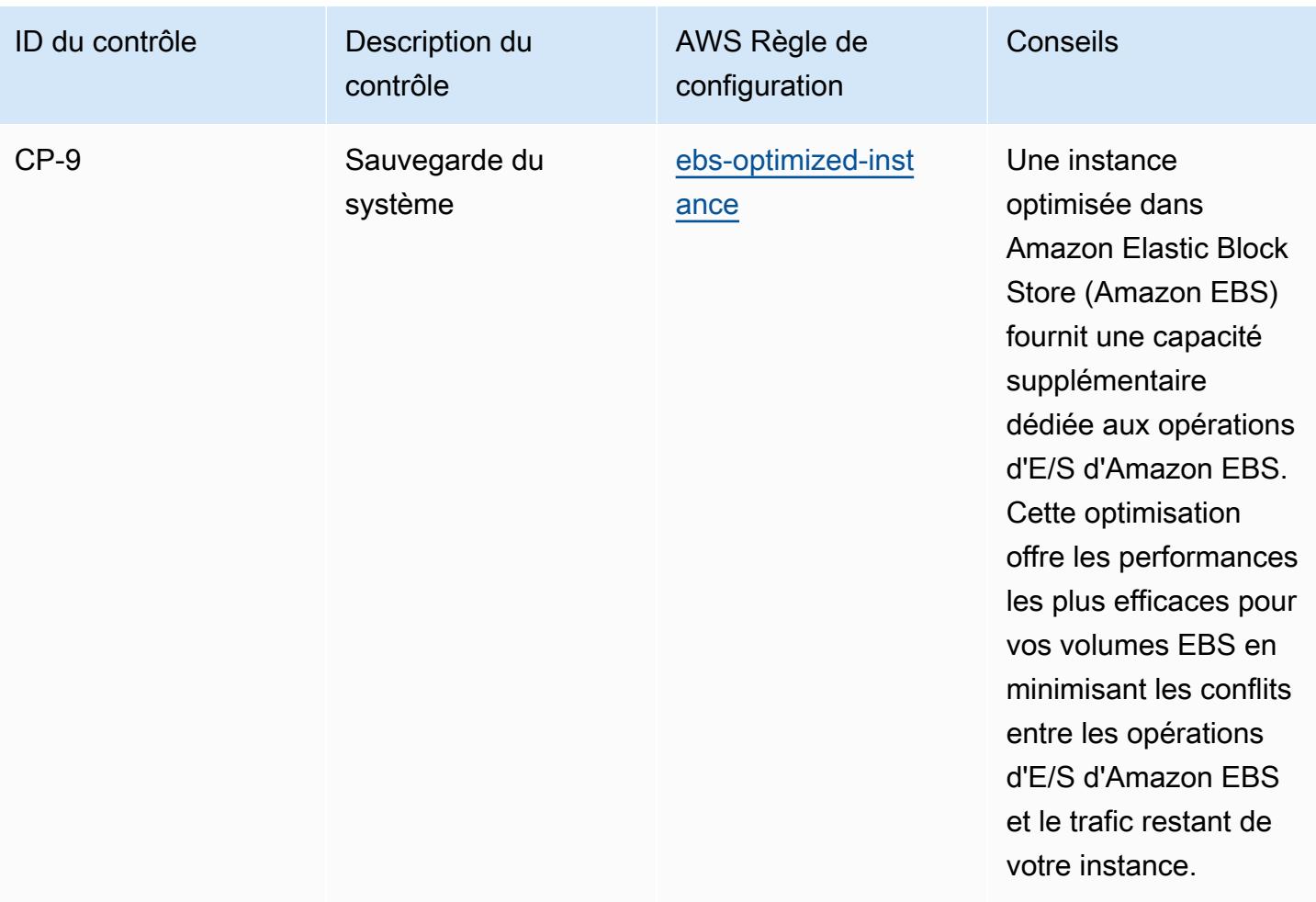

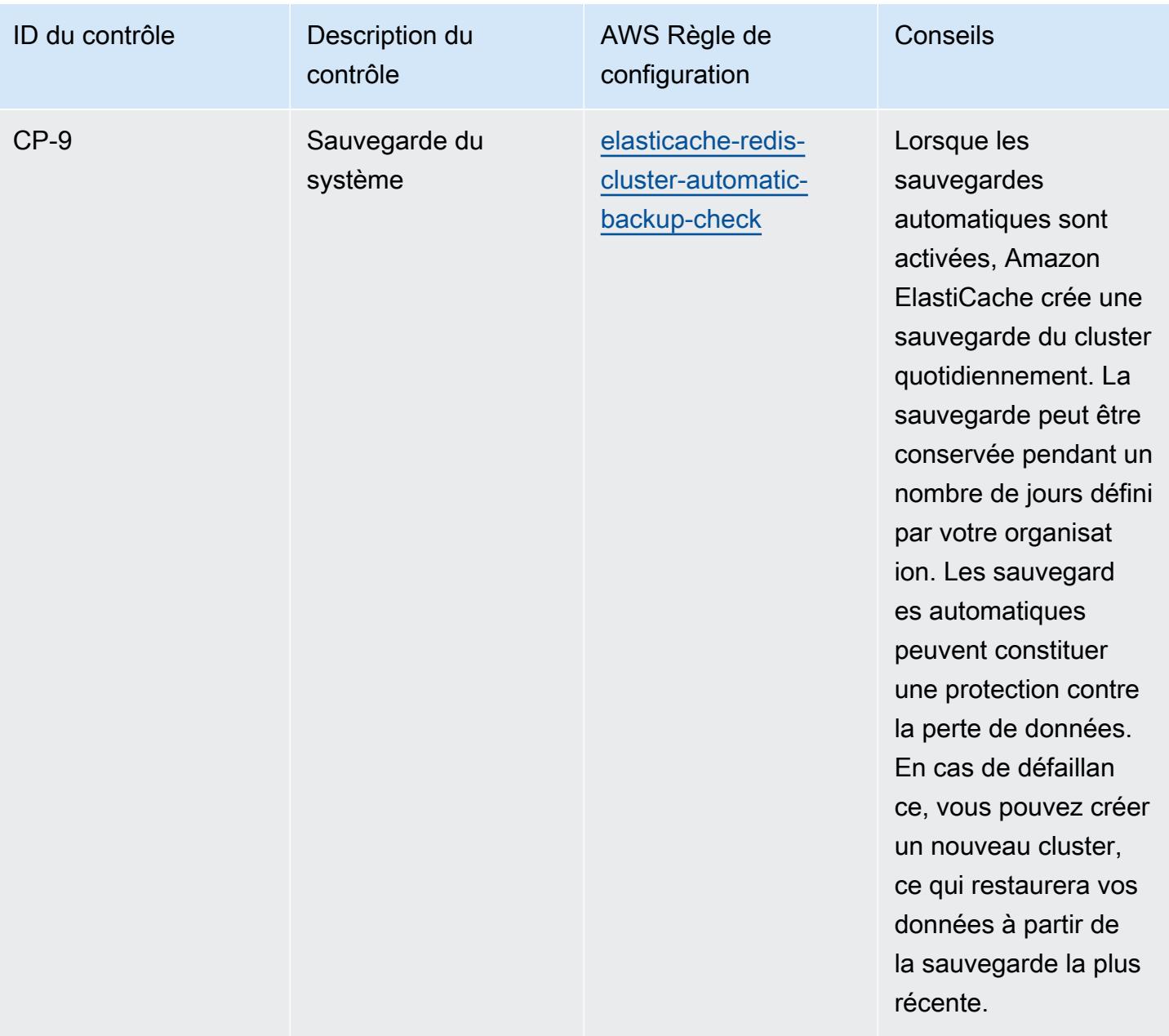

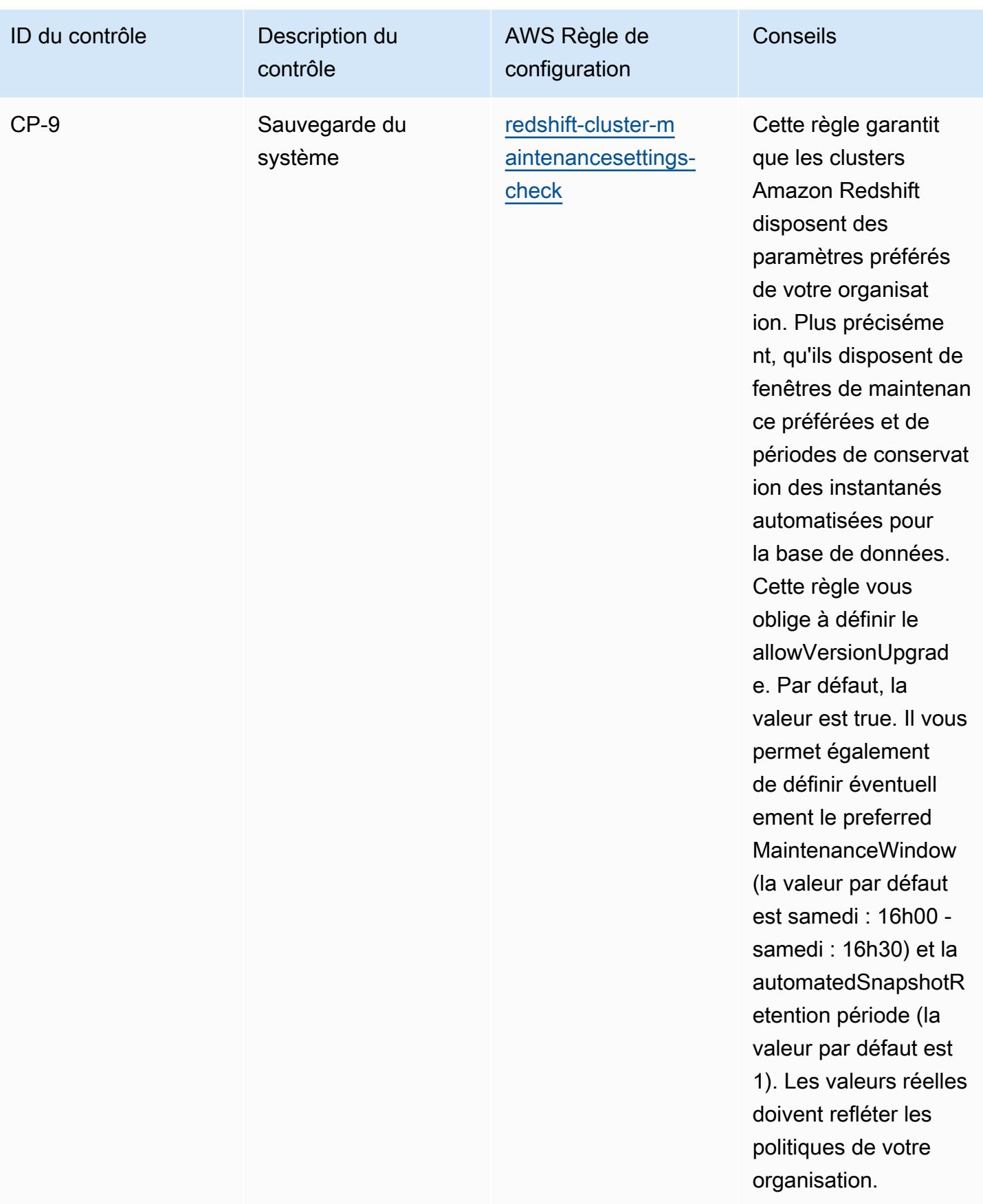

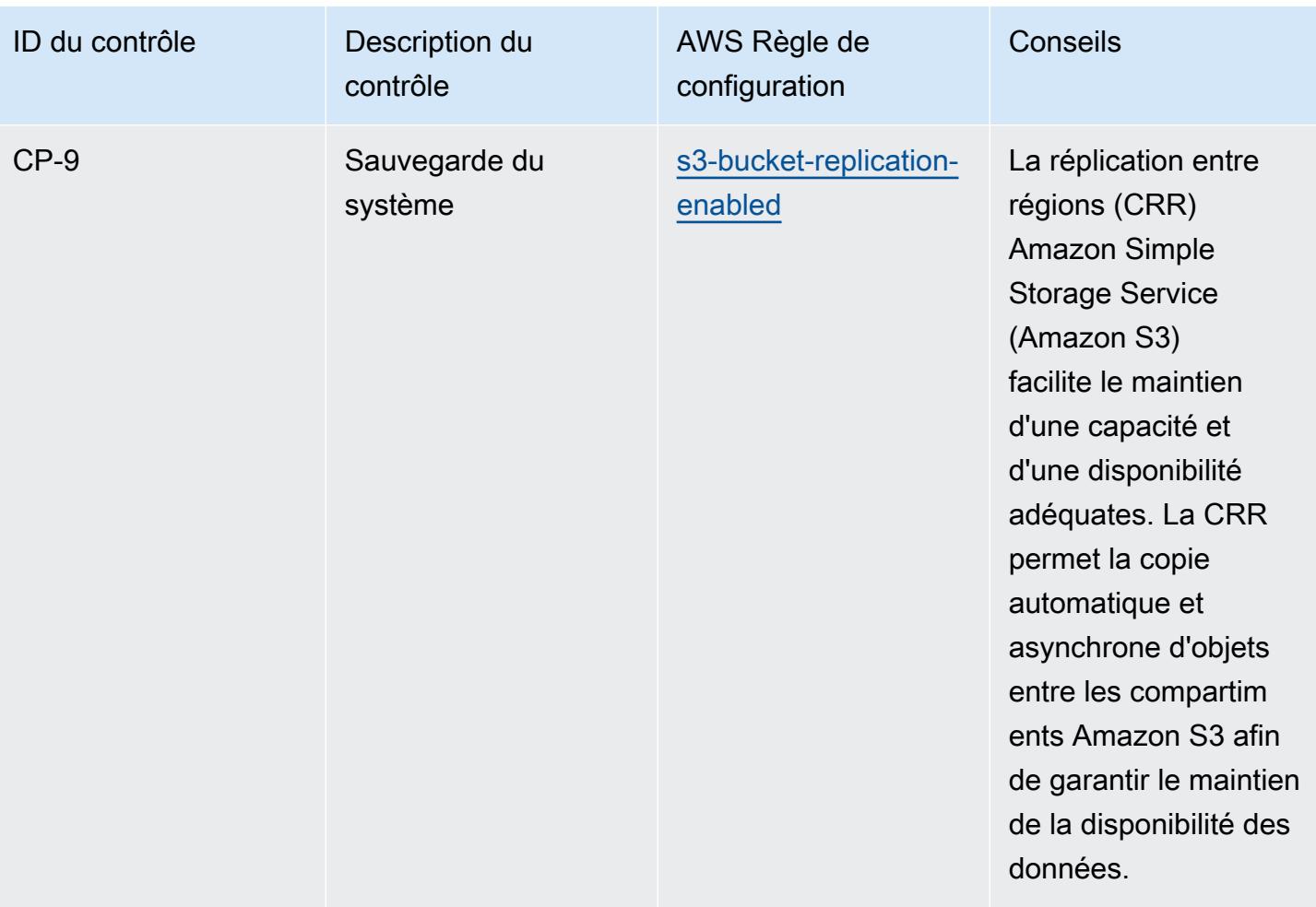

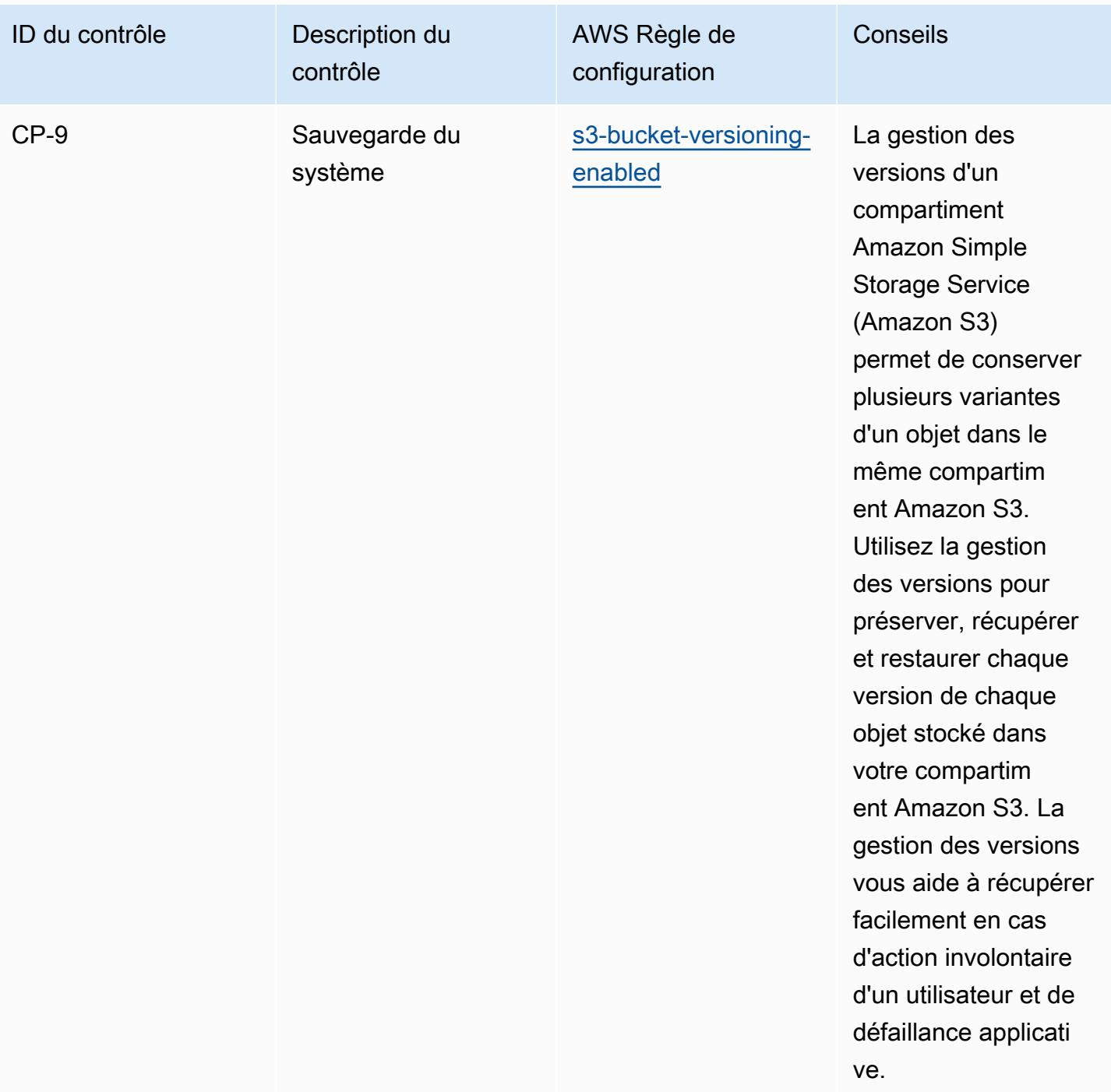

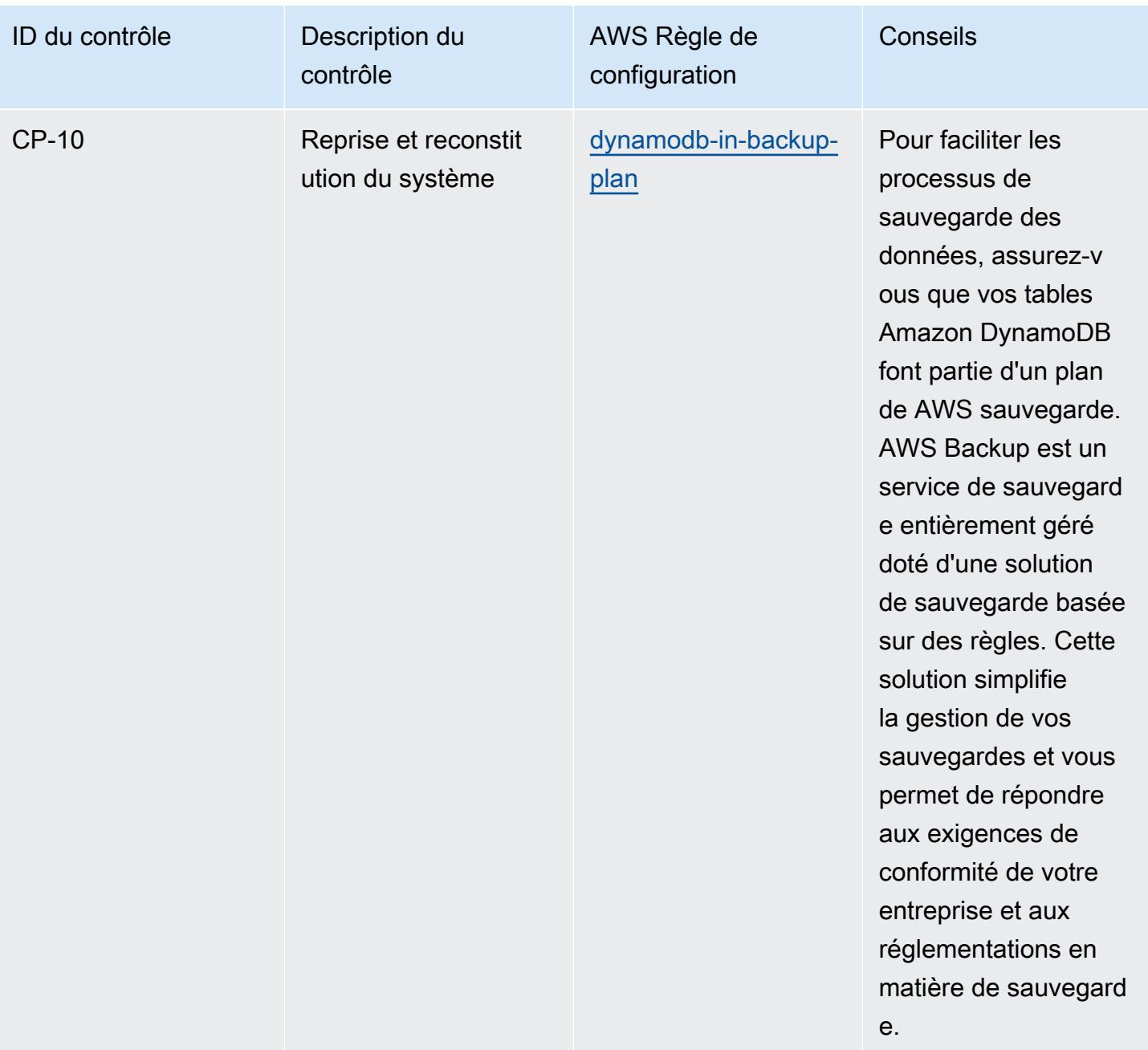

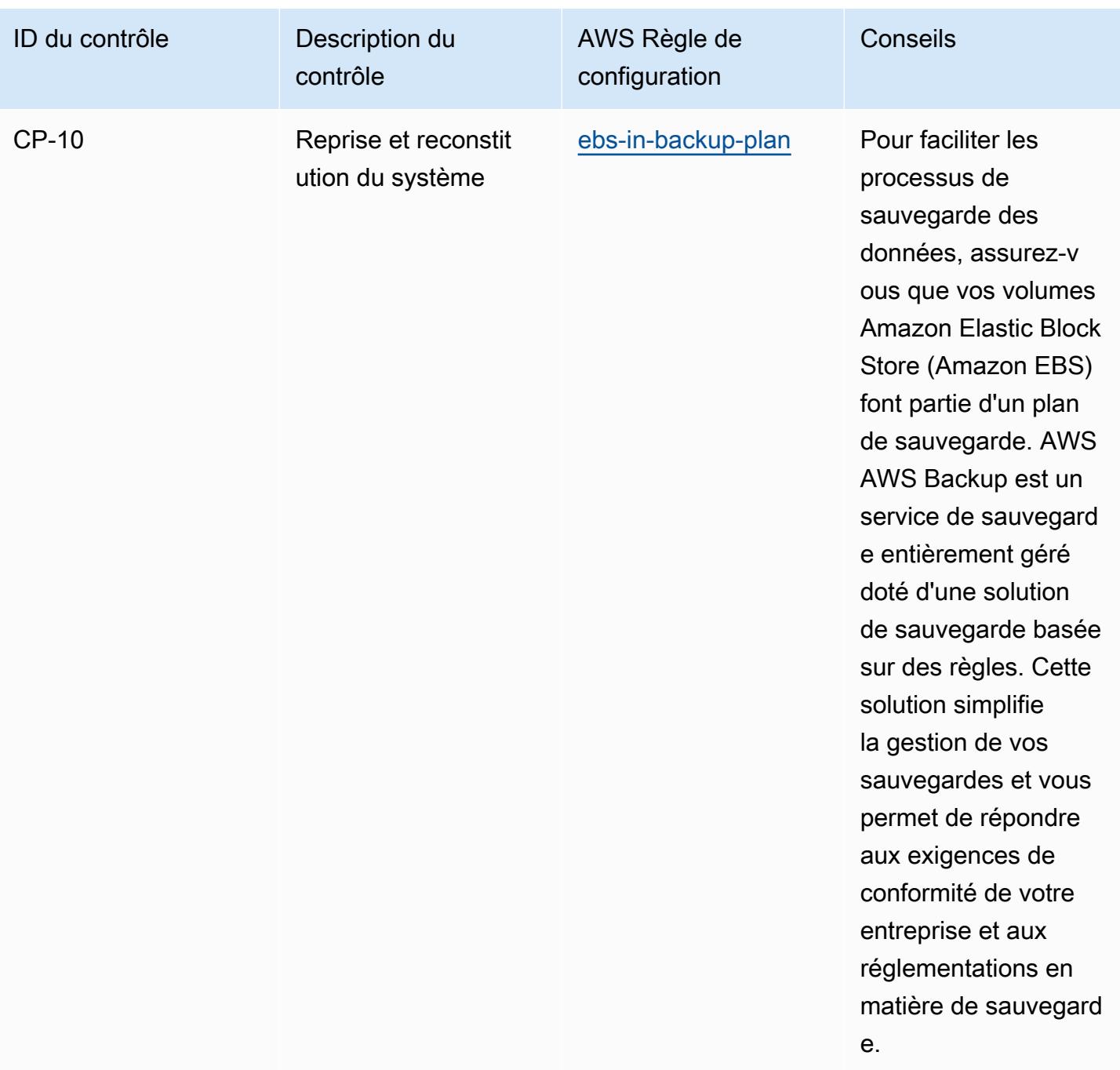

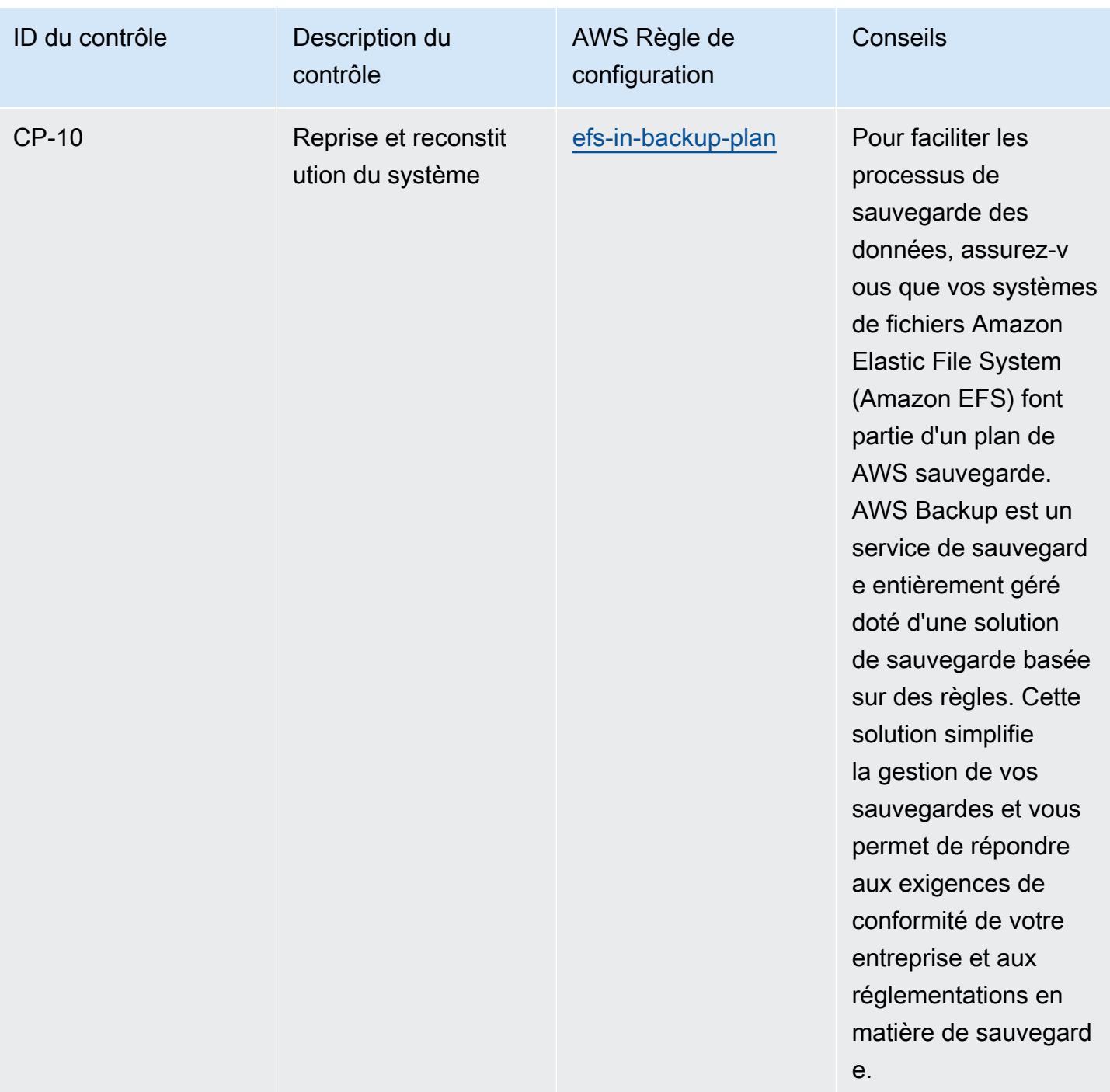

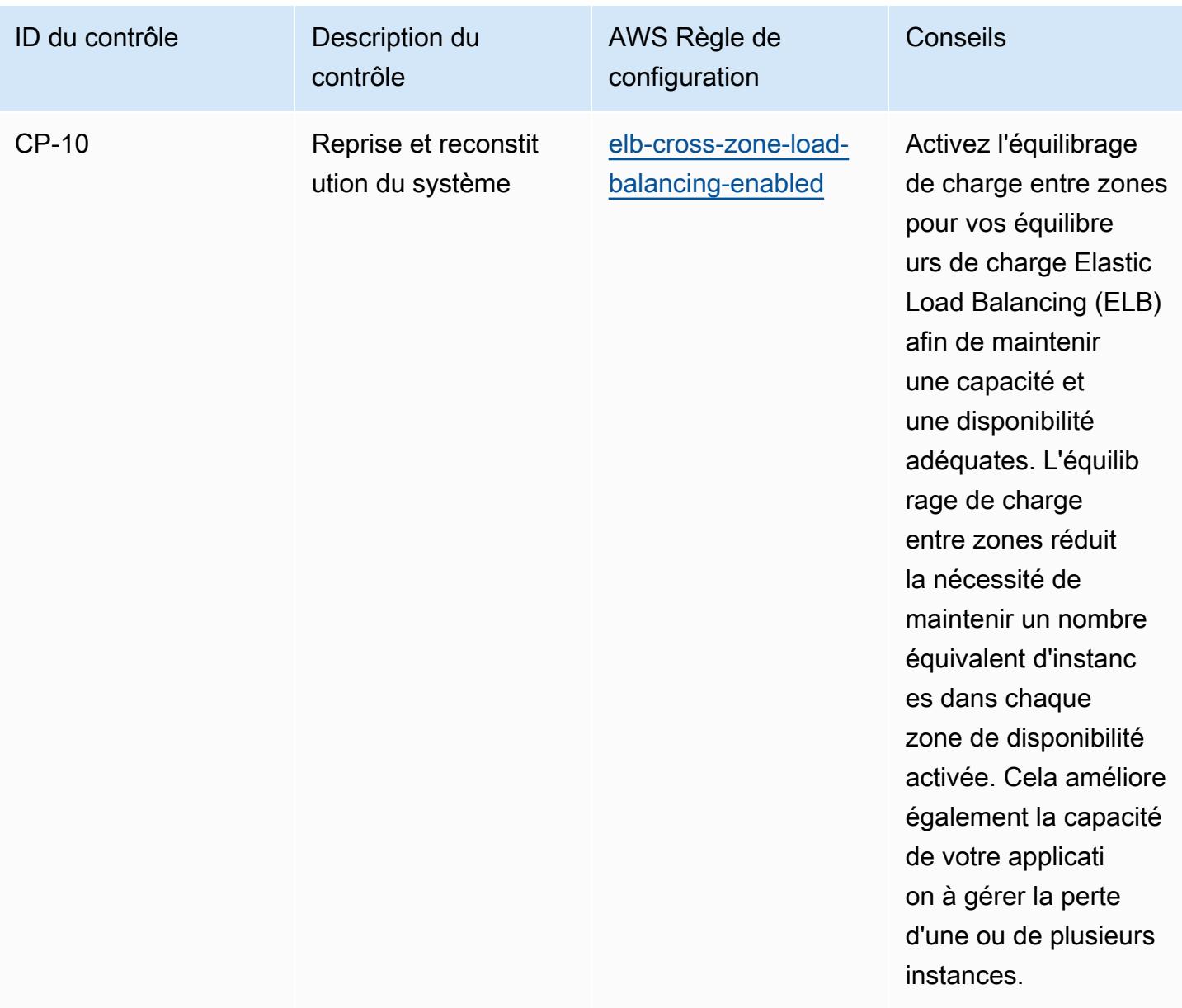

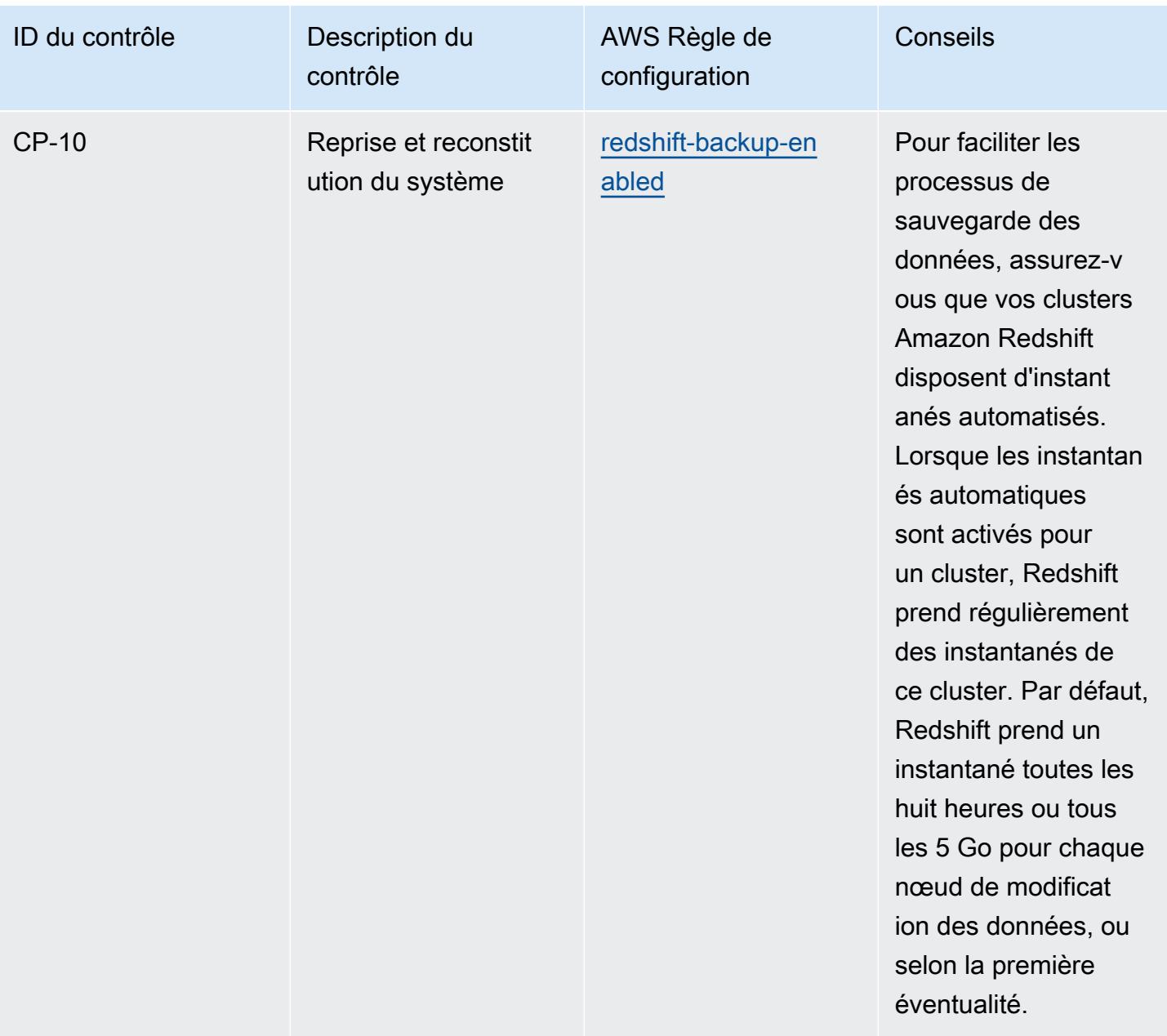

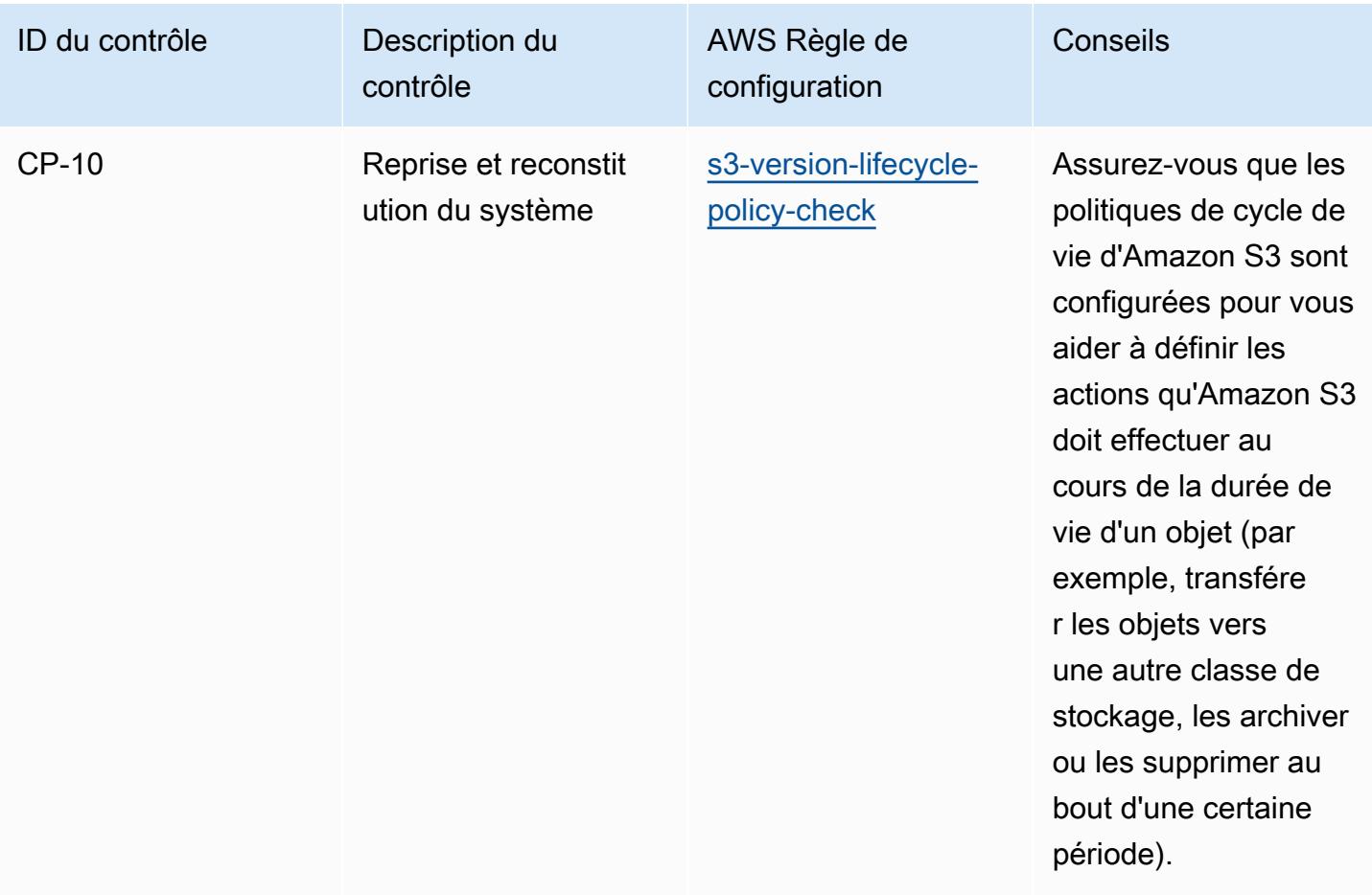

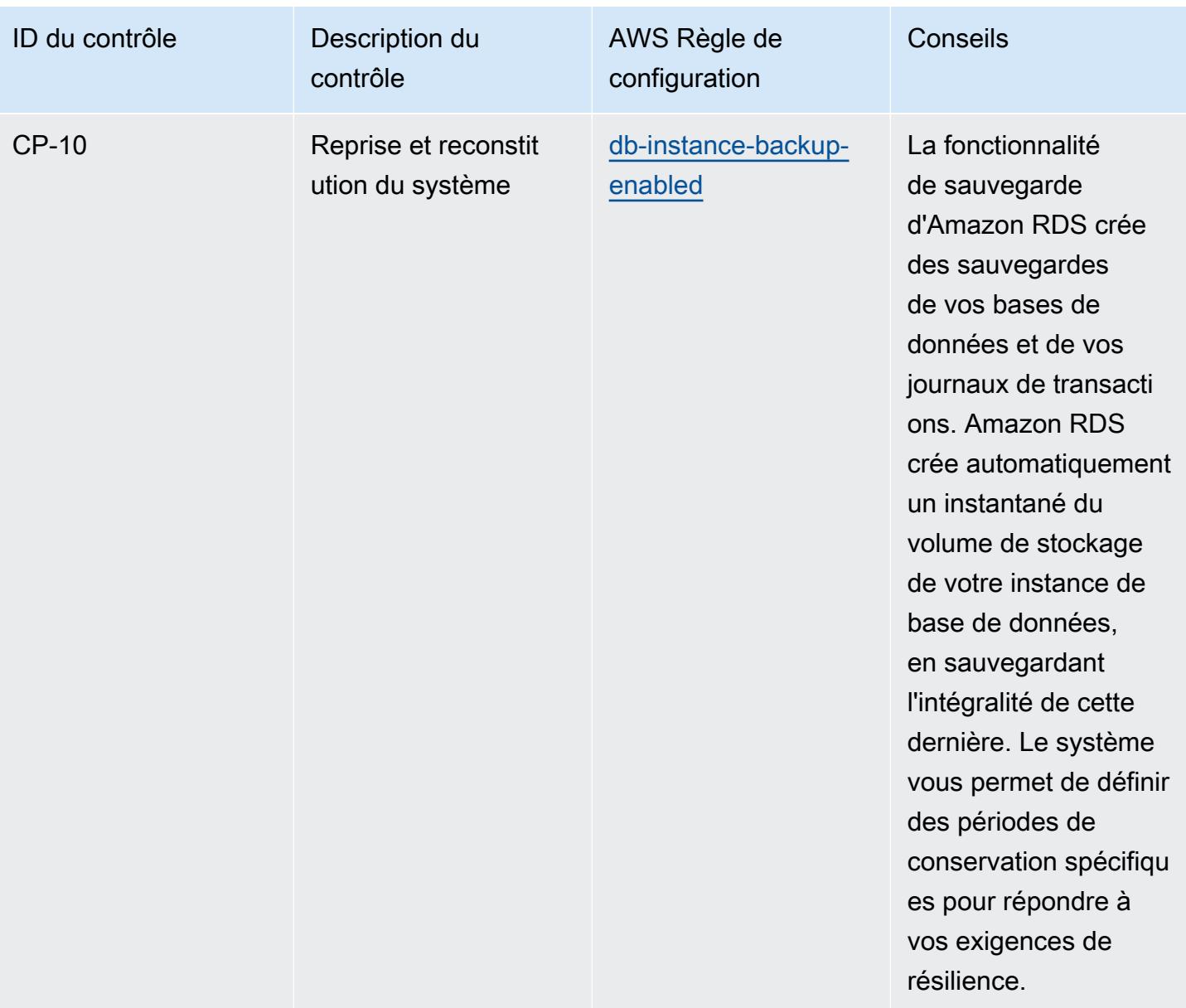

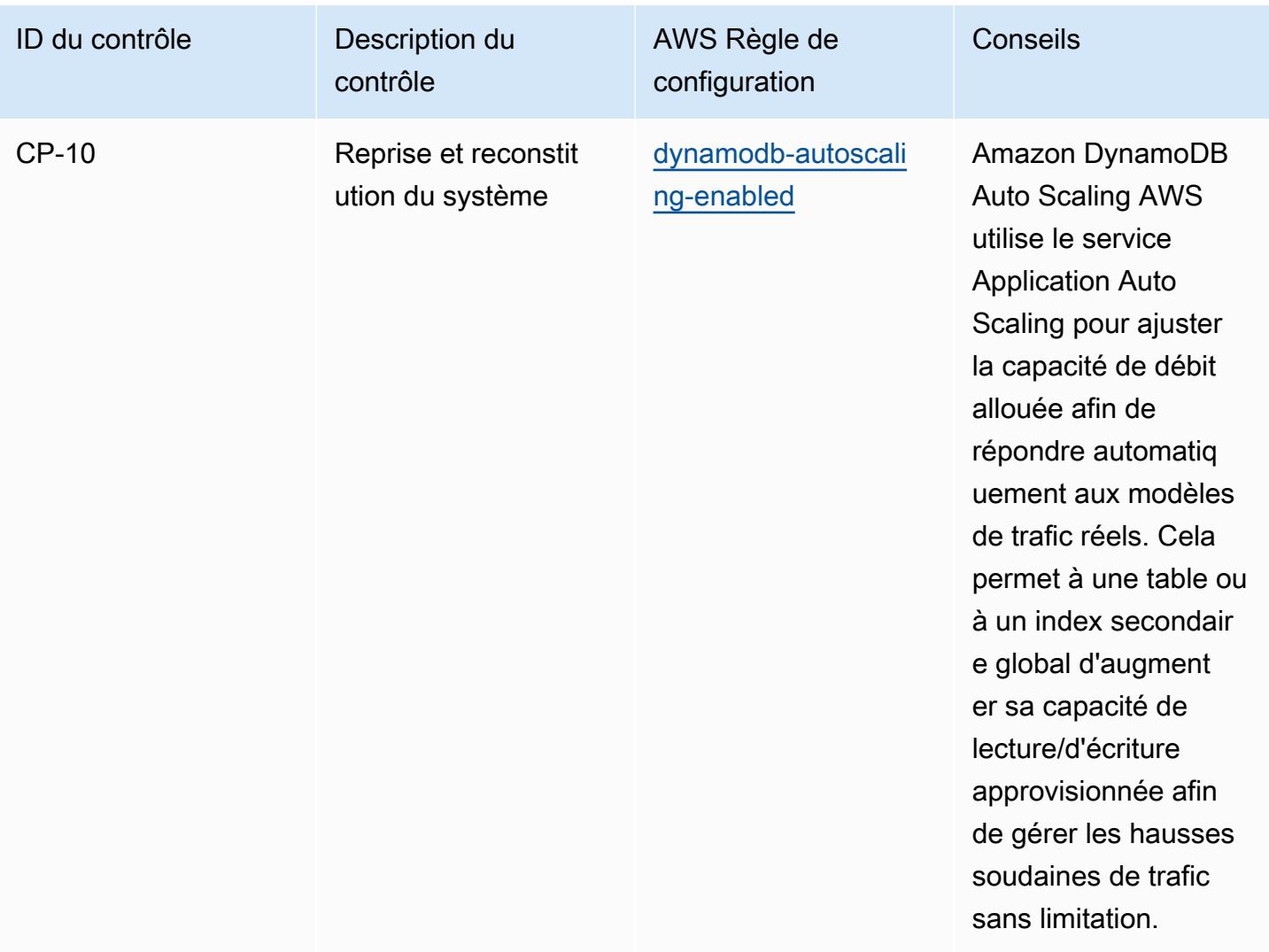

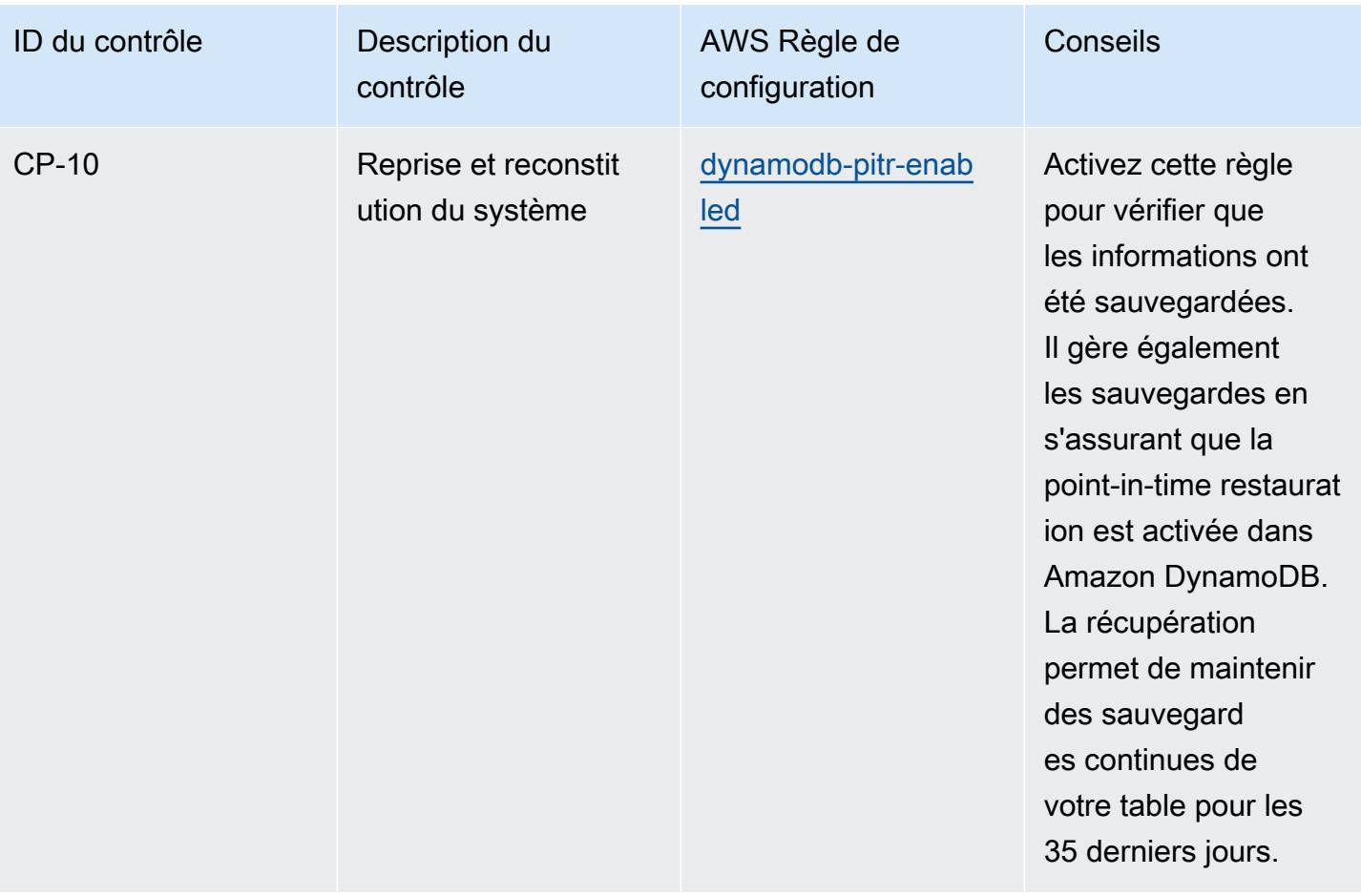
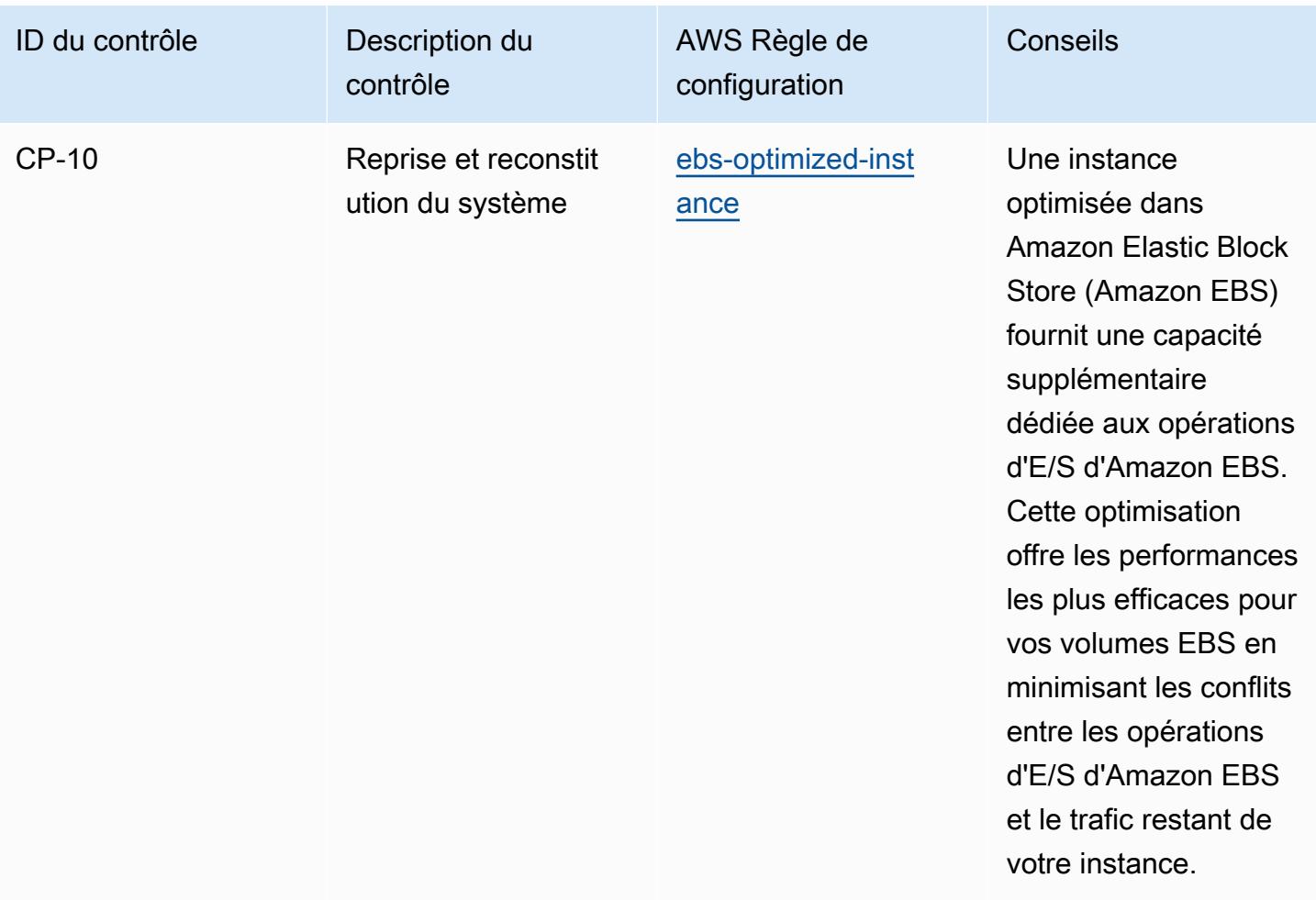

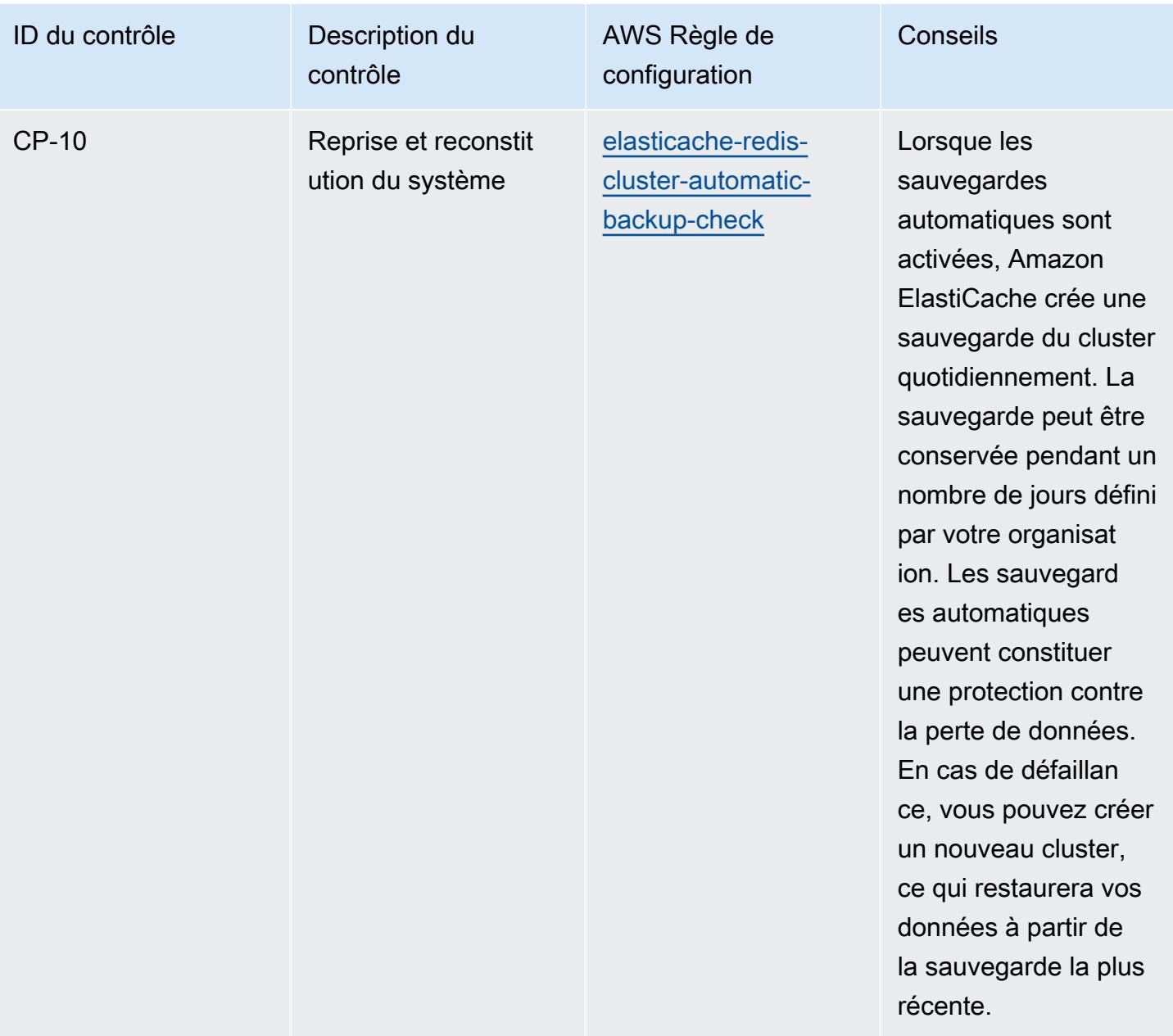

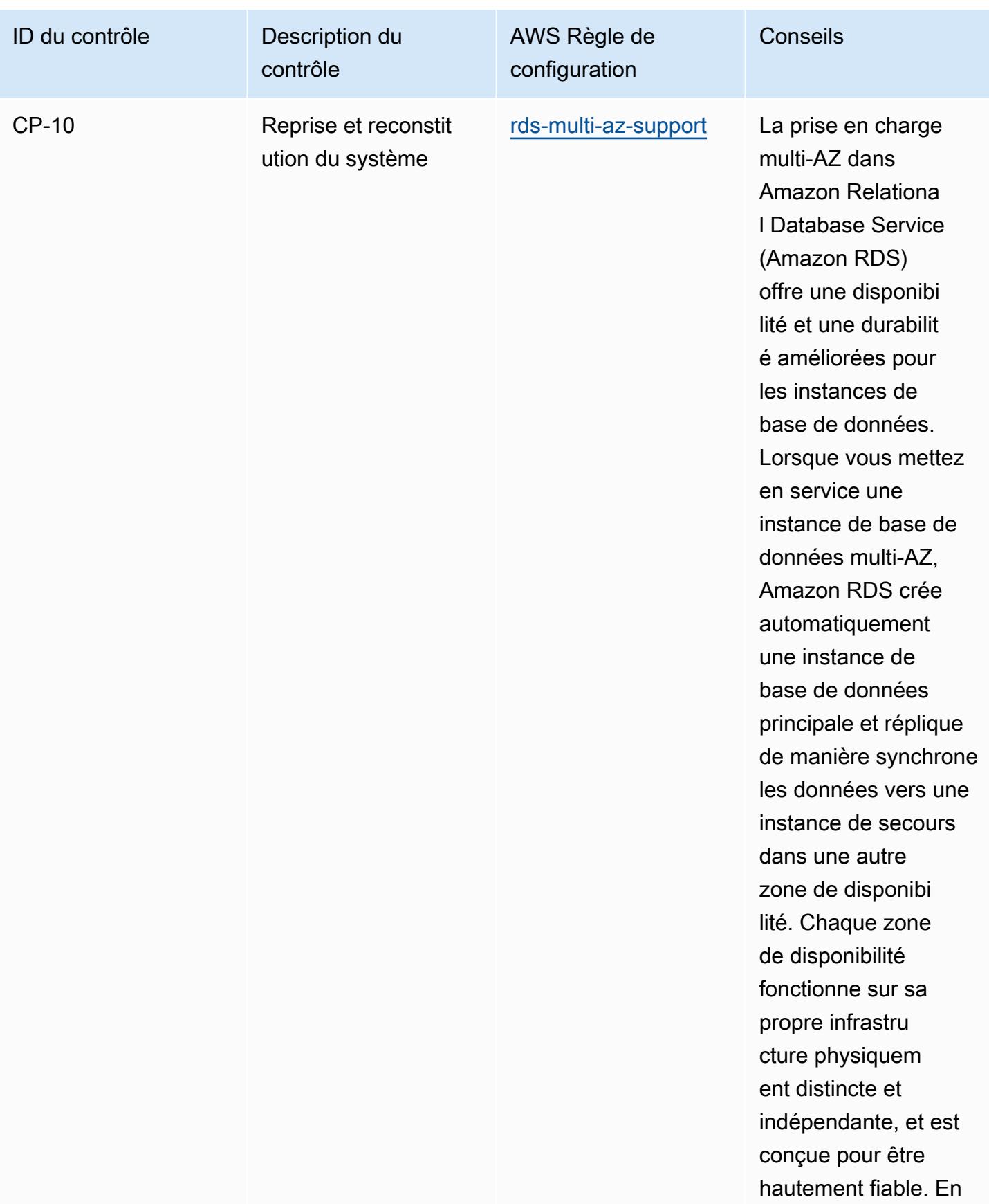

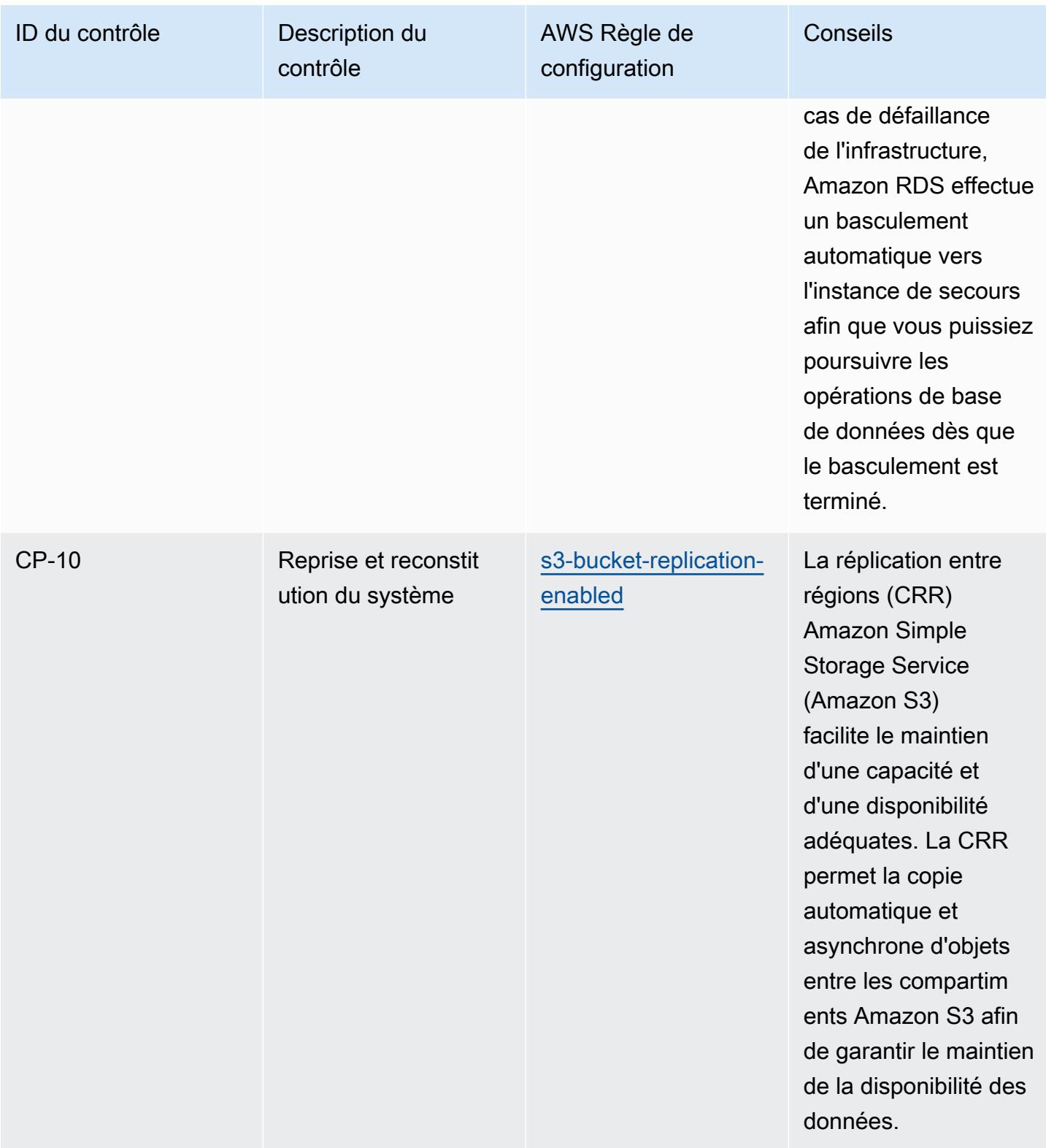

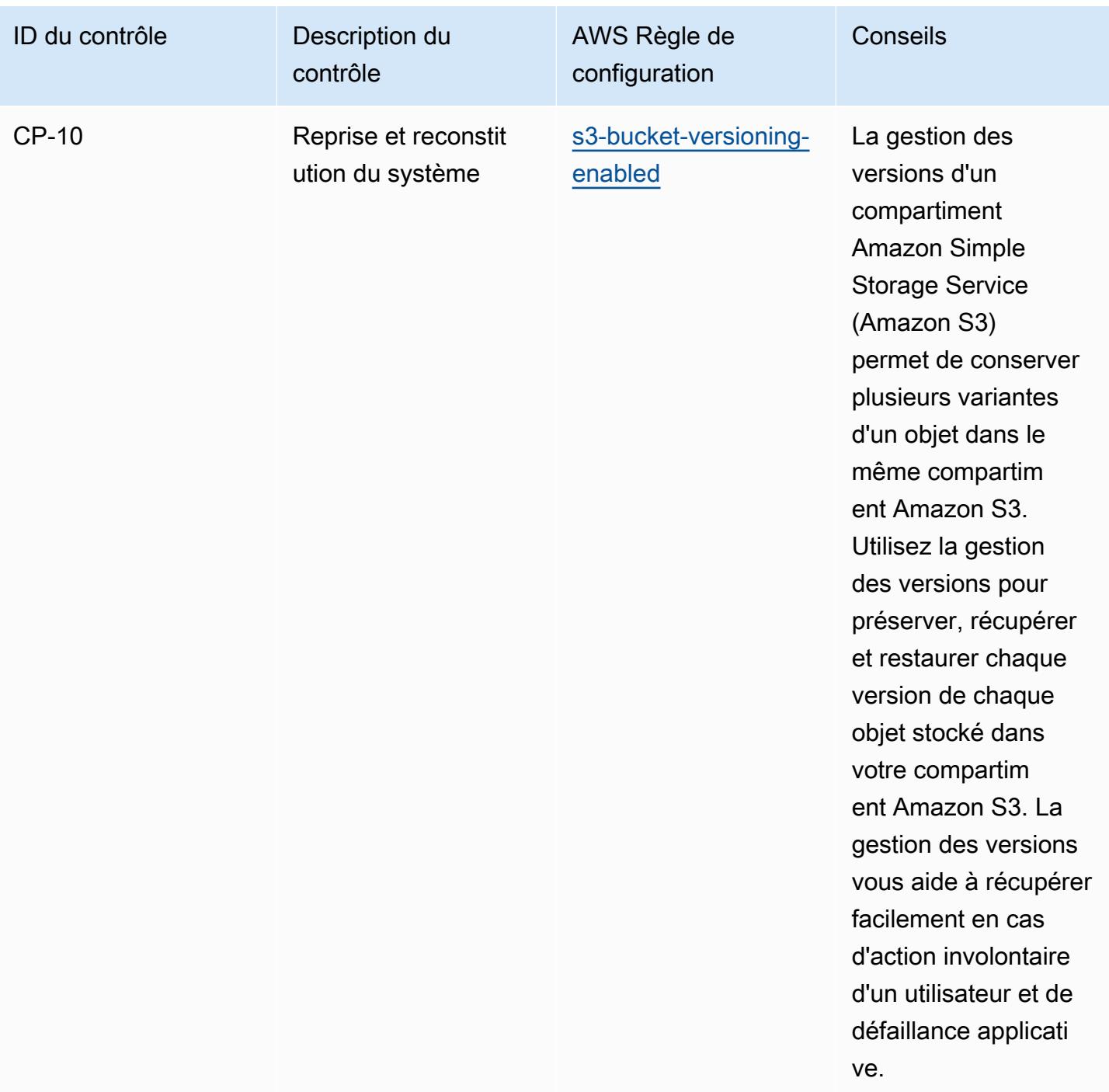

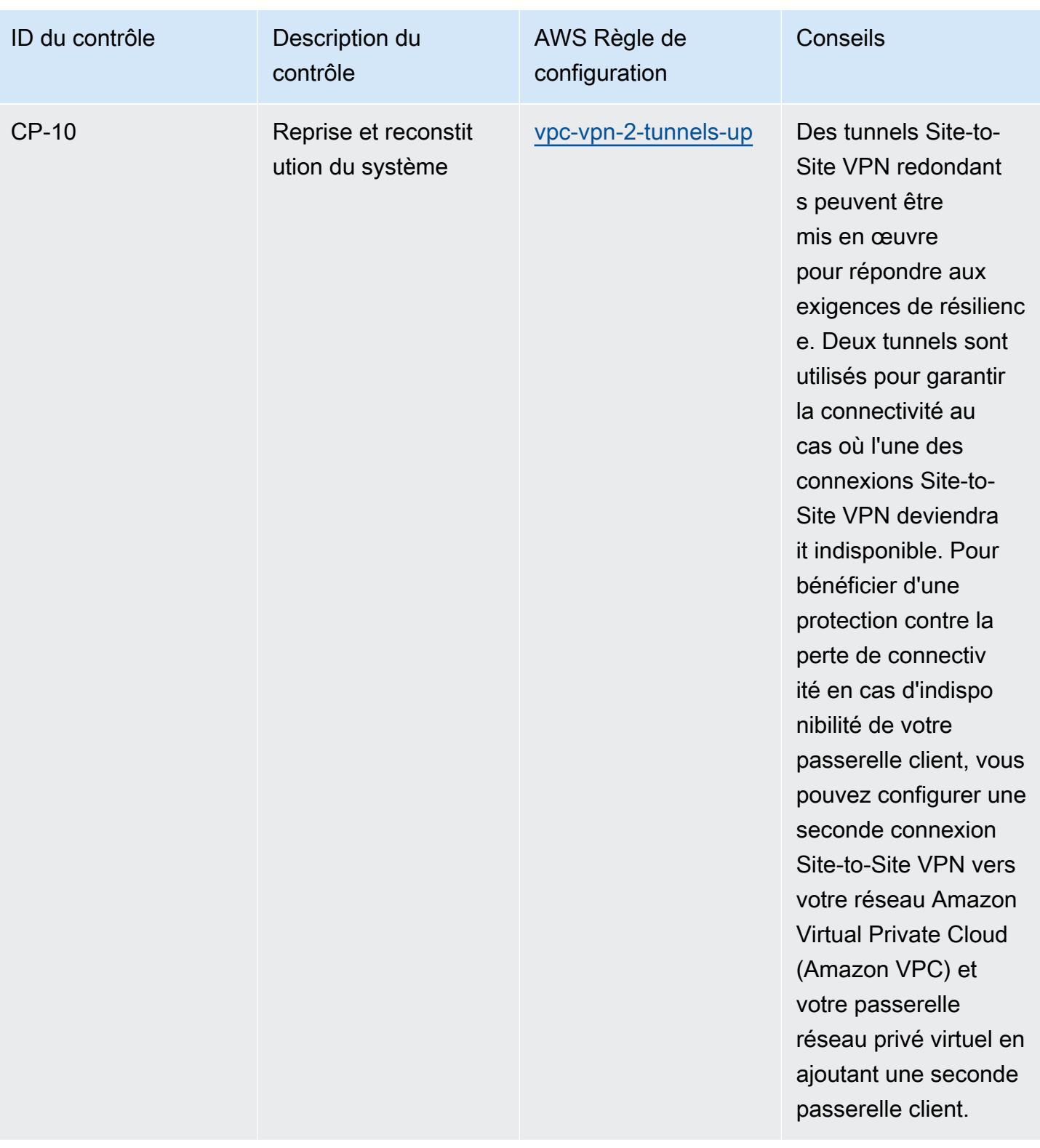

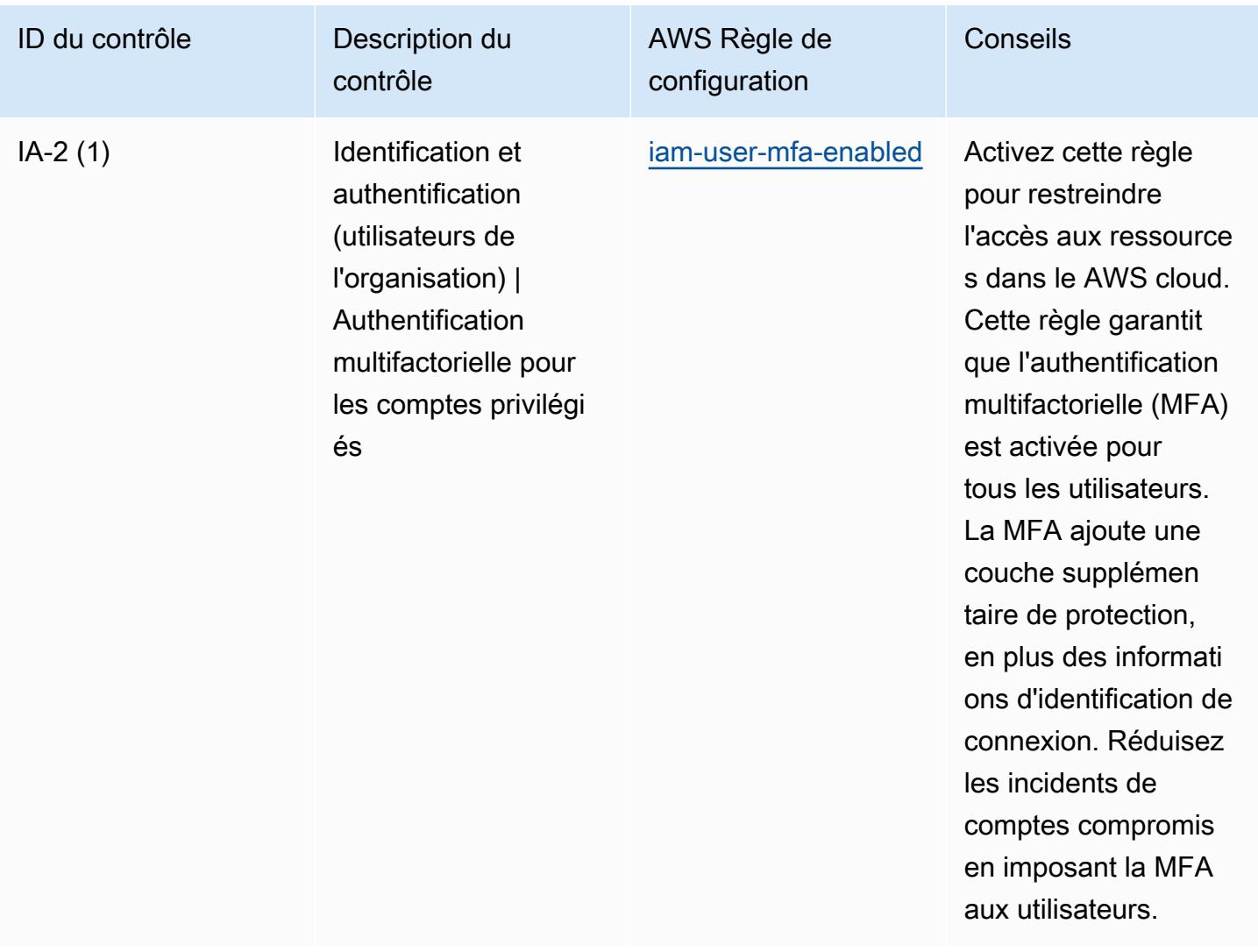

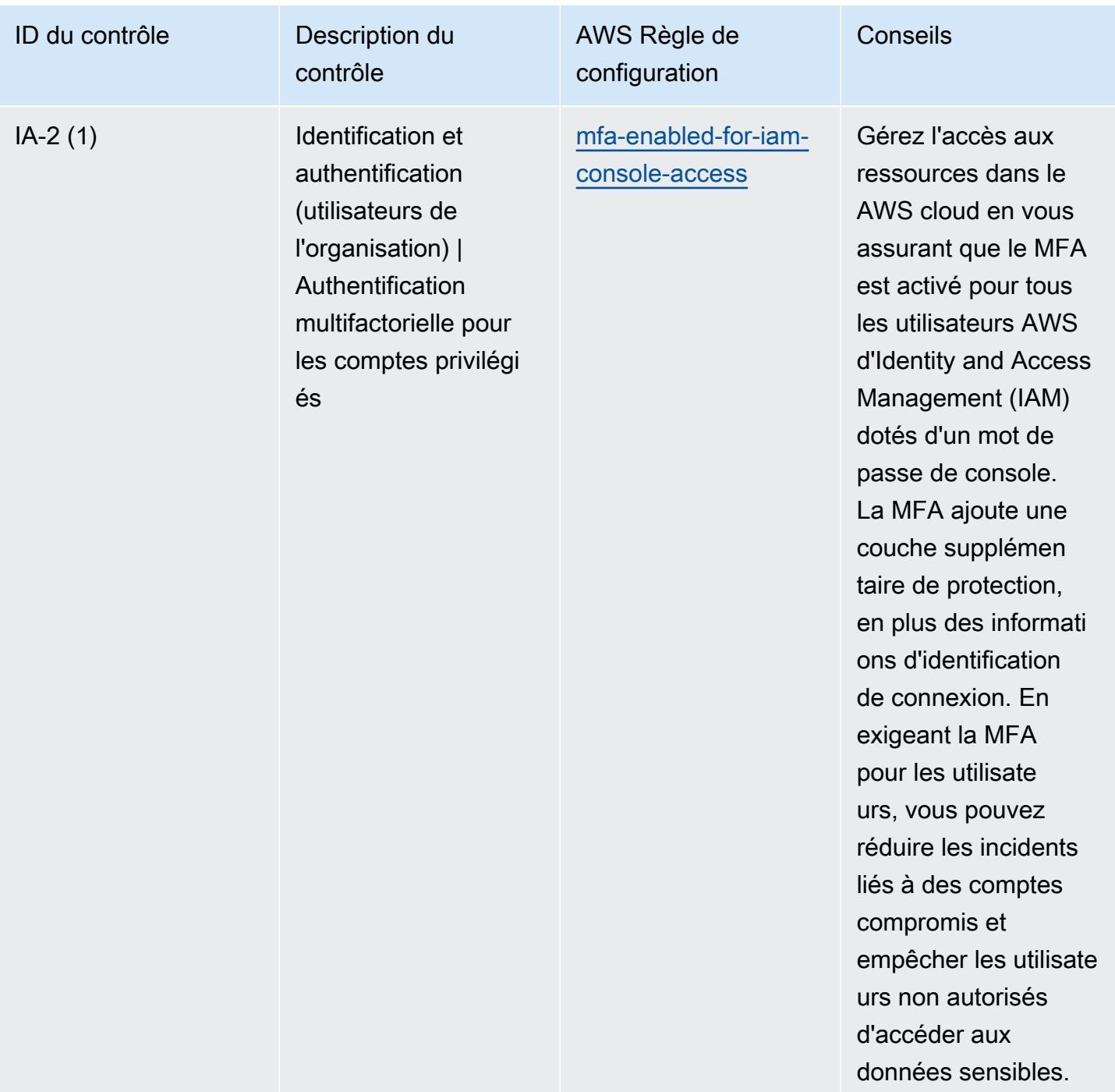

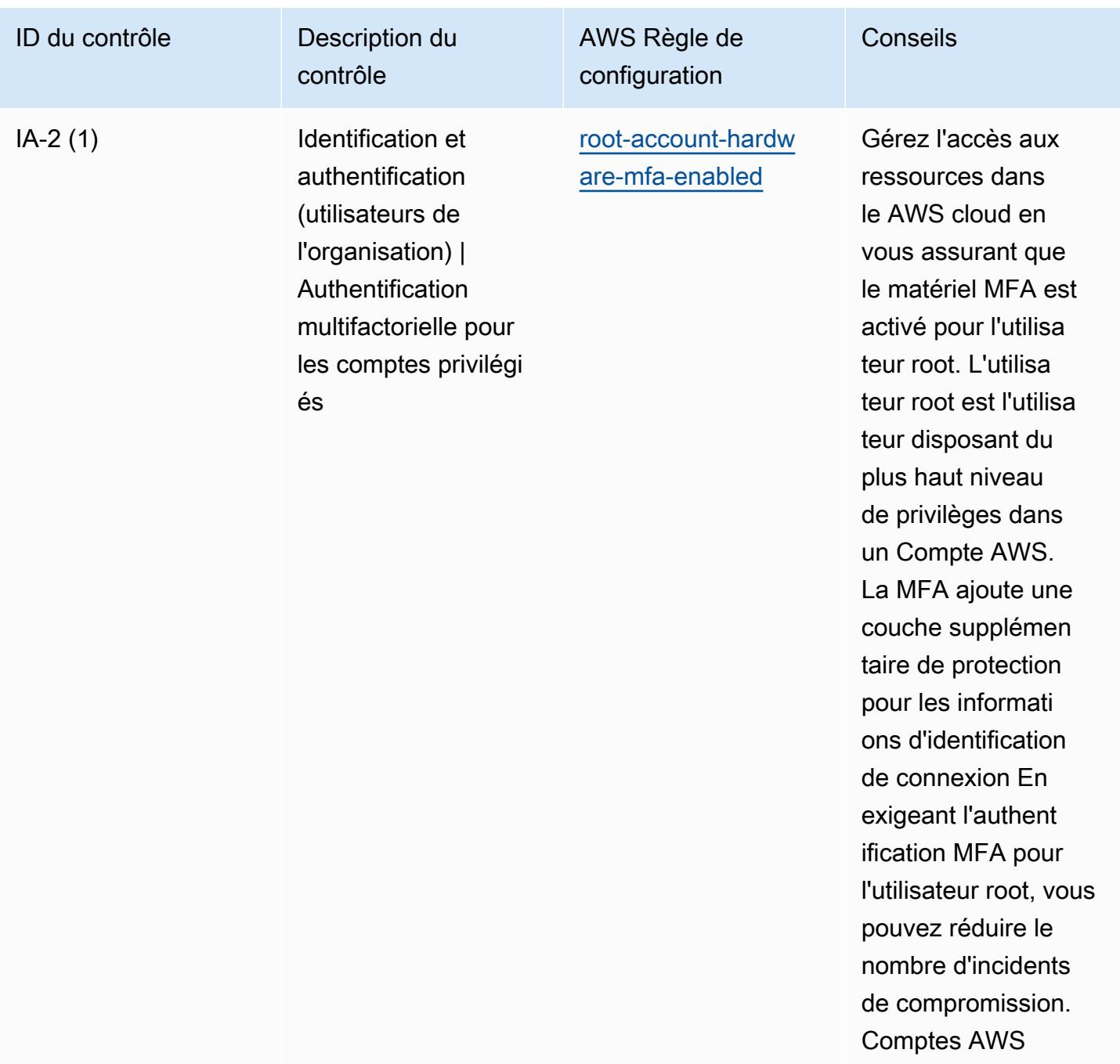

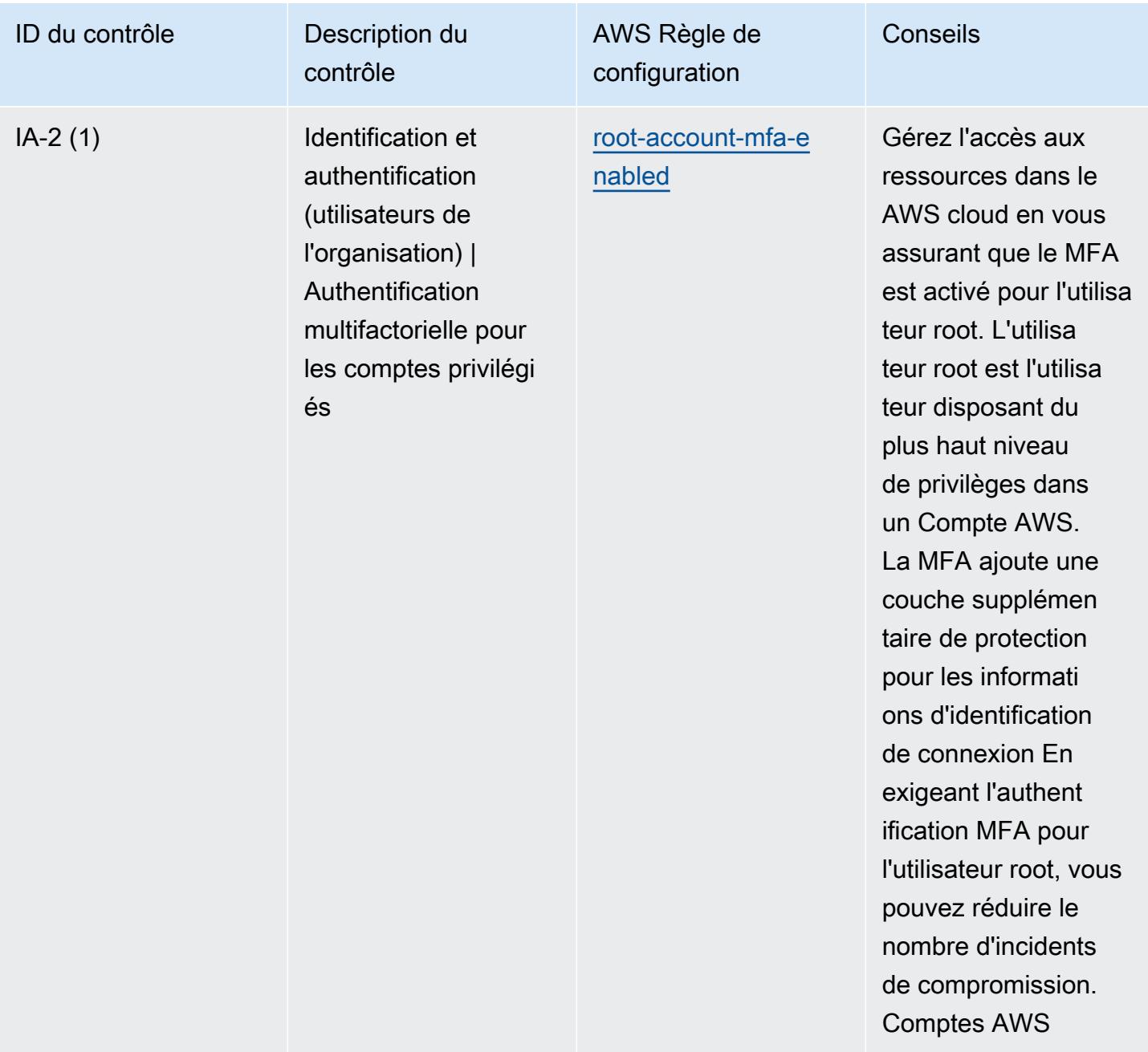

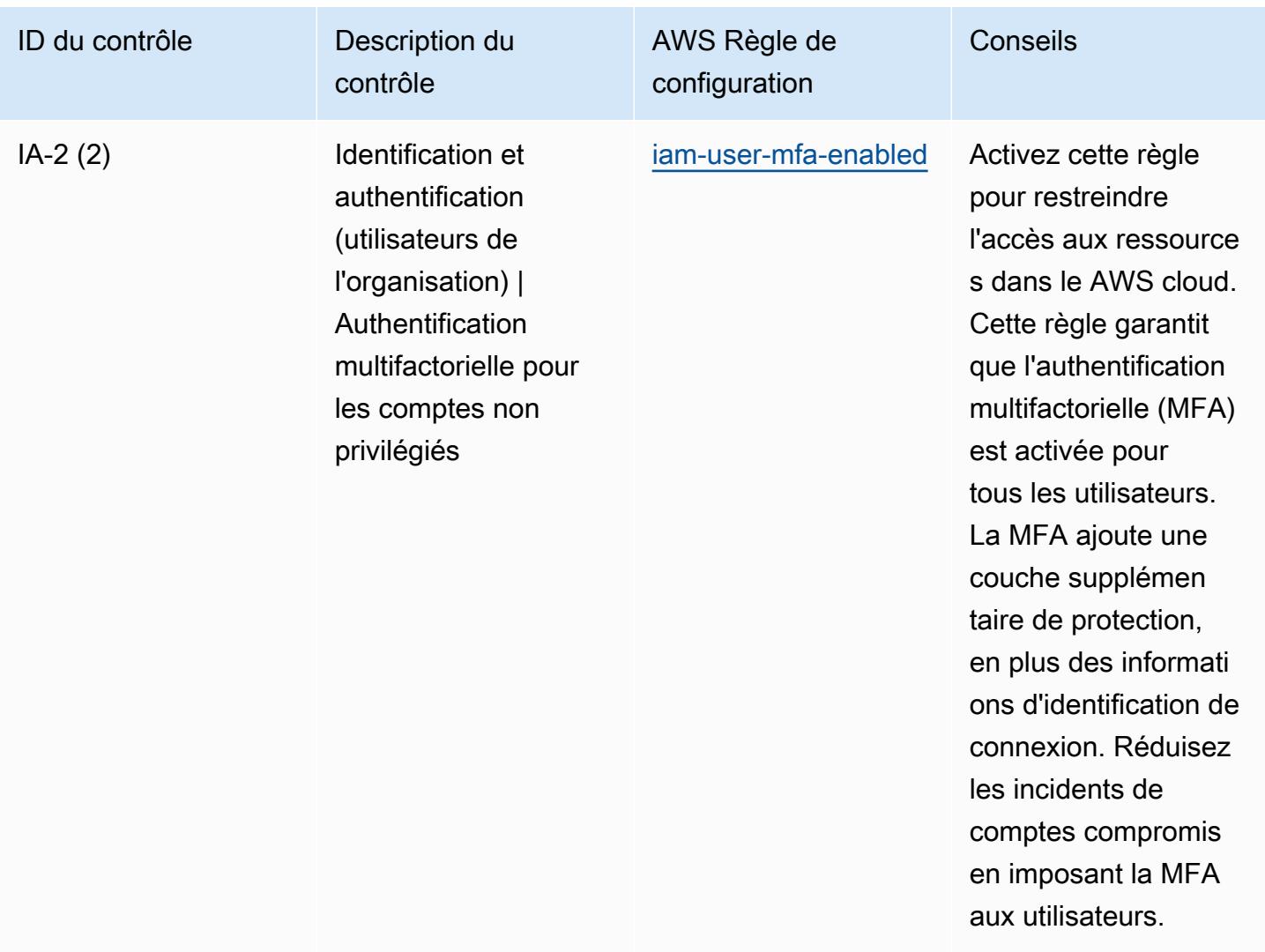

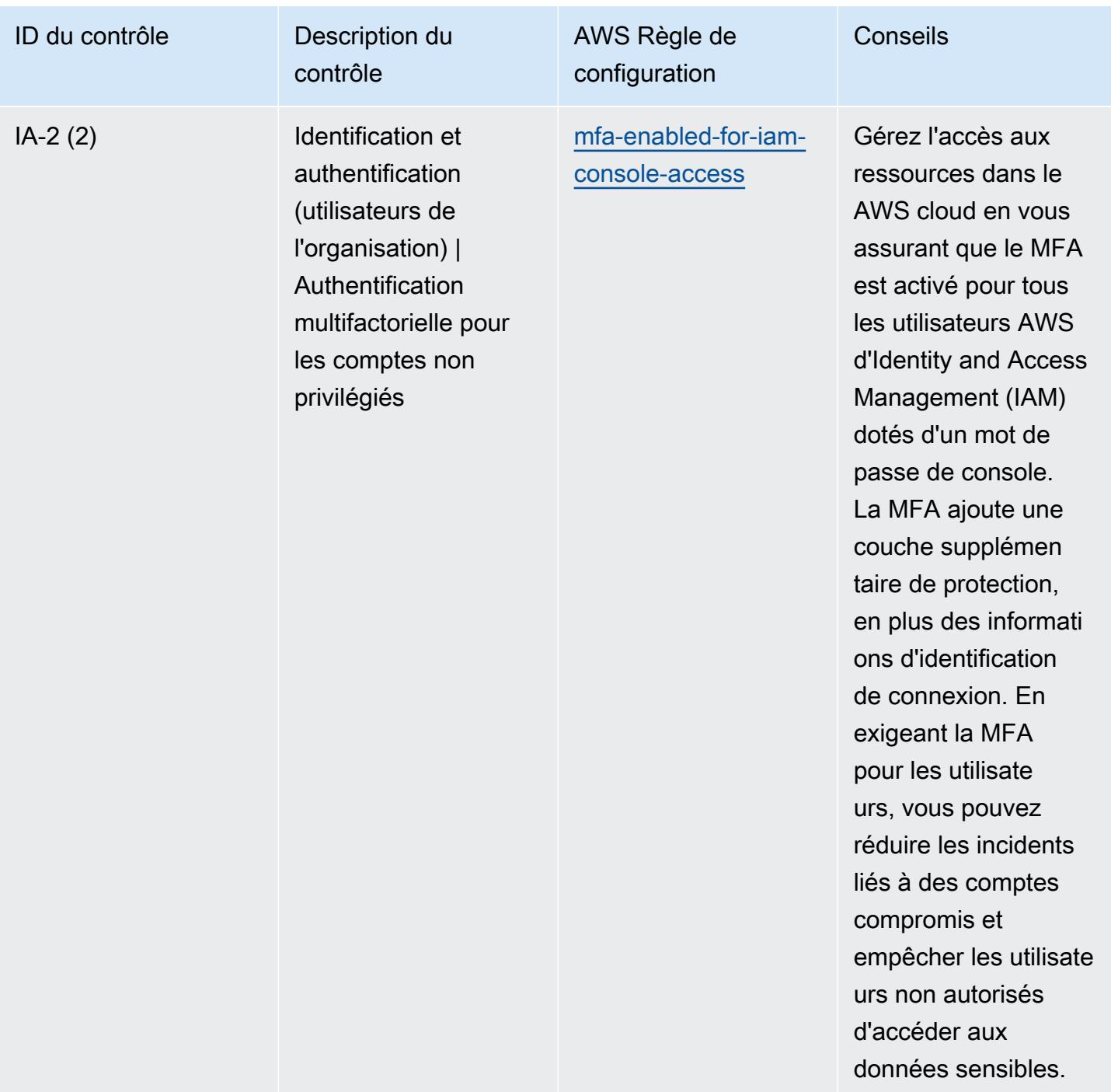

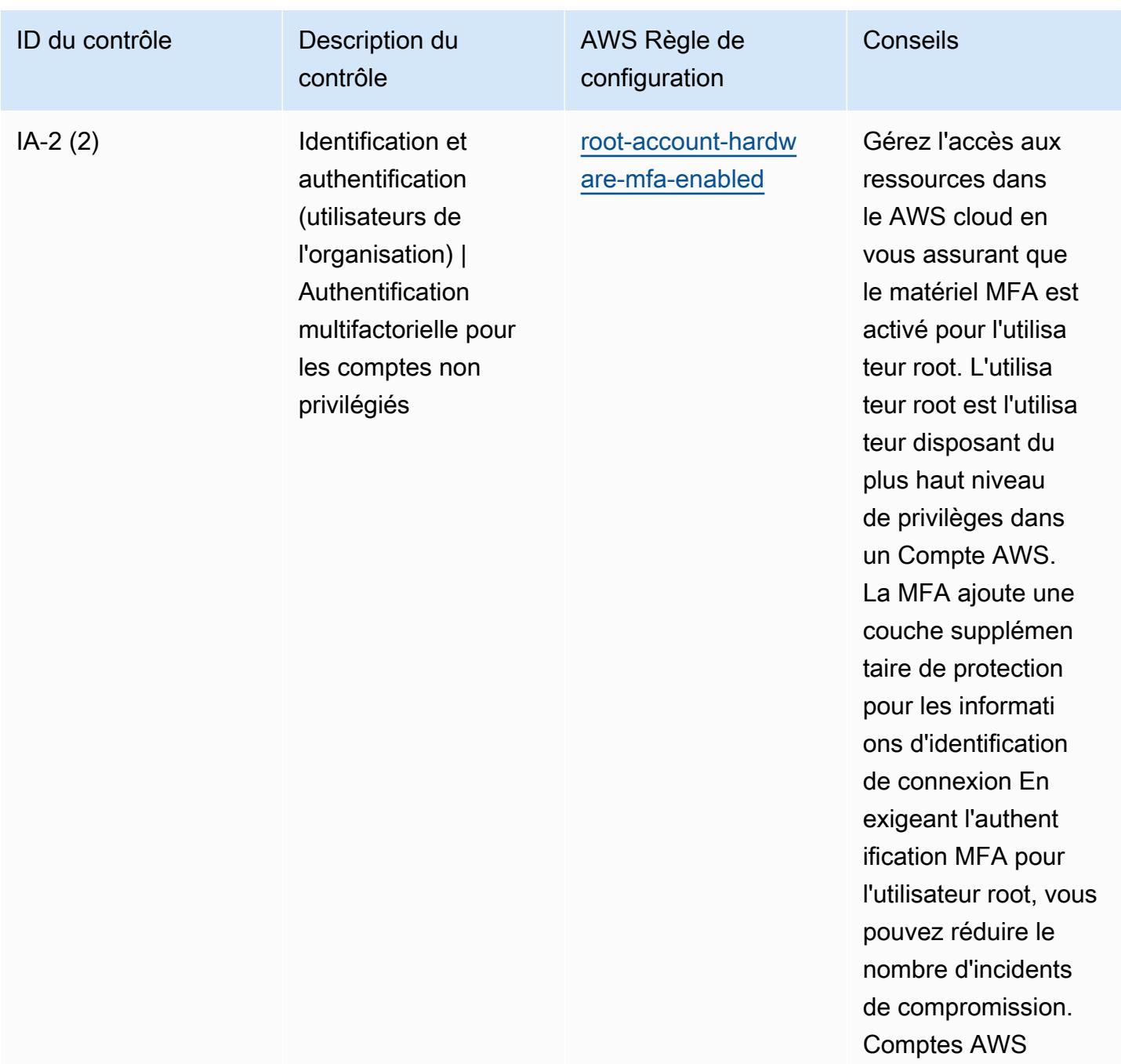

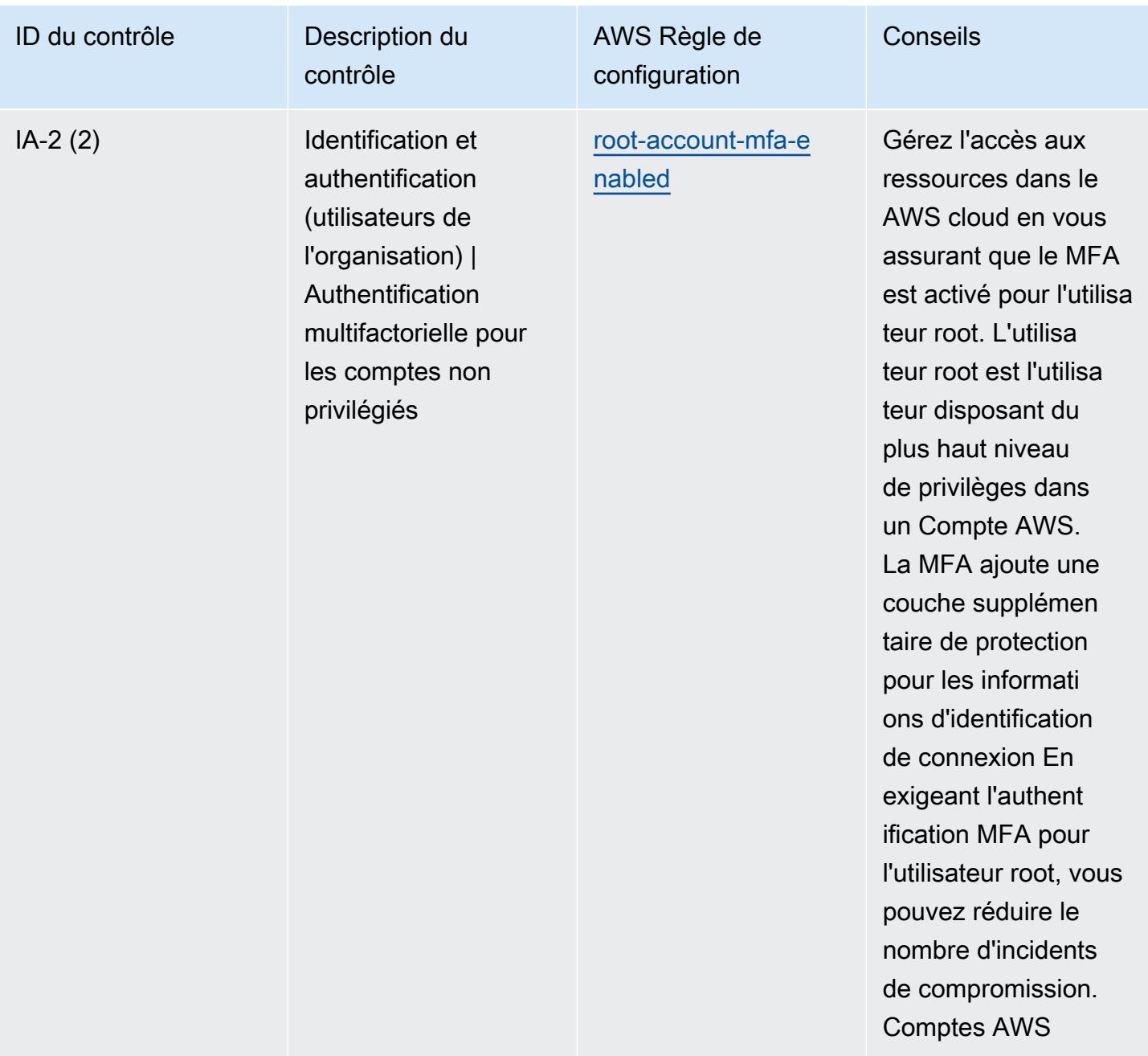

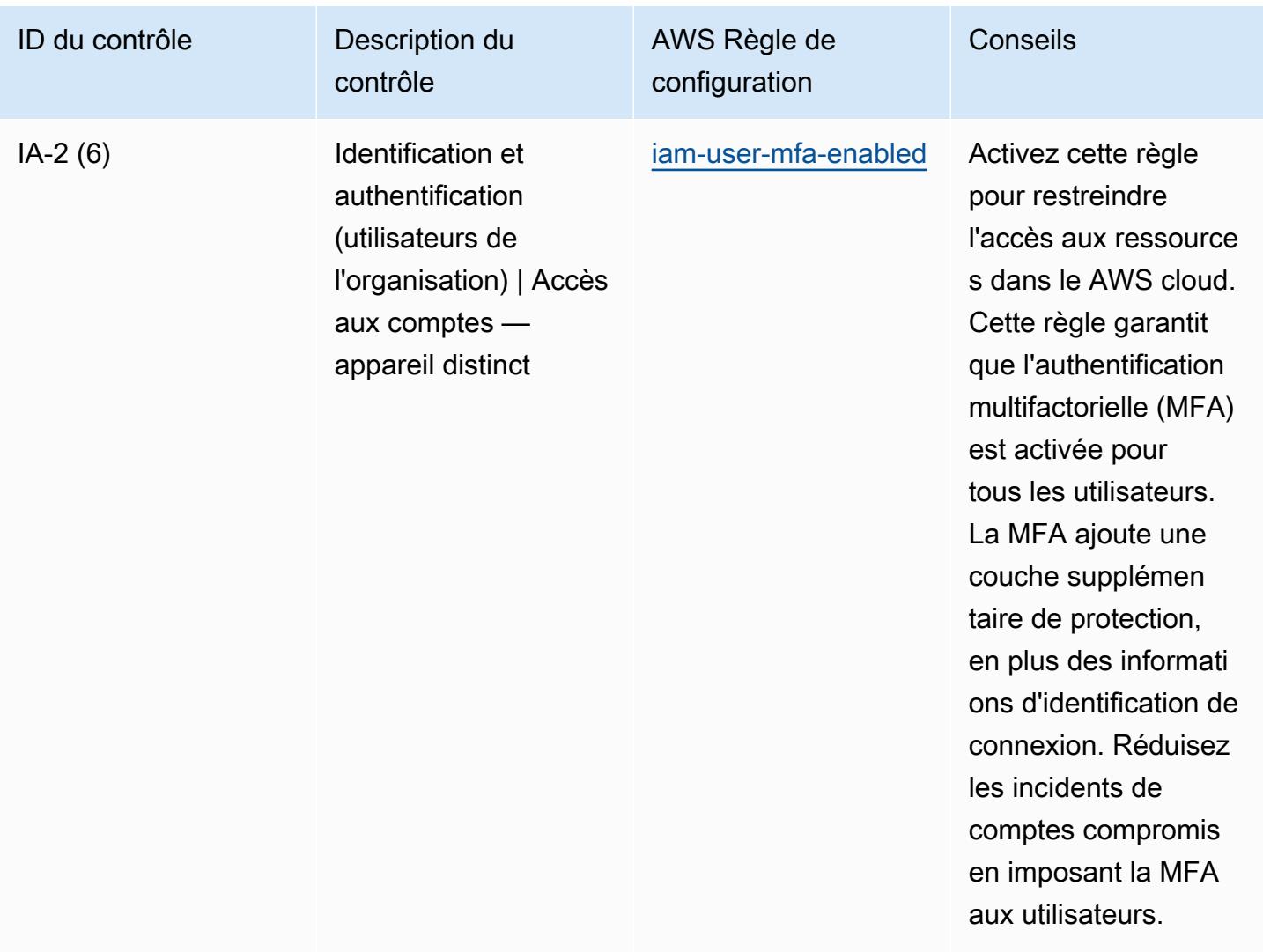

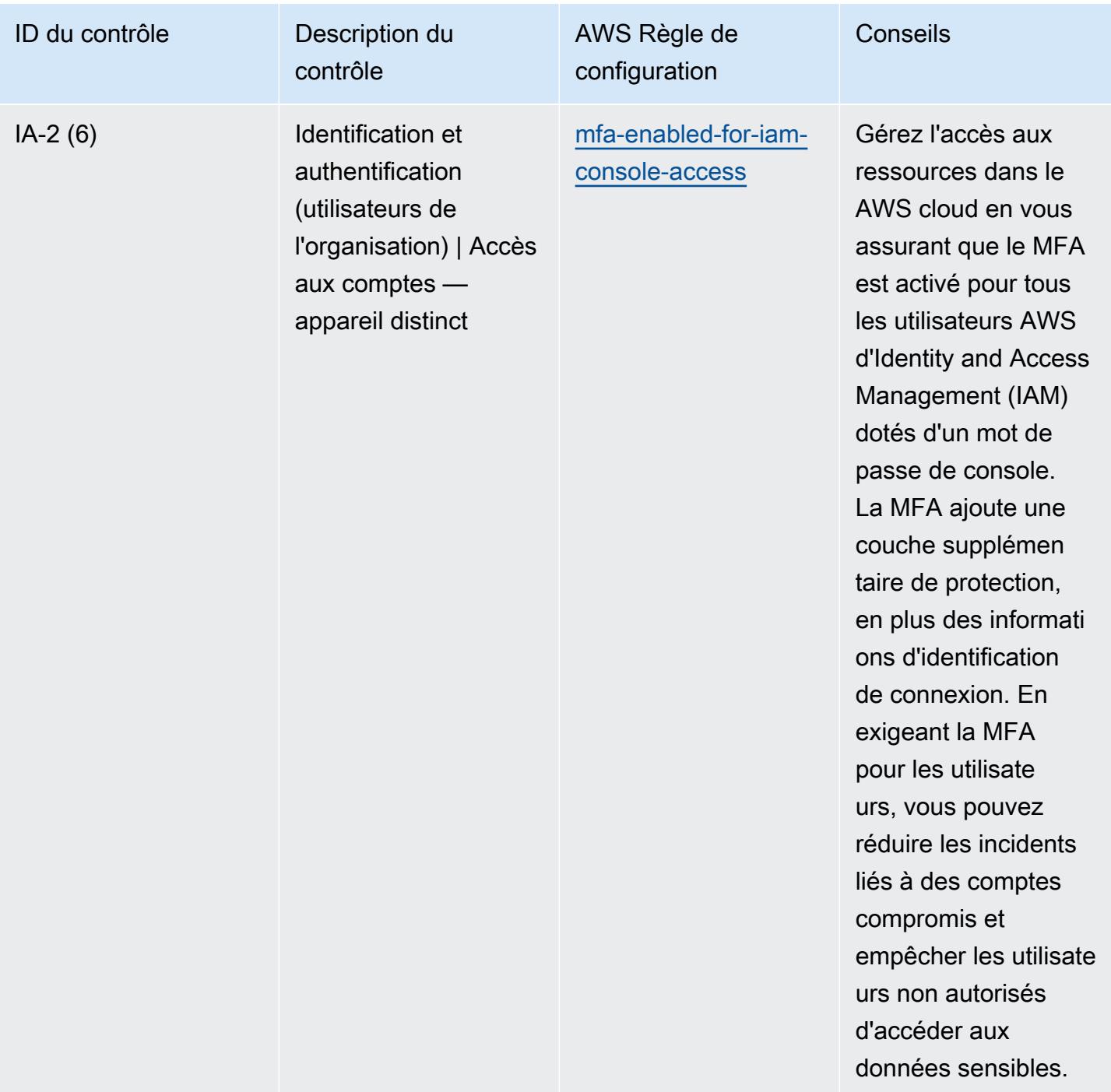

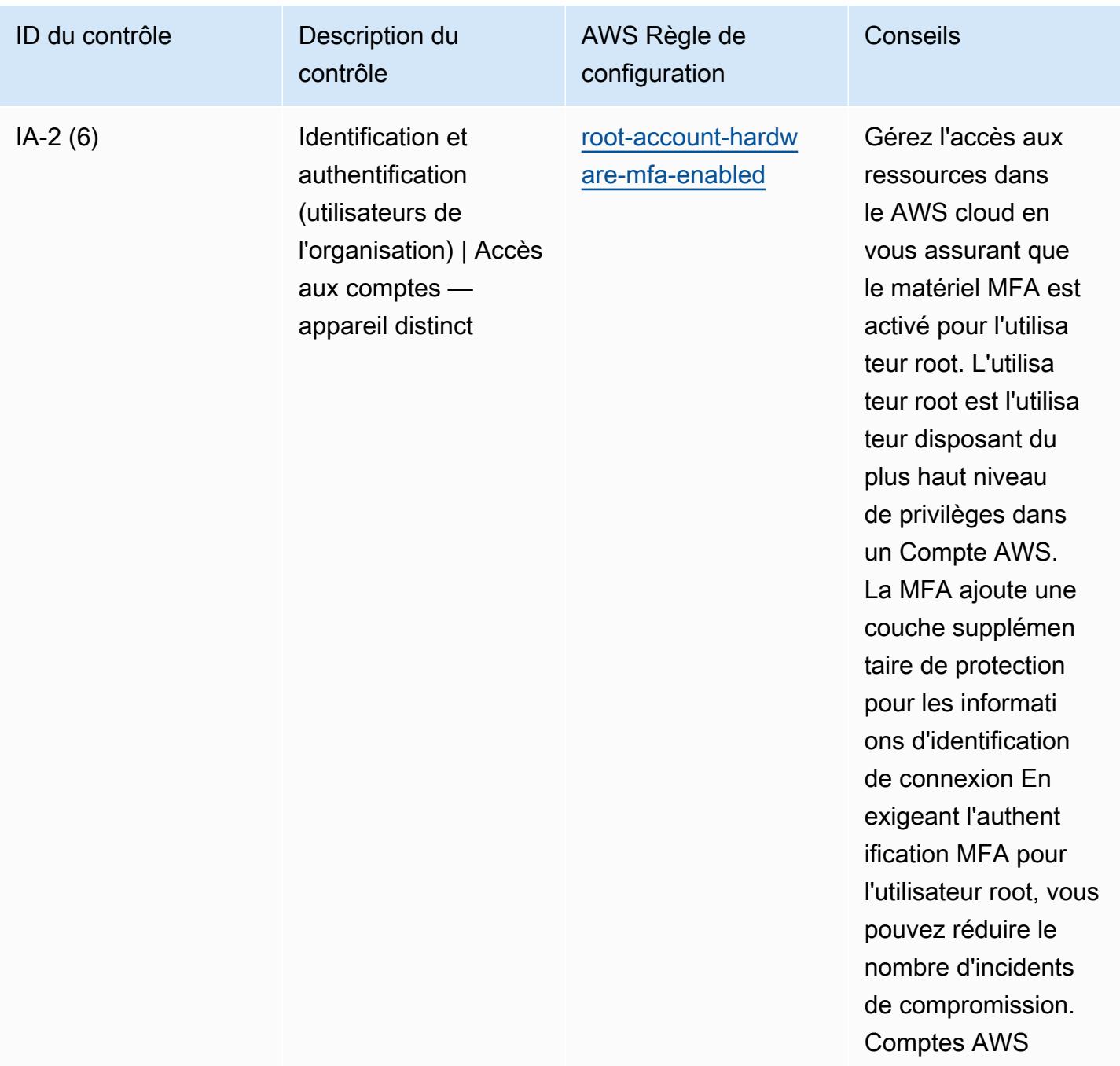

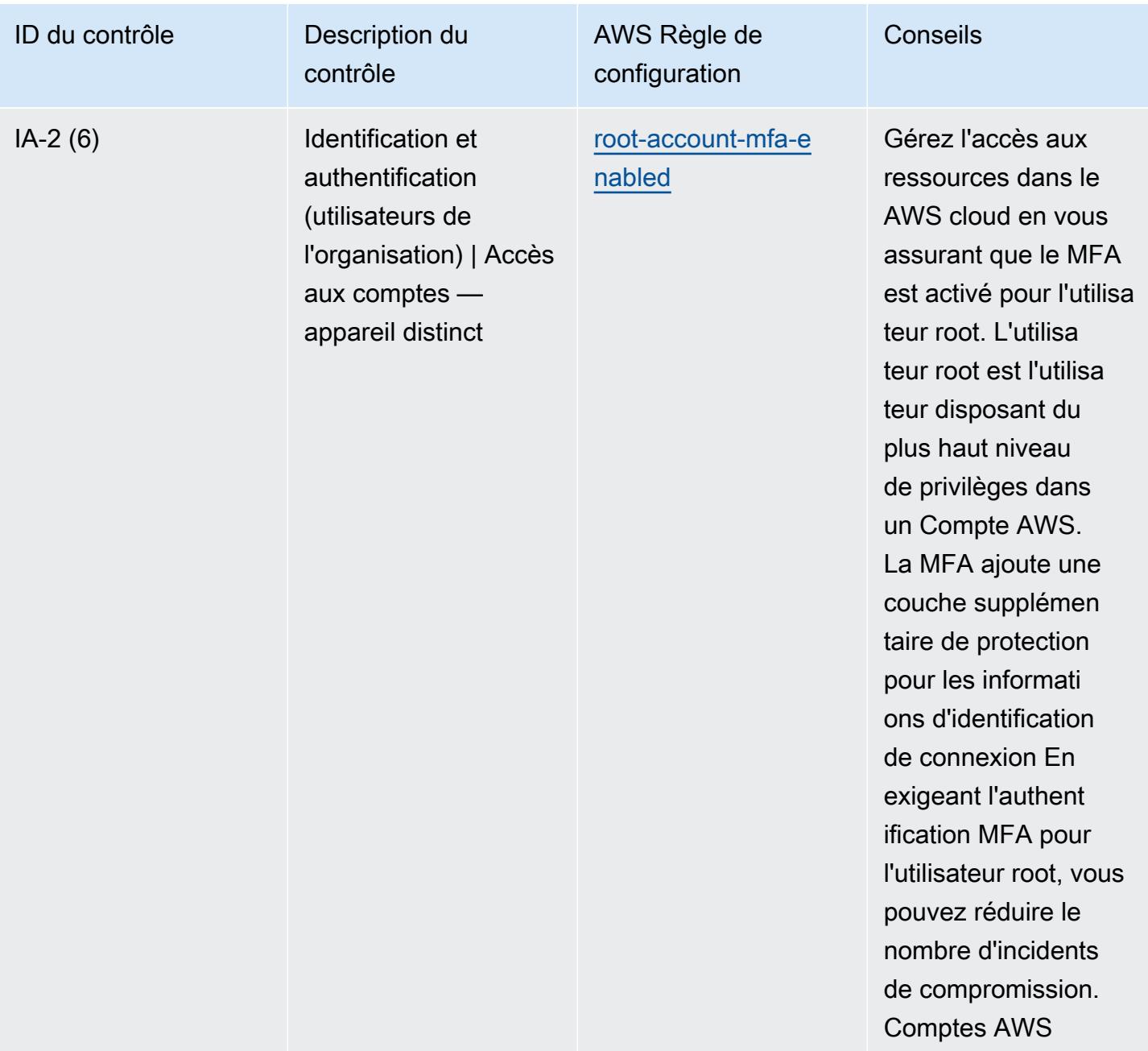

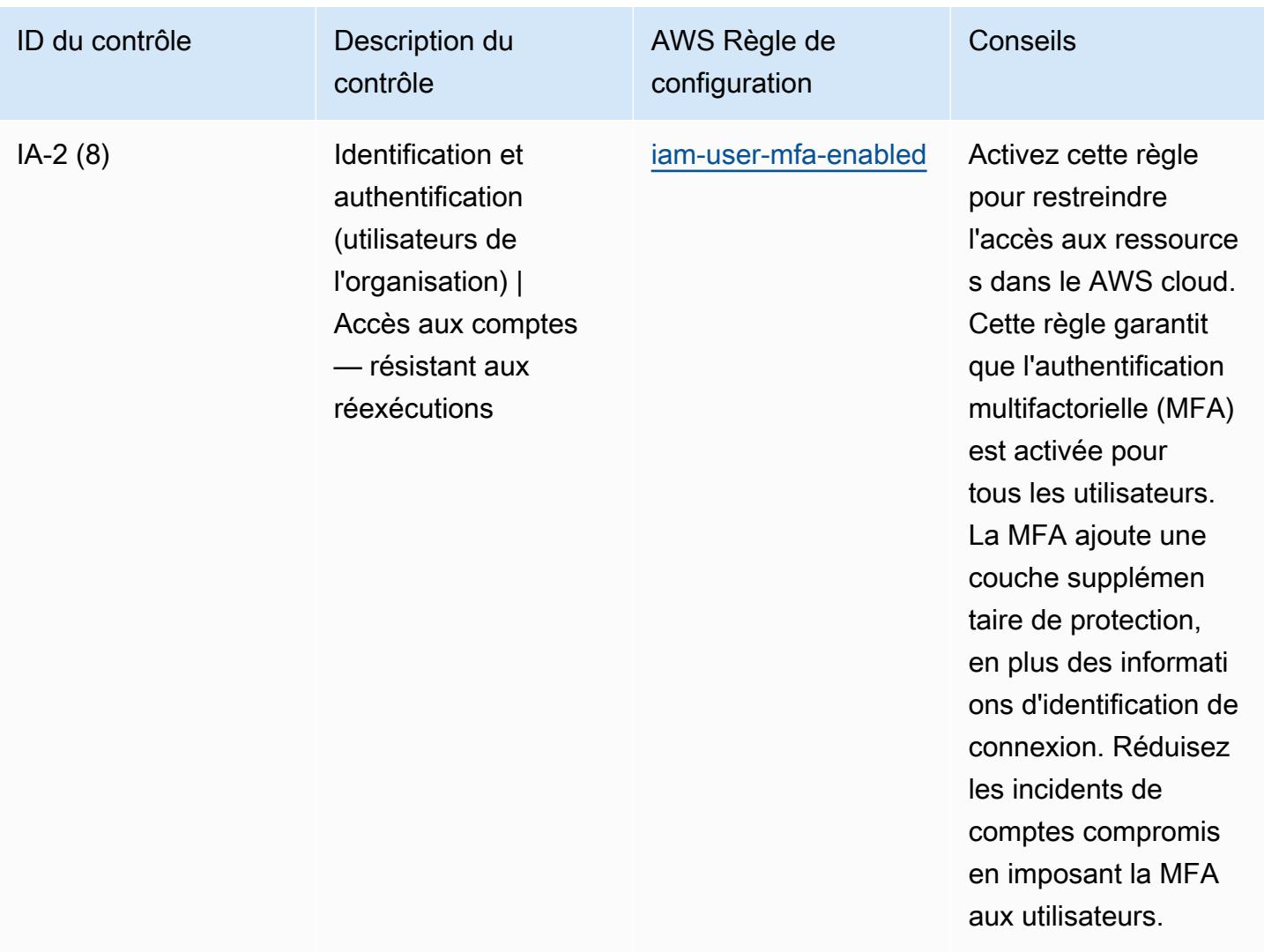

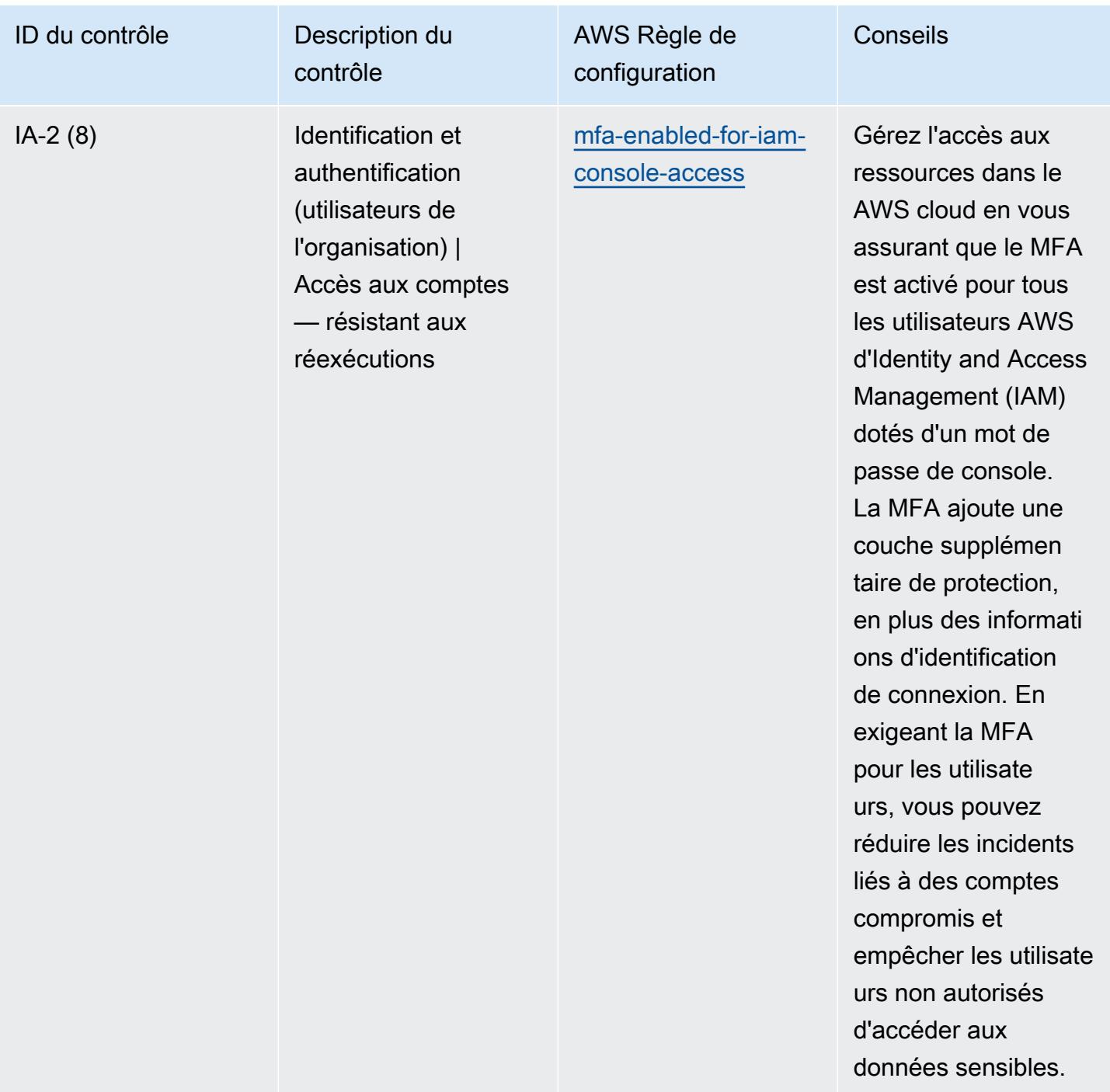

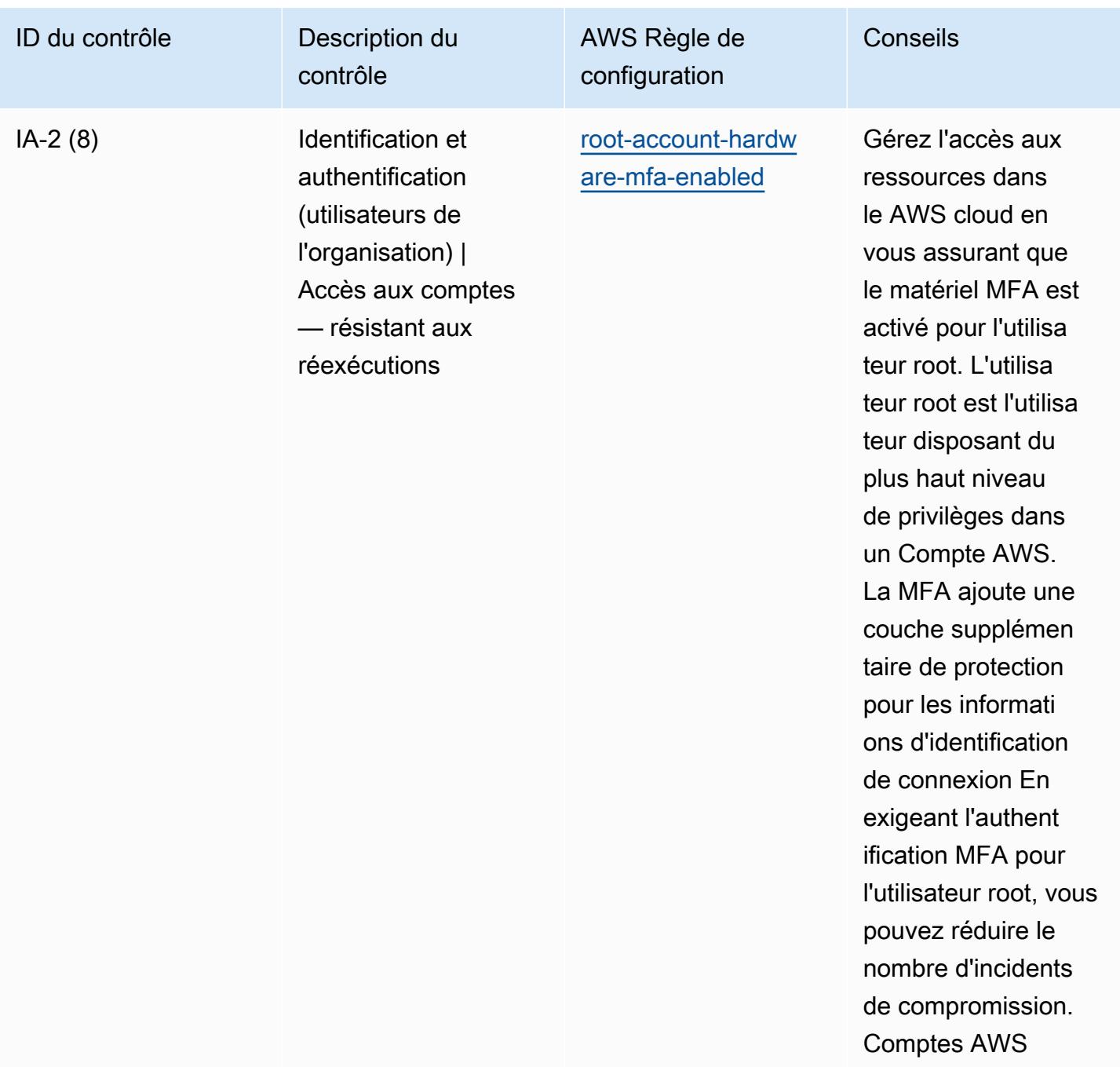

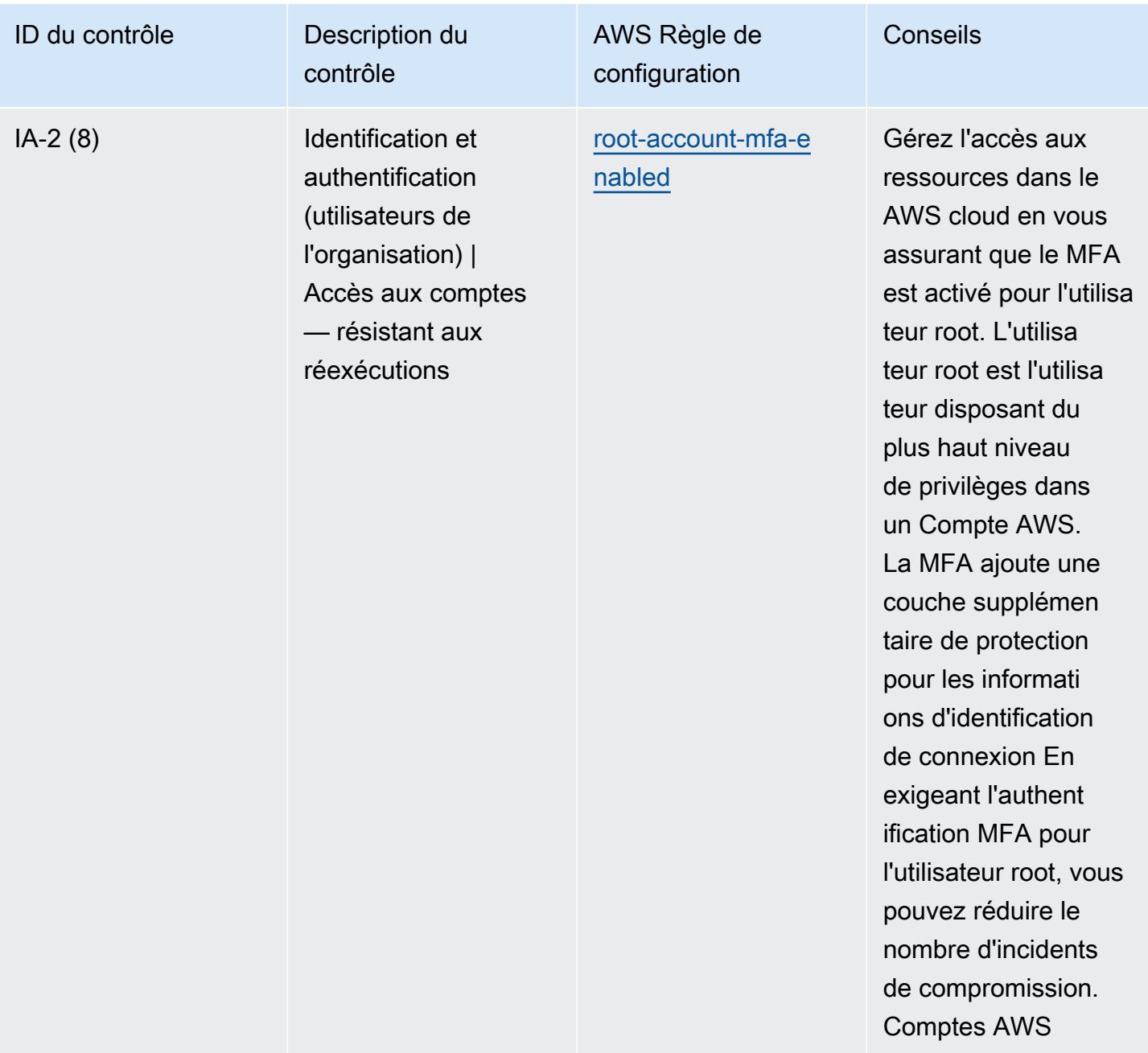

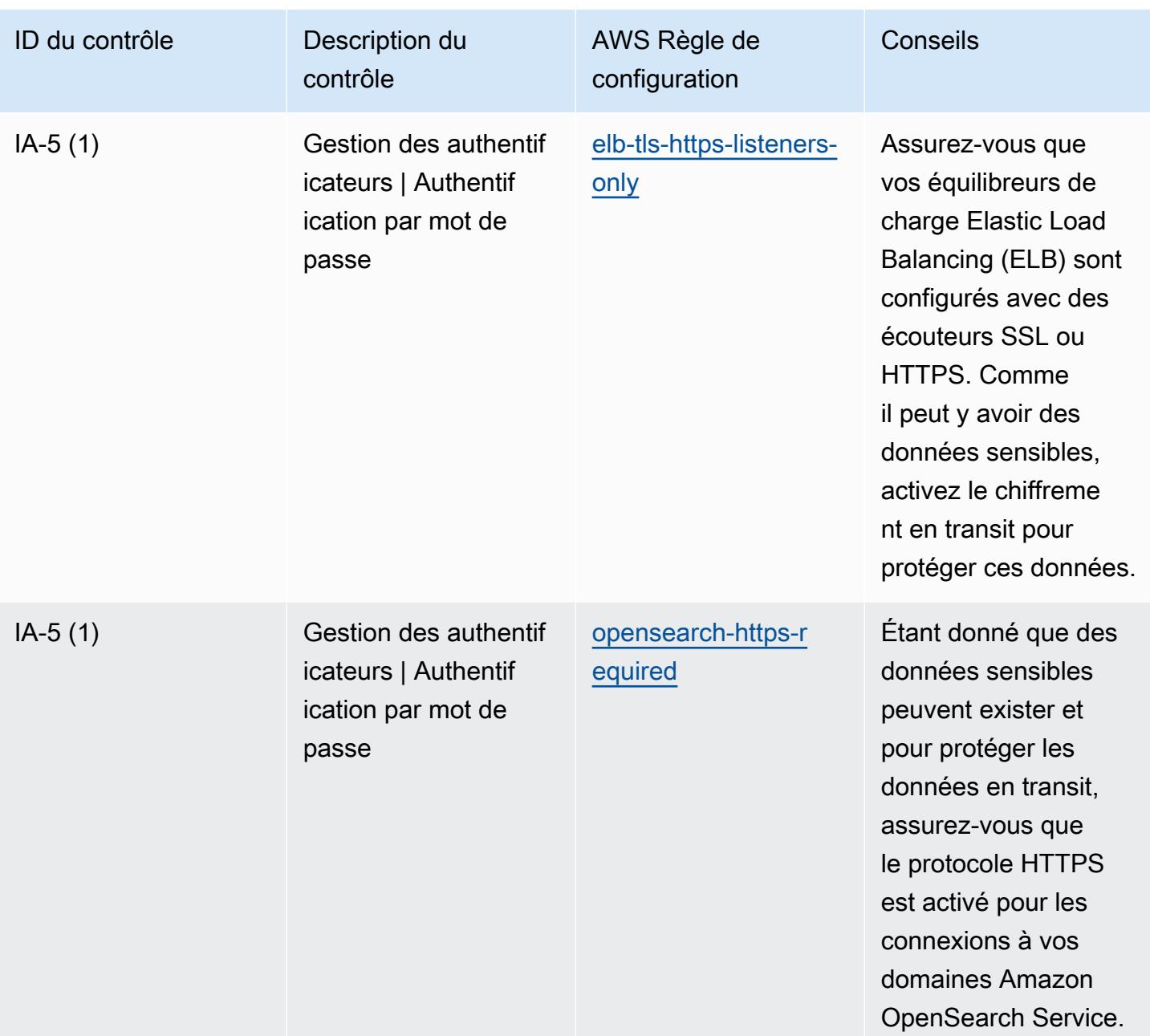

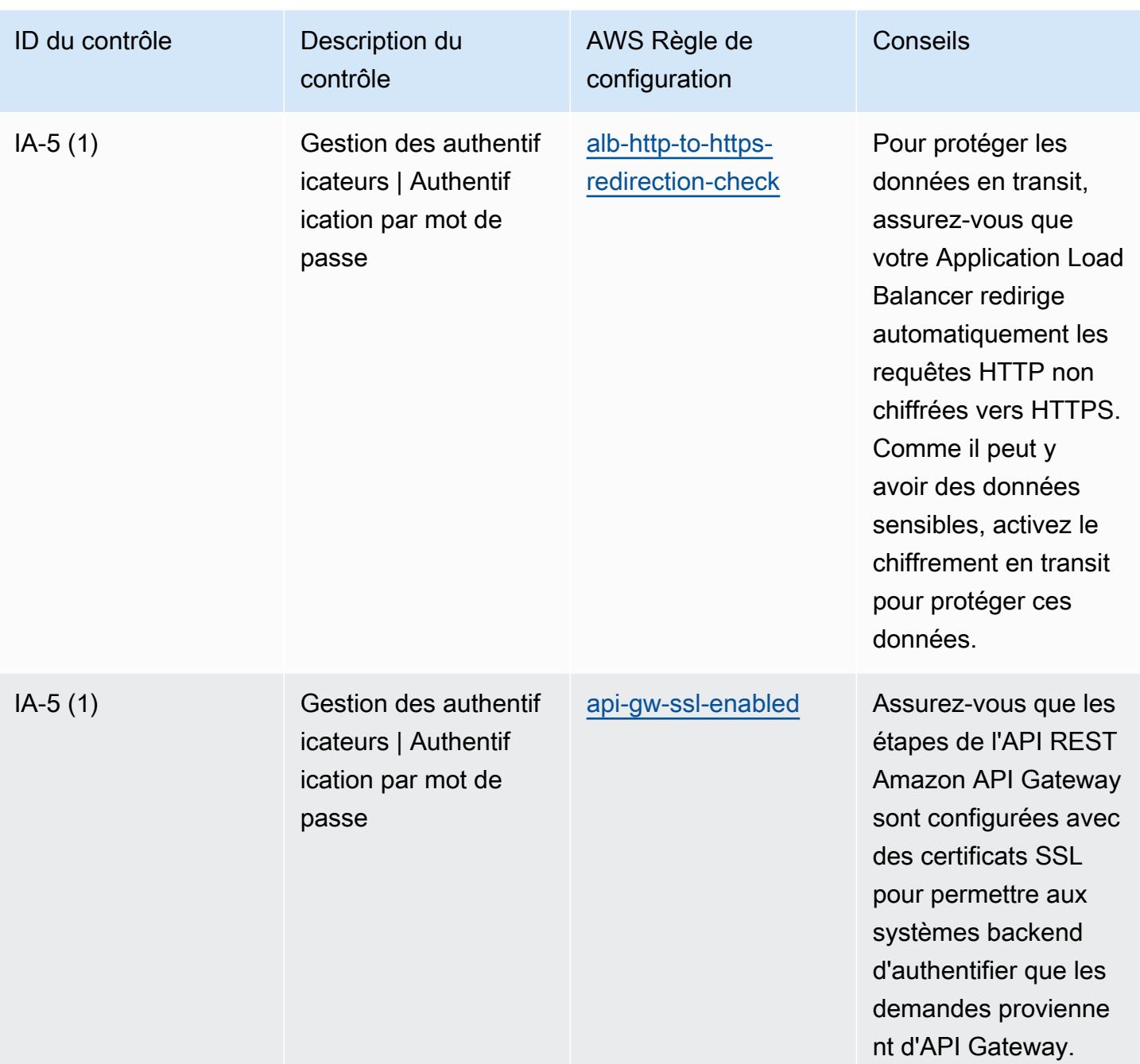

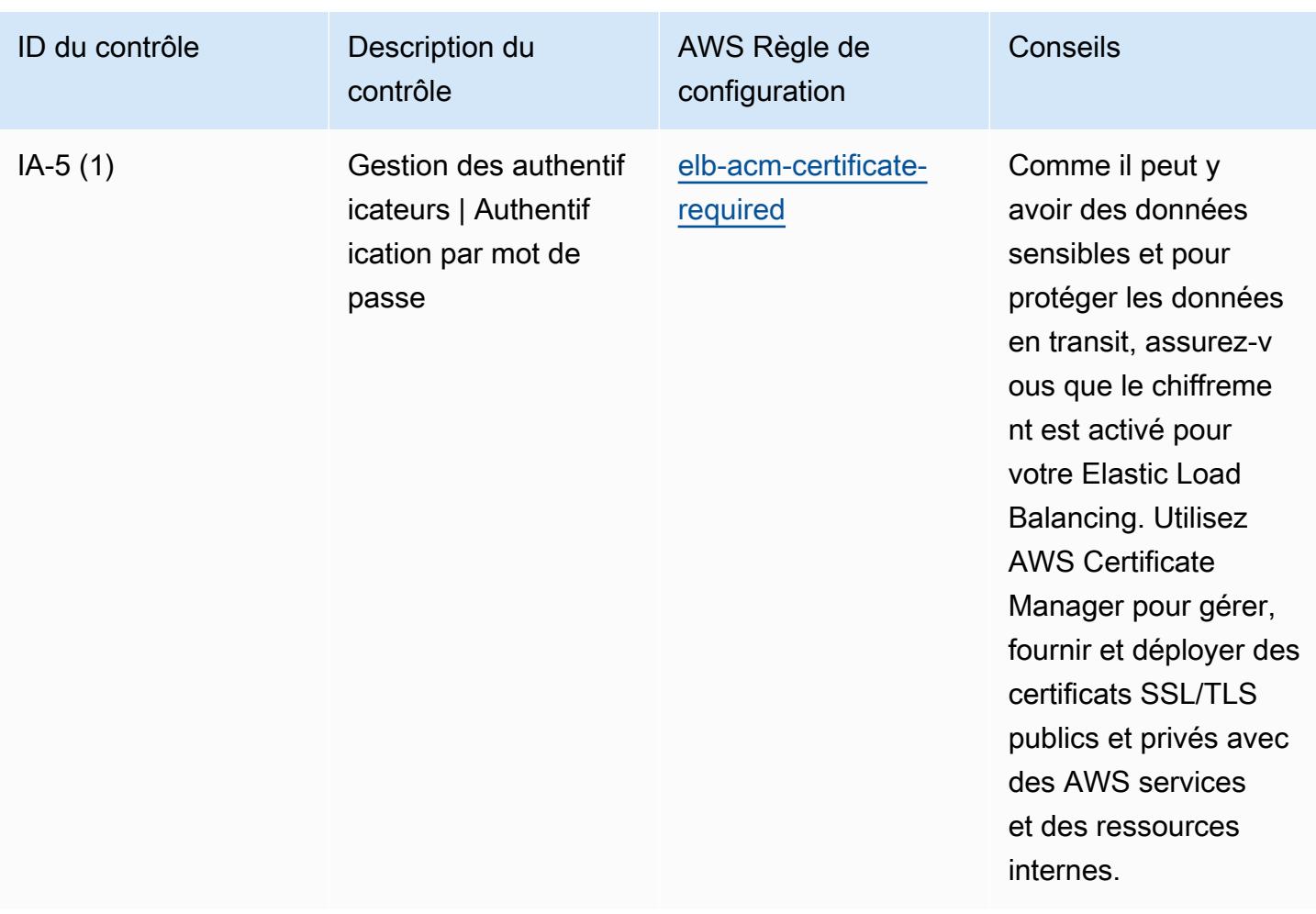

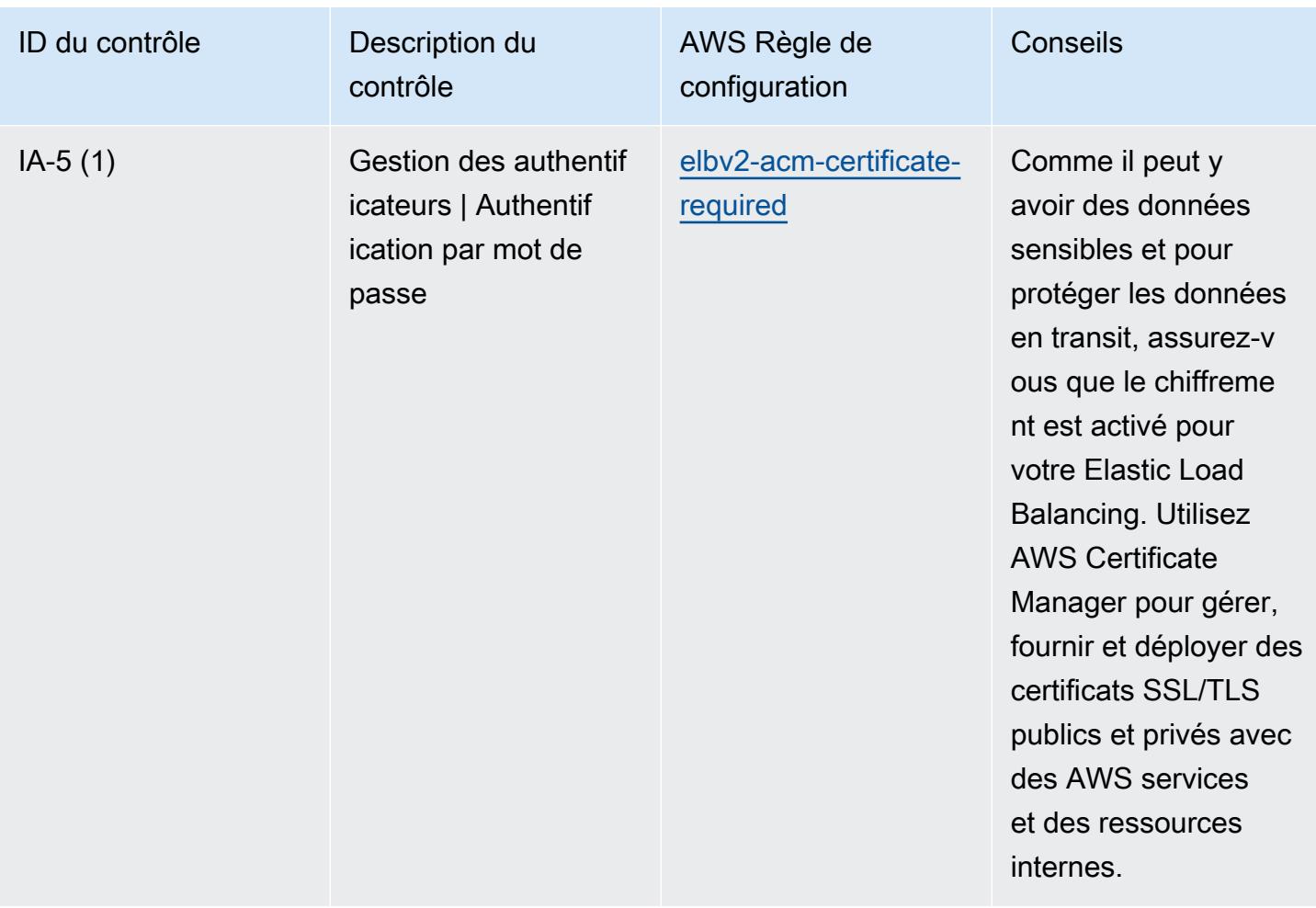

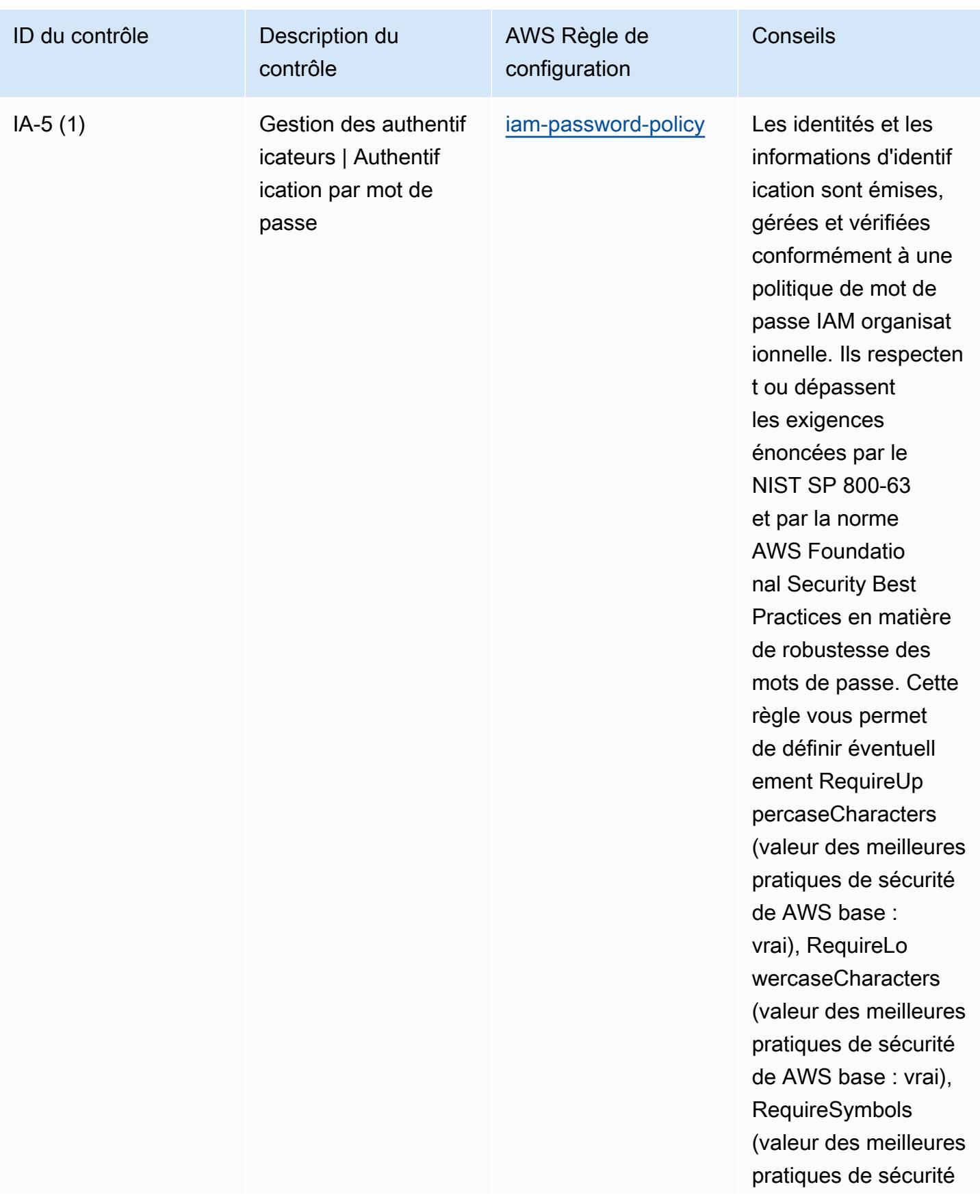

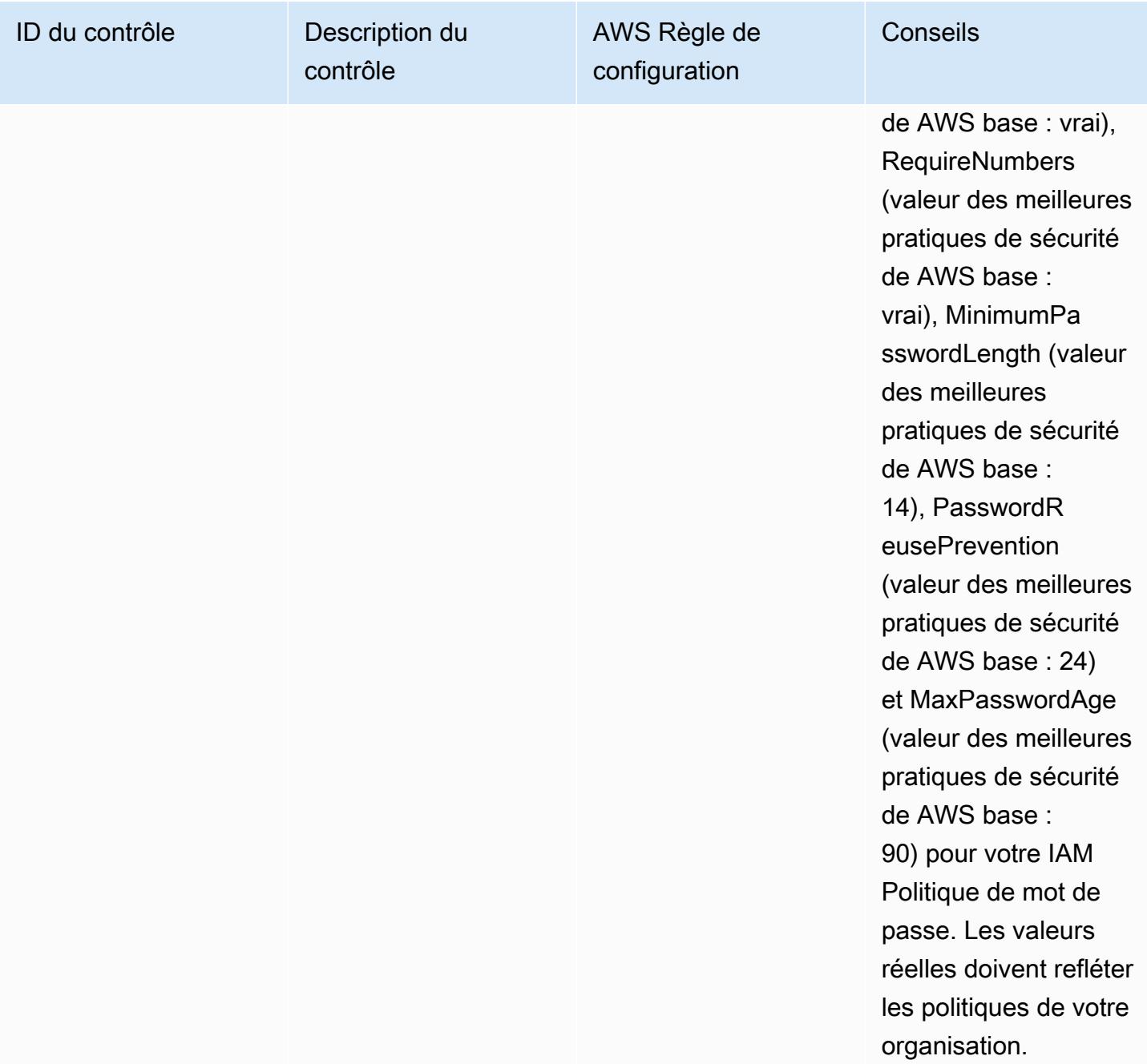

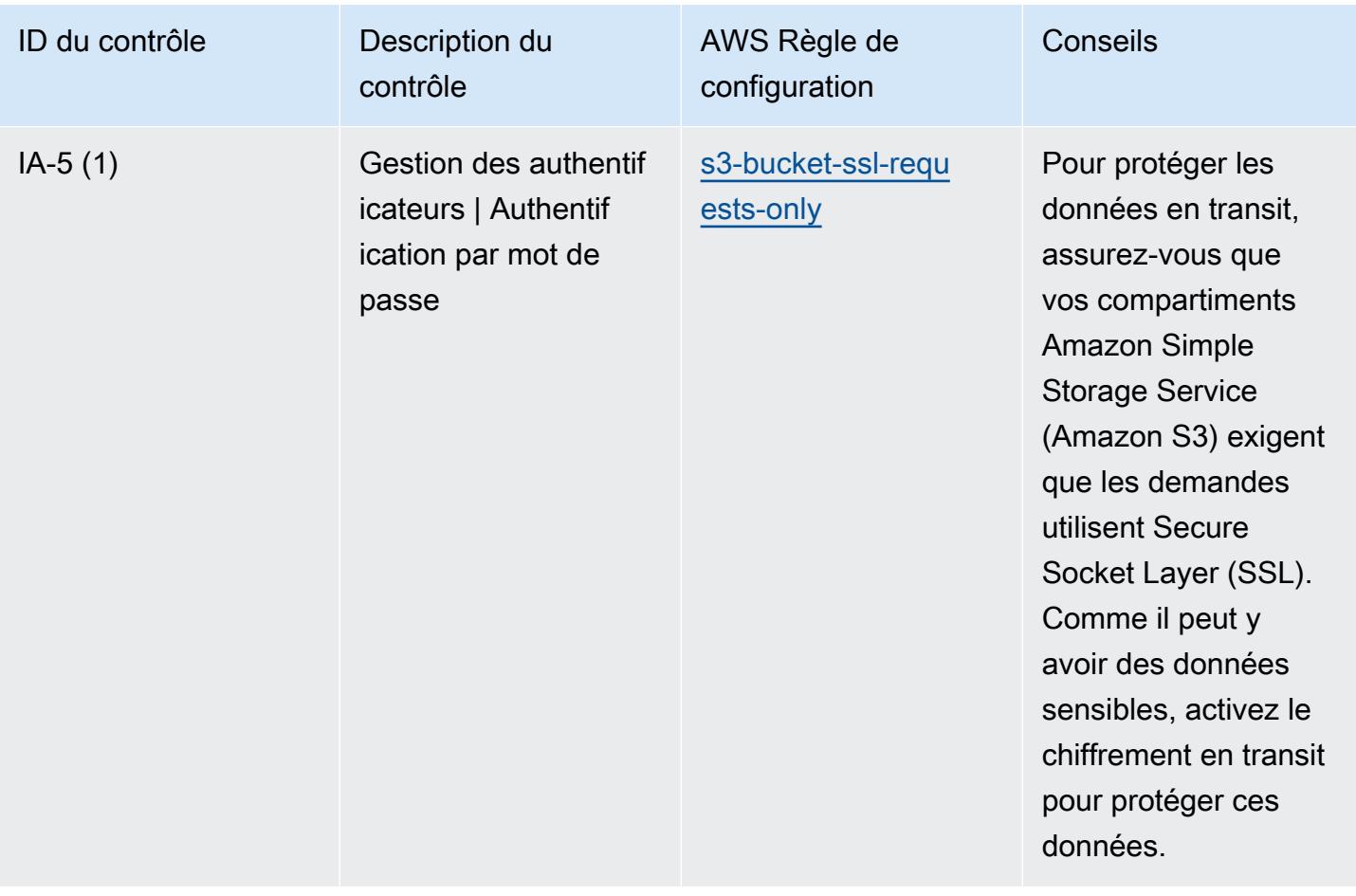

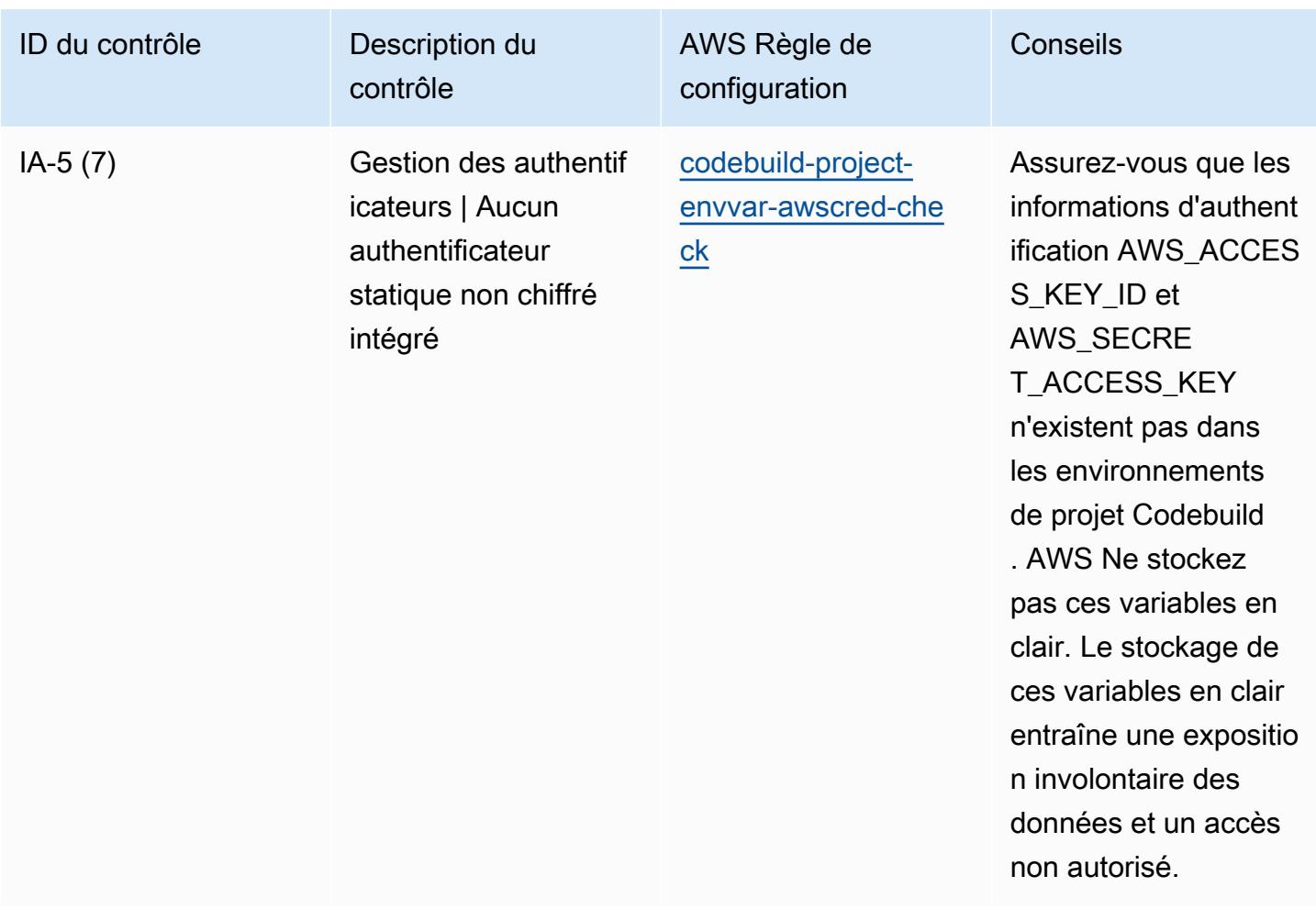

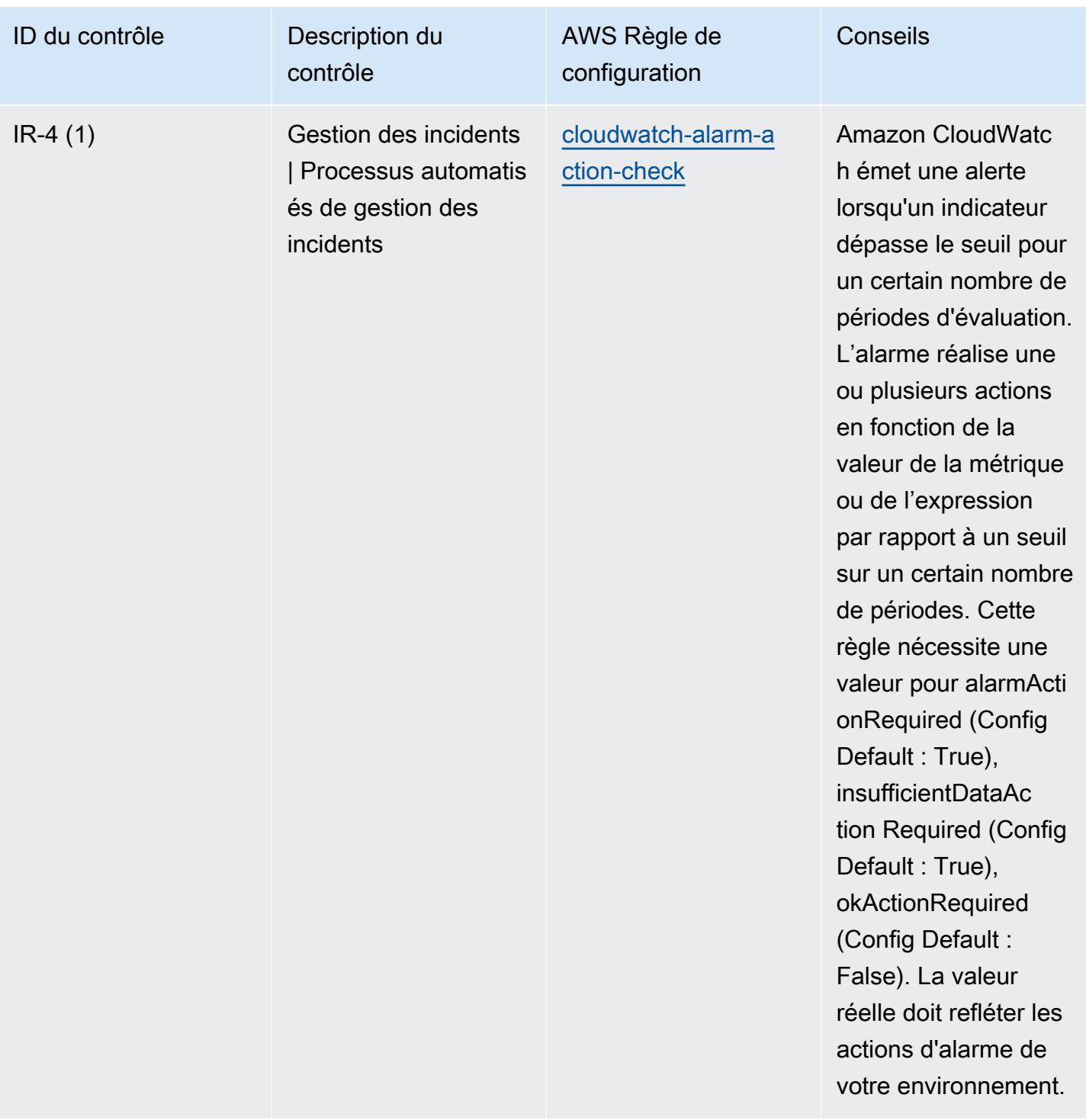

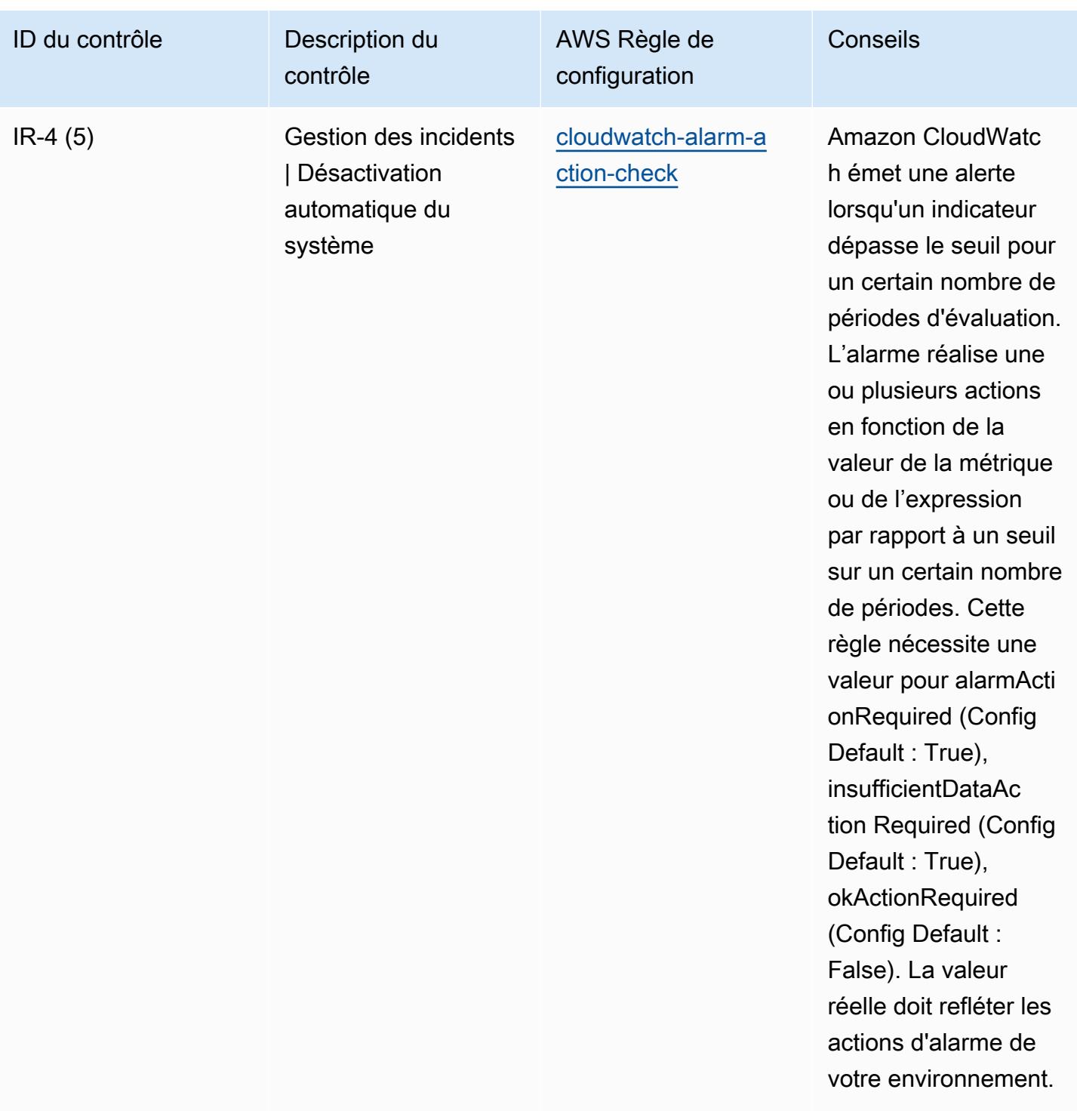

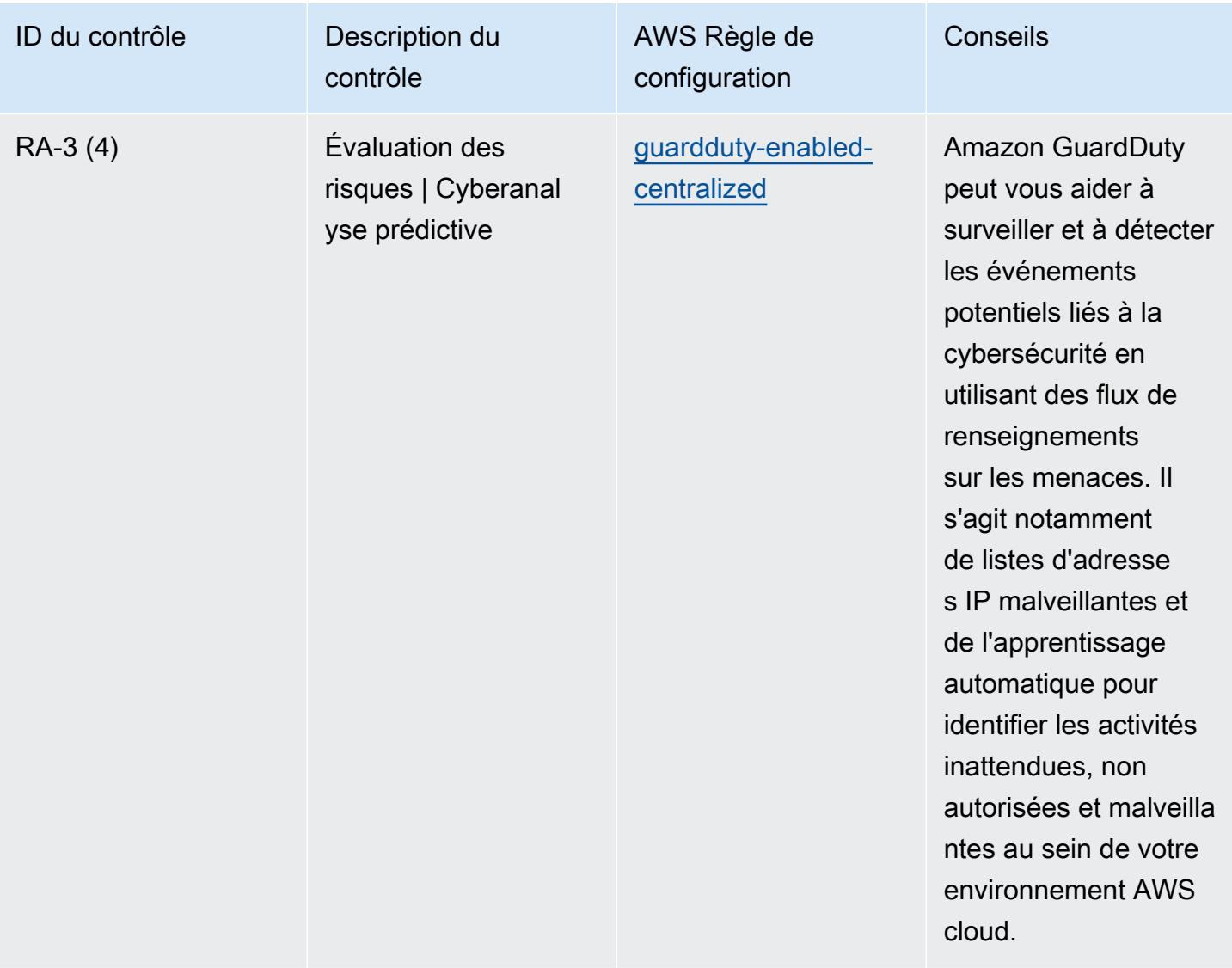

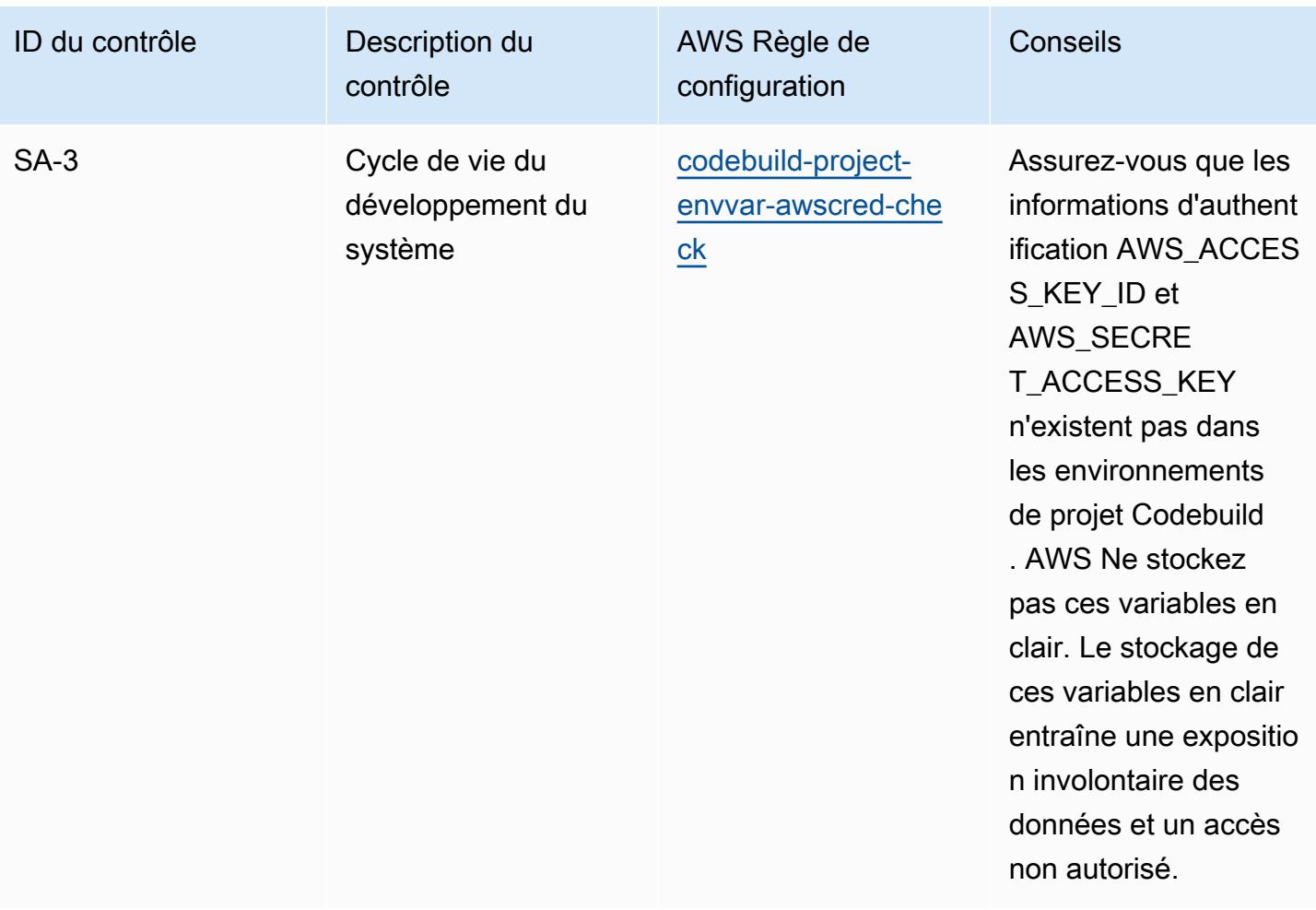

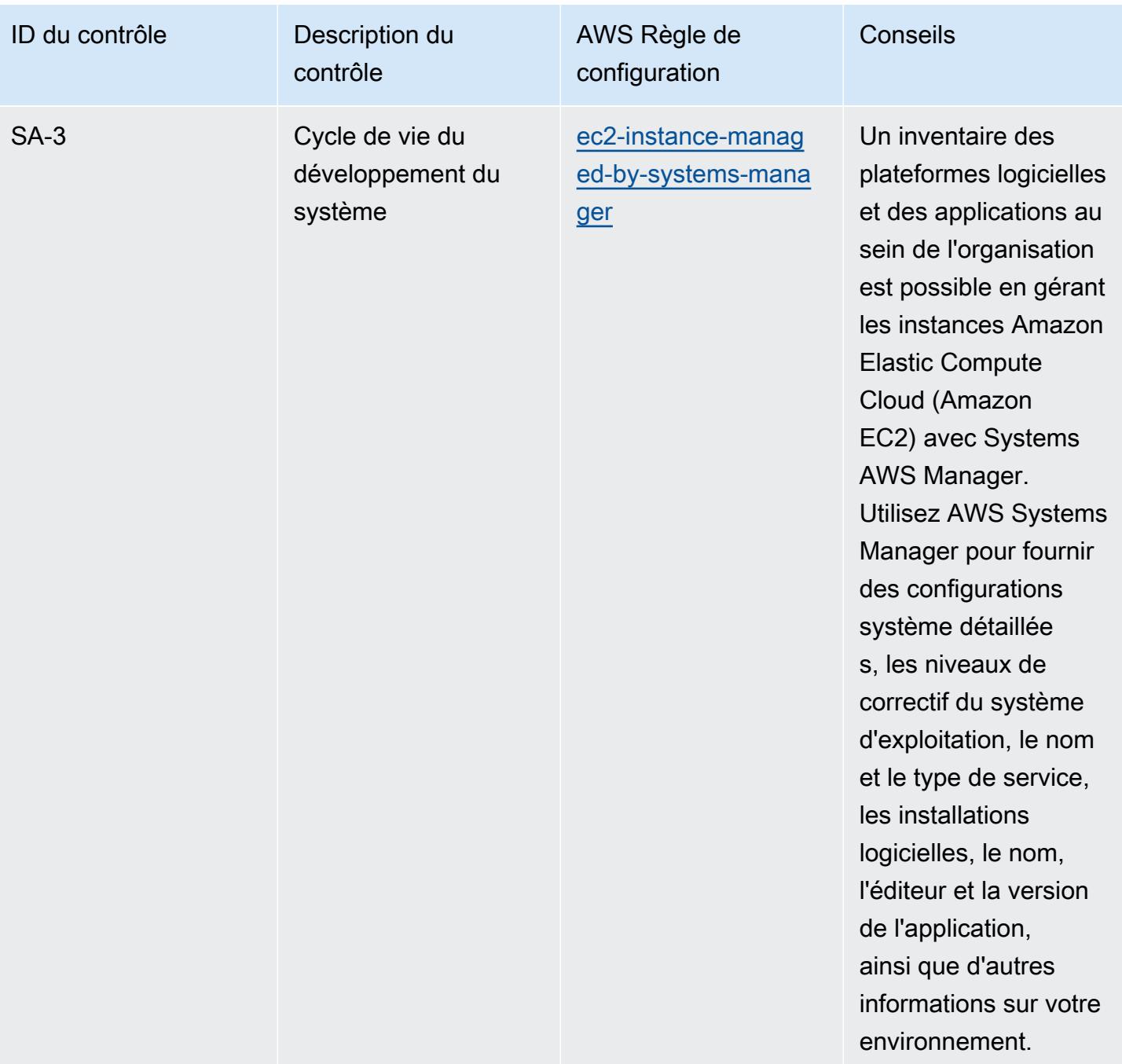

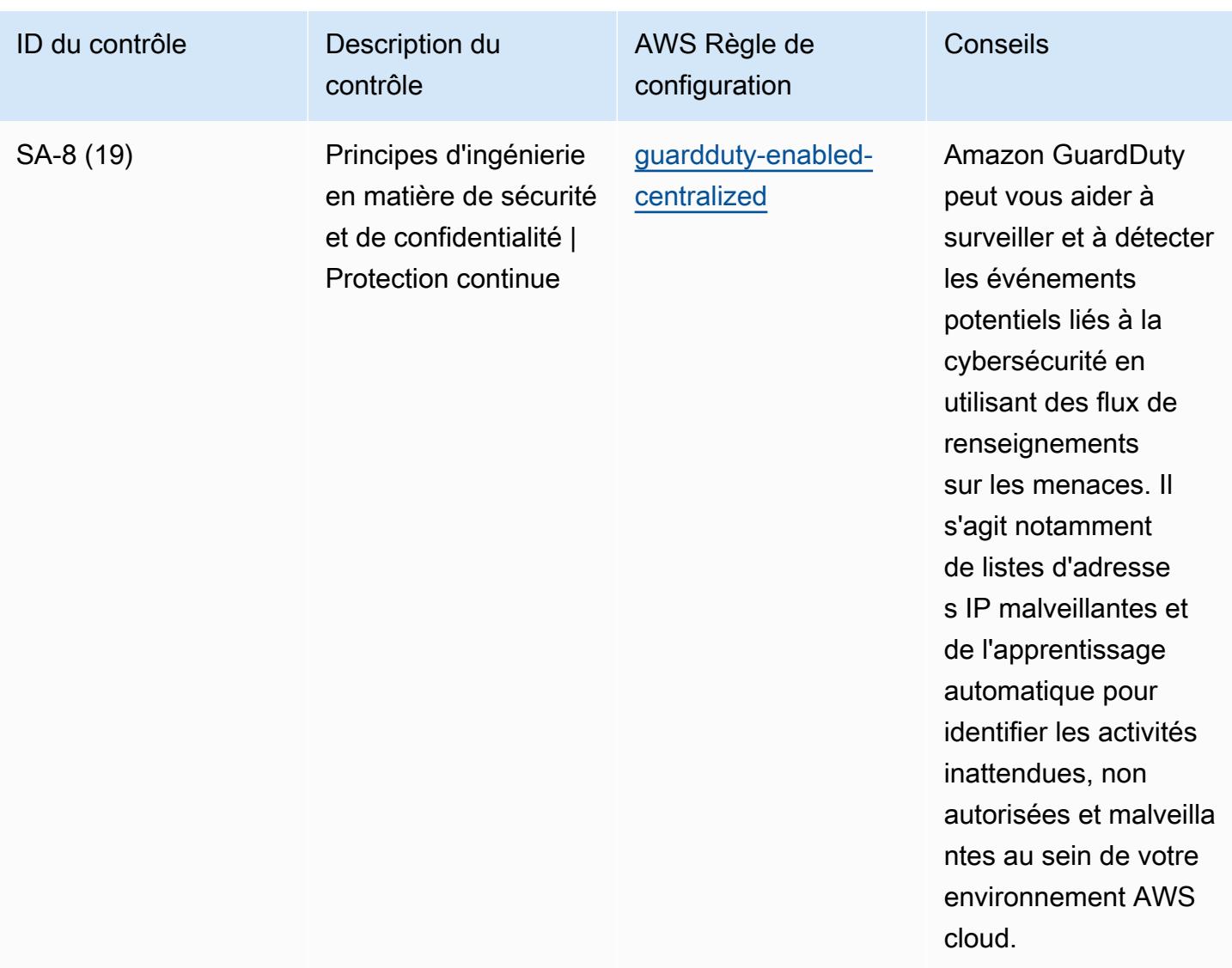
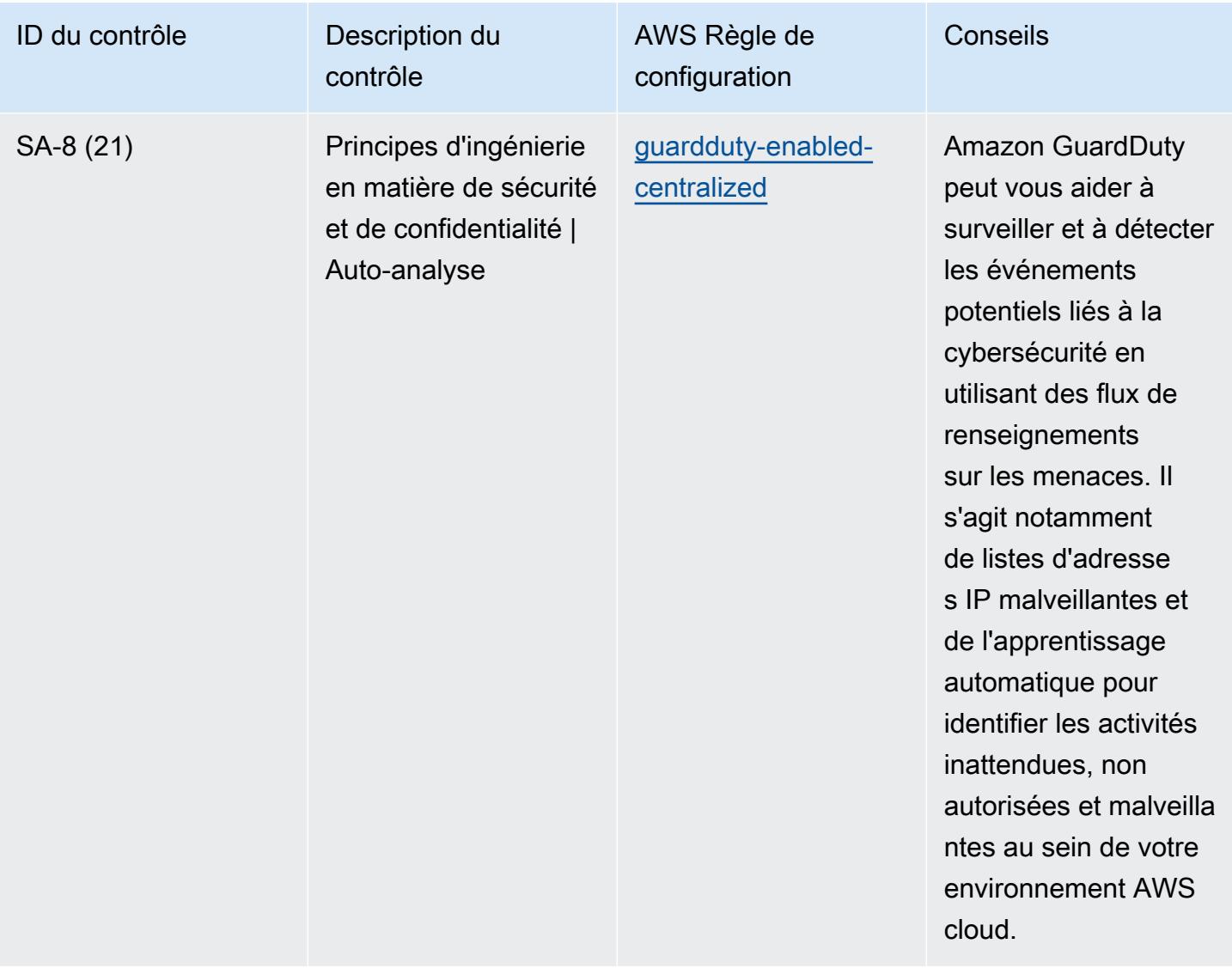

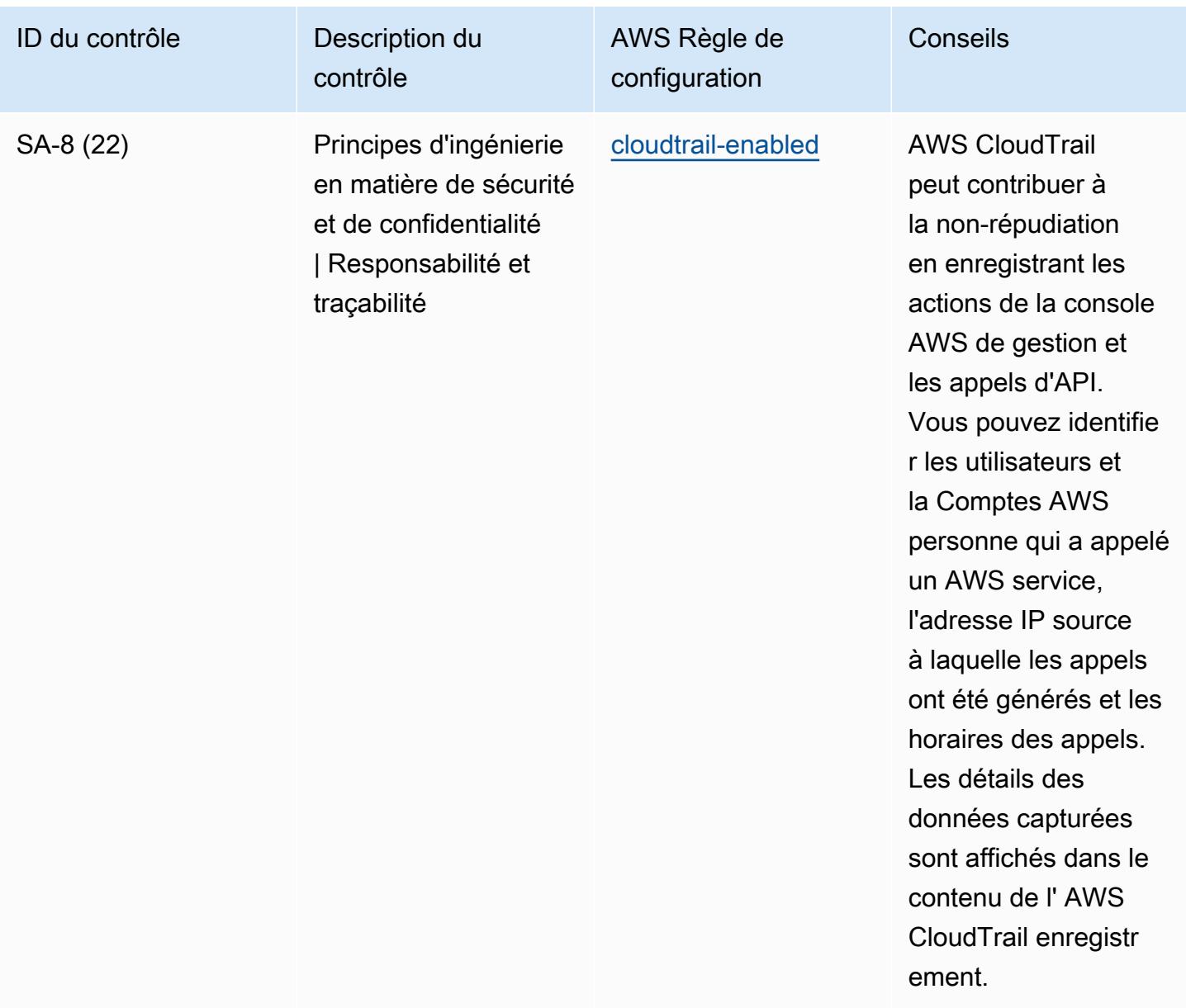

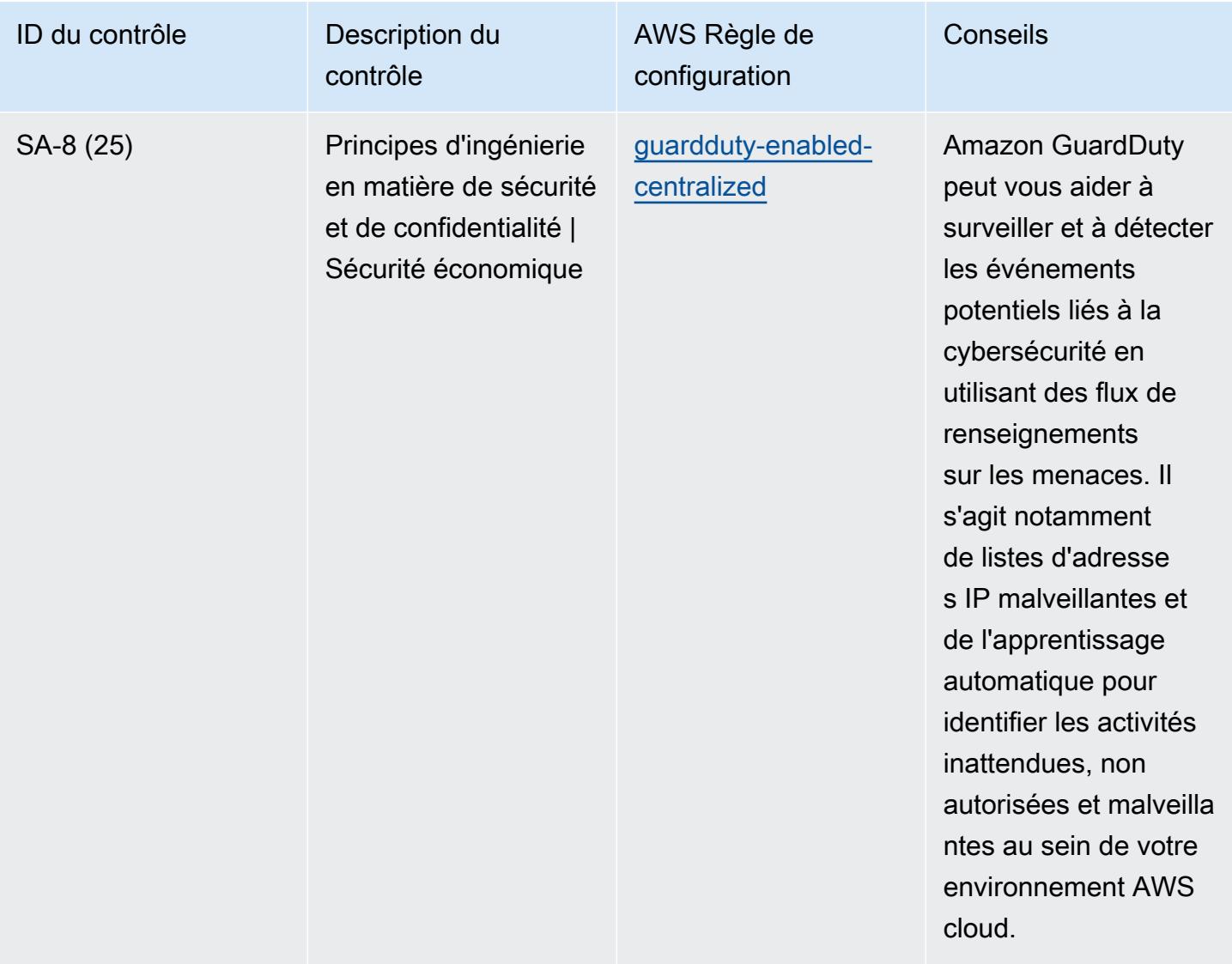

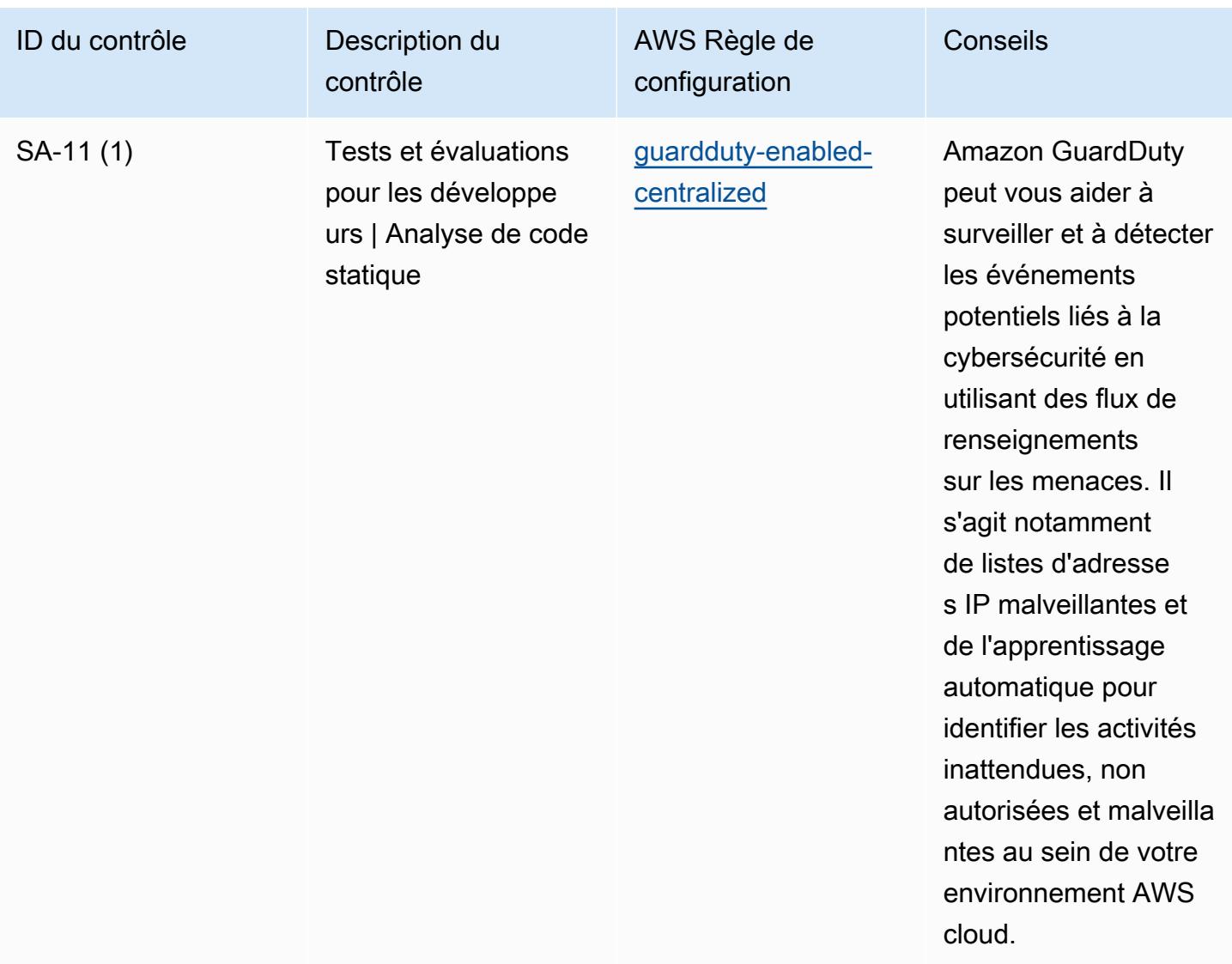

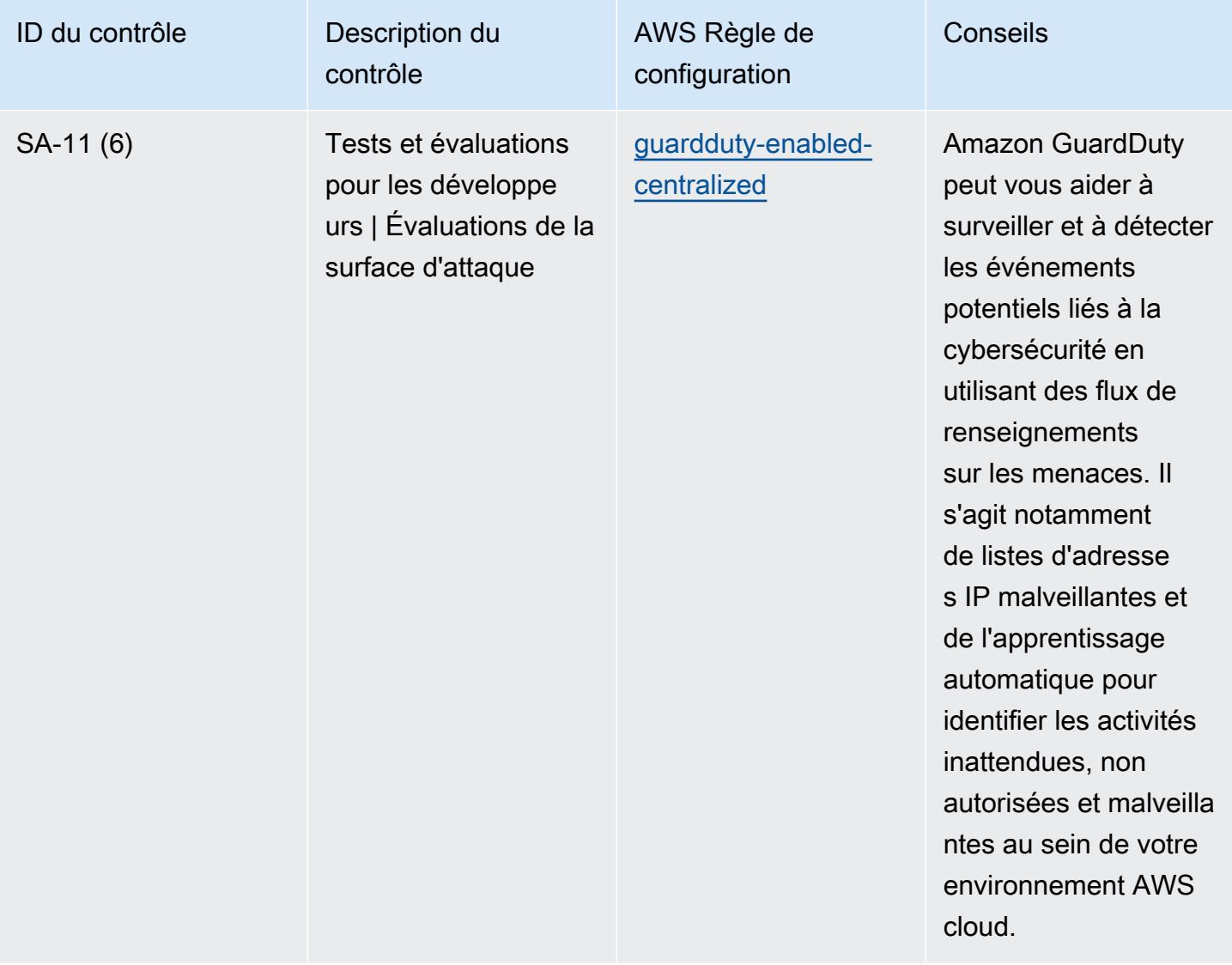

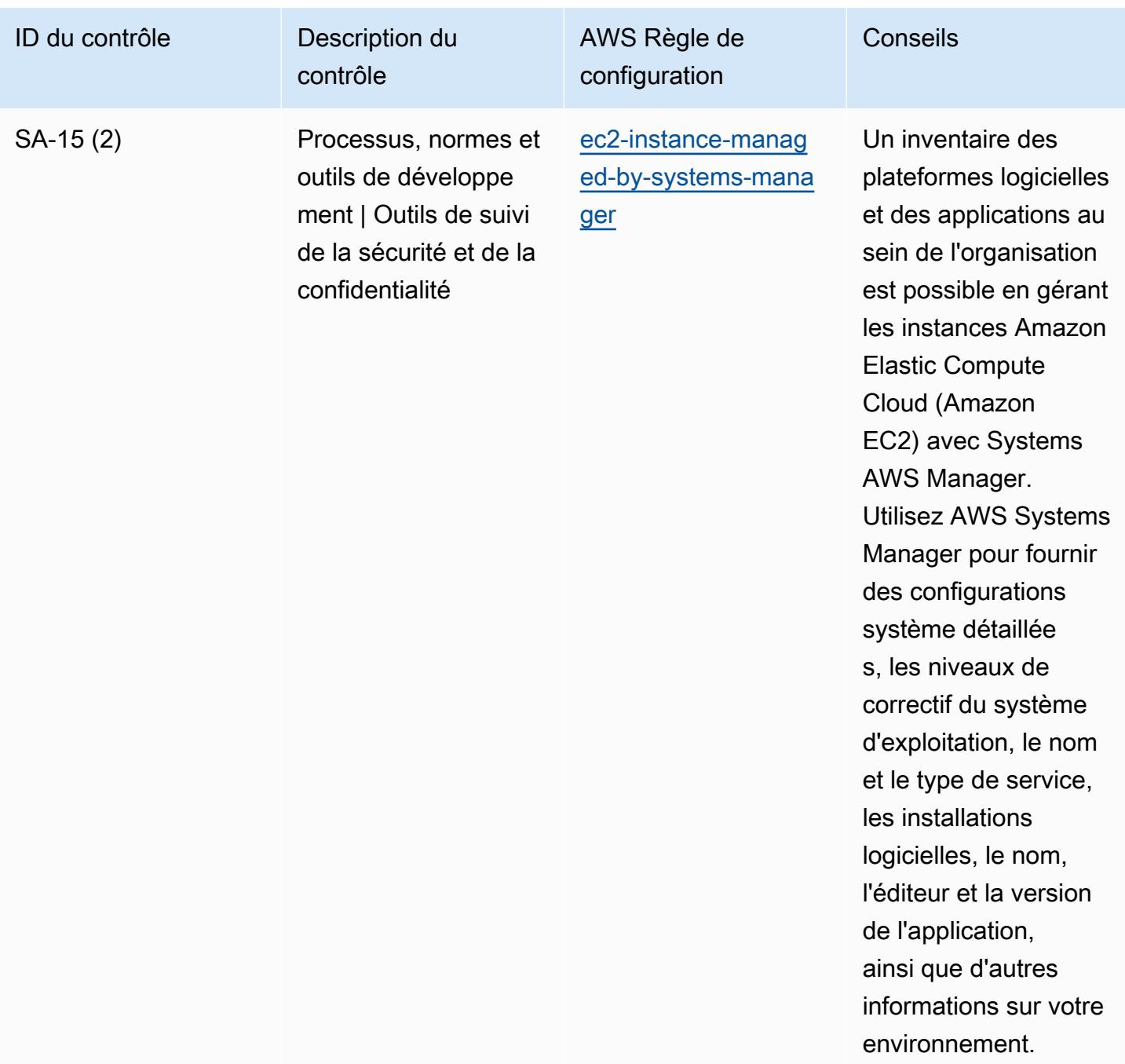

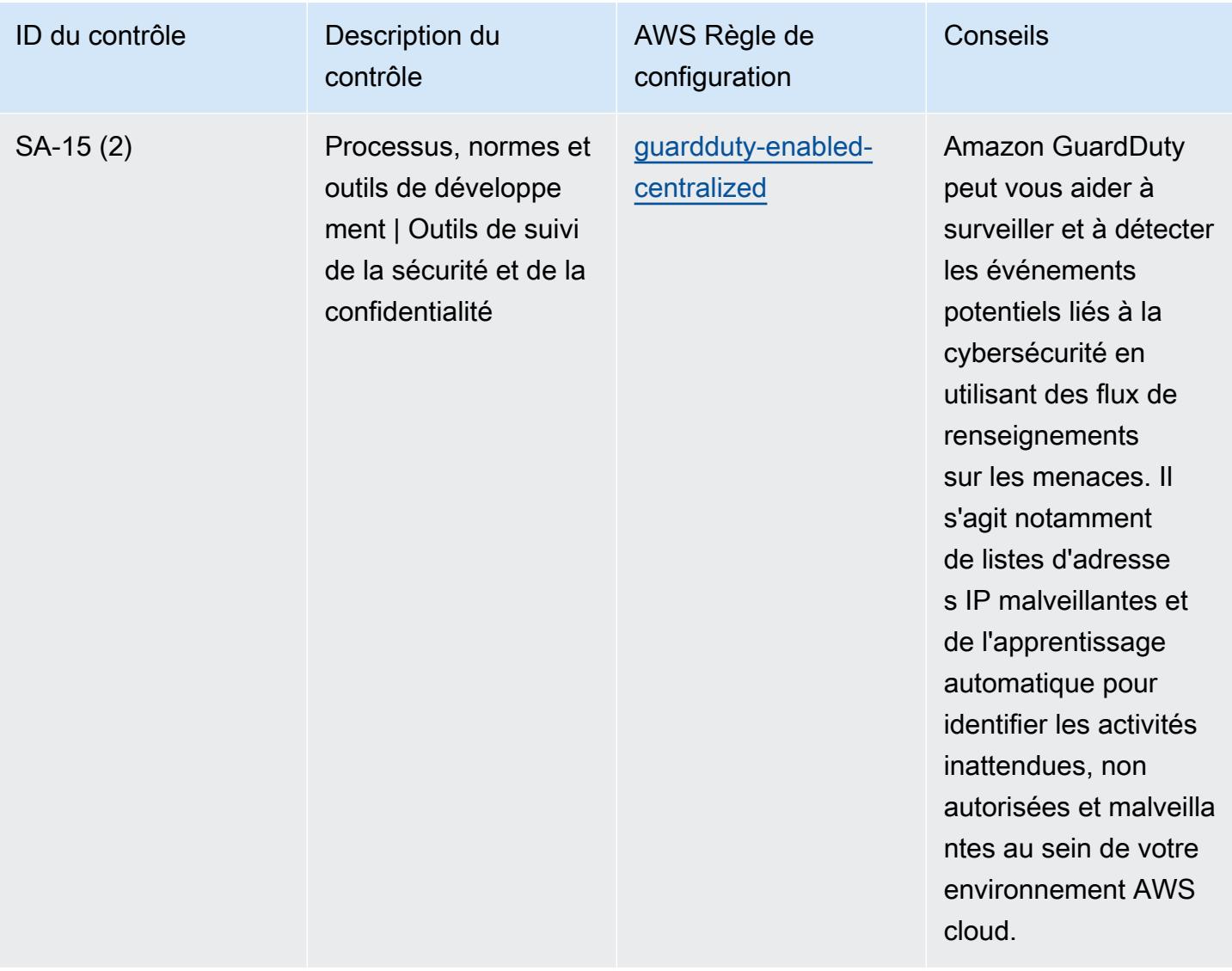

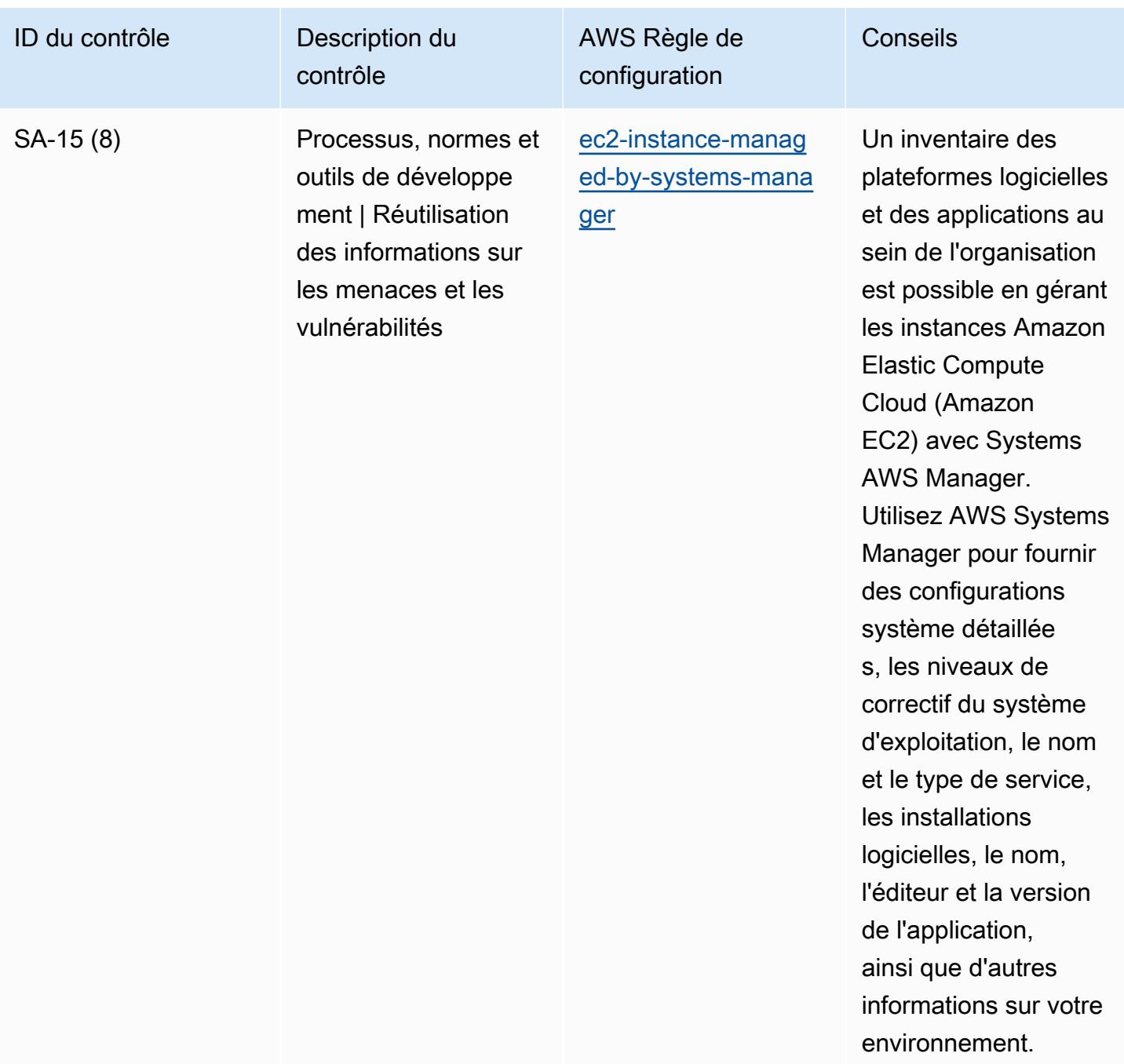

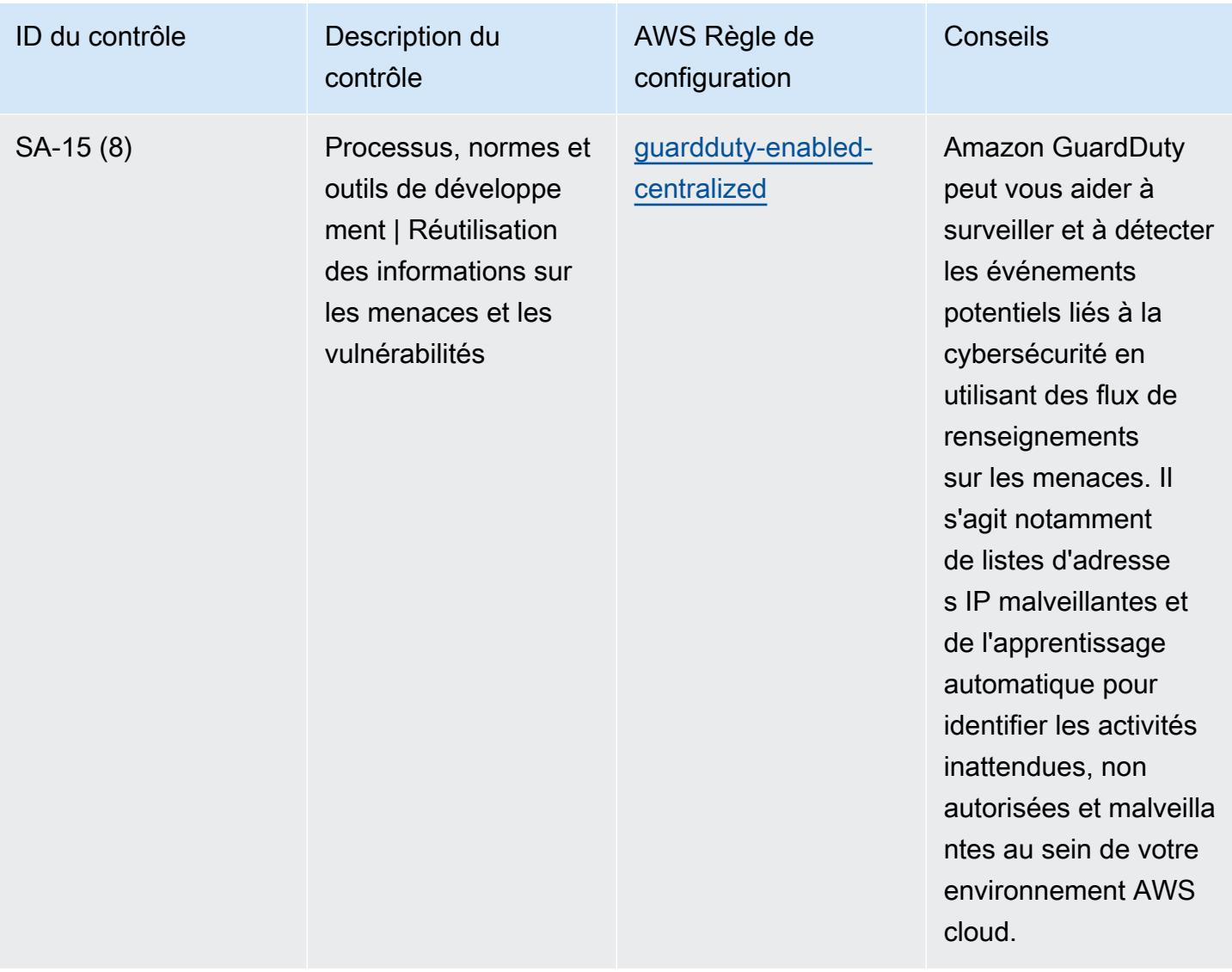

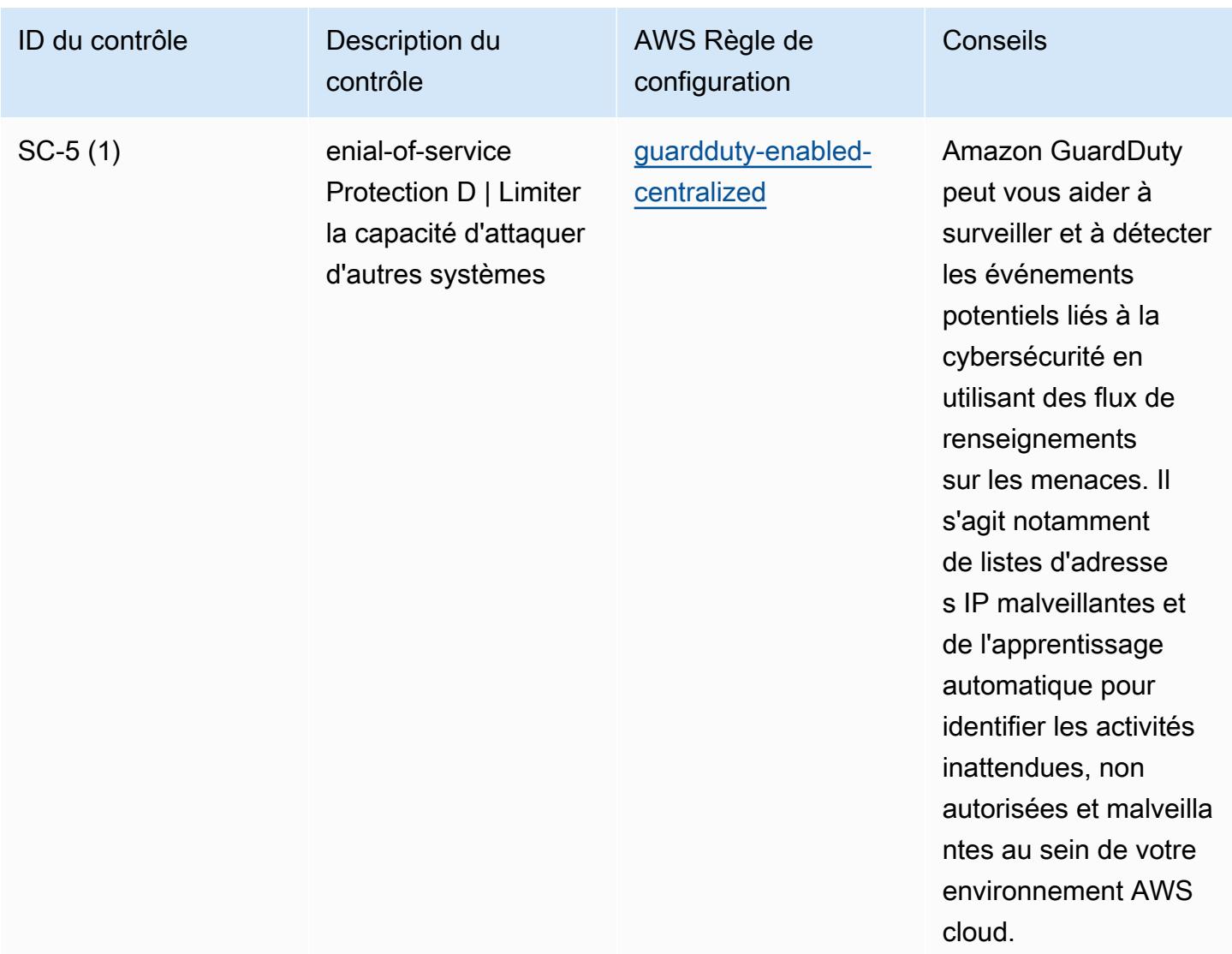

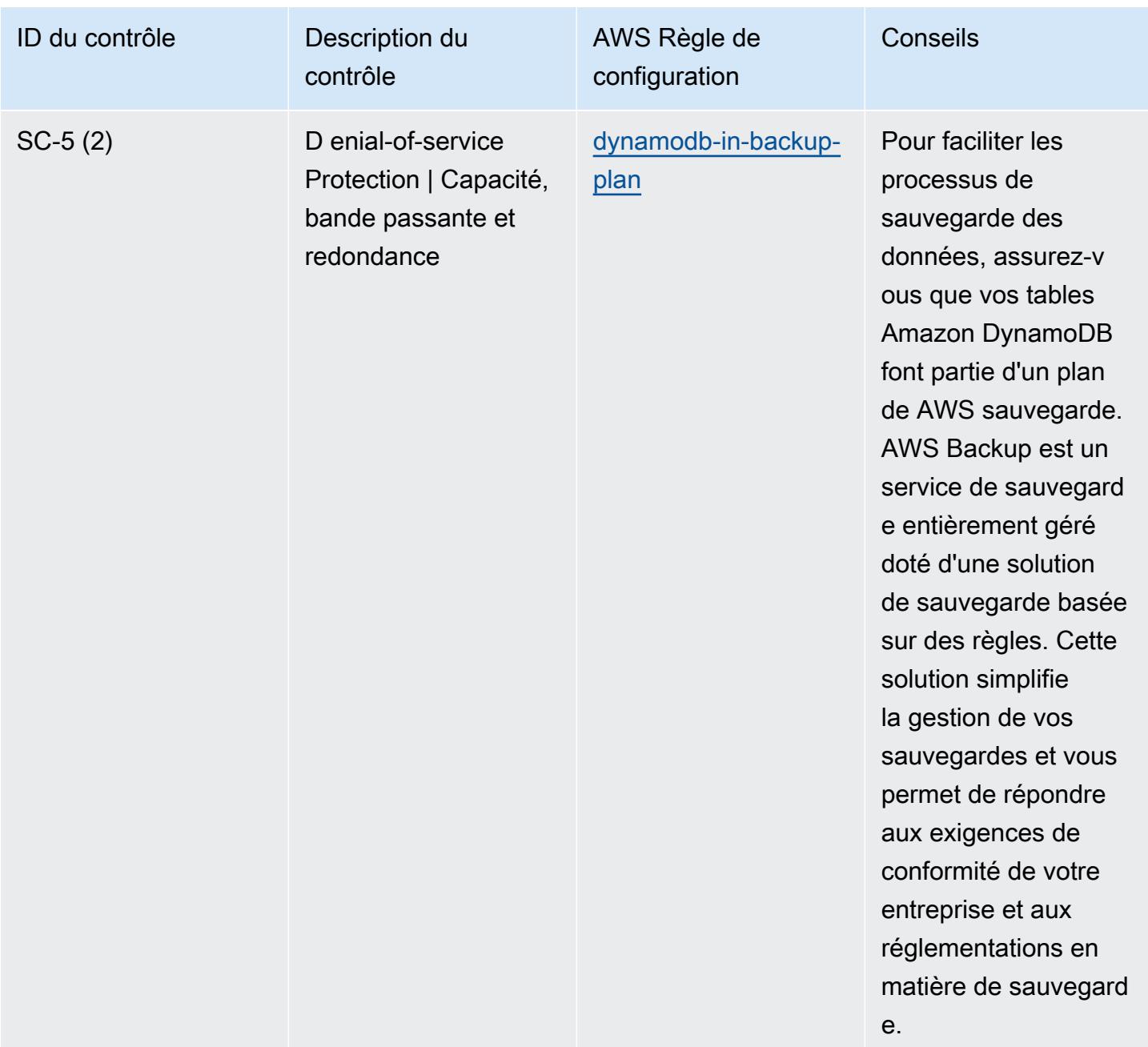

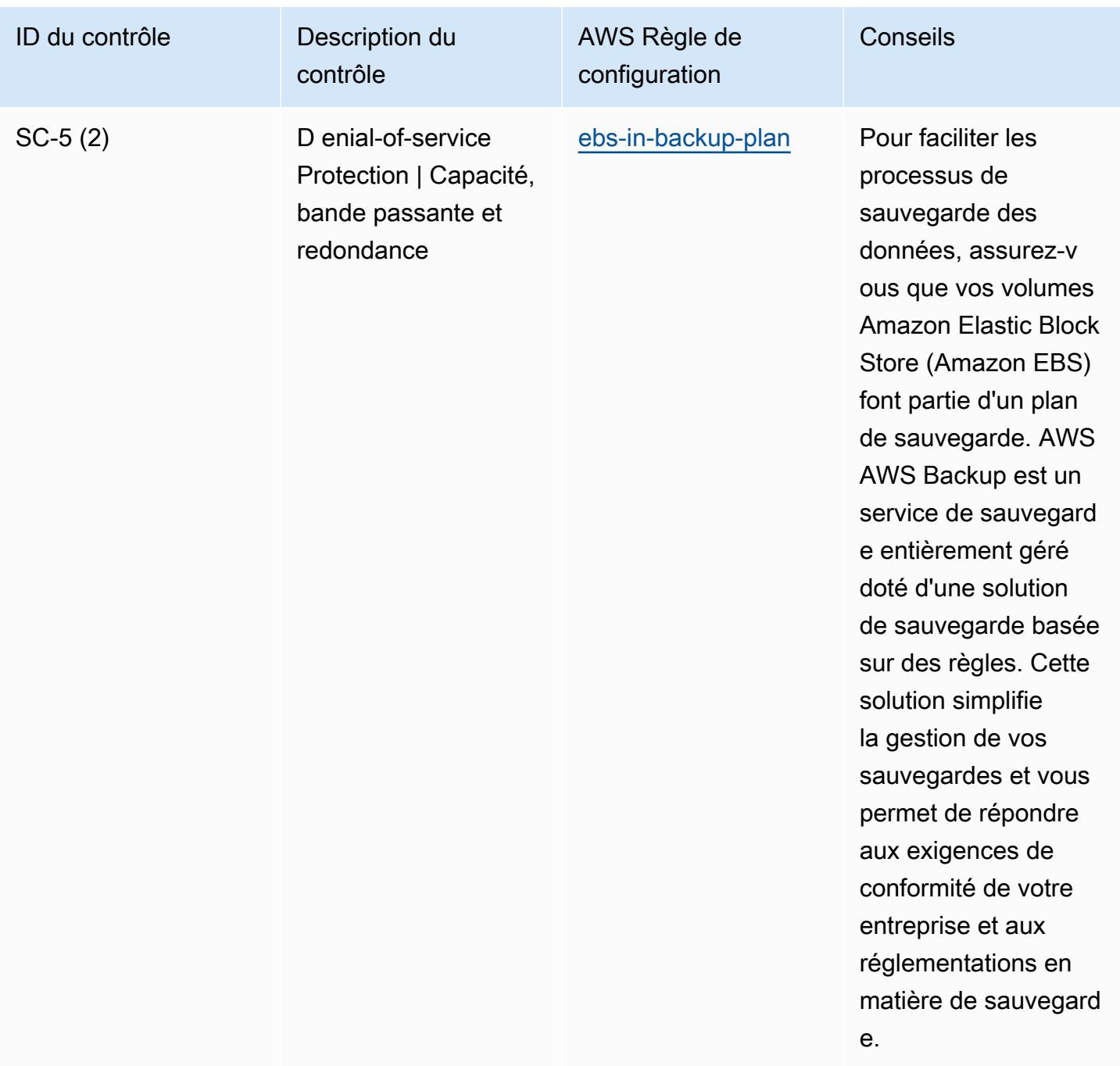

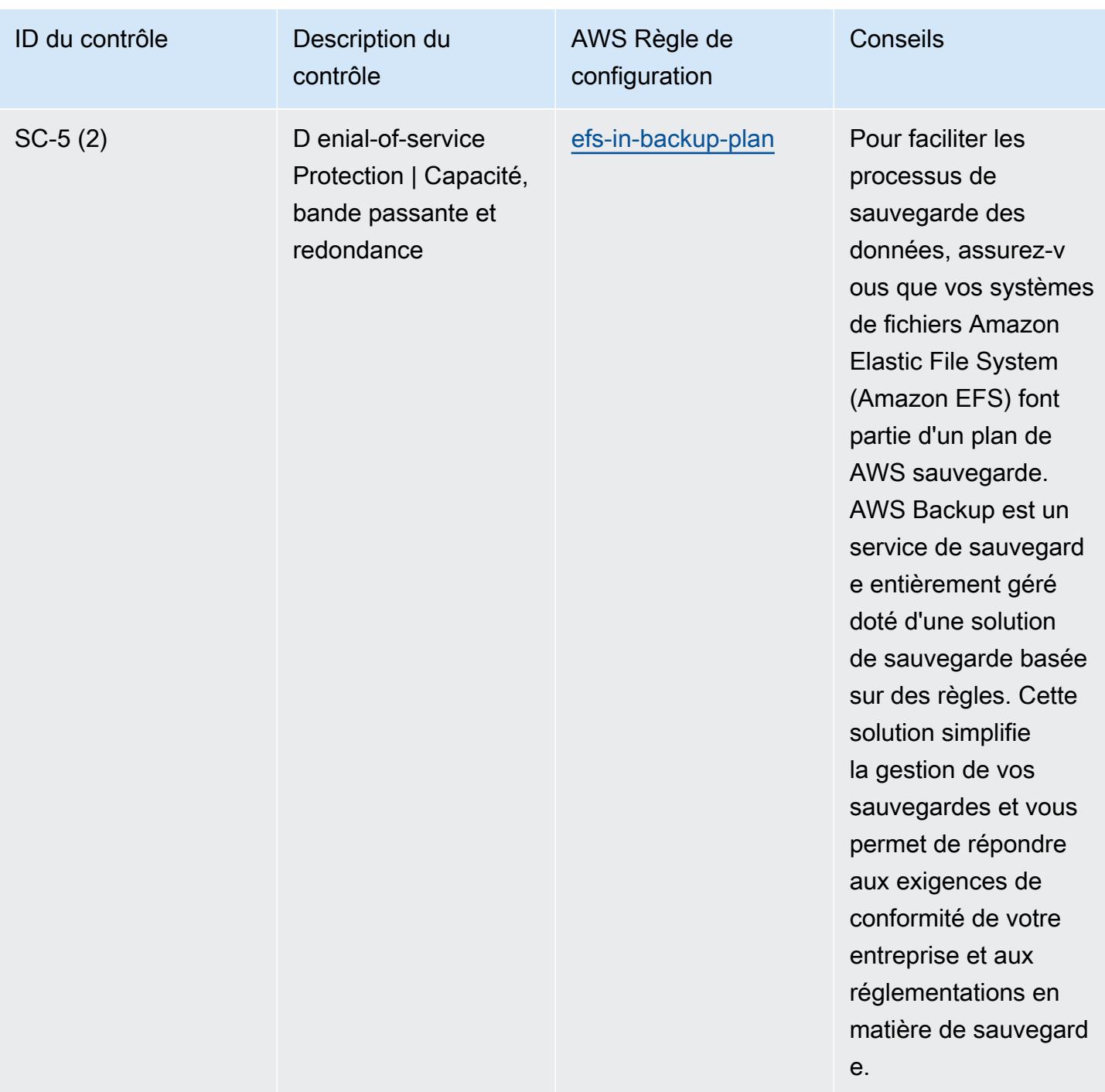

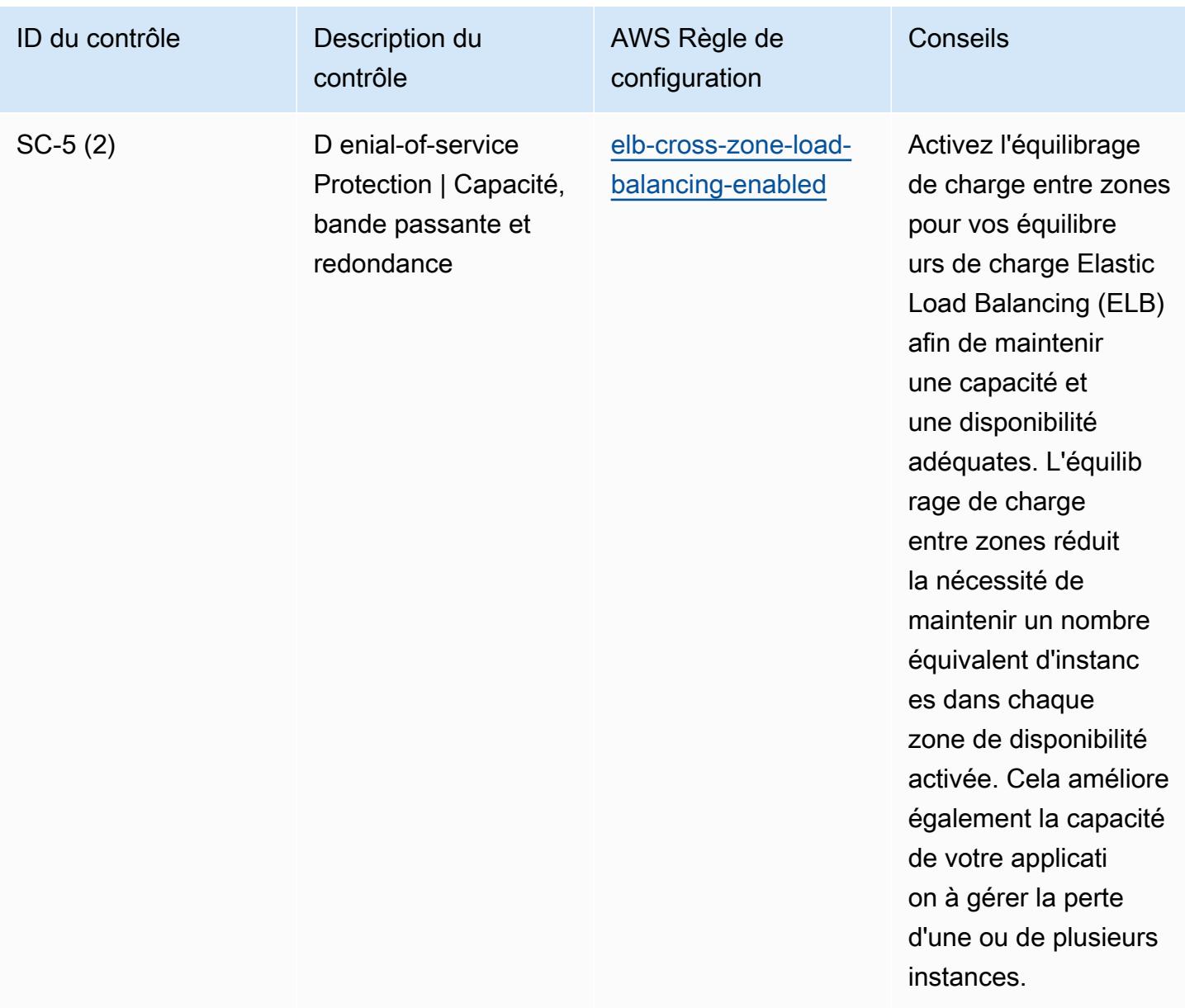

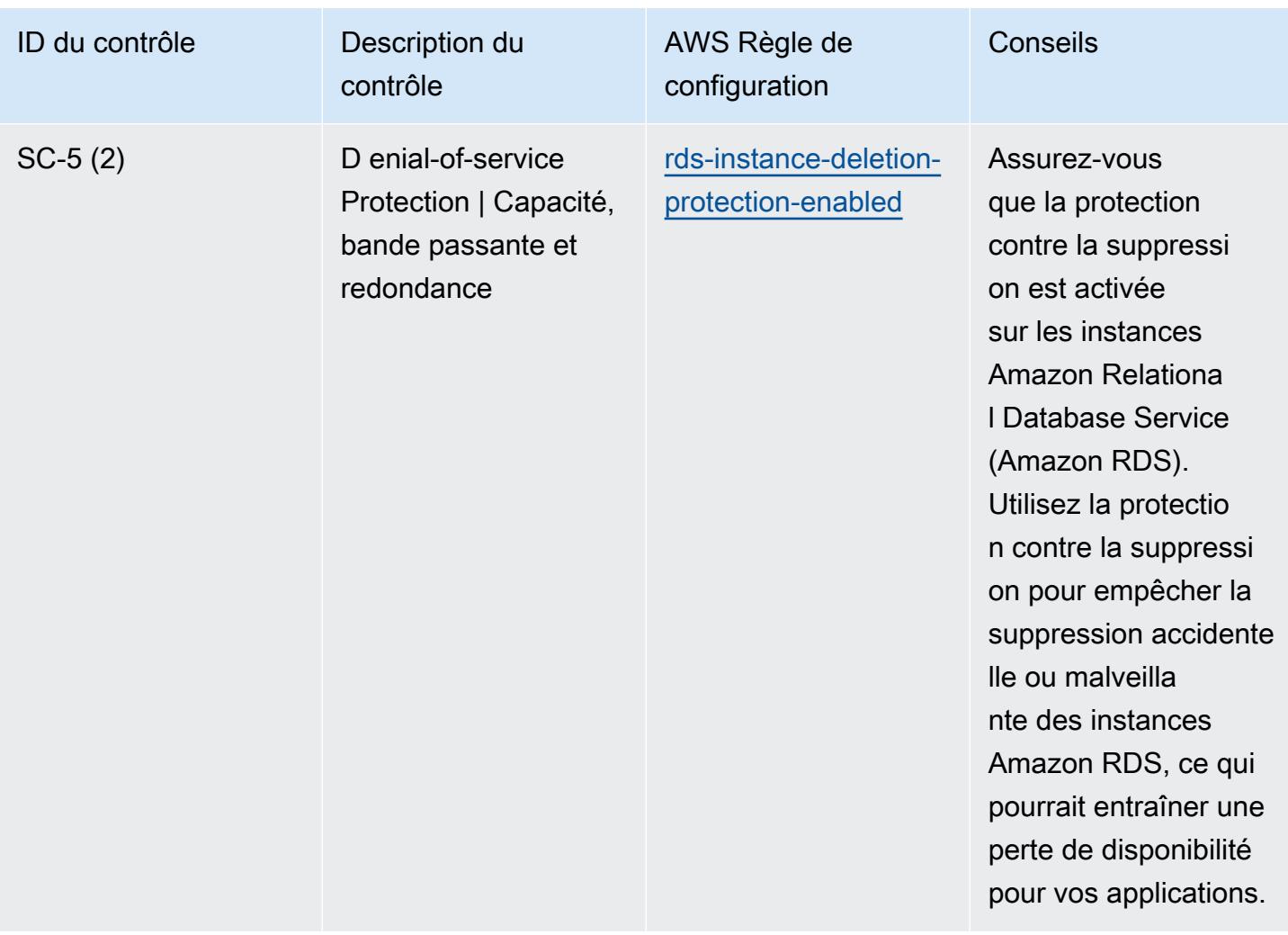

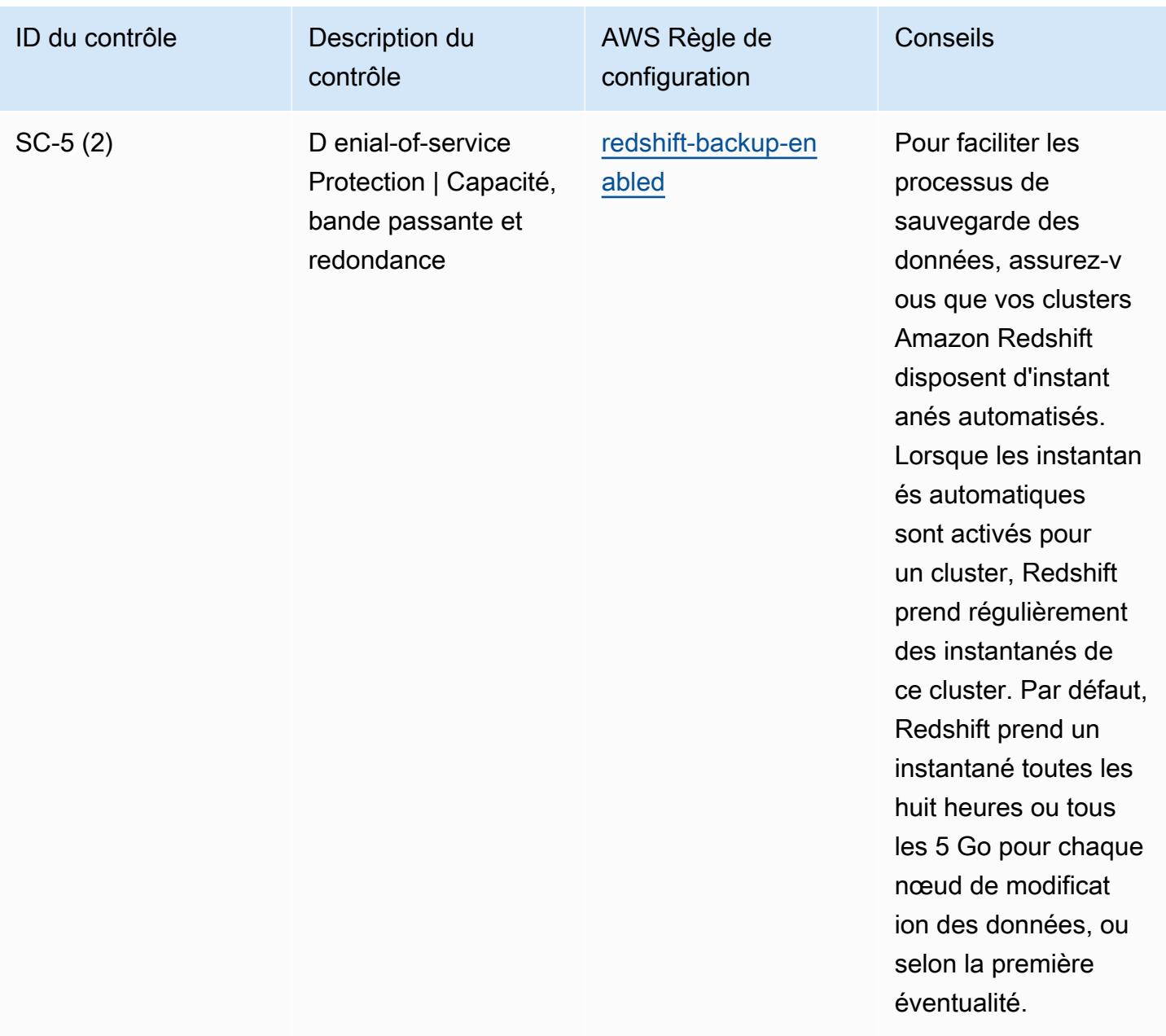

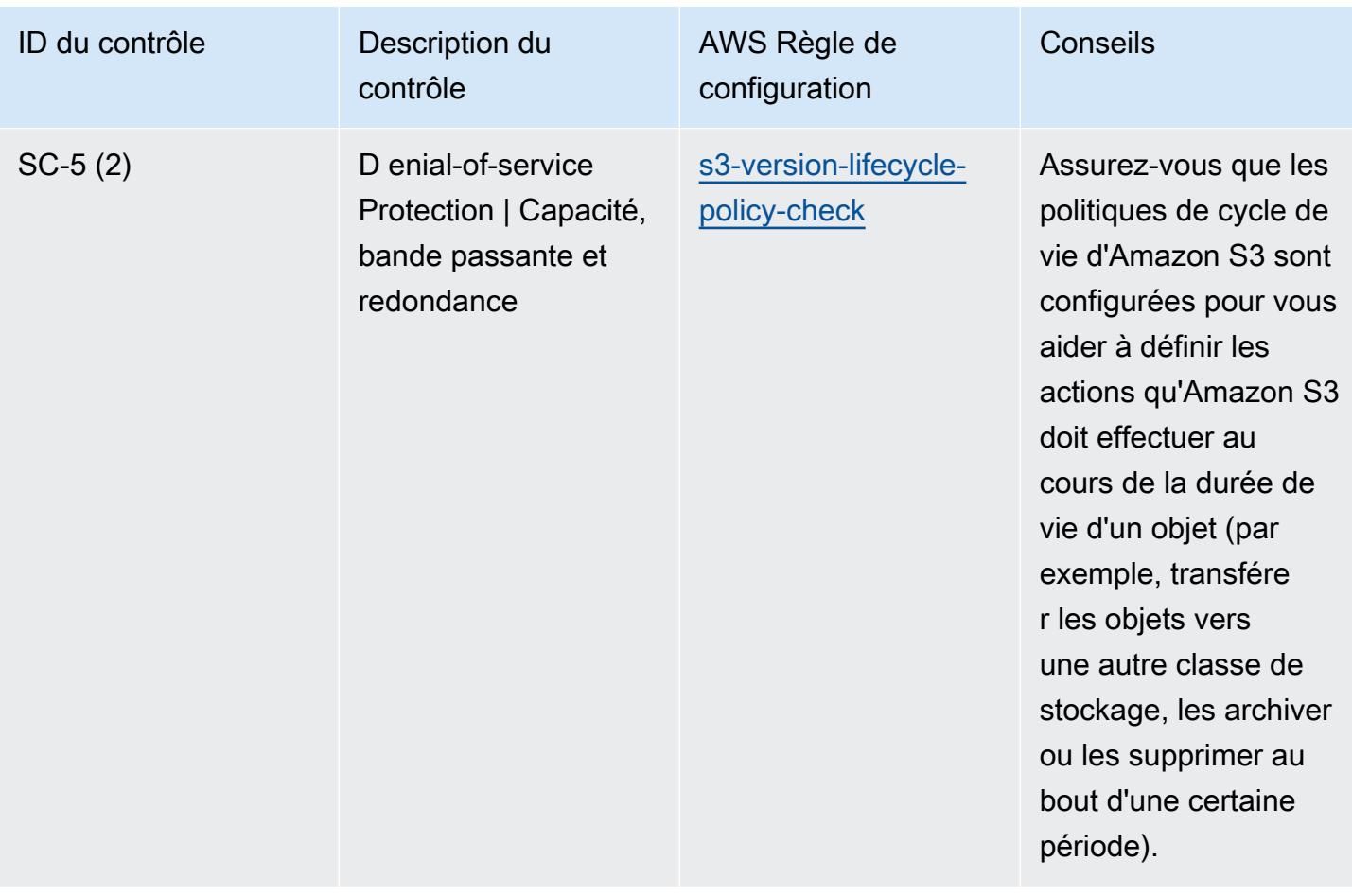

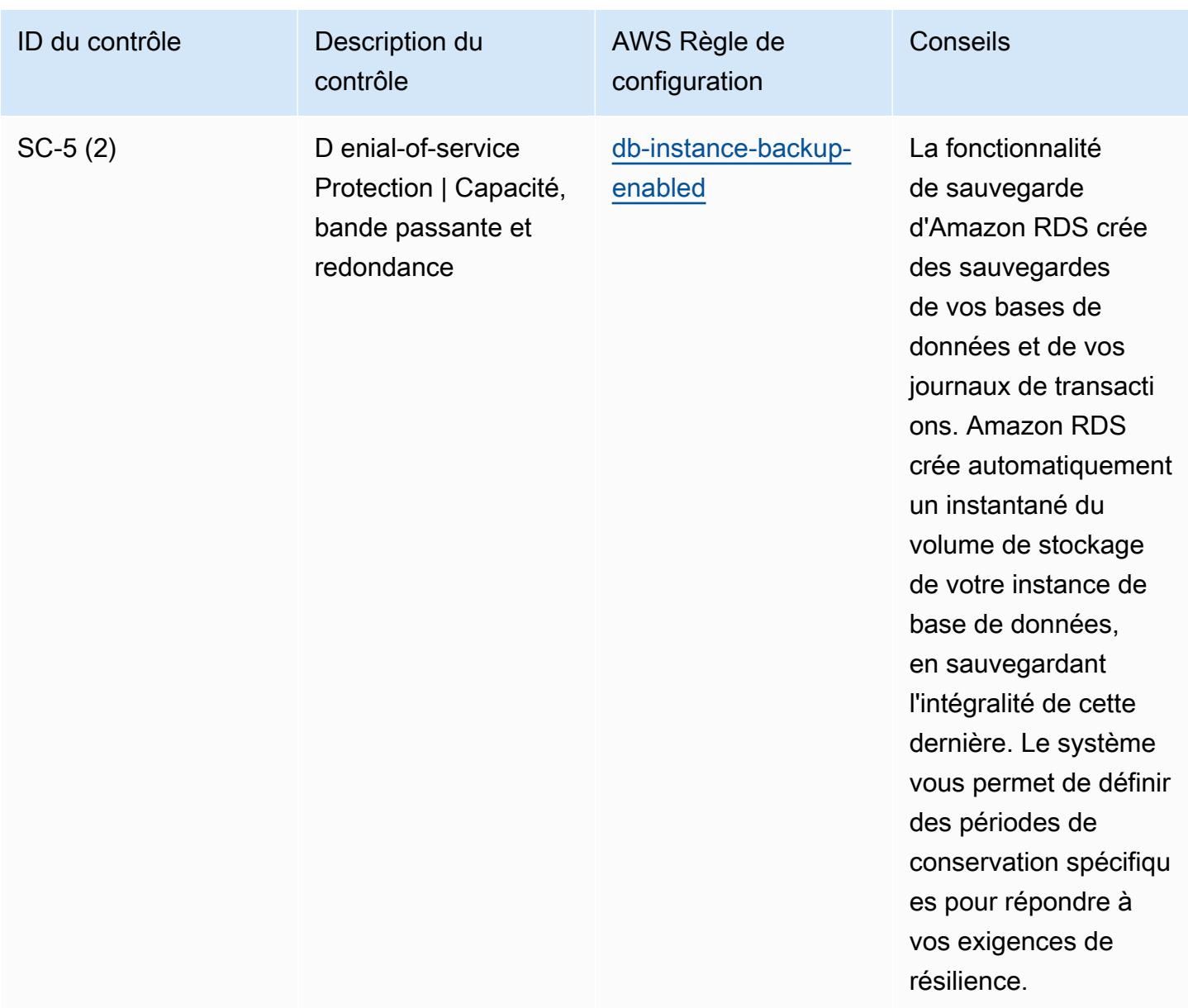

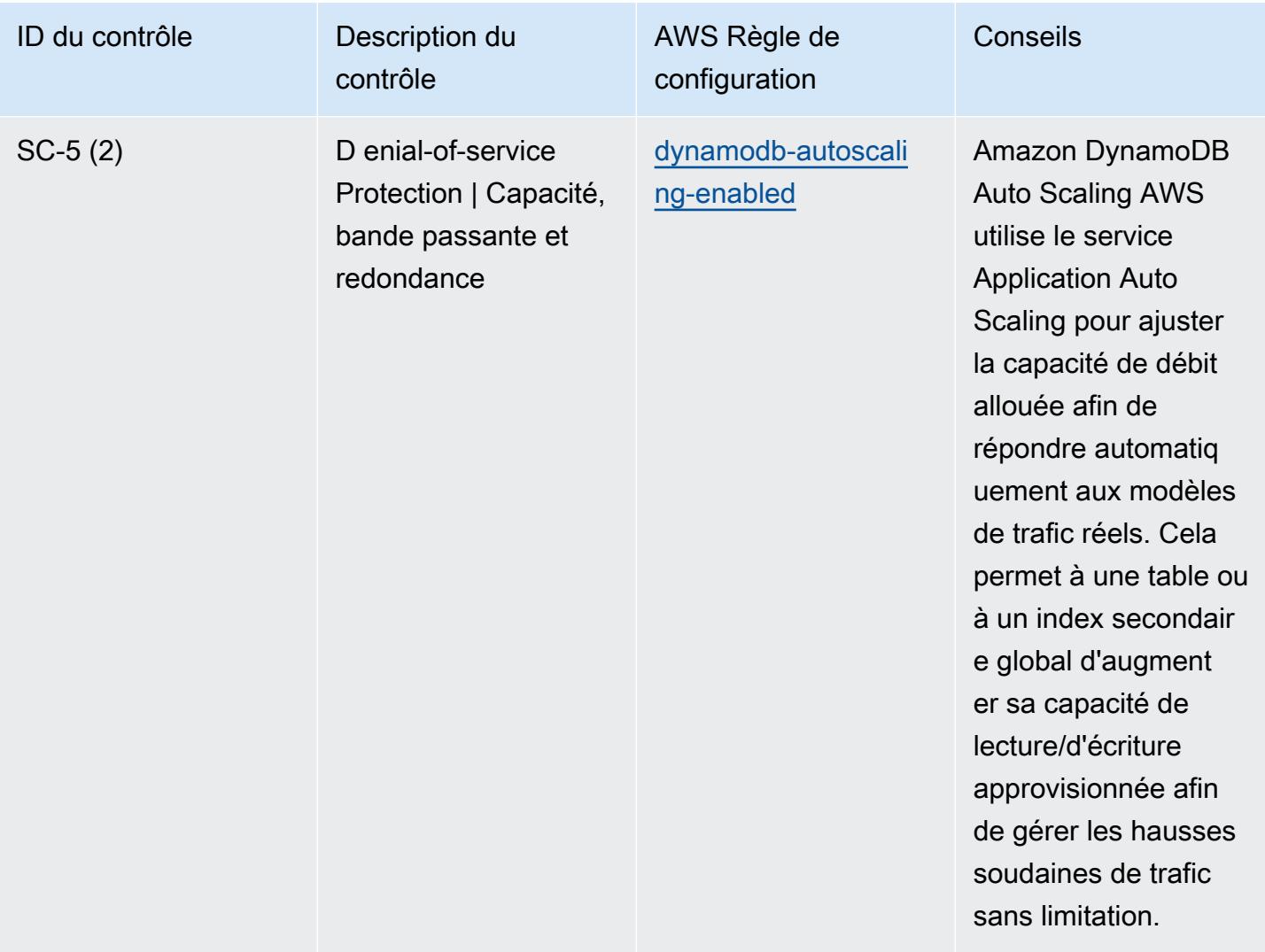

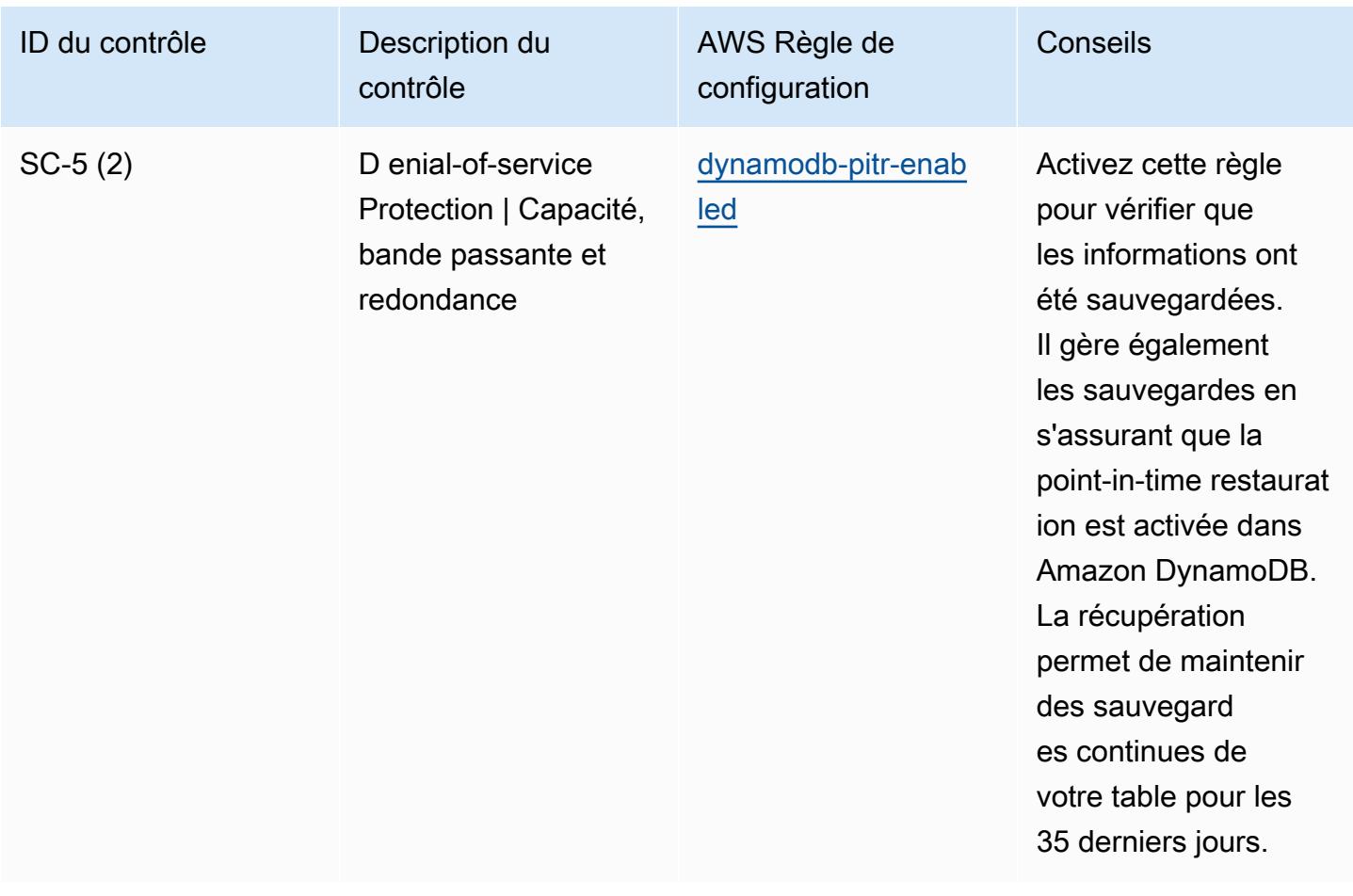

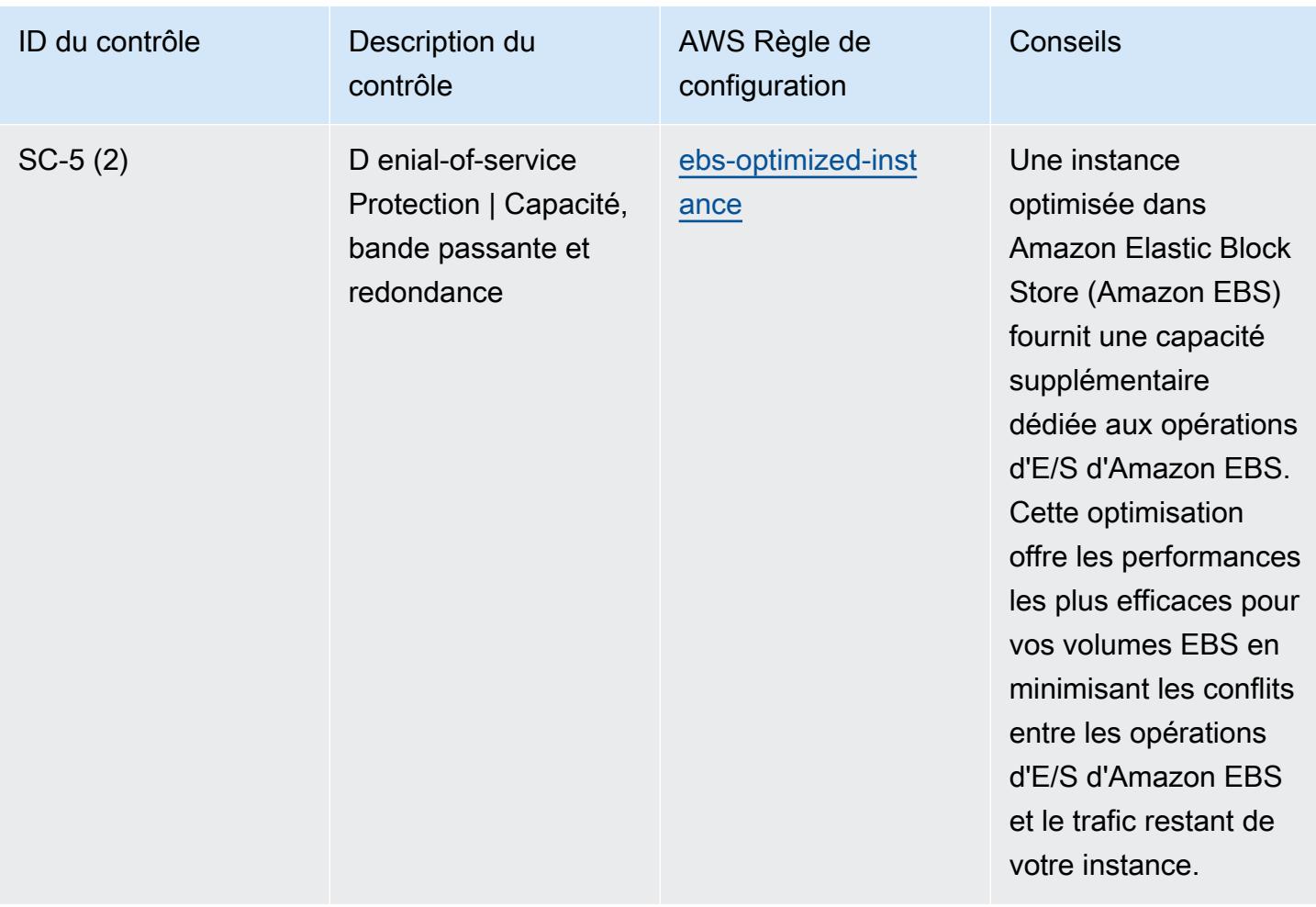

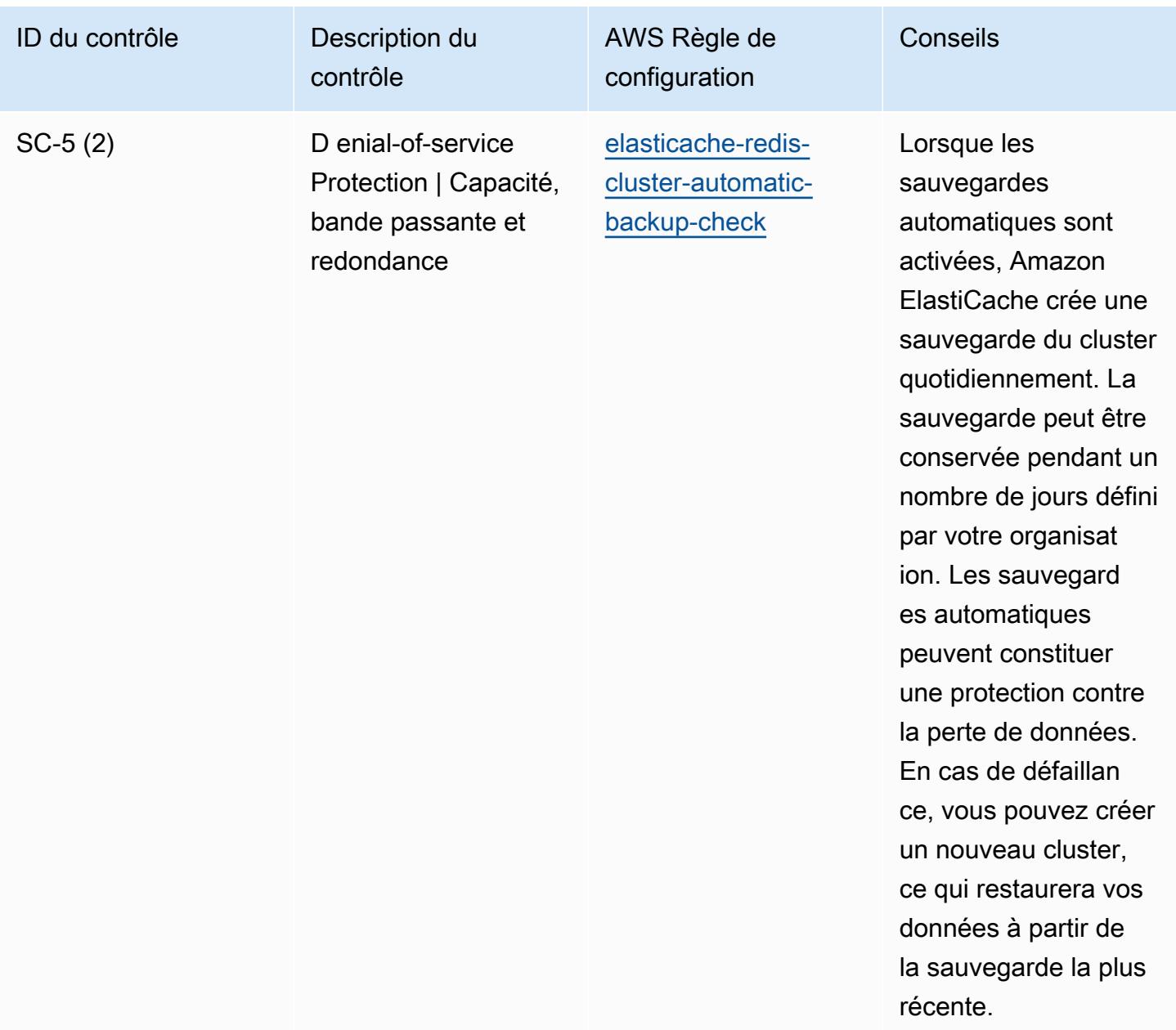

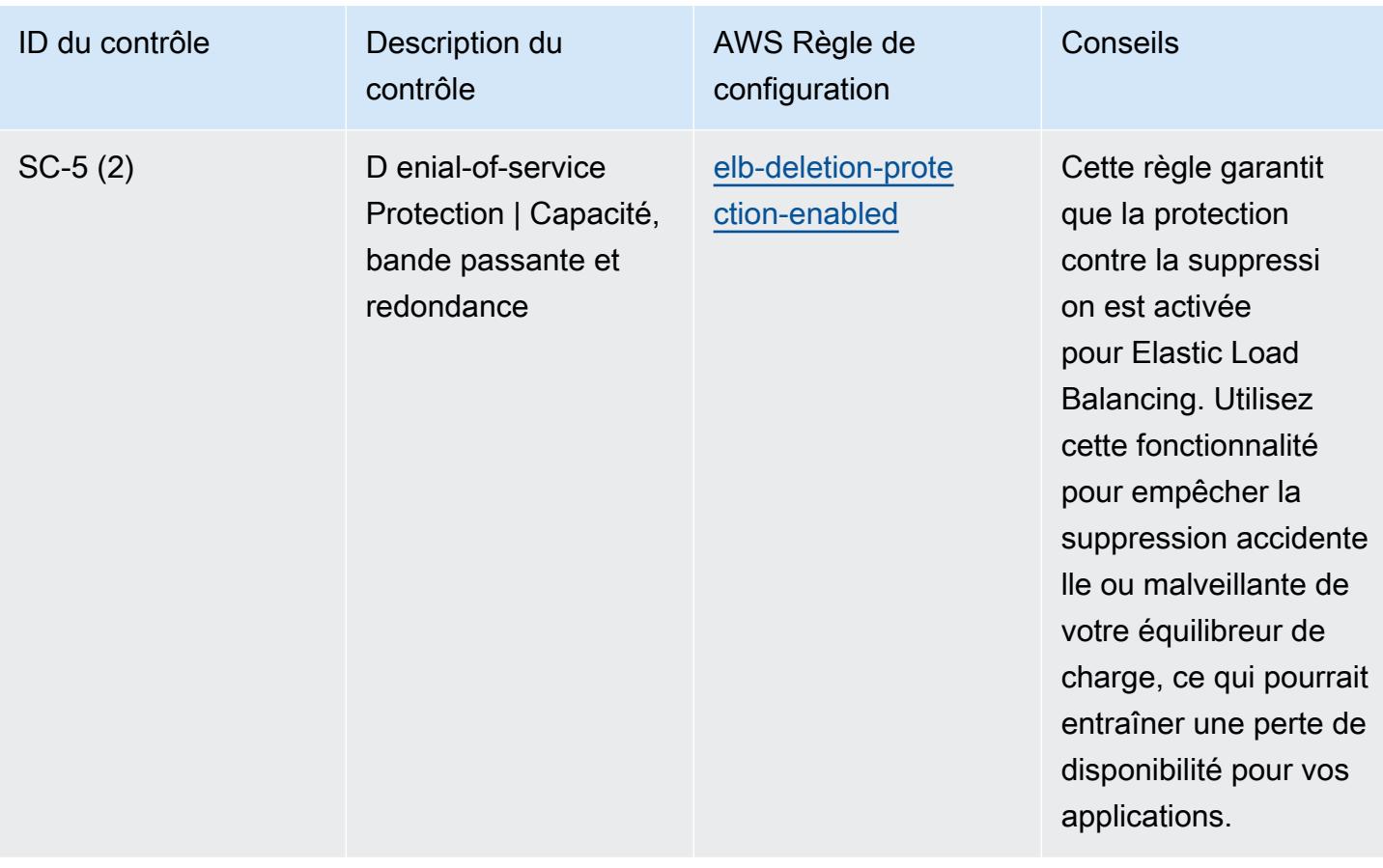

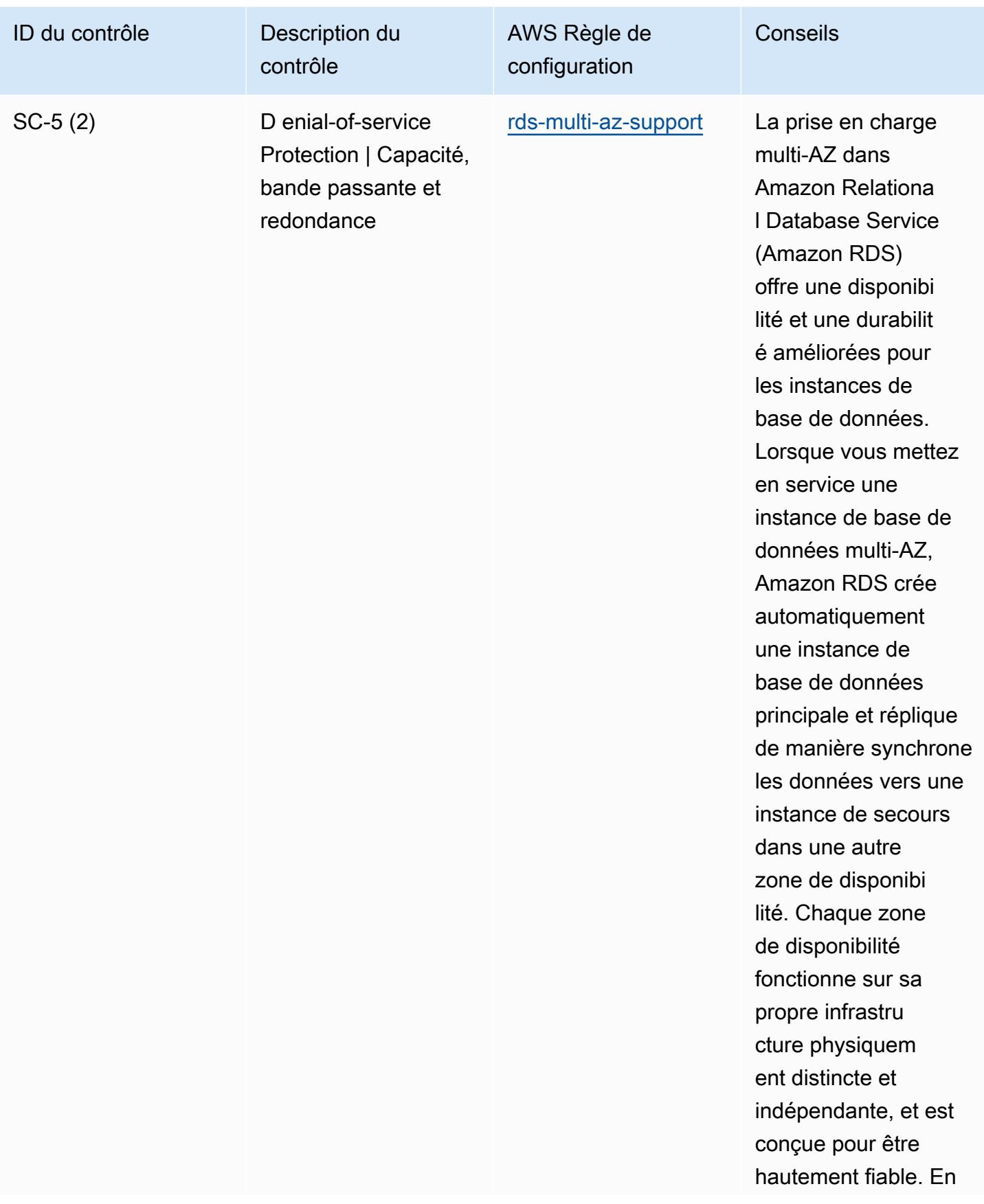

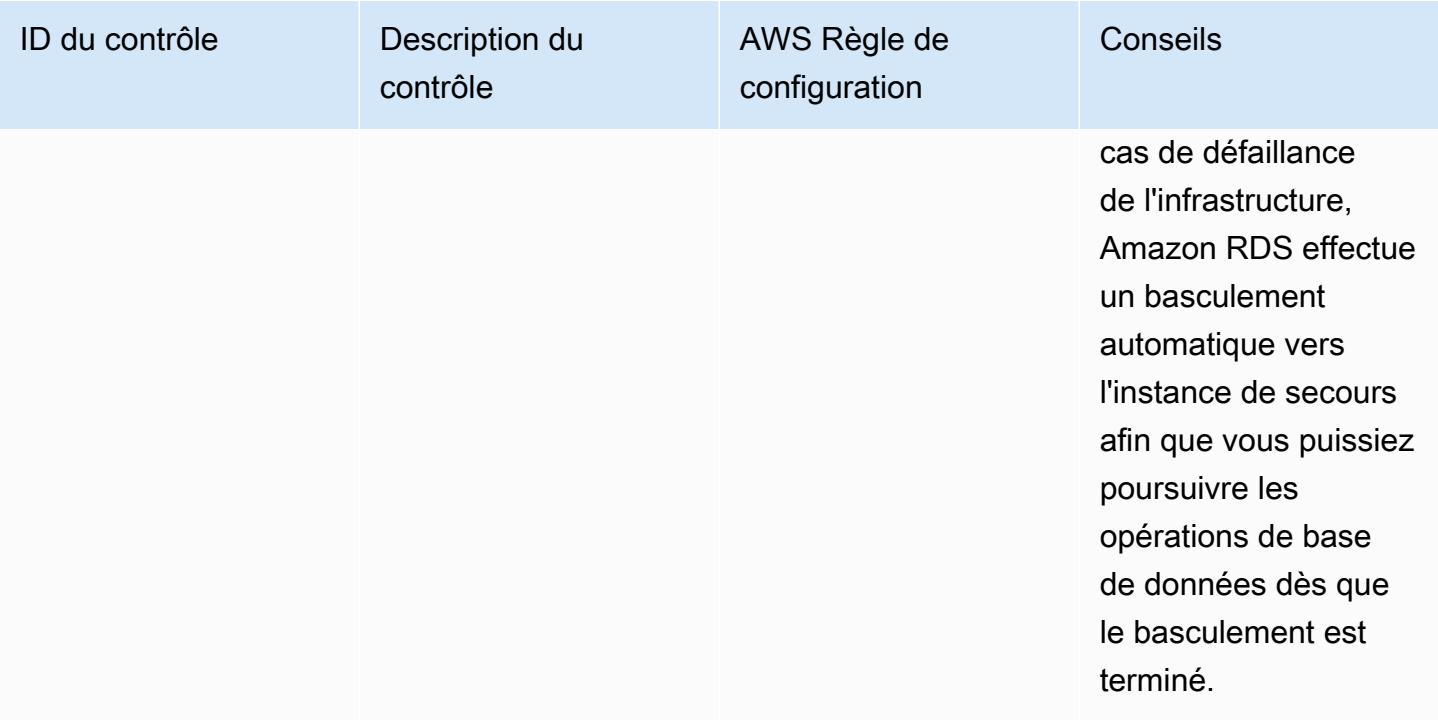

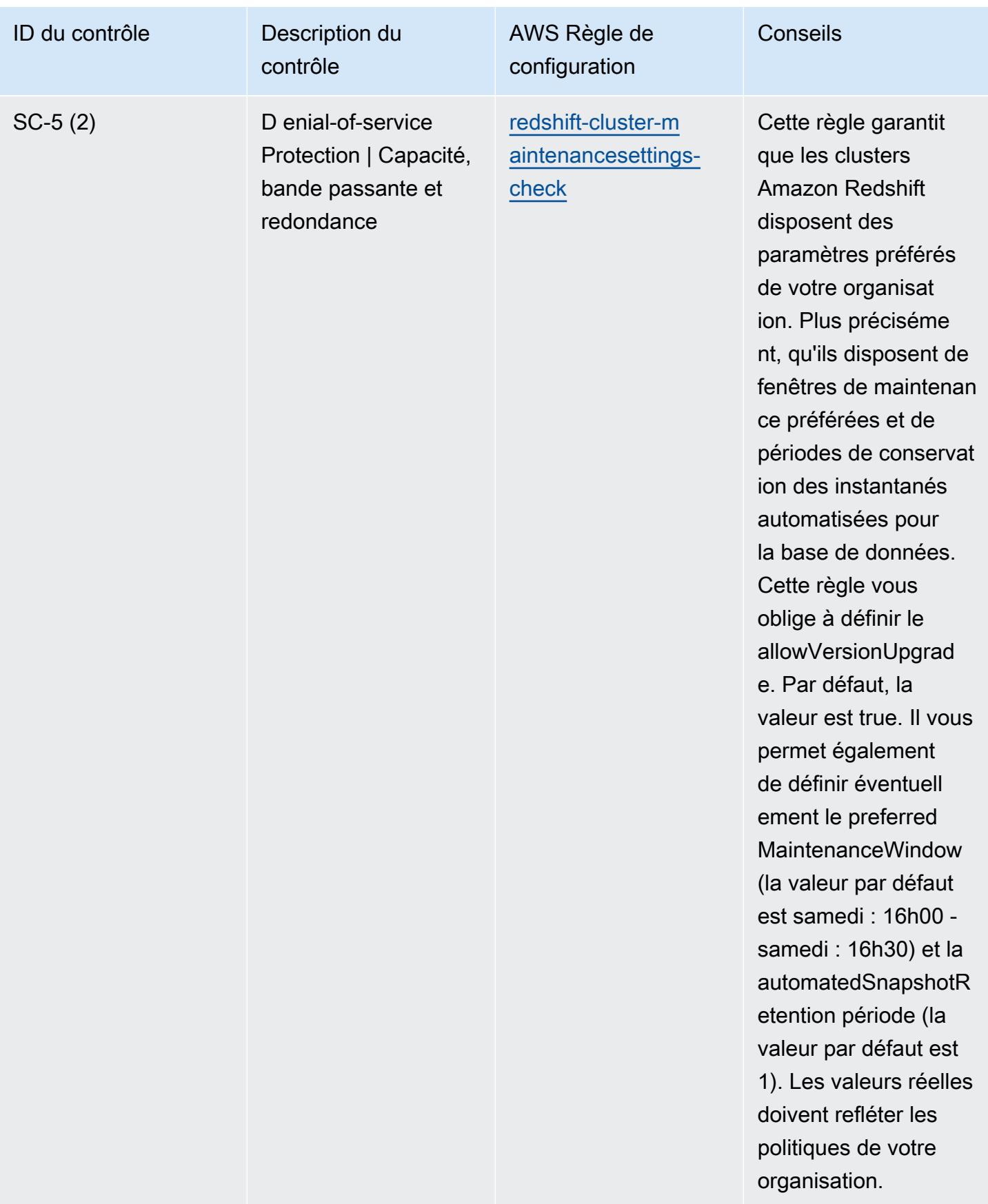

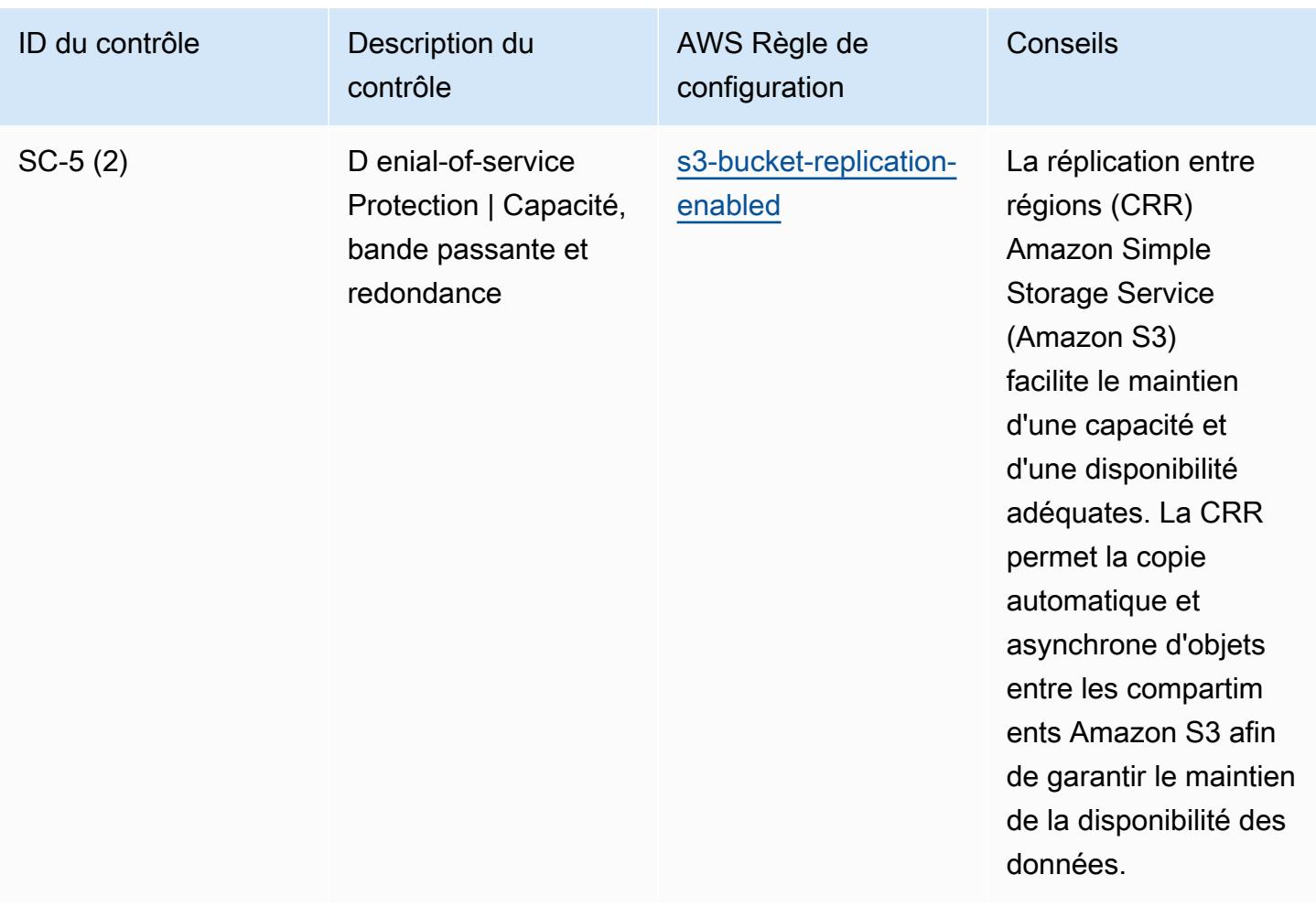

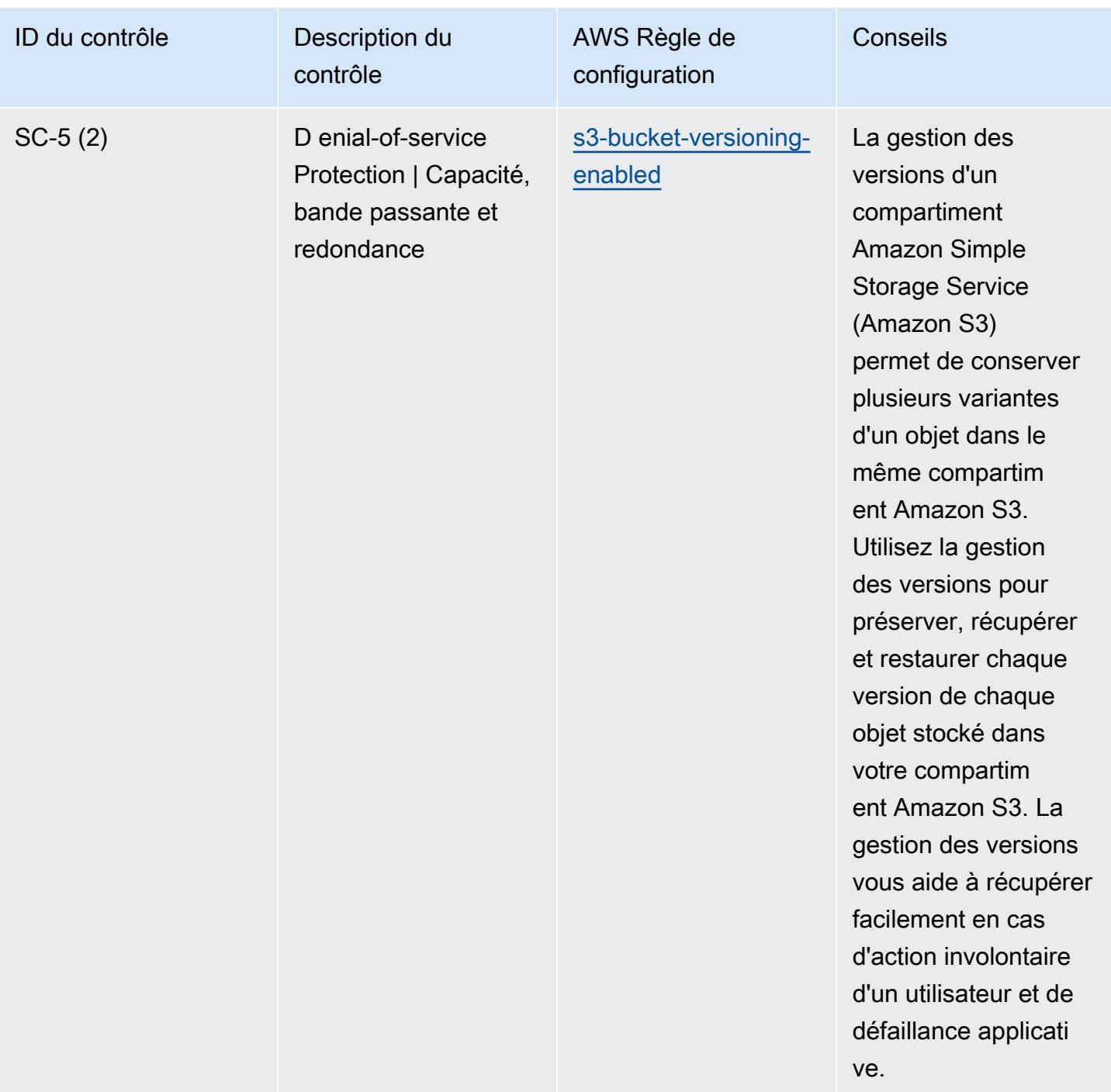

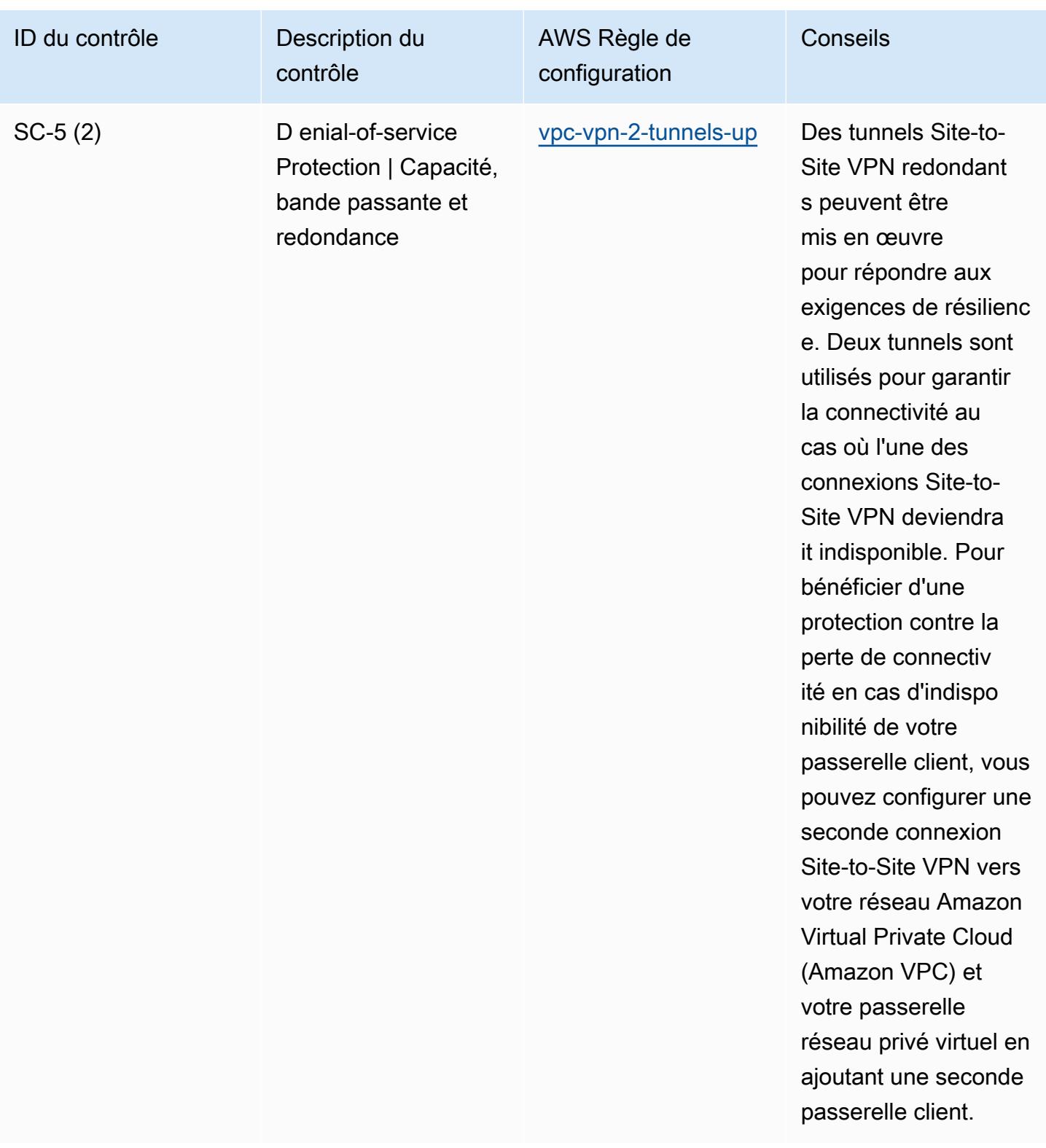

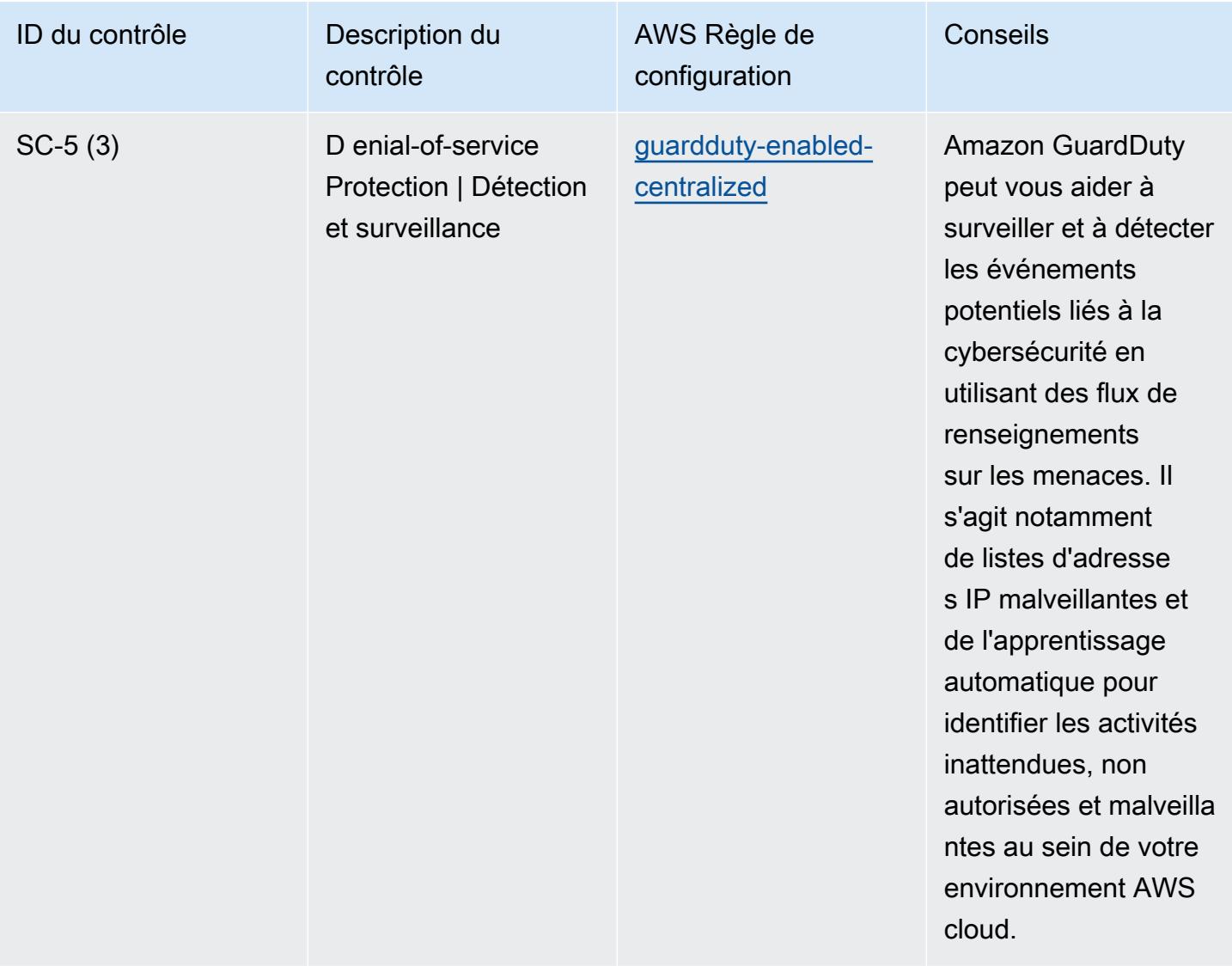

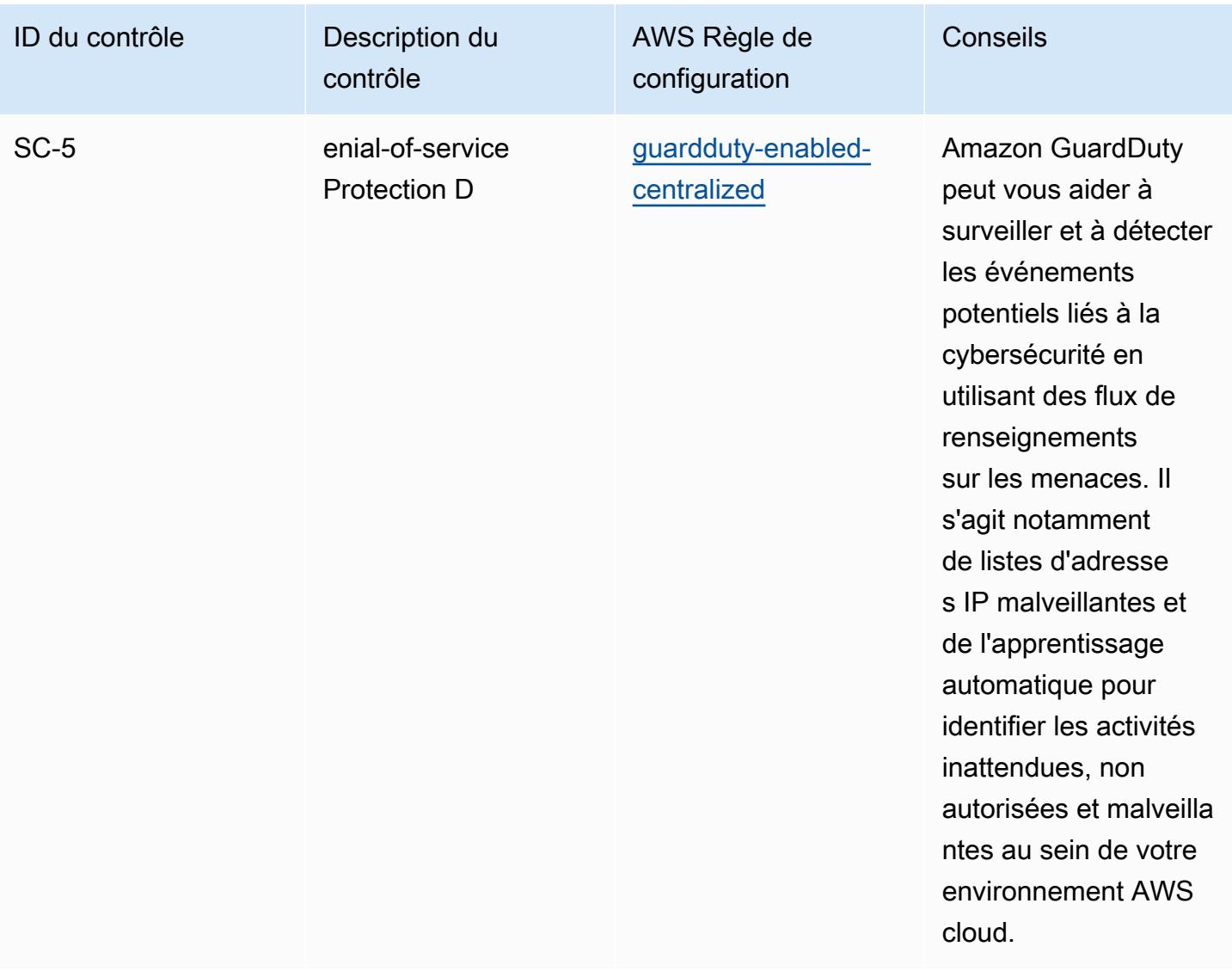

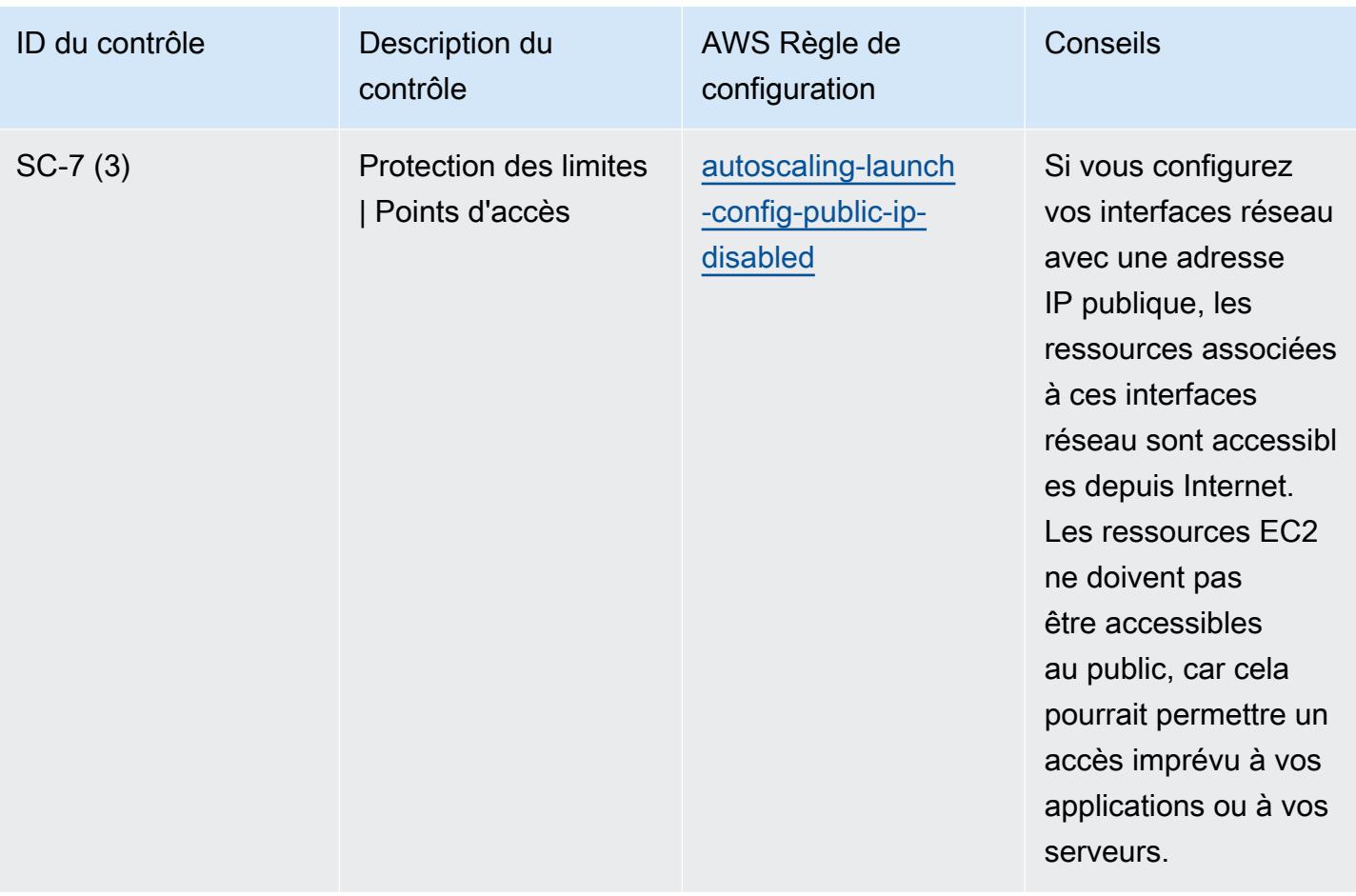

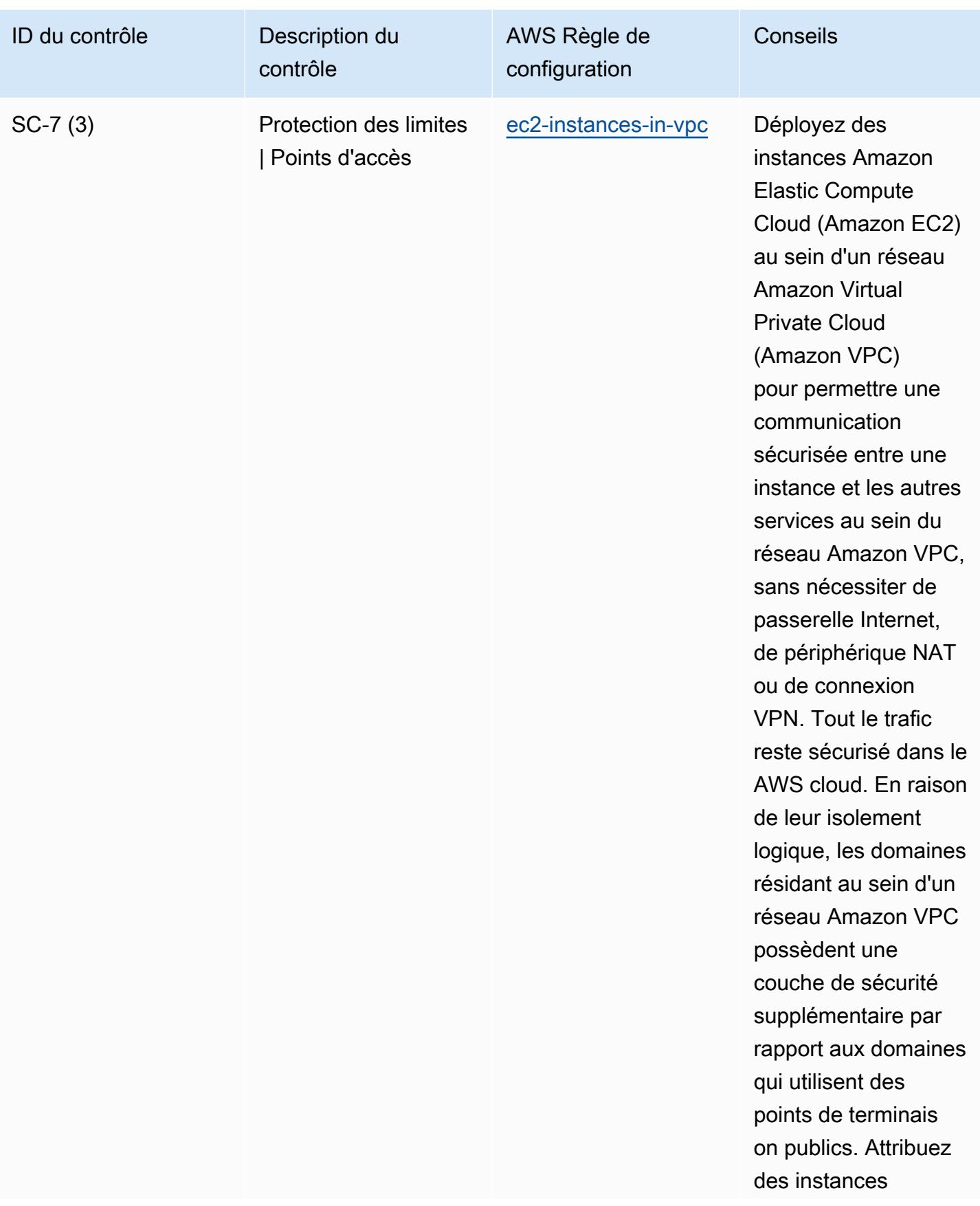

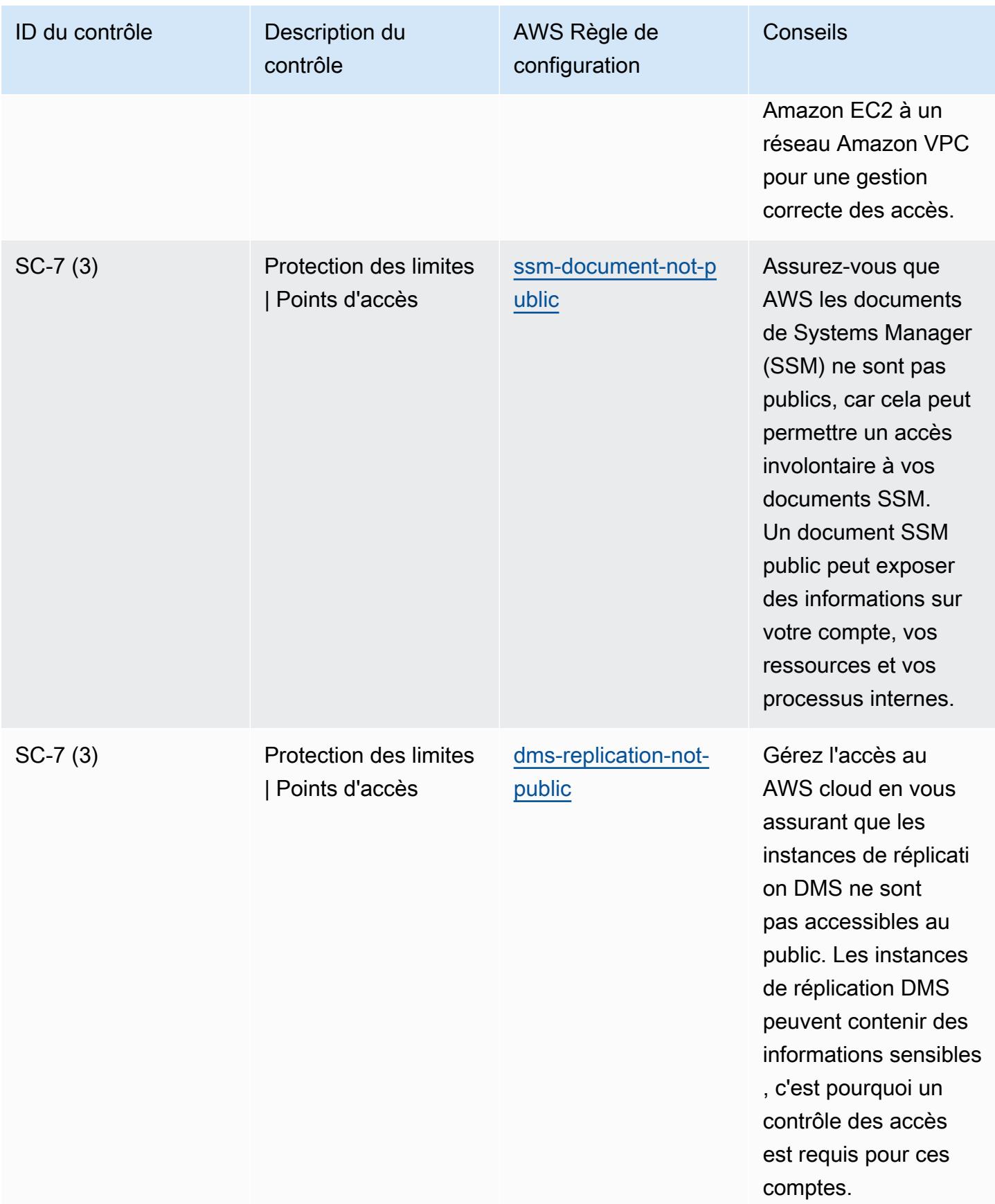

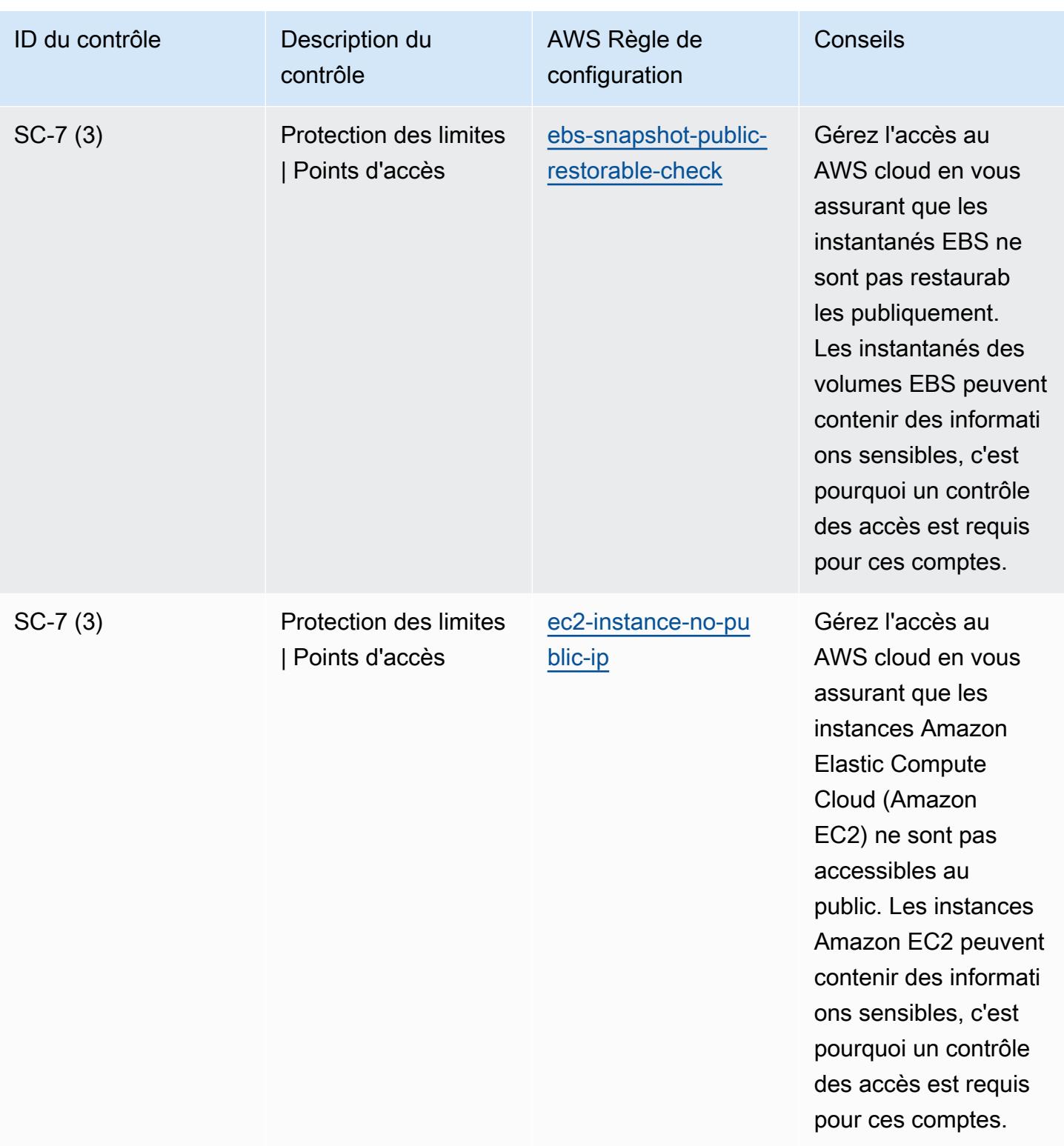

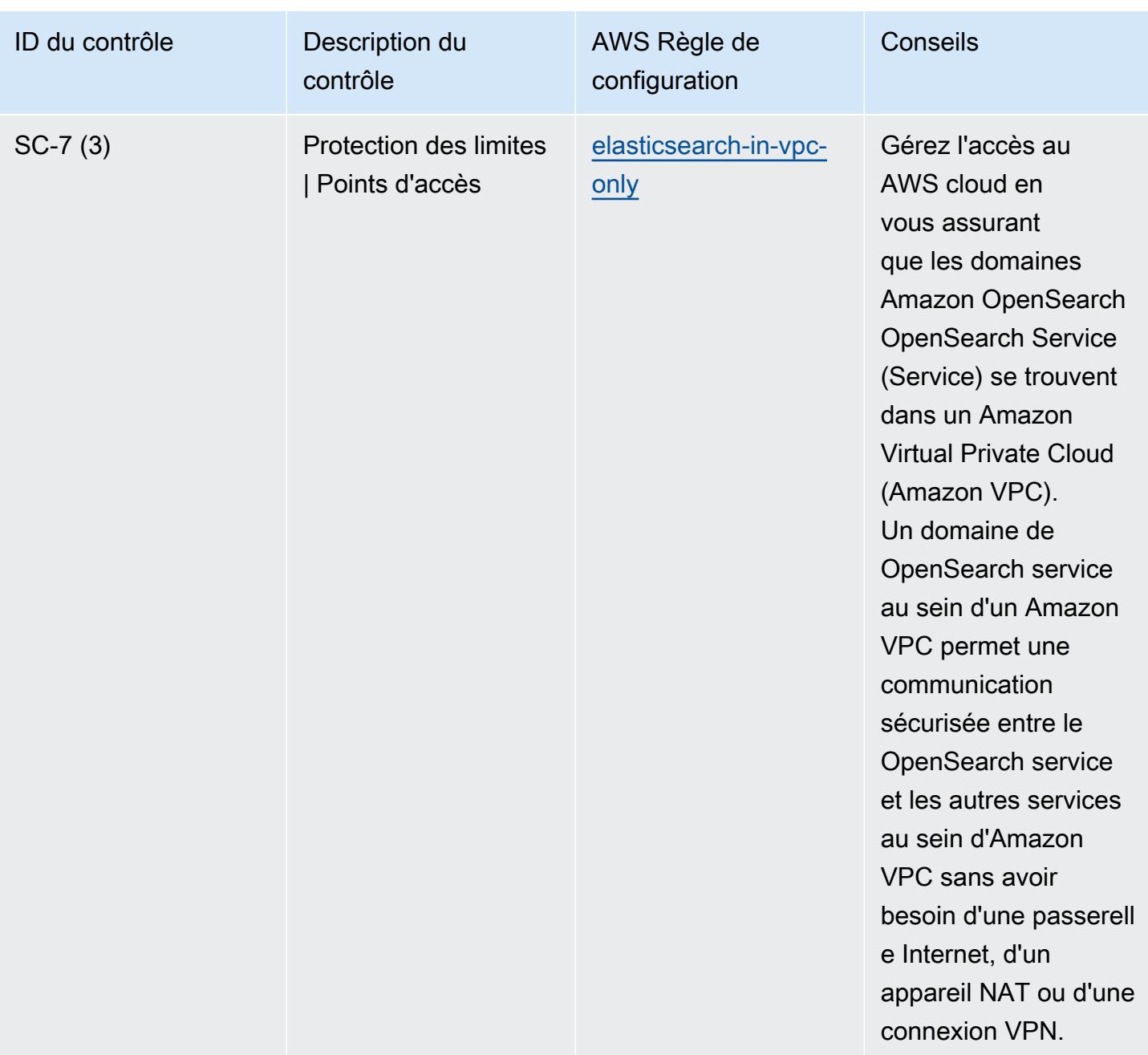
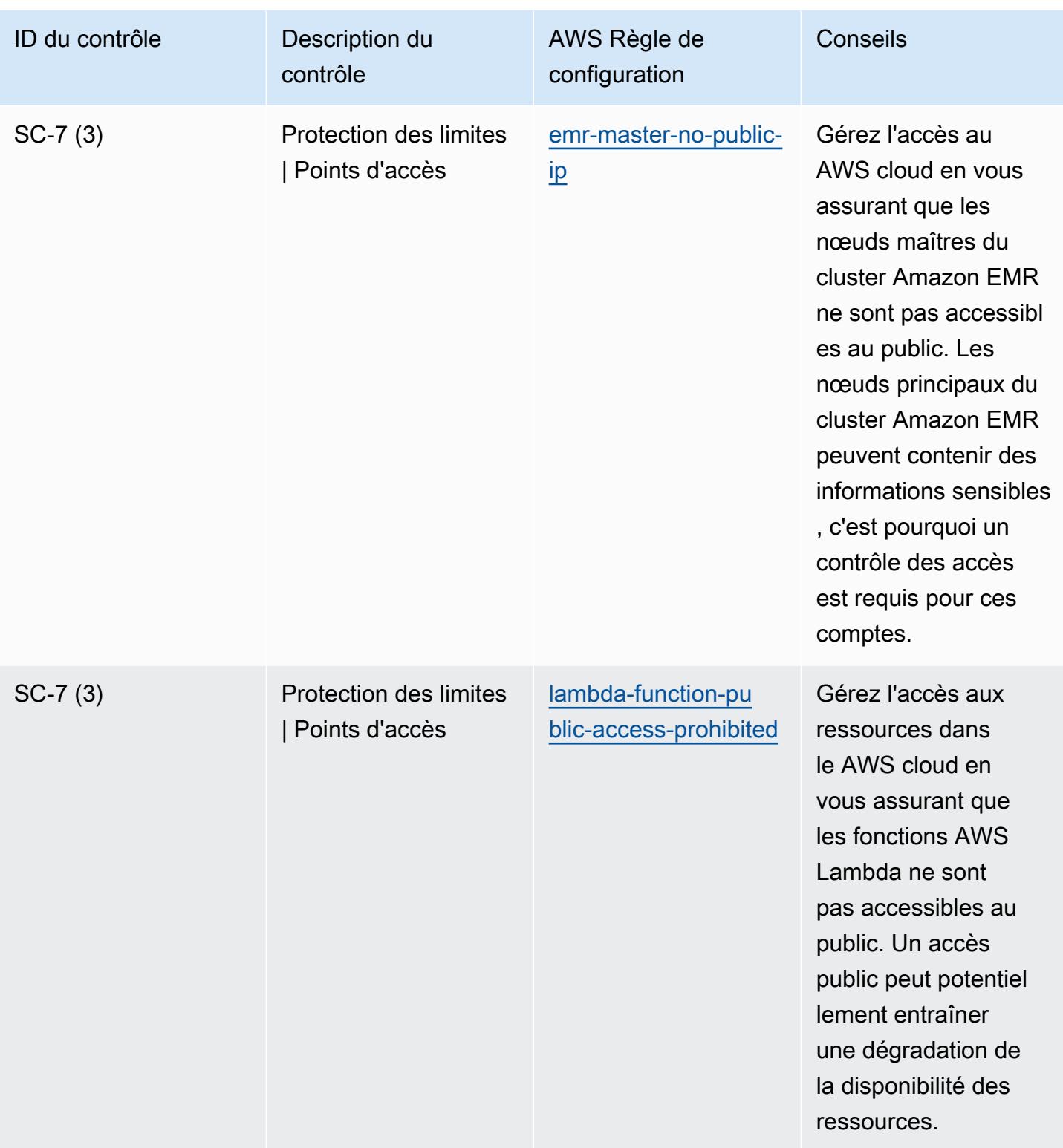

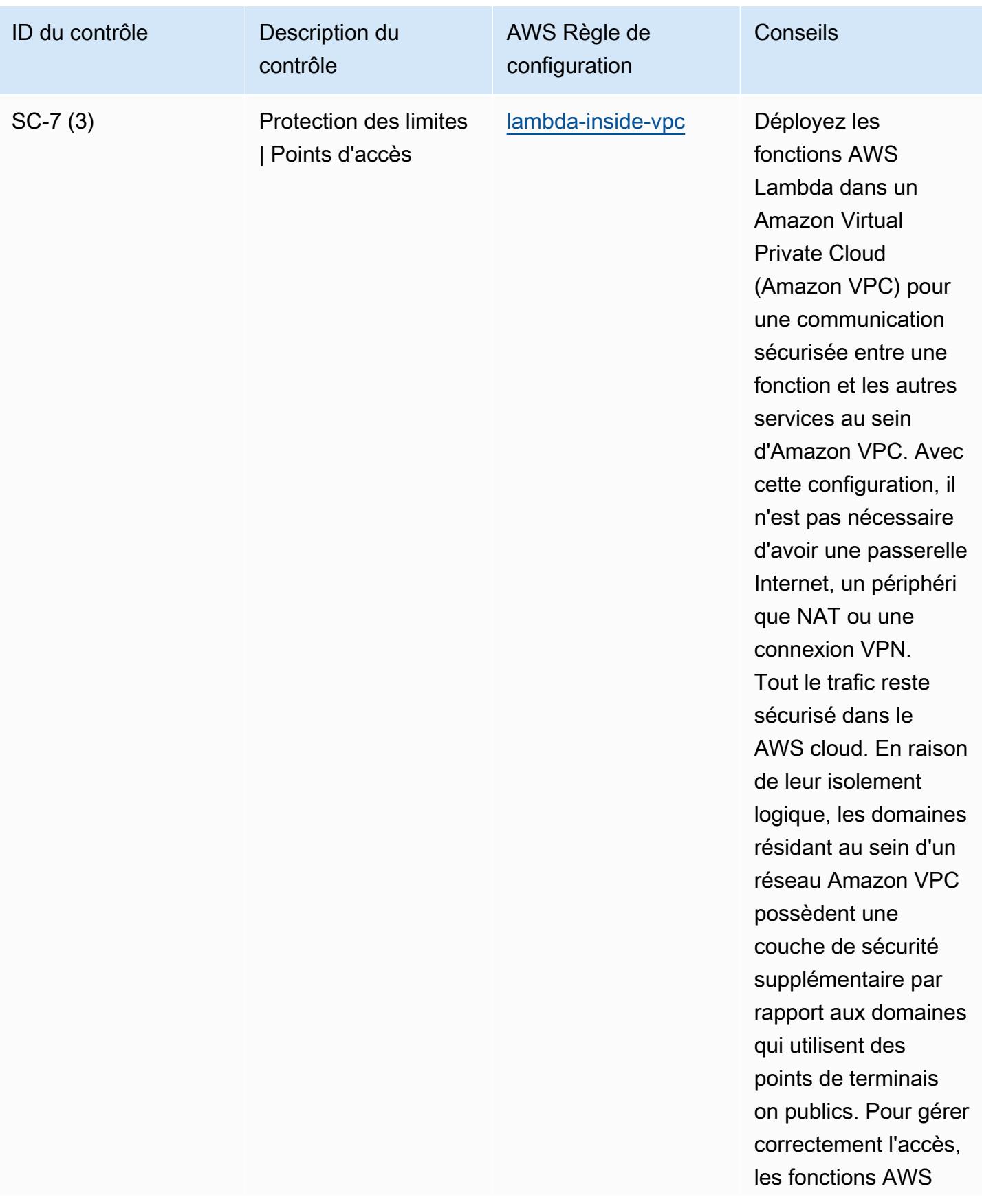

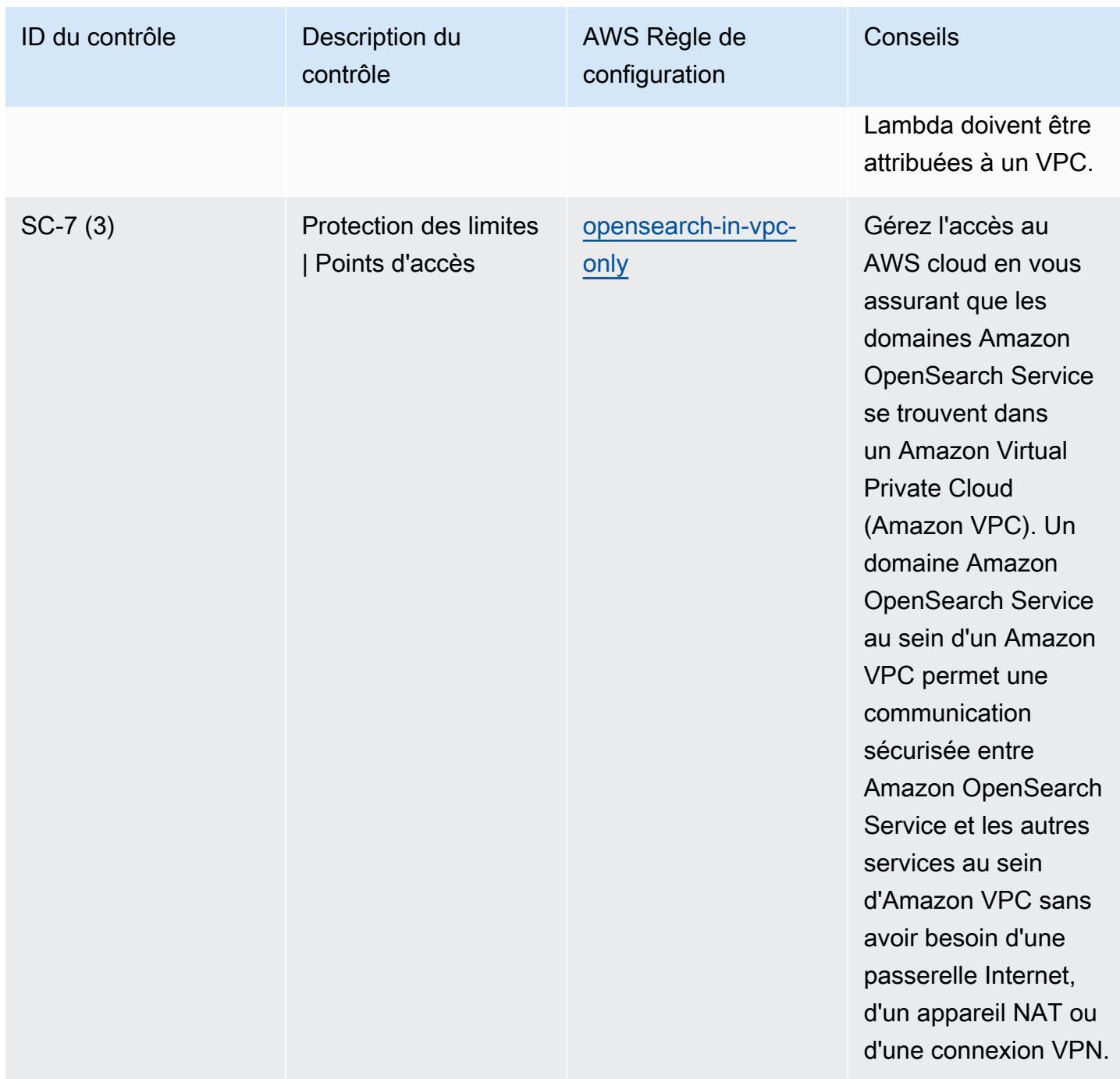

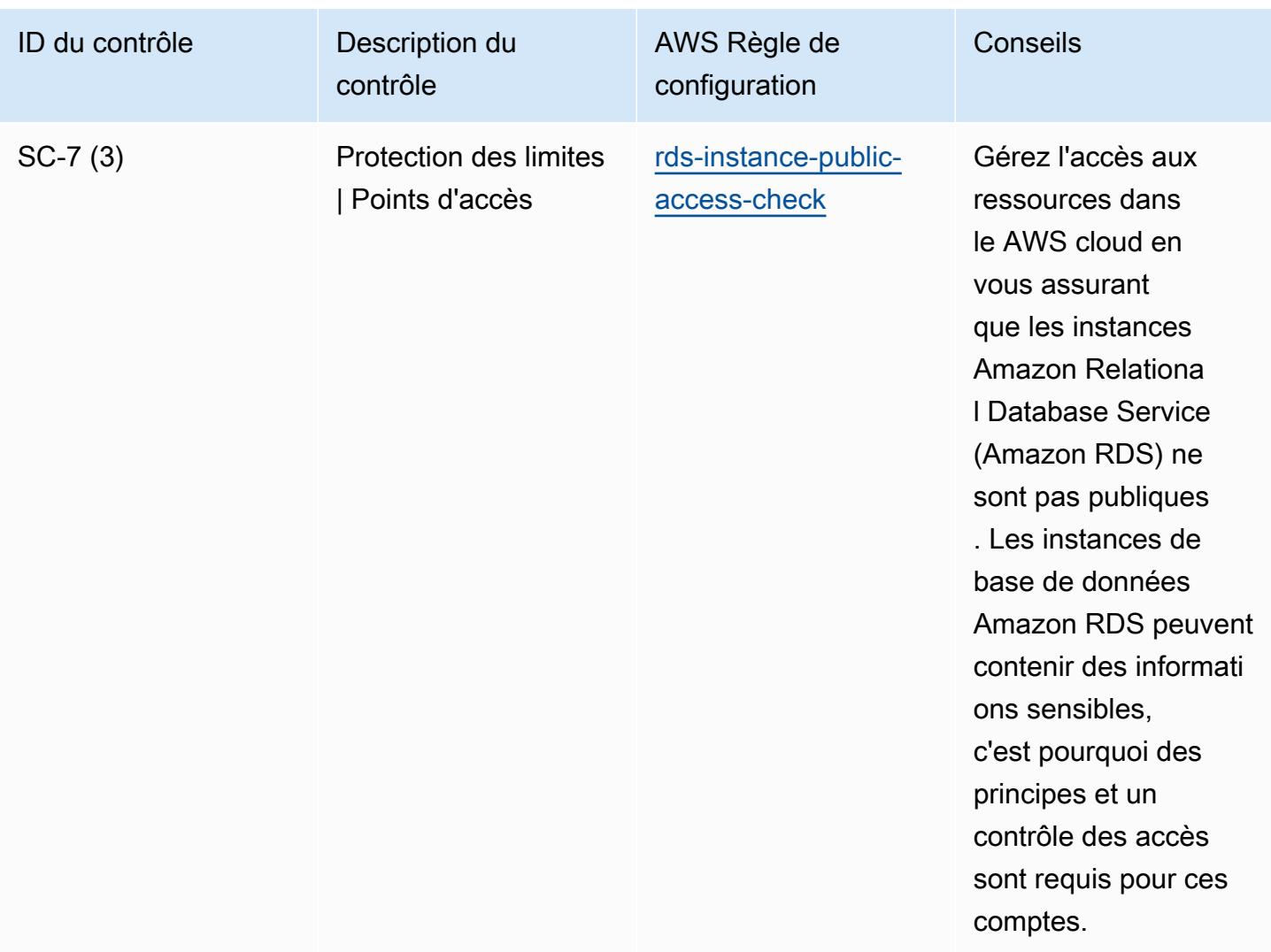

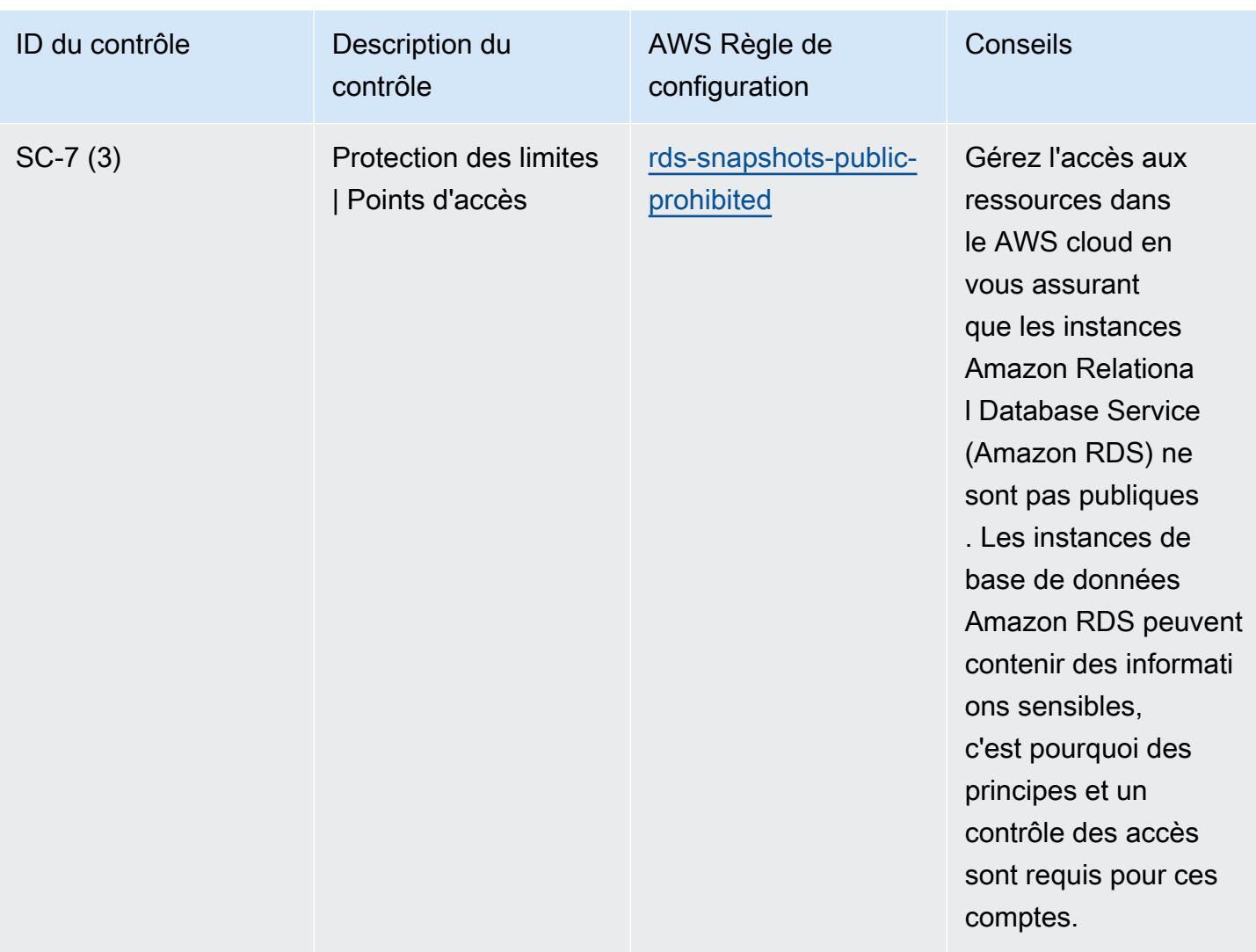

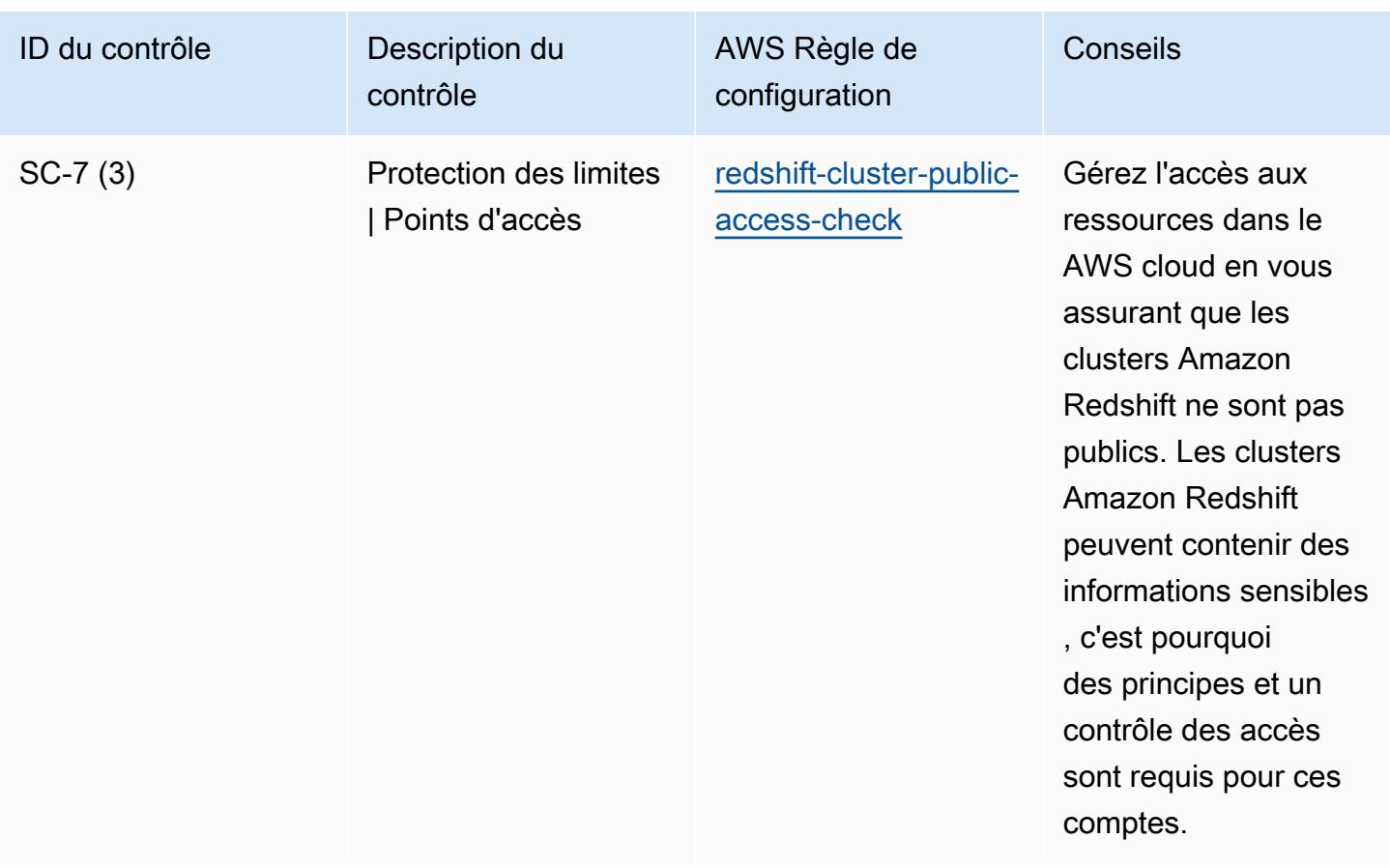

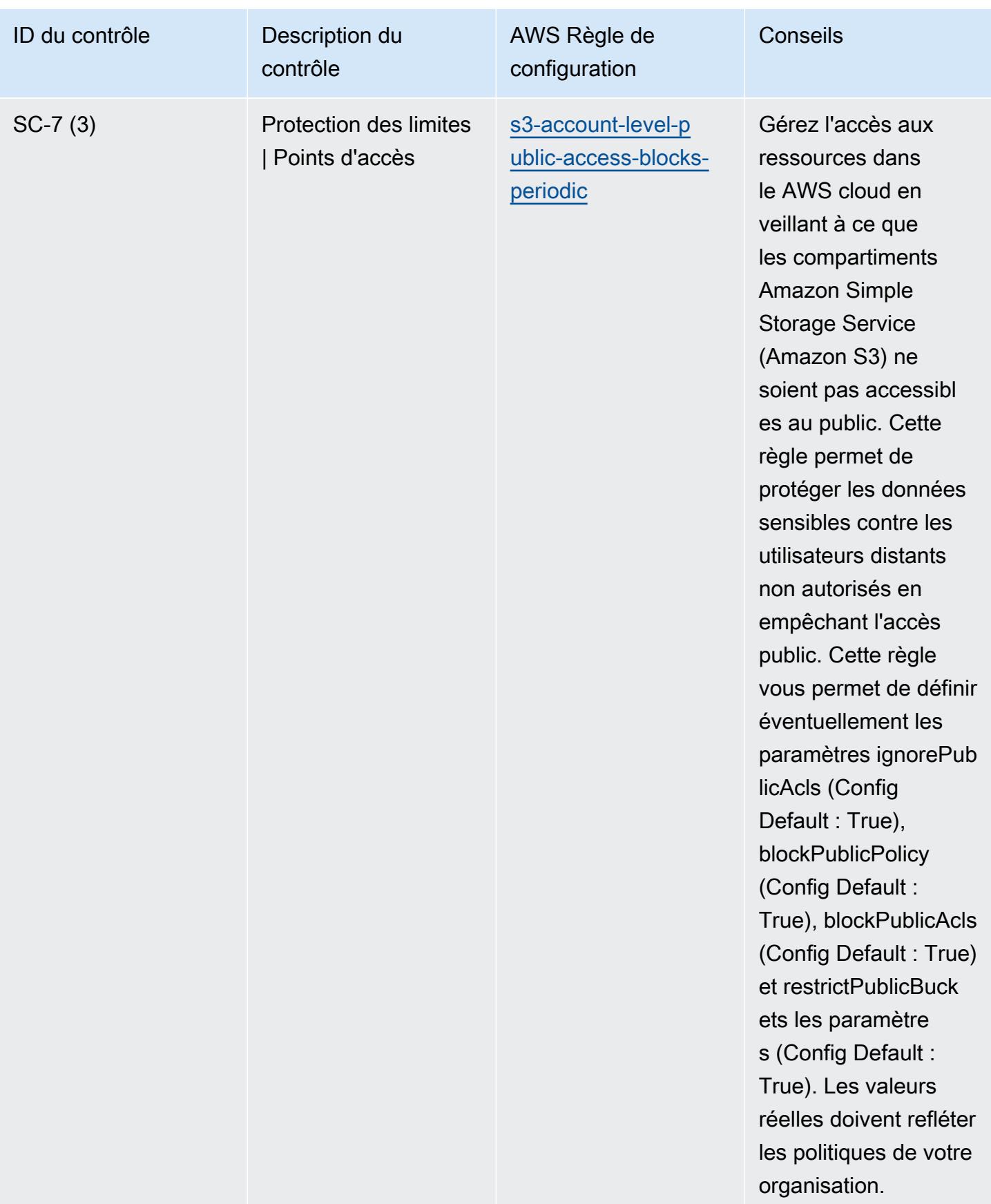

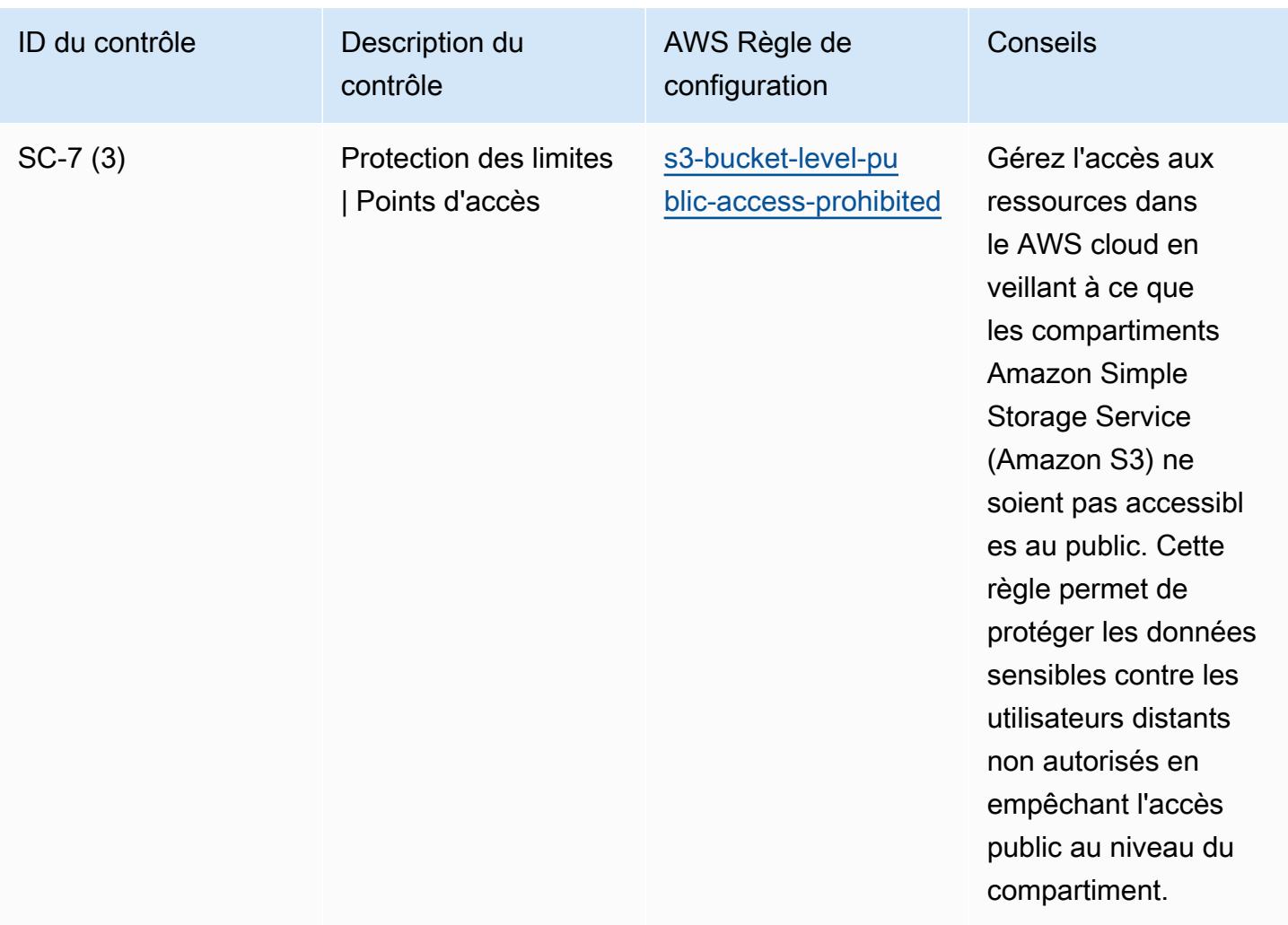

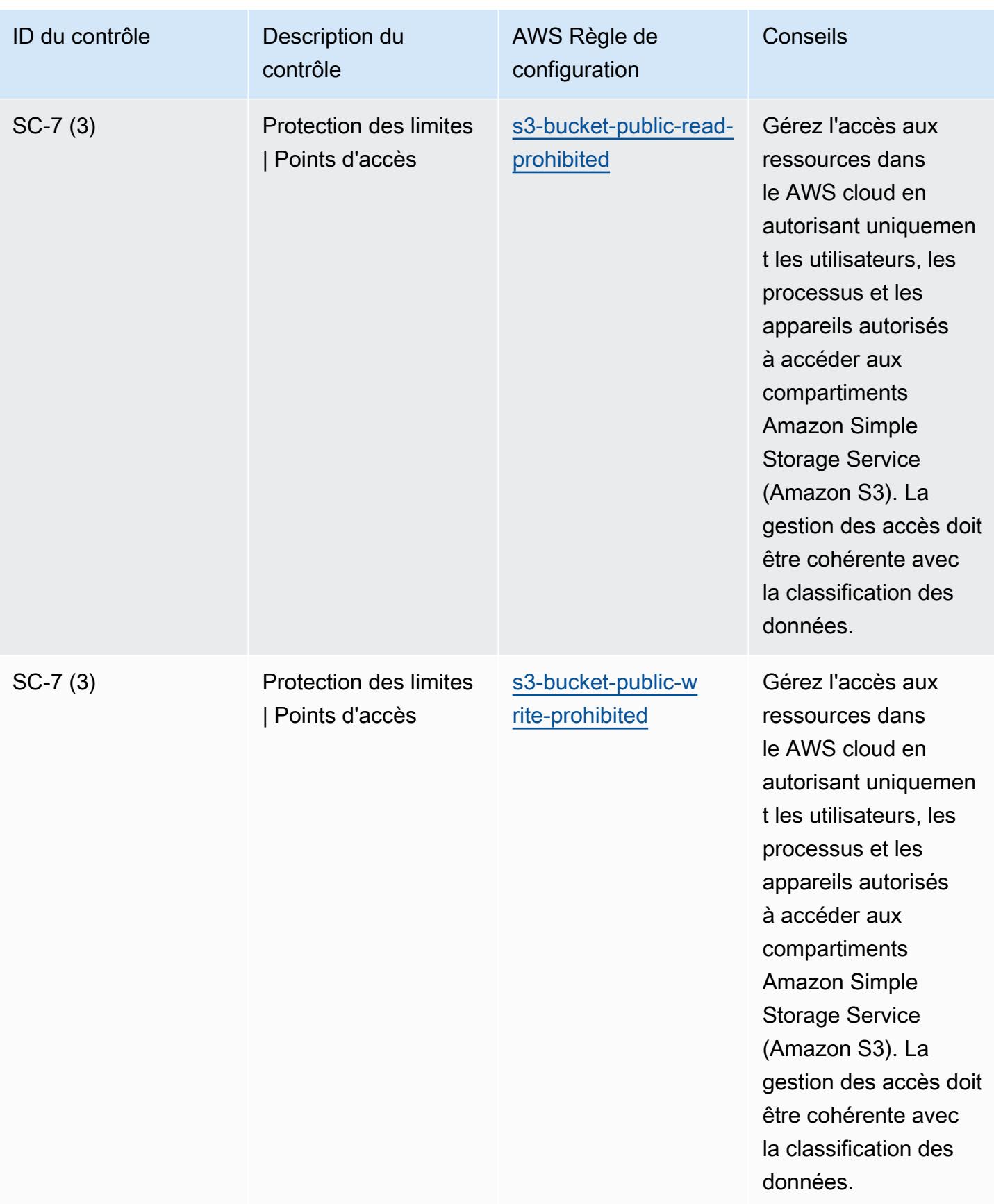

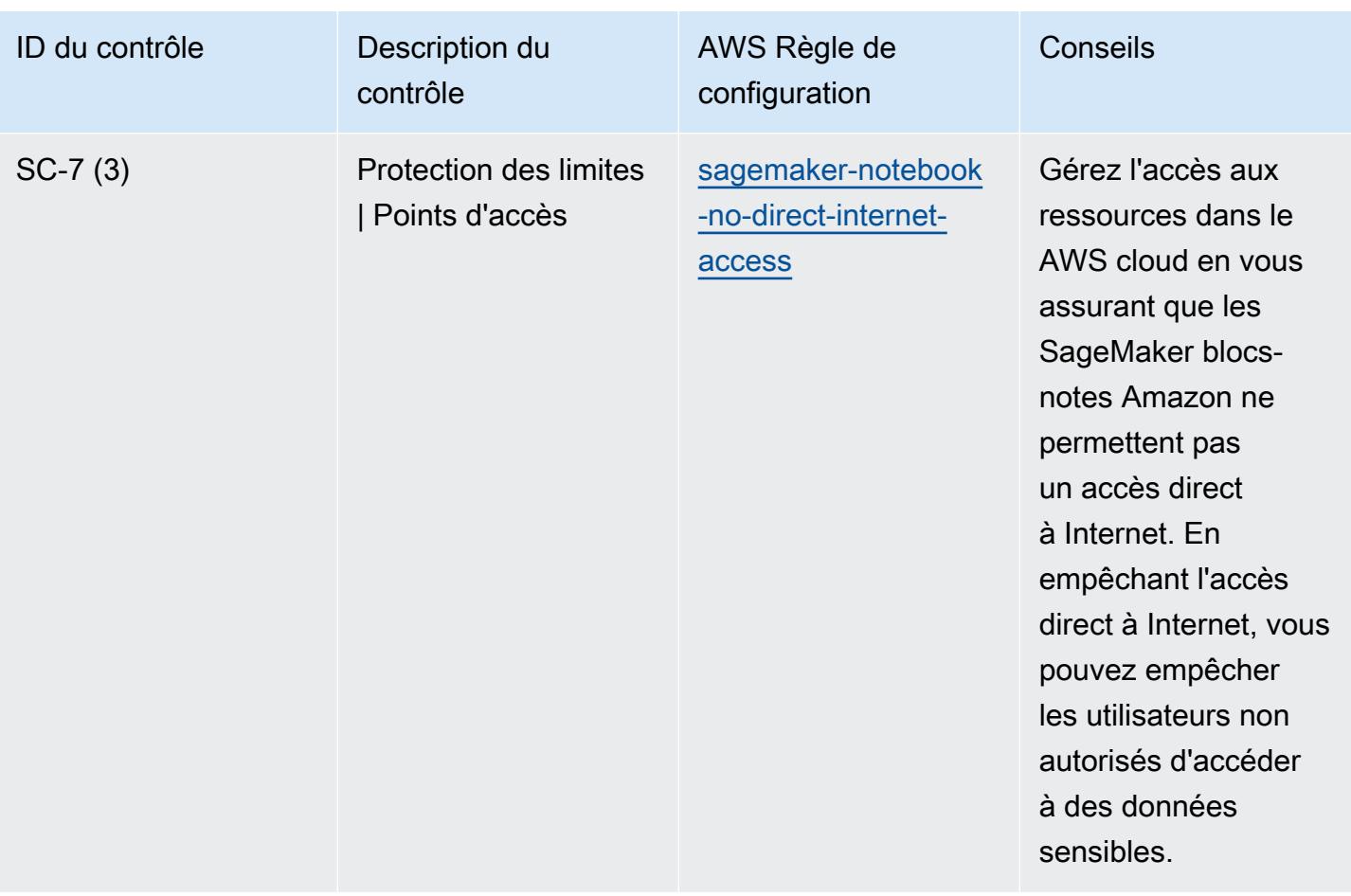

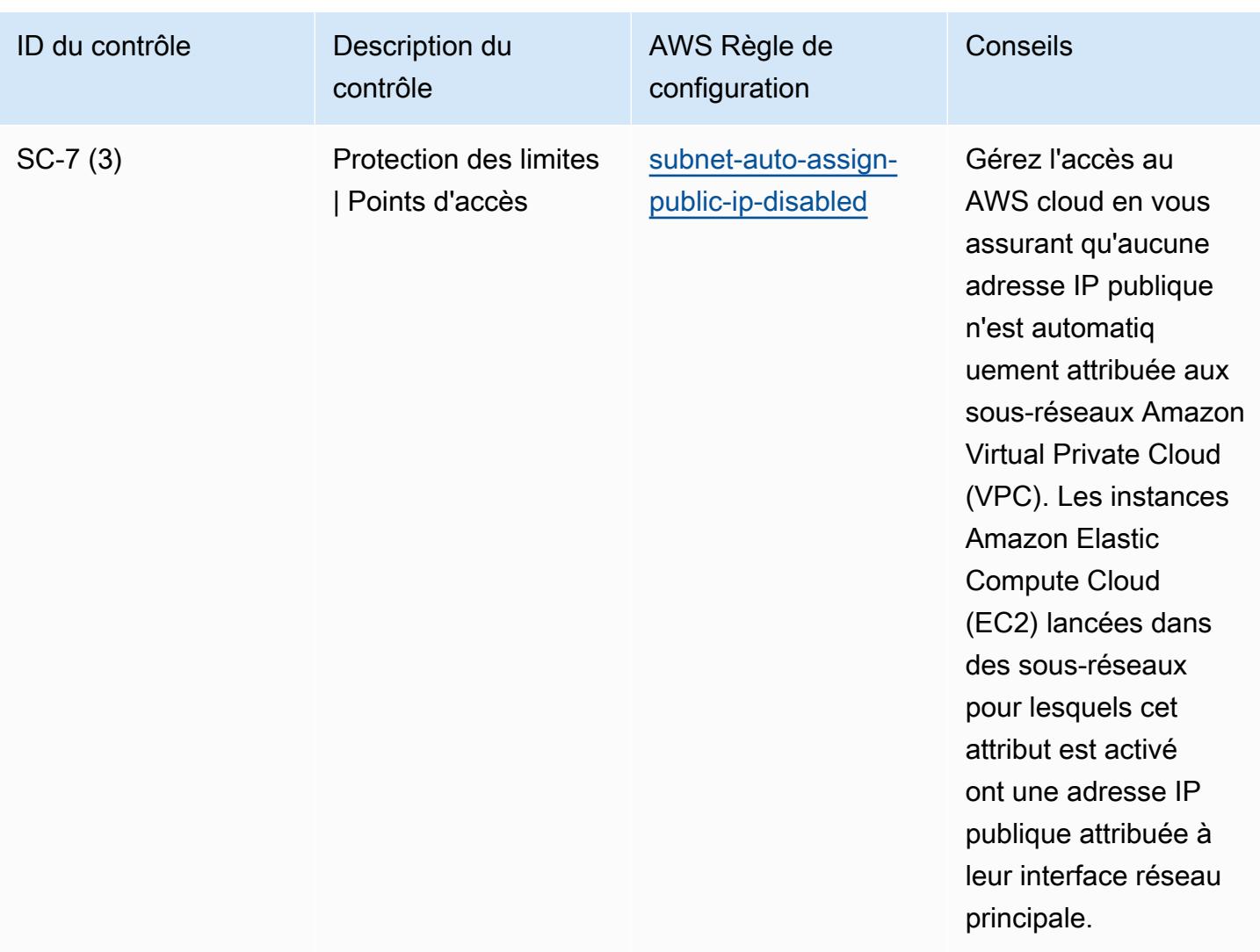

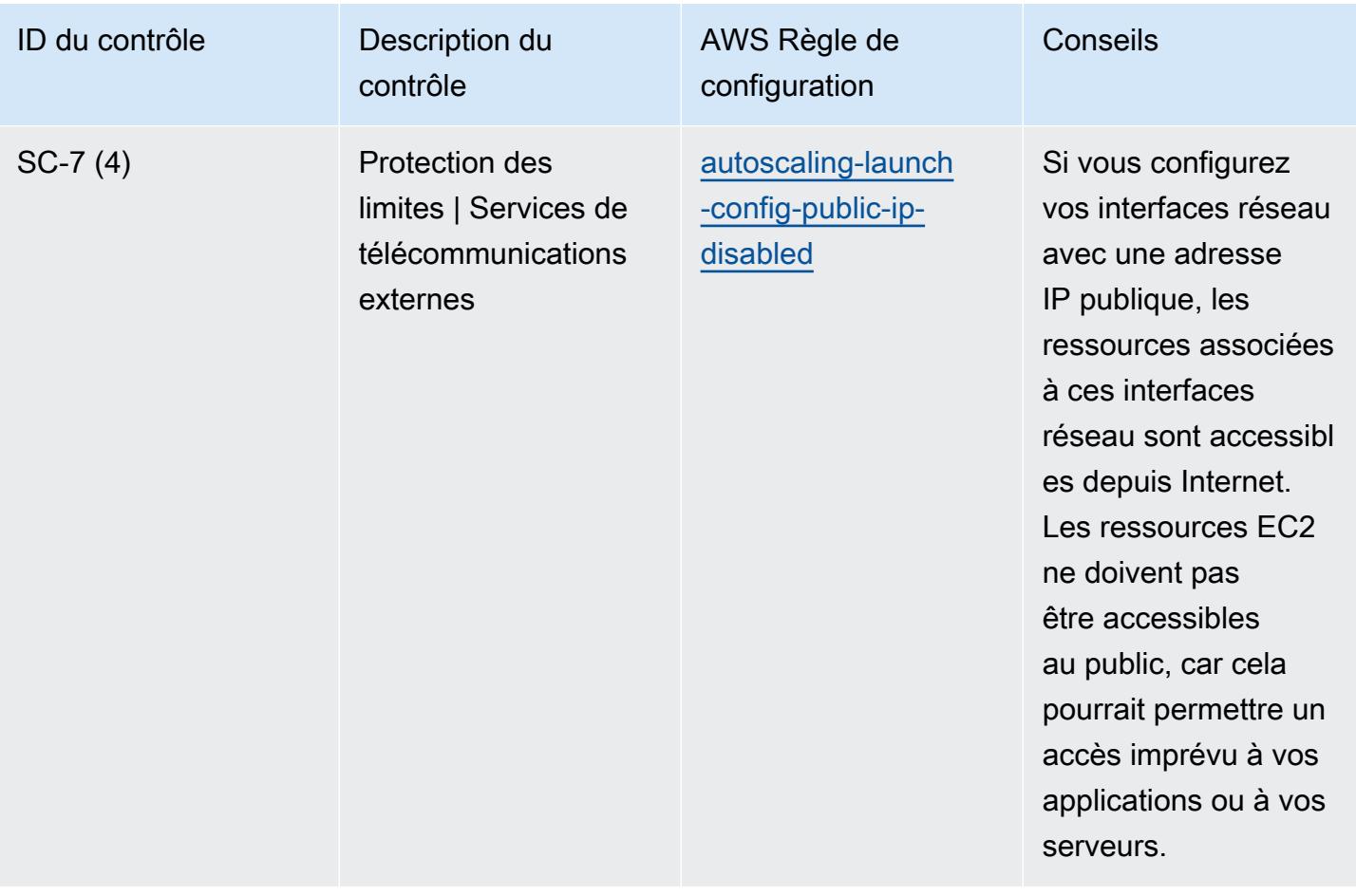

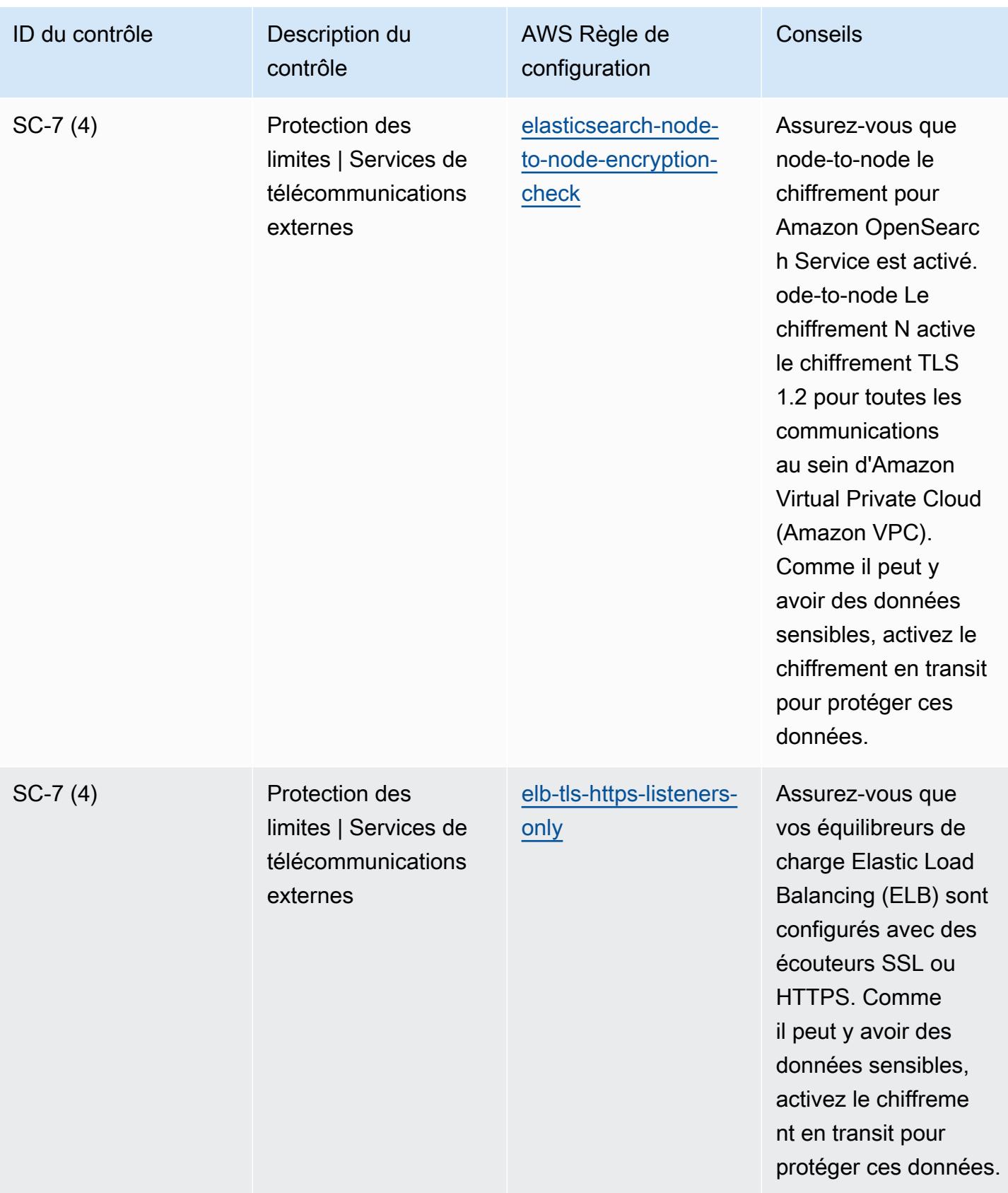

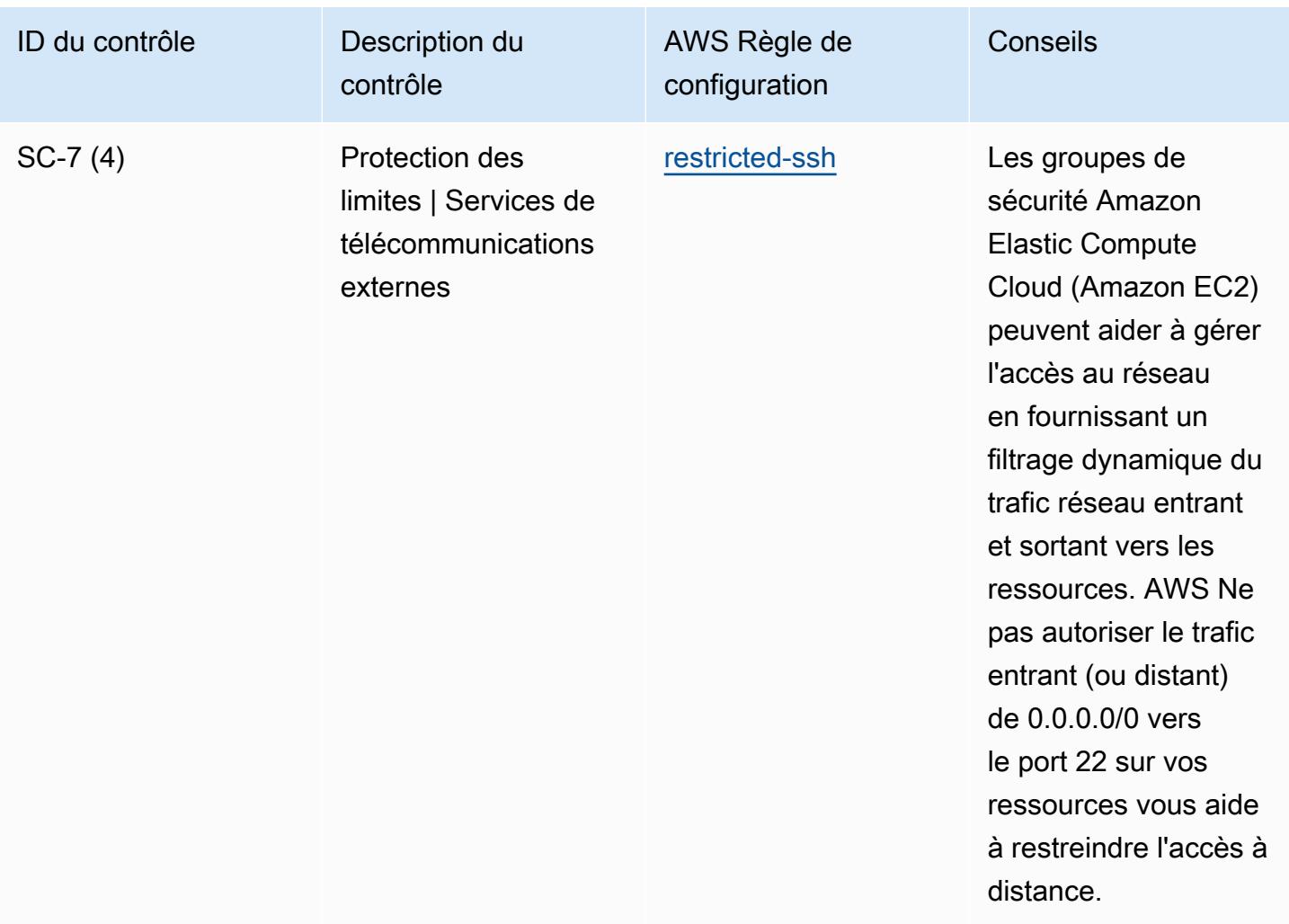

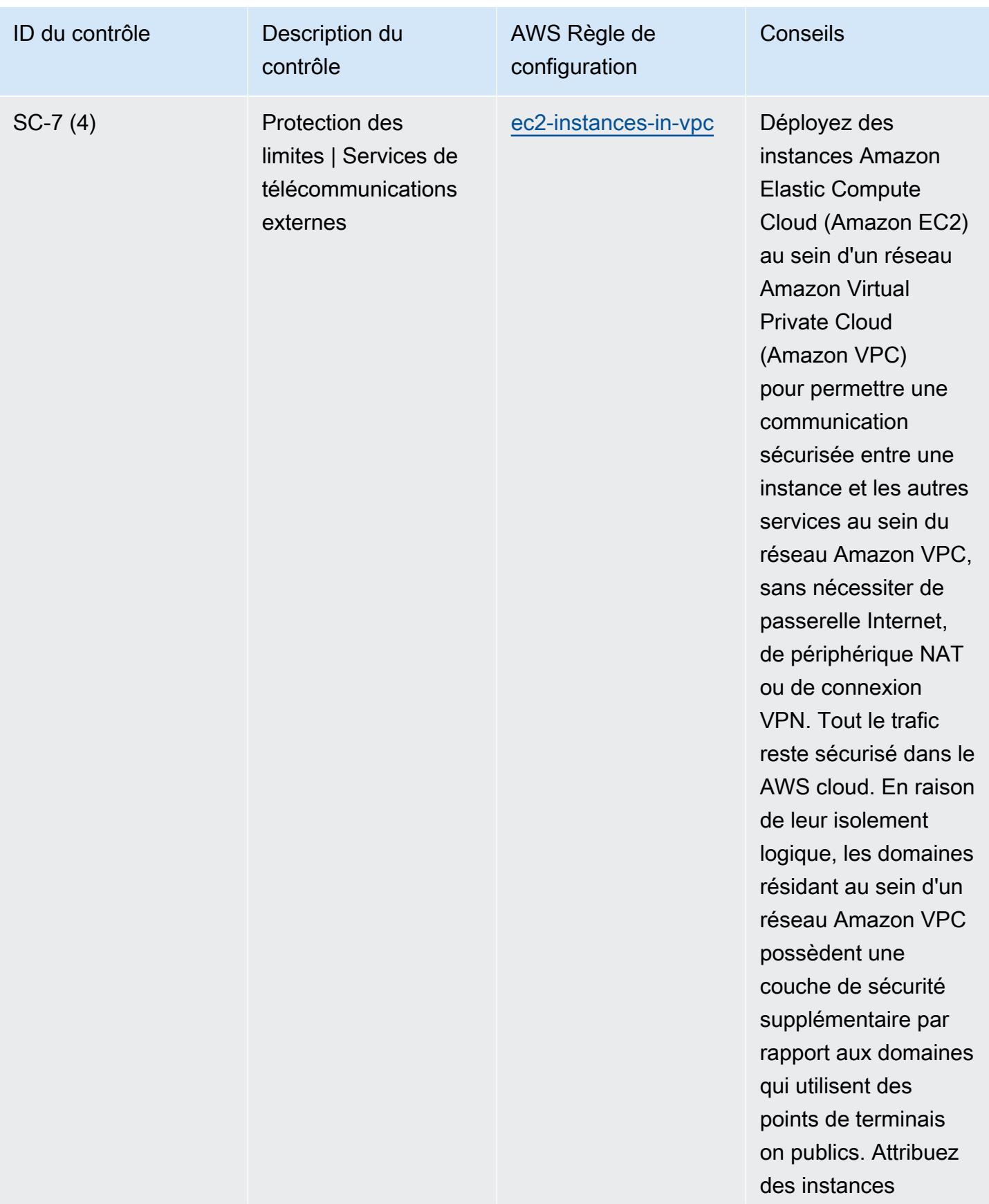

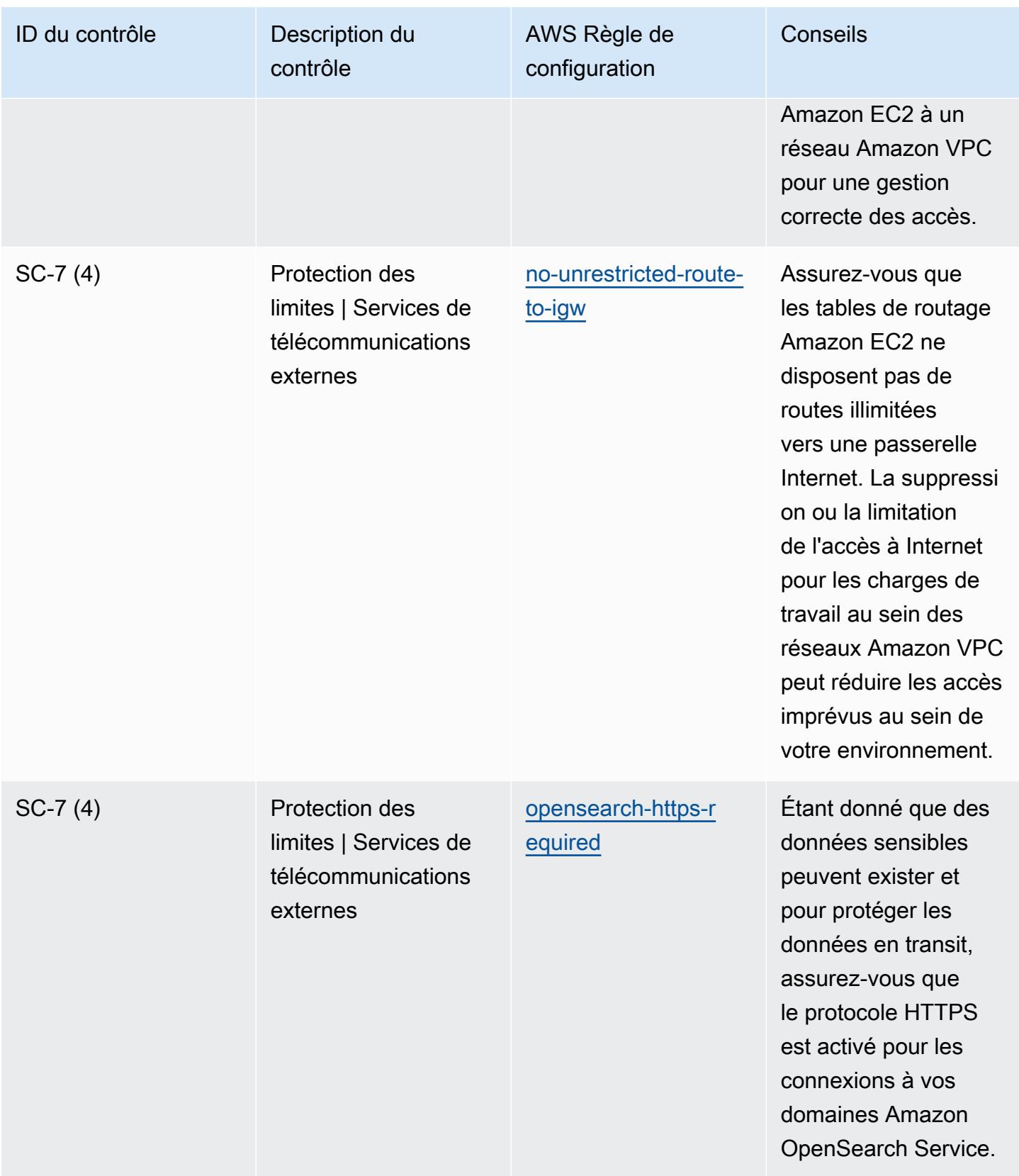

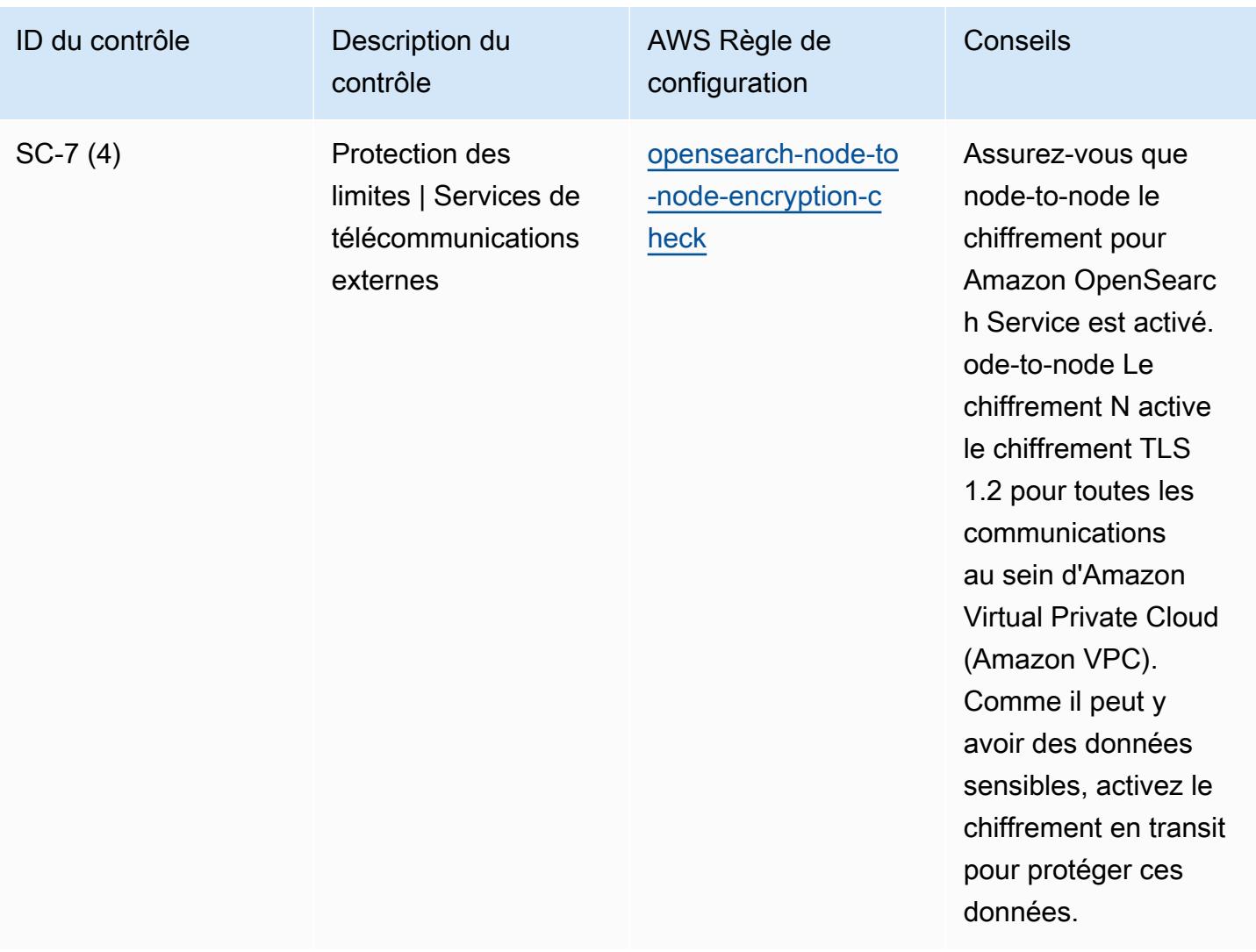

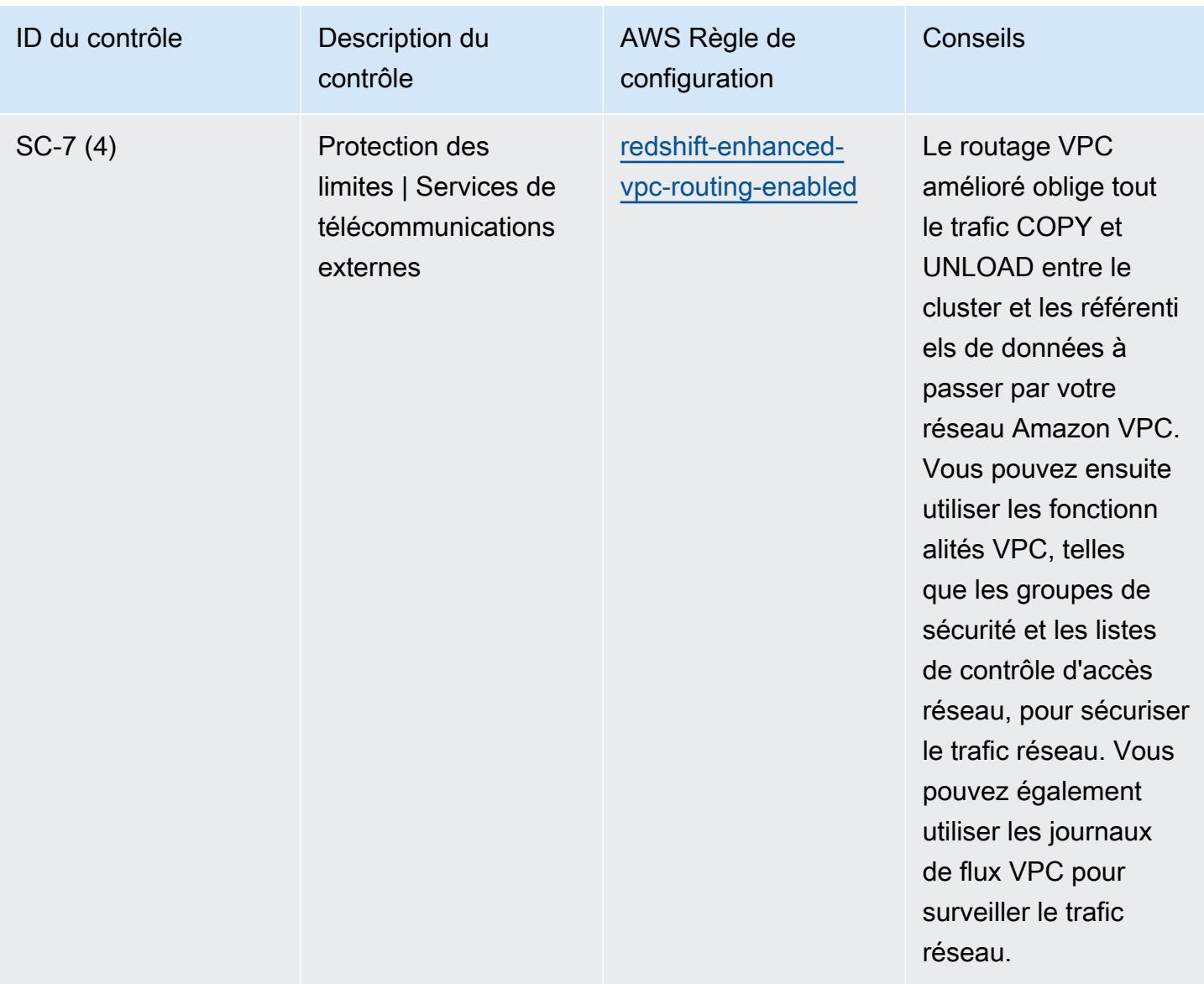

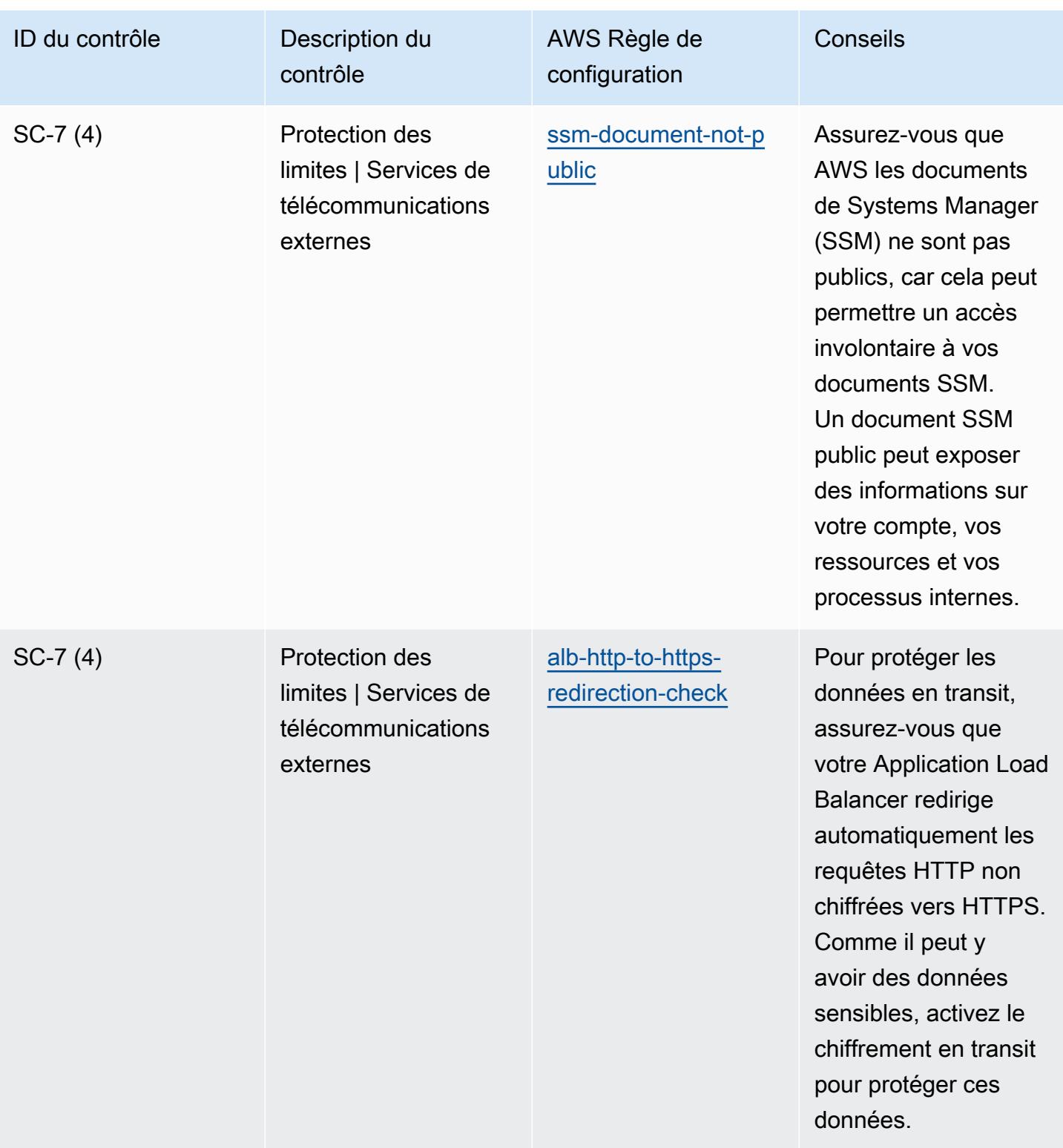

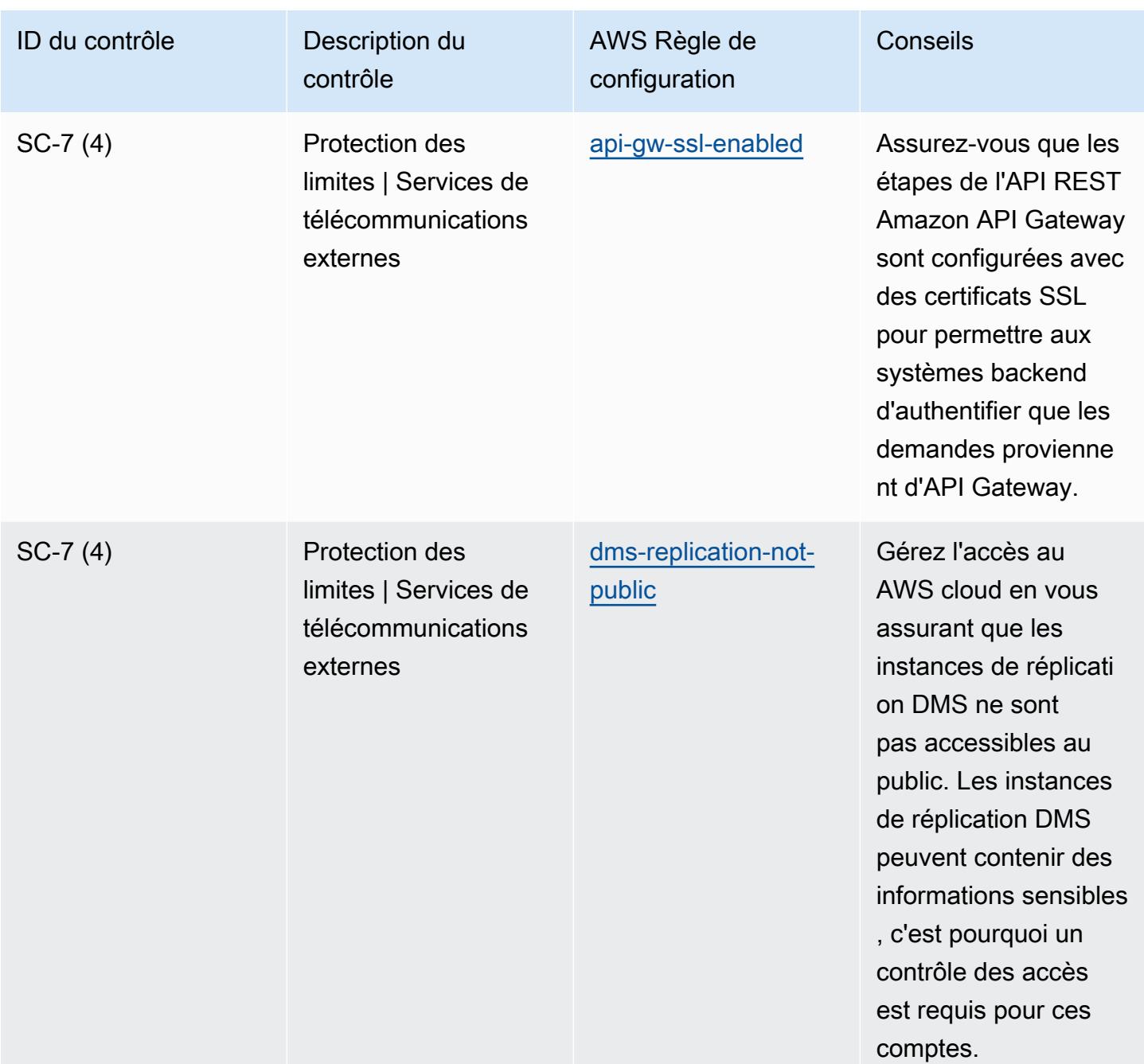

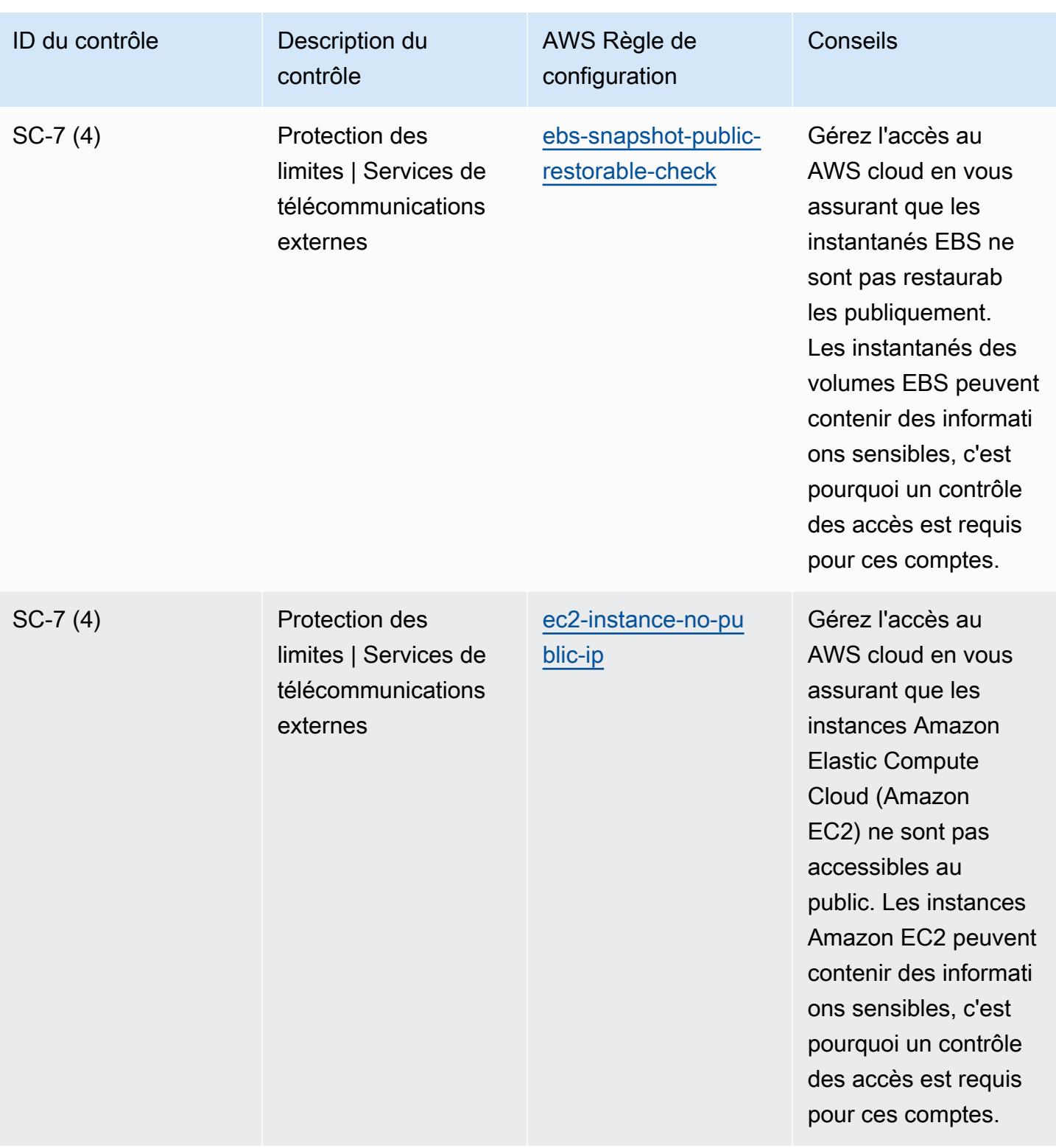

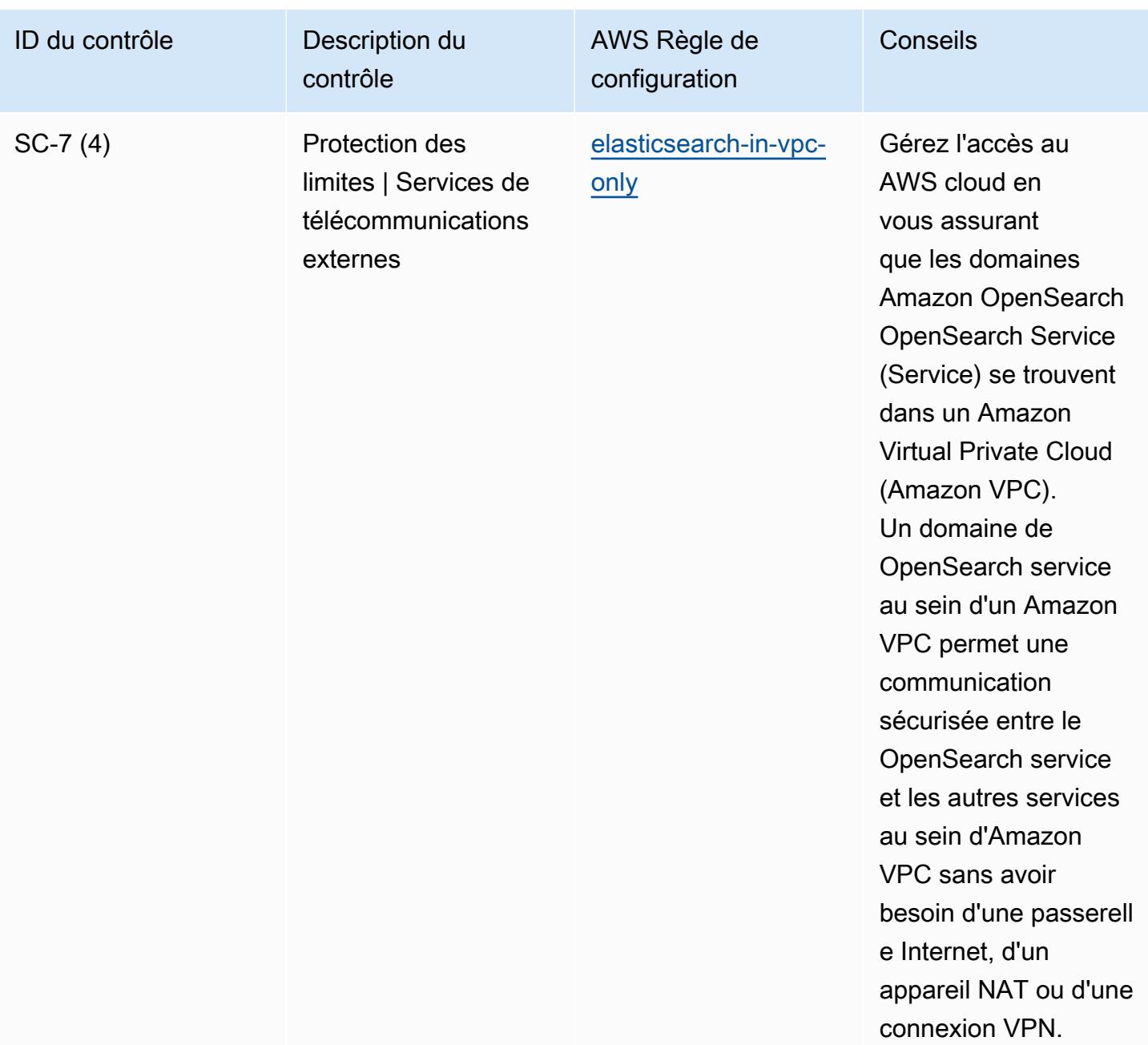

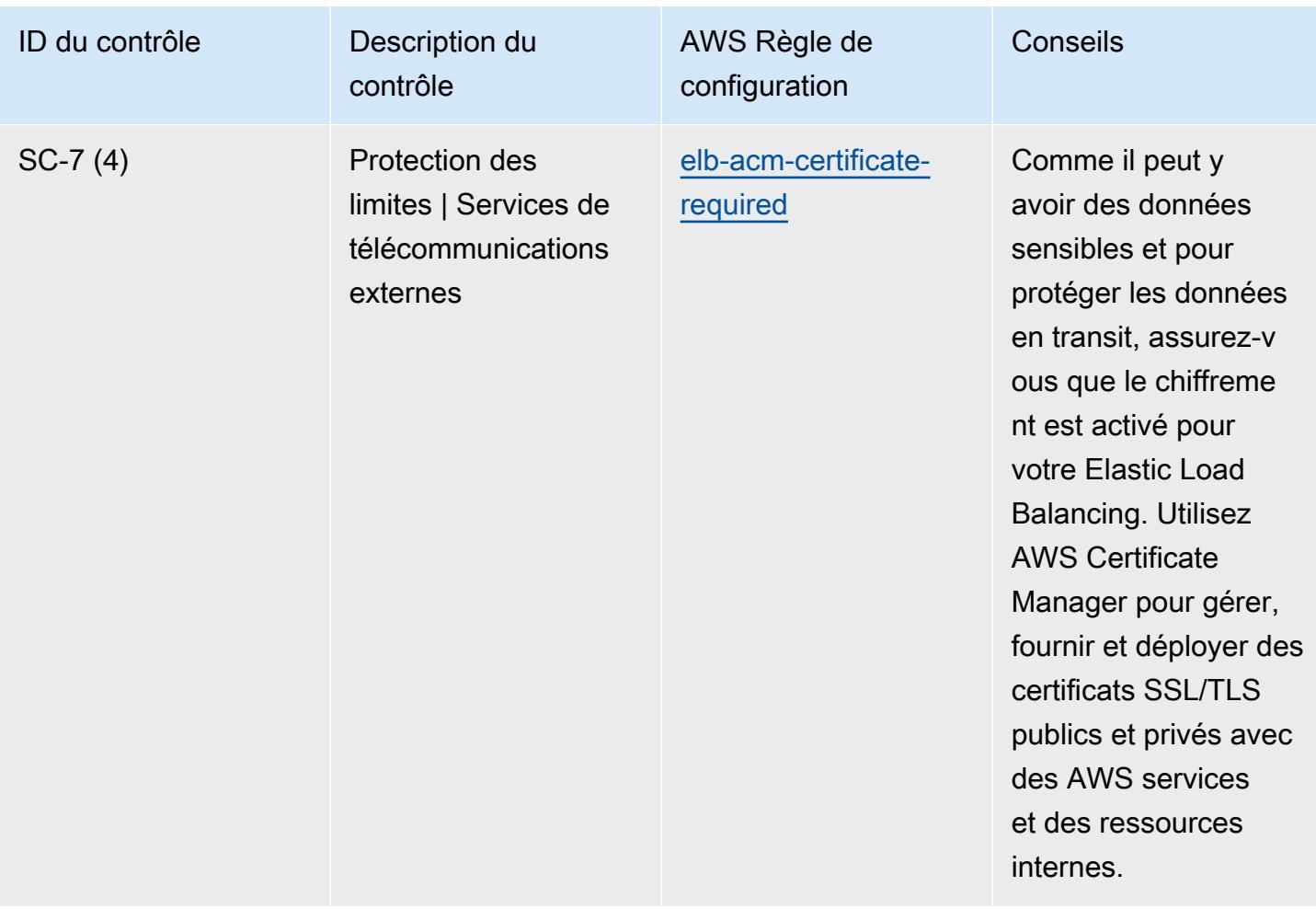

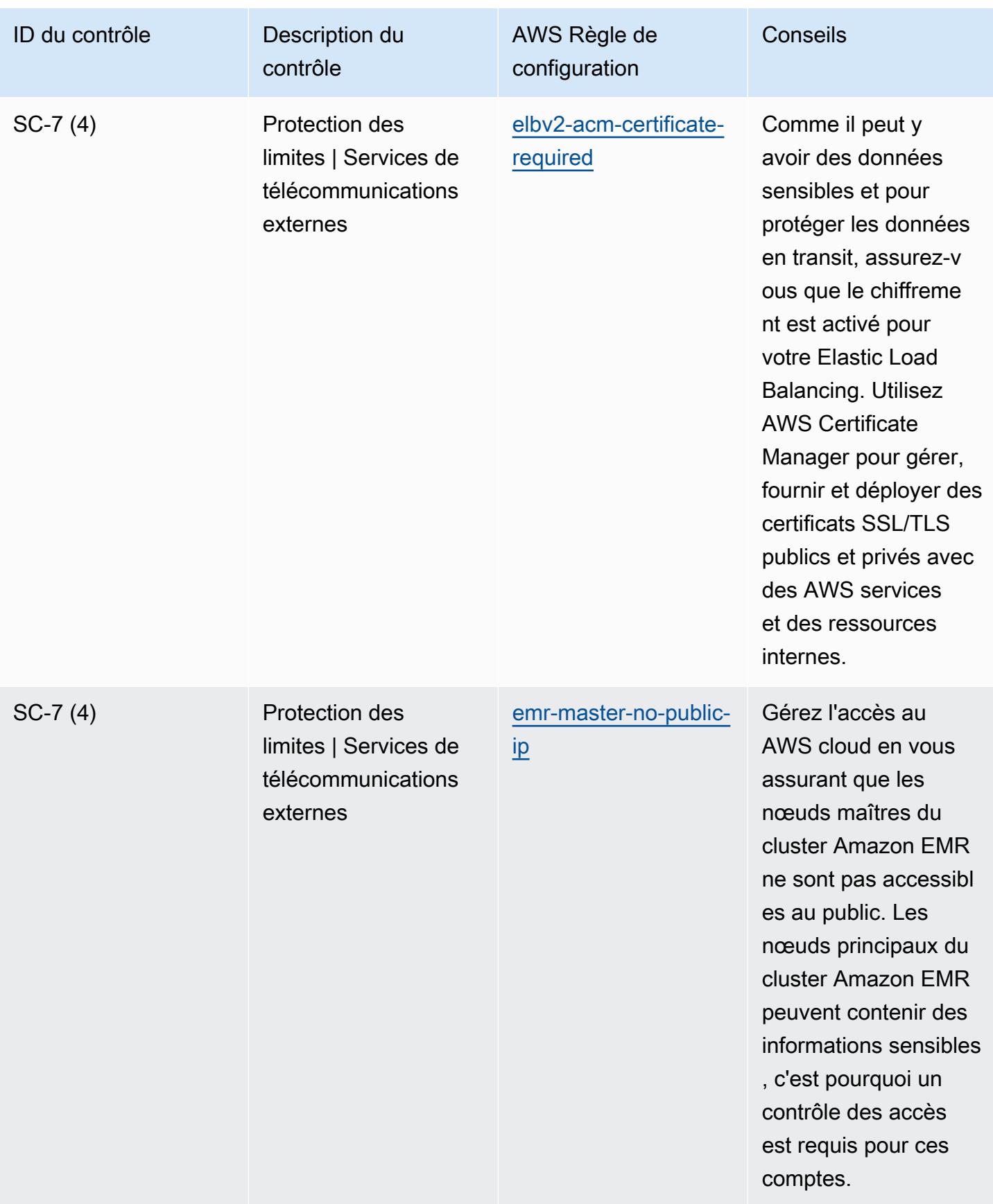

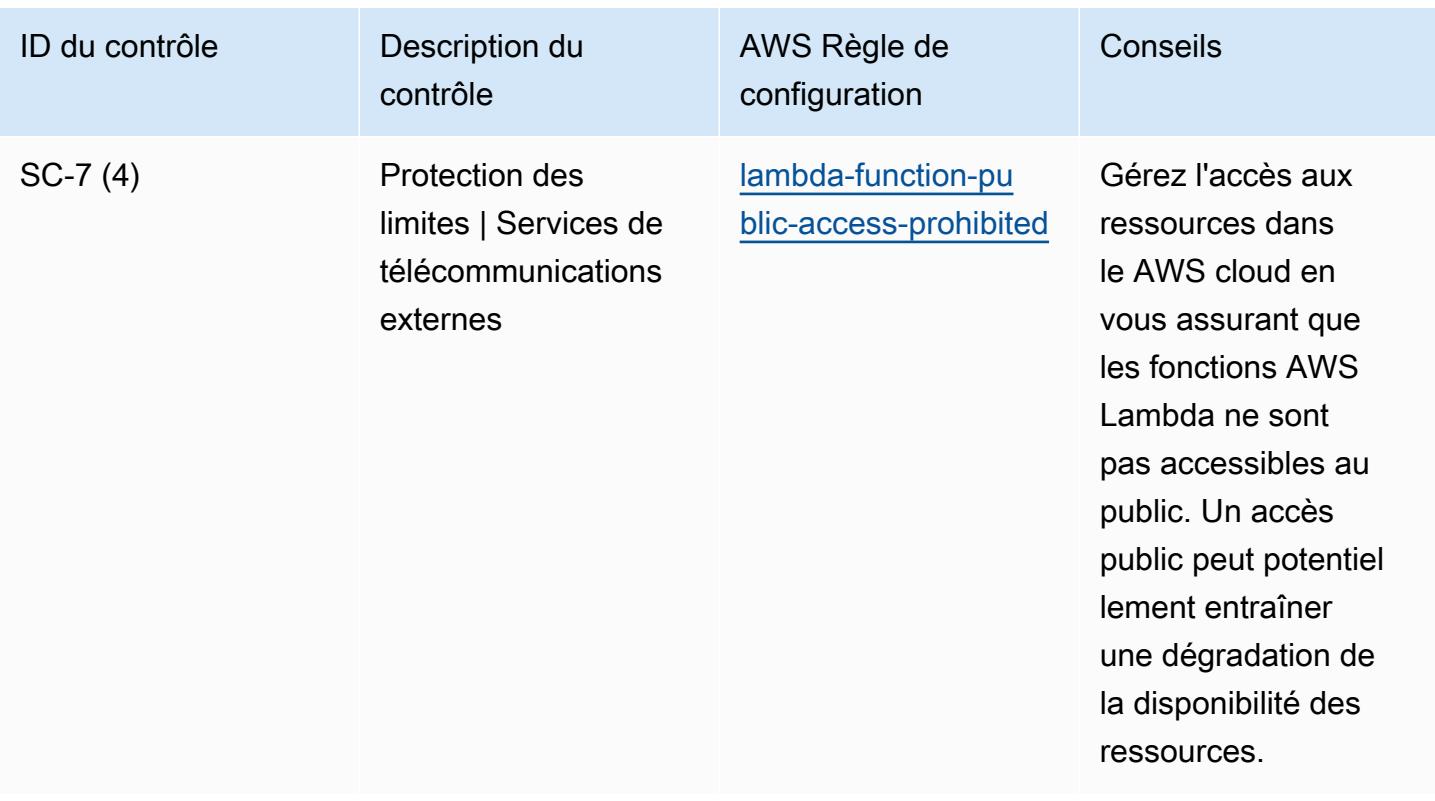

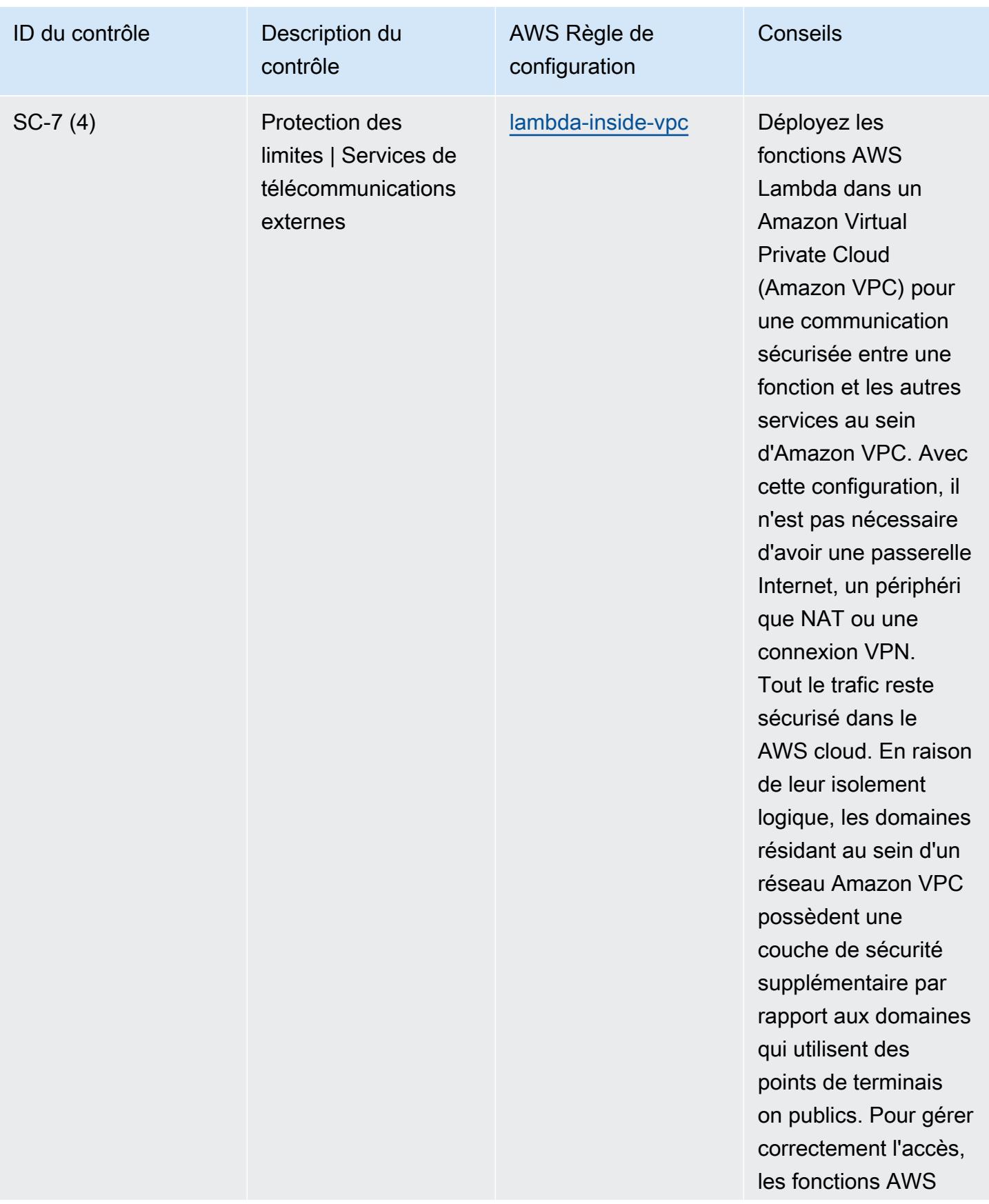

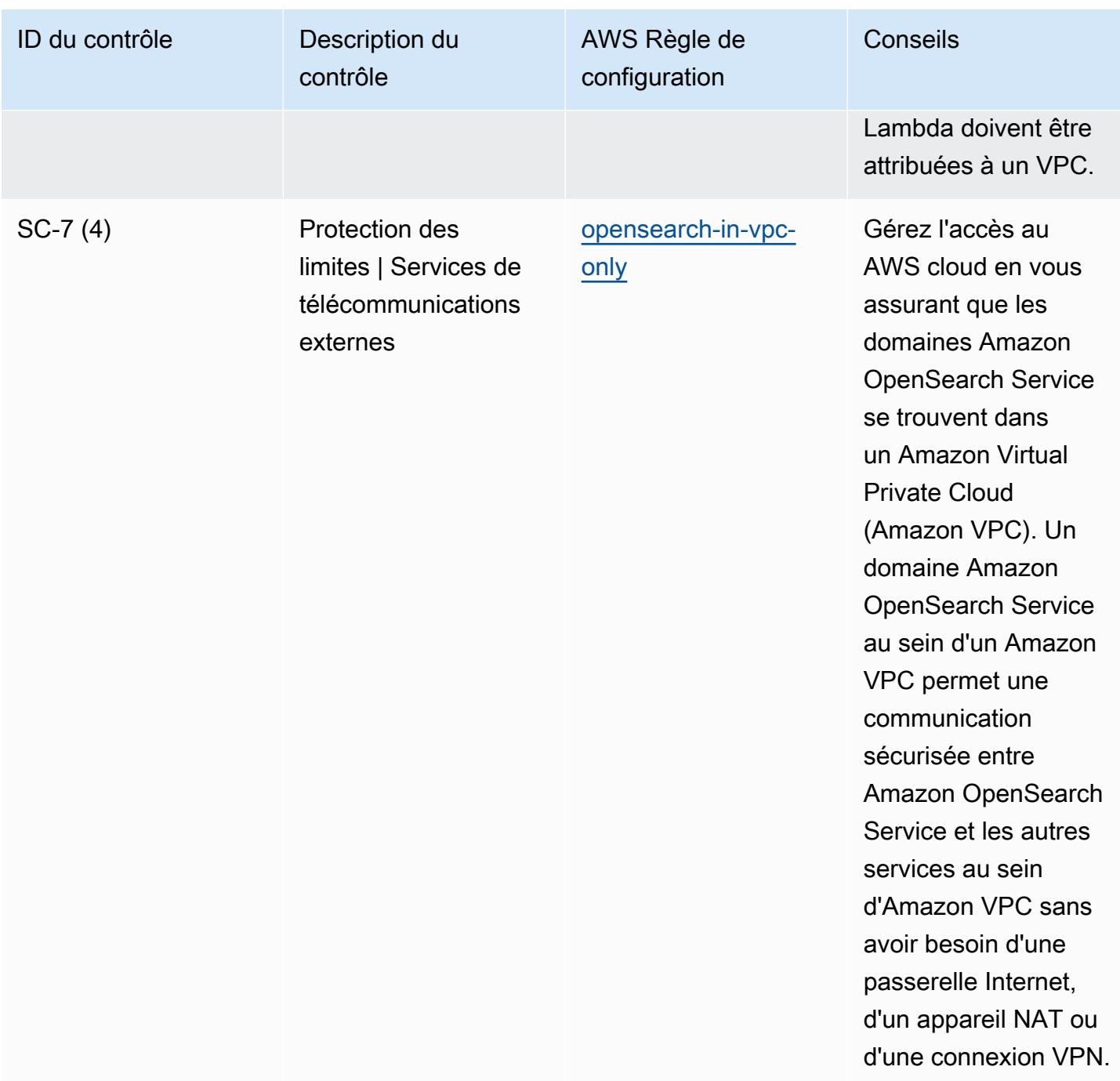

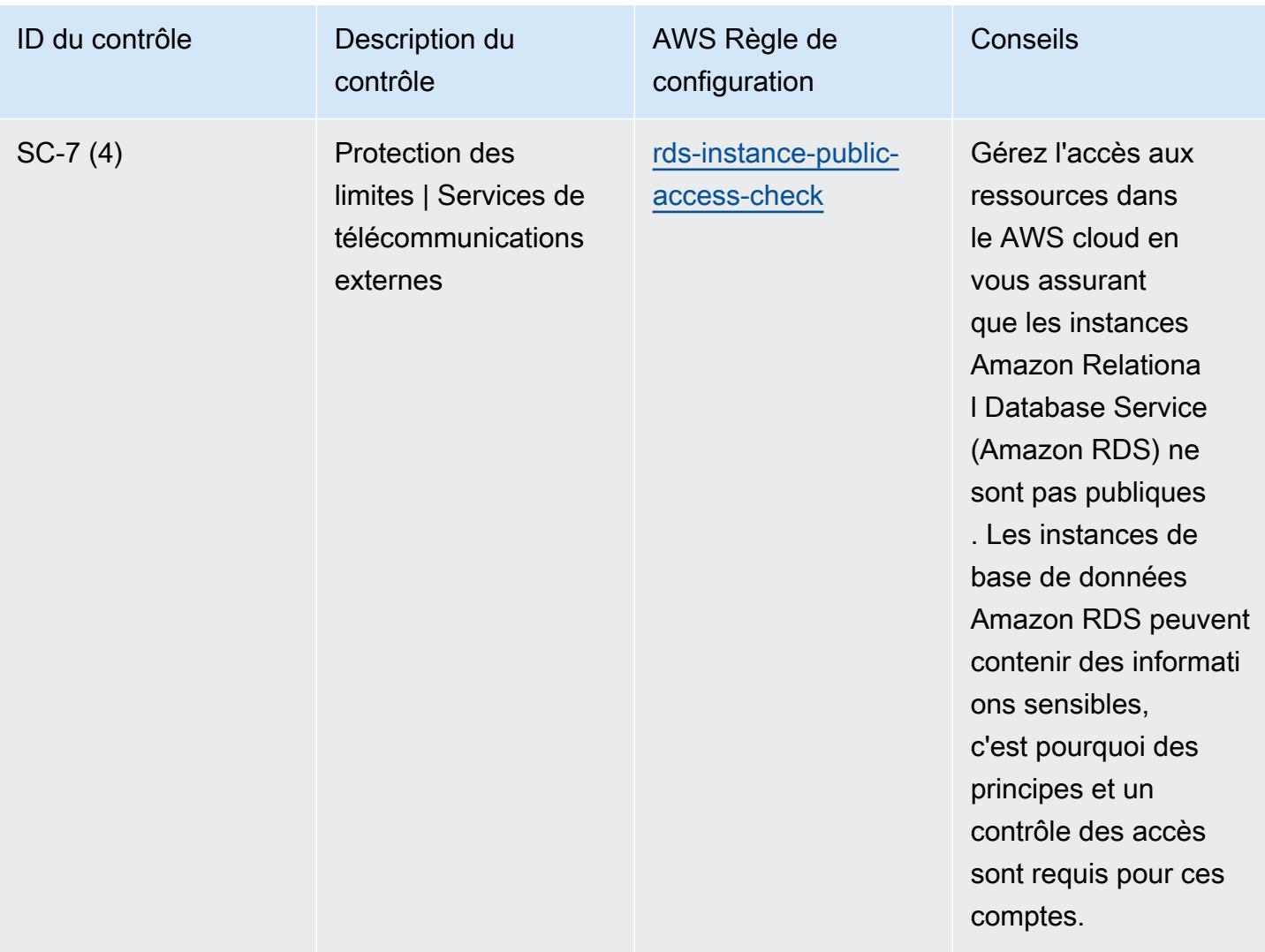

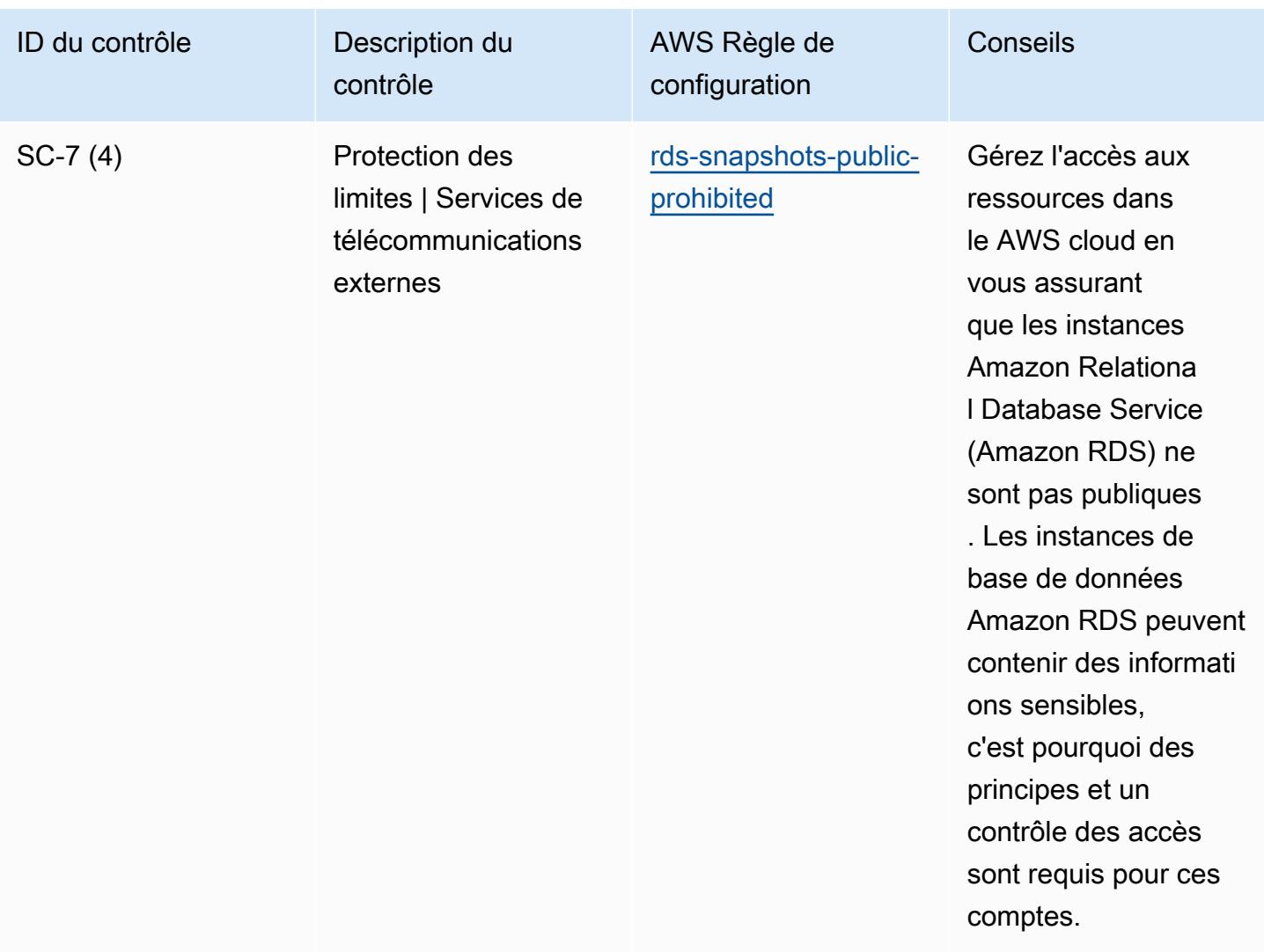

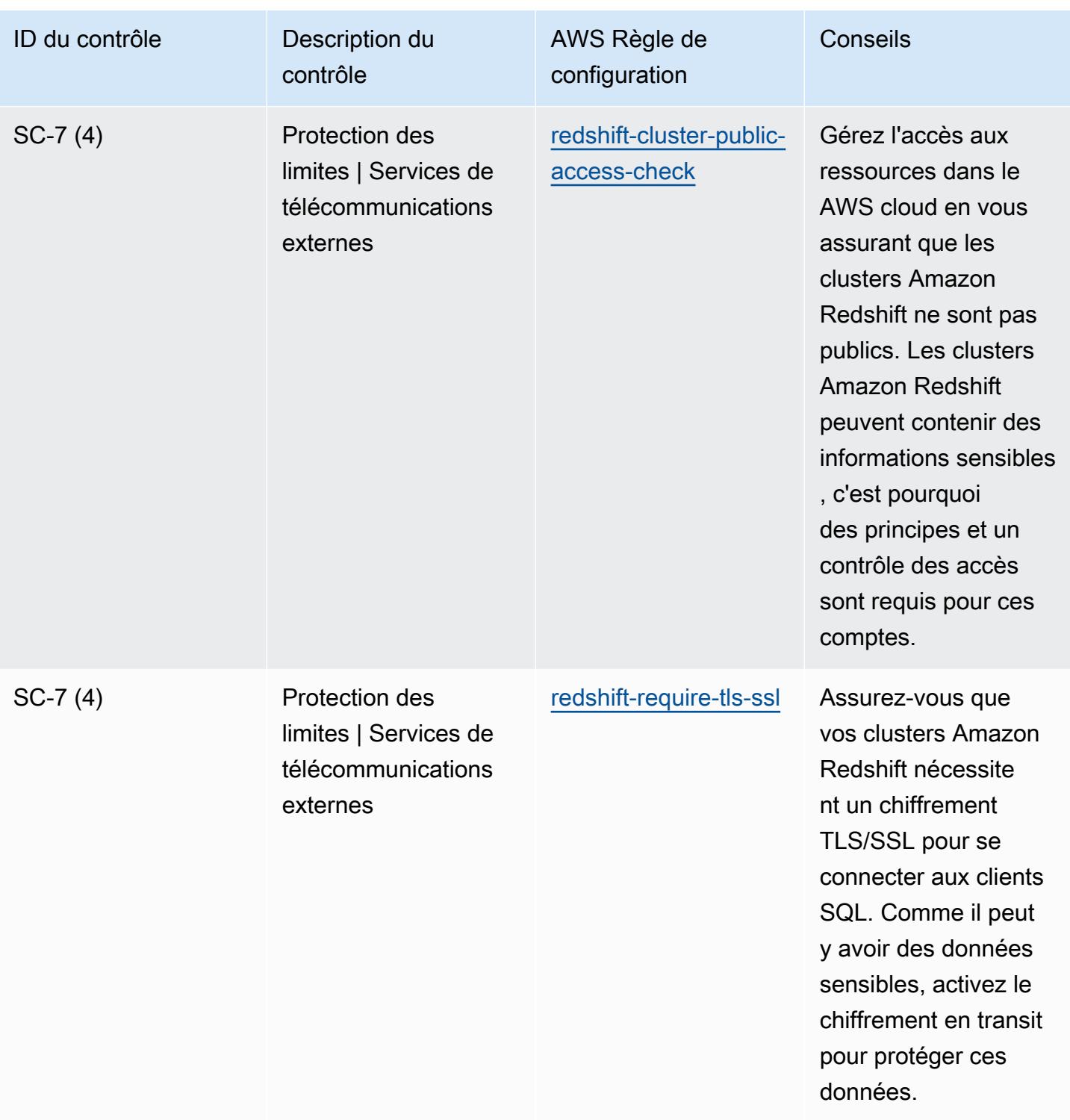

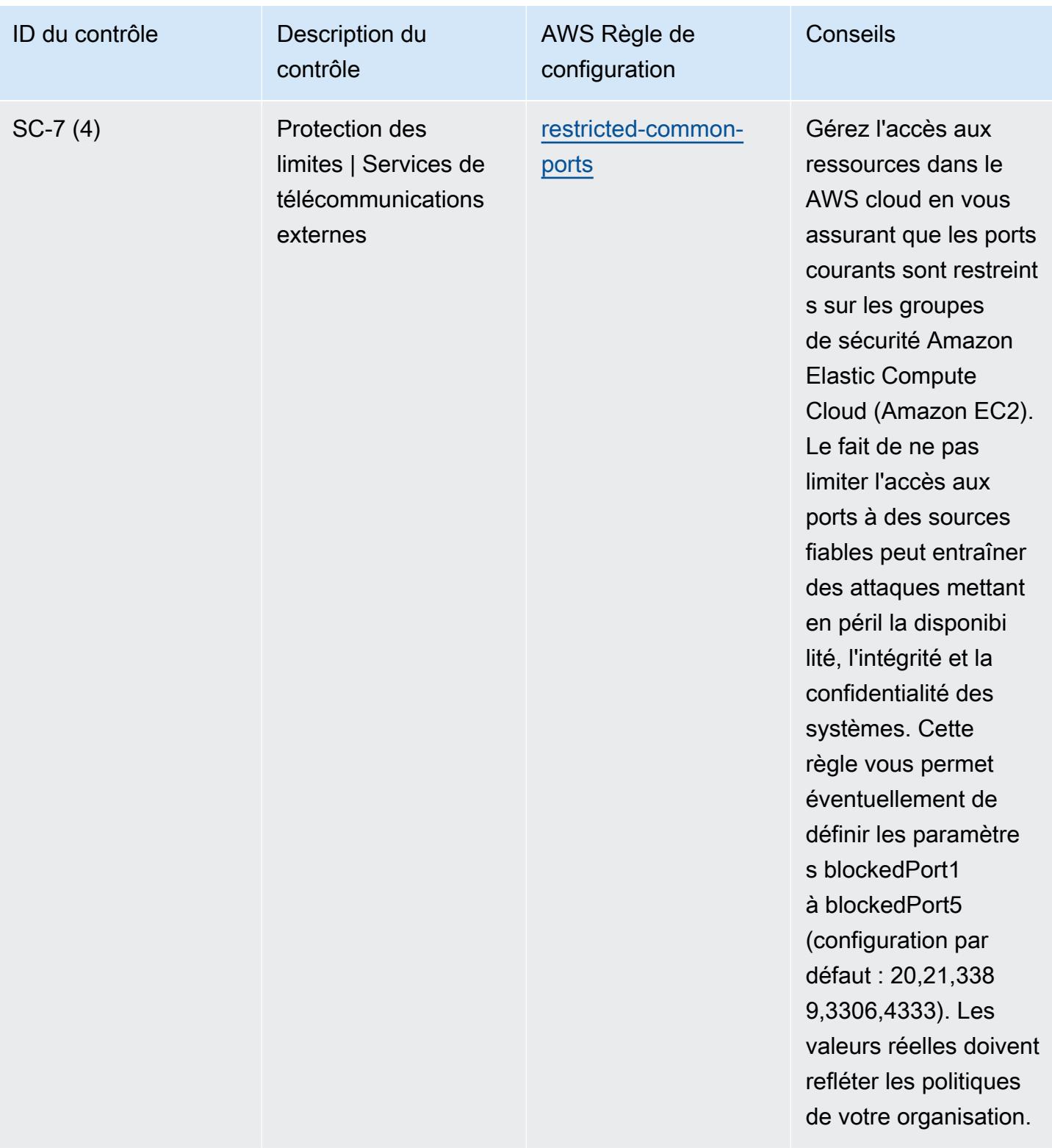

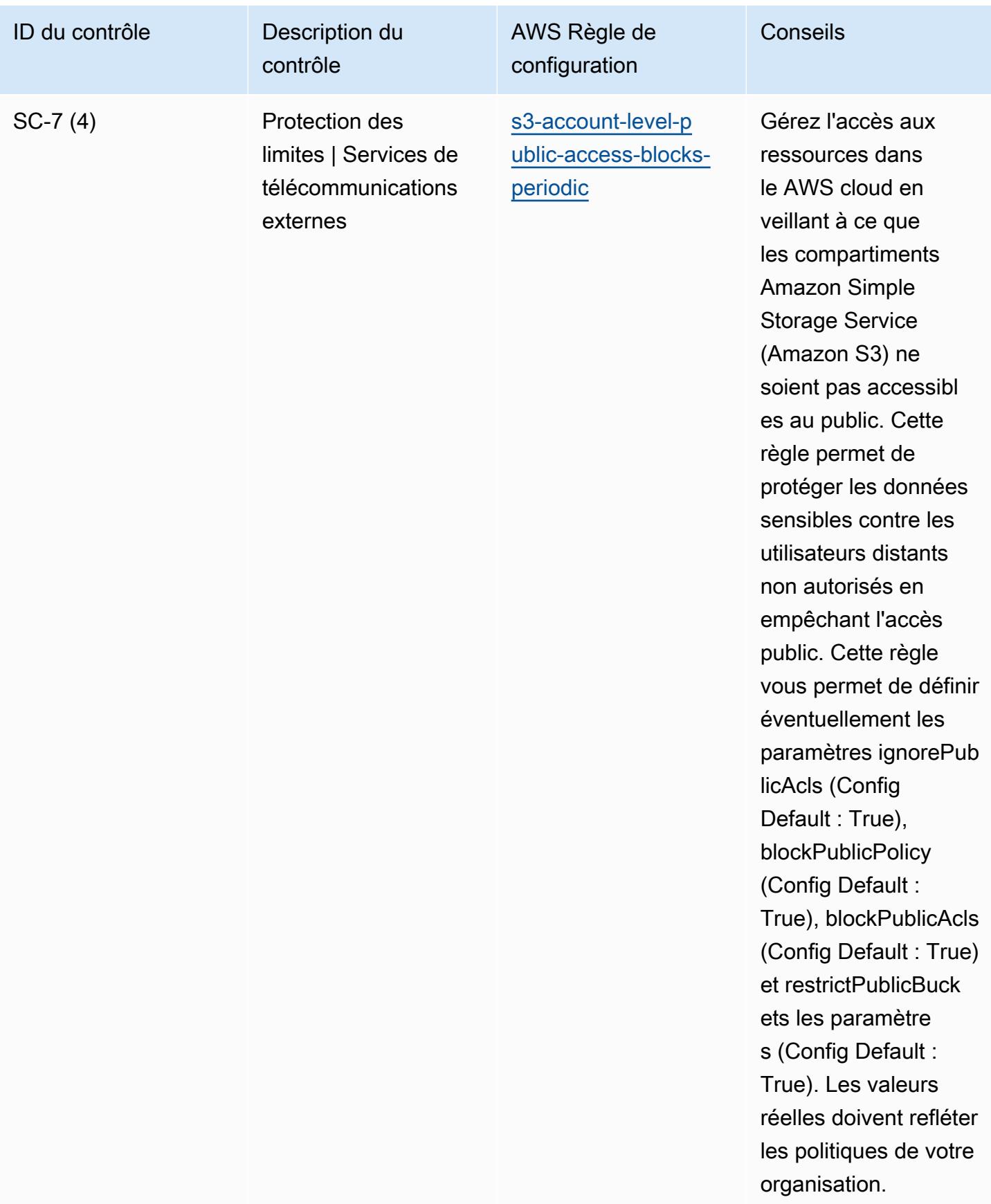

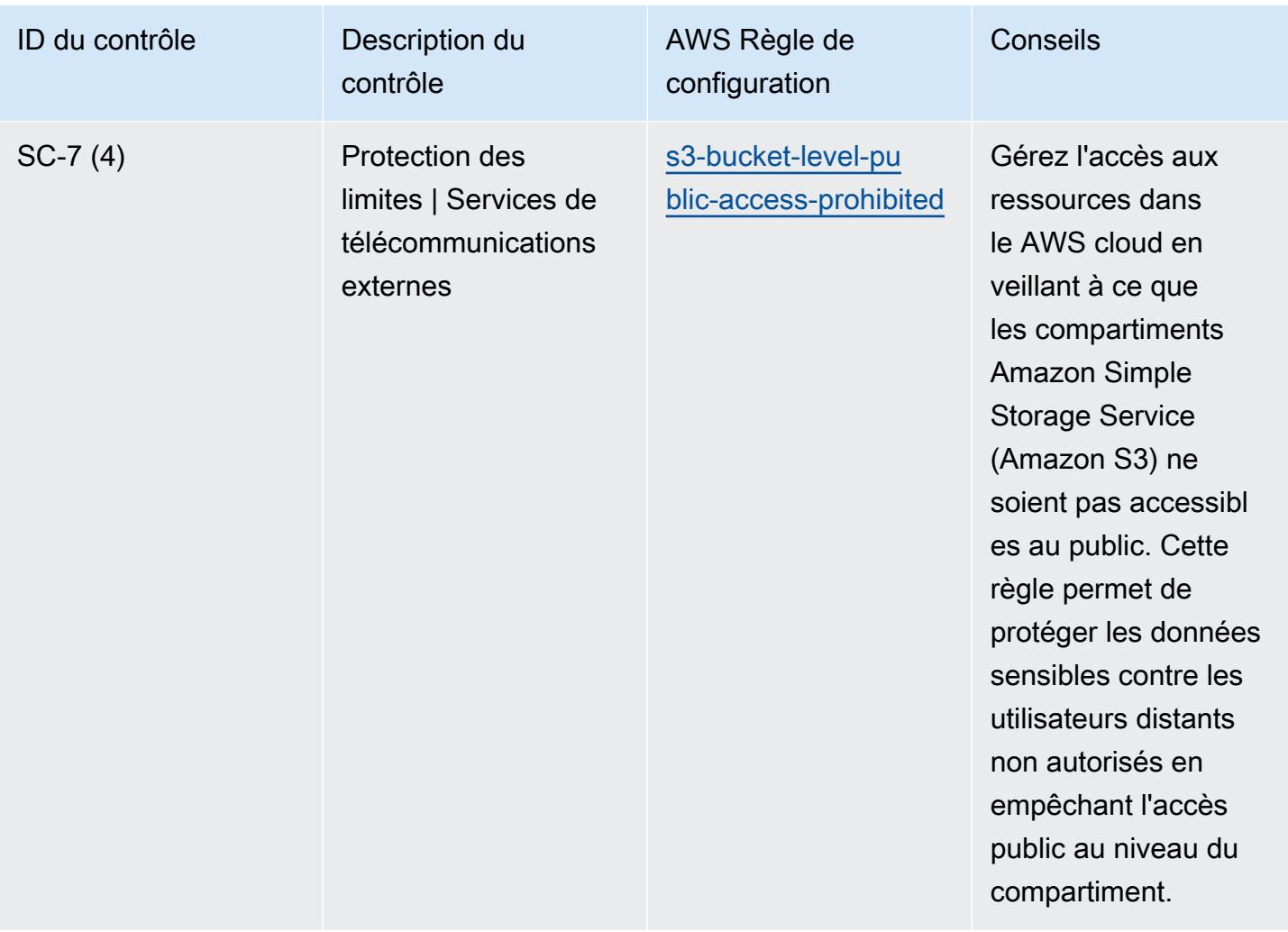

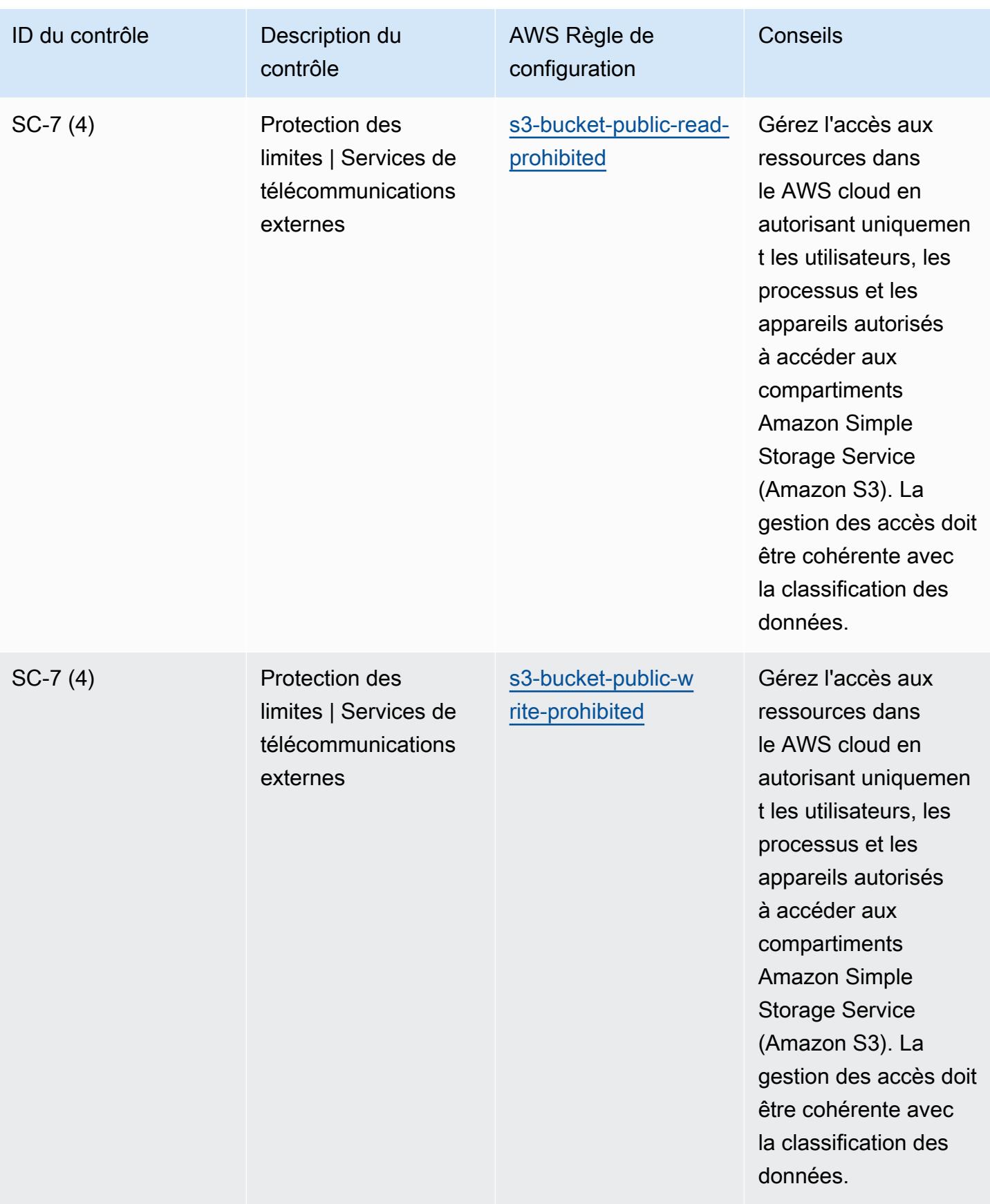

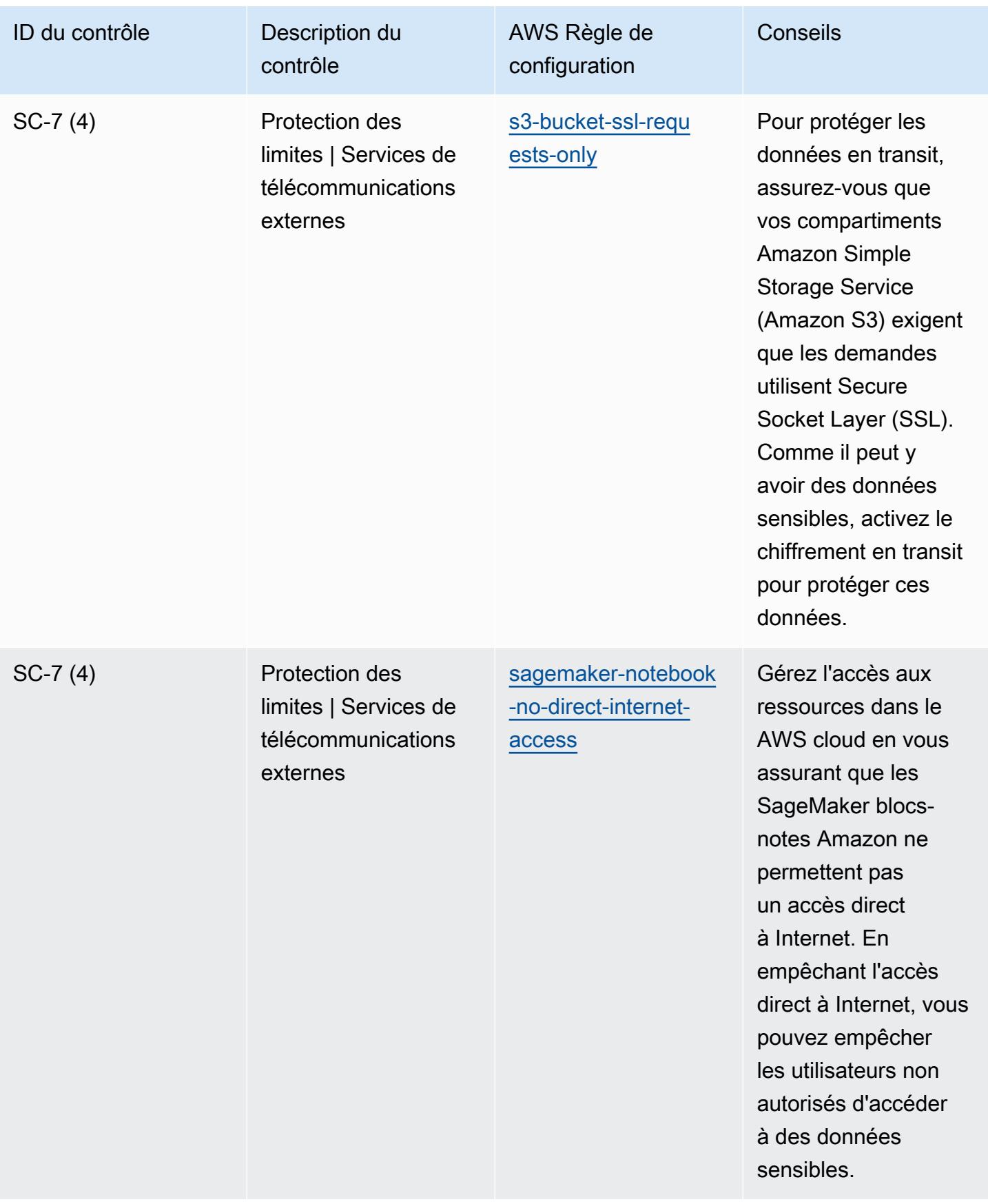

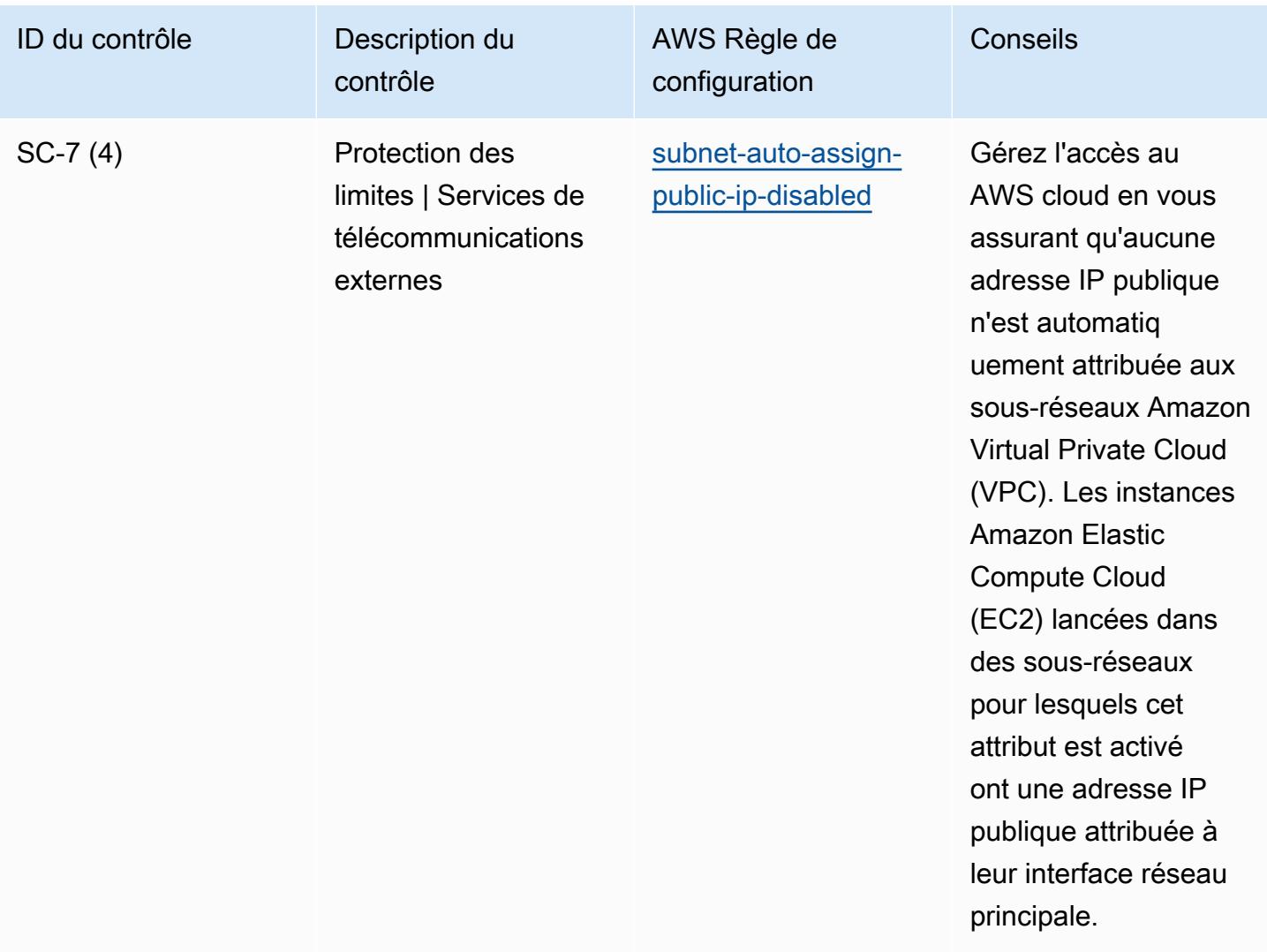
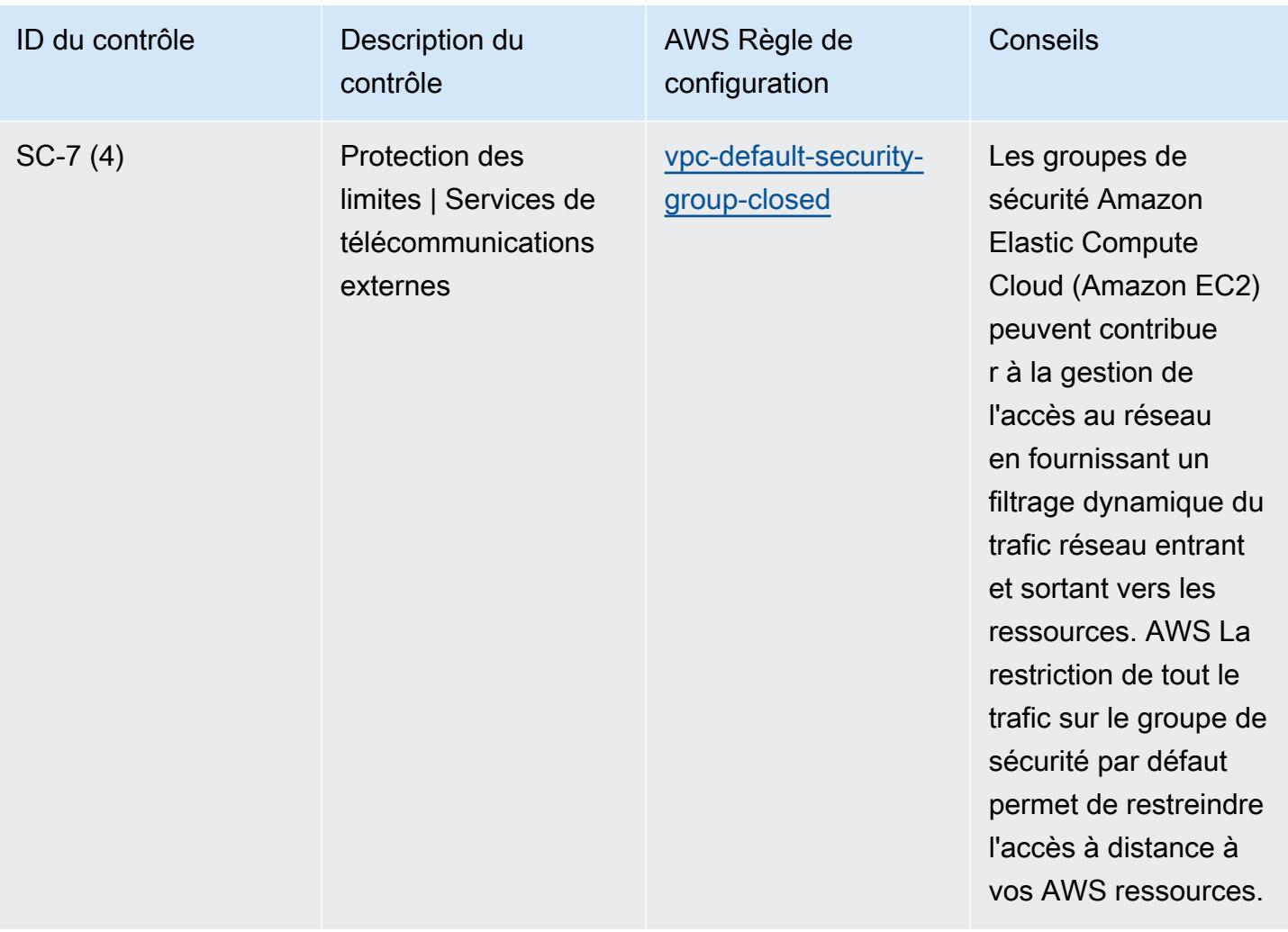

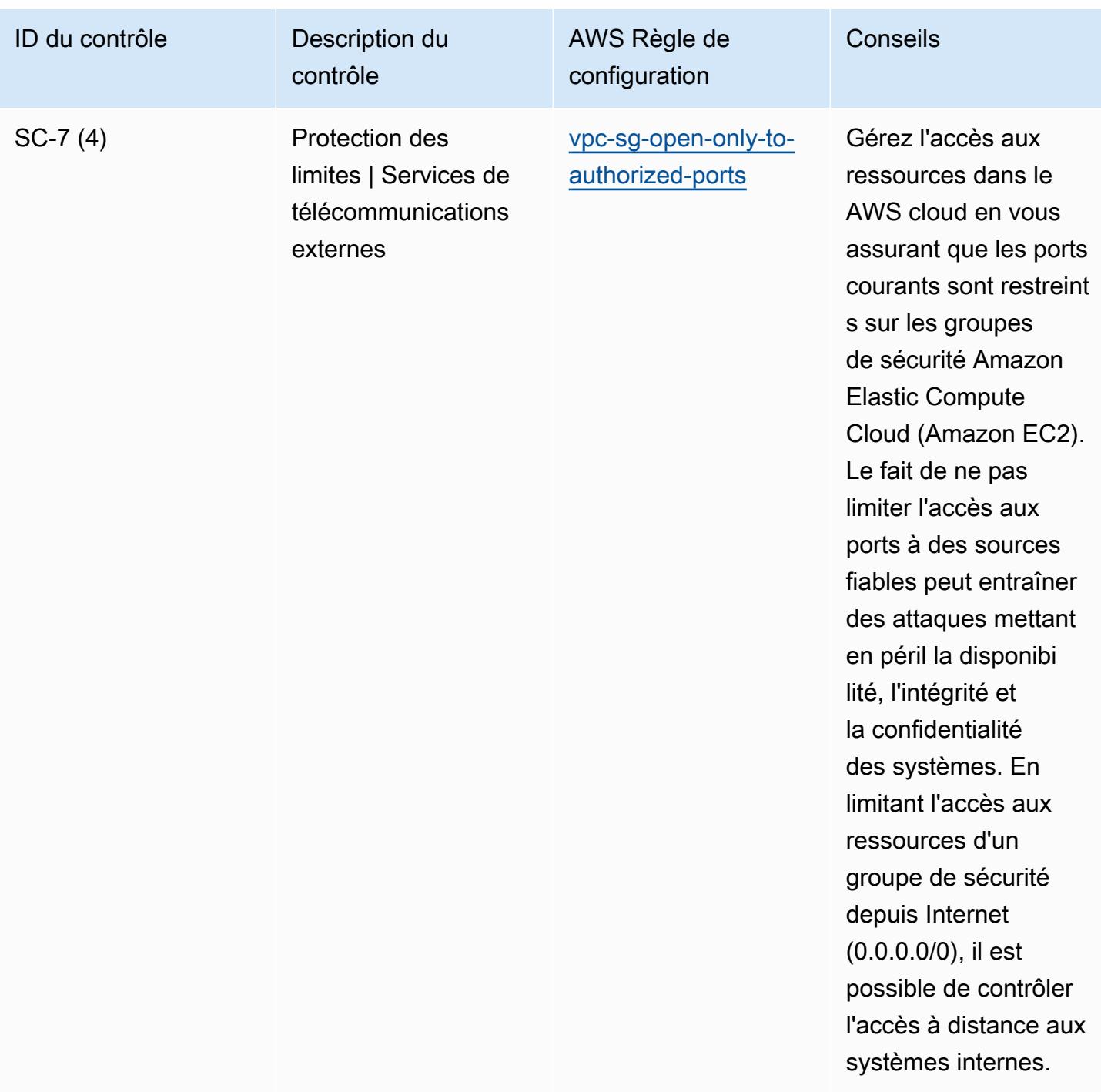

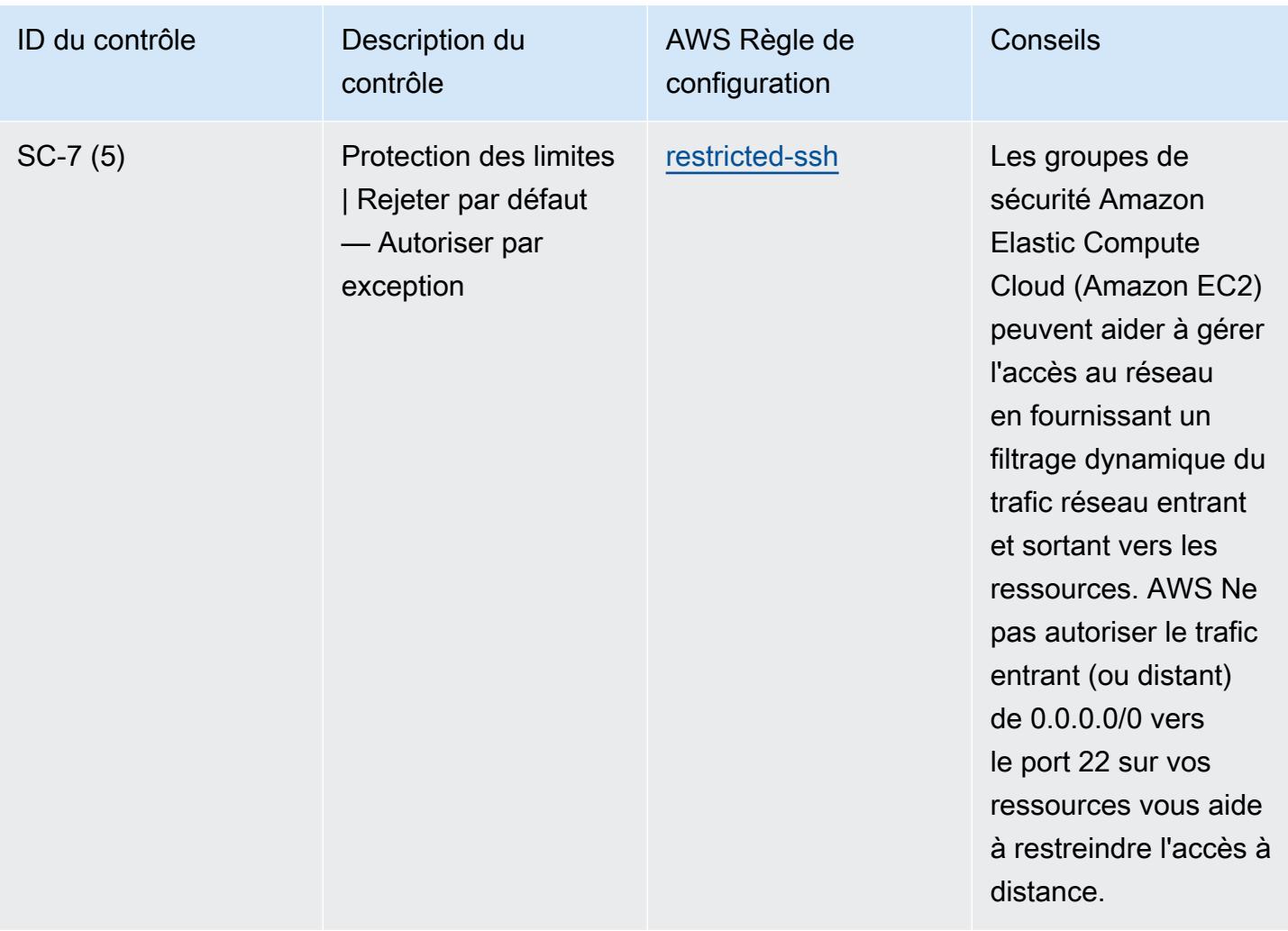

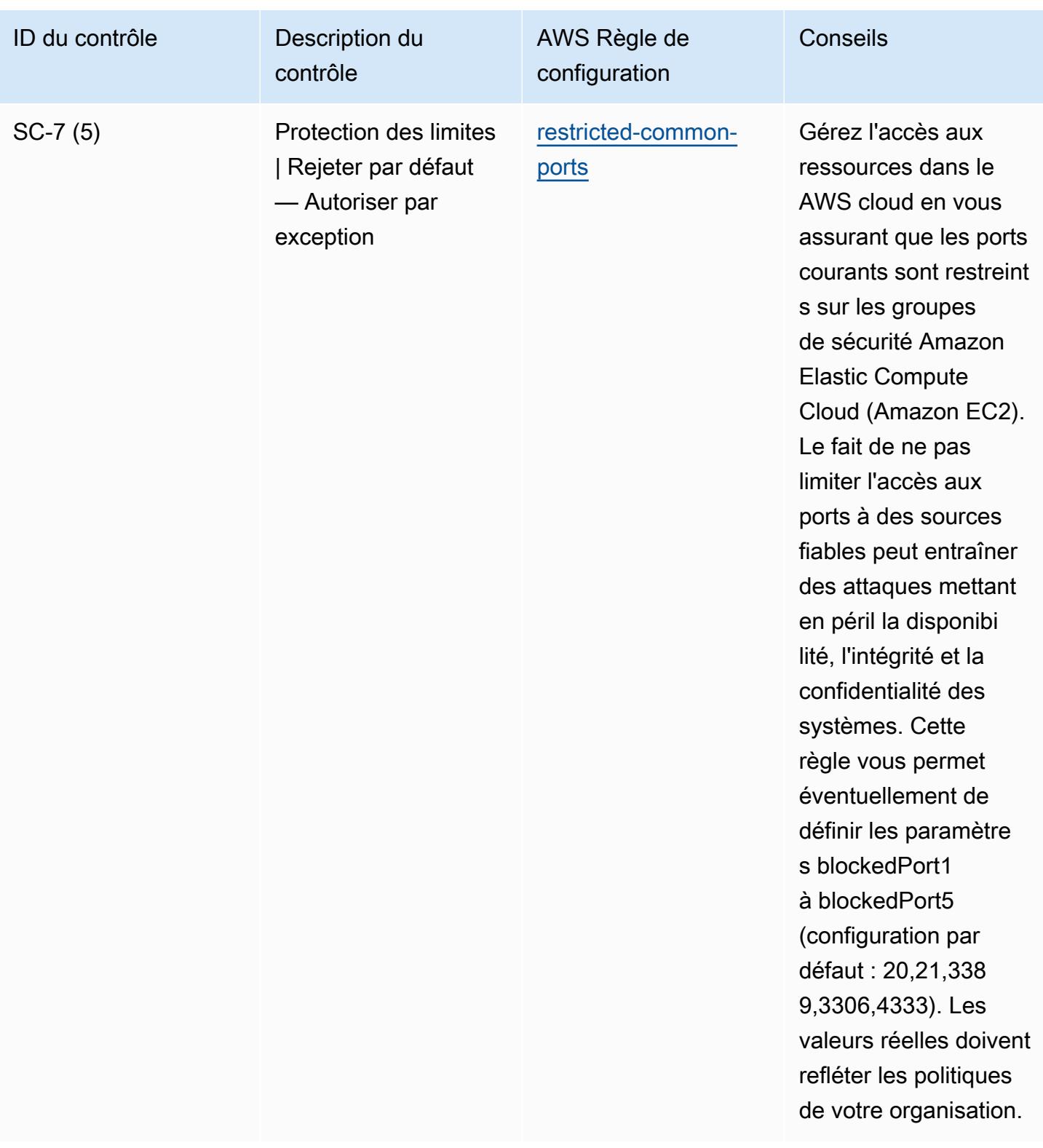

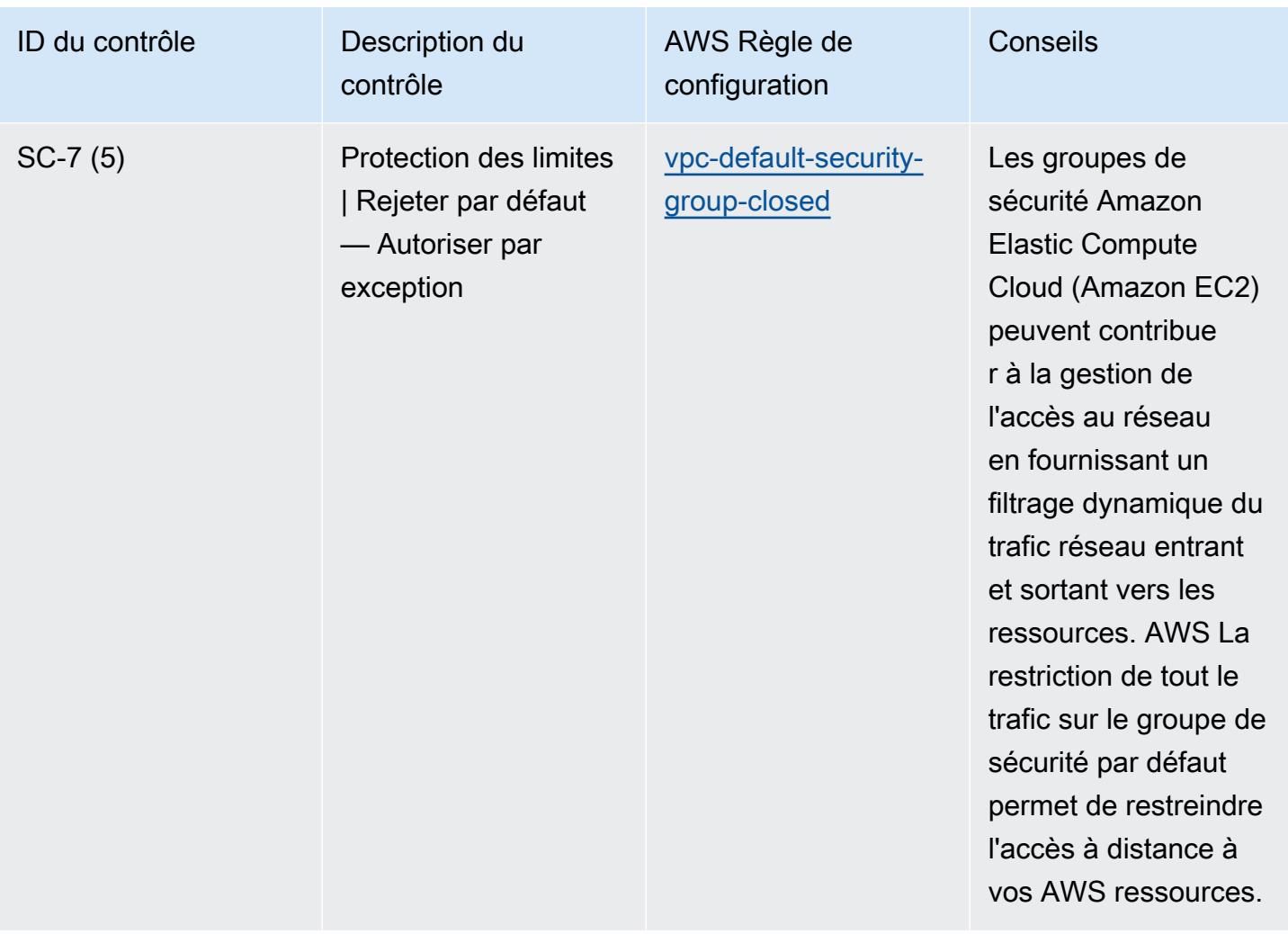

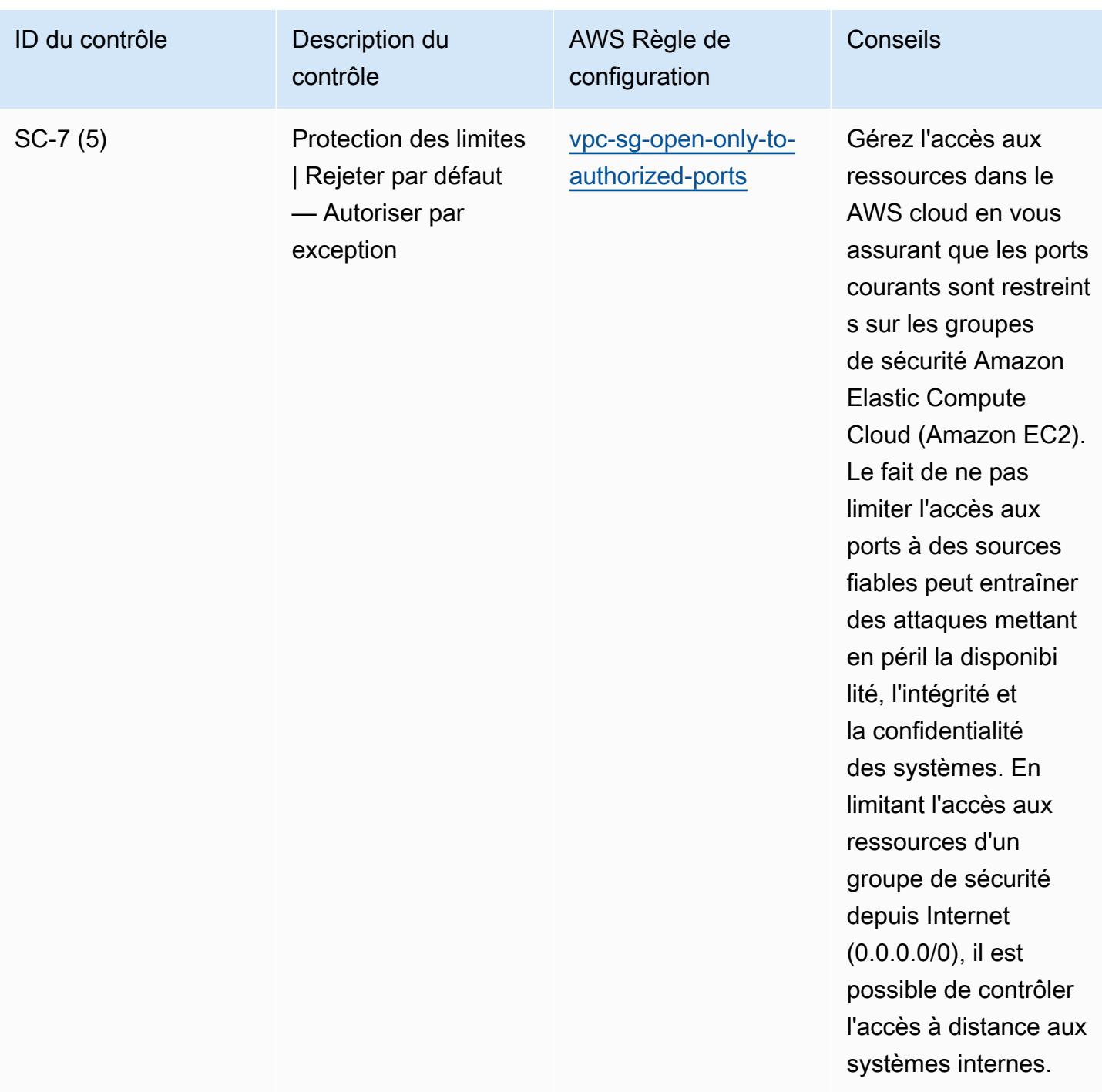

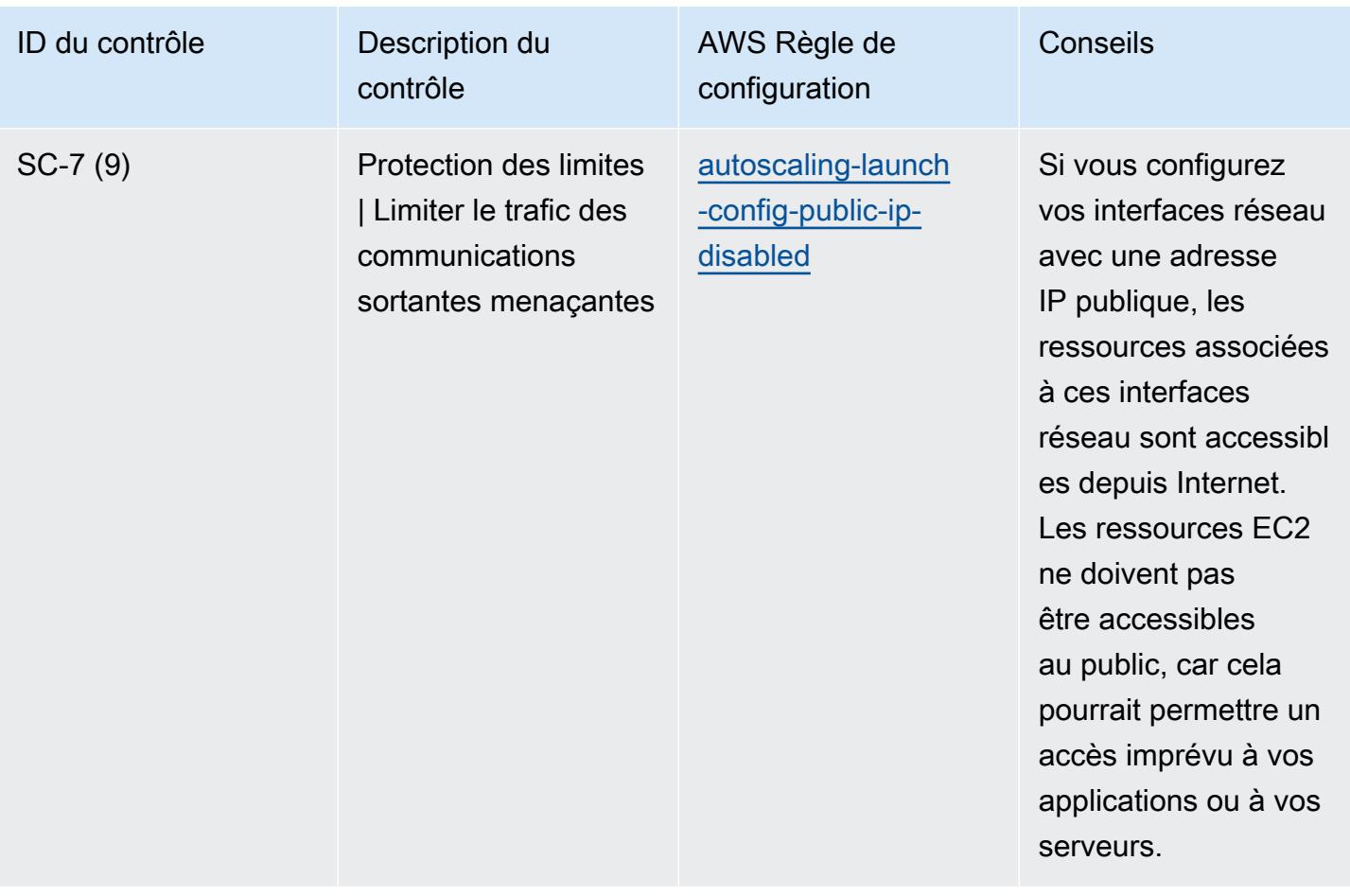

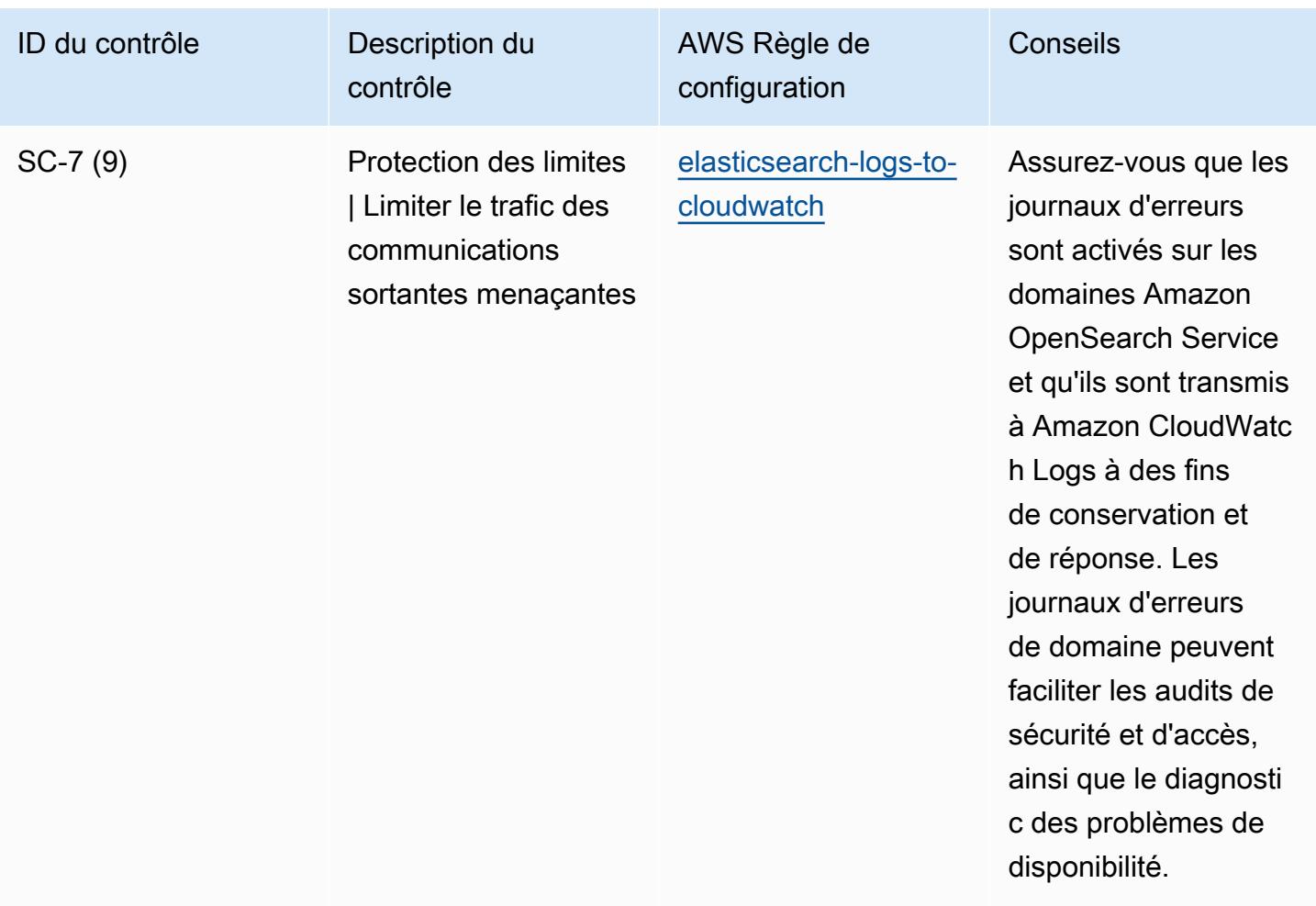

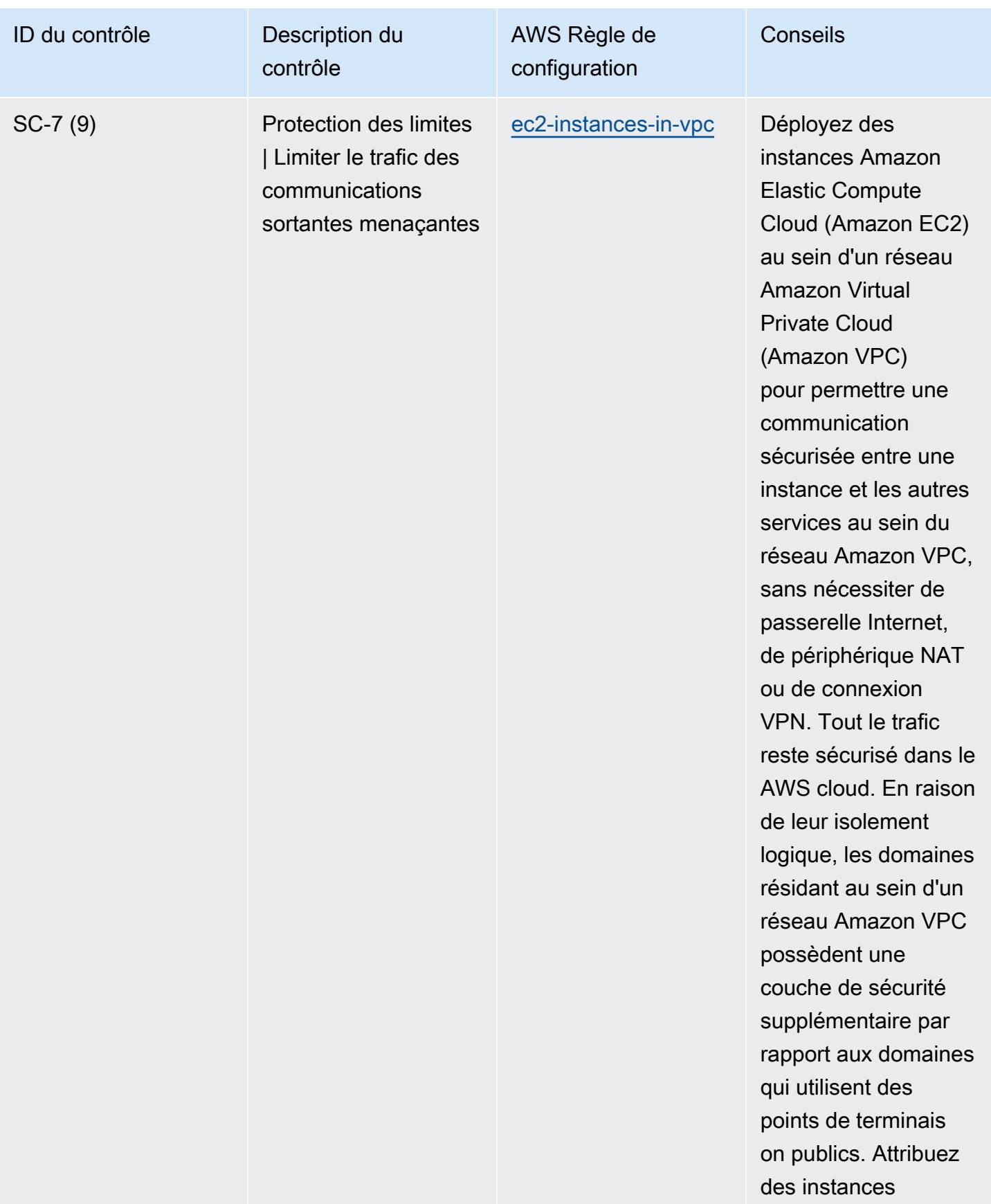

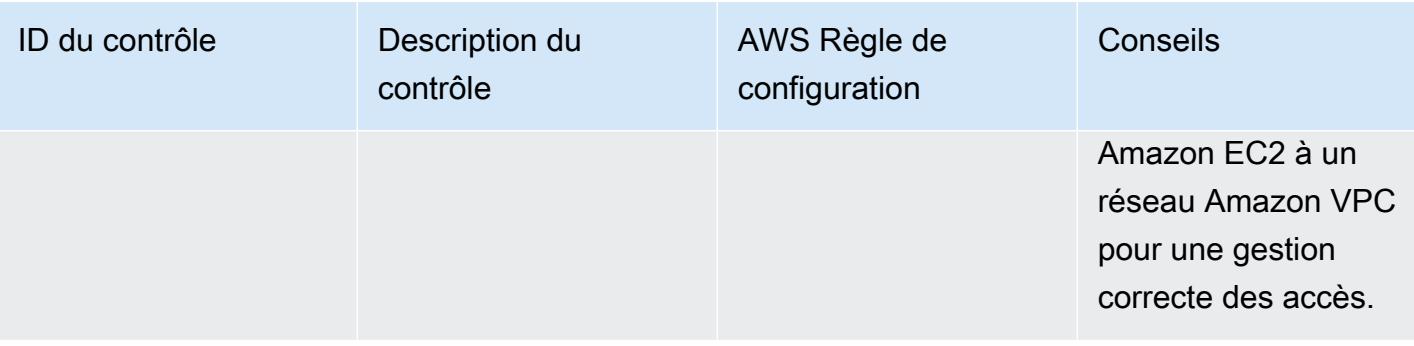

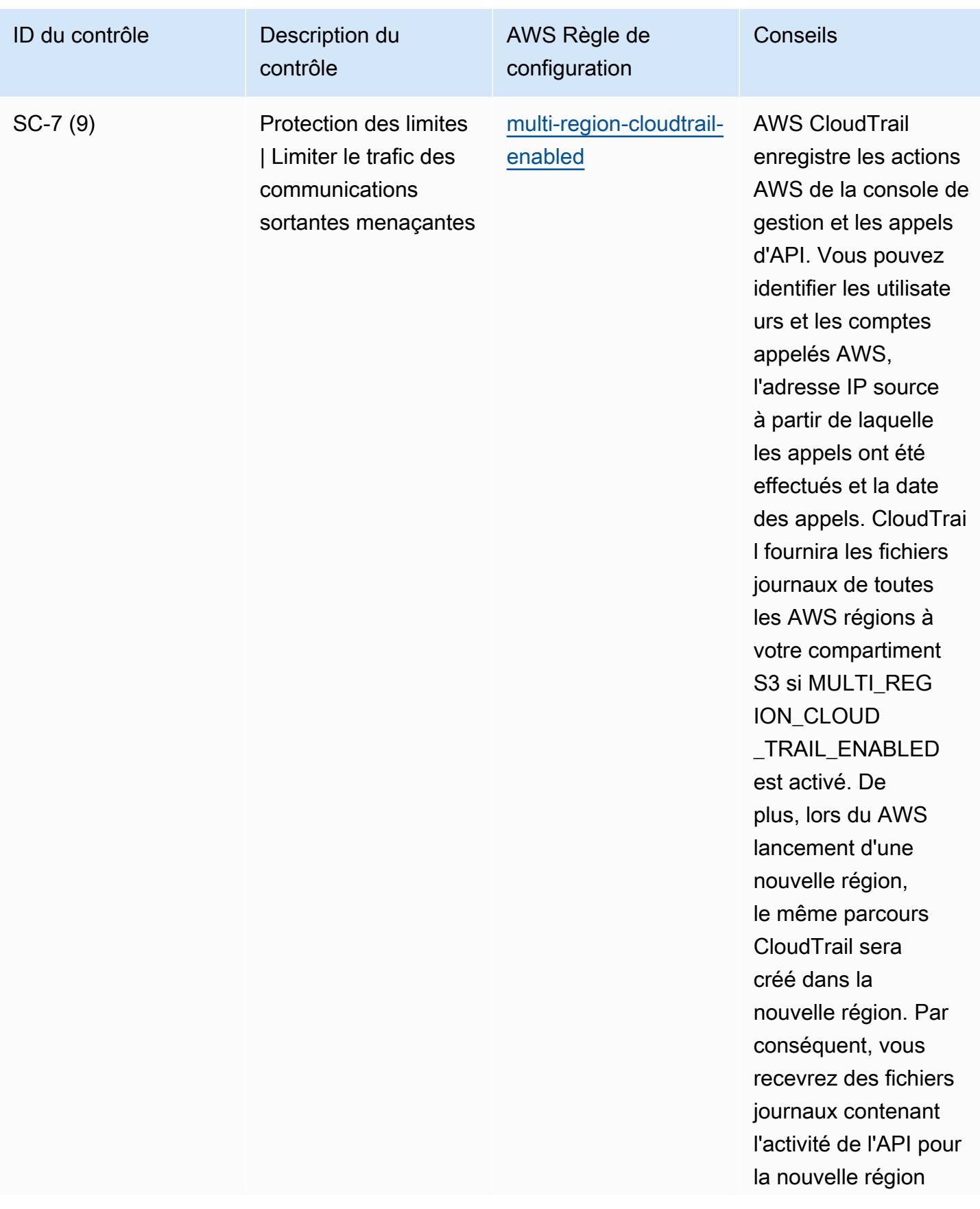

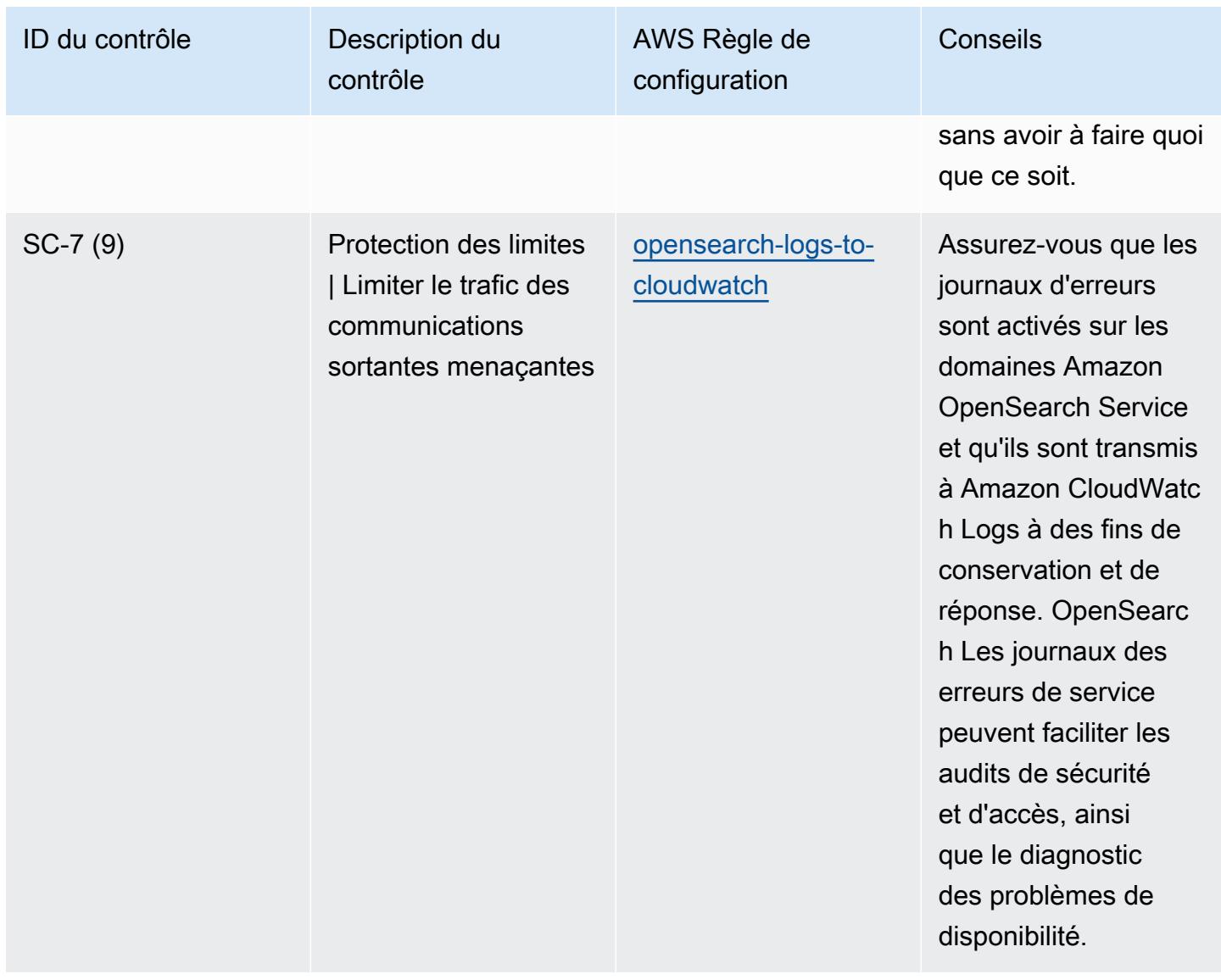

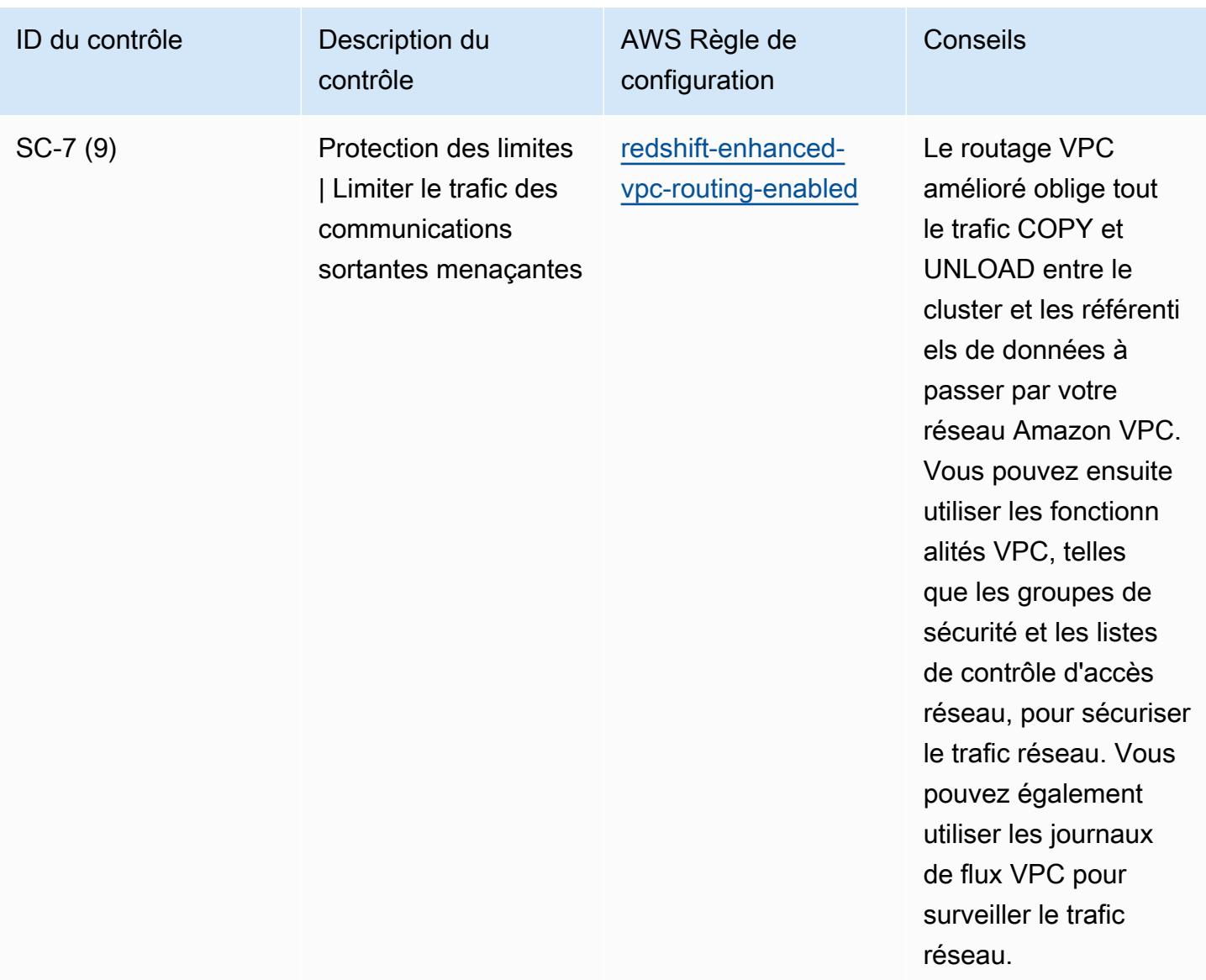

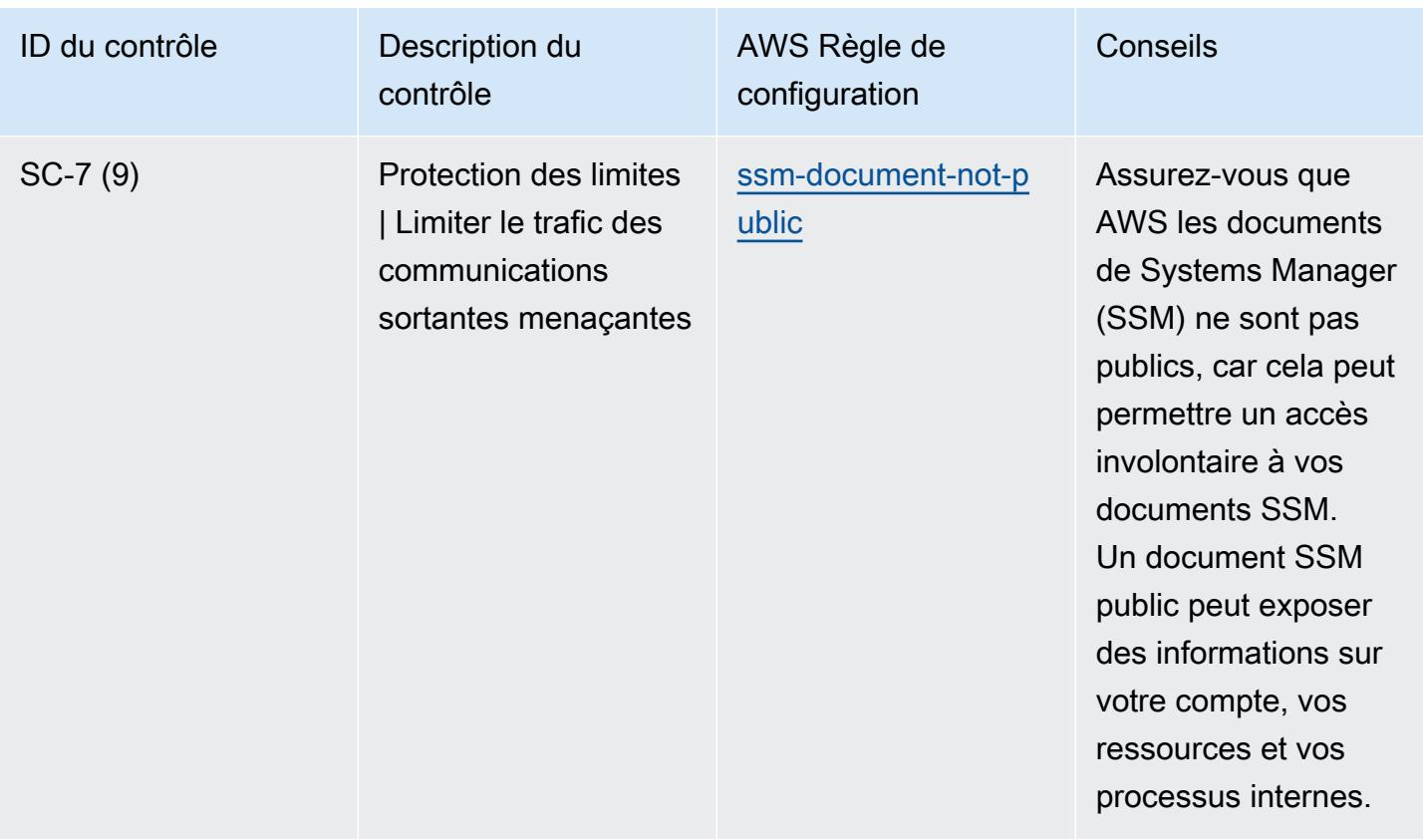

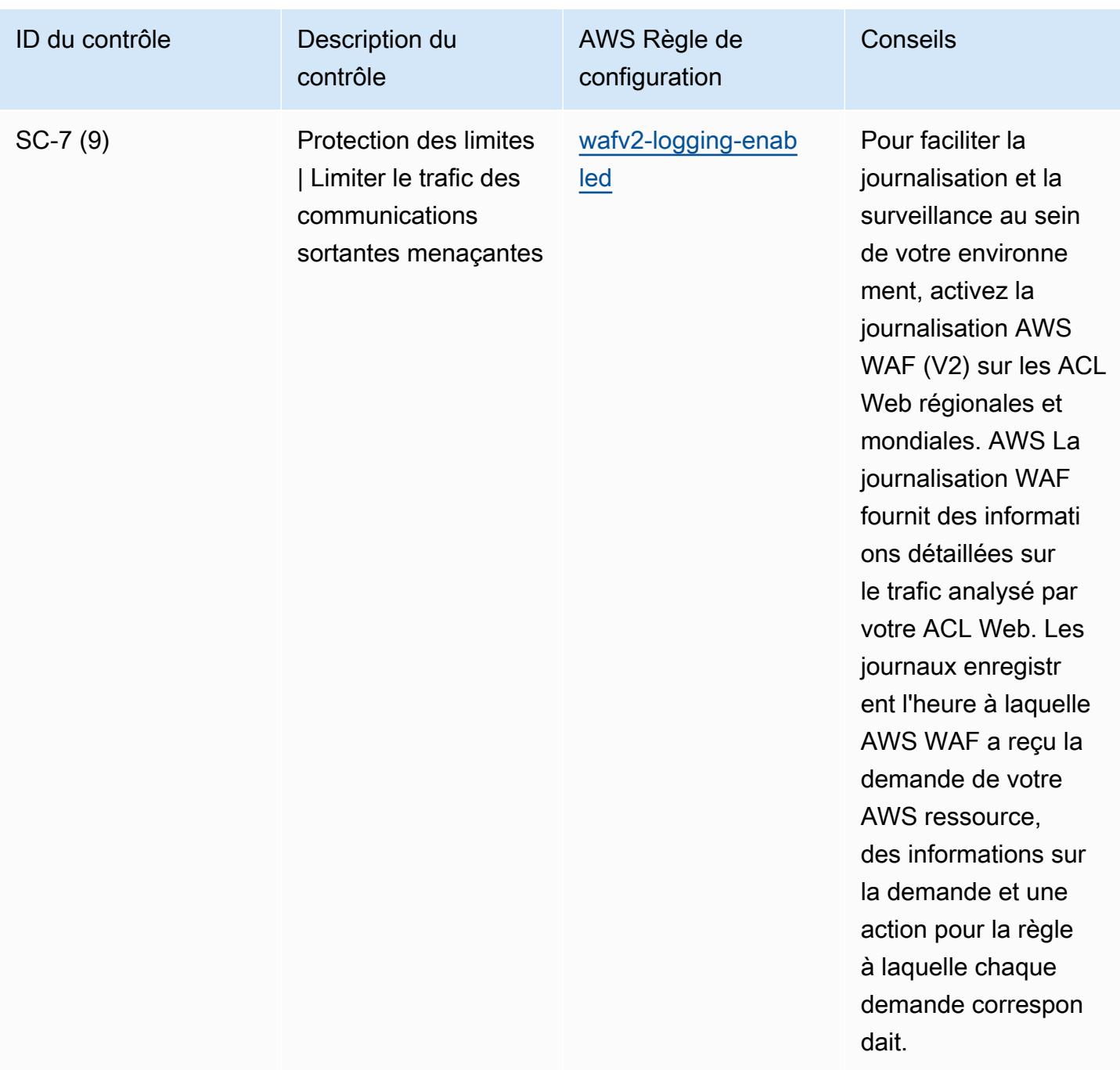

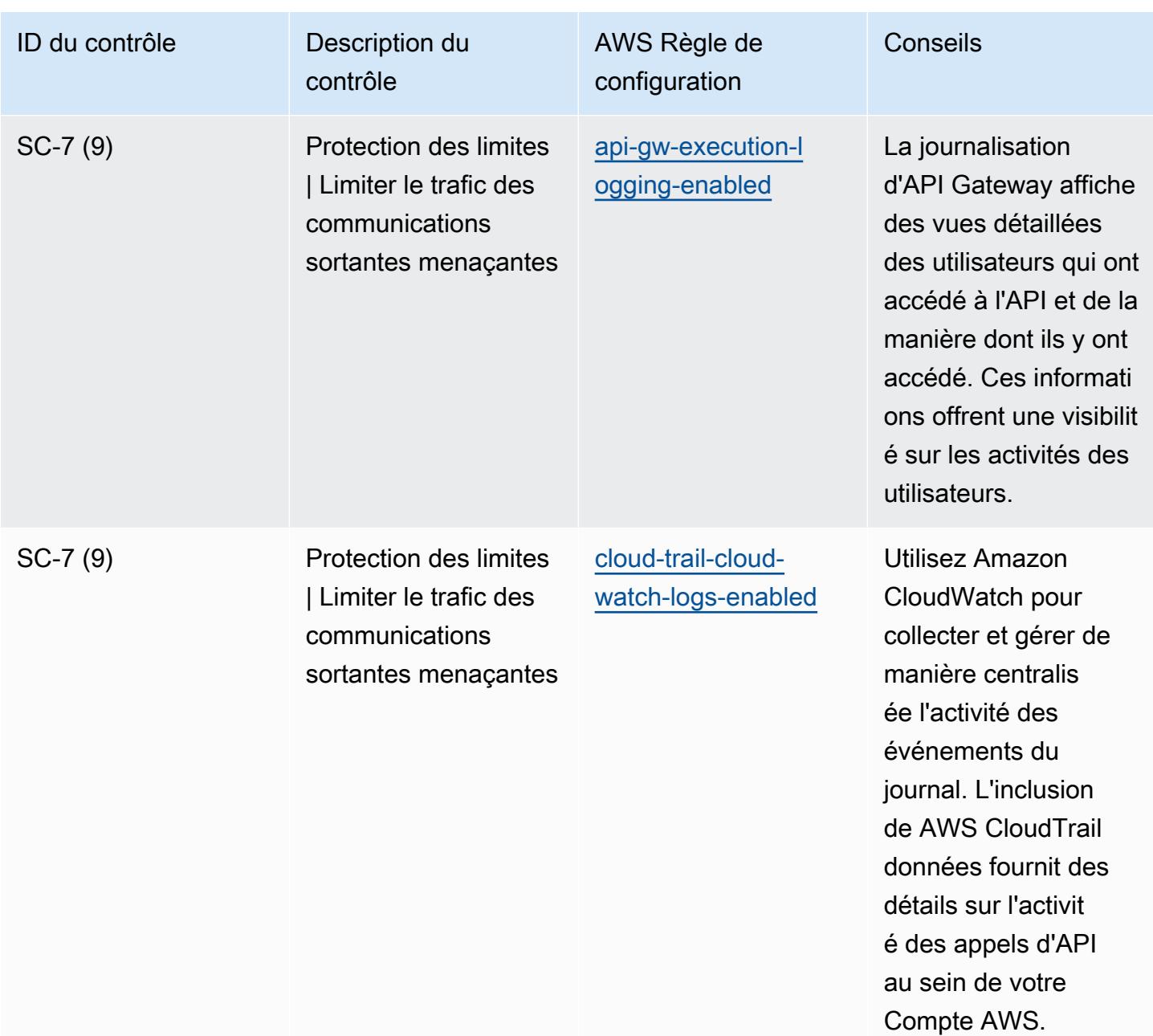

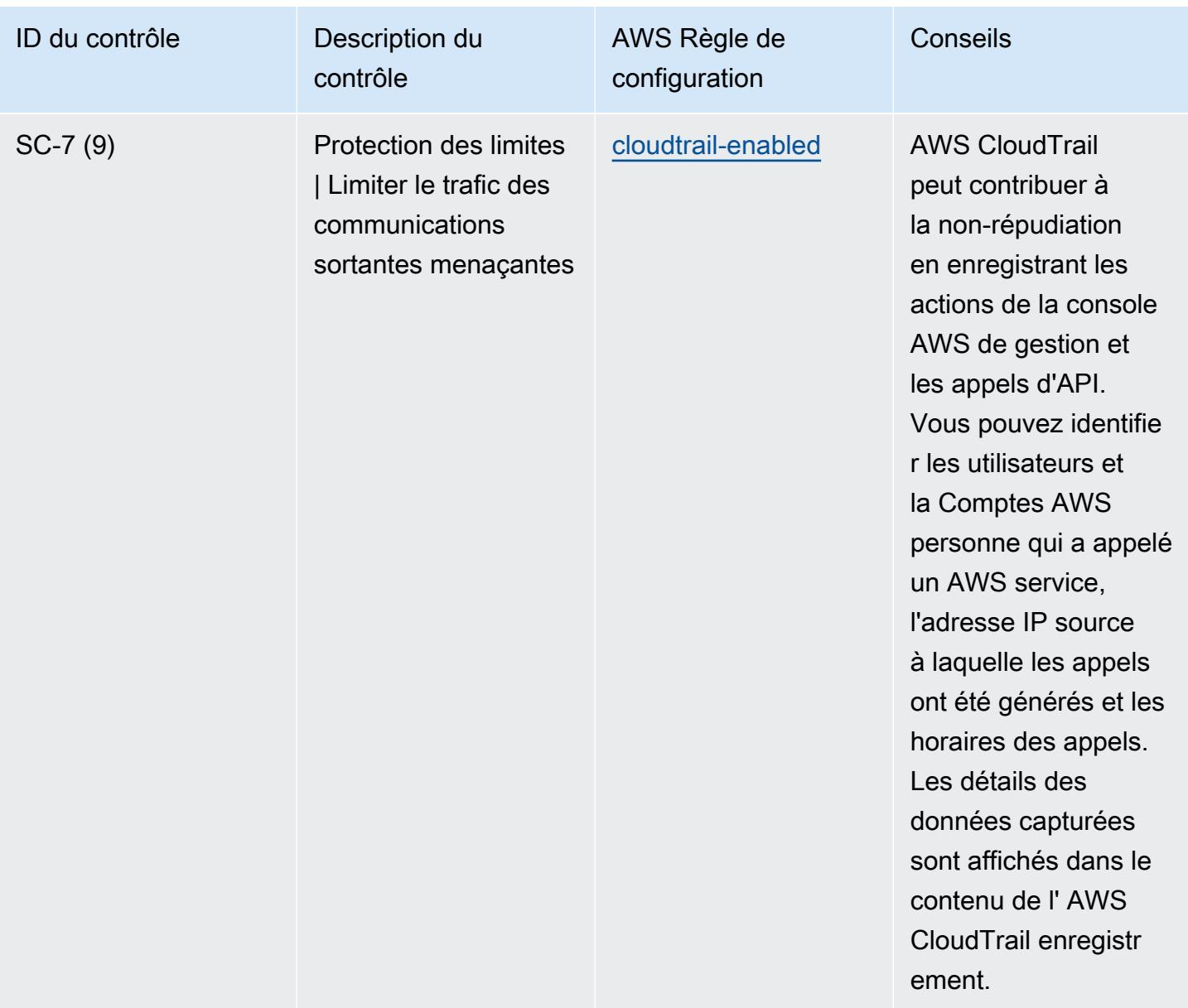

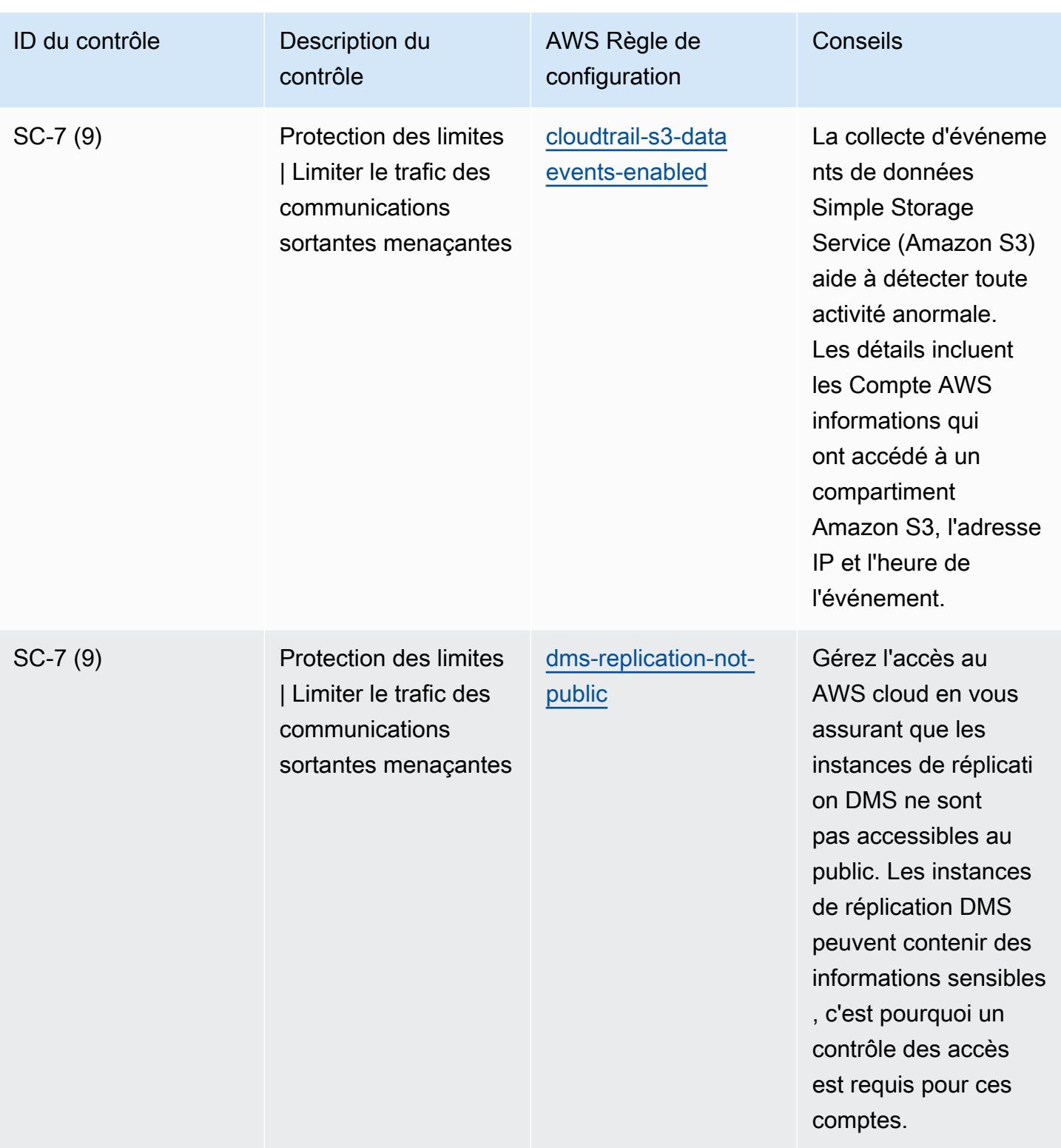

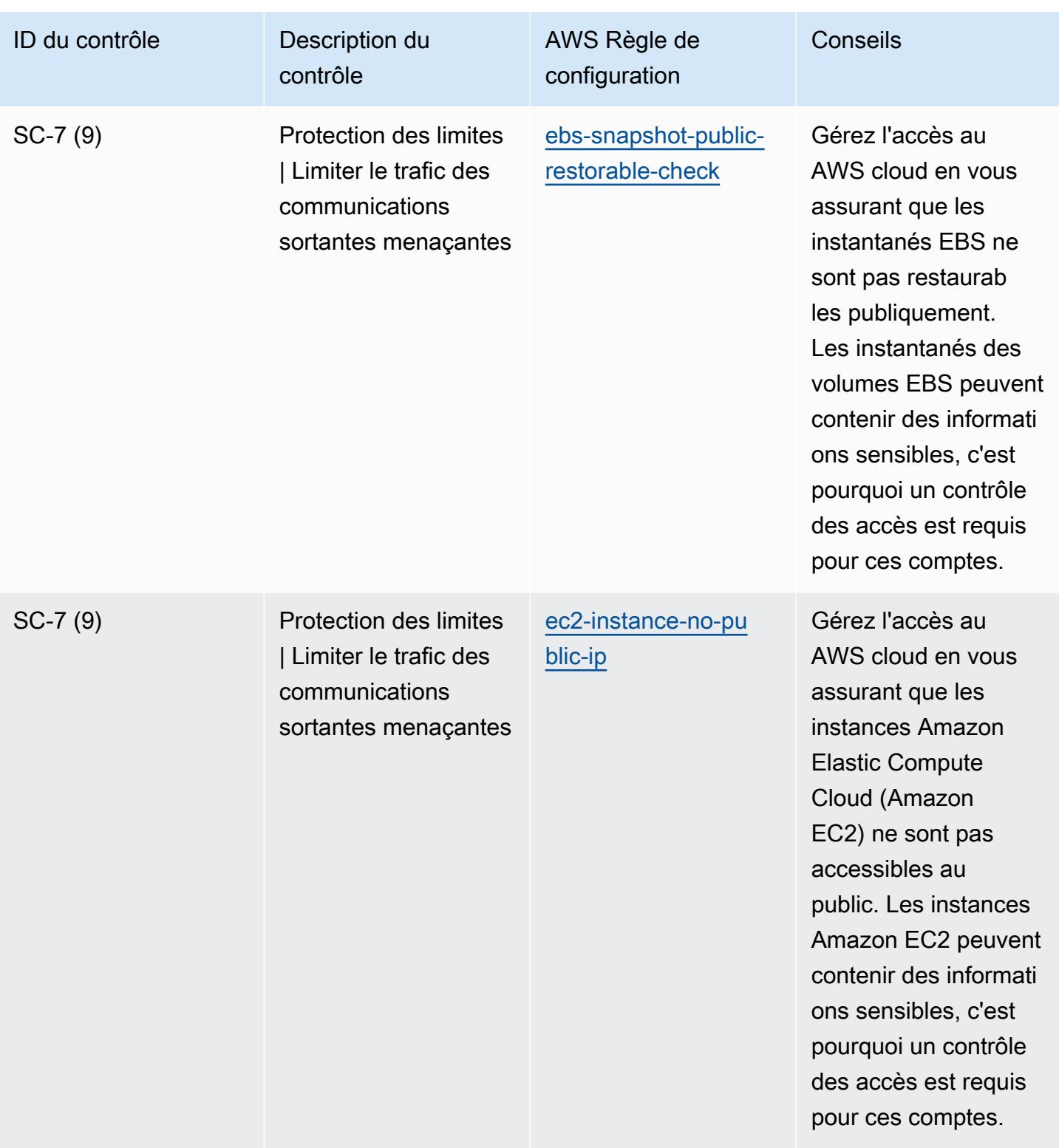

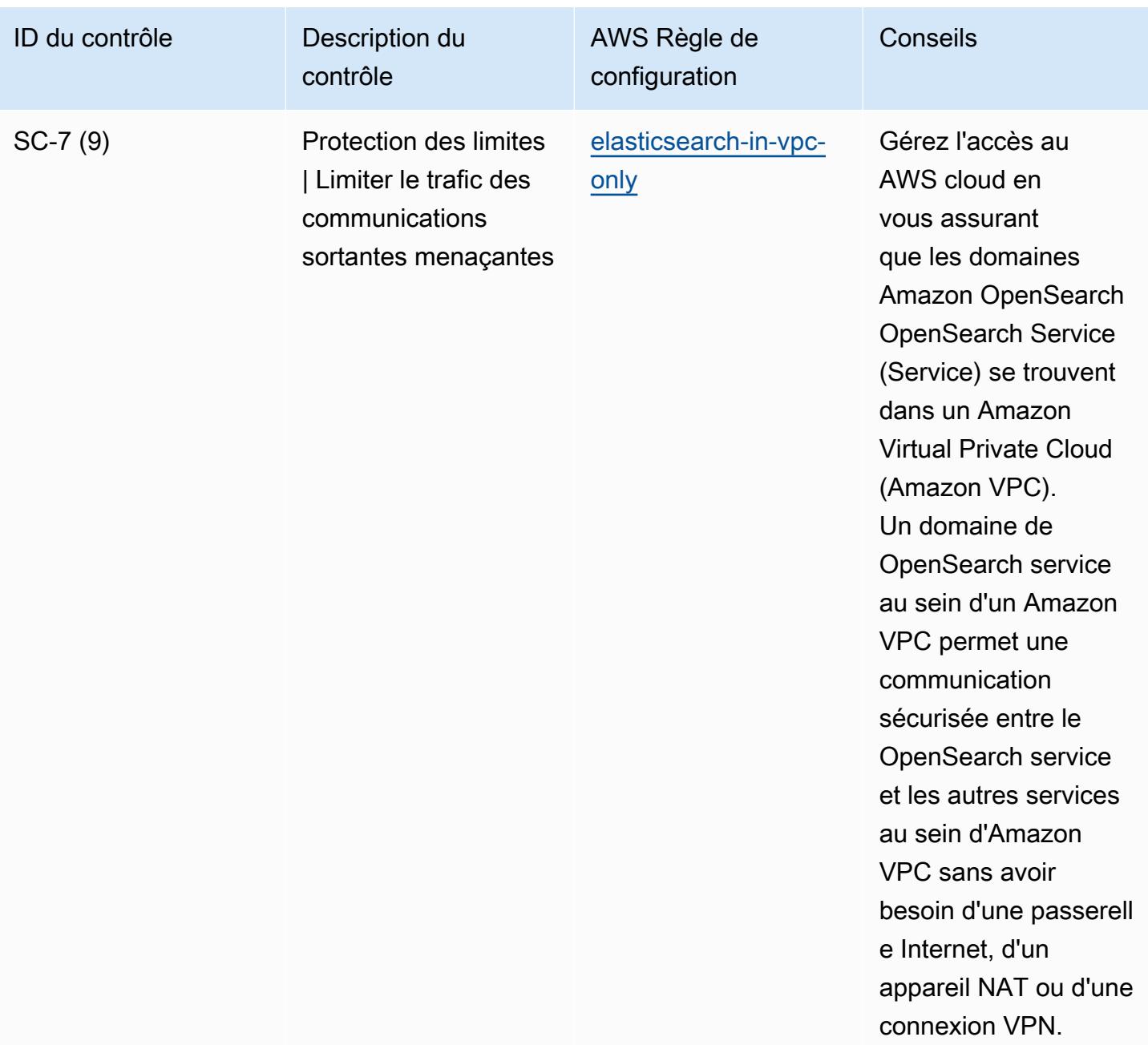

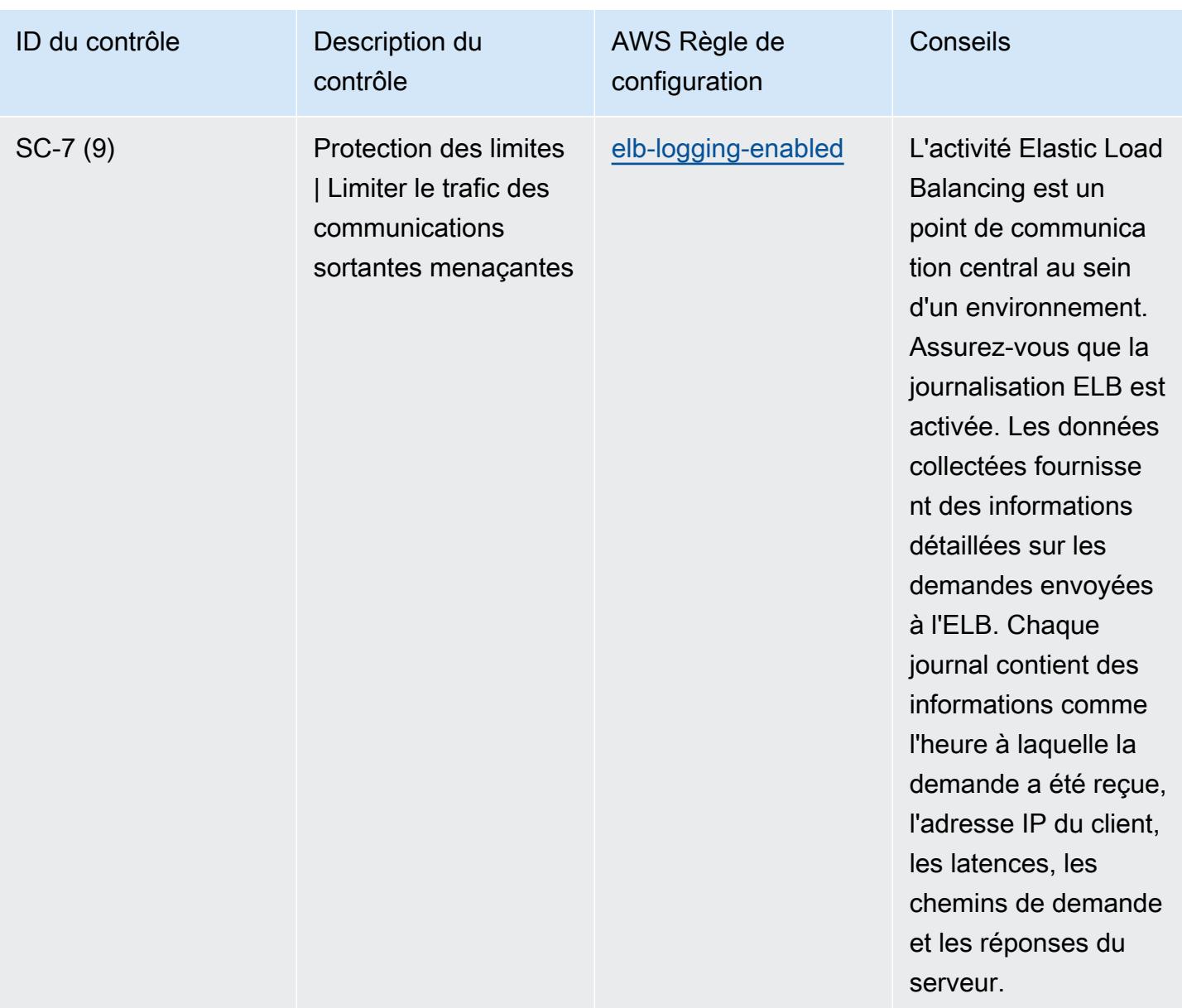

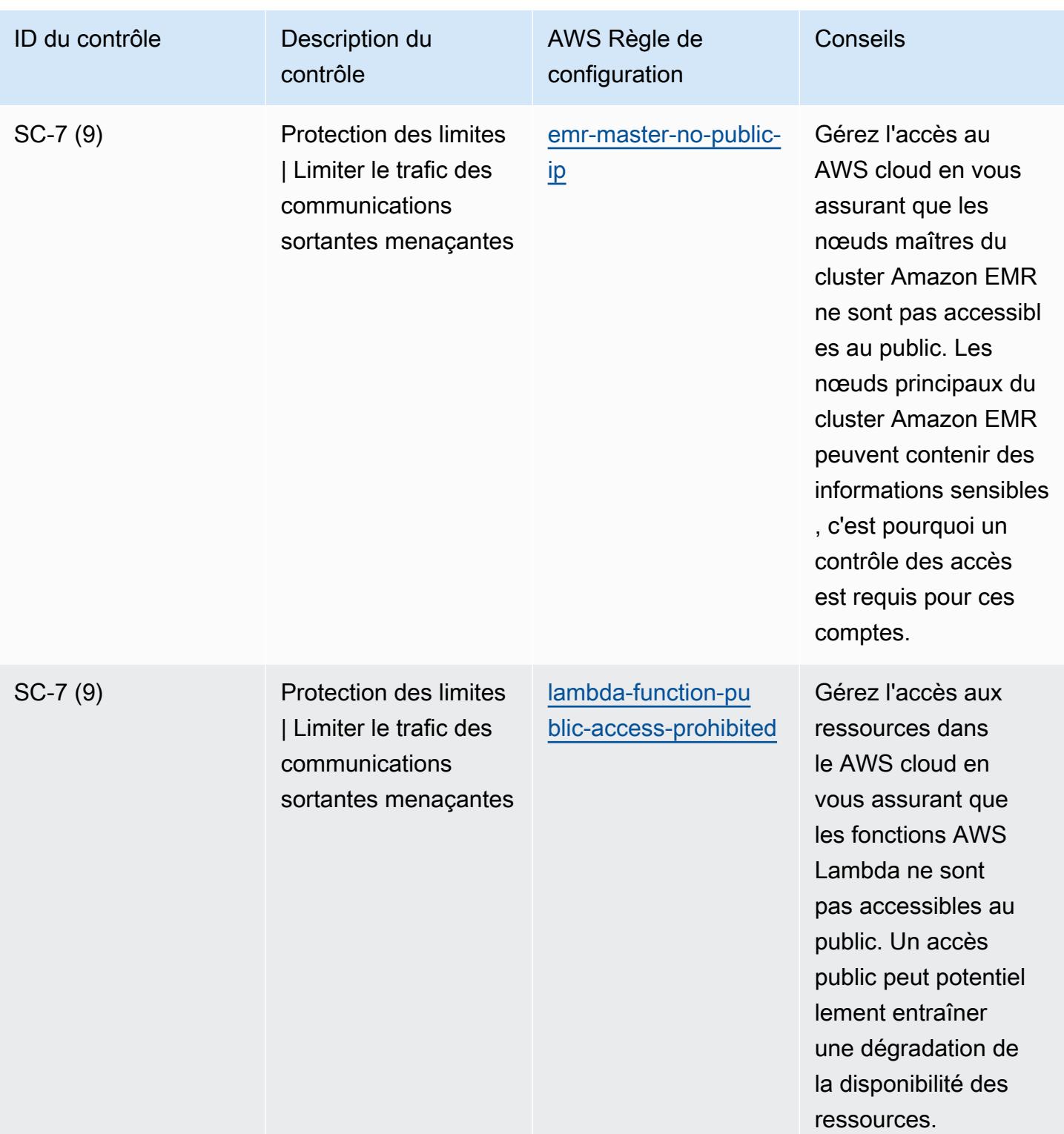

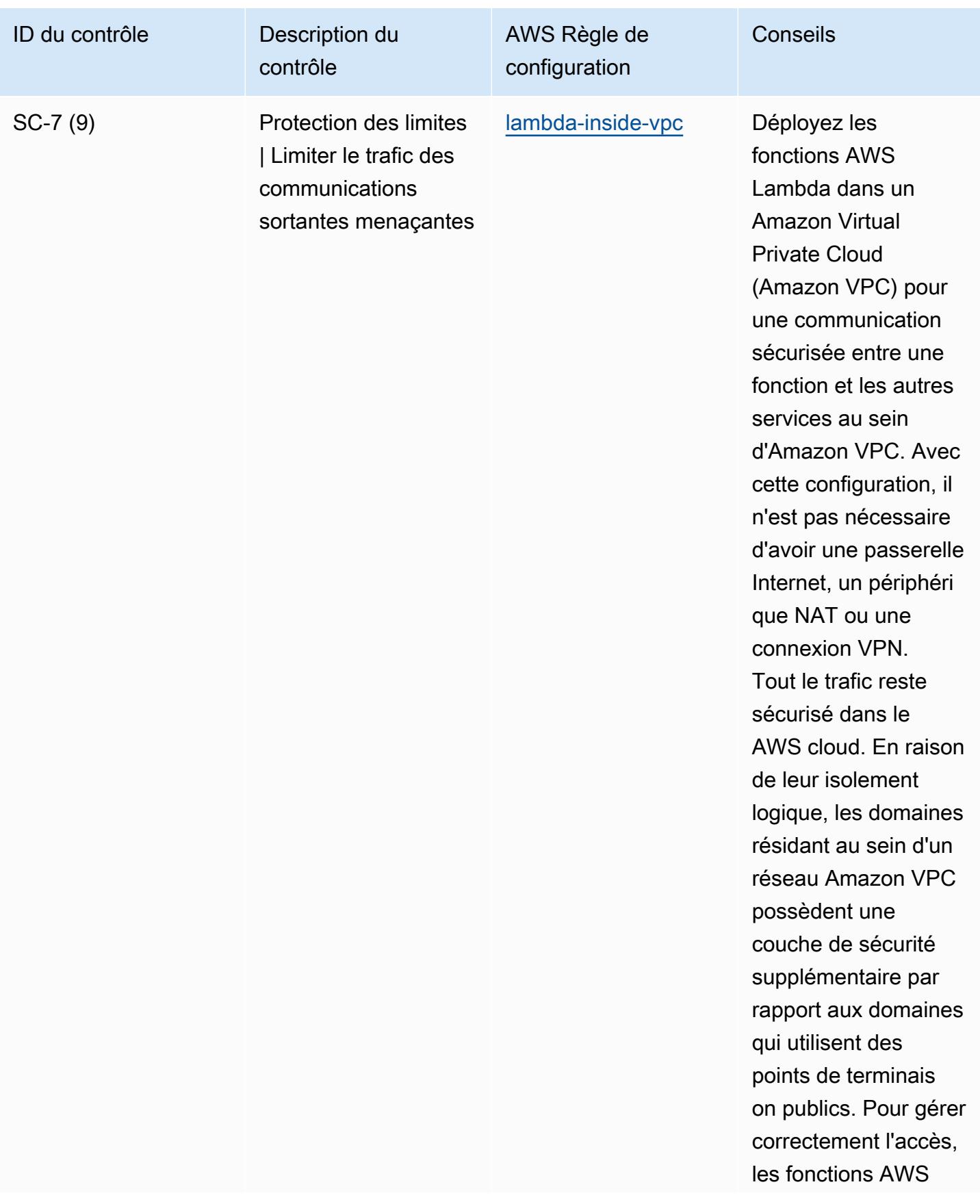

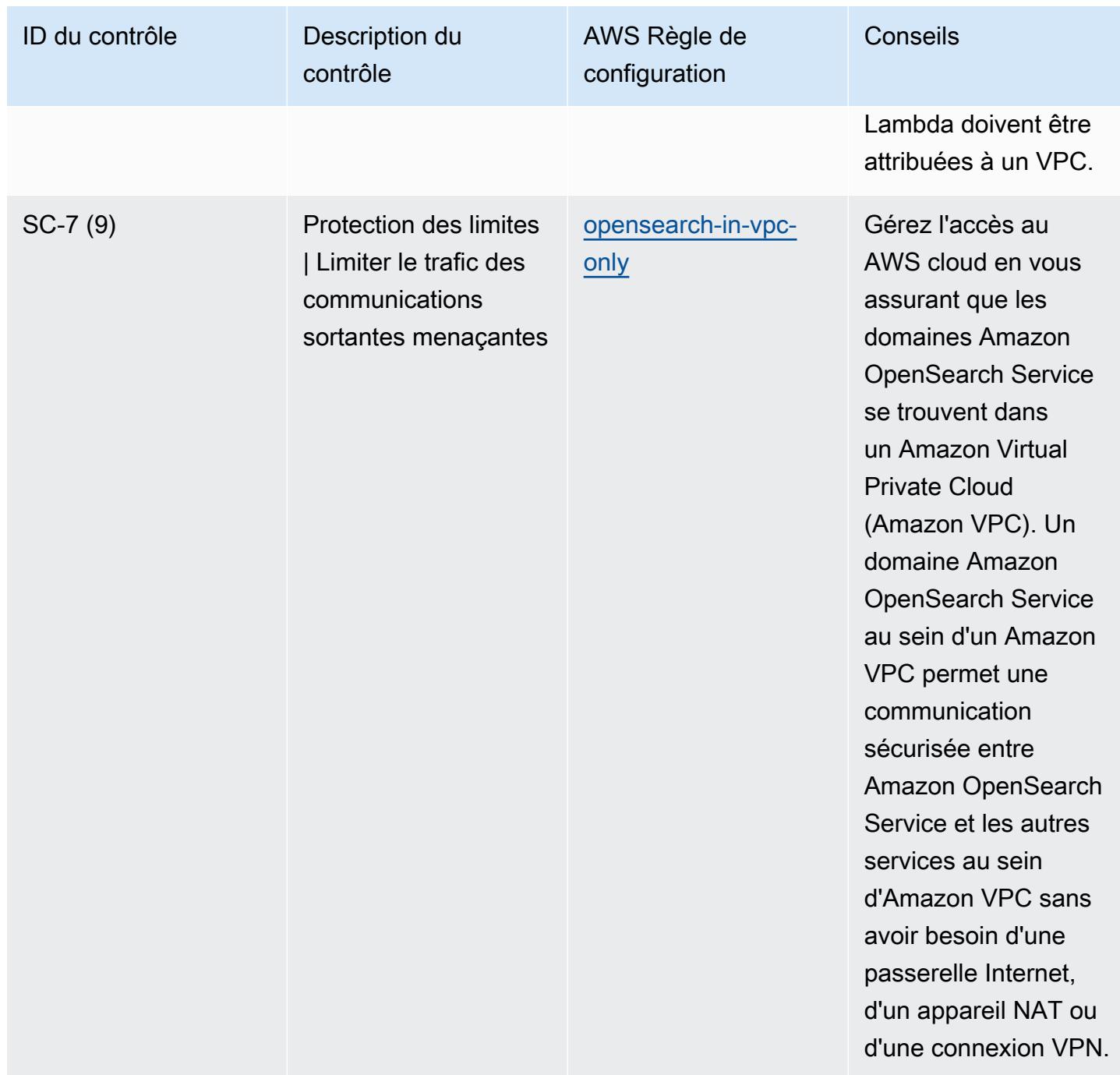

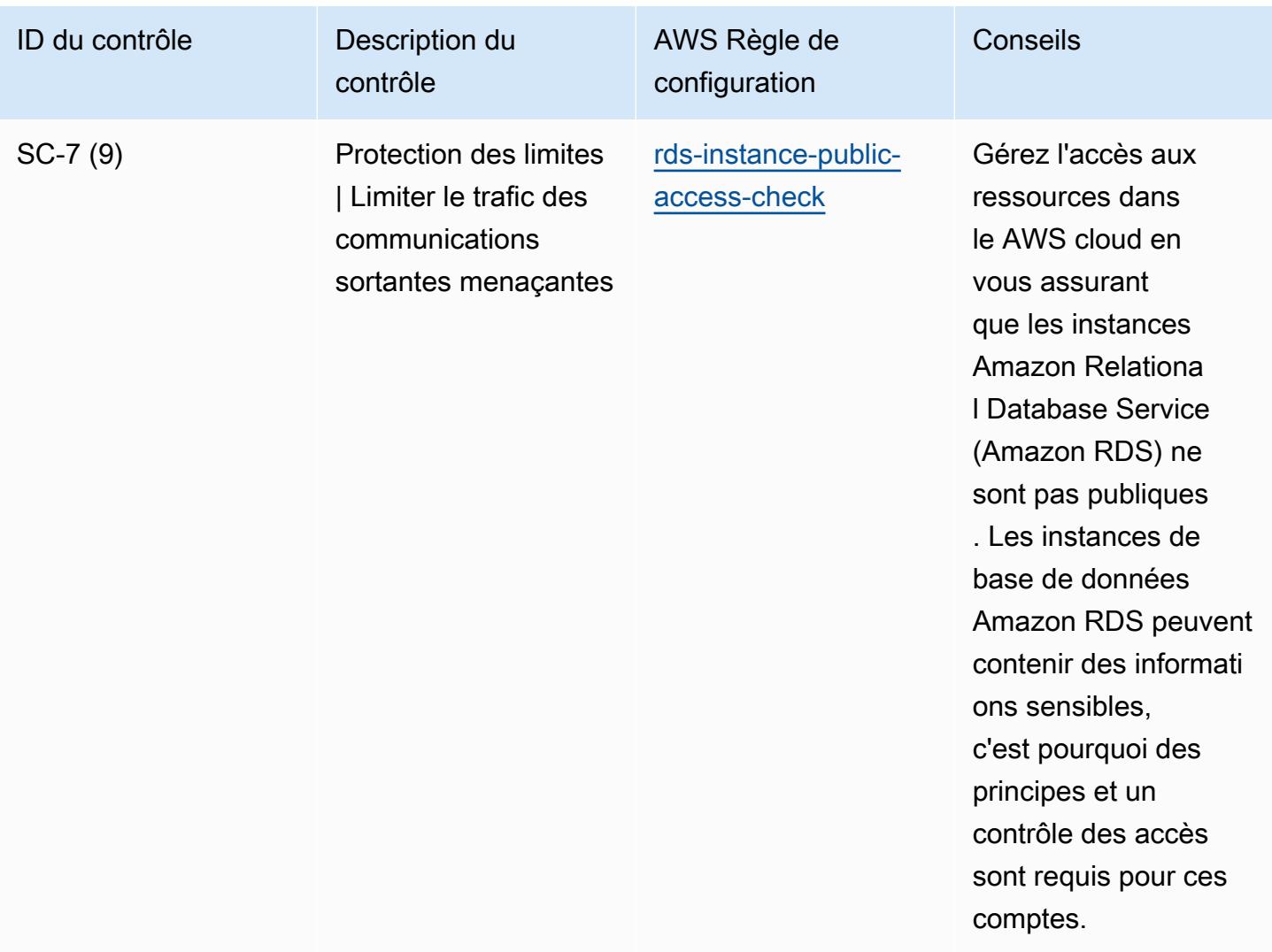

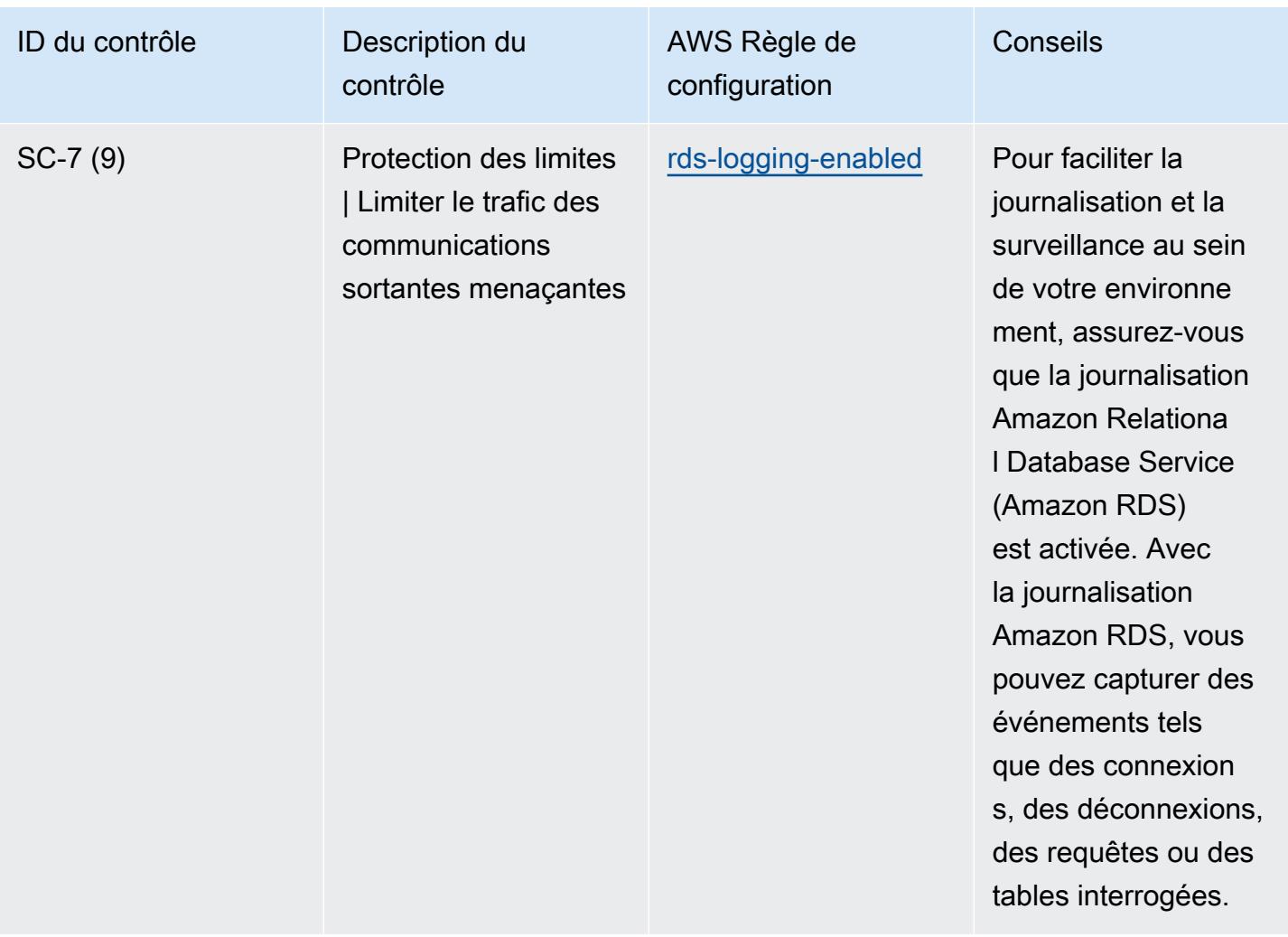

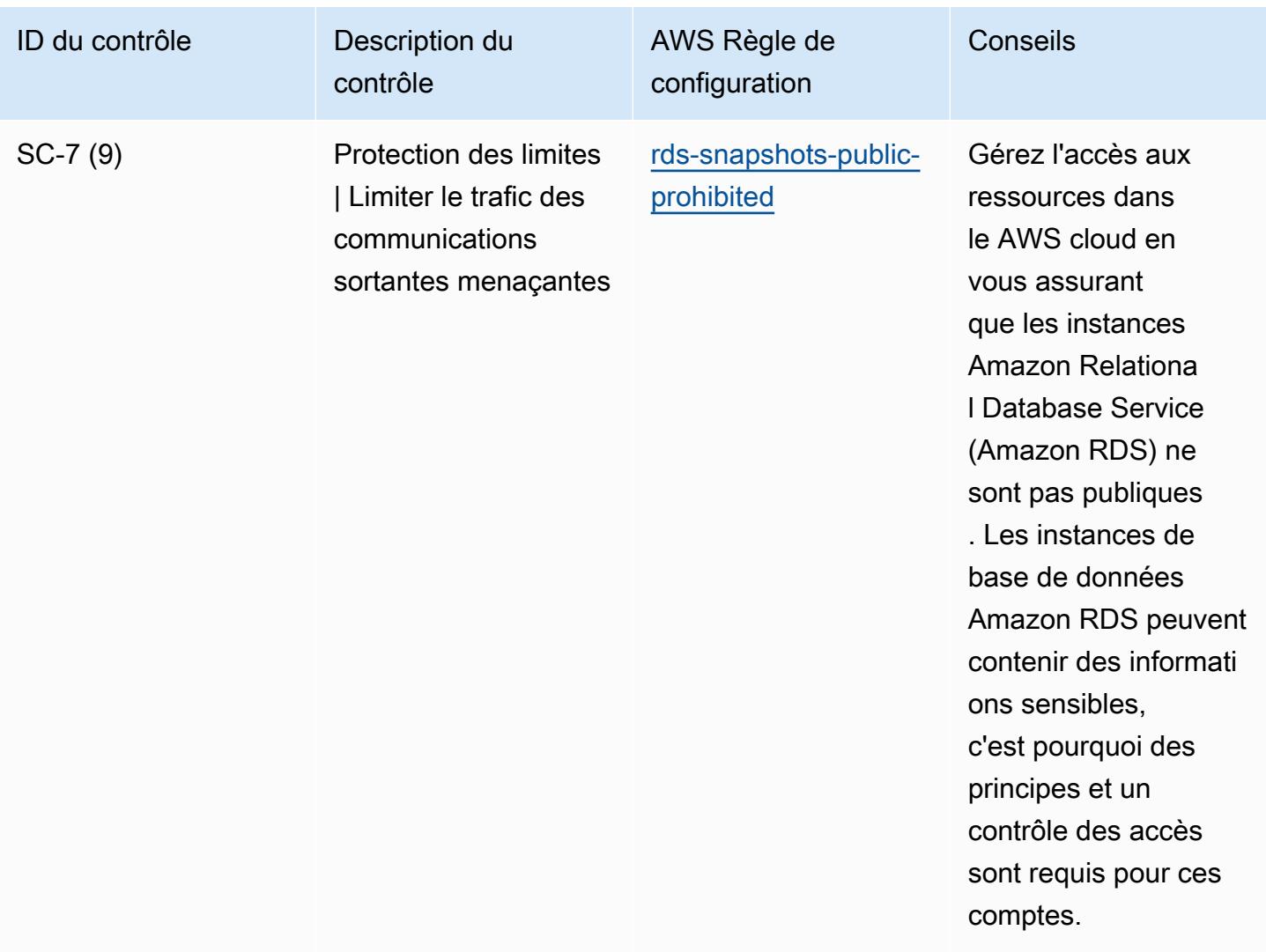

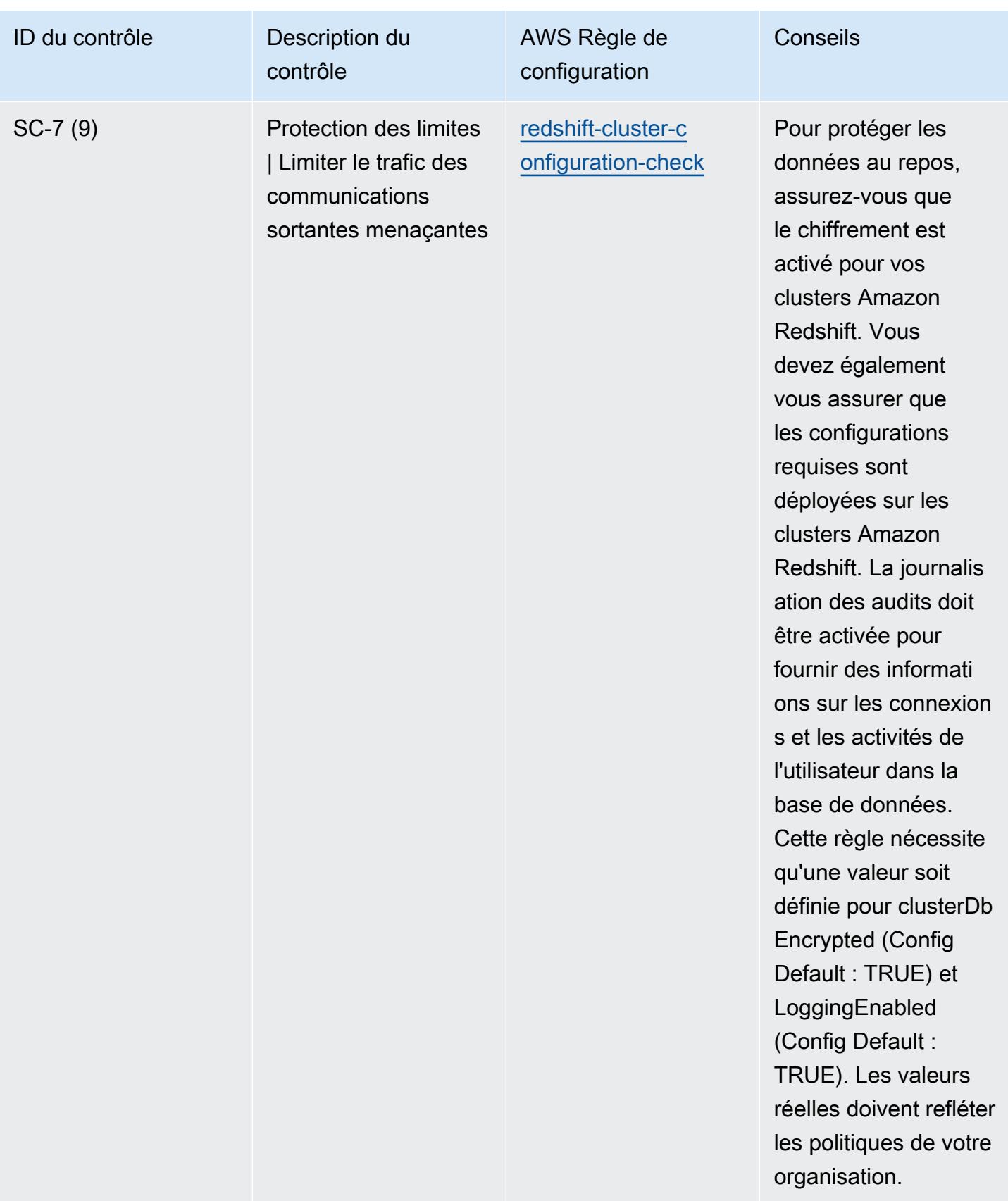

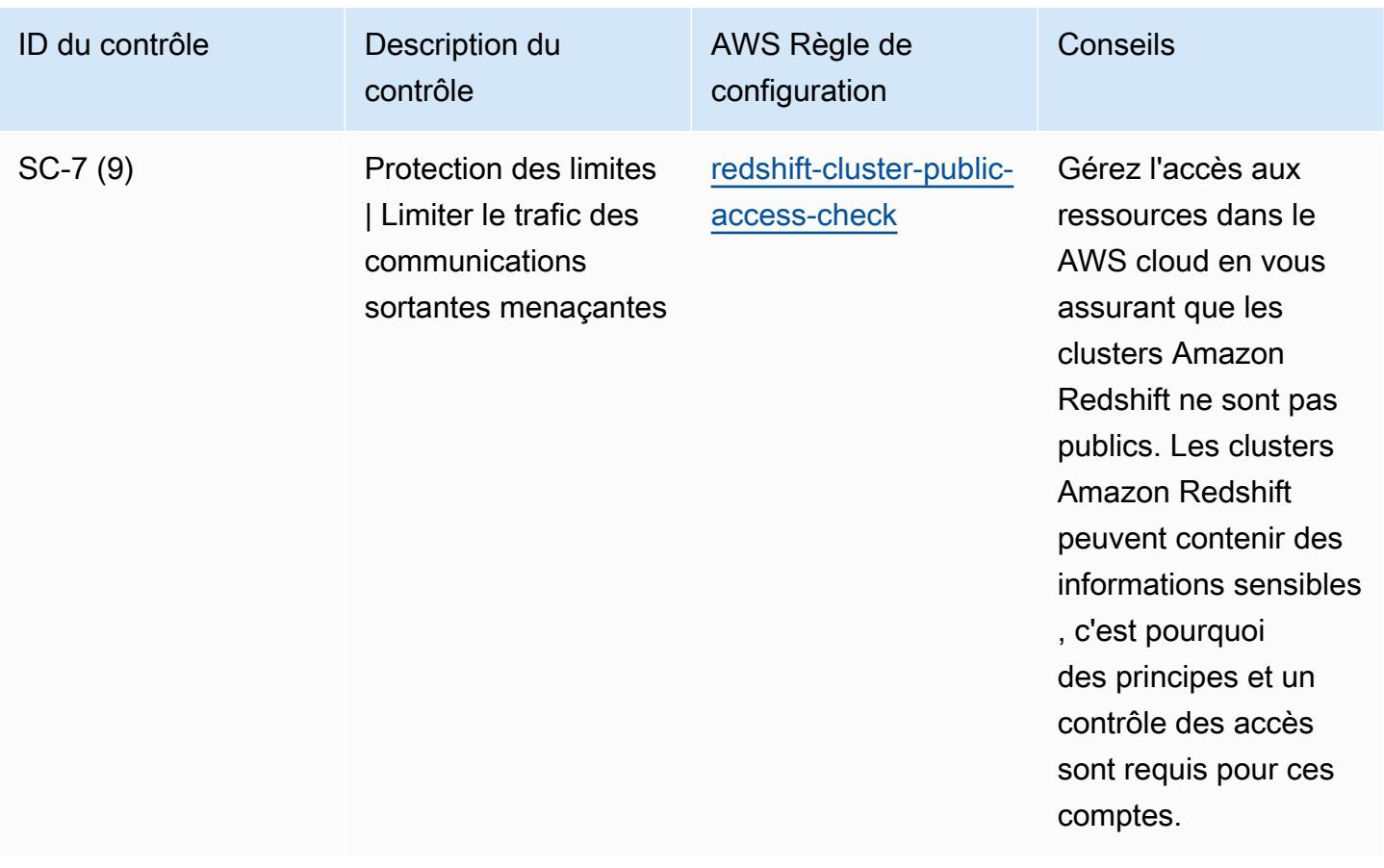

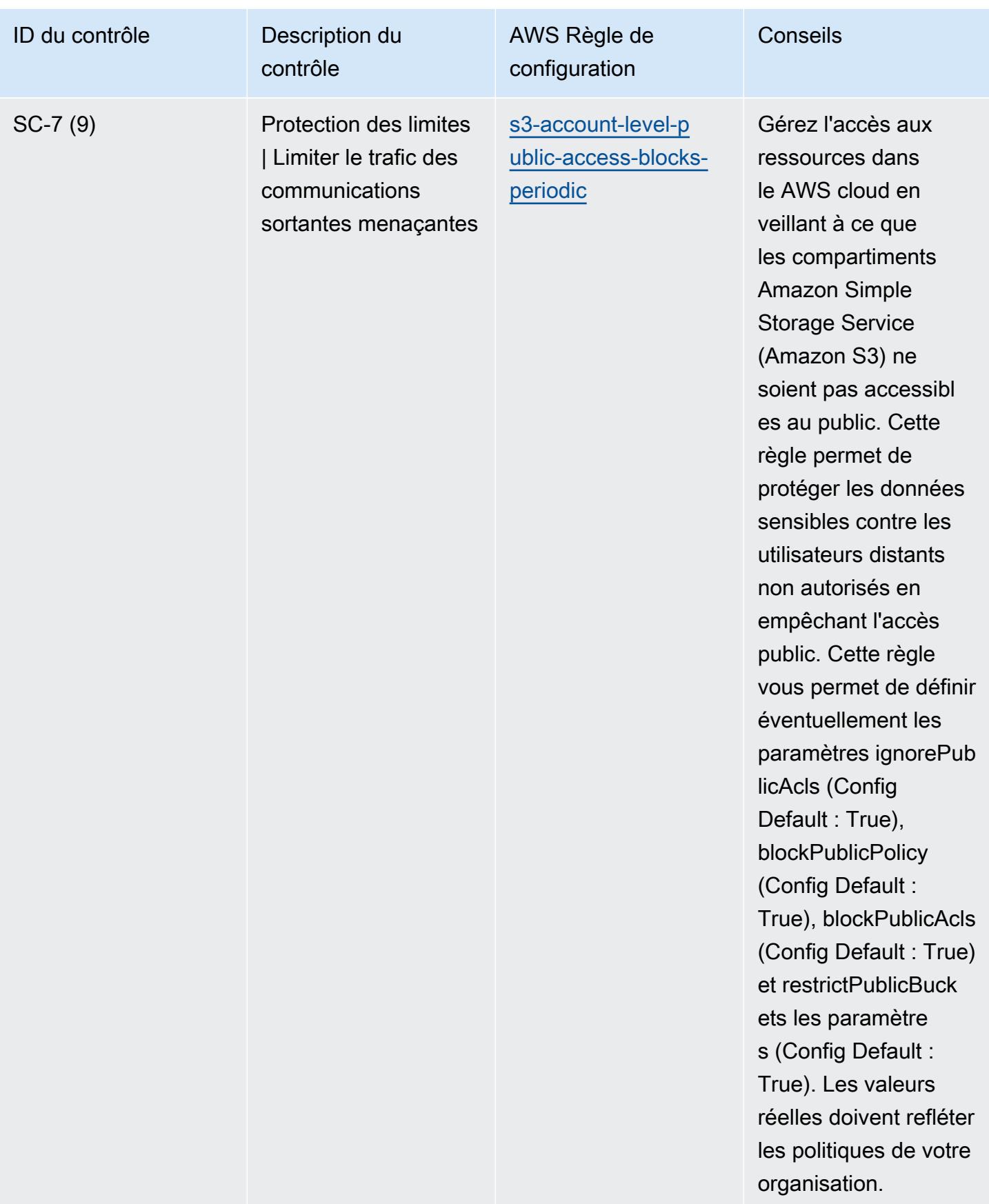

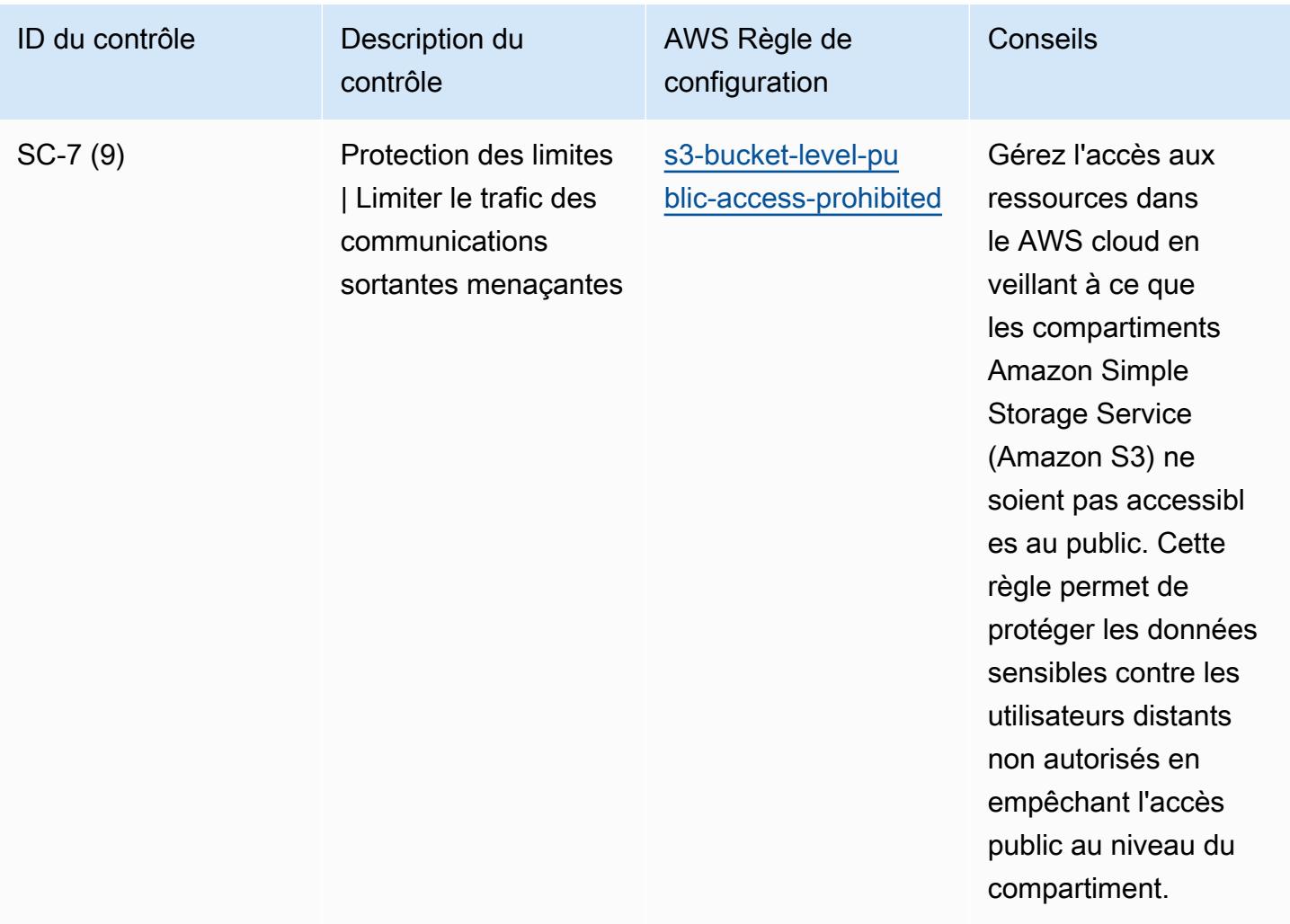

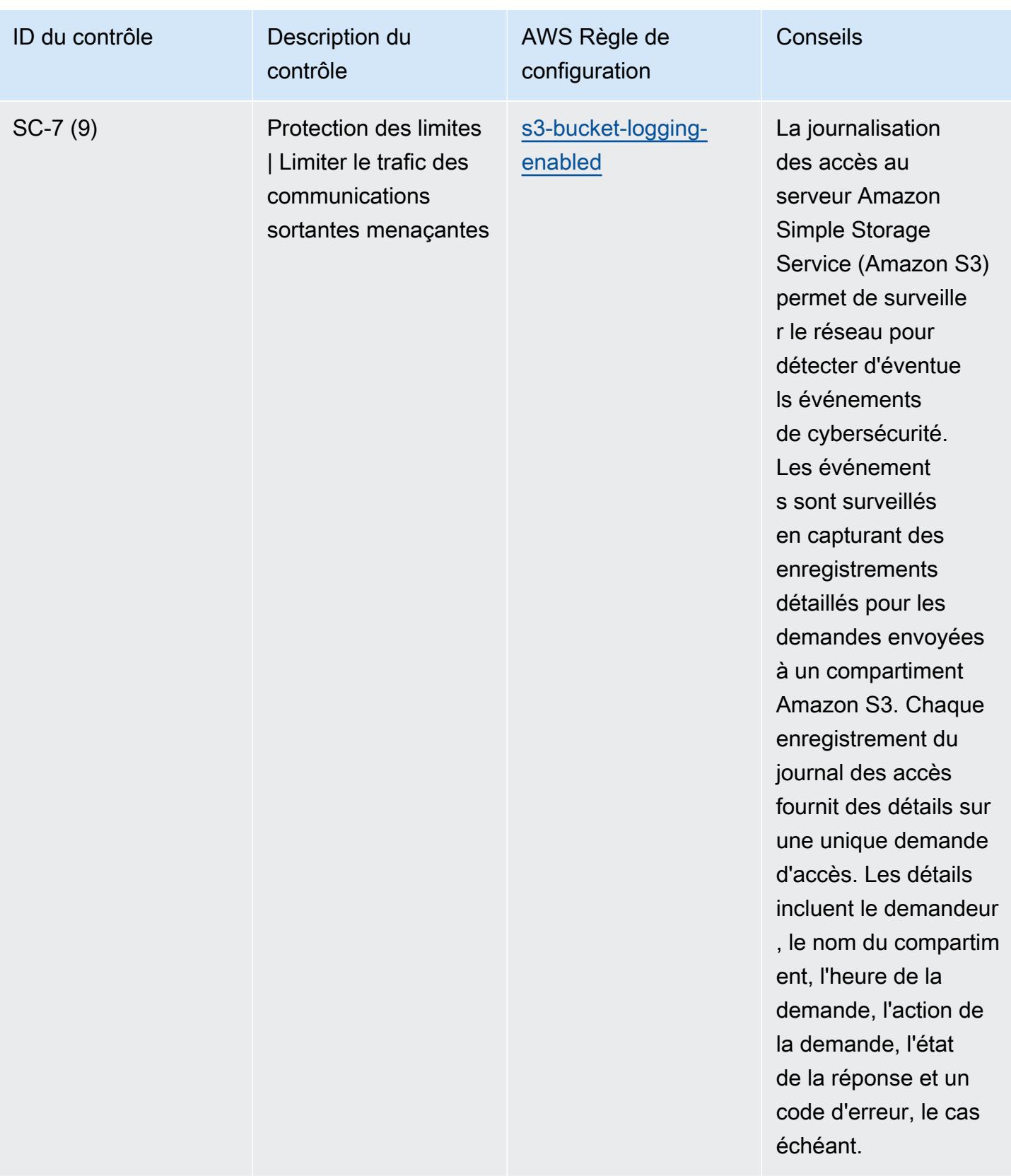

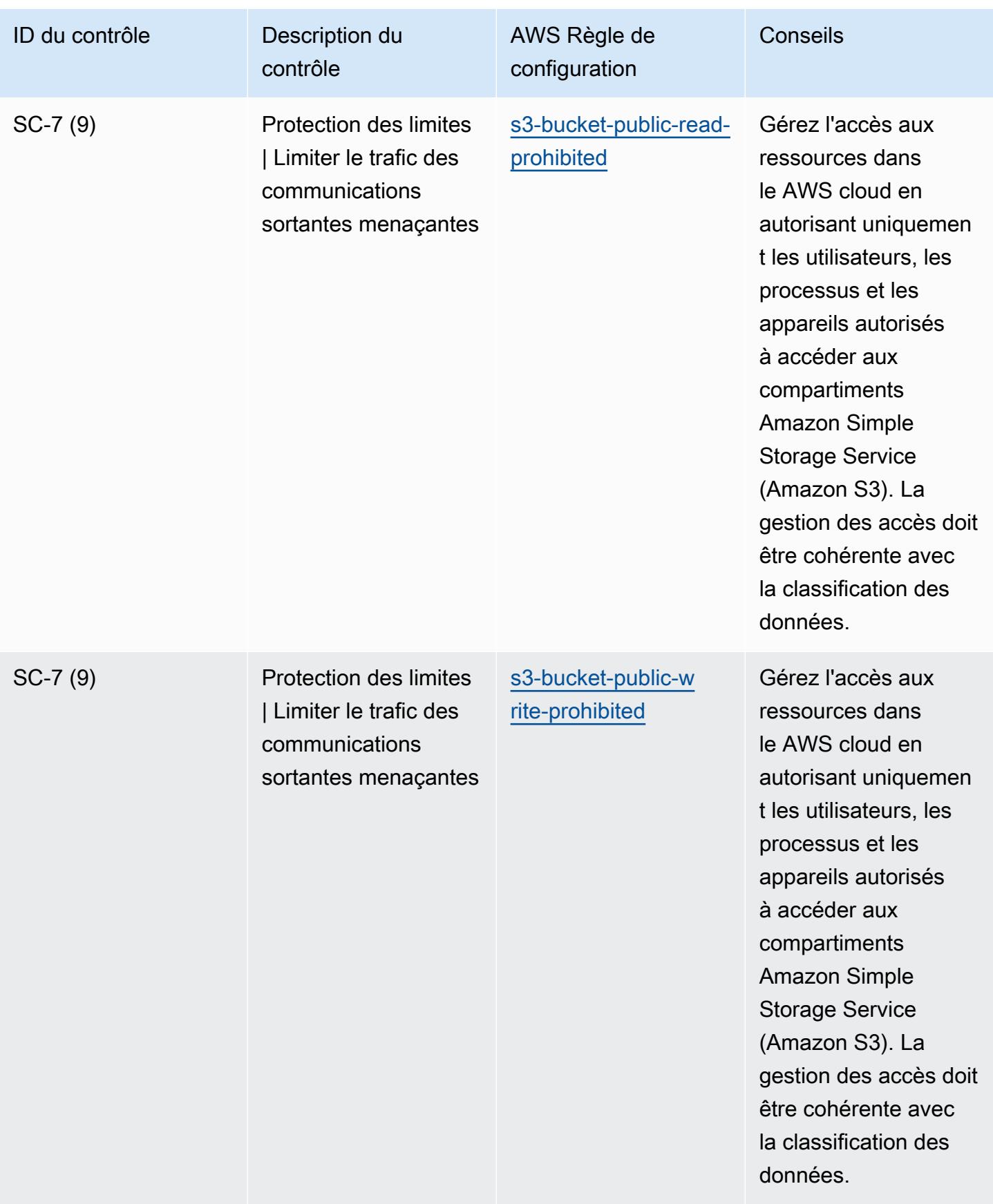

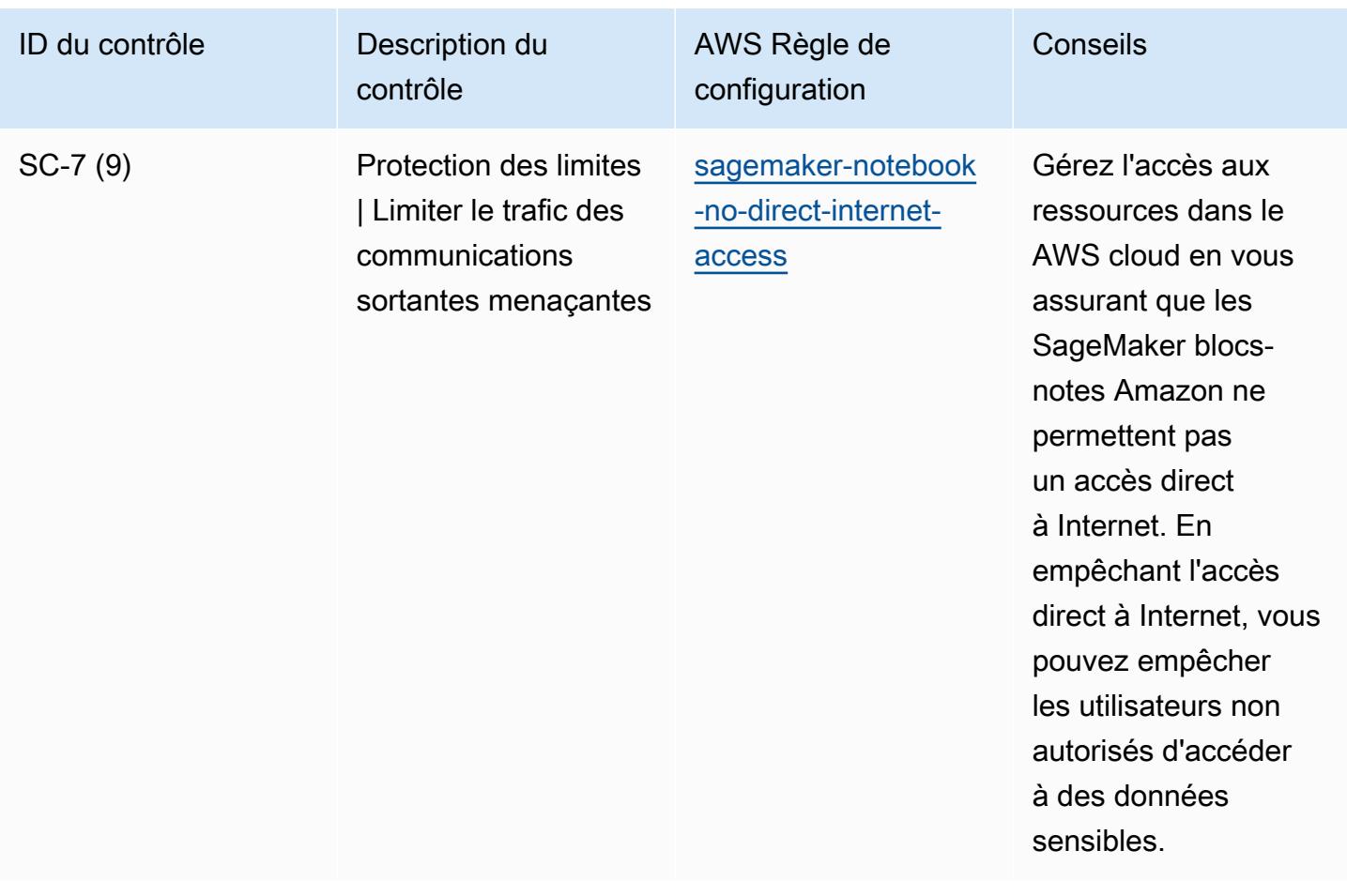

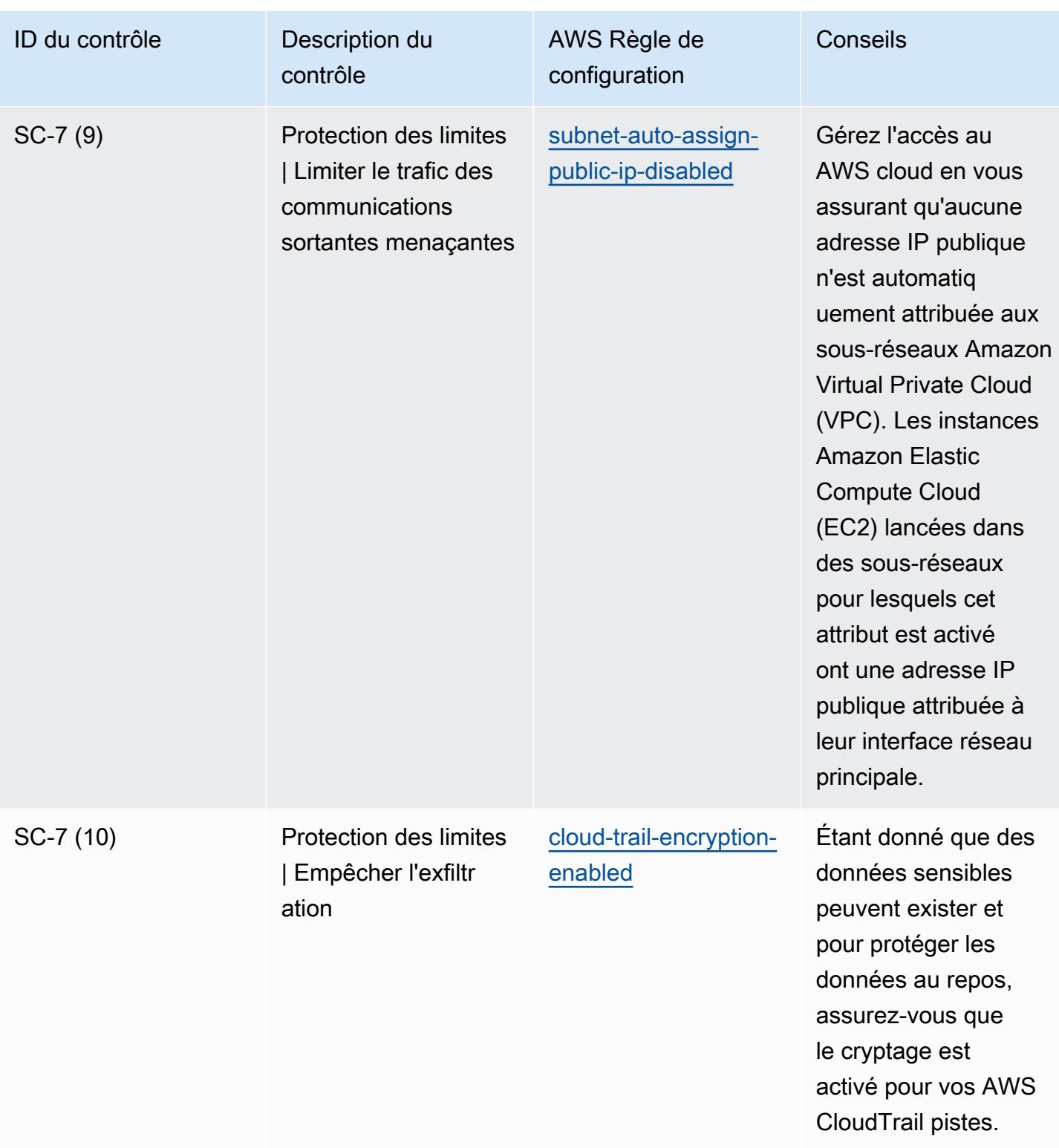

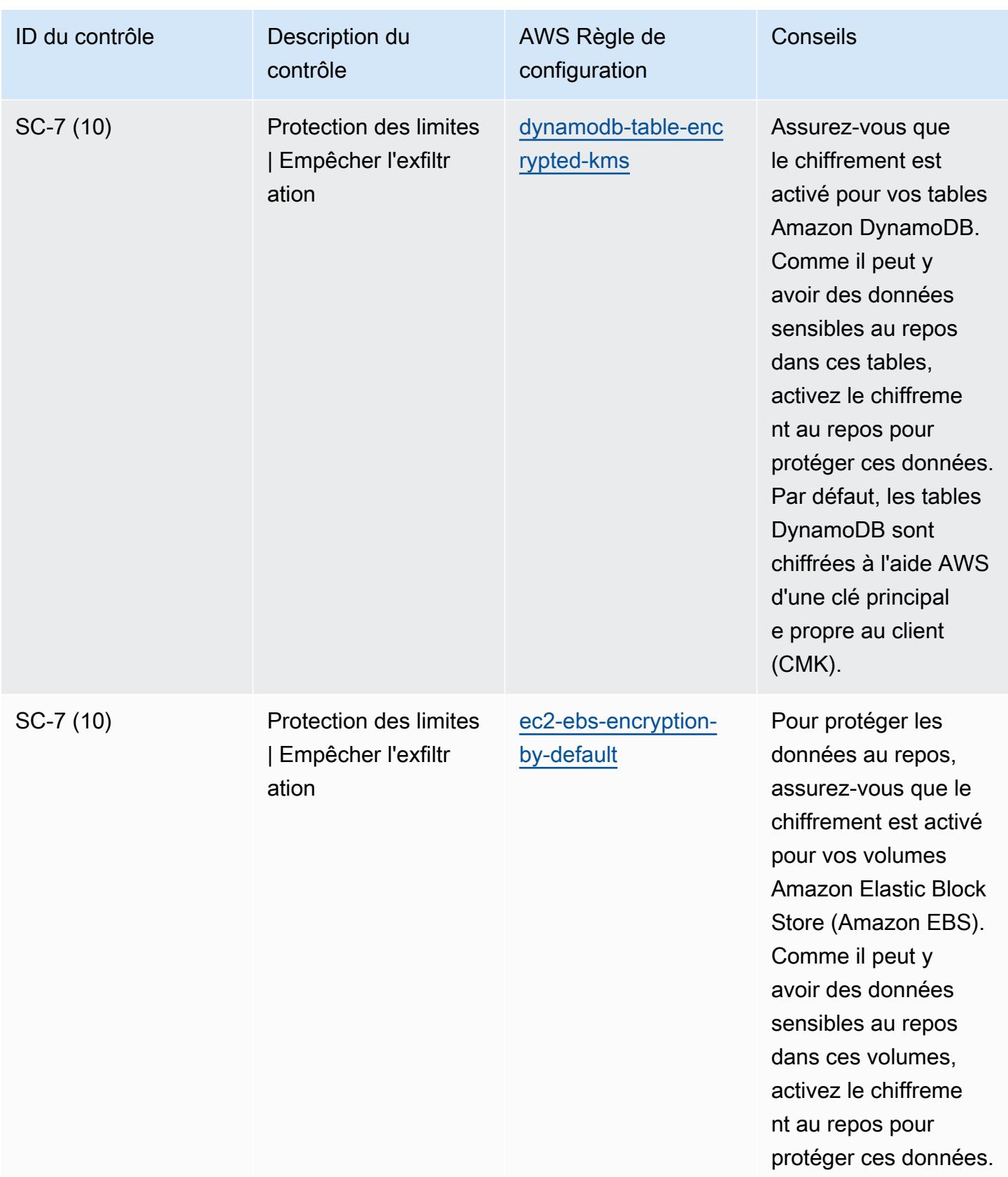
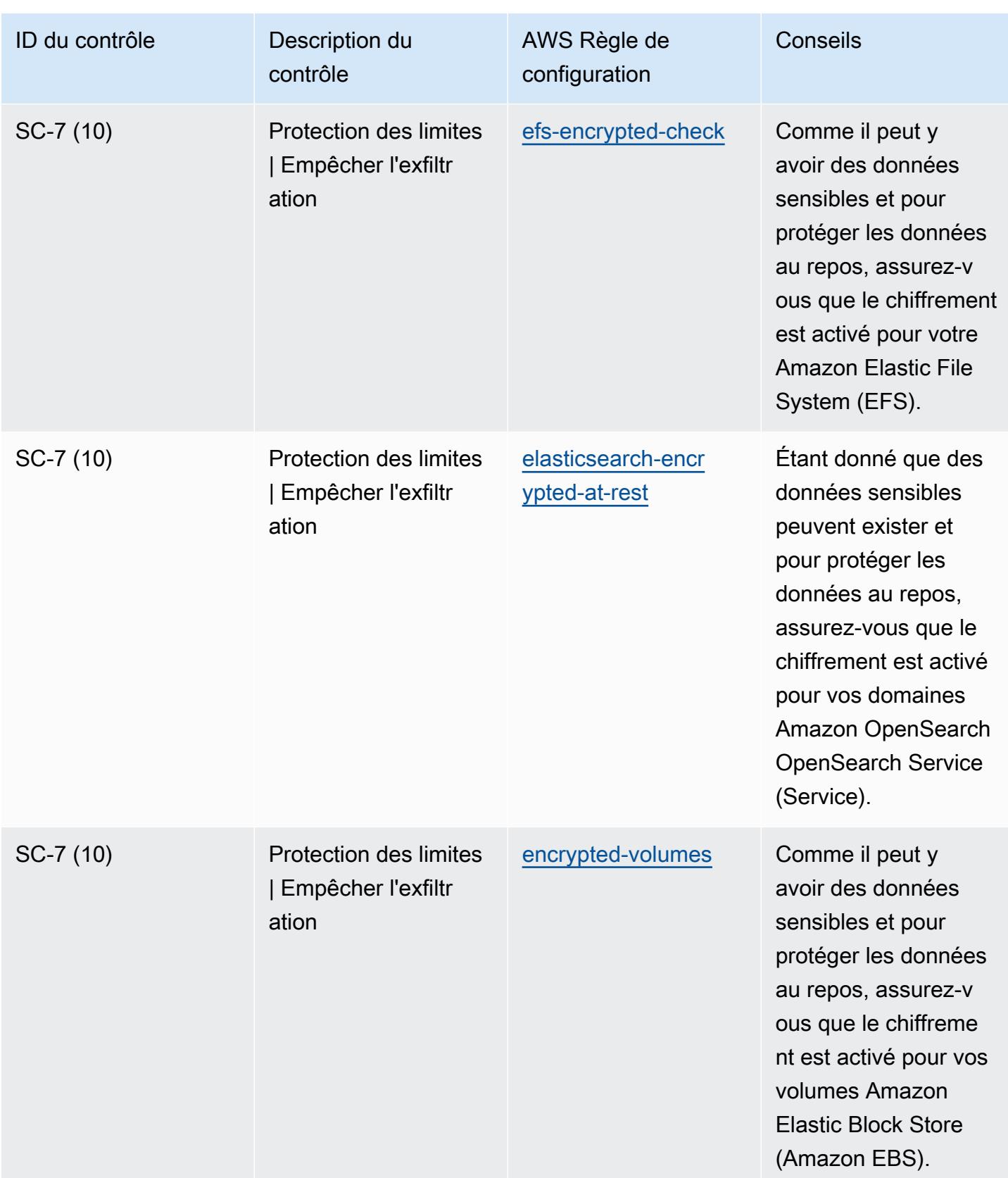

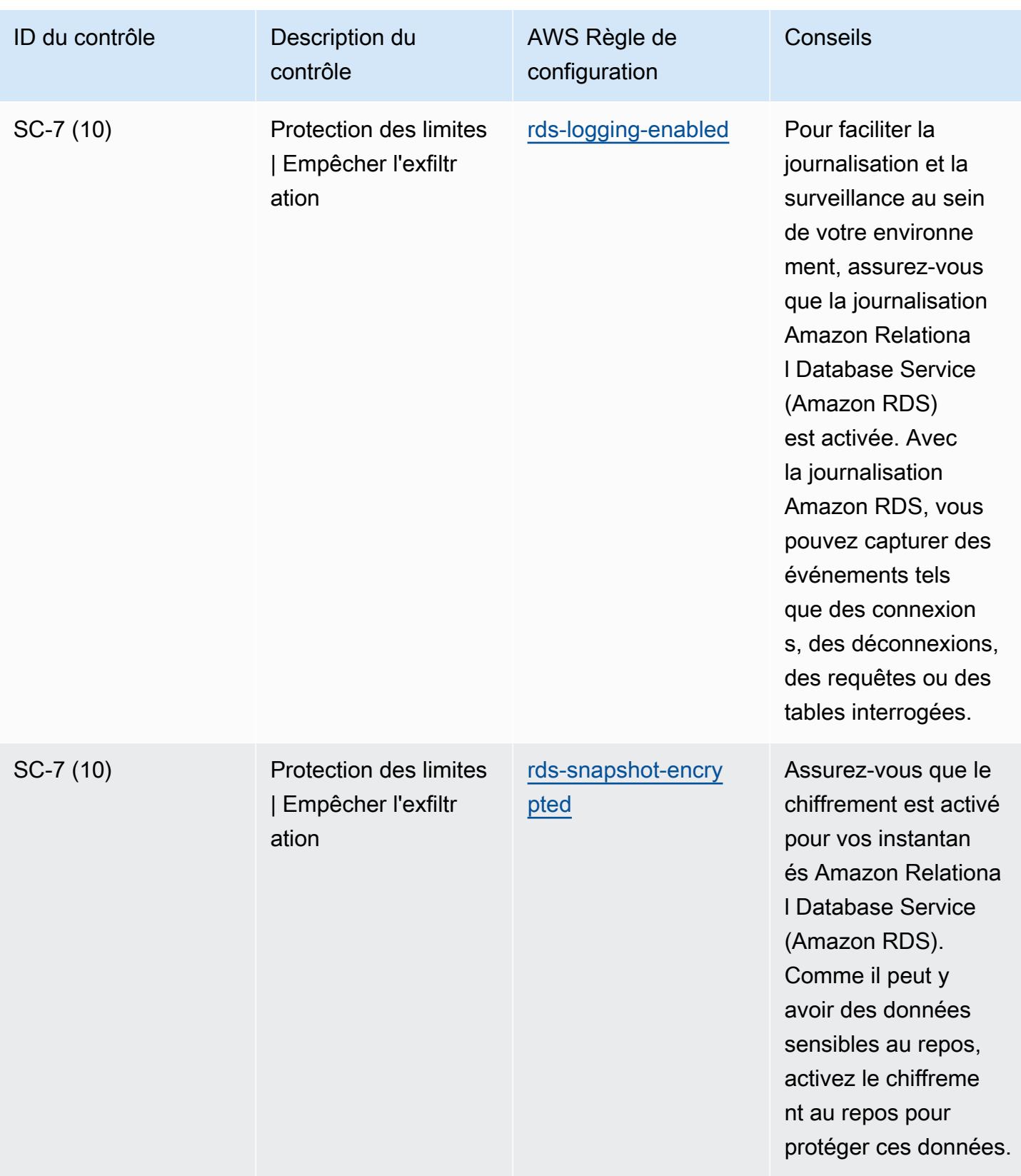

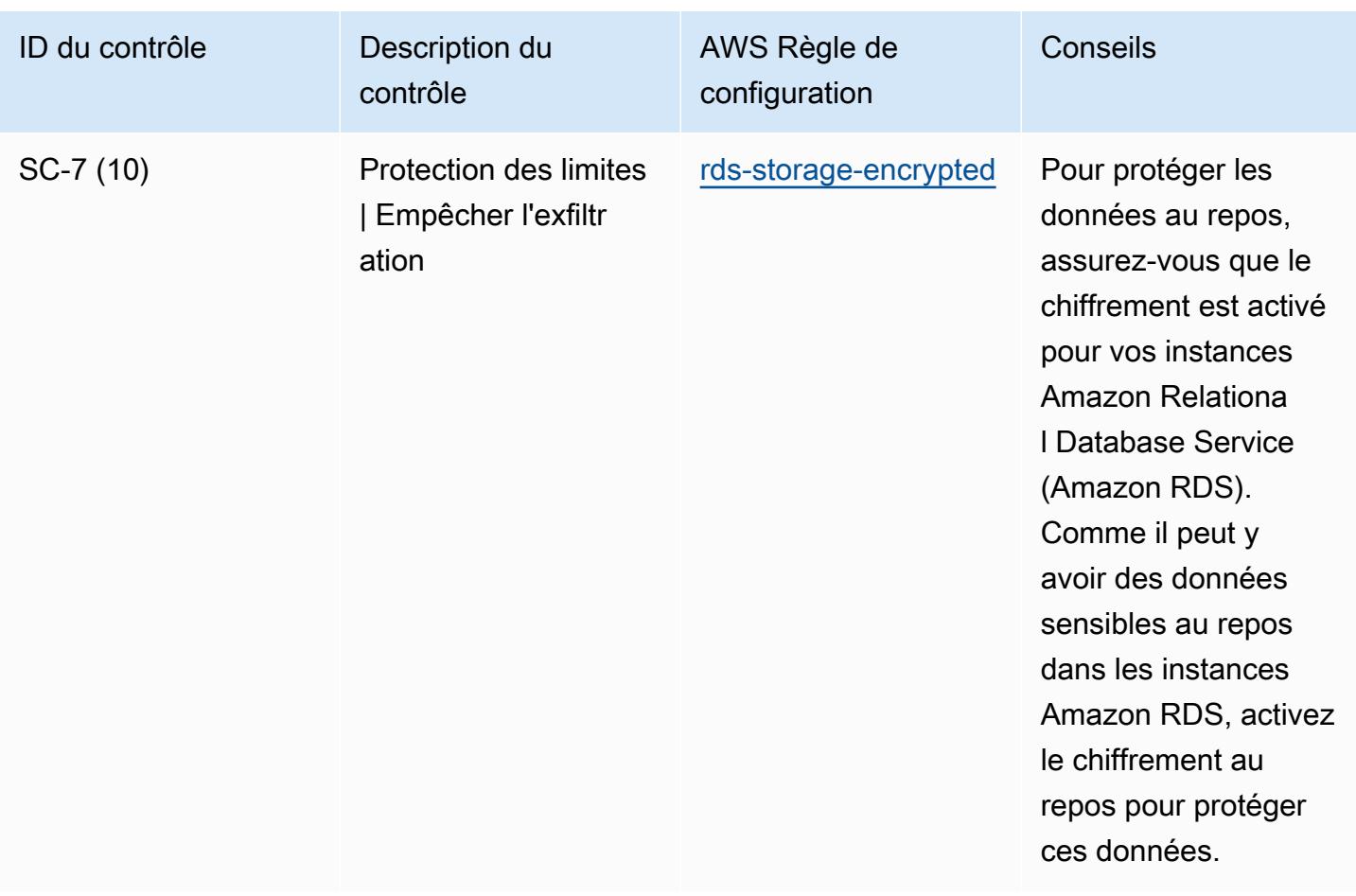

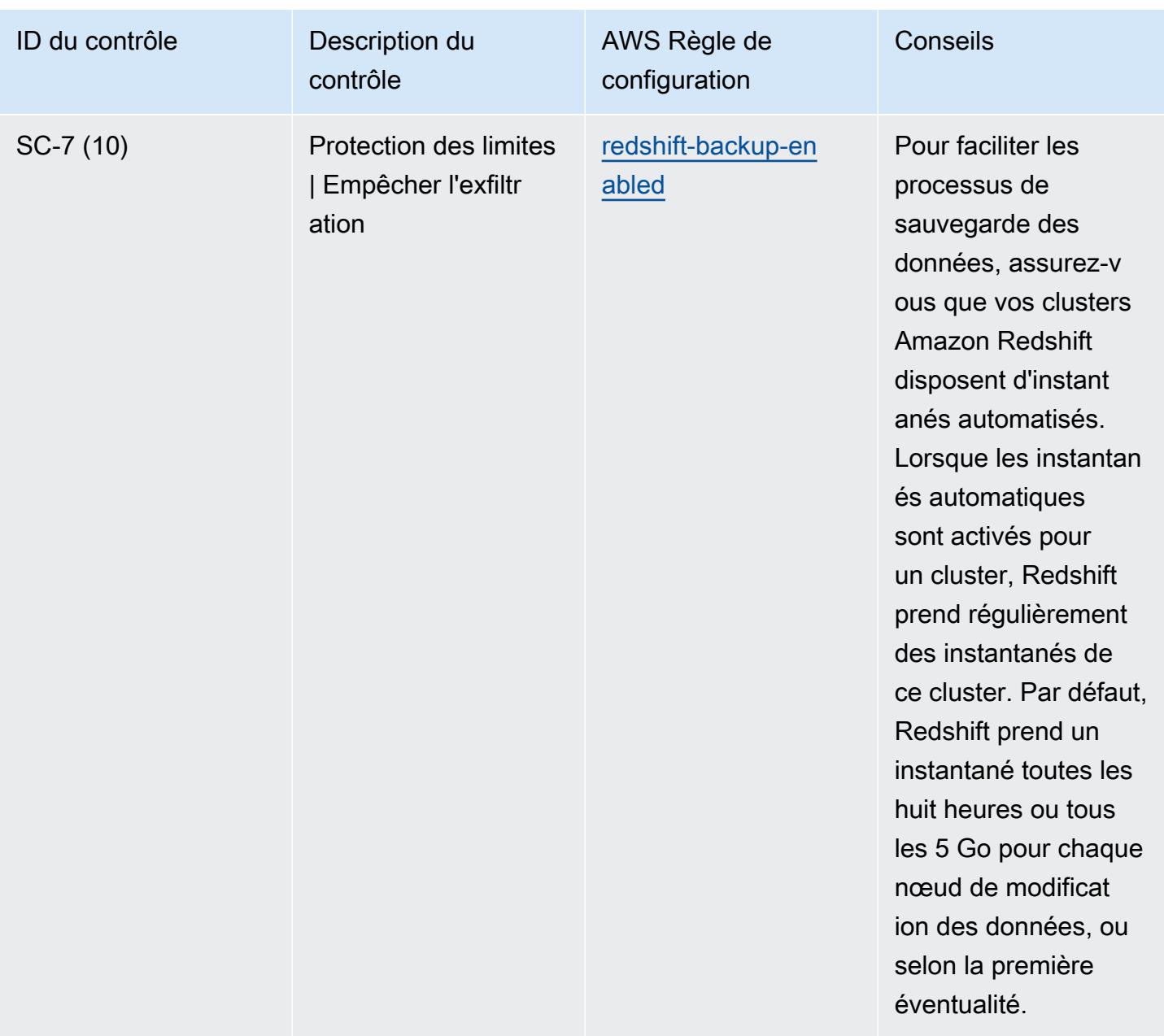

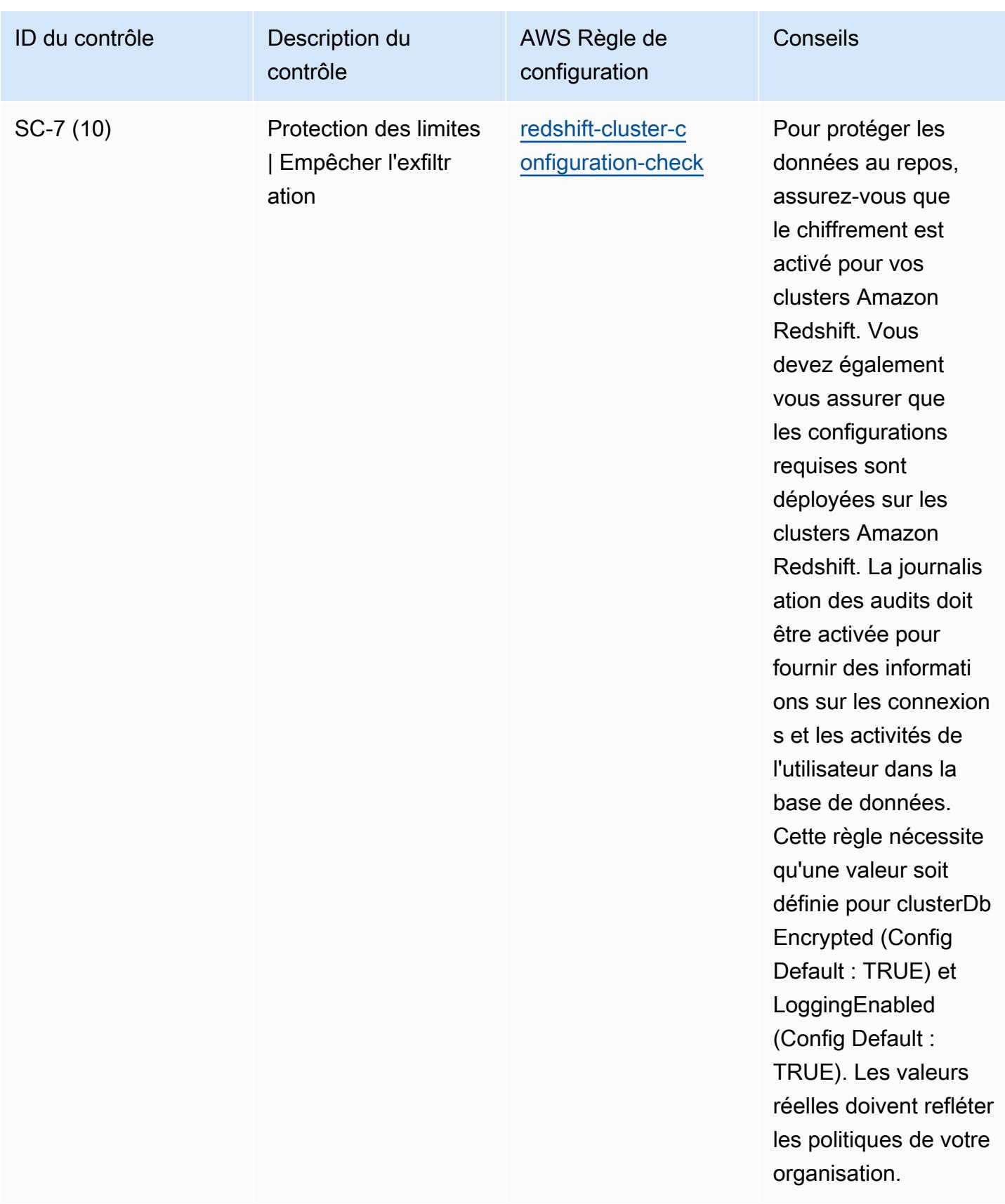

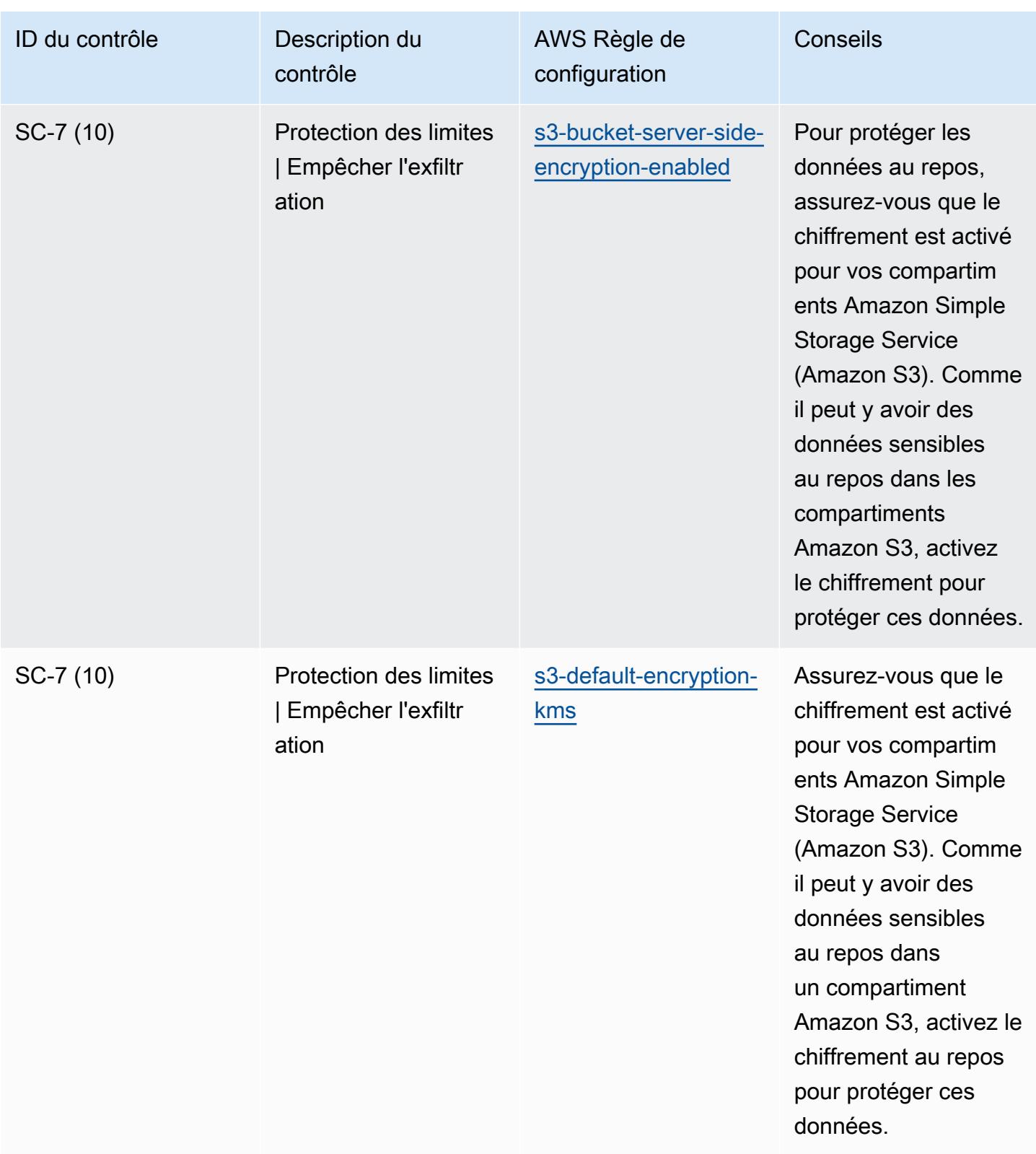

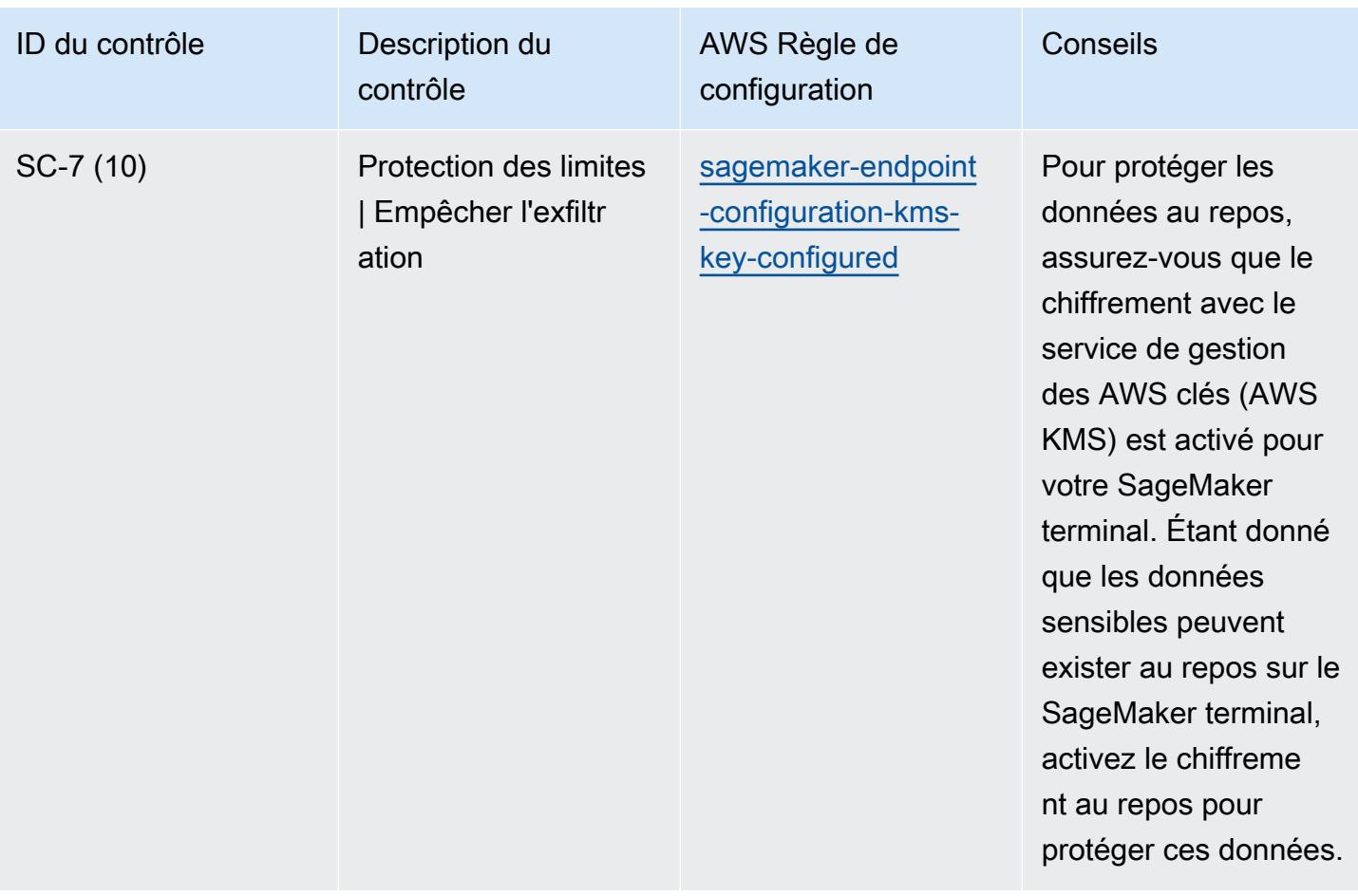

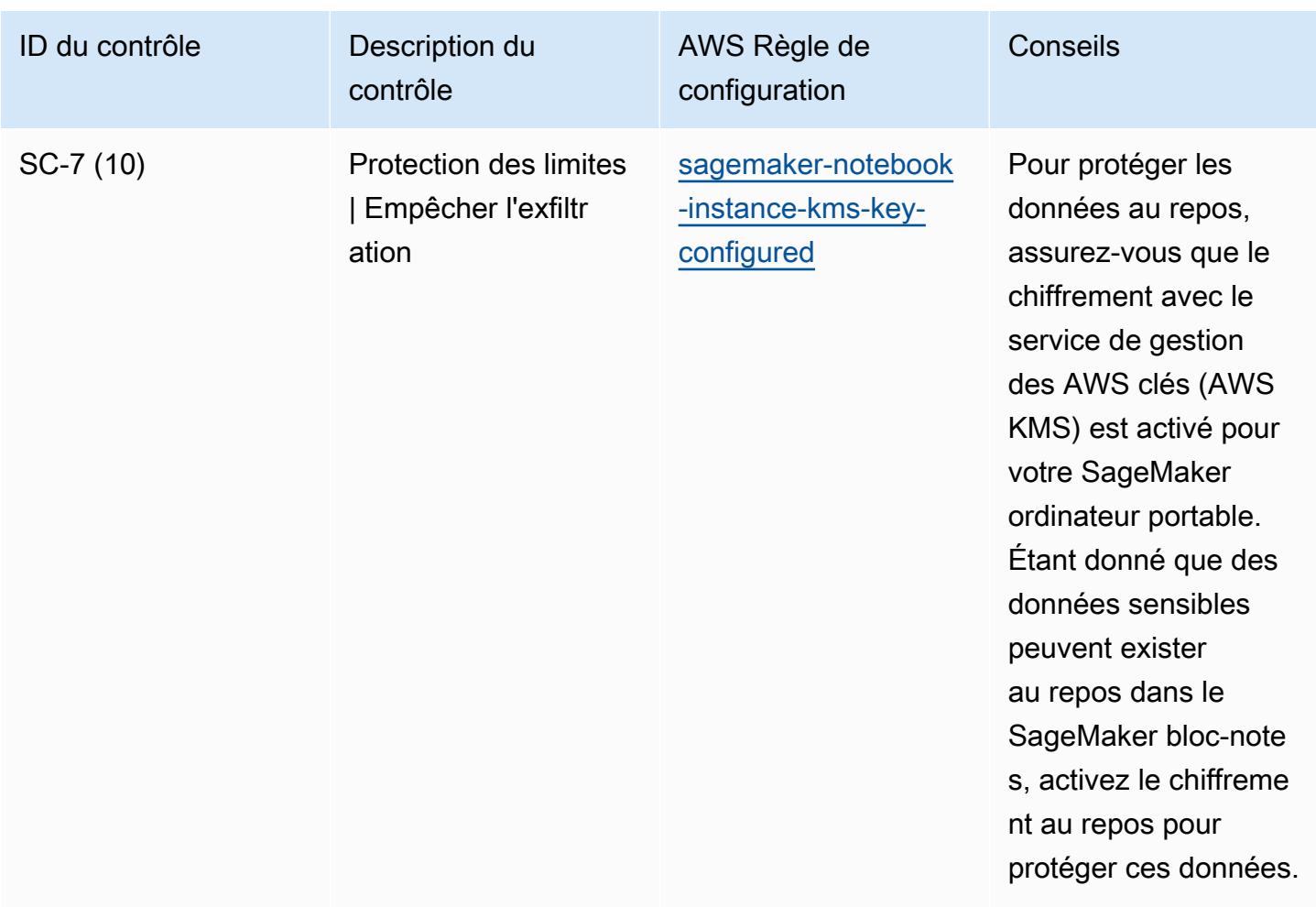

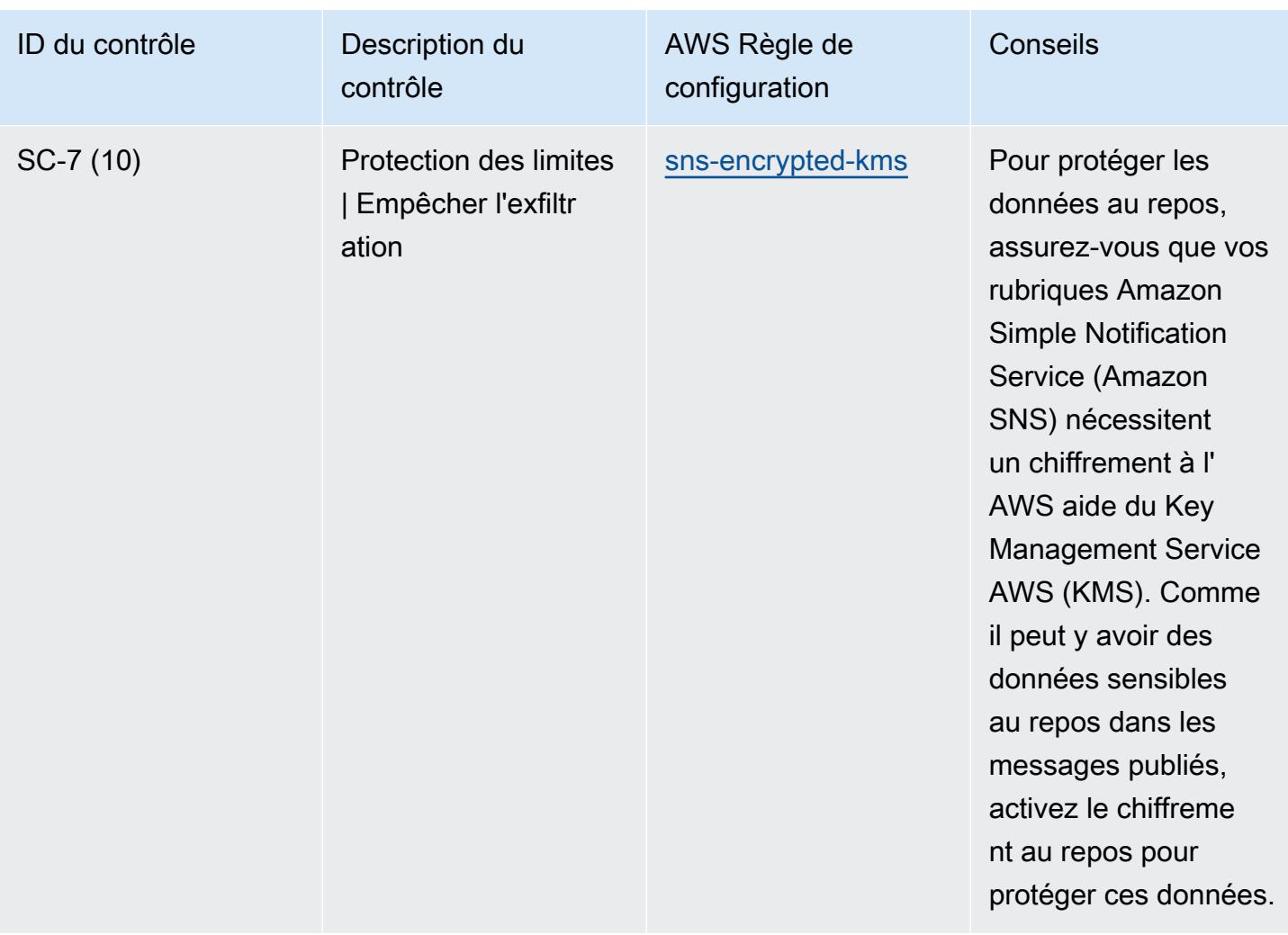

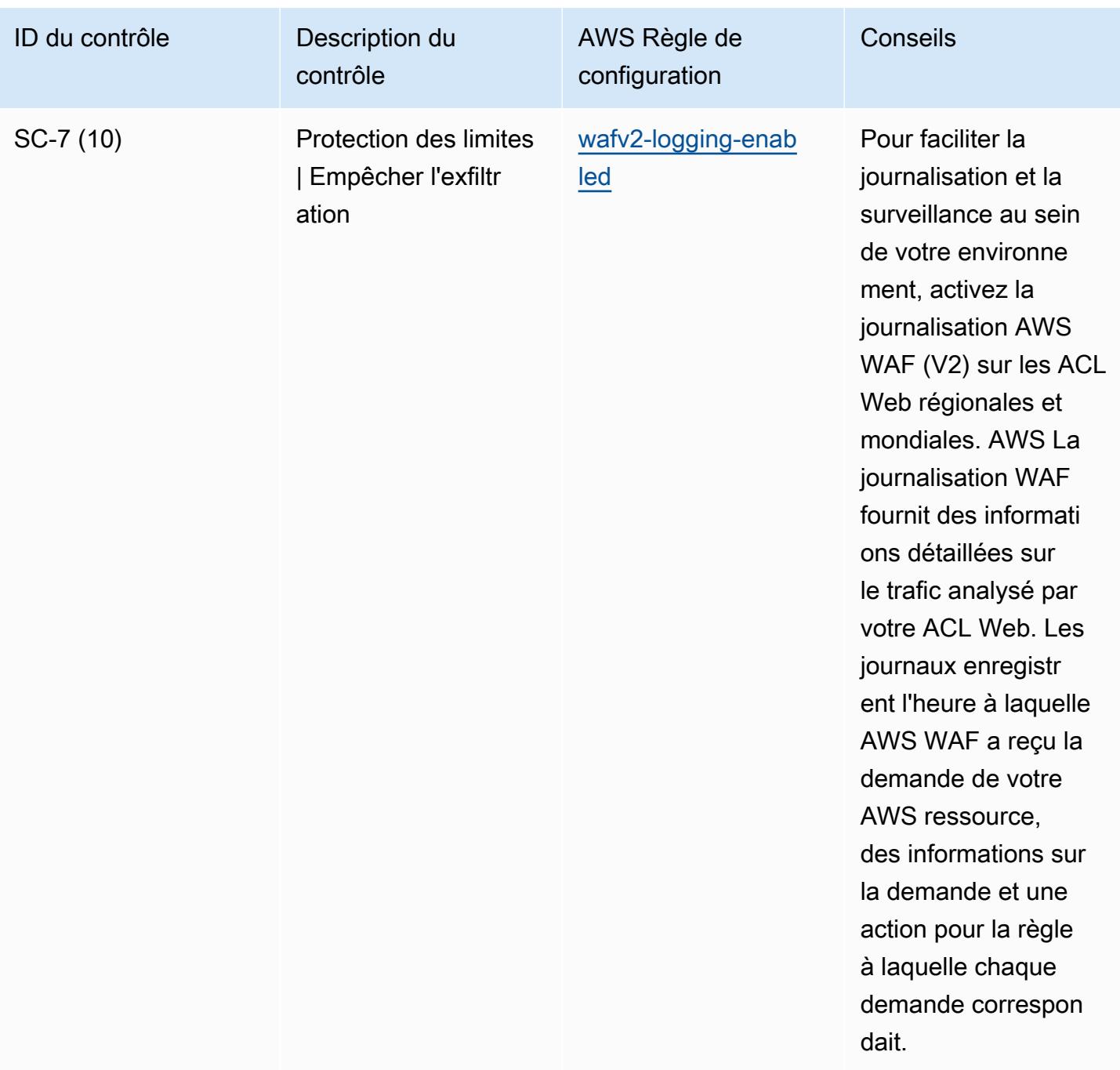

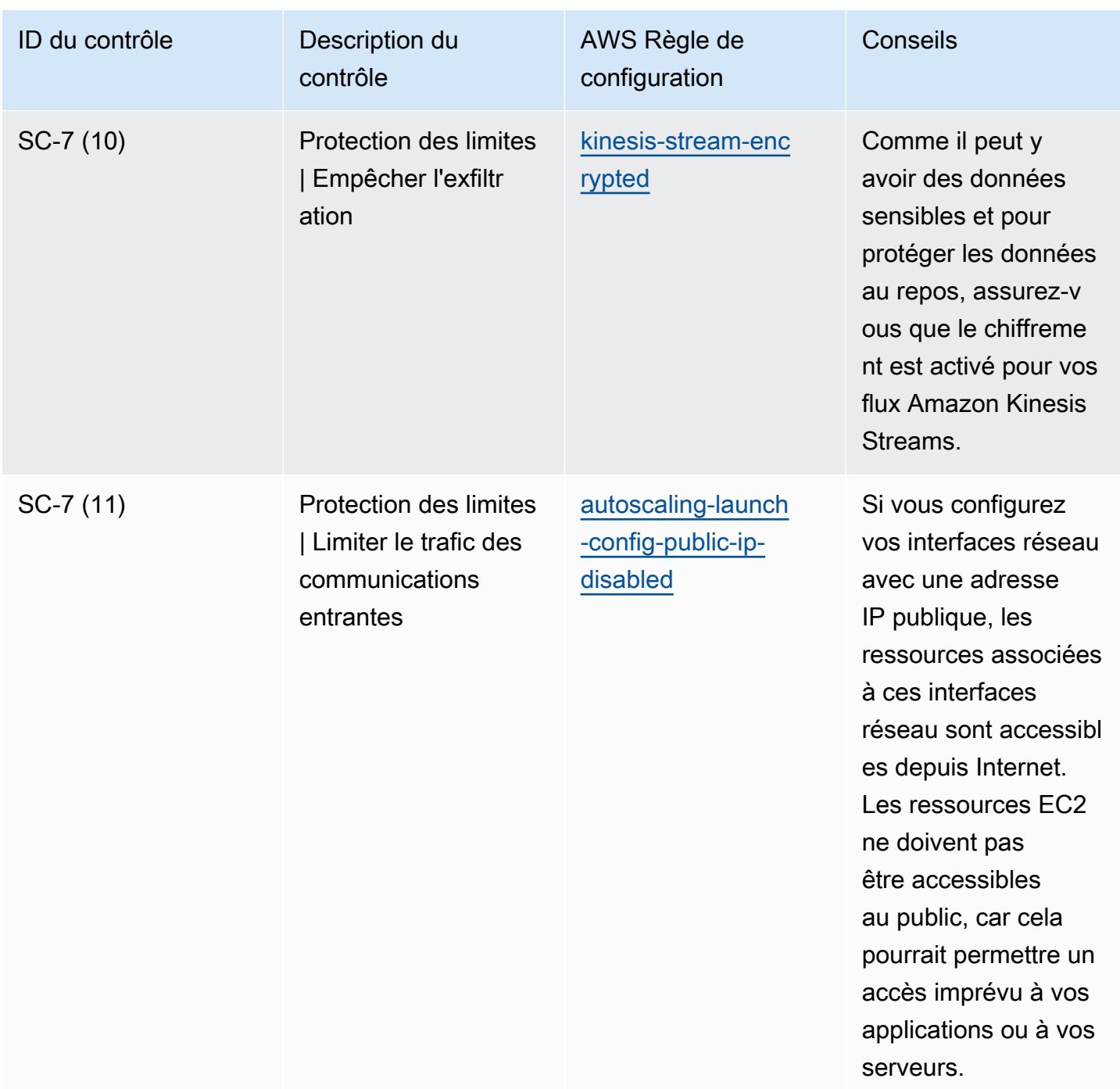

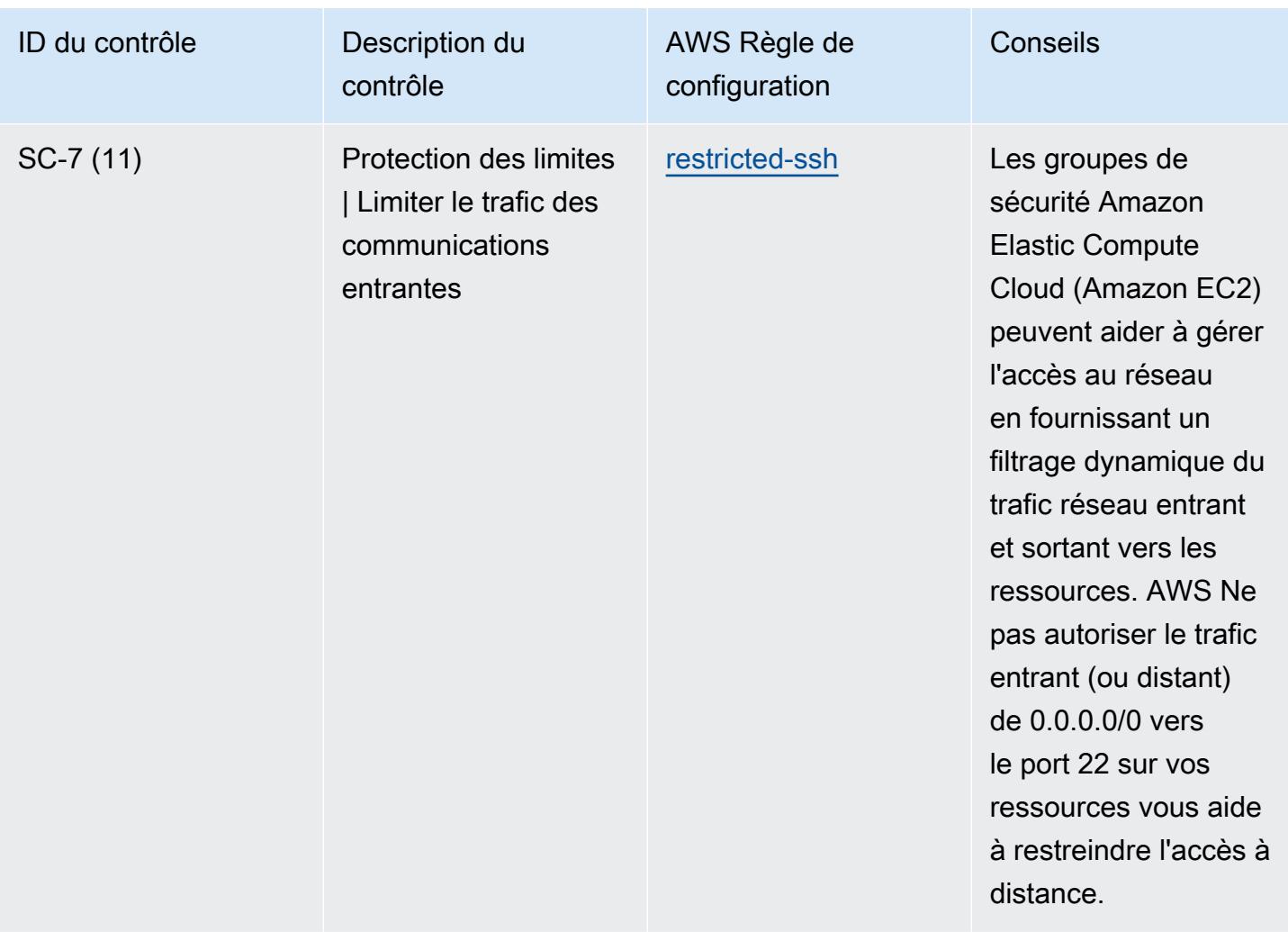

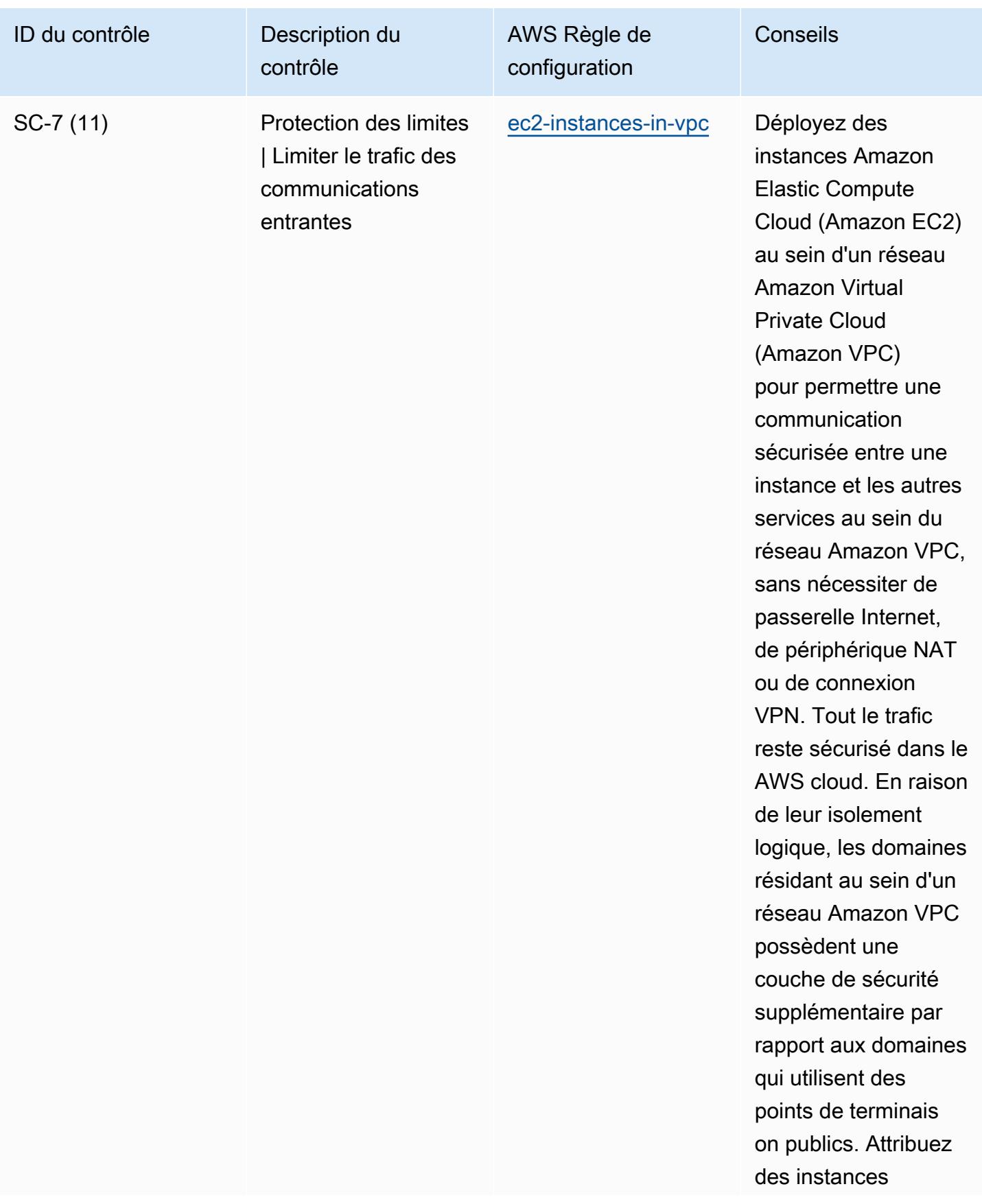

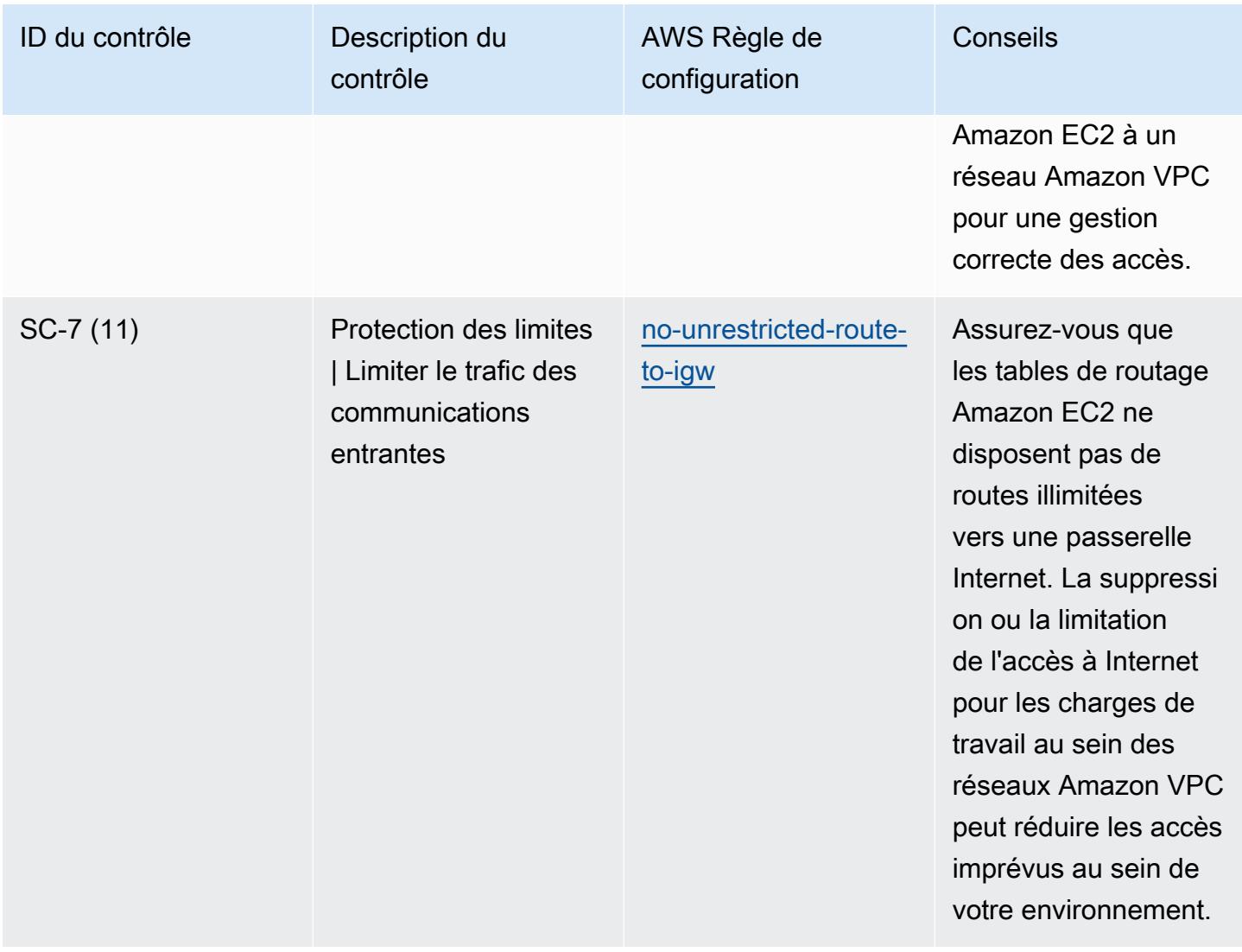

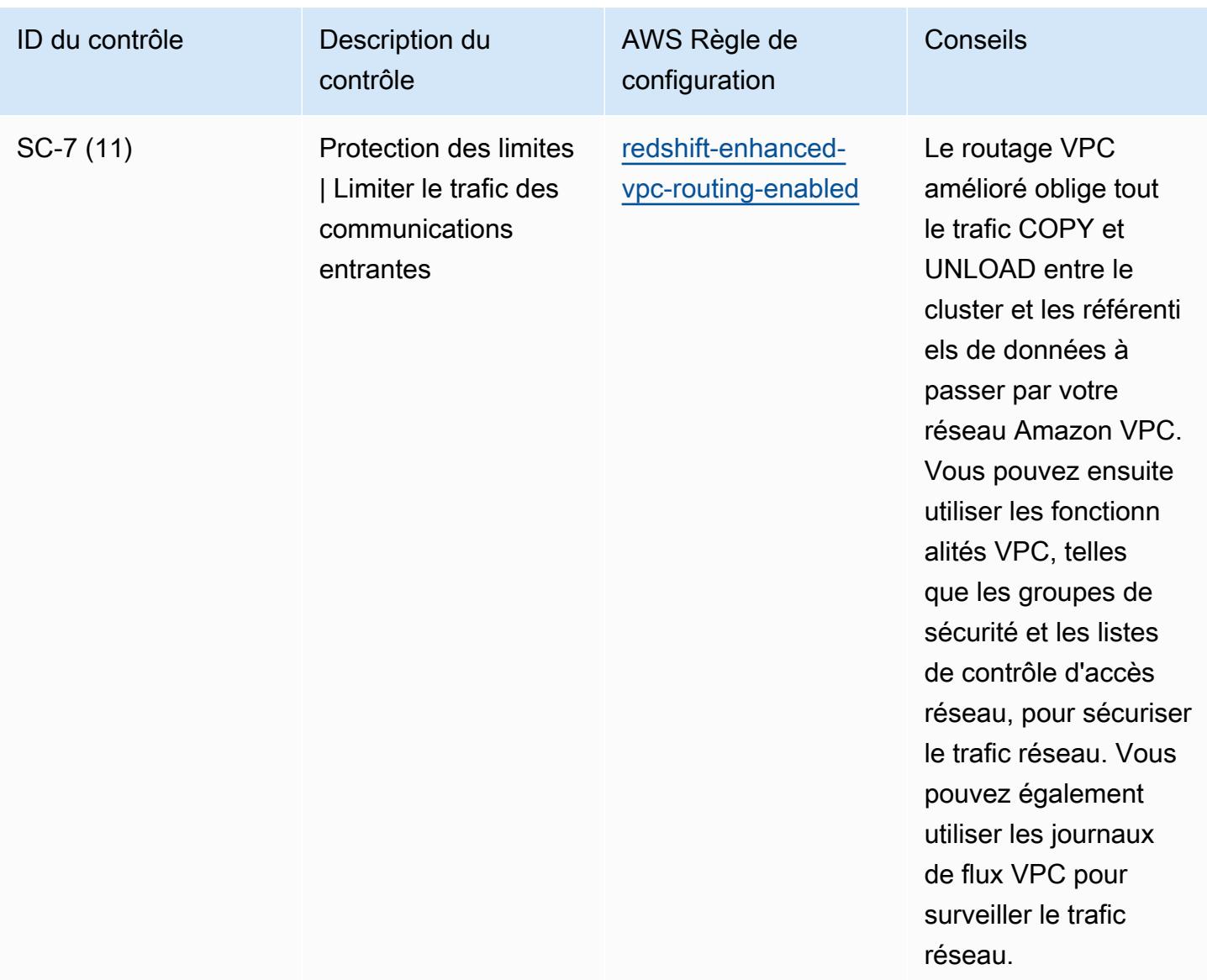

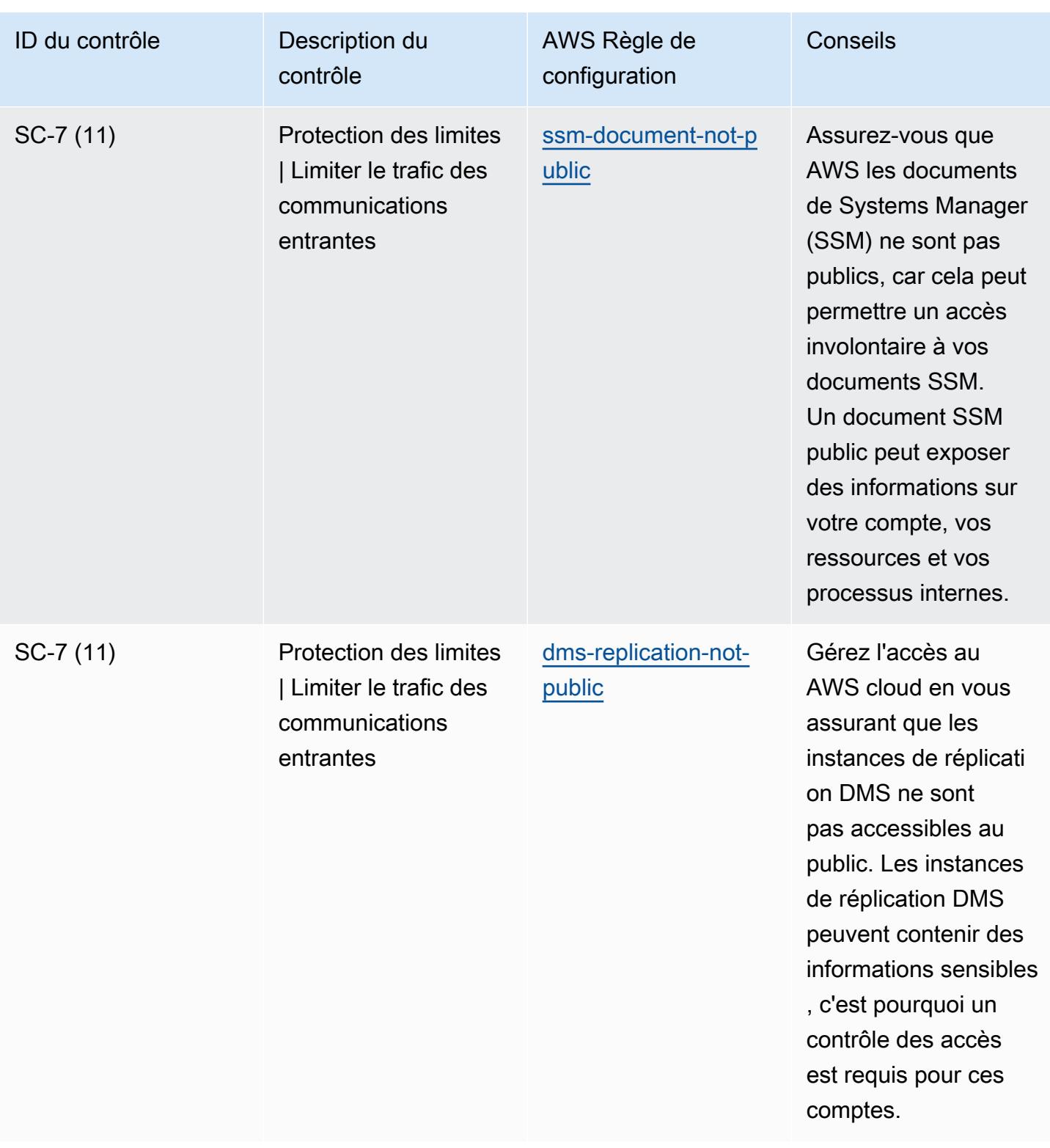

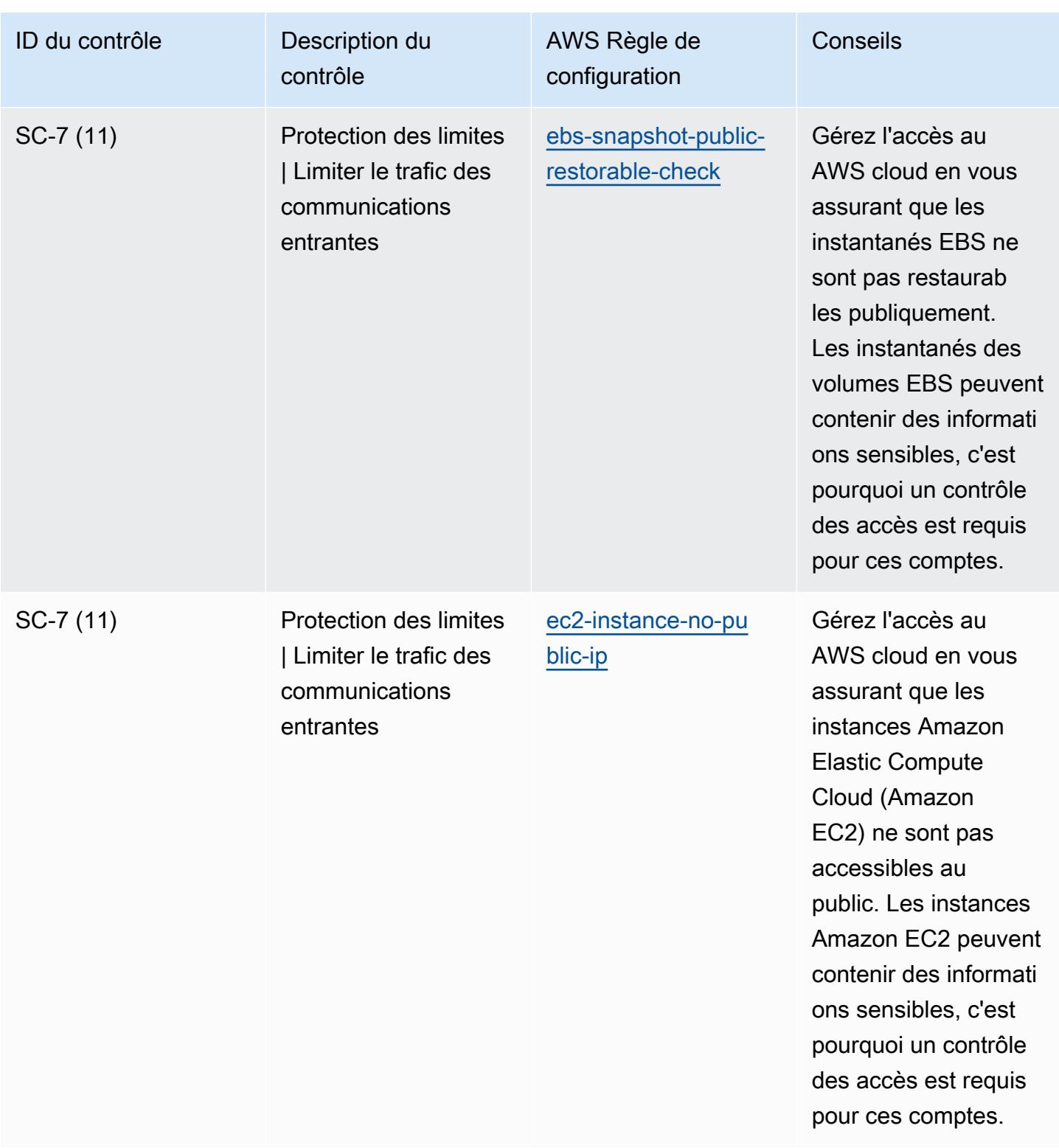

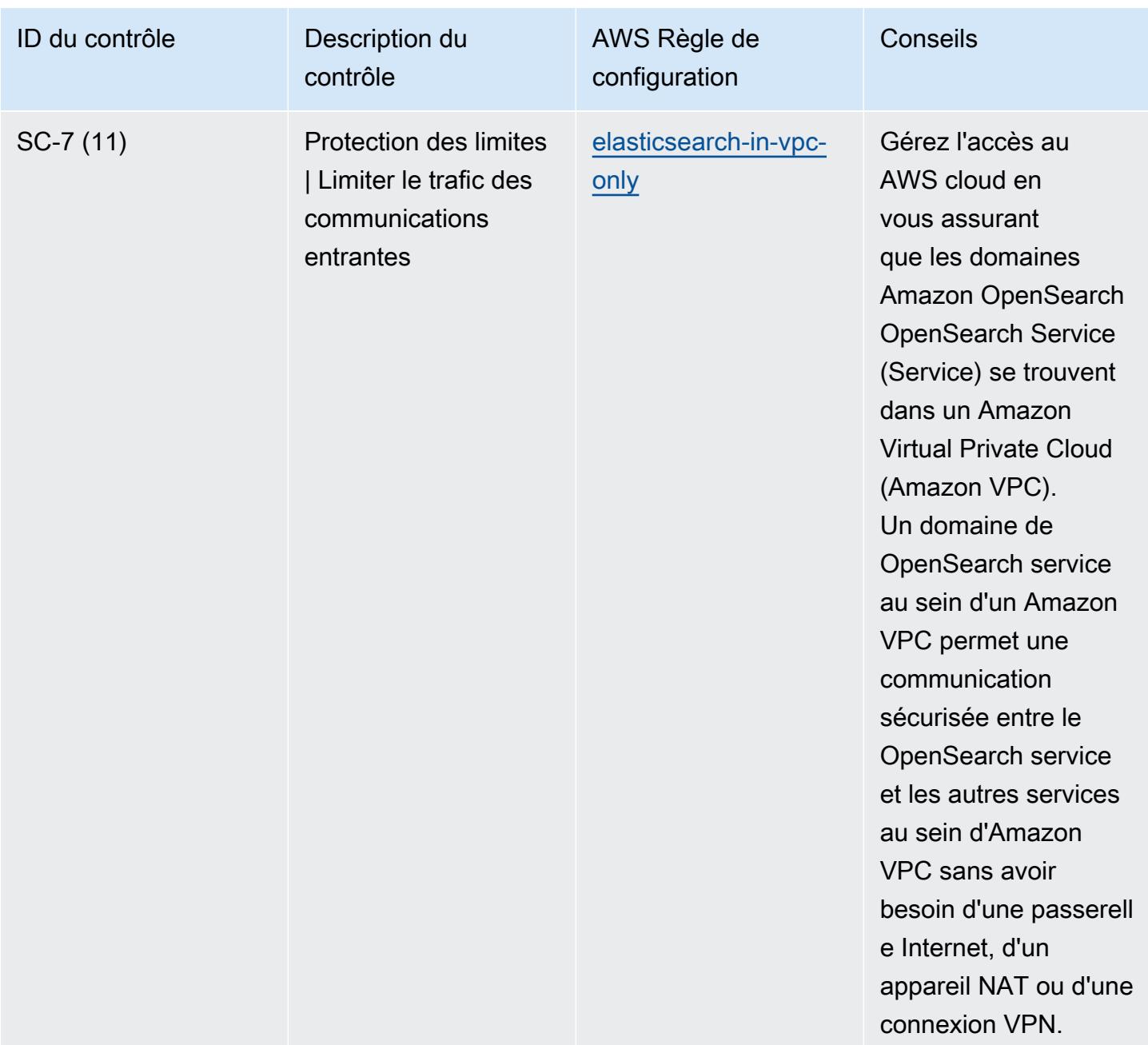

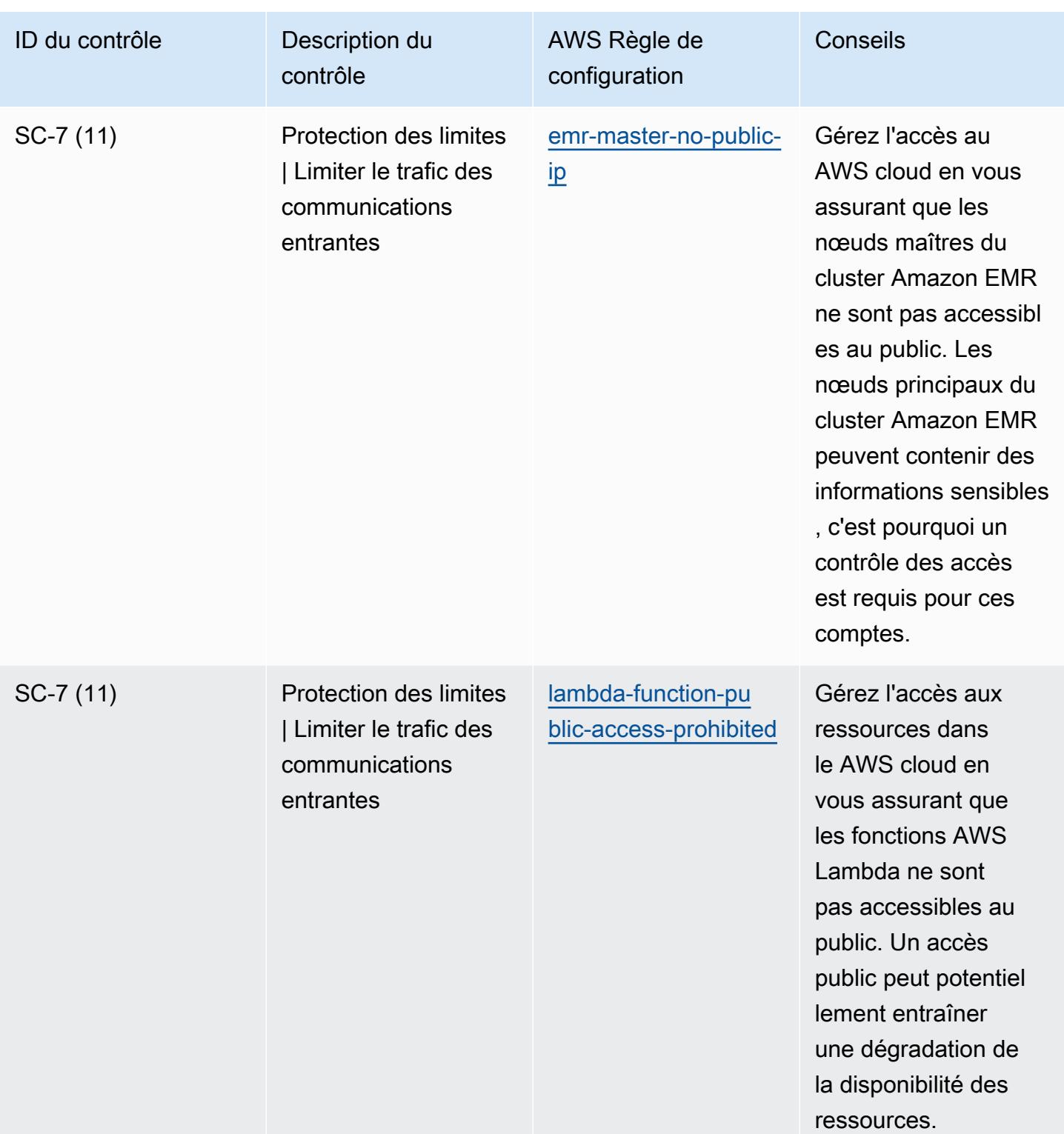

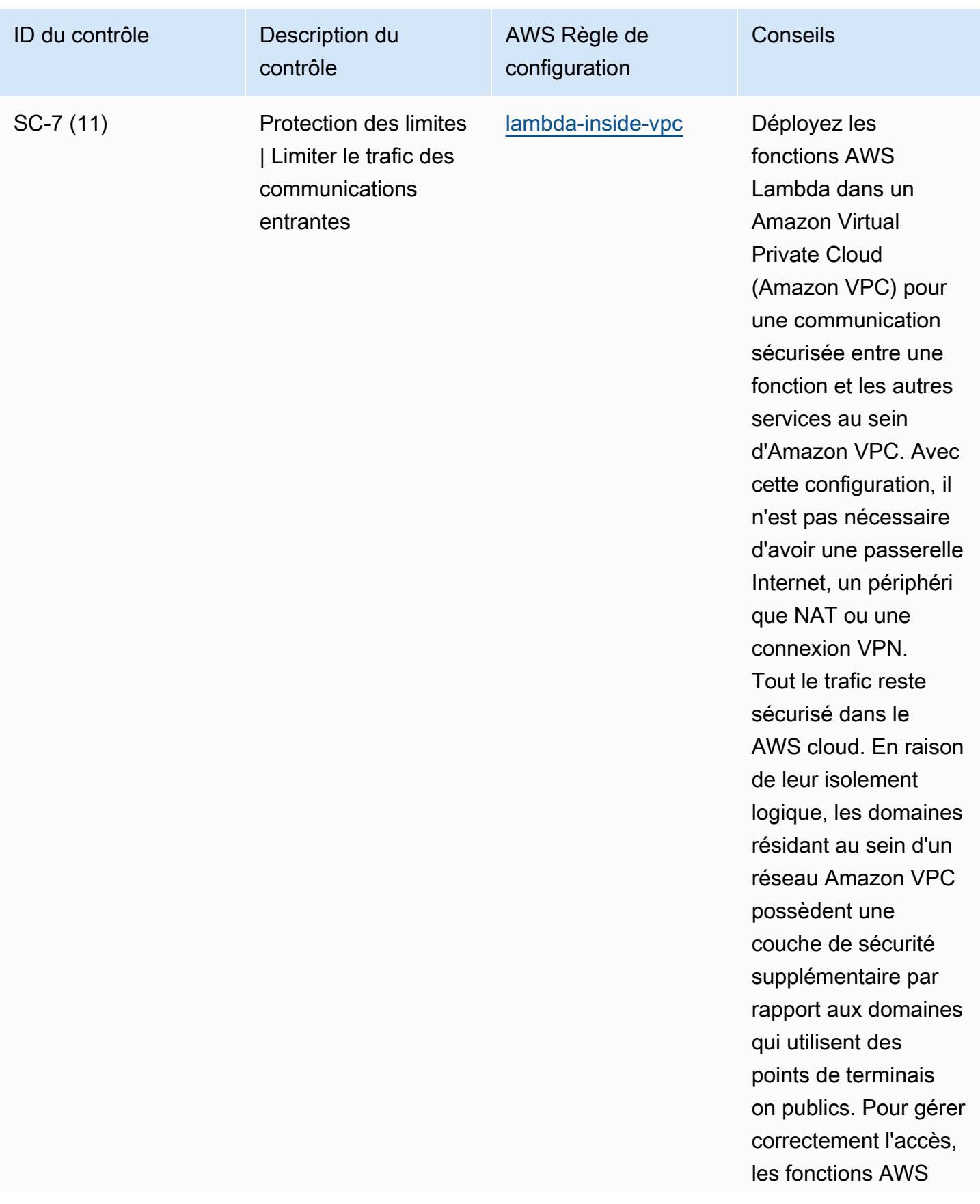

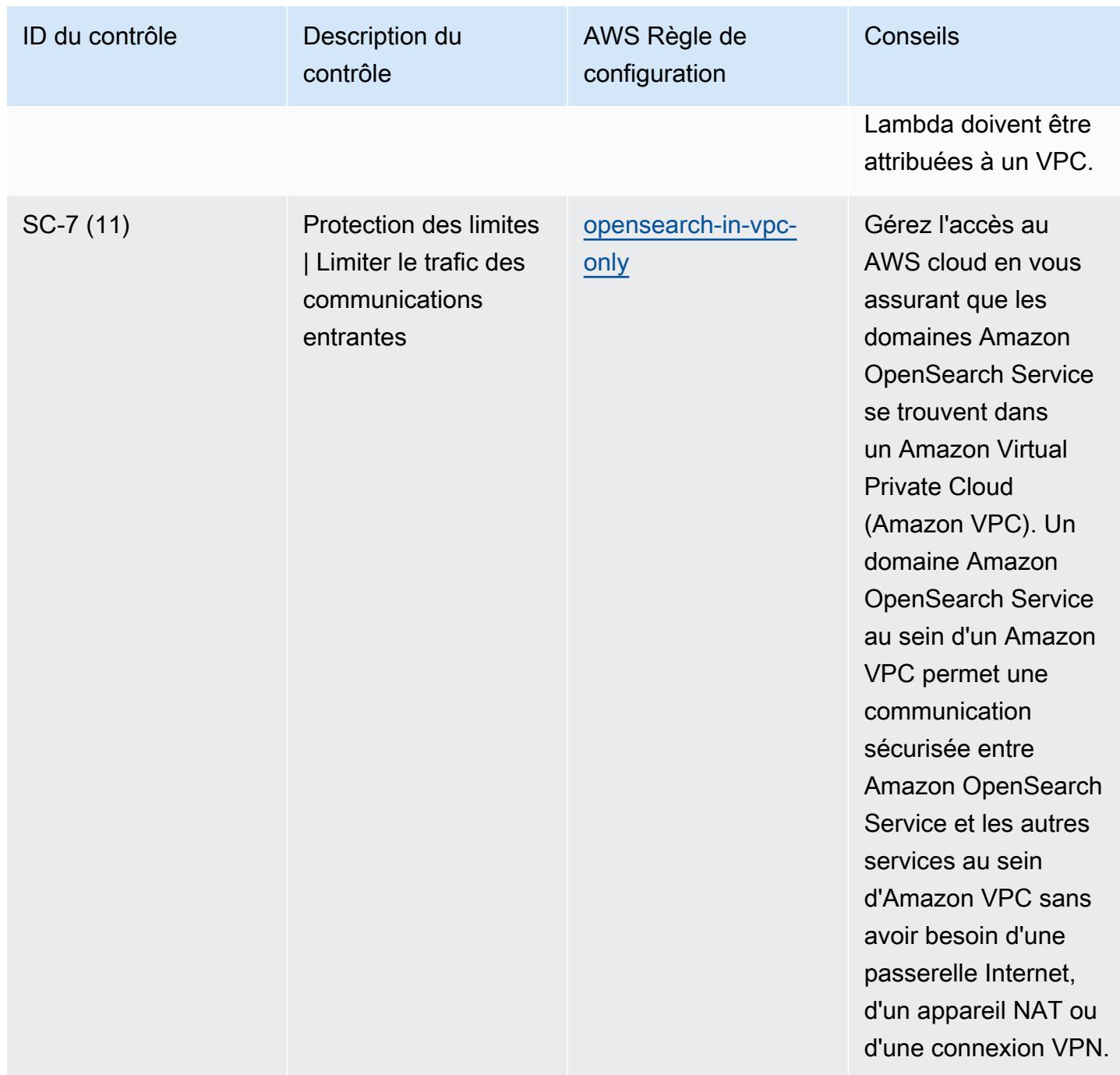

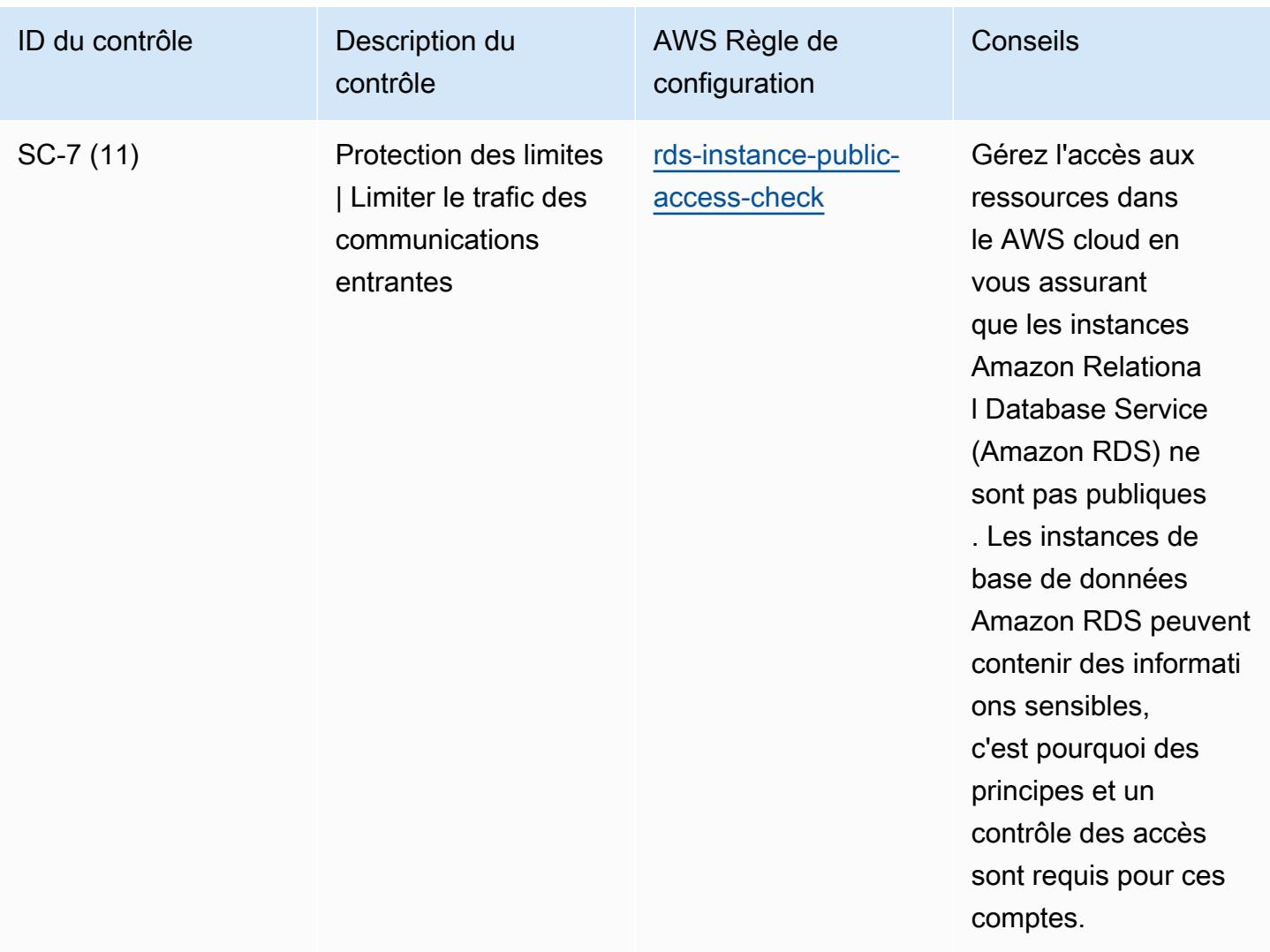

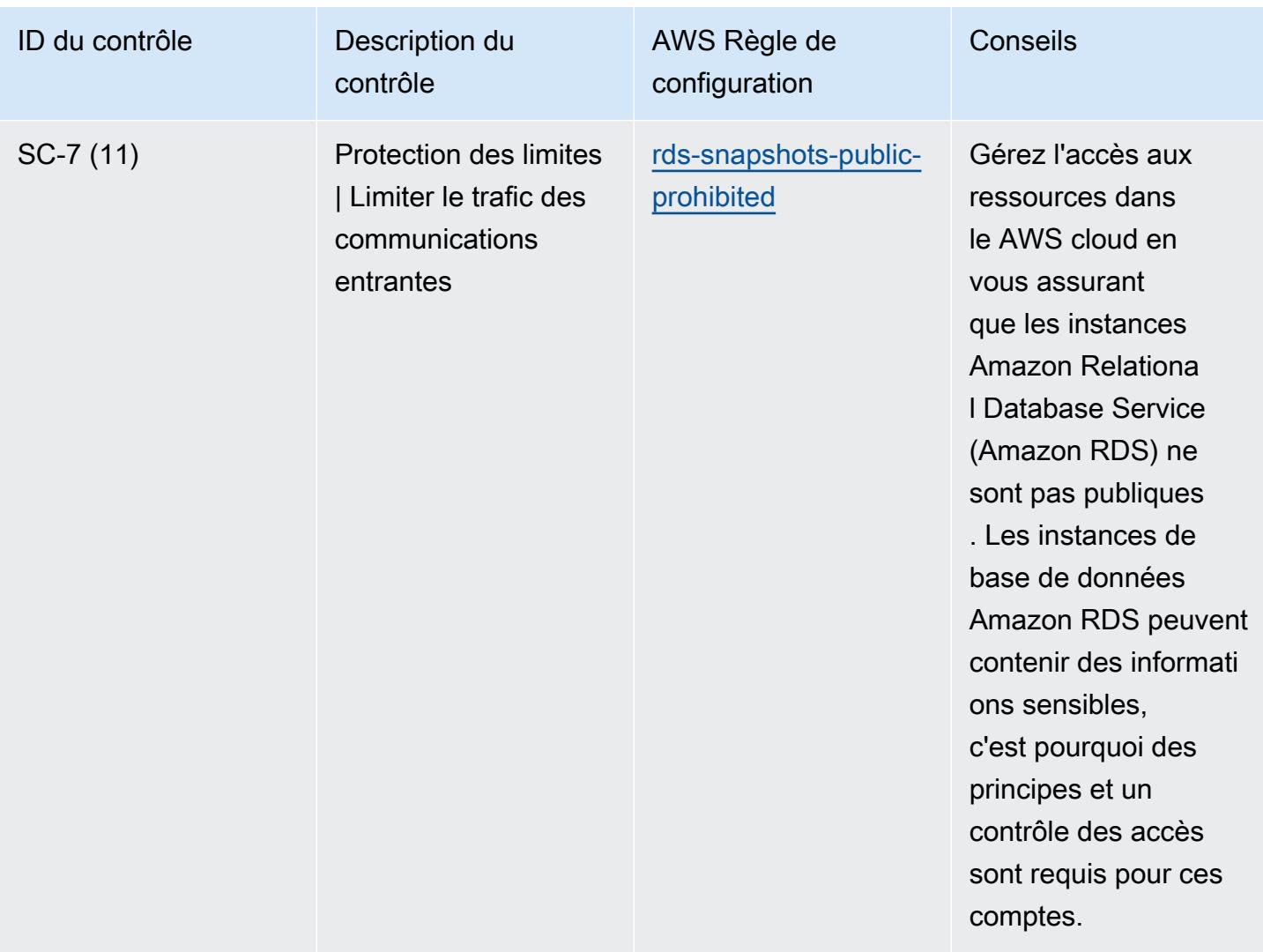

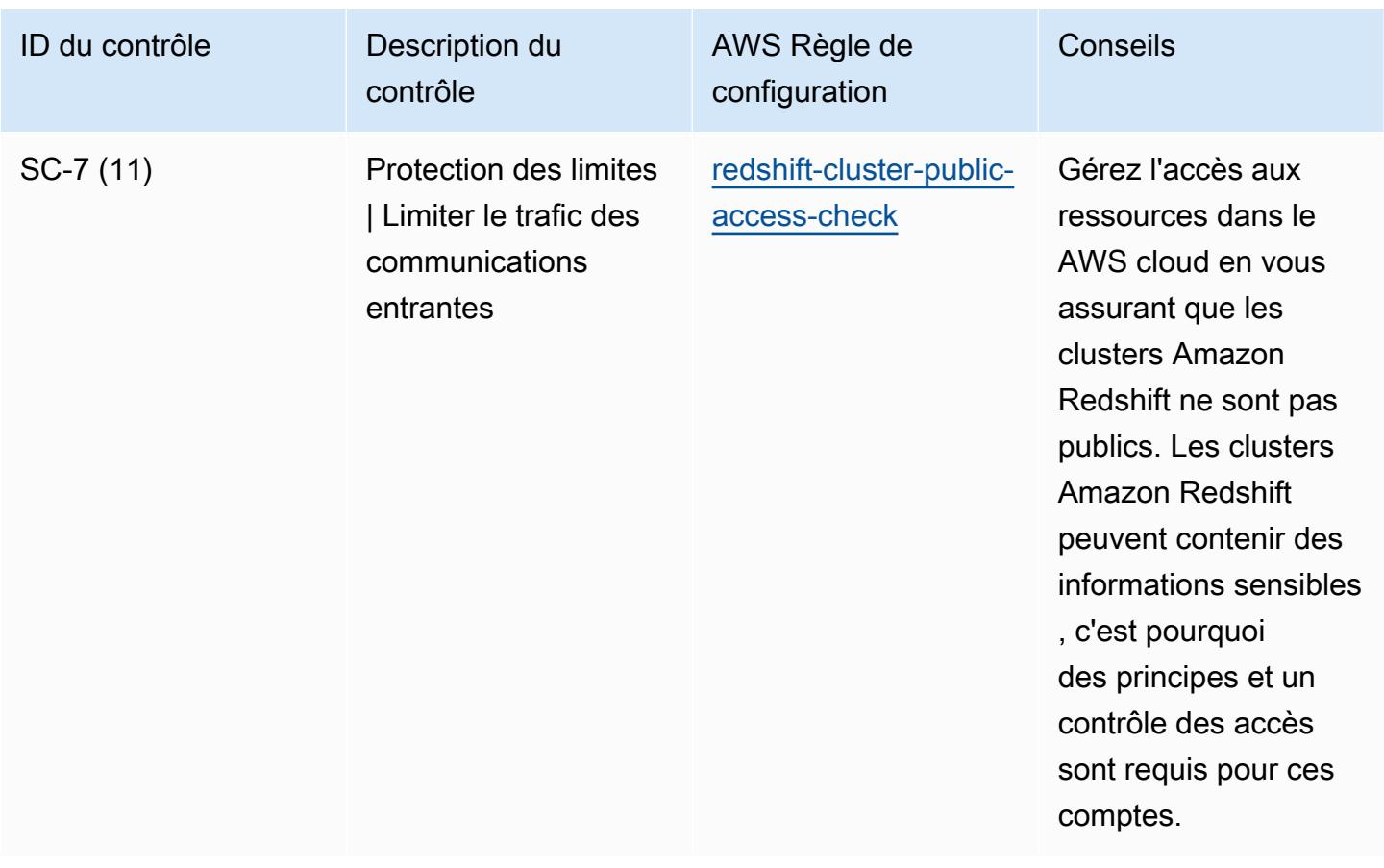

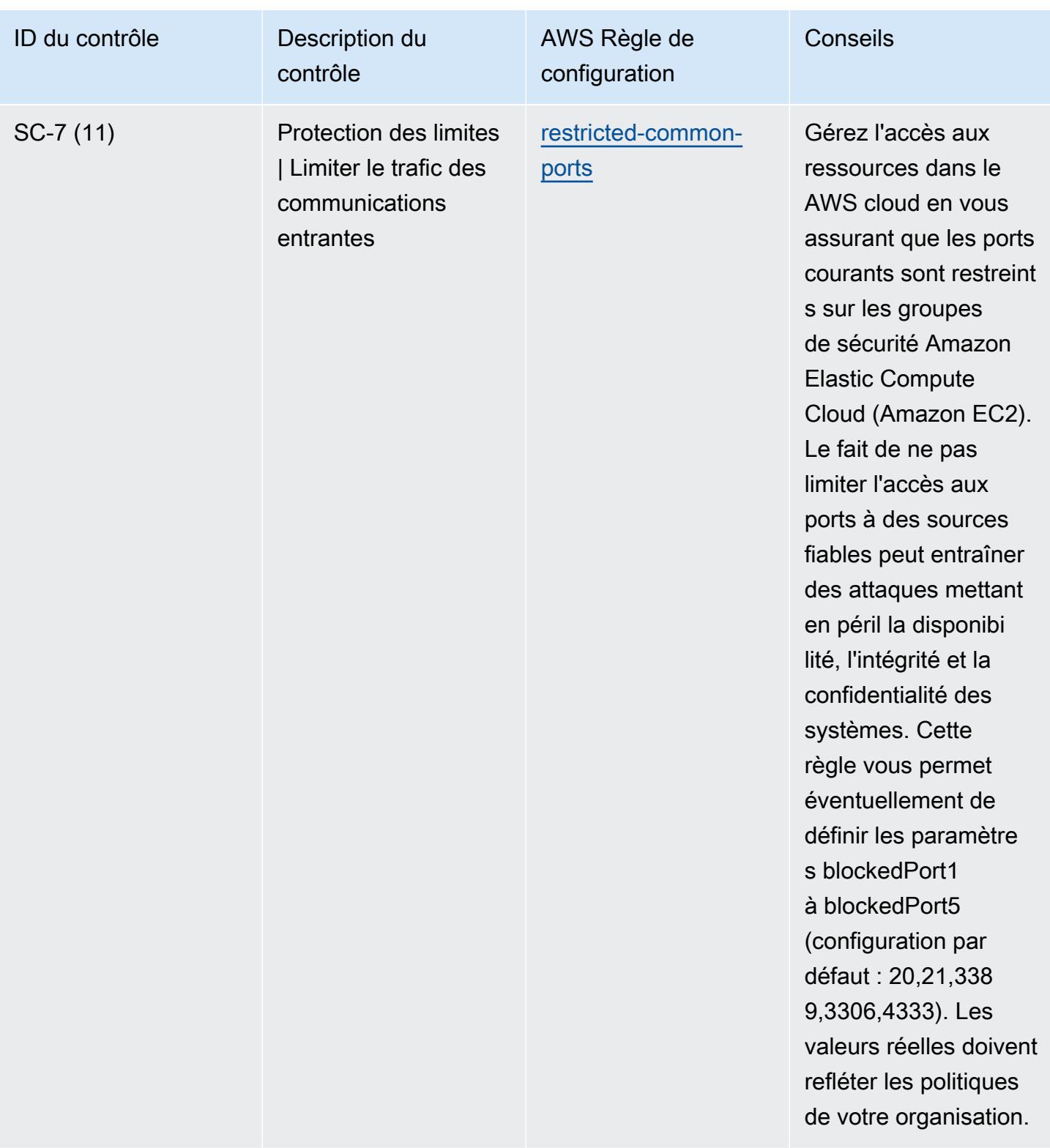

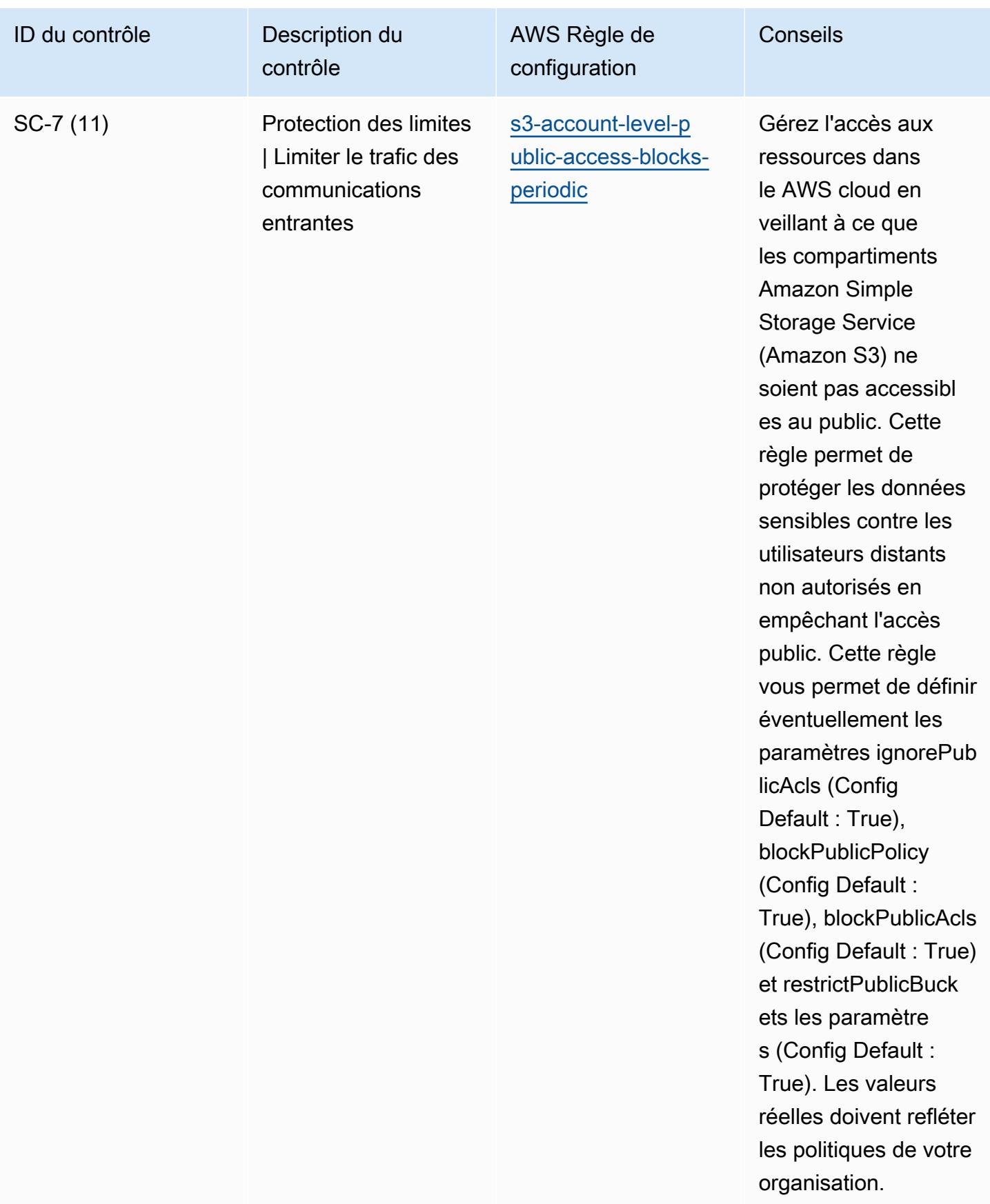

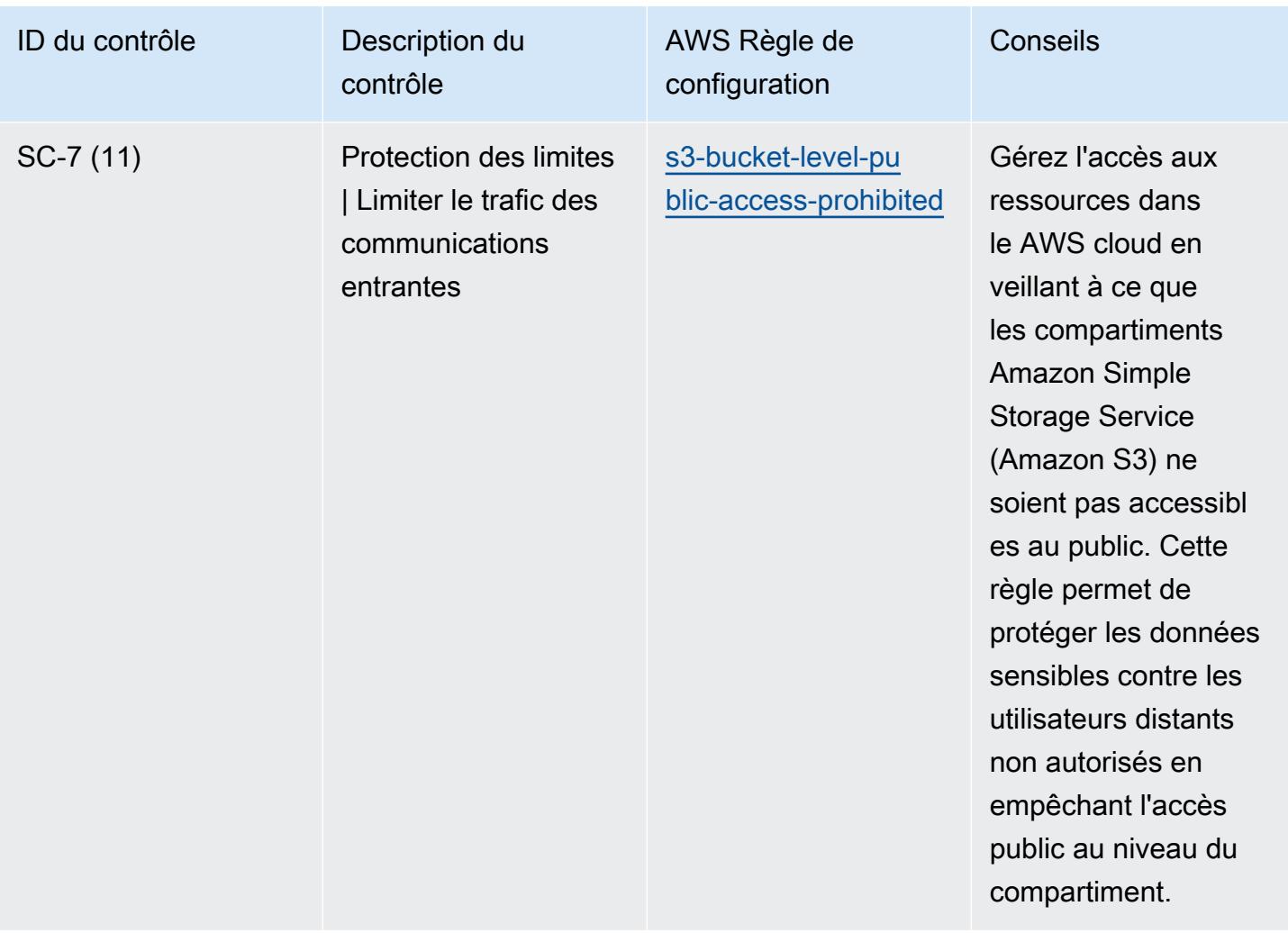

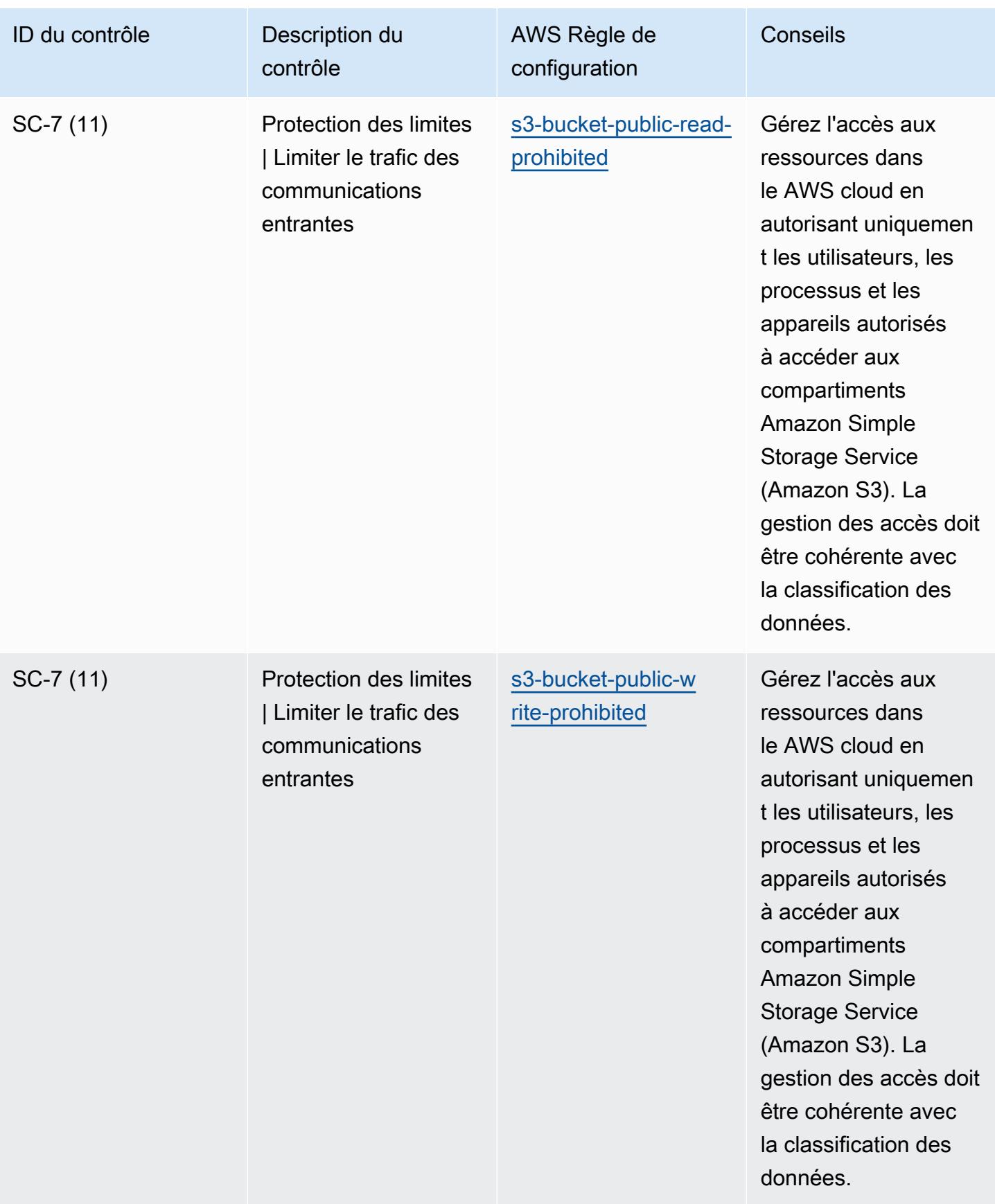

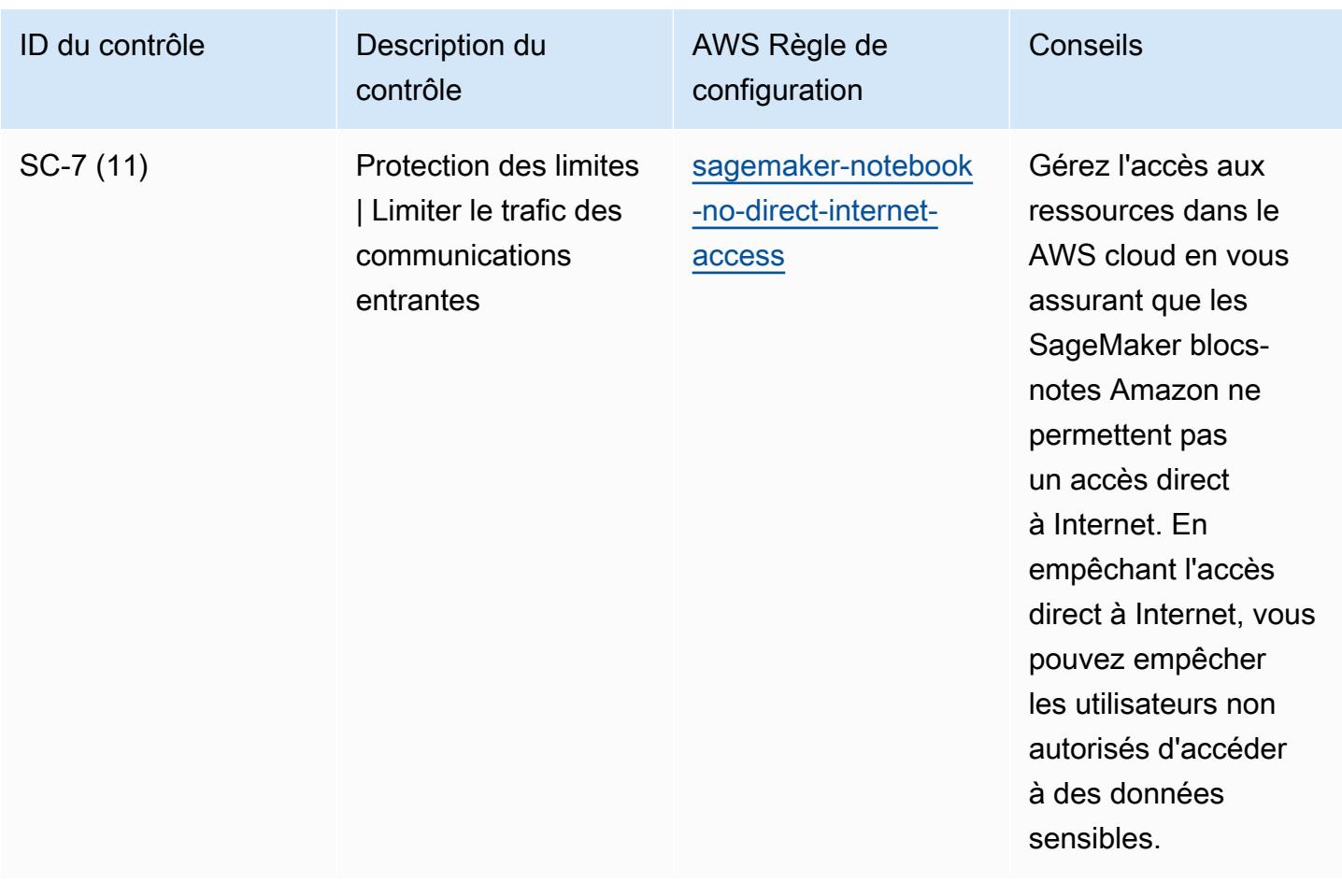

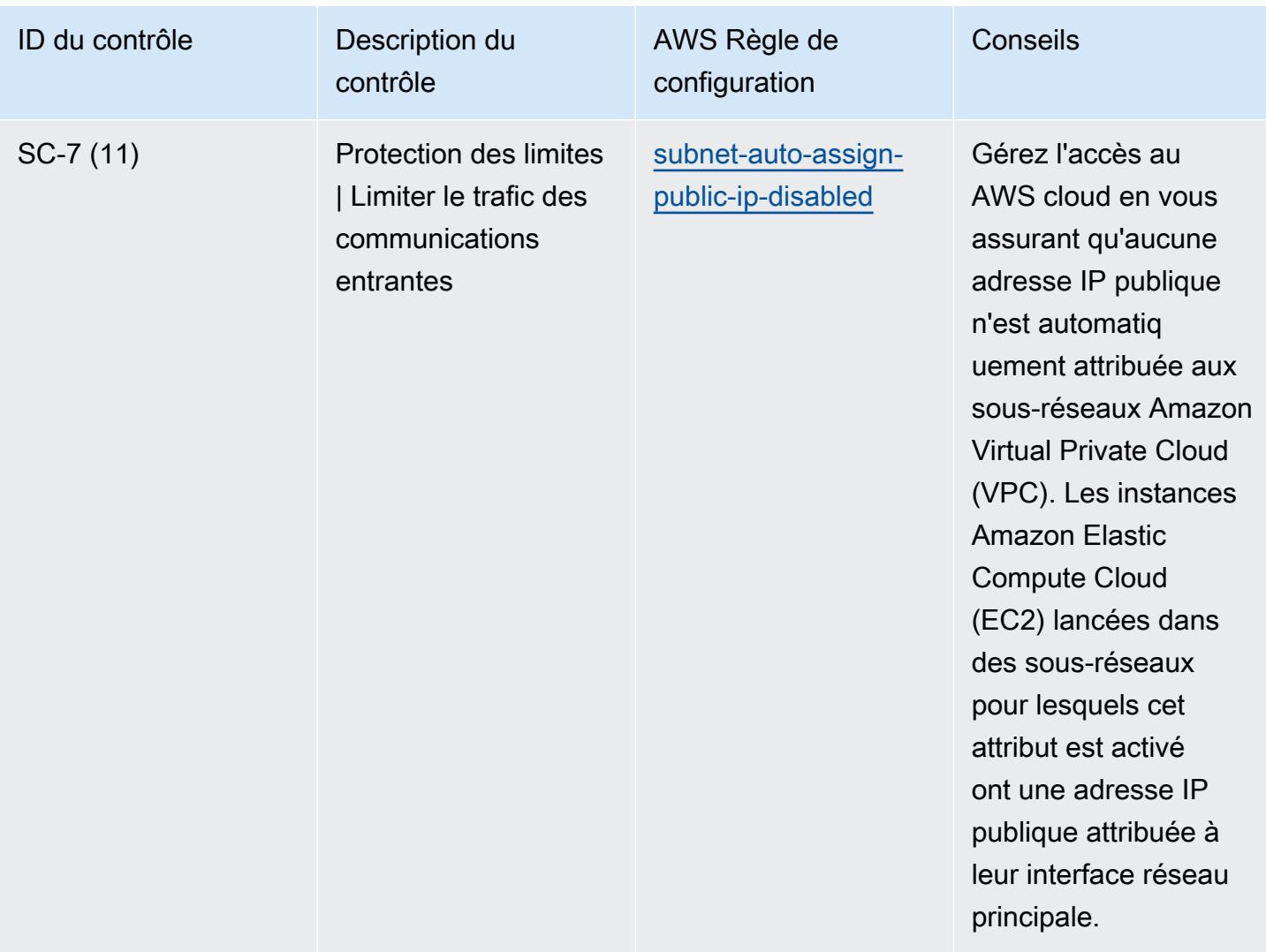

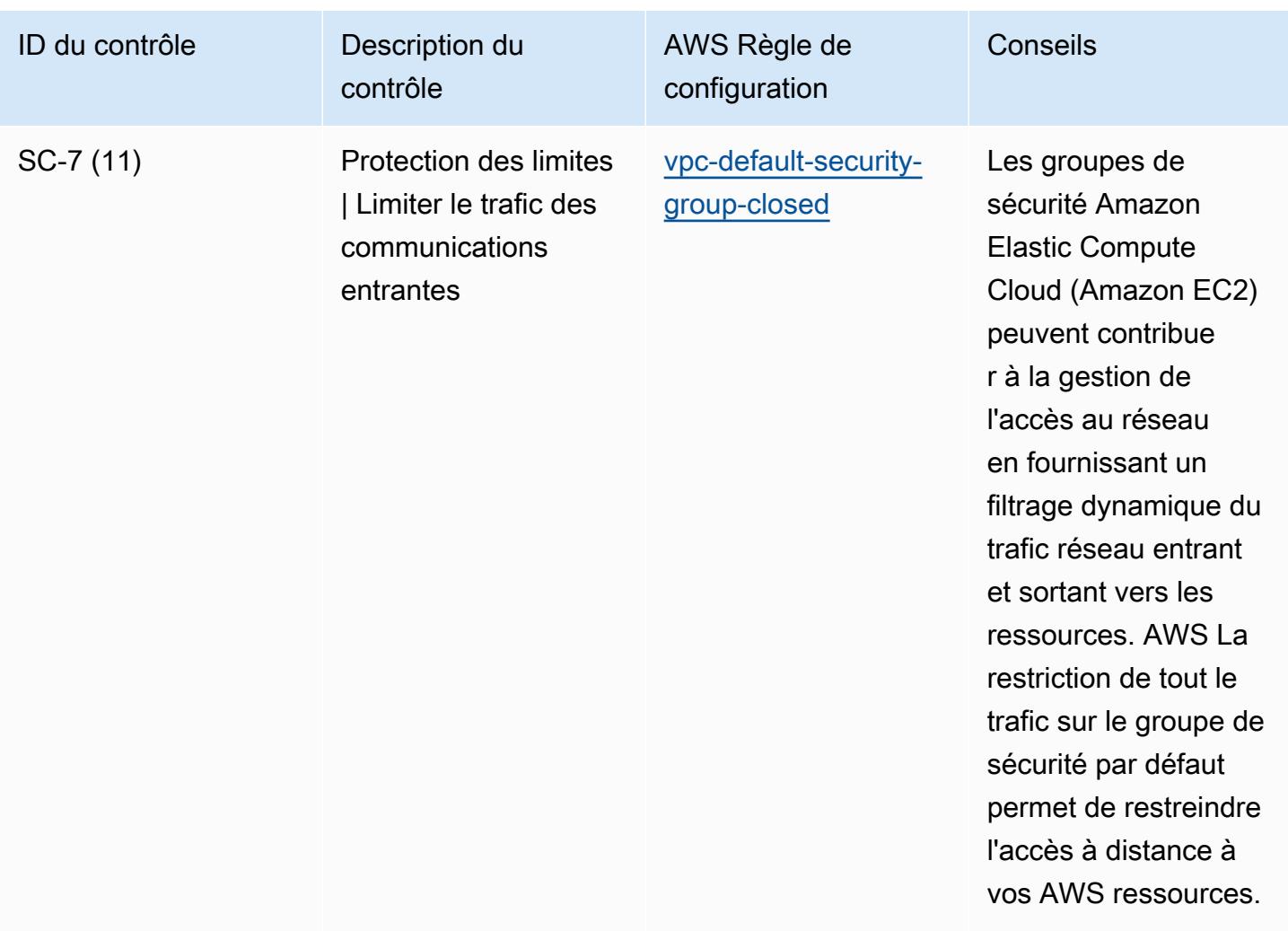

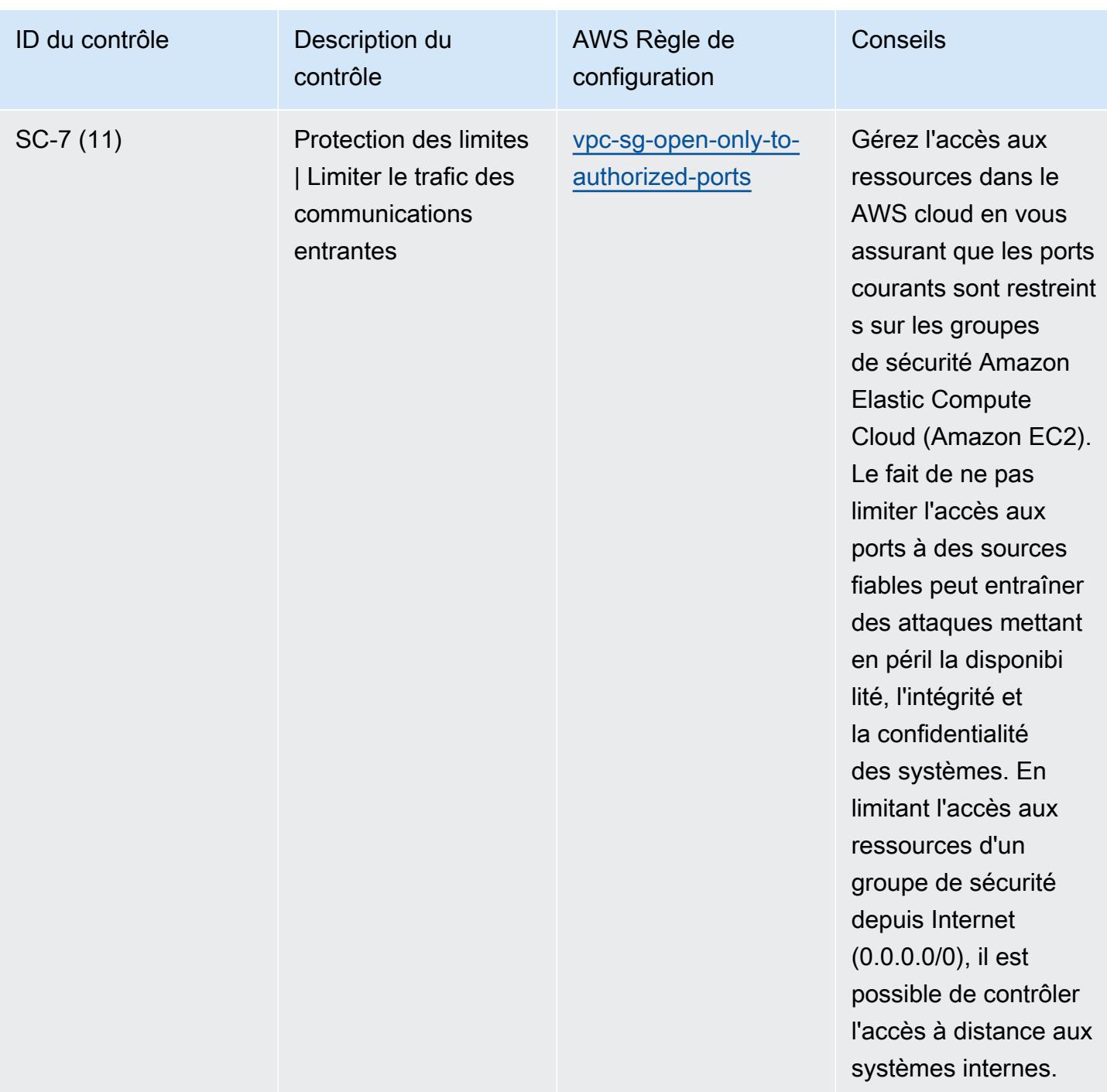

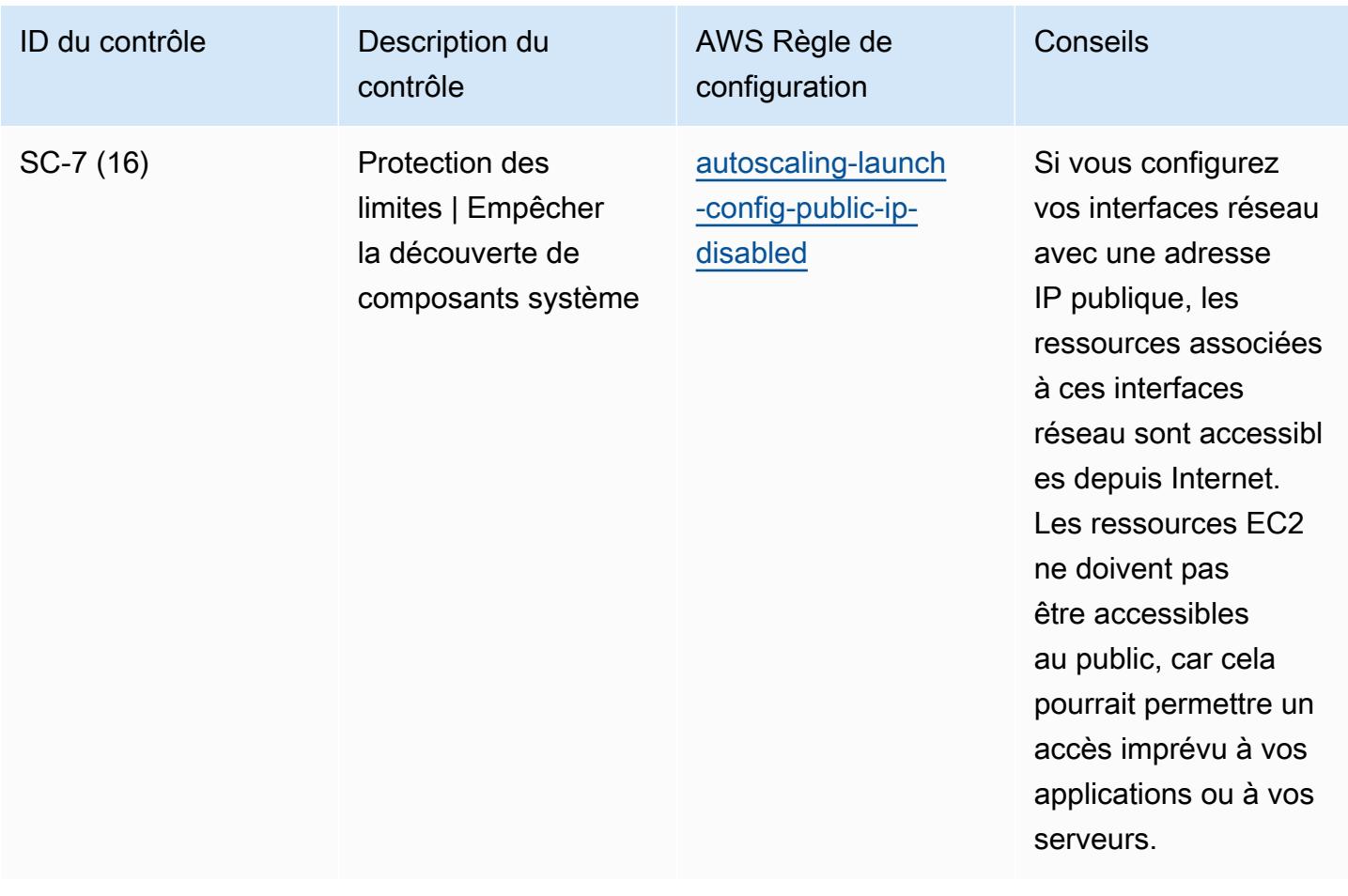

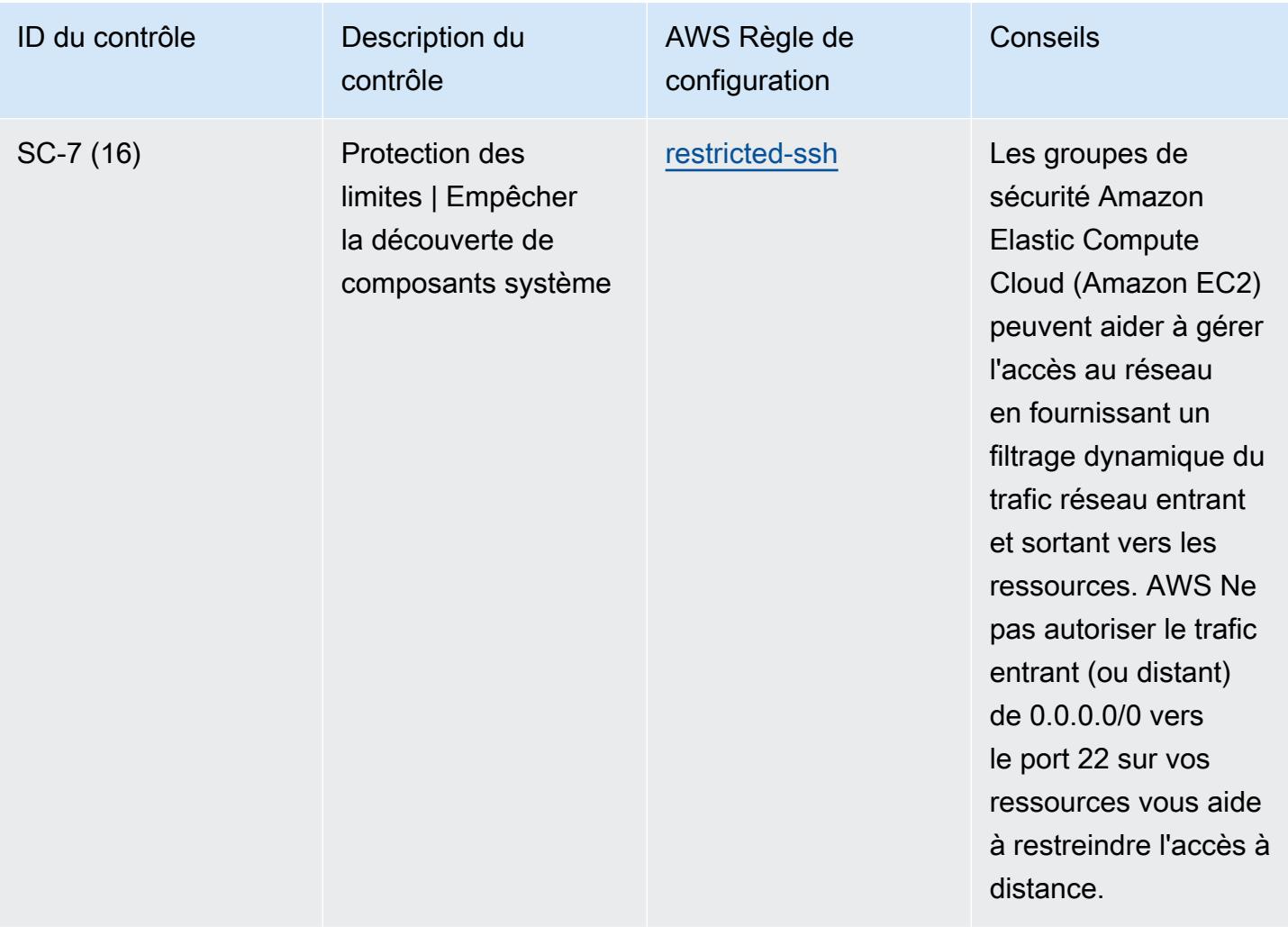

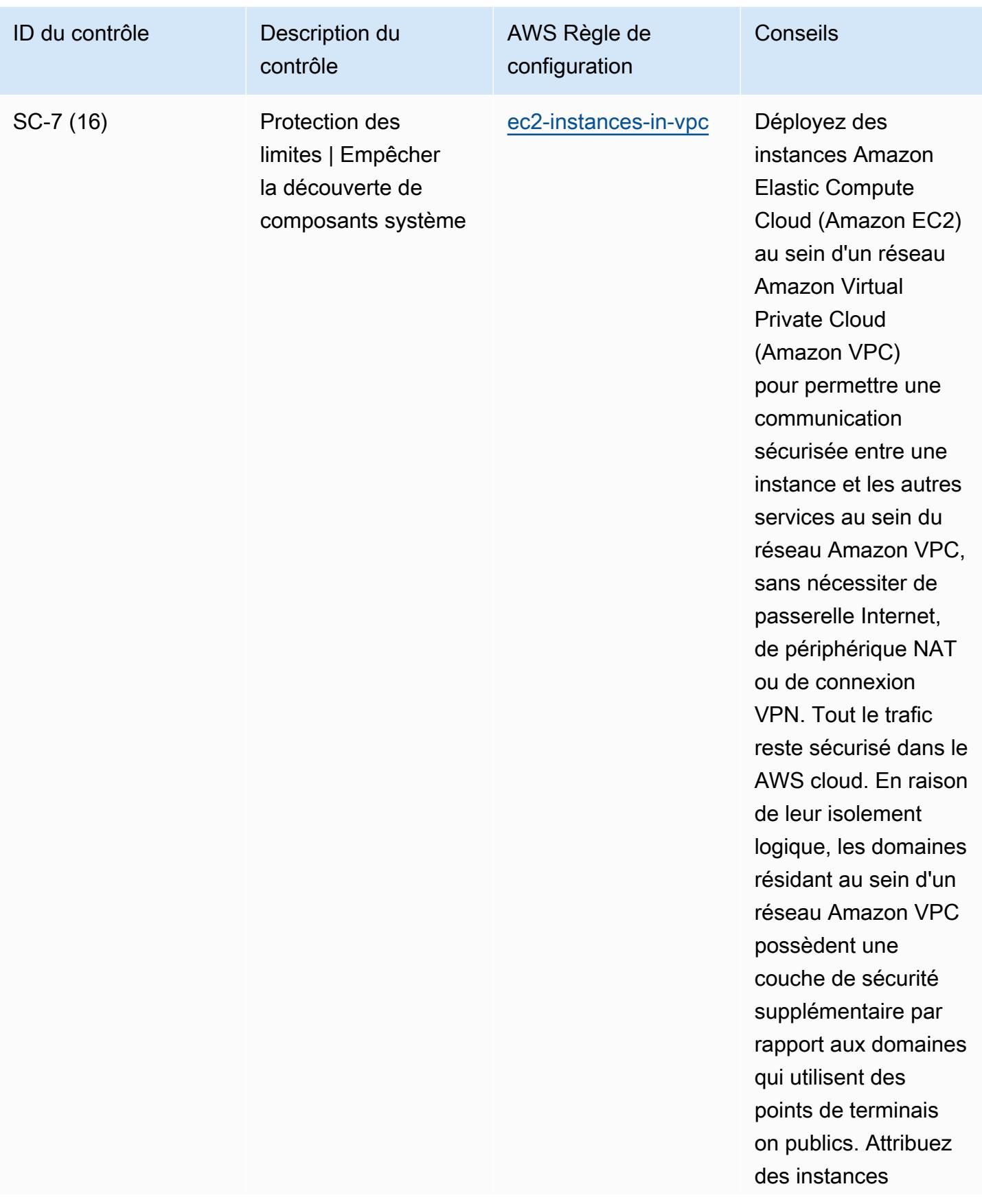

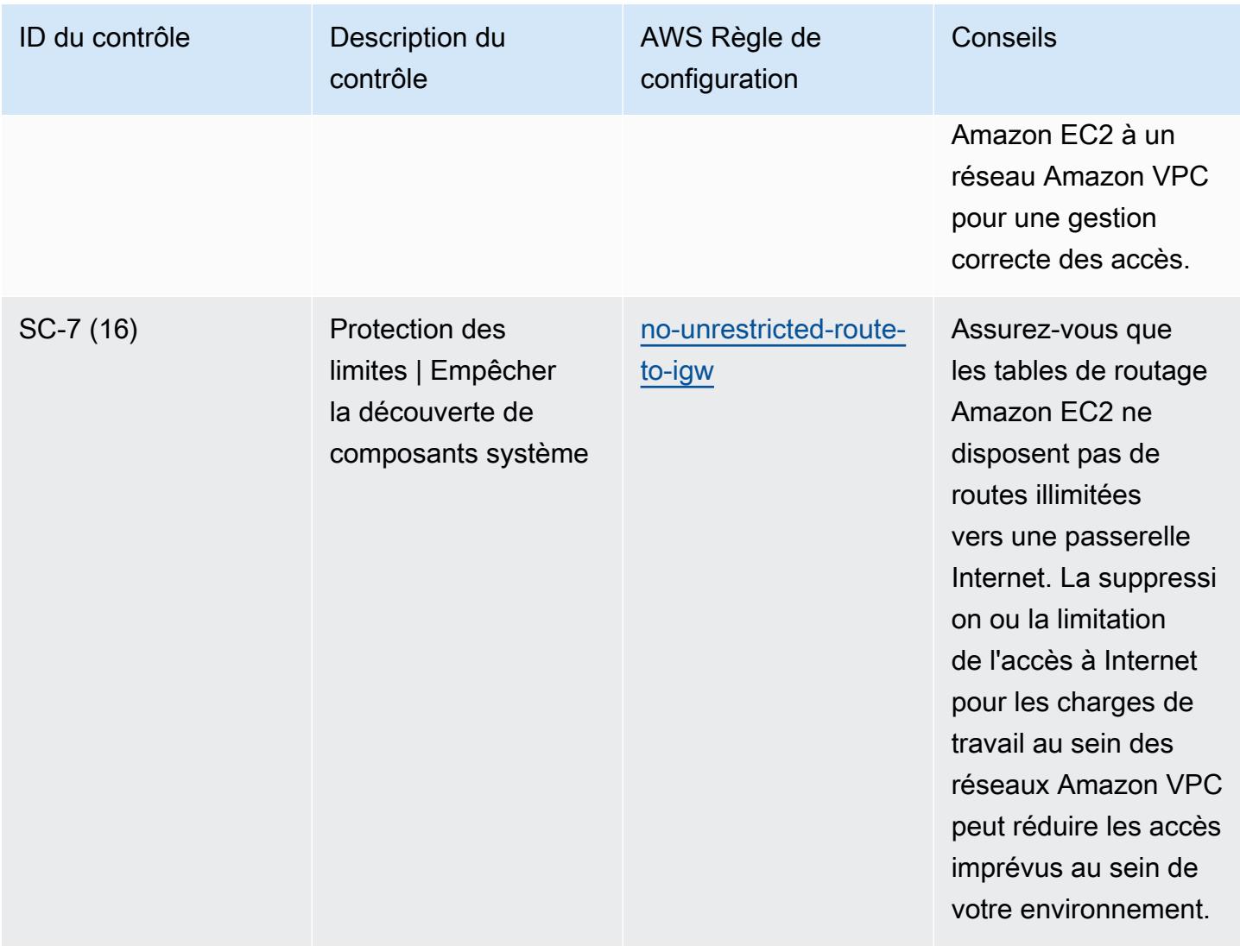
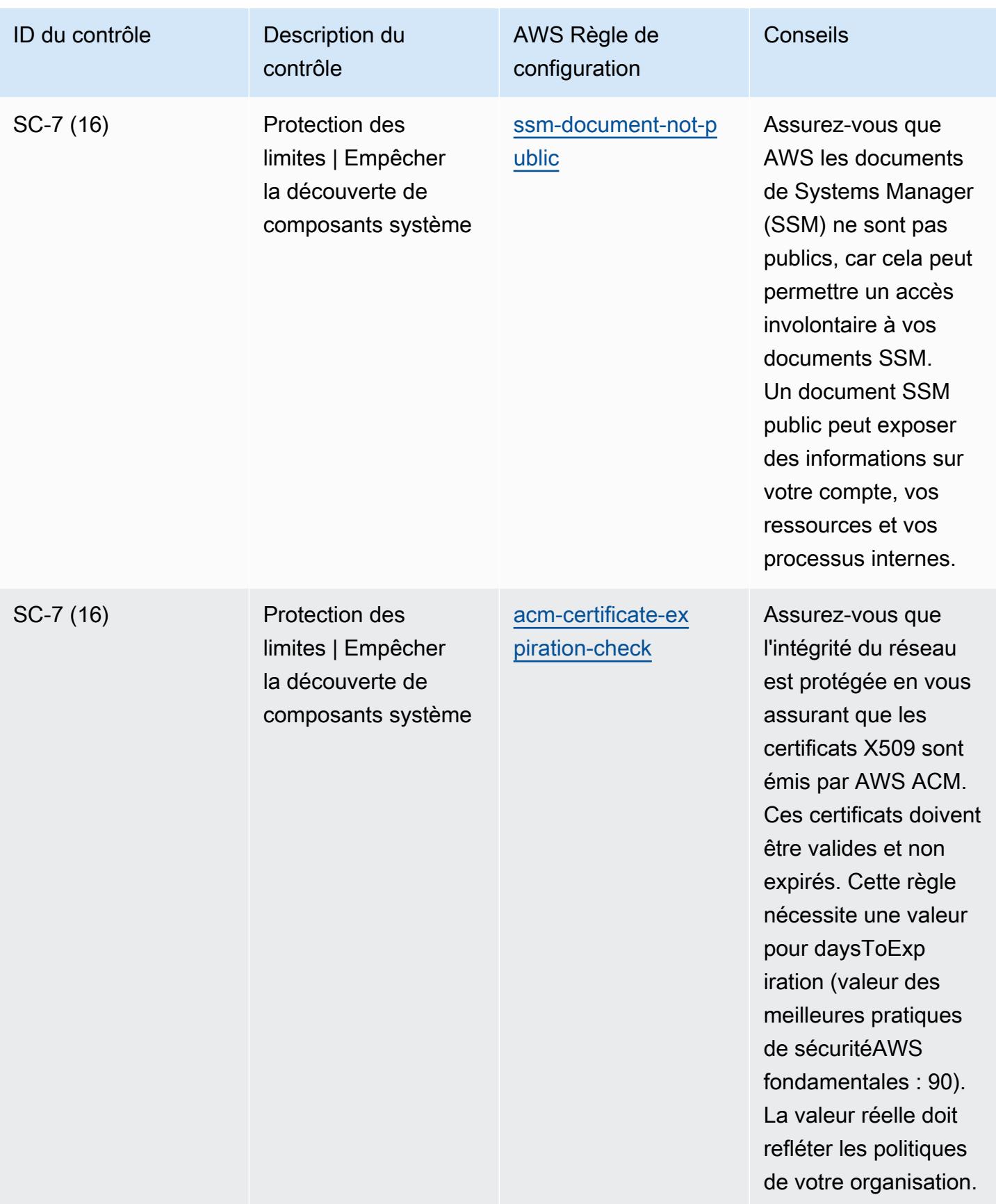

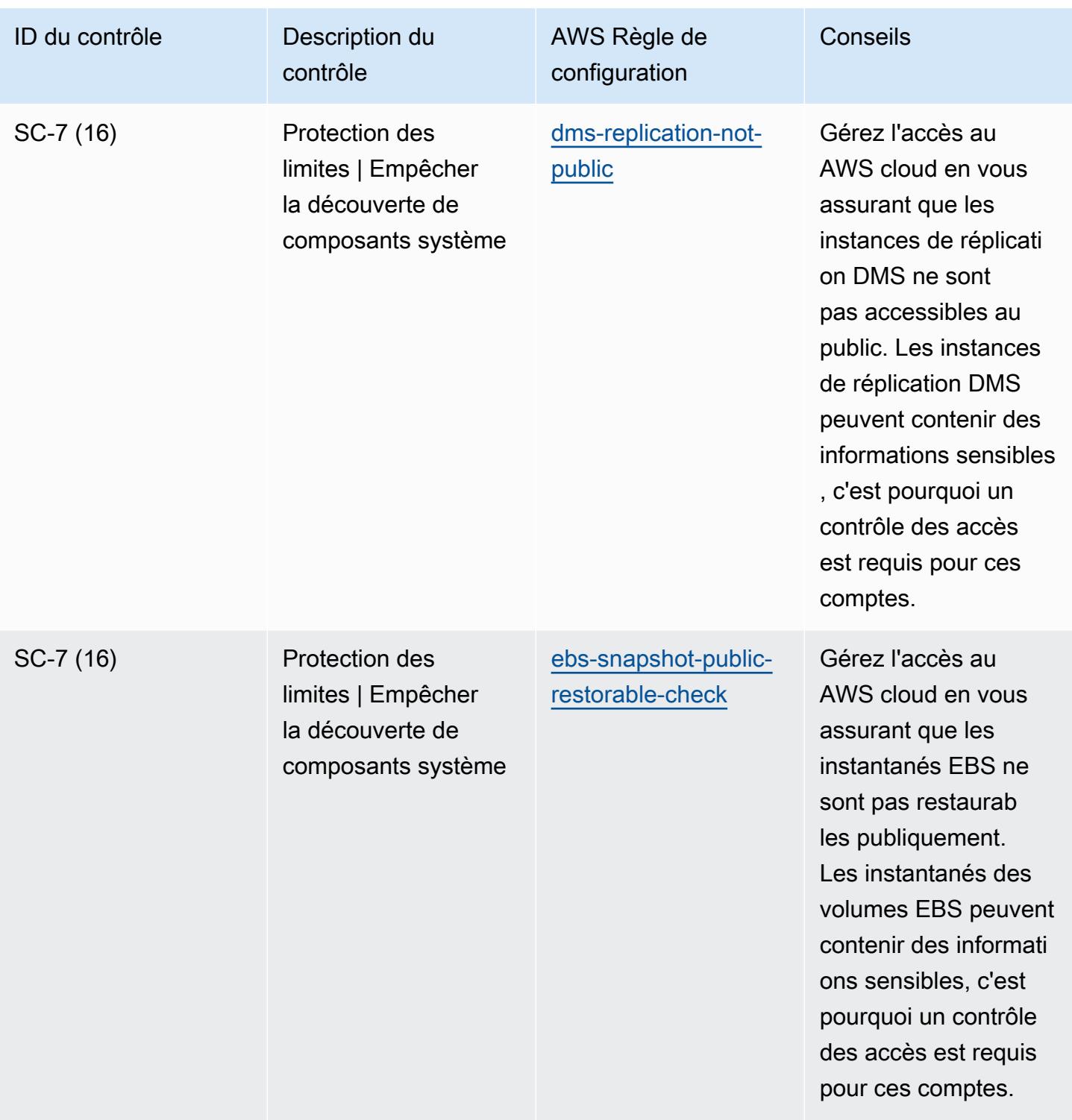

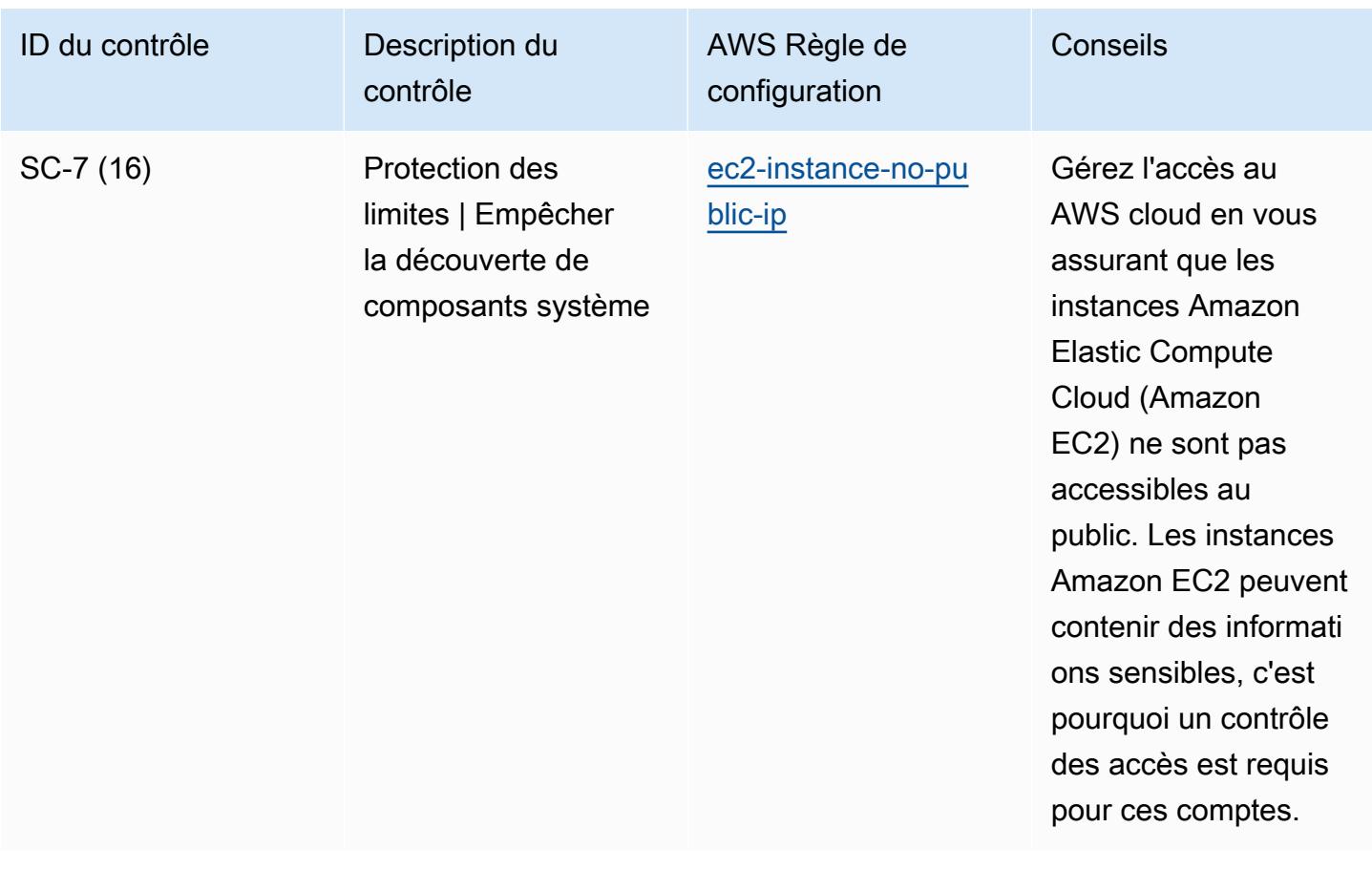

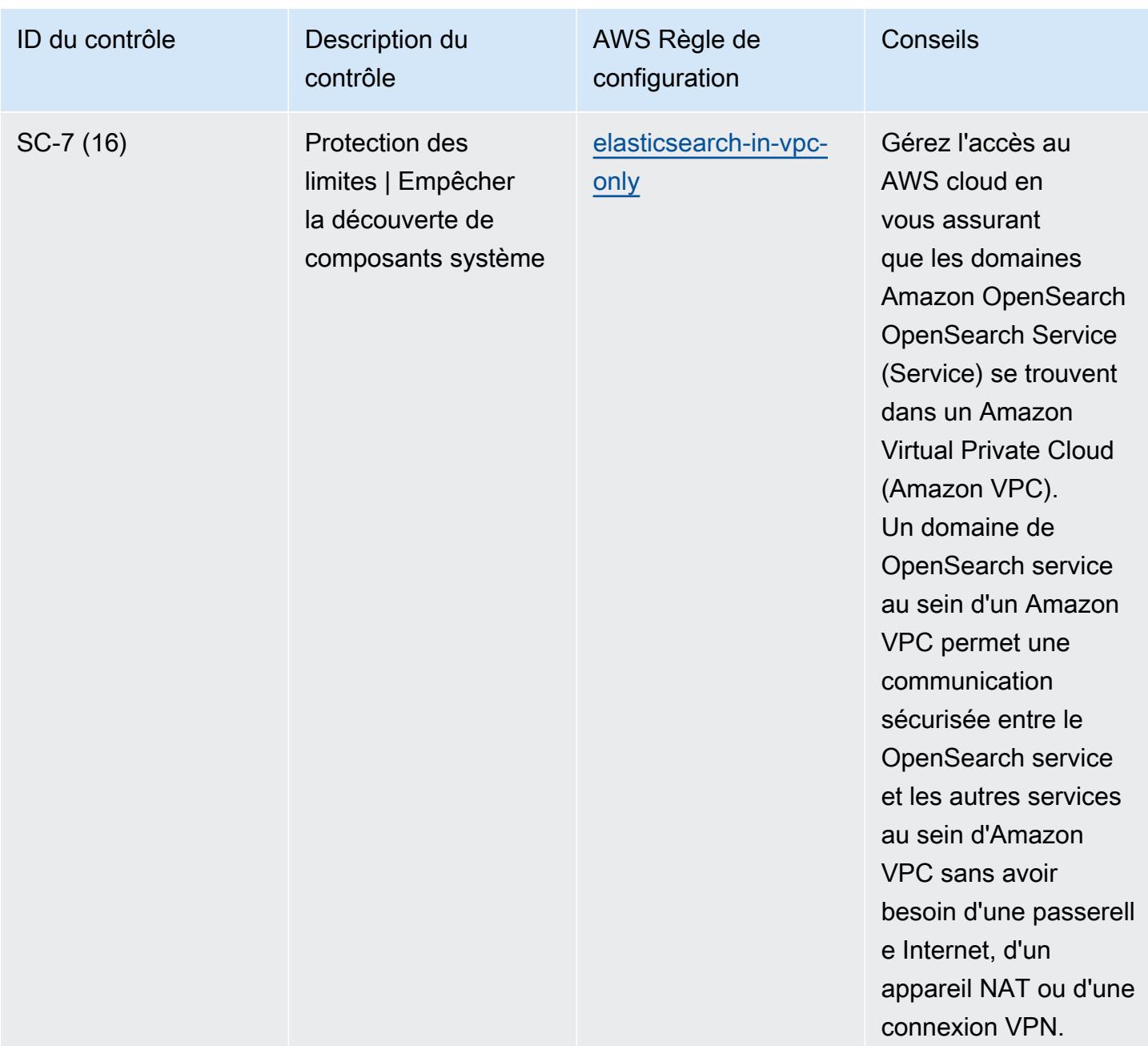

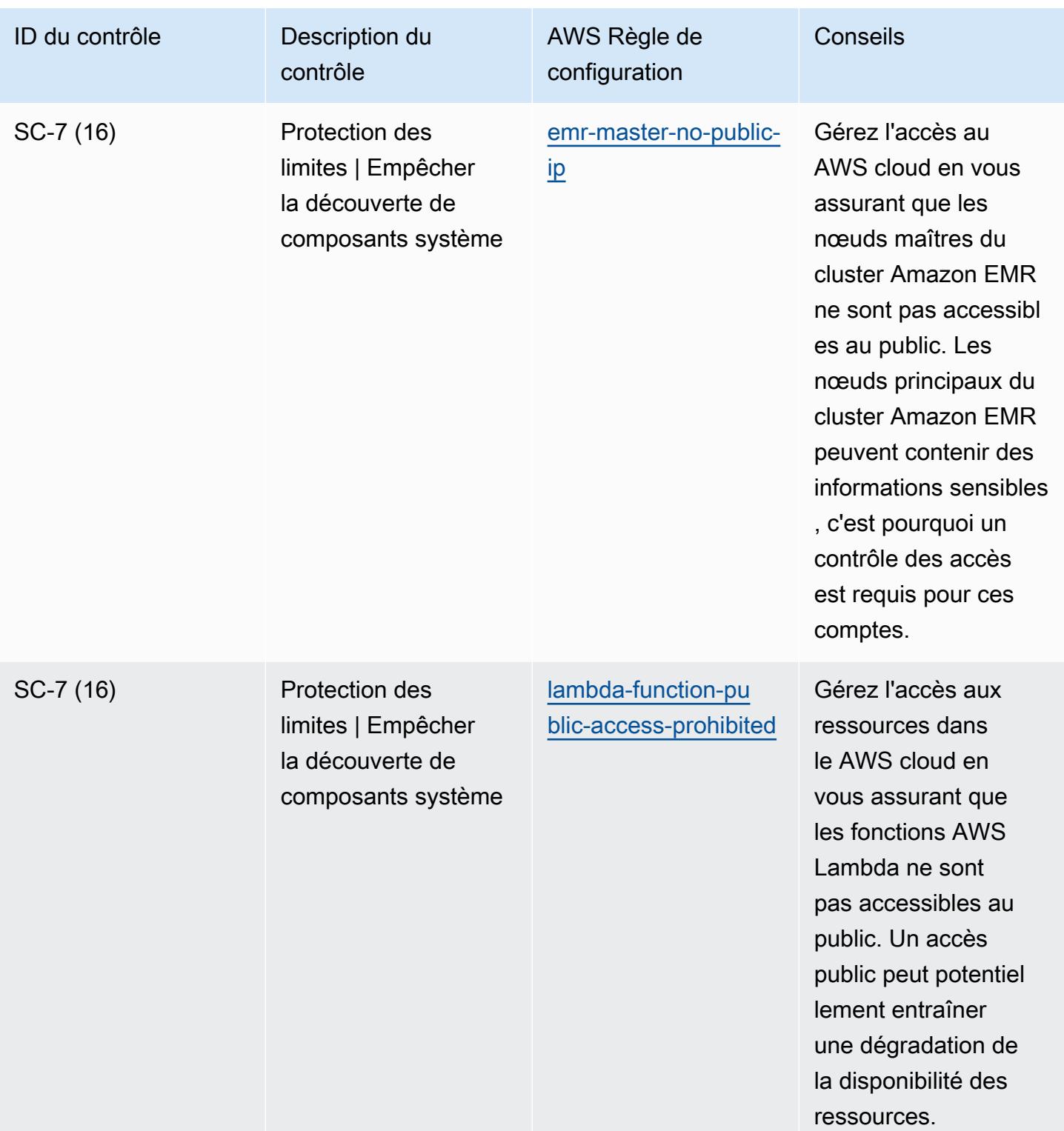

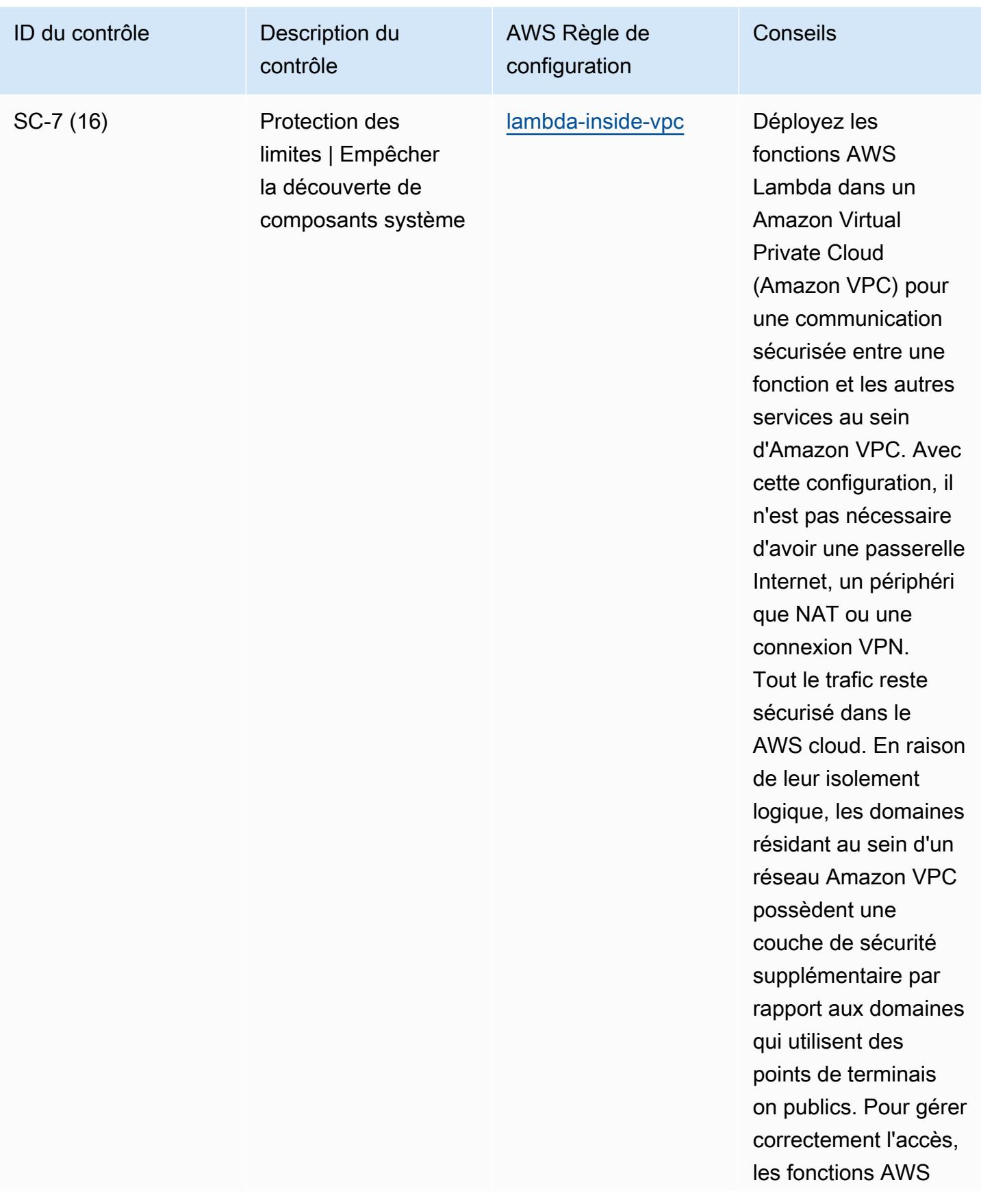

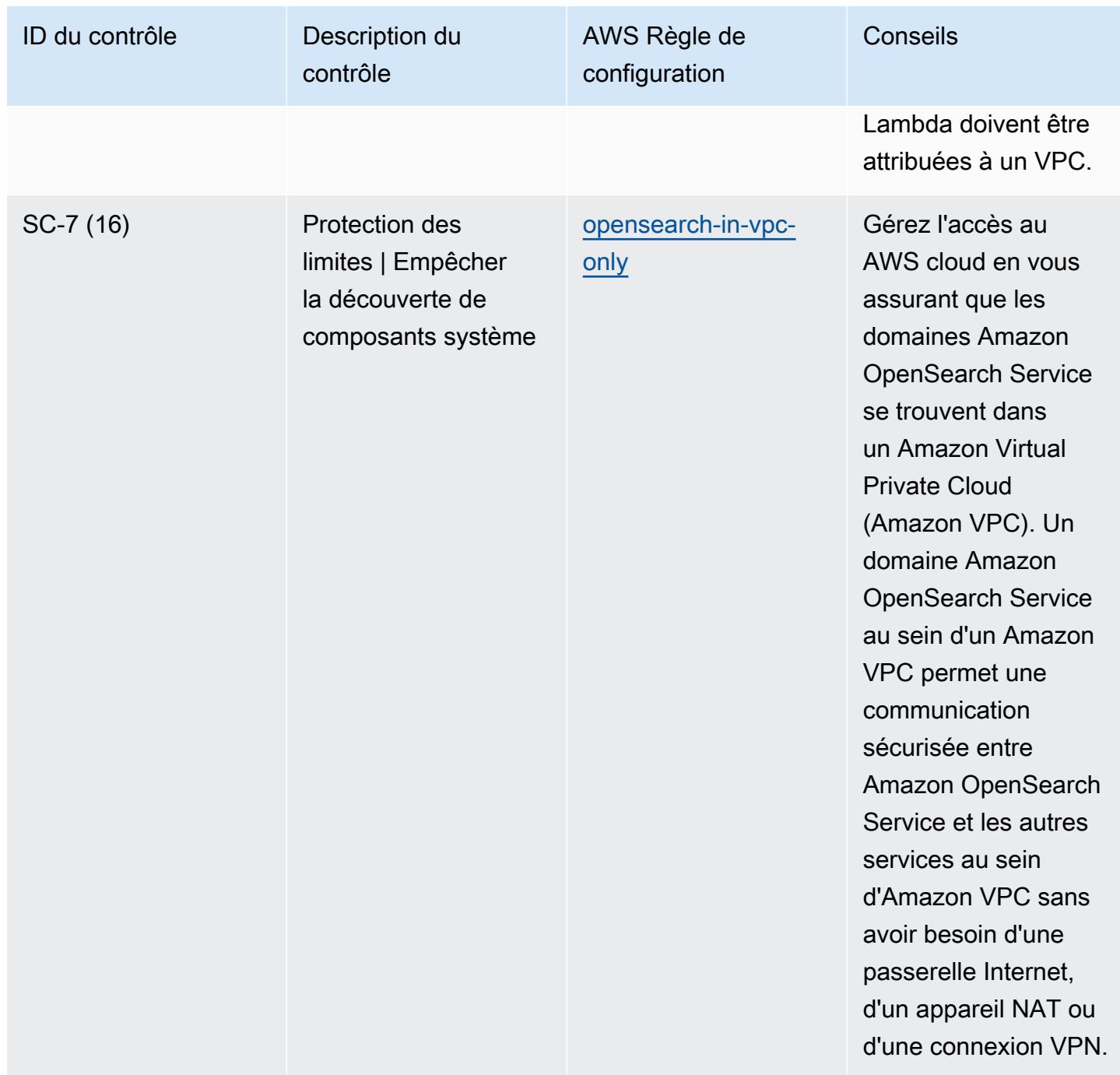

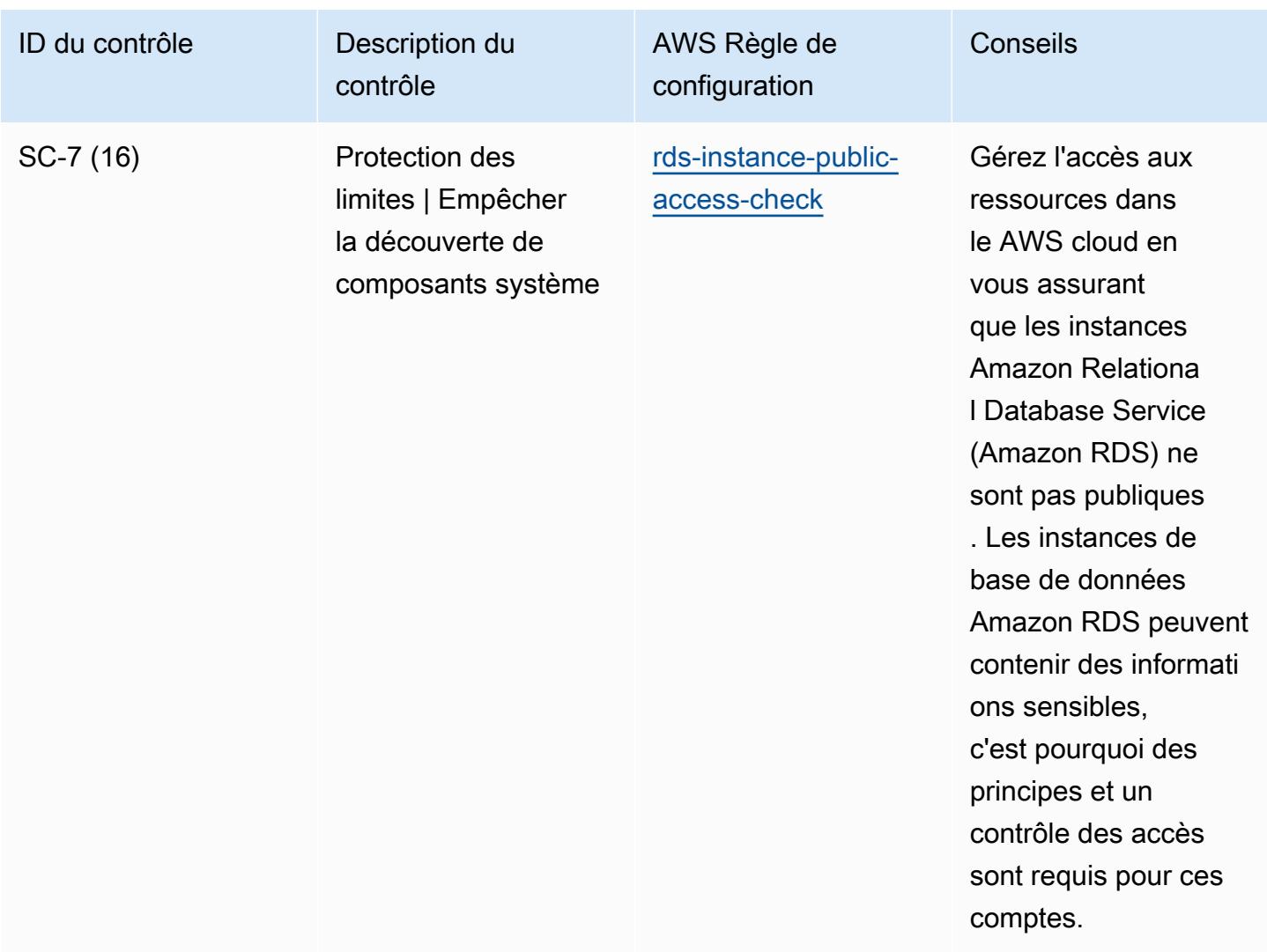

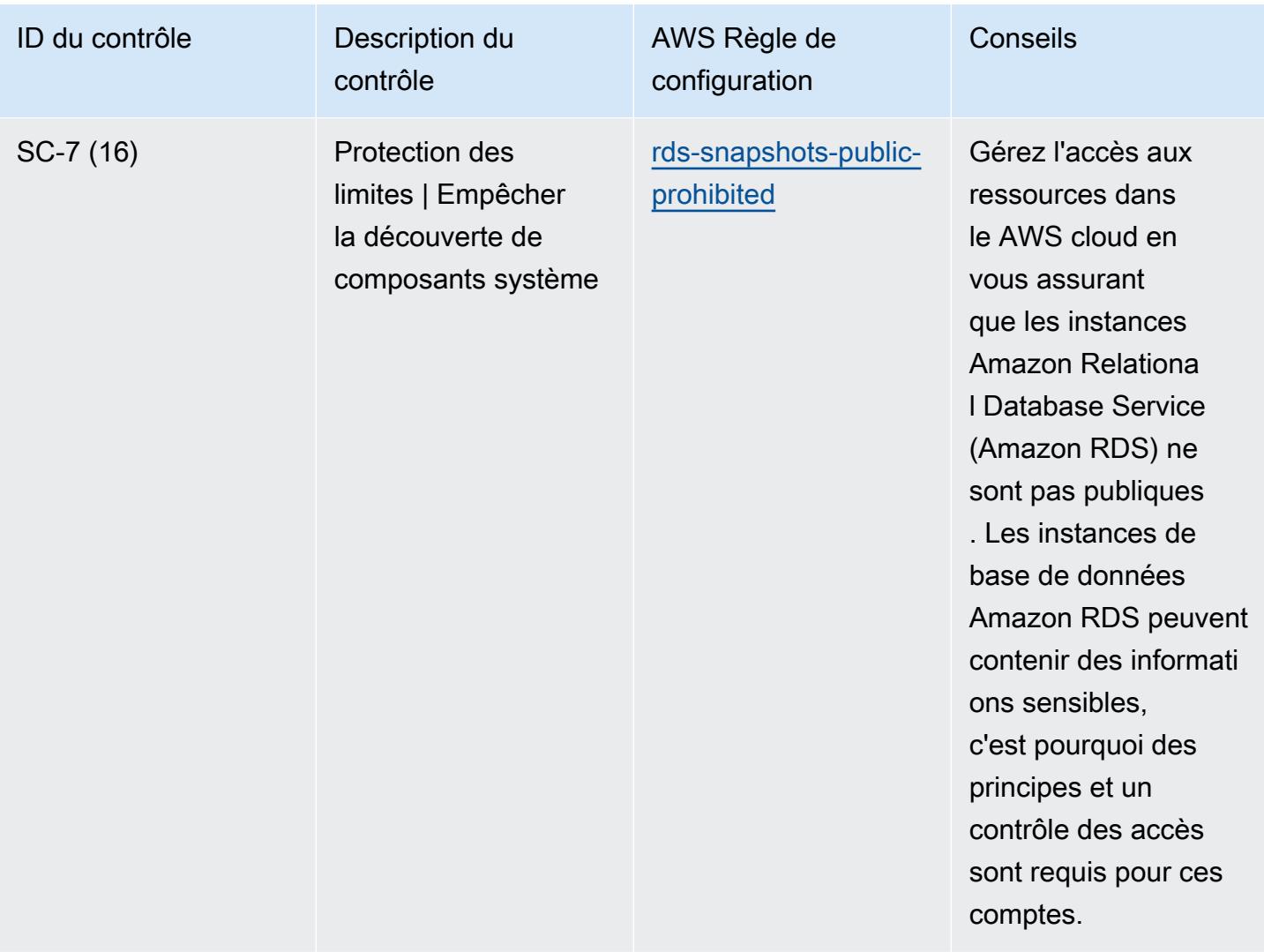

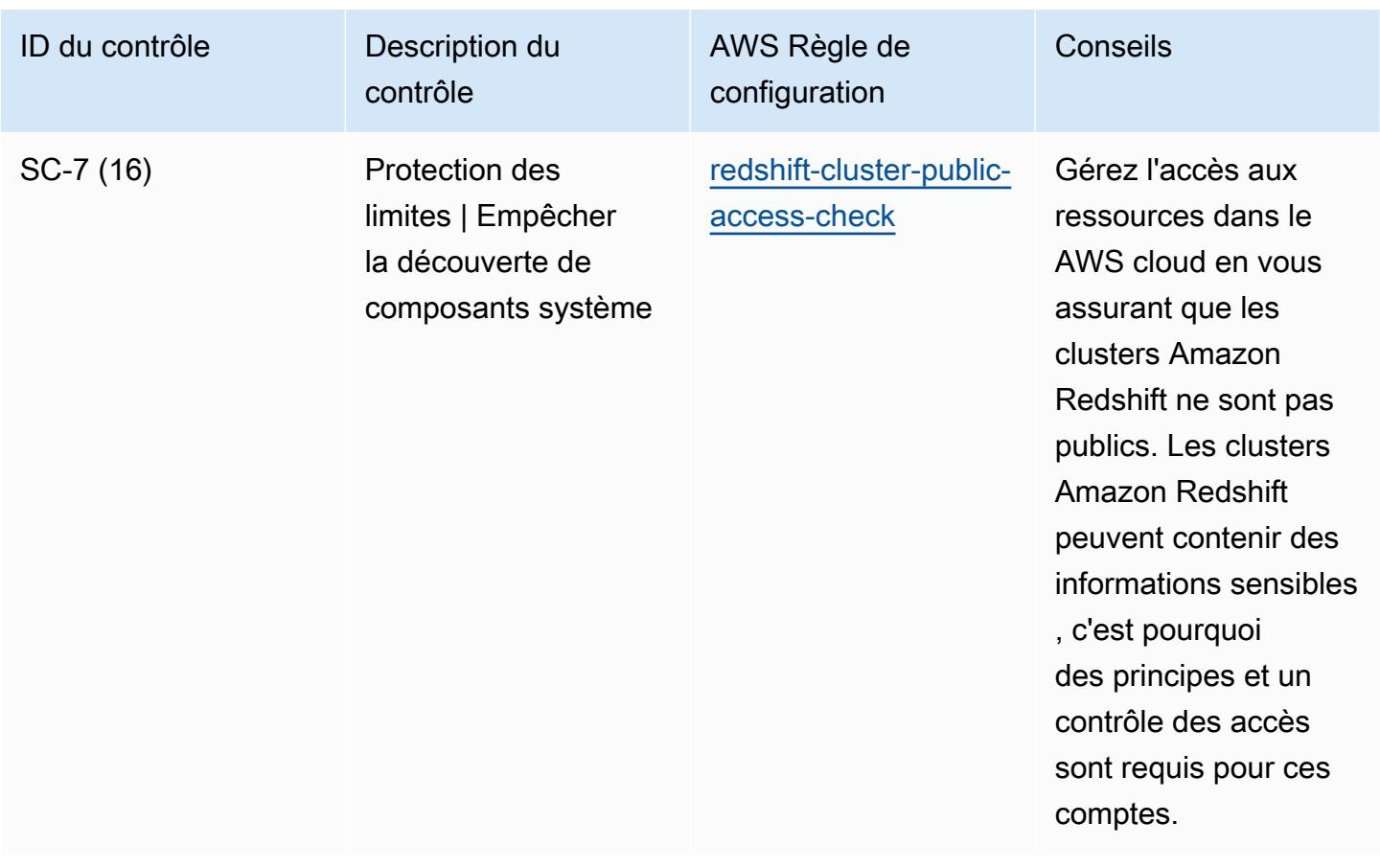

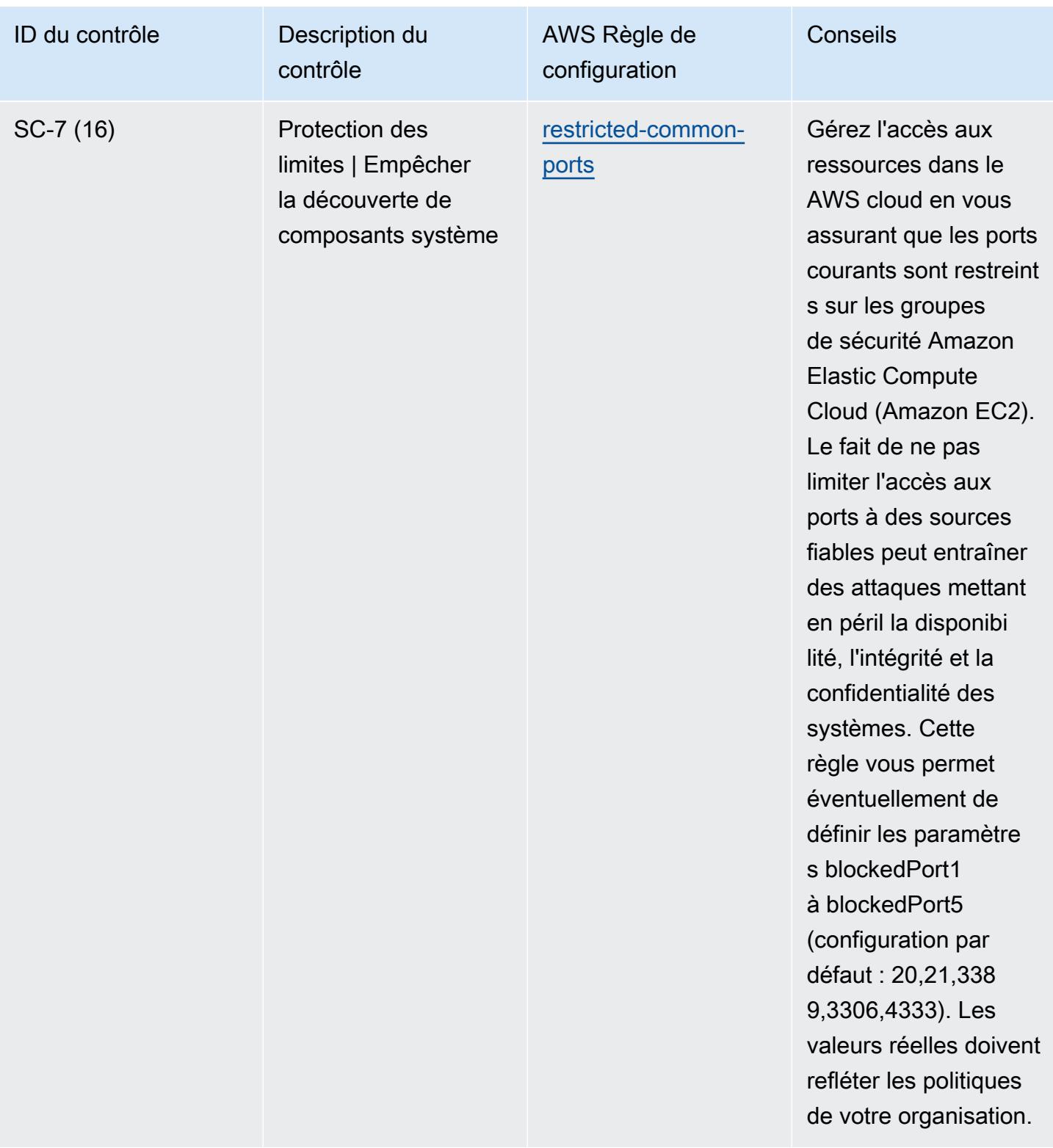

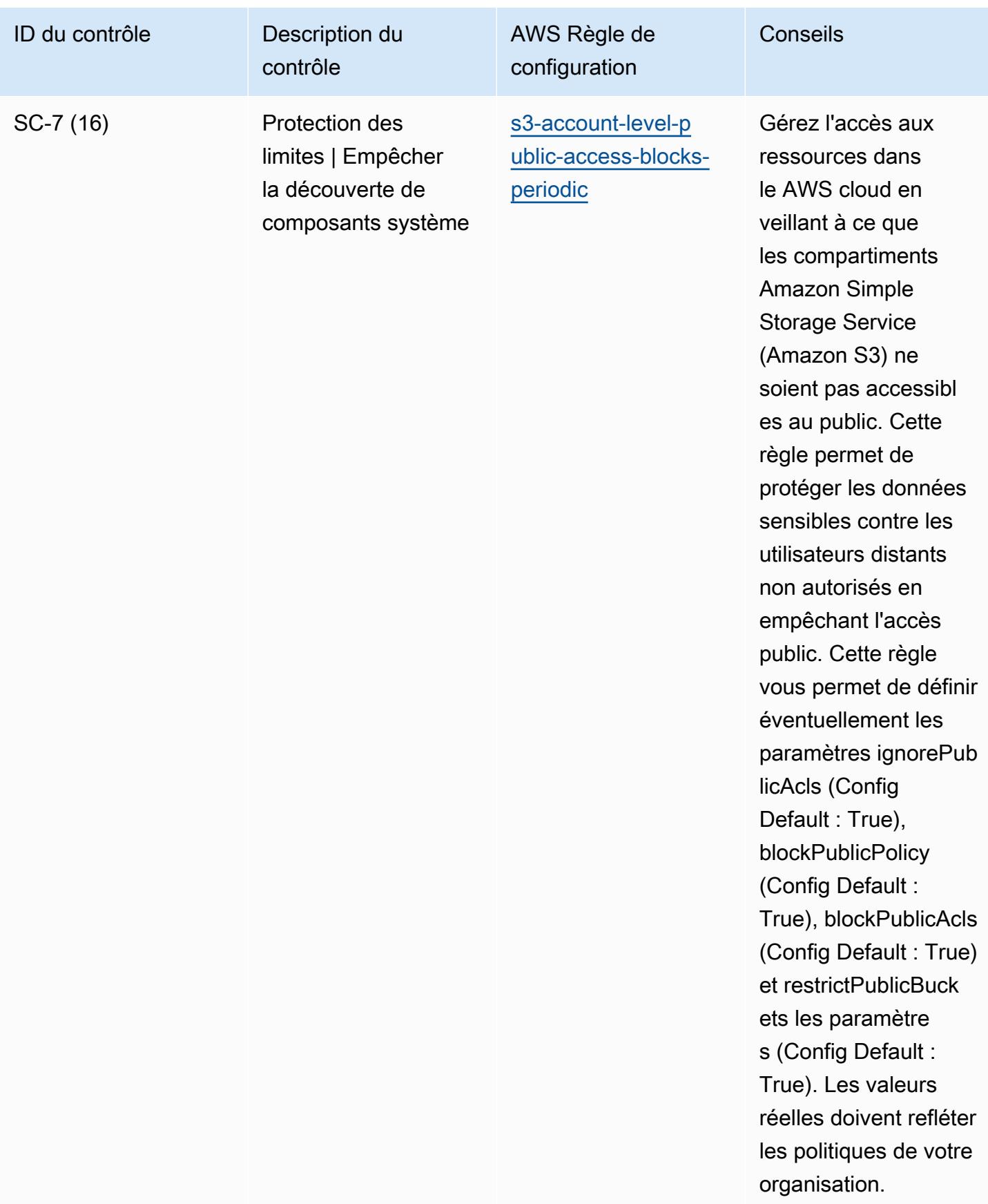

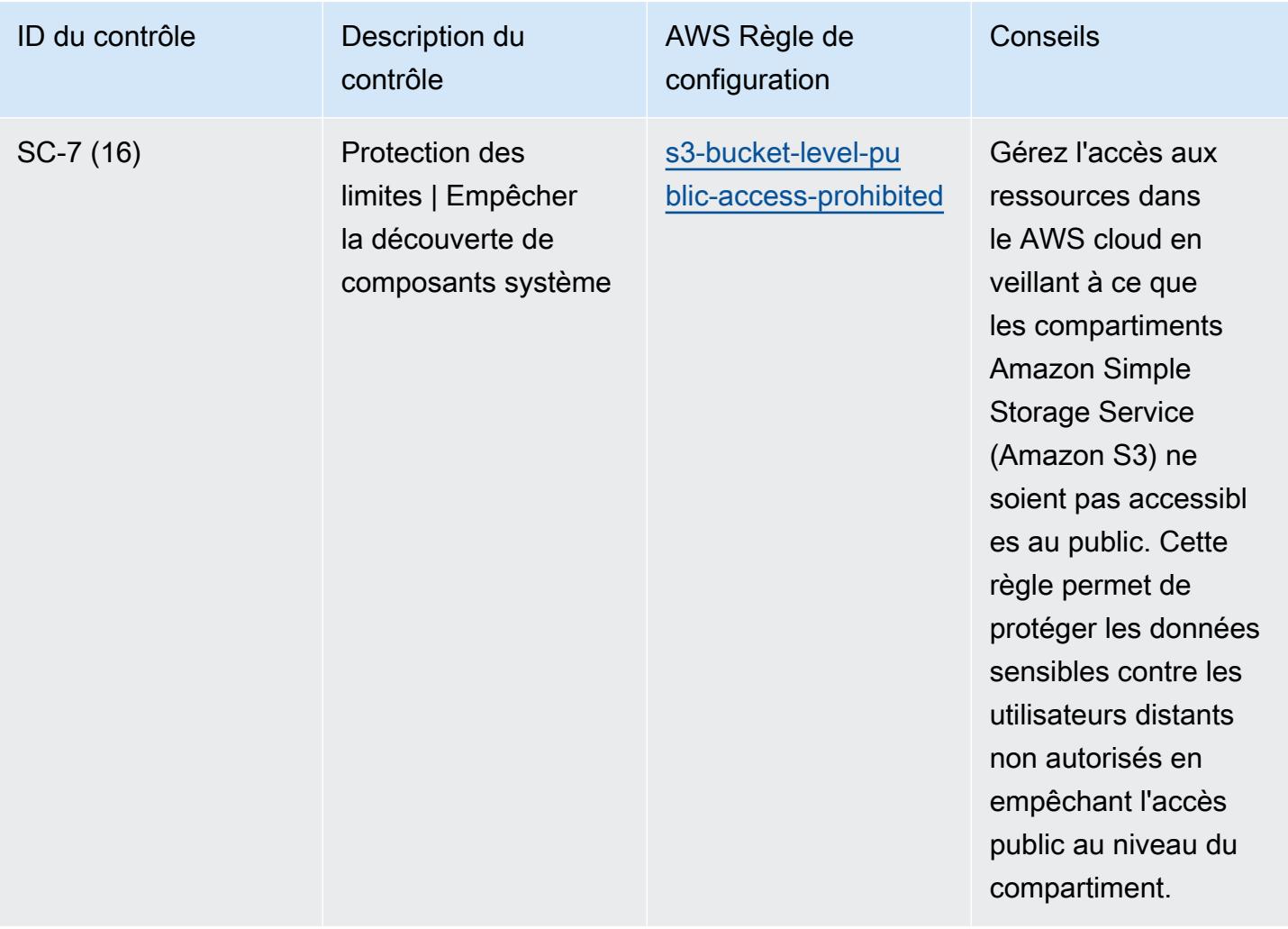

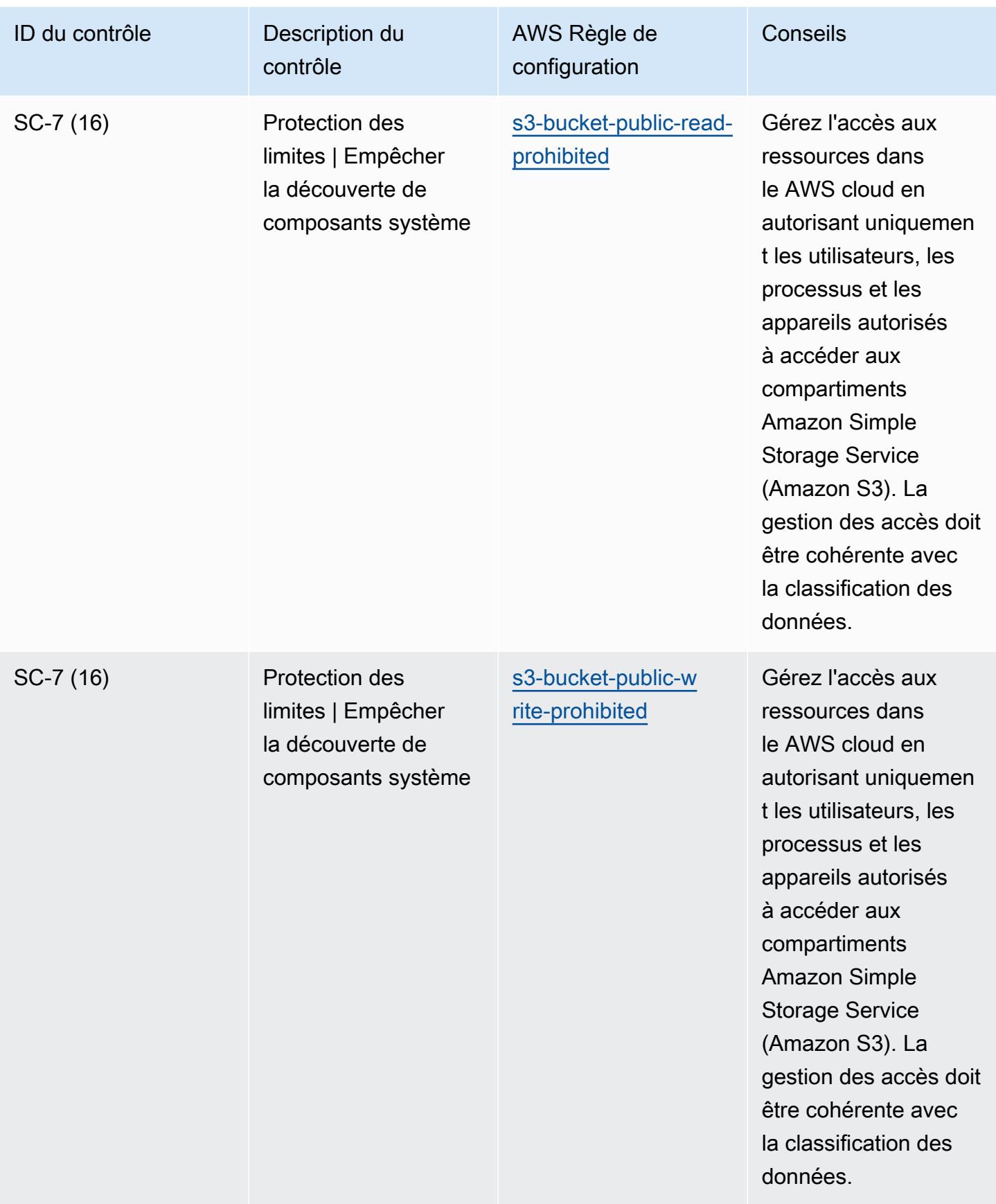

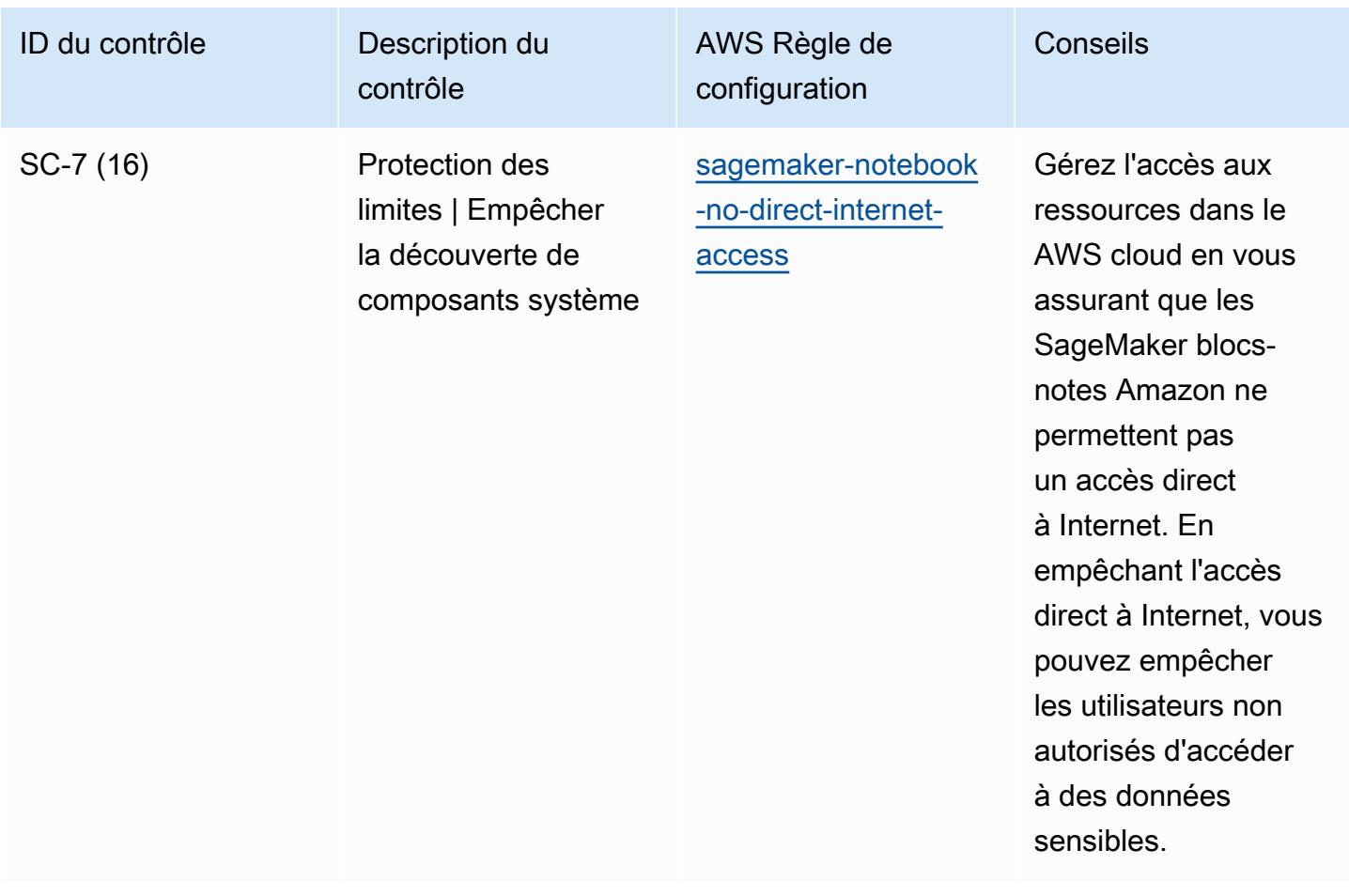

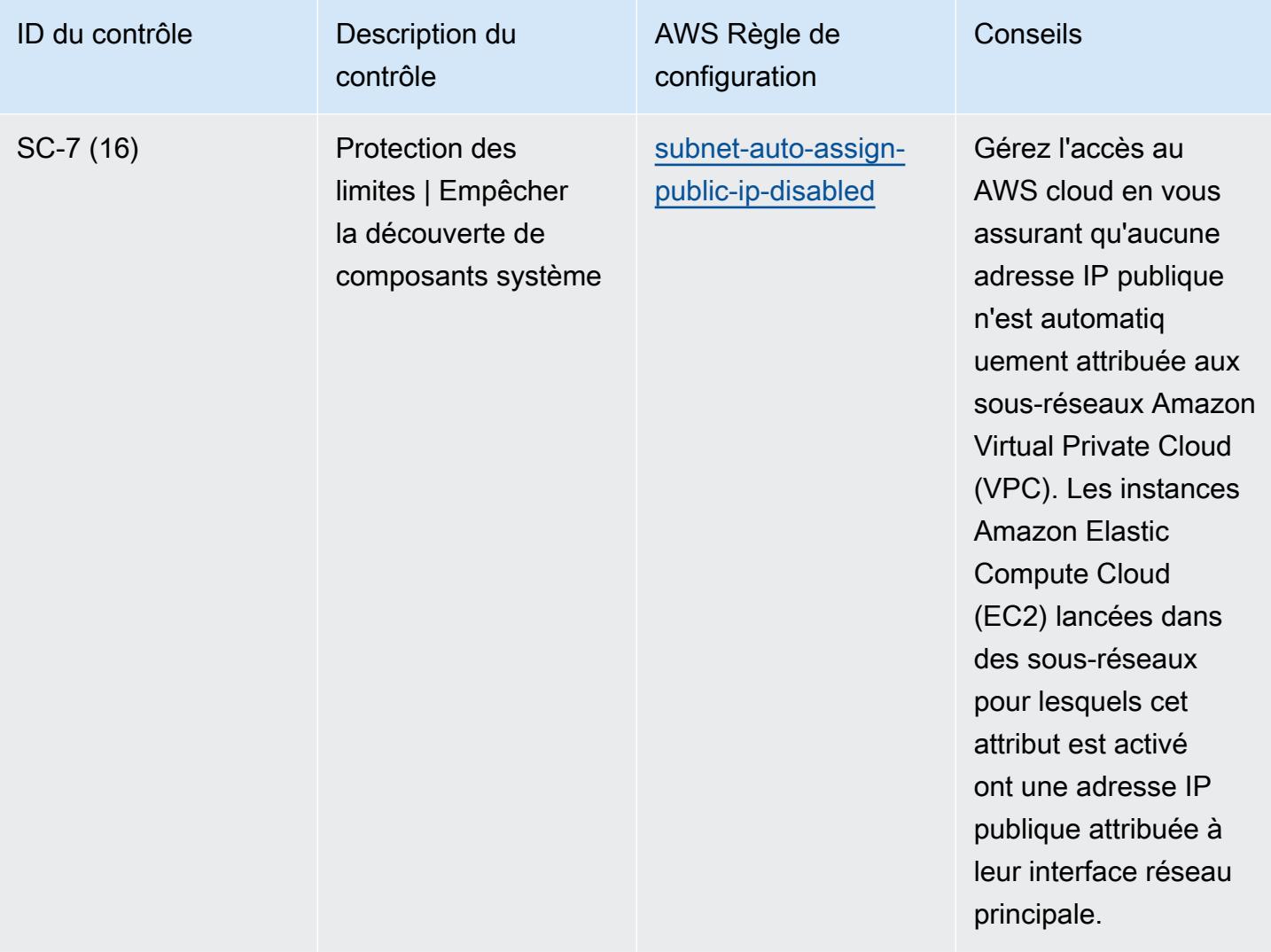

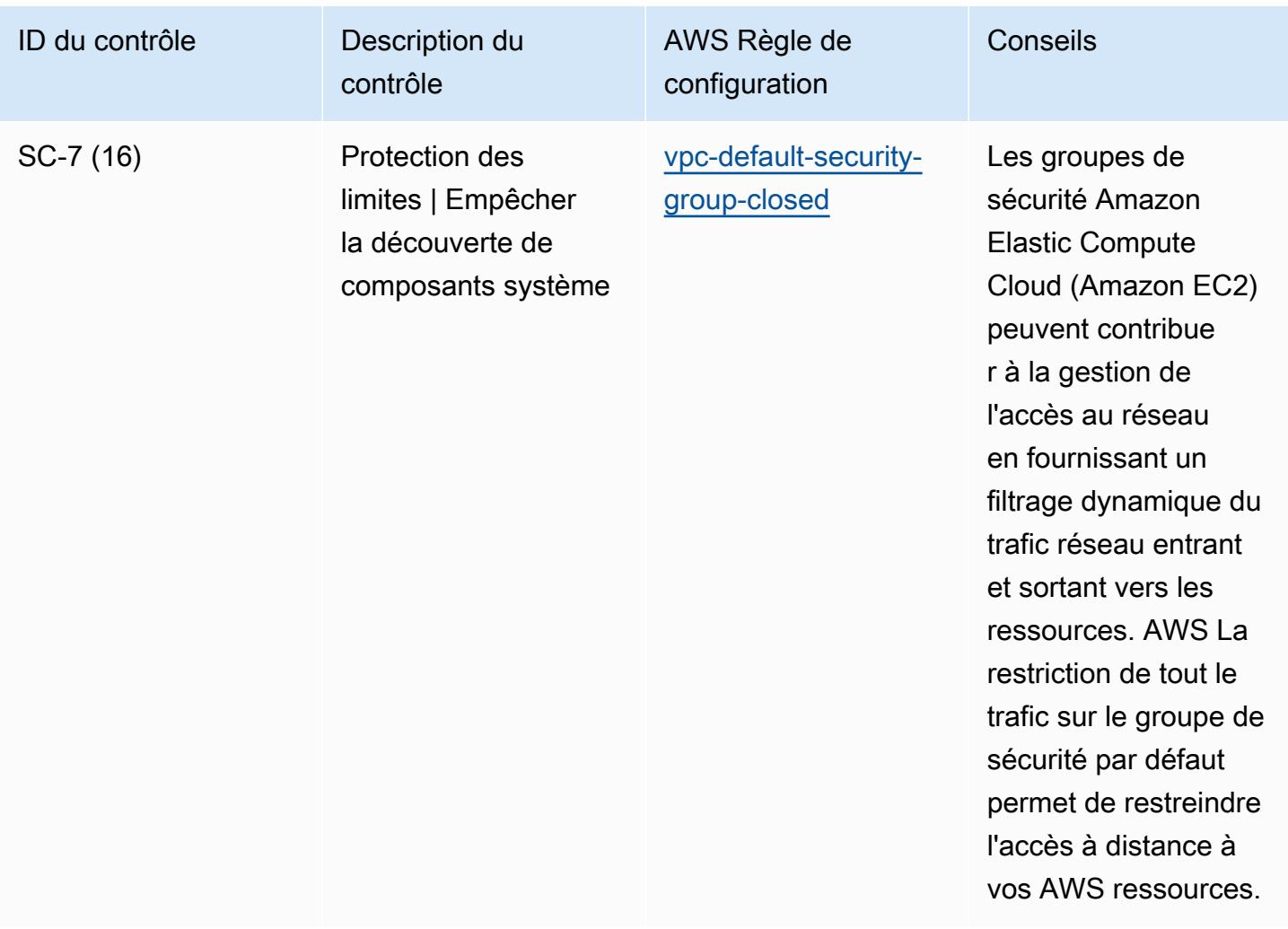

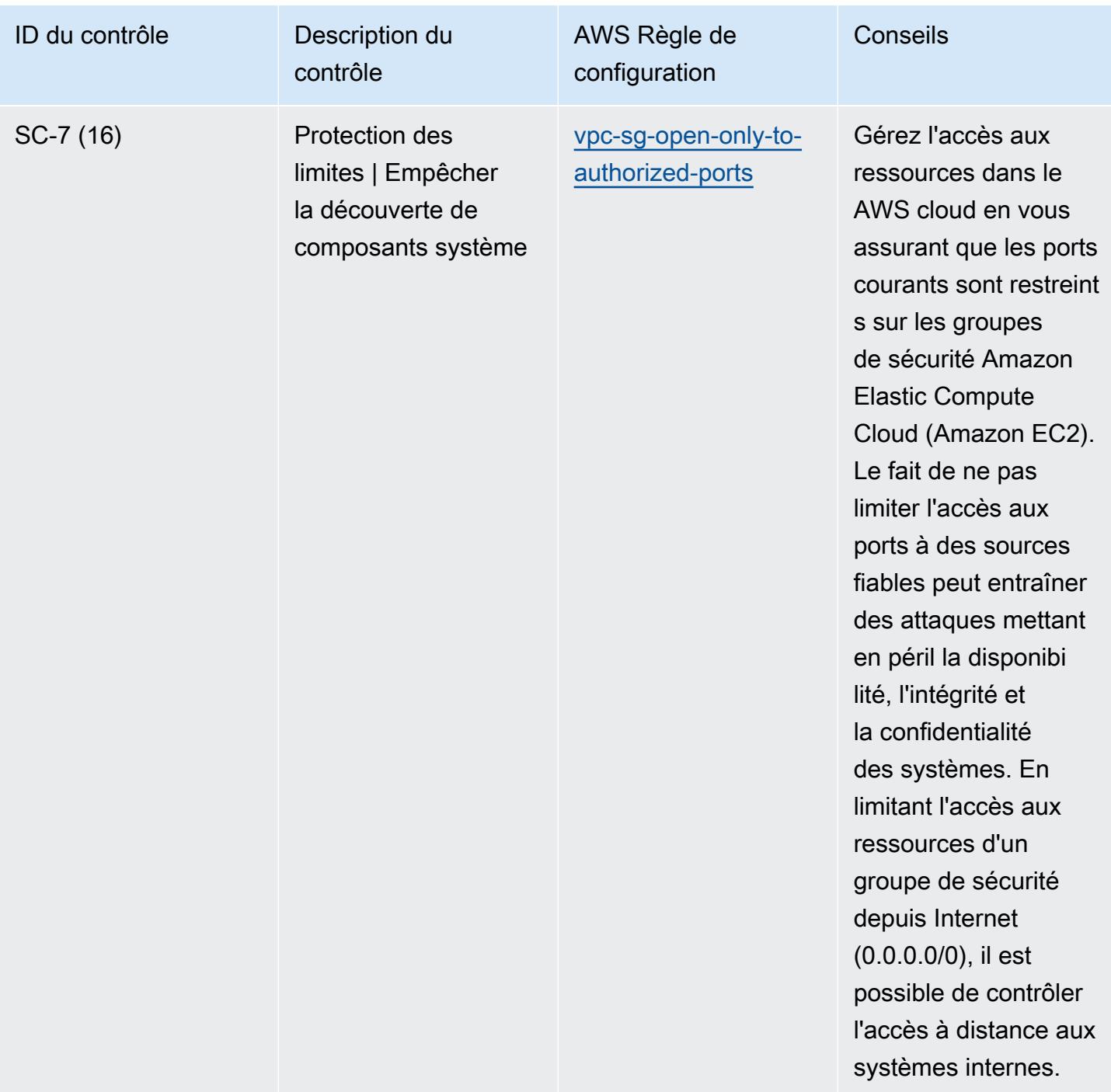

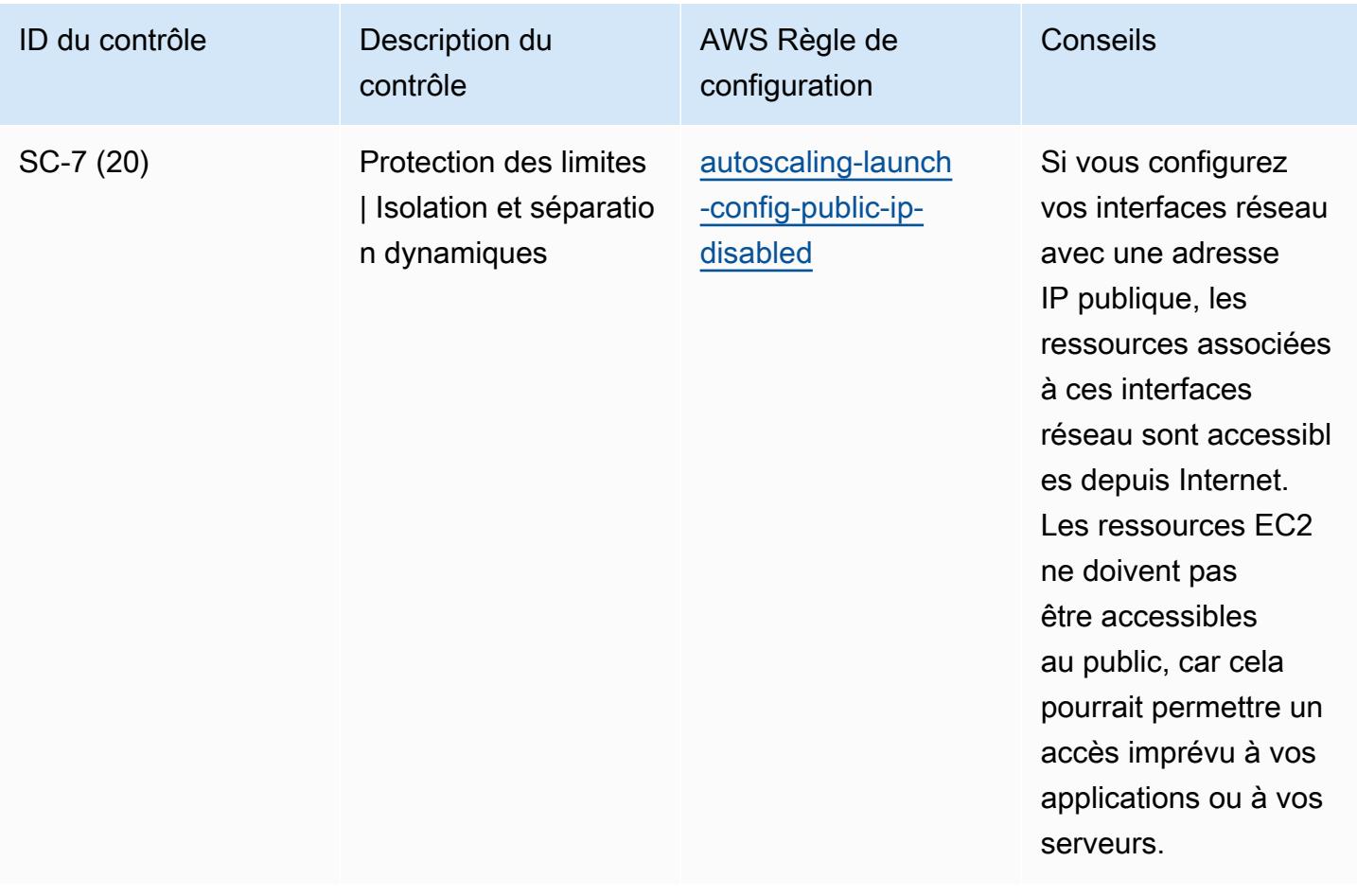

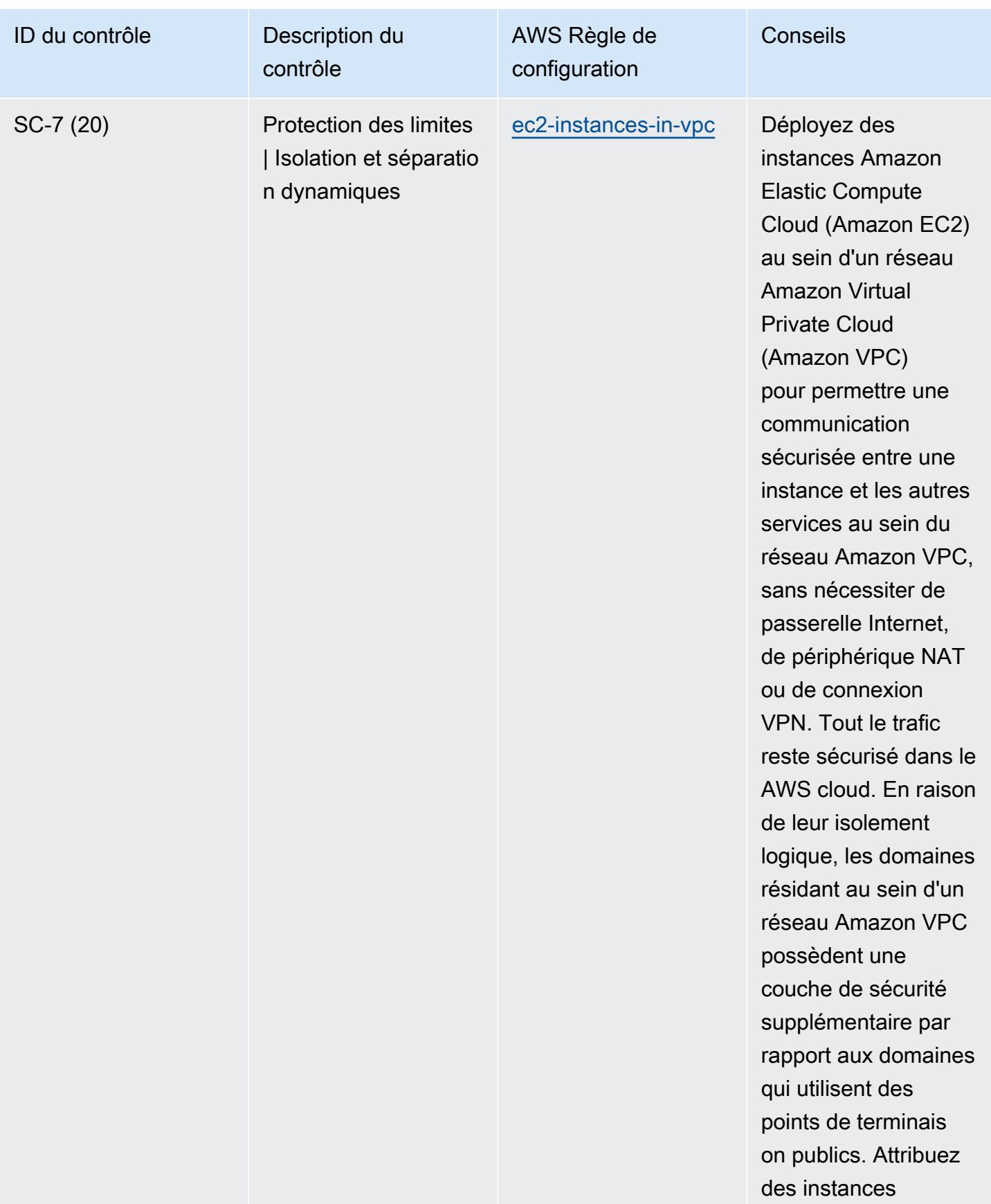

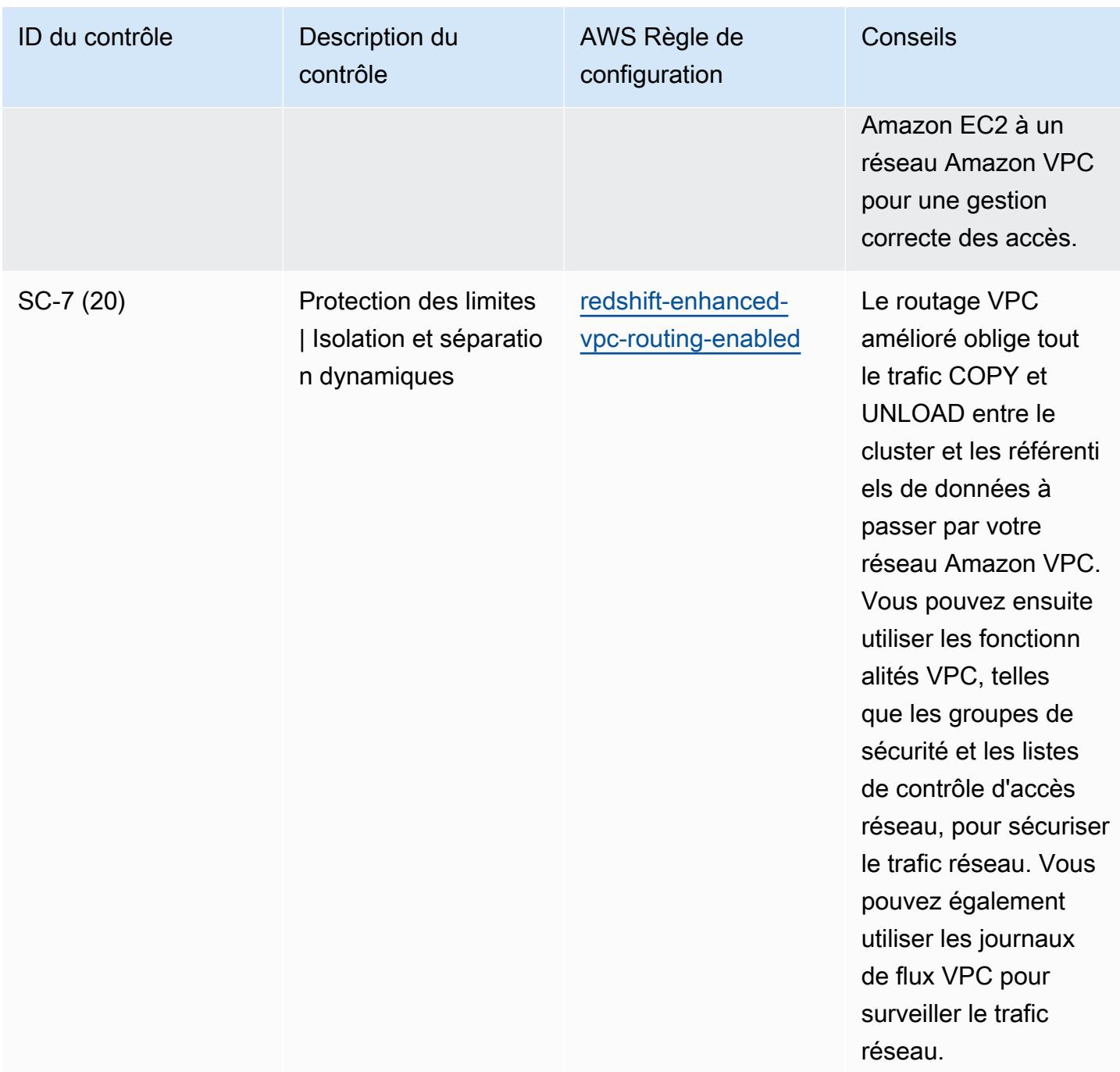

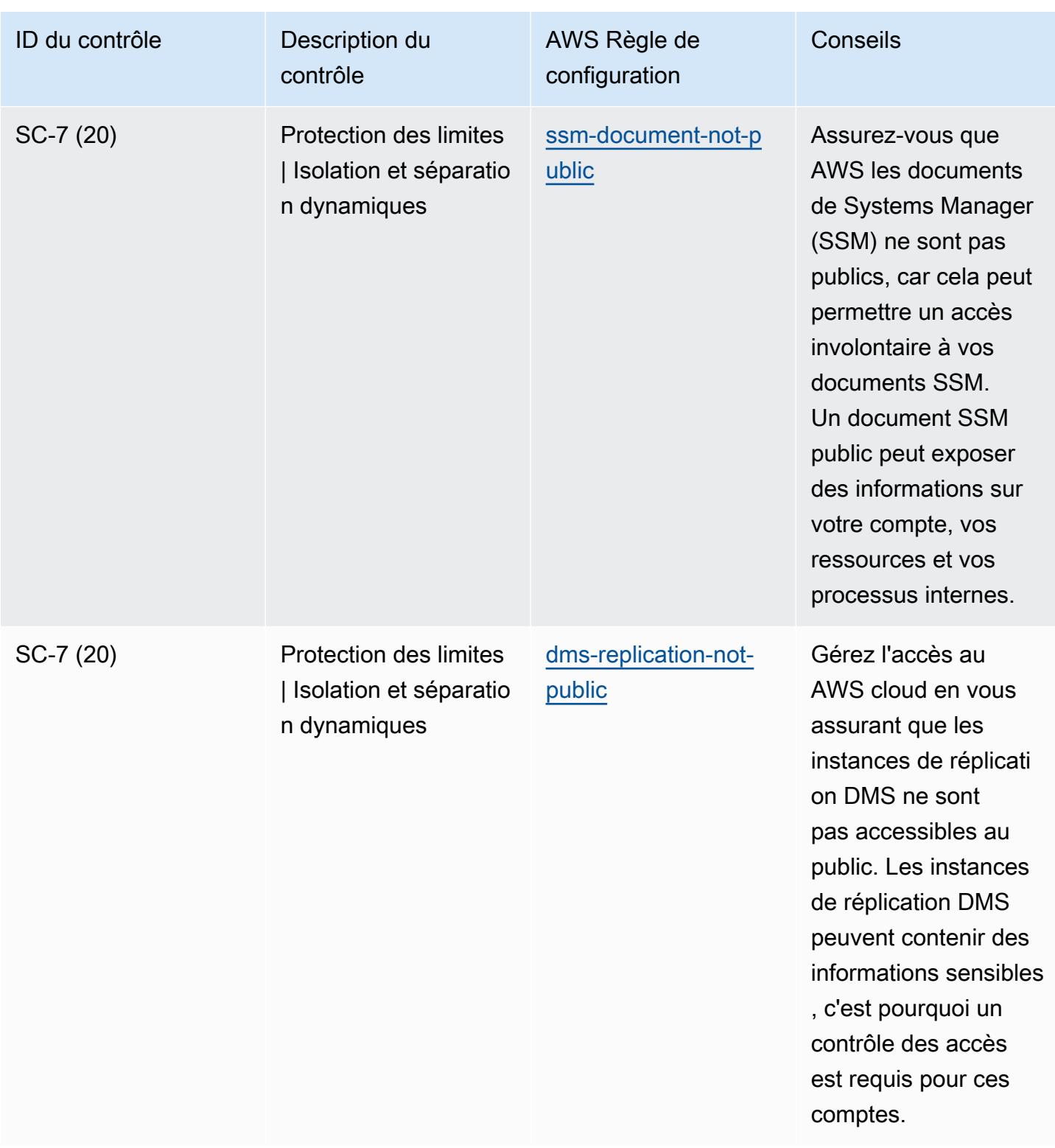

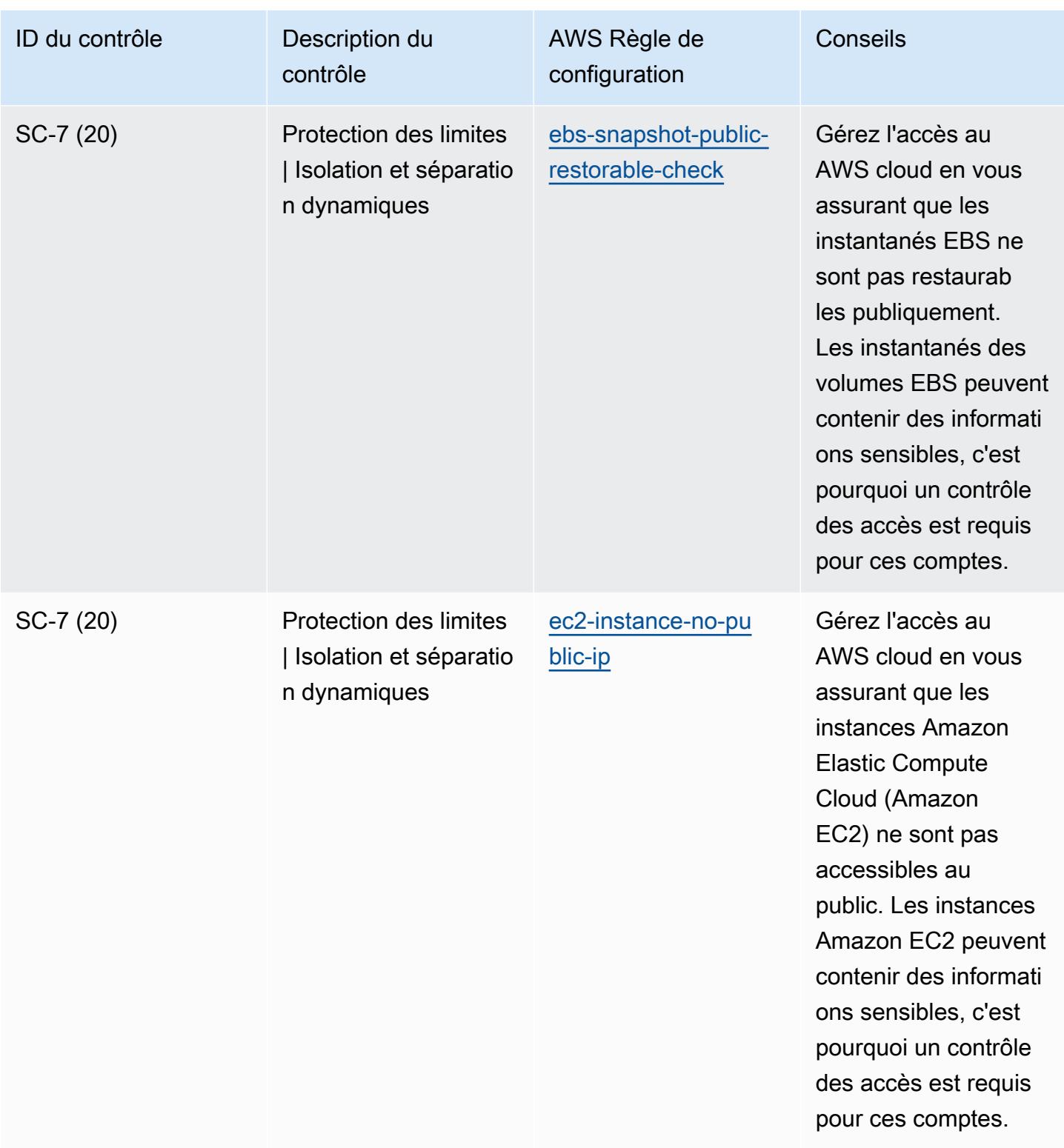

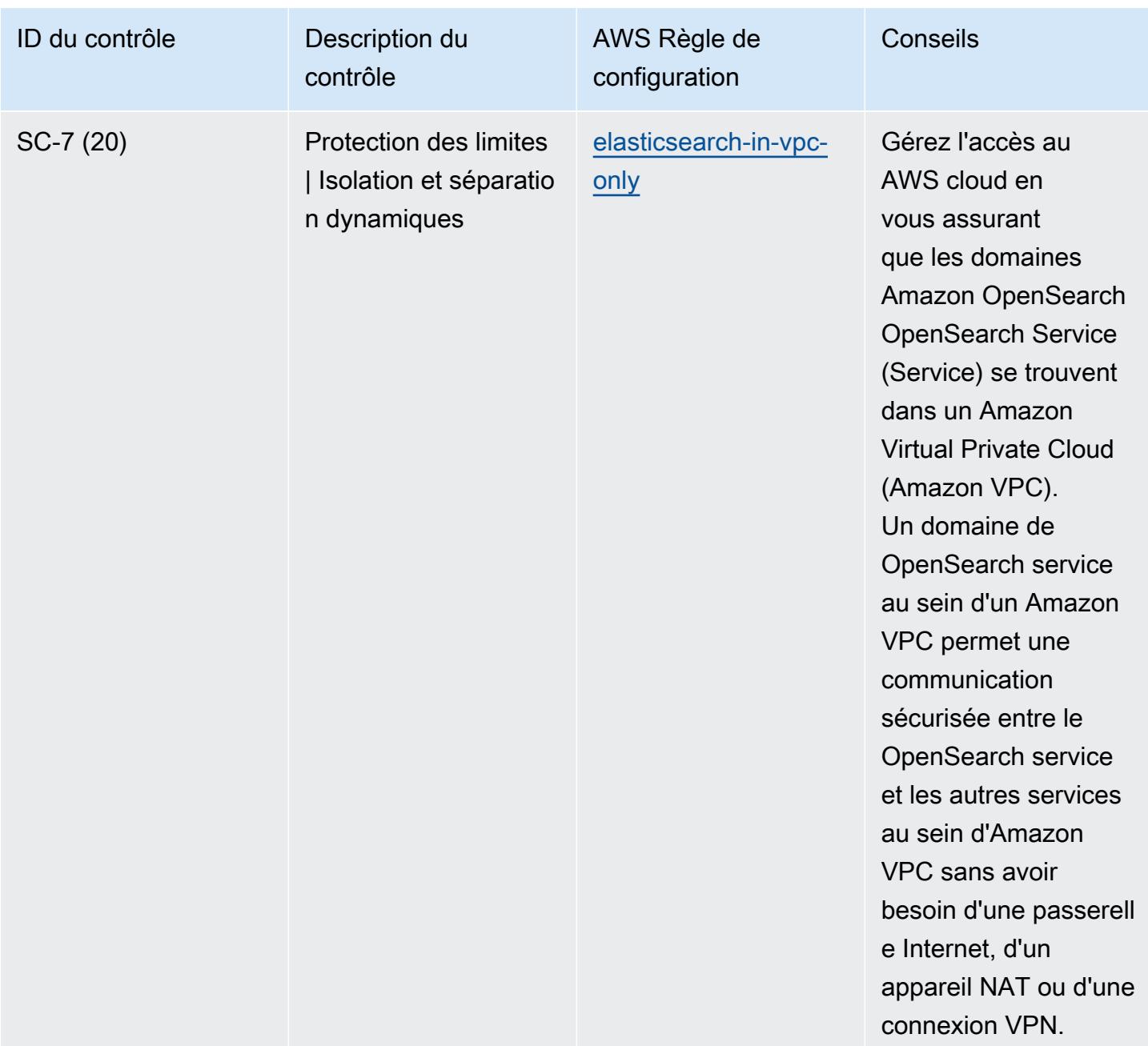

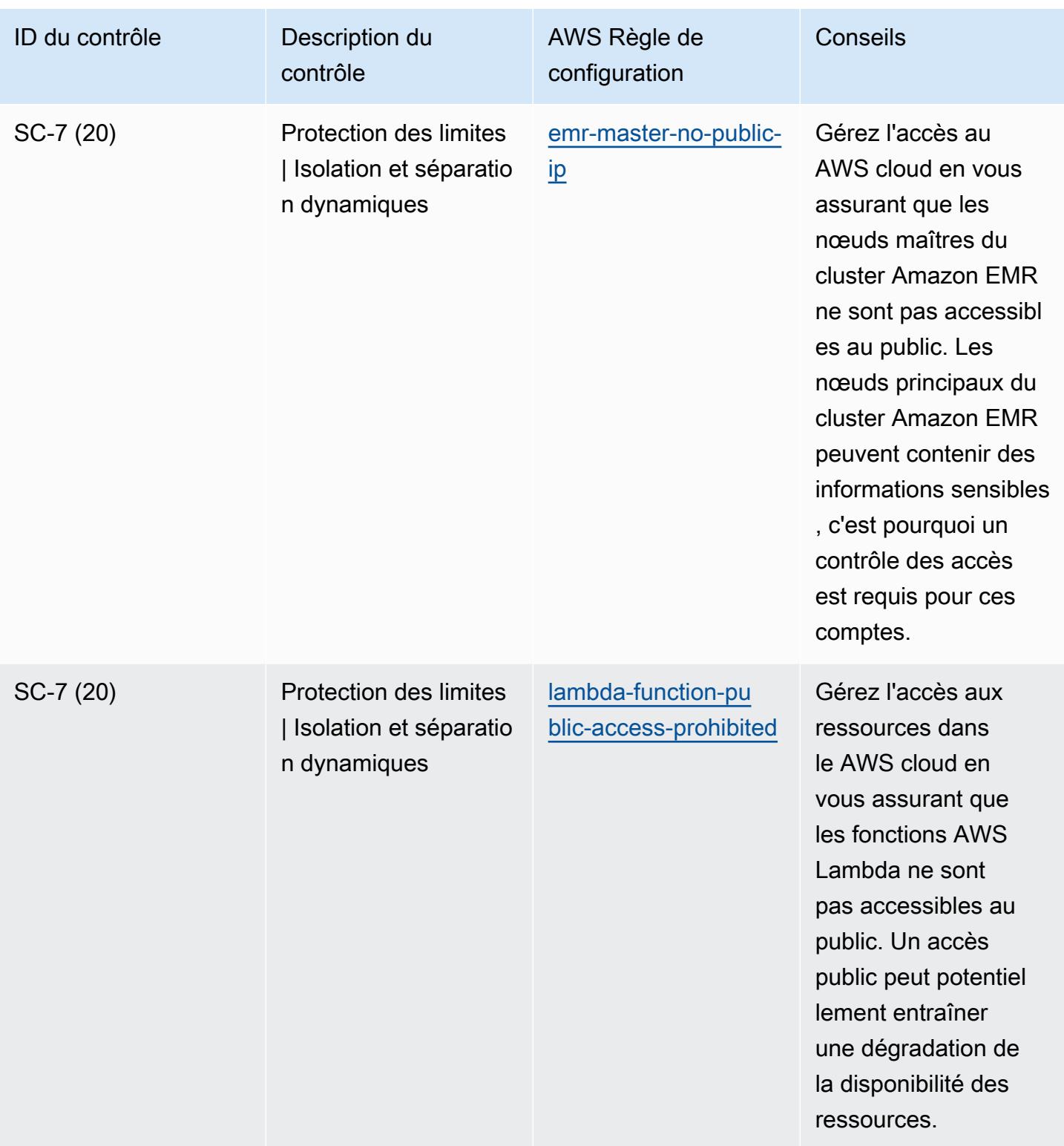

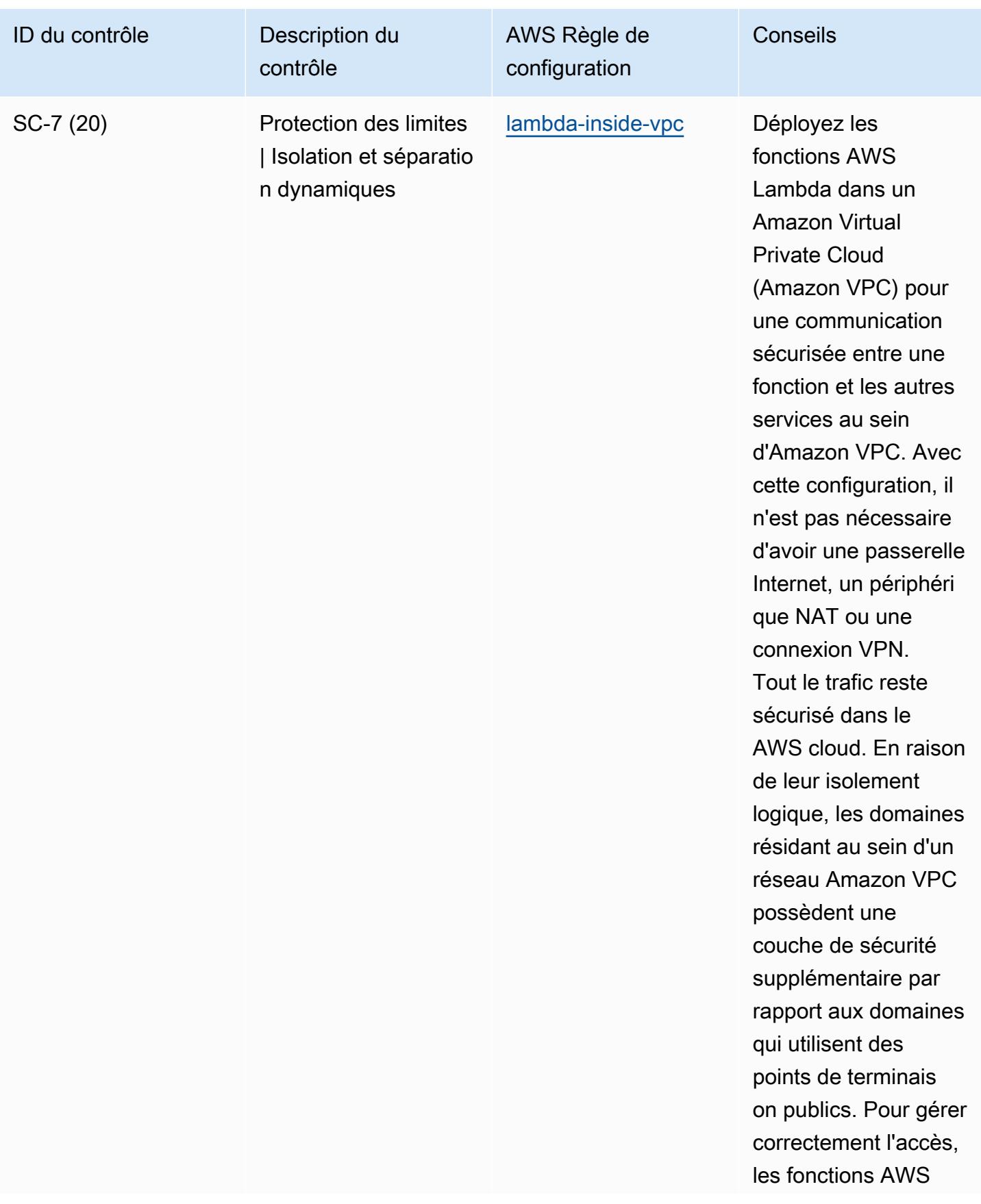

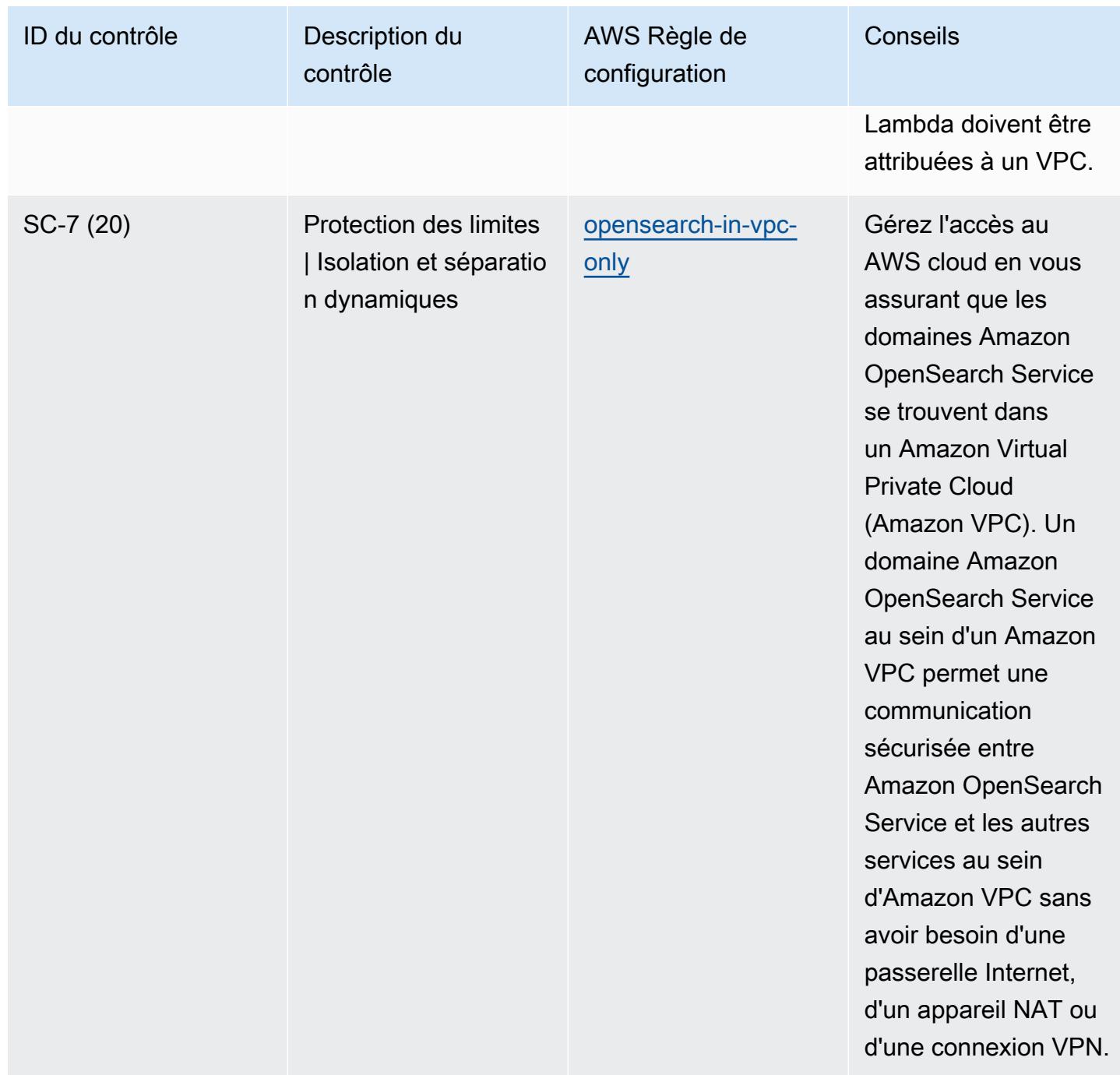

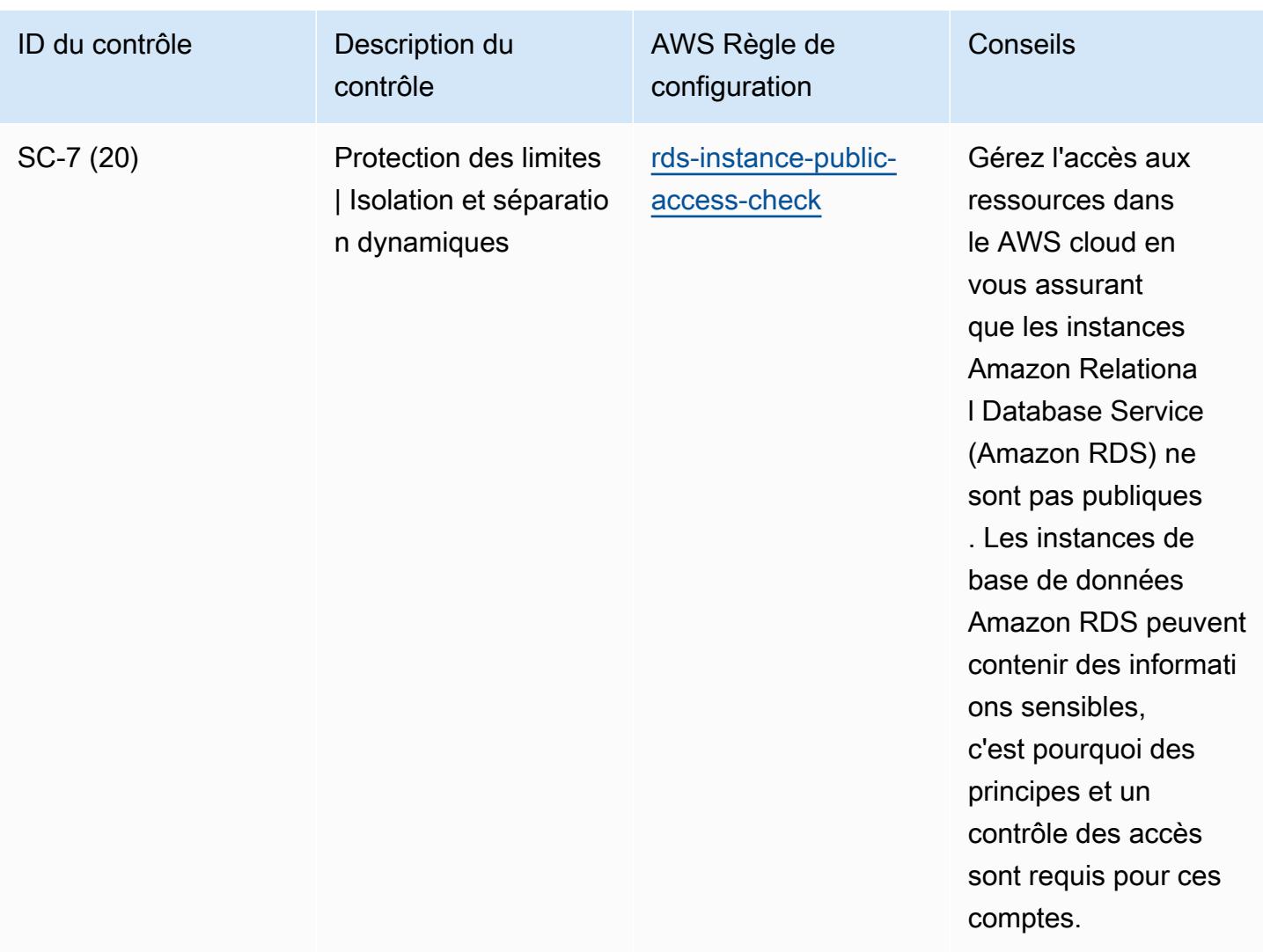

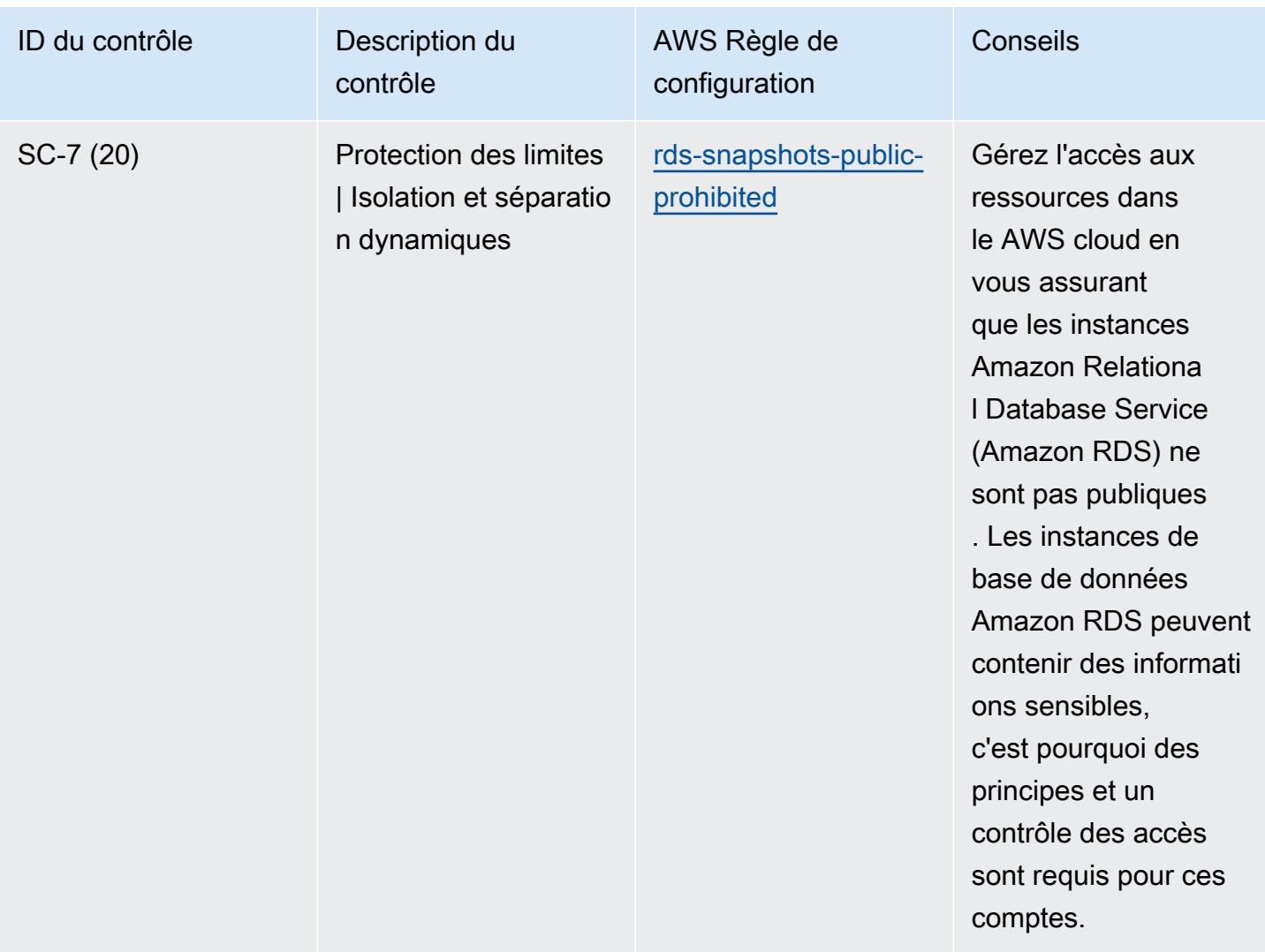

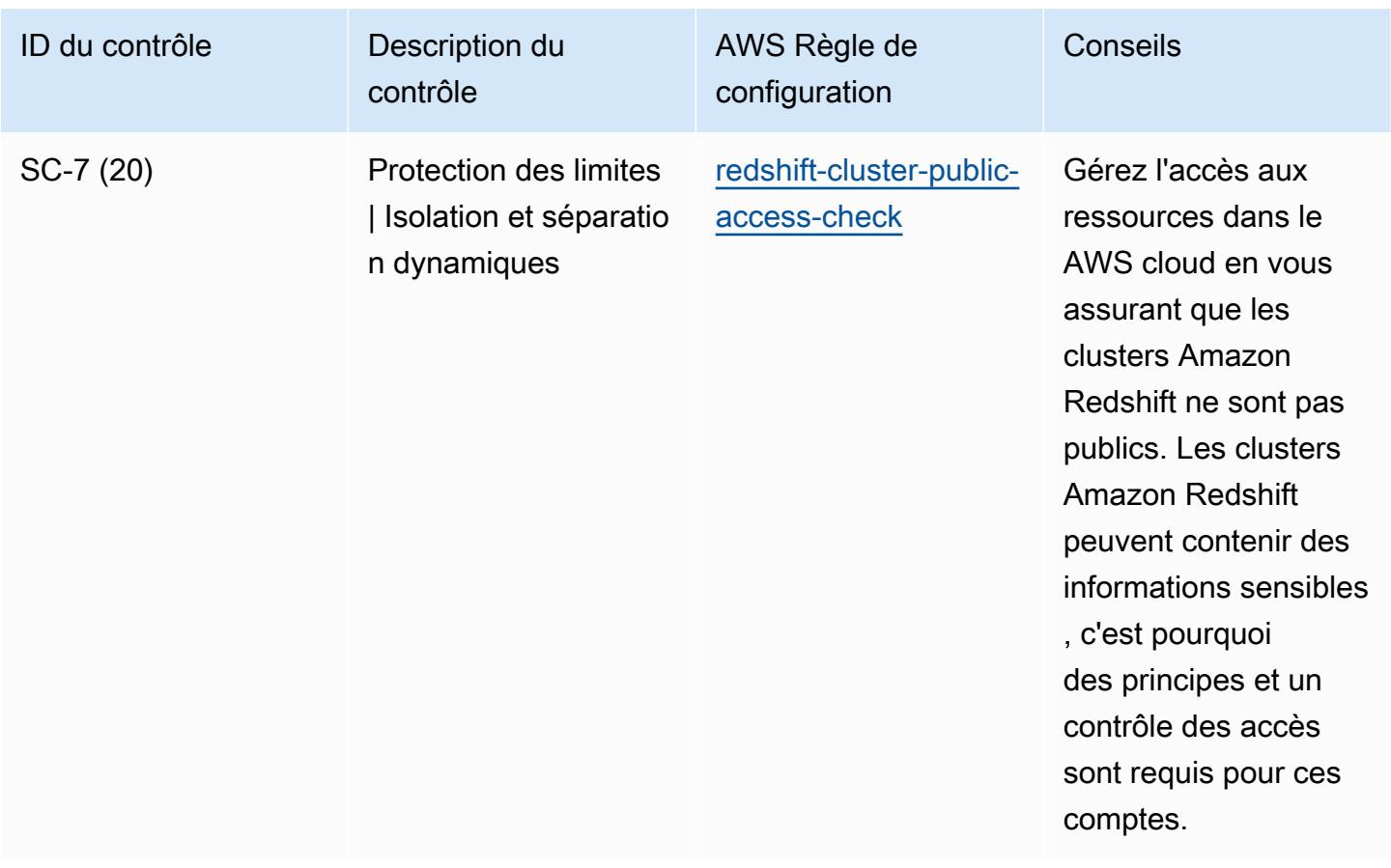

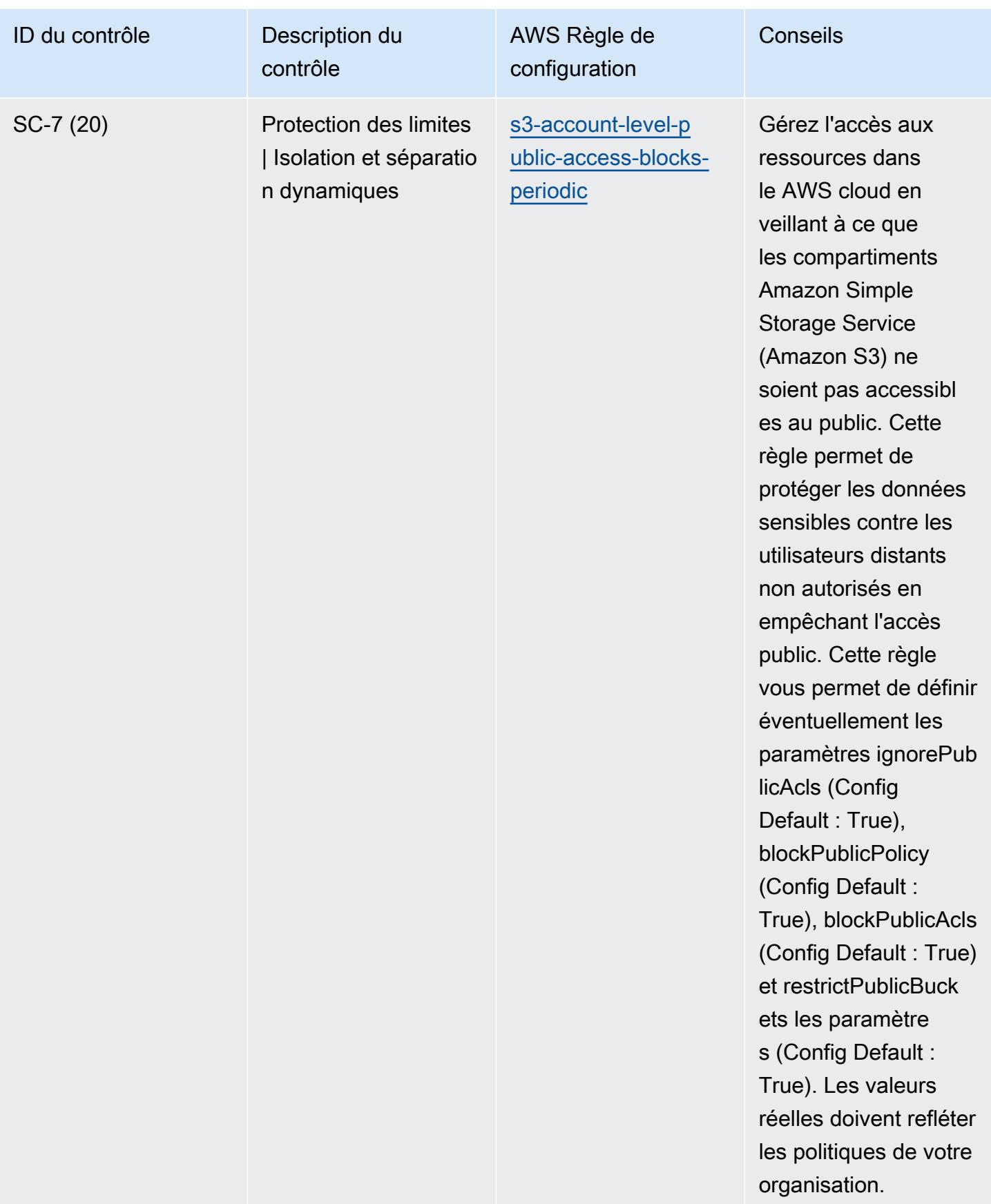

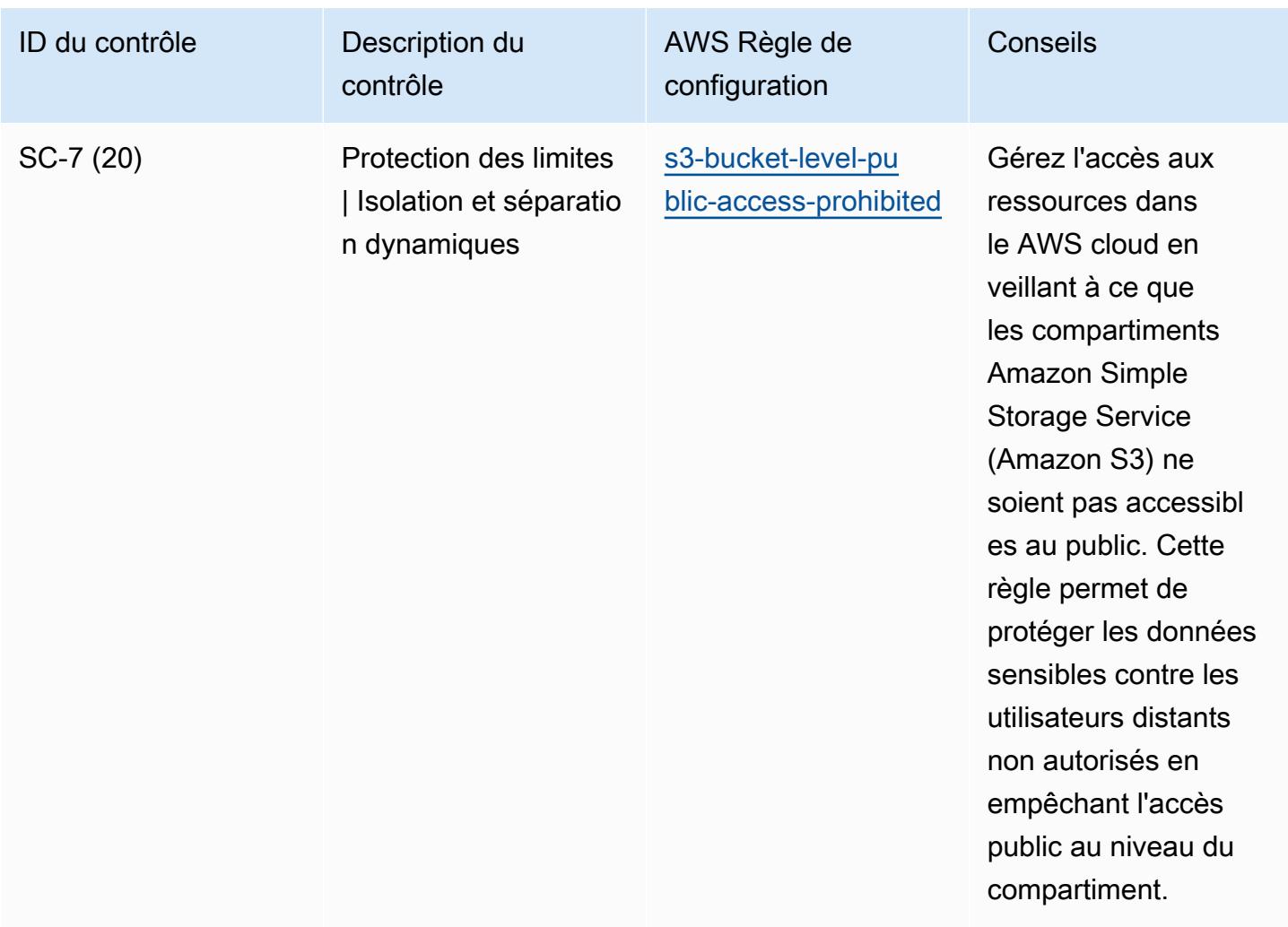

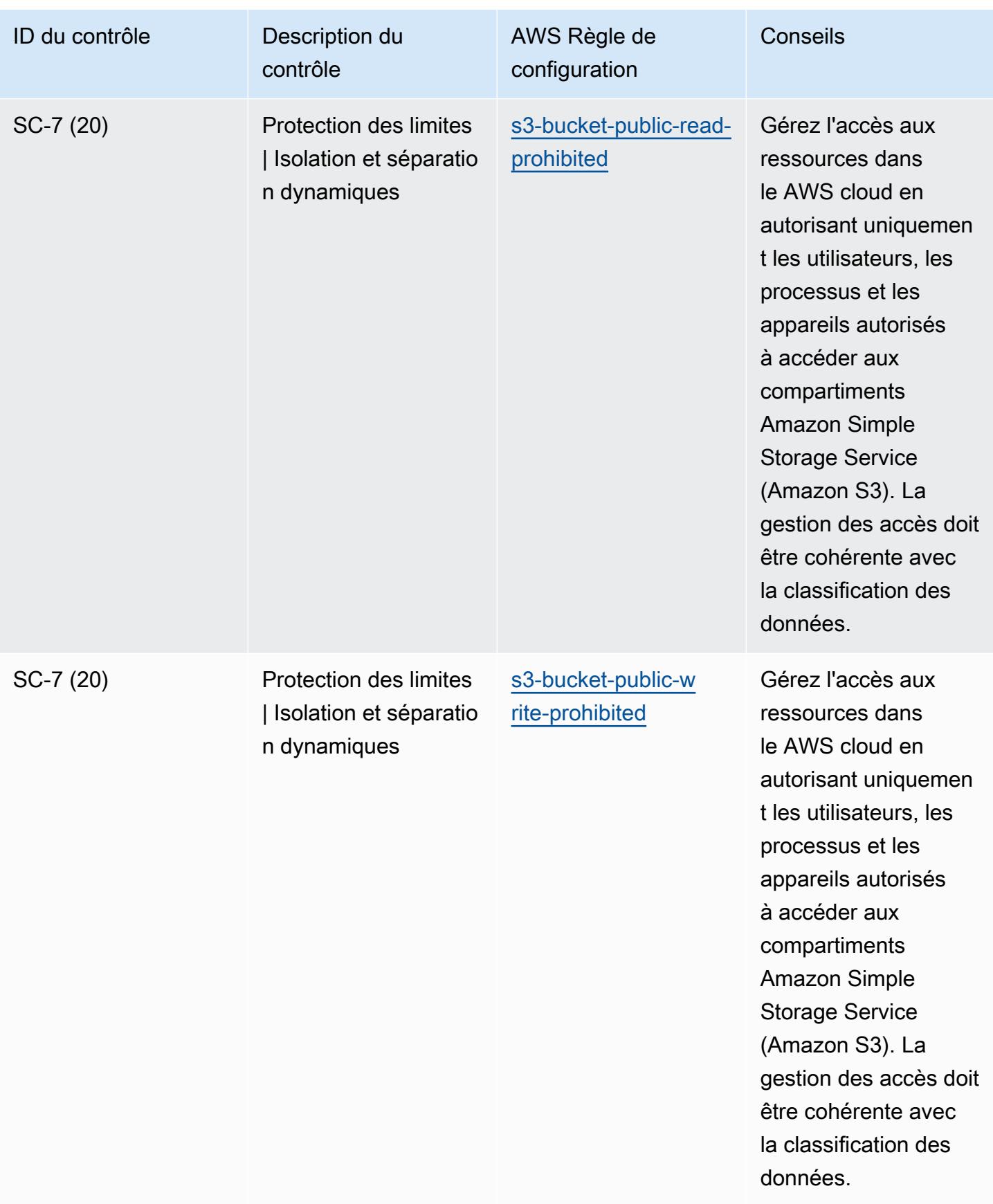

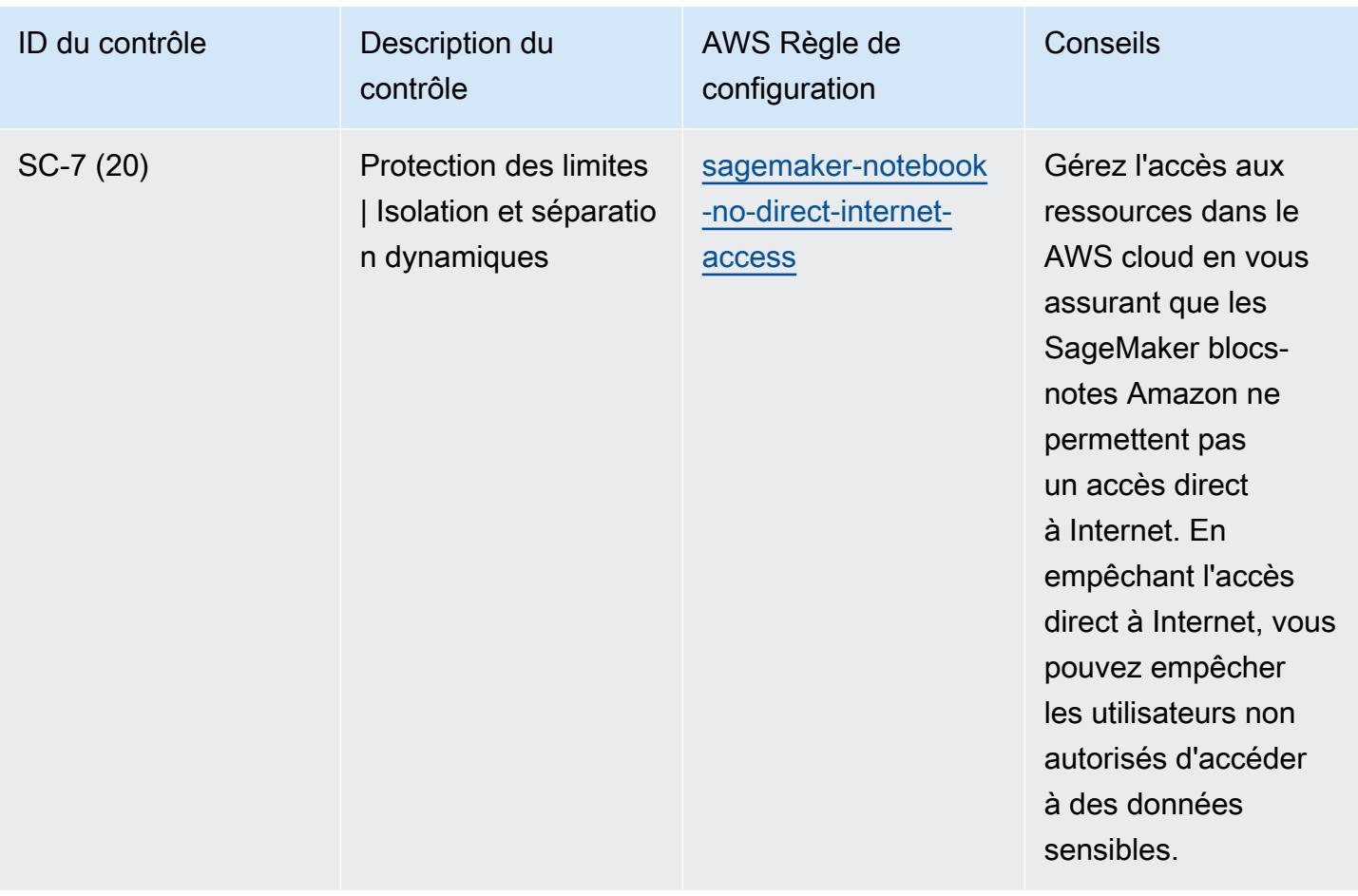

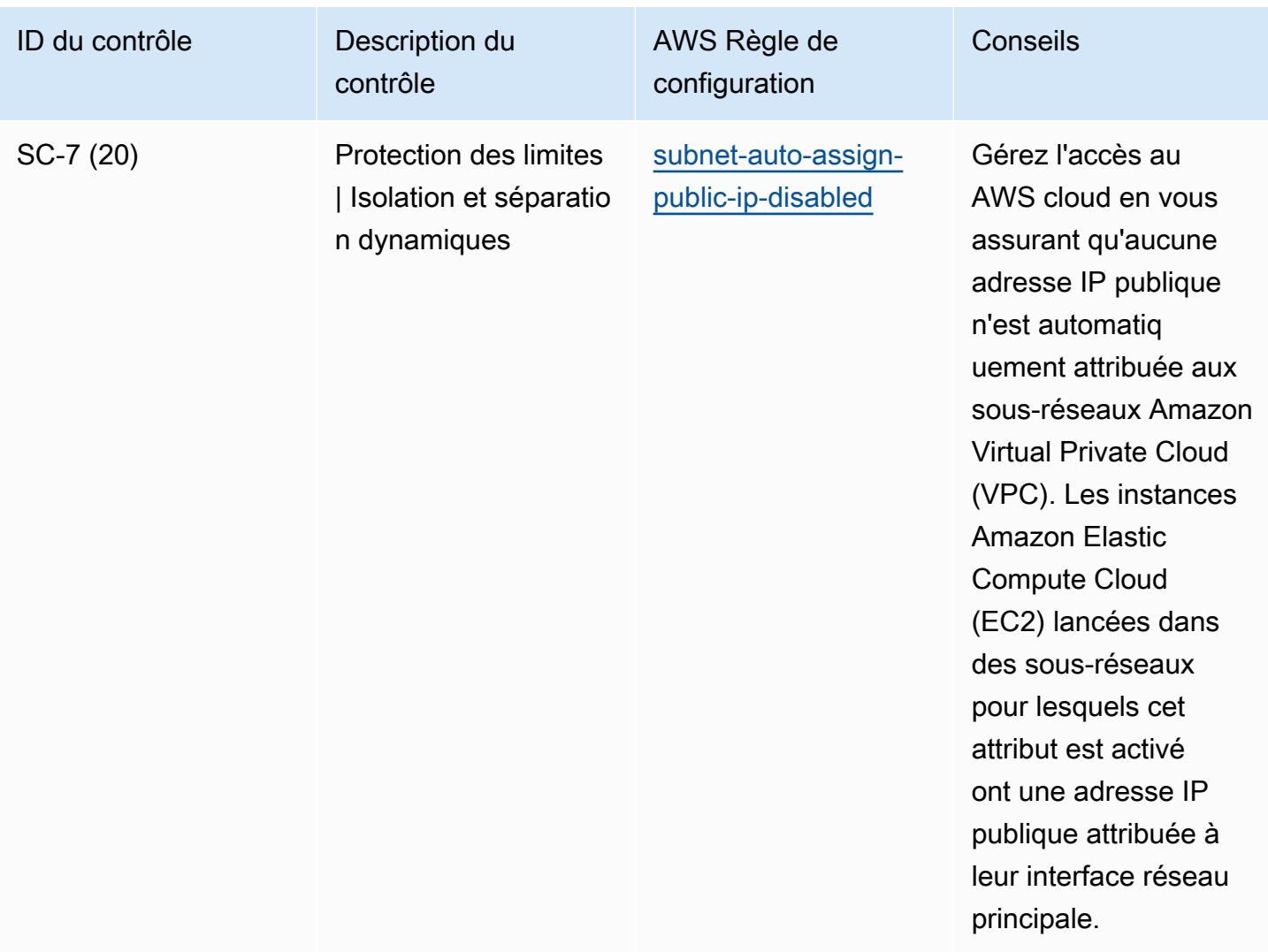

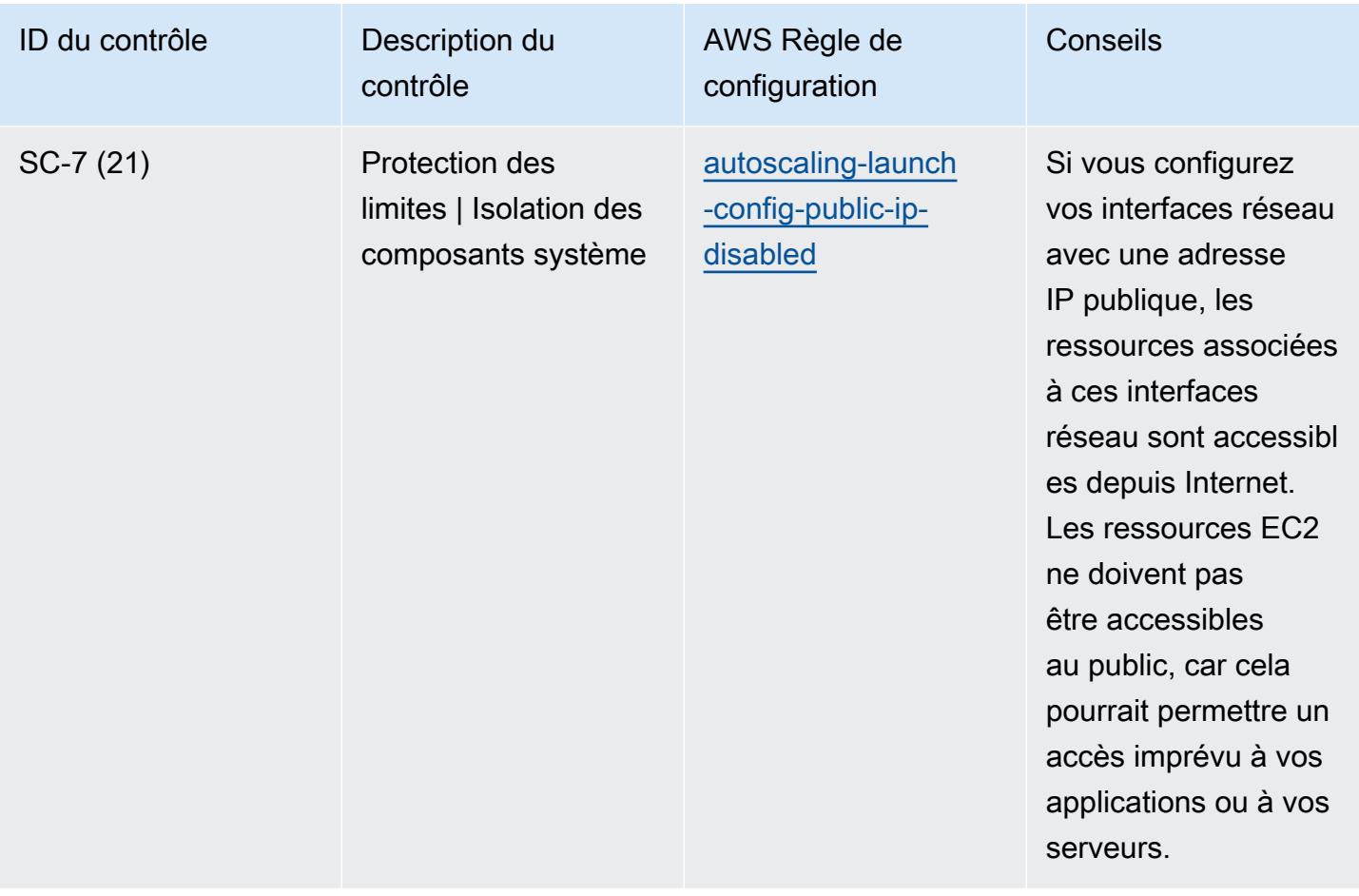
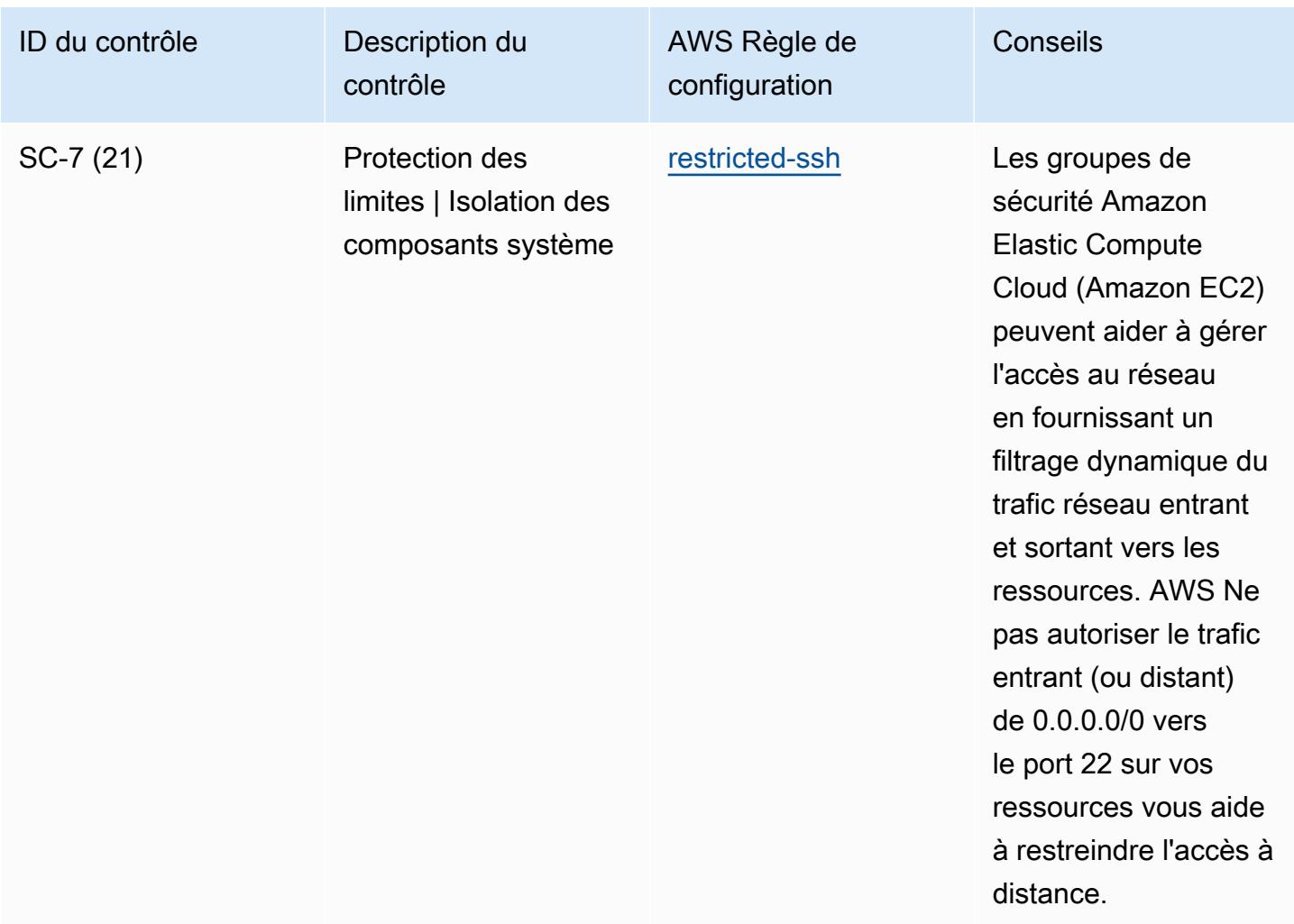

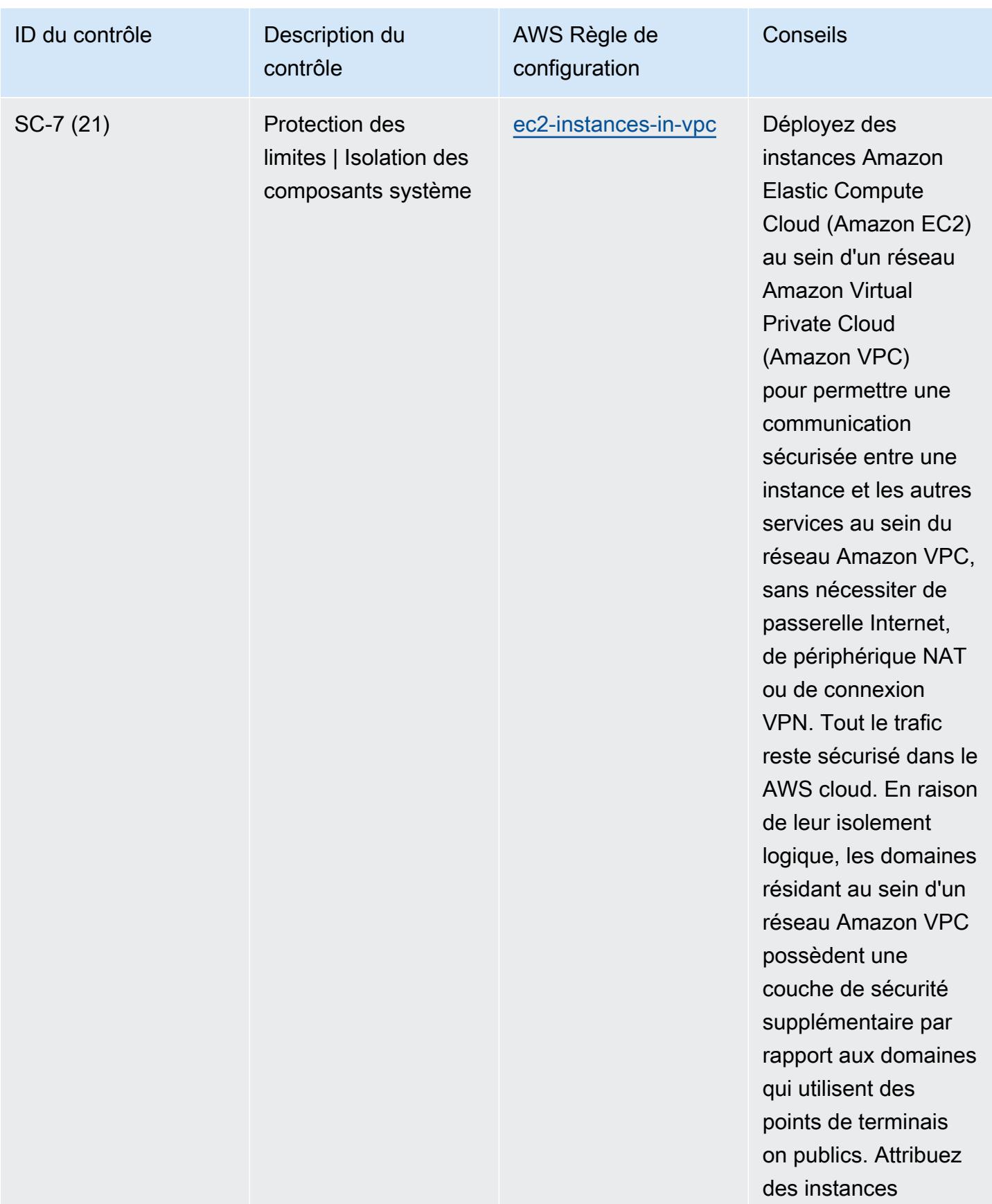

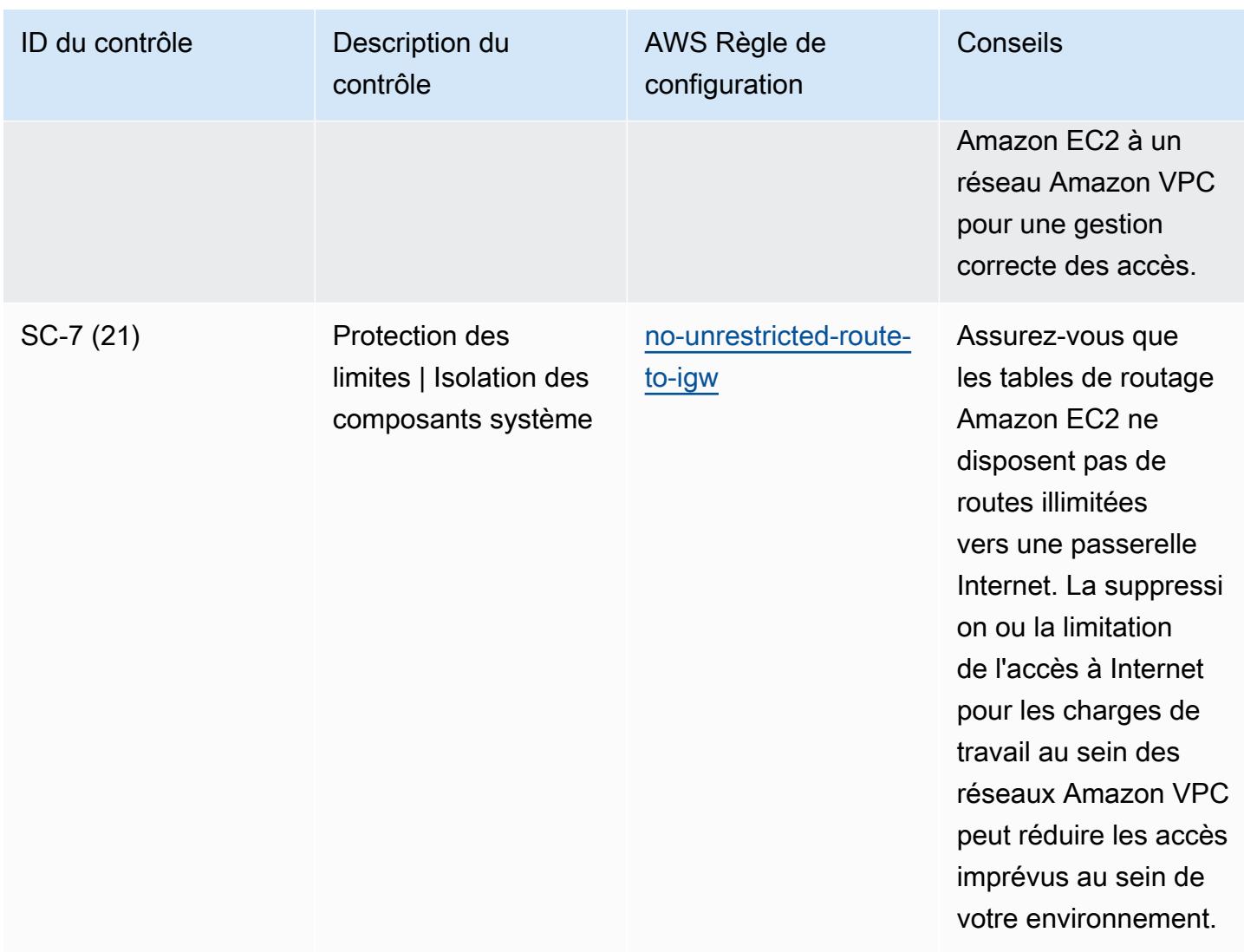

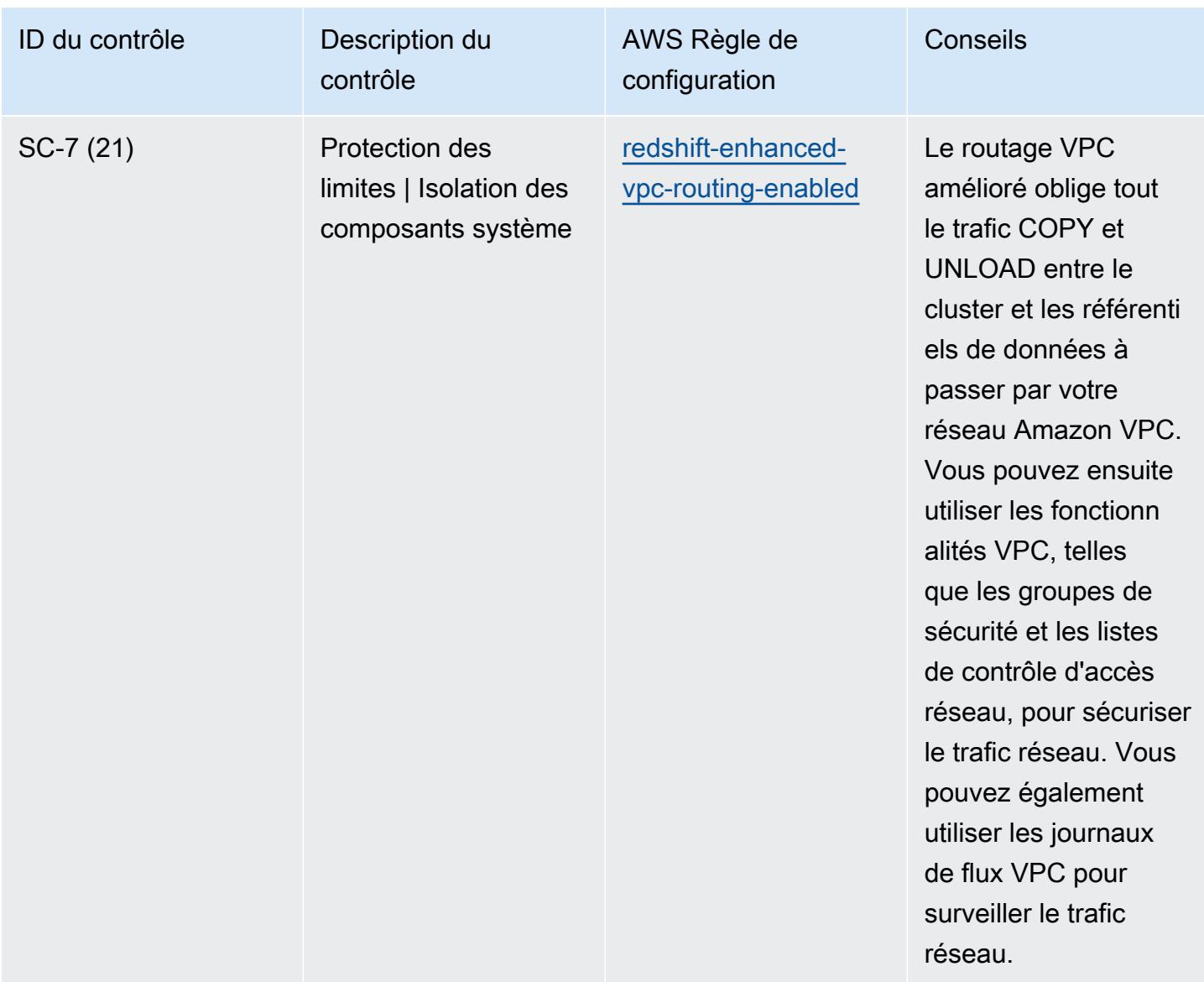

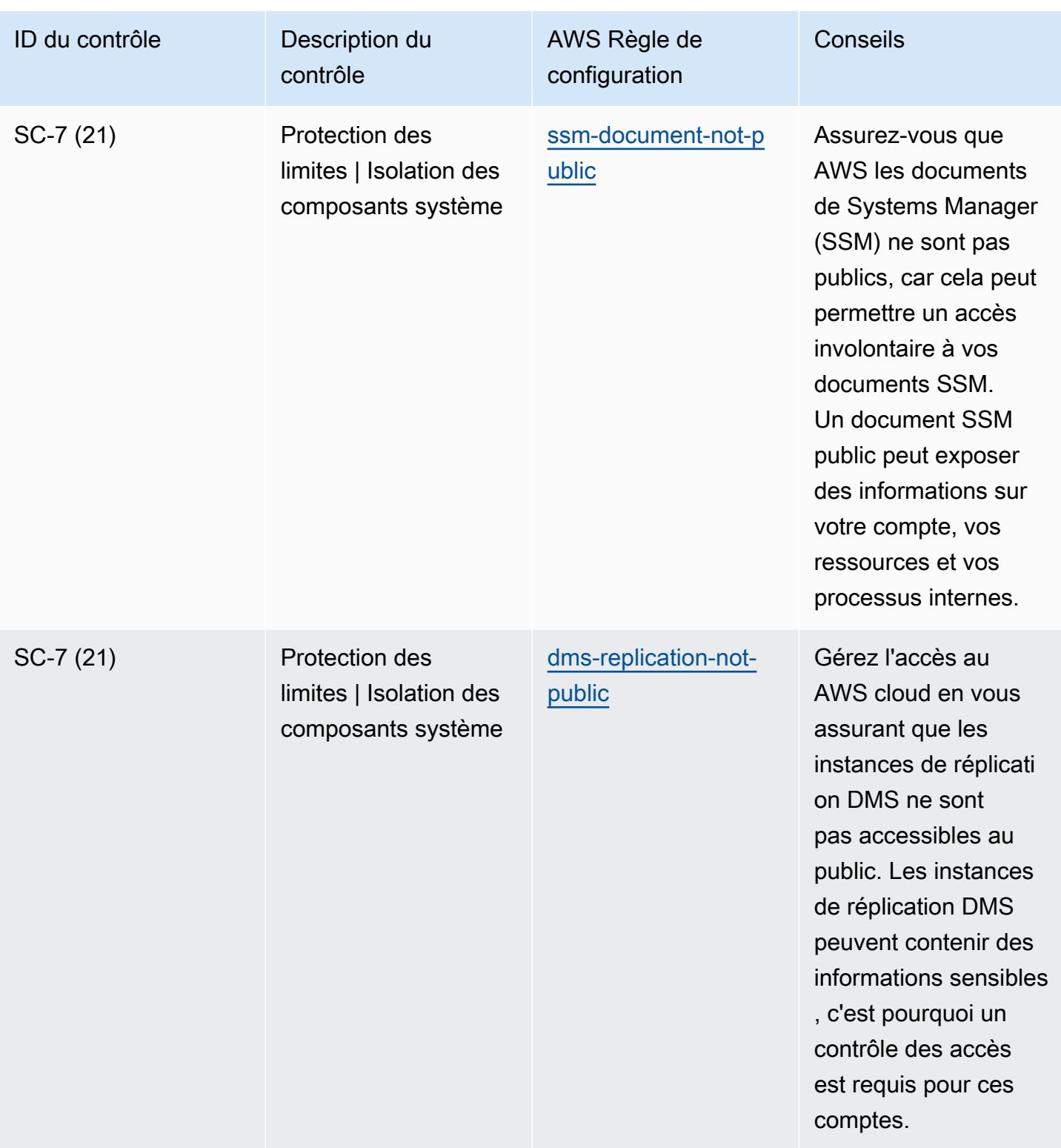

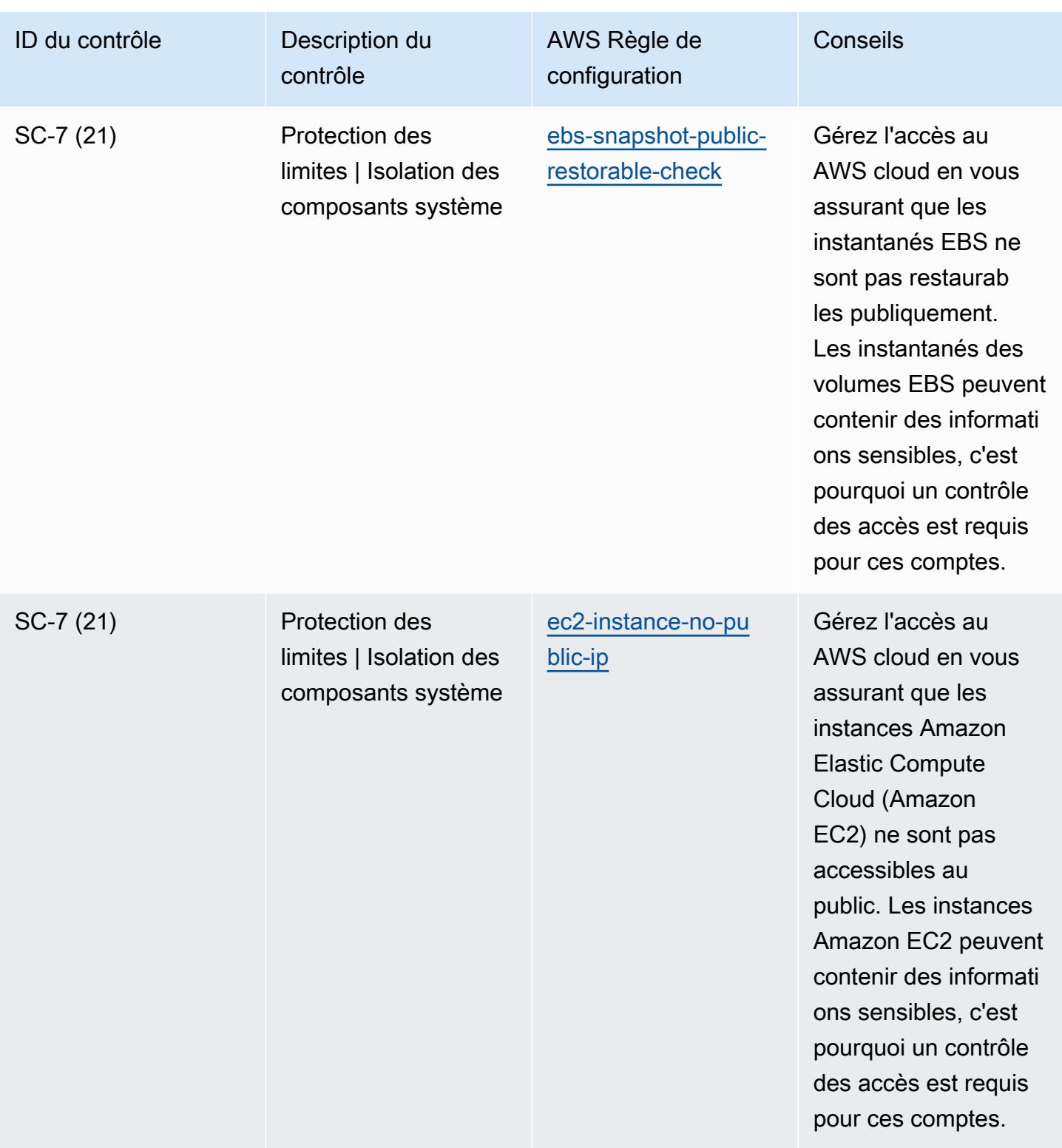

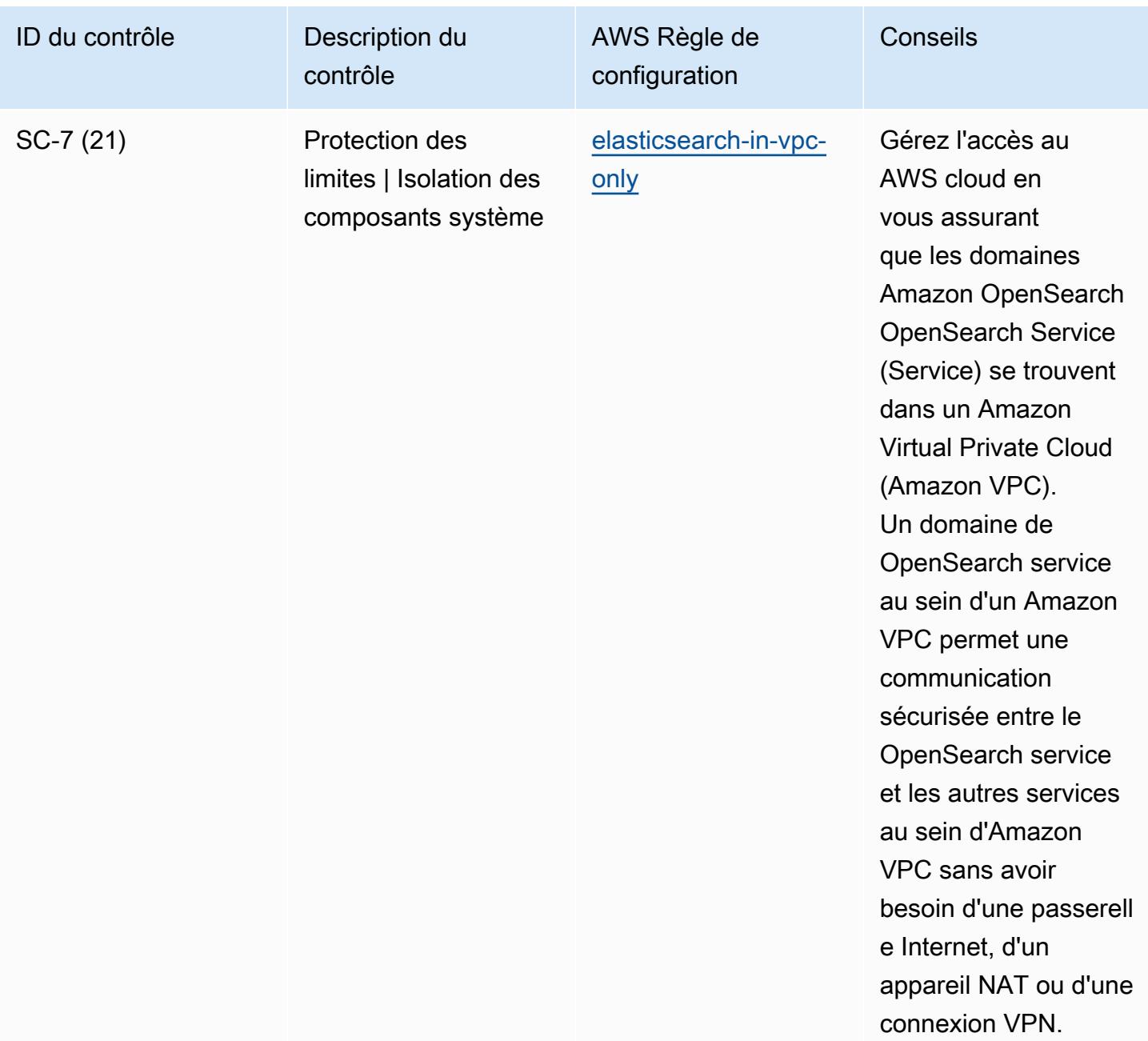

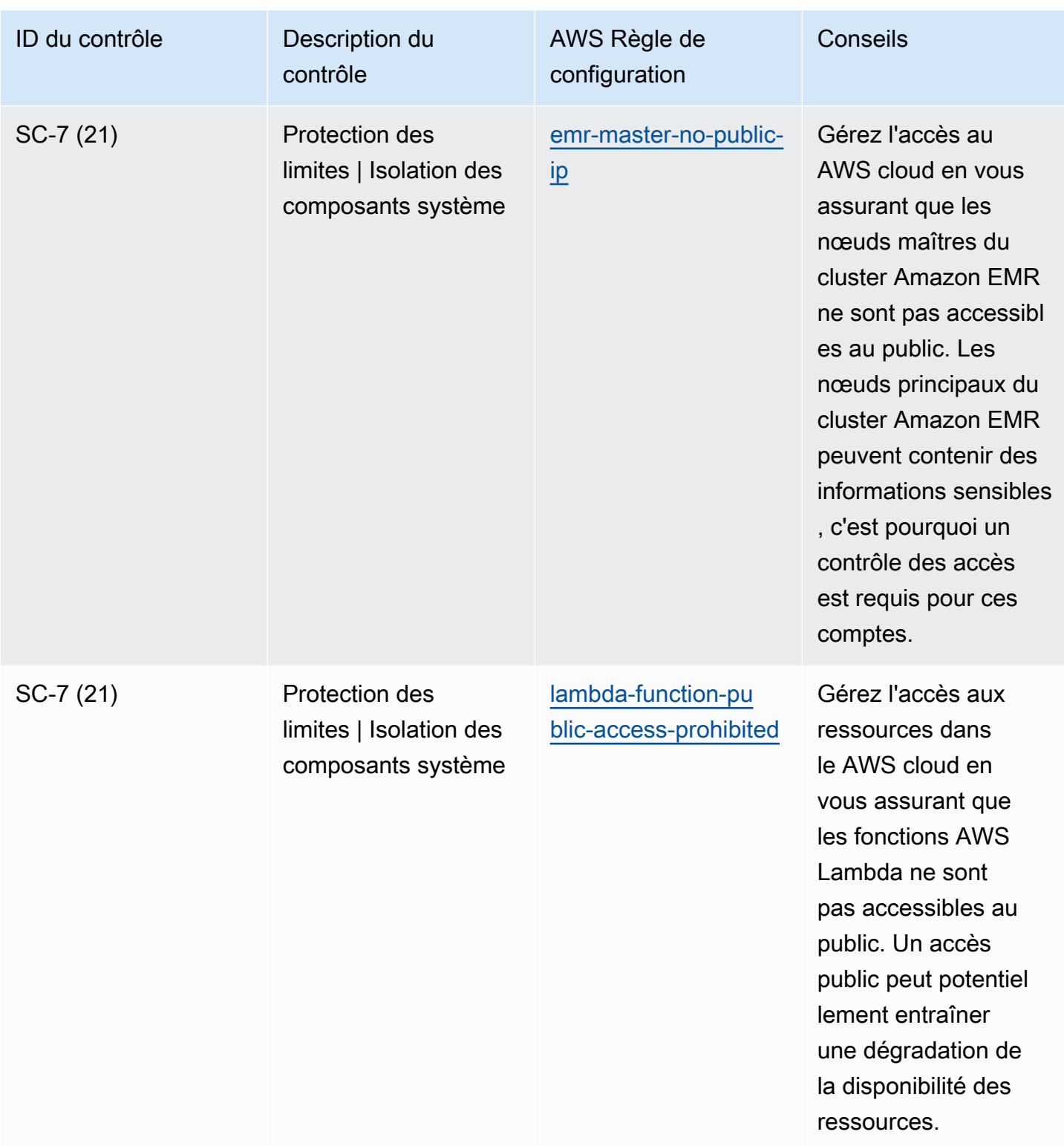

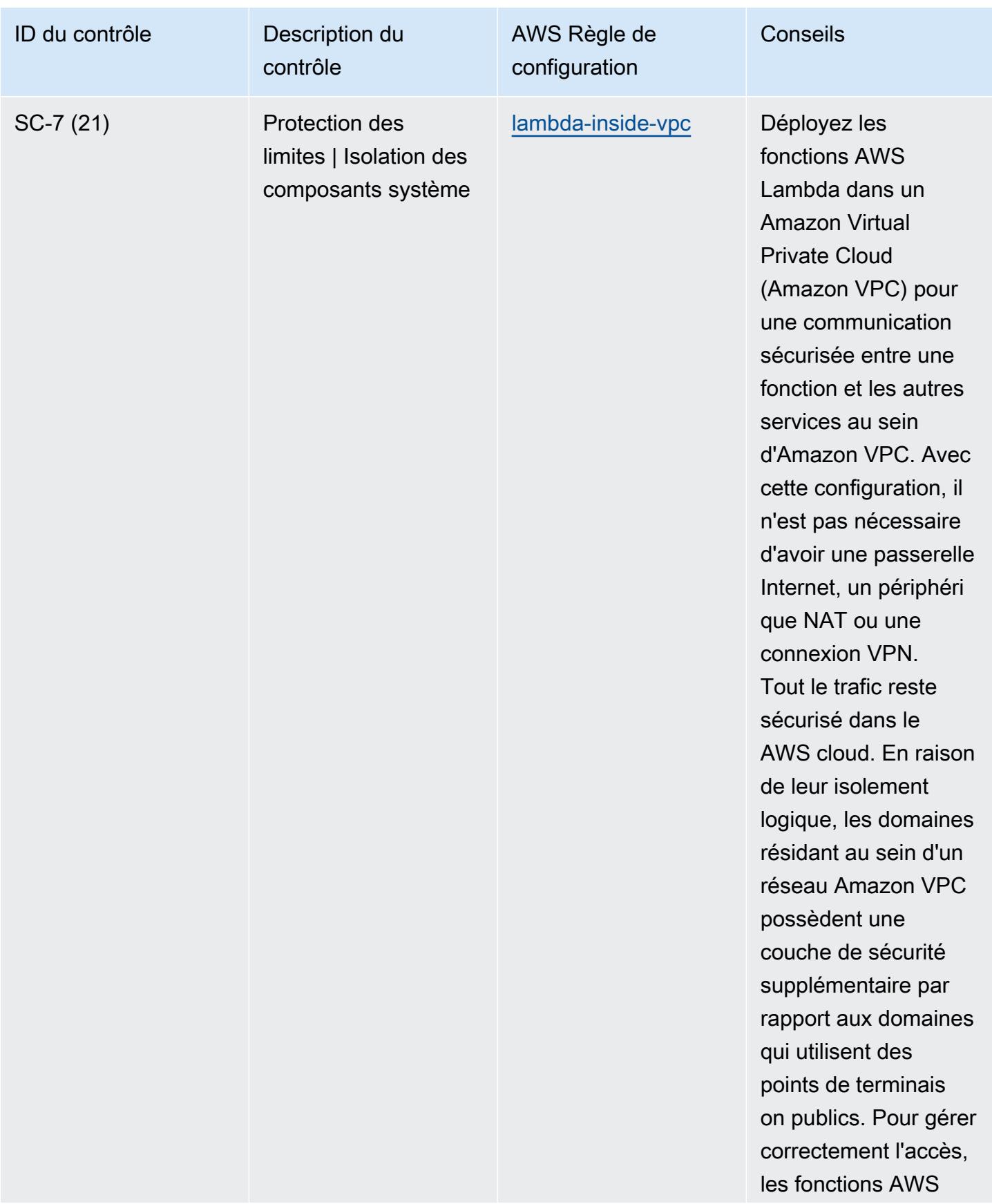

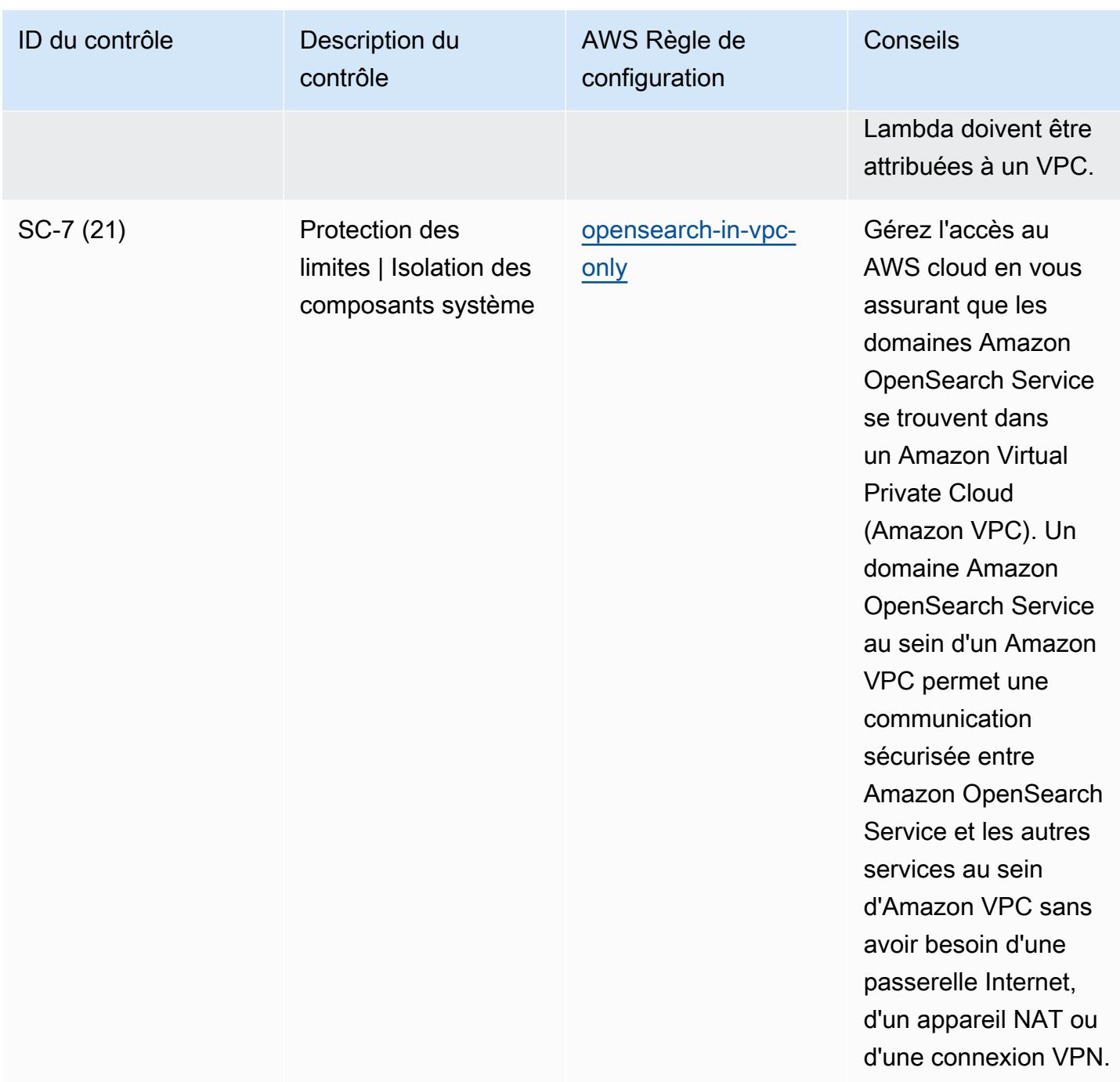

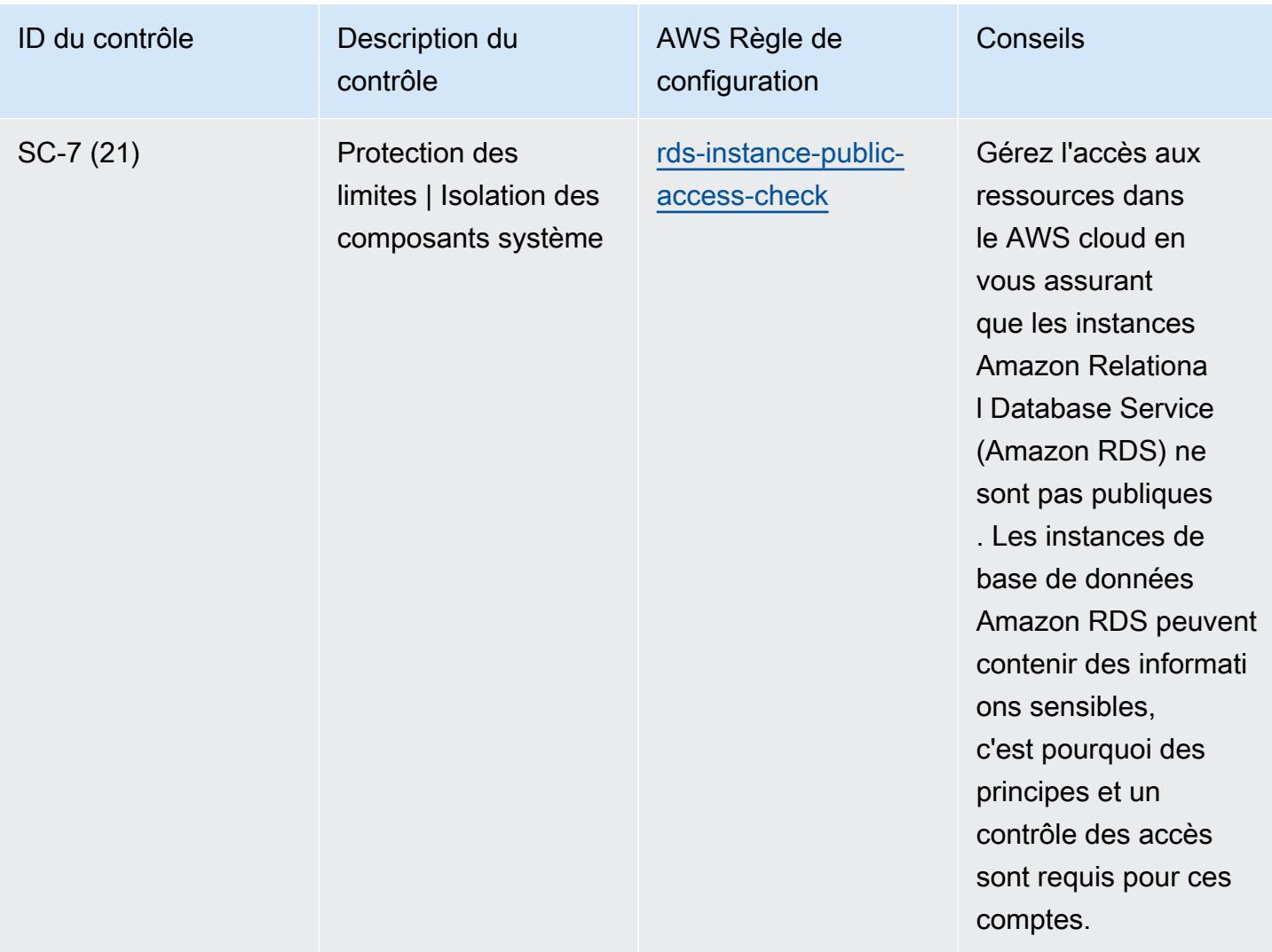

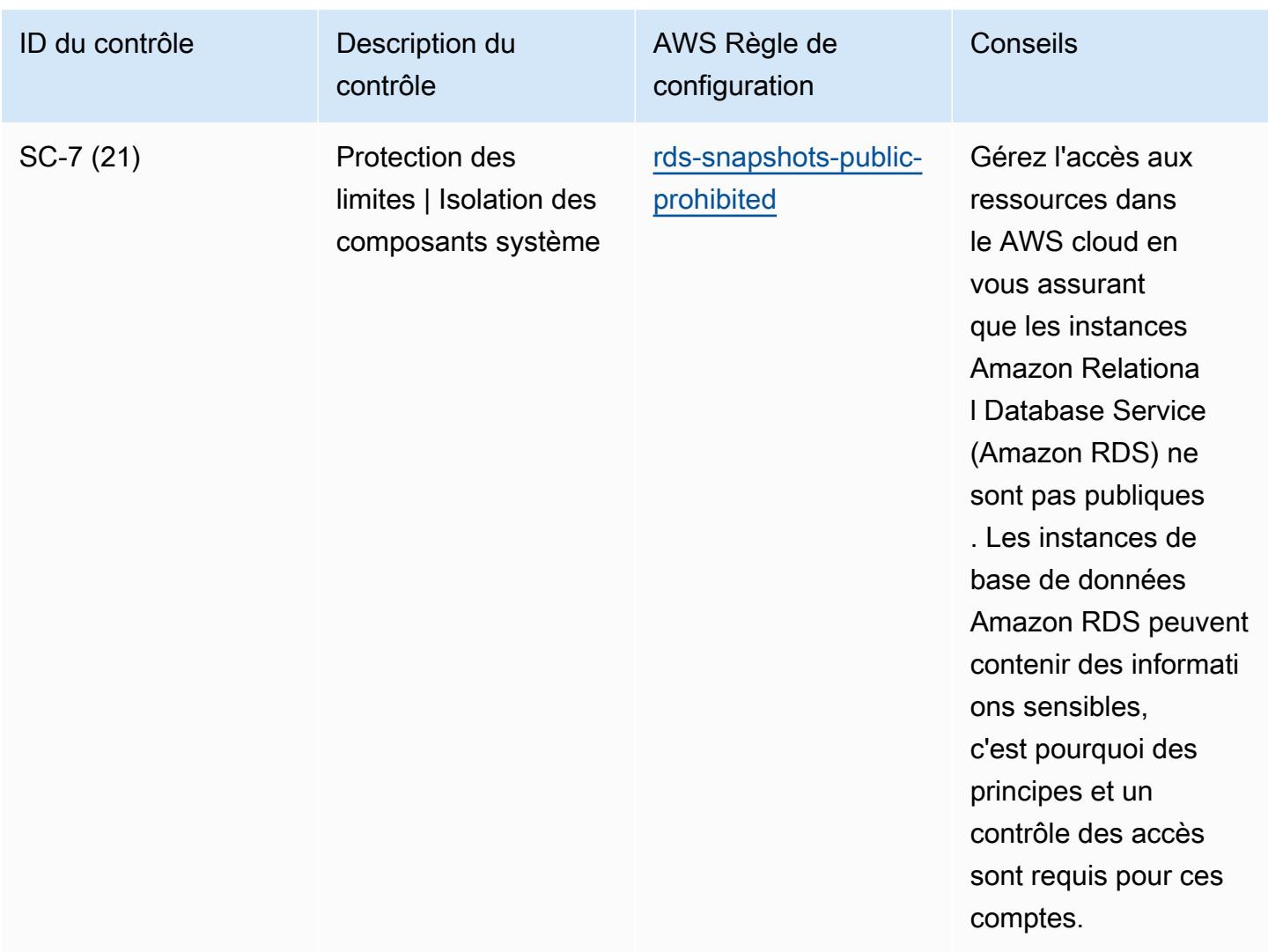

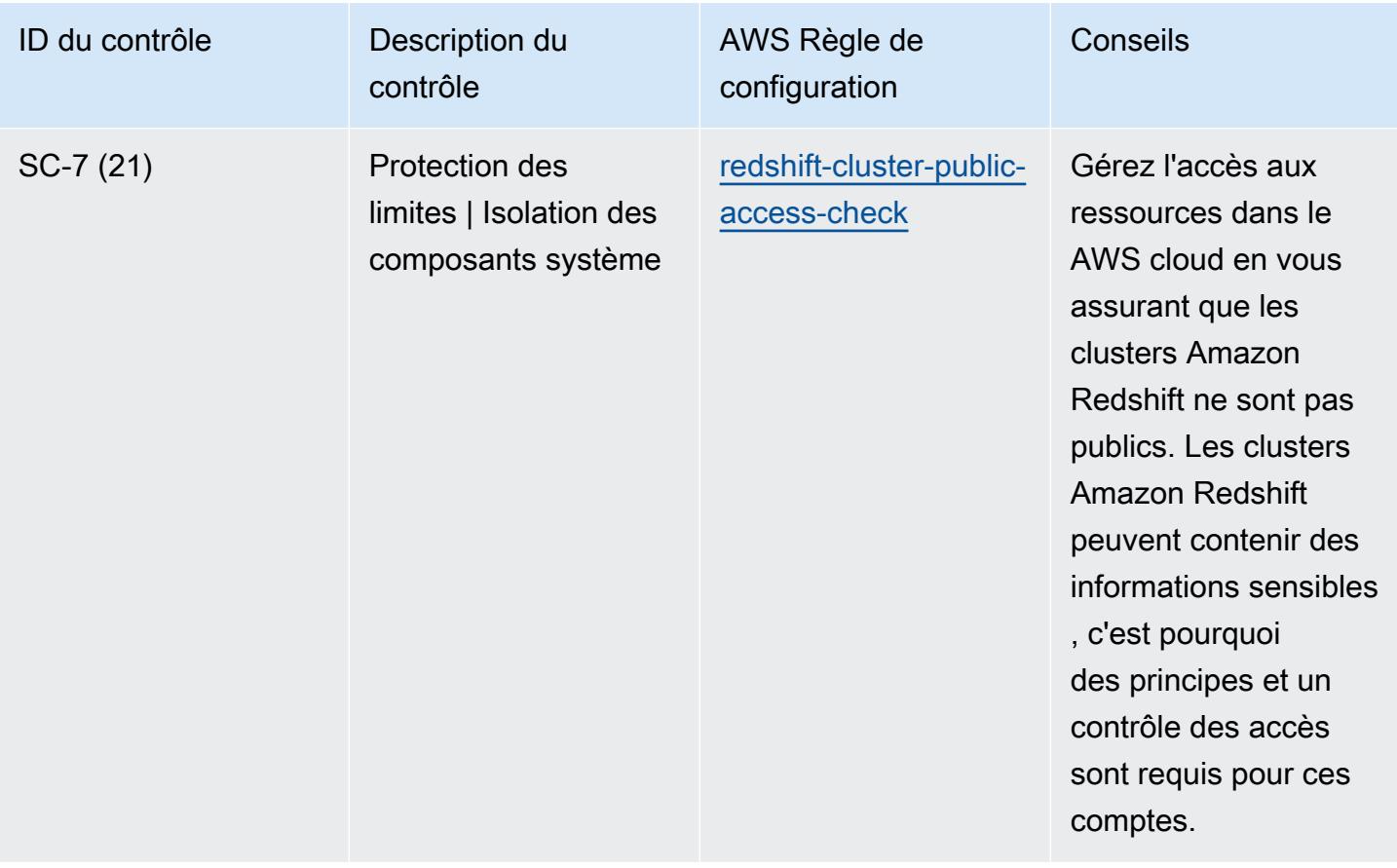

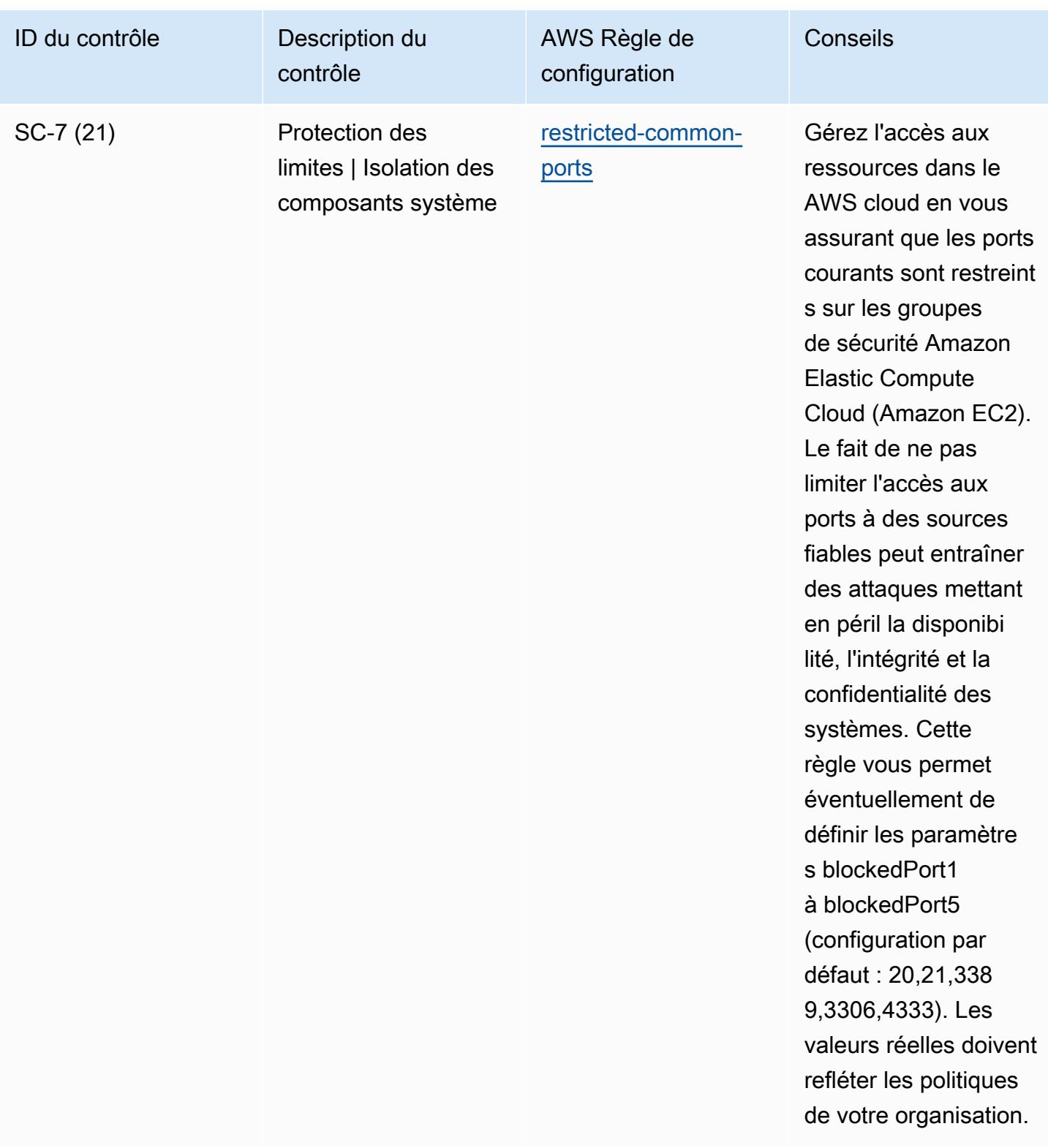

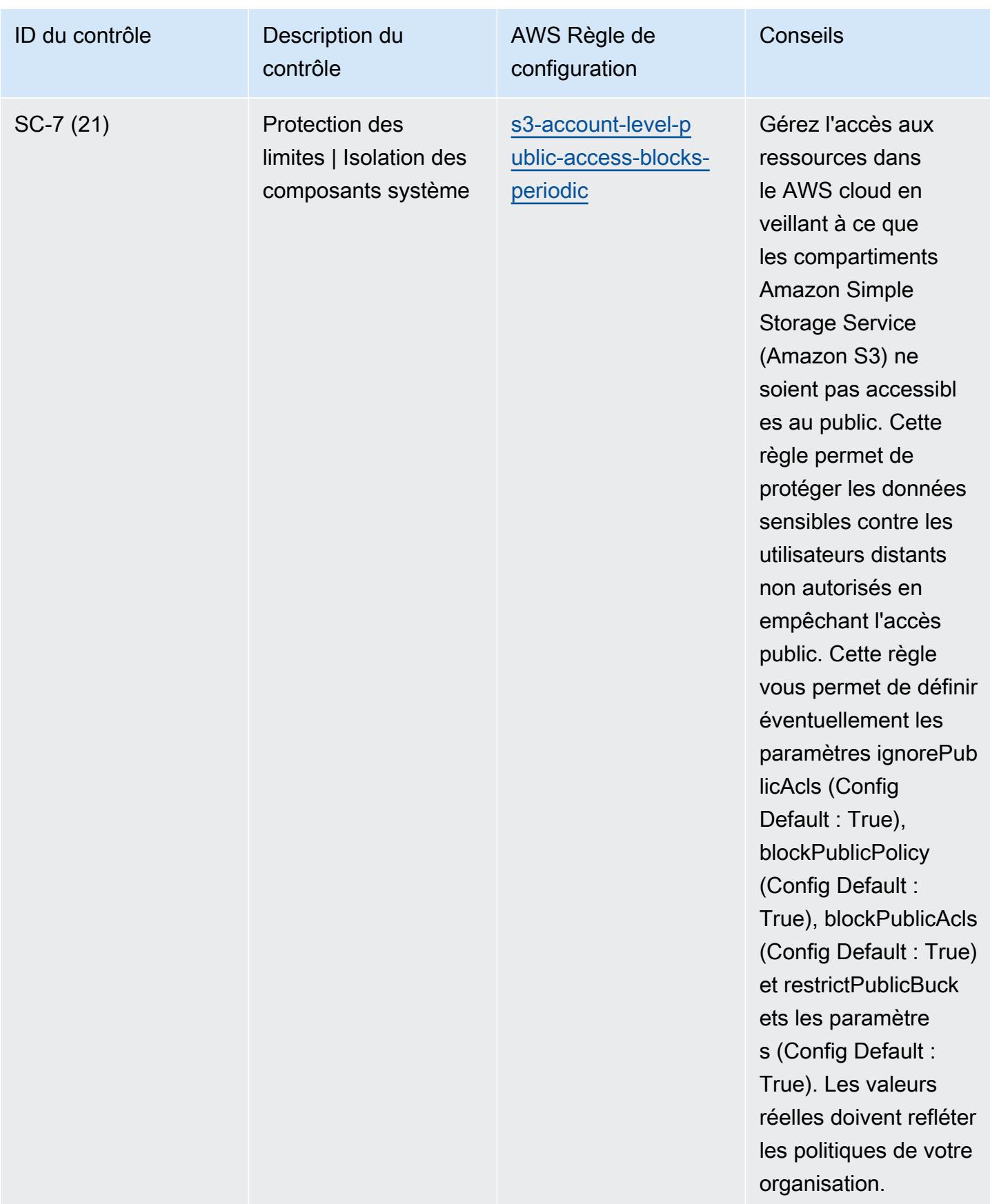

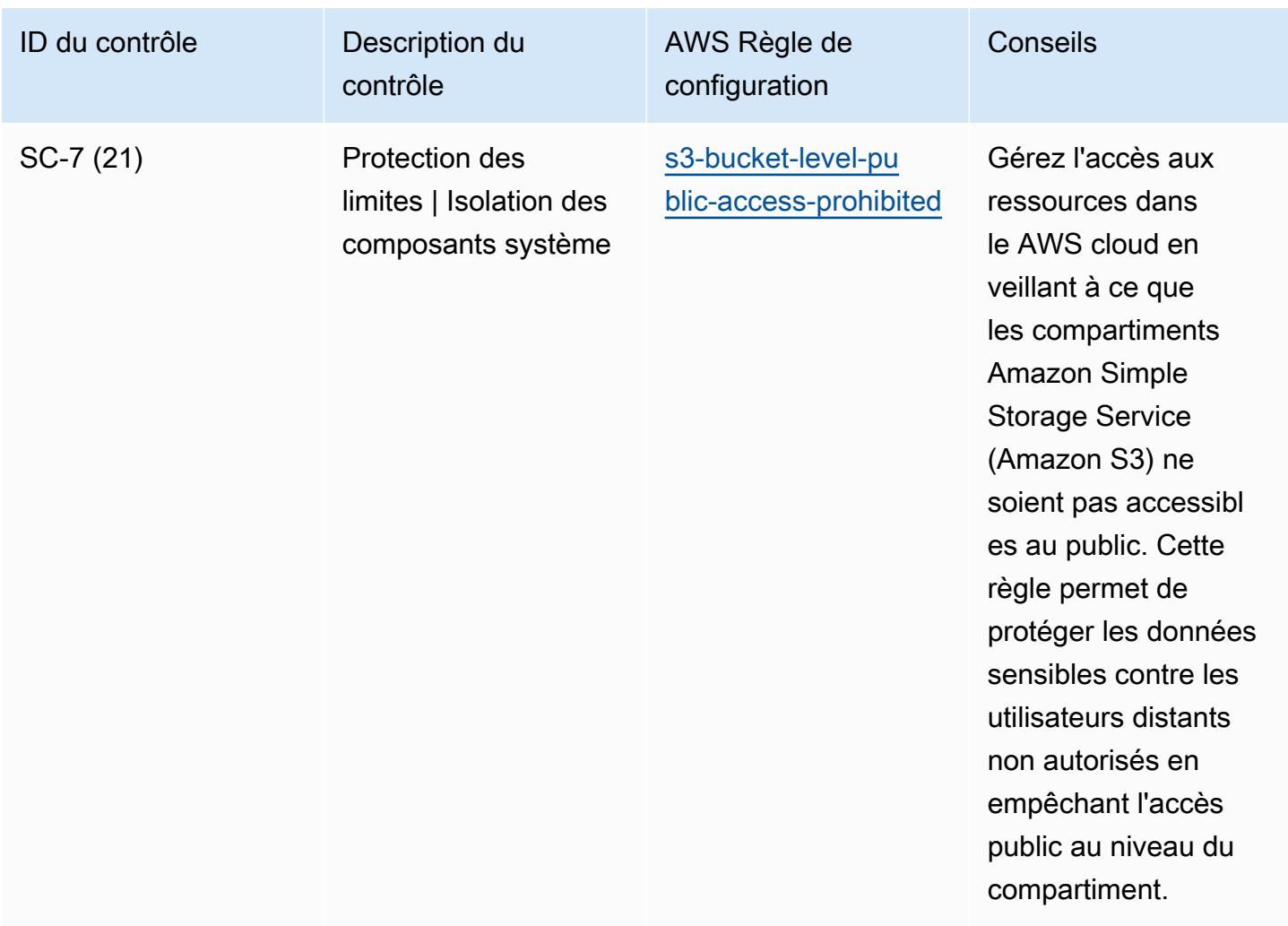

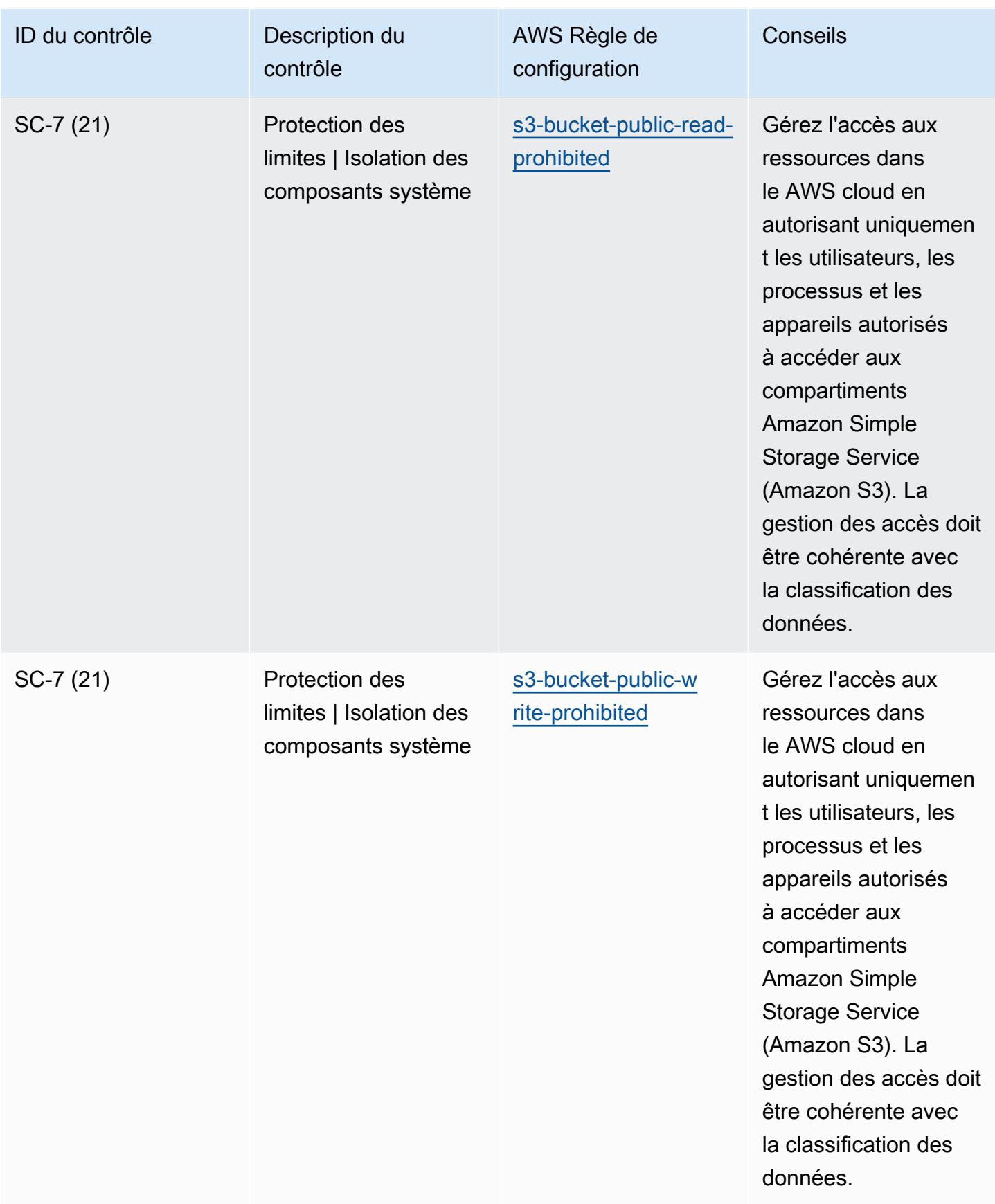

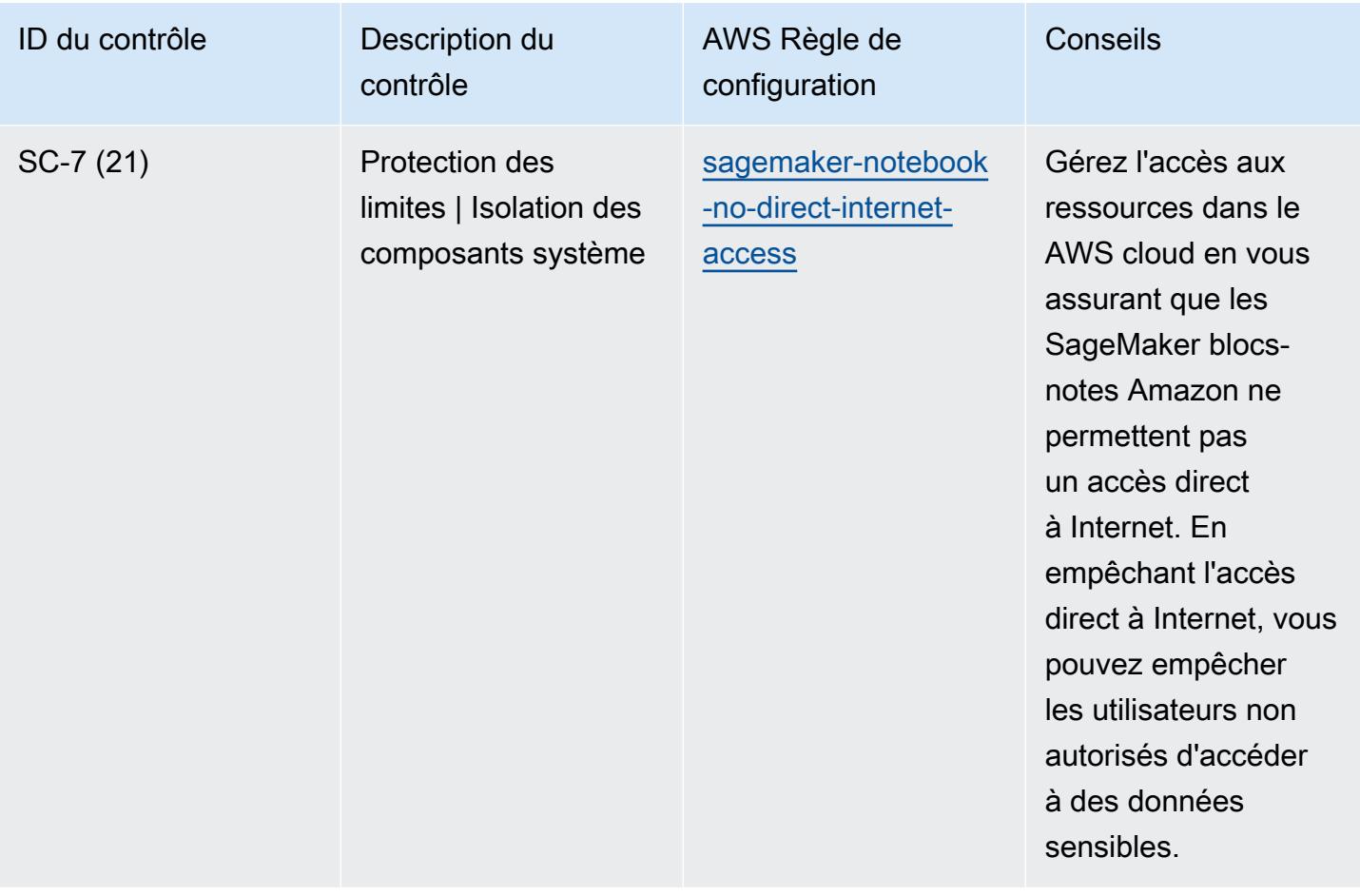

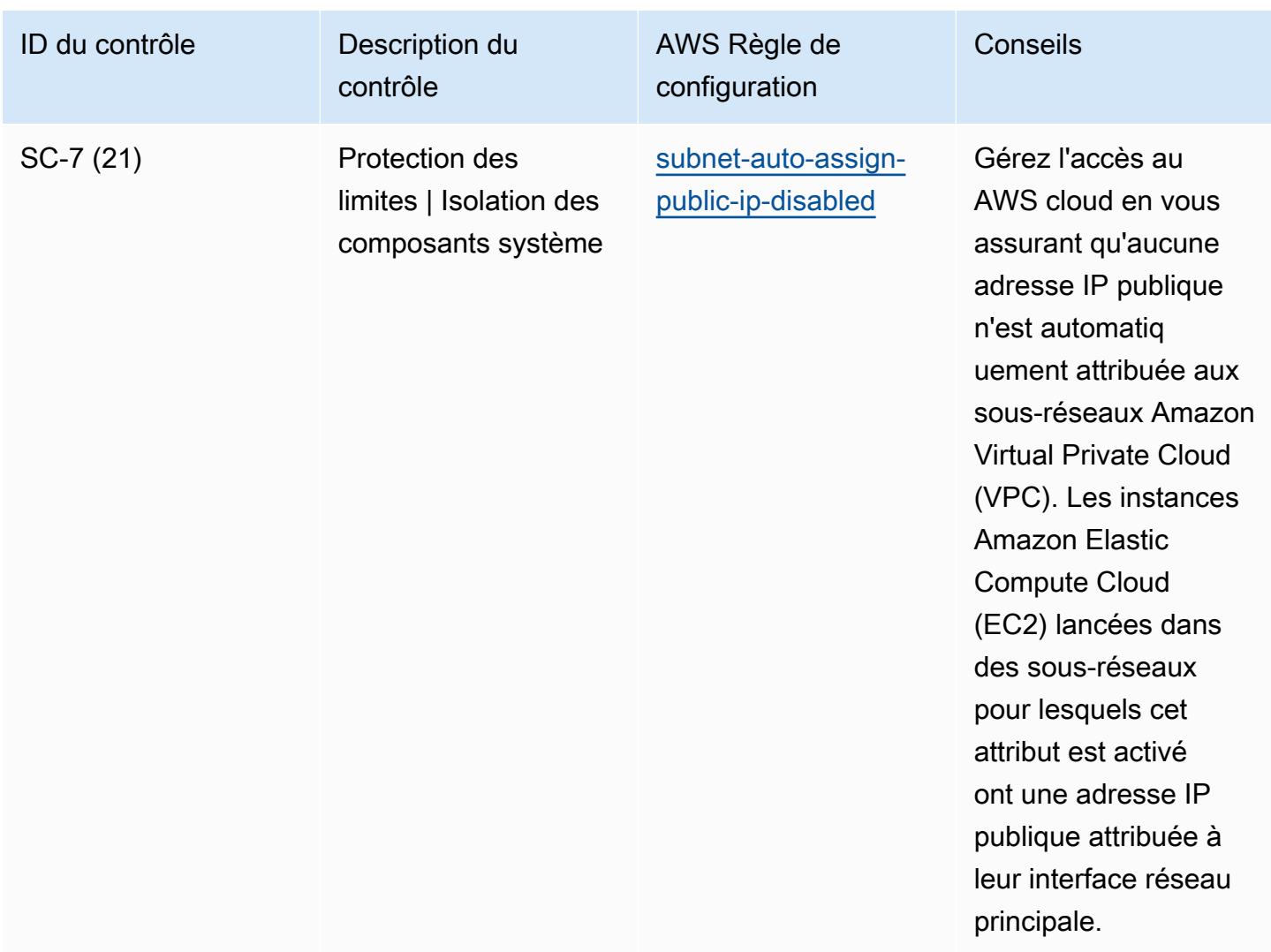

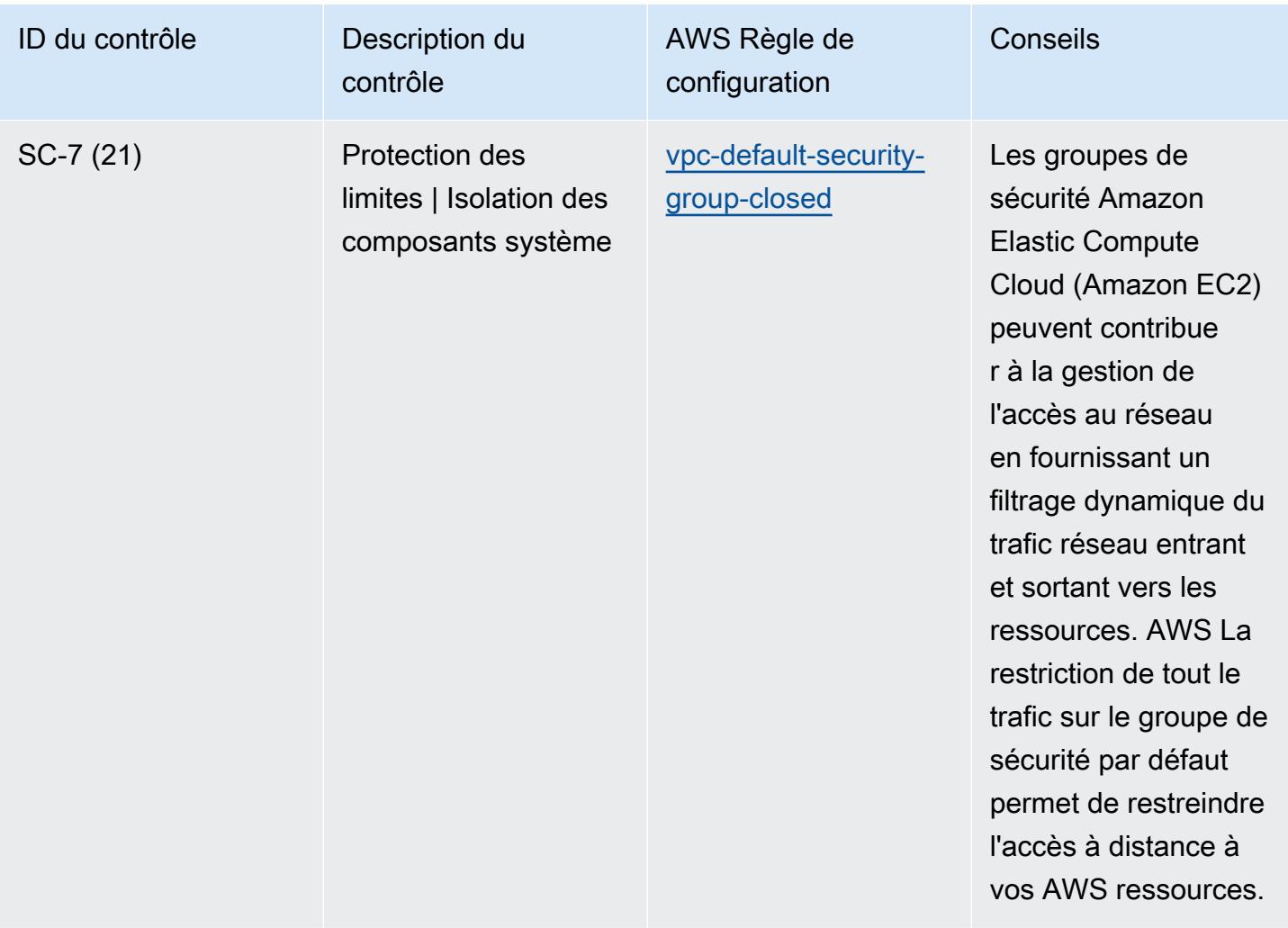

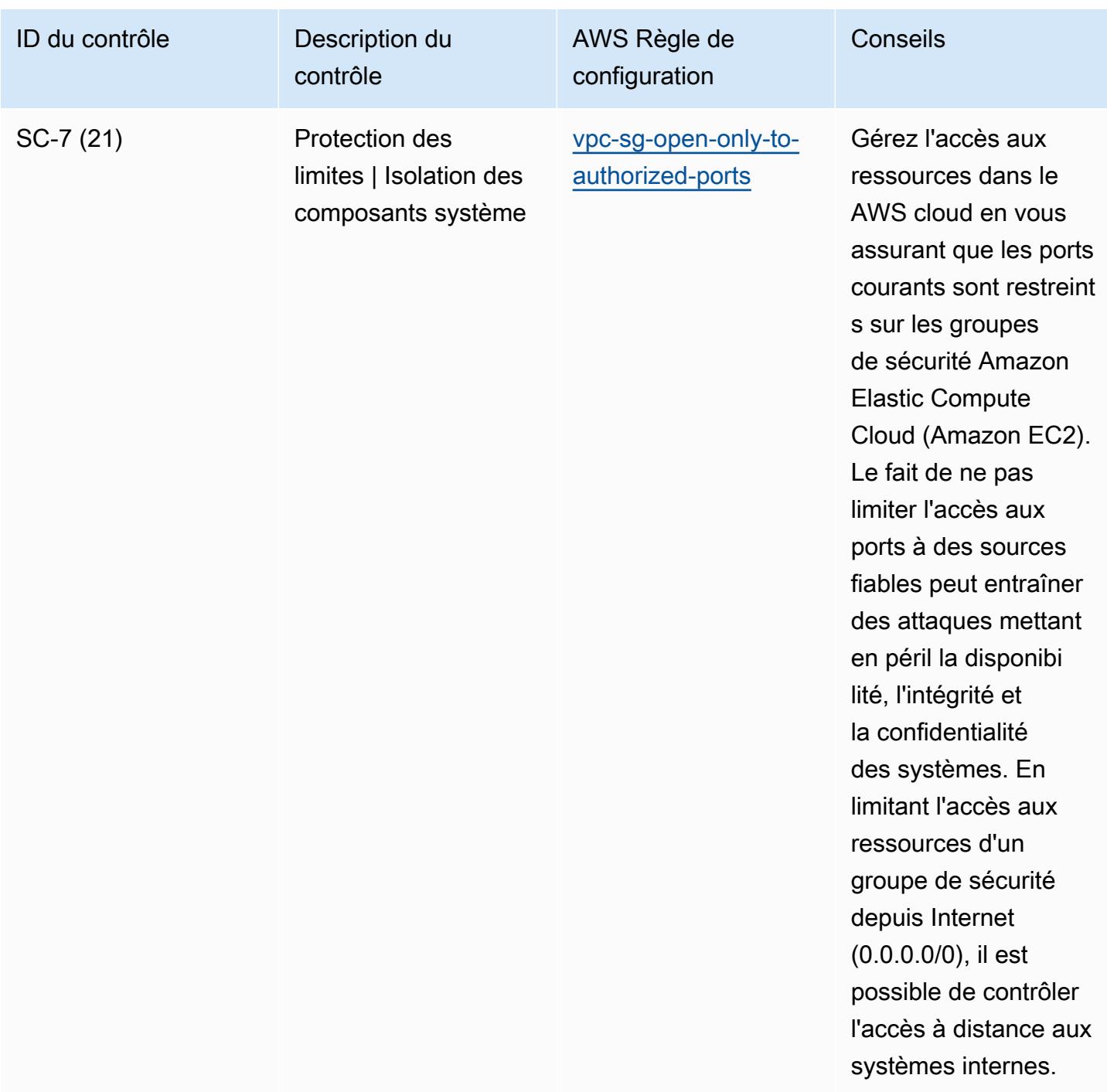

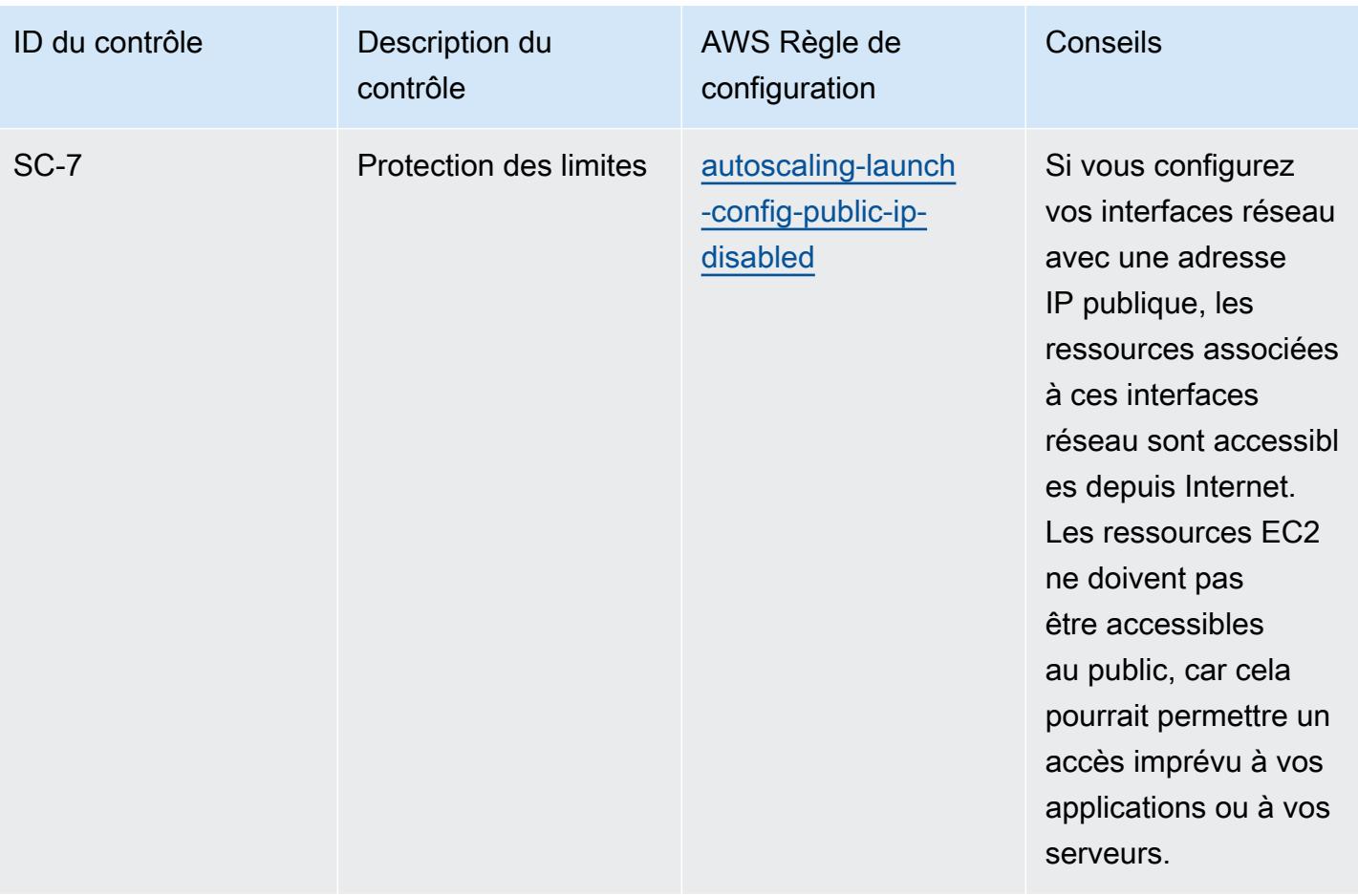

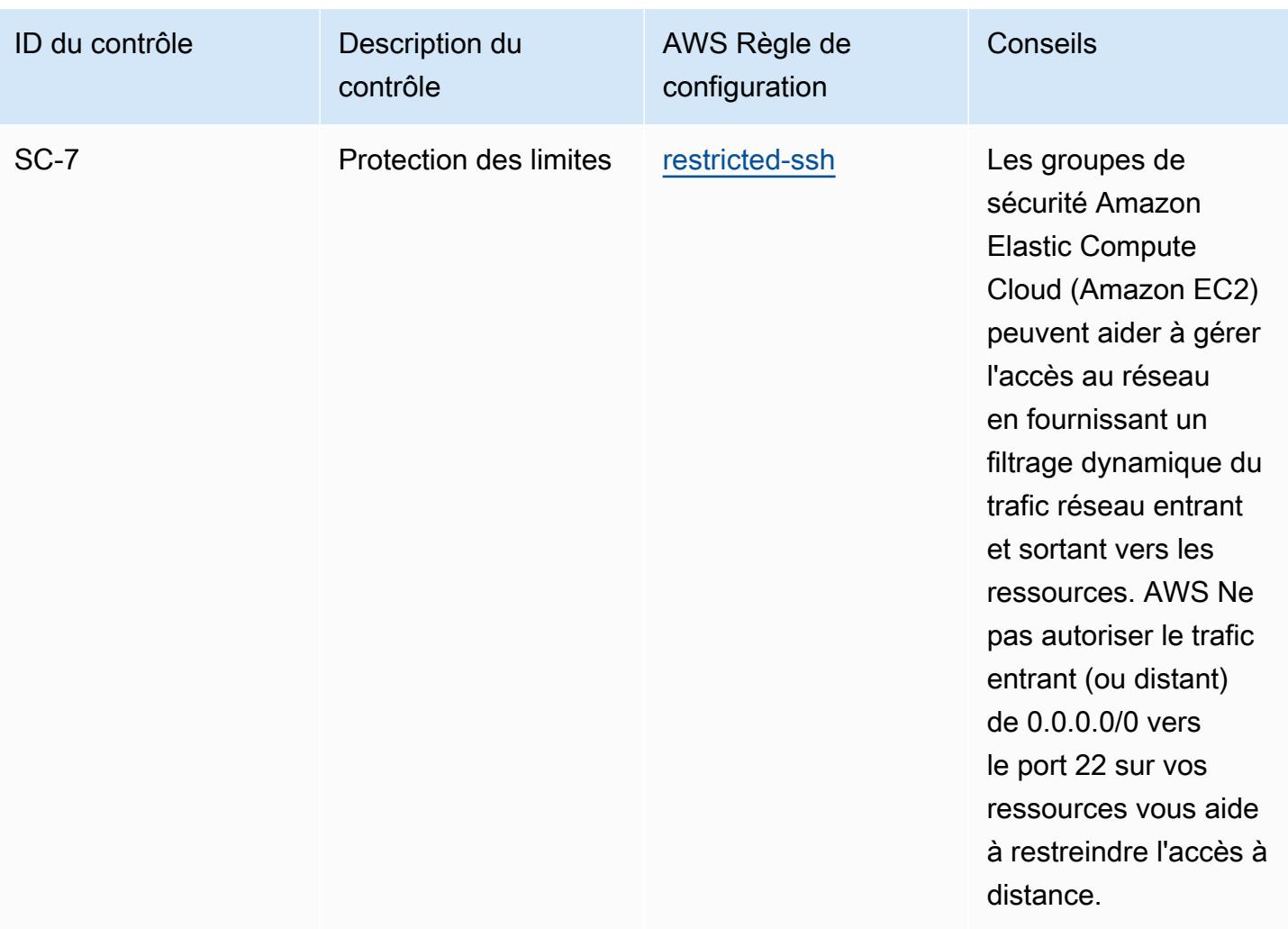

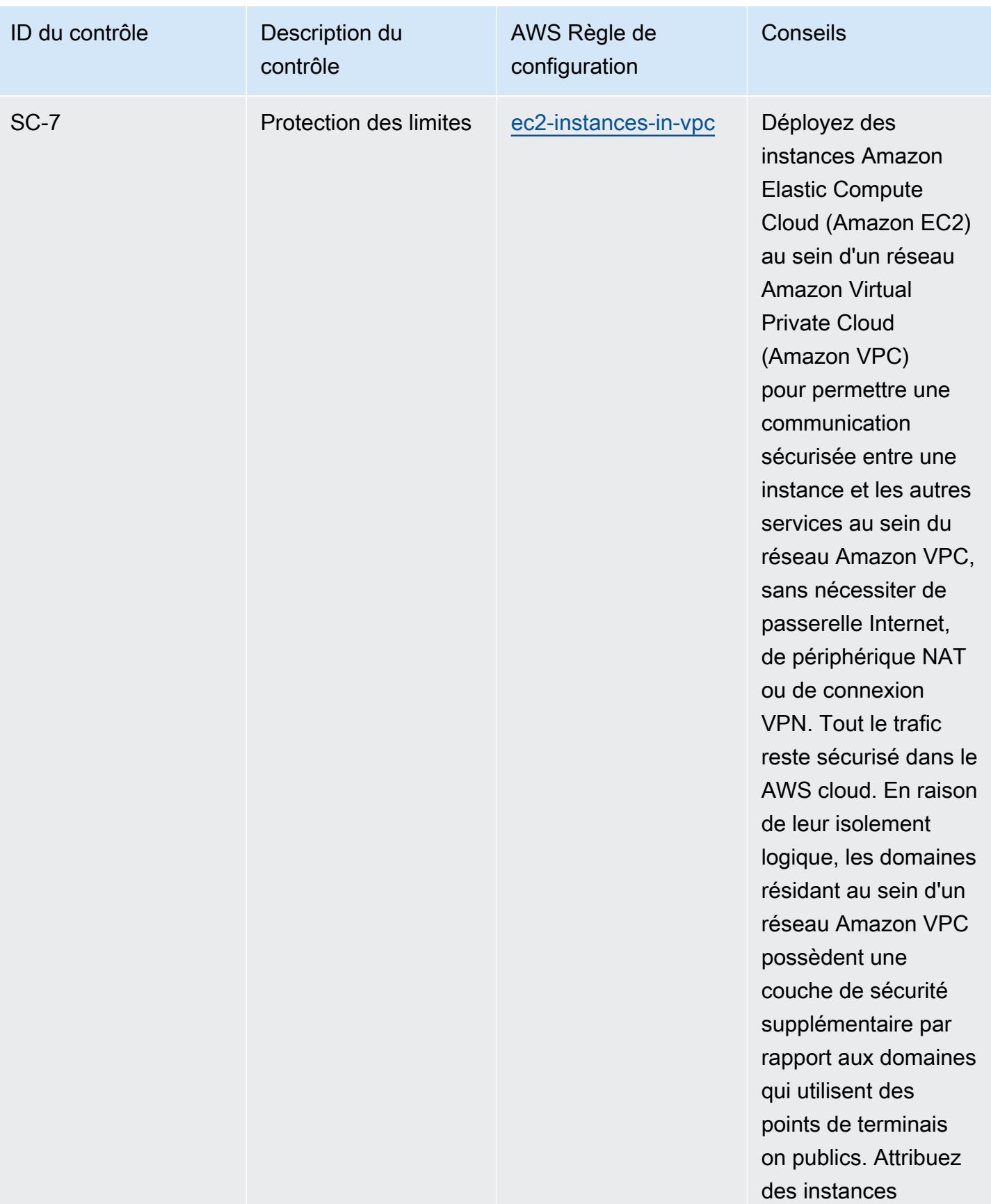

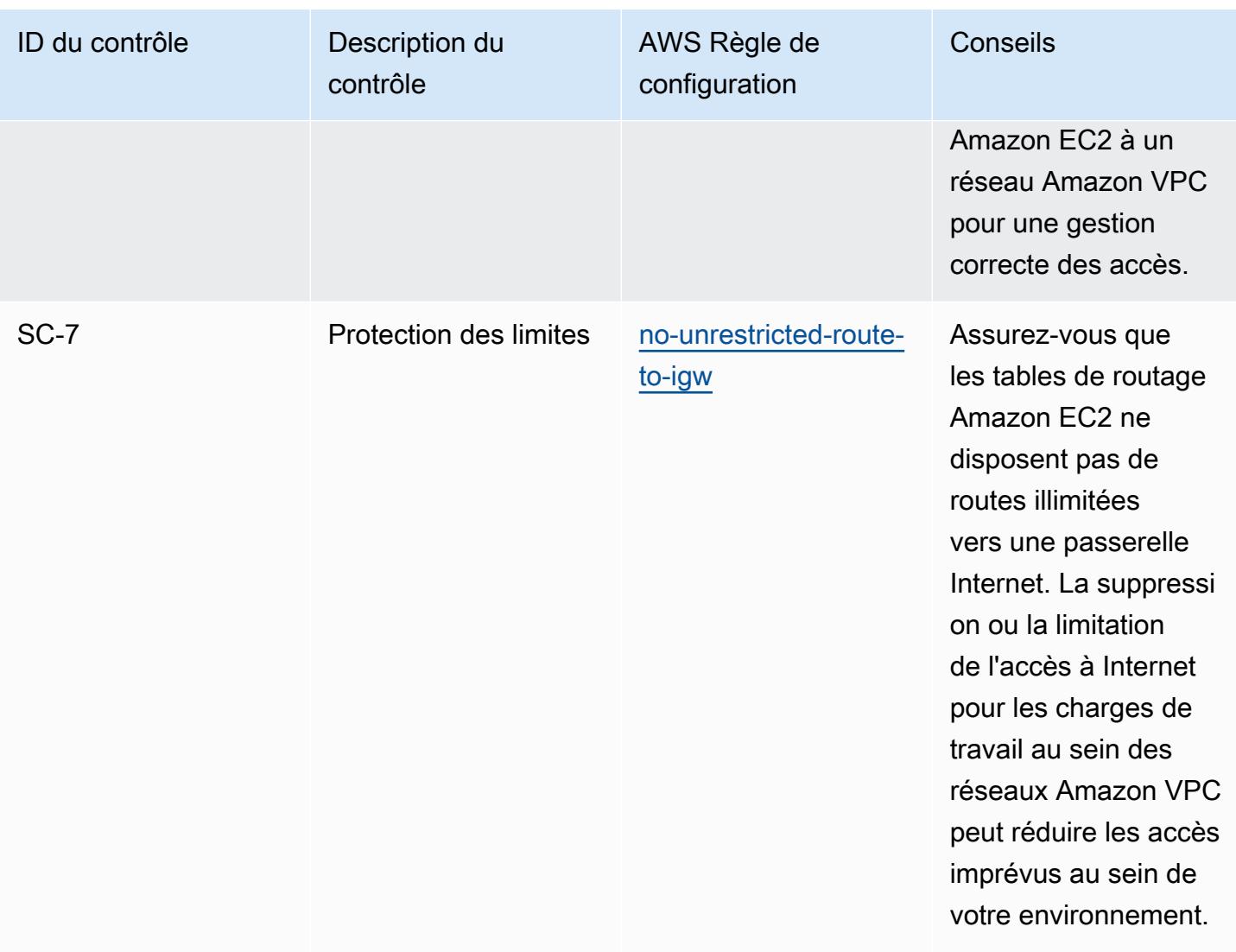

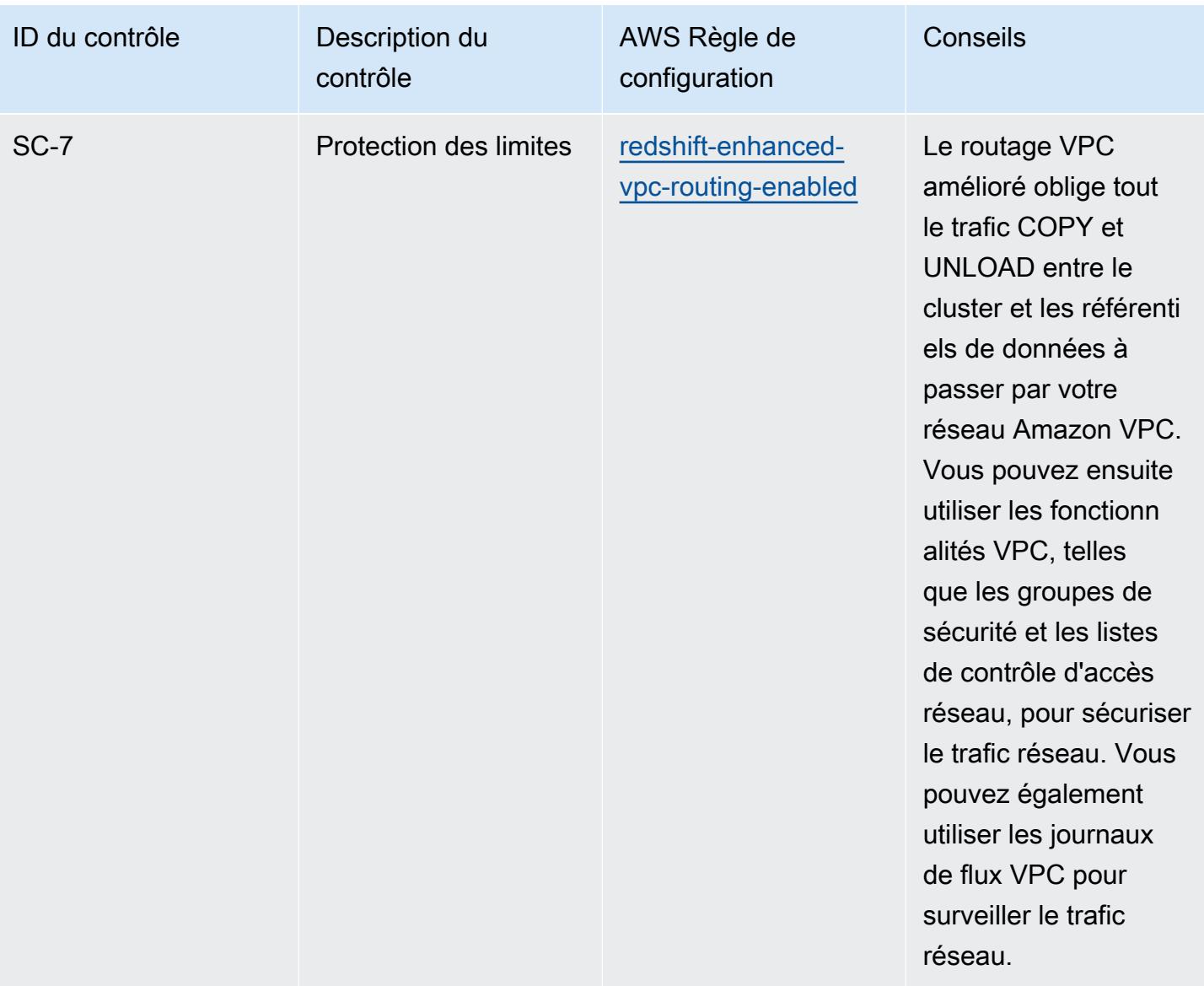

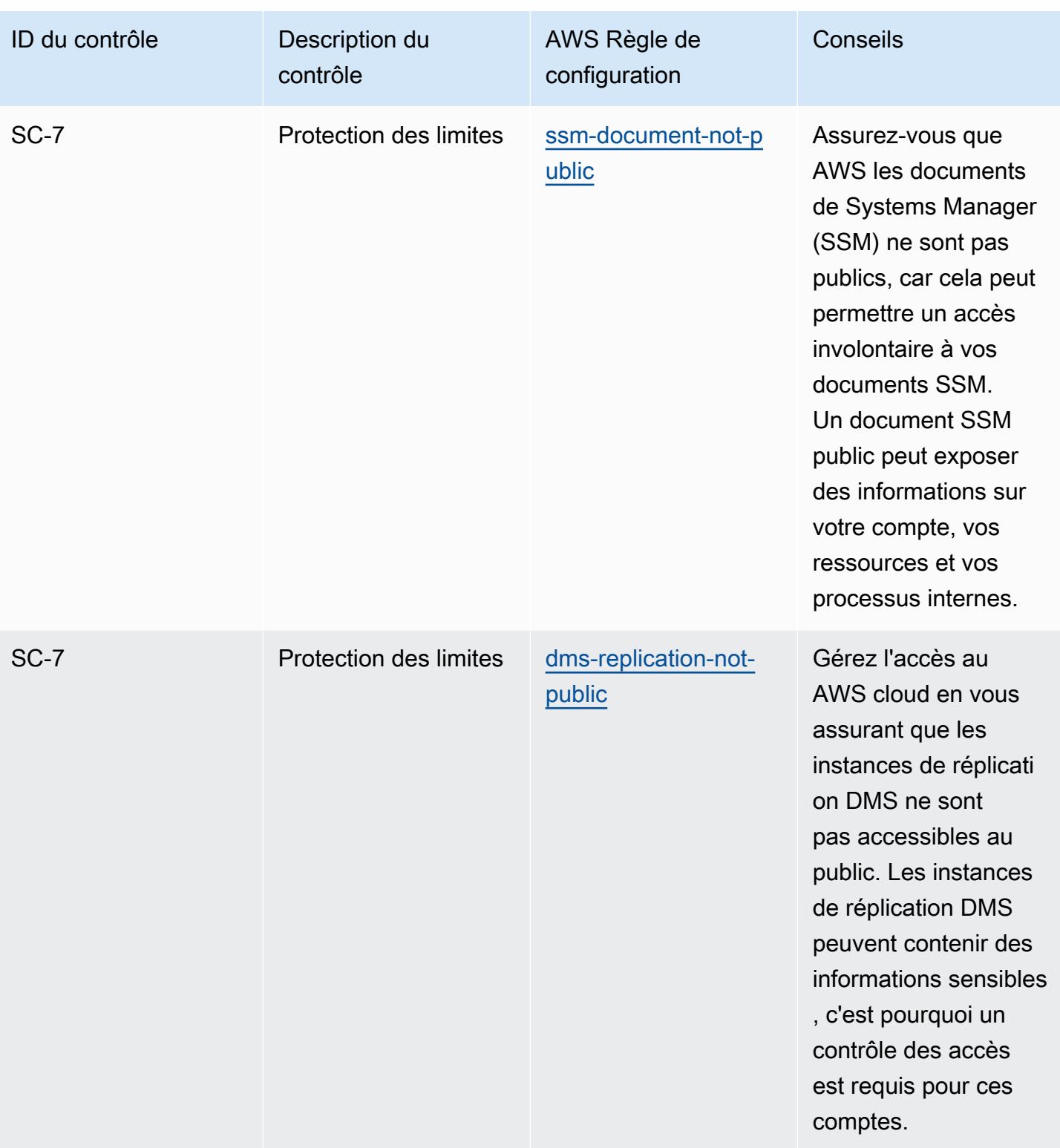

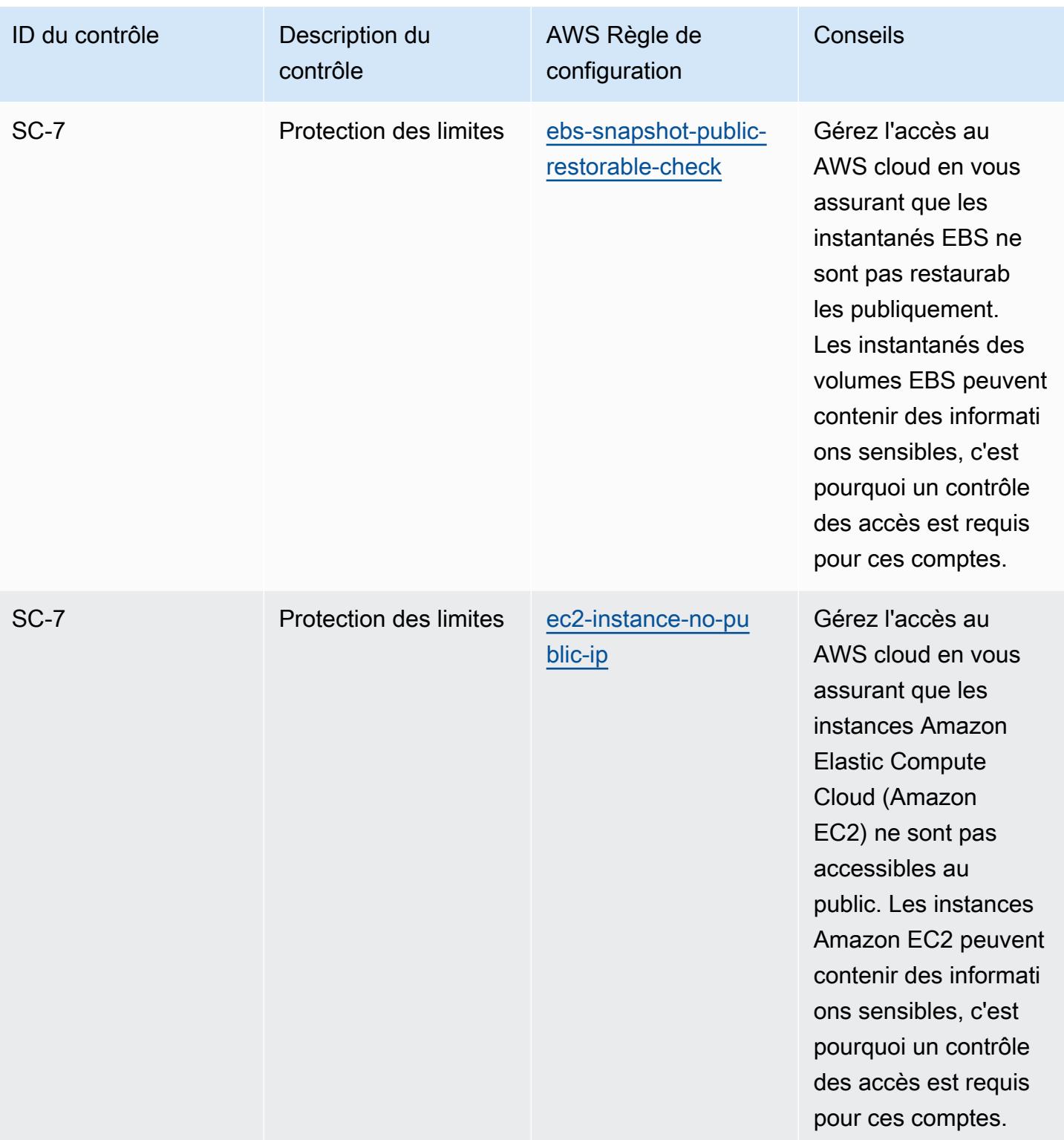

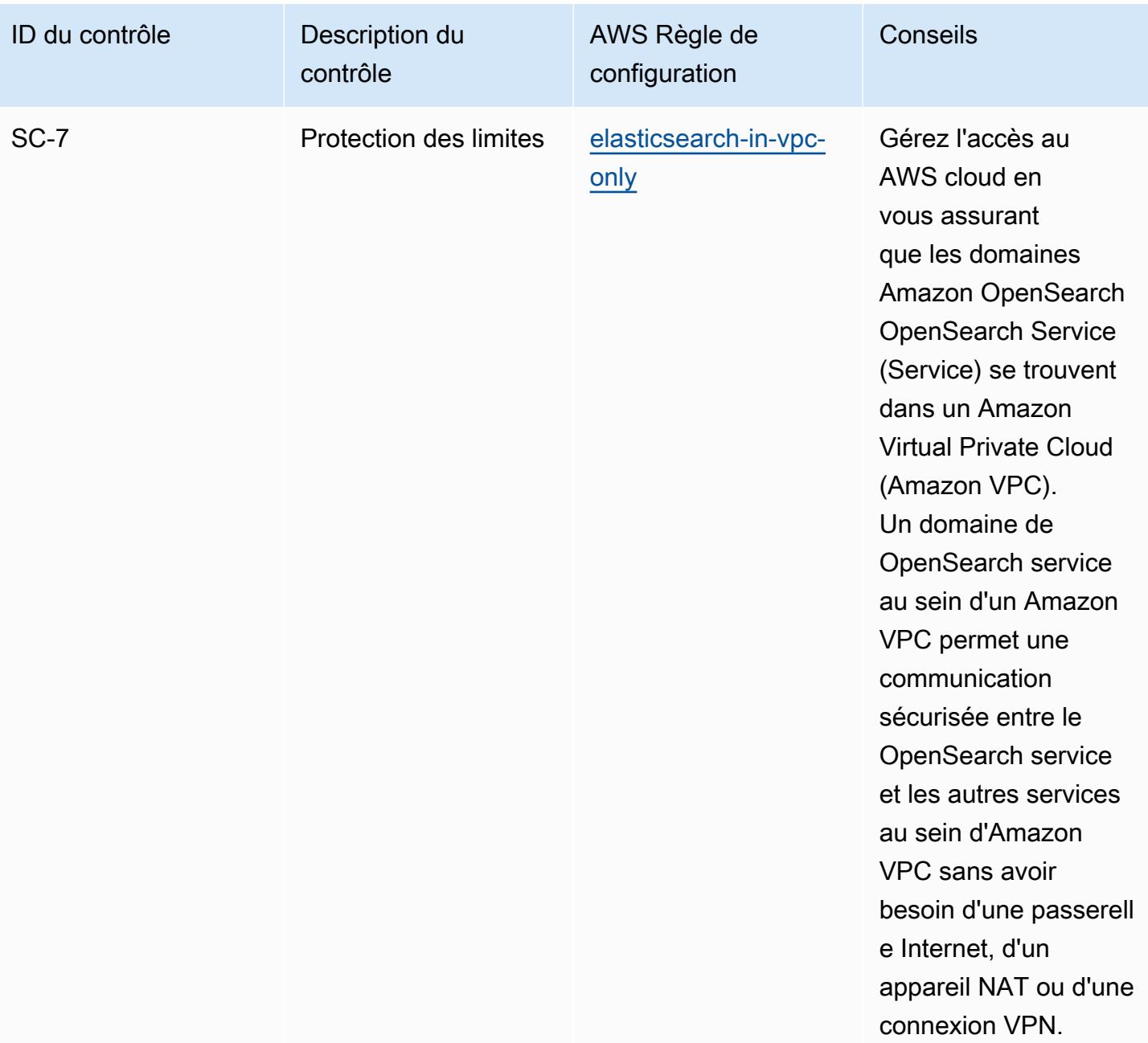

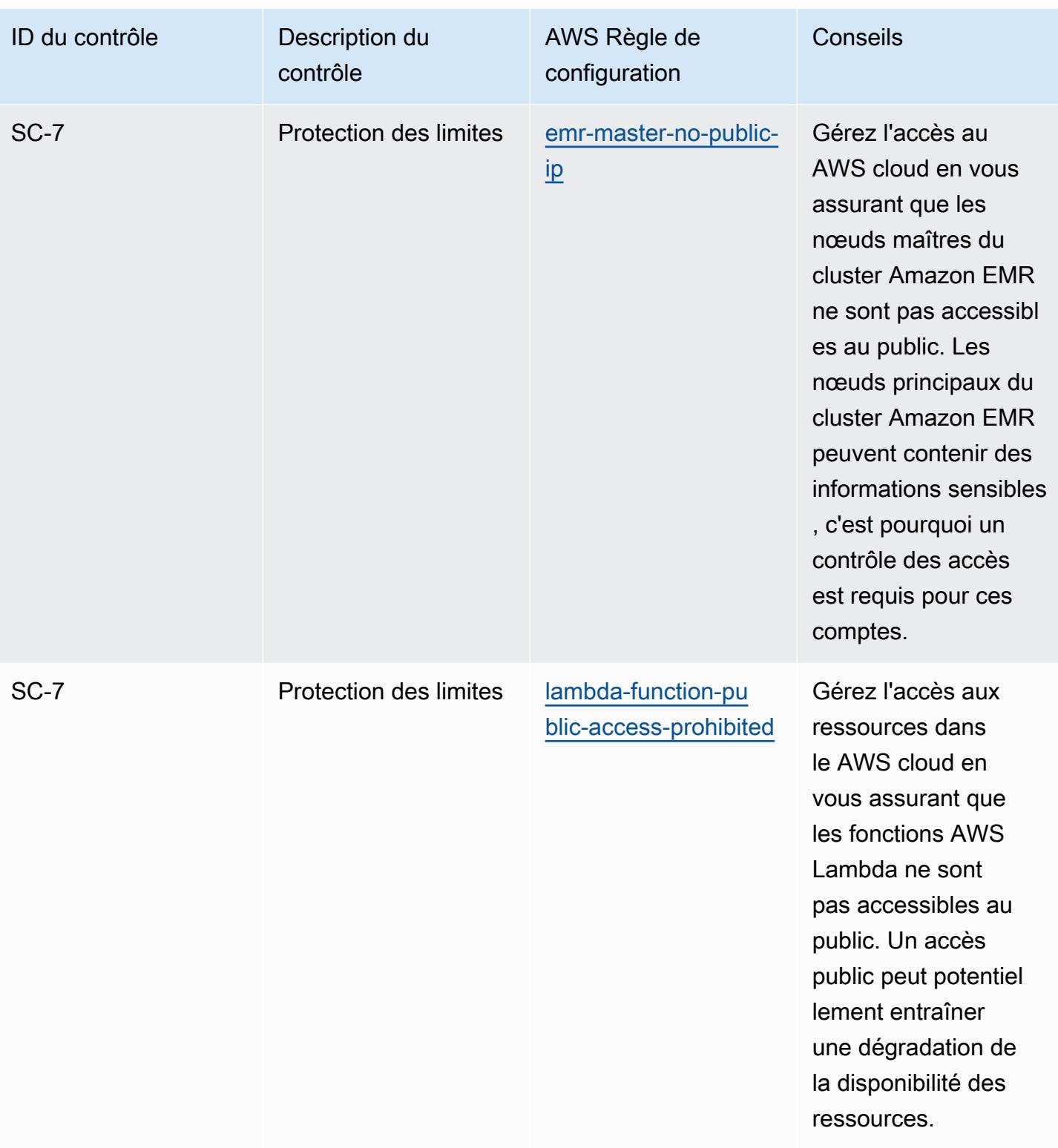

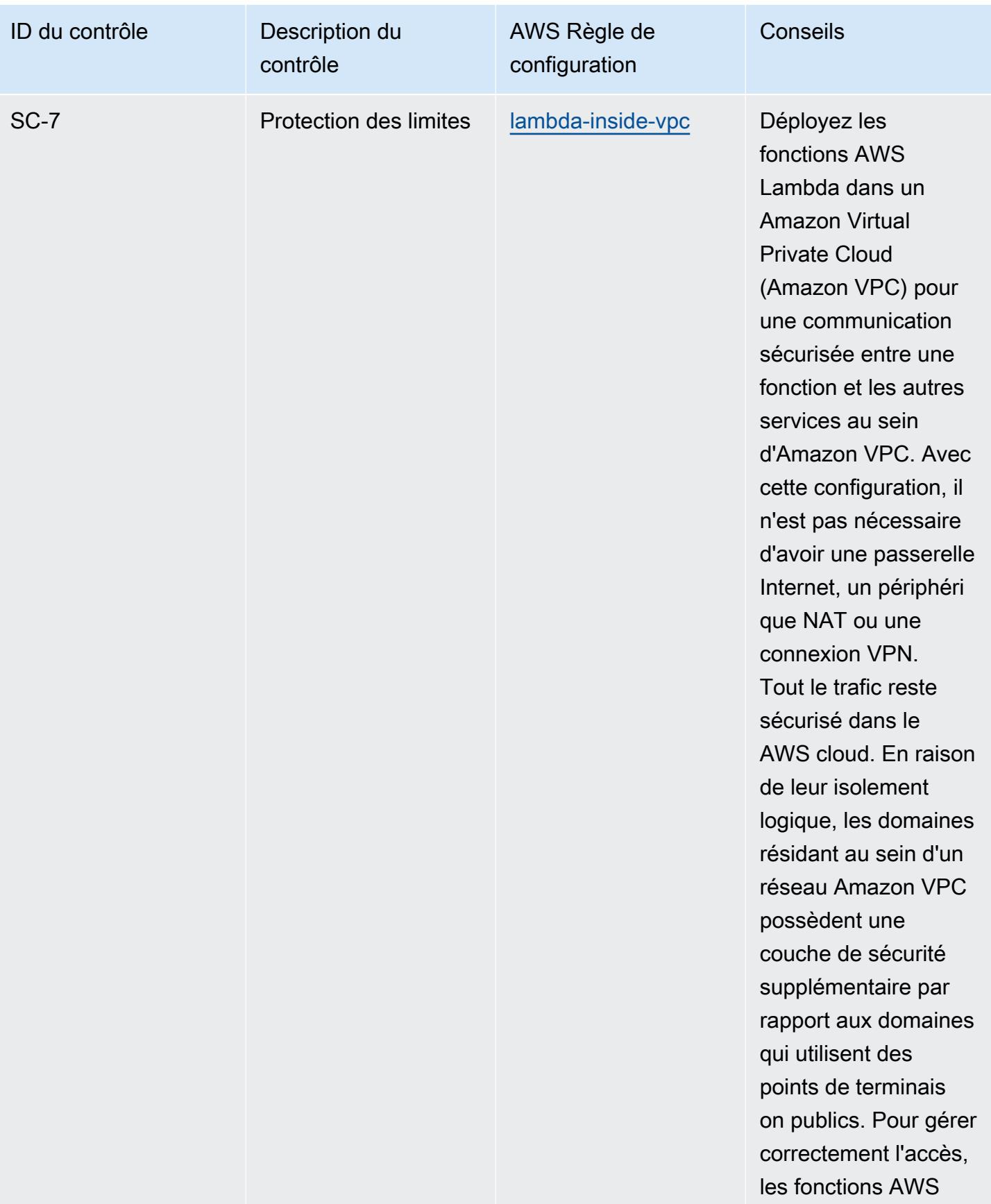

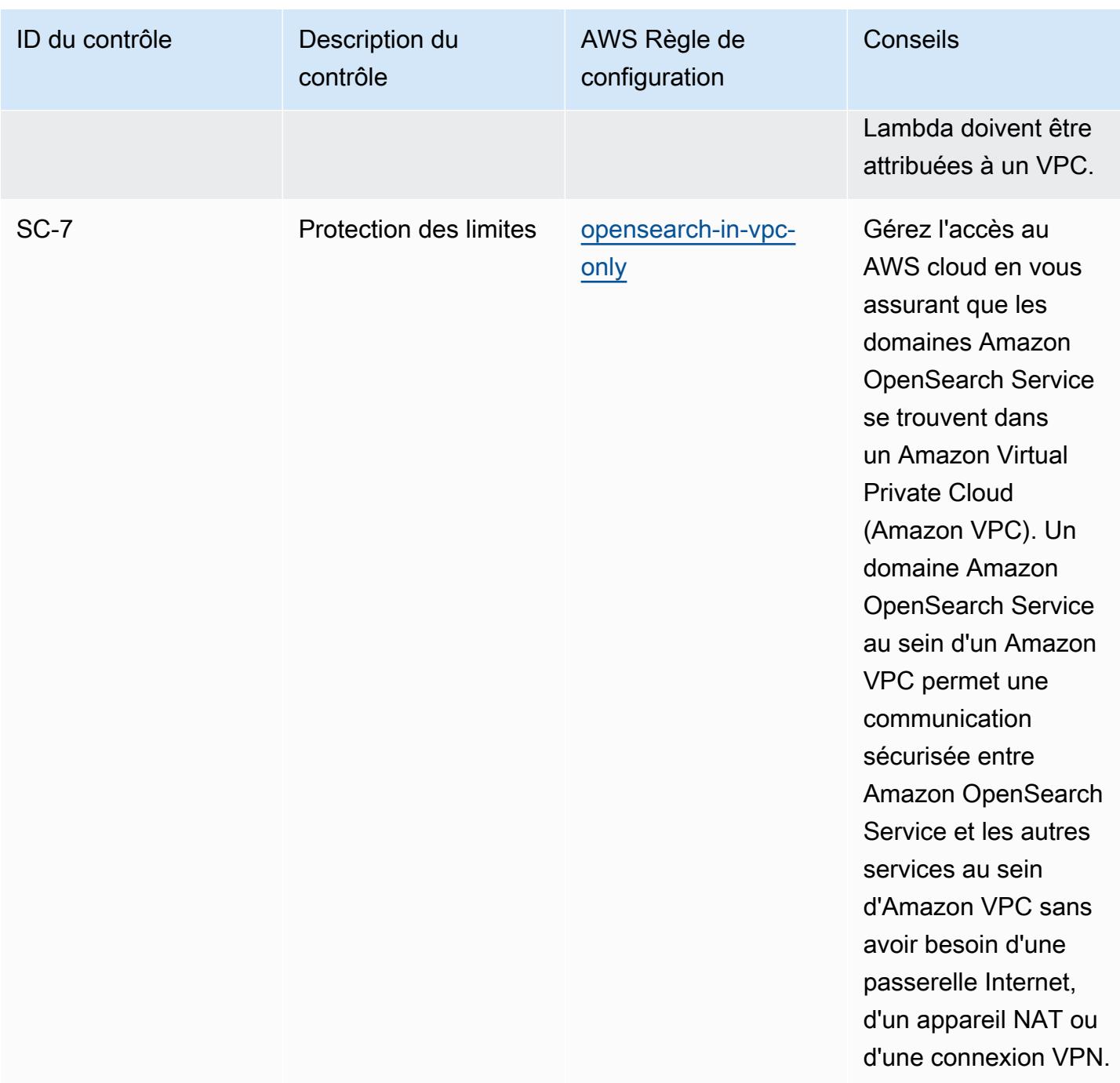

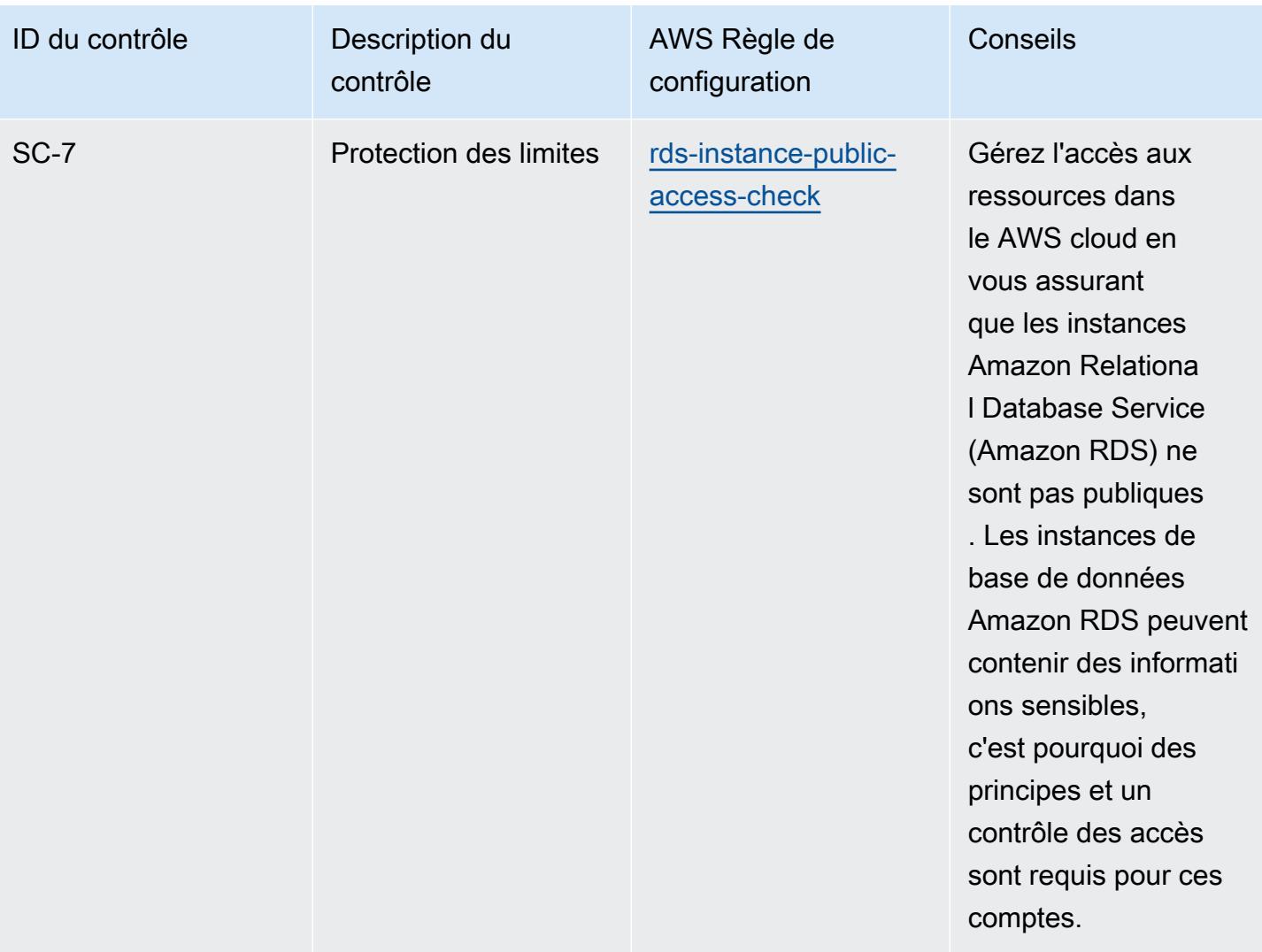

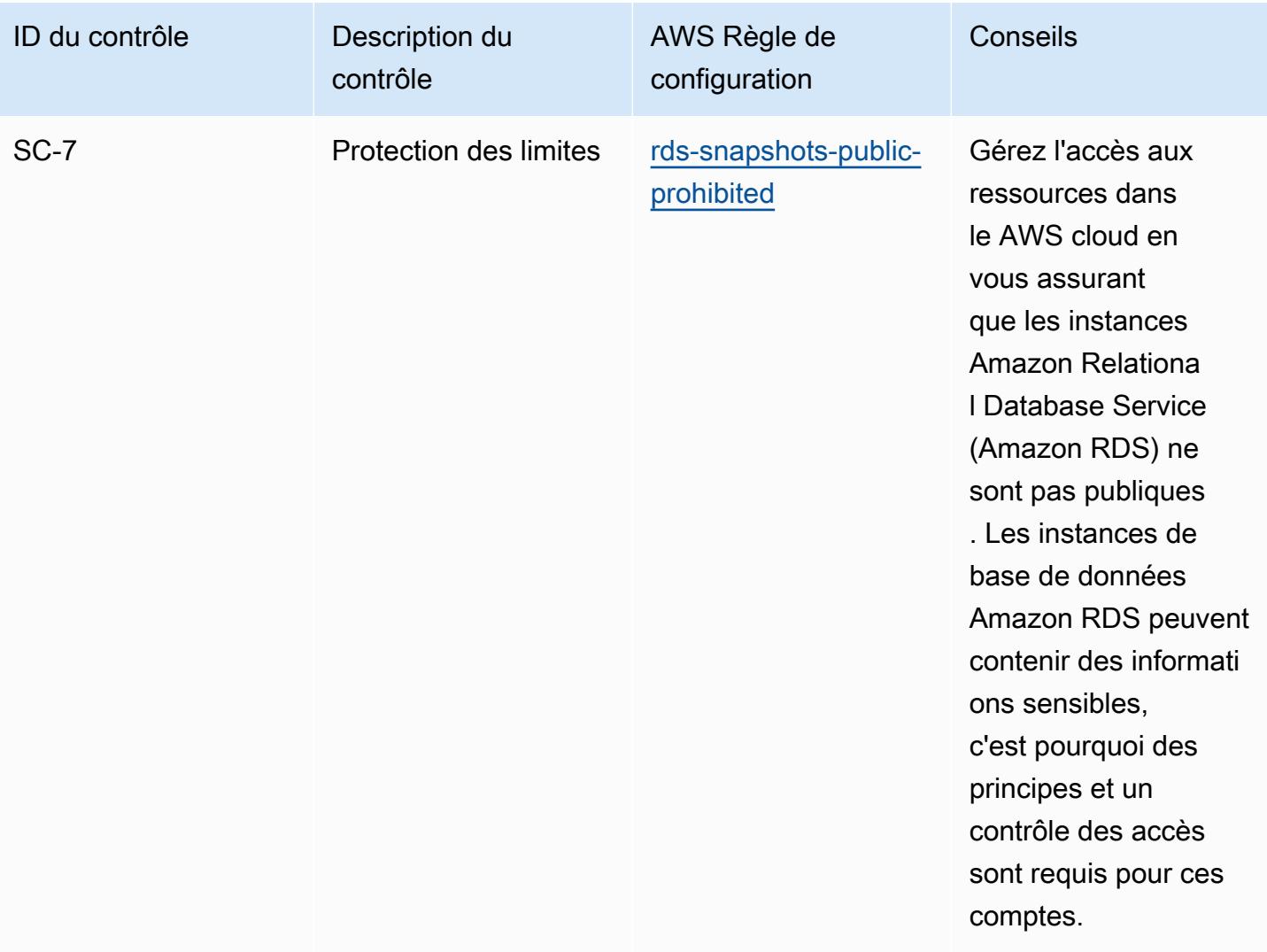

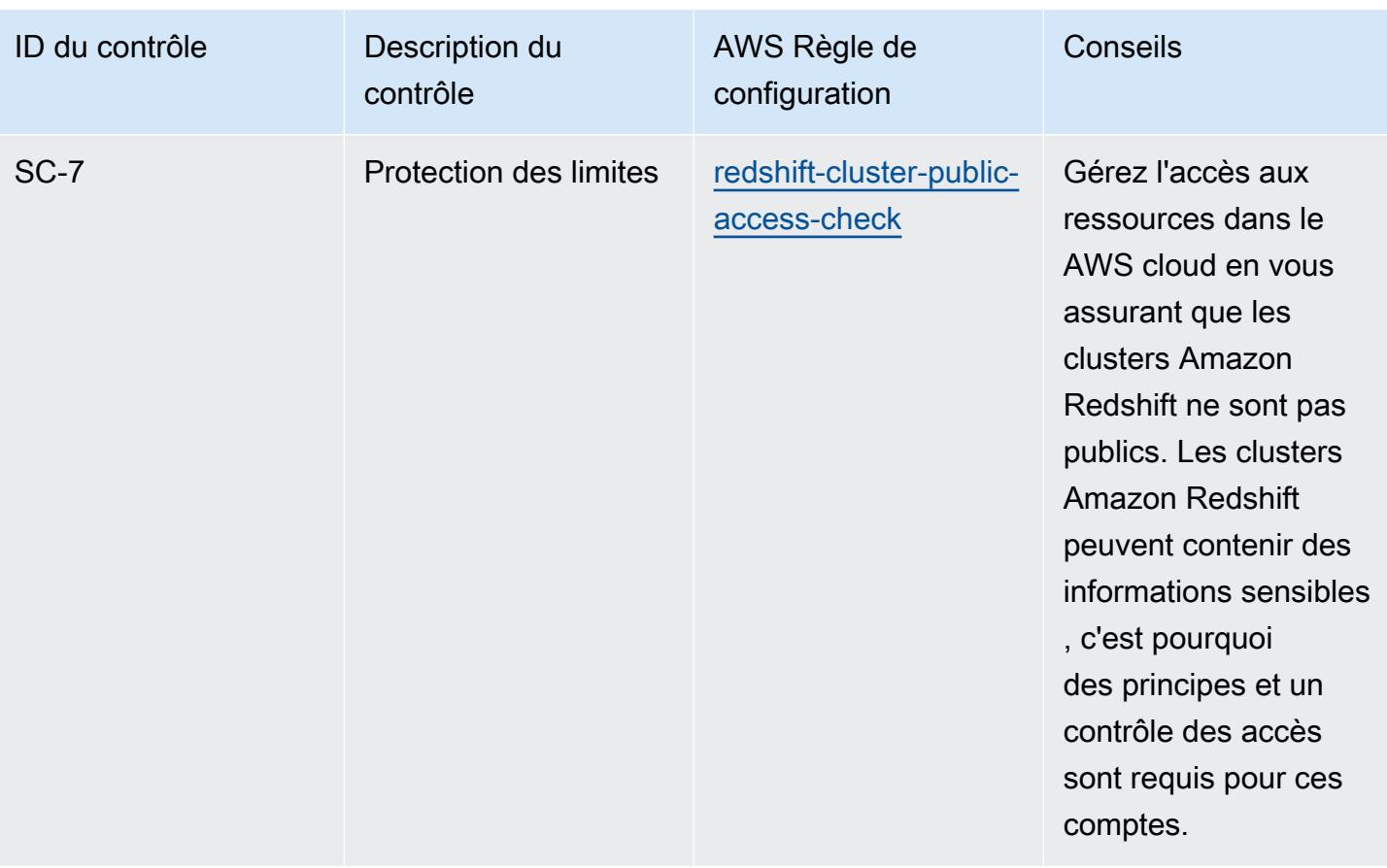

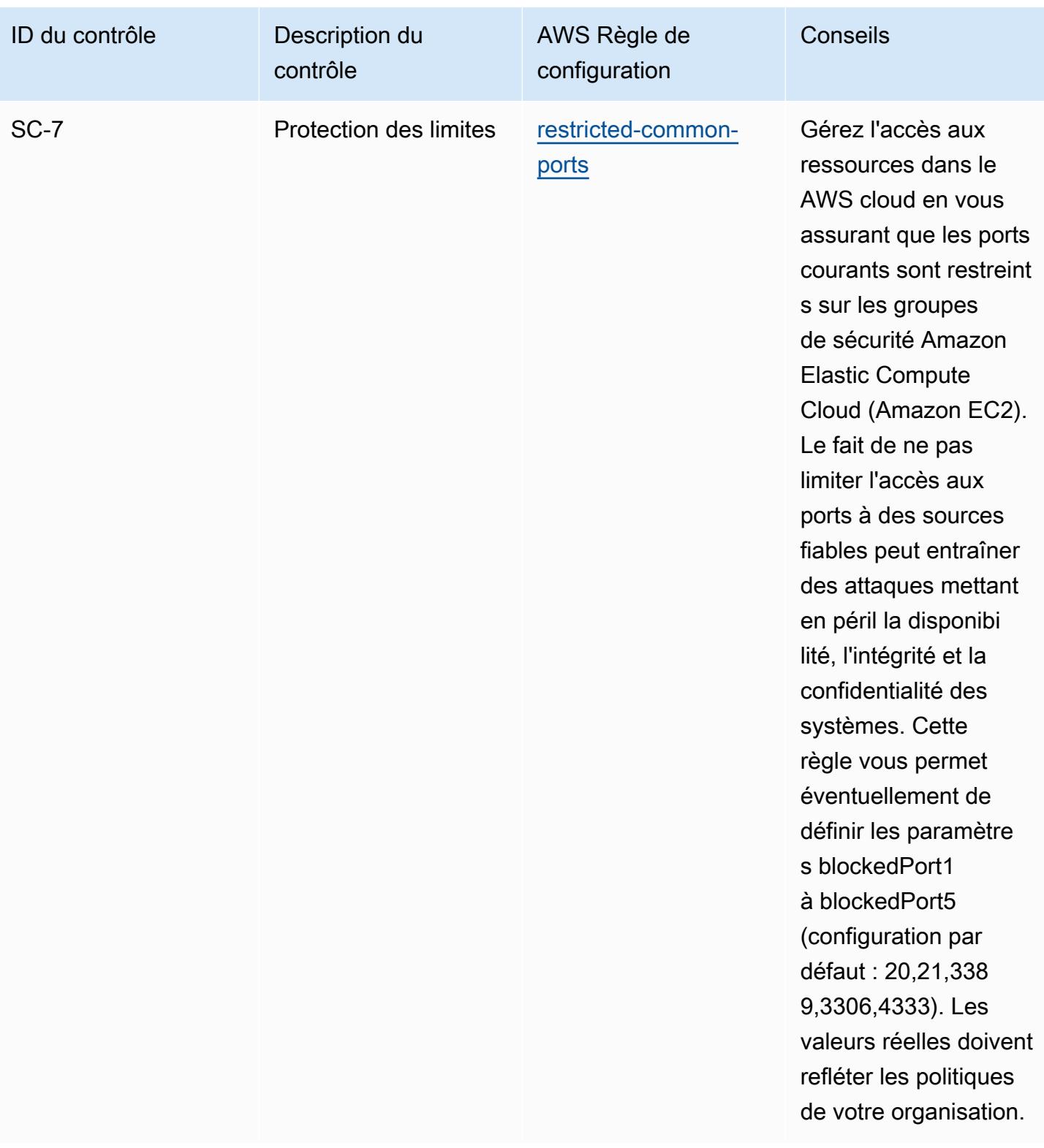
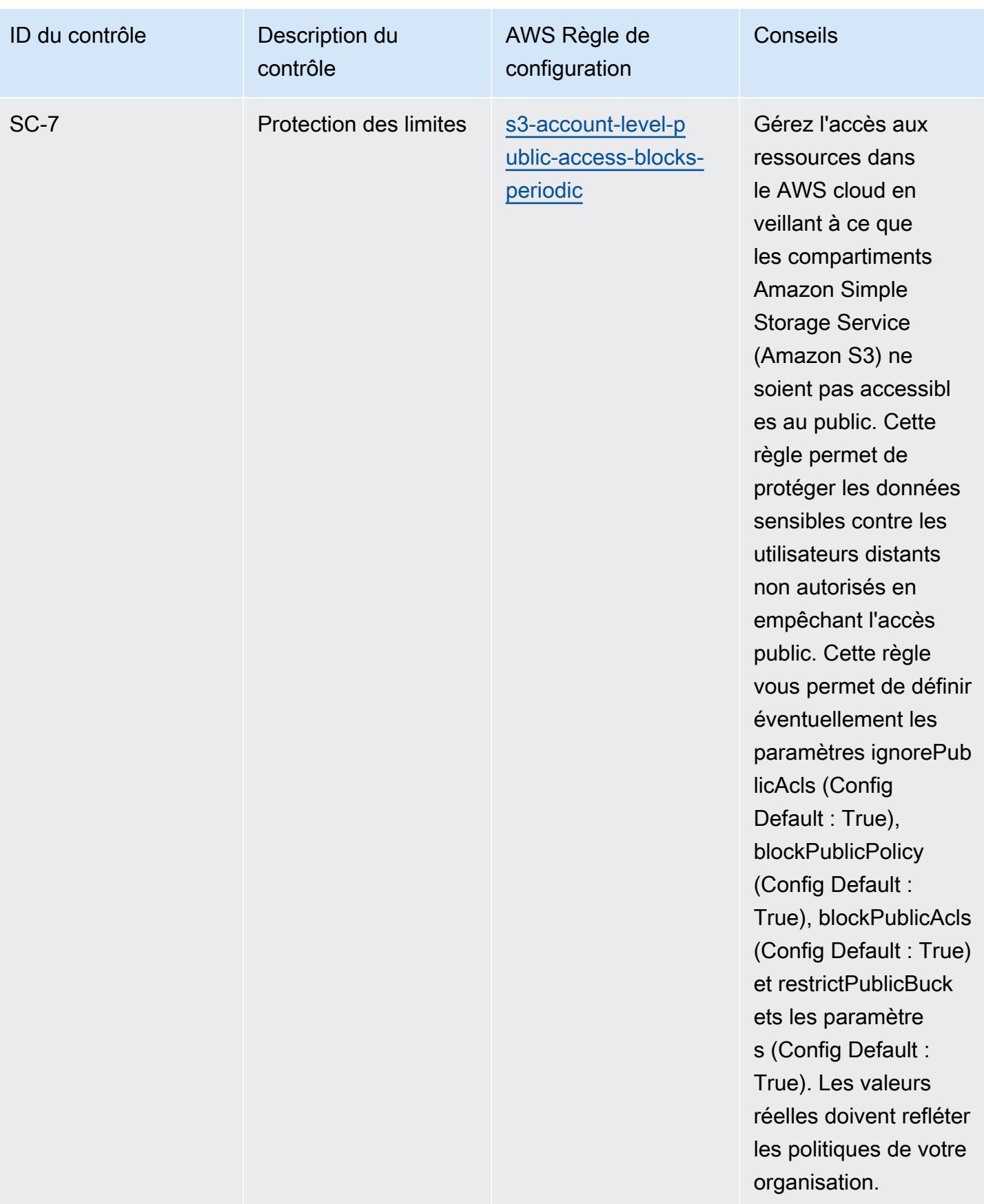

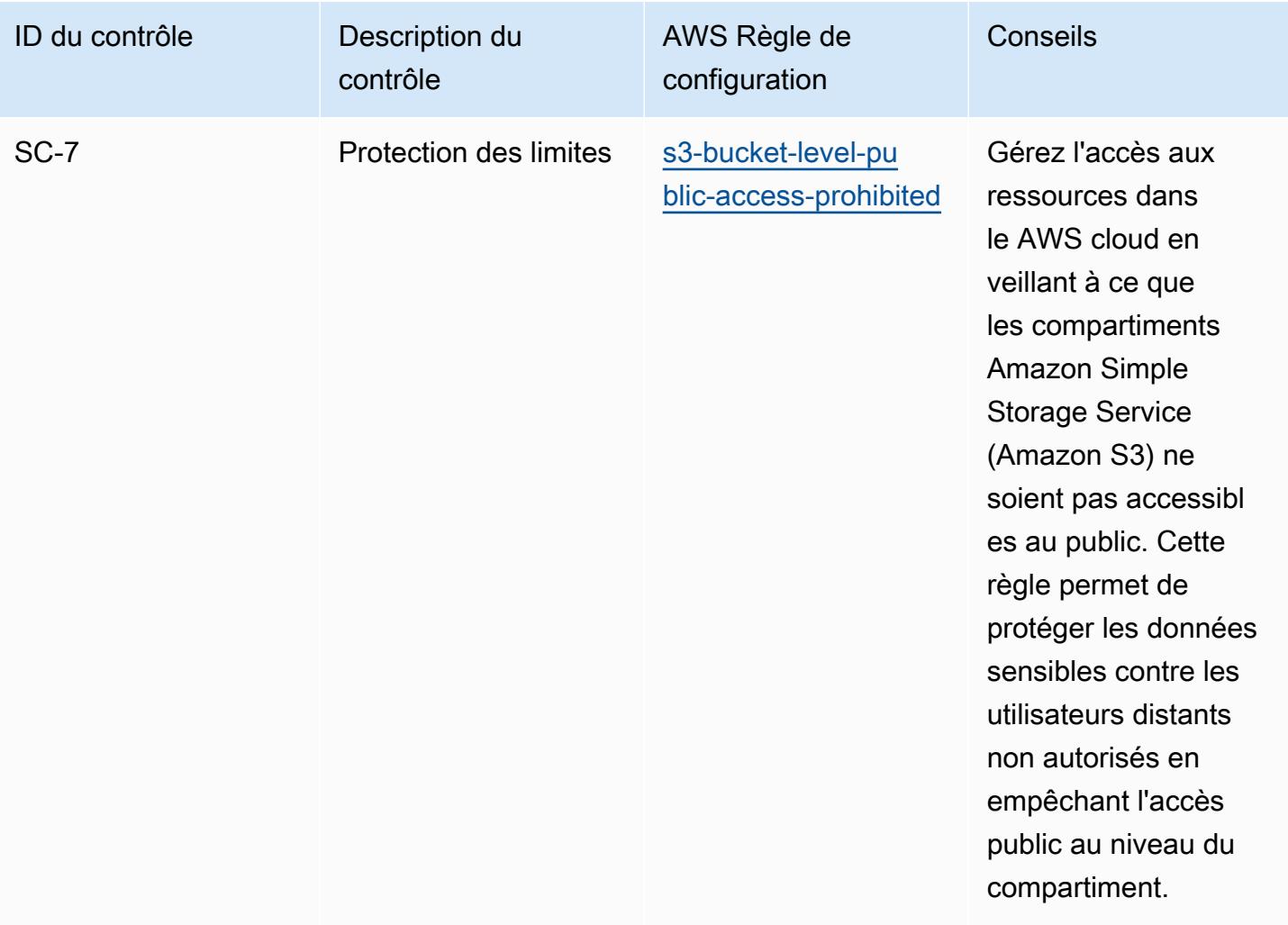

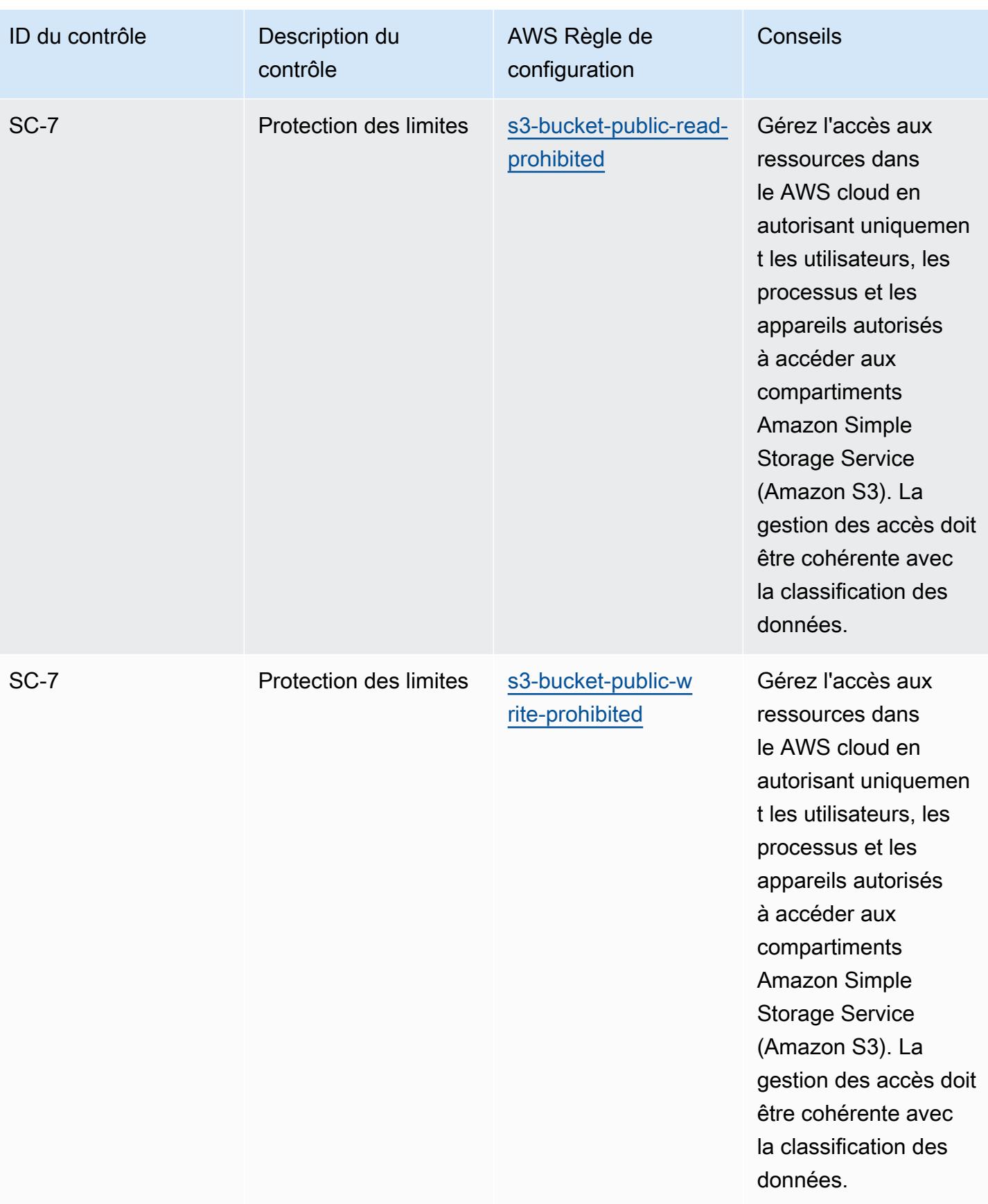

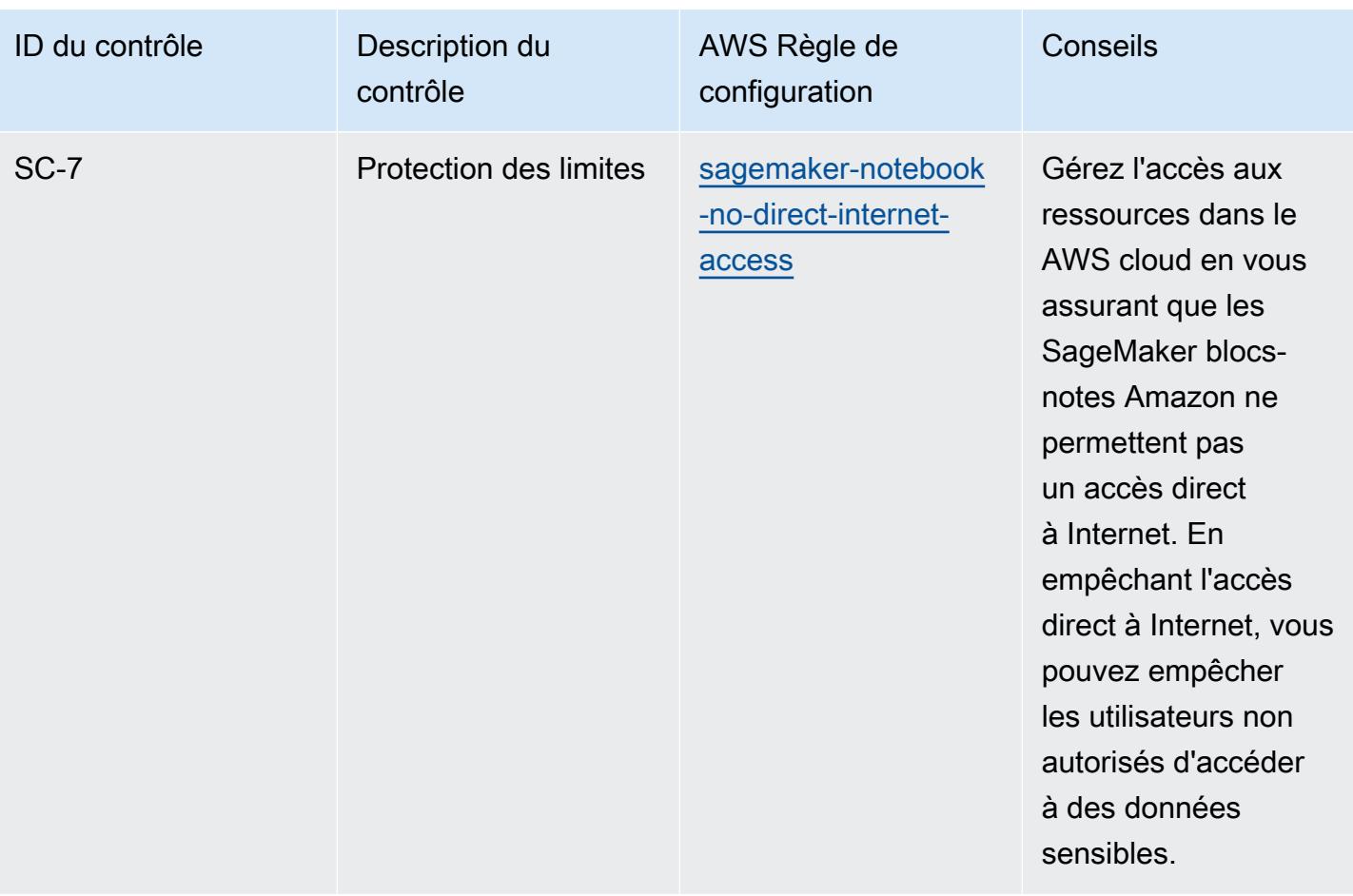

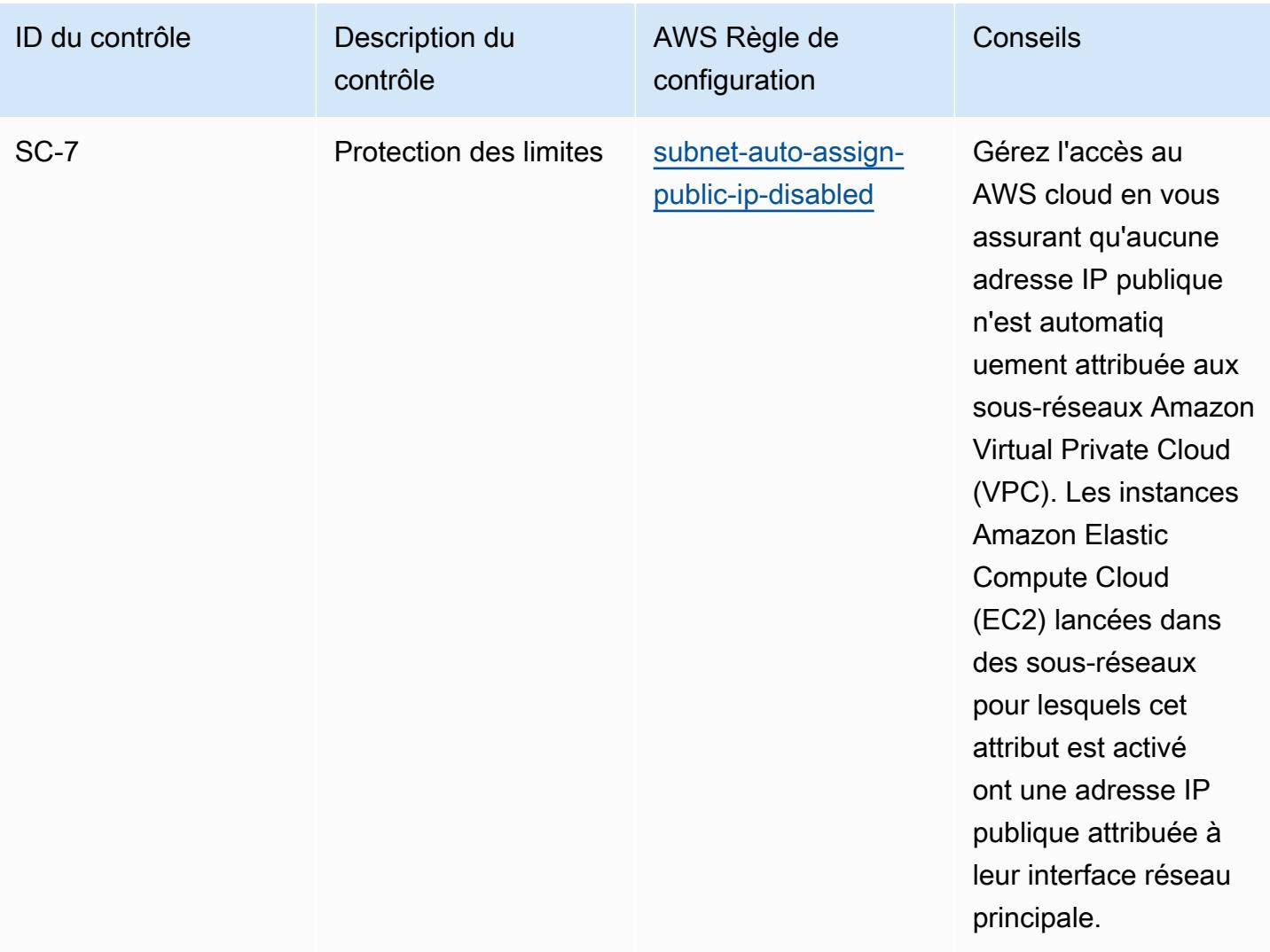

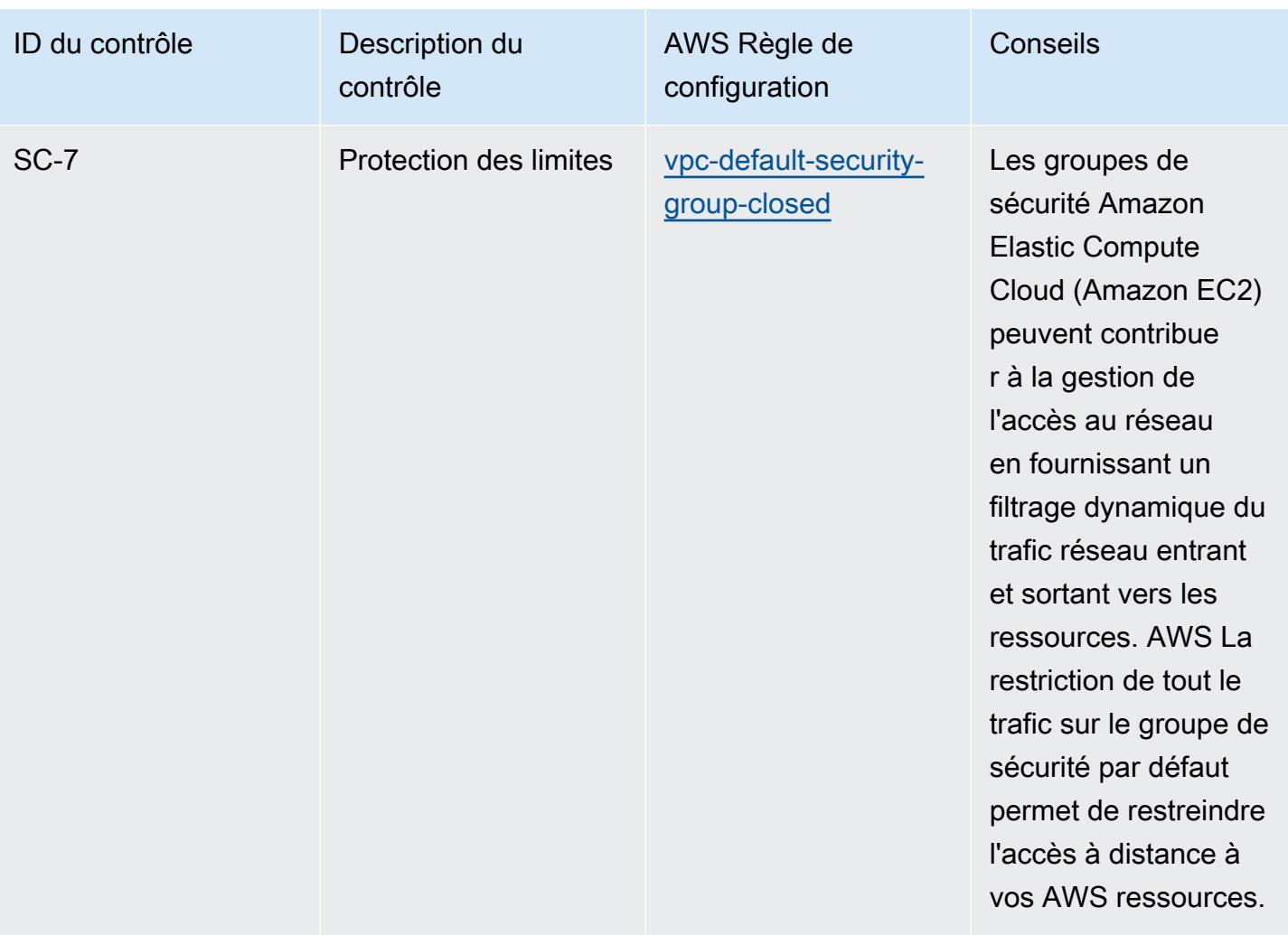

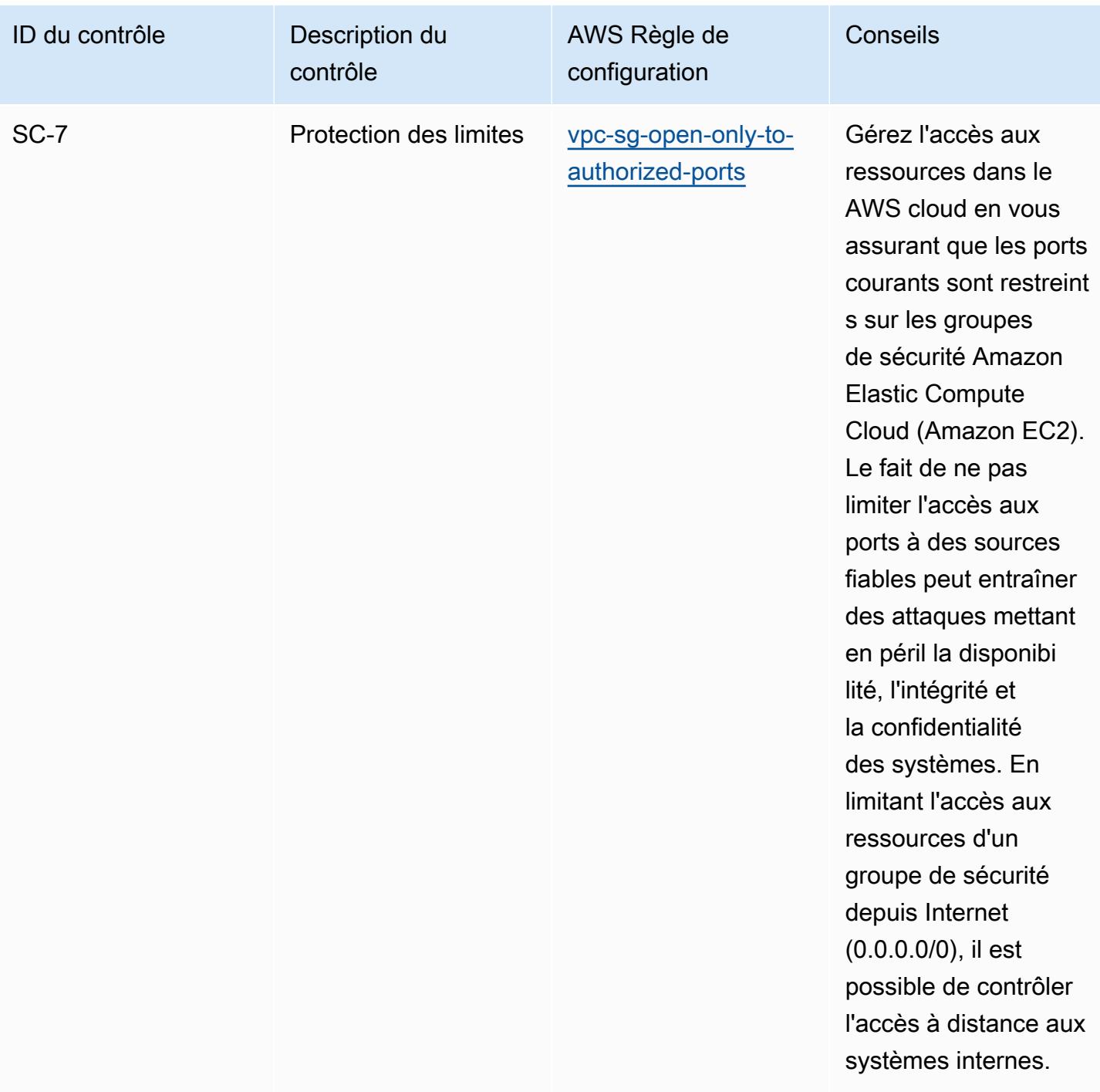

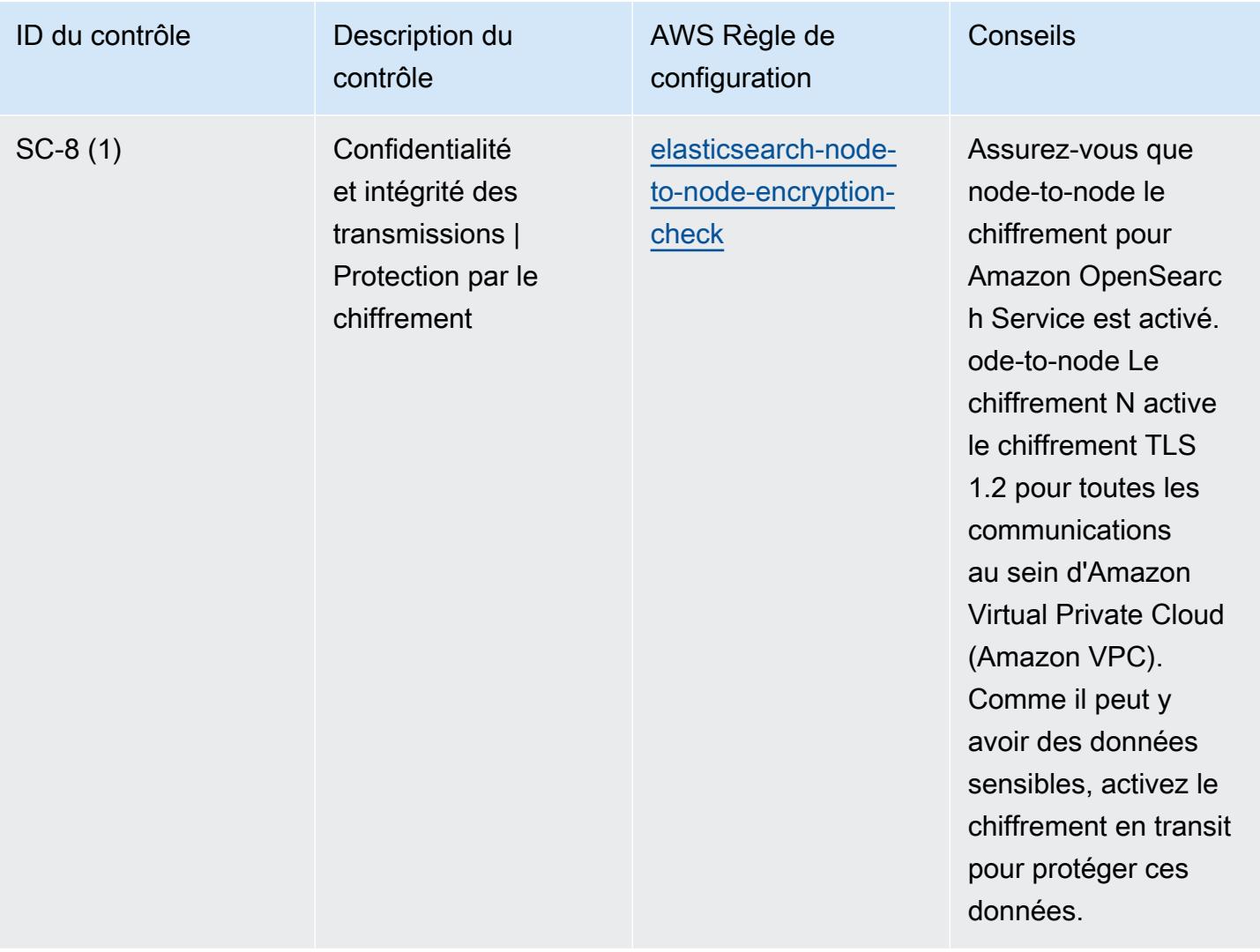

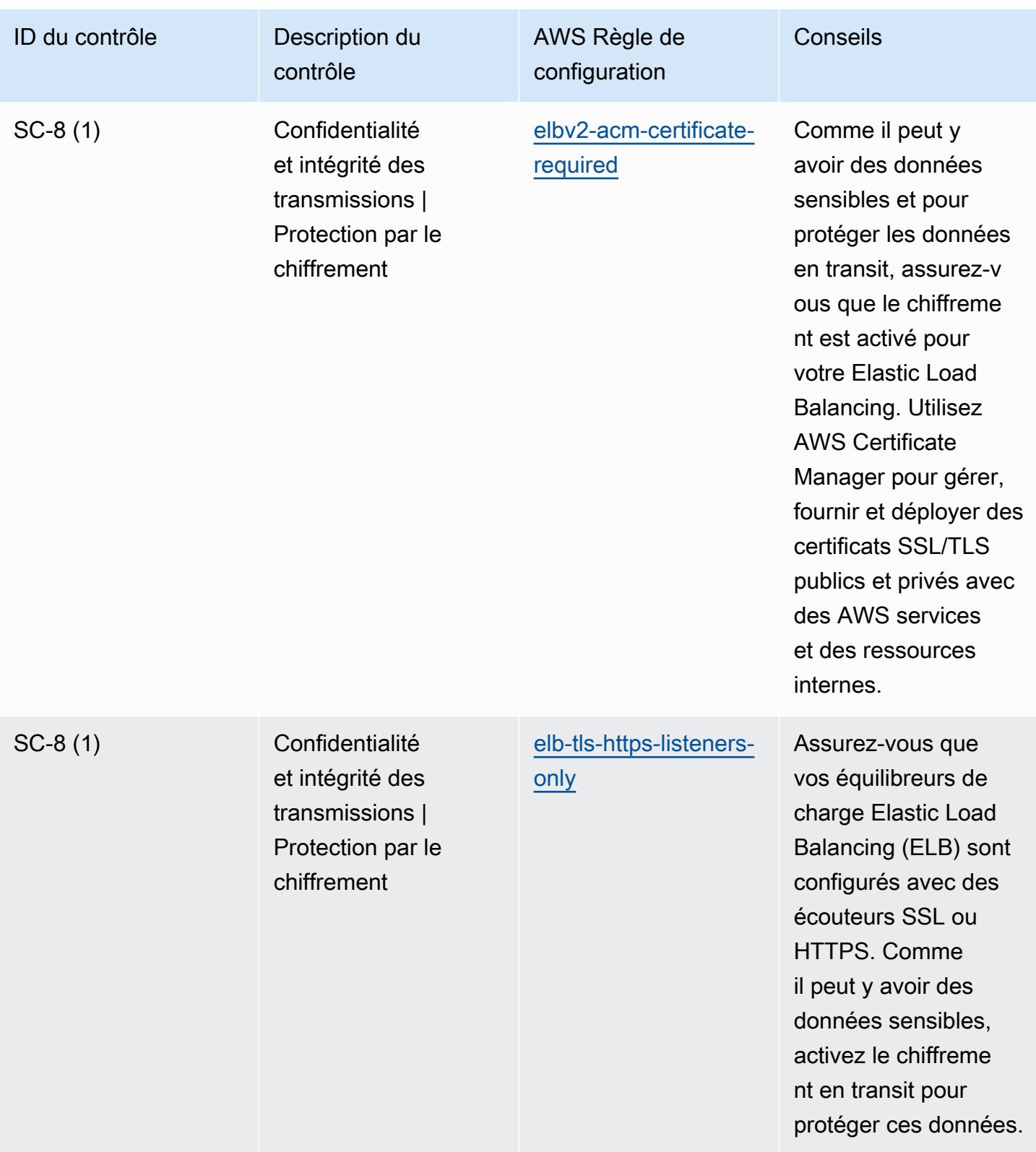

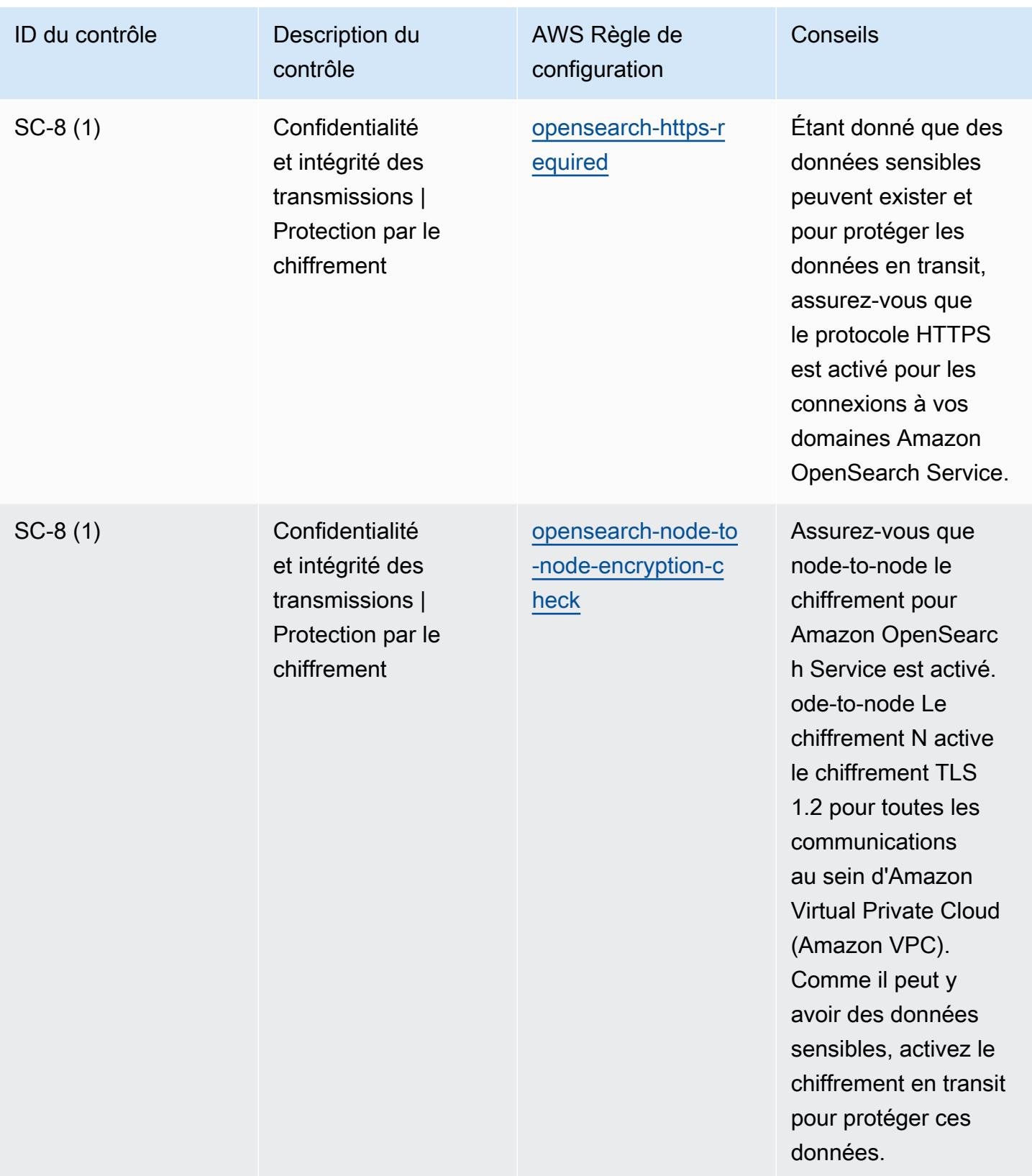

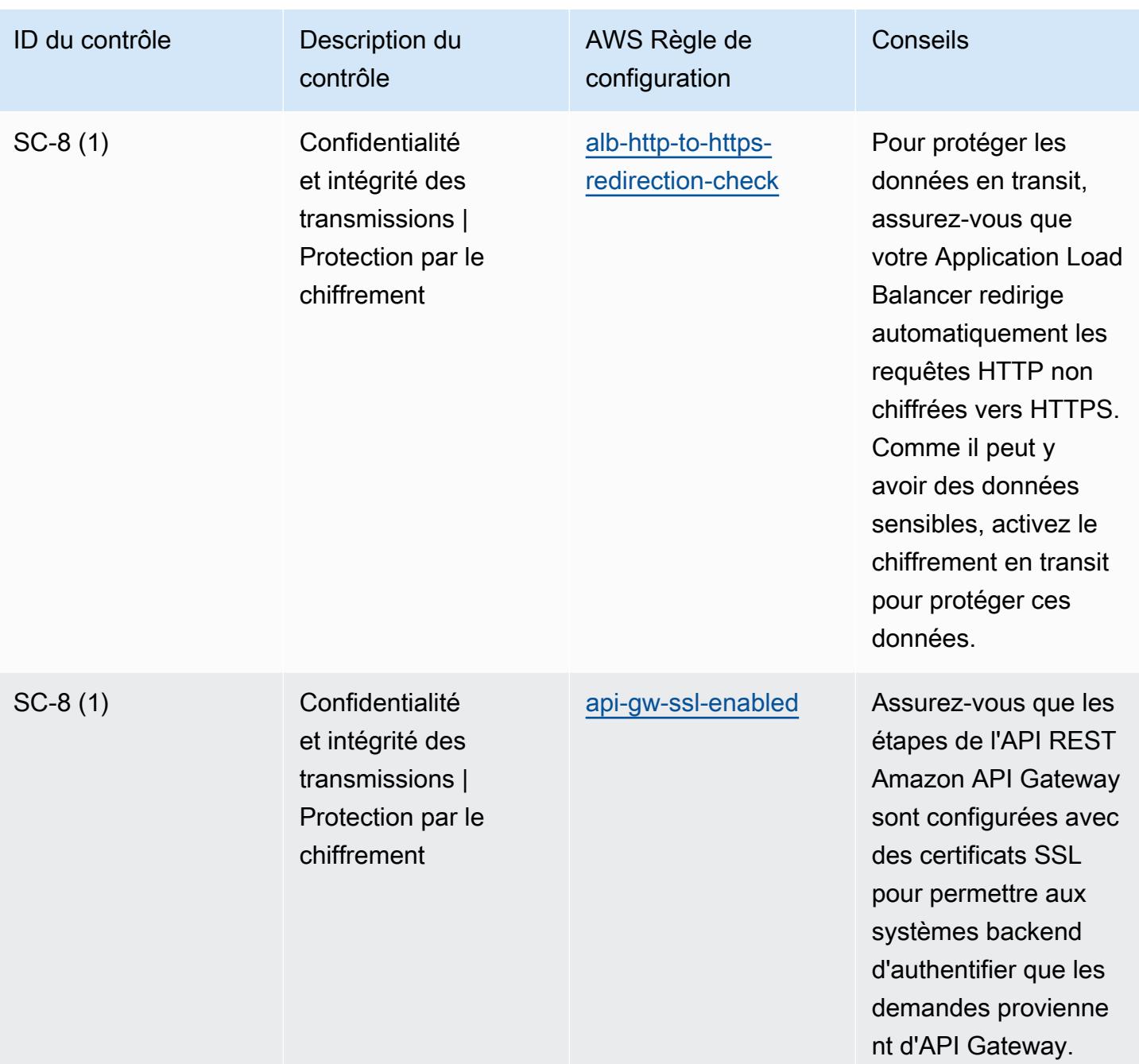

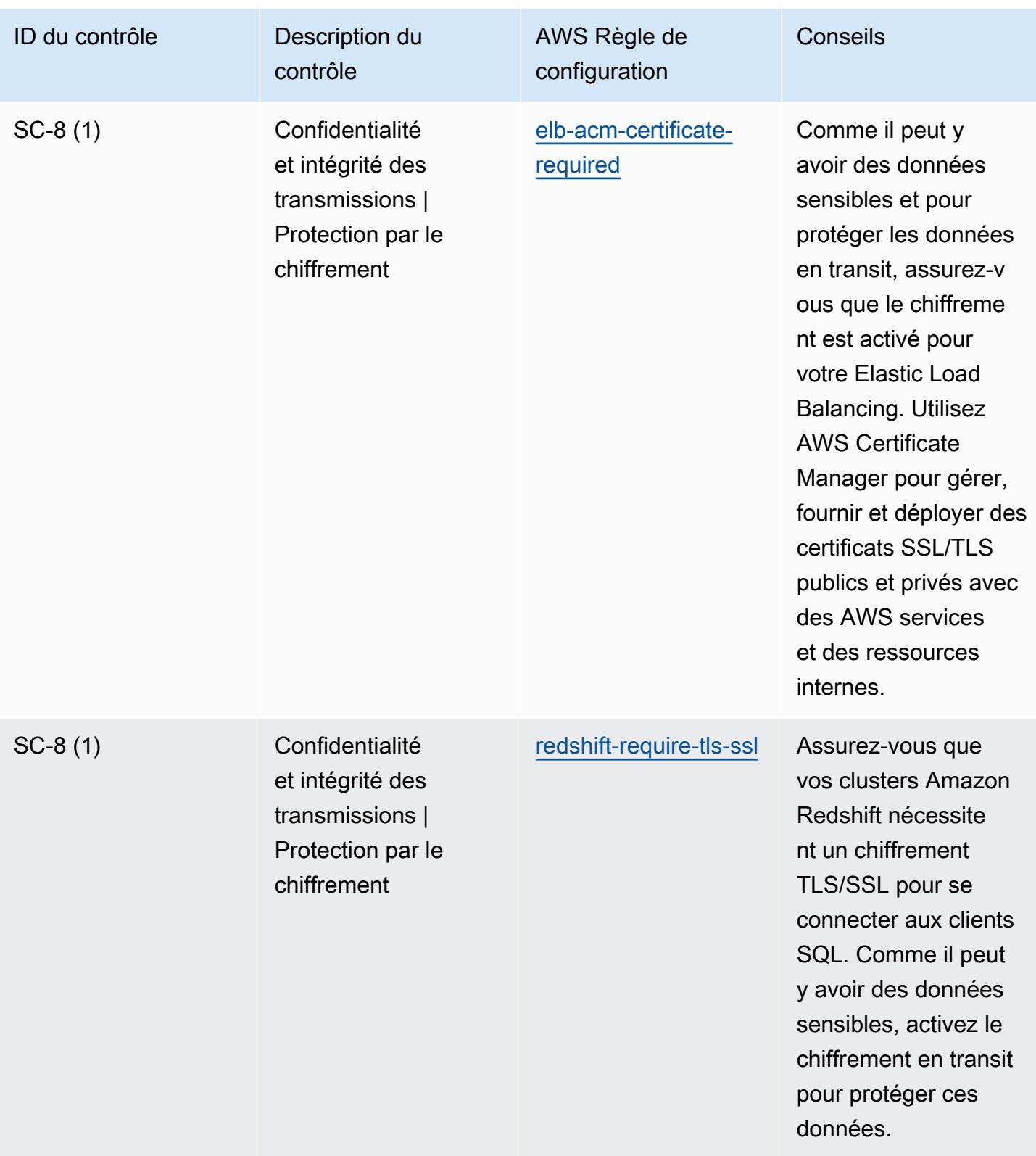

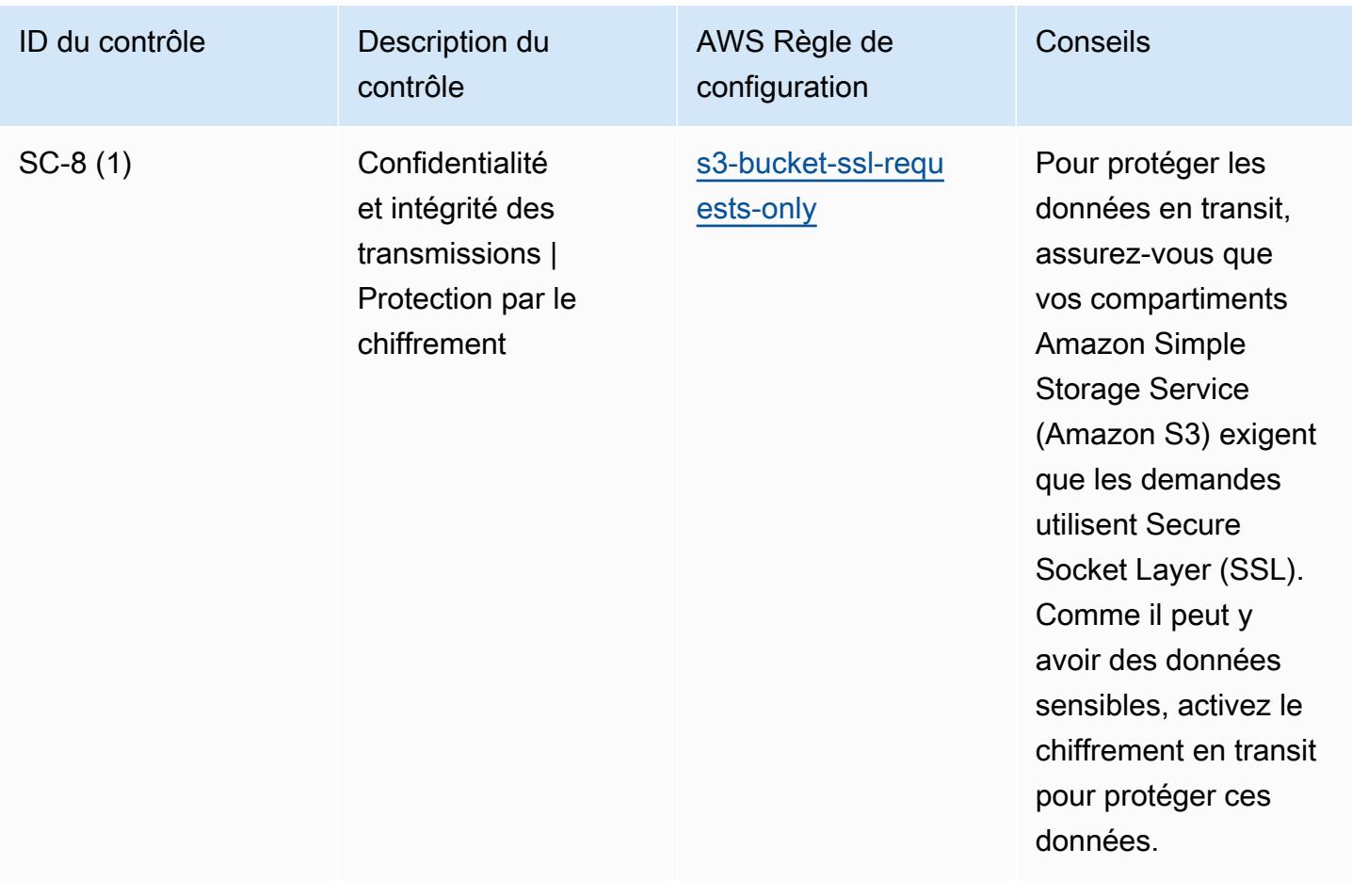

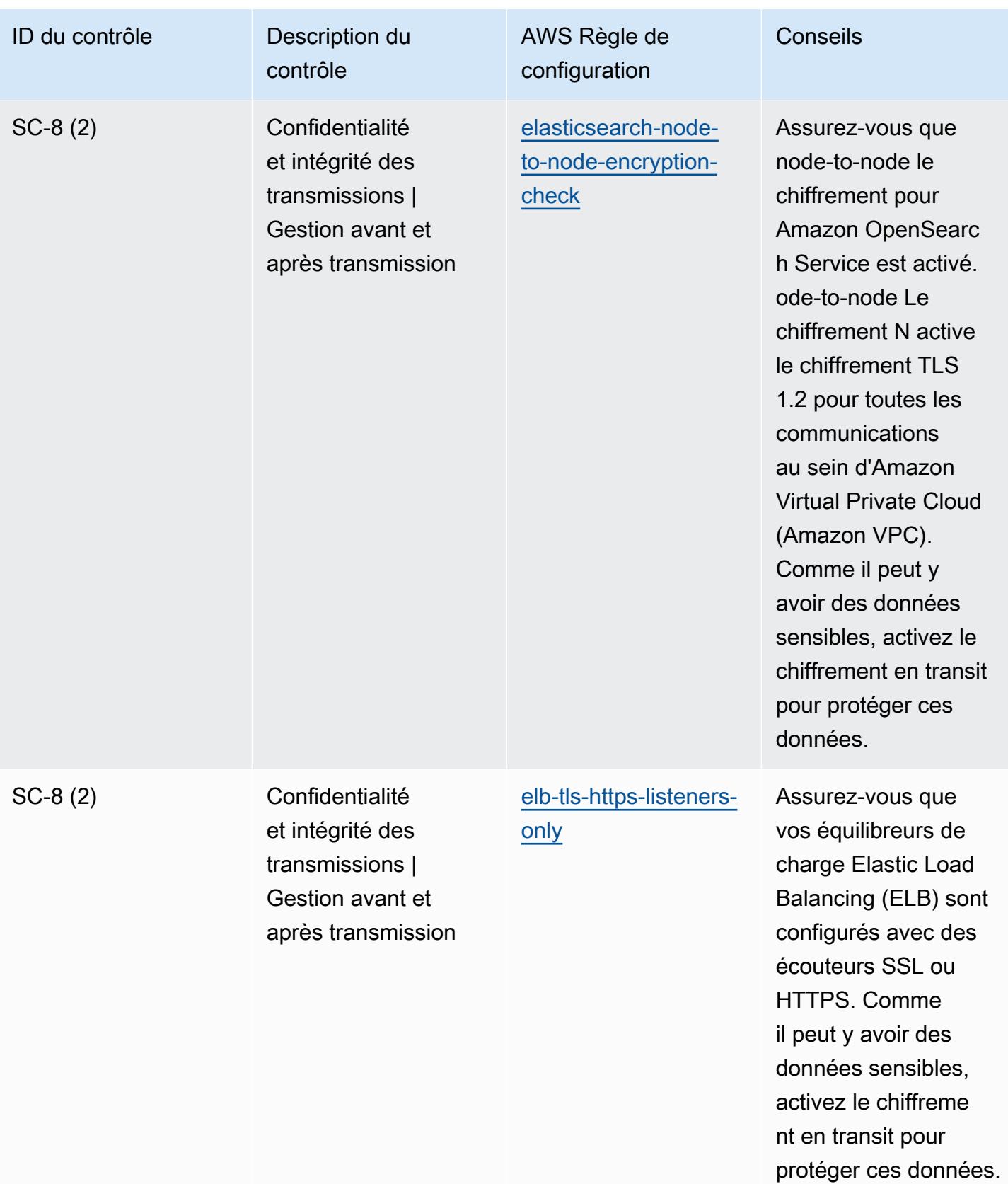

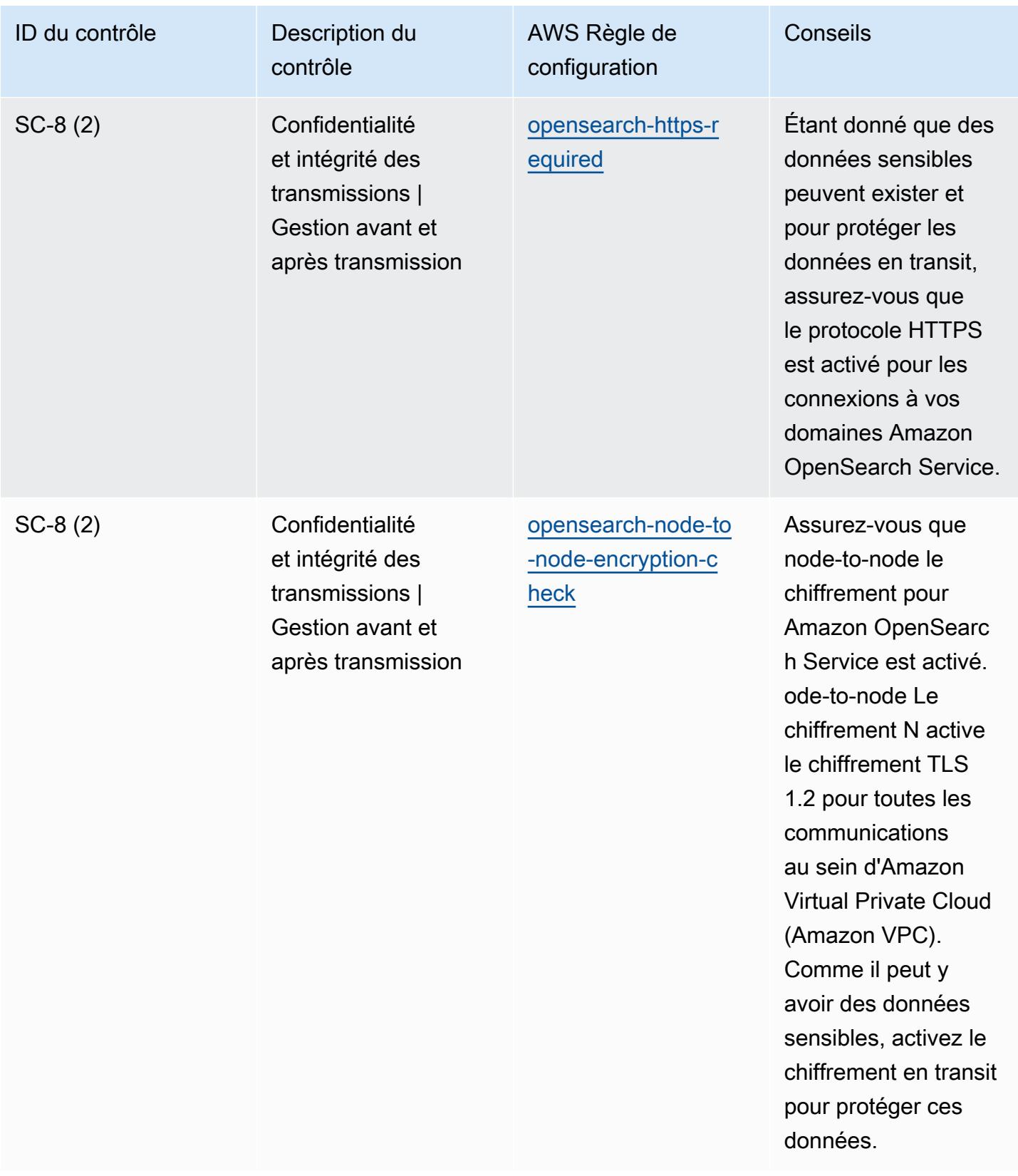

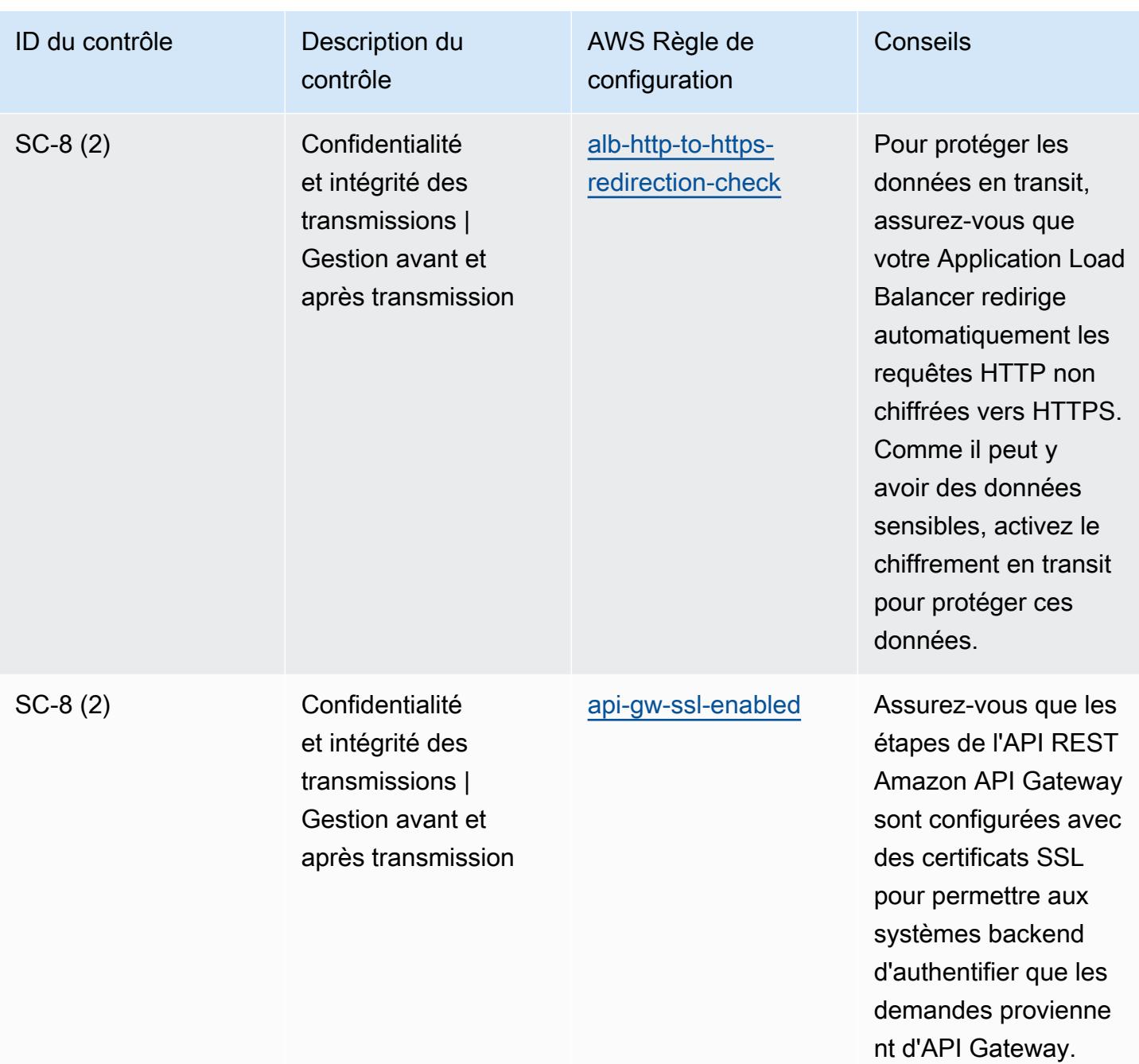

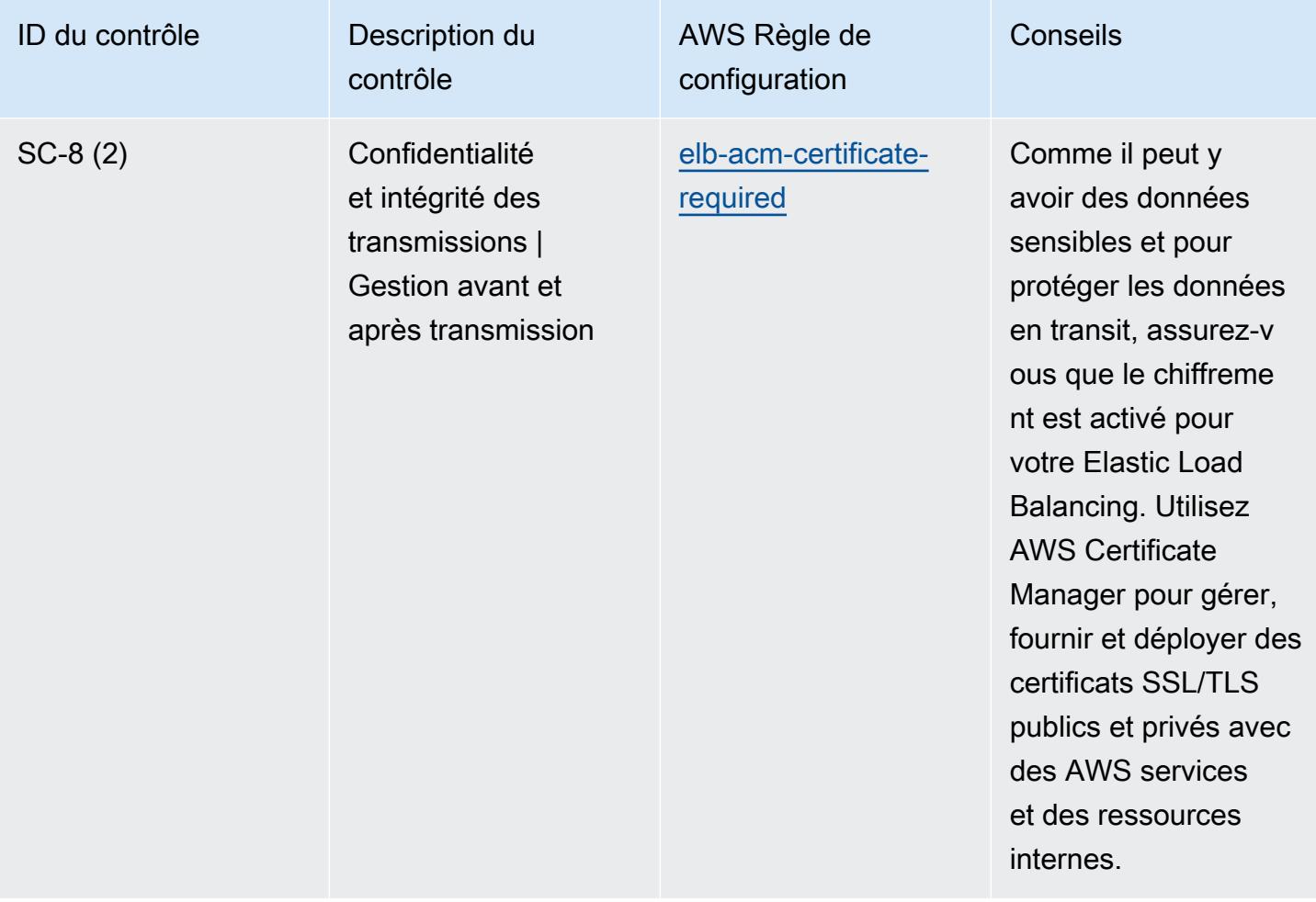

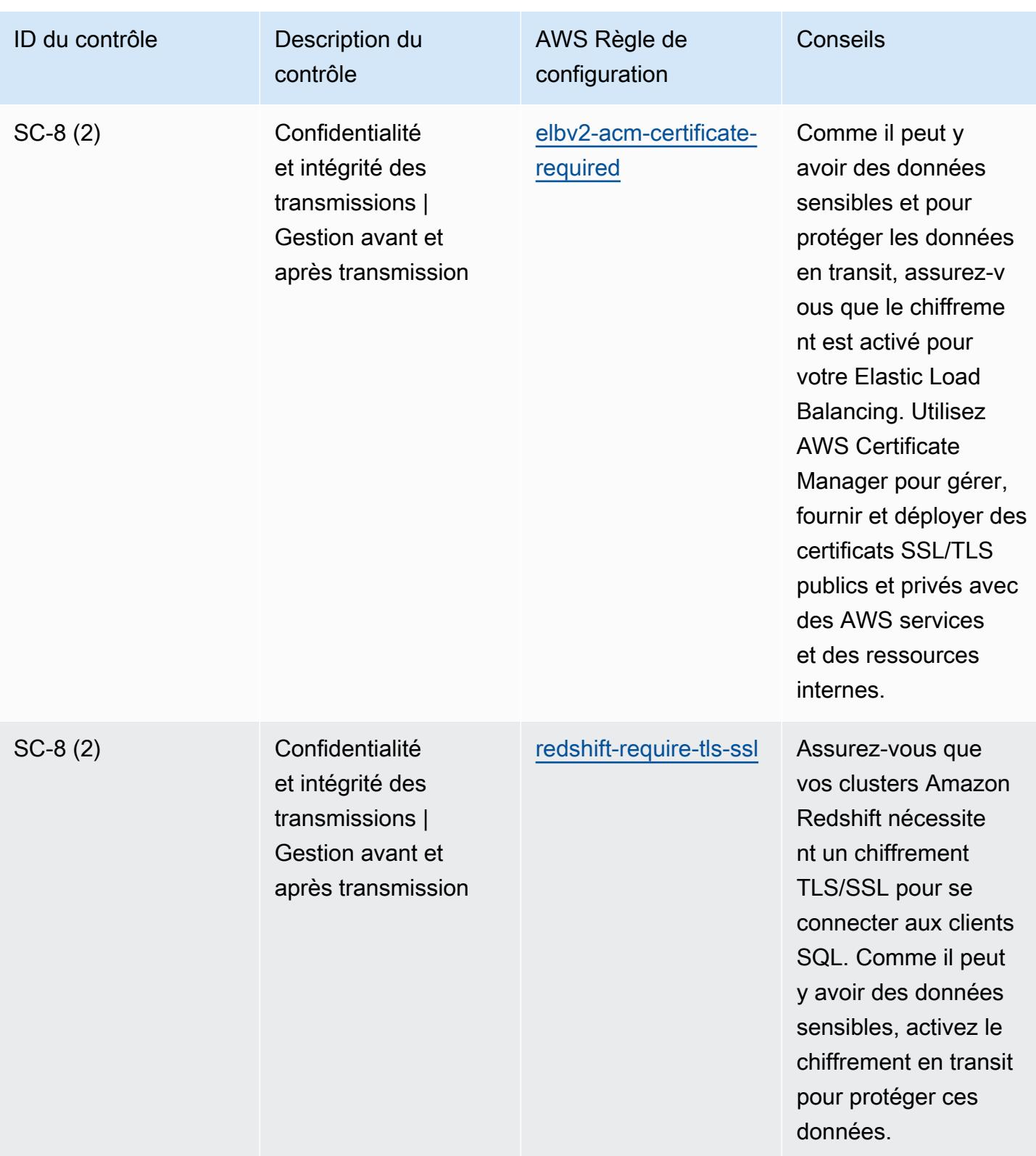

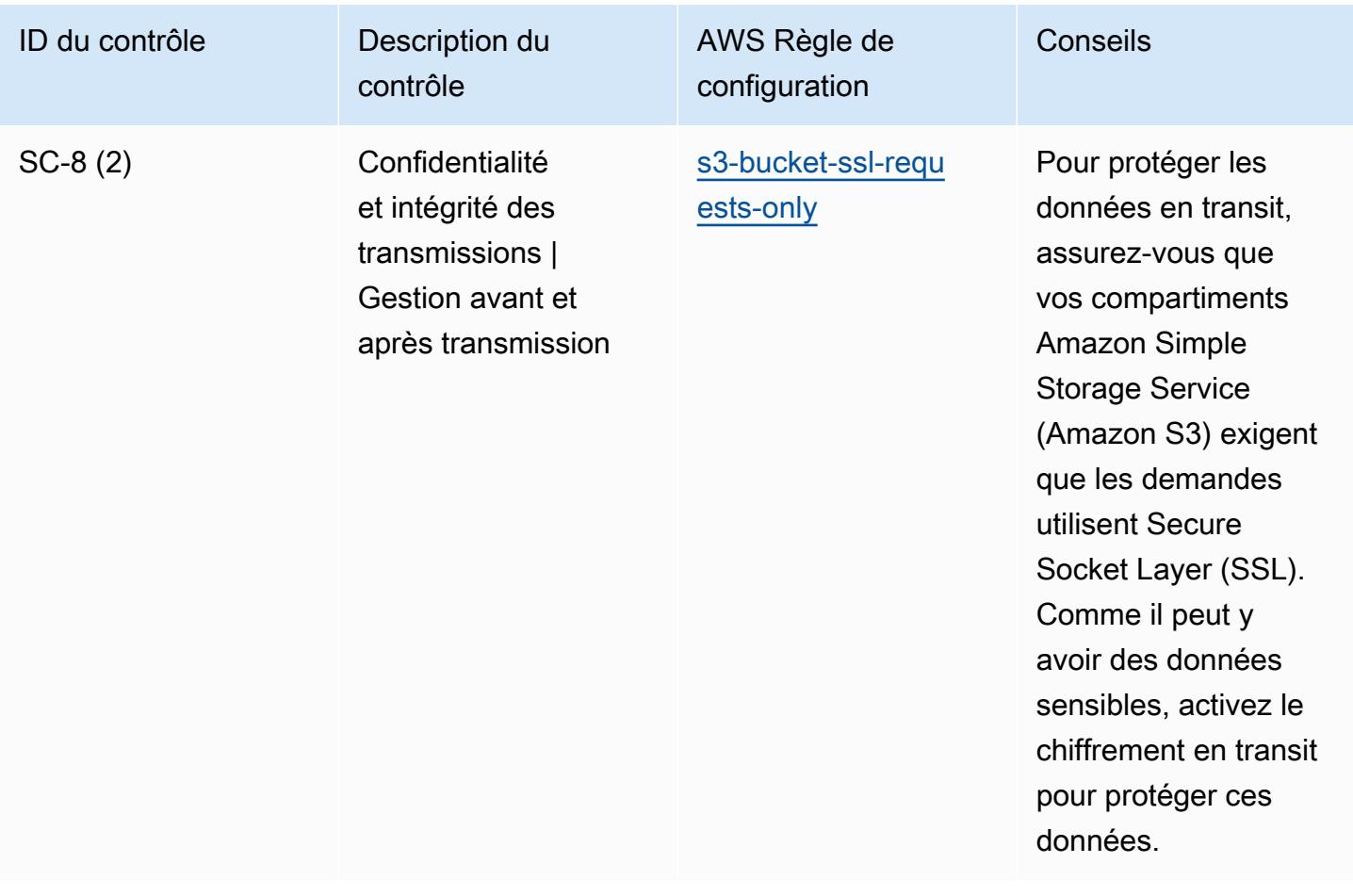

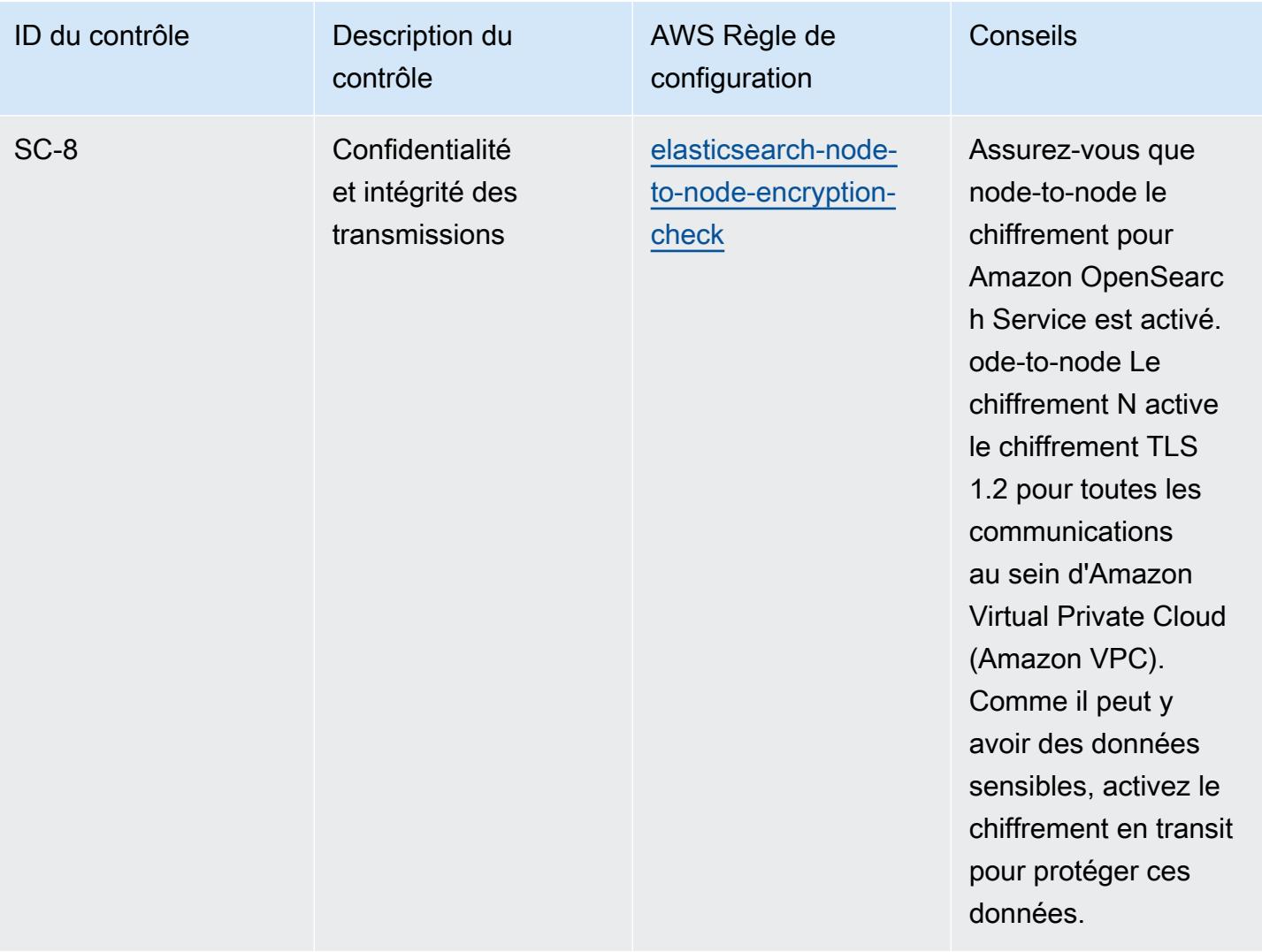

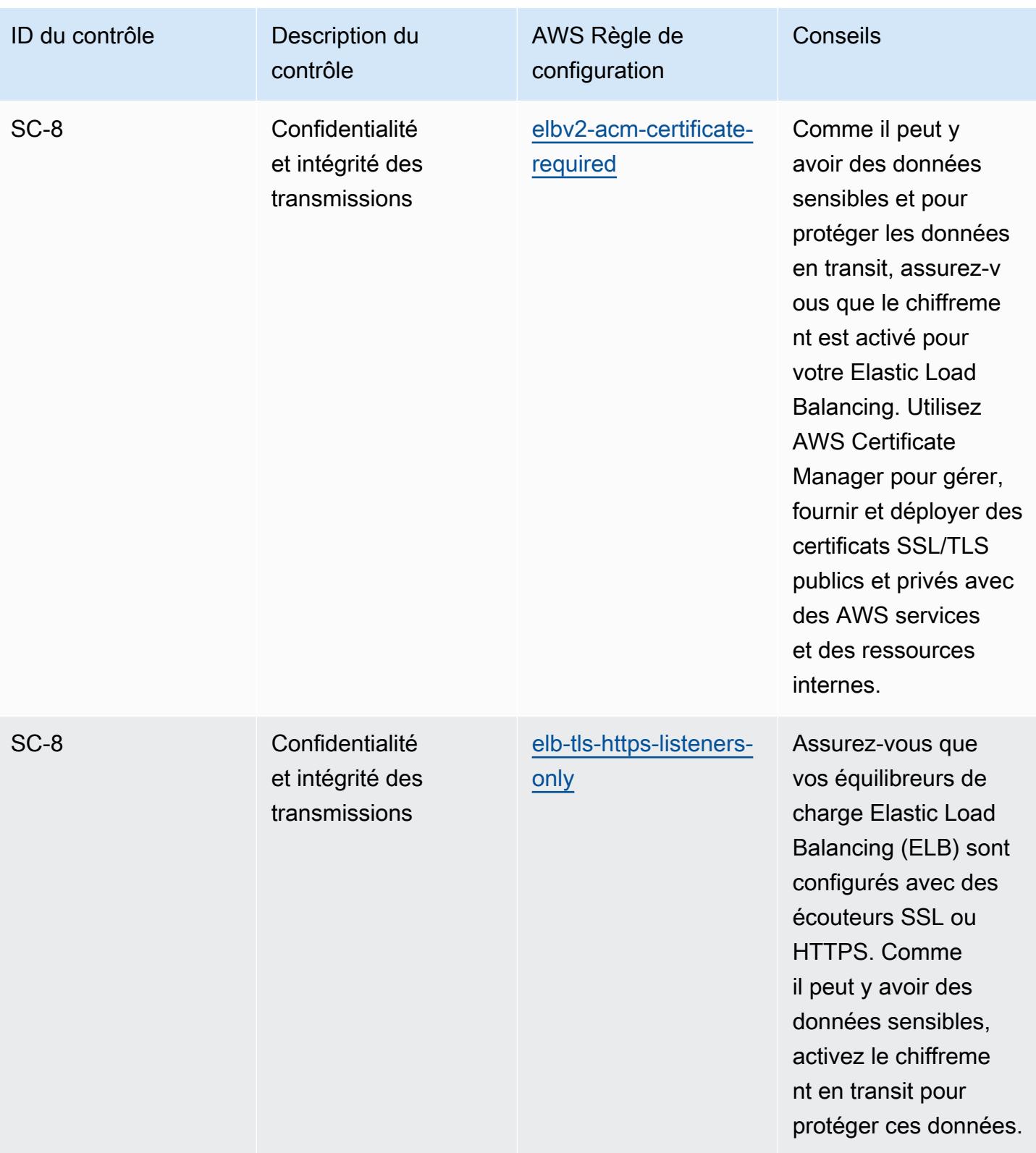

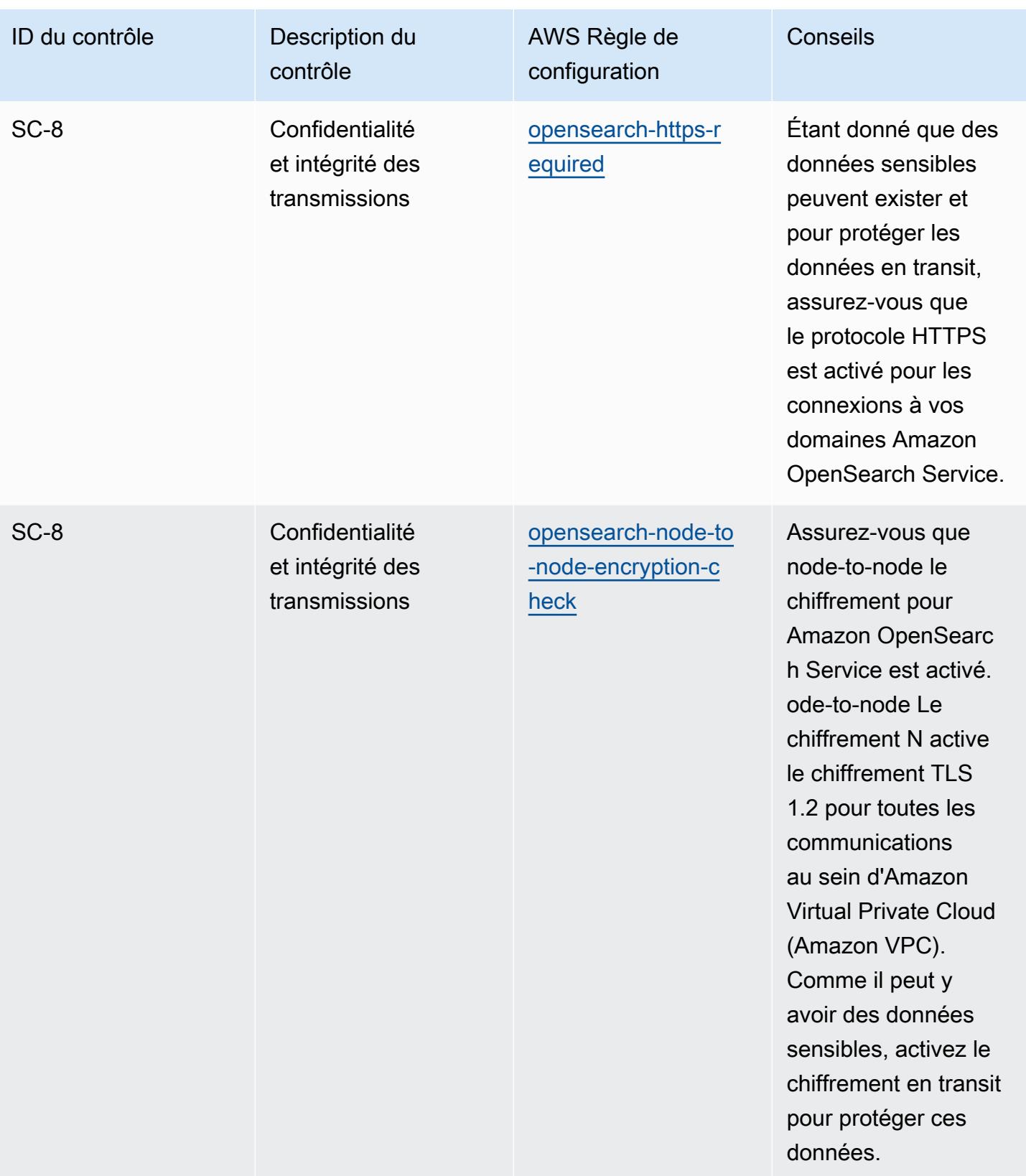

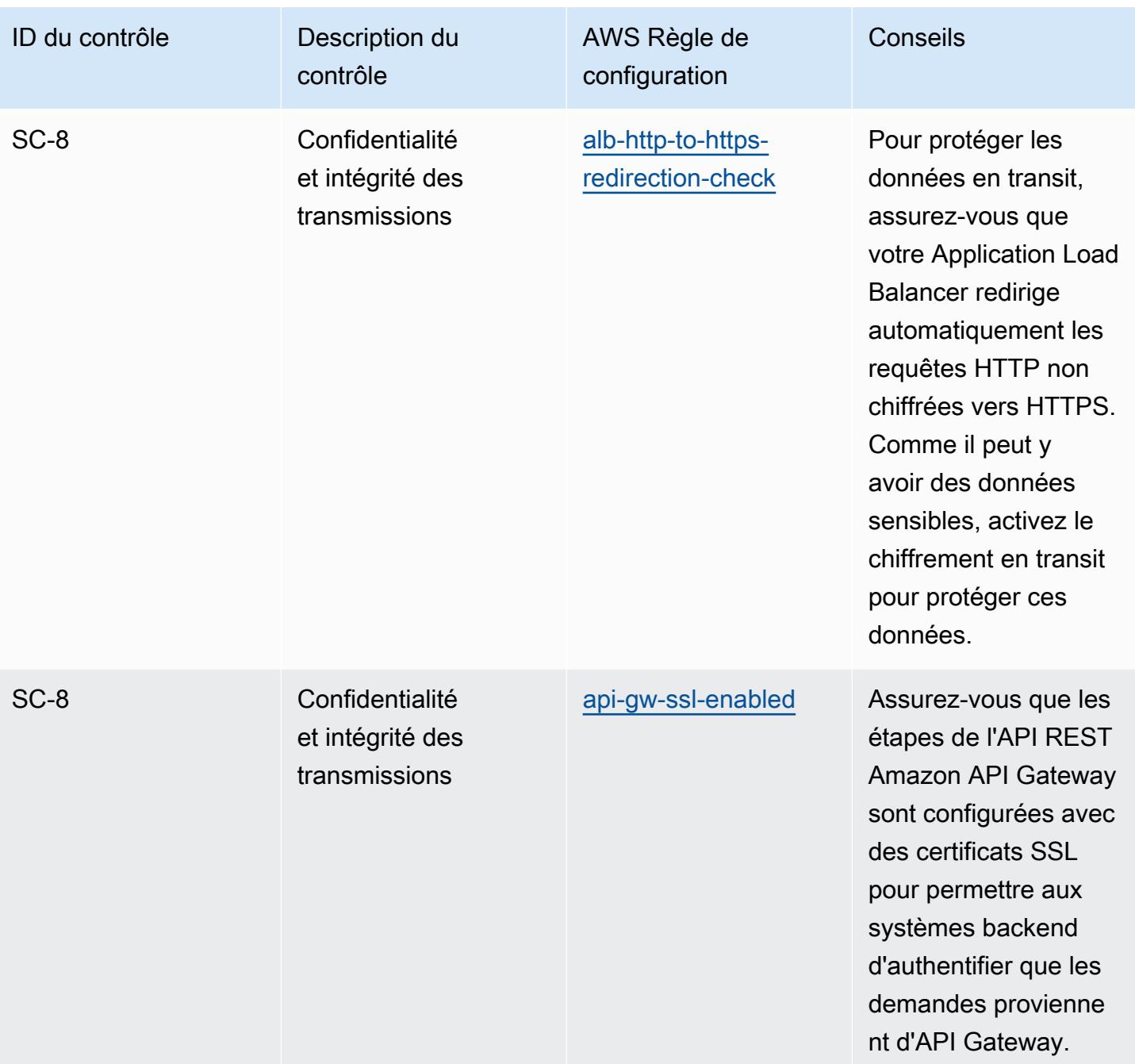

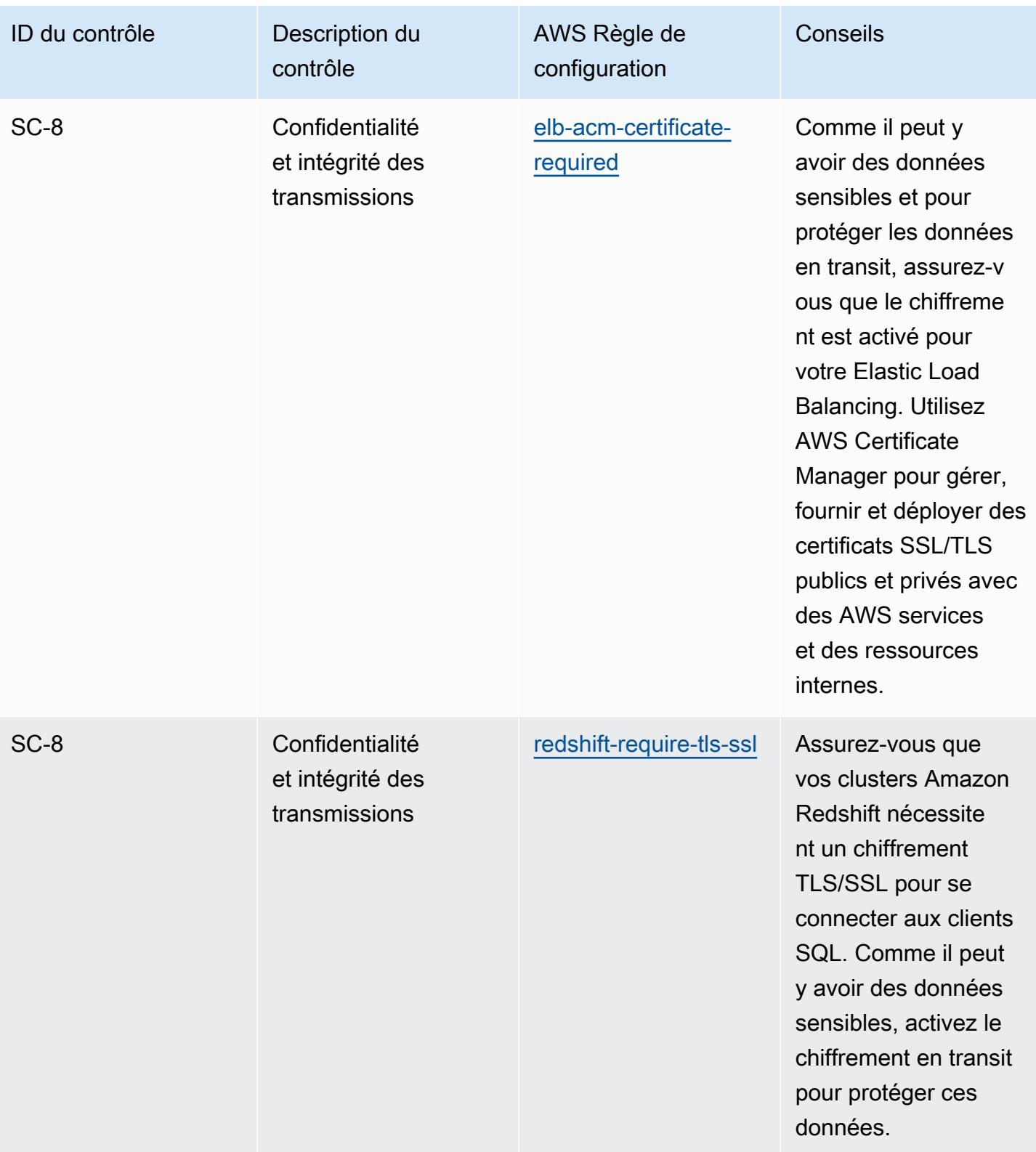

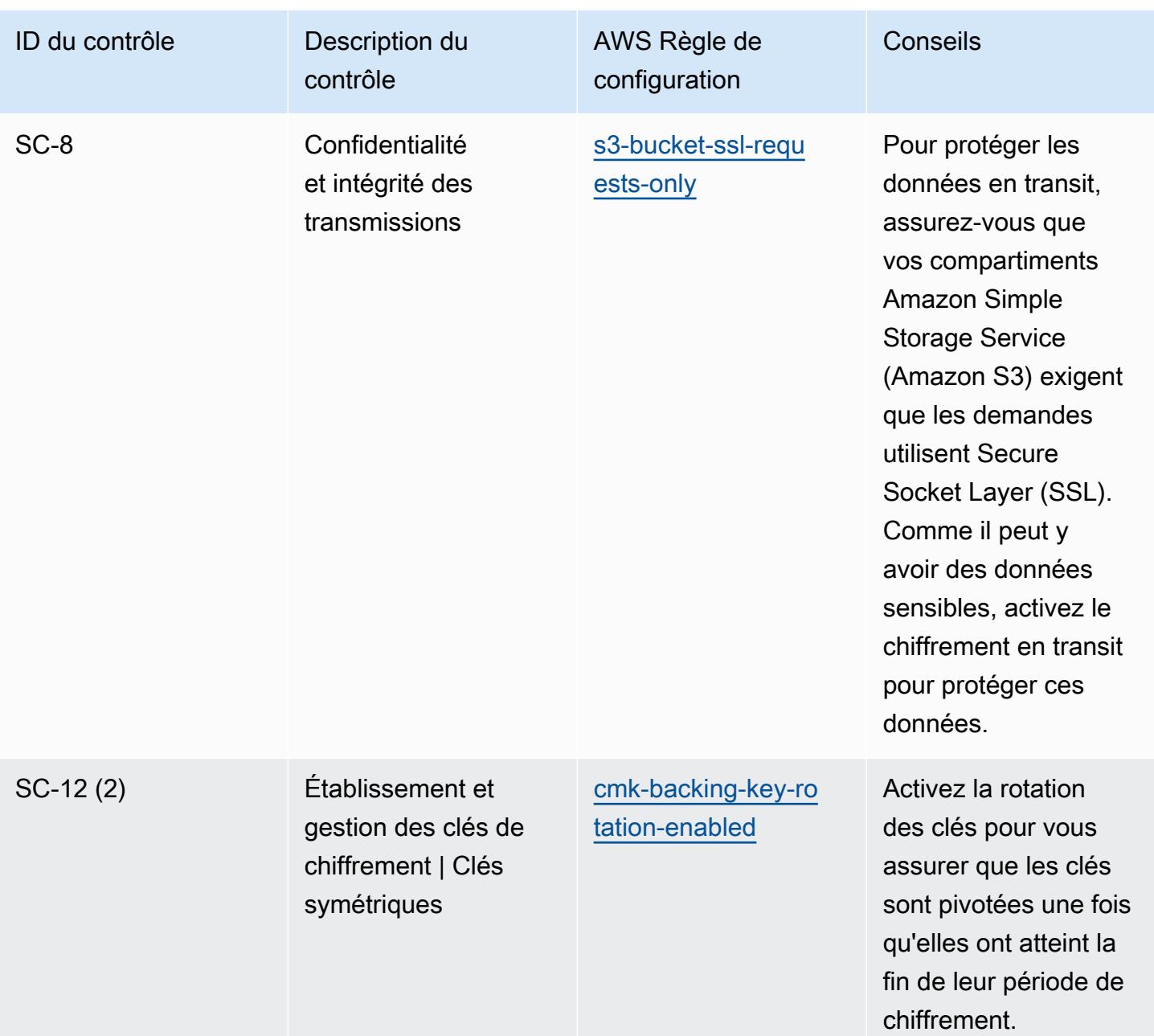

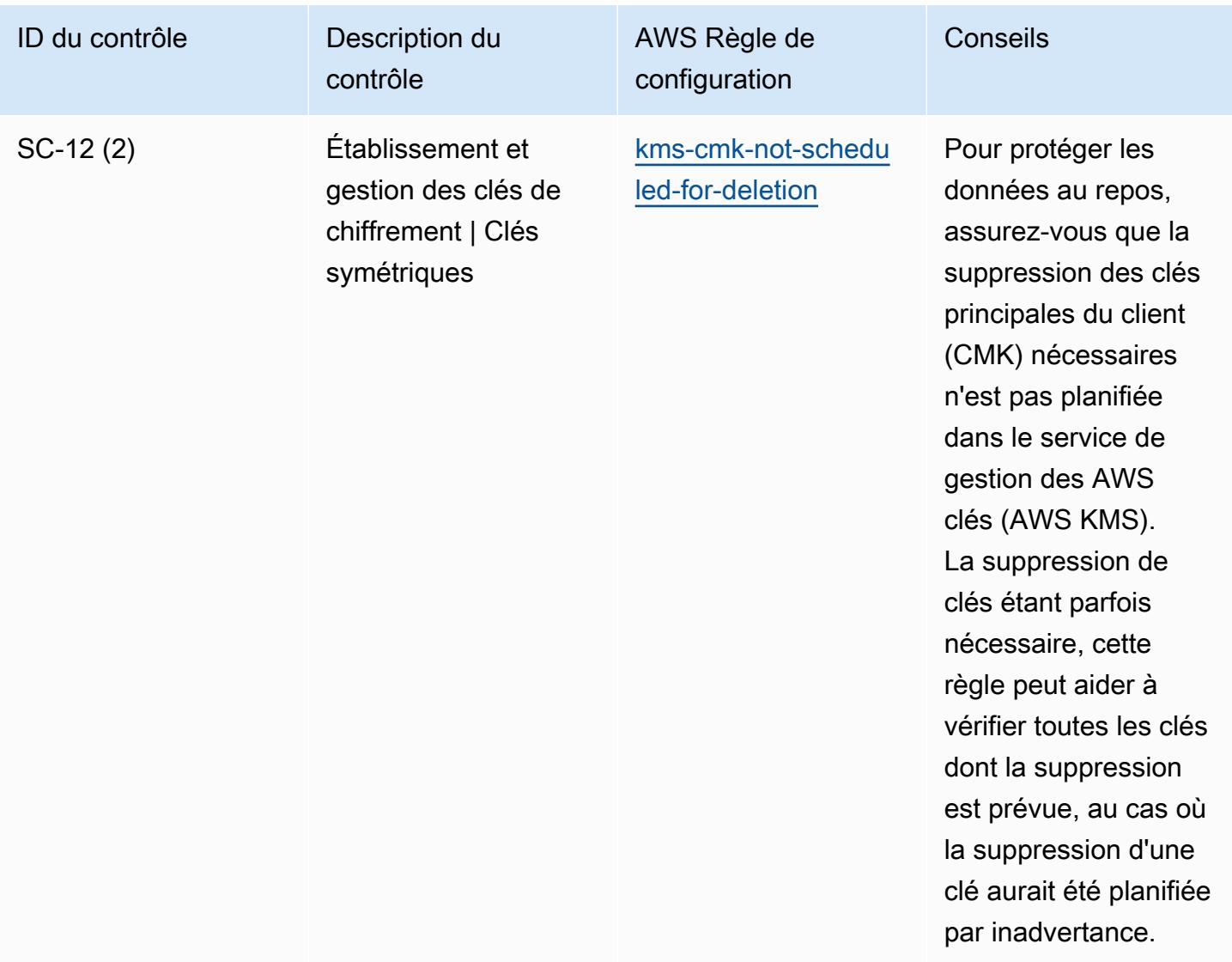

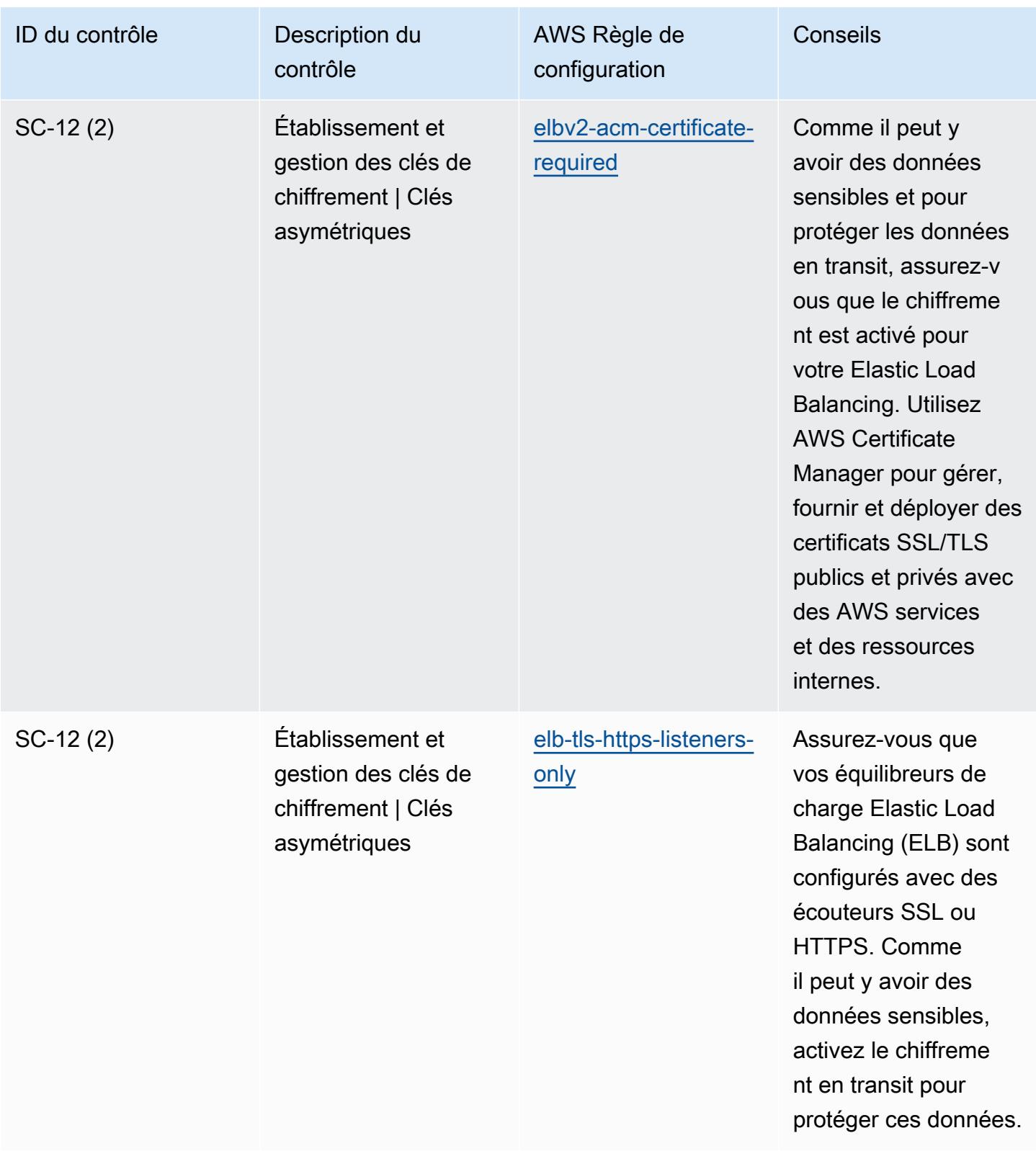

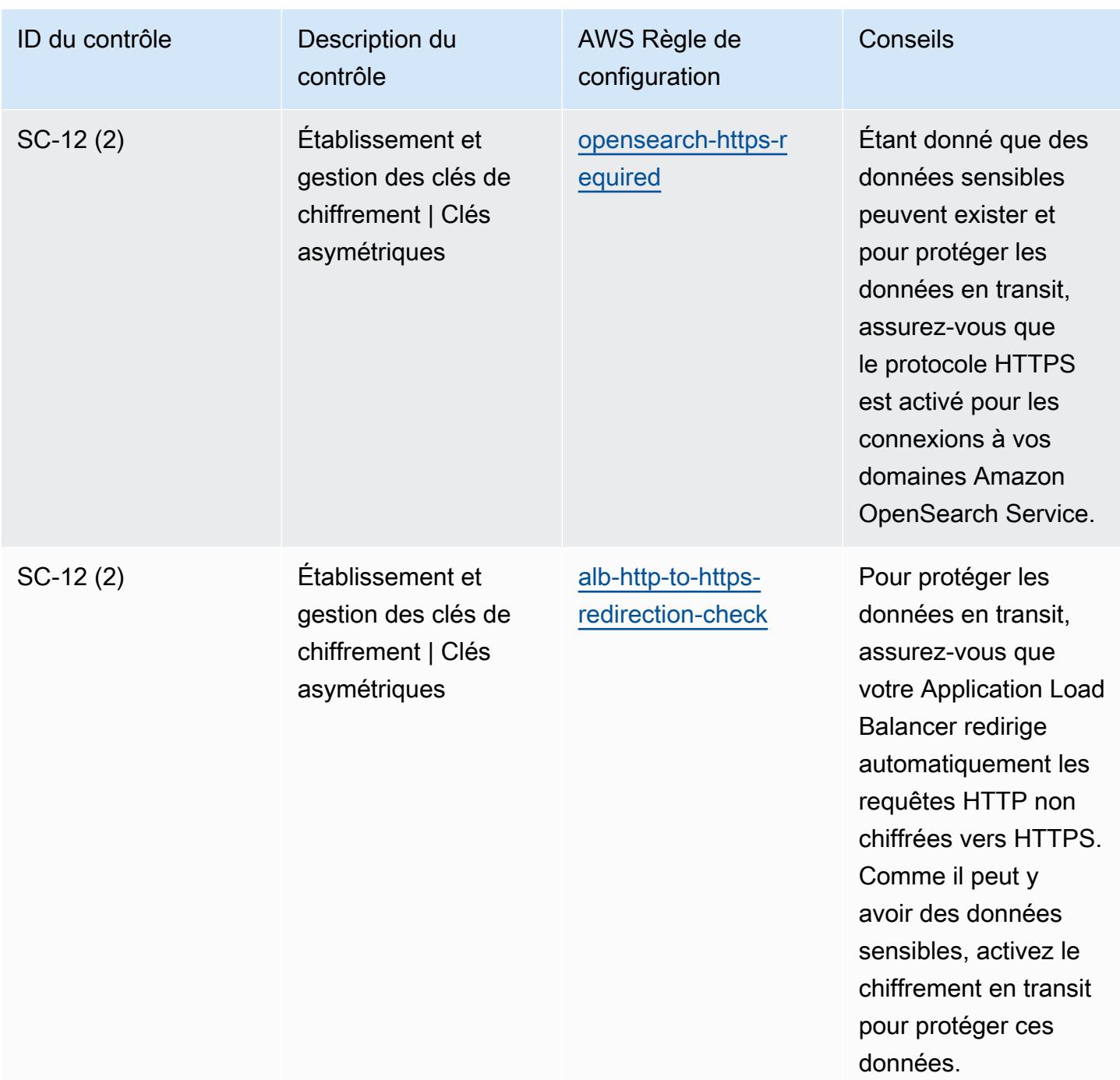

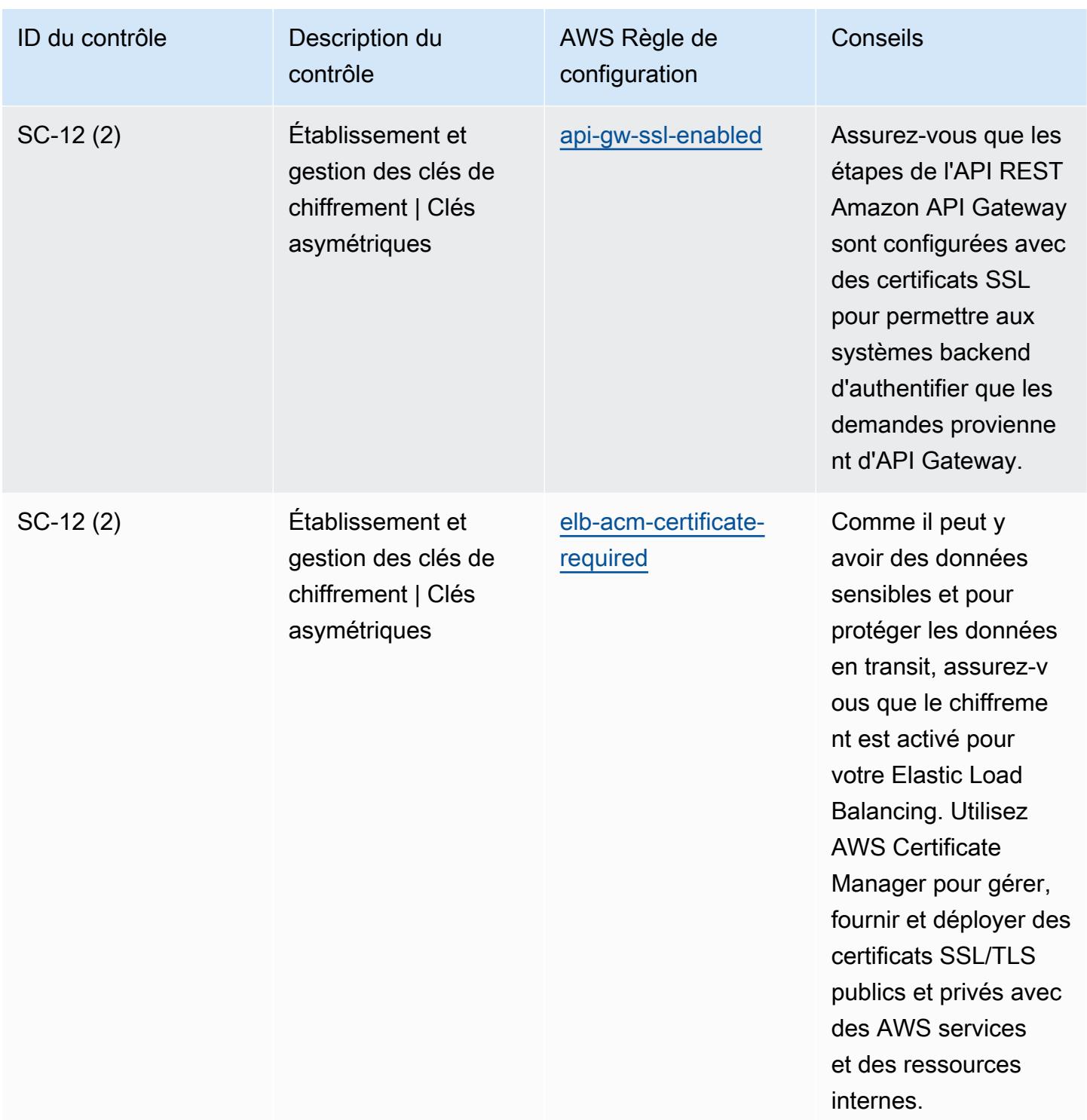

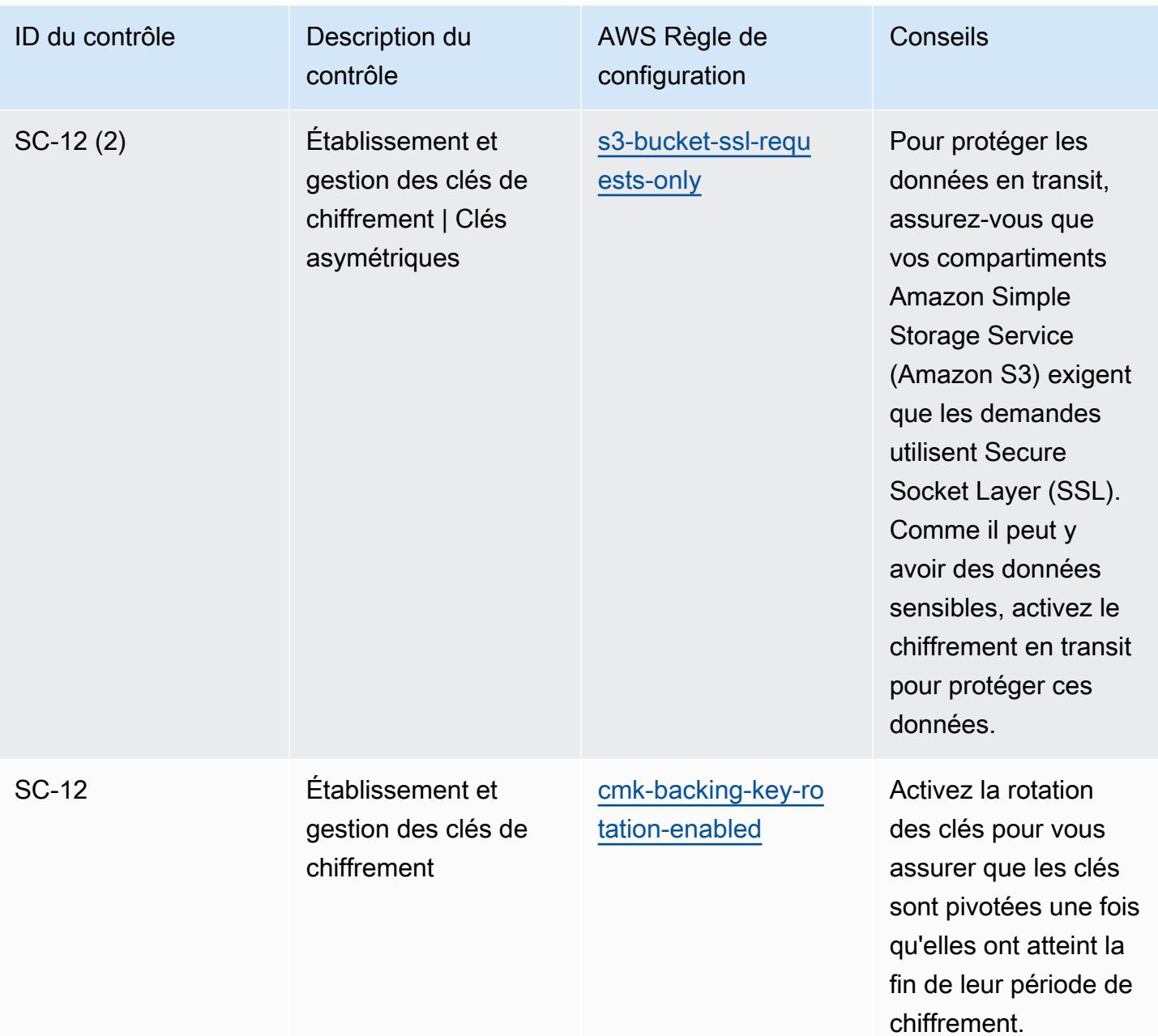

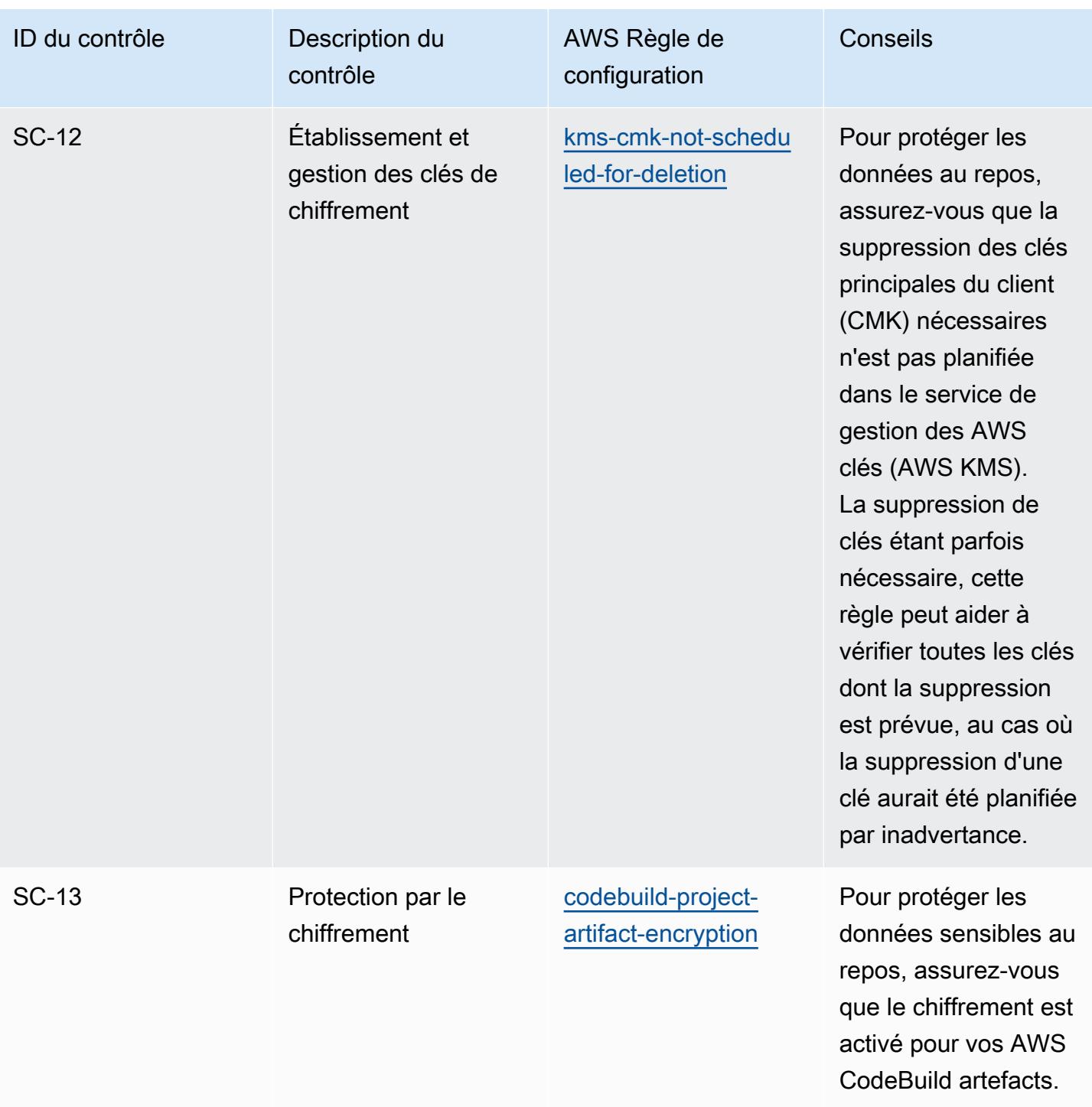

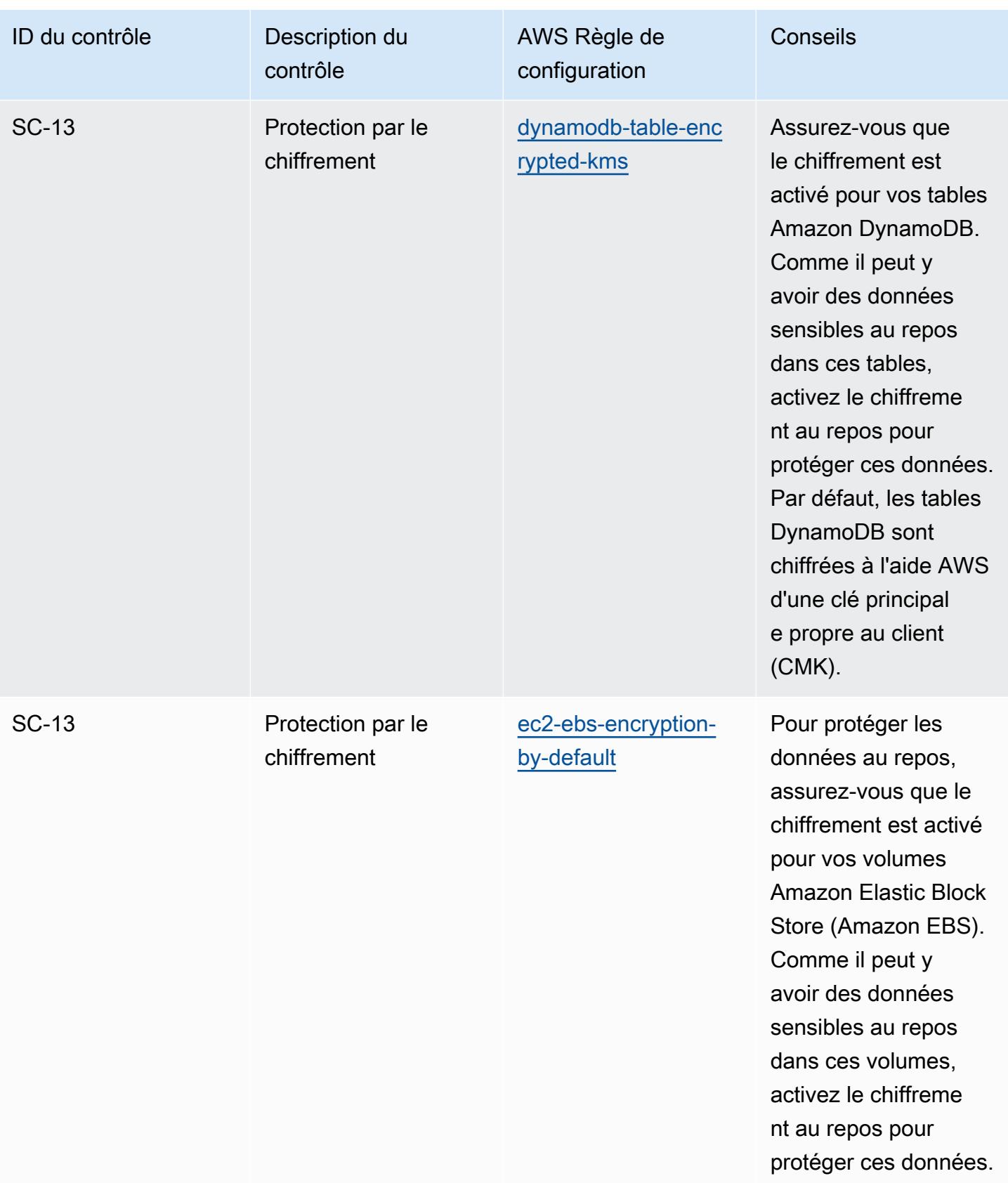

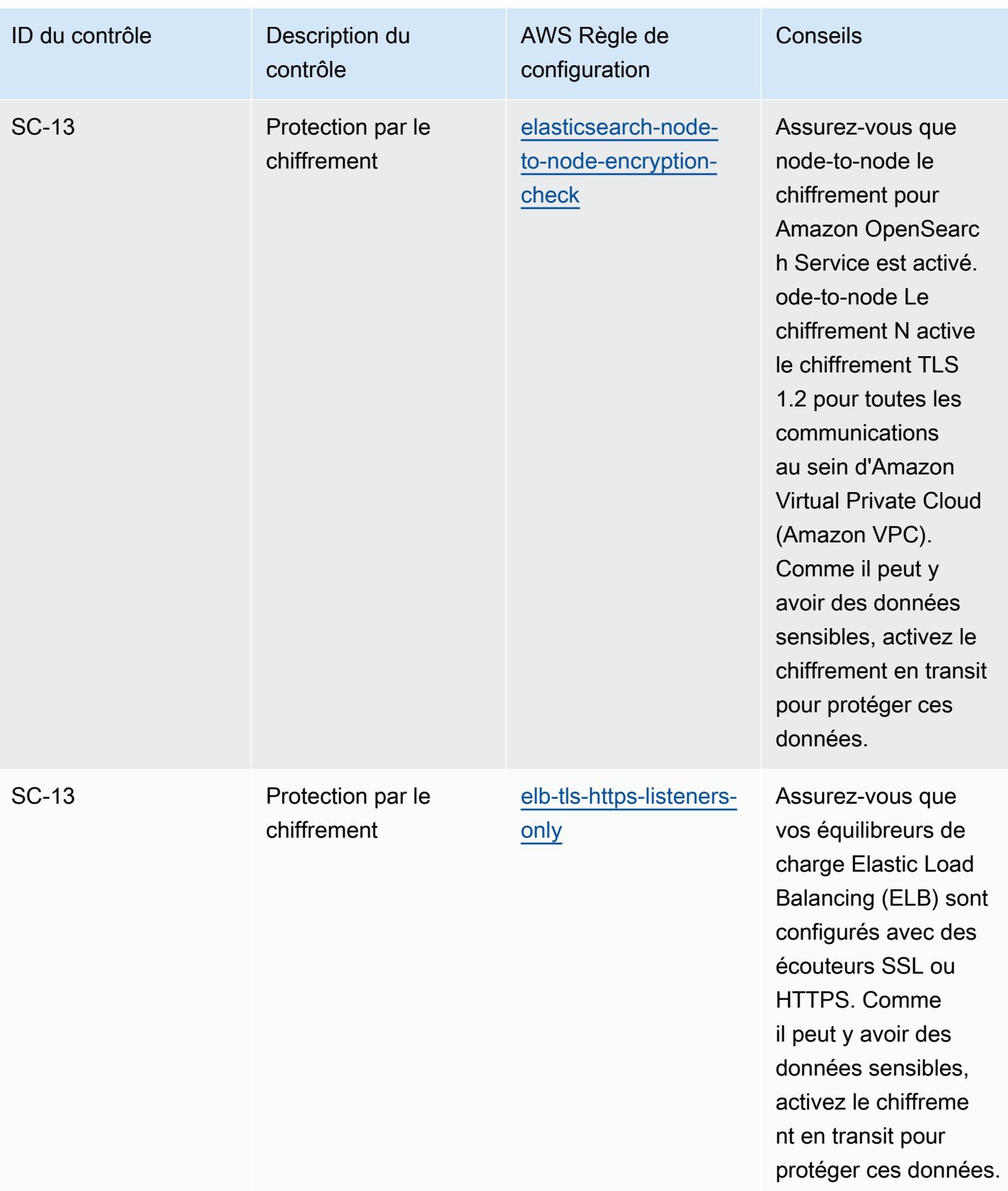

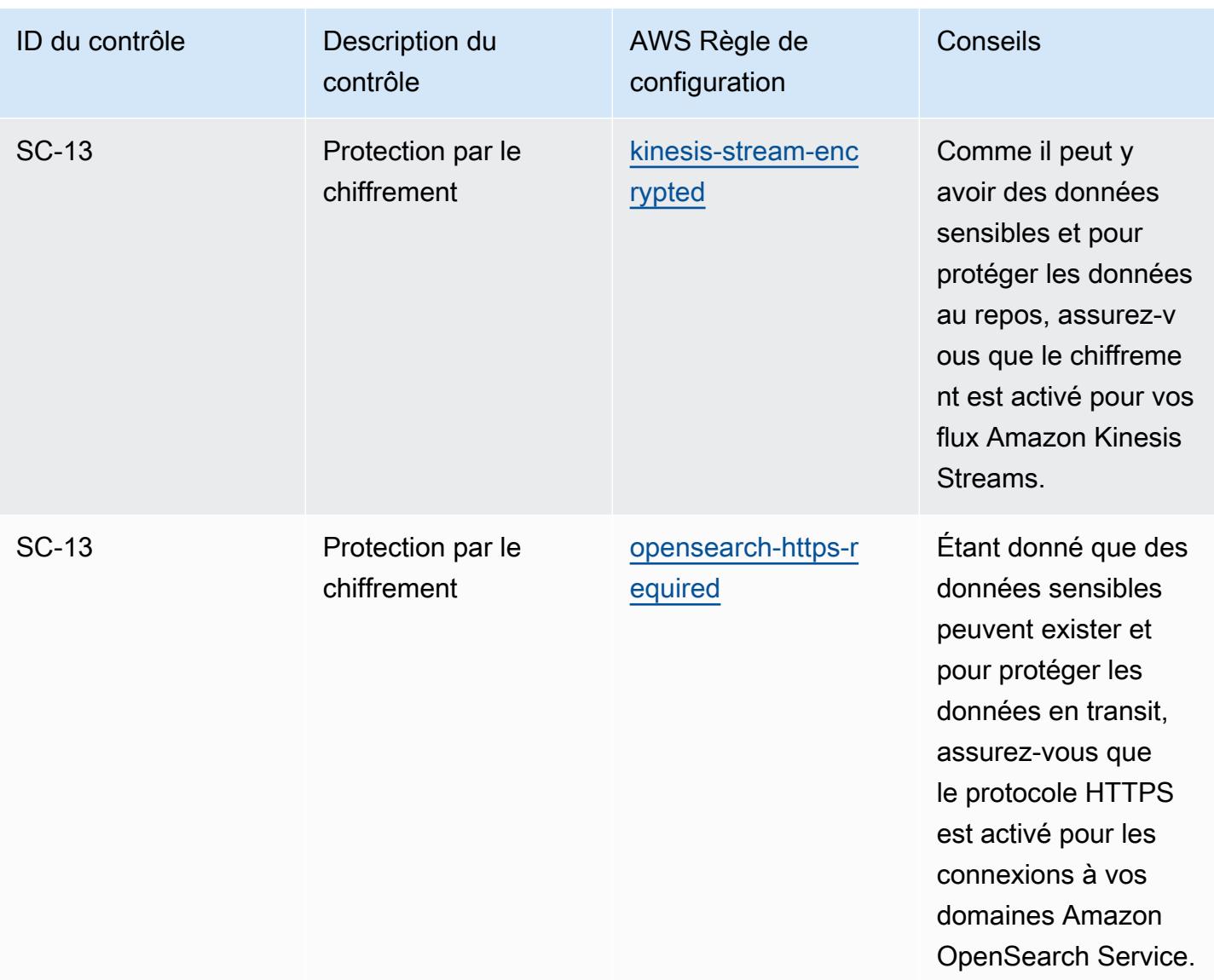

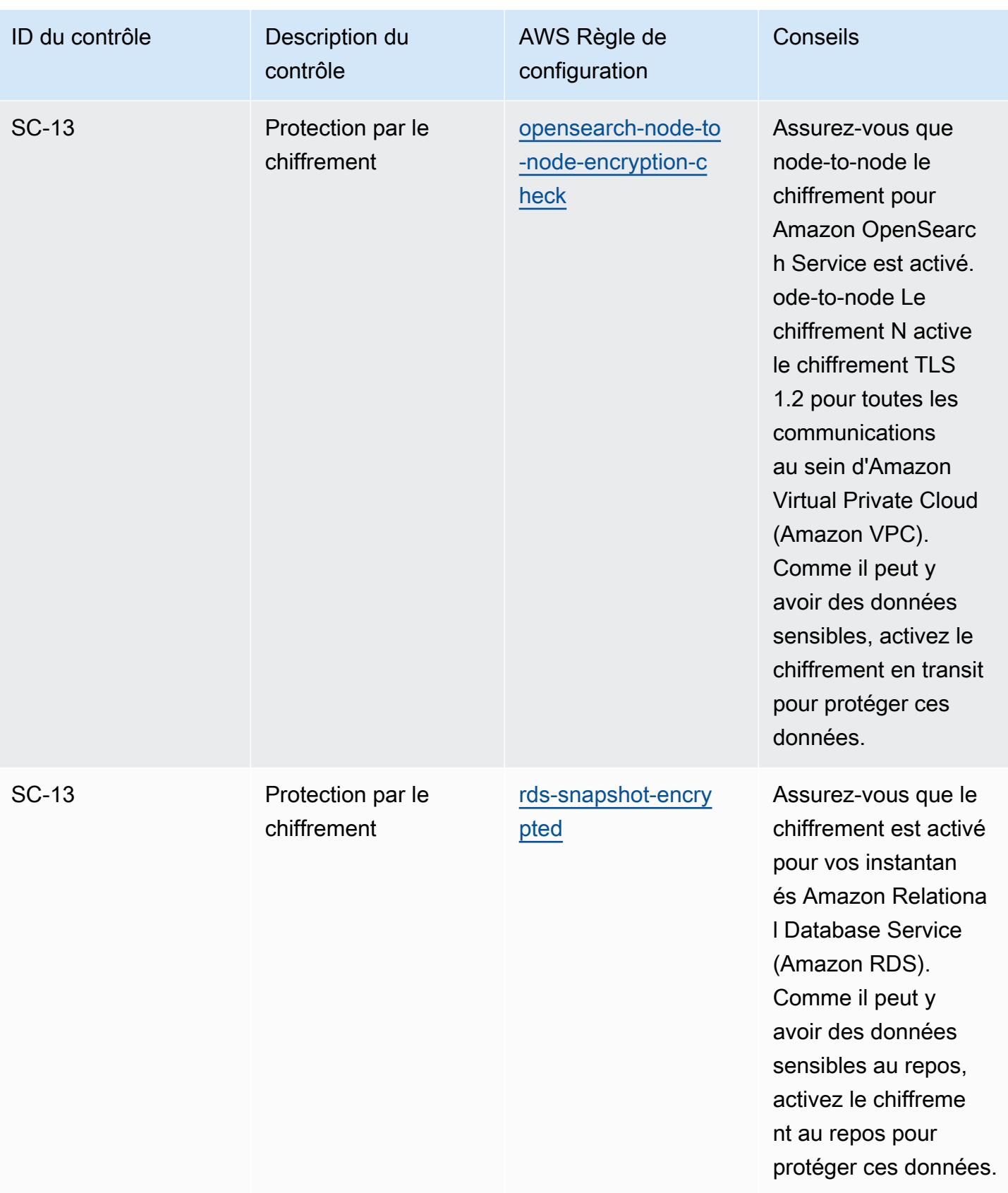

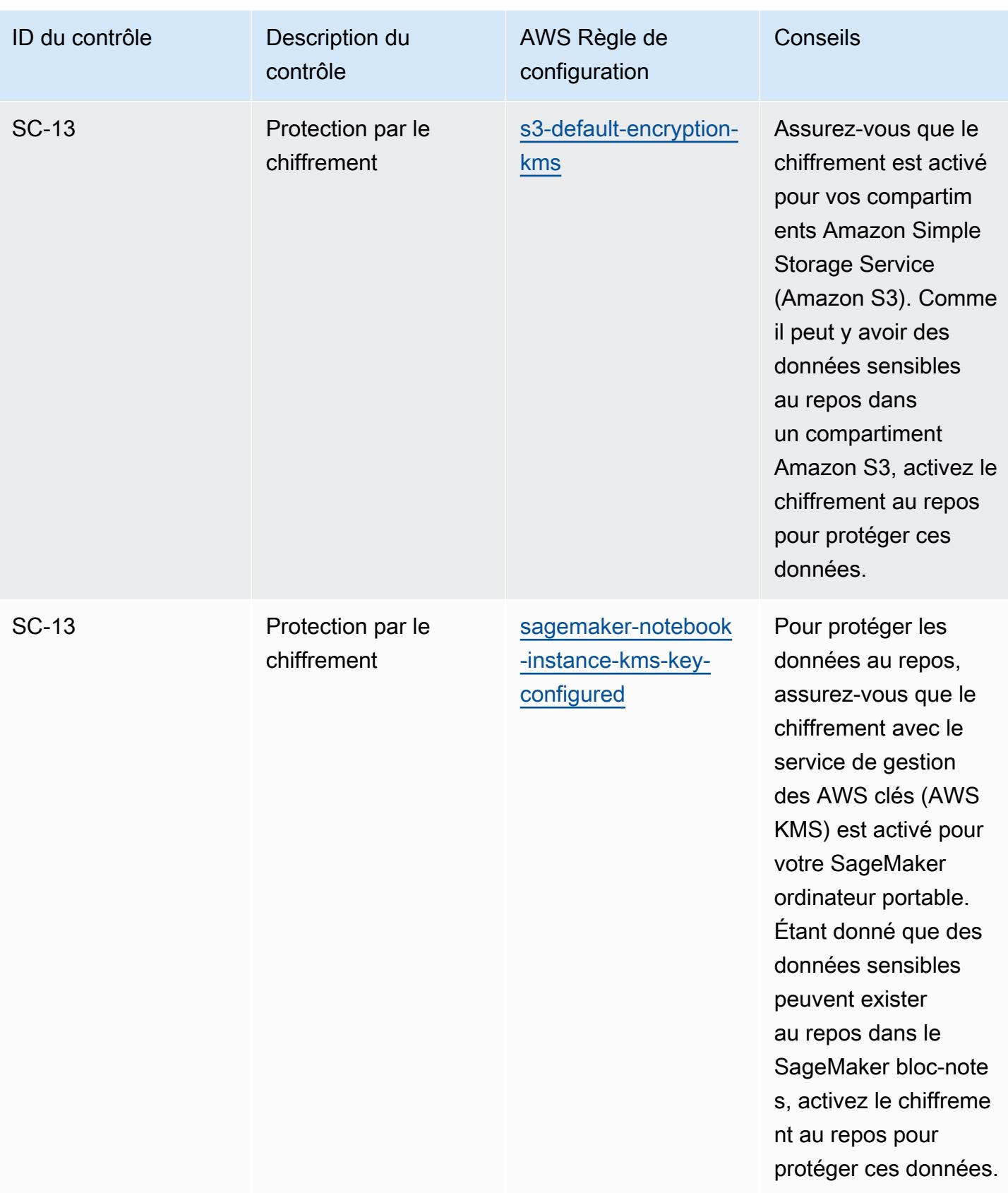
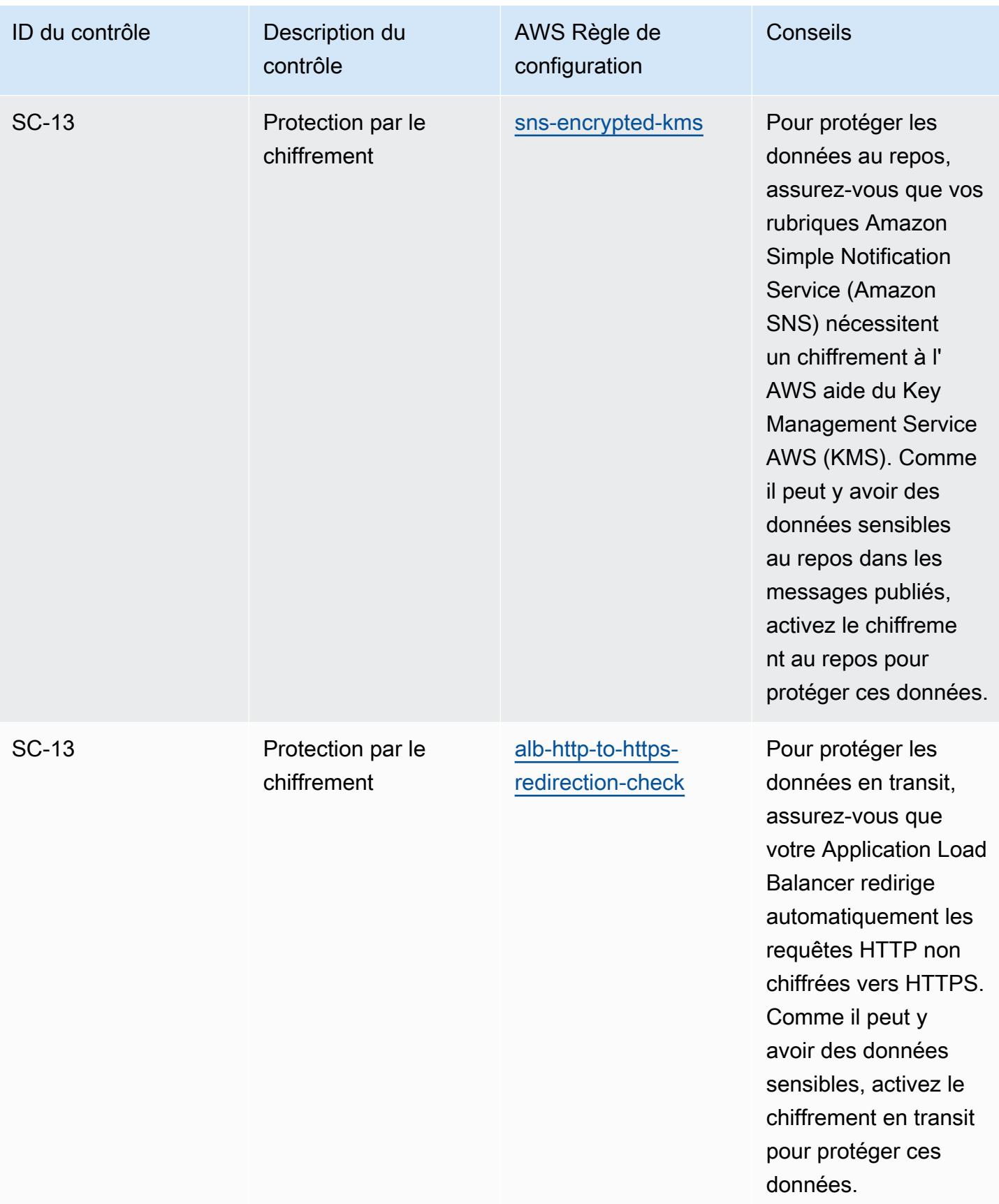

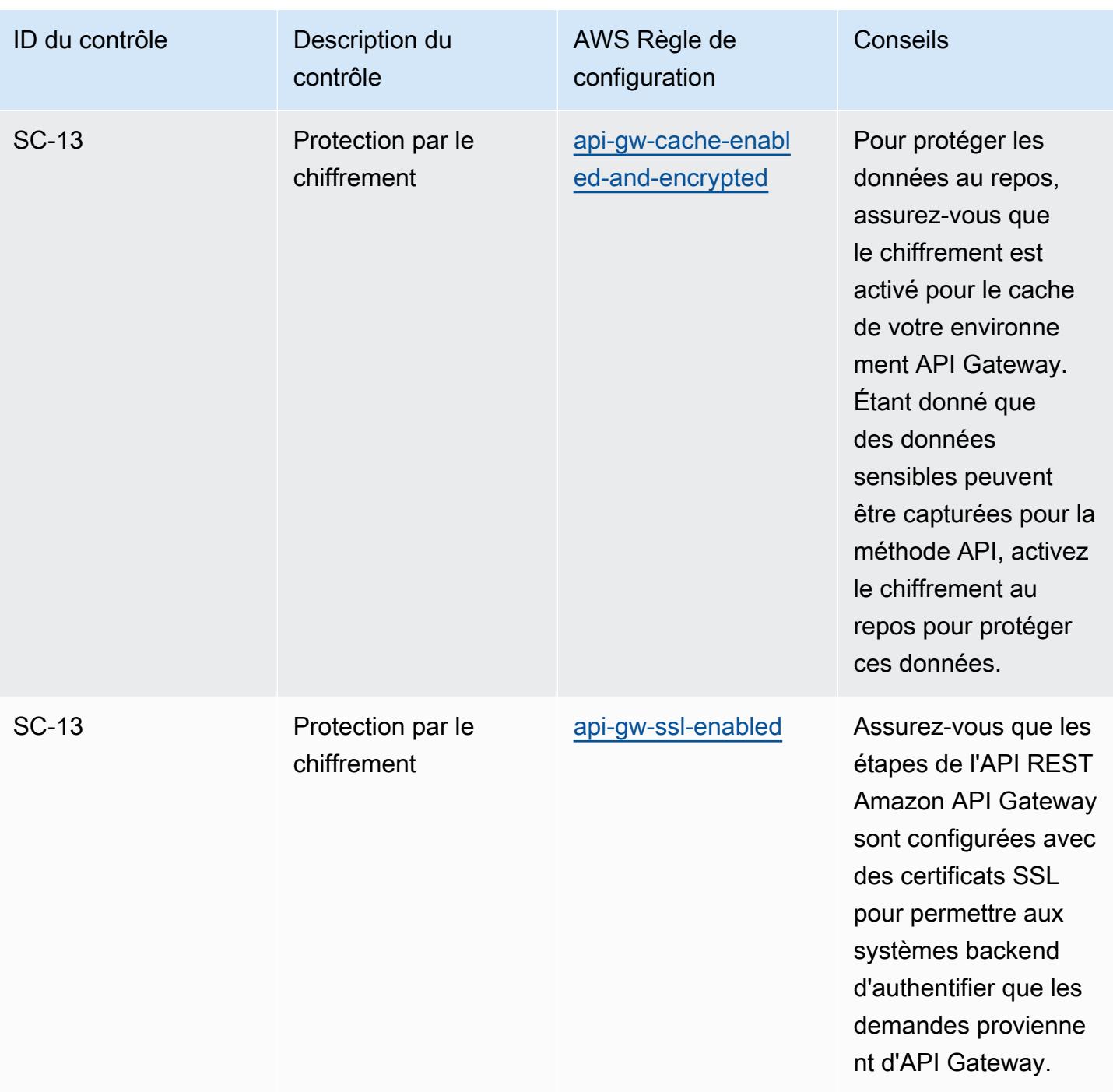

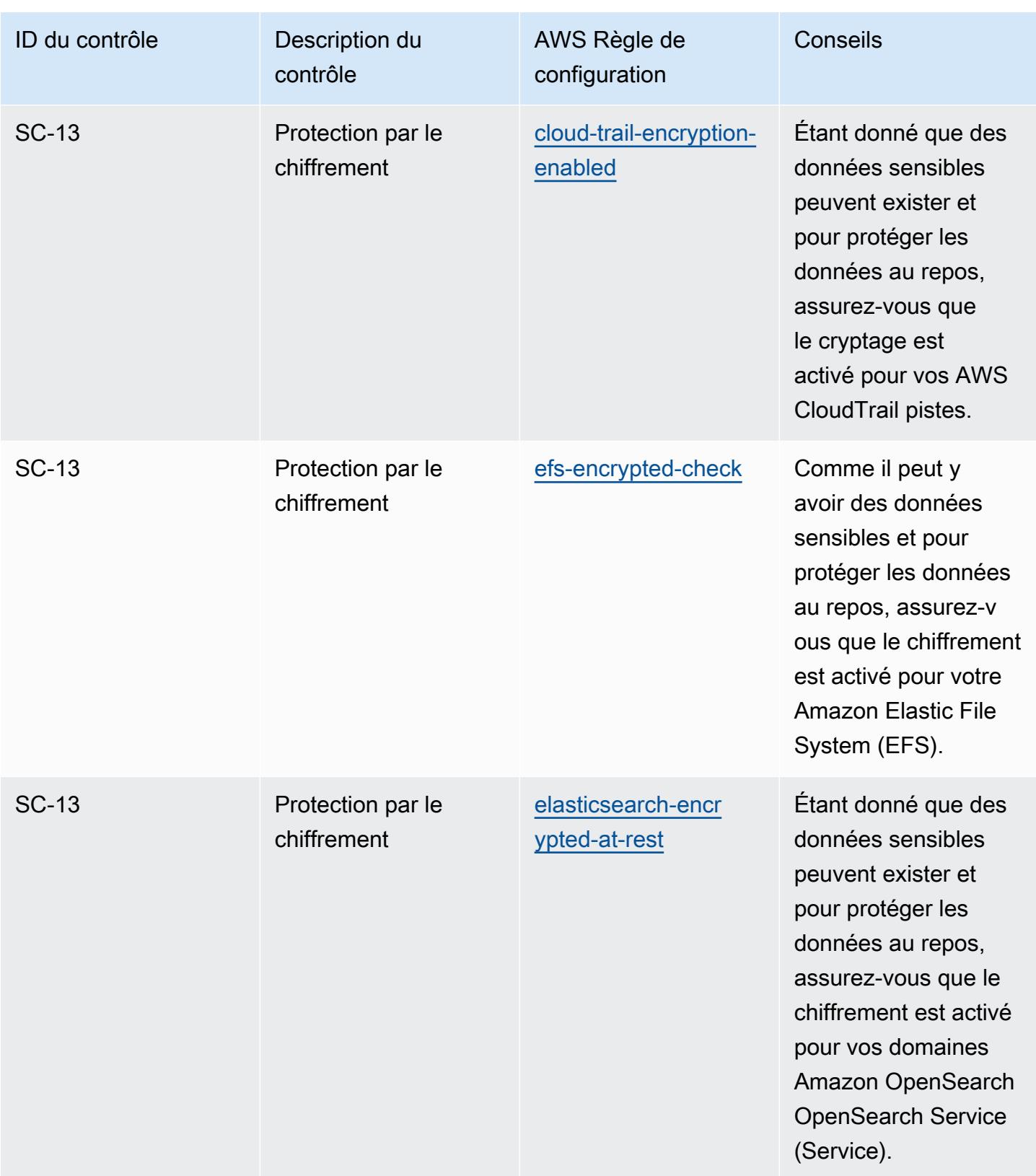

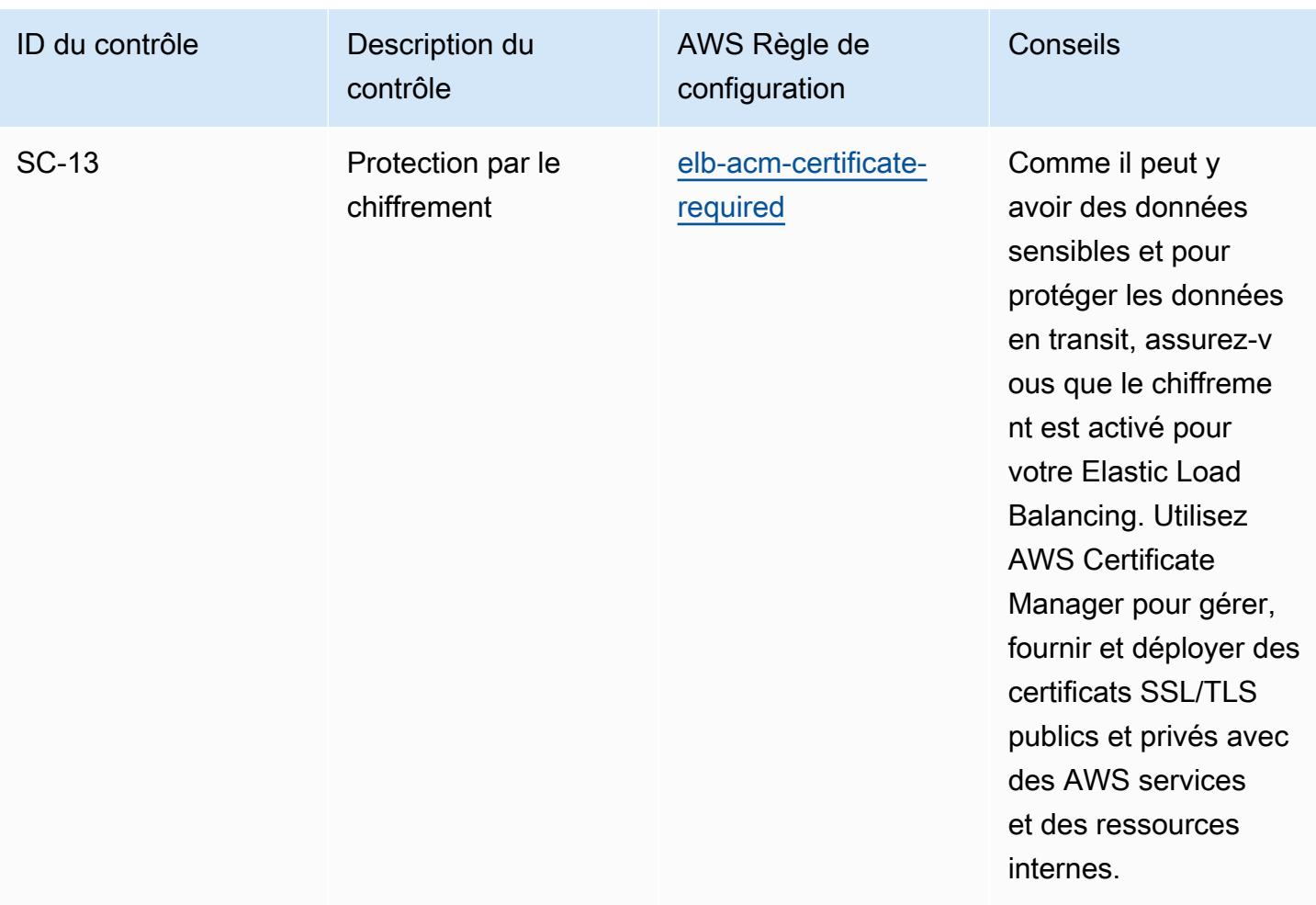

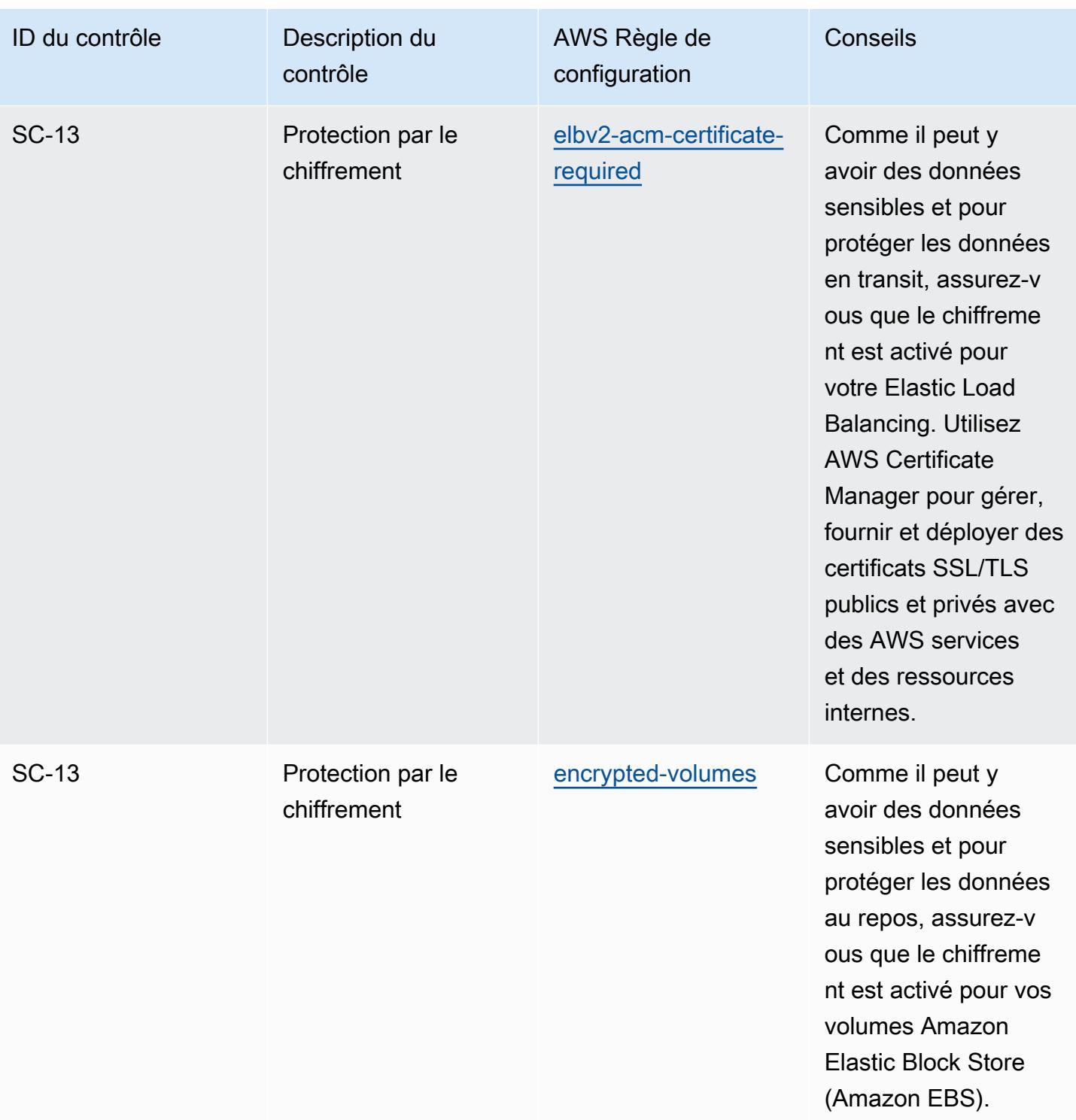

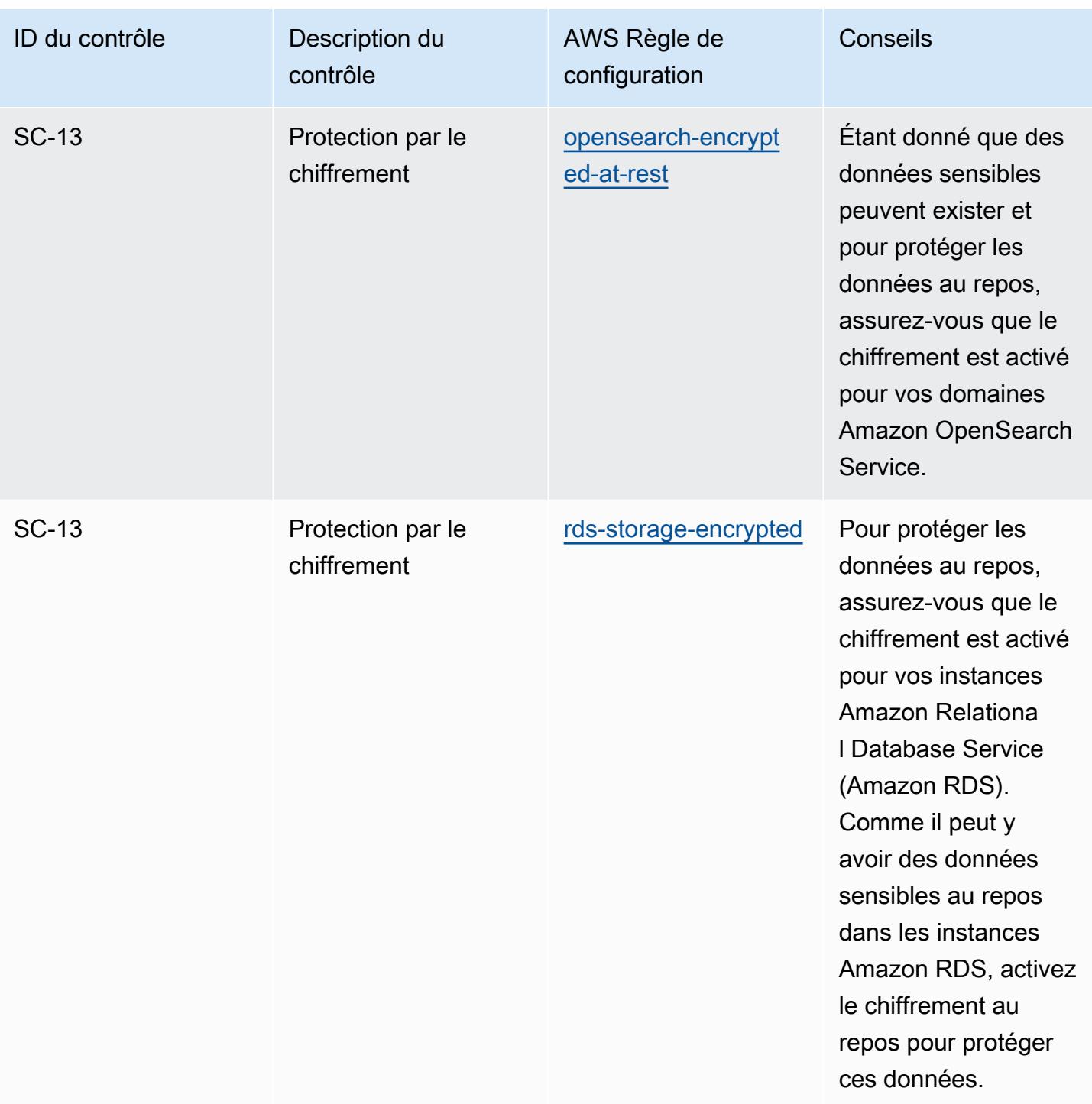

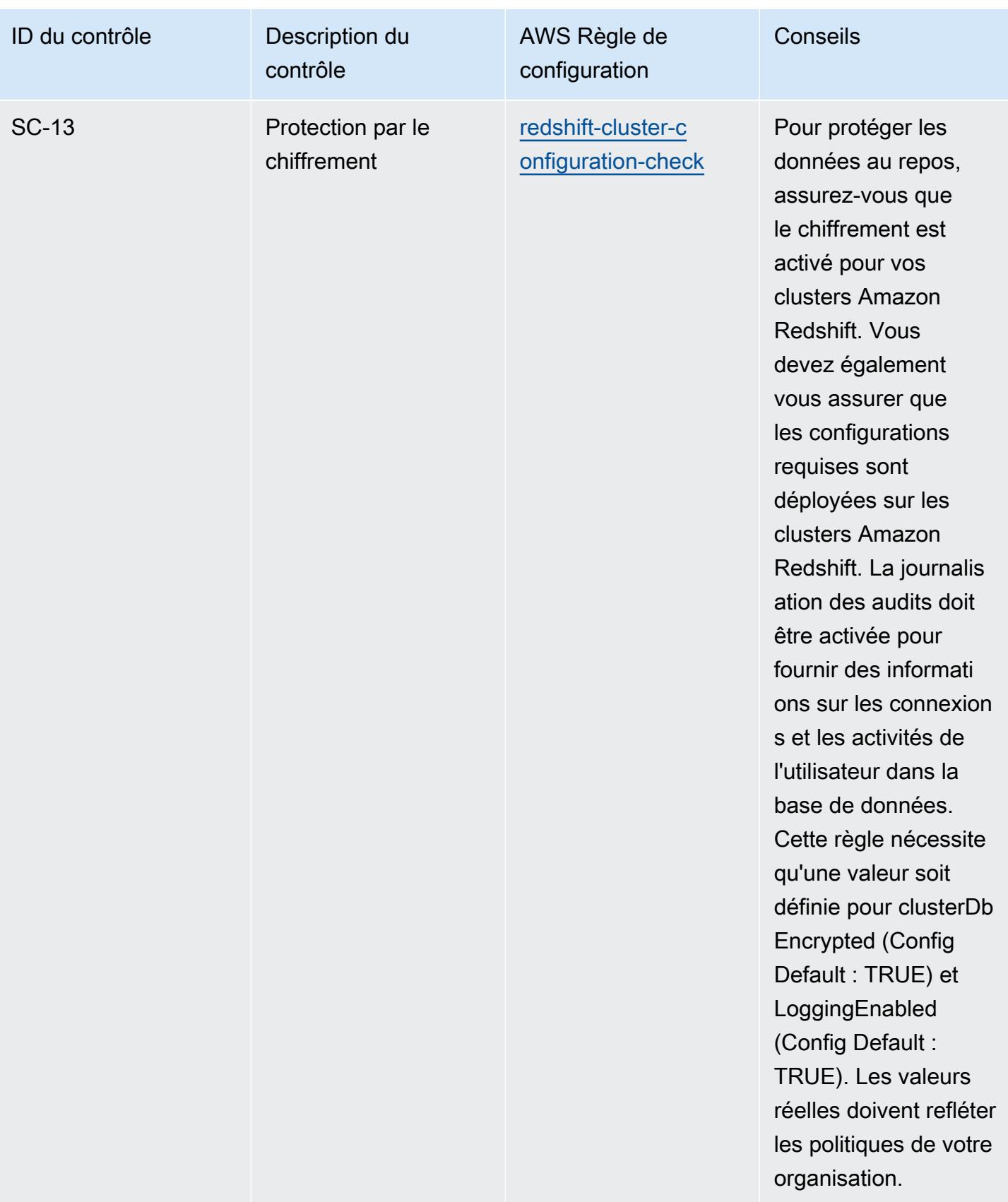

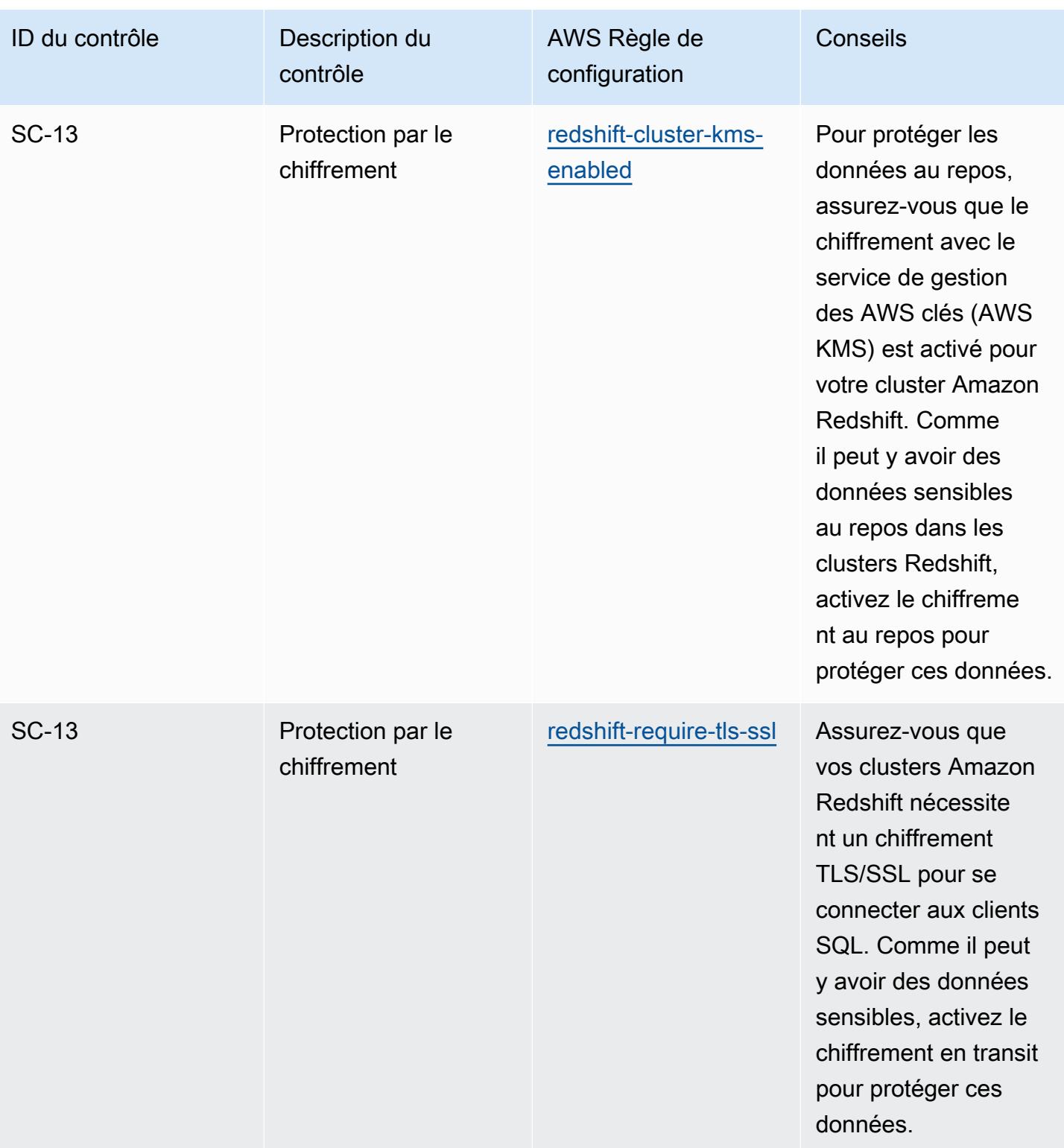

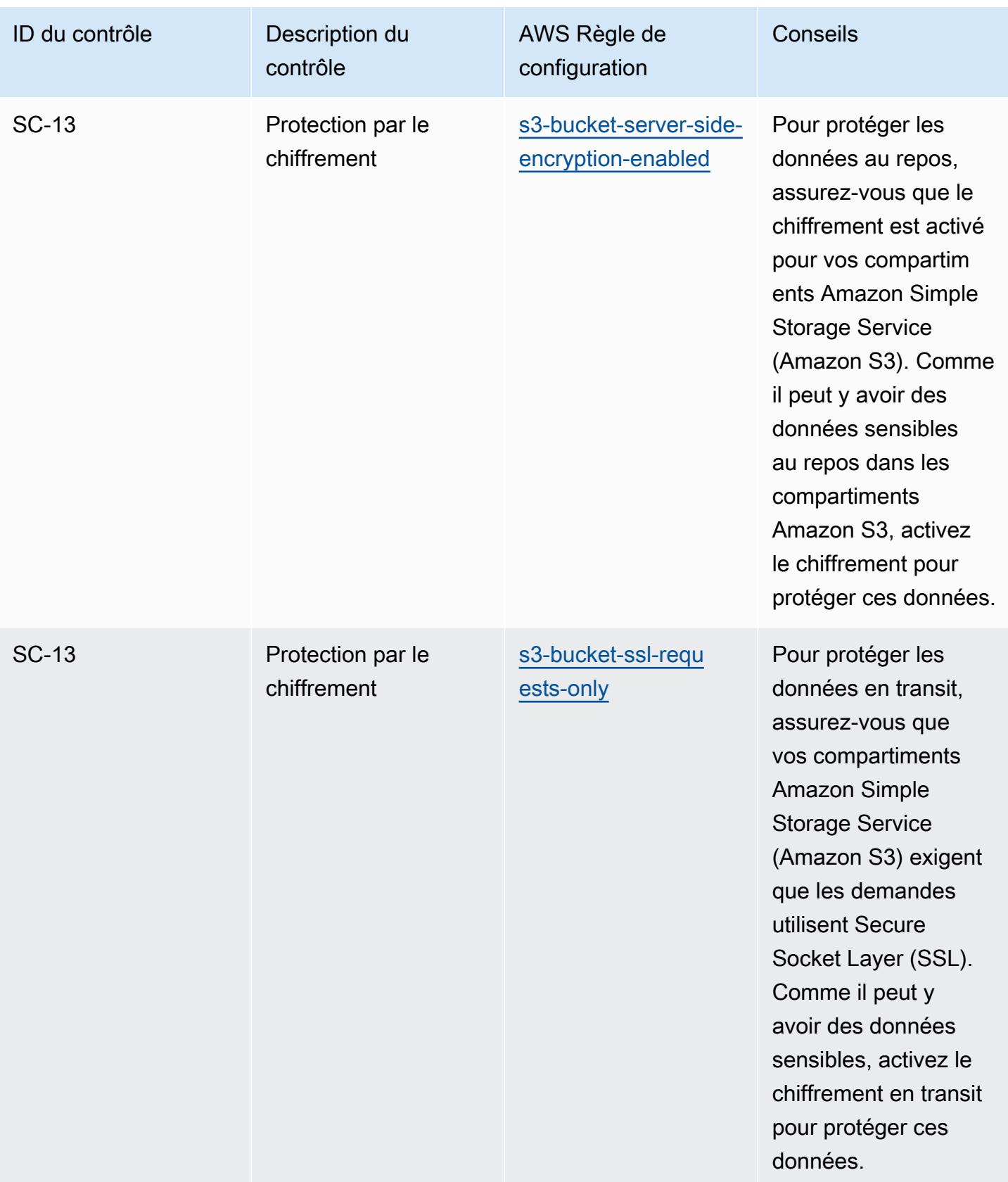

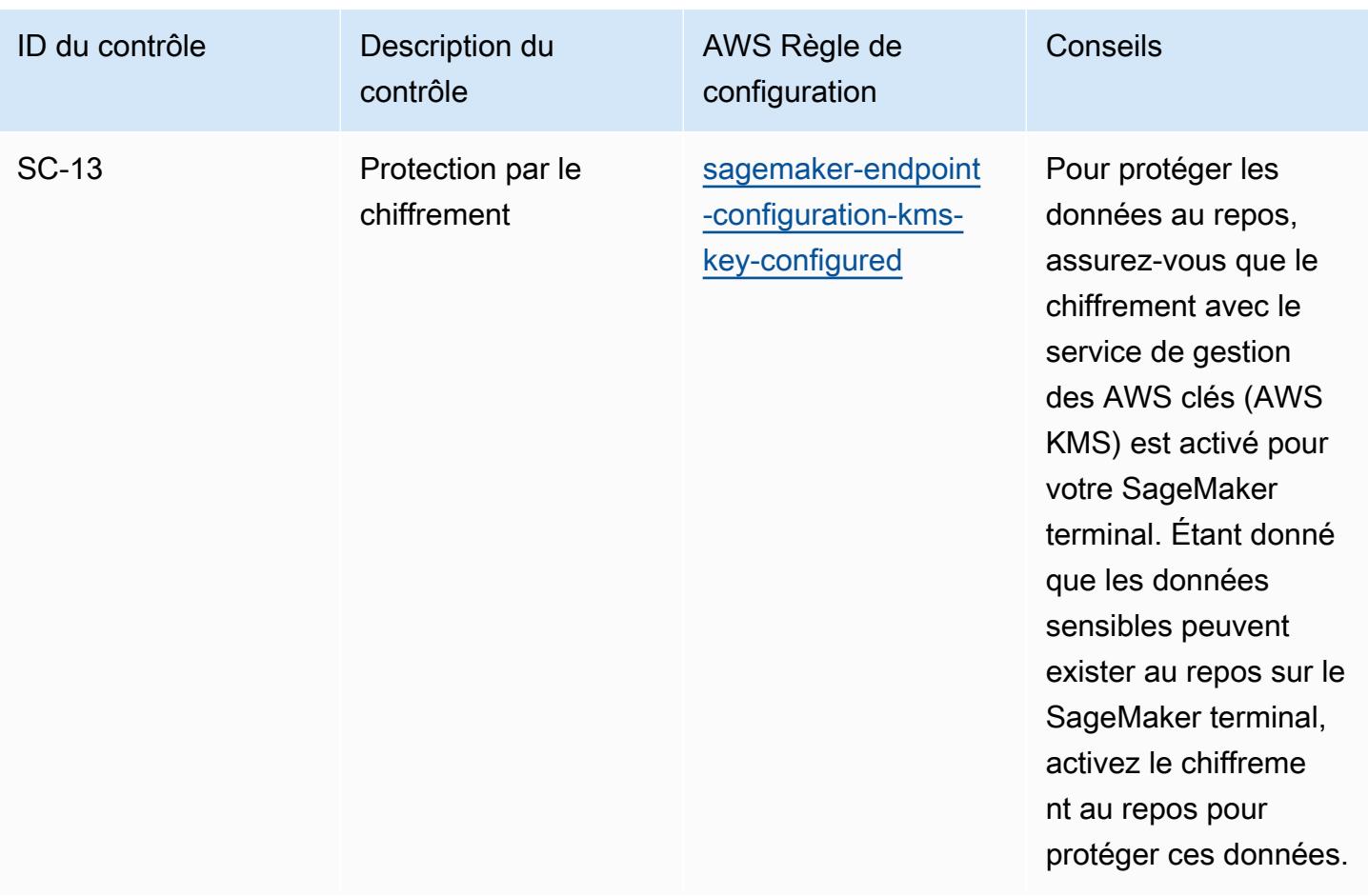

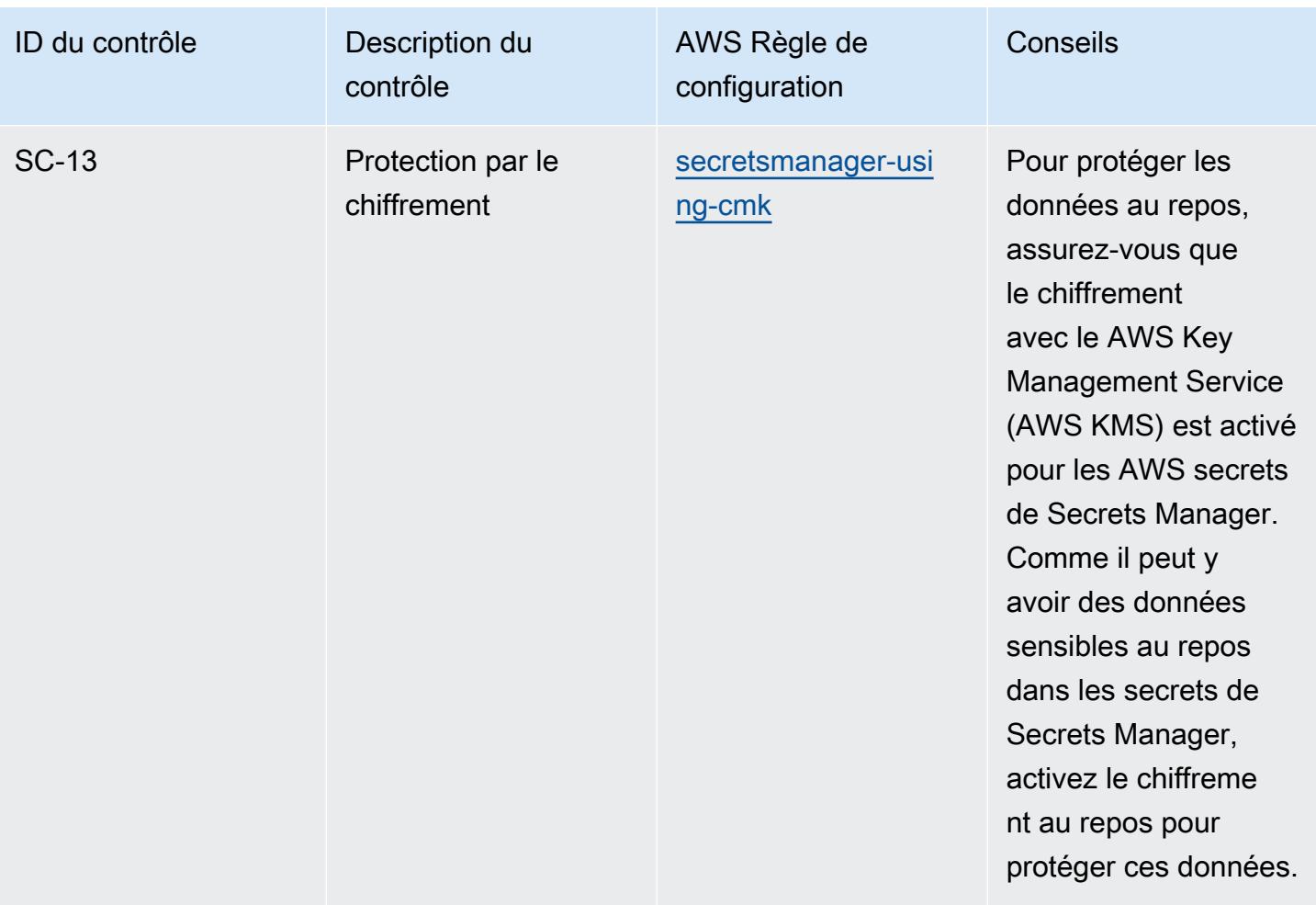

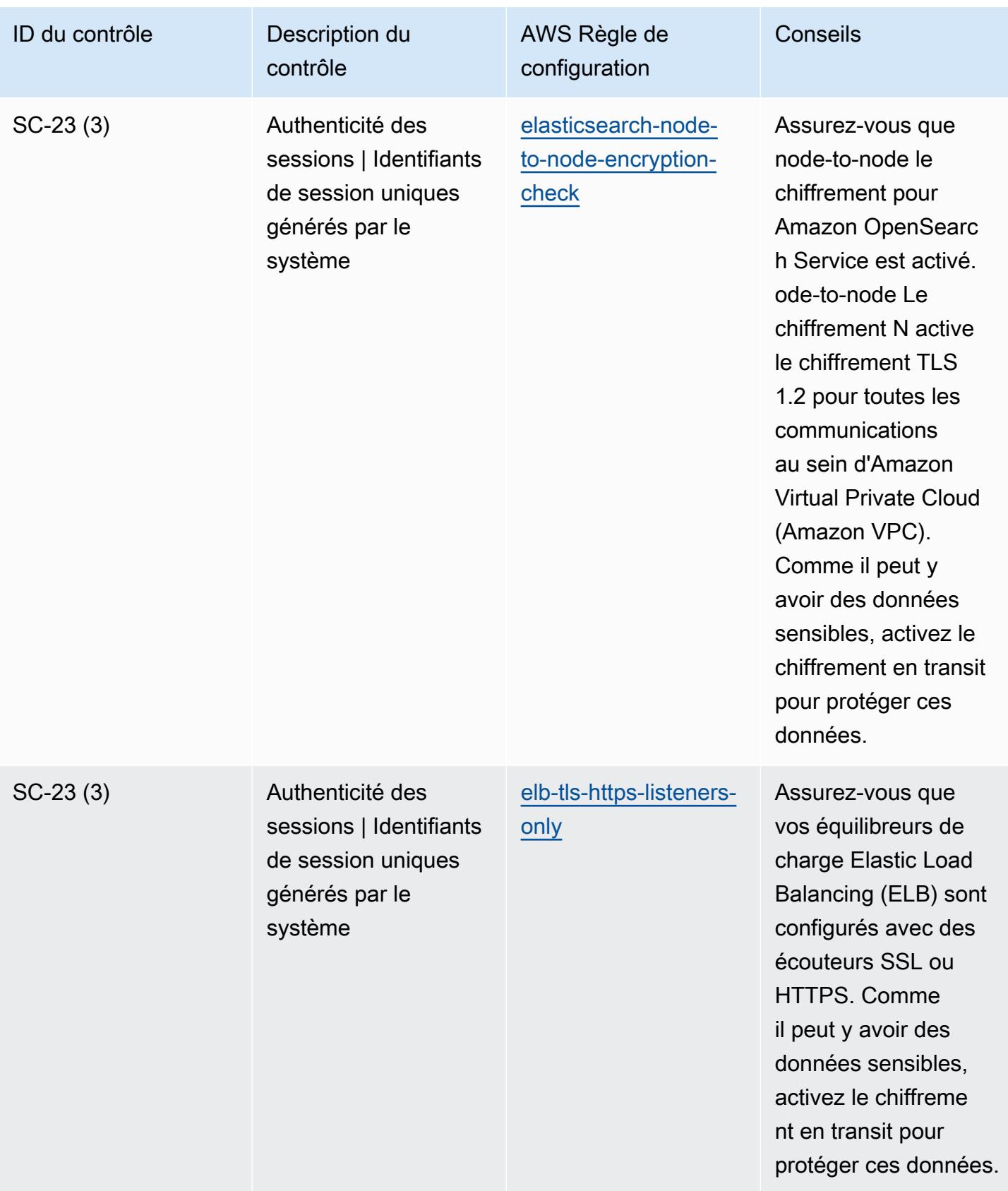

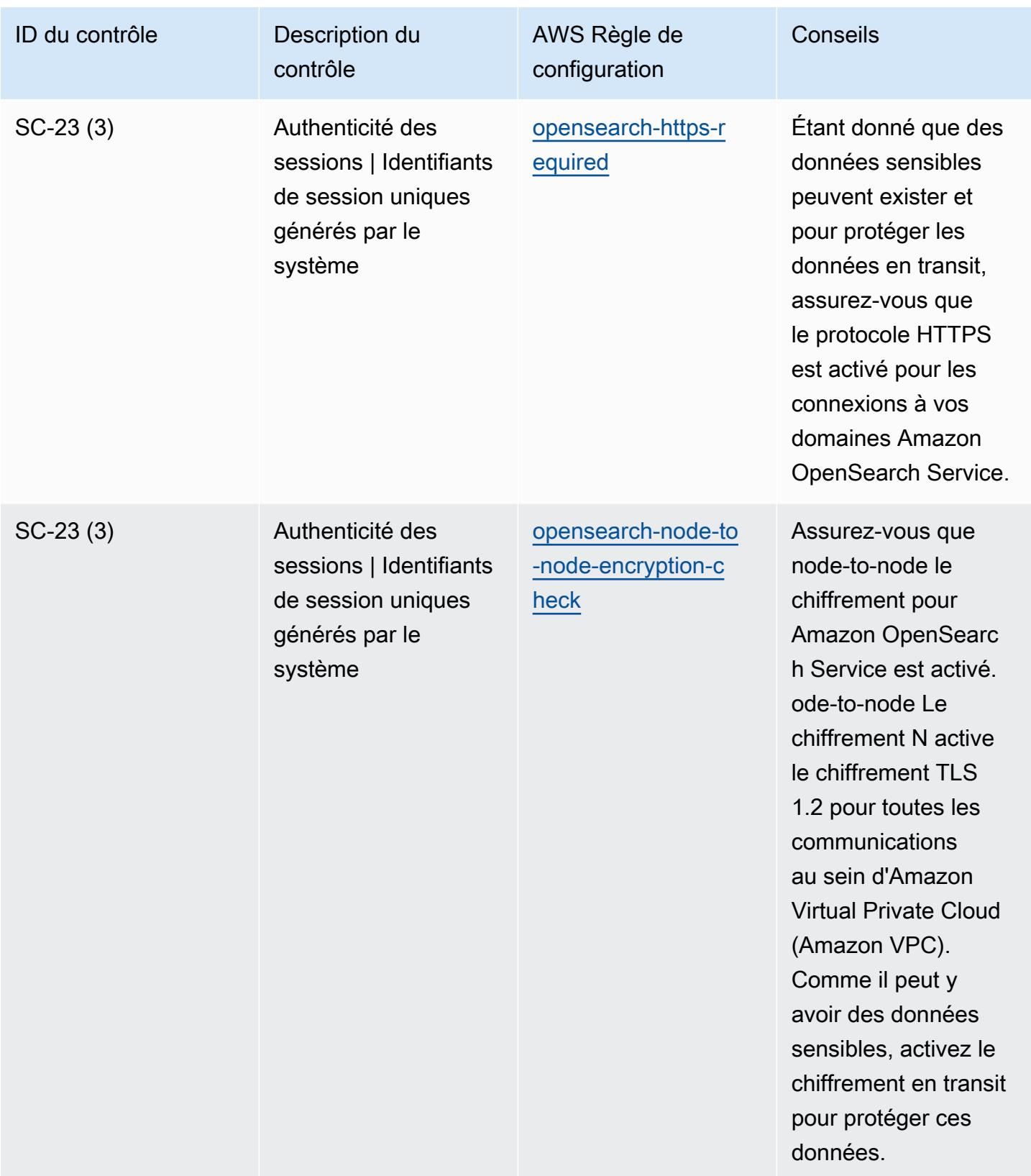

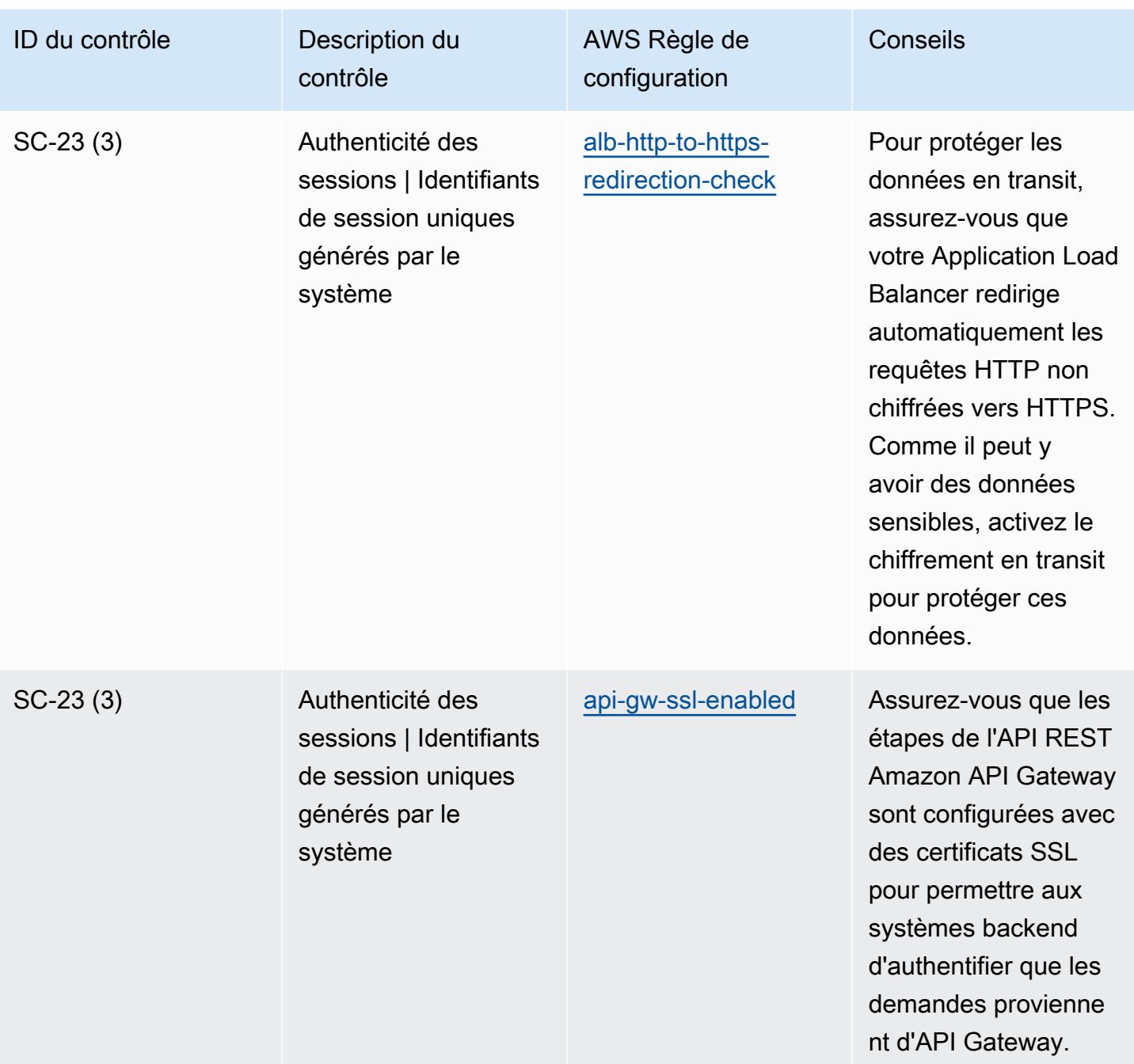

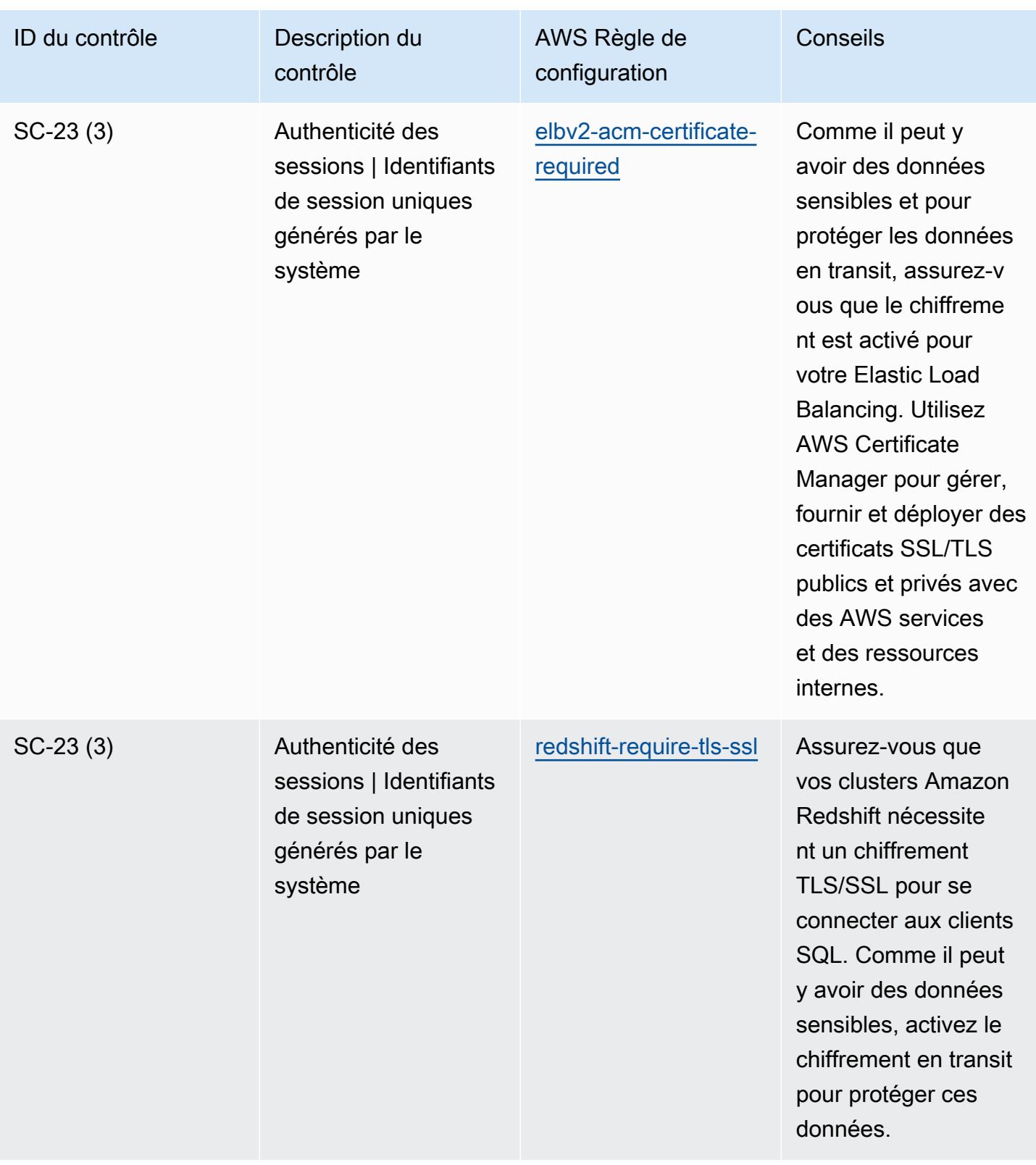

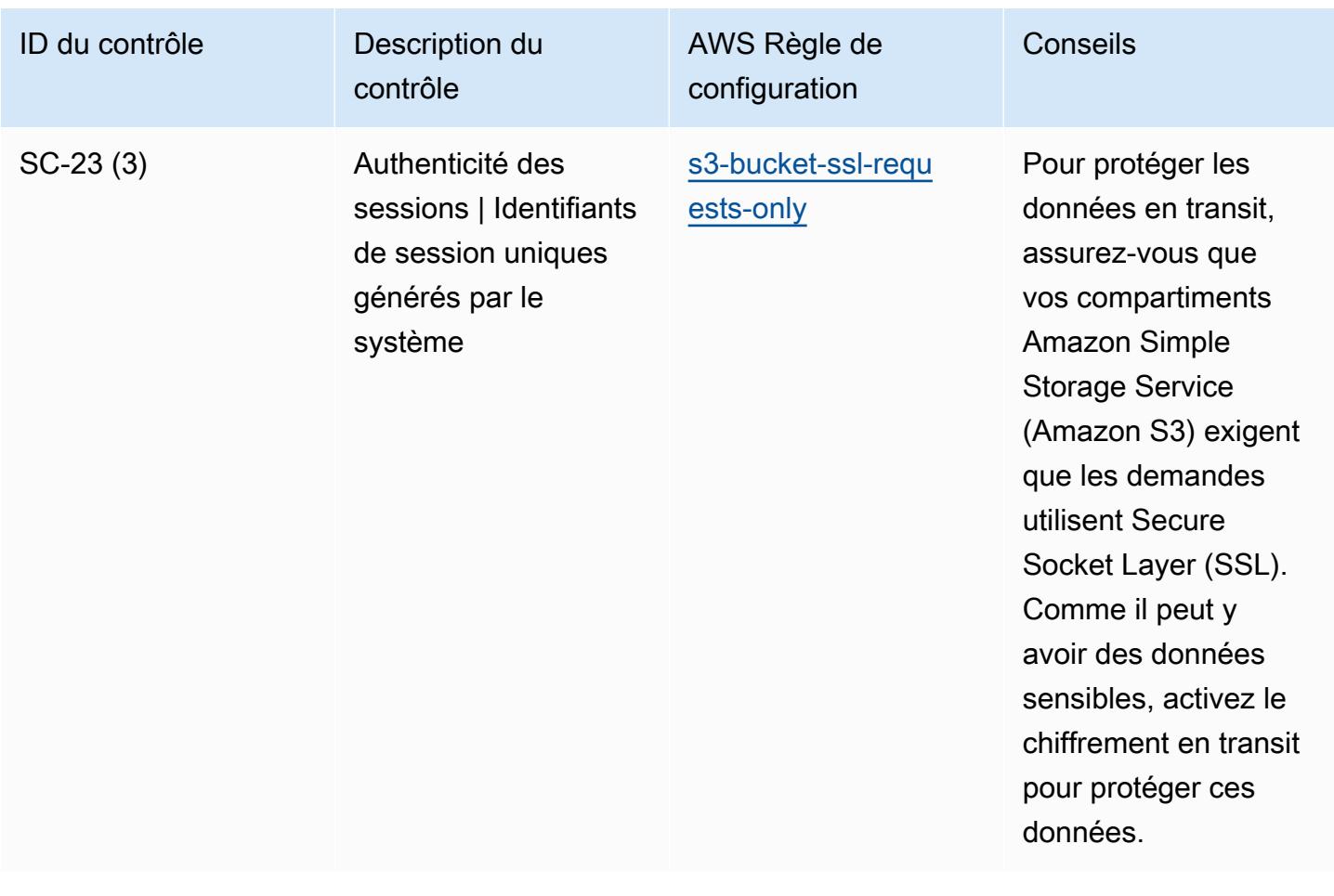

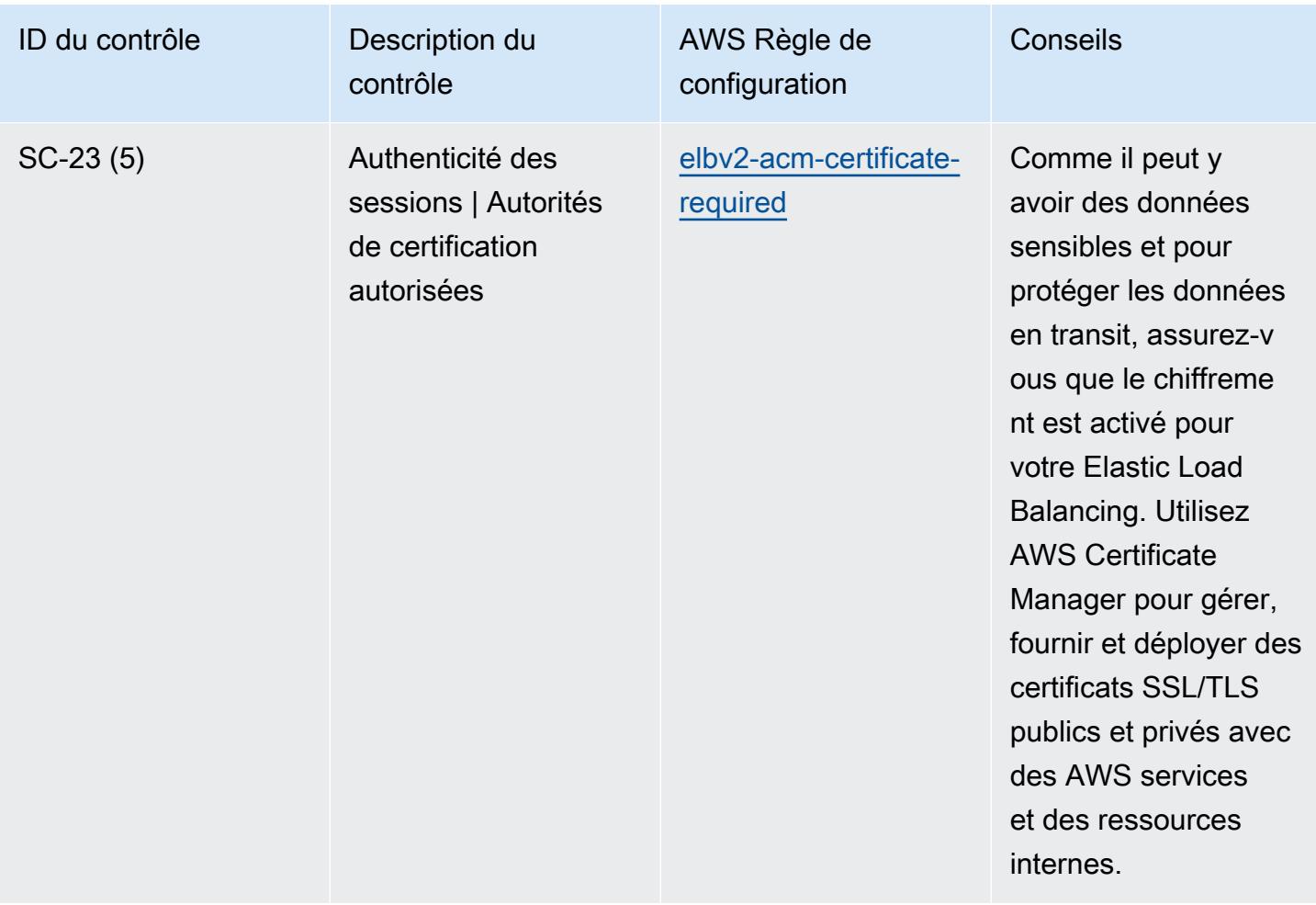

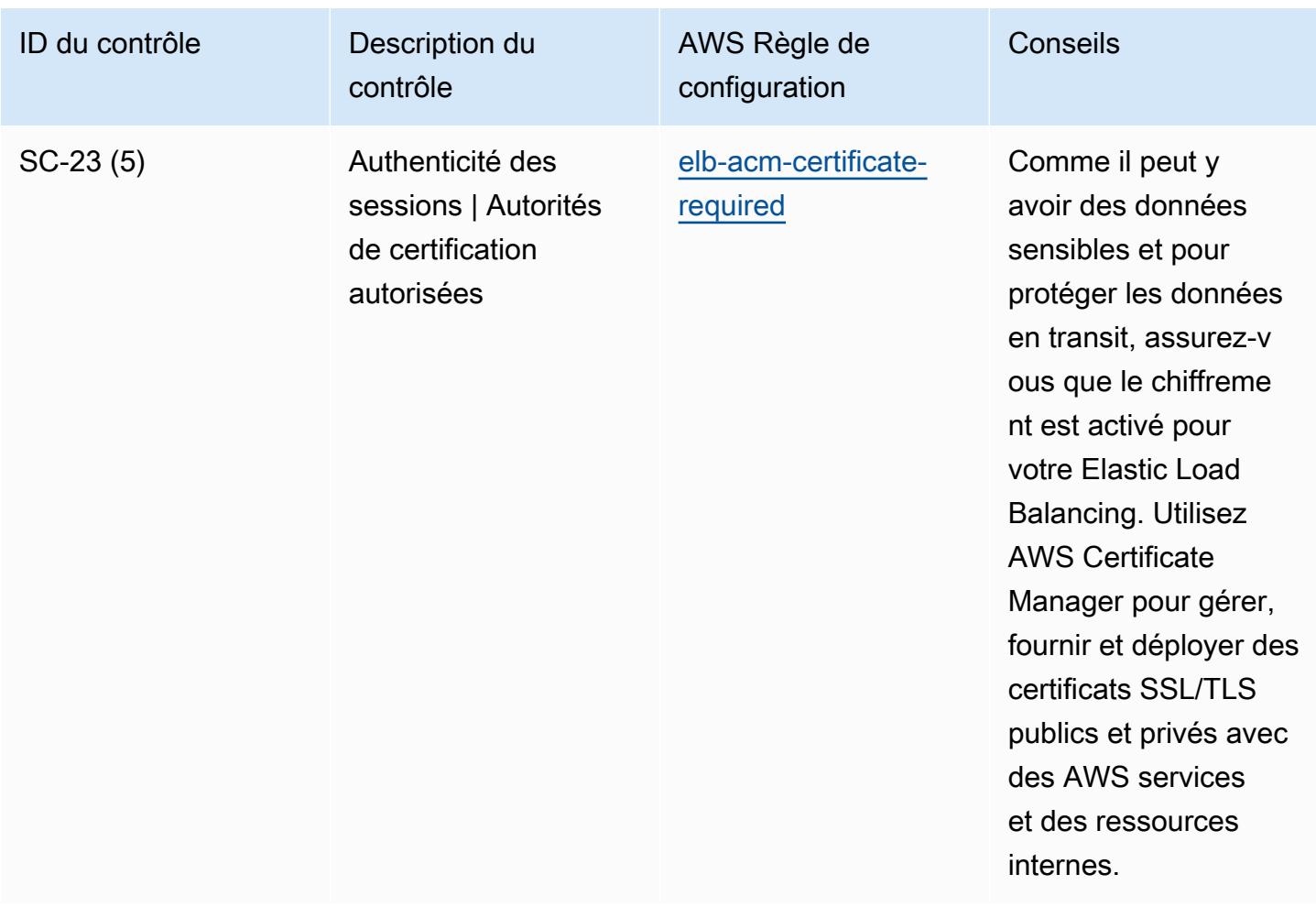

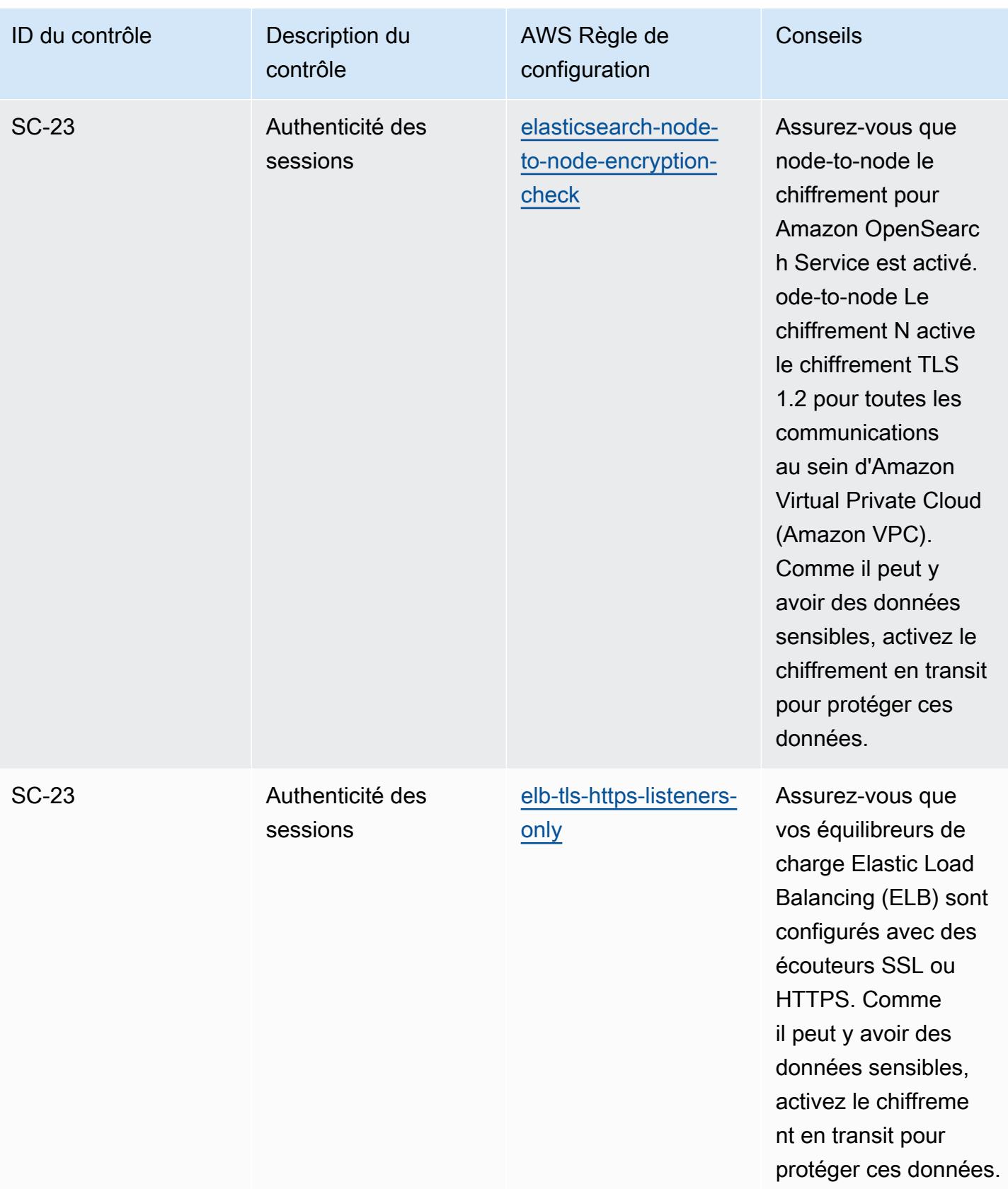

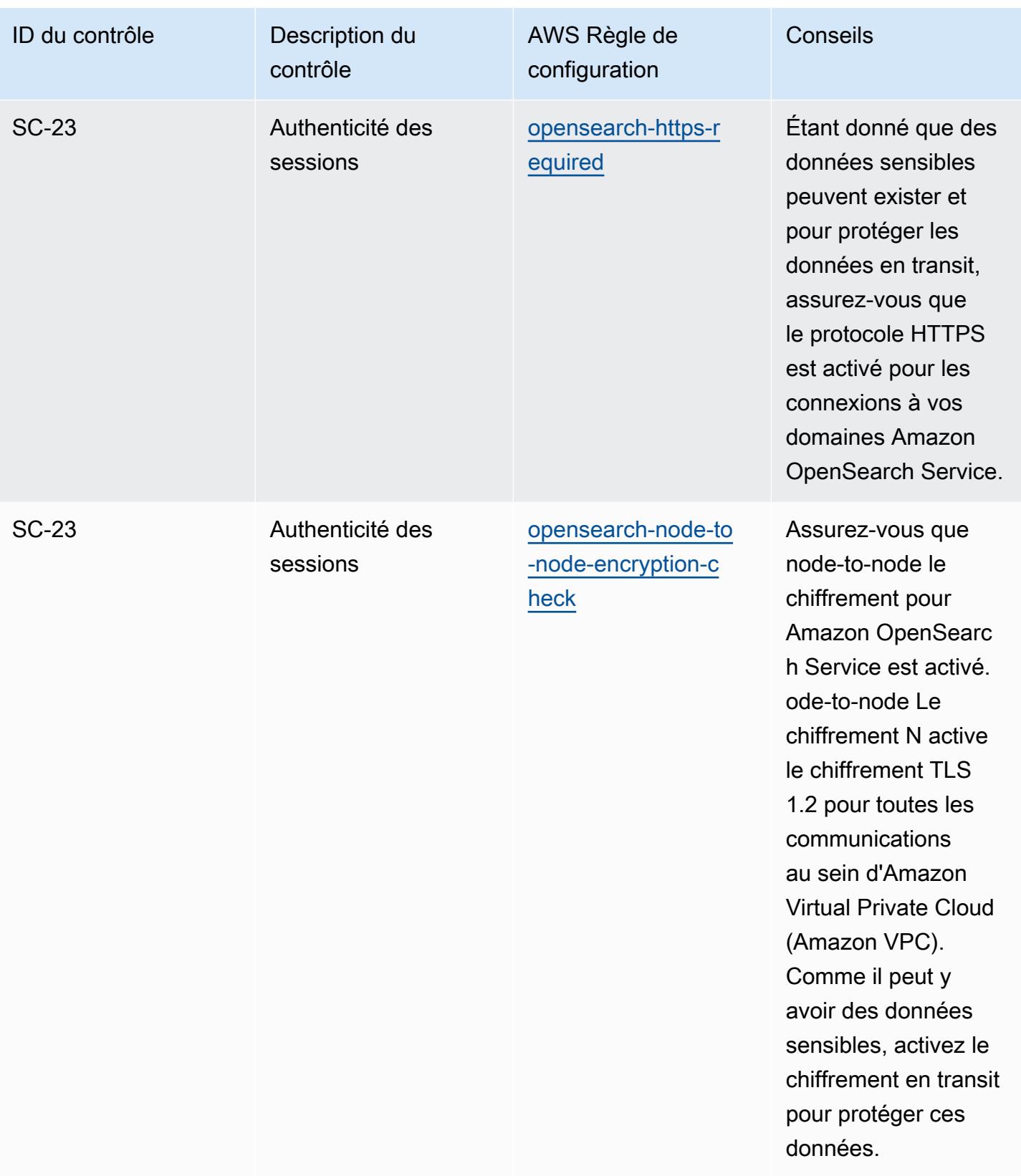

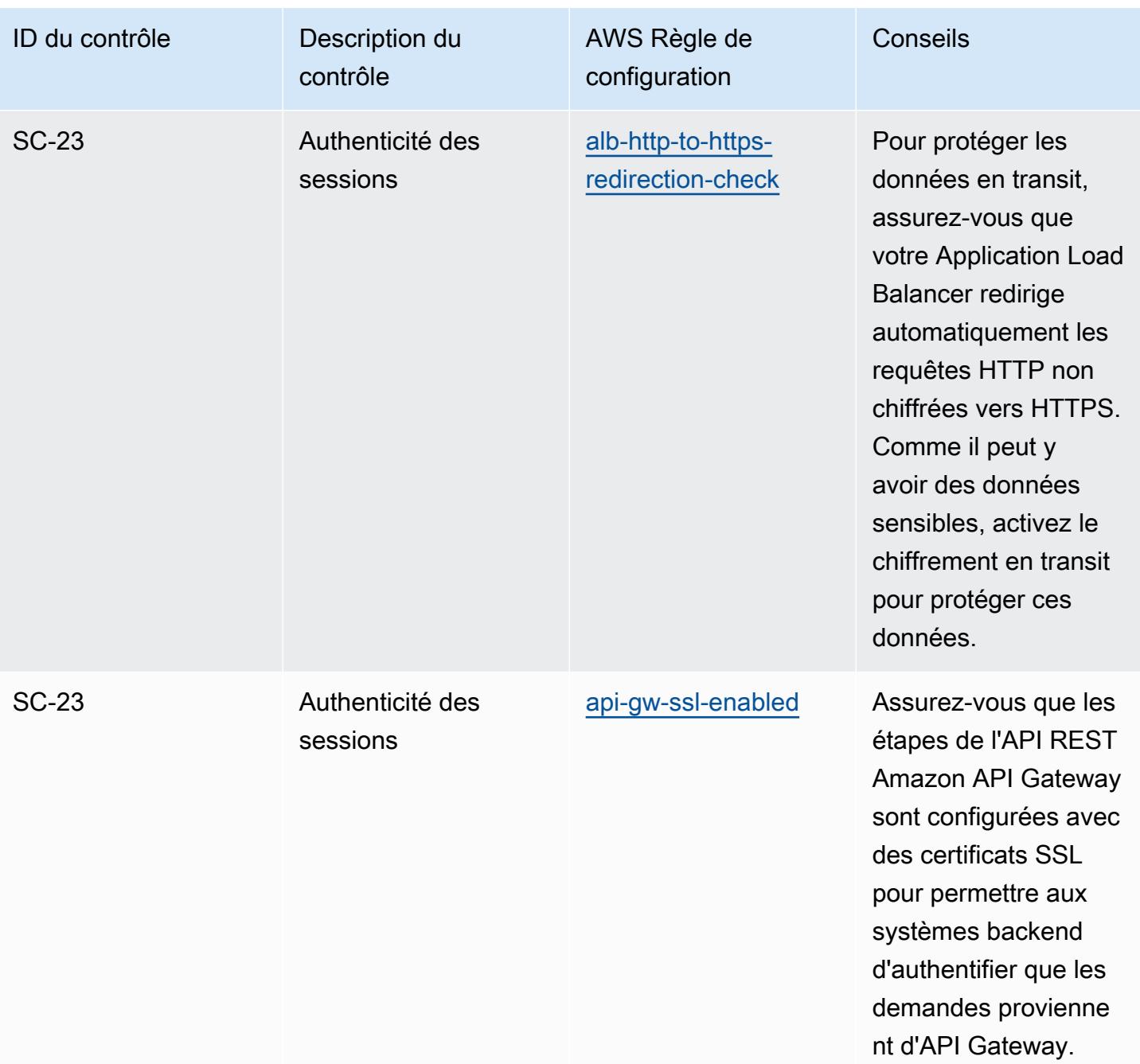

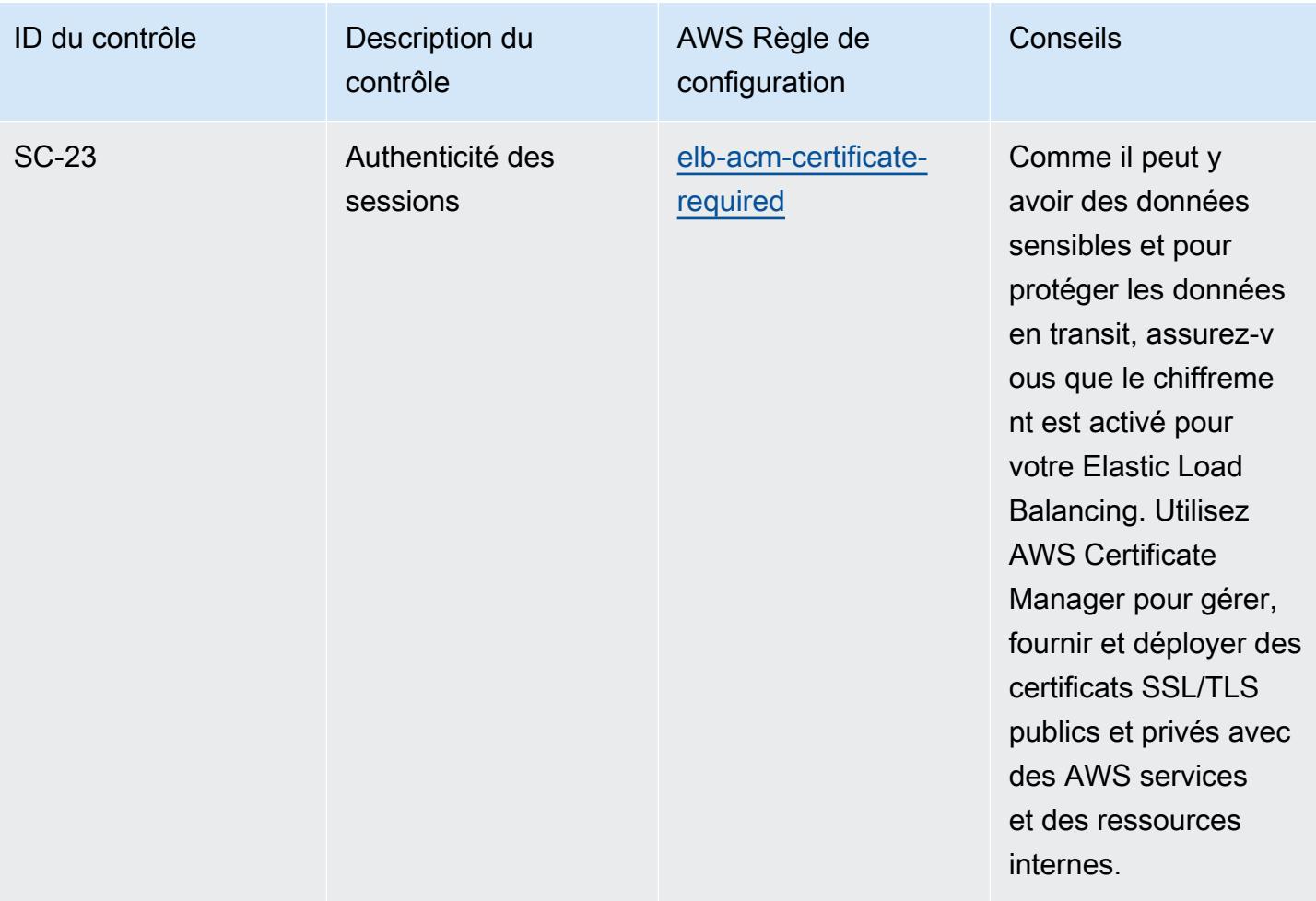

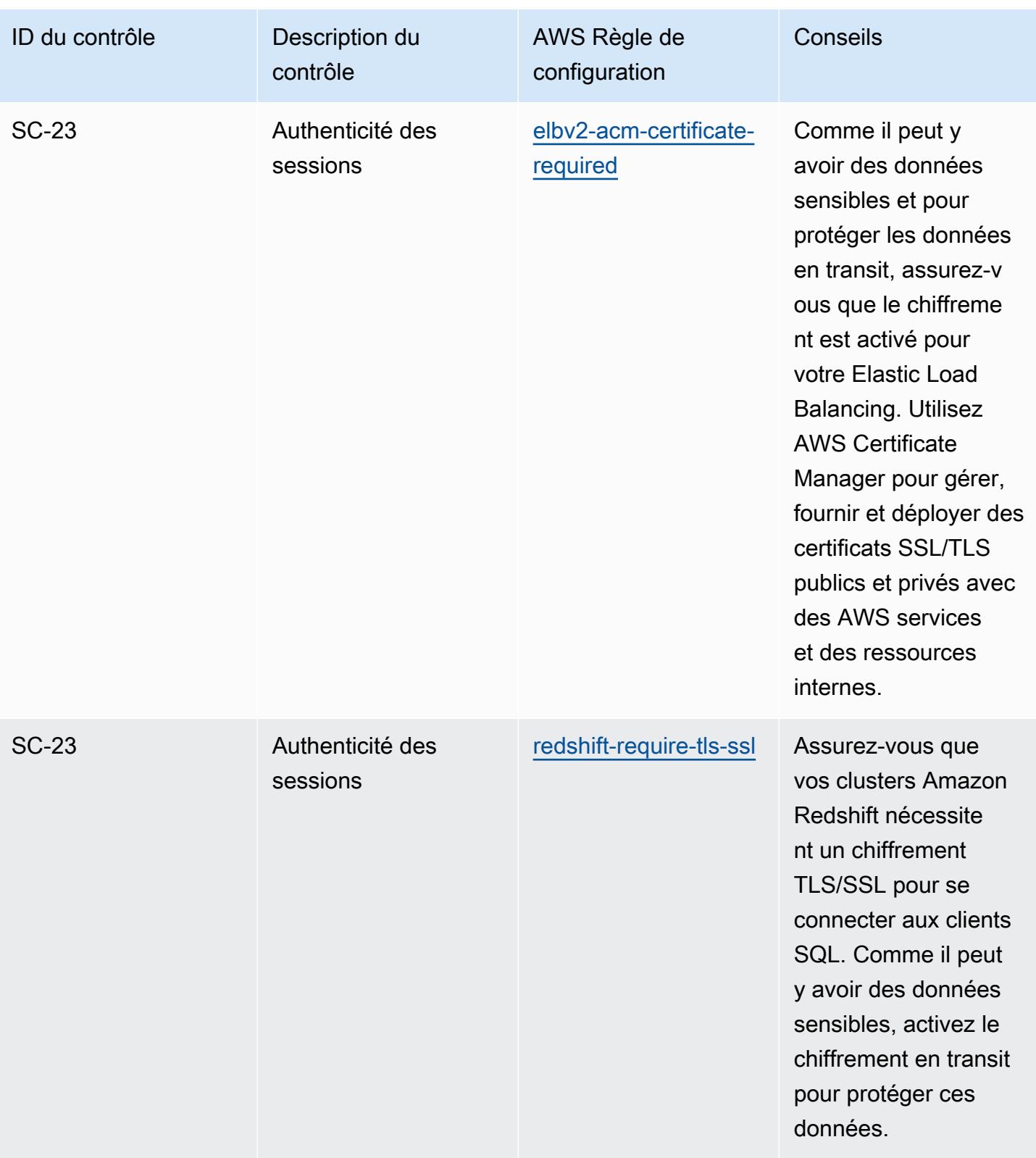

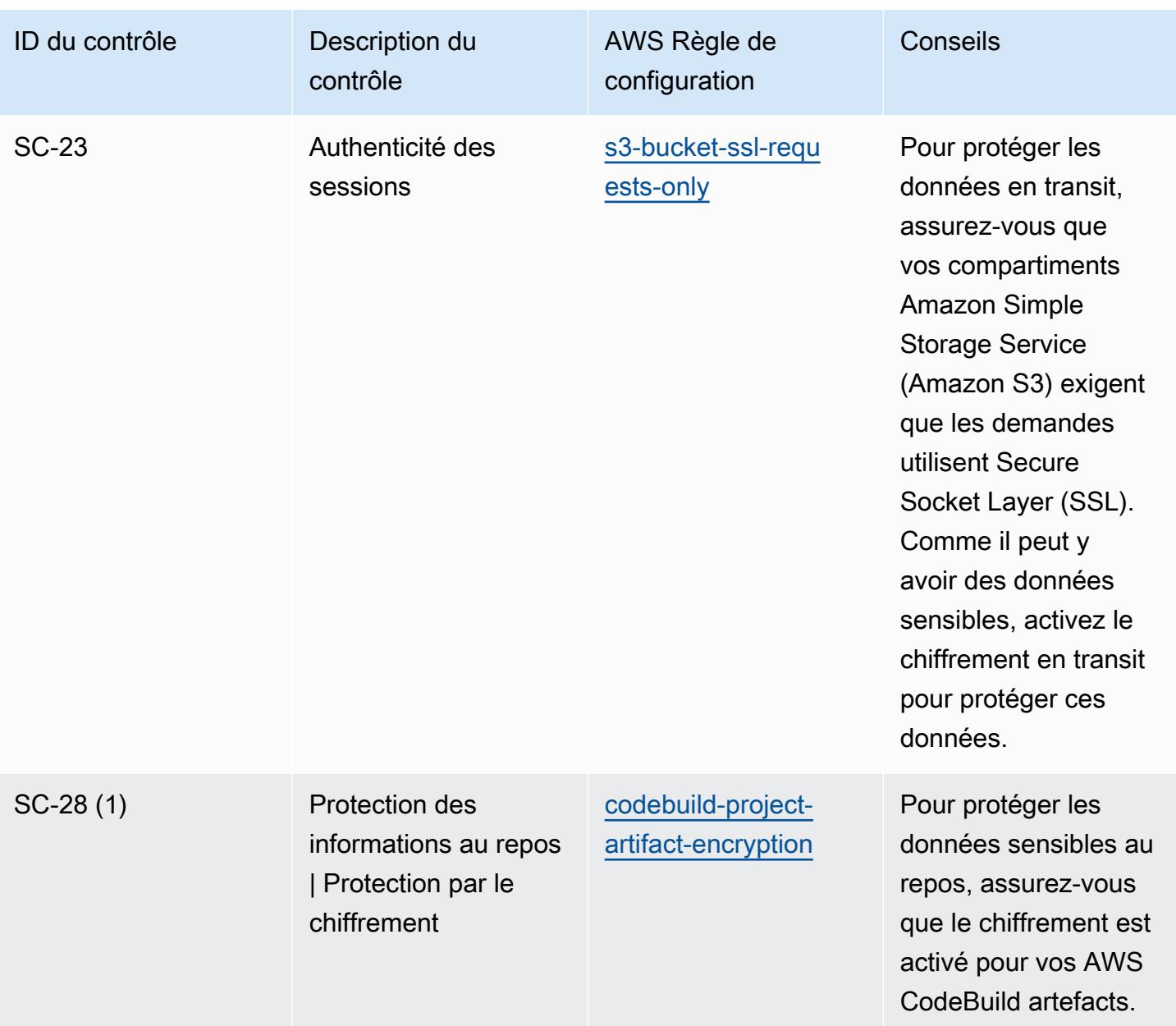

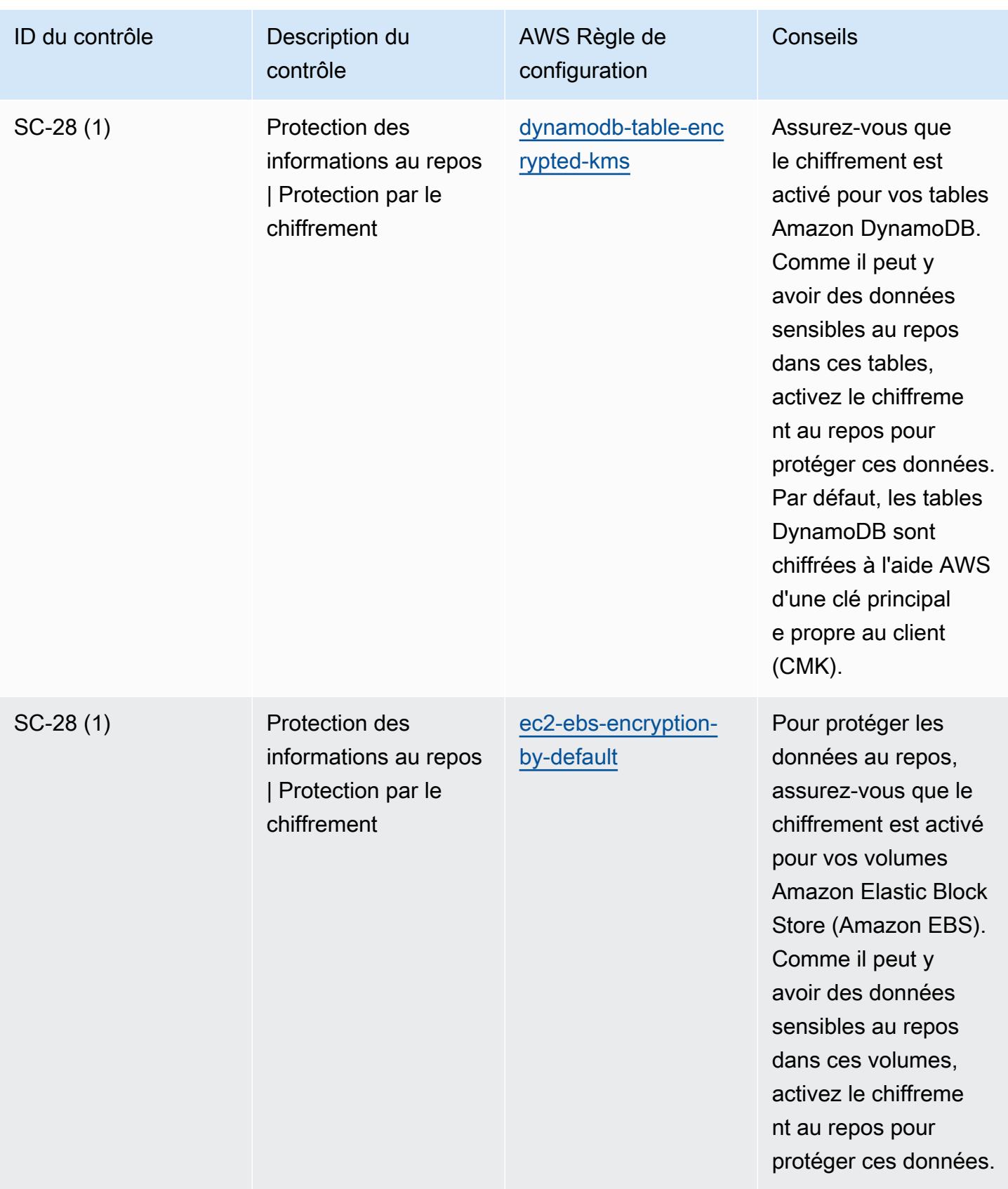

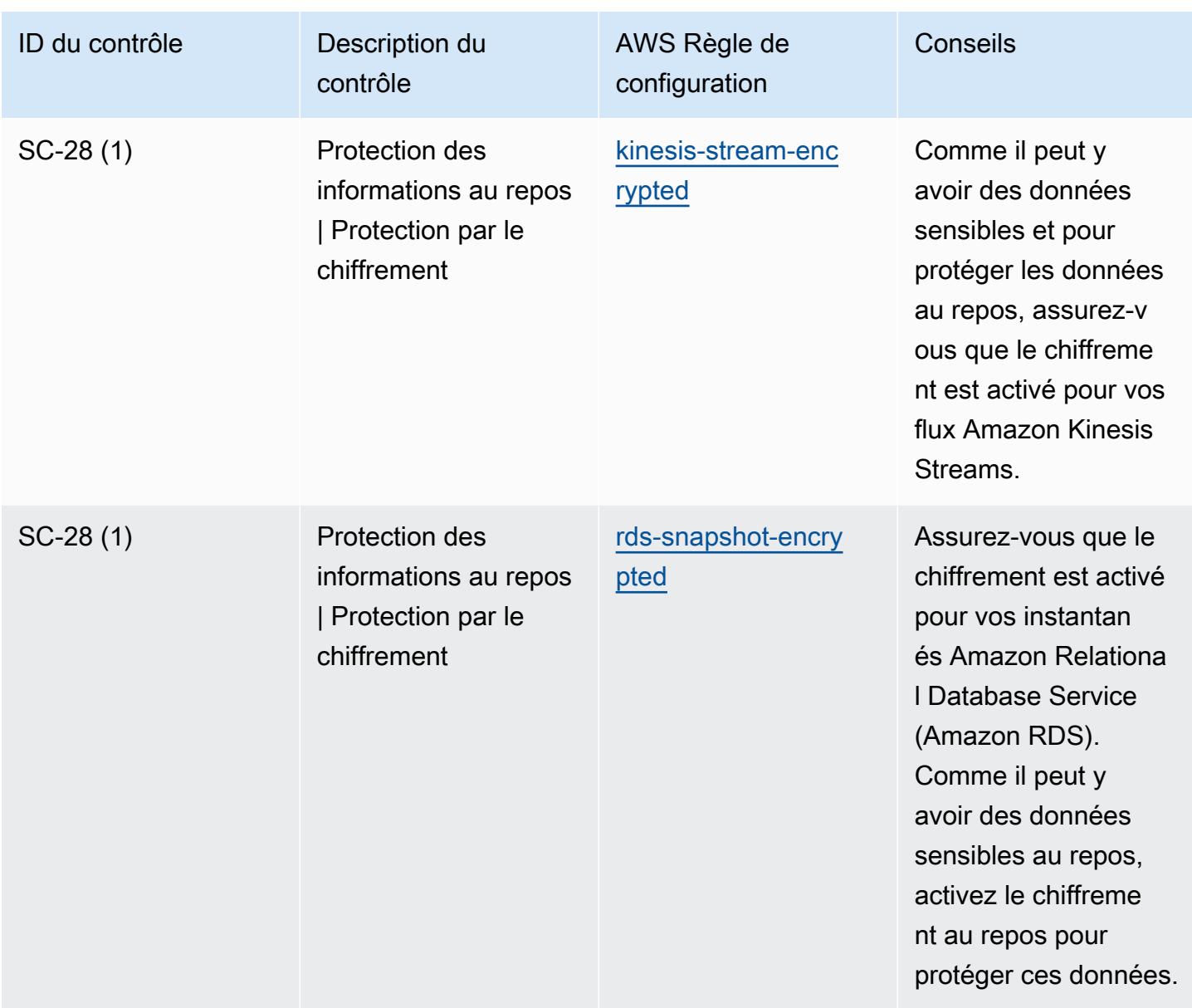

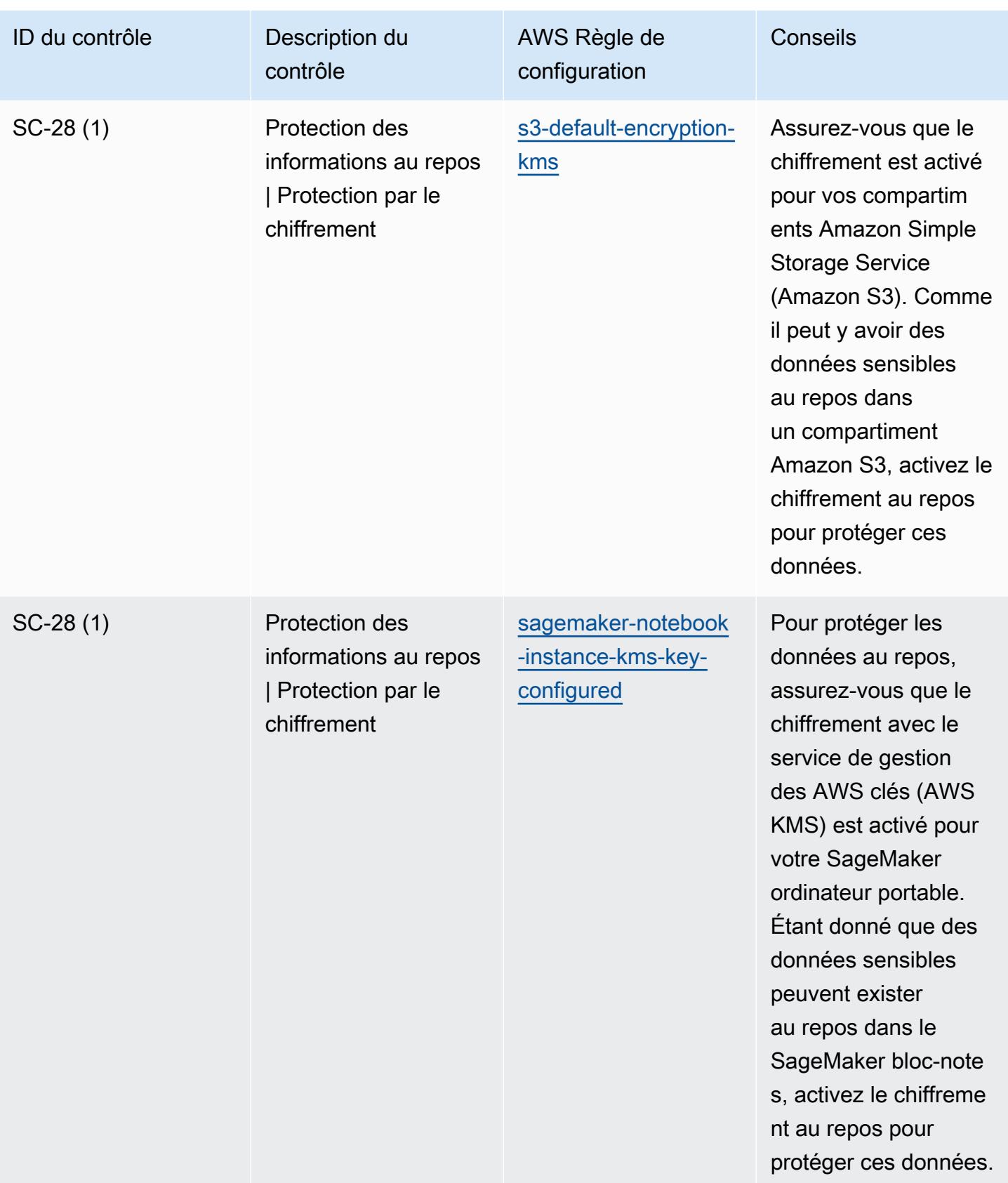

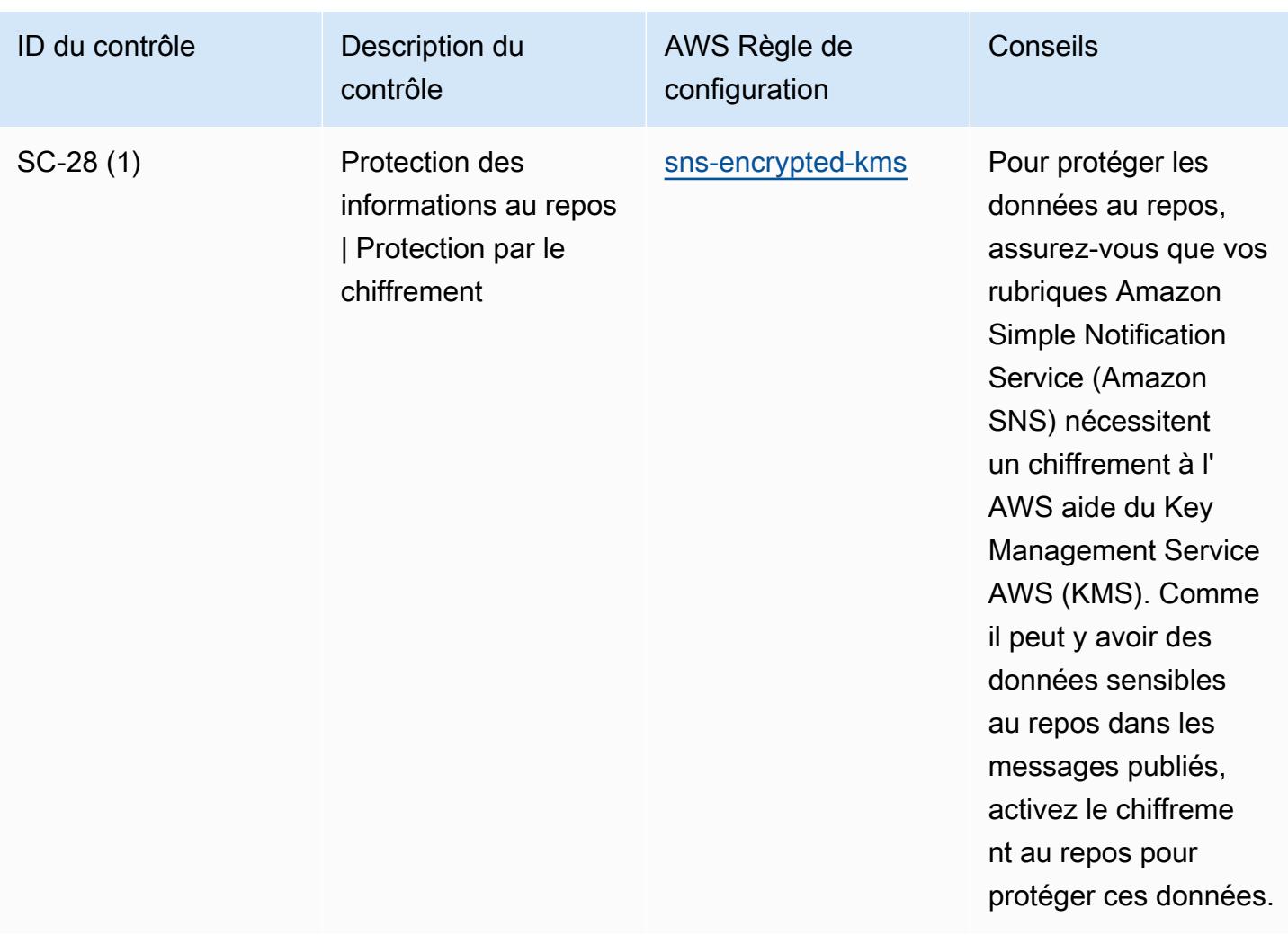

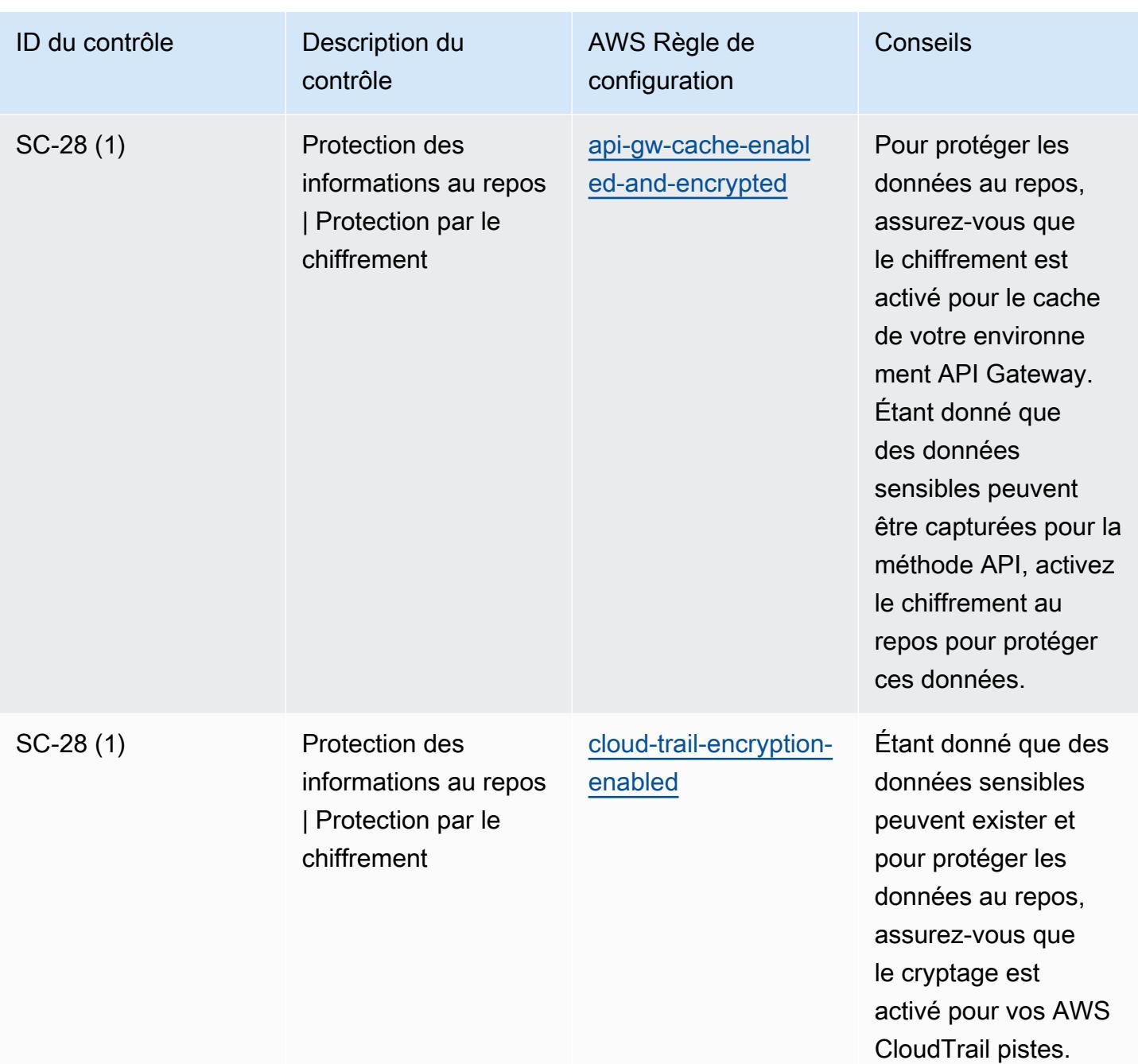

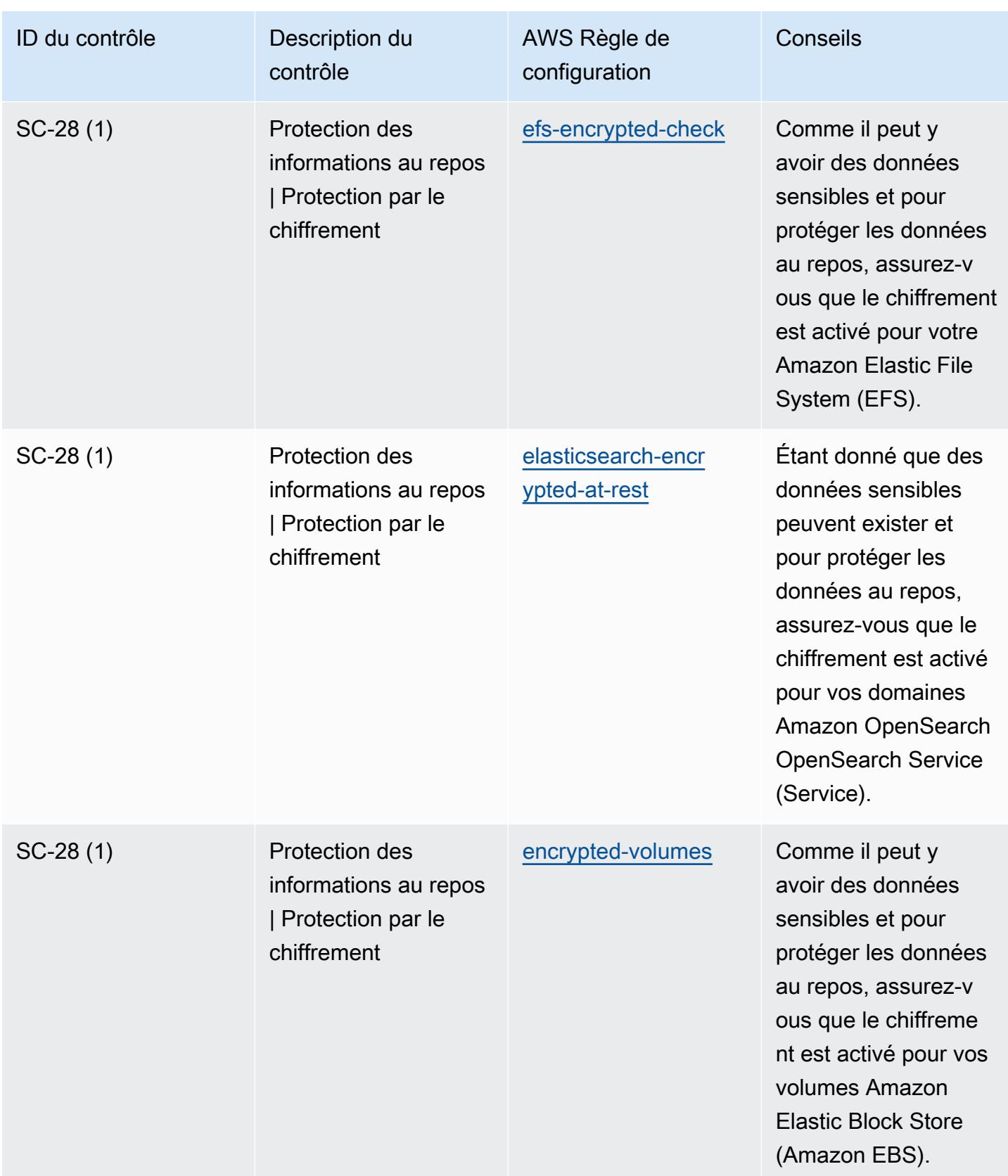

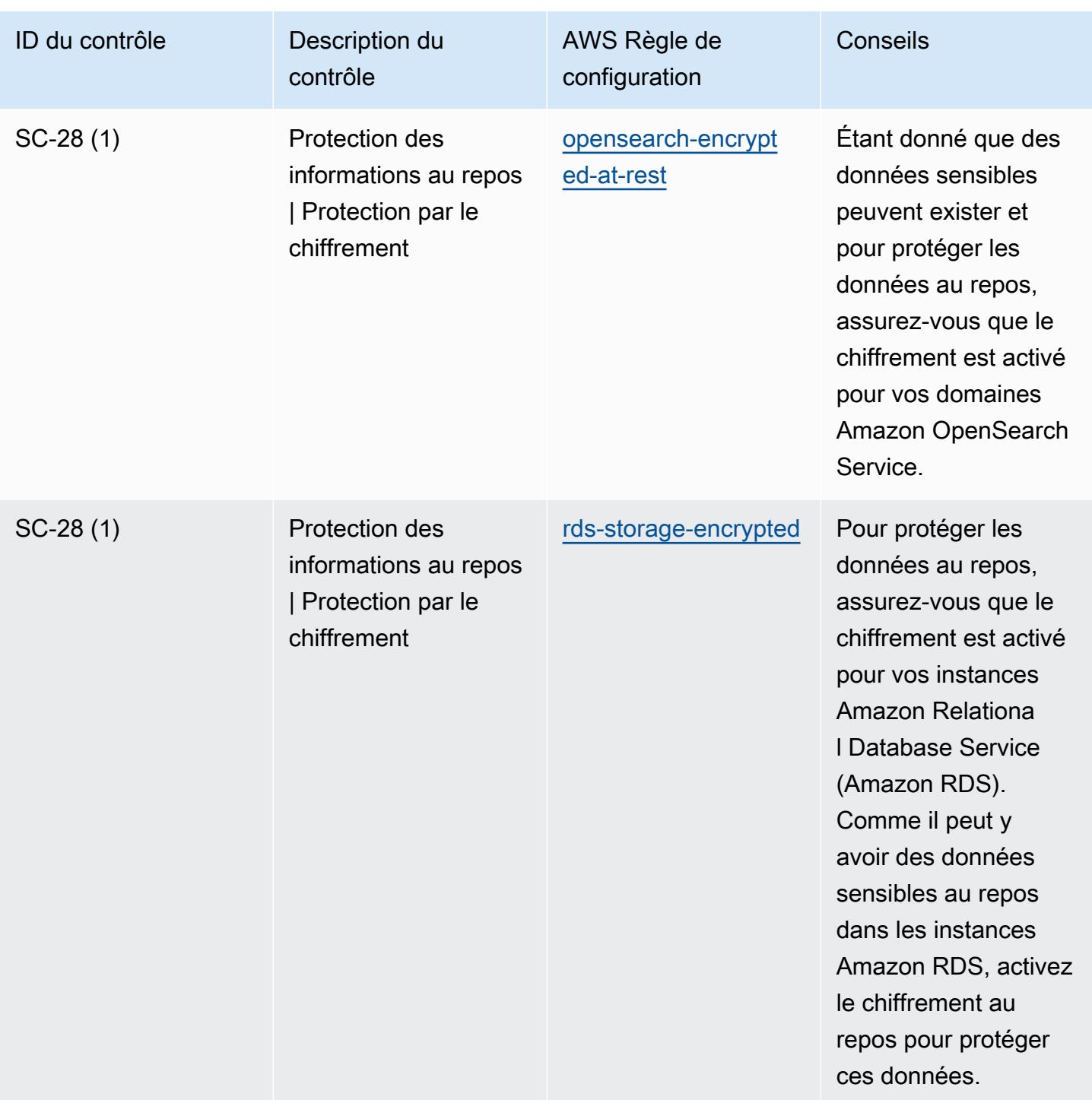

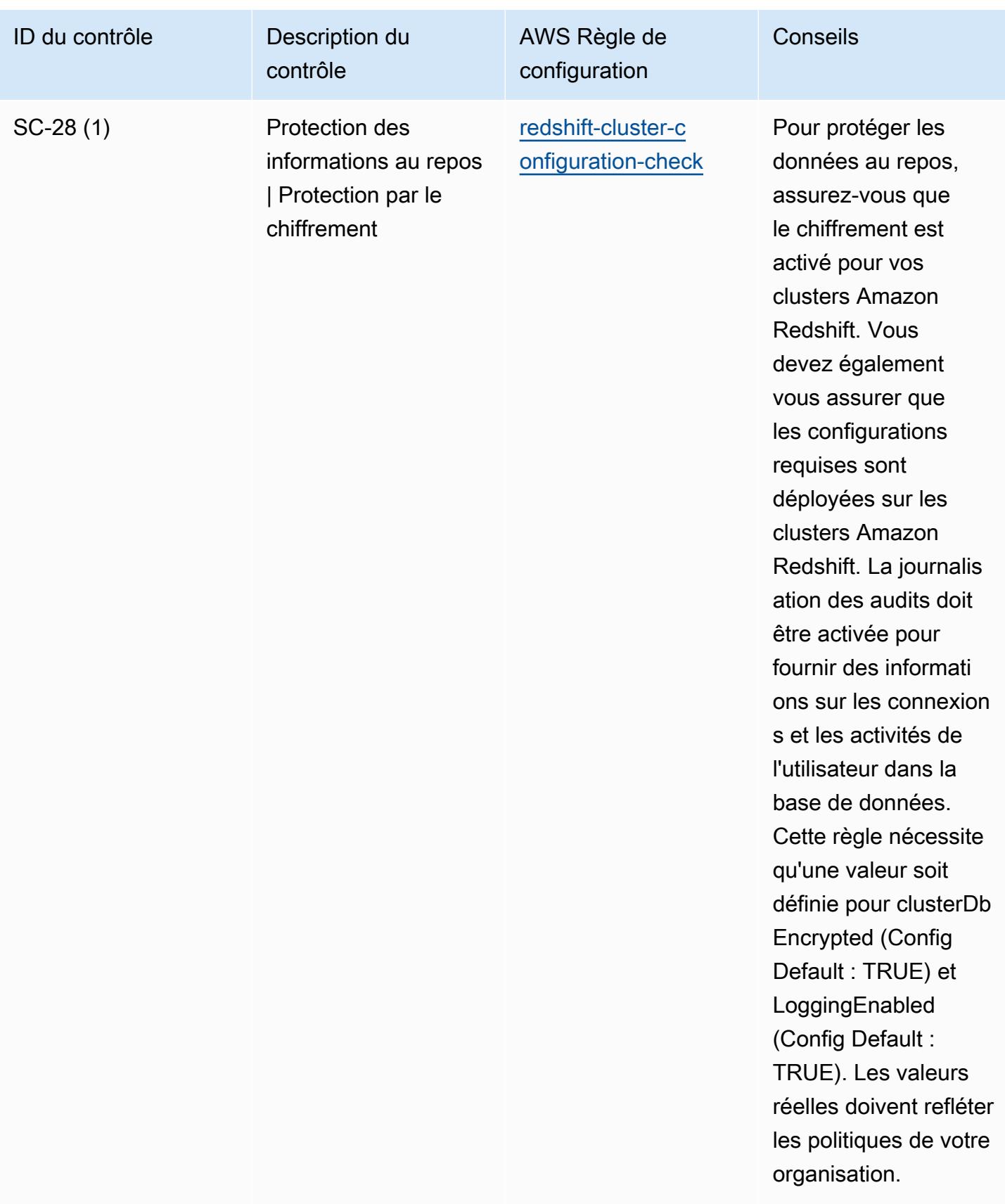

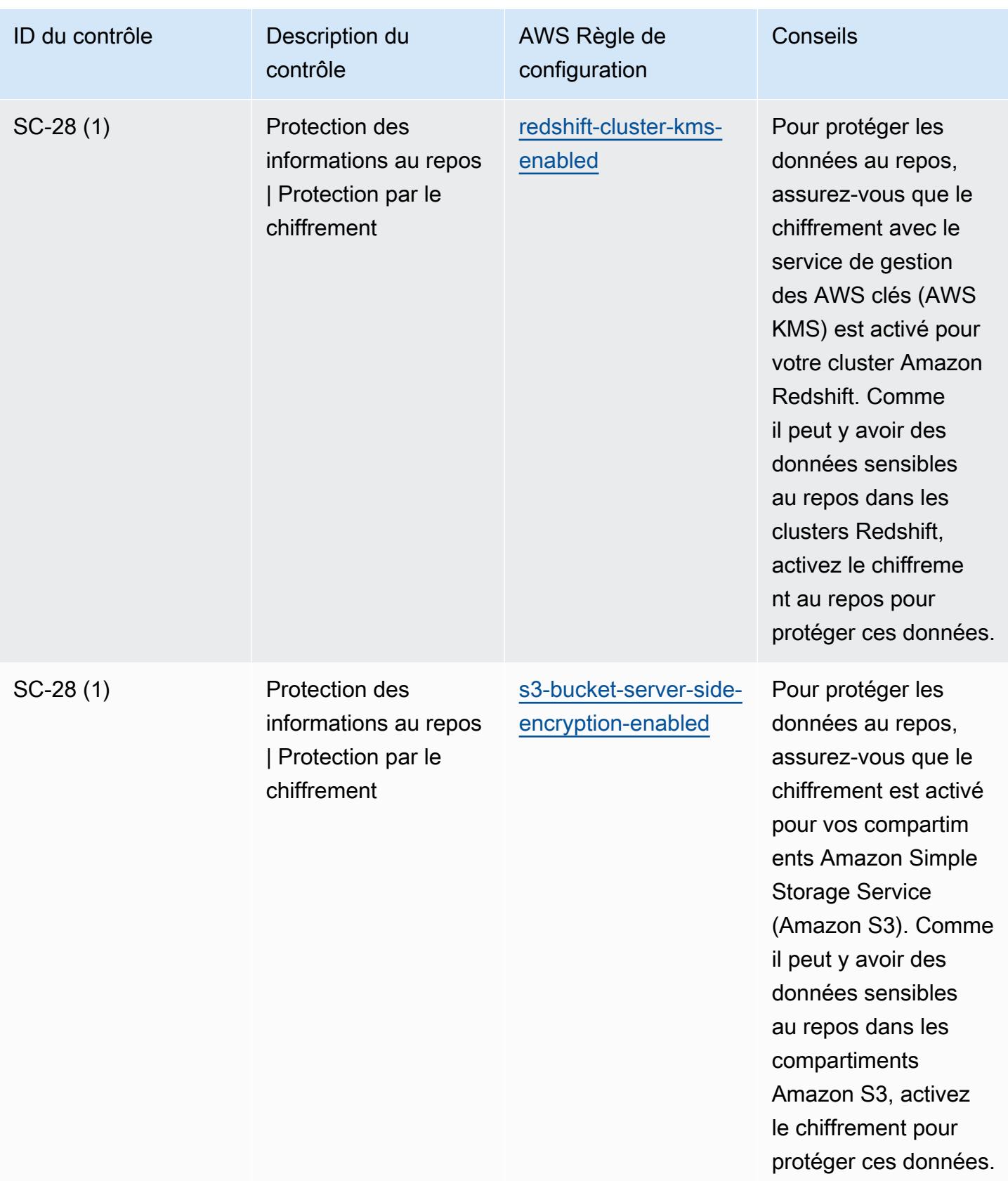

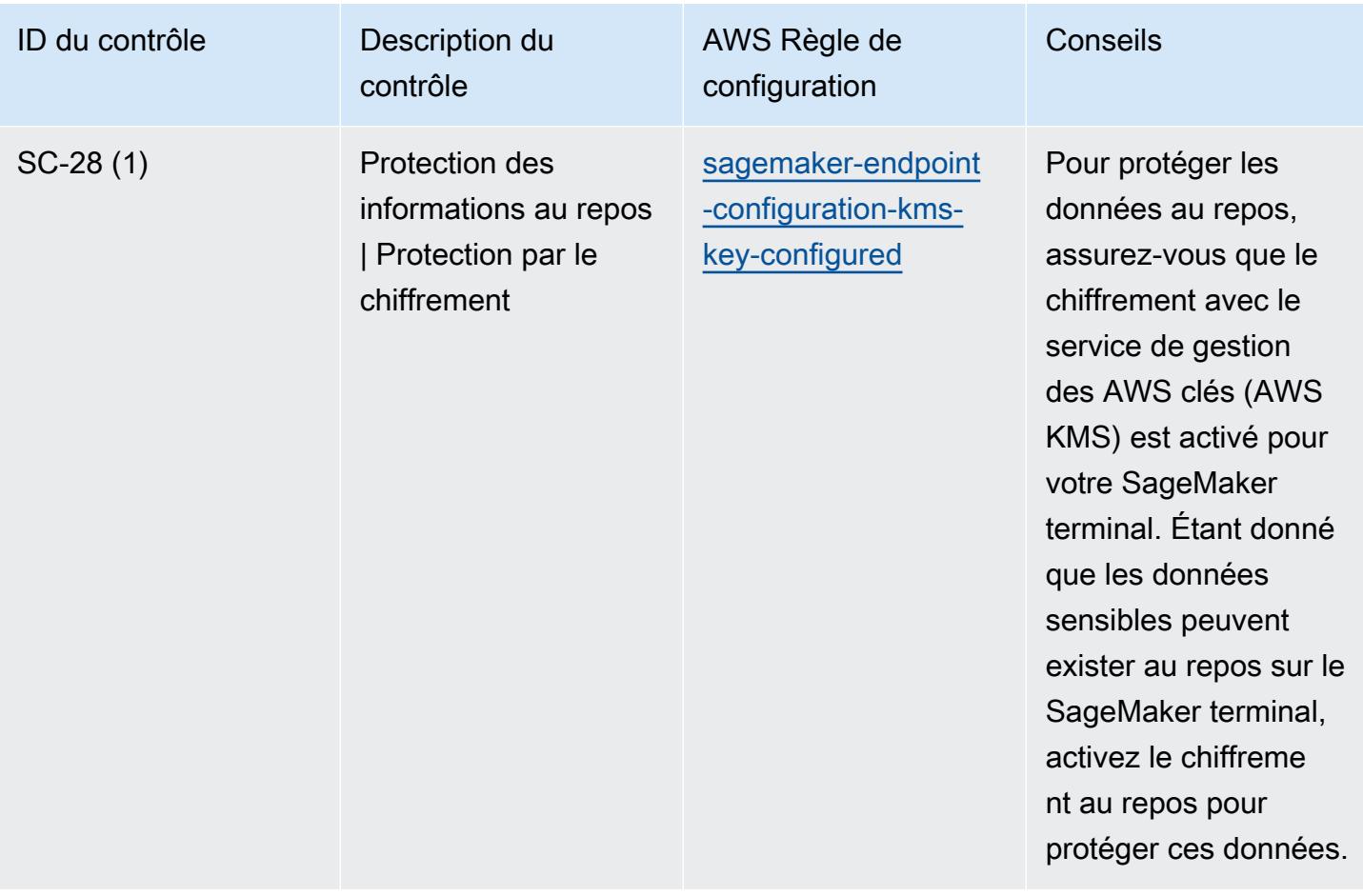

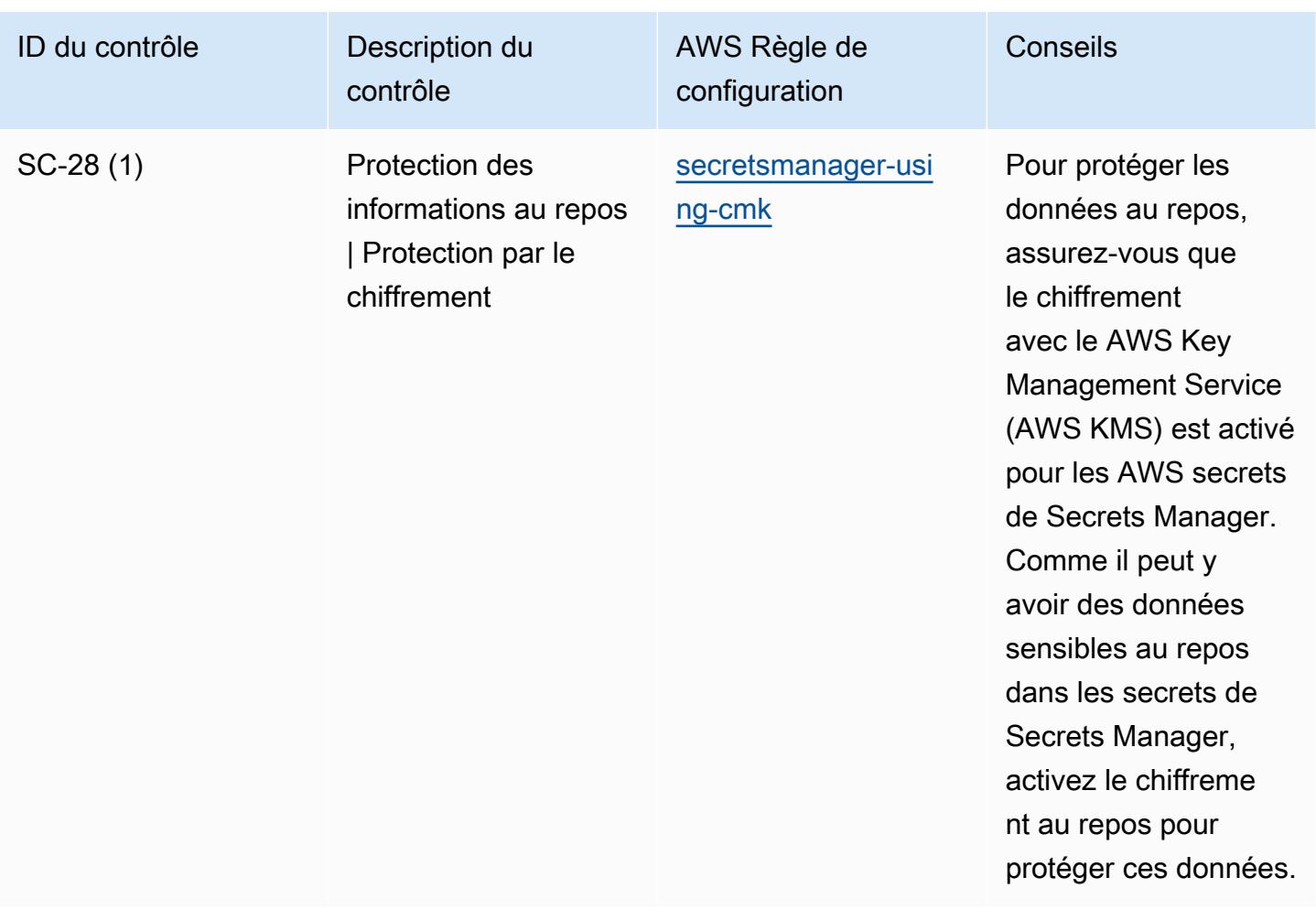

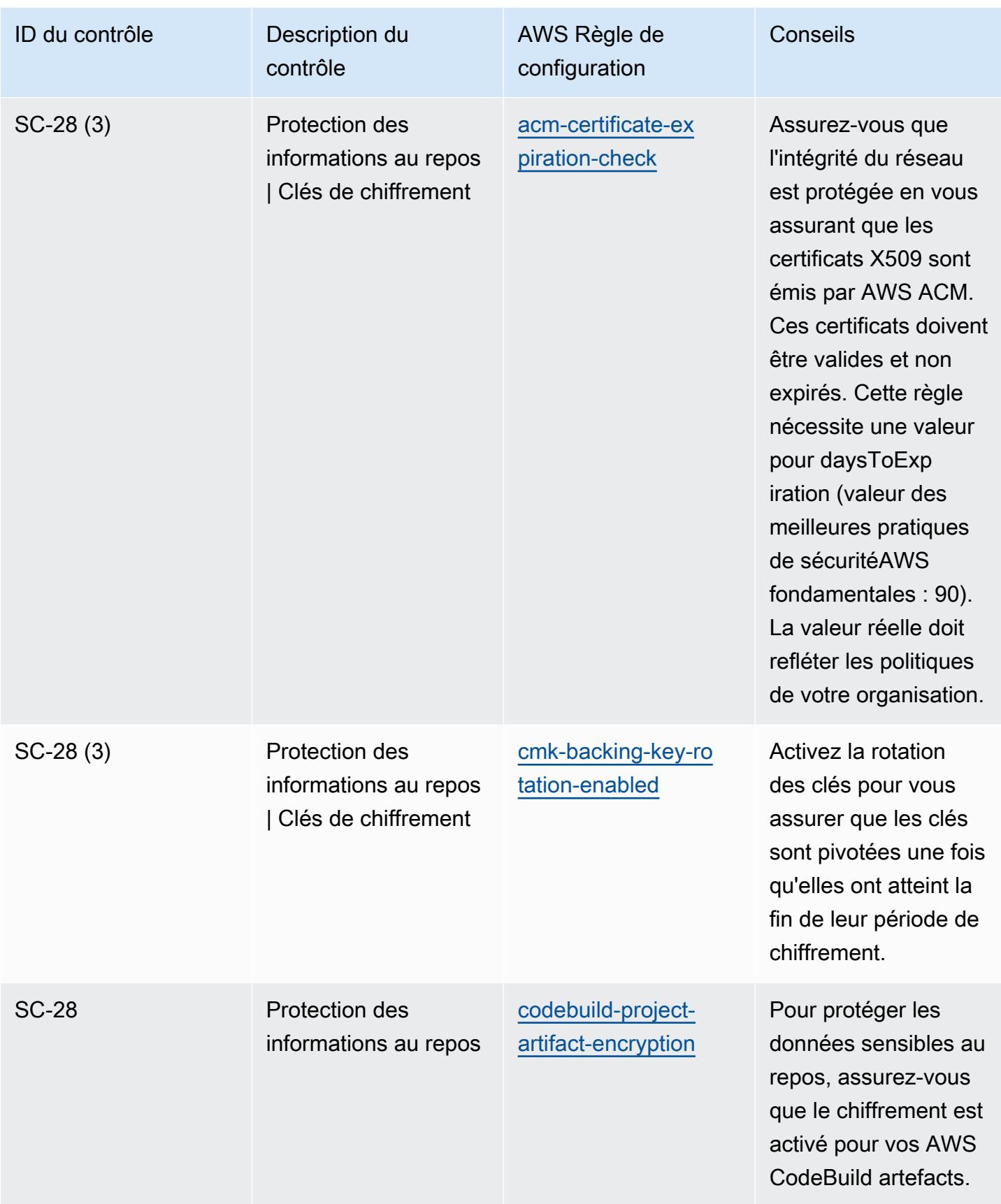
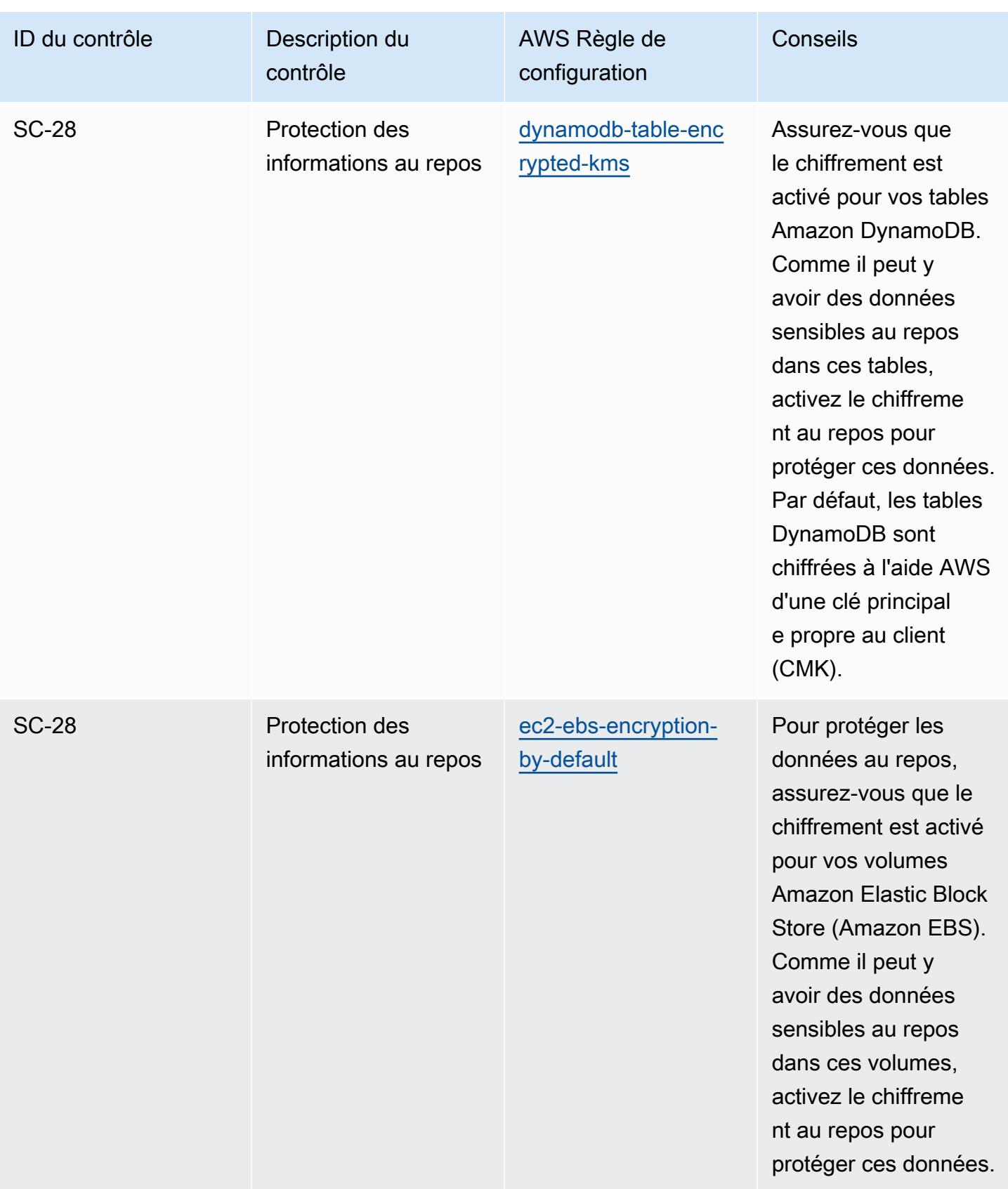

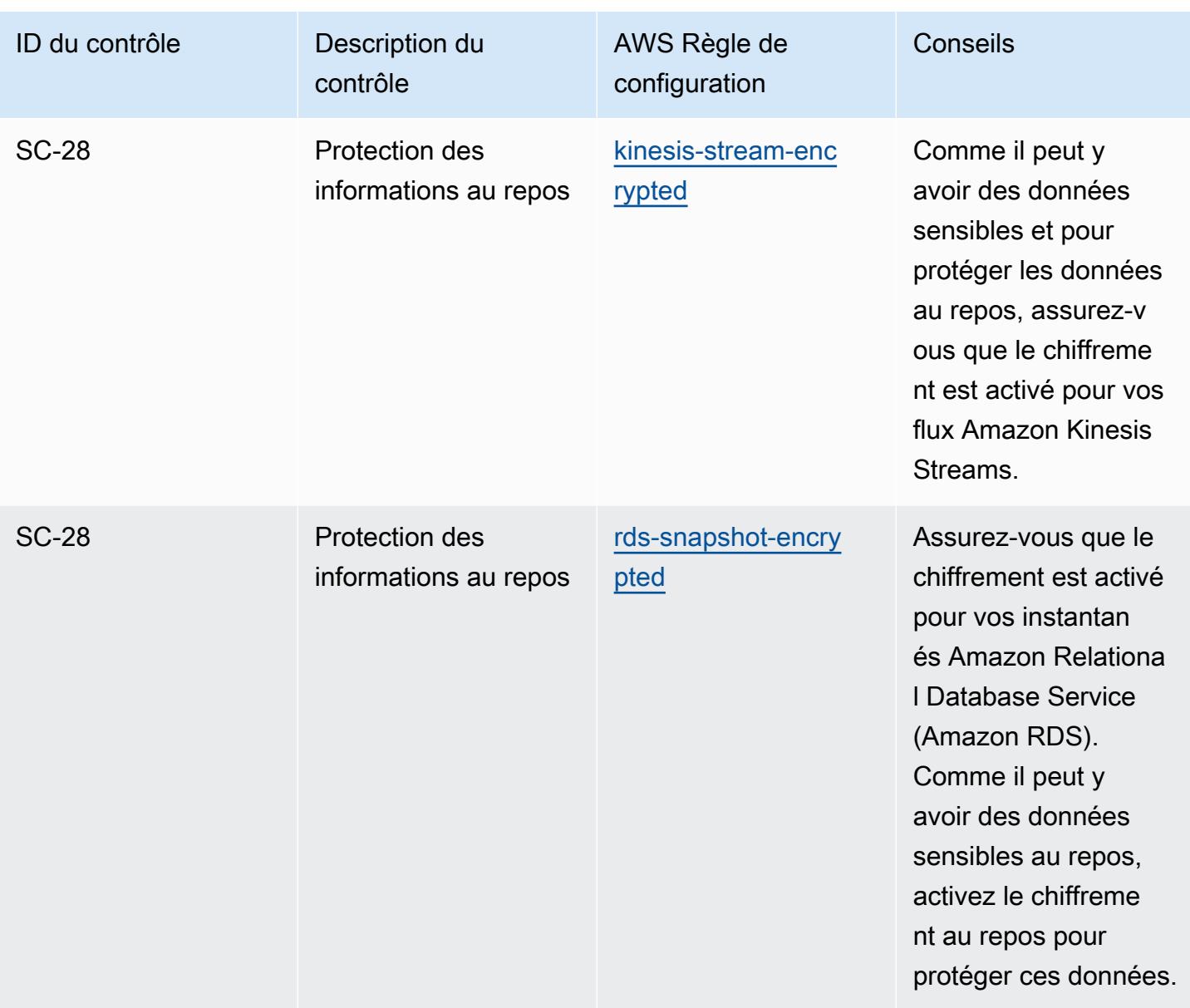

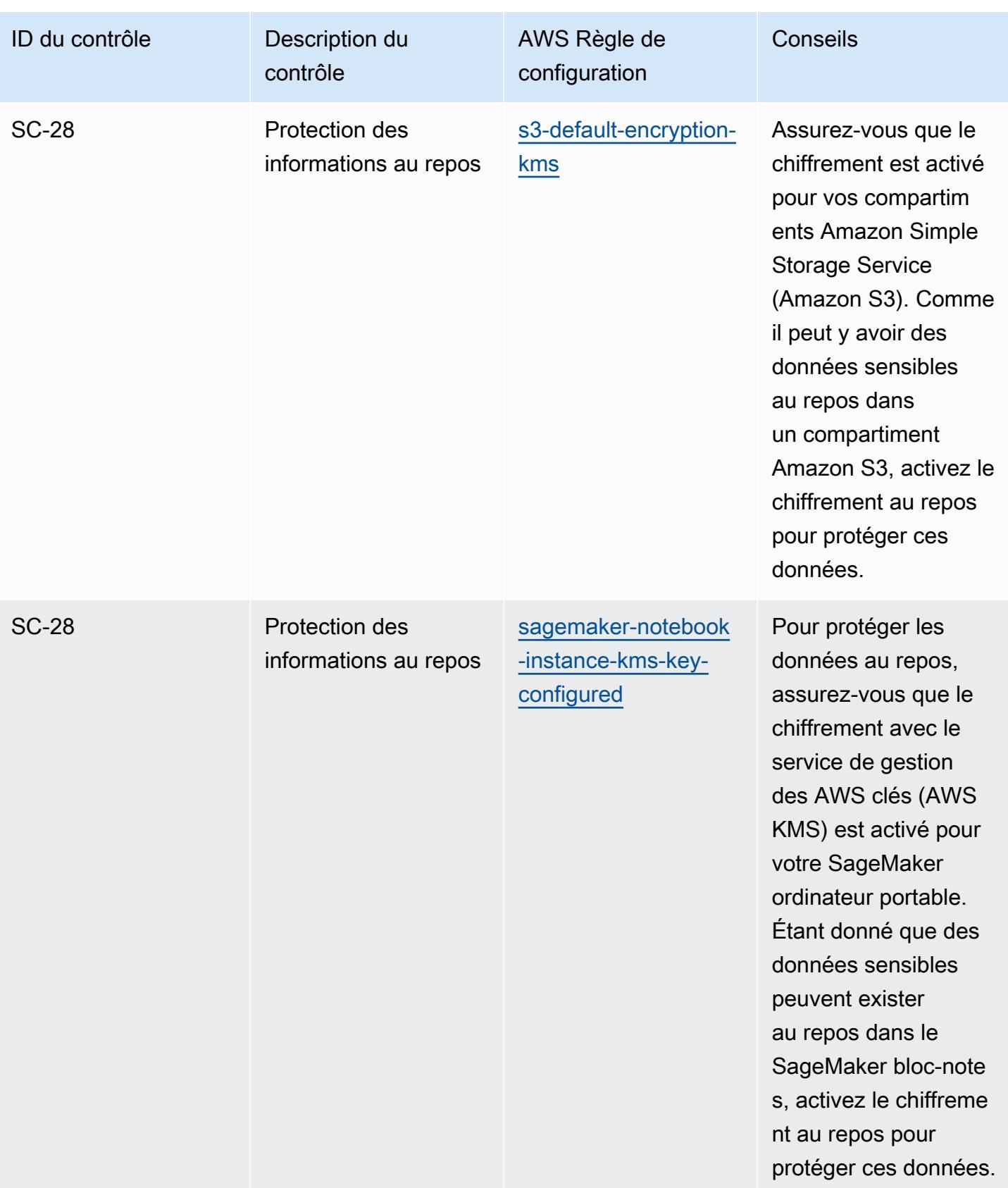

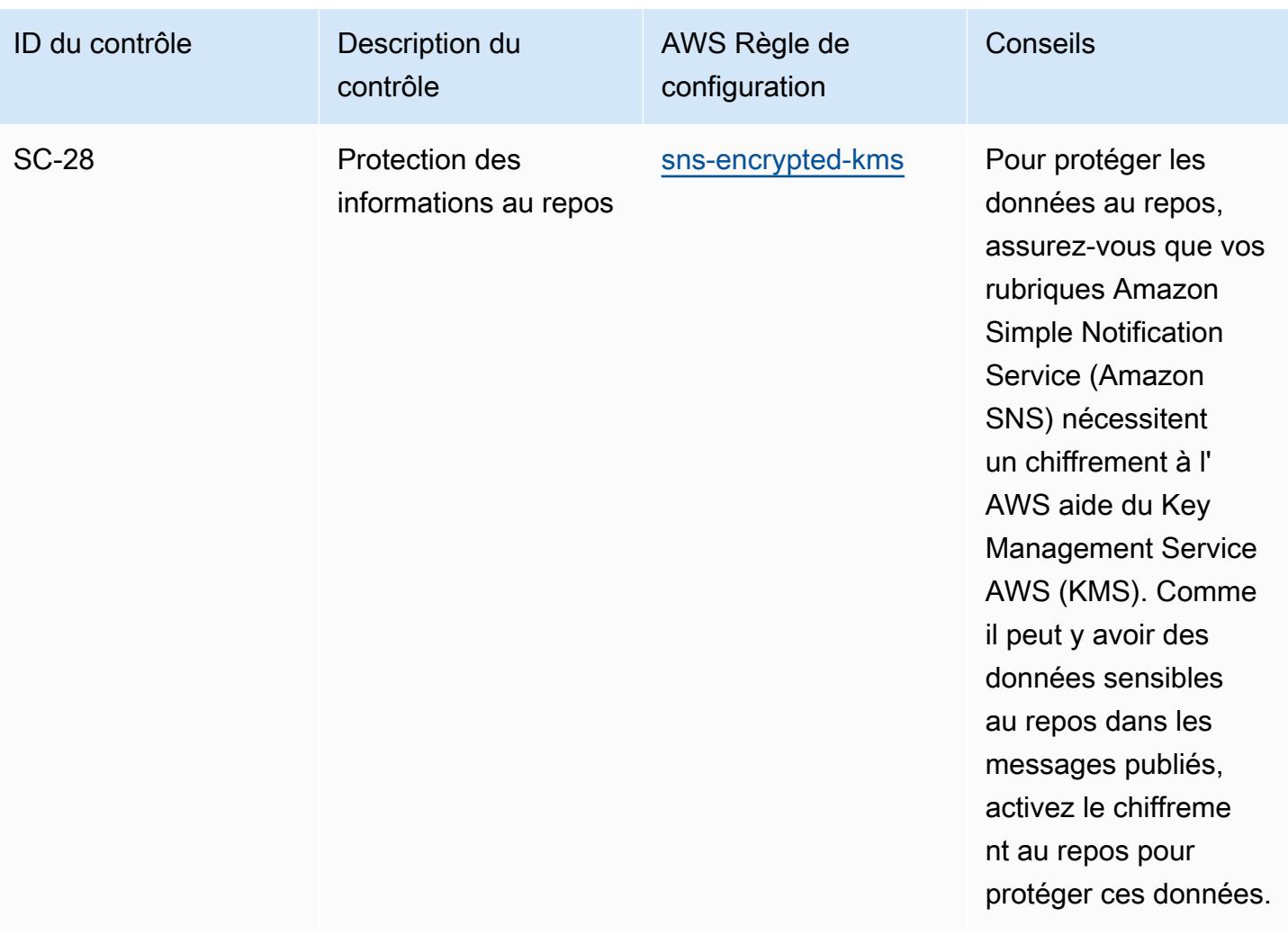

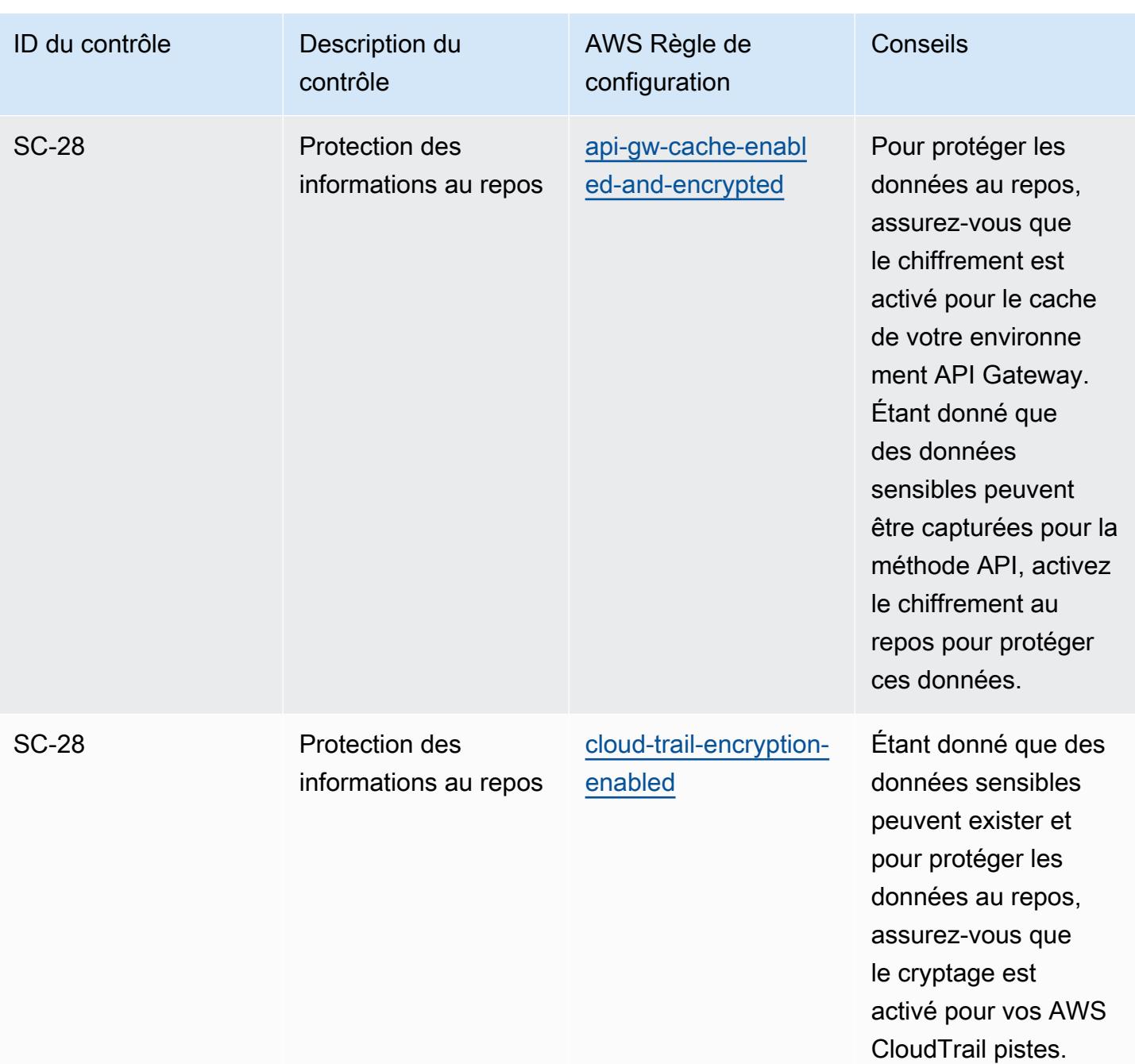

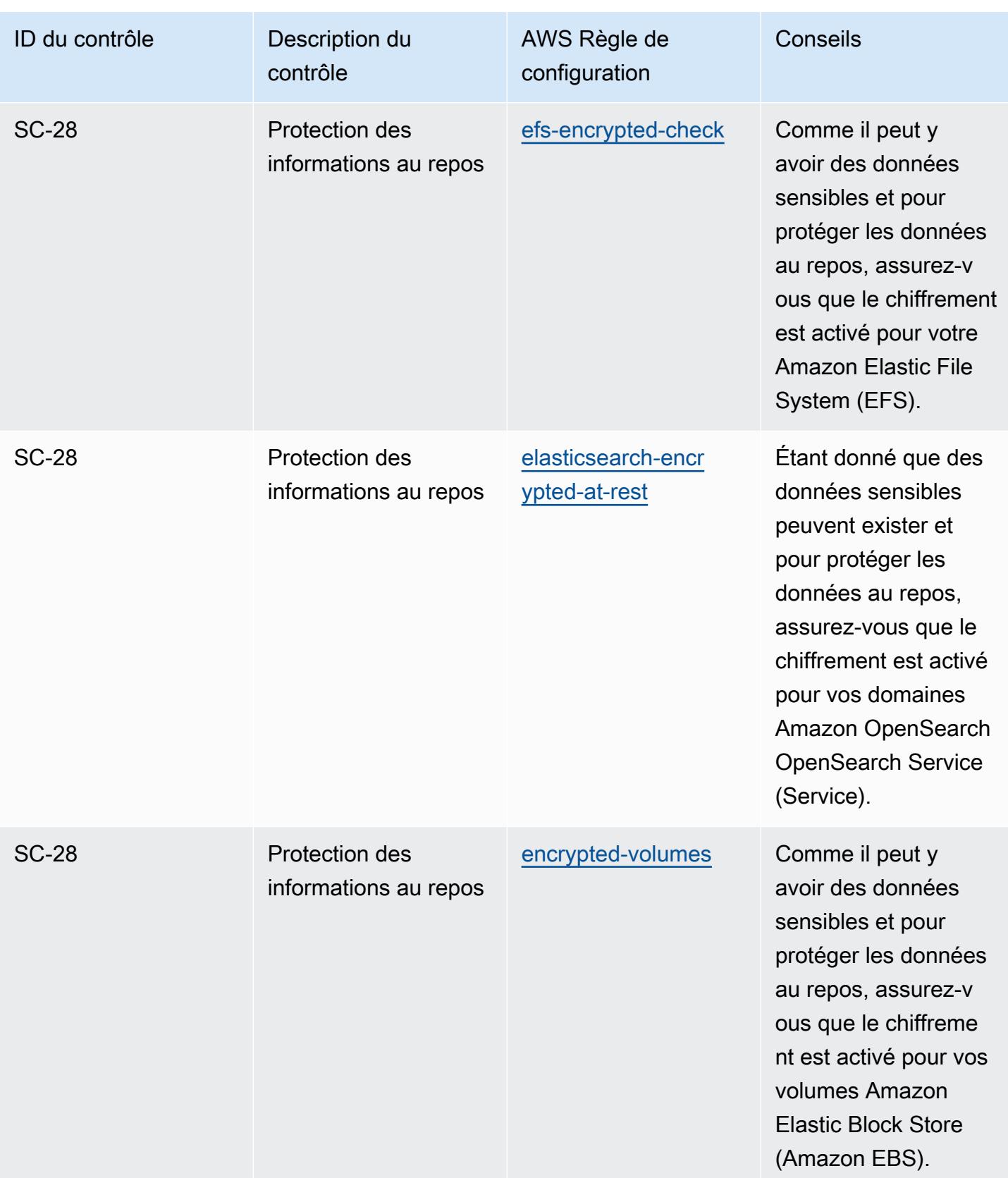

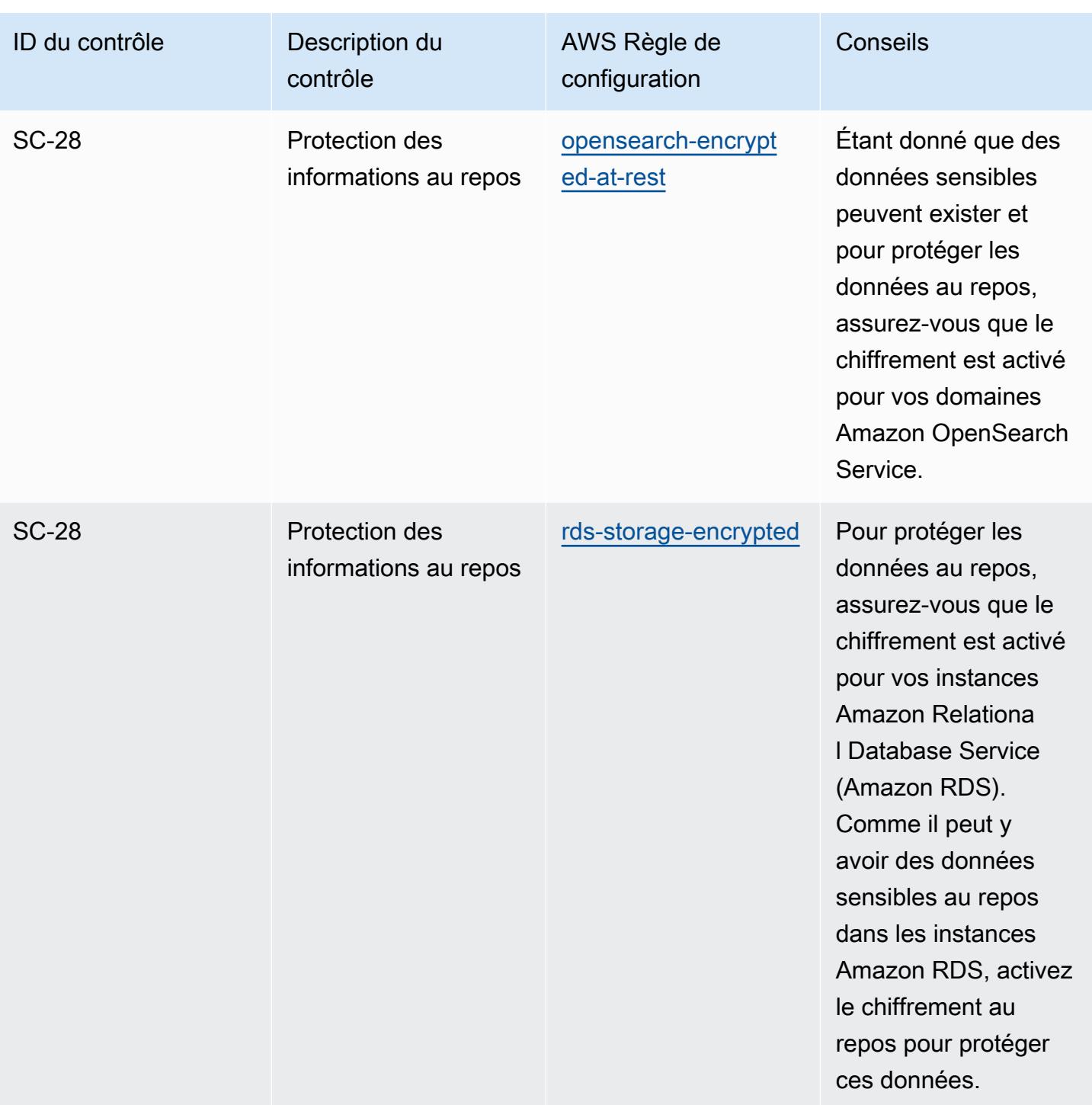

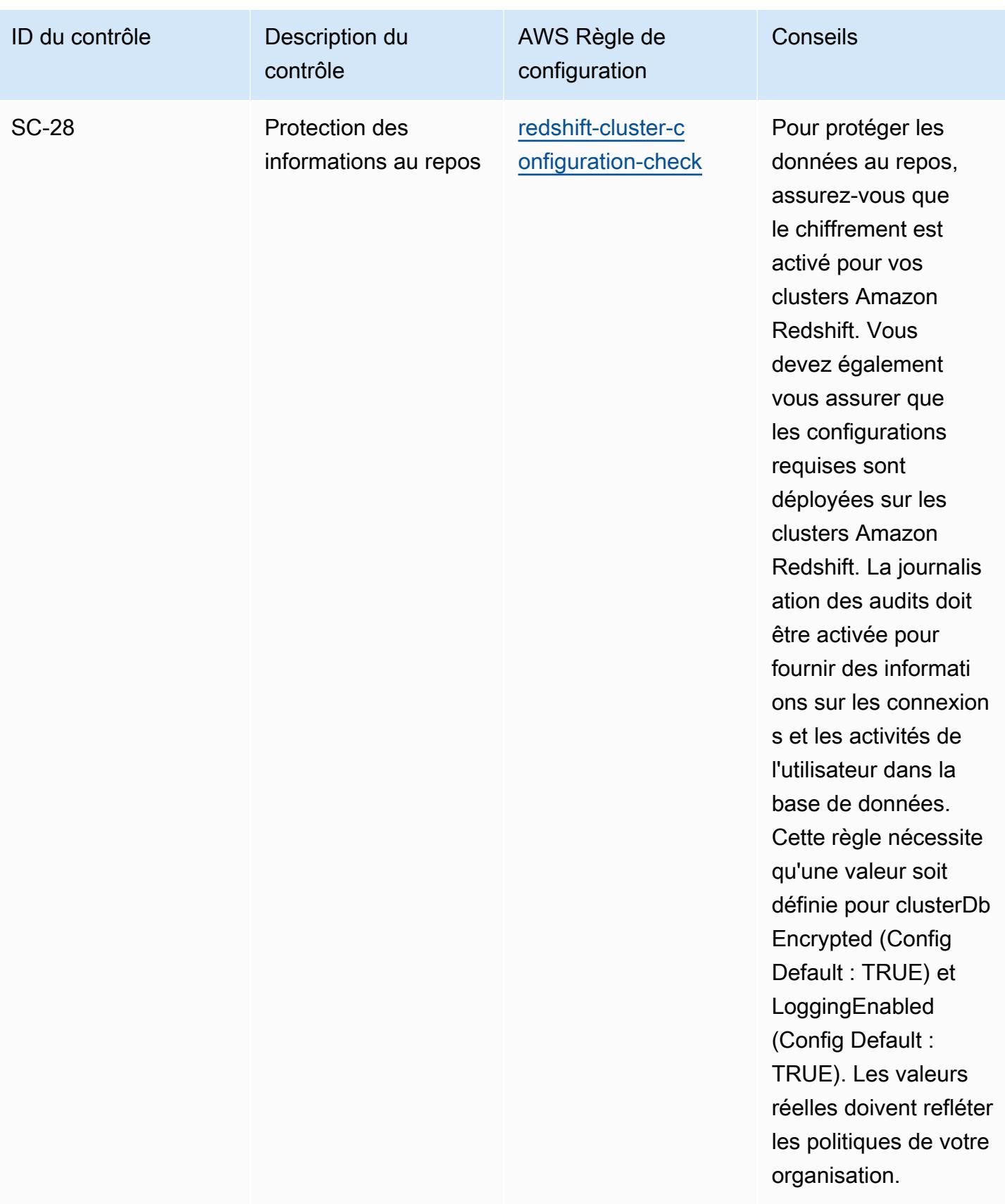

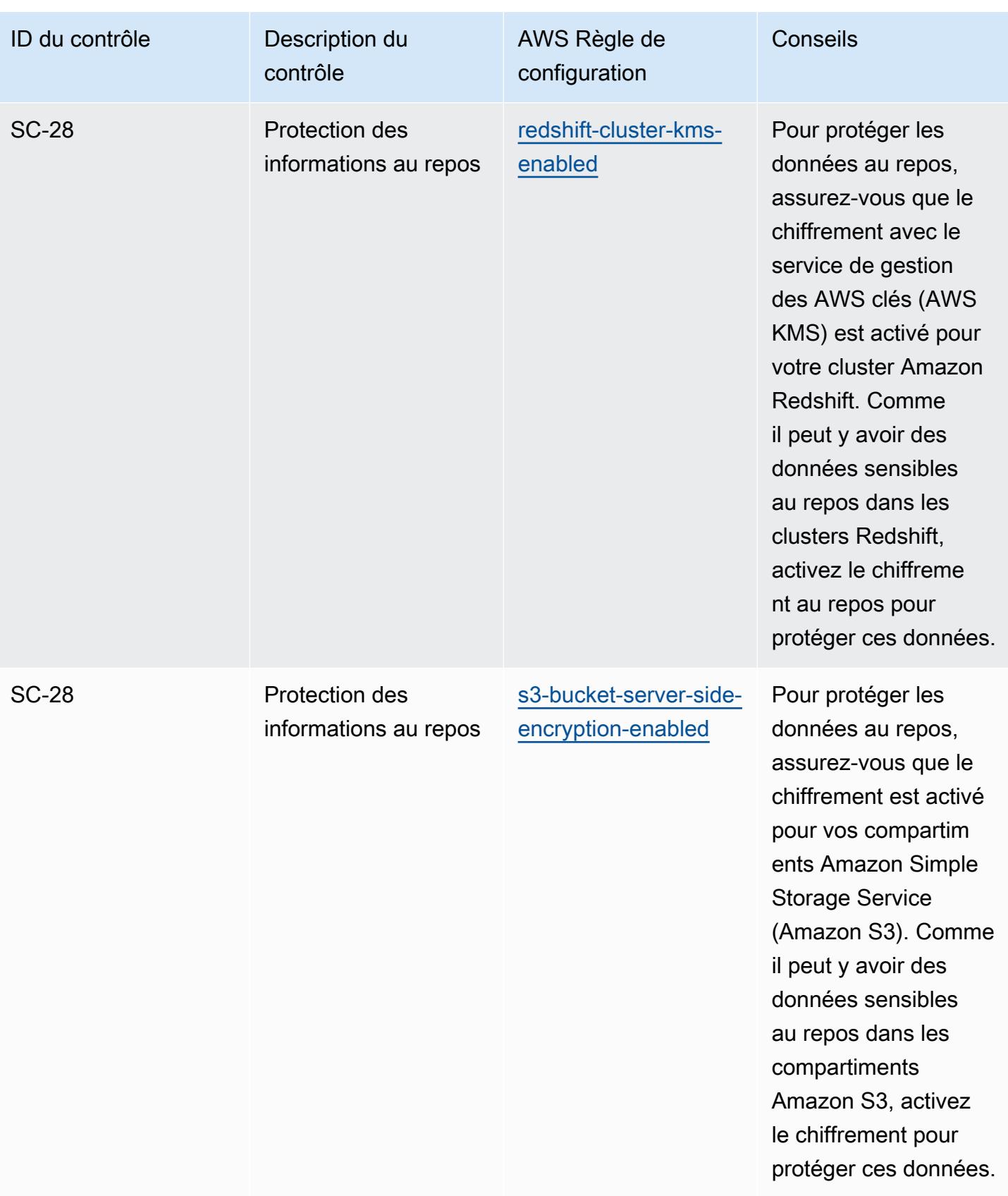

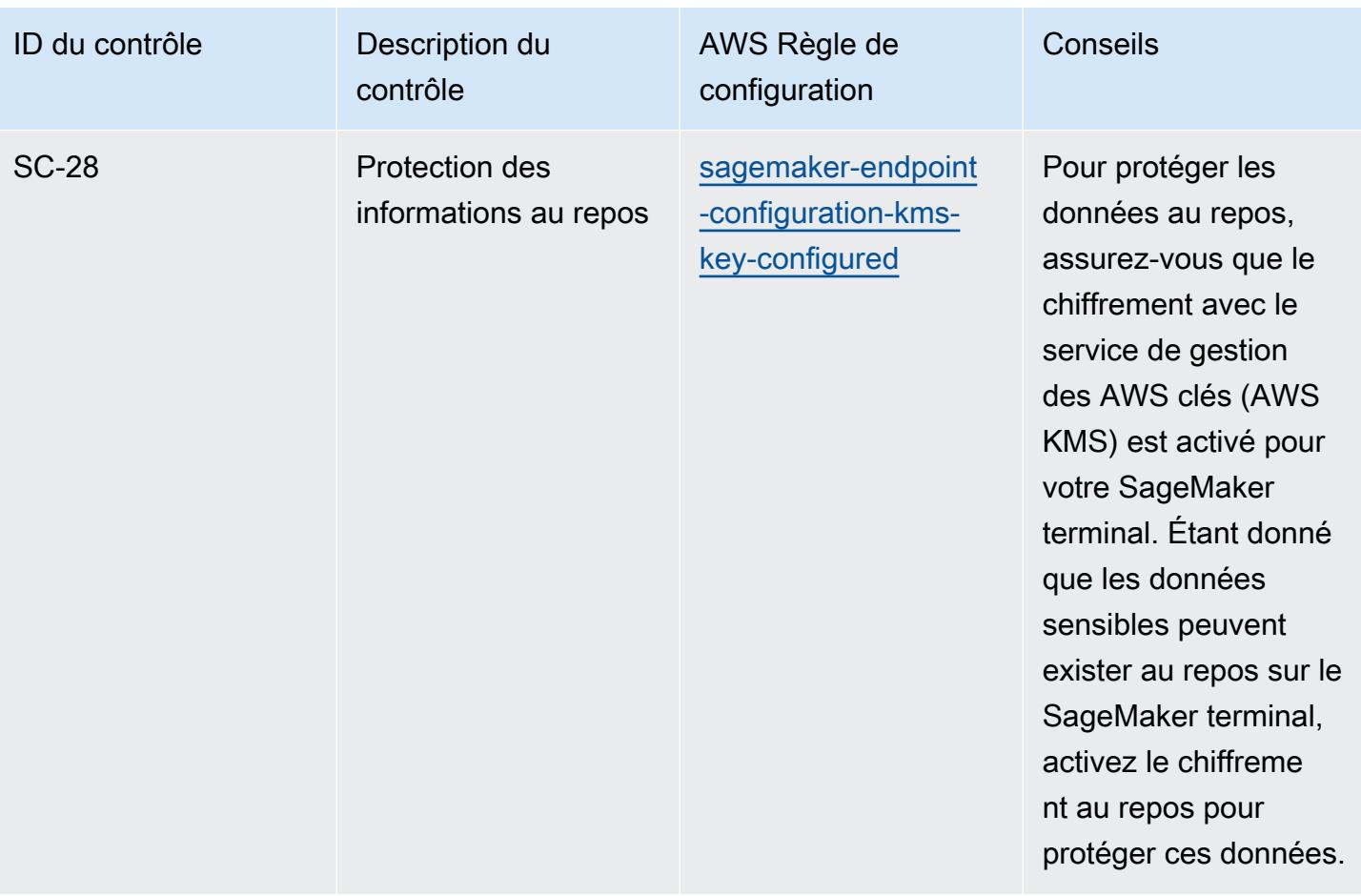

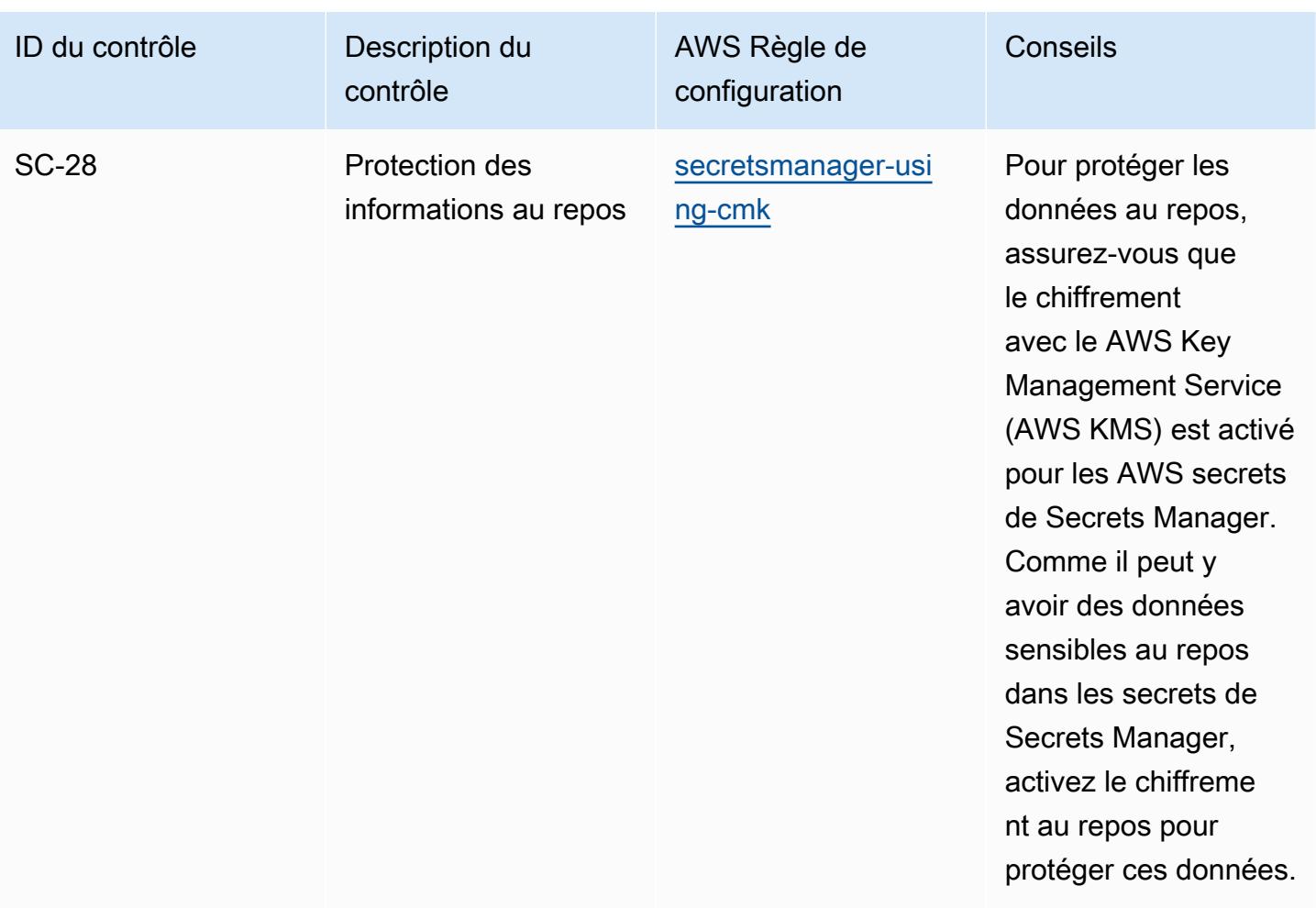

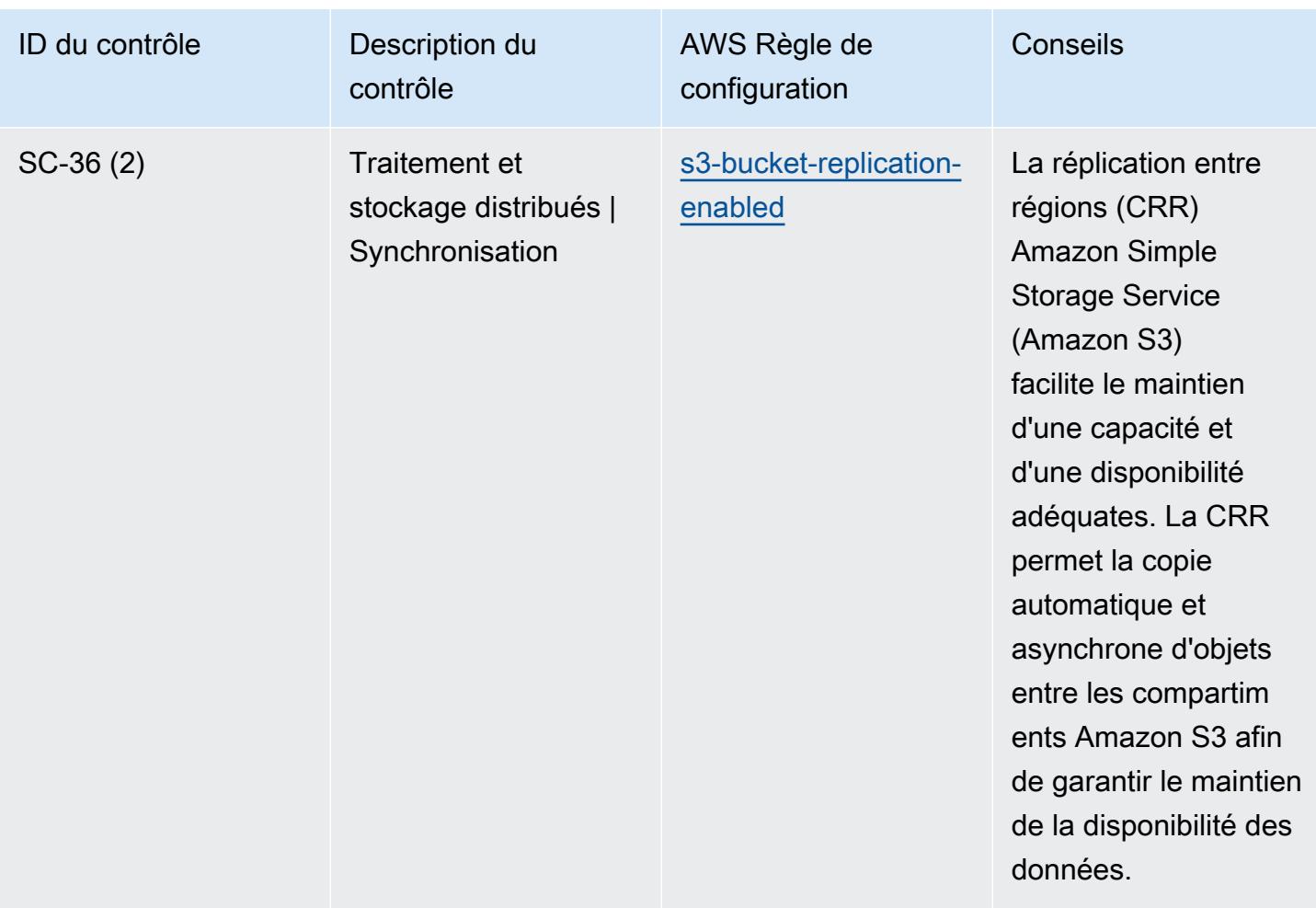

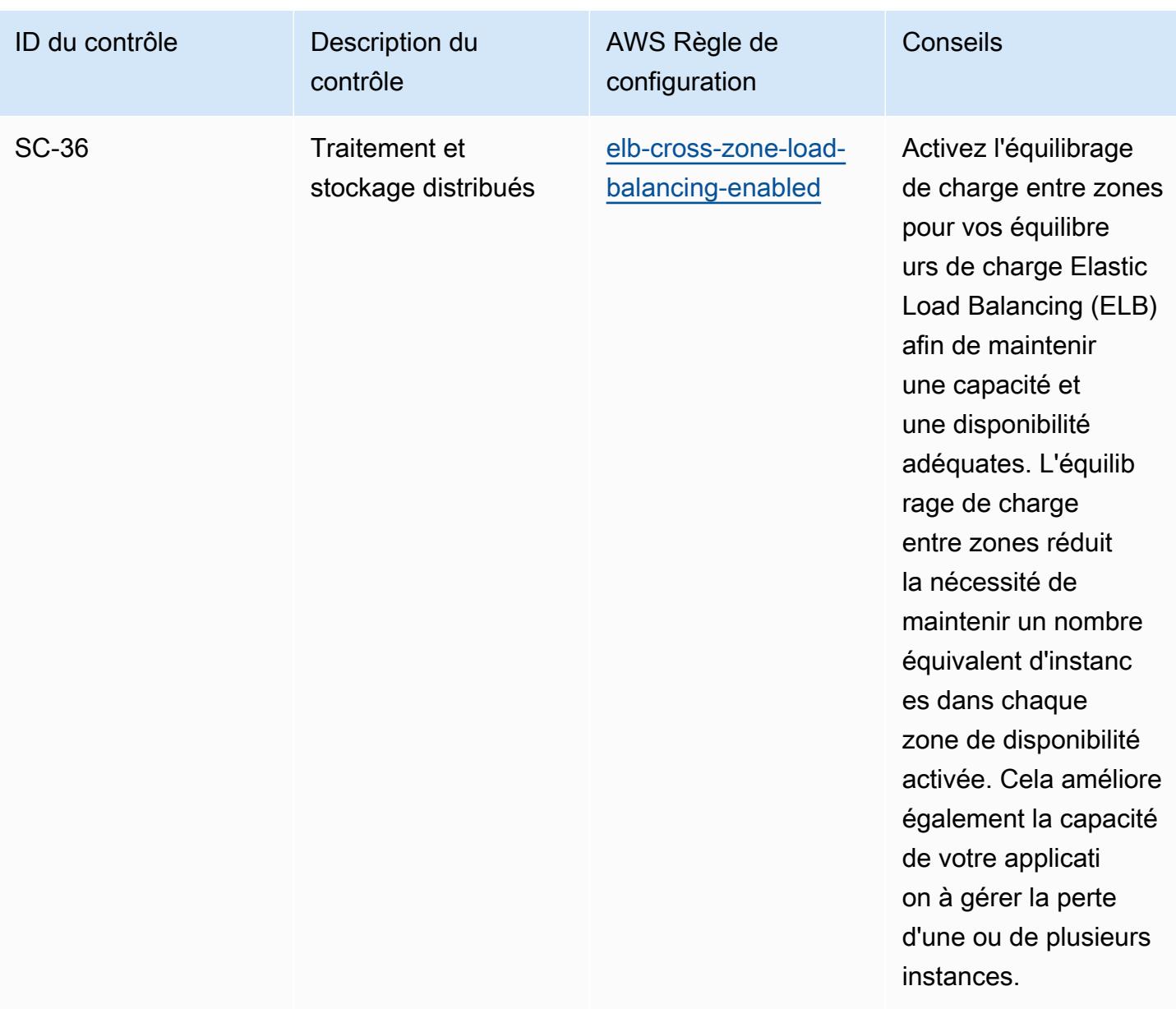

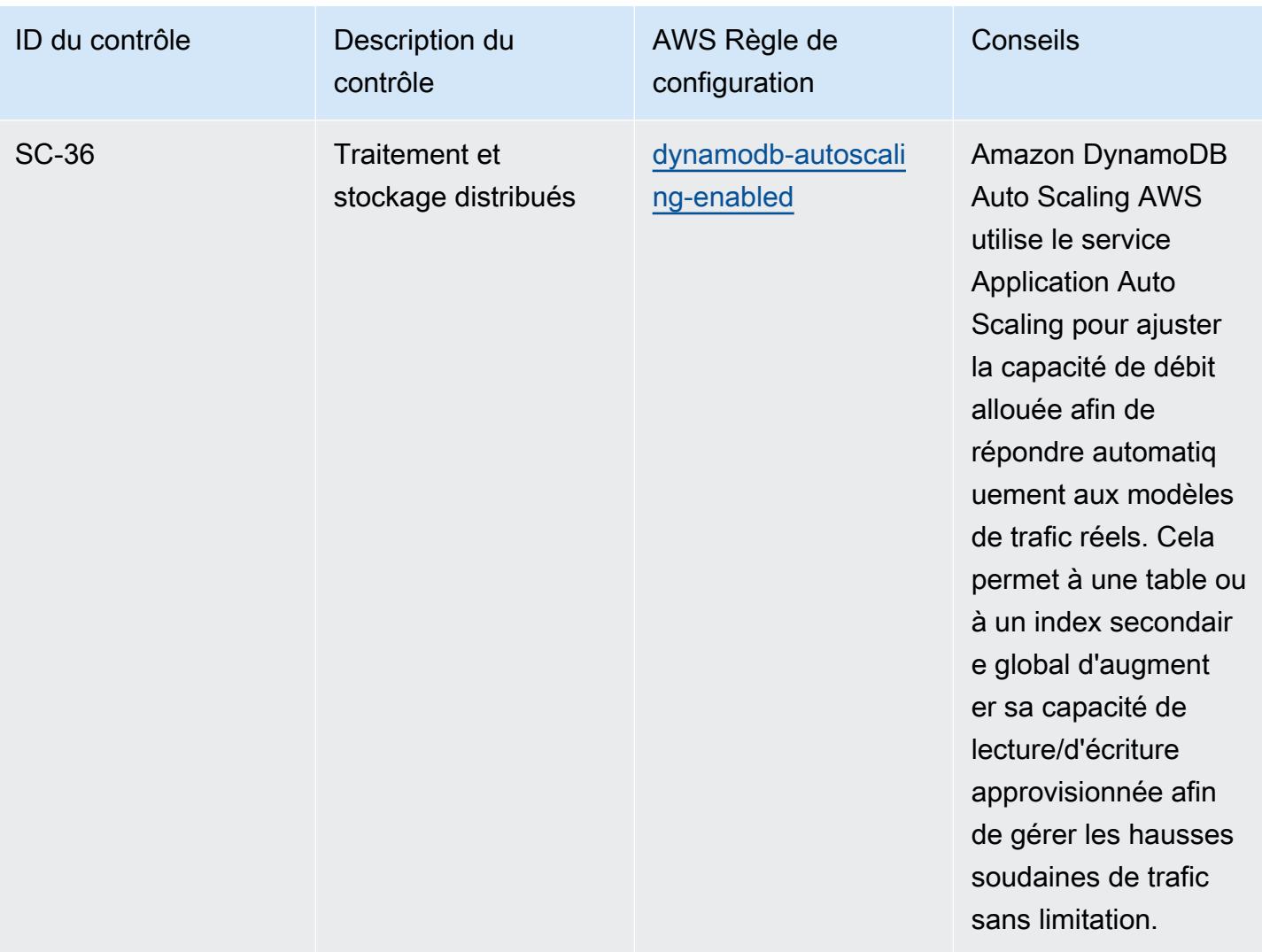

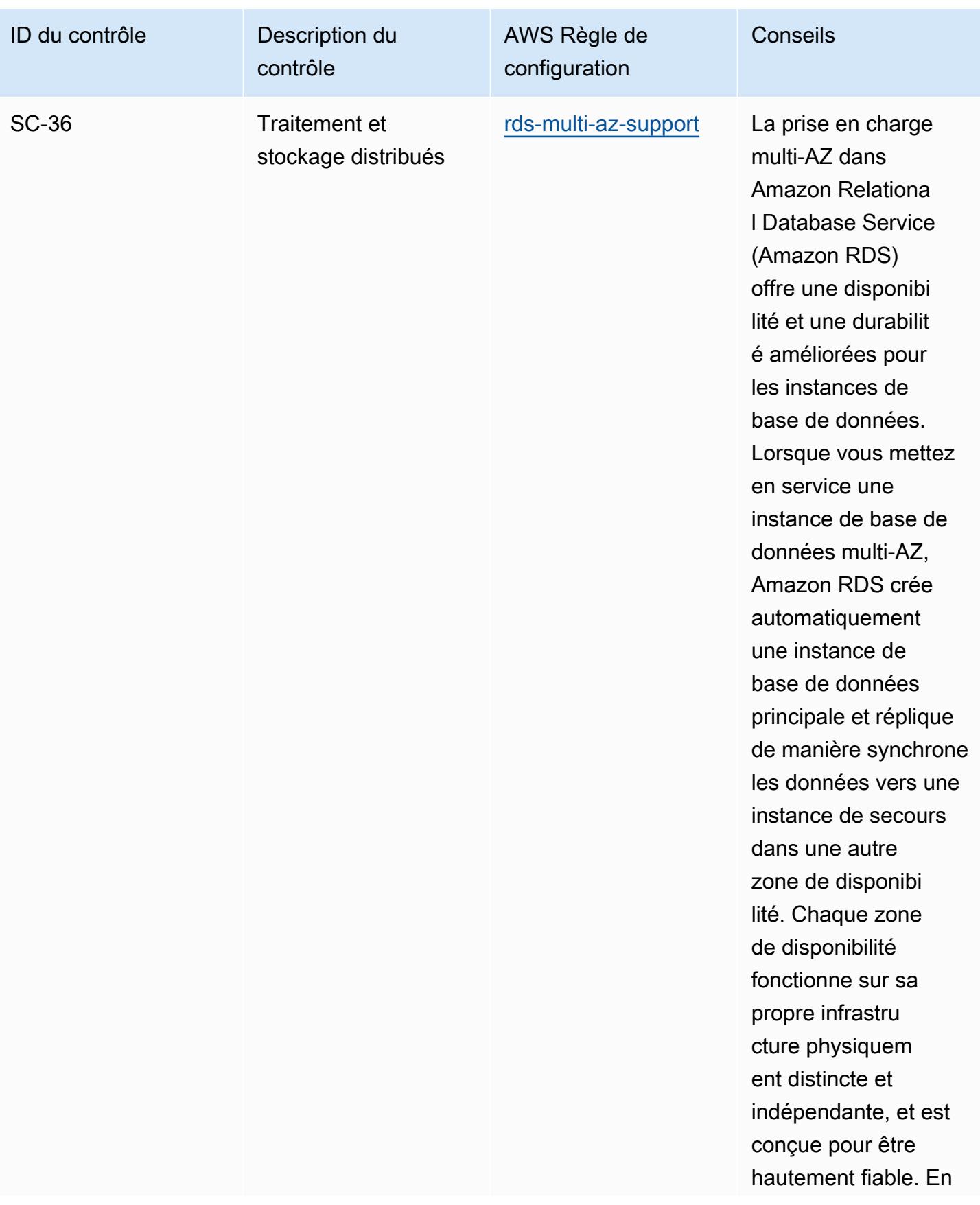

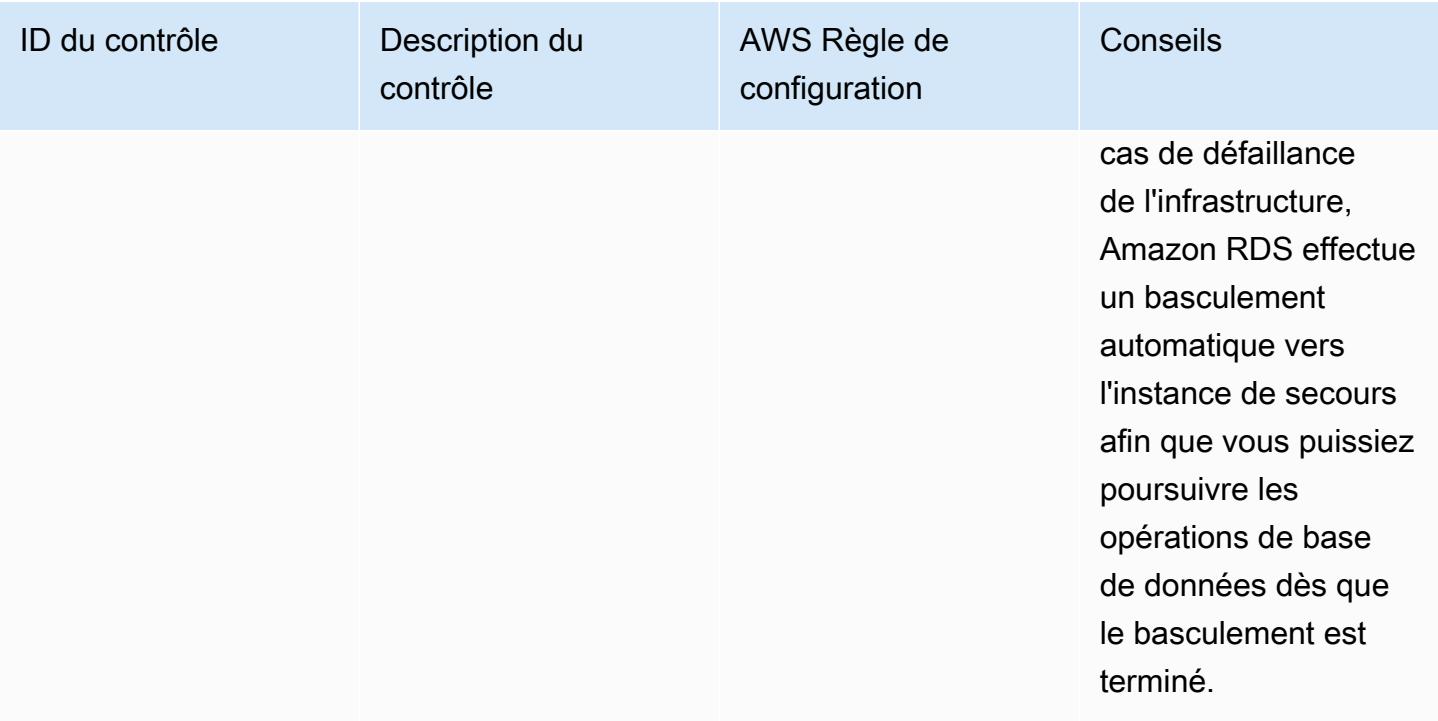

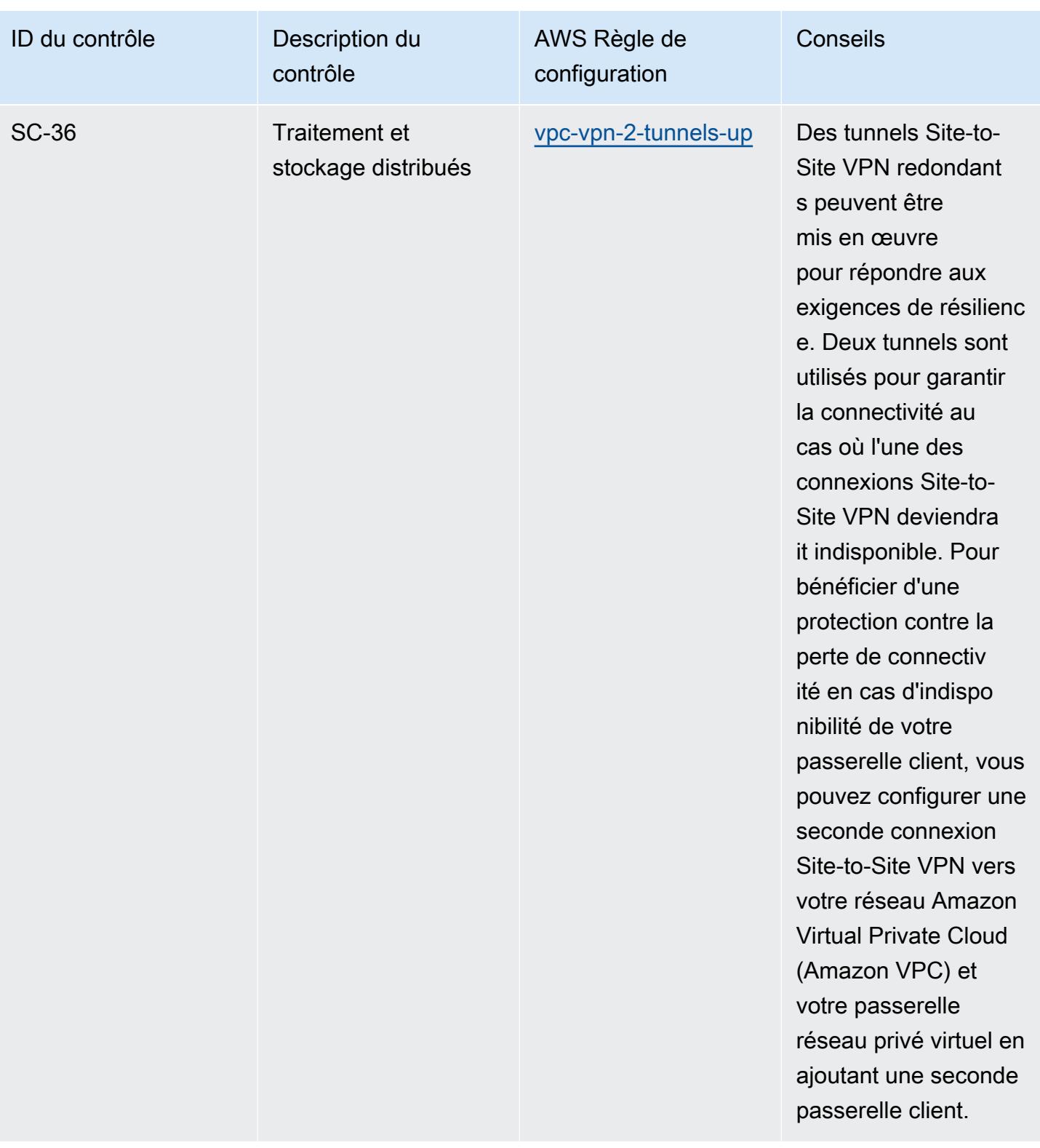

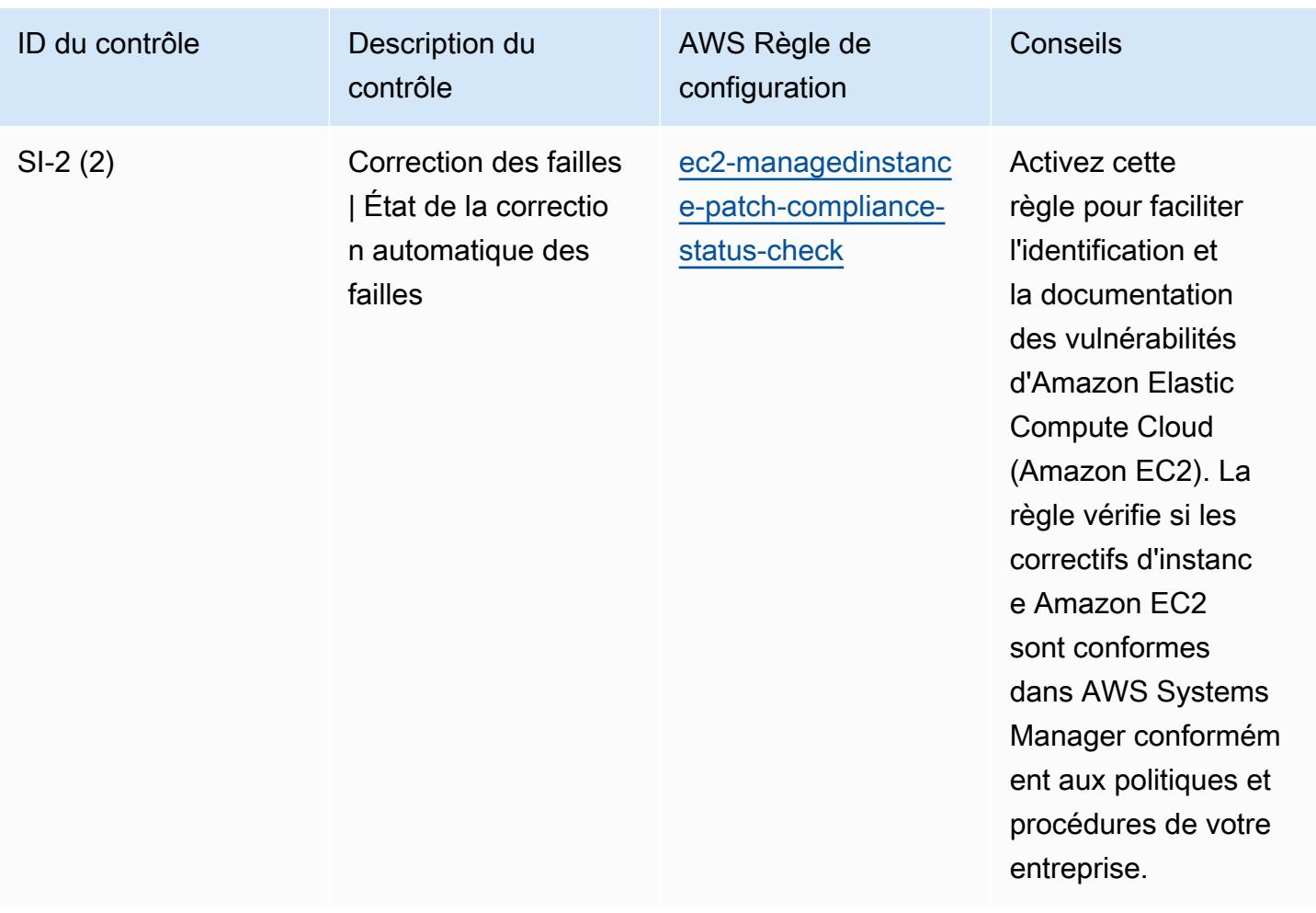

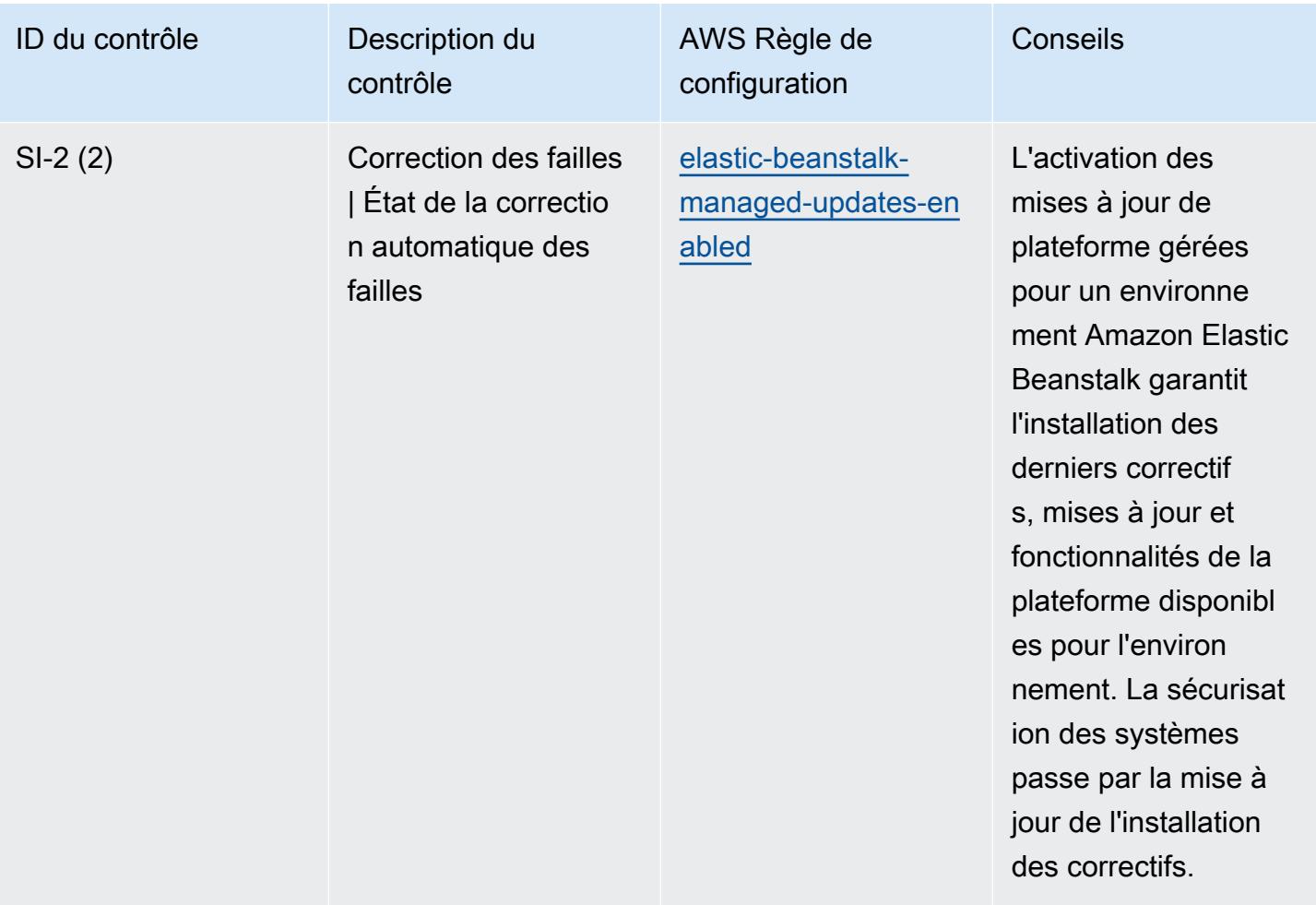

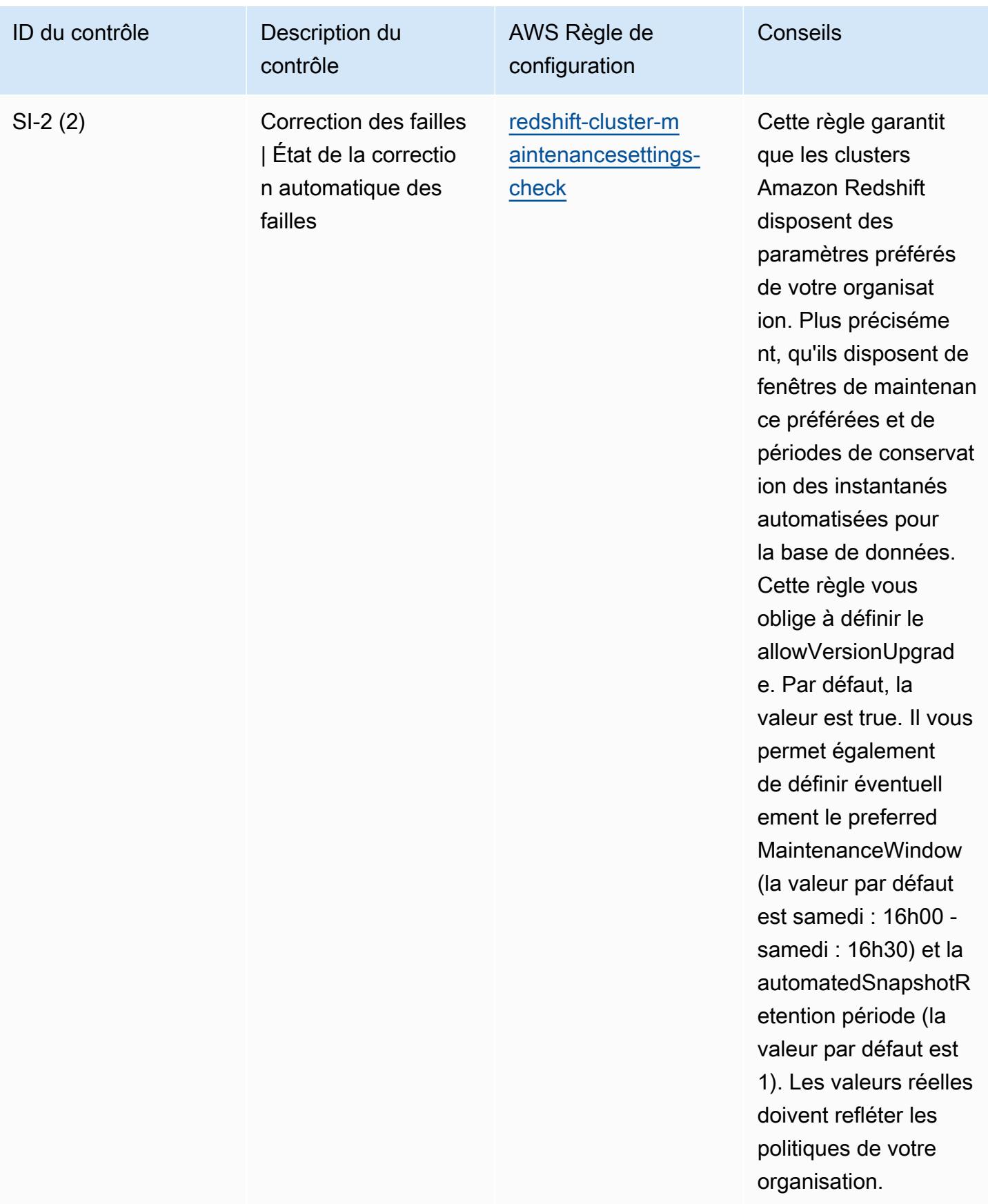

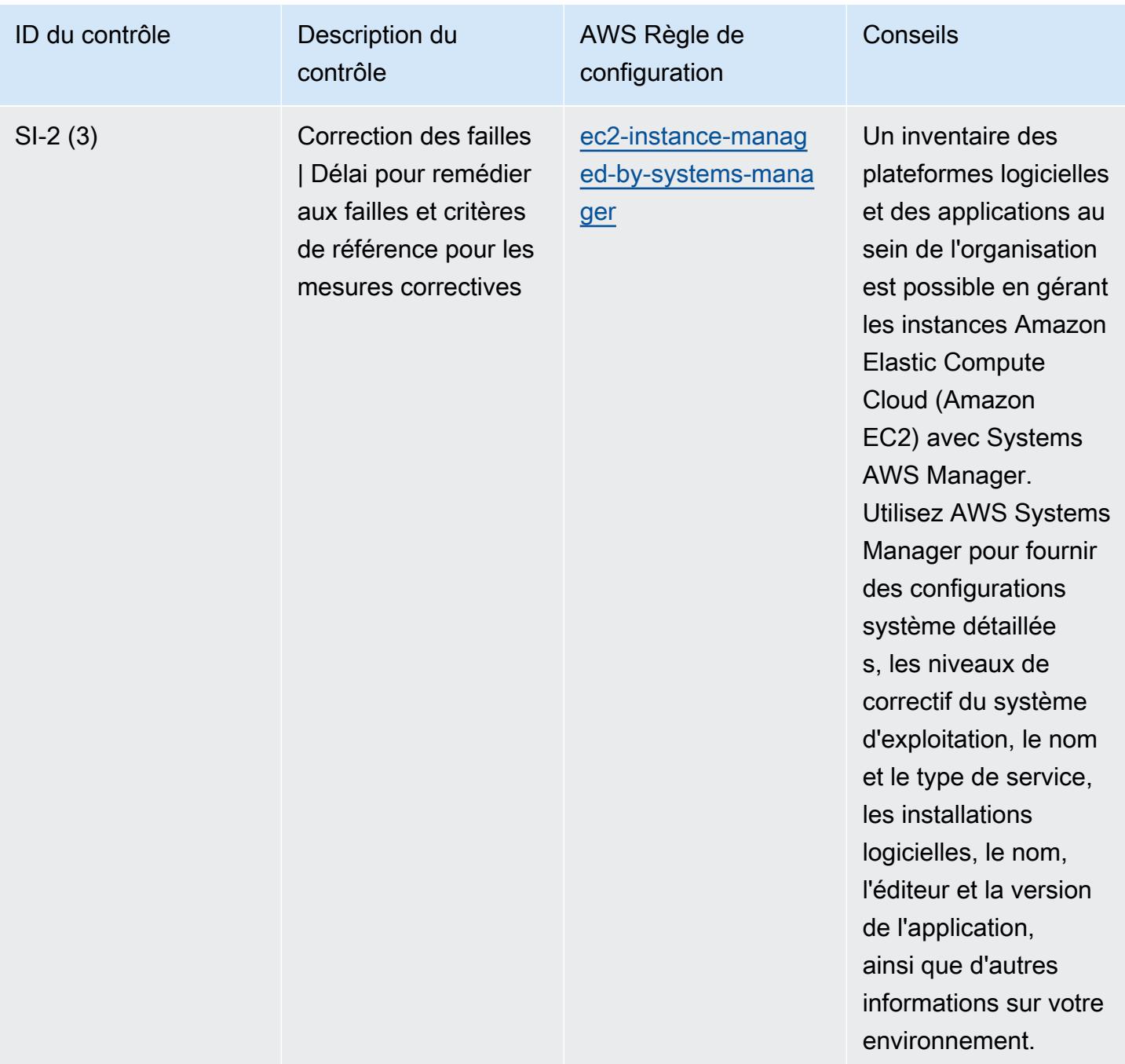

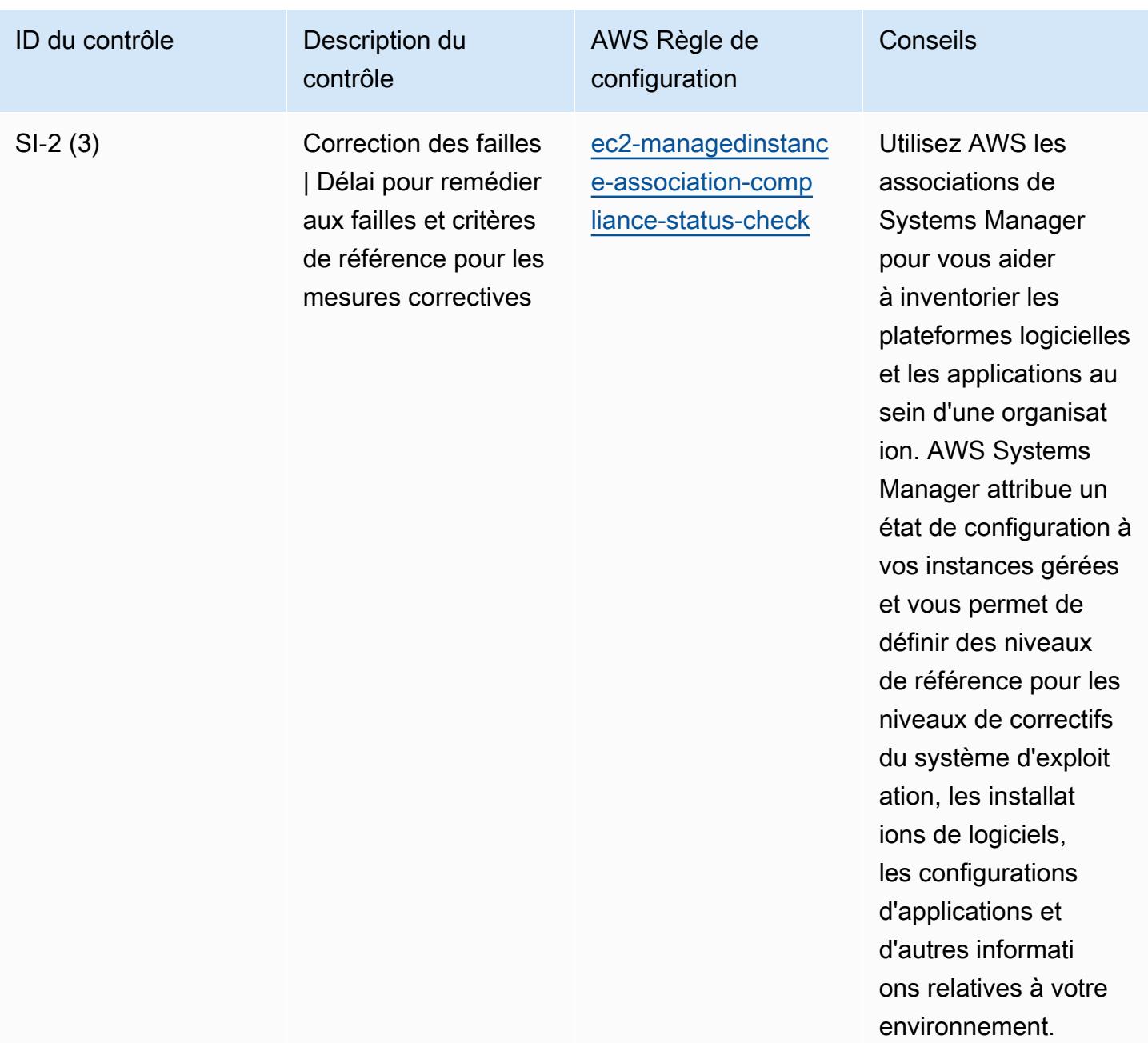

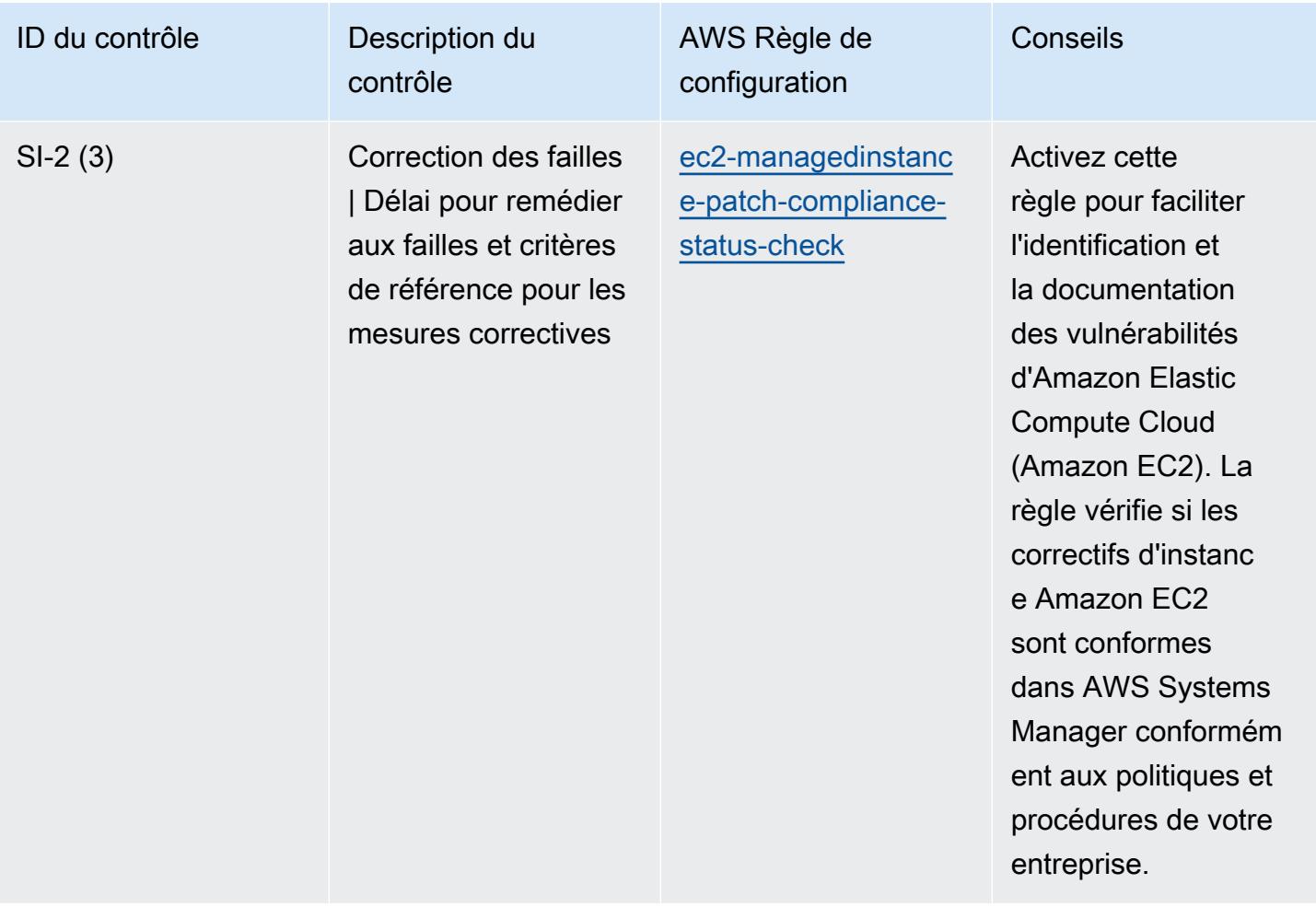

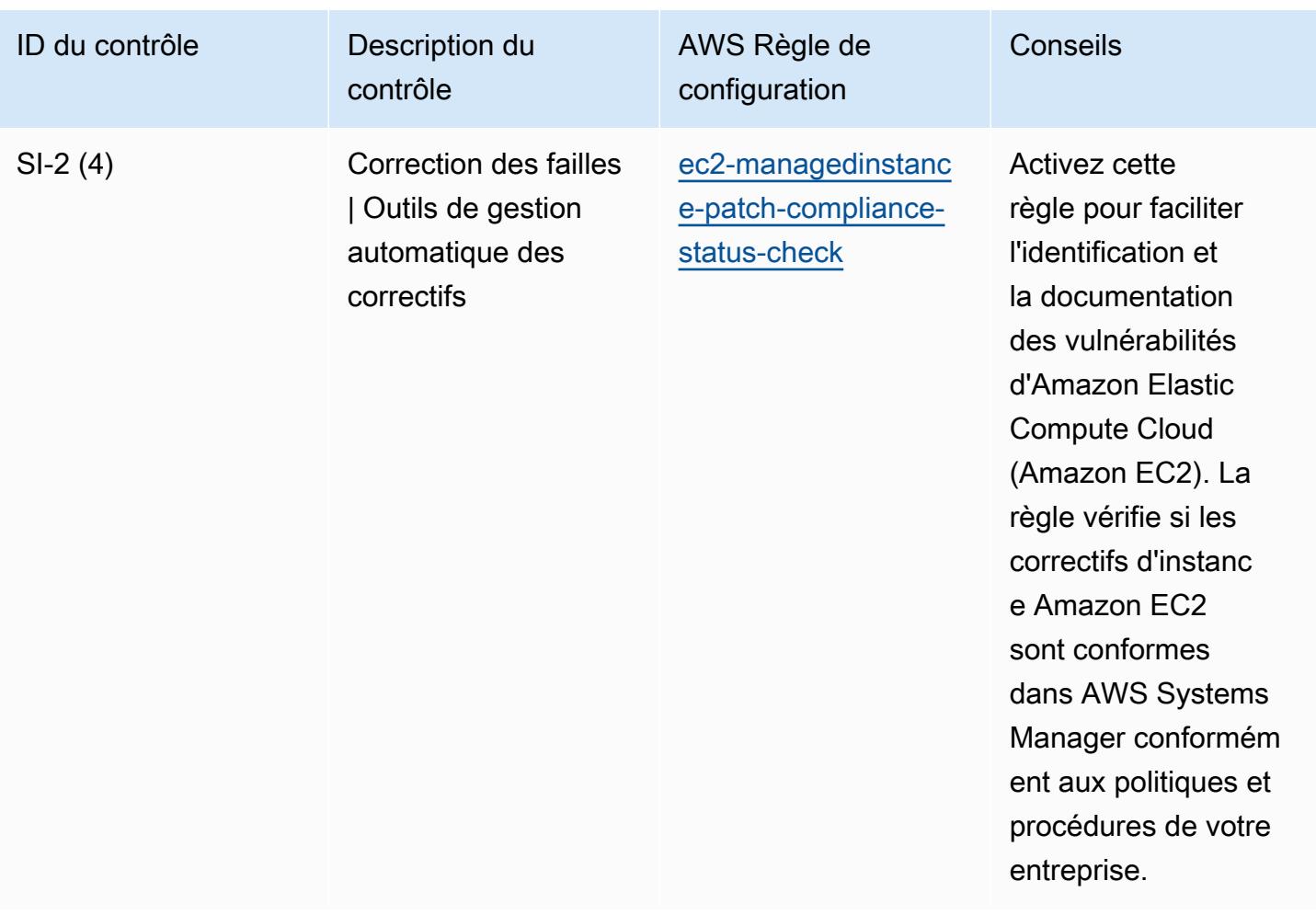

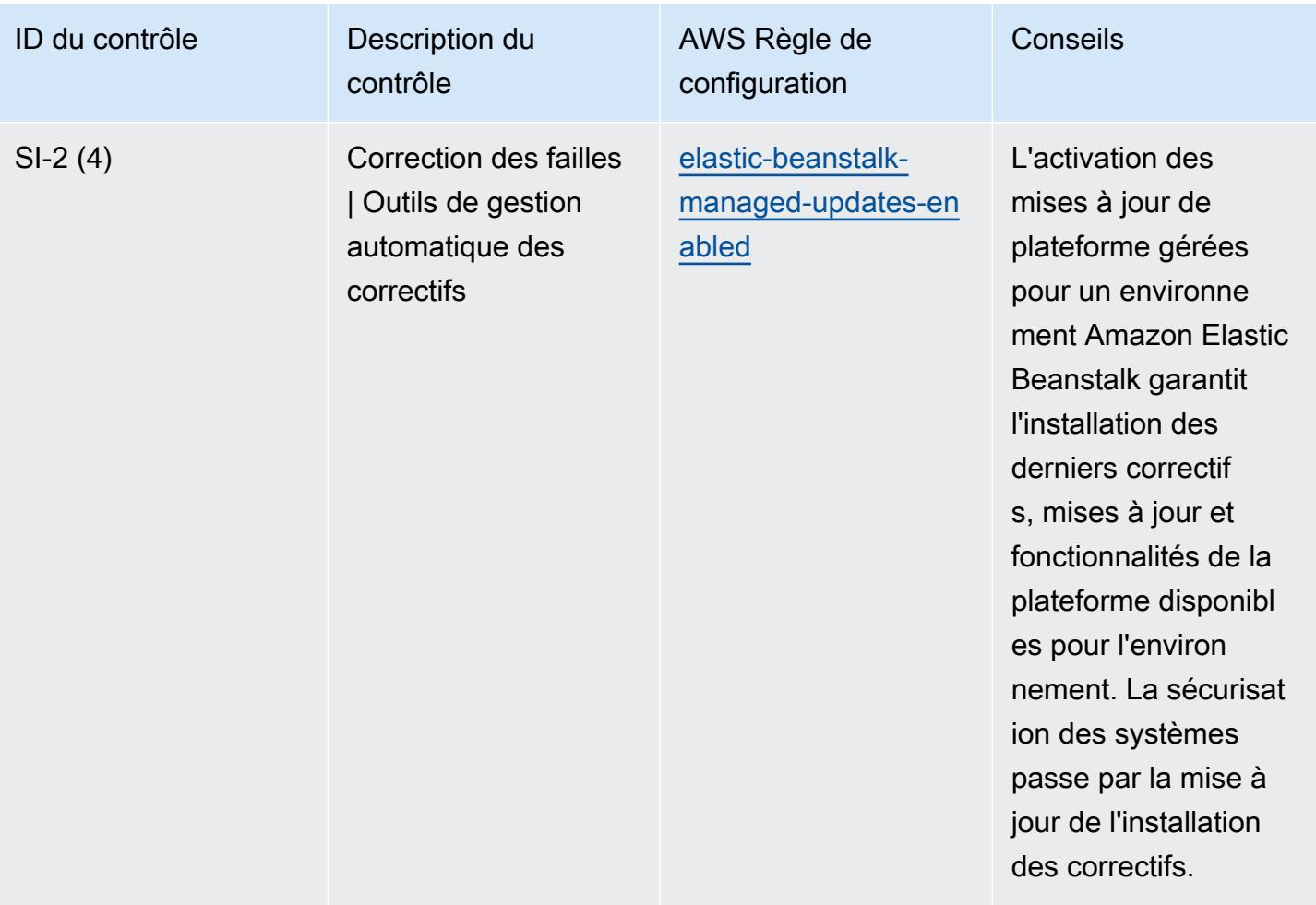

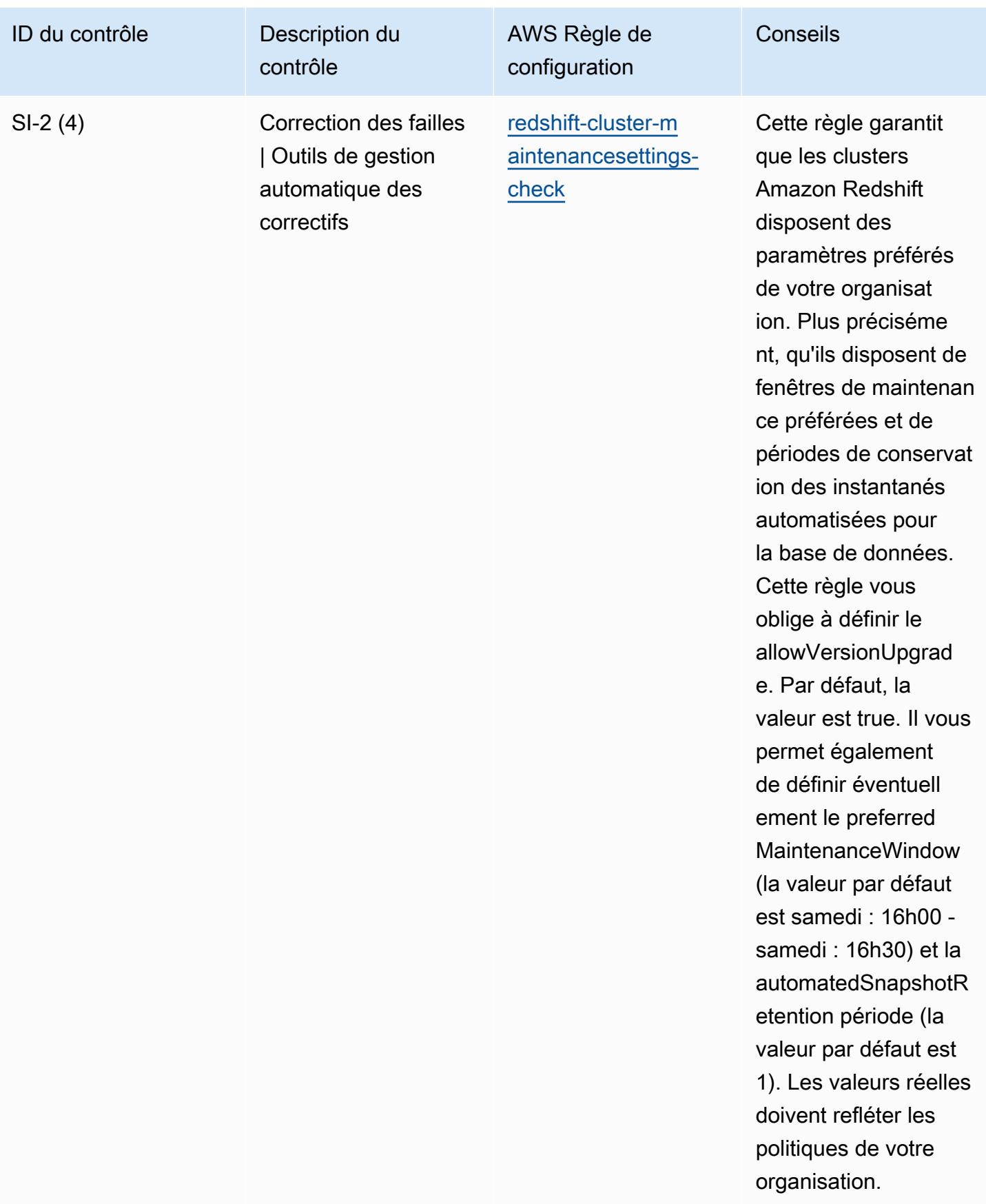

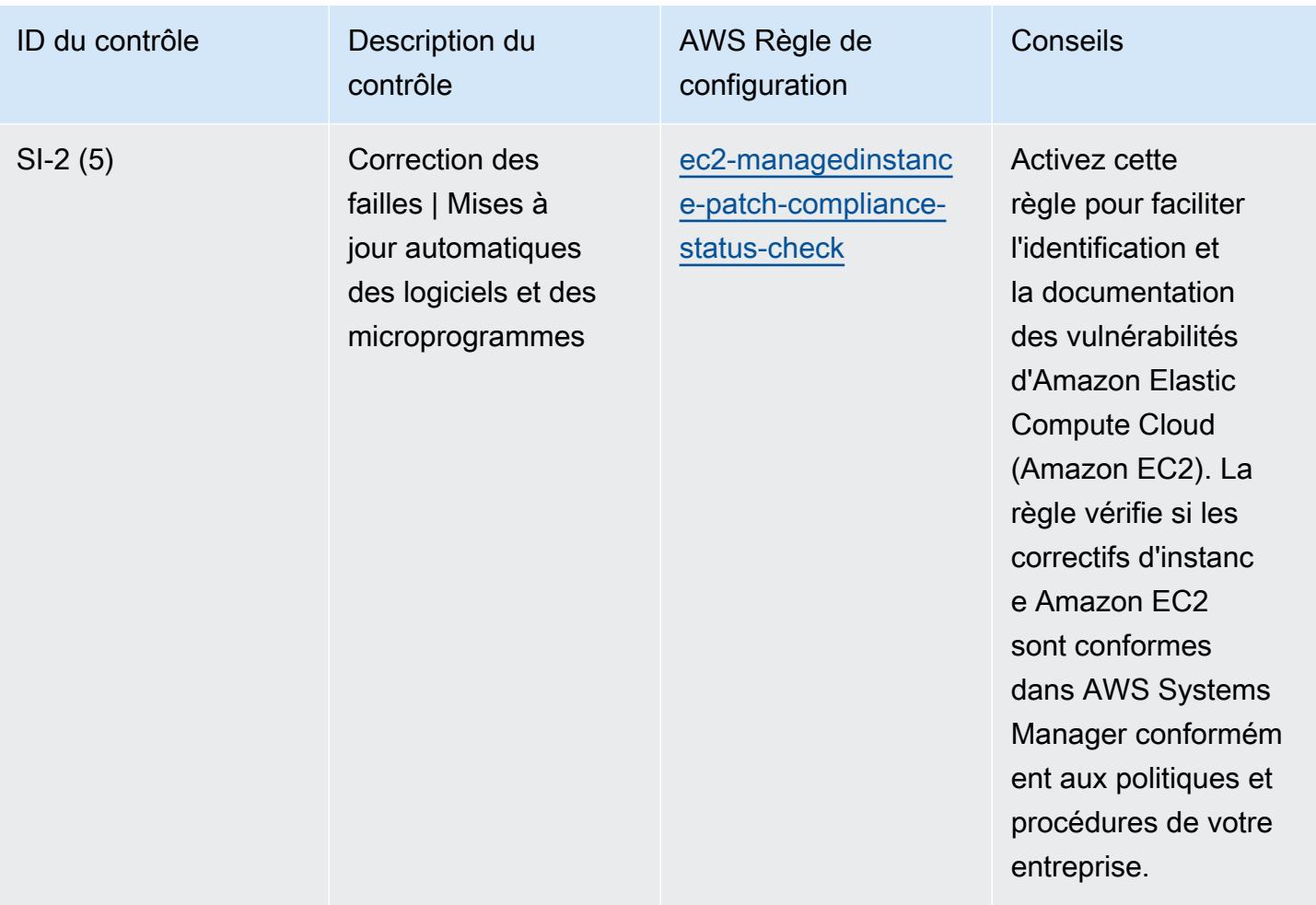

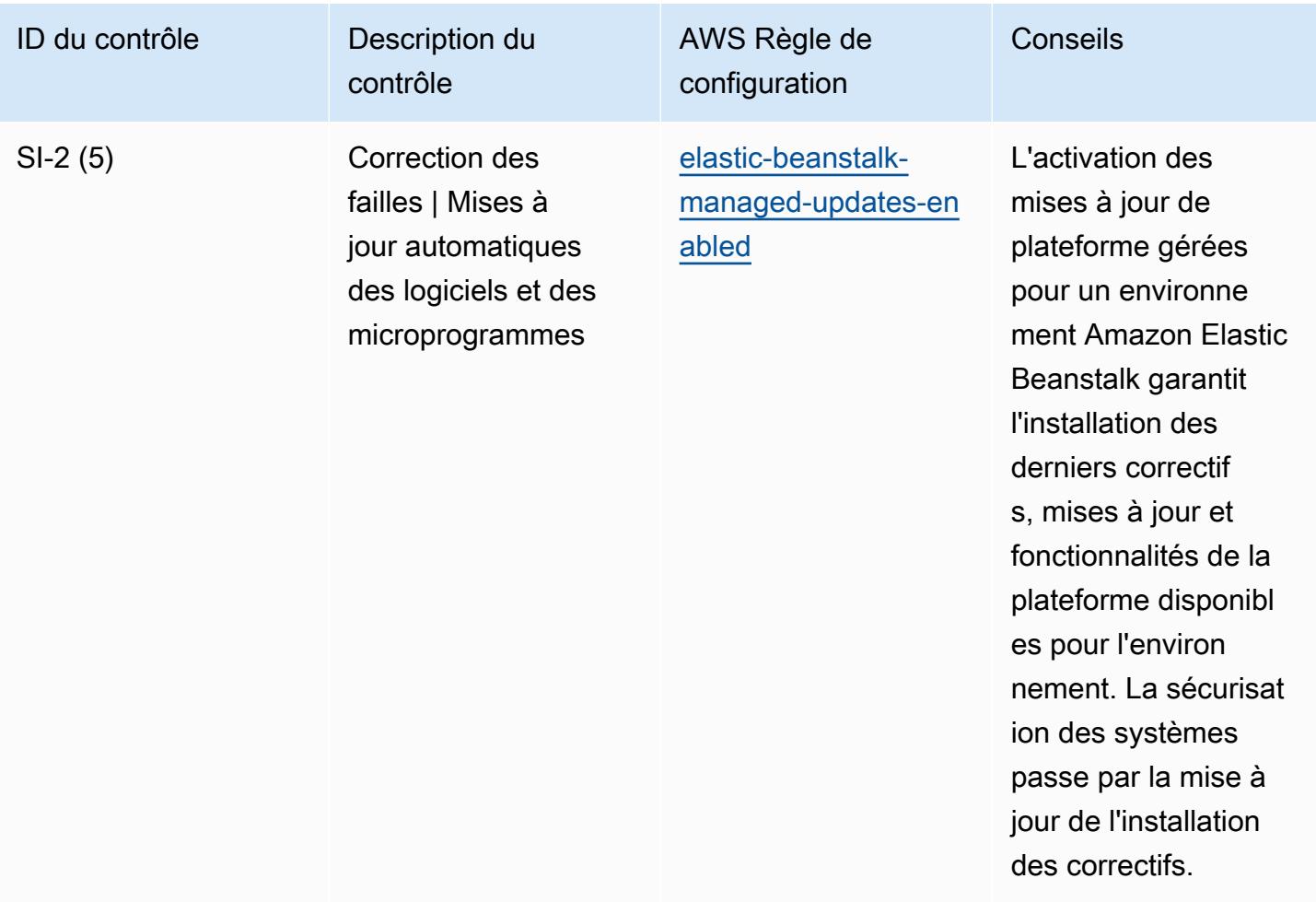

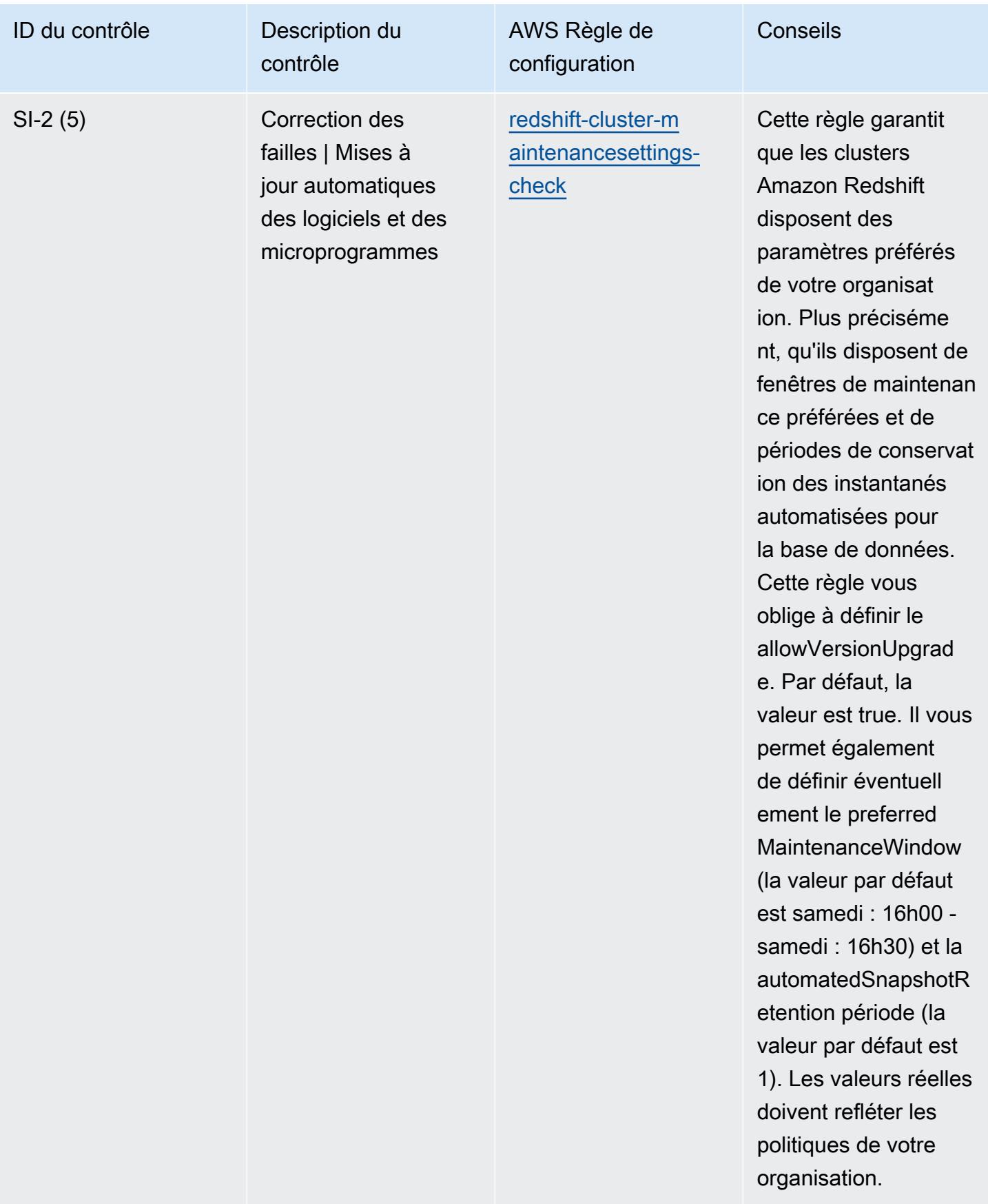

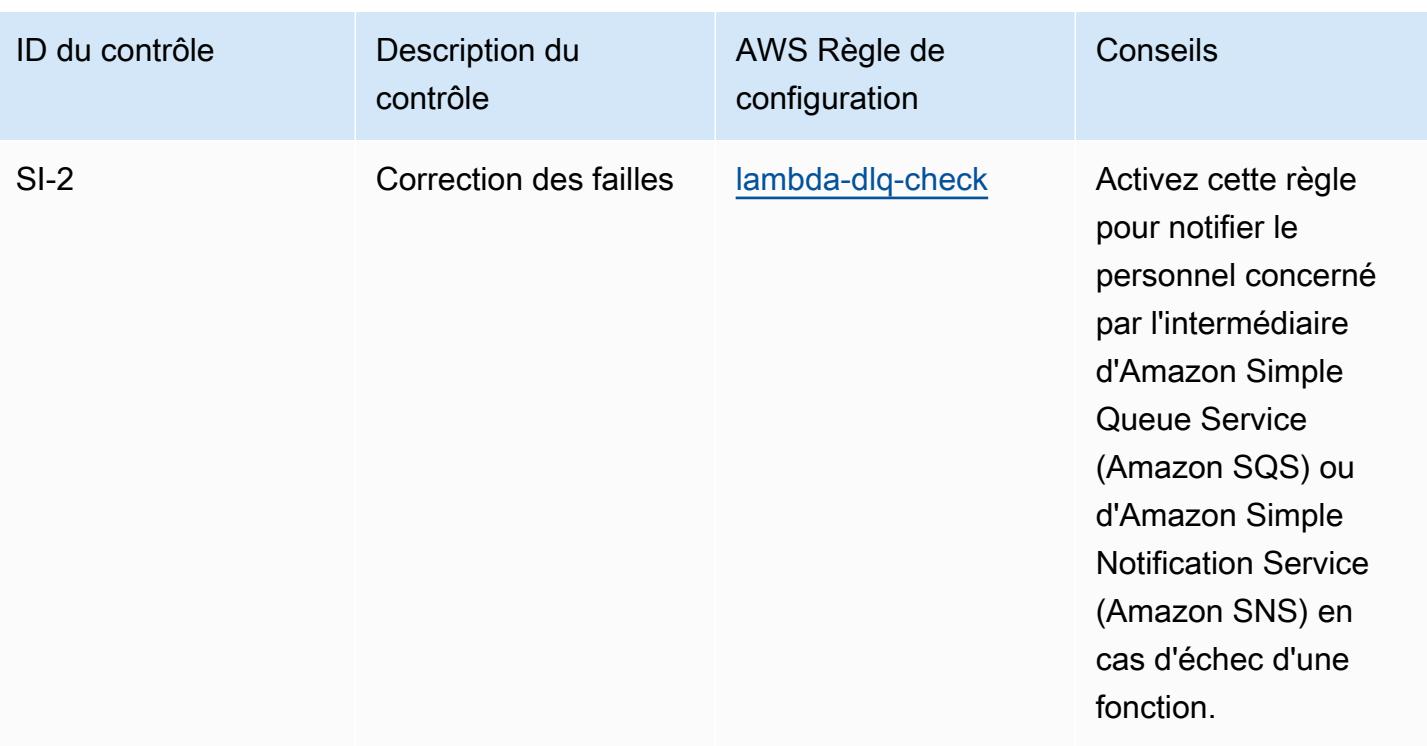

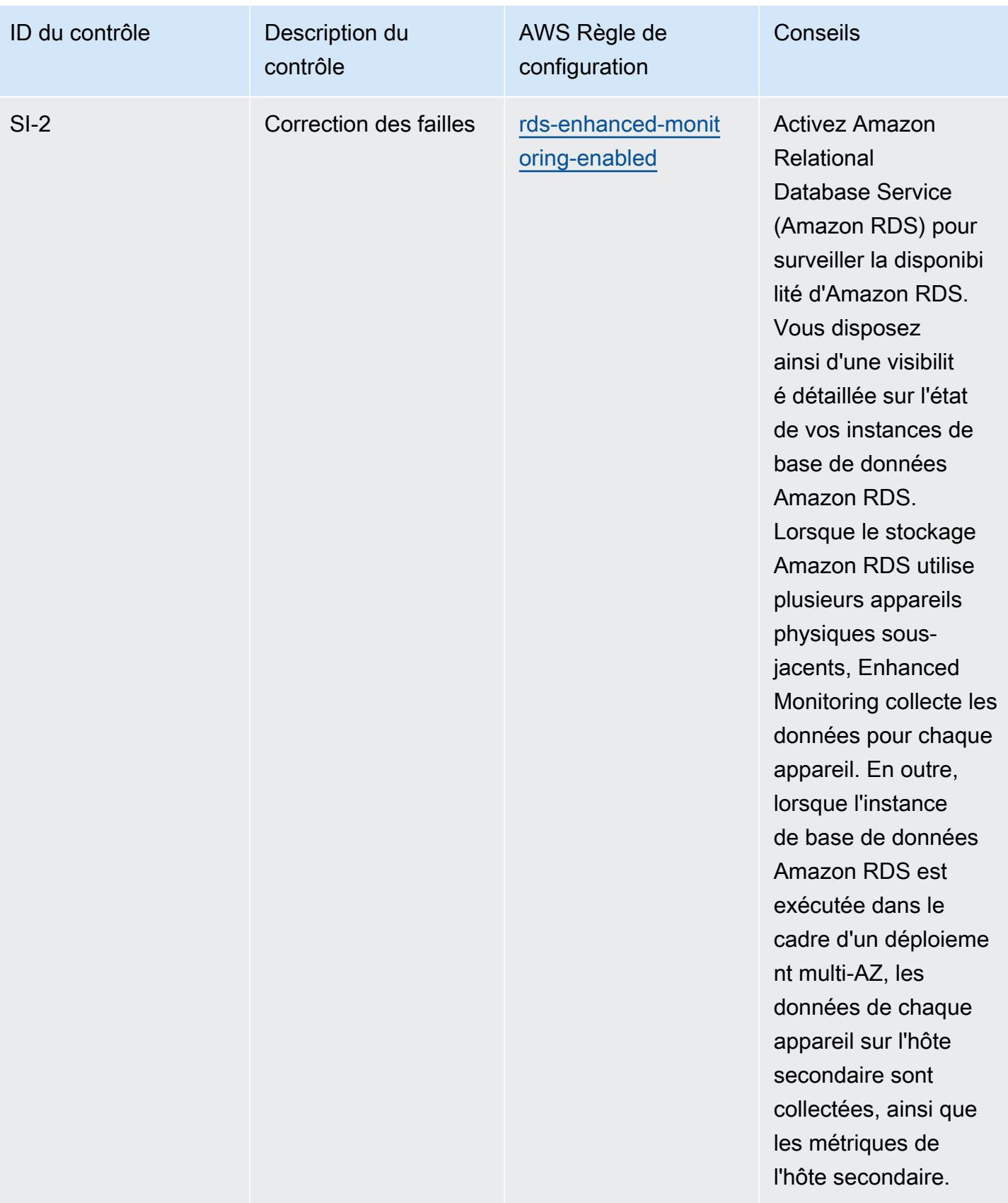

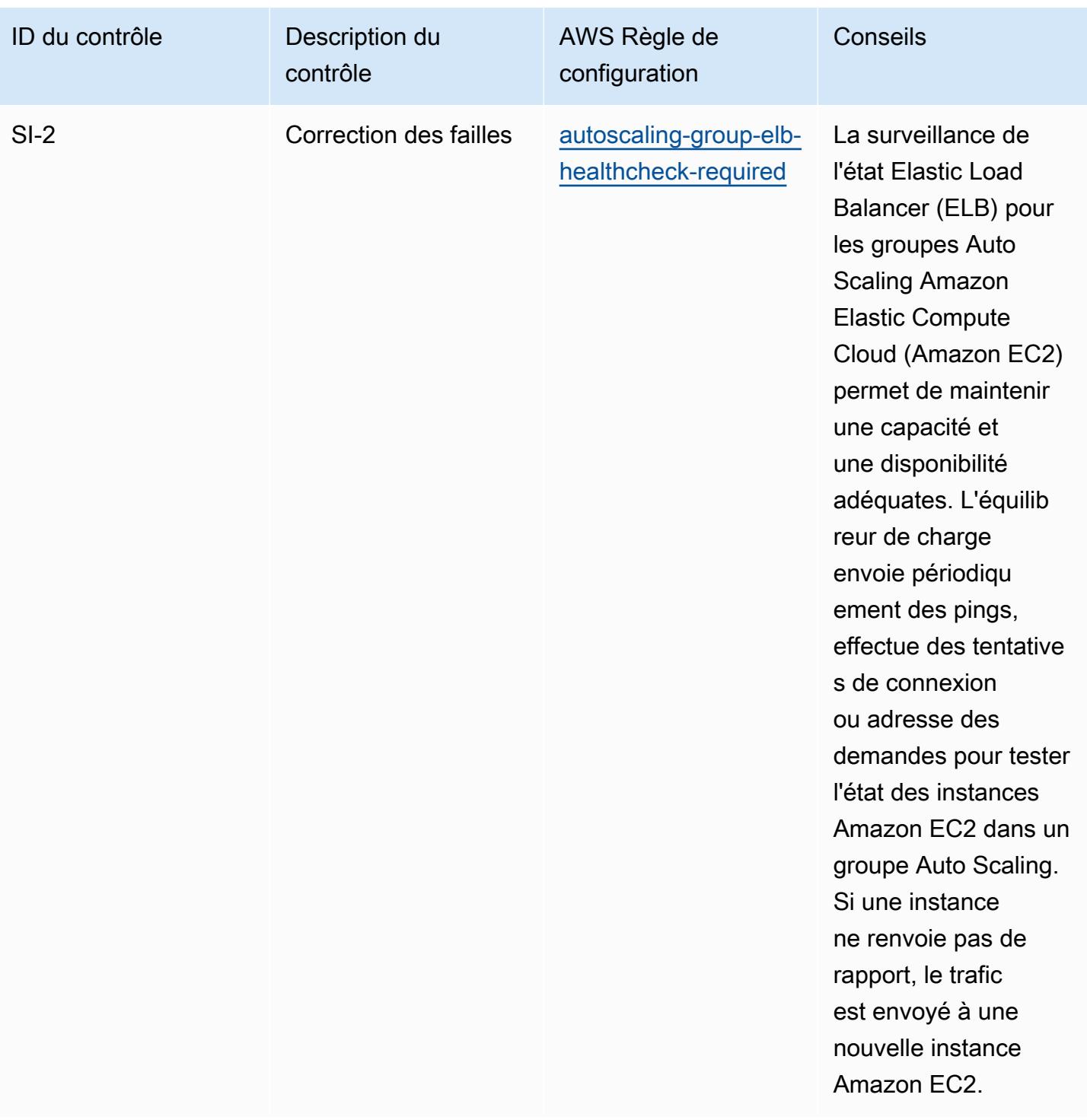

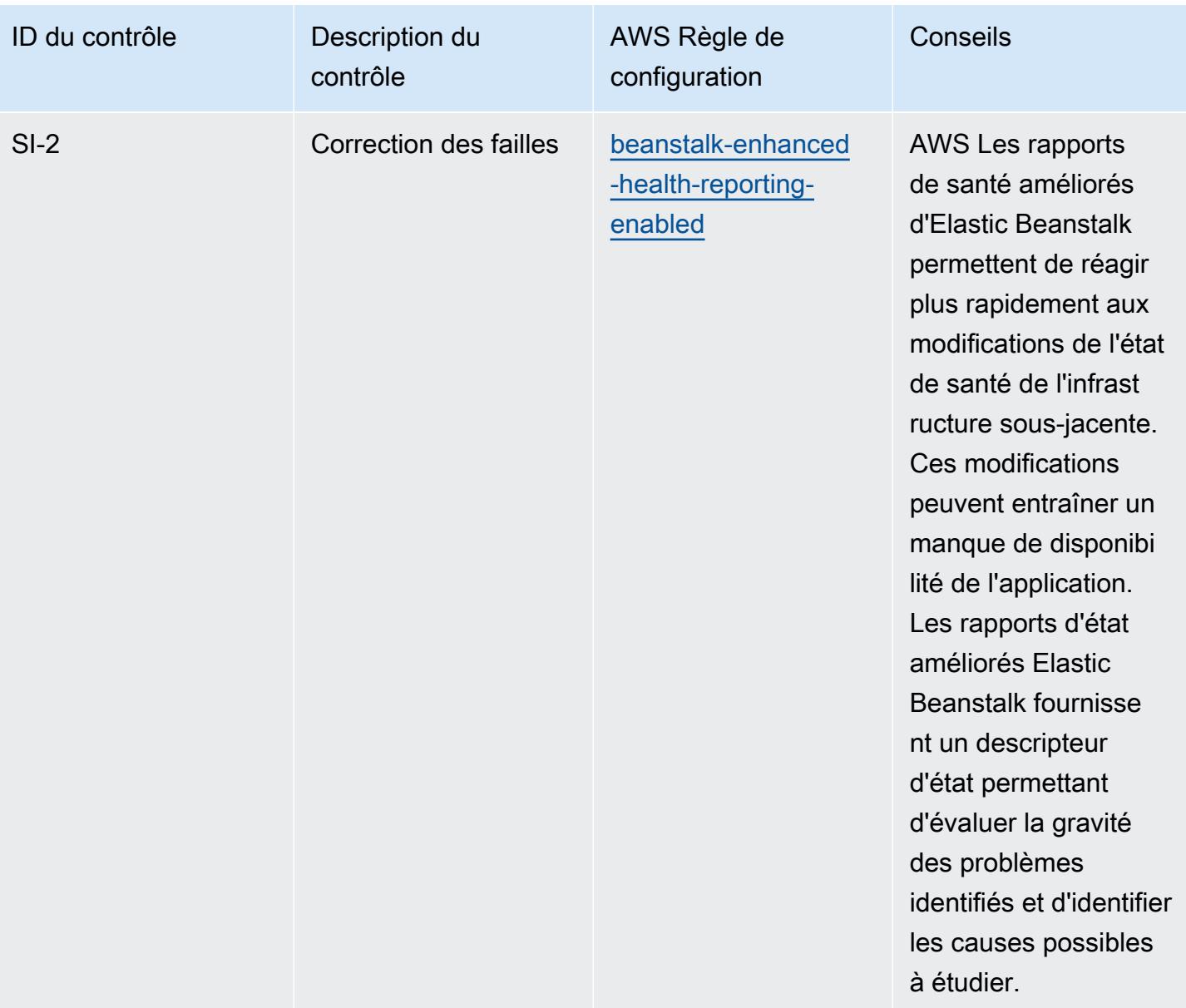

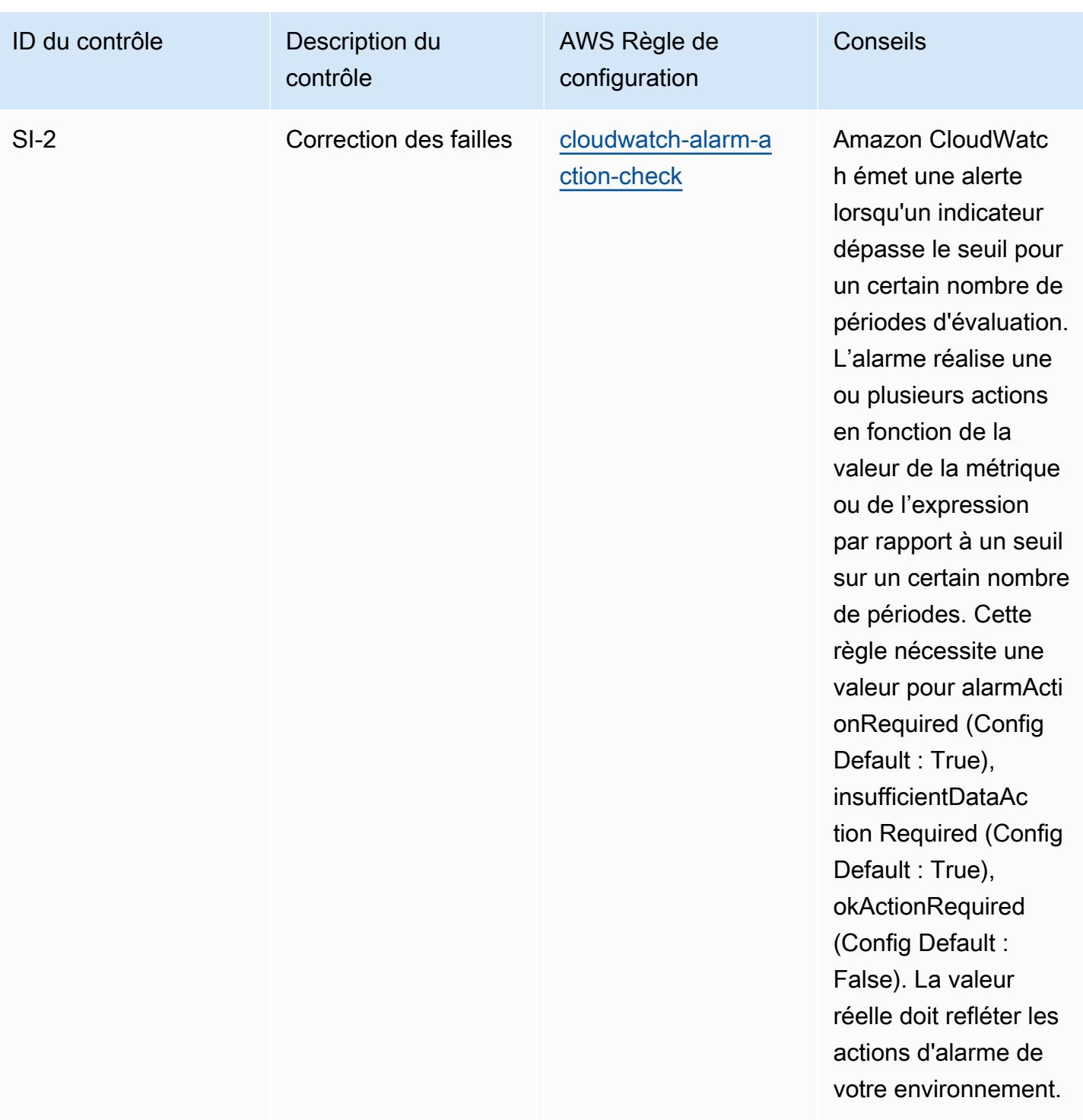

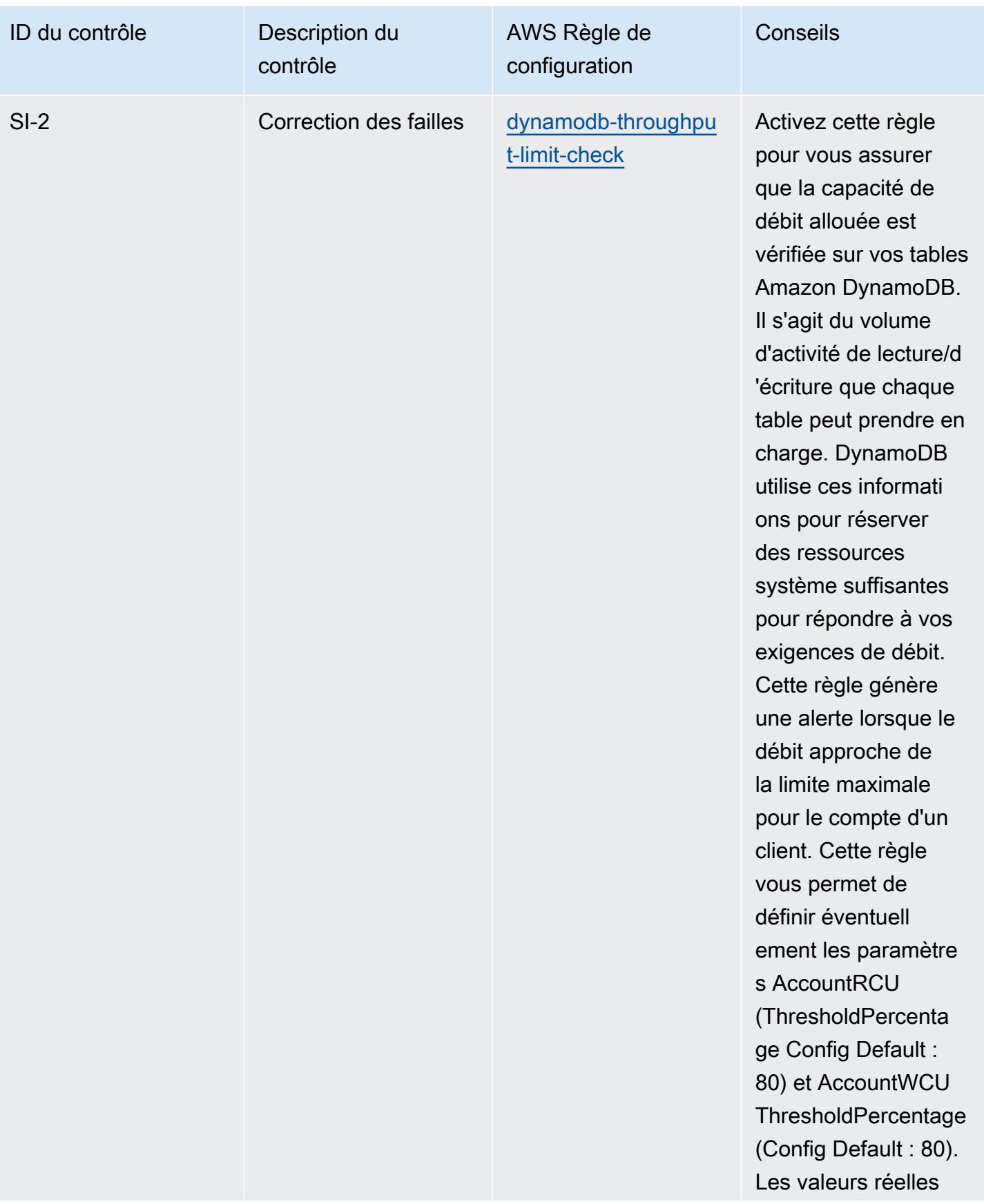

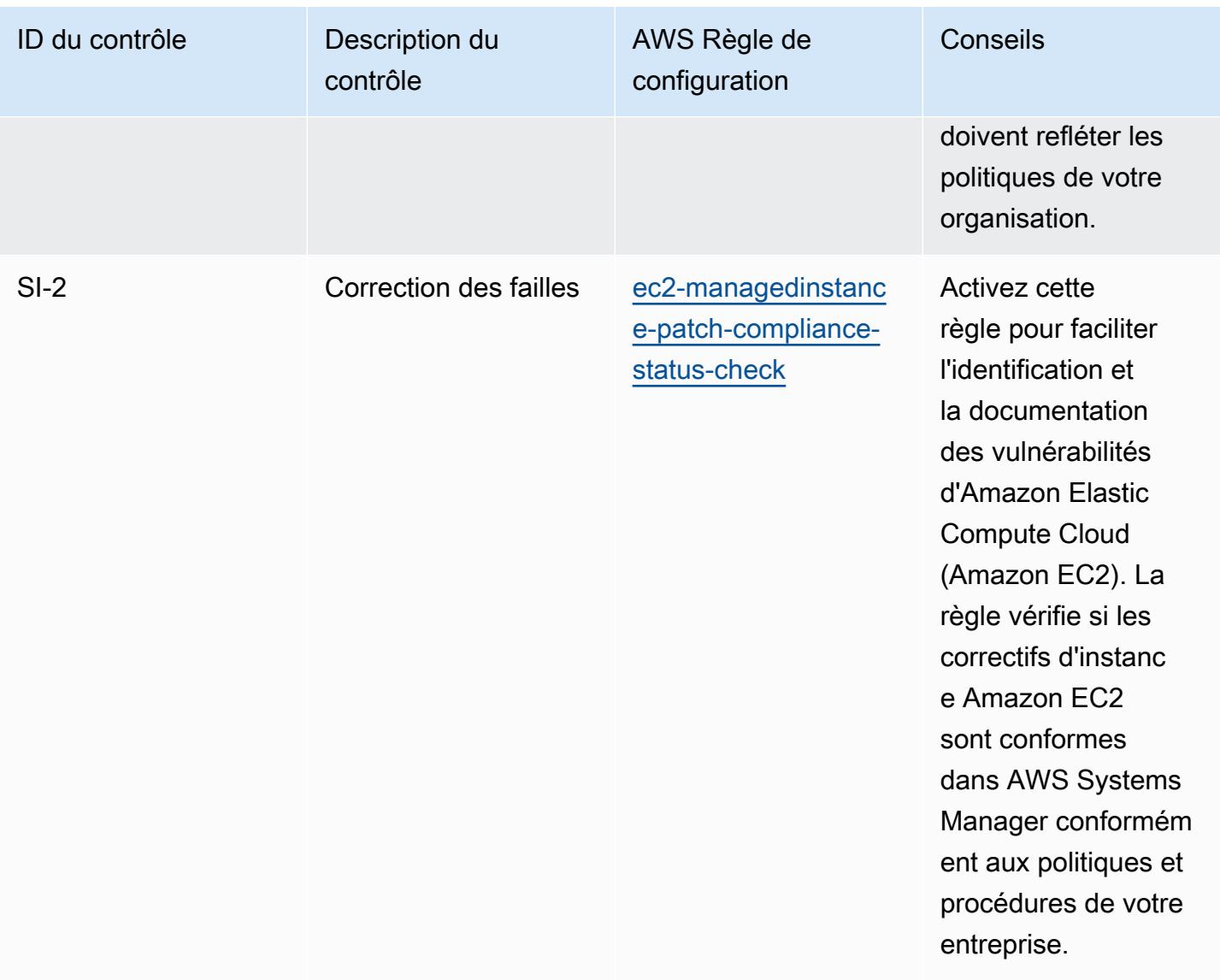
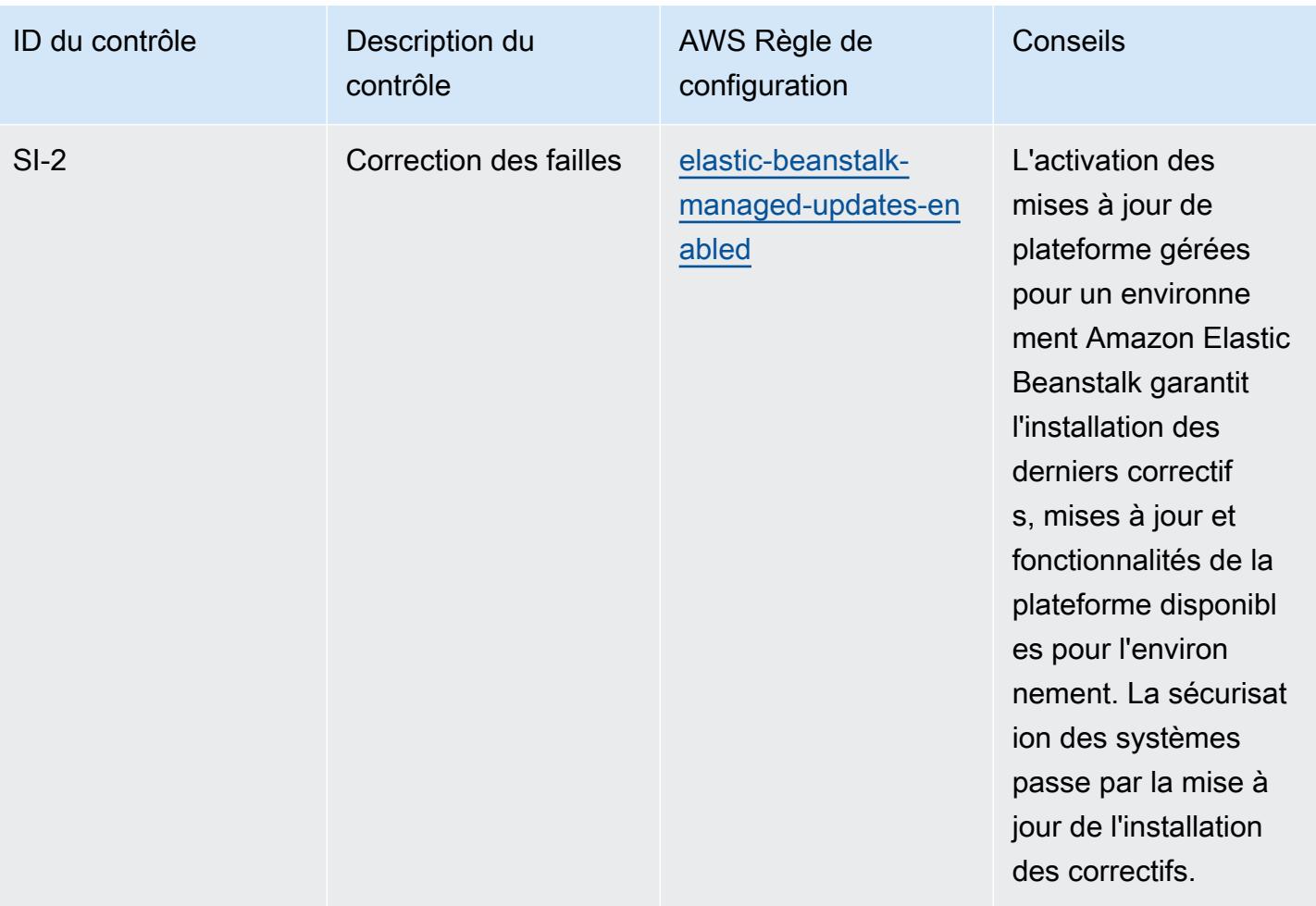

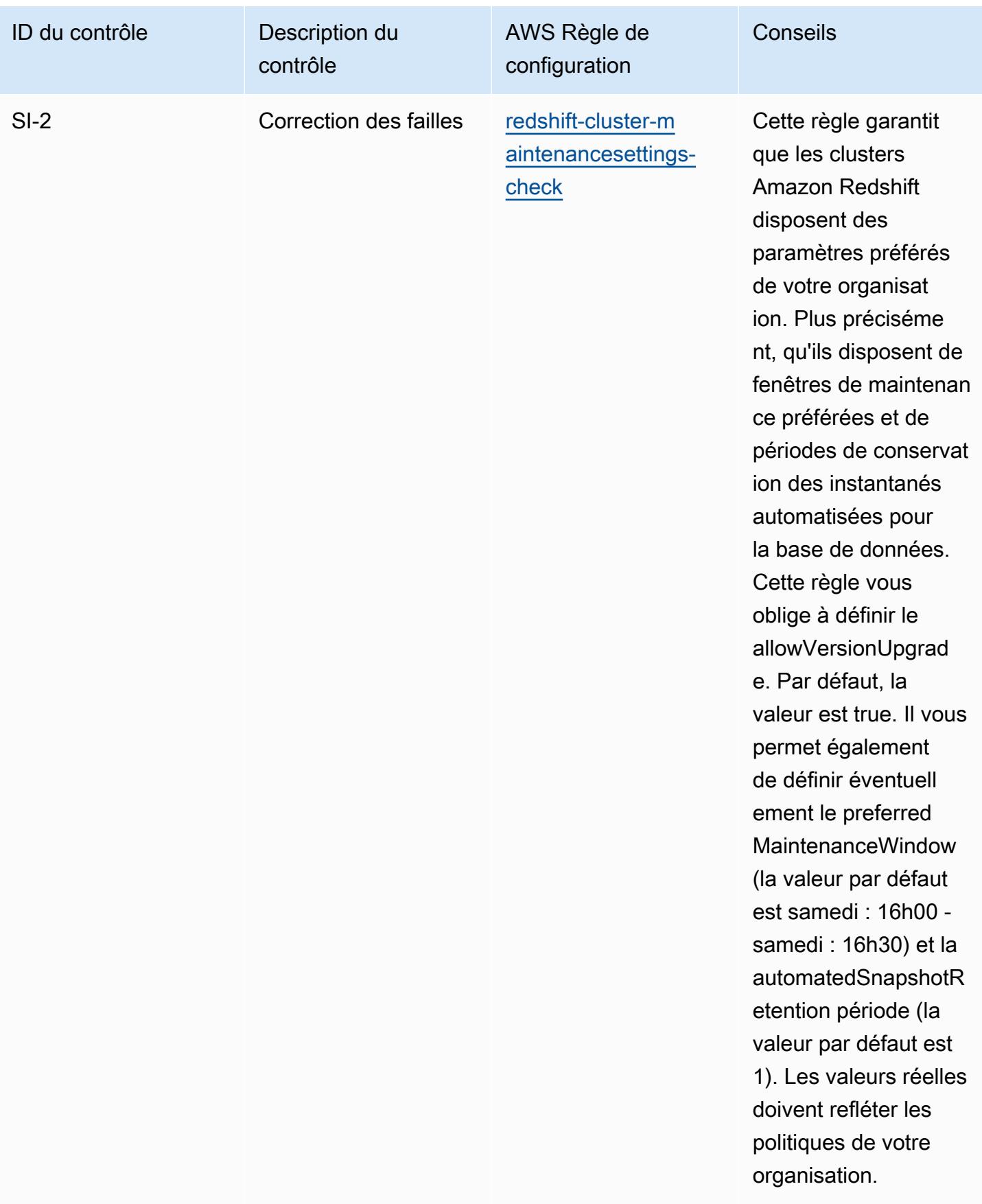

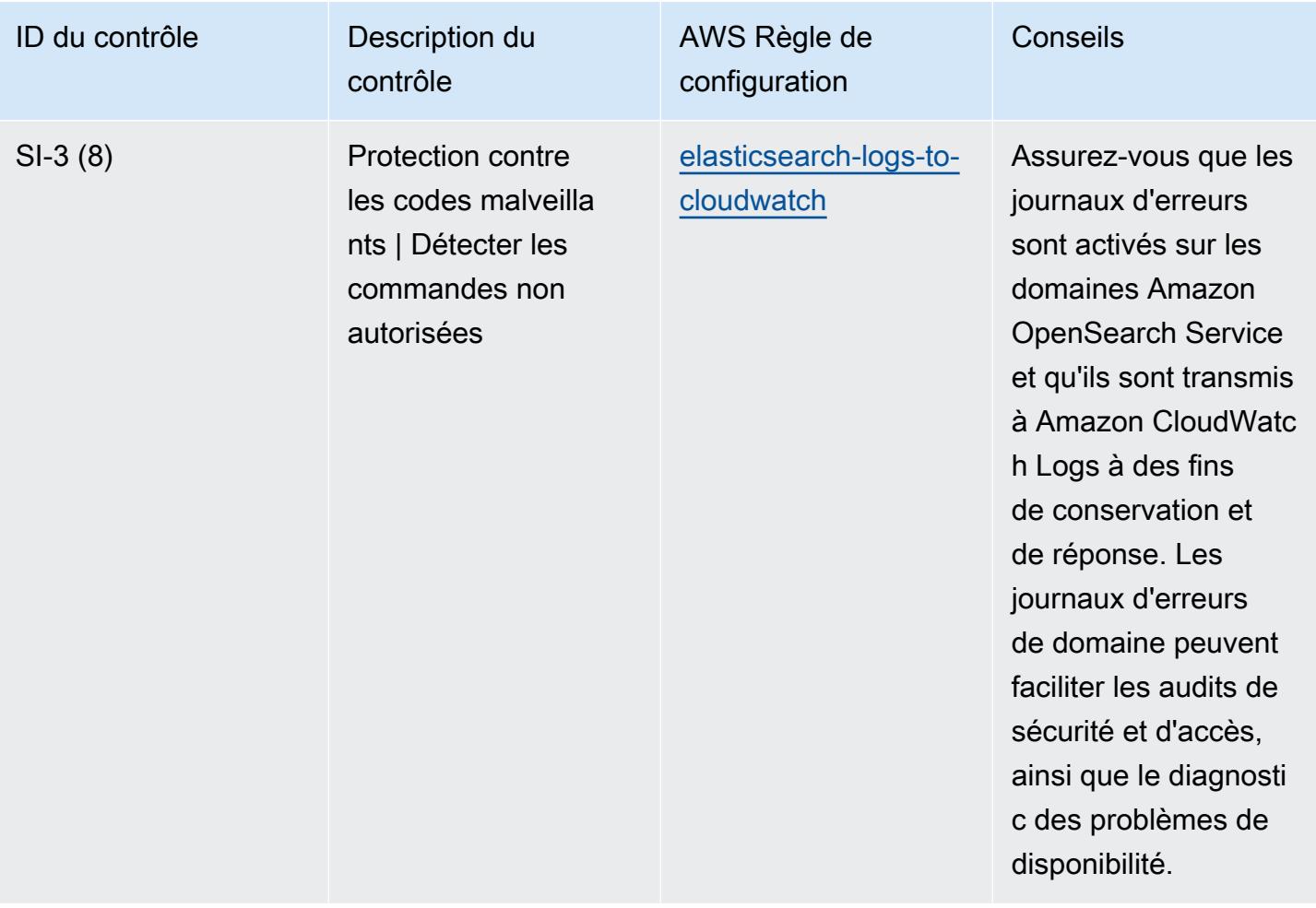

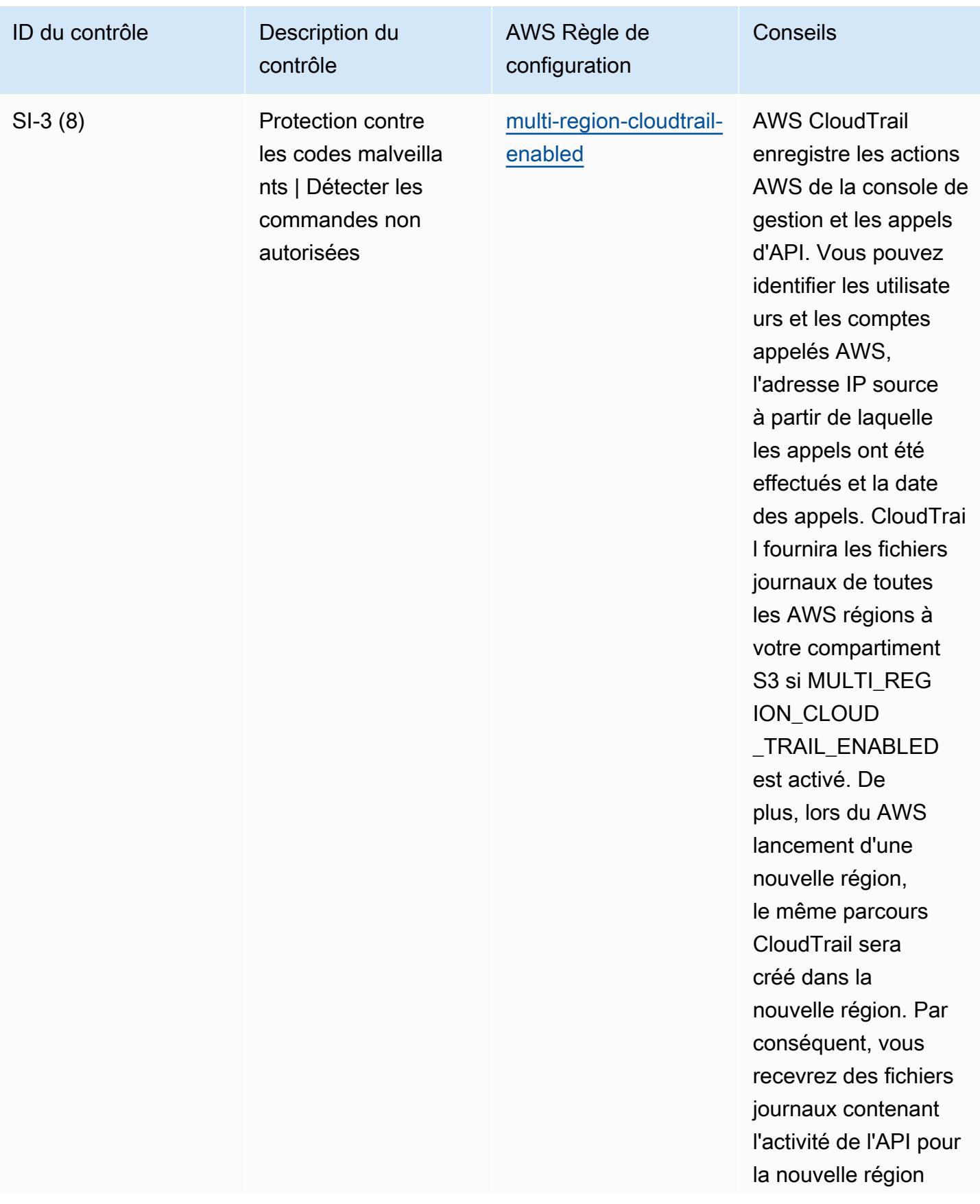

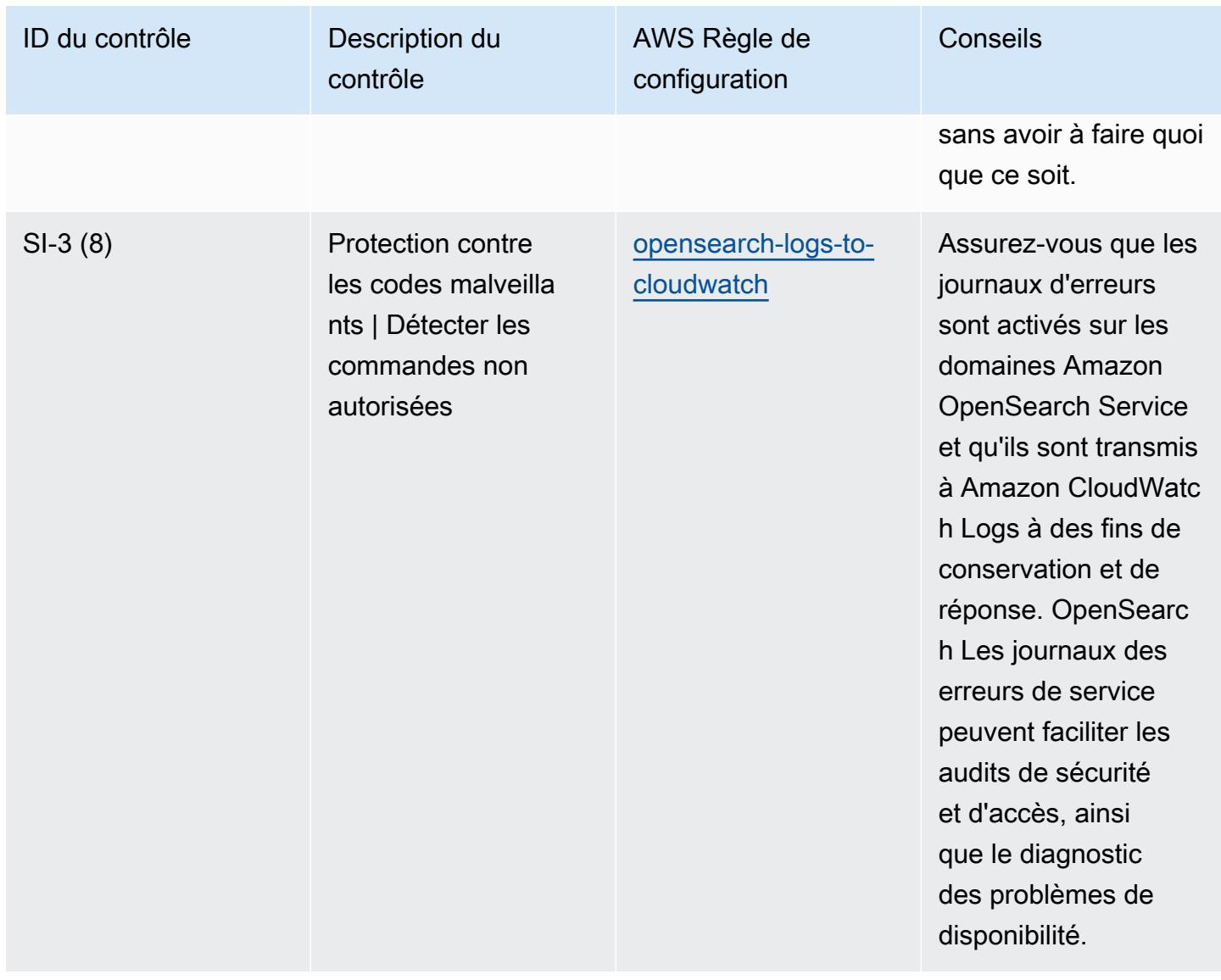

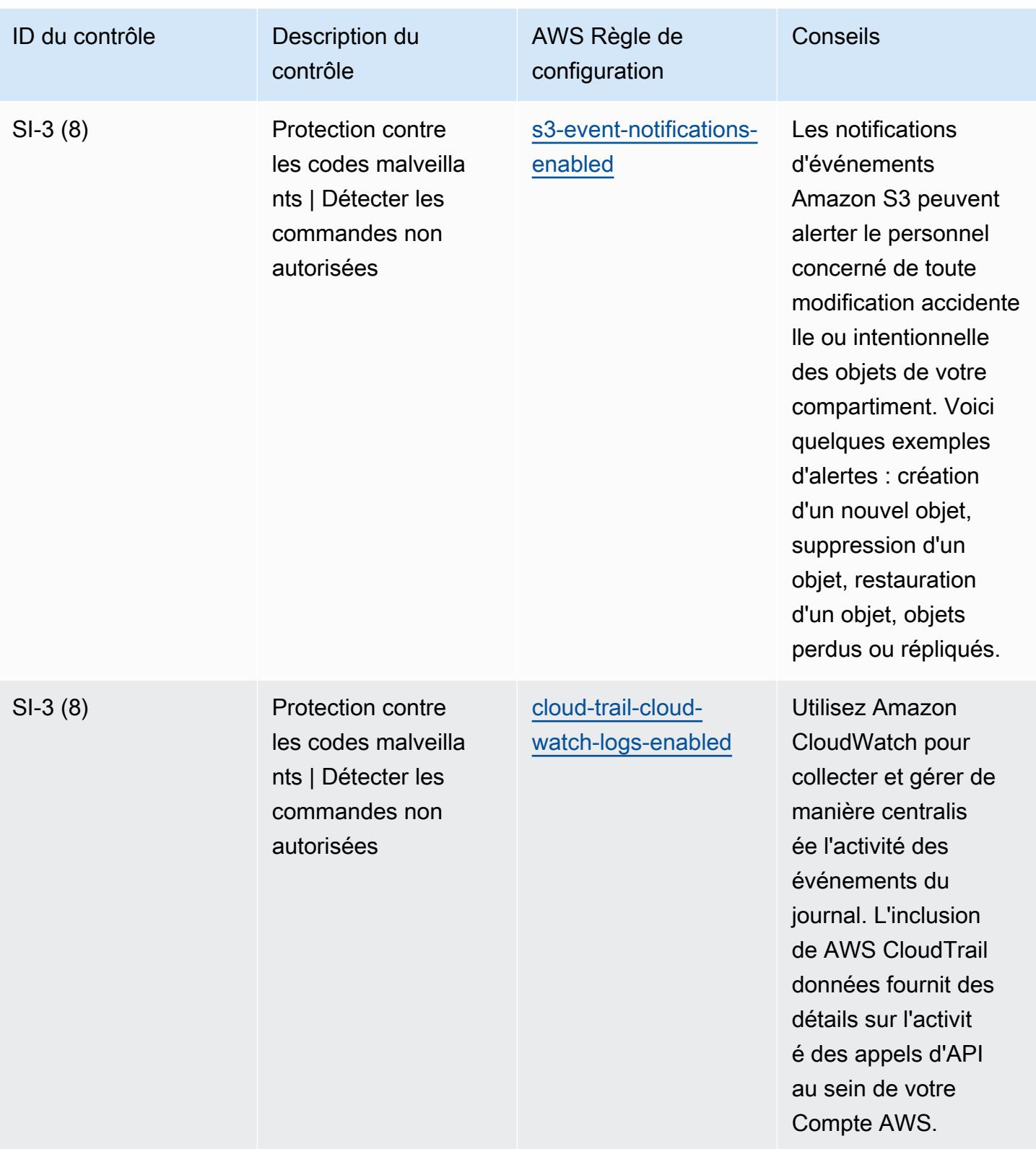

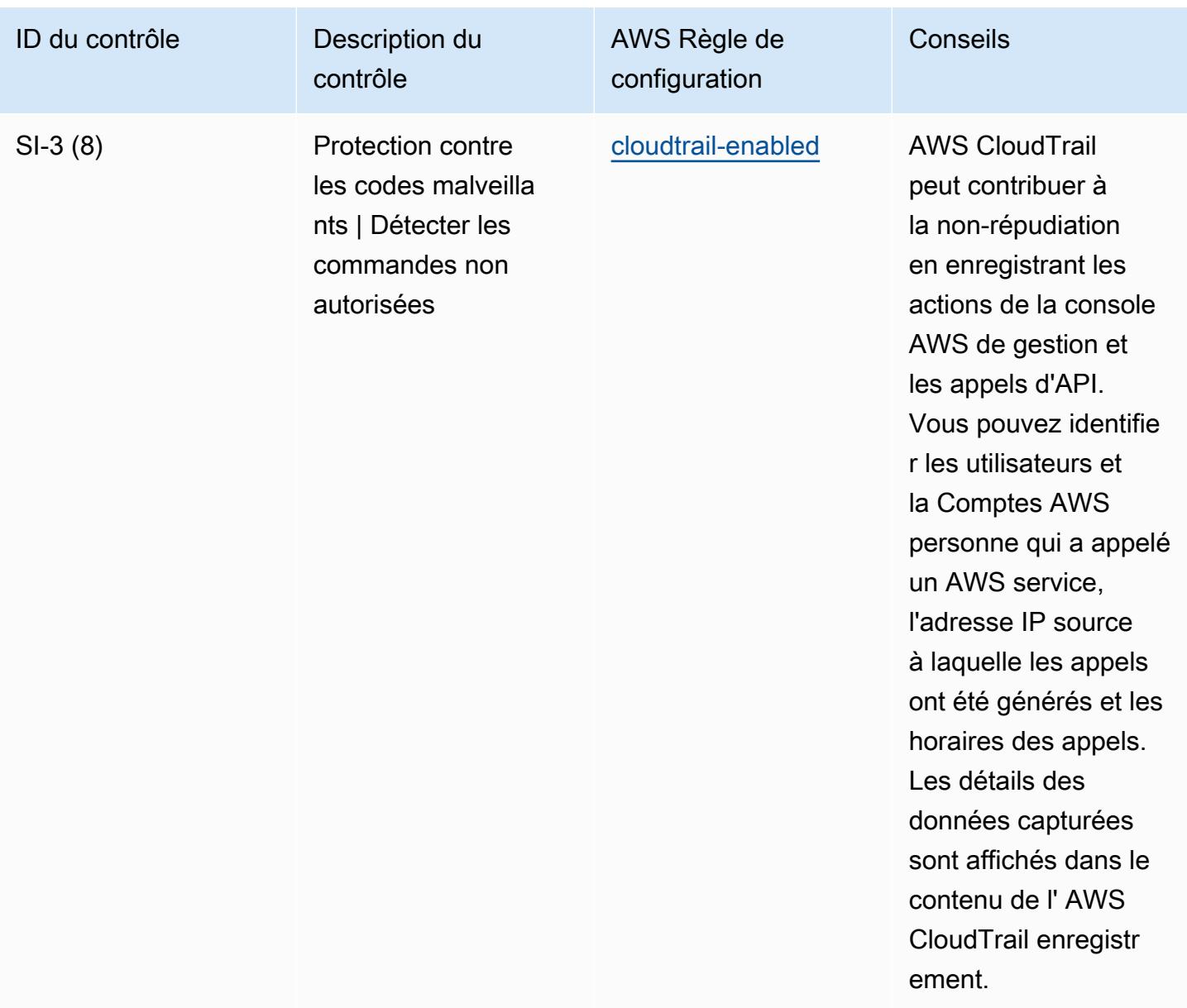

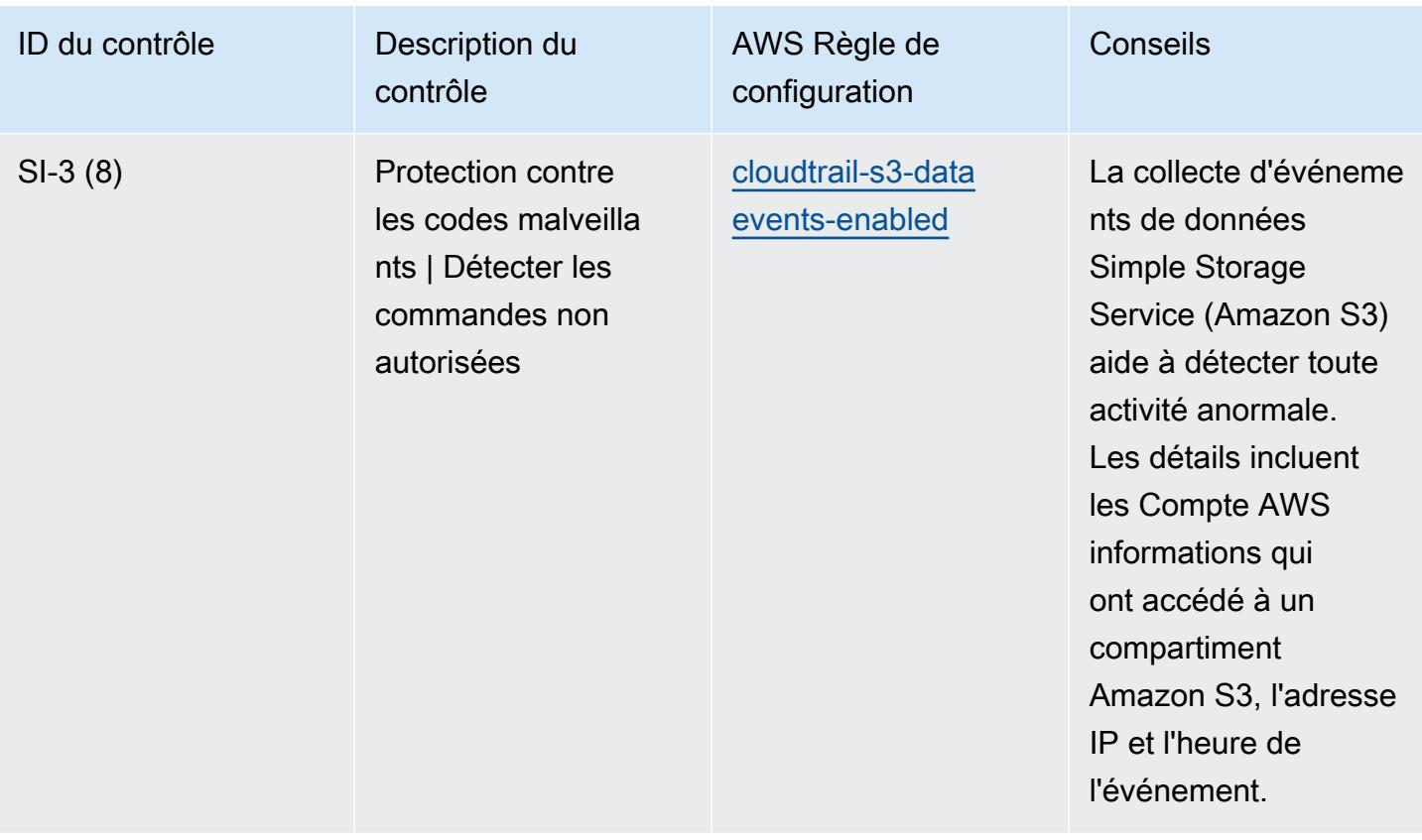

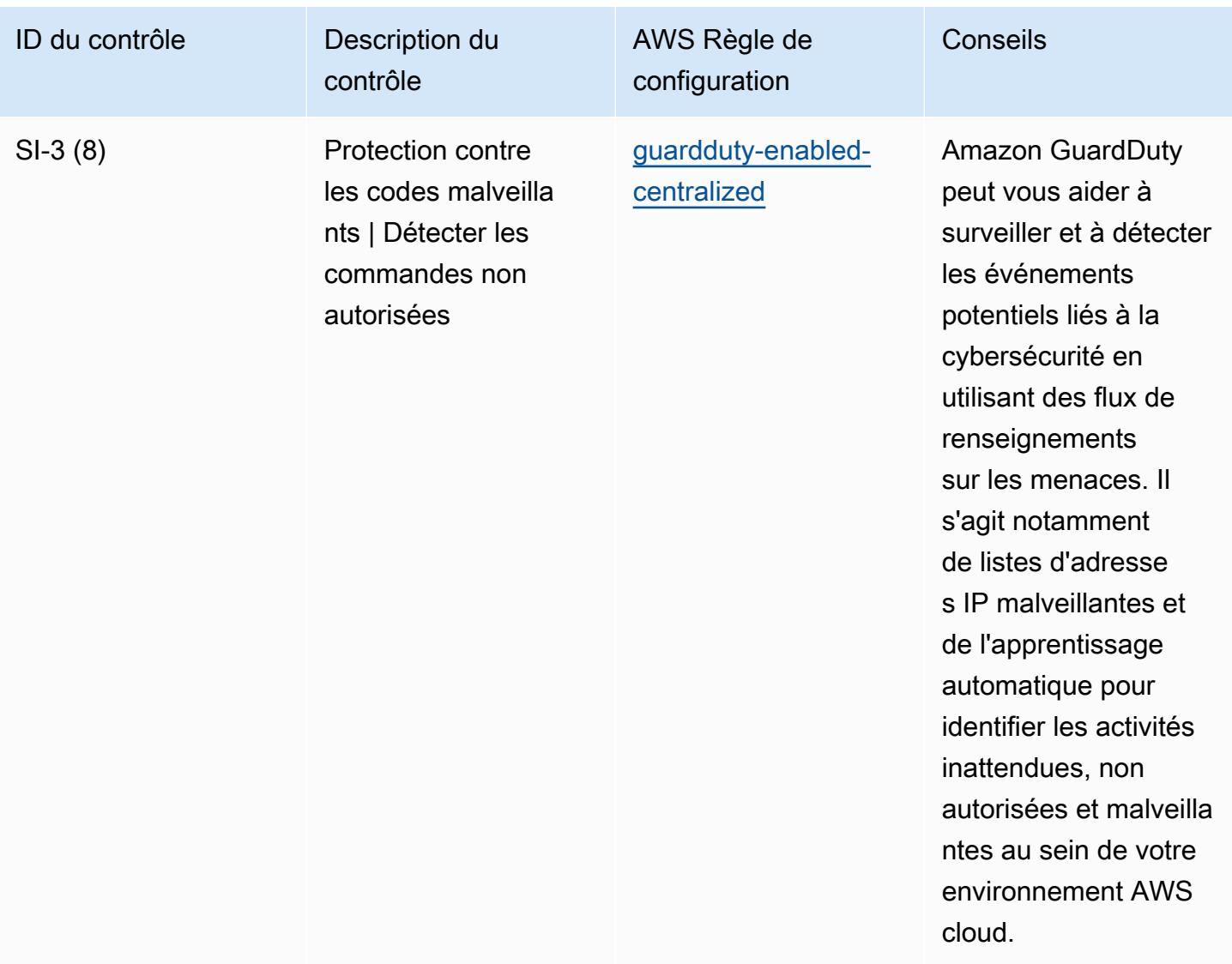

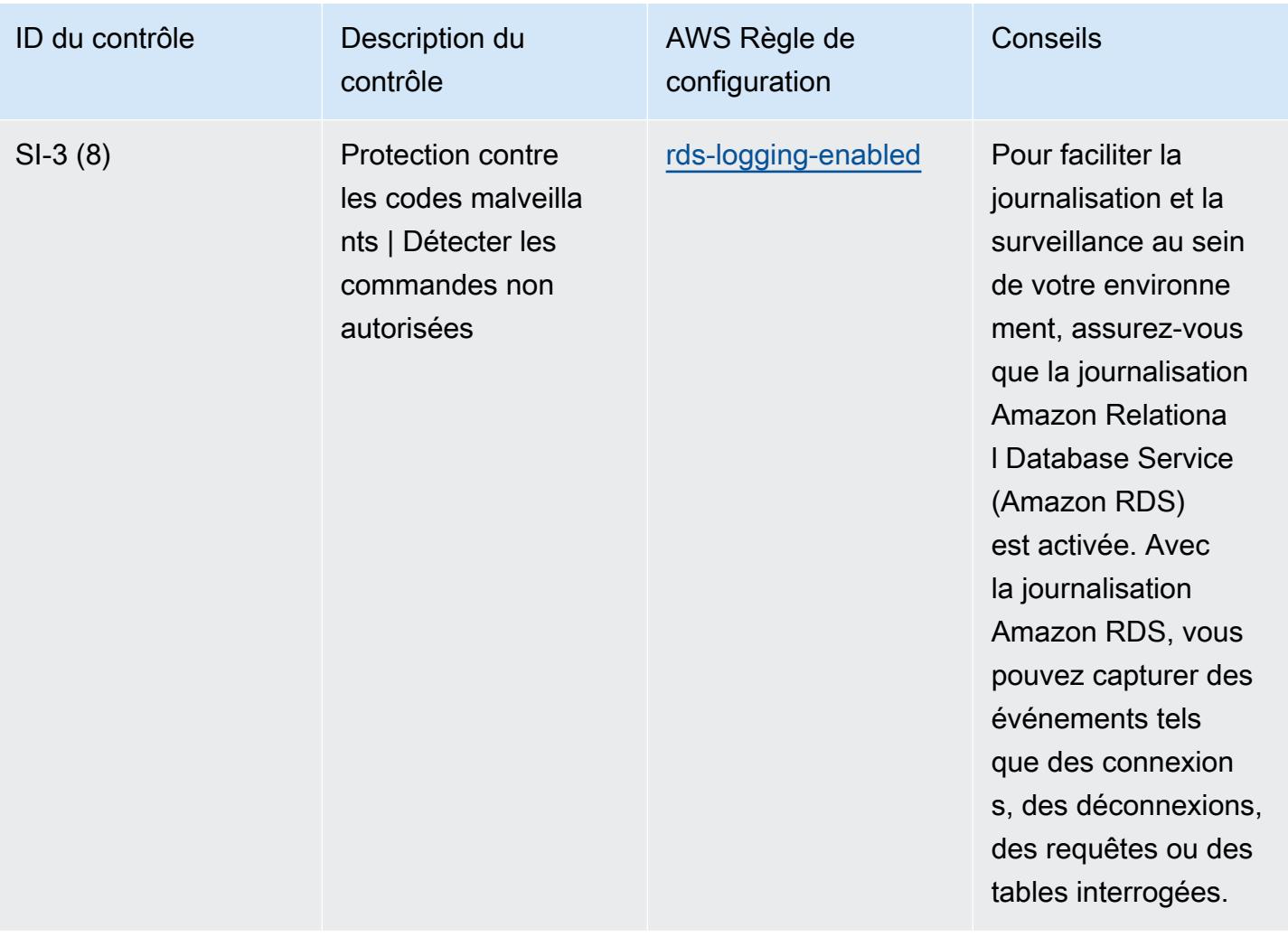

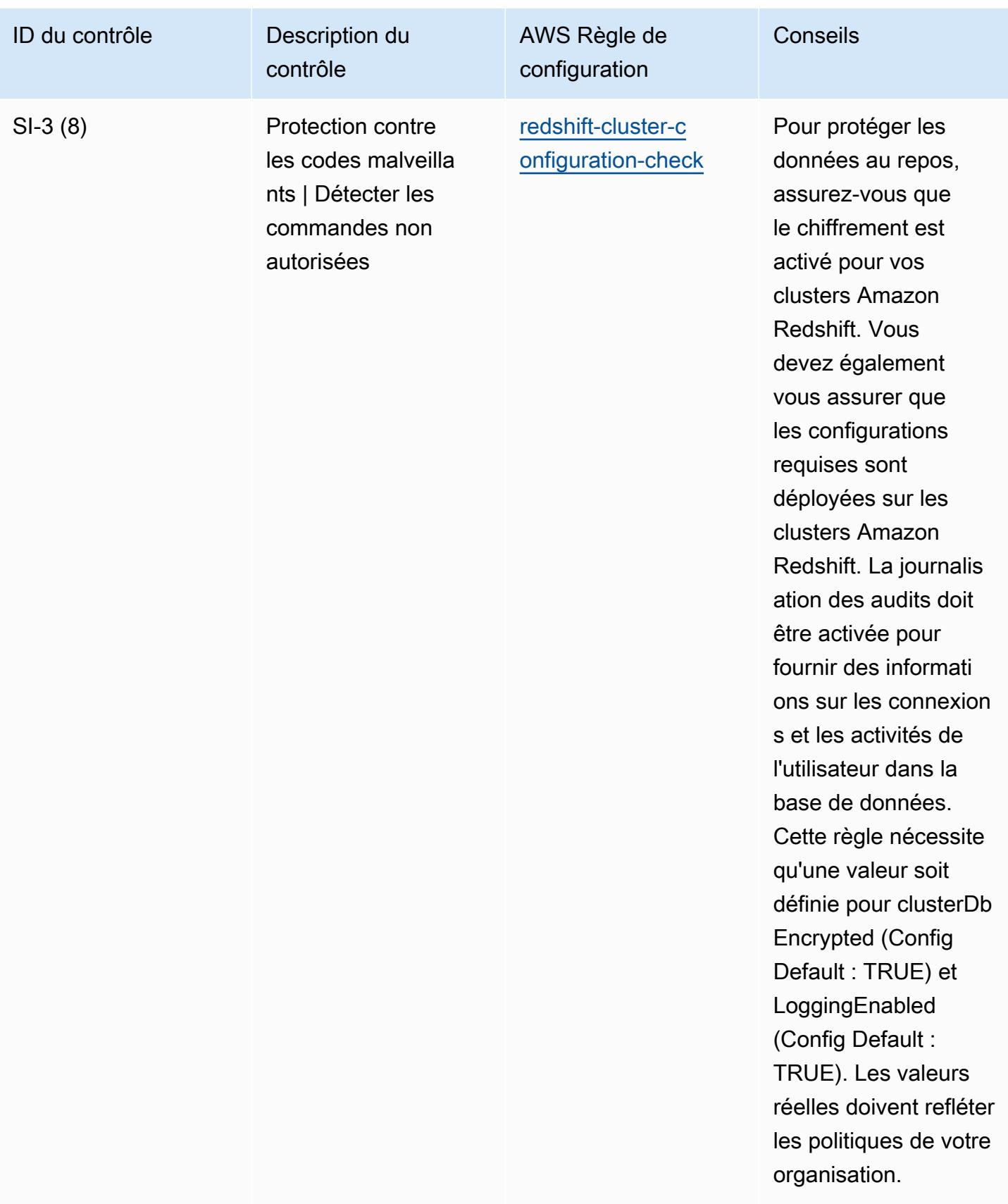

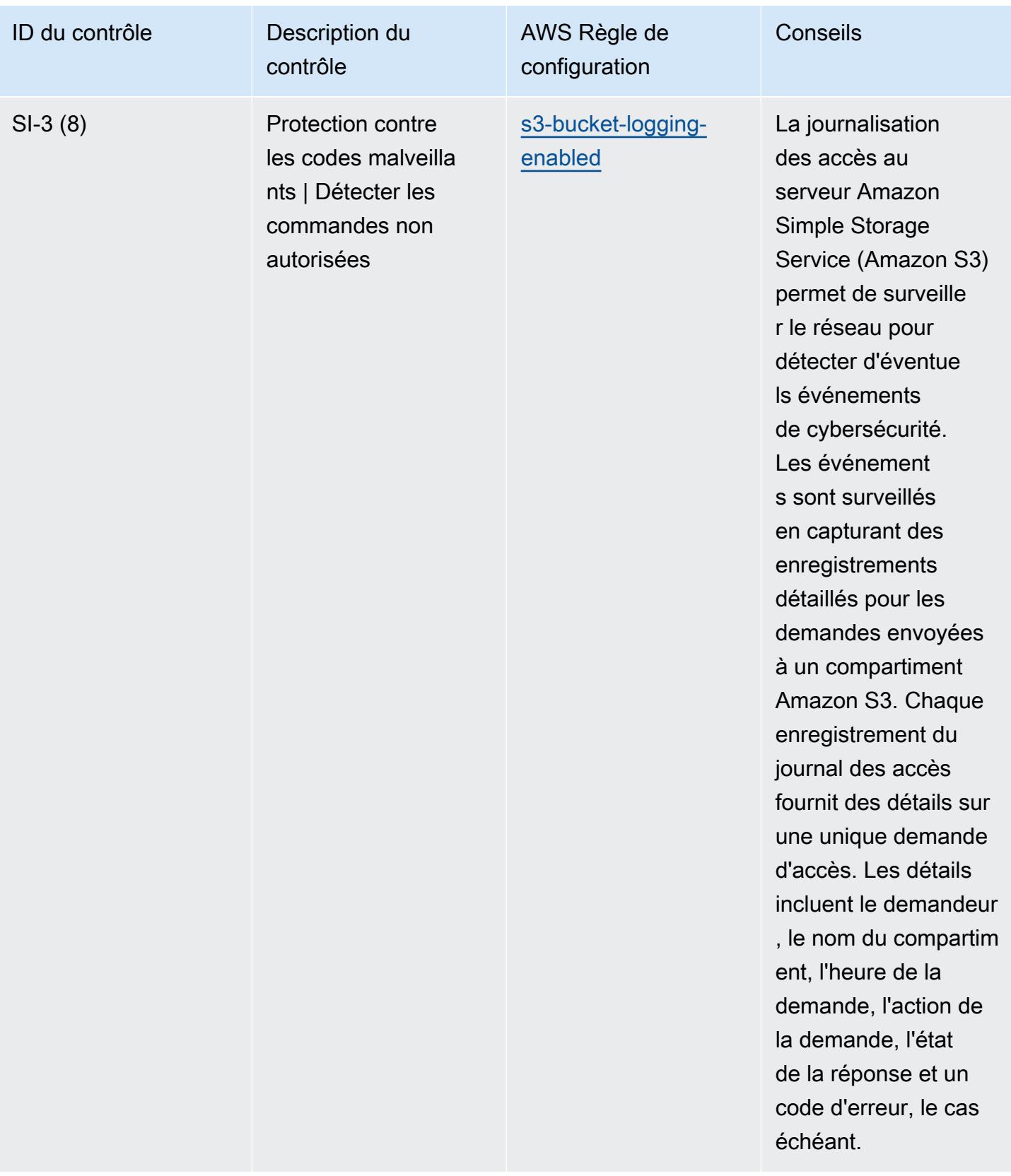

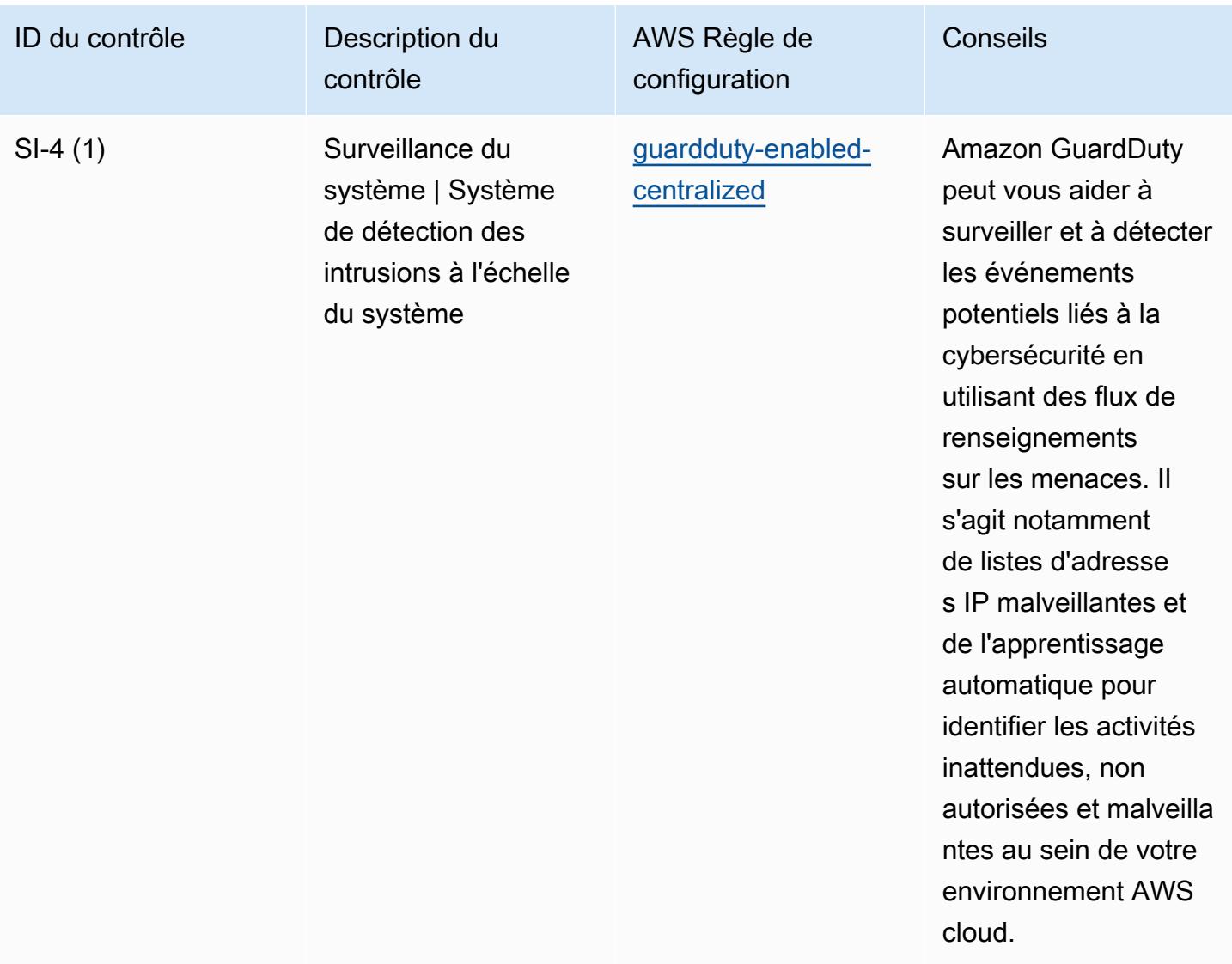

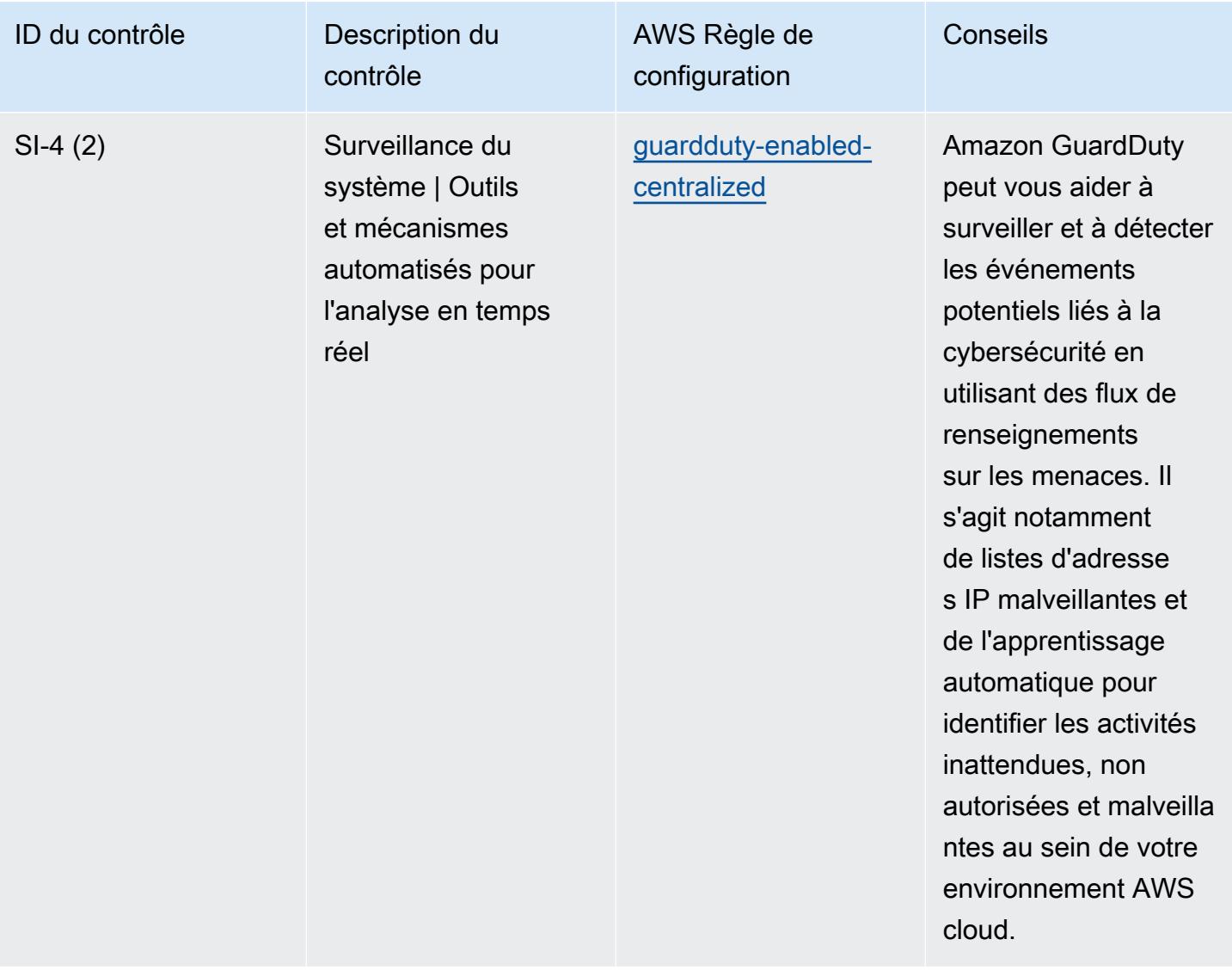

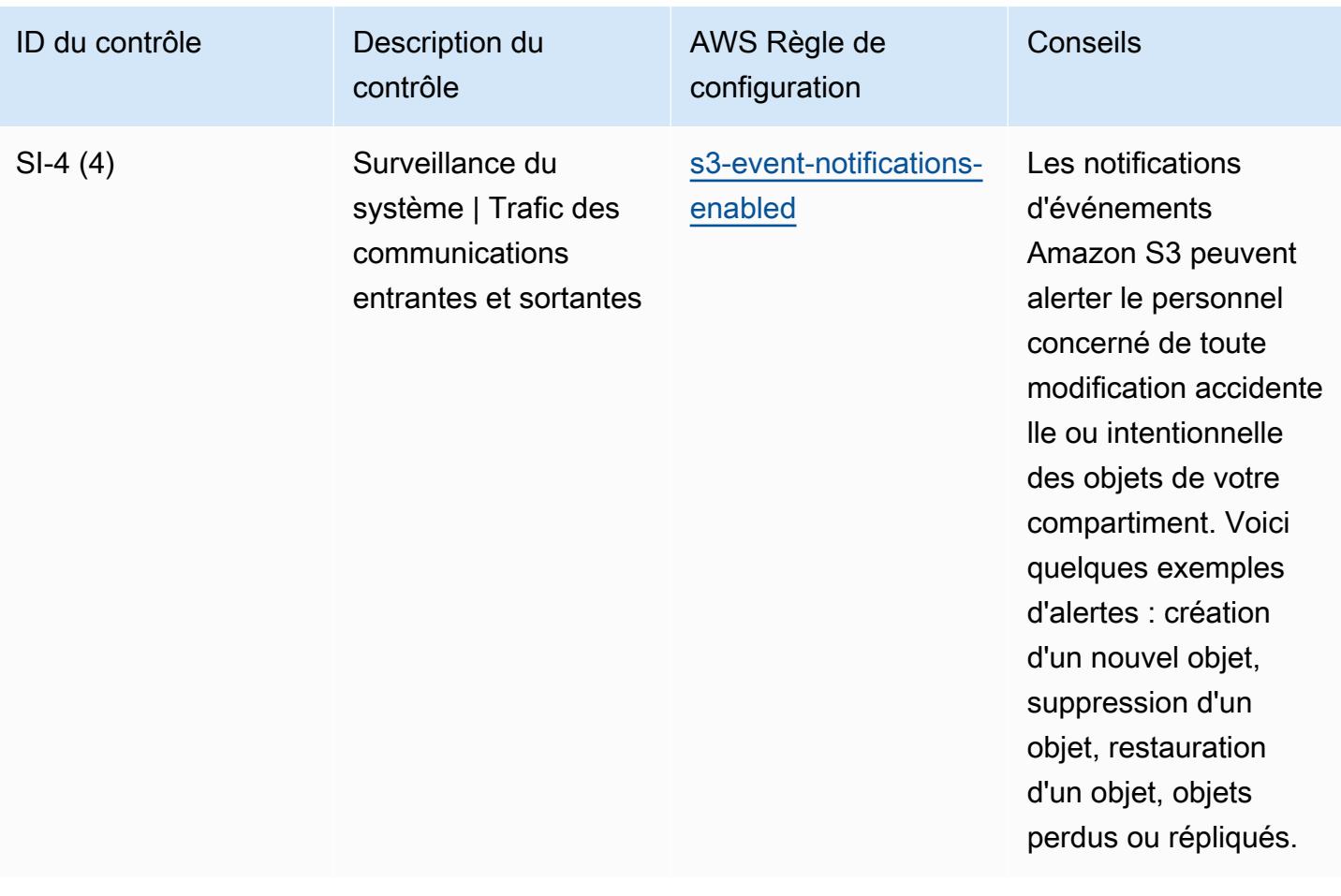

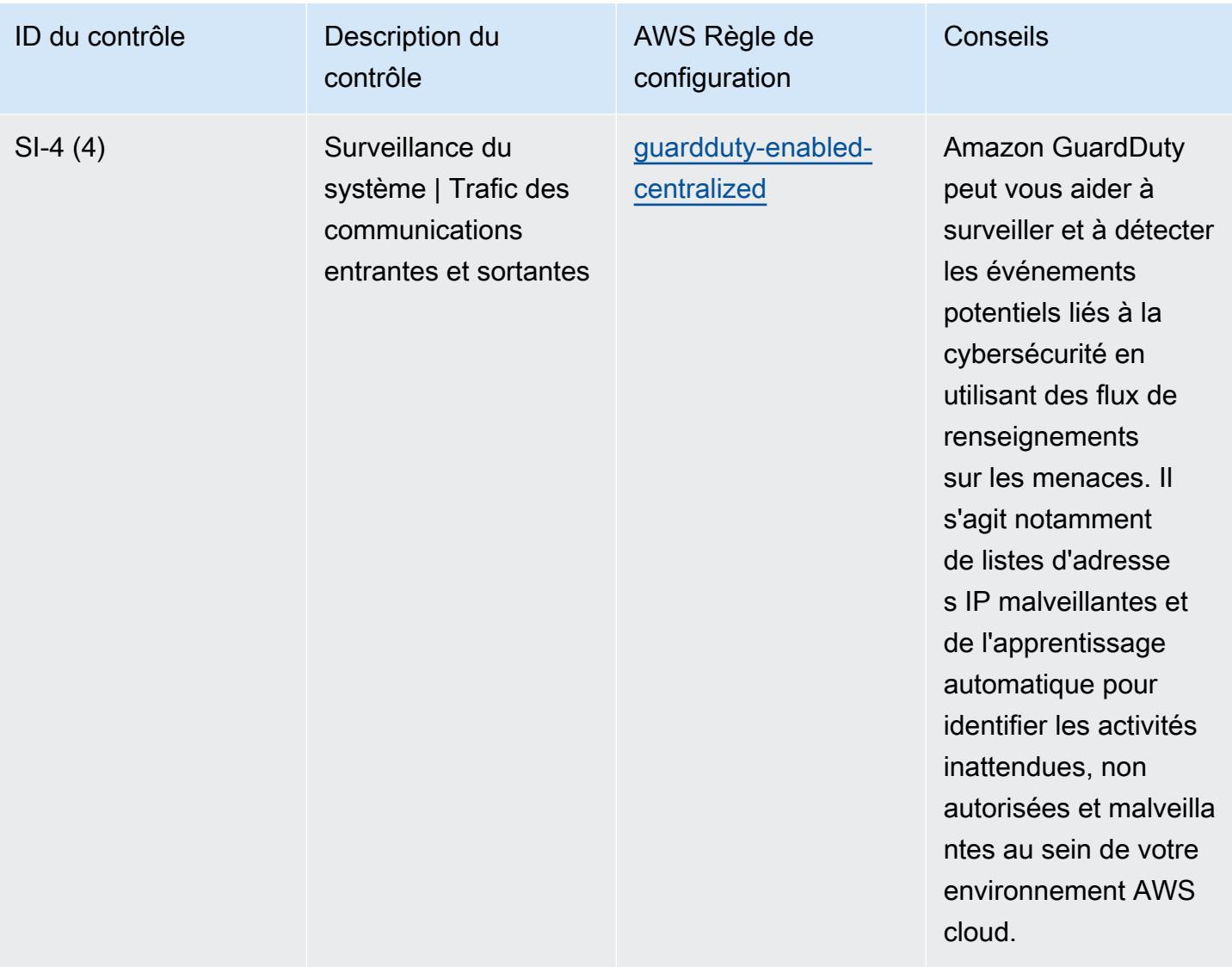

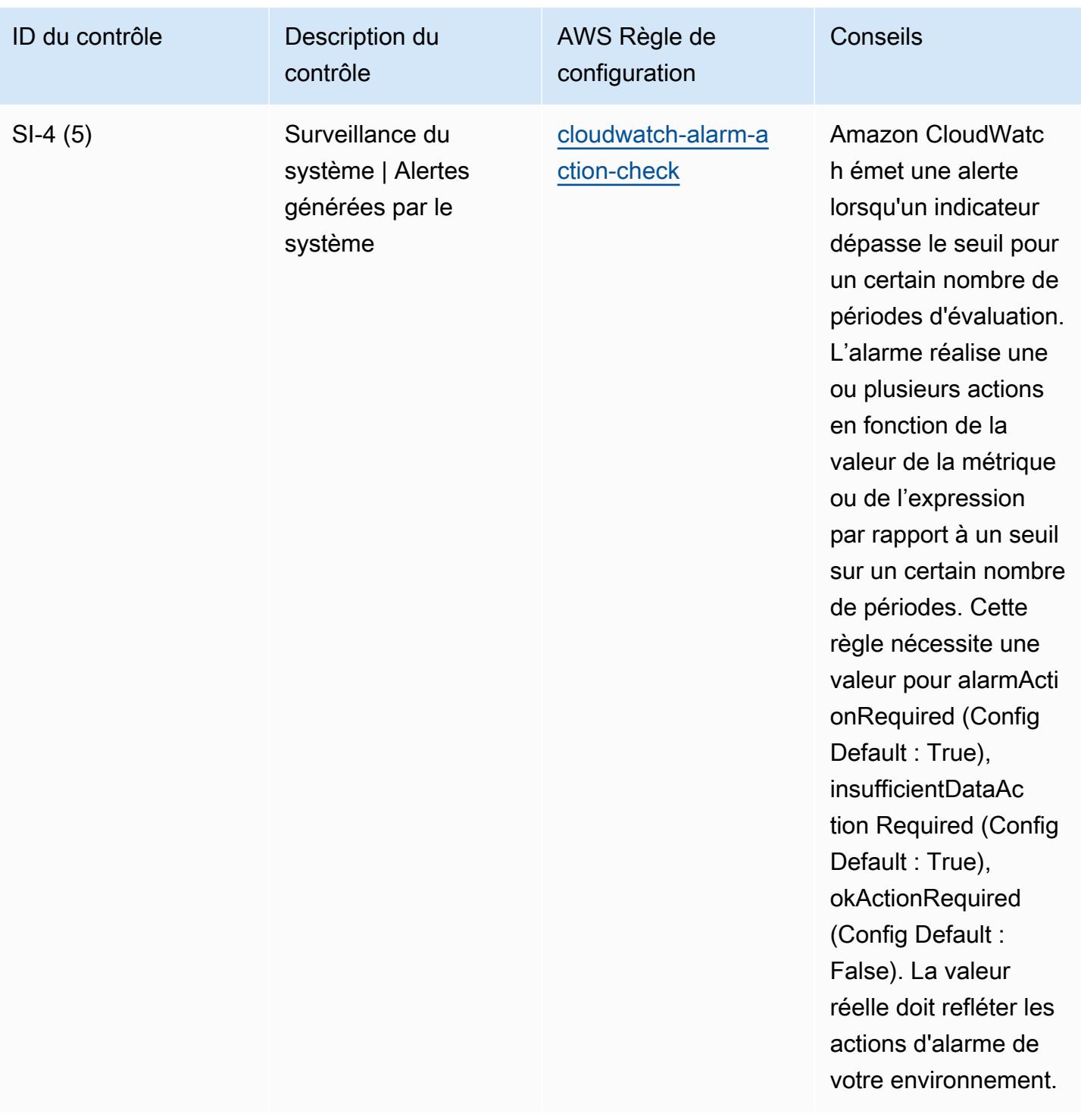

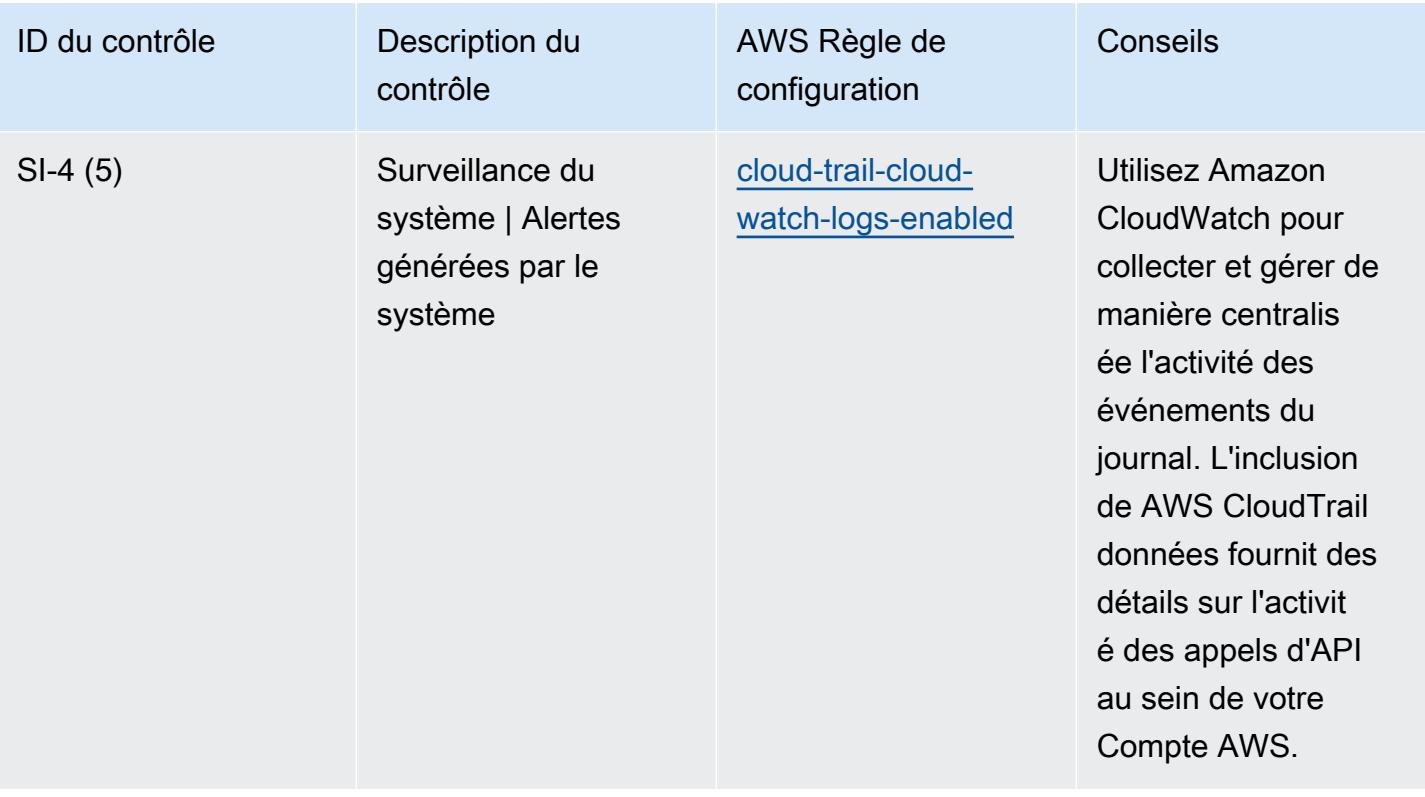

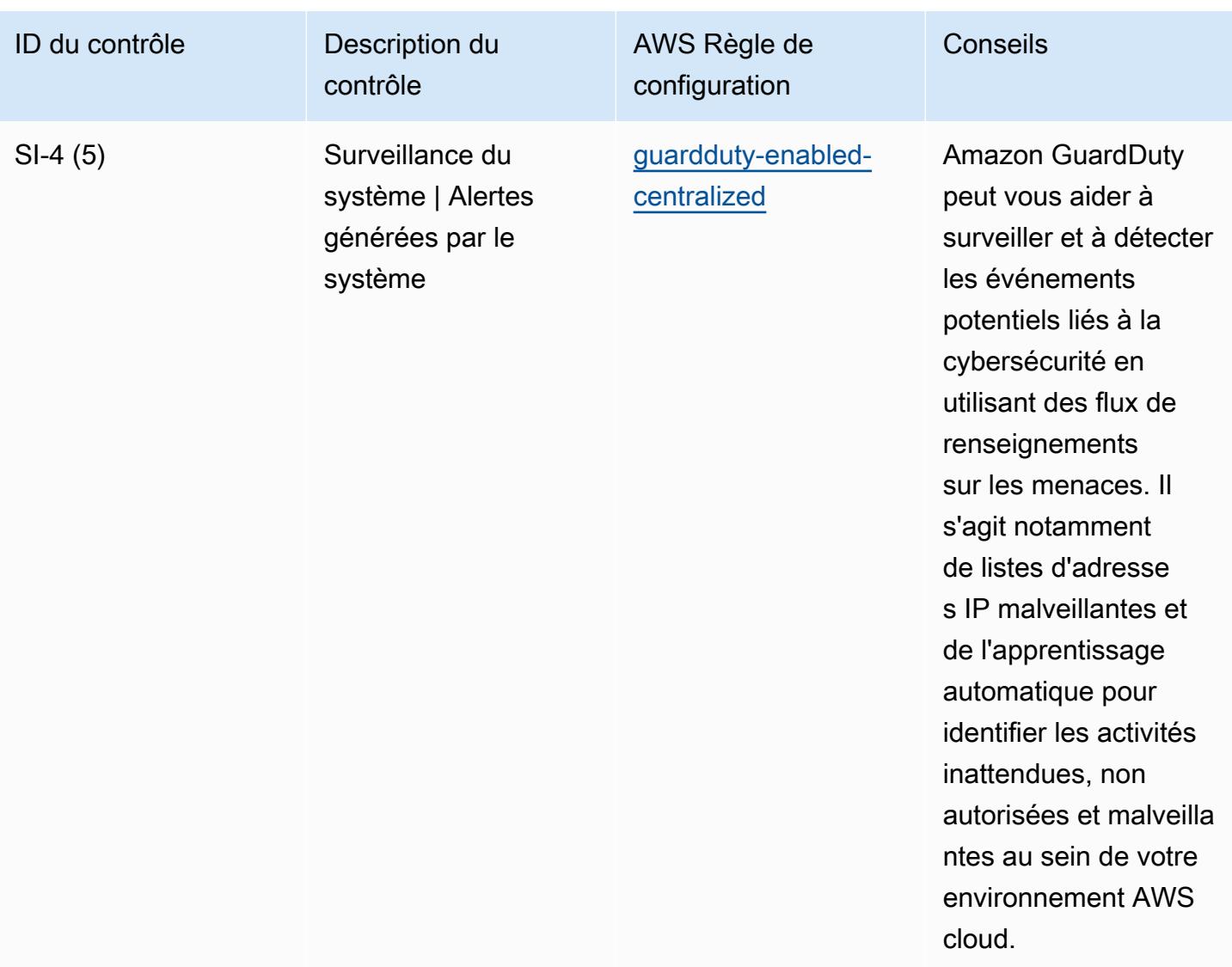

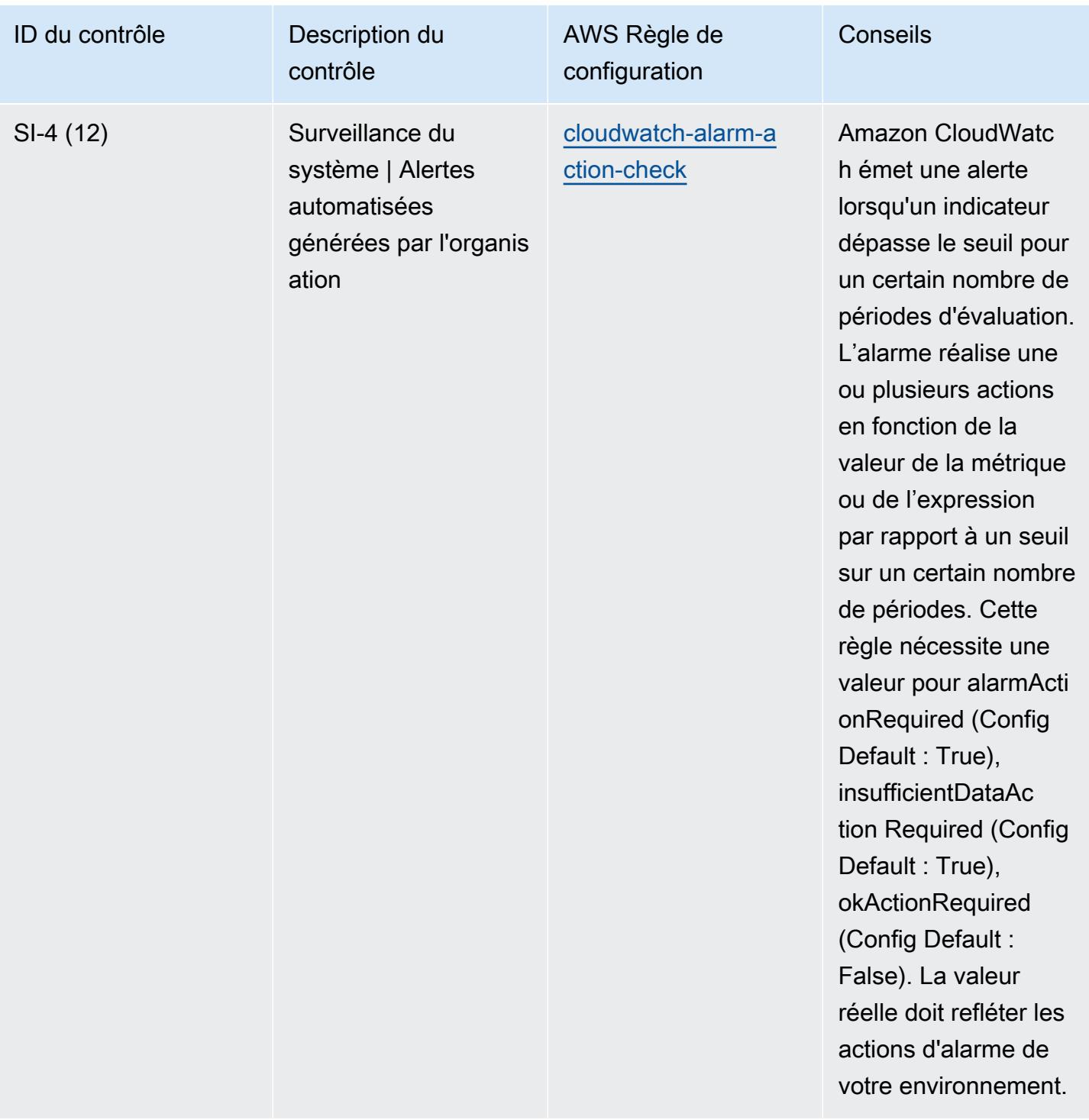

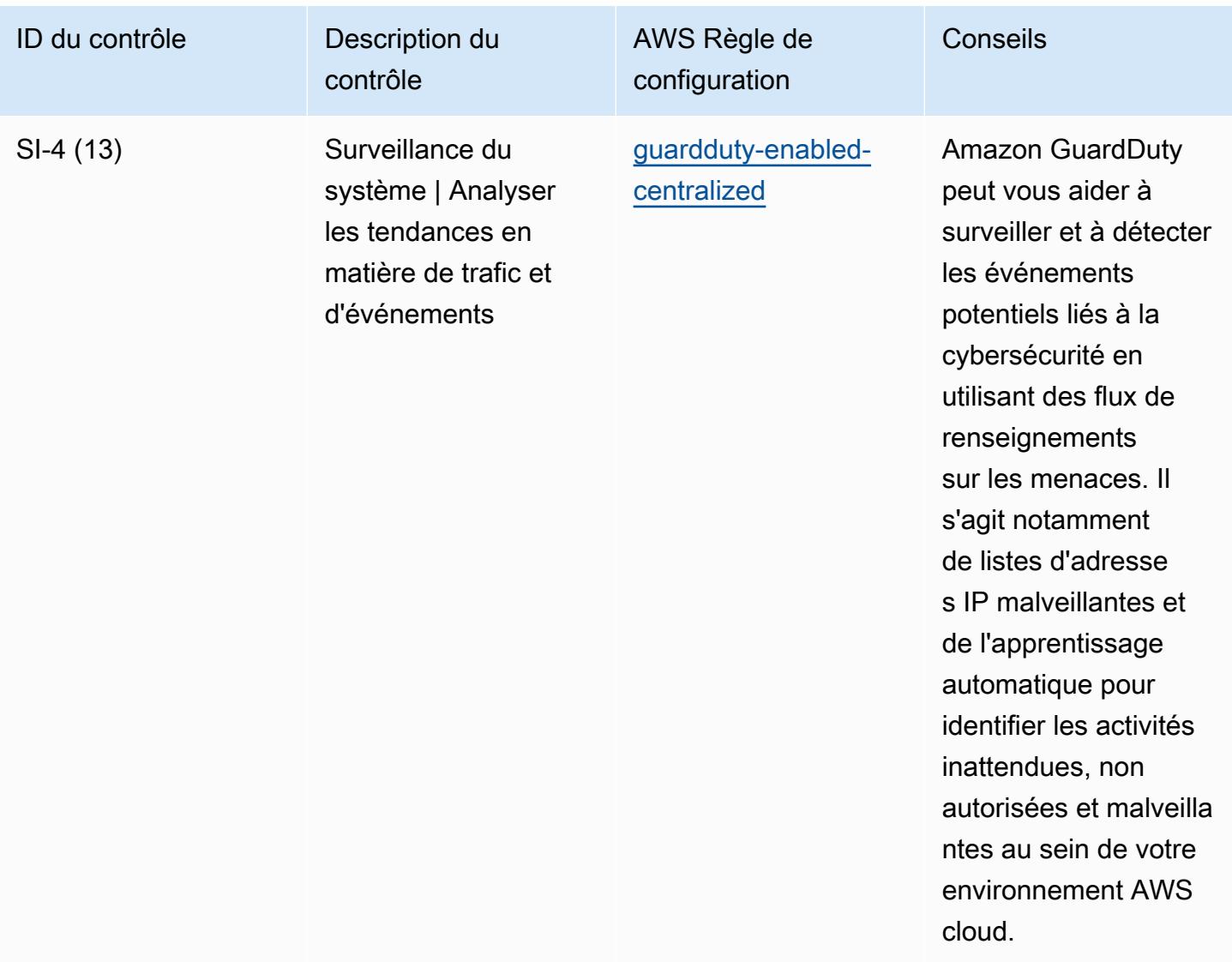

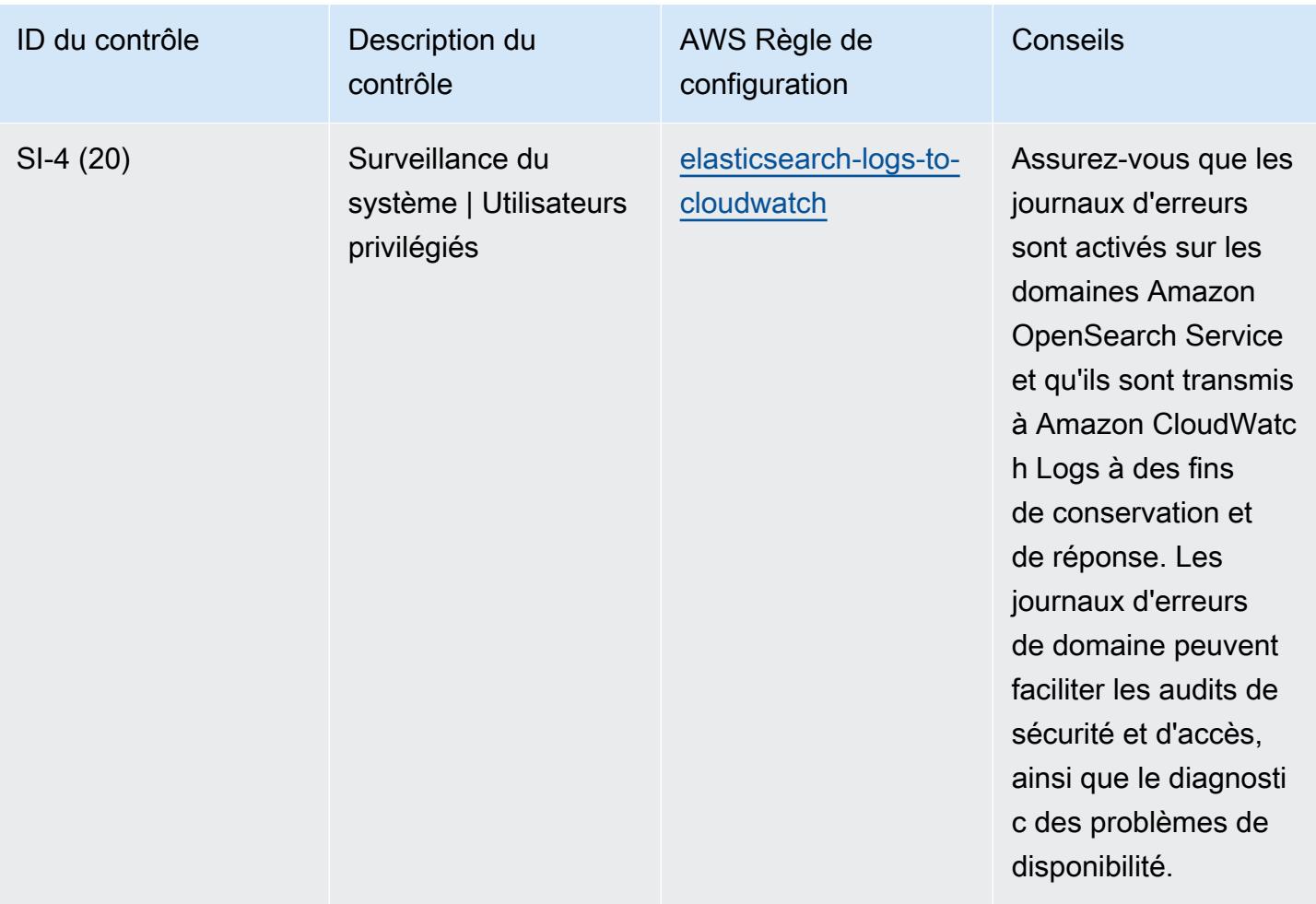

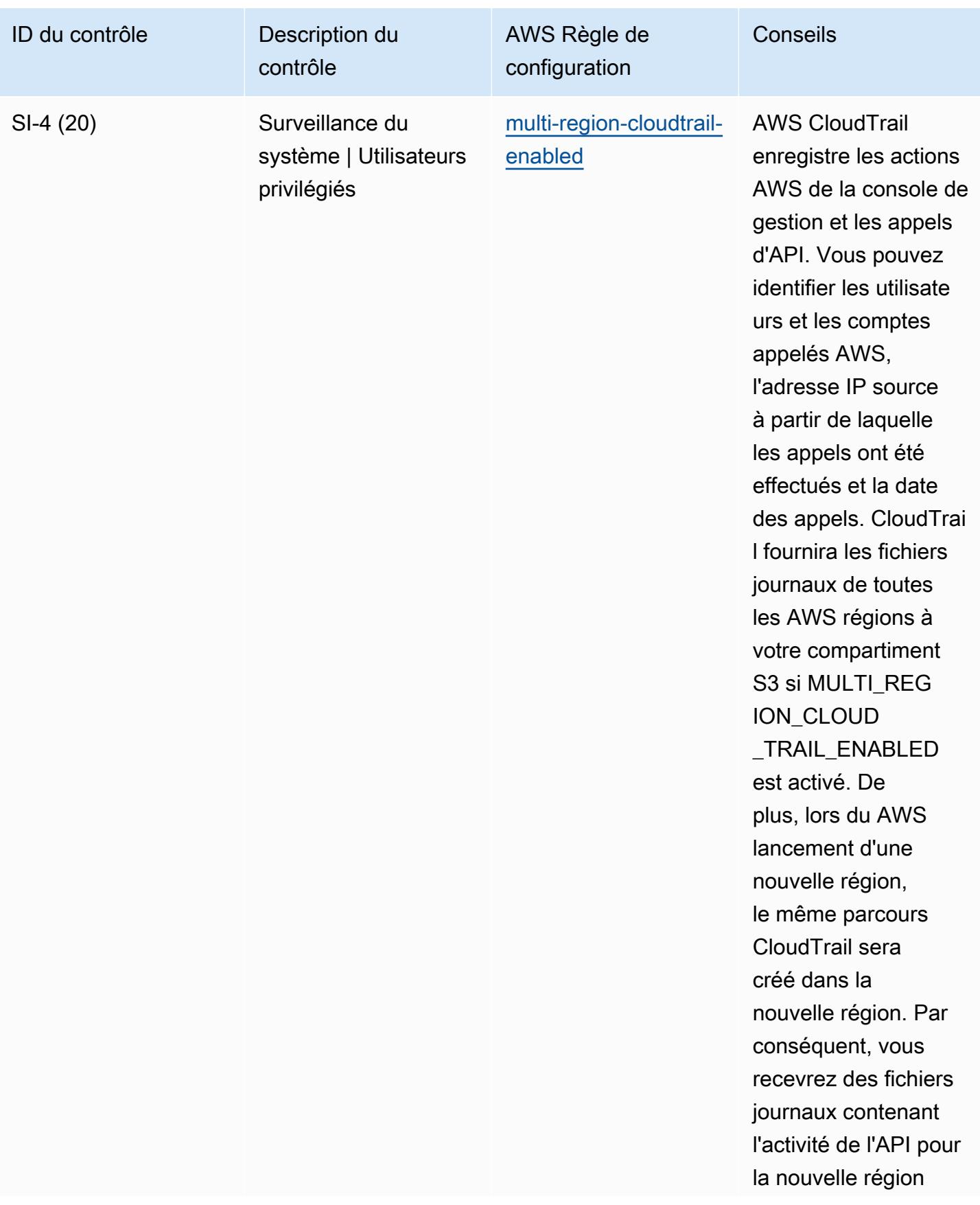

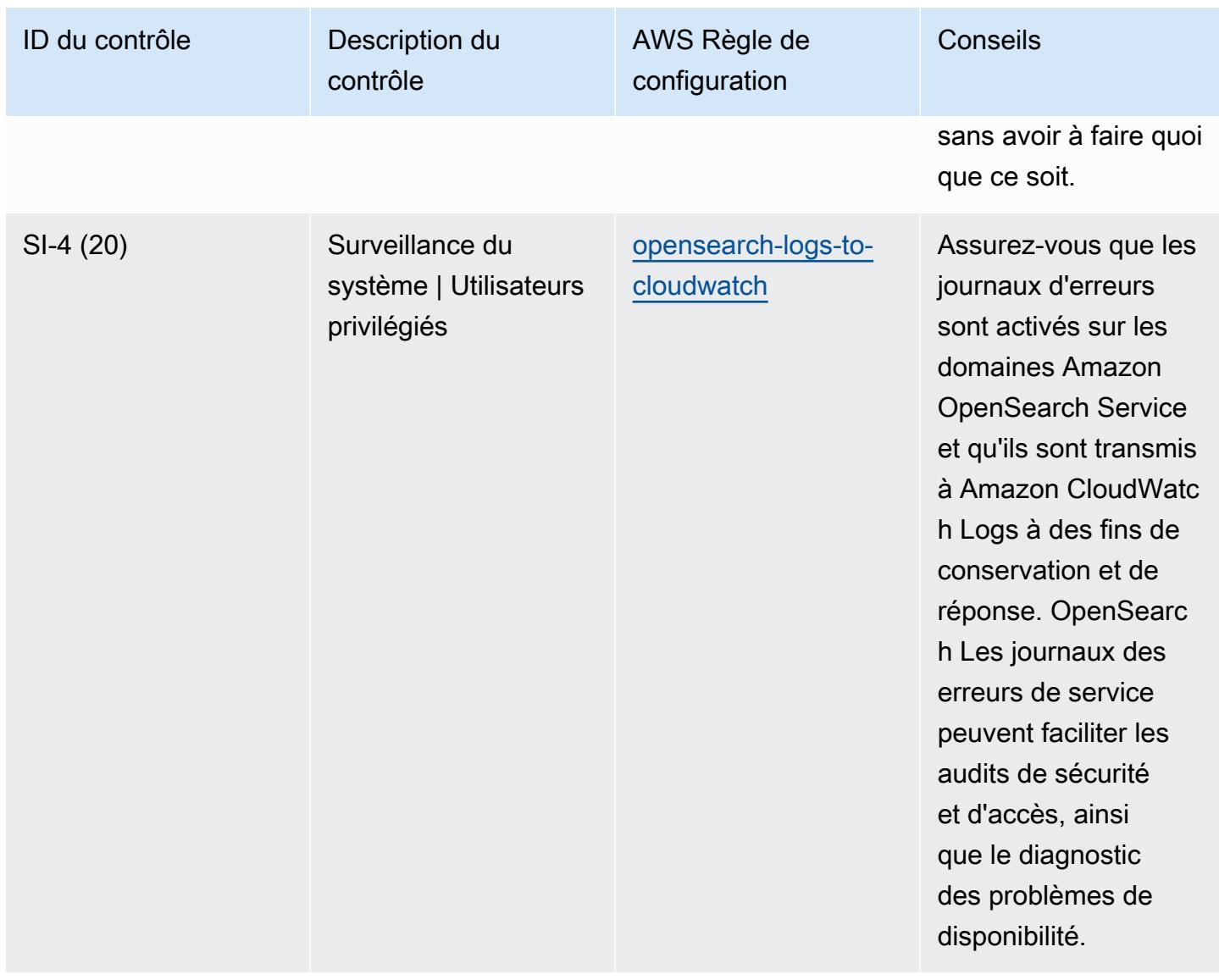

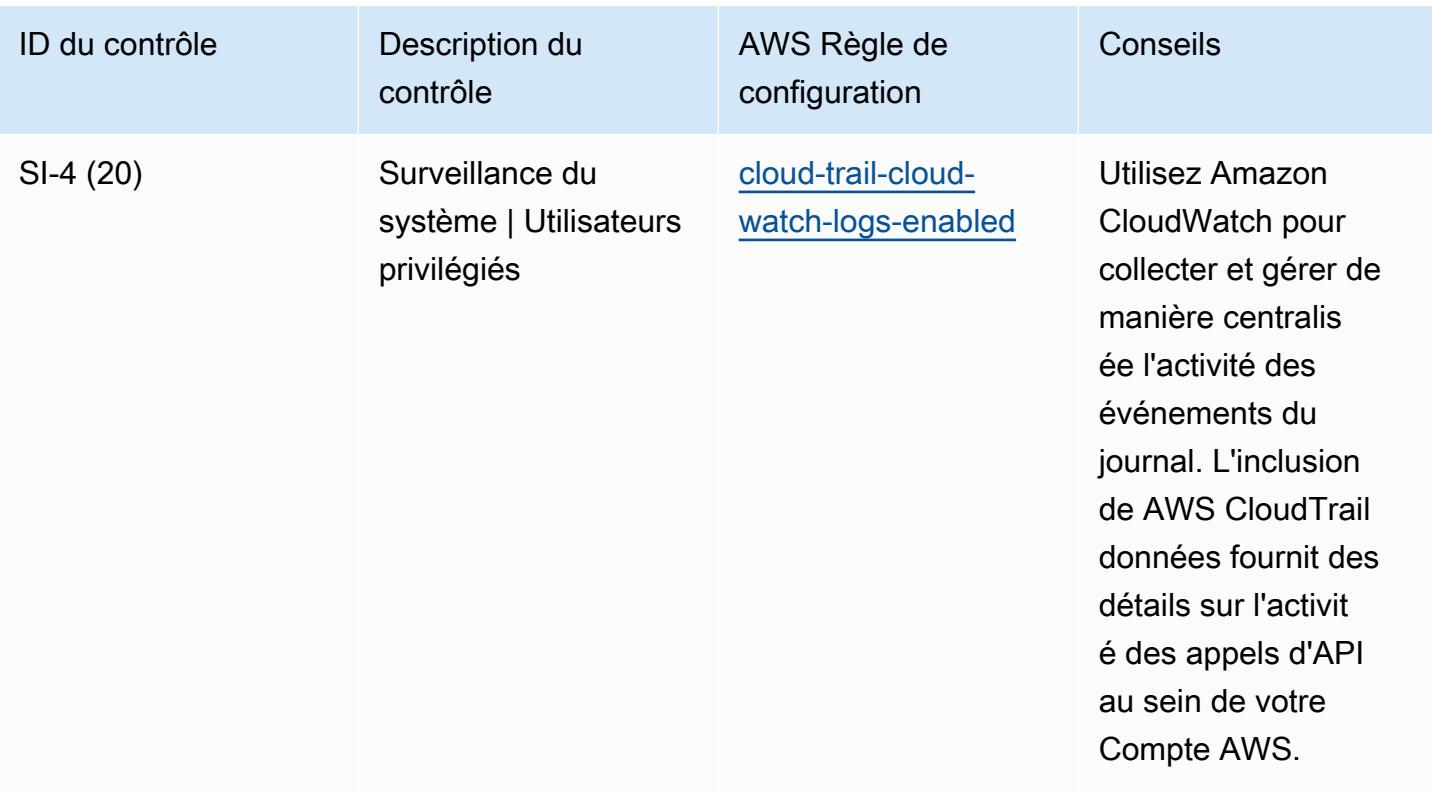

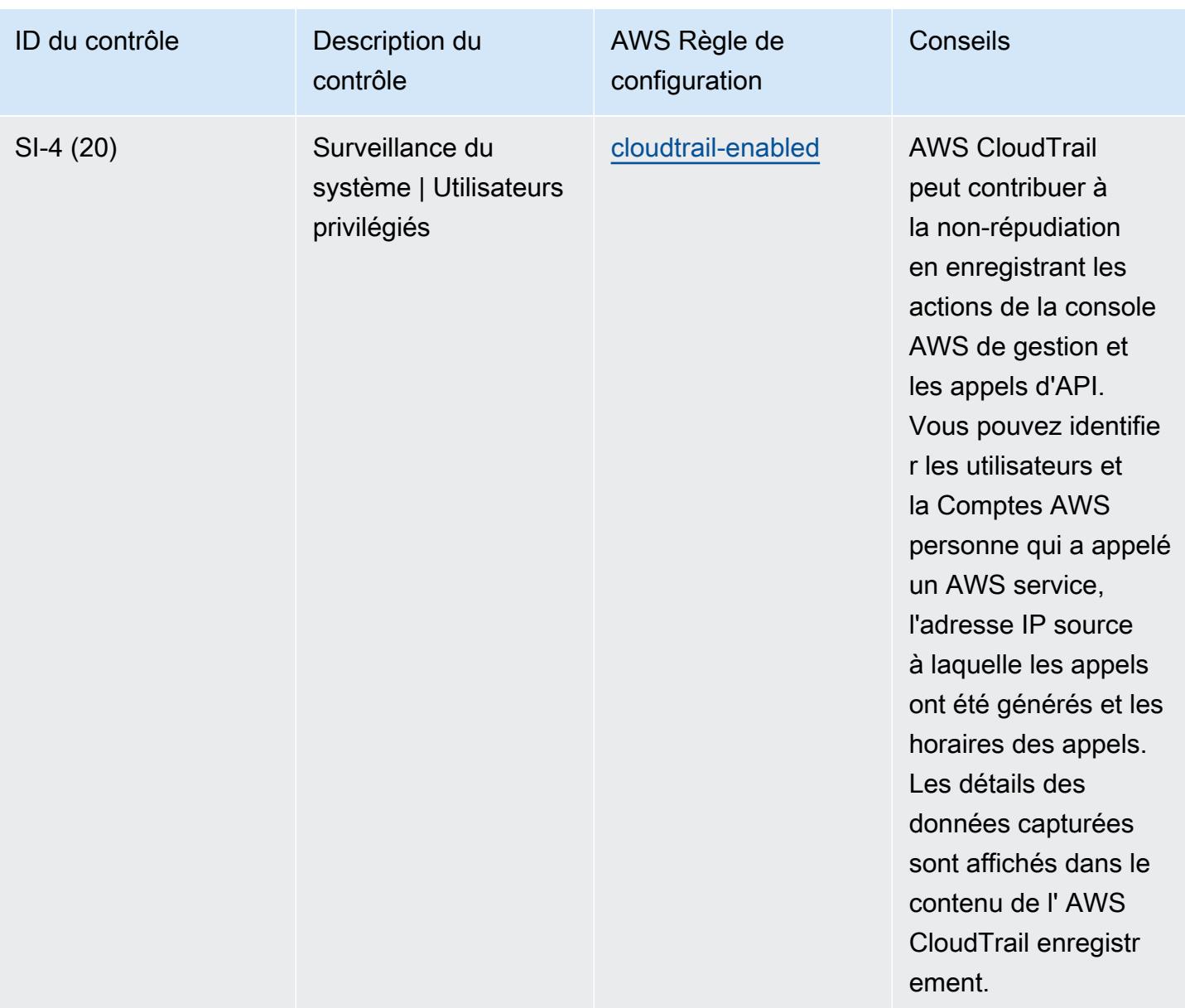

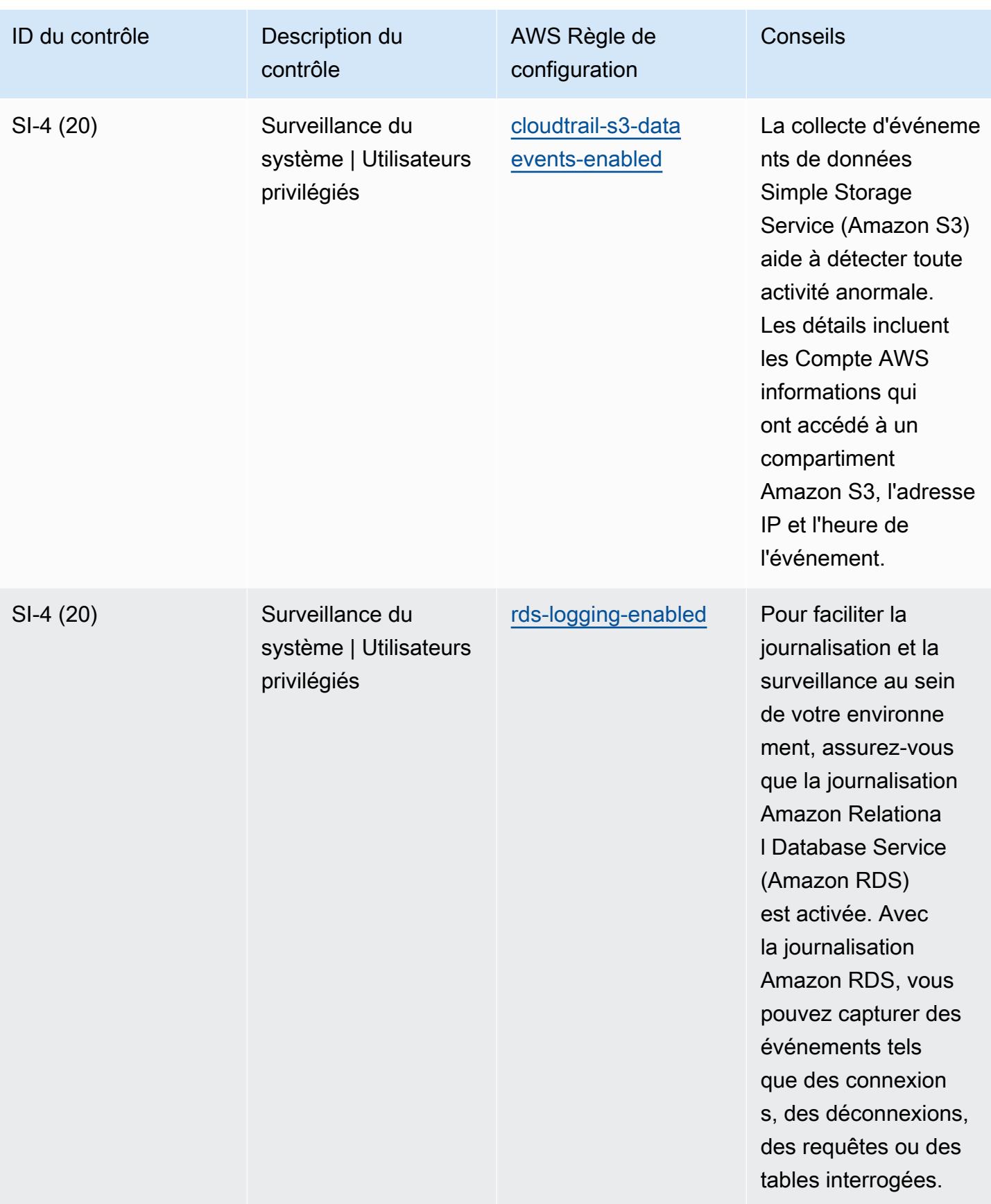

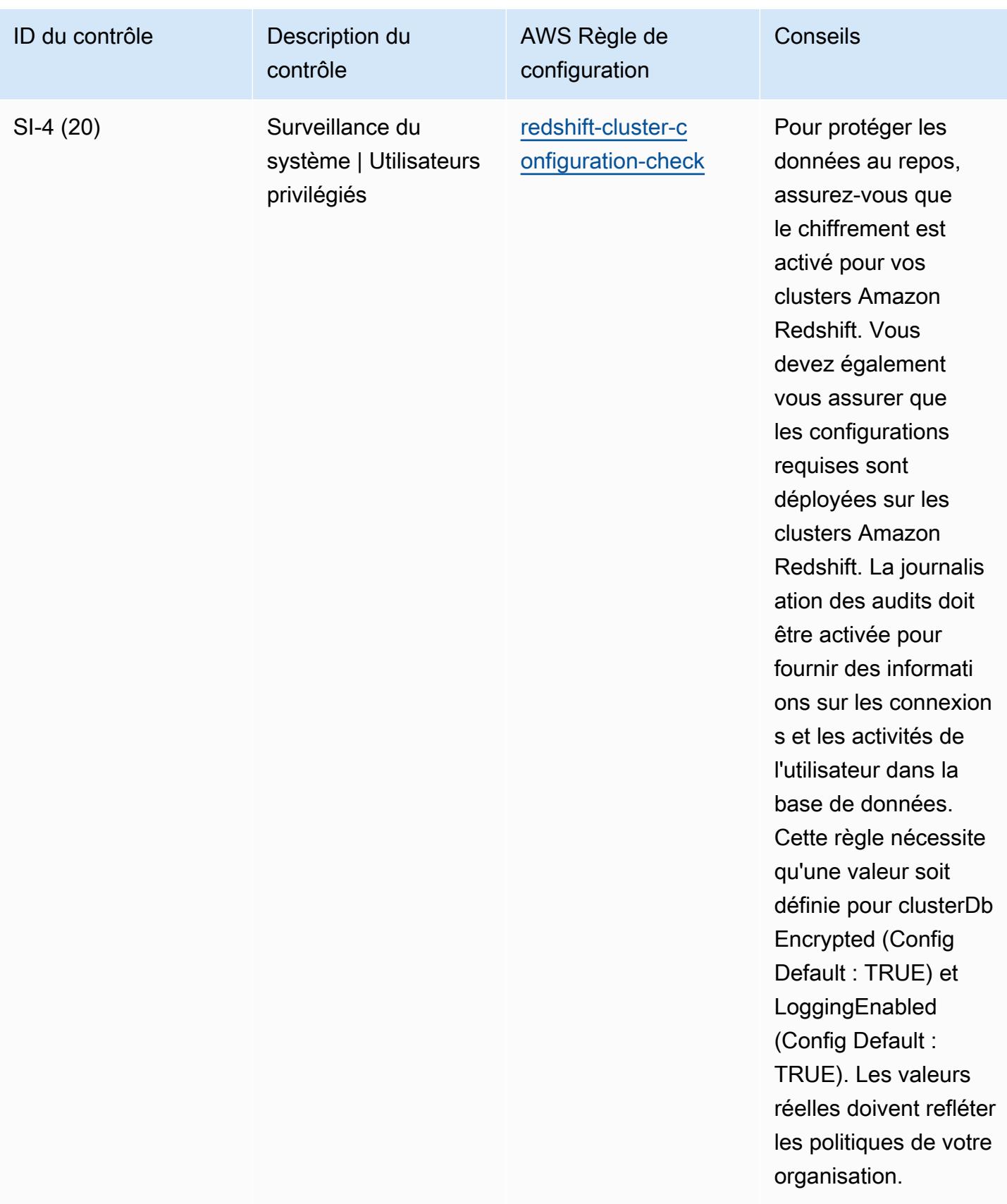

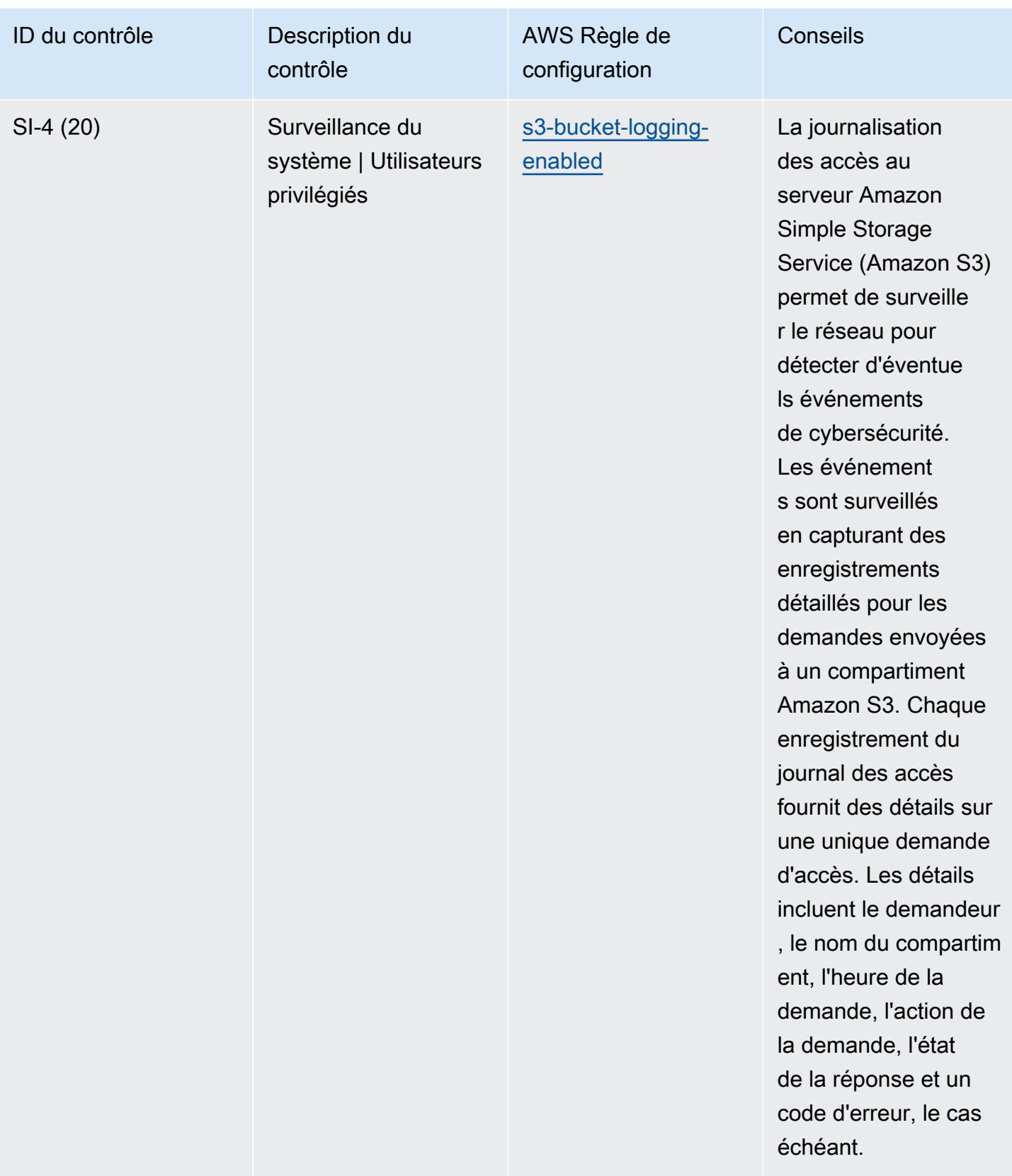

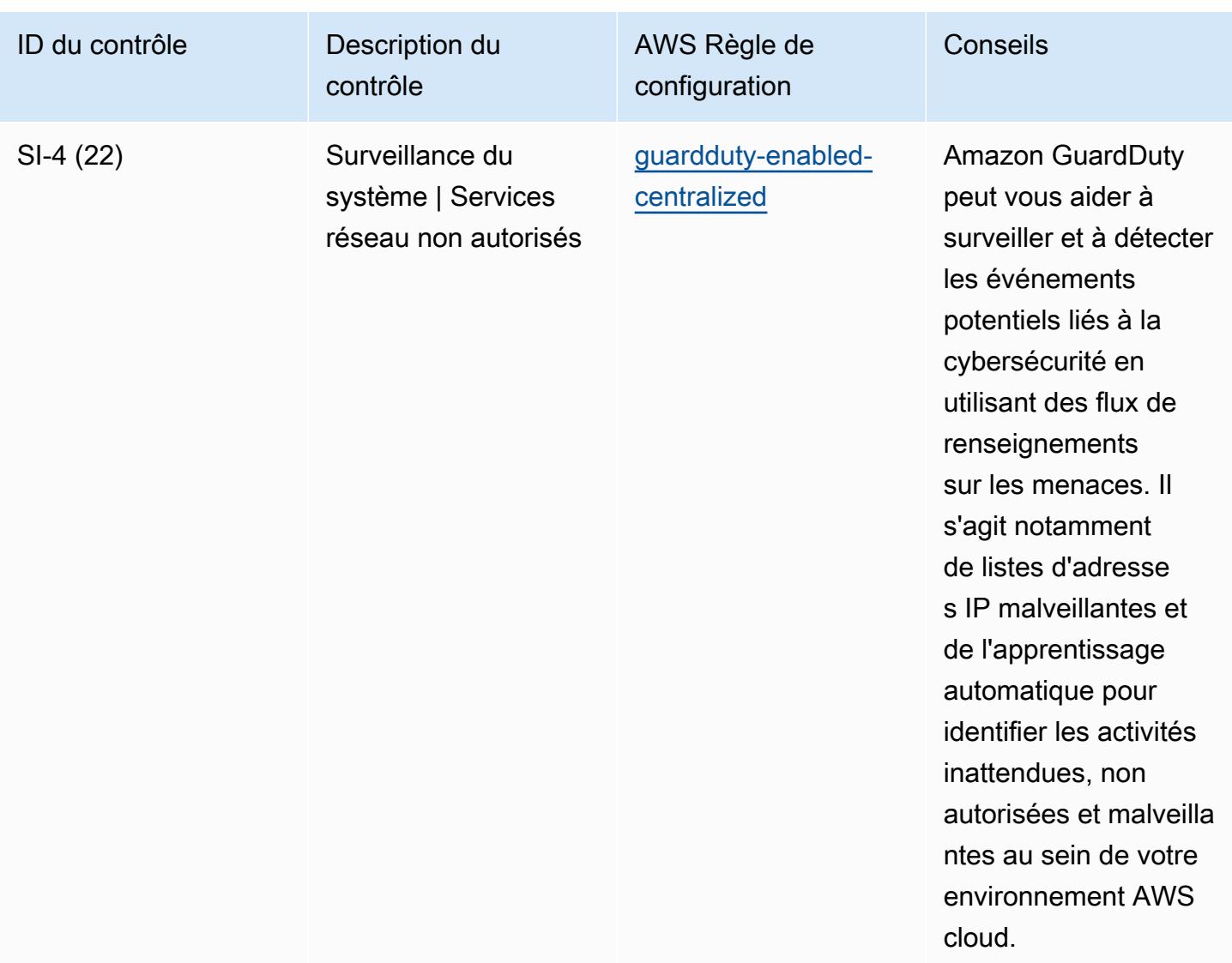

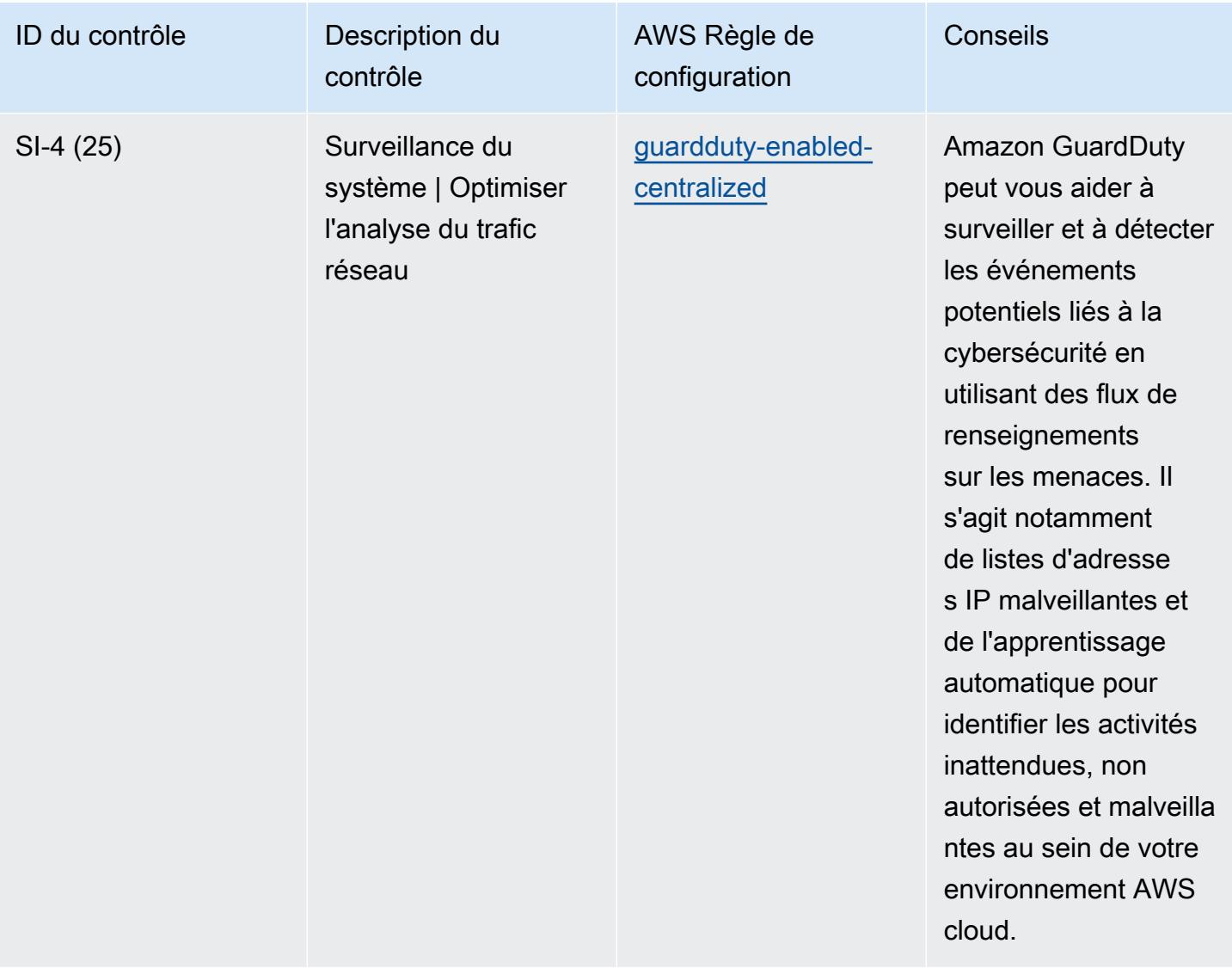

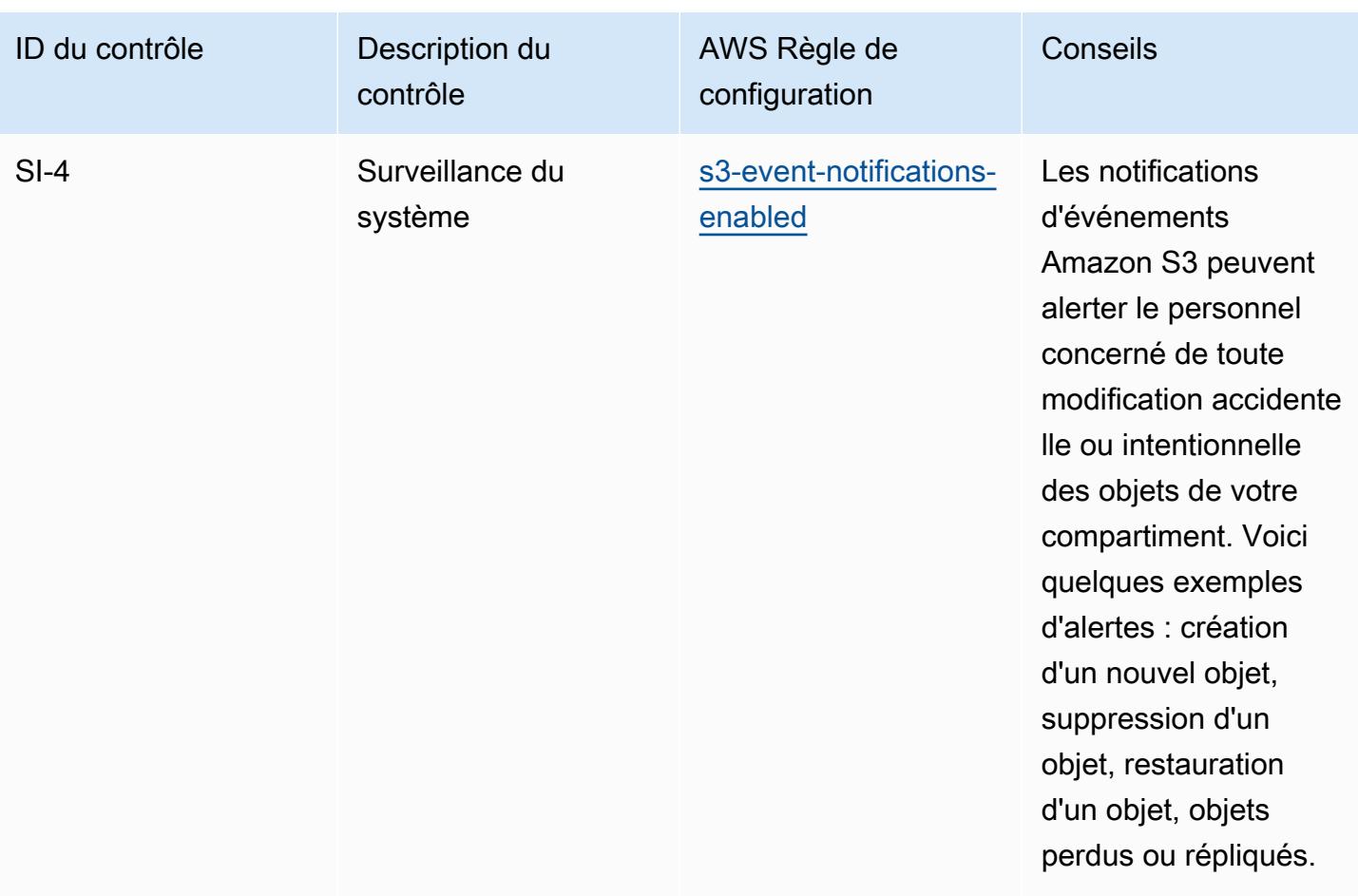

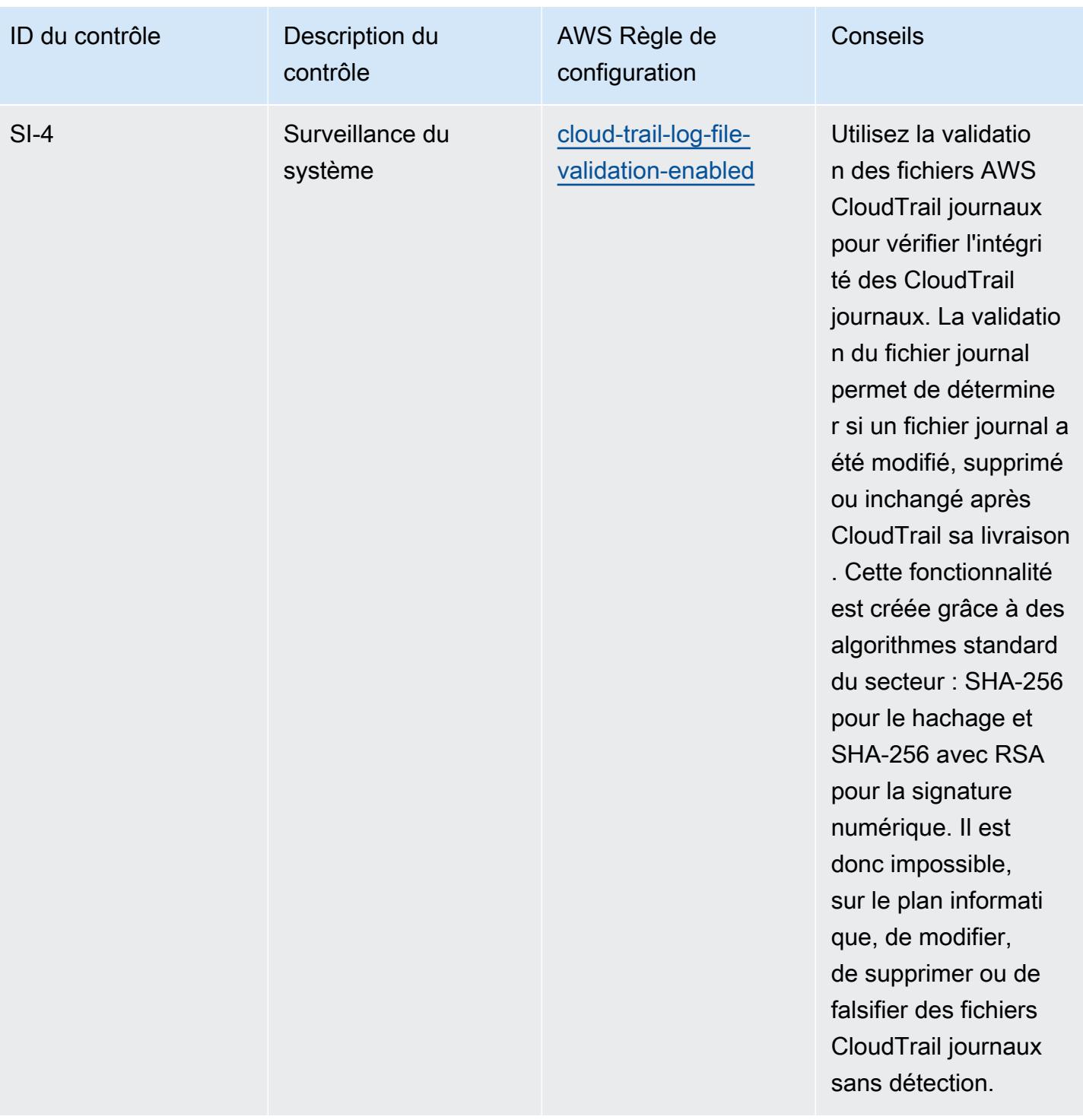

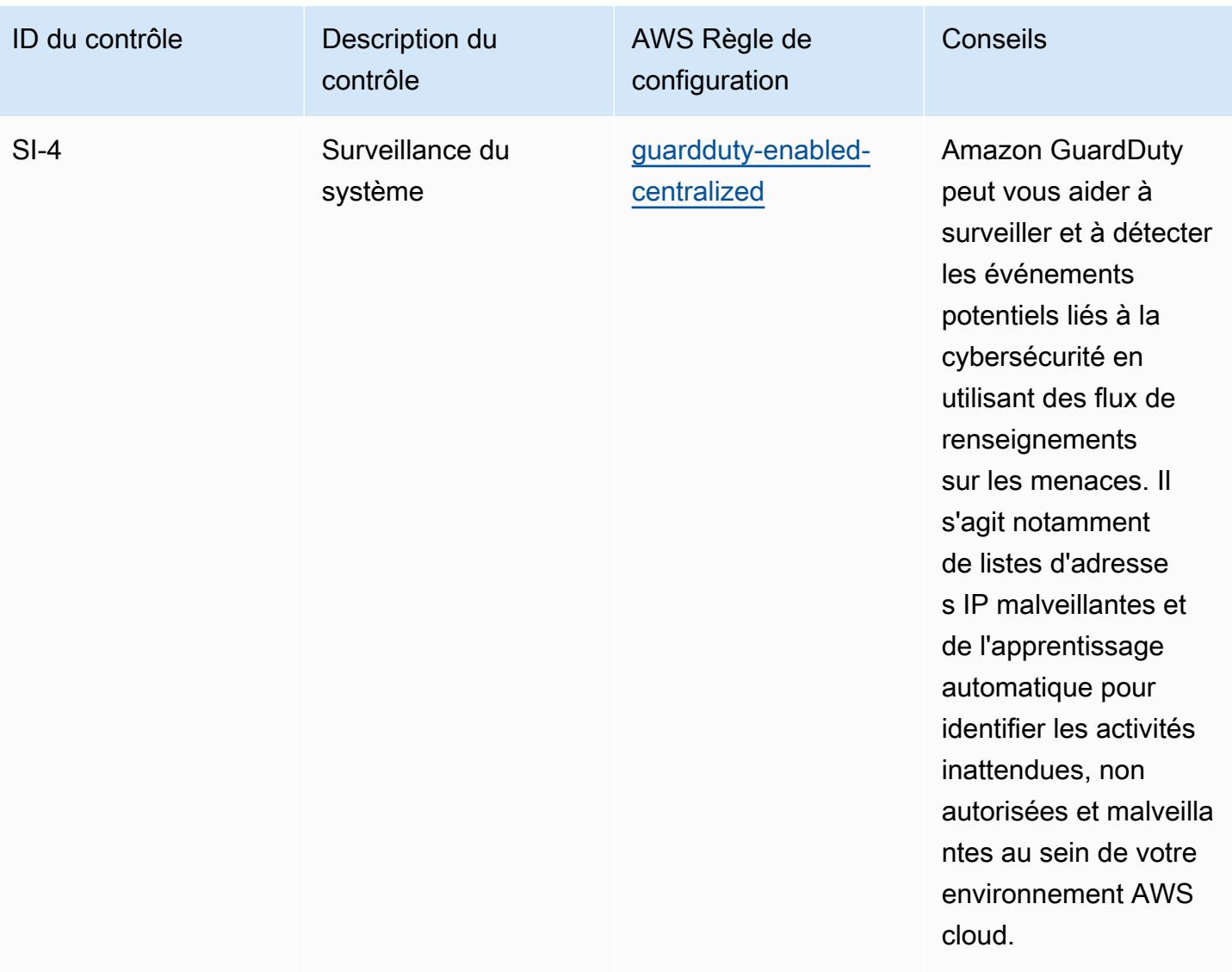

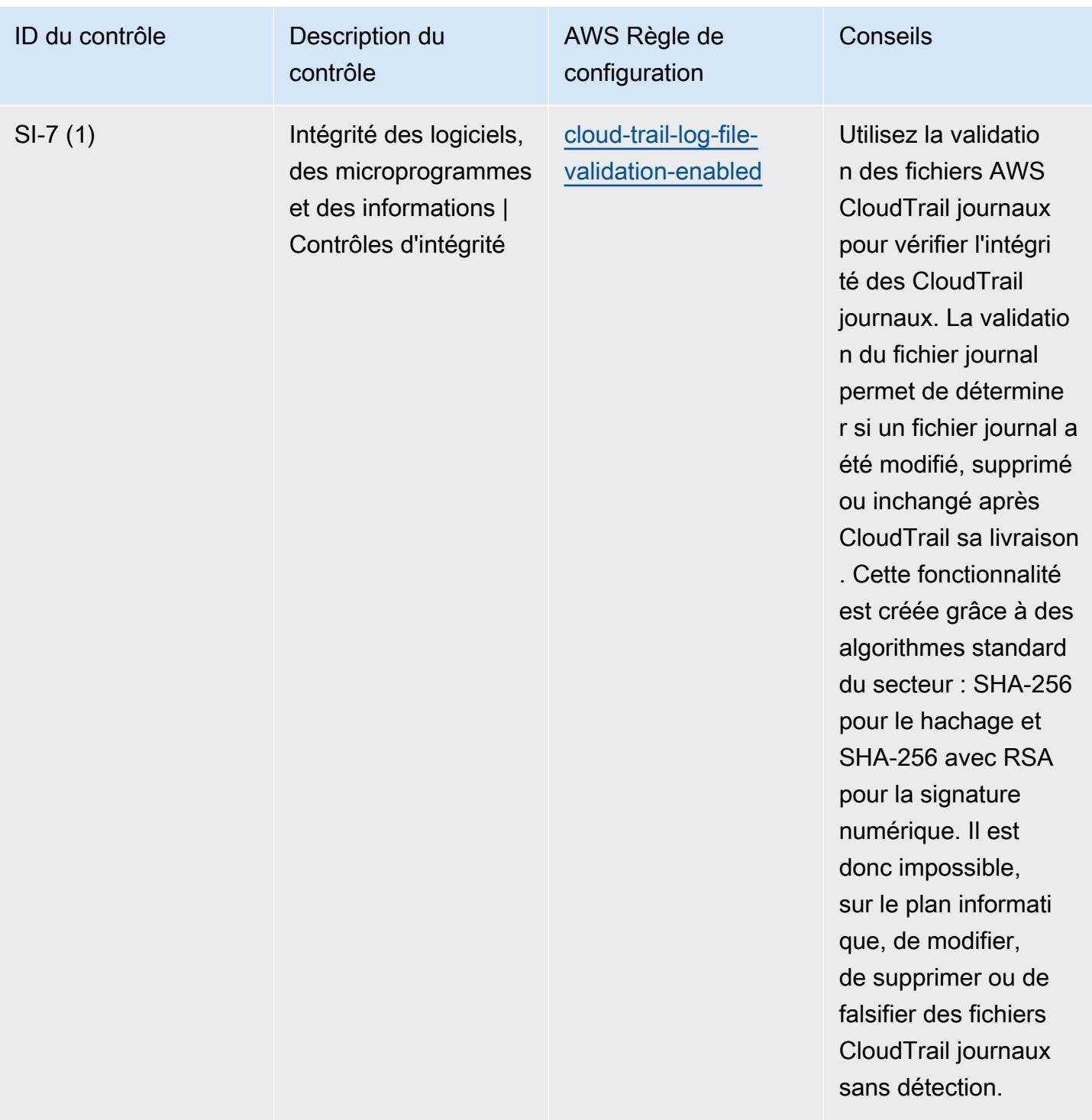

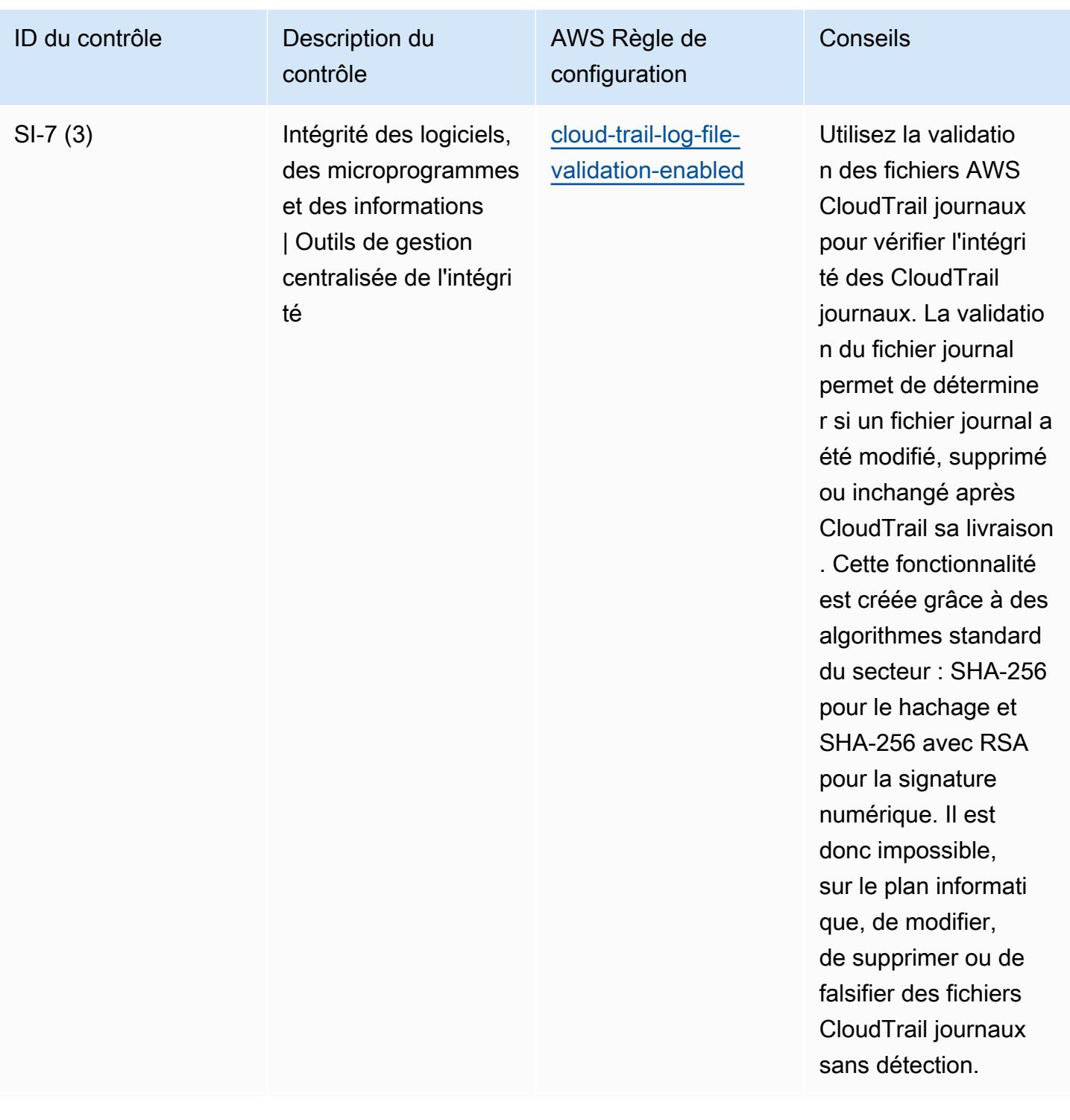
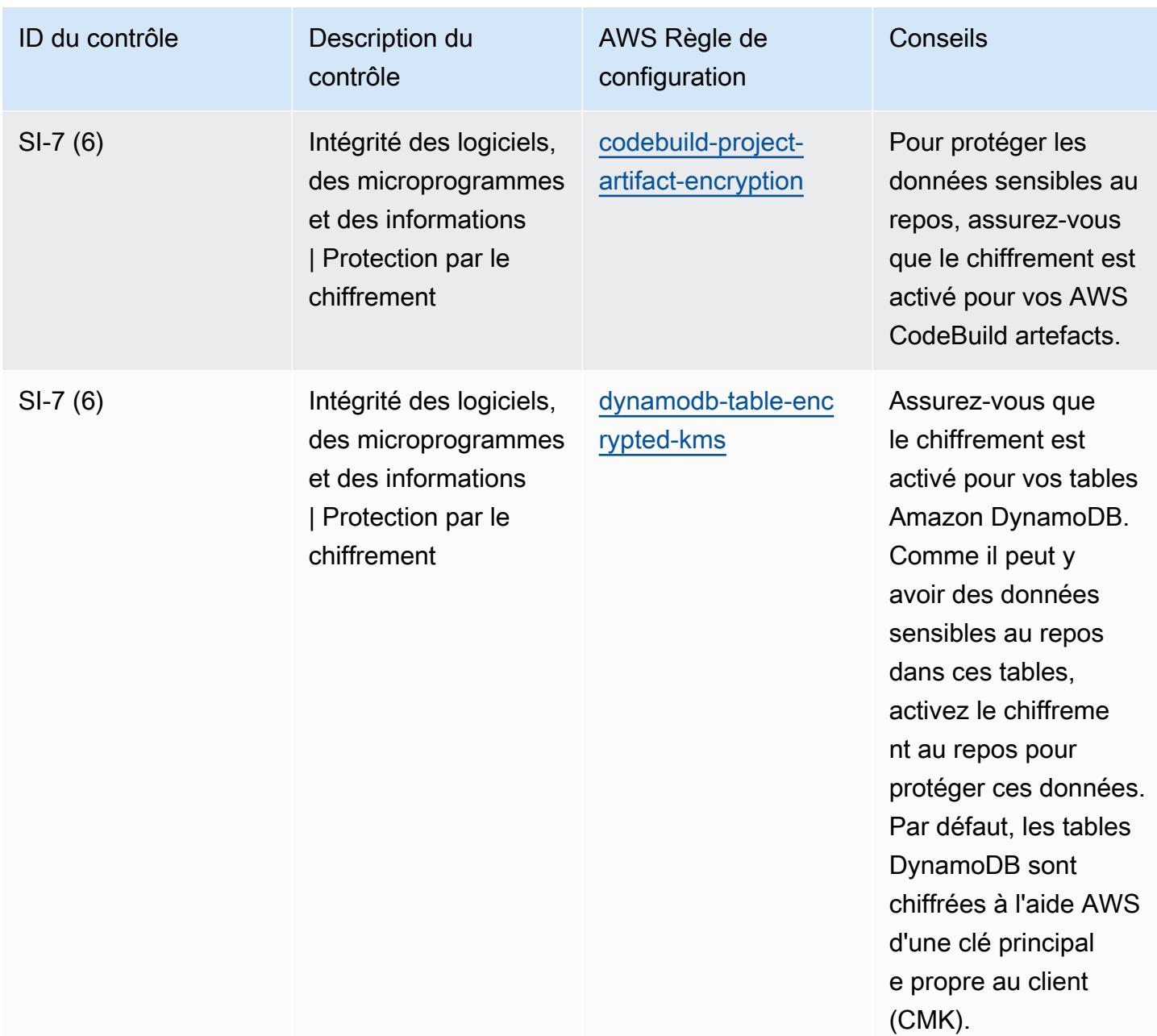

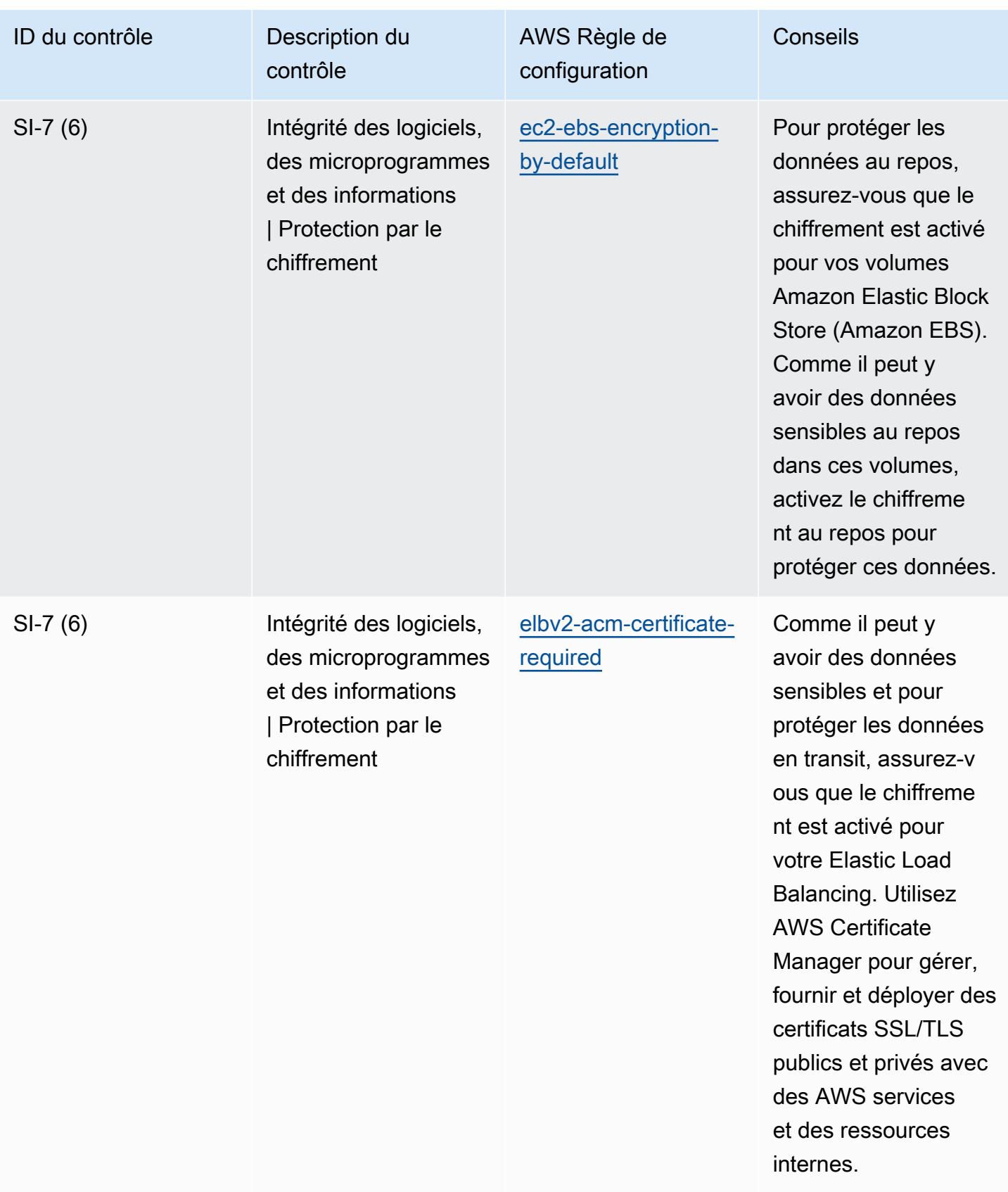

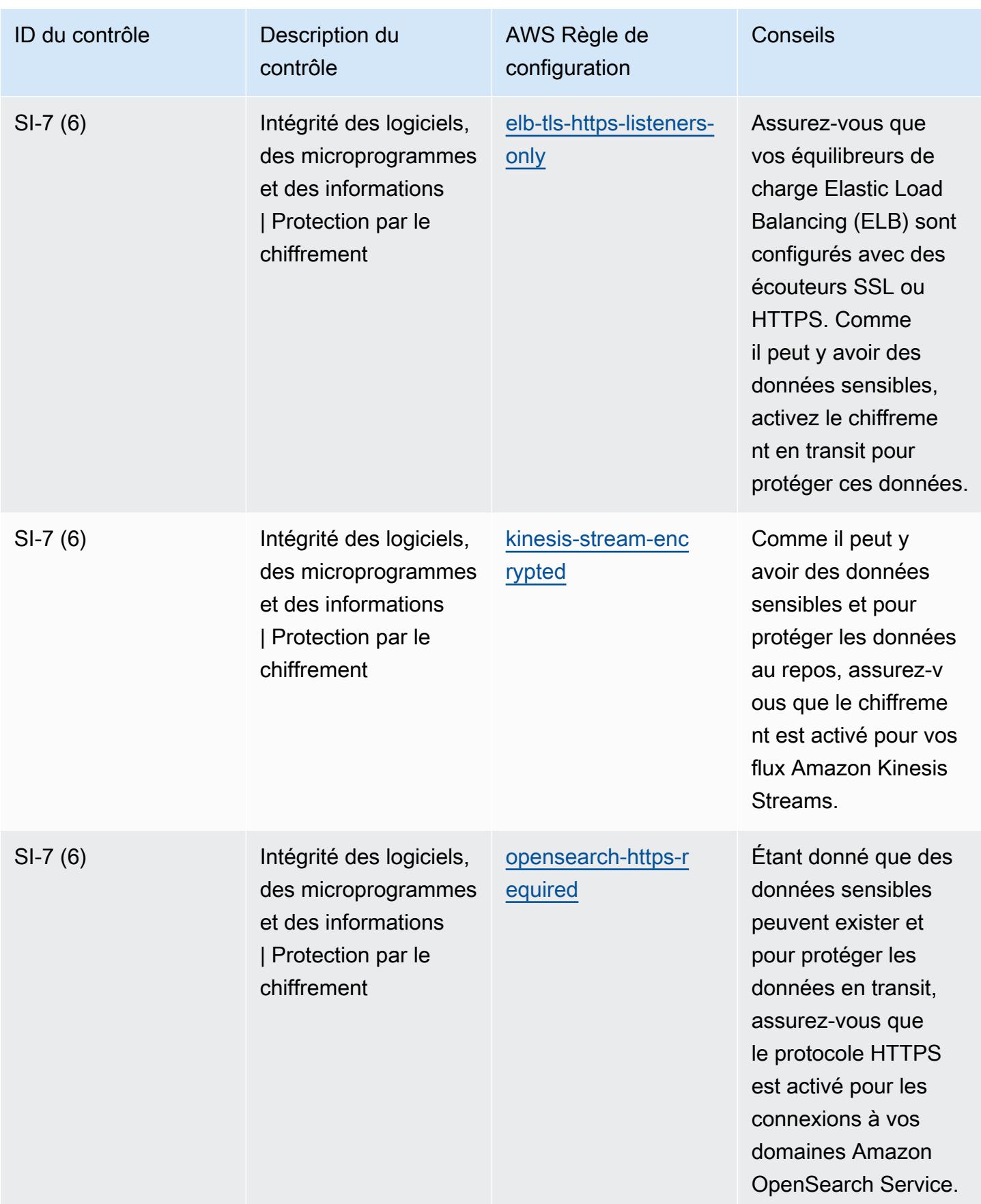

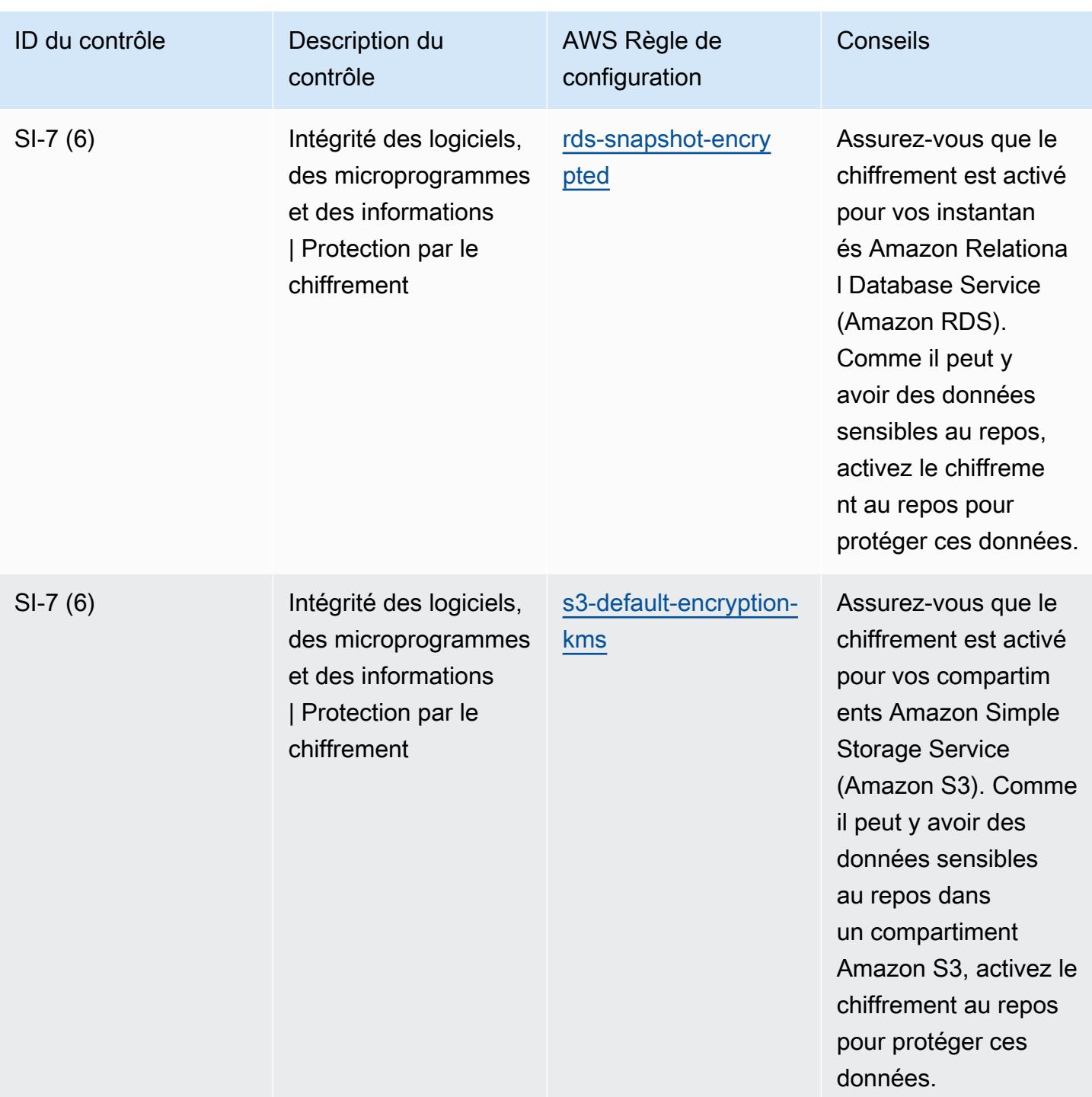

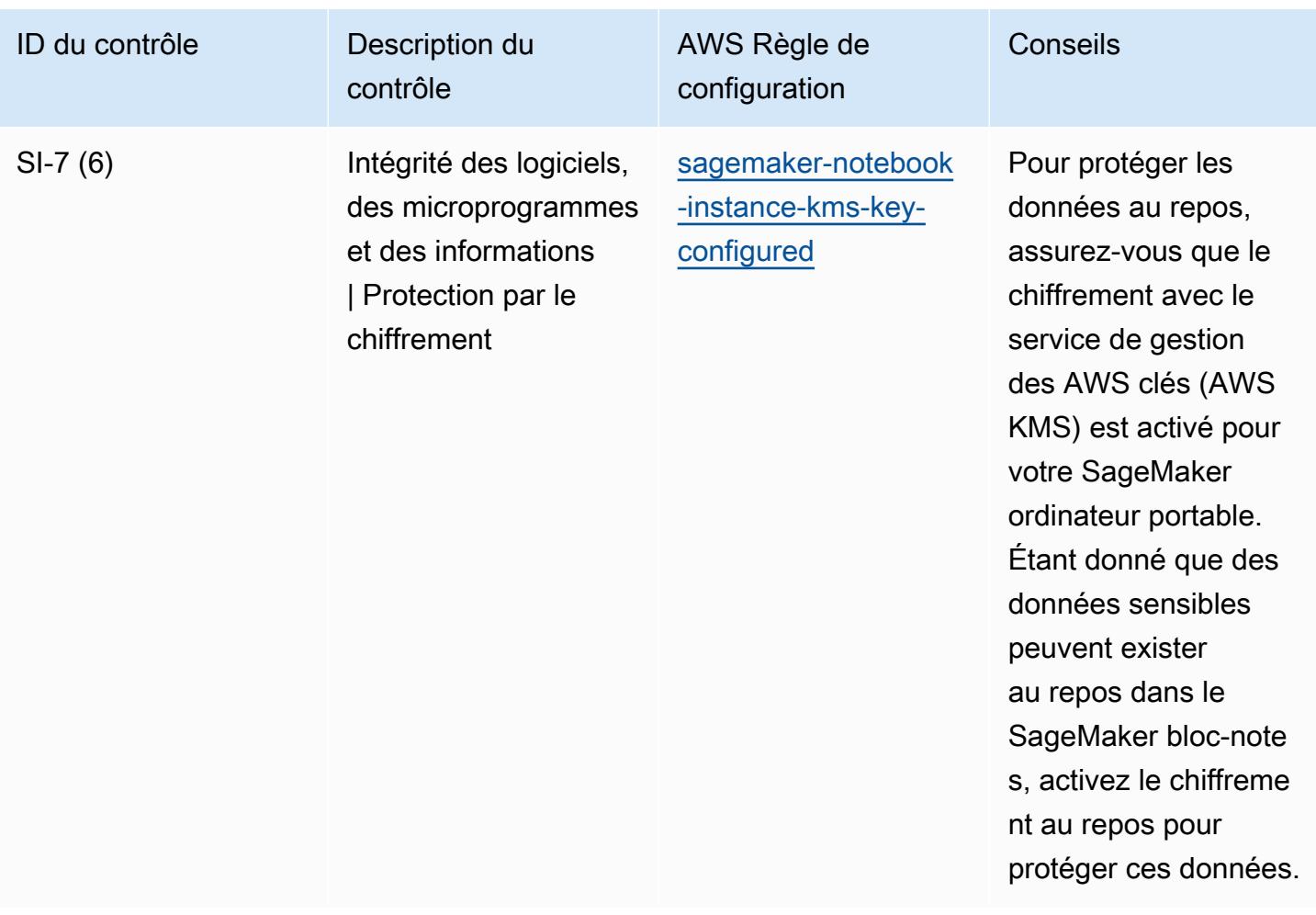

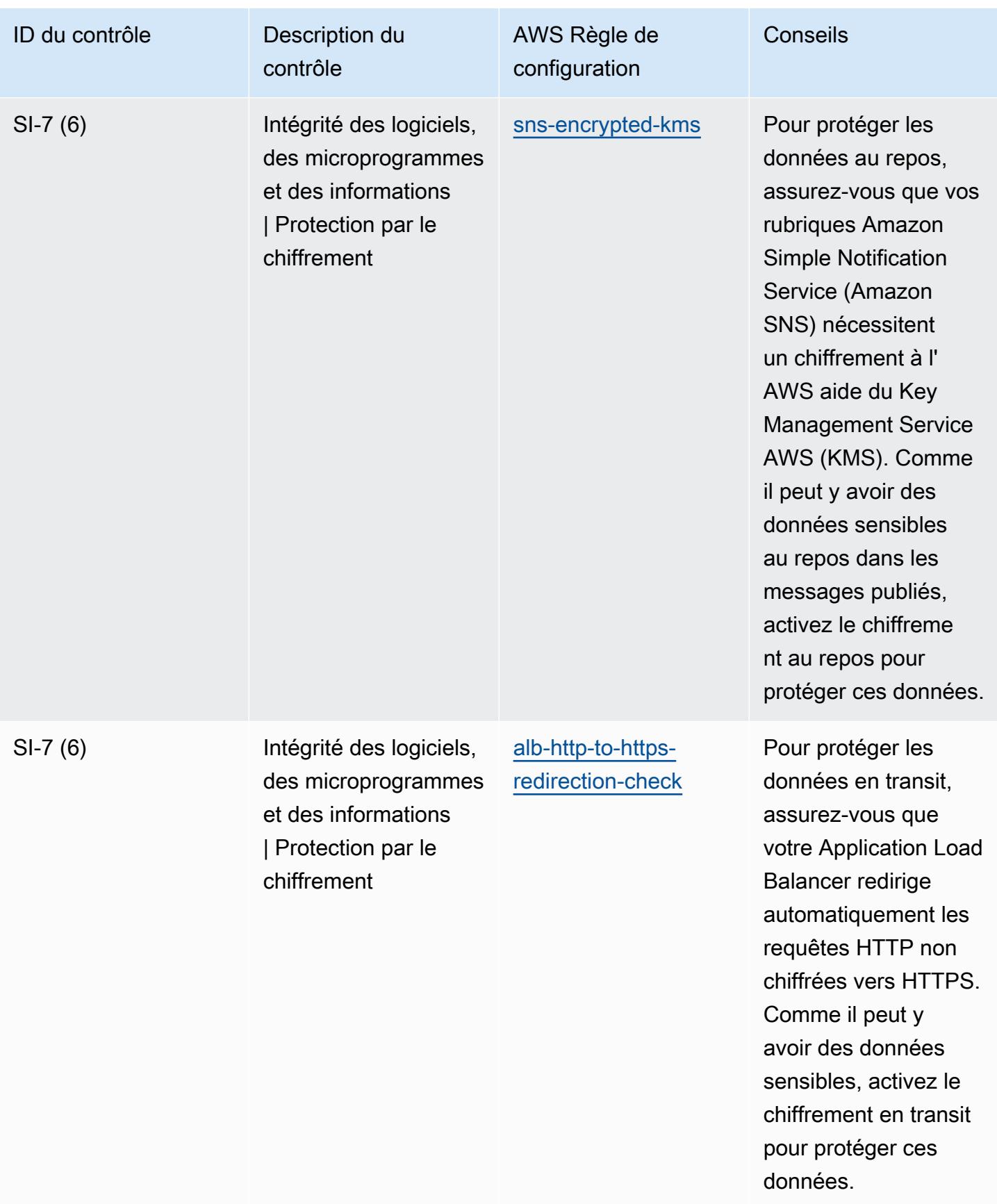

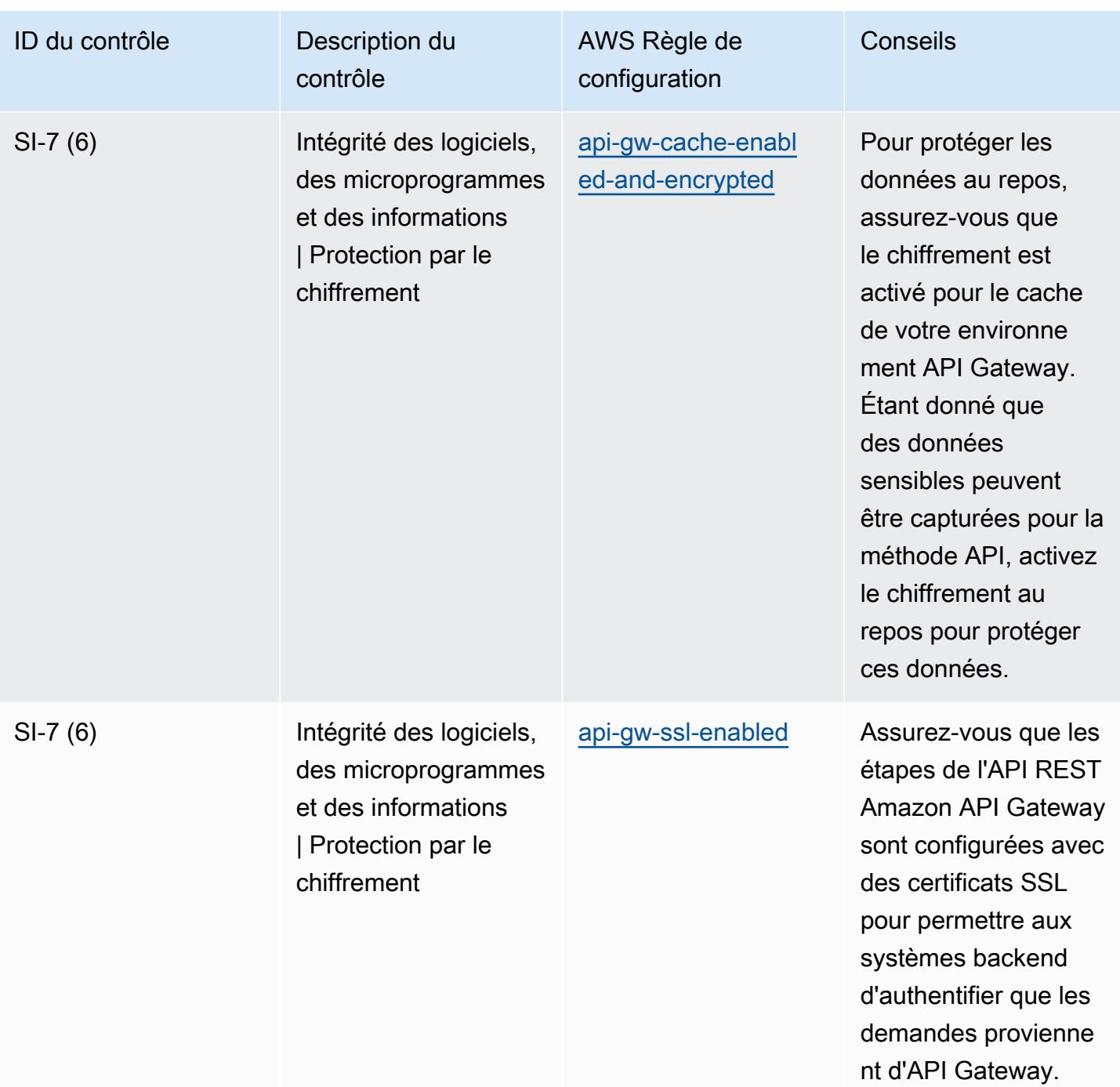

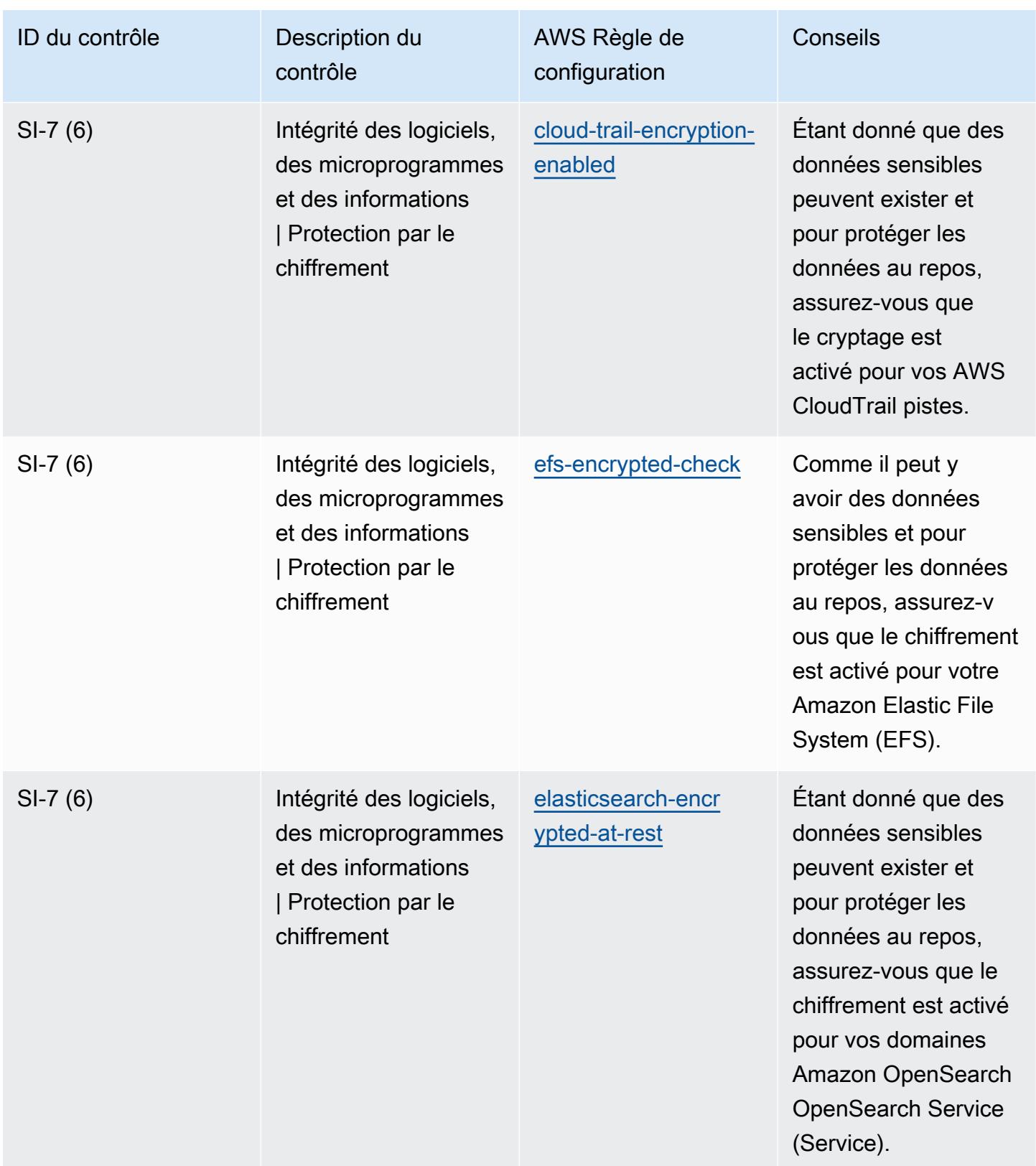

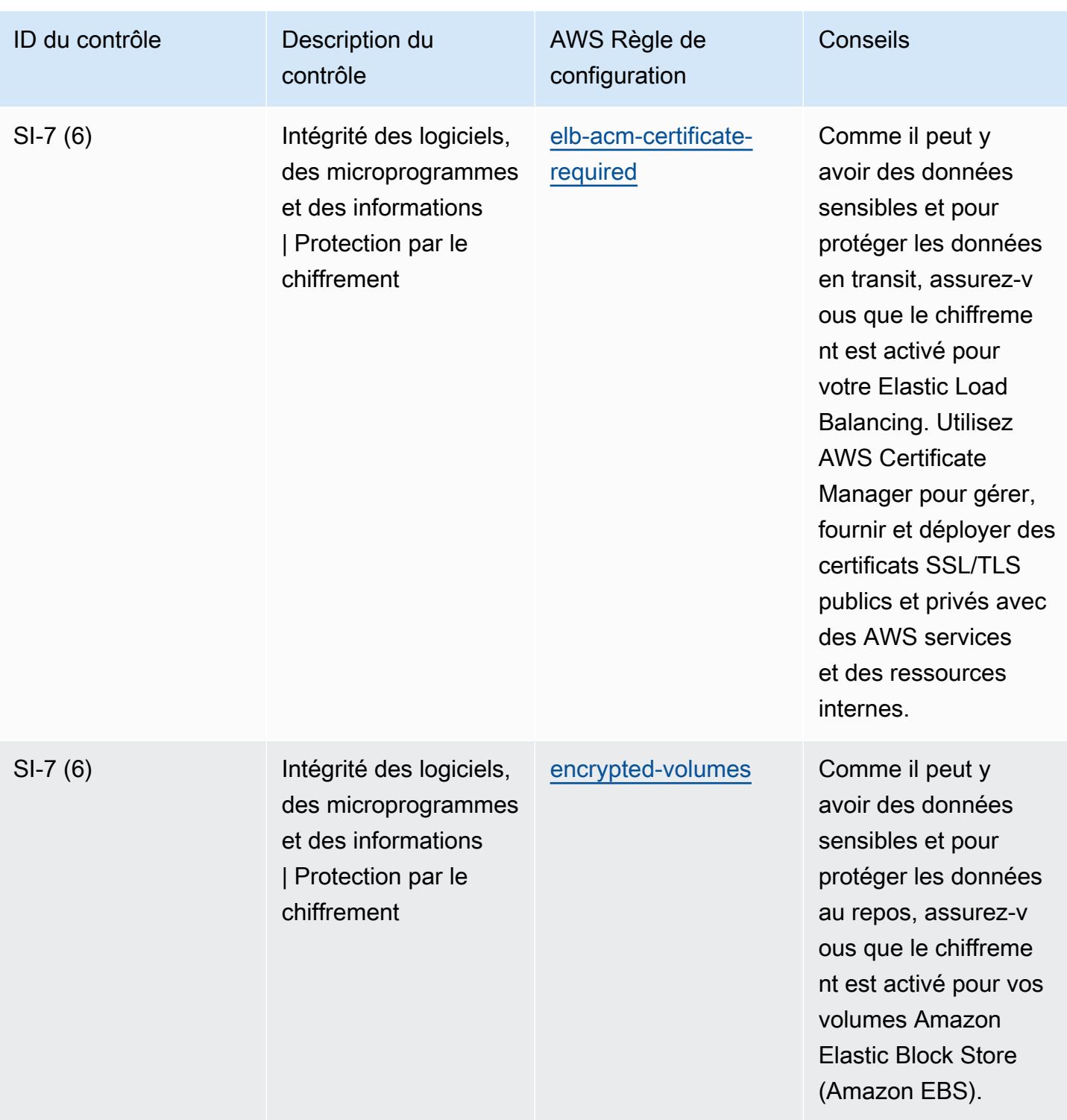

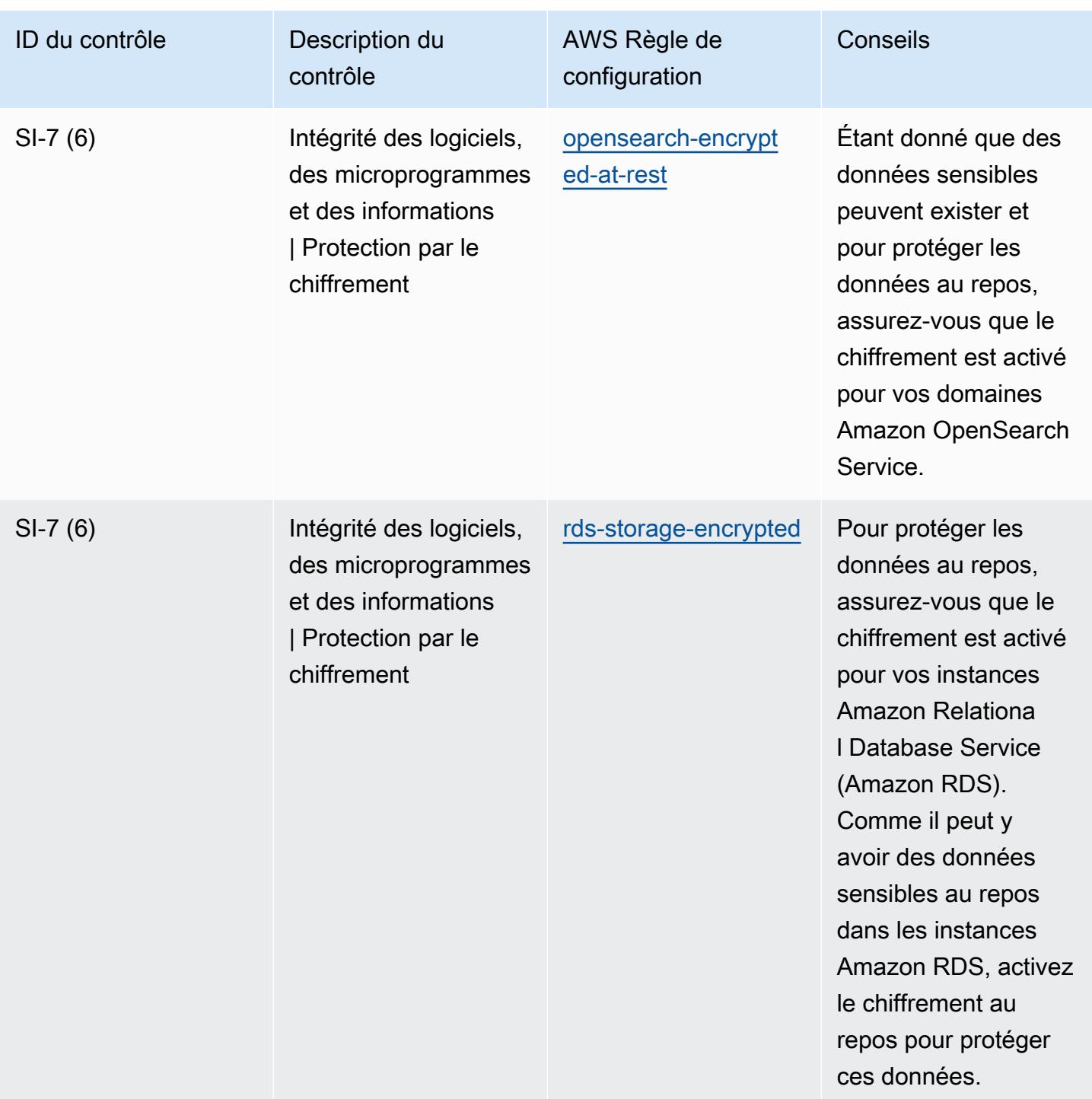

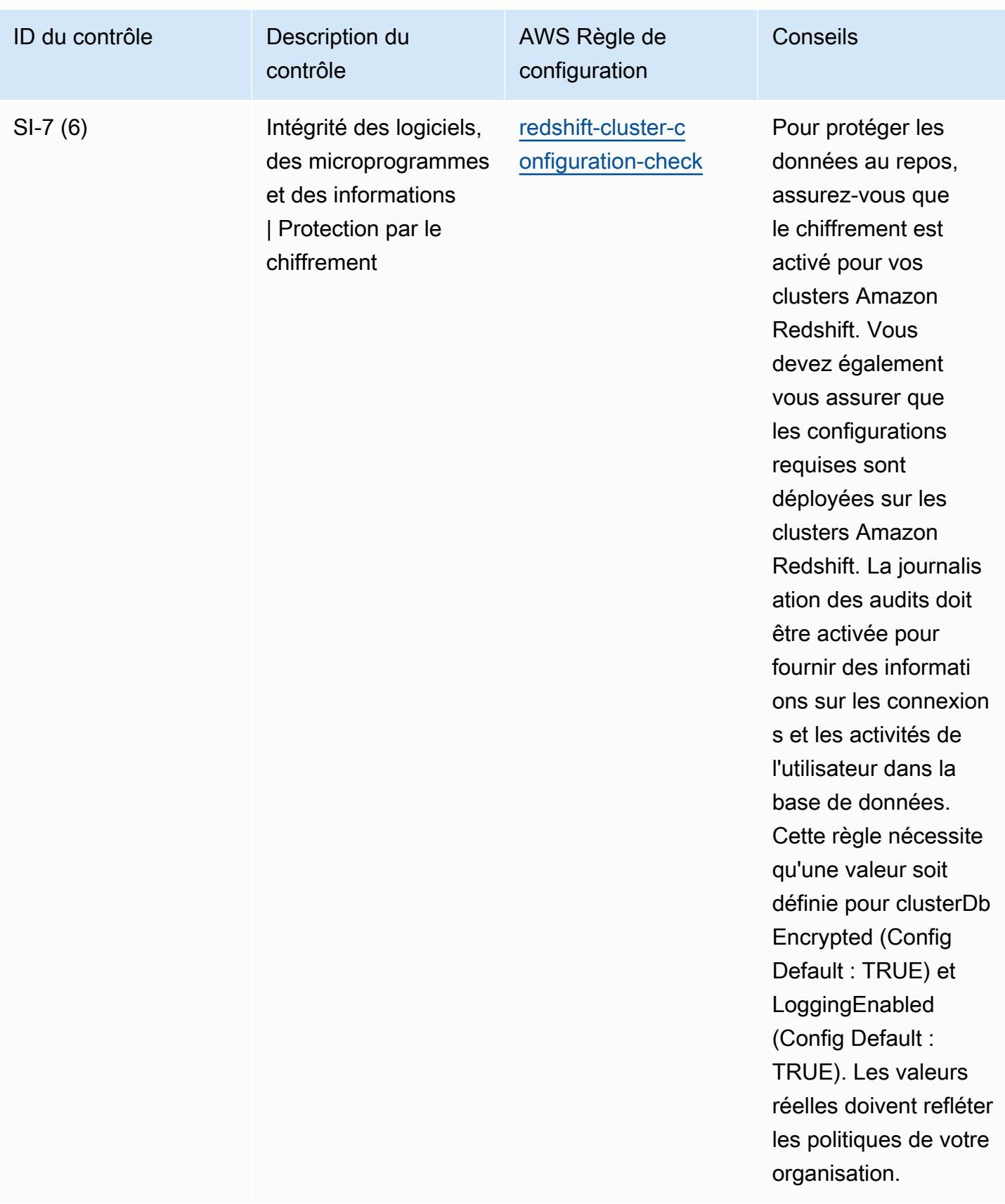

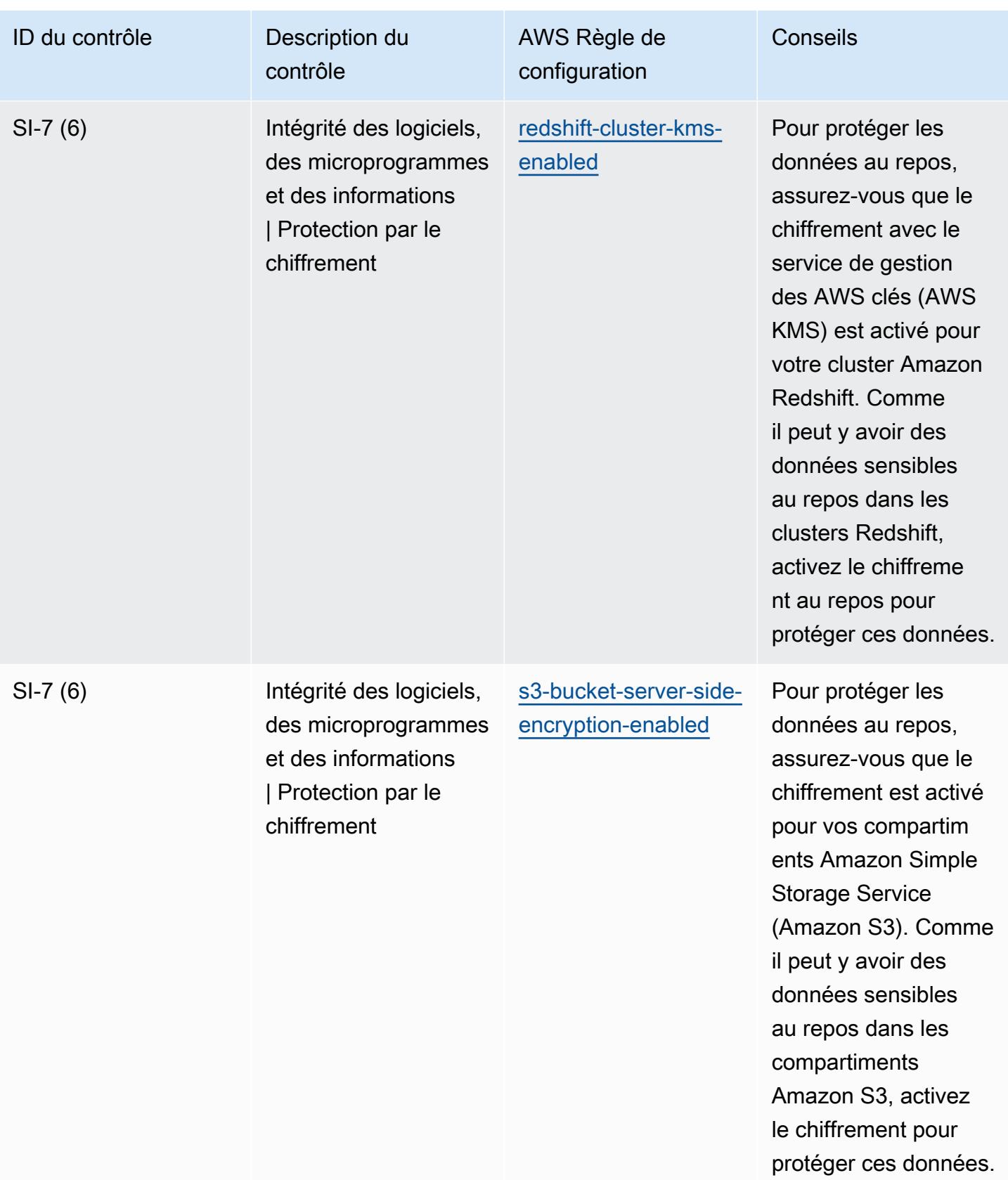

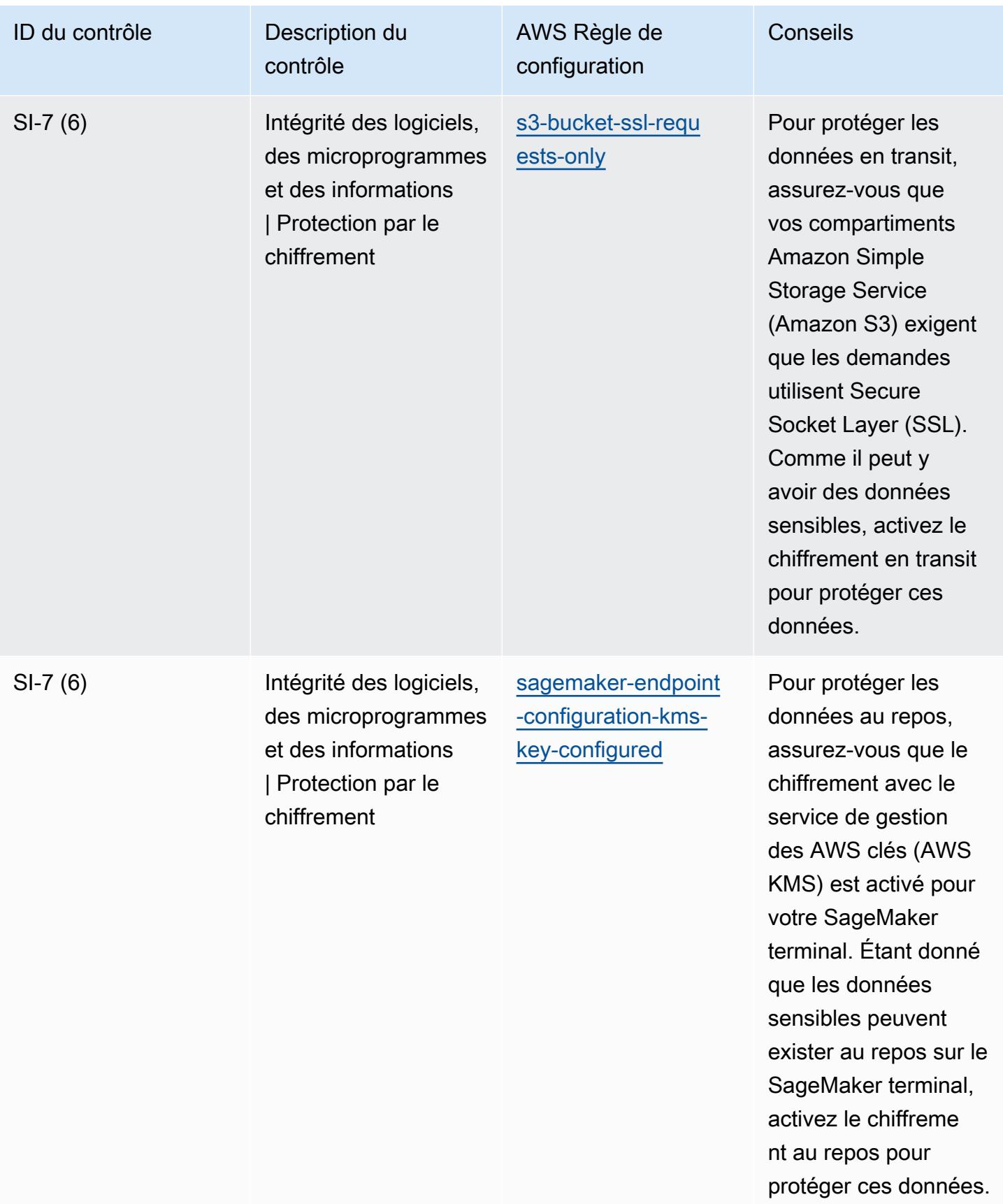

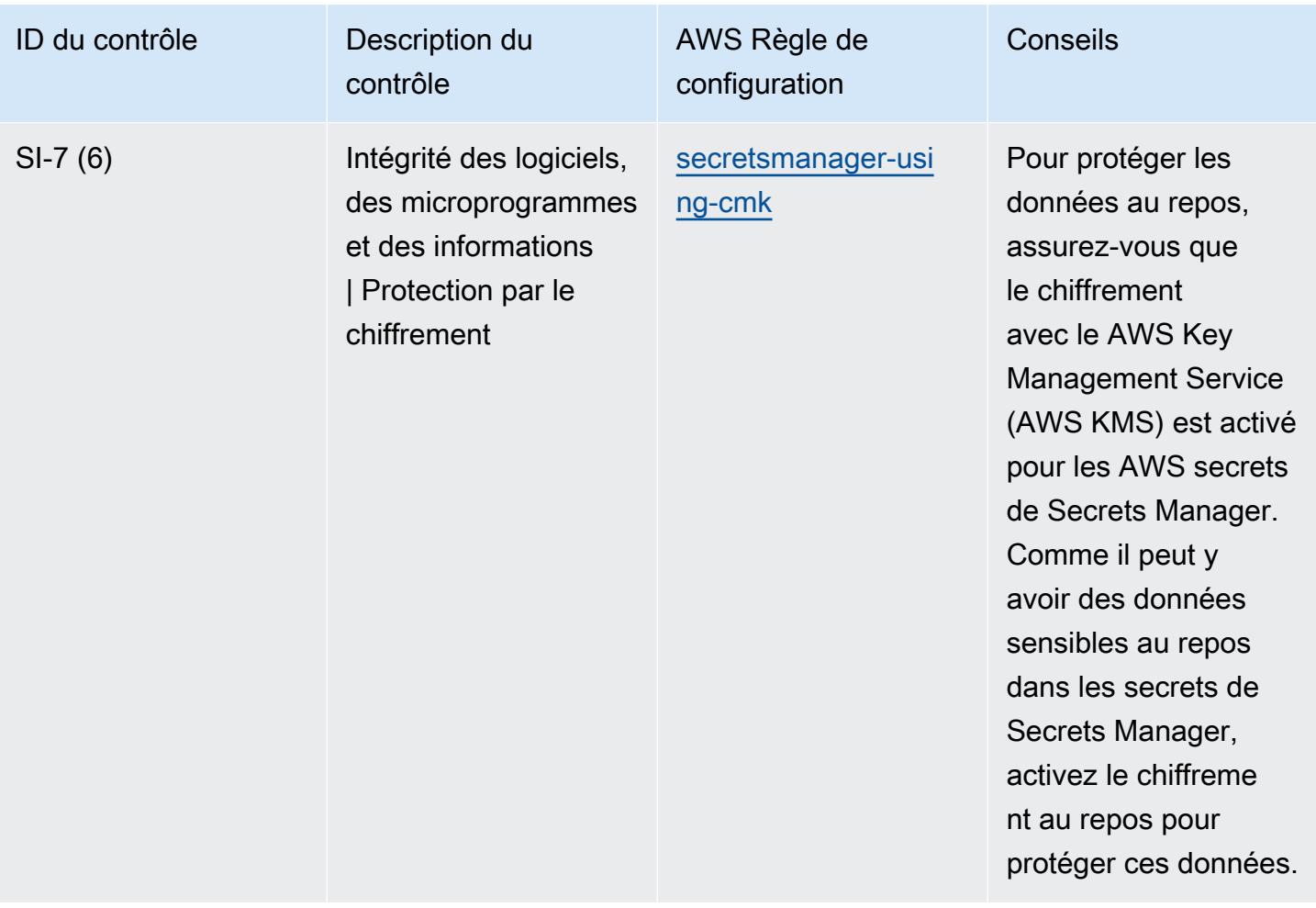

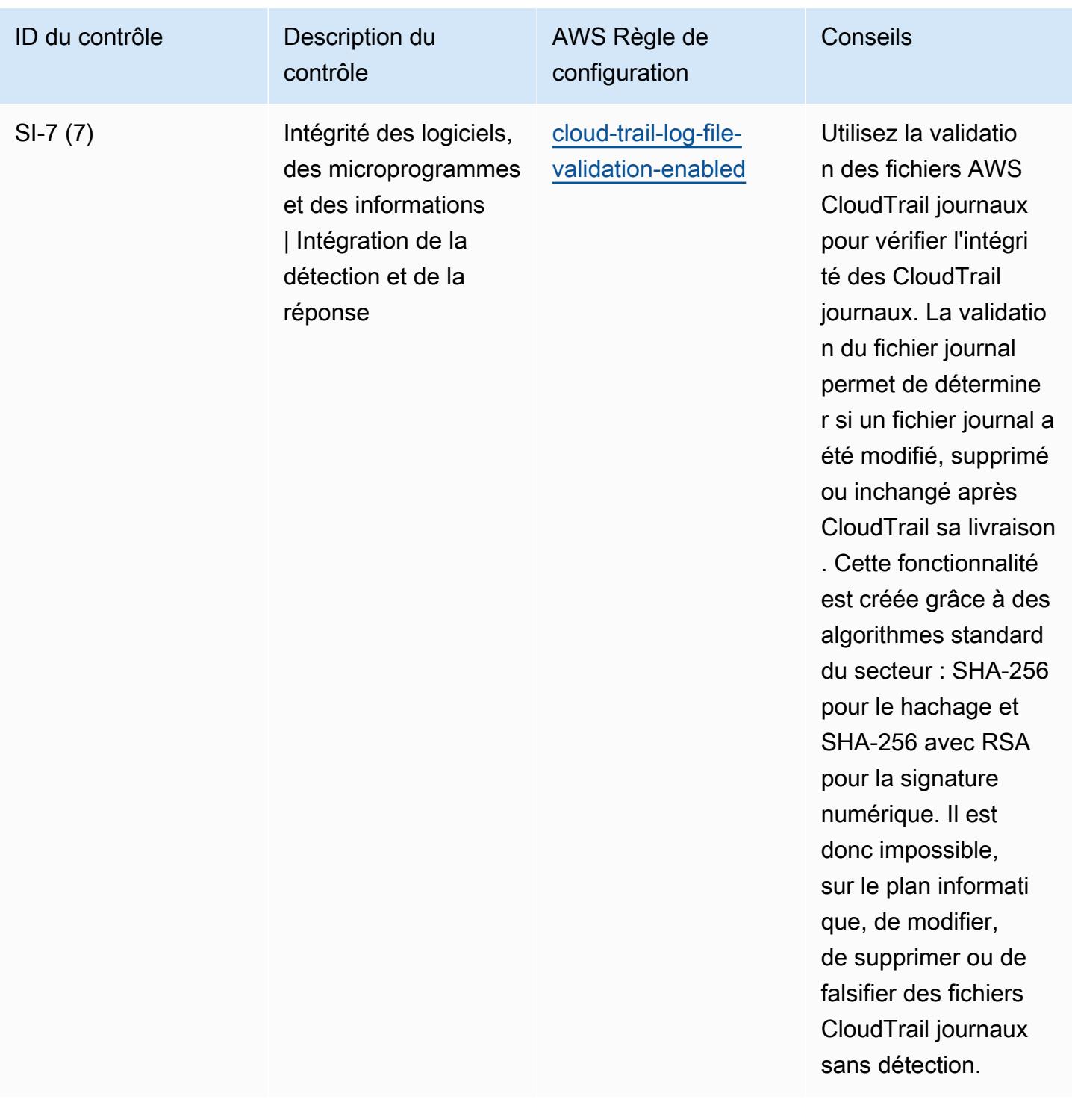

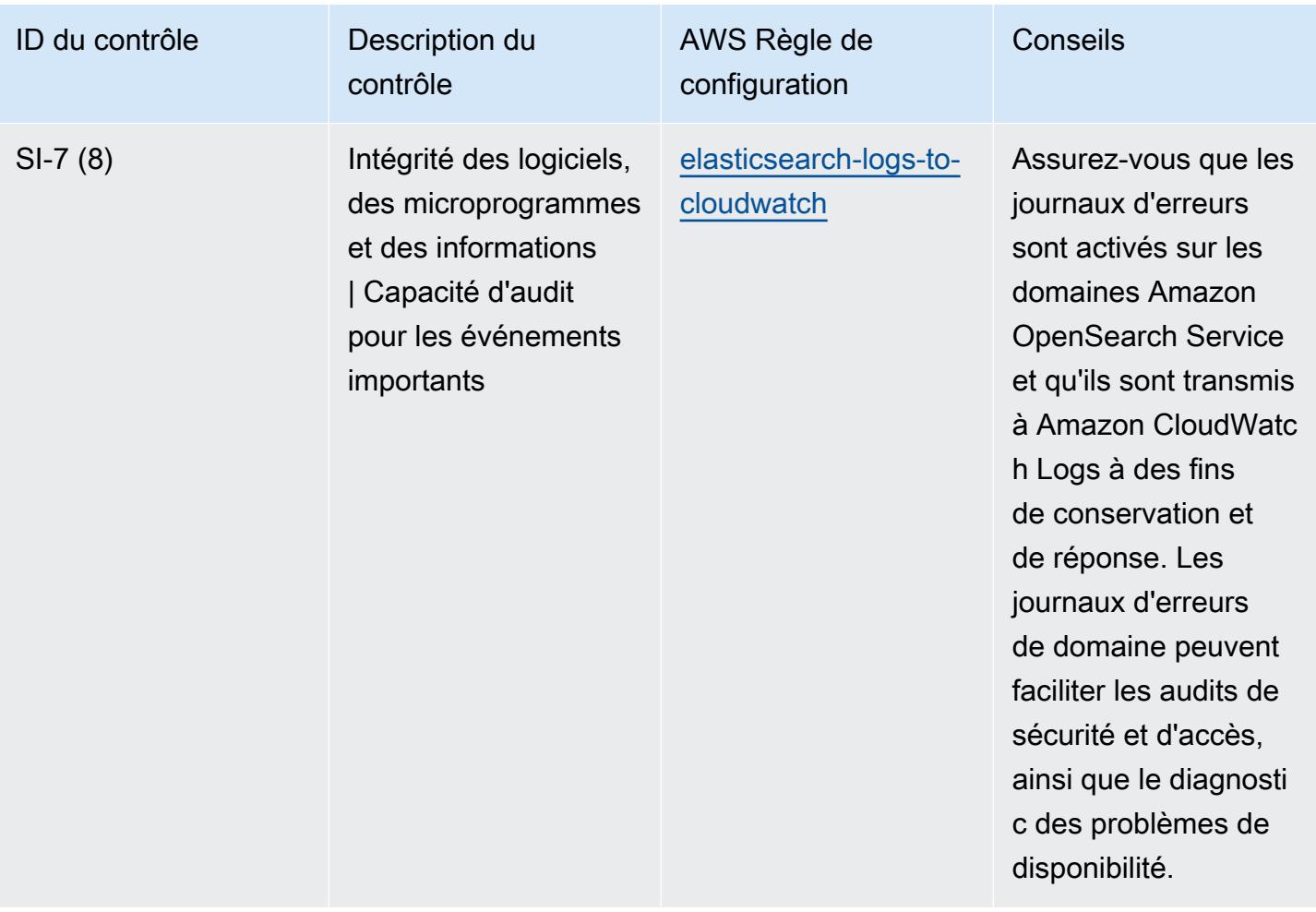

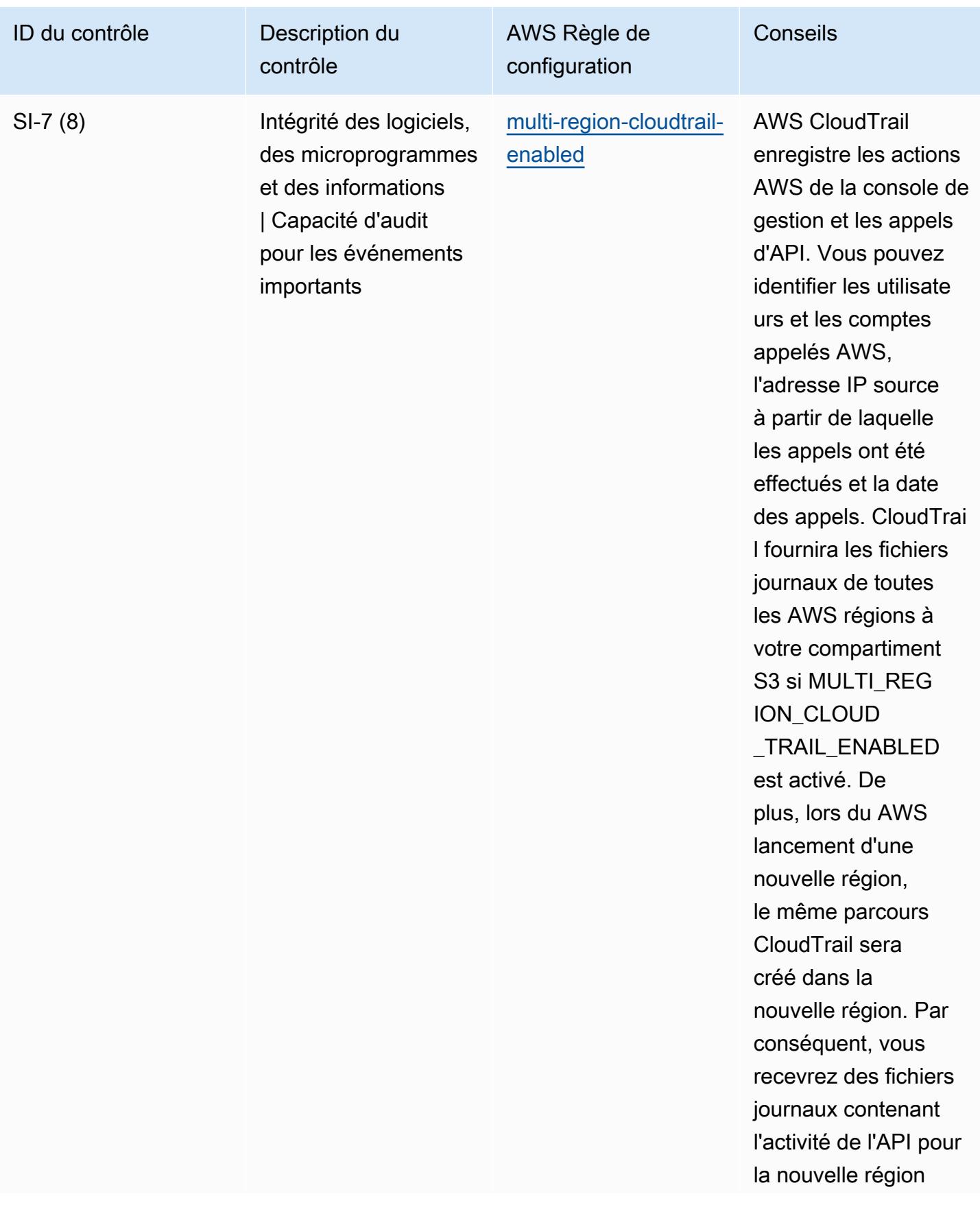

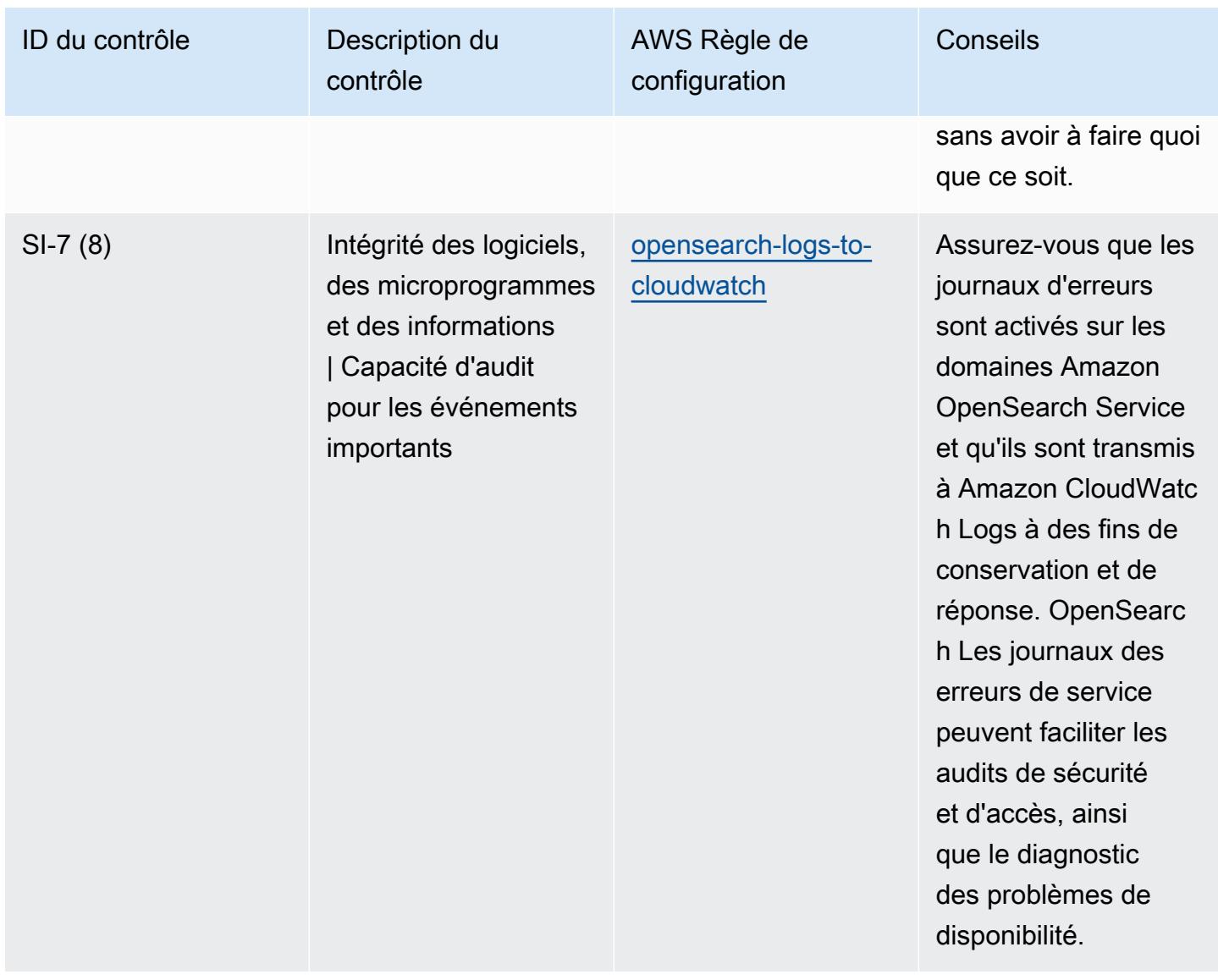

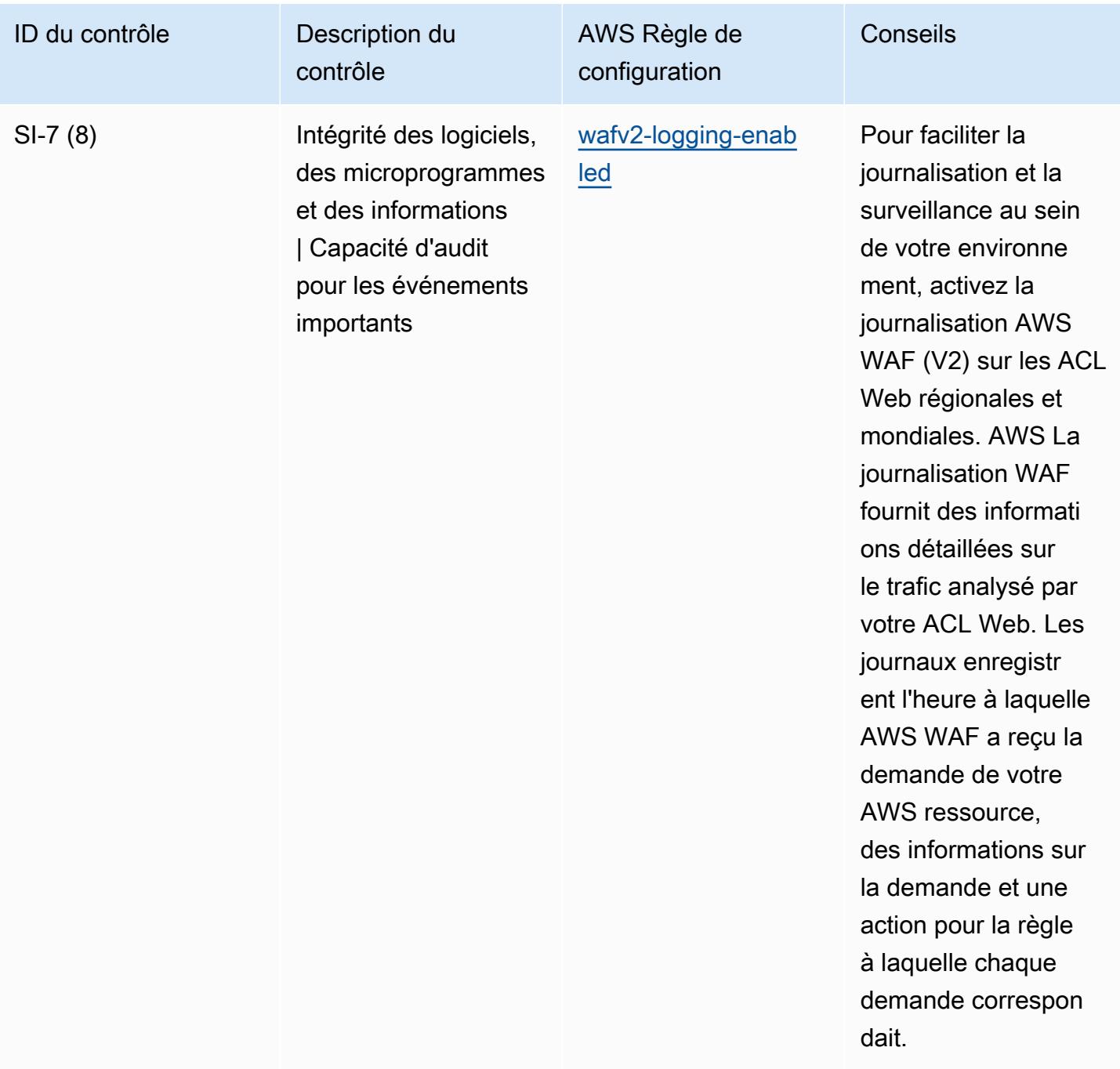

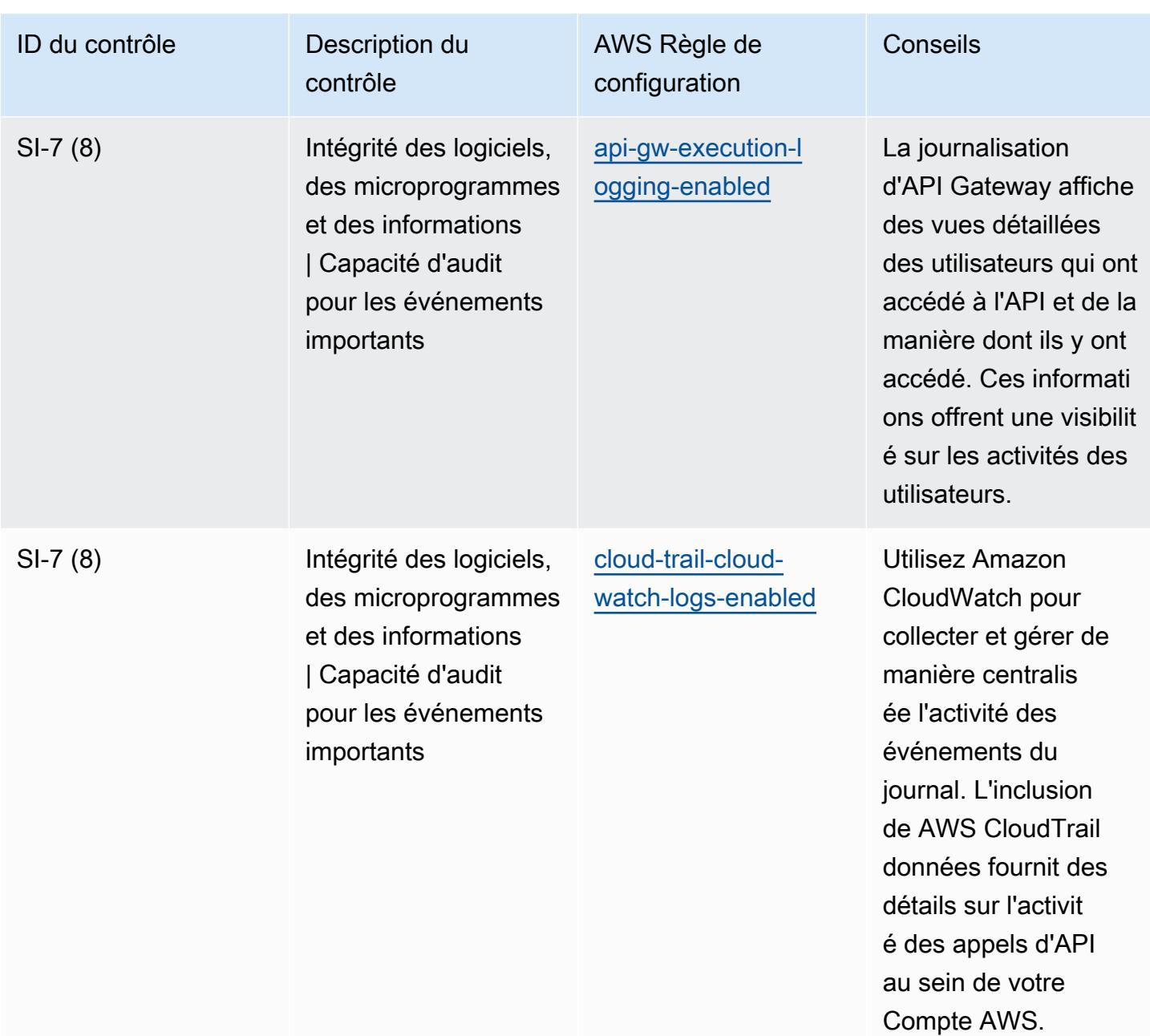

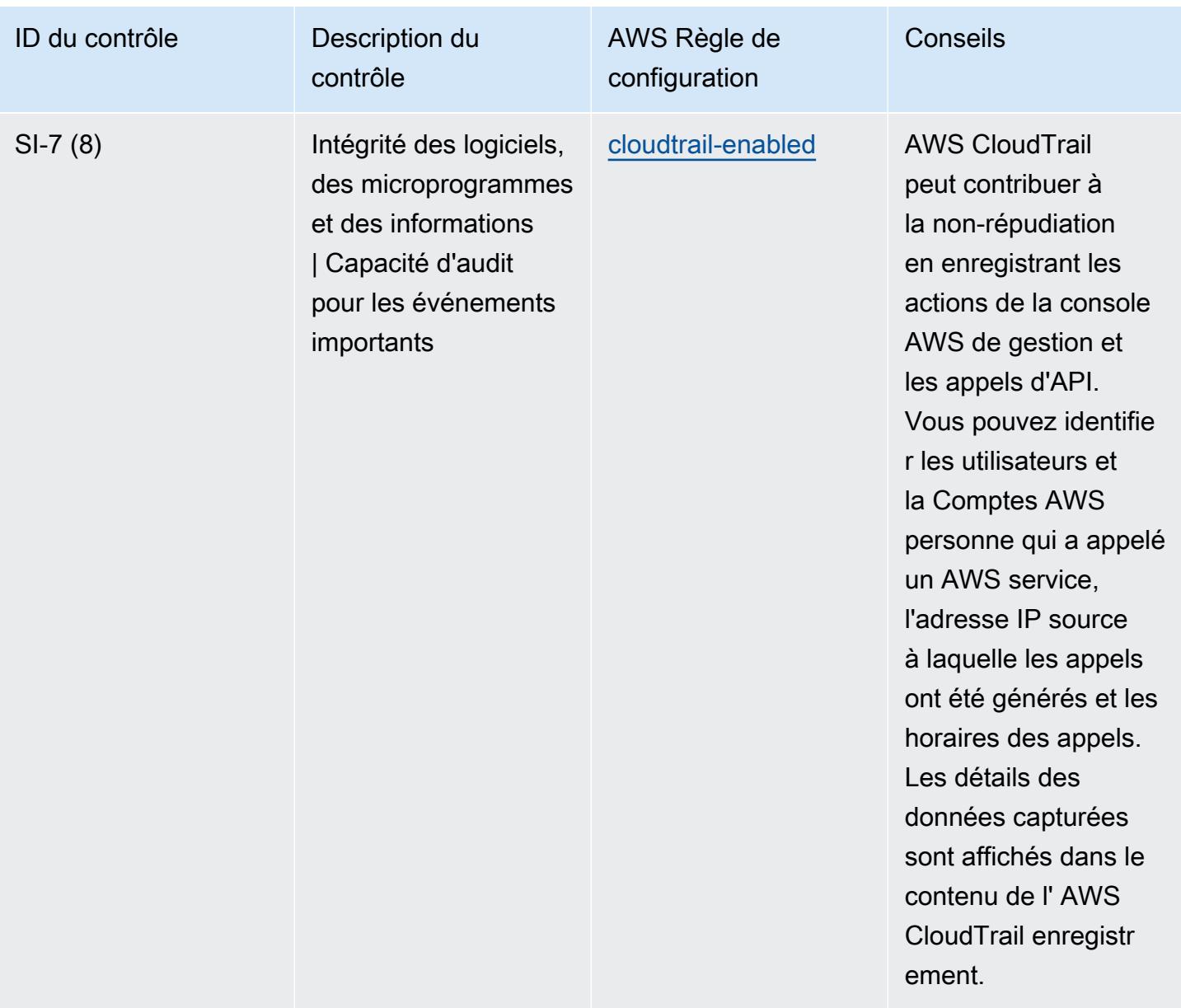

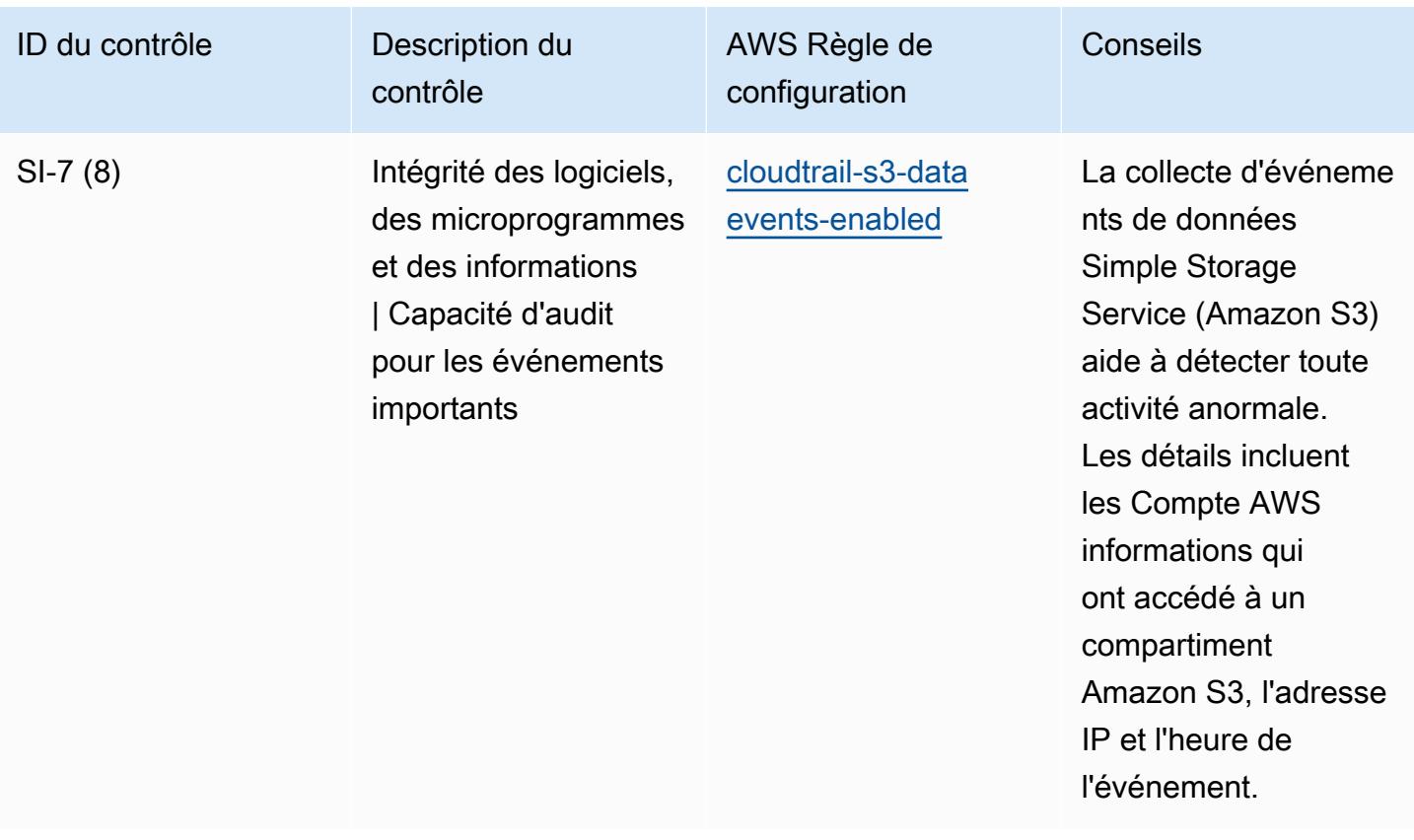

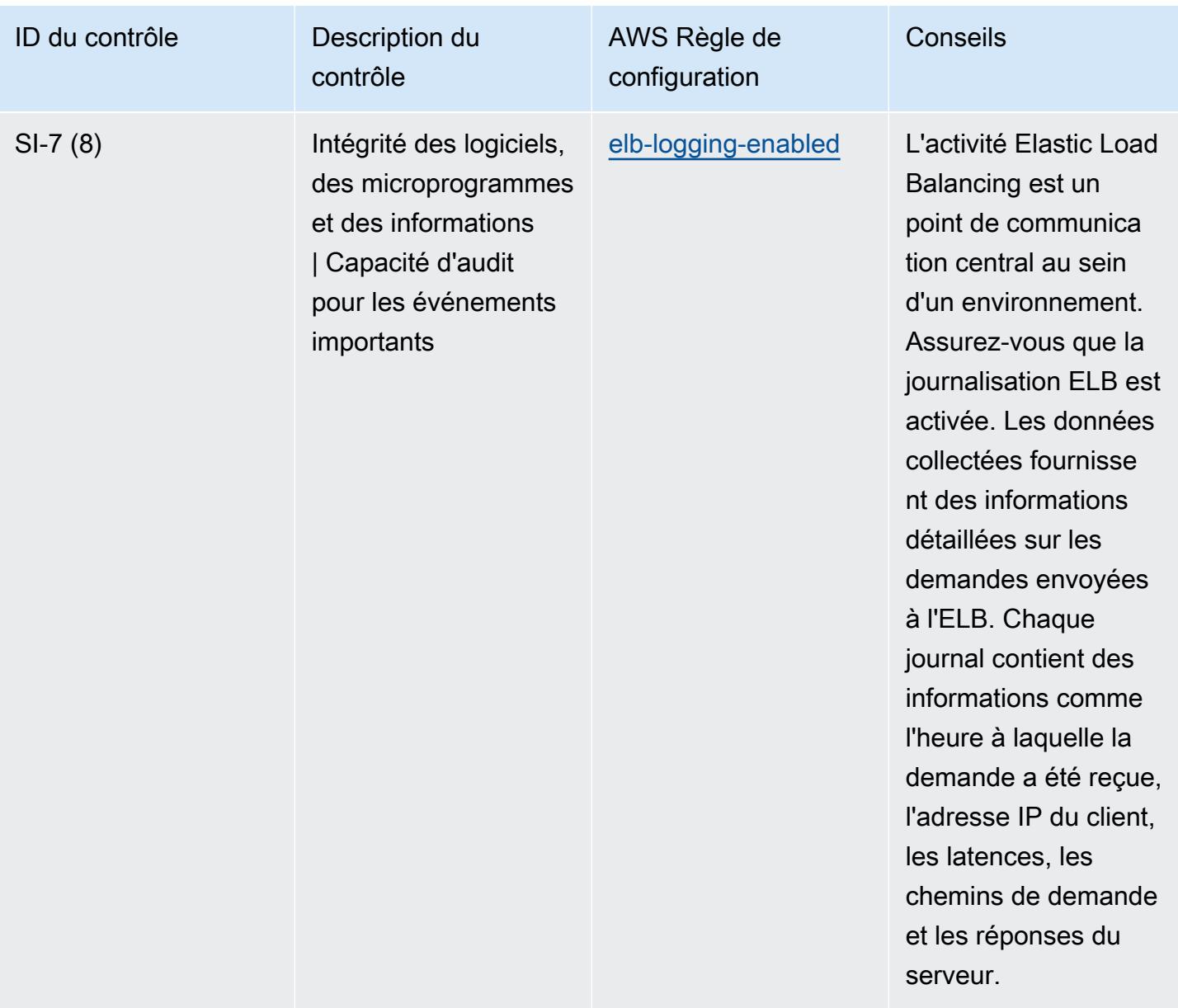

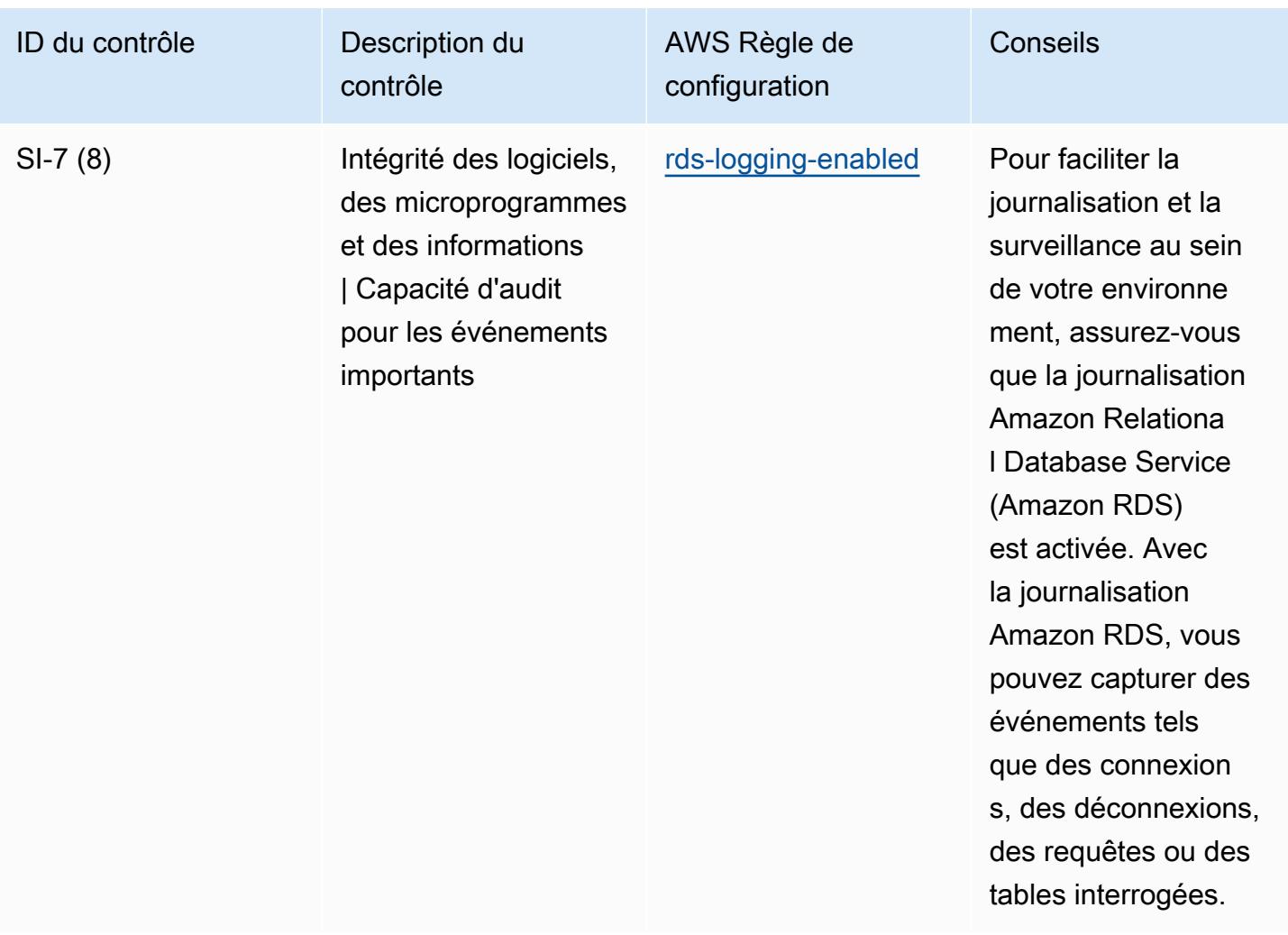

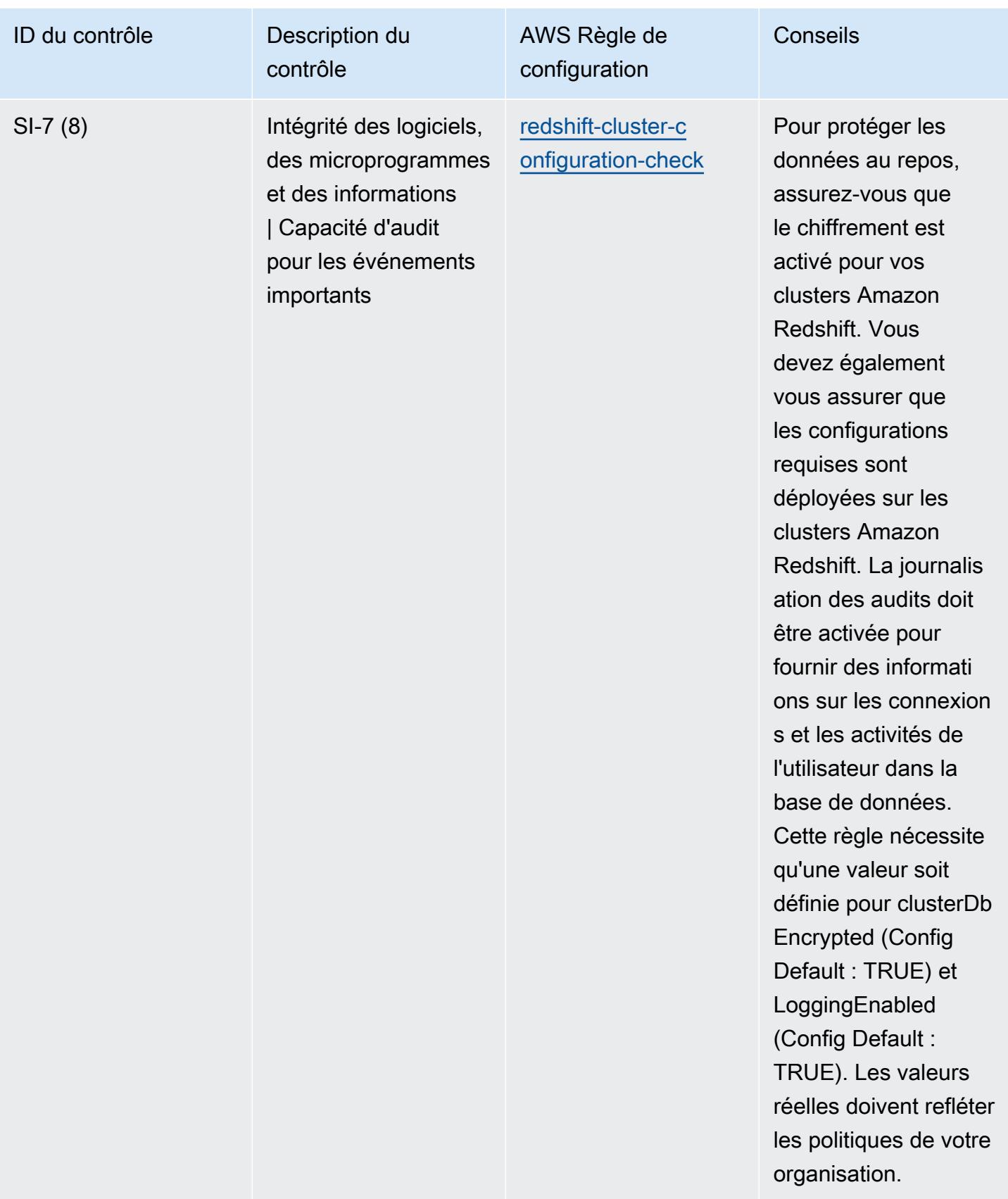

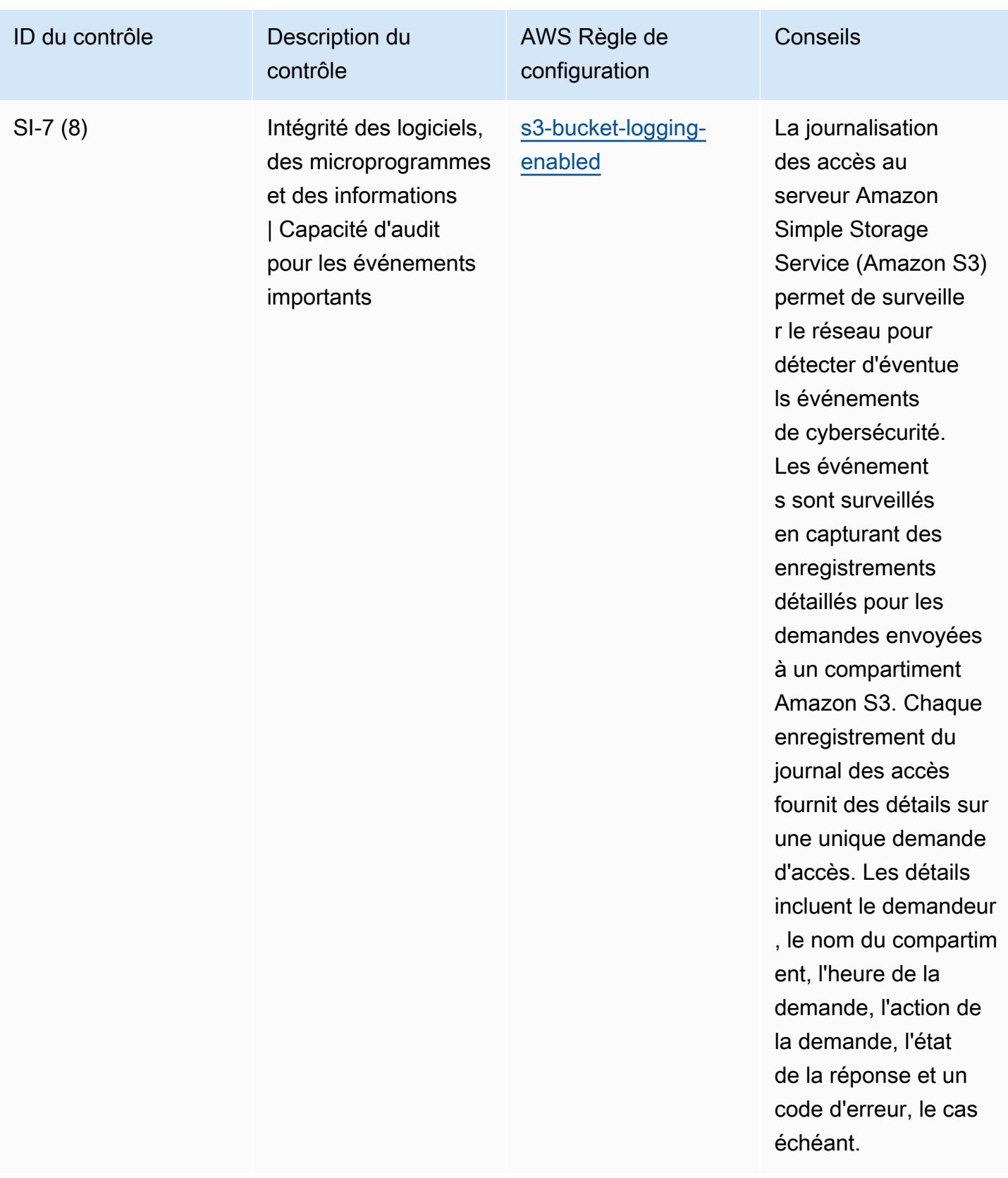

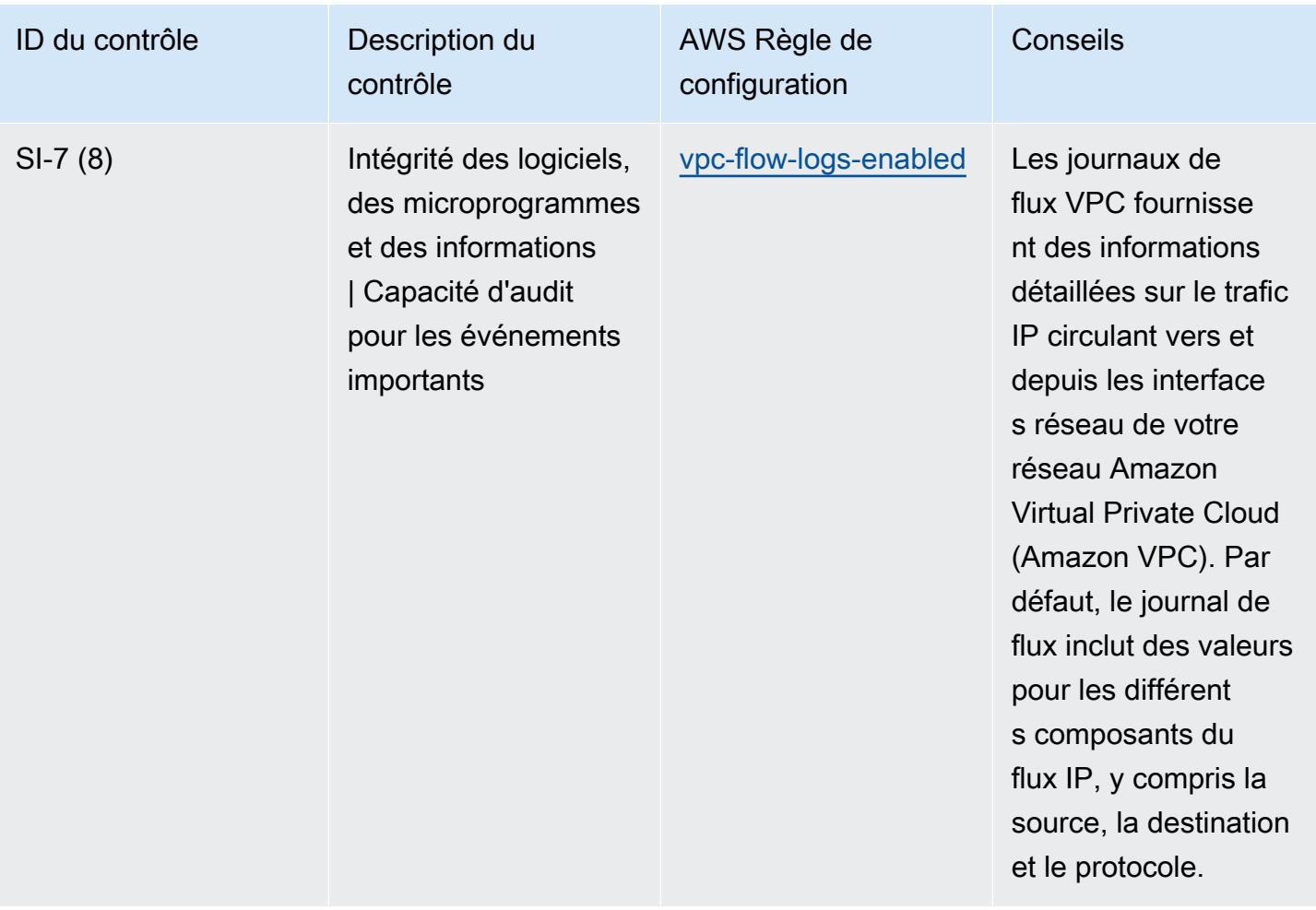

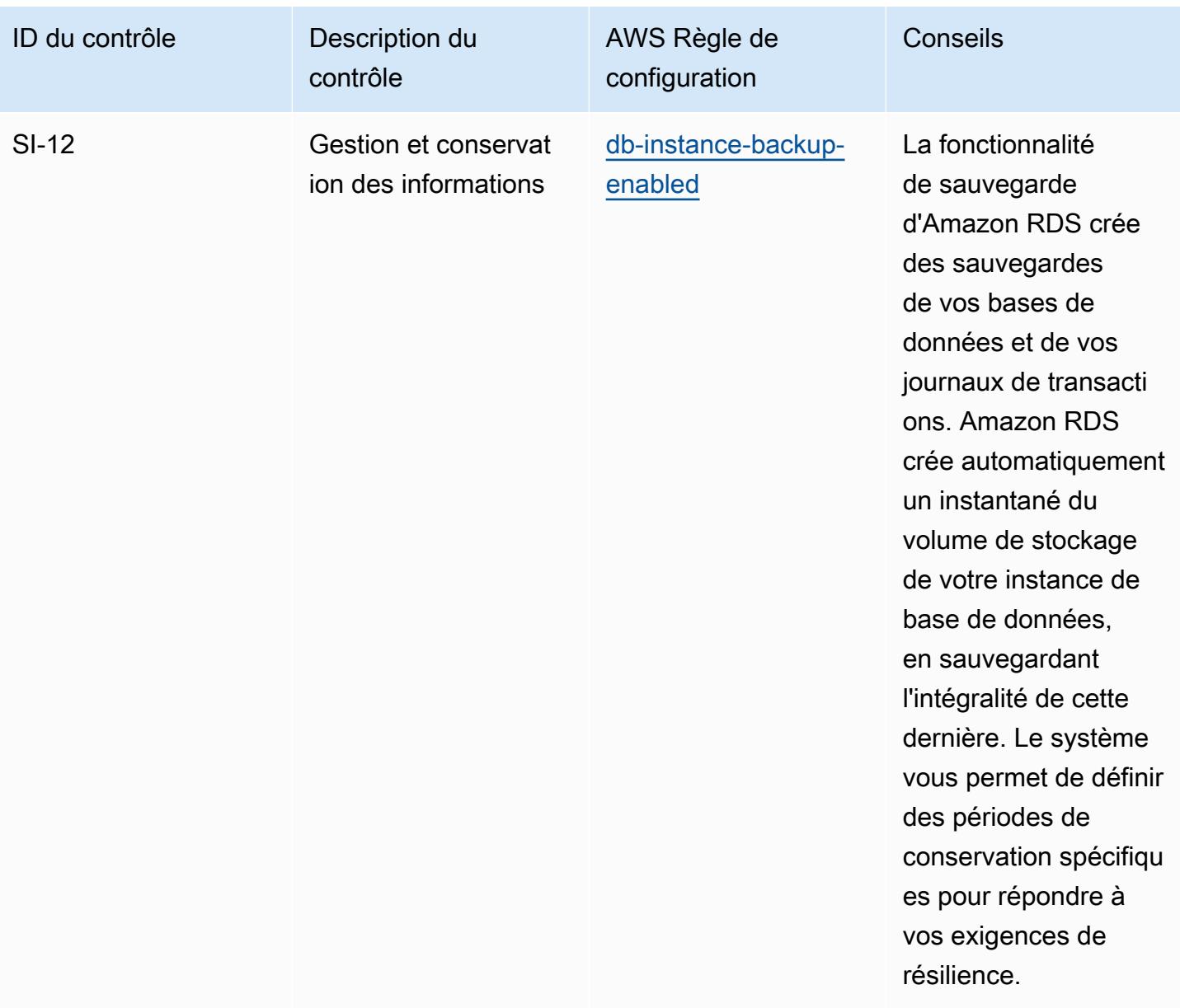

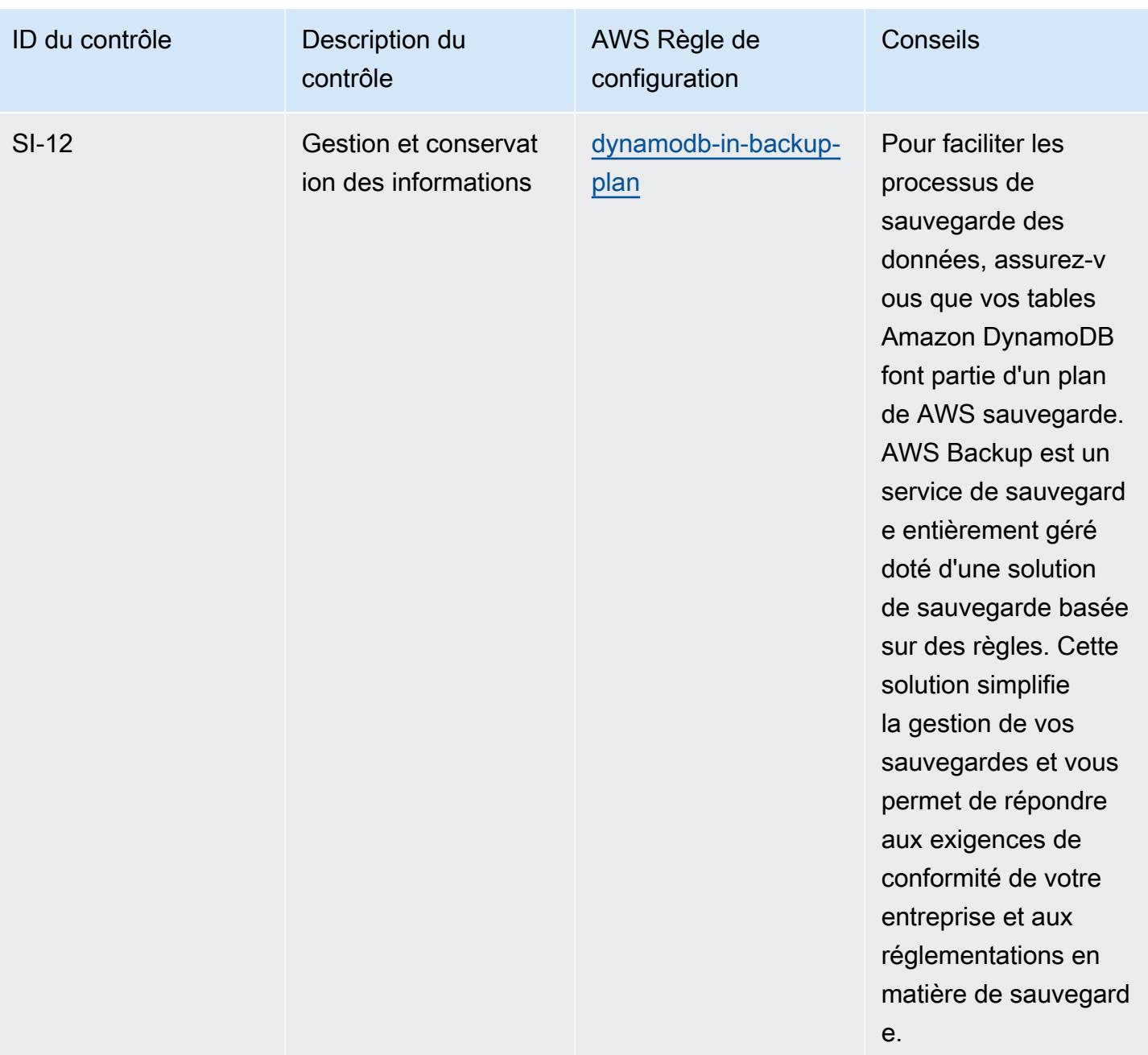

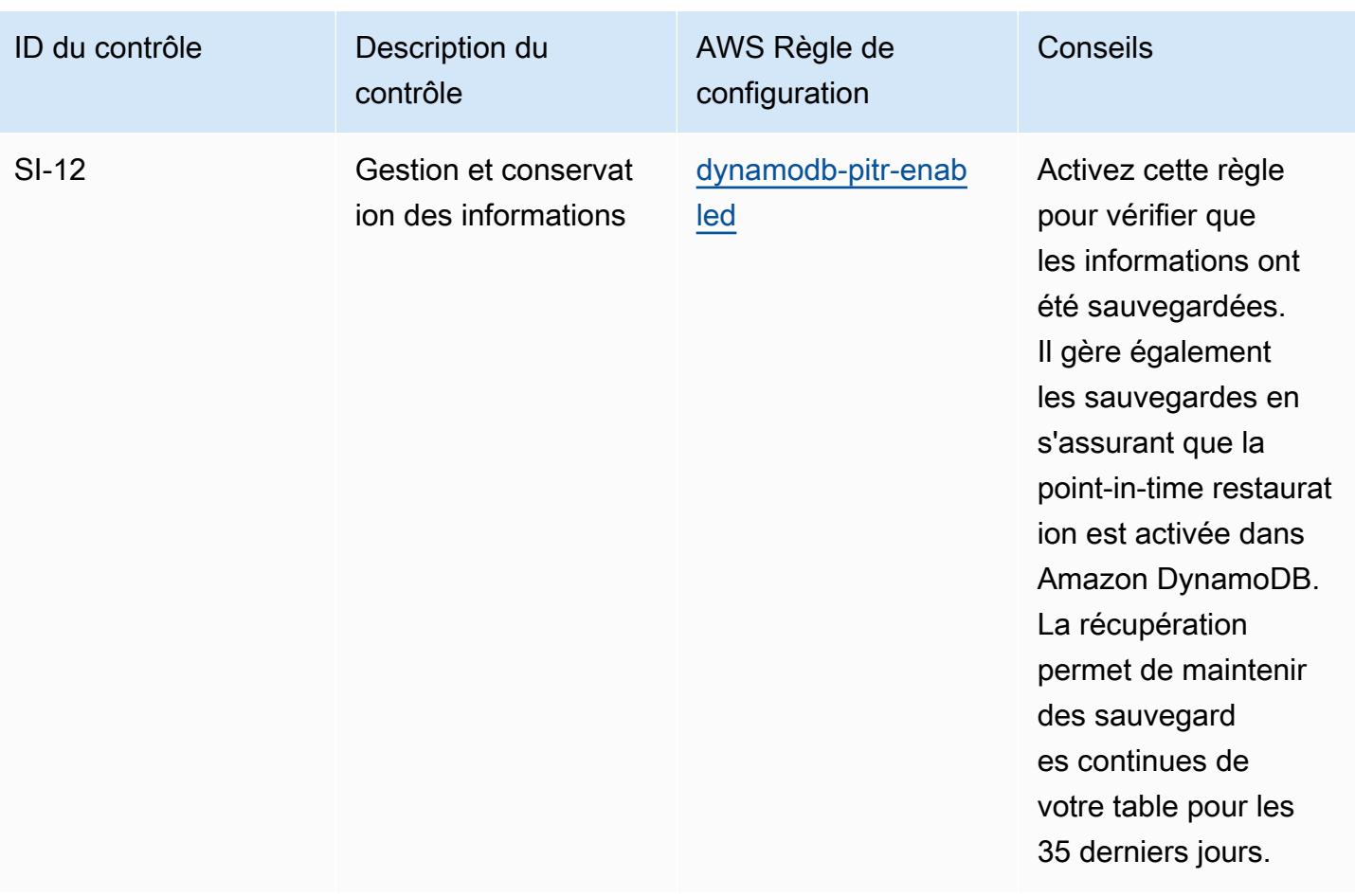

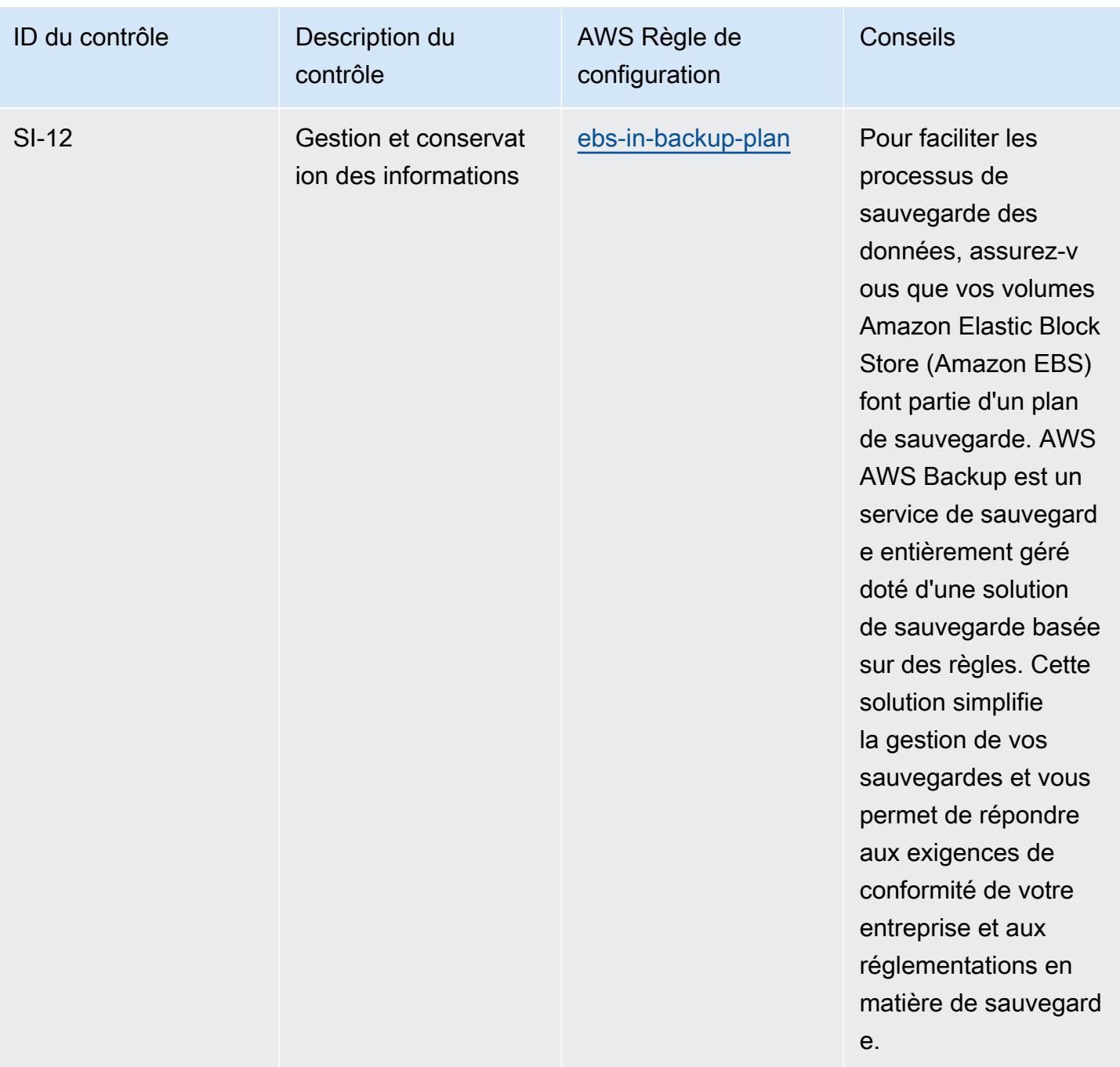

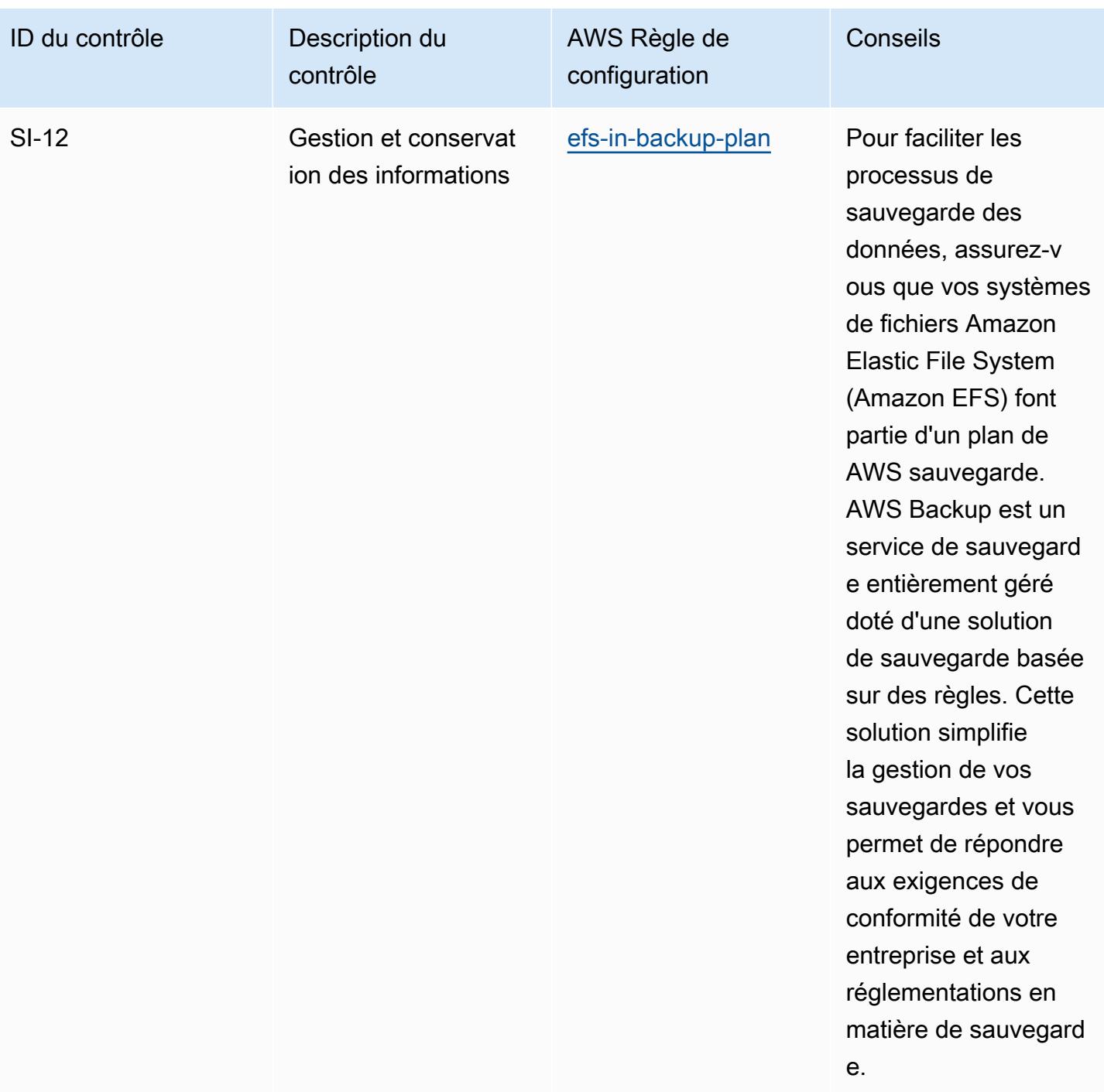

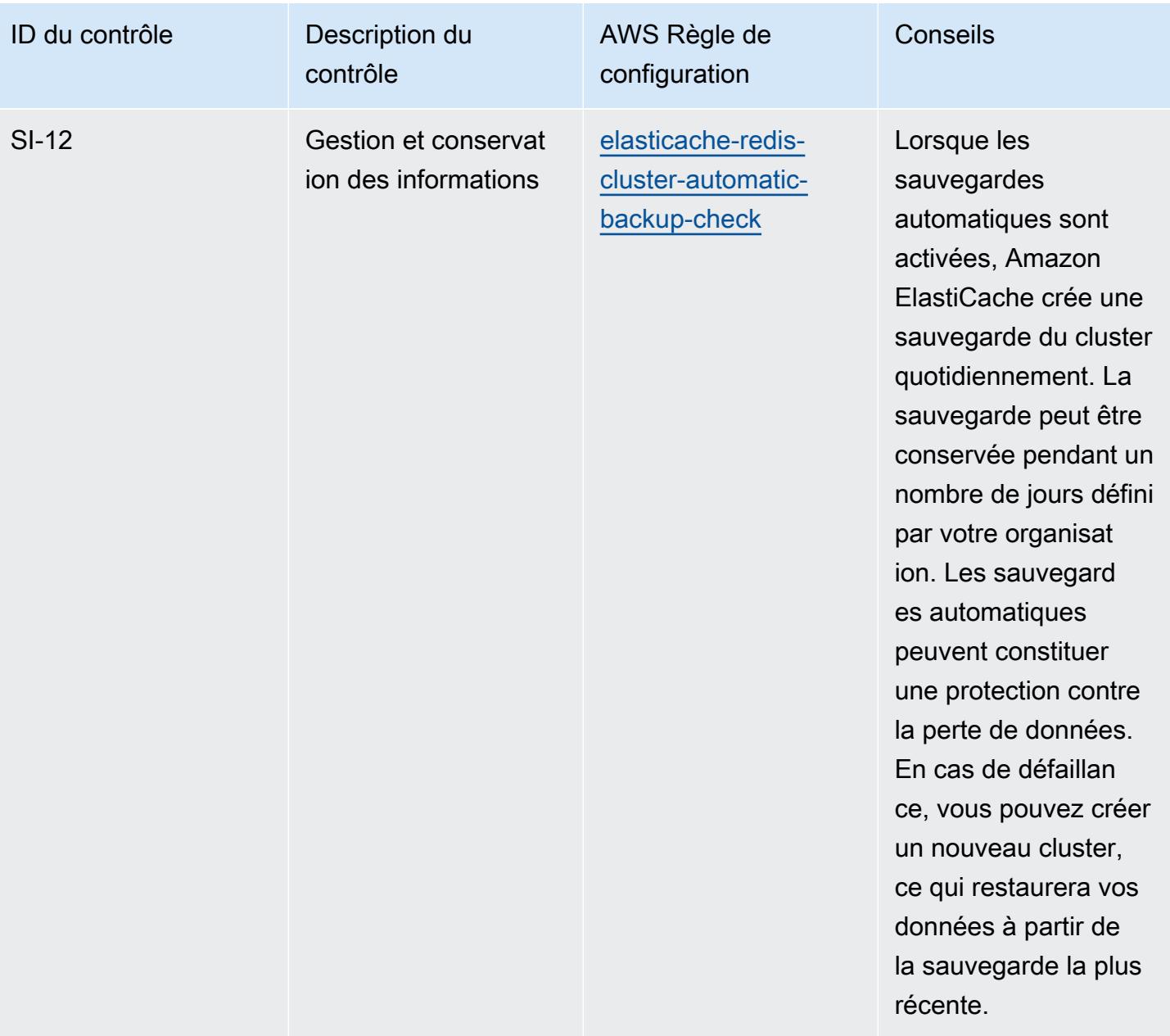

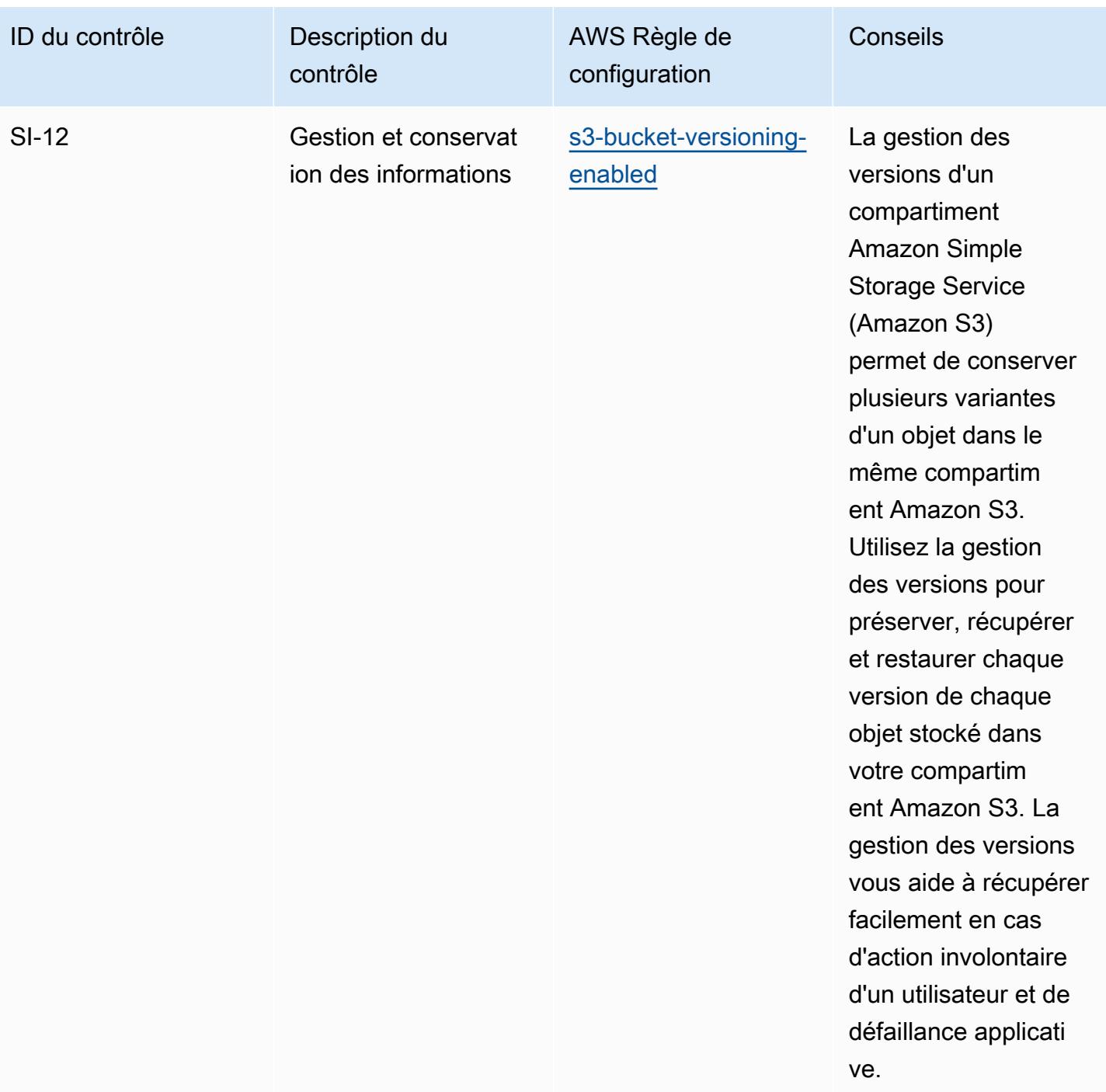

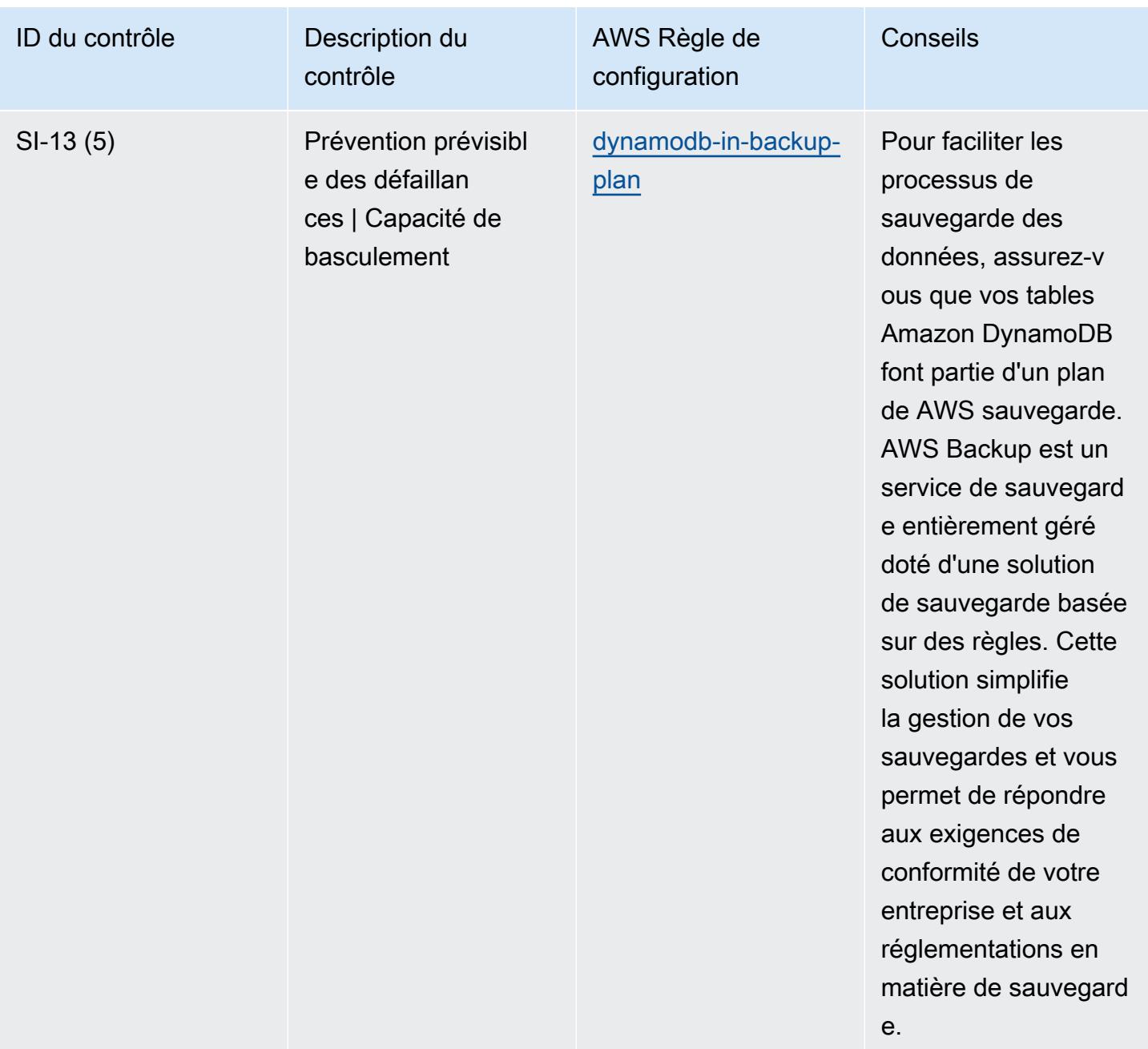

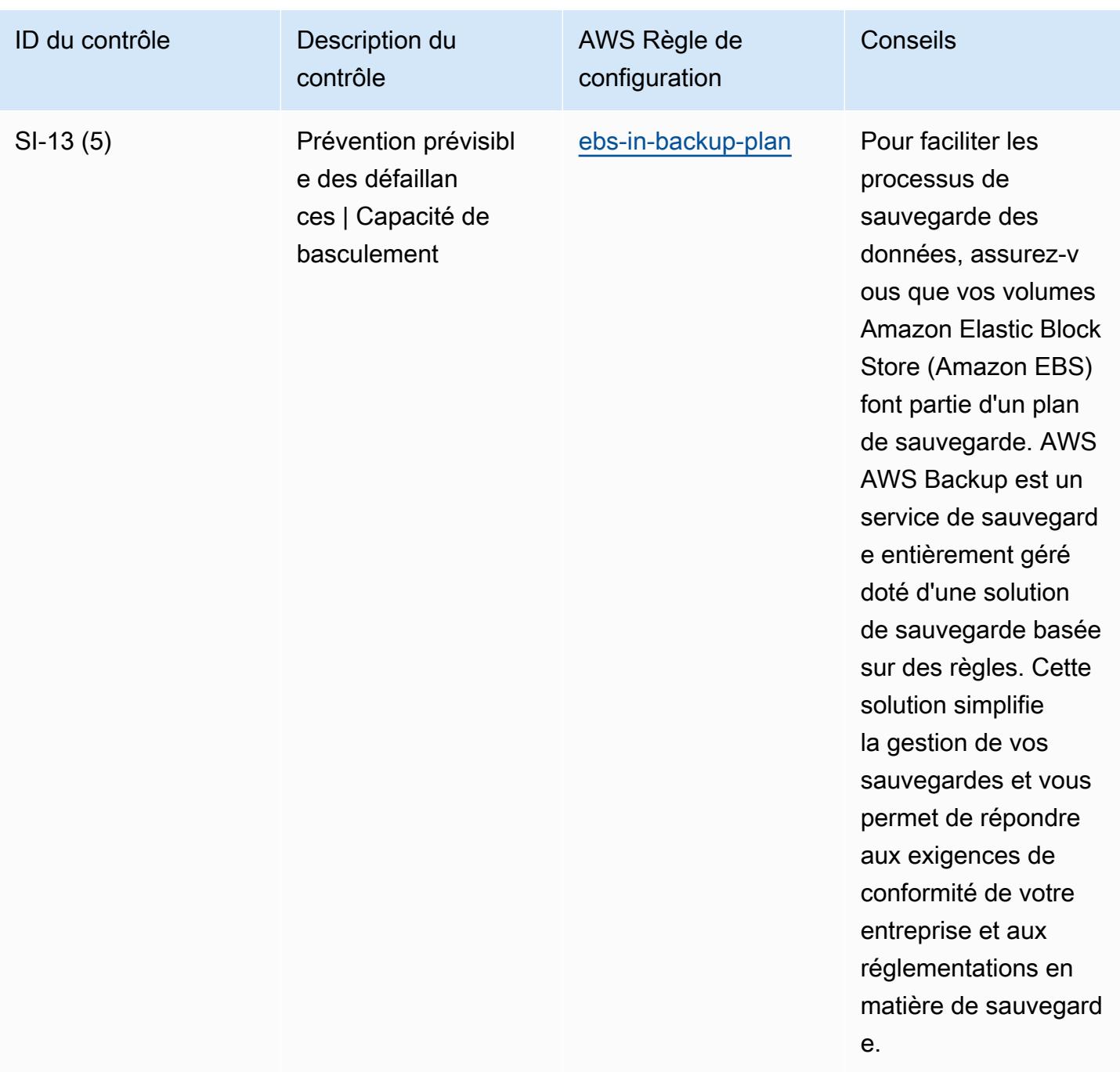
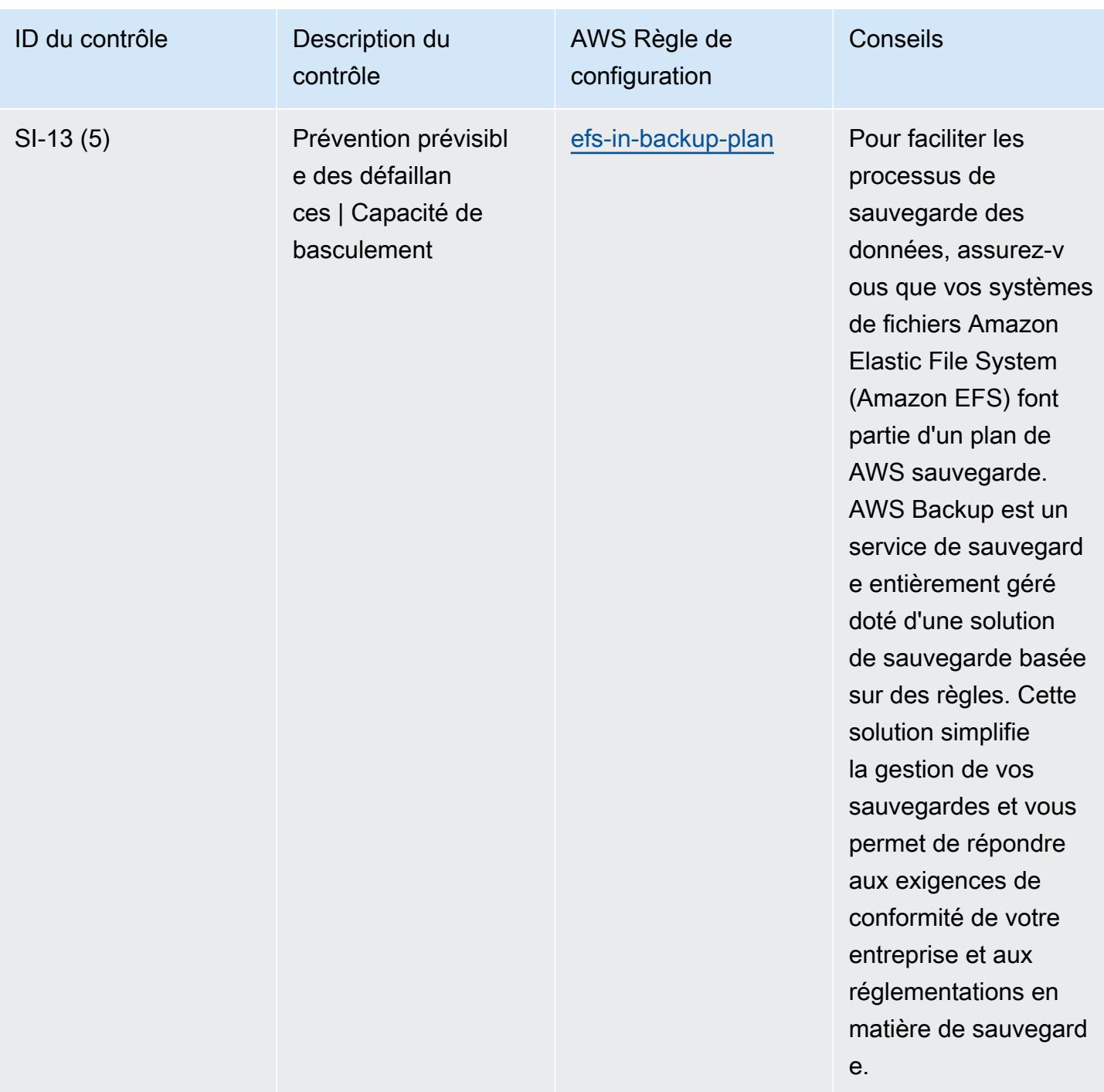

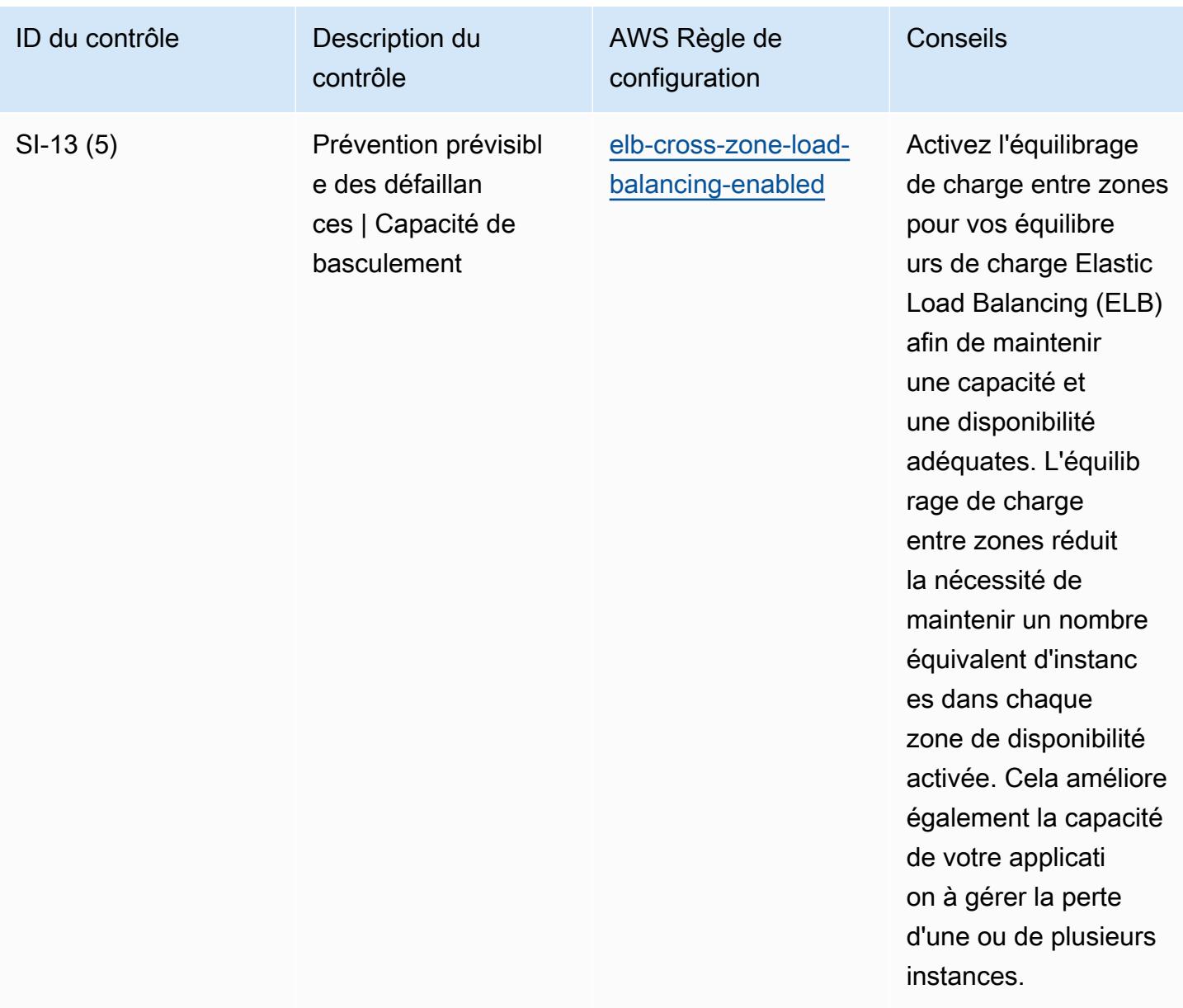

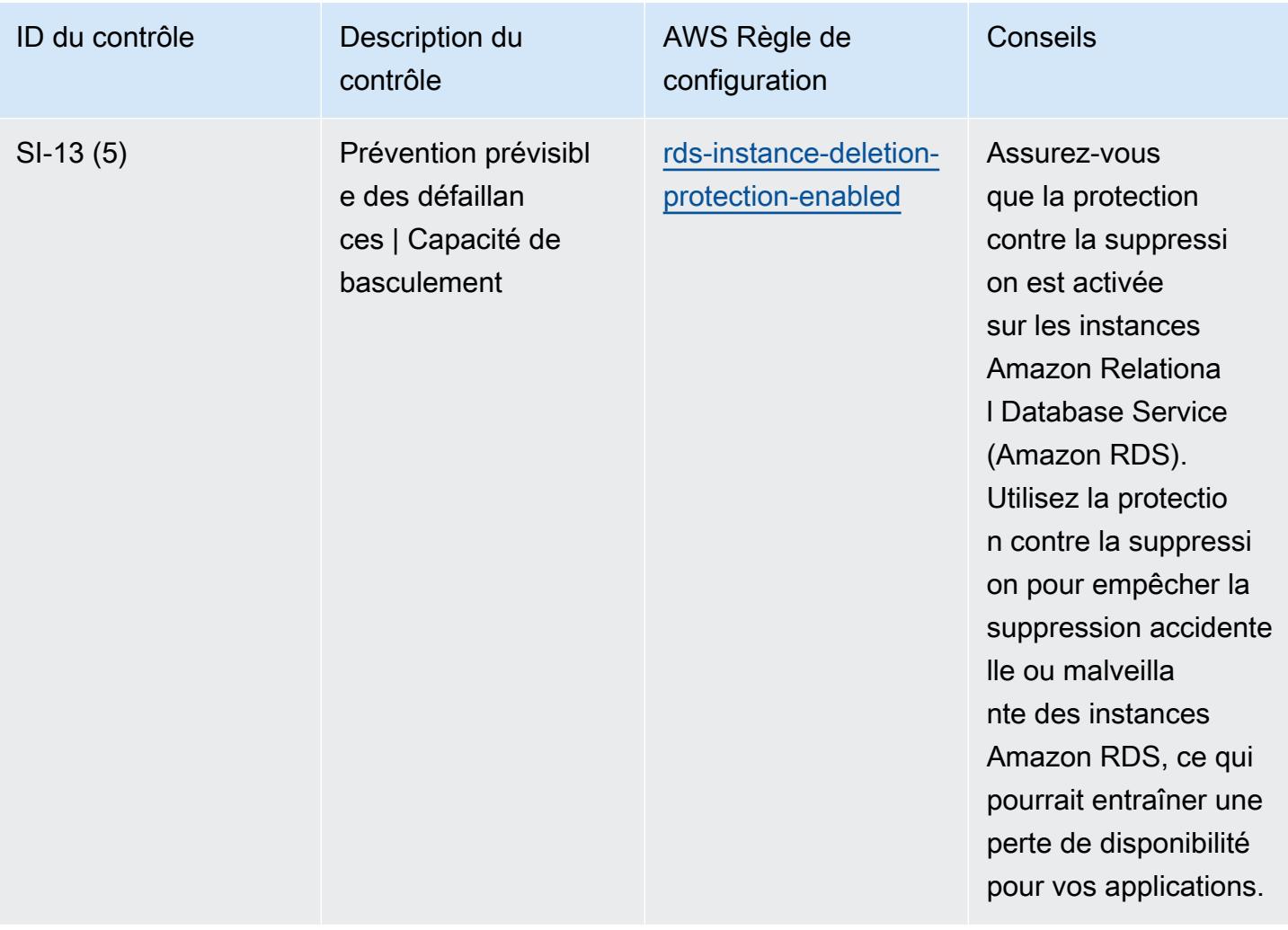

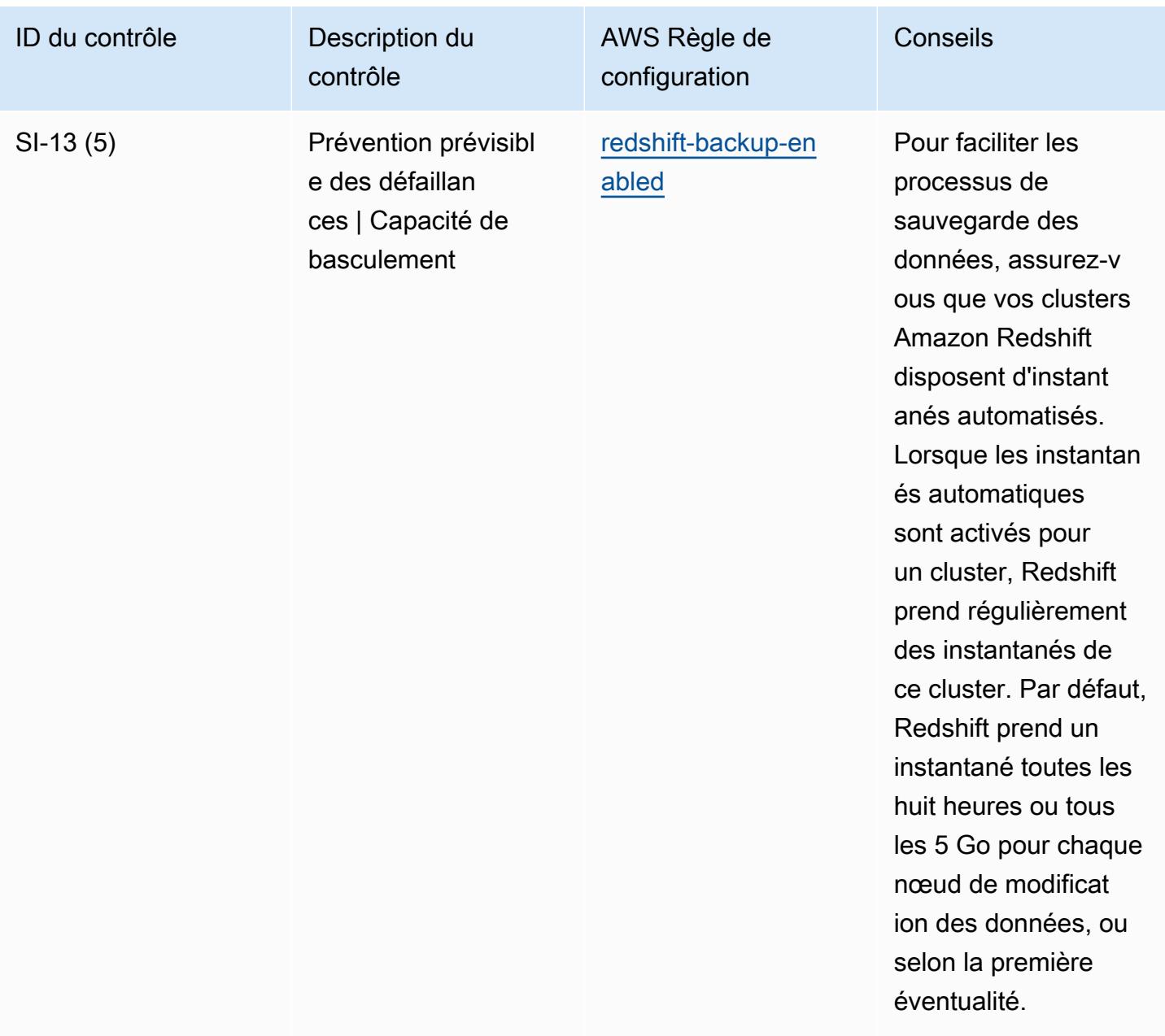

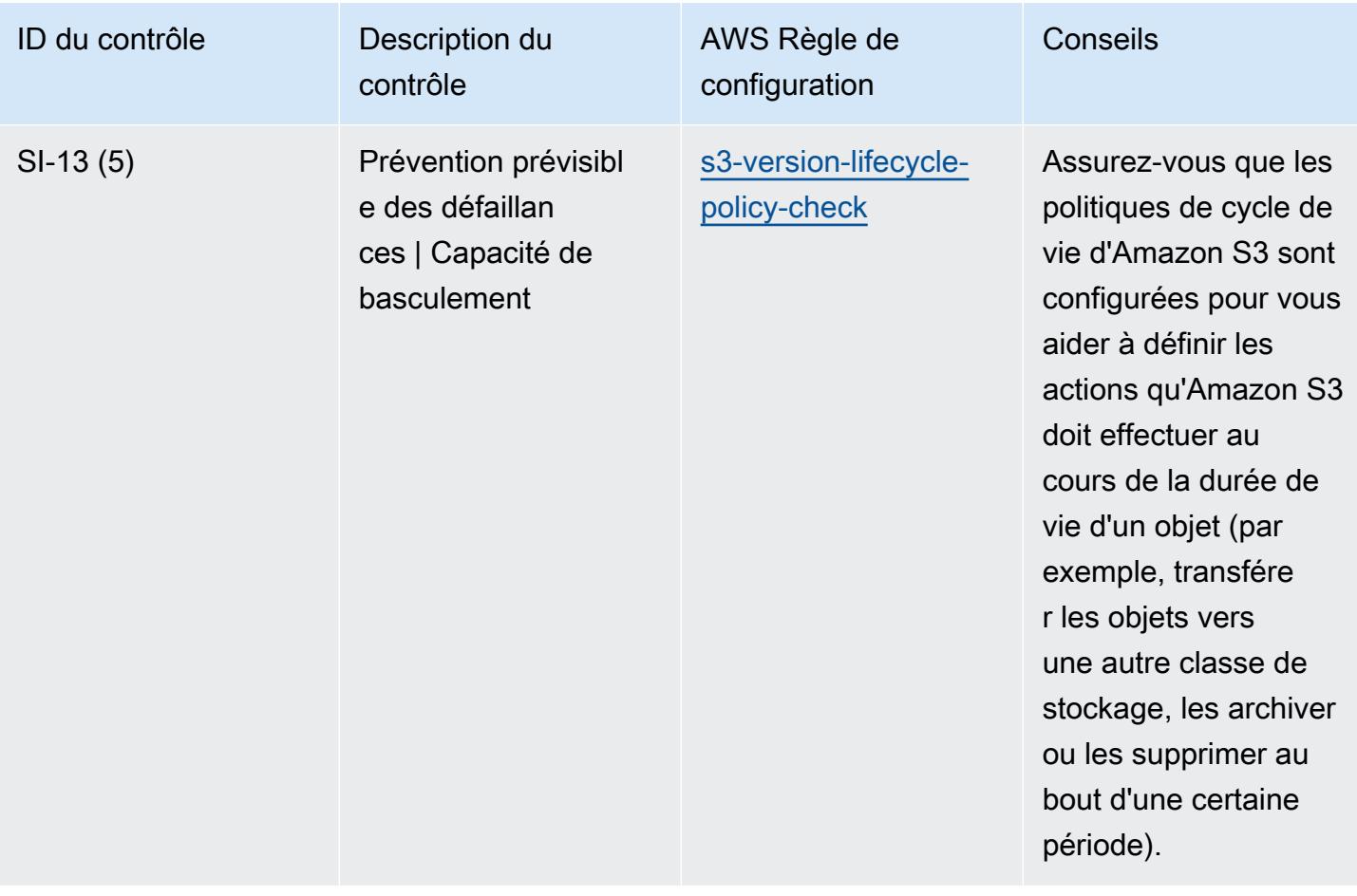

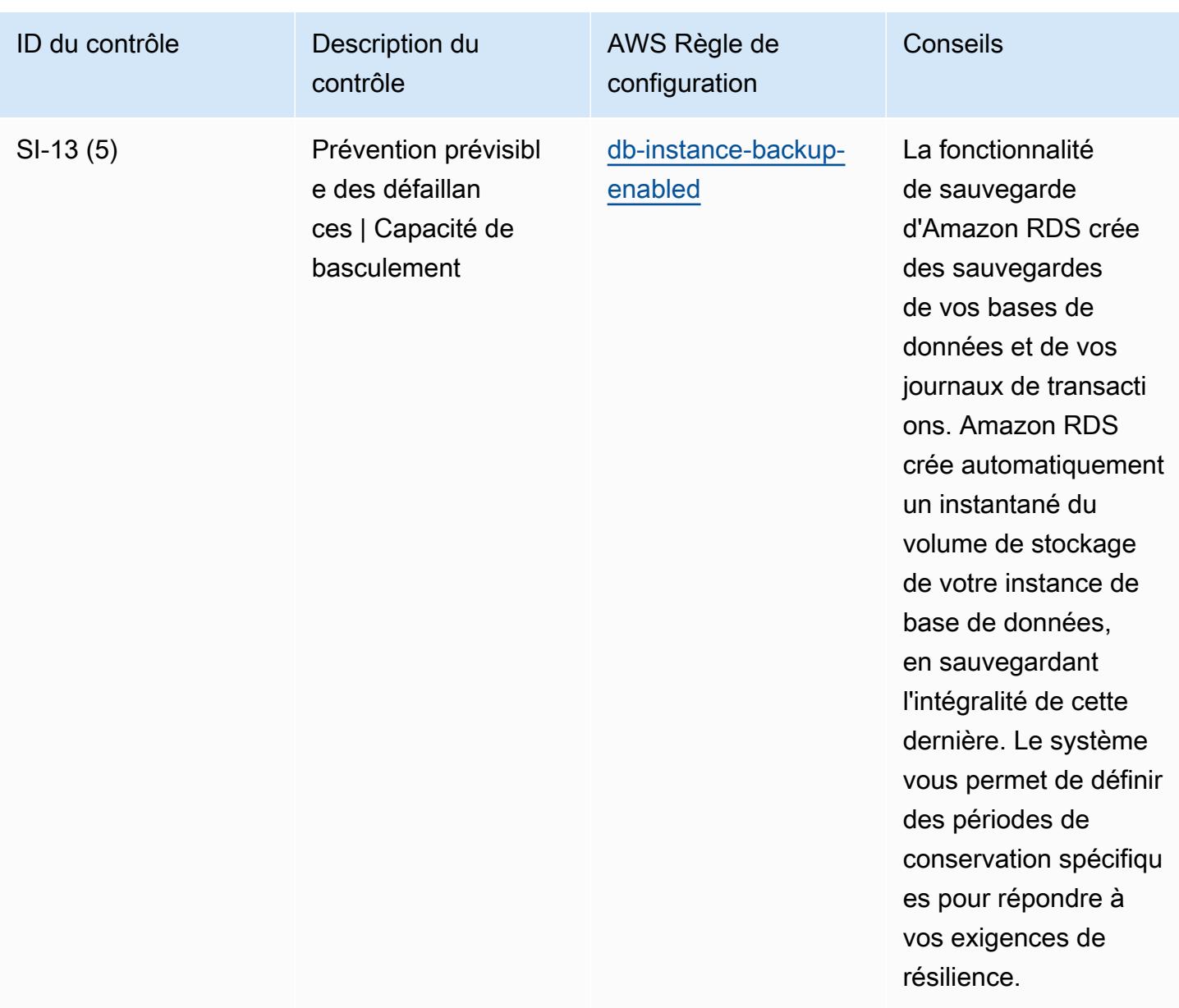

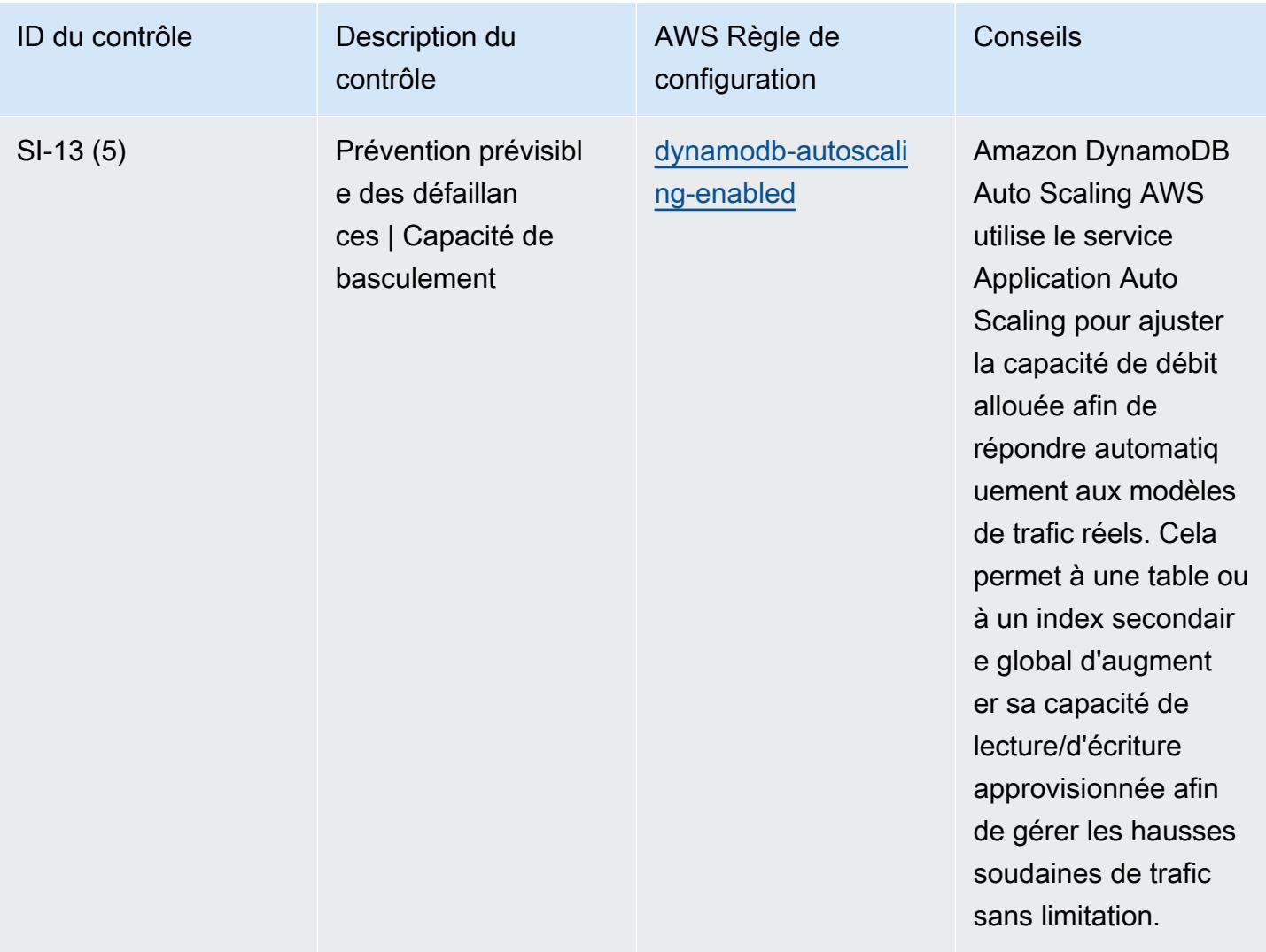

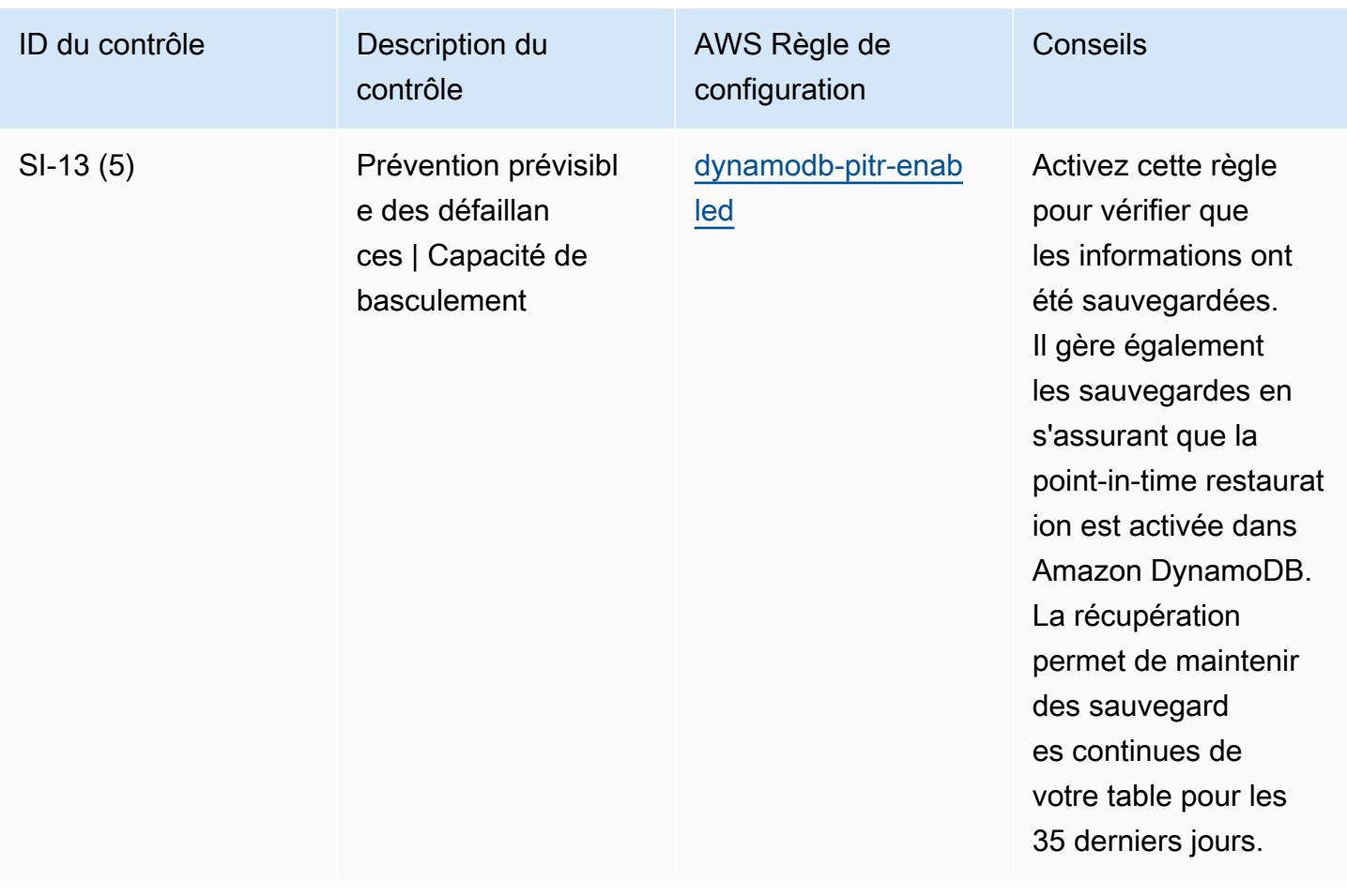

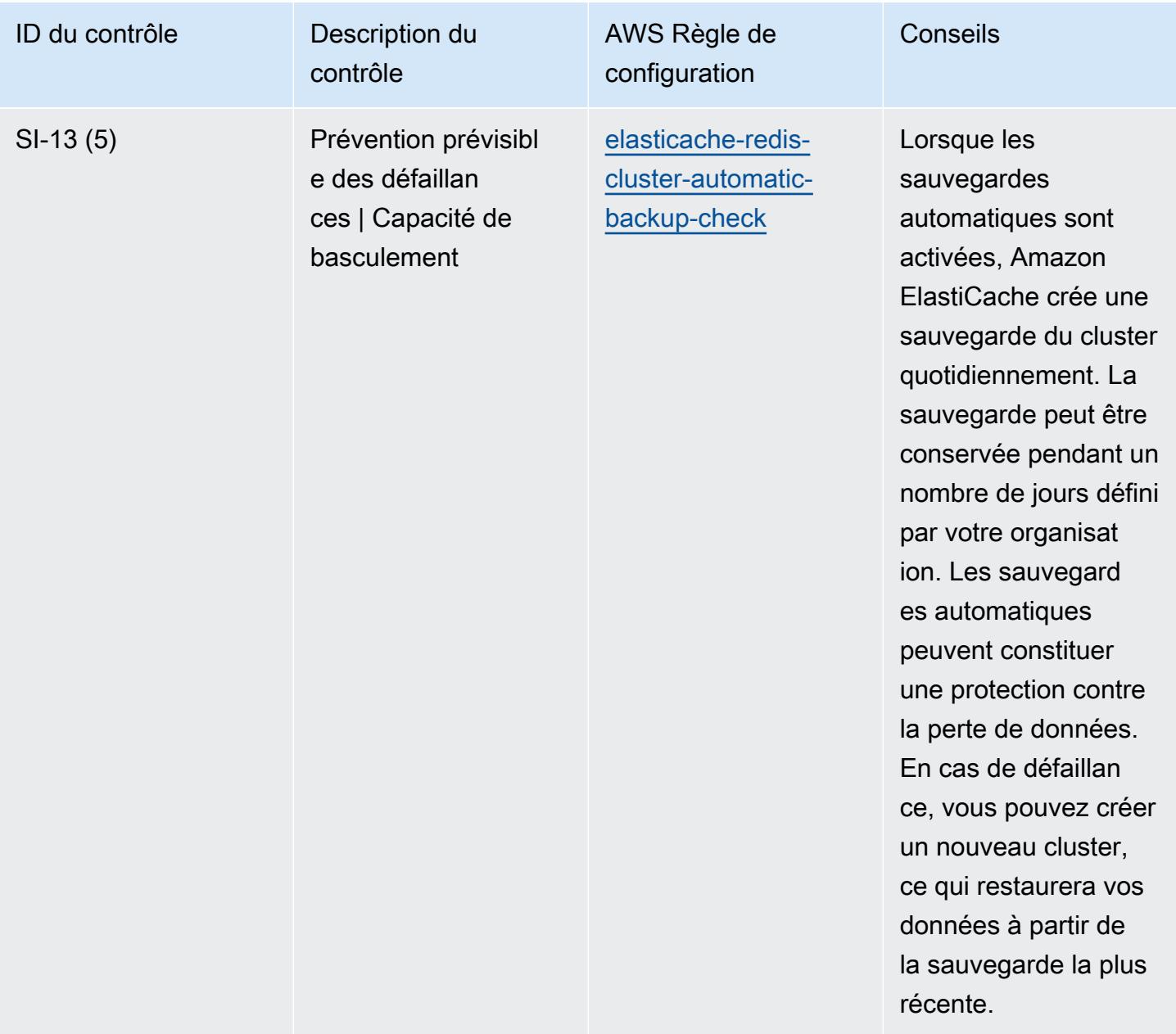

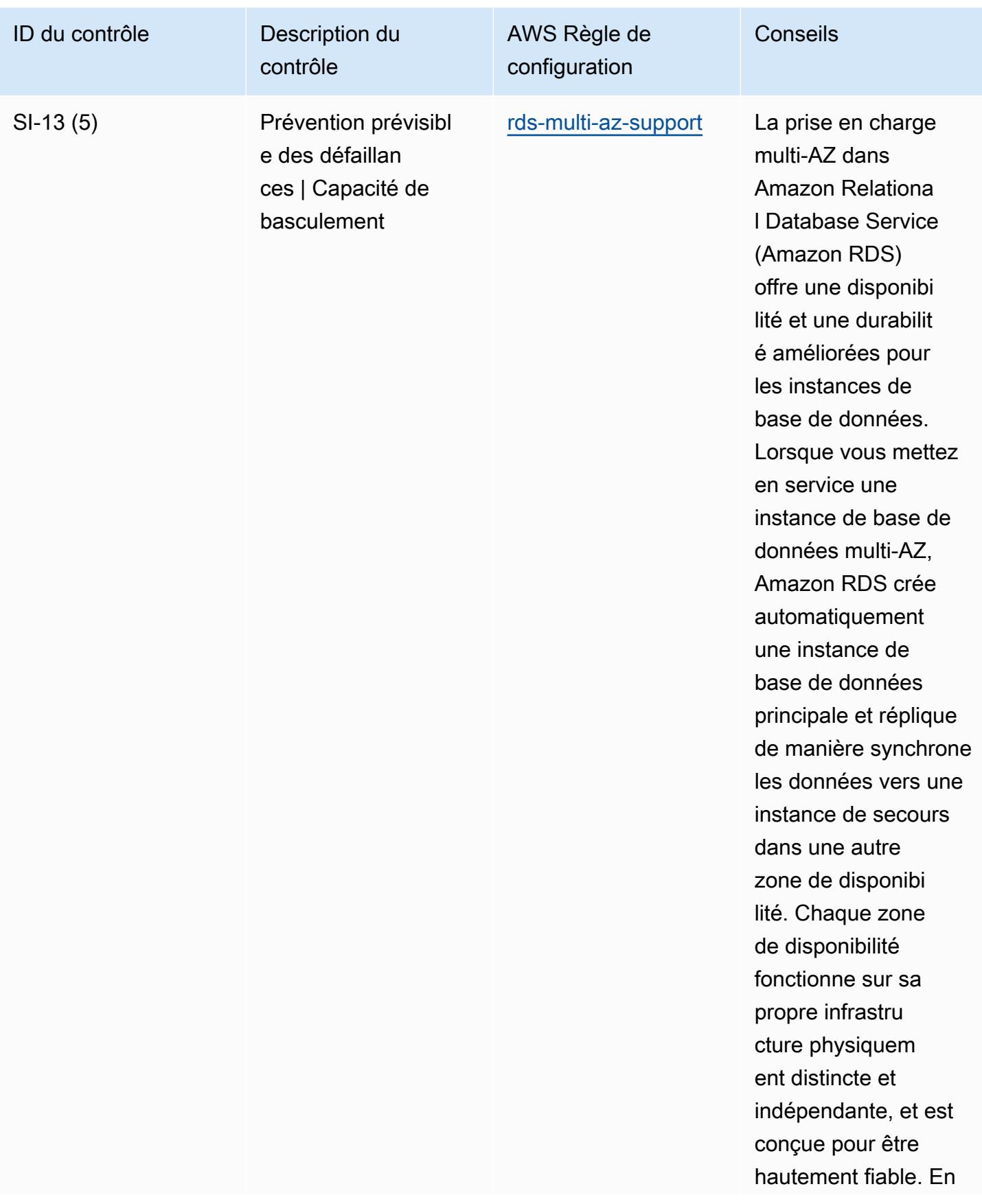

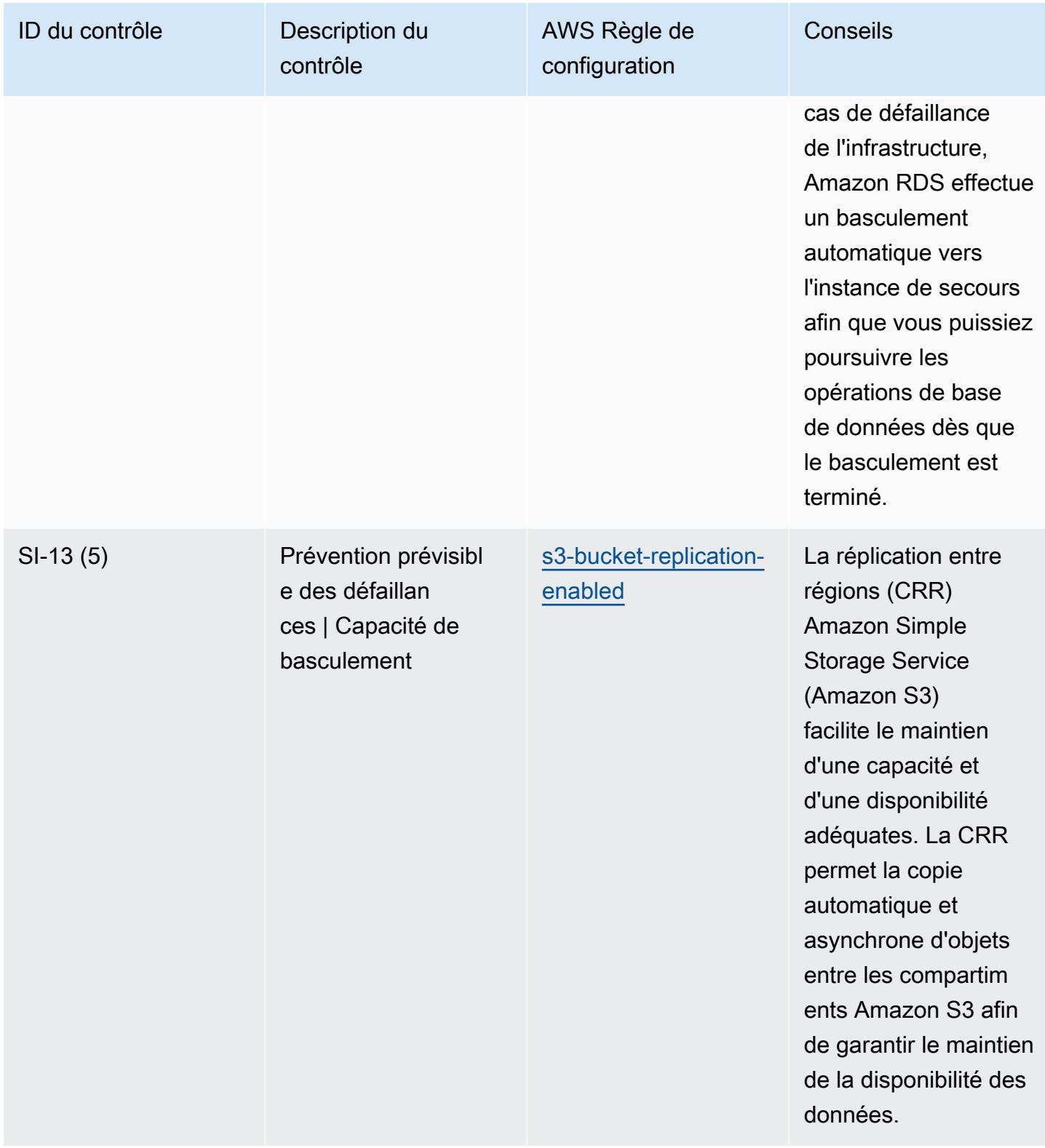

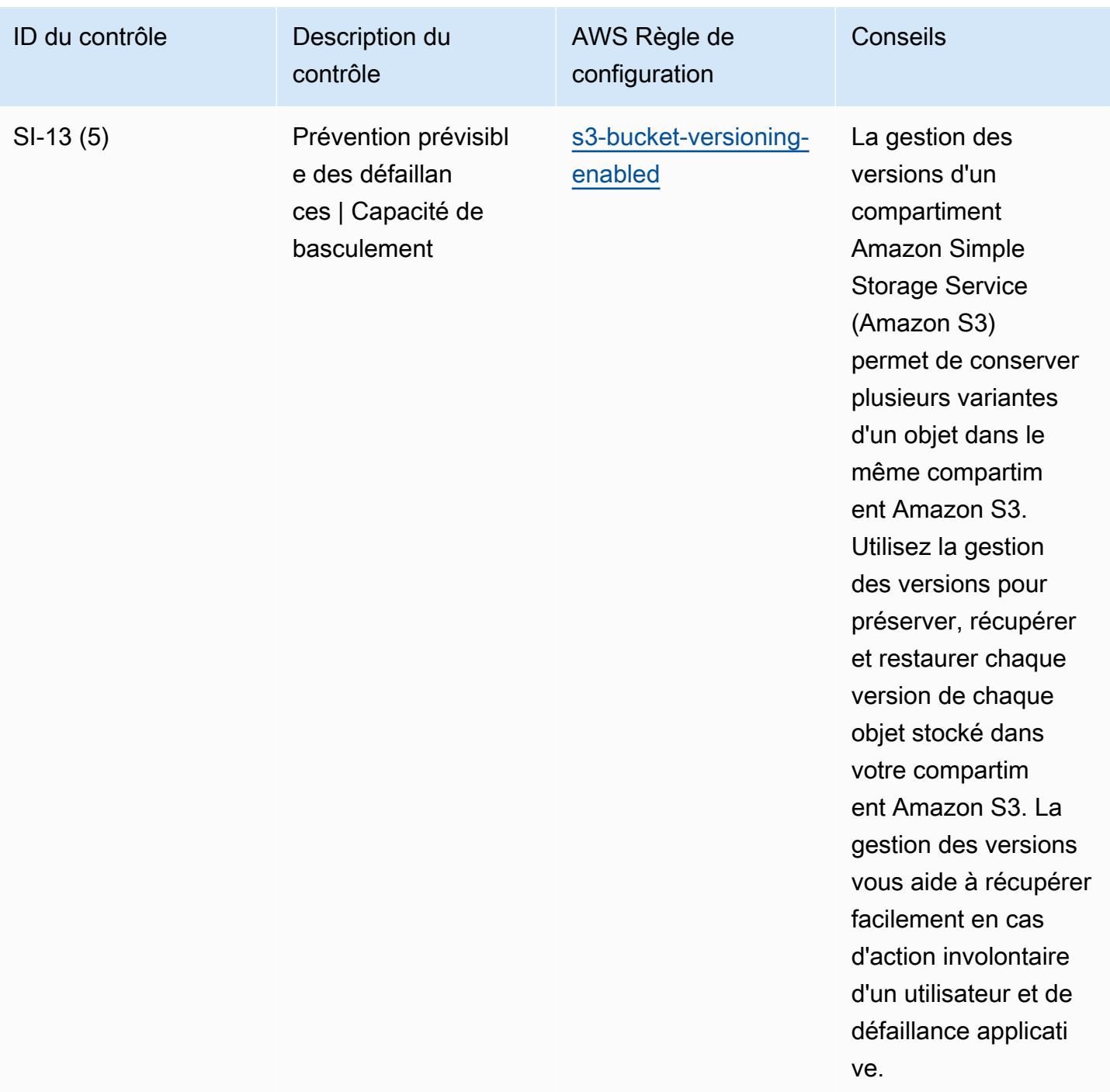

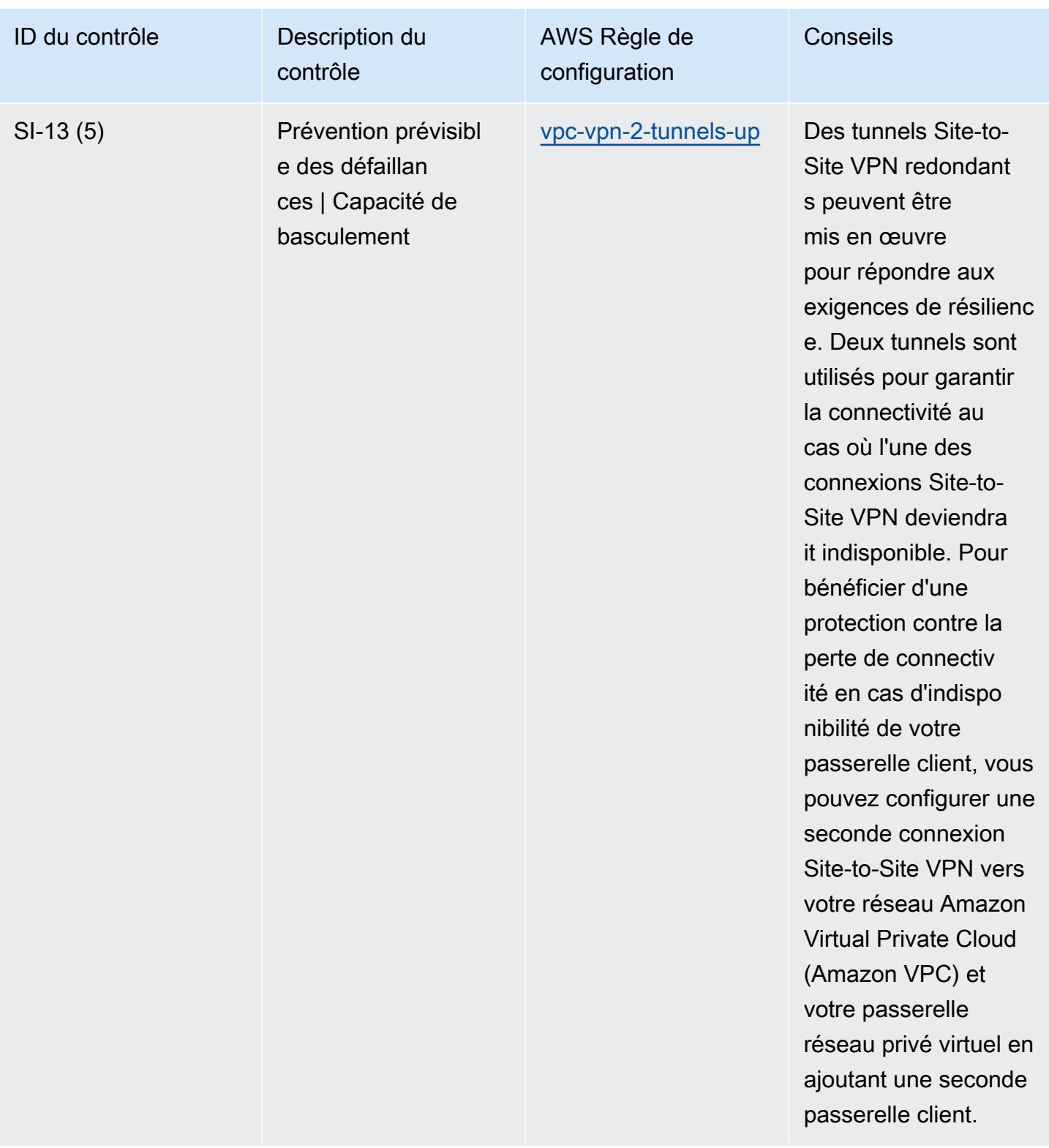

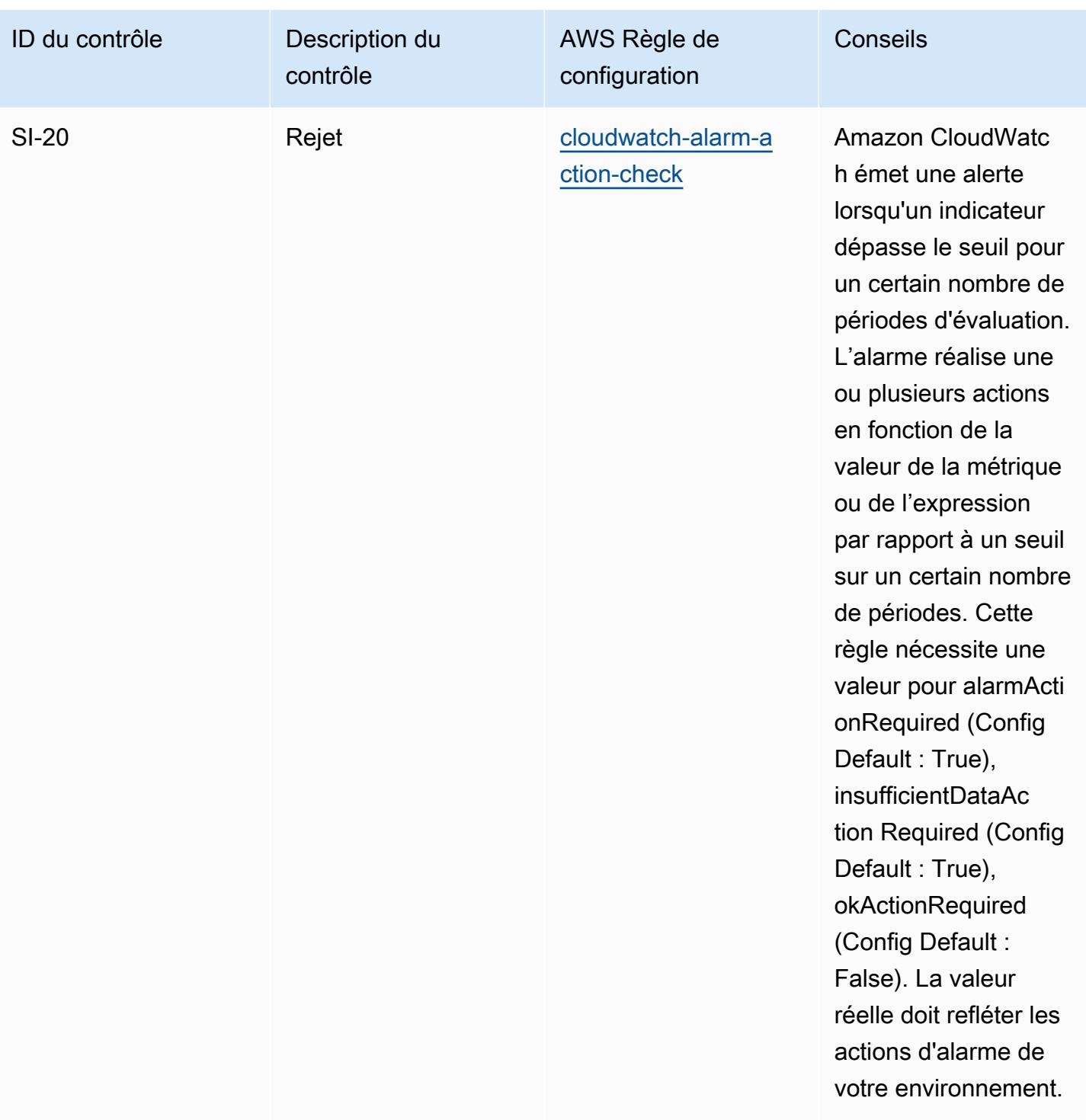

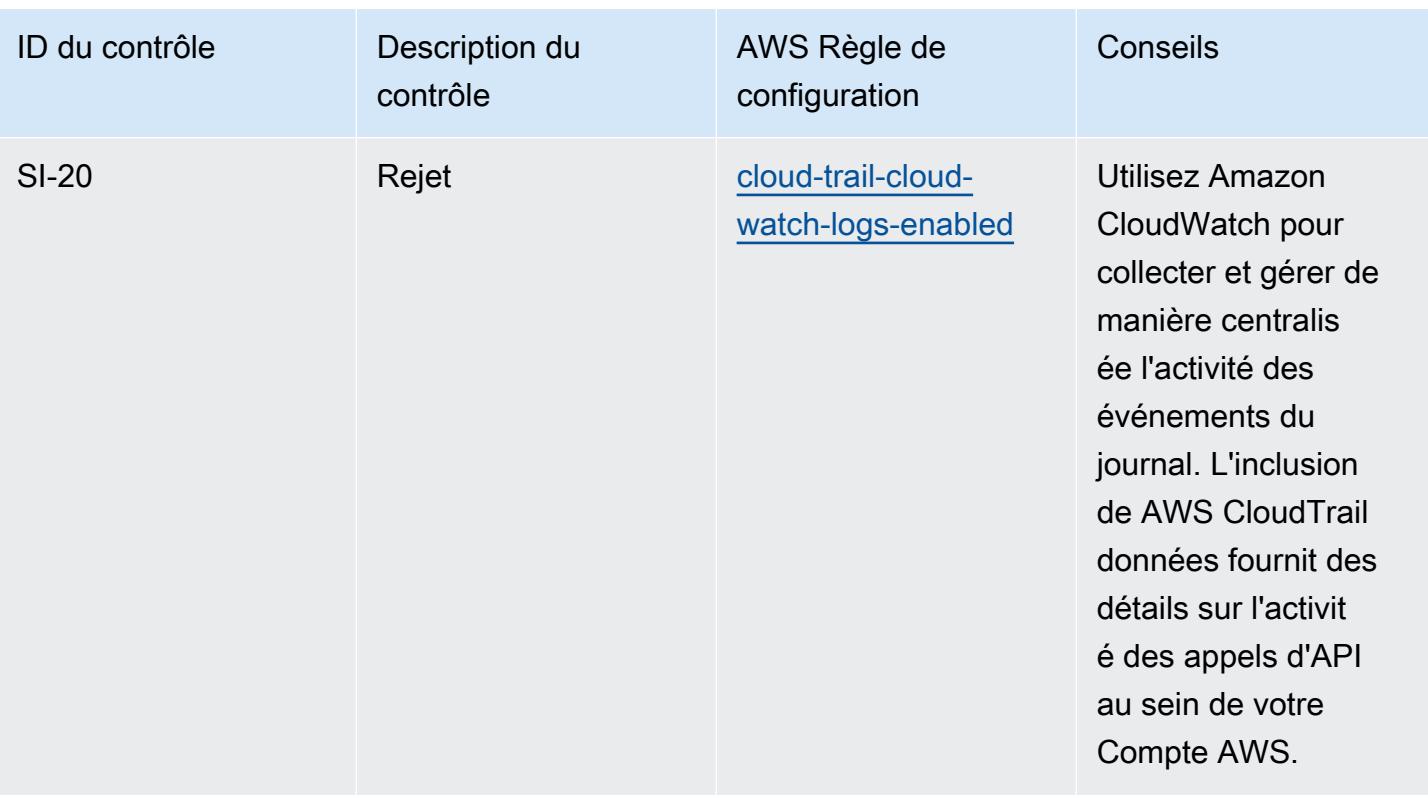

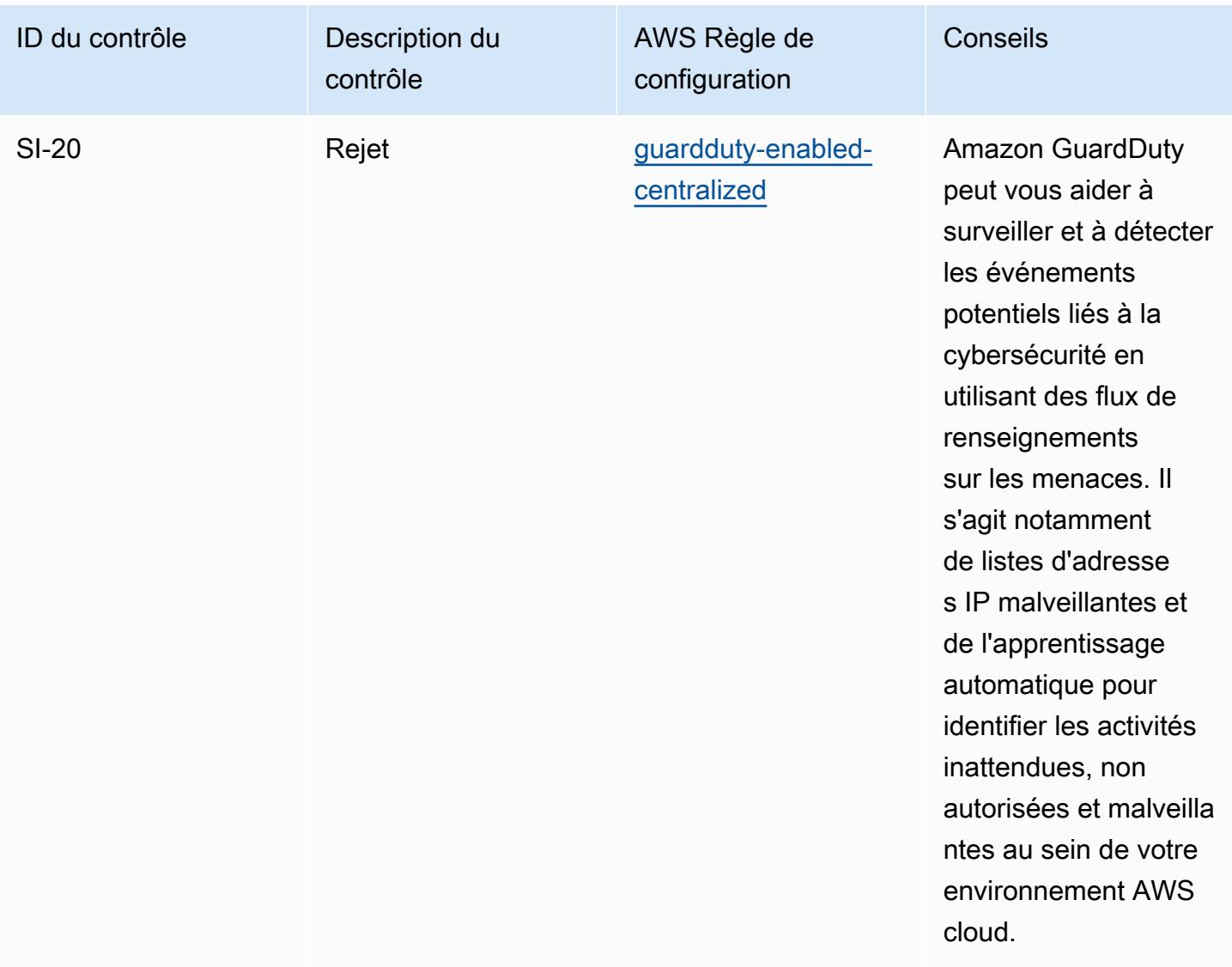

## Modèle

Le modèle est disponible sur GitHub : [Operational Best Practices for NIST 800-53 rev 5.](https://github.com/awslabs/aws-config-rules/blob/master/aws-config-conformance-packs/Operational-Best-Practices-for-NIST-800-53-rev-5.yaml)

## Bonnes pratiques de fonctionnement pour NIST 800 171

Les packs de conformité fournissent un cadre de conformité à usage général conçu pour vous permettre de créer des contrôles de gouvernance en matière de sécurité, d'exploitation ou d'optimisation des coûts à l'aide de AWS Config règles gérées ou personnalisées et d'actions correctives. AWS Config Les packs de conformité, en tant qu'exemples de modèle, ne sont pas conçus pour garantir pleinement la conformité à une norme de gouvernance ou de conformité spécifique. Il vous incombe de déterminer vous-même si votre utilisation des services est conforme aux exigences légales et réglementaires applicables.

Vous trouverez ci-dessous un exemple de mappage entre le NIST 800-171 et les règles de AWS configuration gérées. Chaque règle de configuration s'applique à une AWS ressource spécifique et concerne un ou plusieurs contrôles NIST 800-171. Un contrôle NIST 800-171 peut être associé à plusieurs règles de configuration. Reportez-vous au tableau ci-dessous pour obtenir plus de détails et des conseils relatifs à ces mappages.

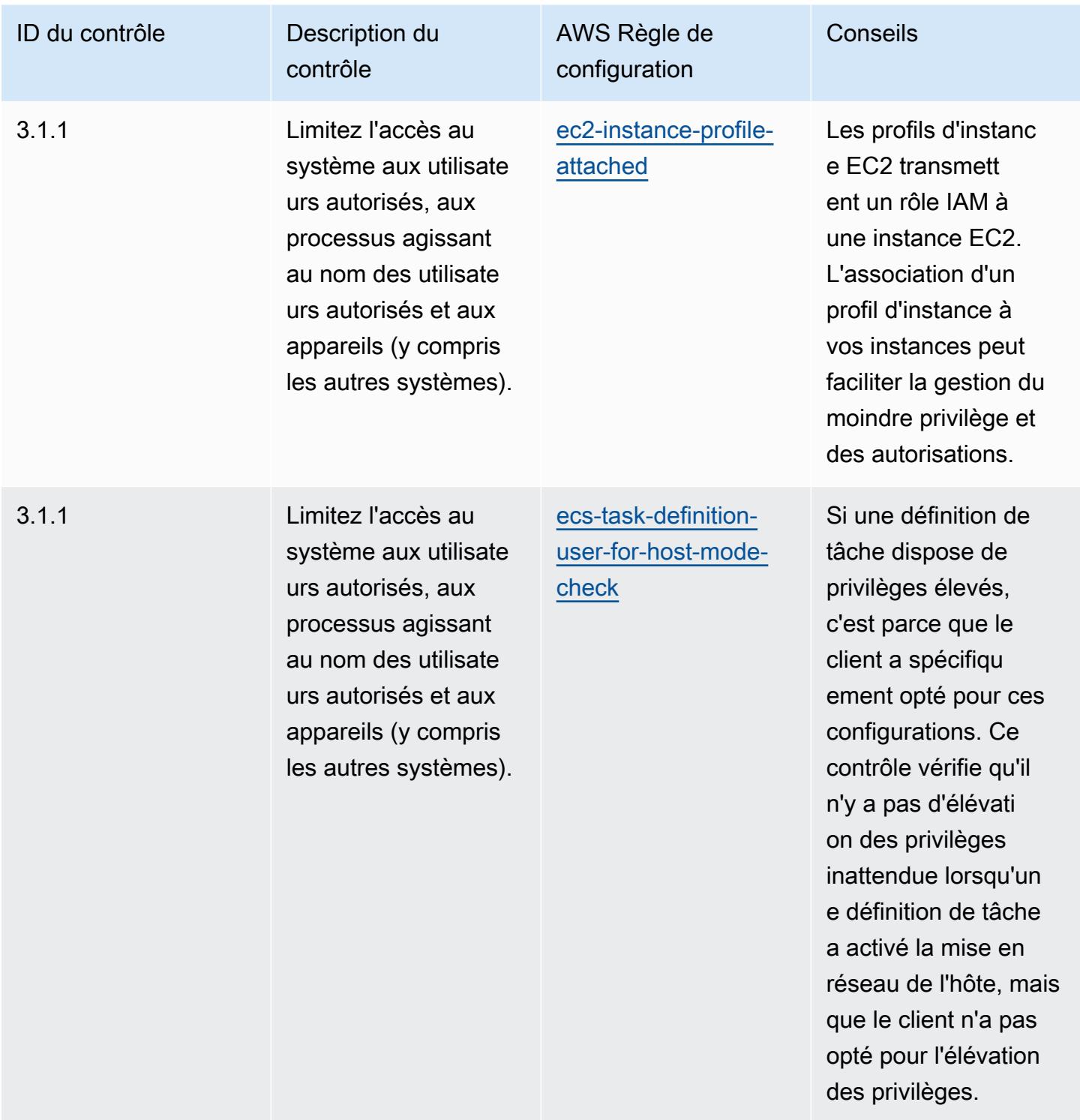

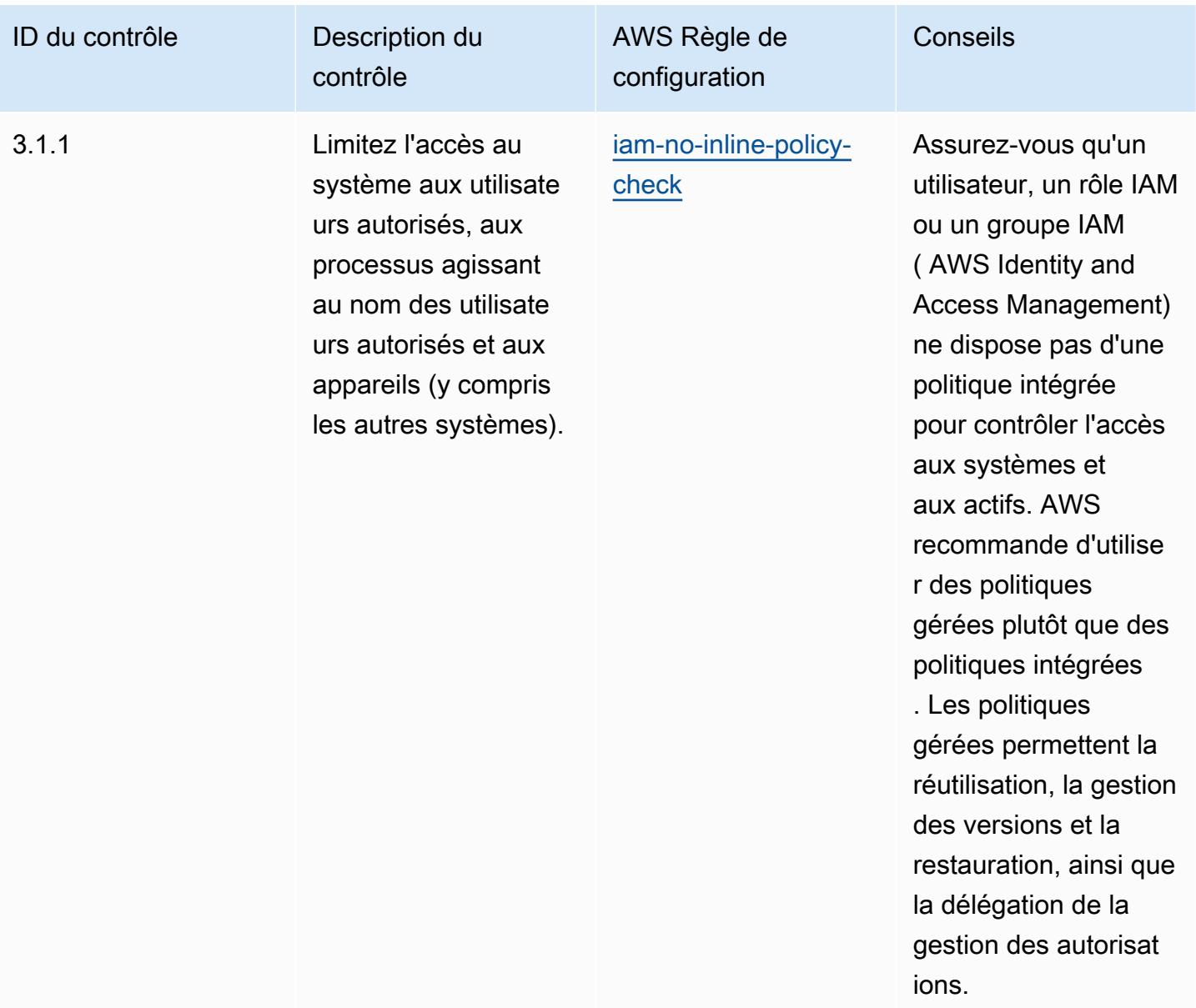

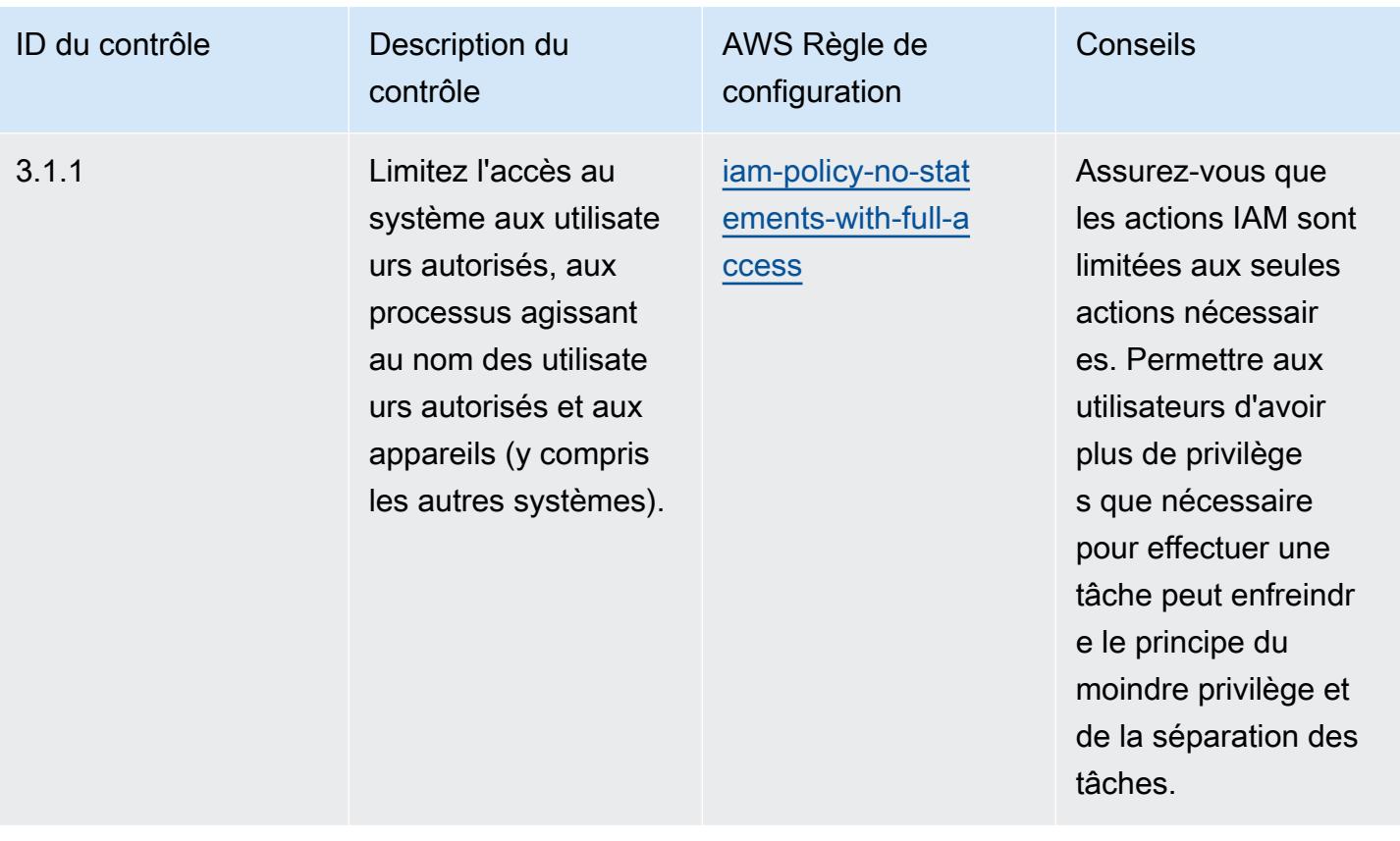

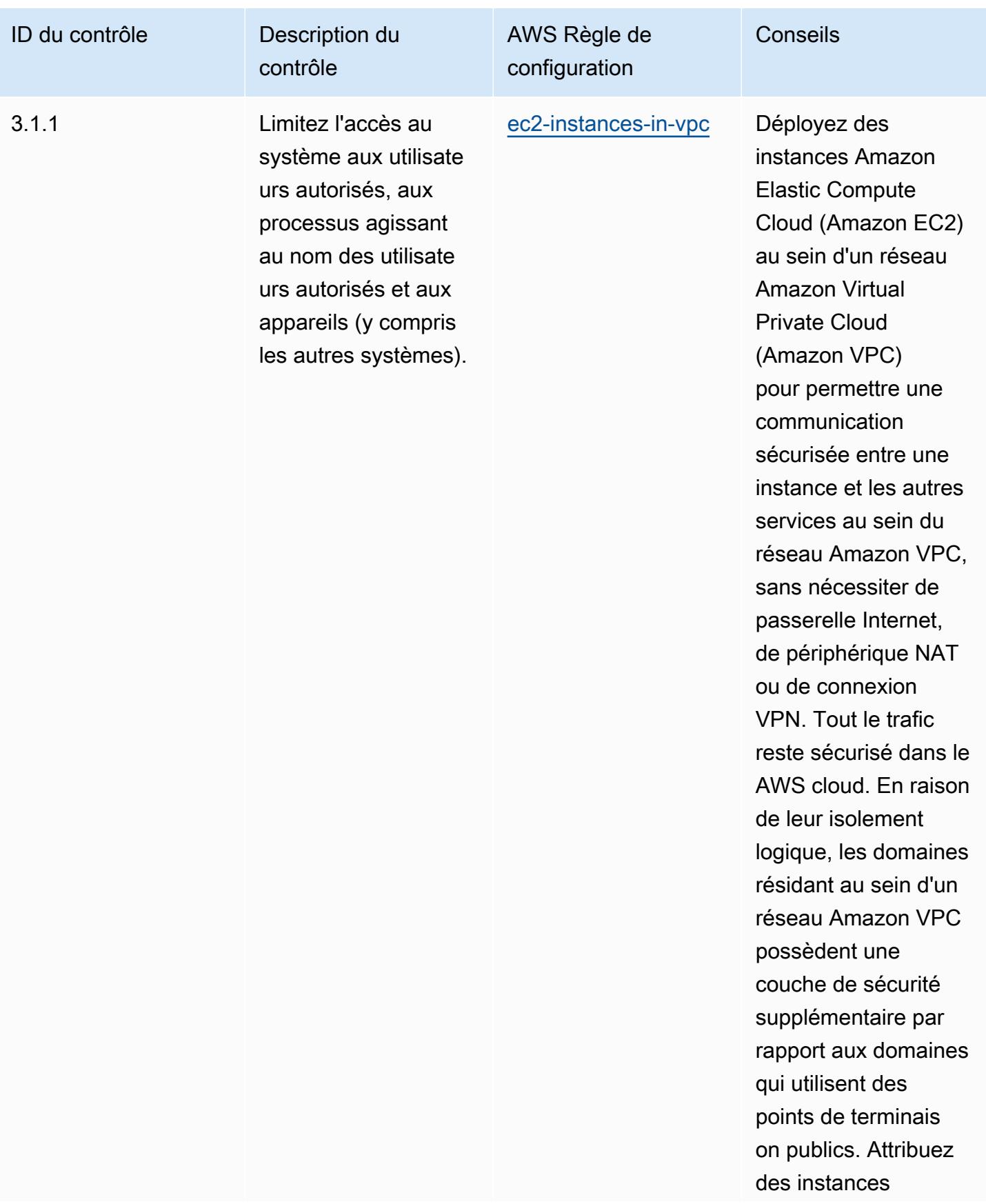

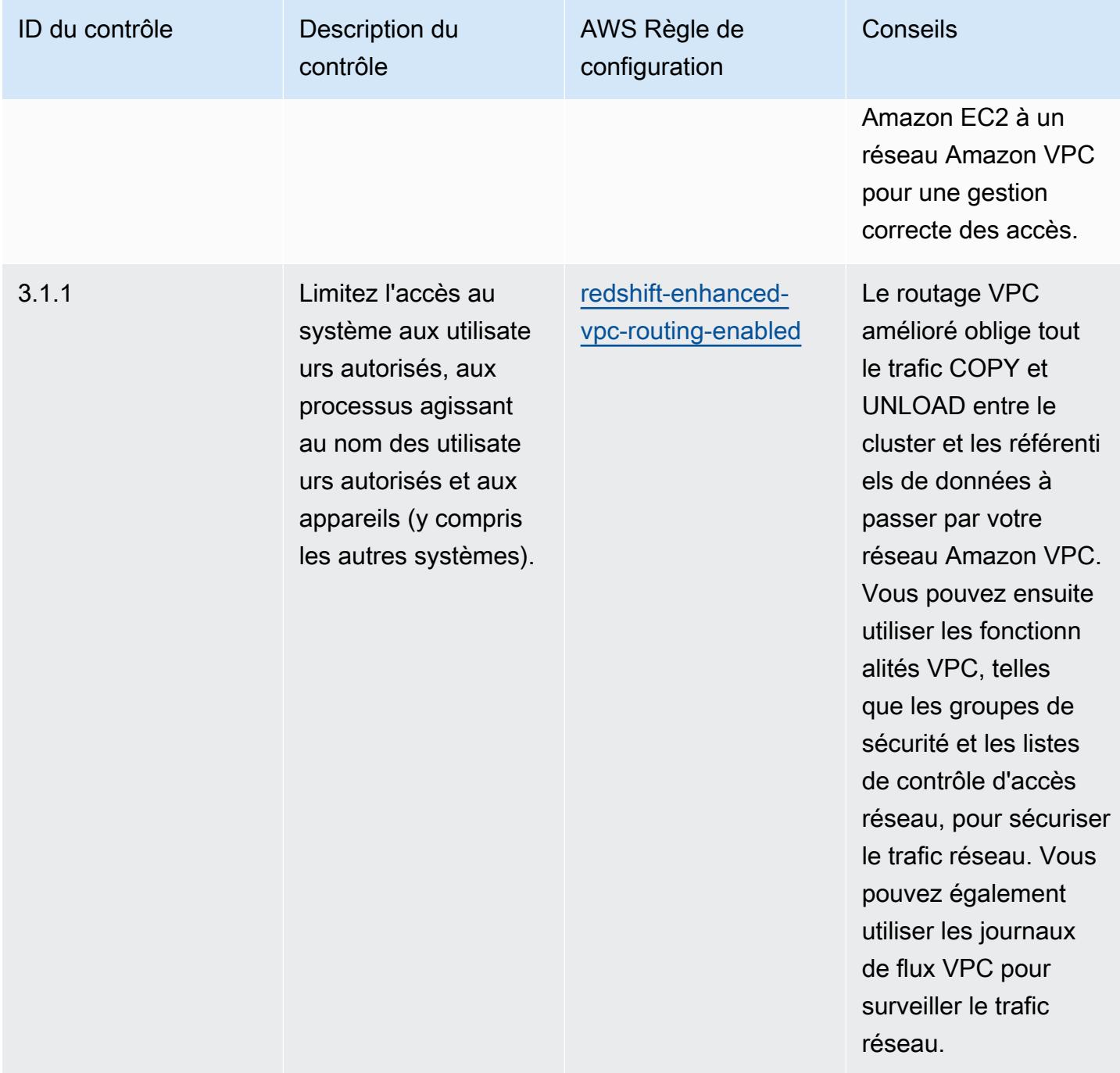

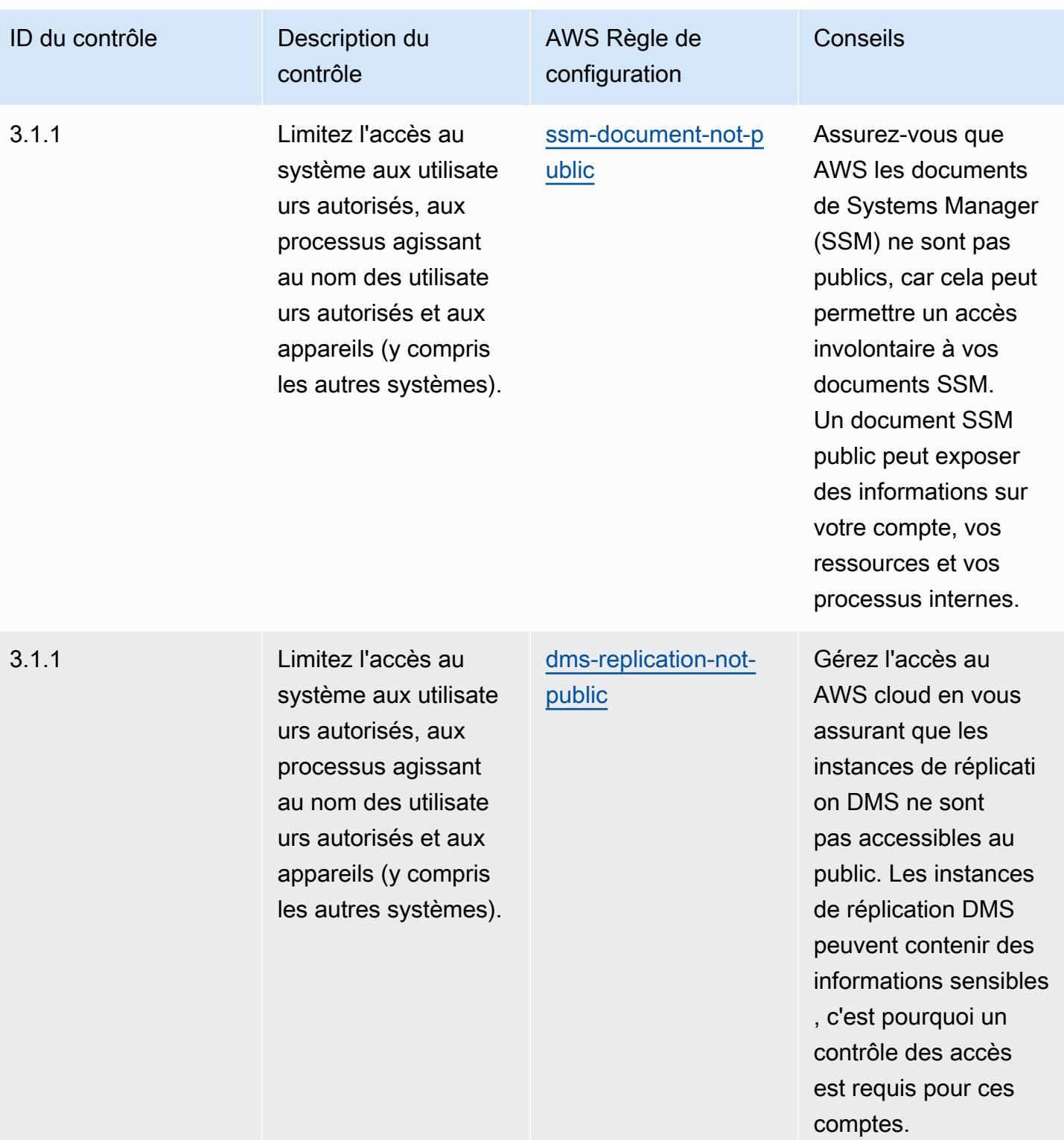

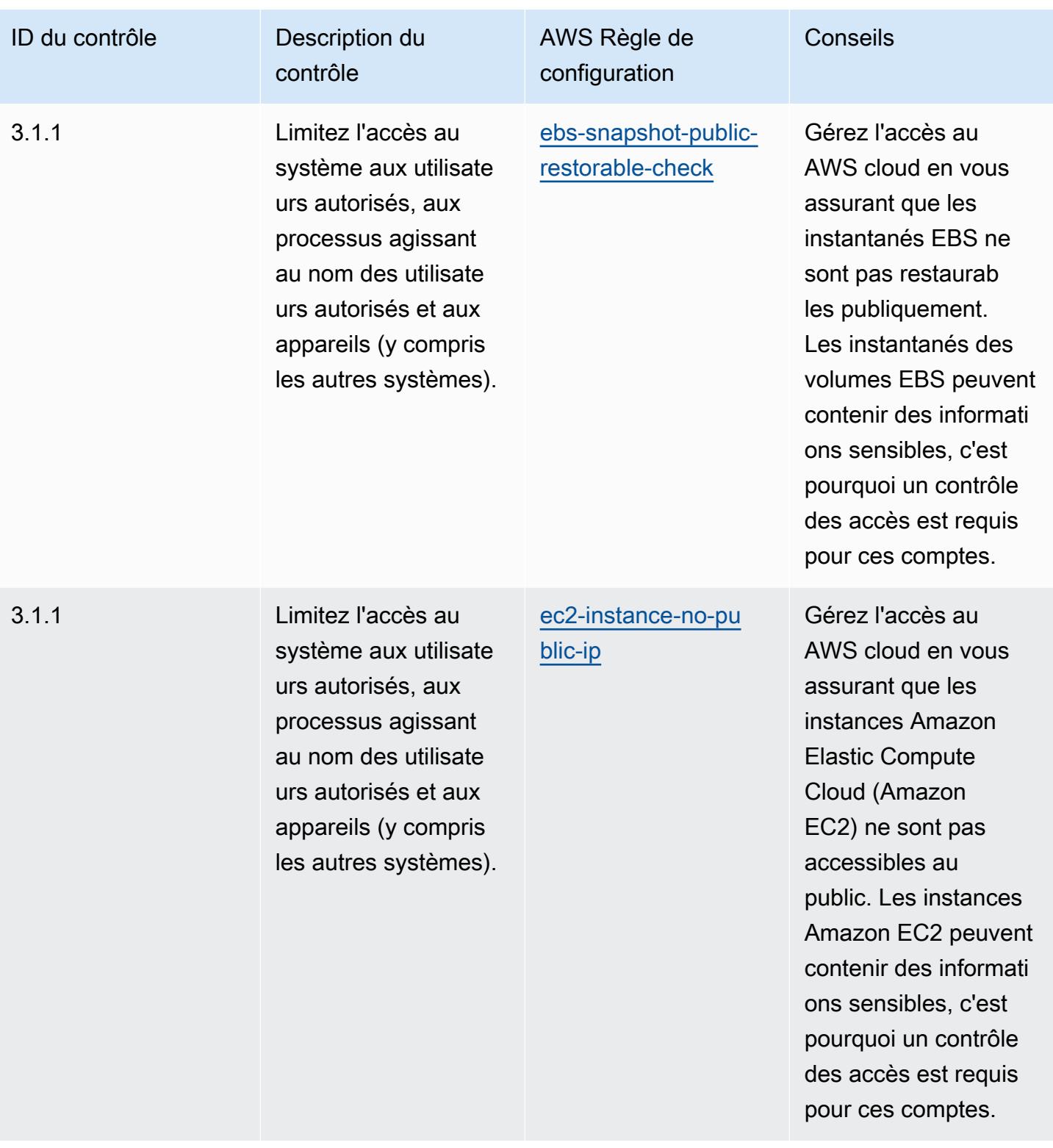

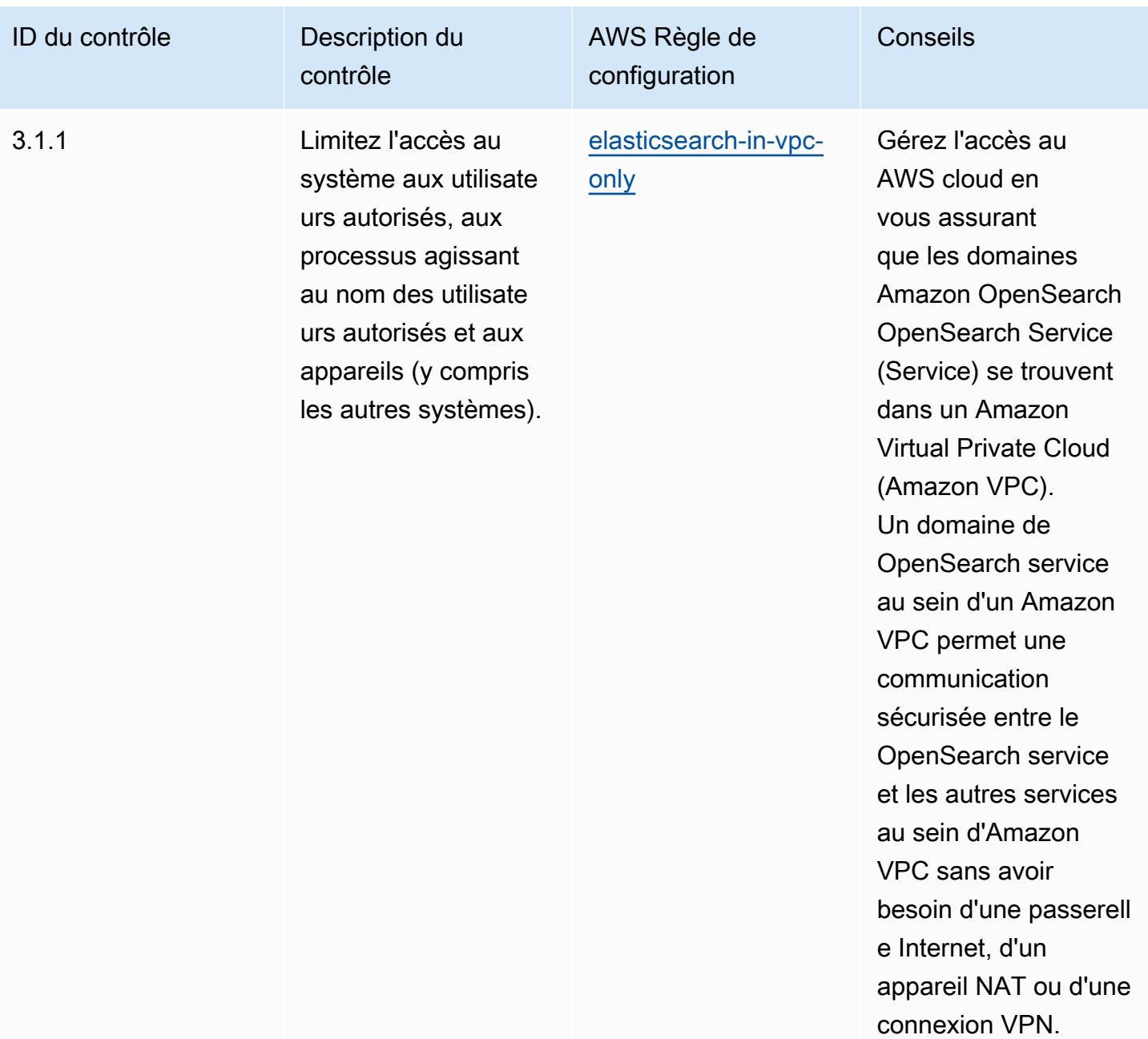

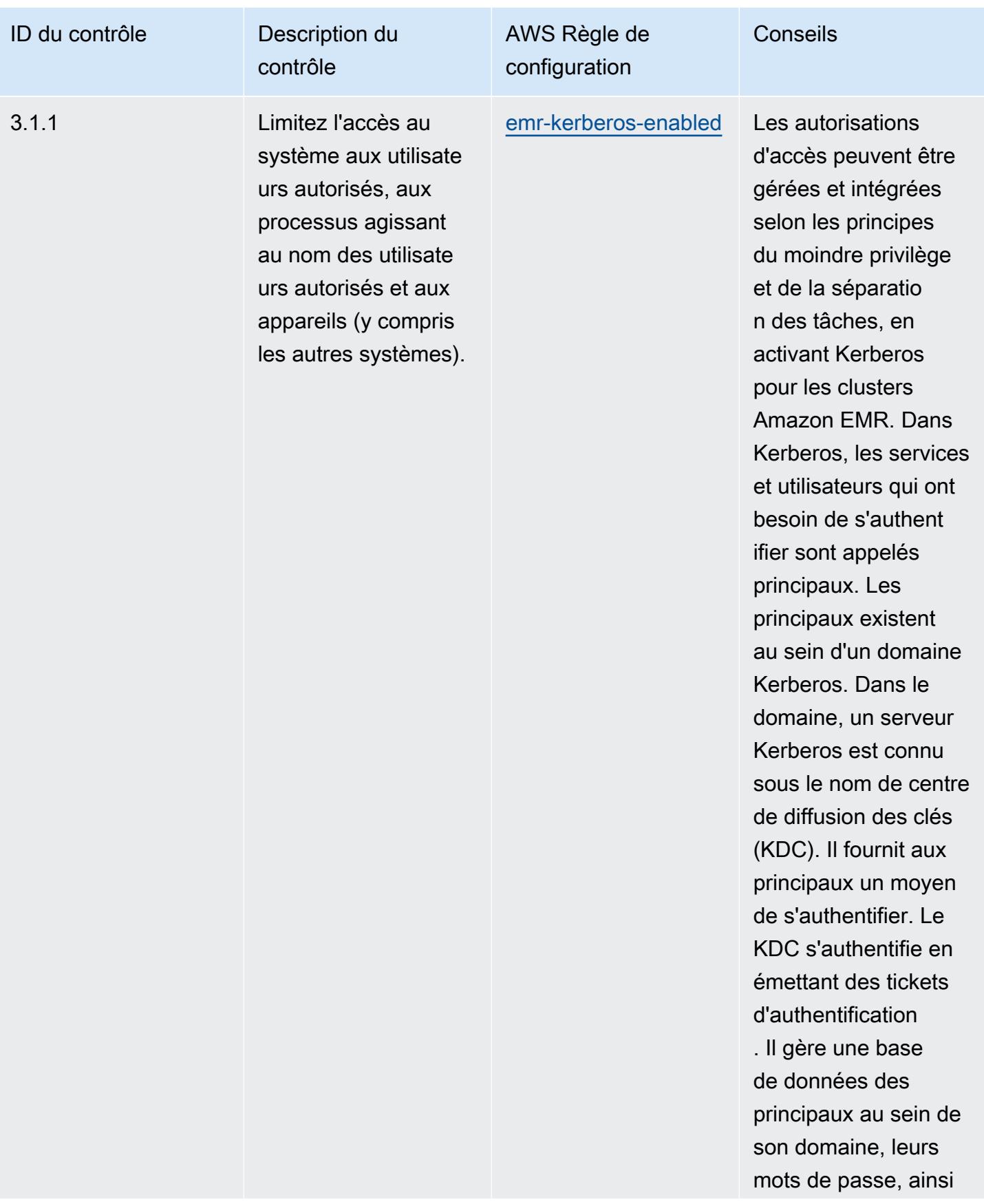

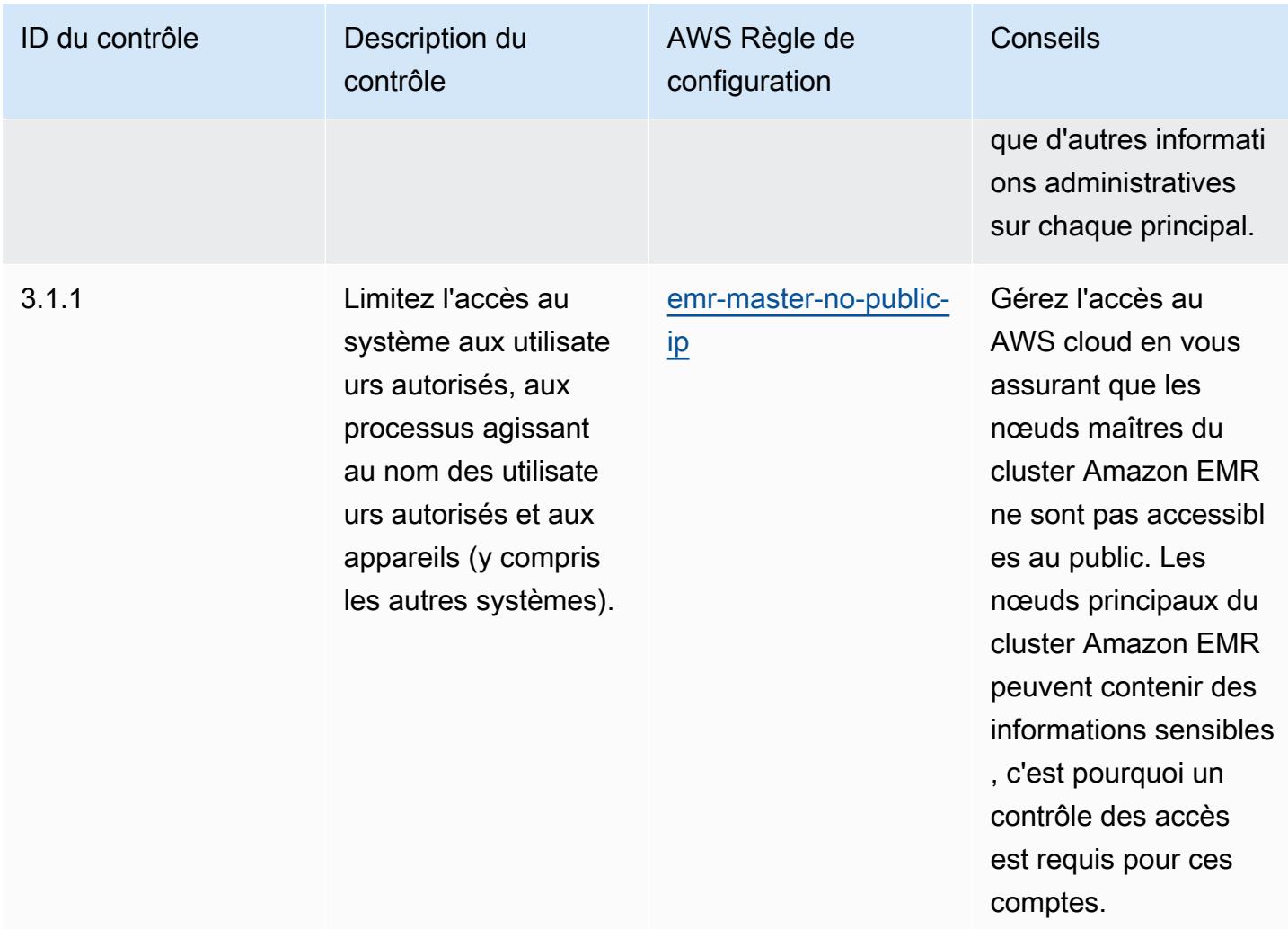

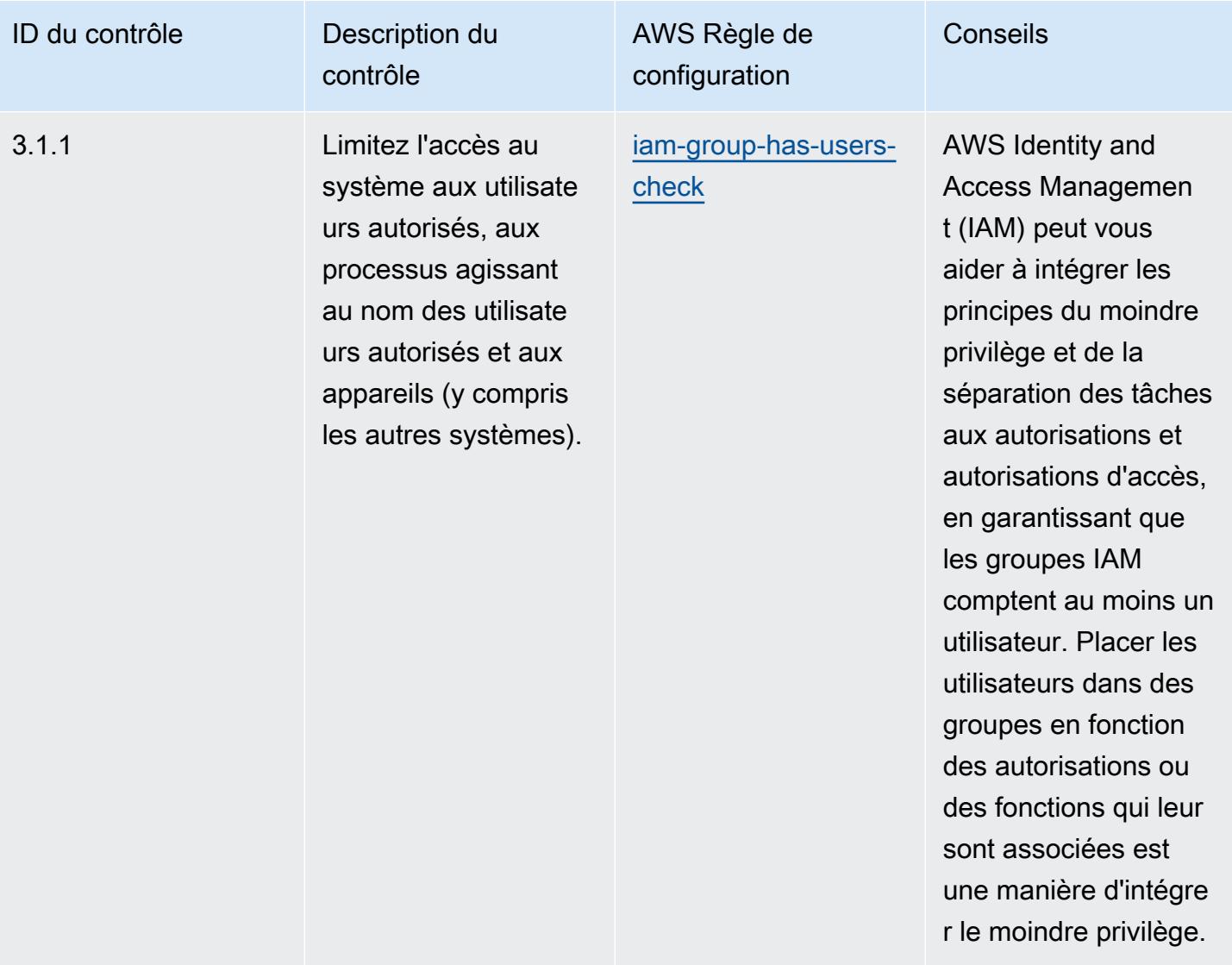

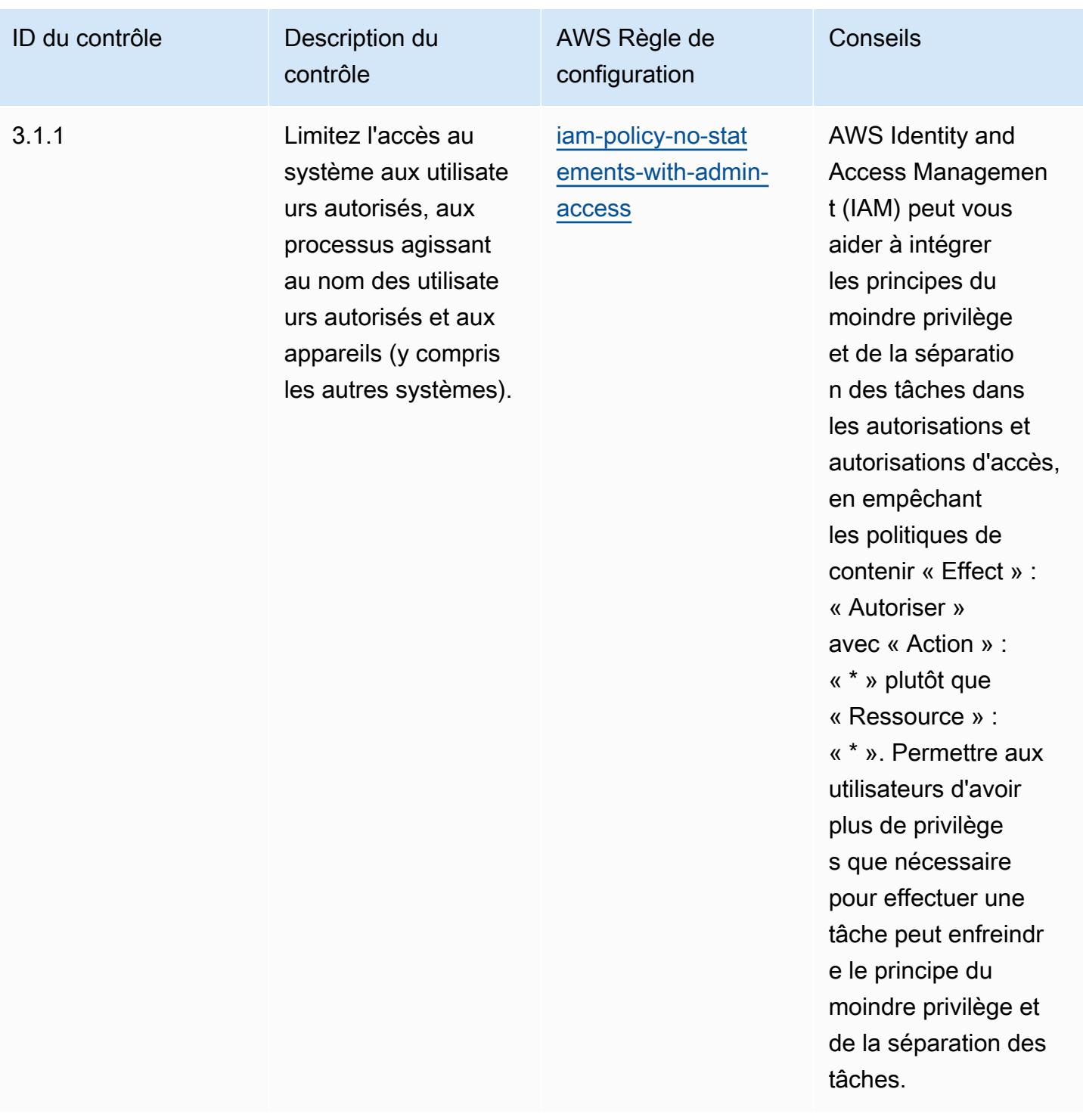

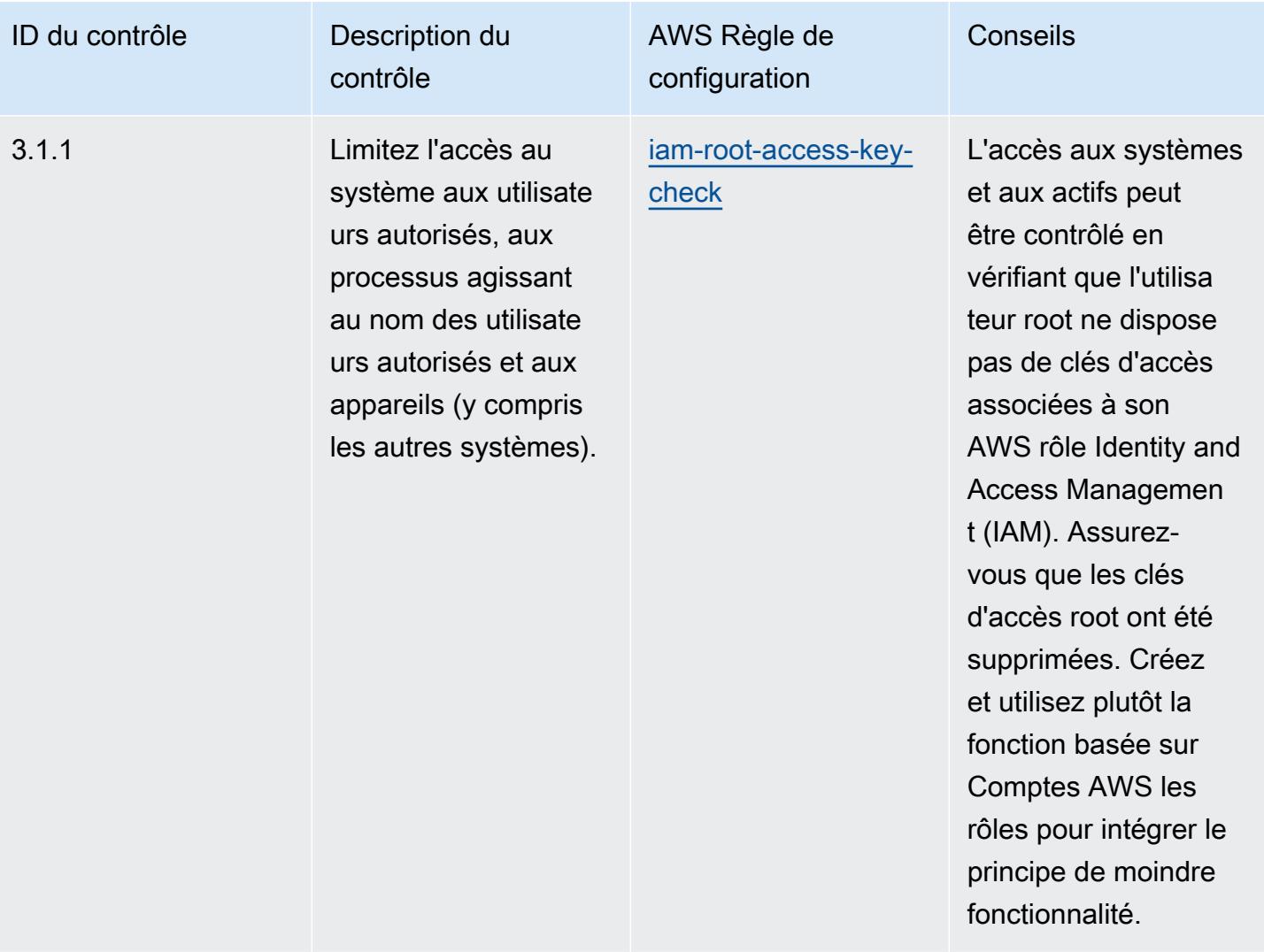

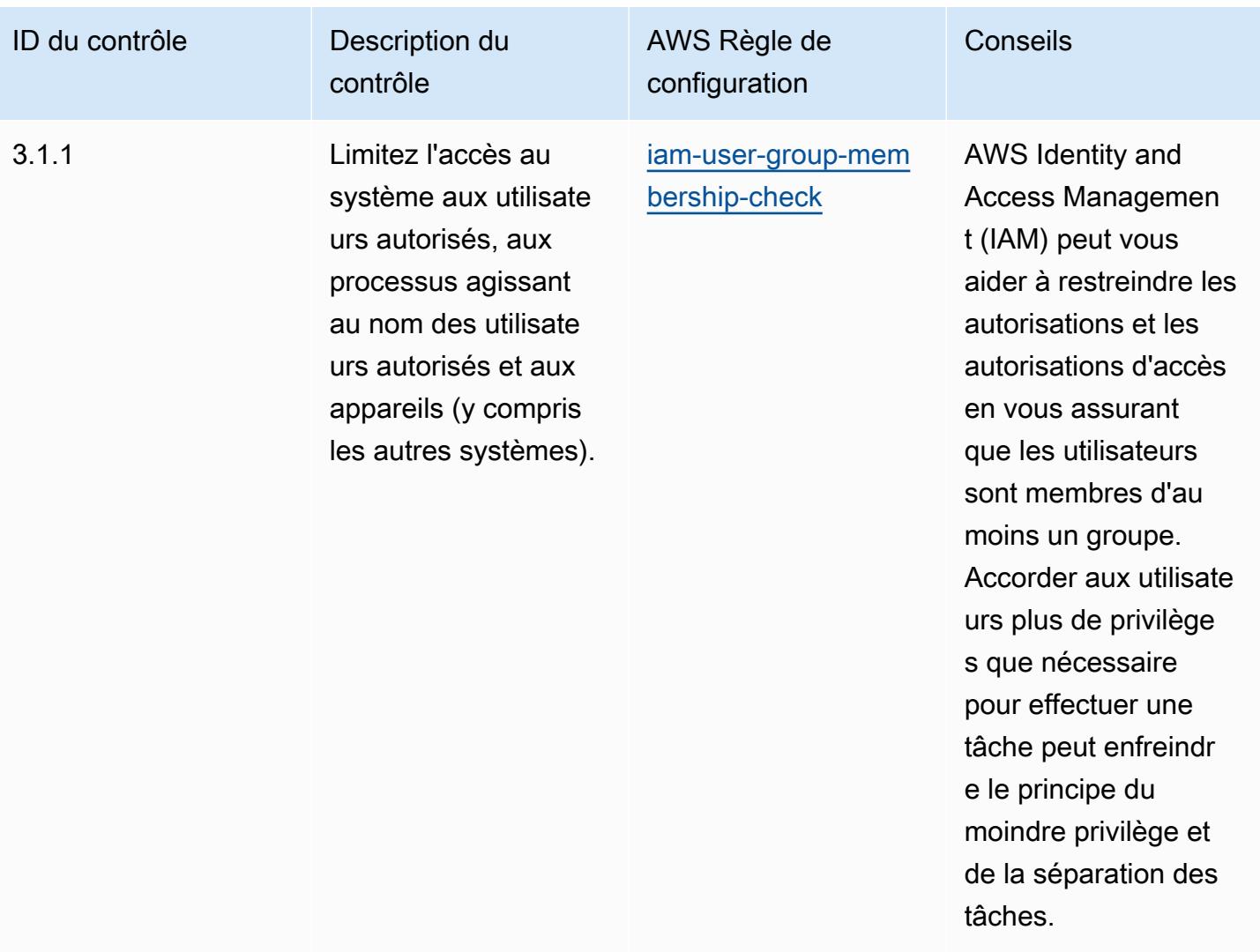

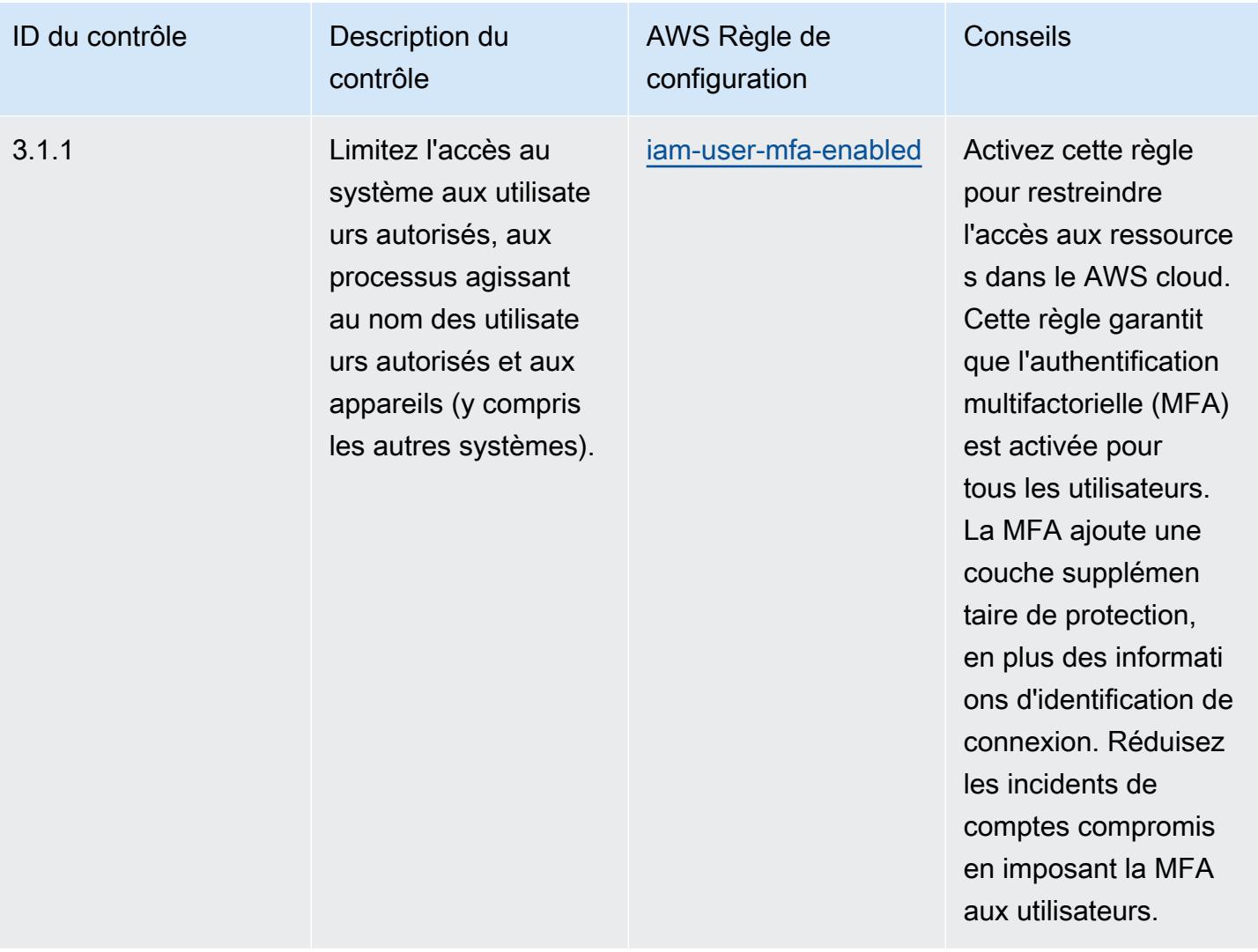

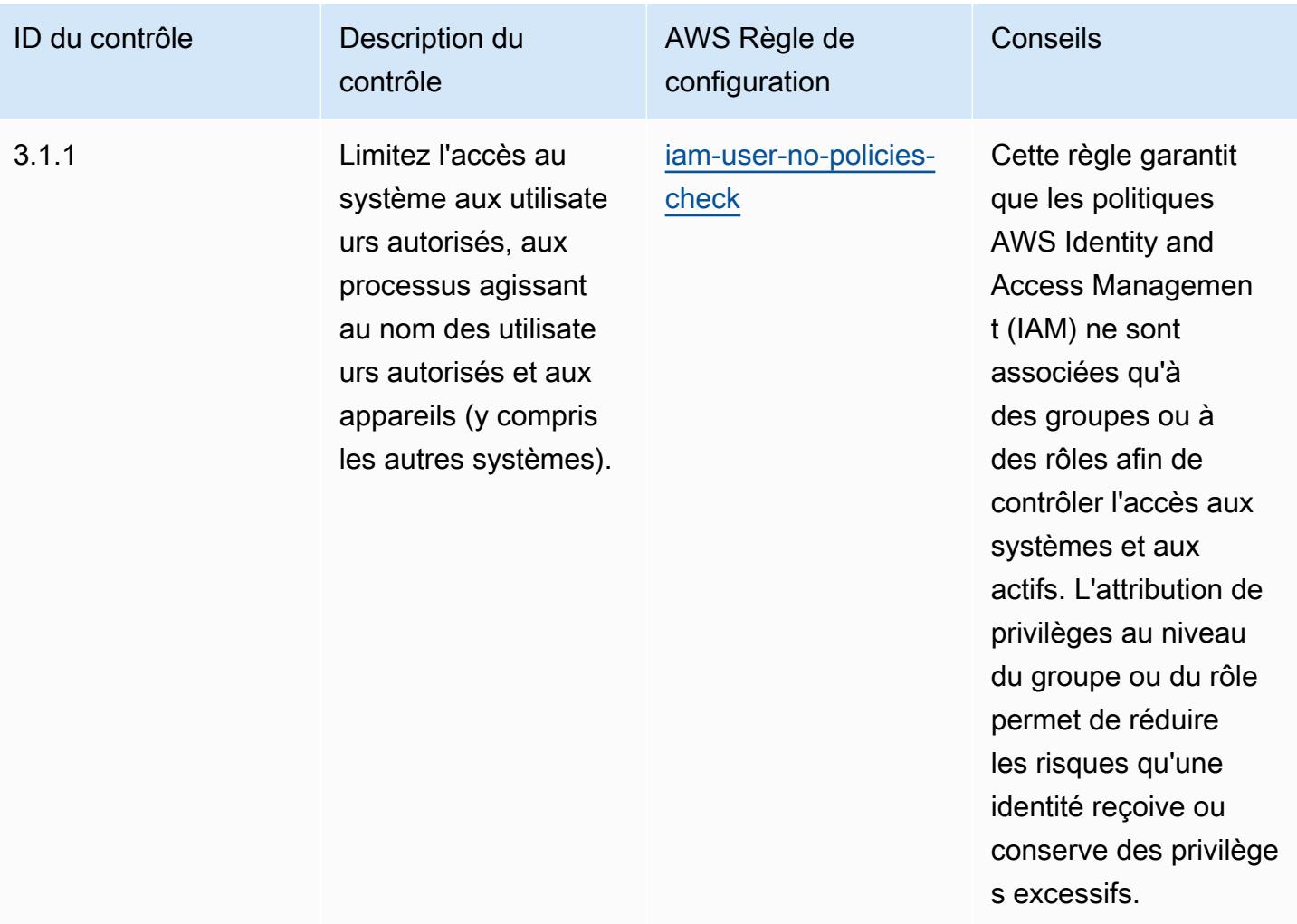

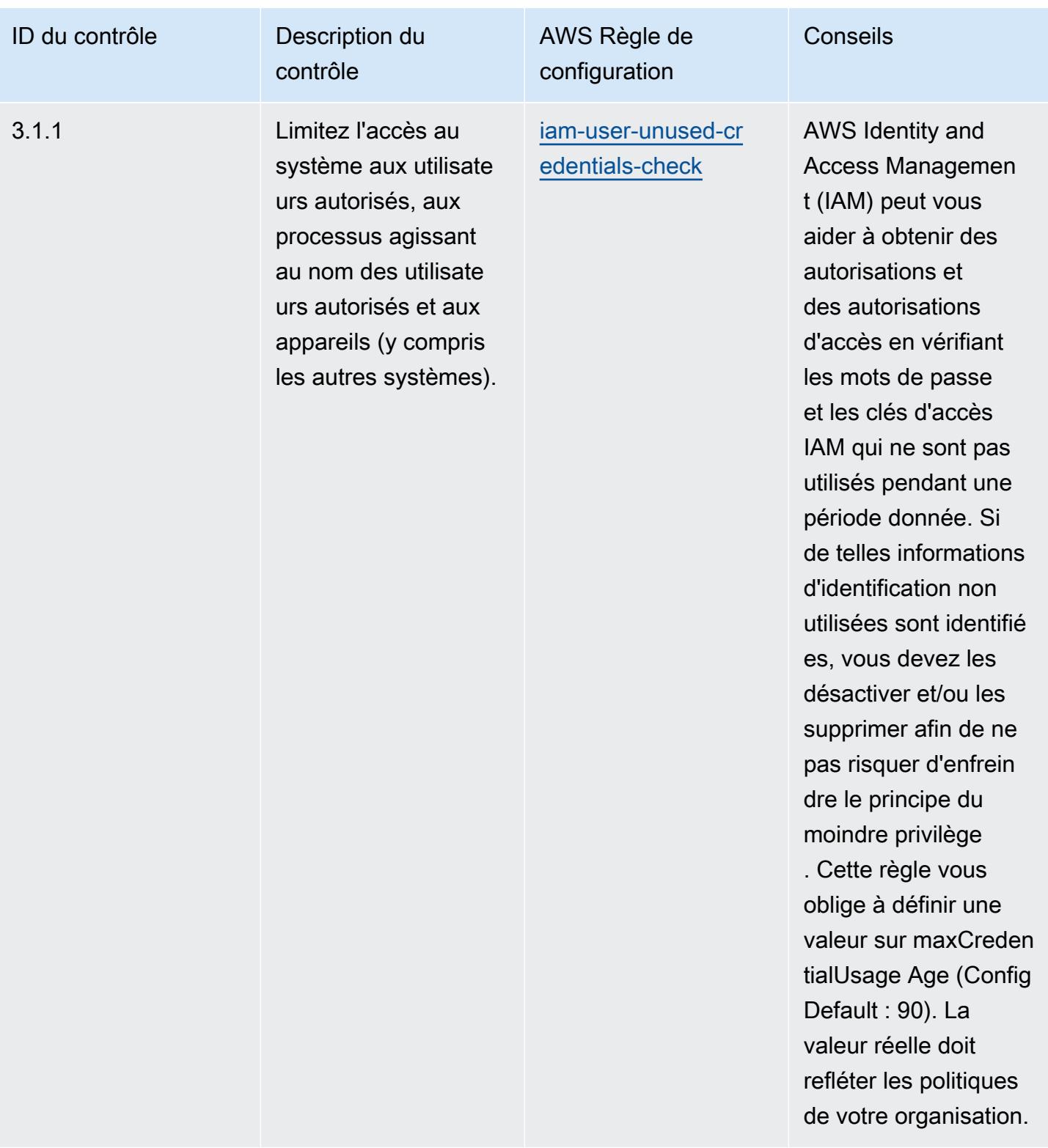

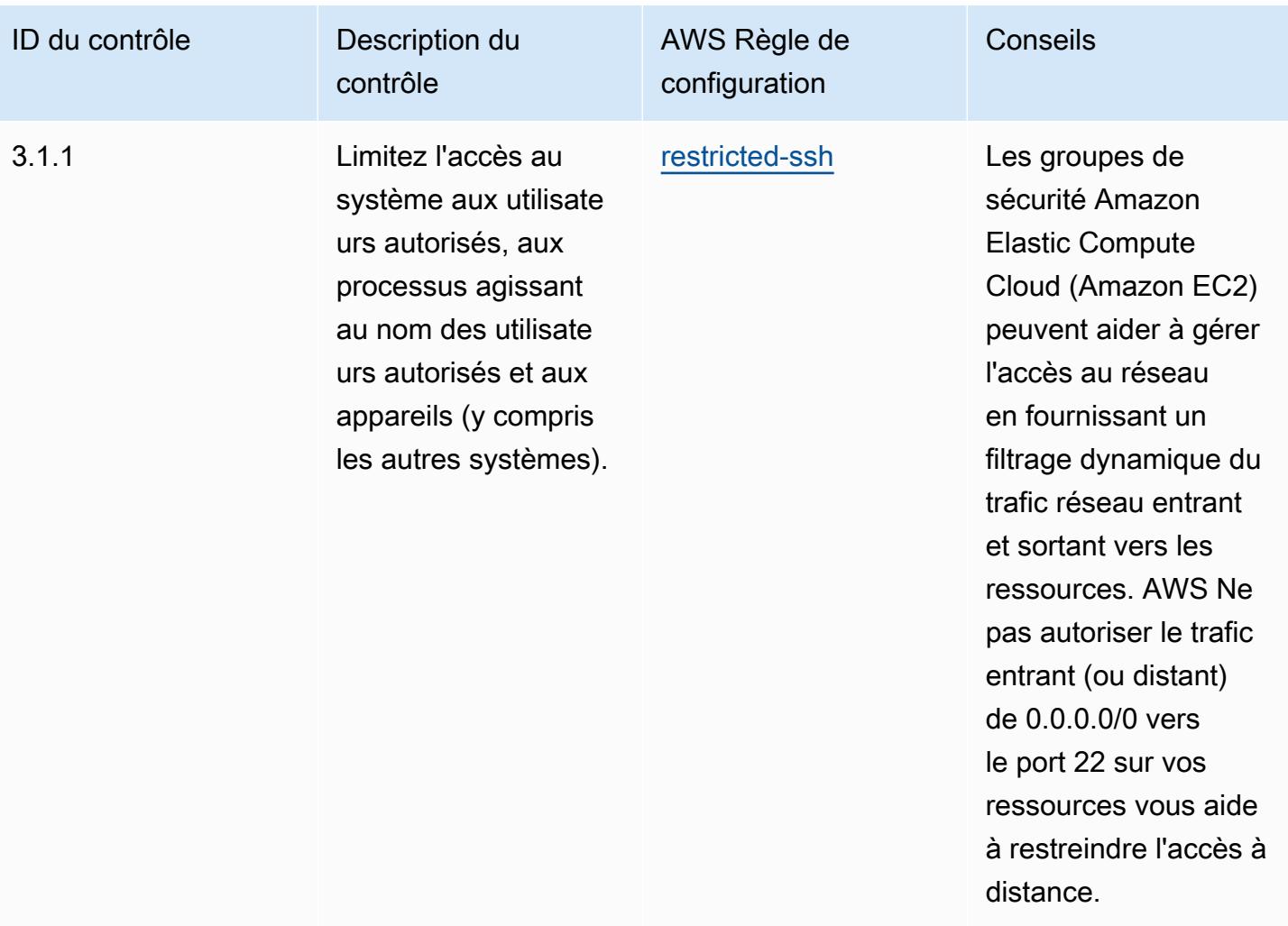

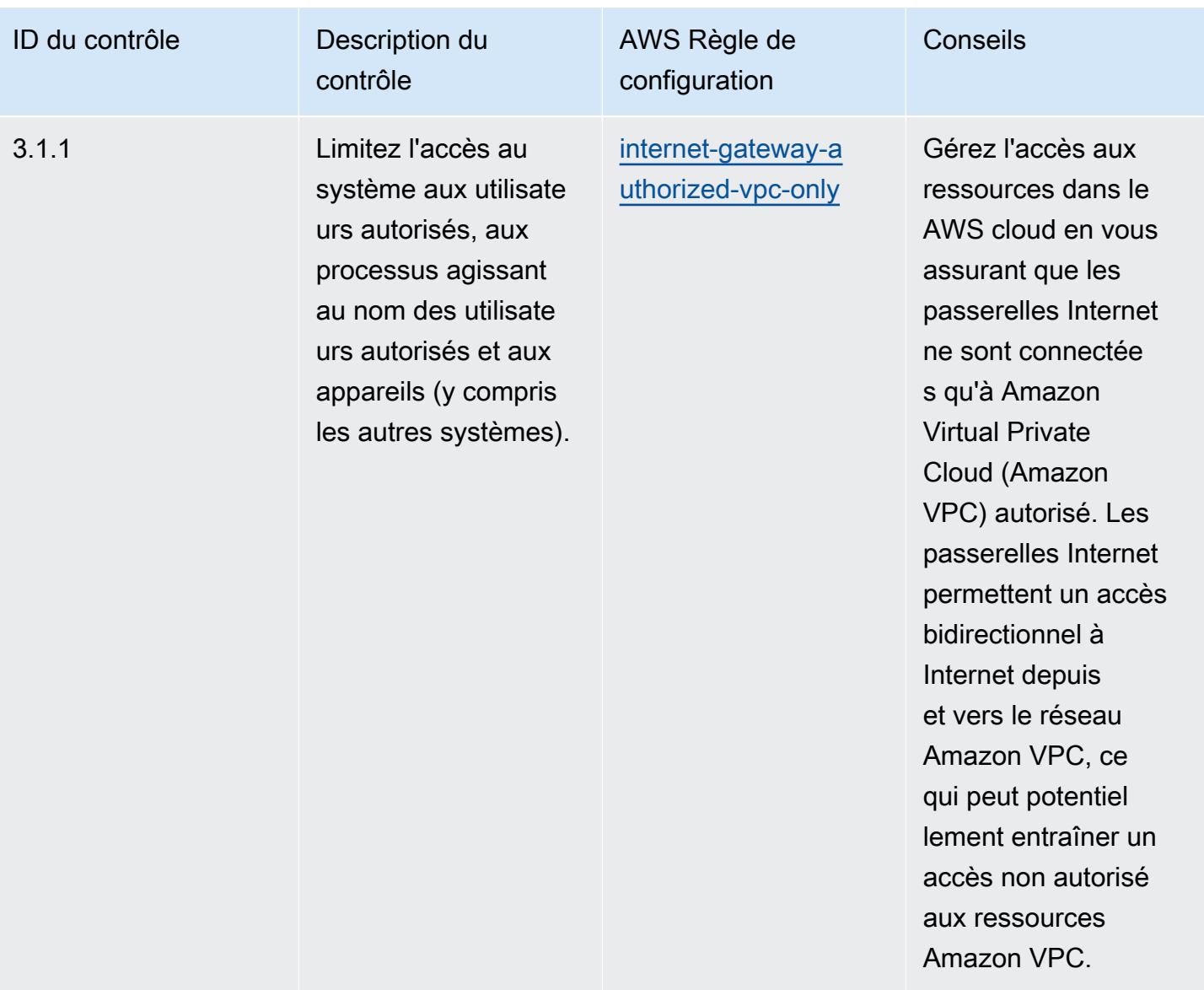

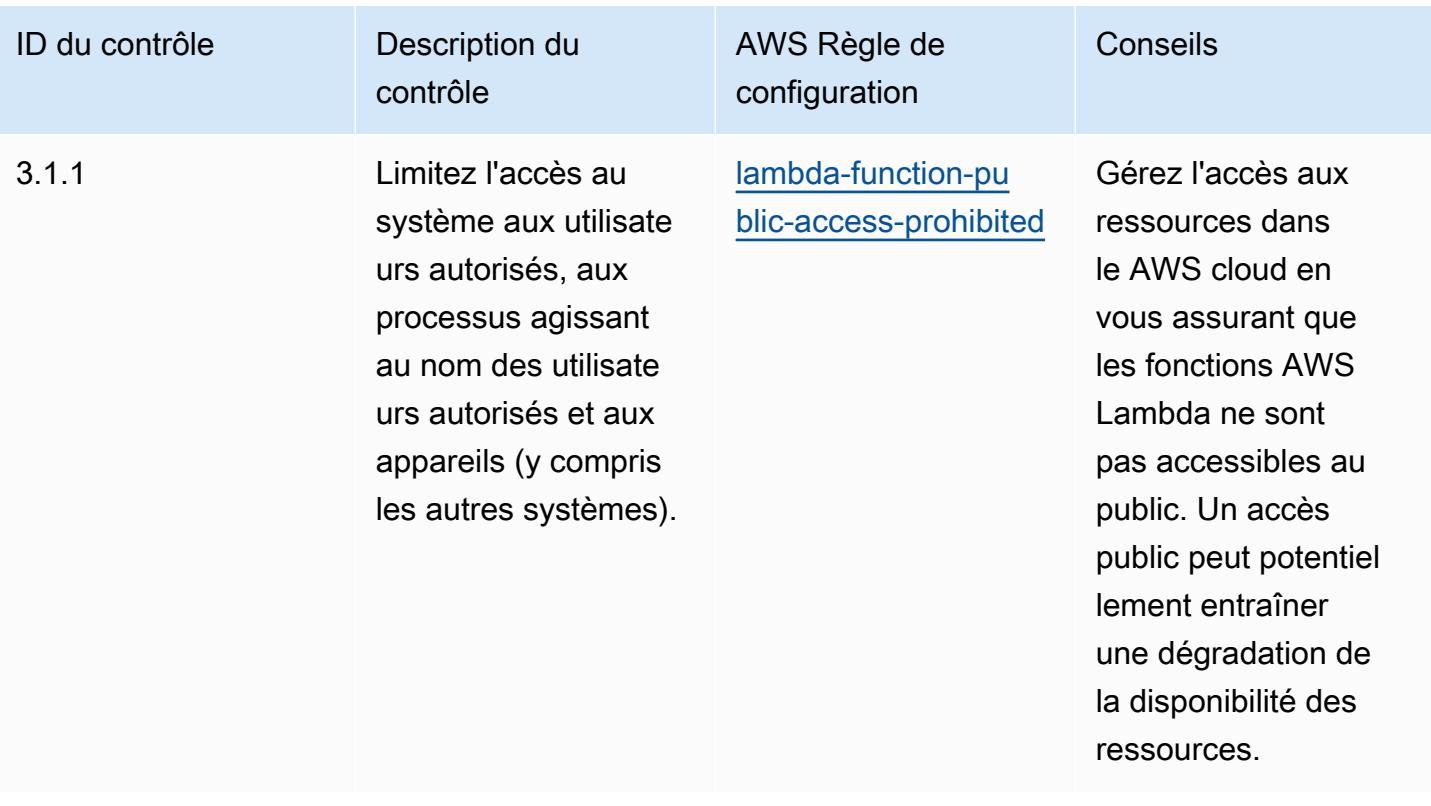
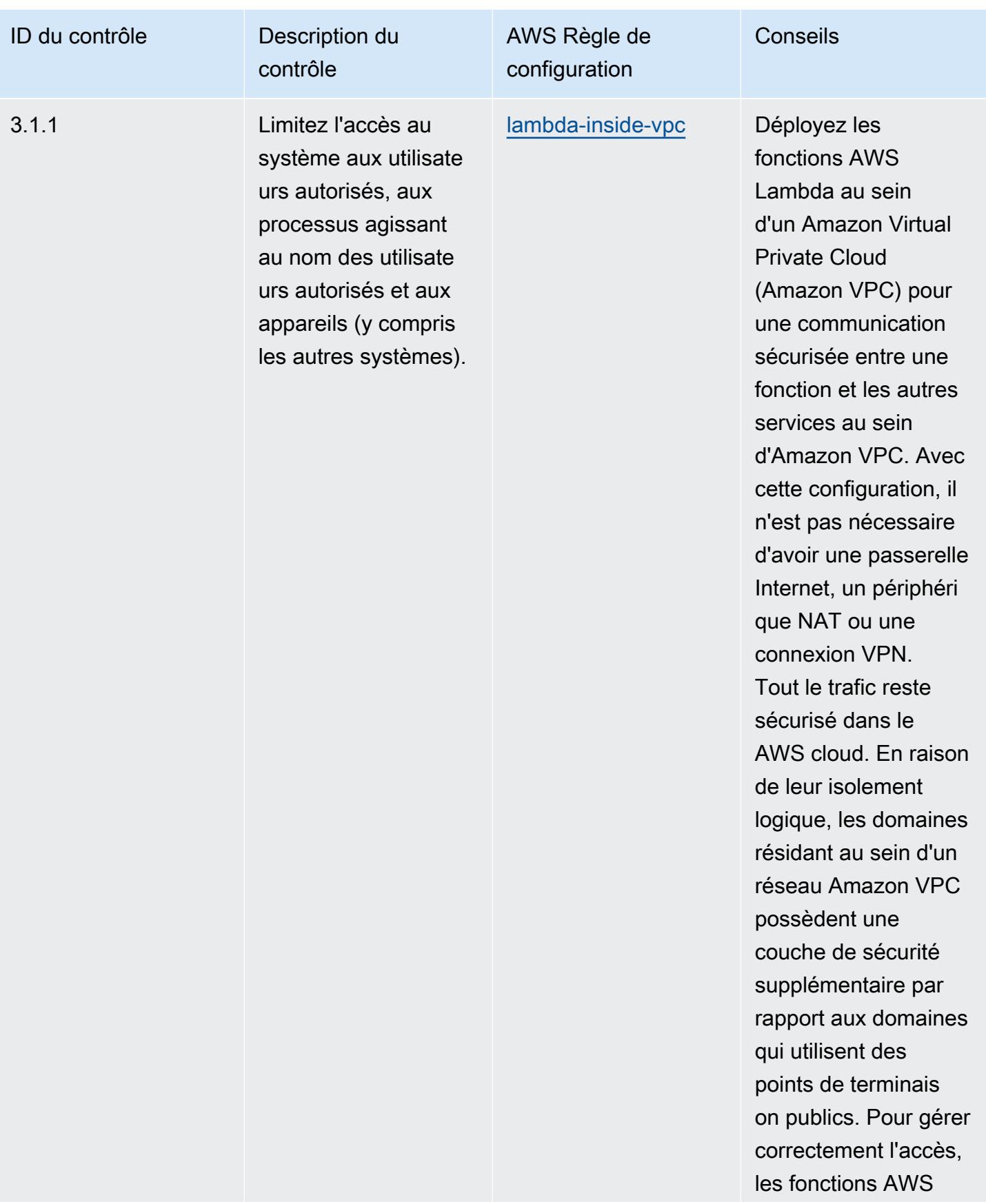

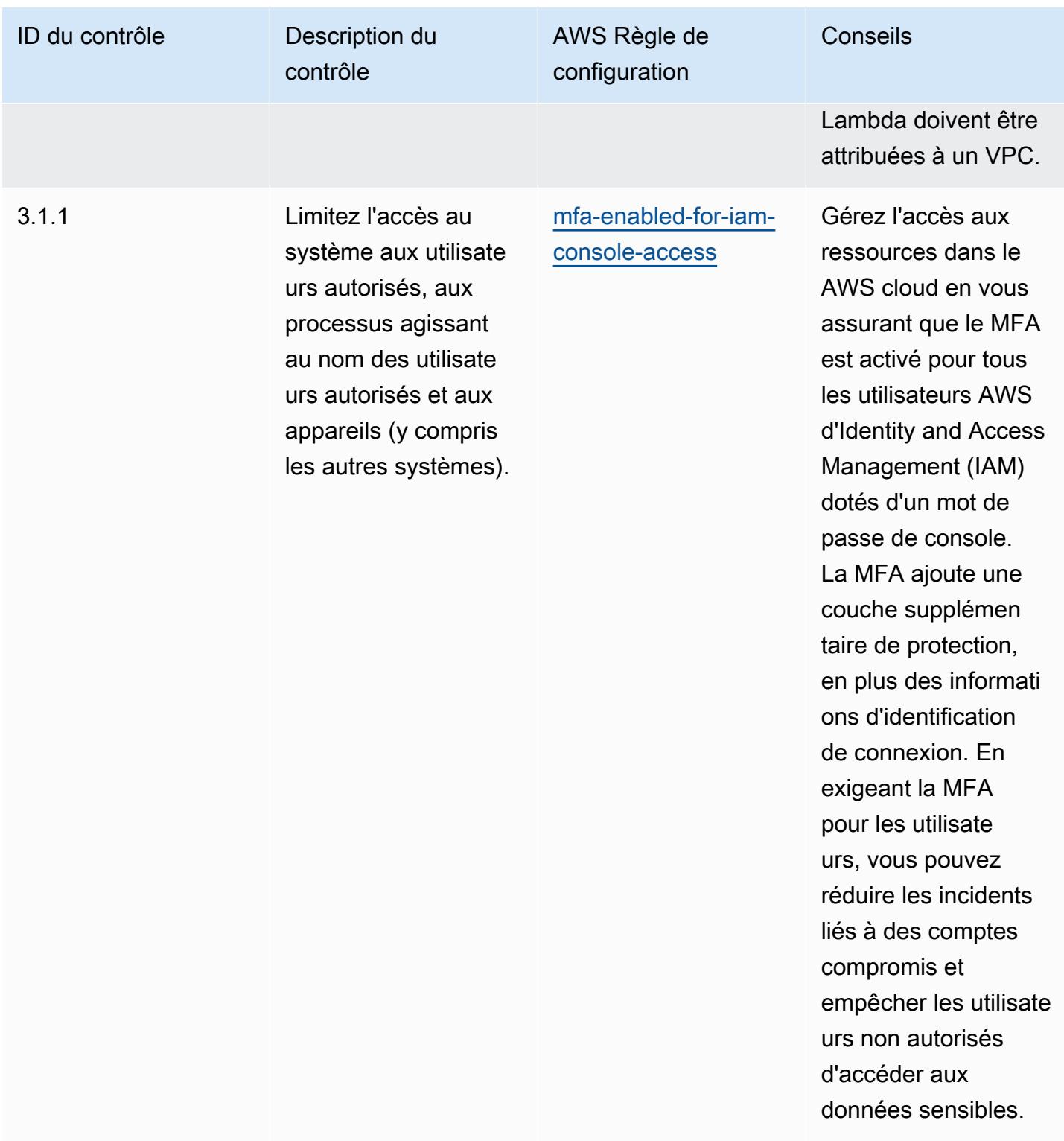

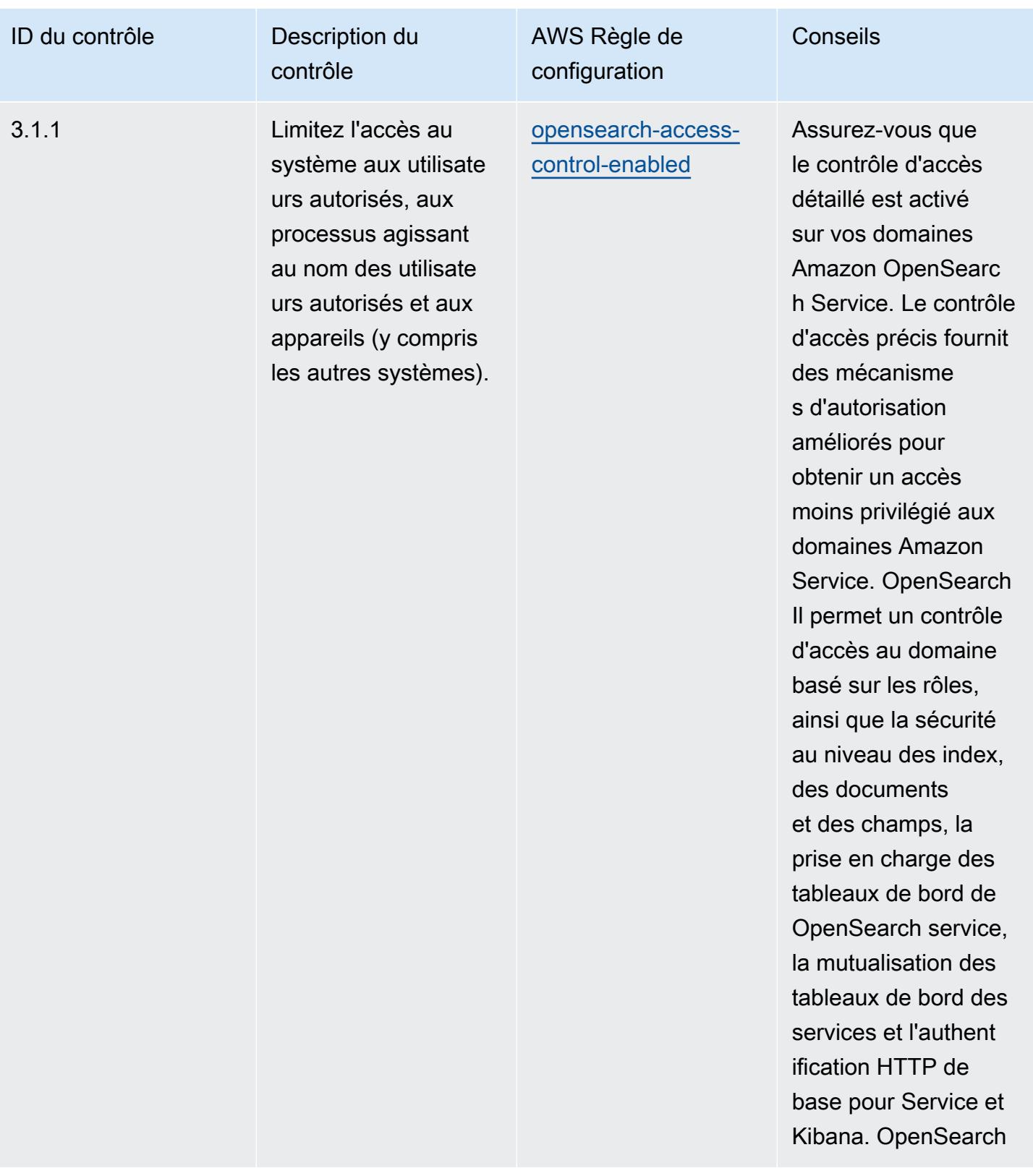

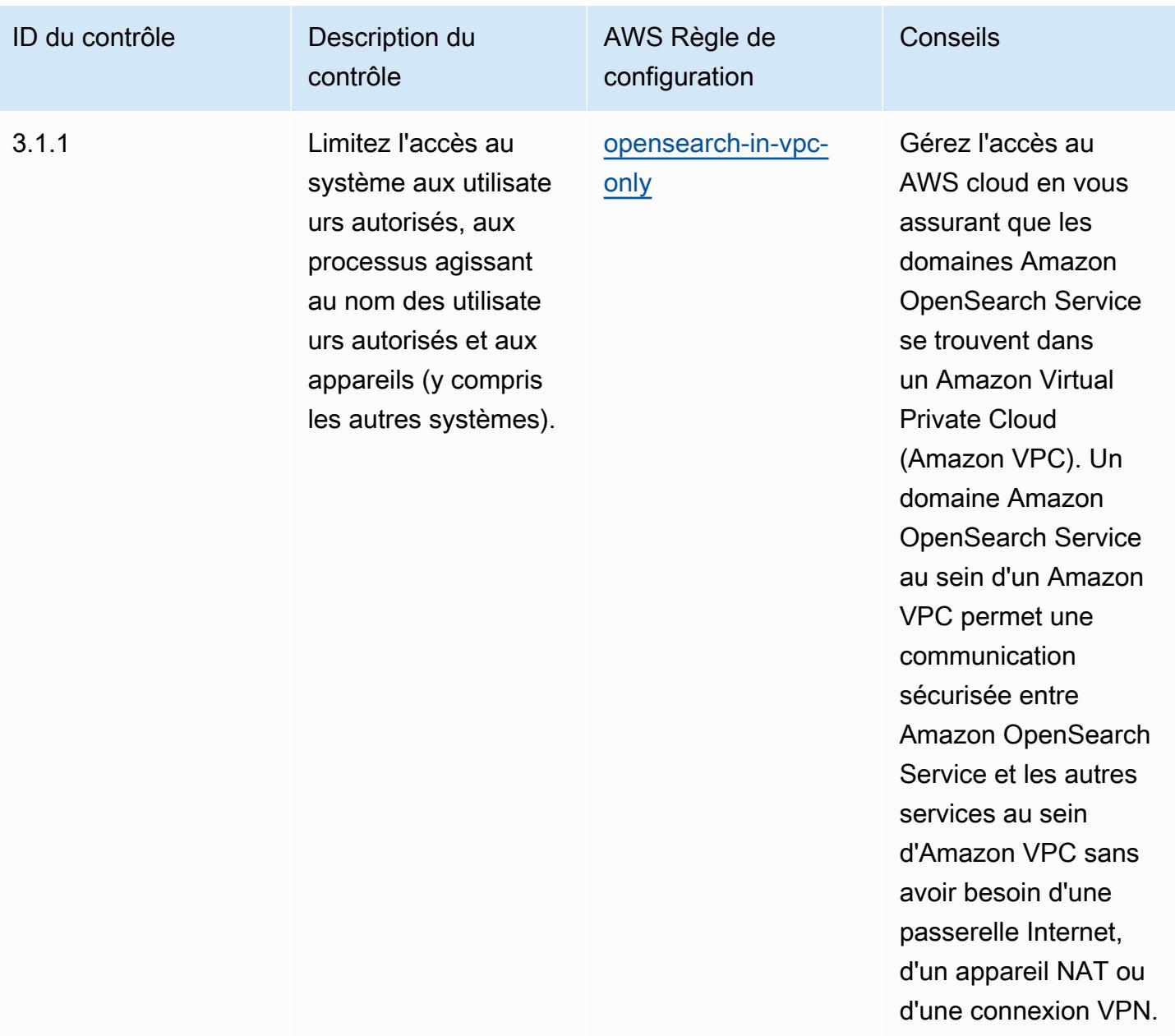

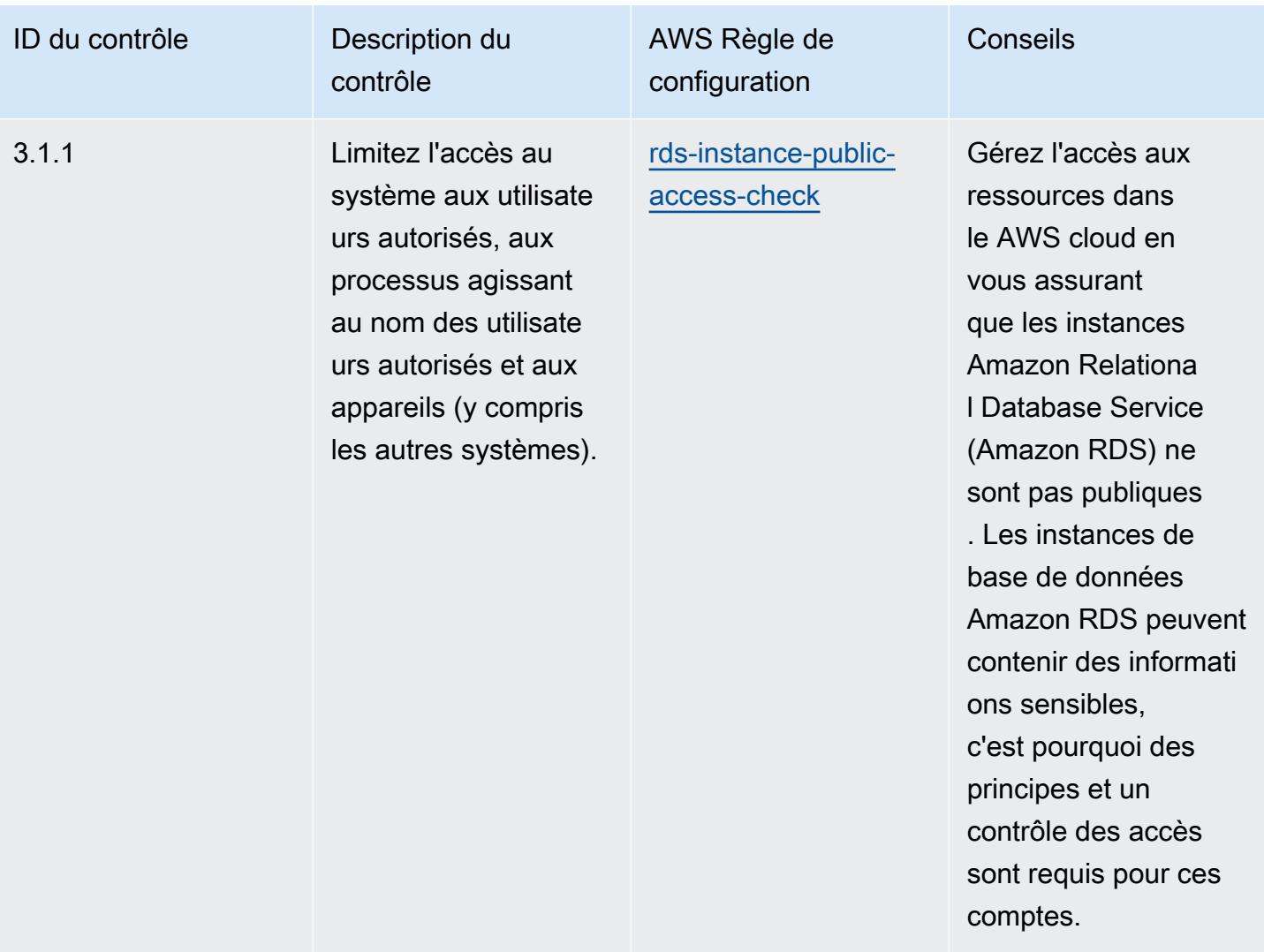

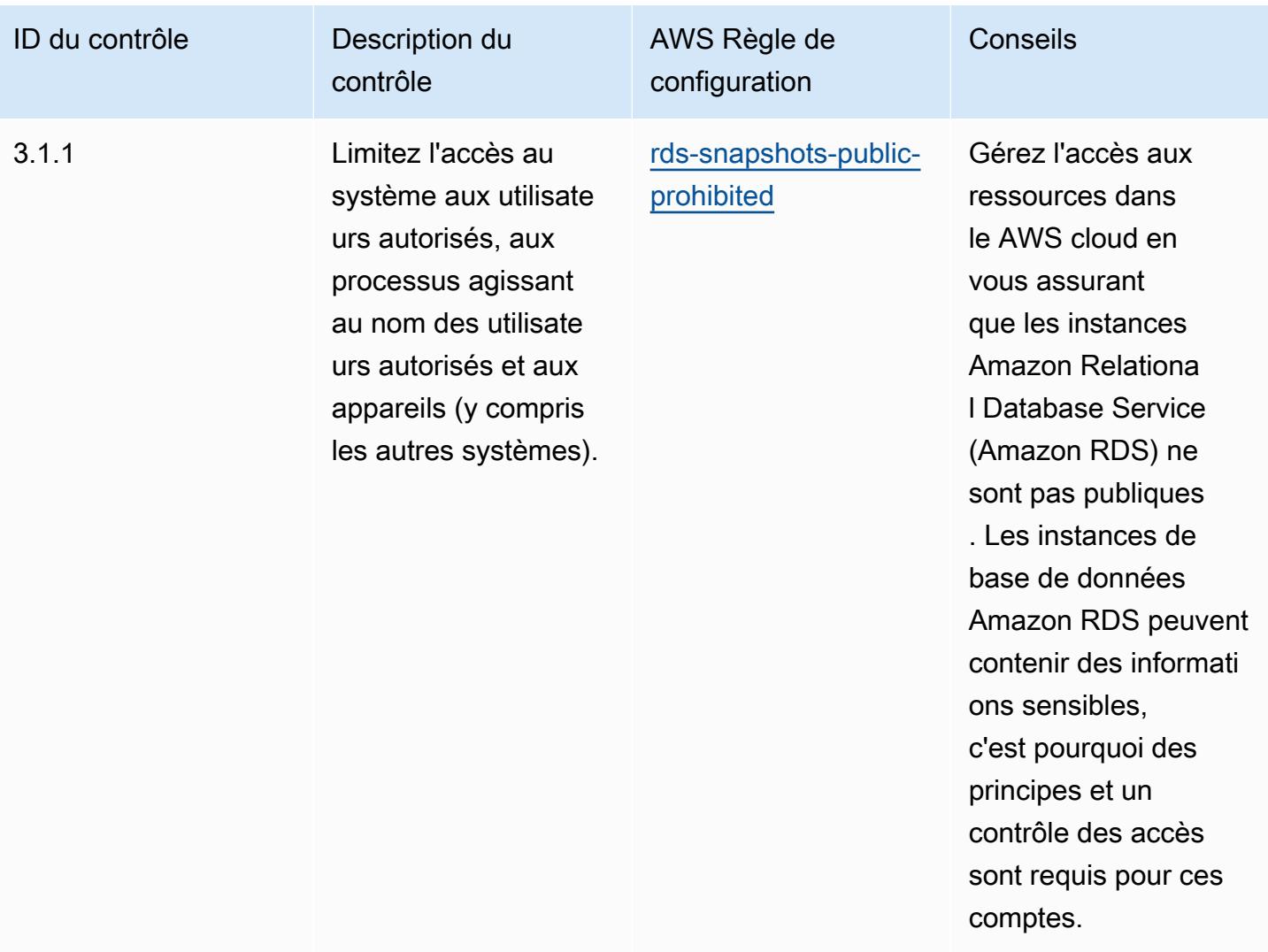

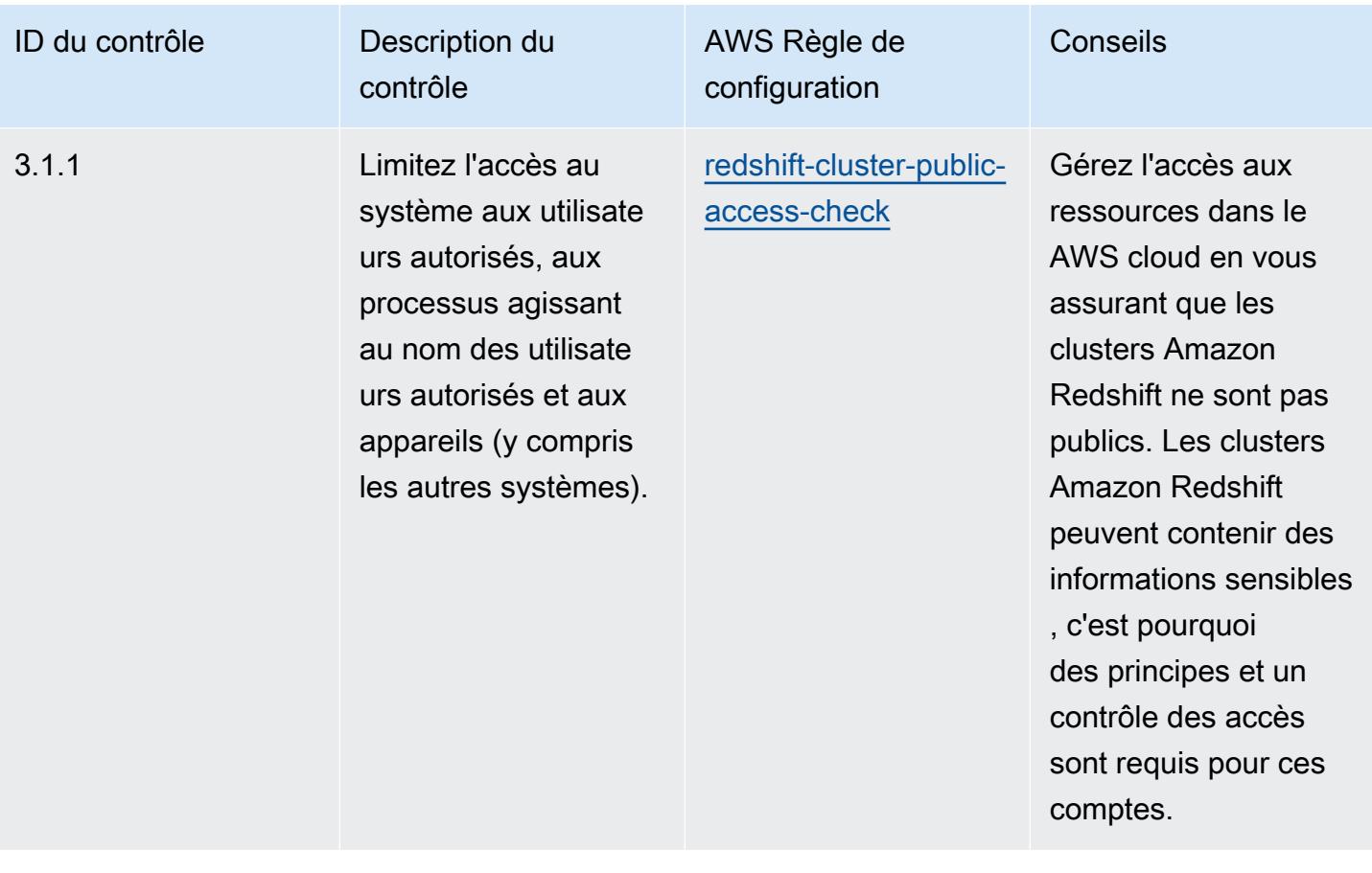

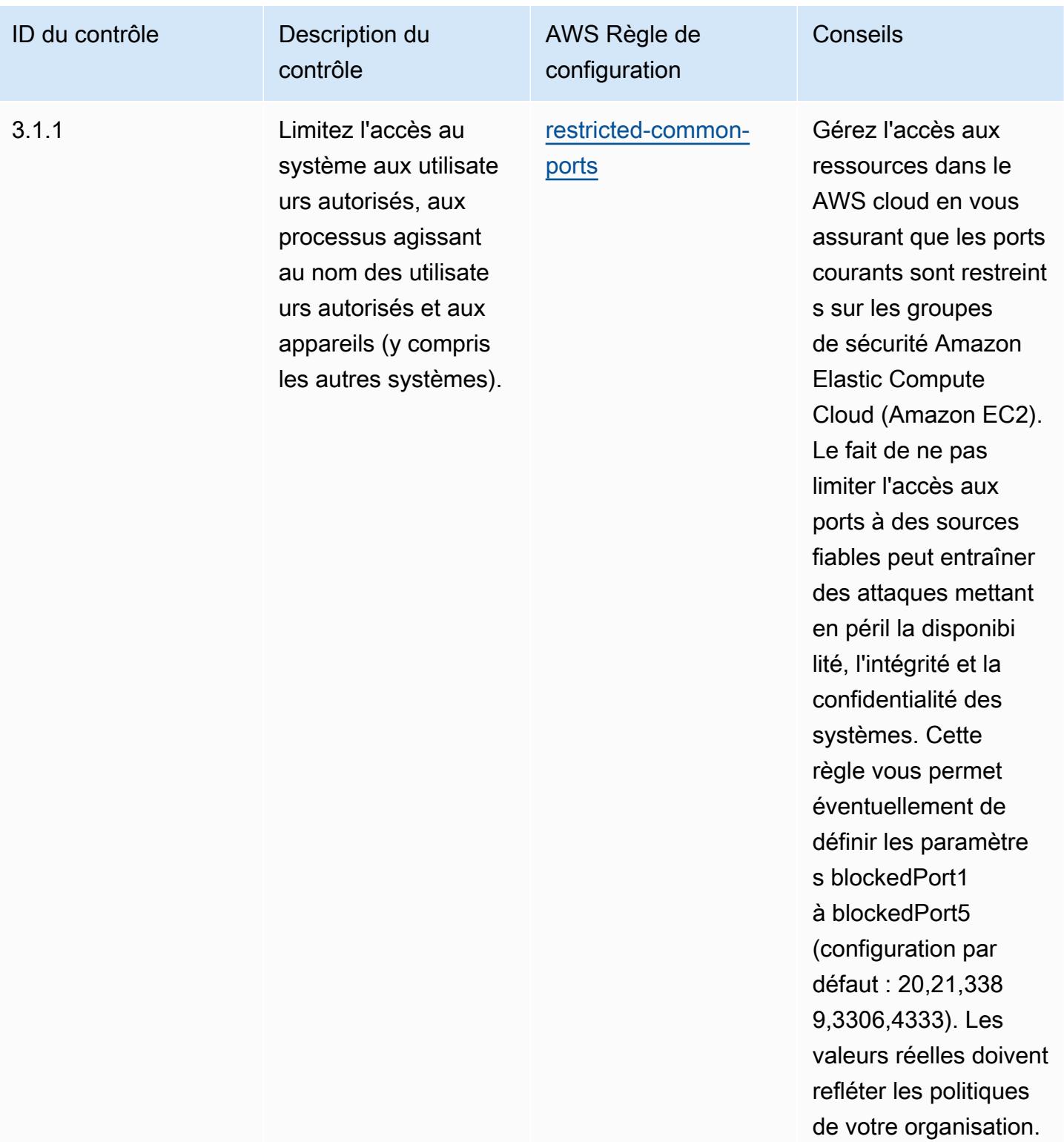

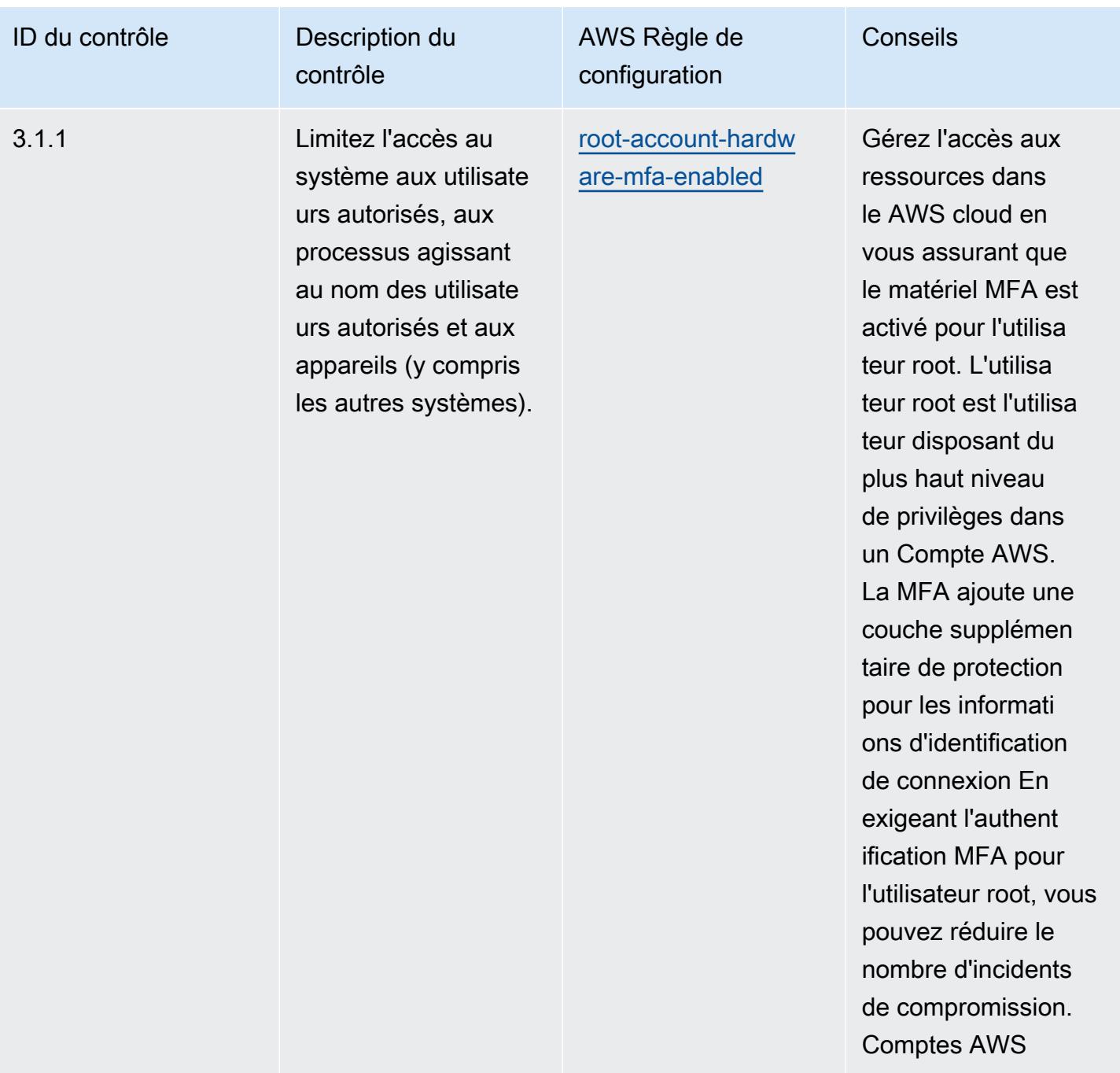

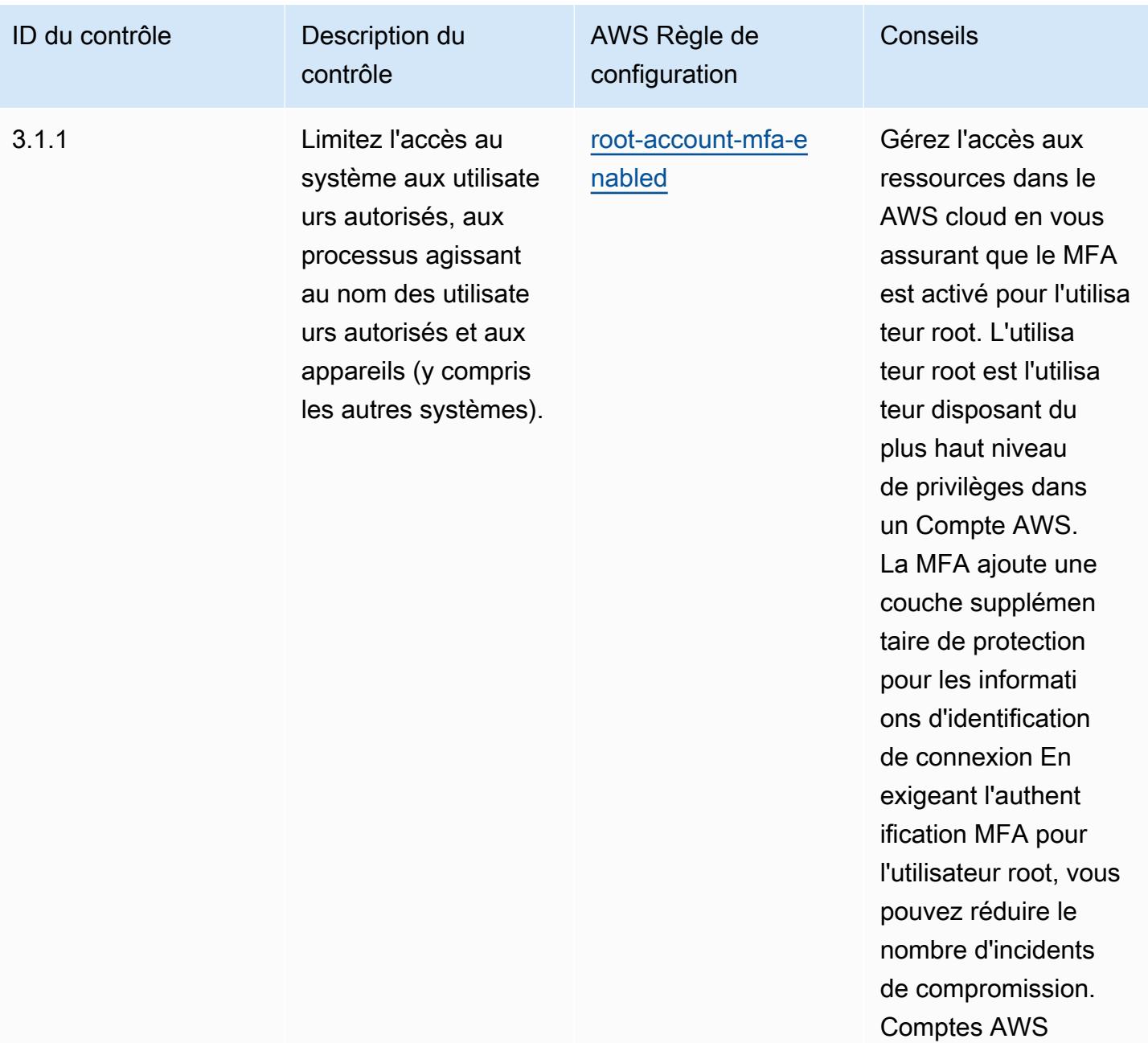

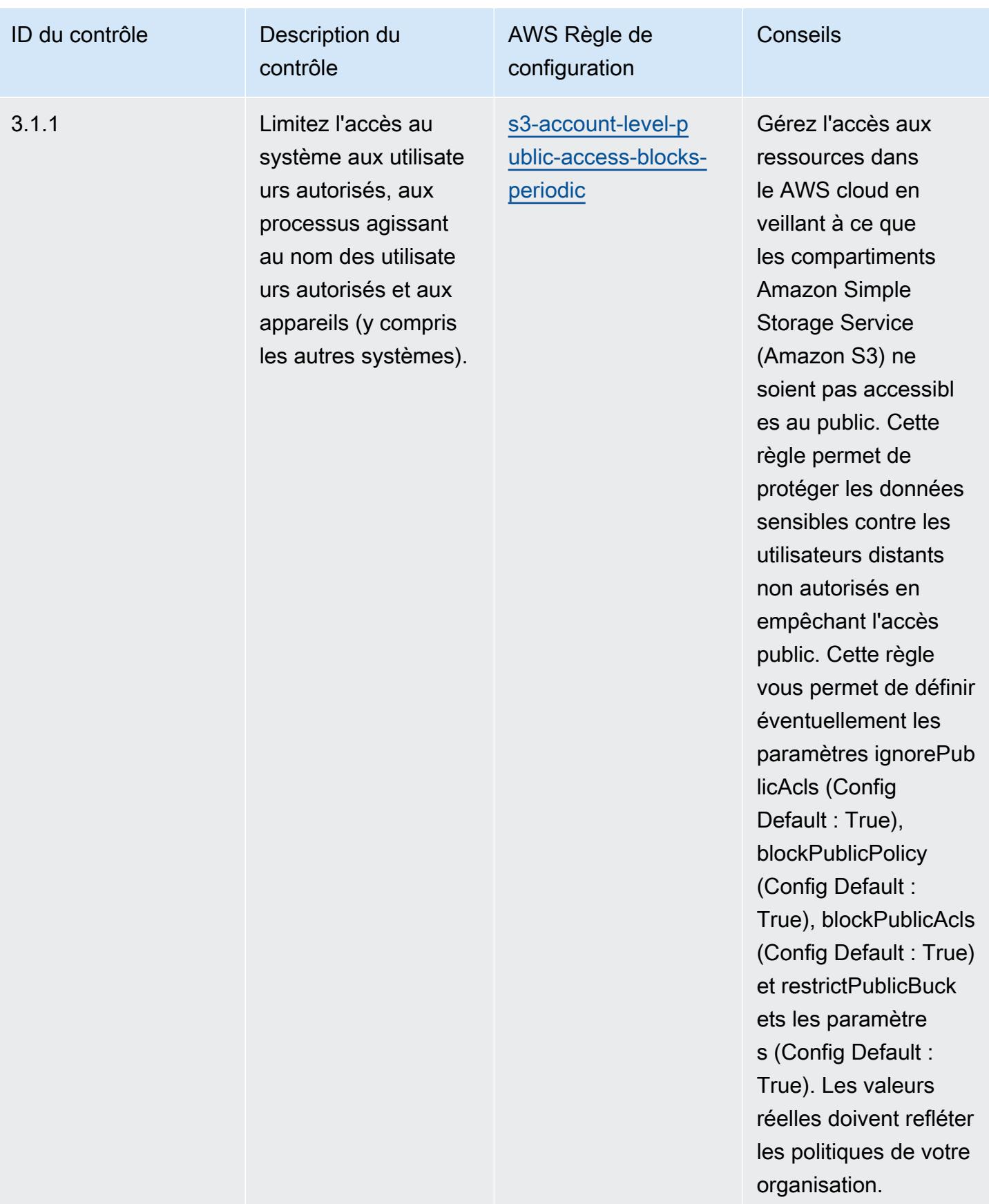

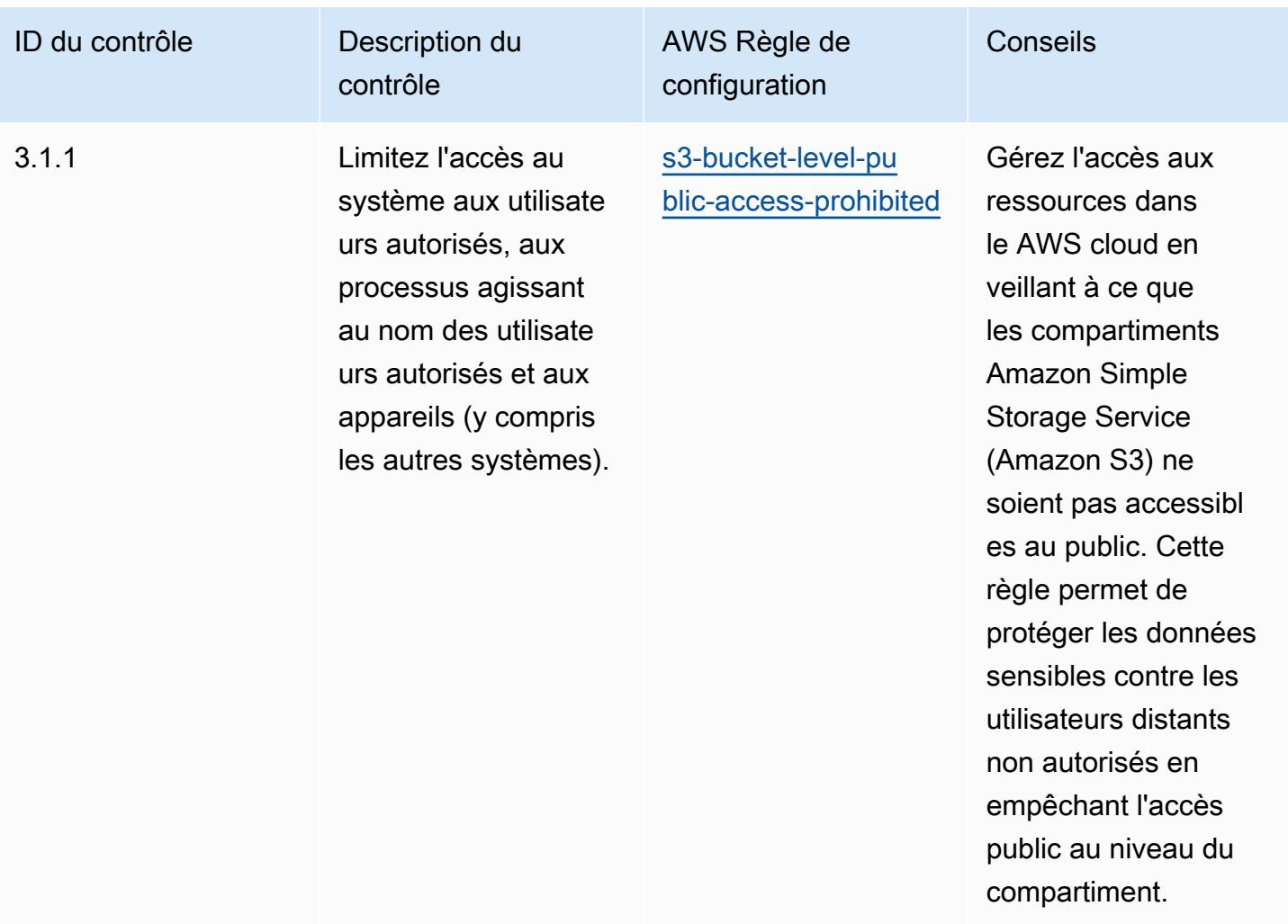

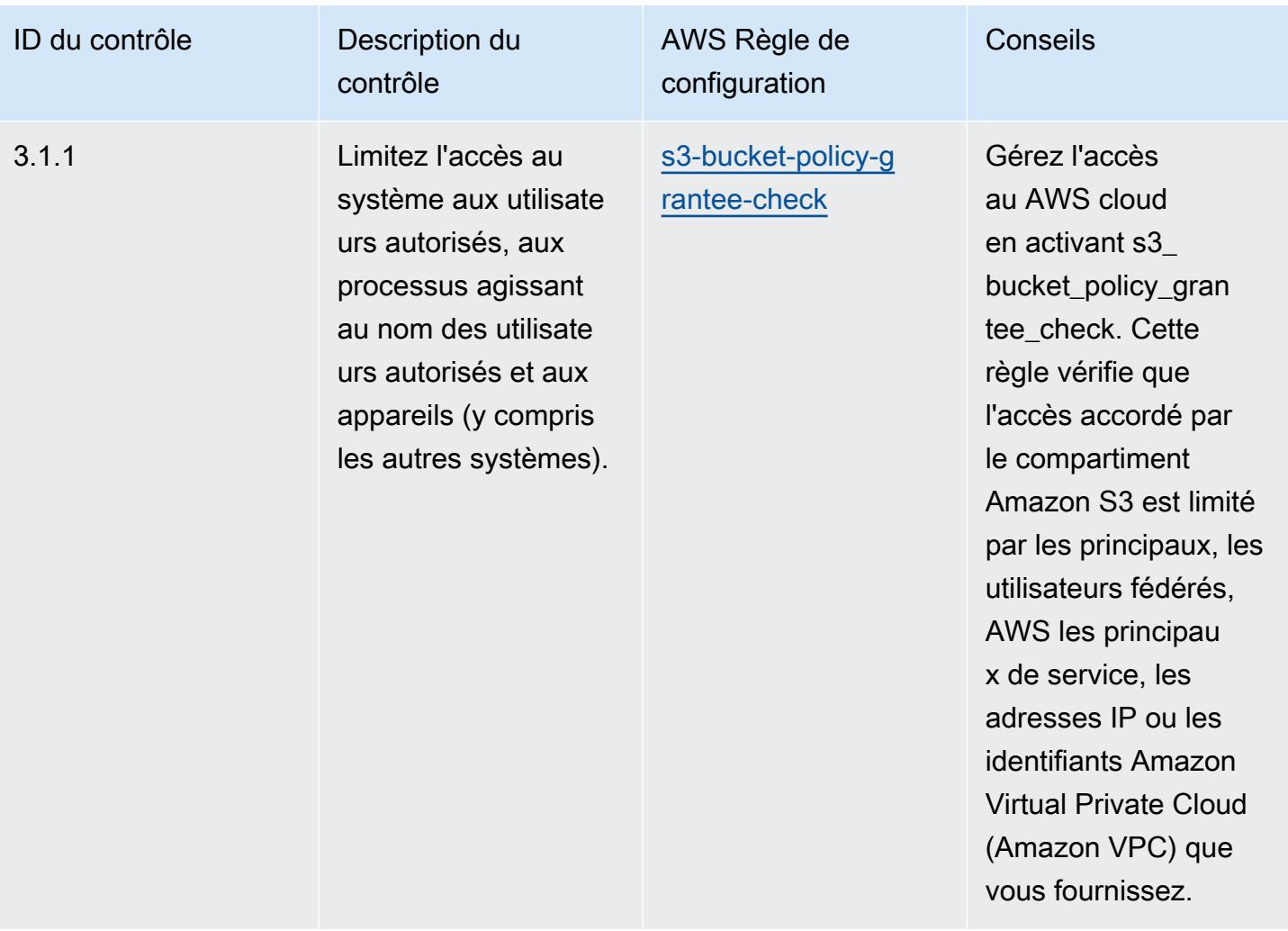

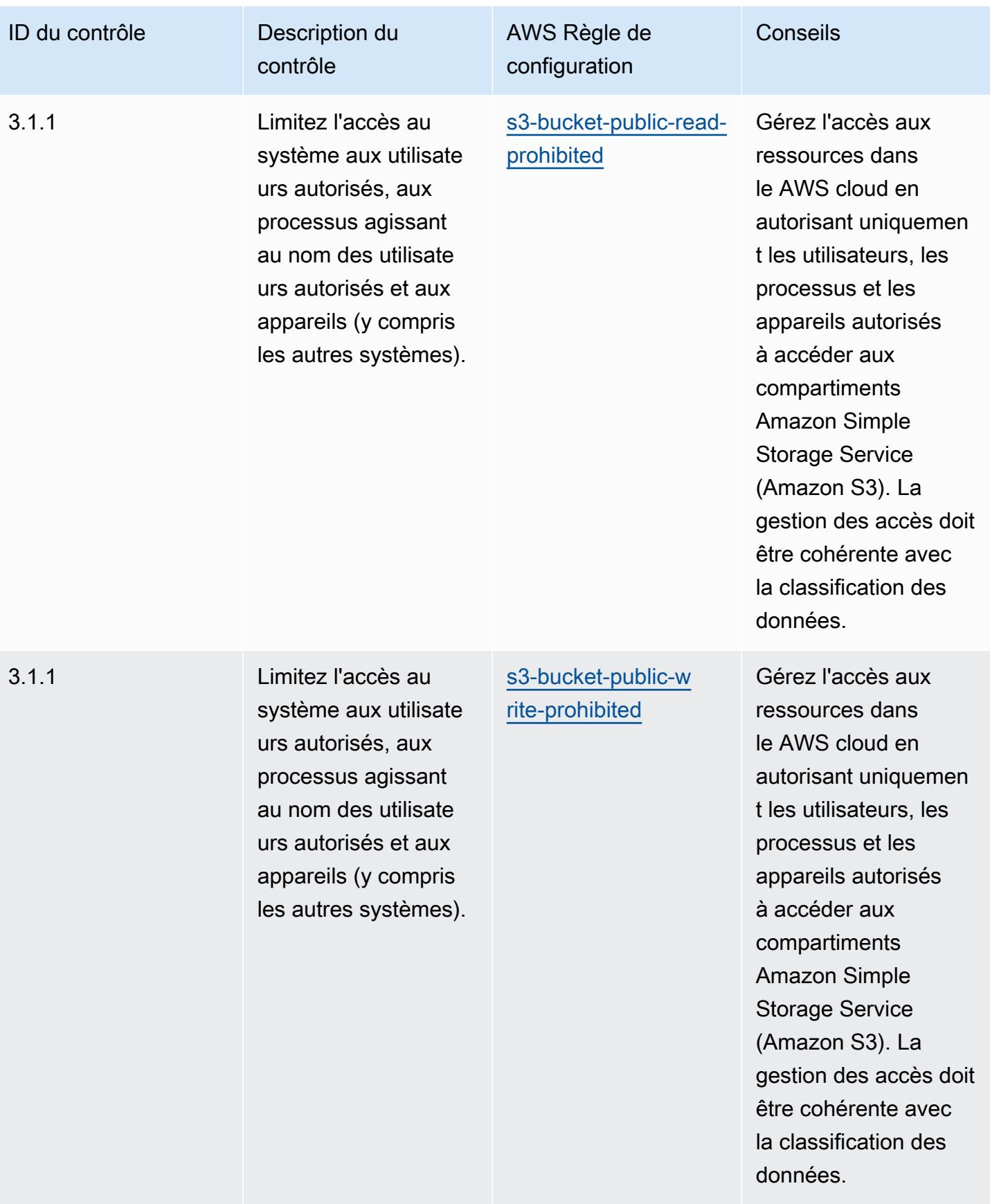

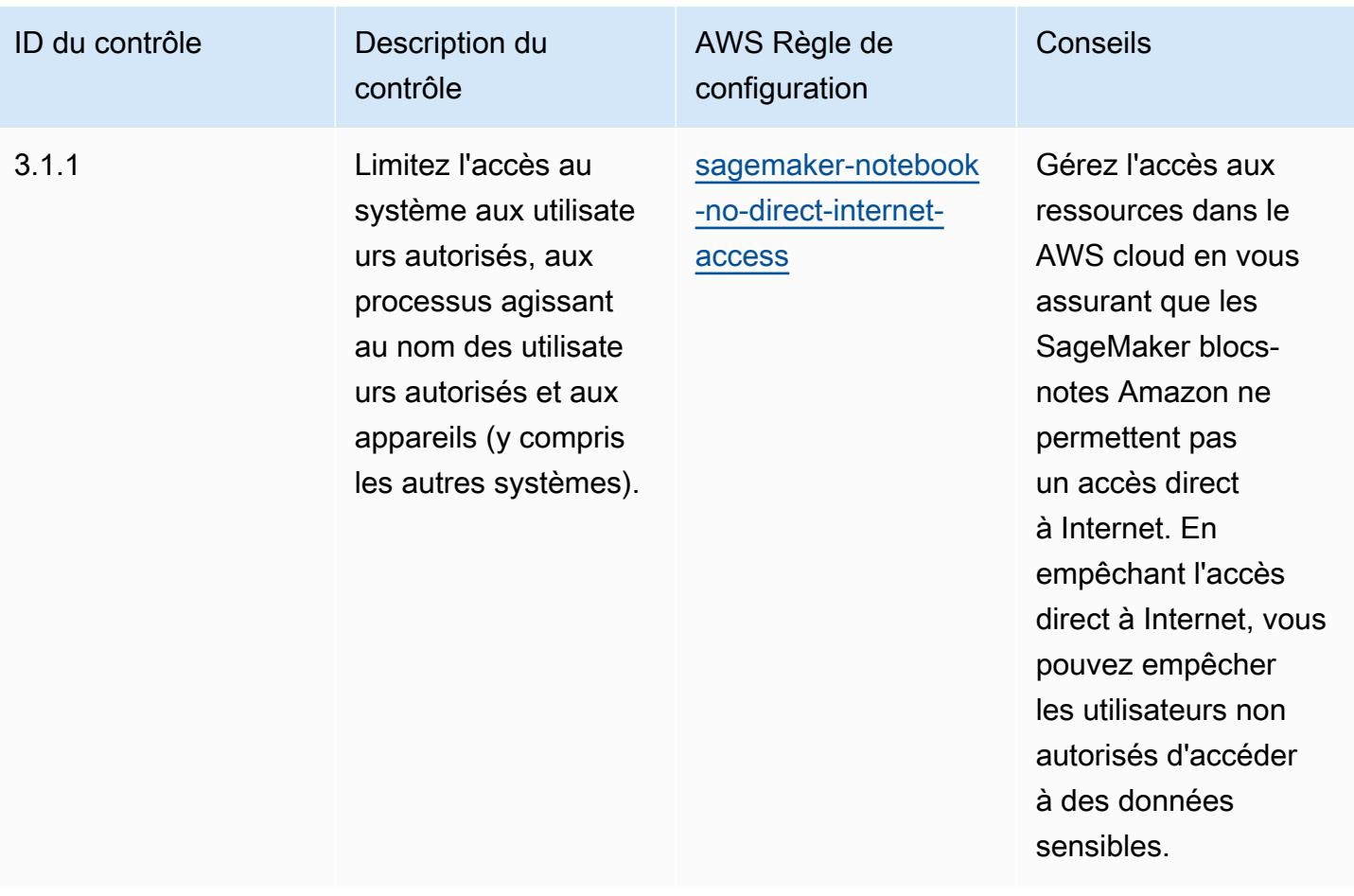

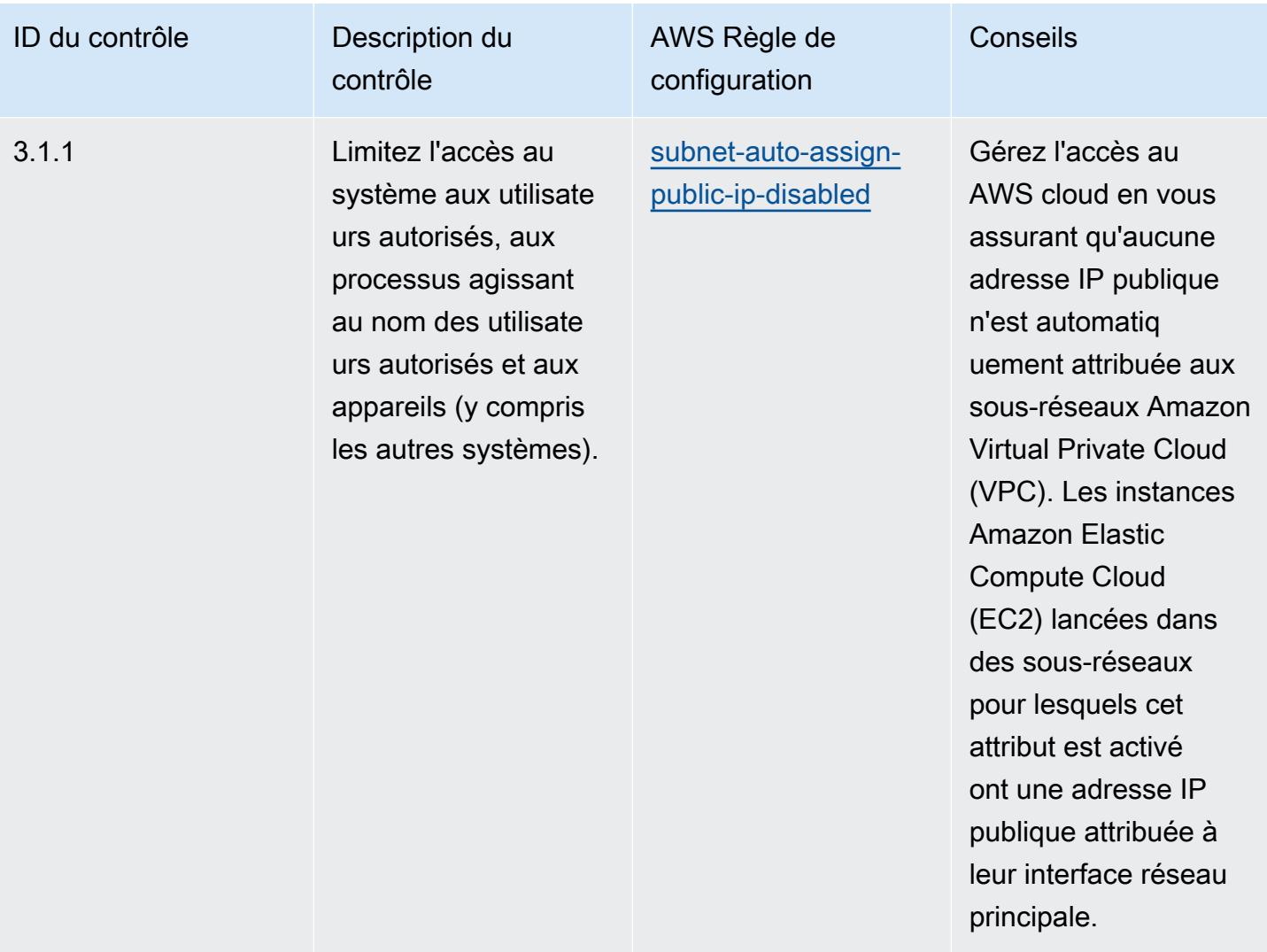

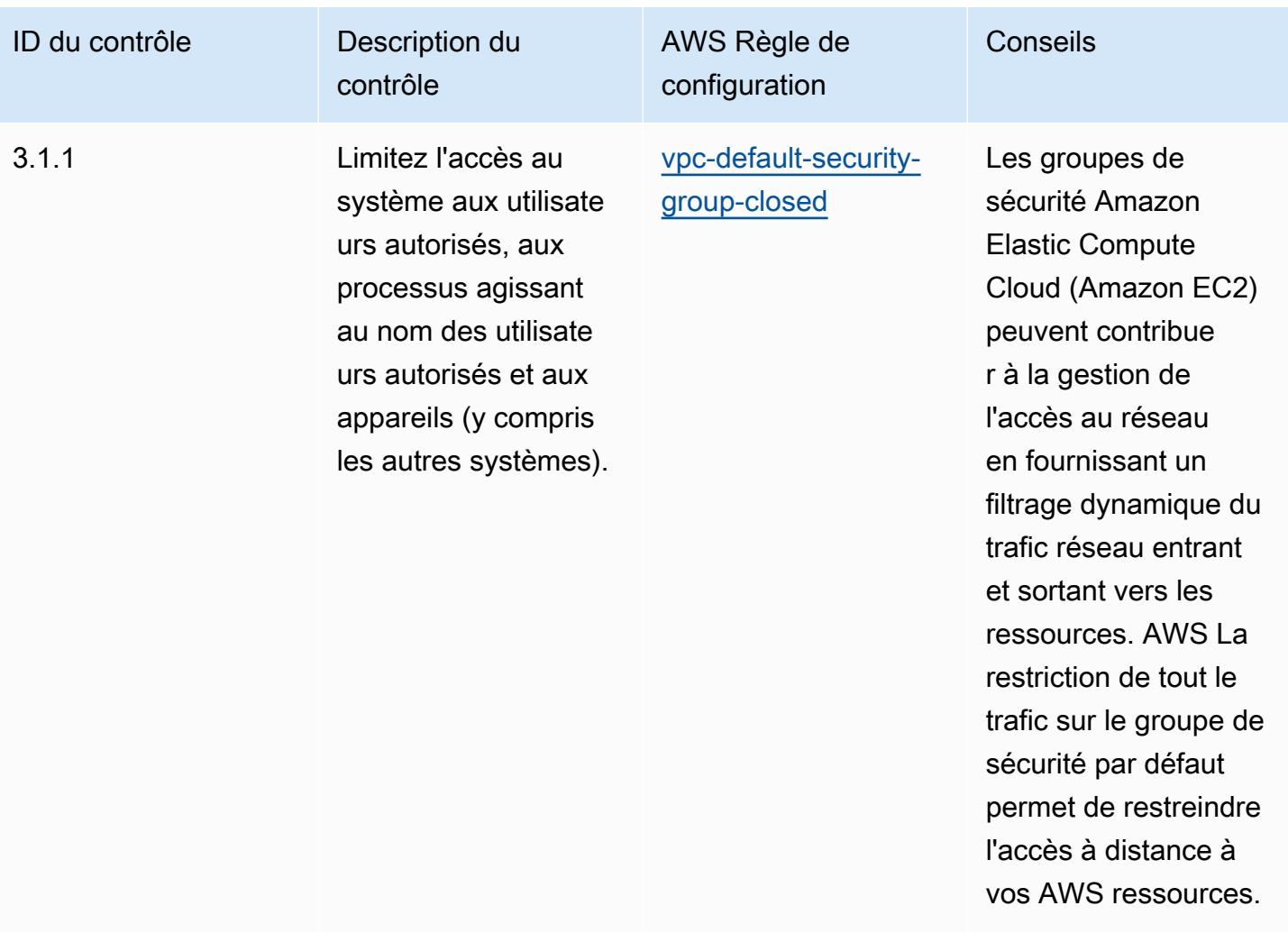

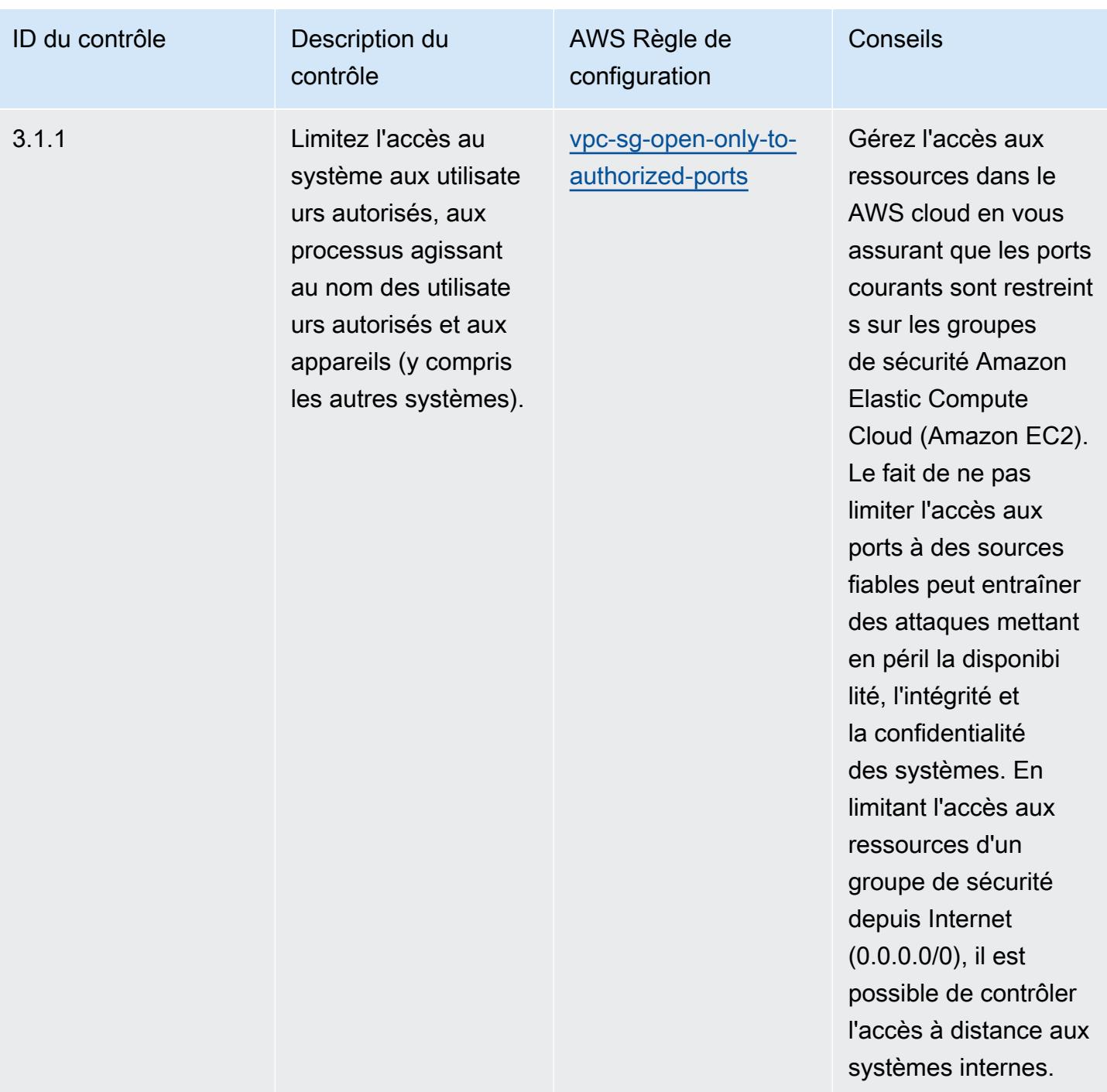

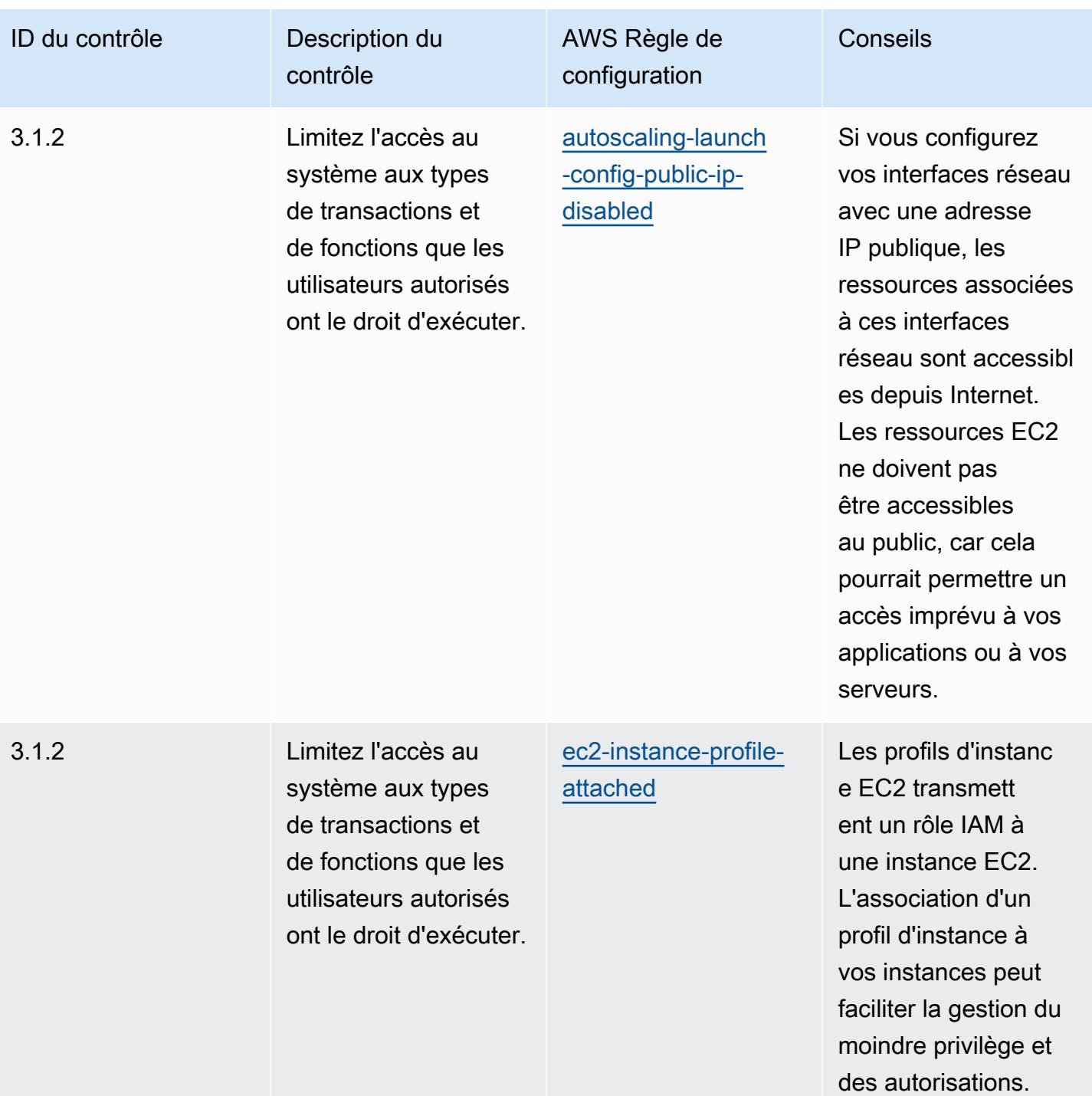

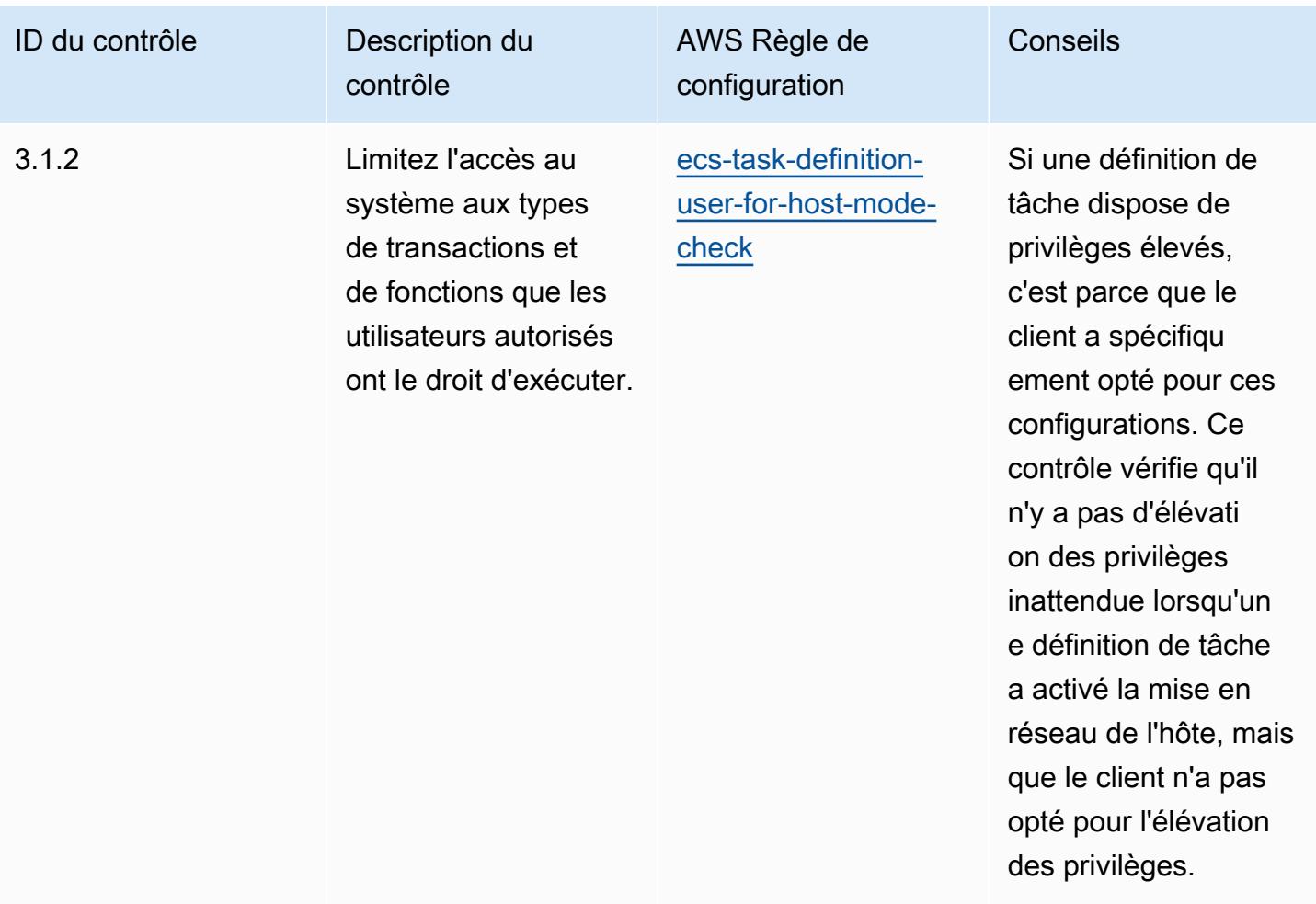

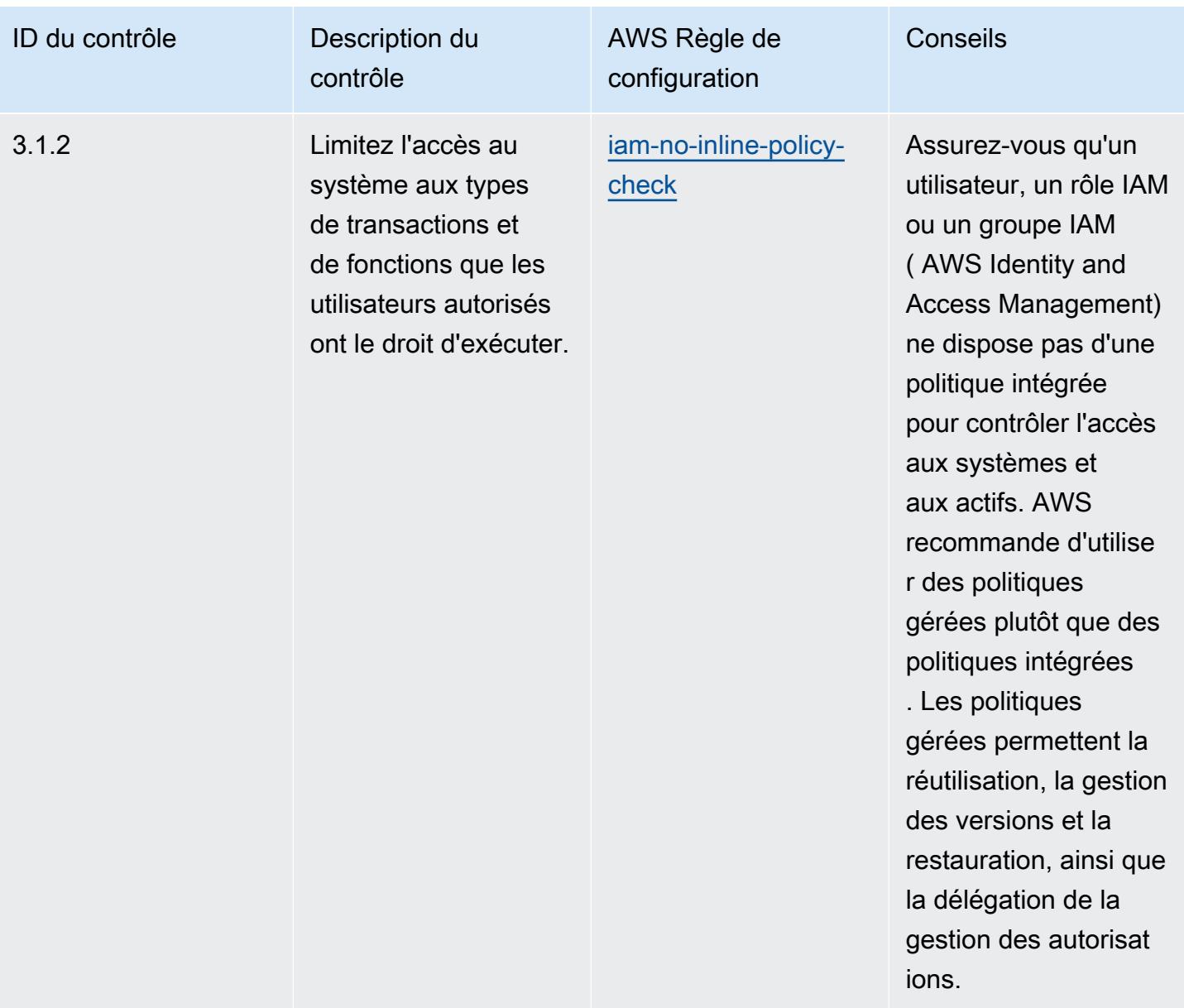

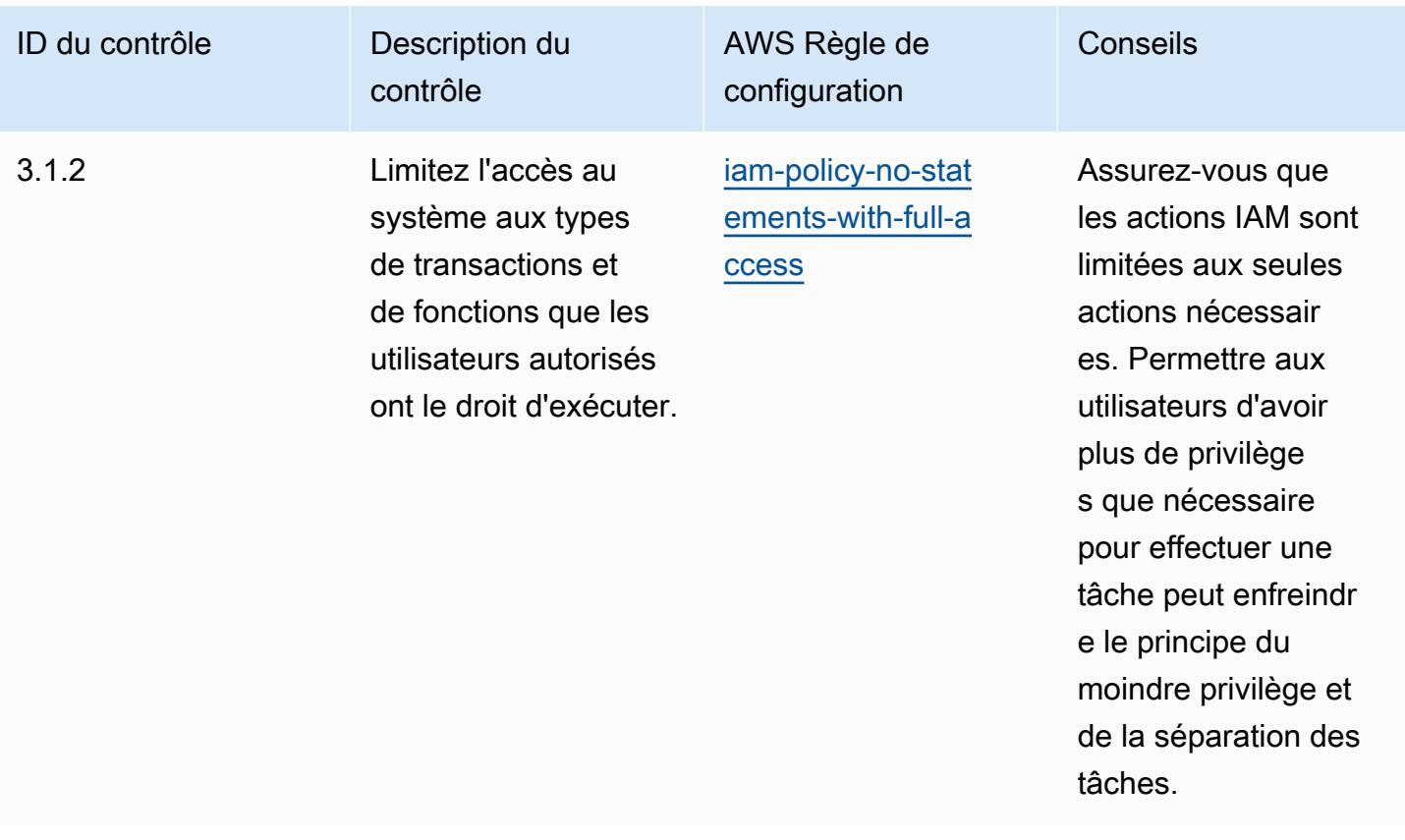

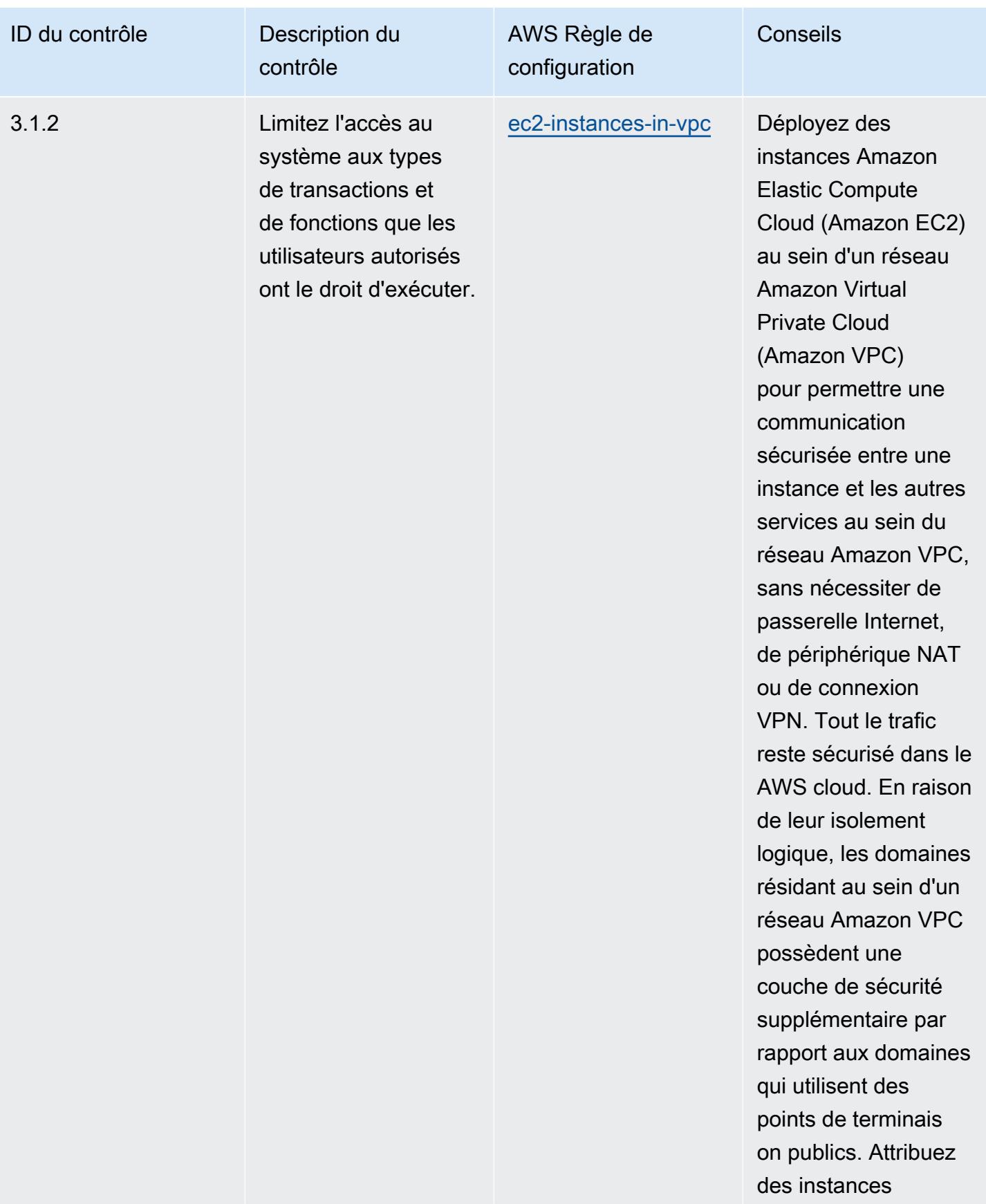

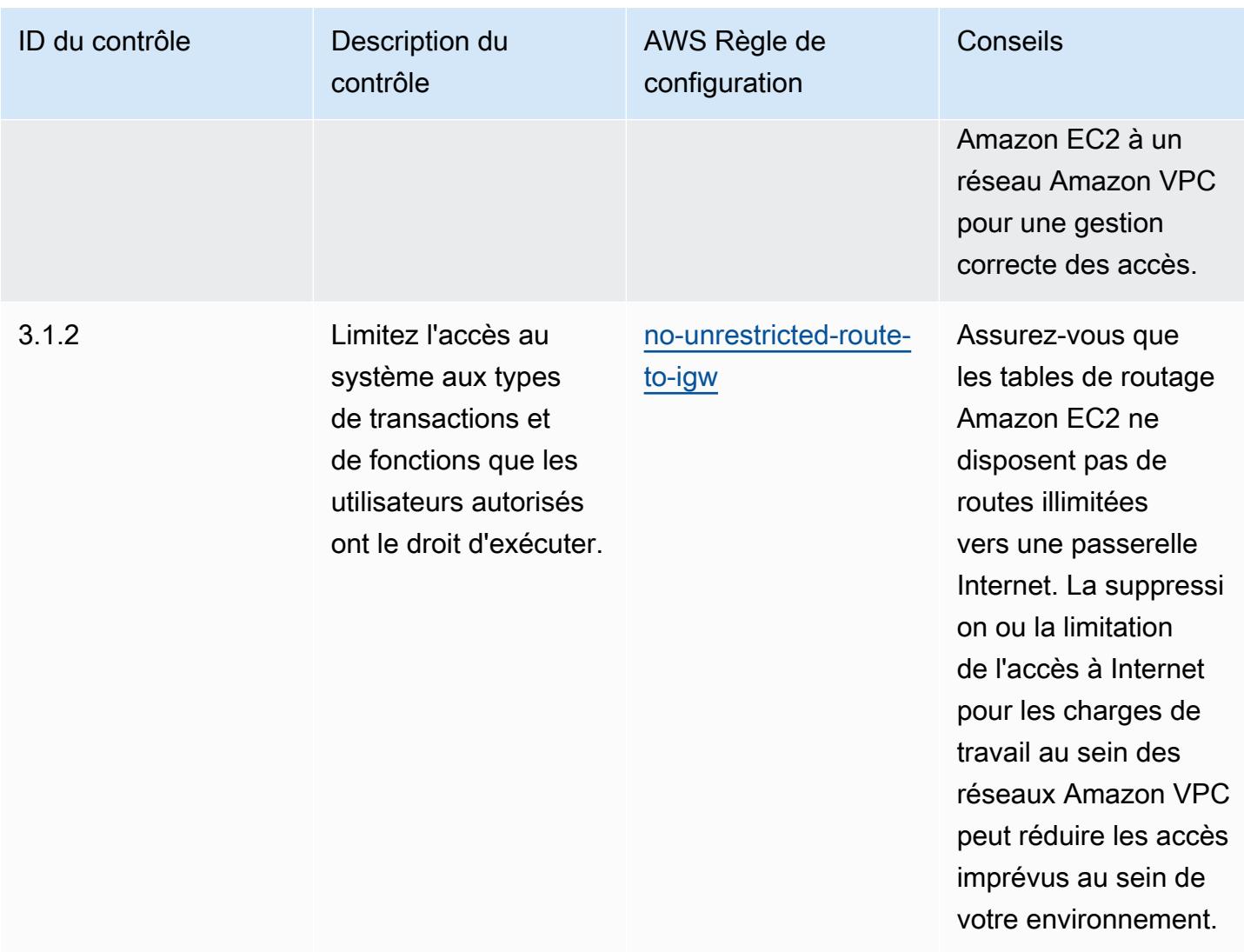

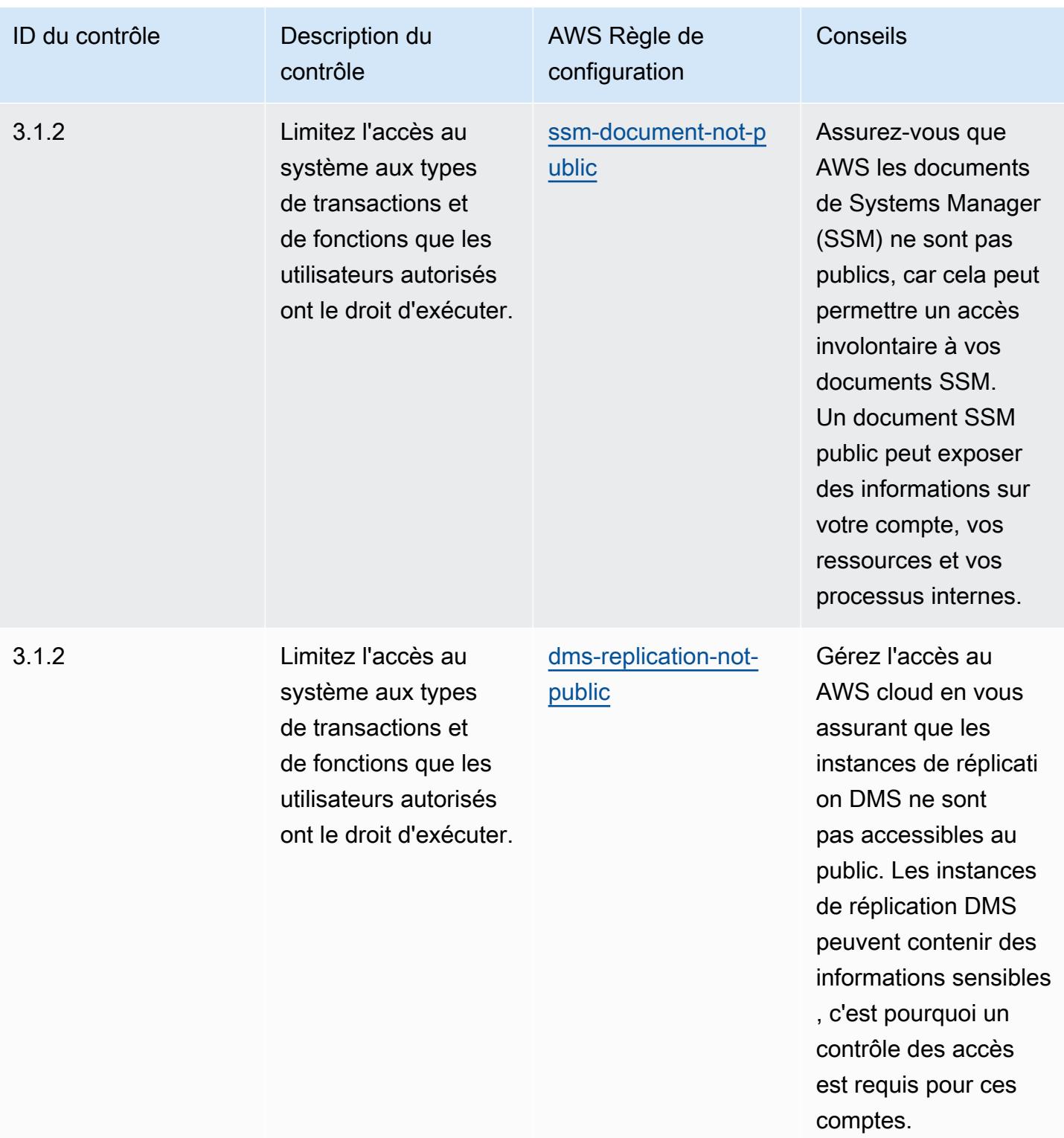

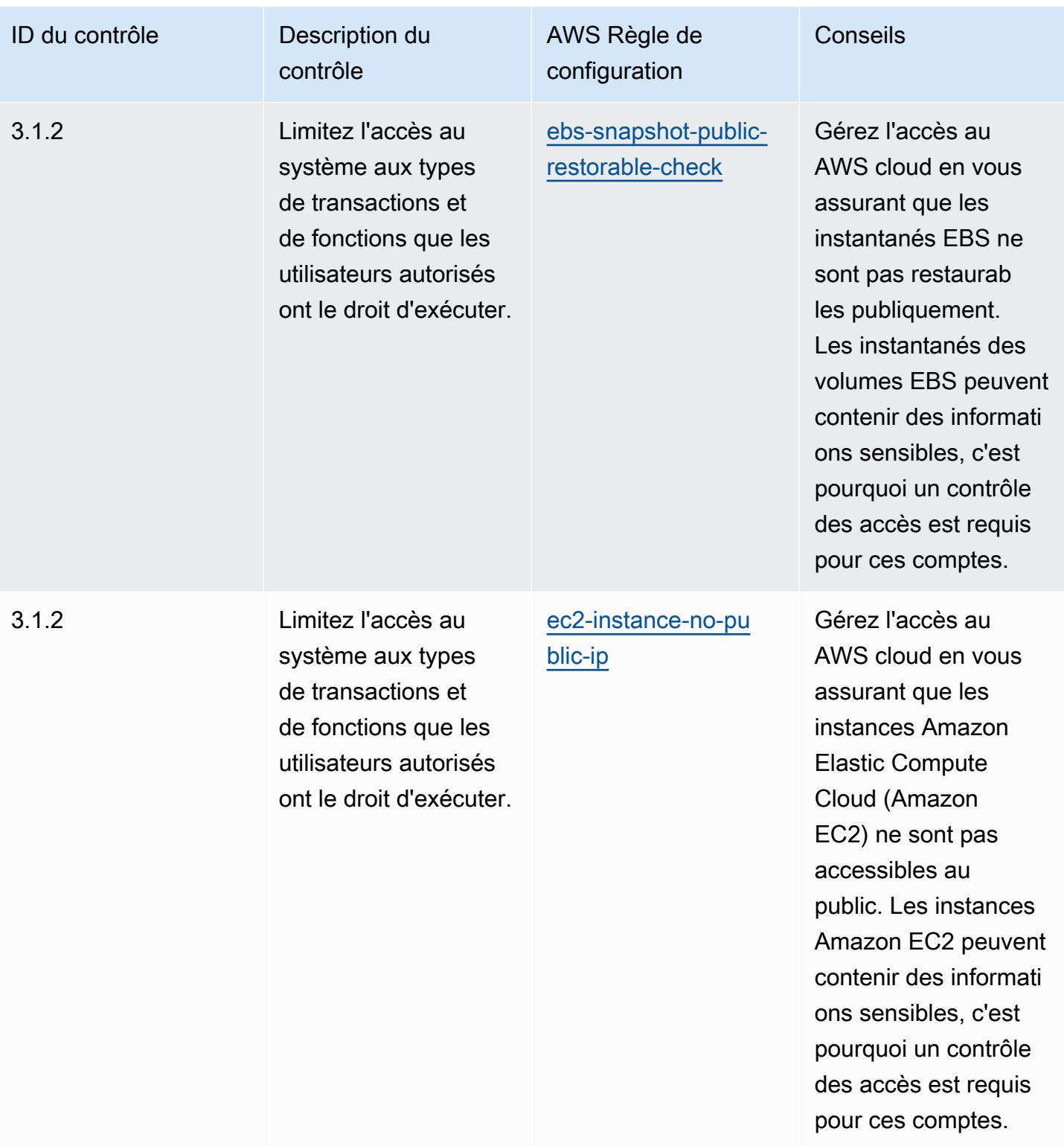

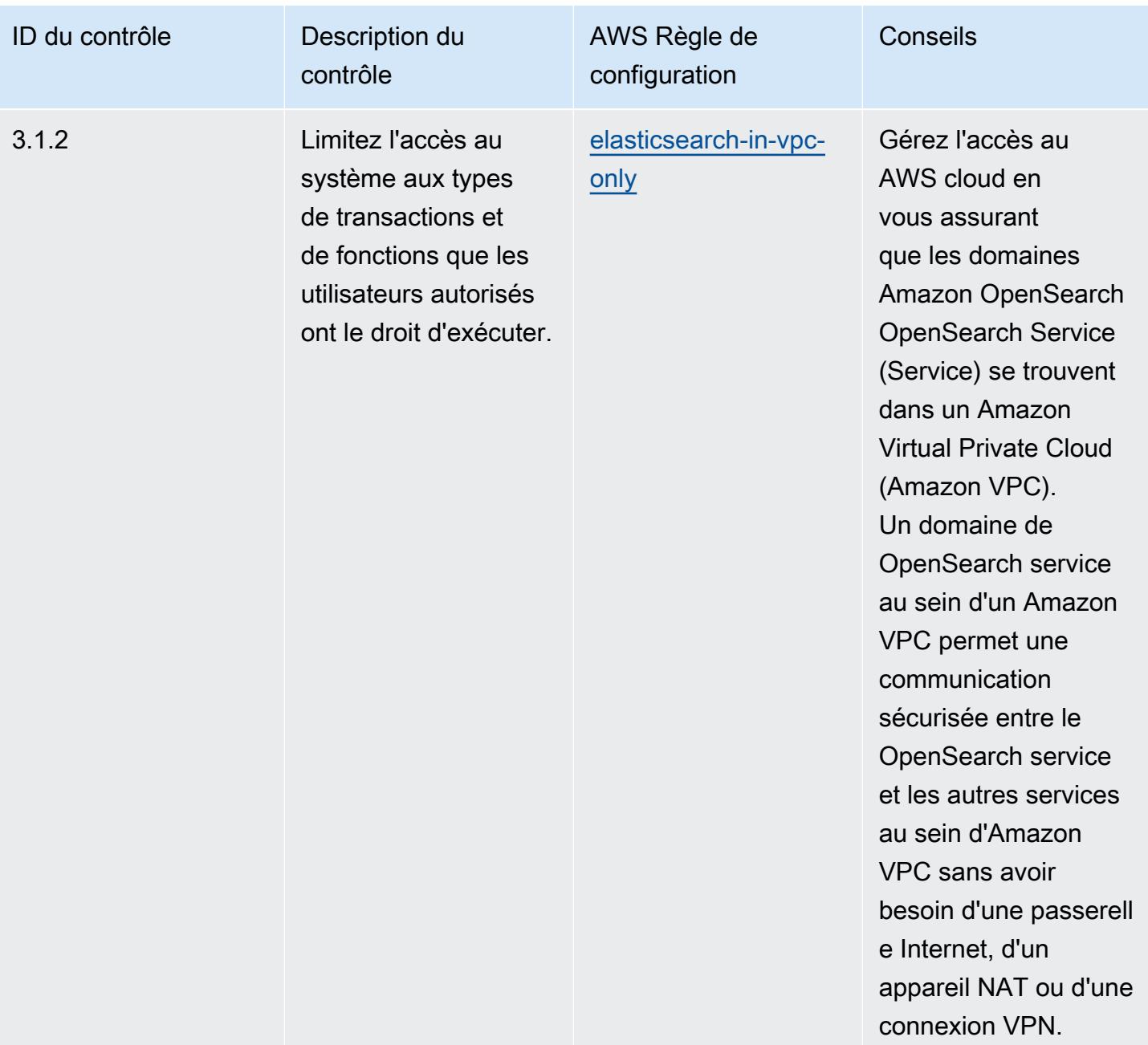

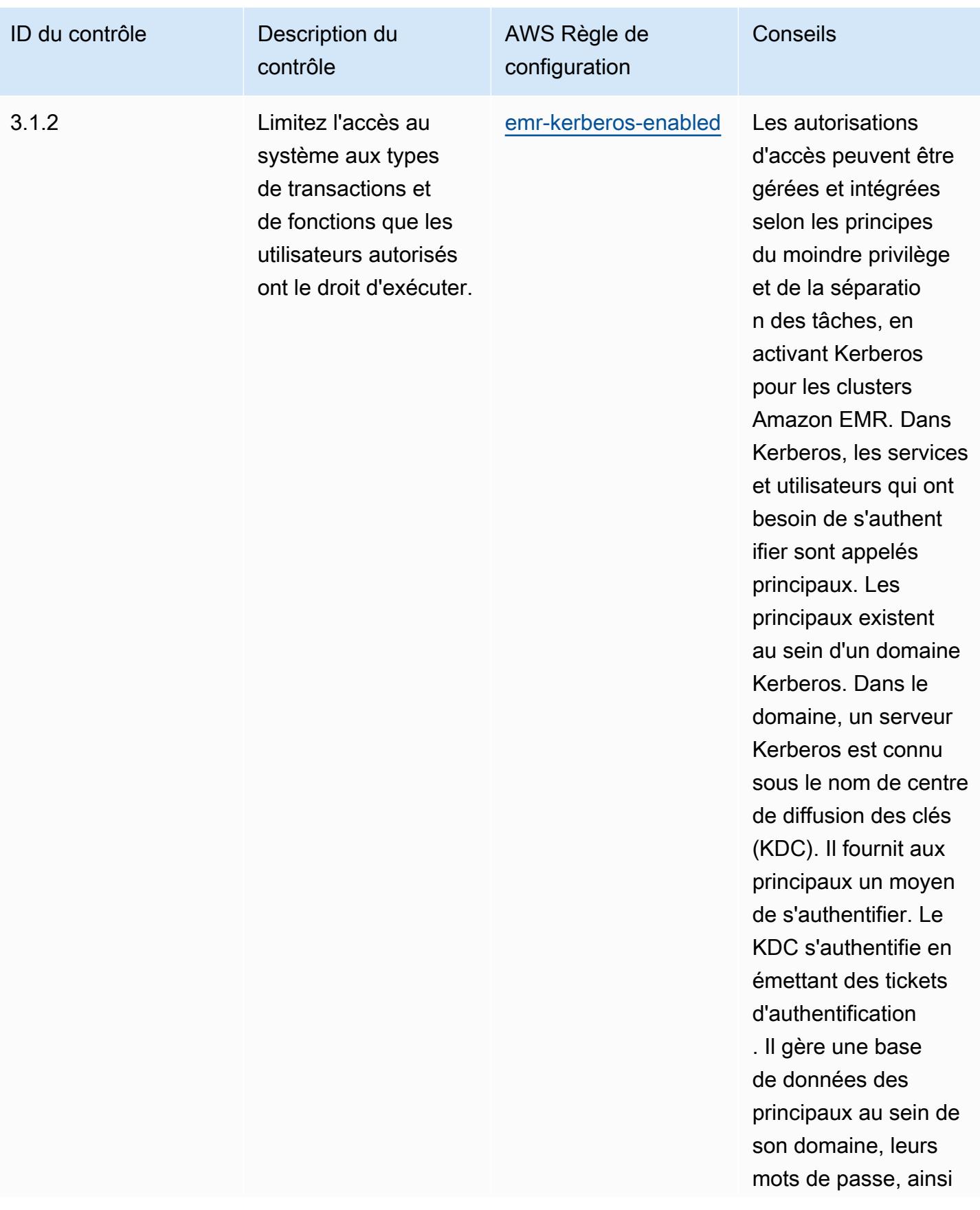

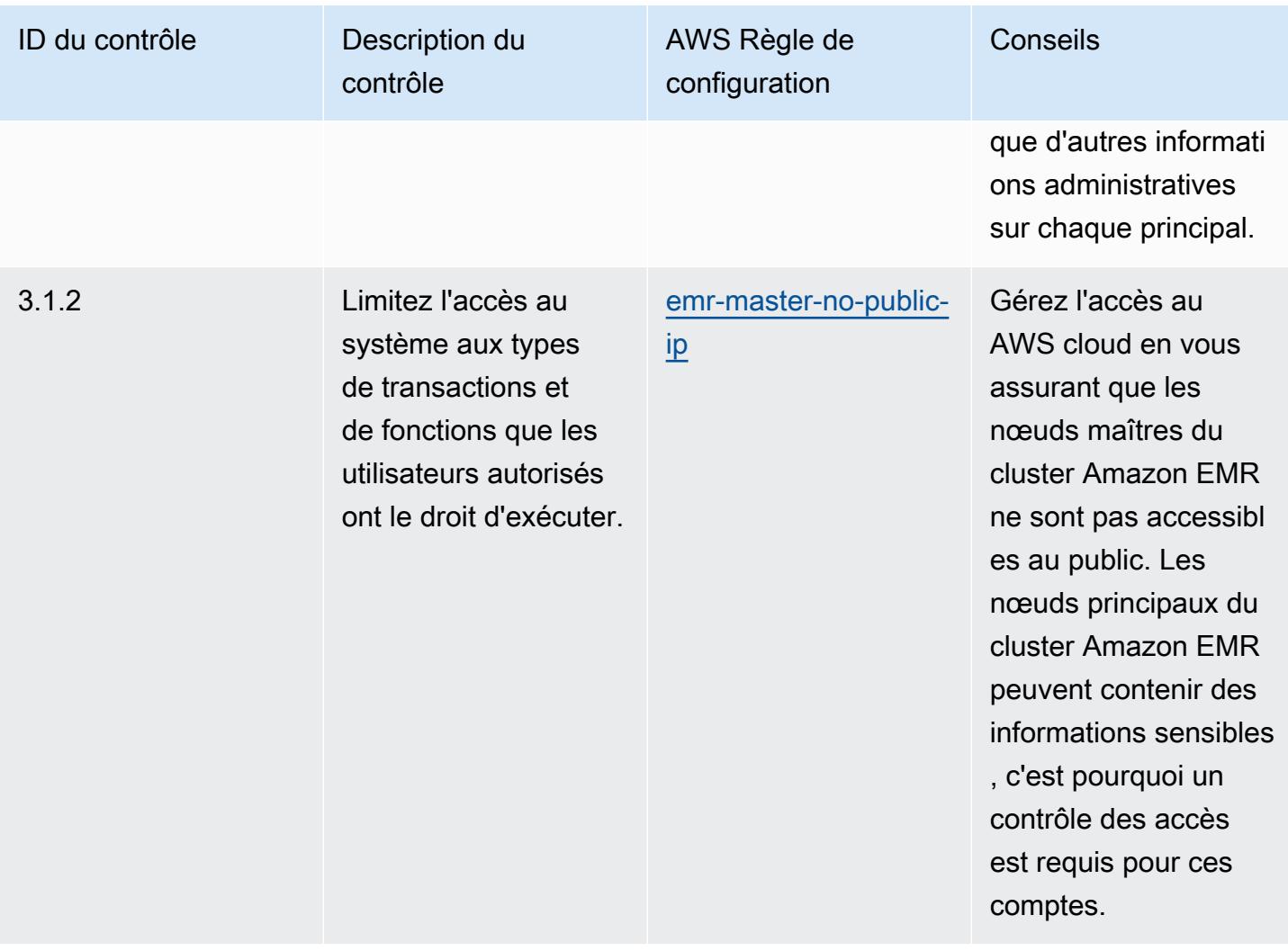

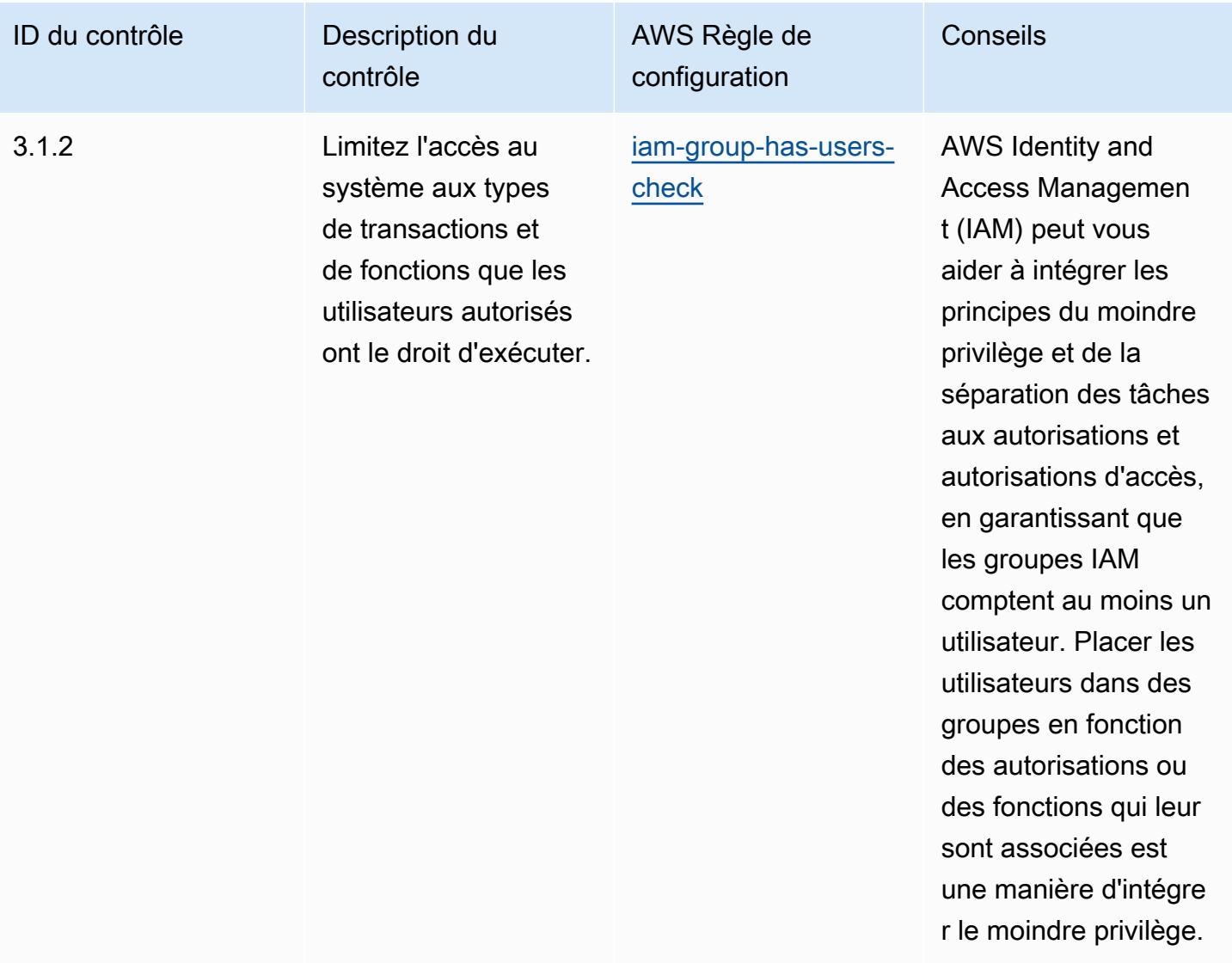

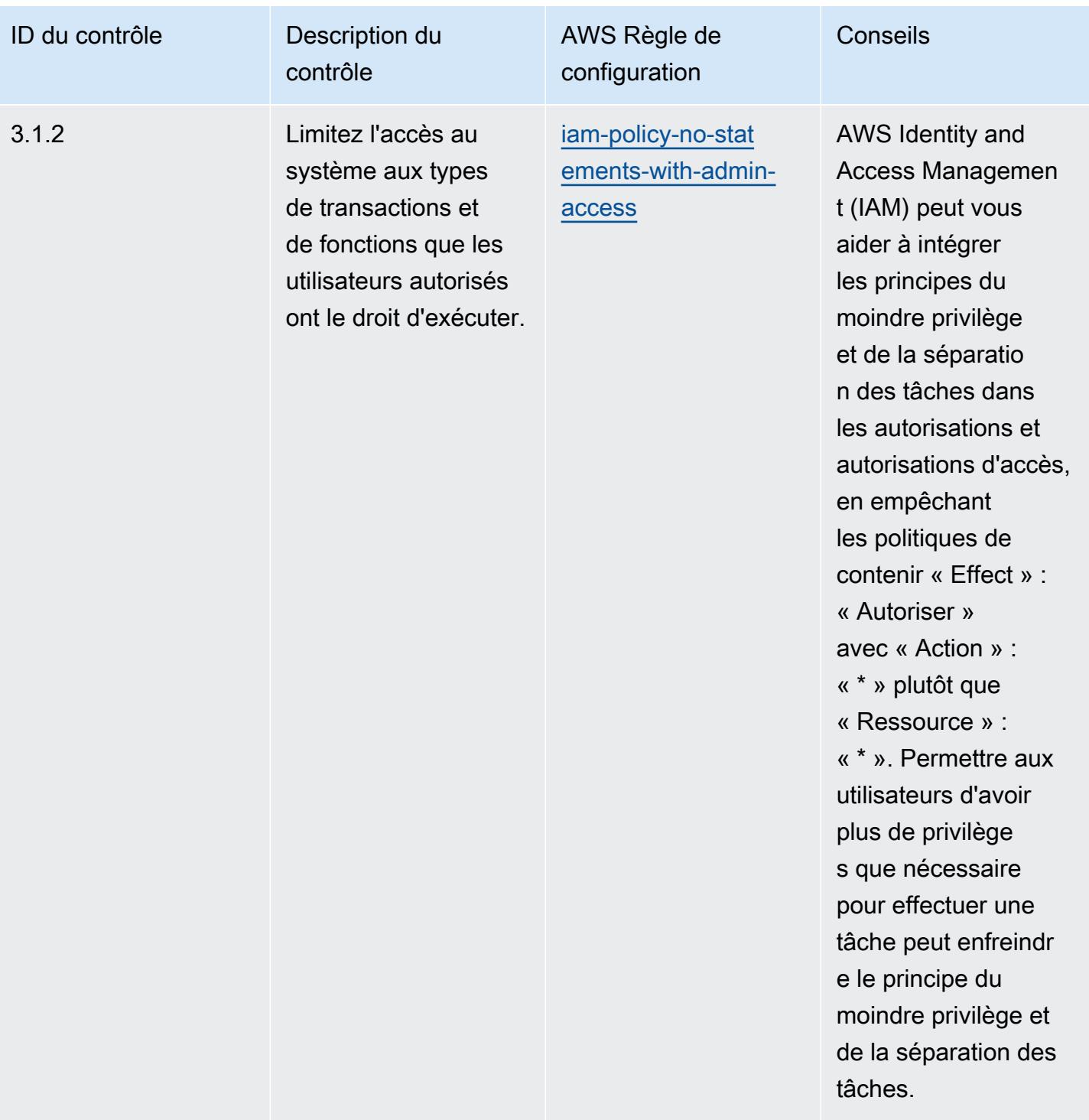

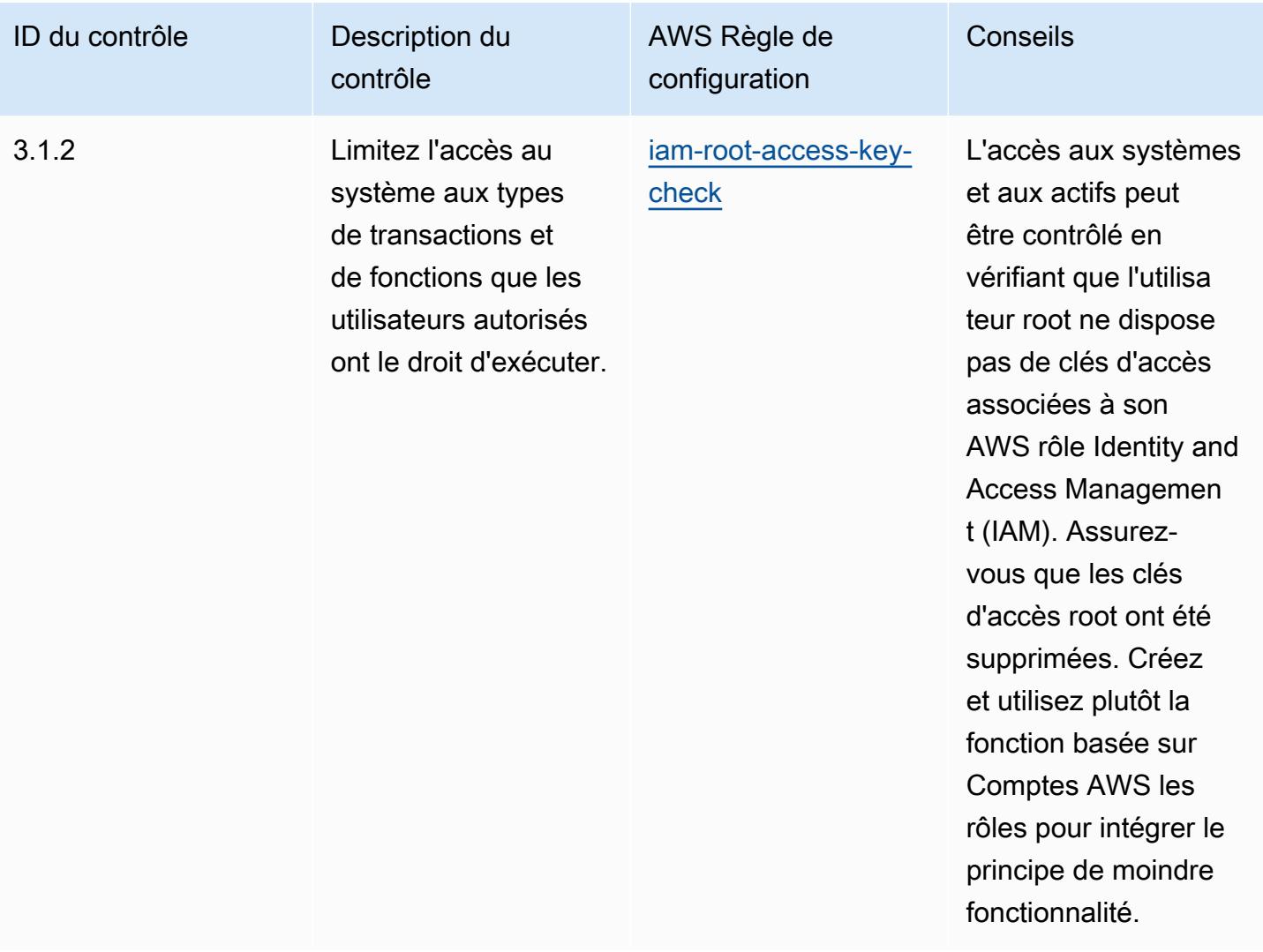

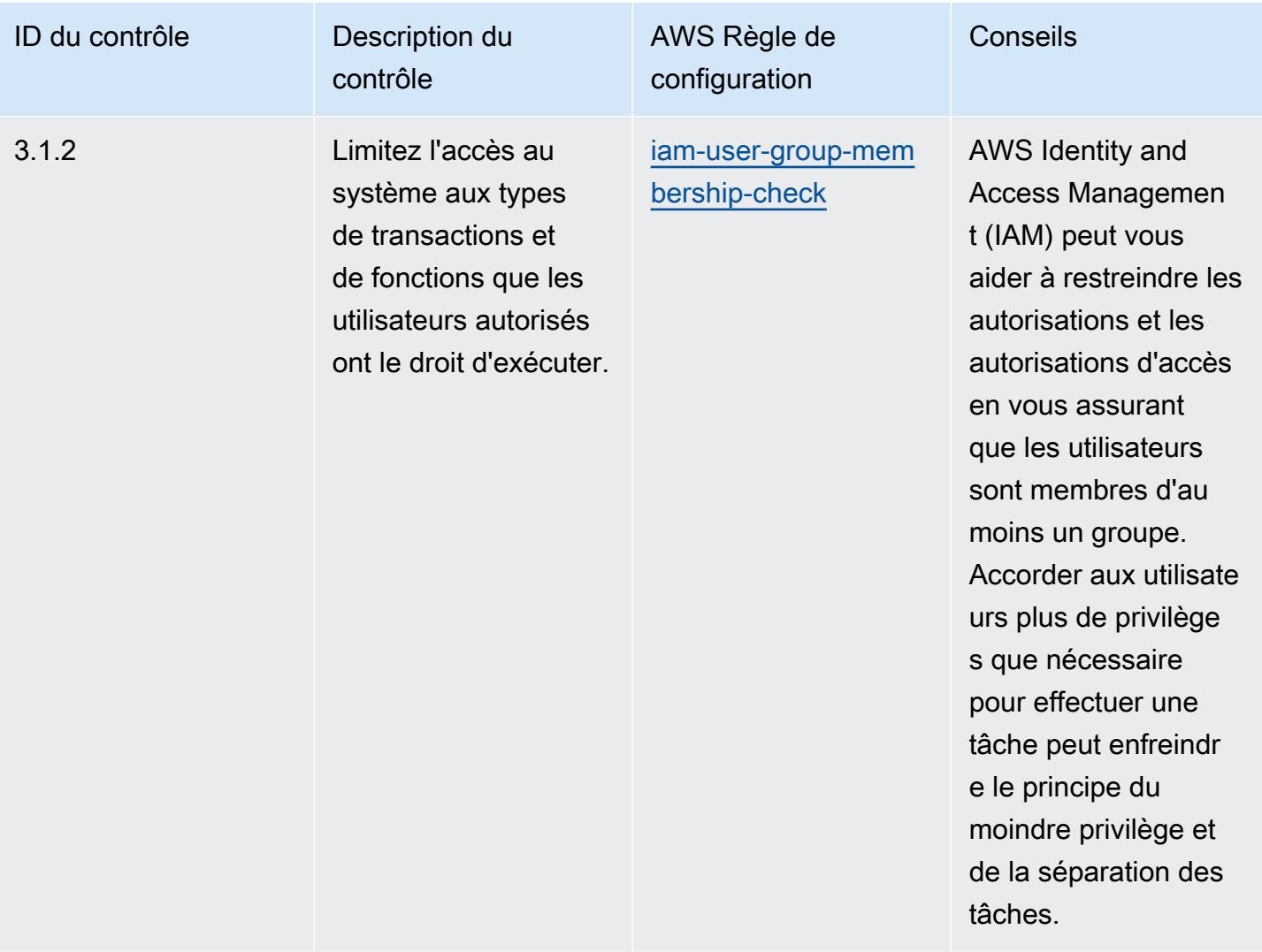

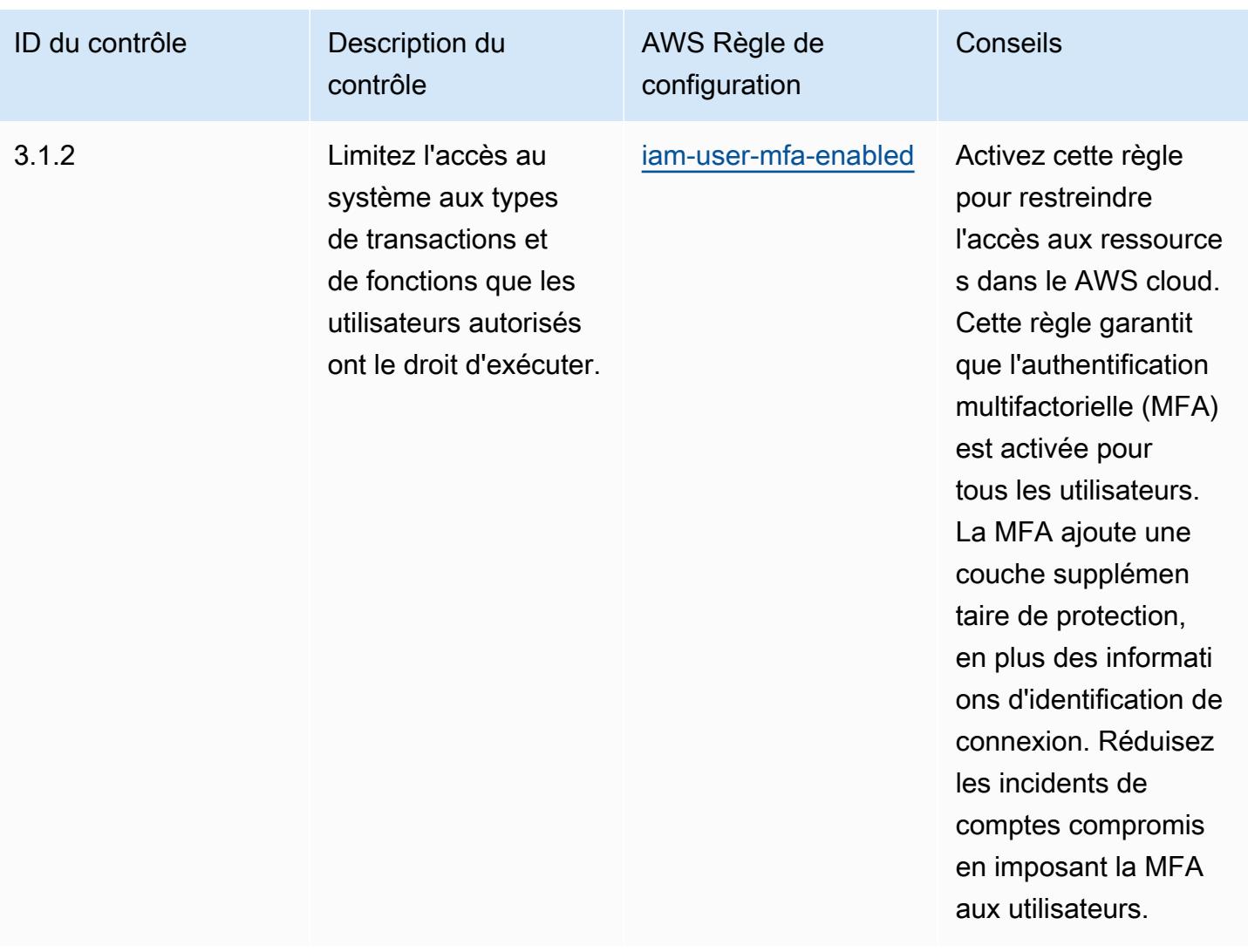

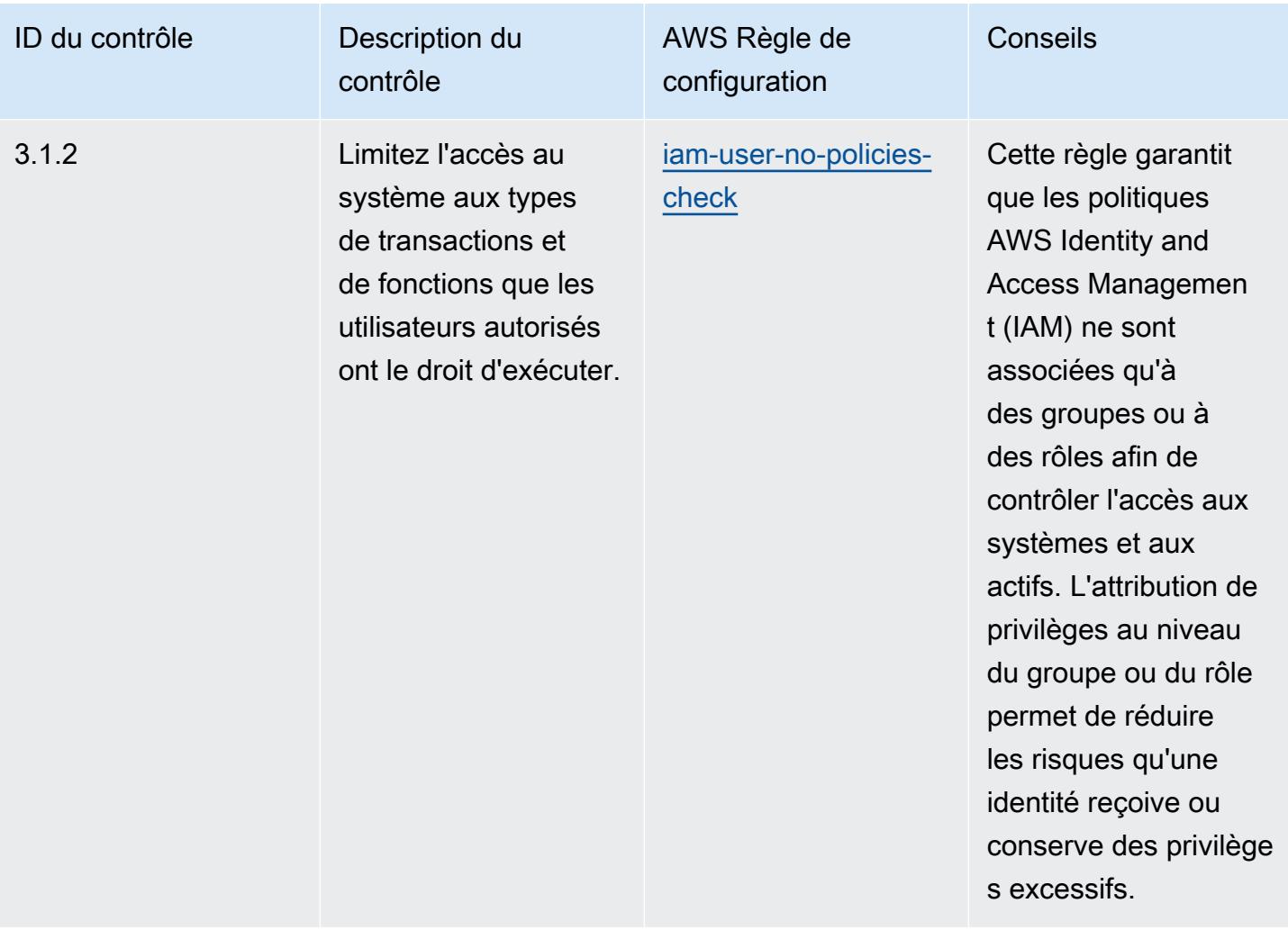

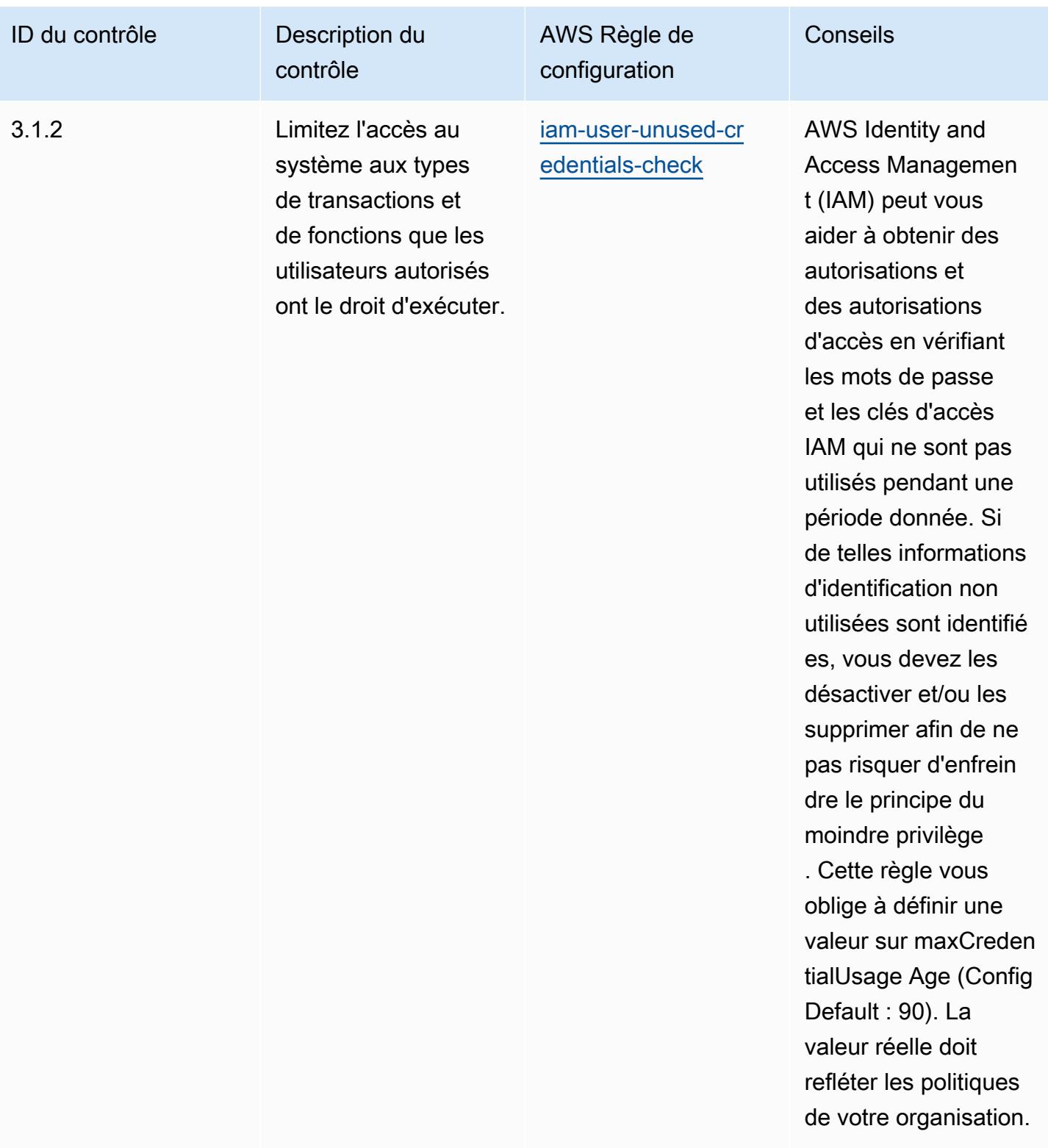
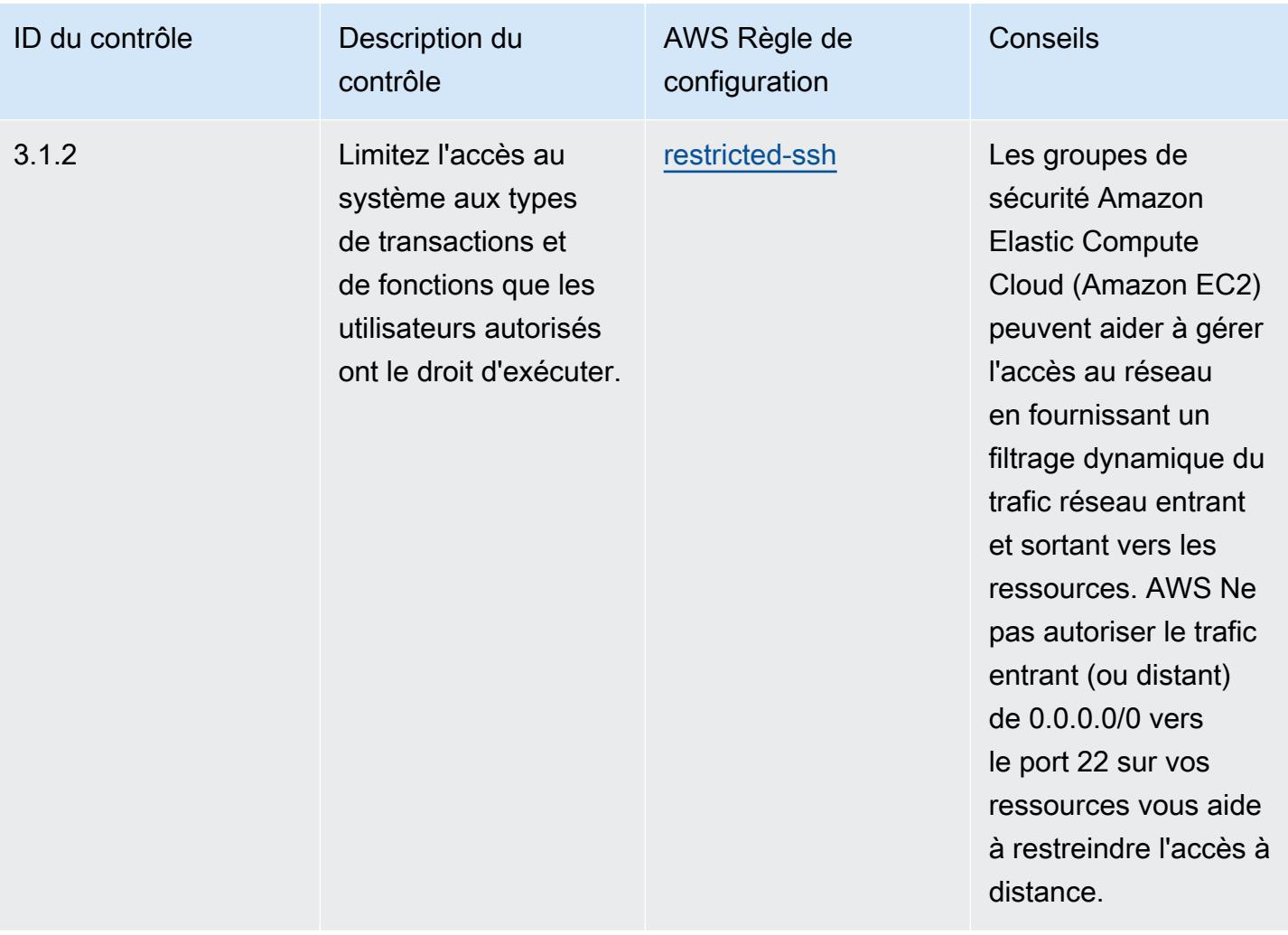

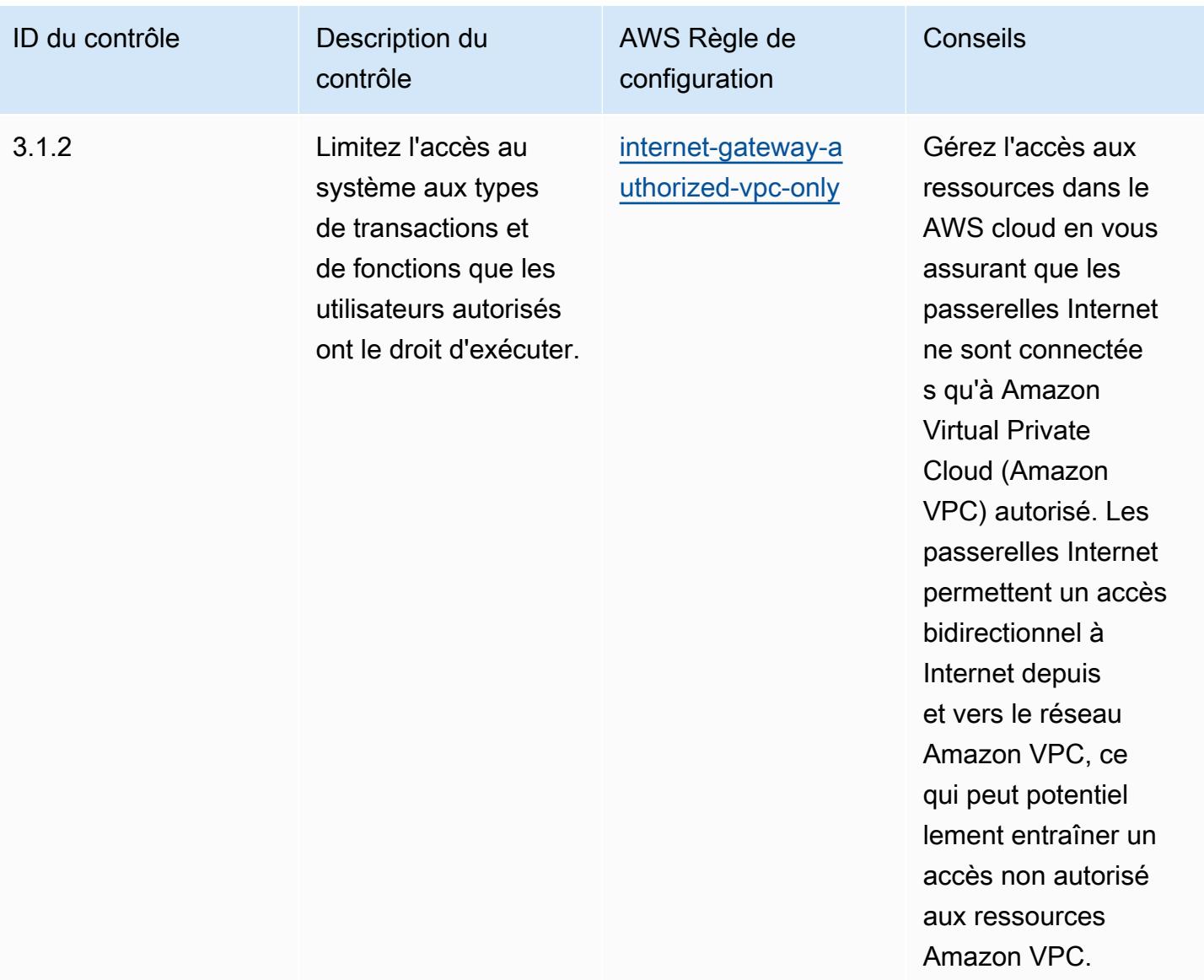

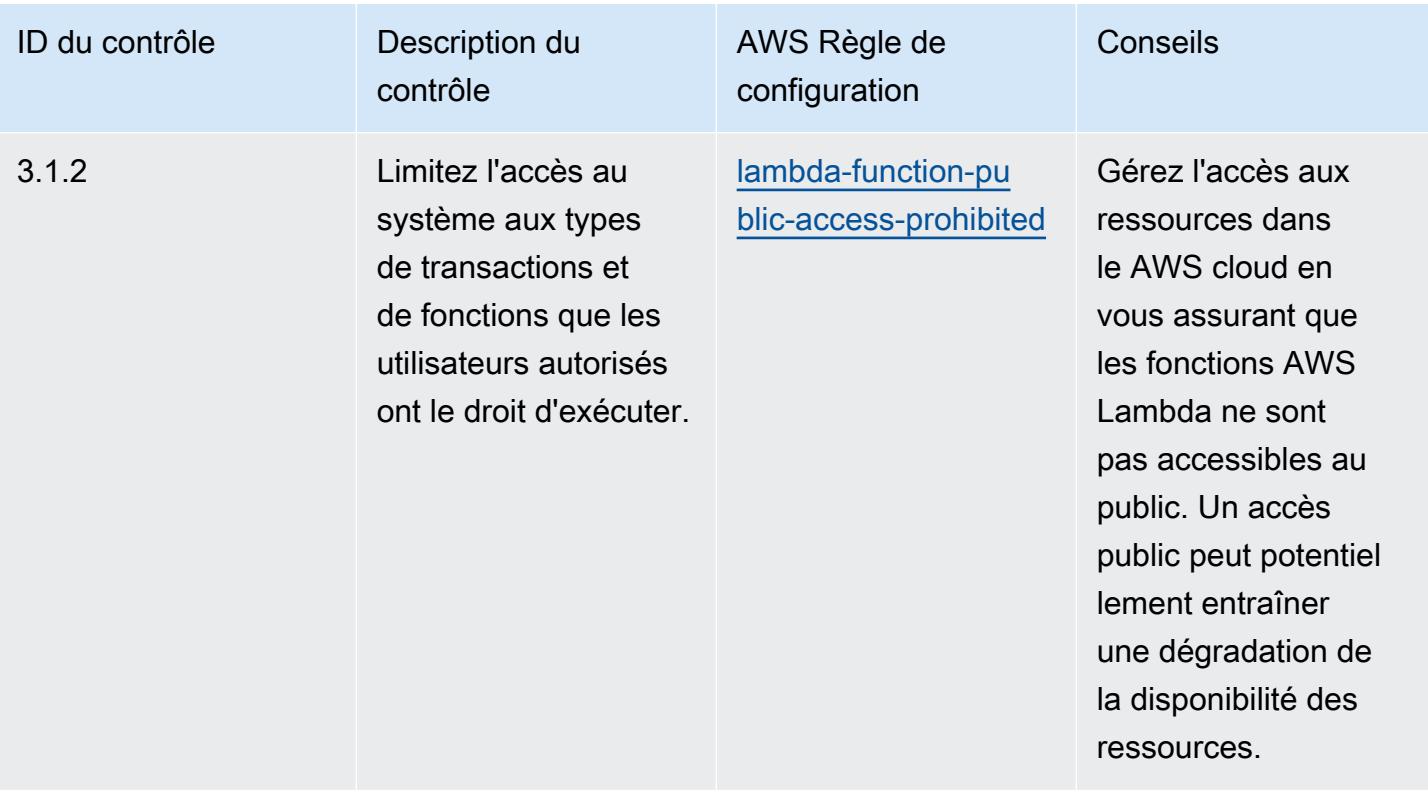

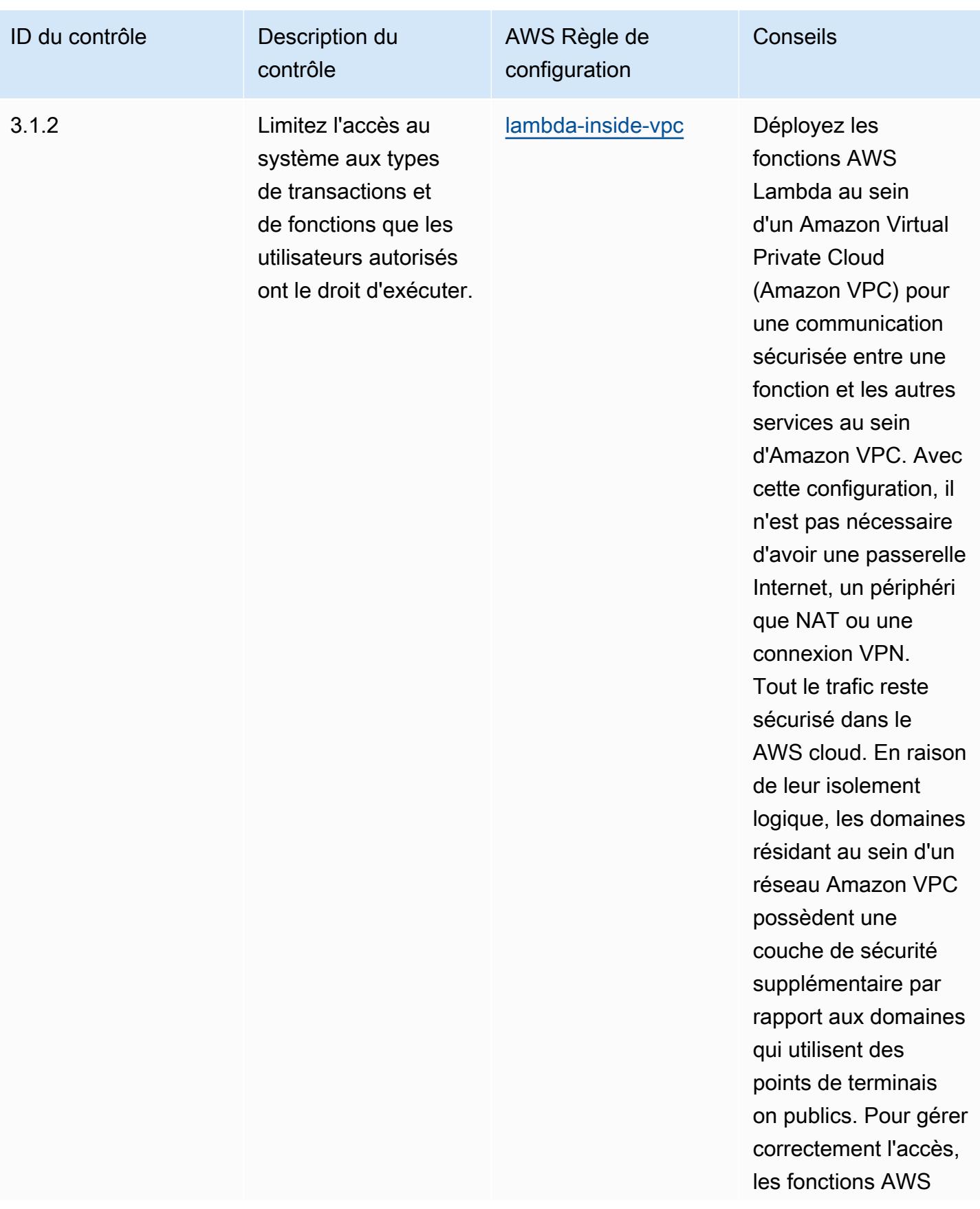

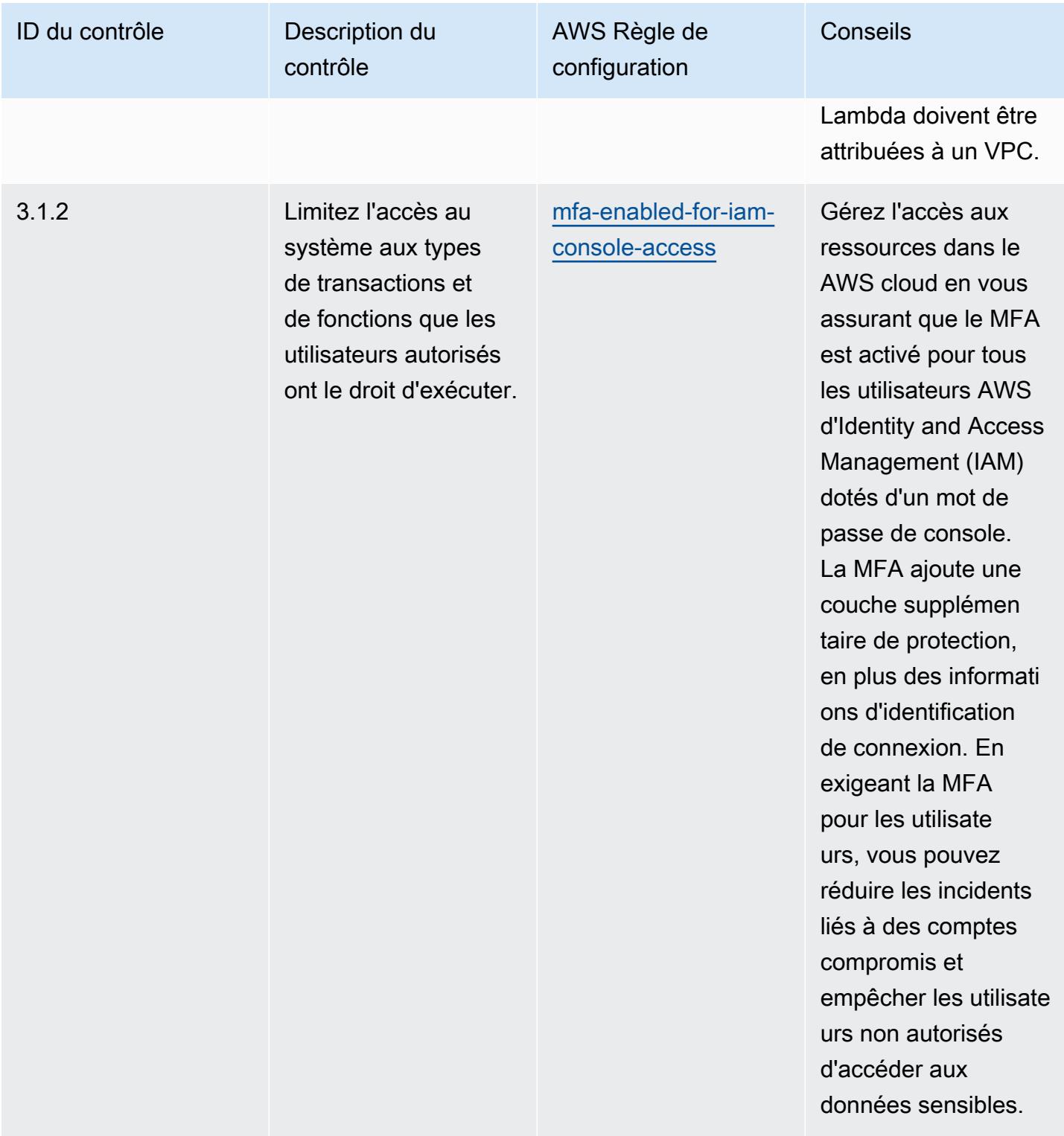

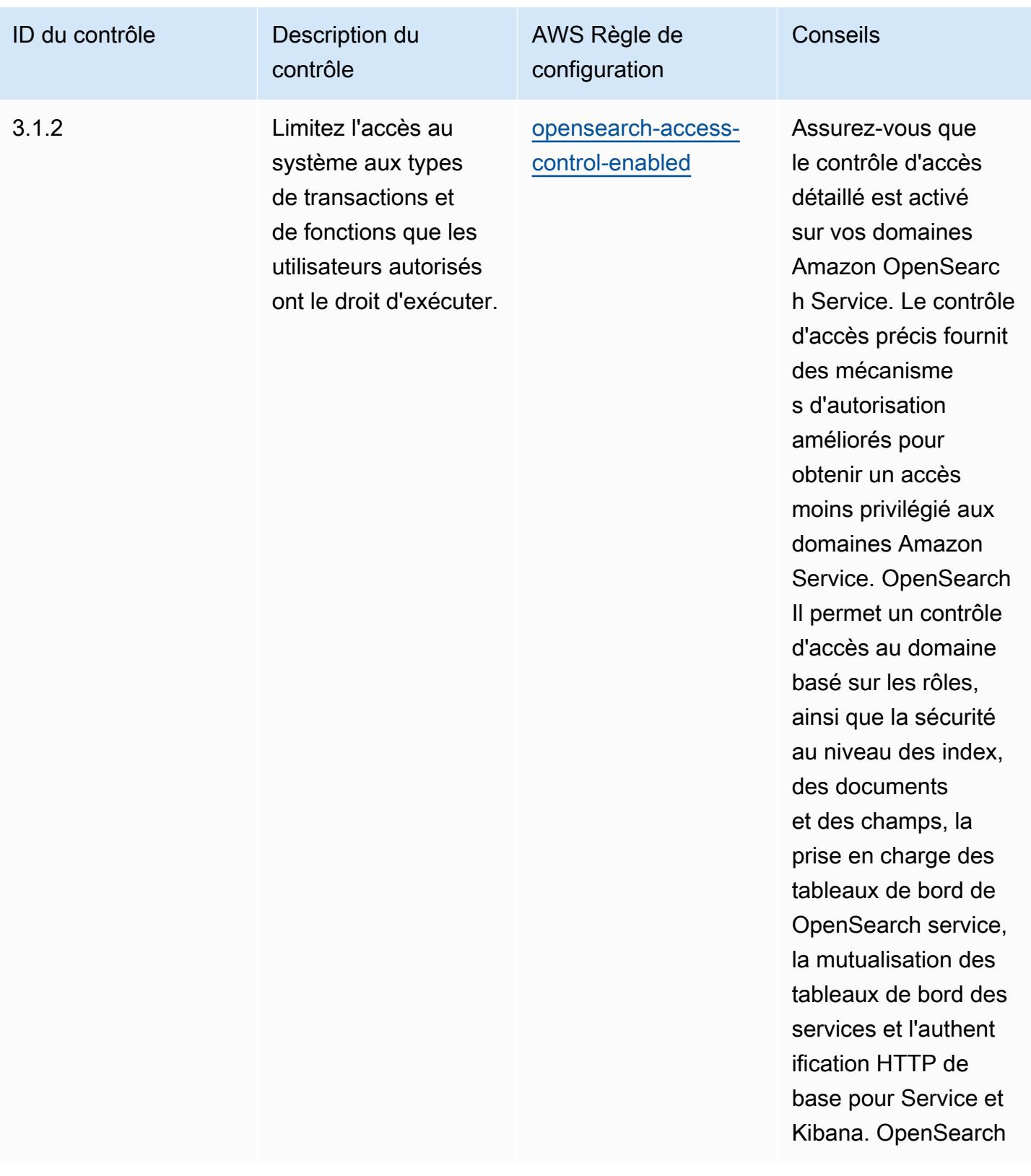

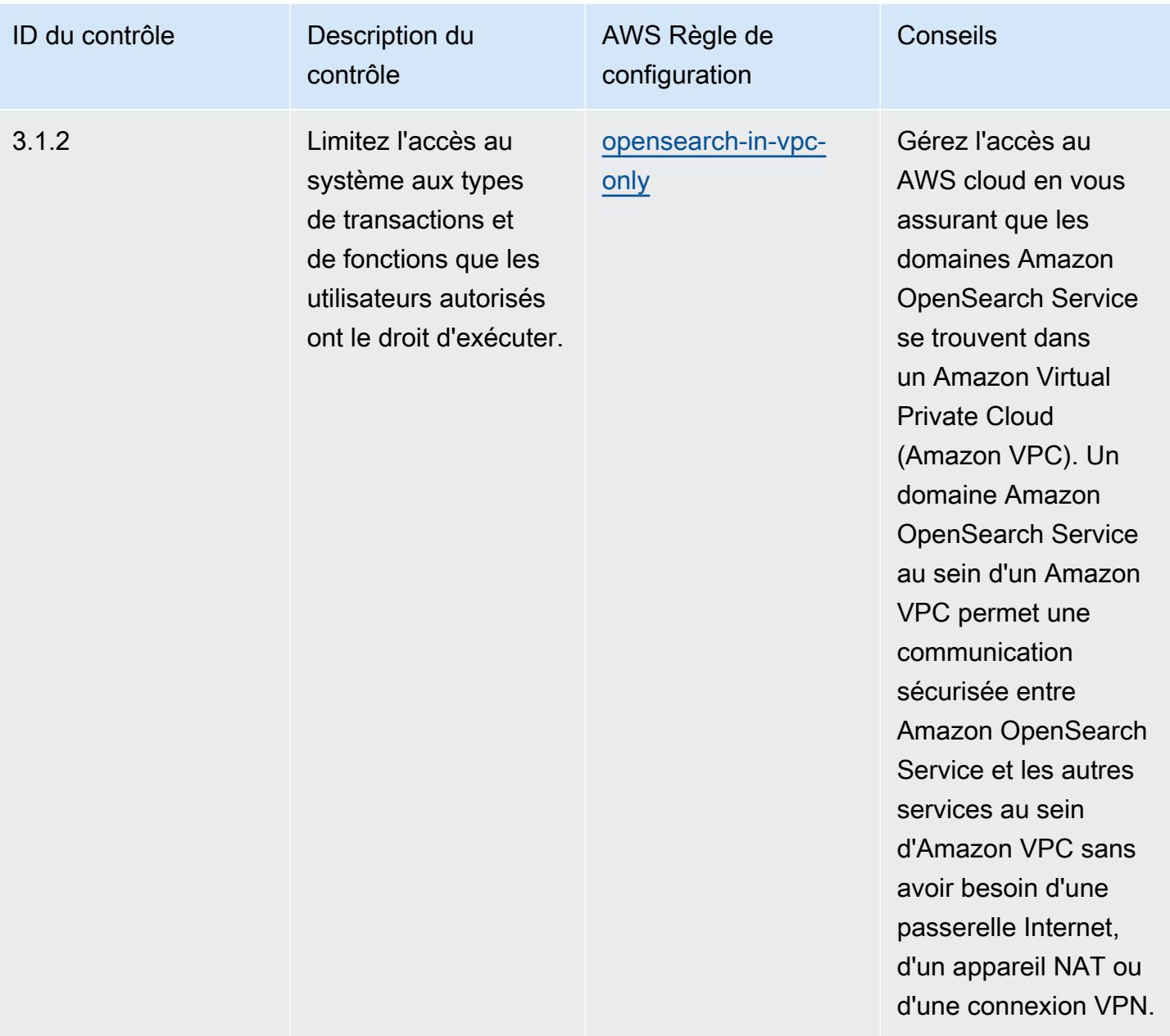

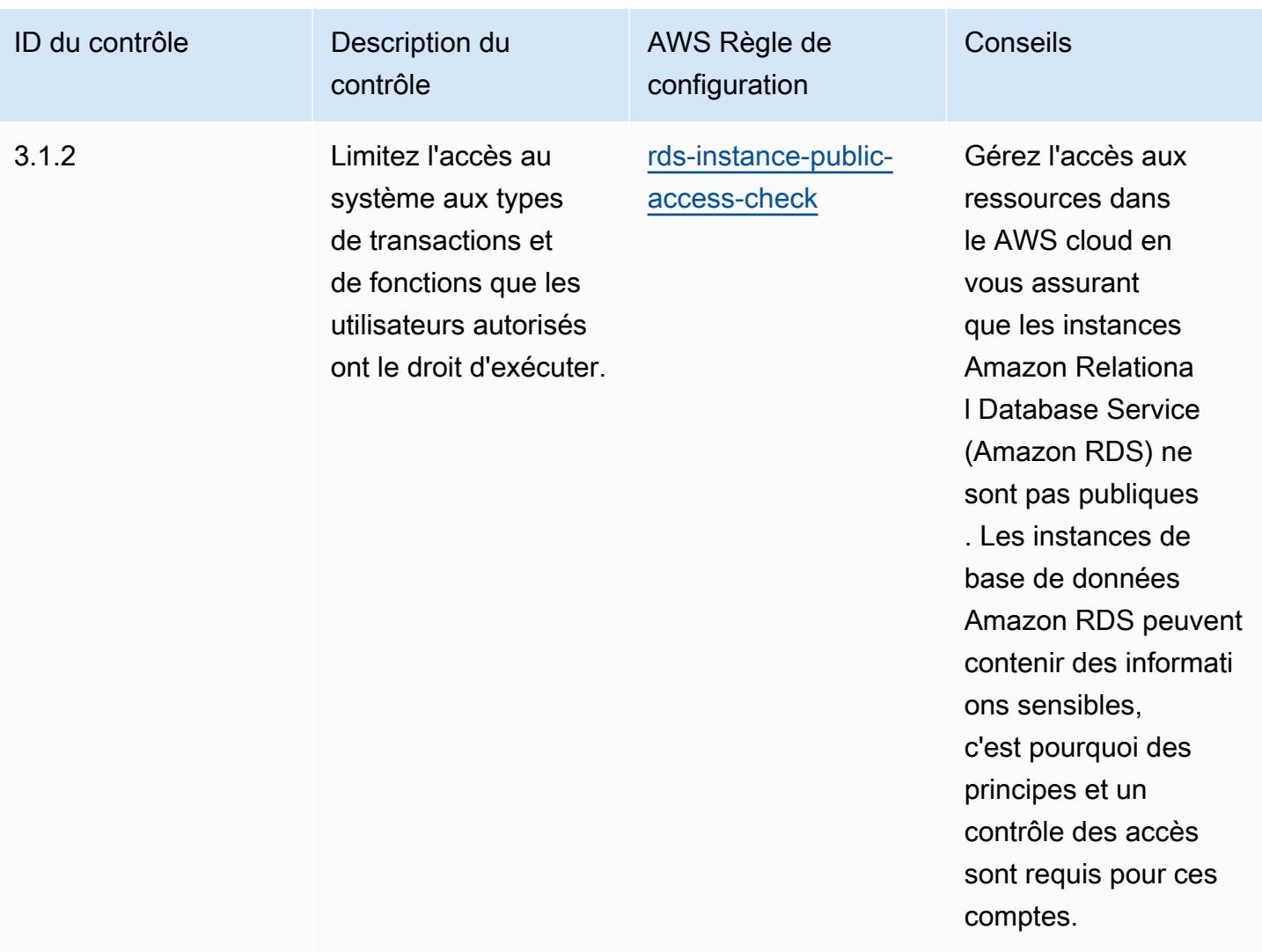

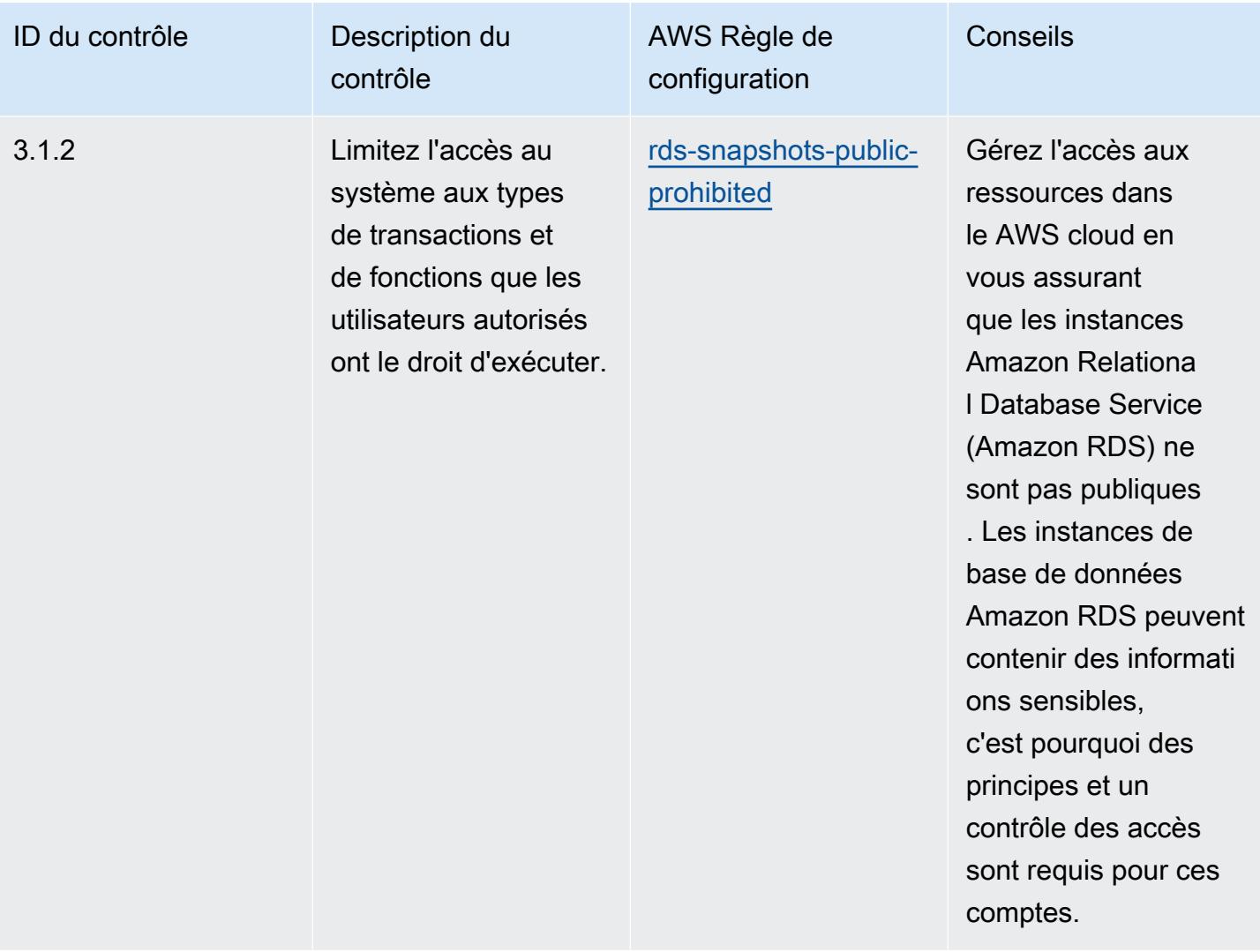

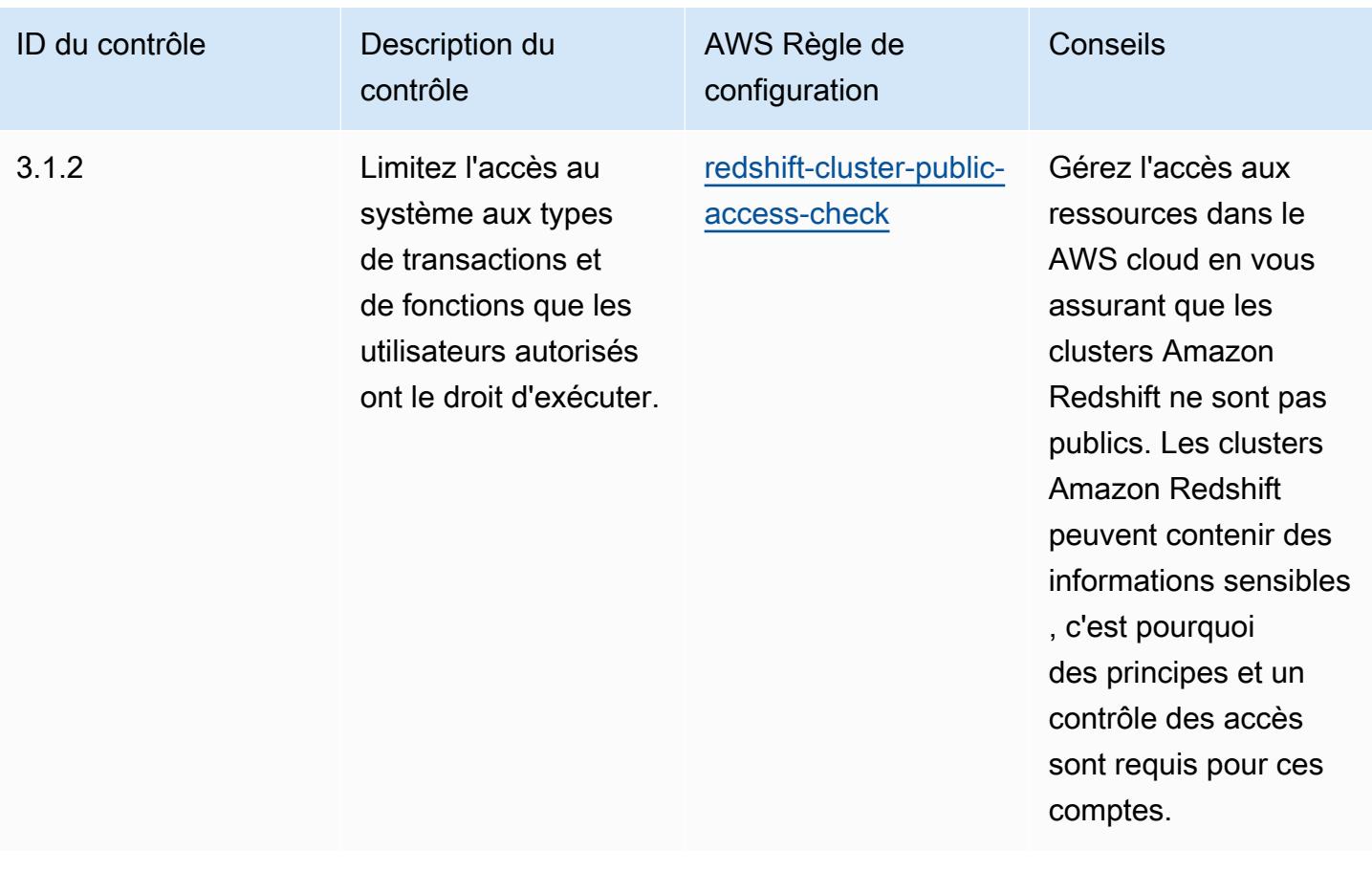

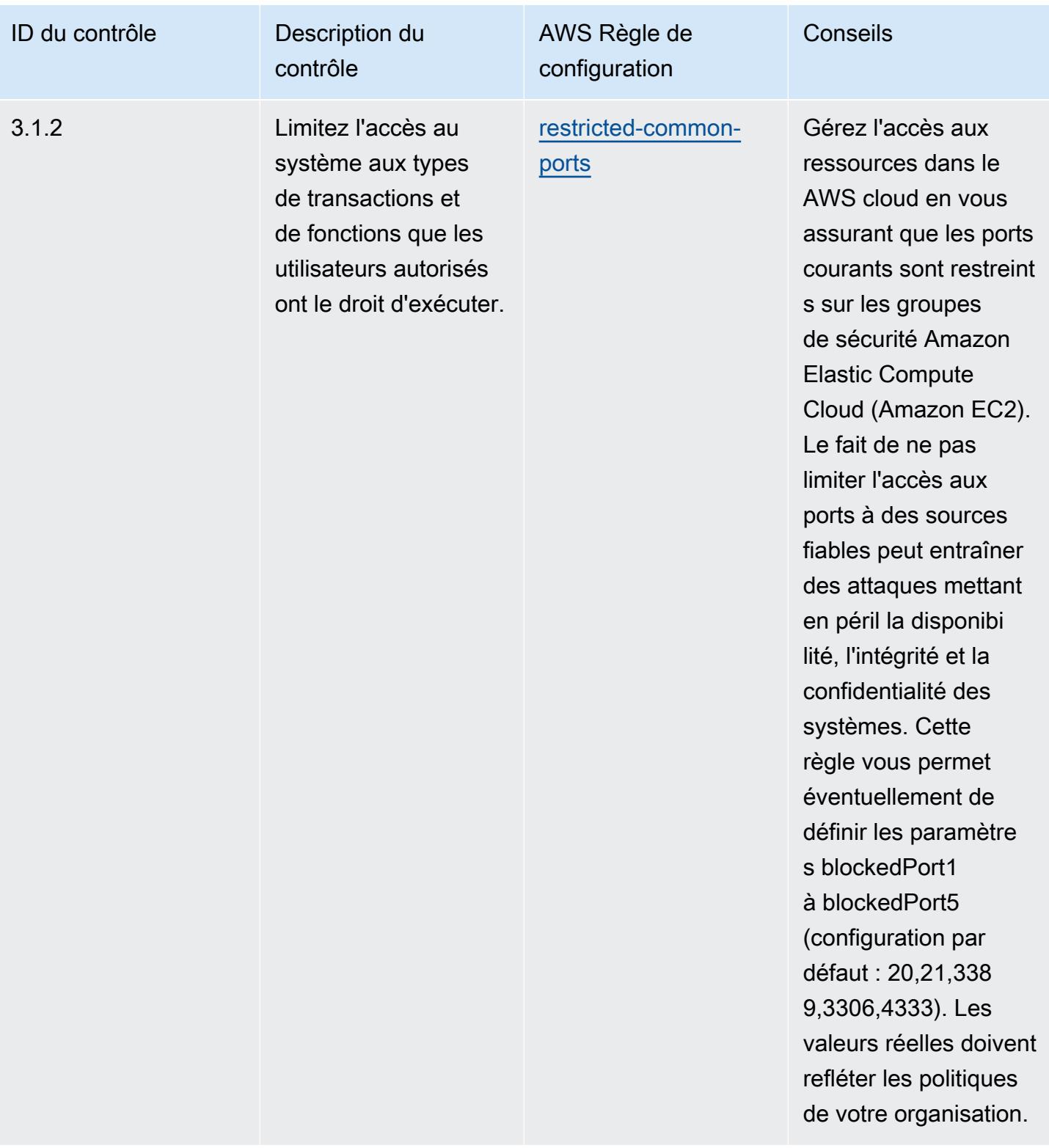

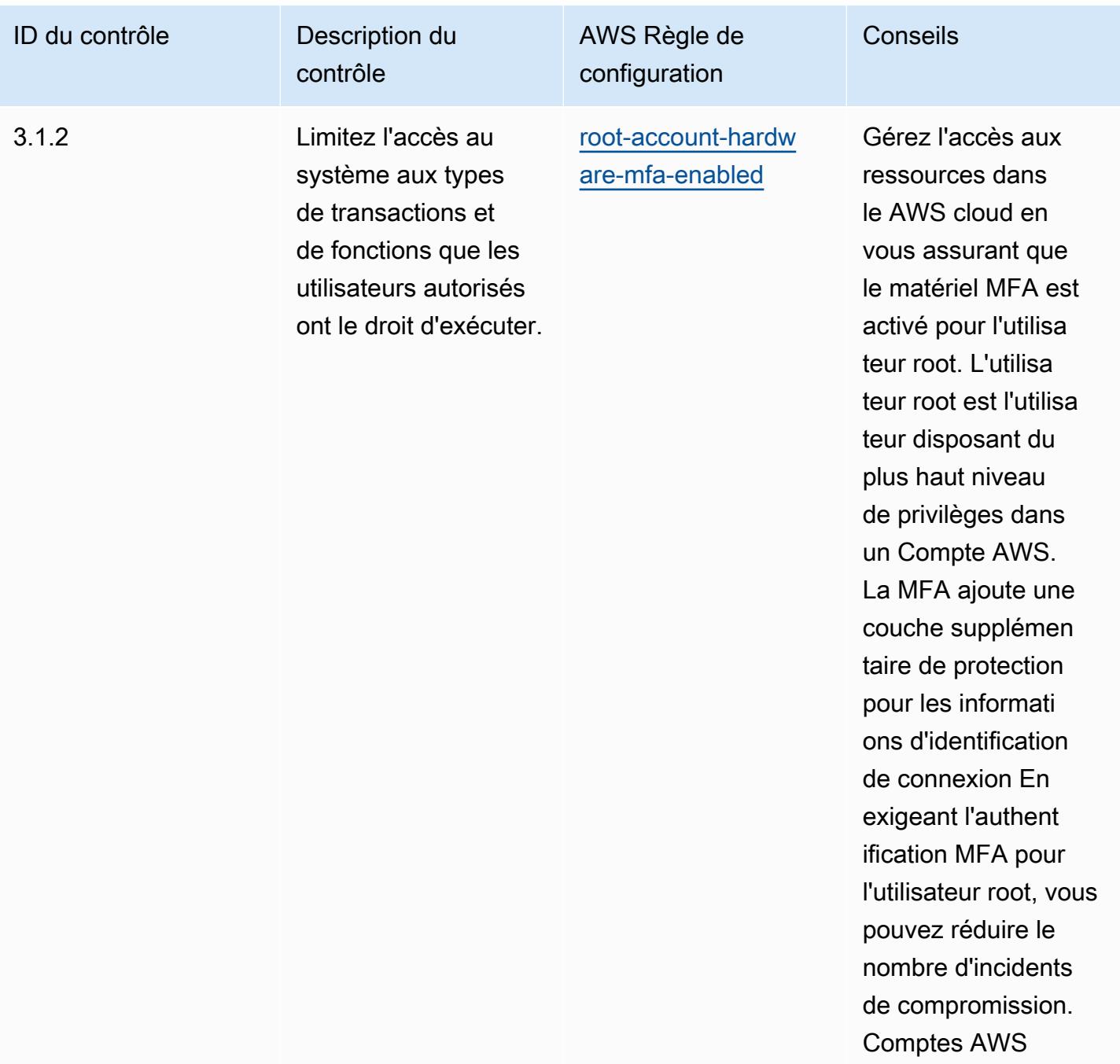

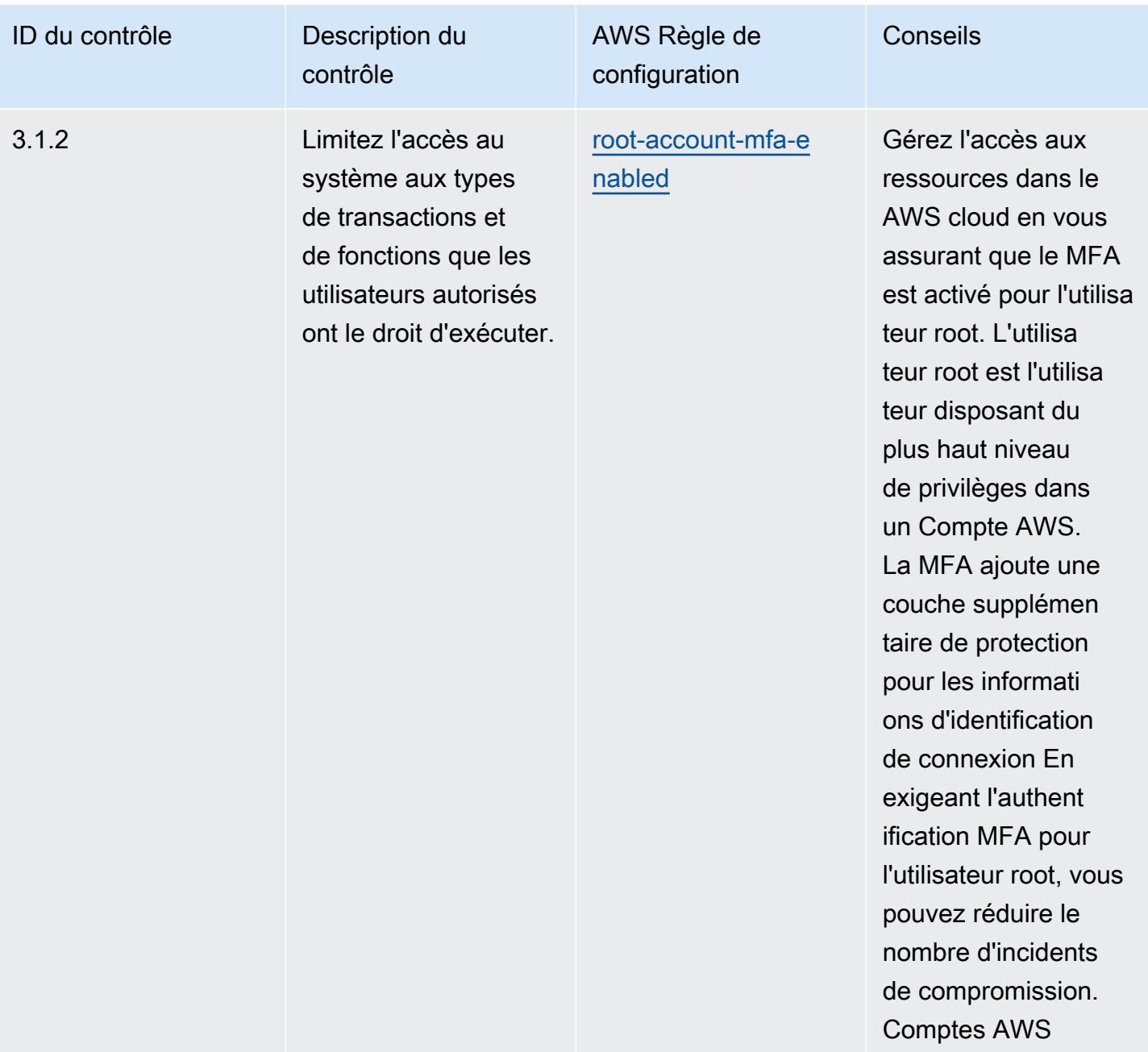

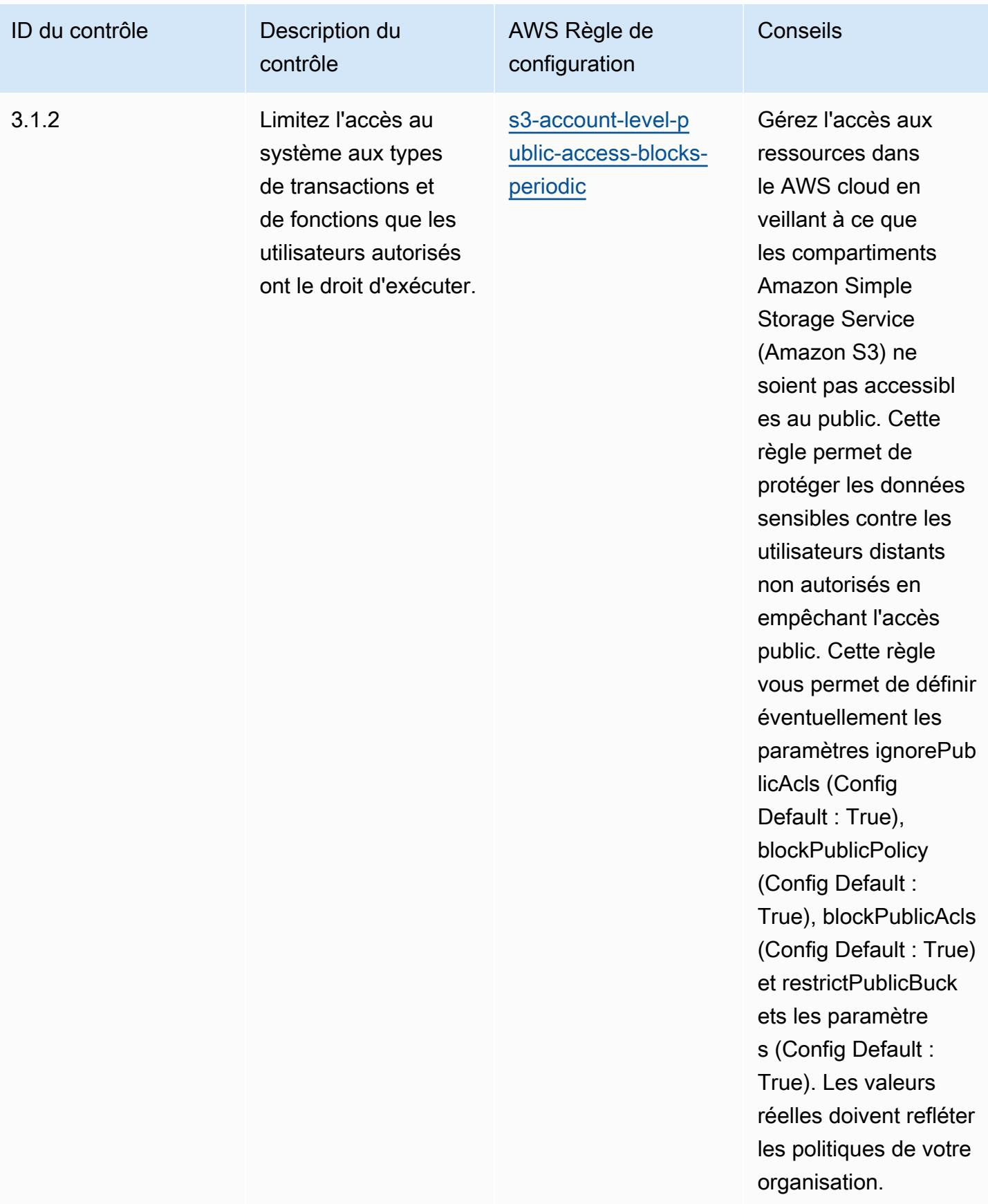

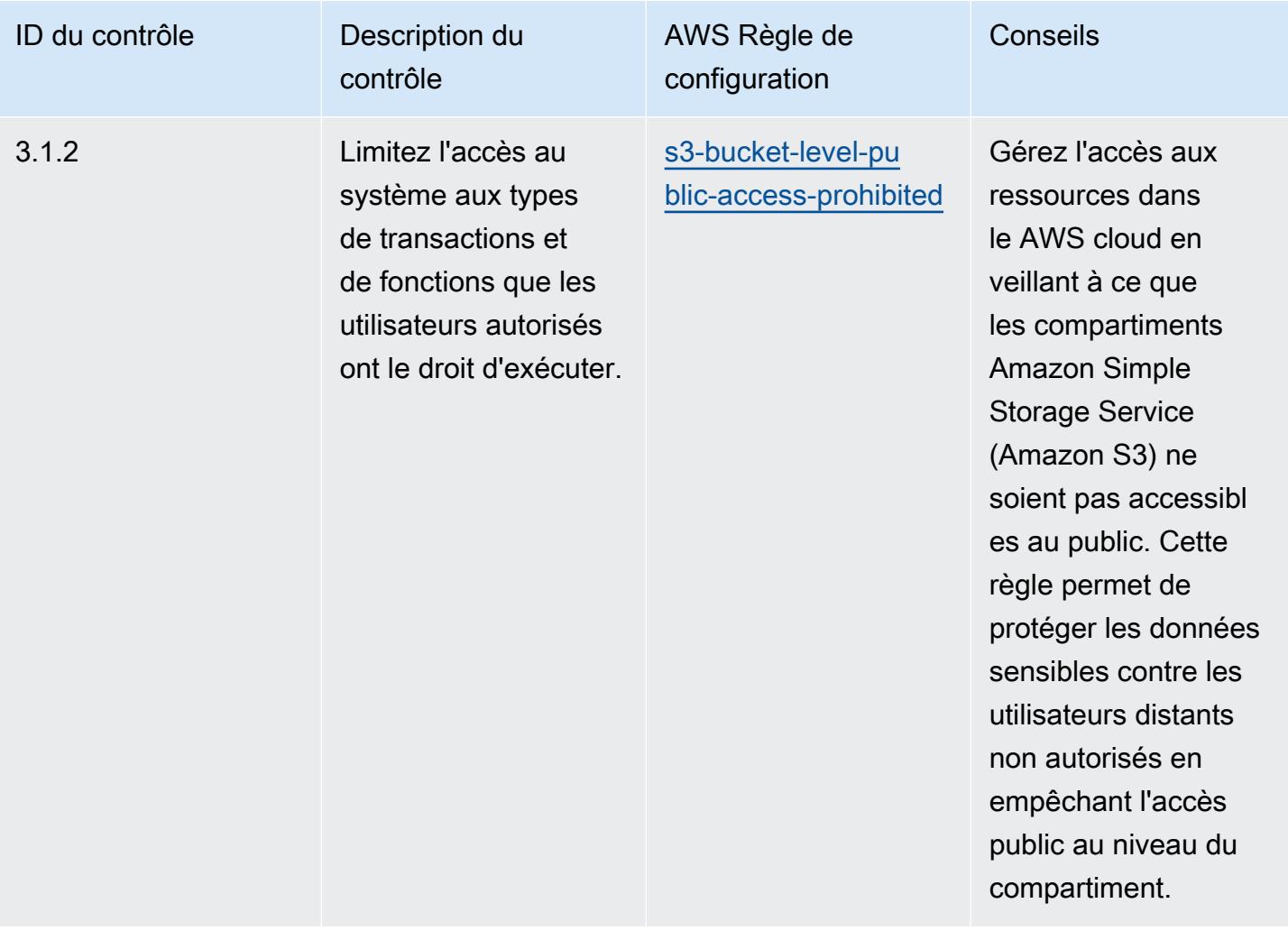

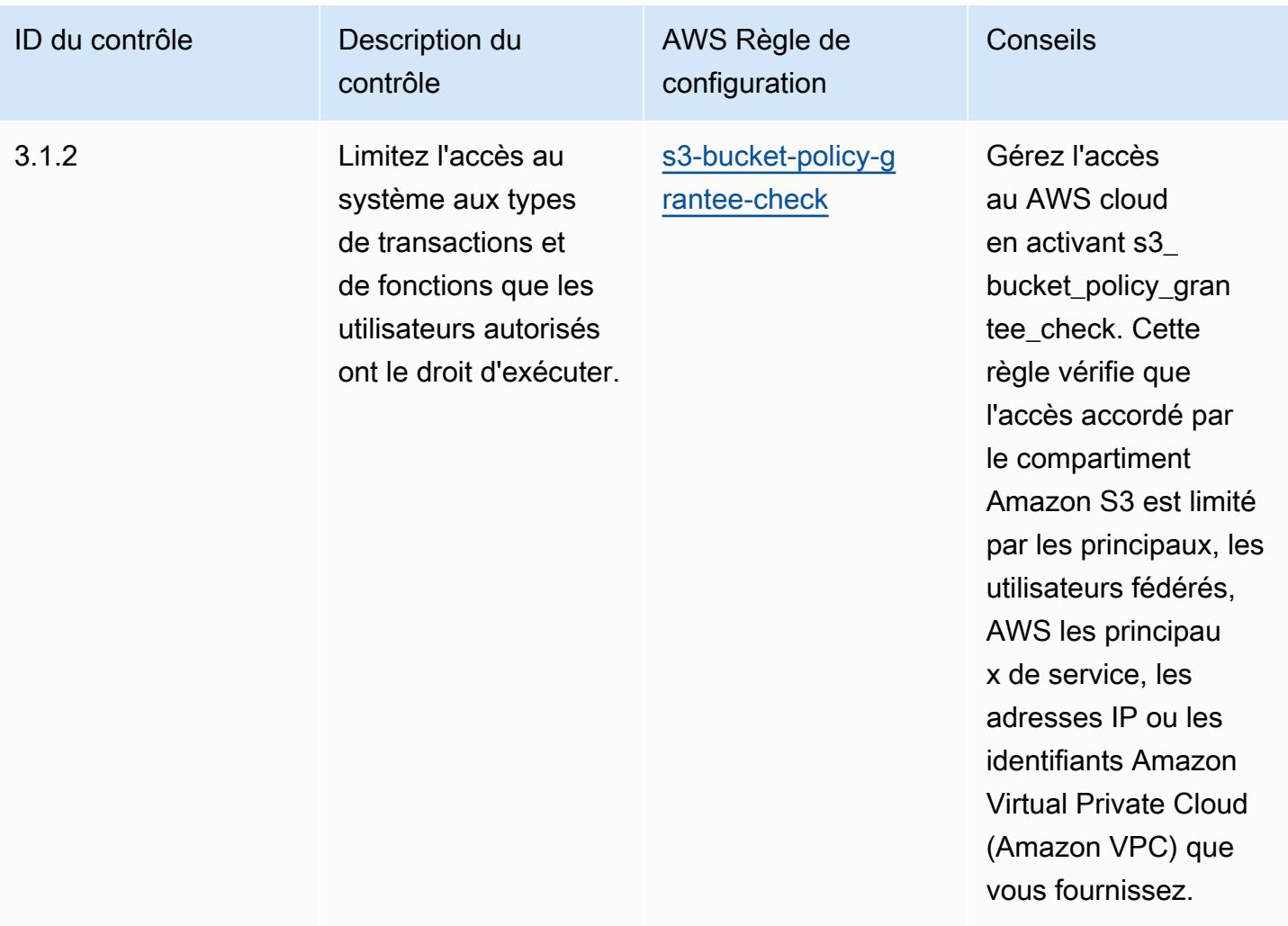

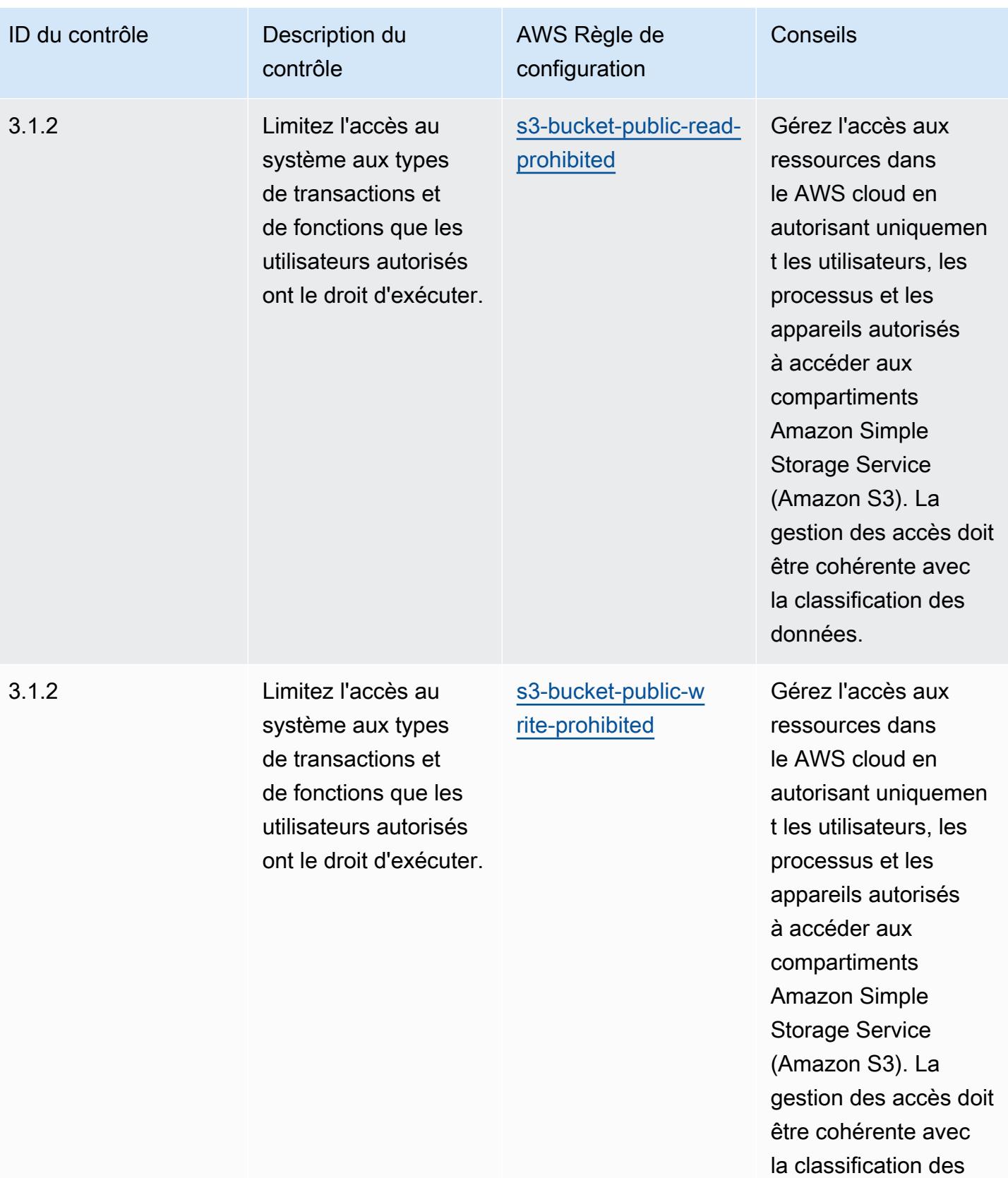

données.

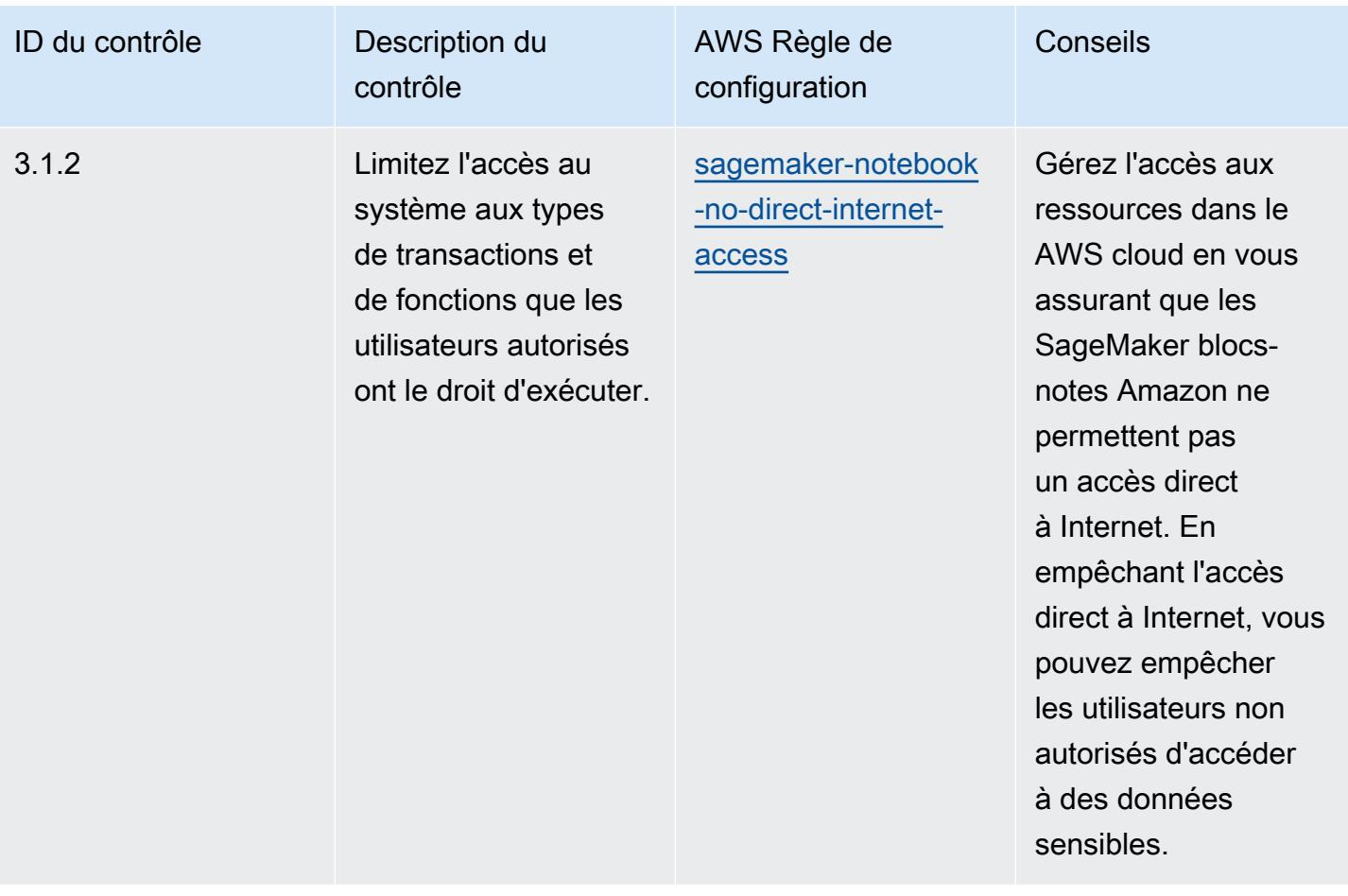

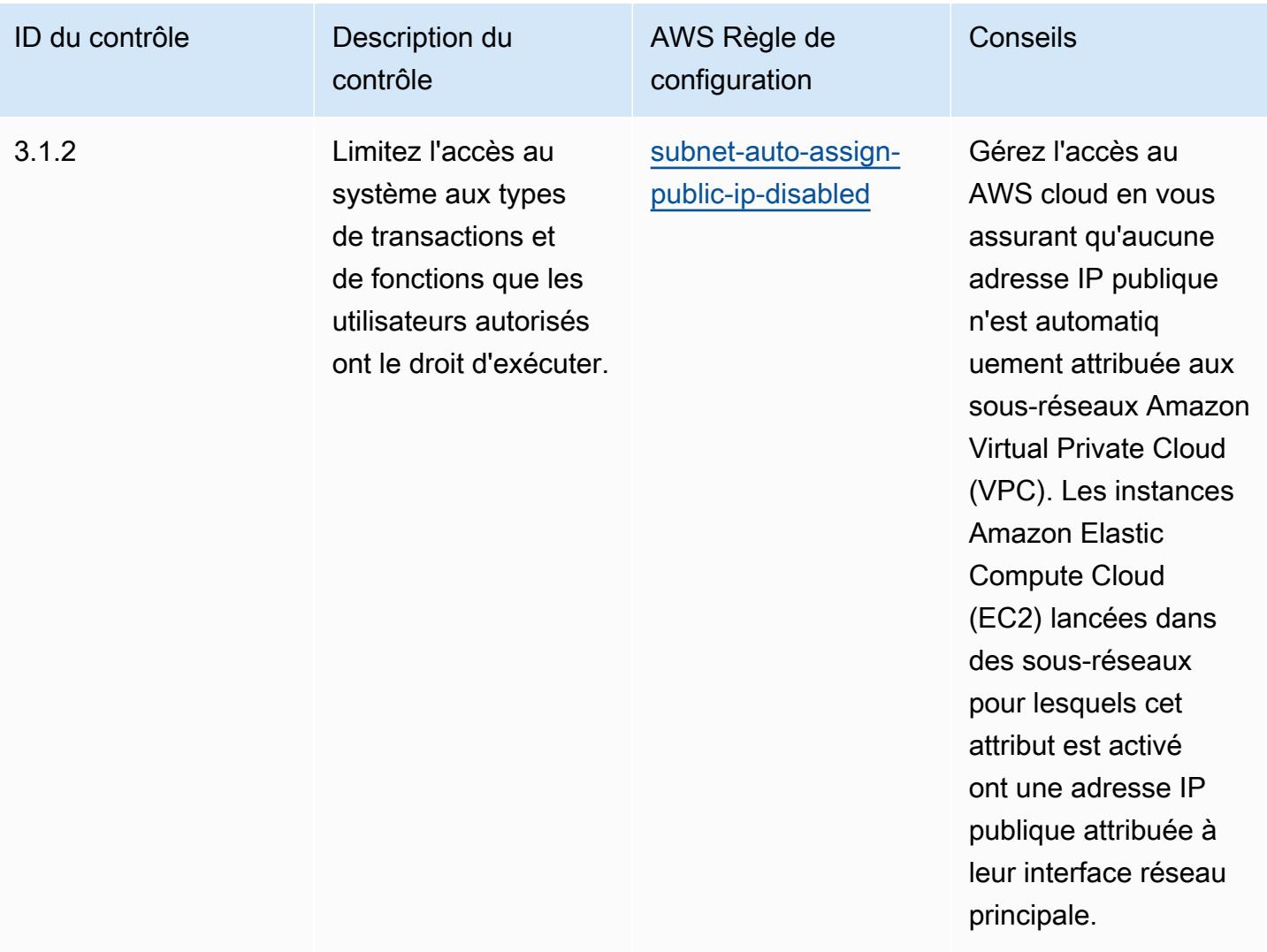

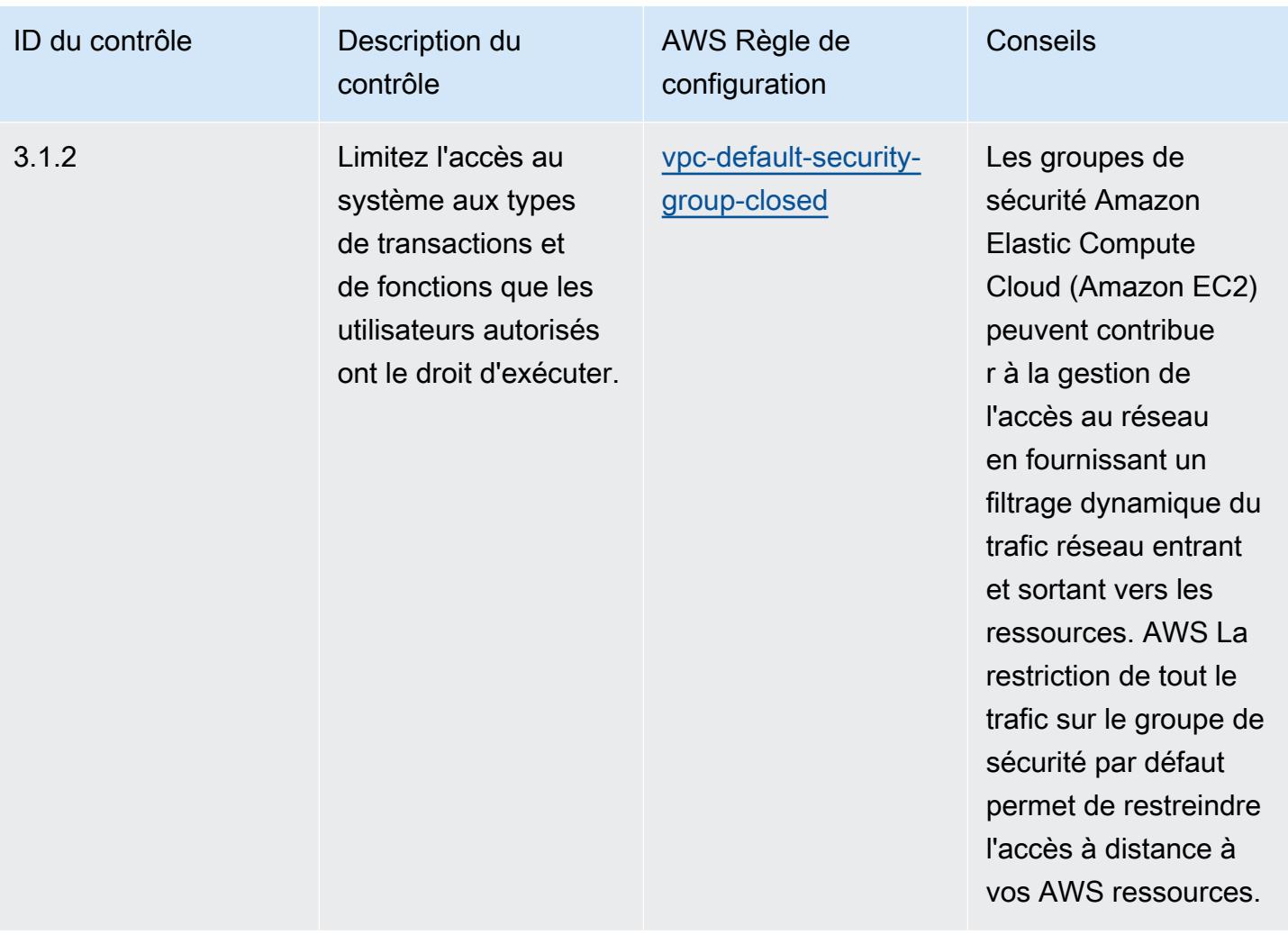

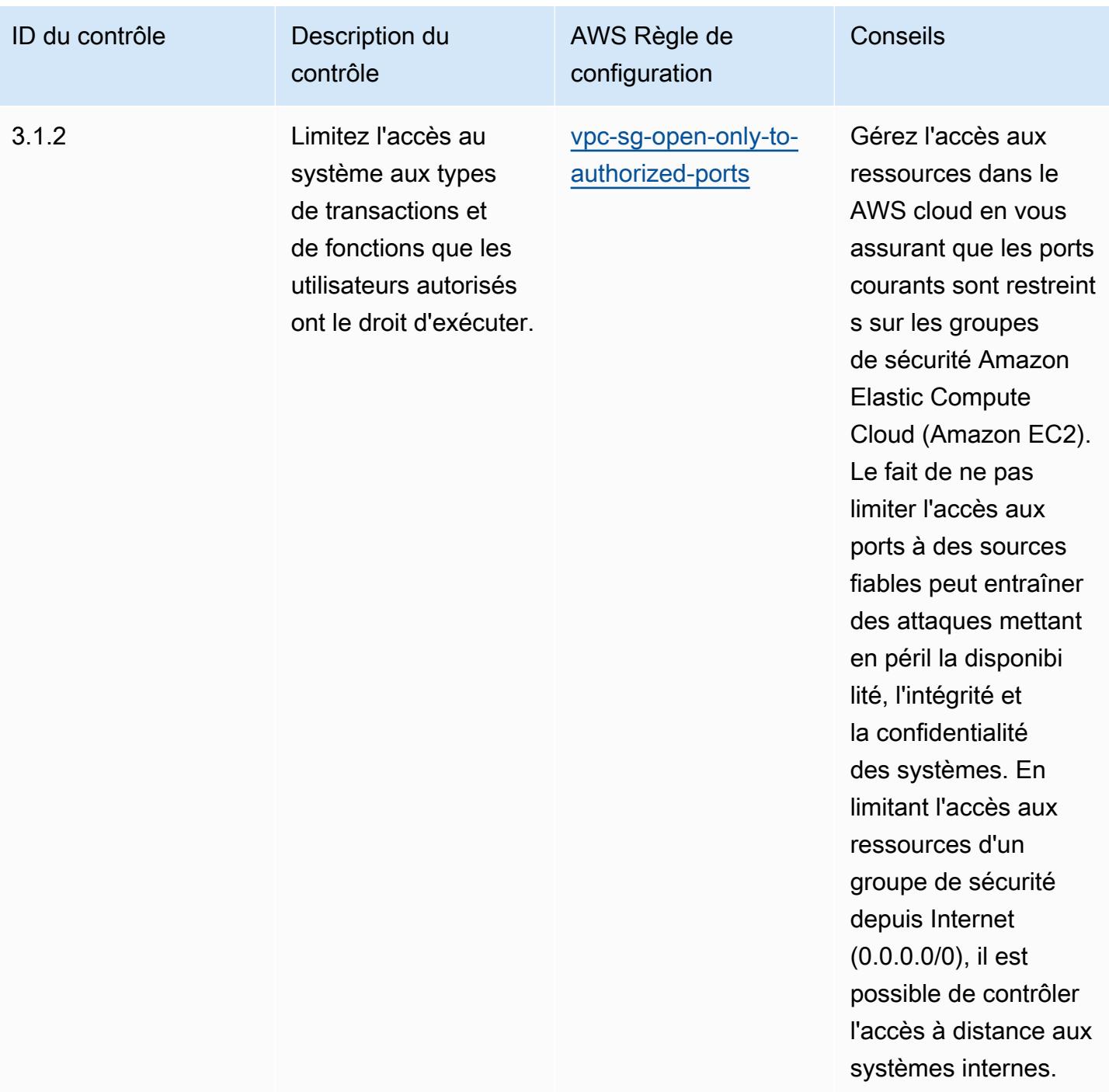

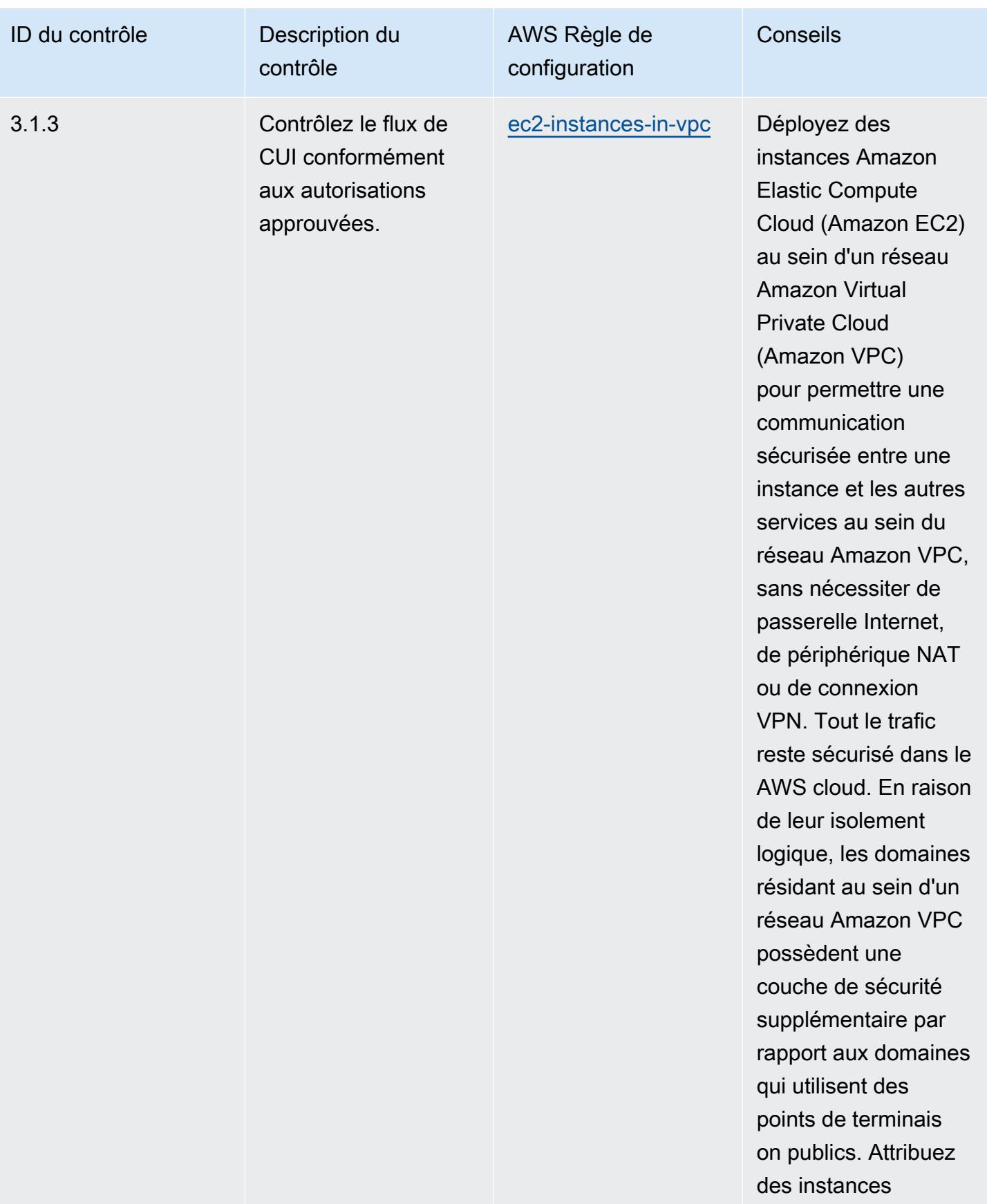

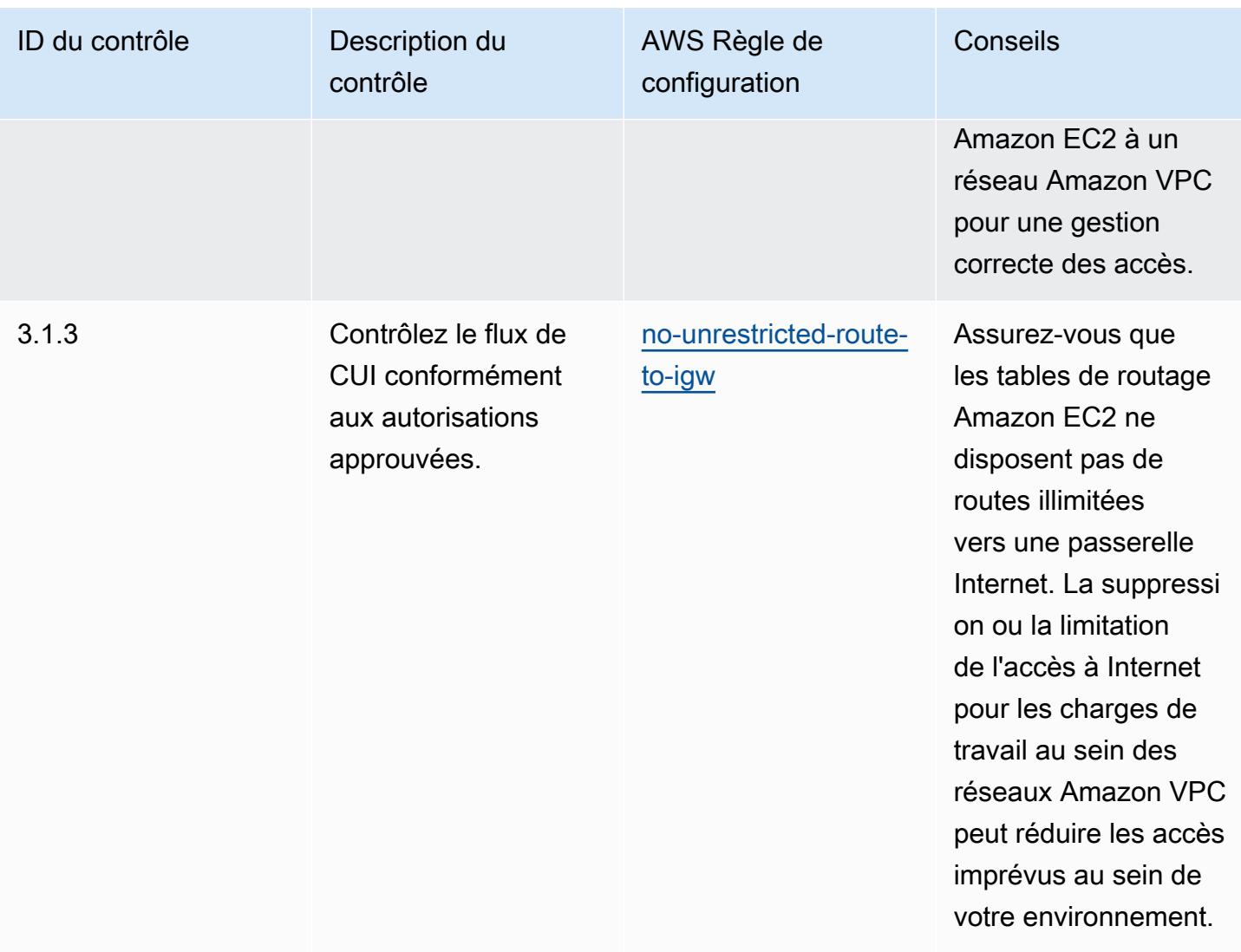

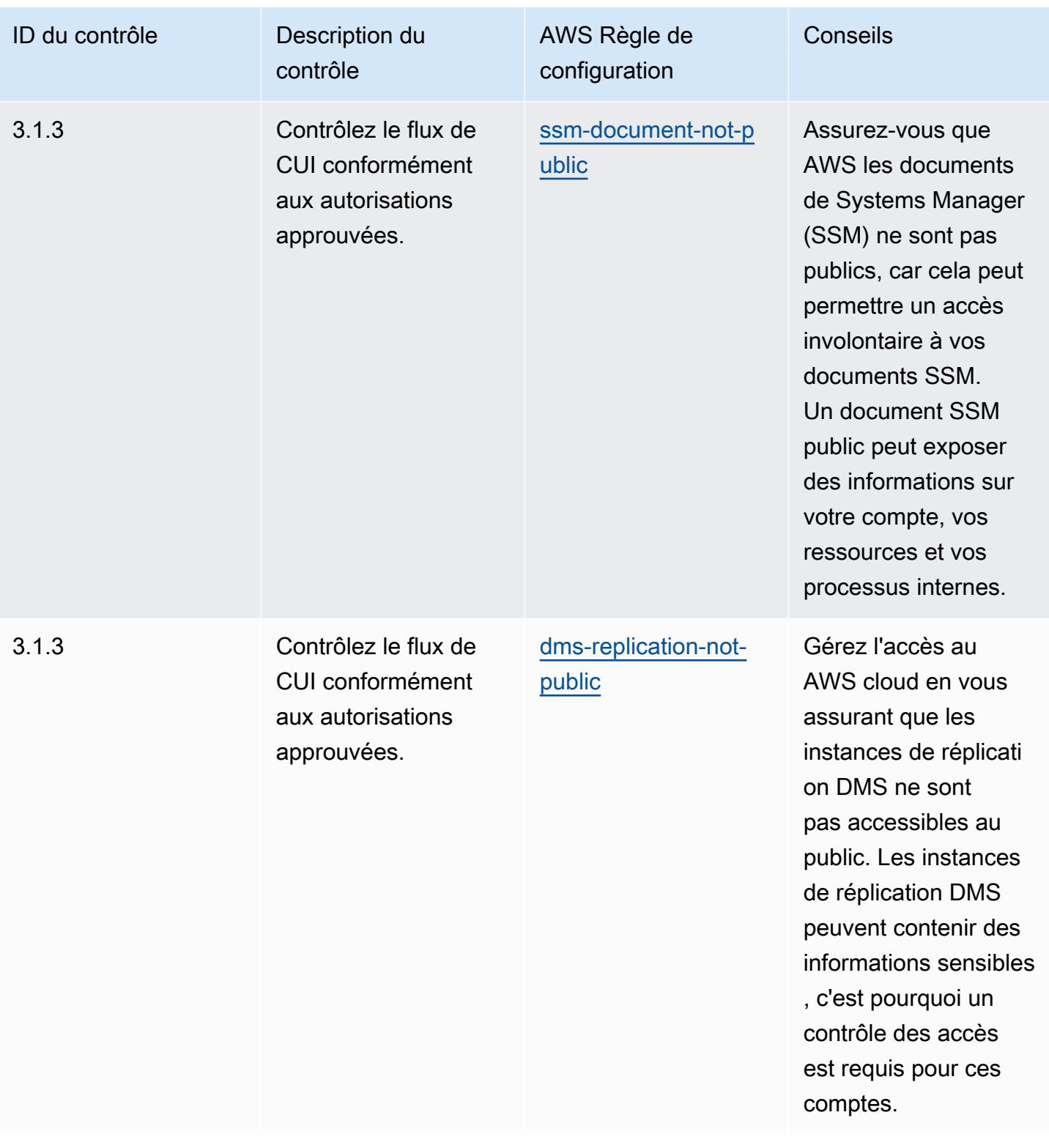

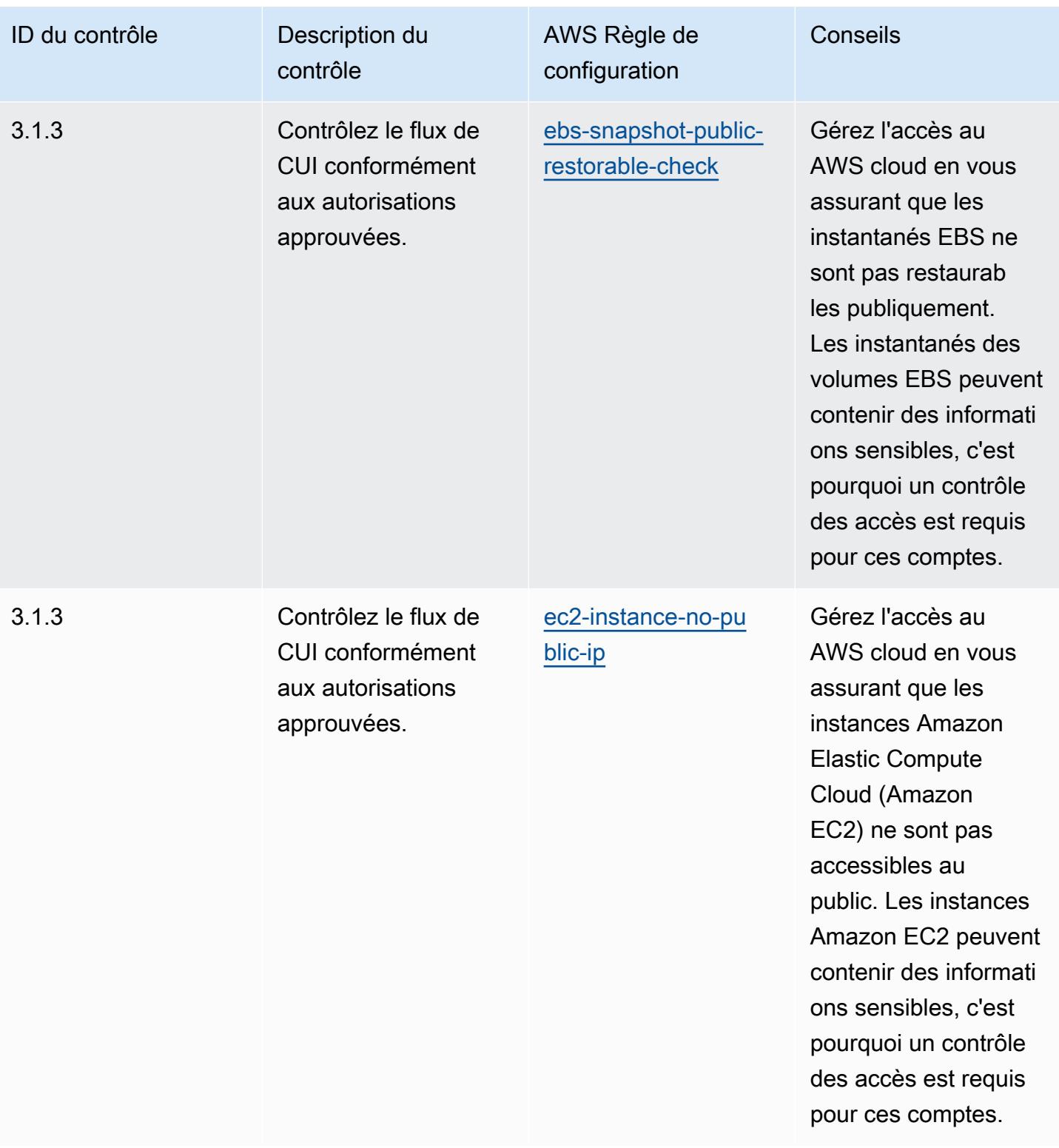

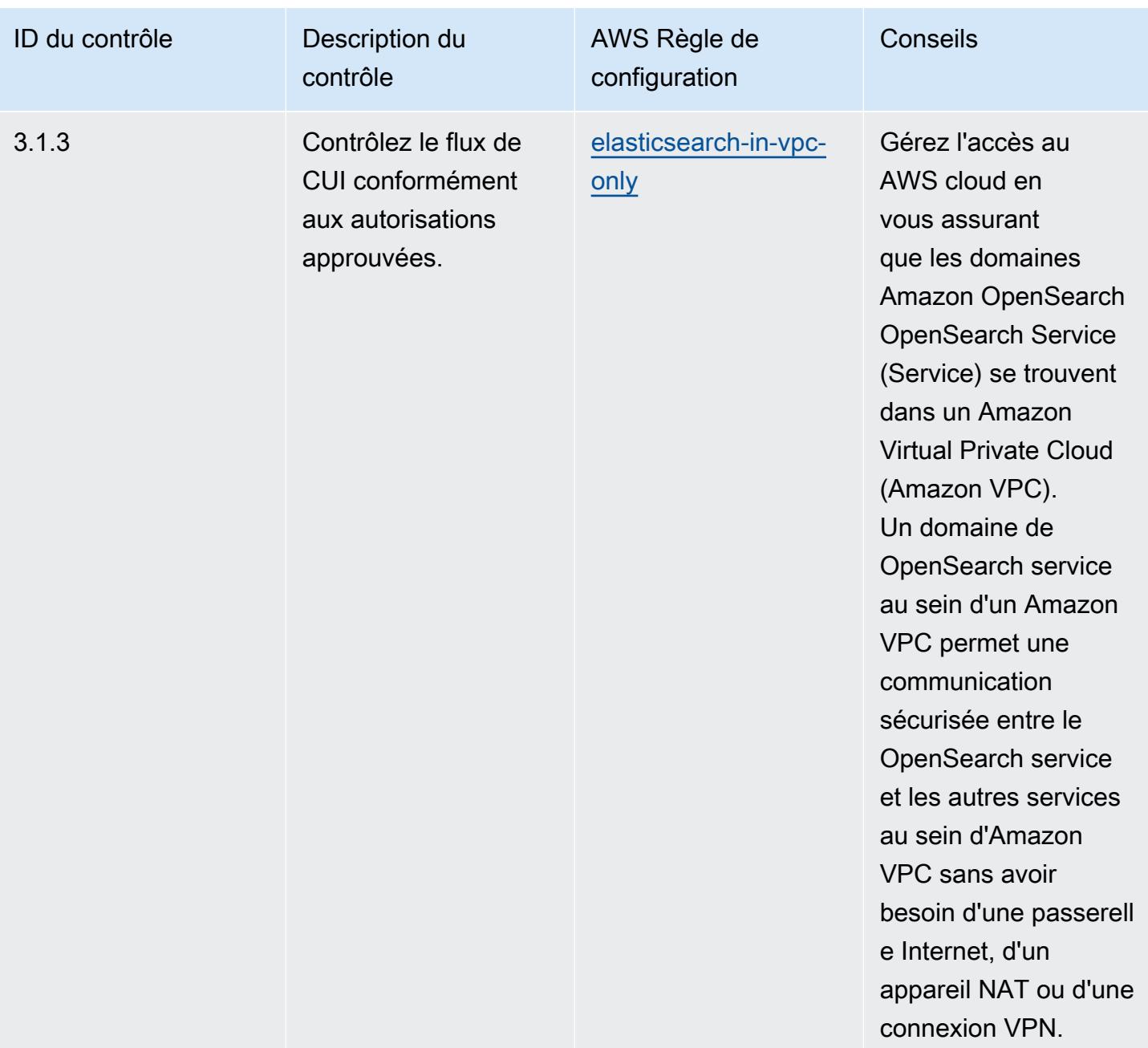

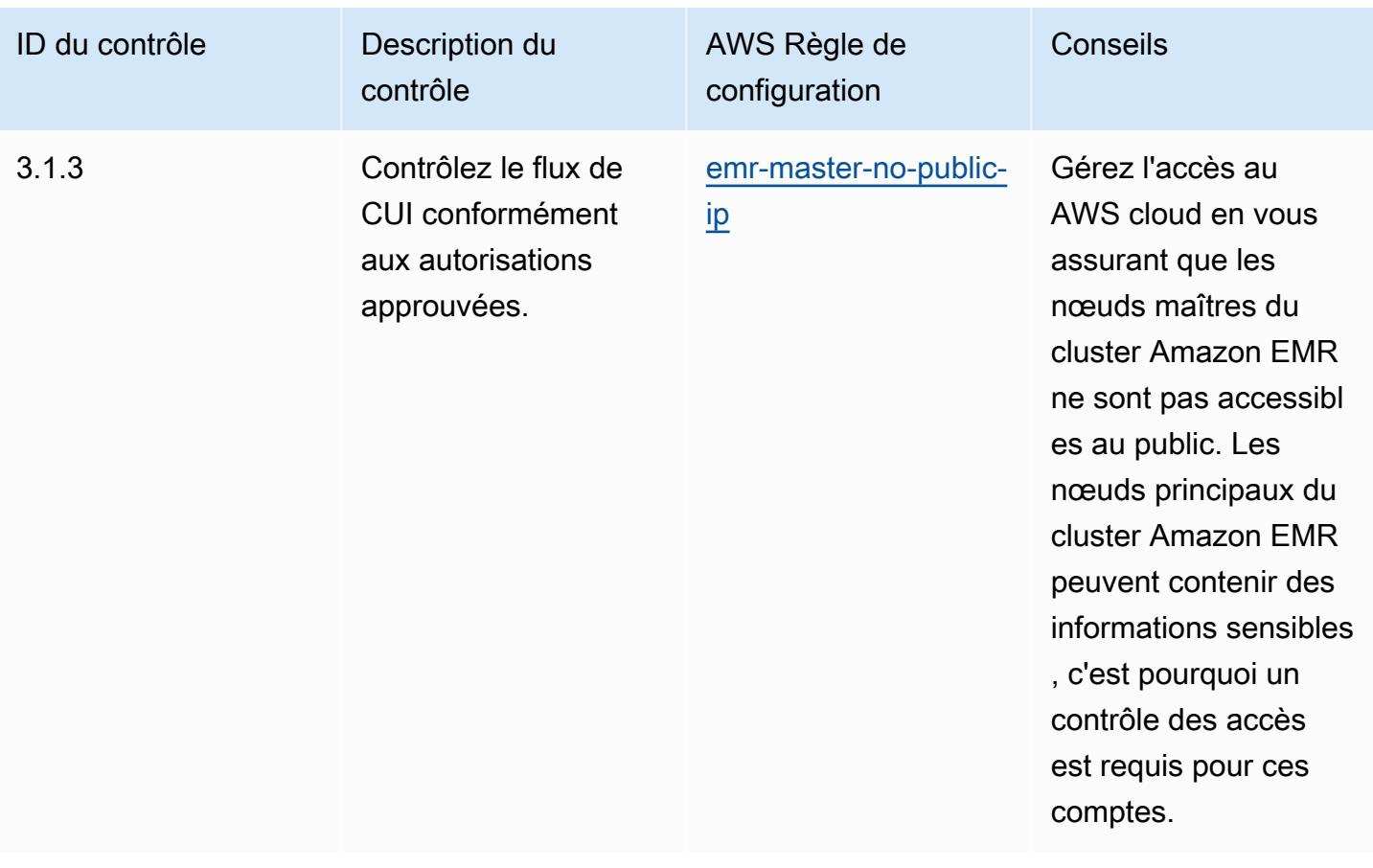

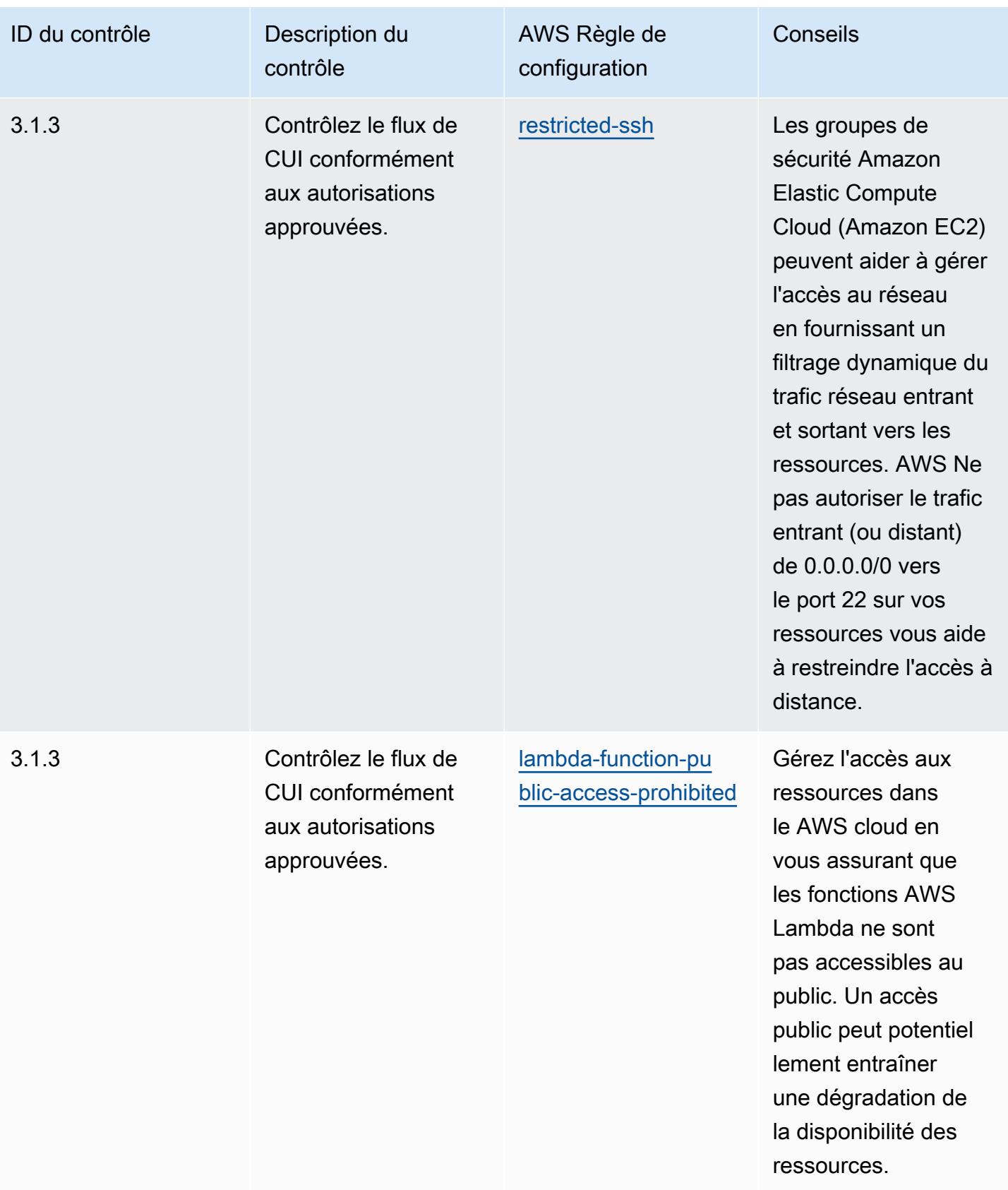

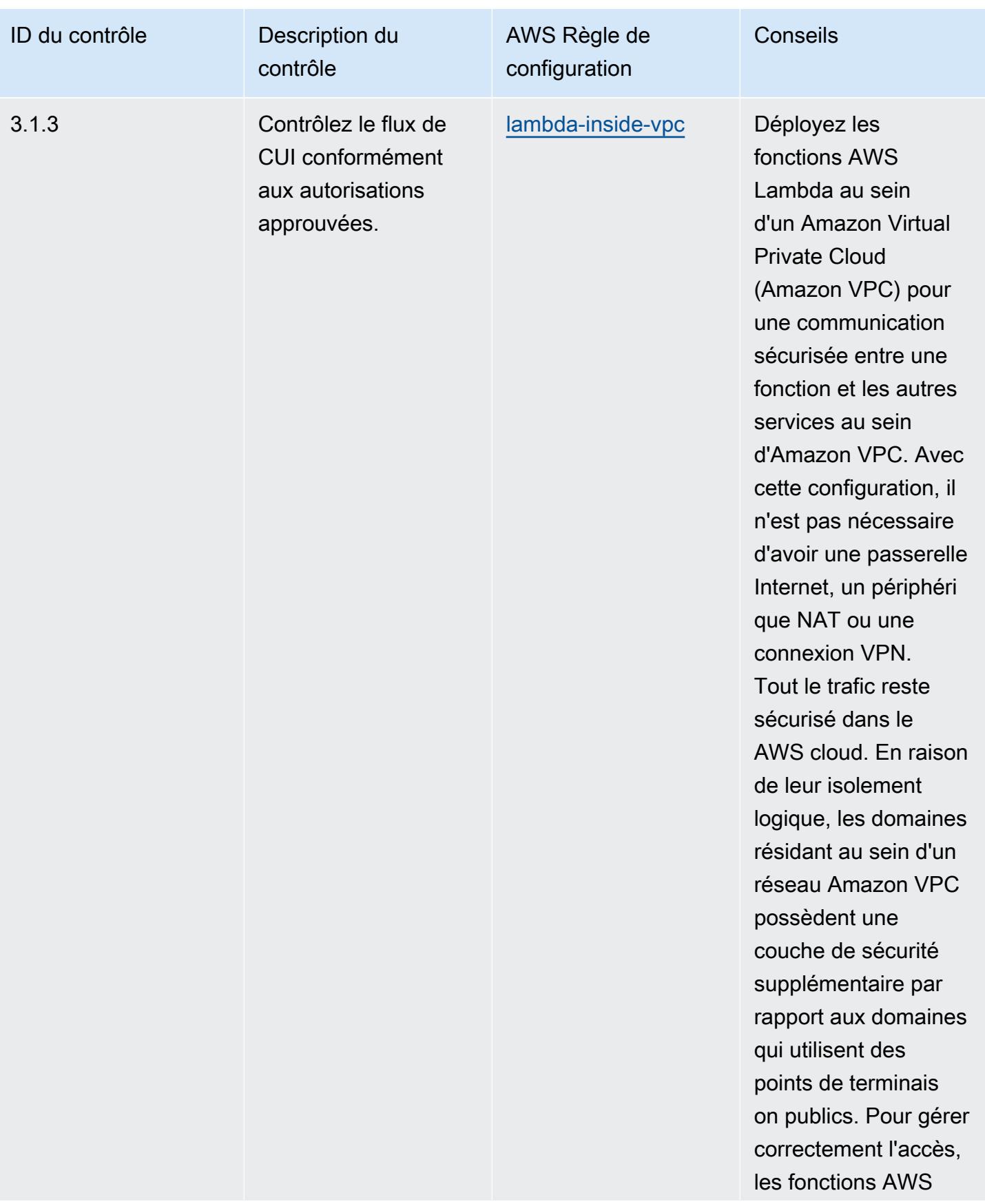

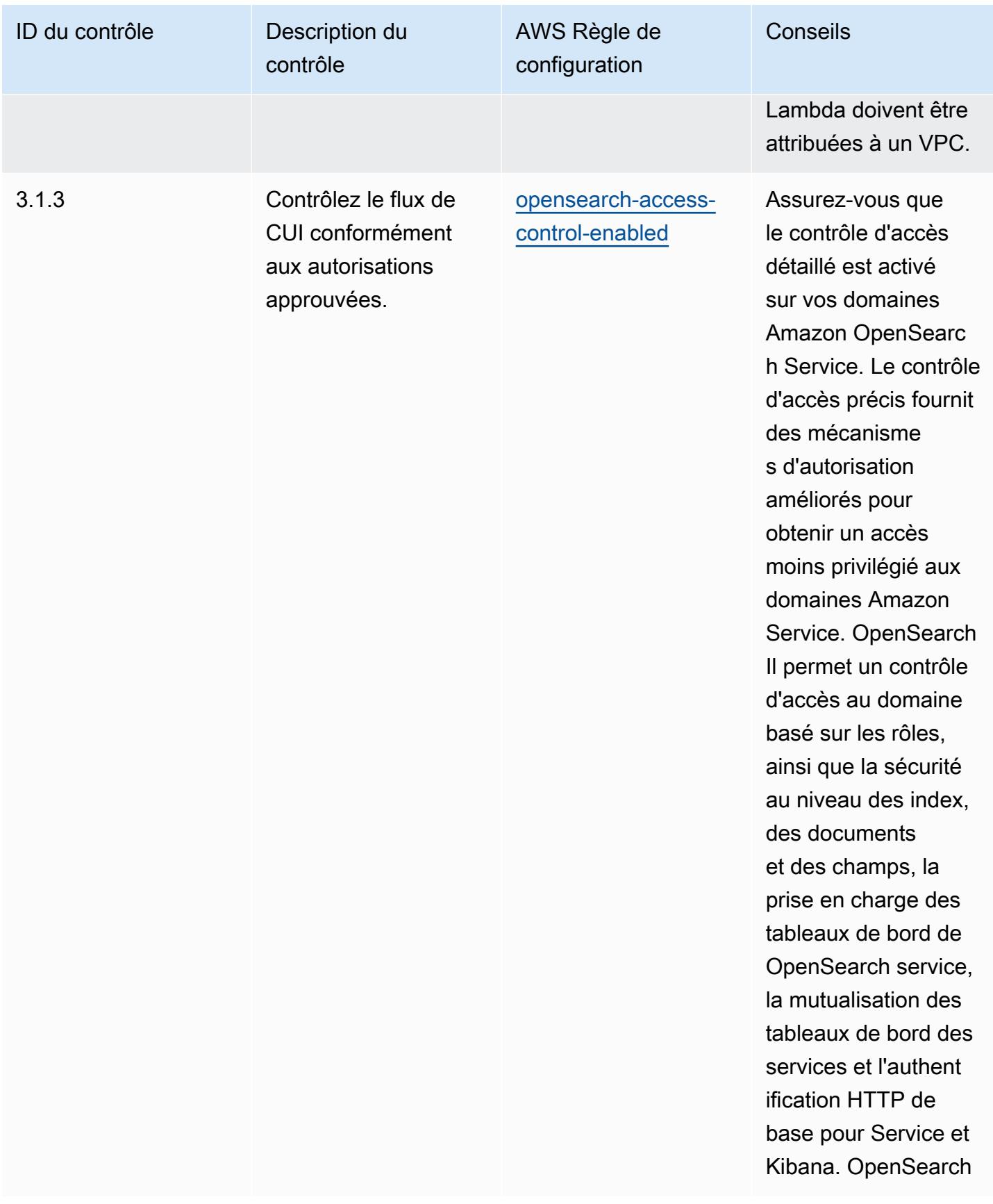

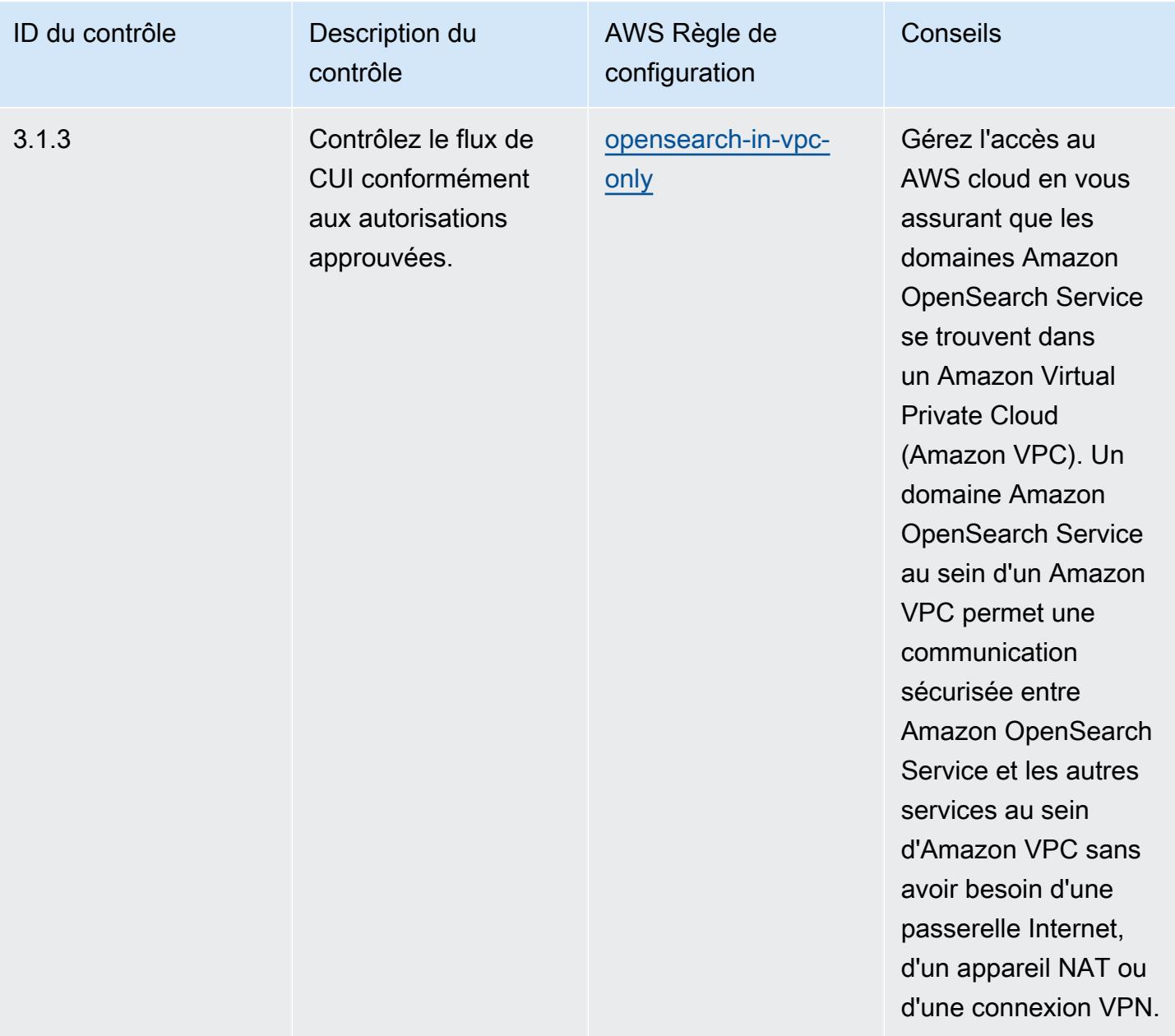

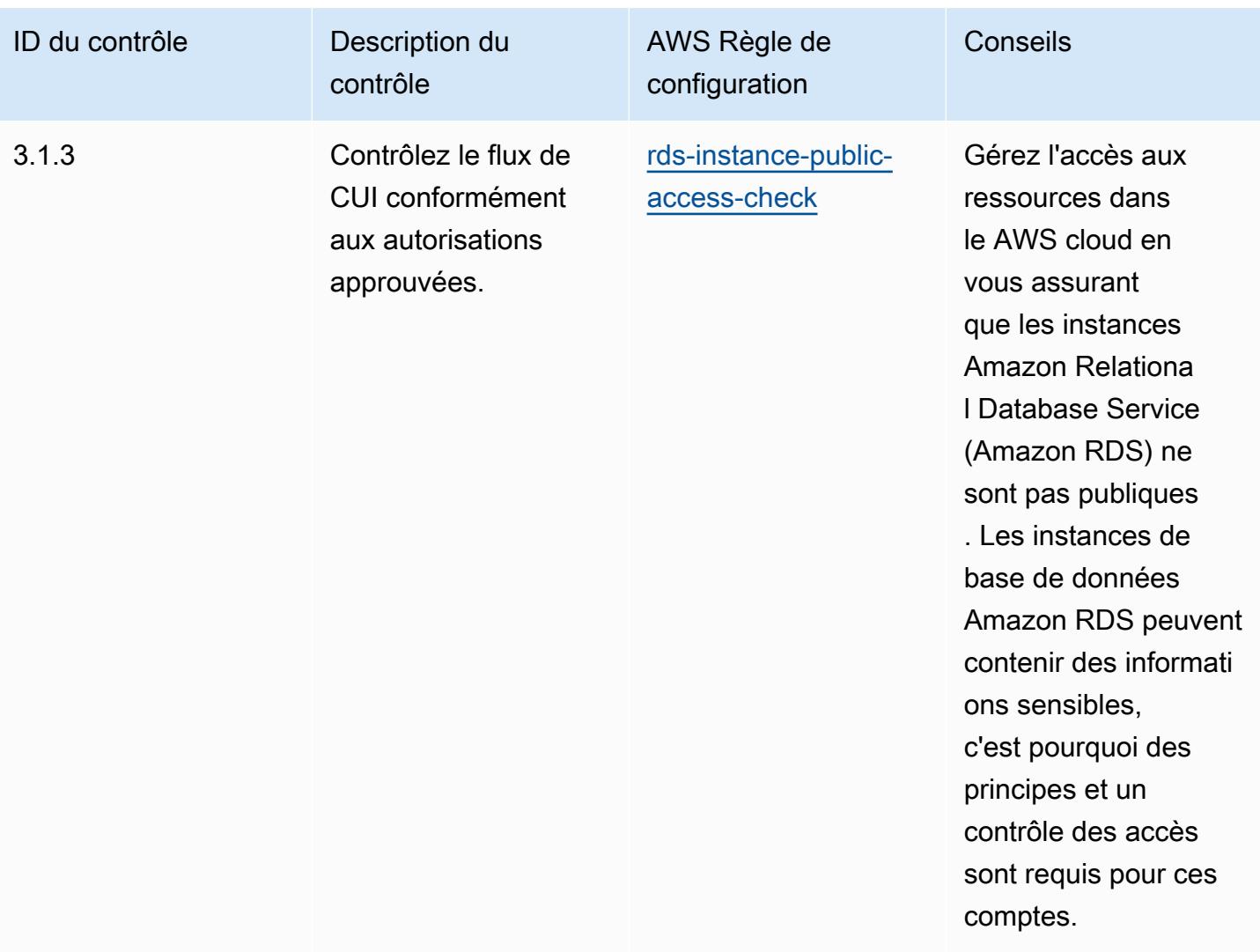

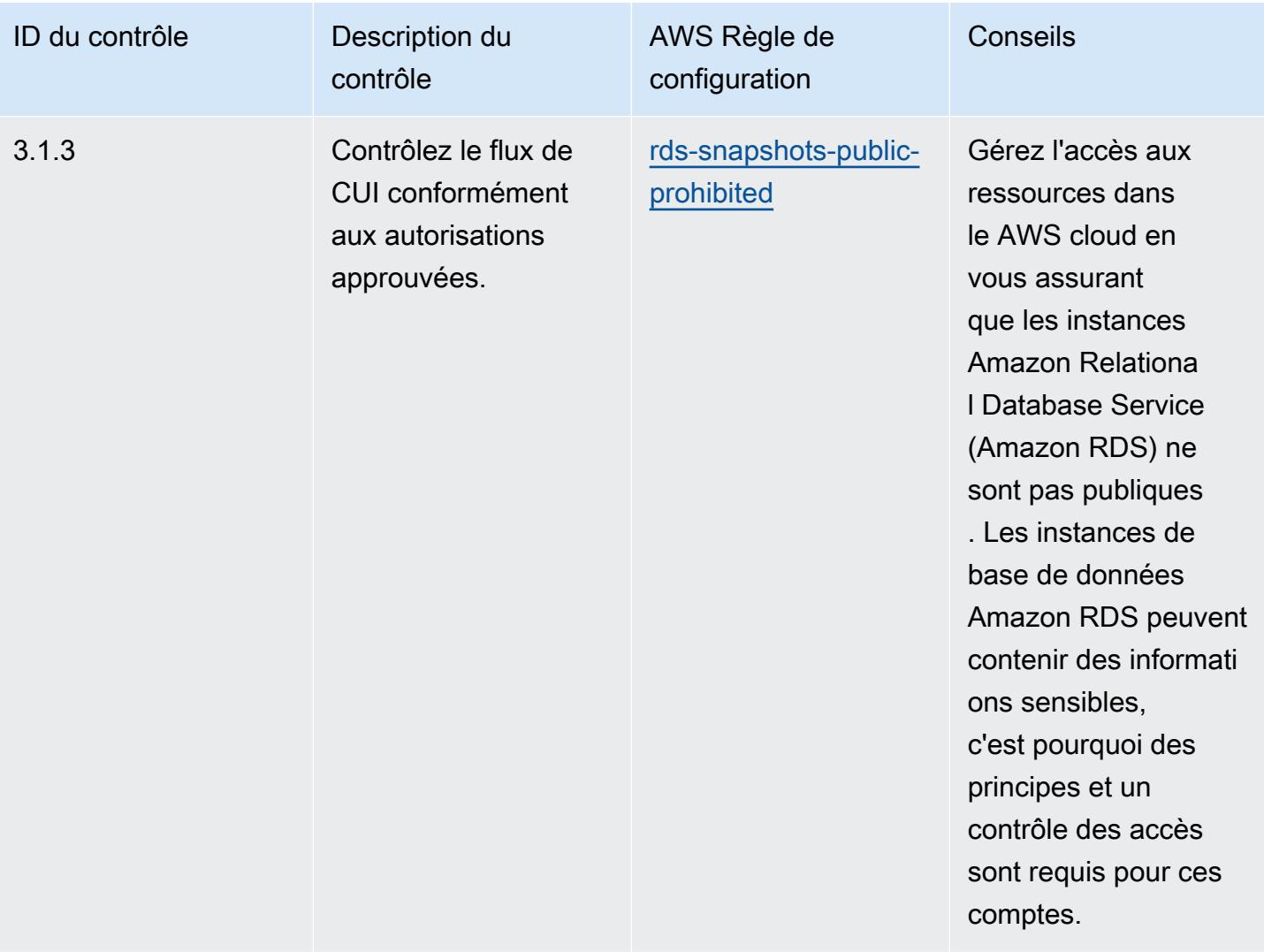

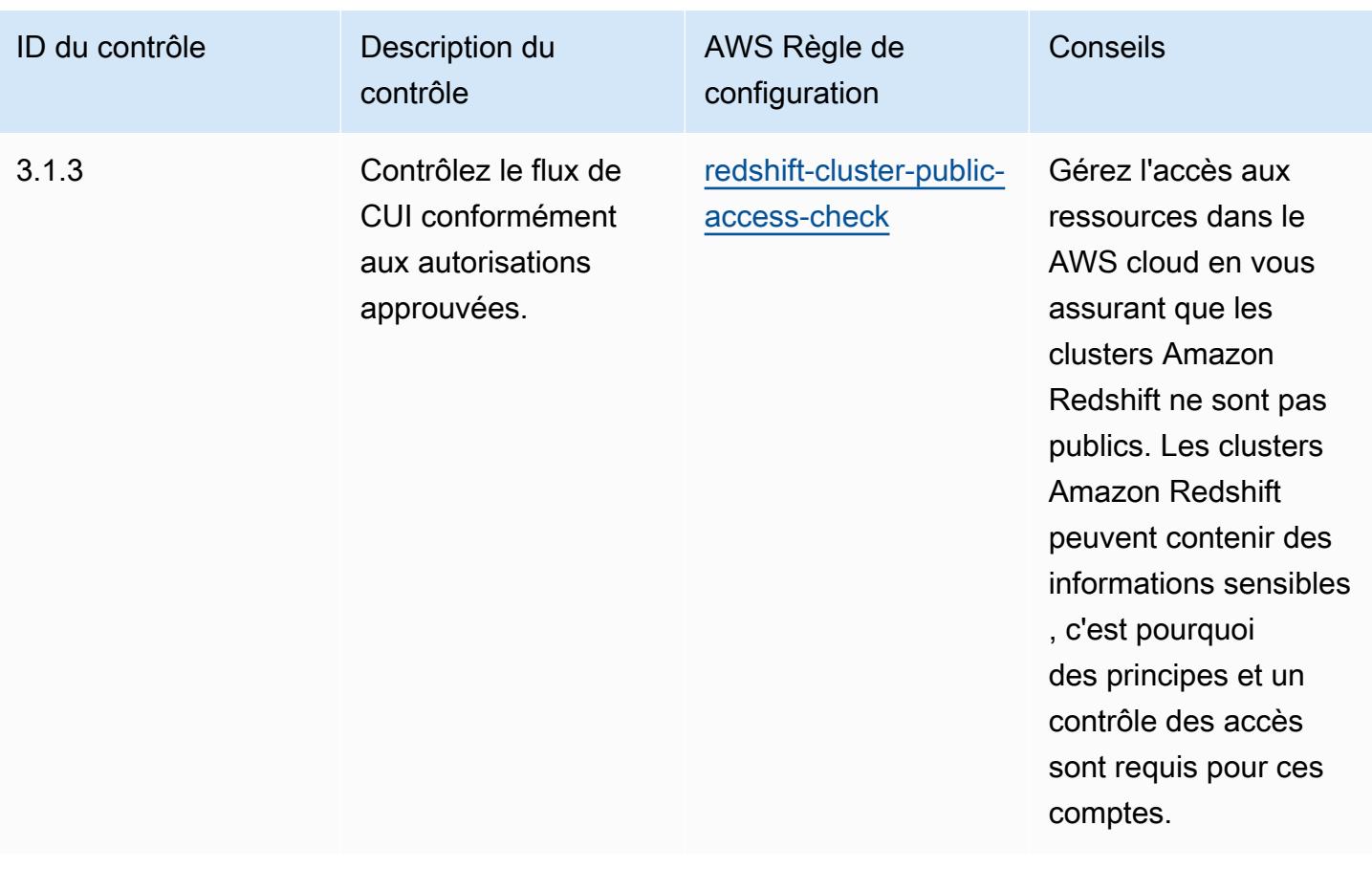

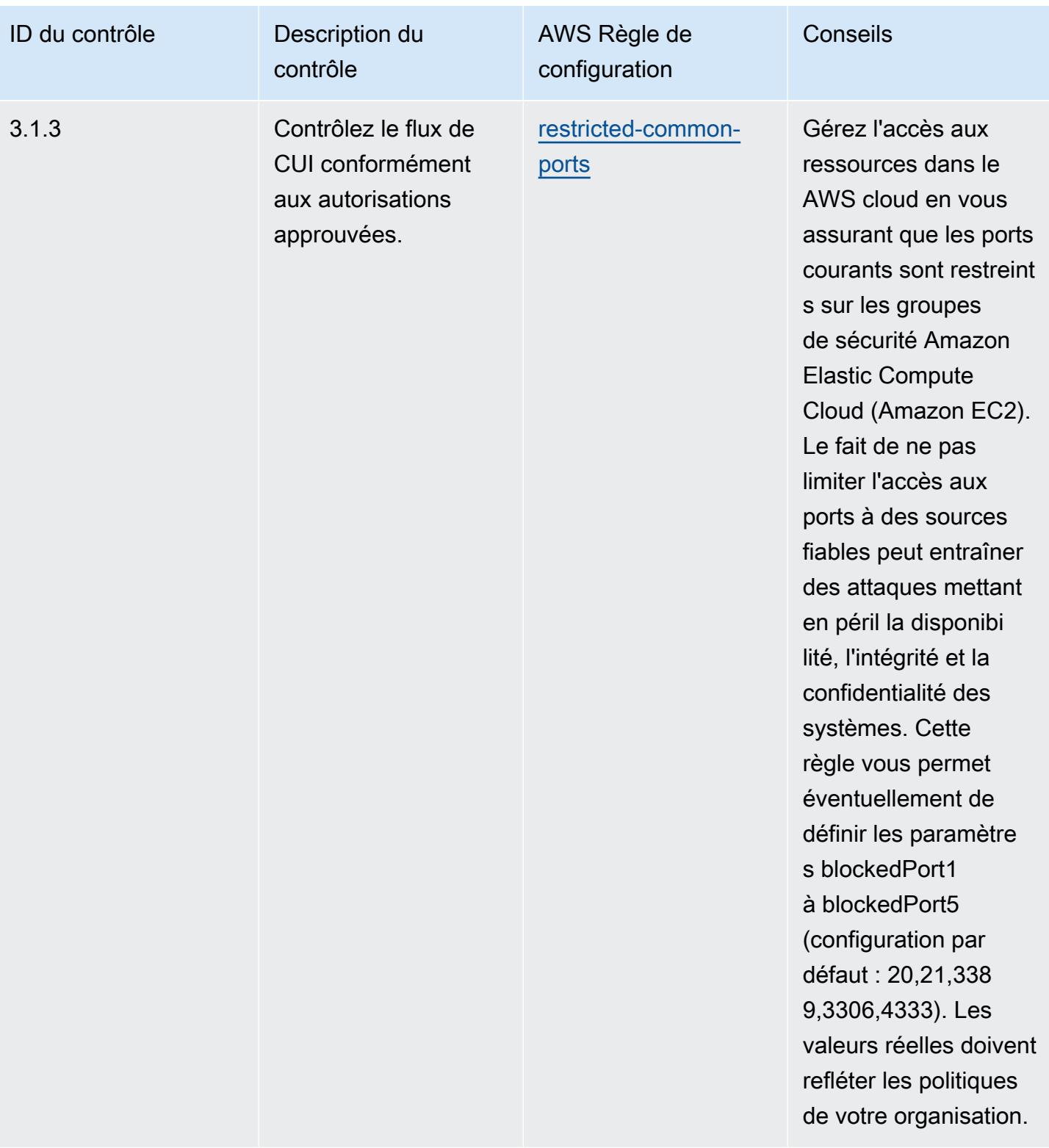

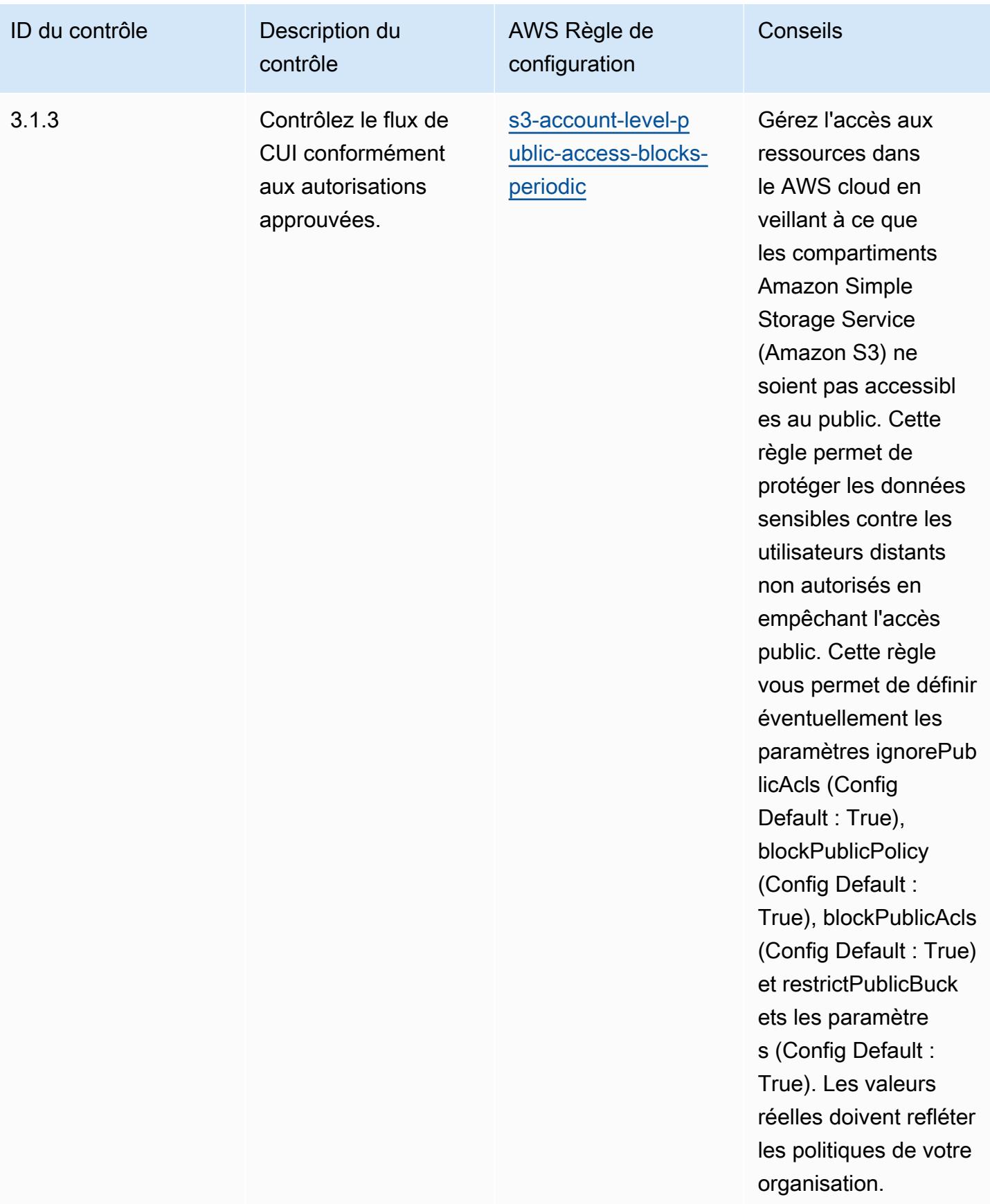
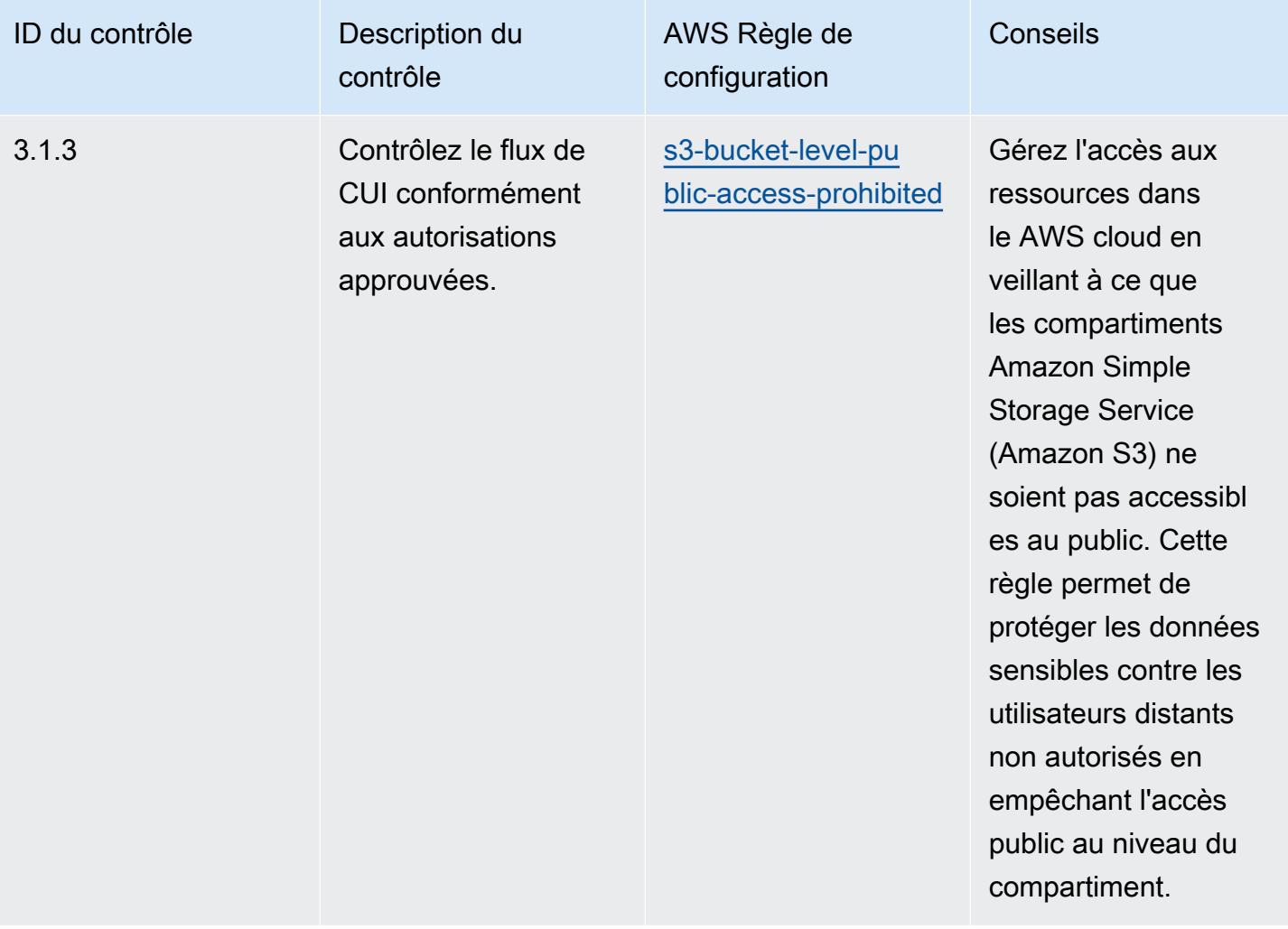

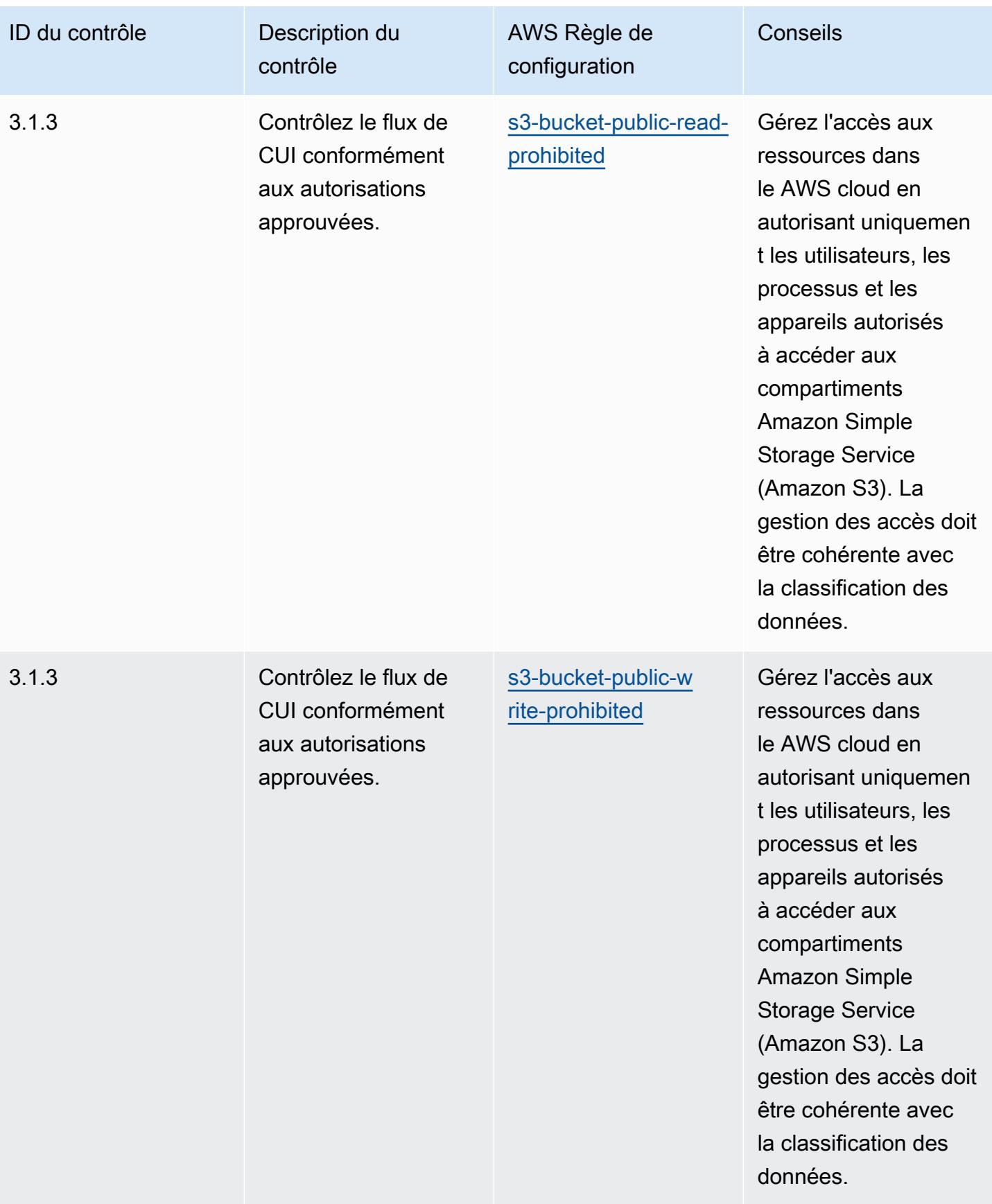

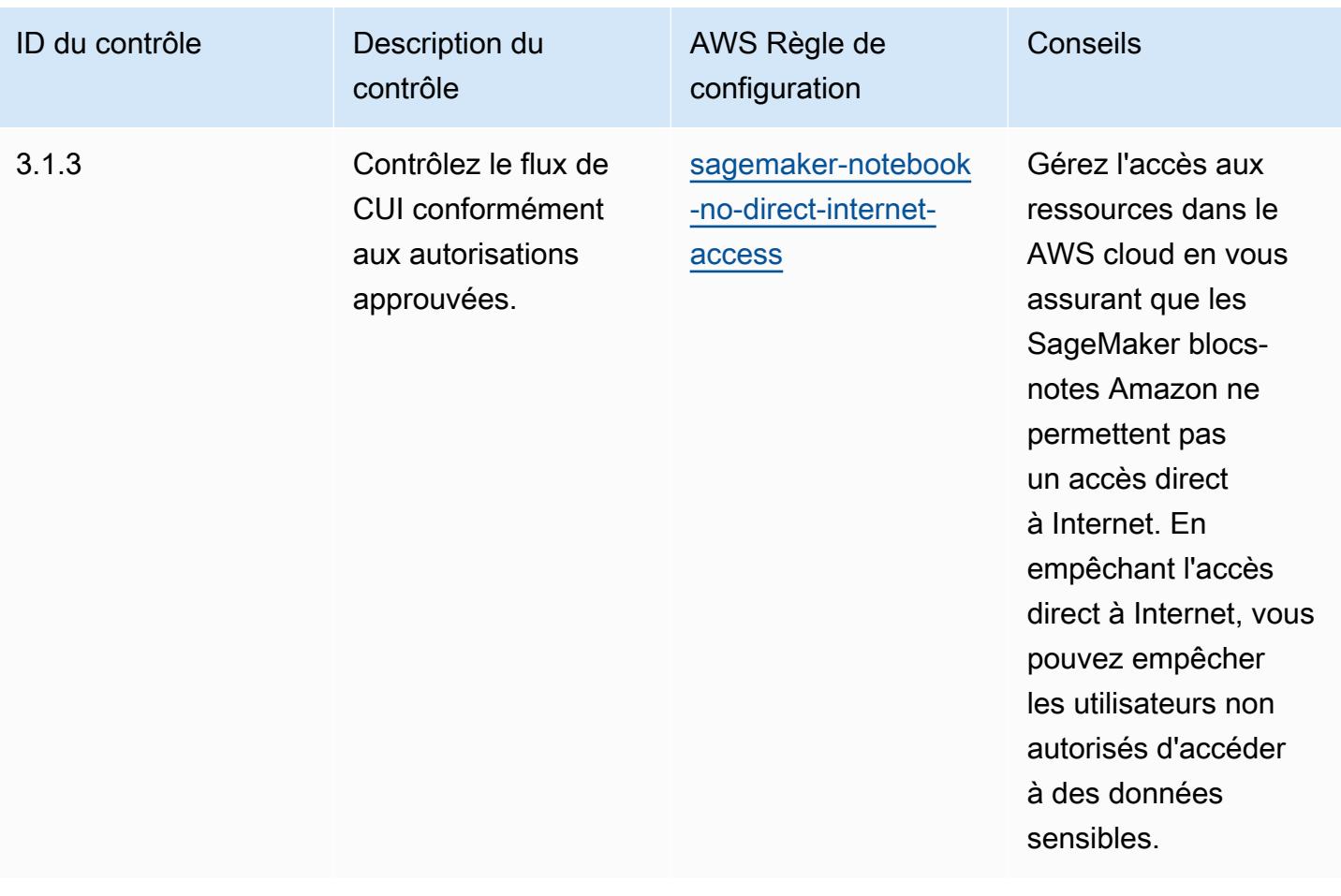

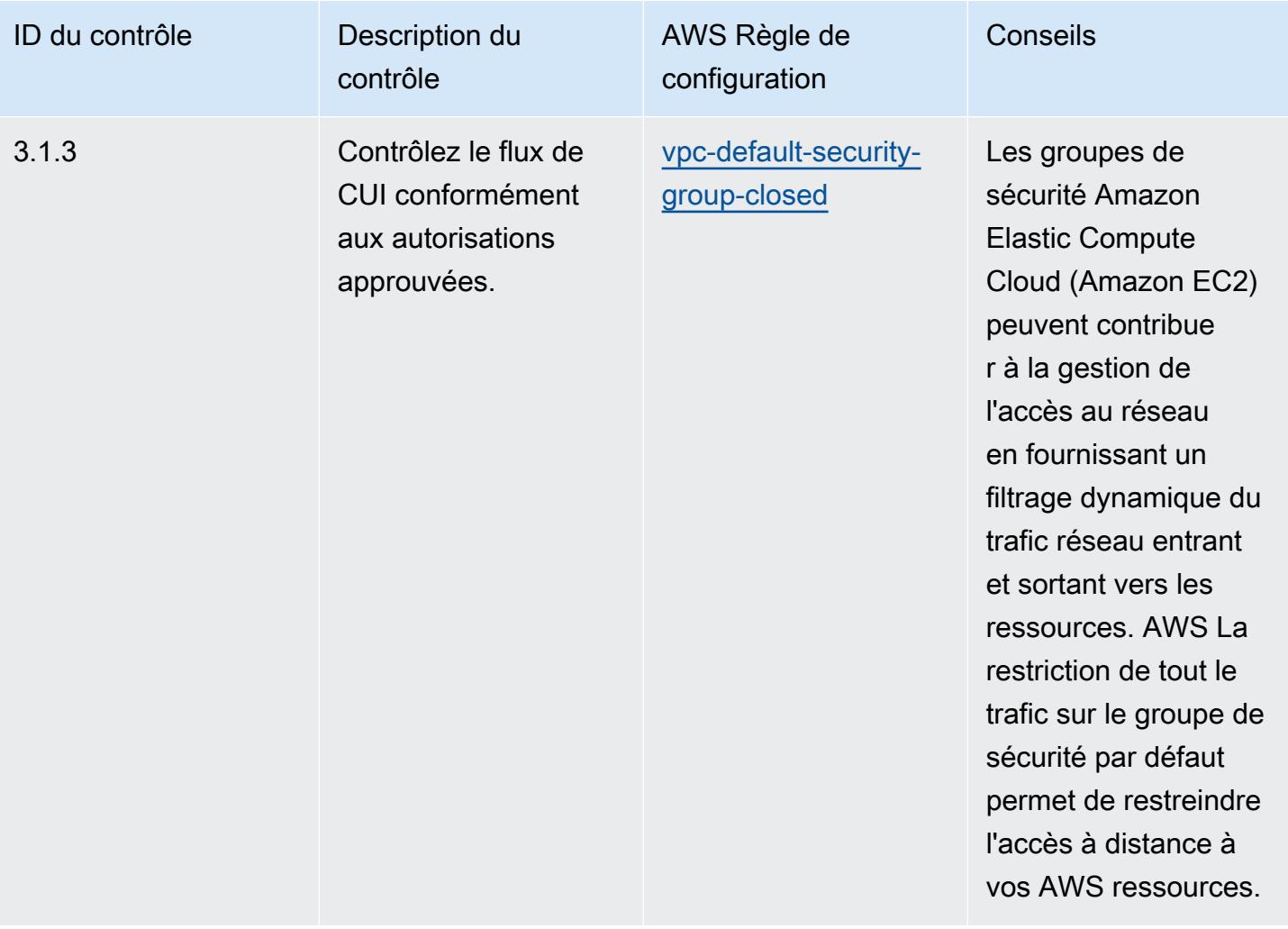

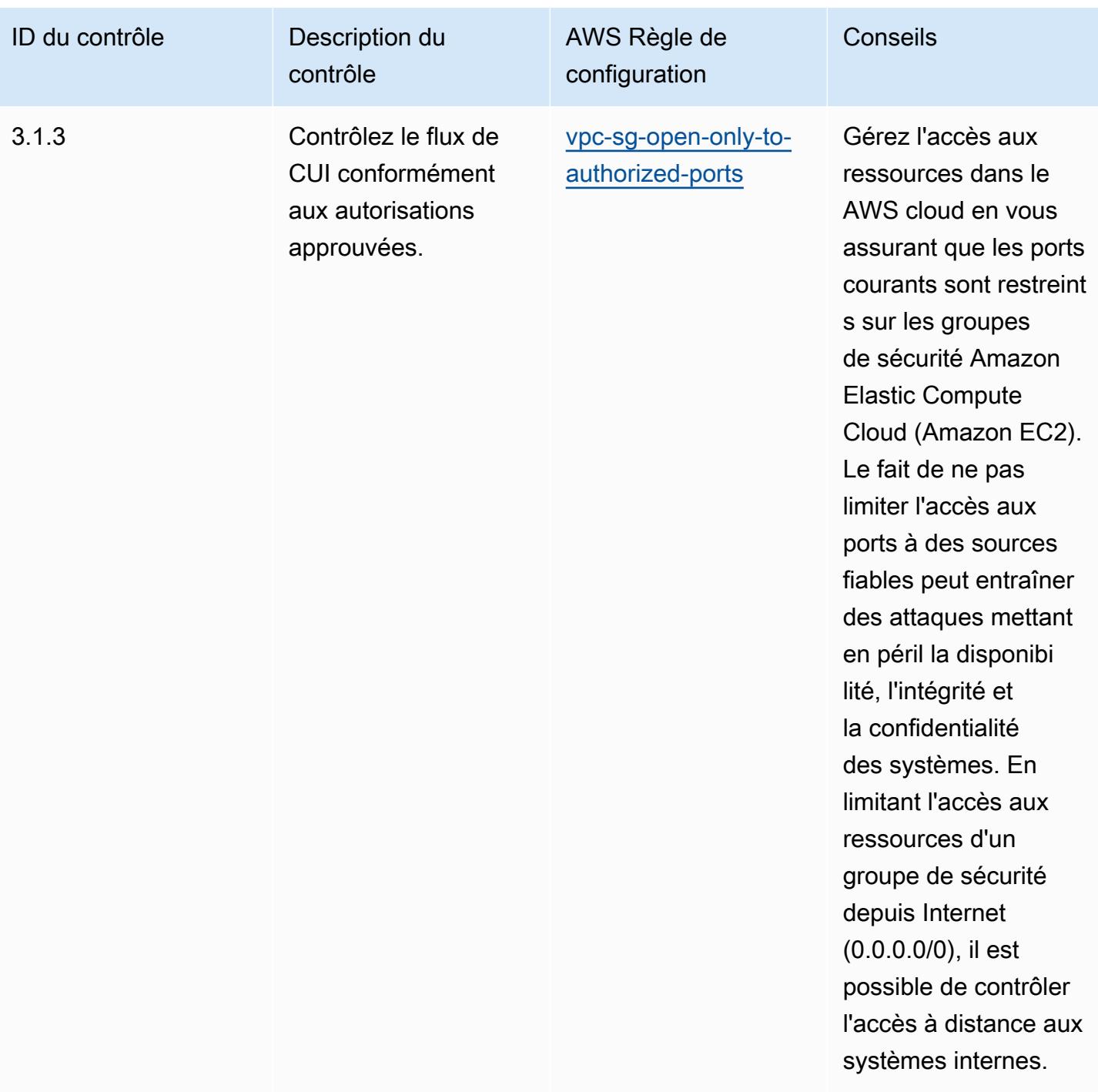

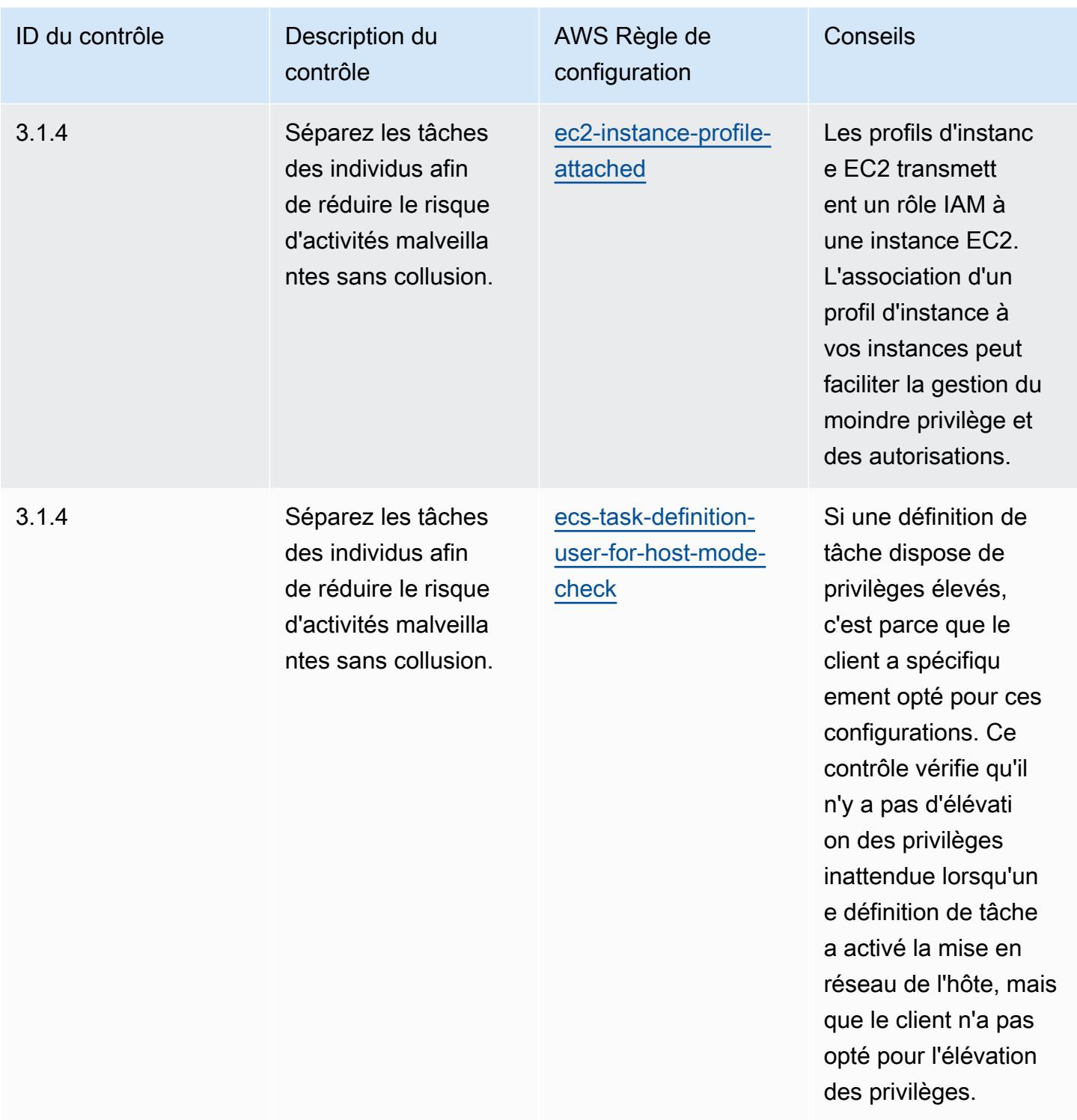

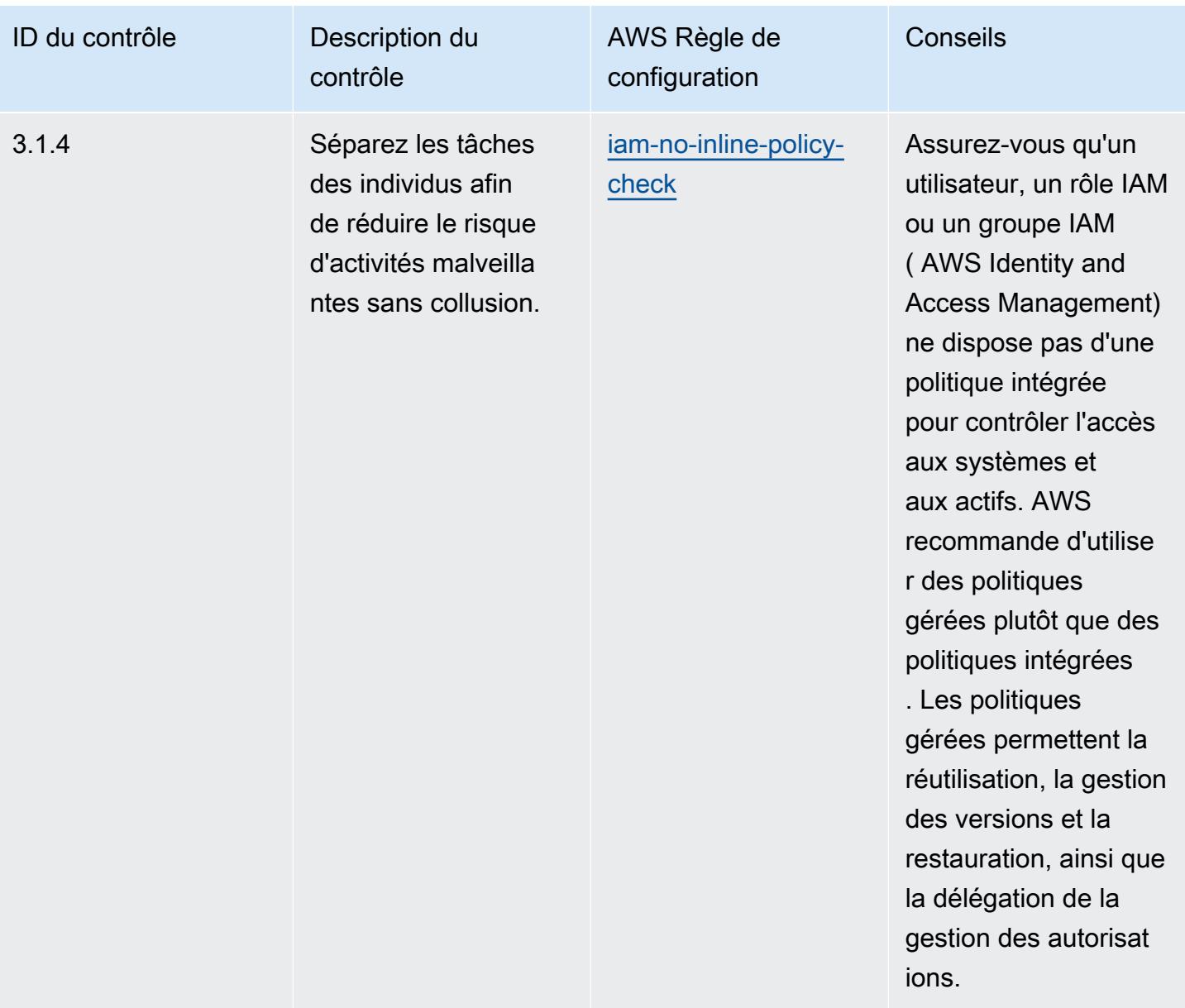

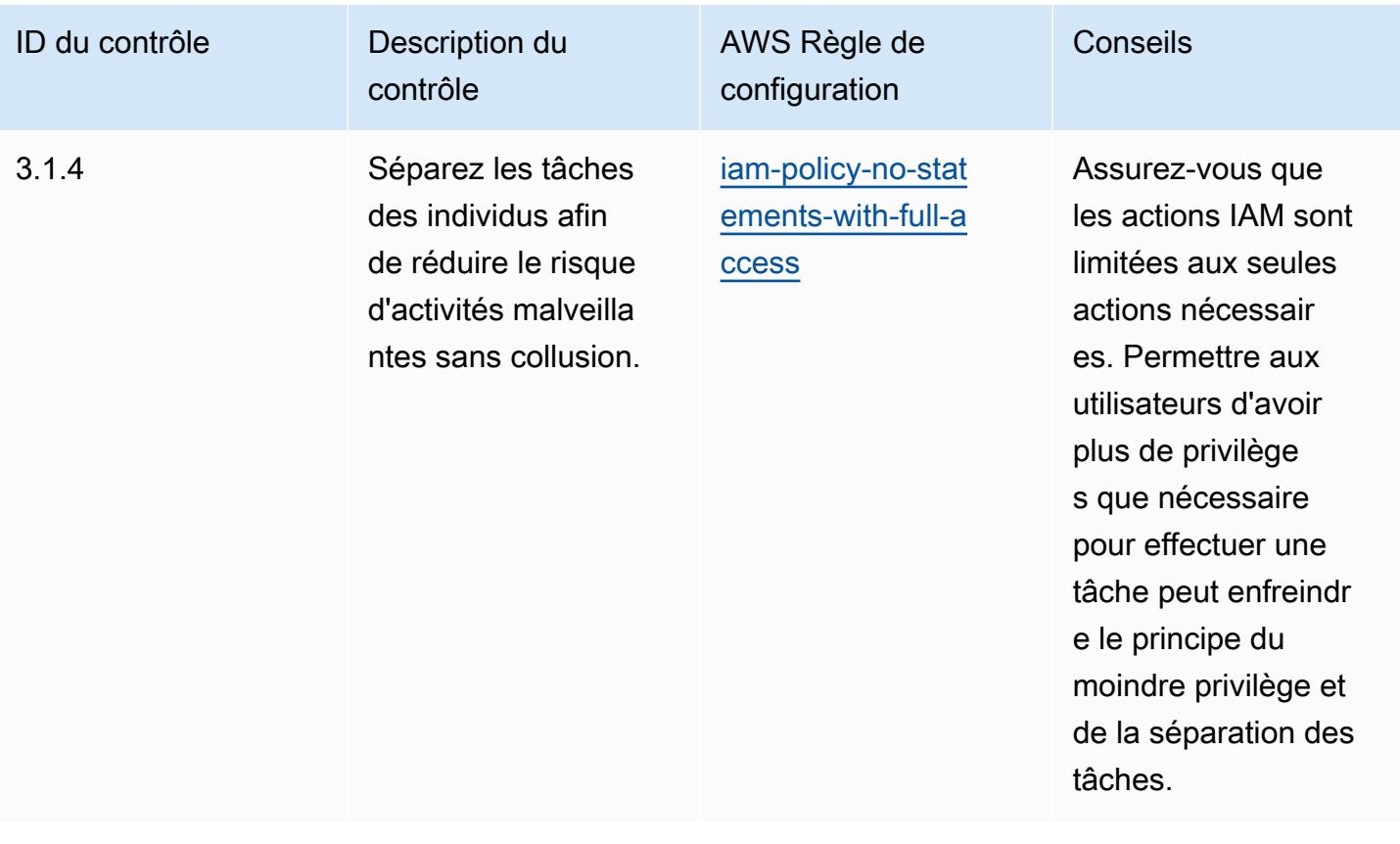

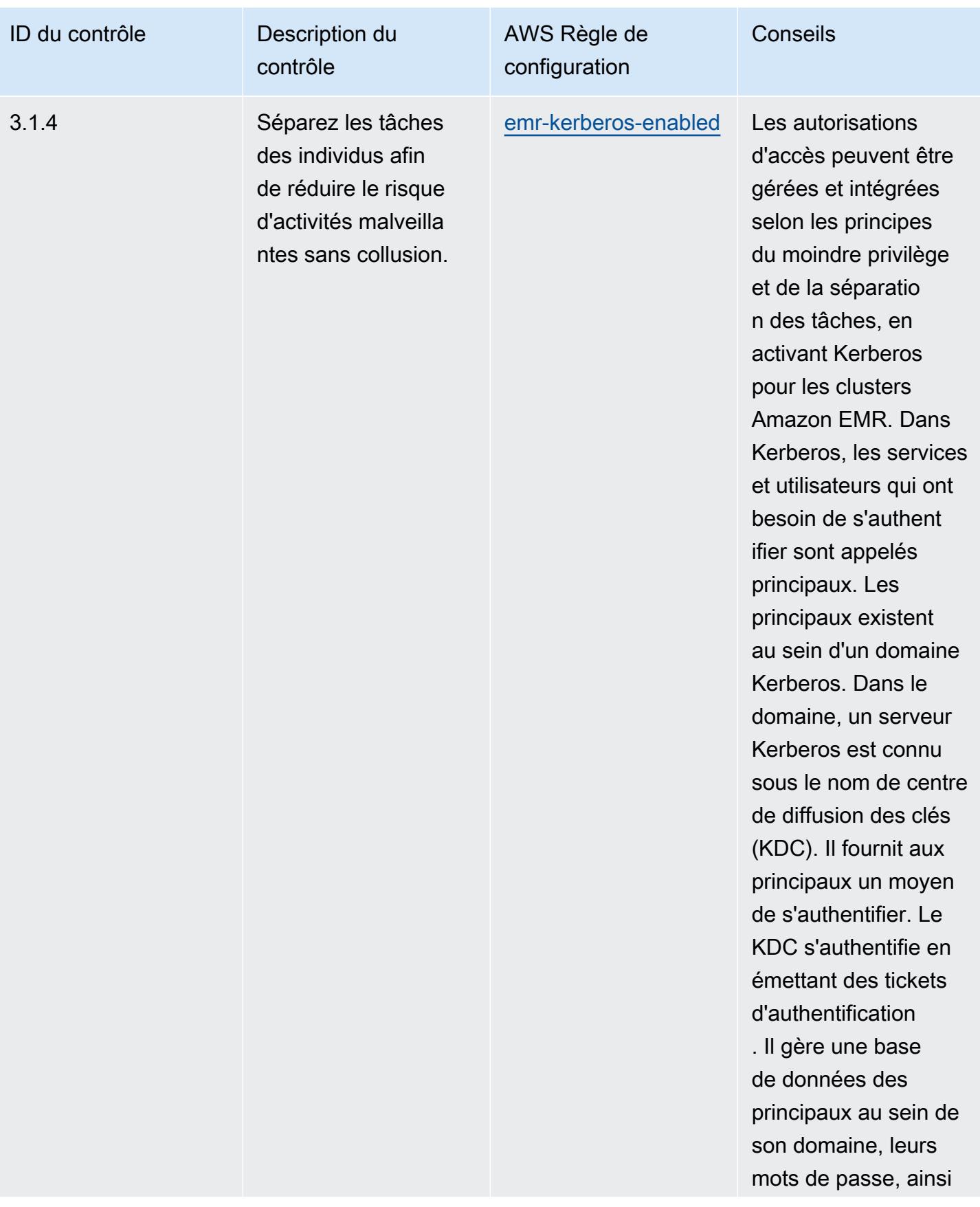

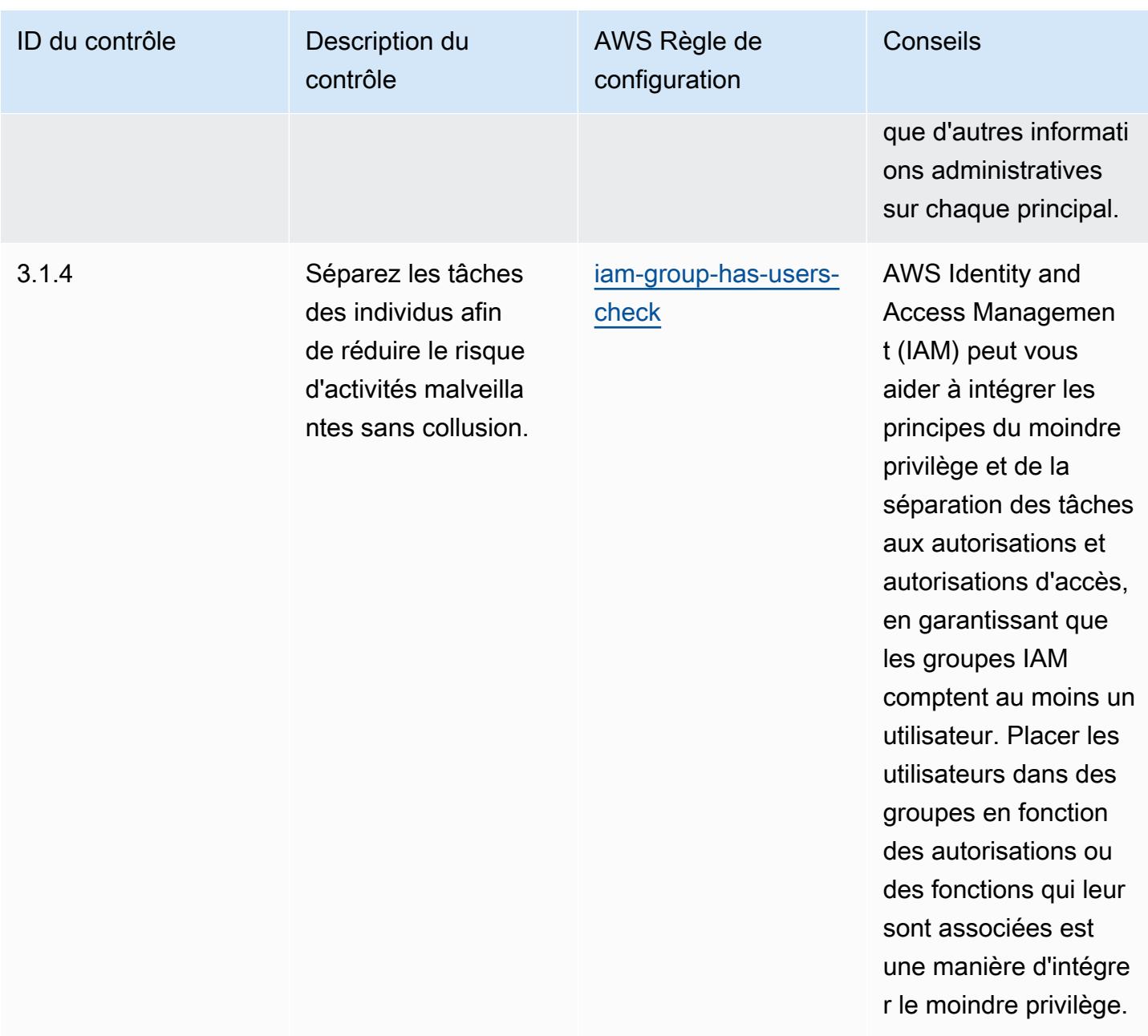

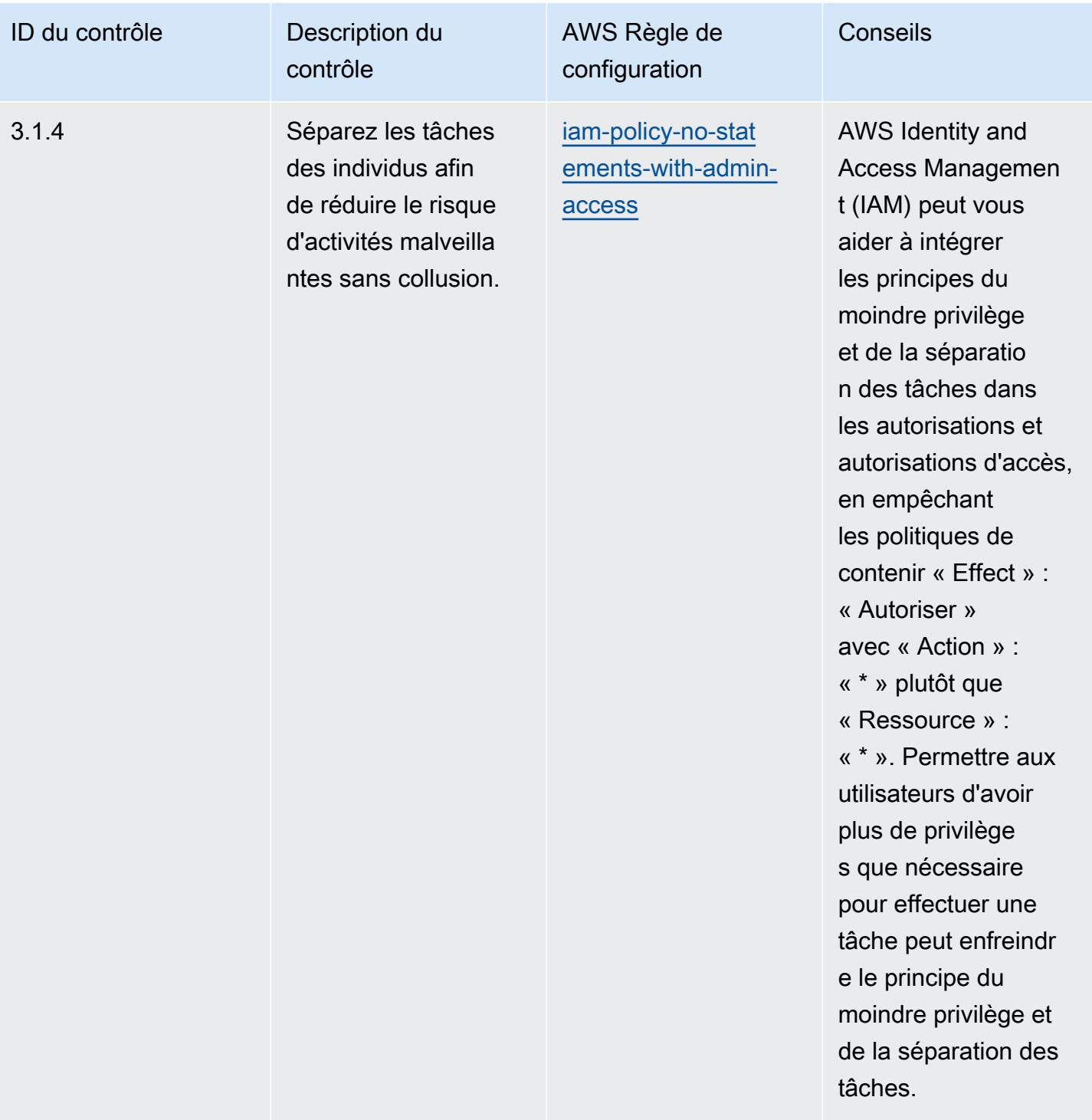

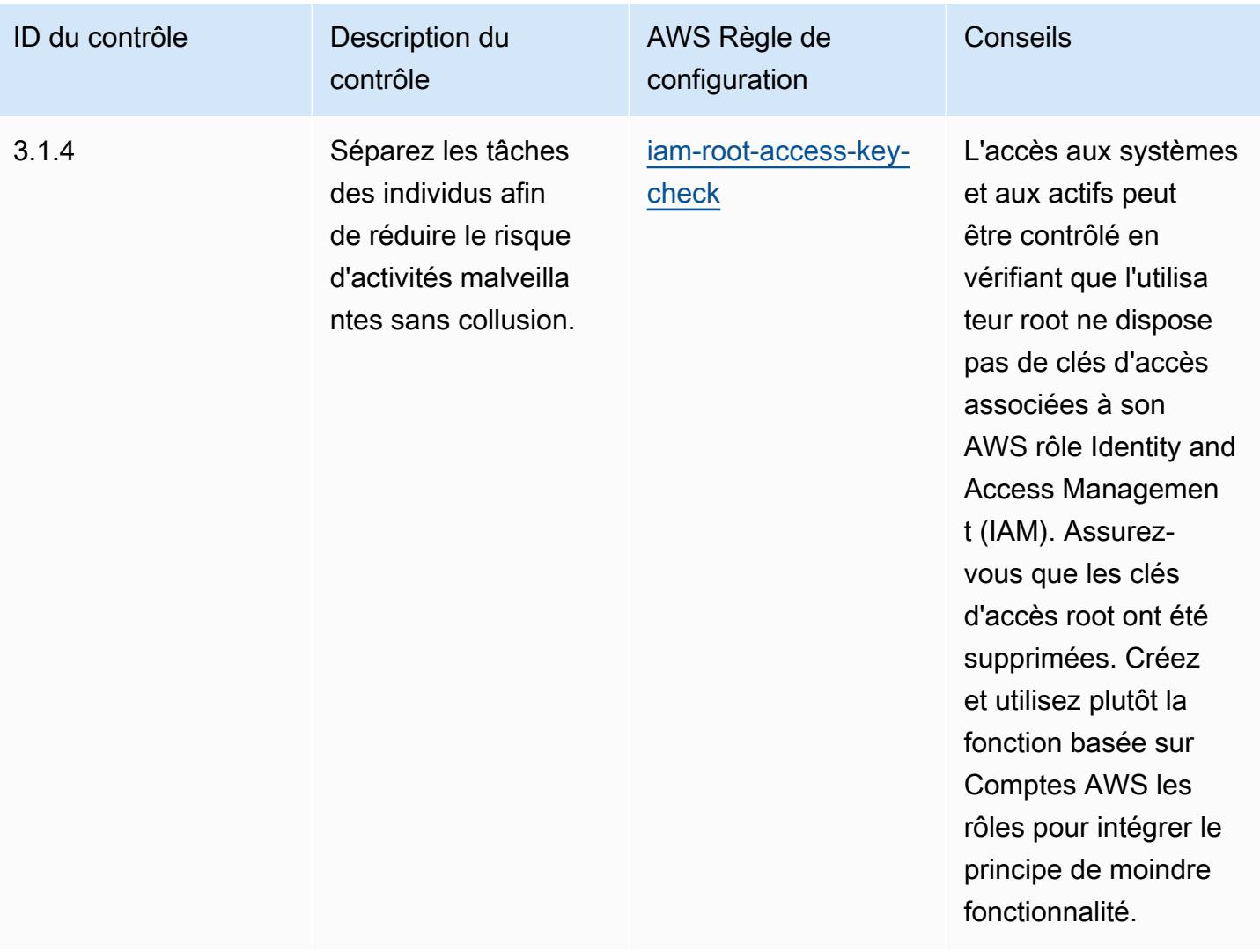

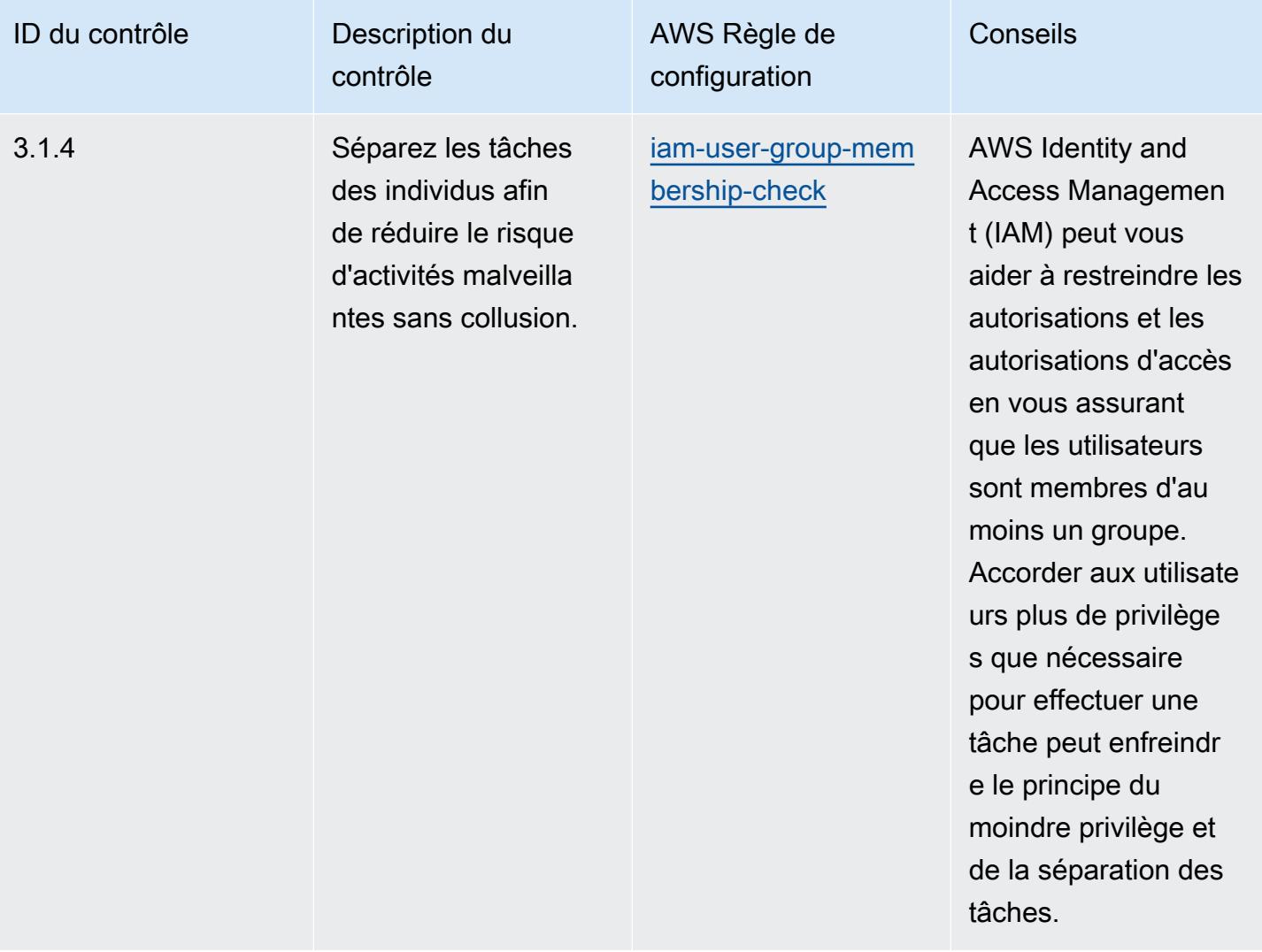

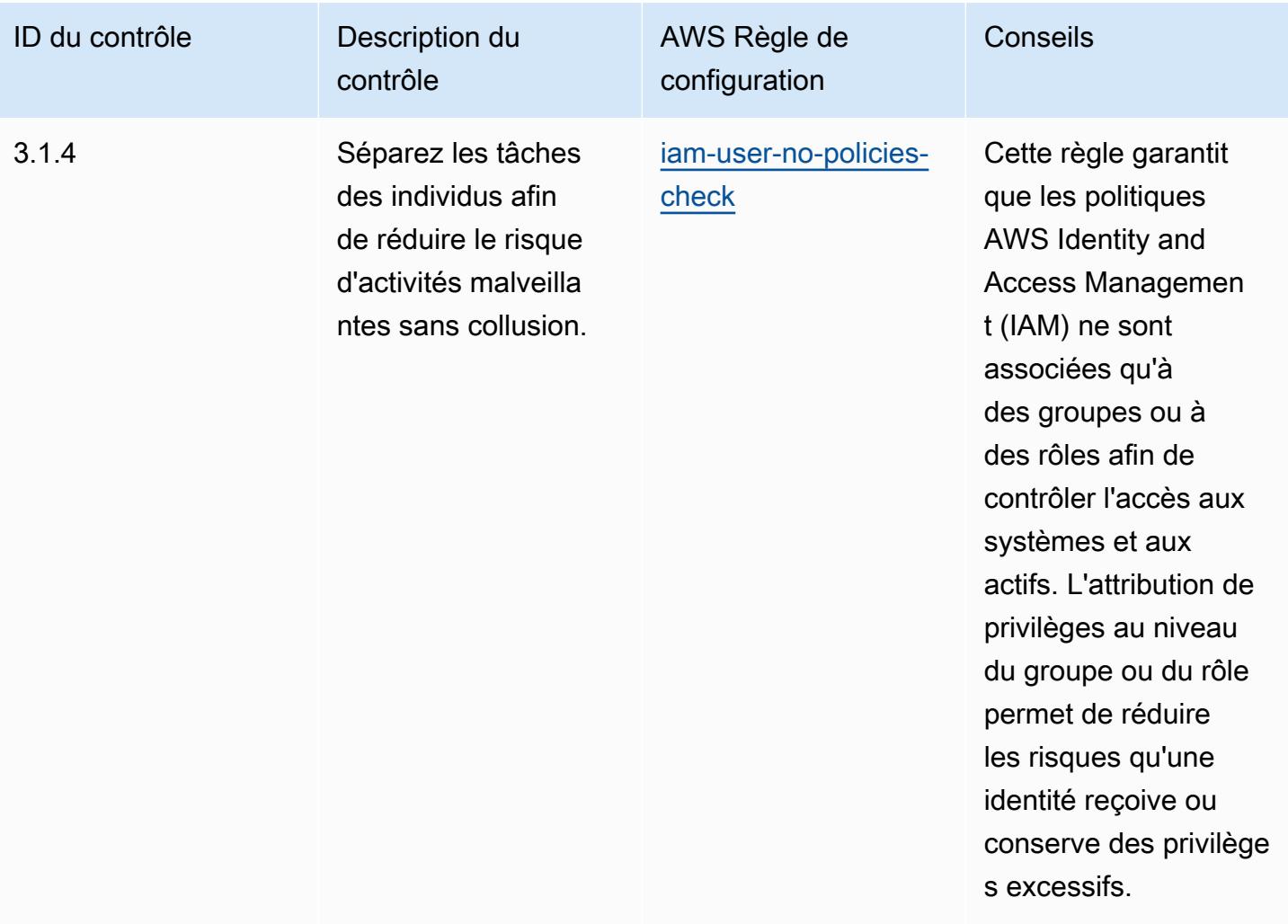

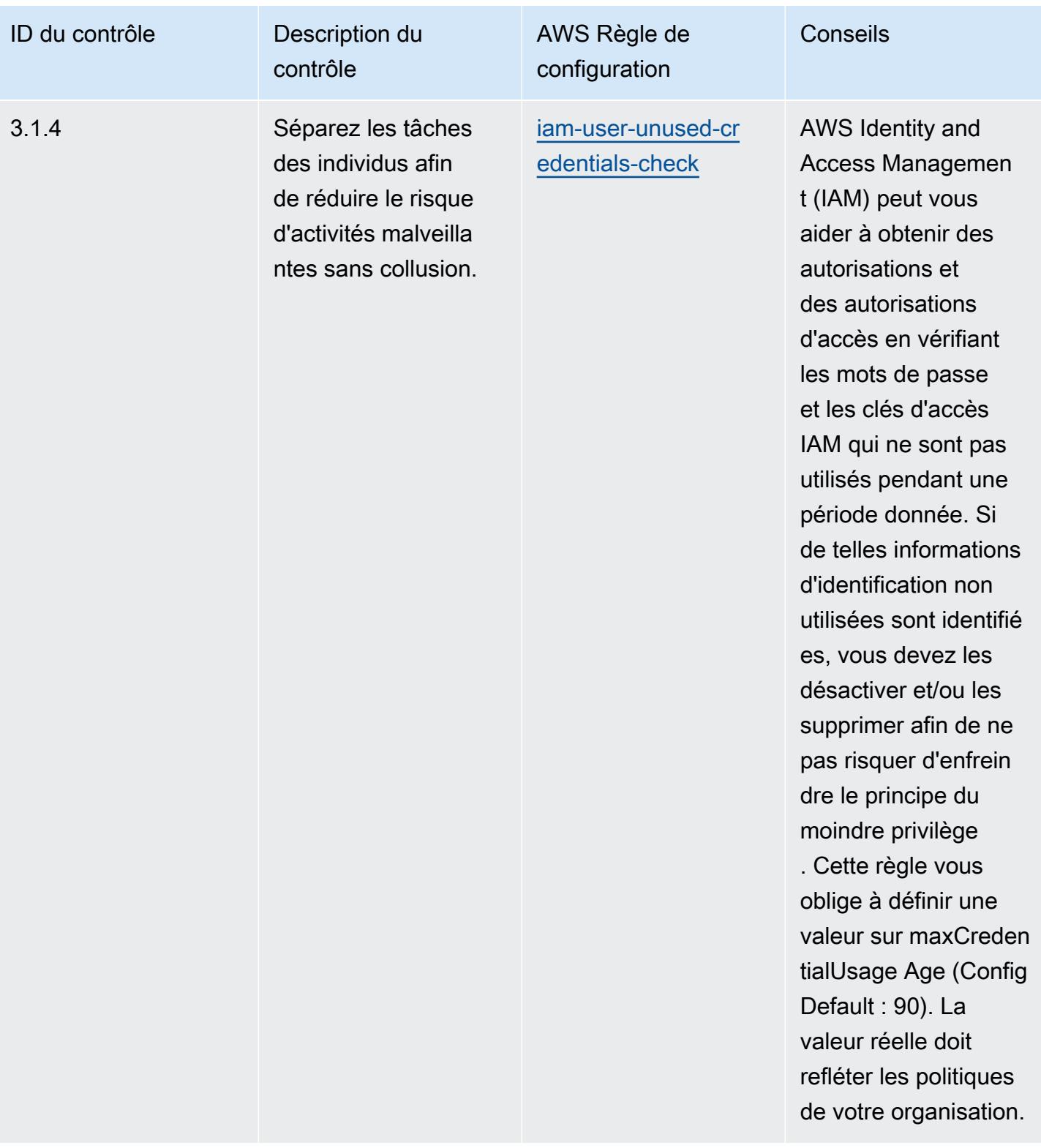

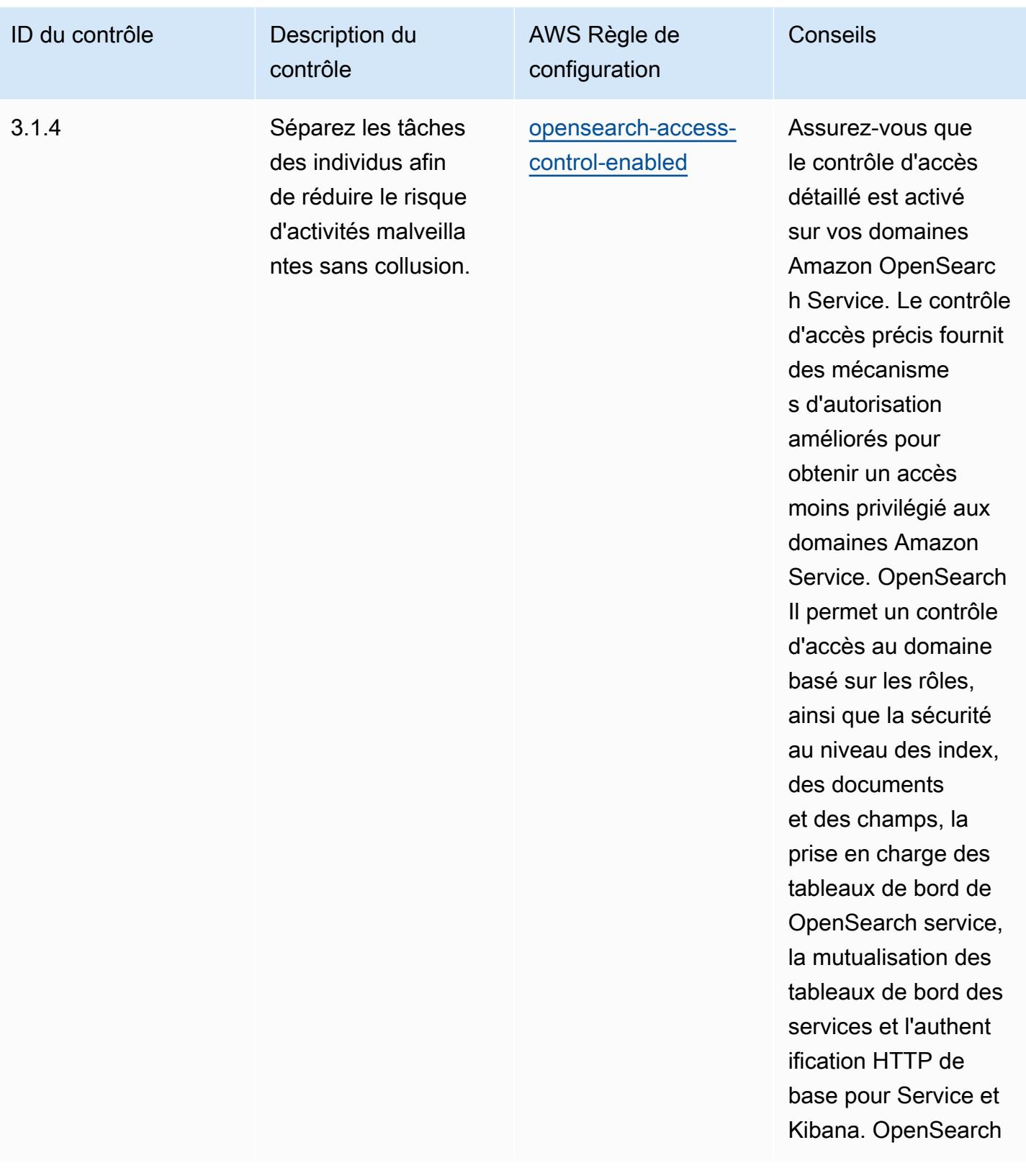

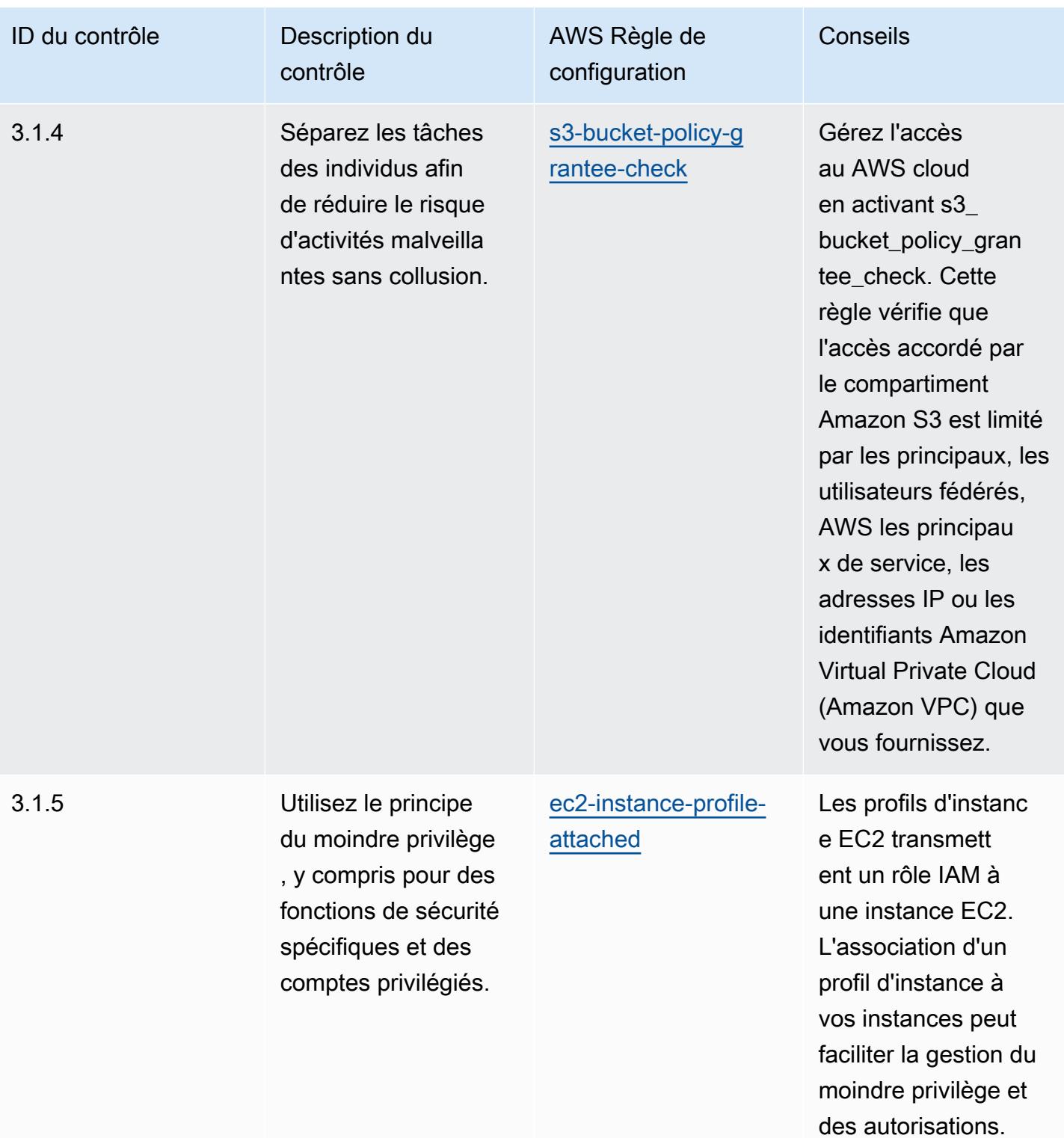

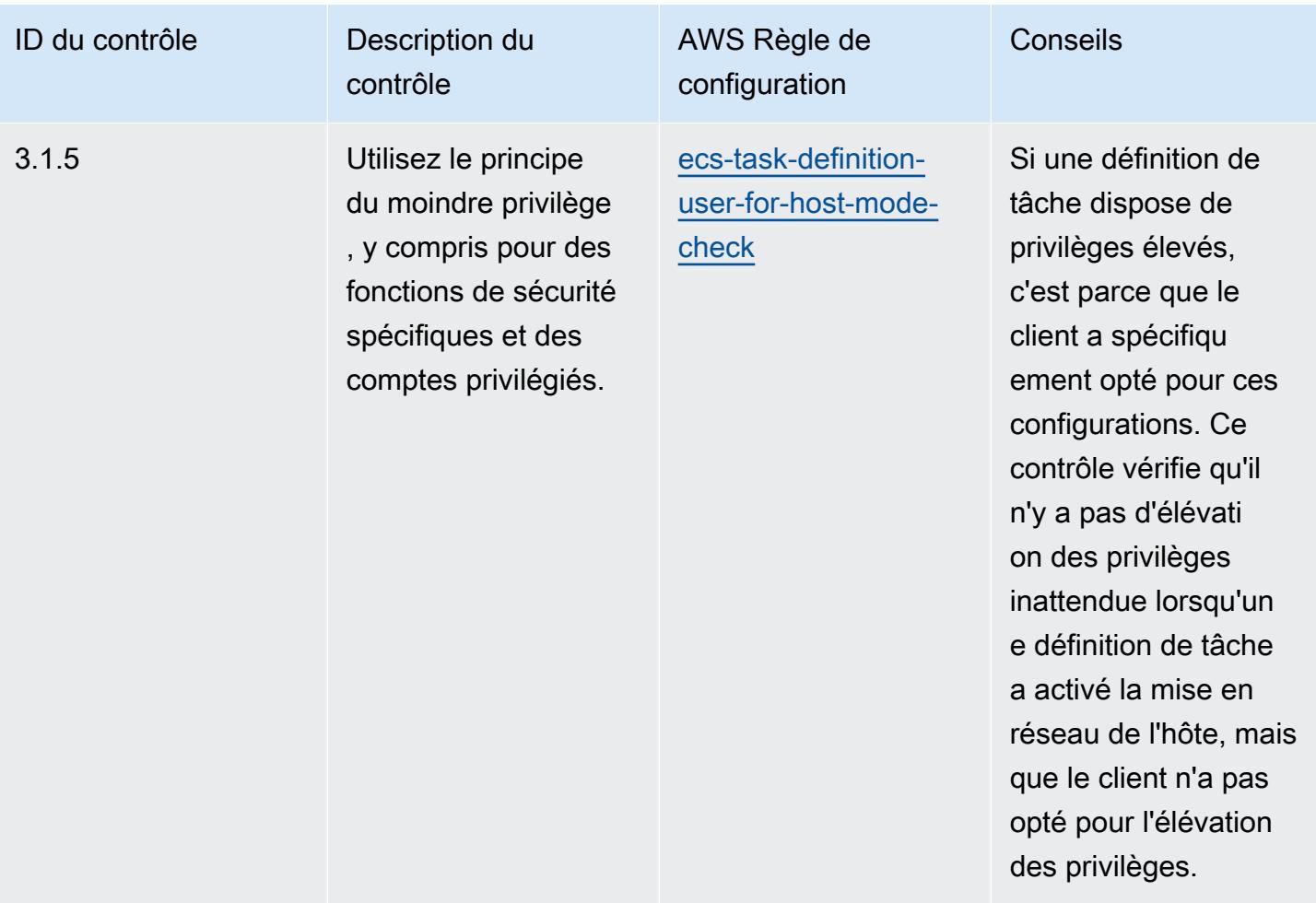

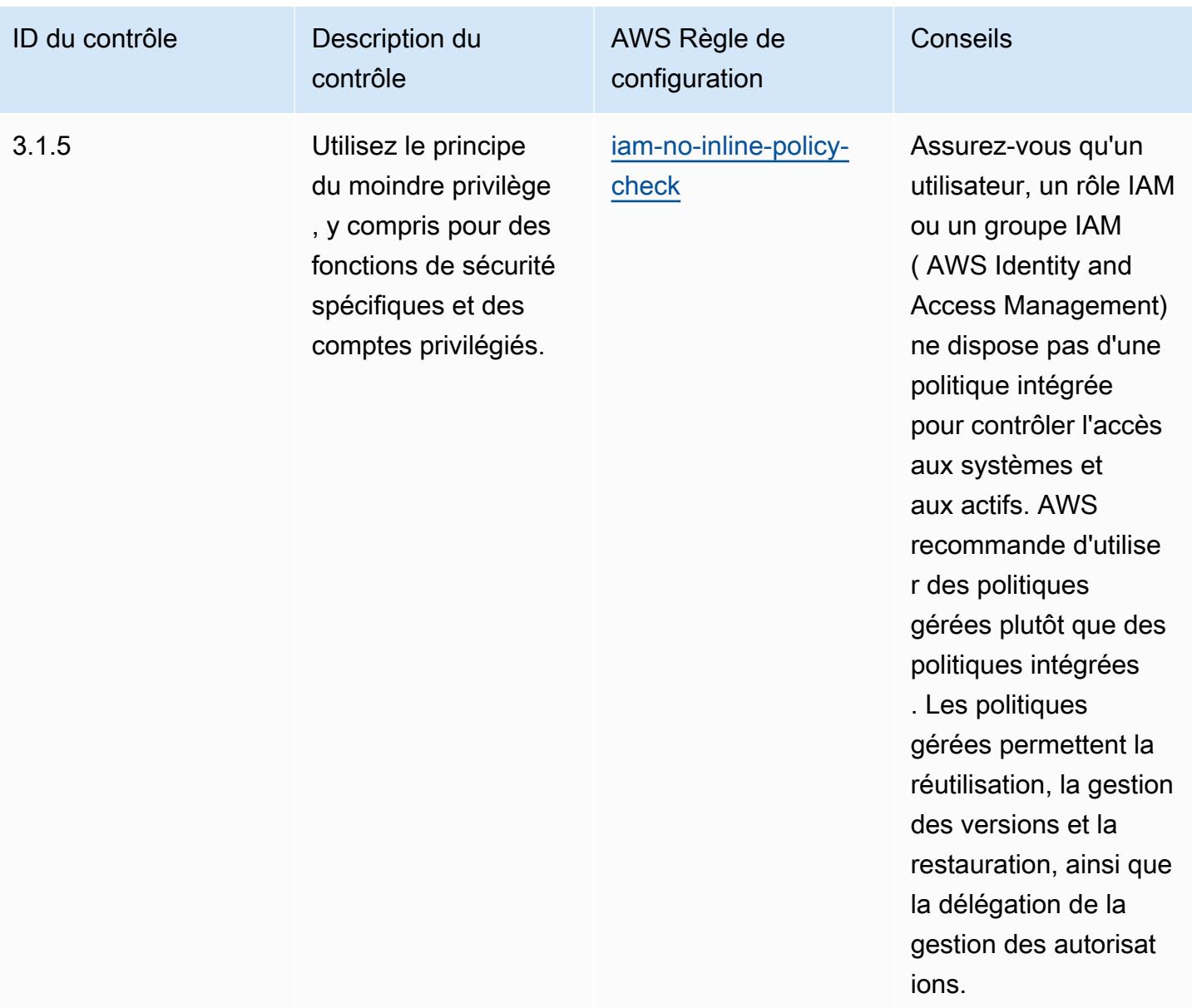

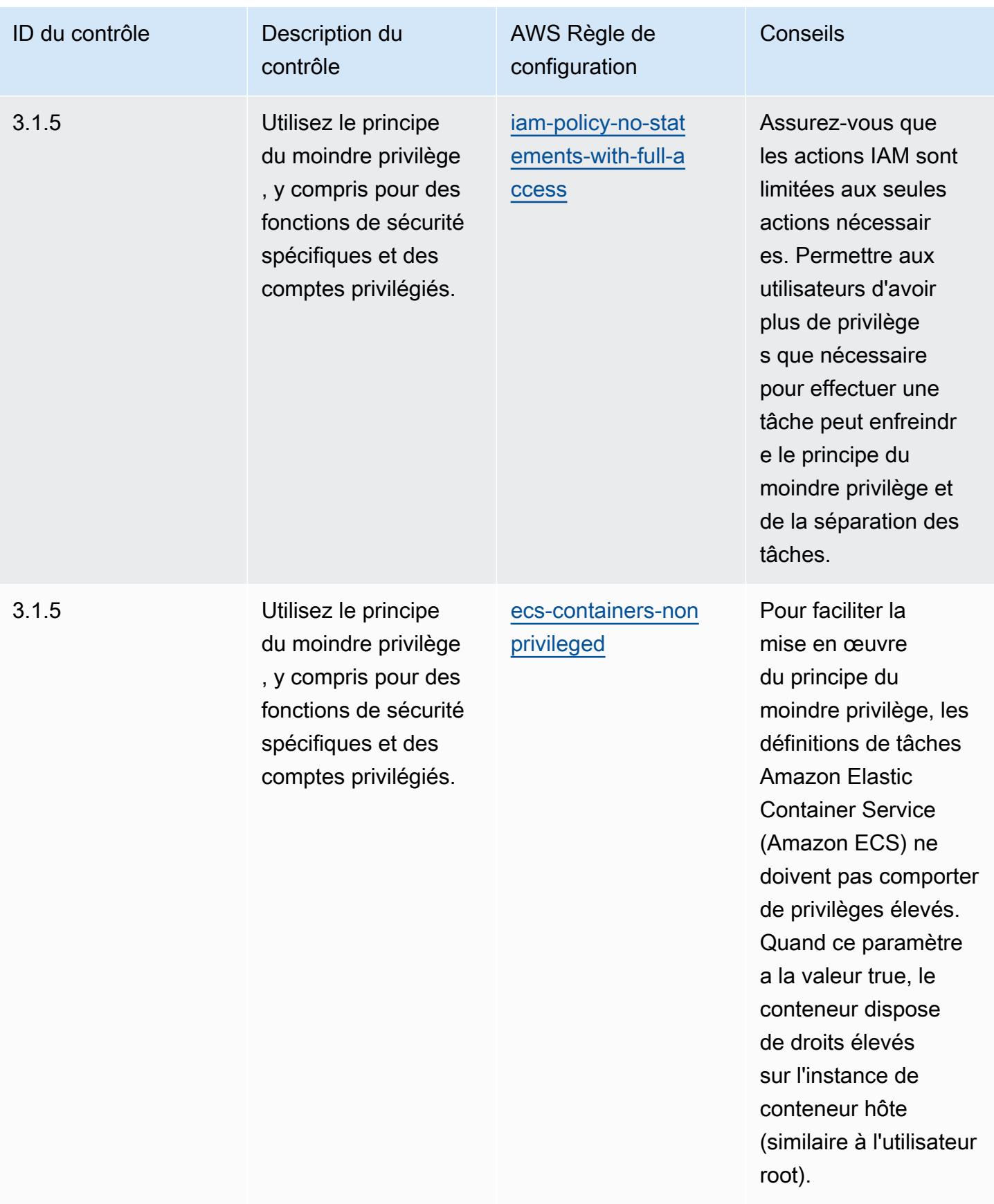

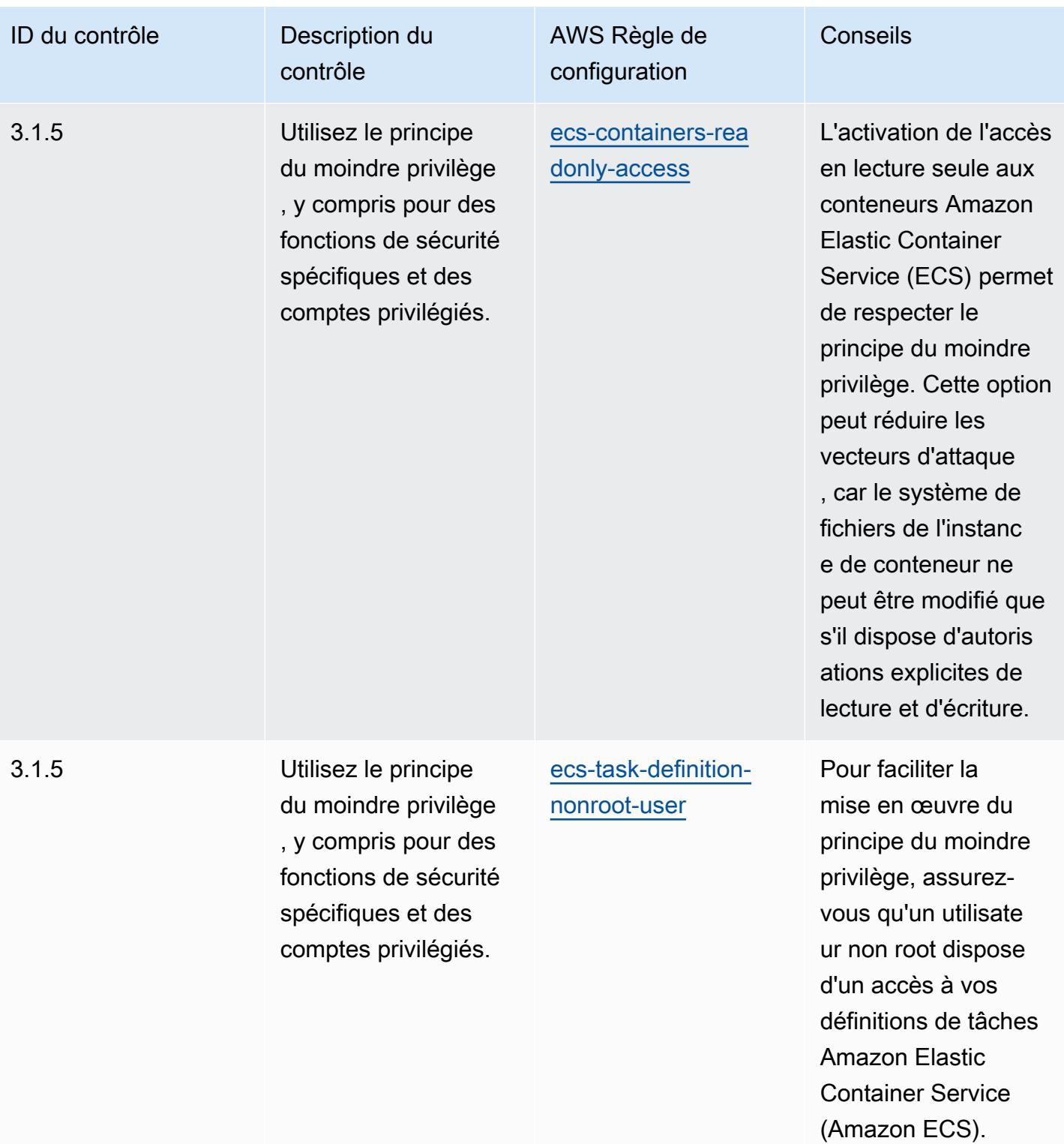

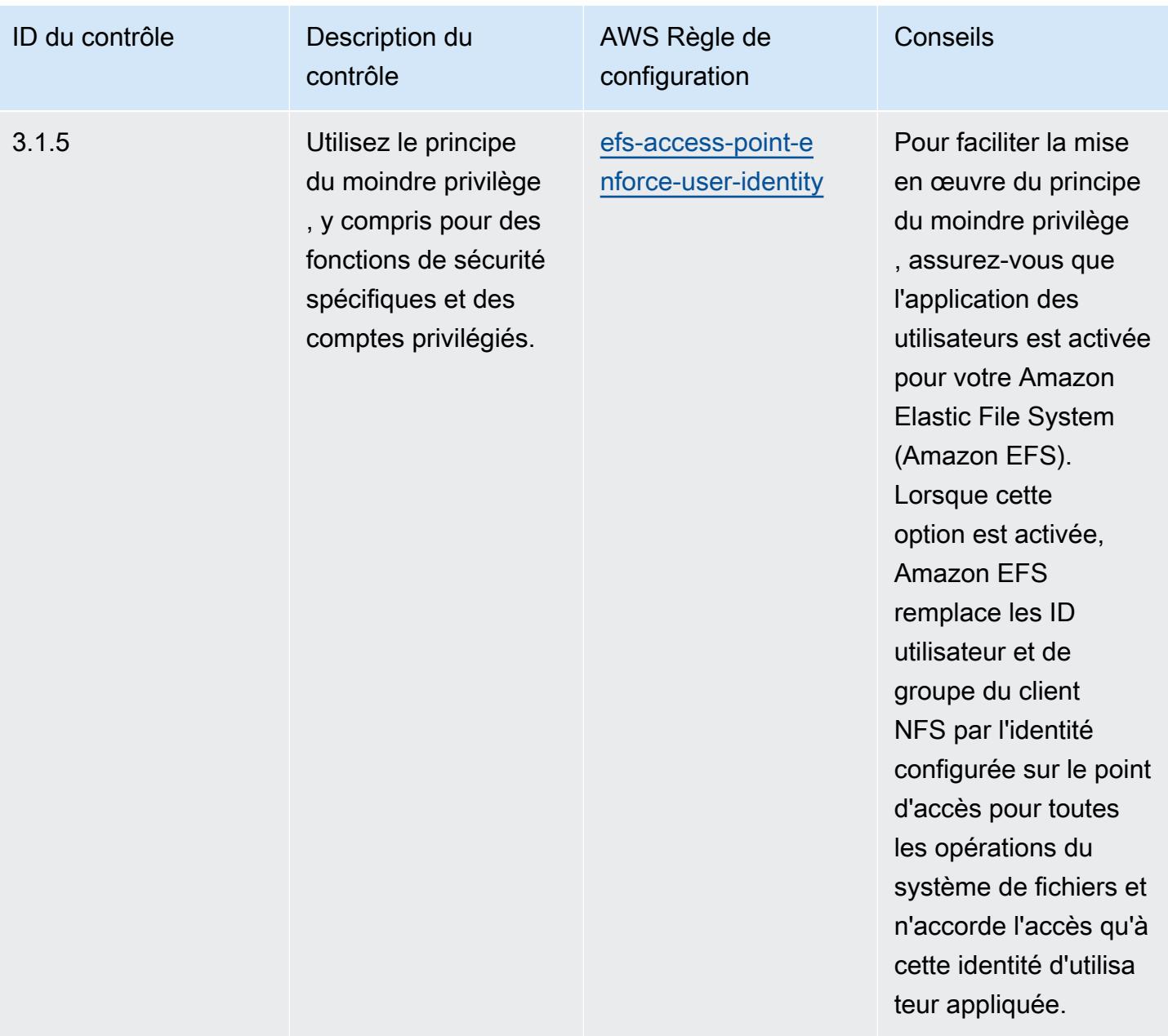

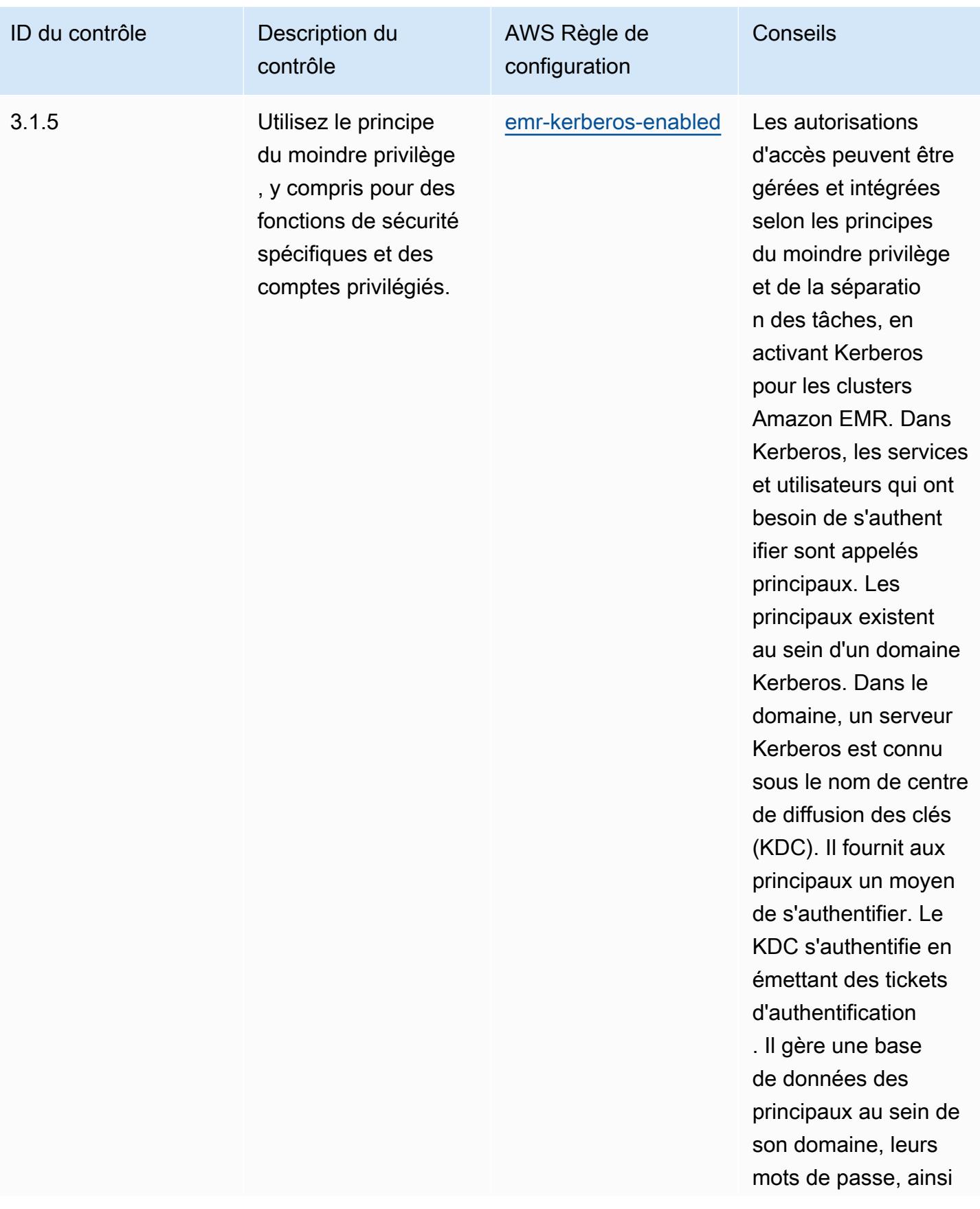

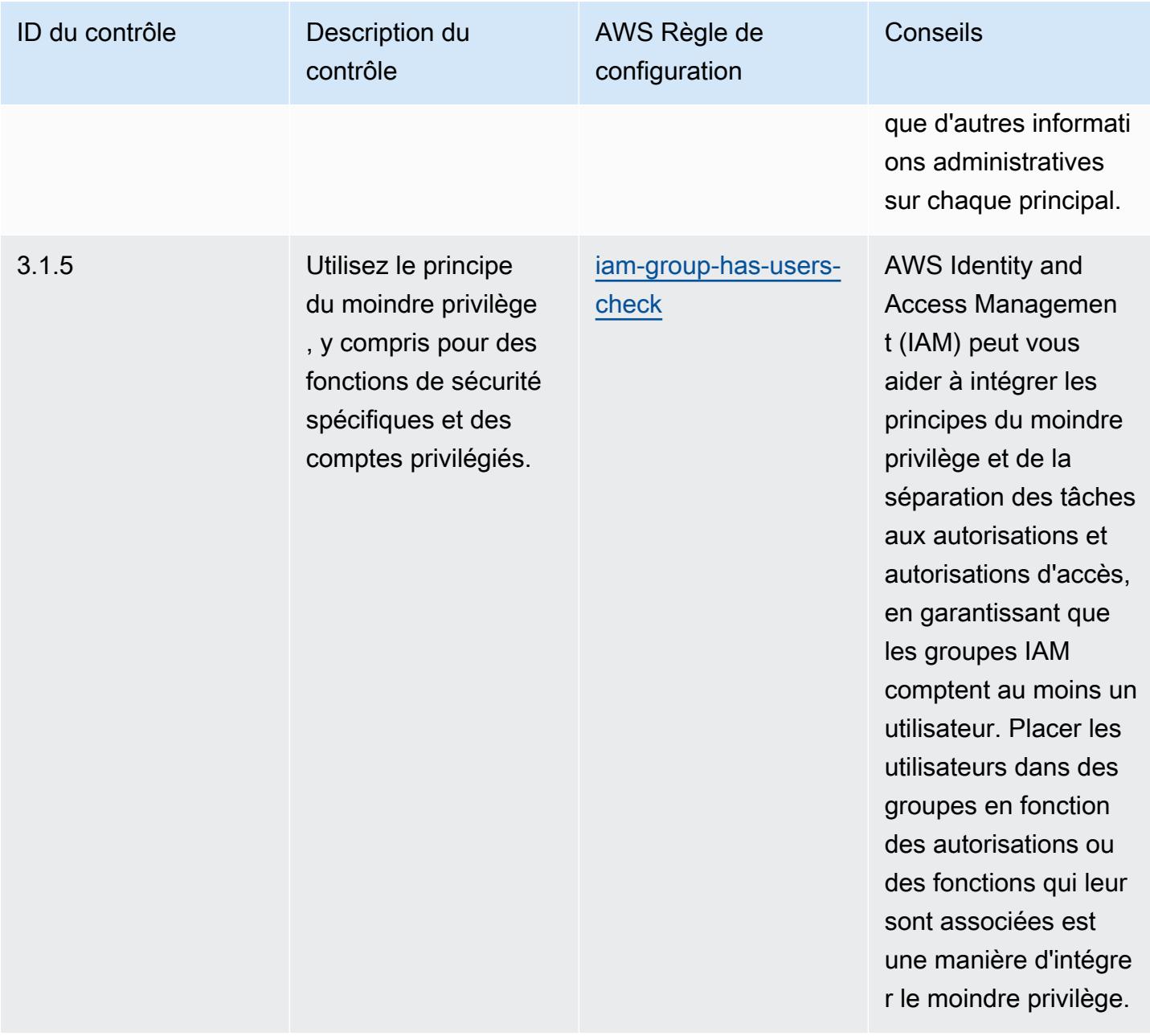

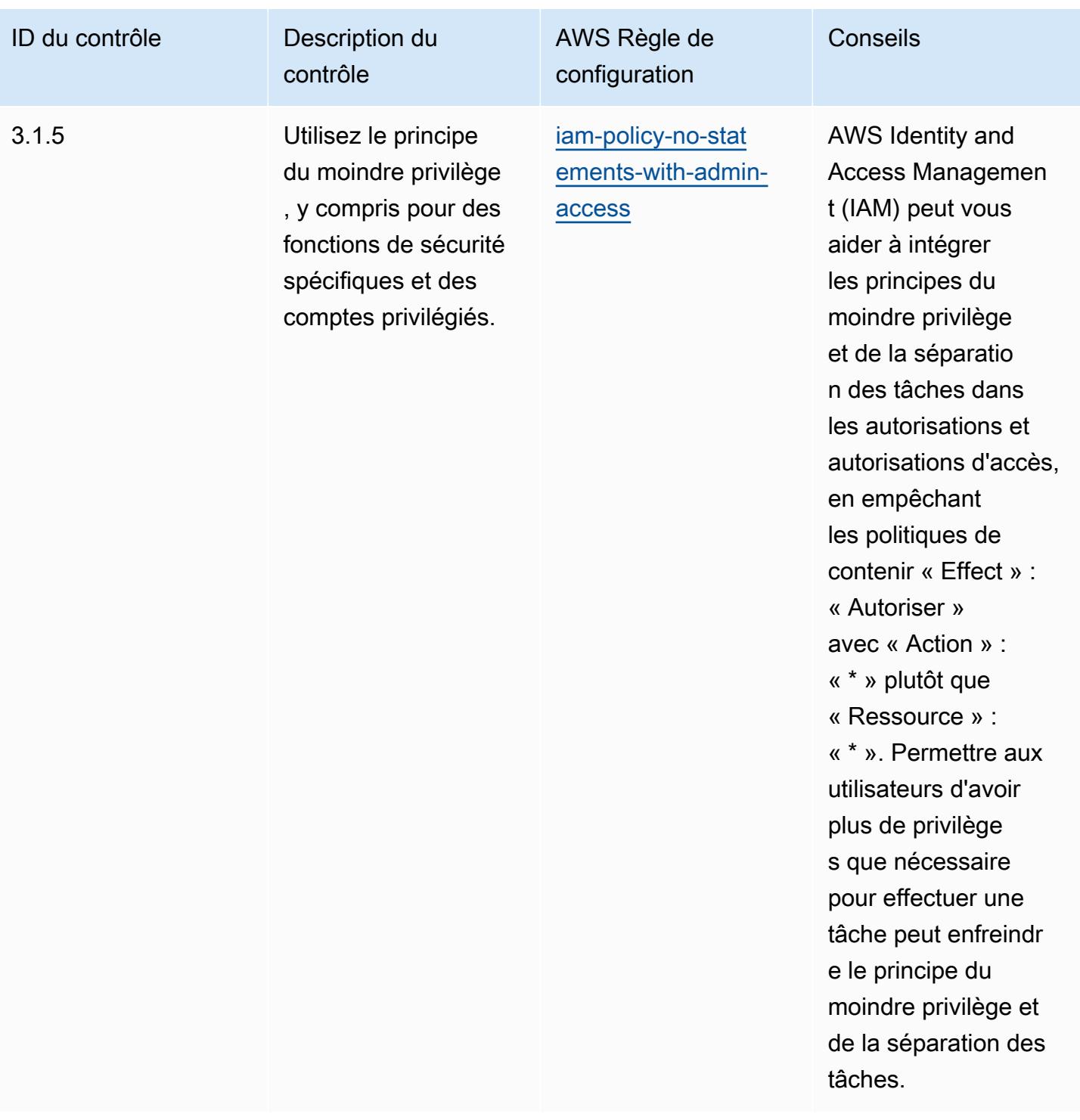

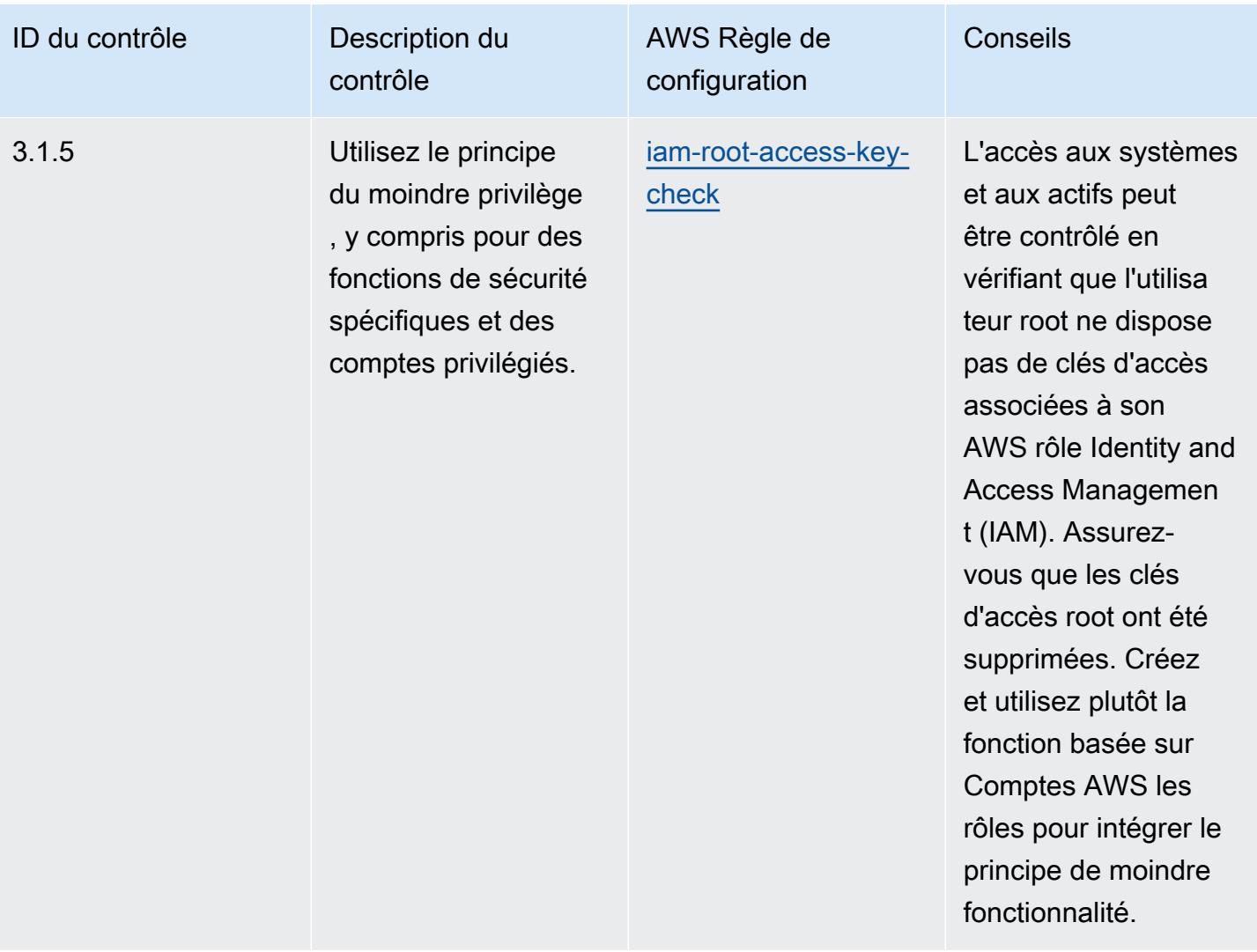

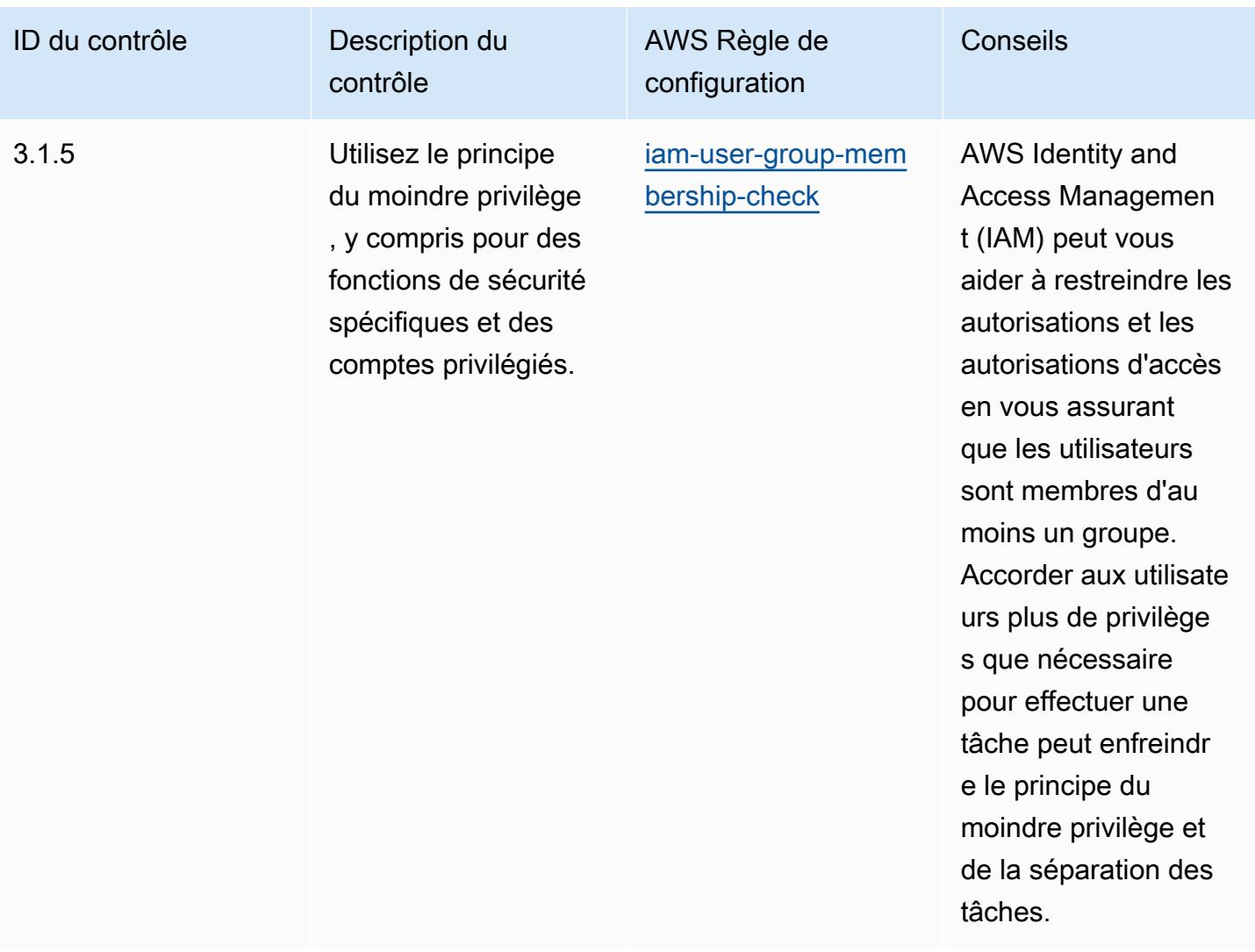

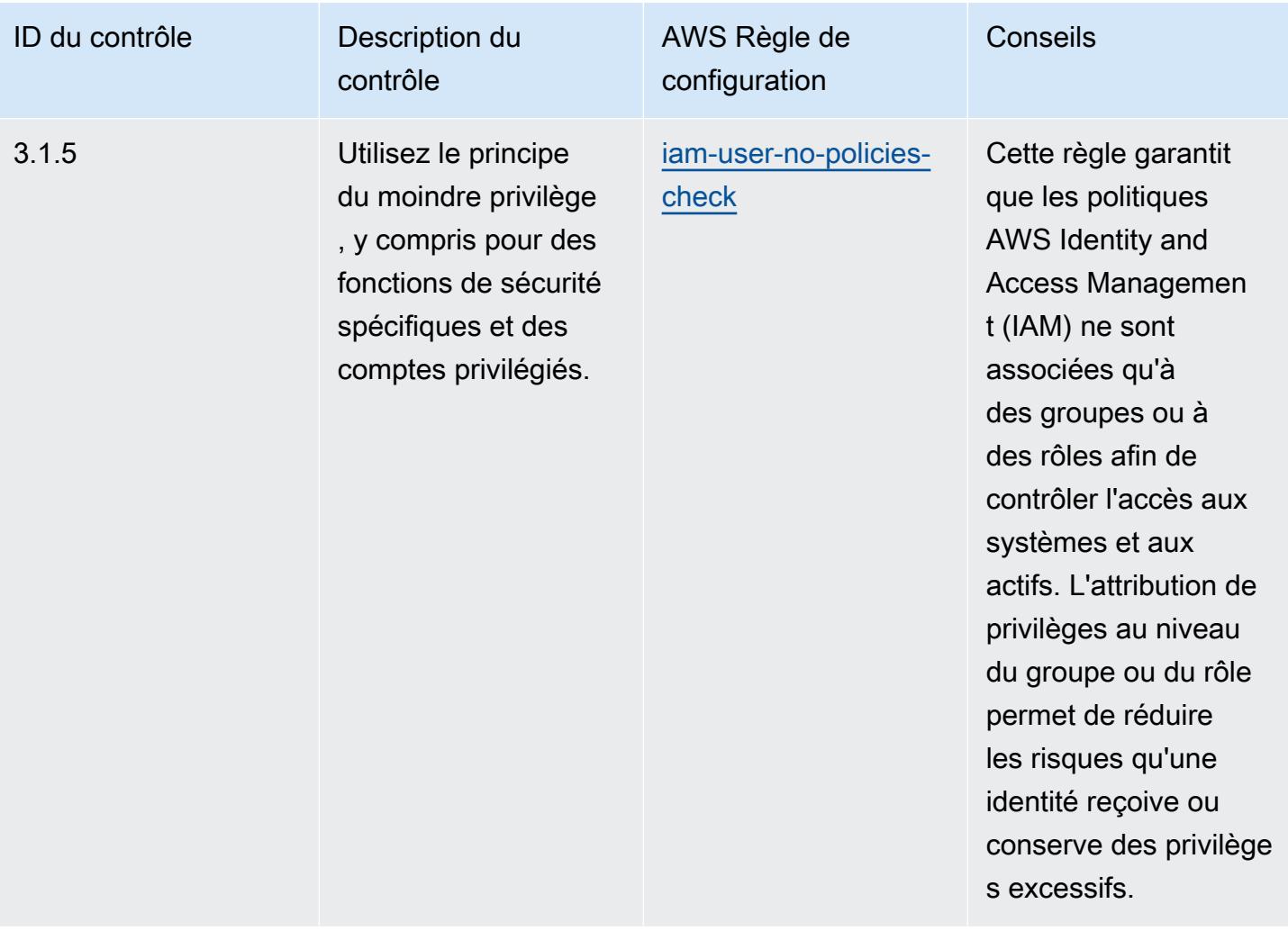

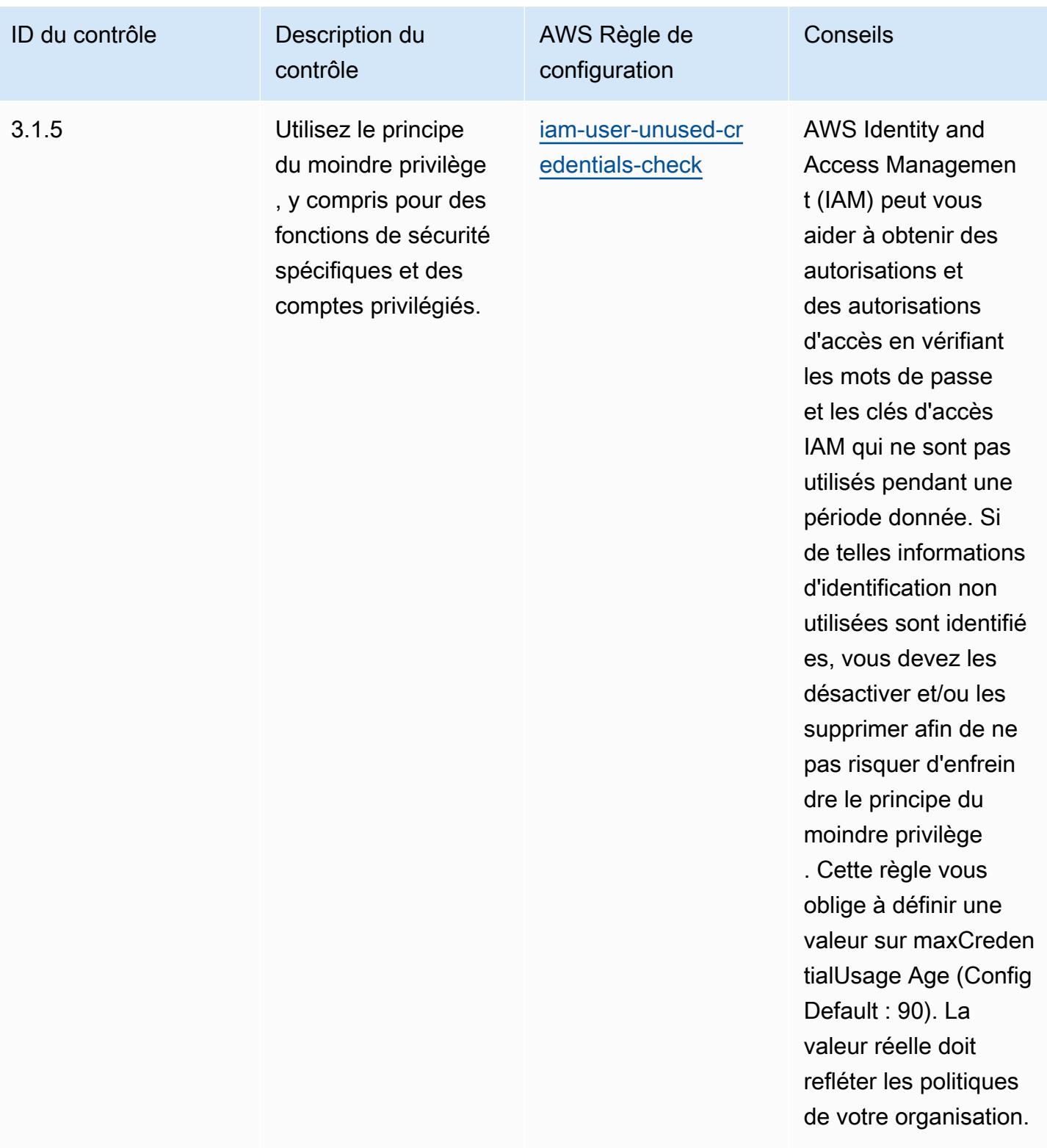

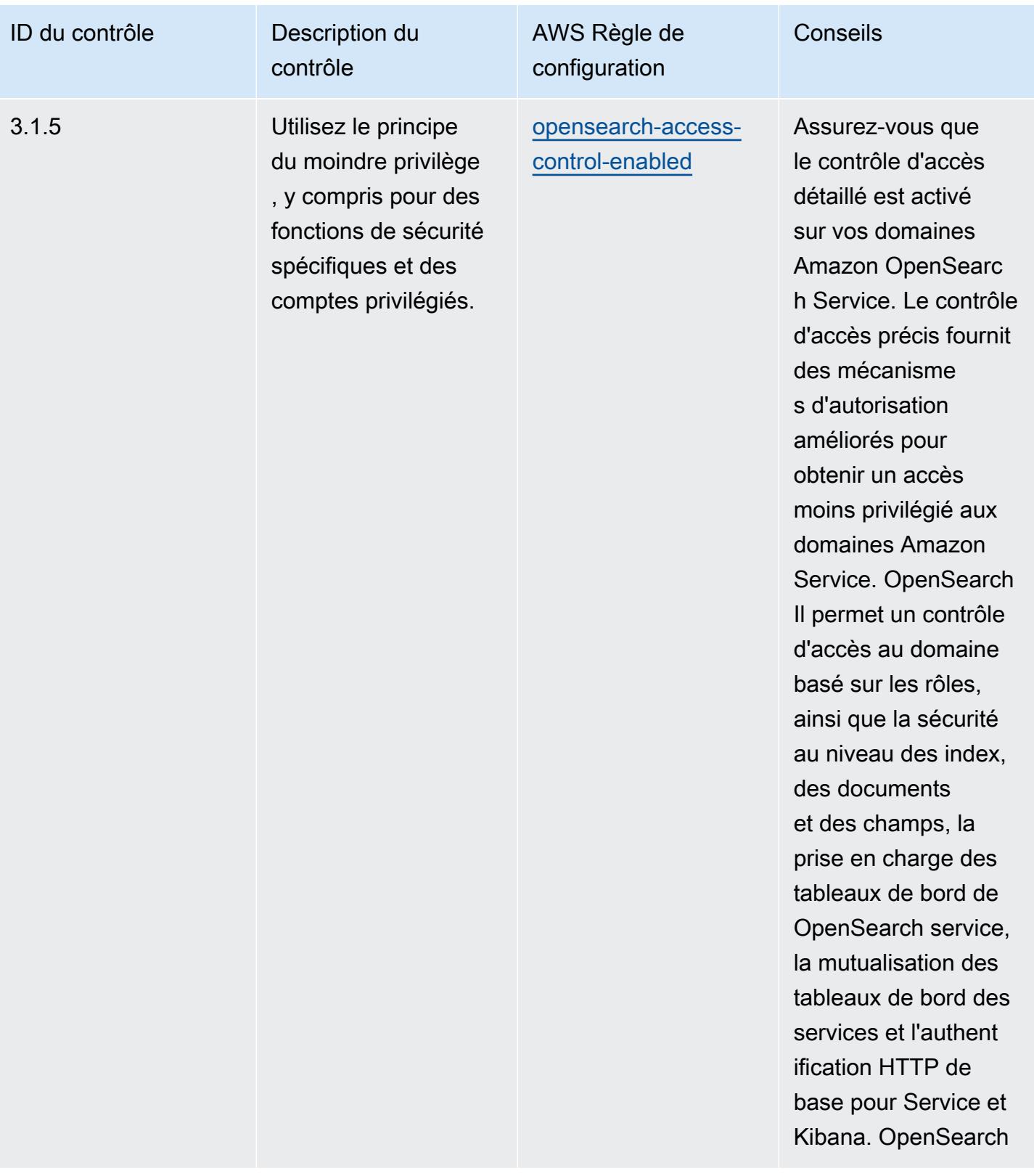

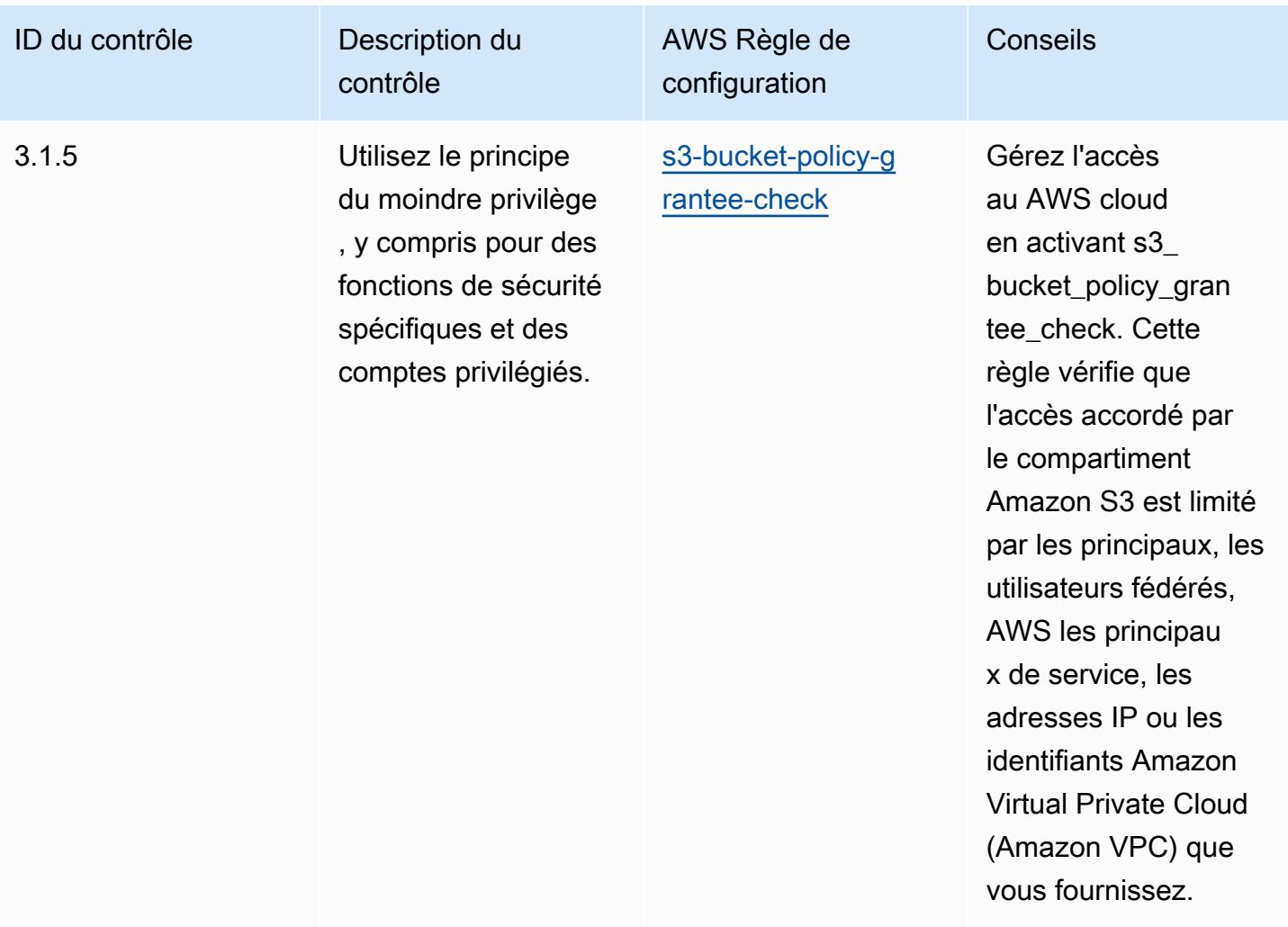

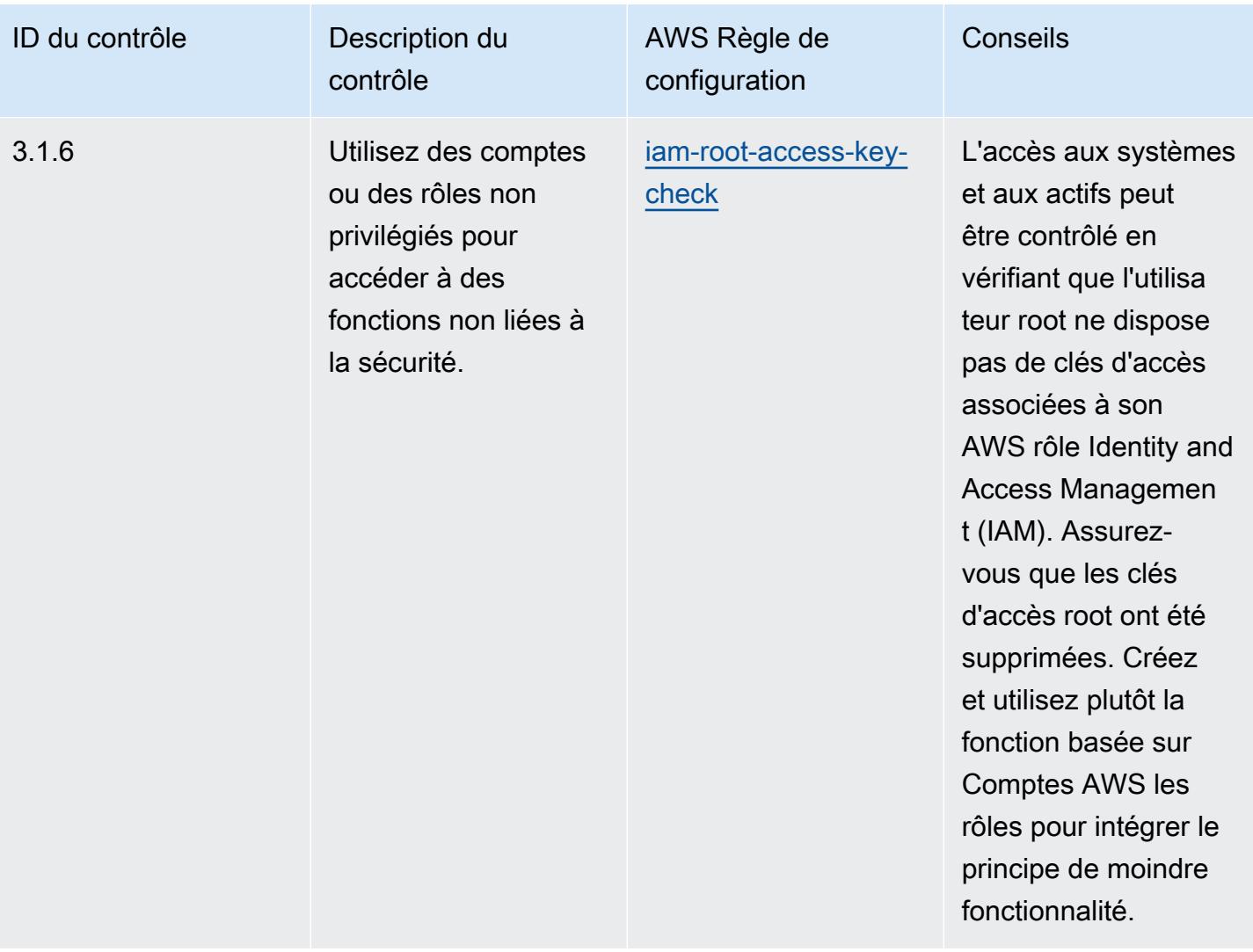

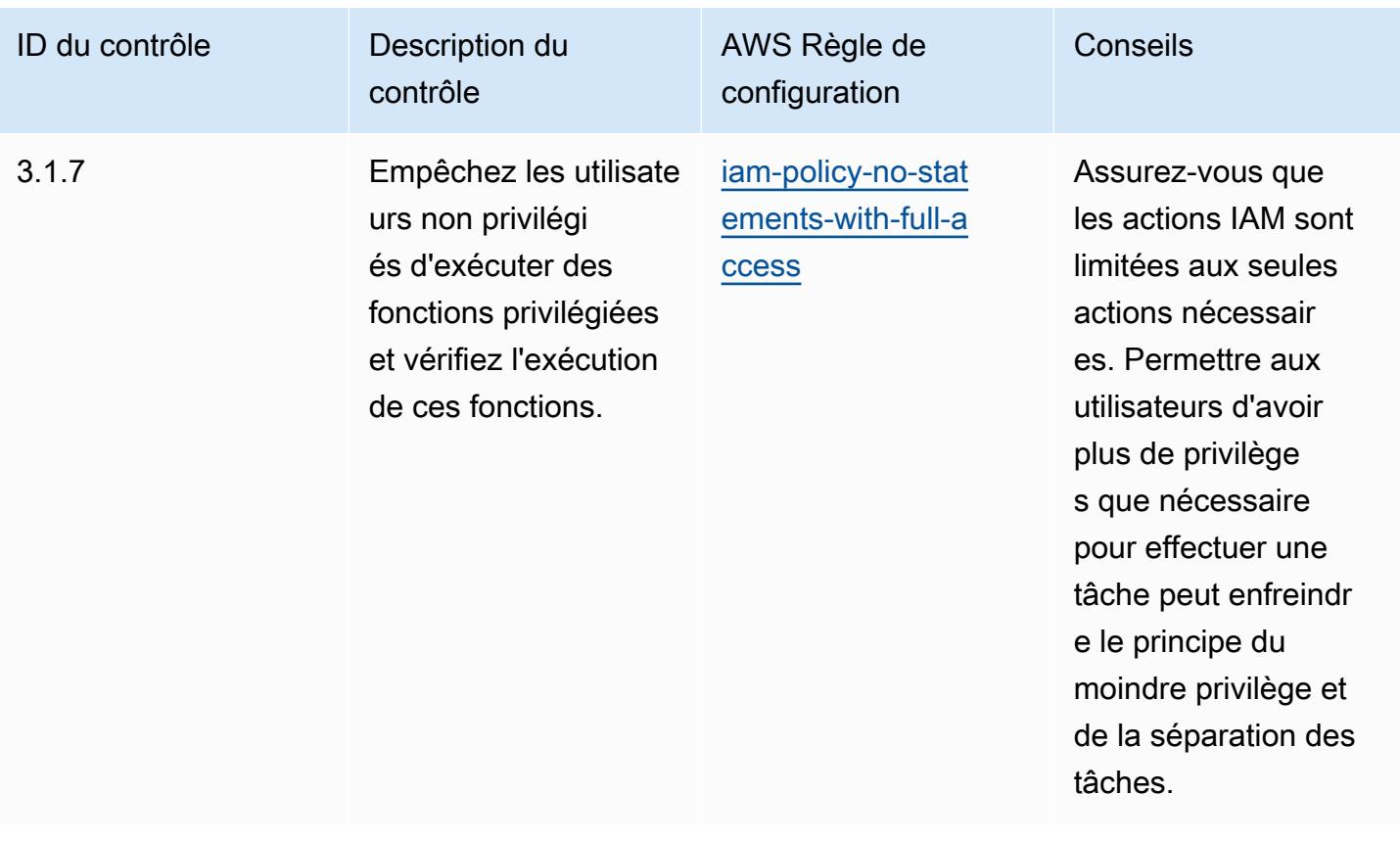

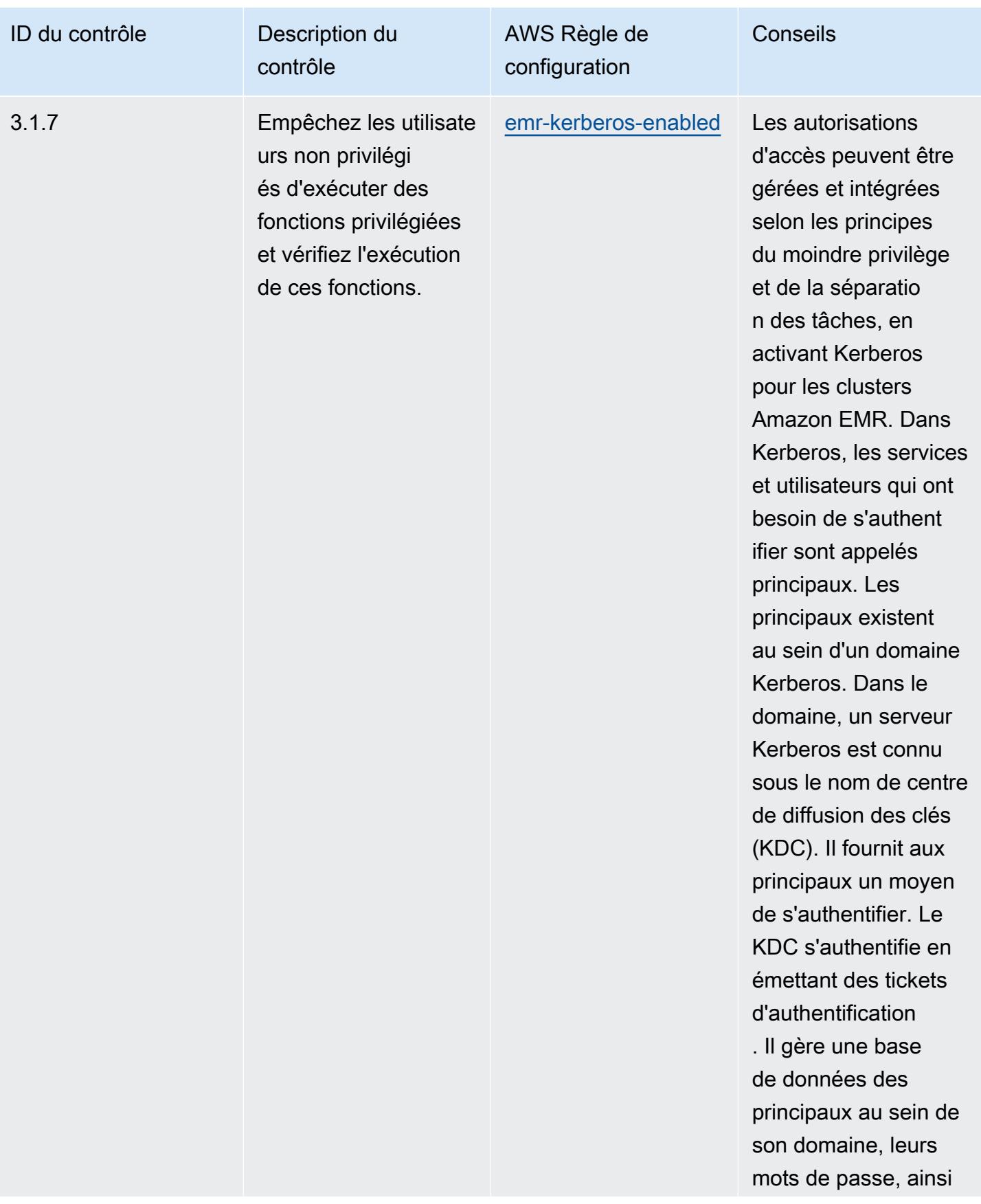

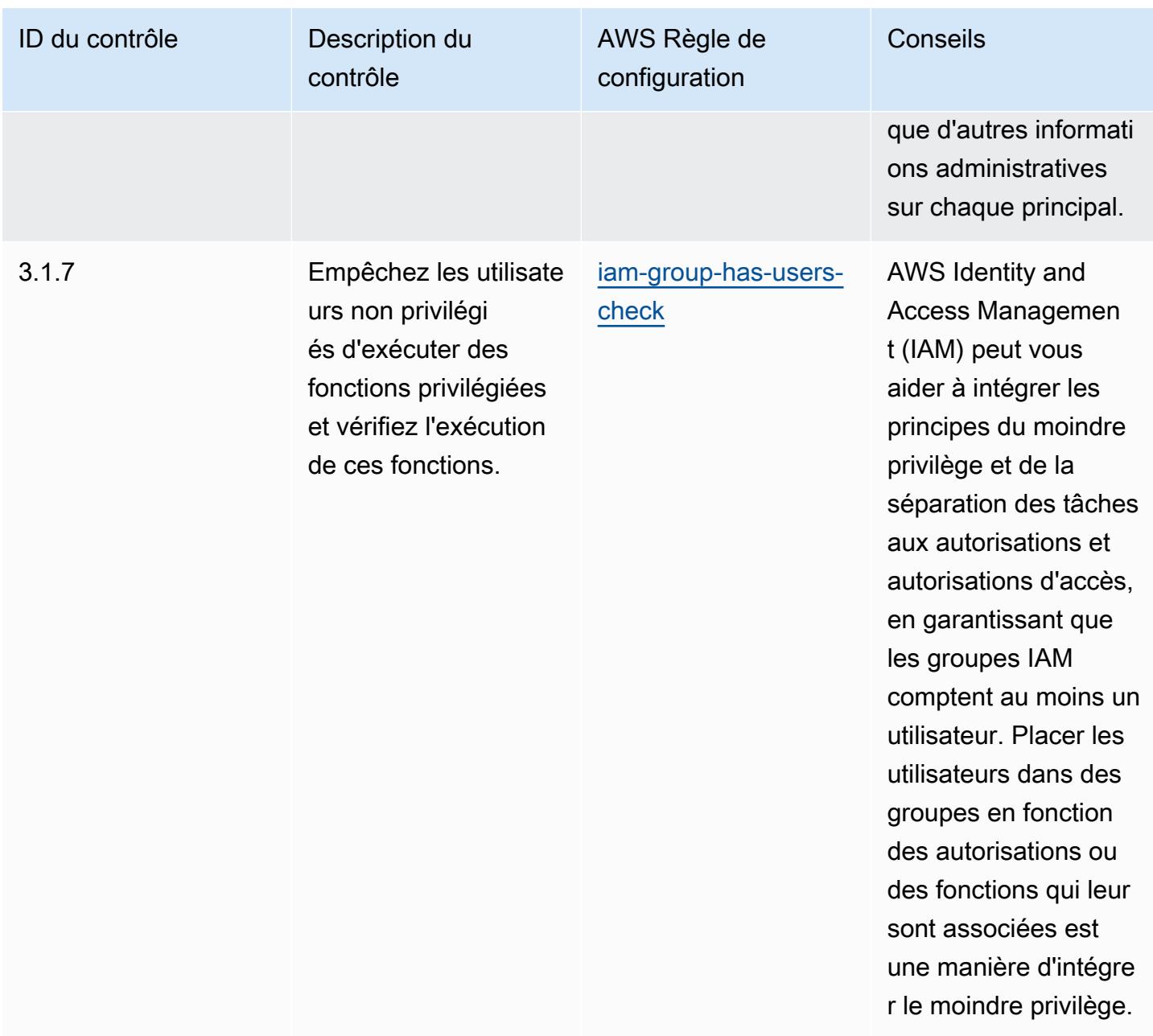

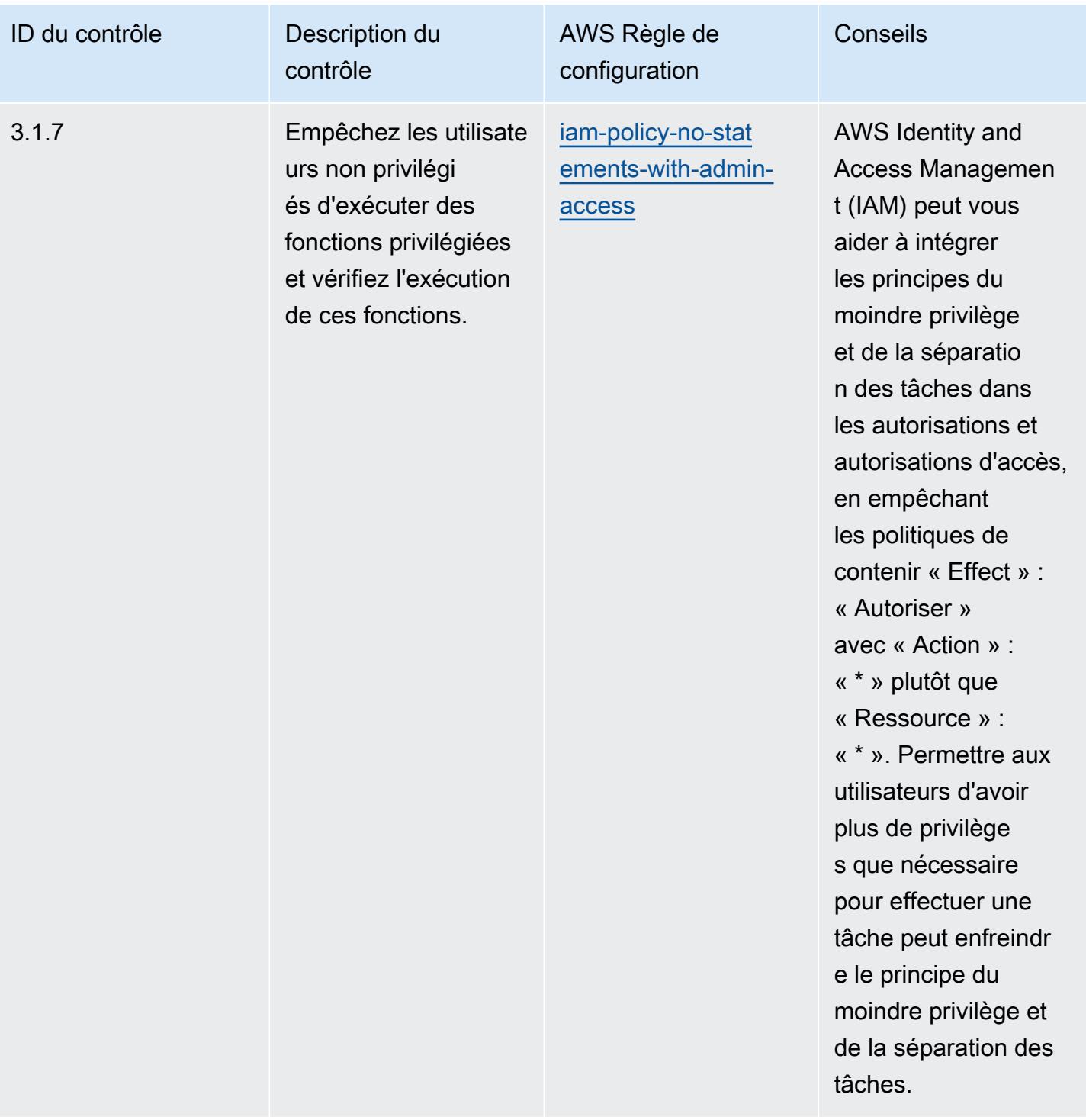
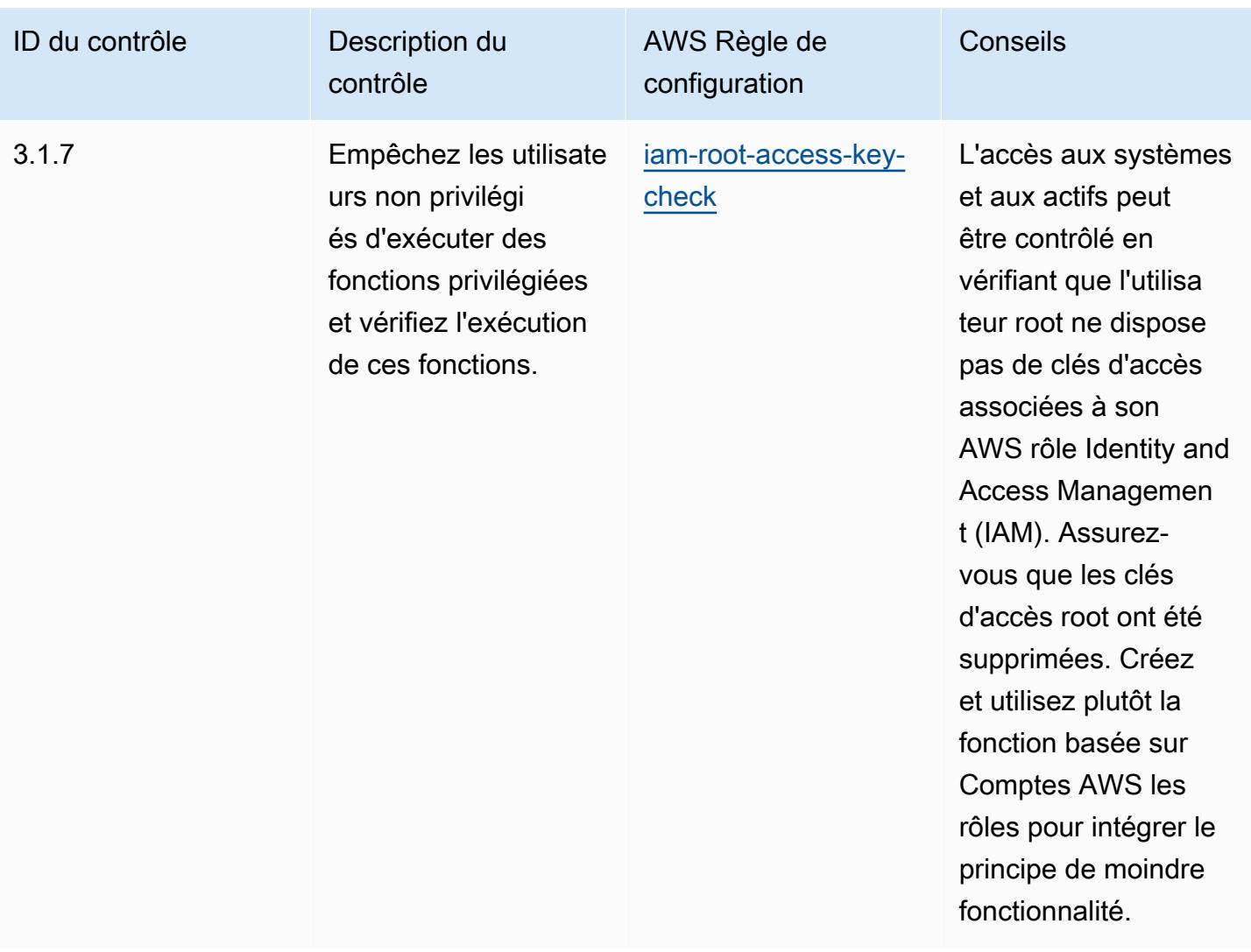

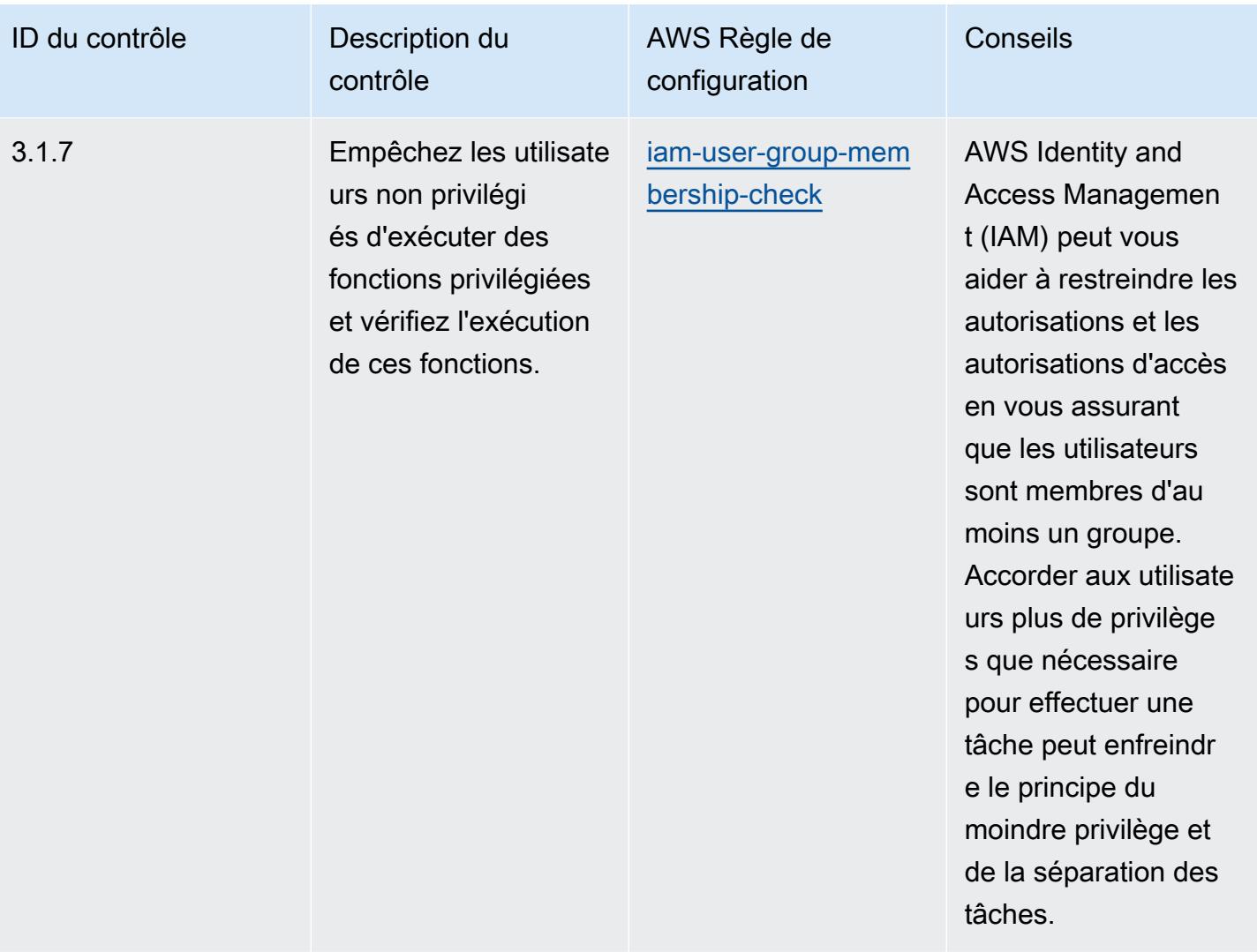

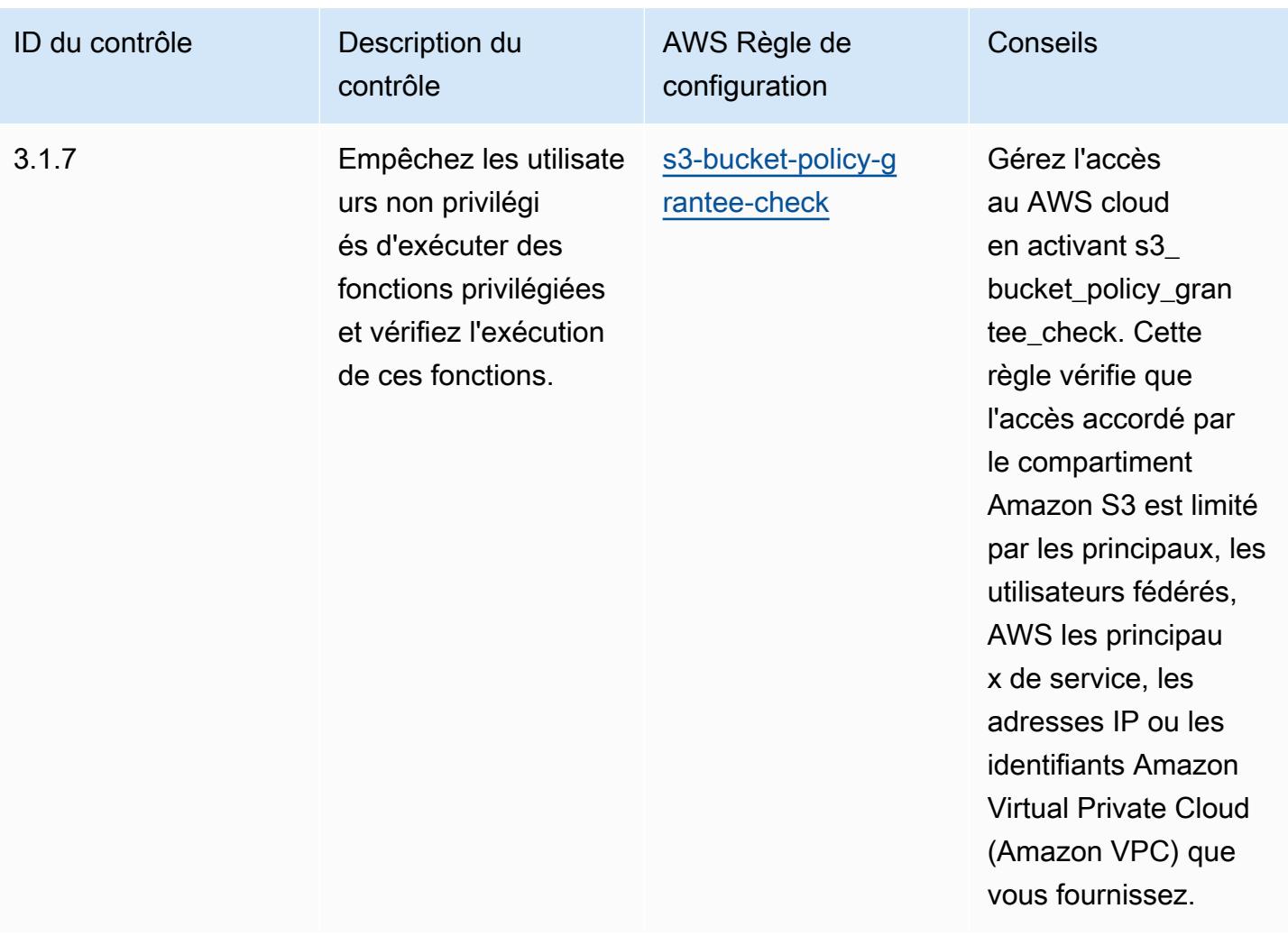

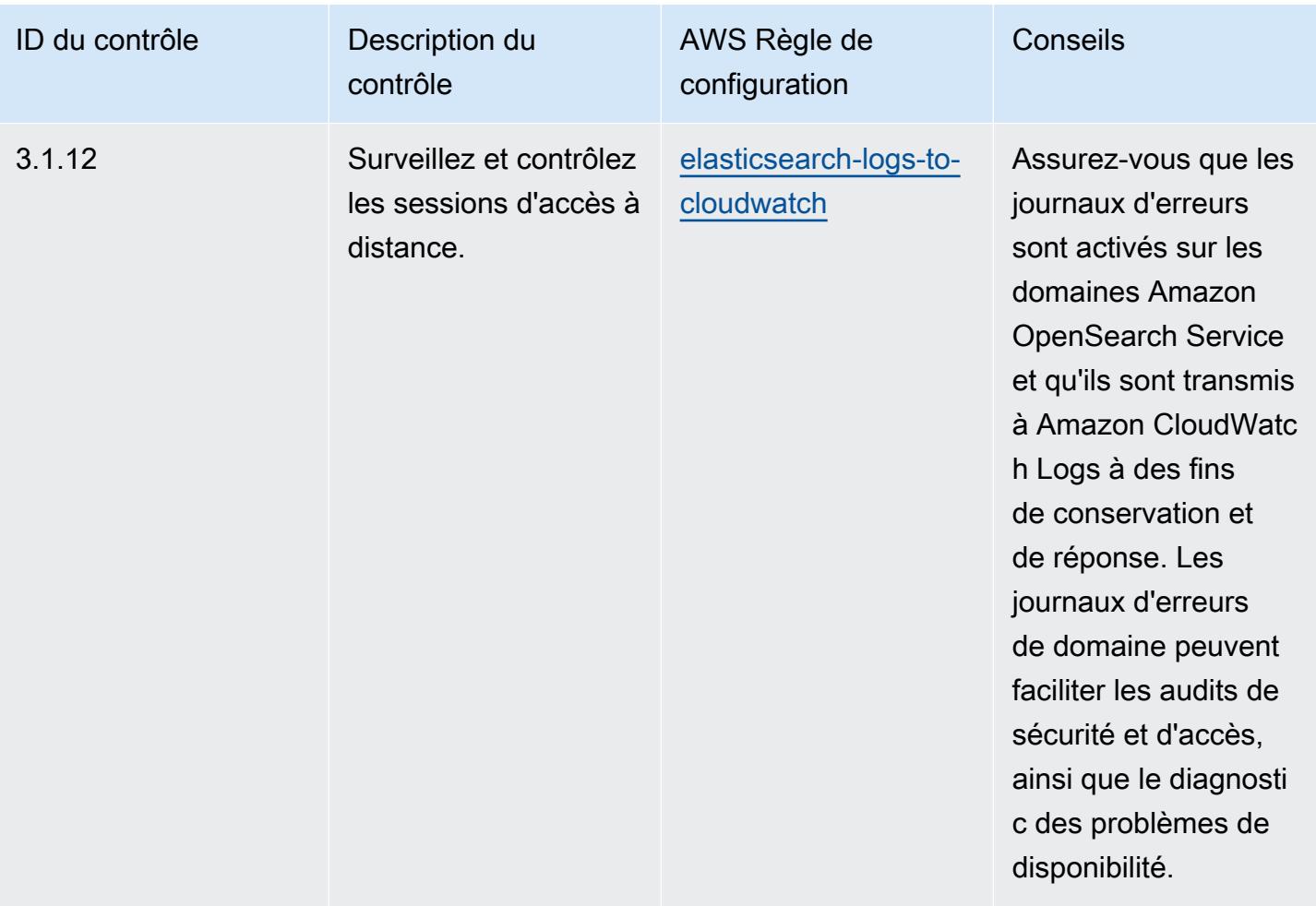

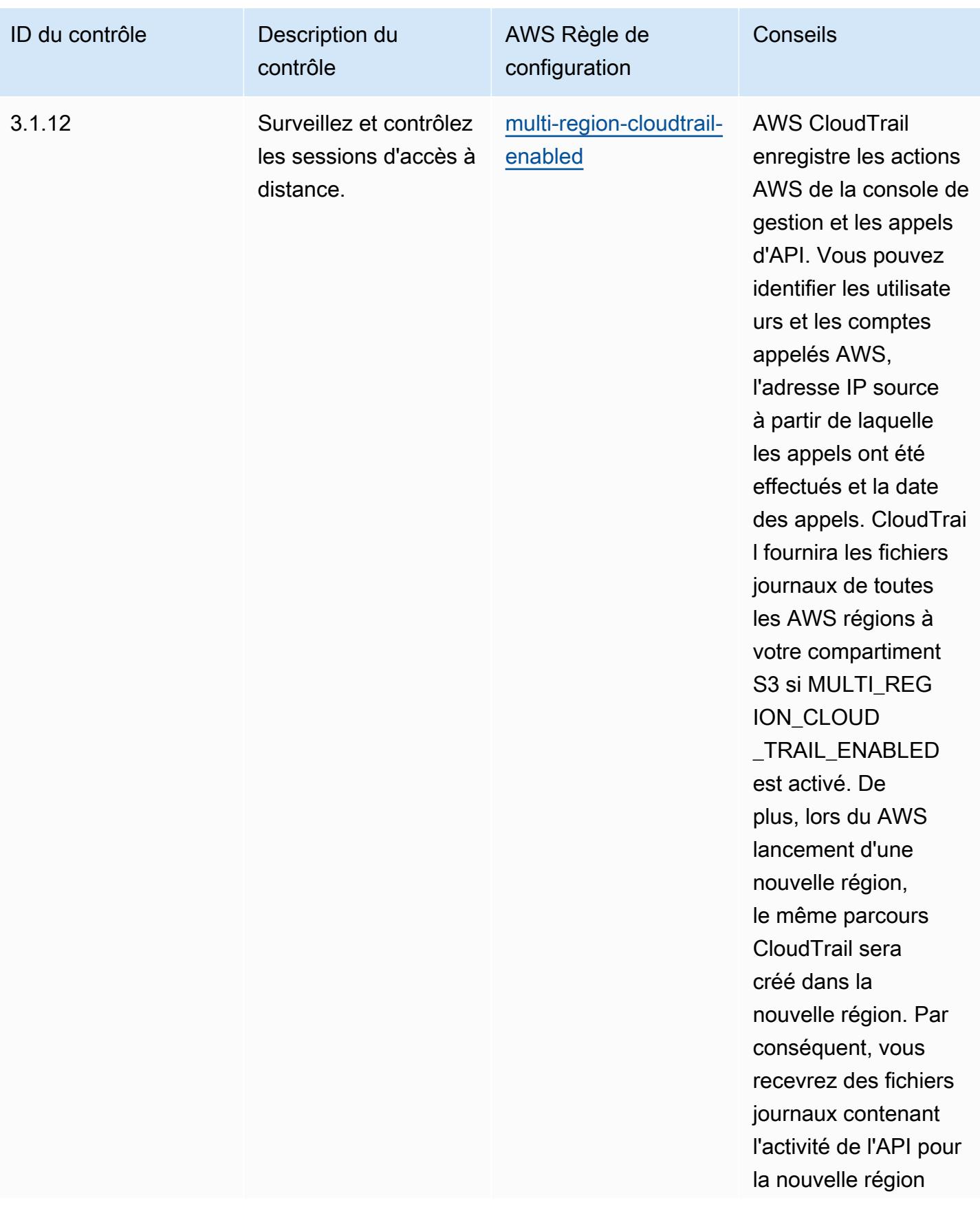

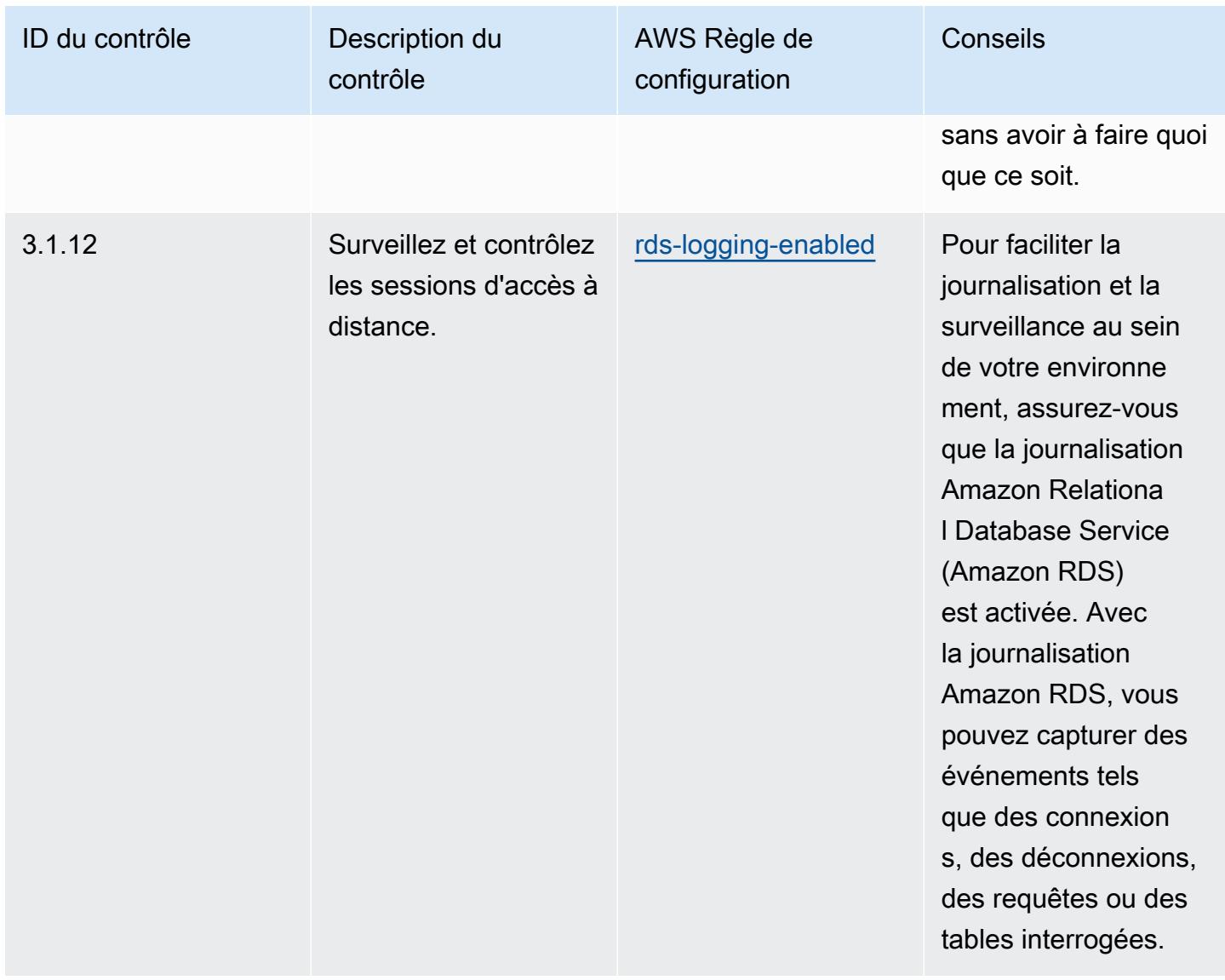

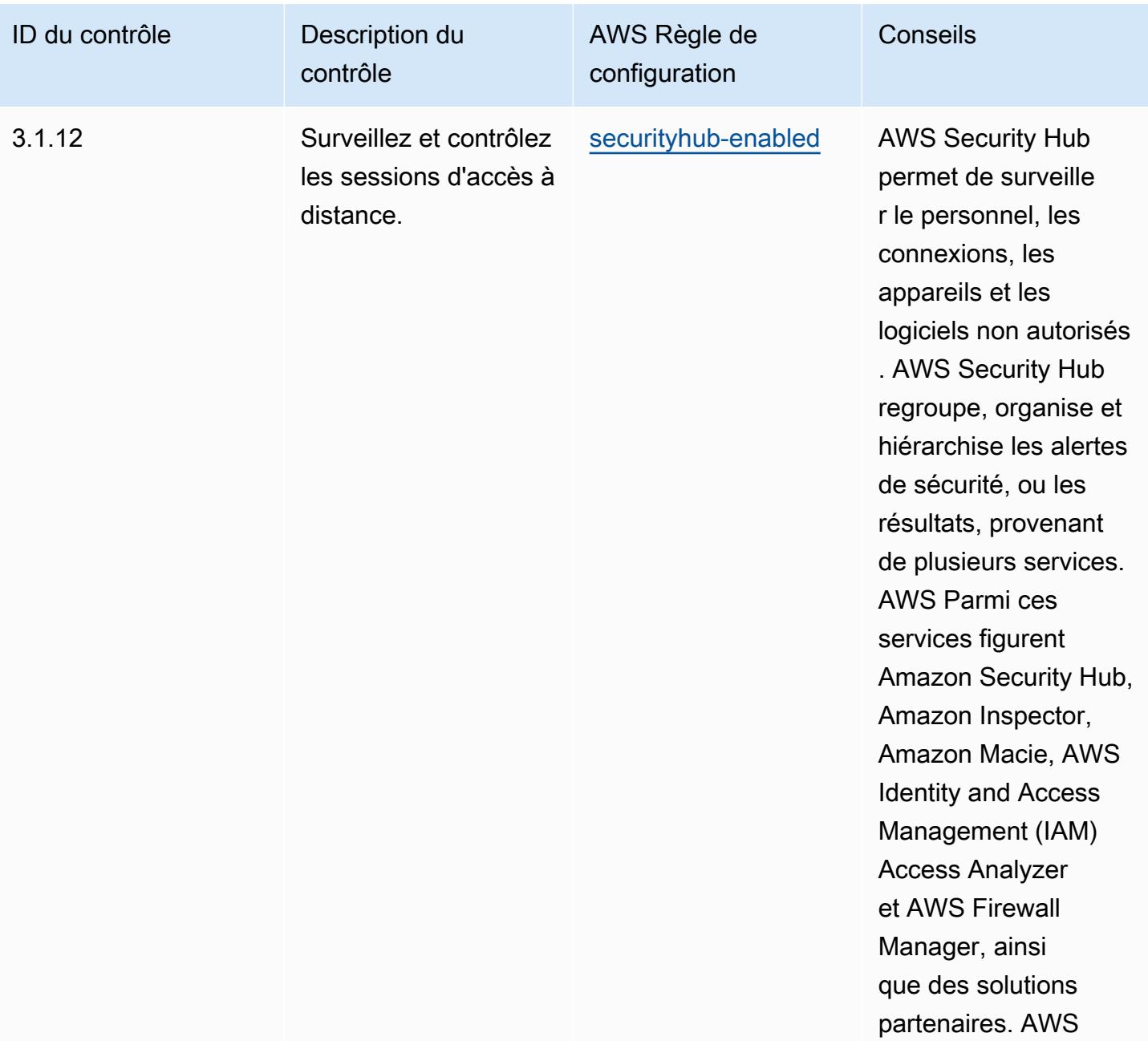

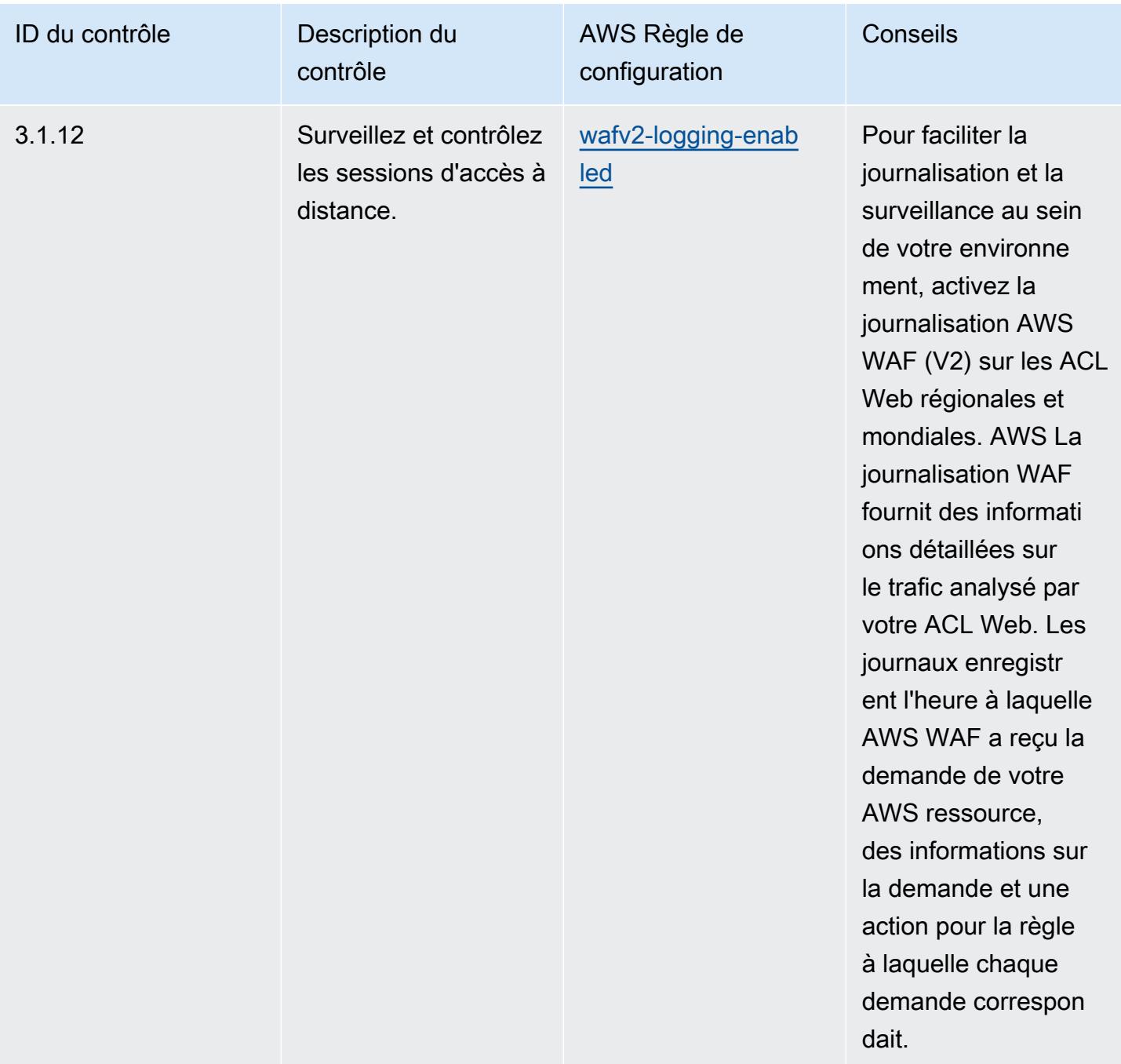

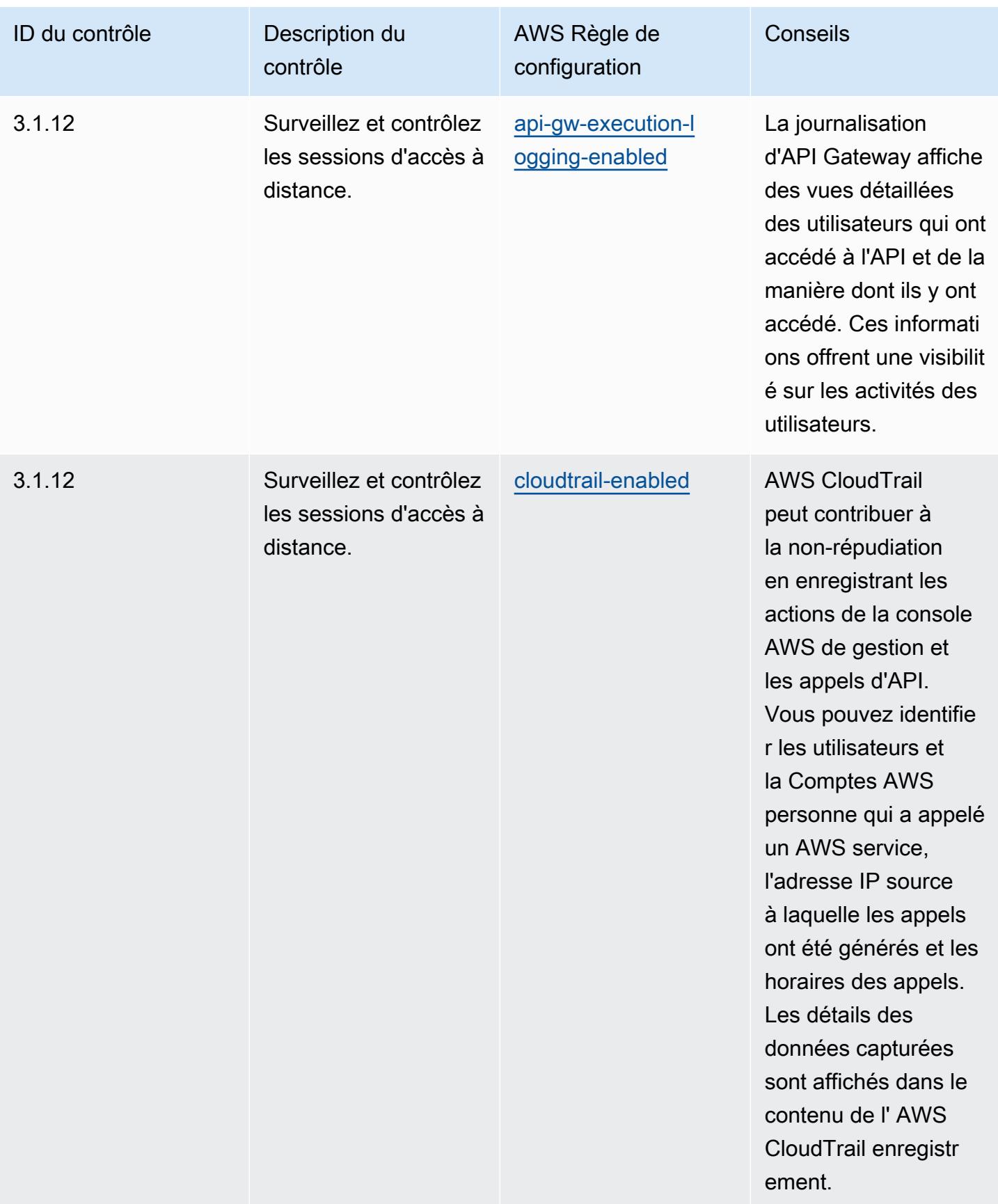

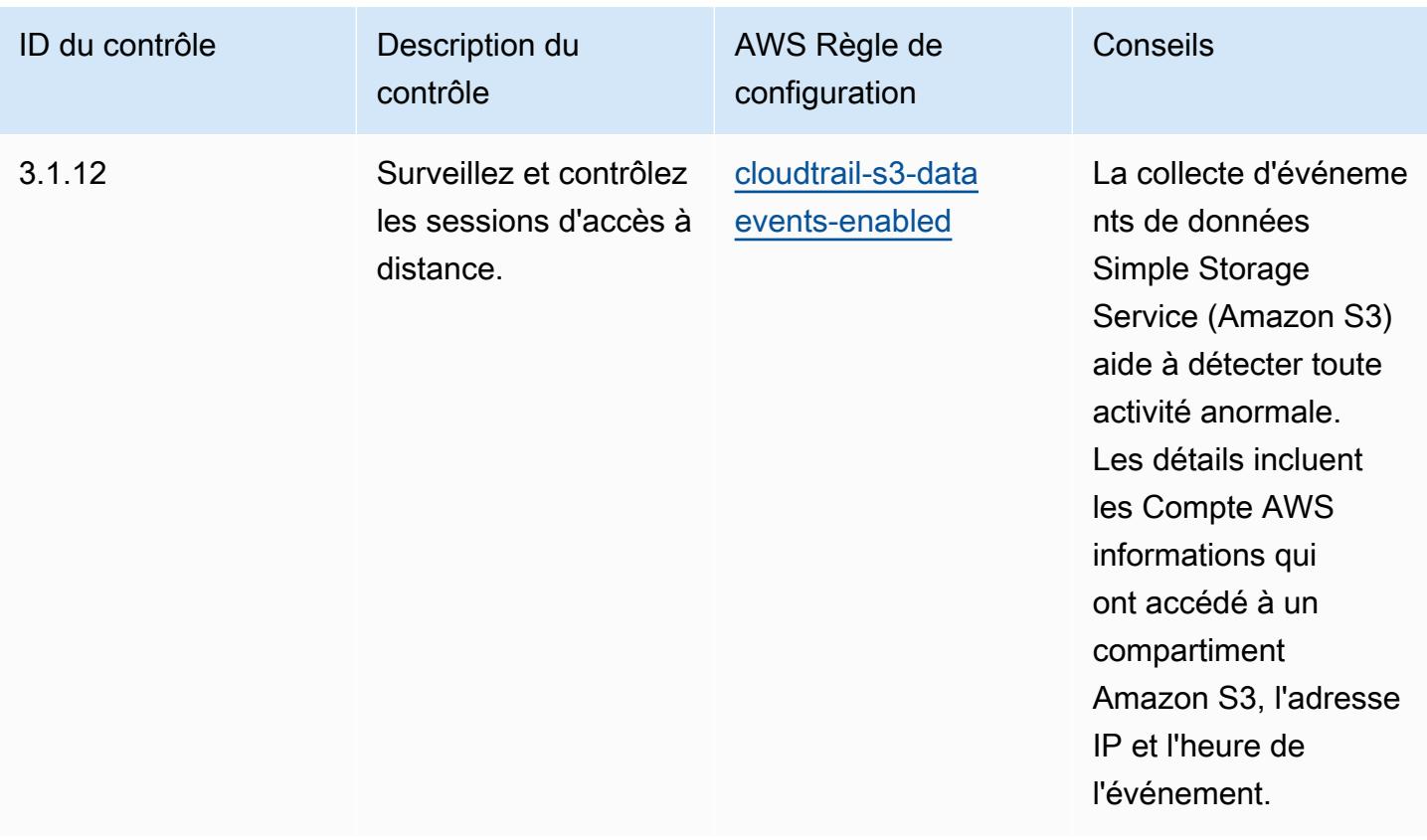

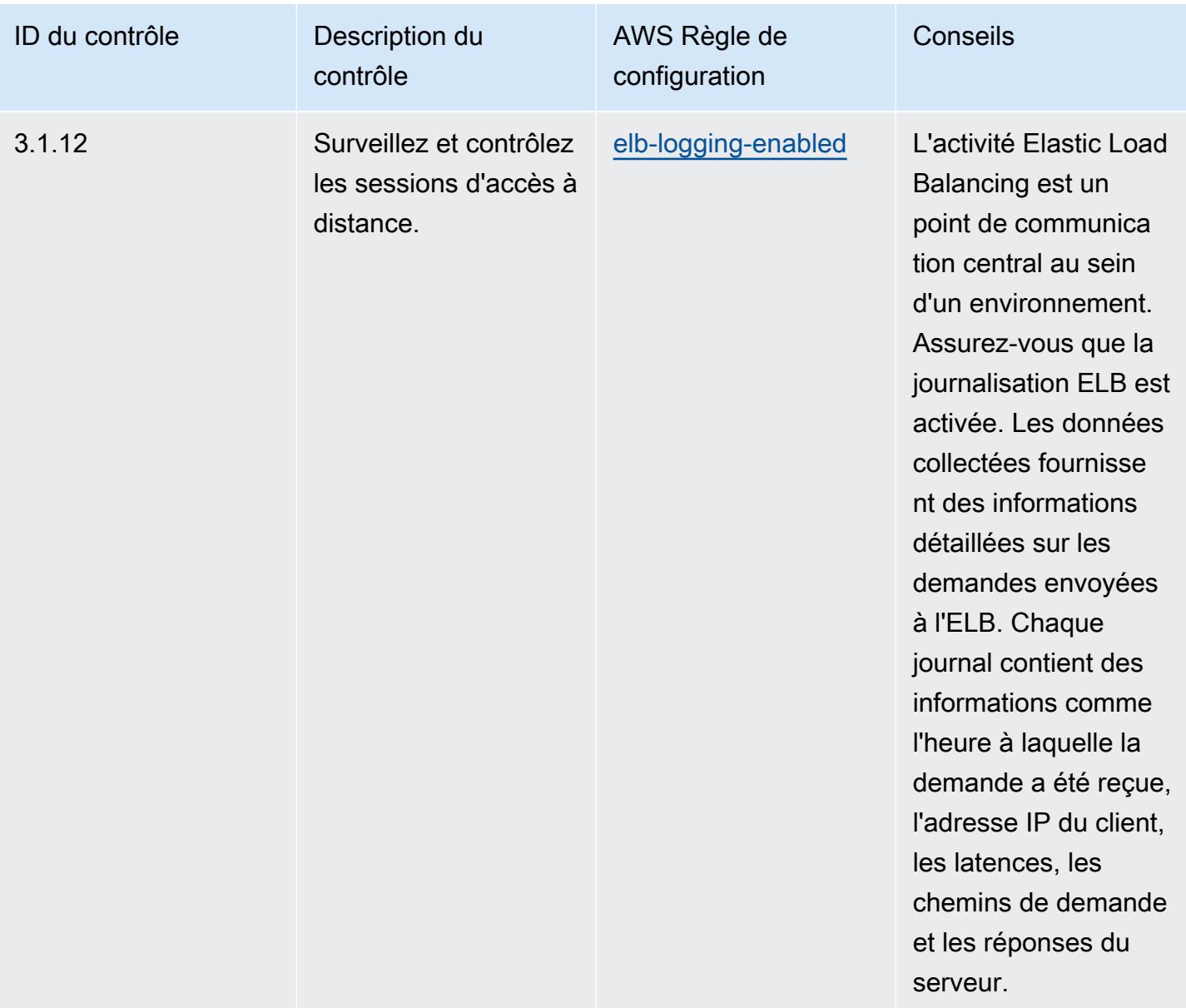

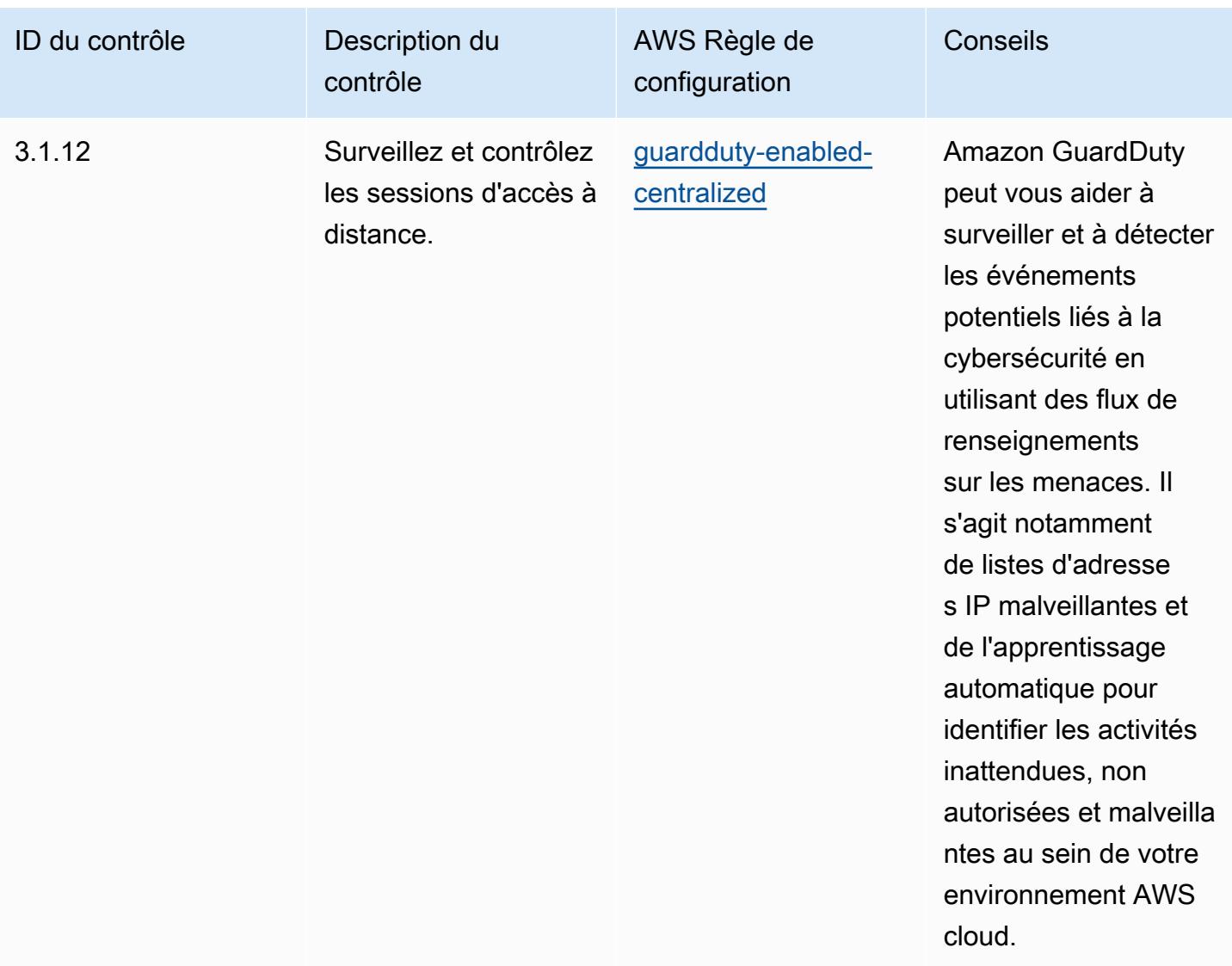

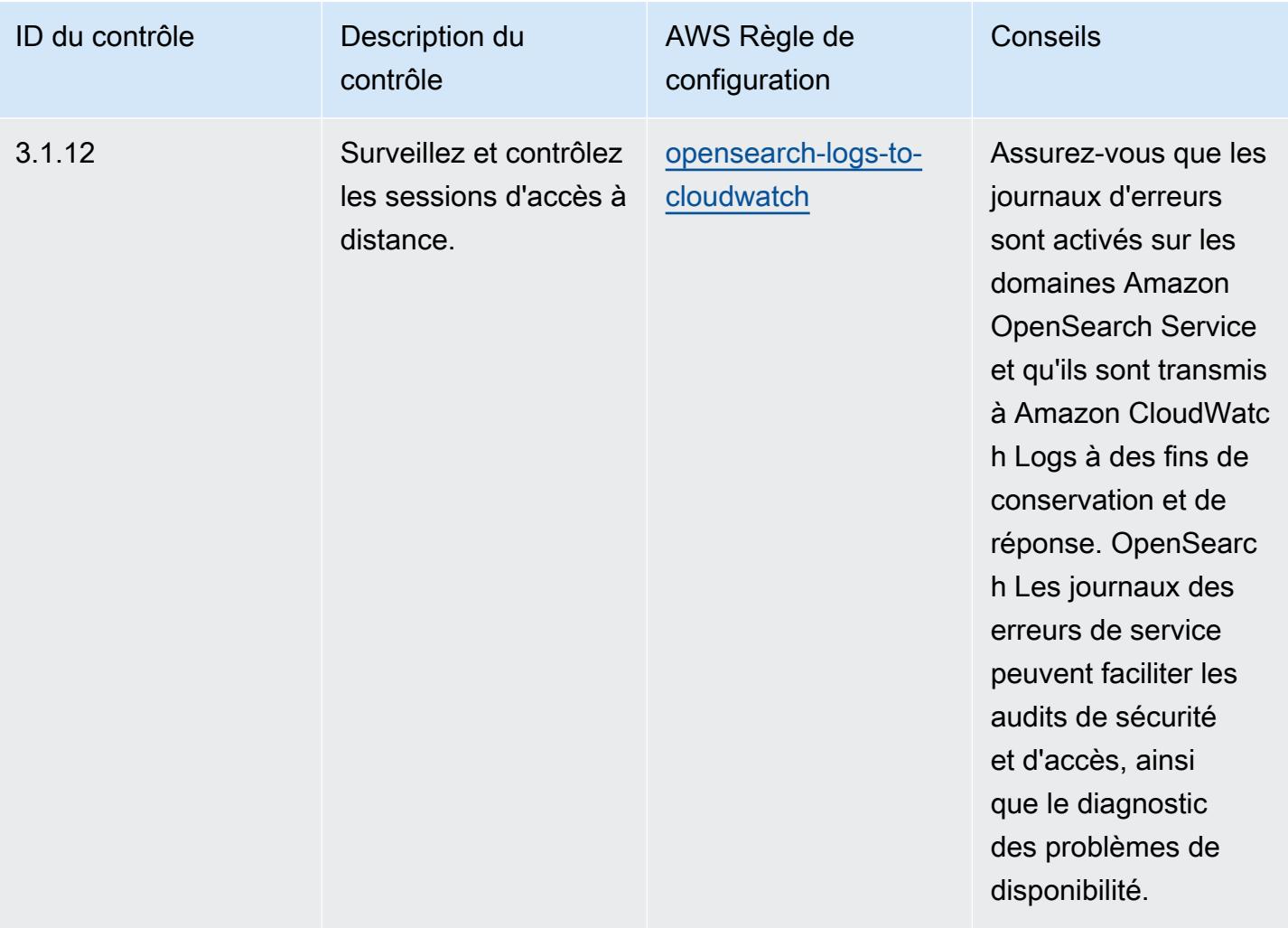

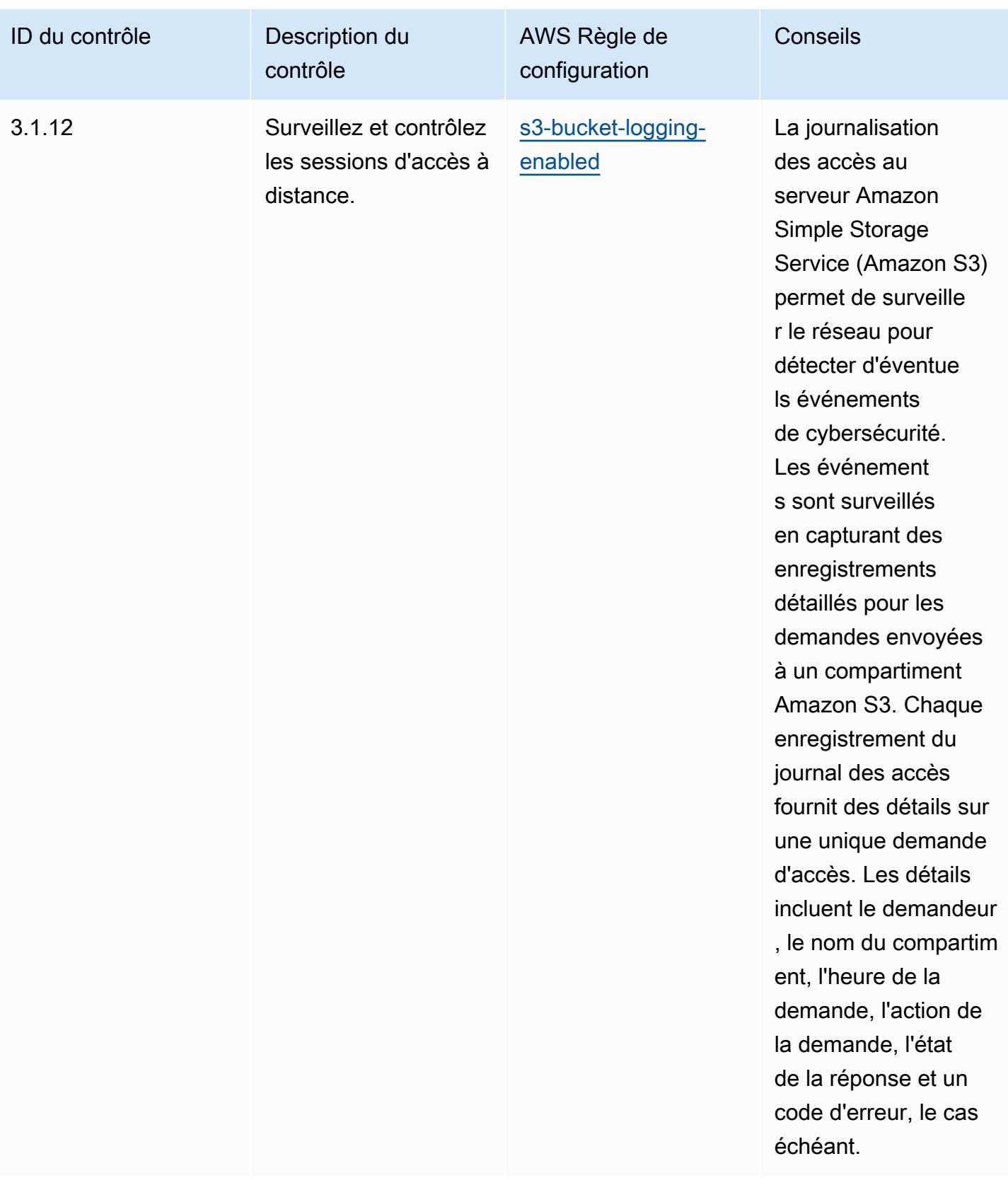

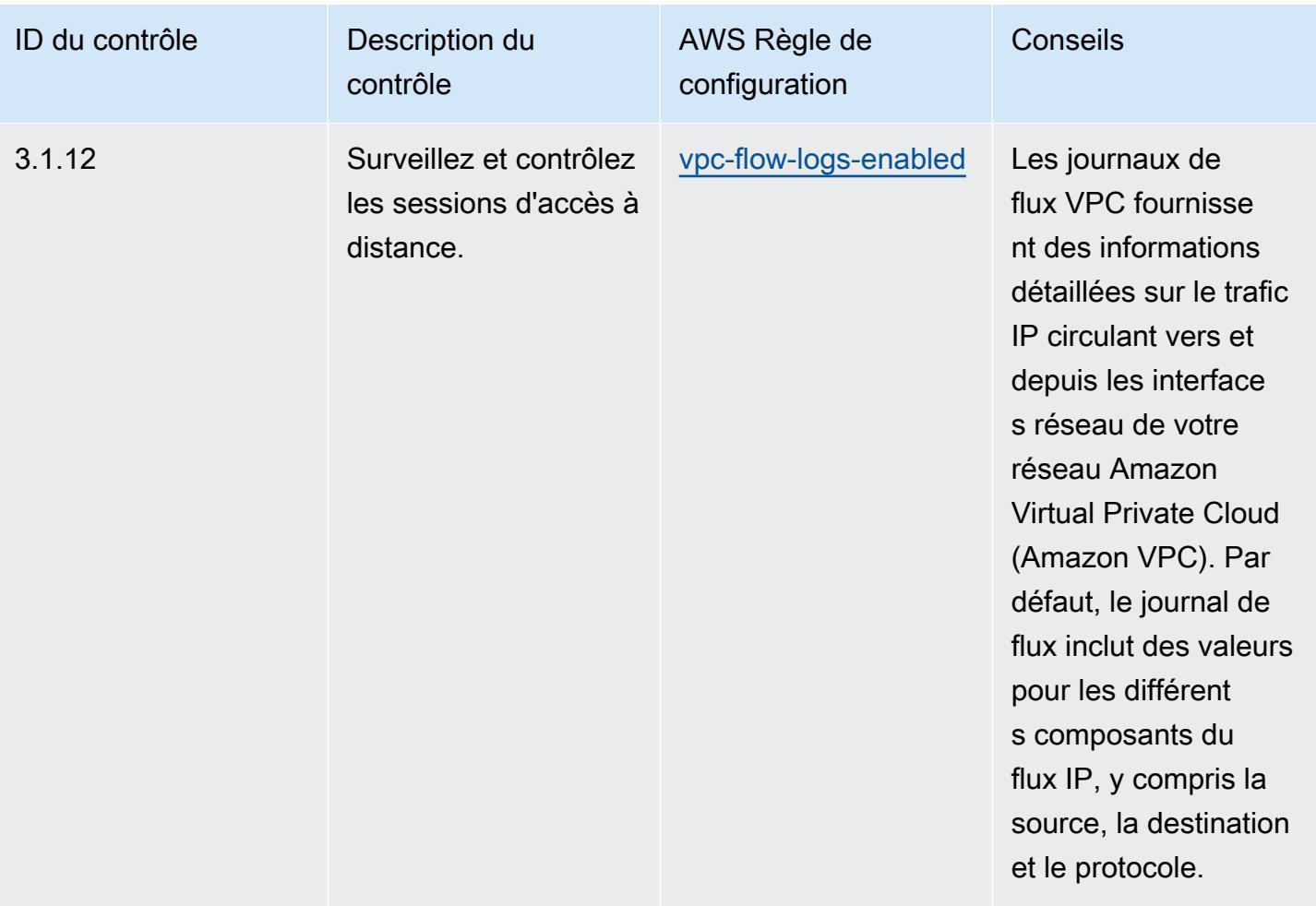

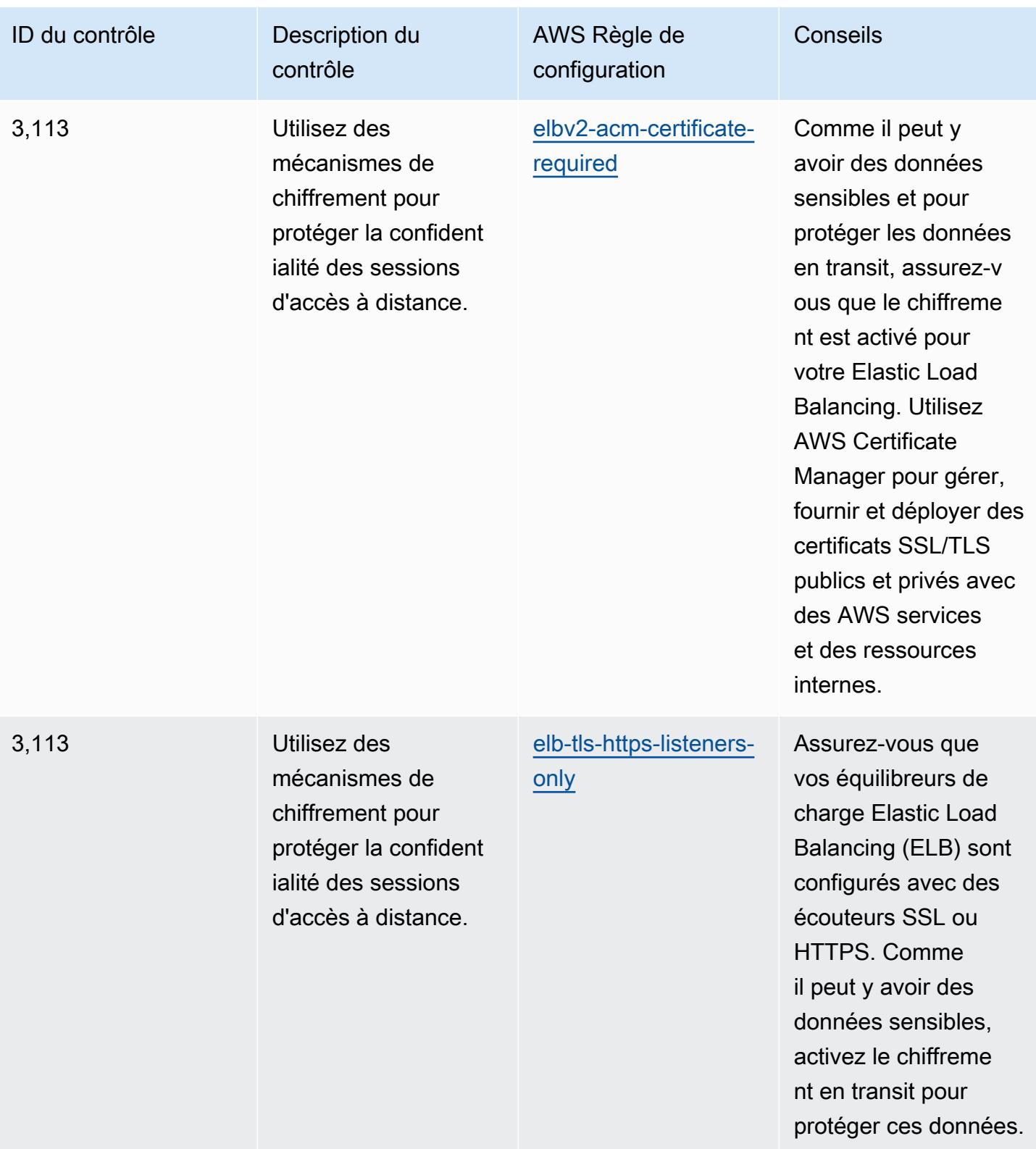

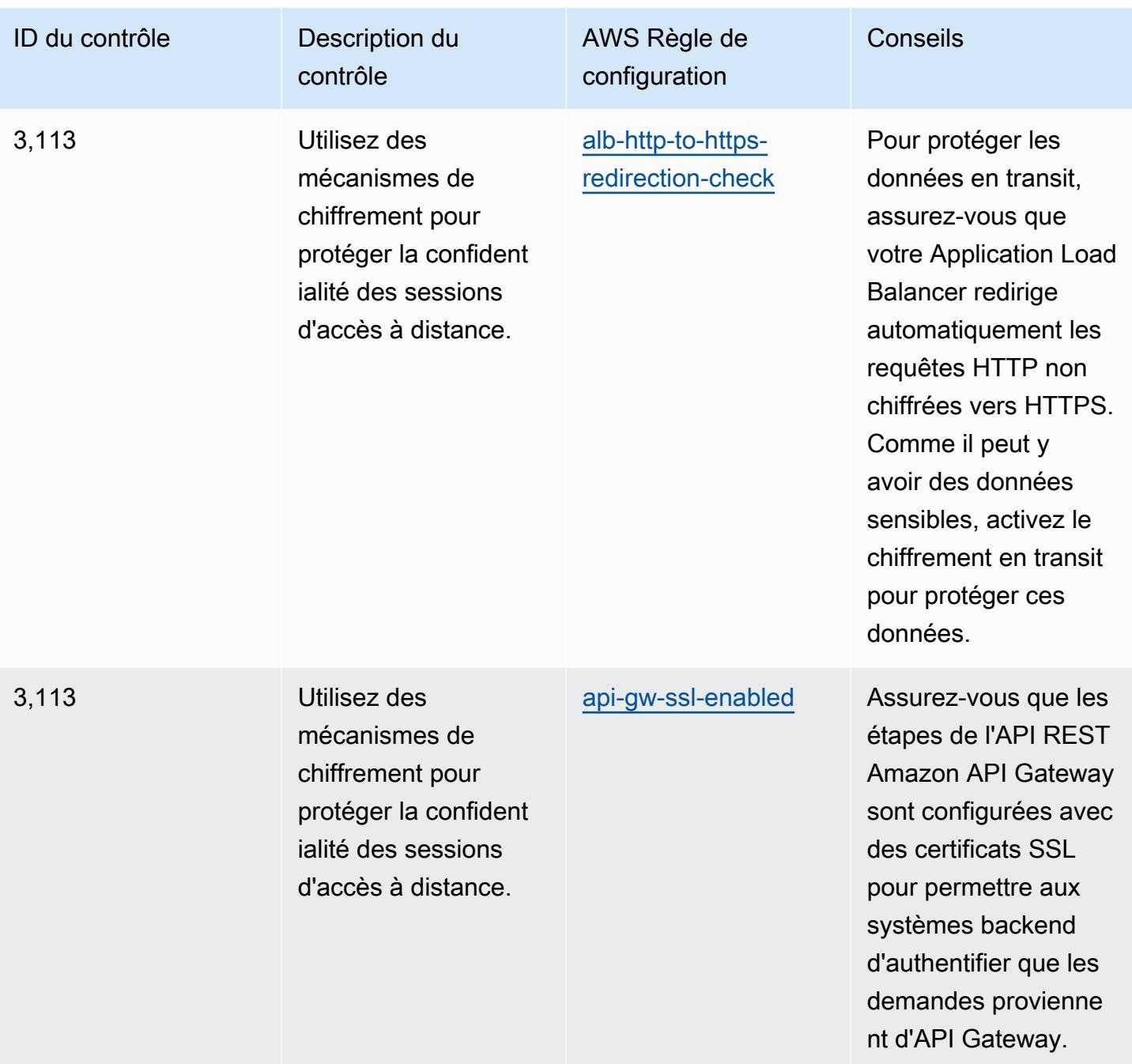

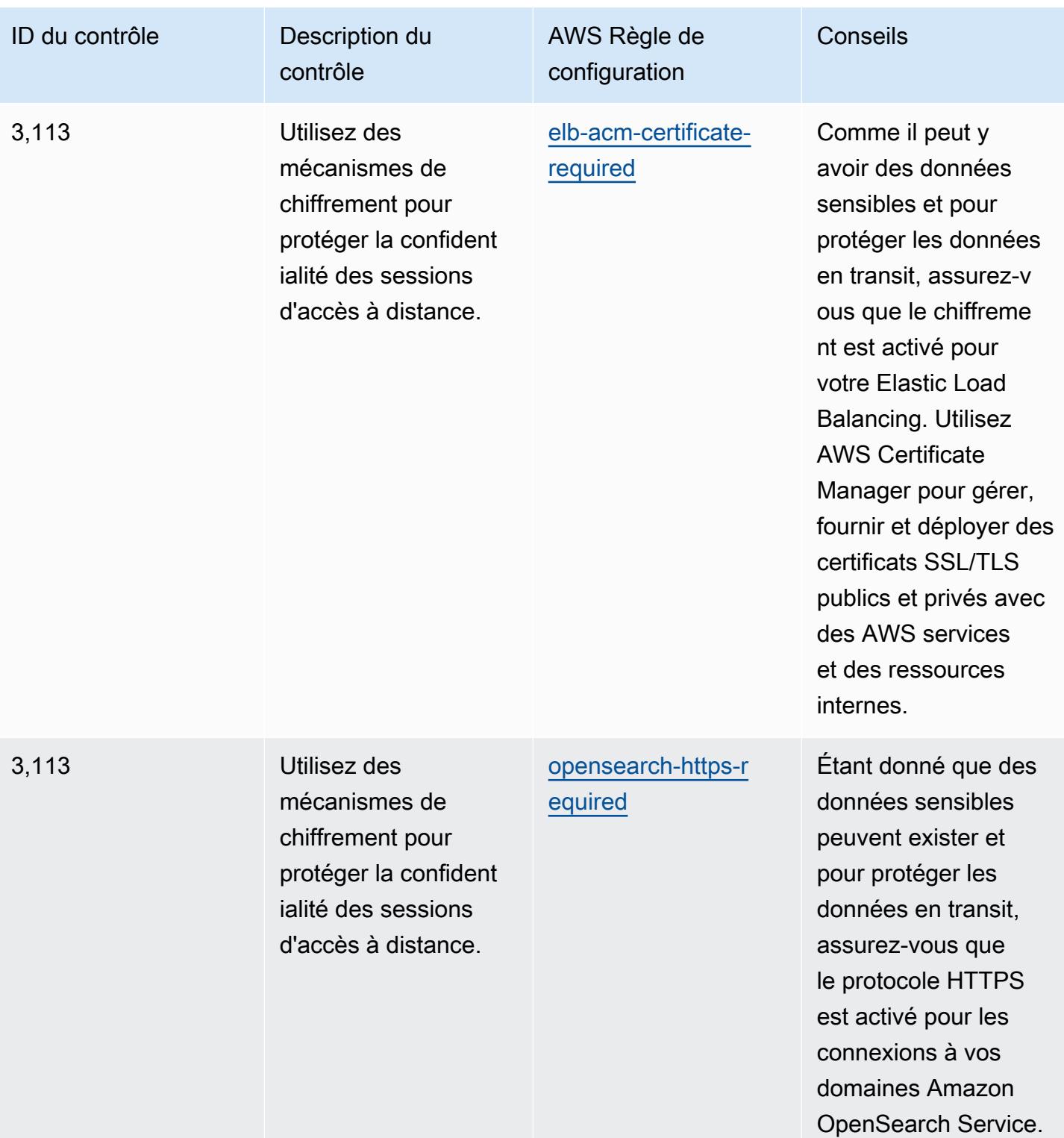

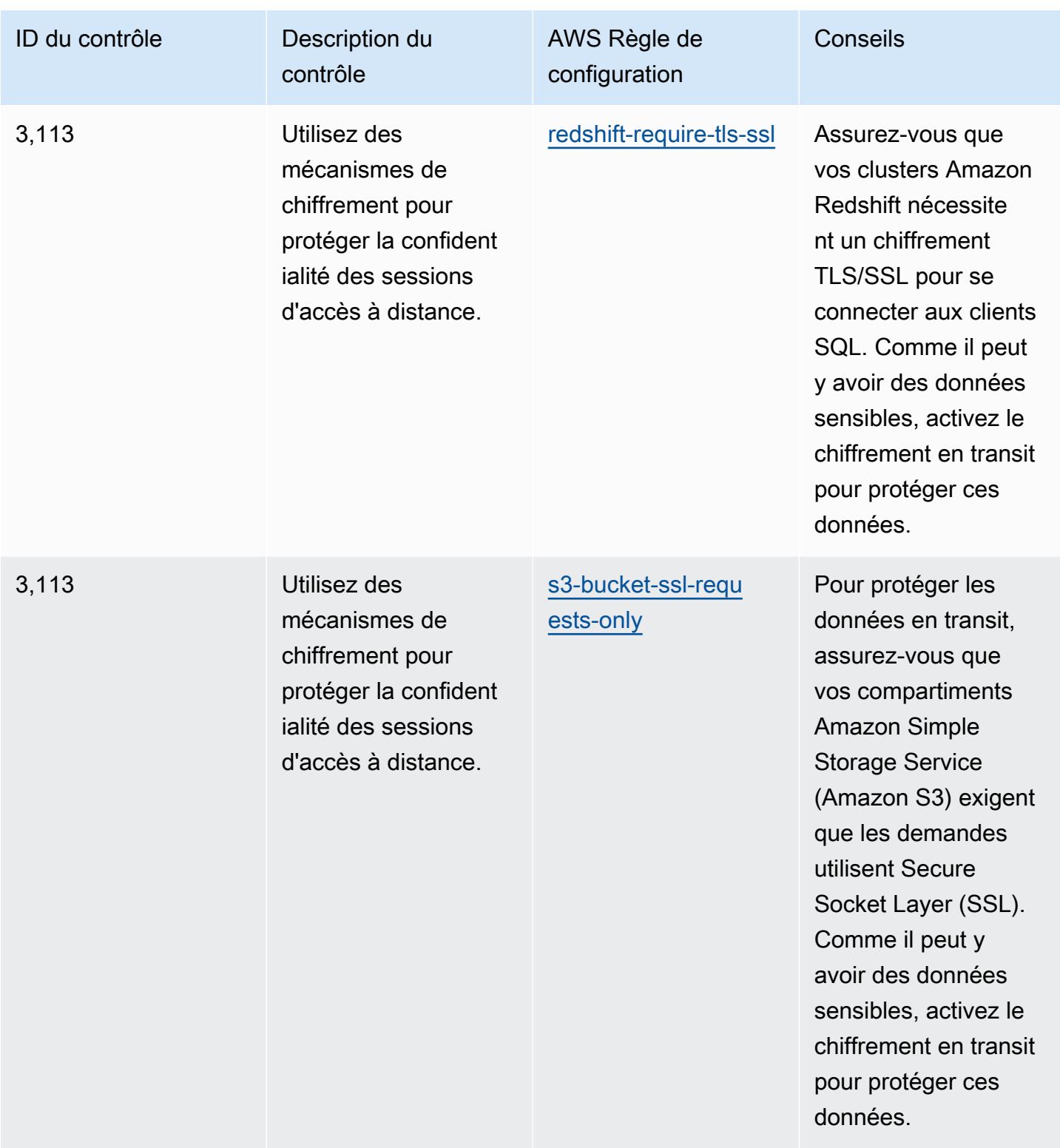

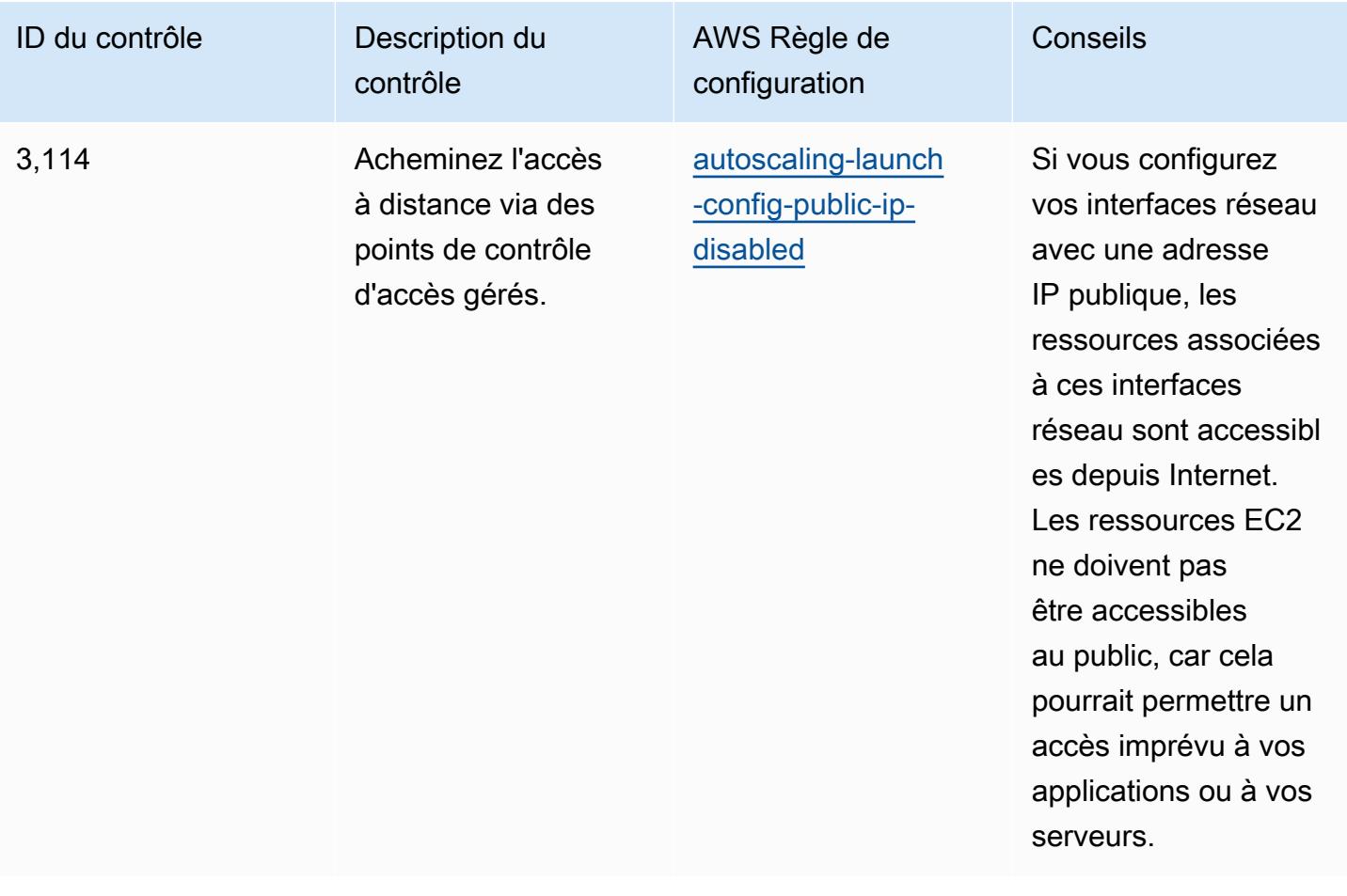

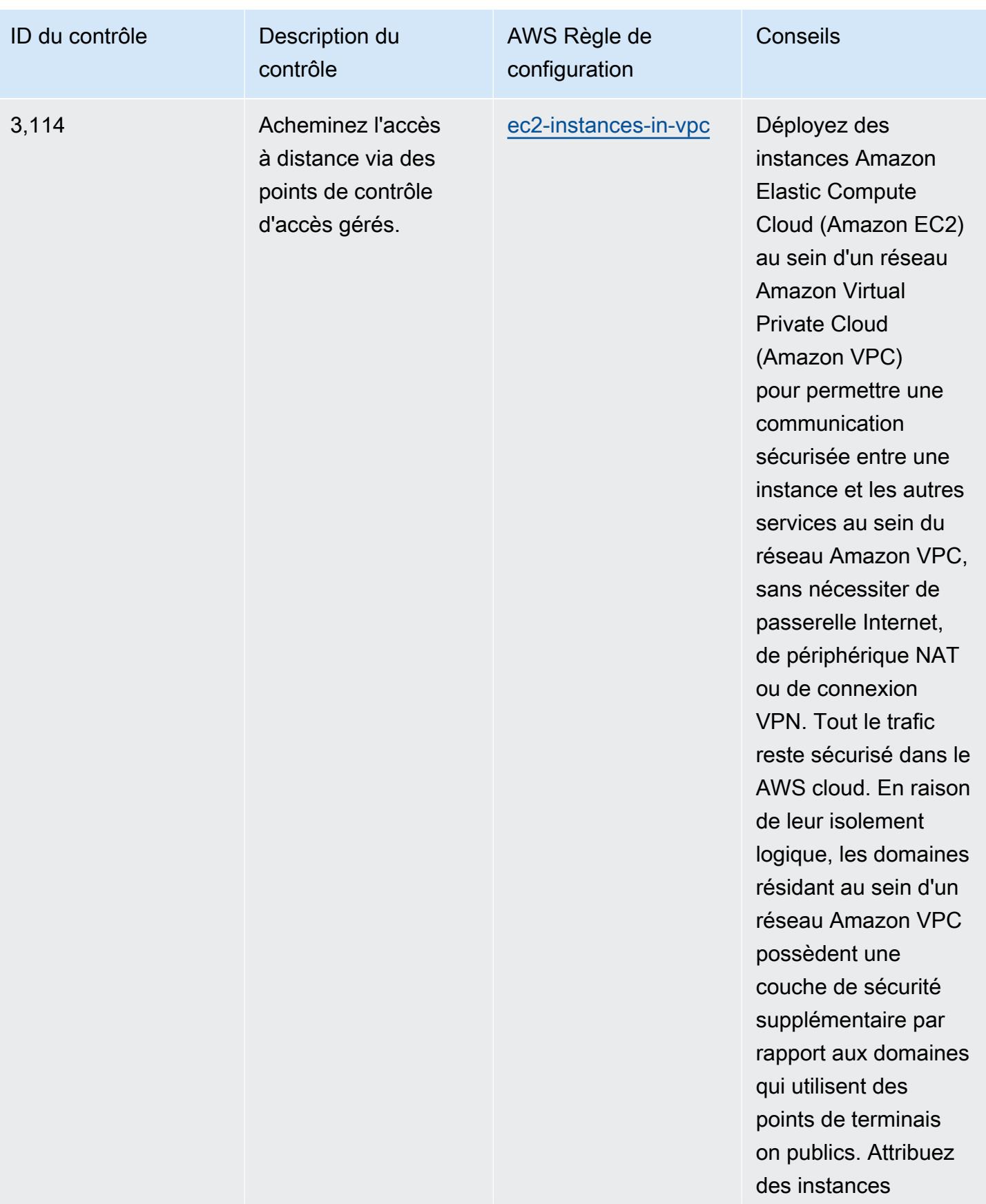

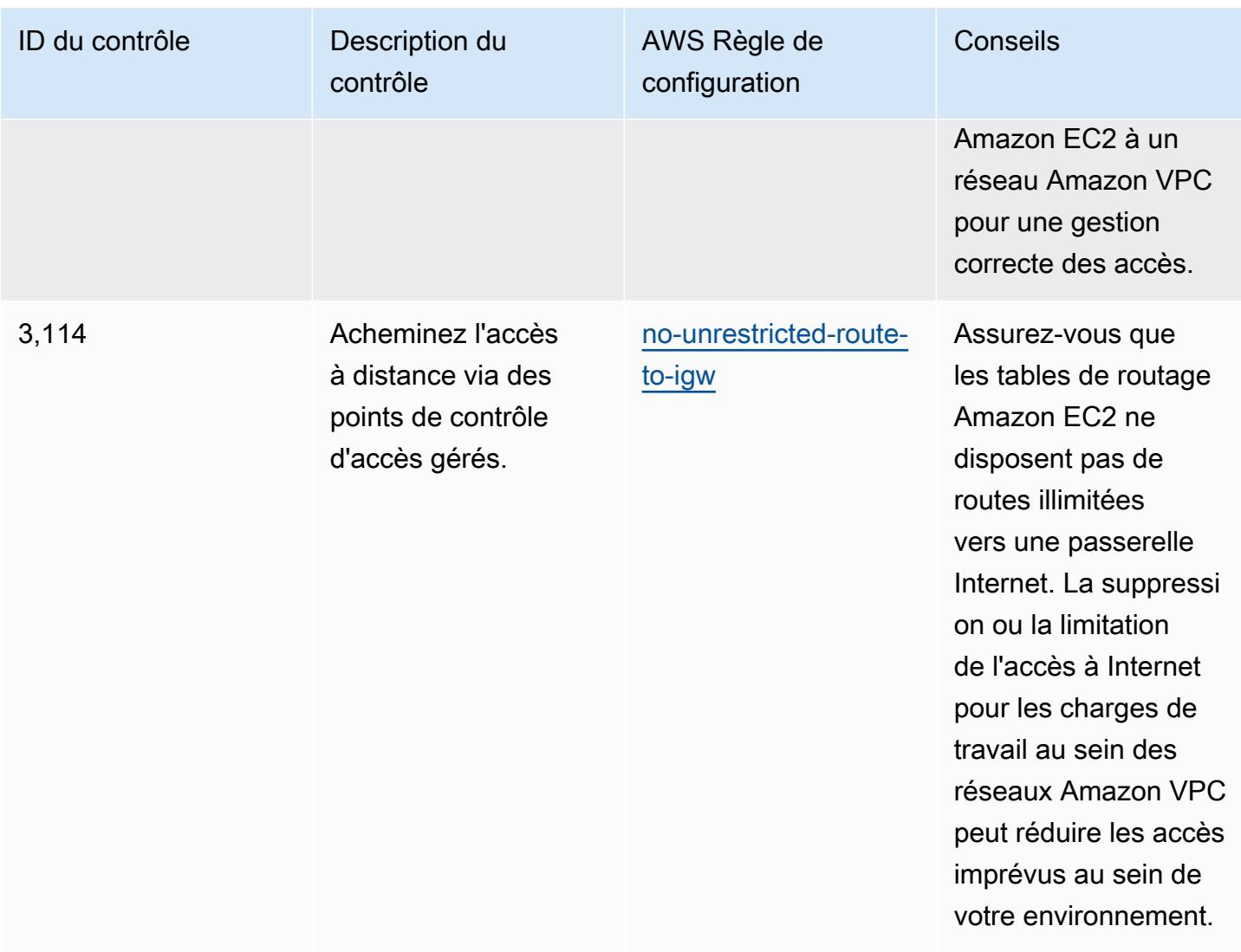

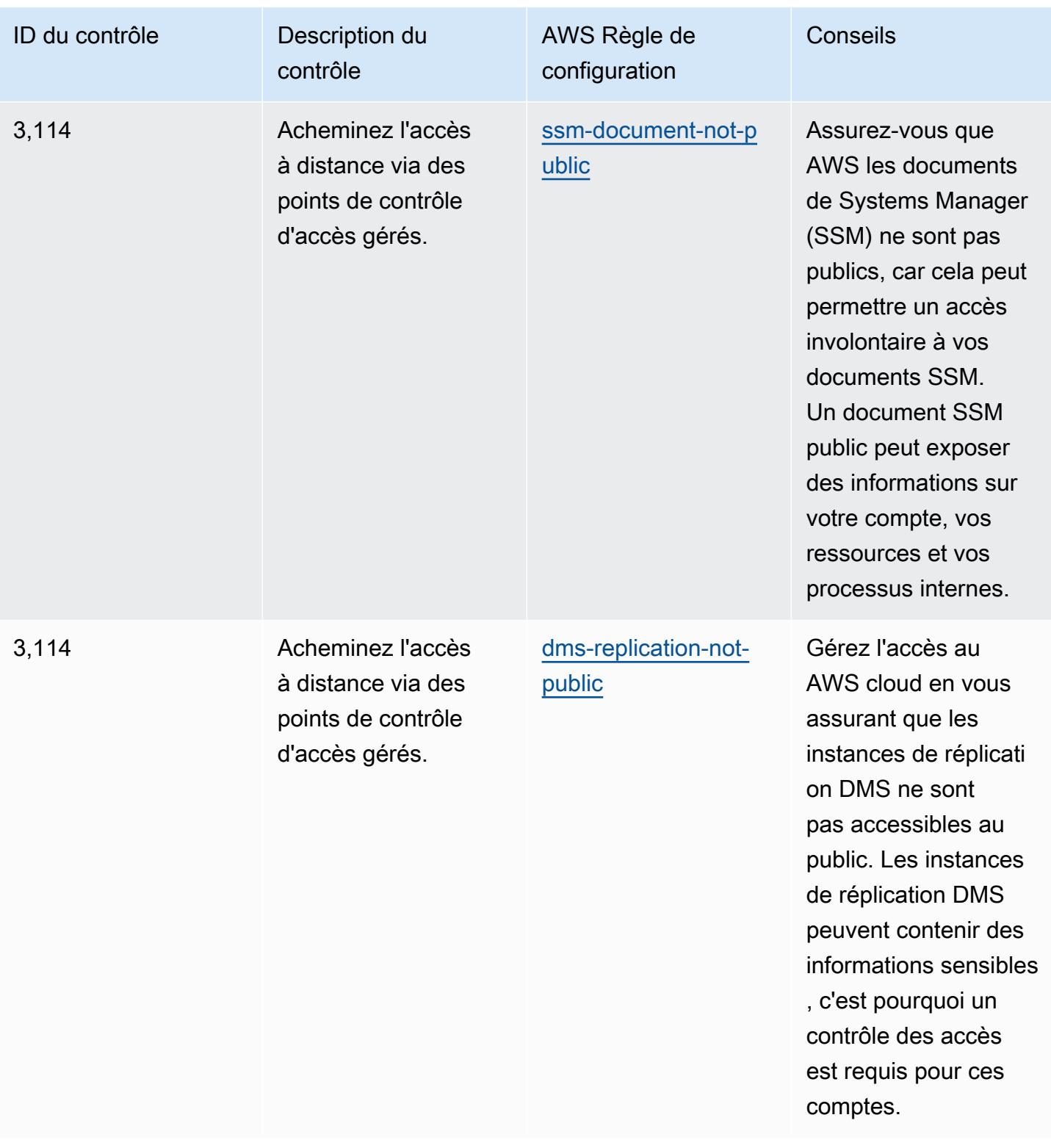

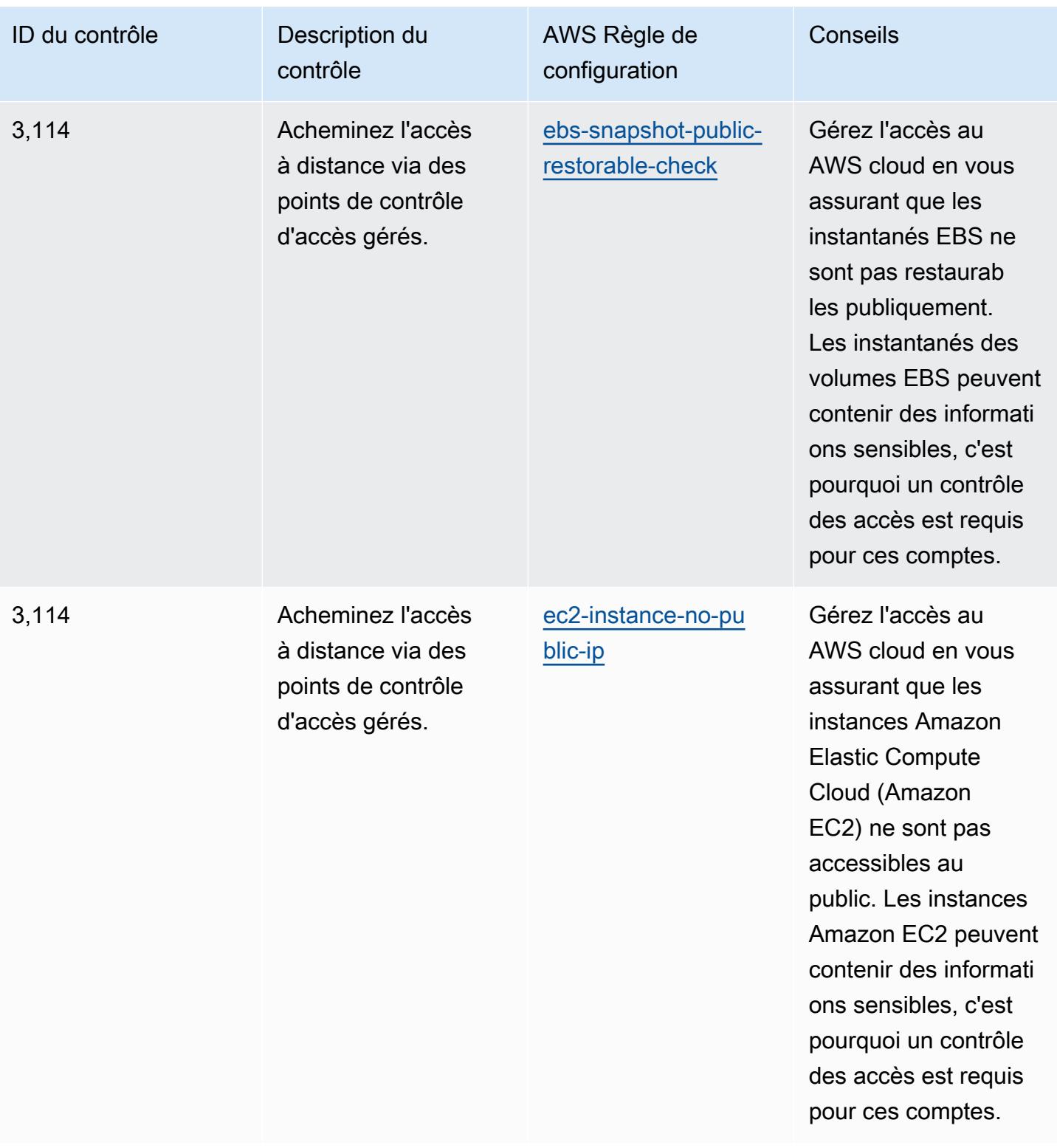

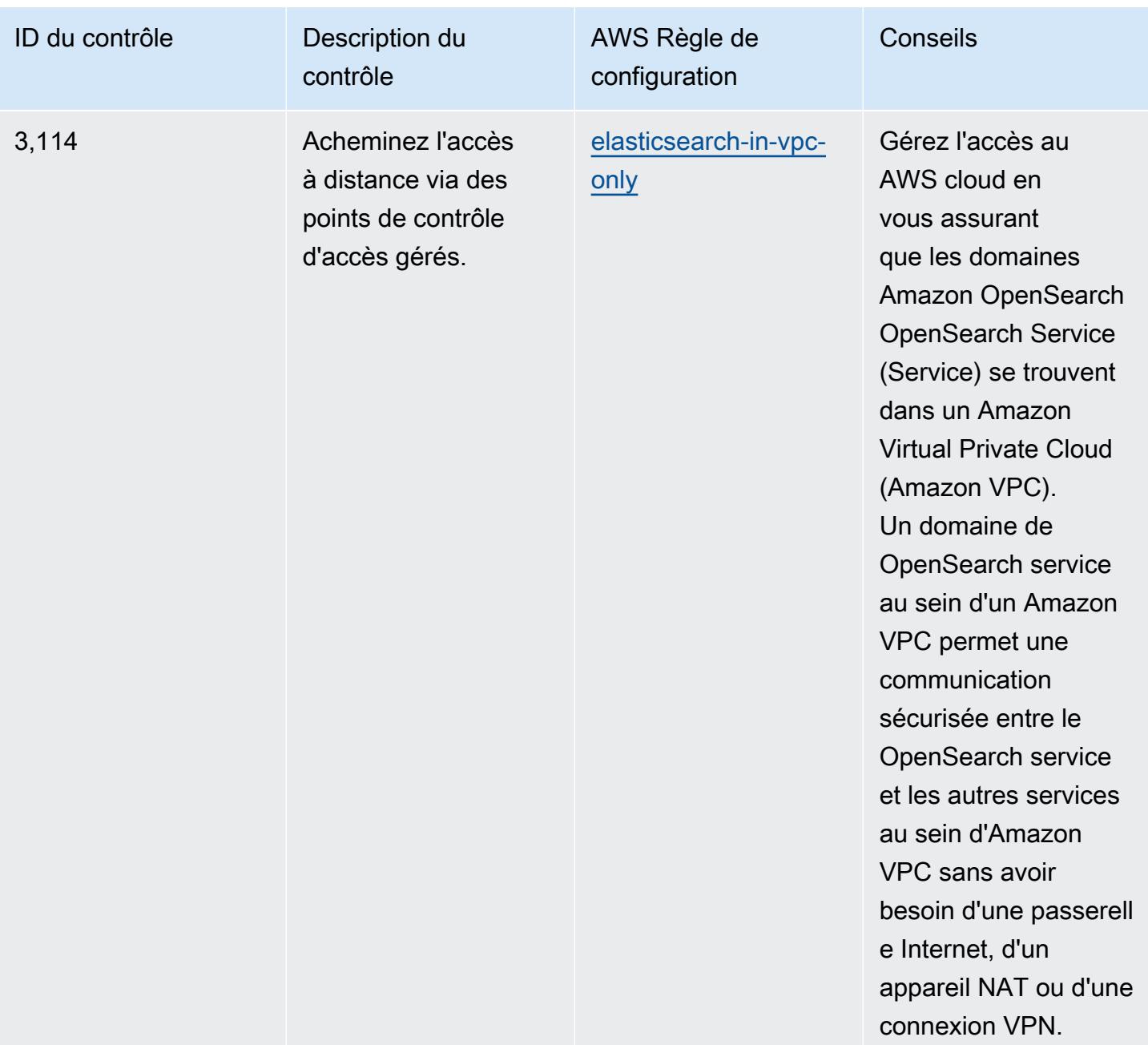

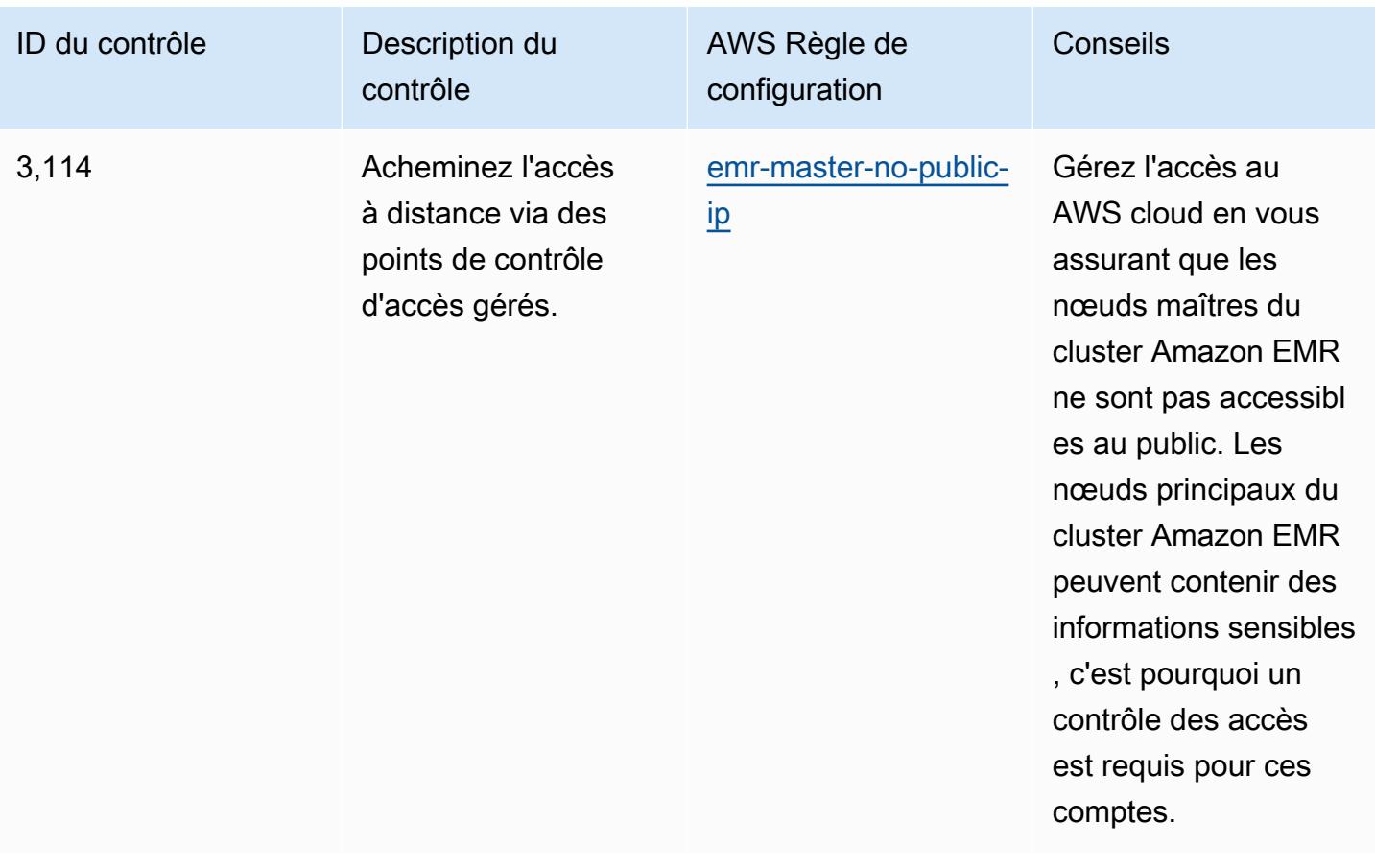

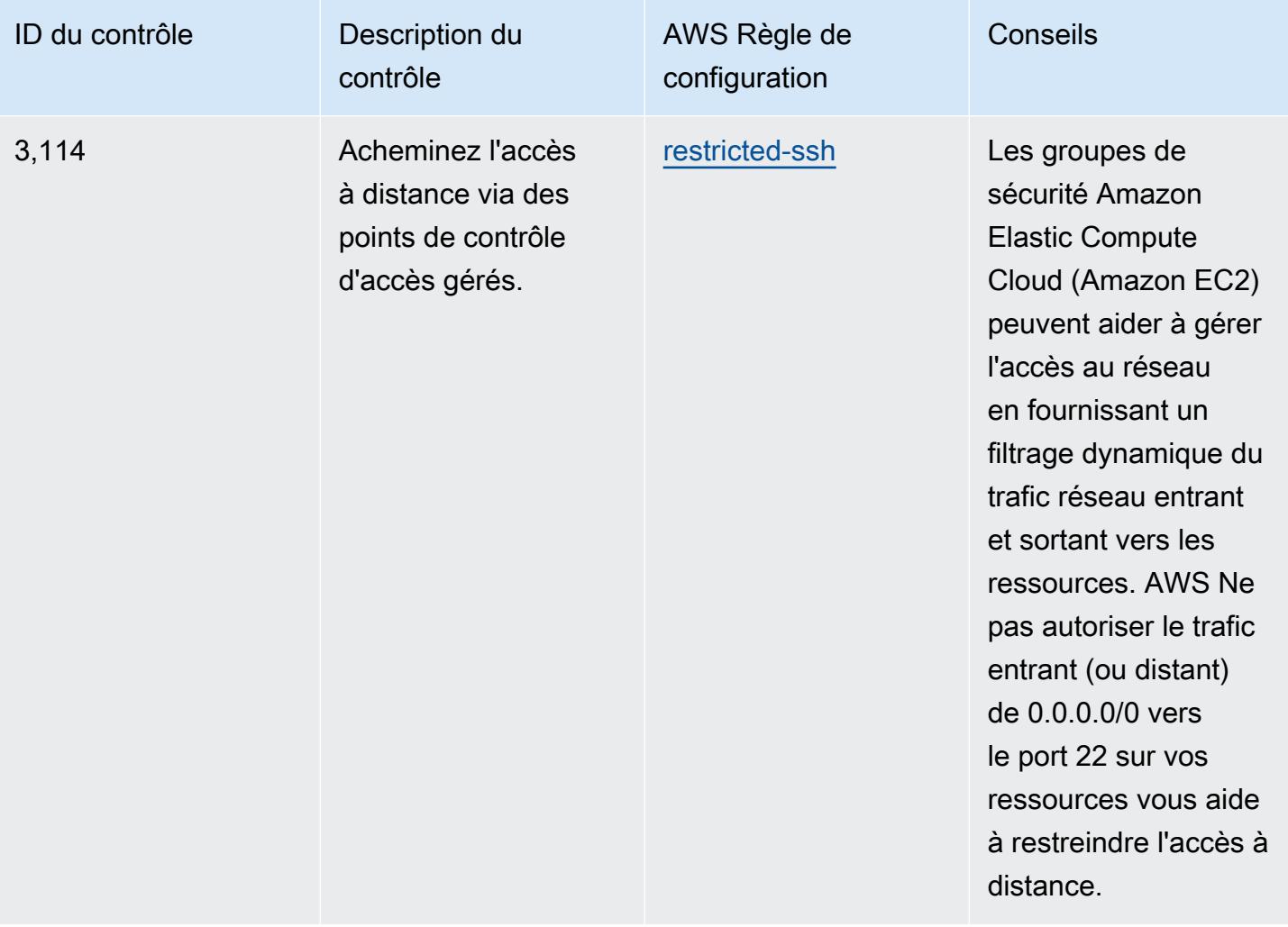

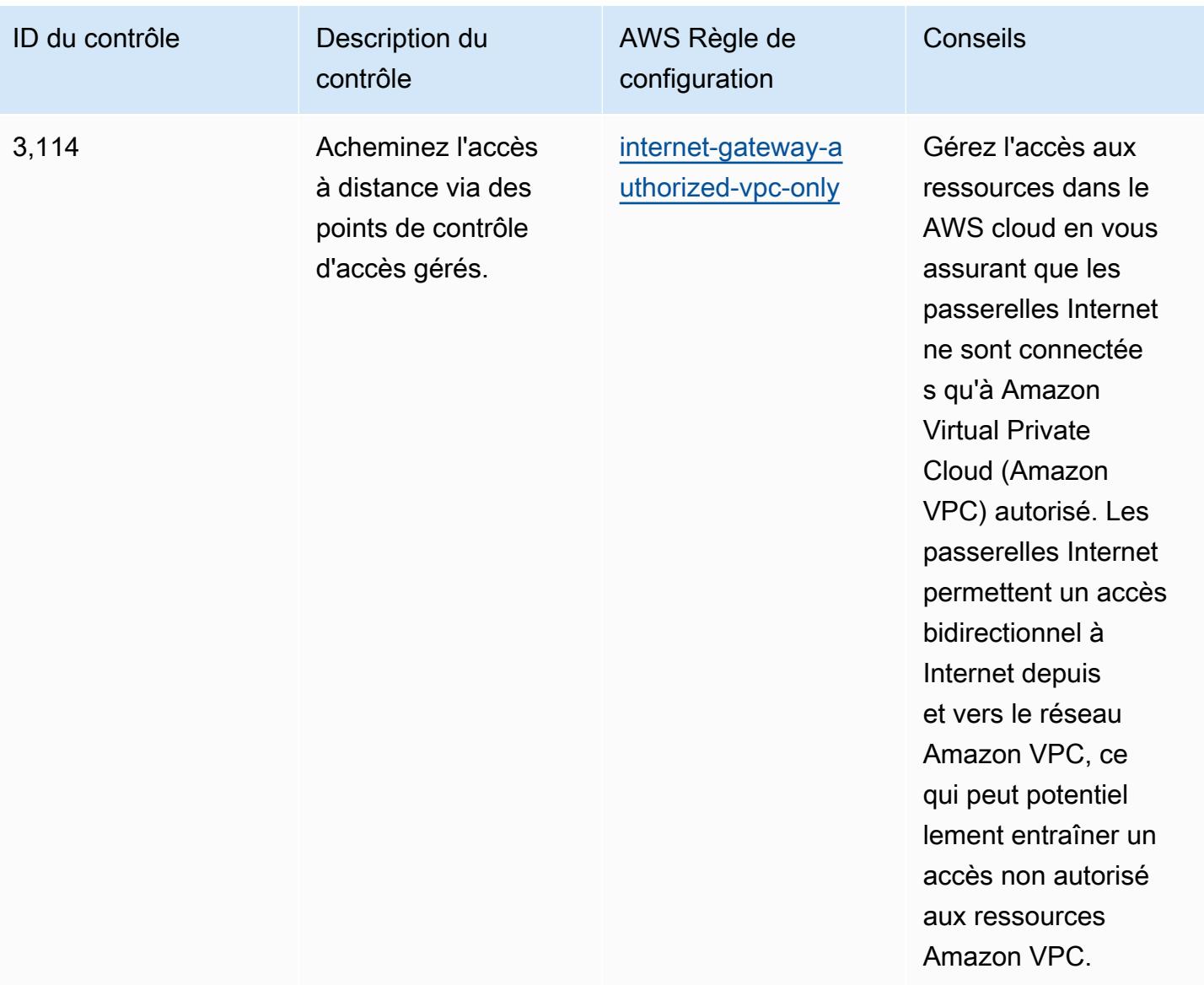

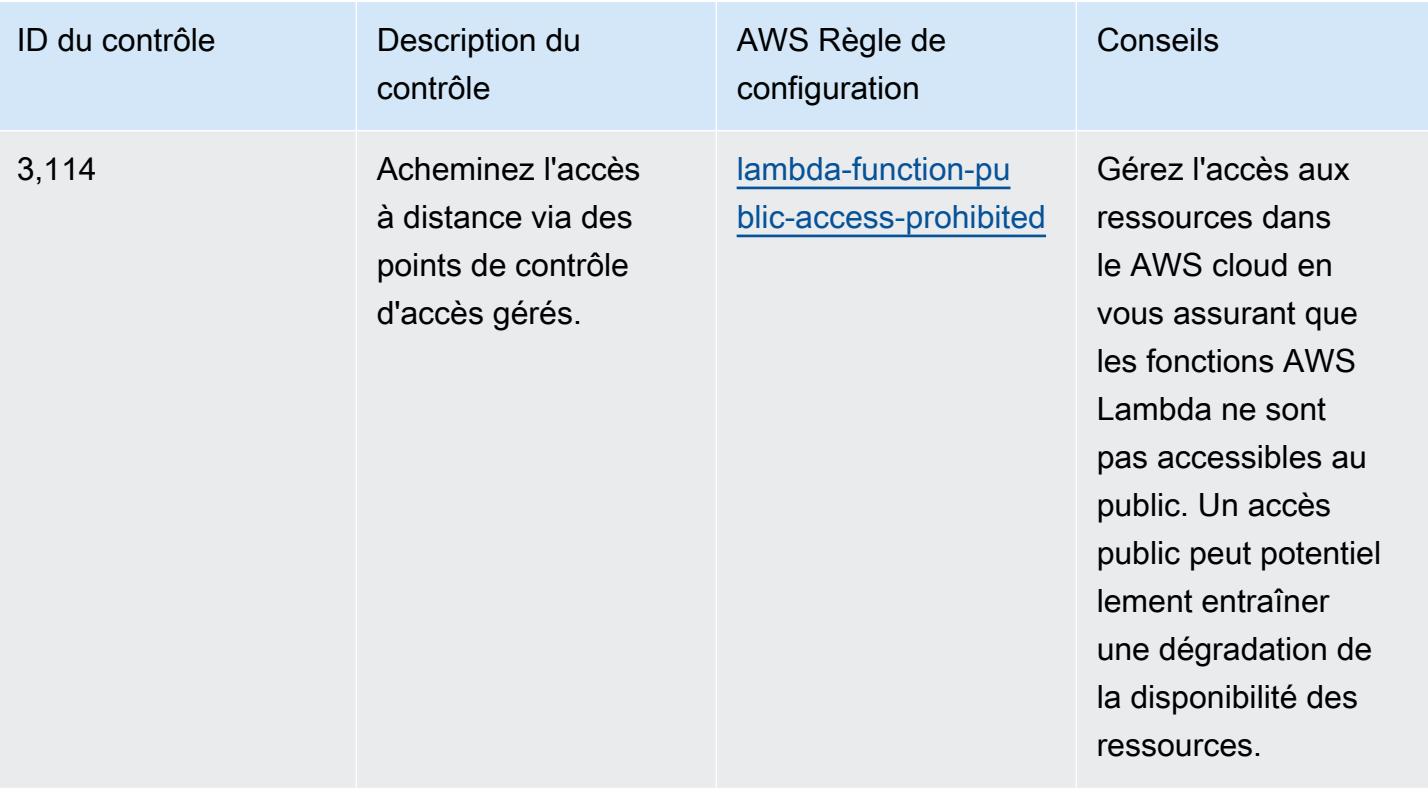

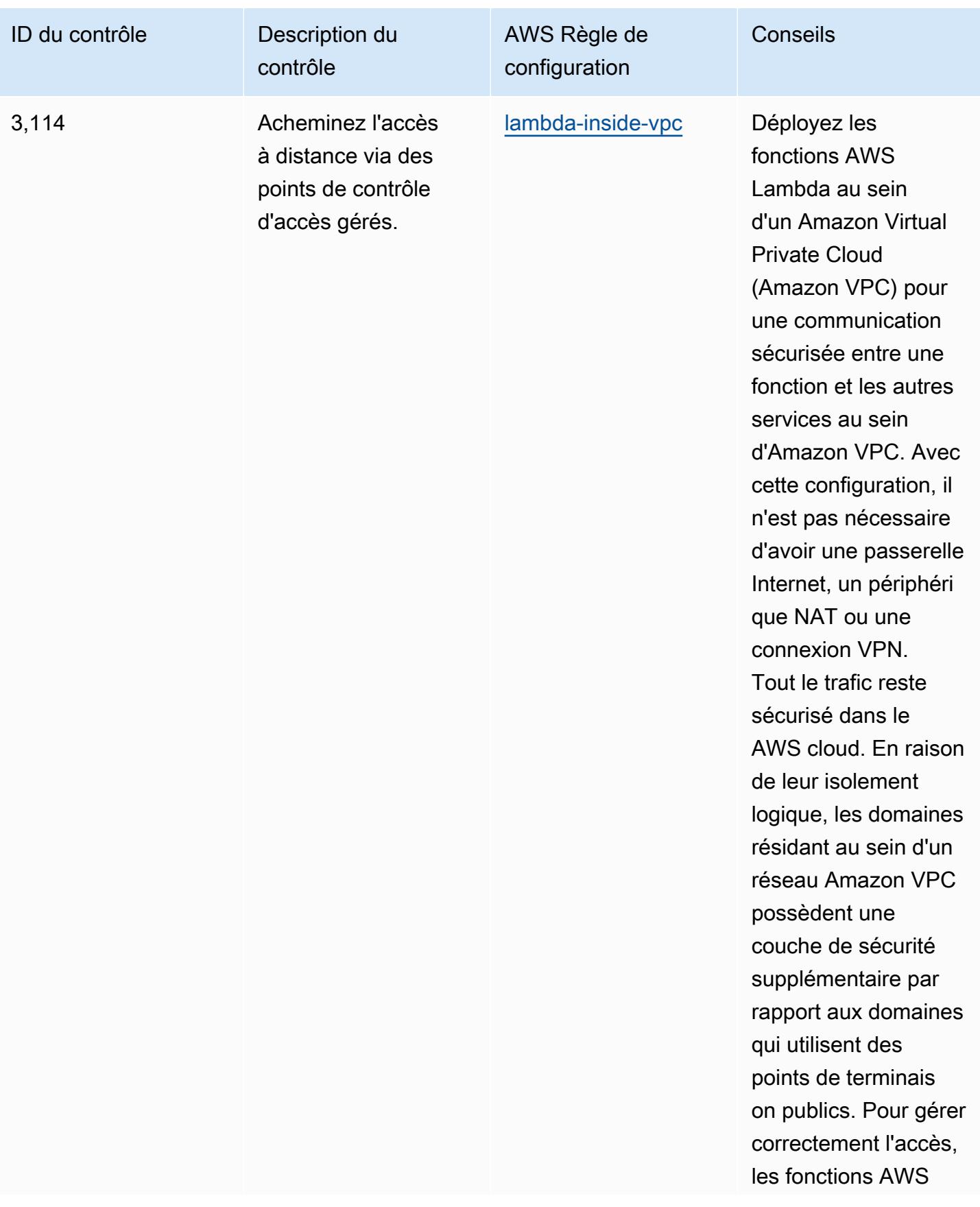

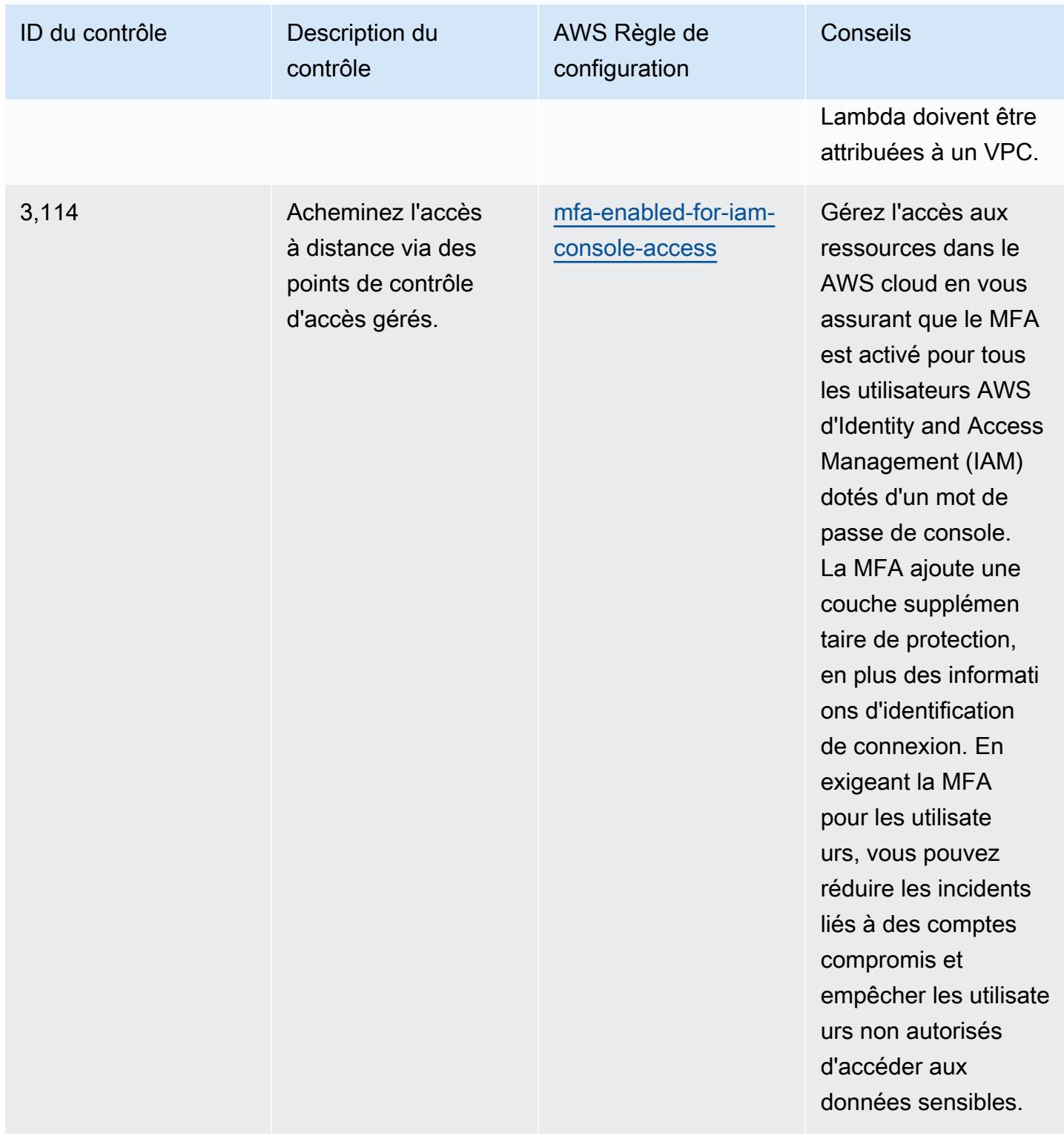

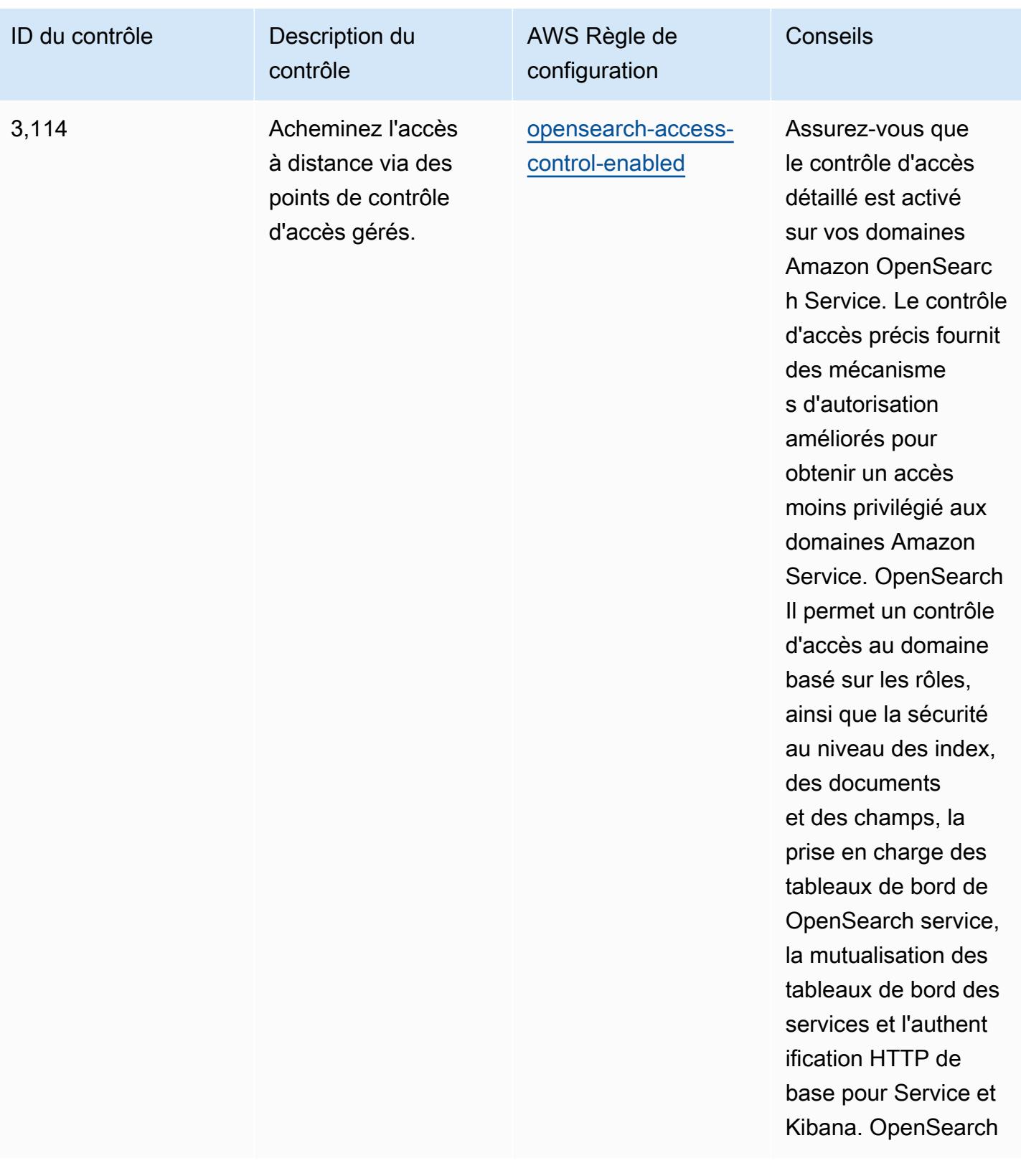

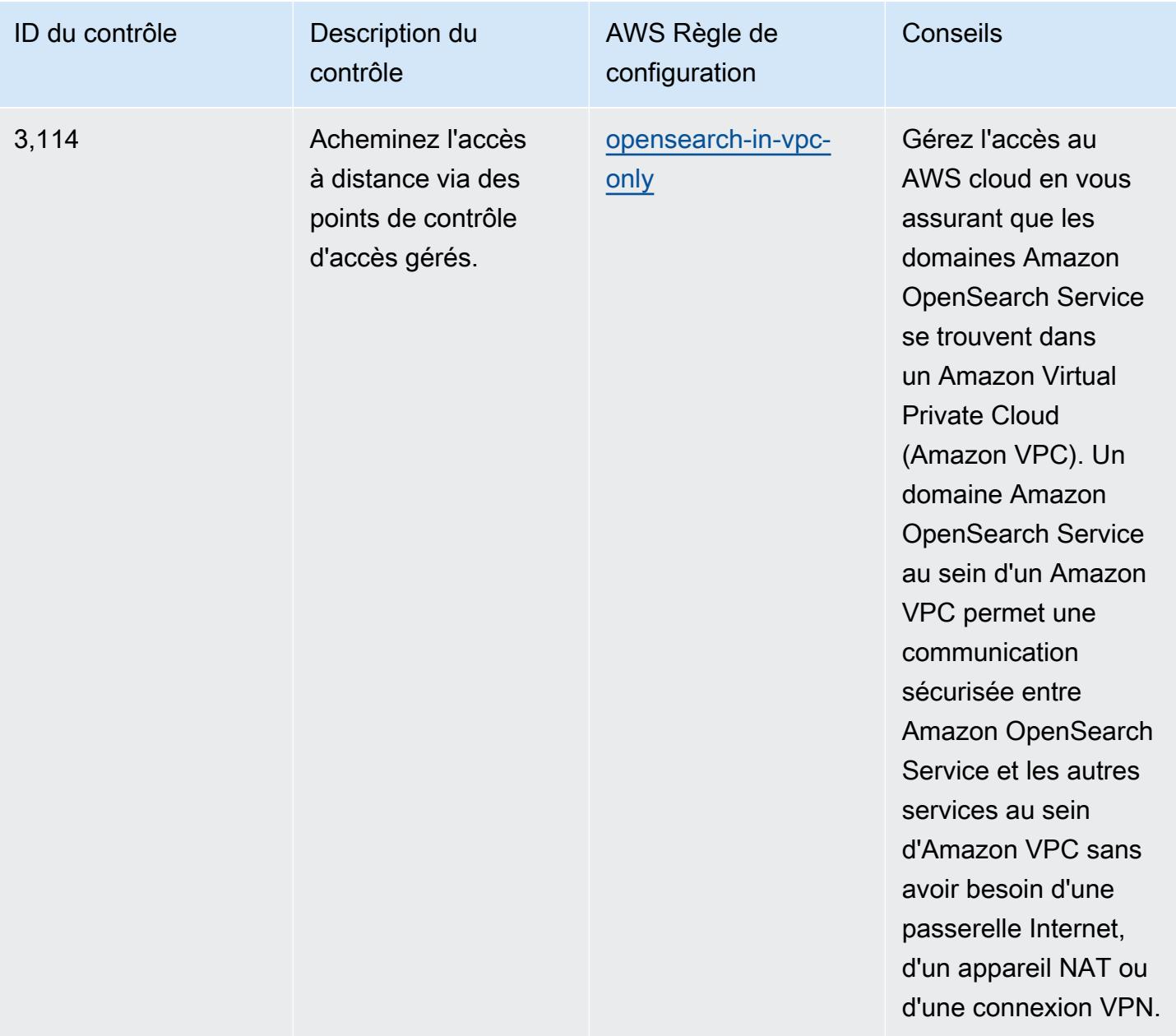

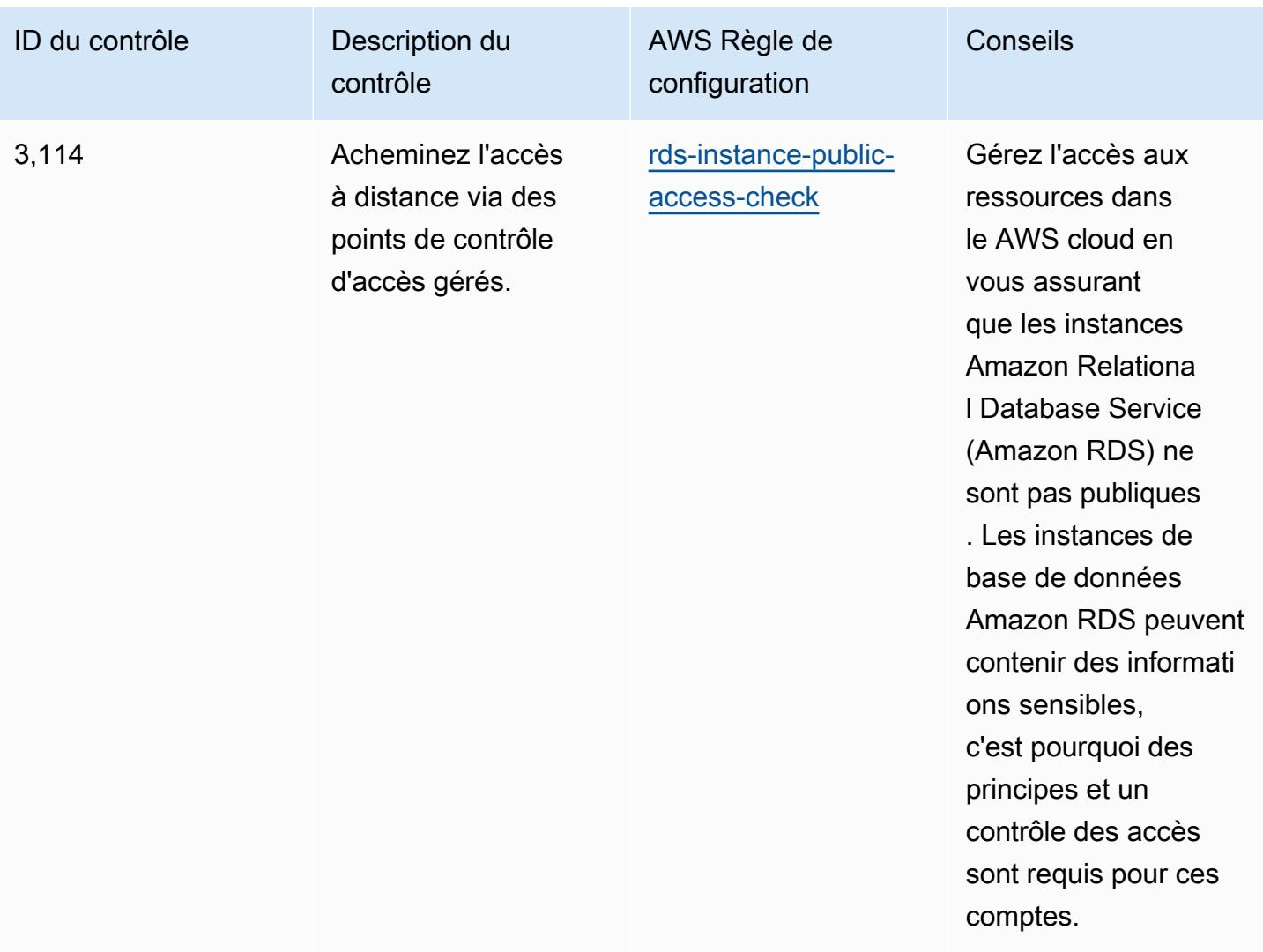

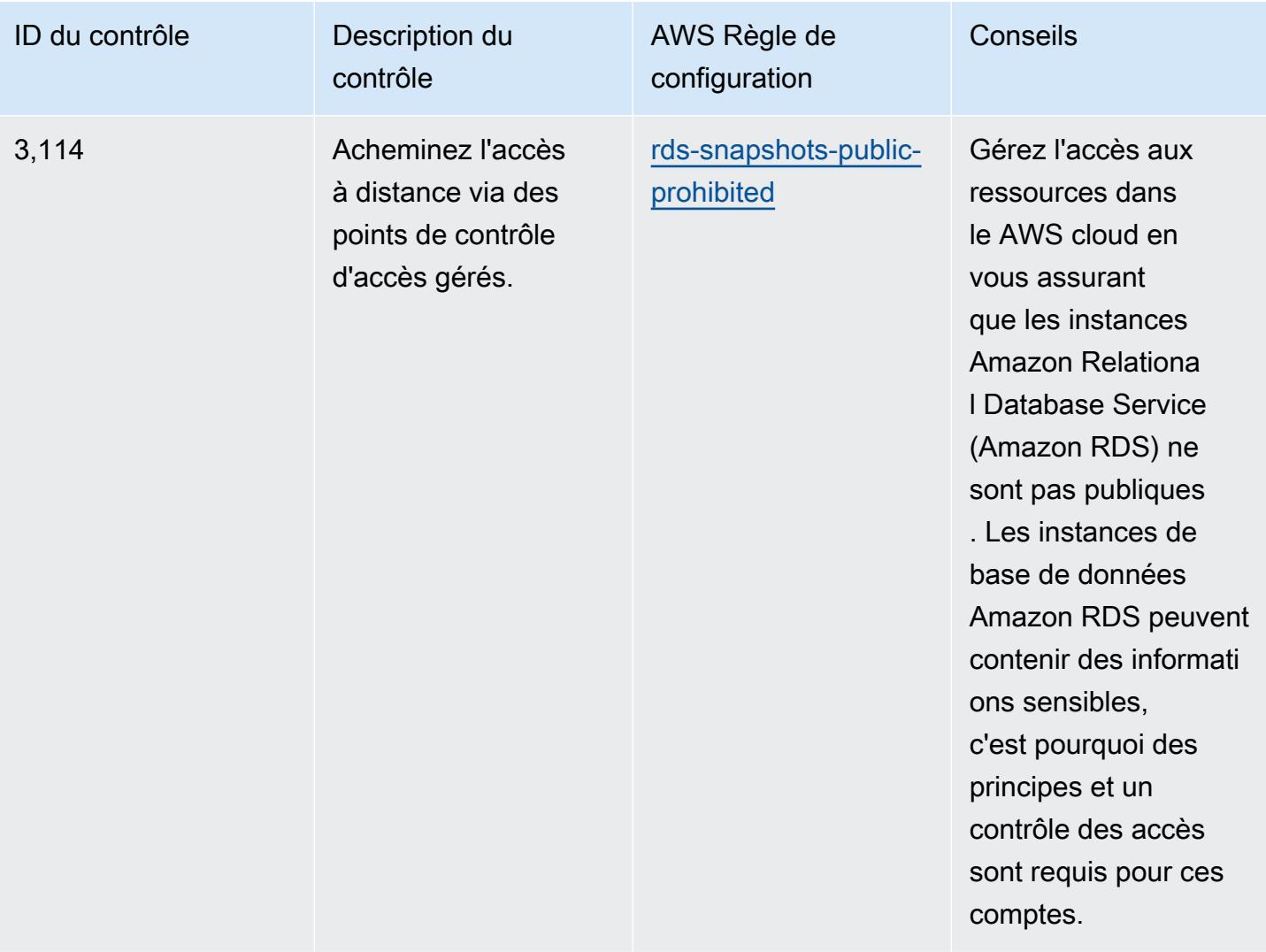

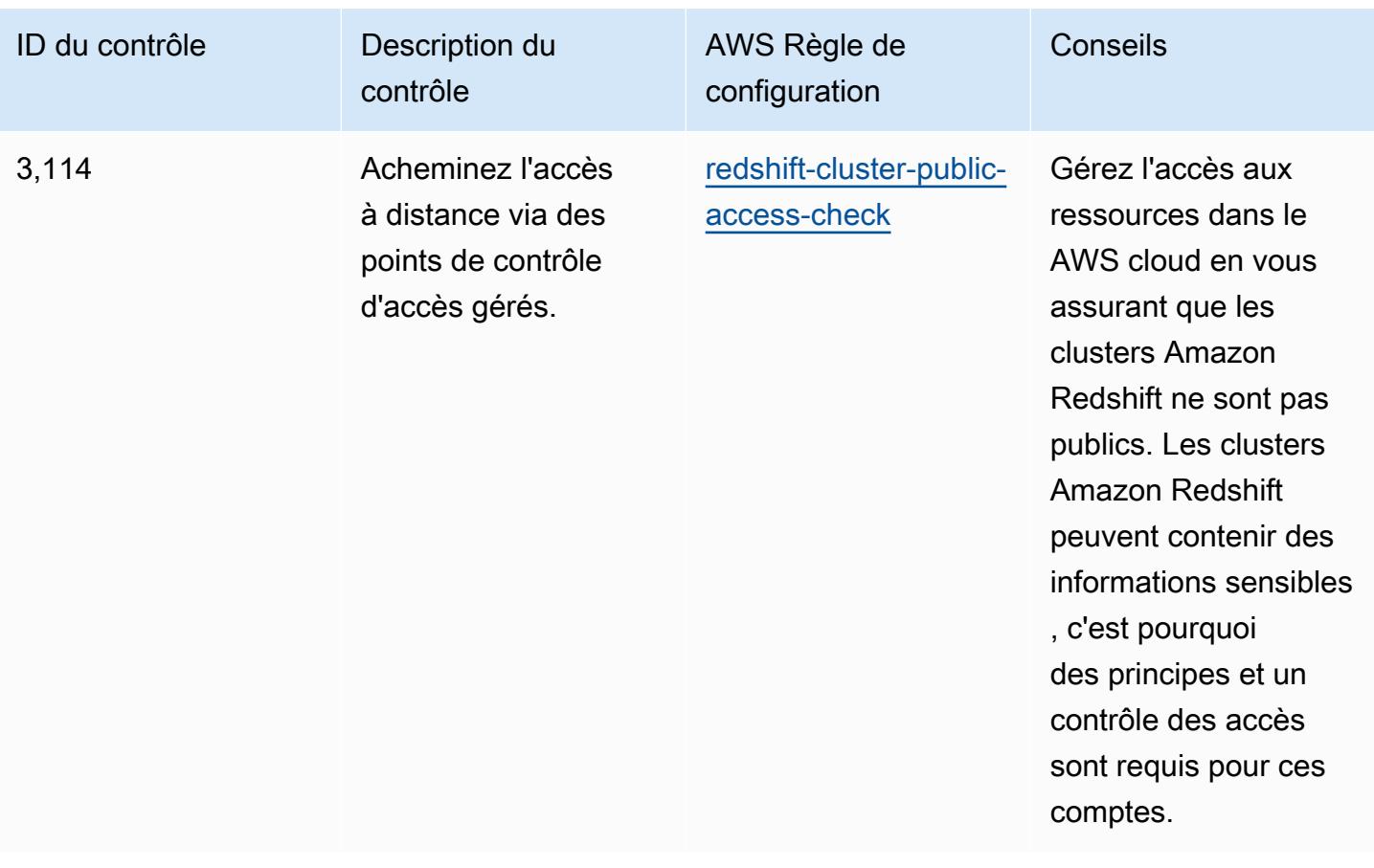
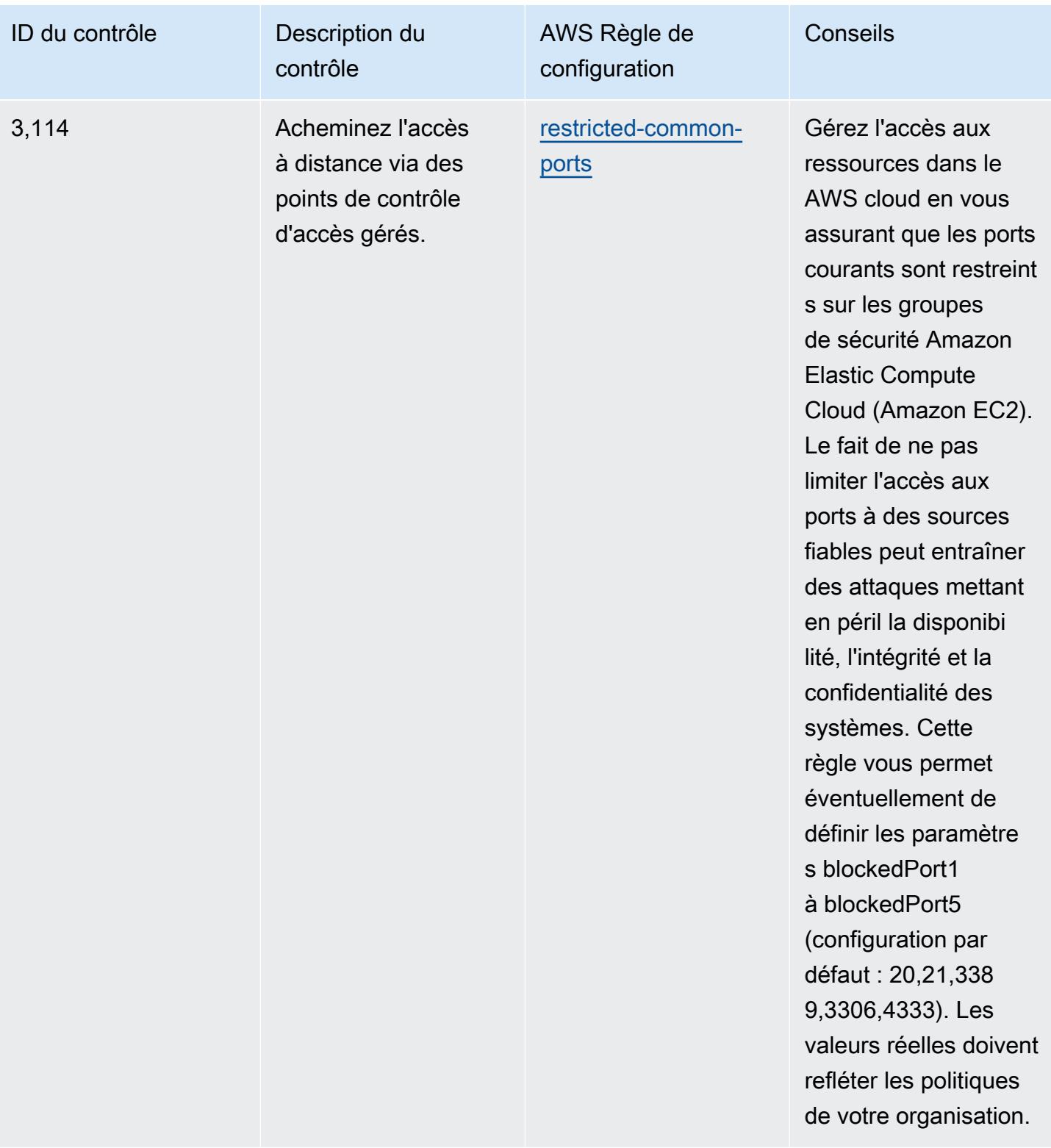

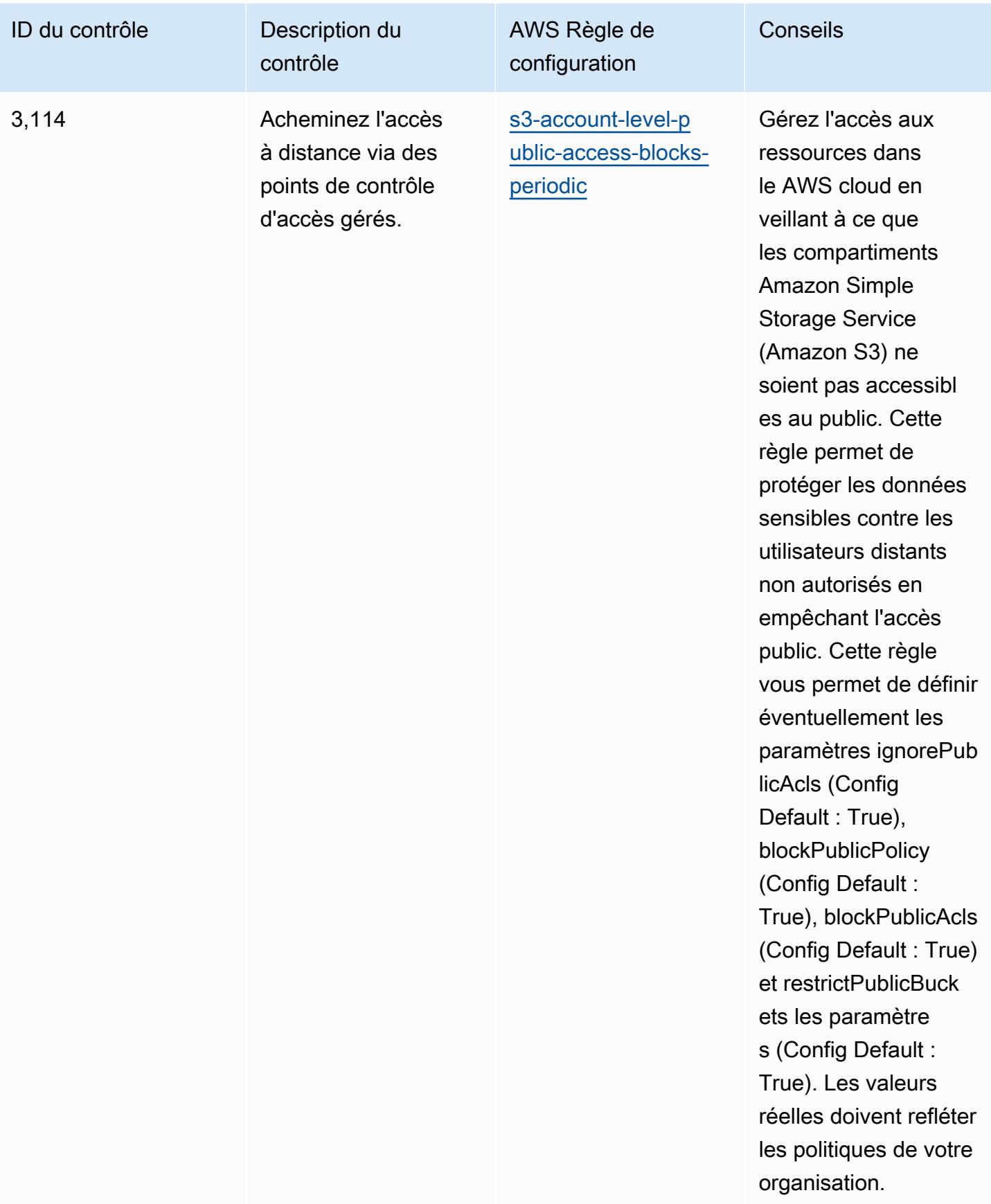

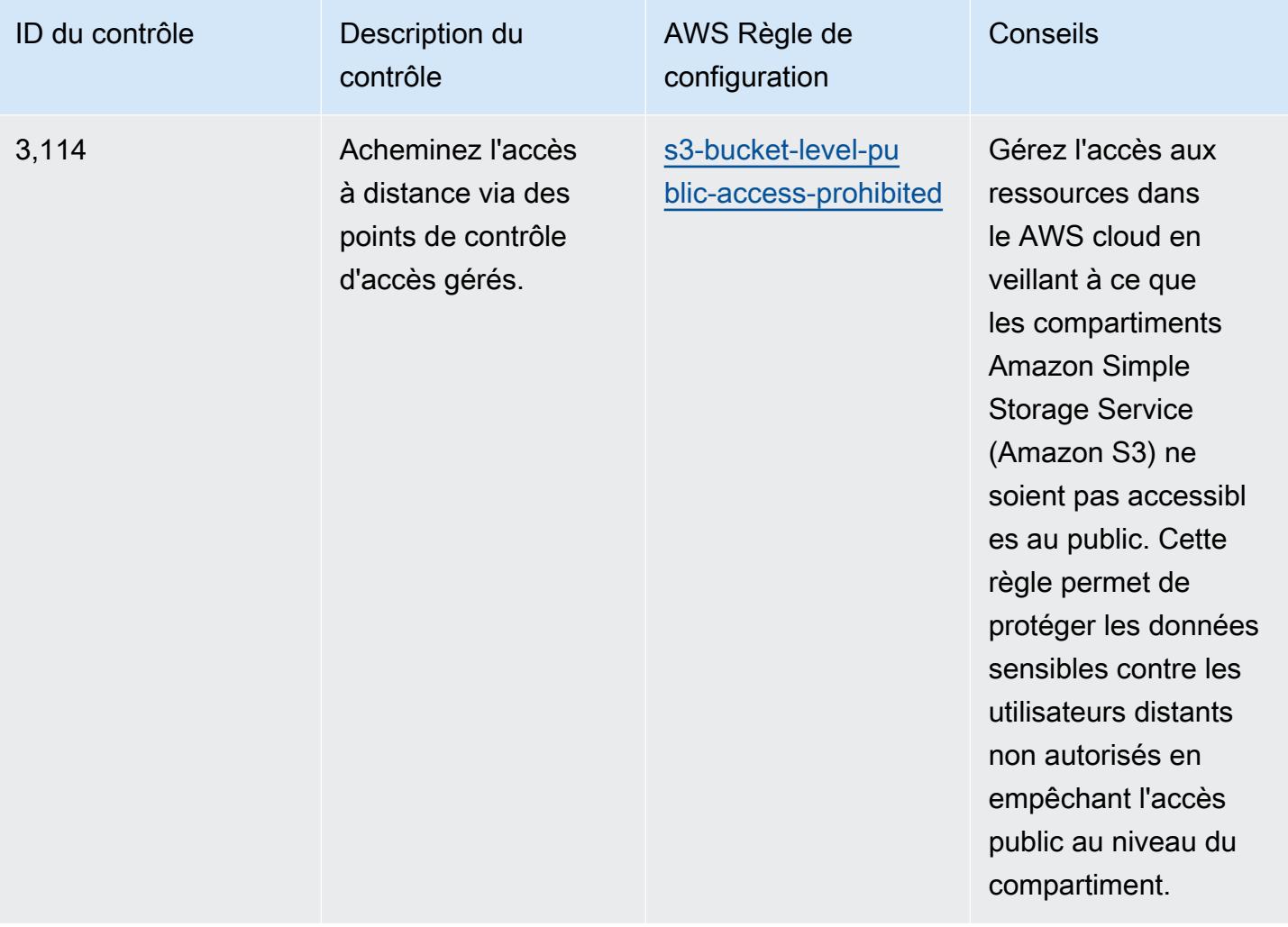

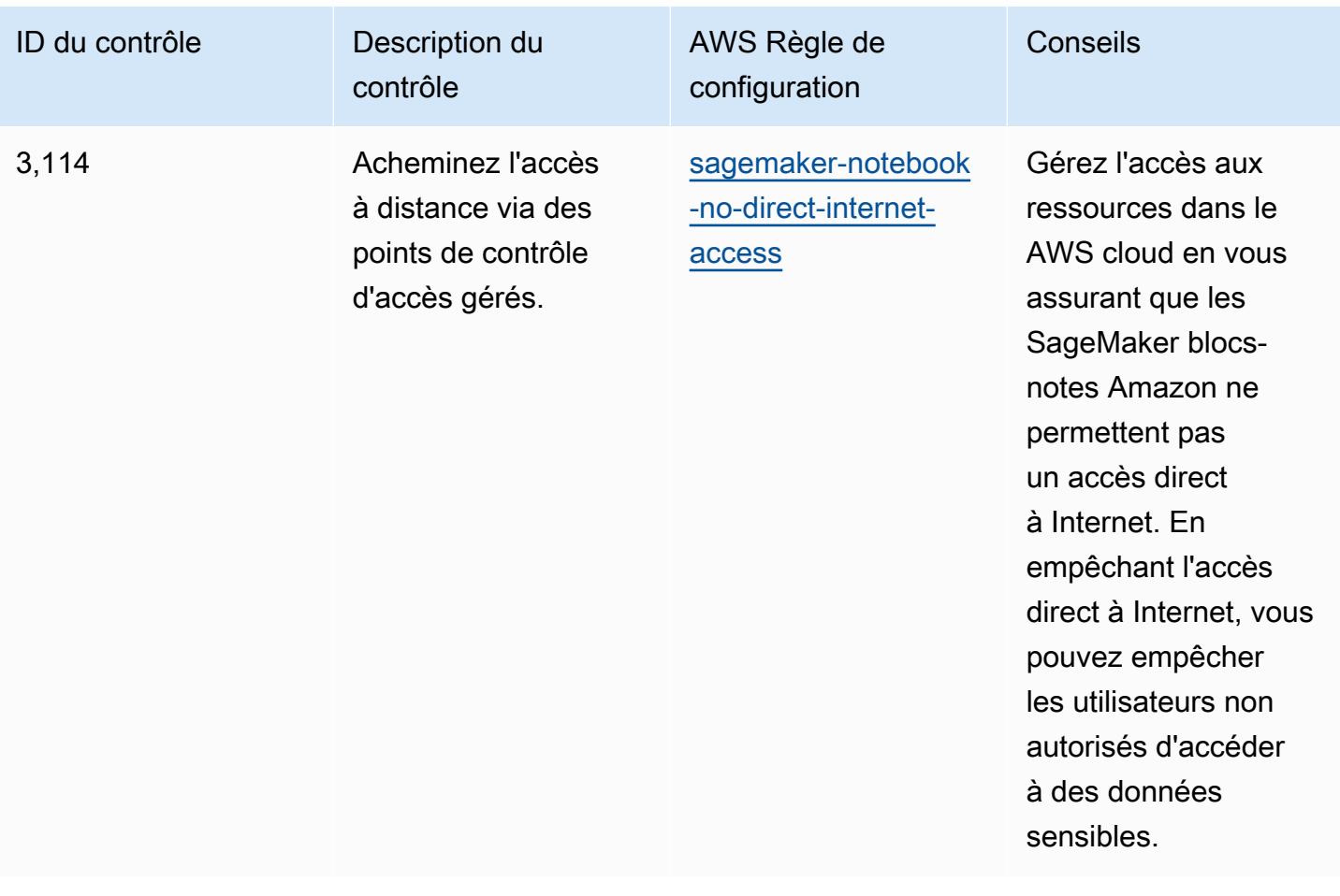

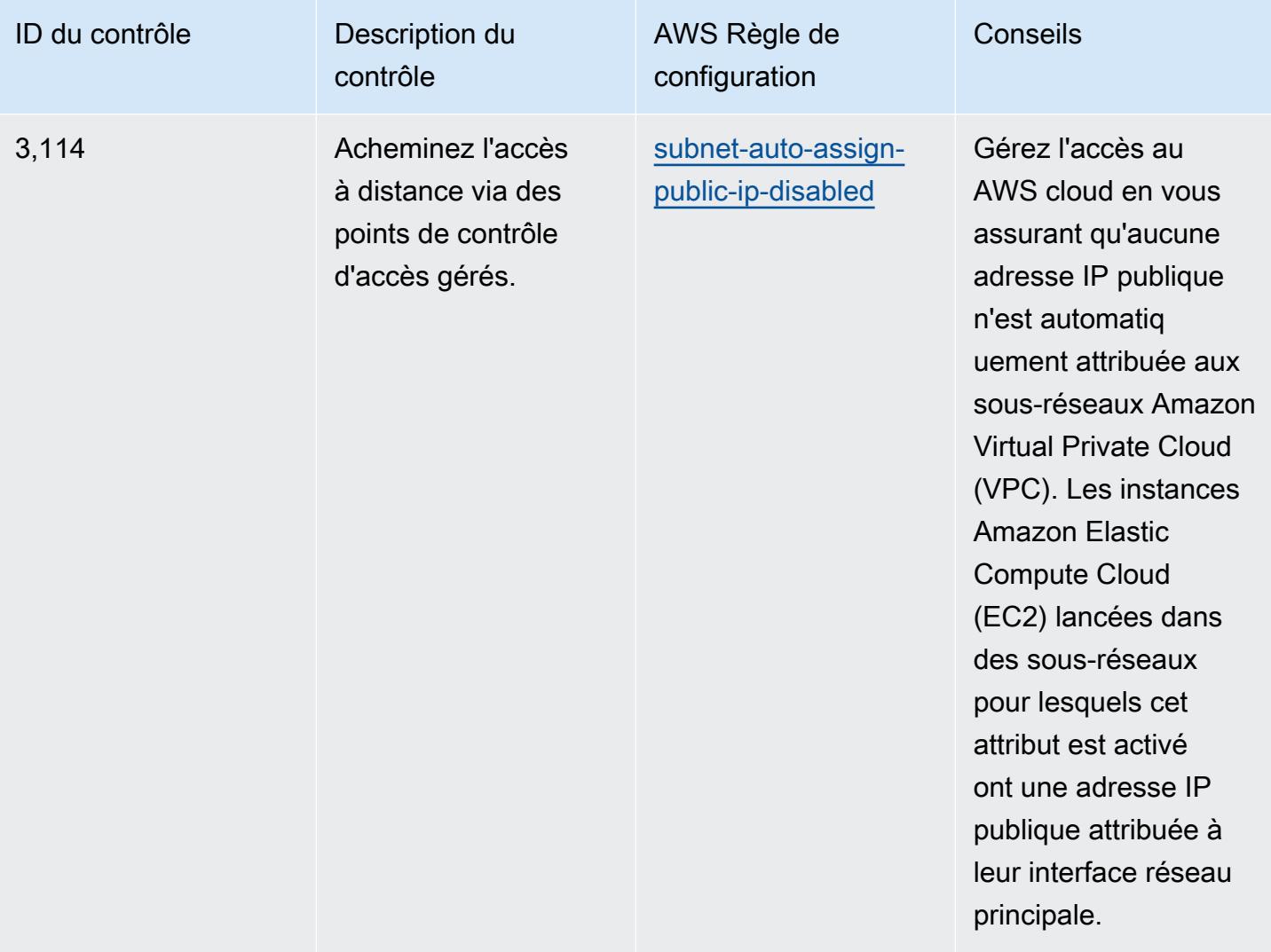

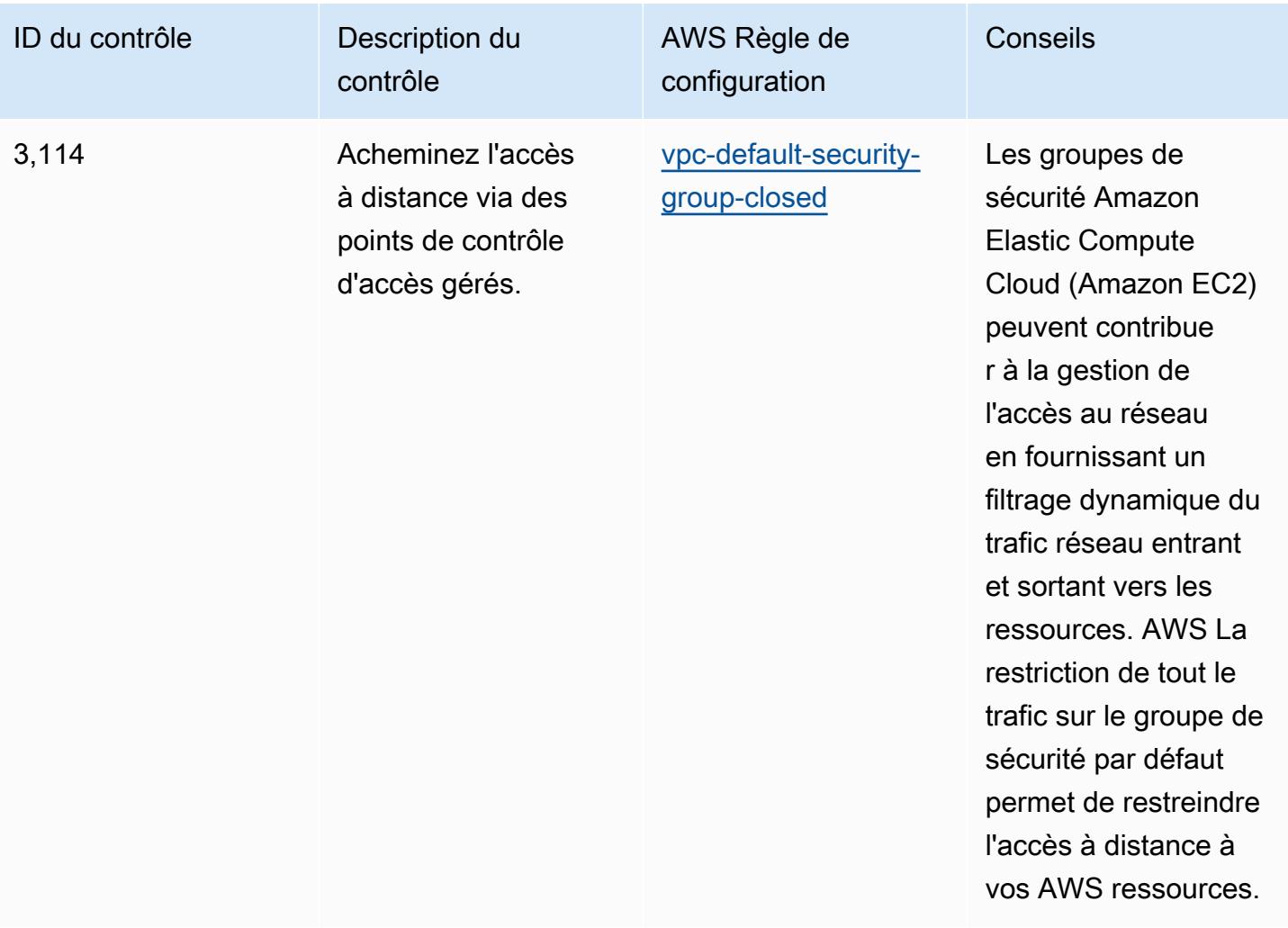

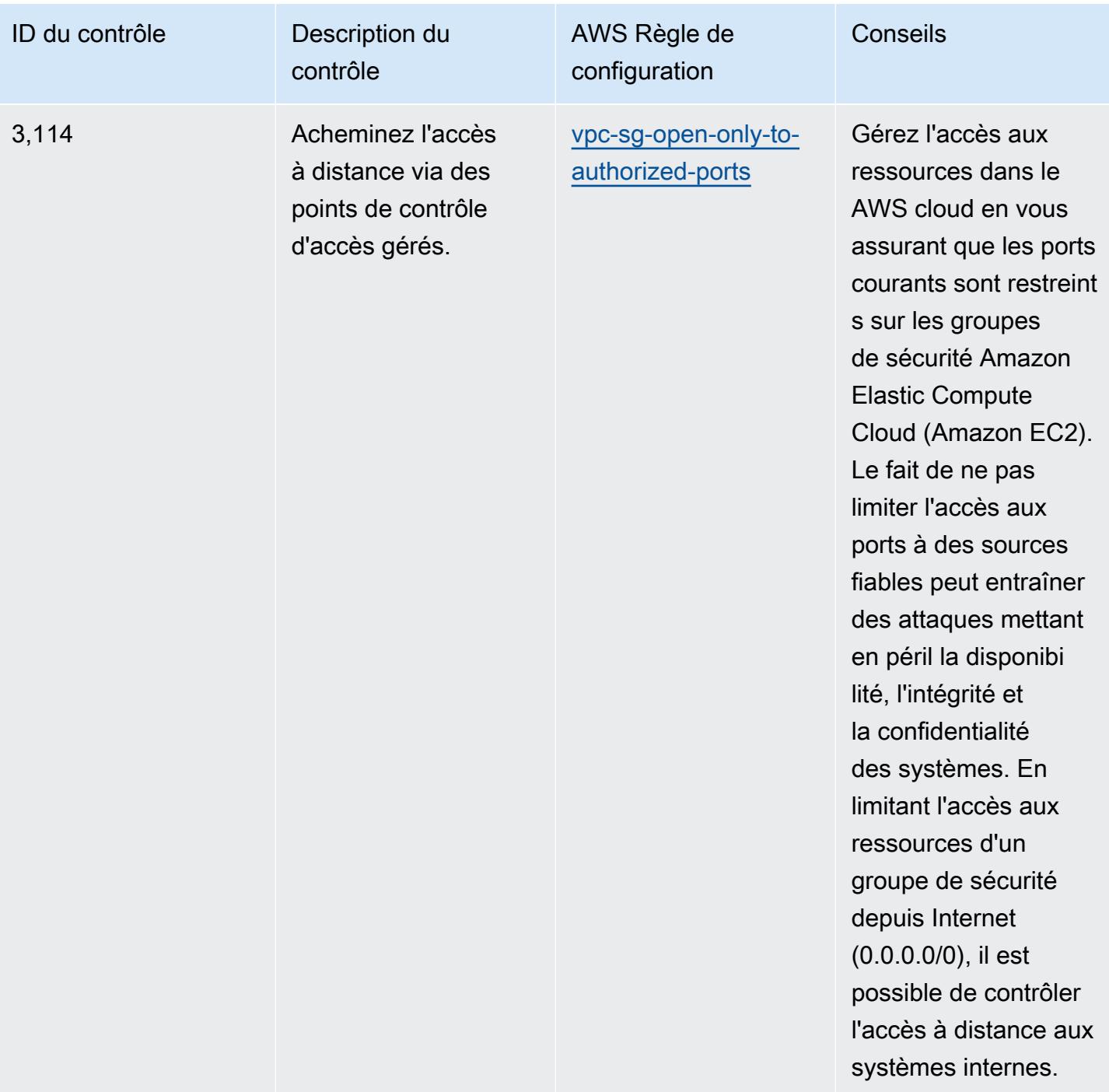

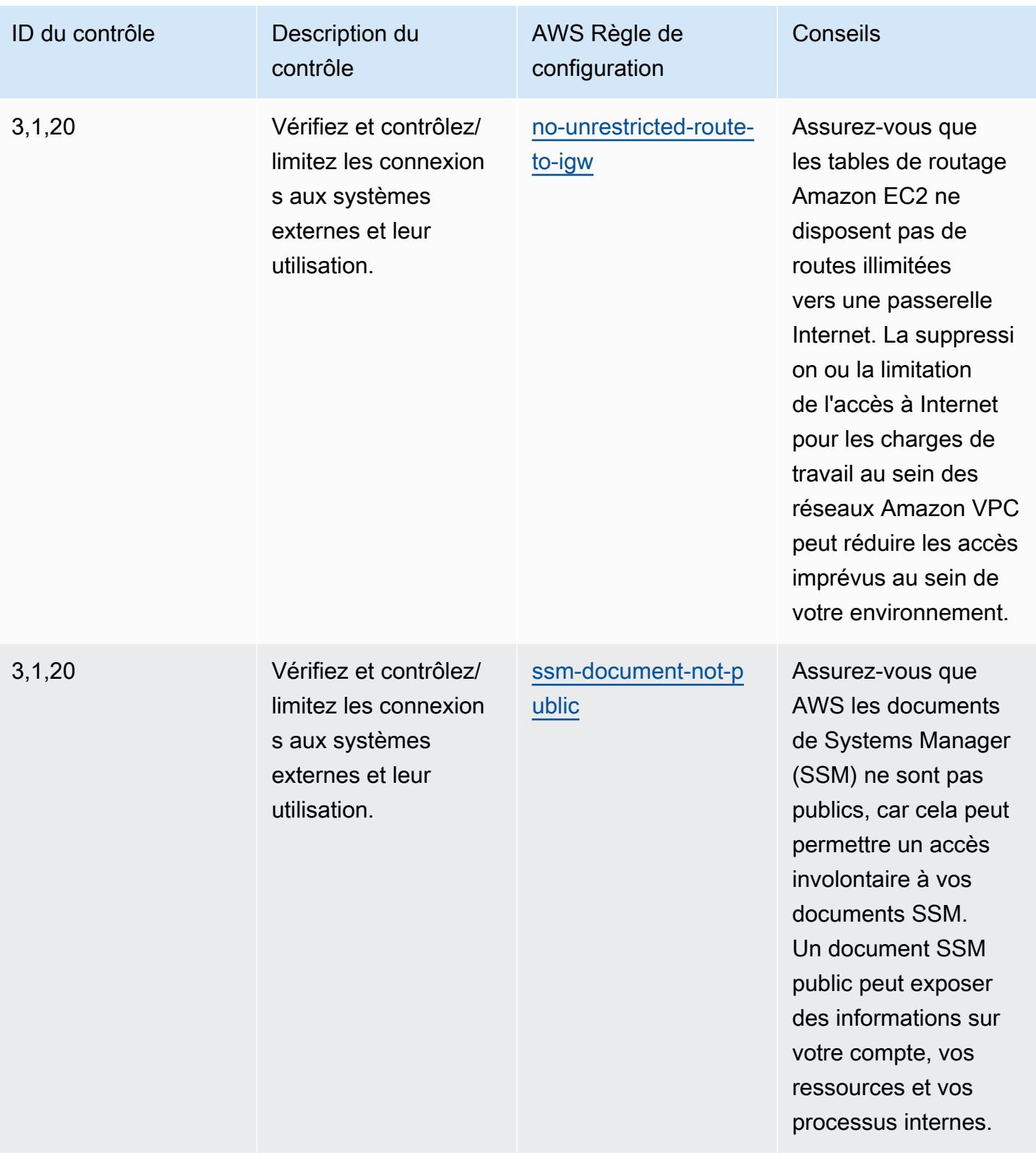

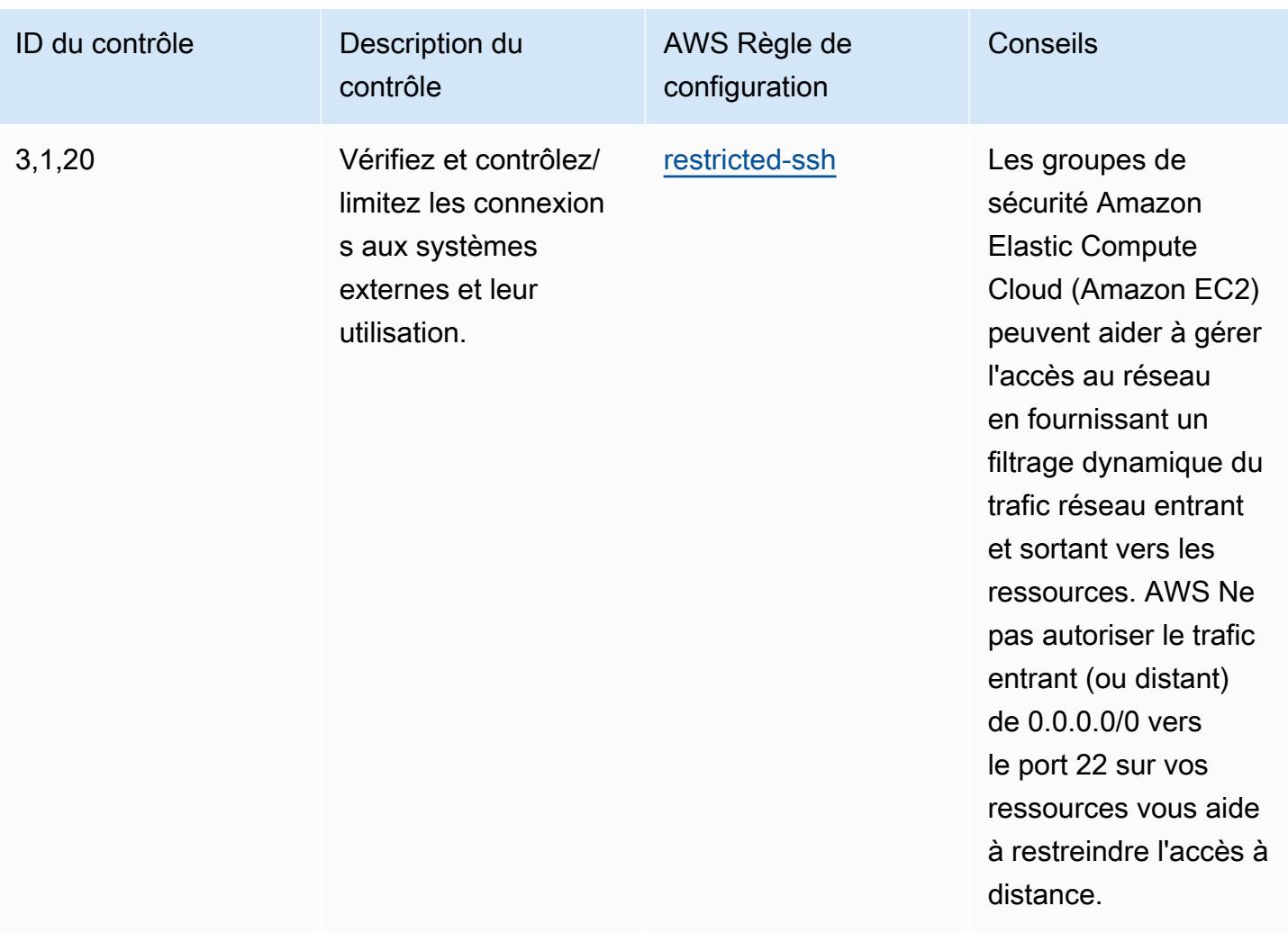

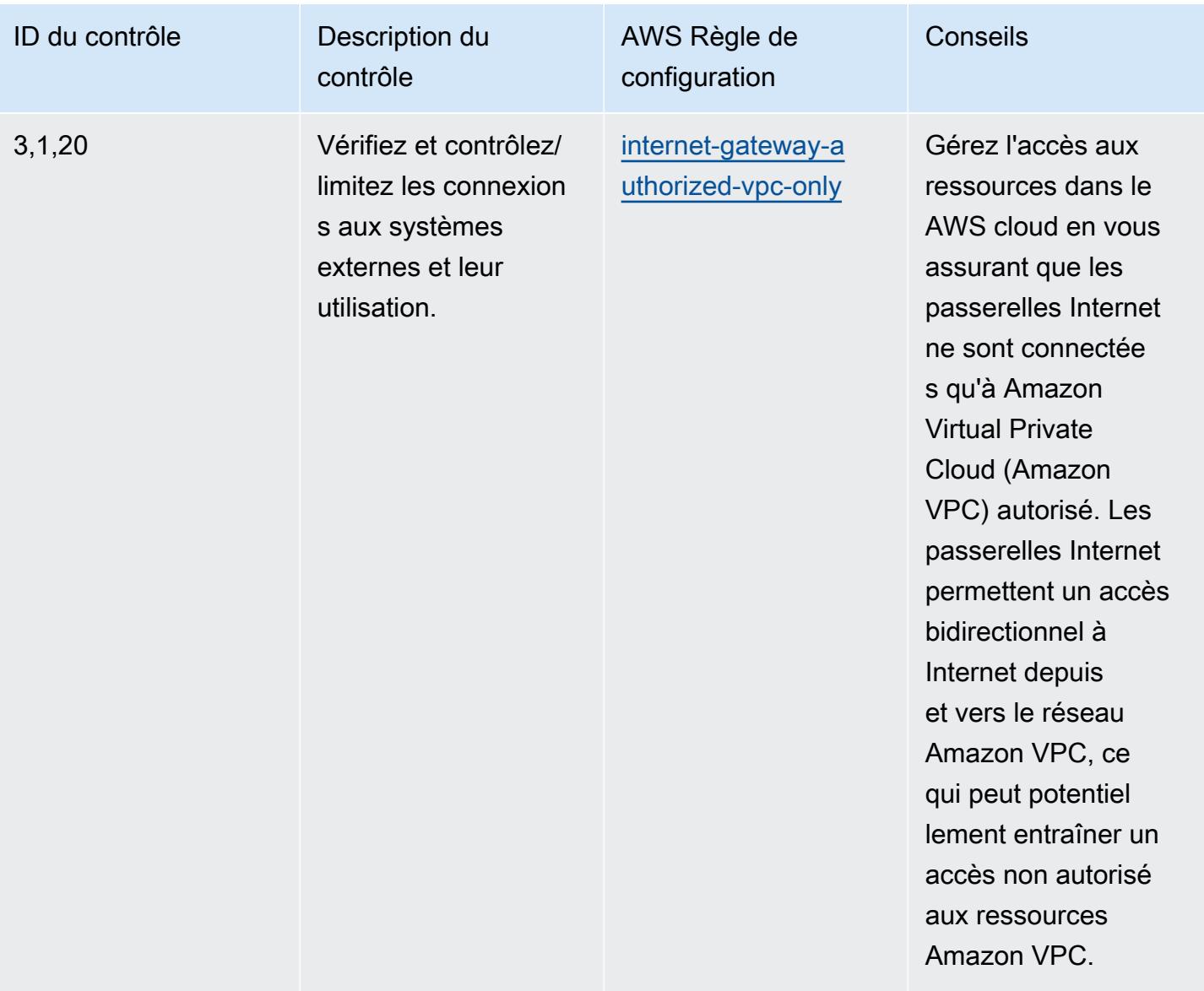

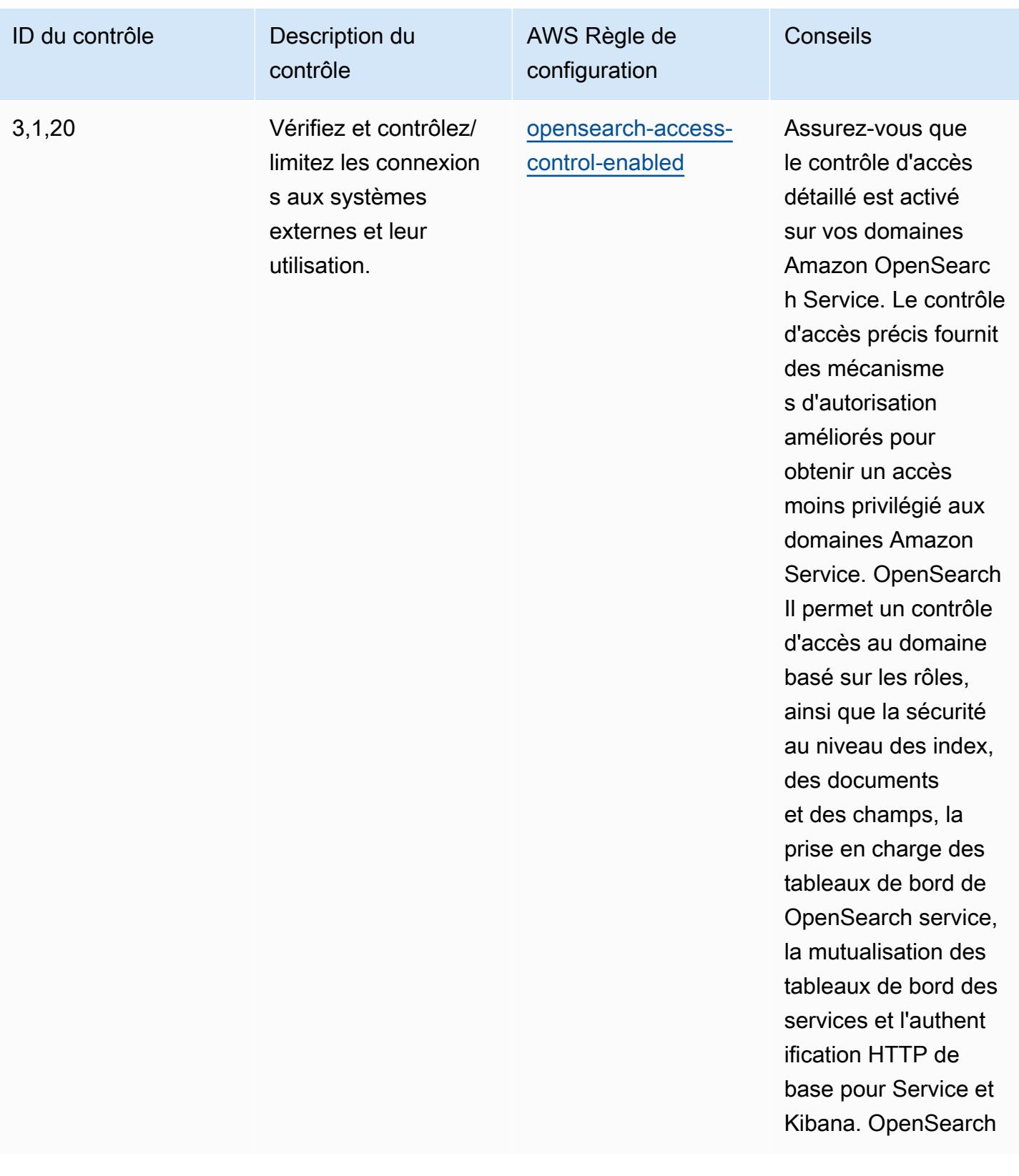

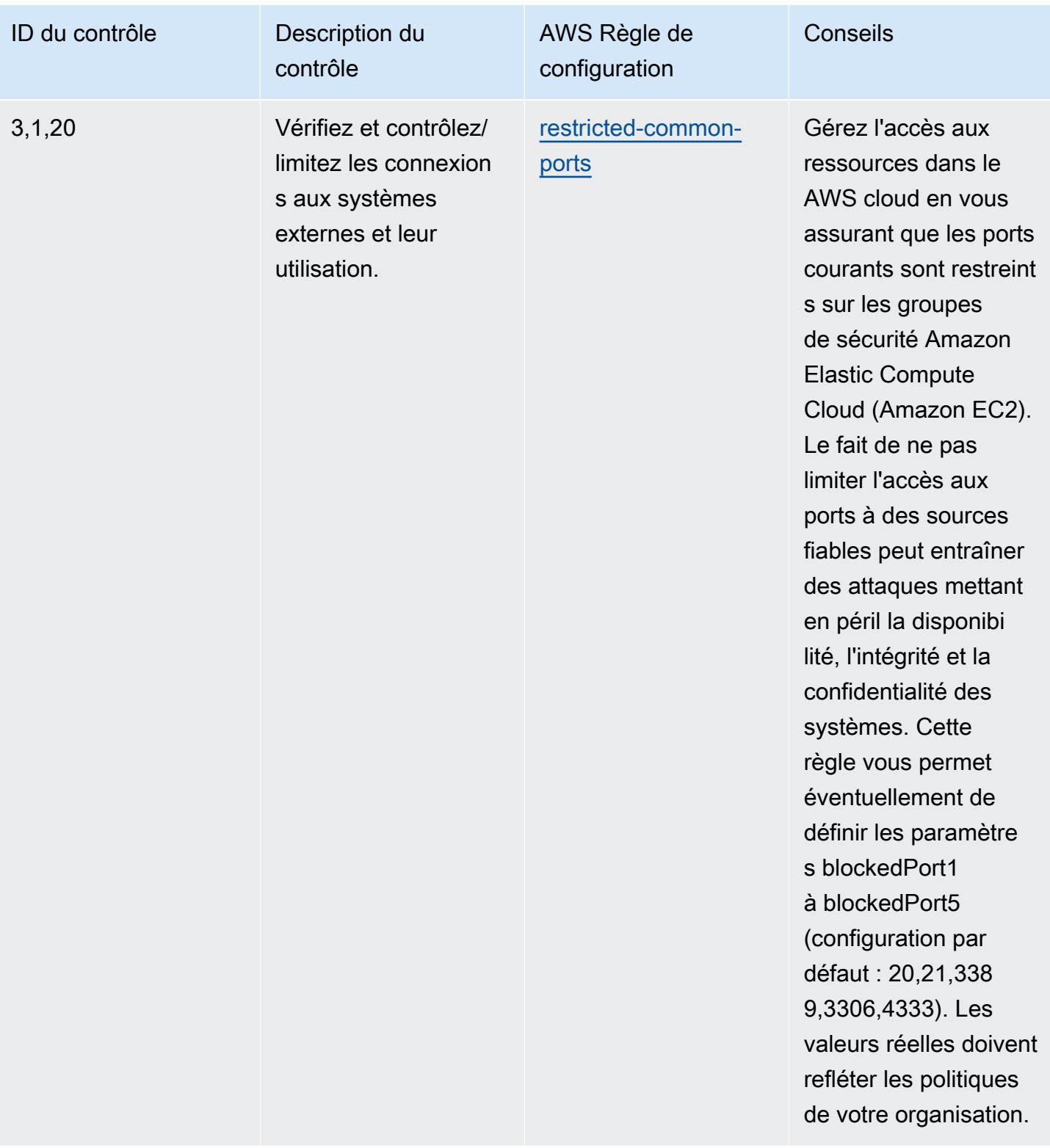

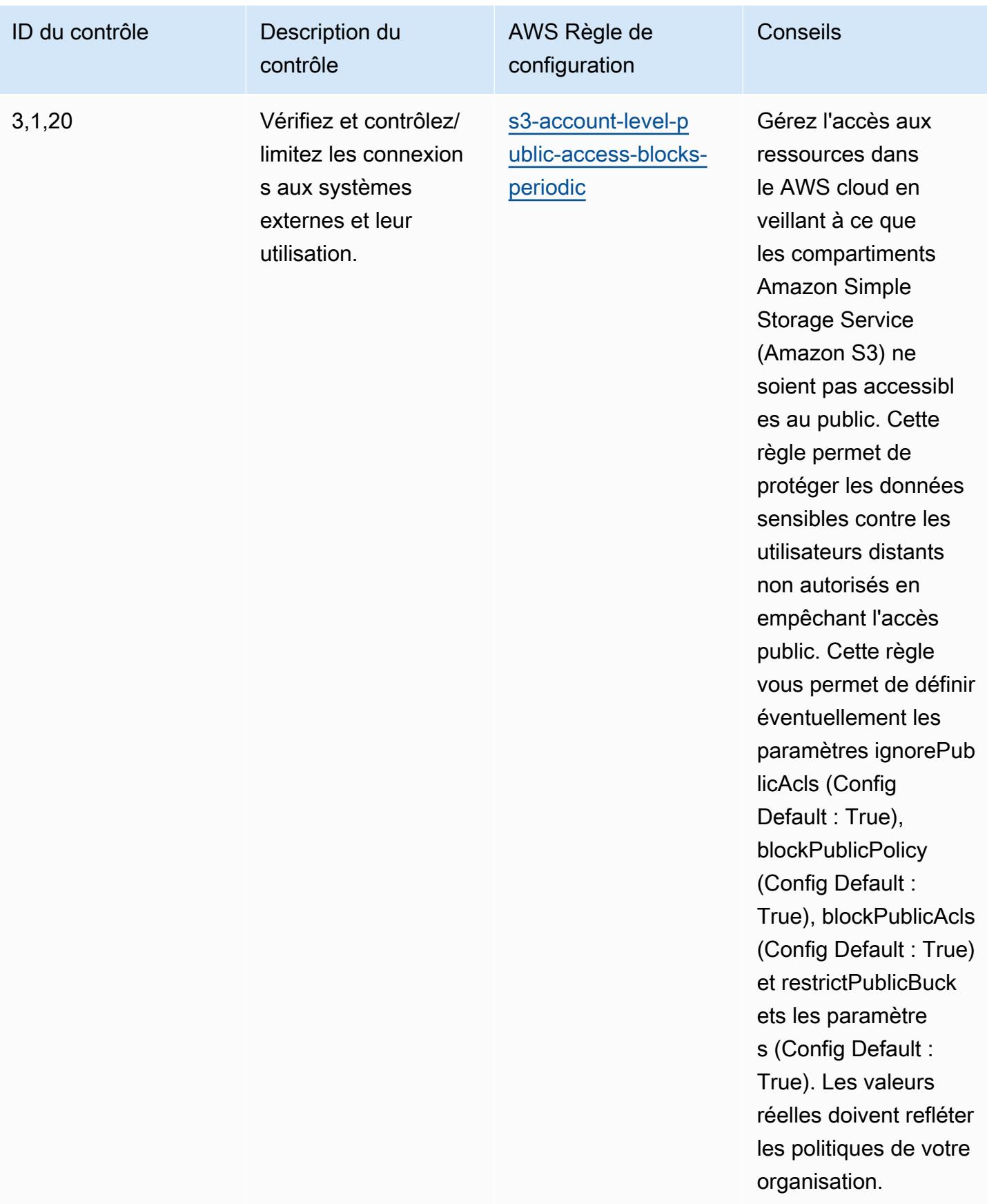

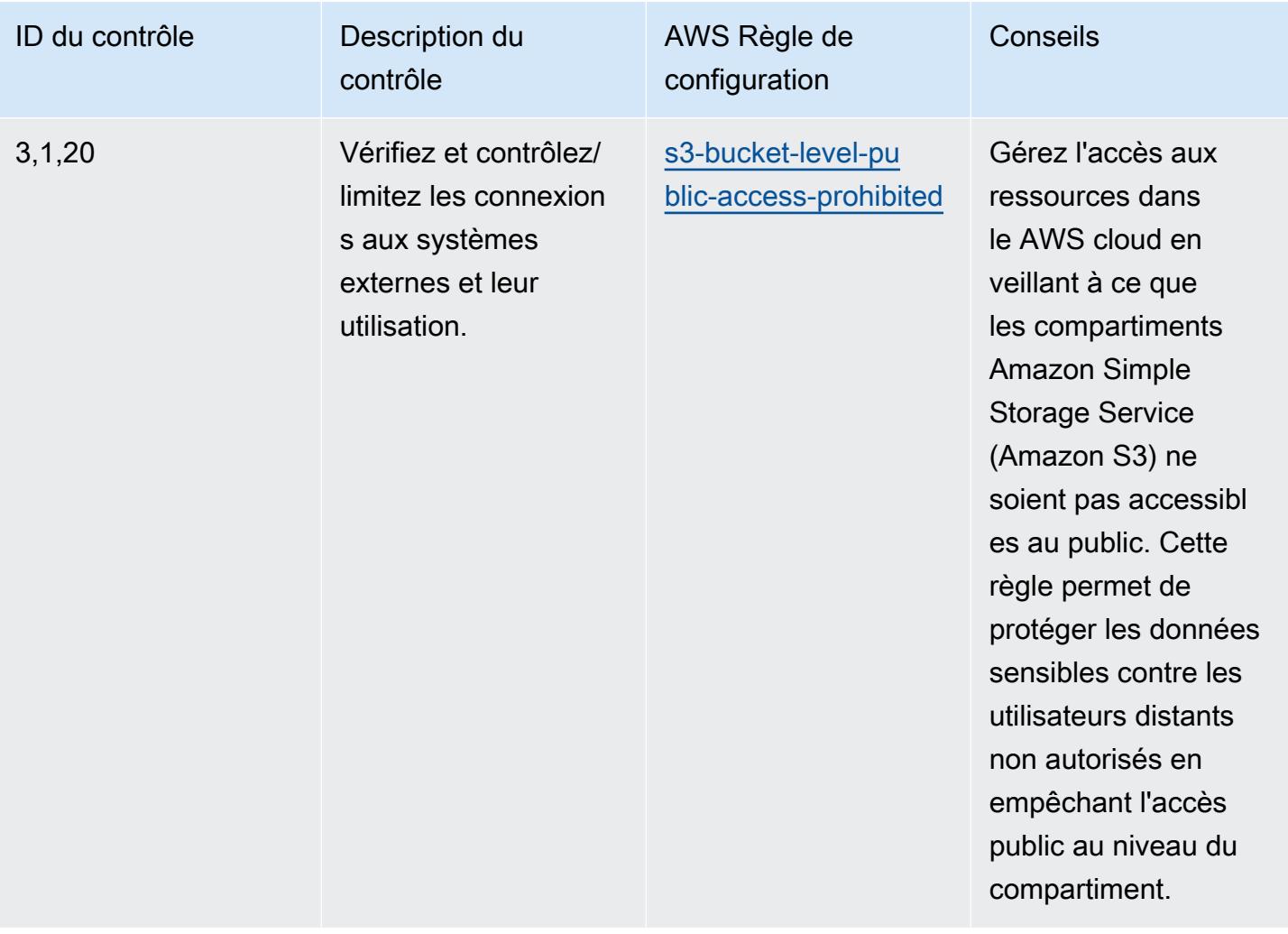

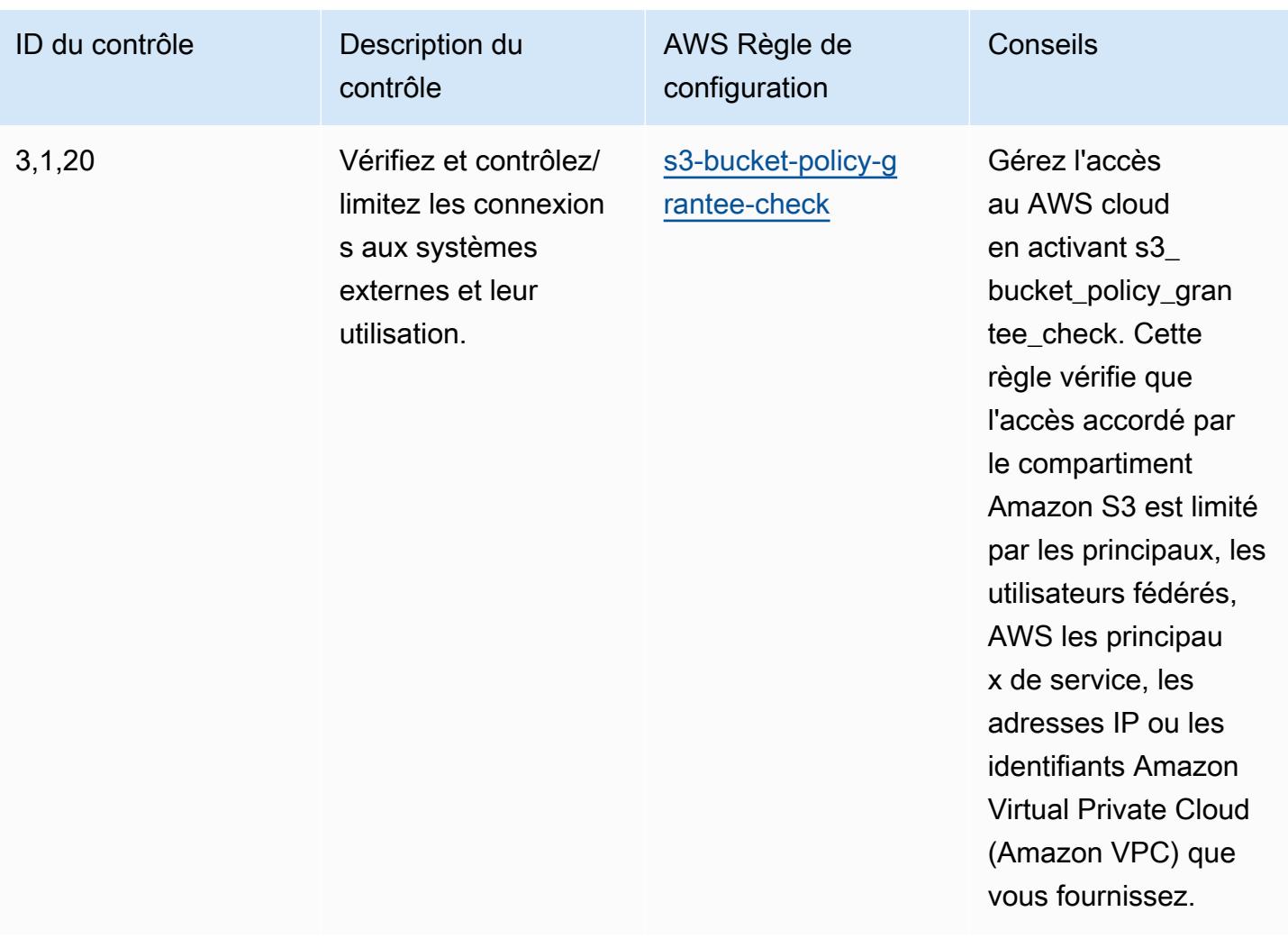

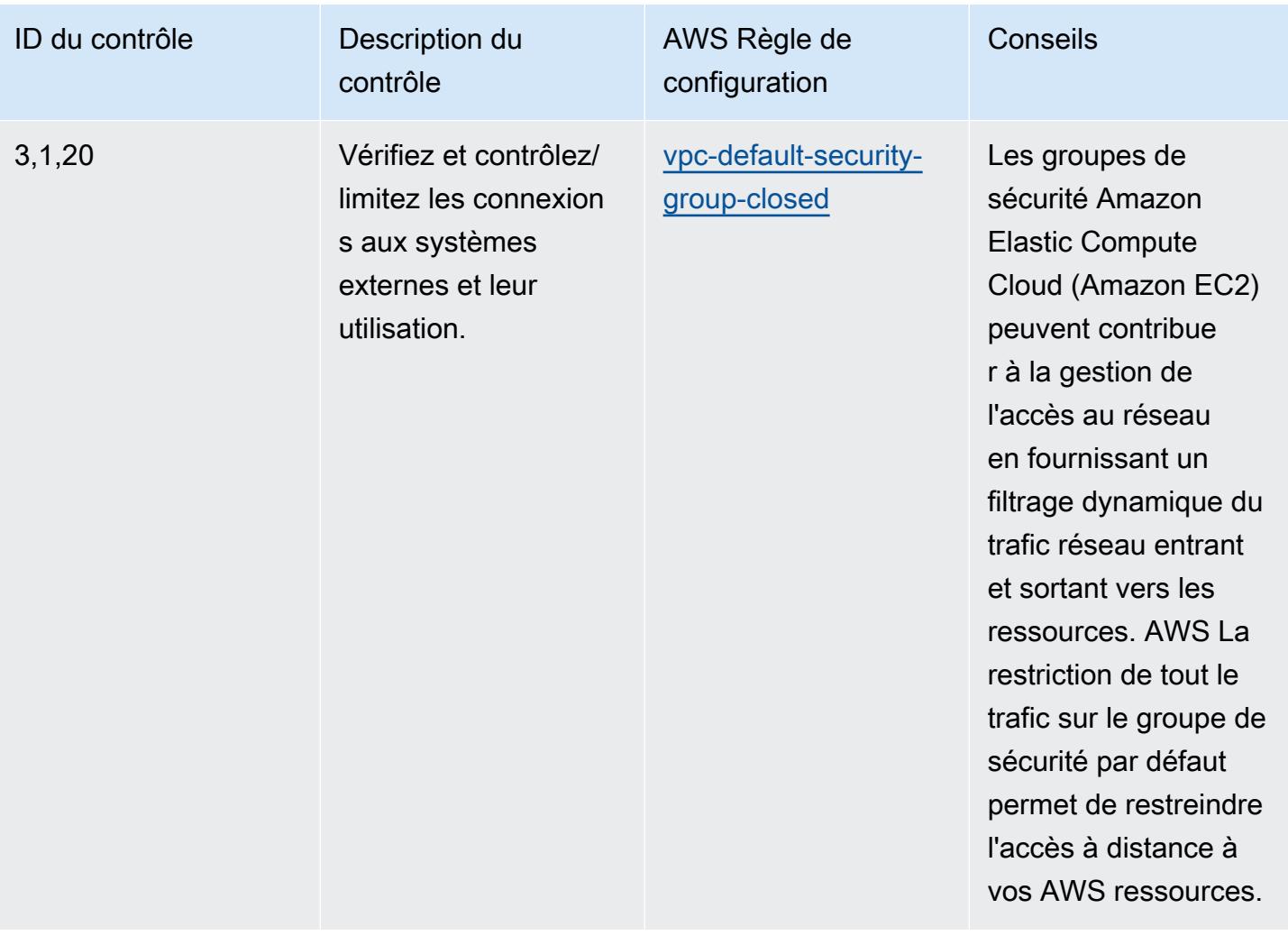

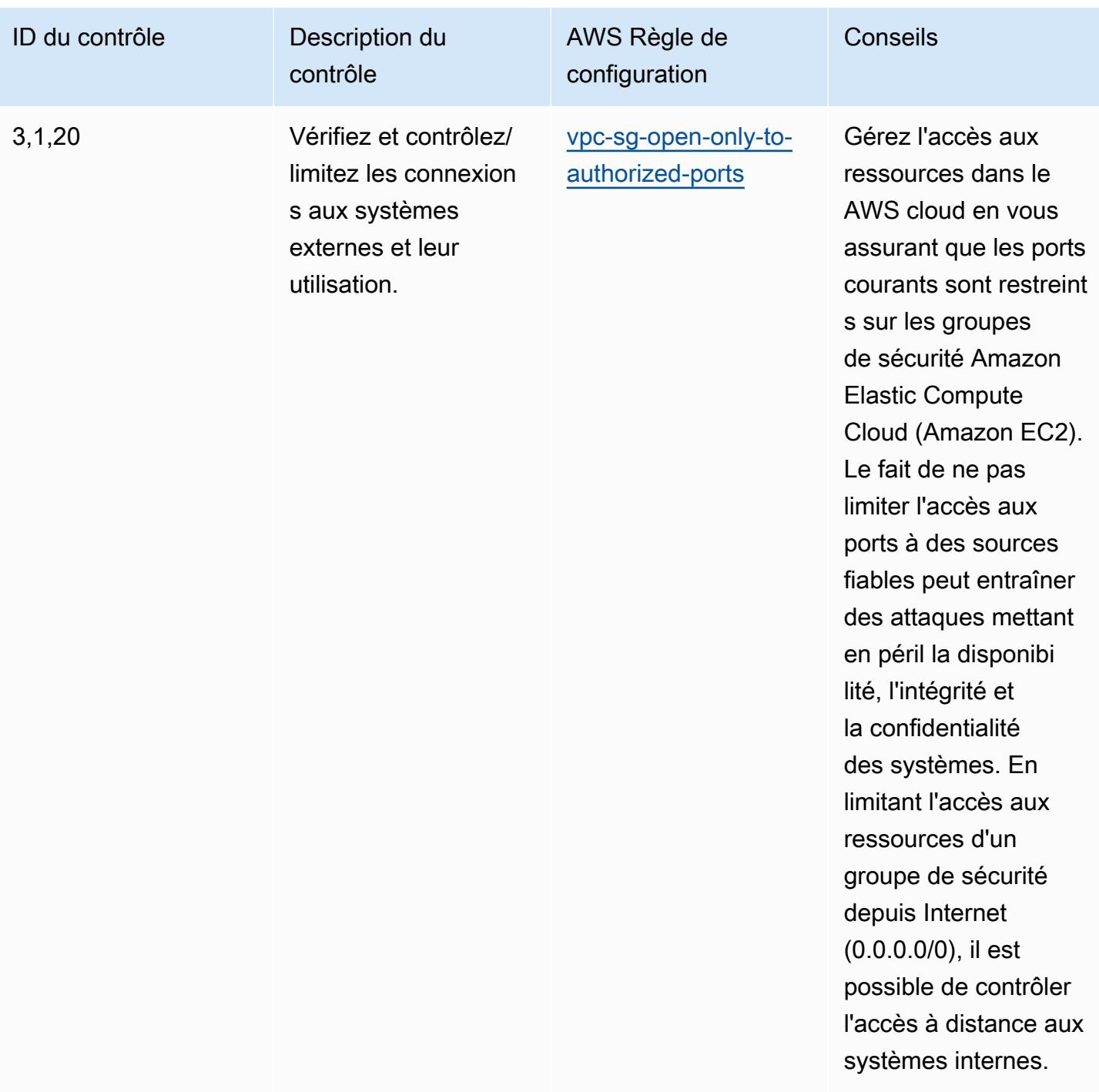

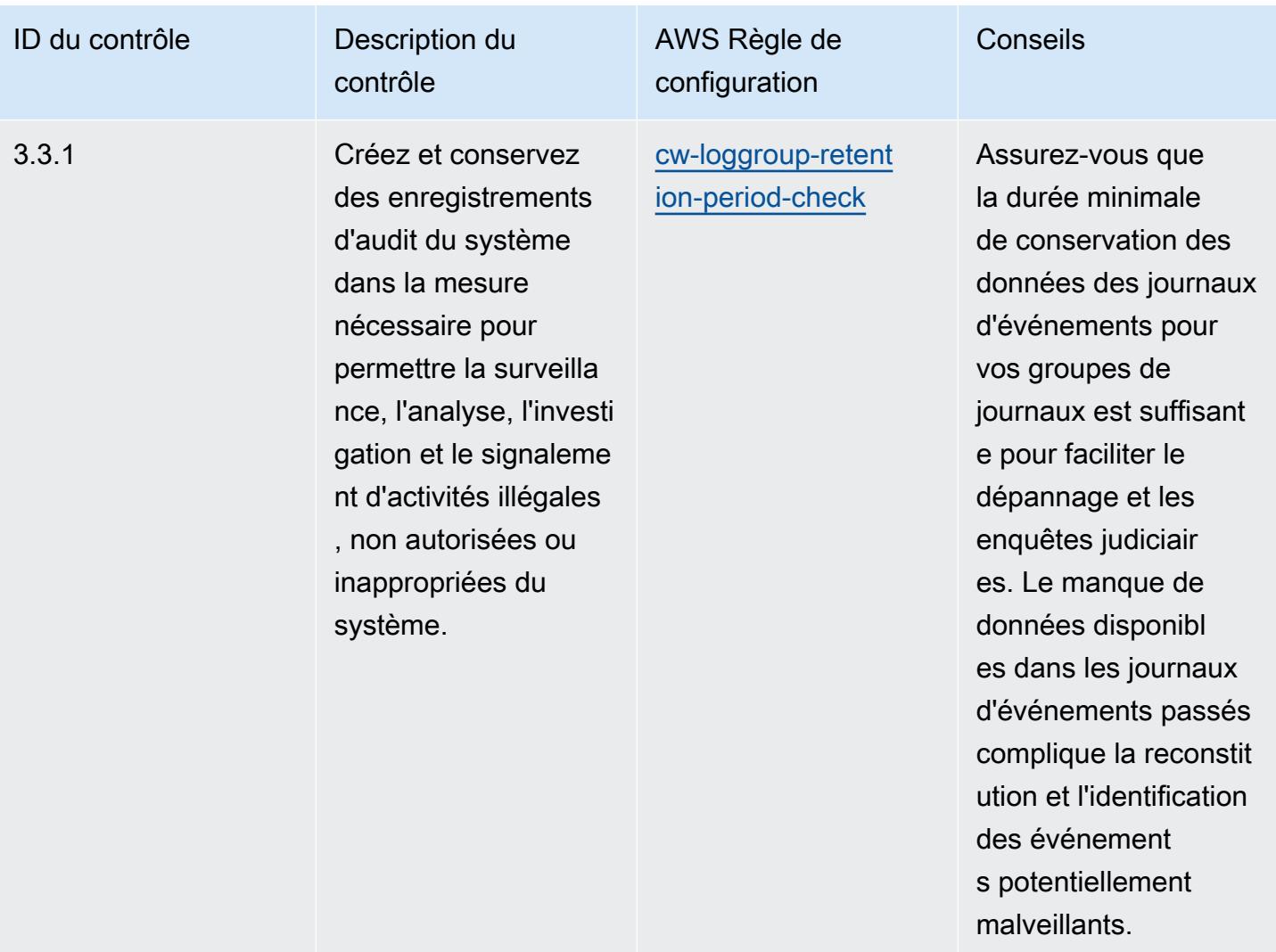

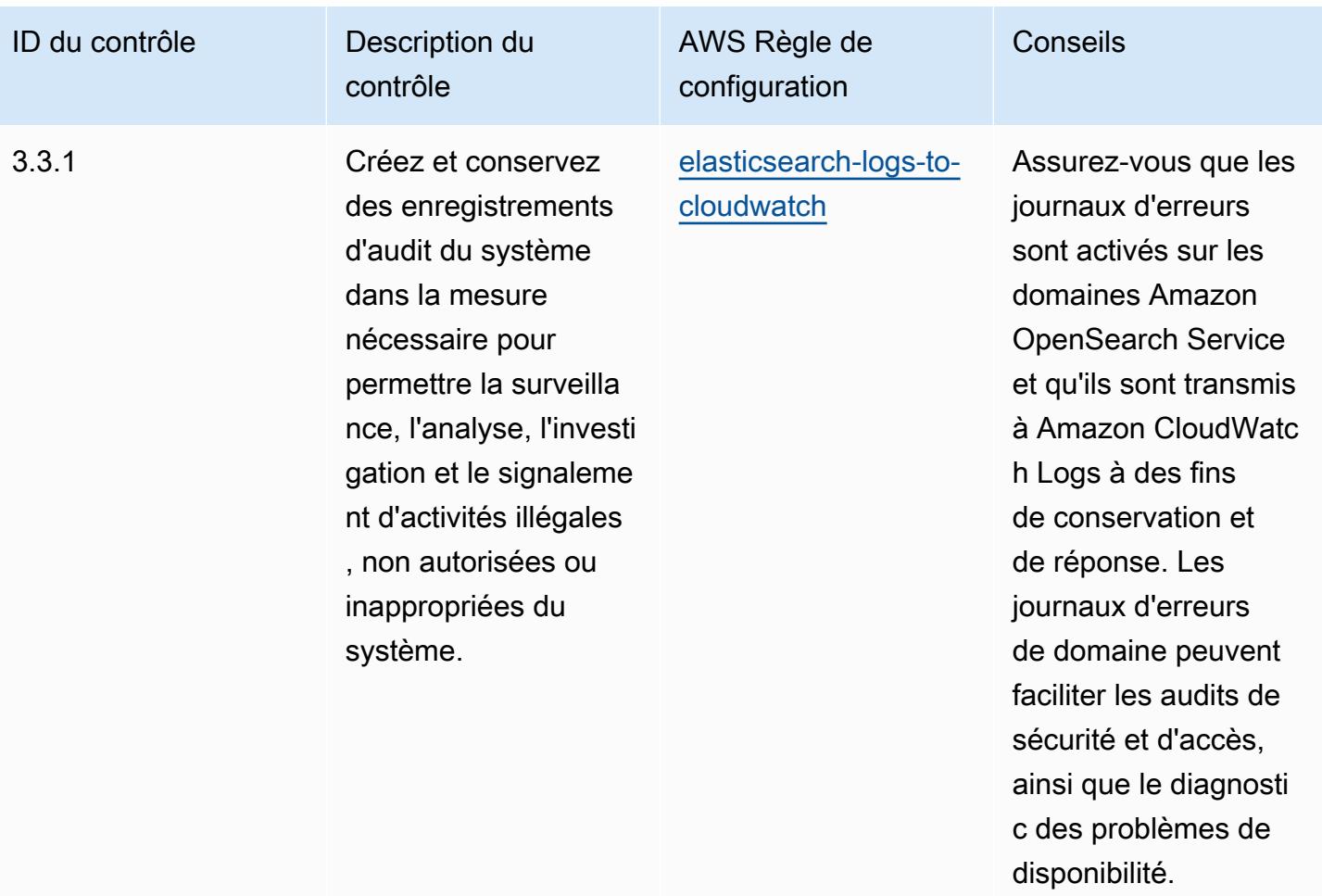

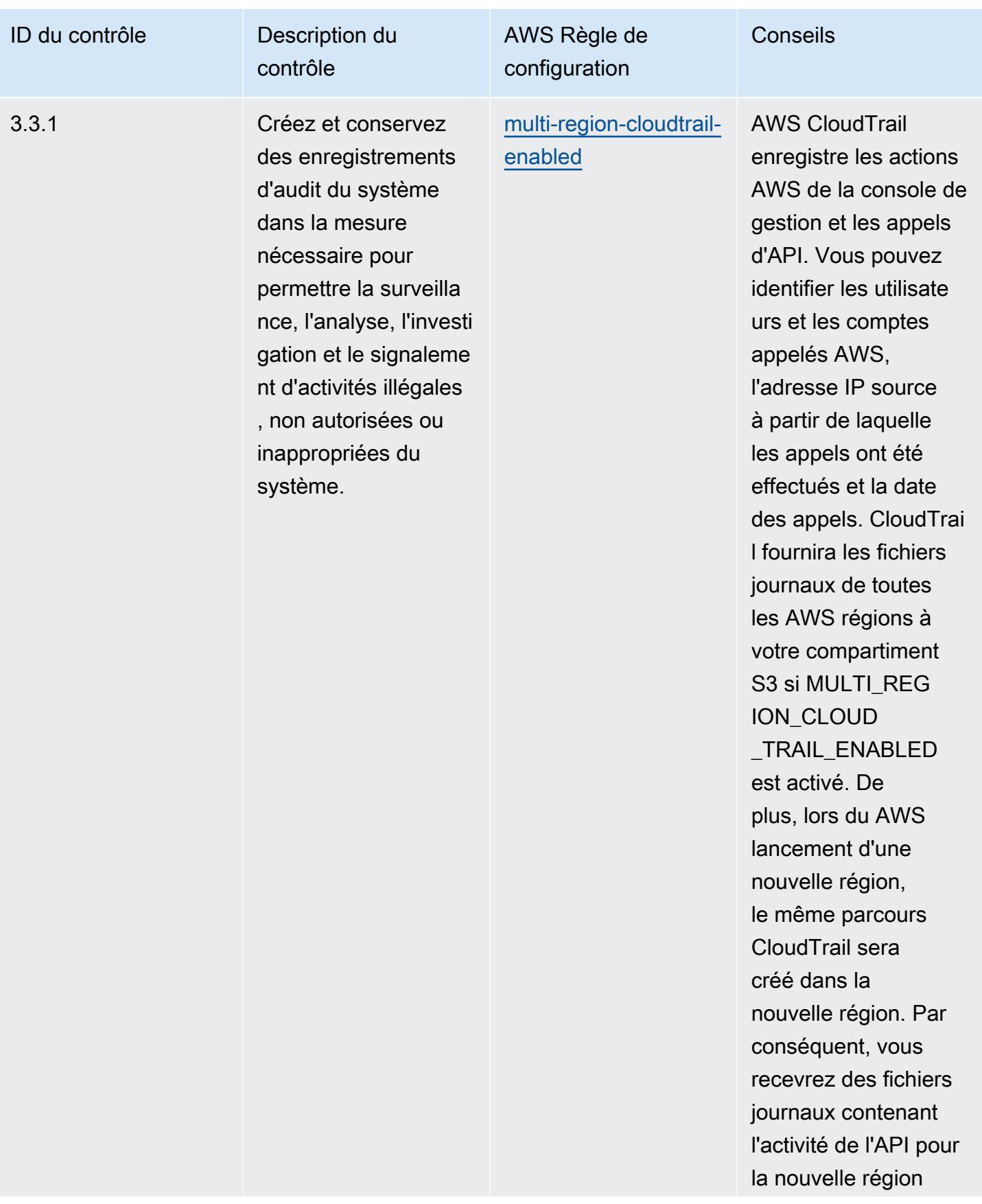

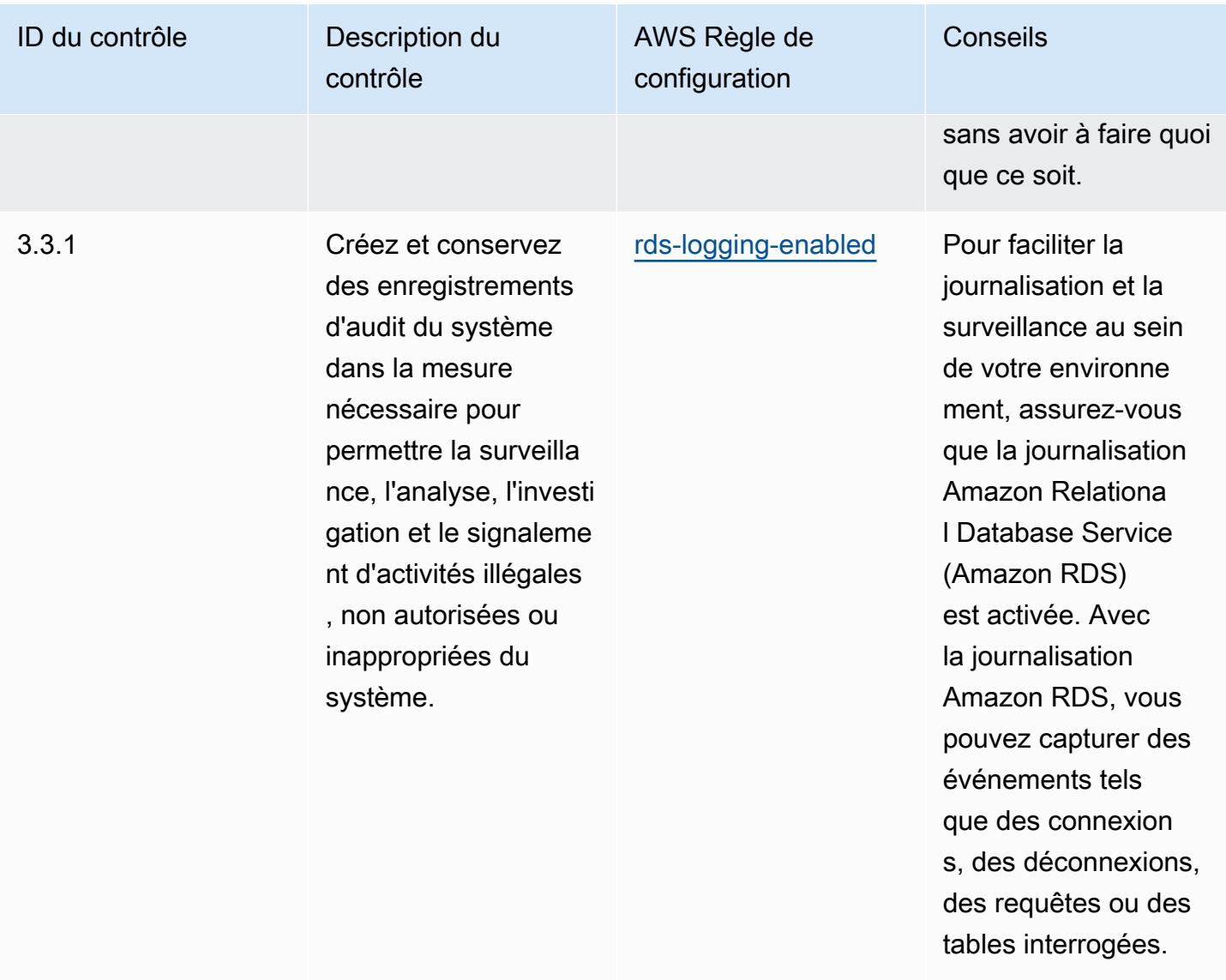

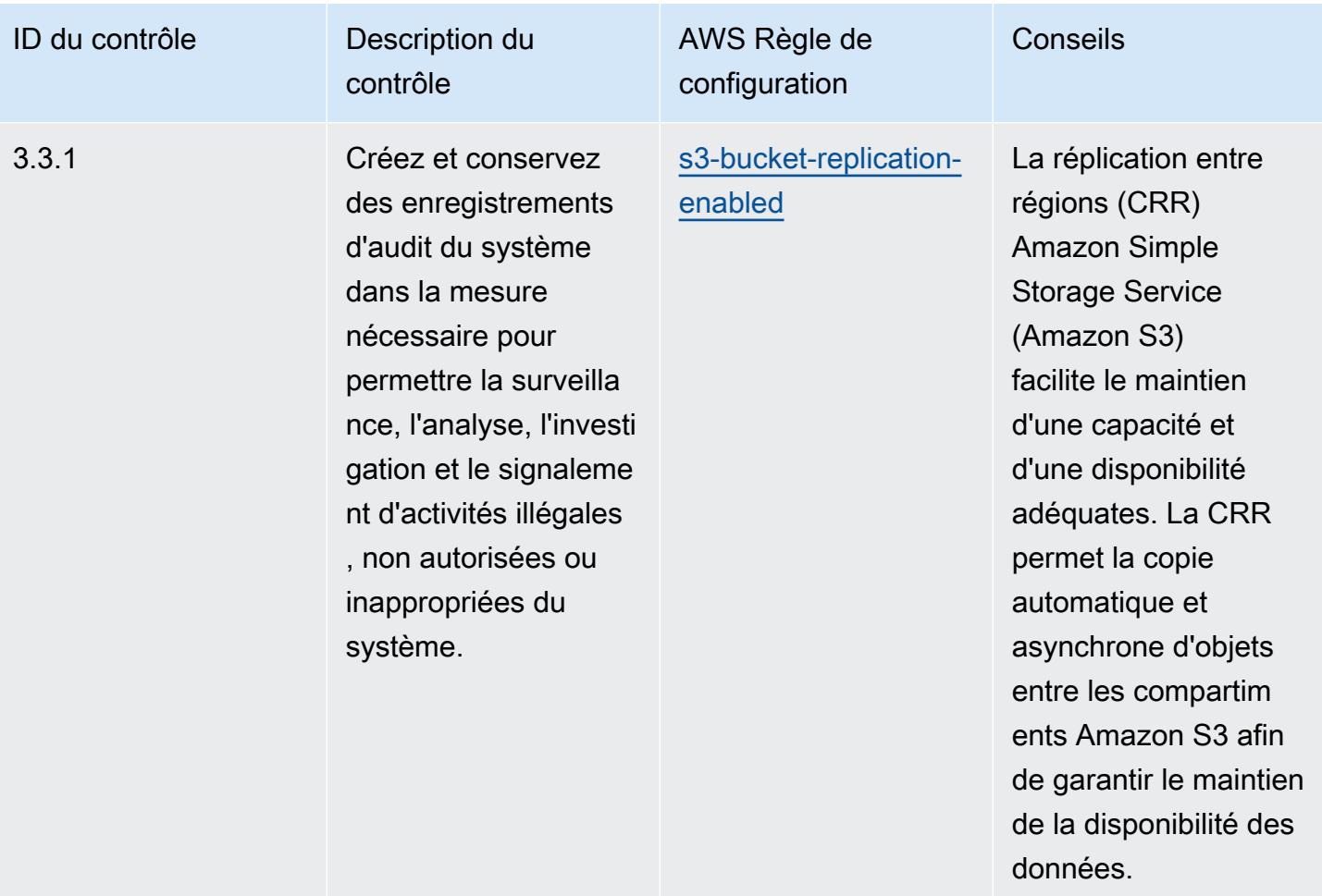

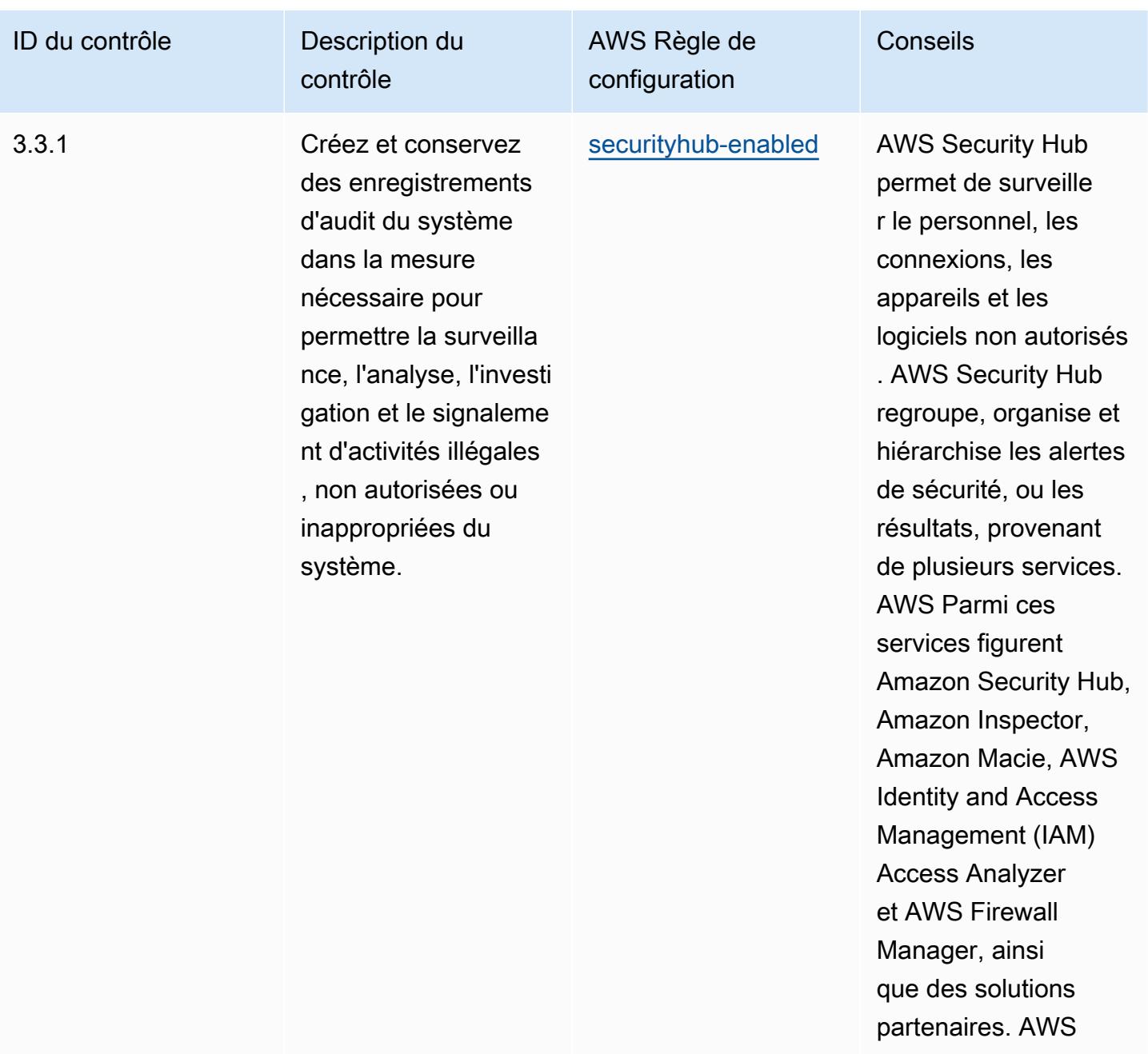

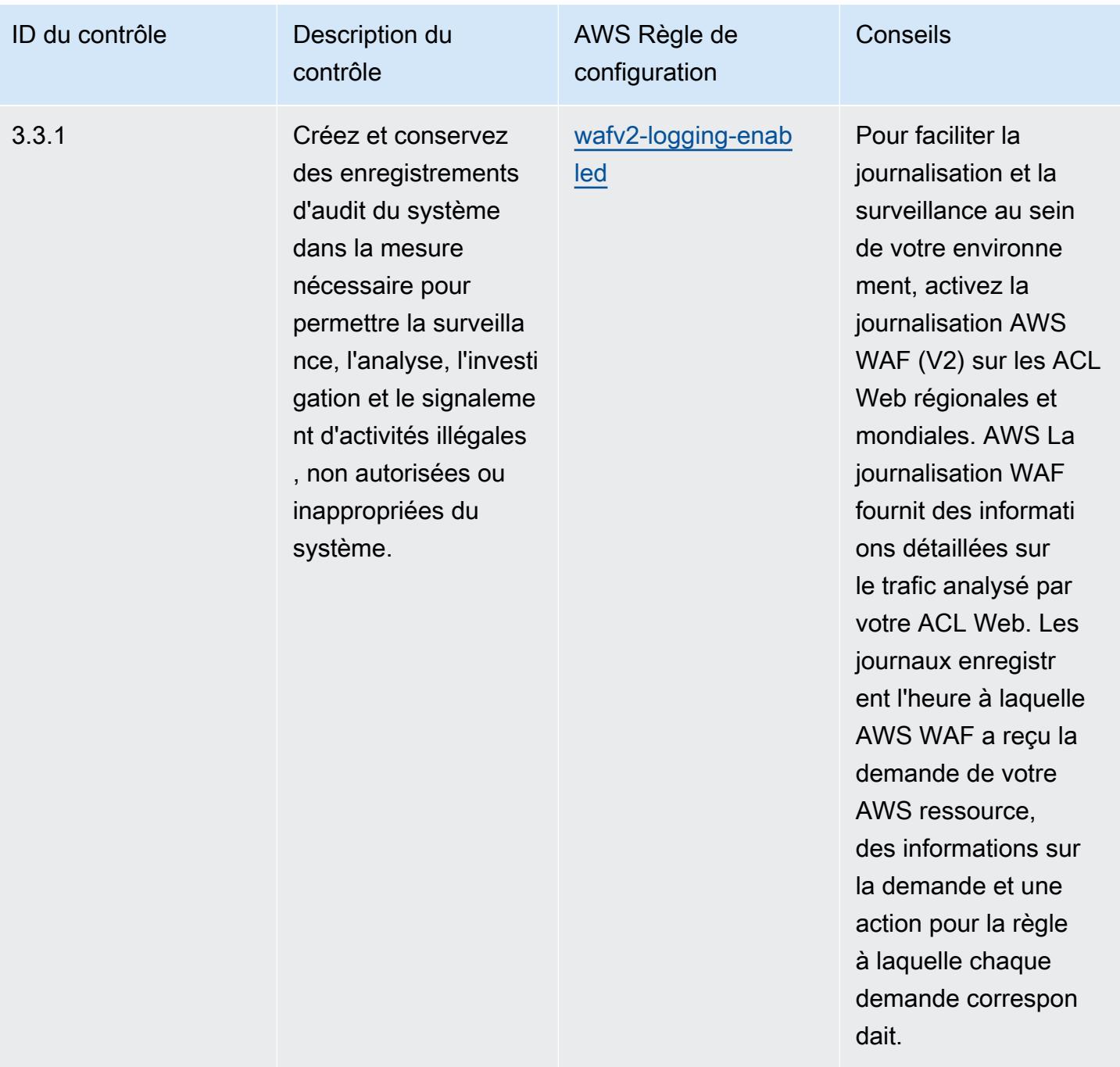

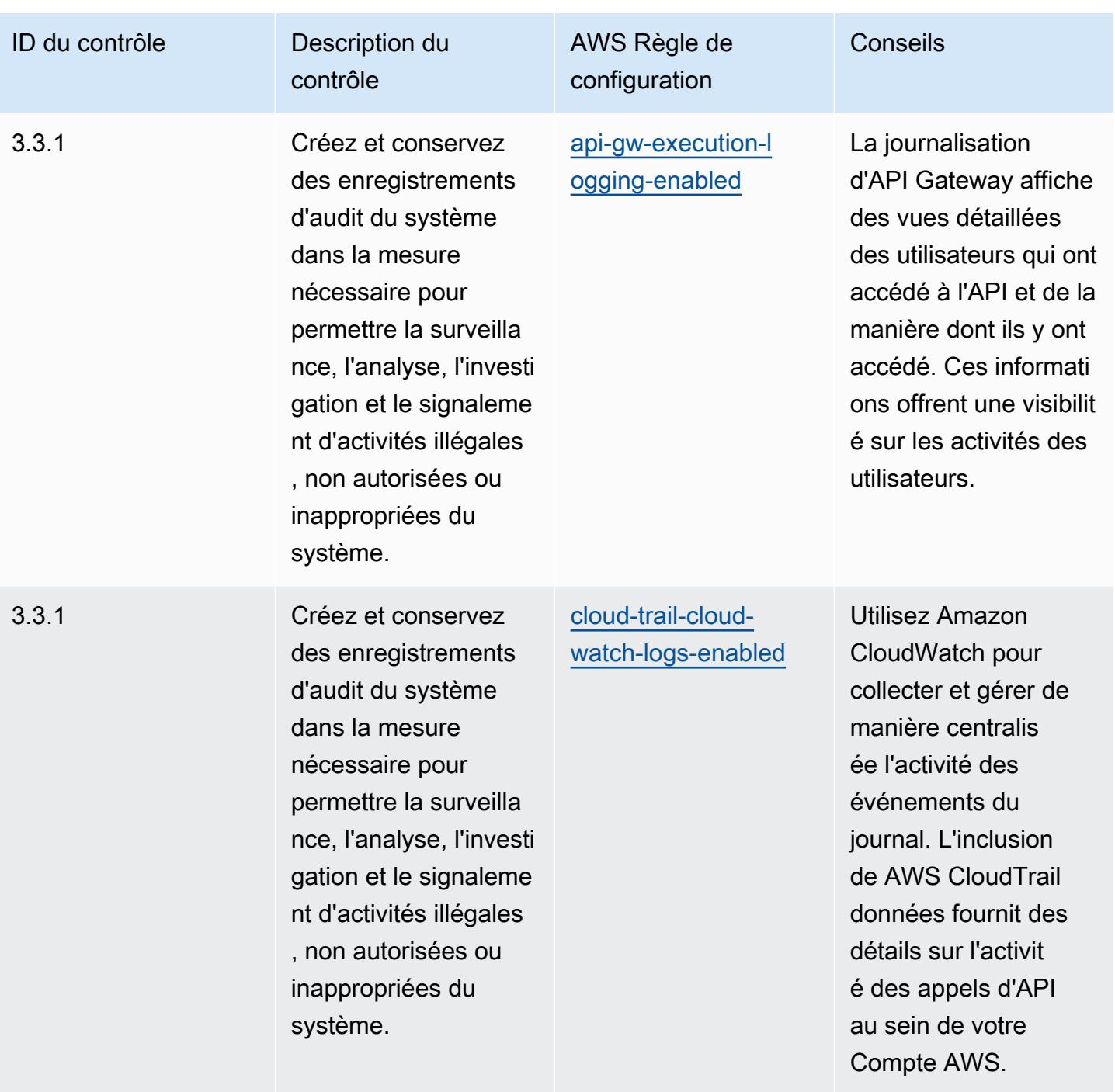

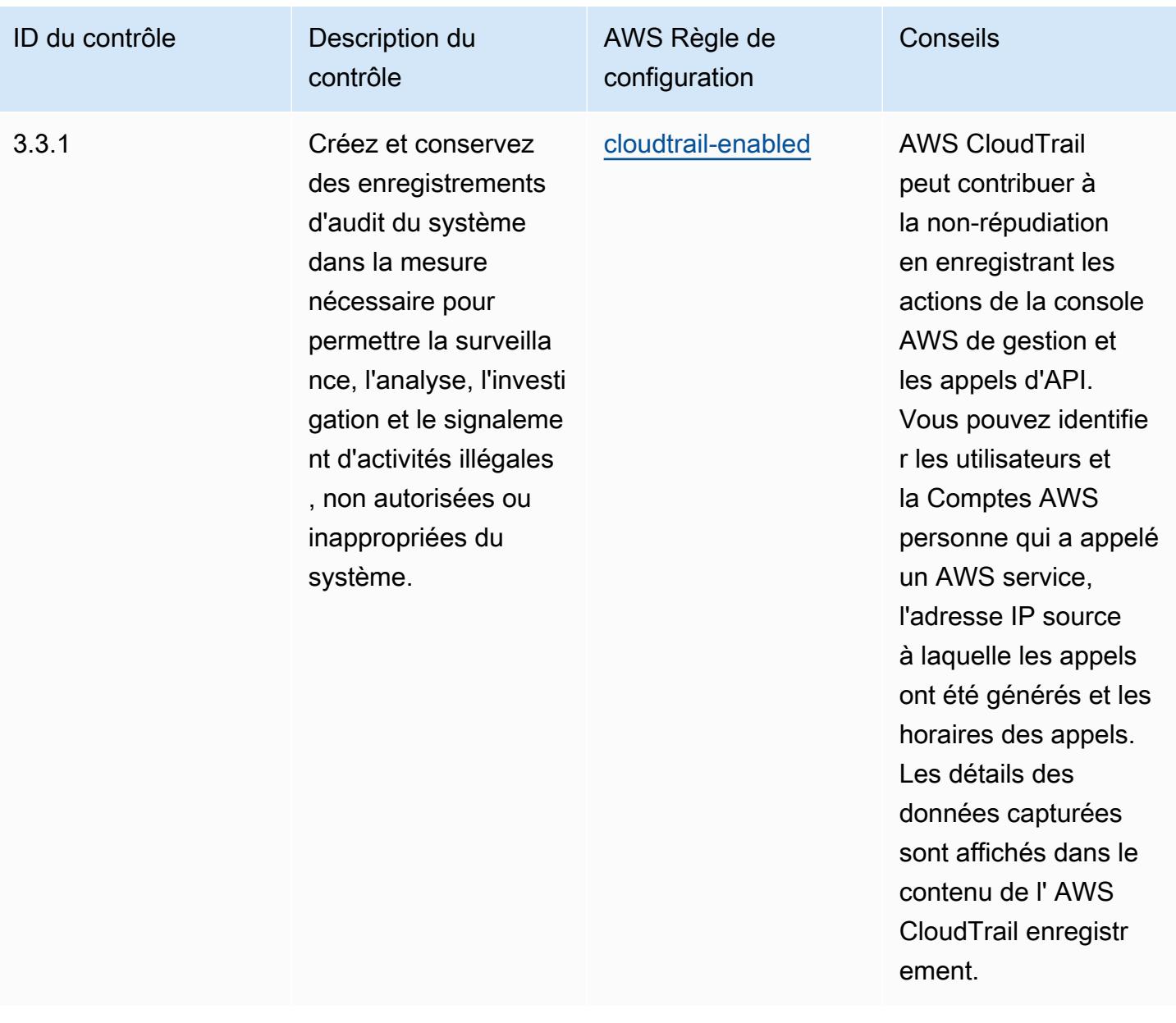

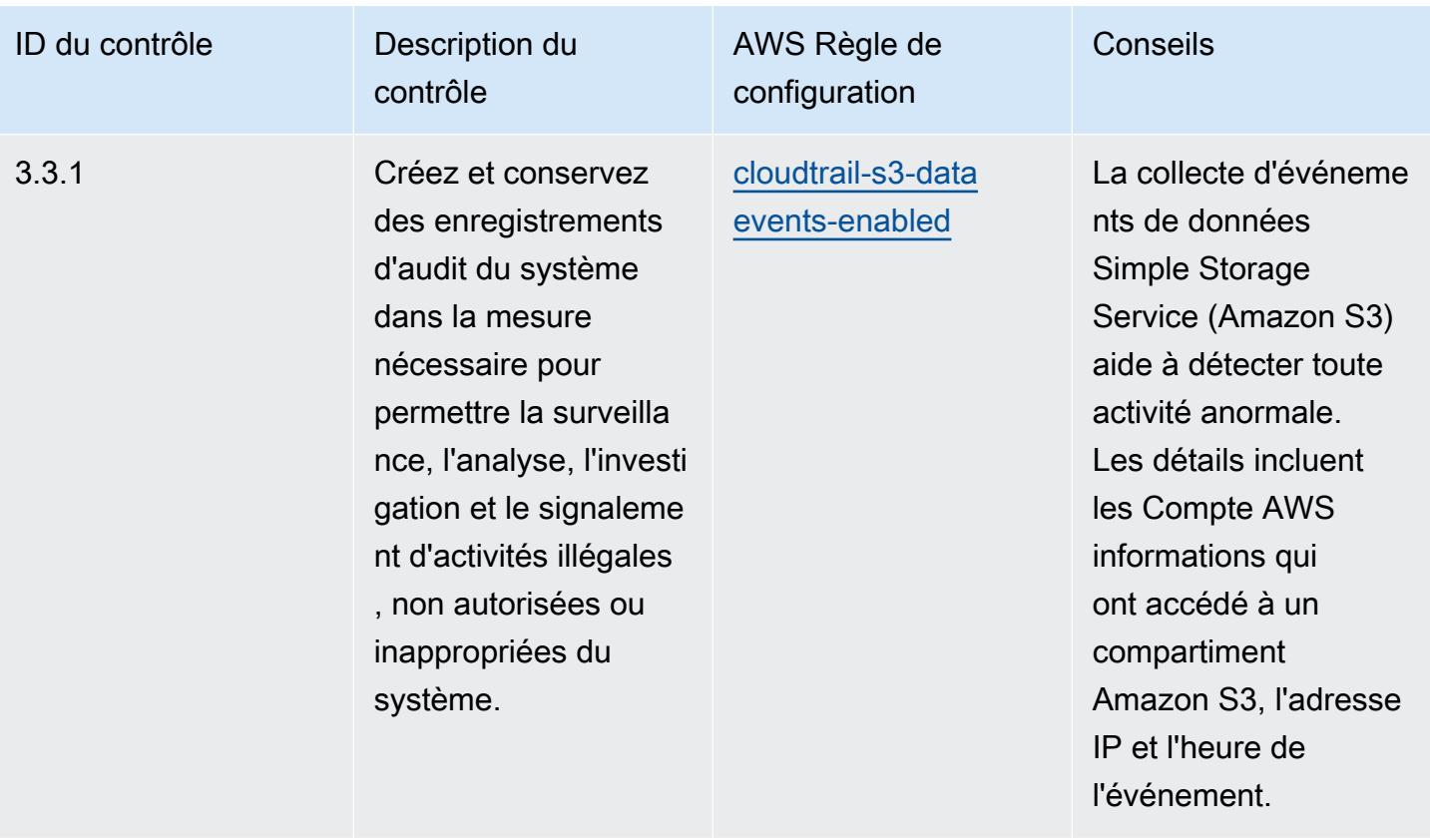

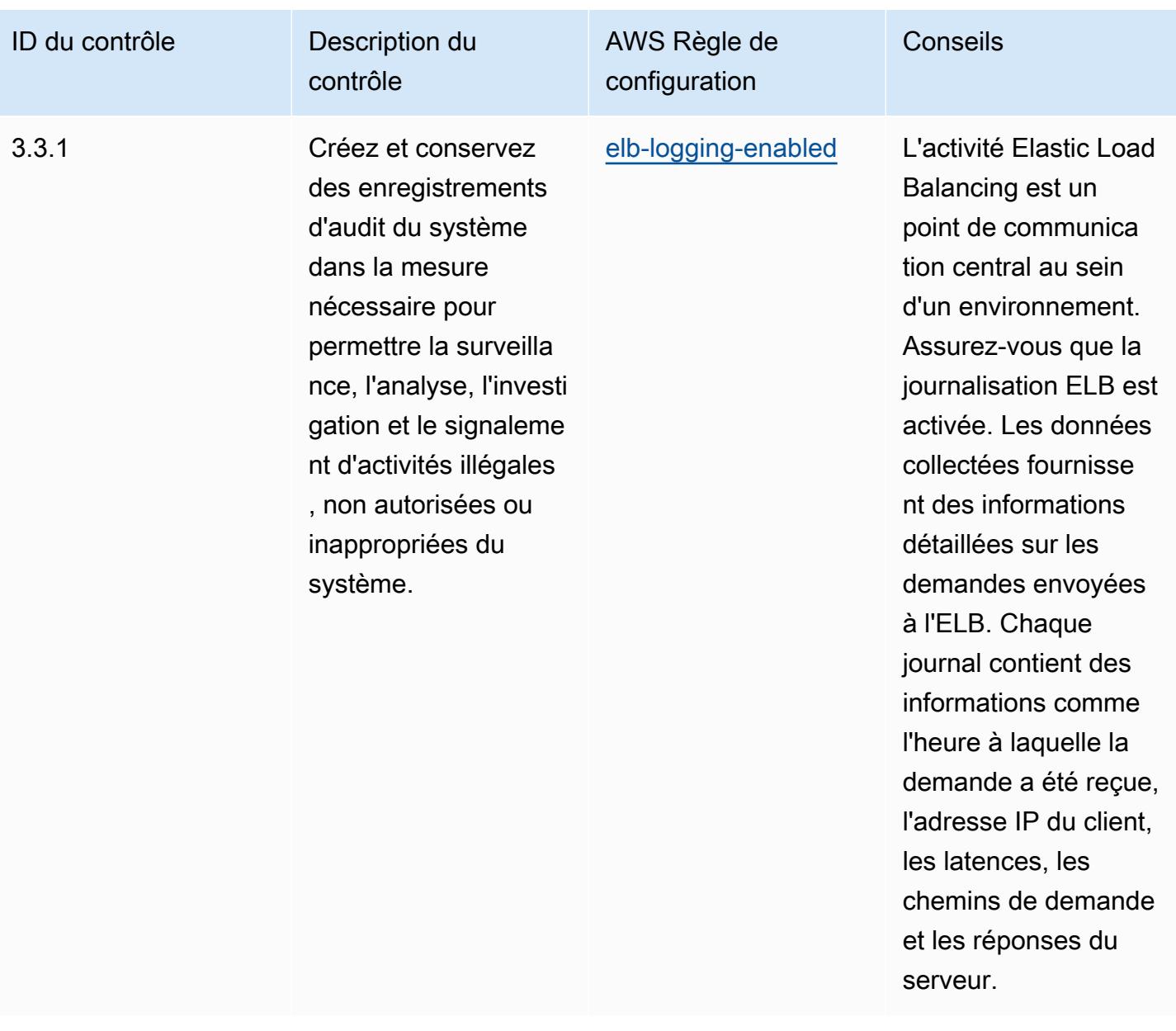

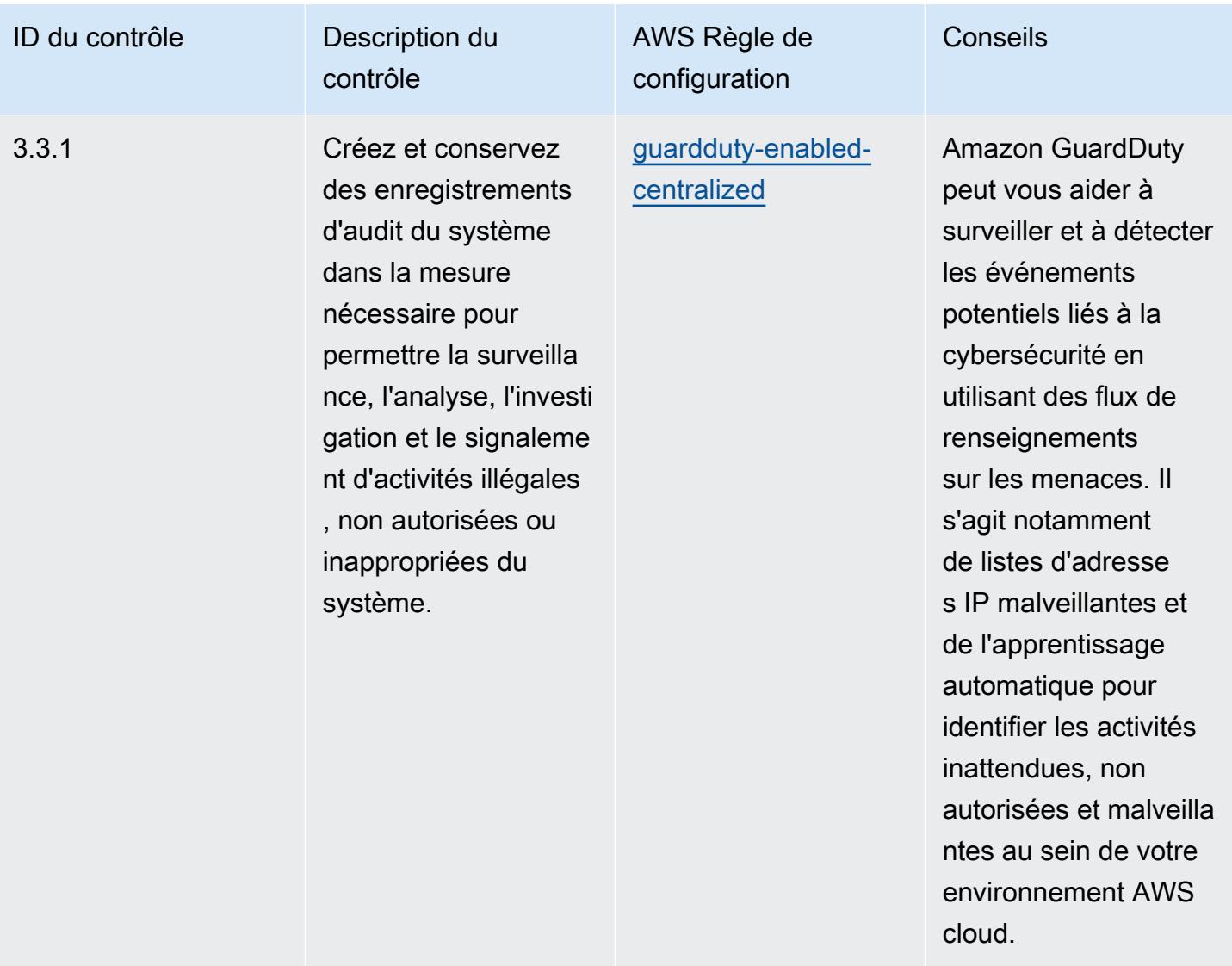

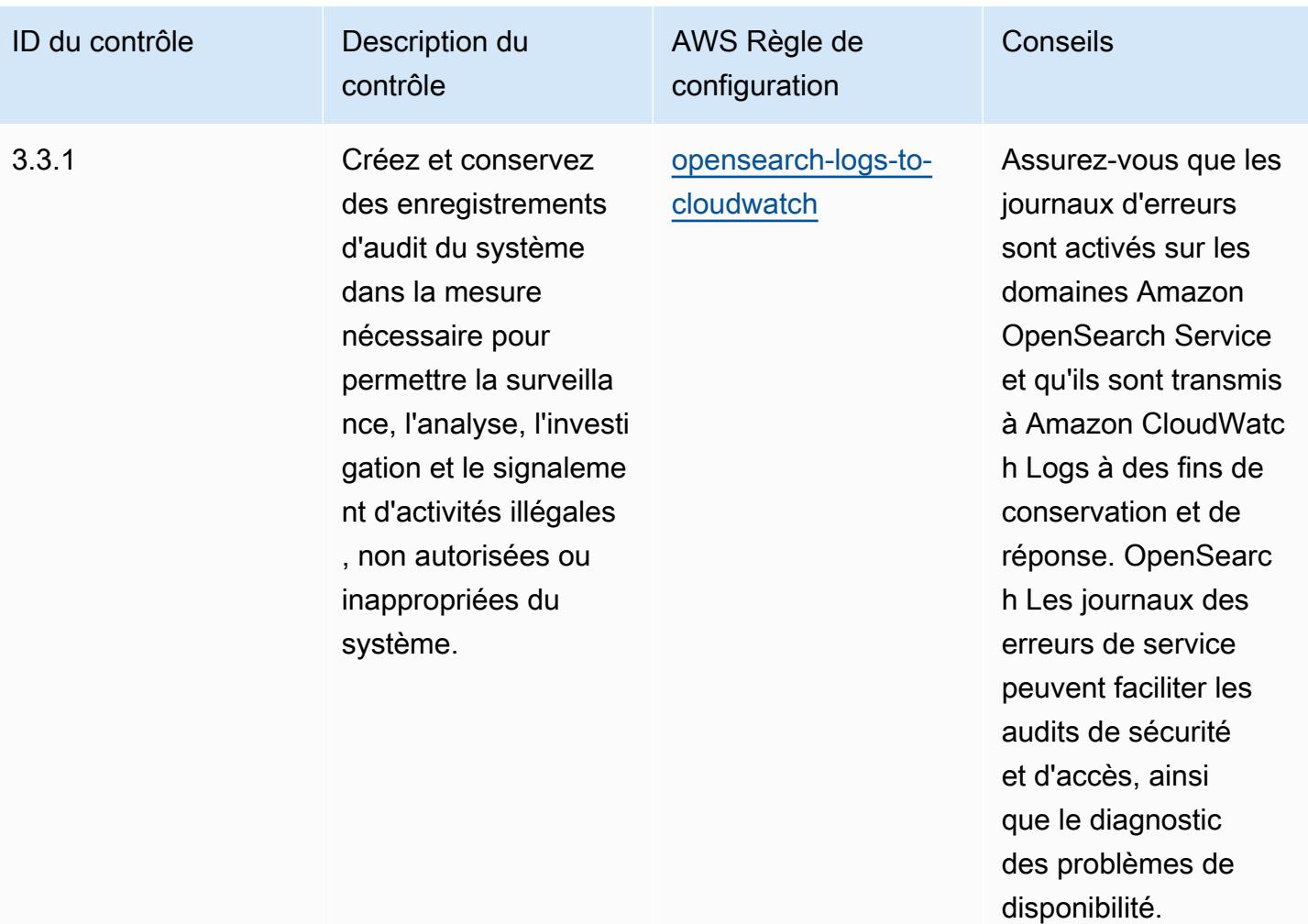

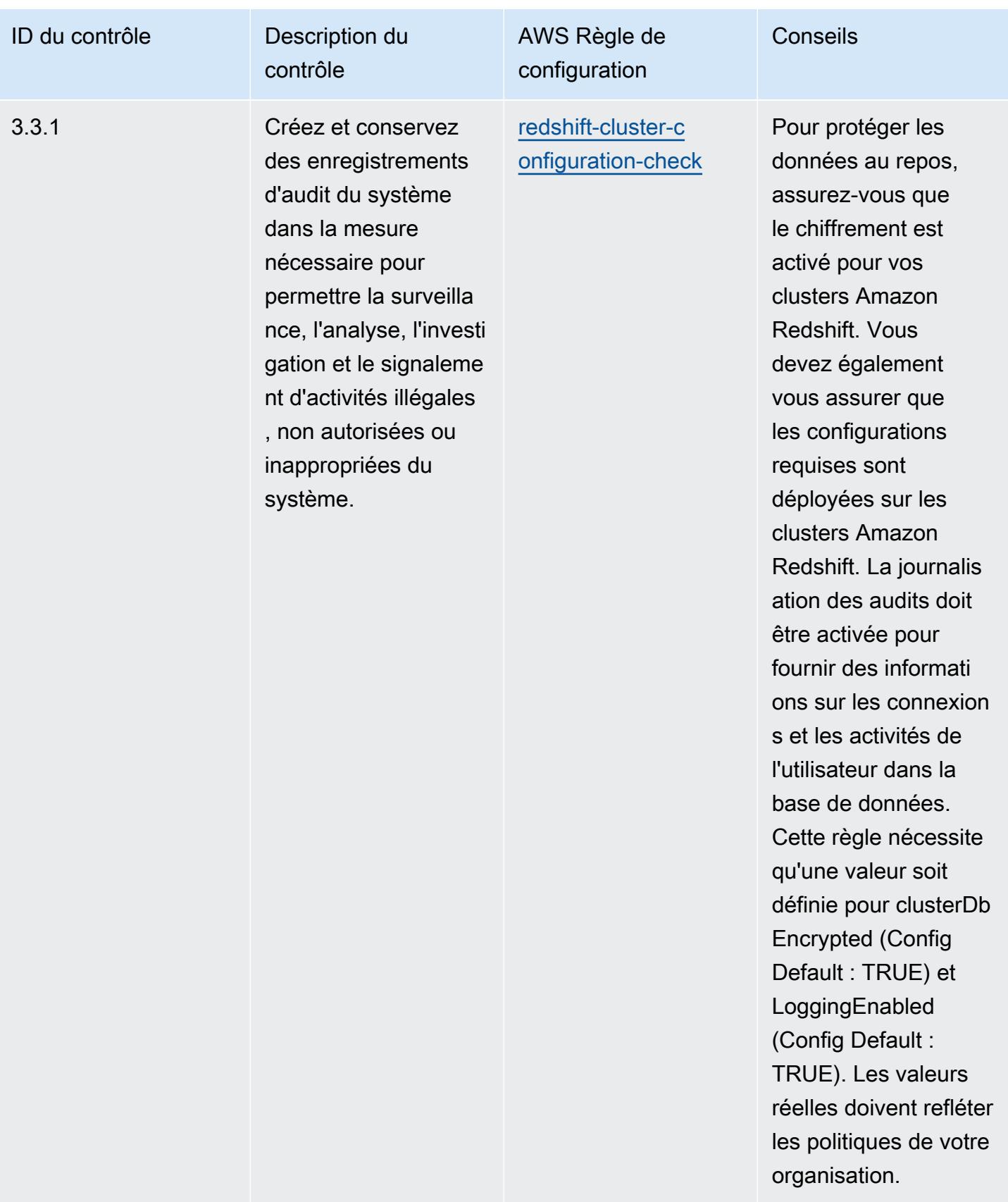

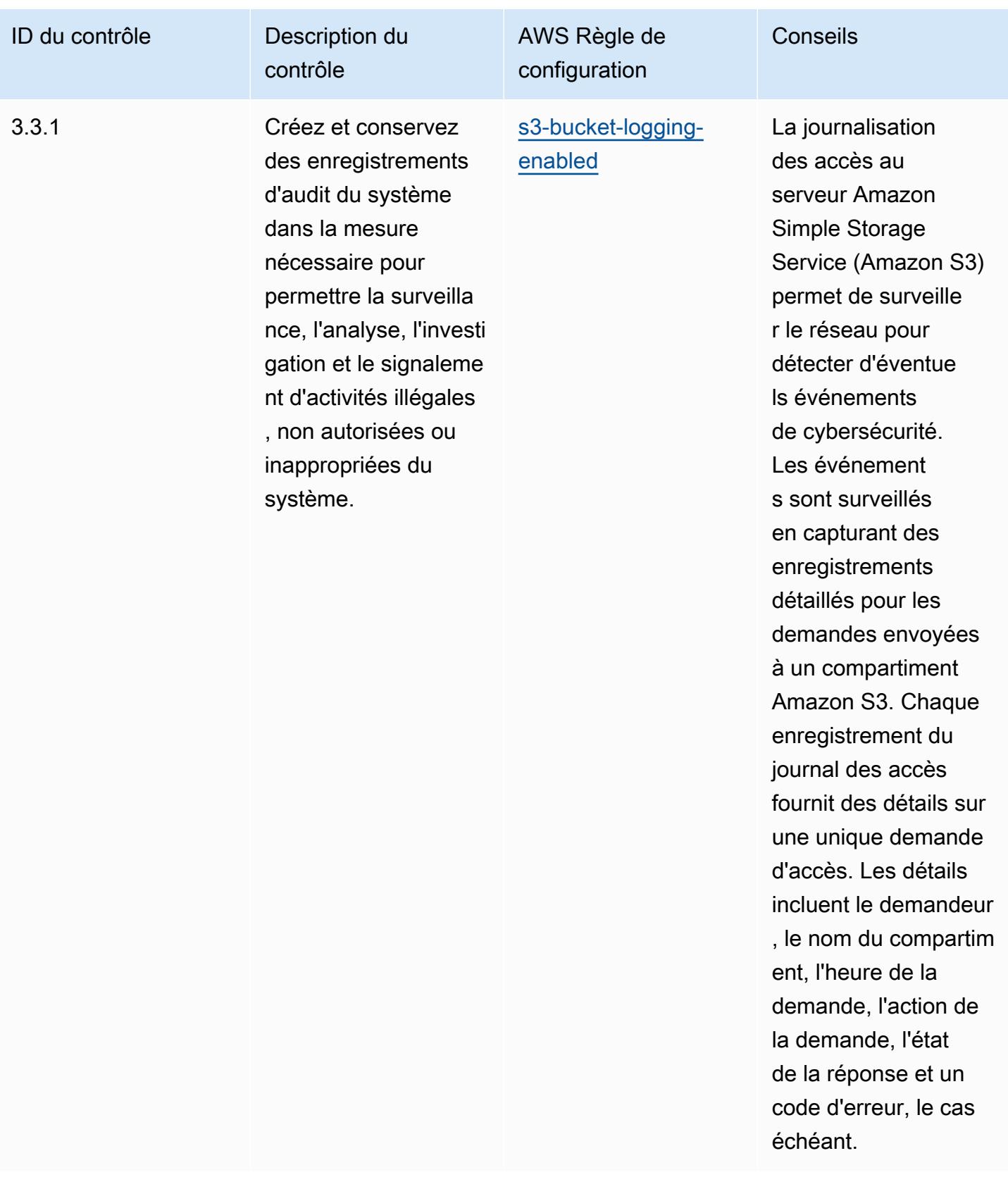

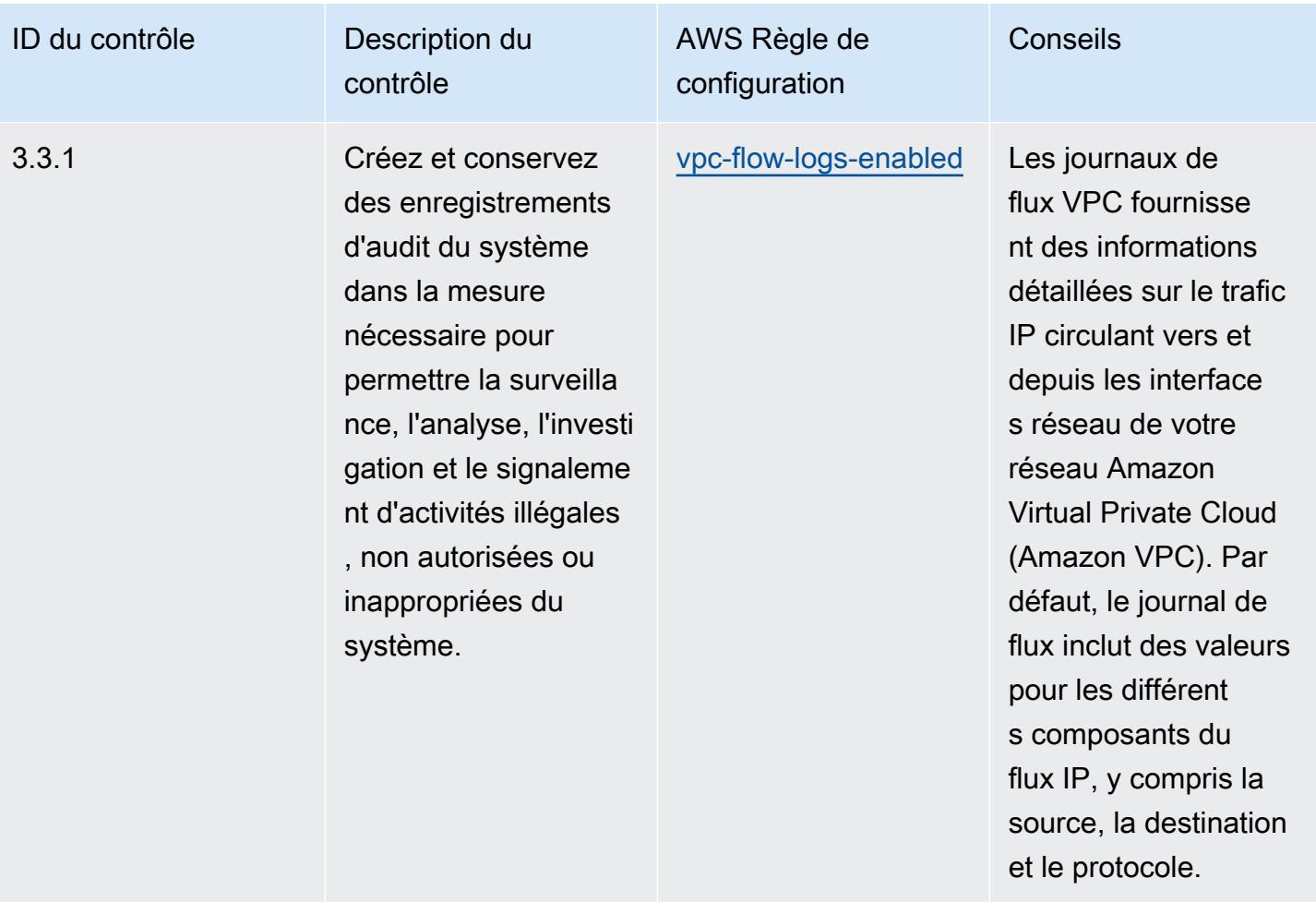

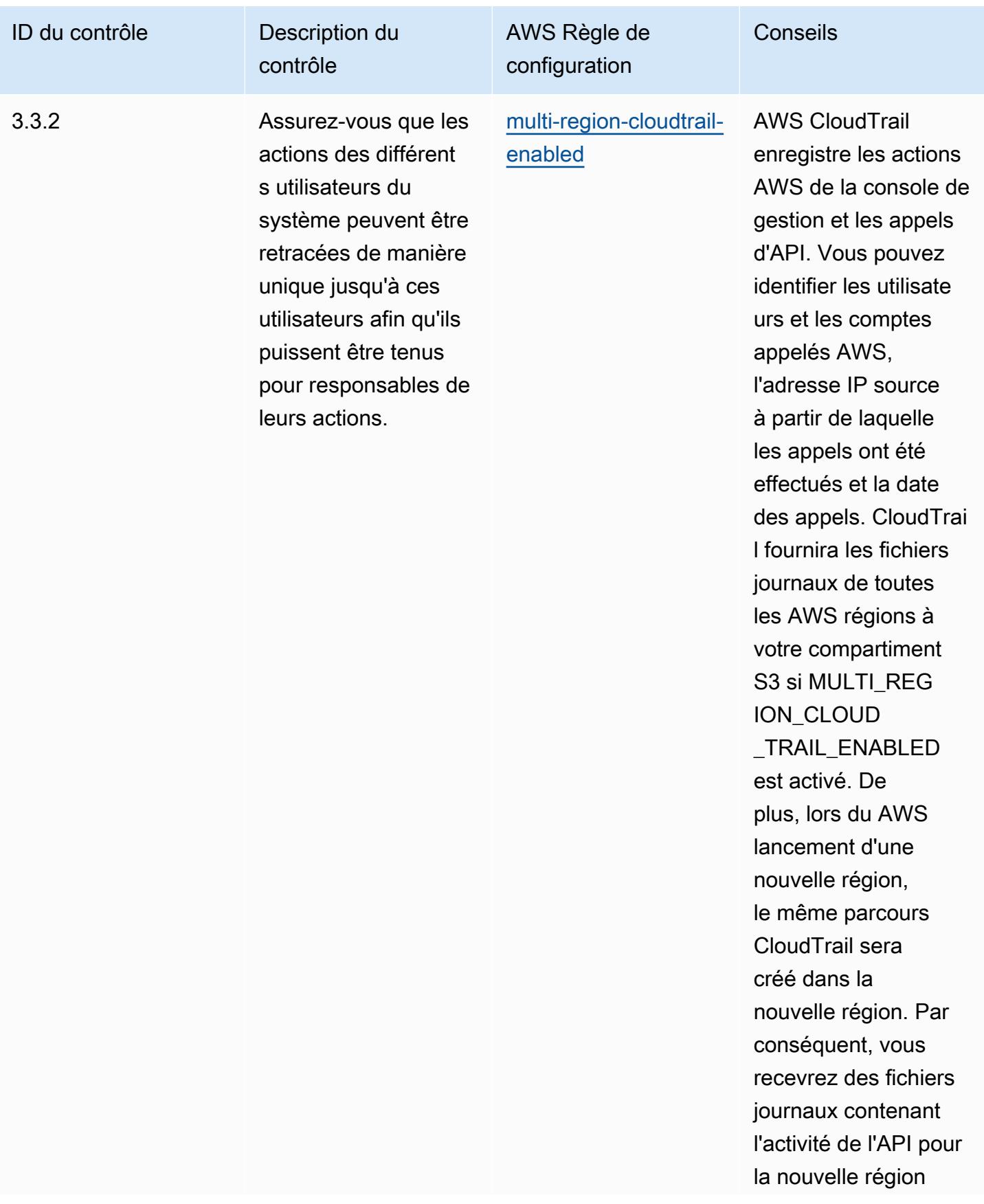

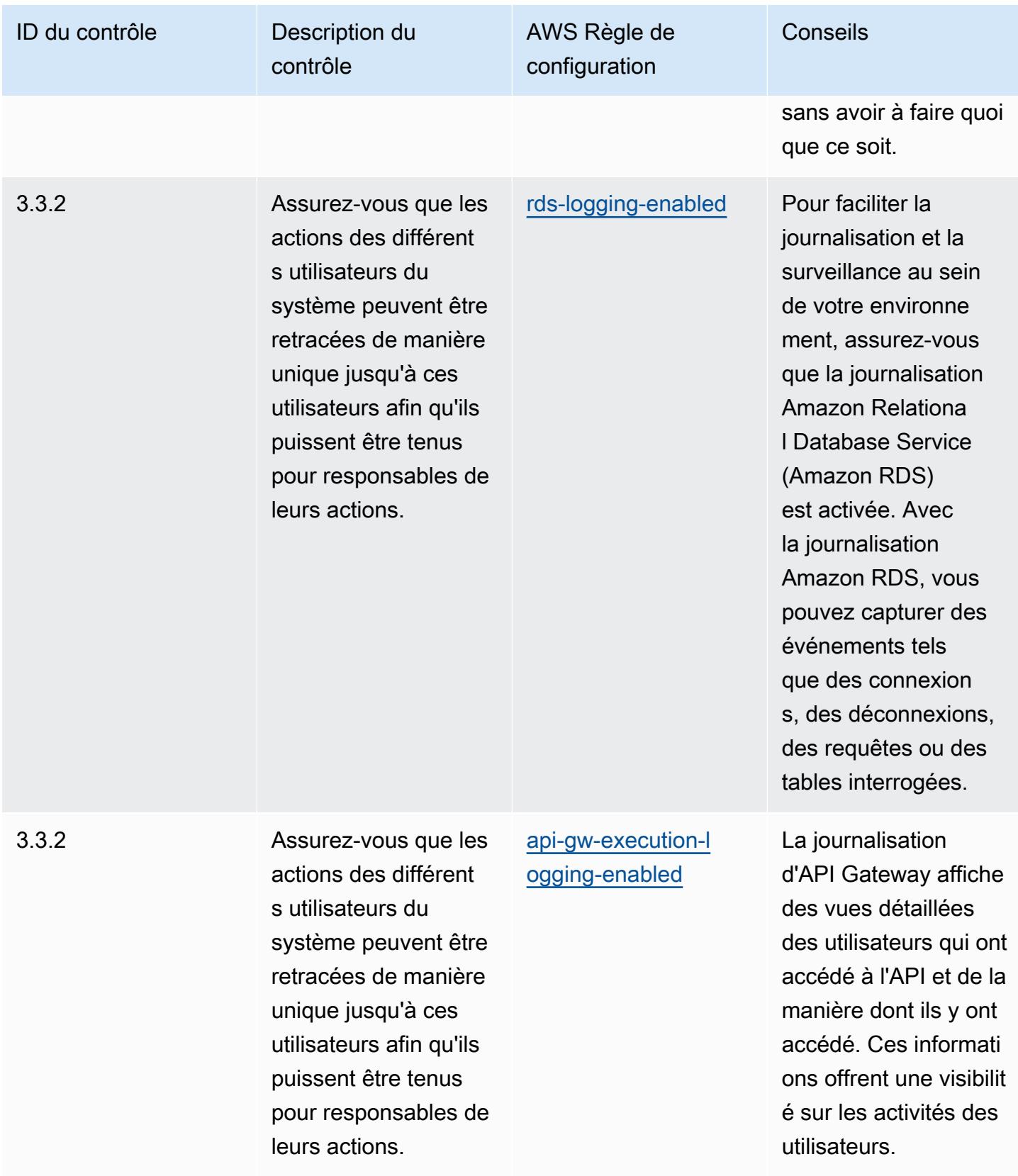

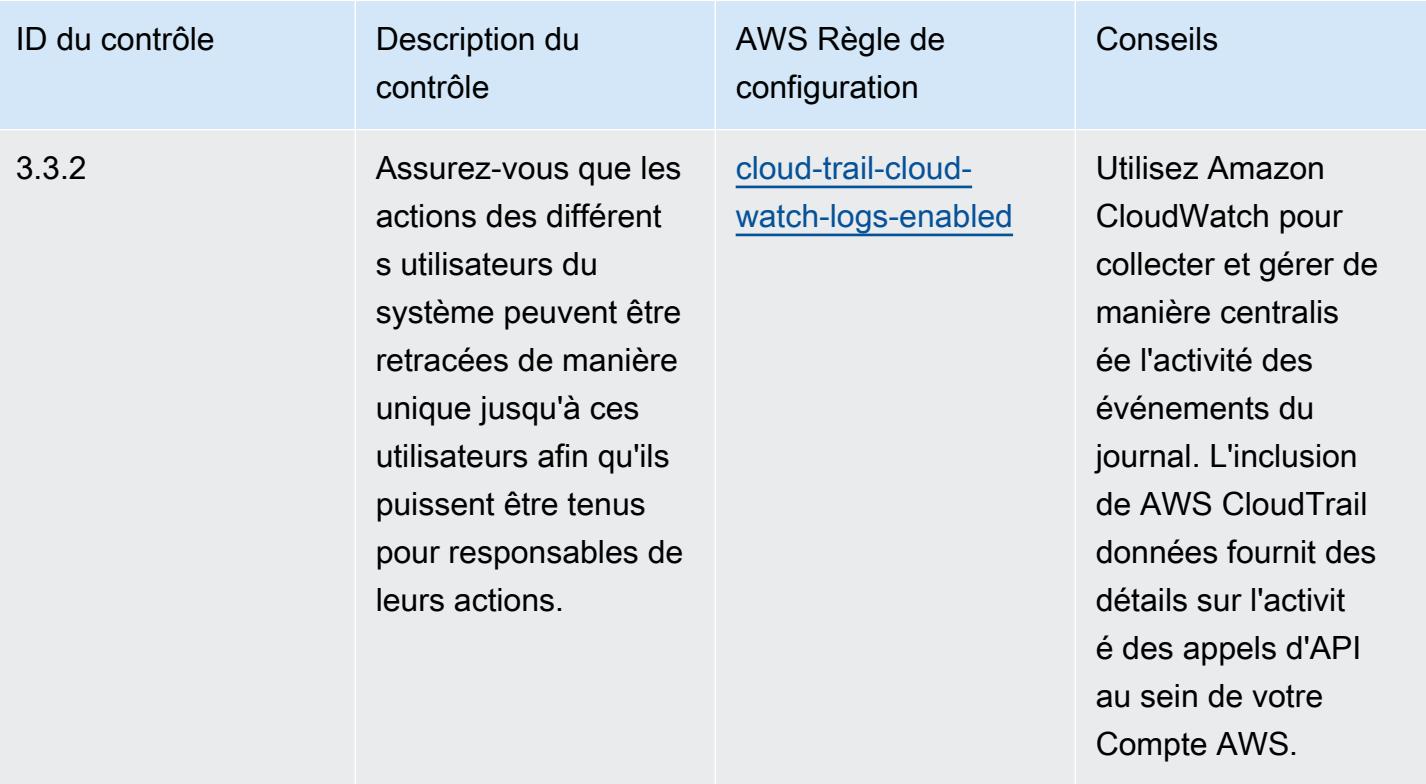
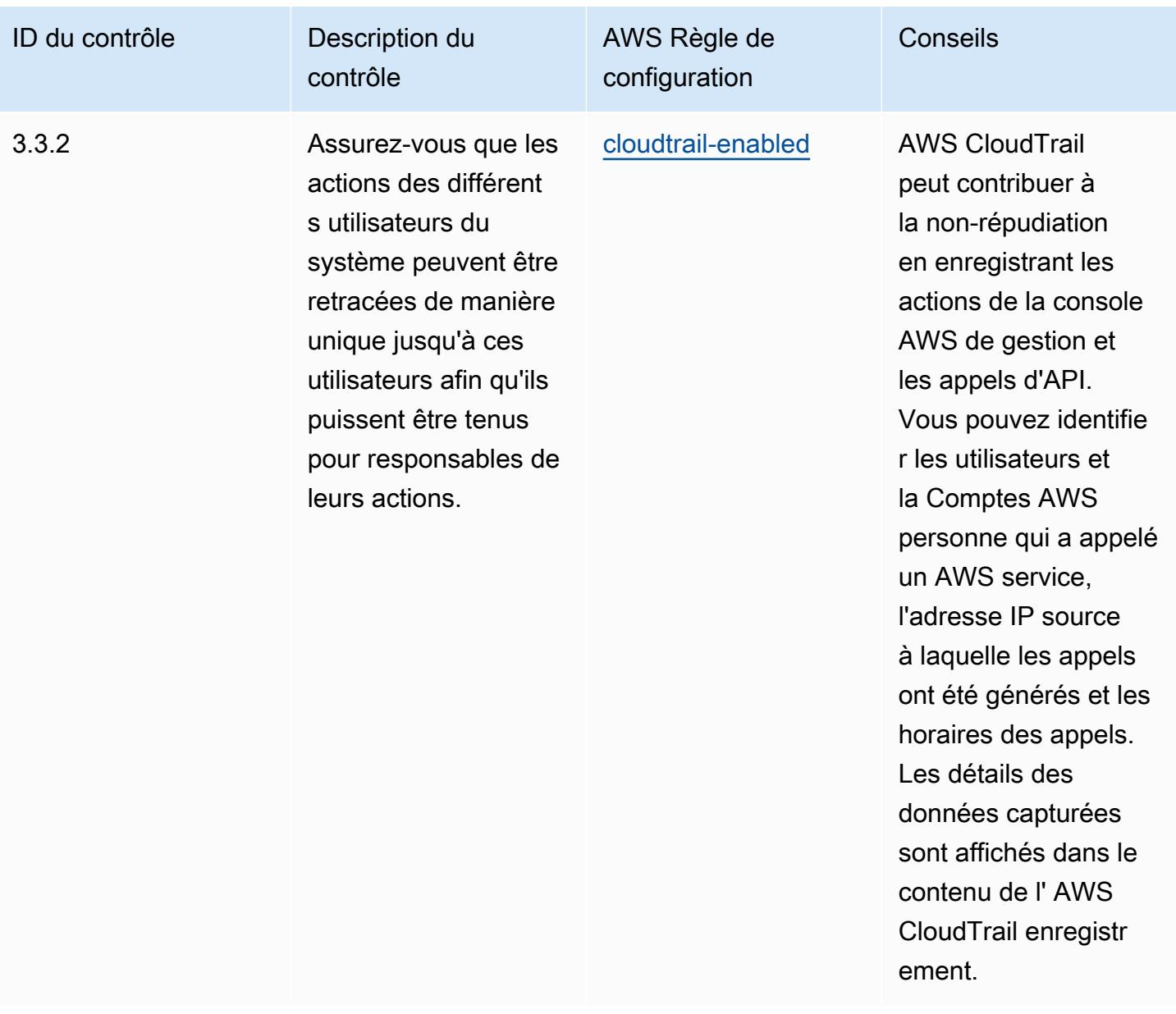

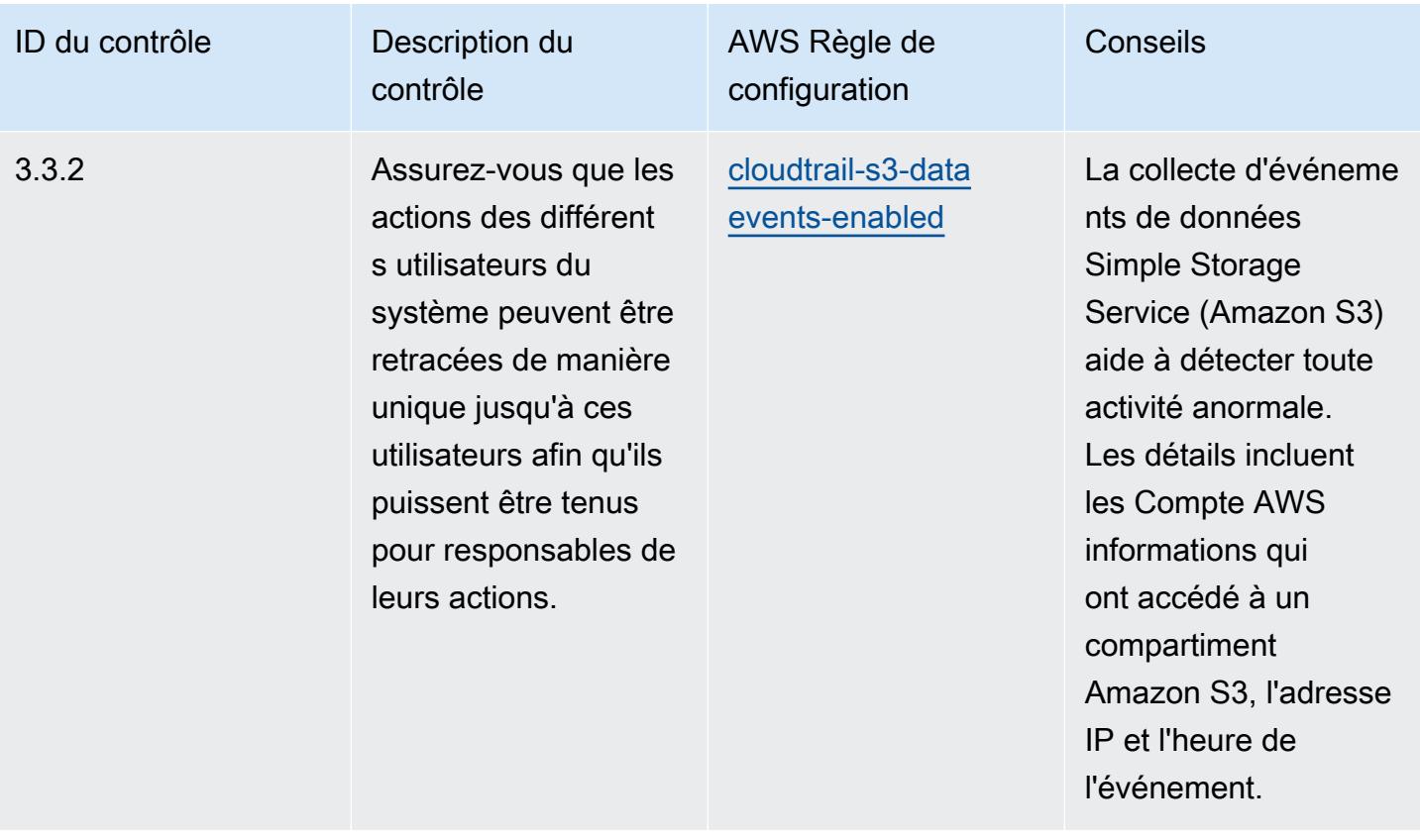

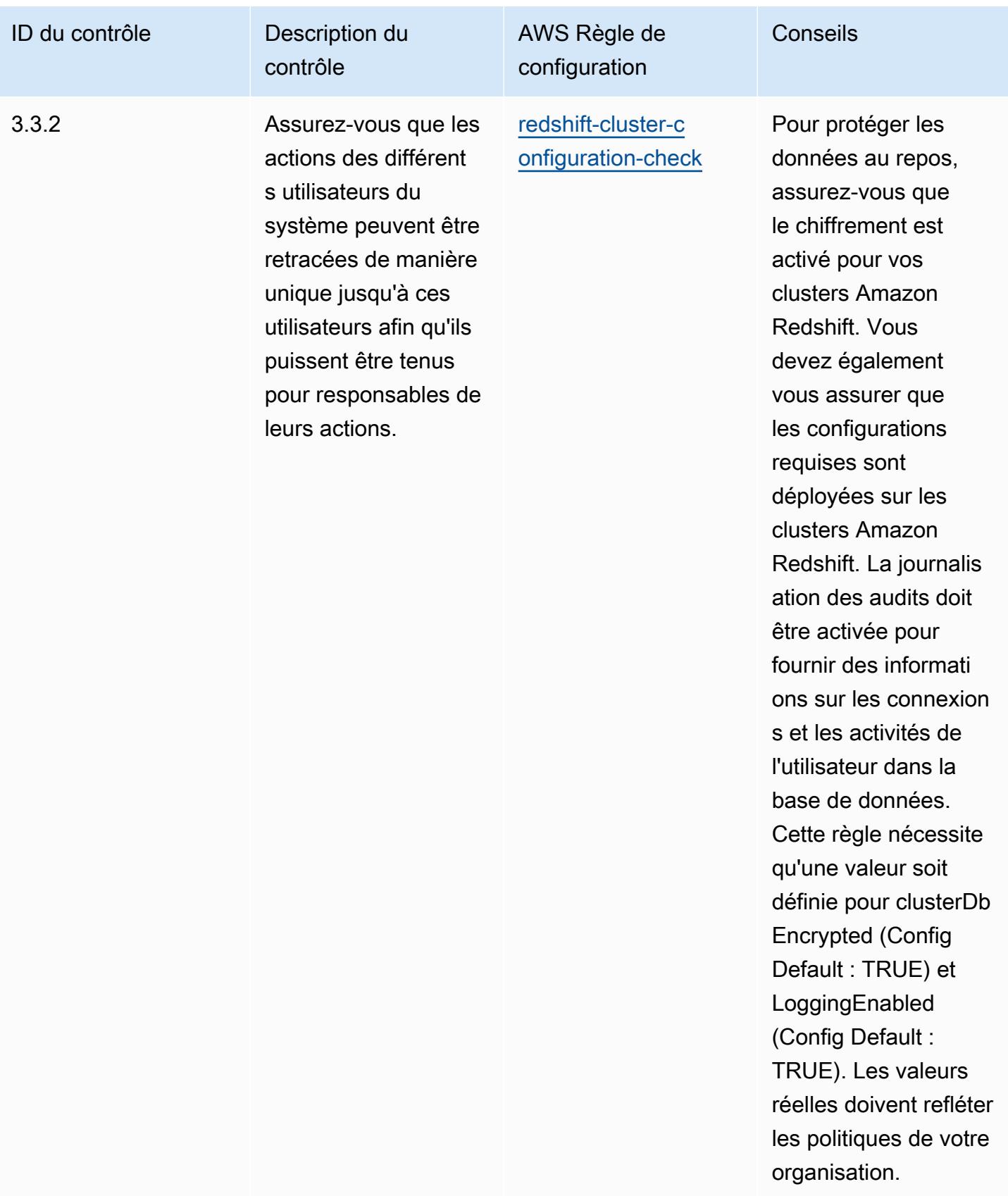

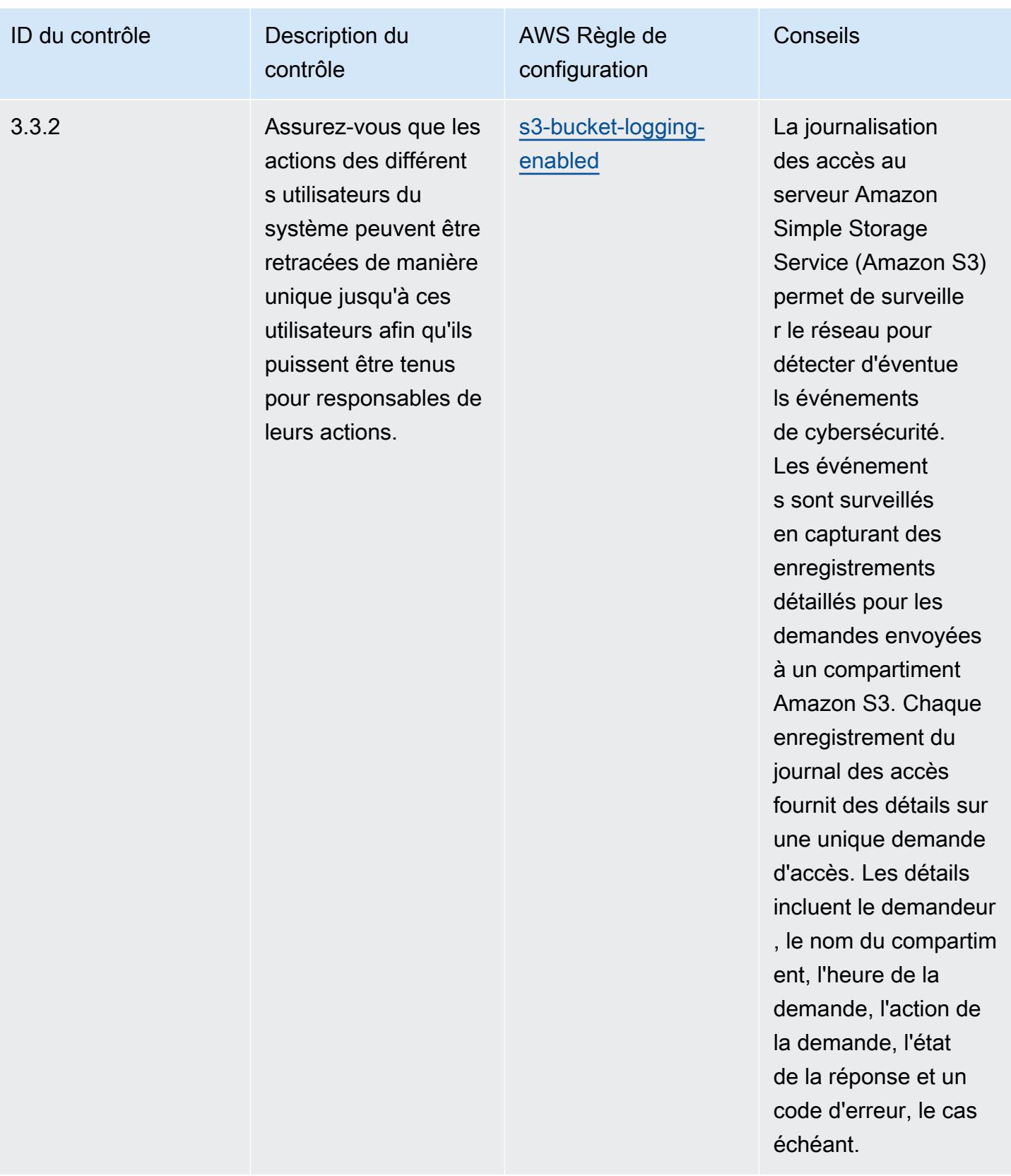

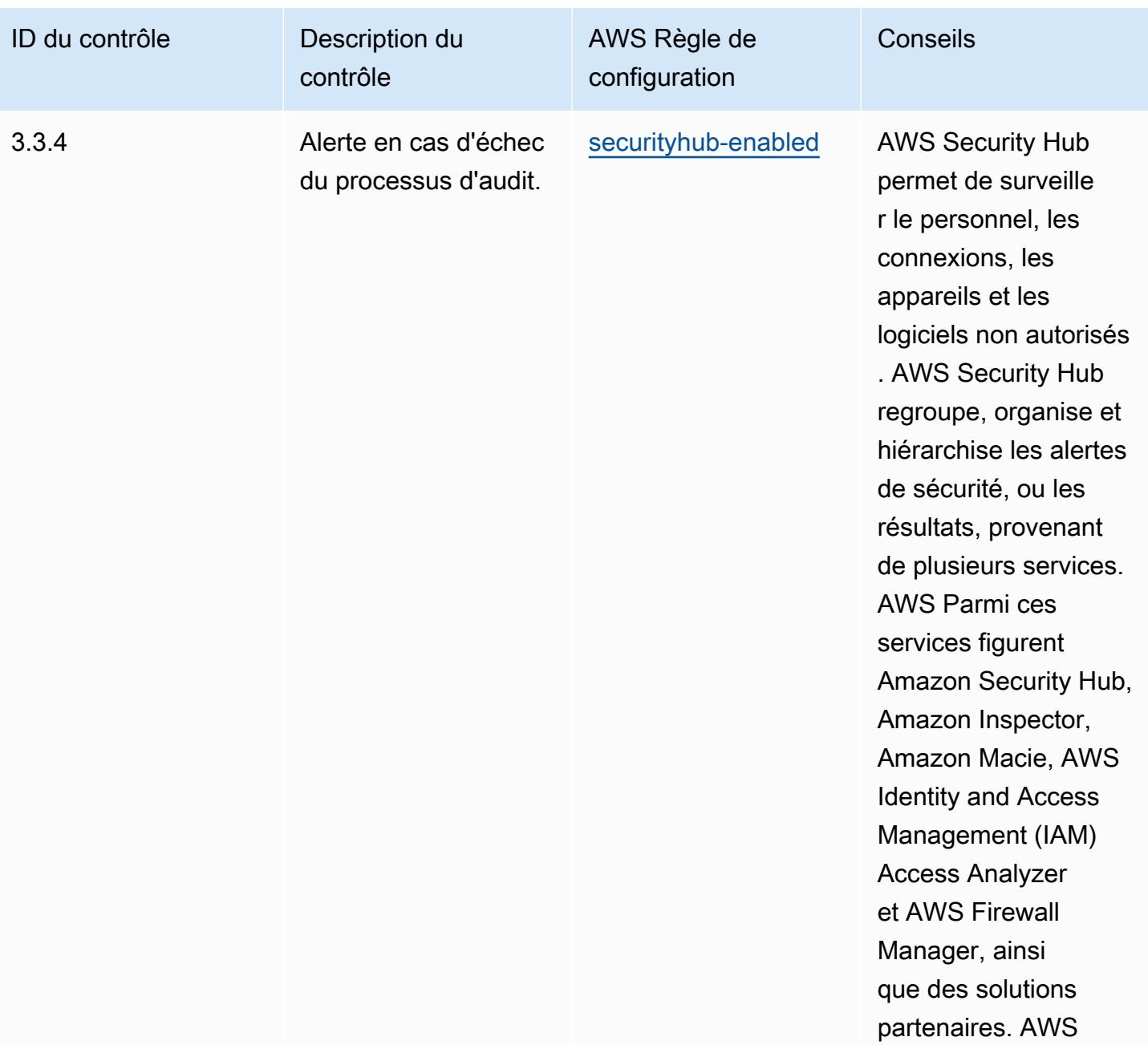

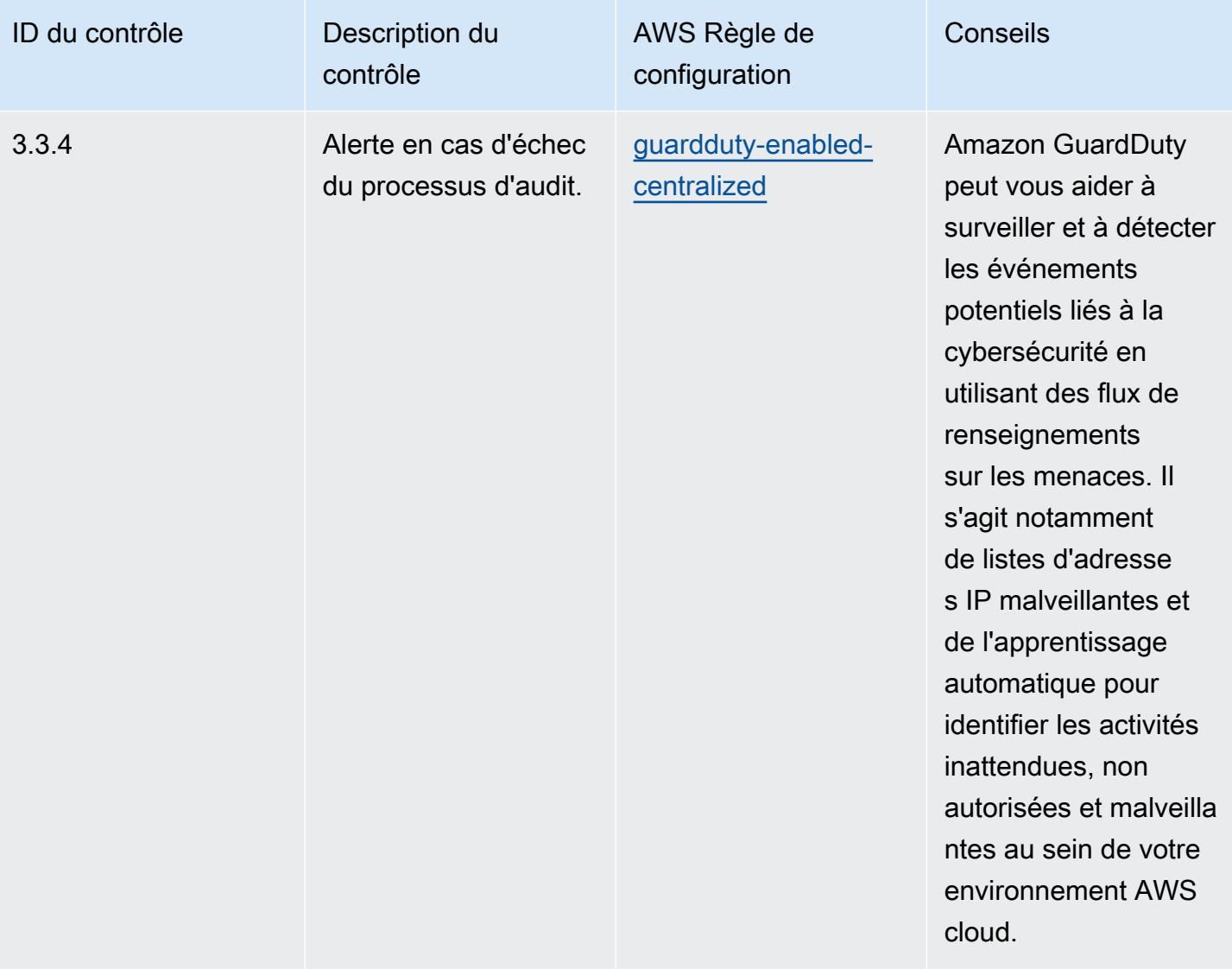

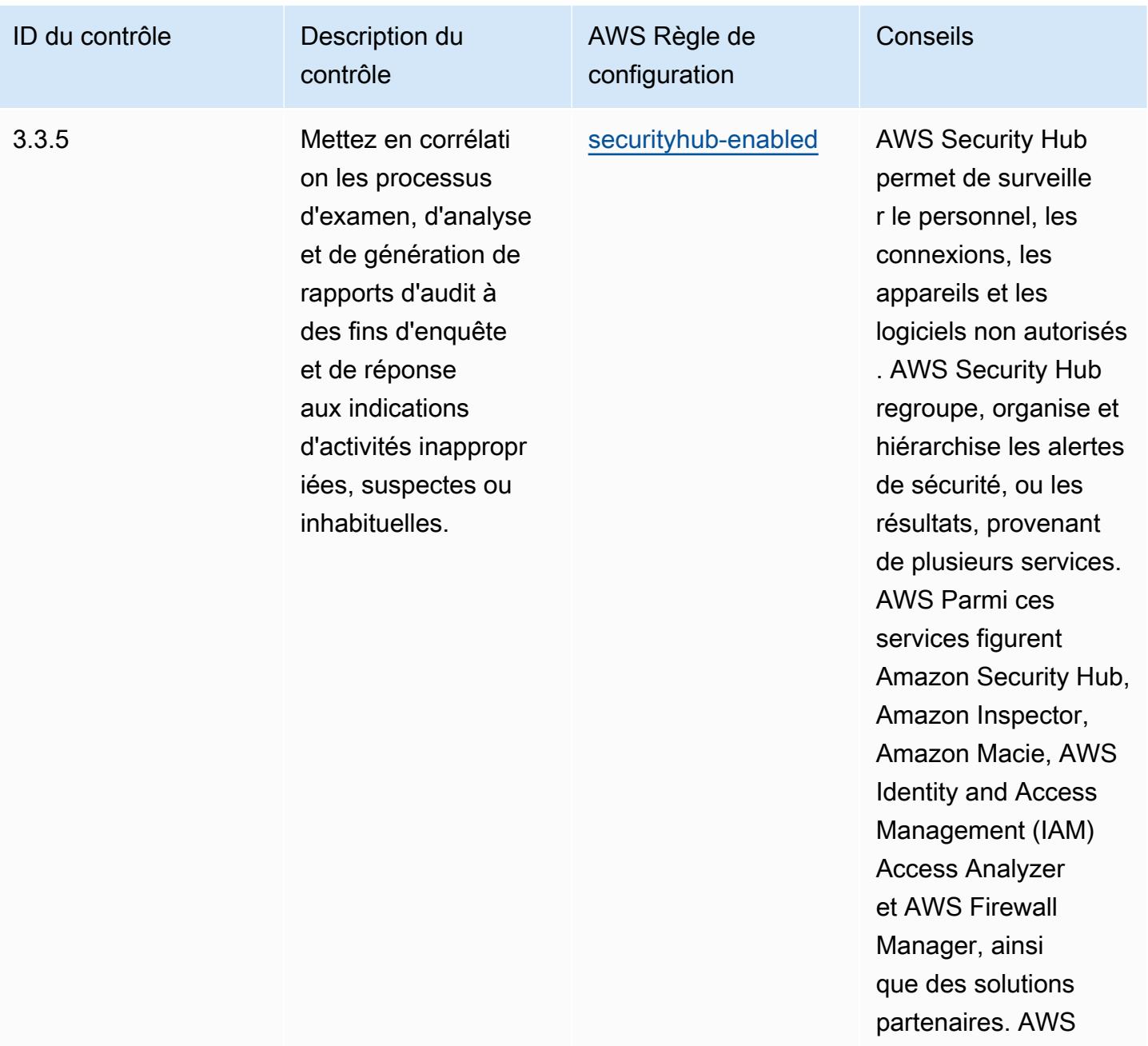

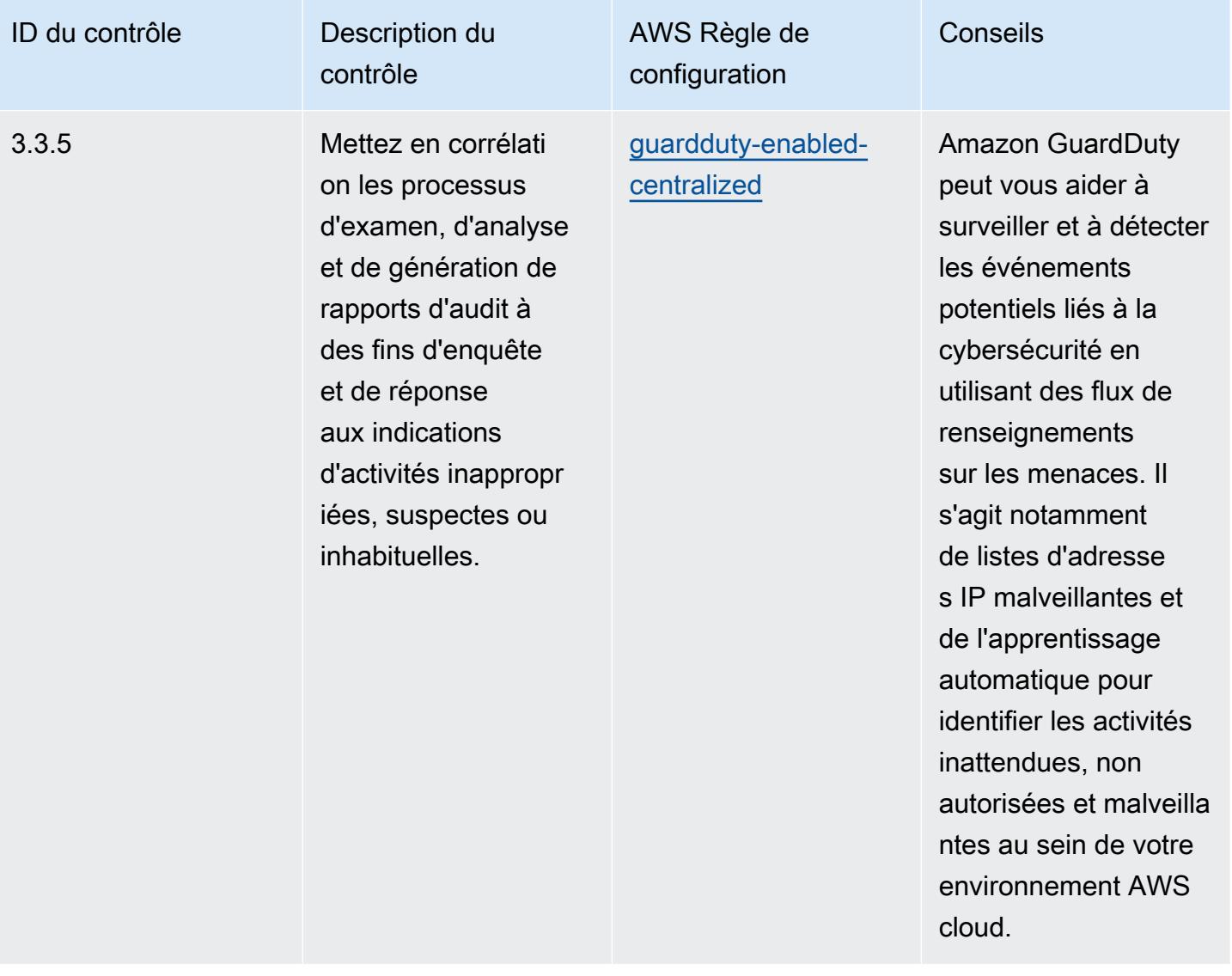

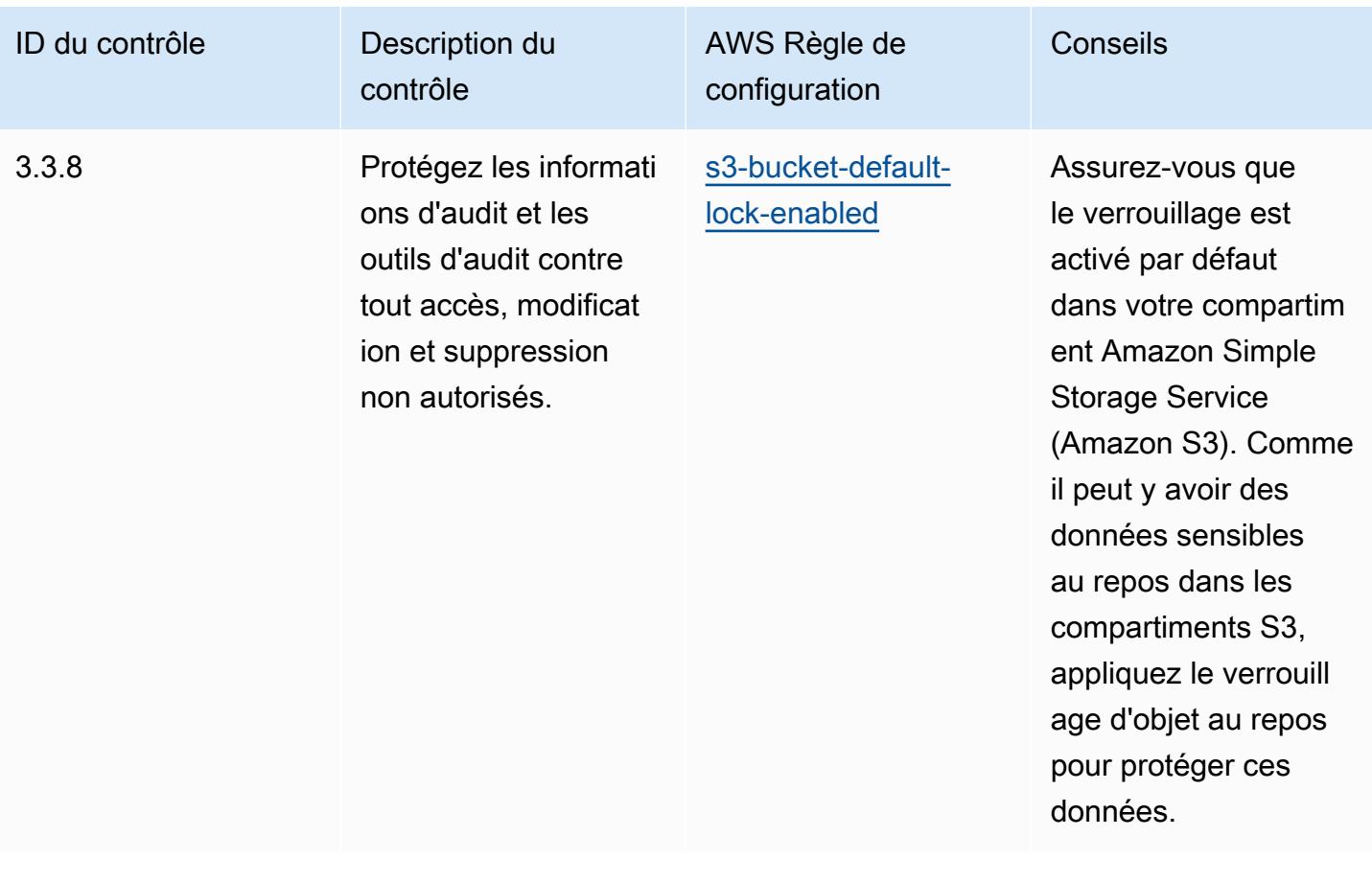

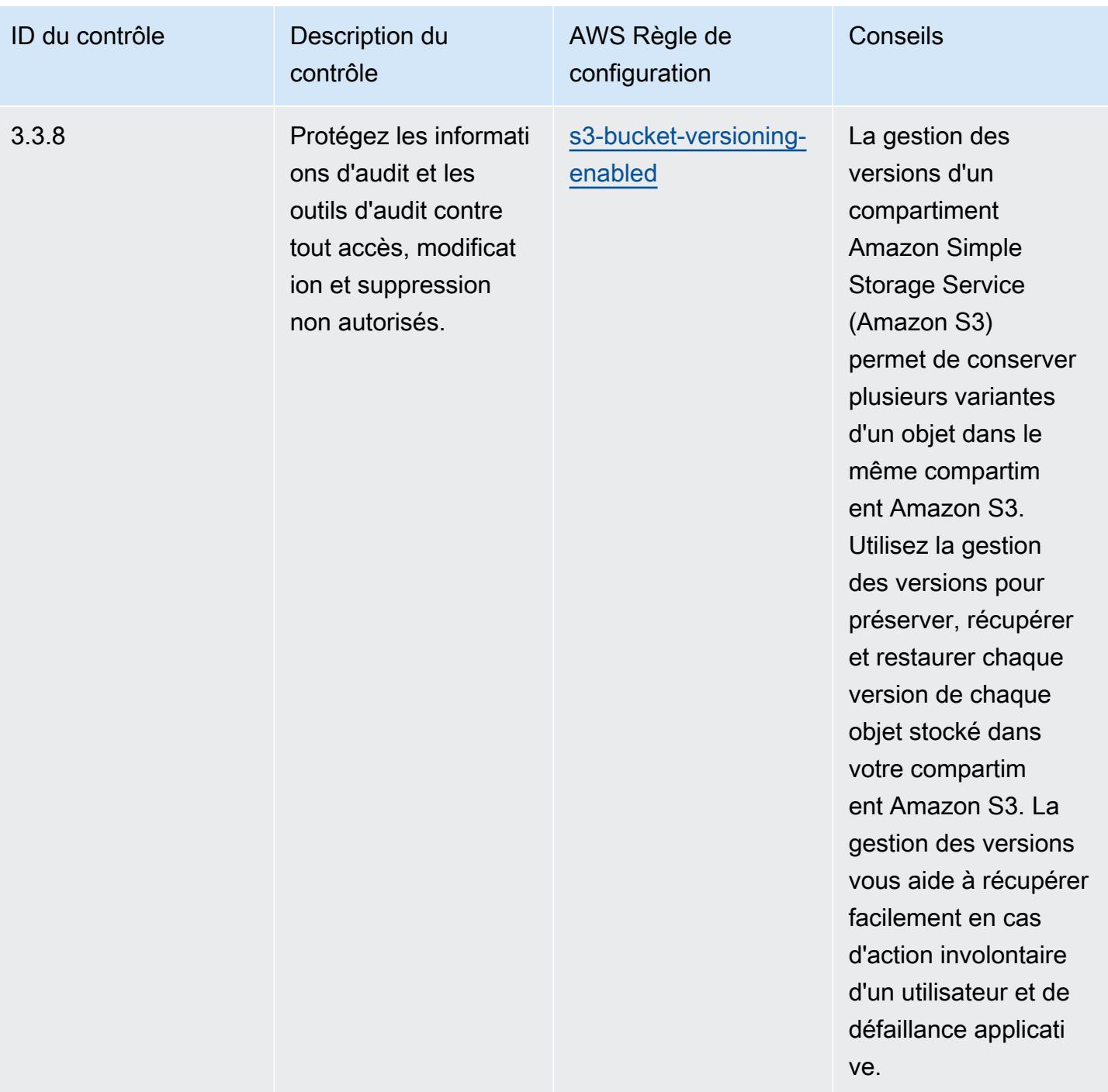

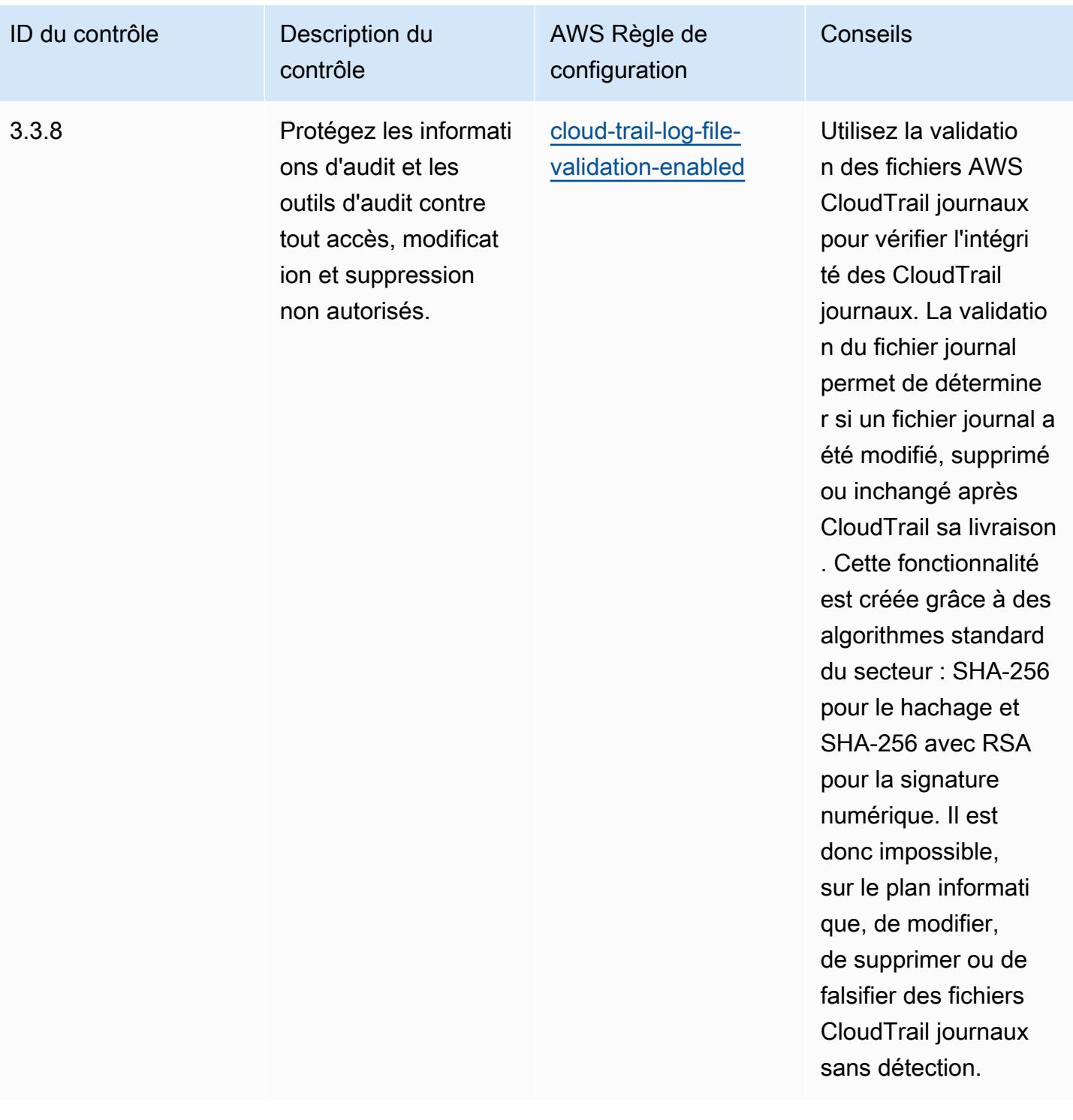

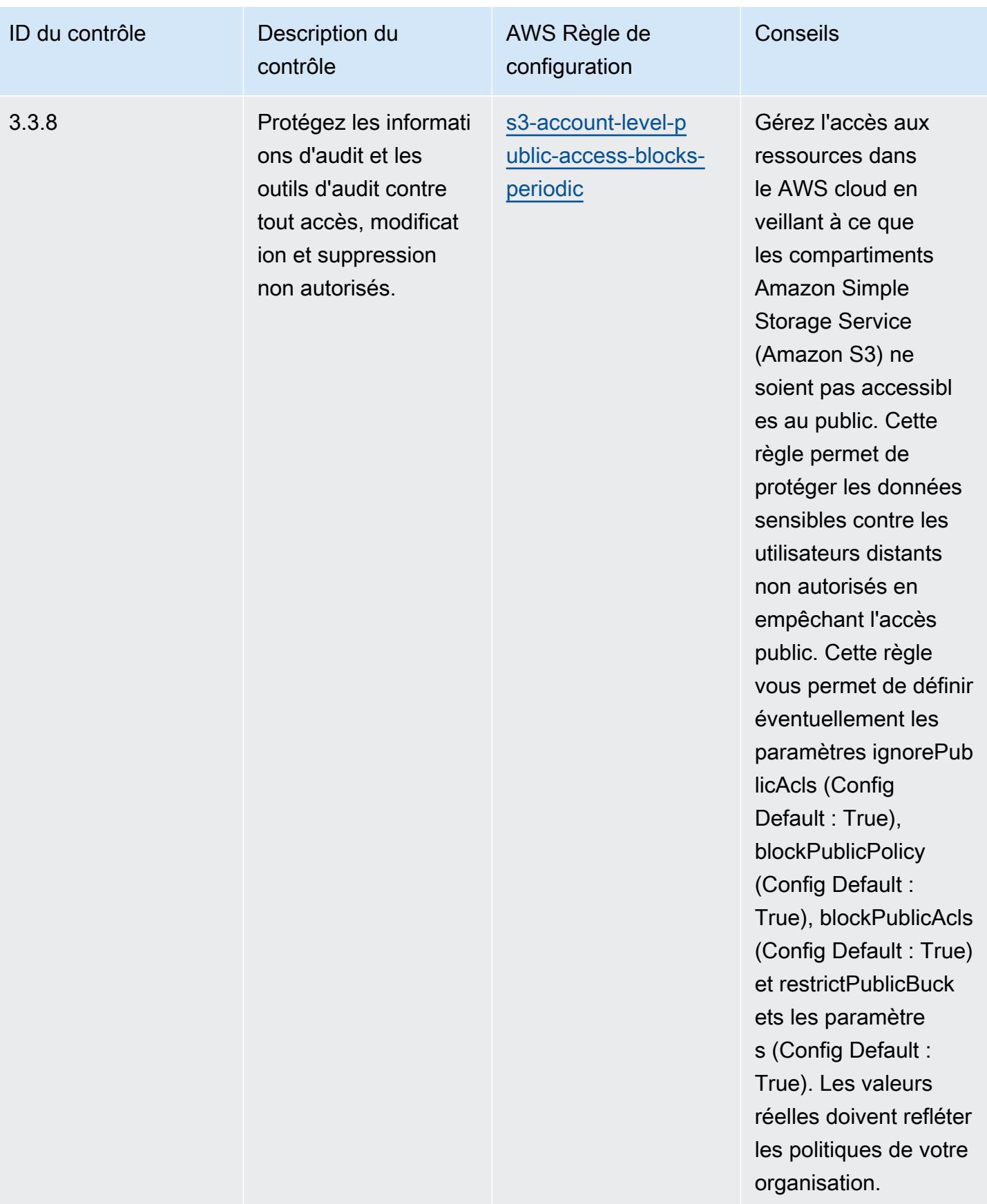

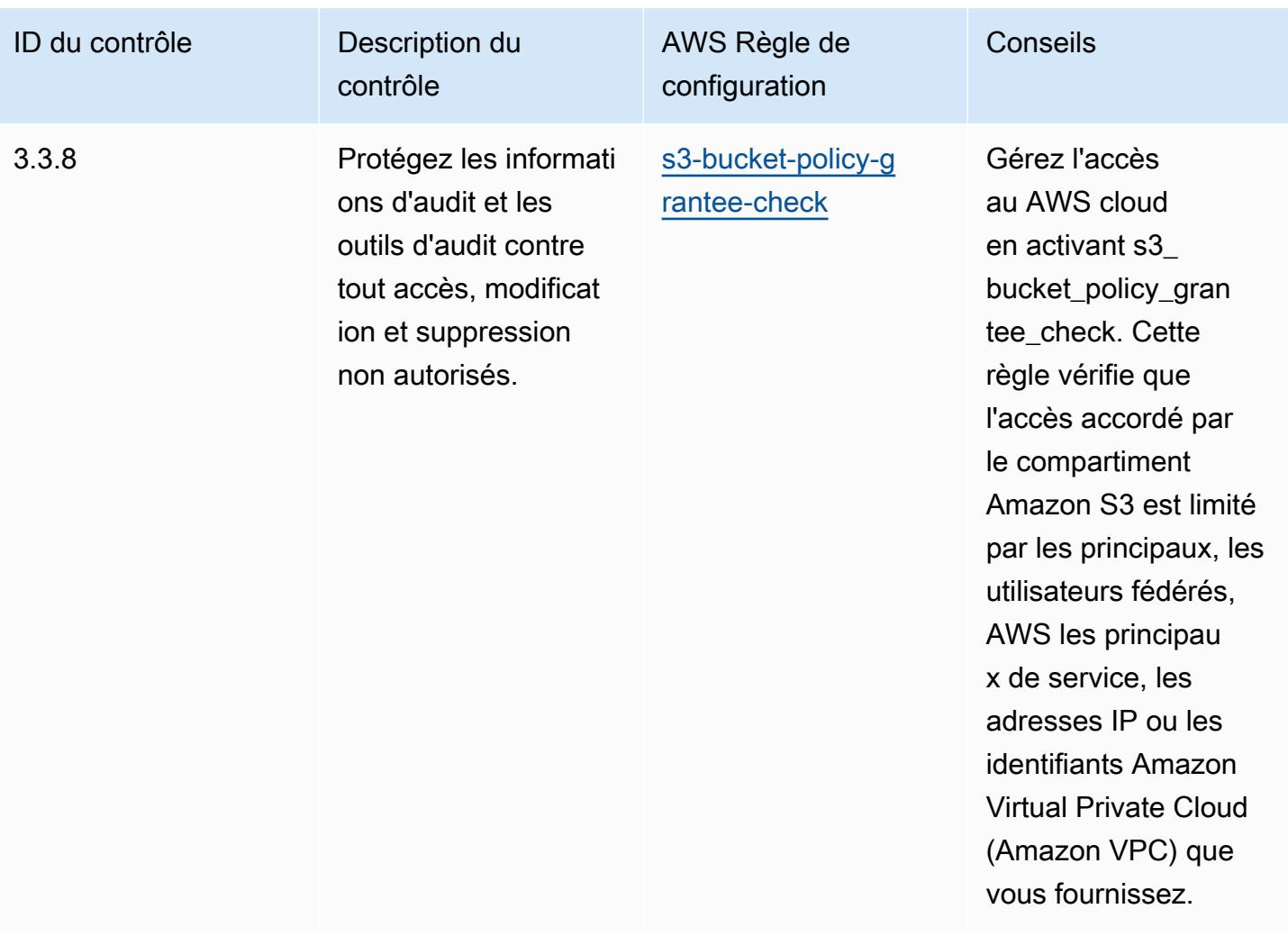

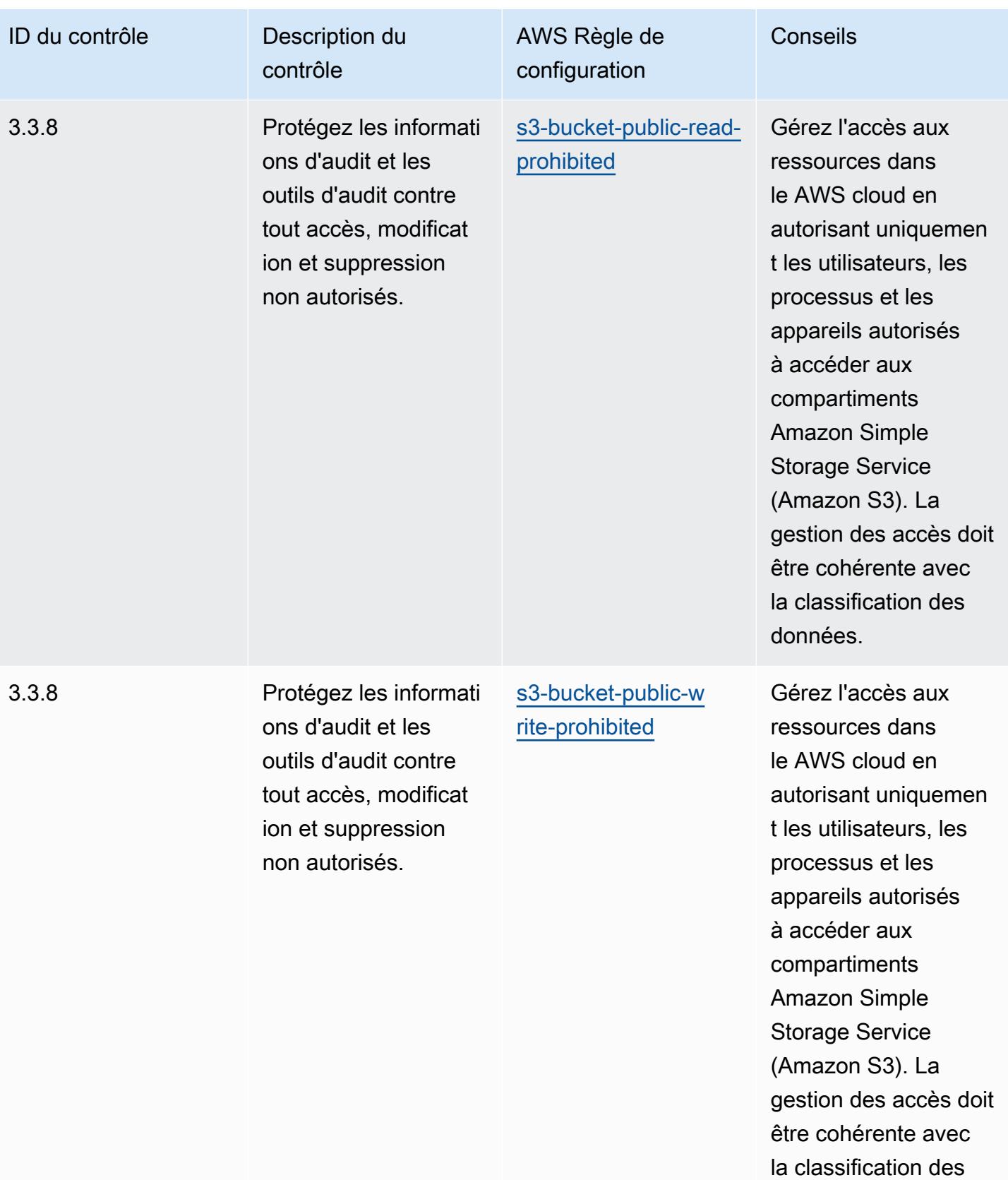

données.

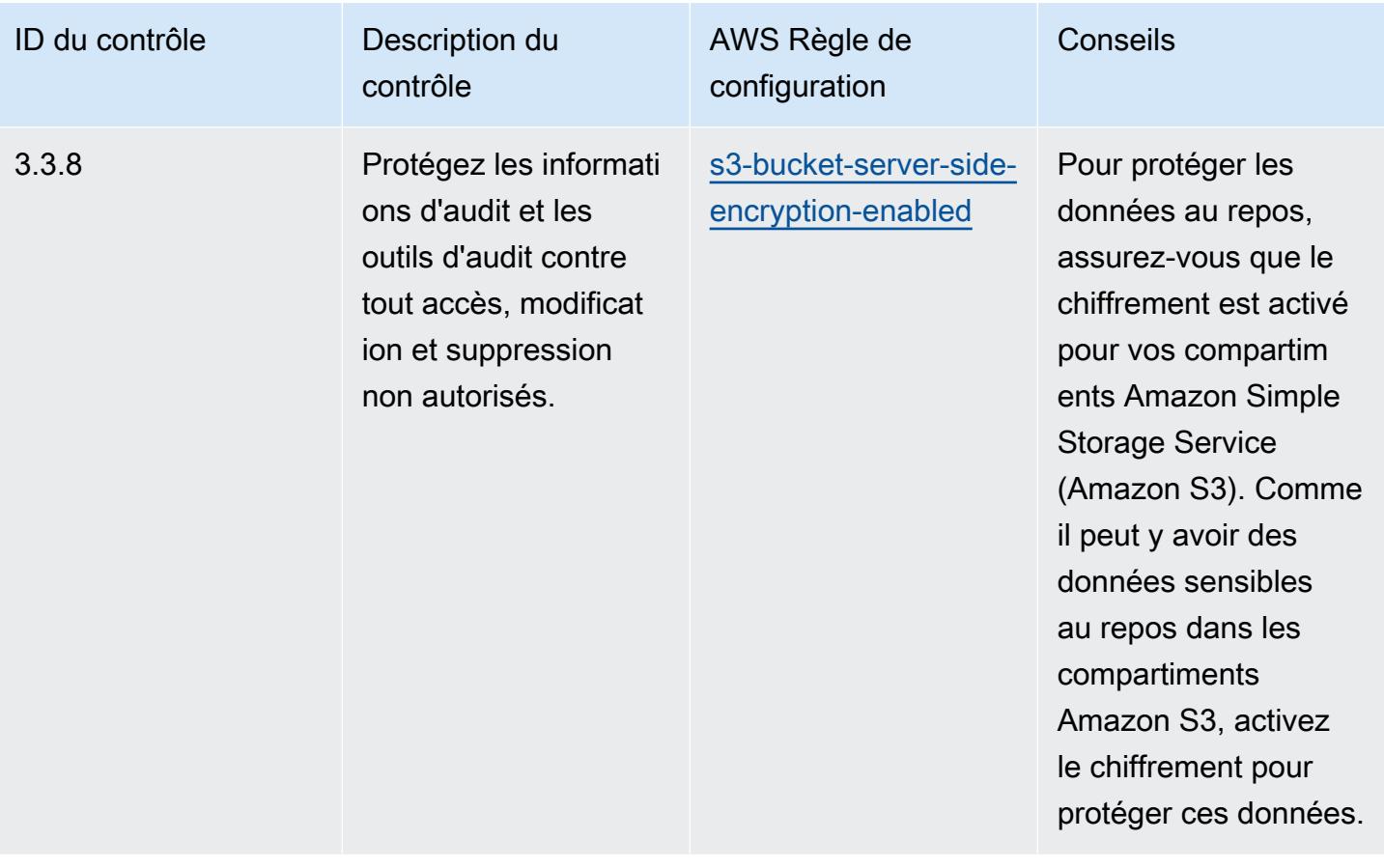

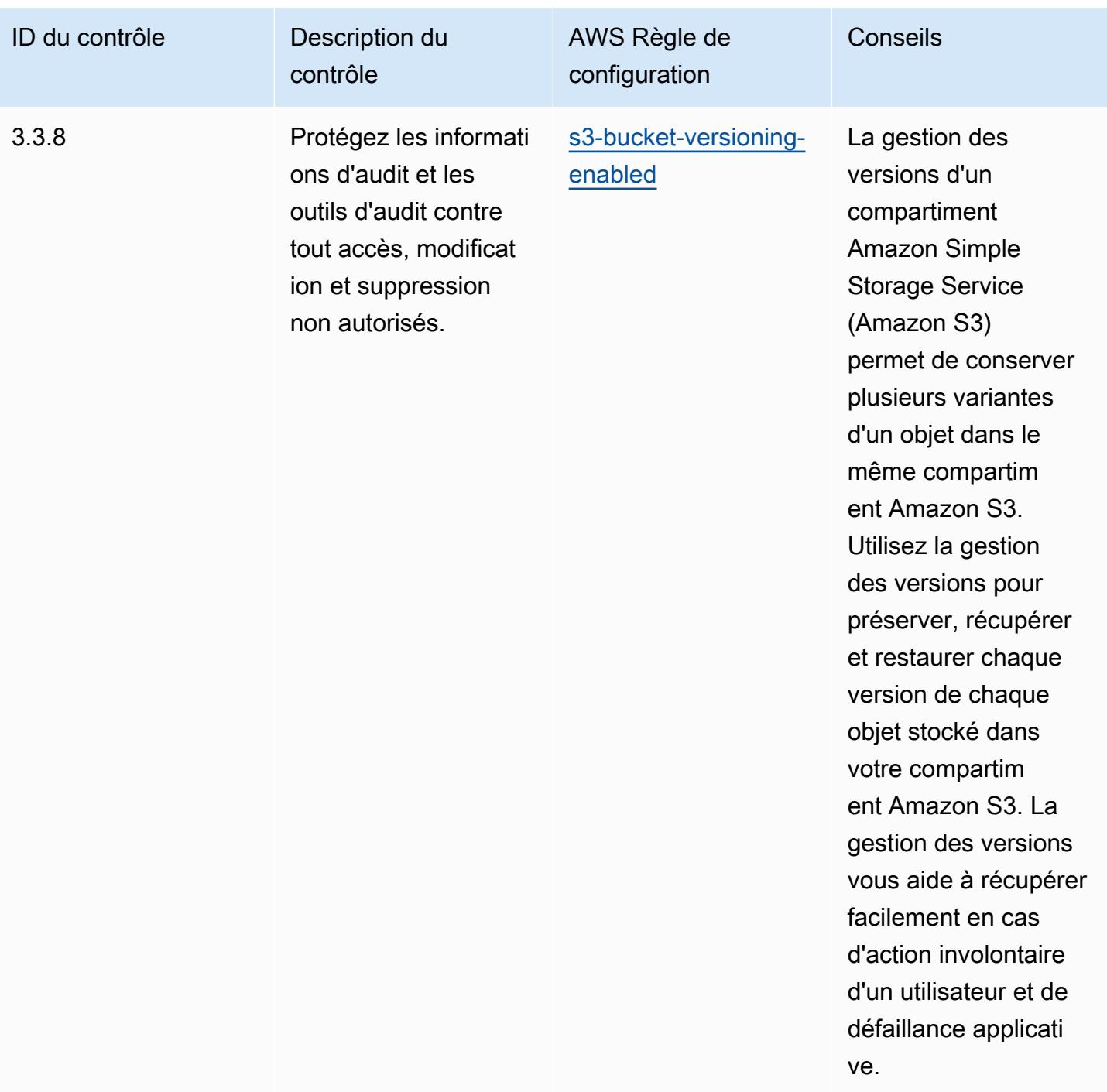

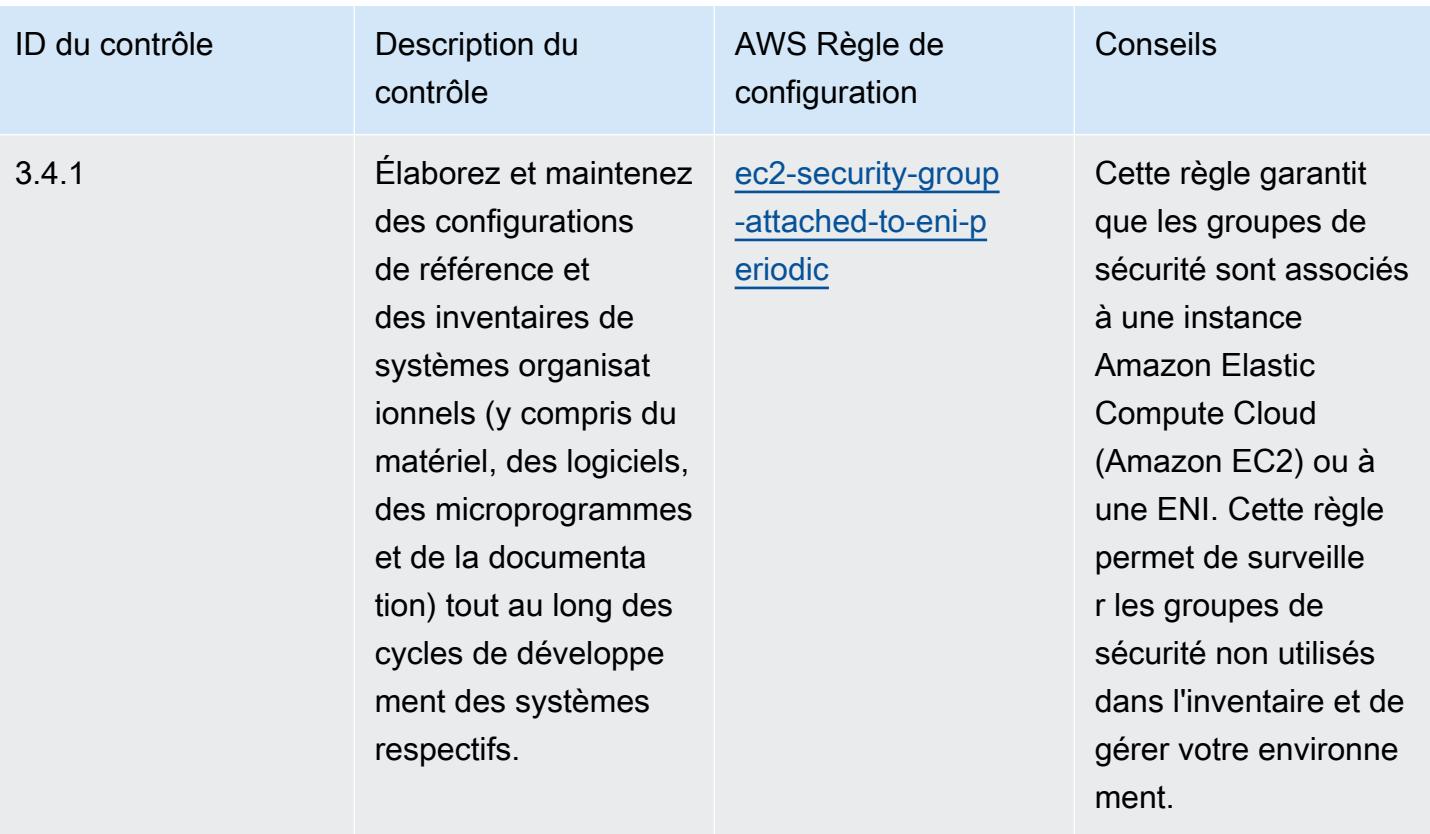

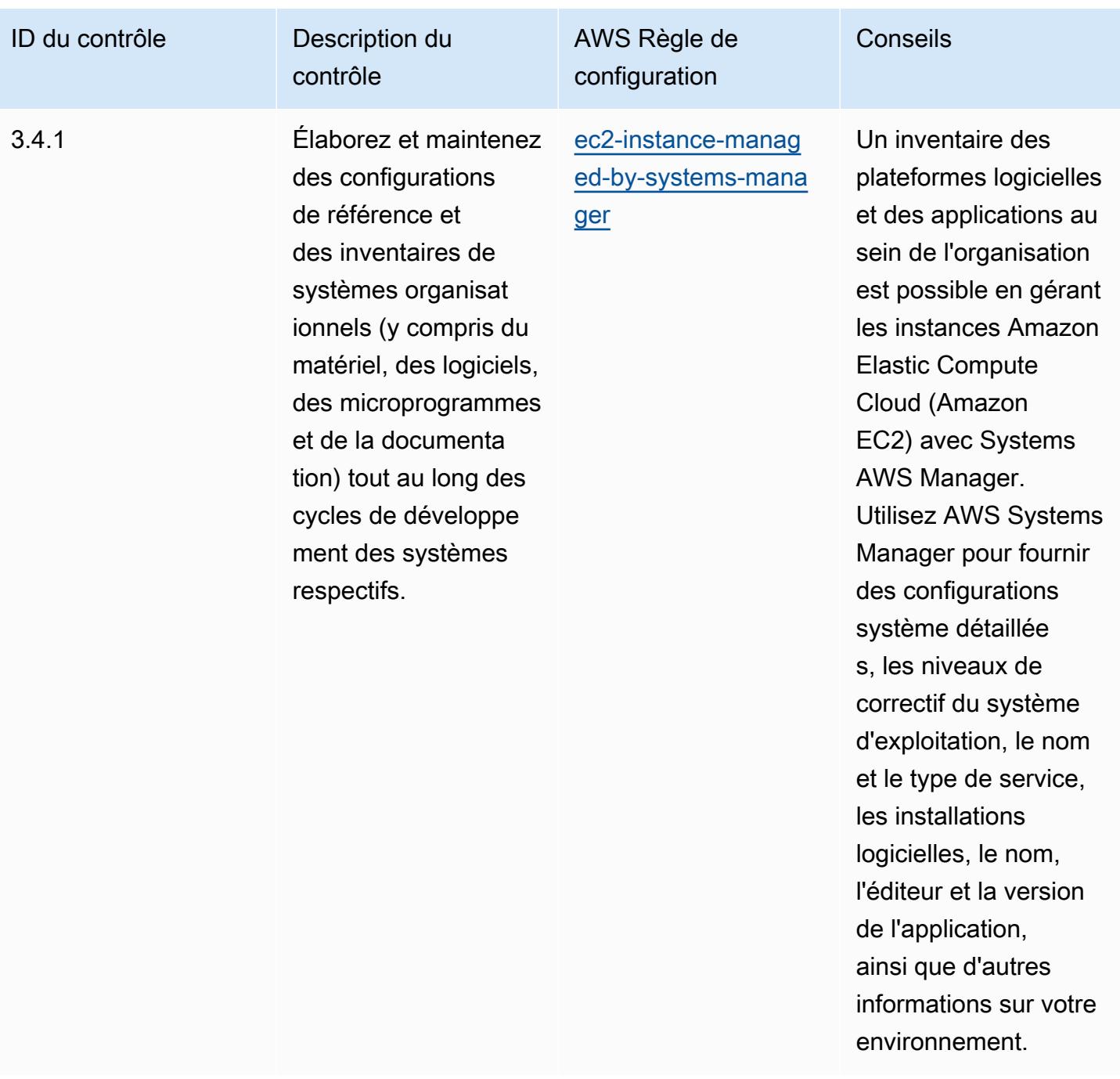

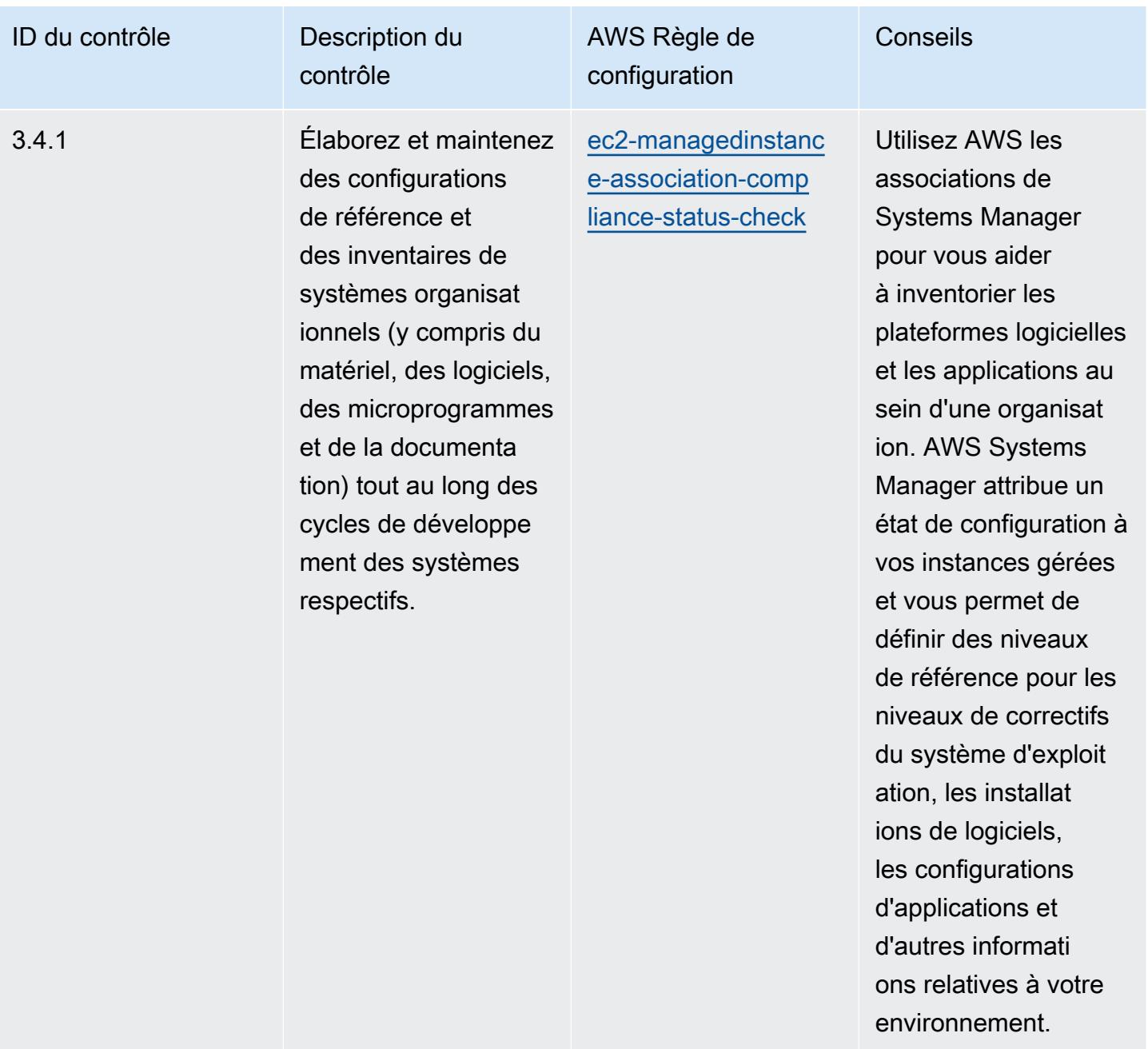

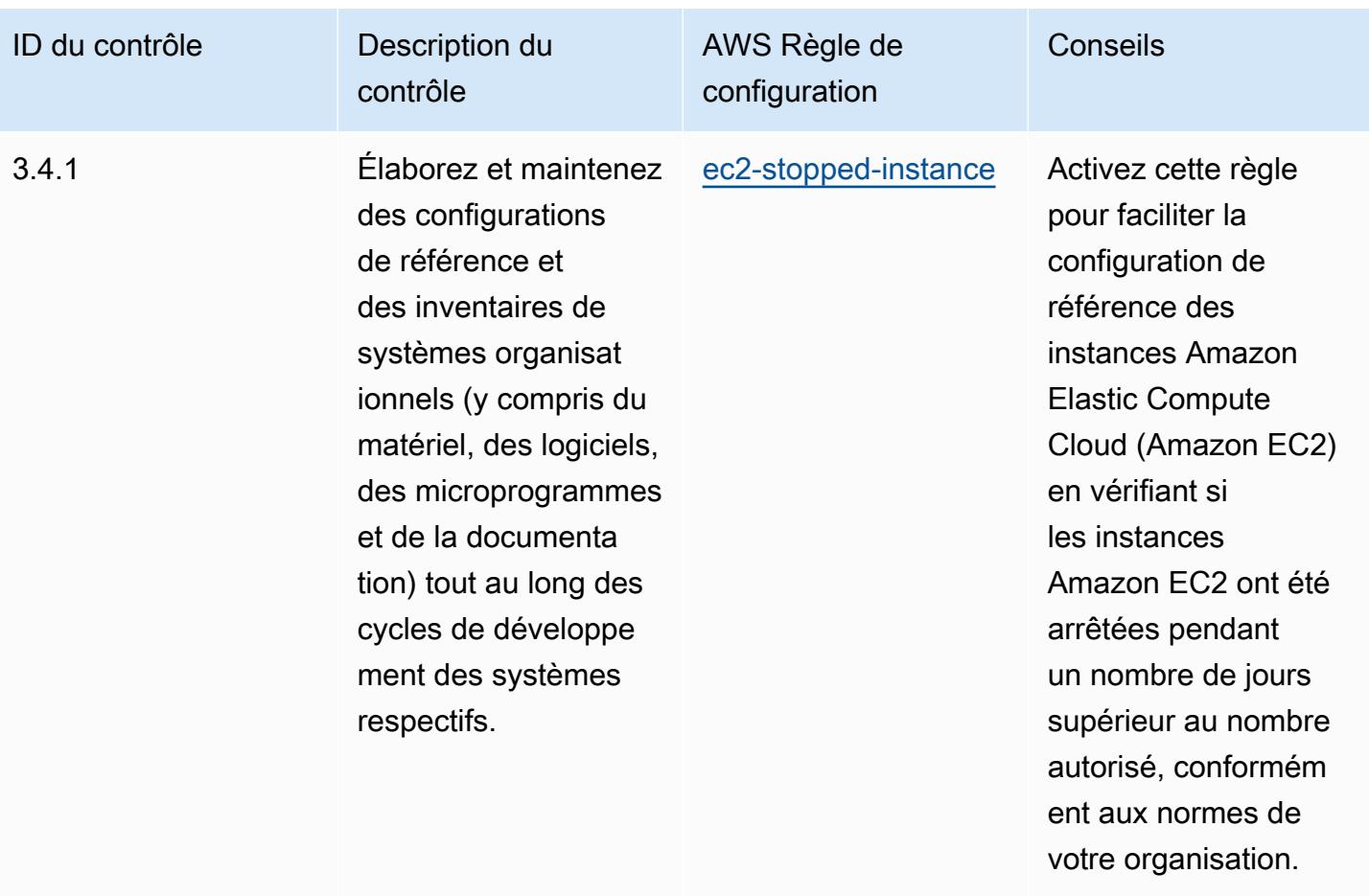

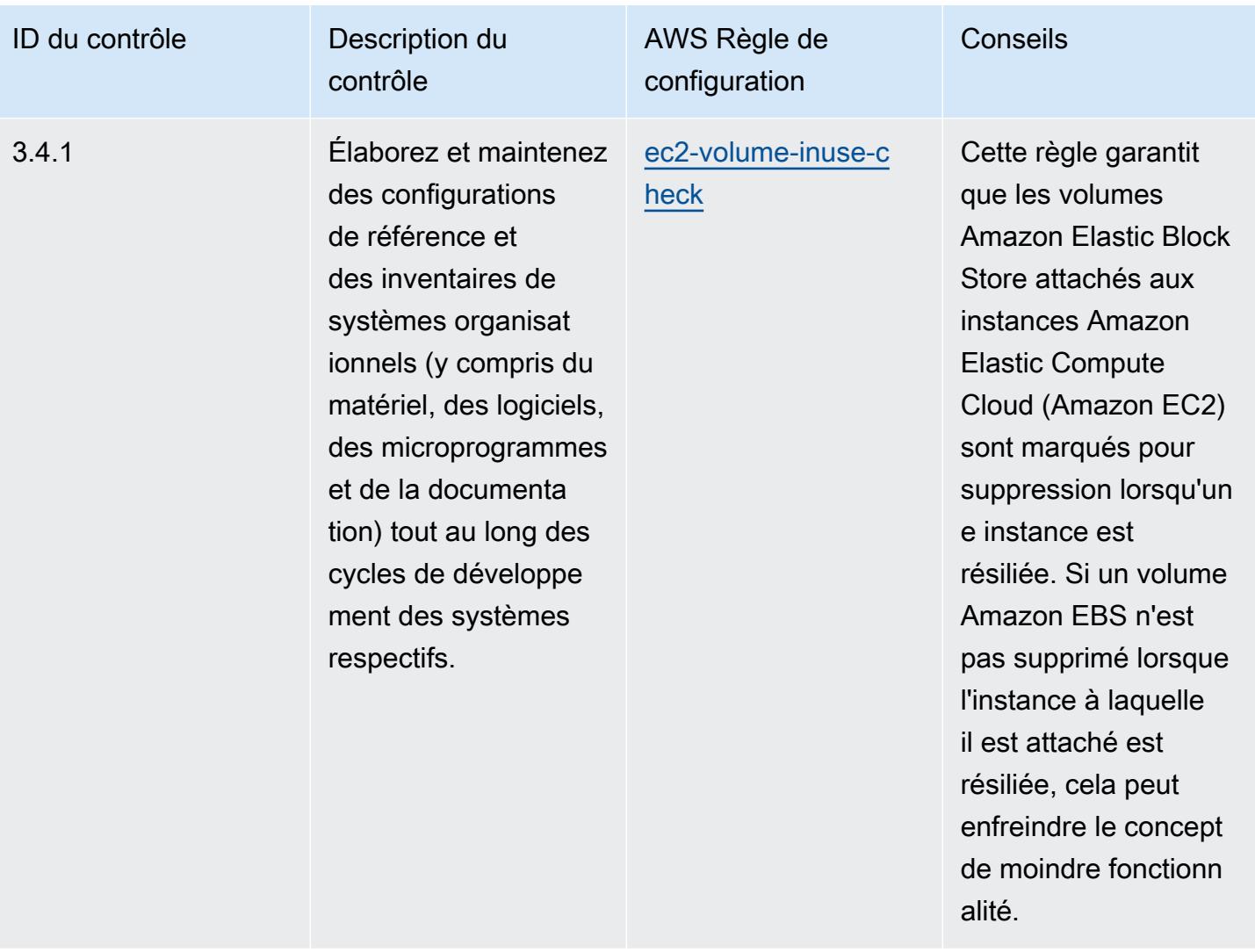

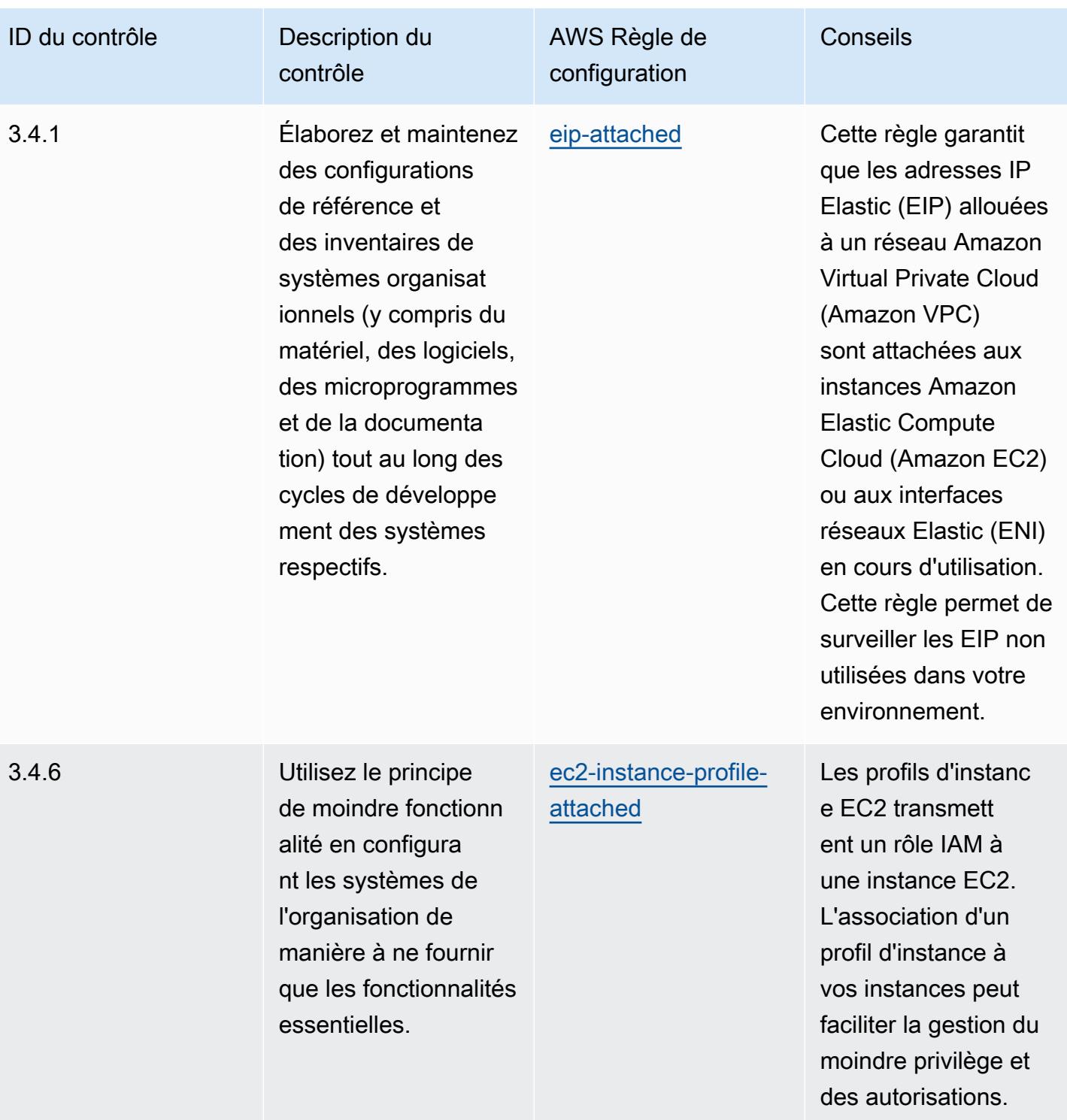

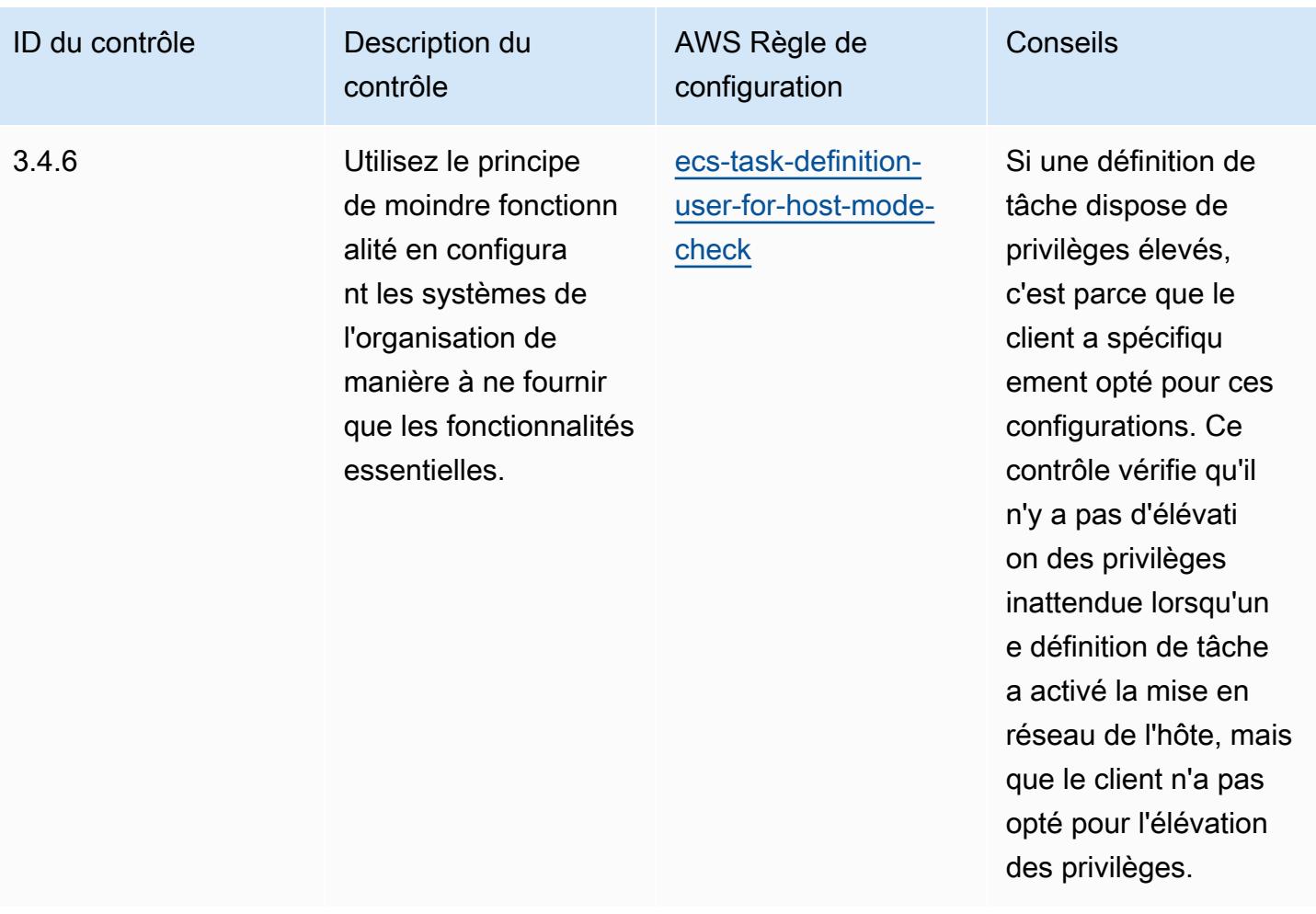

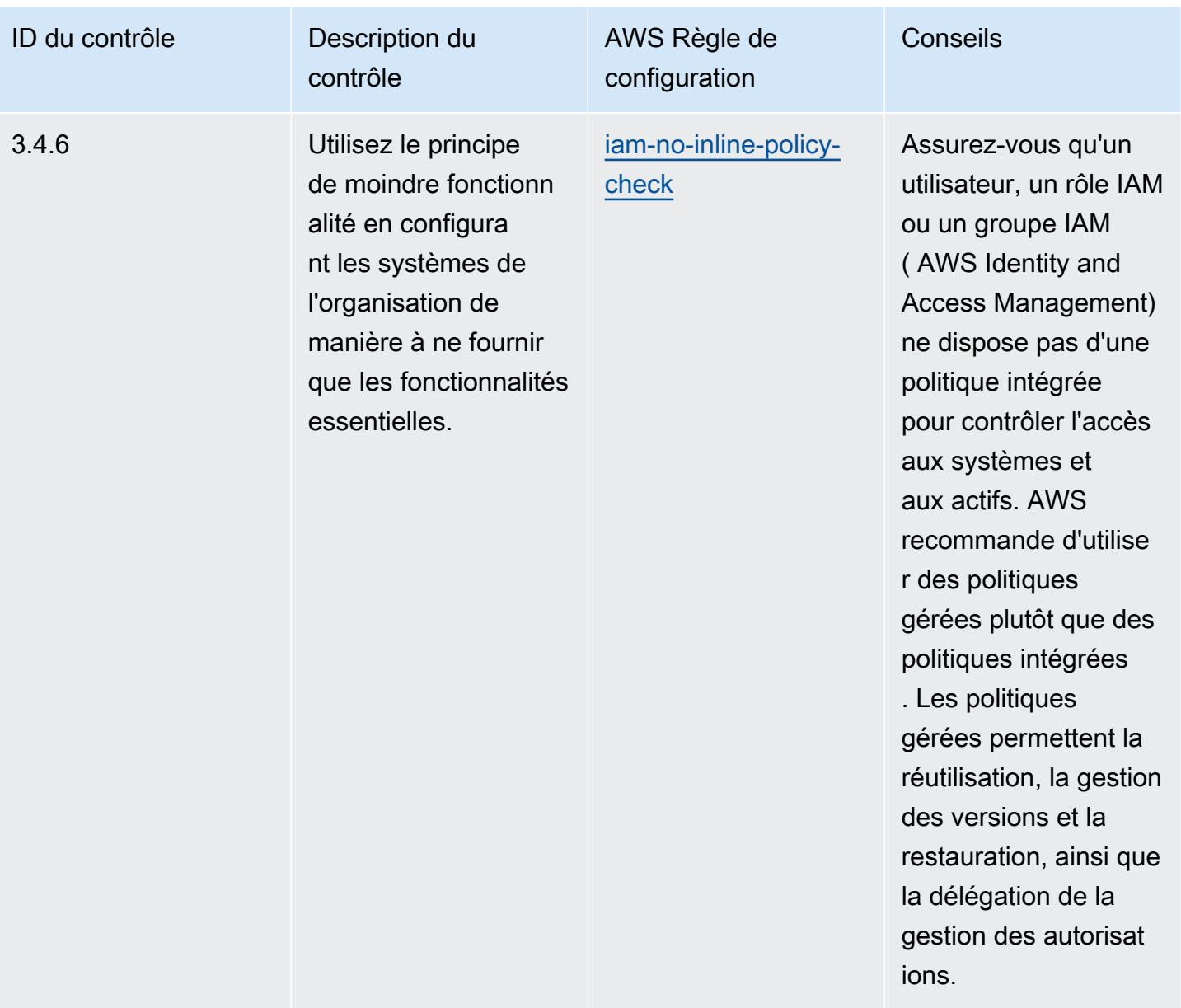

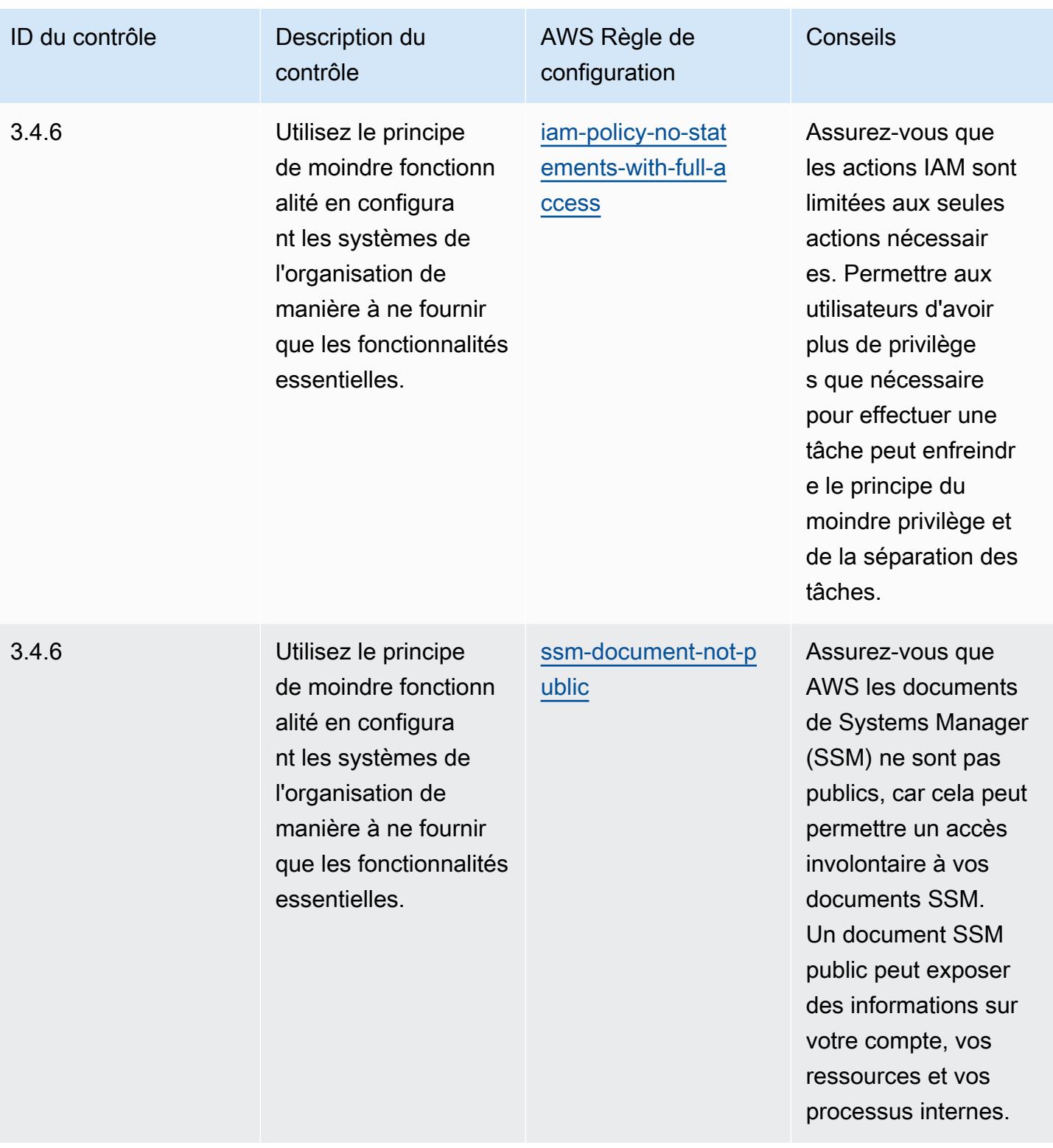

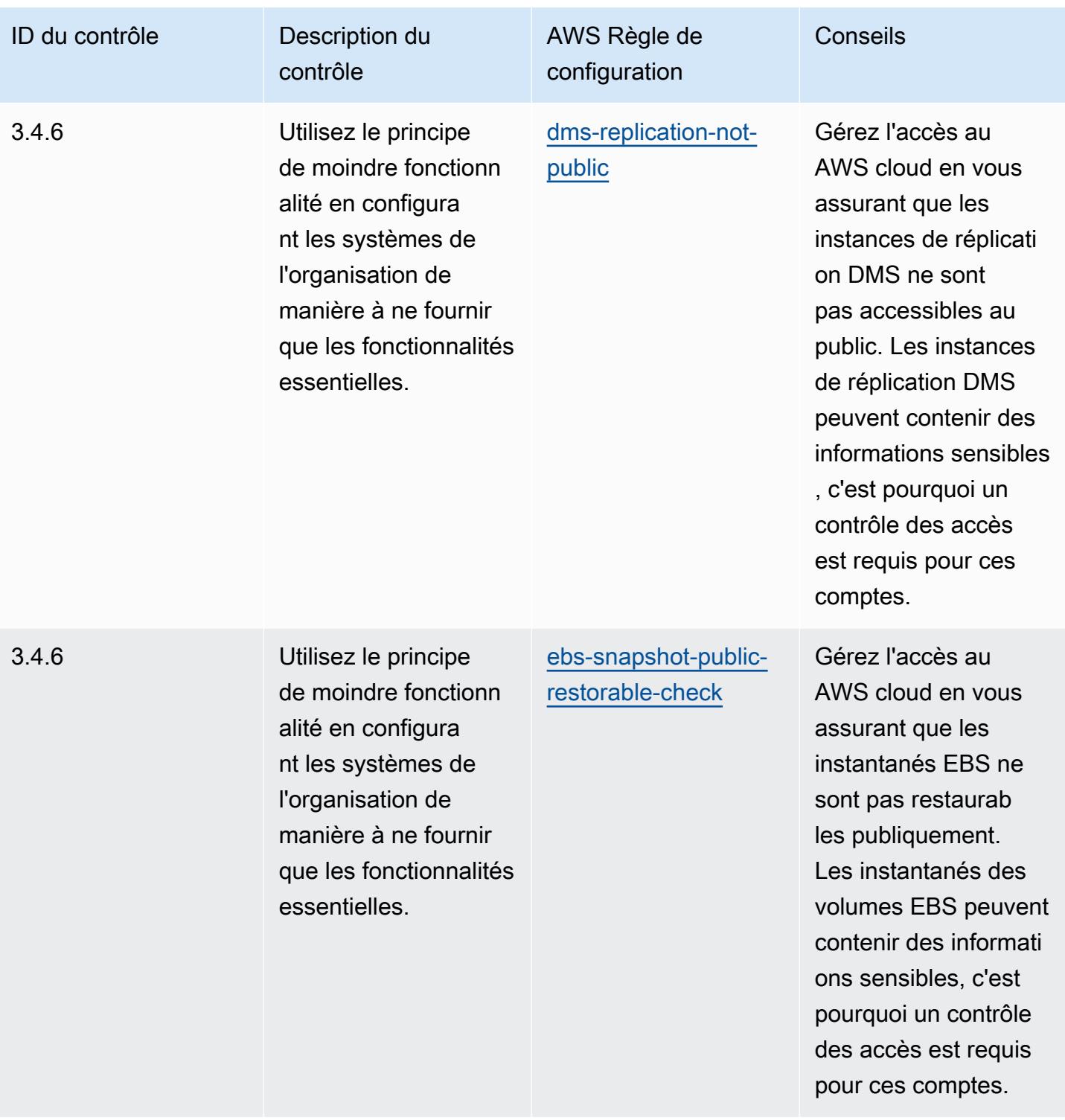

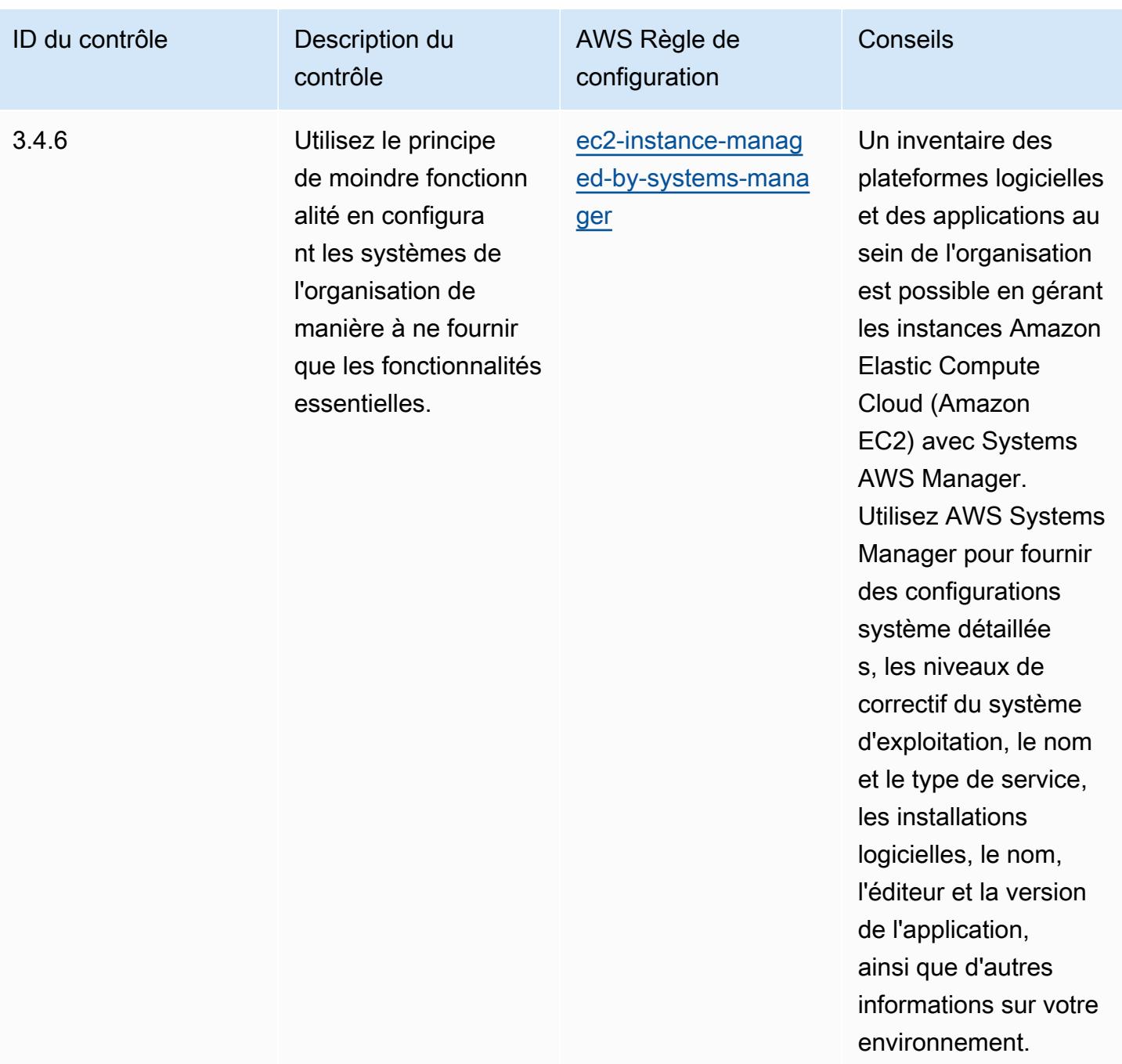

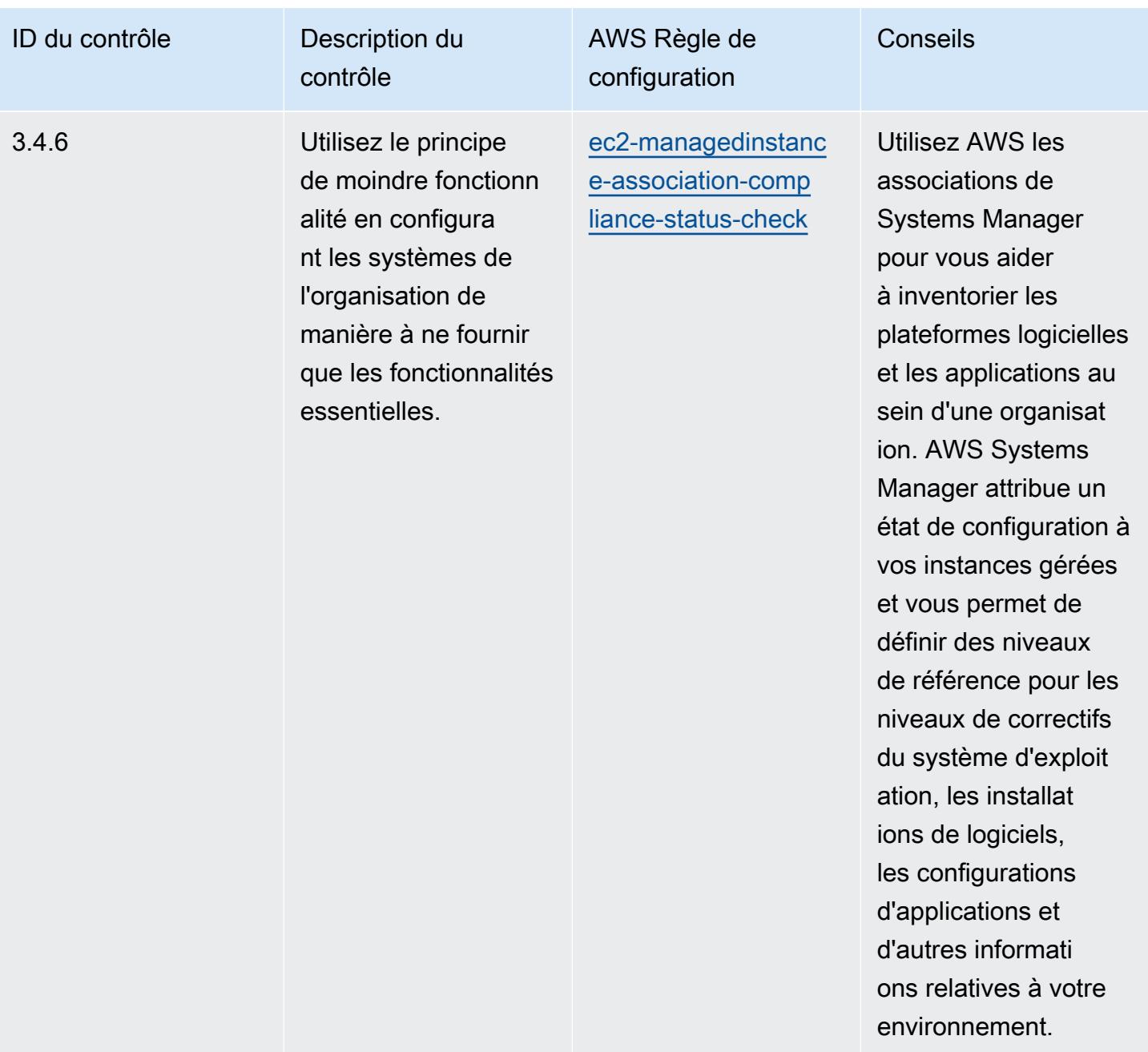

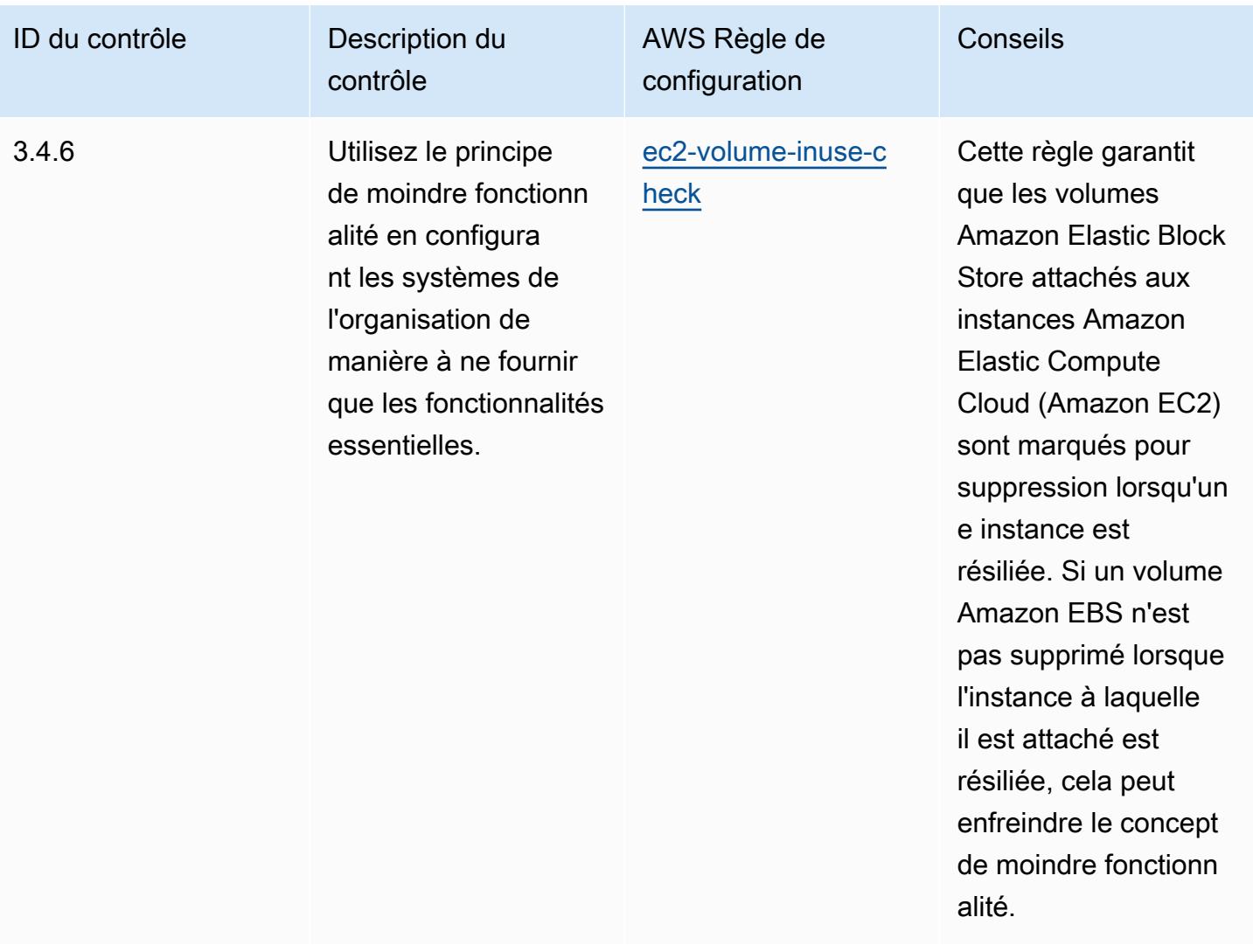

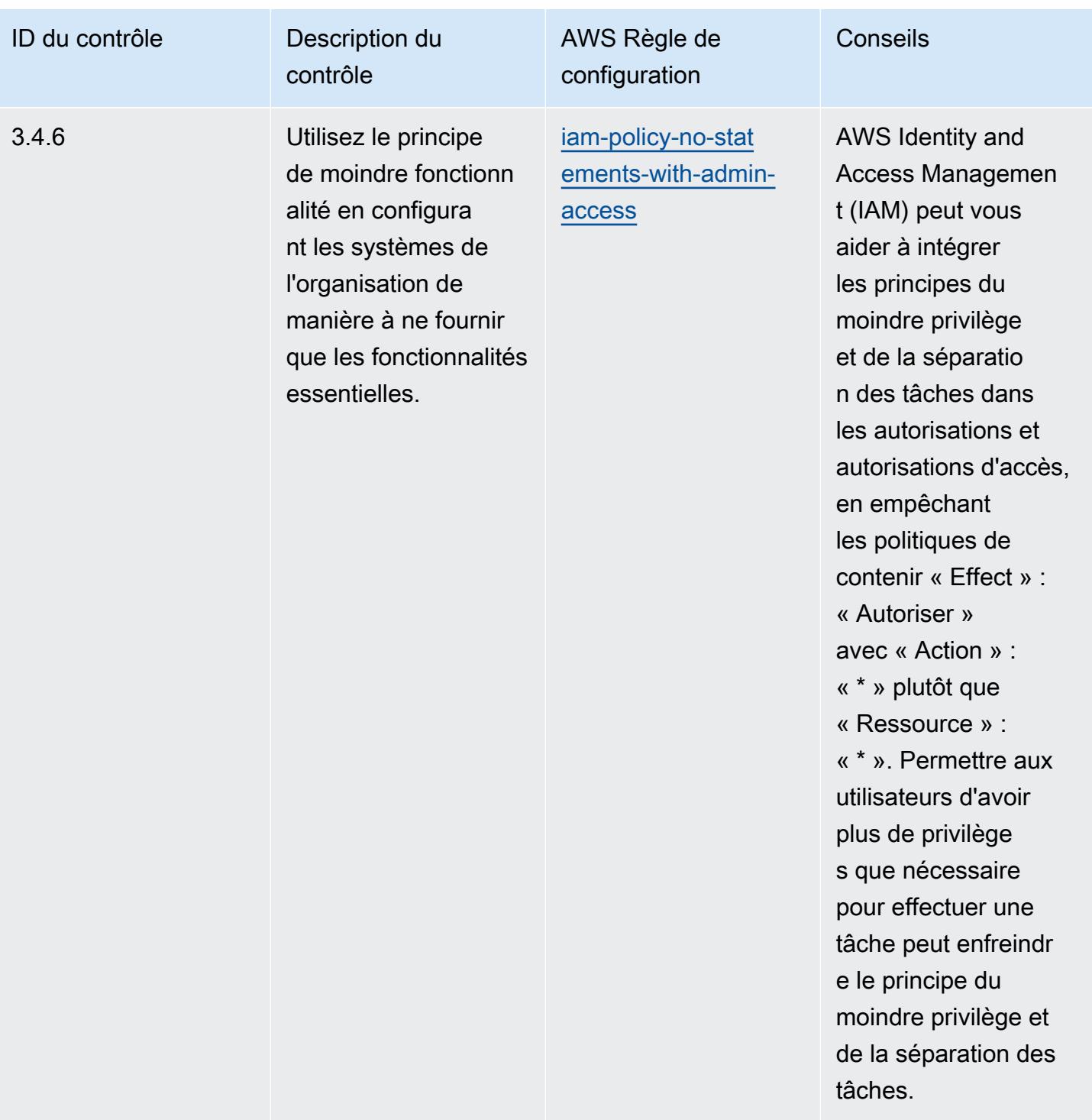

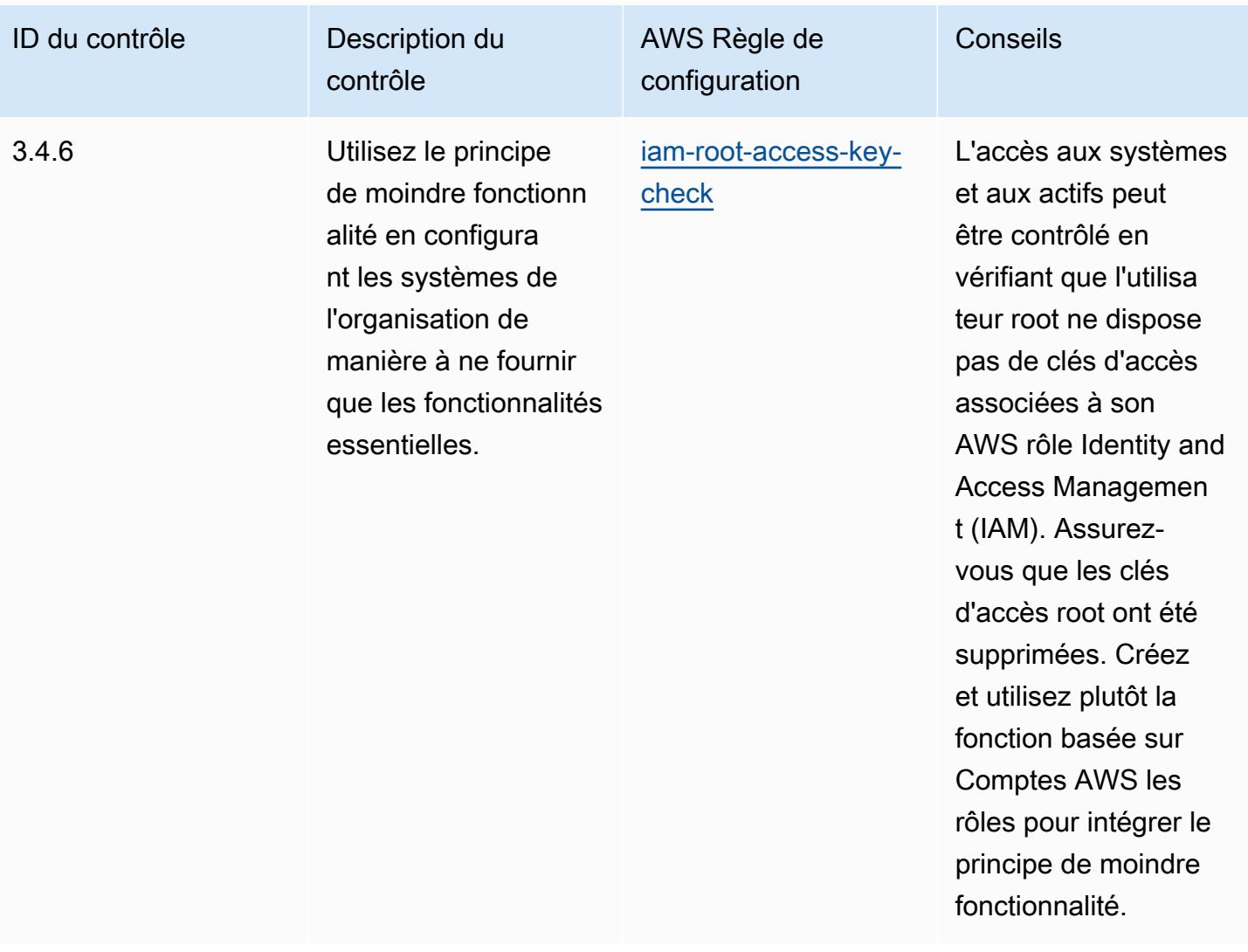

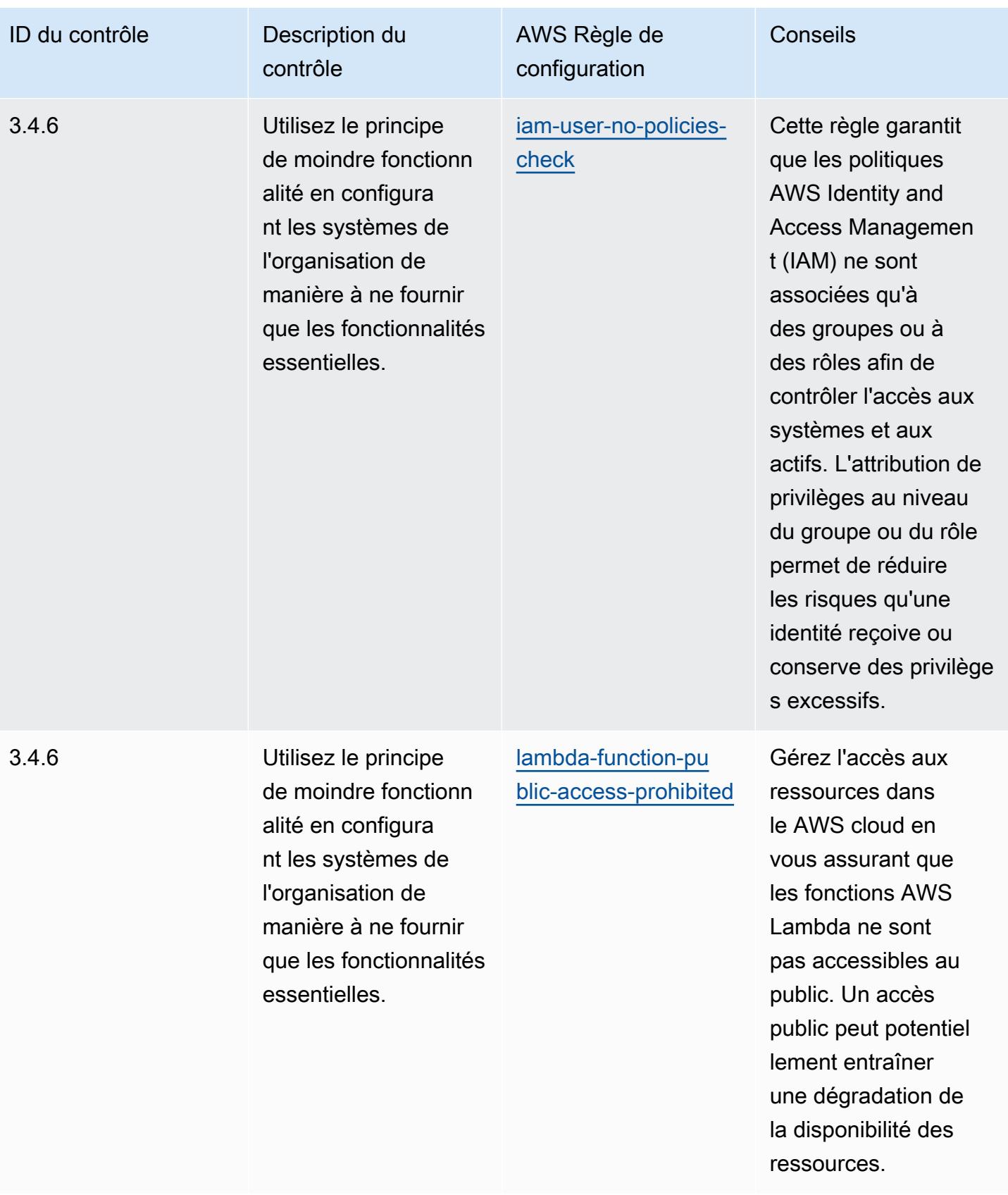

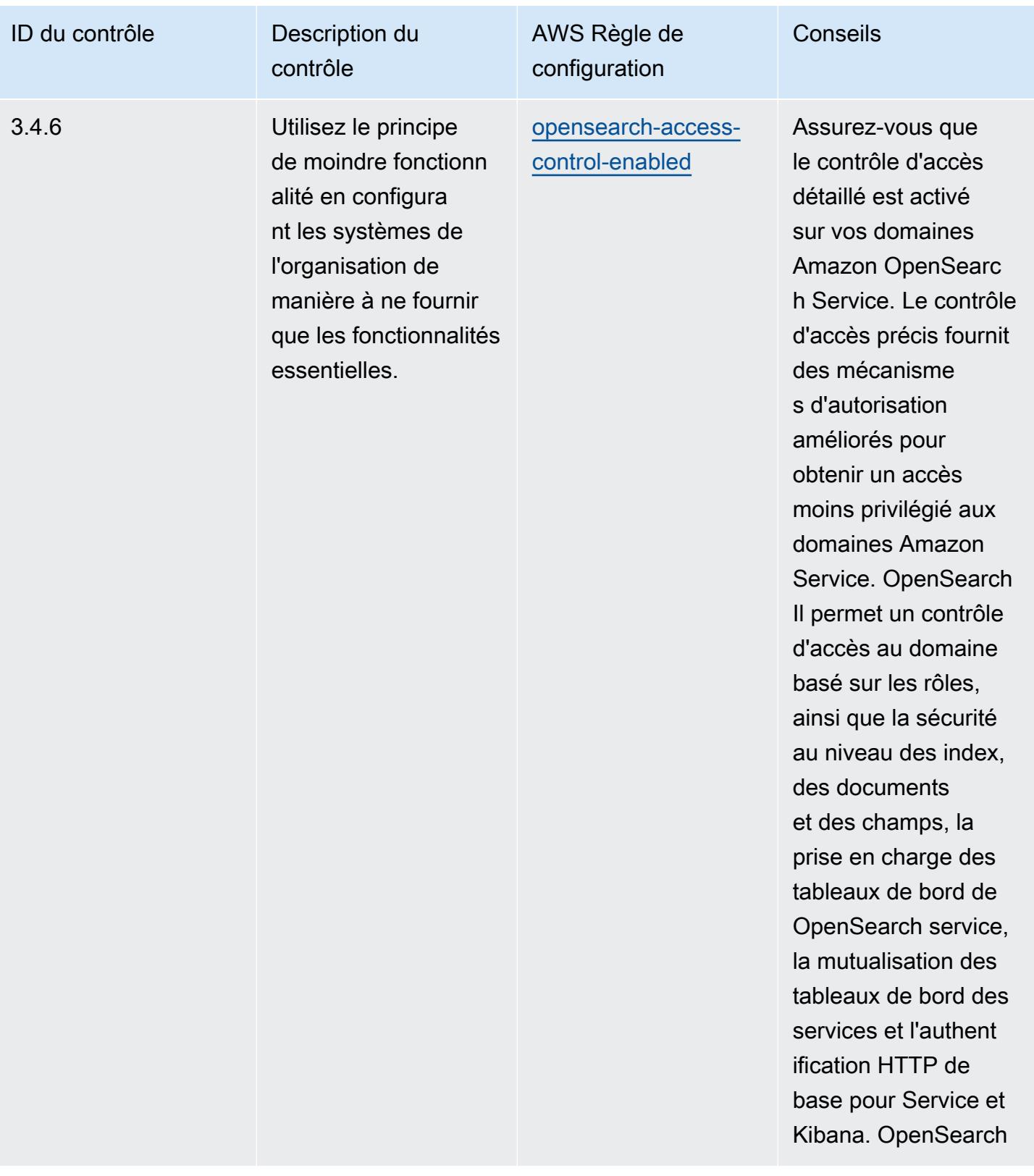

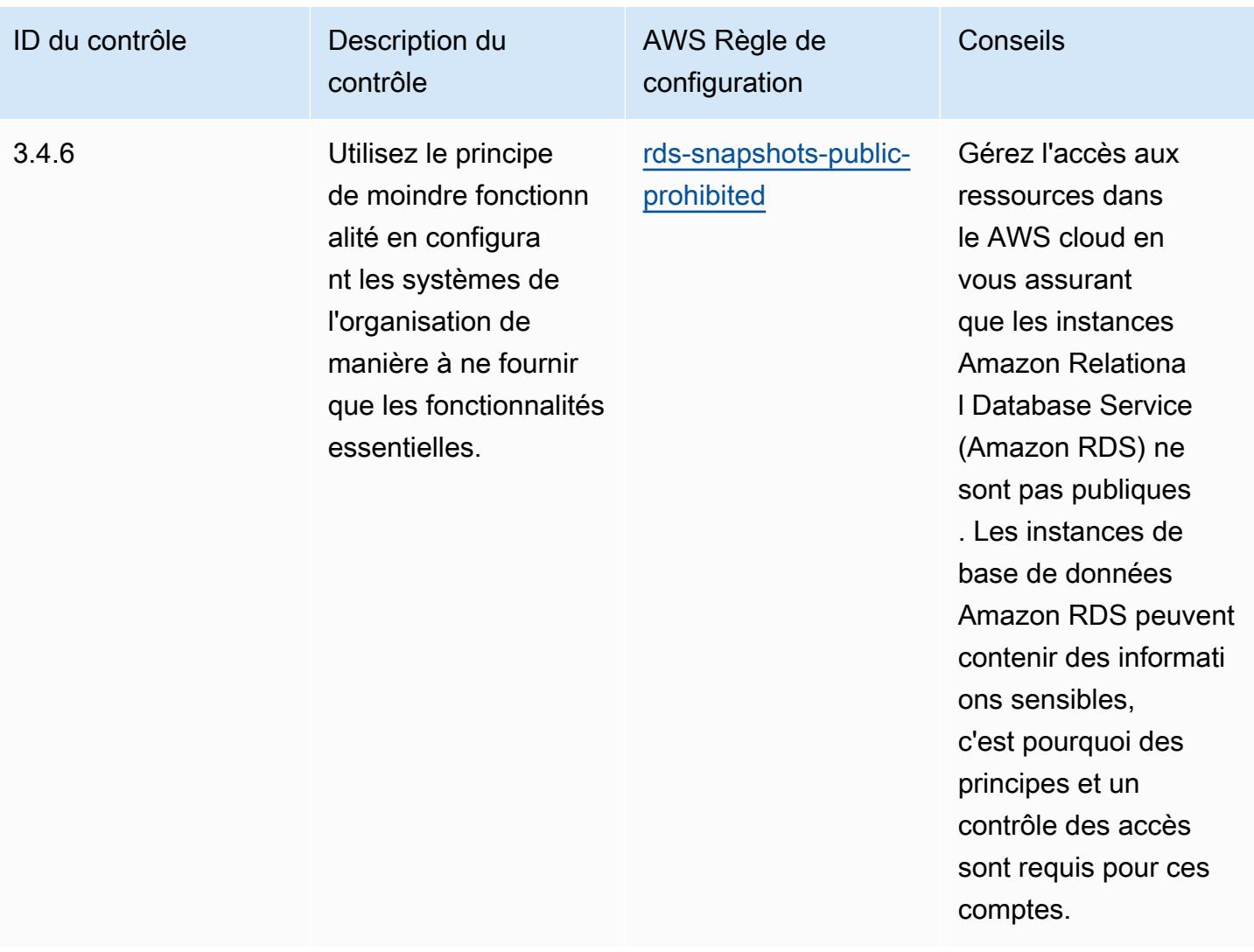

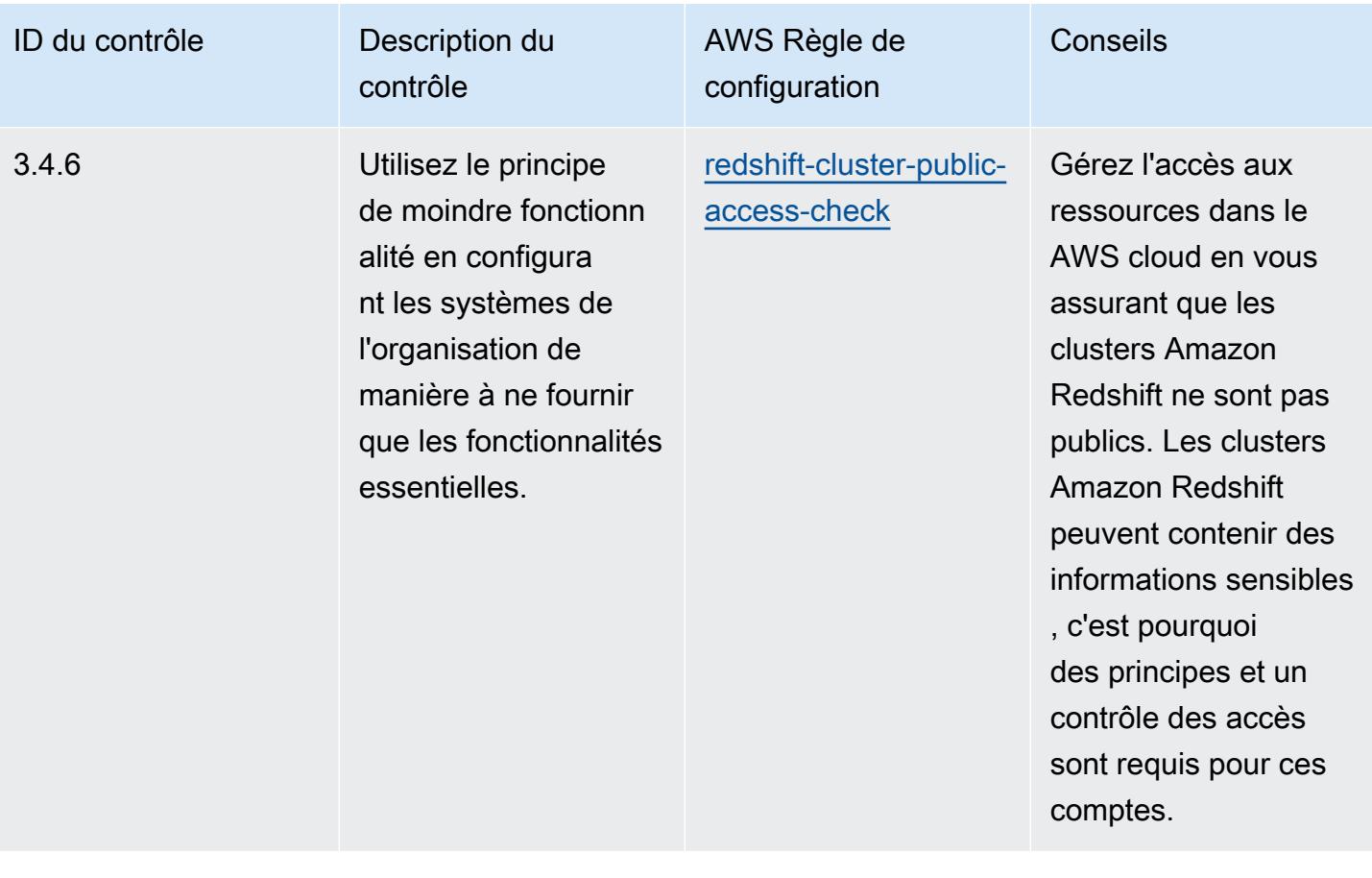

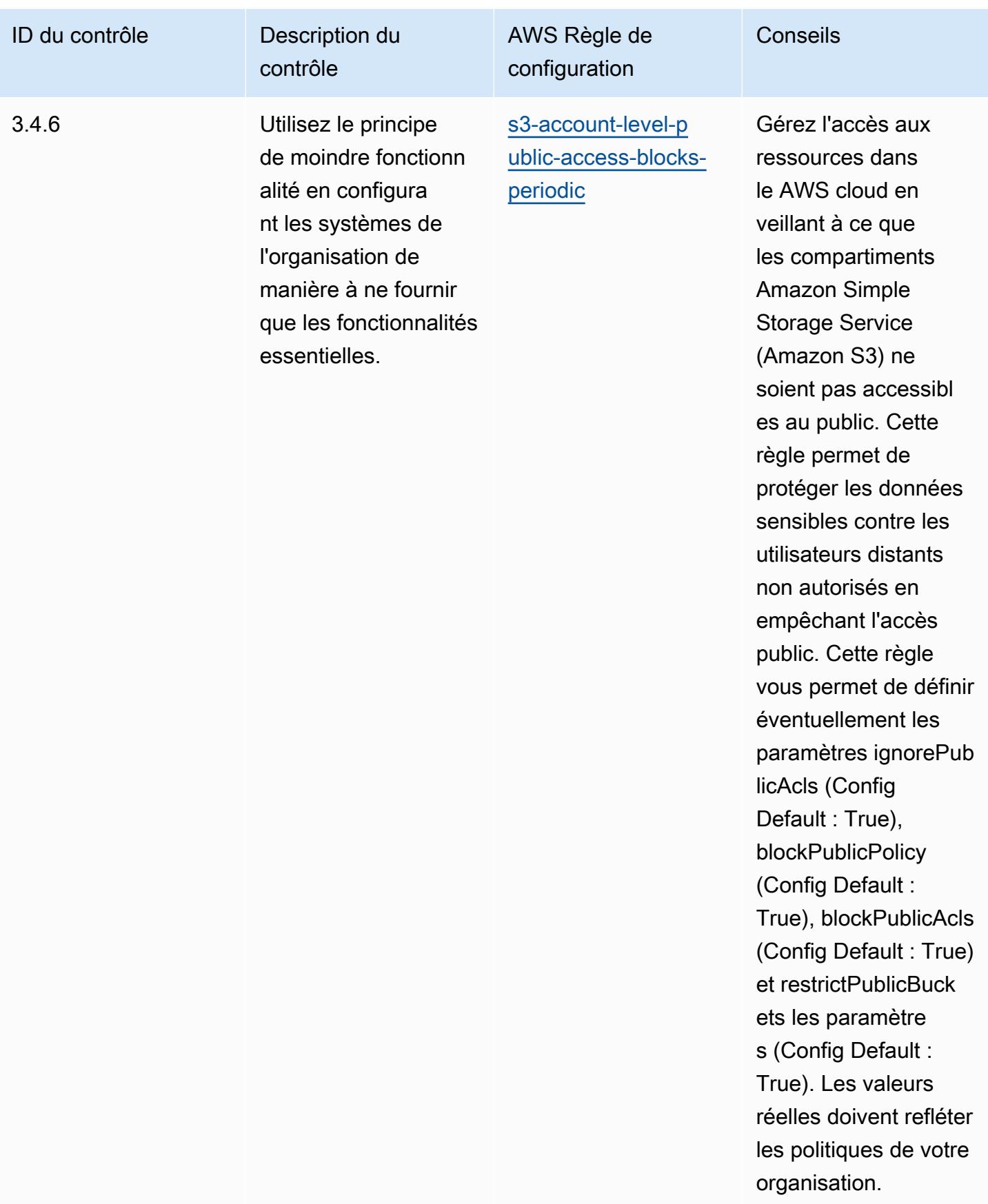
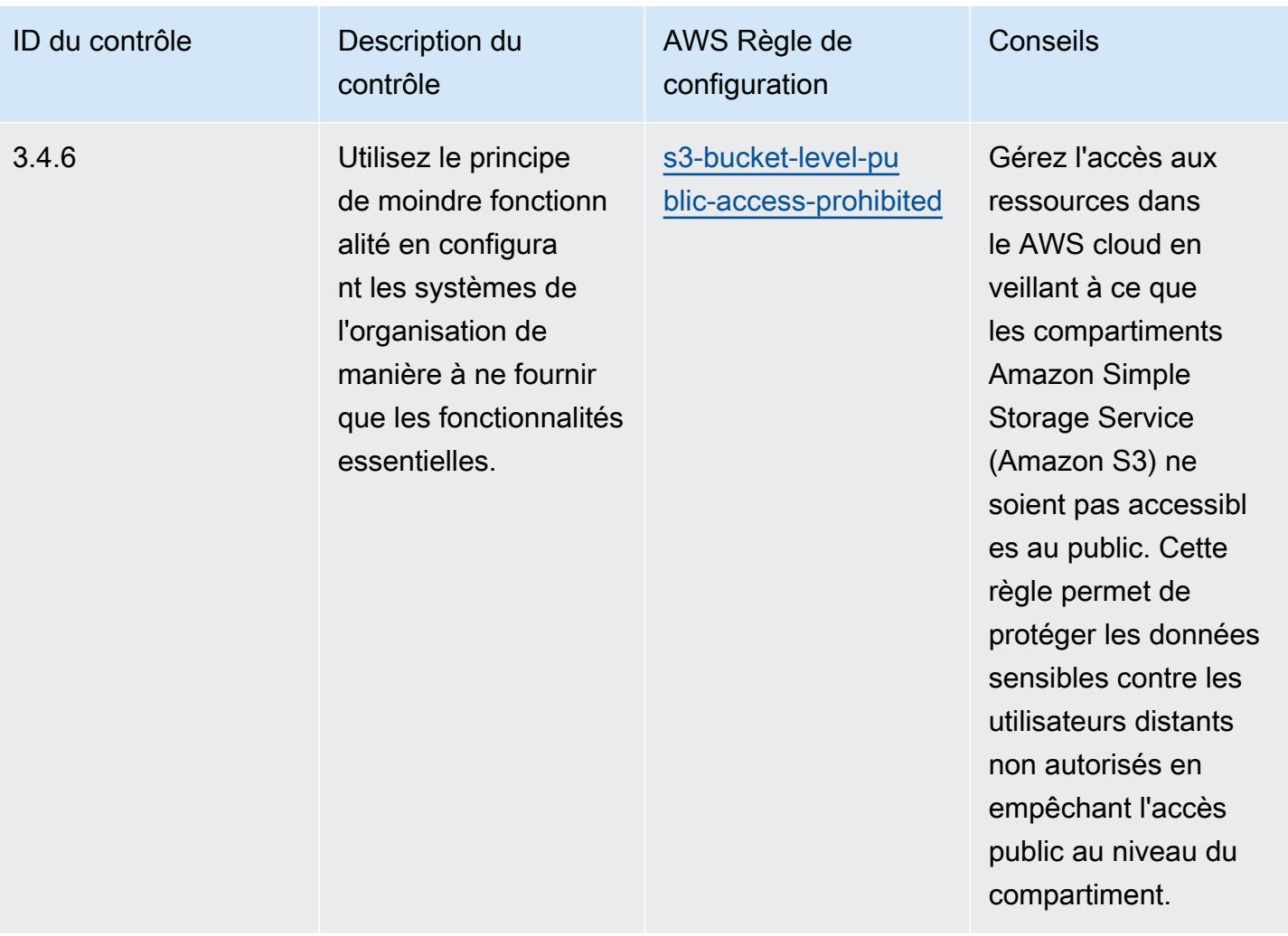

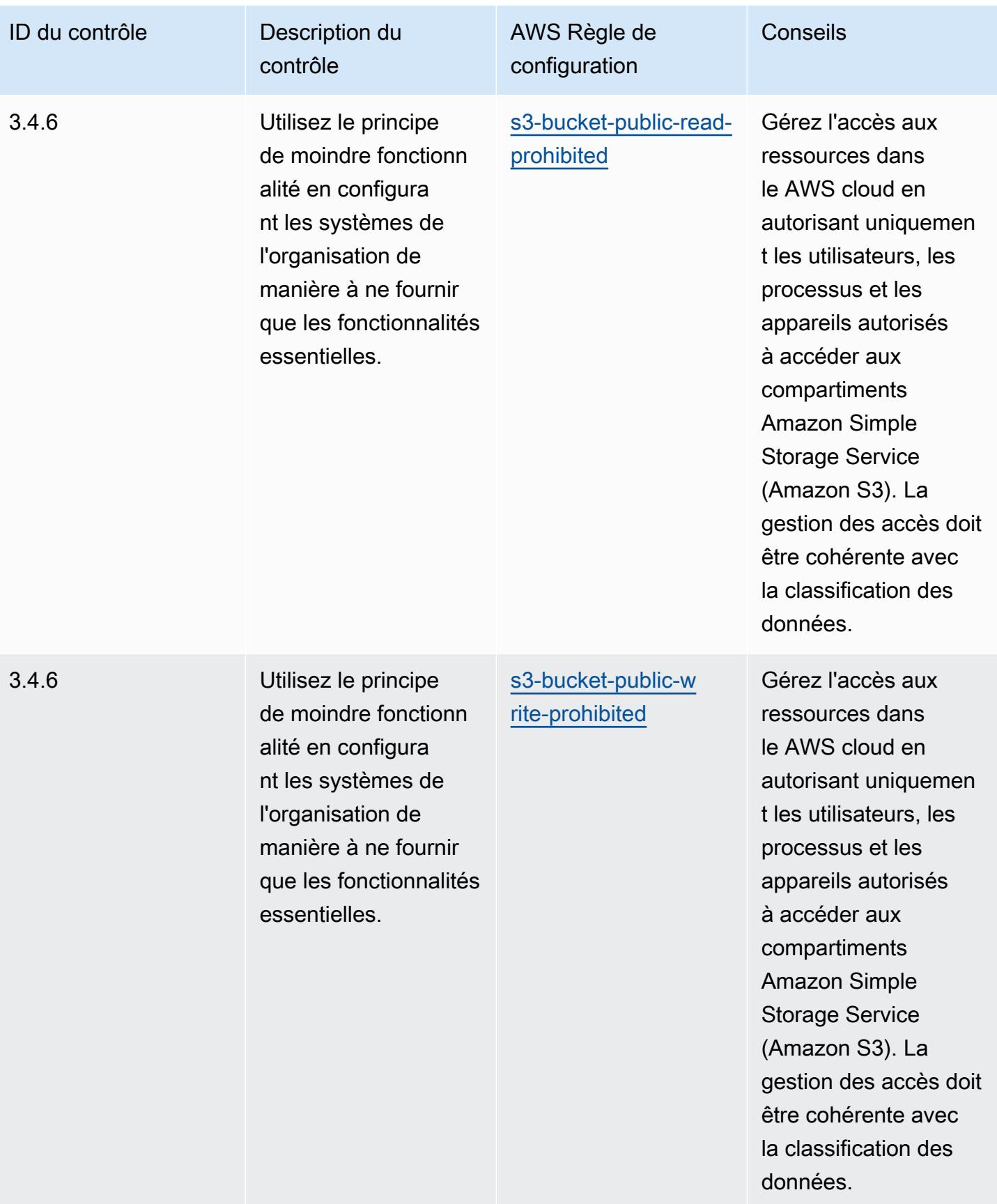

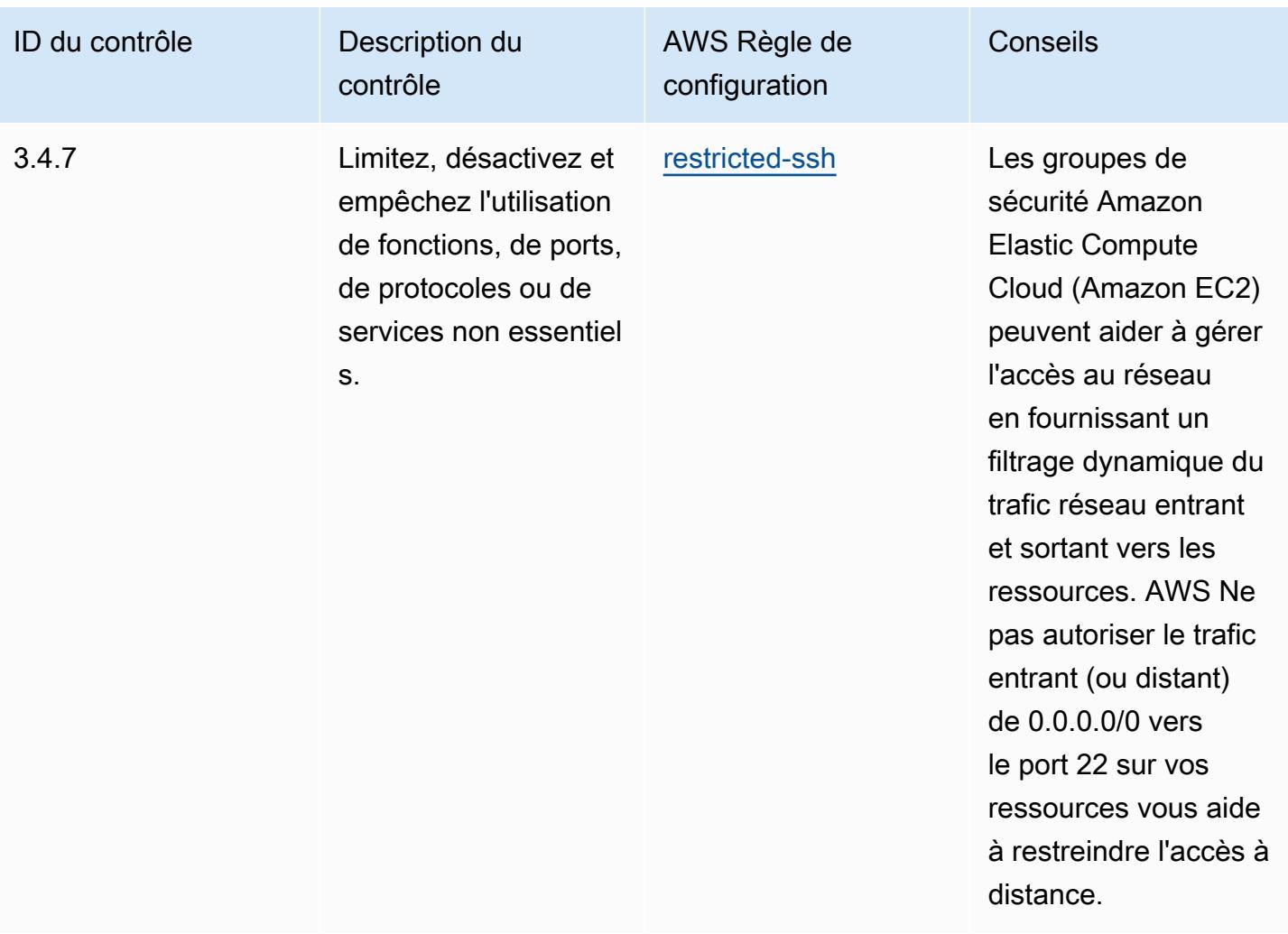

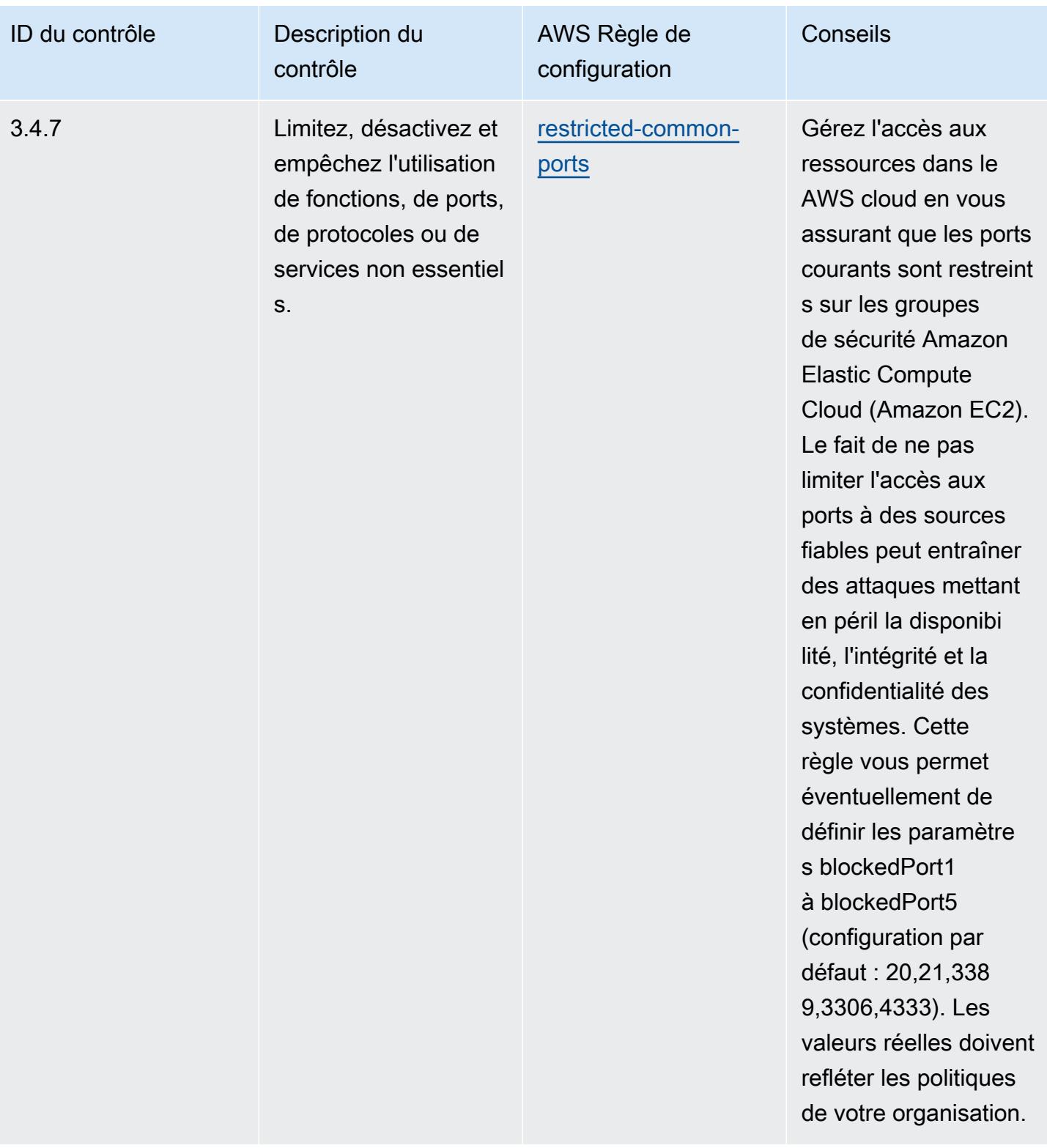

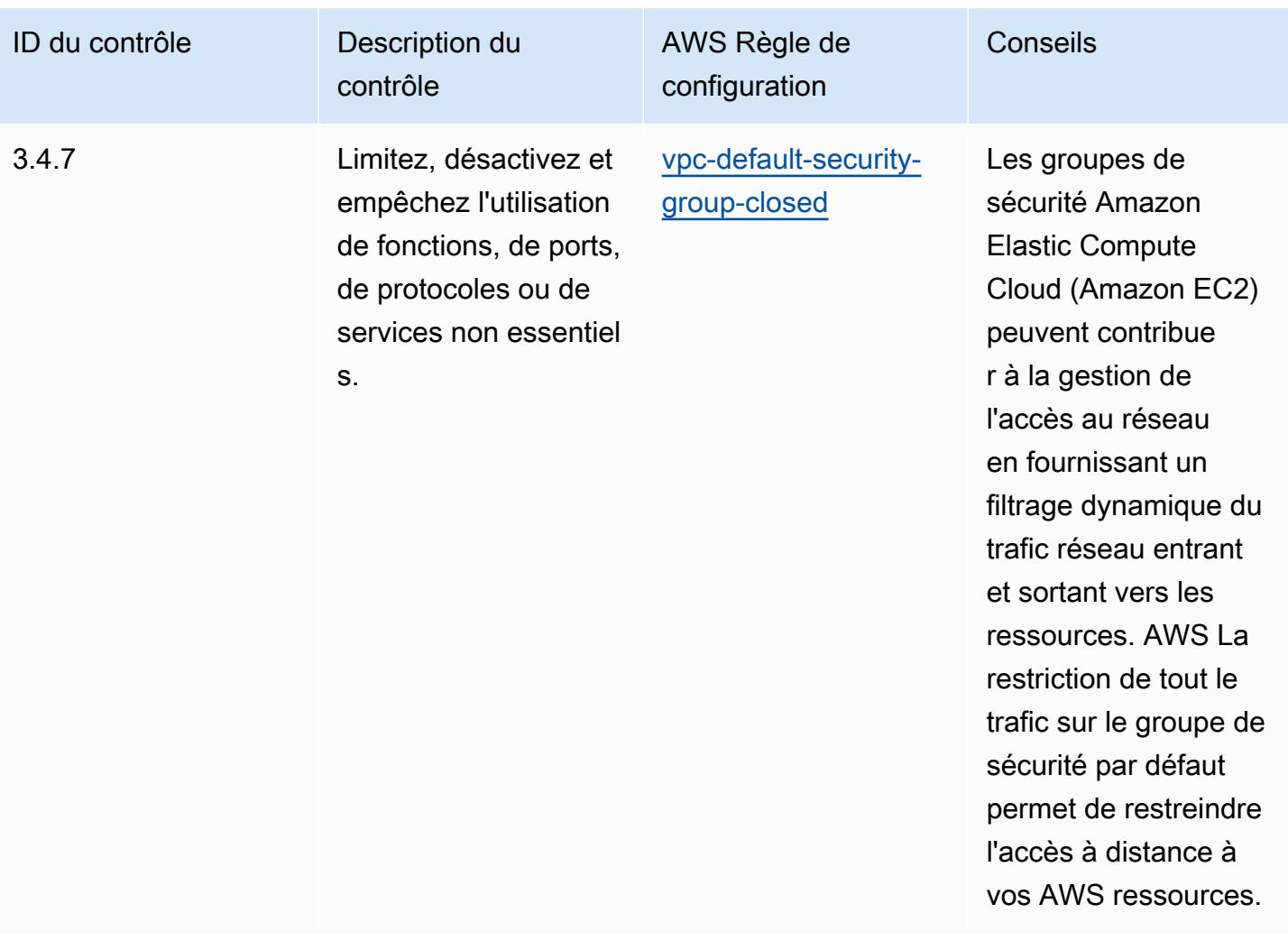

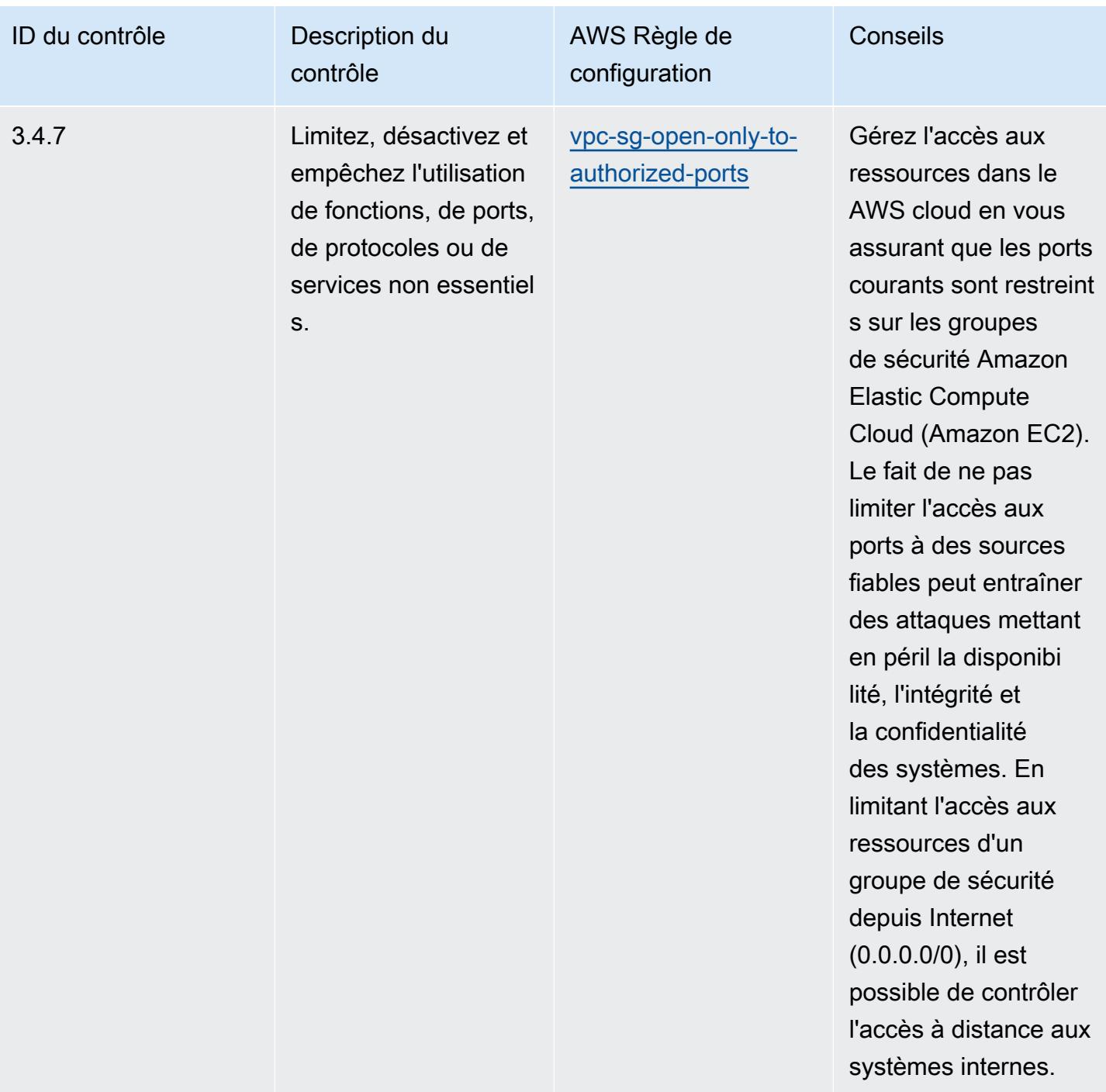

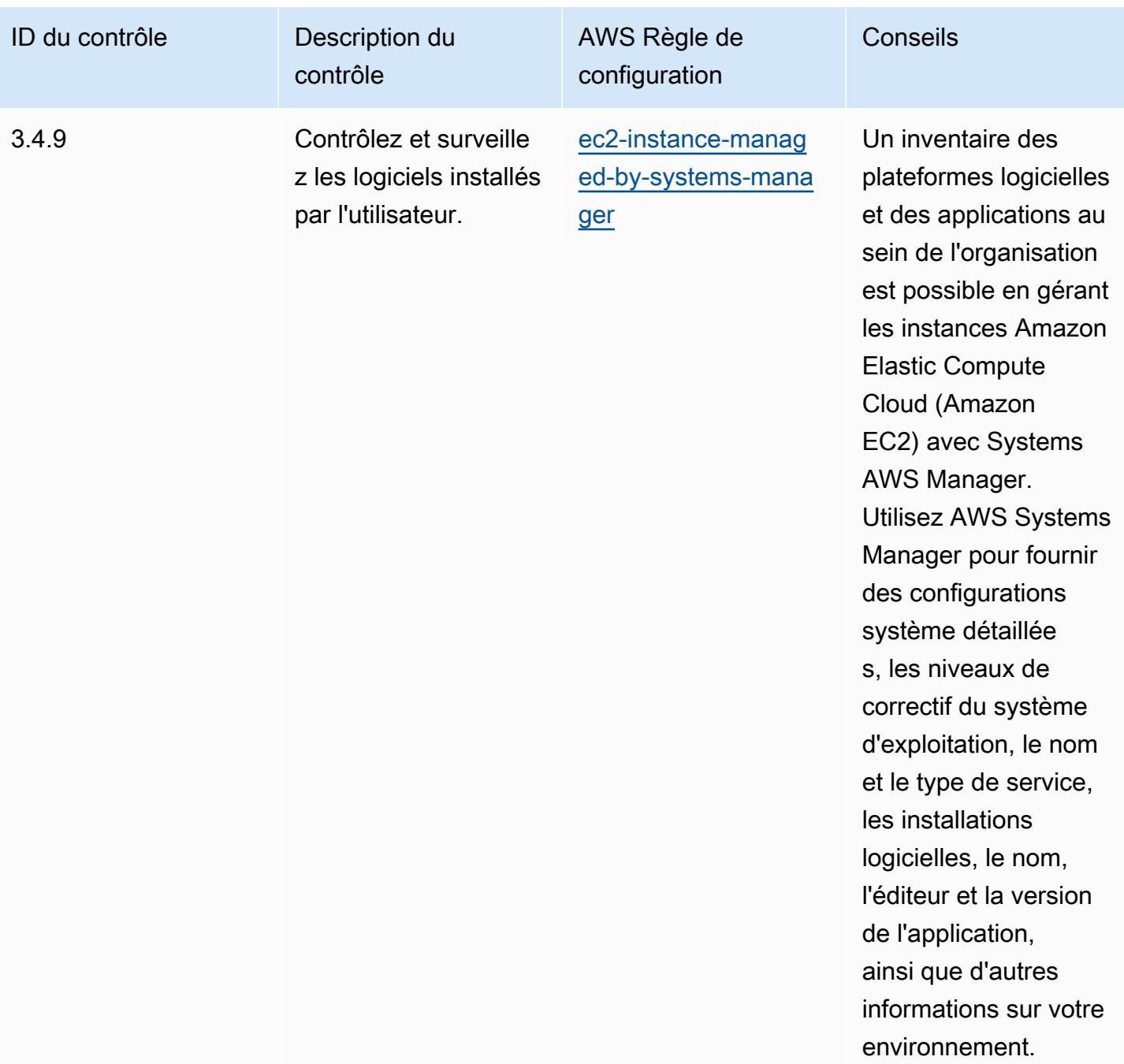

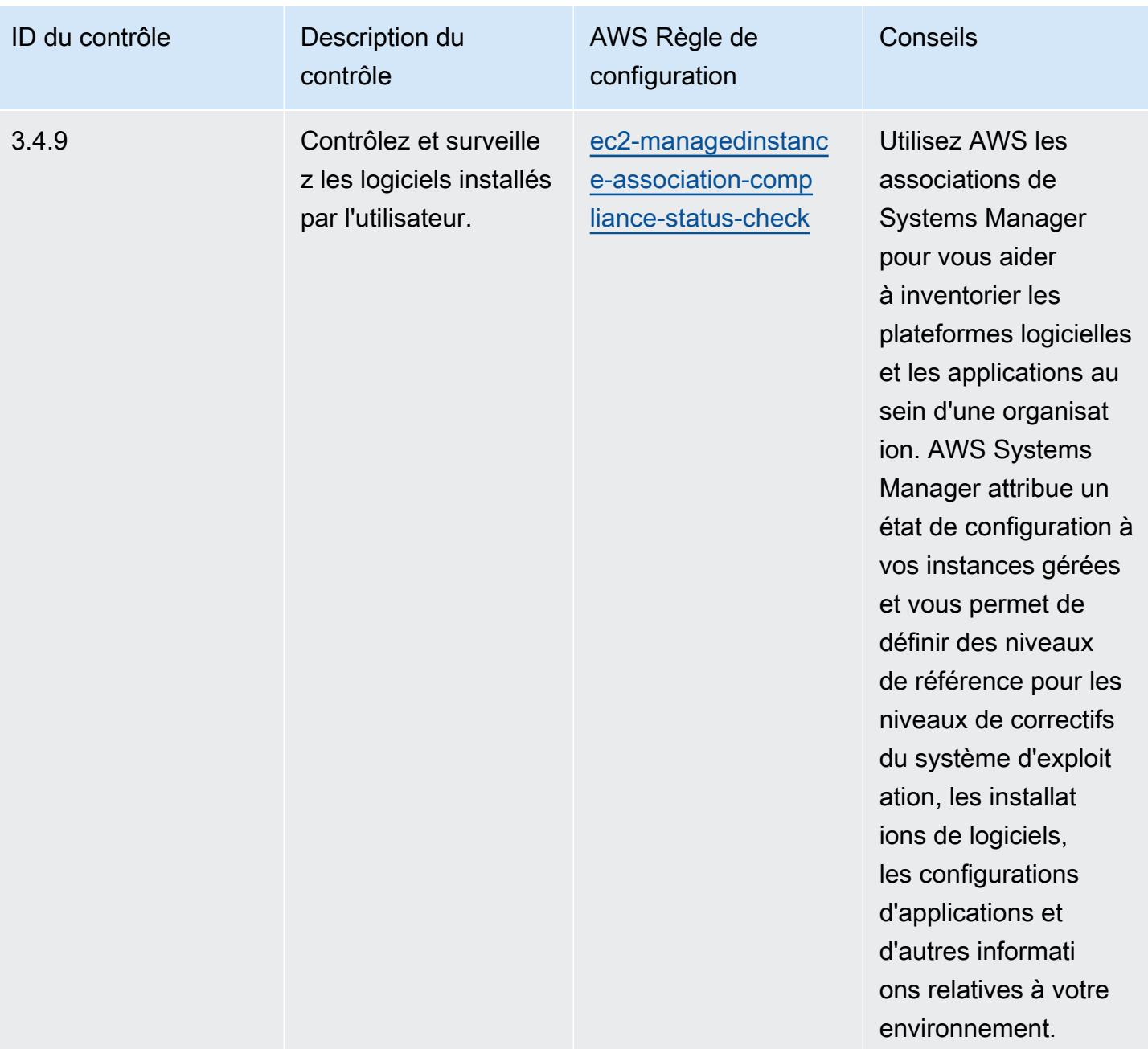

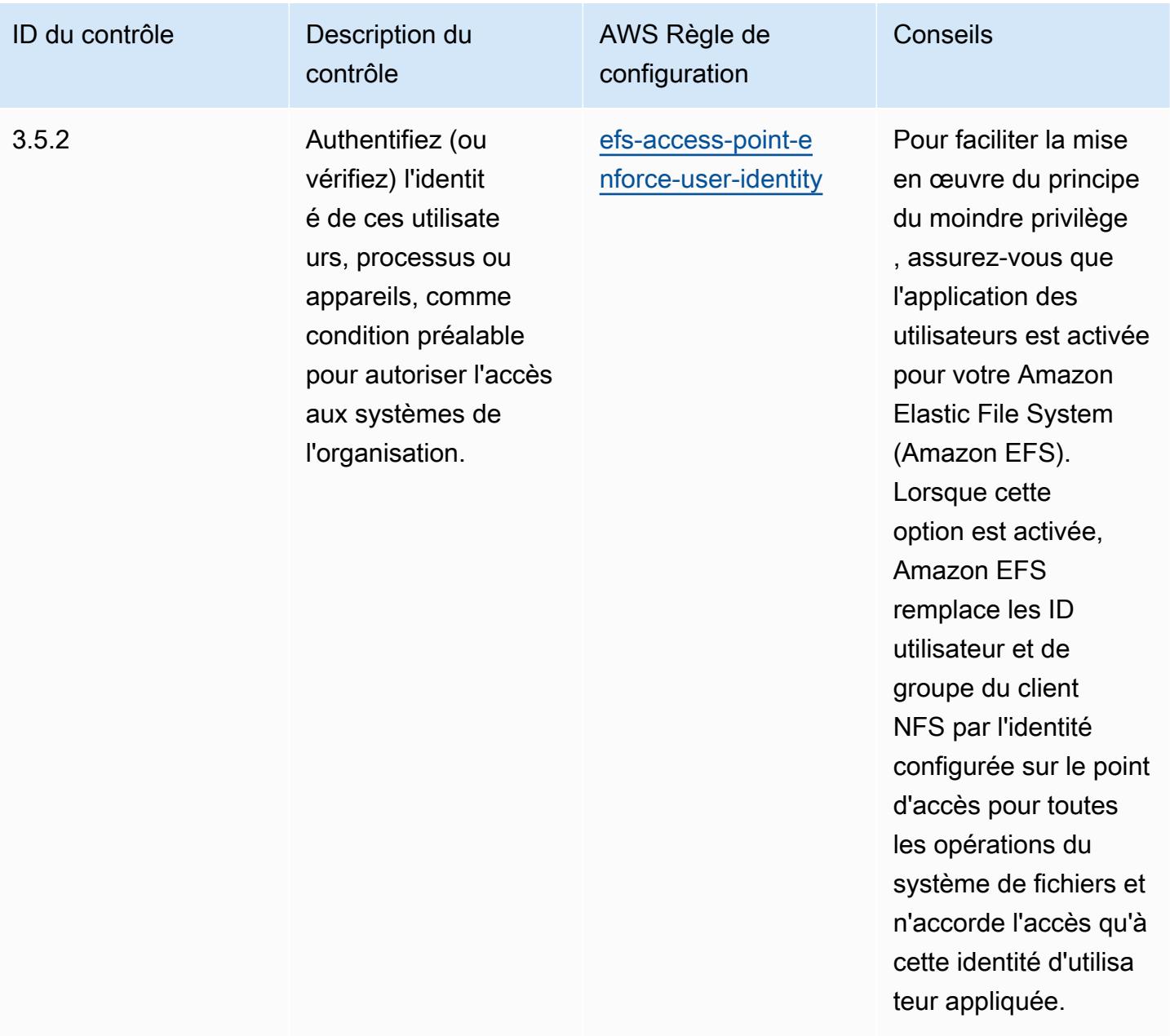

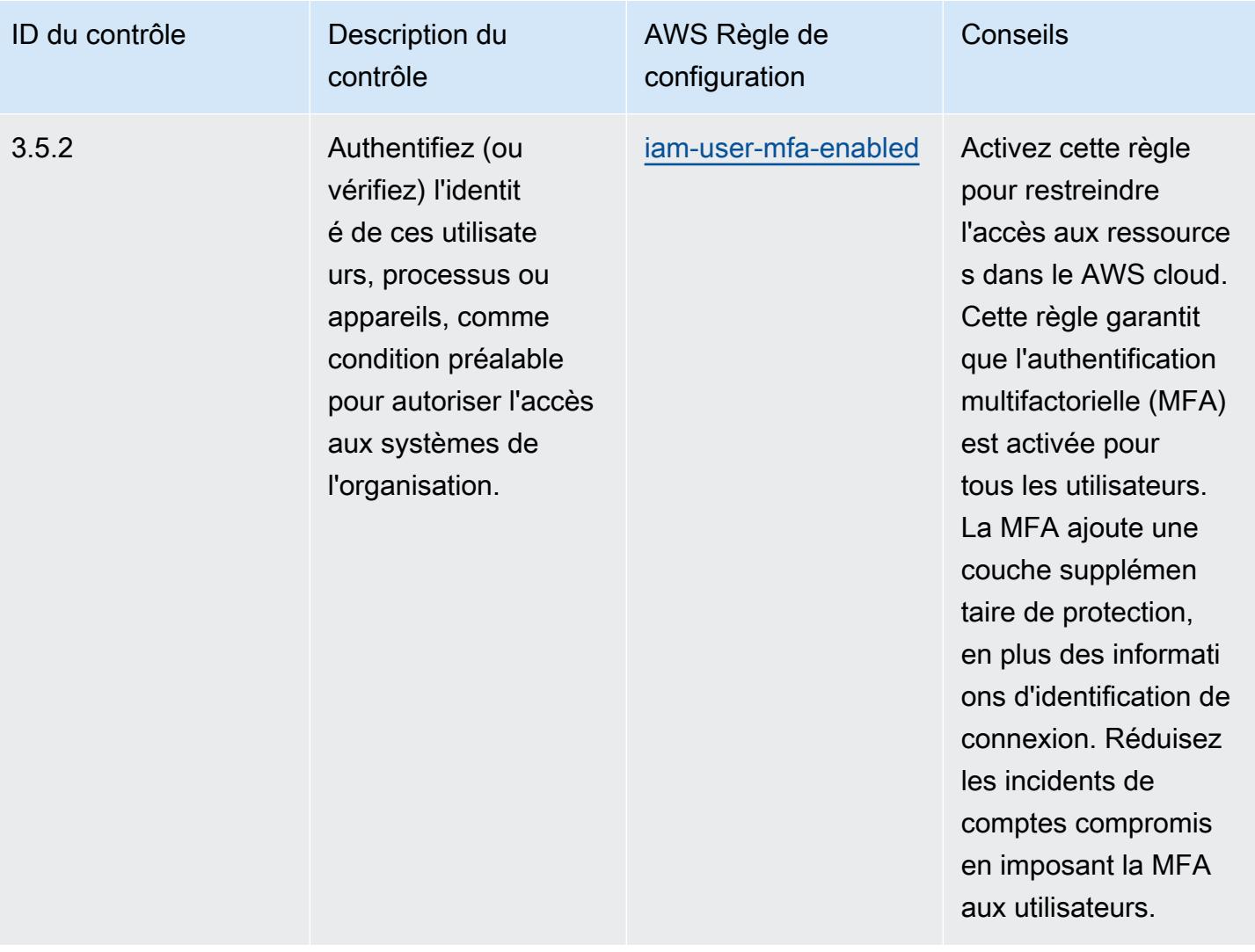

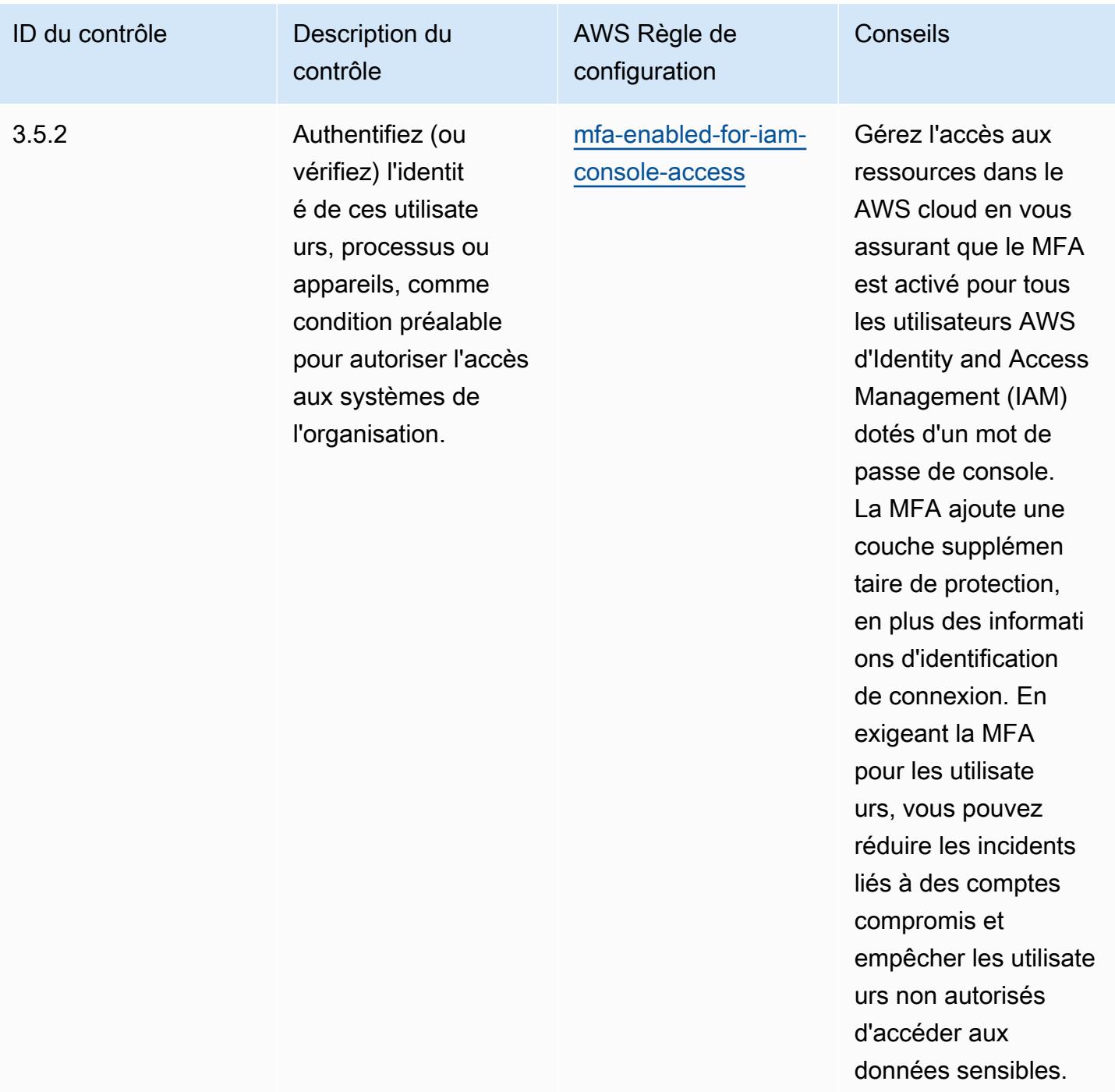

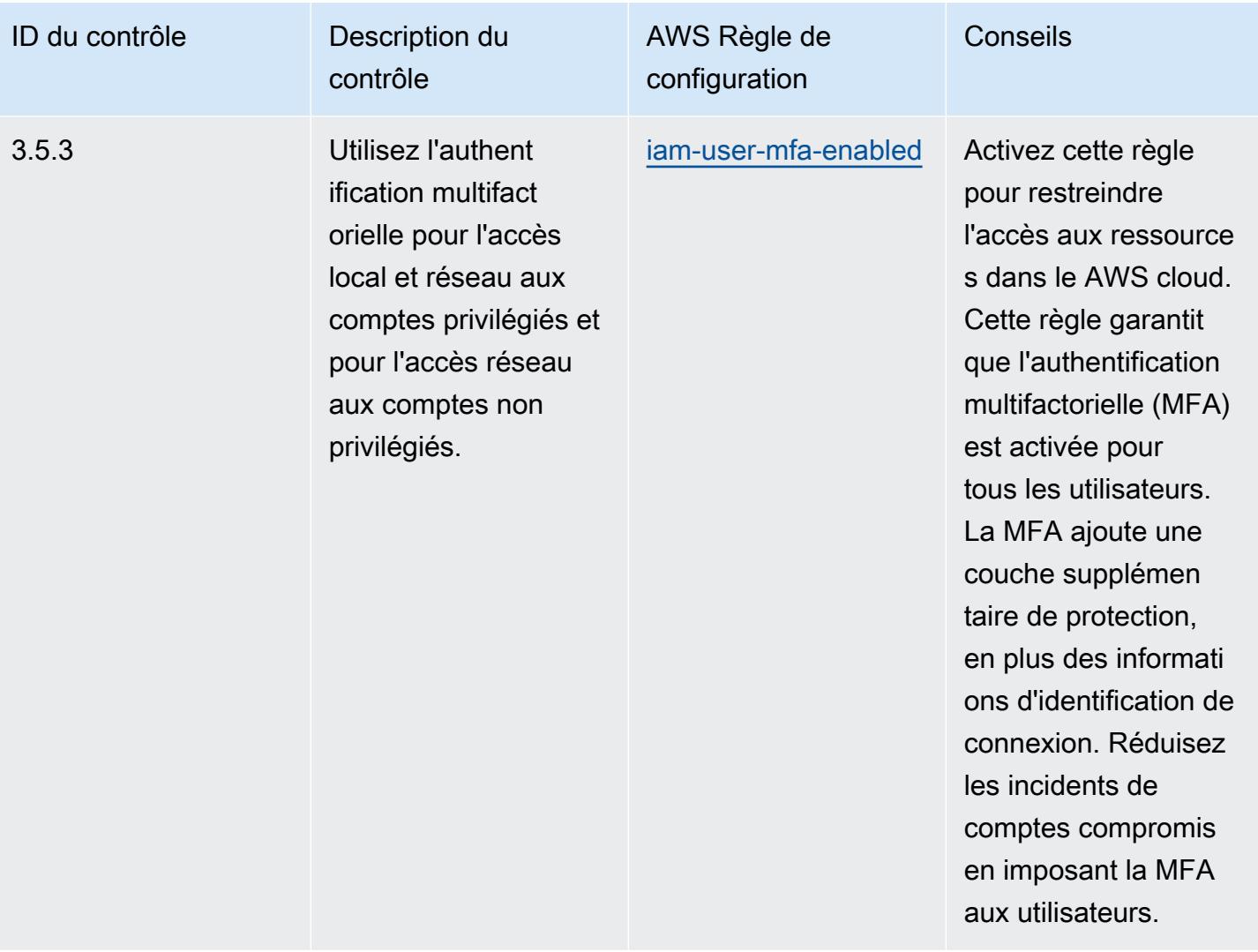

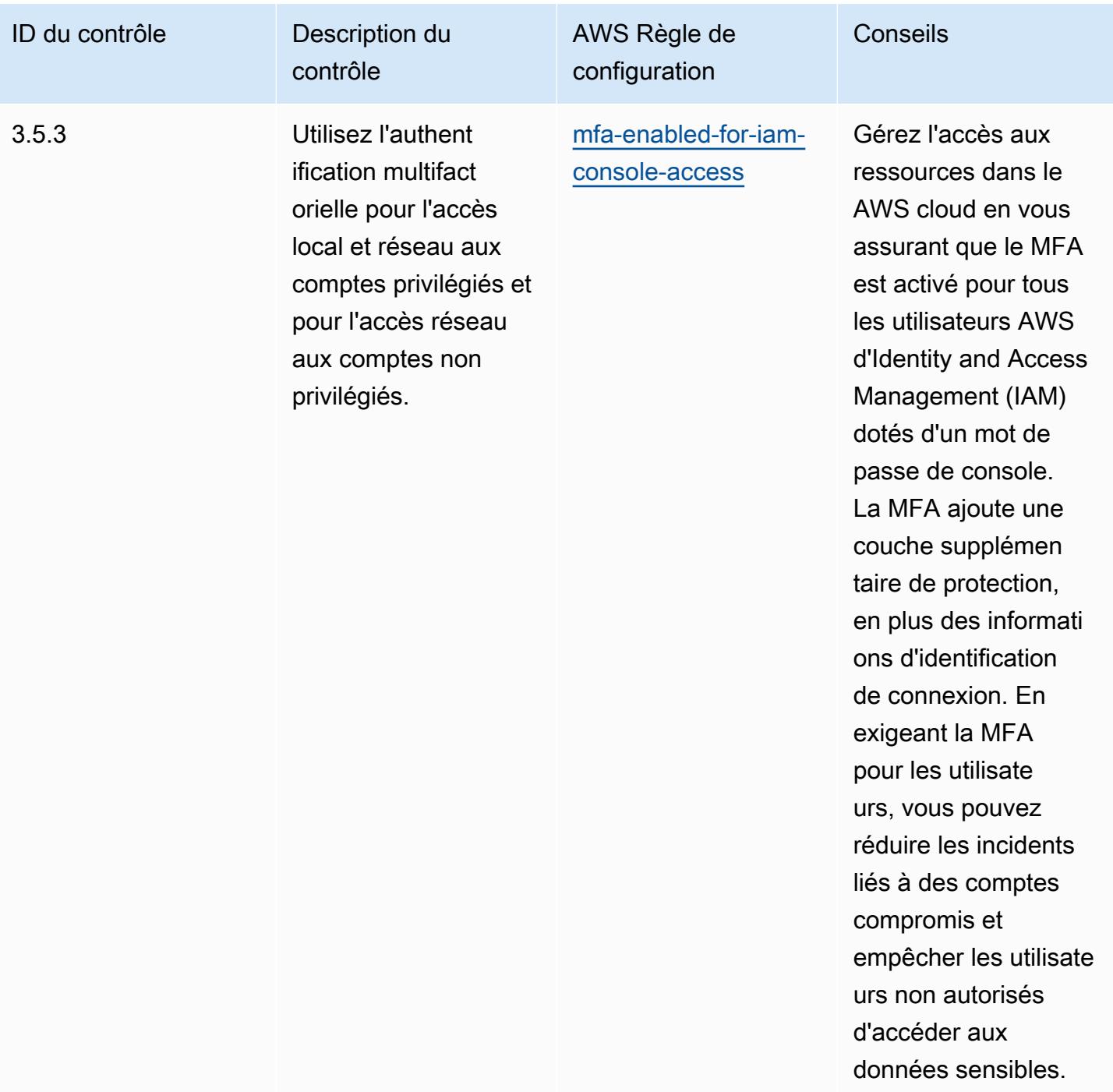

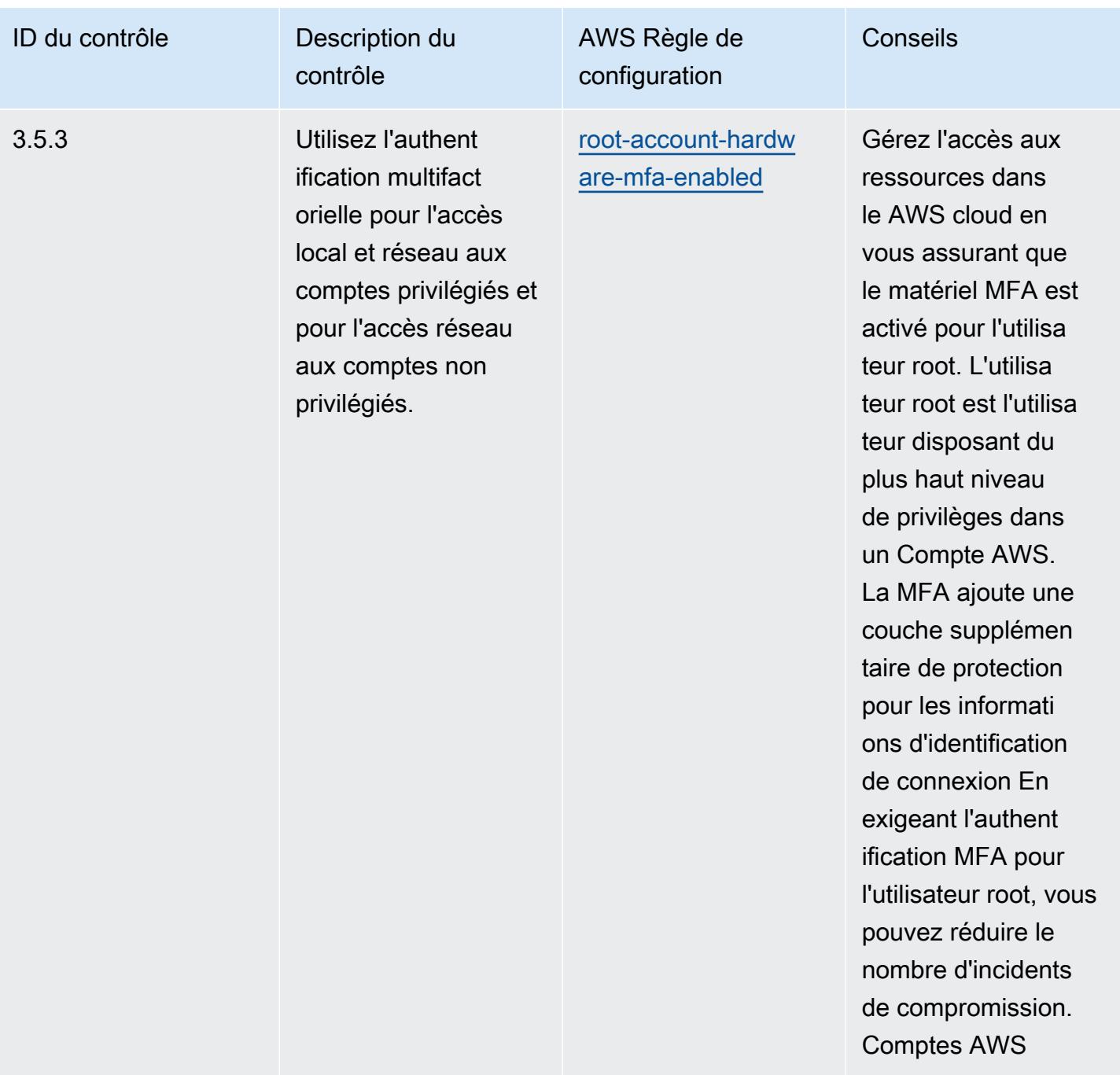

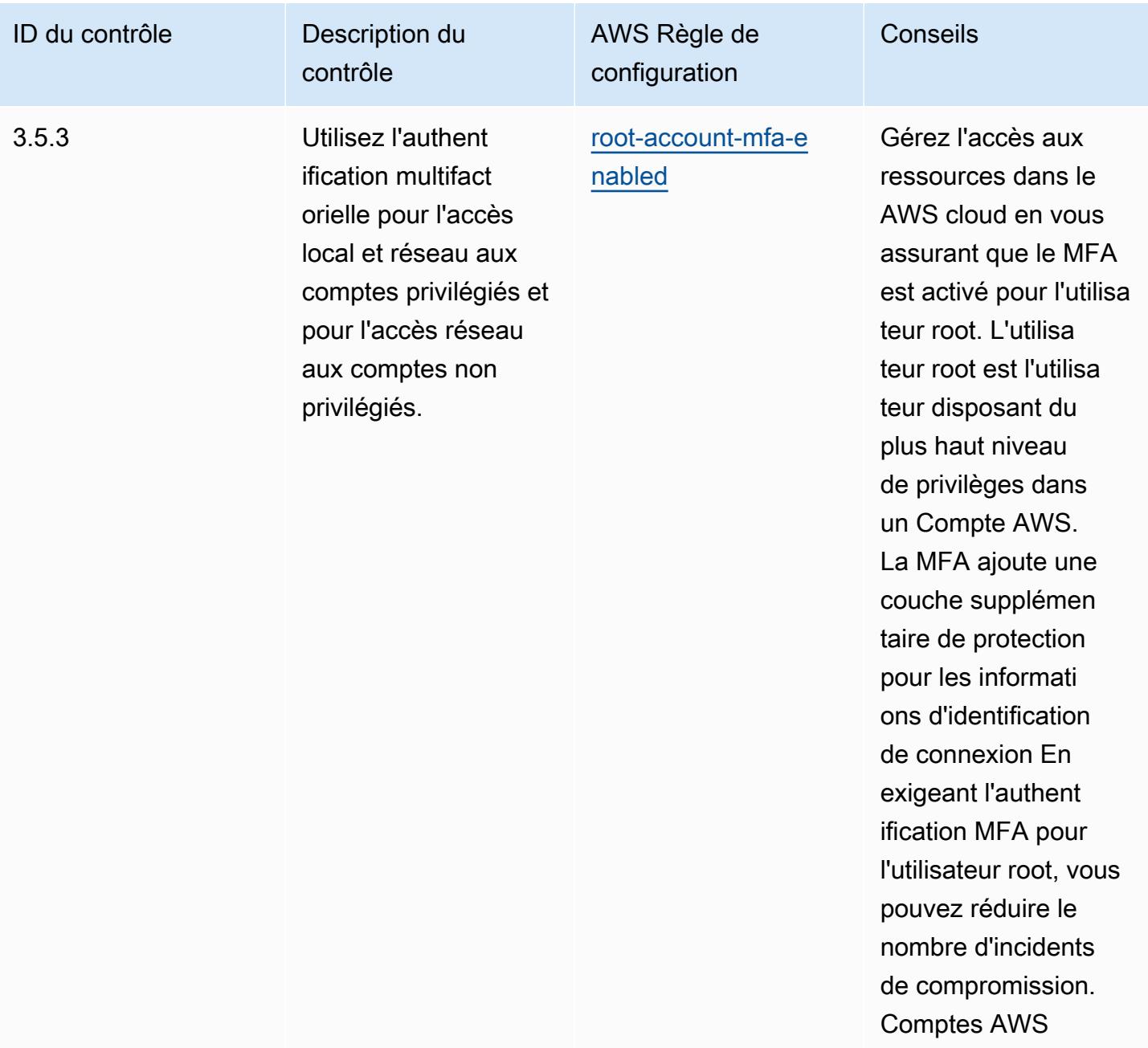

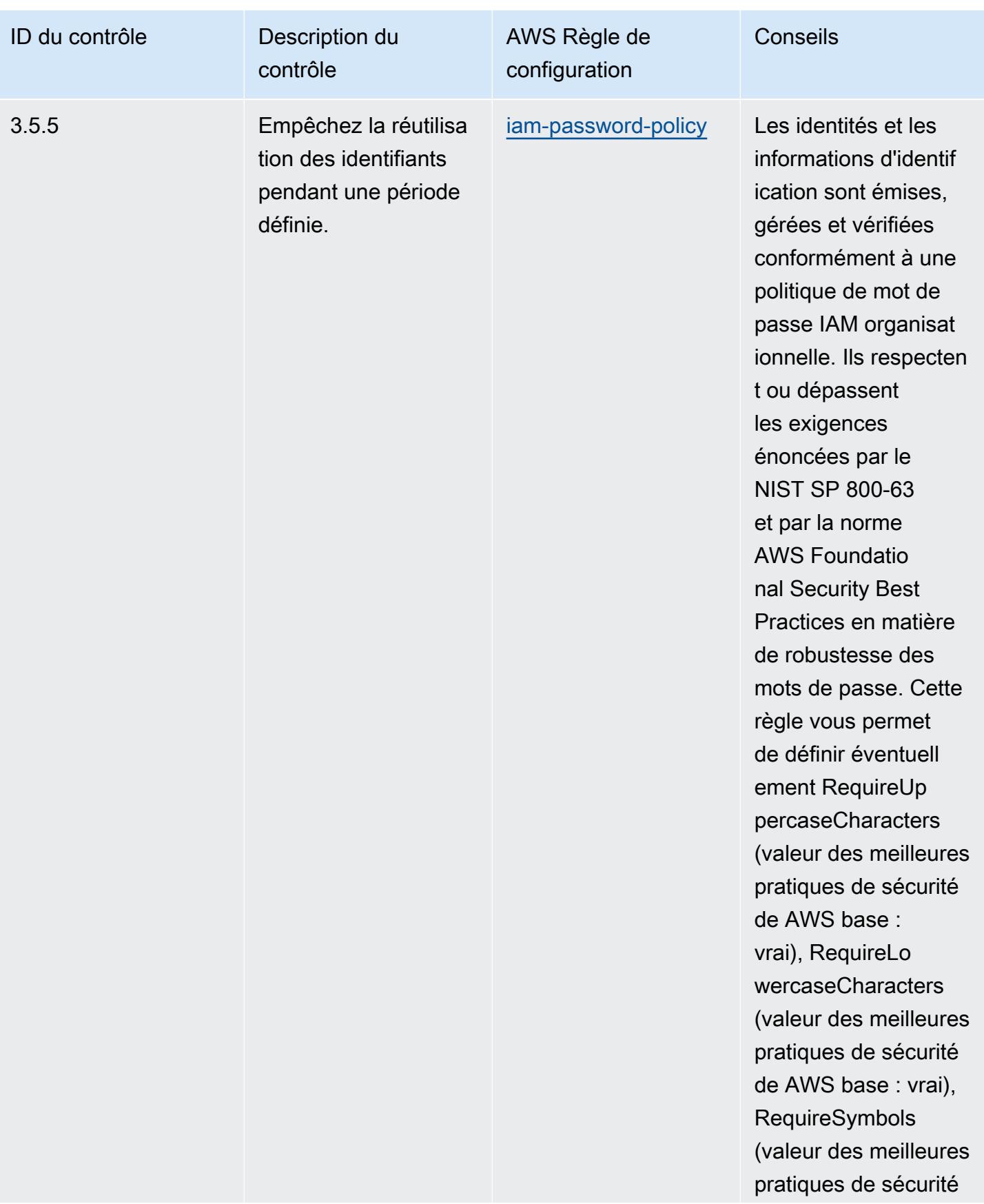

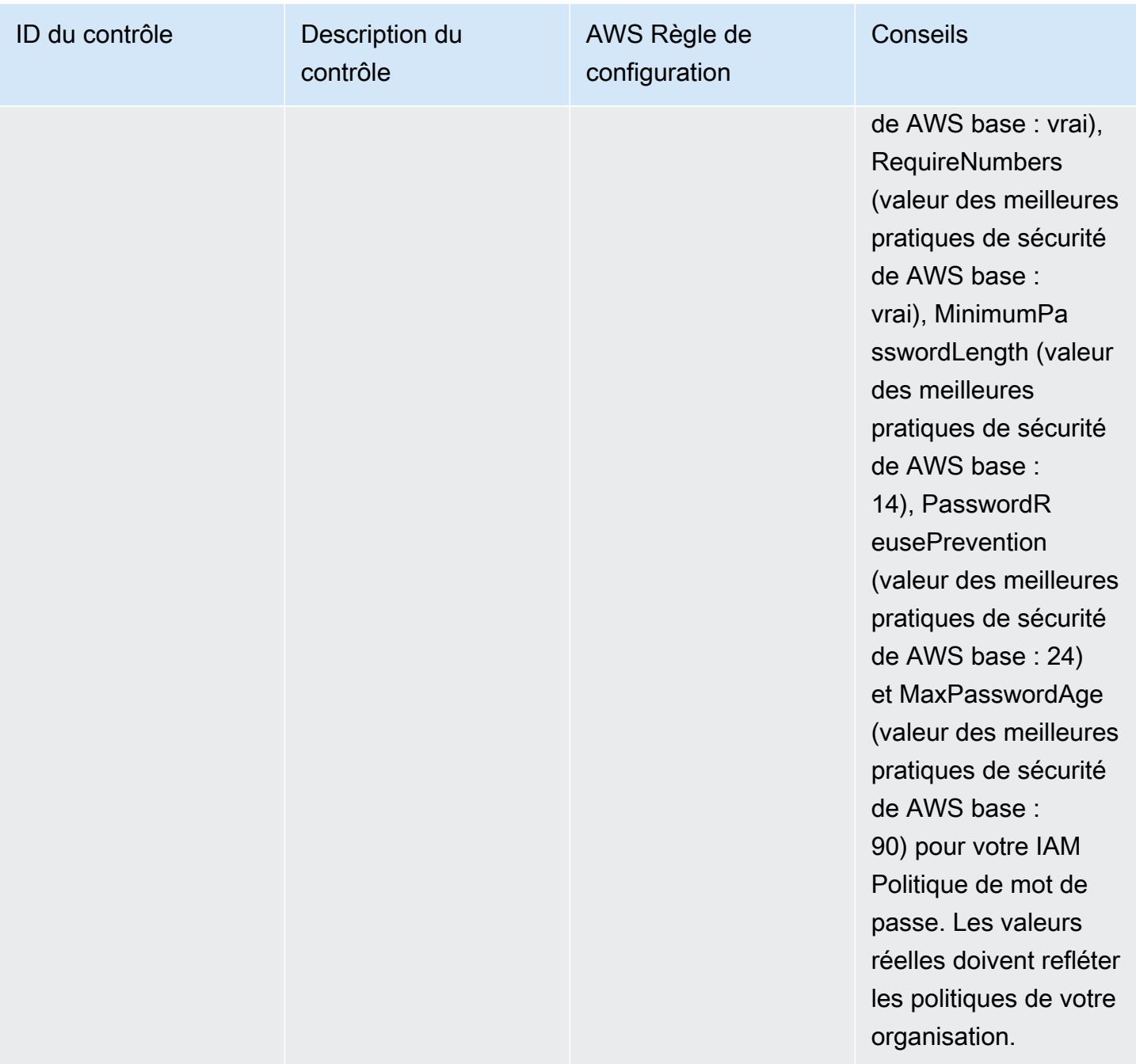

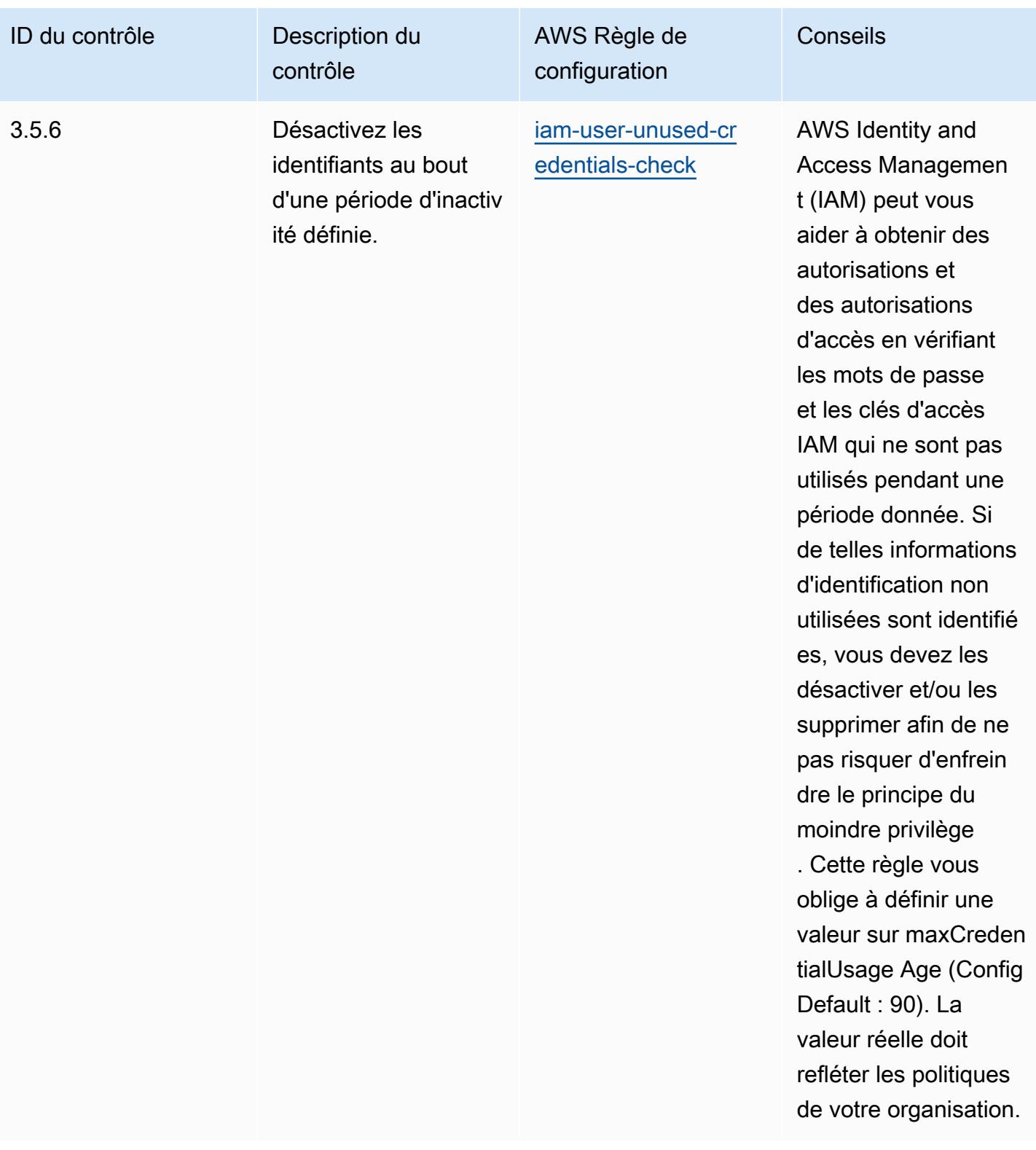

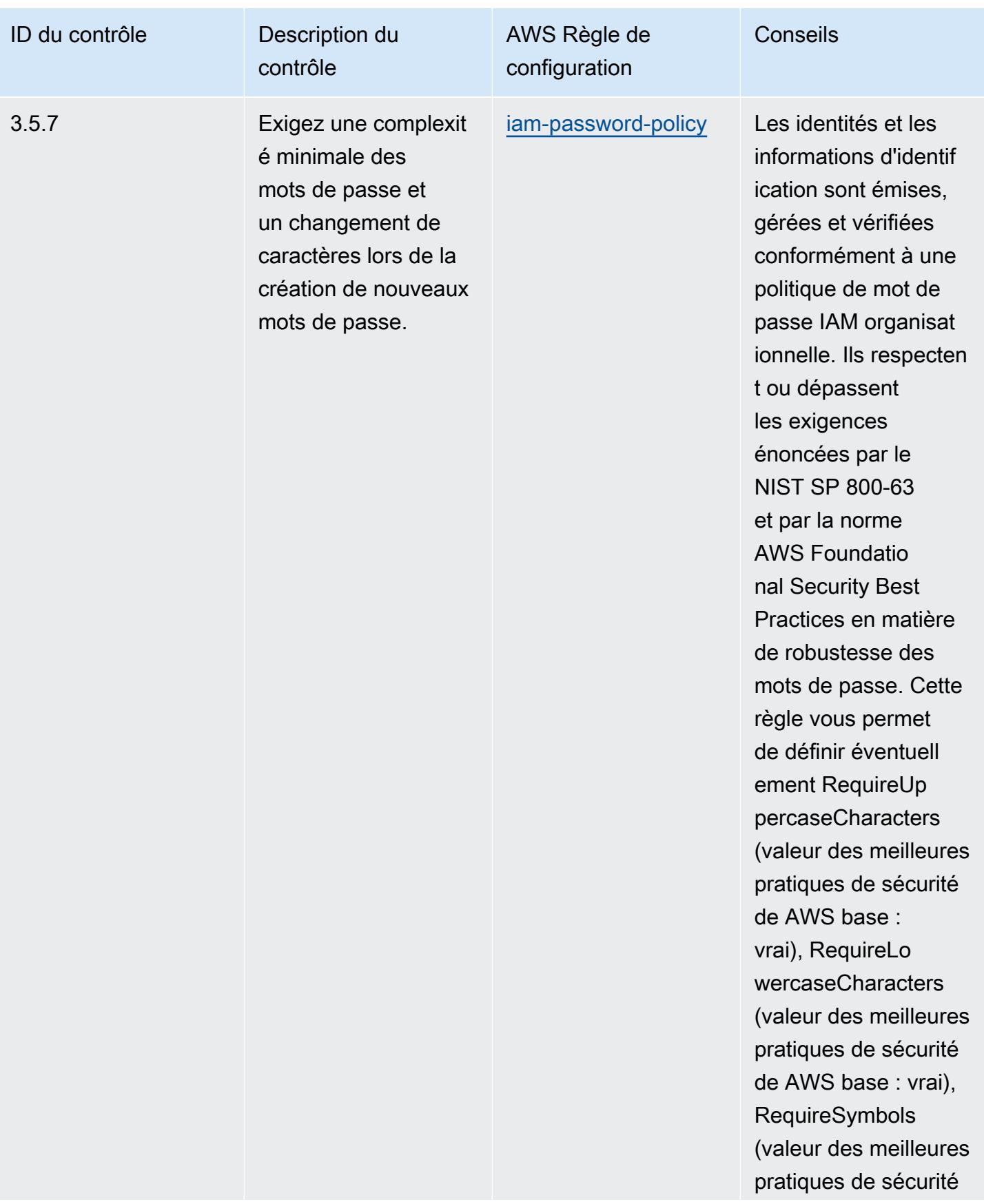

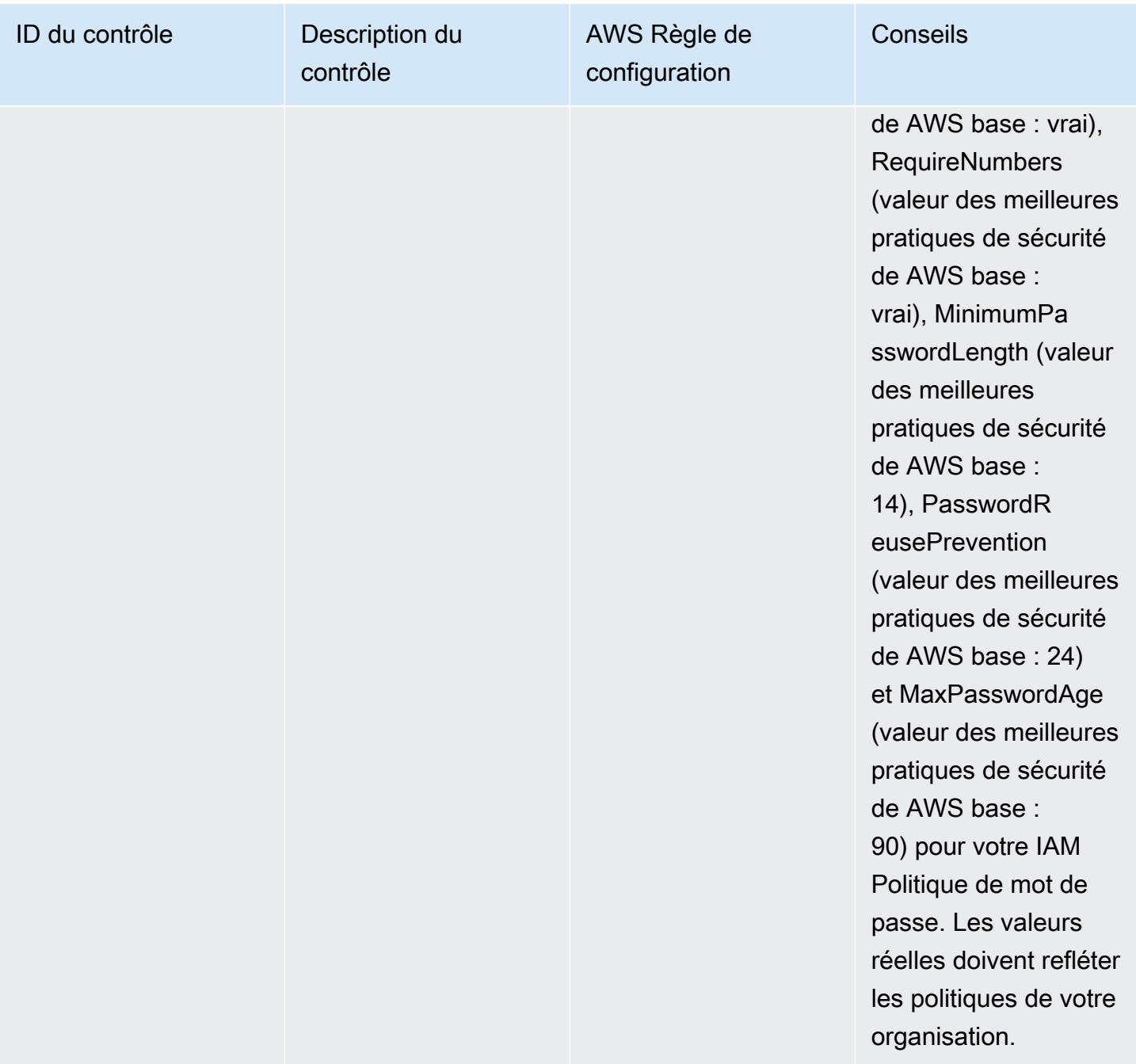

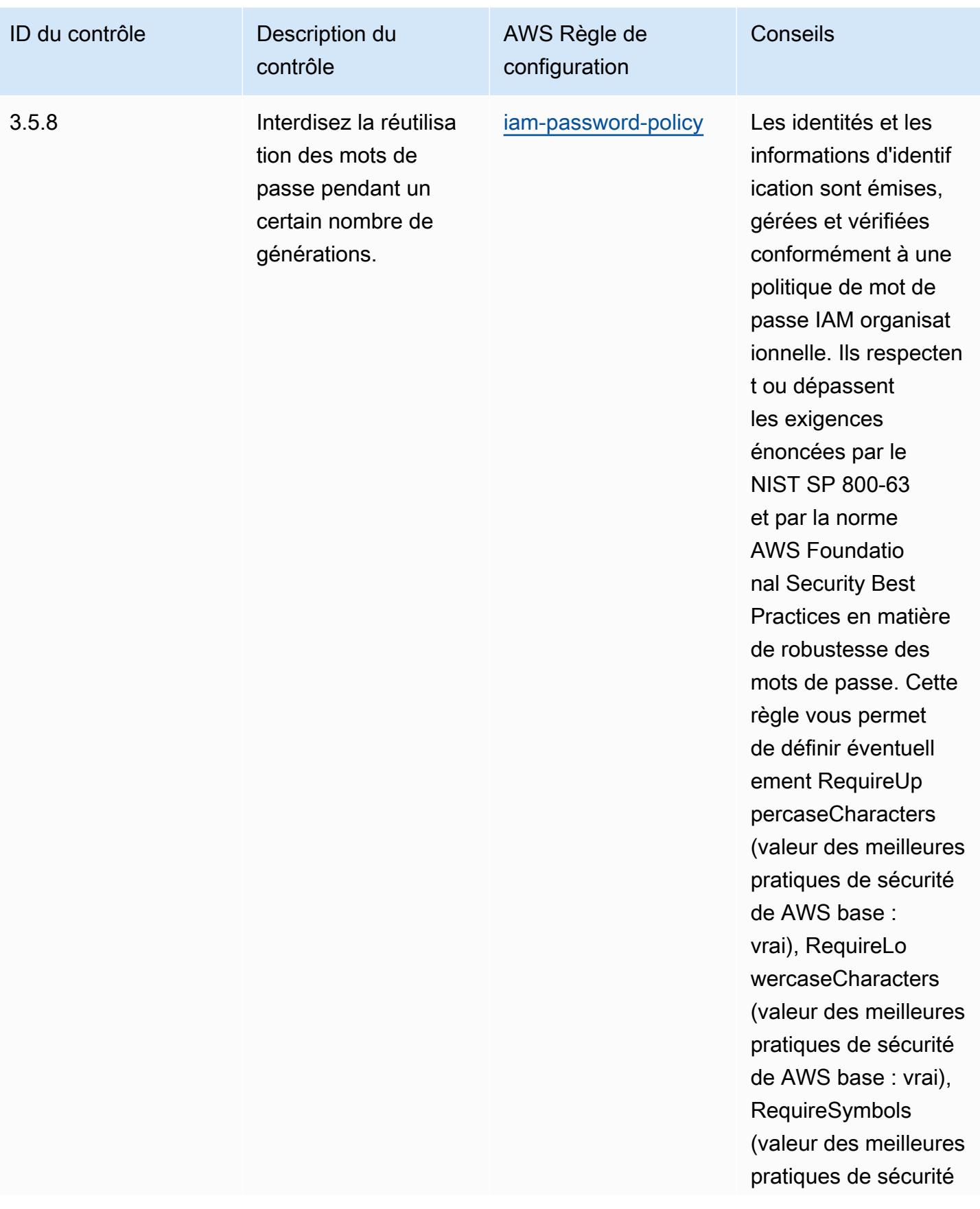

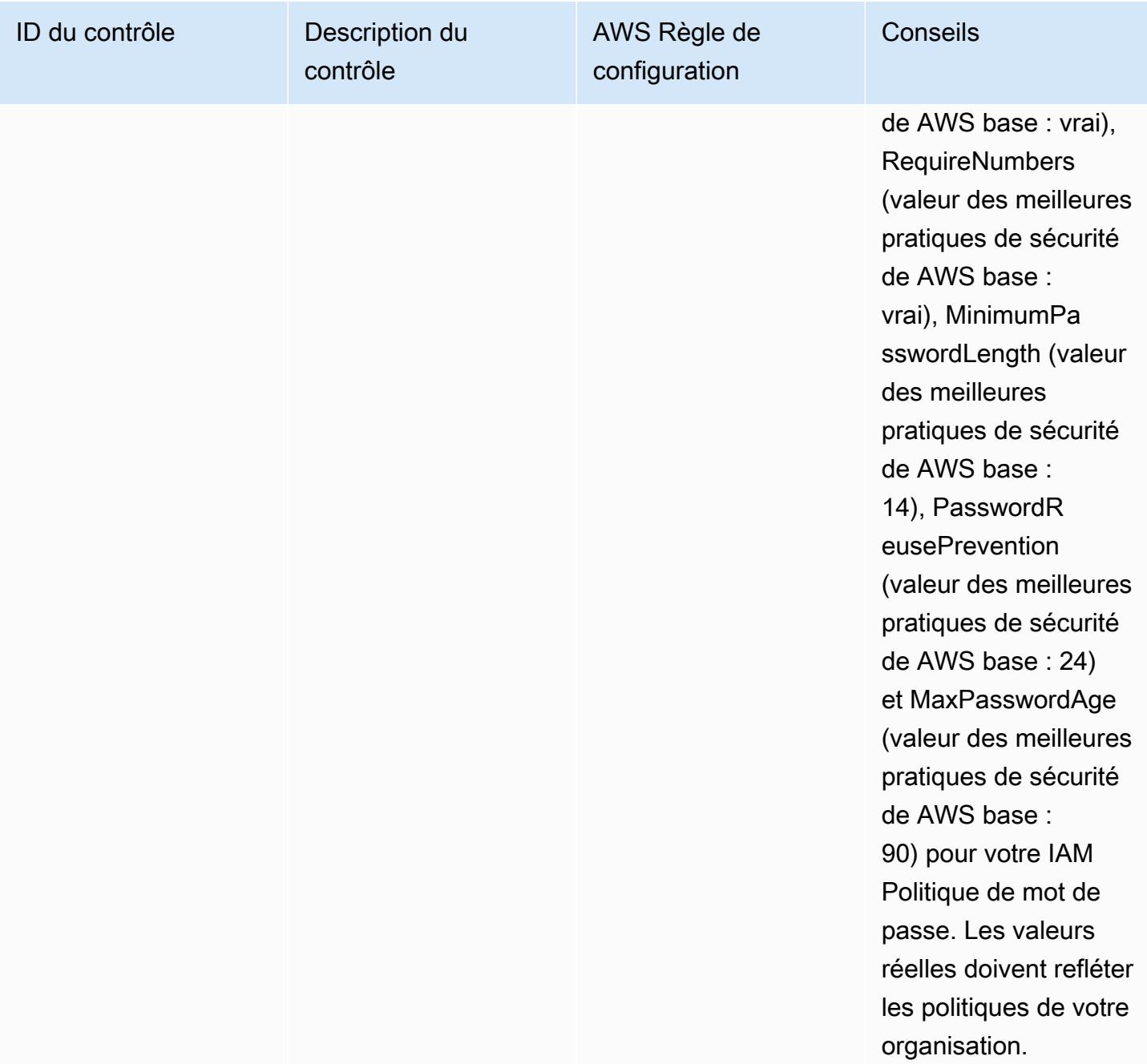

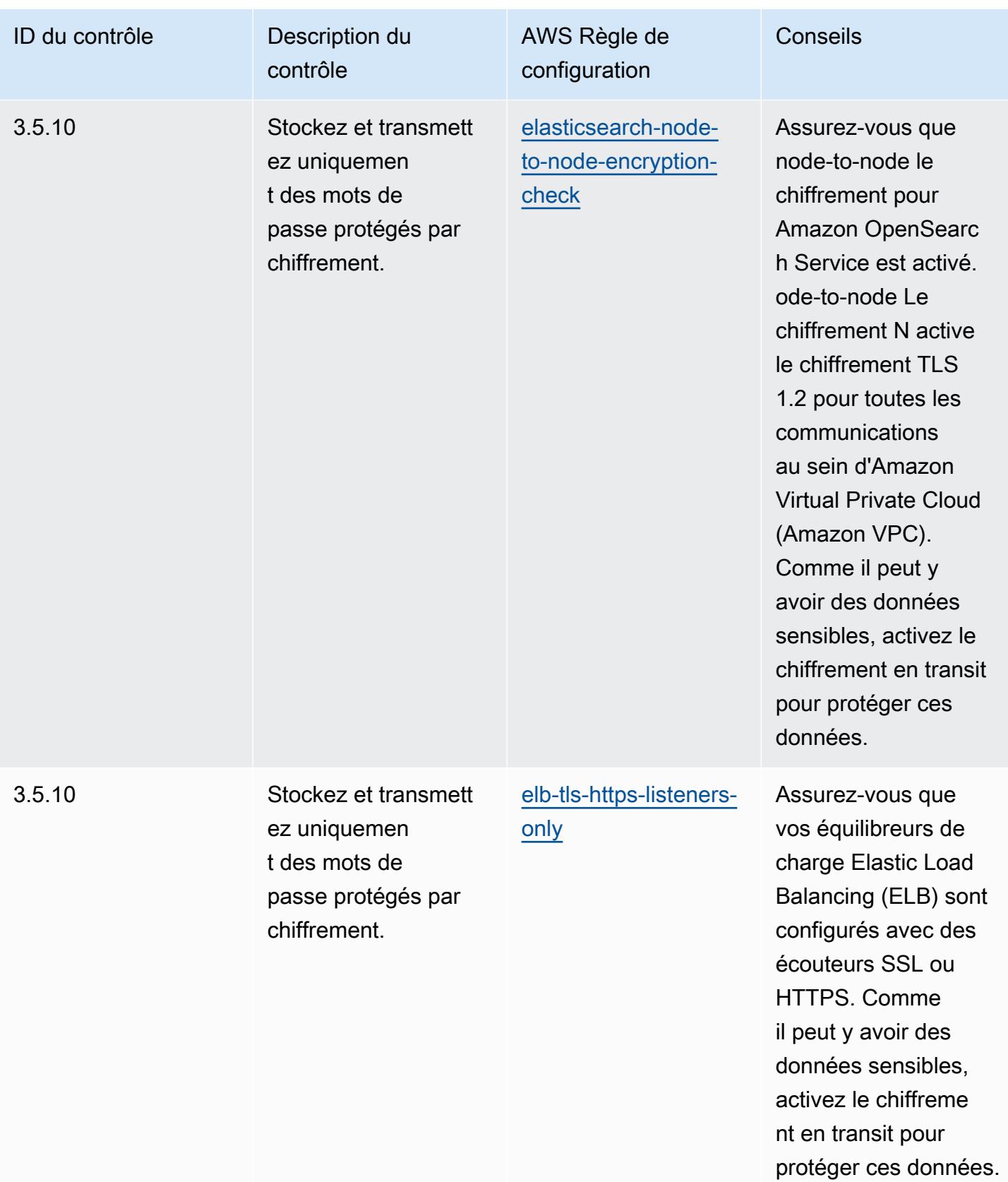

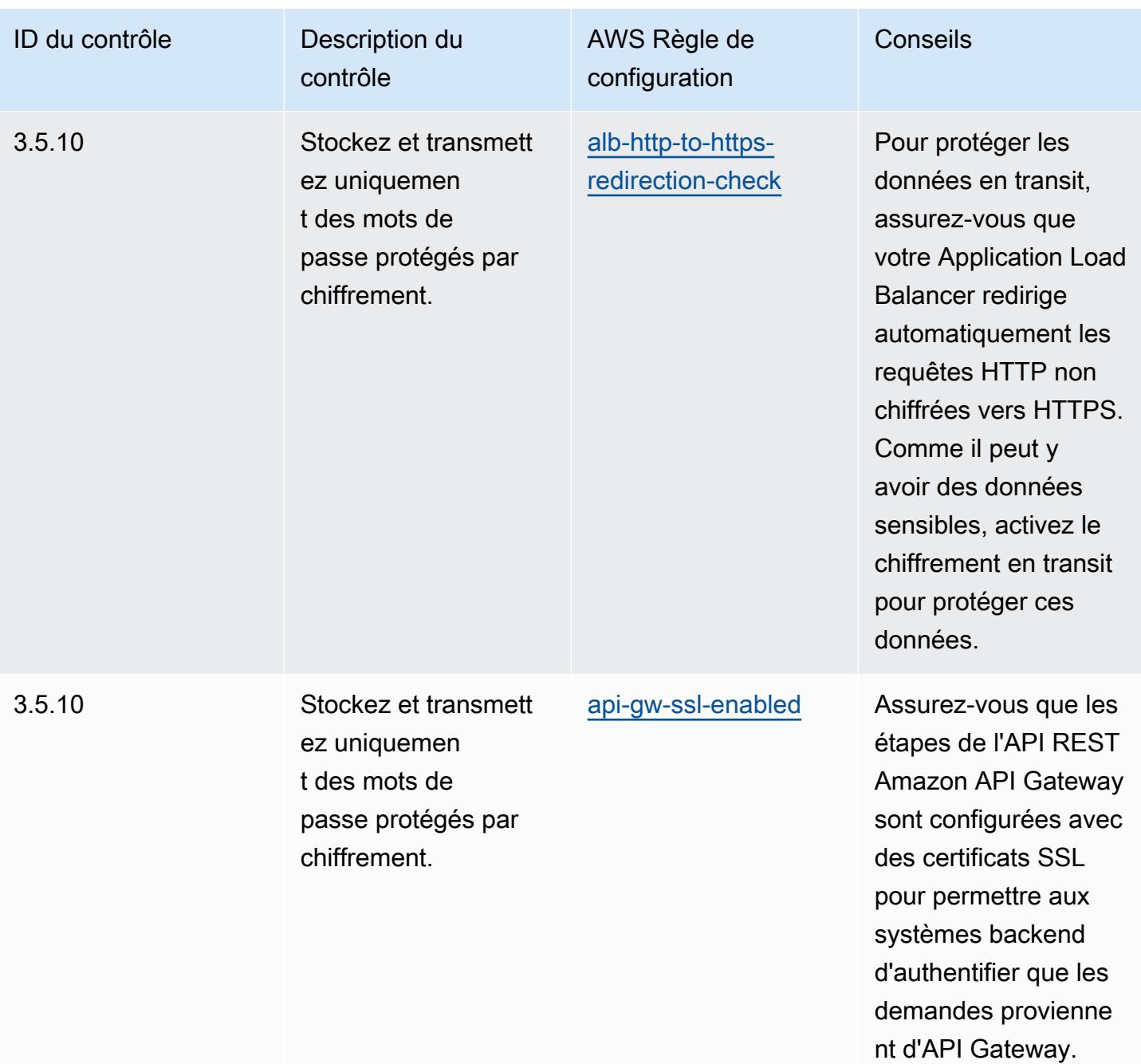

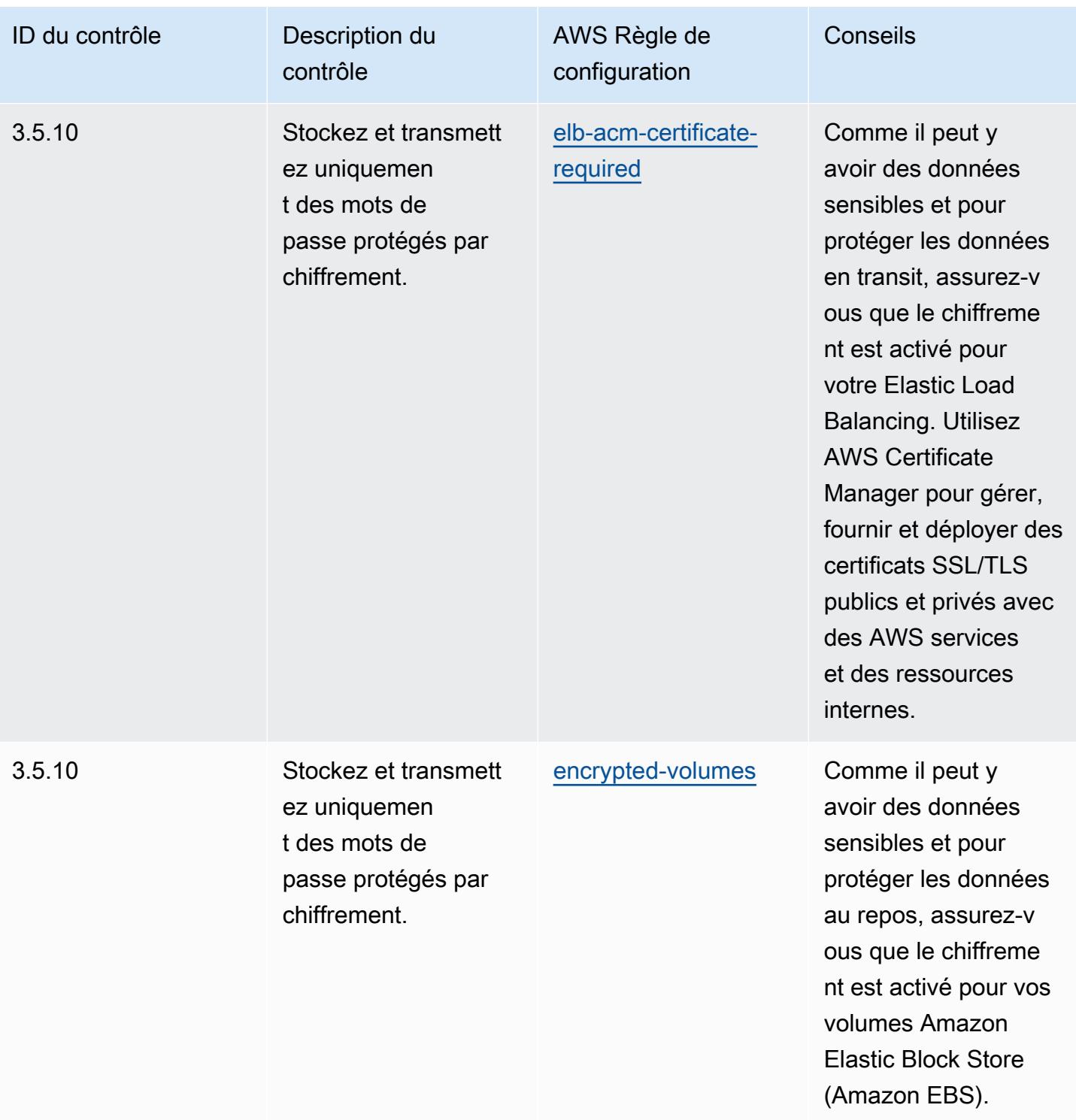

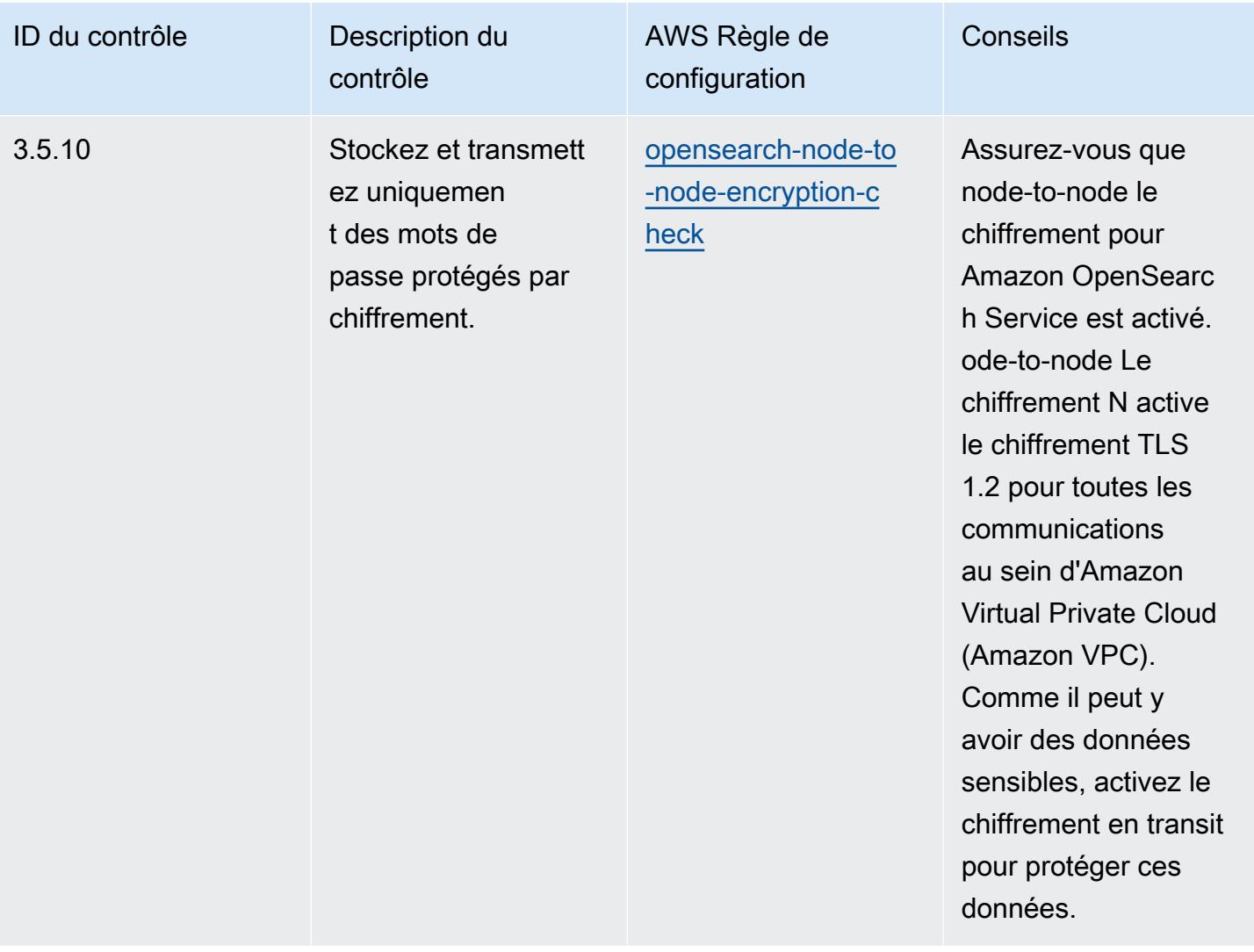

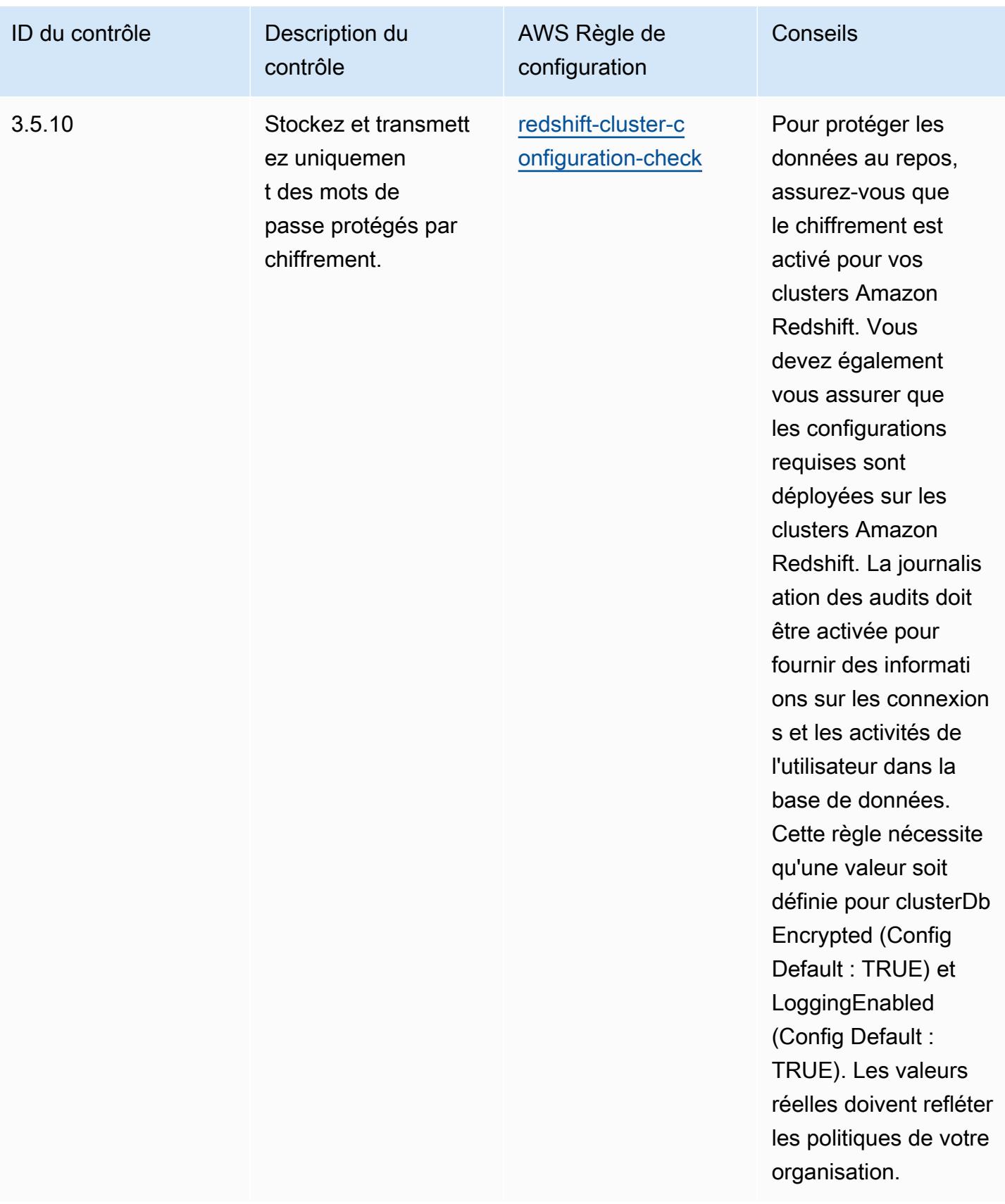

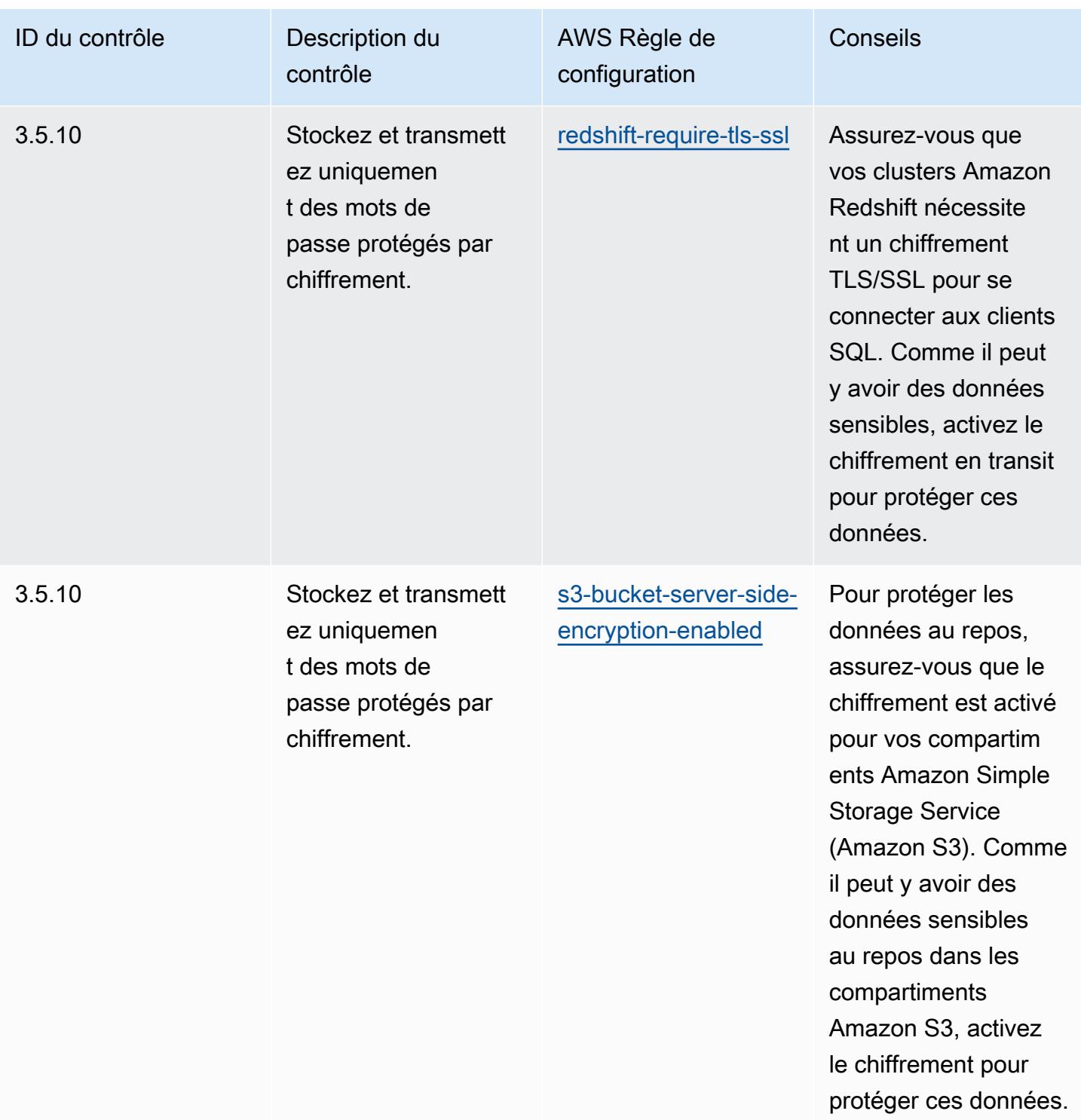

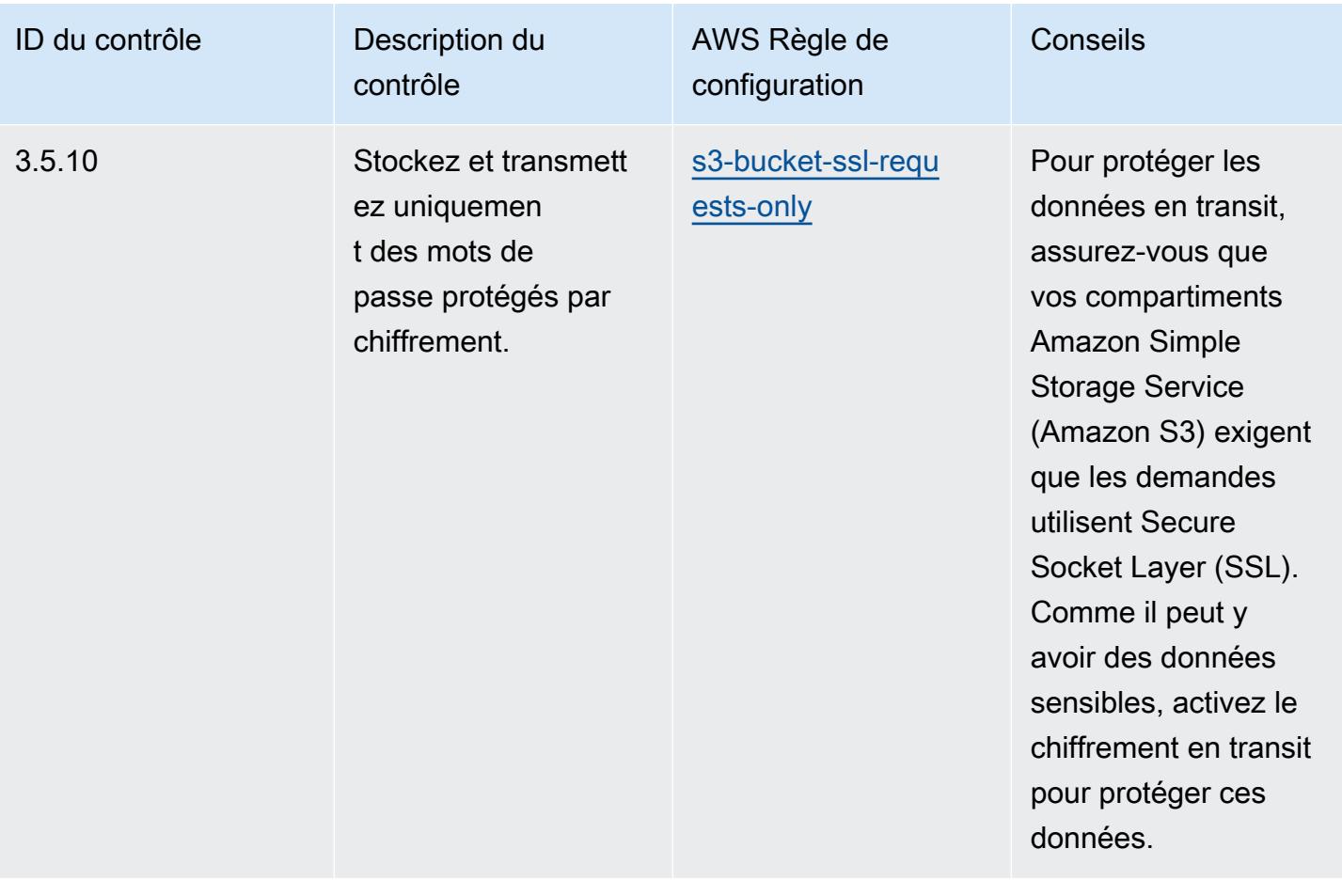

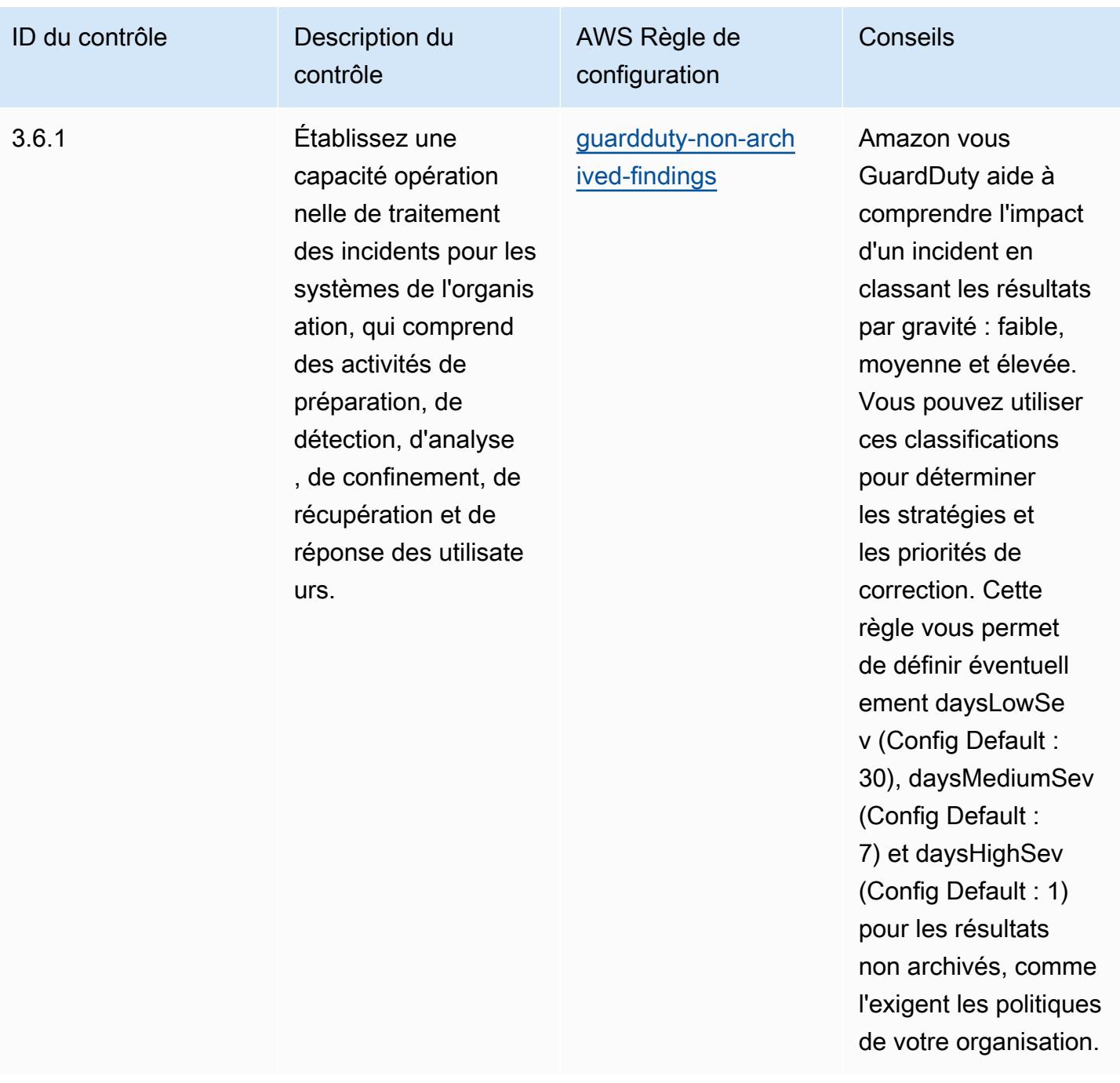

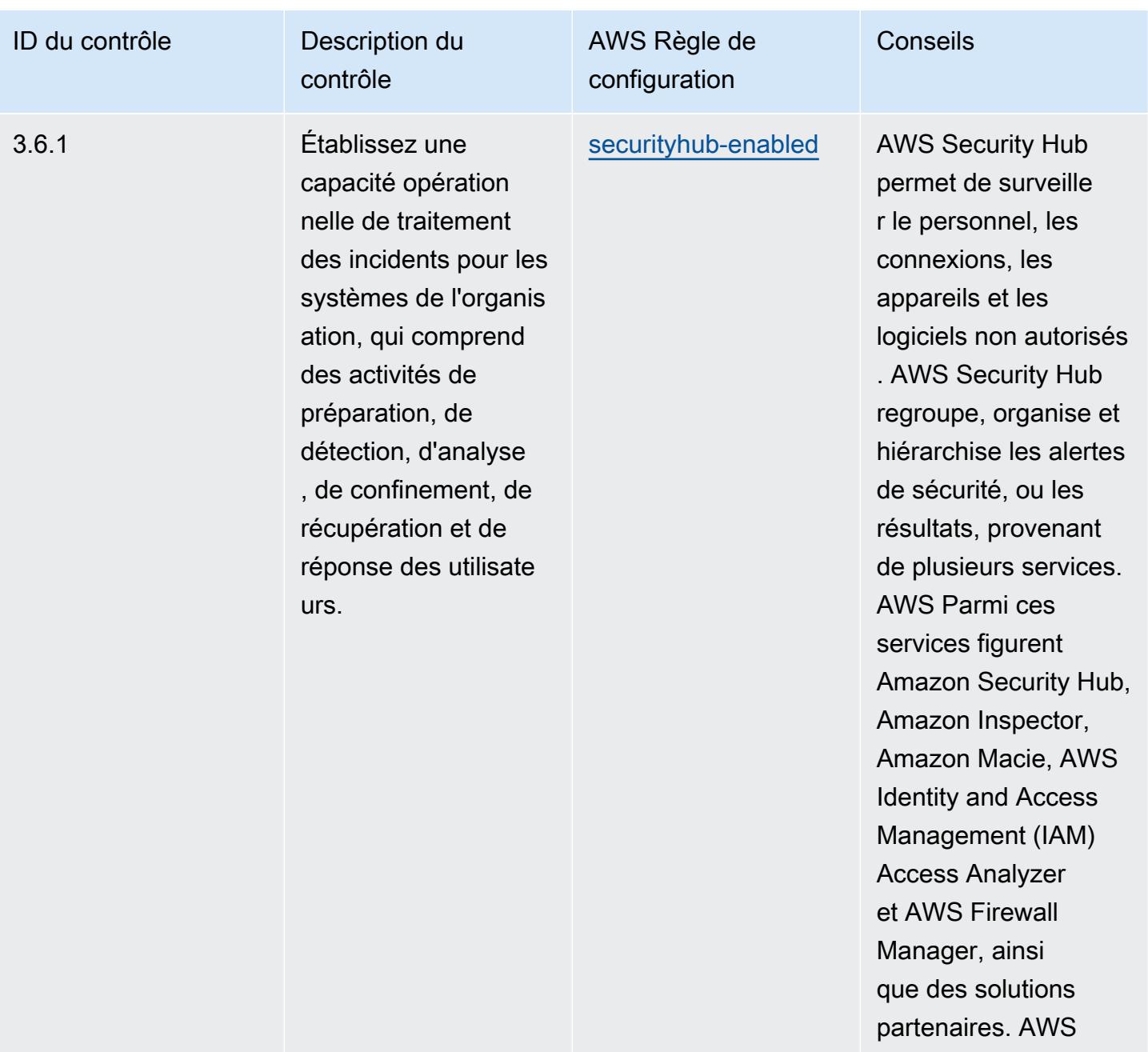

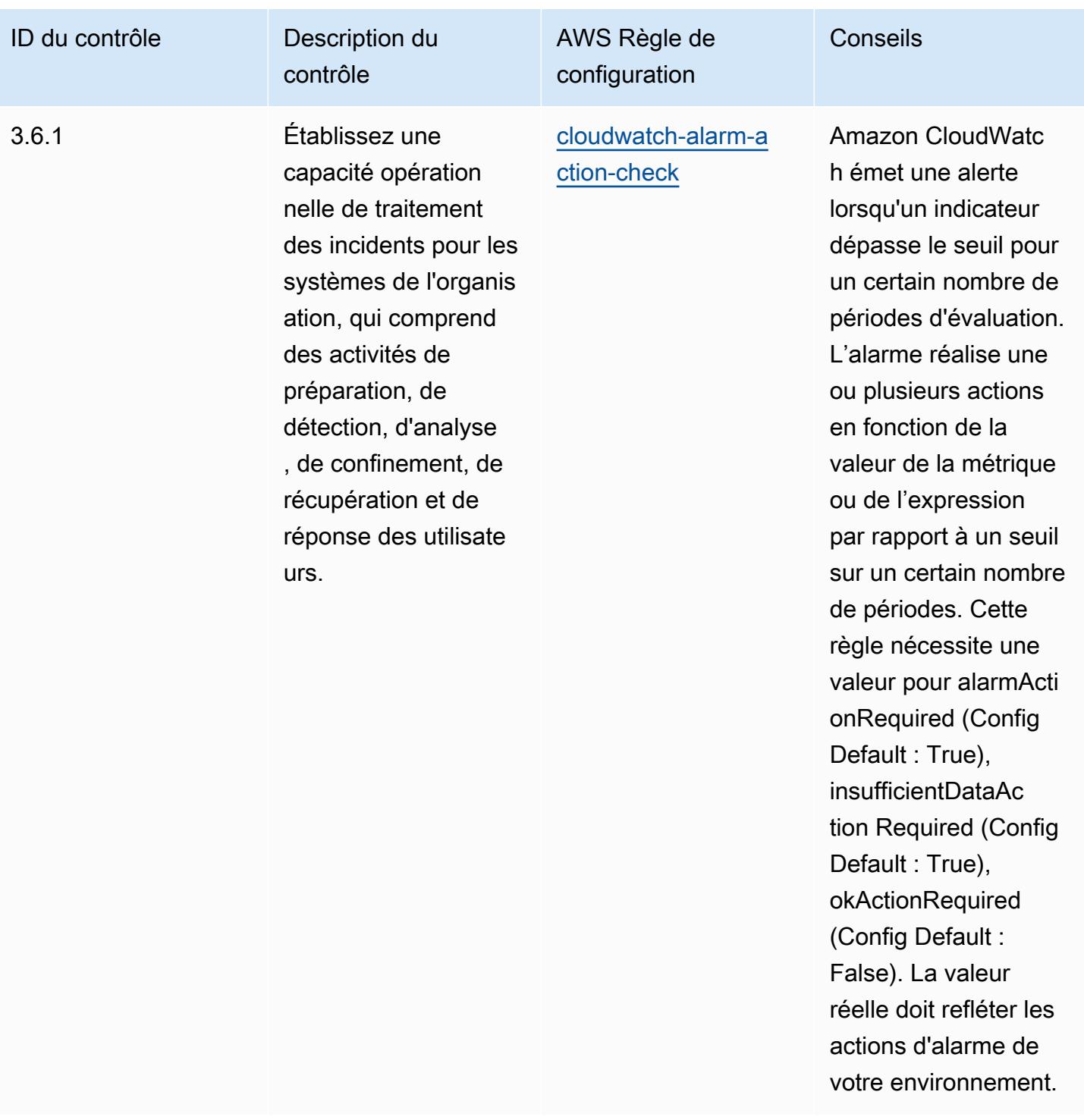

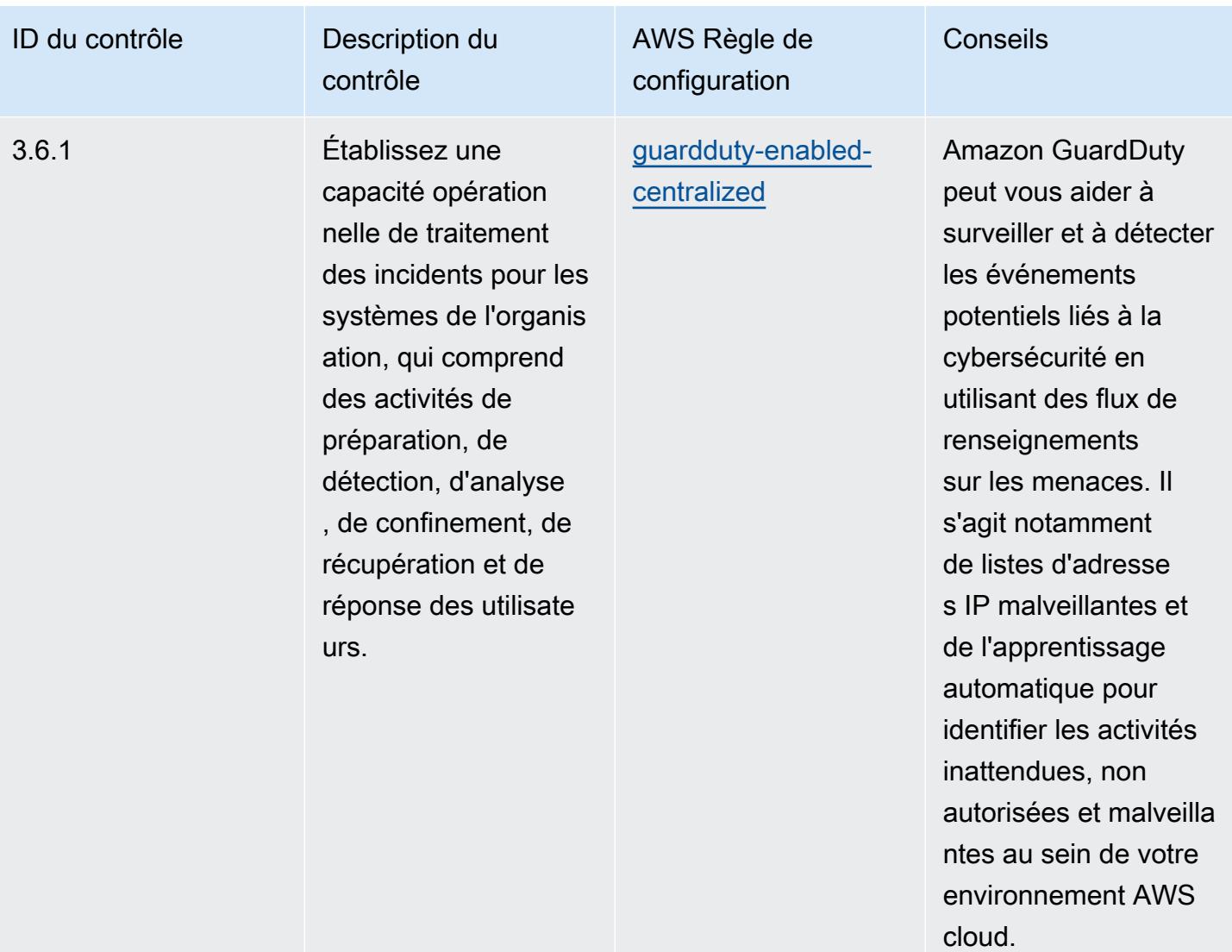

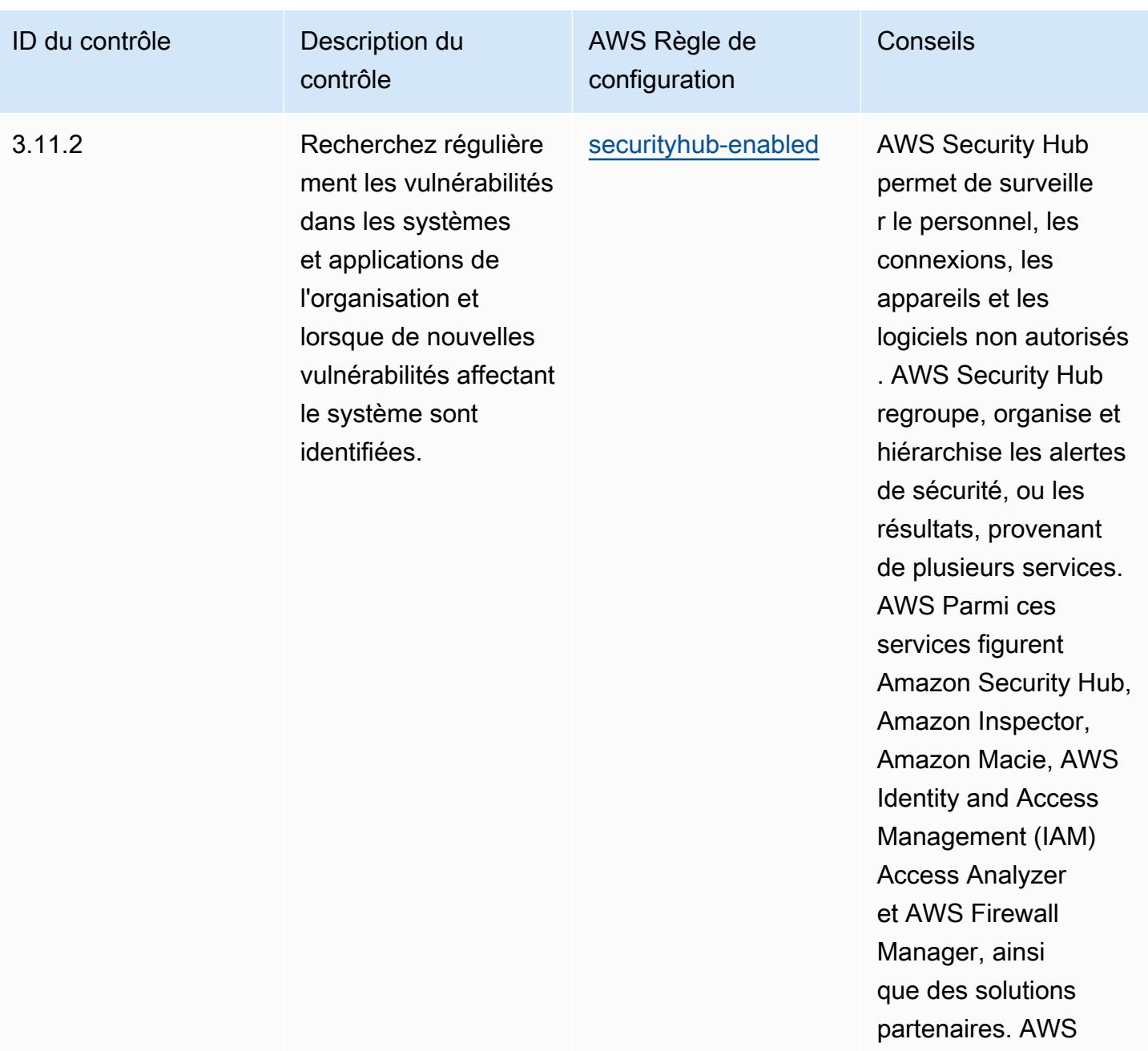

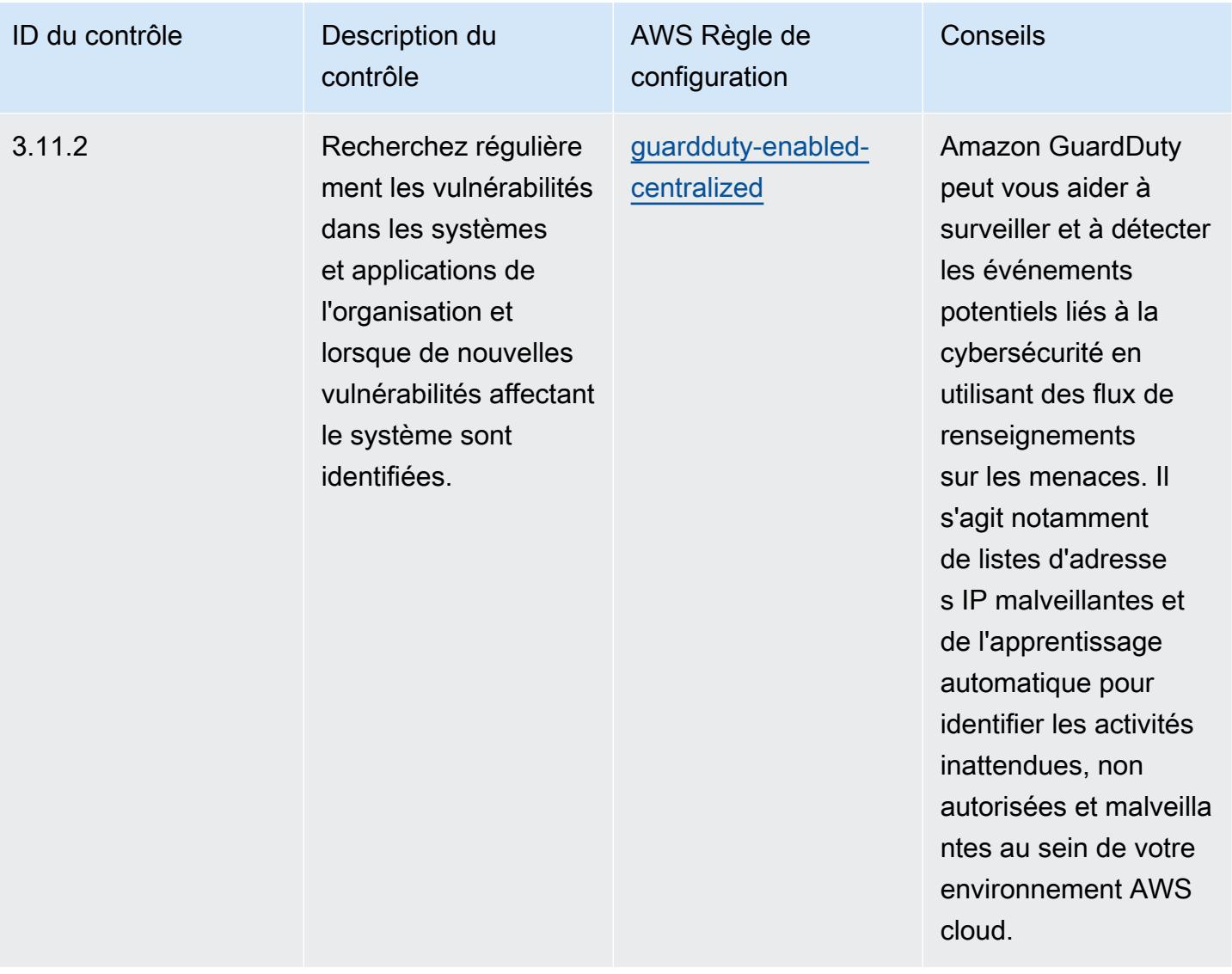

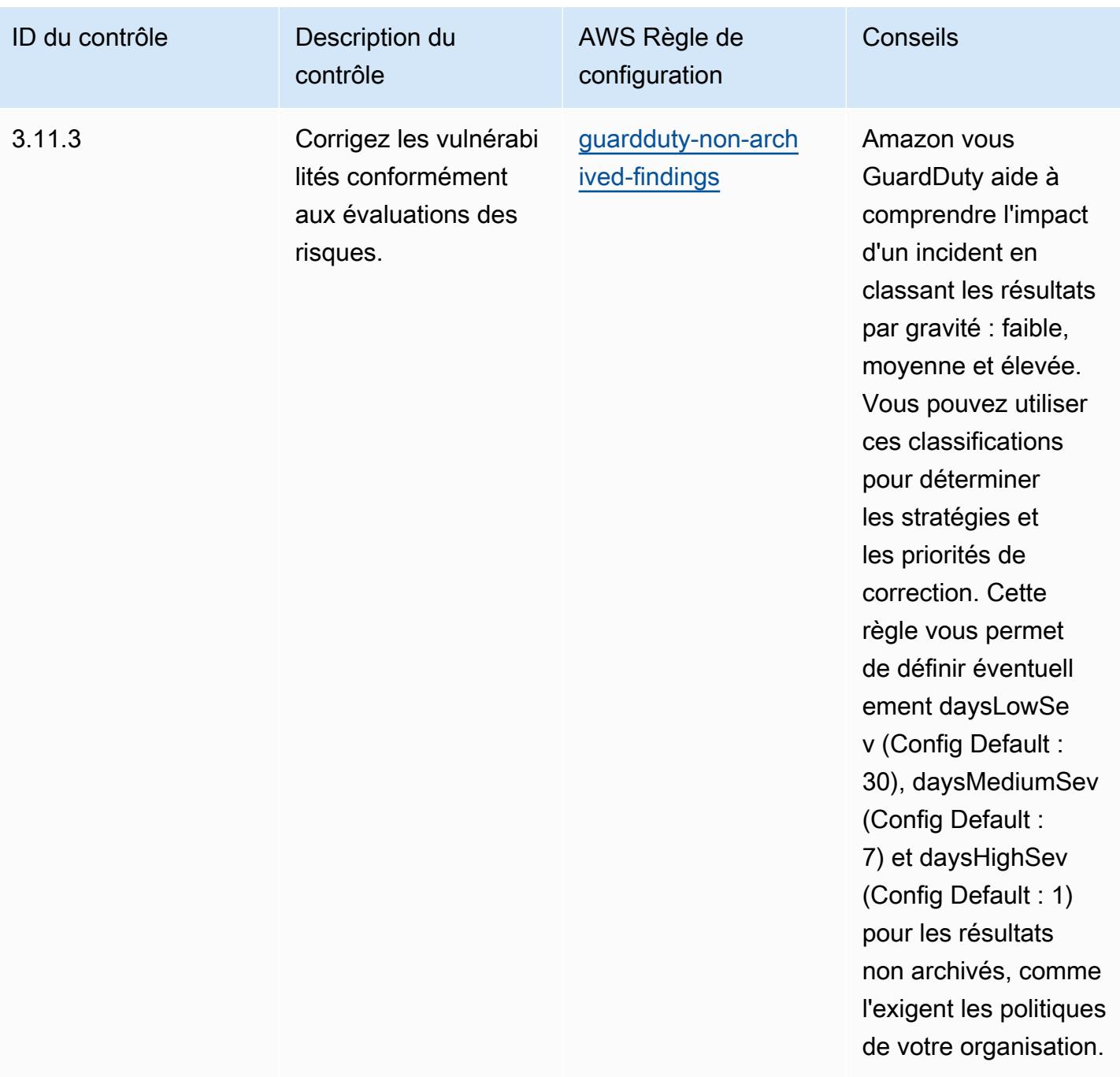
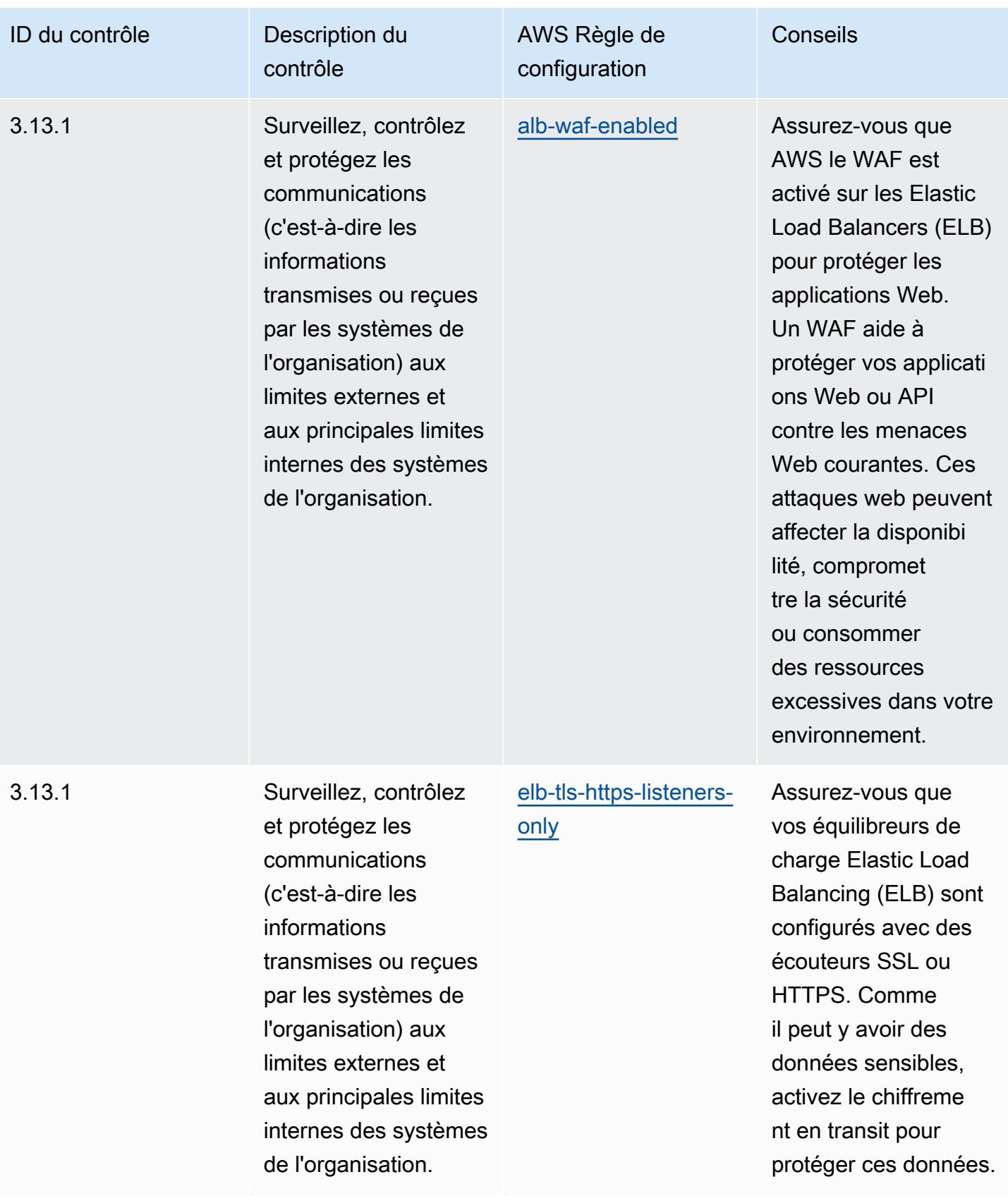

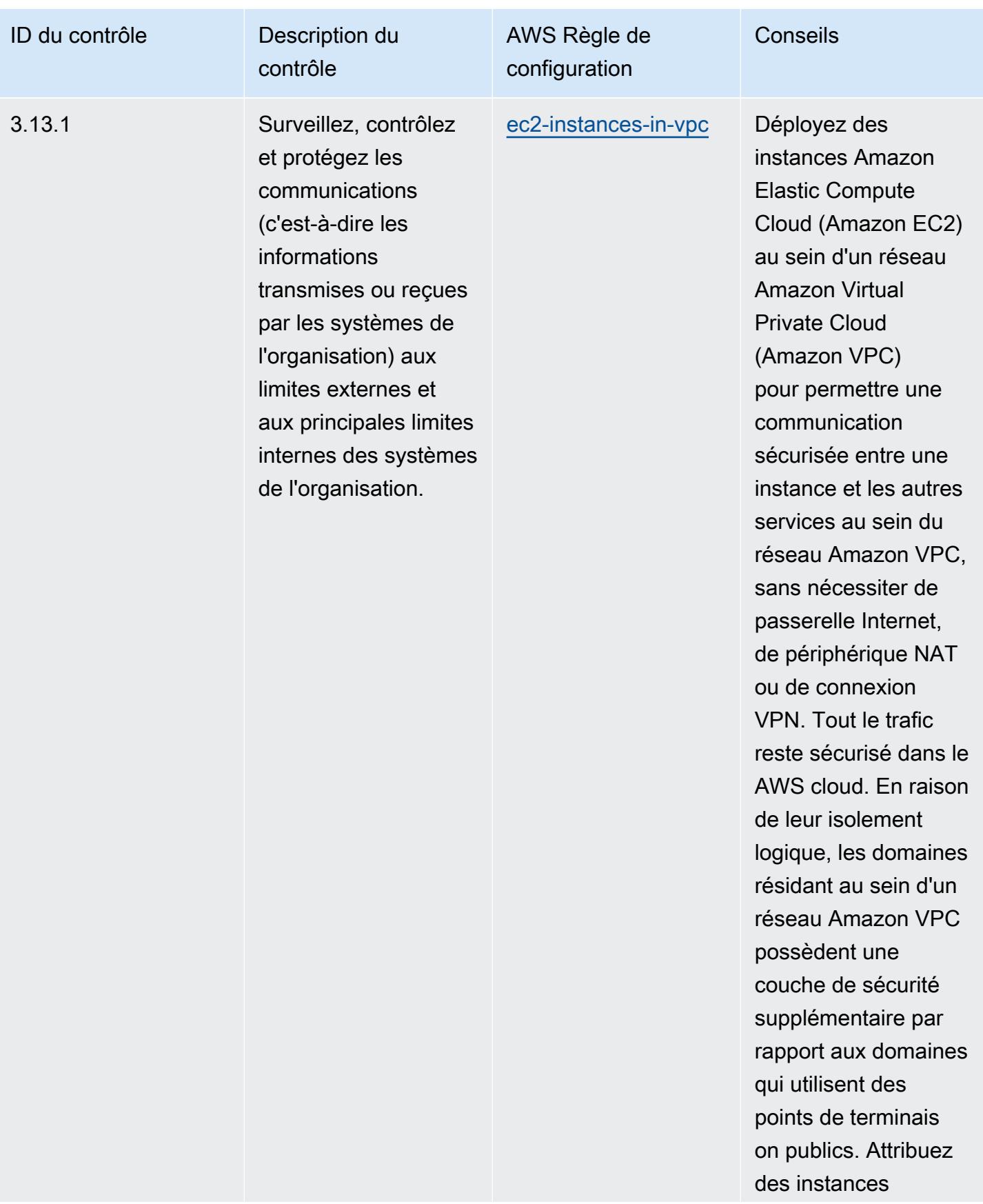

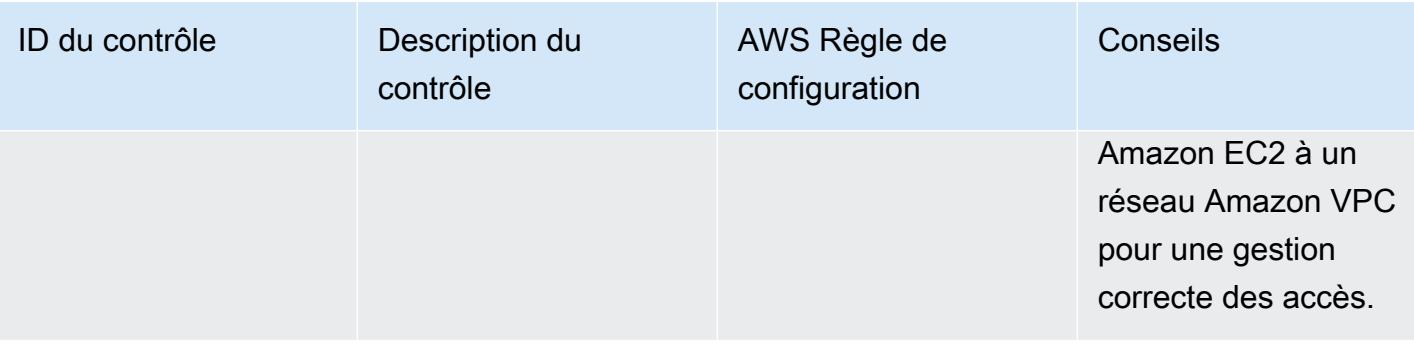

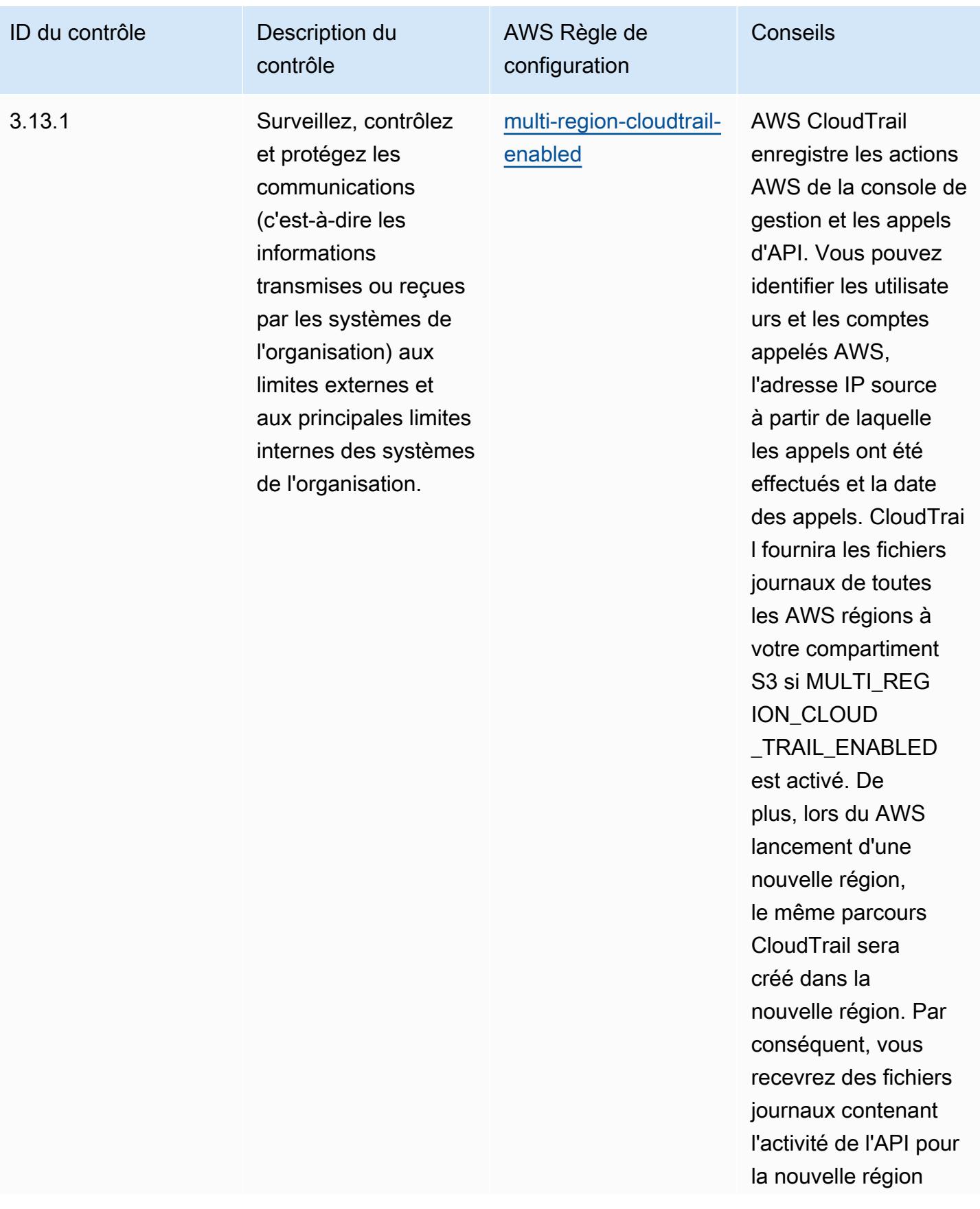

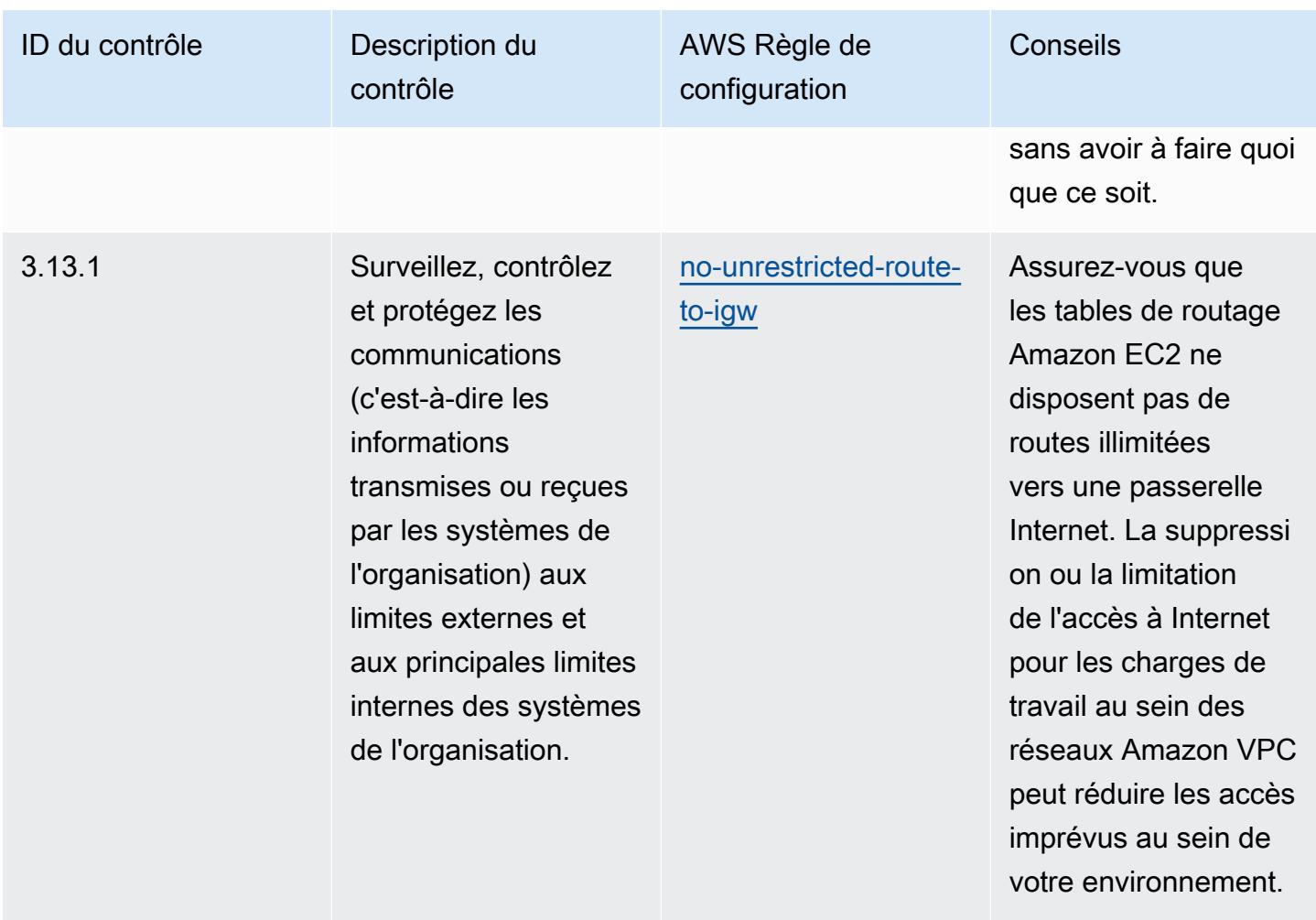

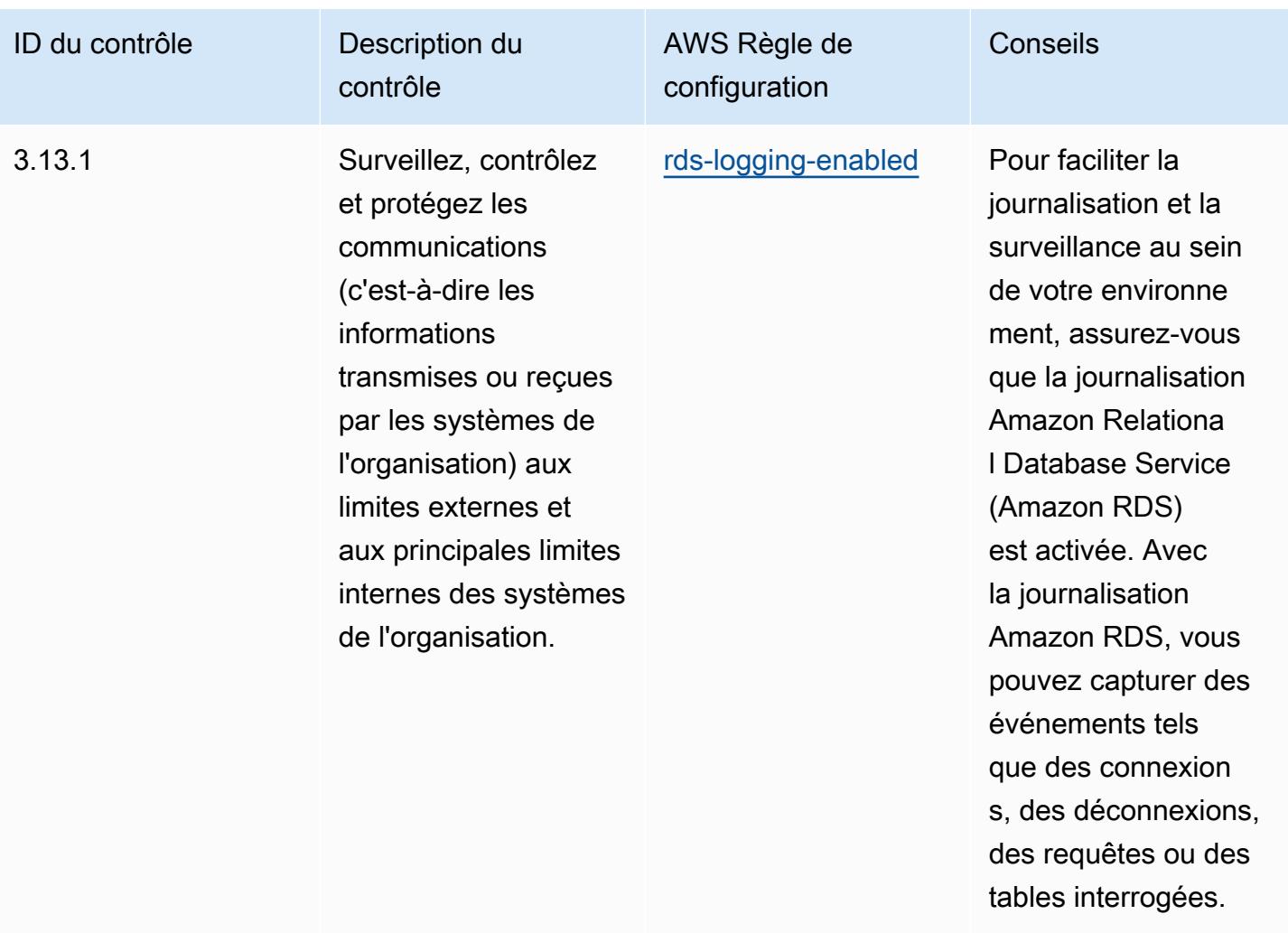

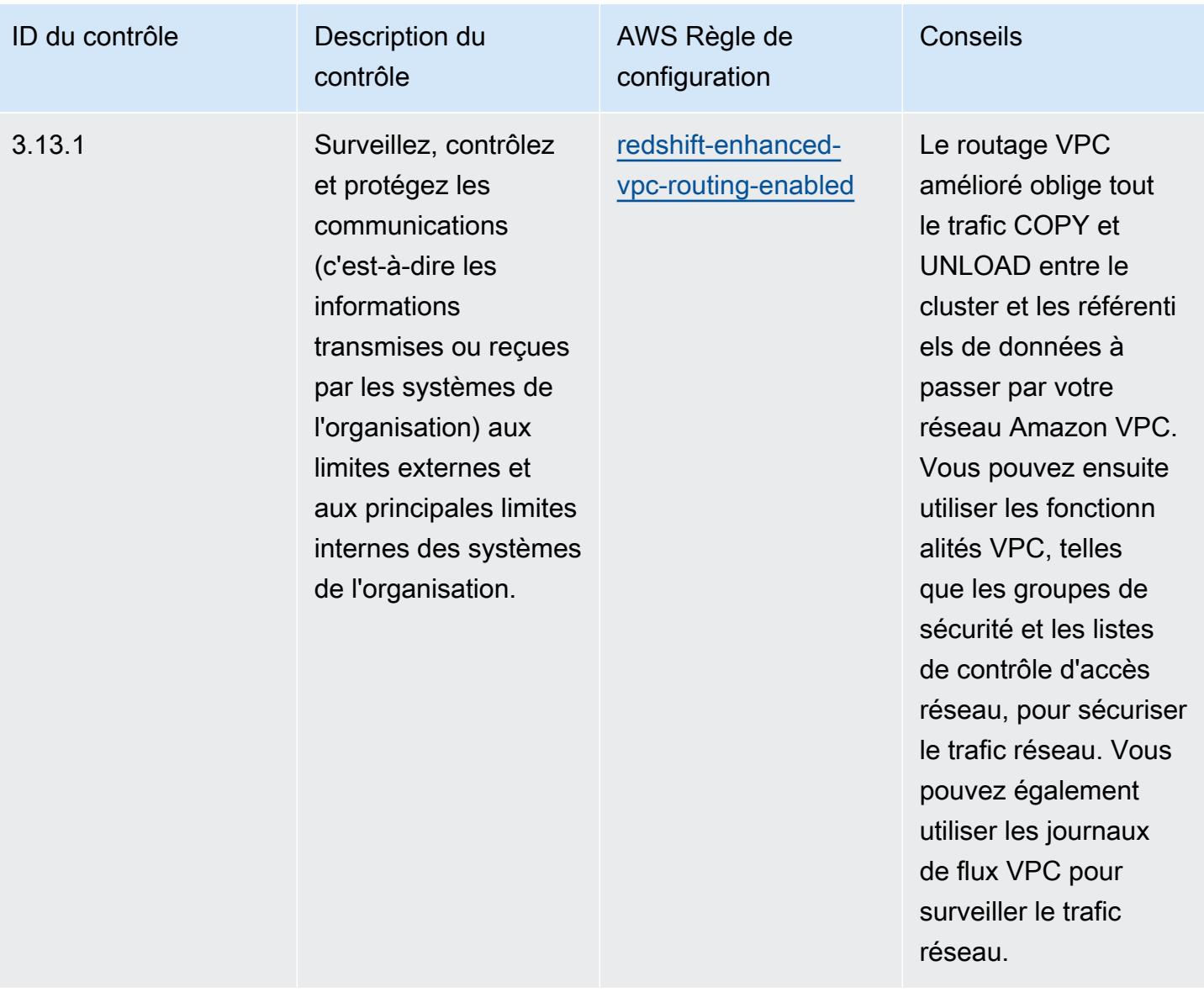

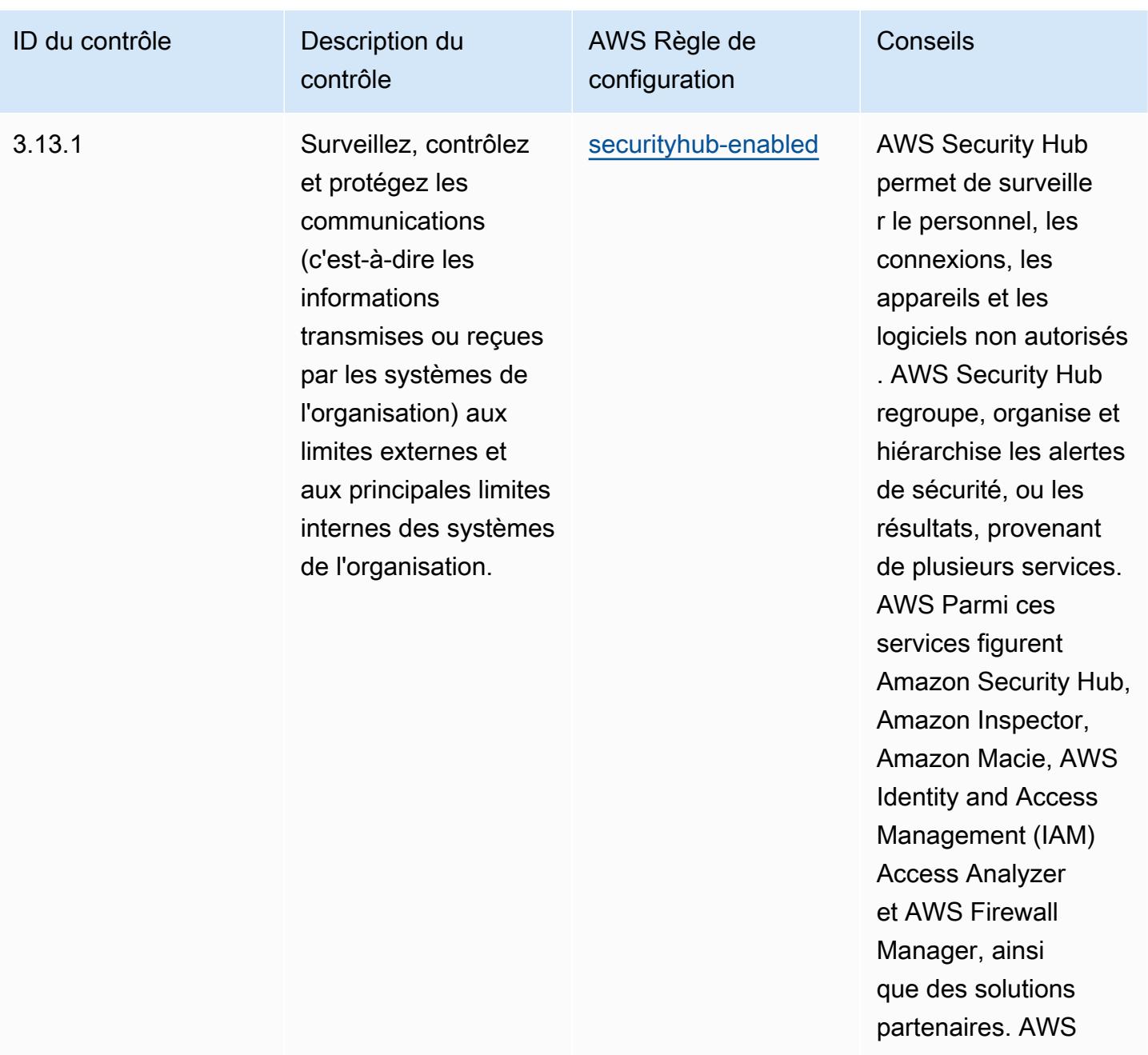

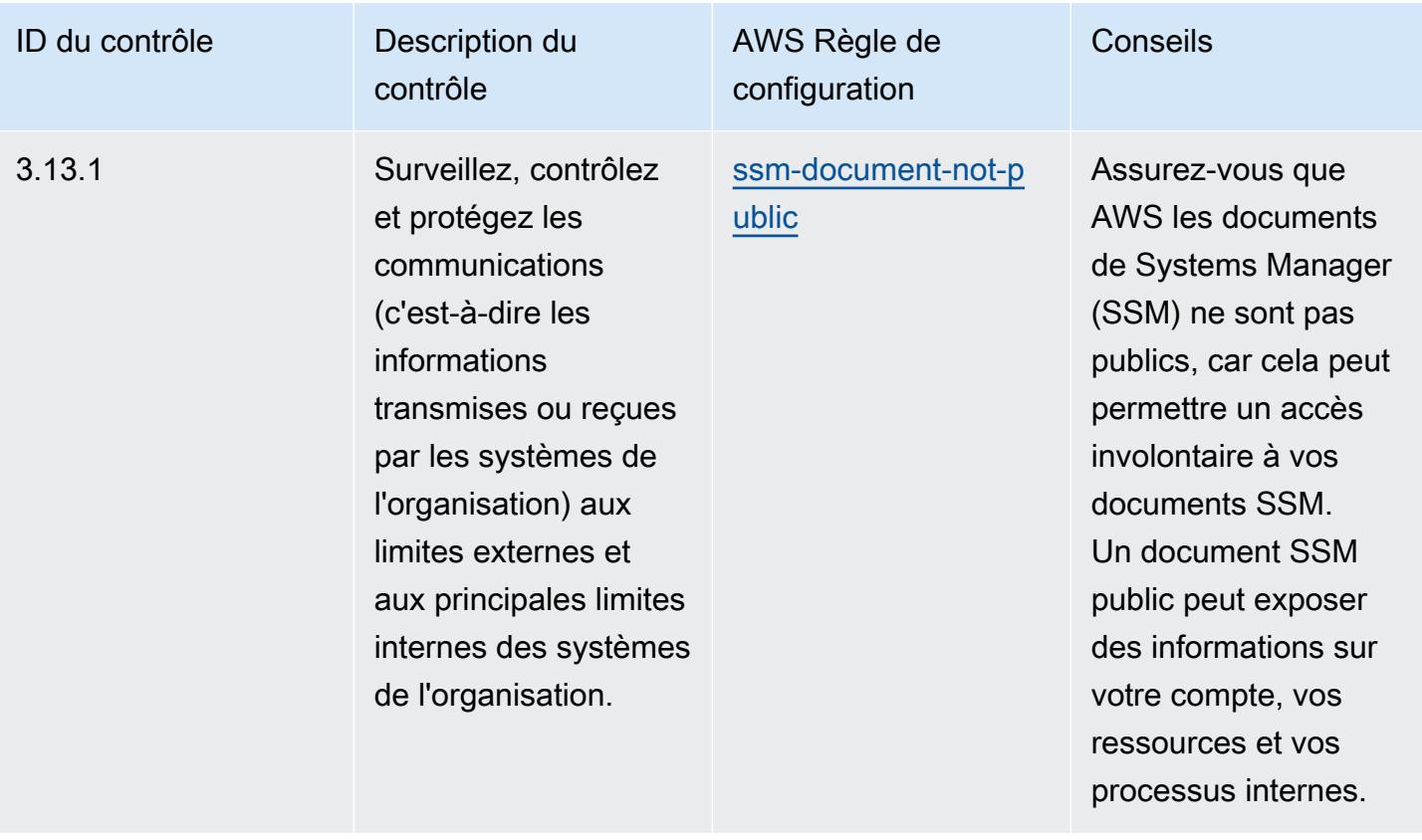

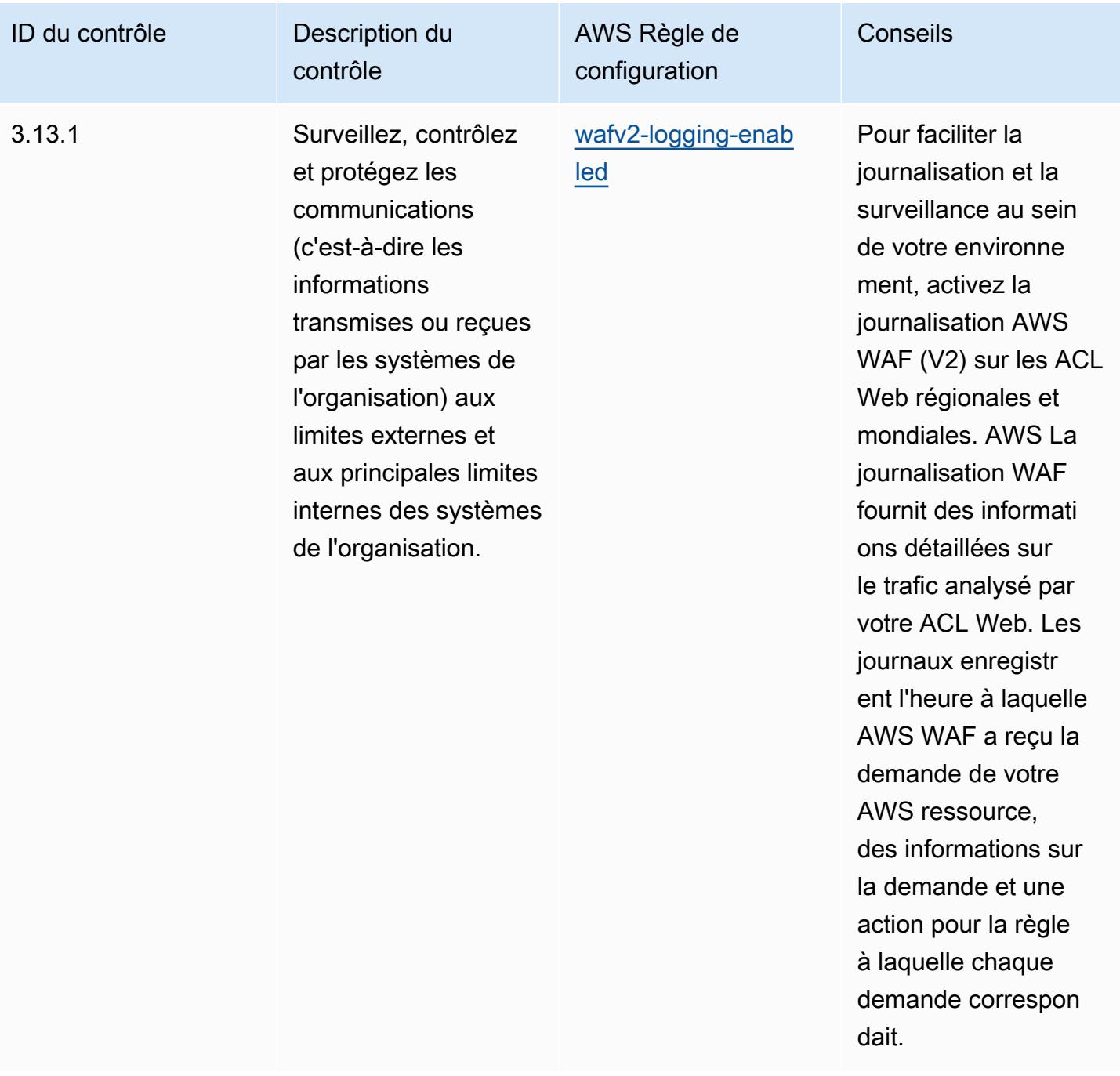

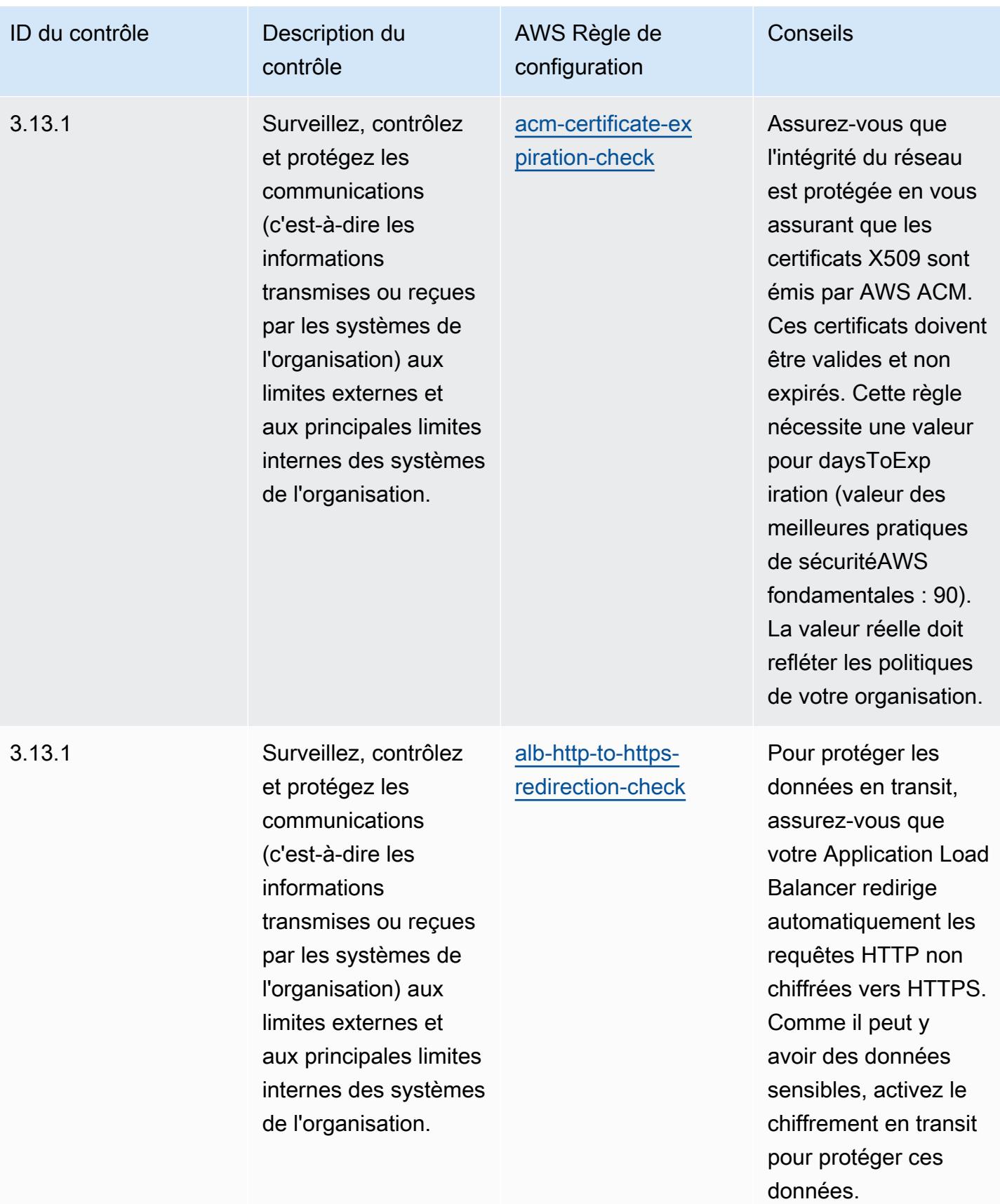

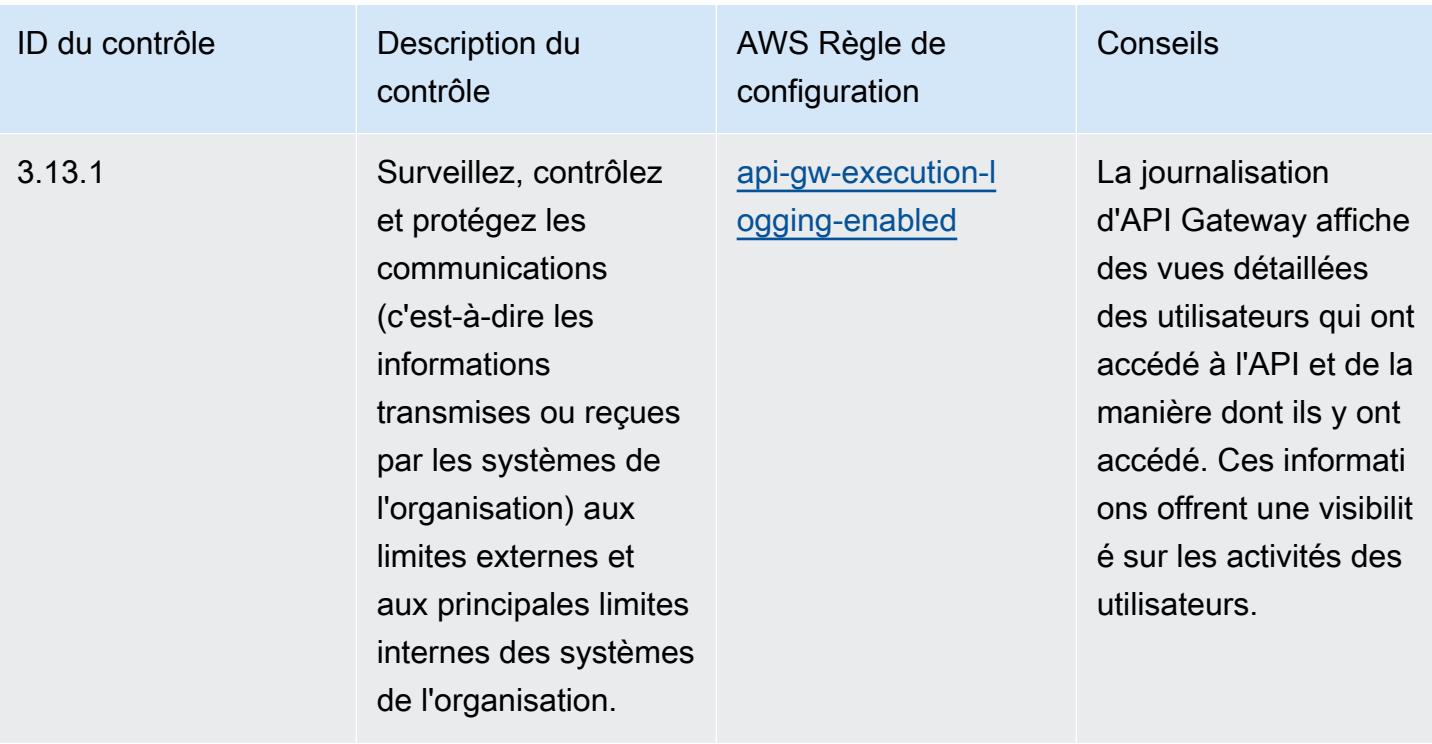

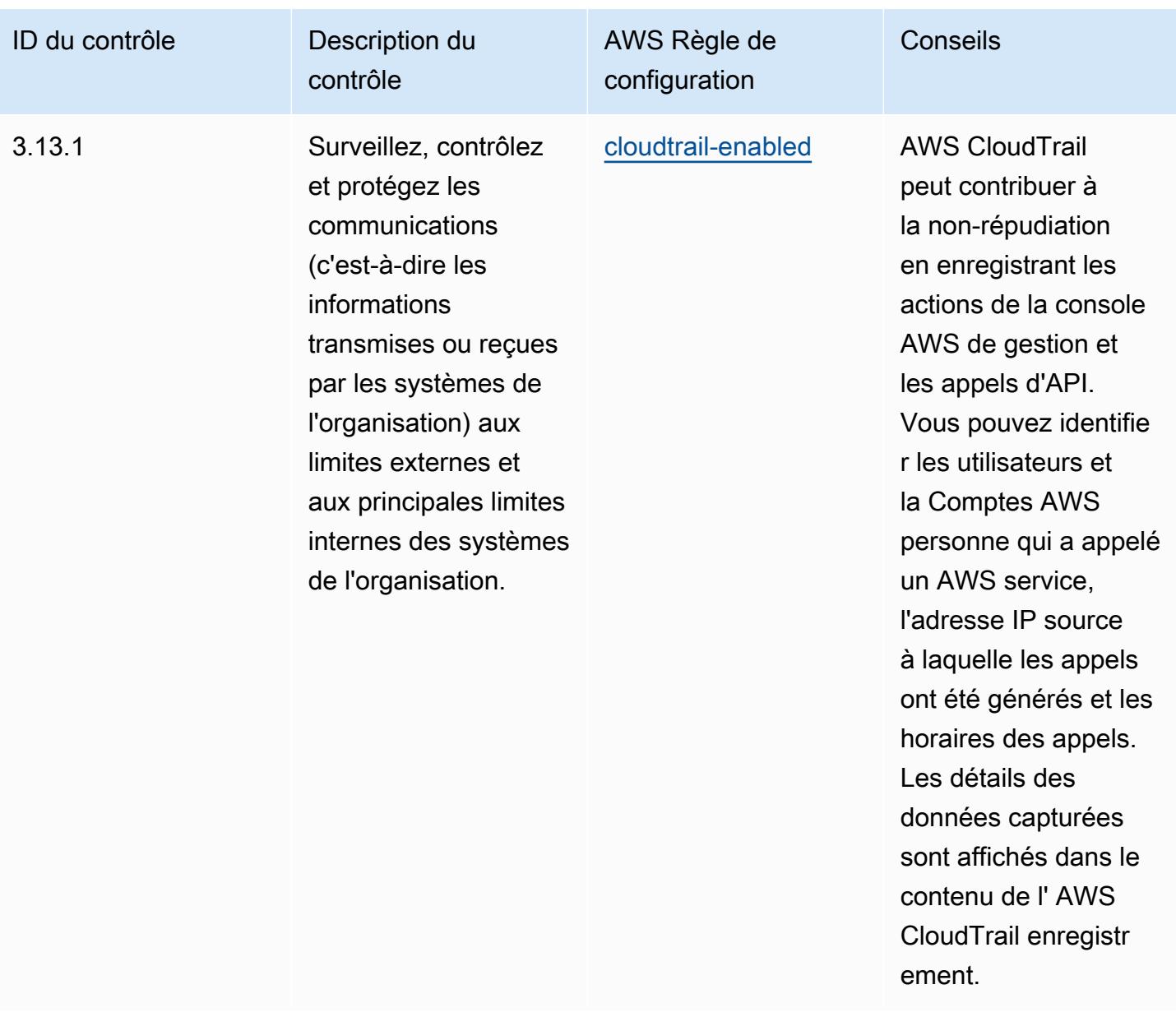

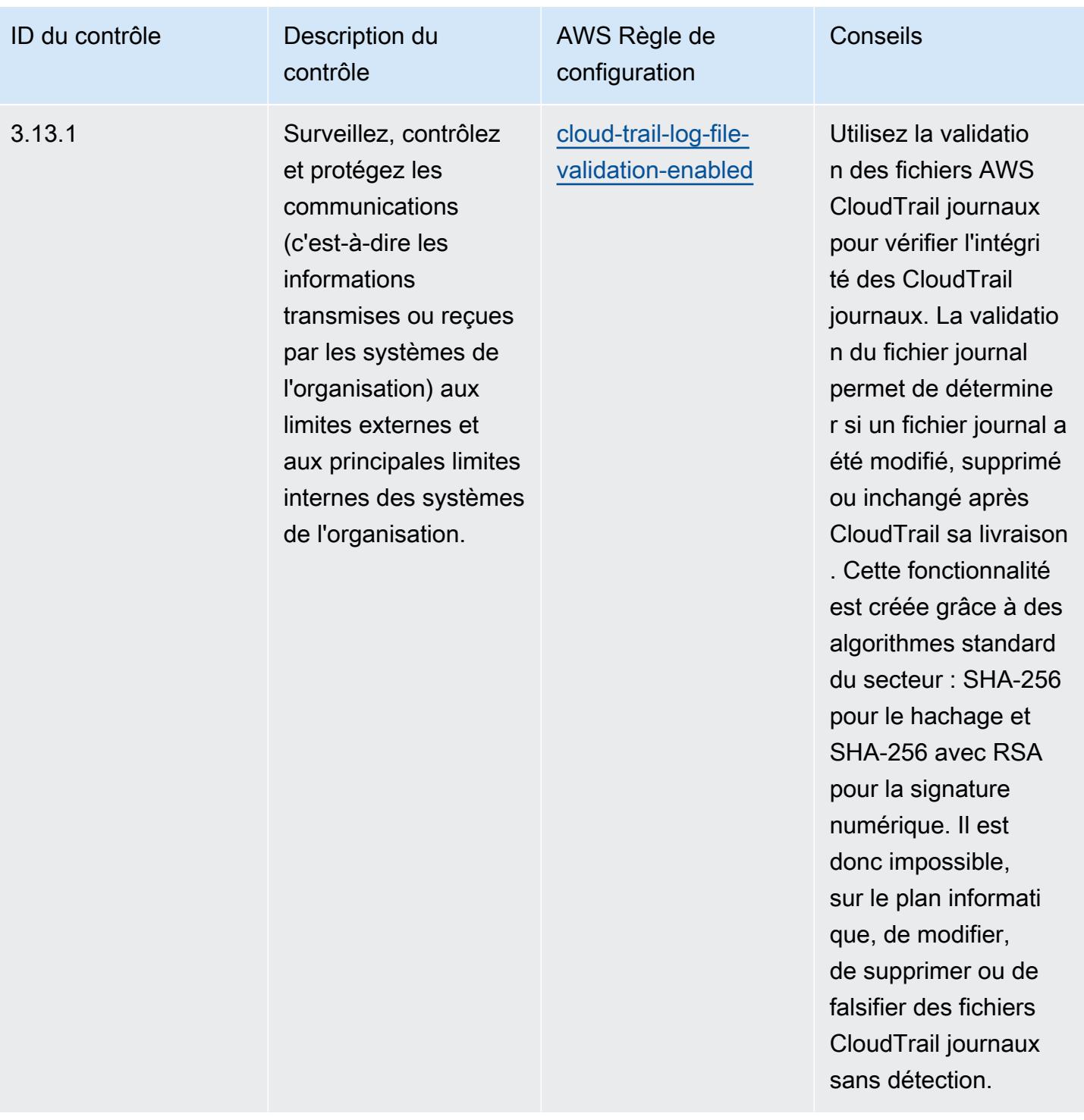

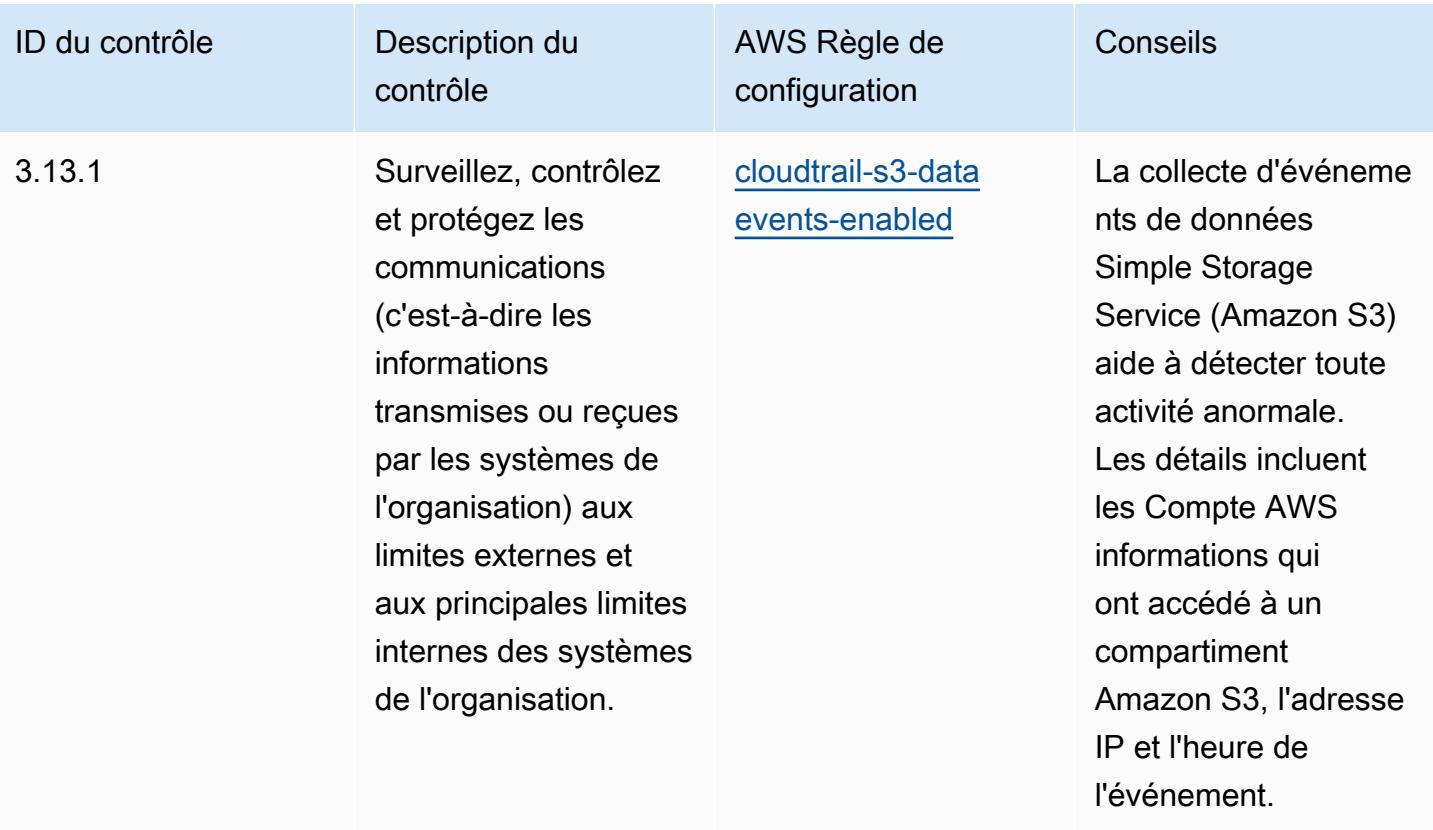

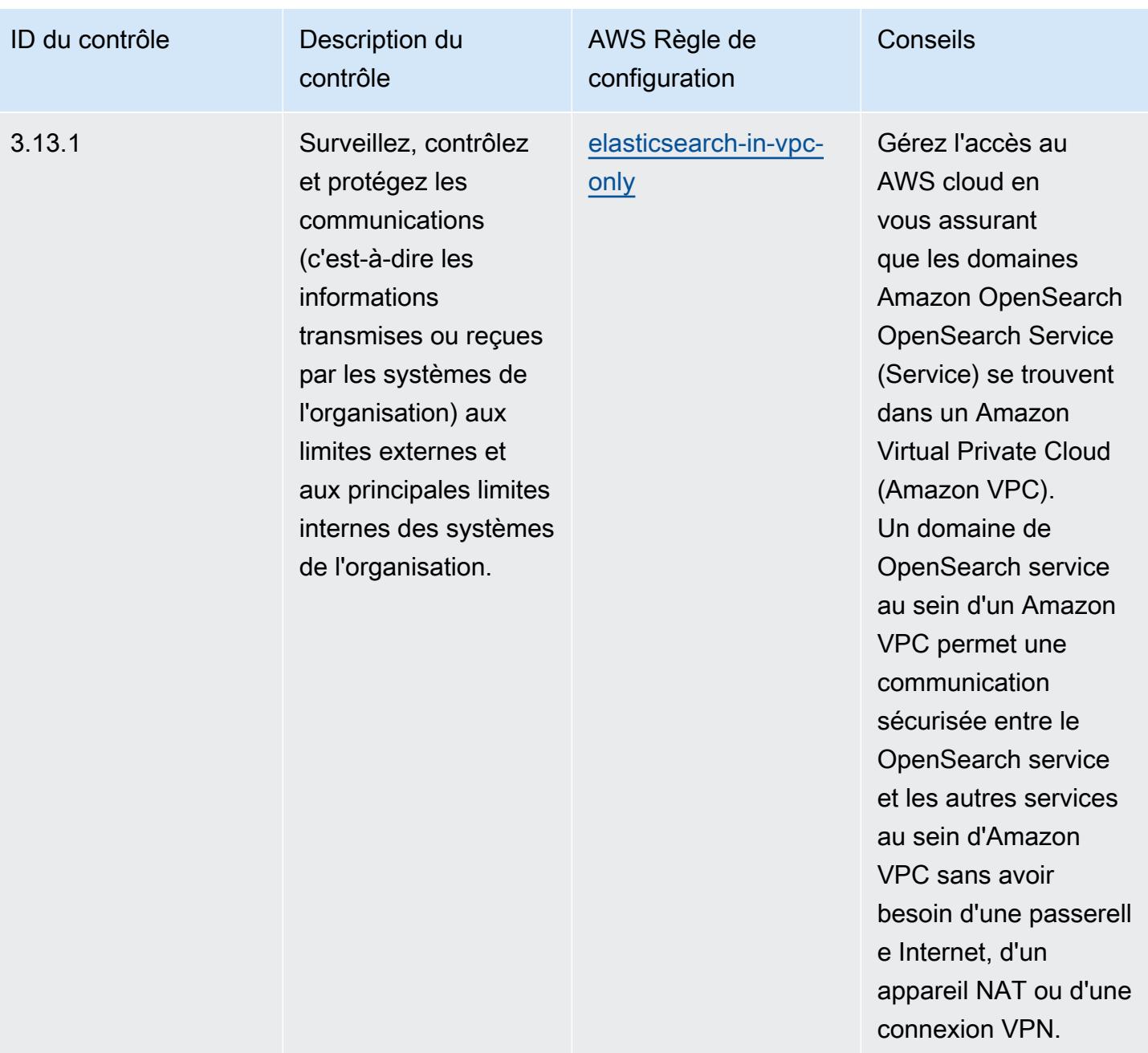

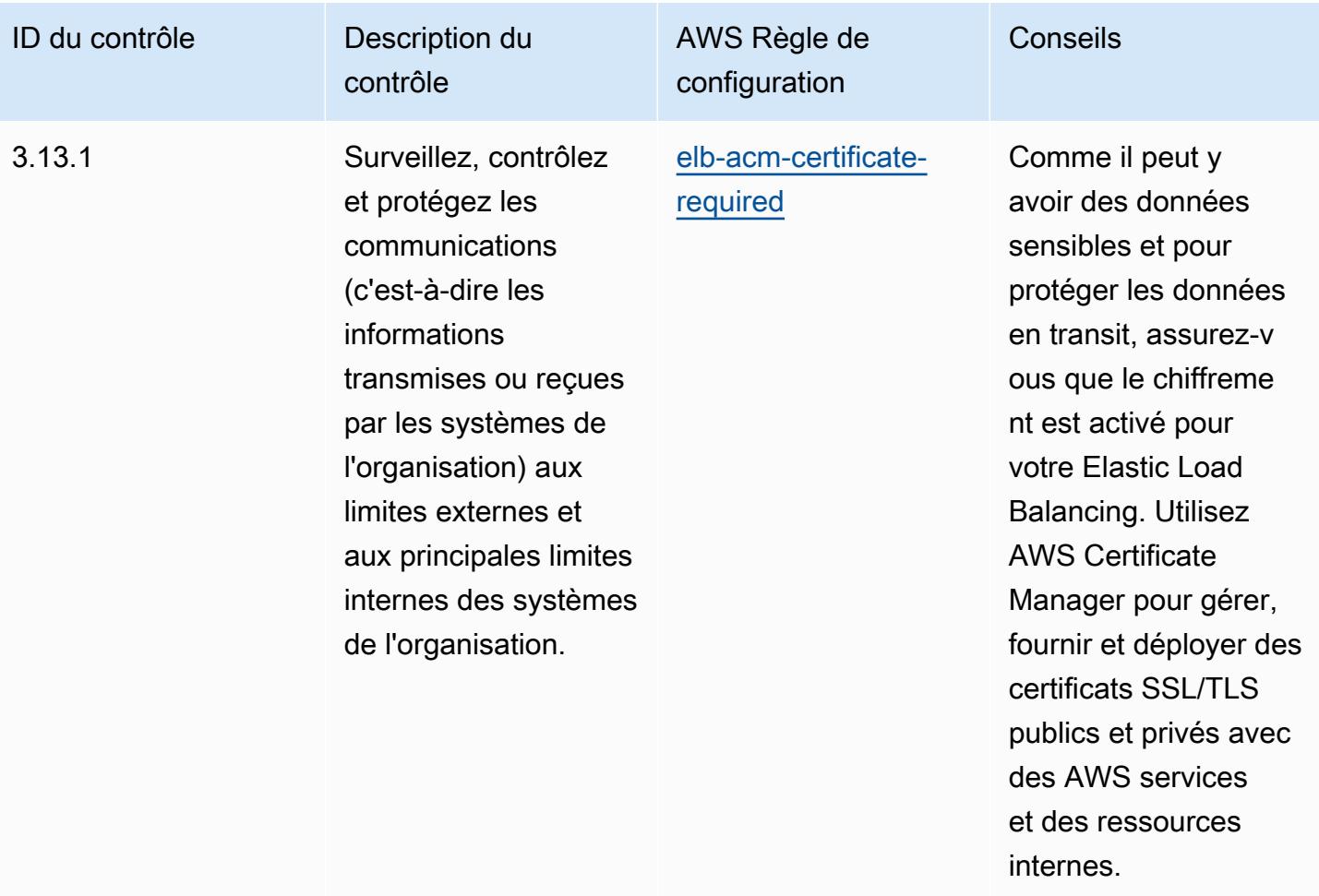

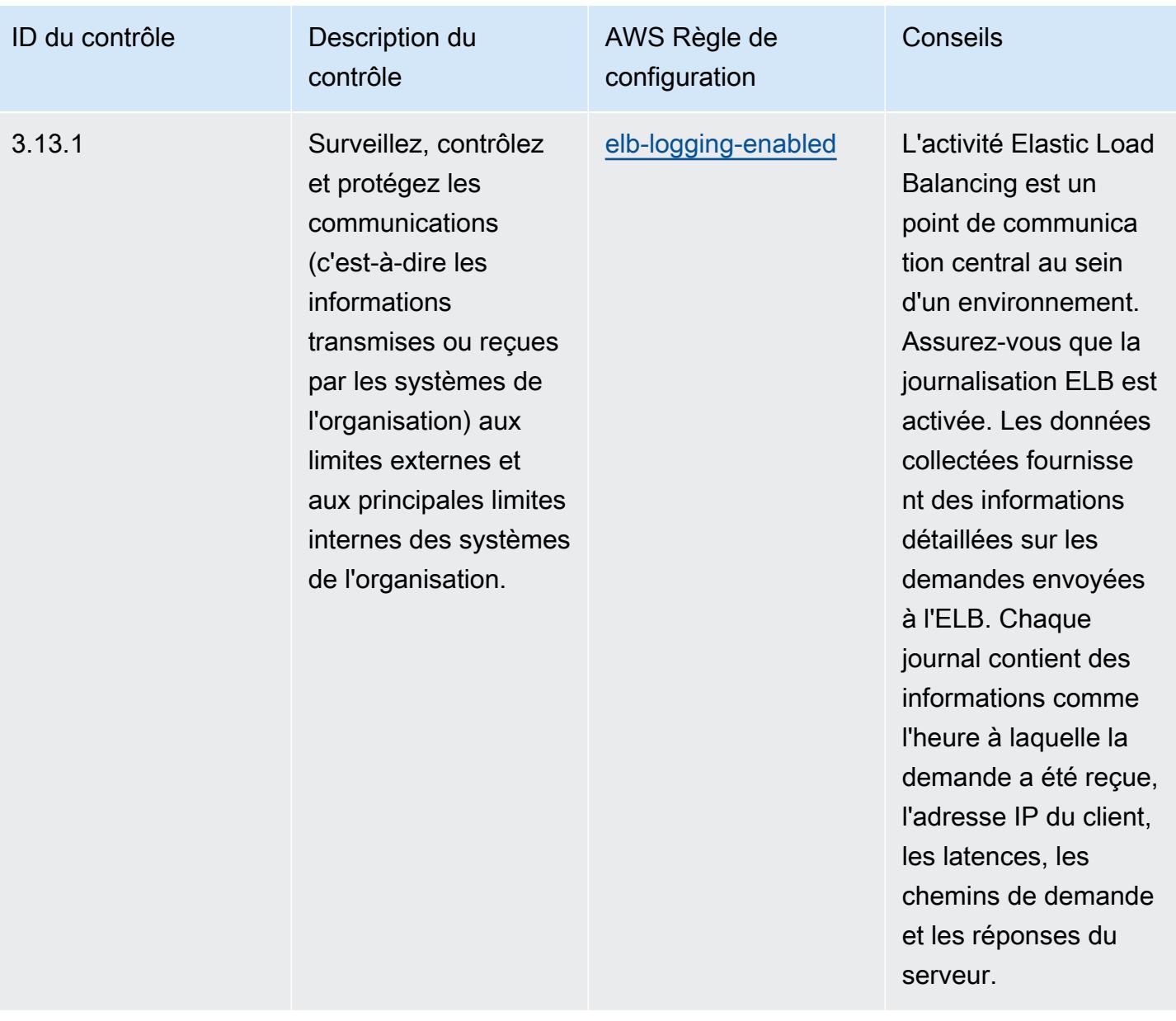

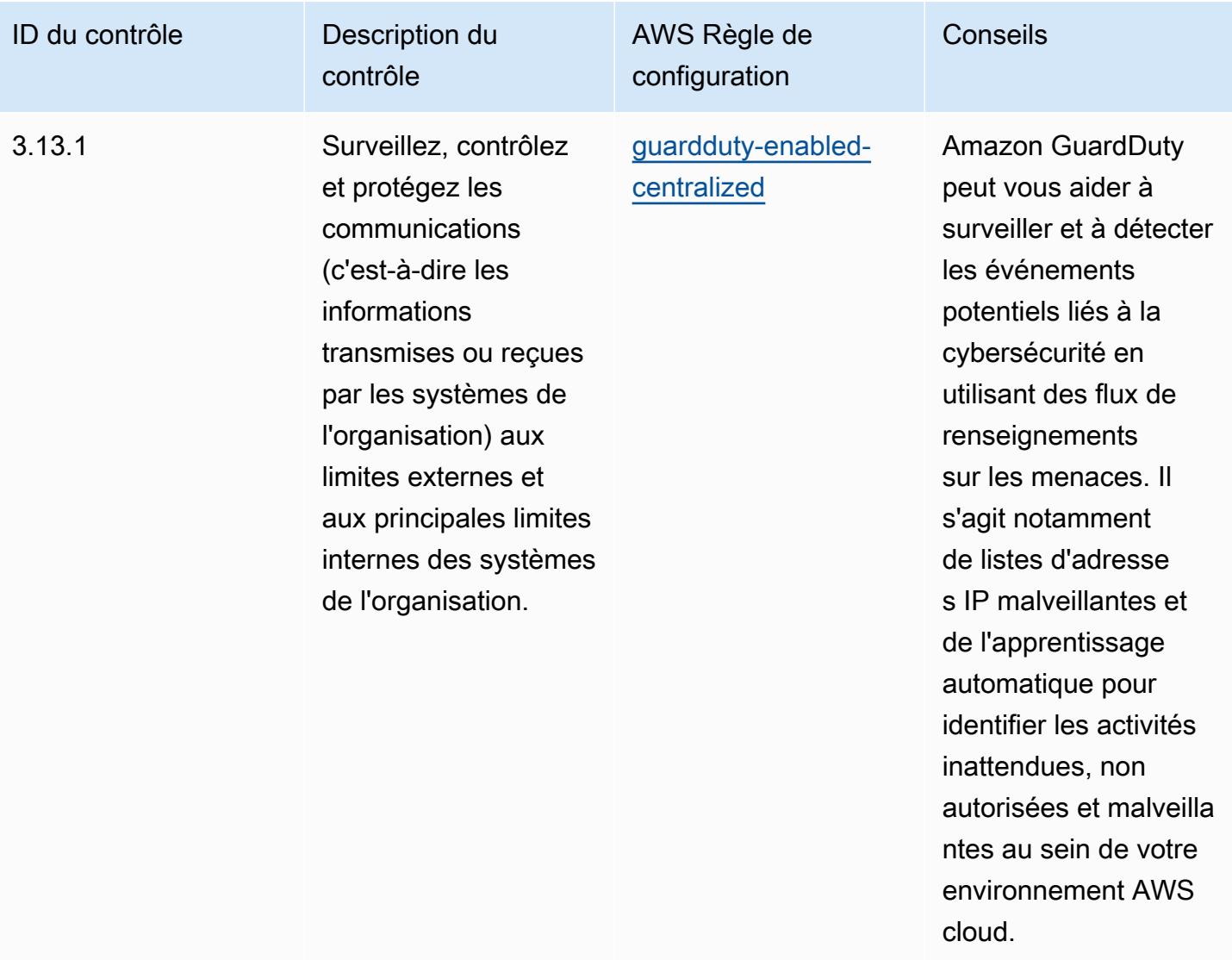

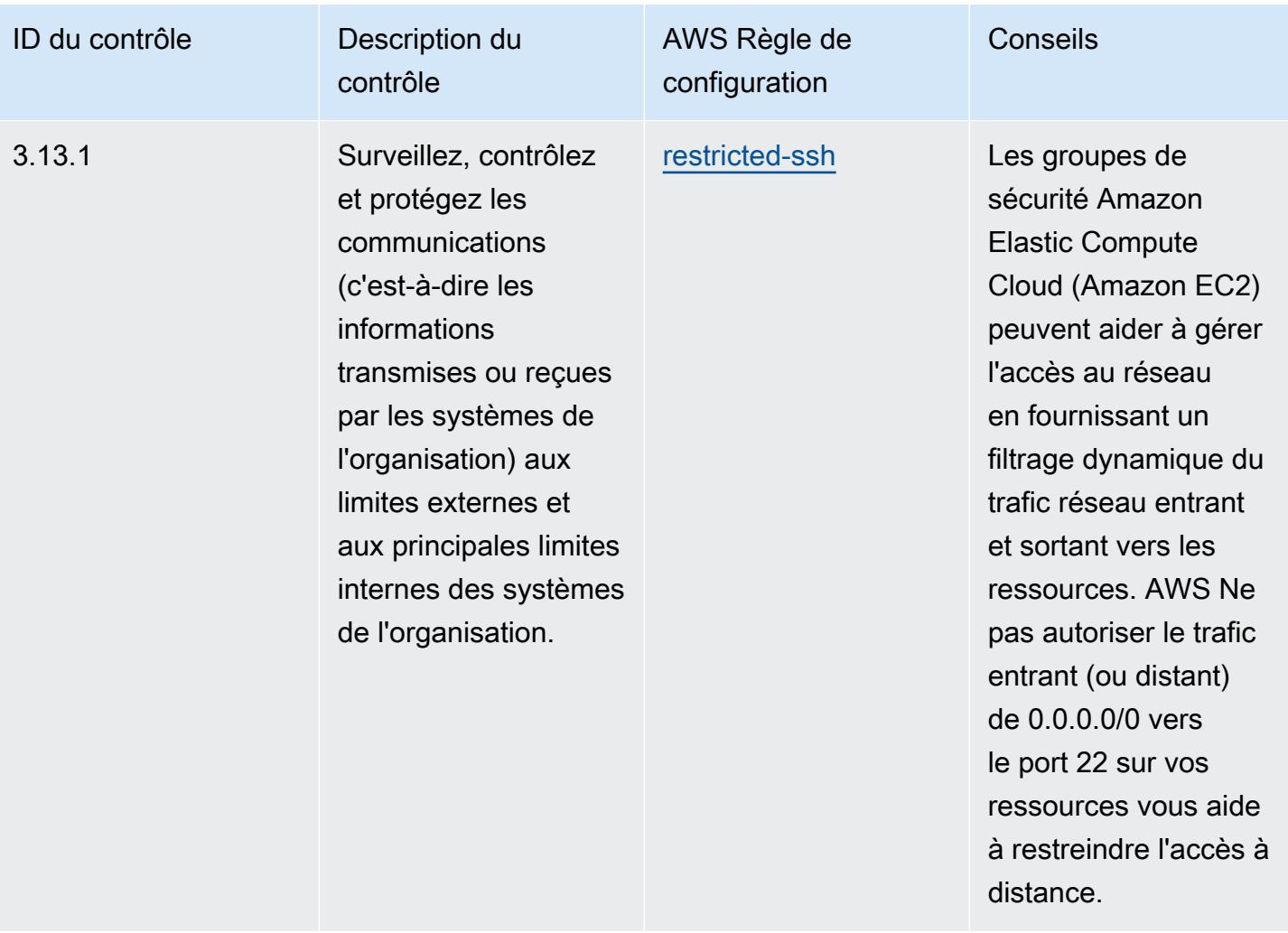

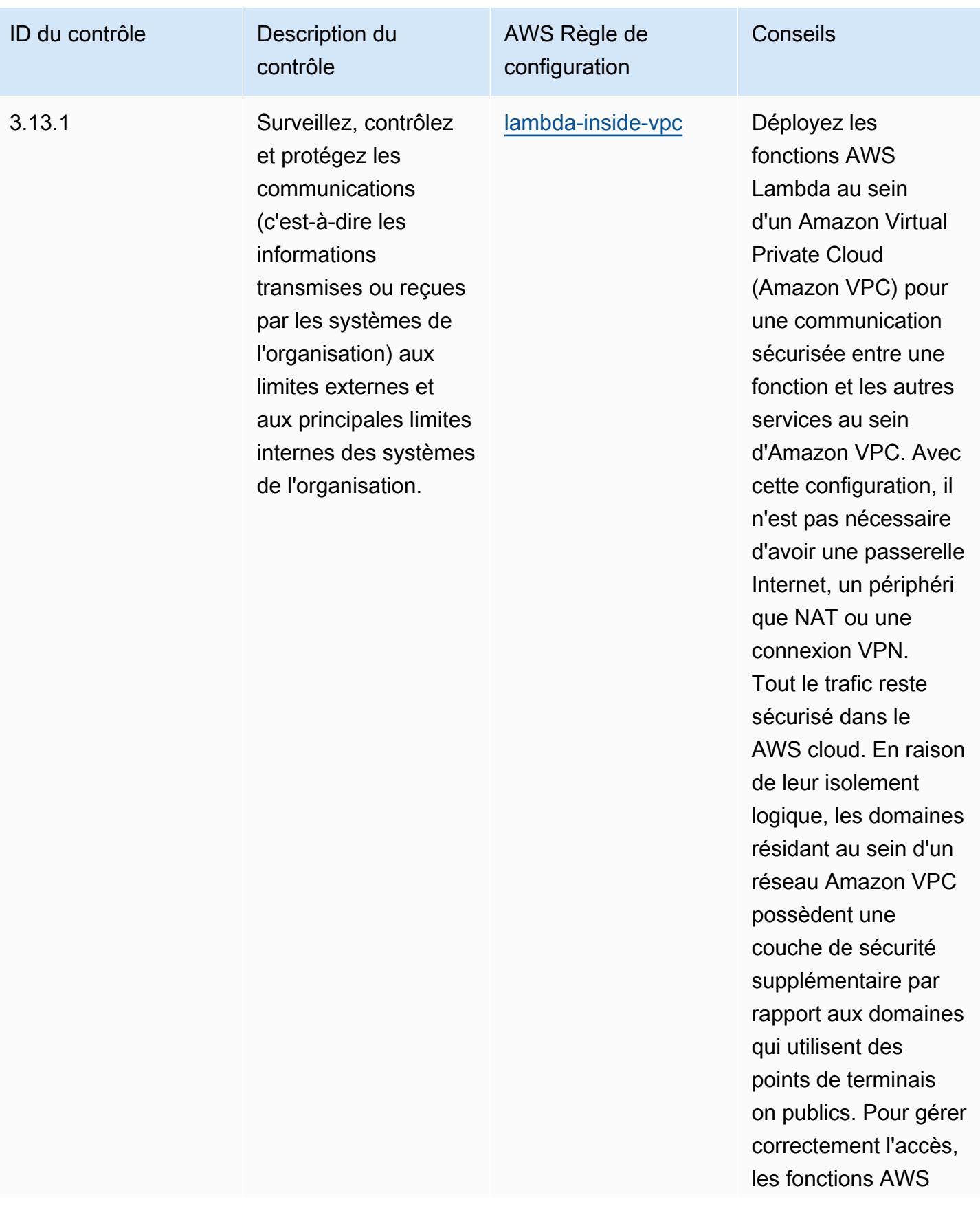

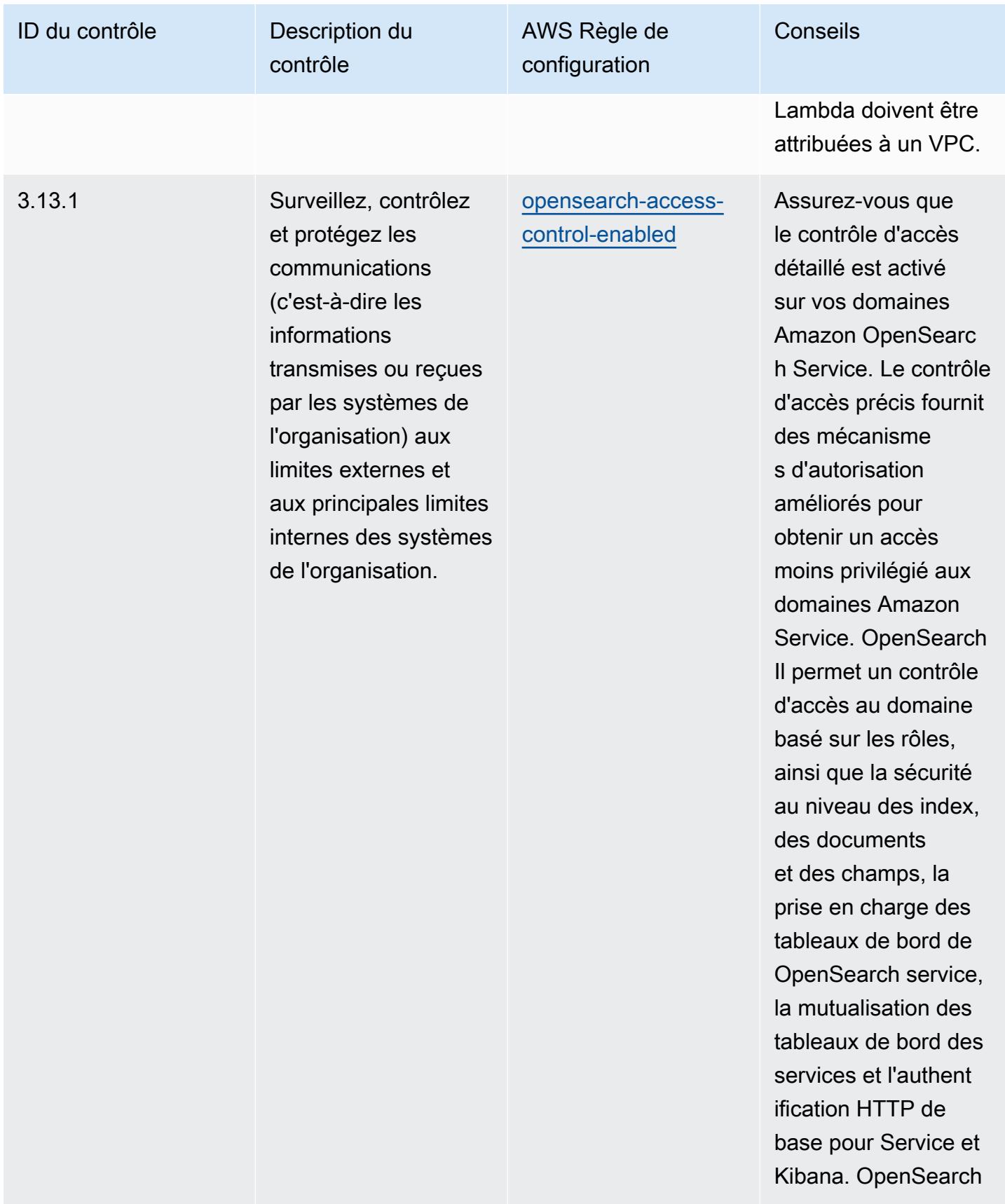

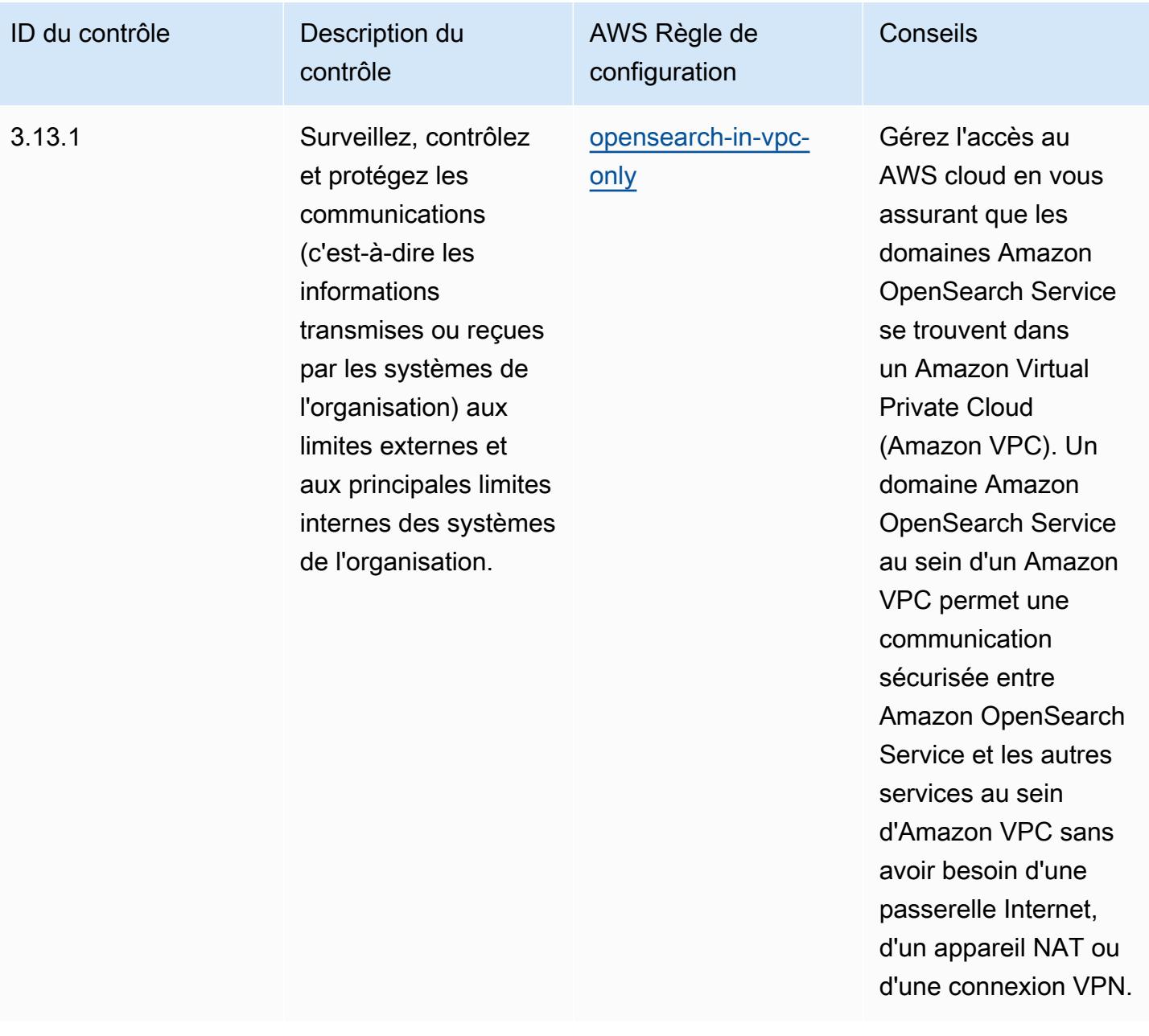

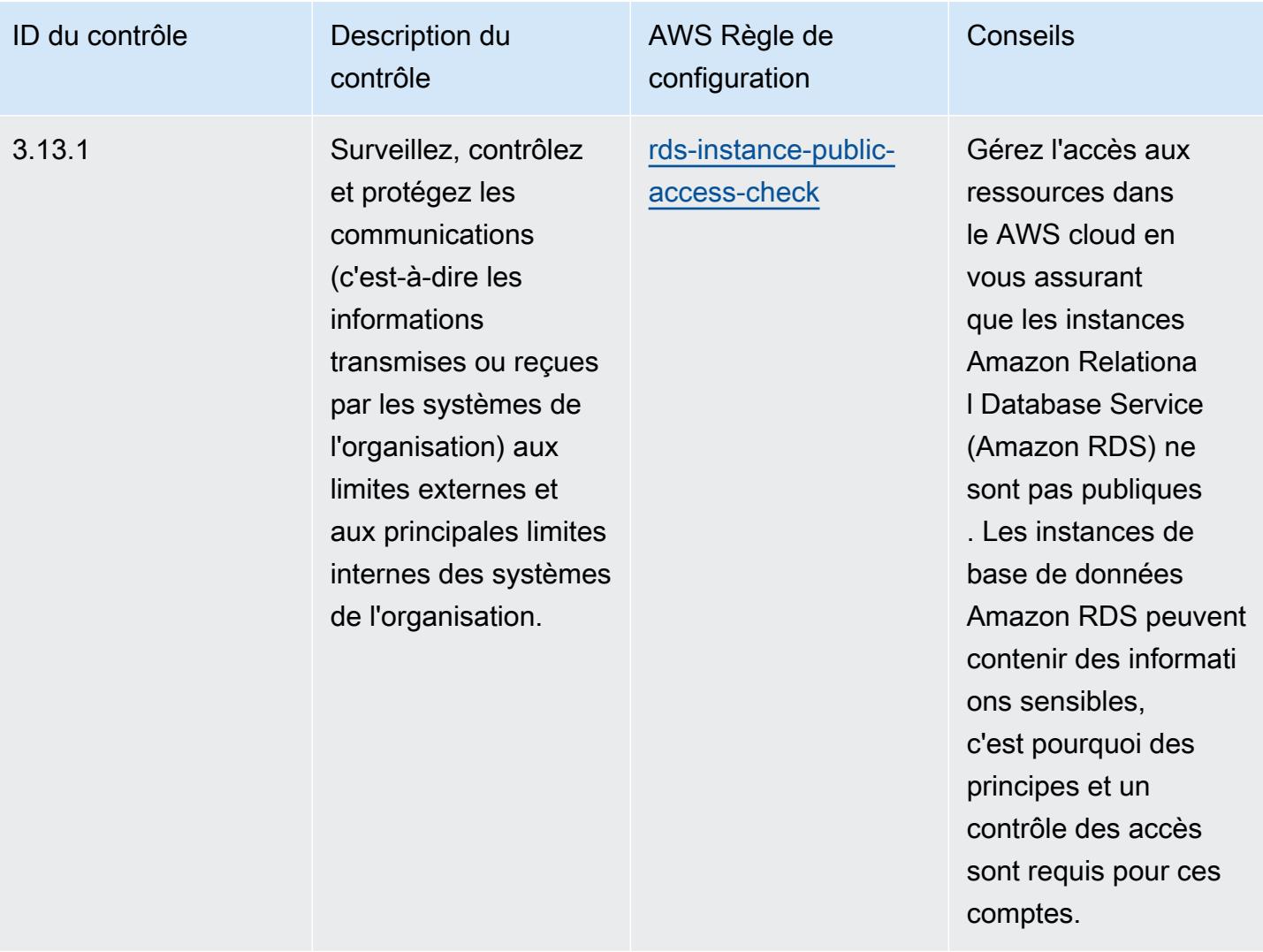

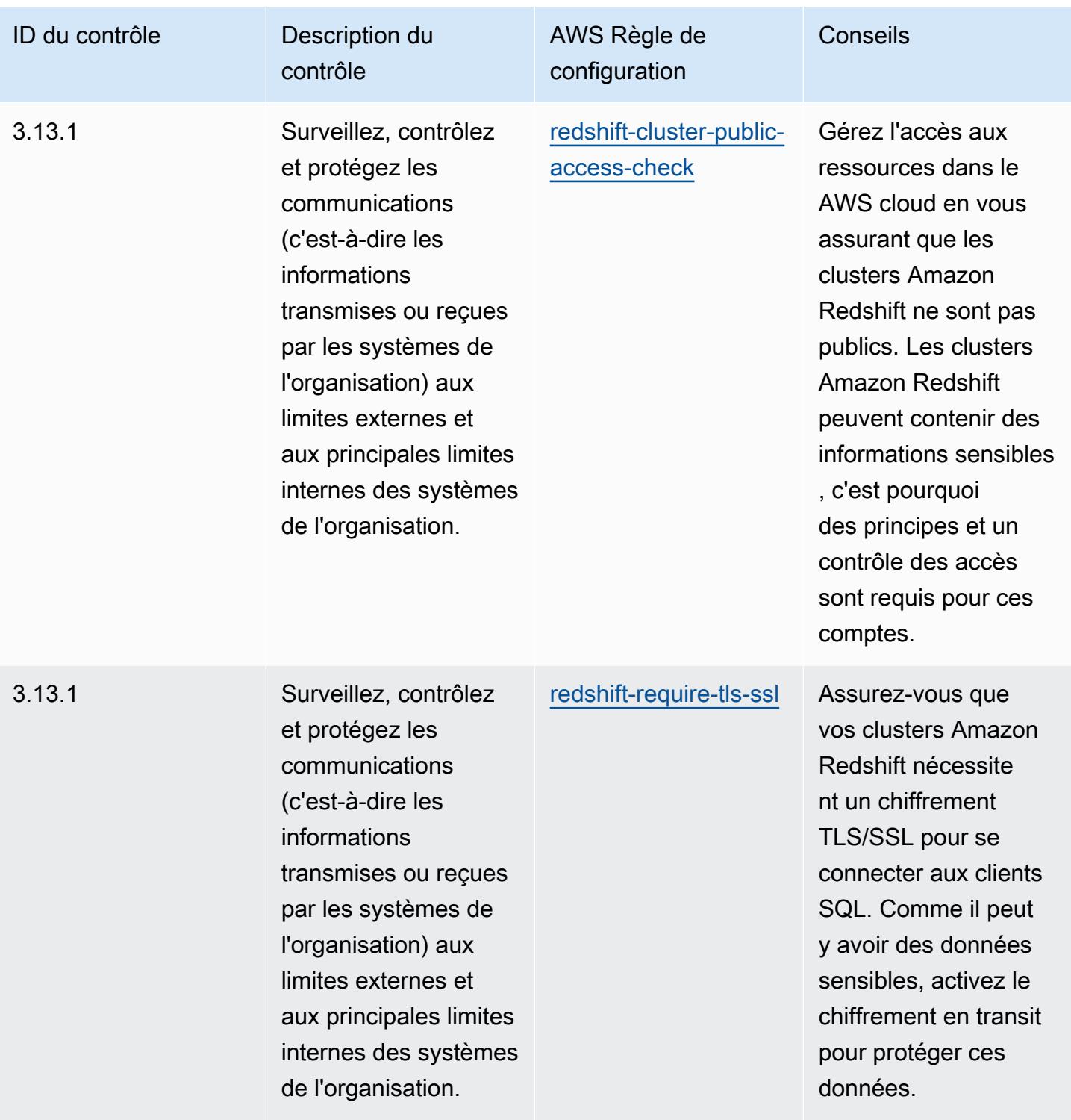

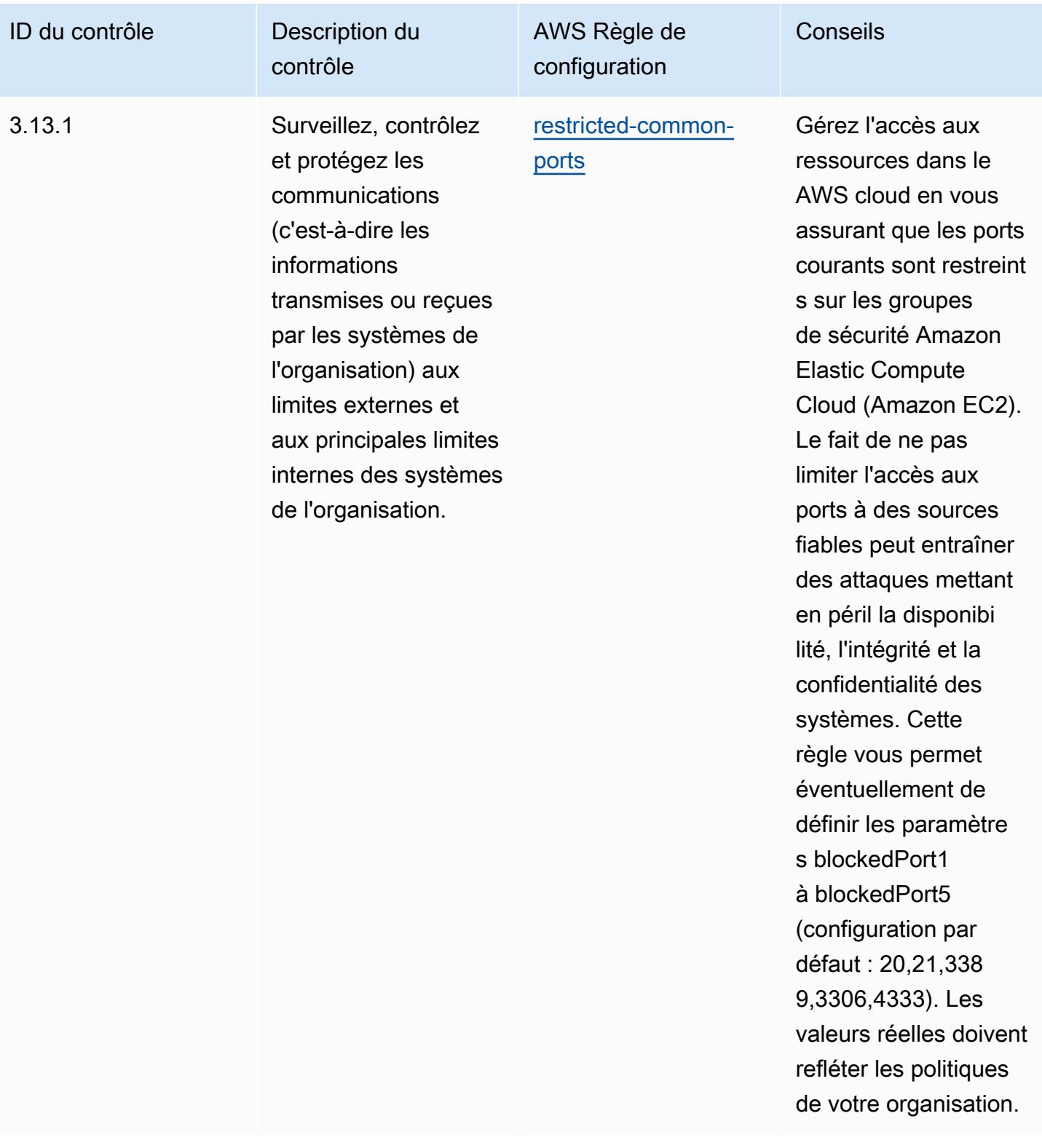

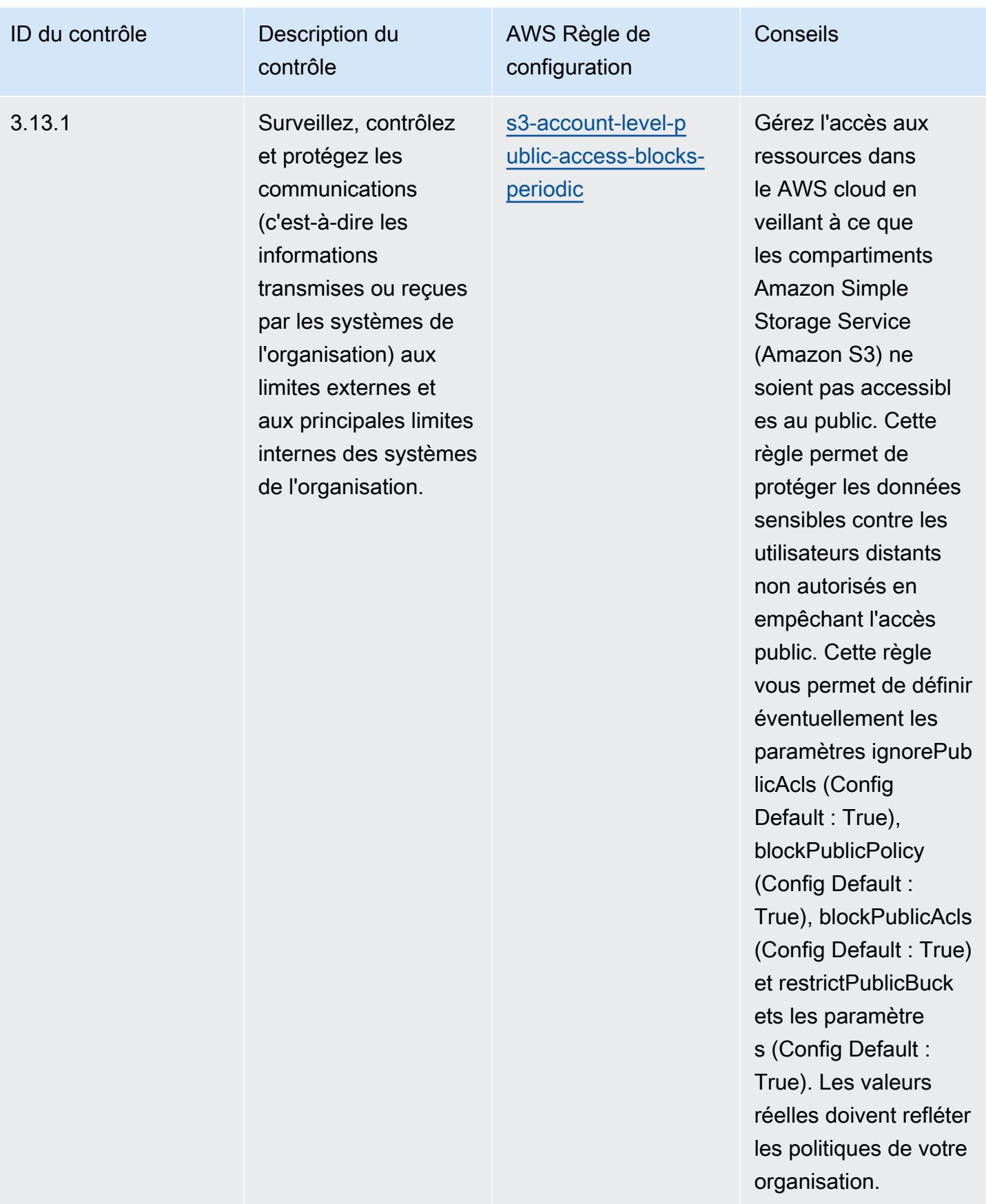

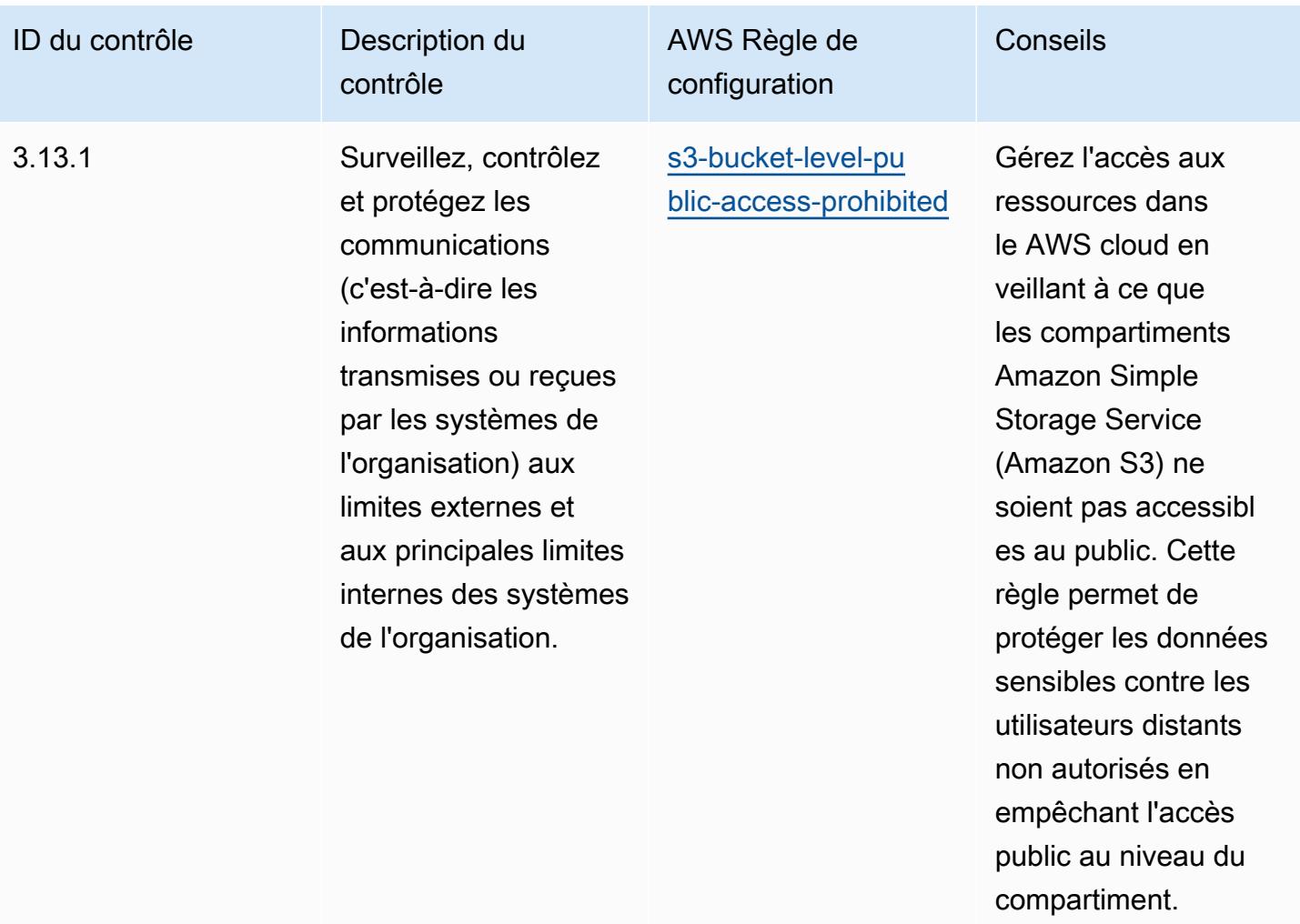

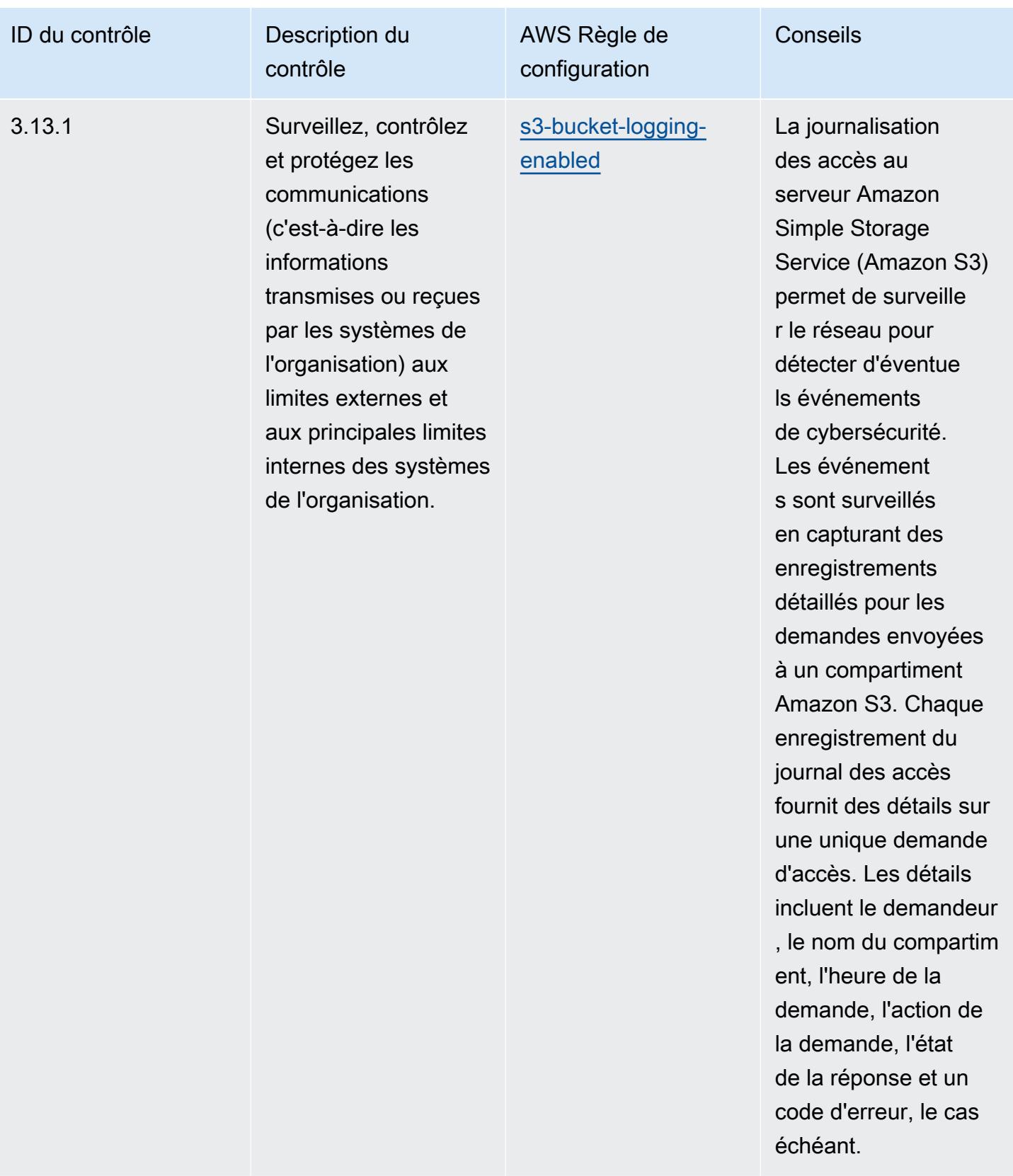

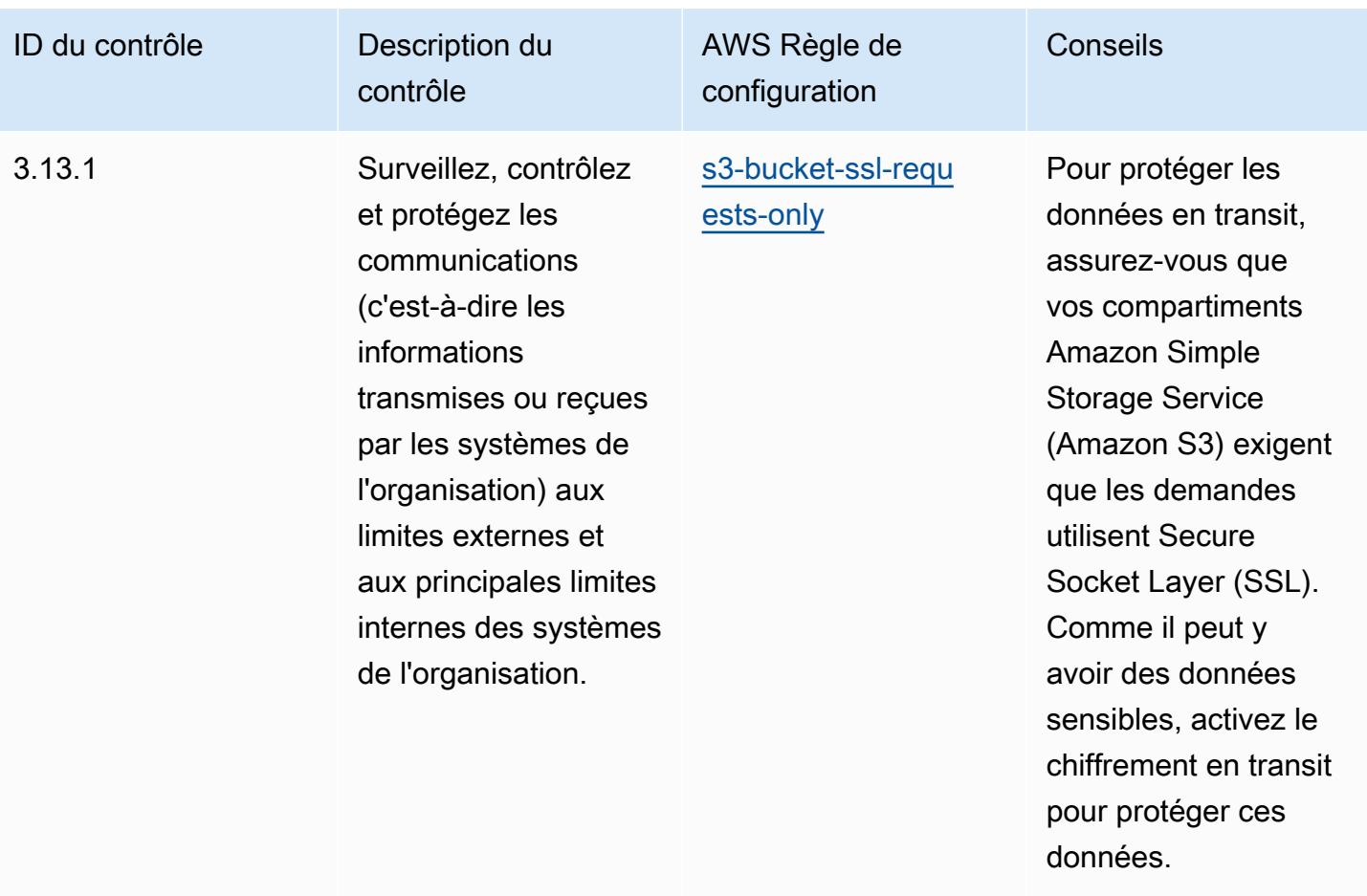

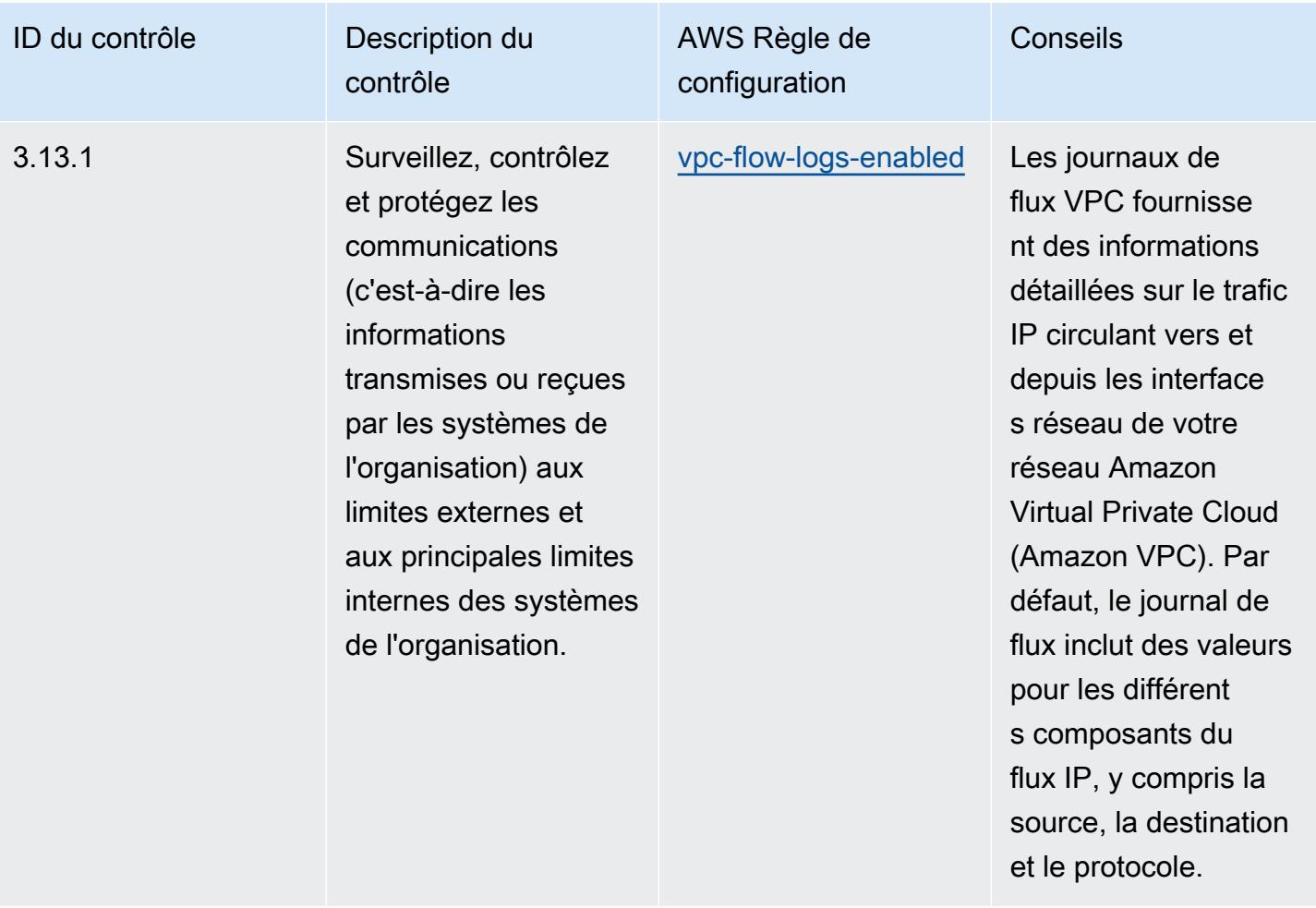

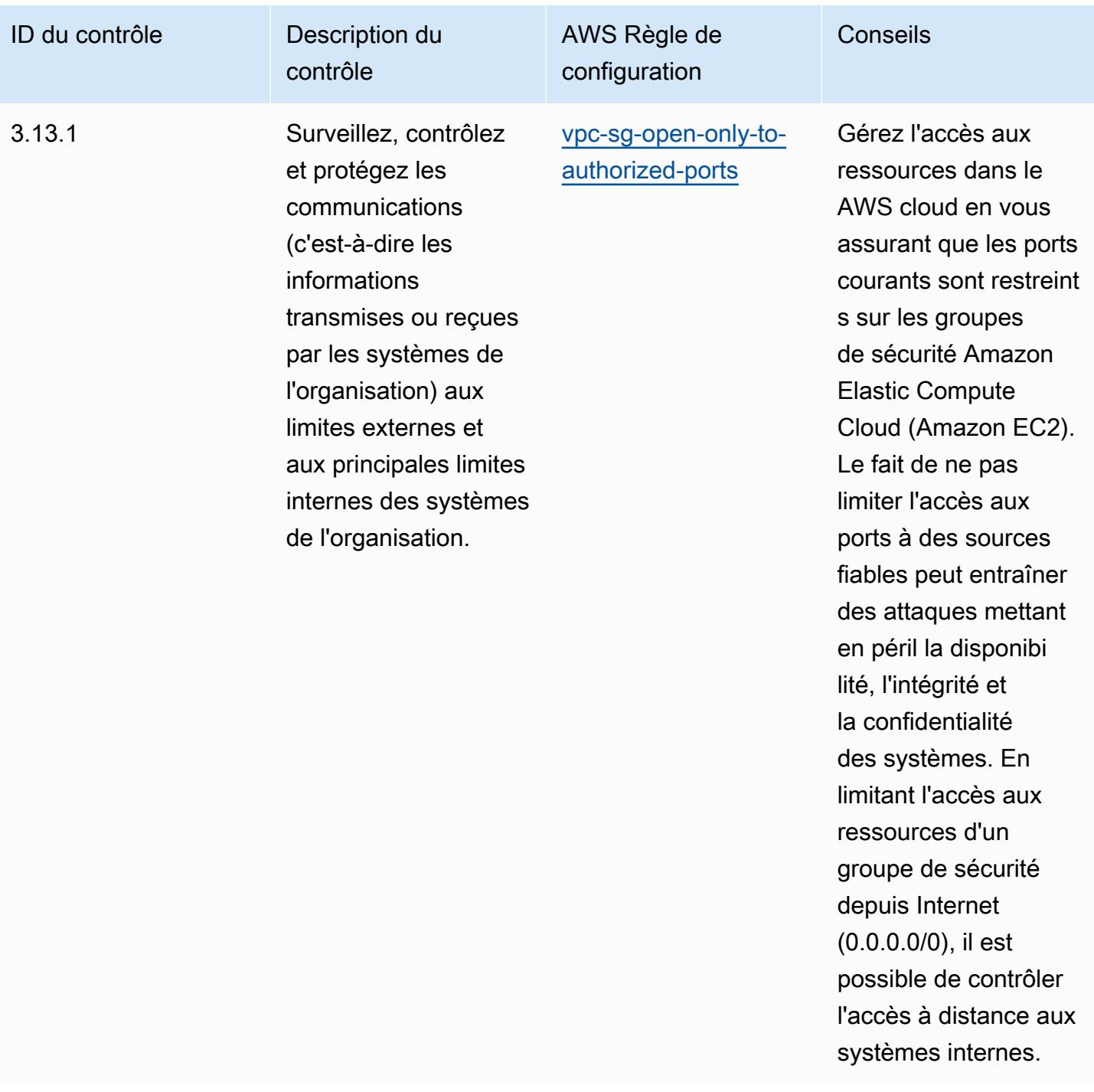

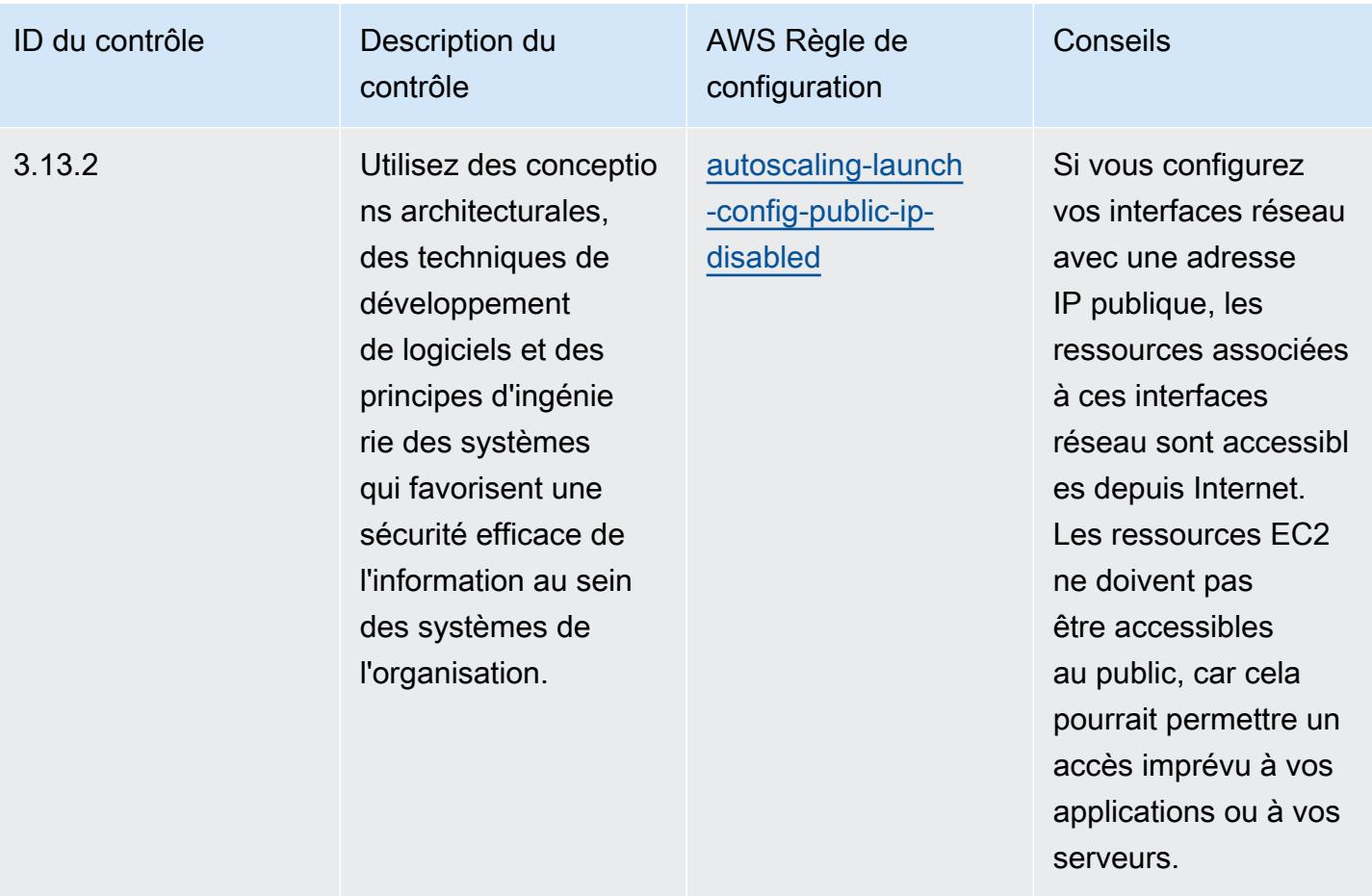

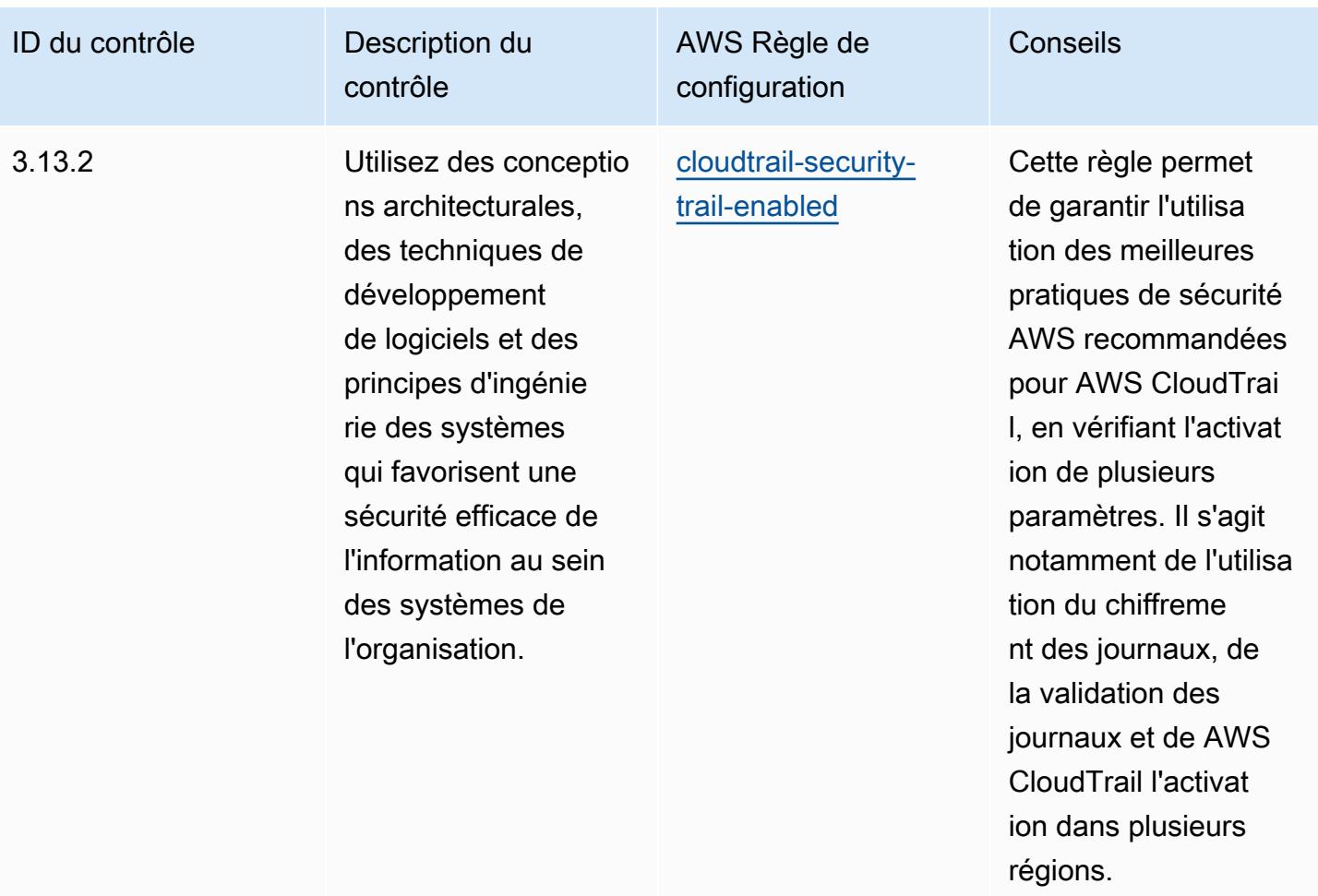

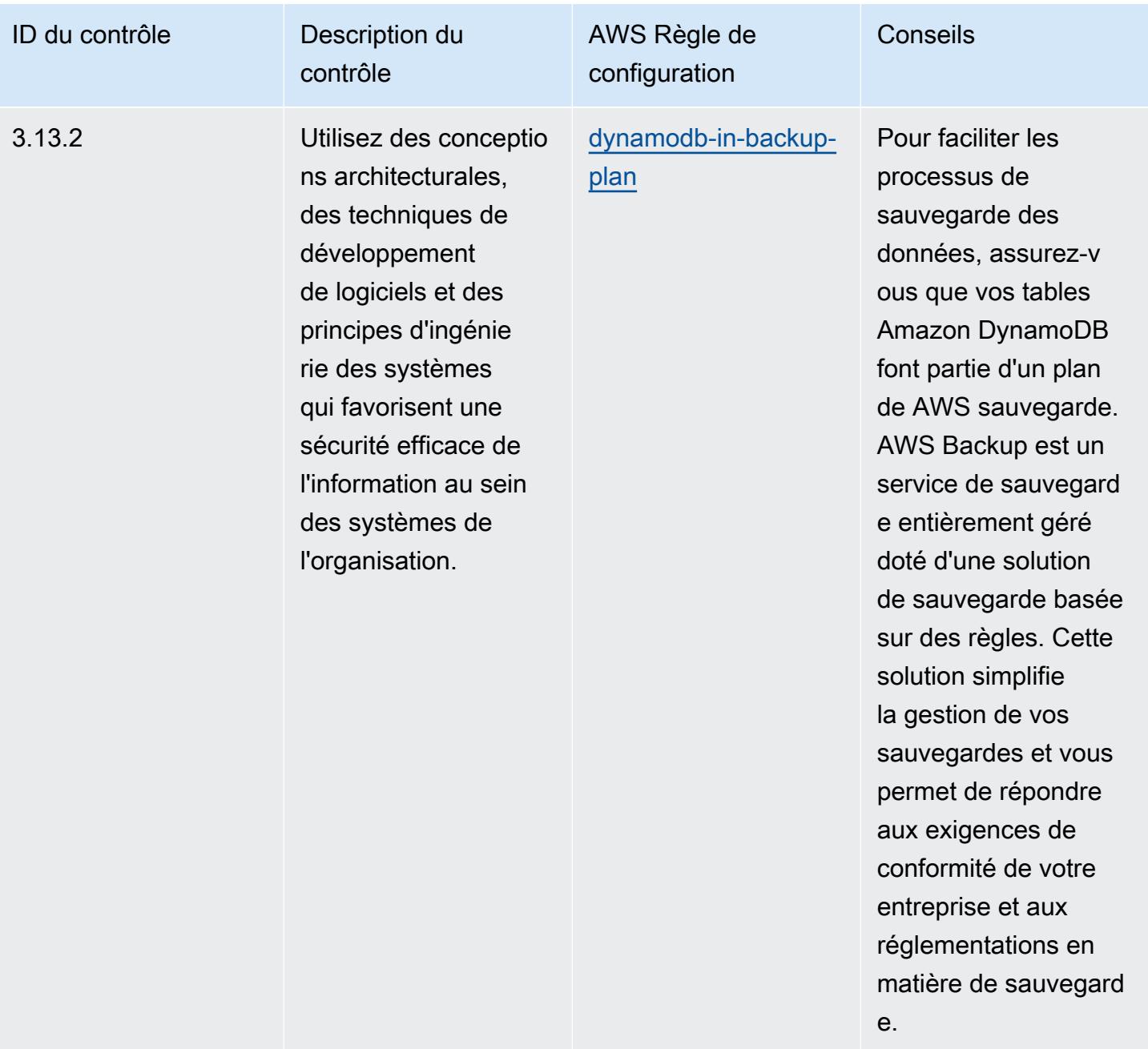

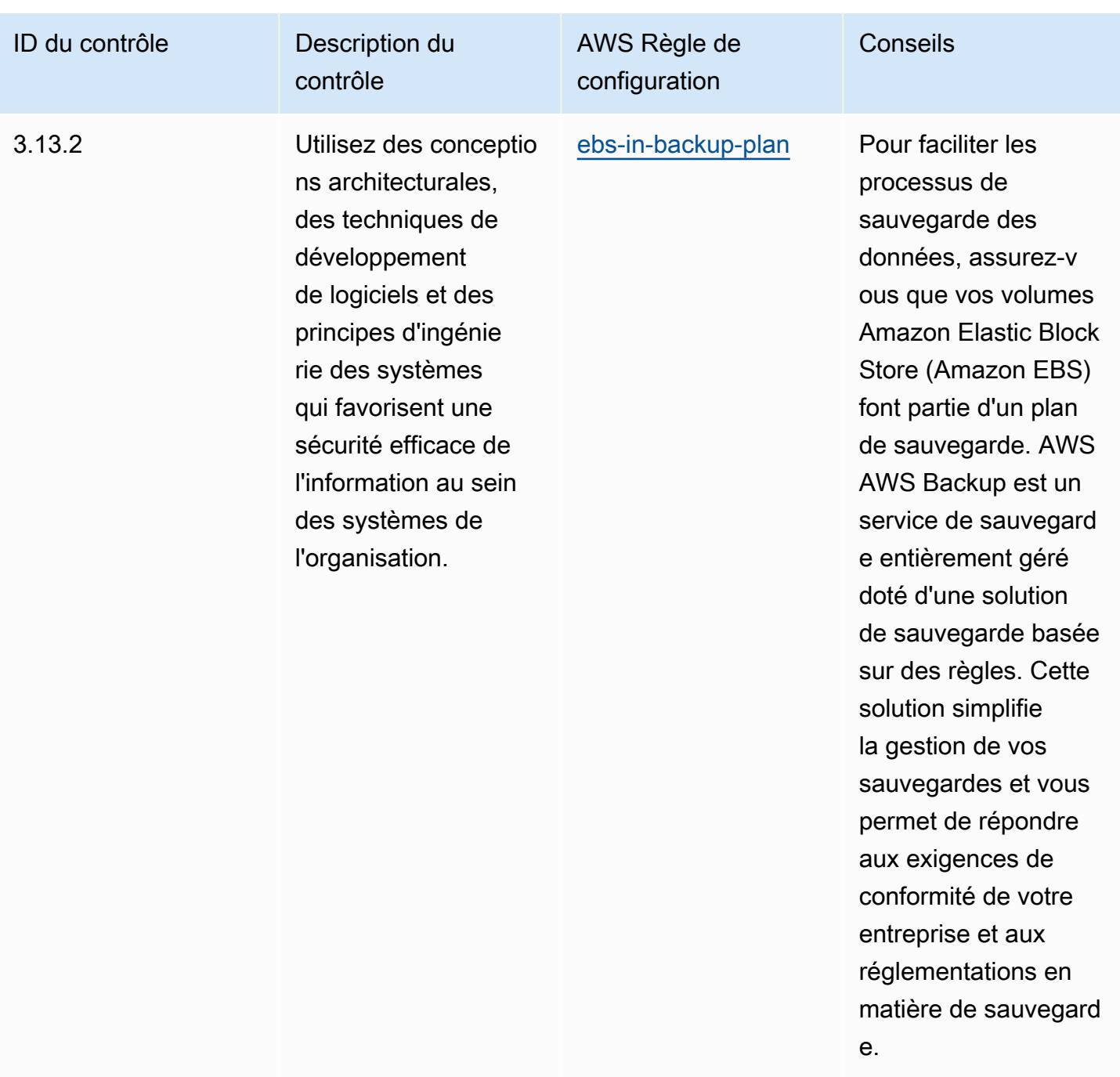
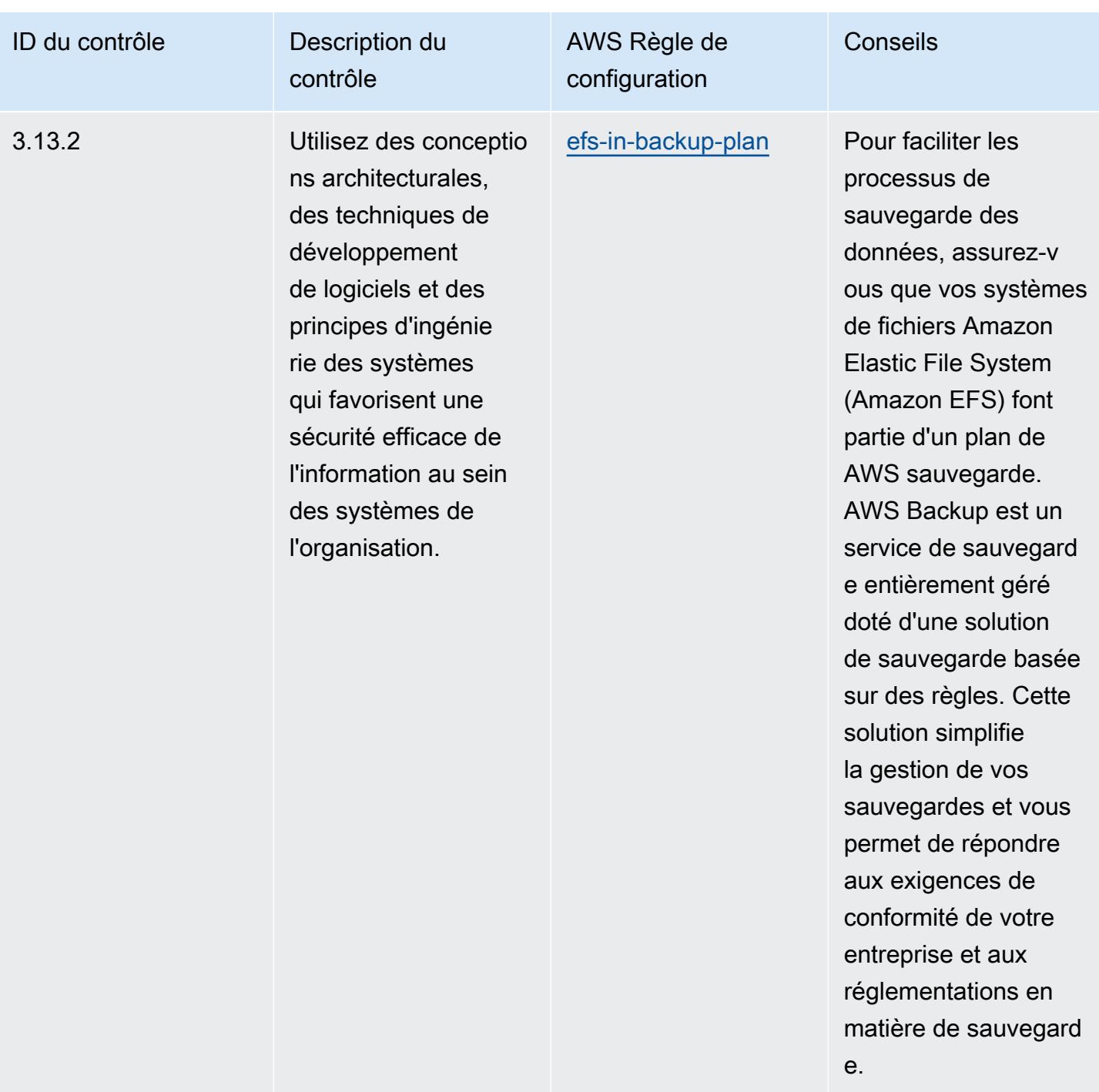

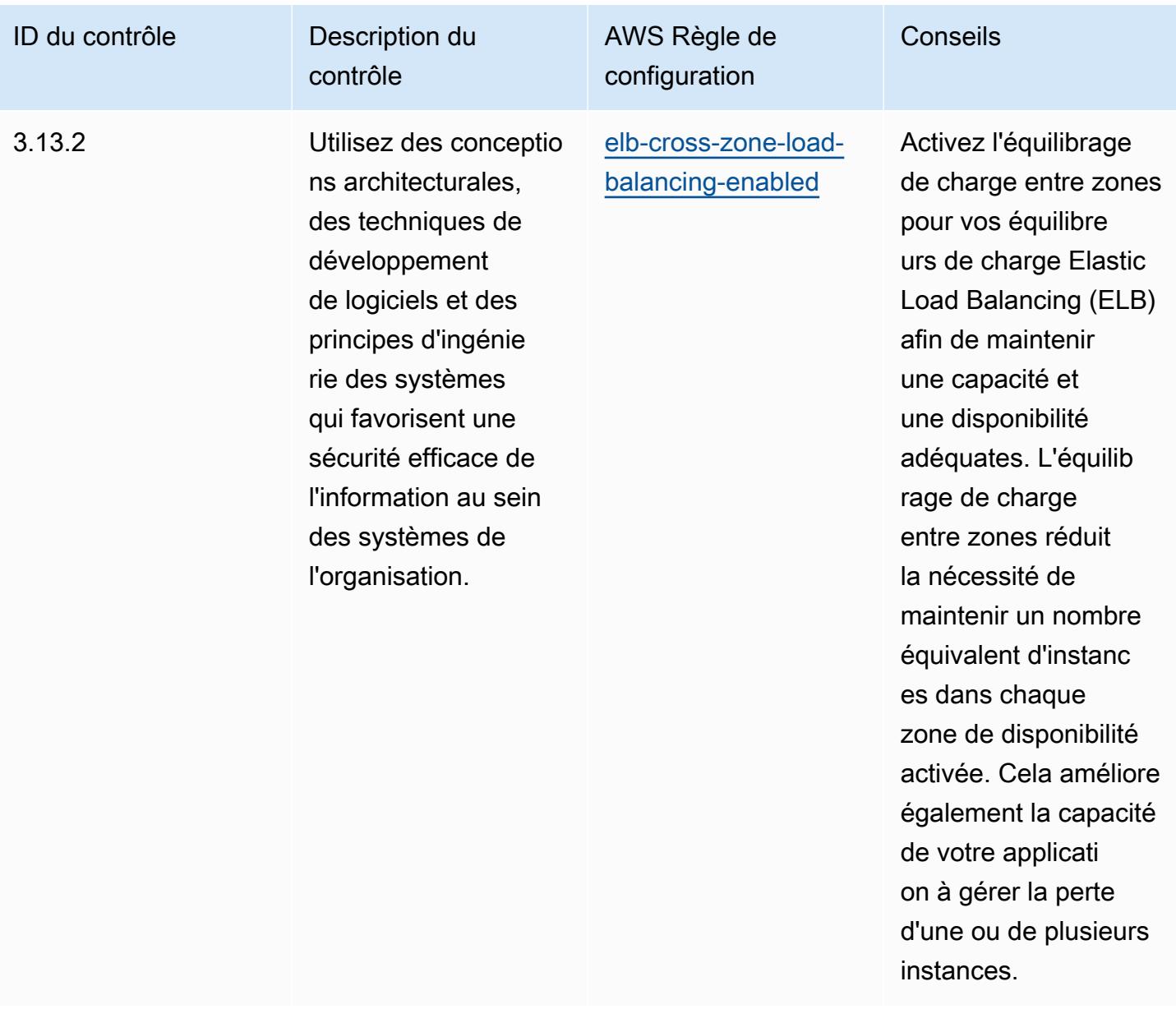

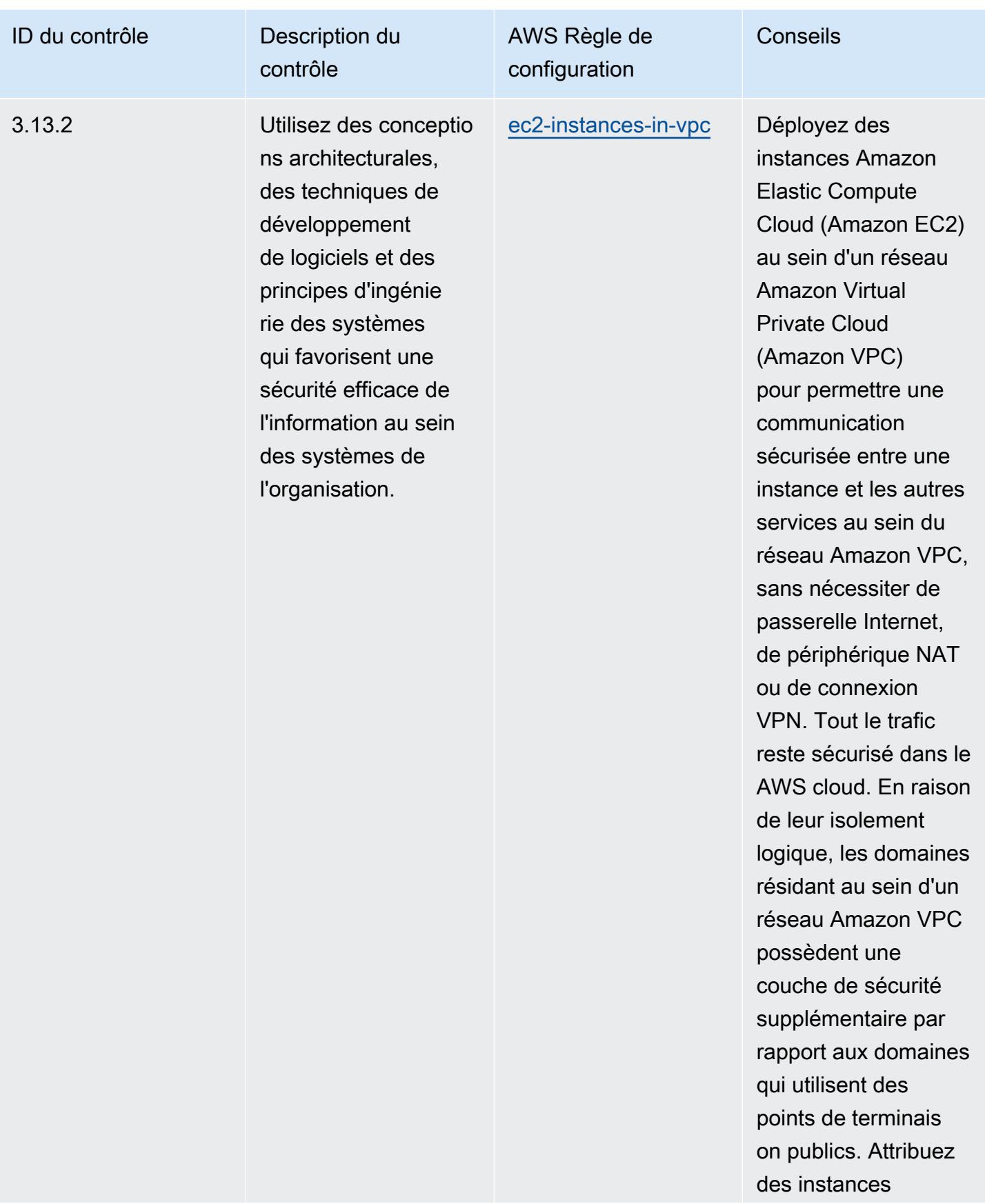

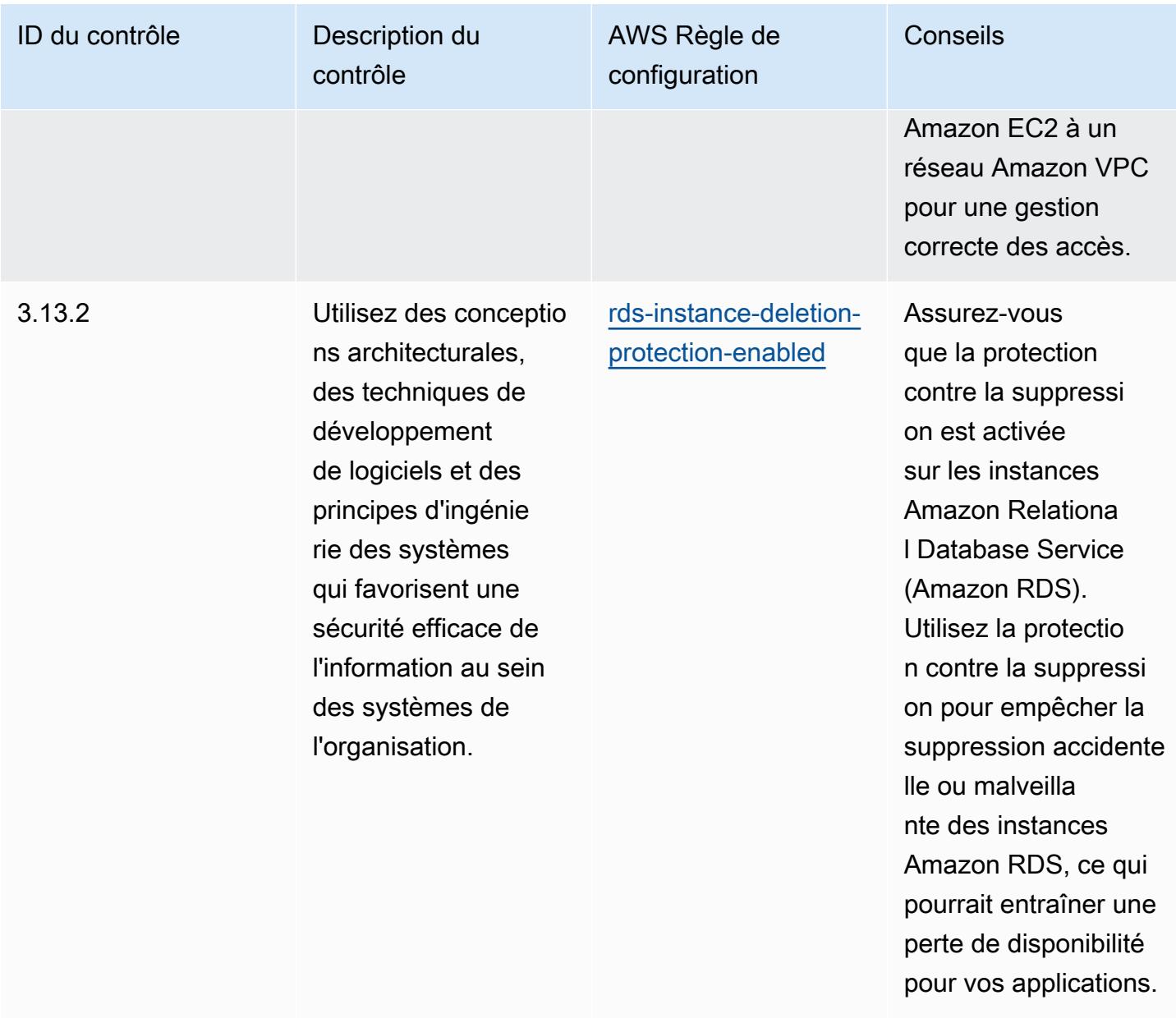

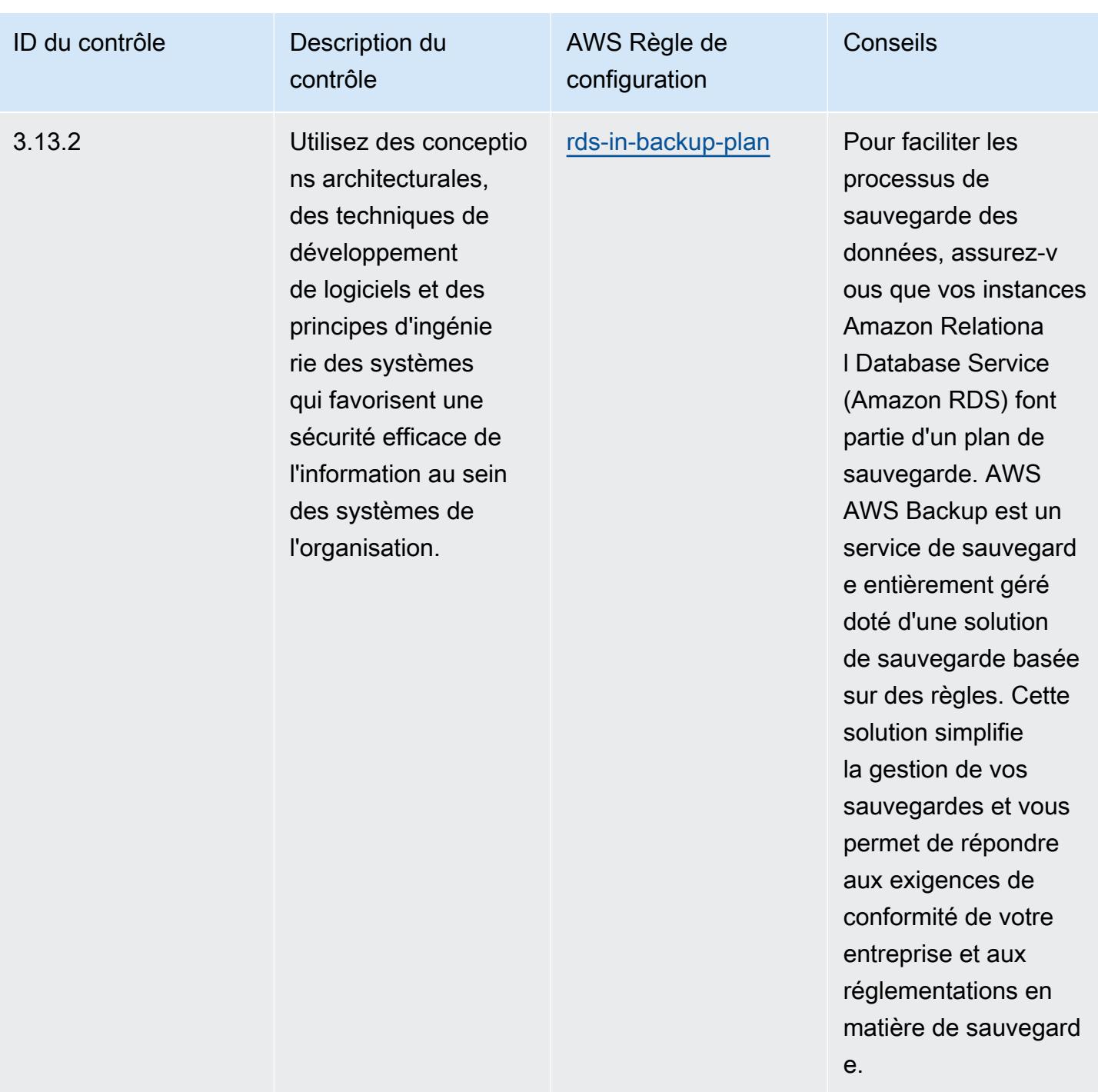

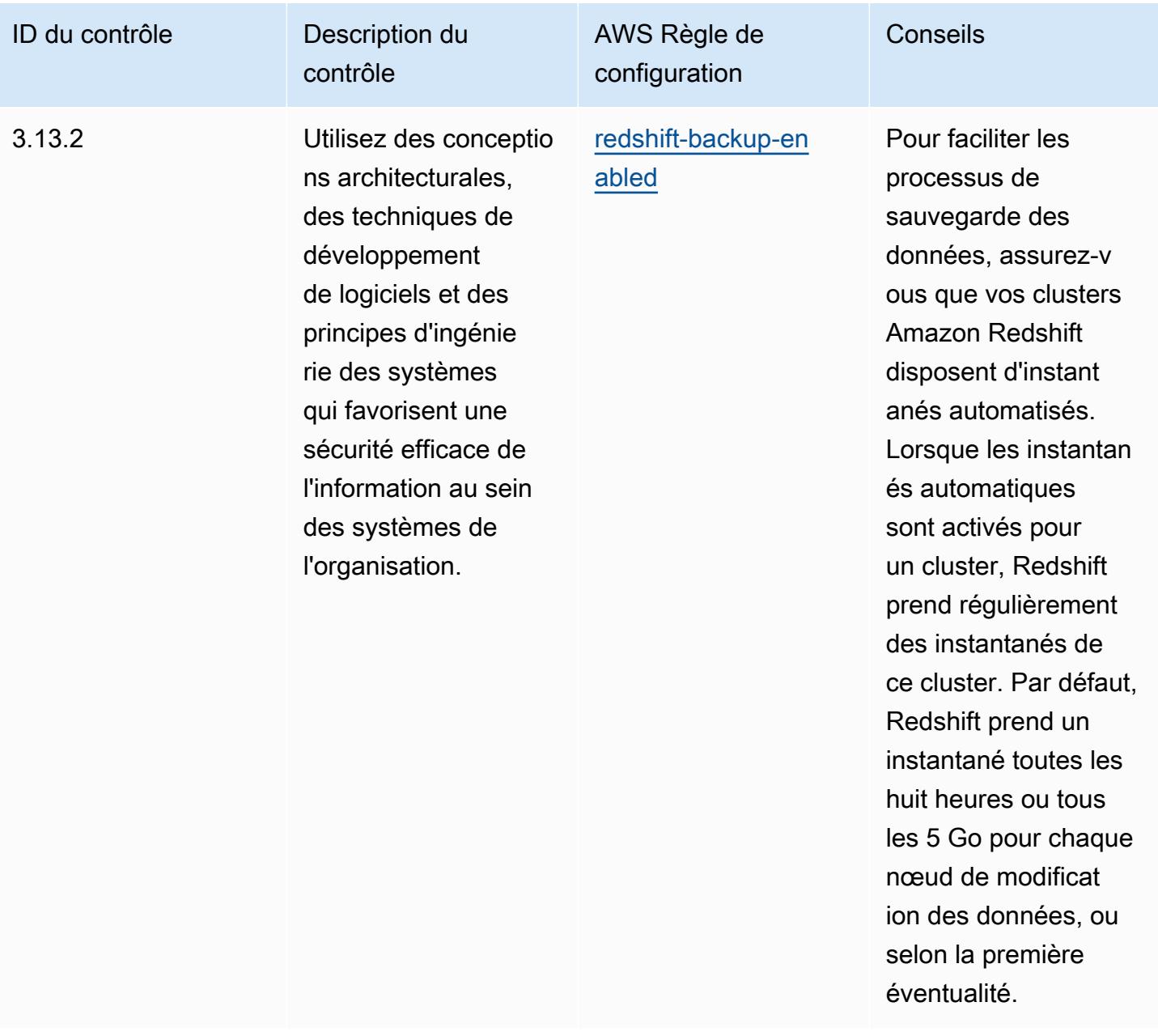

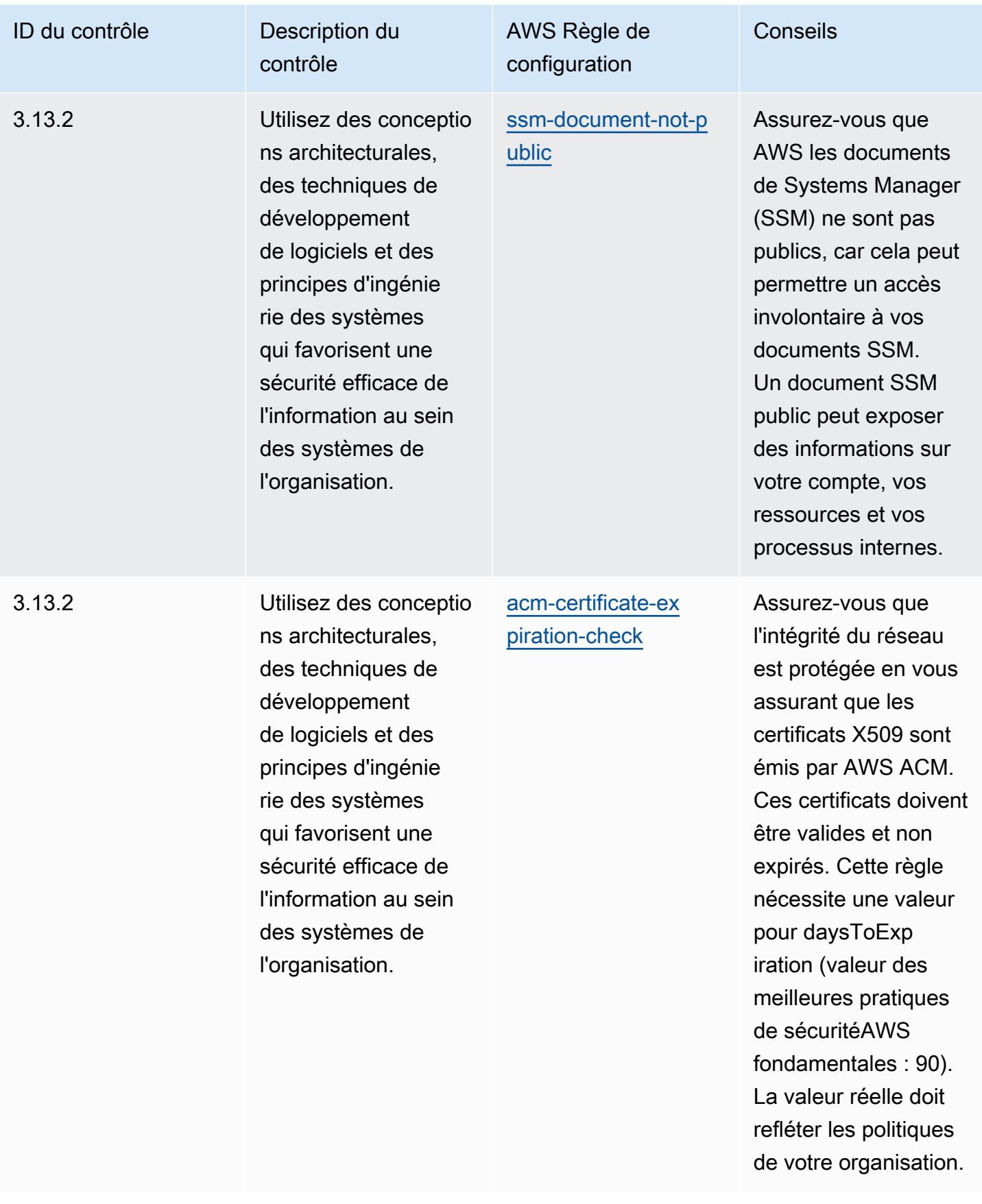

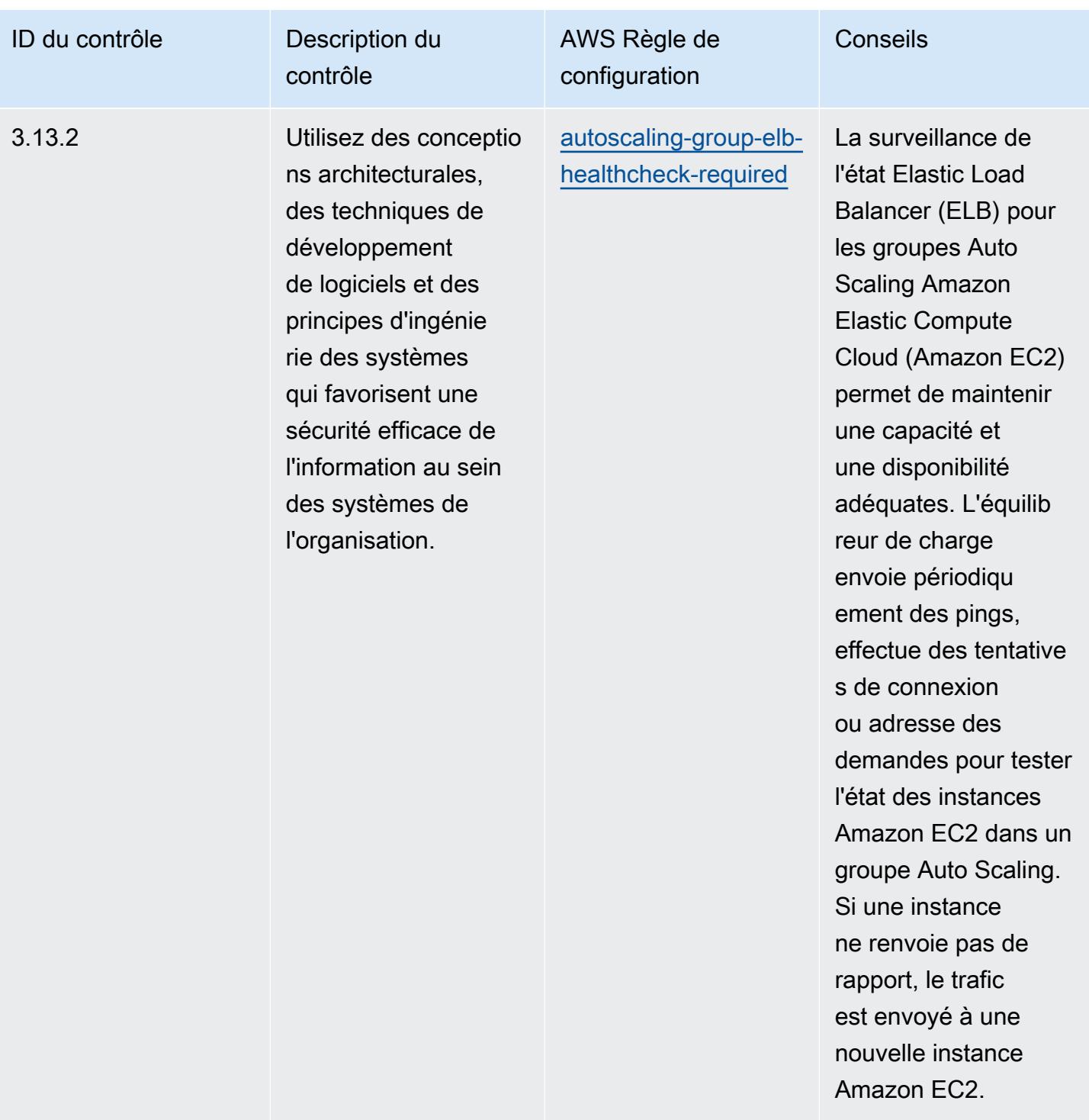

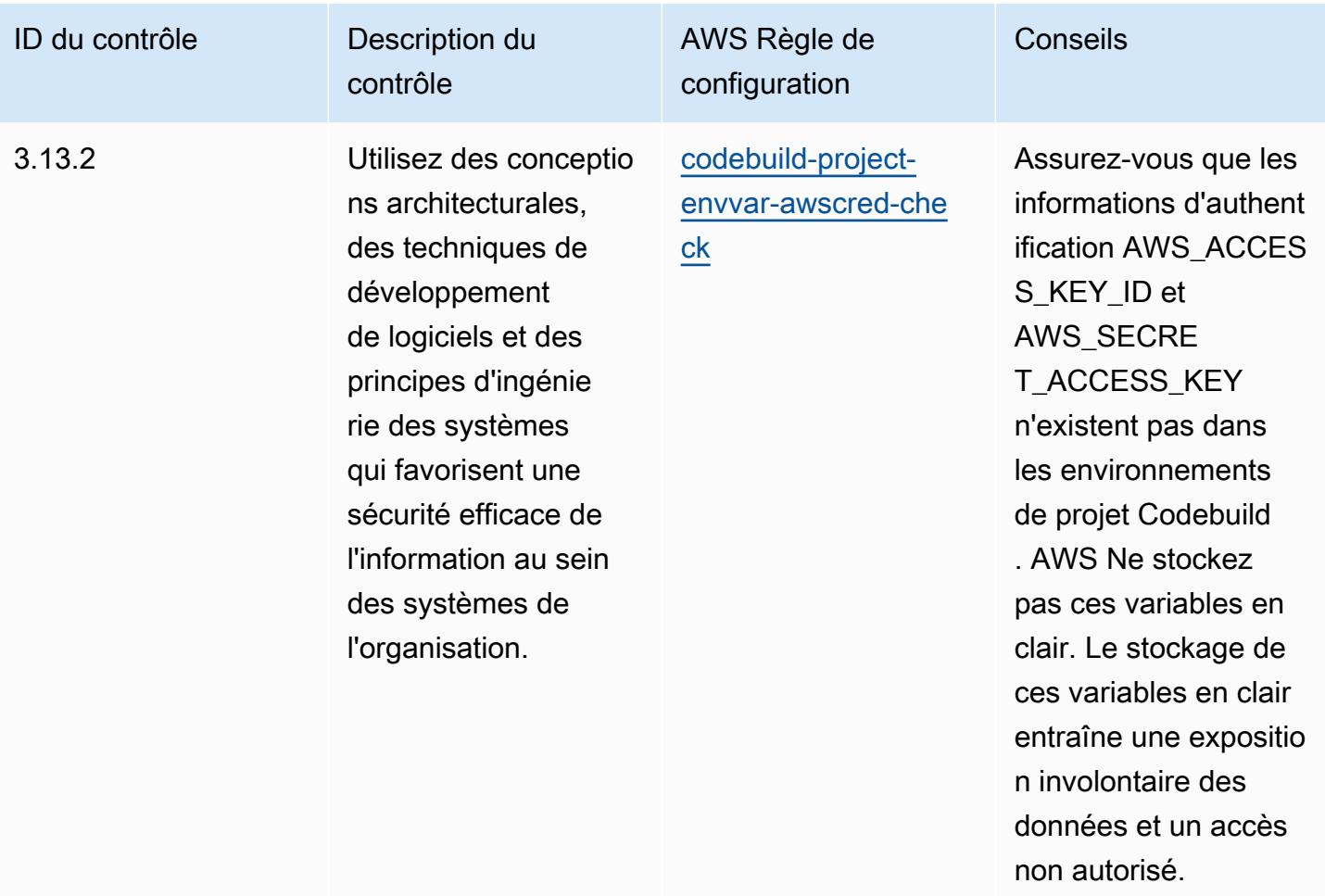

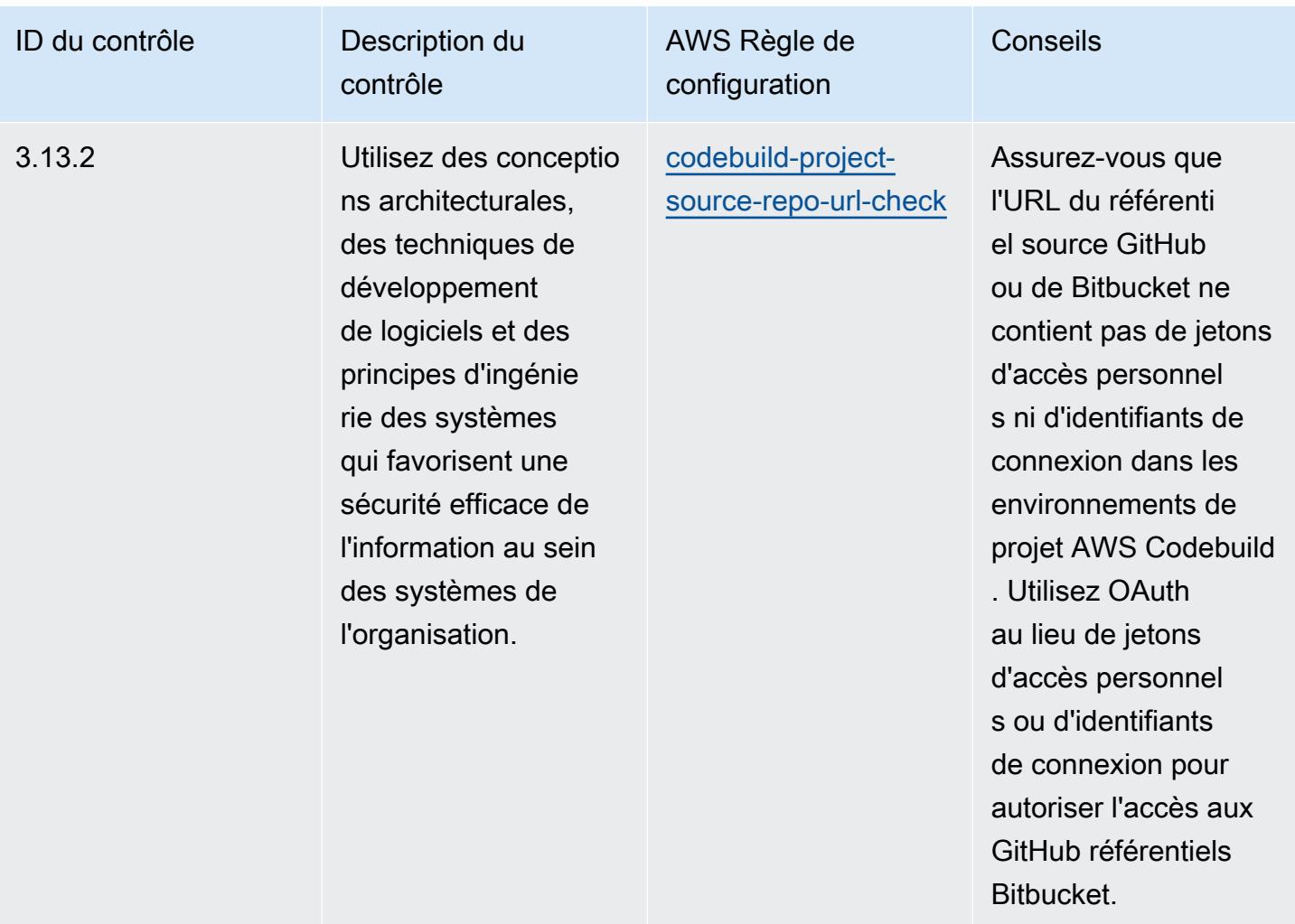

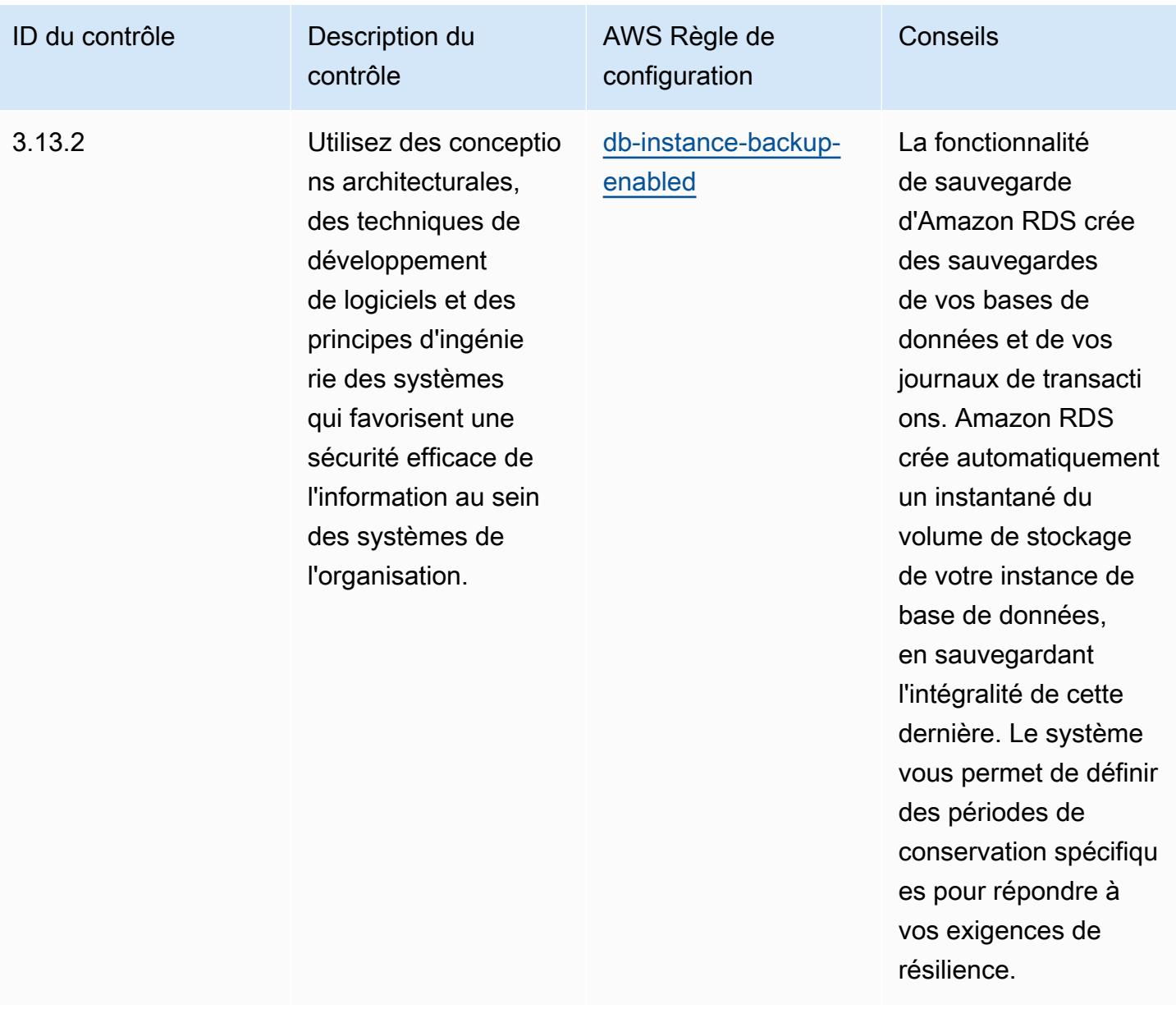

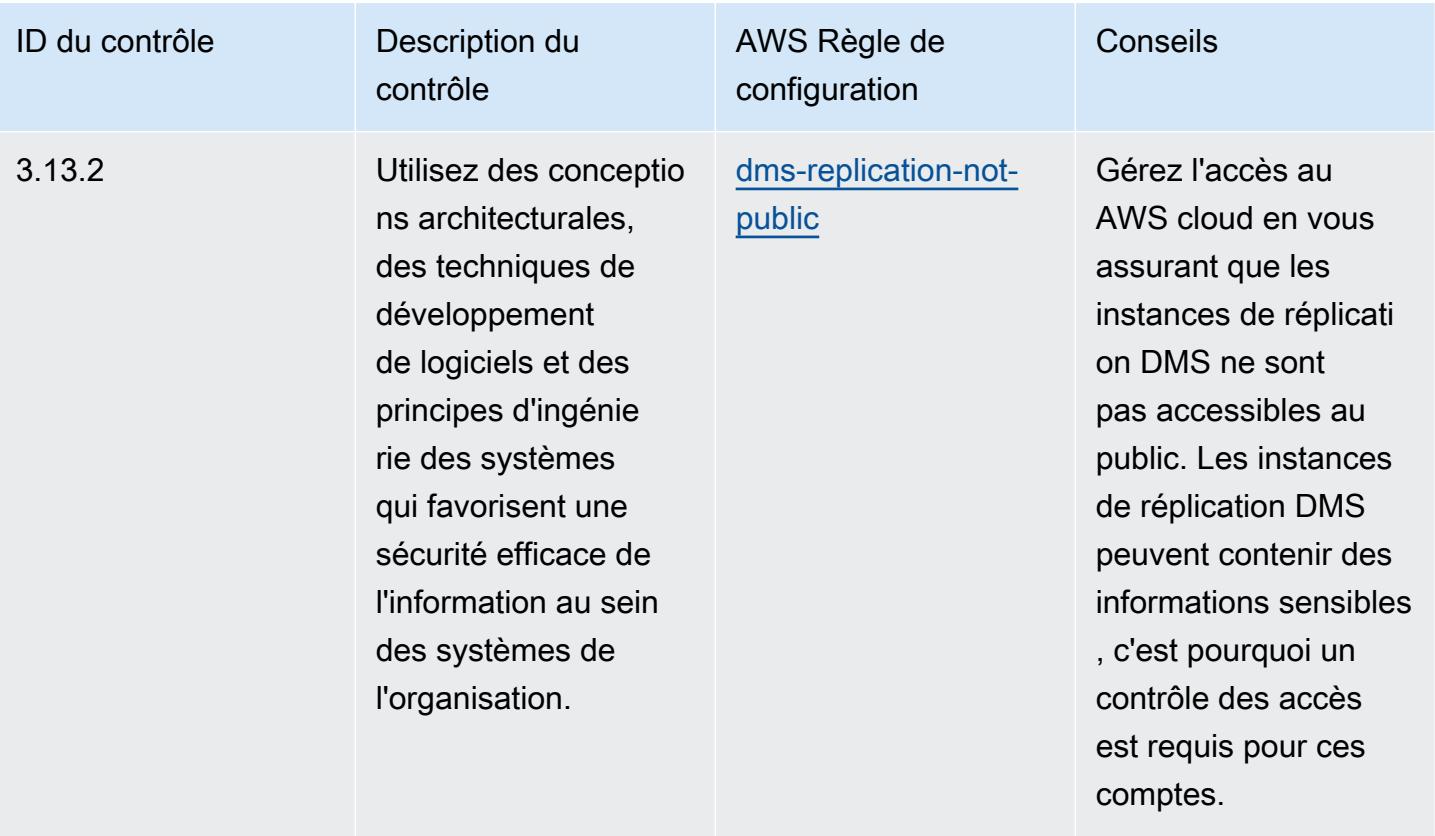

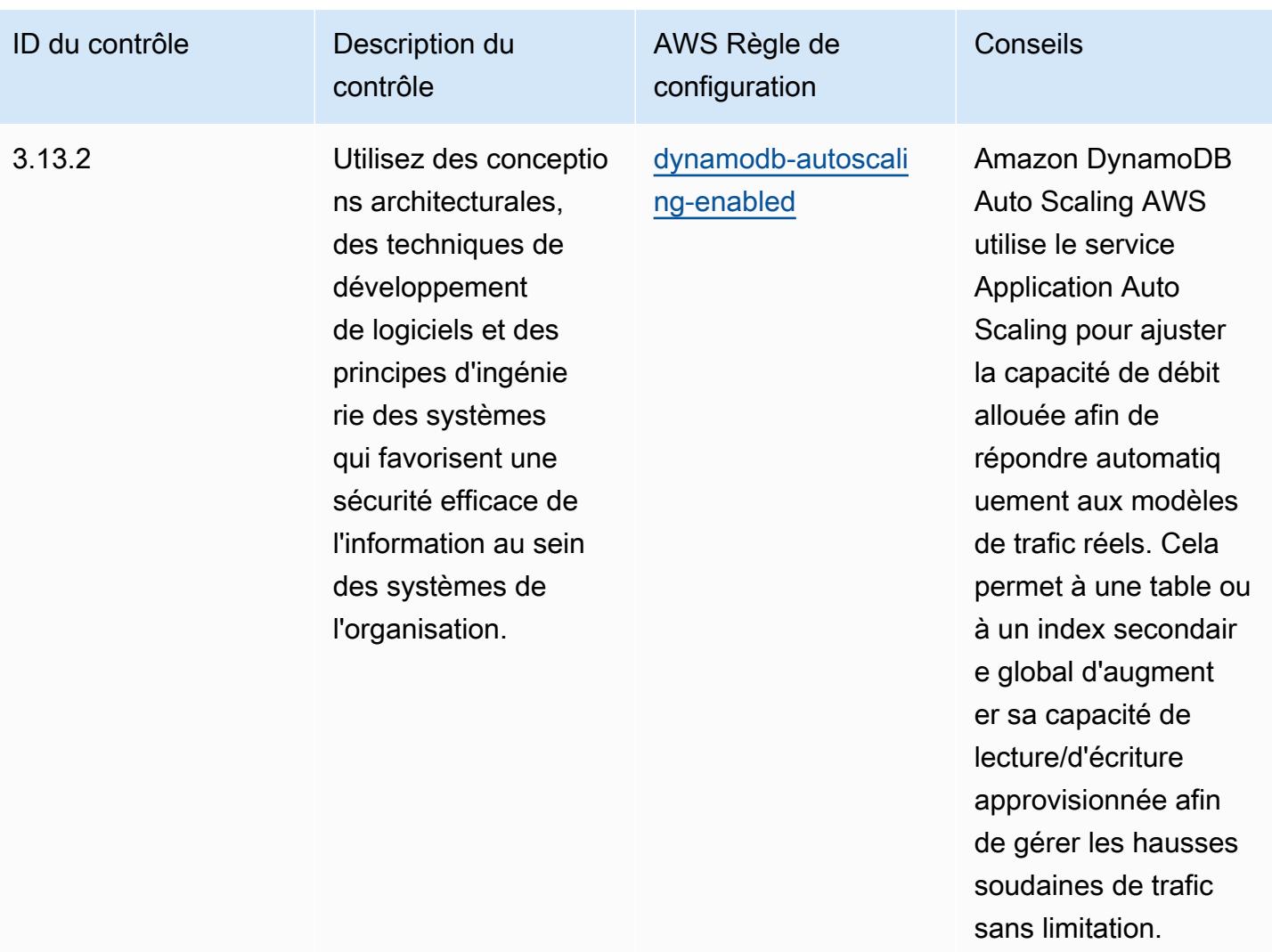

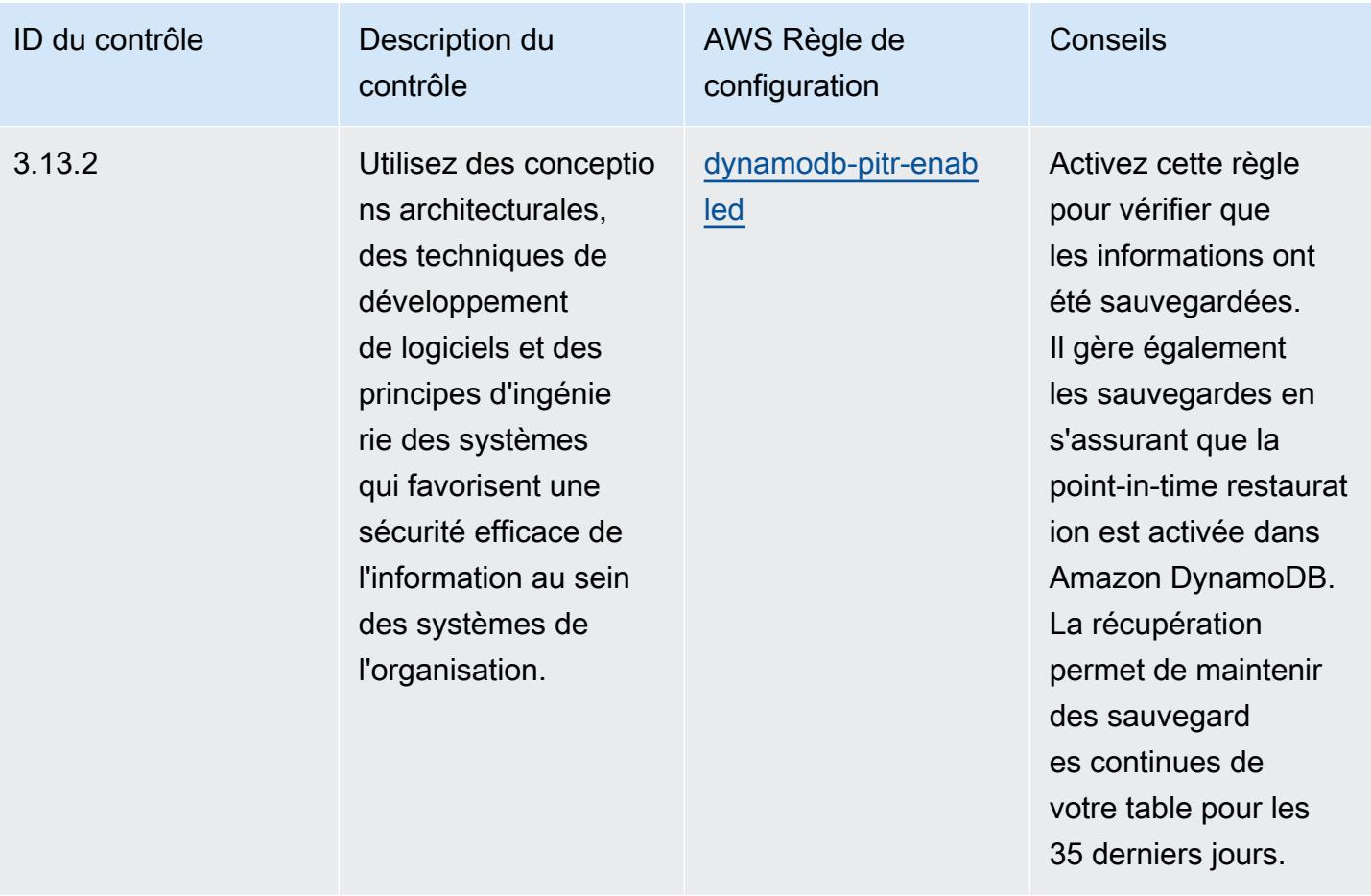

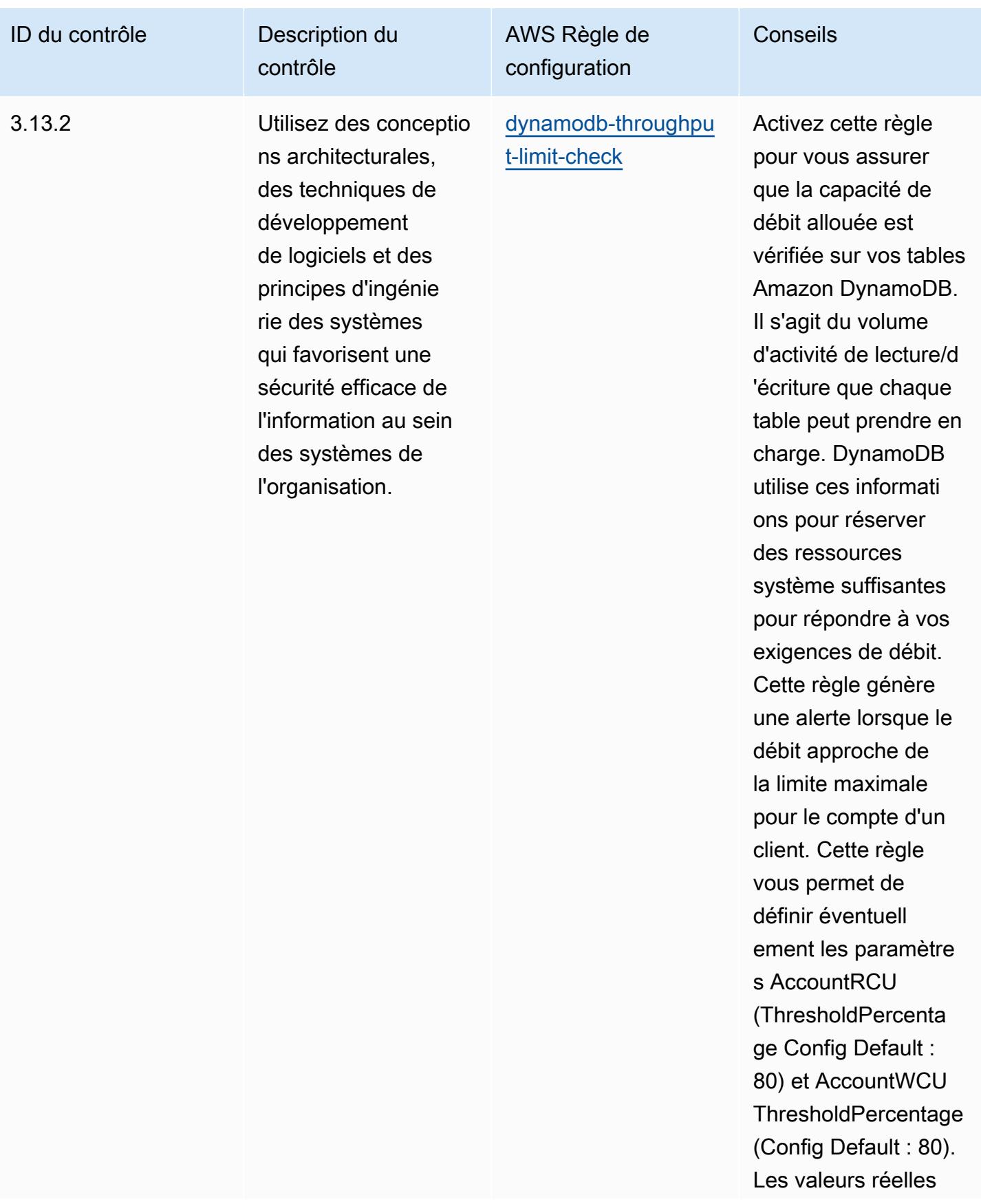

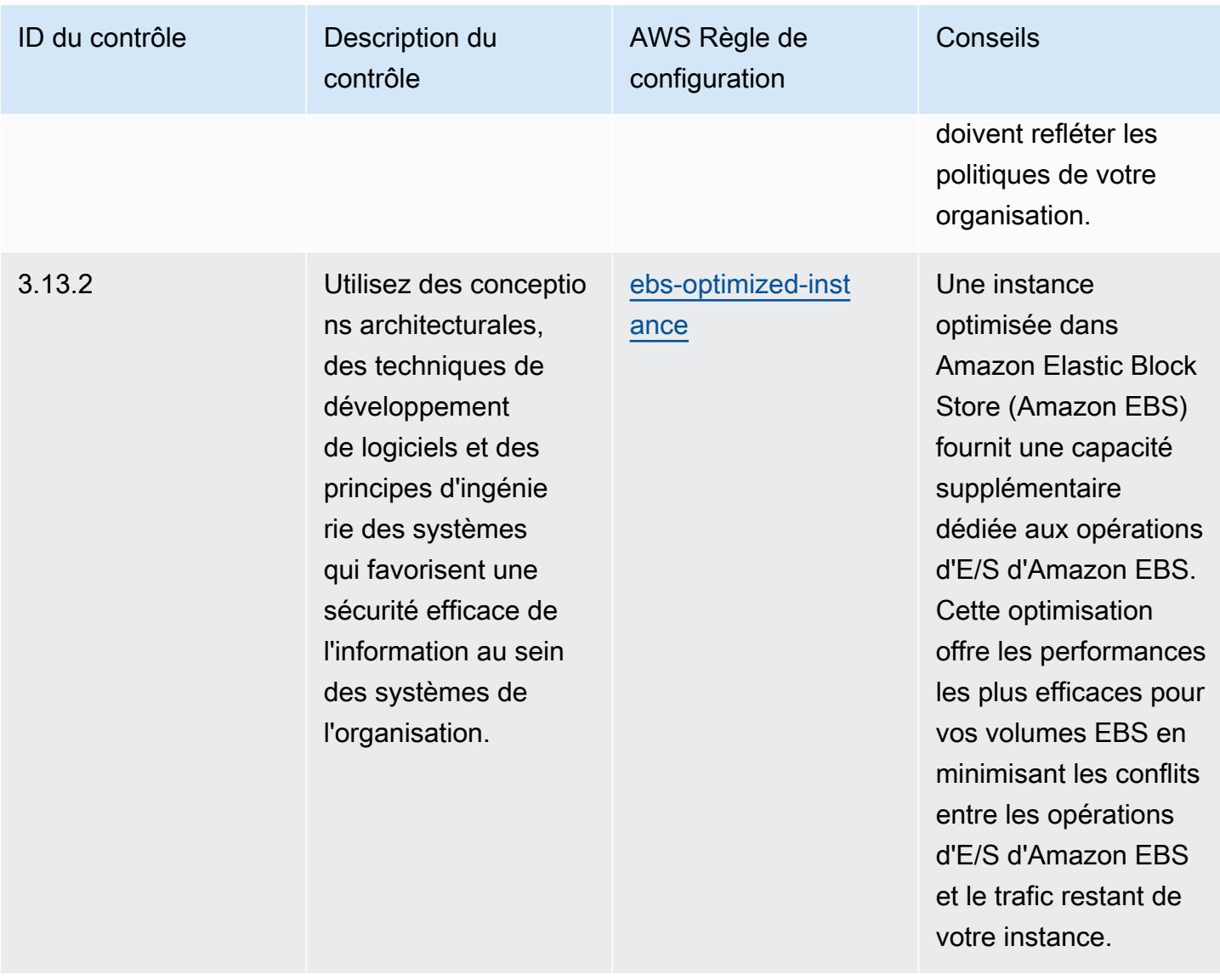

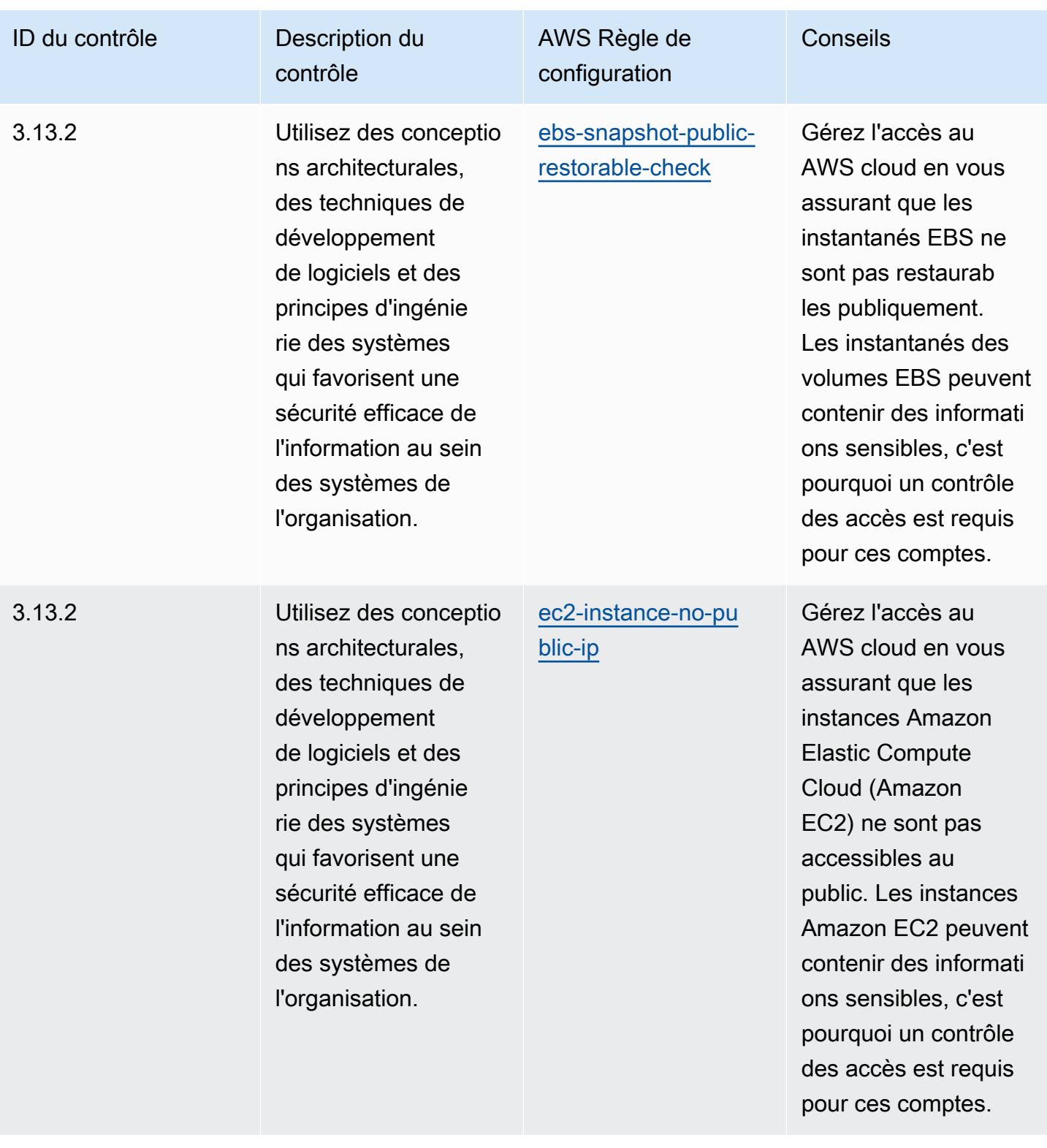

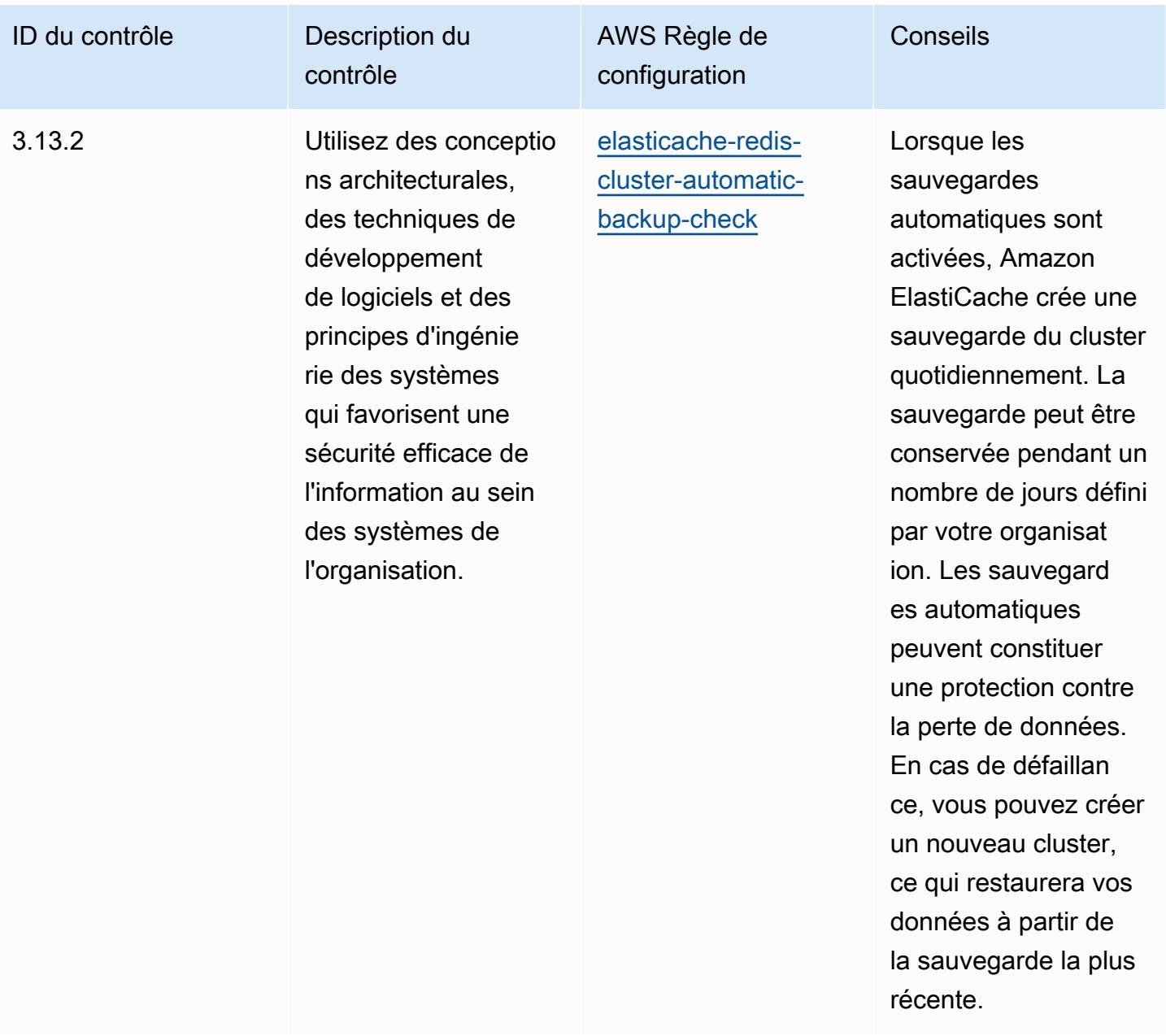

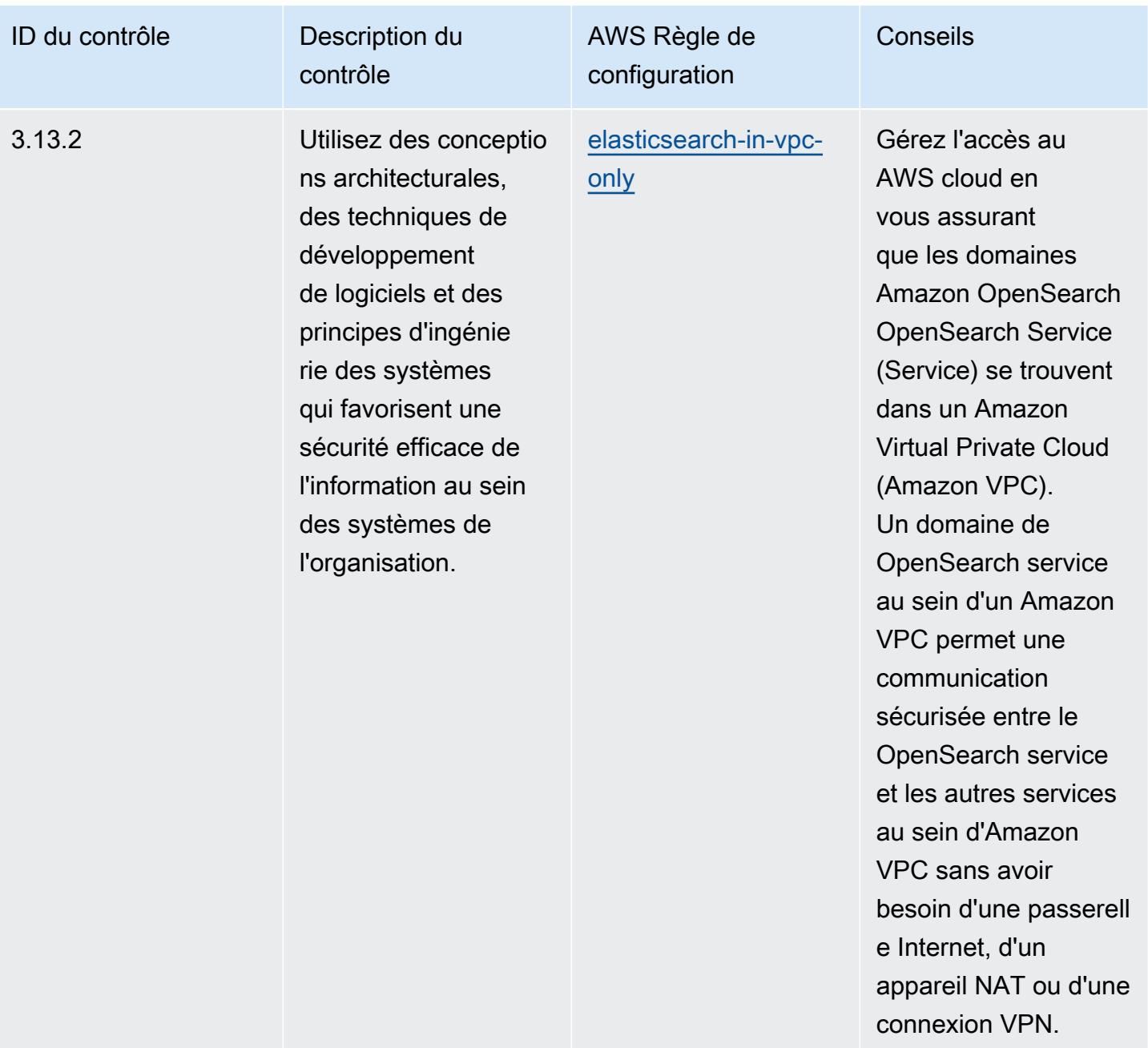

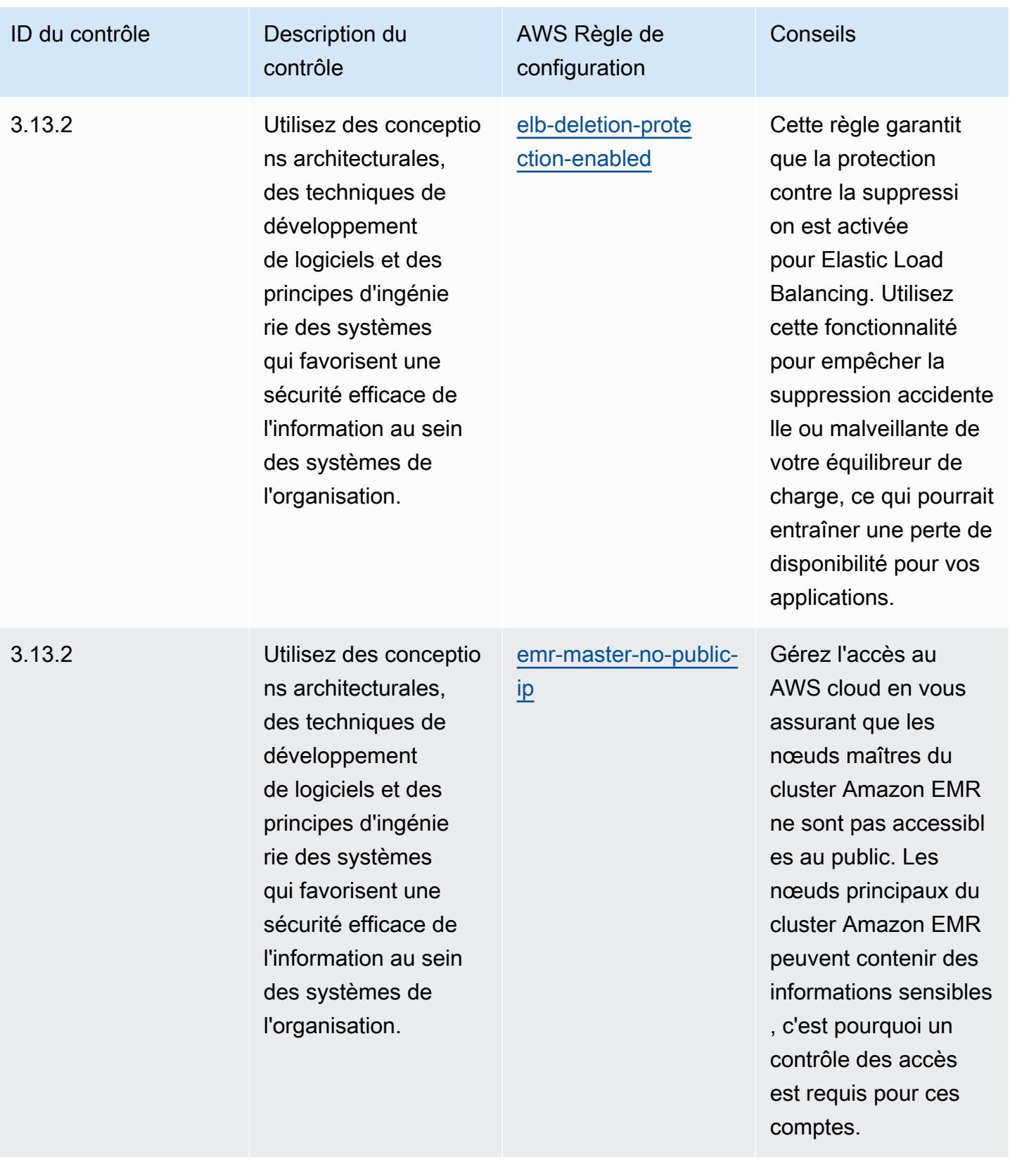

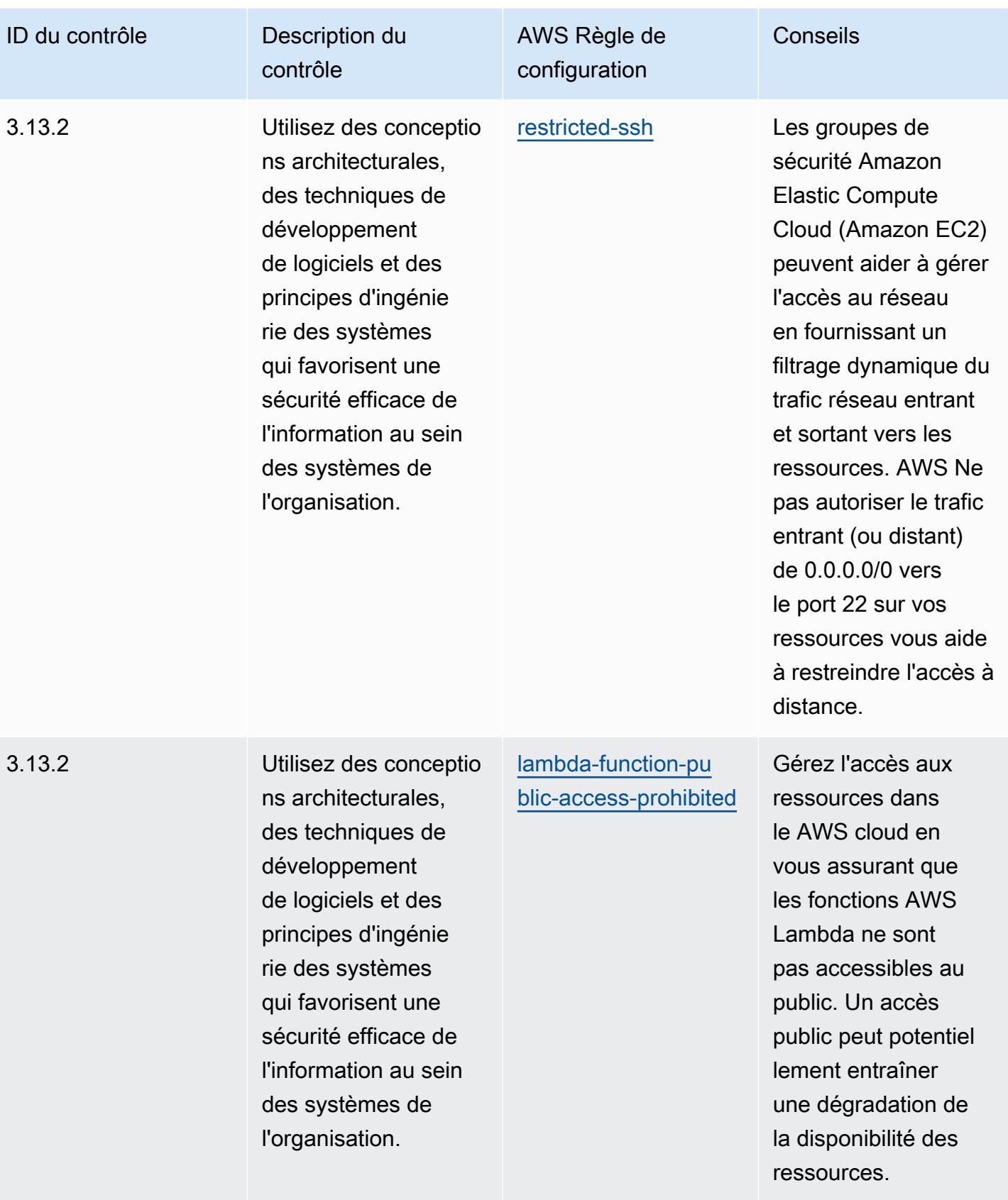

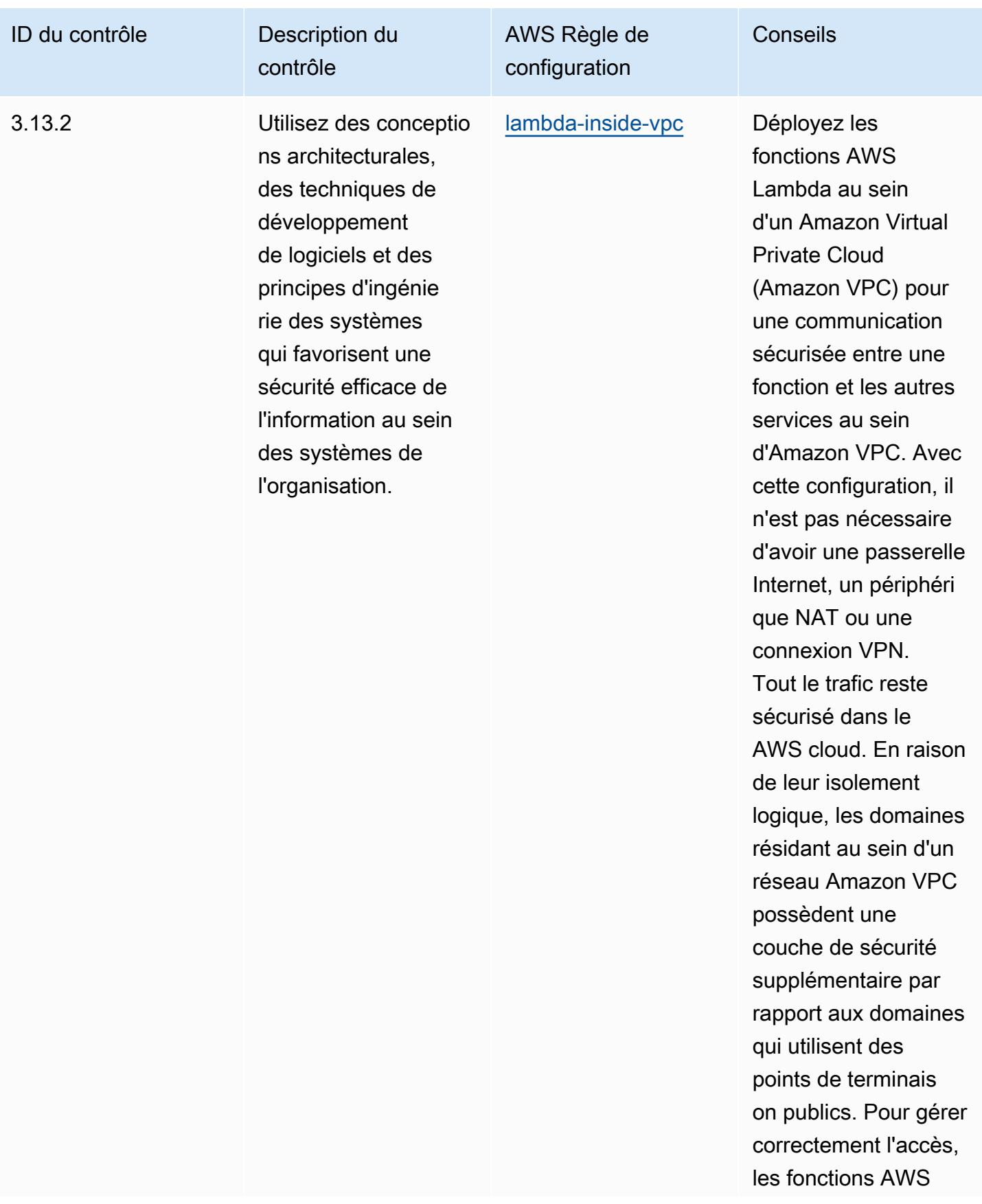

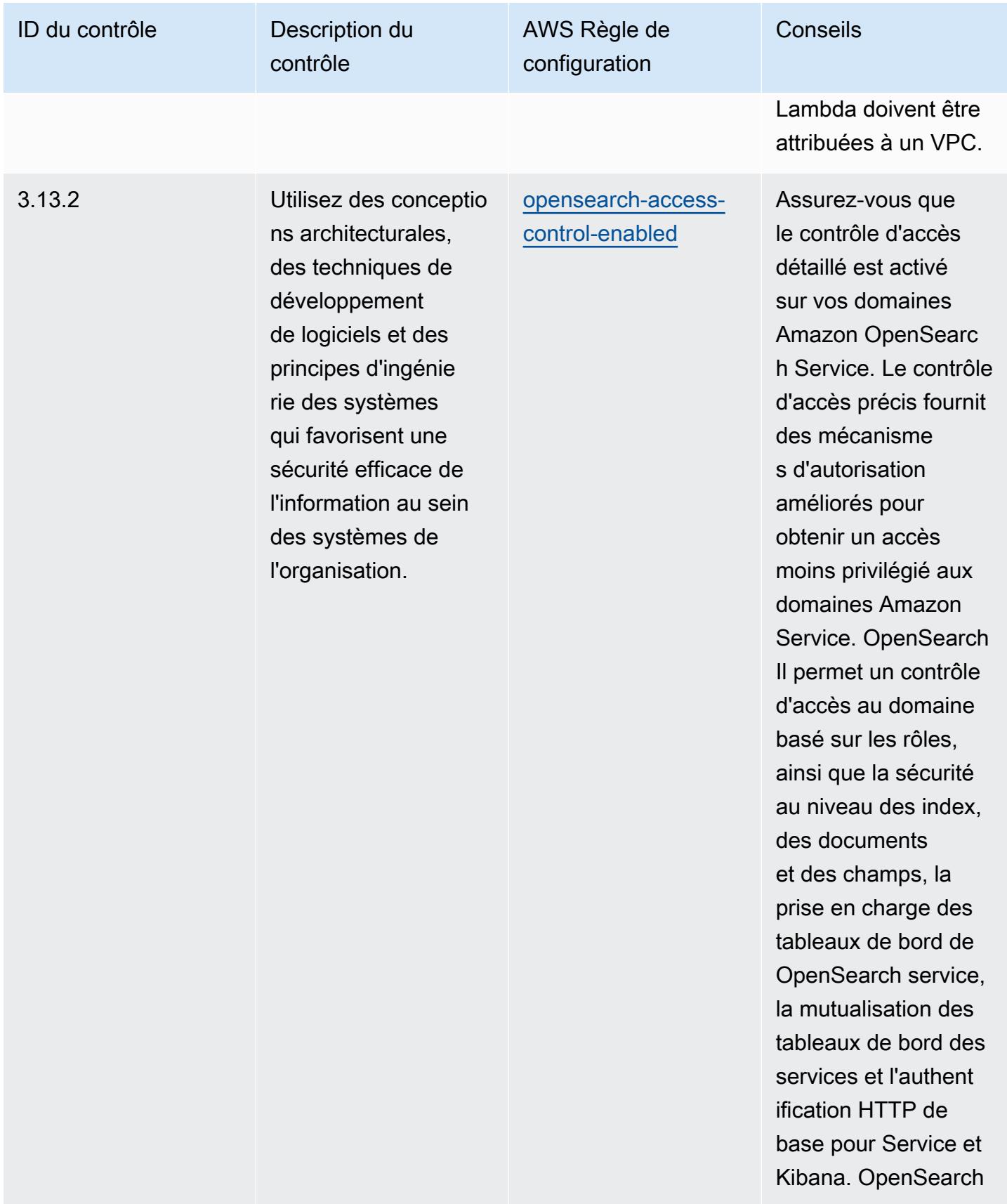

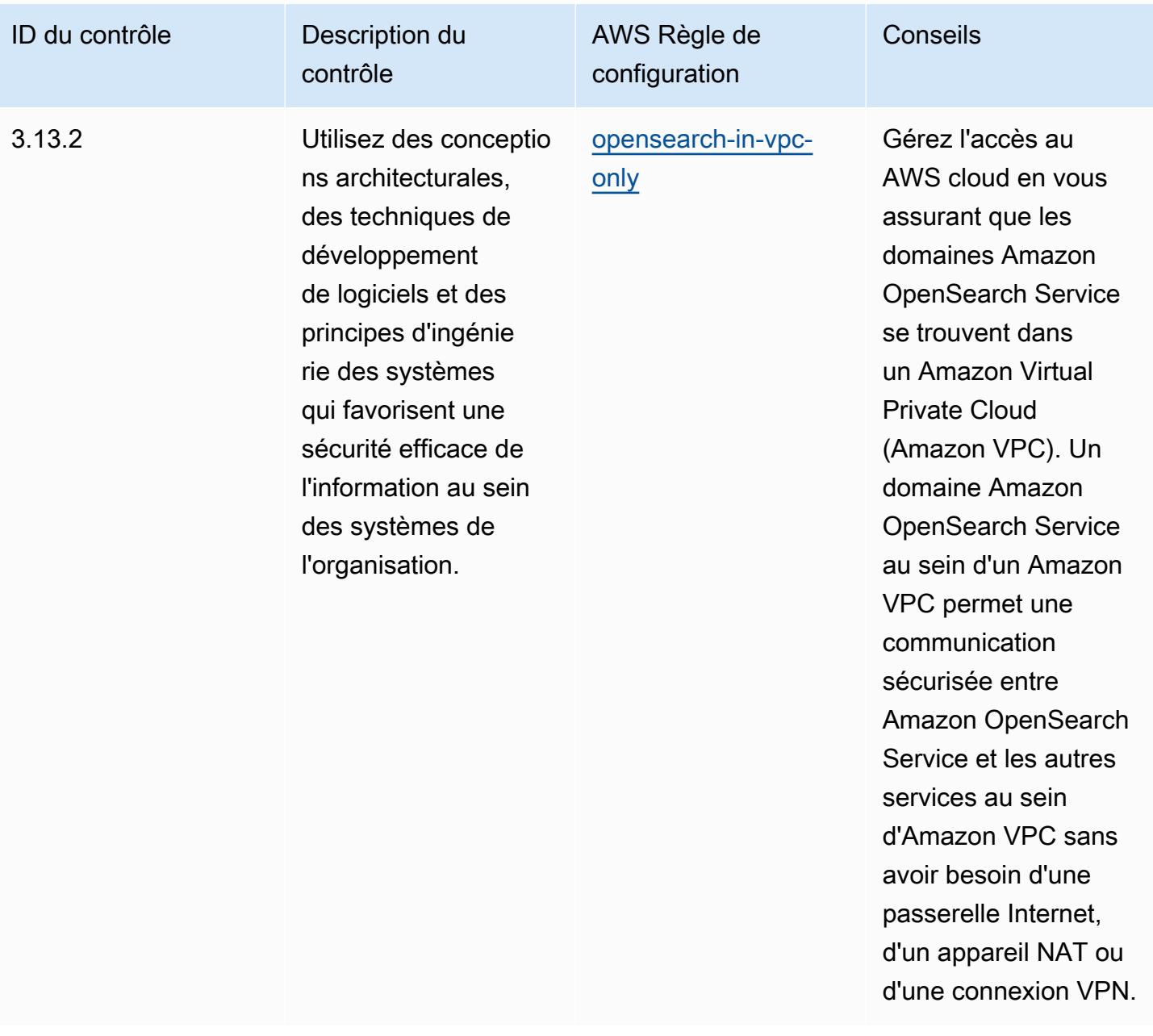

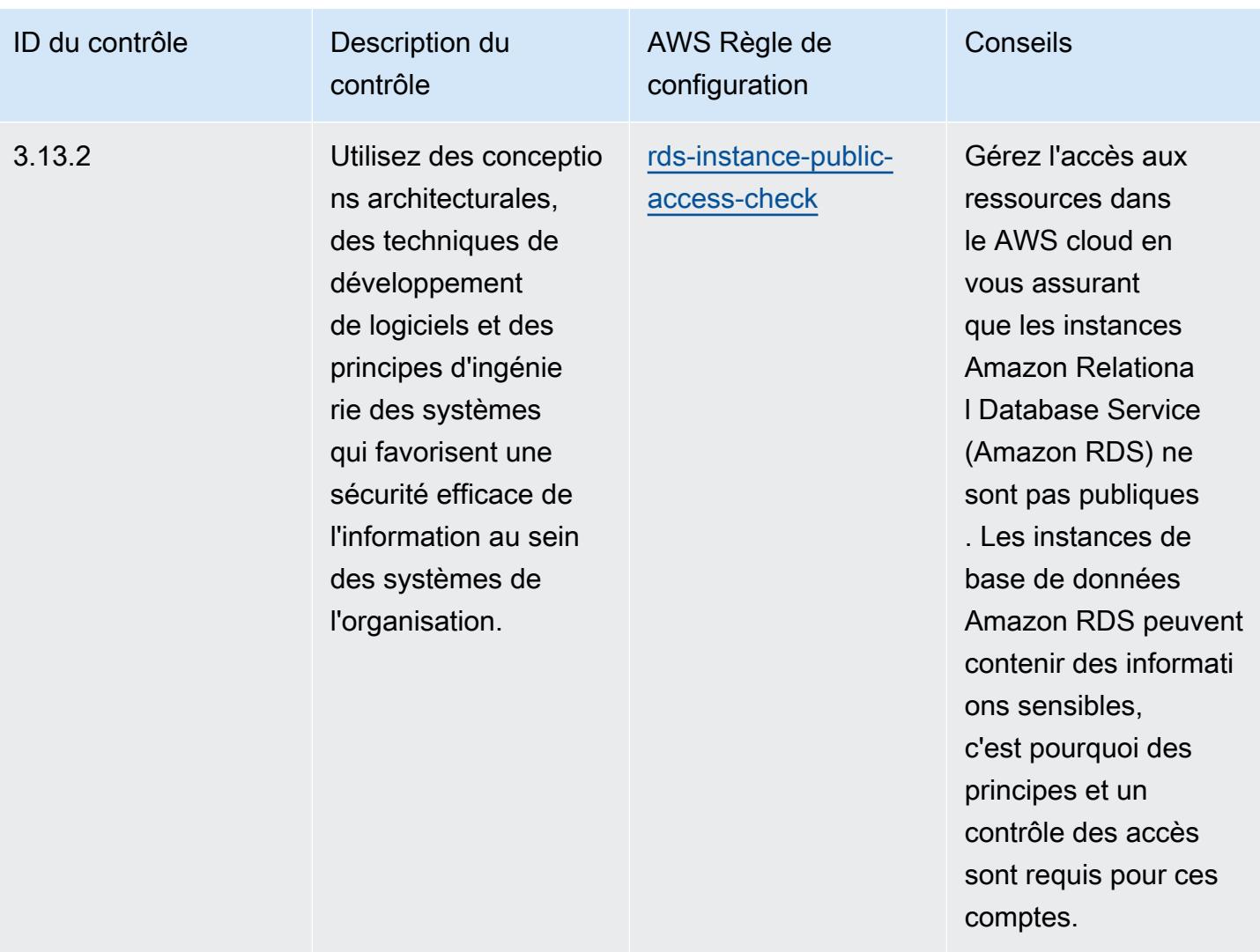

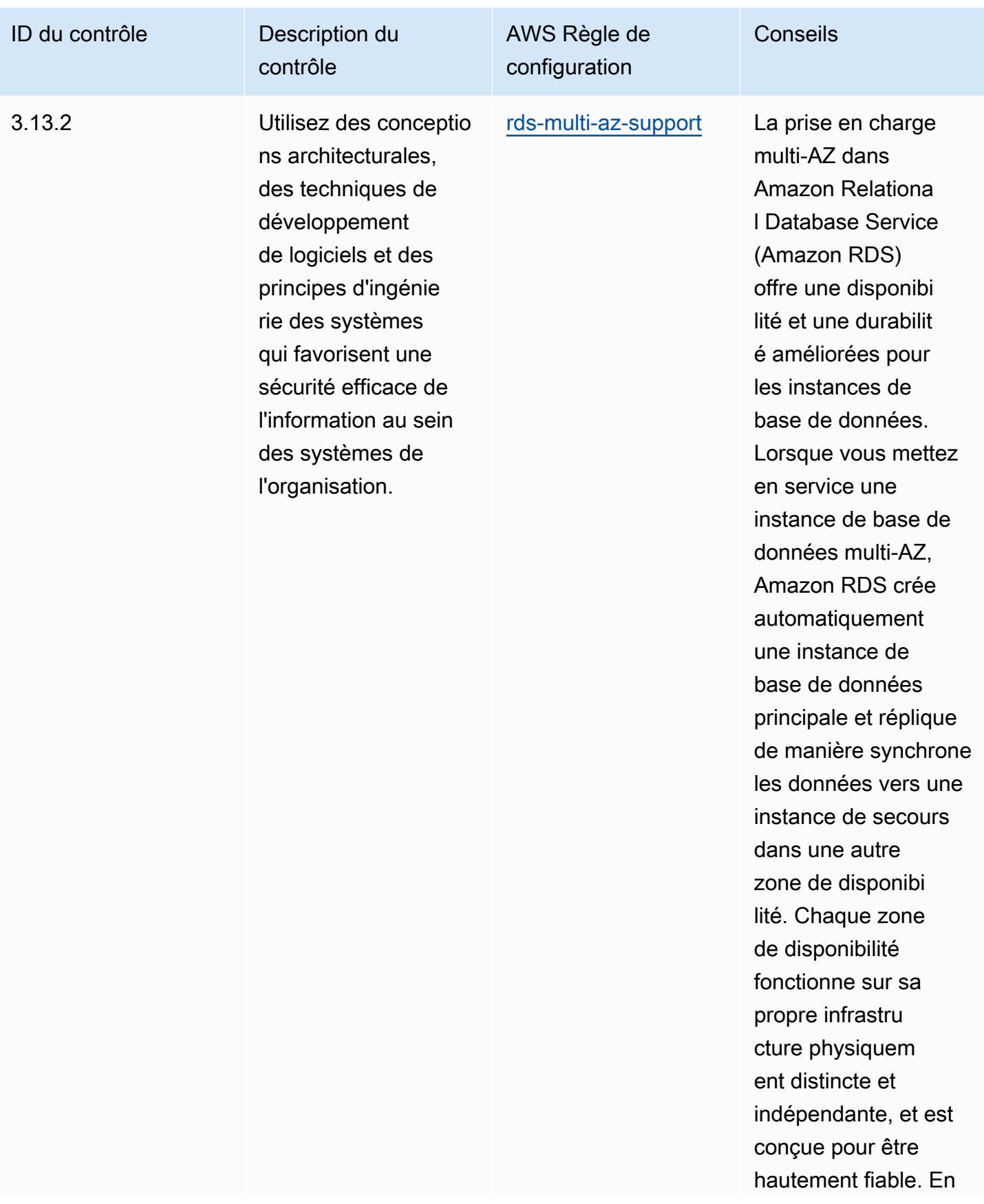

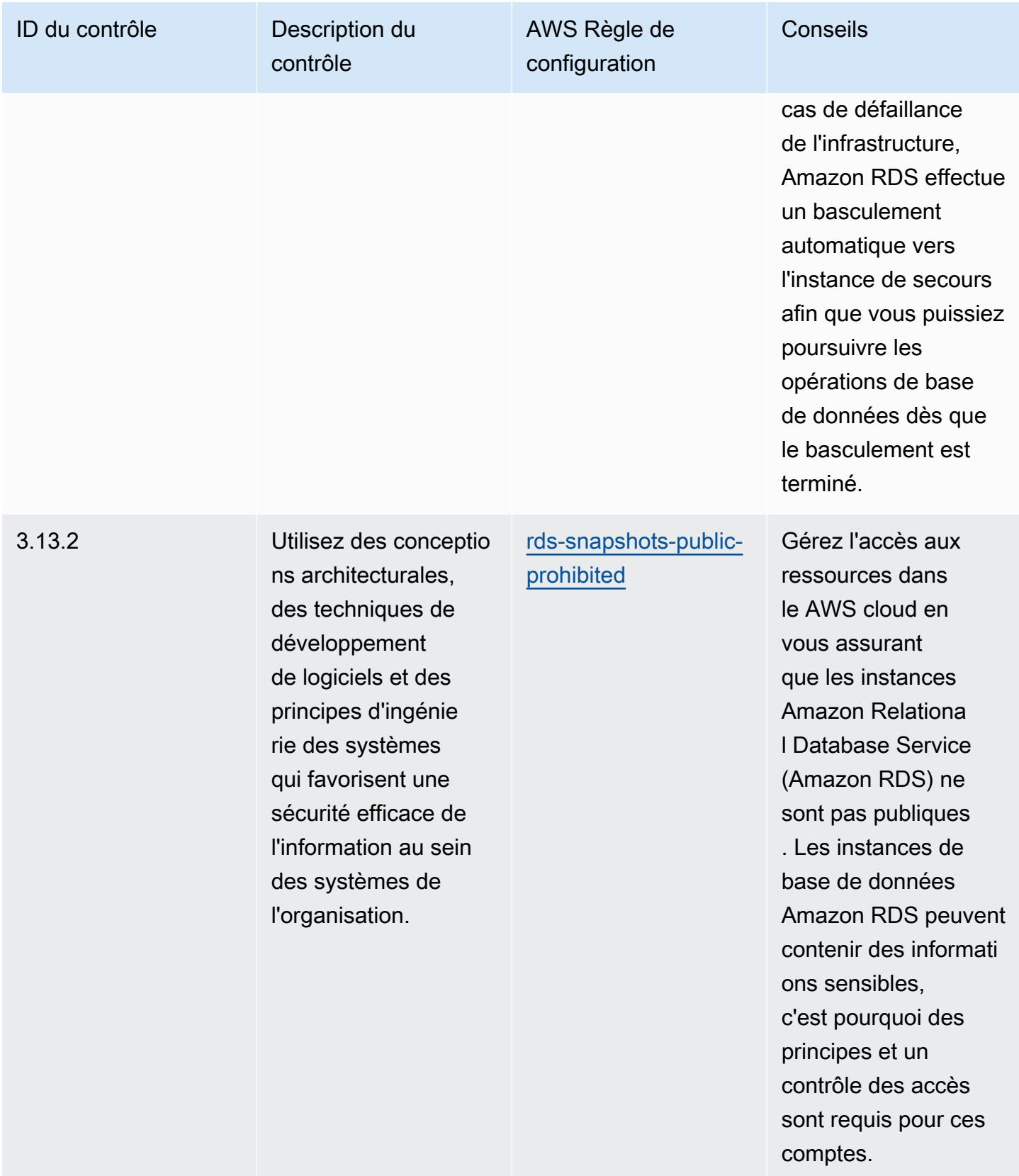

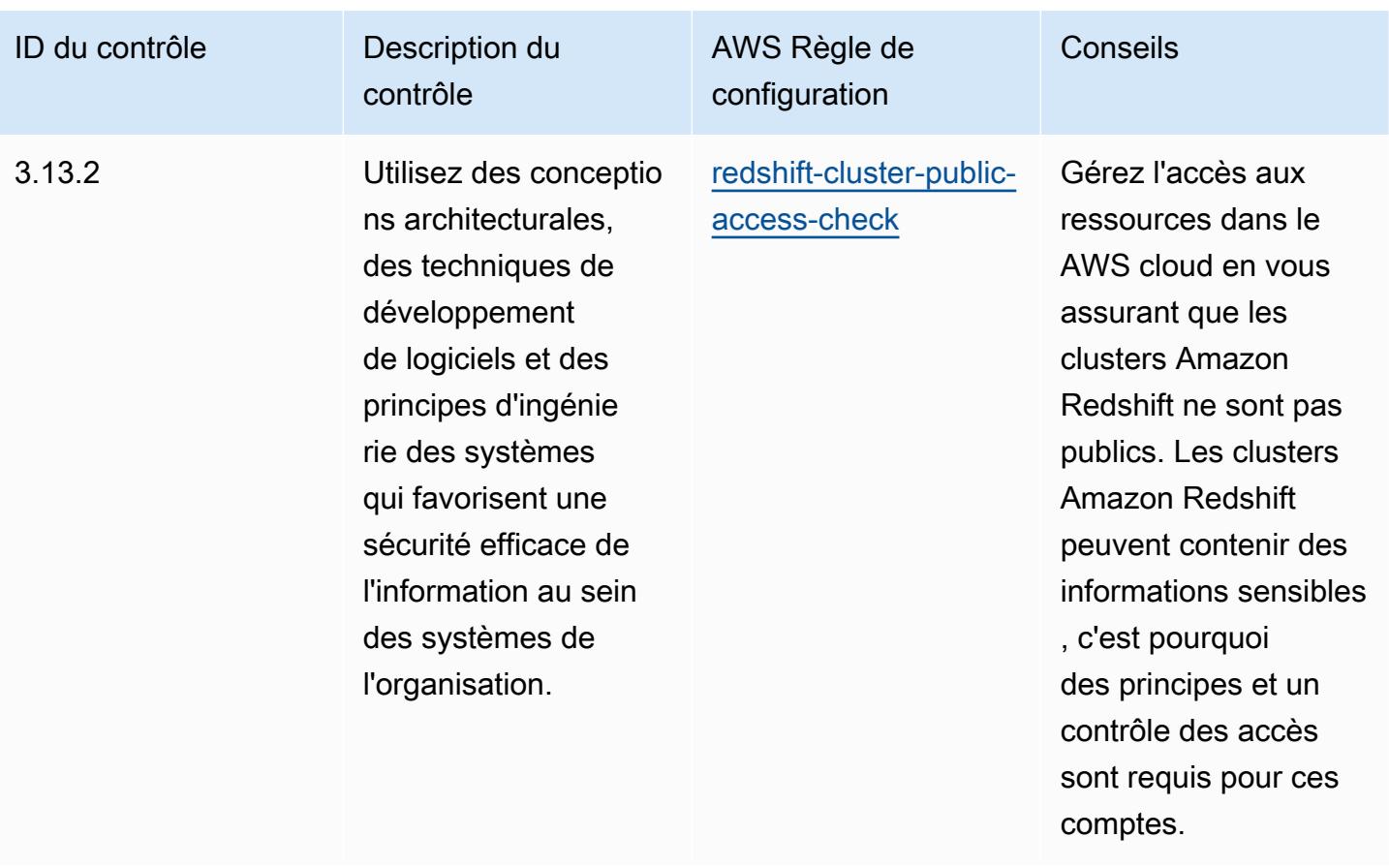

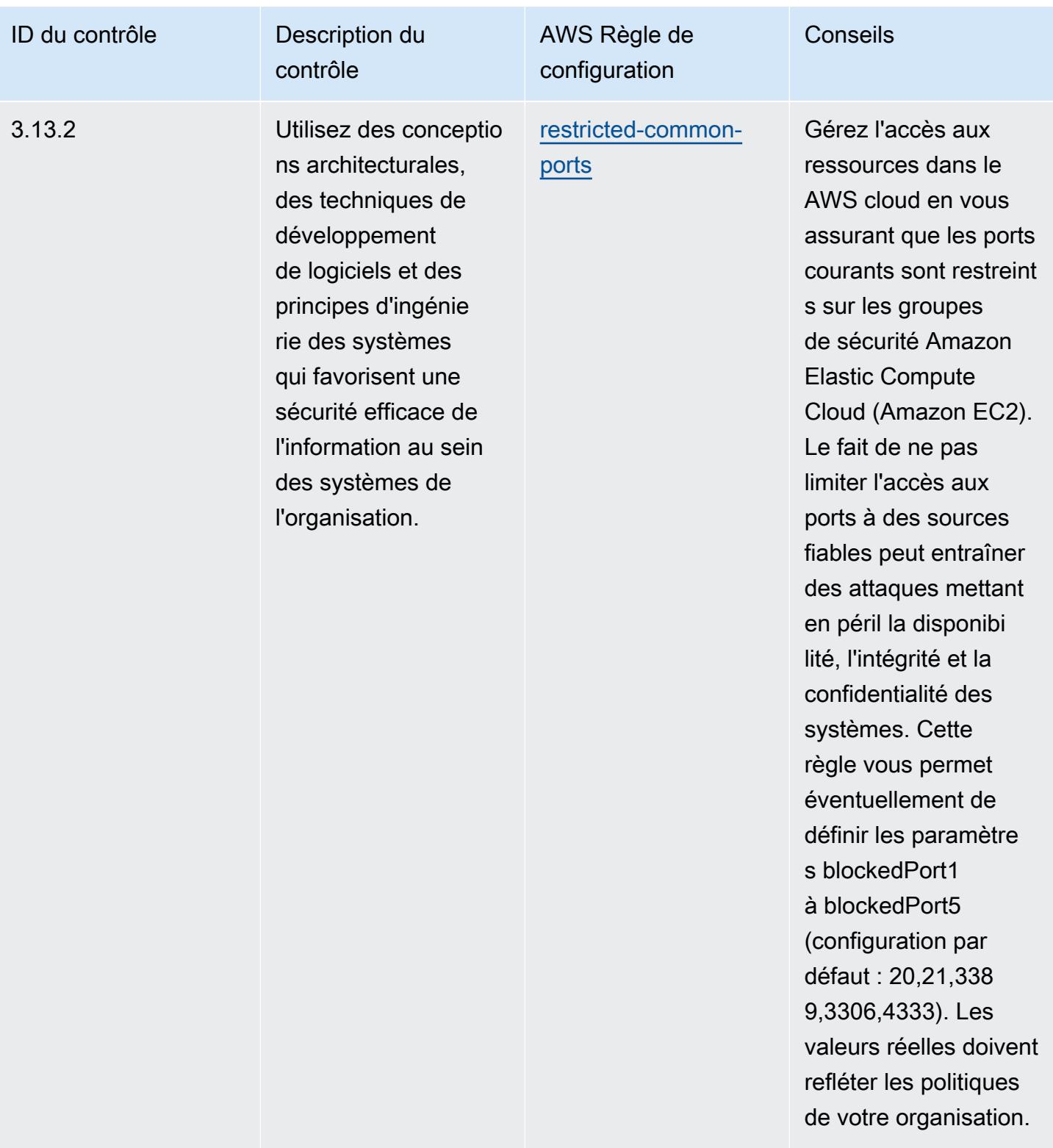

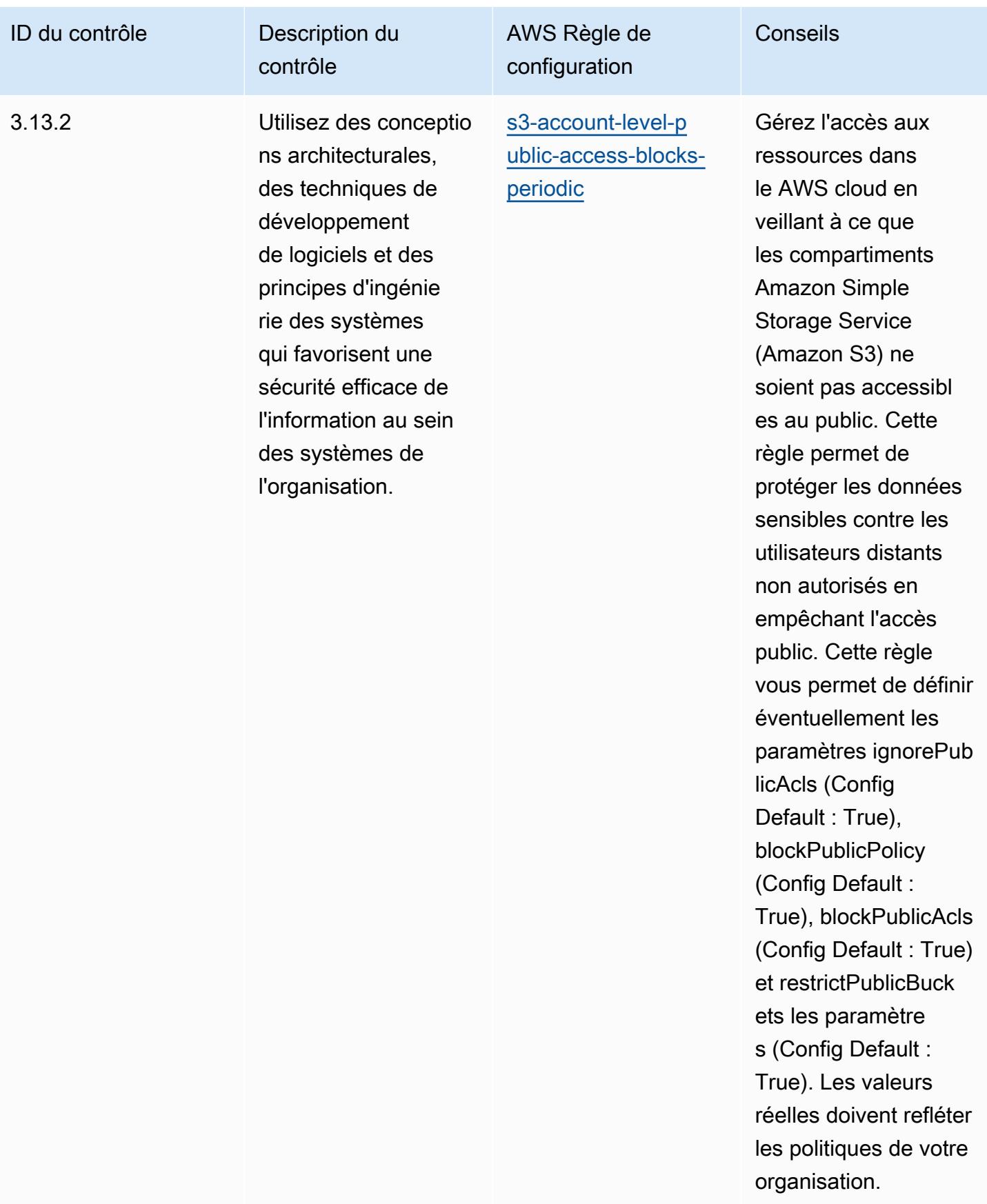

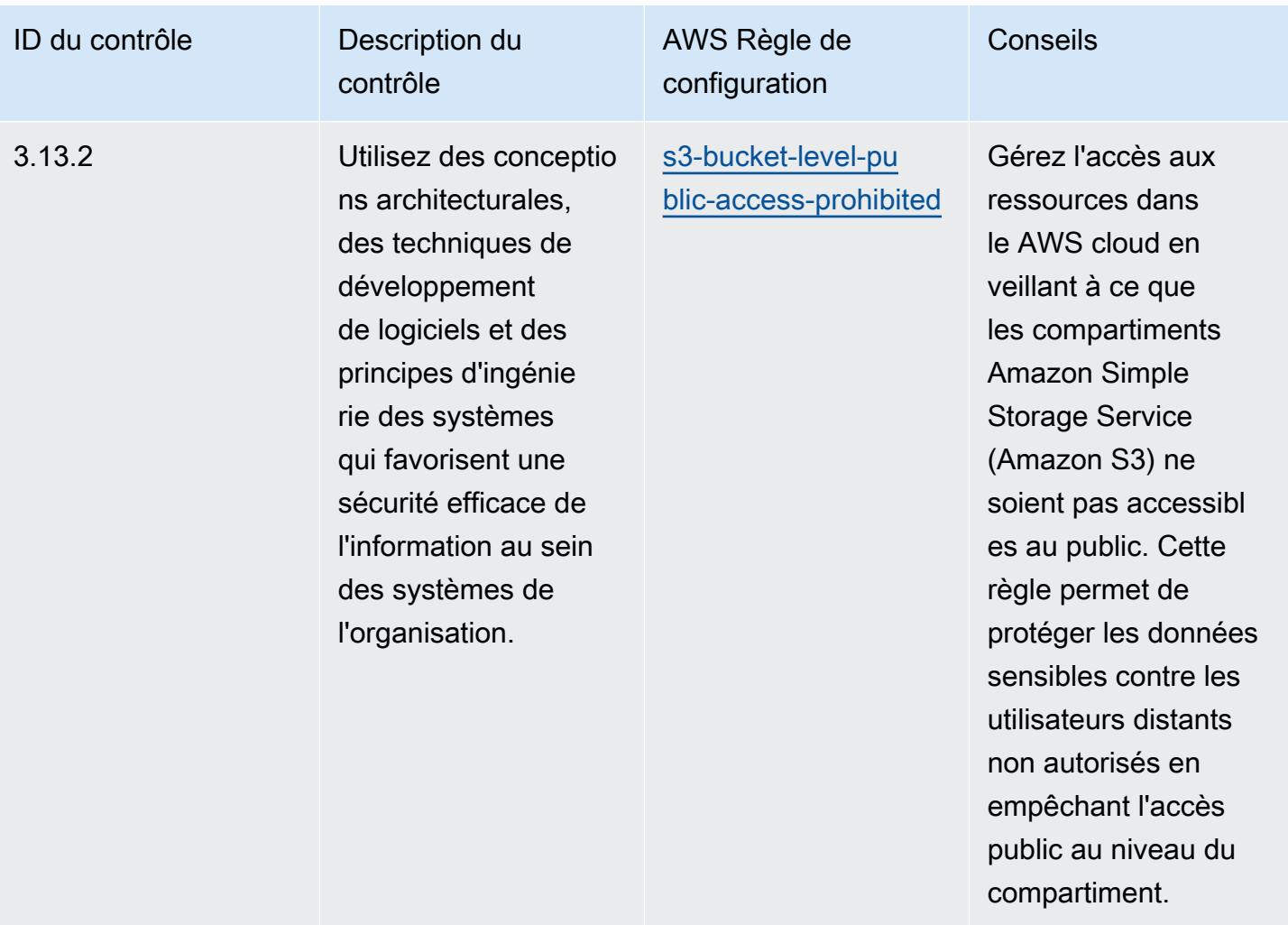

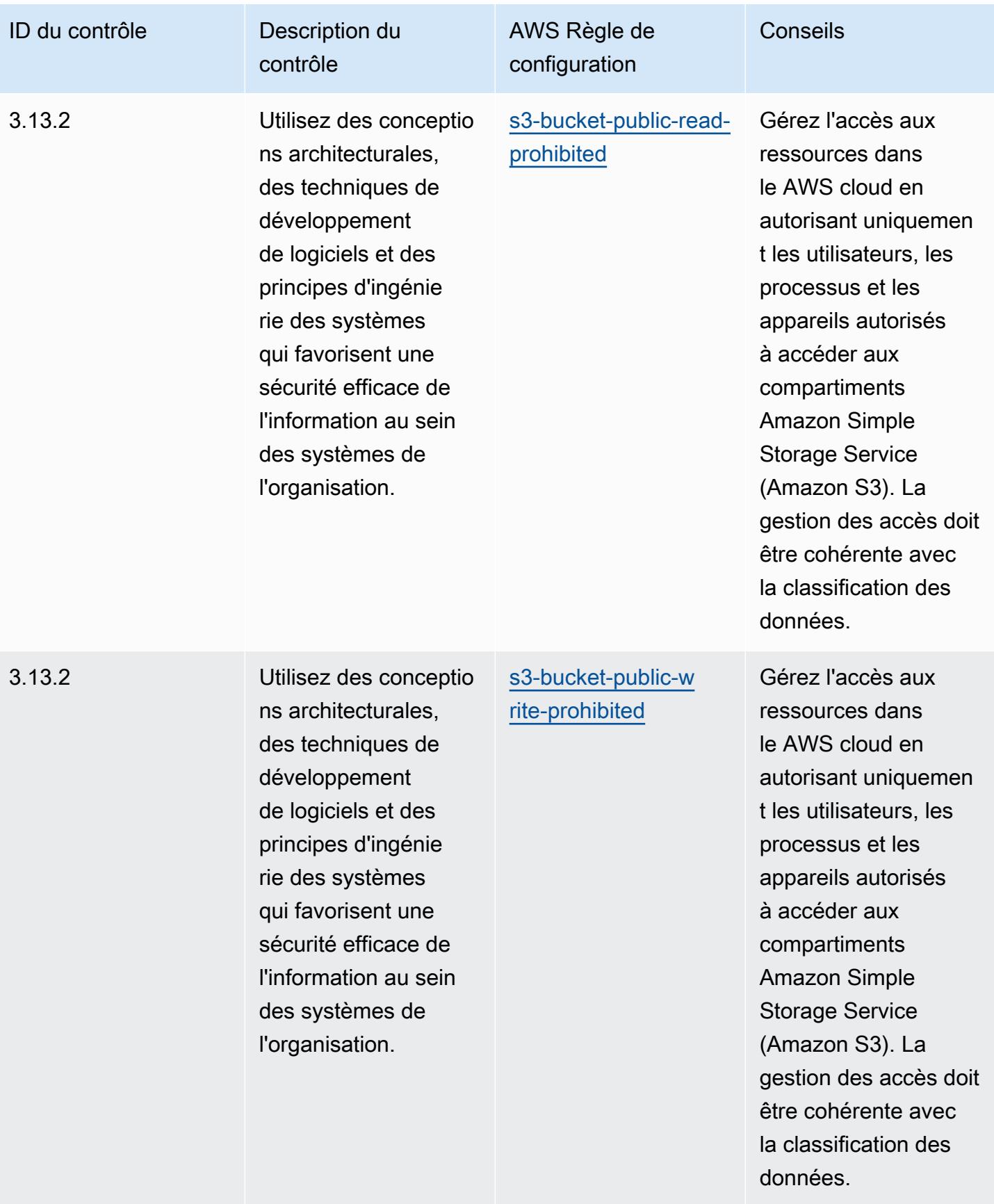

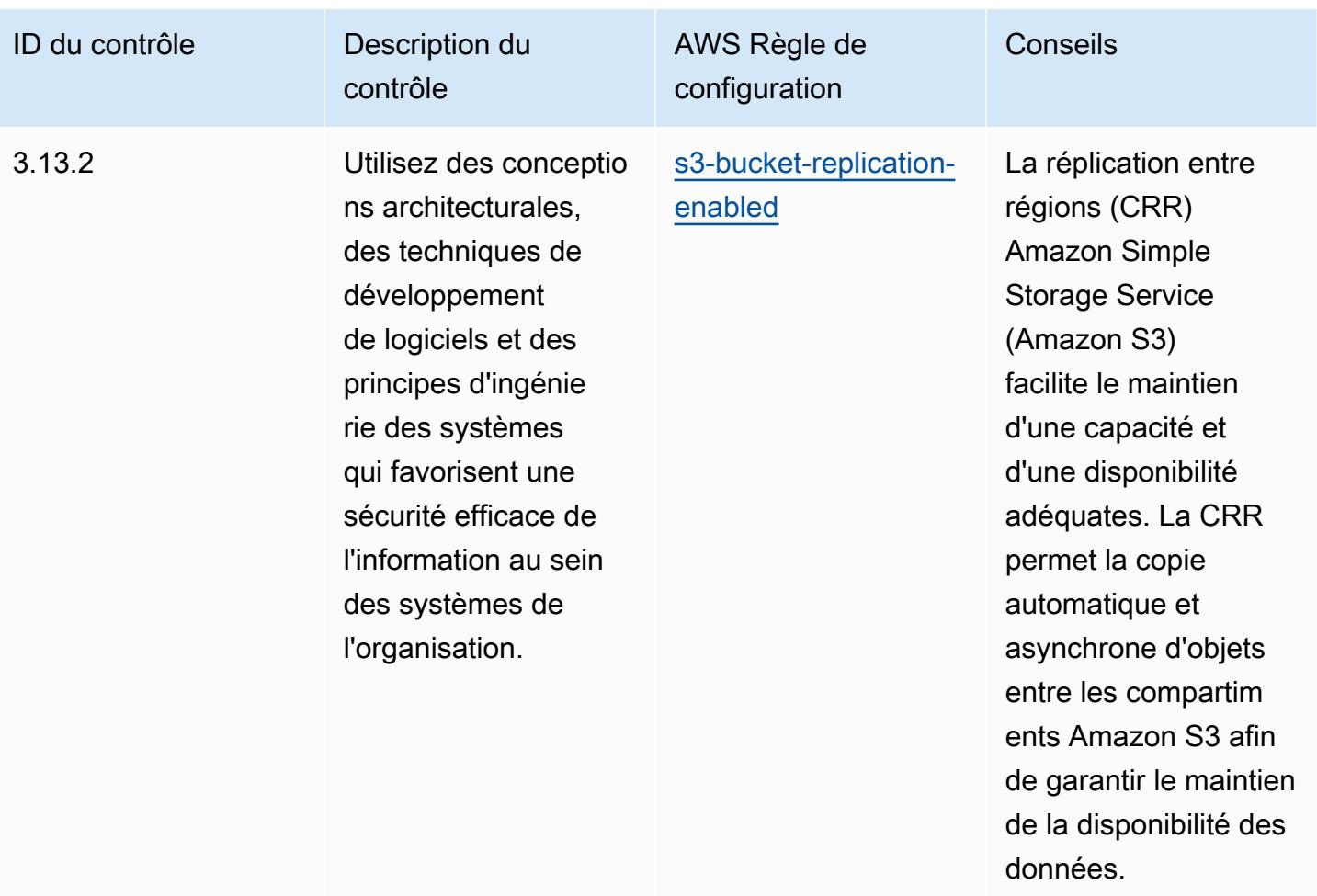

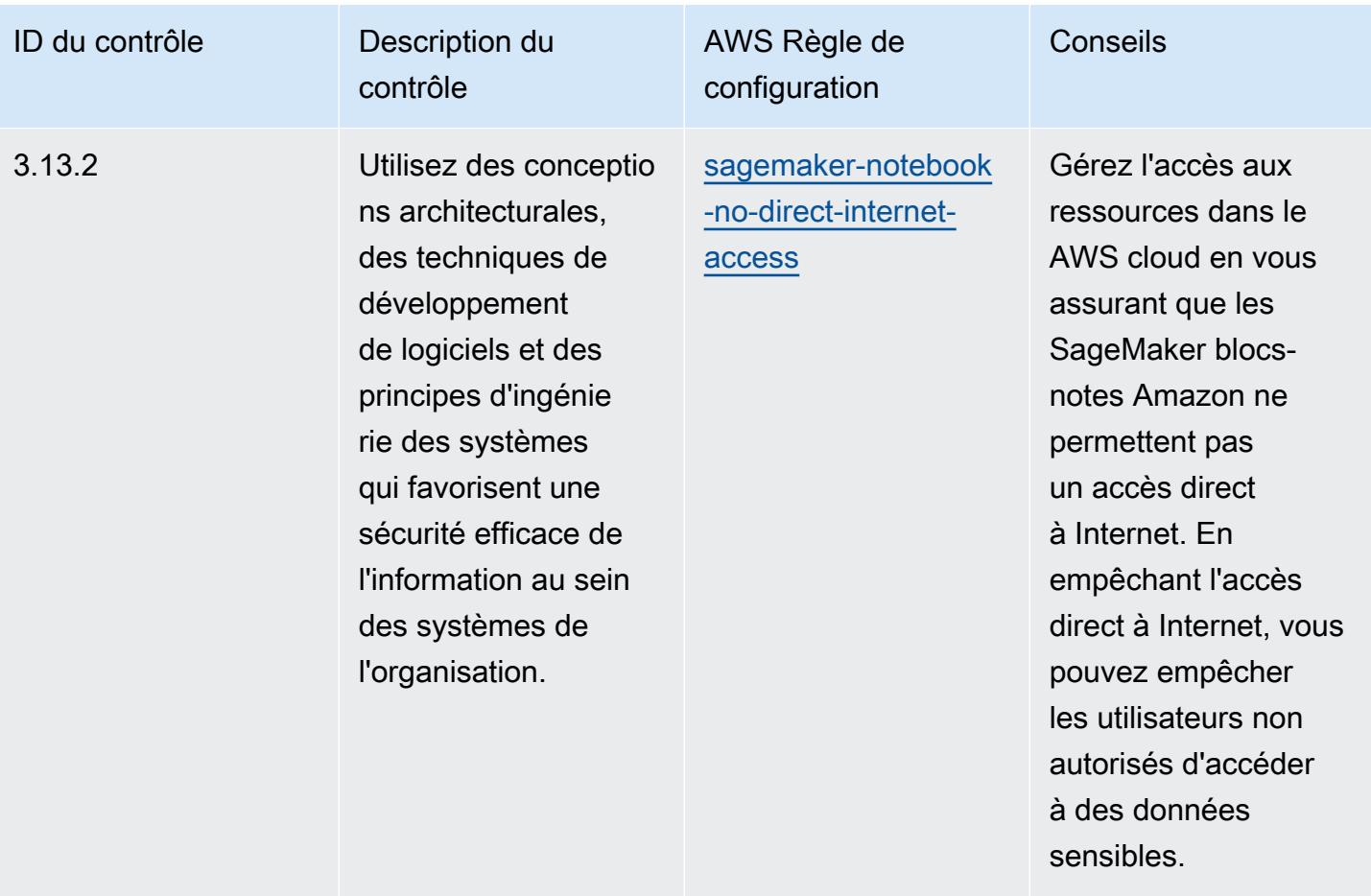

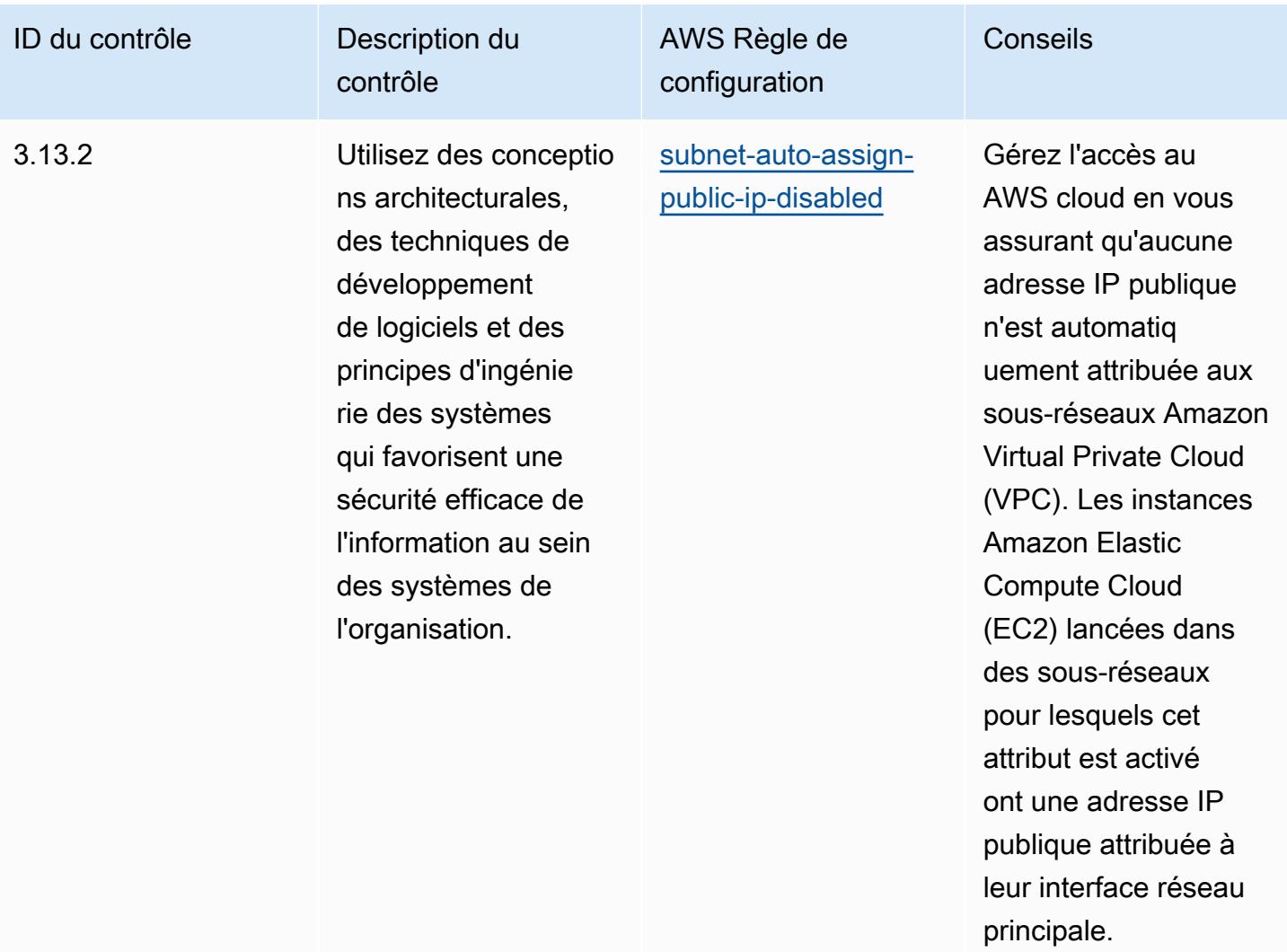

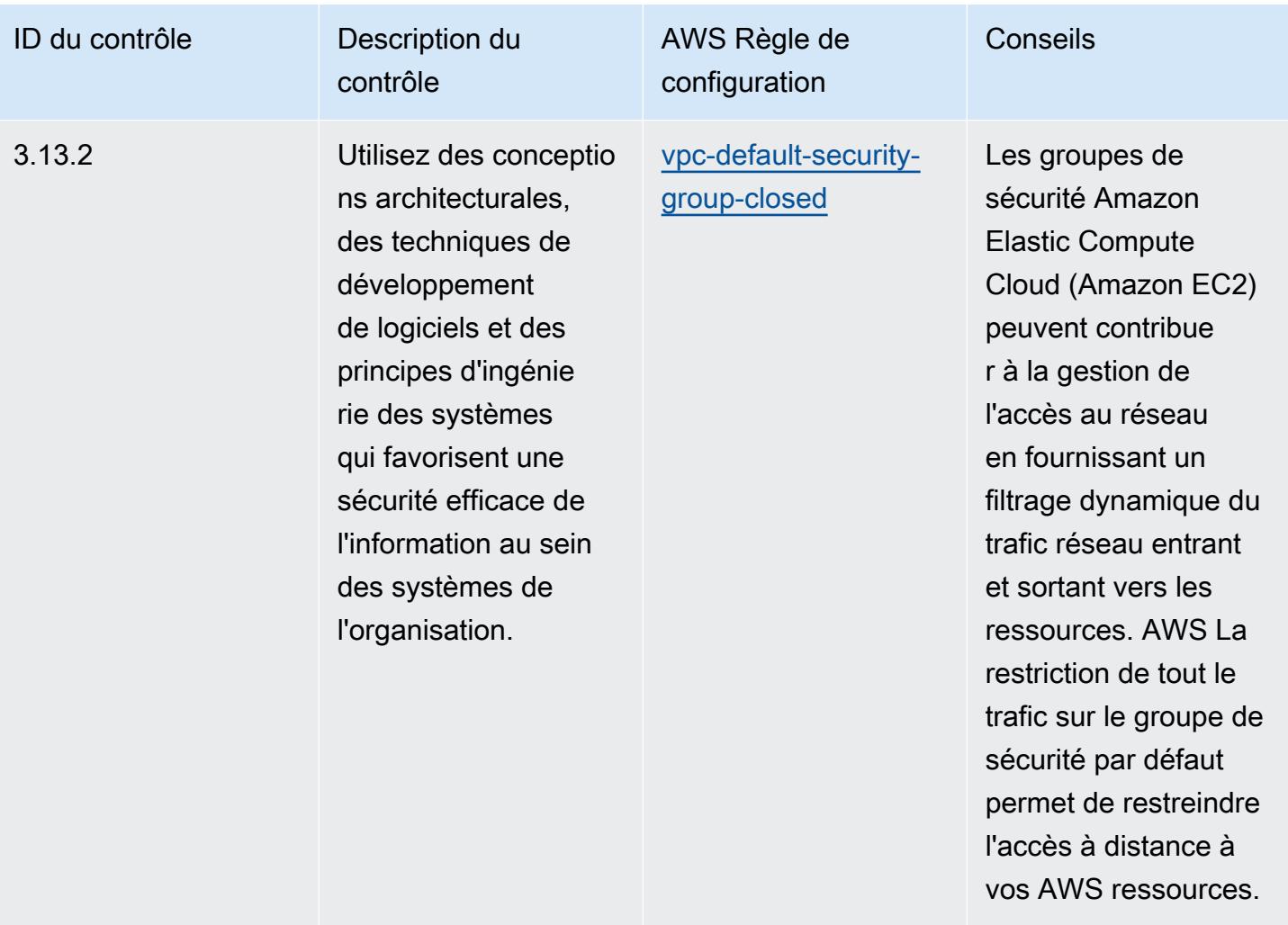
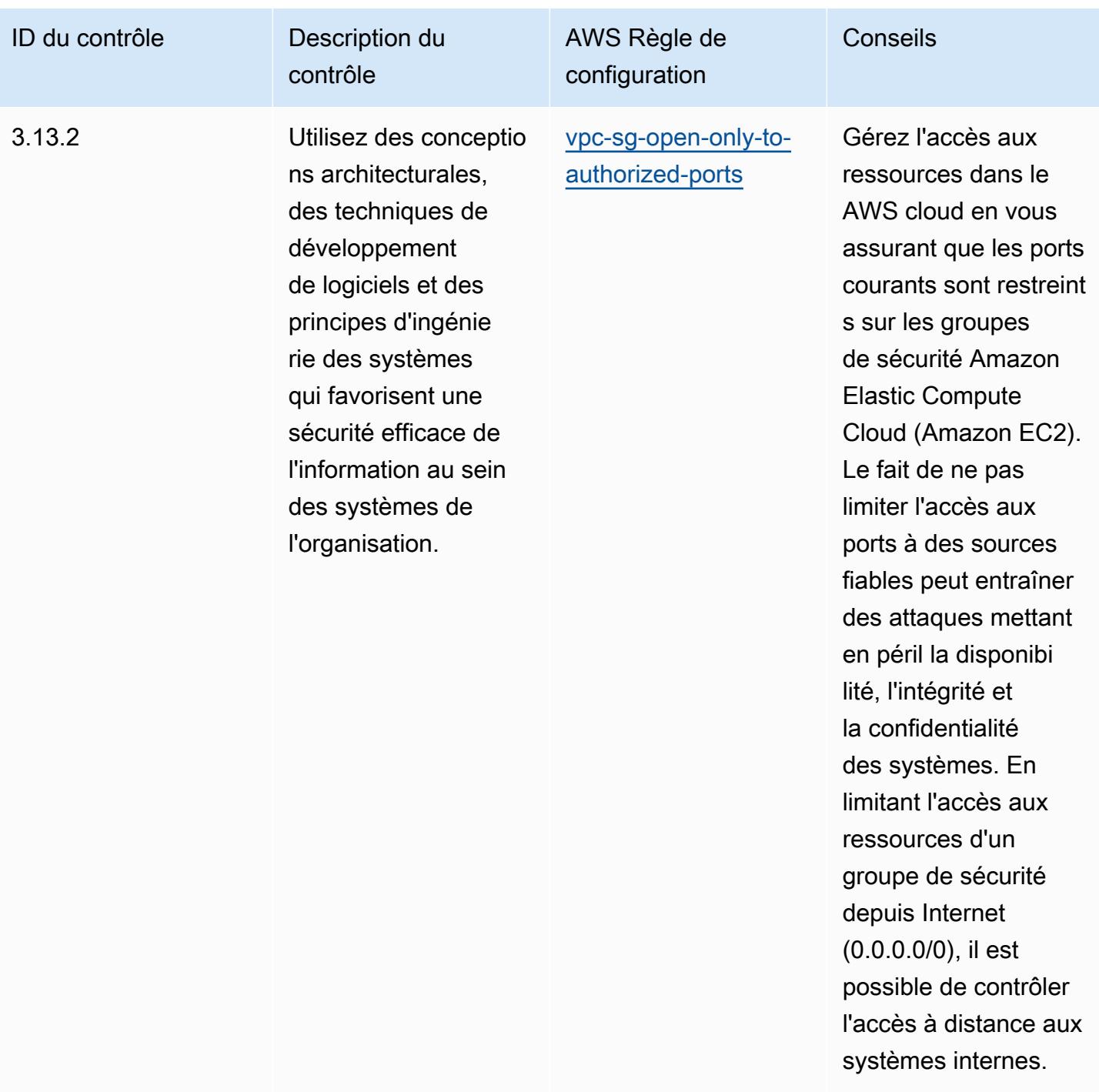

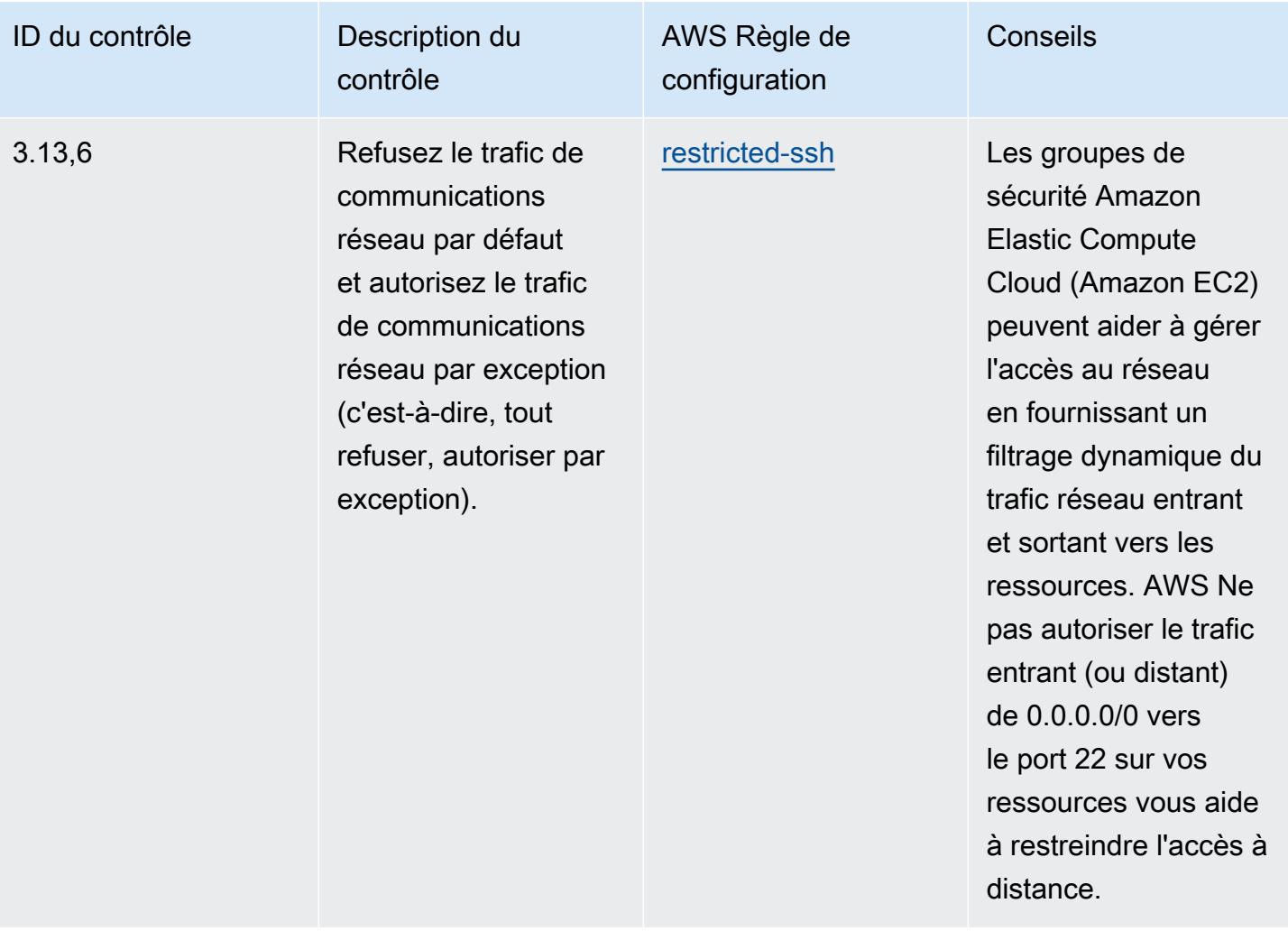

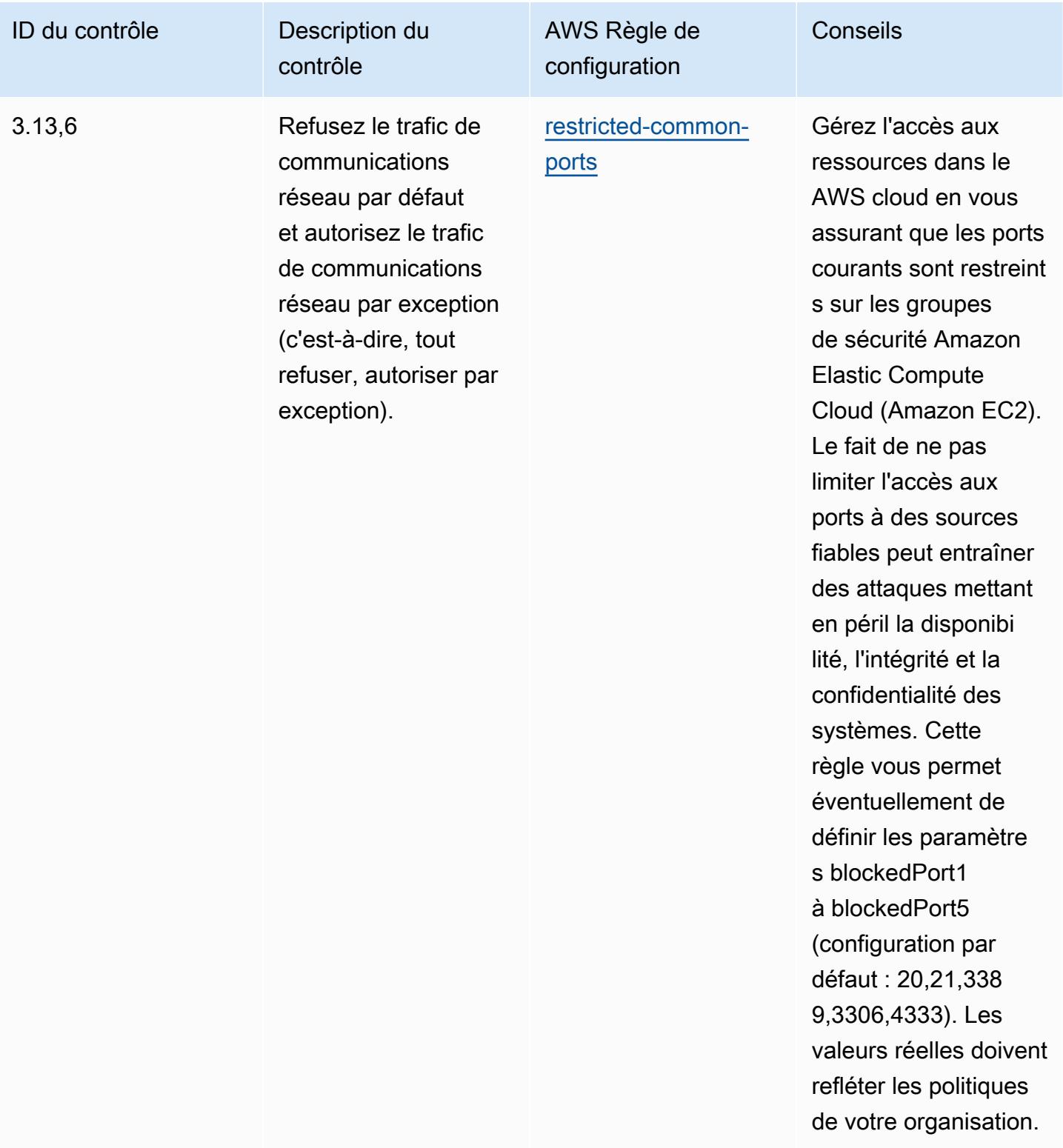

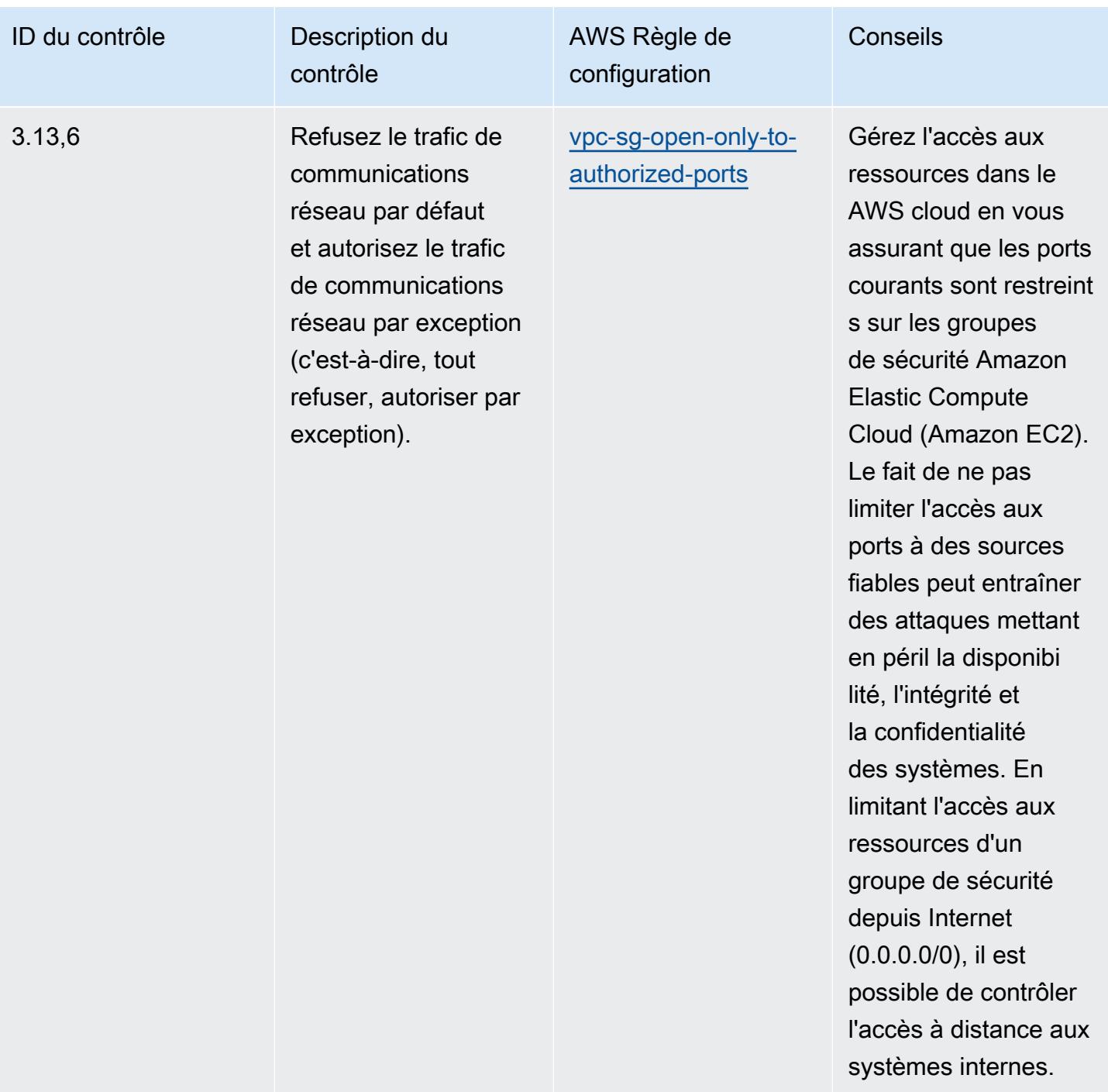

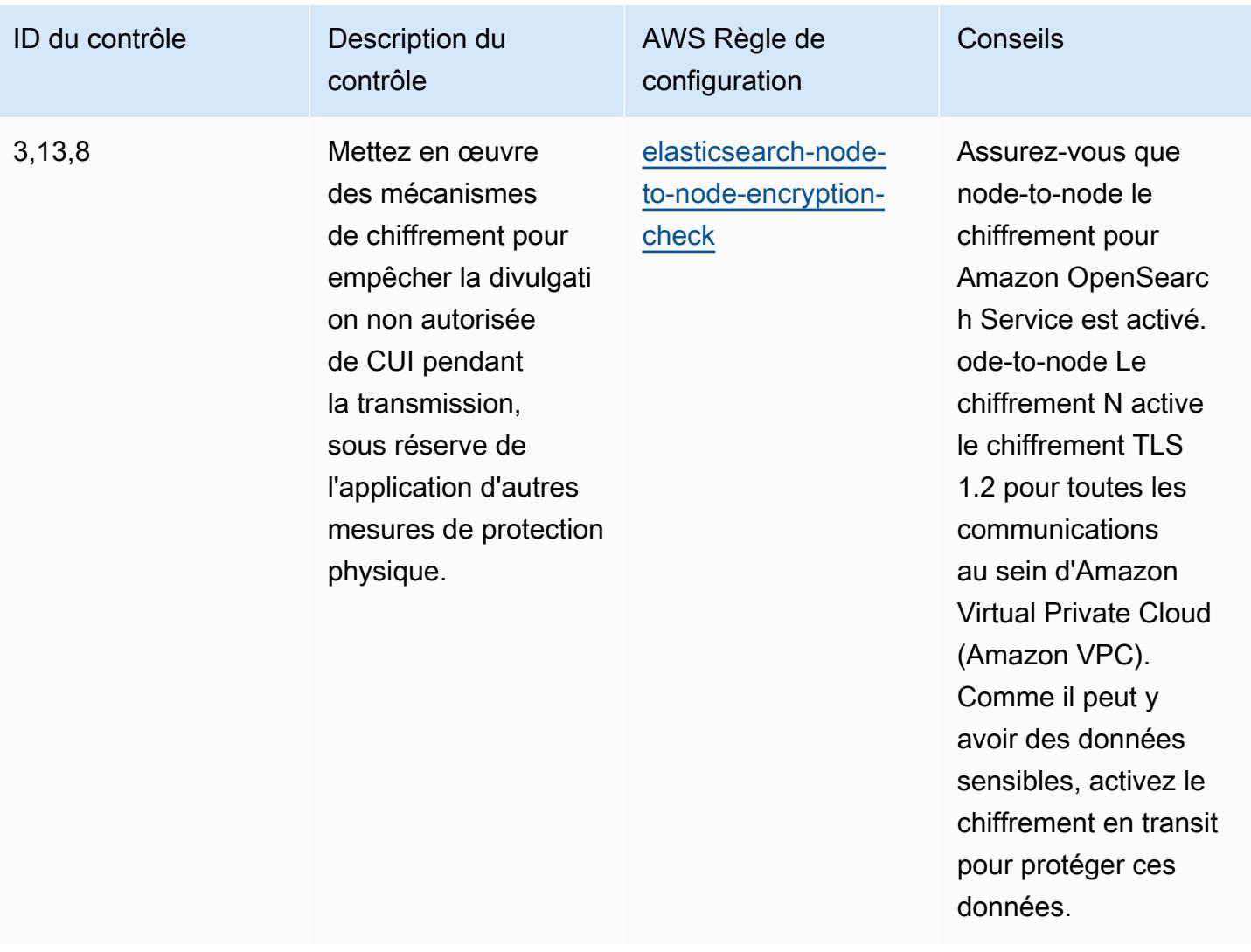

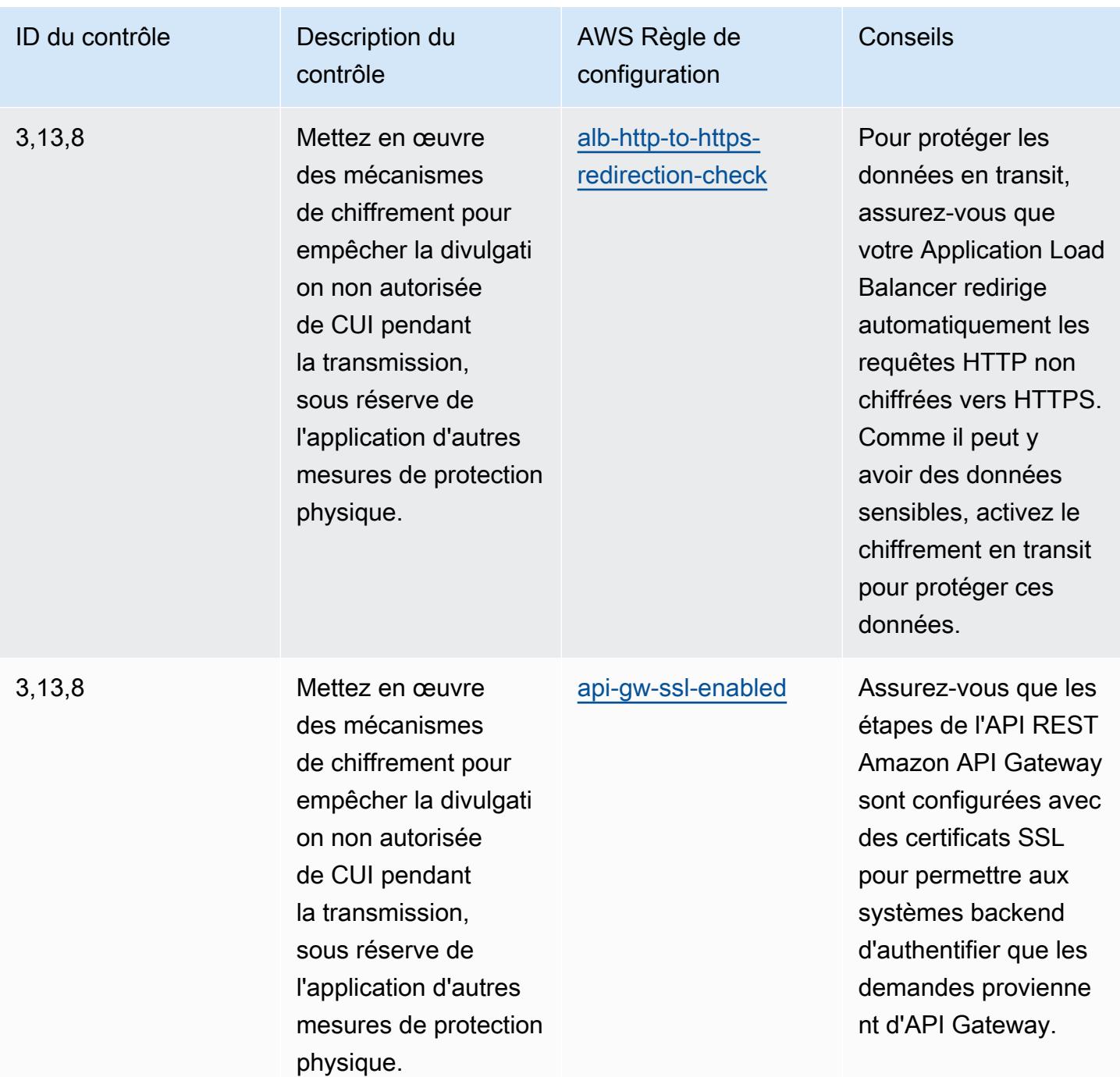

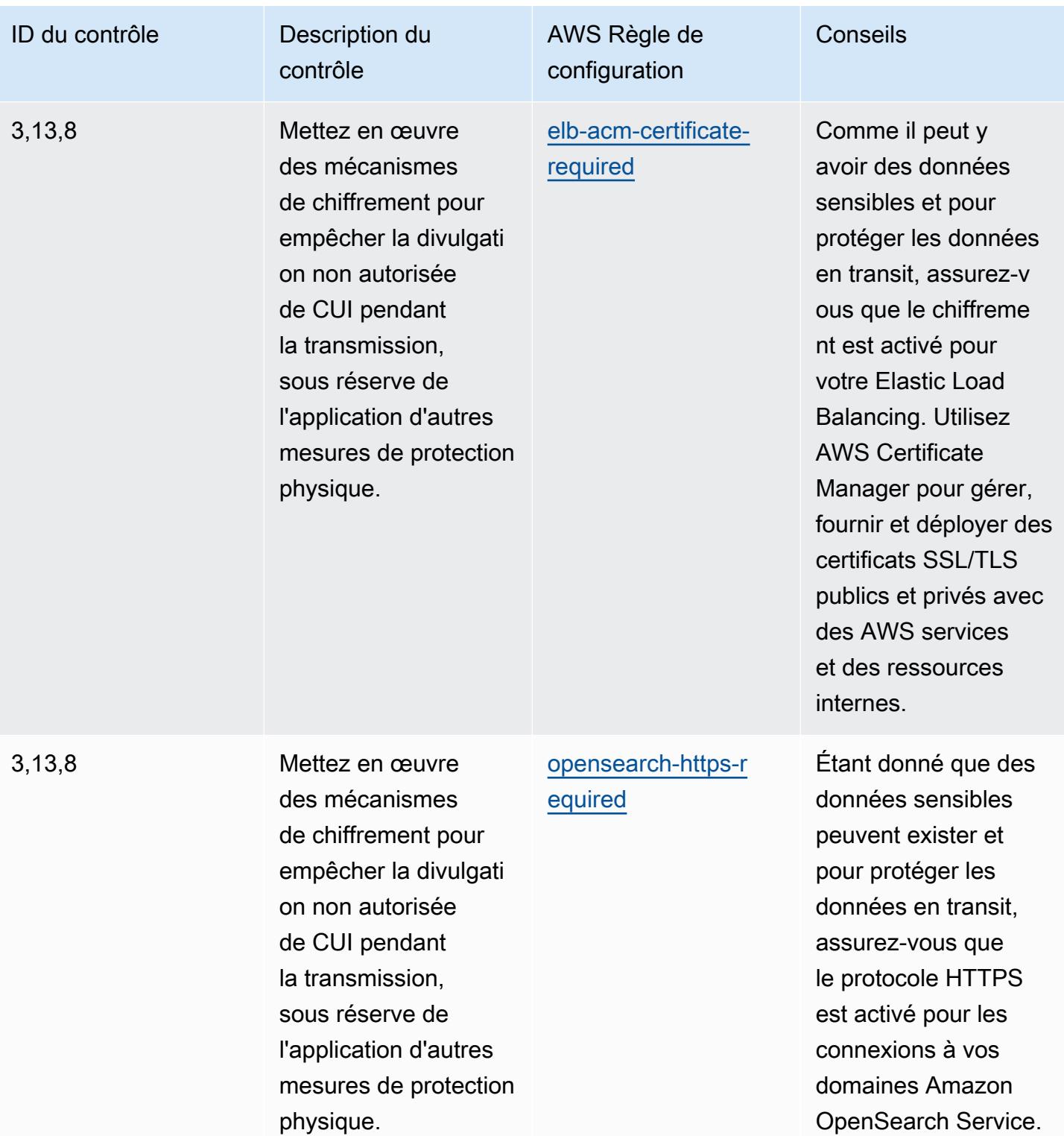

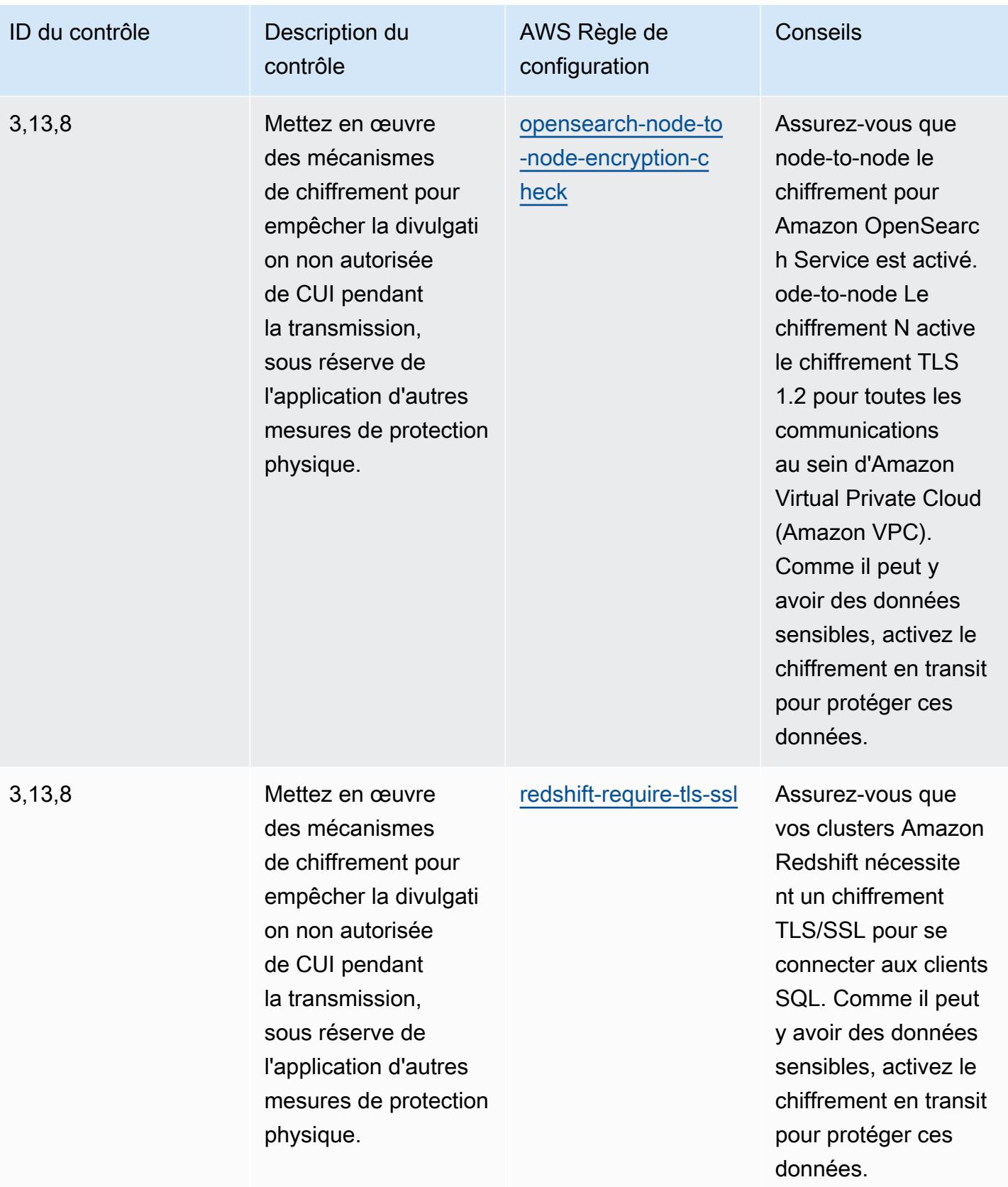

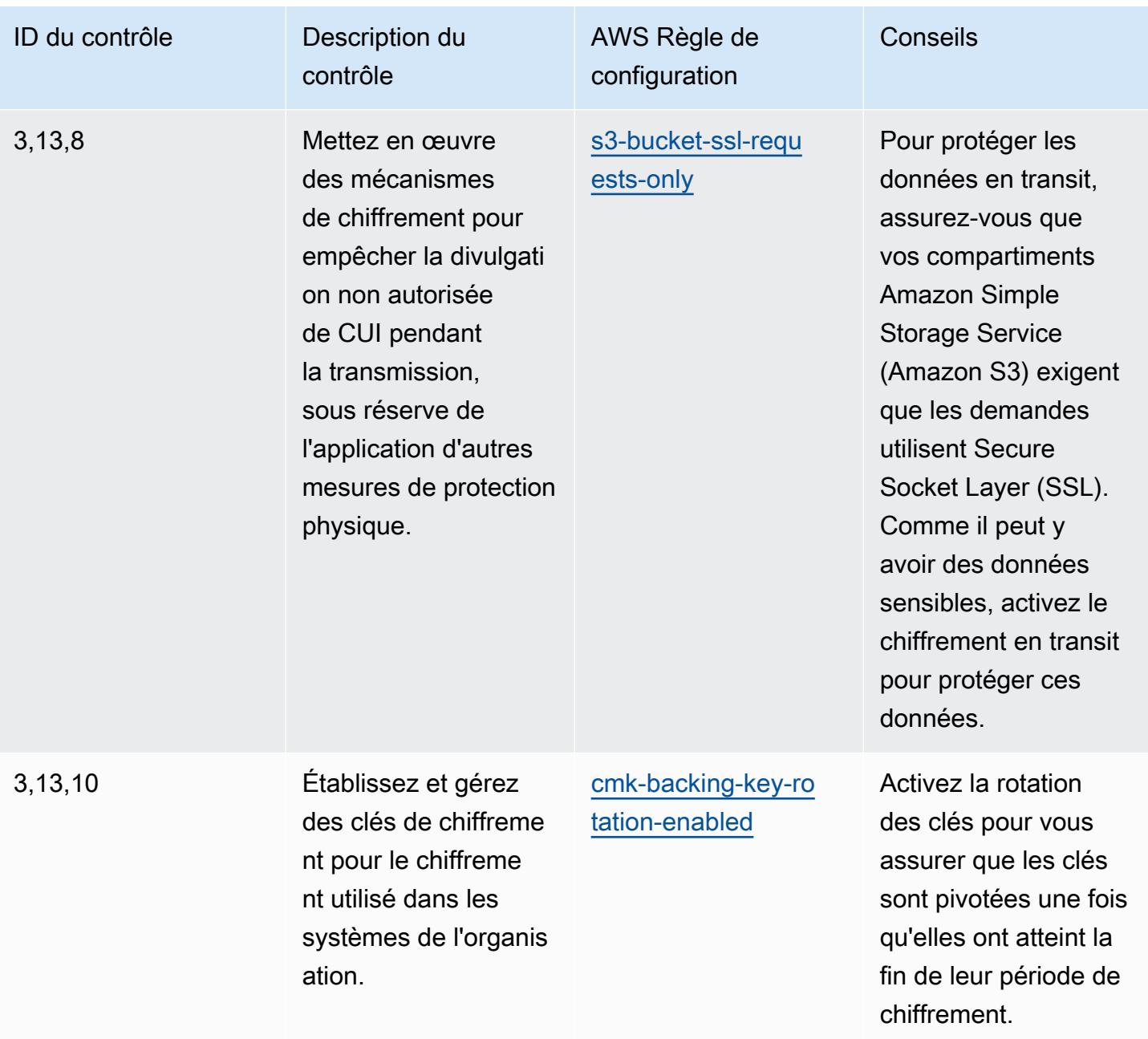

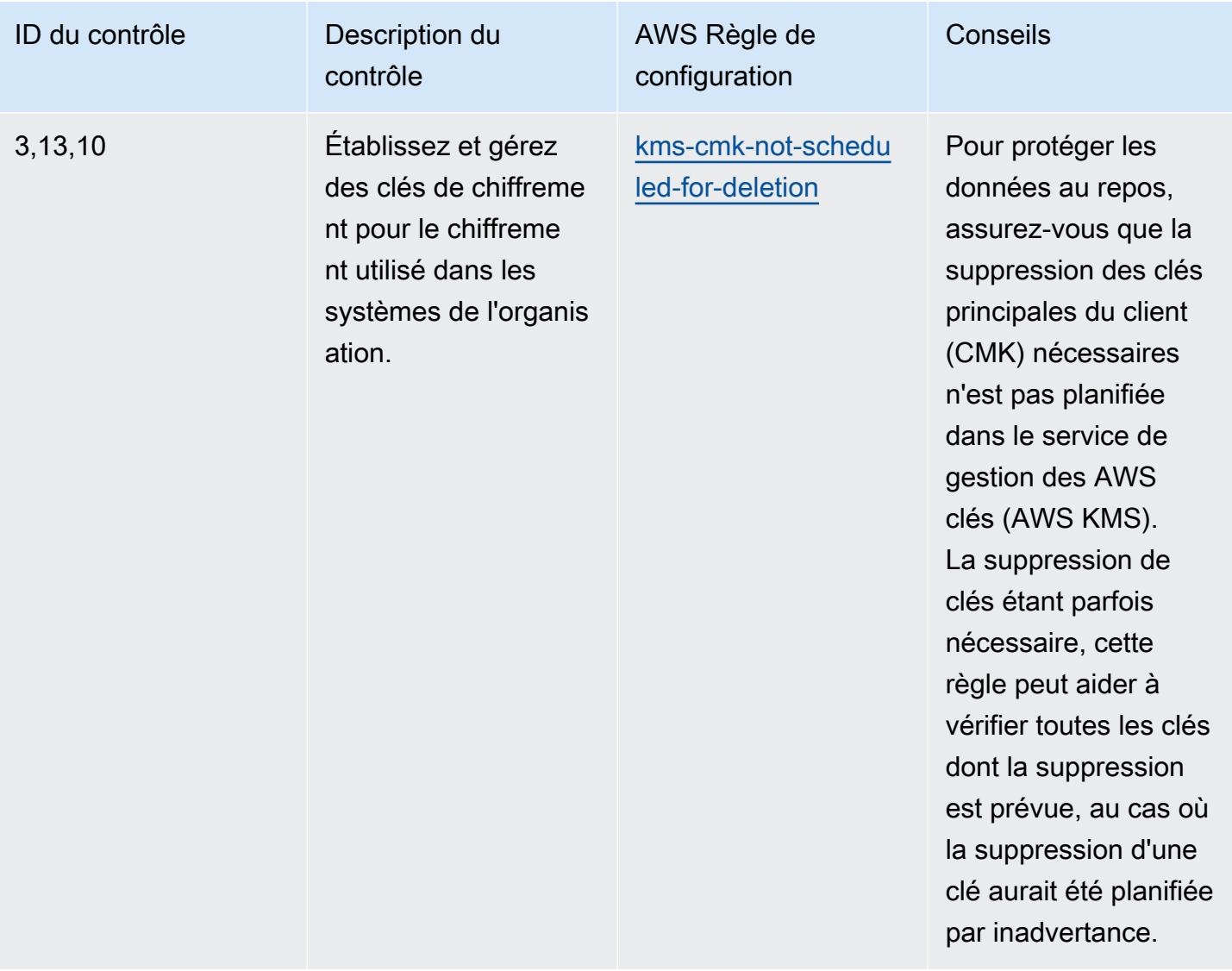

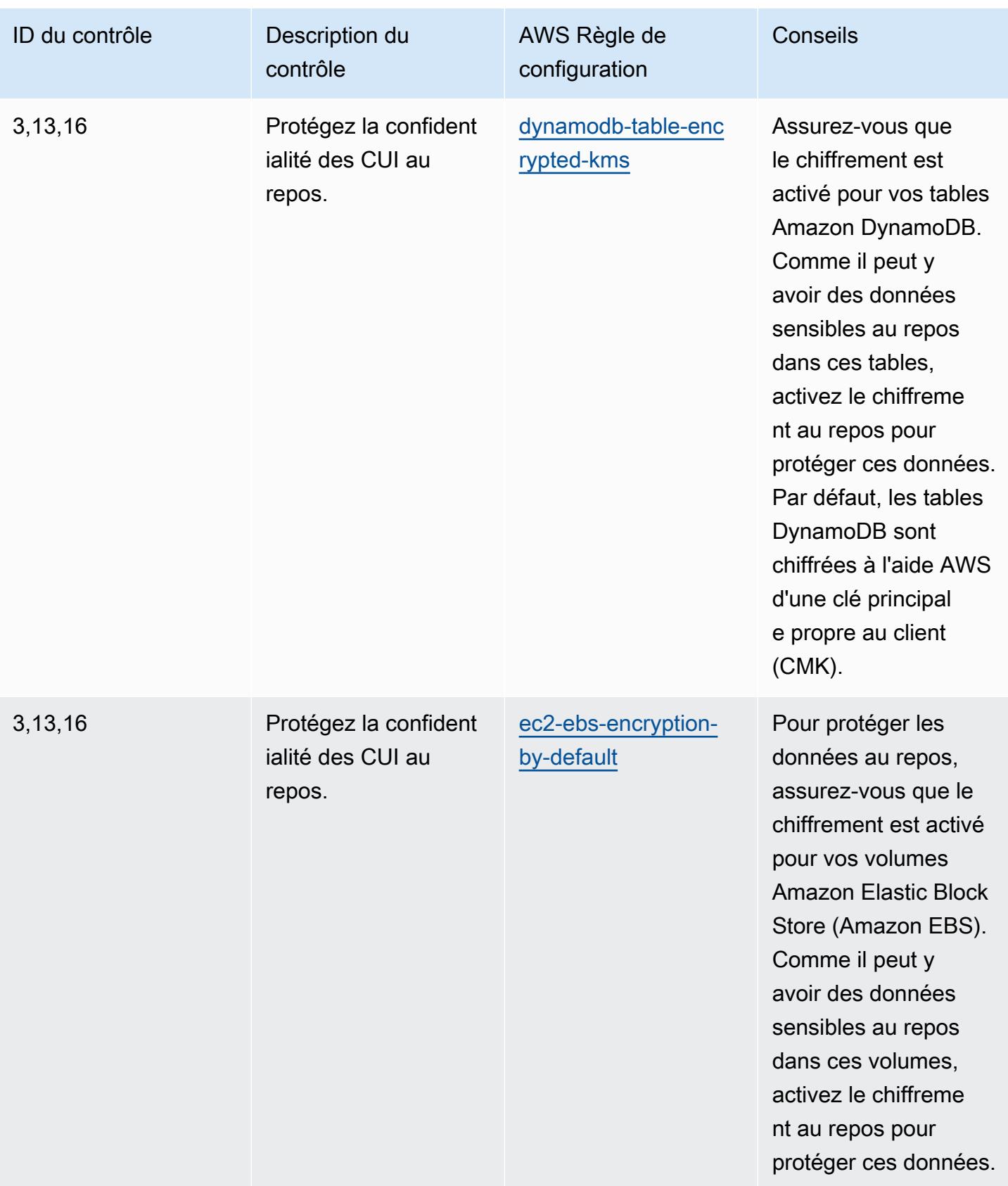

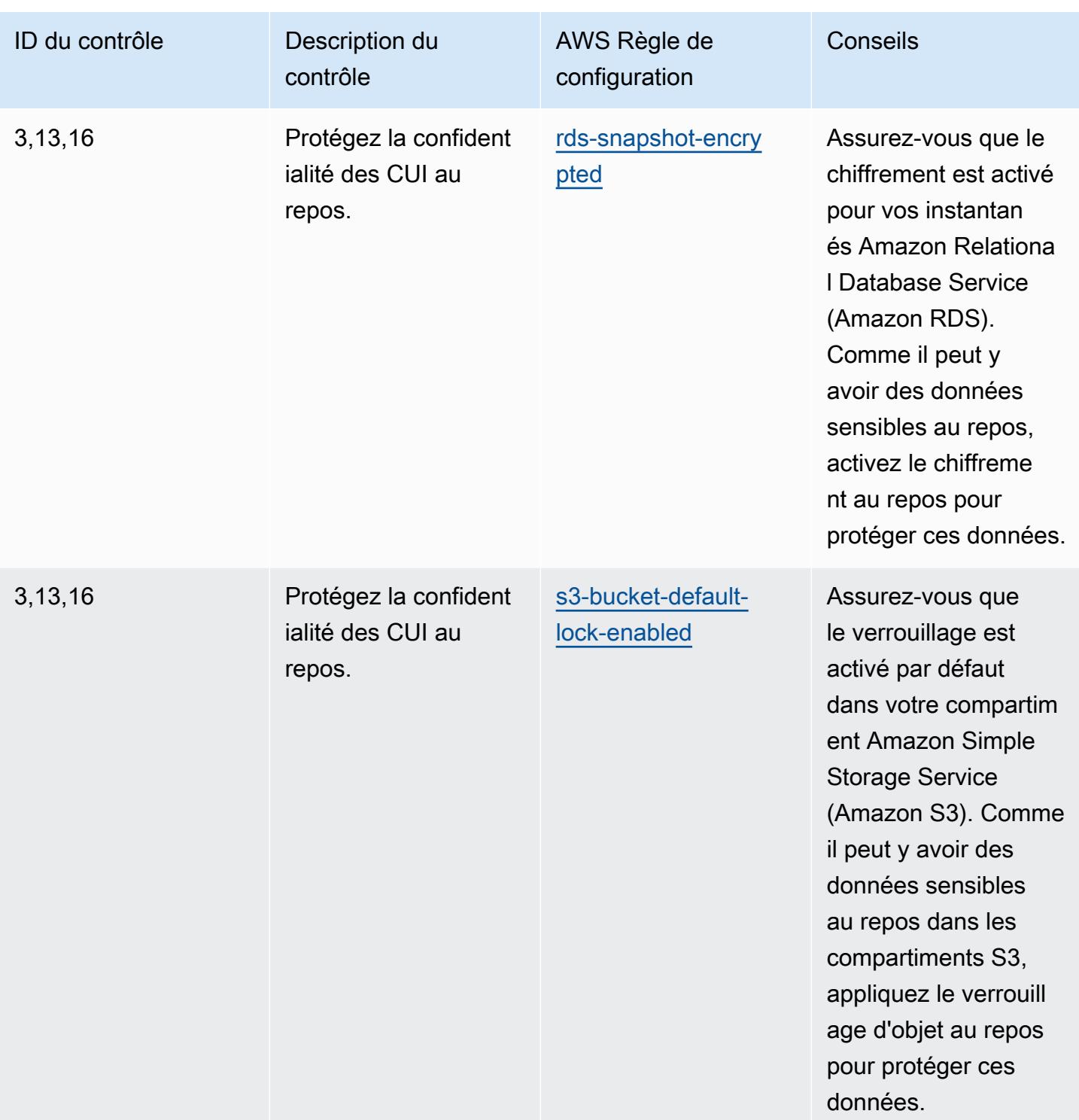

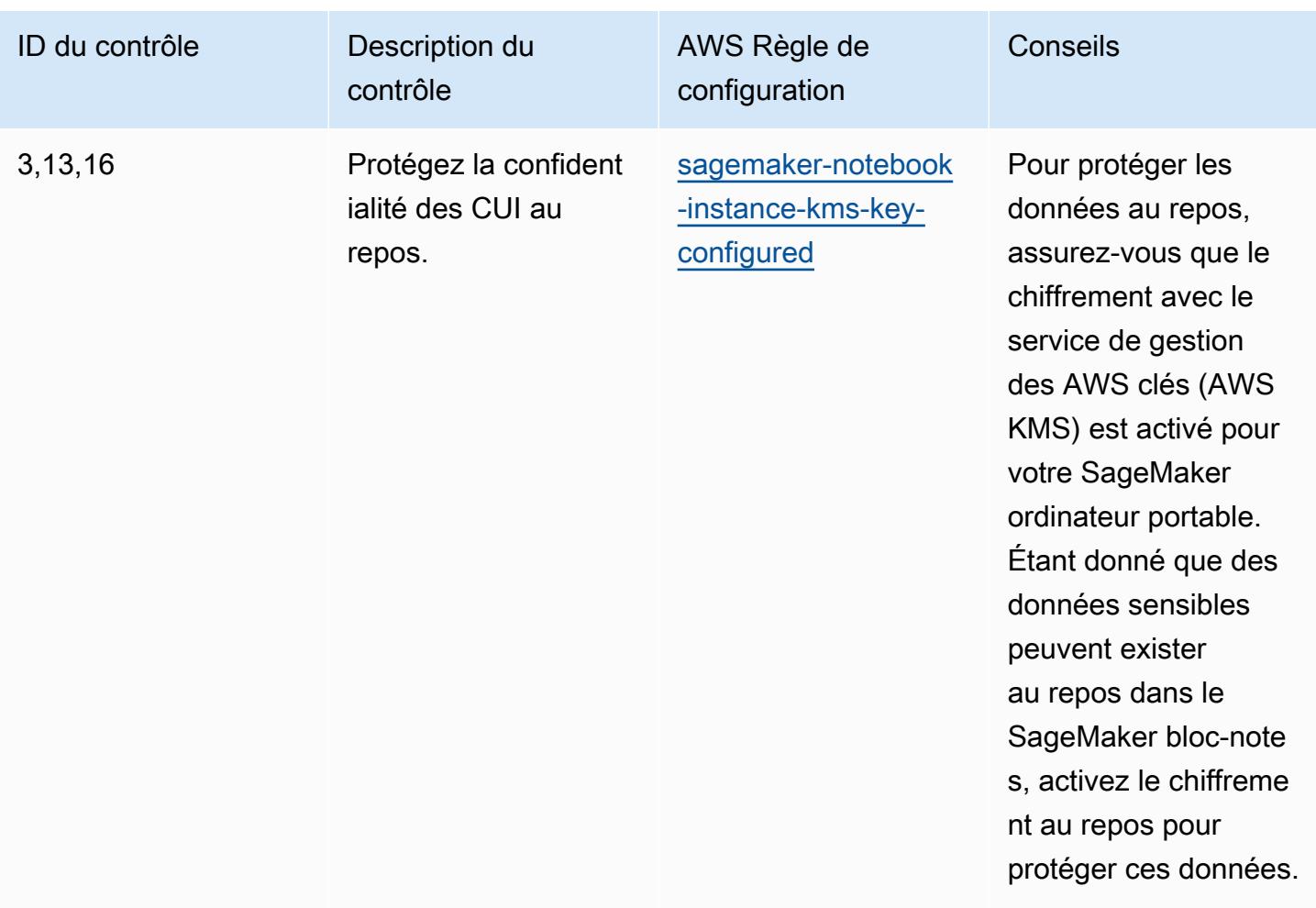

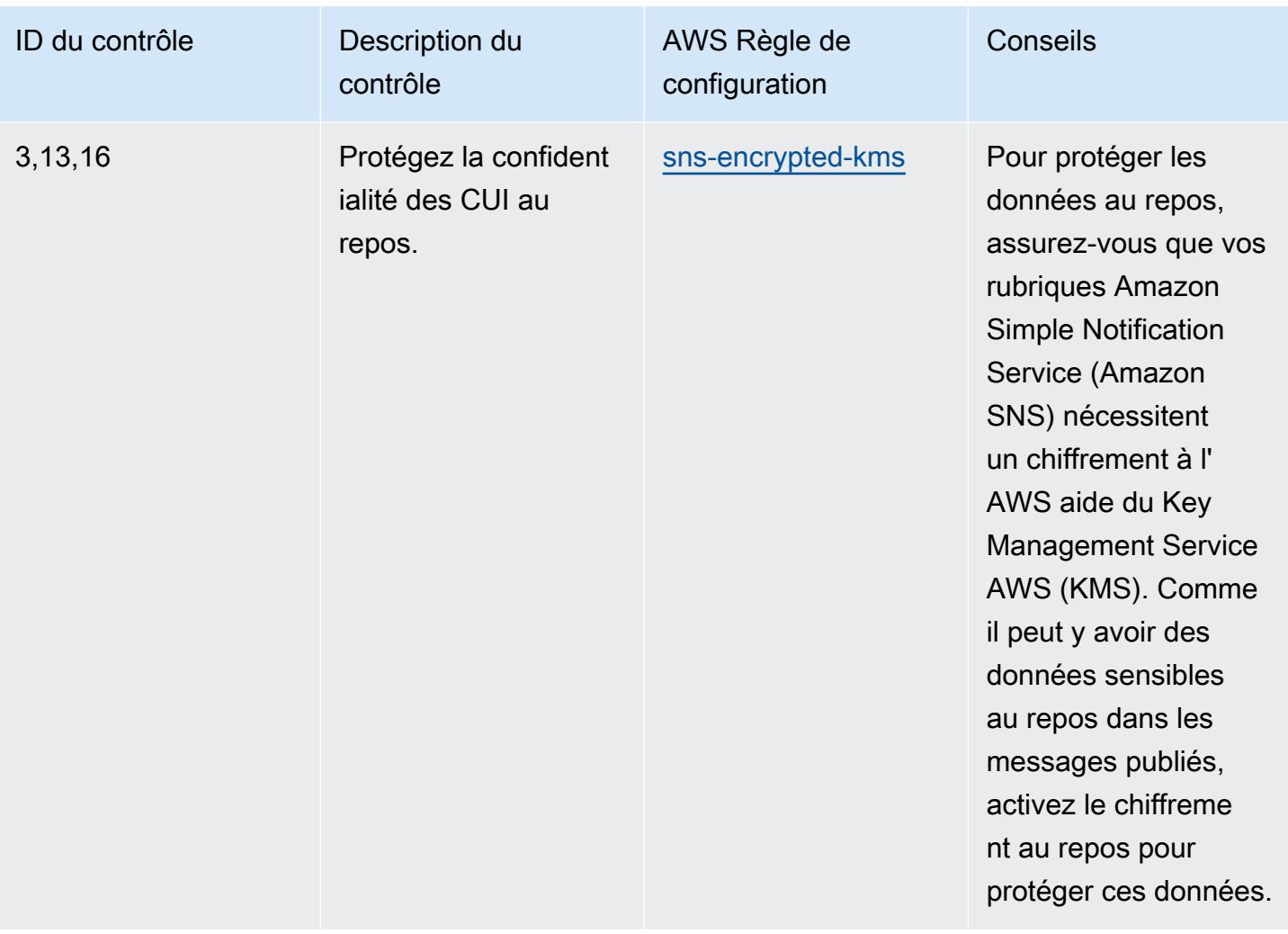

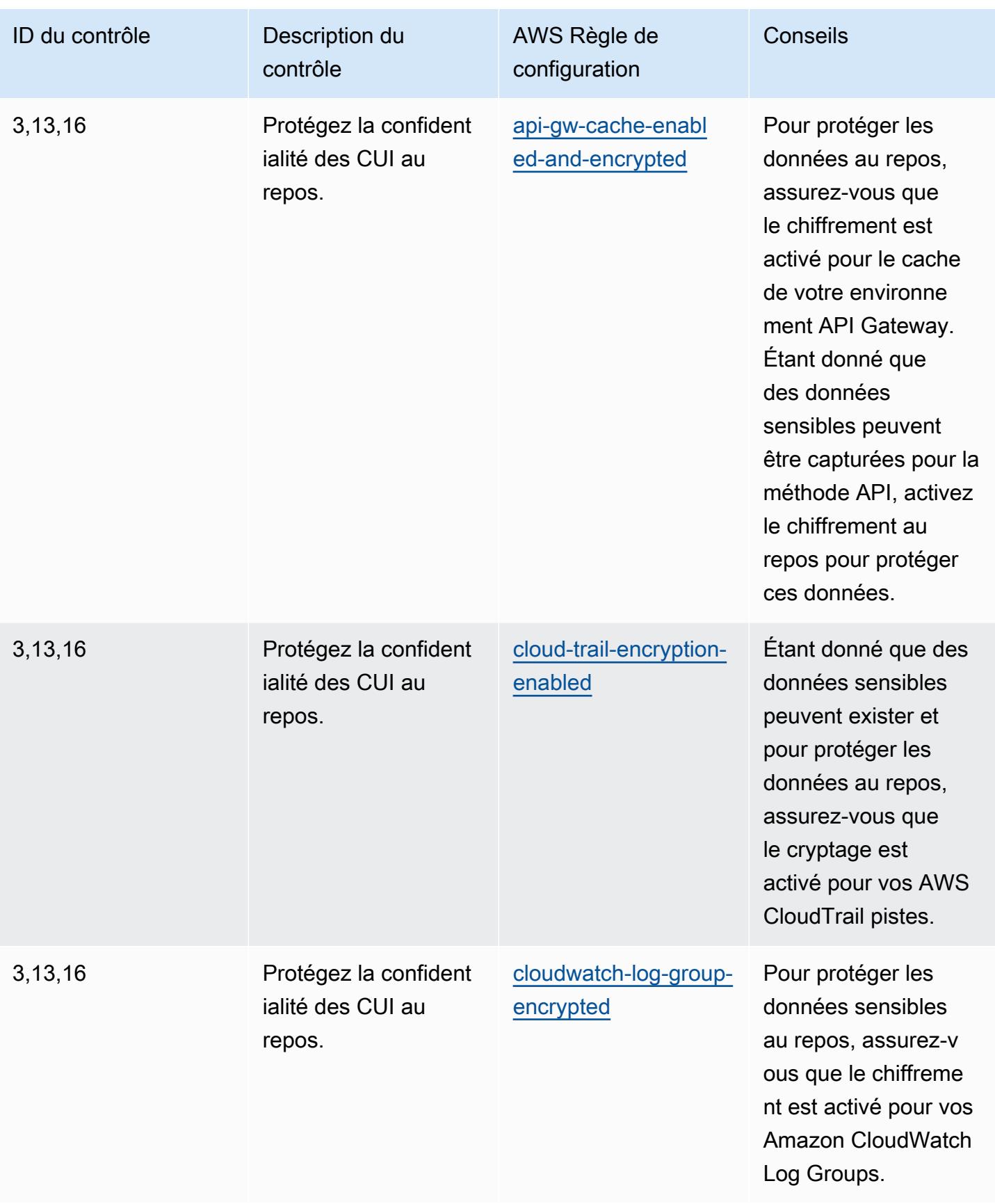

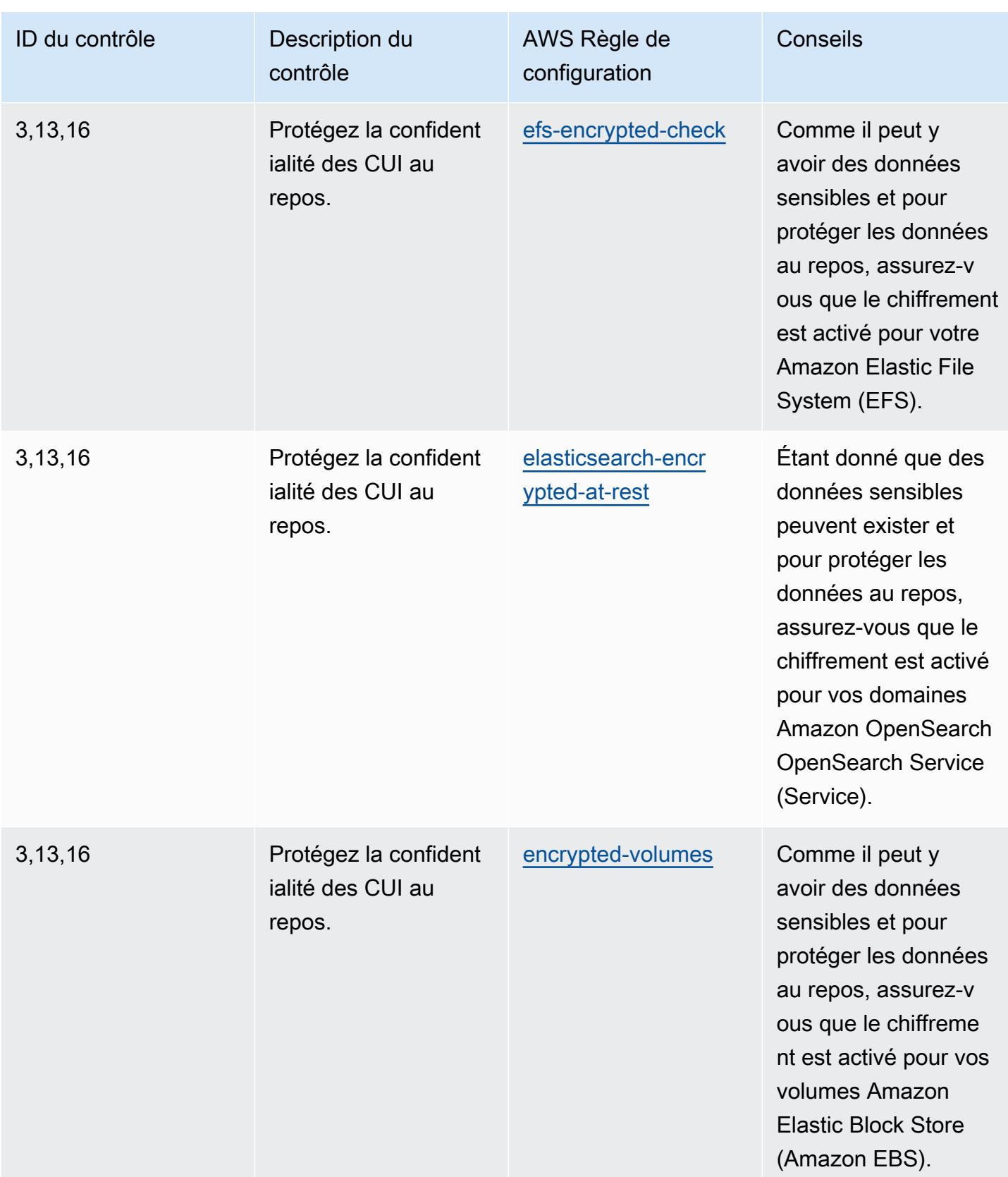

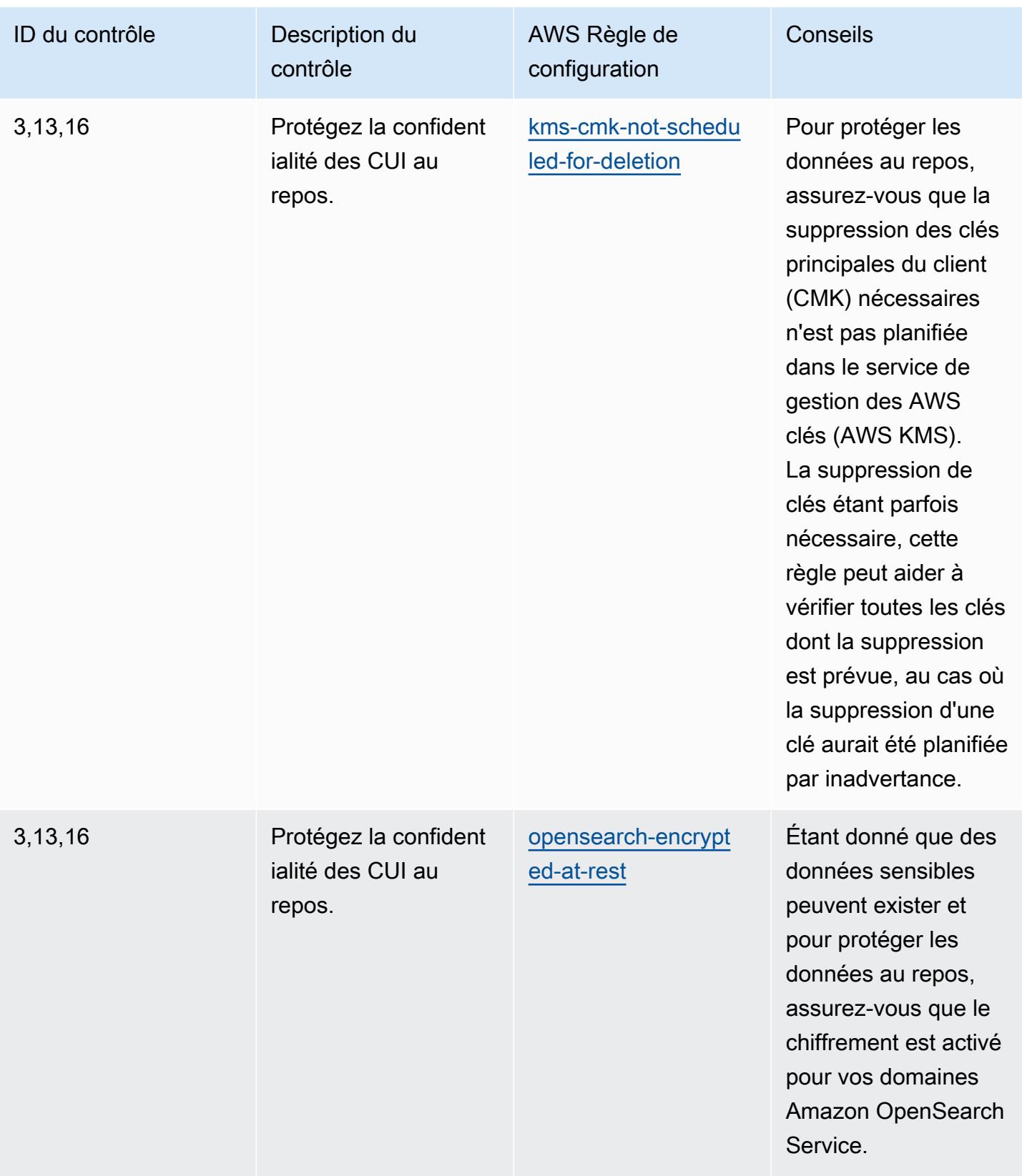

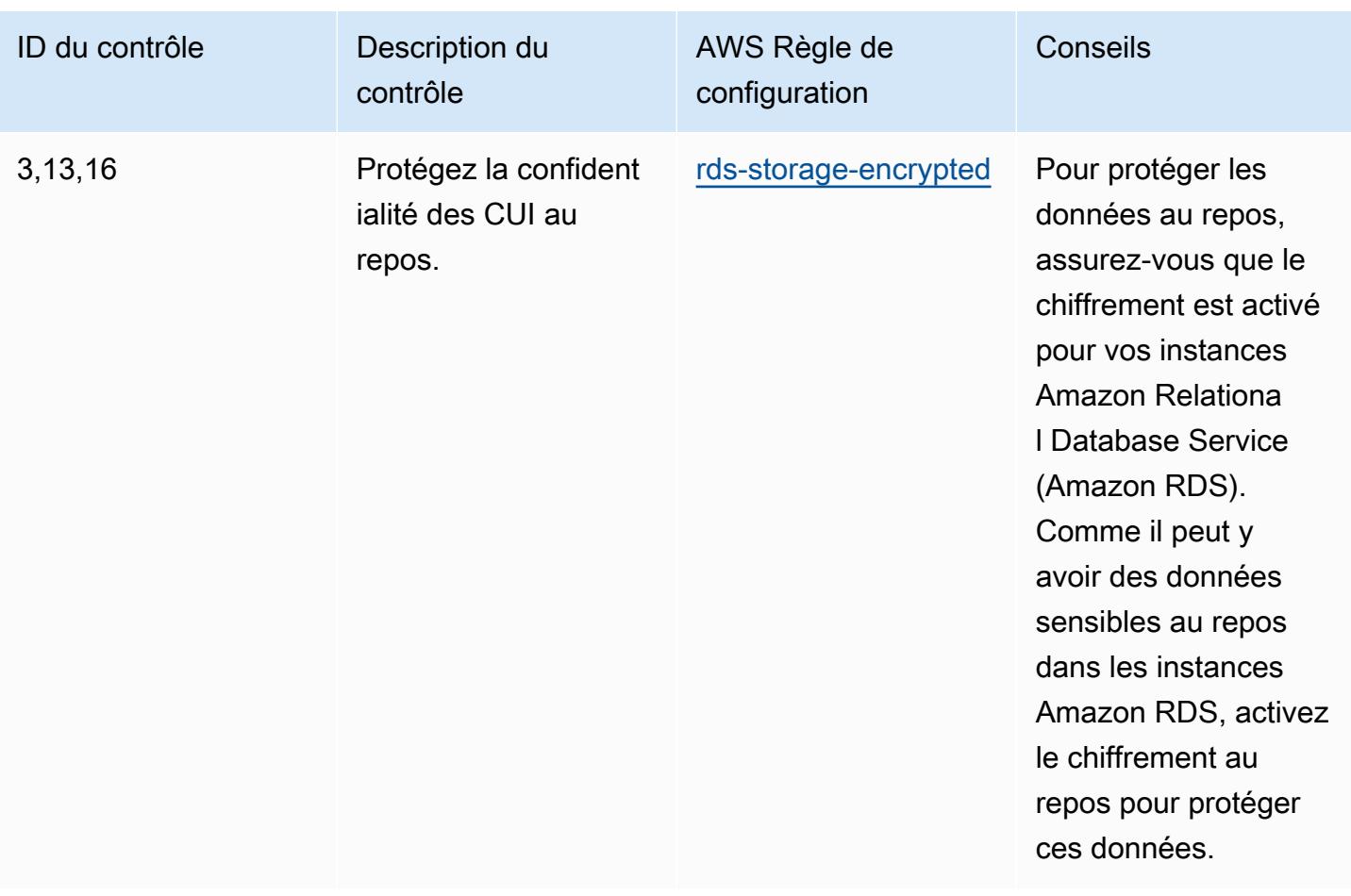

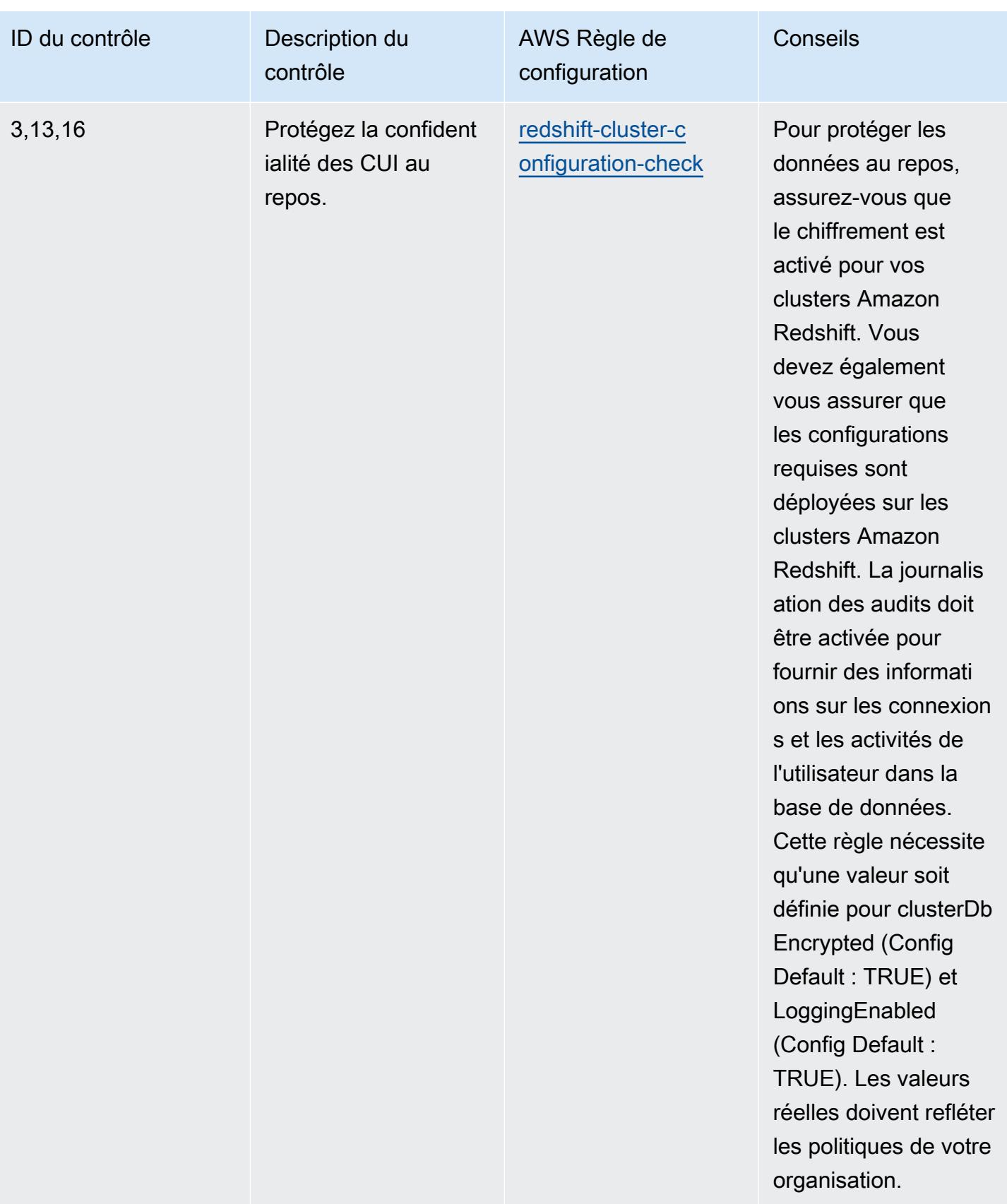

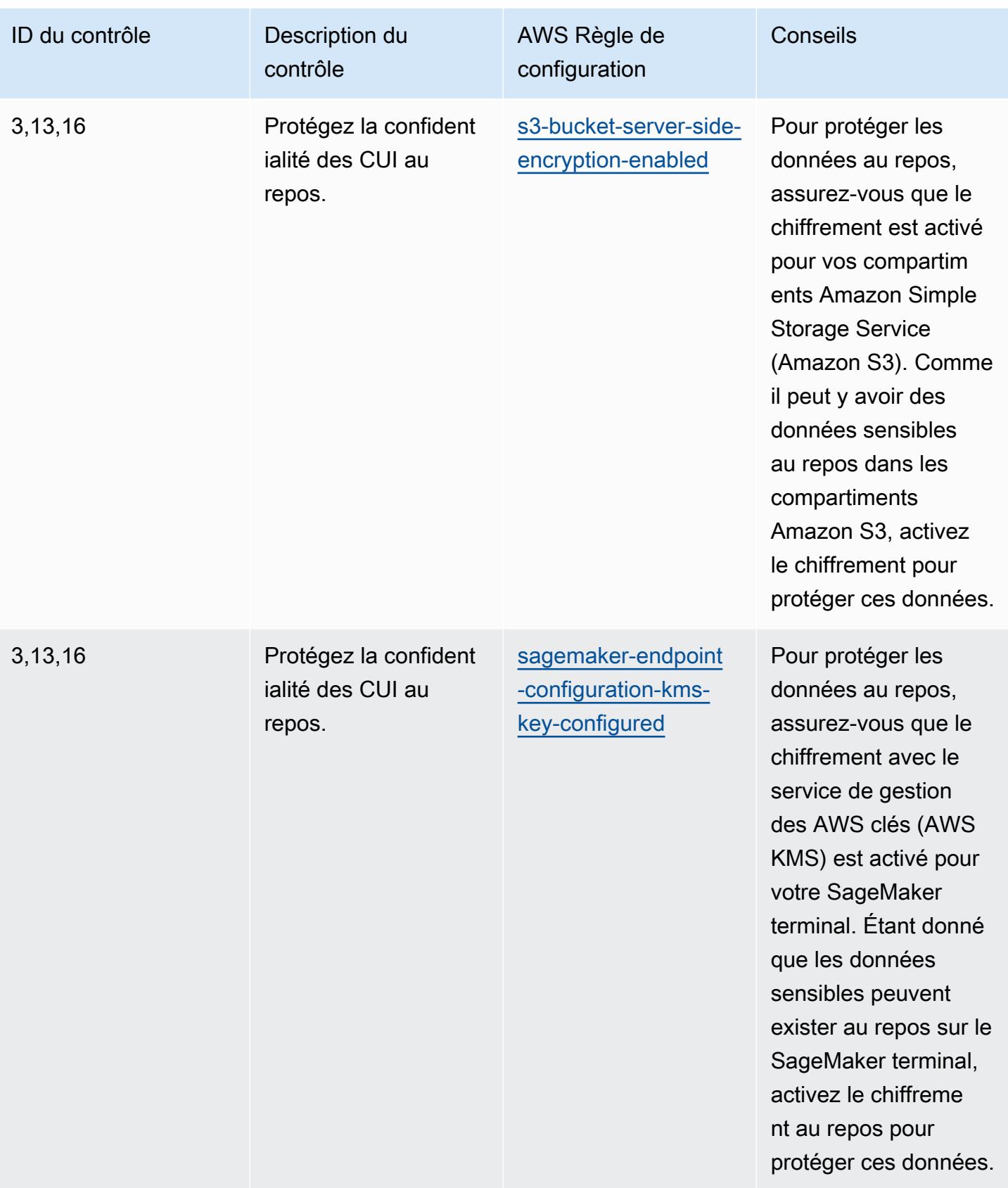

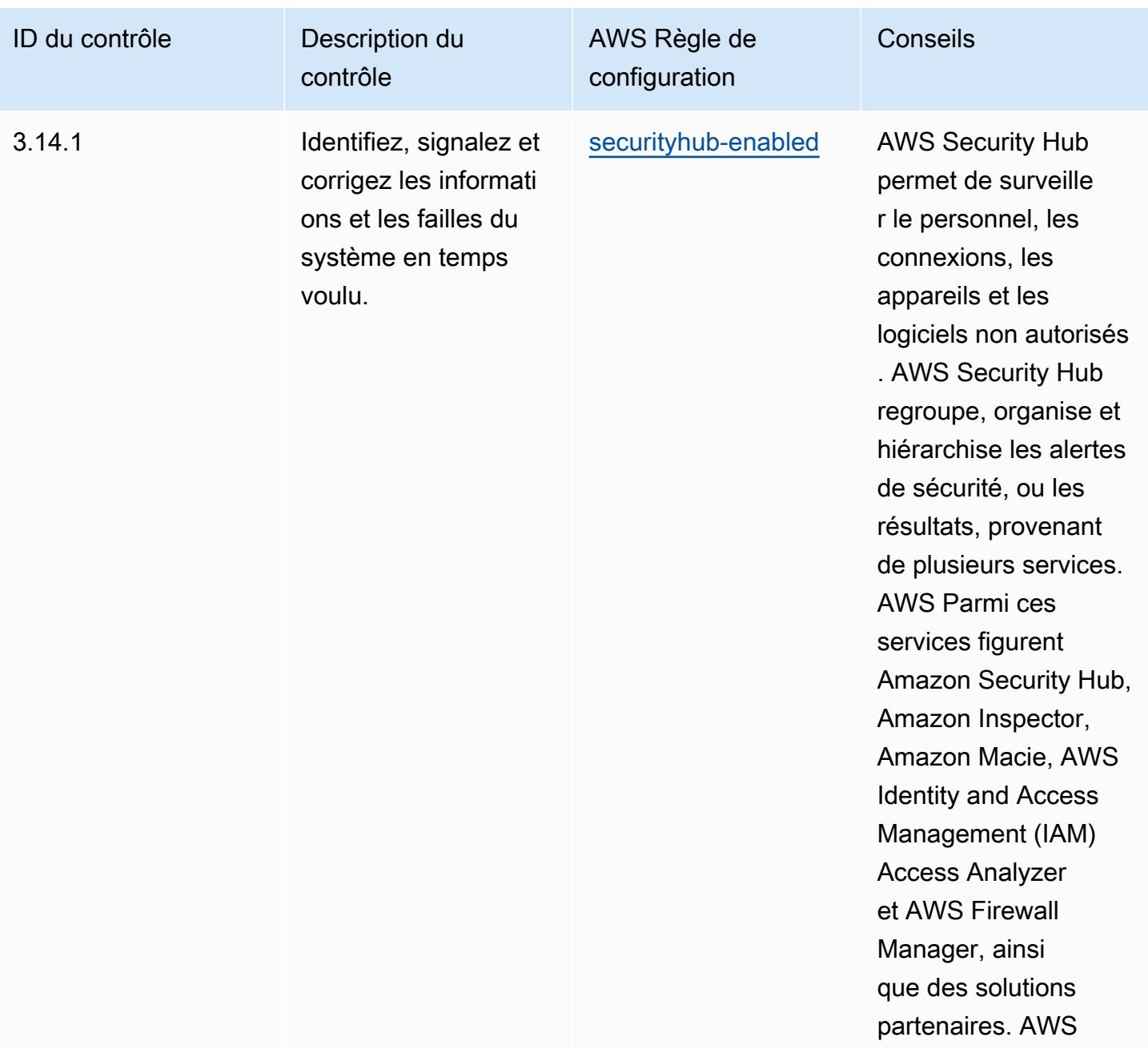

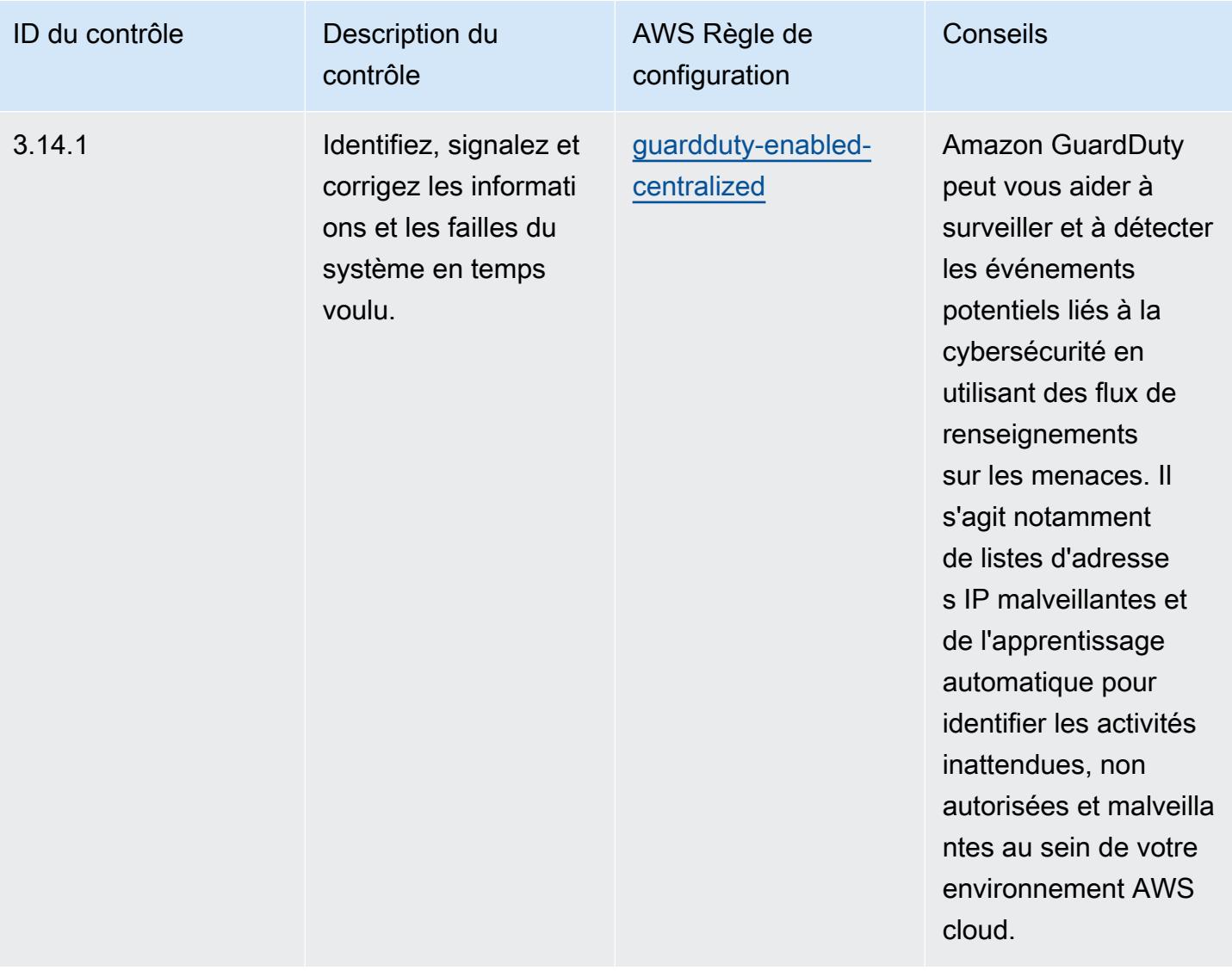

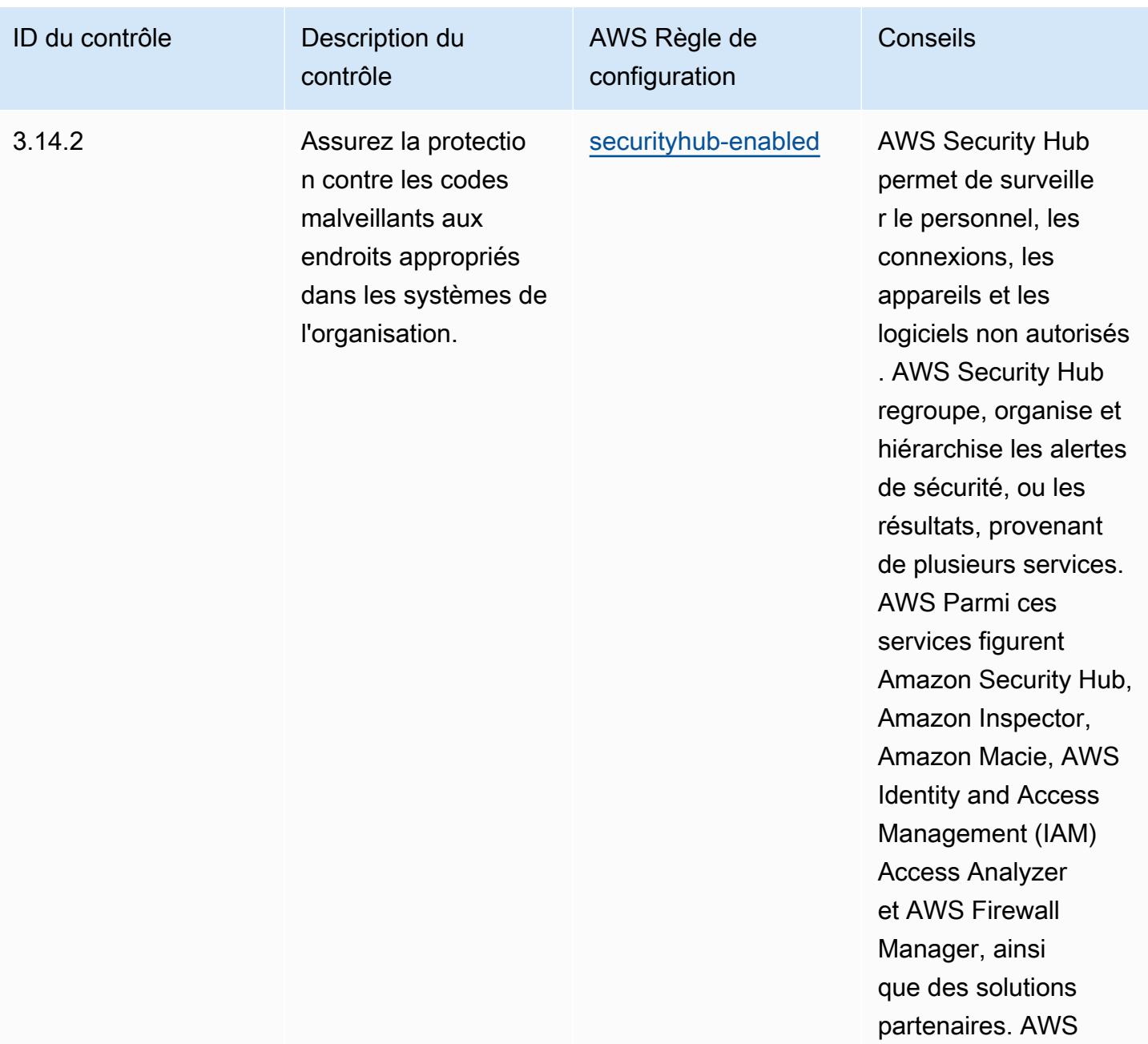

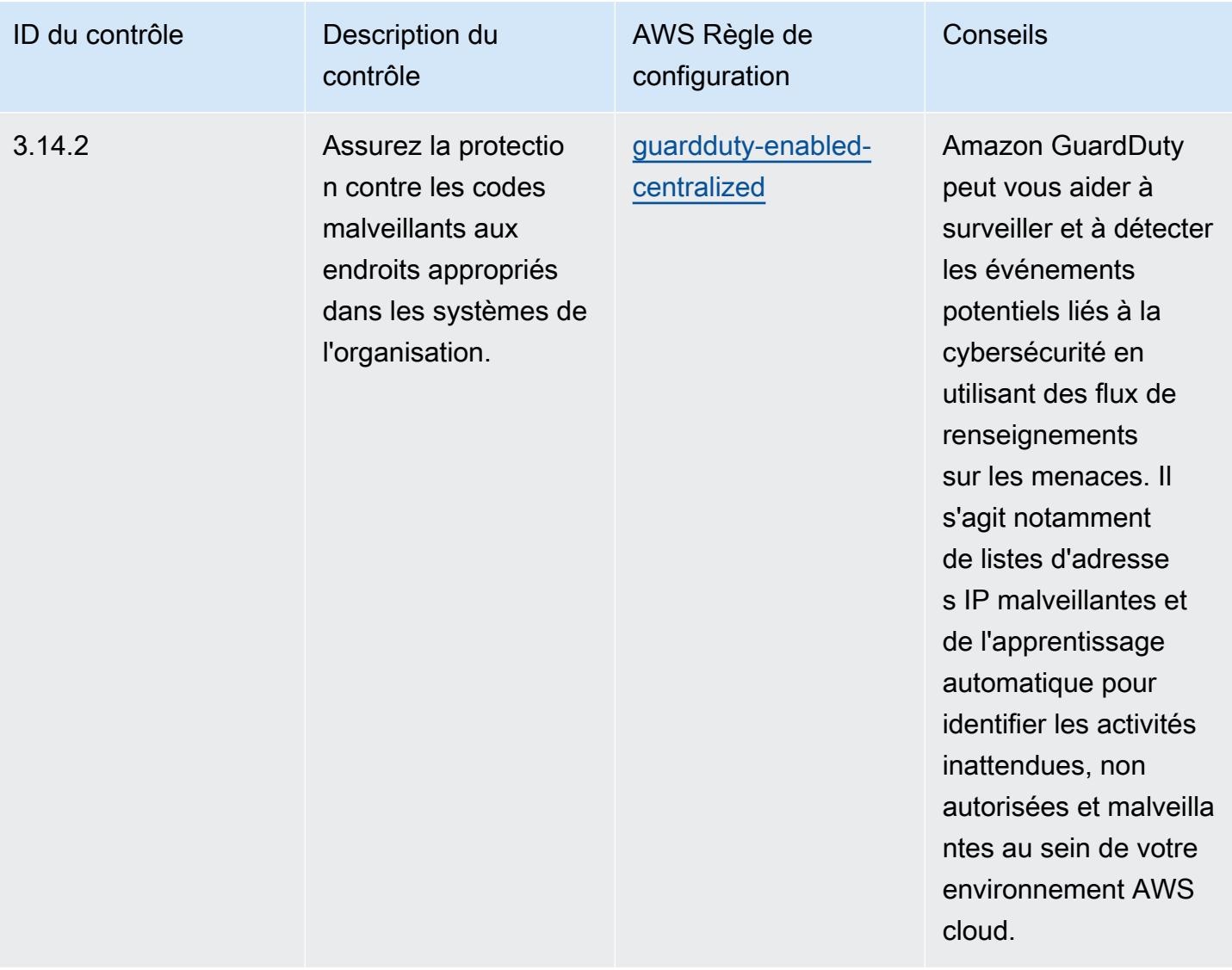

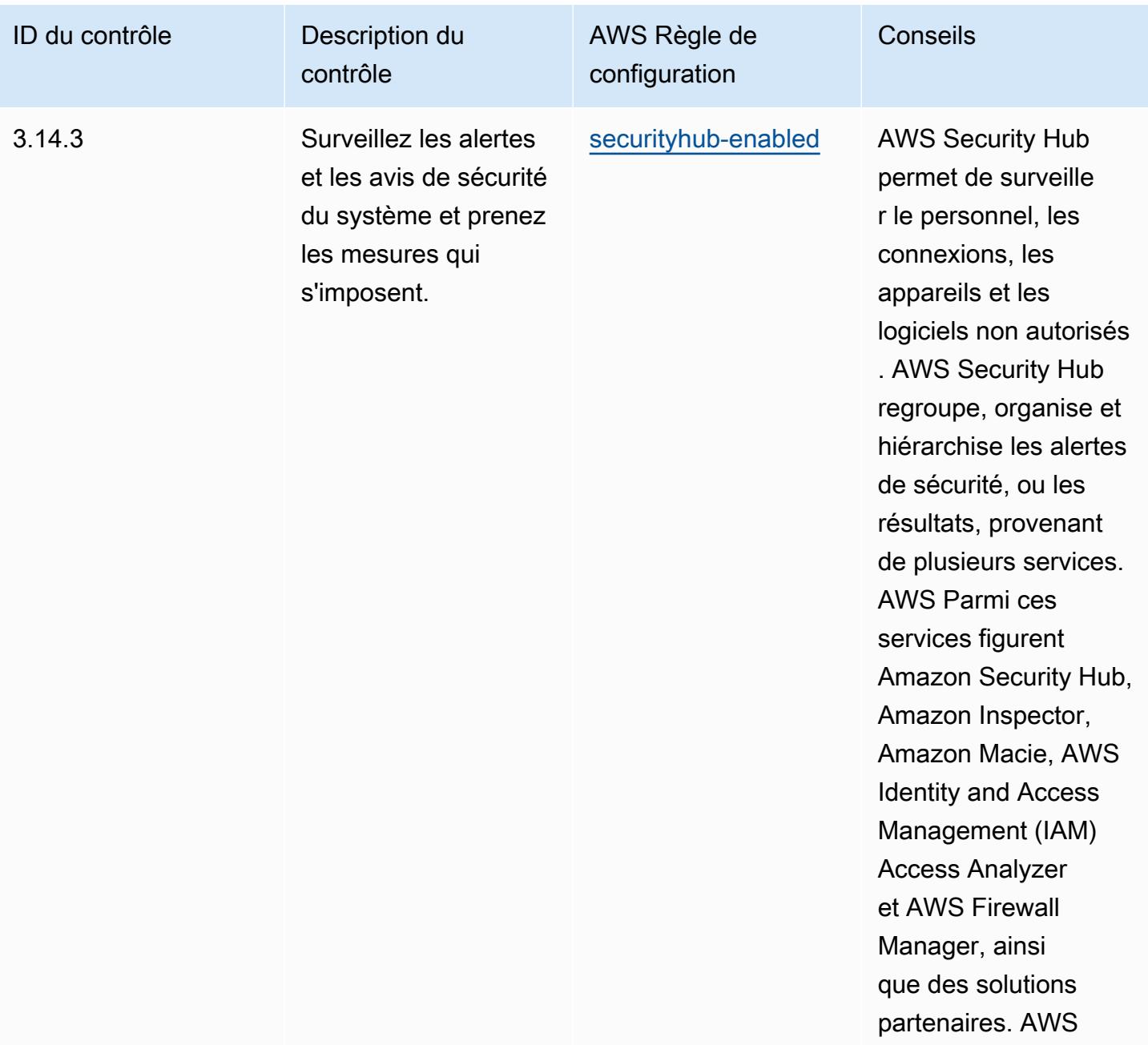

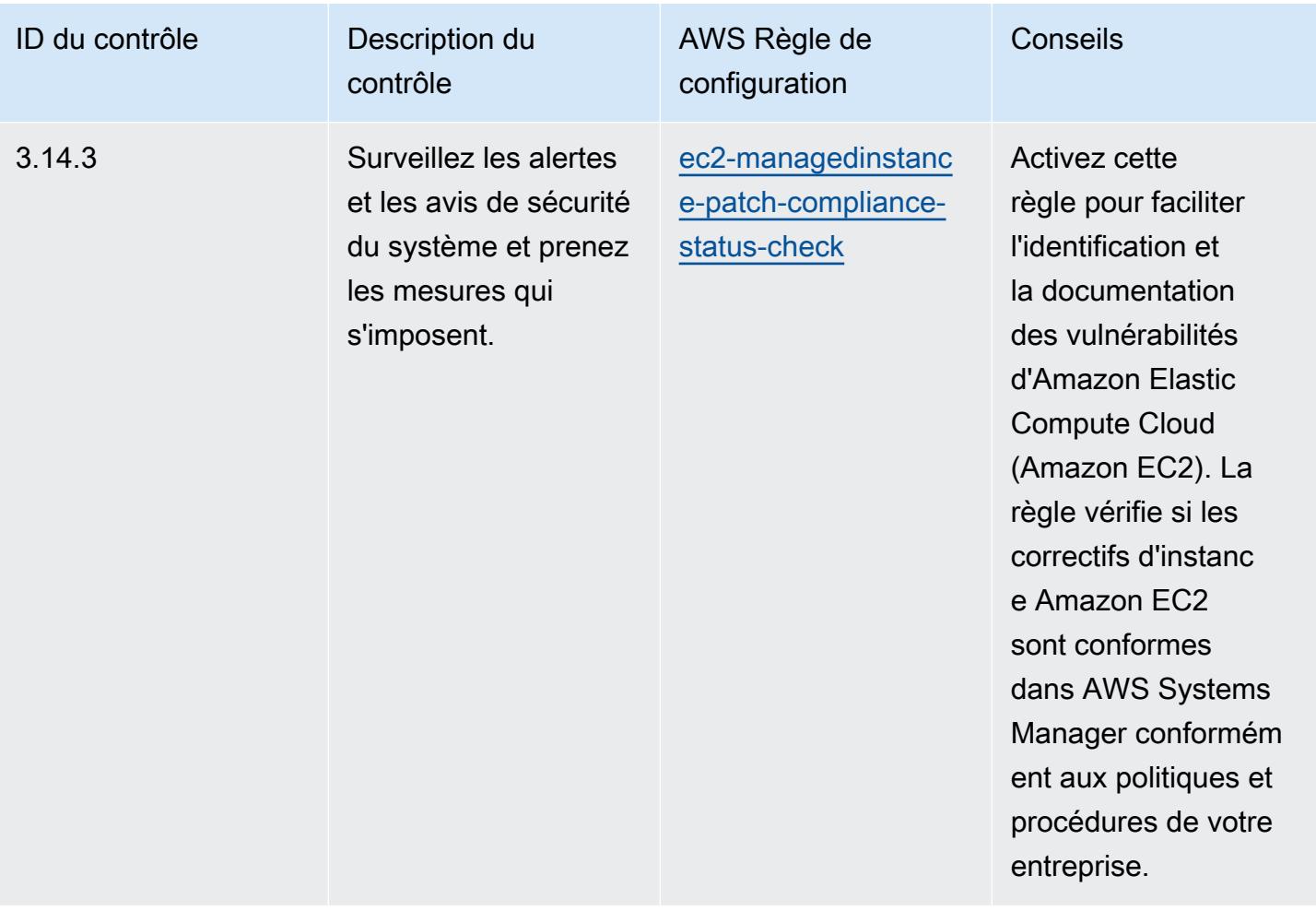

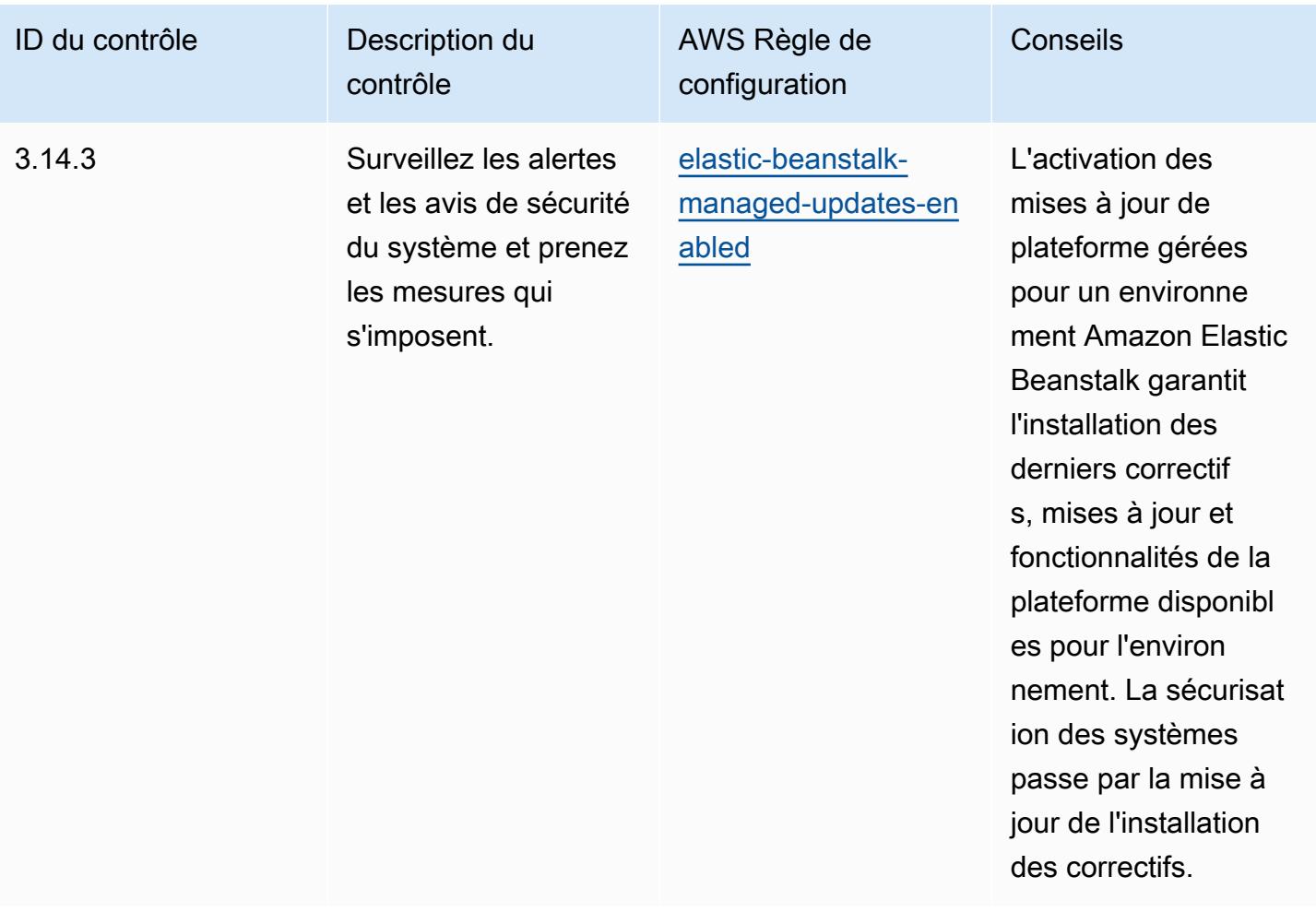

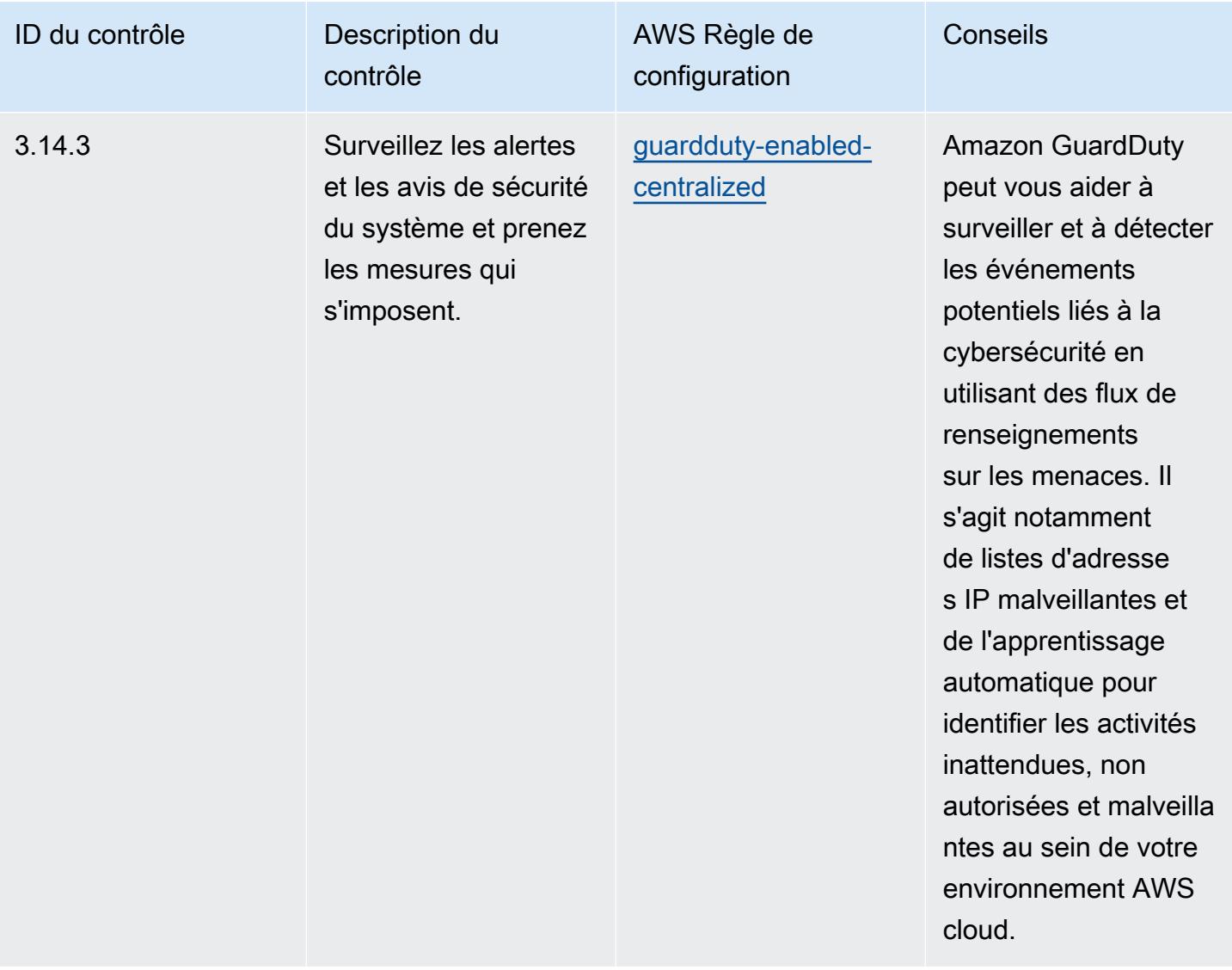

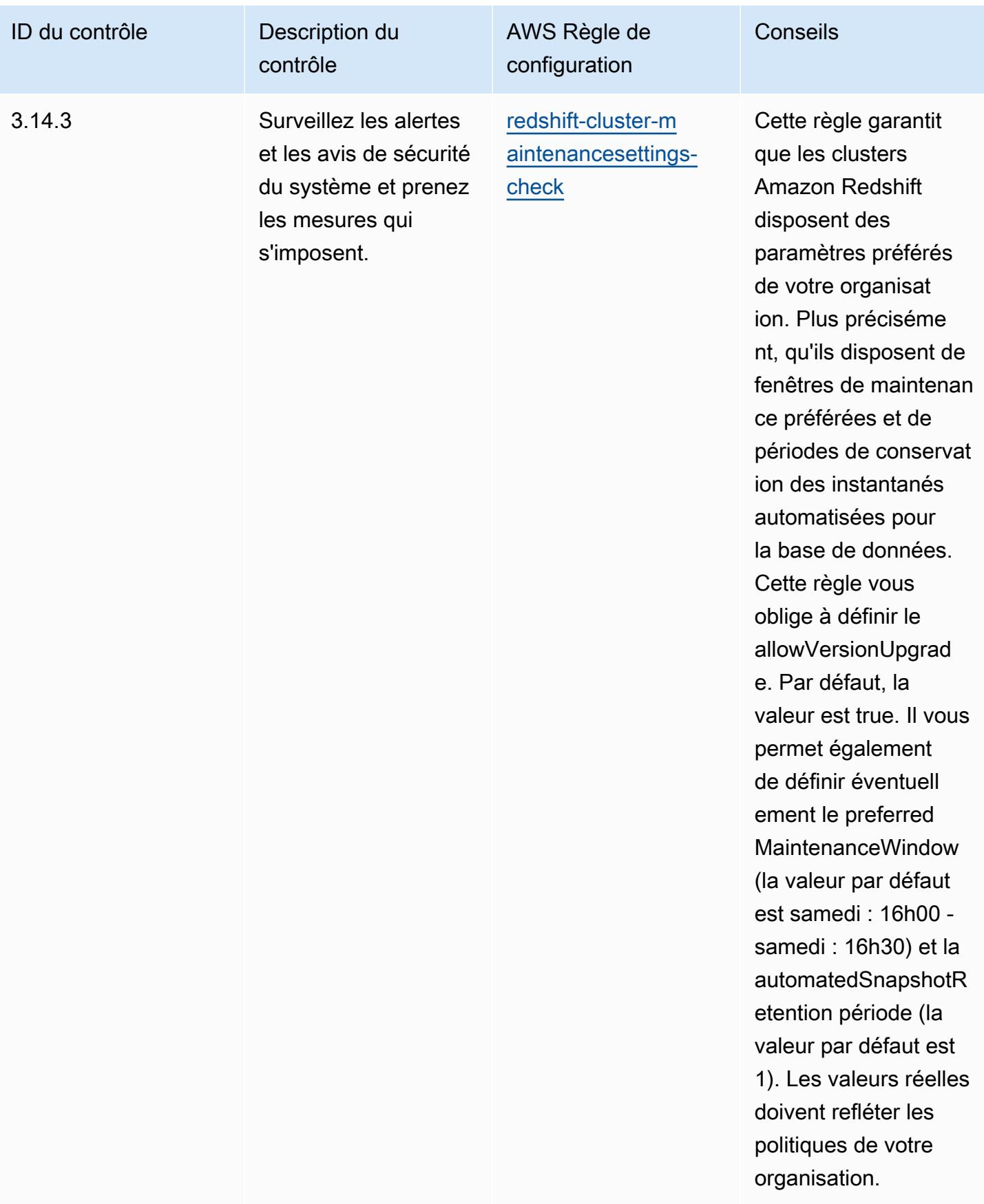

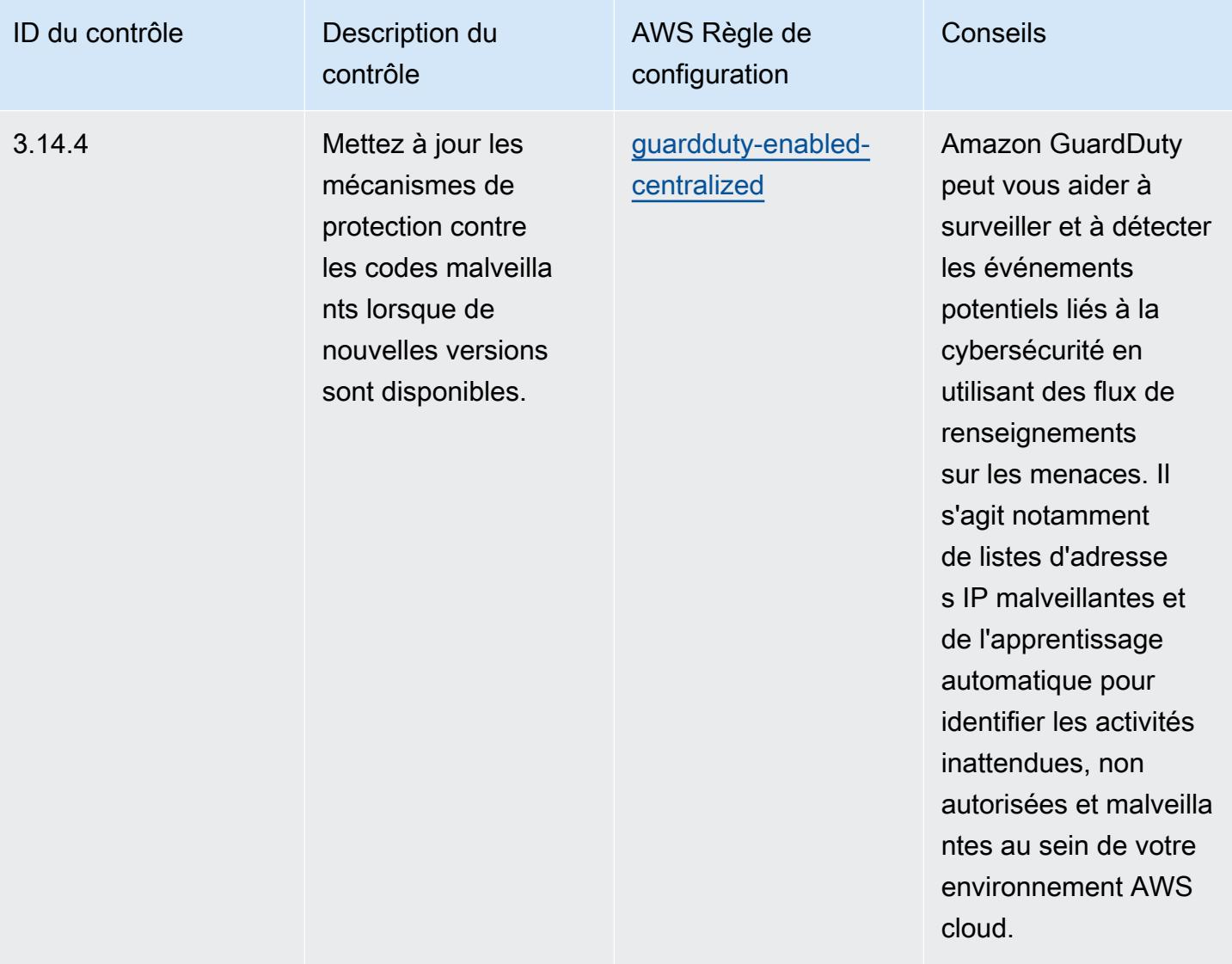

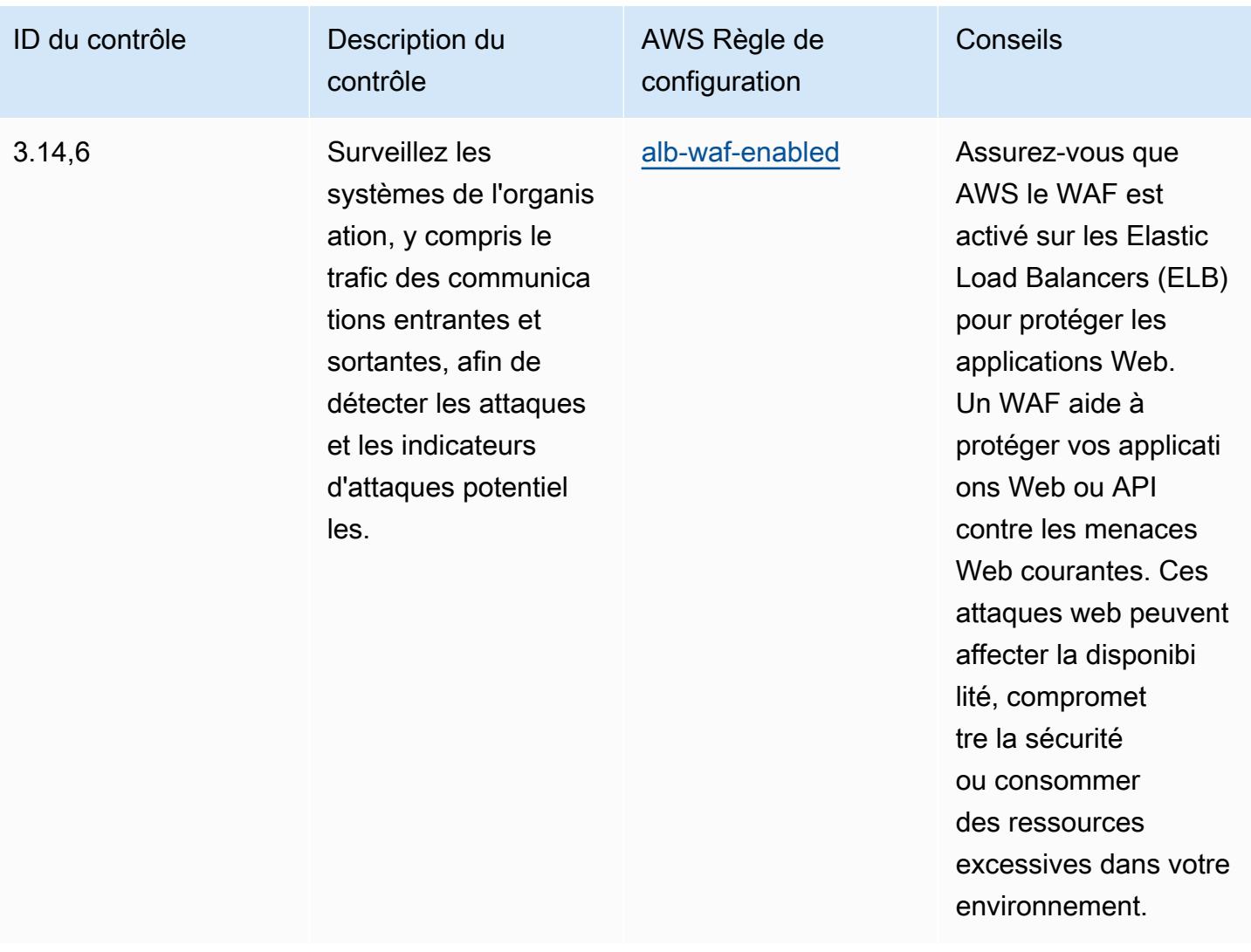

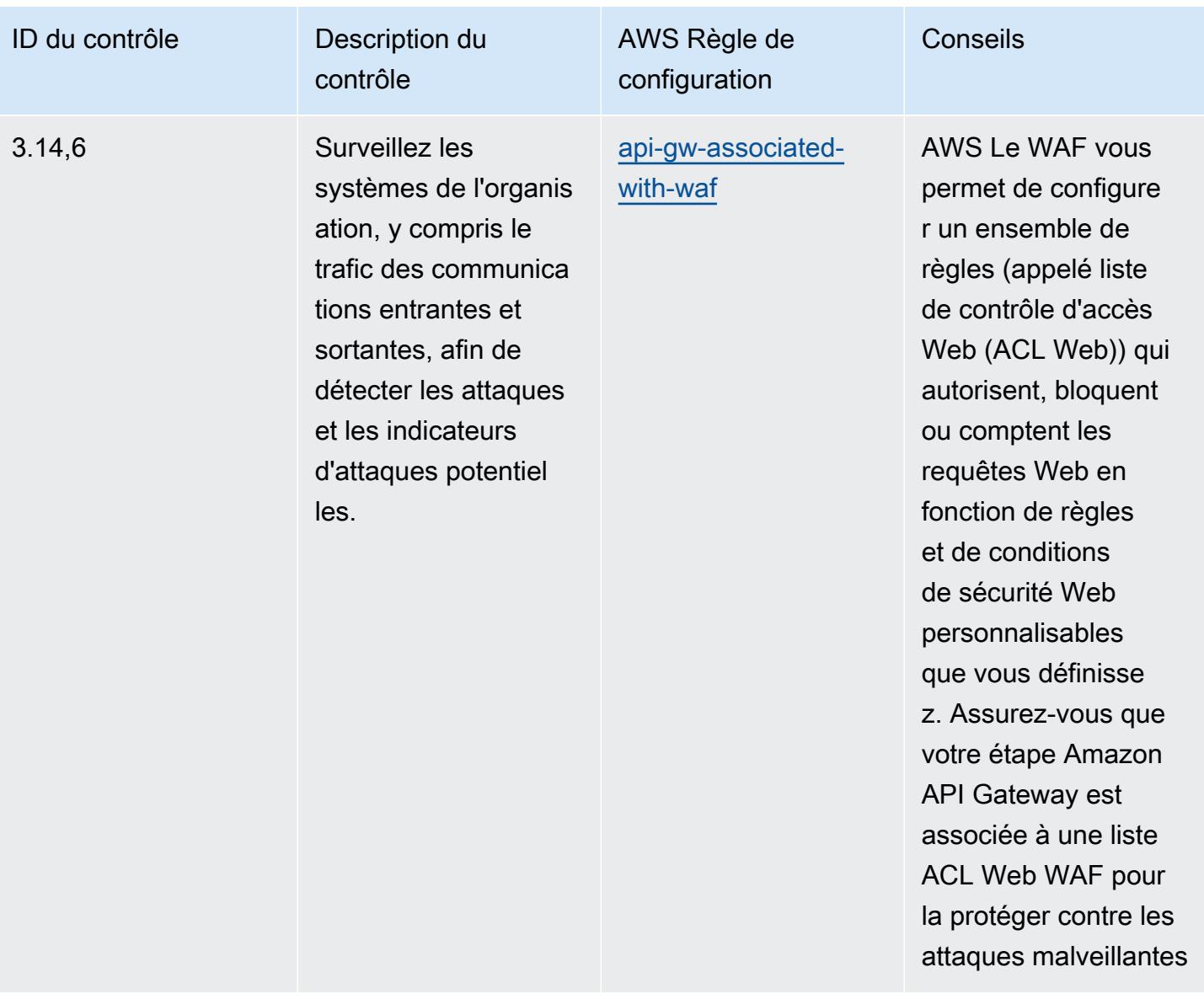

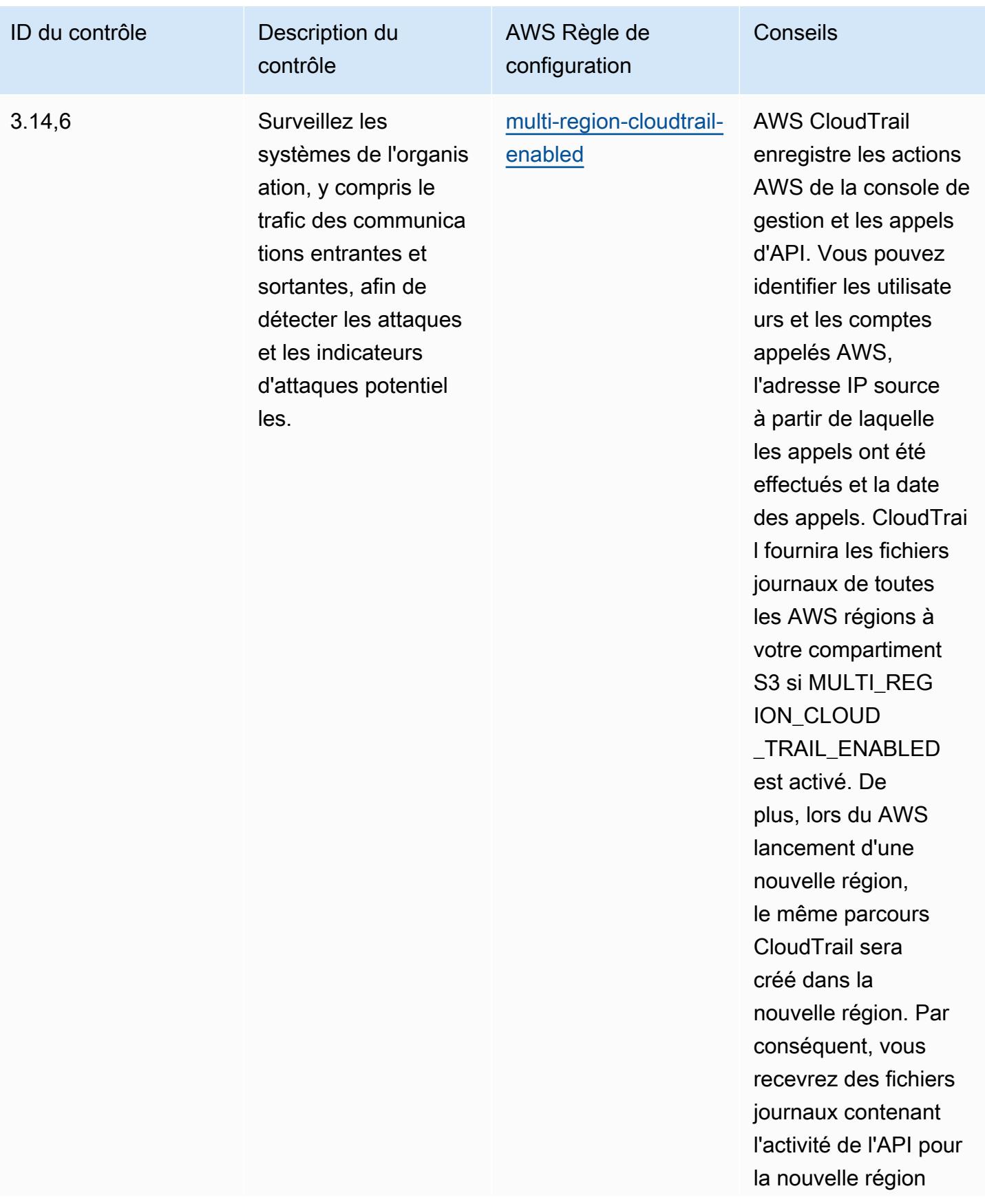

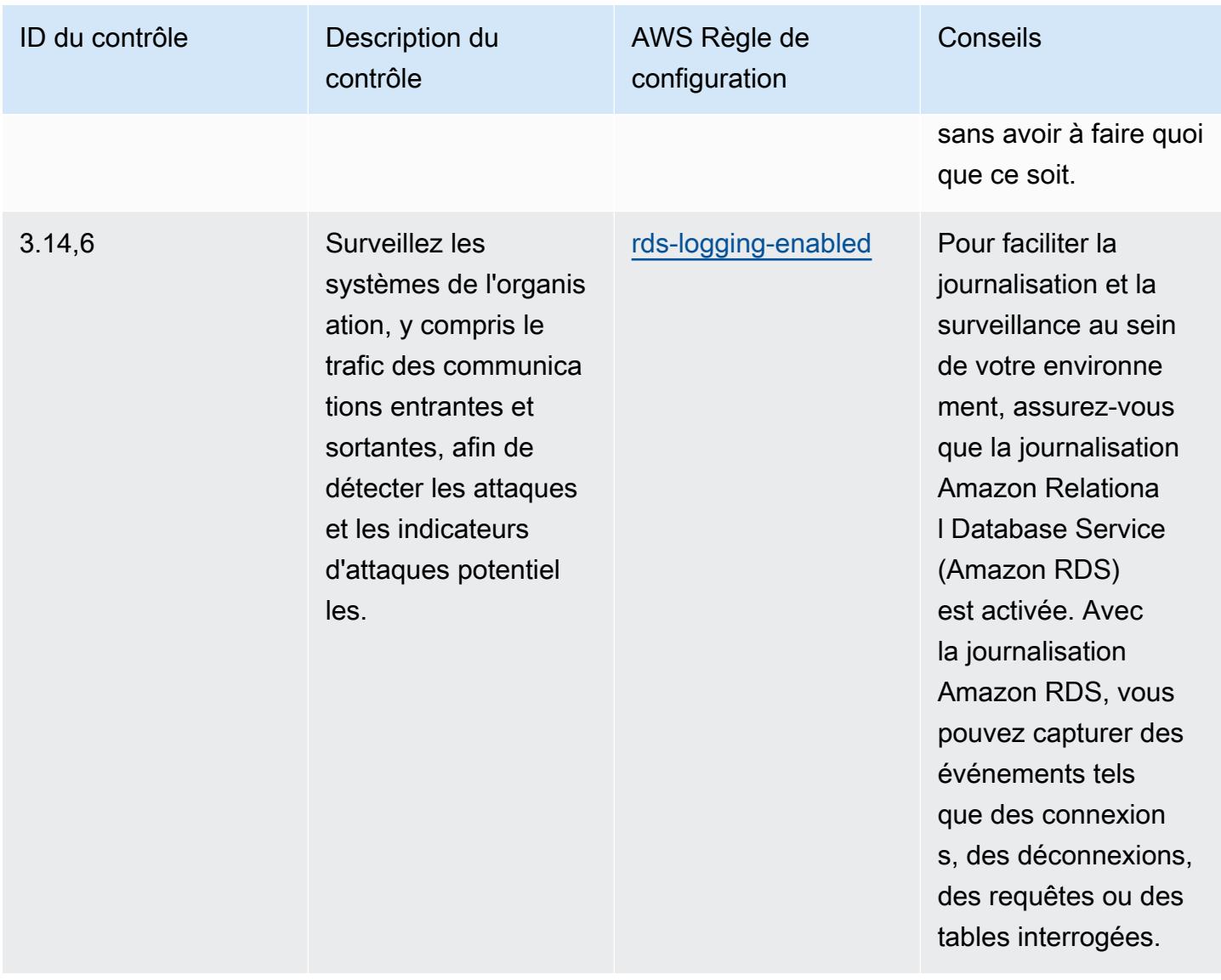

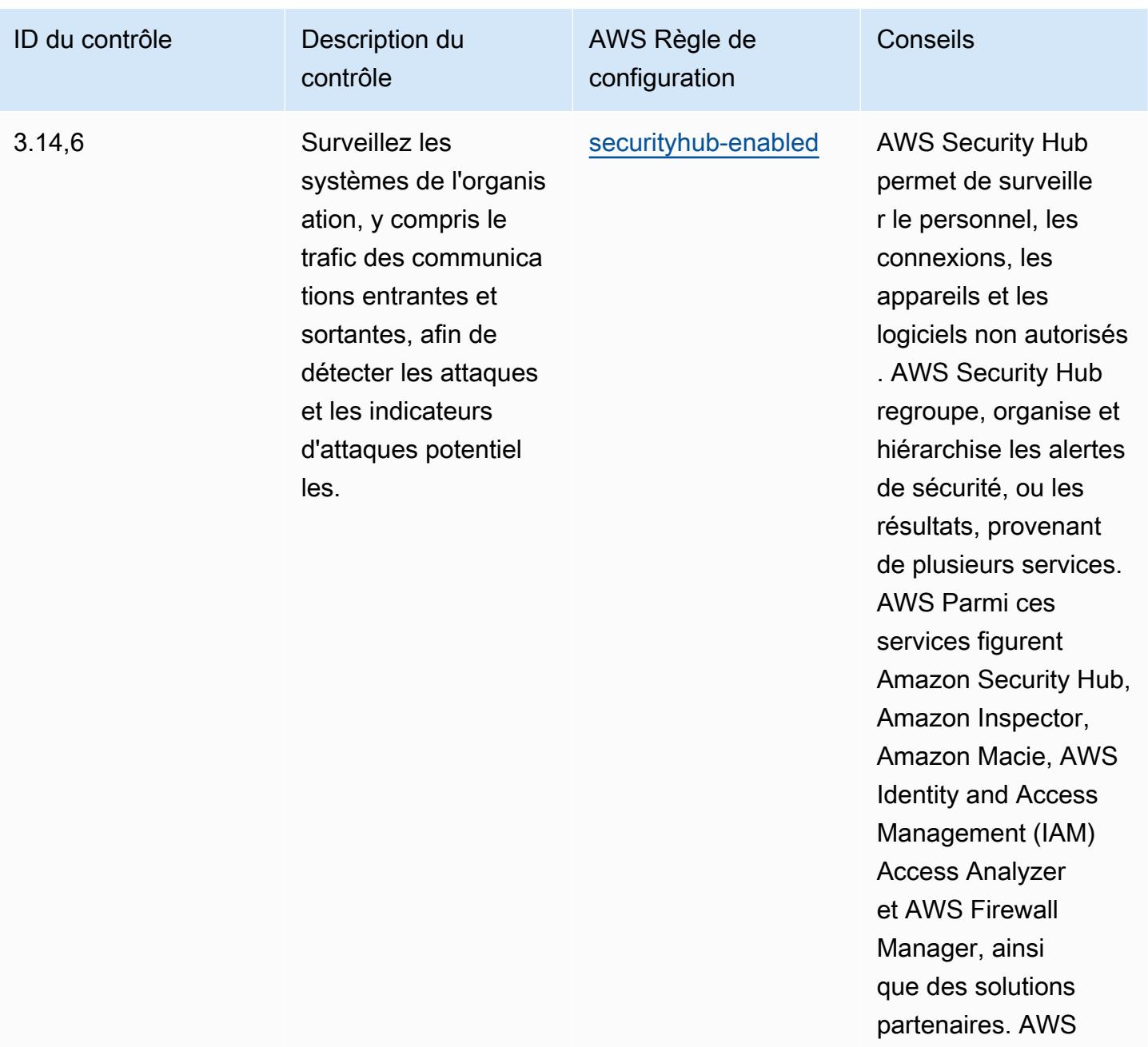

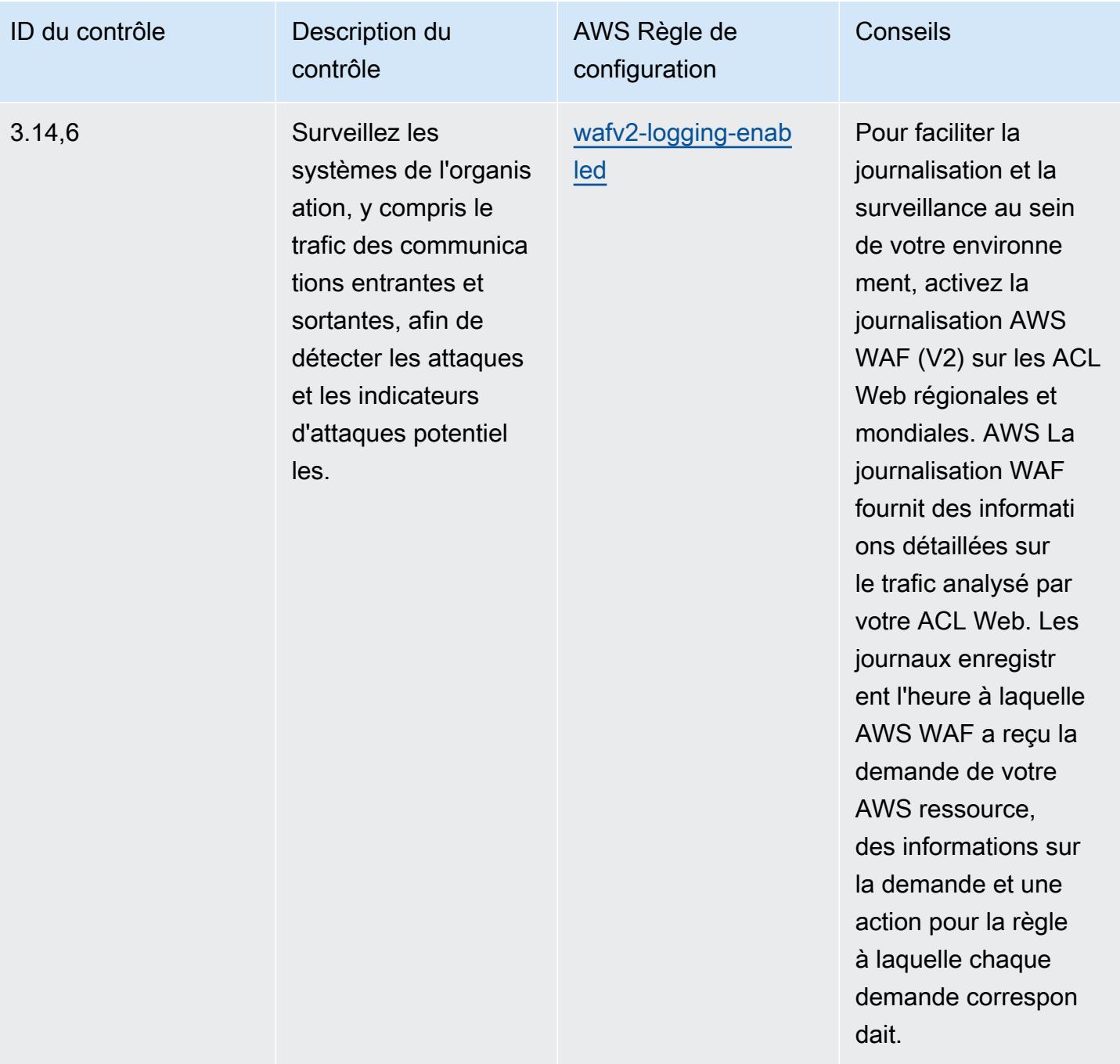
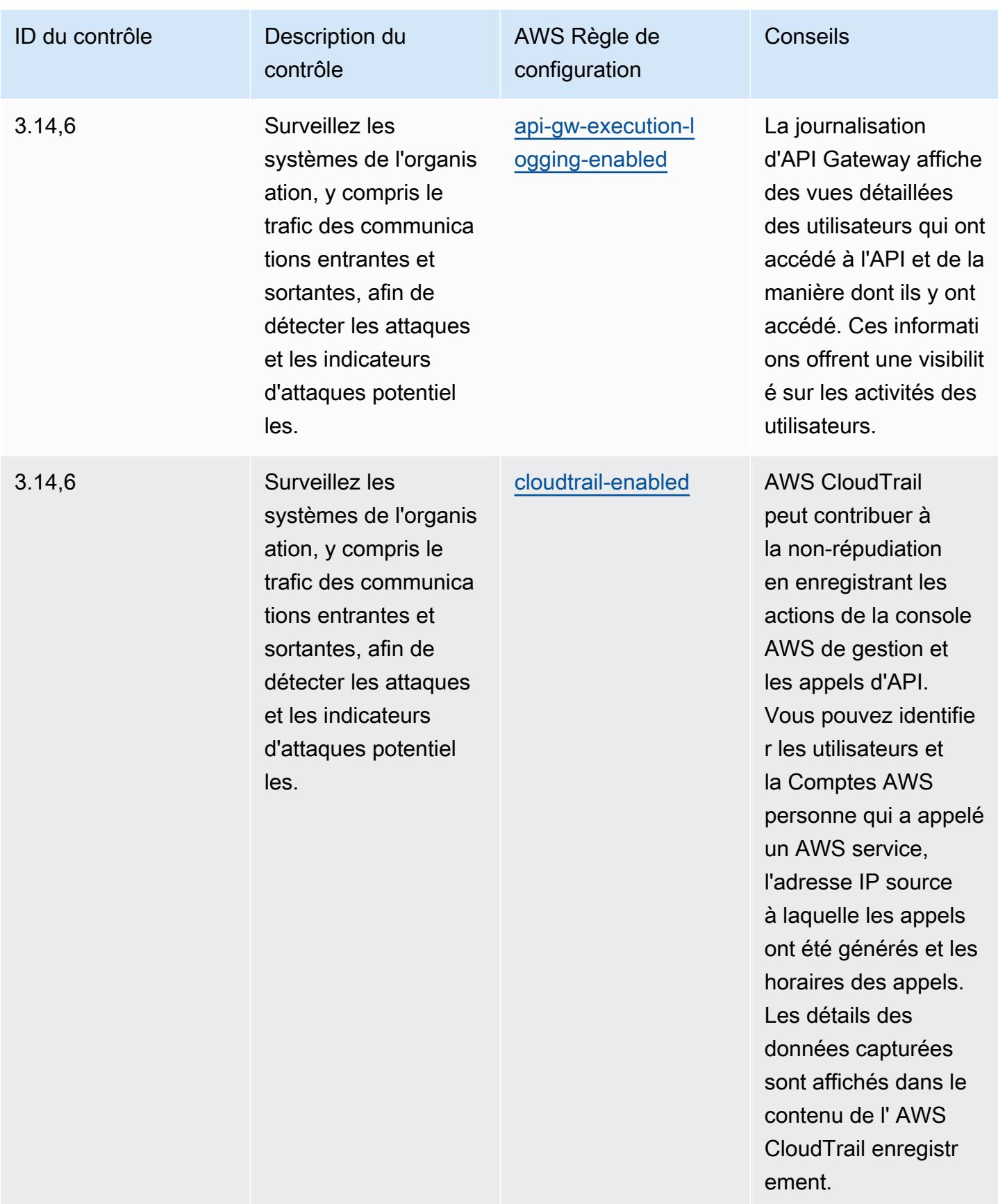

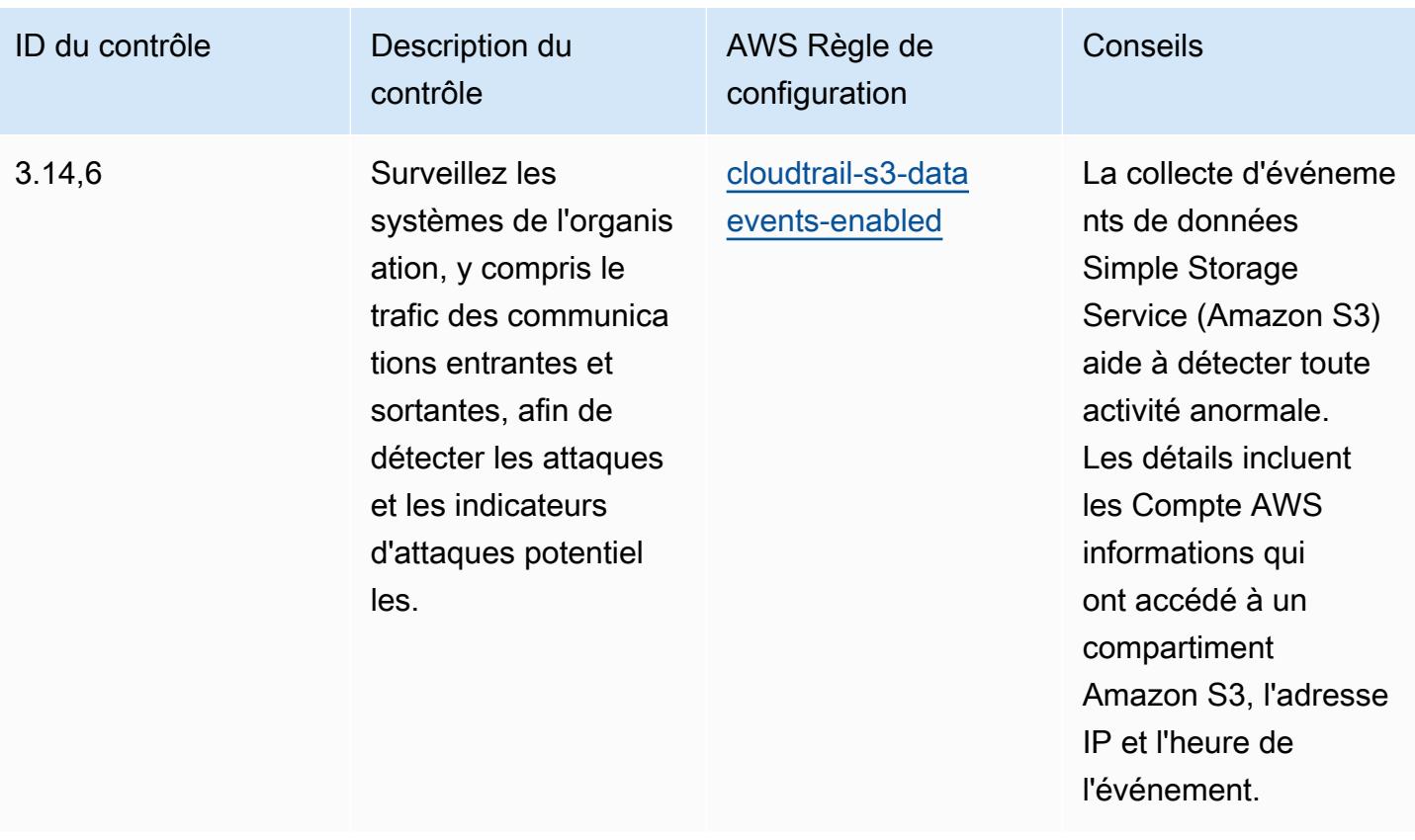

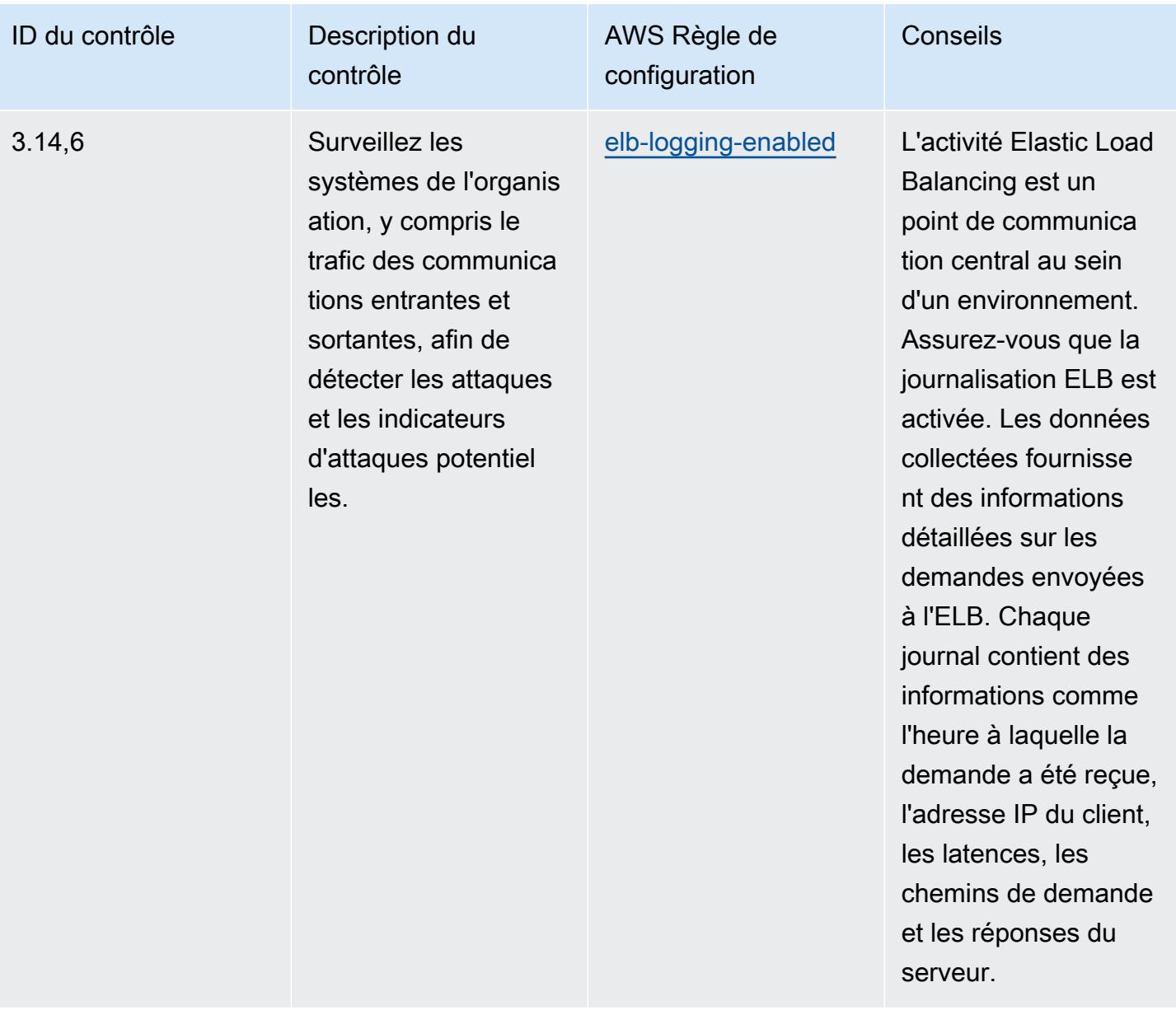

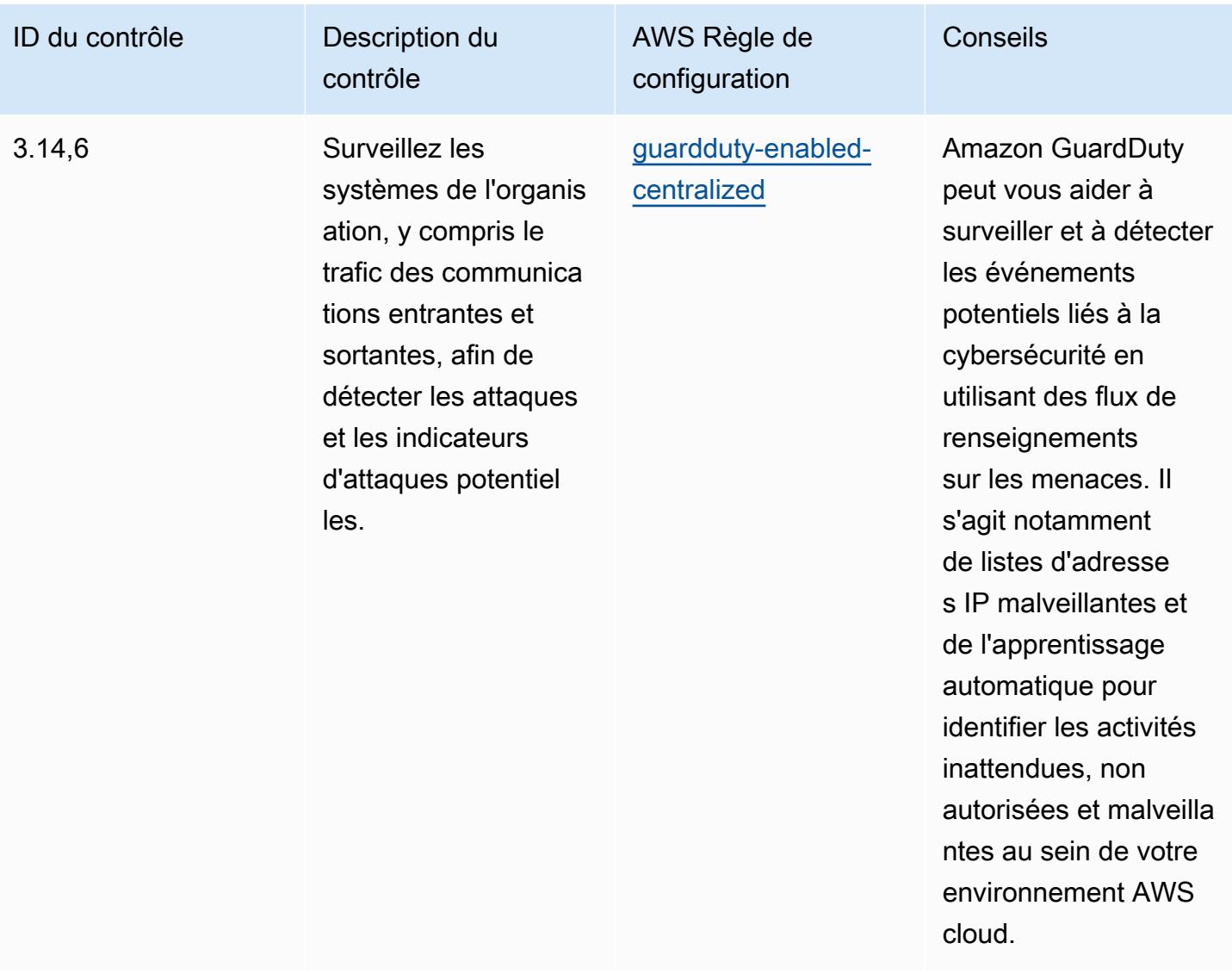

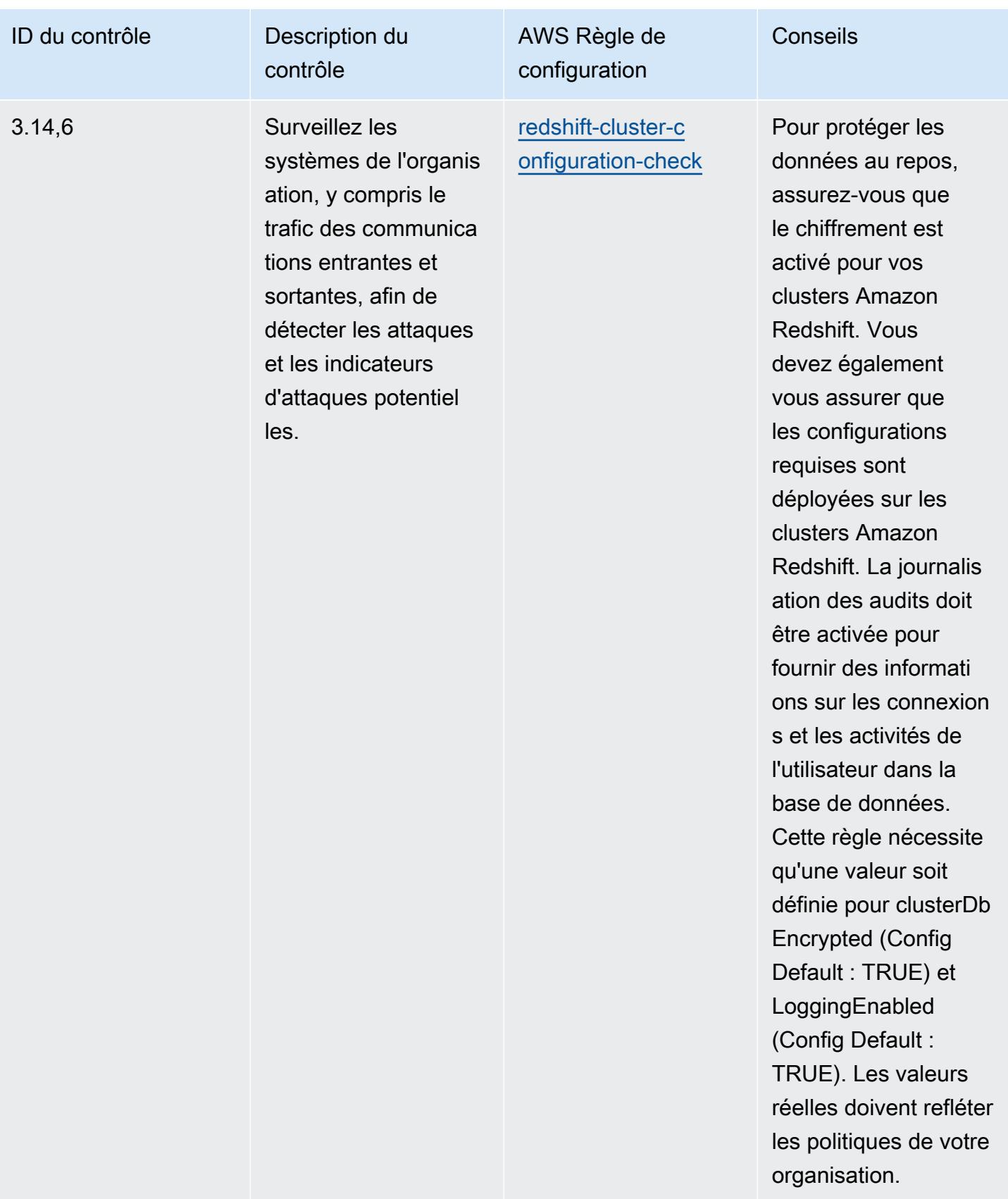

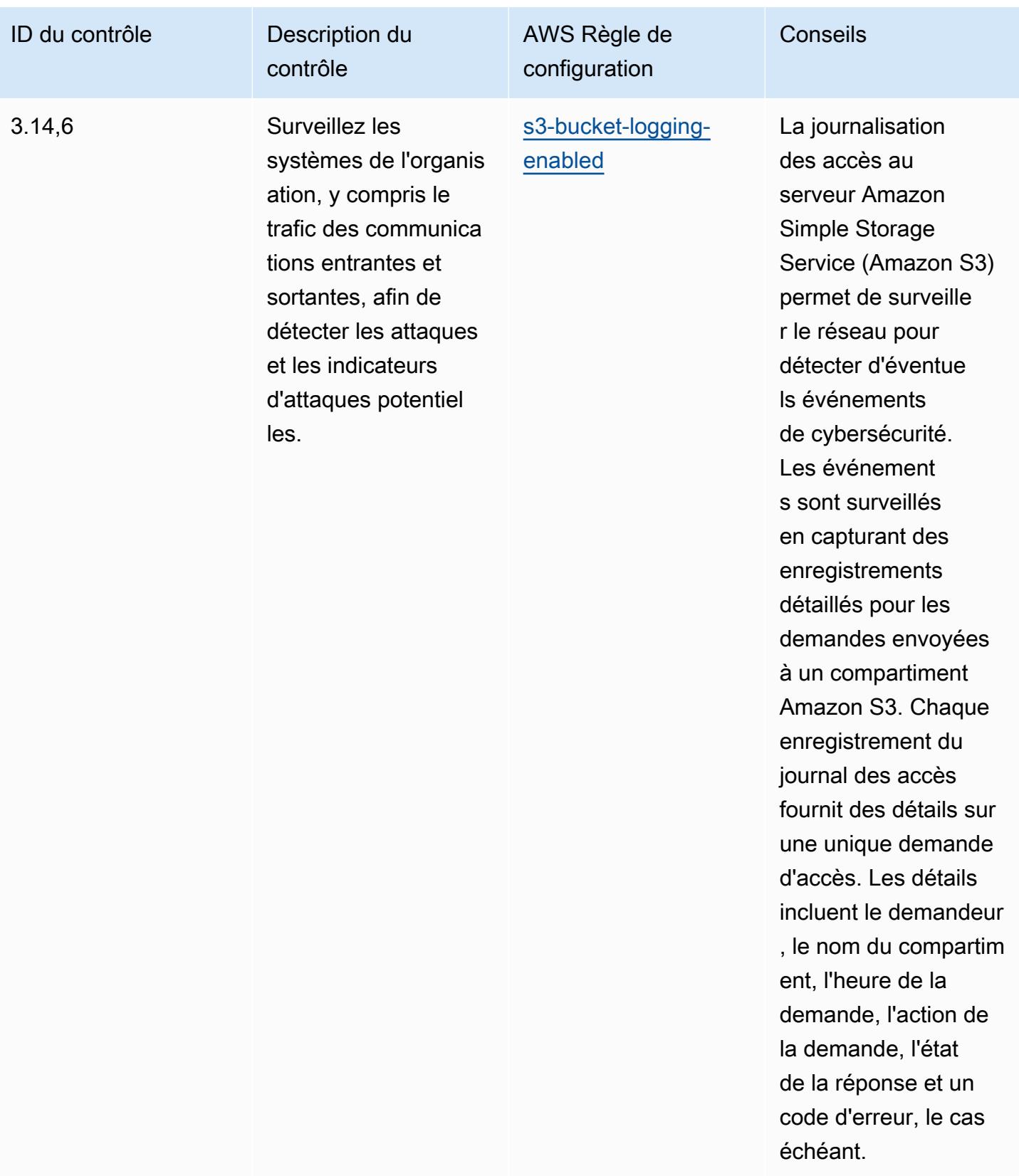

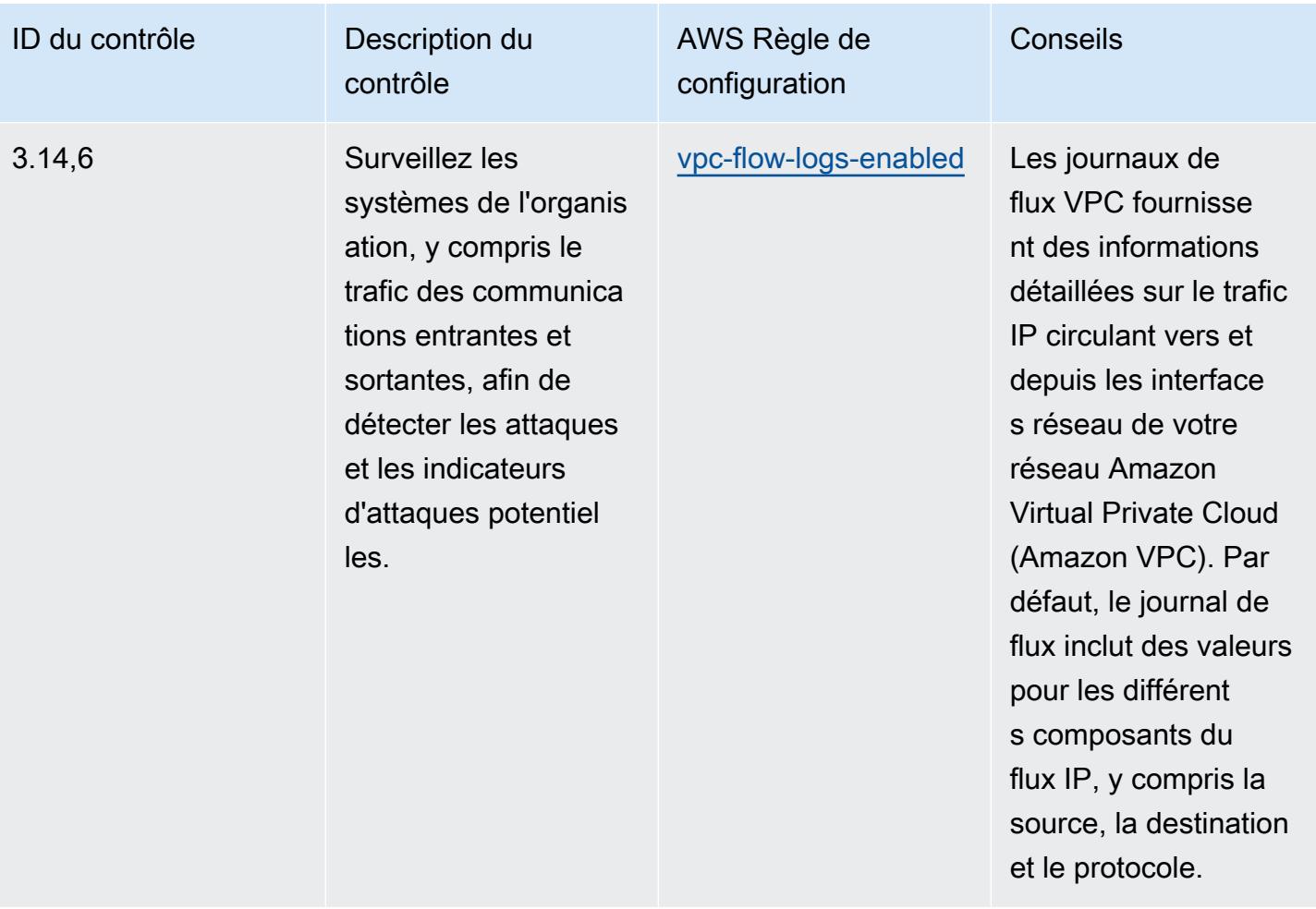

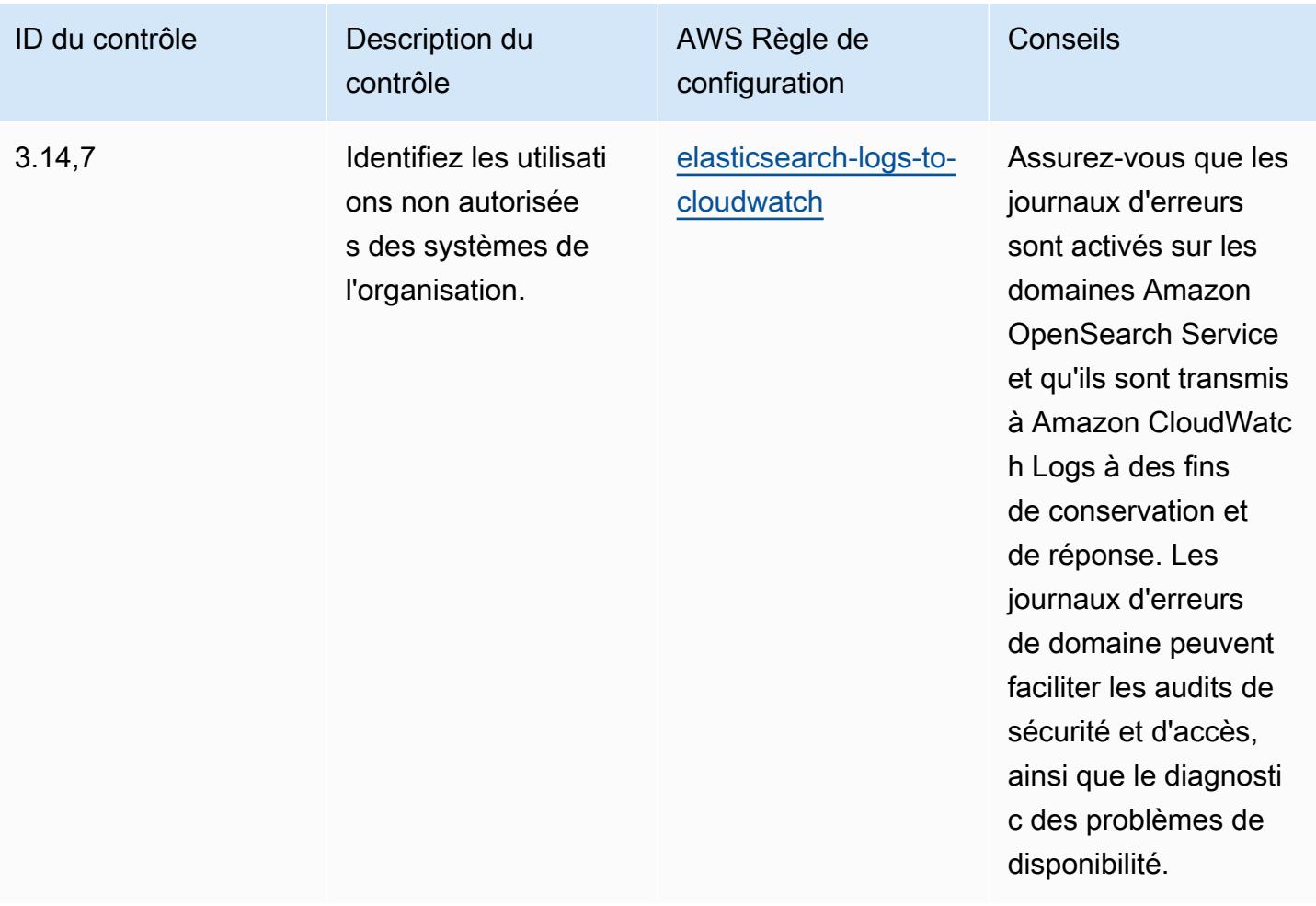

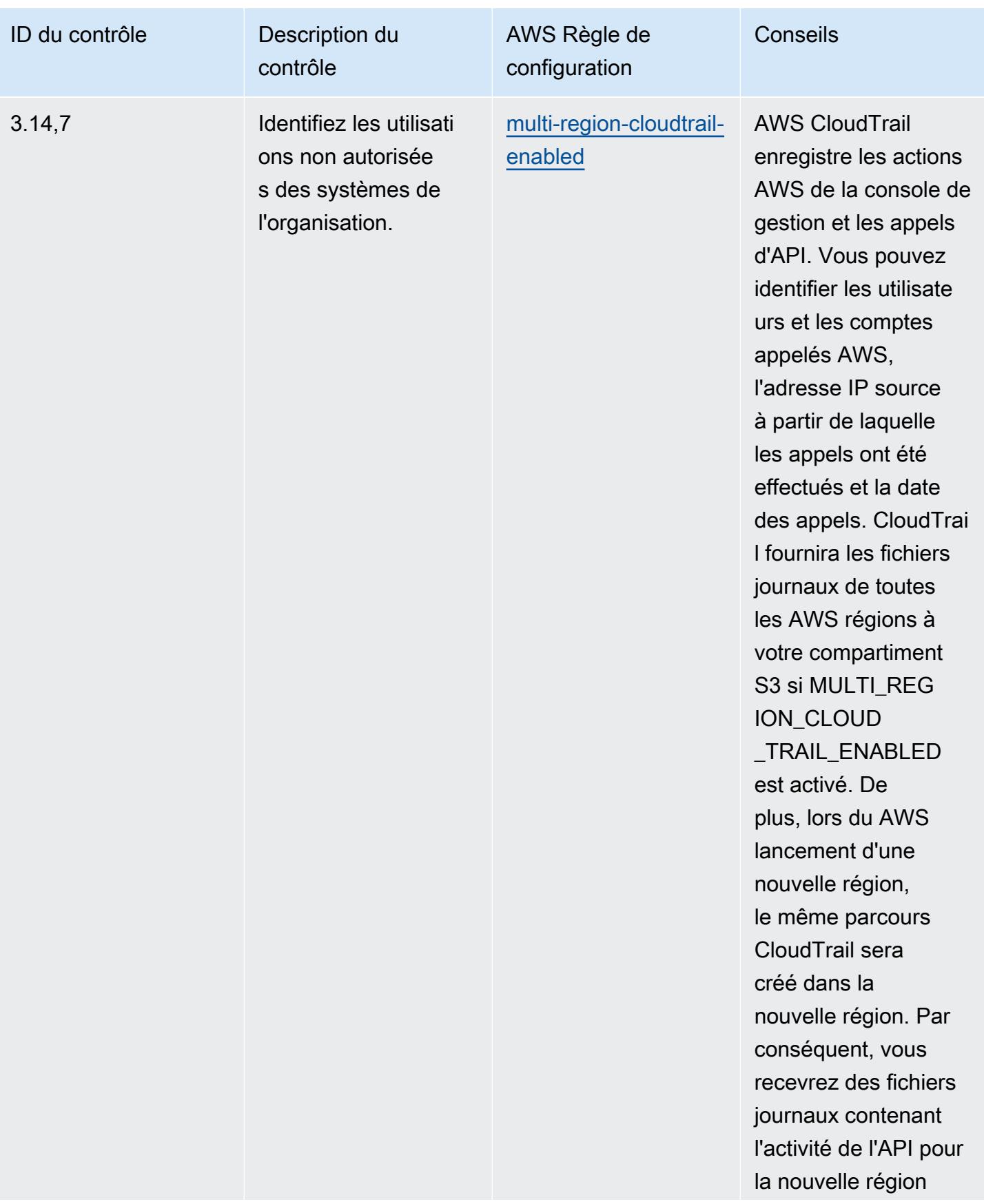

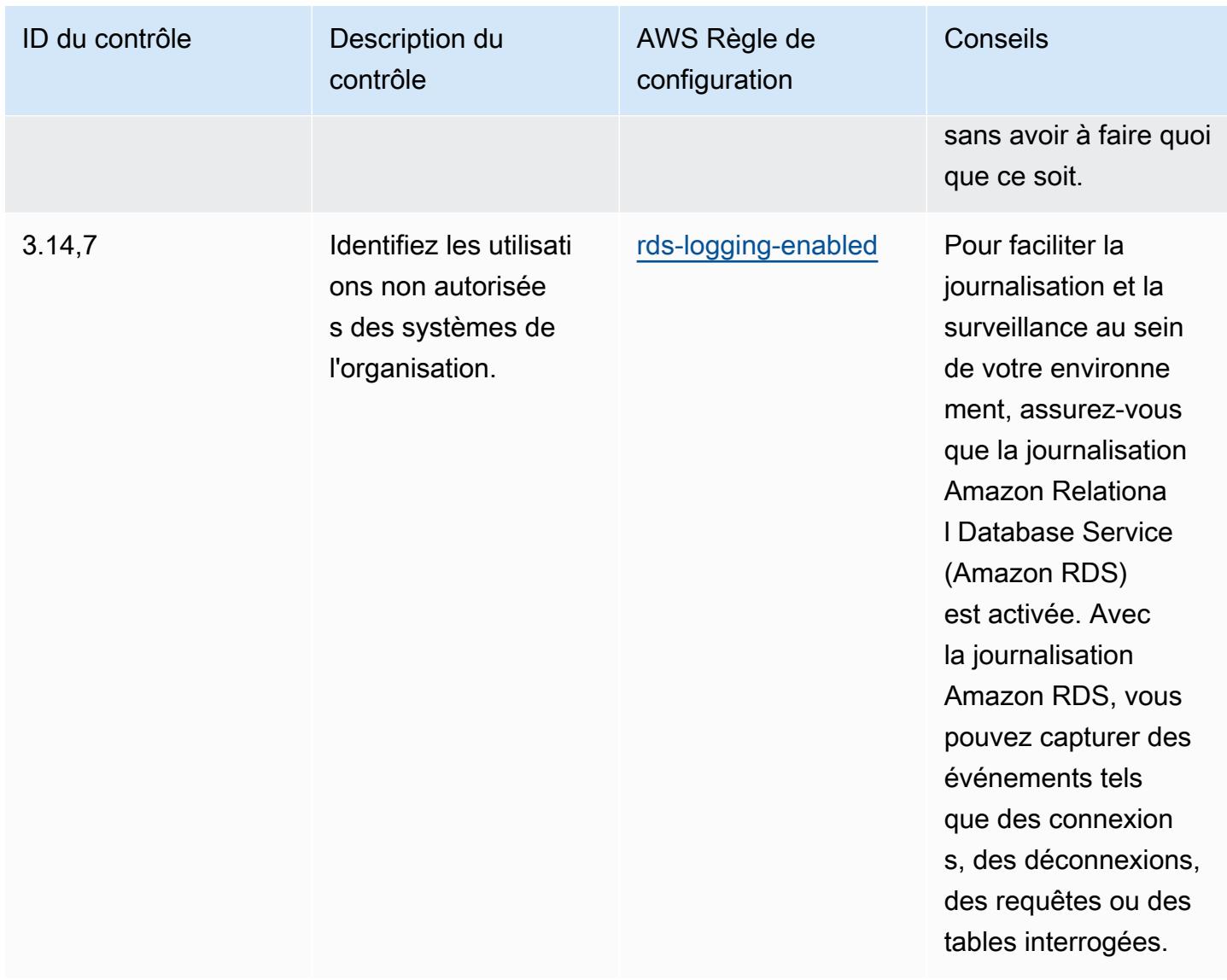

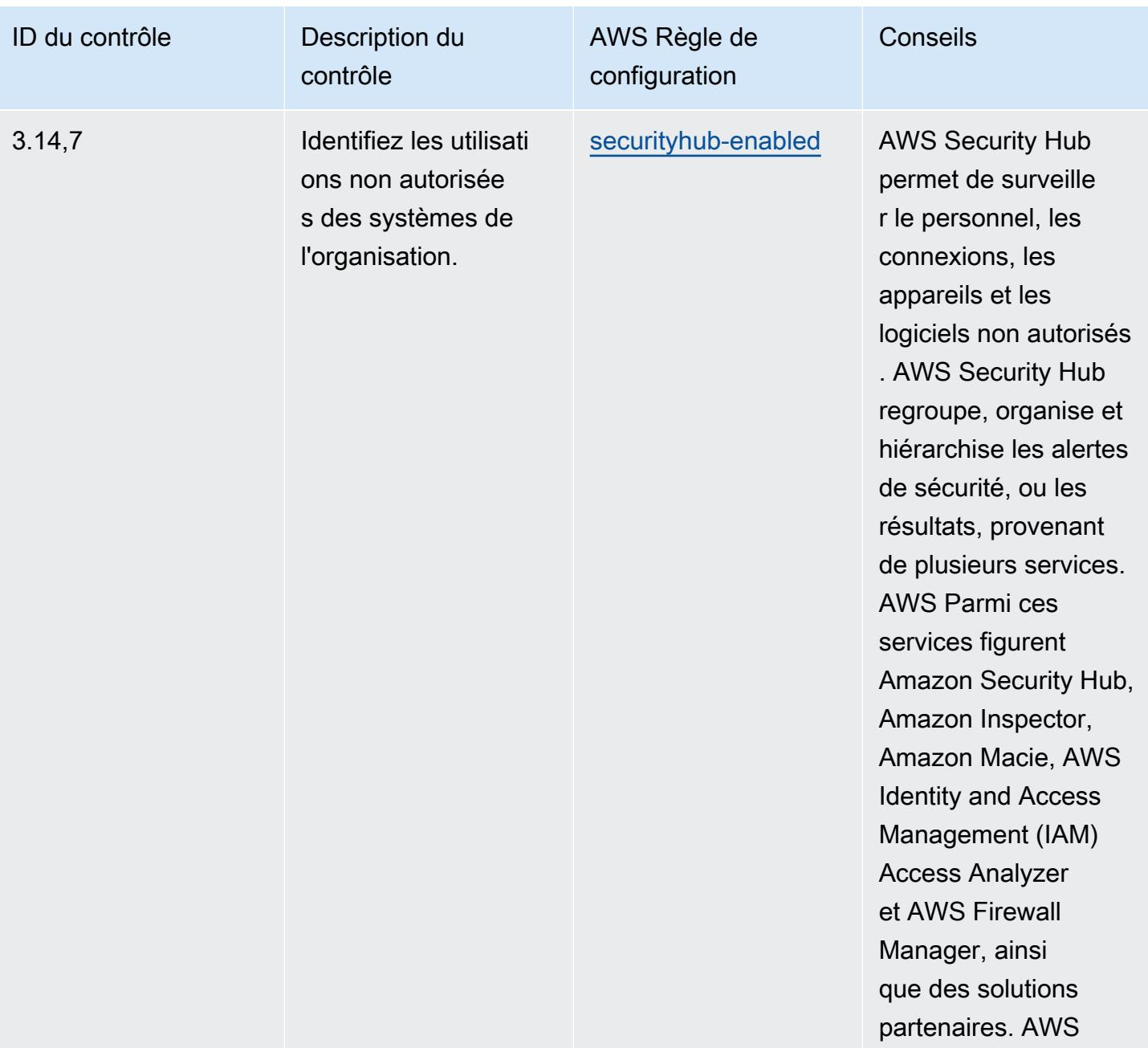

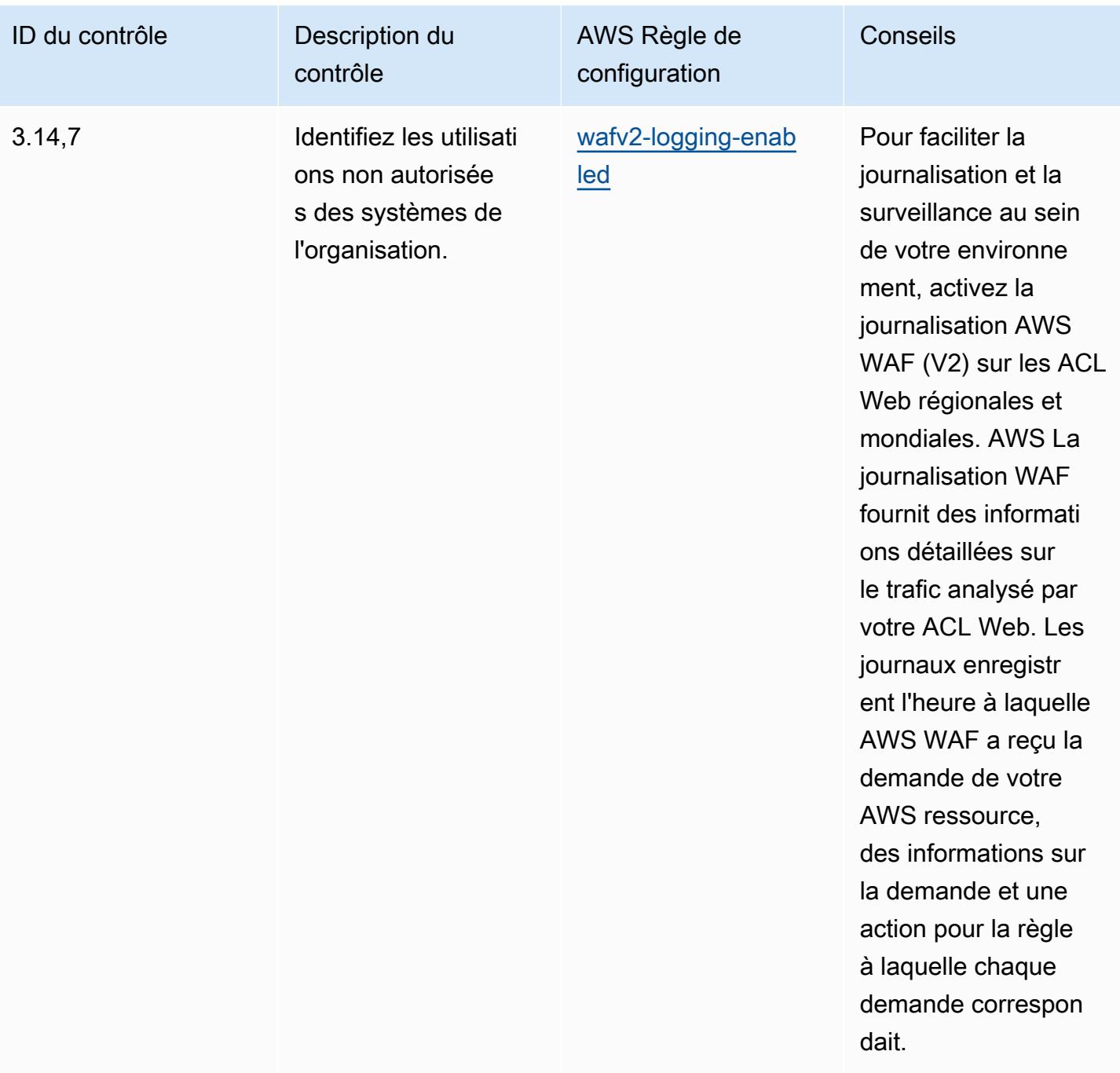

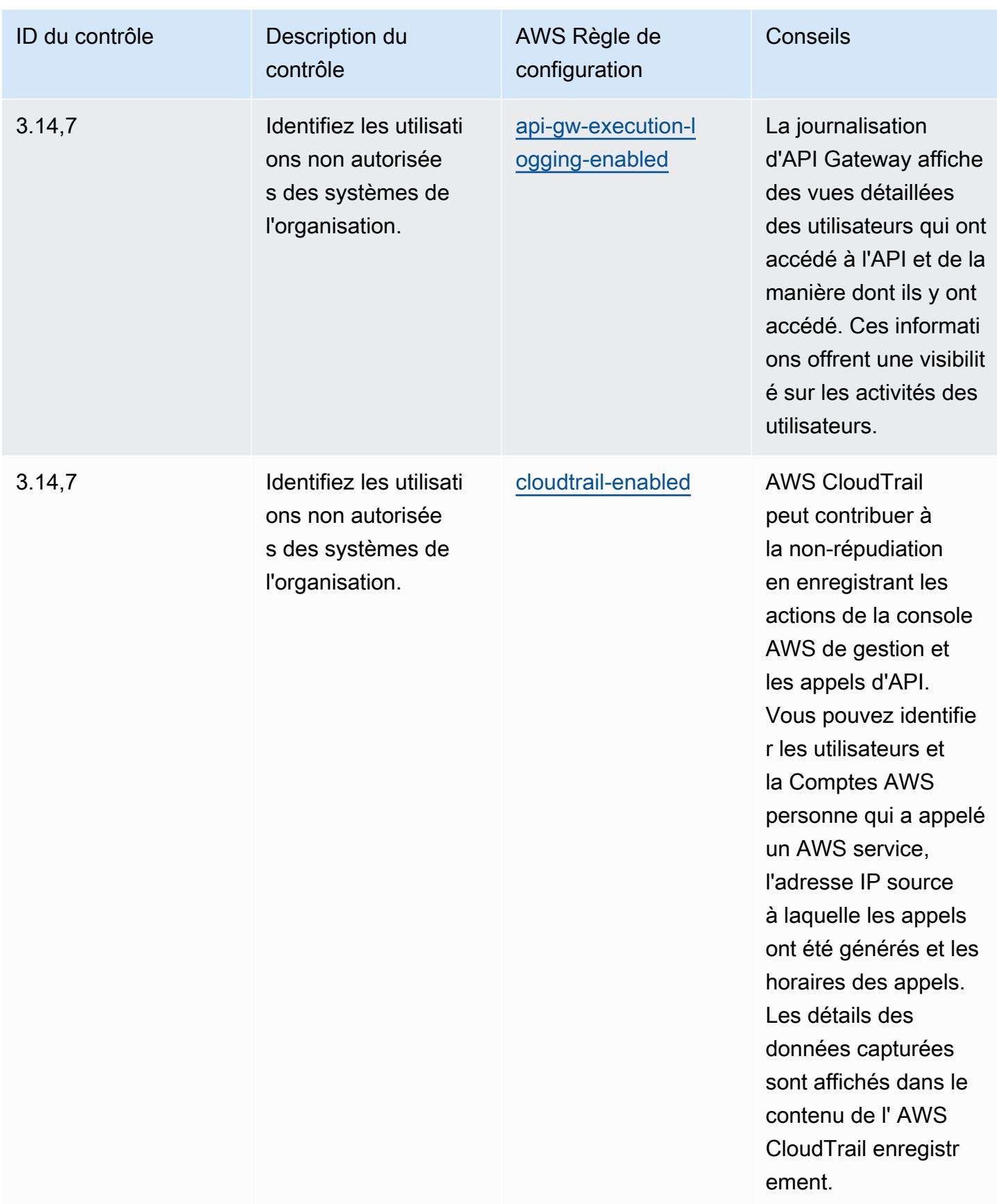

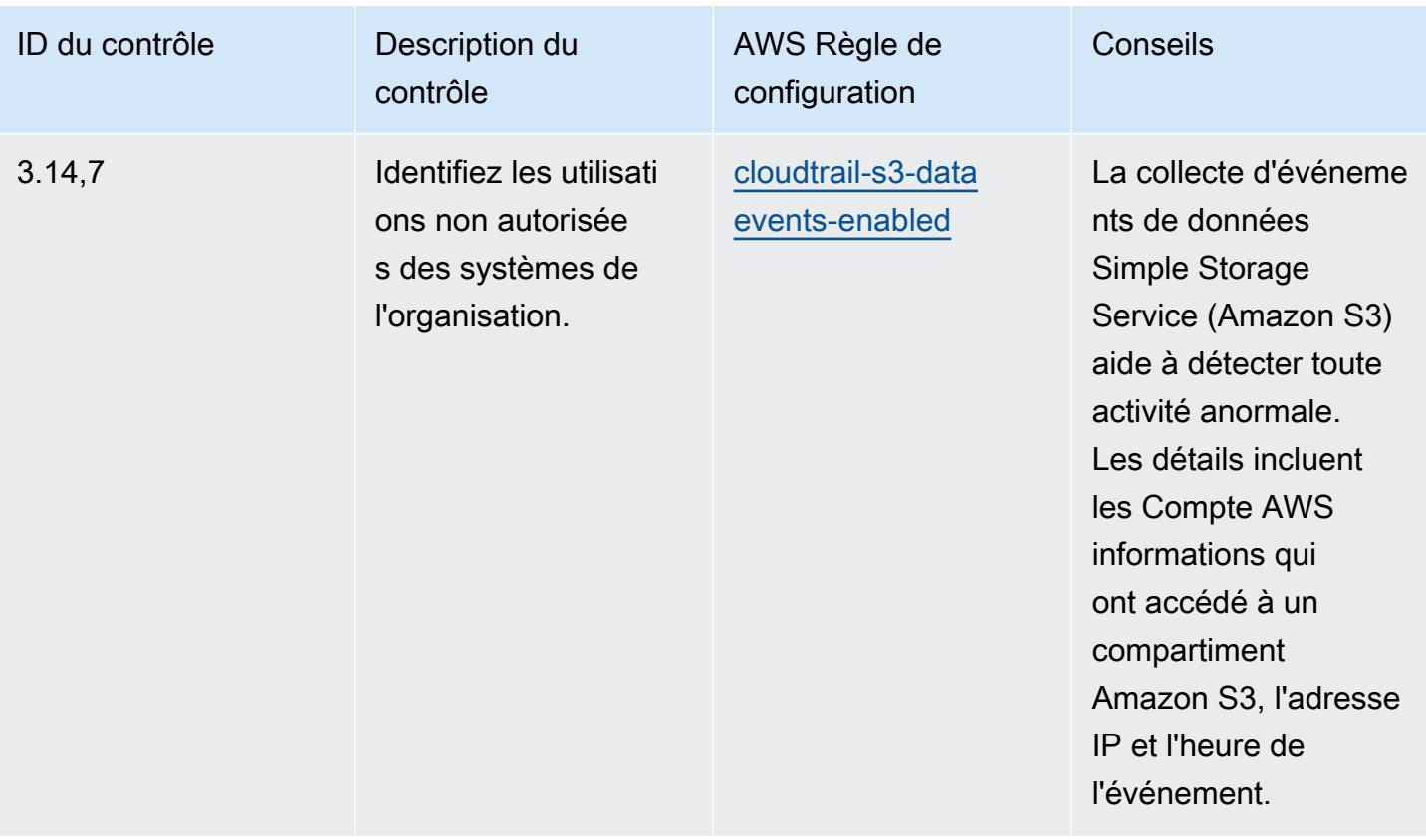

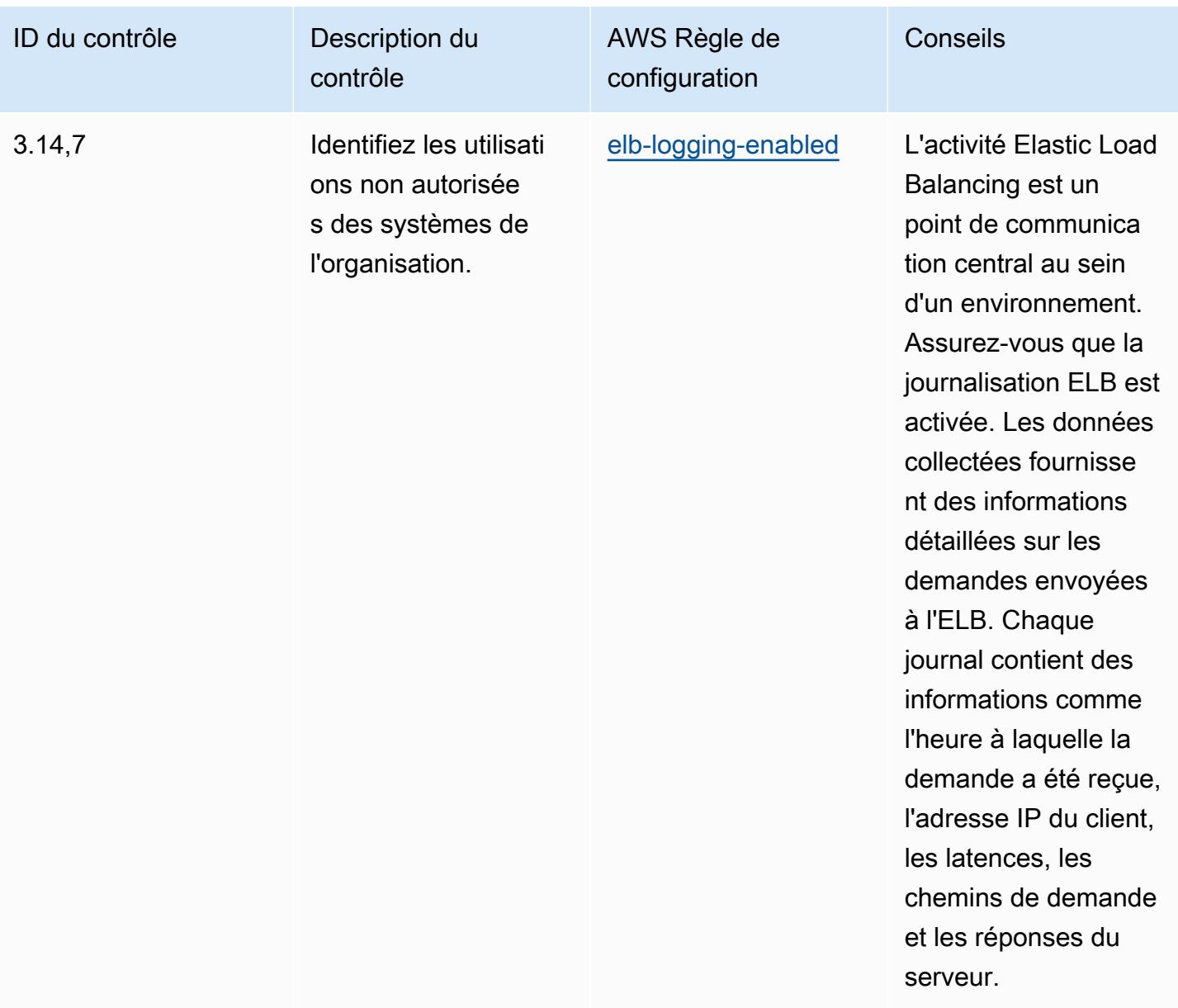

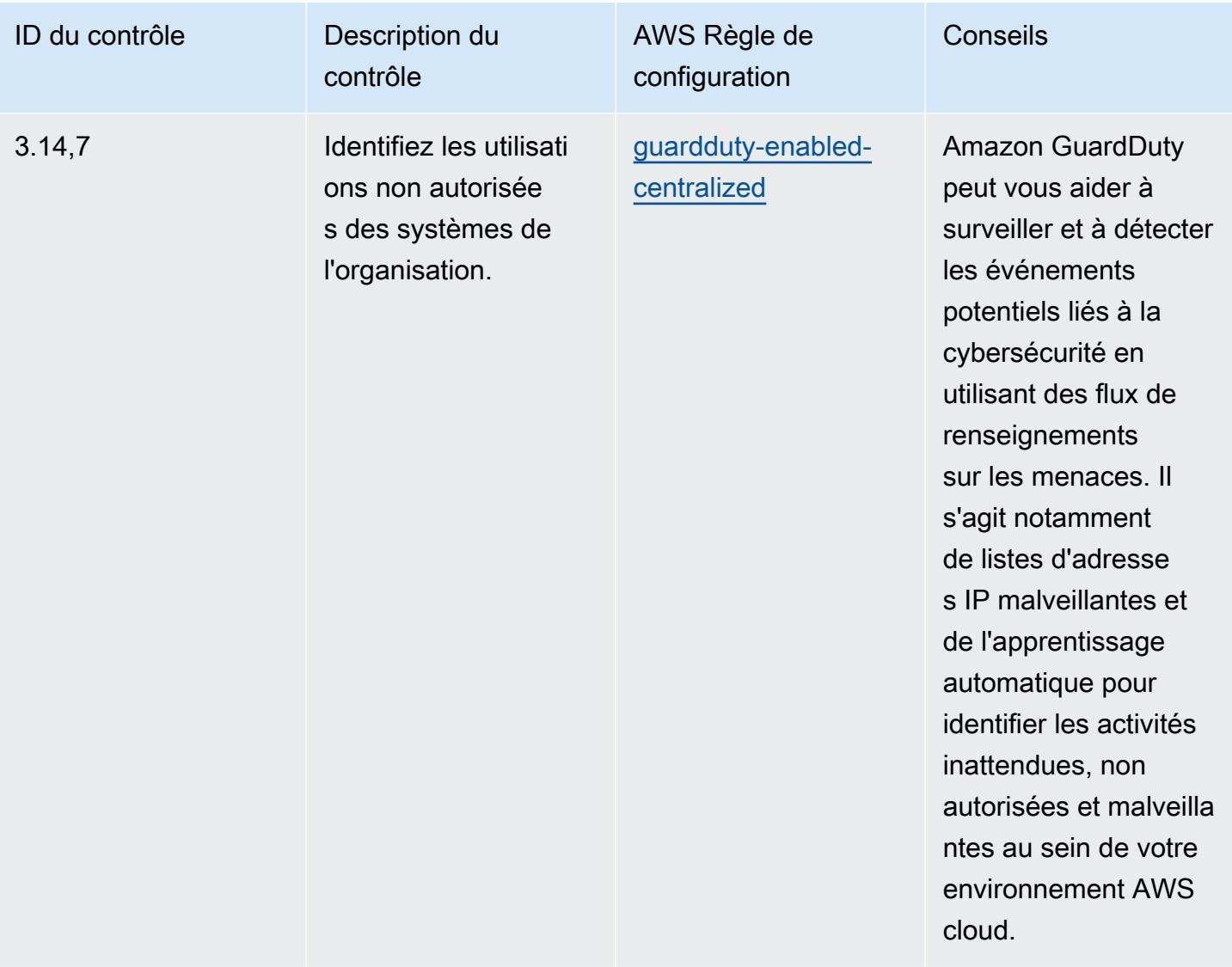

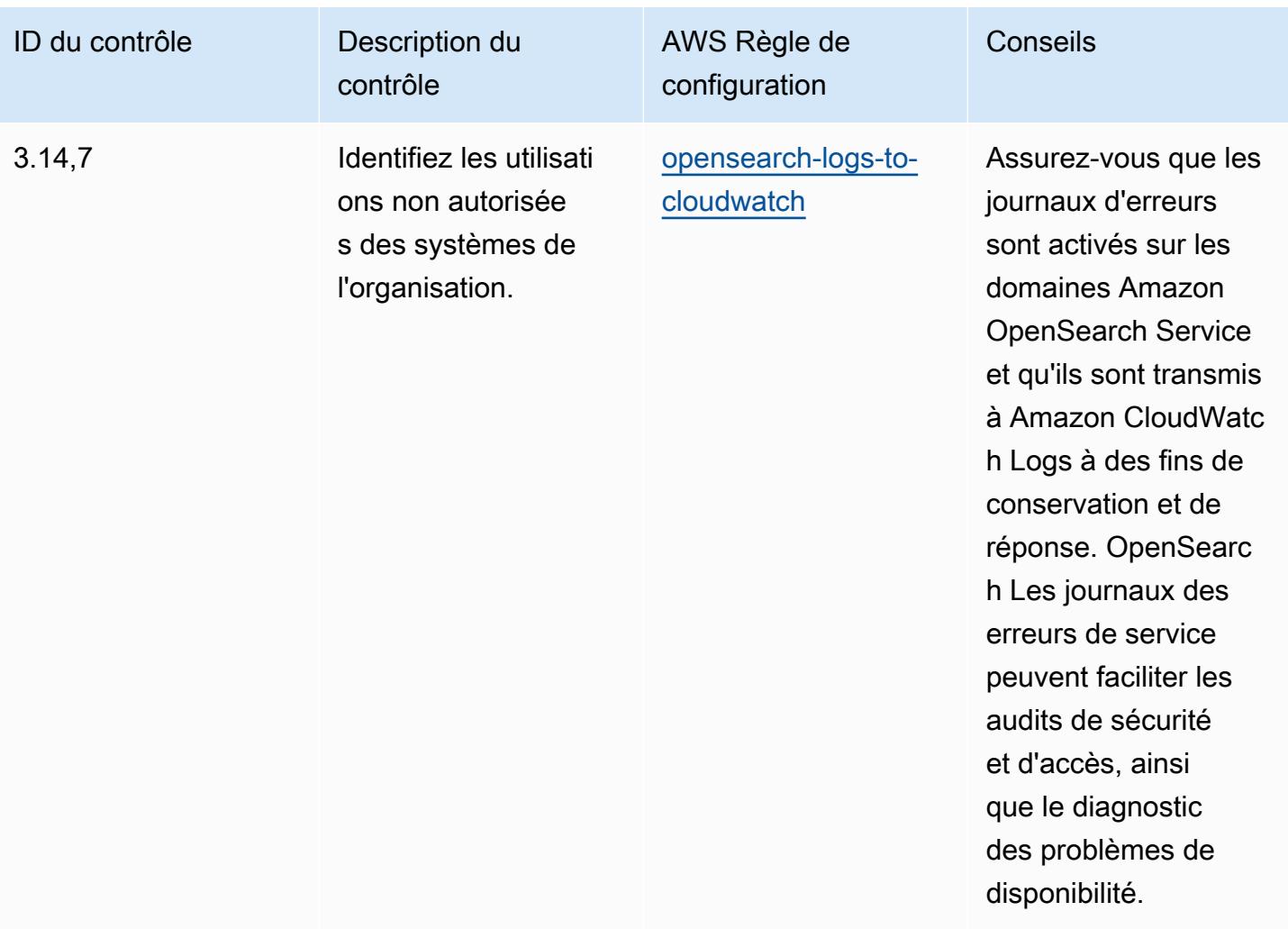

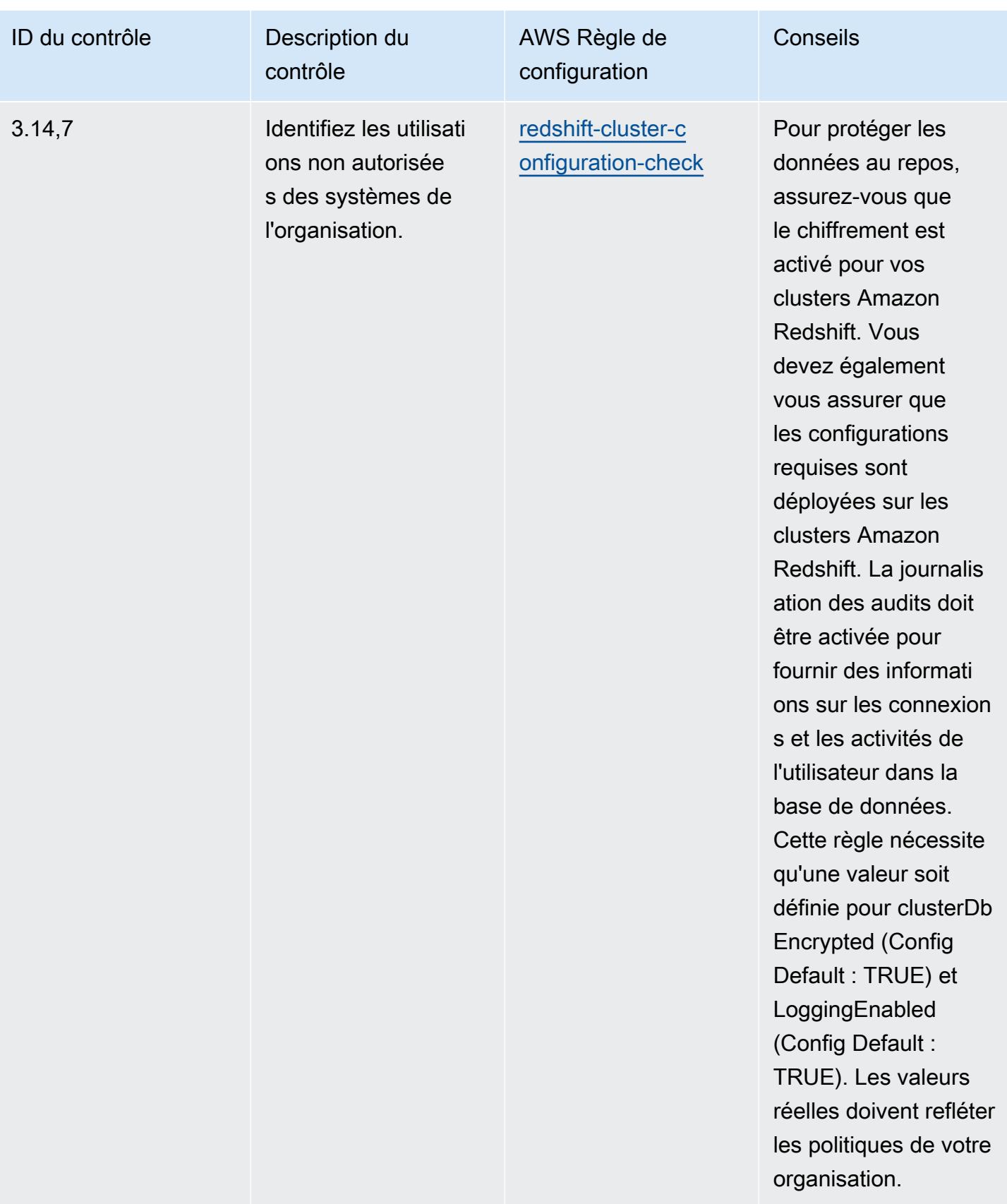

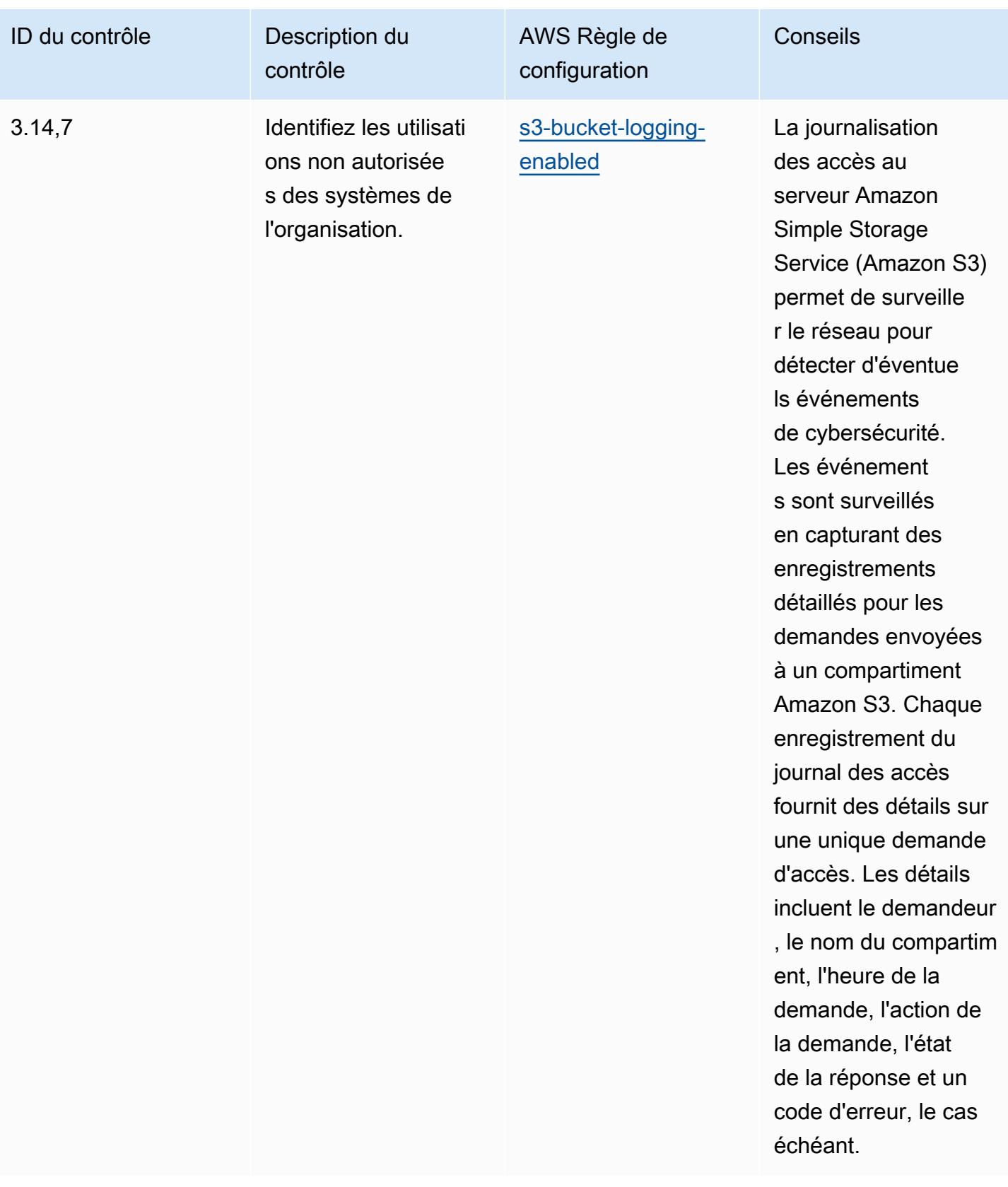

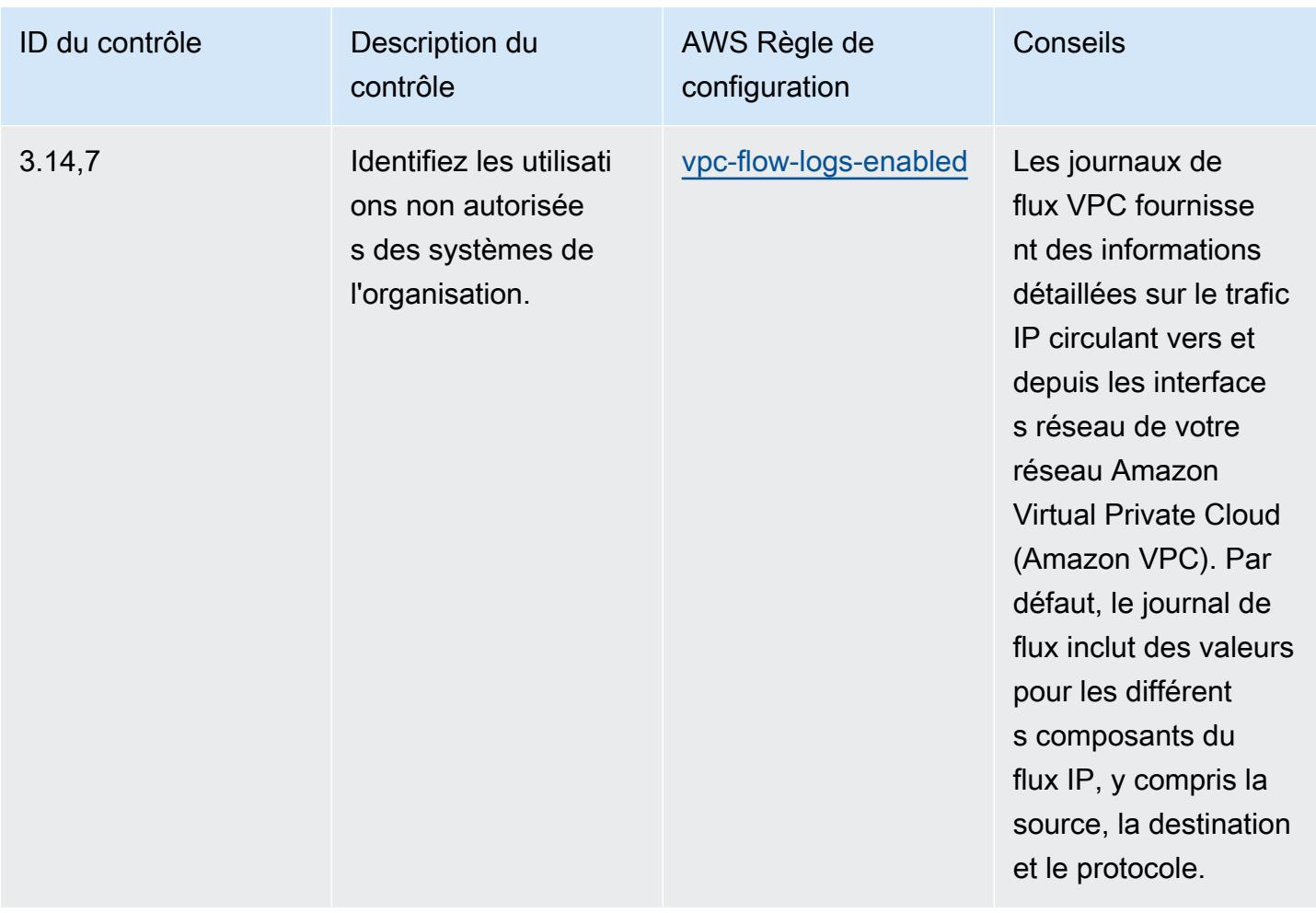

## Modèle

Le modèle est disponible sur GitHub : [Operational Best Practices for NIST 800 171.](https://github.com/awslabs/aws-config-rules/blob/master/aws-config-conformance-packs/Operational-Best-Practices-for-NIST-800-171.yaml)

## Bonnes pratiques de fonctionnement pour NIST 800 172

Les packs de conformité fournissent un cadre de conformité à usage général conçu pour vous permettre de créer des contrôles de gouvernance en matière de sécurité, d'exploitation ou d'optimisation des coûts à l'aide de AWS Config règles gérées ou personnalisées et d'actions correctives. AWS Config Les packs de conformité, en tant qu'exemples de modèle, ne sont pas conçus pour garantir pleinement la conformité à une norme de gouvernance ou de conformité spécifique. Il vous incombe de déterminer vous-même si votre utilisation des services est conforme aux exigences légales et réglementaires applicables.

Vous trouverez ci-dessous un exemple de mappage entre le NIST 800-172 et les règles de AWS configuration gérées. Chaque règle de configuration s'applique à une AWS ressource spécifique et concerne un ou plusieurs contrôles NIST 800-172. Un contrôle NIST 800-172 peut être associé à plusieurs règles de configuration. Reportez-vous au tableau ci-dessous pour obtenir plus de détails et des conseils relatifs à ces mappages.

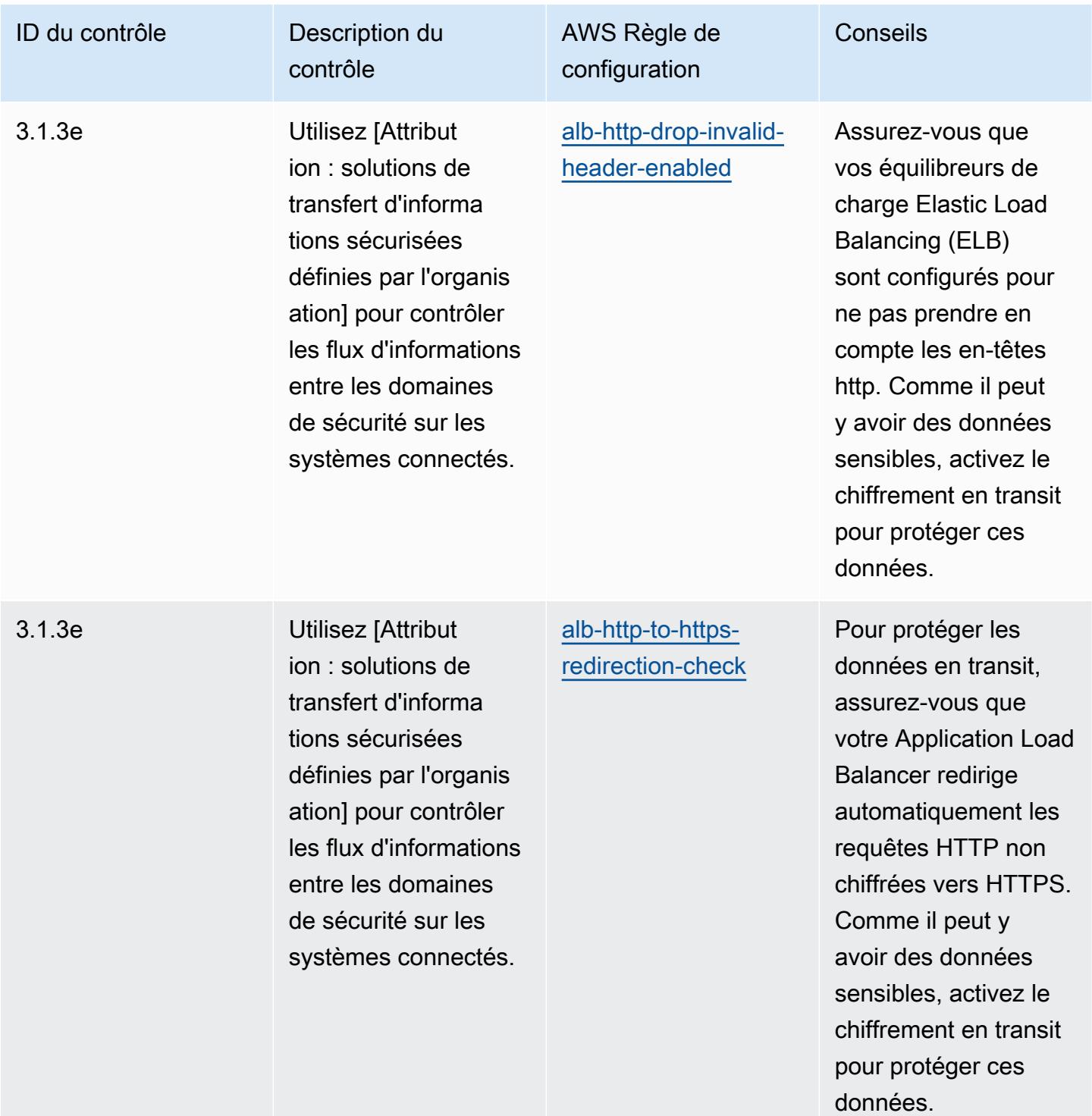

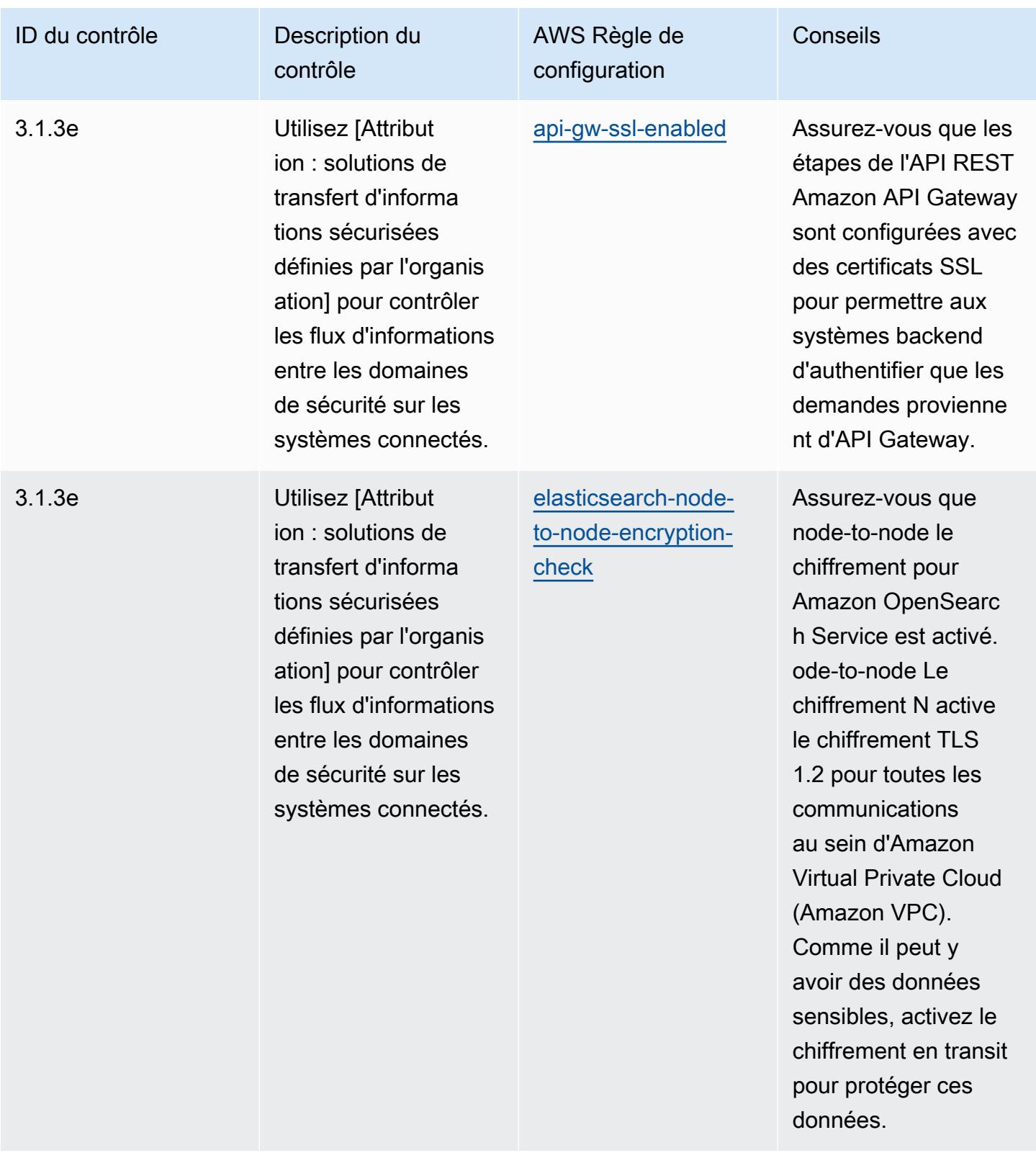

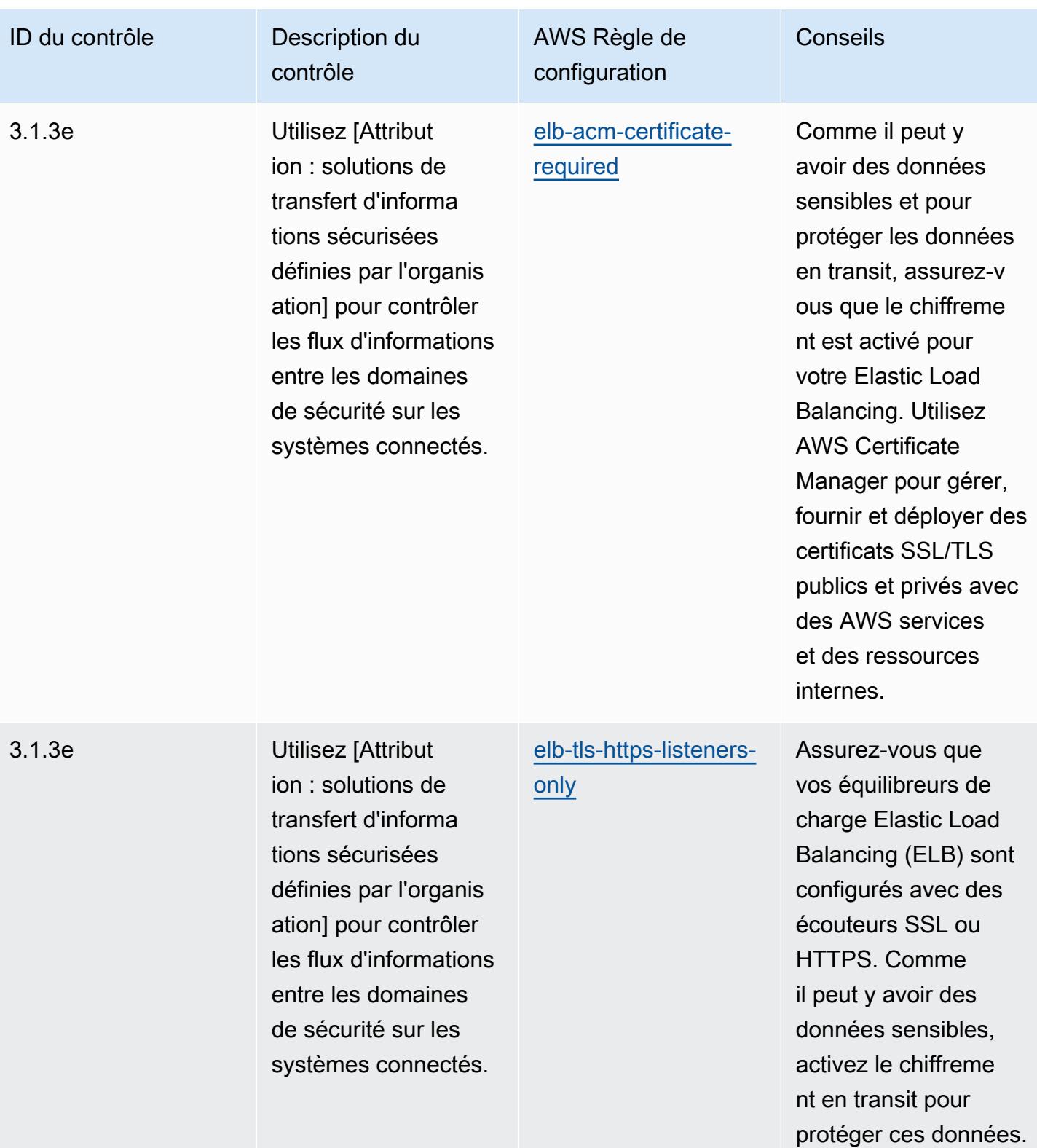

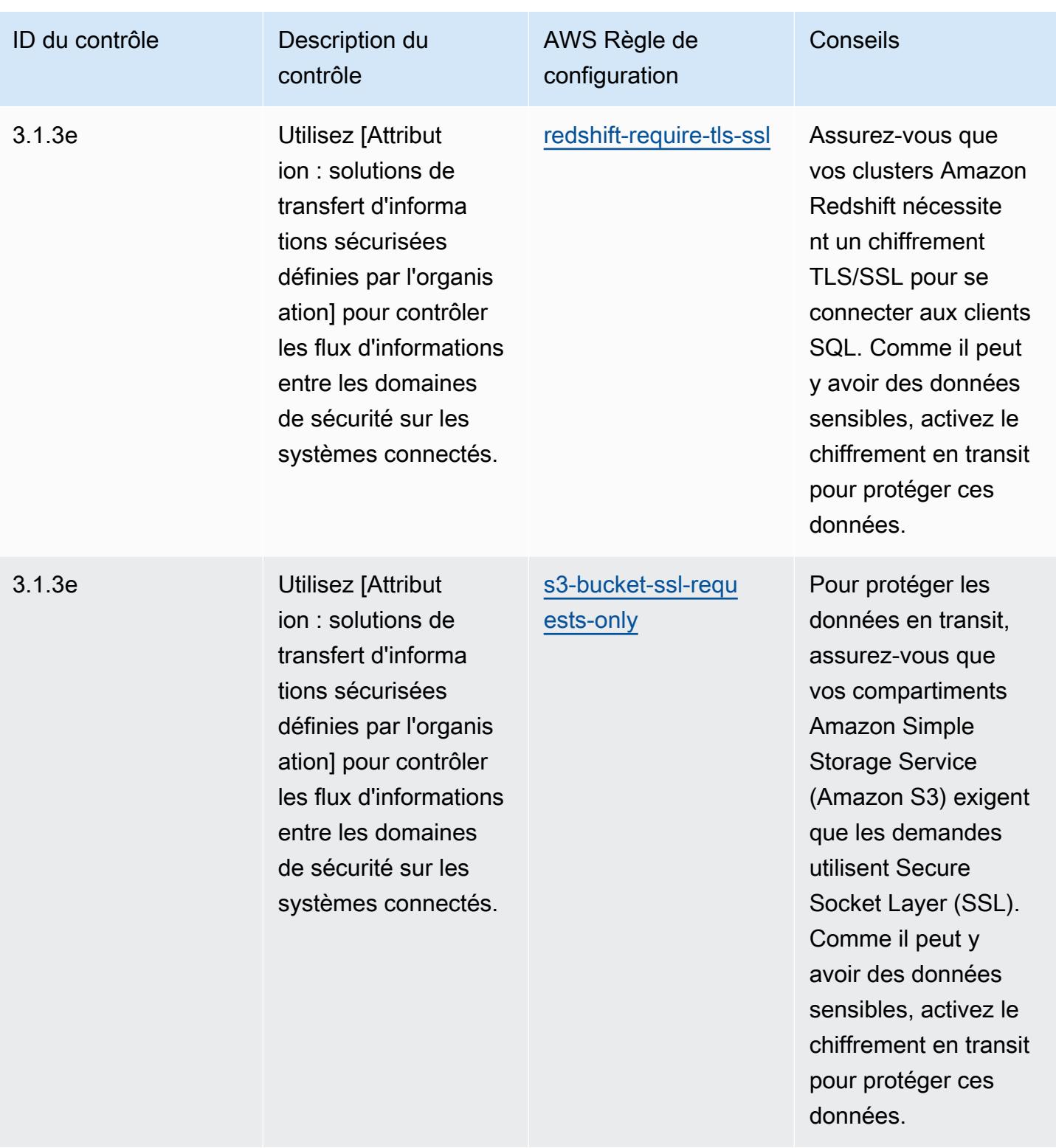

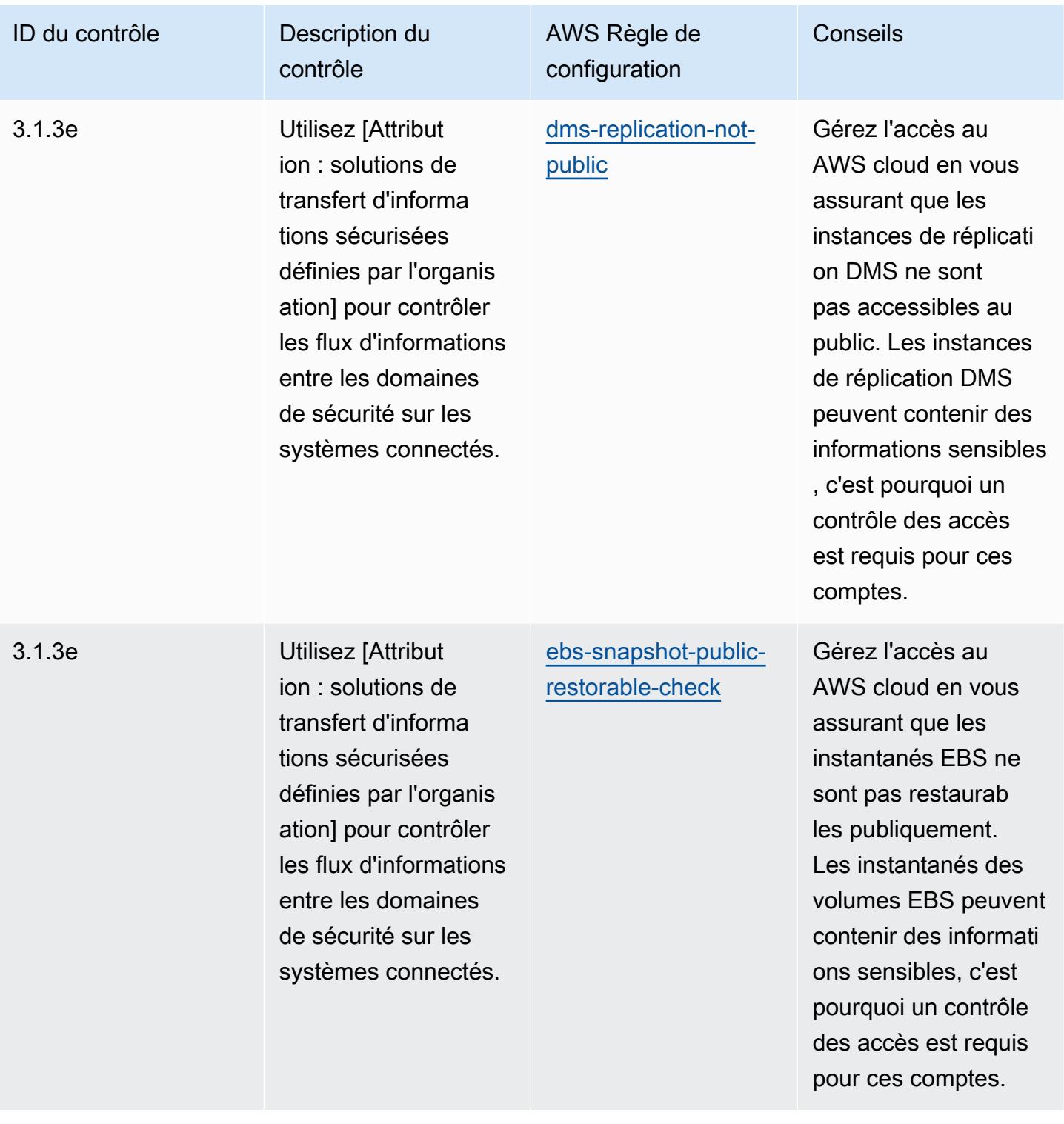

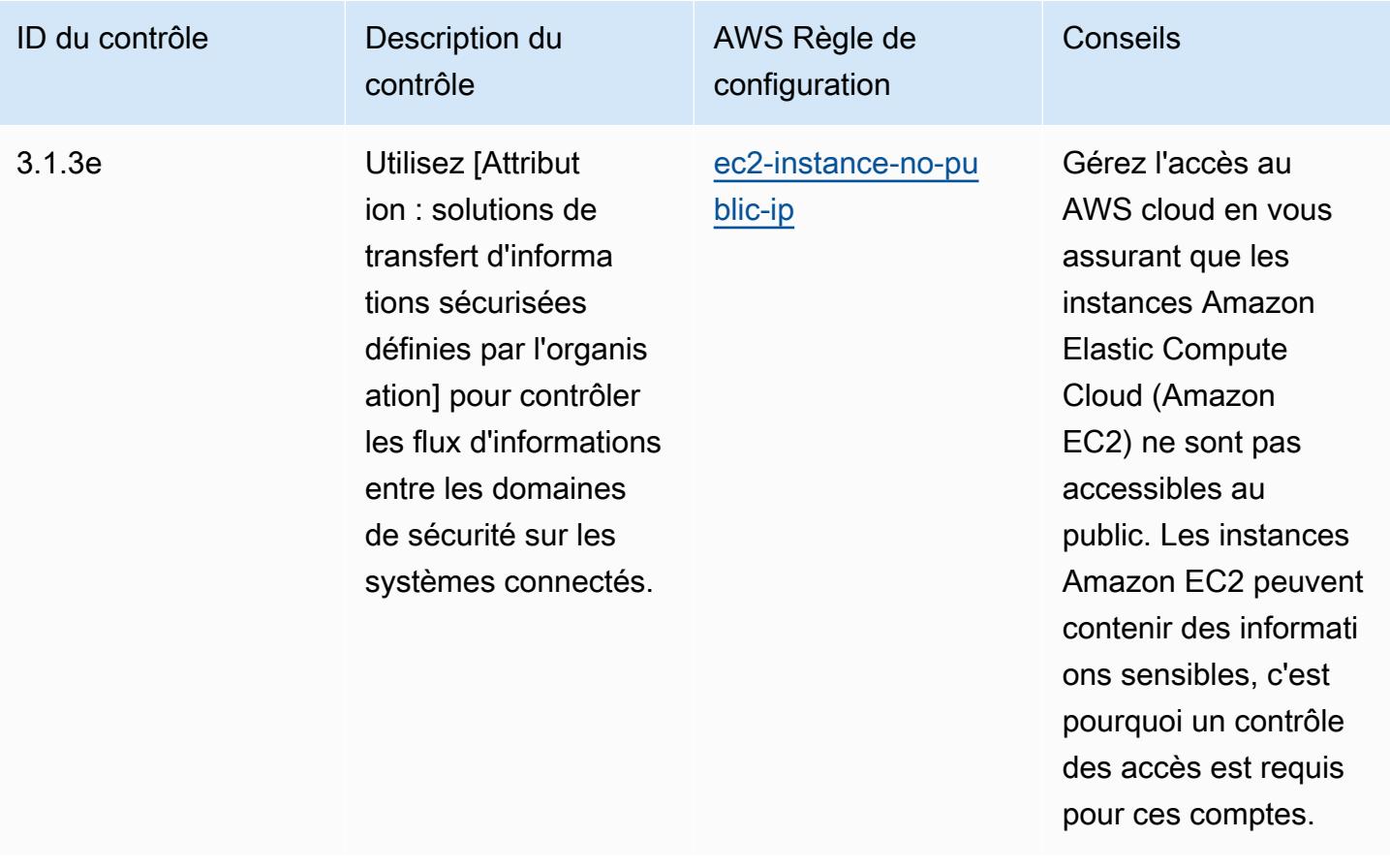

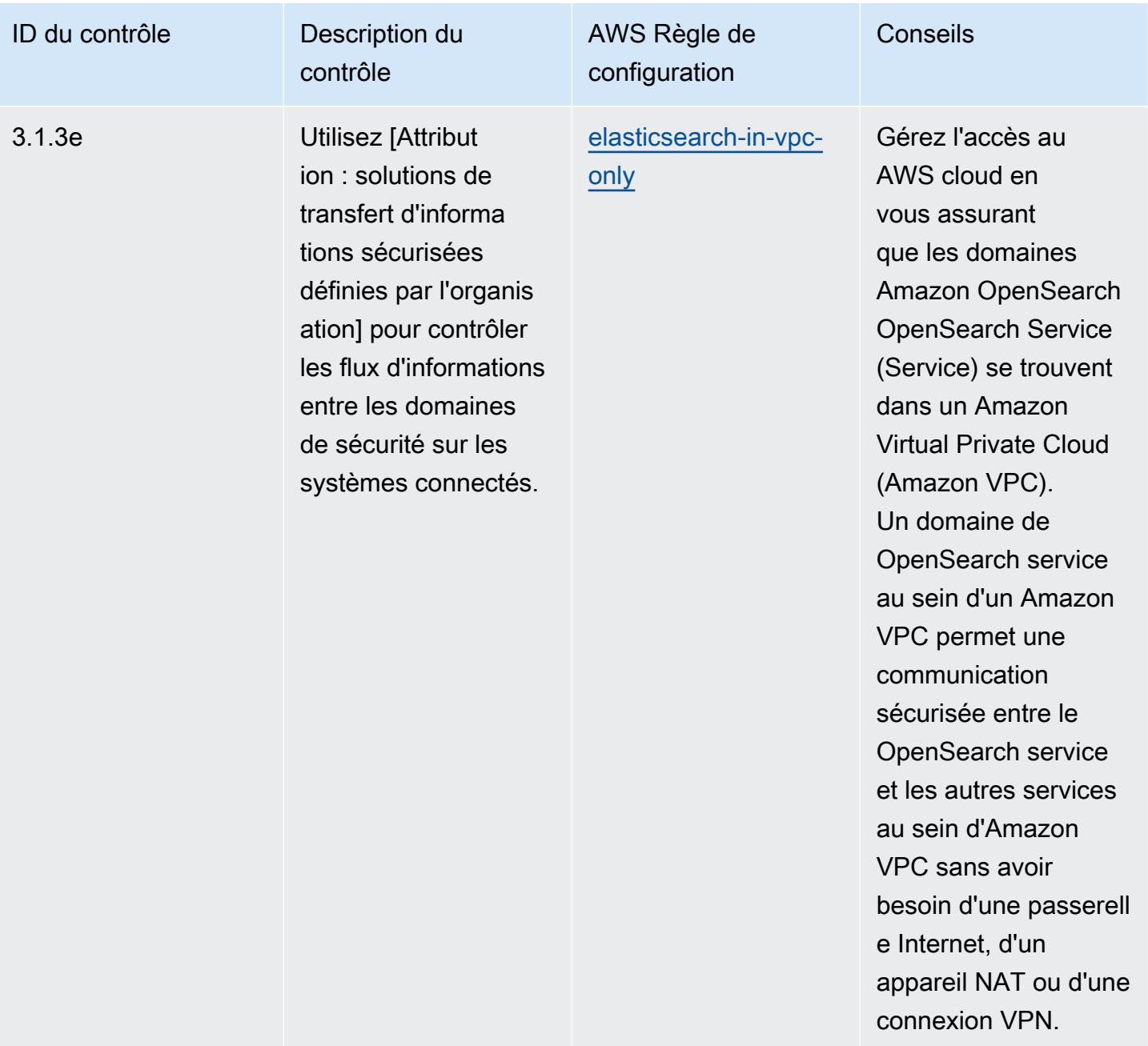

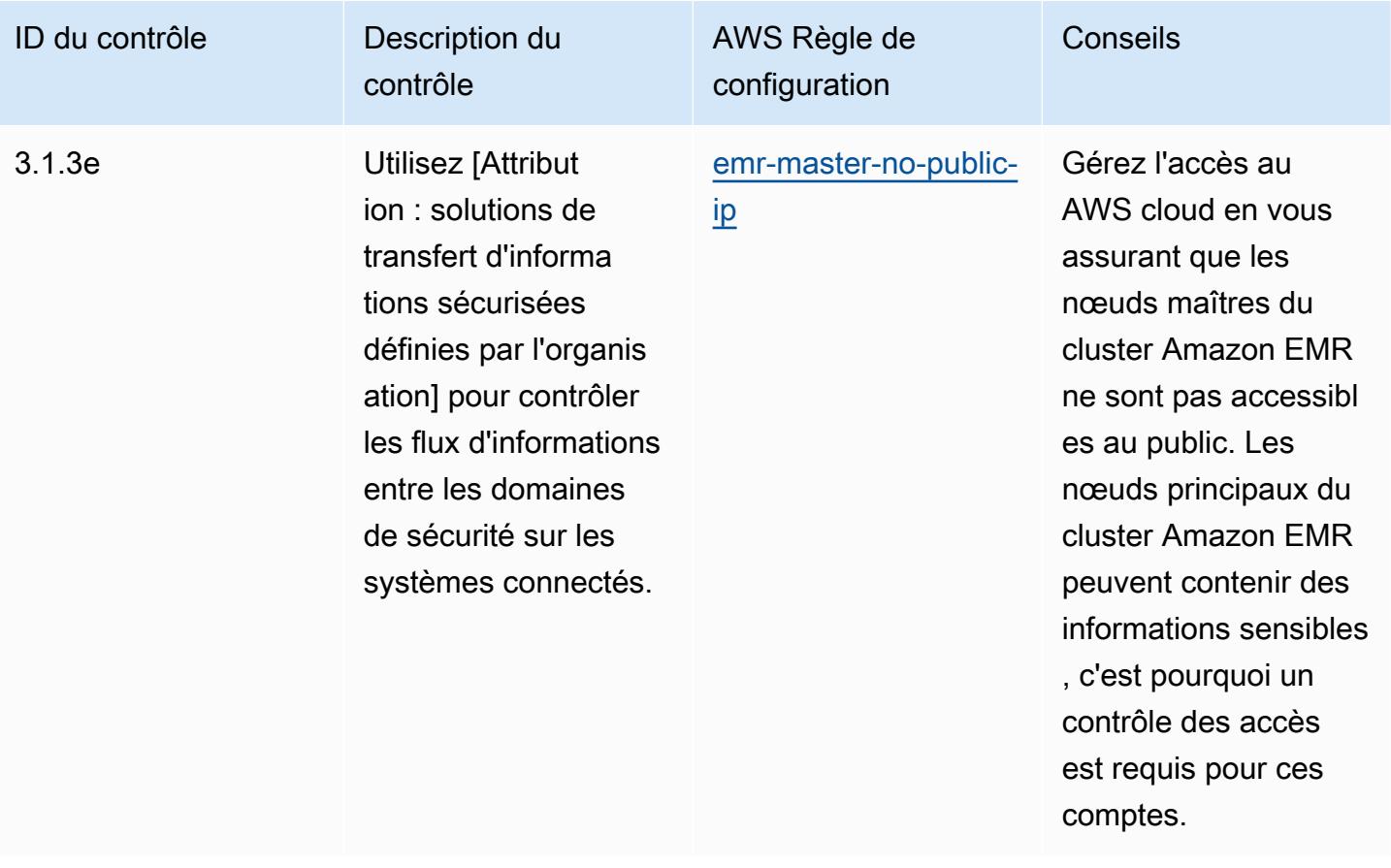

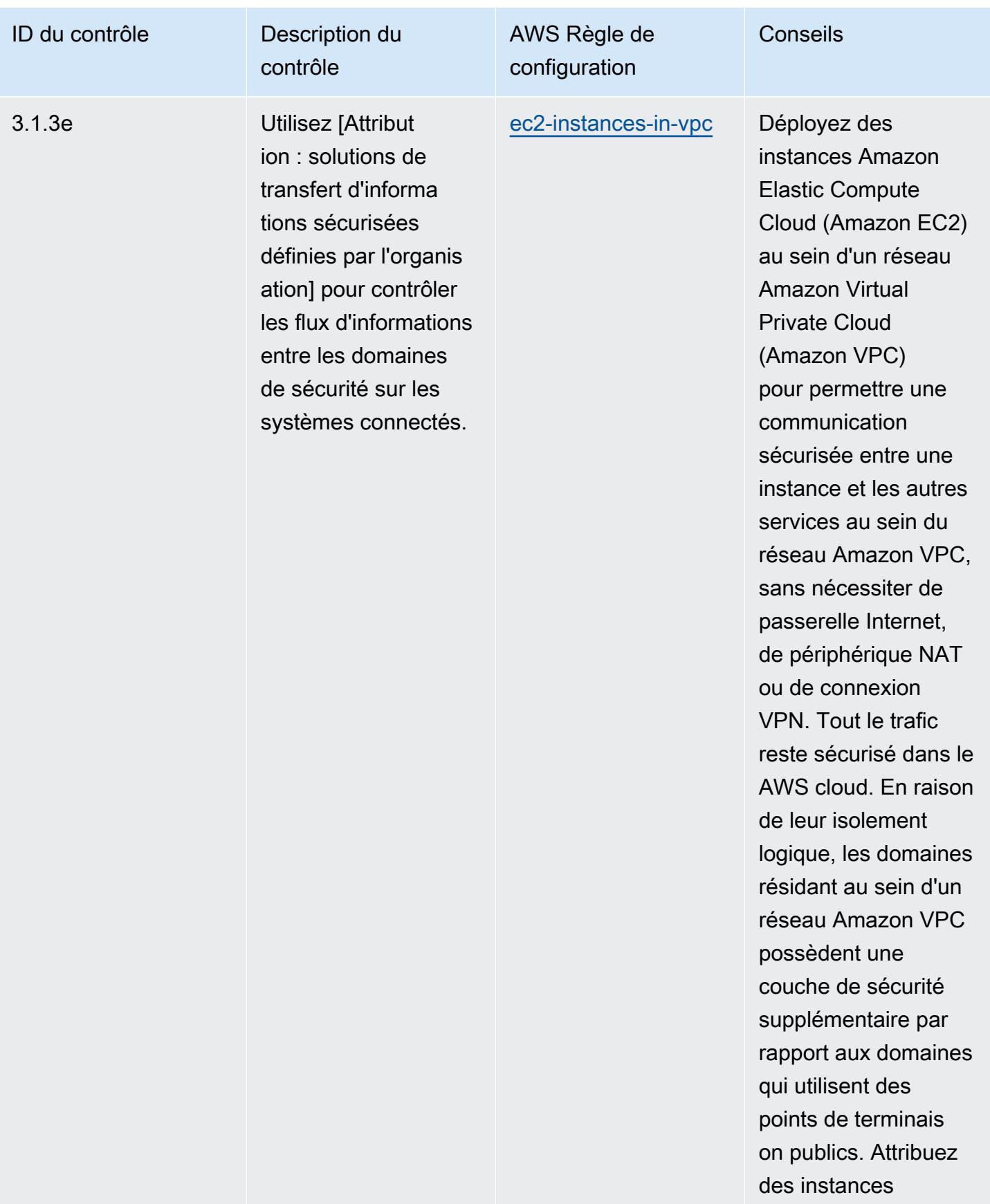

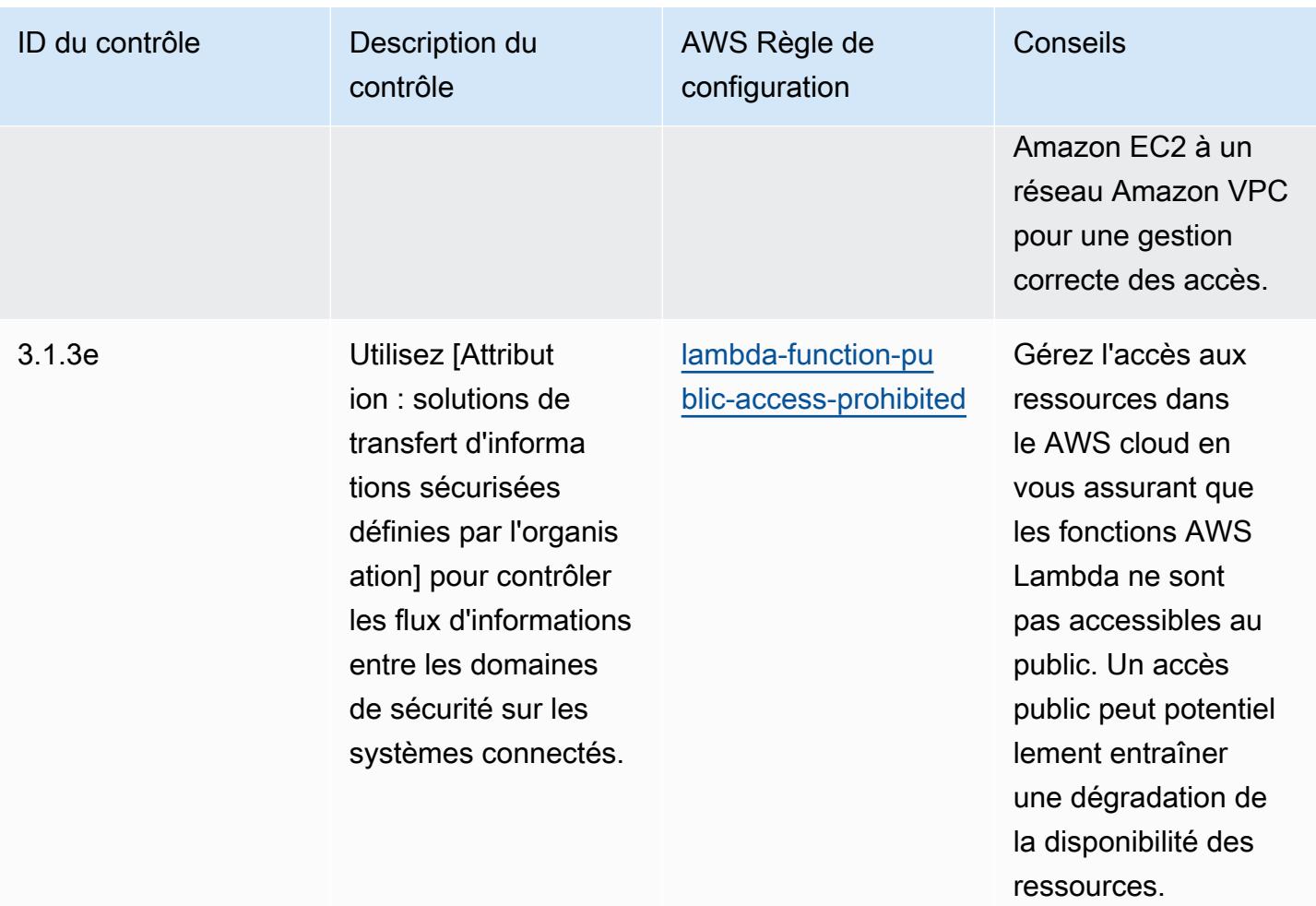

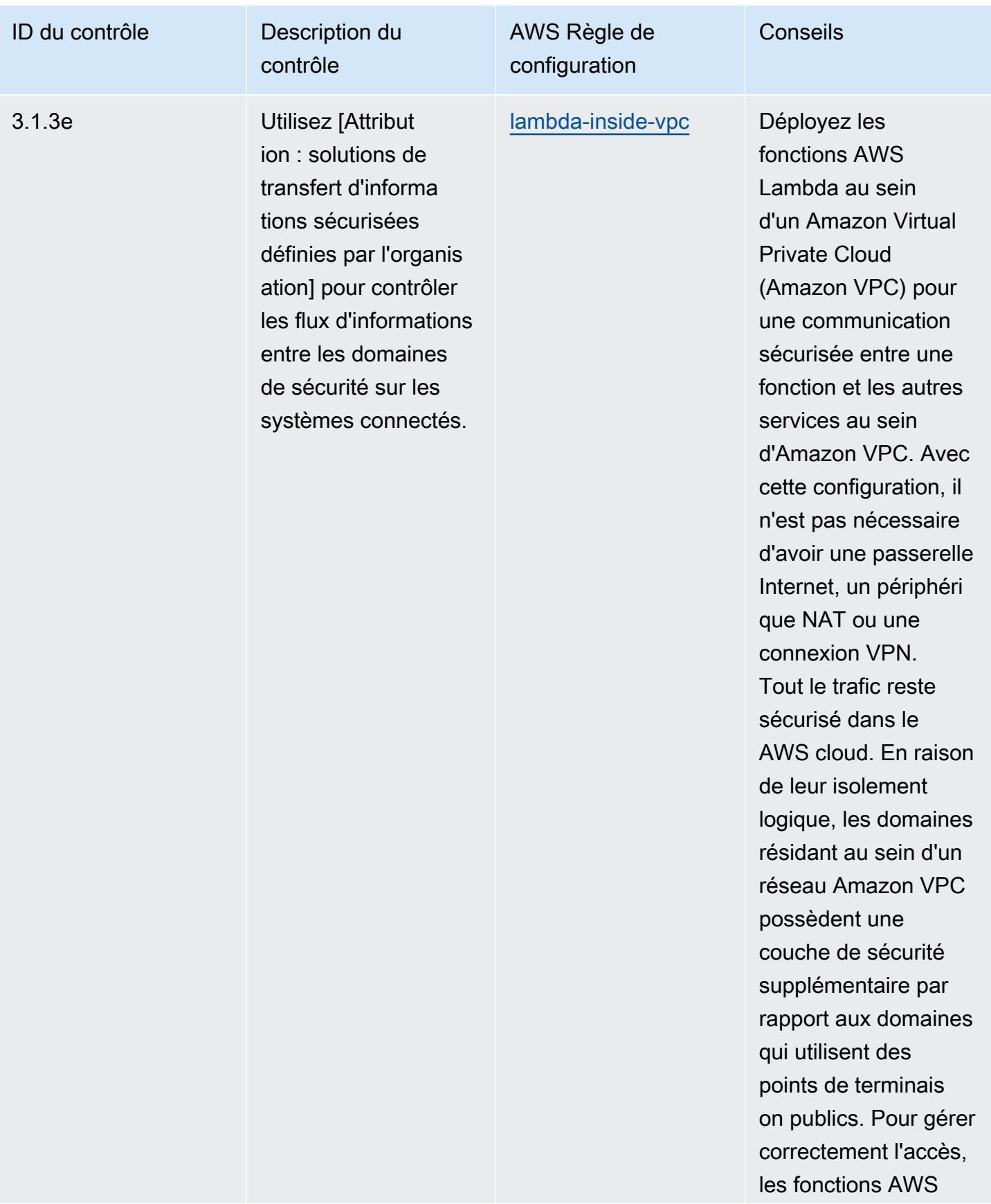

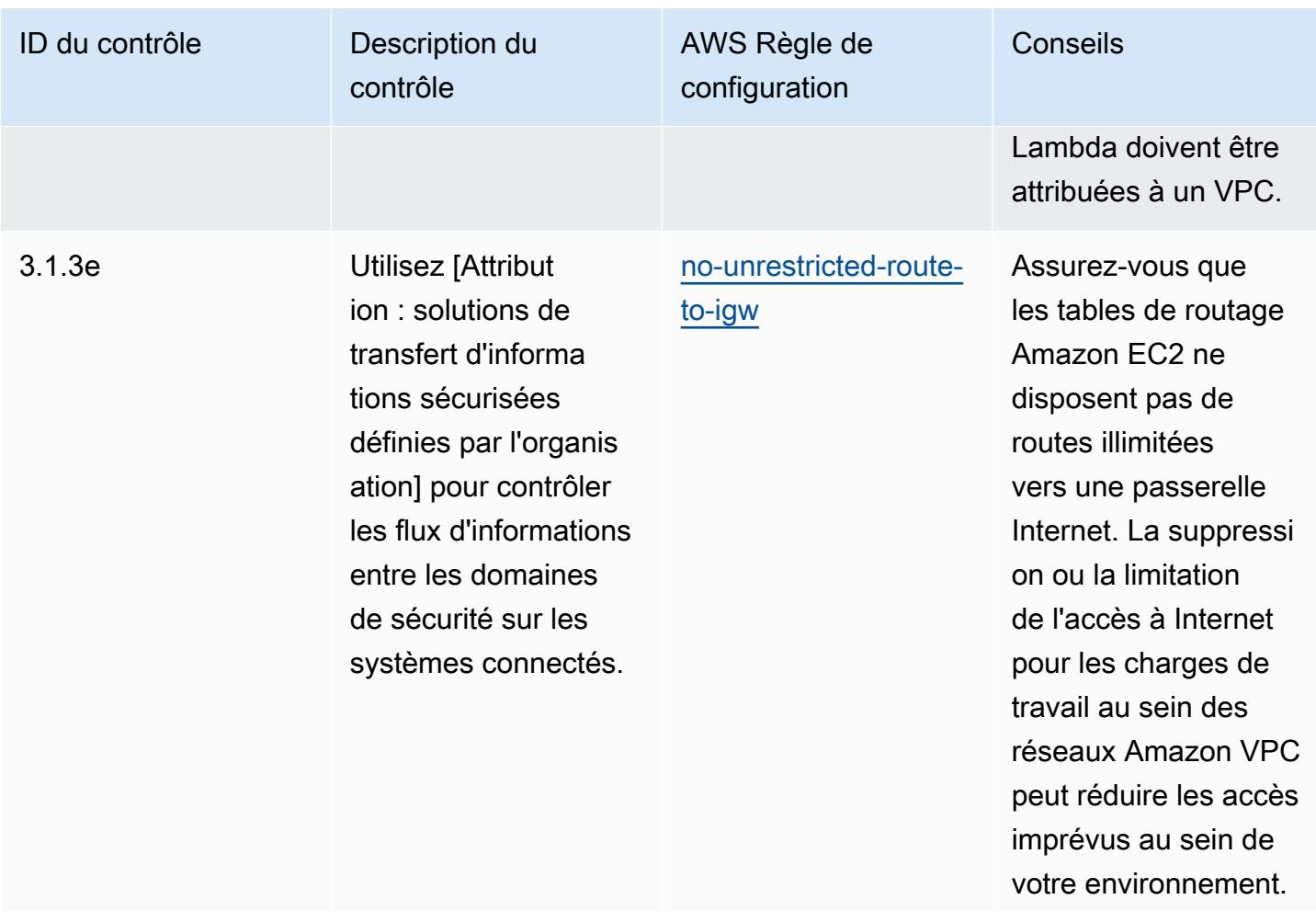

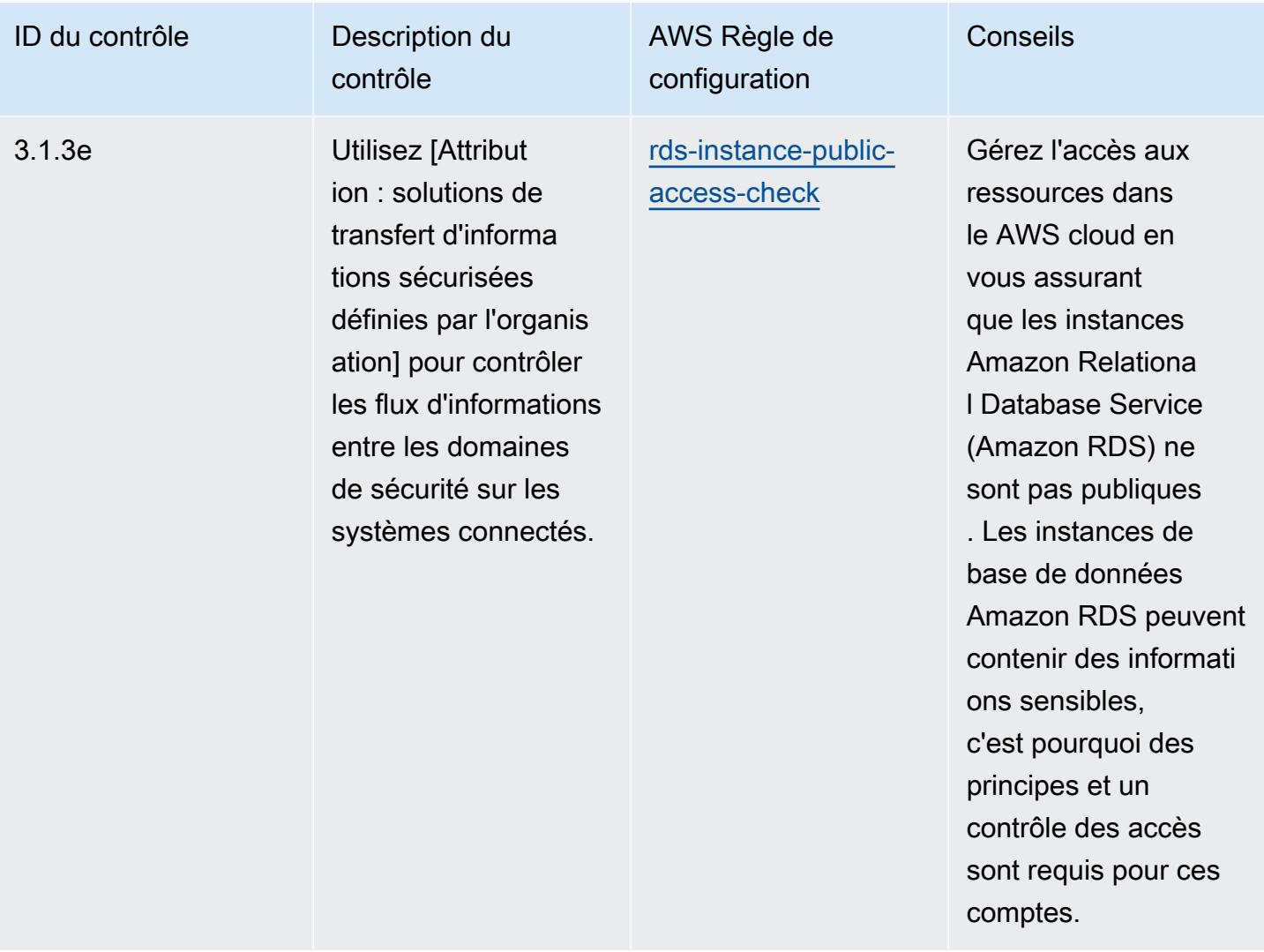

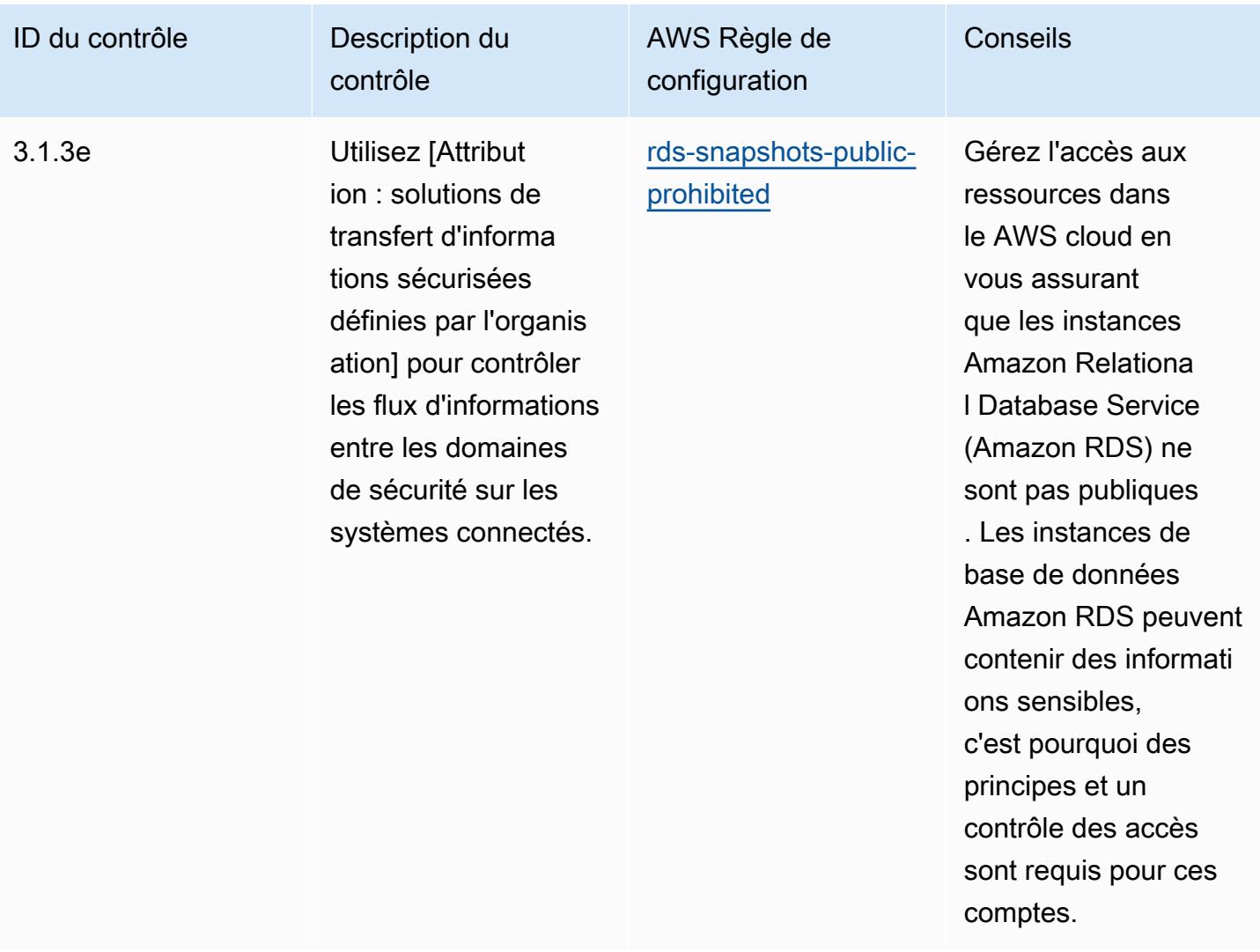

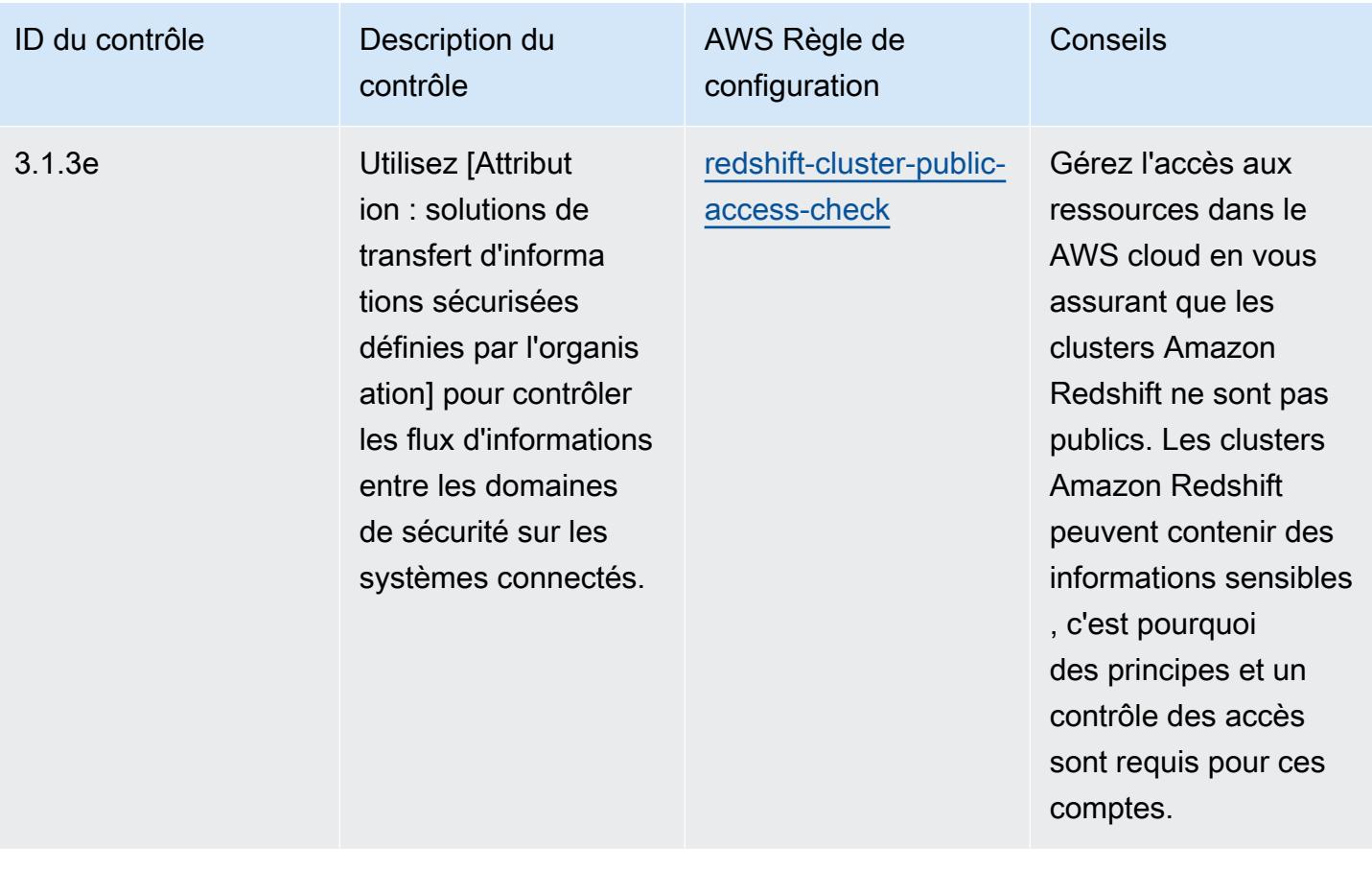

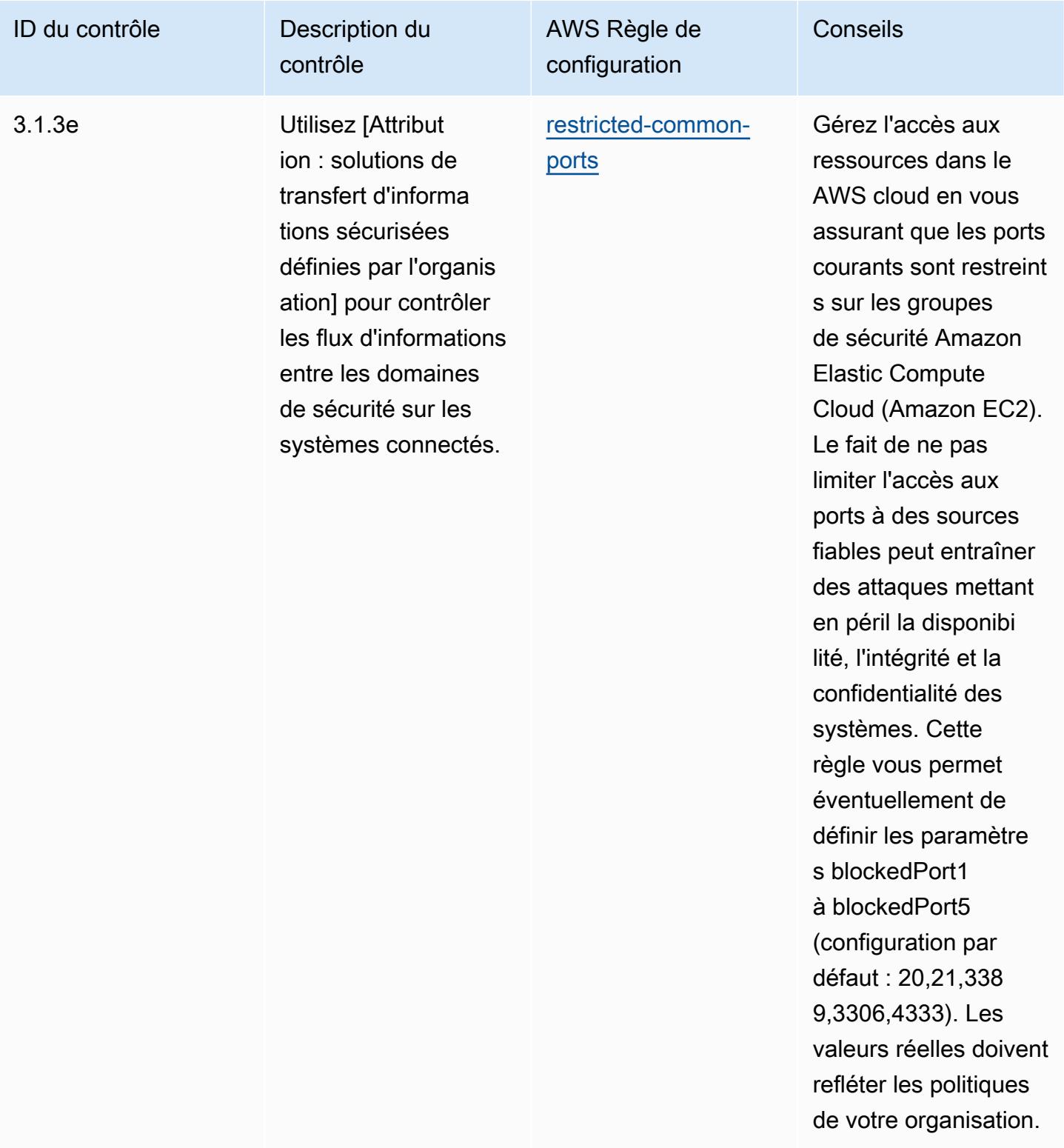
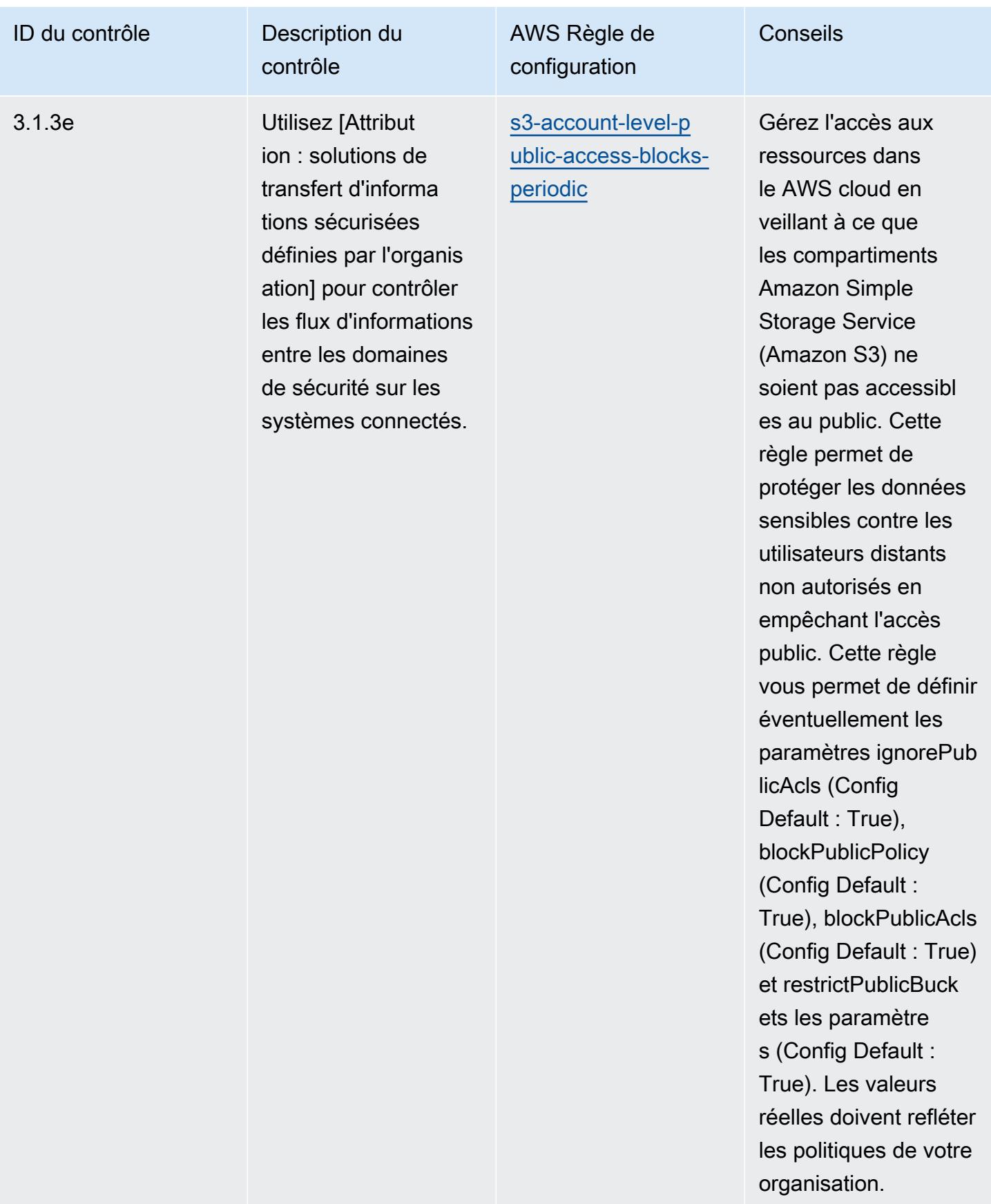

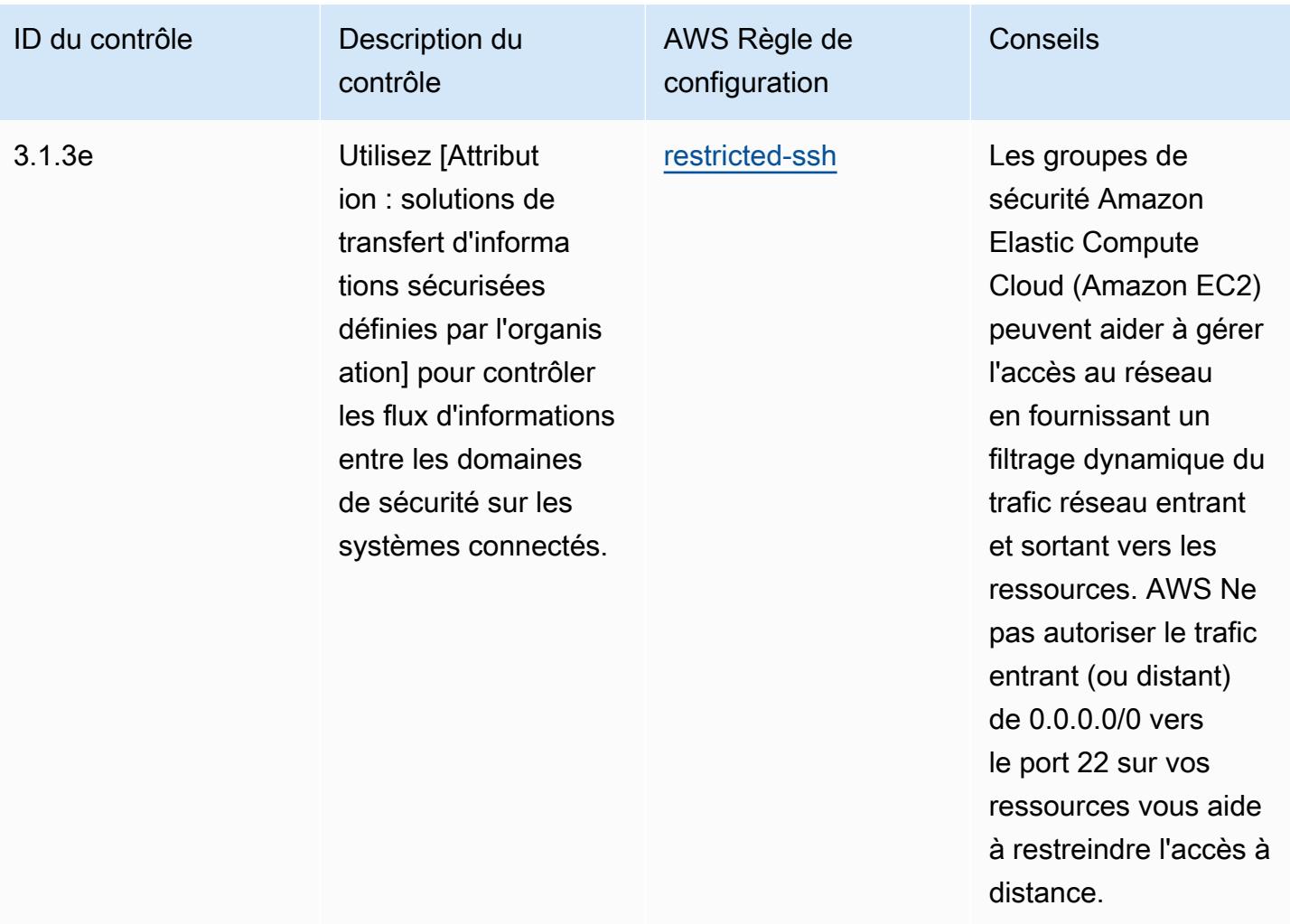

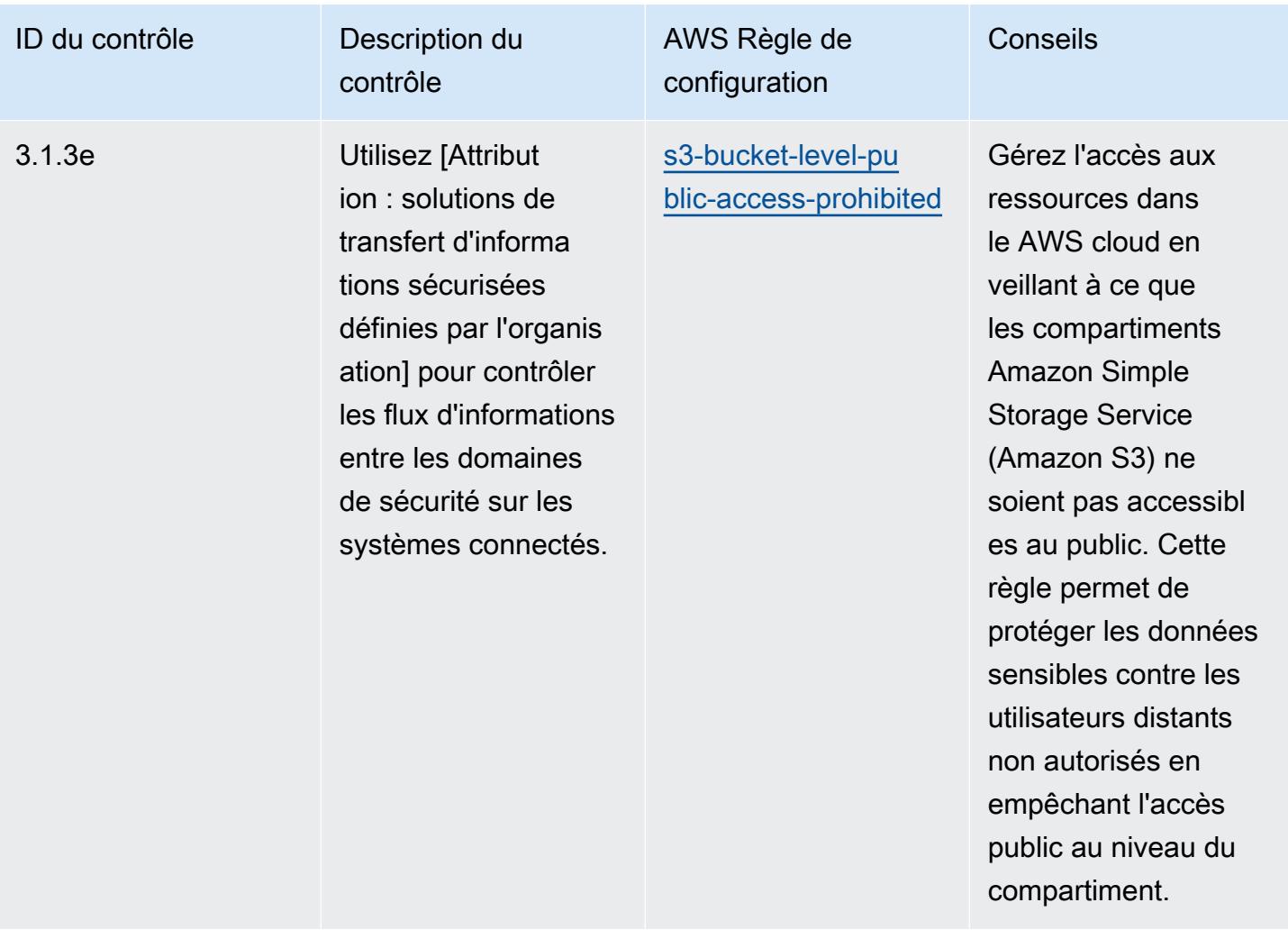

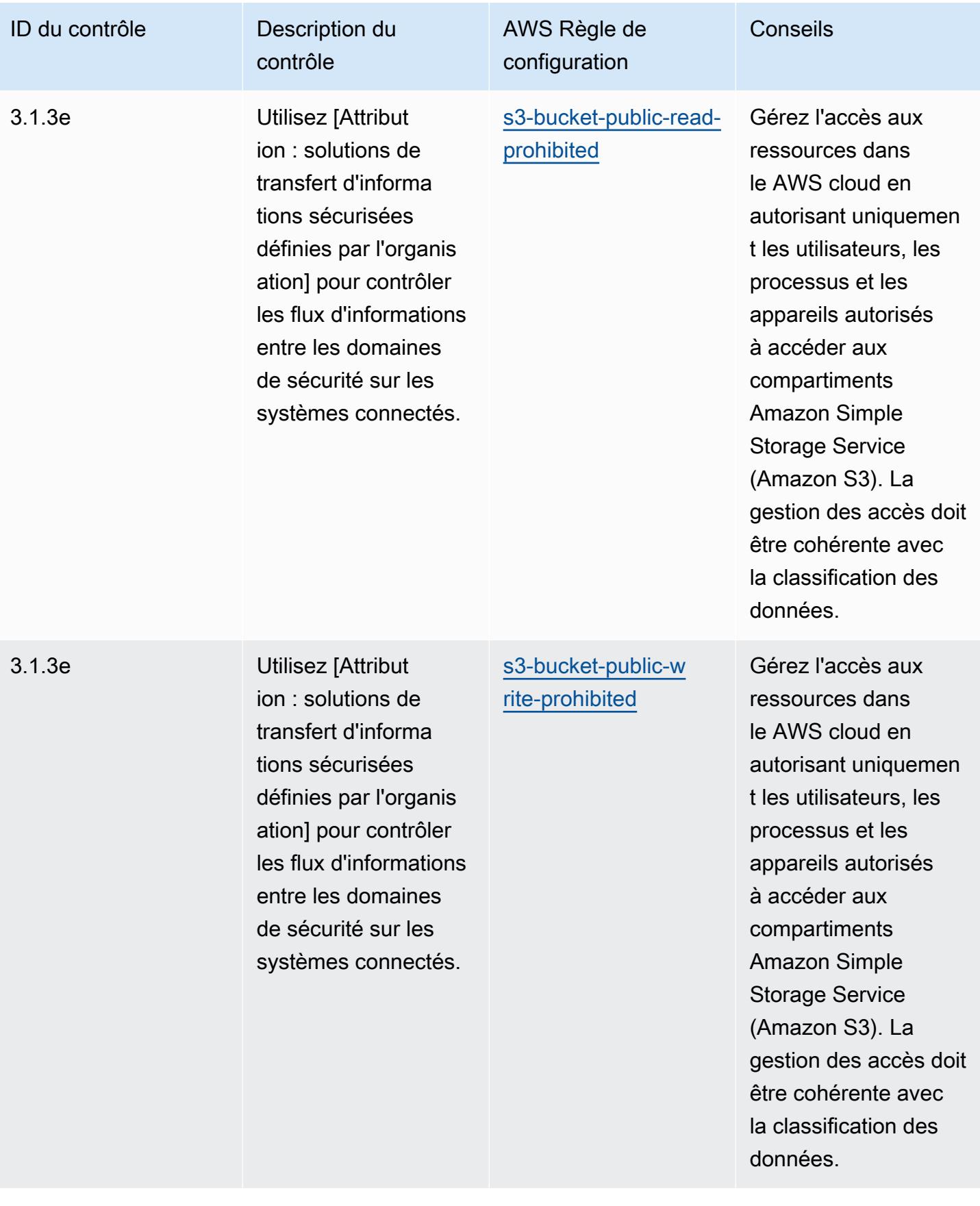

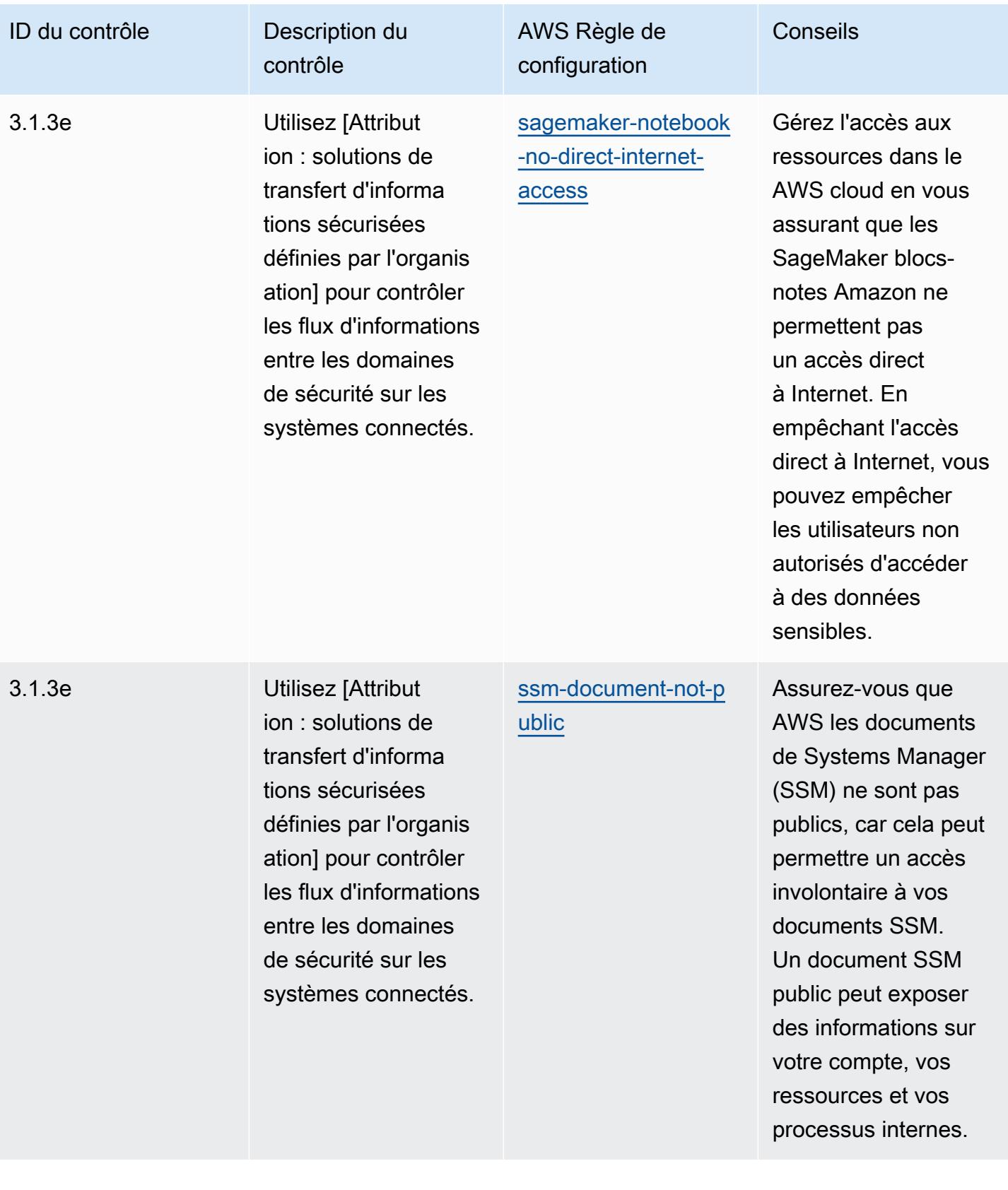

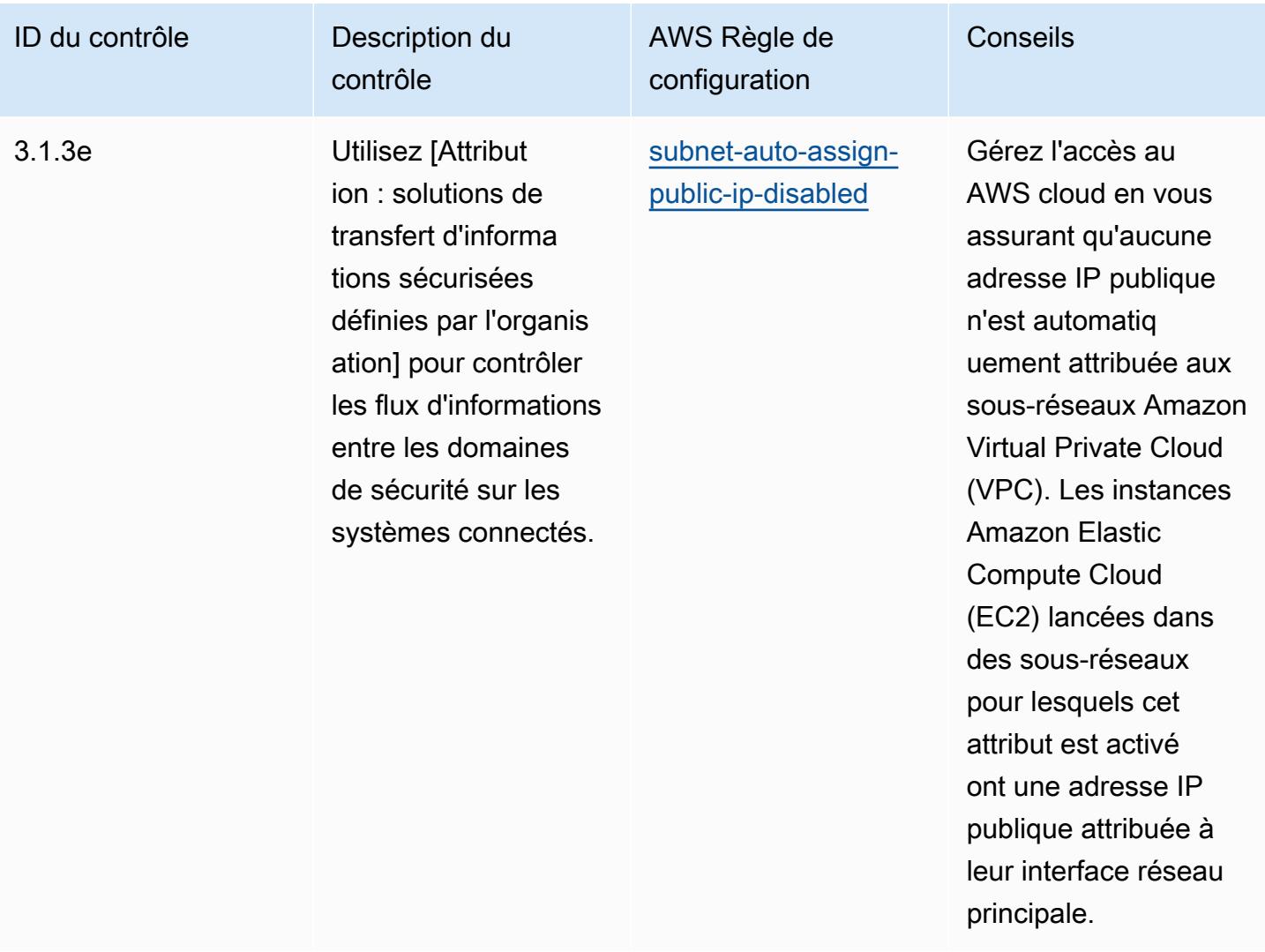

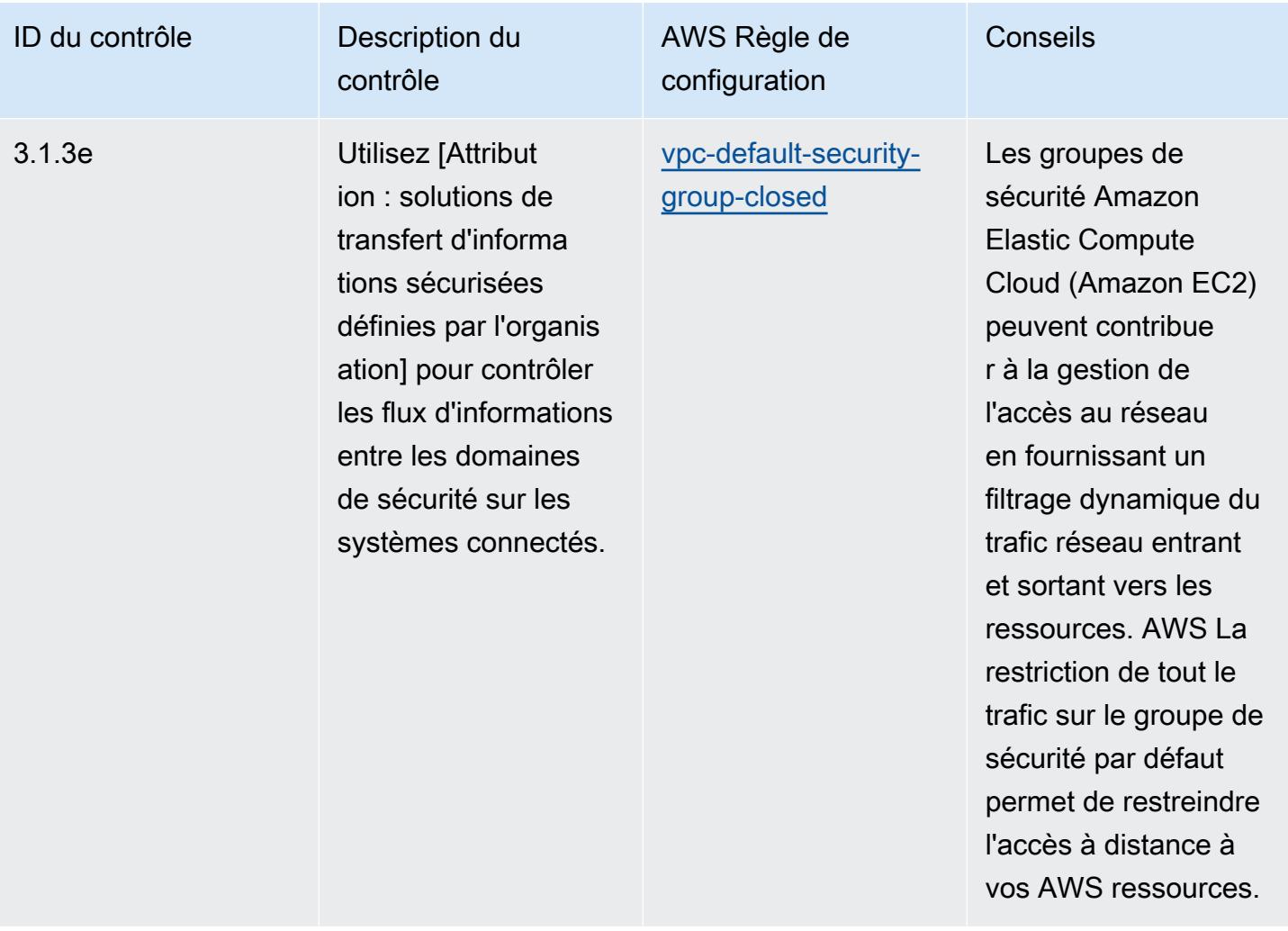

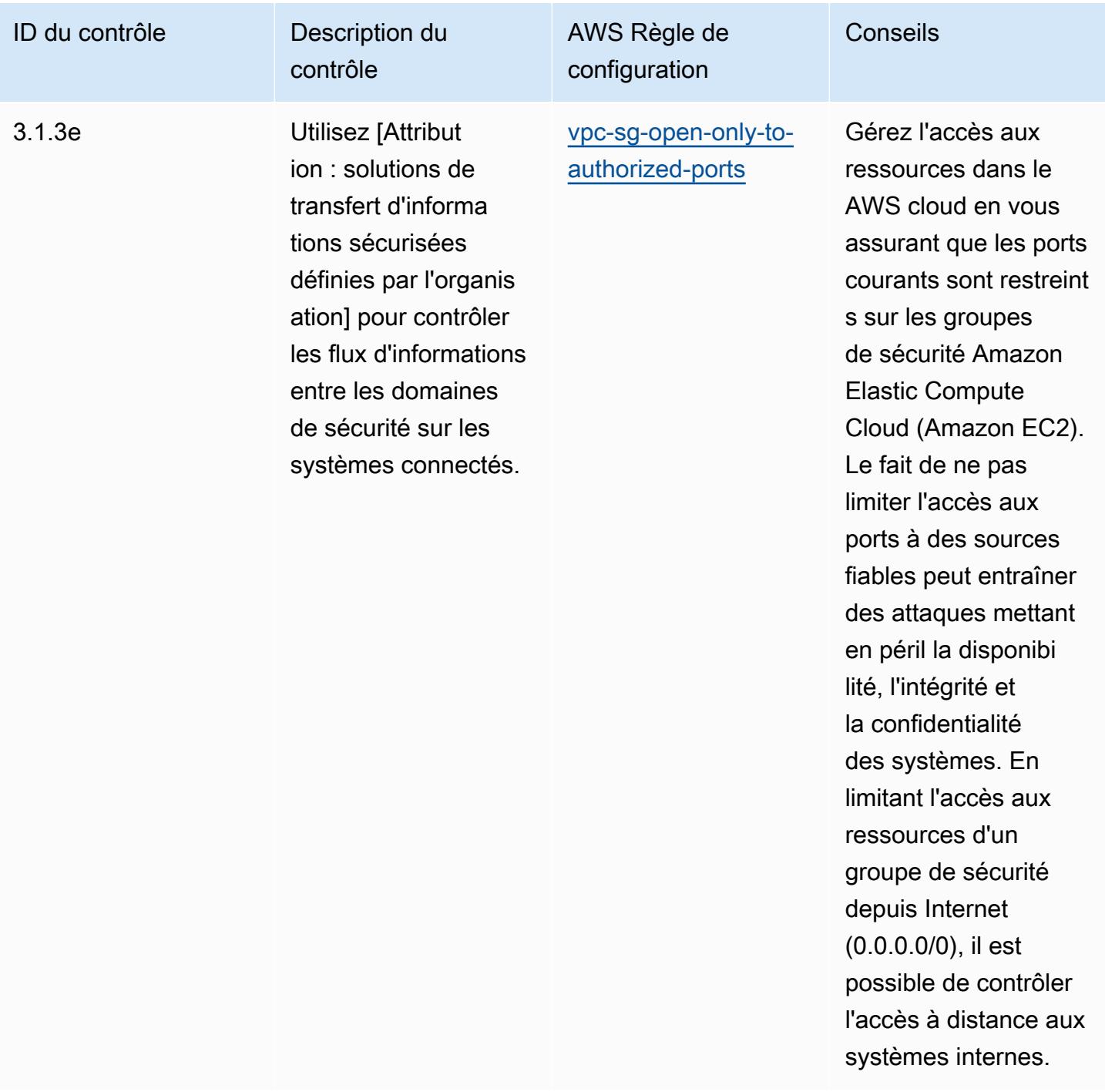

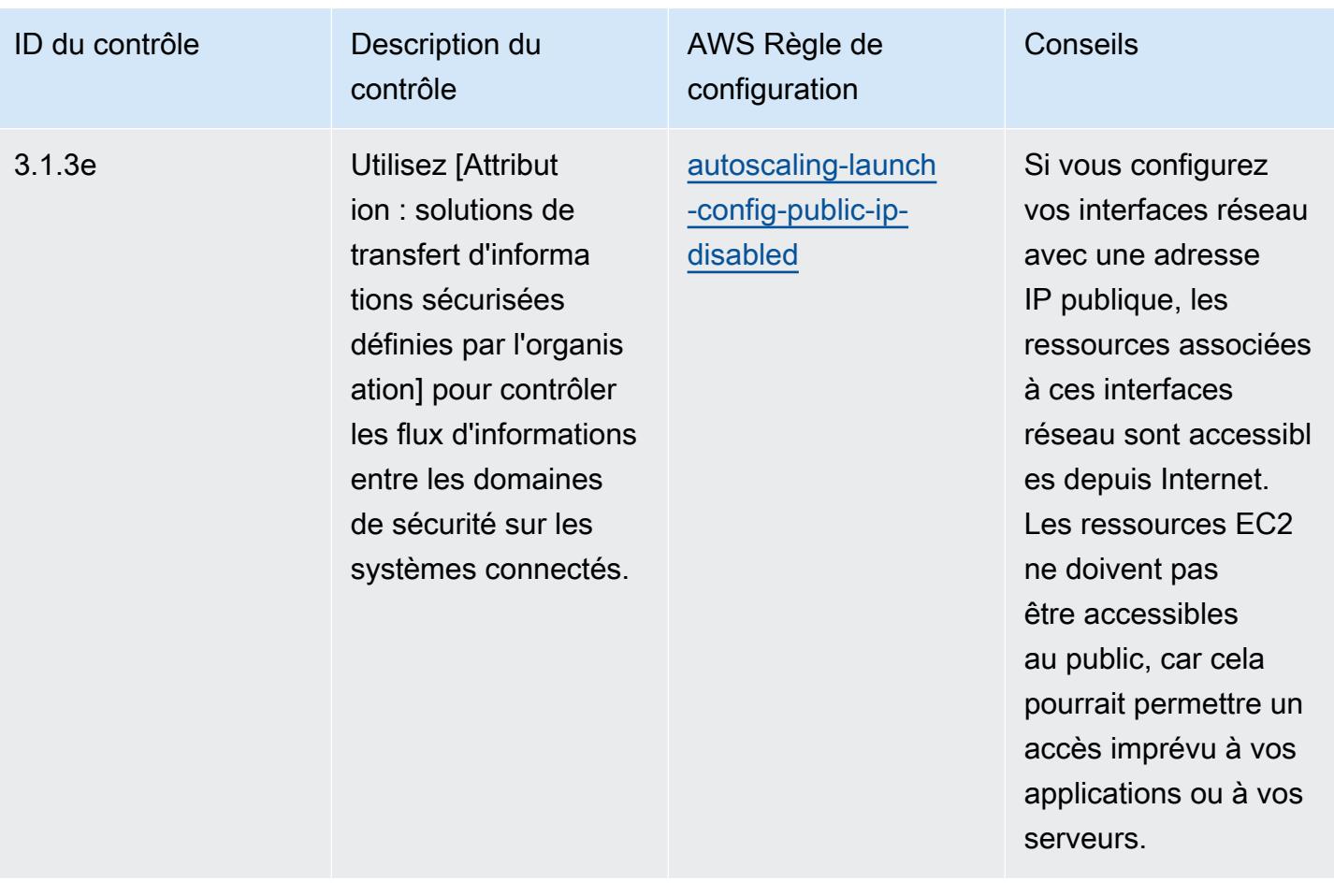

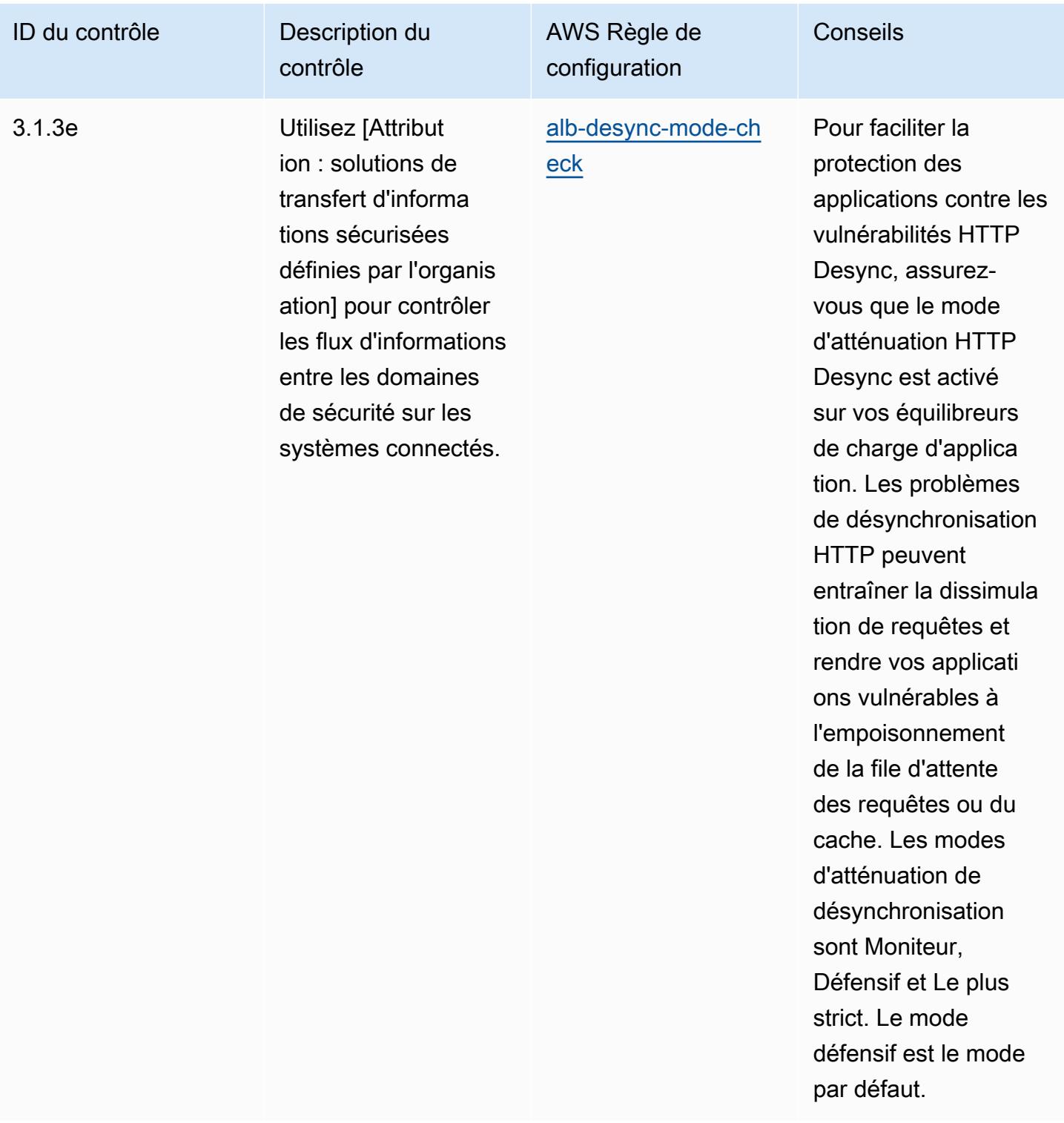

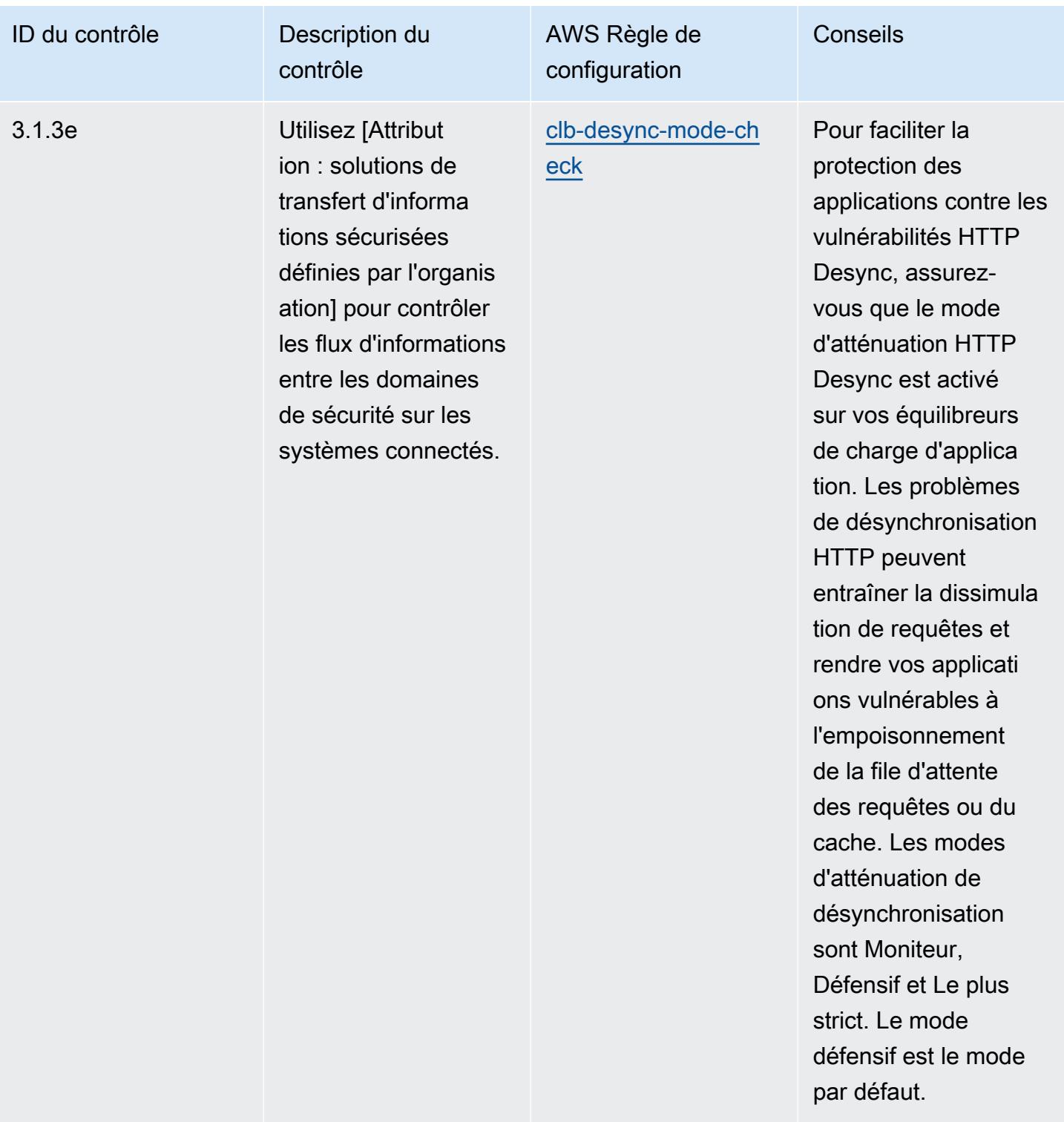

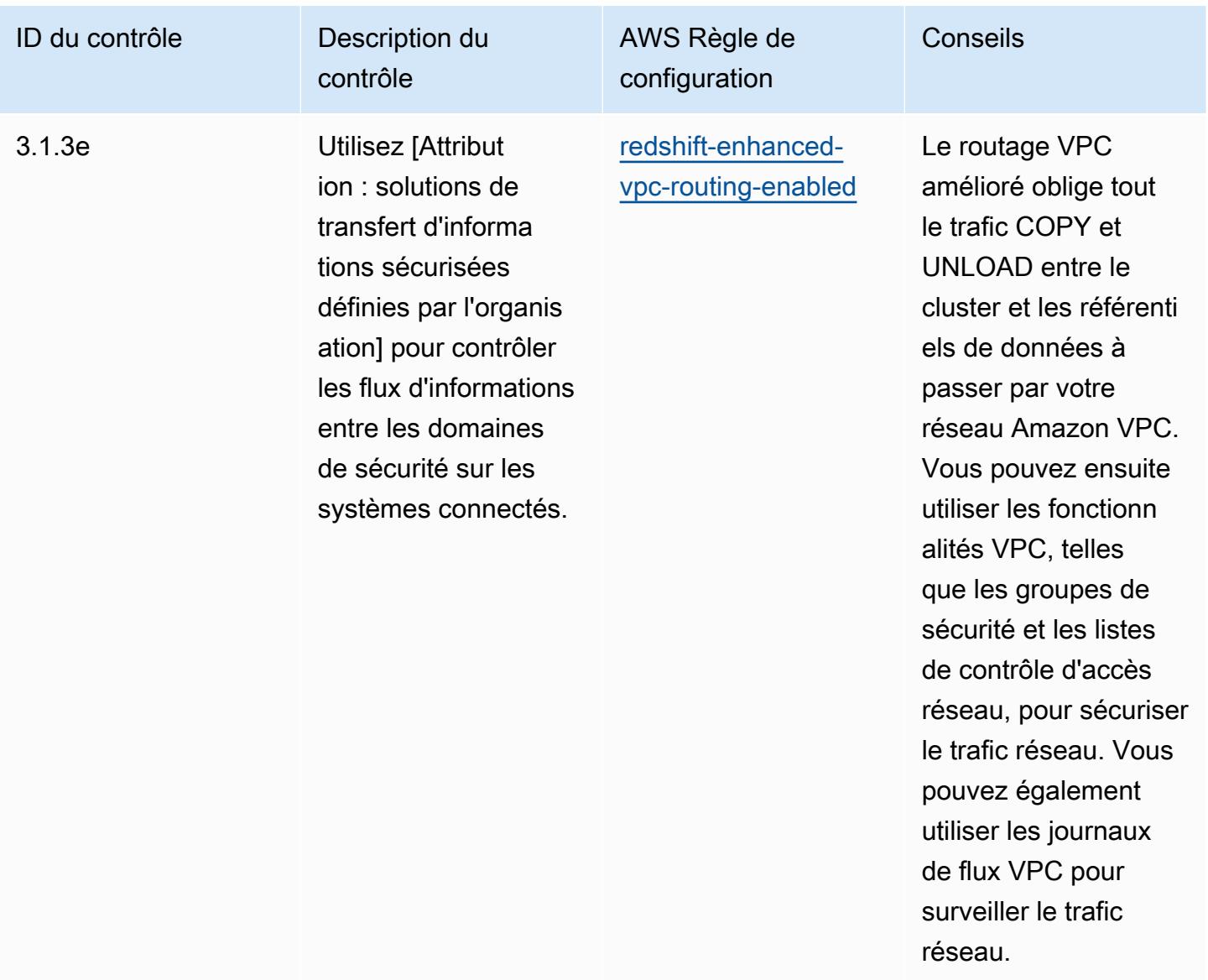

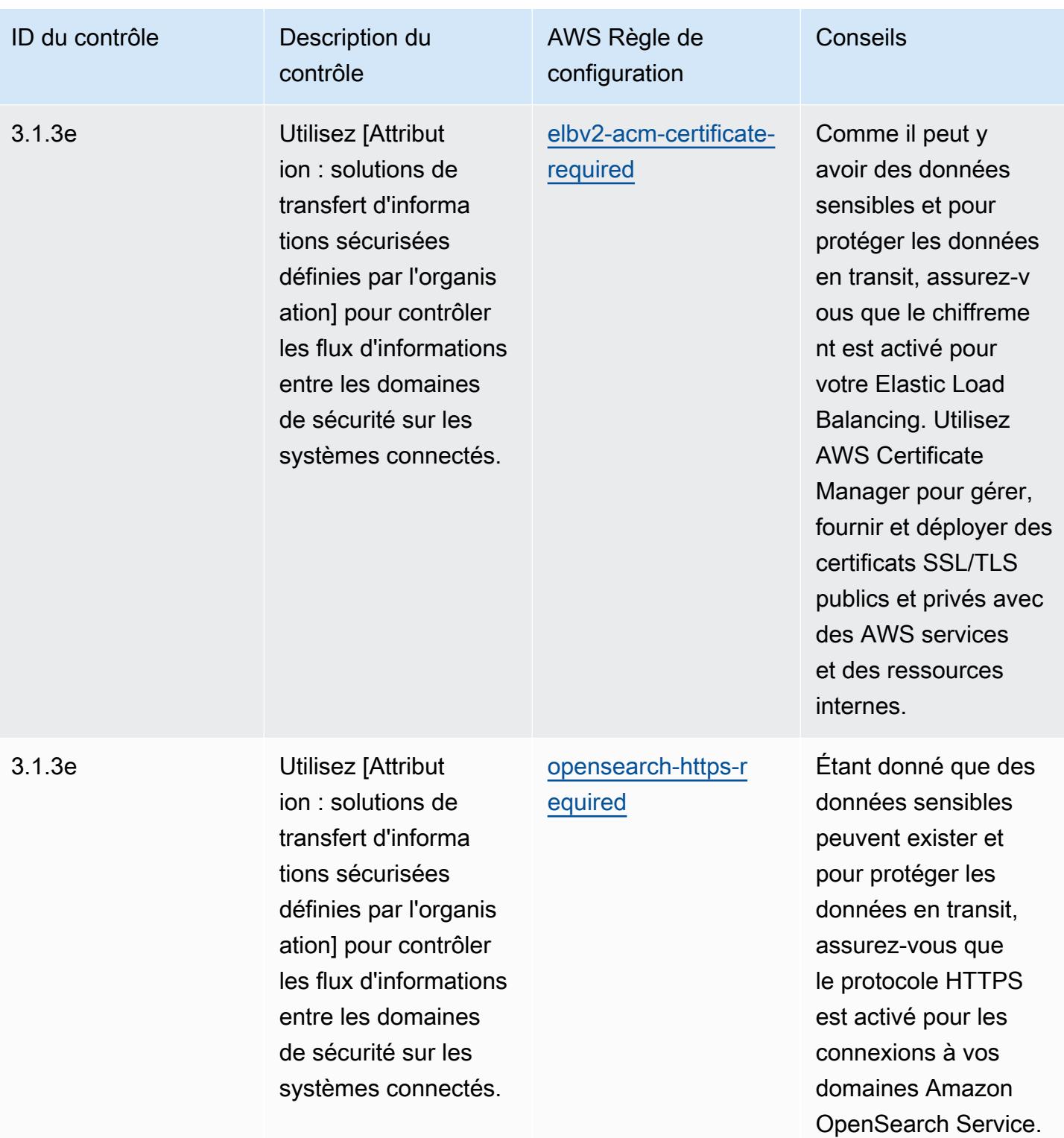

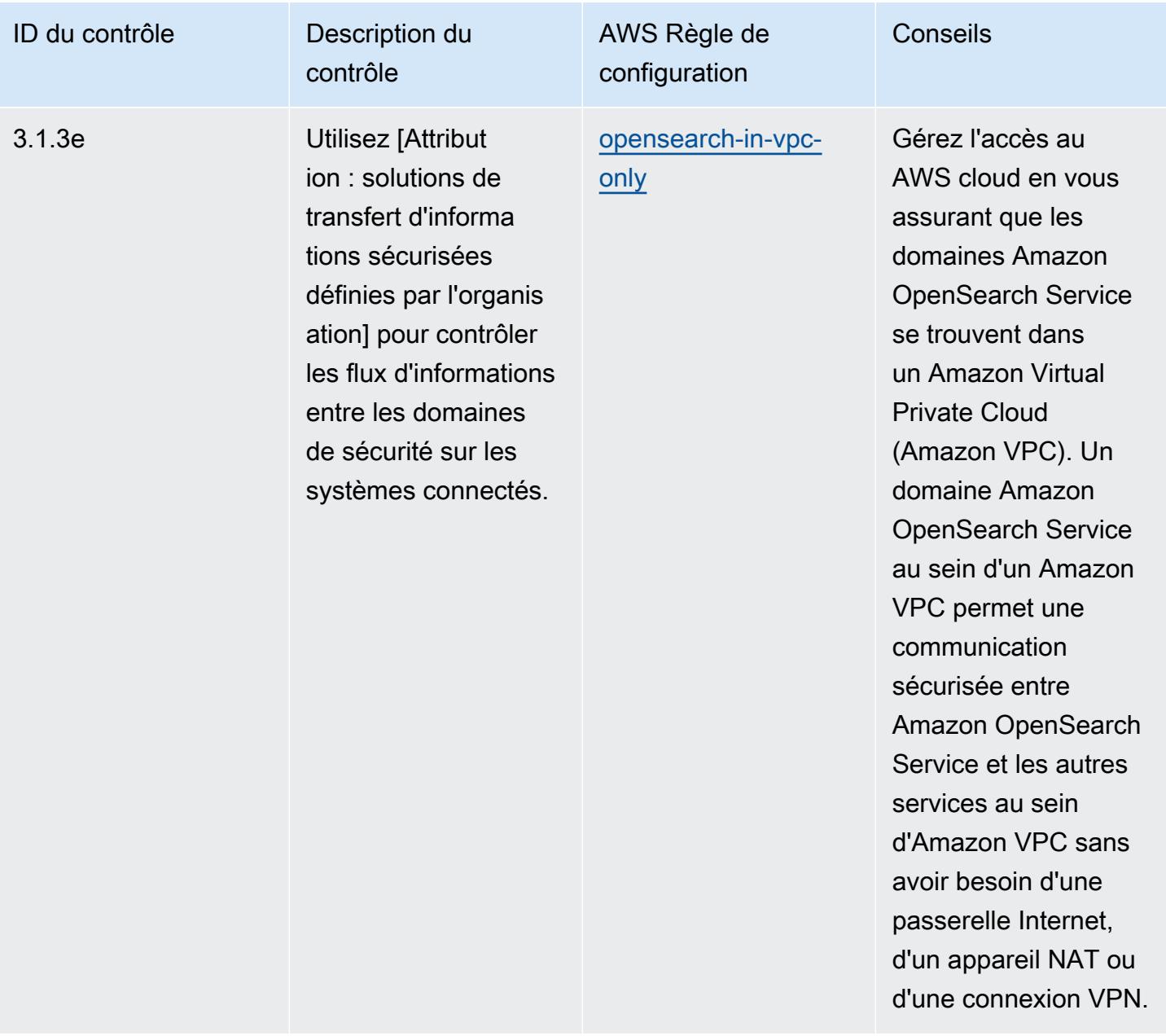

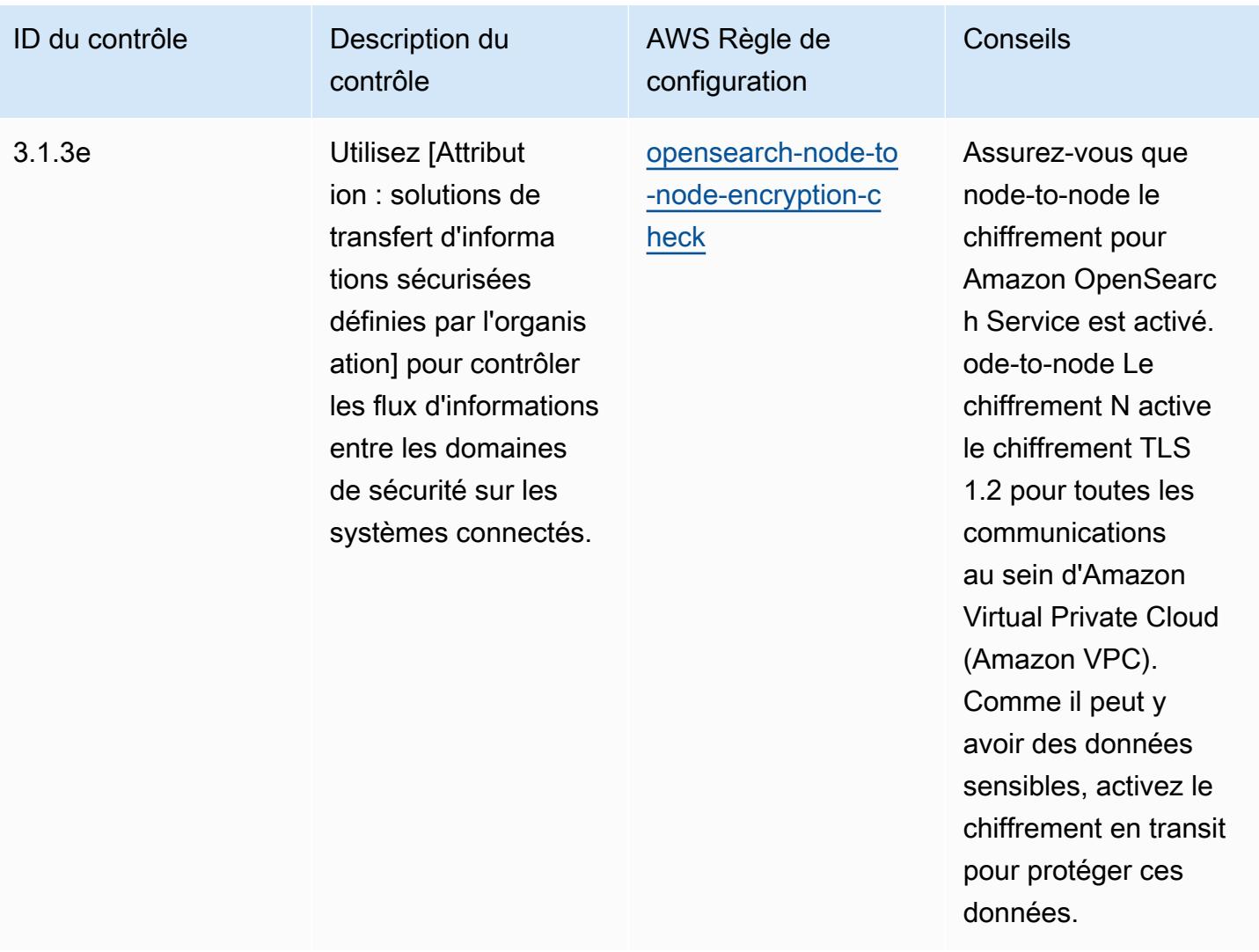

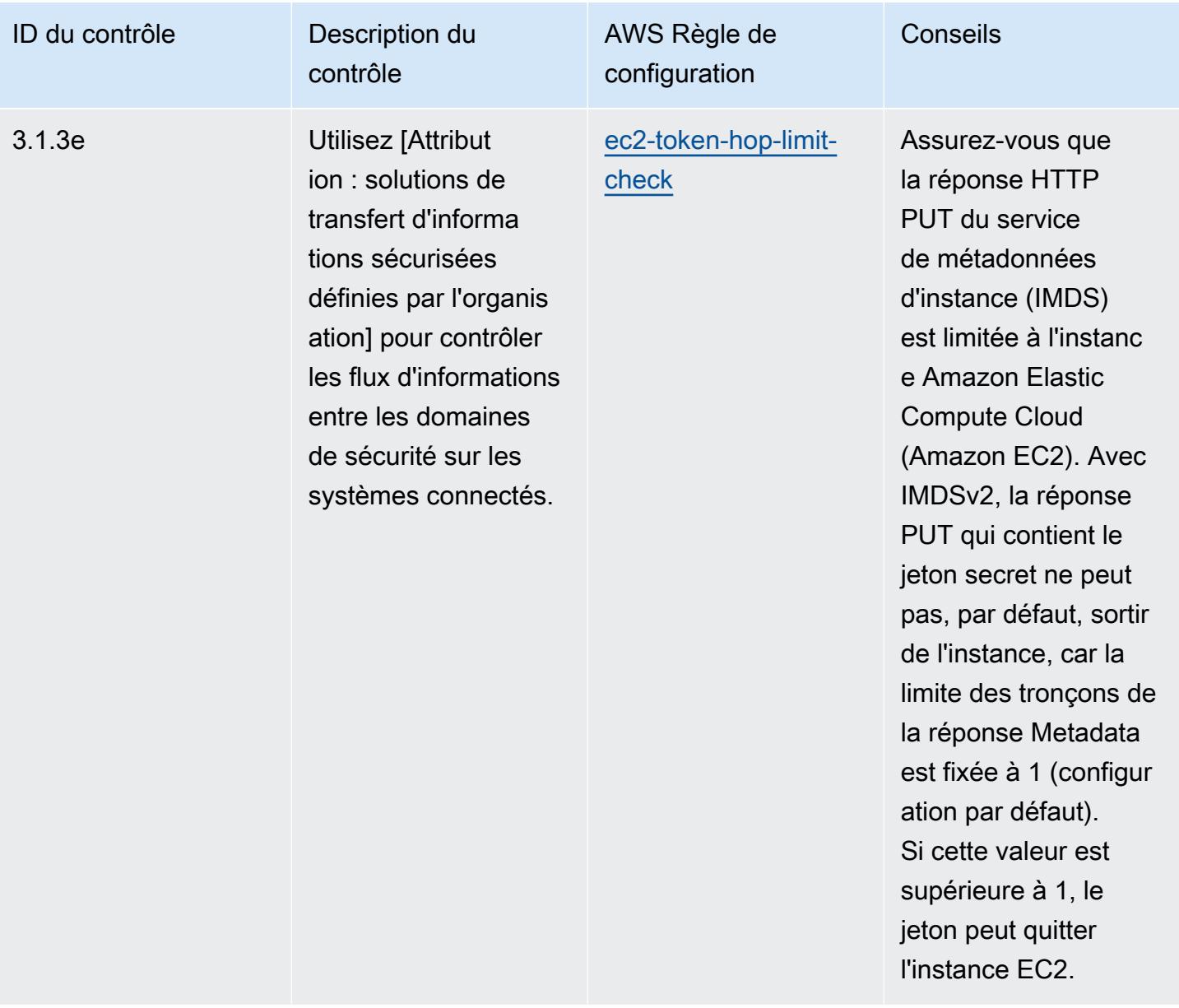

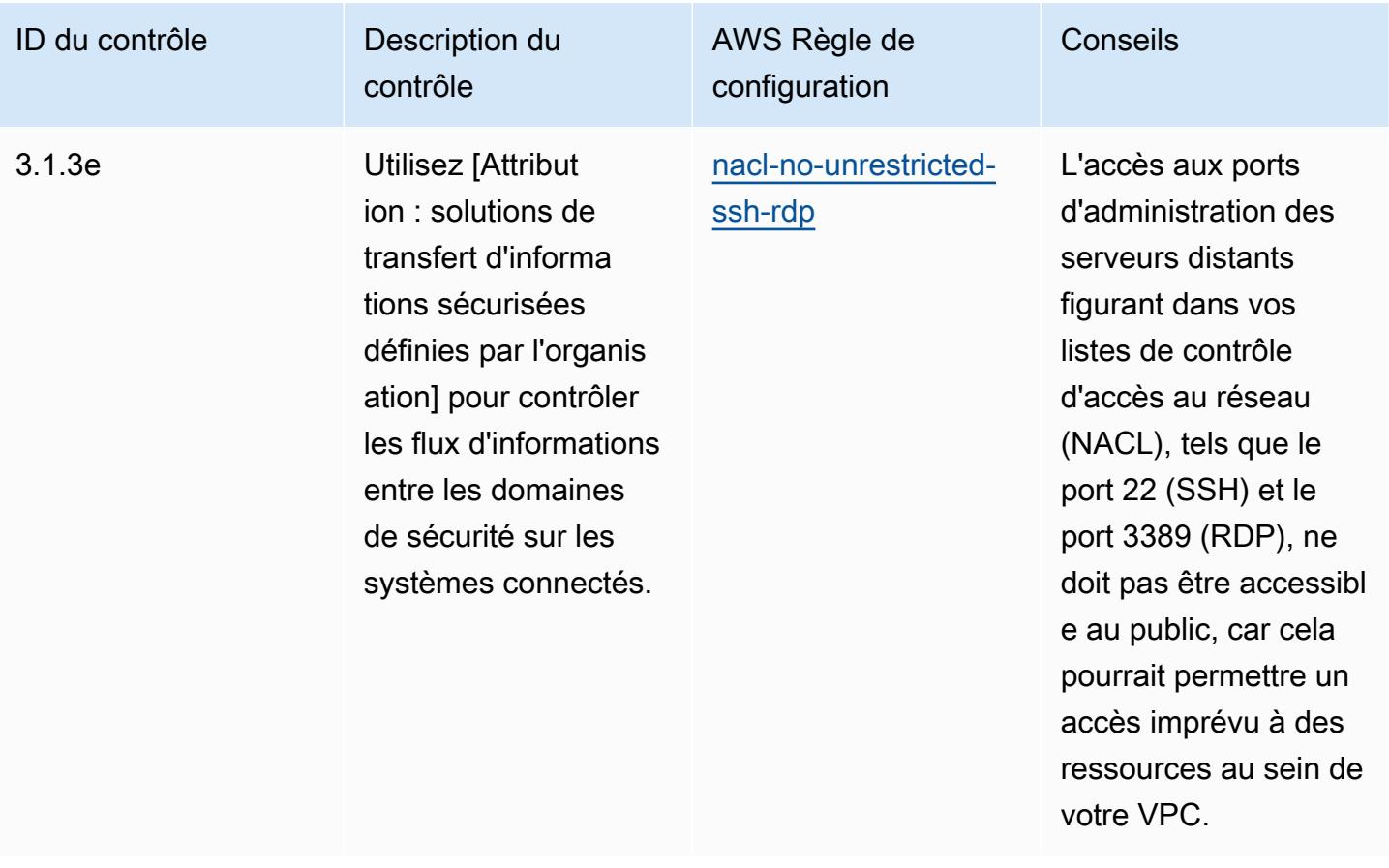

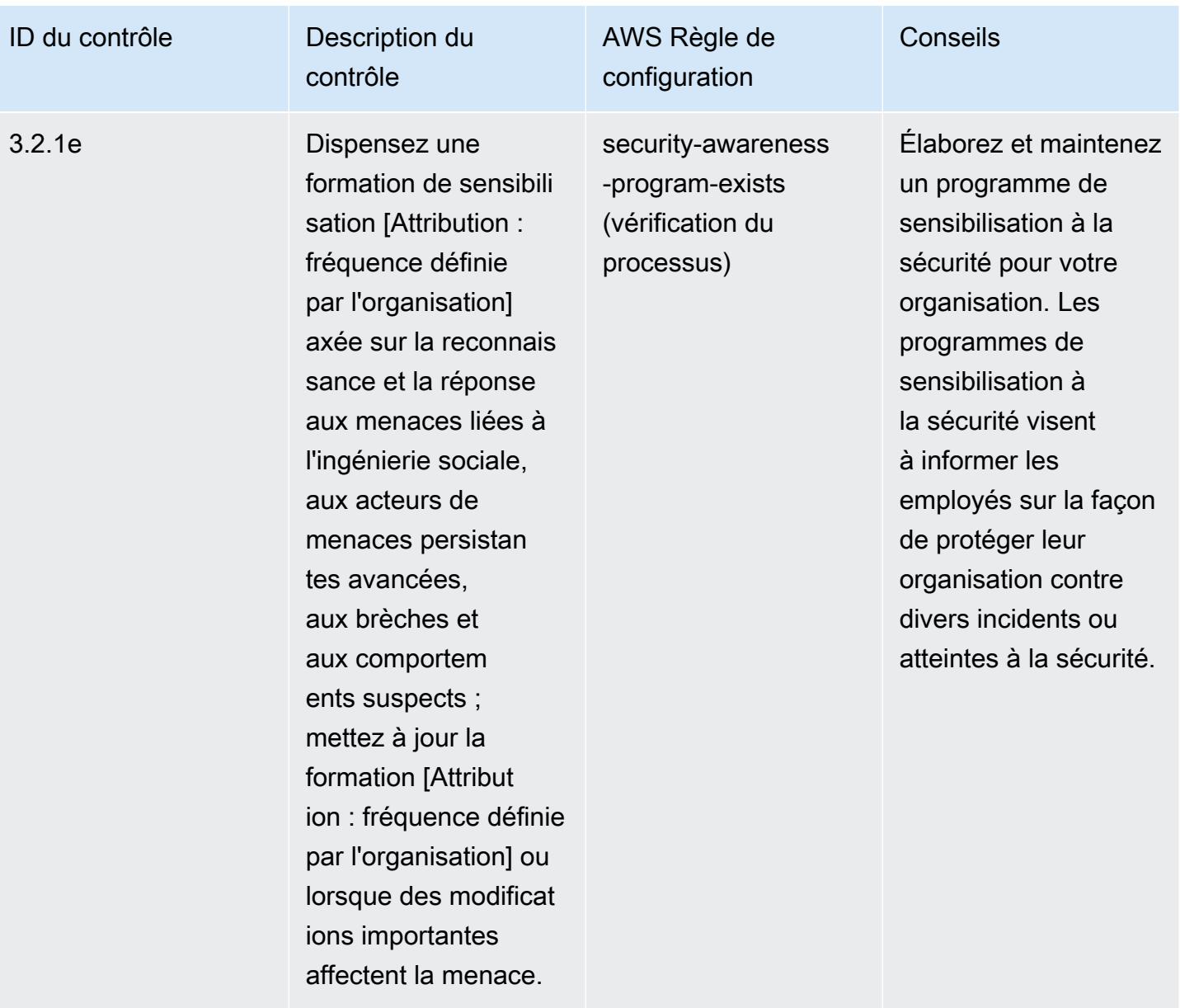

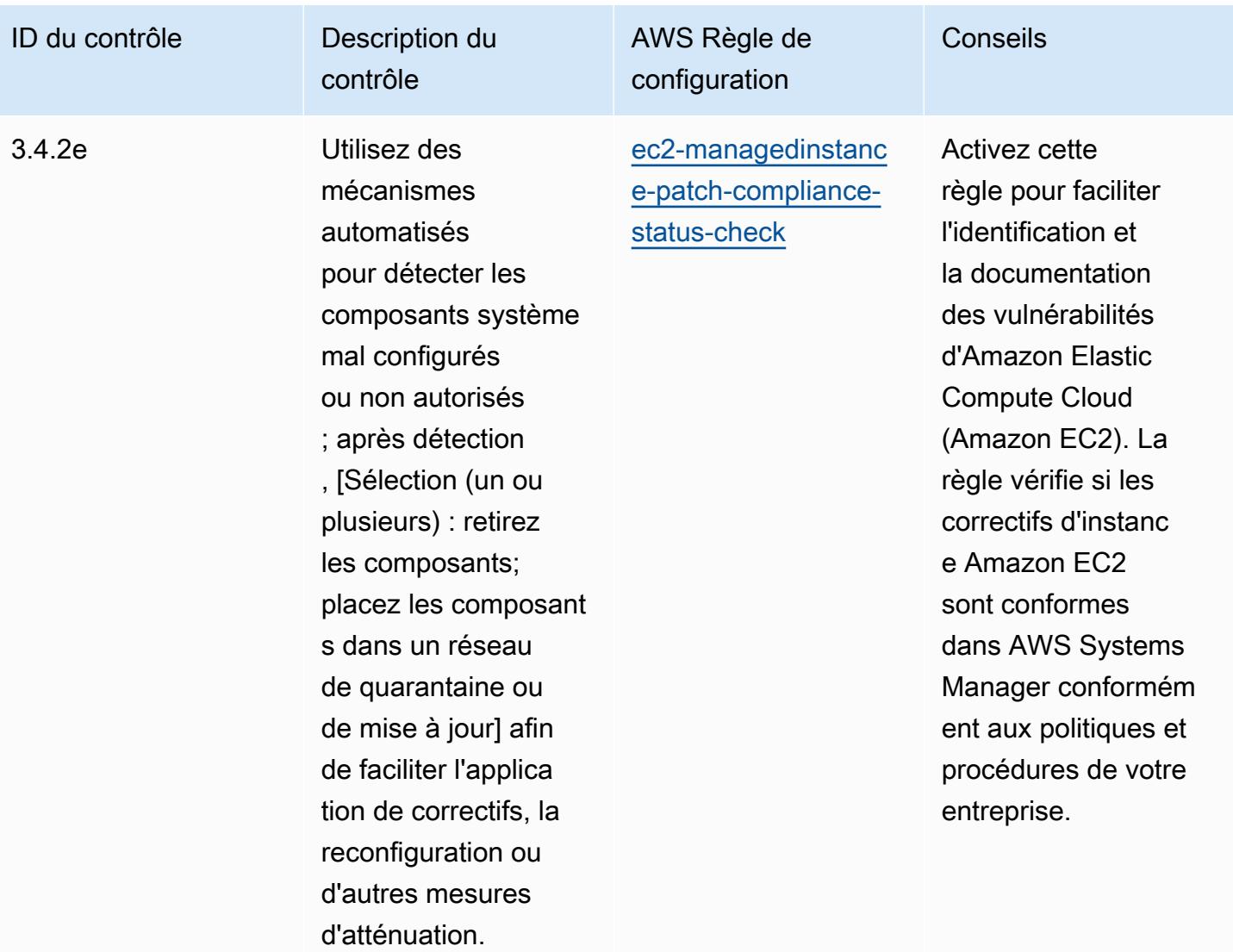

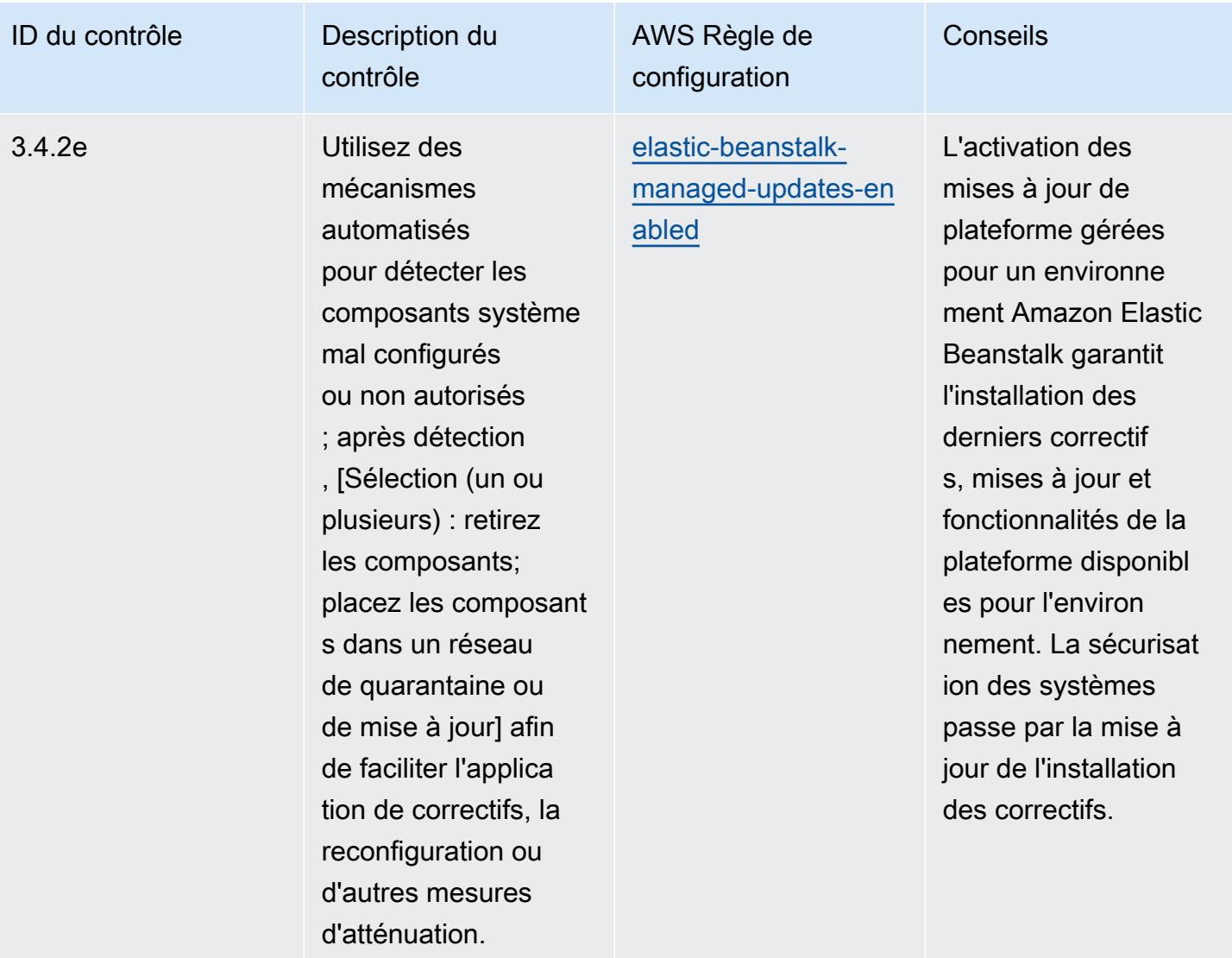

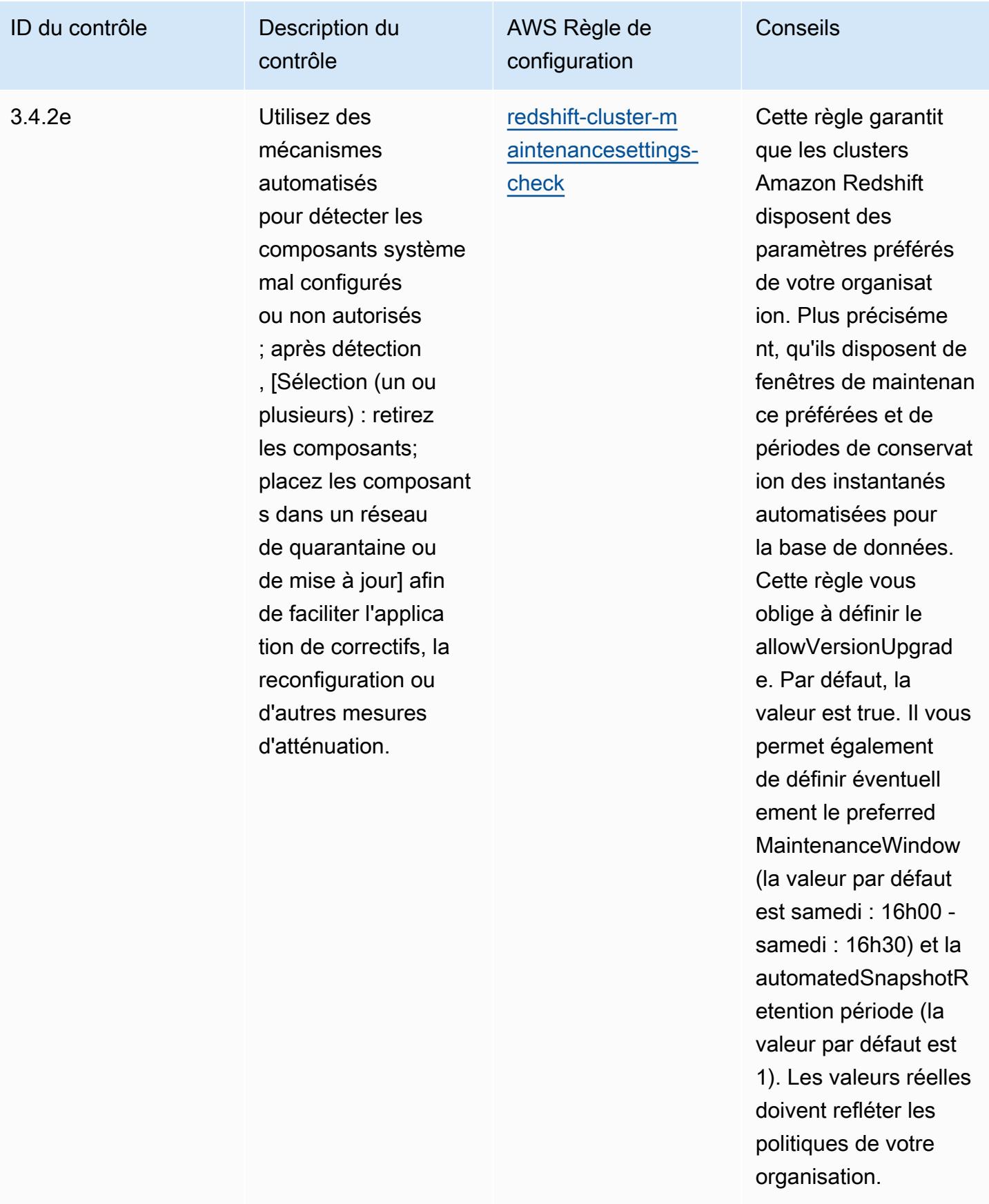

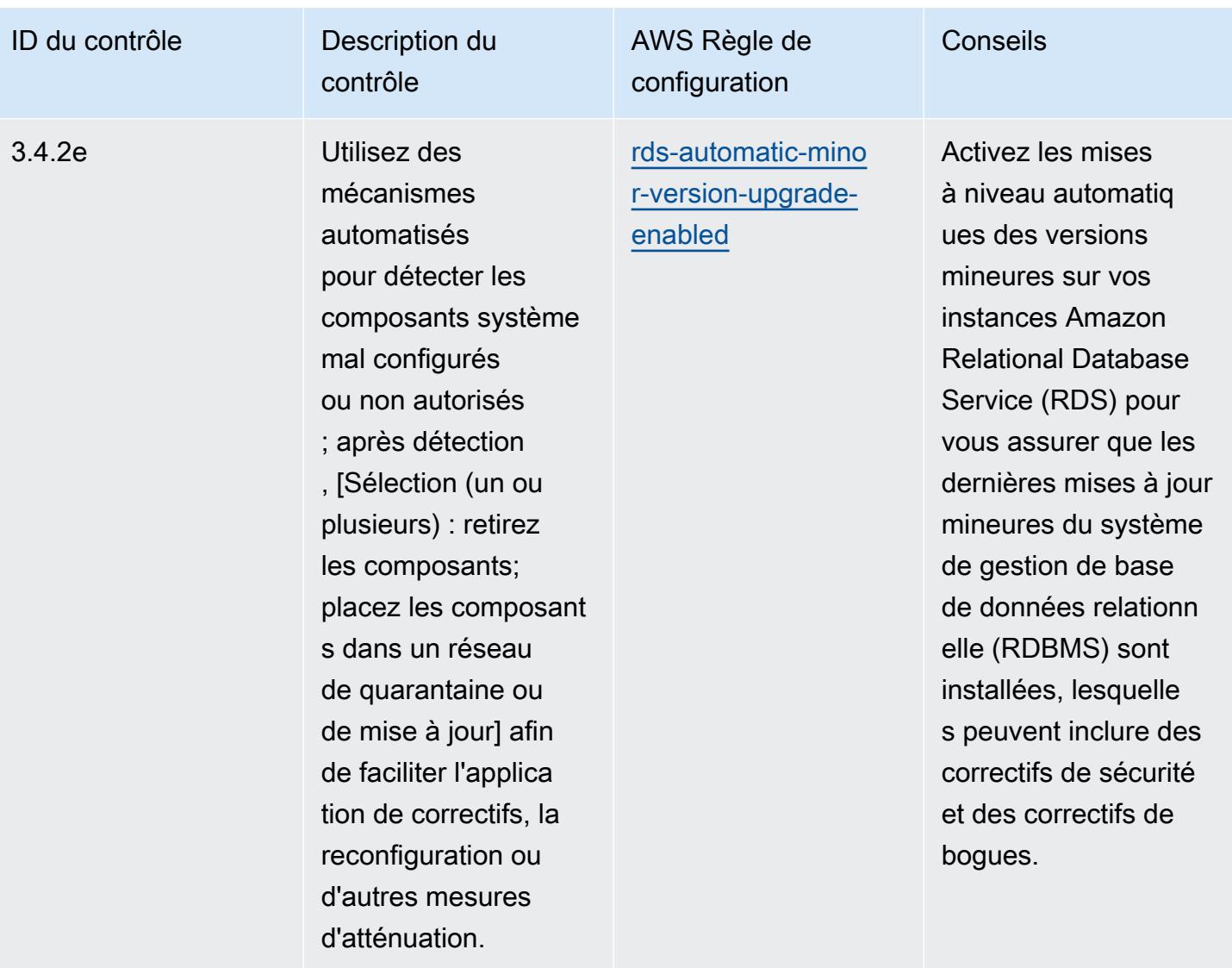

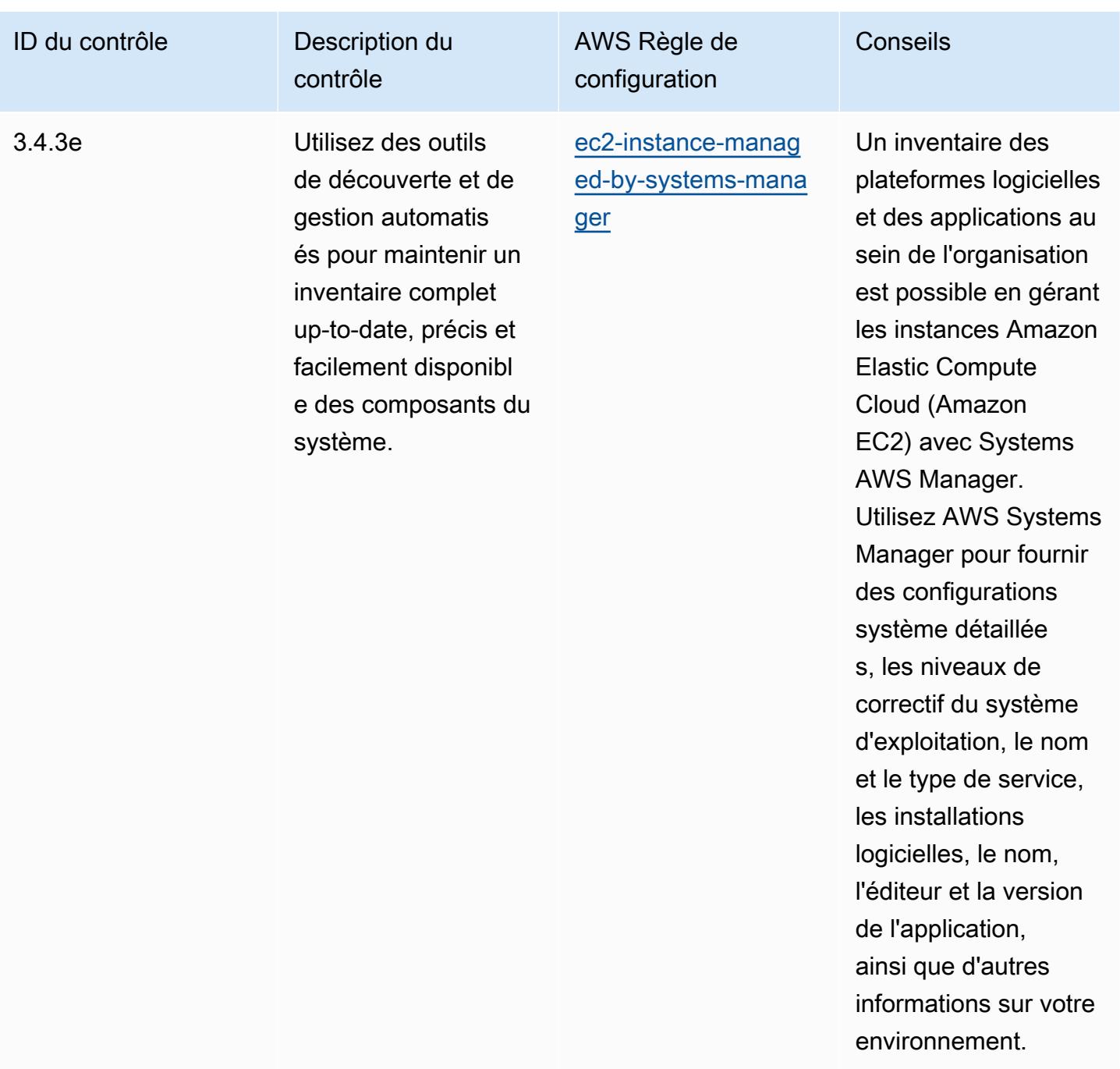

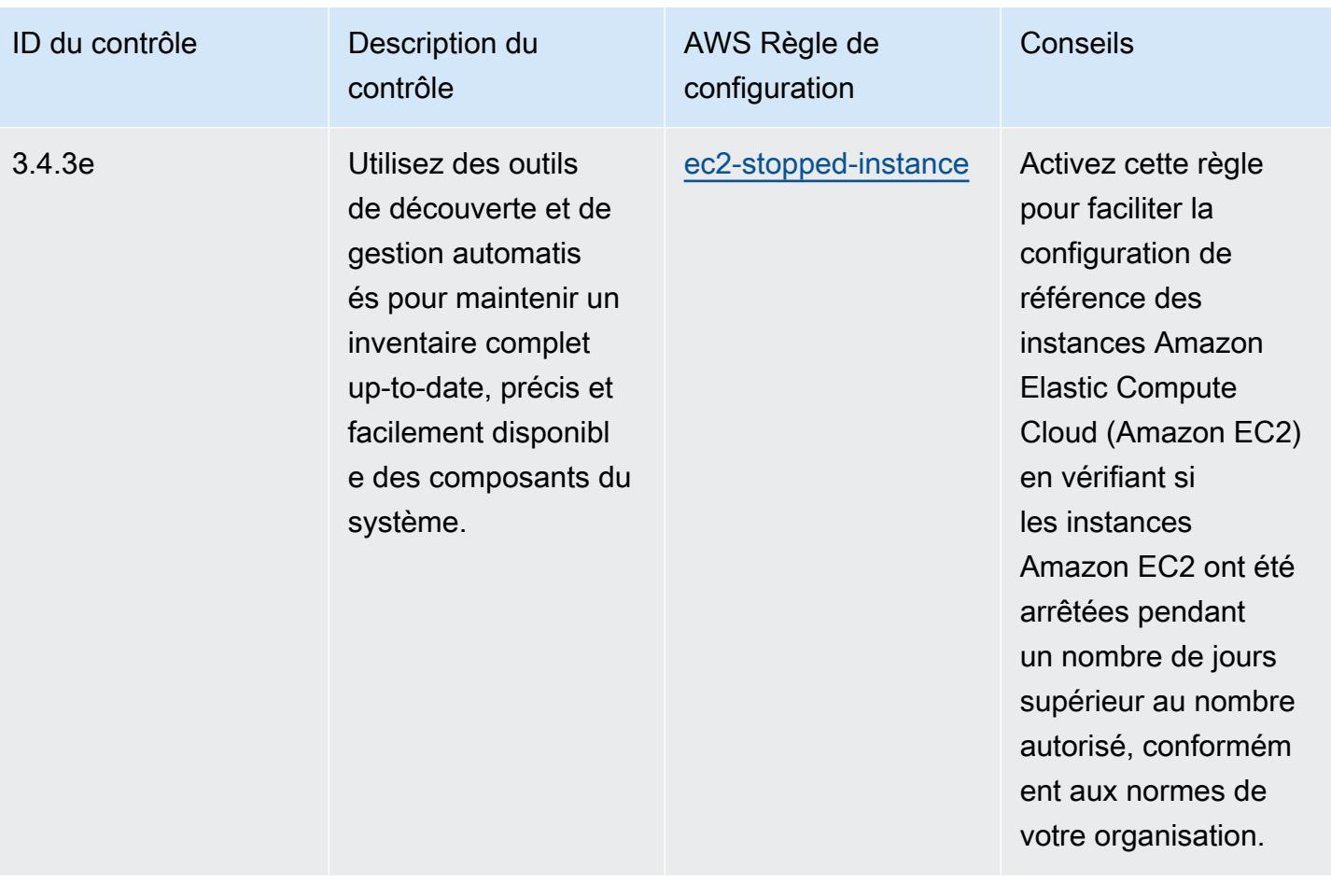

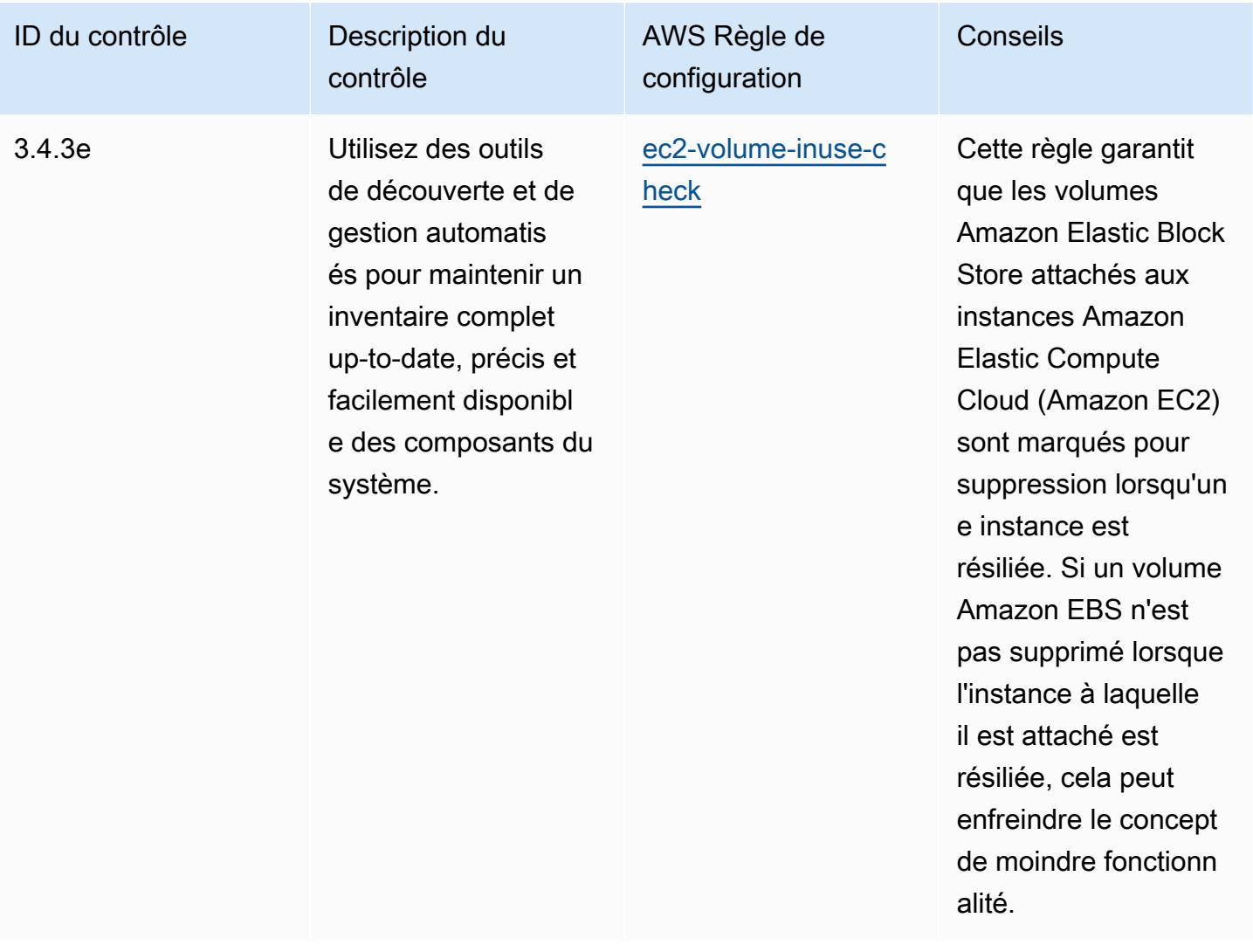

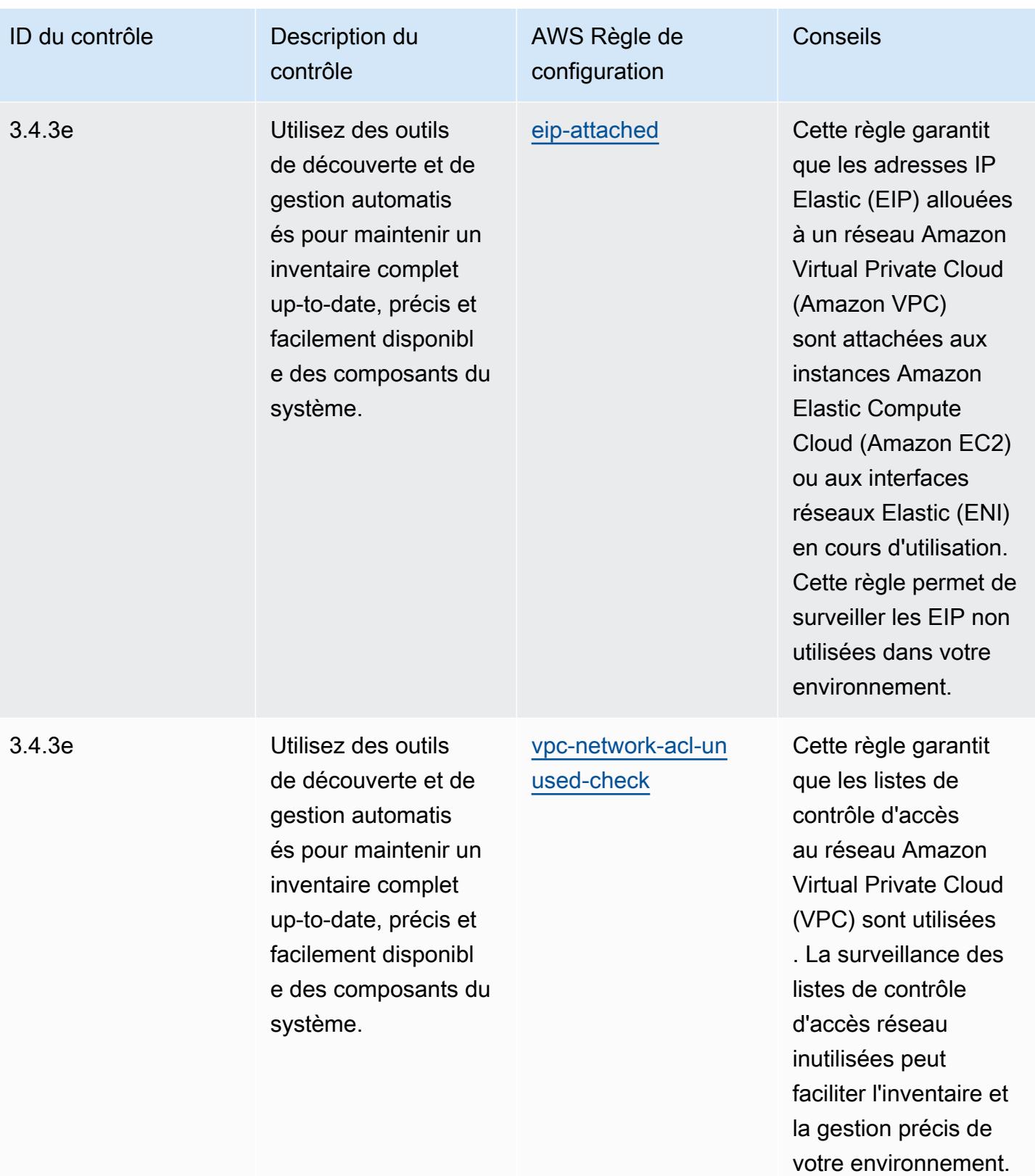

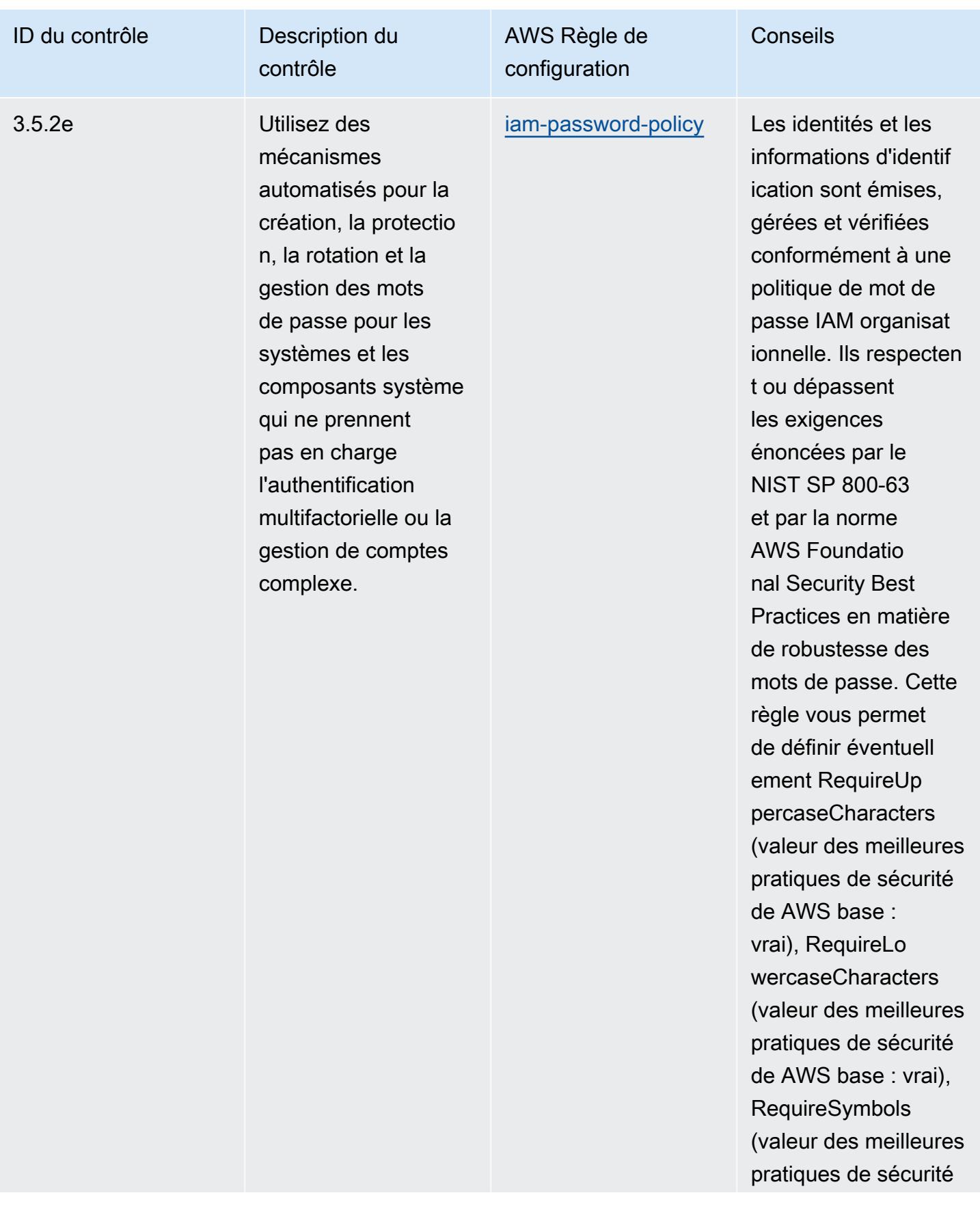

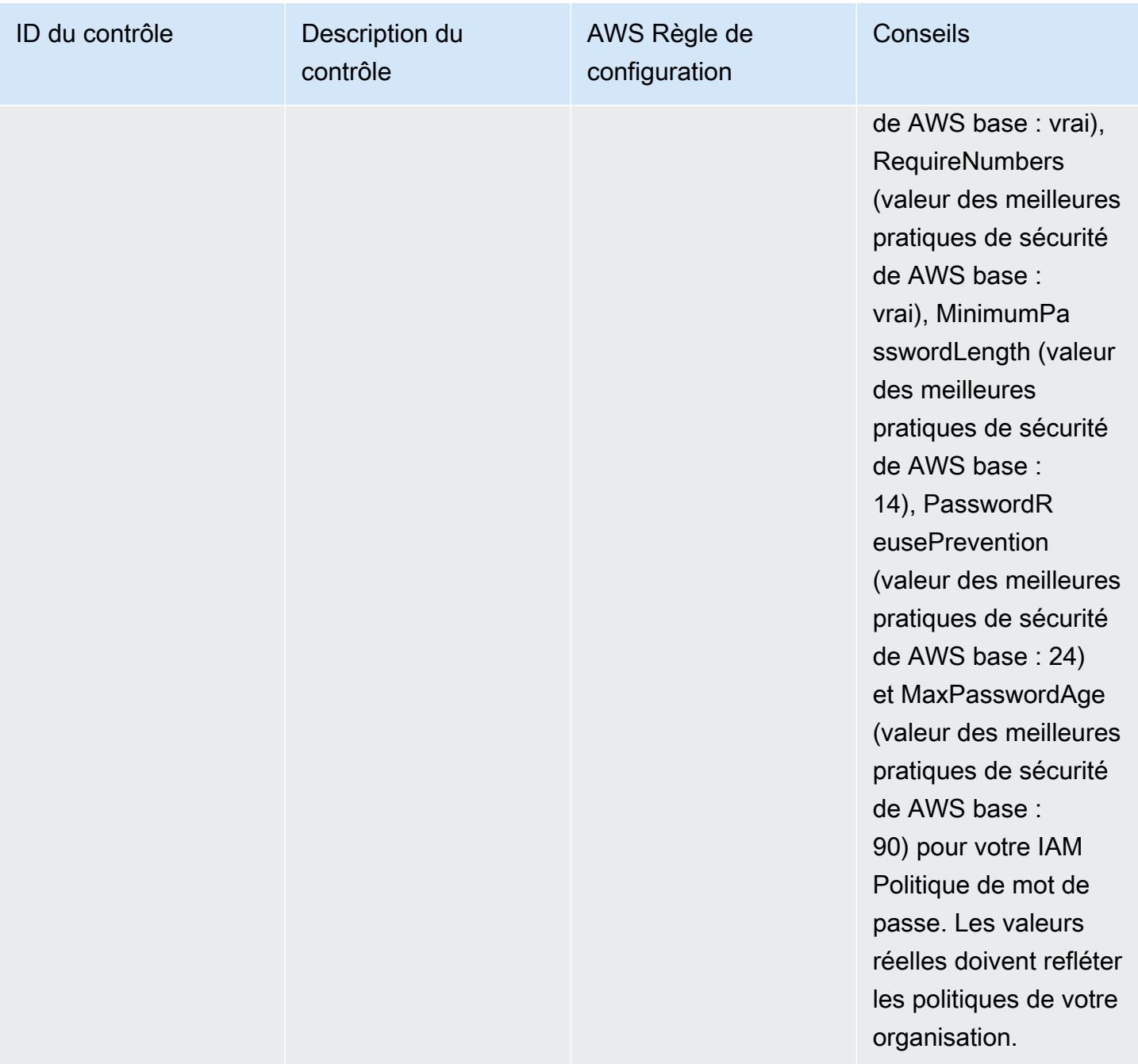

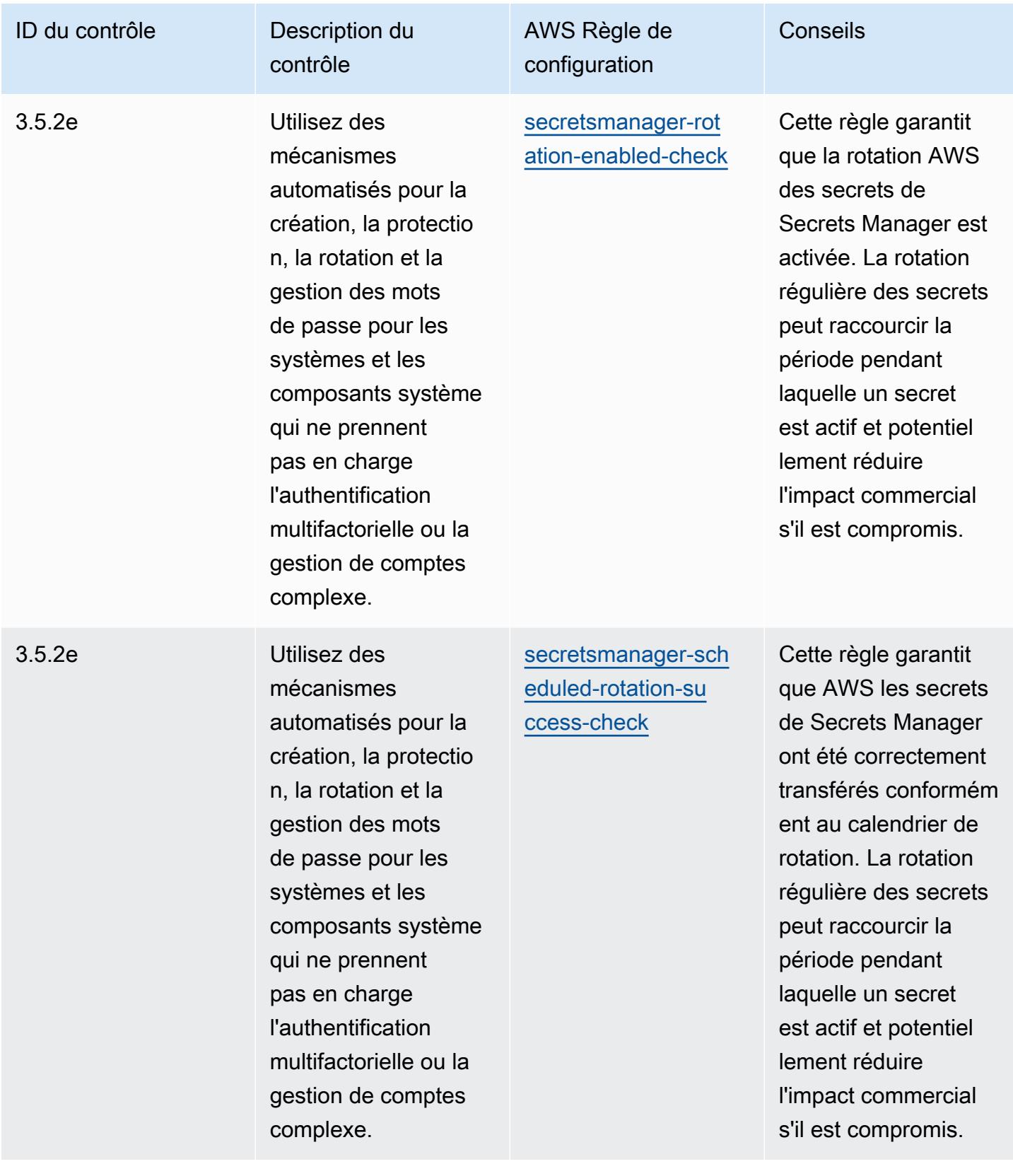

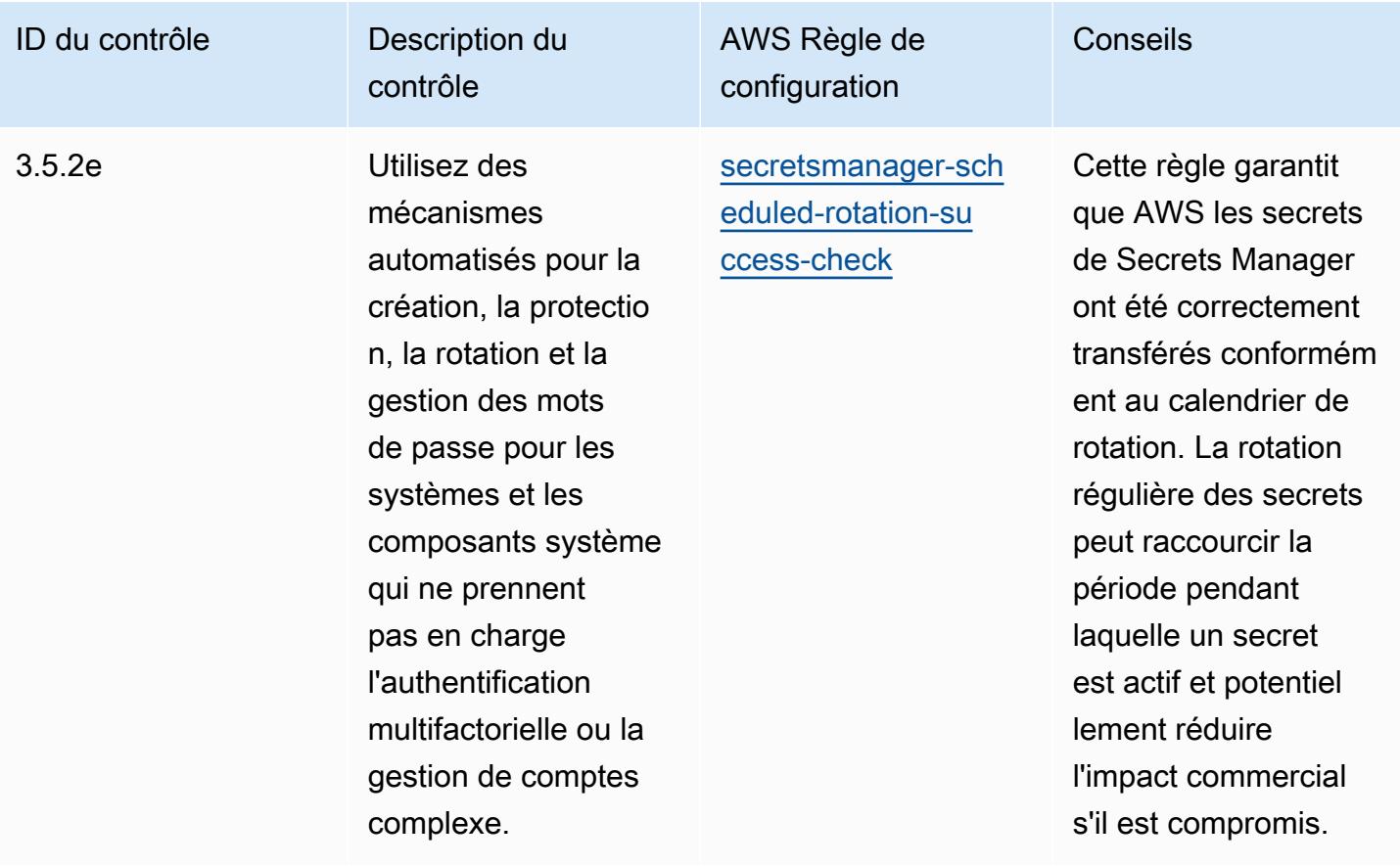

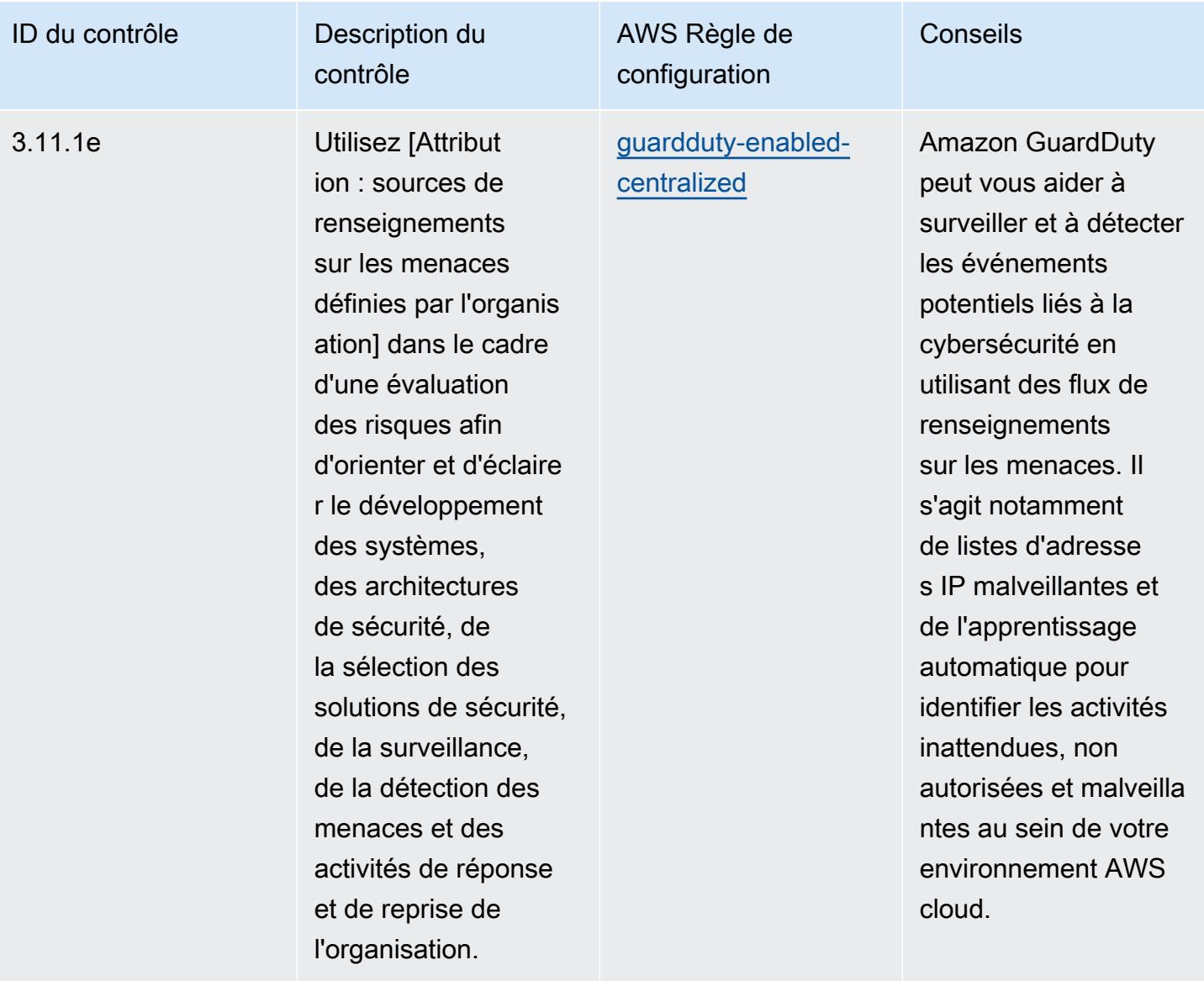

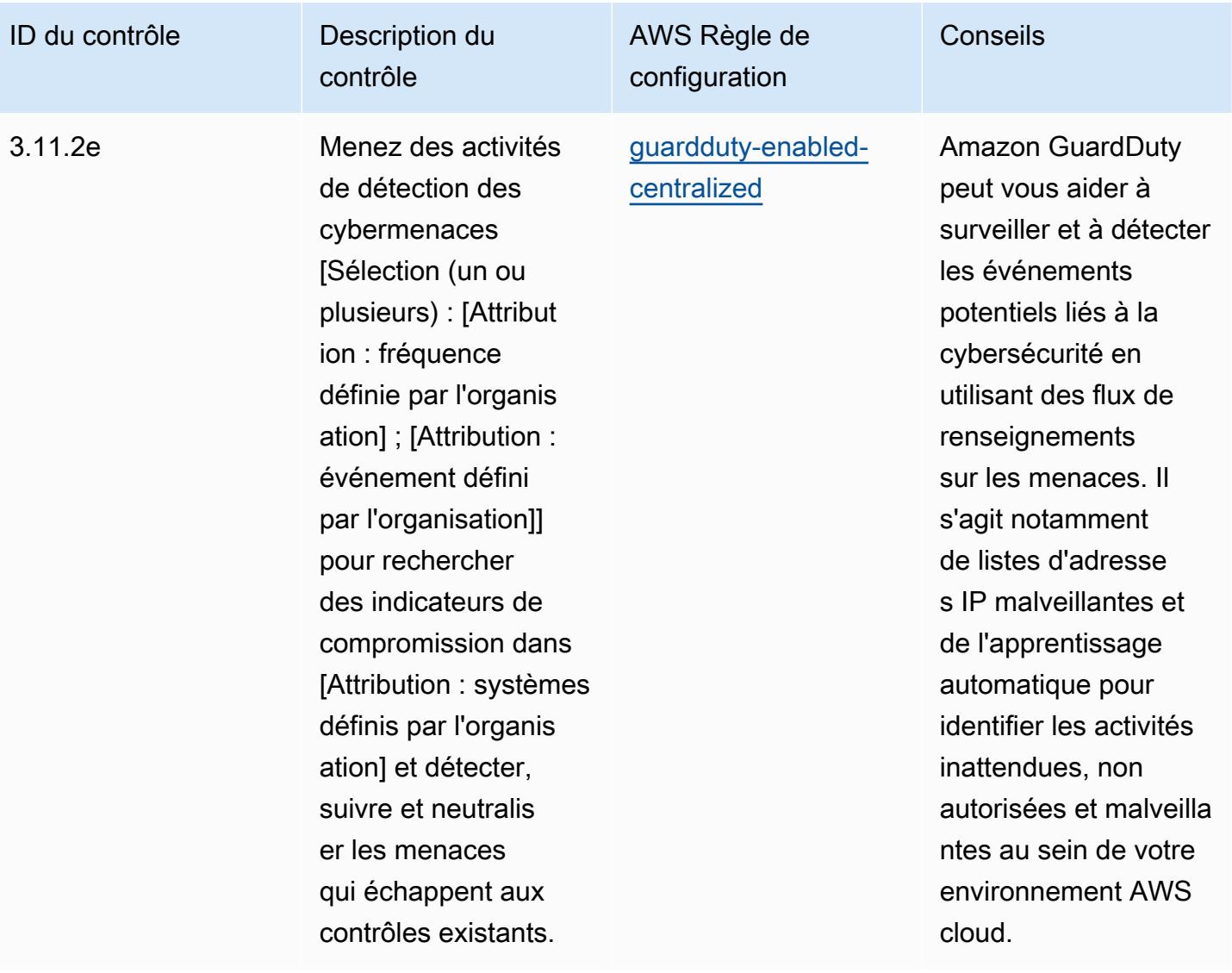

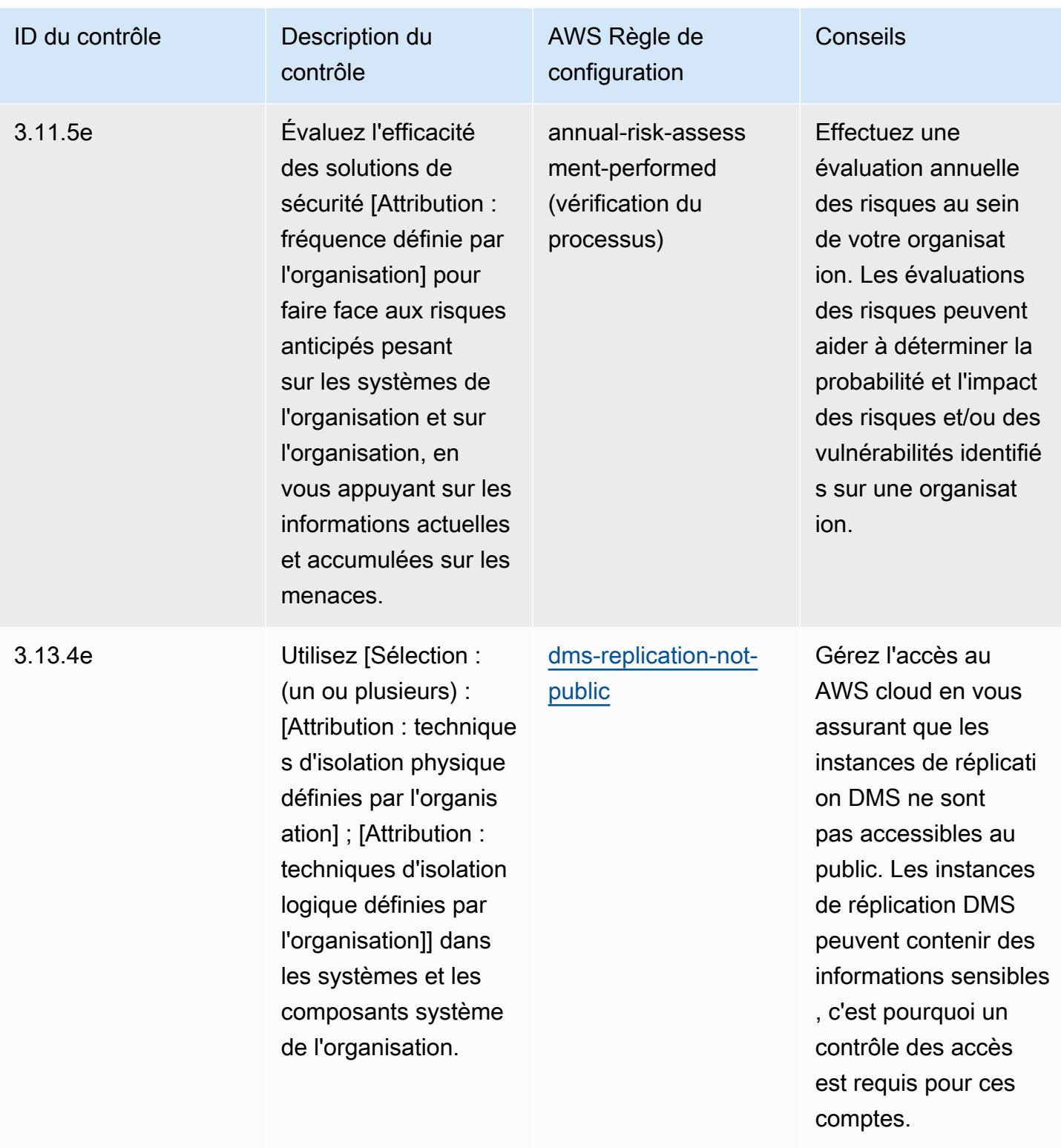

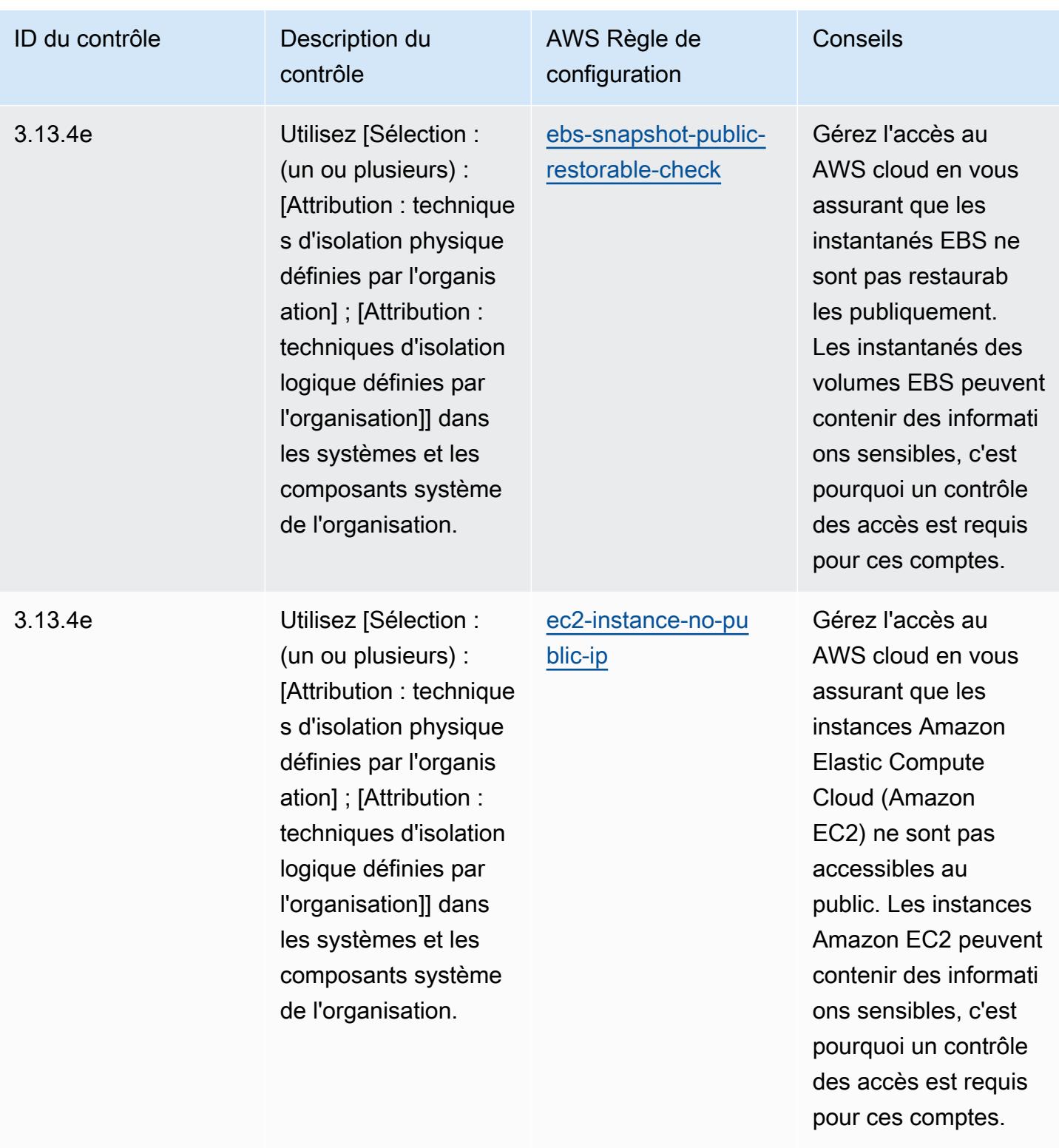

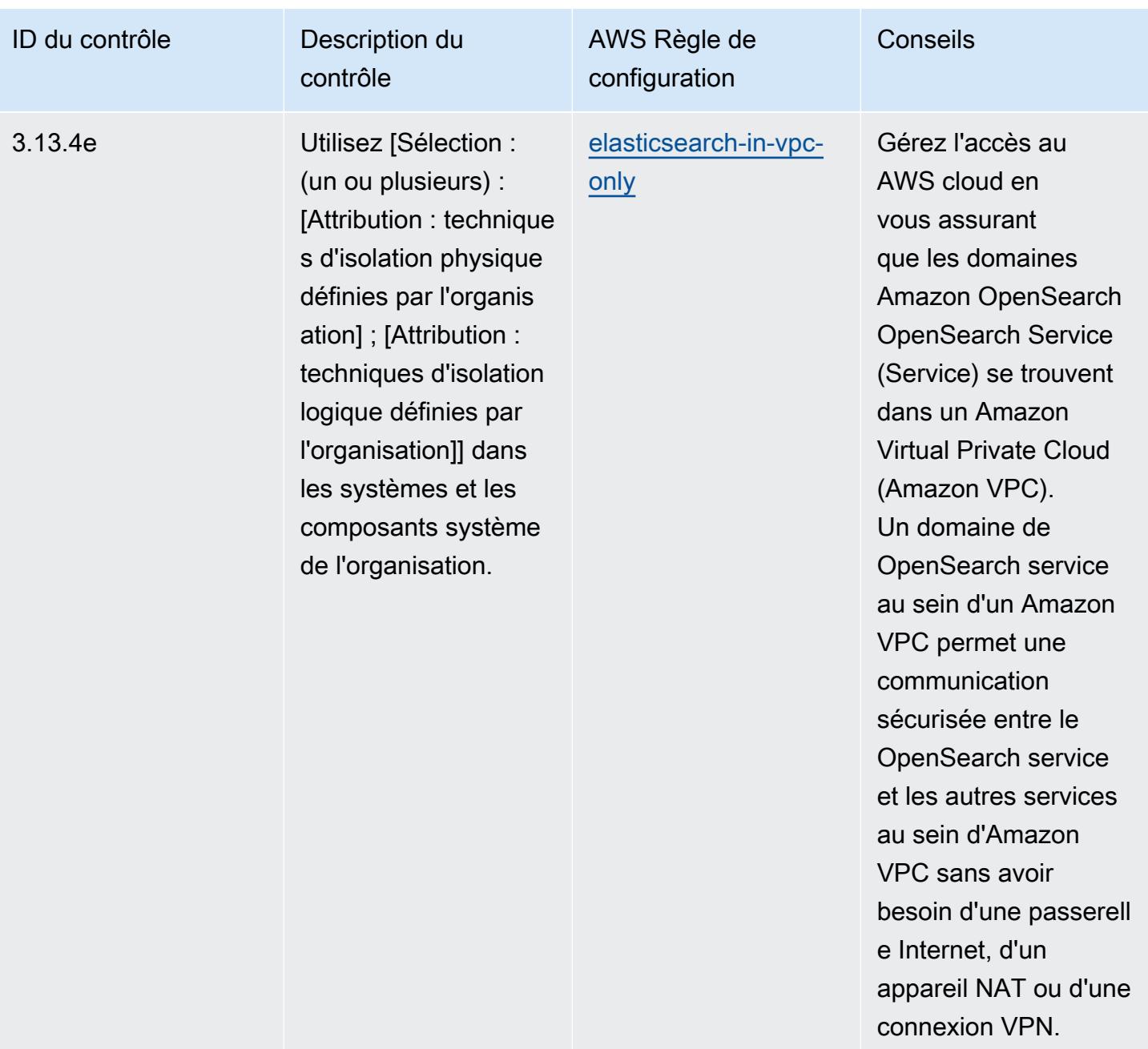

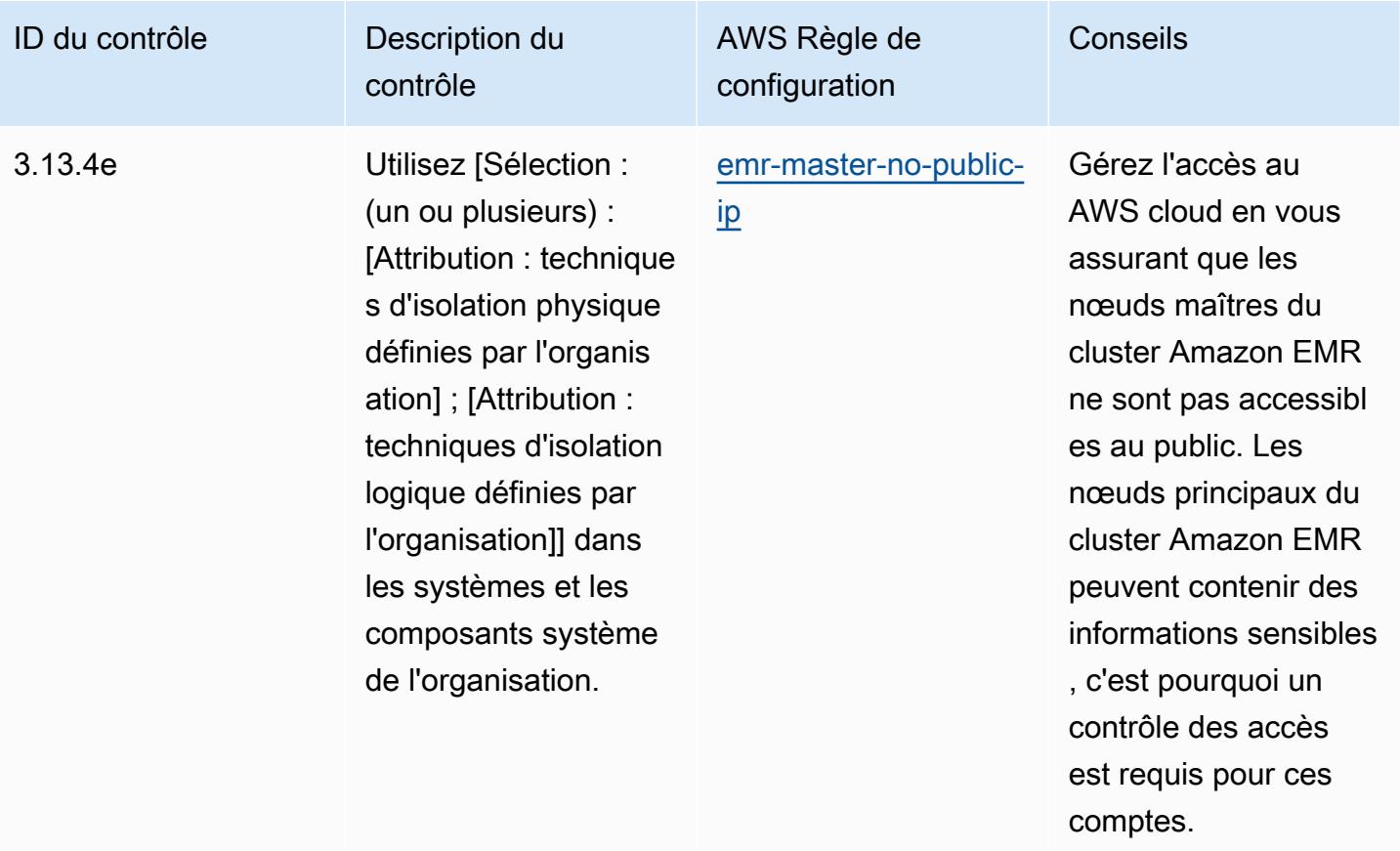
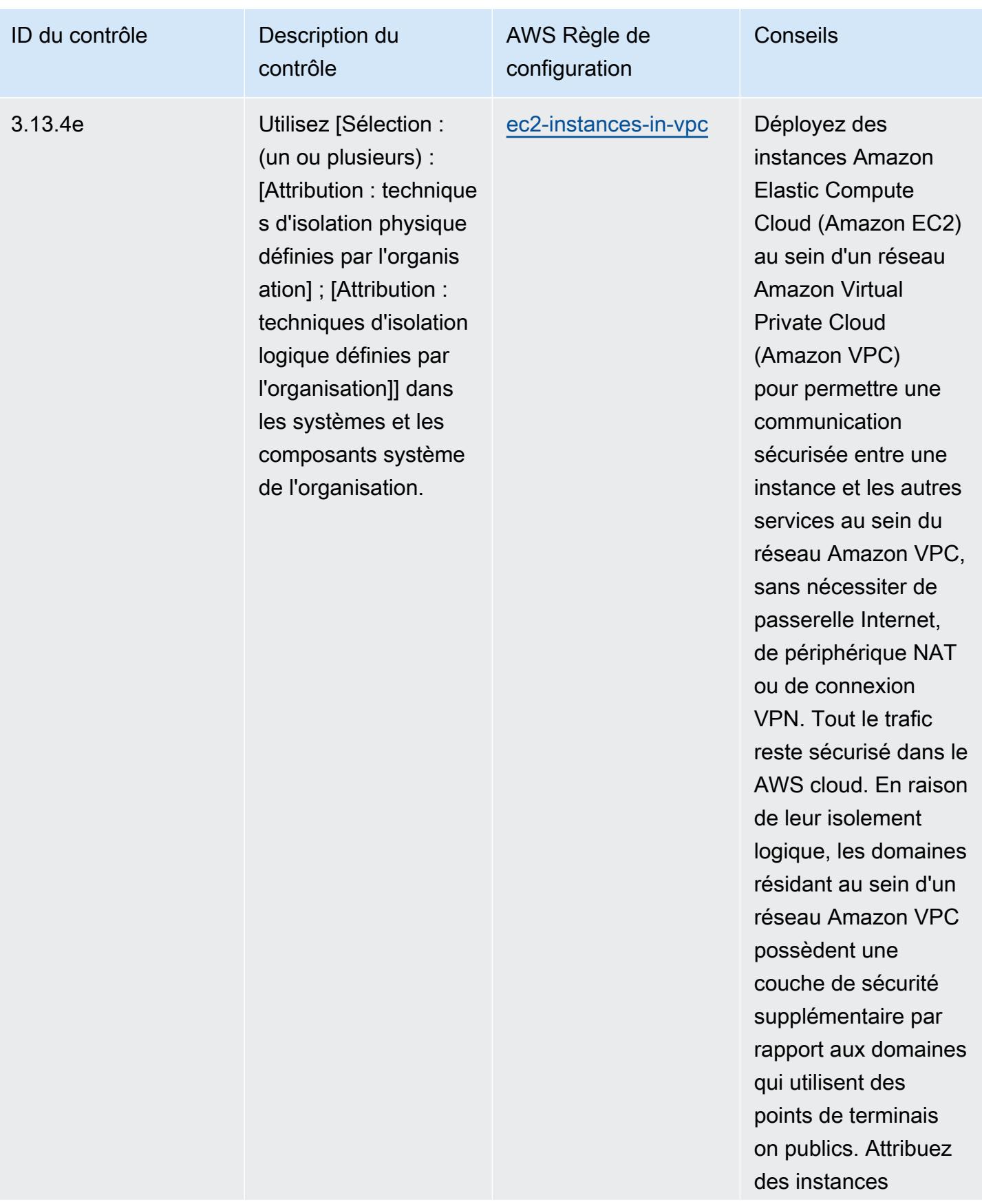

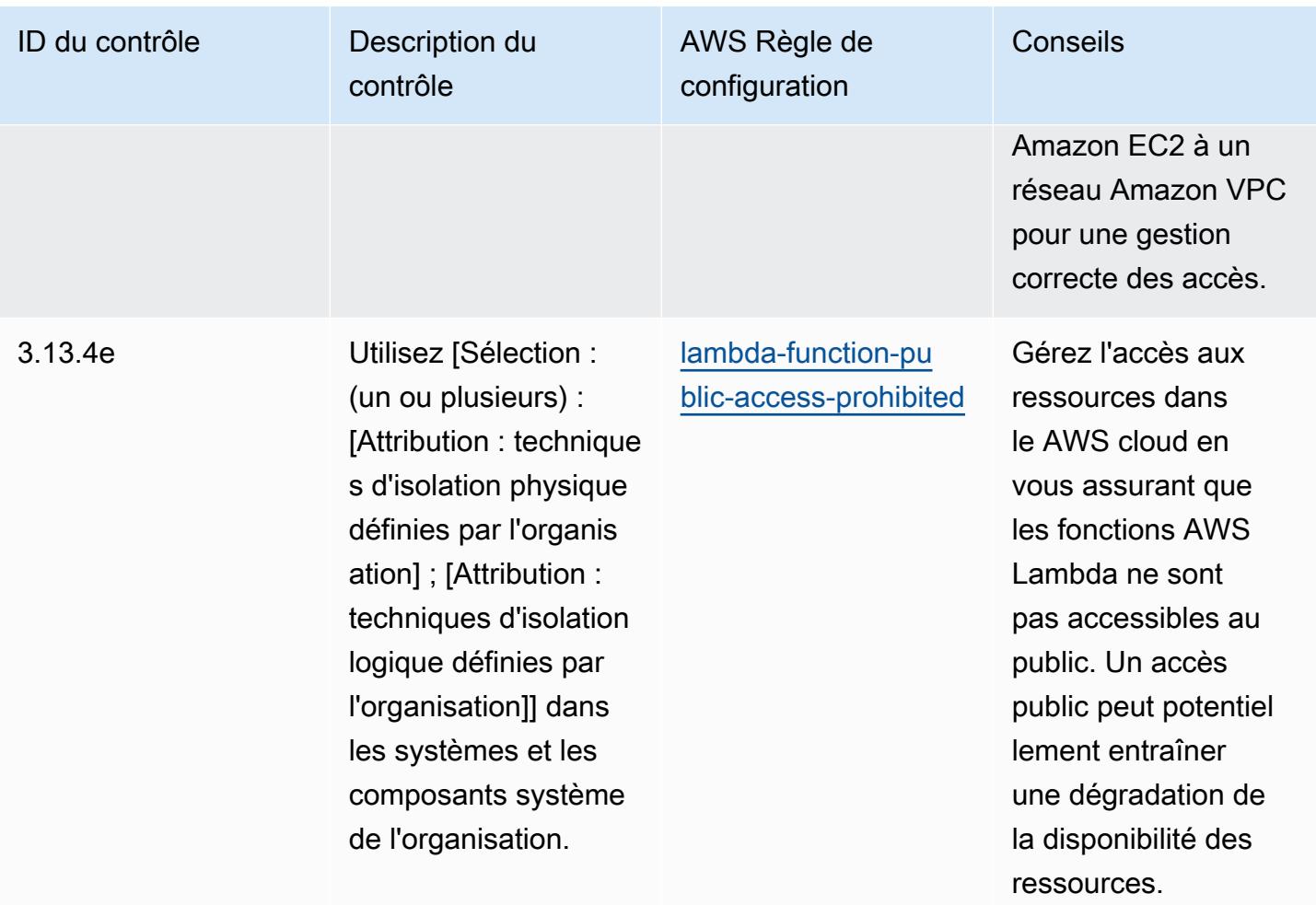

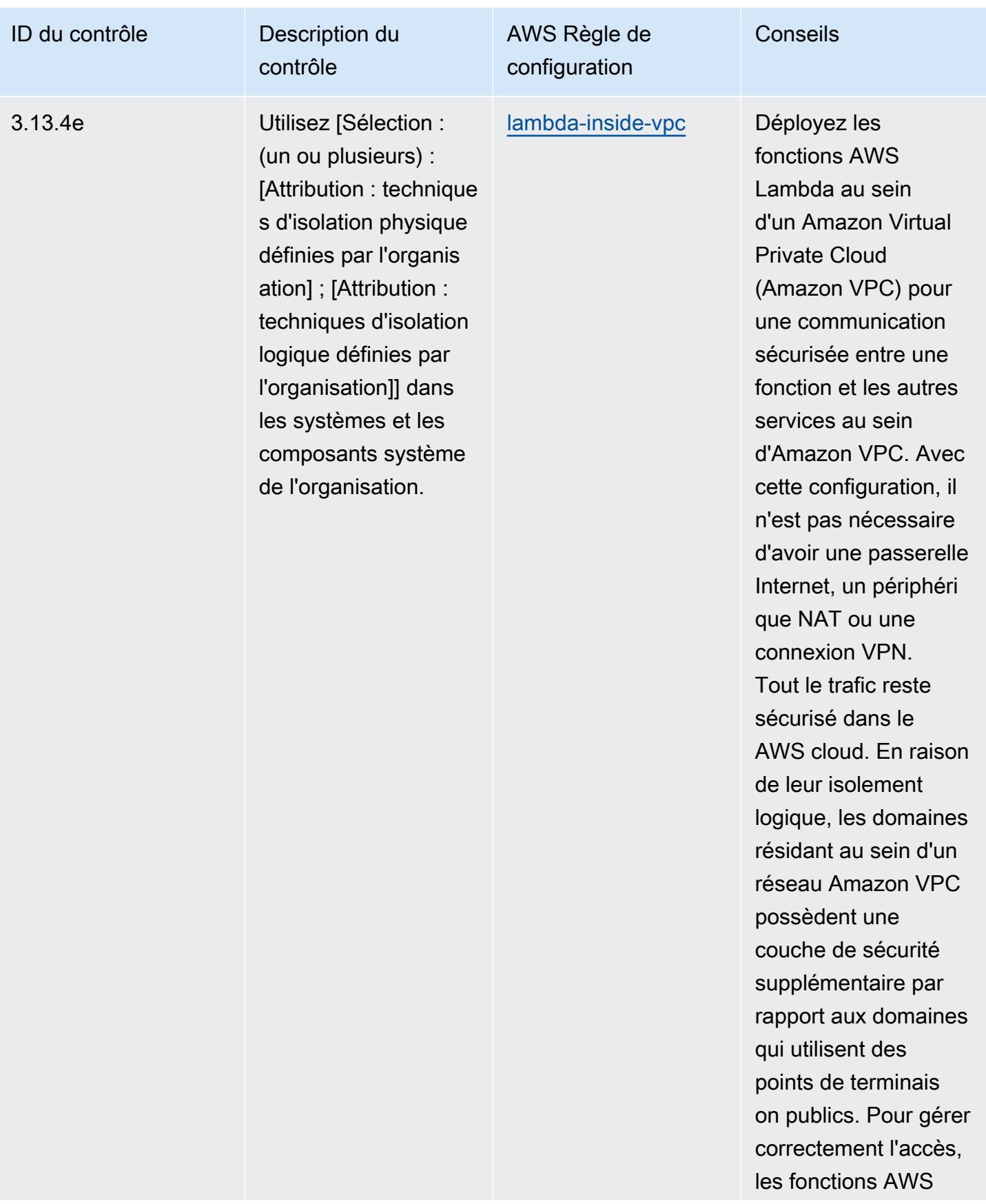

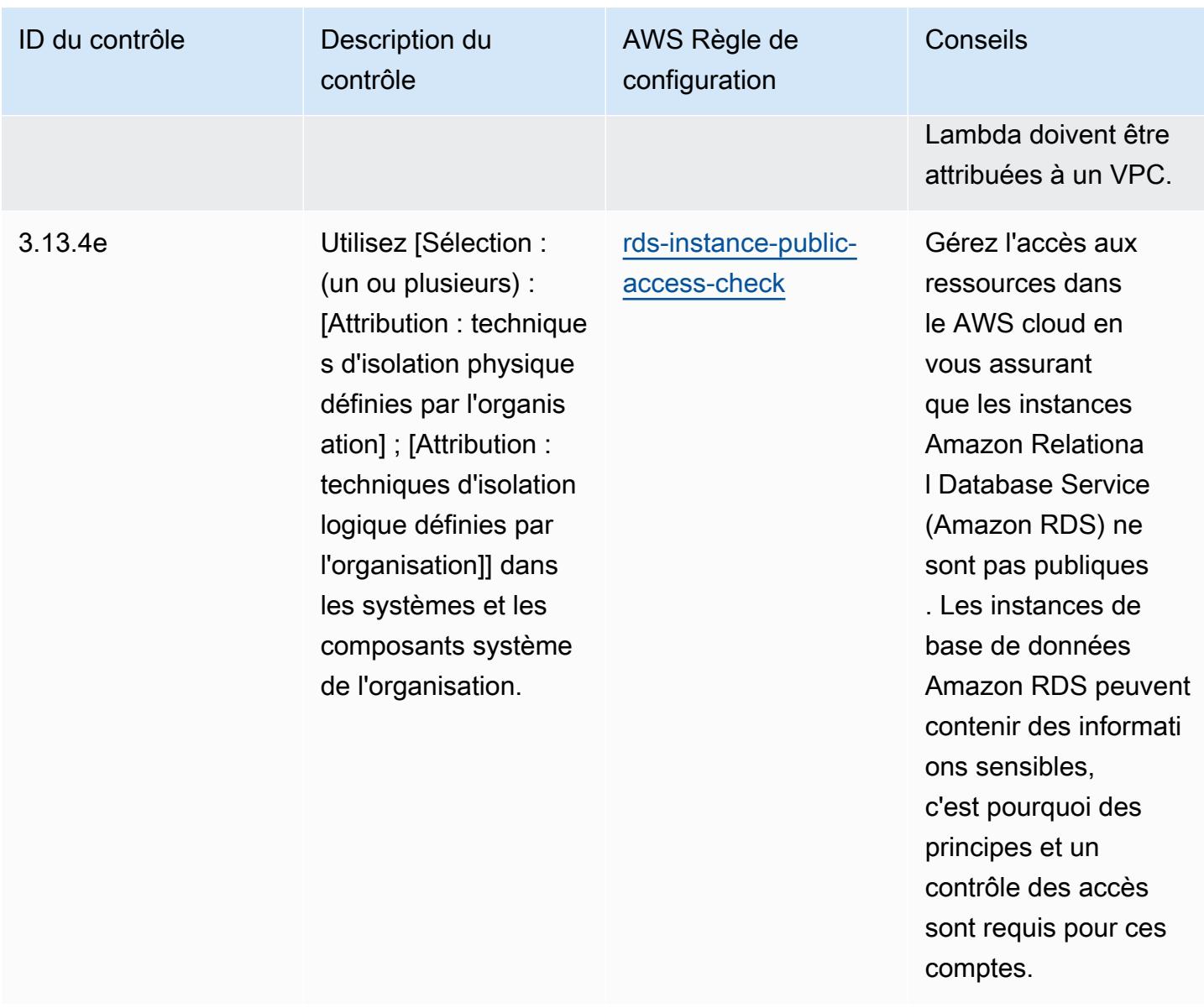

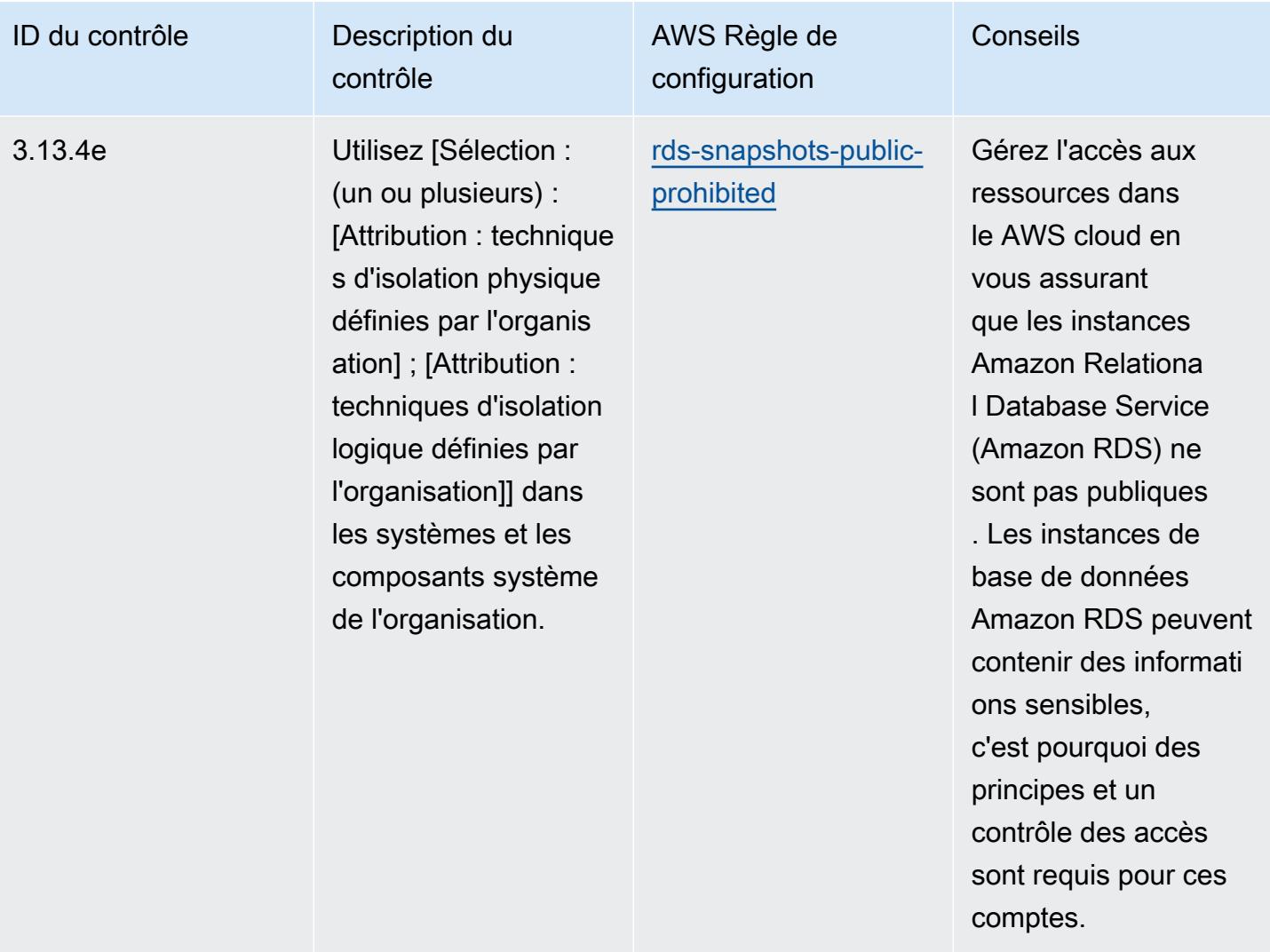

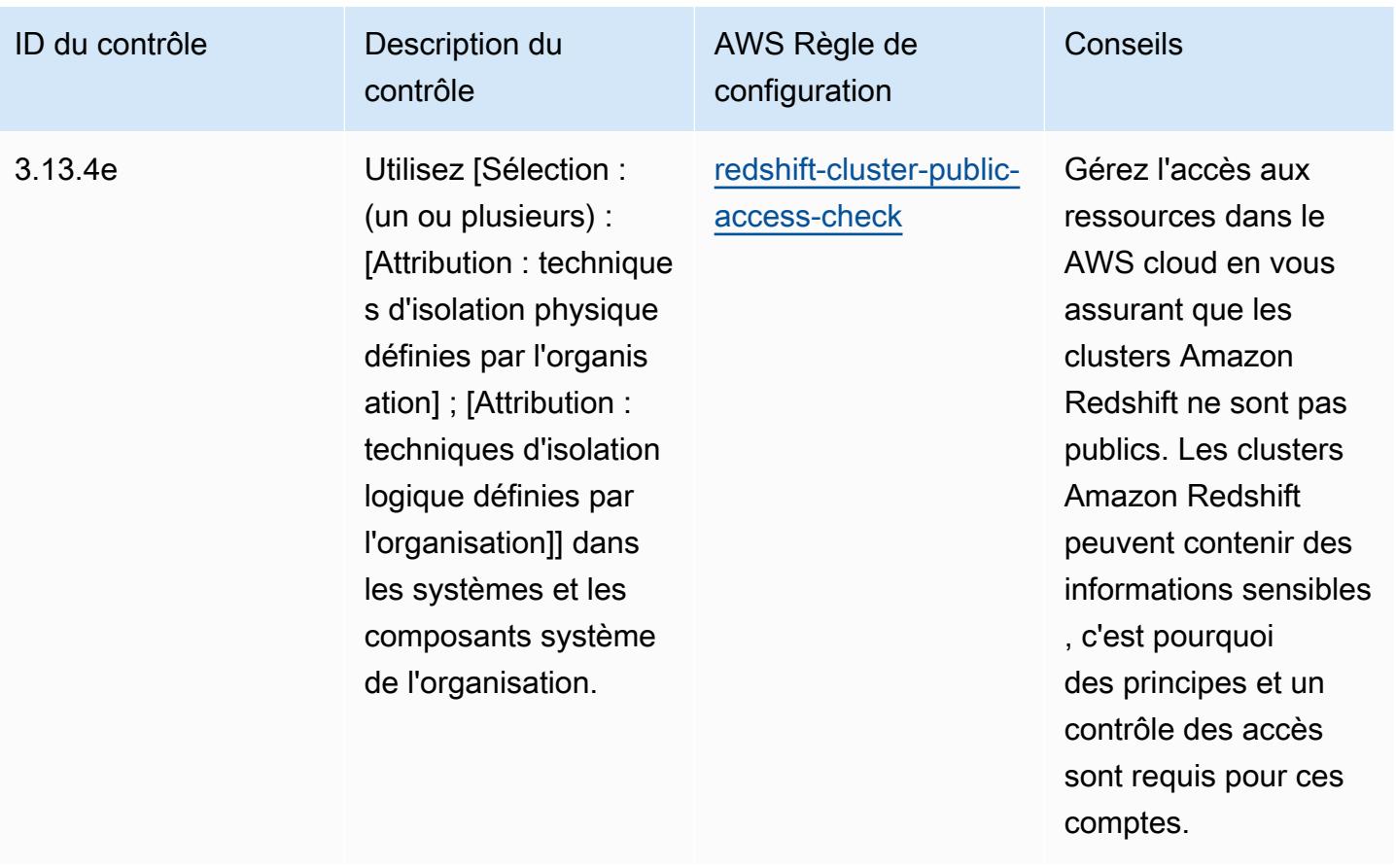

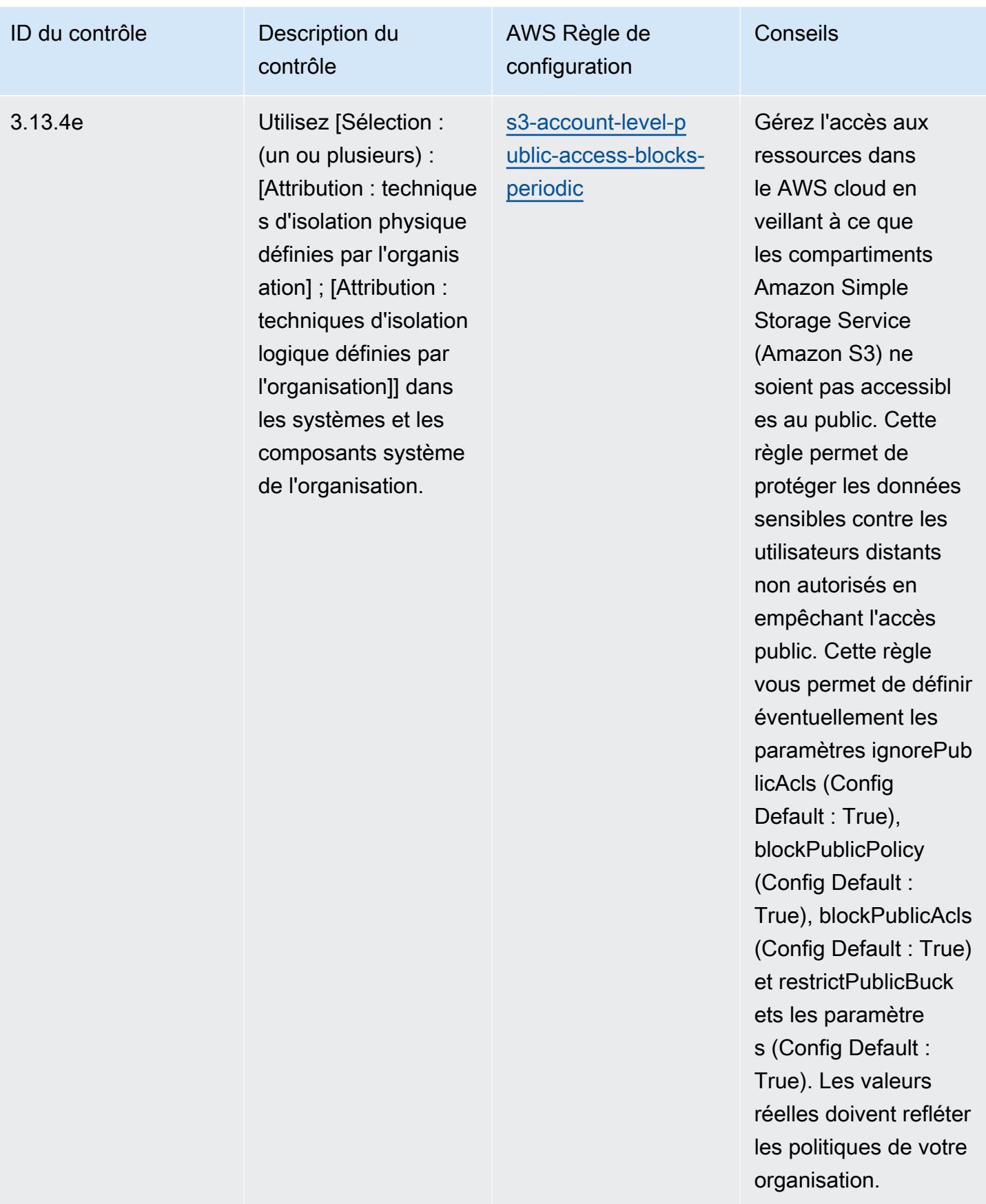

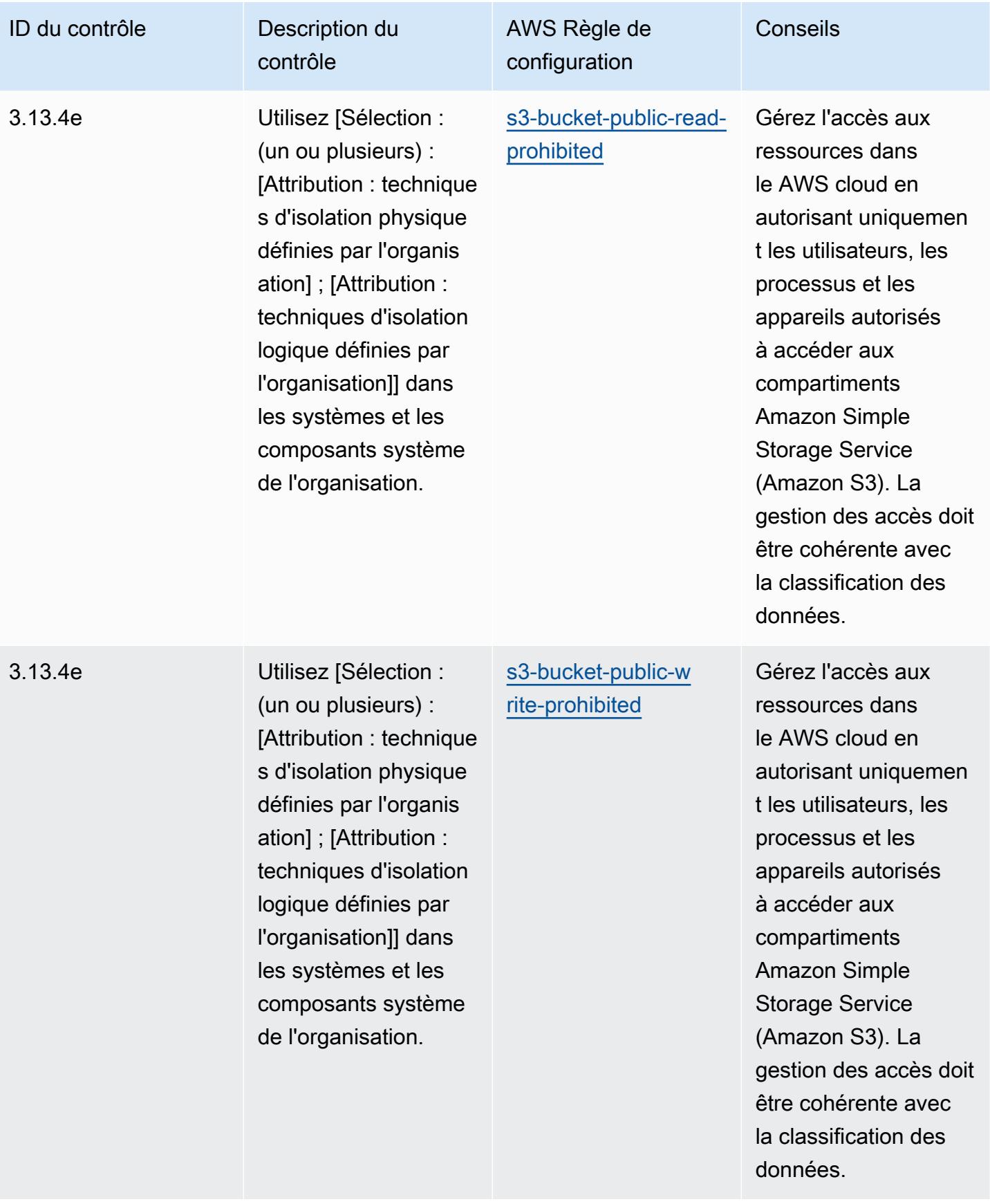

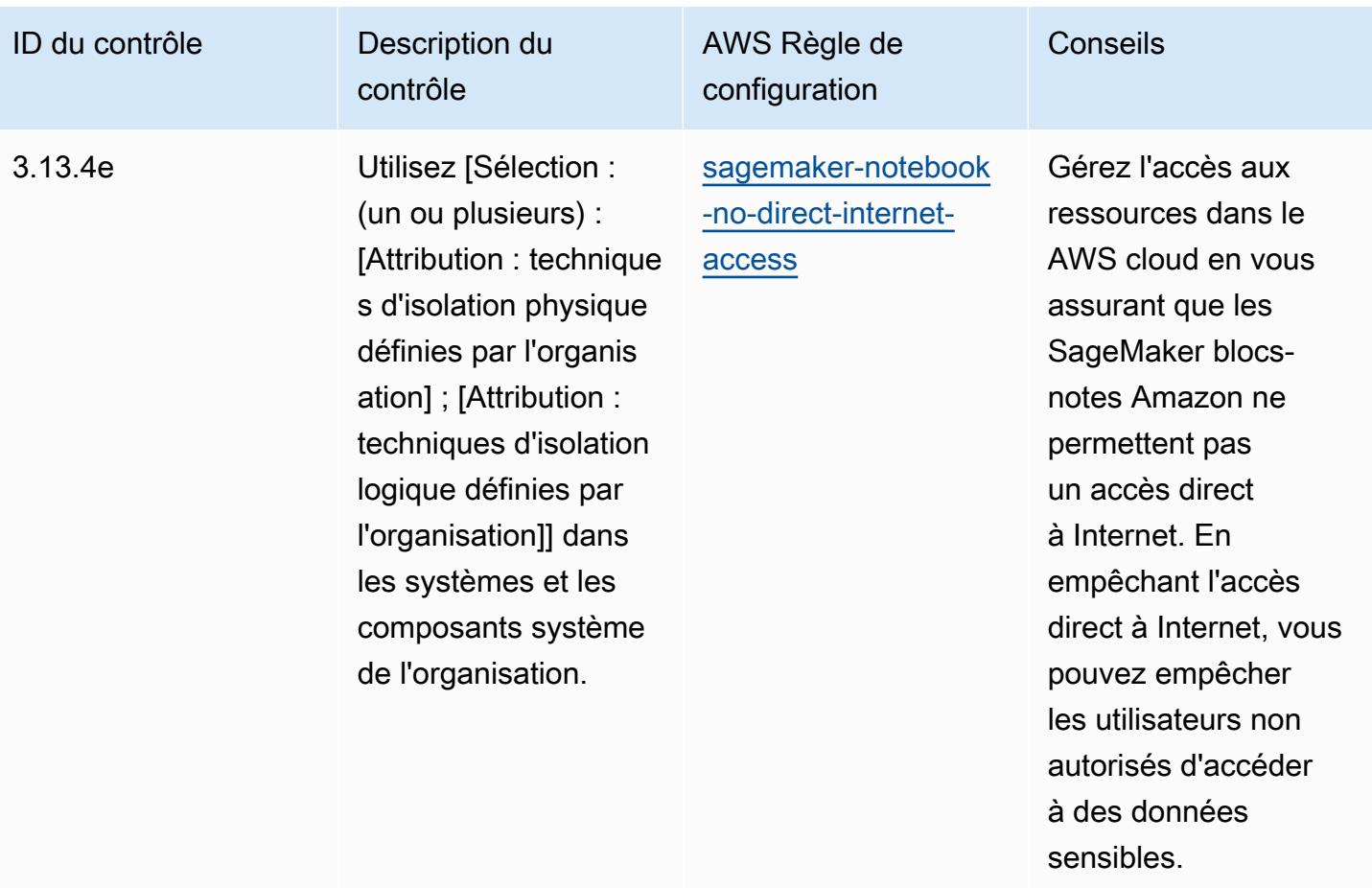

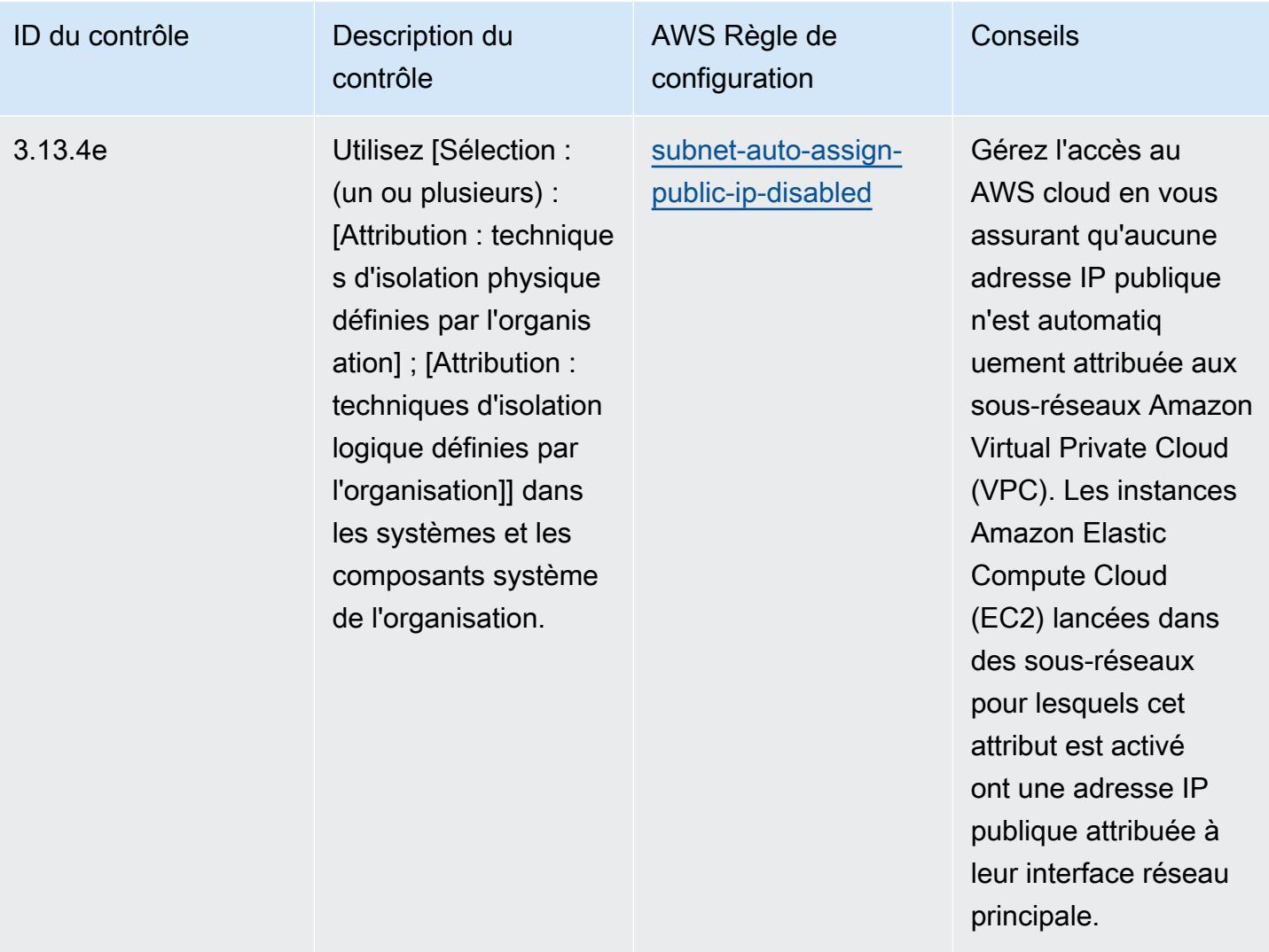

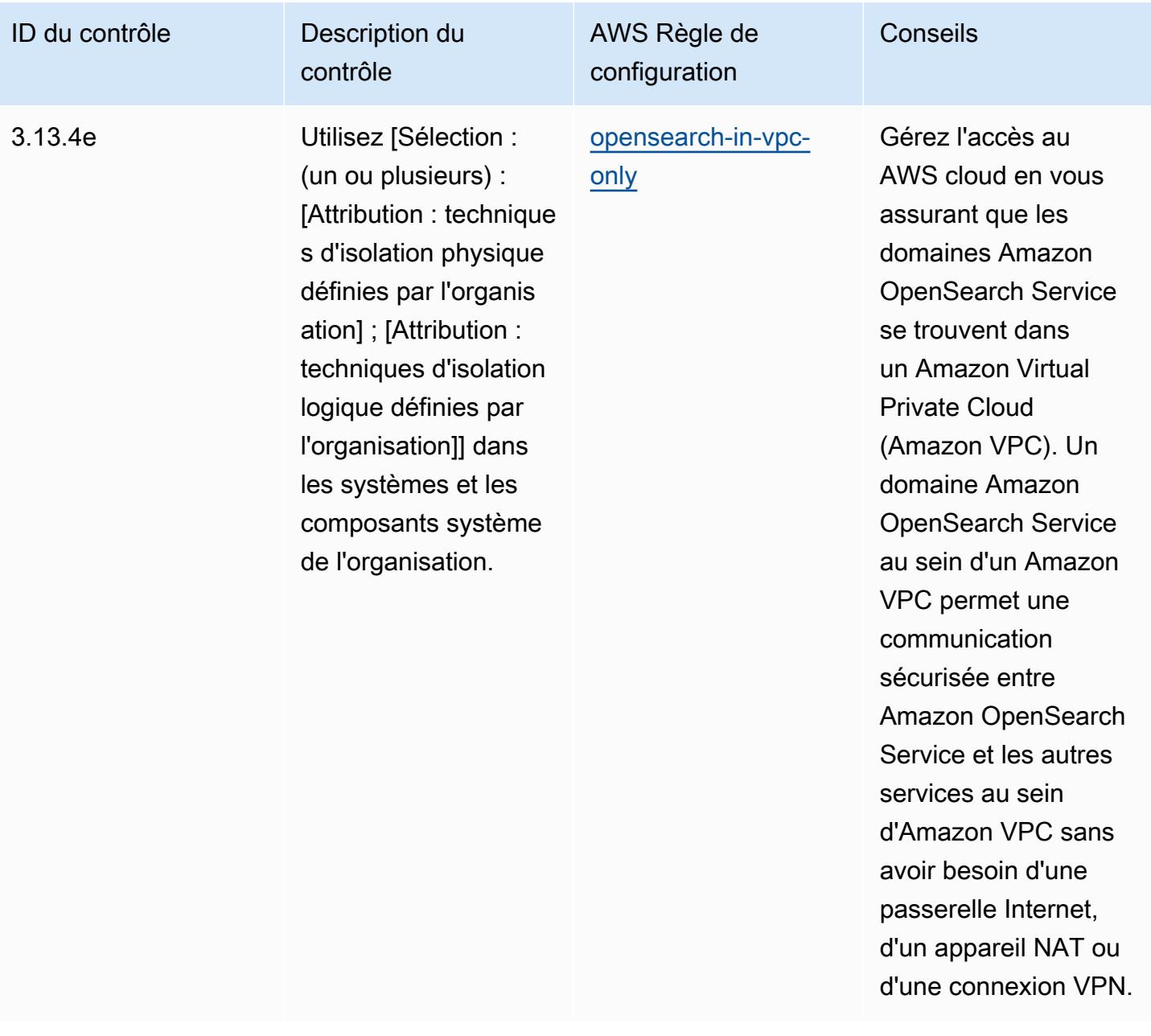

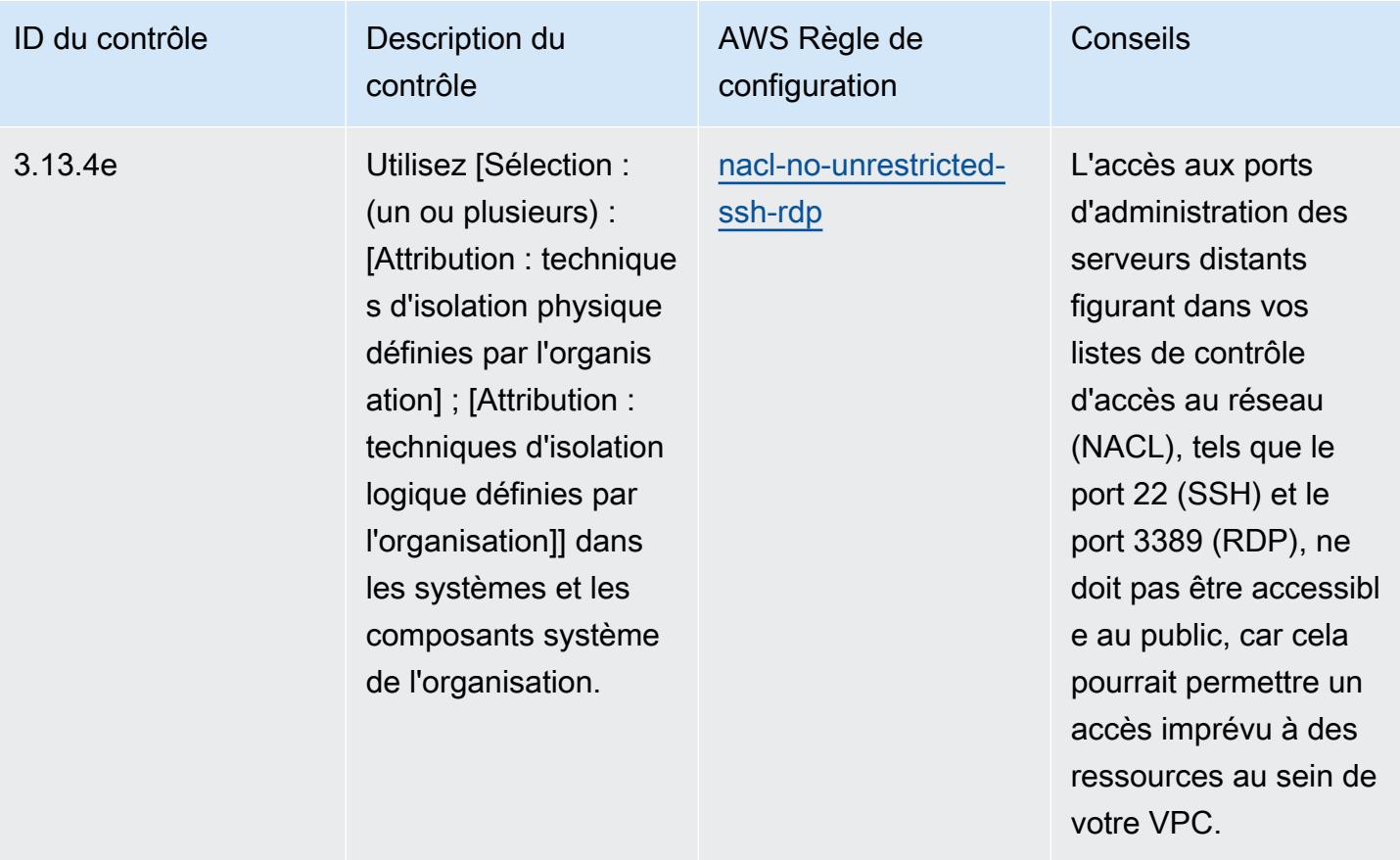

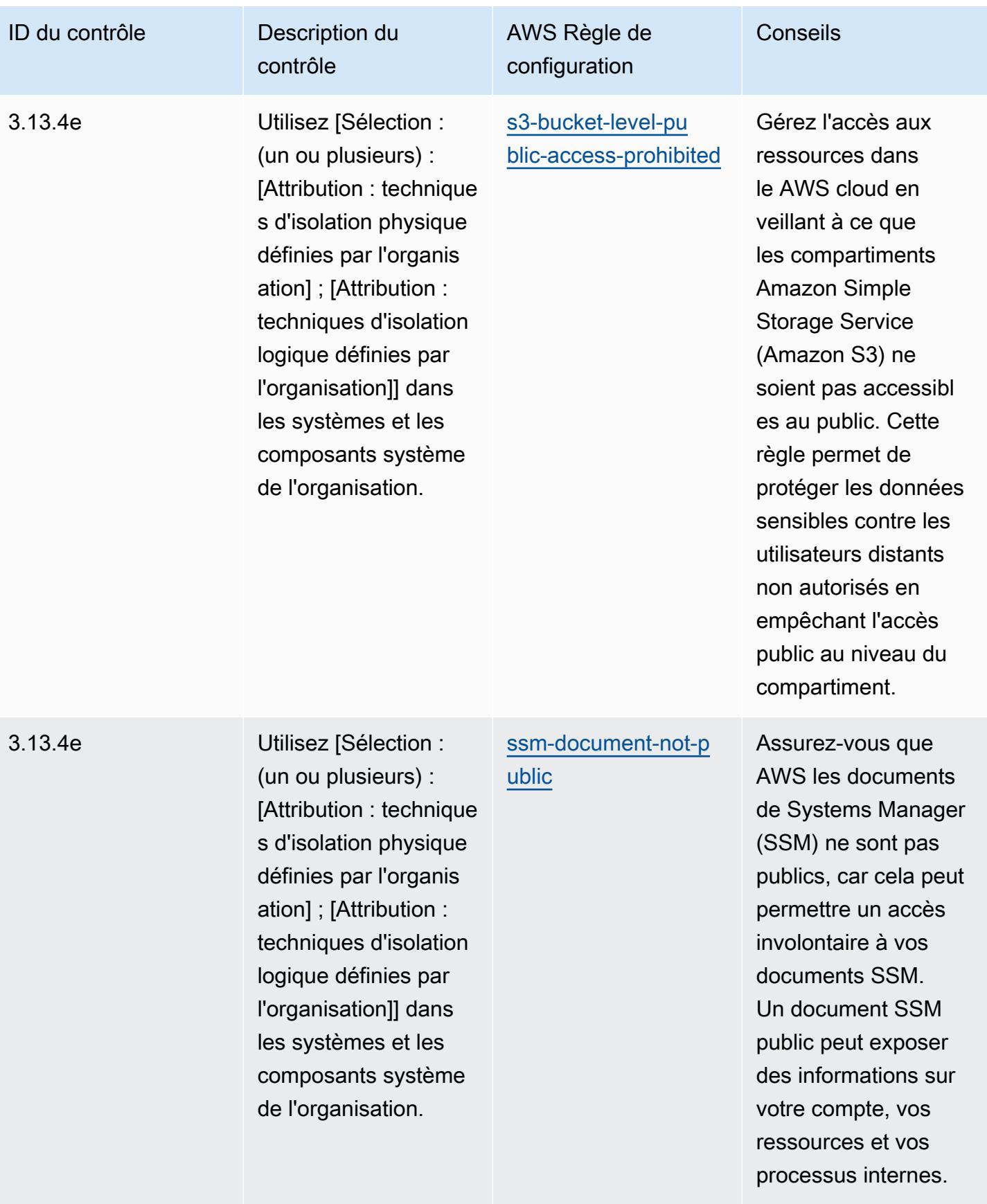

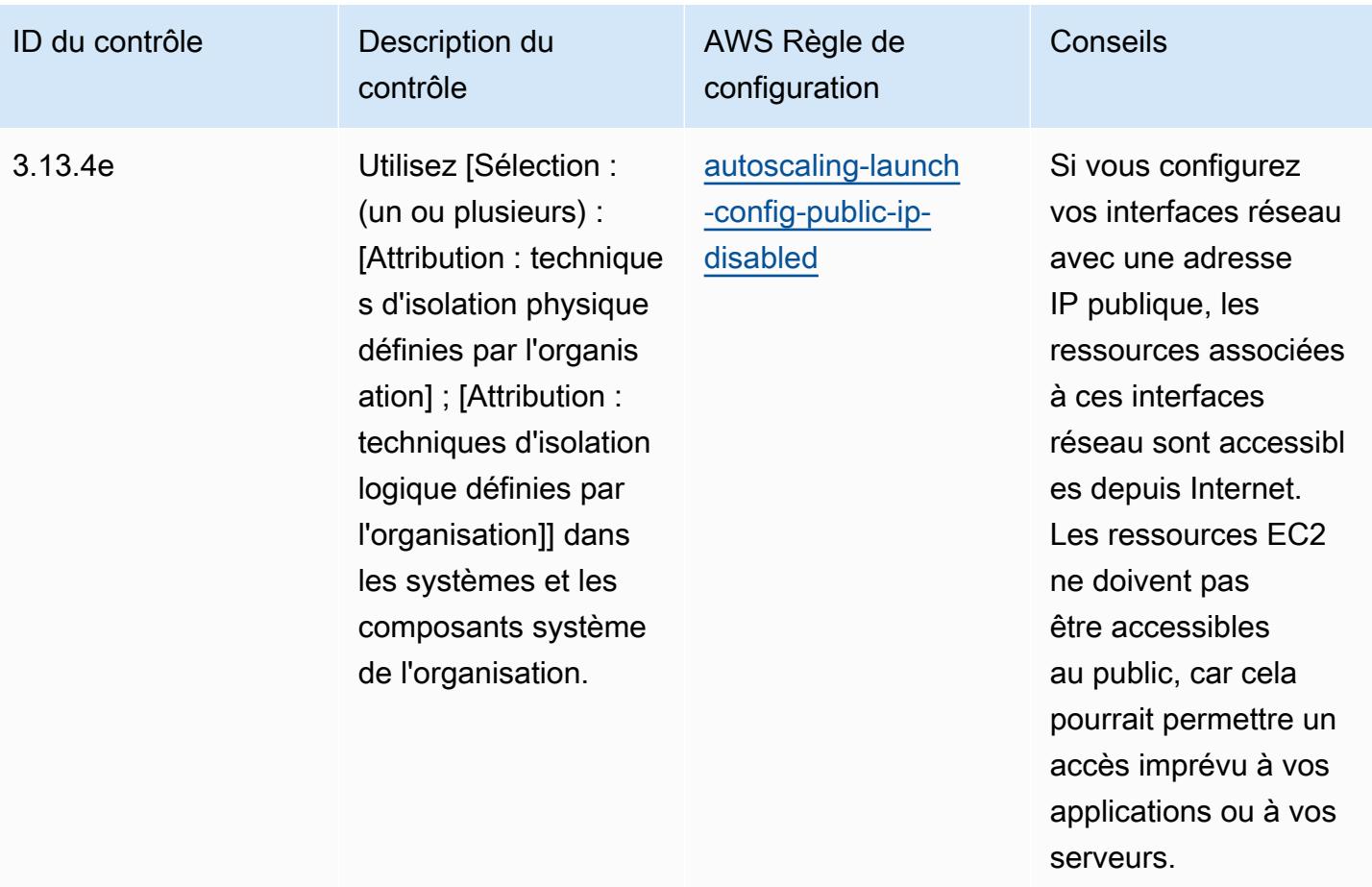

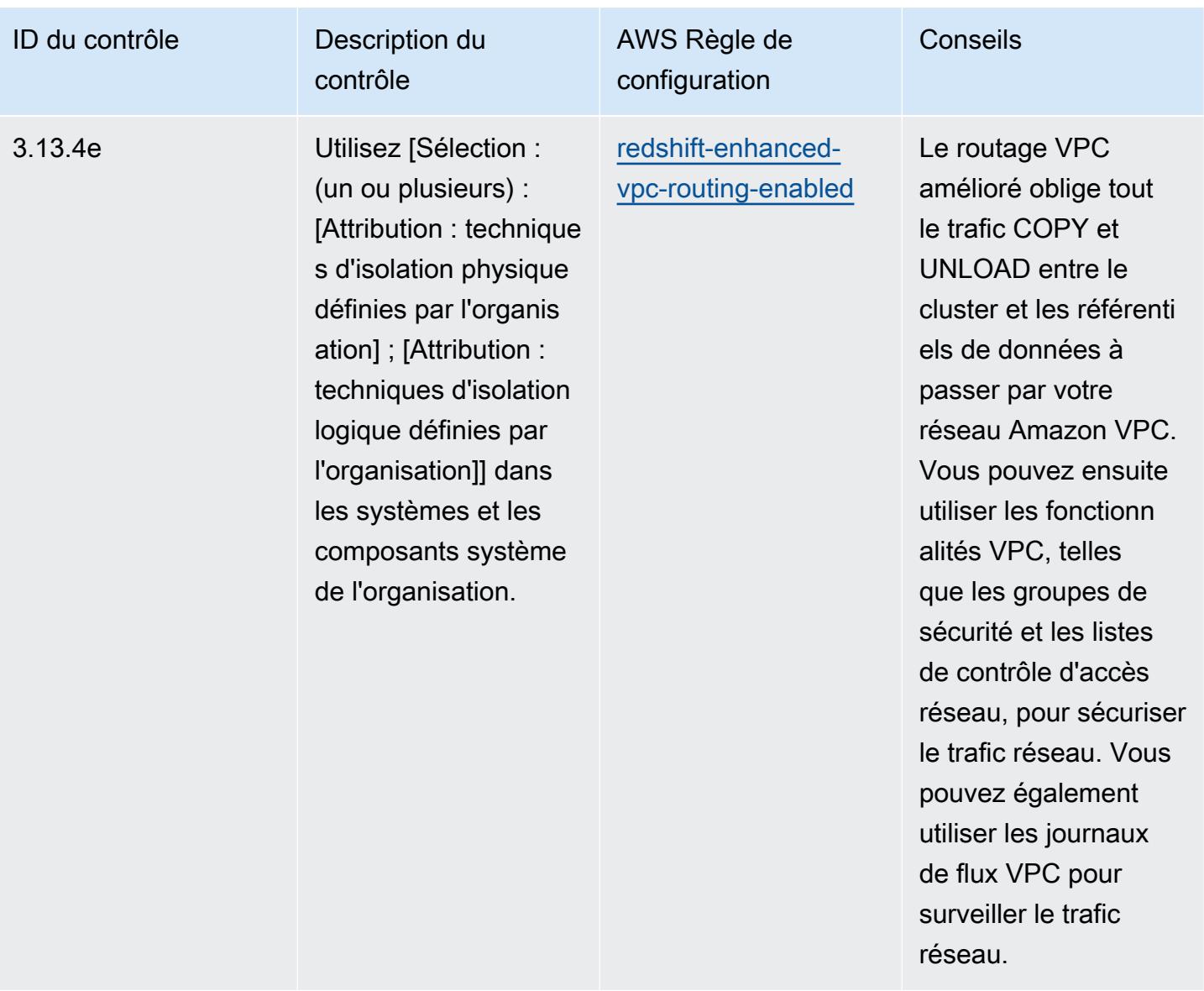

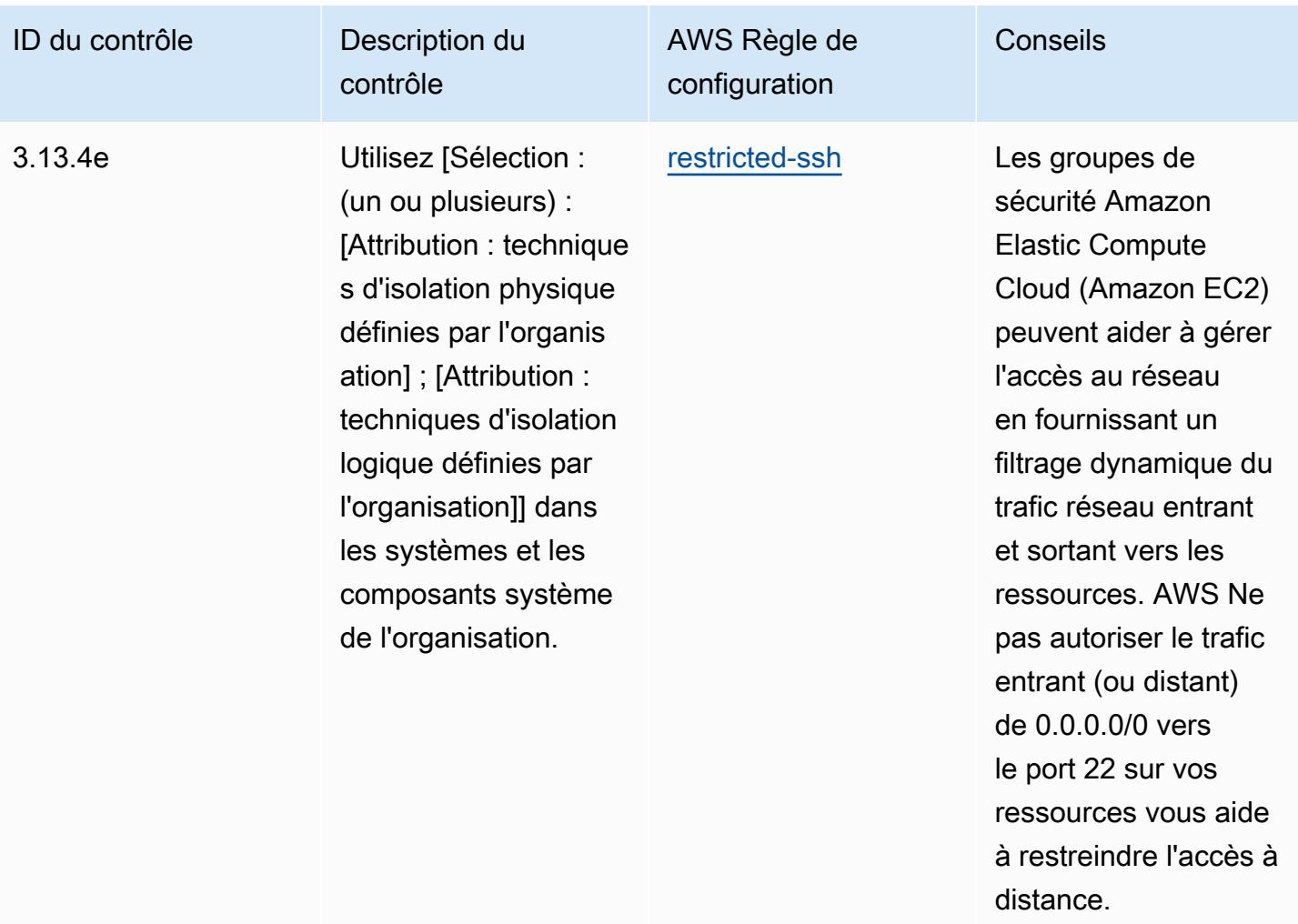

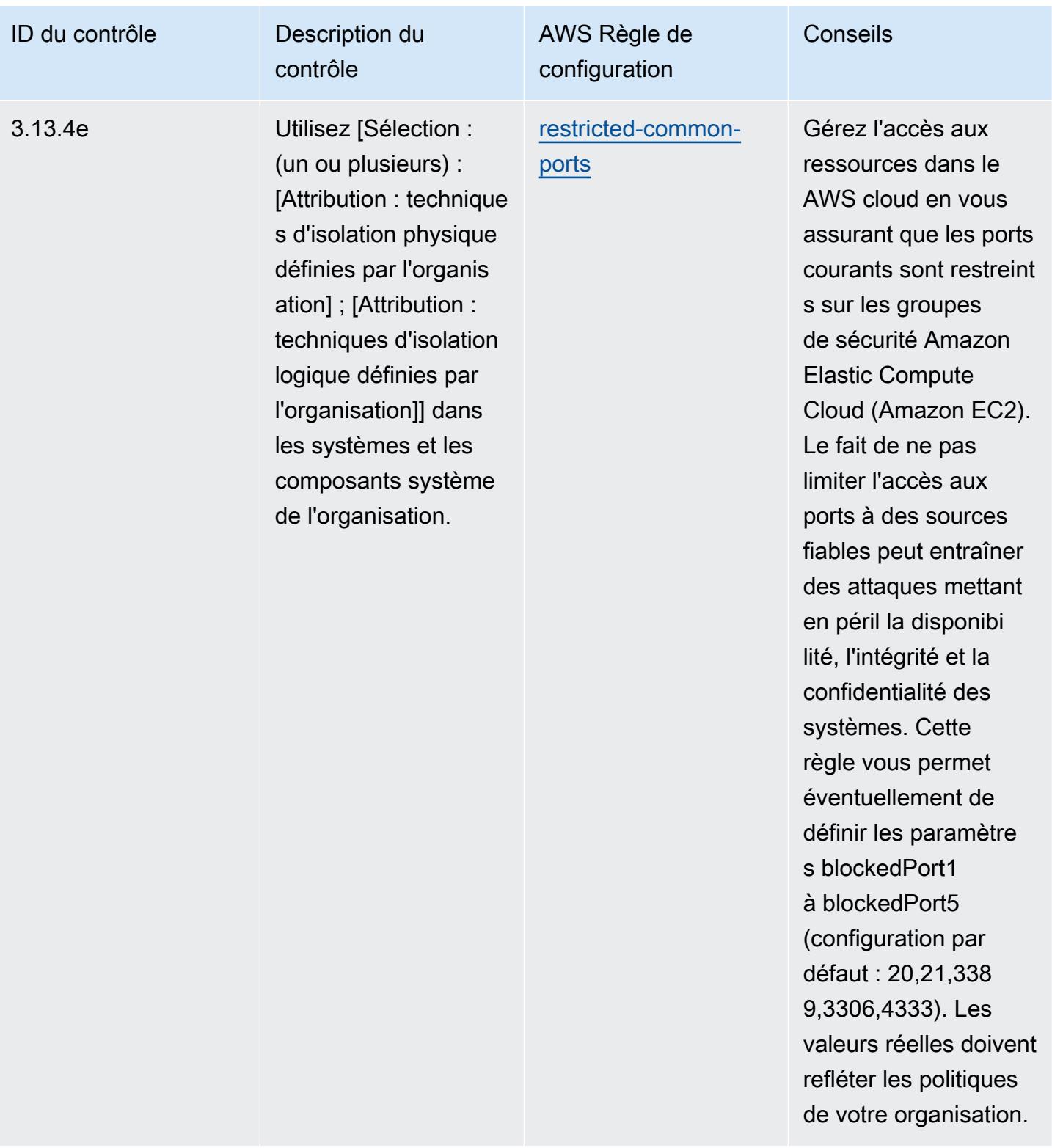

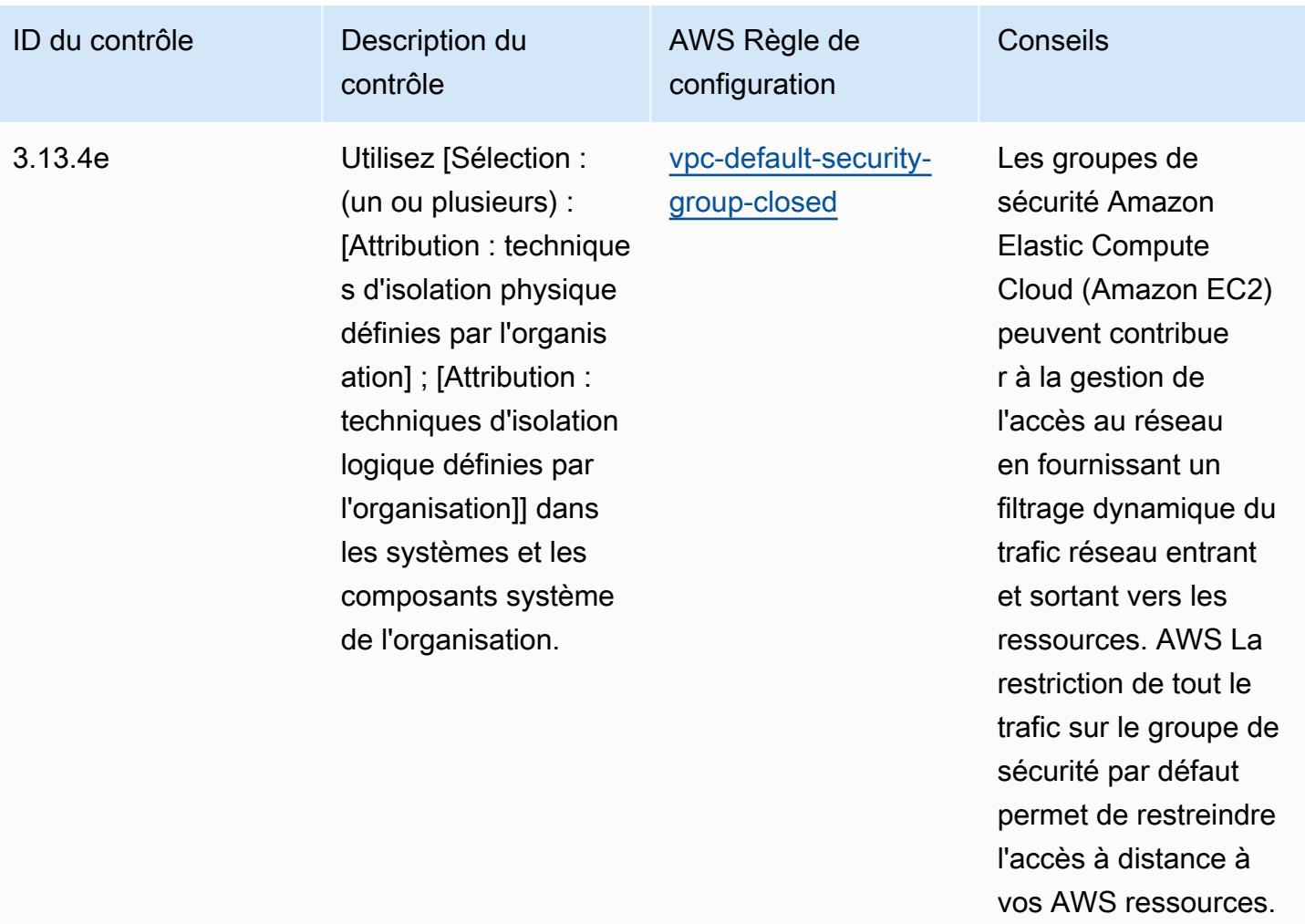

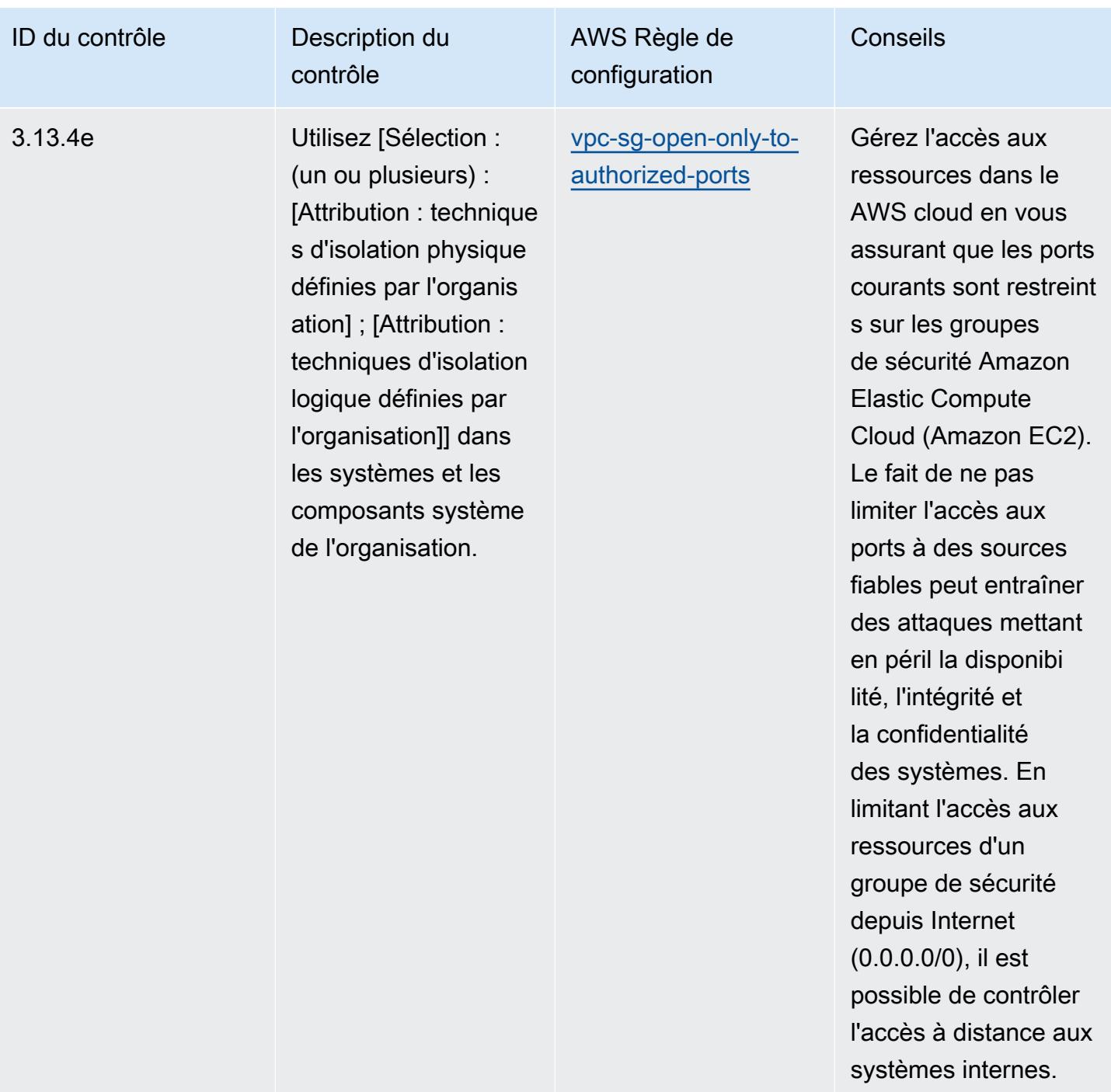

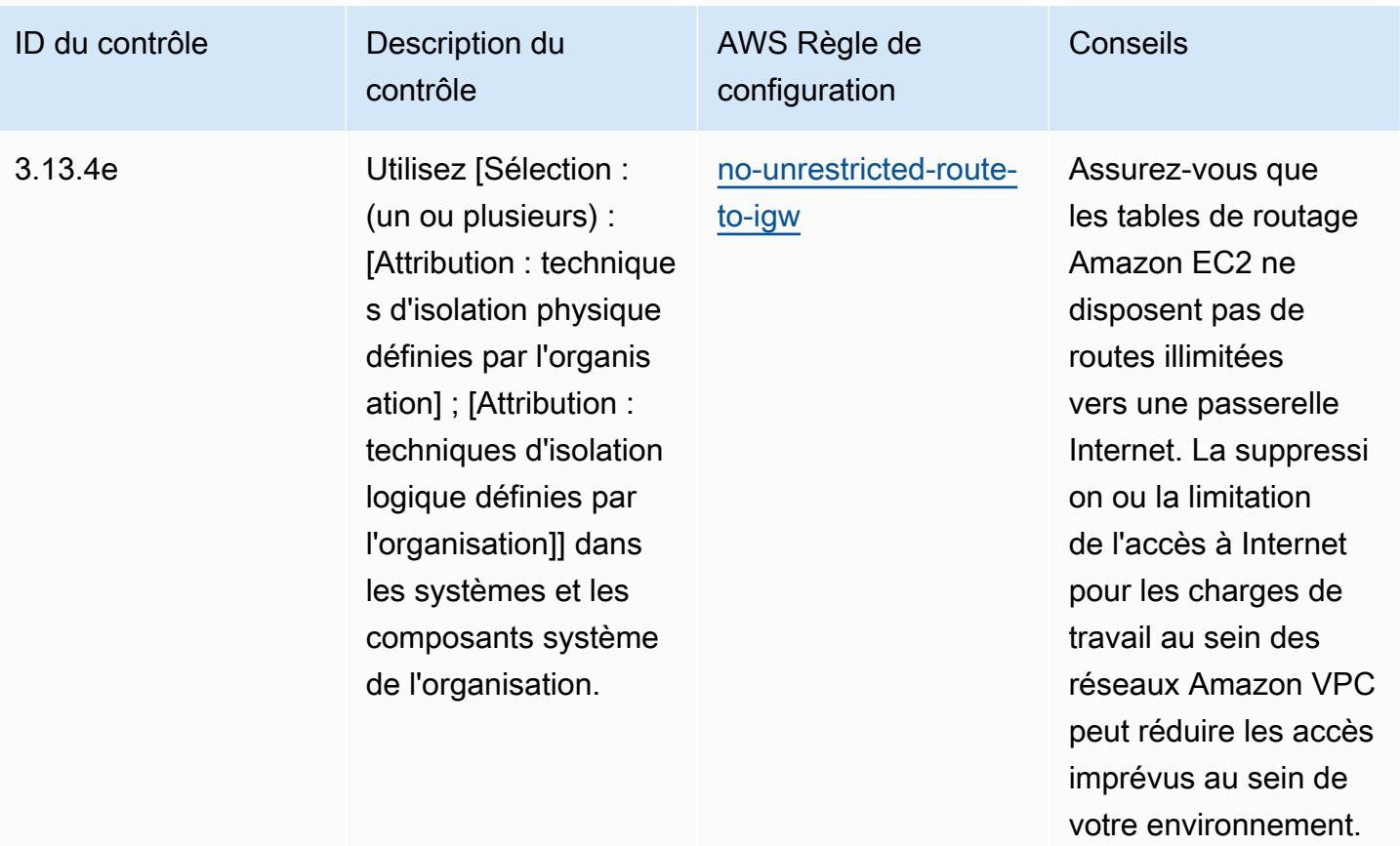

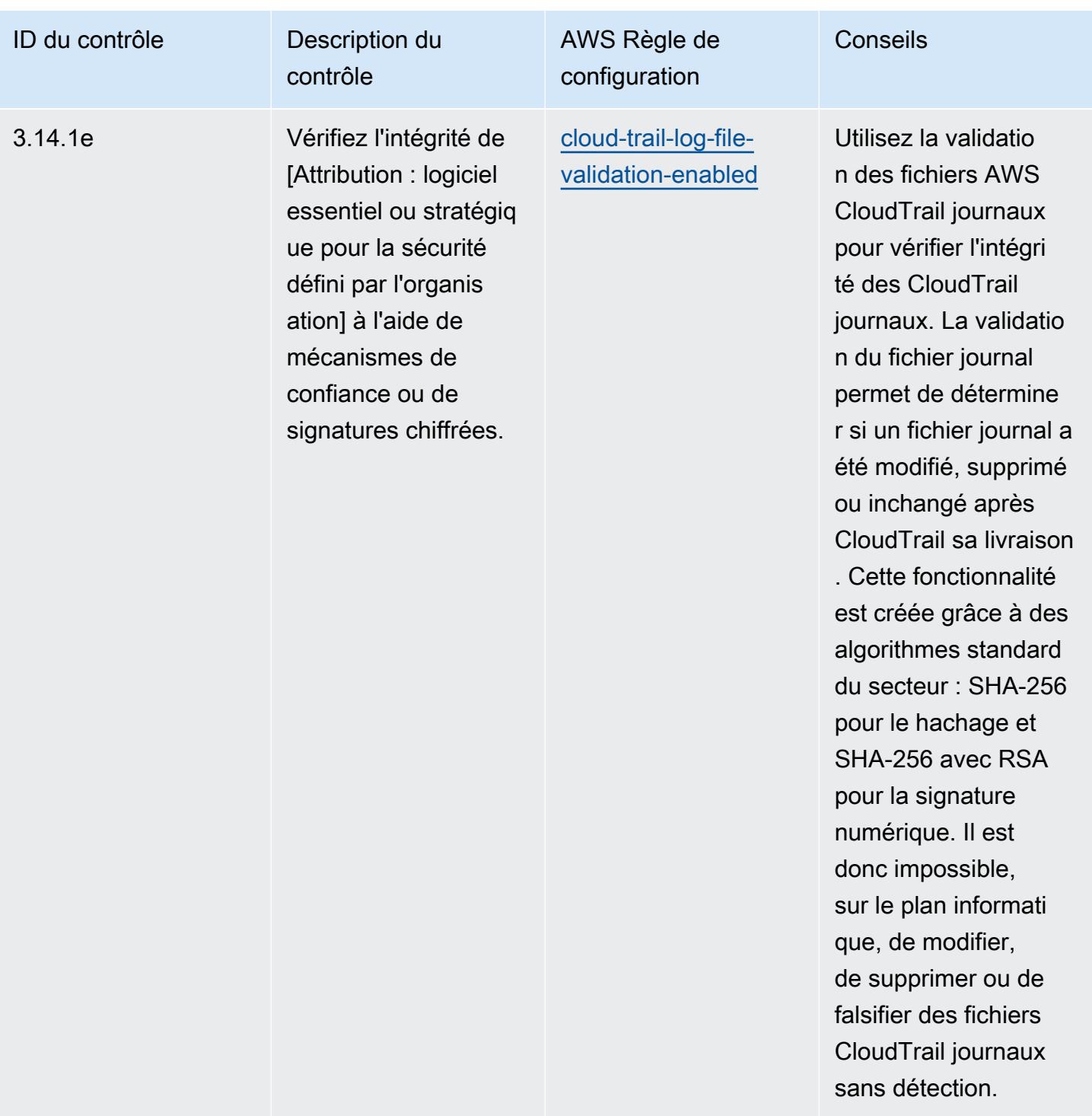

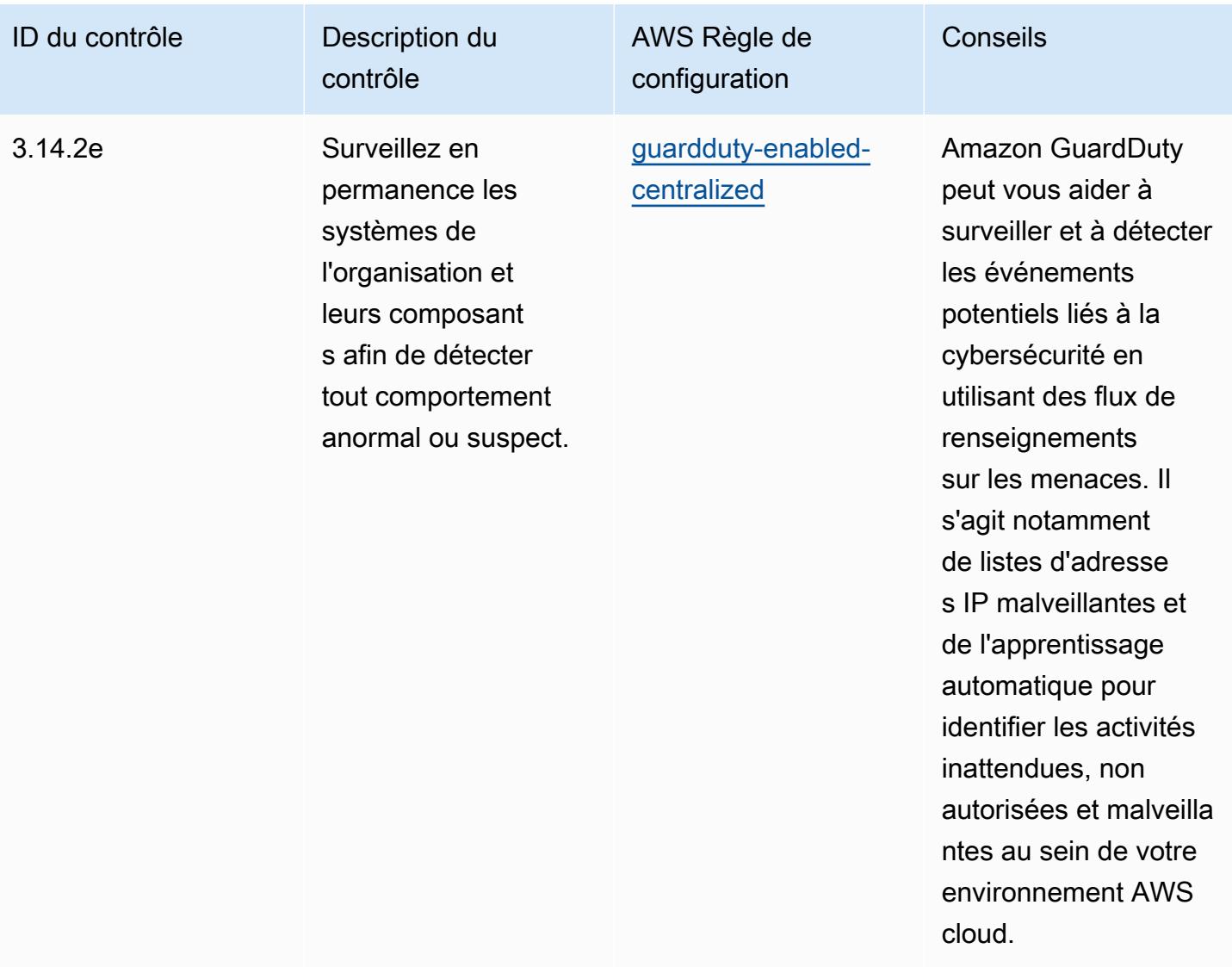

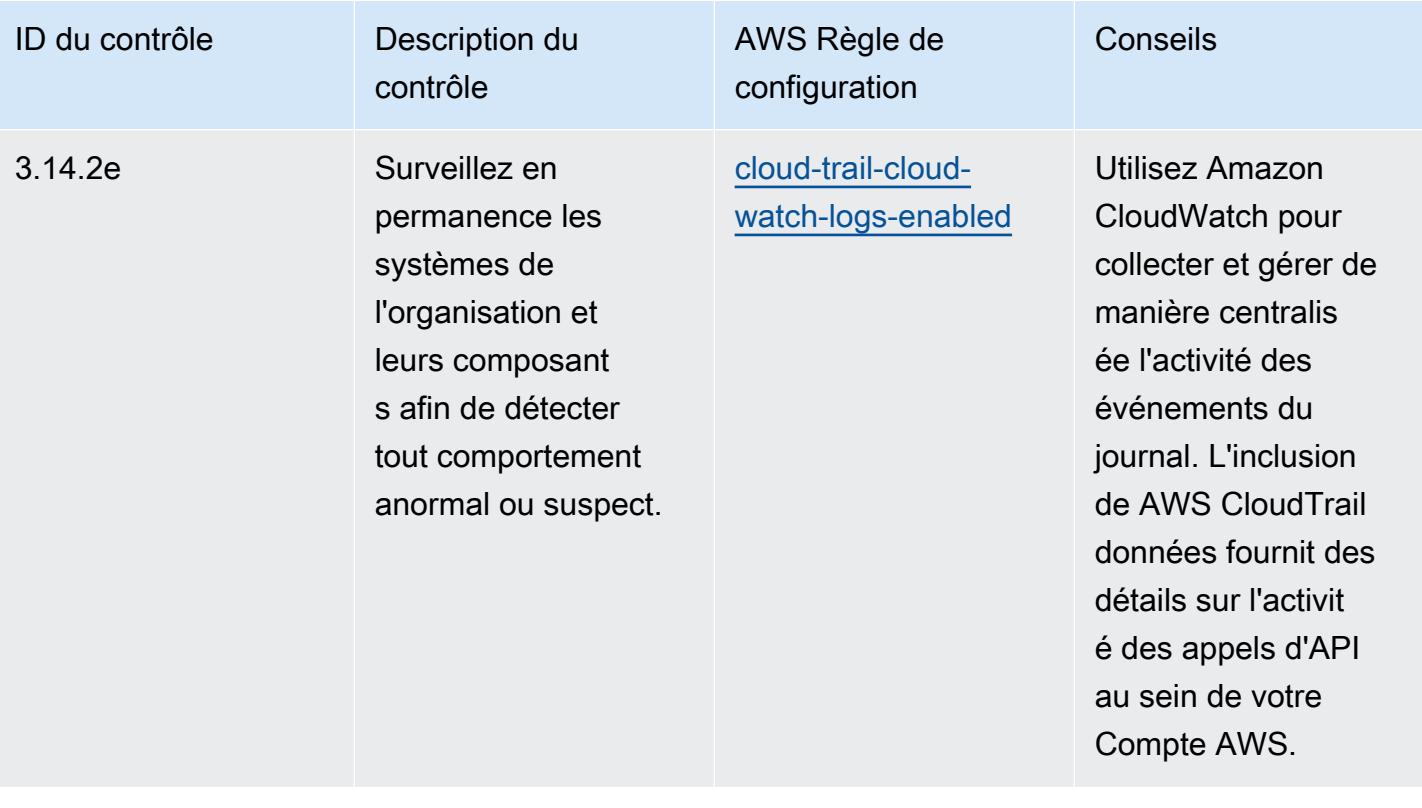

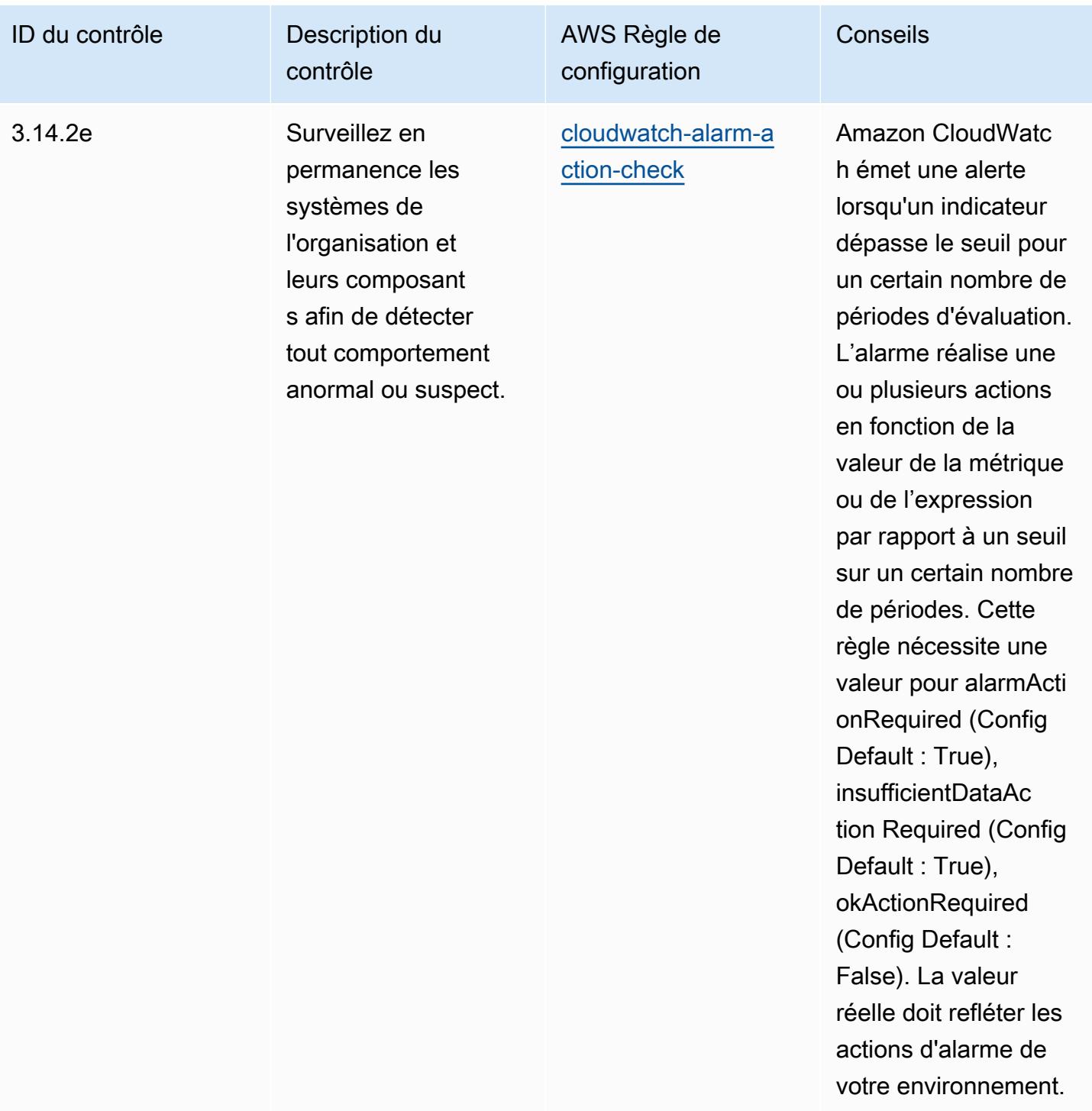

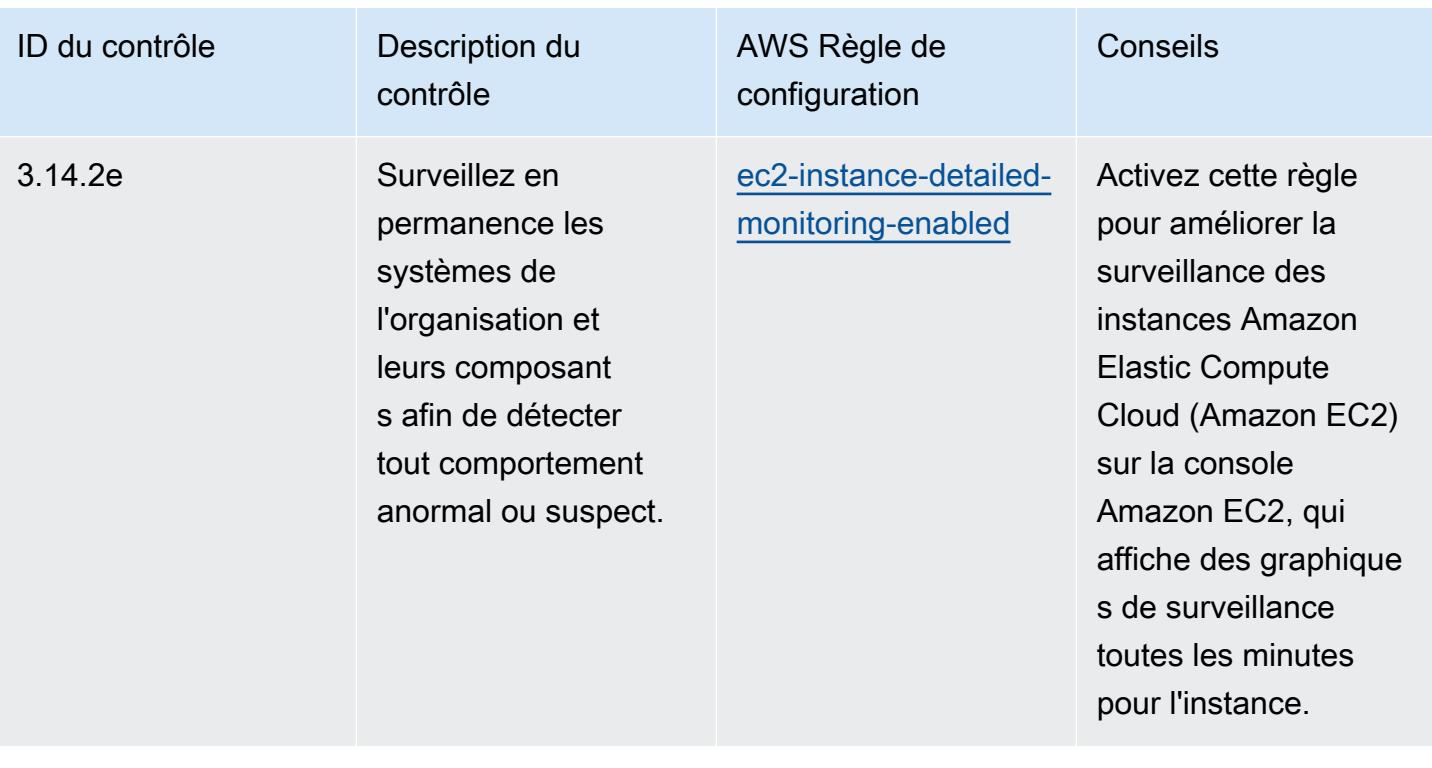

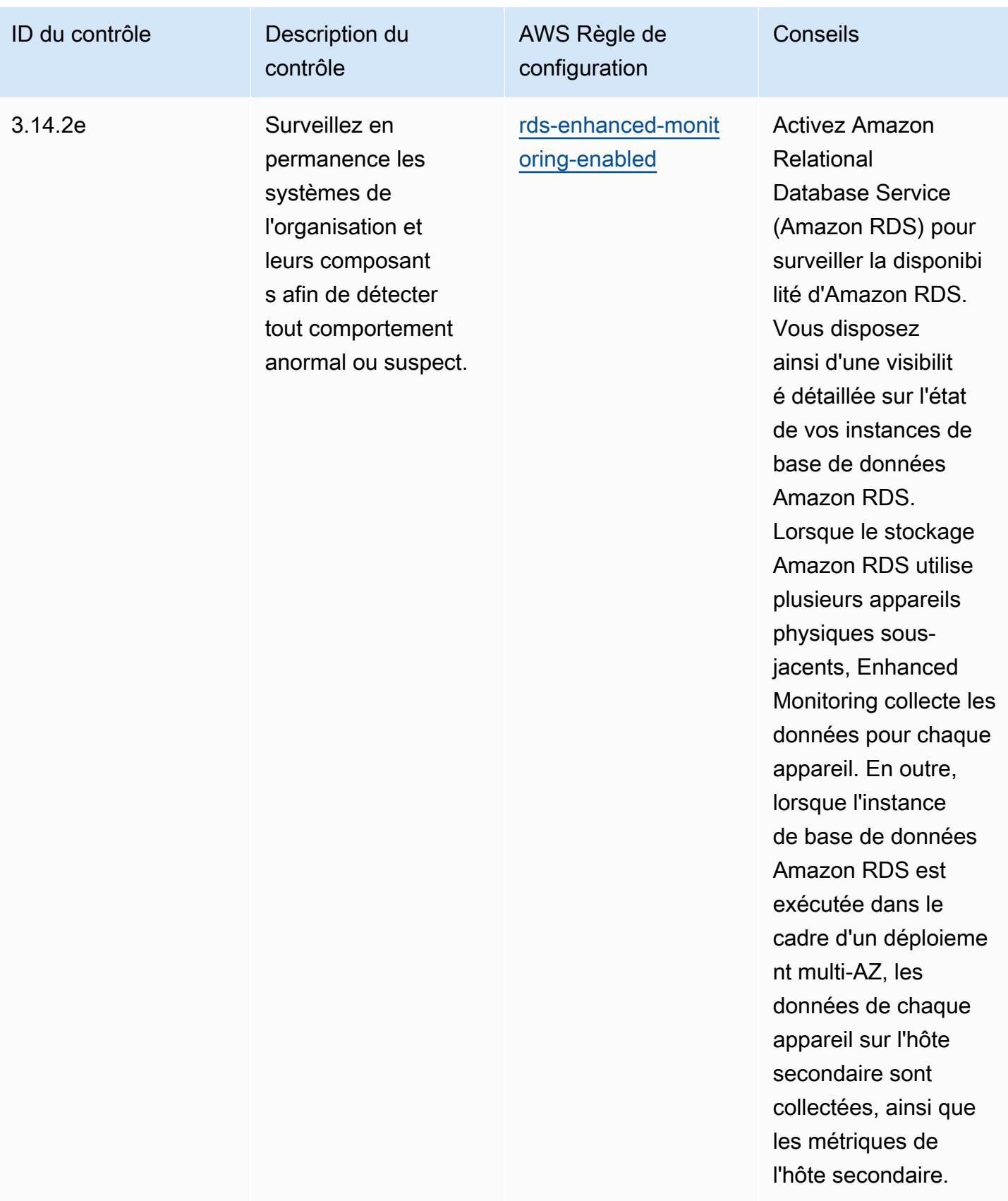

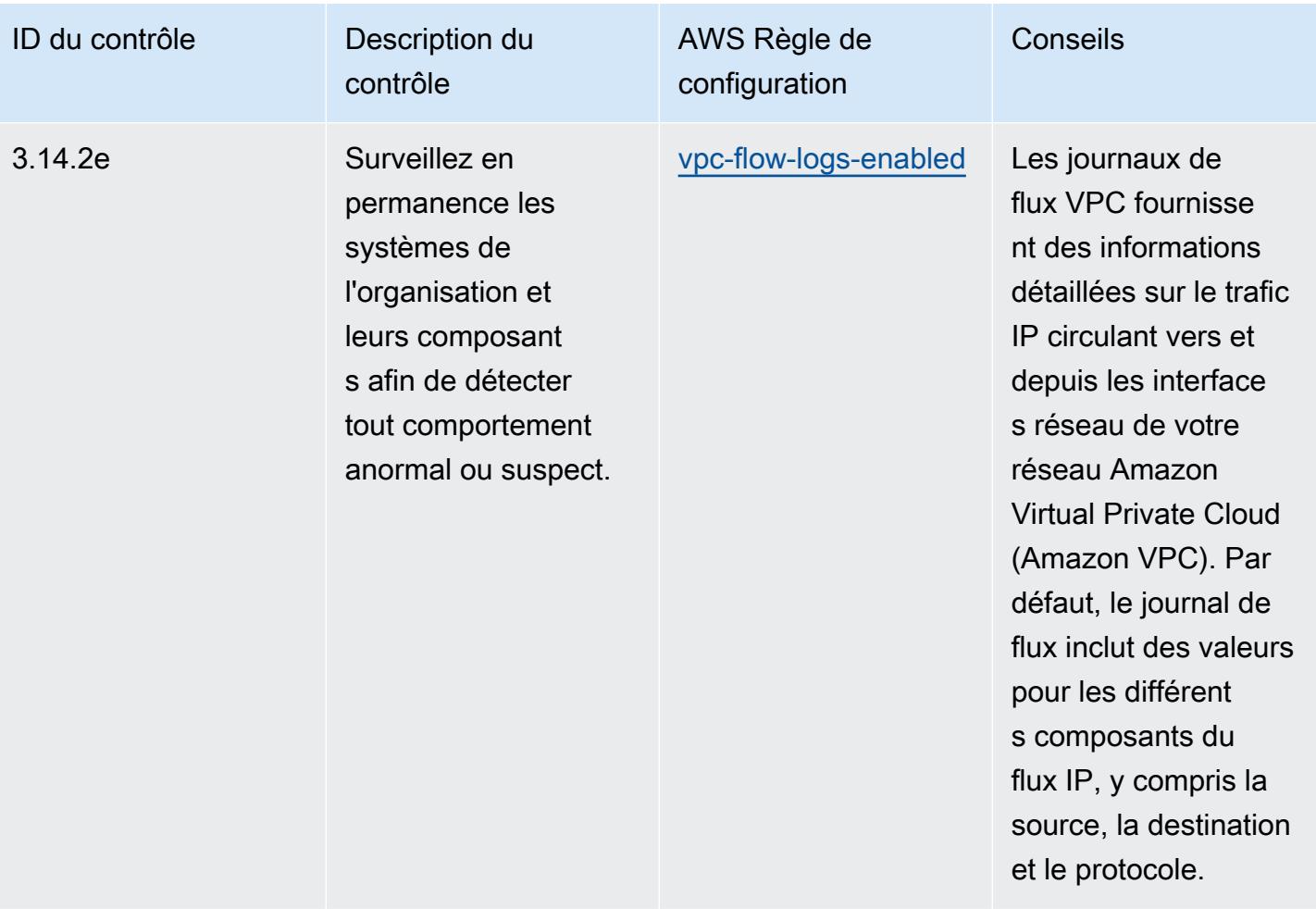

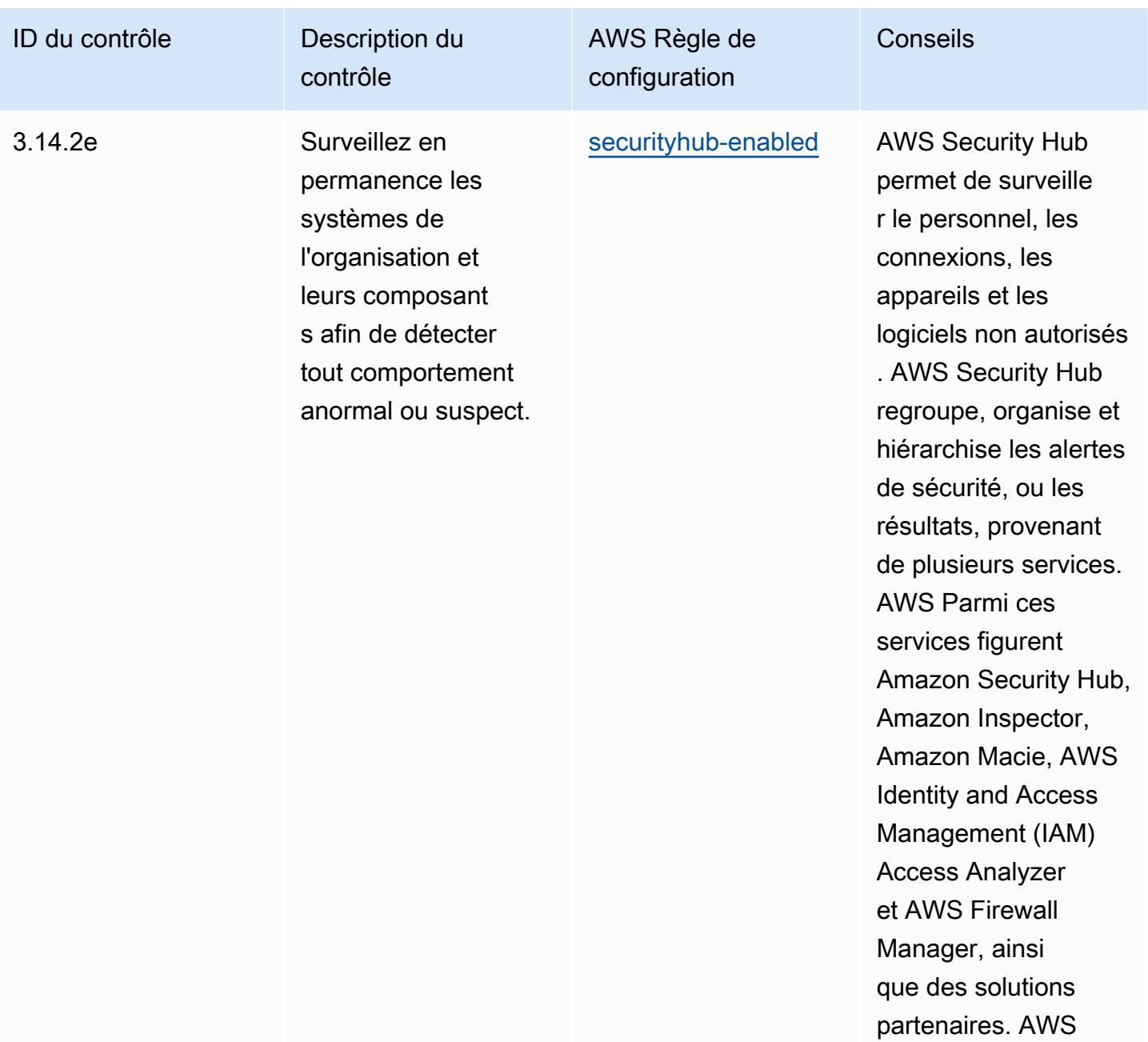

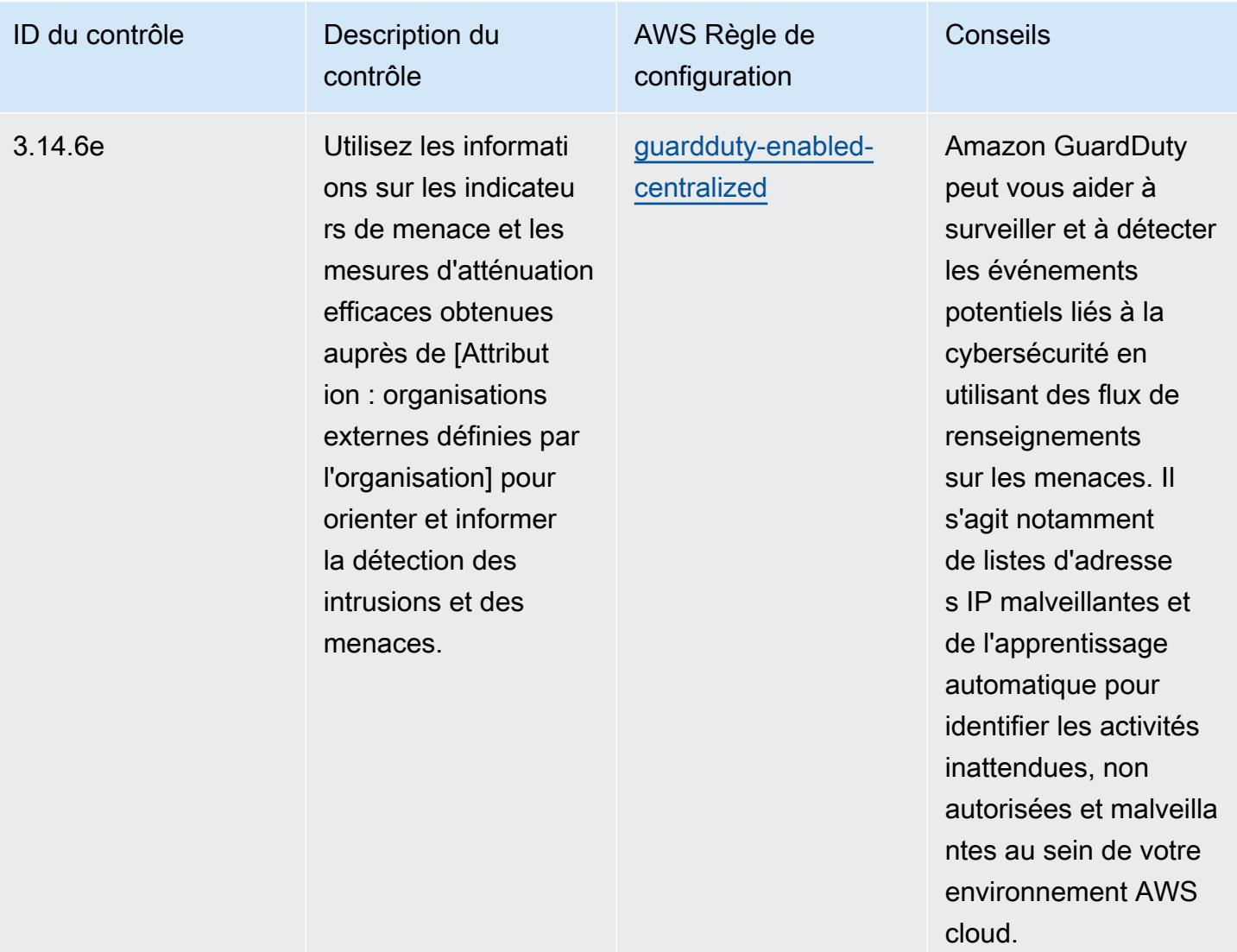

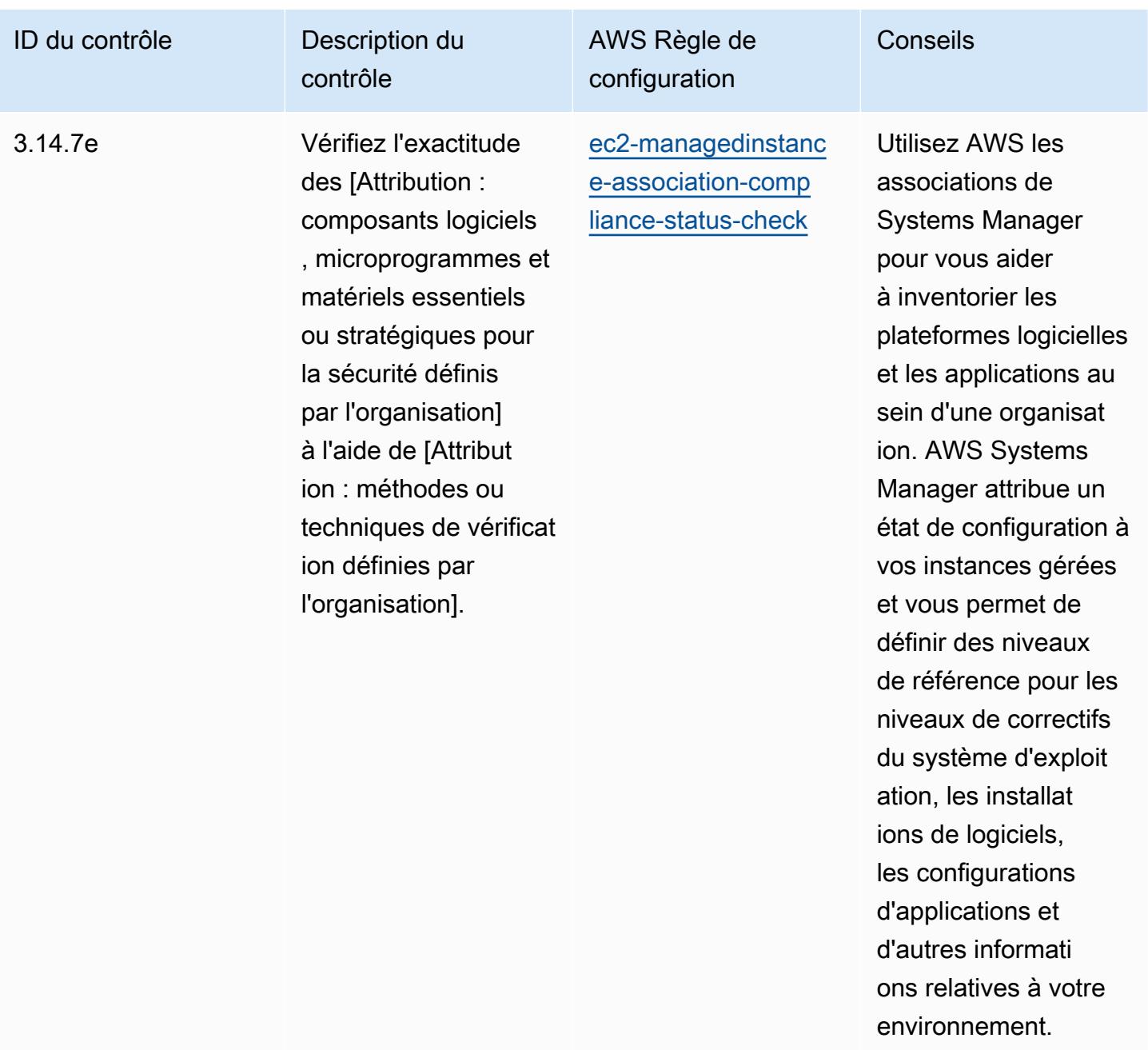

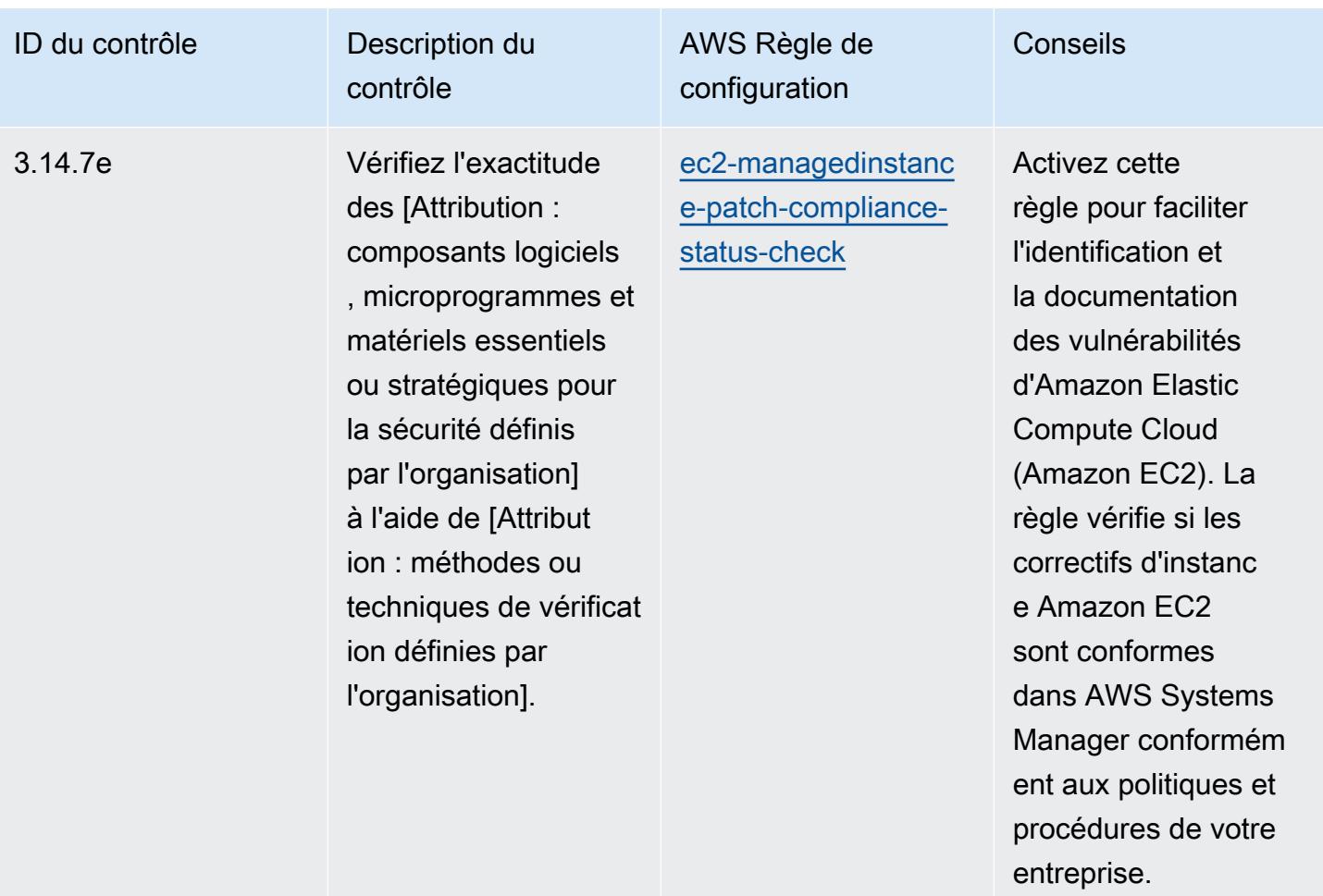

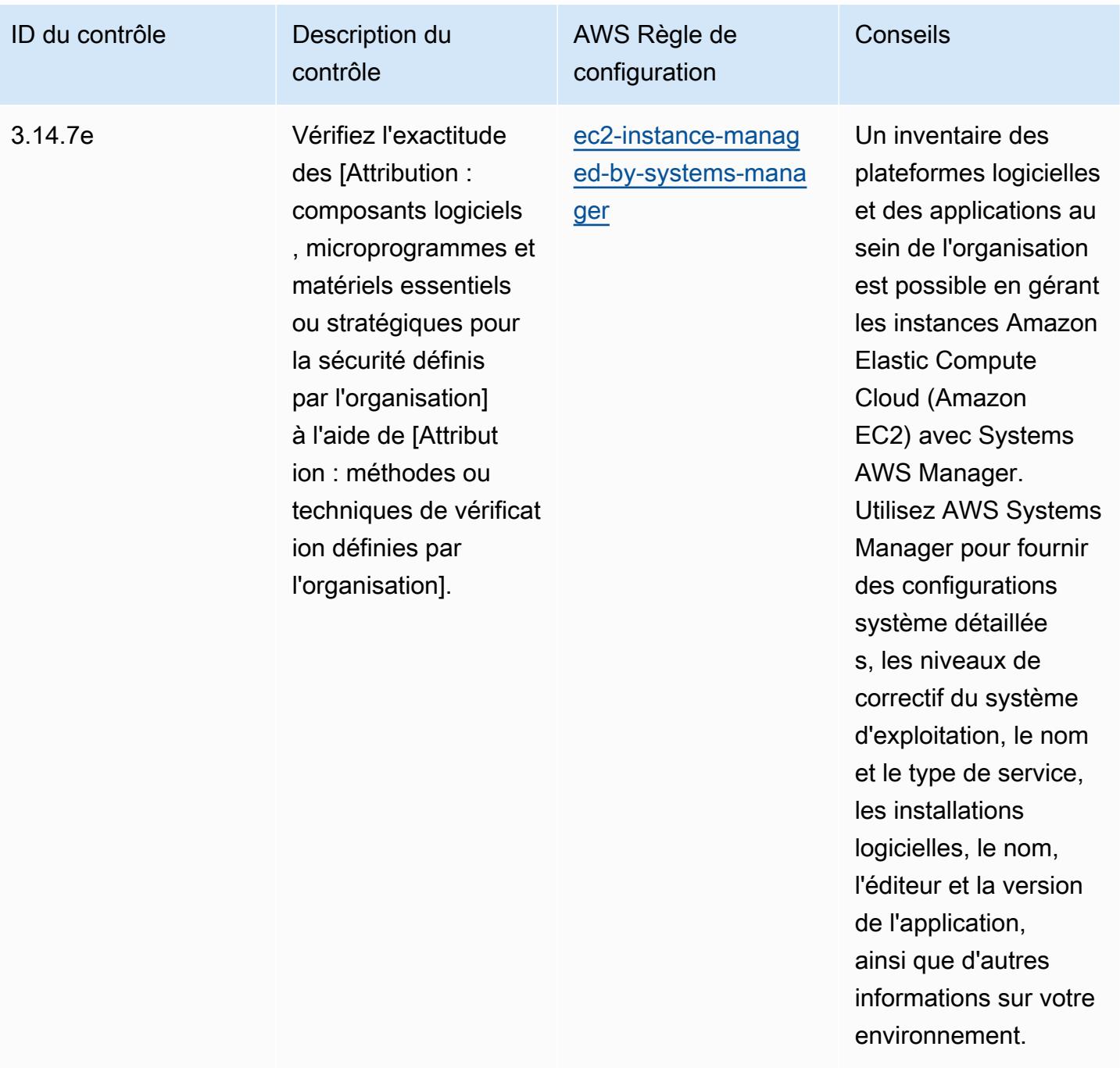

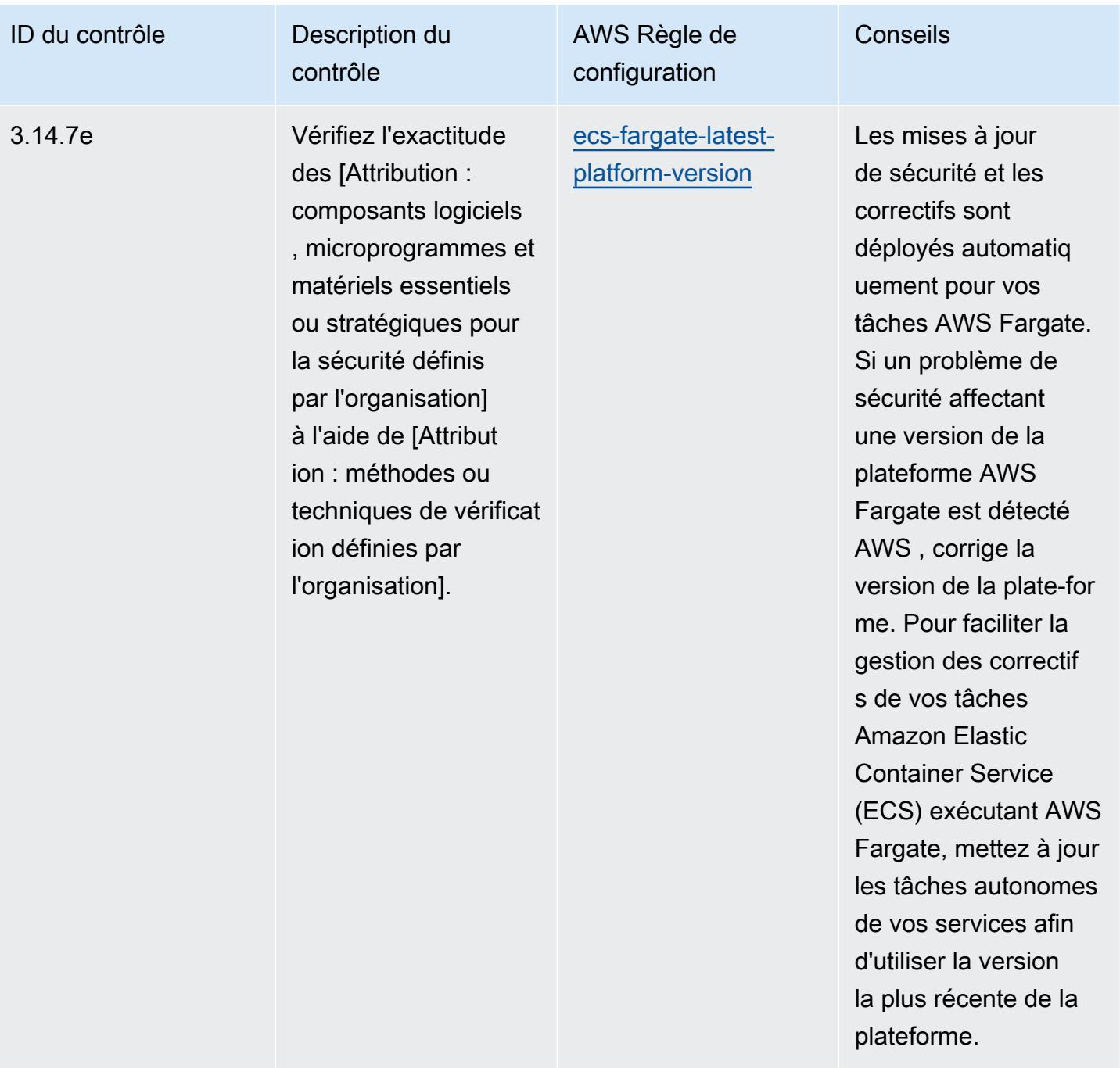

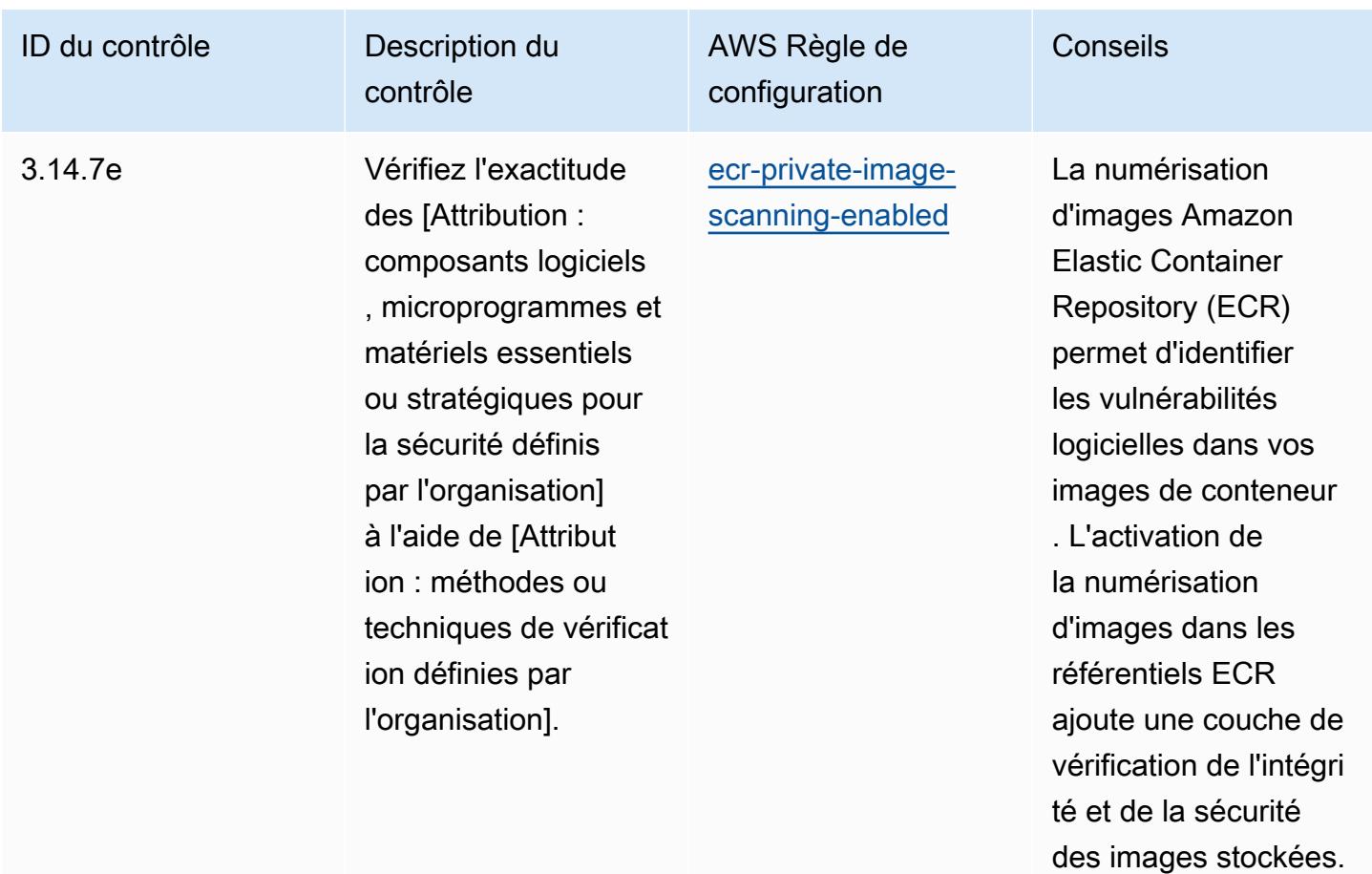

## Modèle

Le modèle est disponible sur GitHub : [Operational Best Practices for NIST 800 172.](https://github.com/awslabs/aws-config-rules/blob/master/aws-config-conformance-packs/Operational-Best-Practices-for-NIST-800-172.yaml)

## Bonnes pratiques de fonctionnement pour NIST 800 181

Les packs de conformité fournissent un cadre de conformité à usage général conçu pour vous permettre de créer des contrôles de gouvernance en matière de sécurité, d'exploitation ou d'optimisation des coûts à l'aide de AWS Config règles gérées ou personnalisées et d'actions correctives. AWS Config Les packs de conformité, en tant qu'exemples de modèle, ne sont pas conçus pour garantir pleinement la conformité à une norme de gouvernance ou de conformité spécifique. Il vous incombe de déterminer vous-même si votre utilisation des services est conforme aux exigences légales et réglementaires applicables.

Vous trouverez ci-dessous un exemple de mappage entre le NIST 800 181 et les règles de configuration AWS gérées. Chaque règle de configuration s'applique à une AWS ressource spécifique et concerne un ou plusieurs contrôles NIST 800 181. Un contrôle NIST 800 181 peut être associé à plusieurs règles de configuration. Reportez-vous au tableau ci-dessous pour obtenir plus de détails et des conseils relatifs à ces mappages.

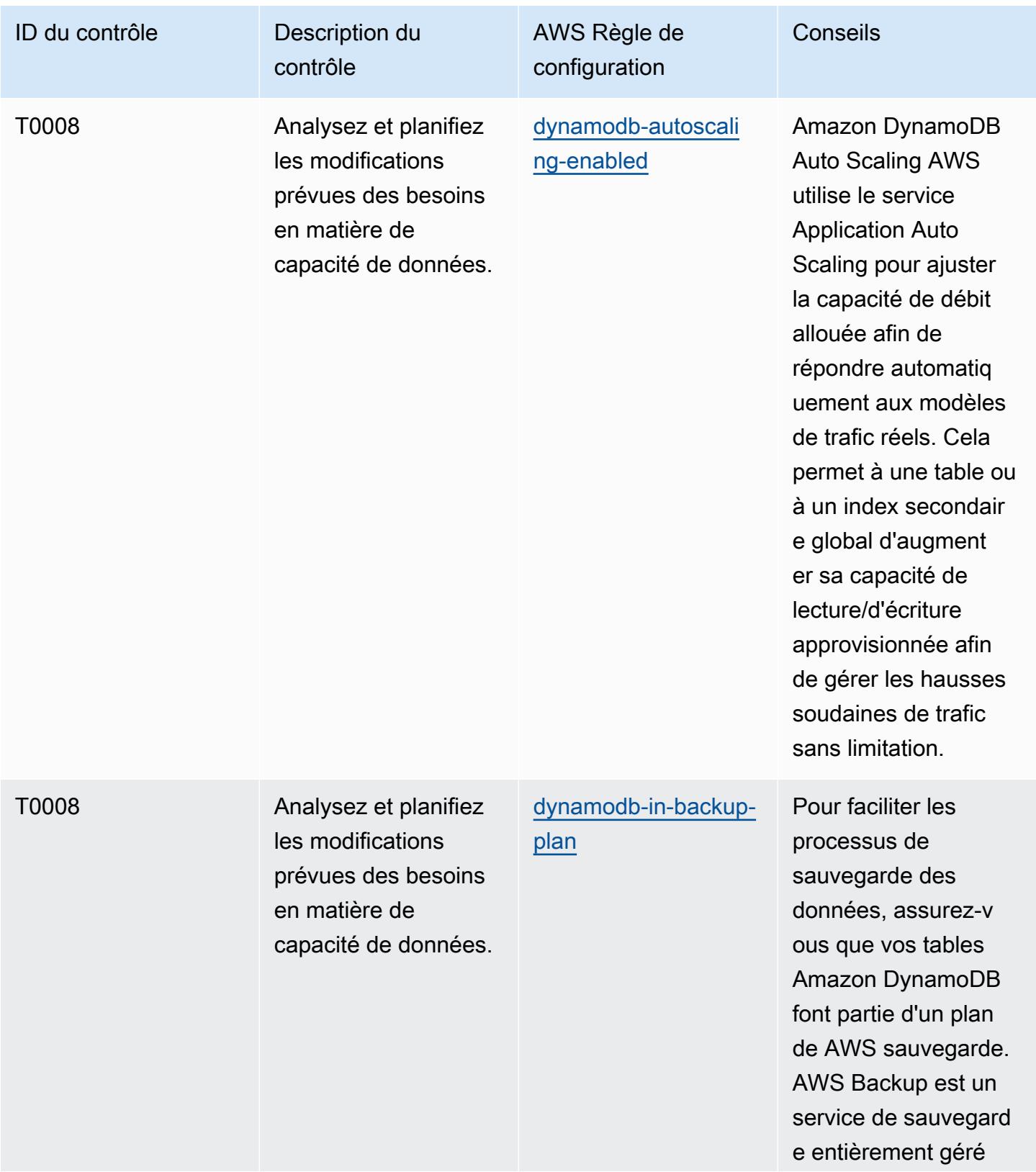

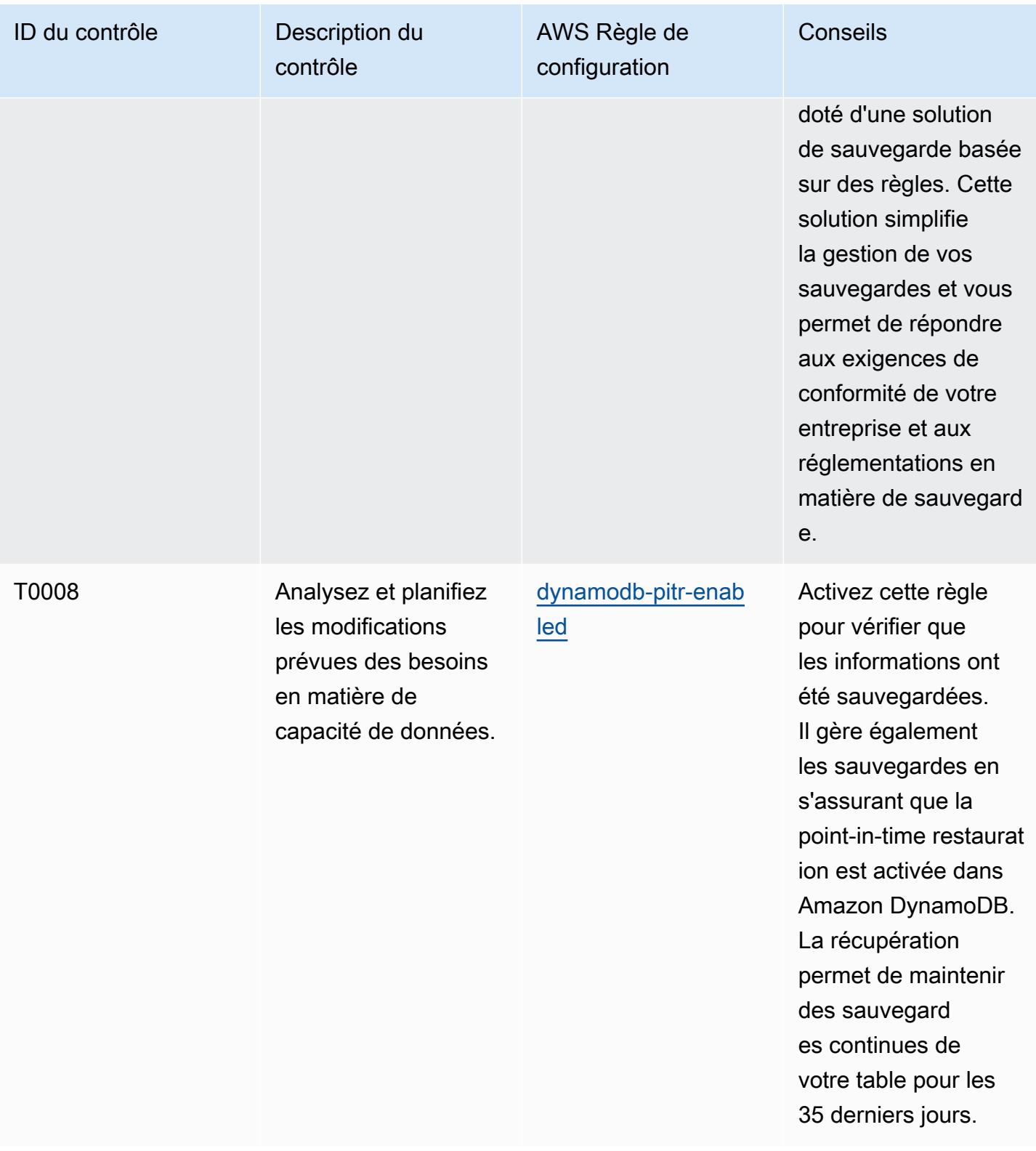
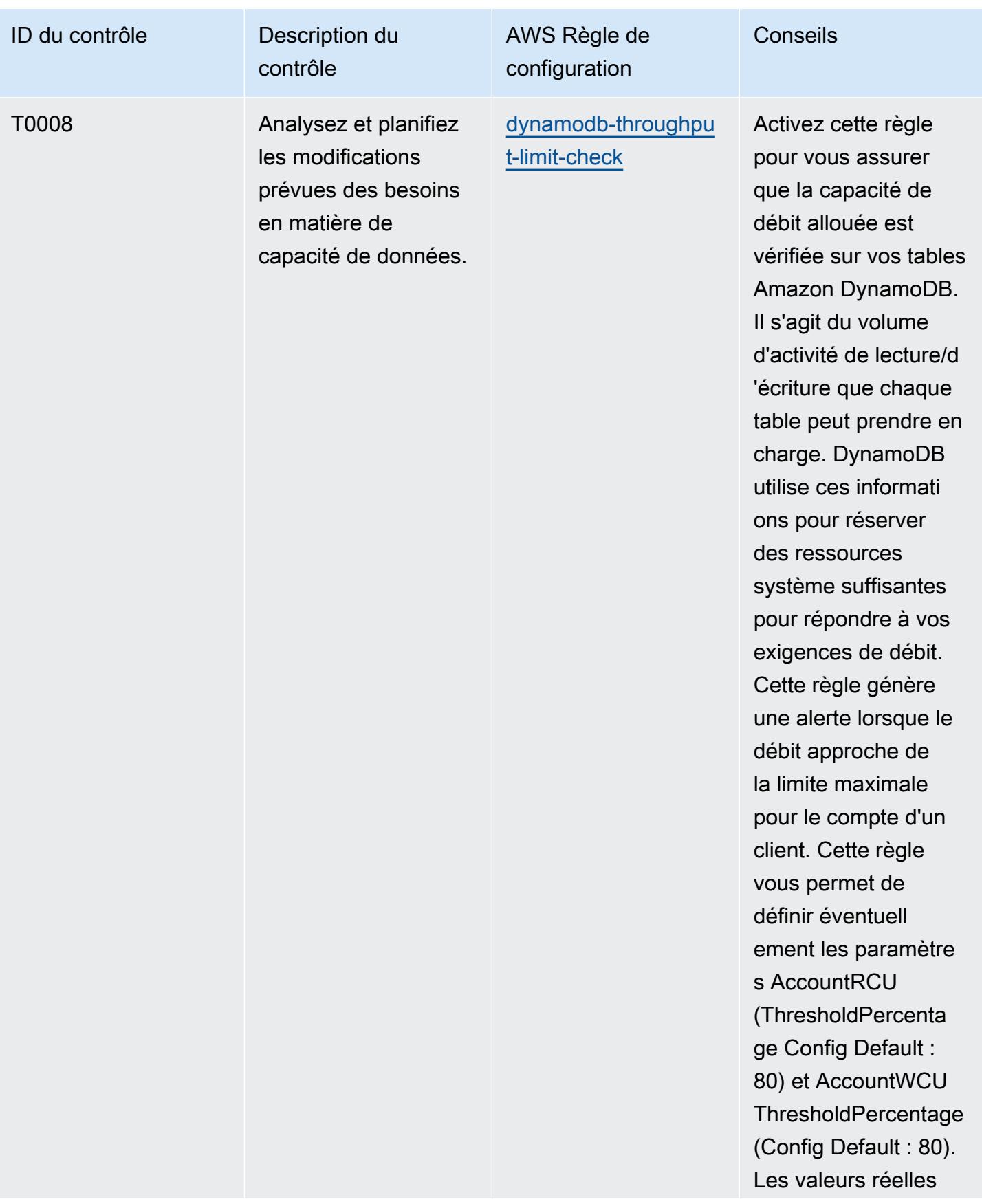

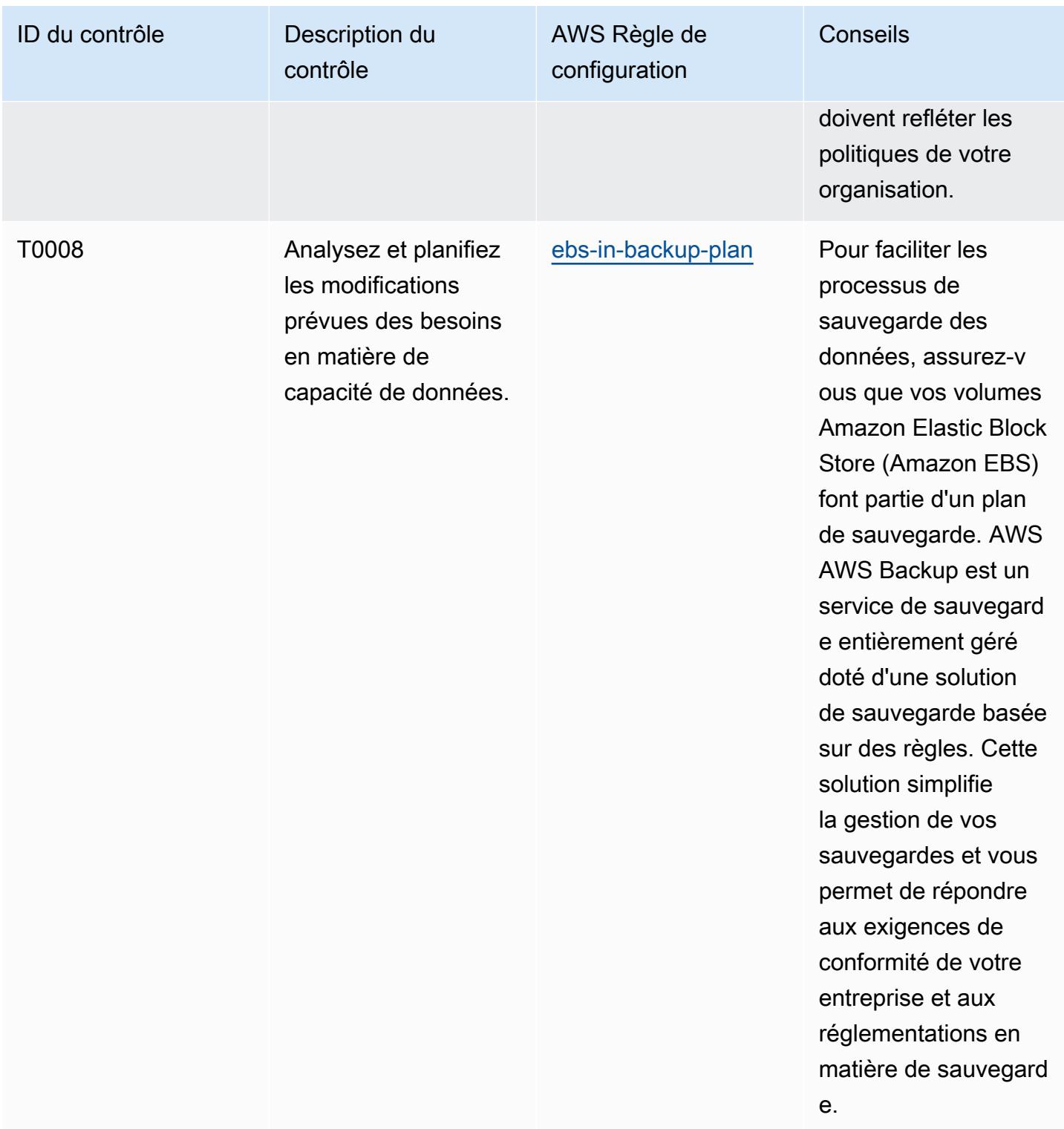

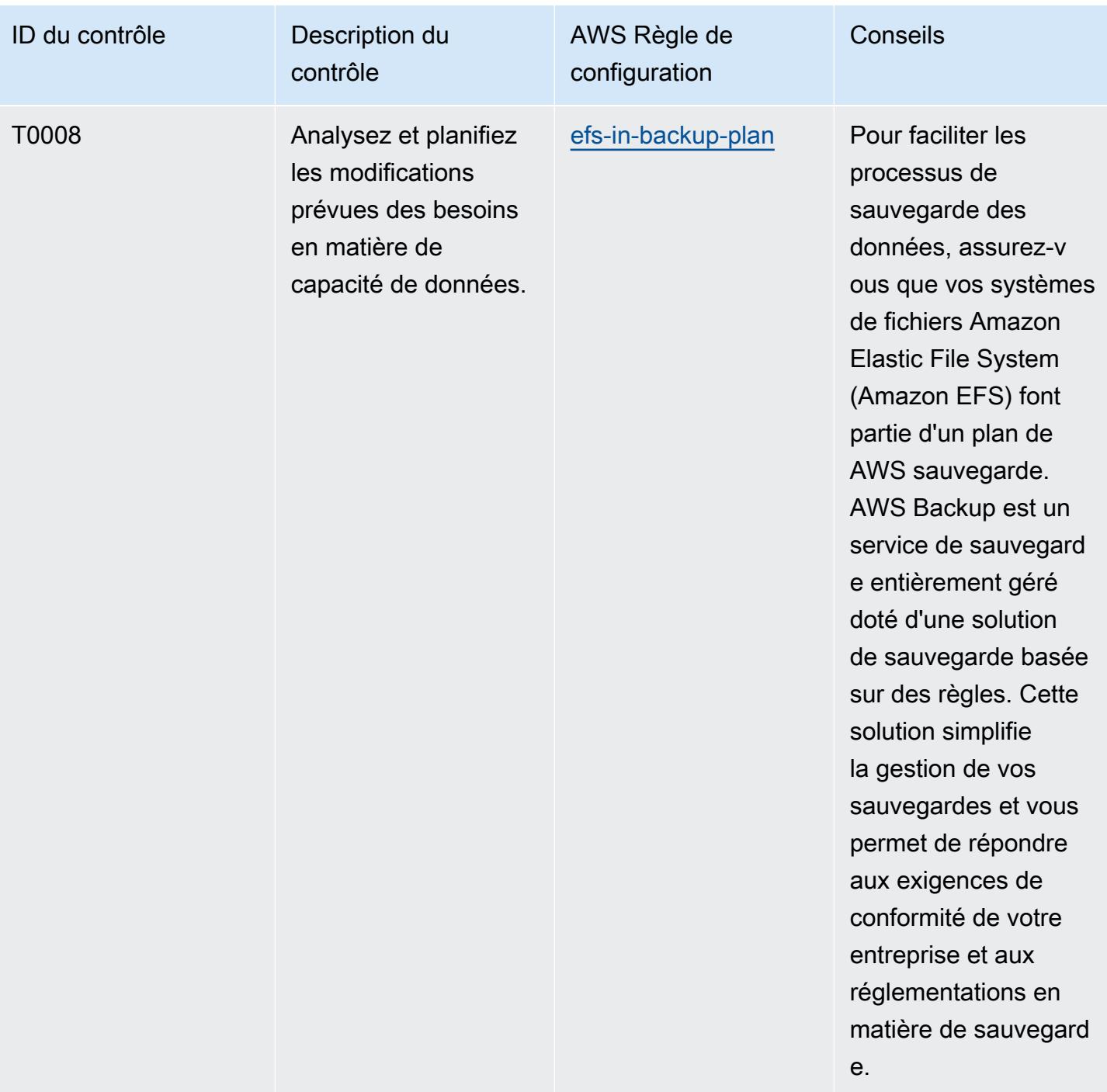

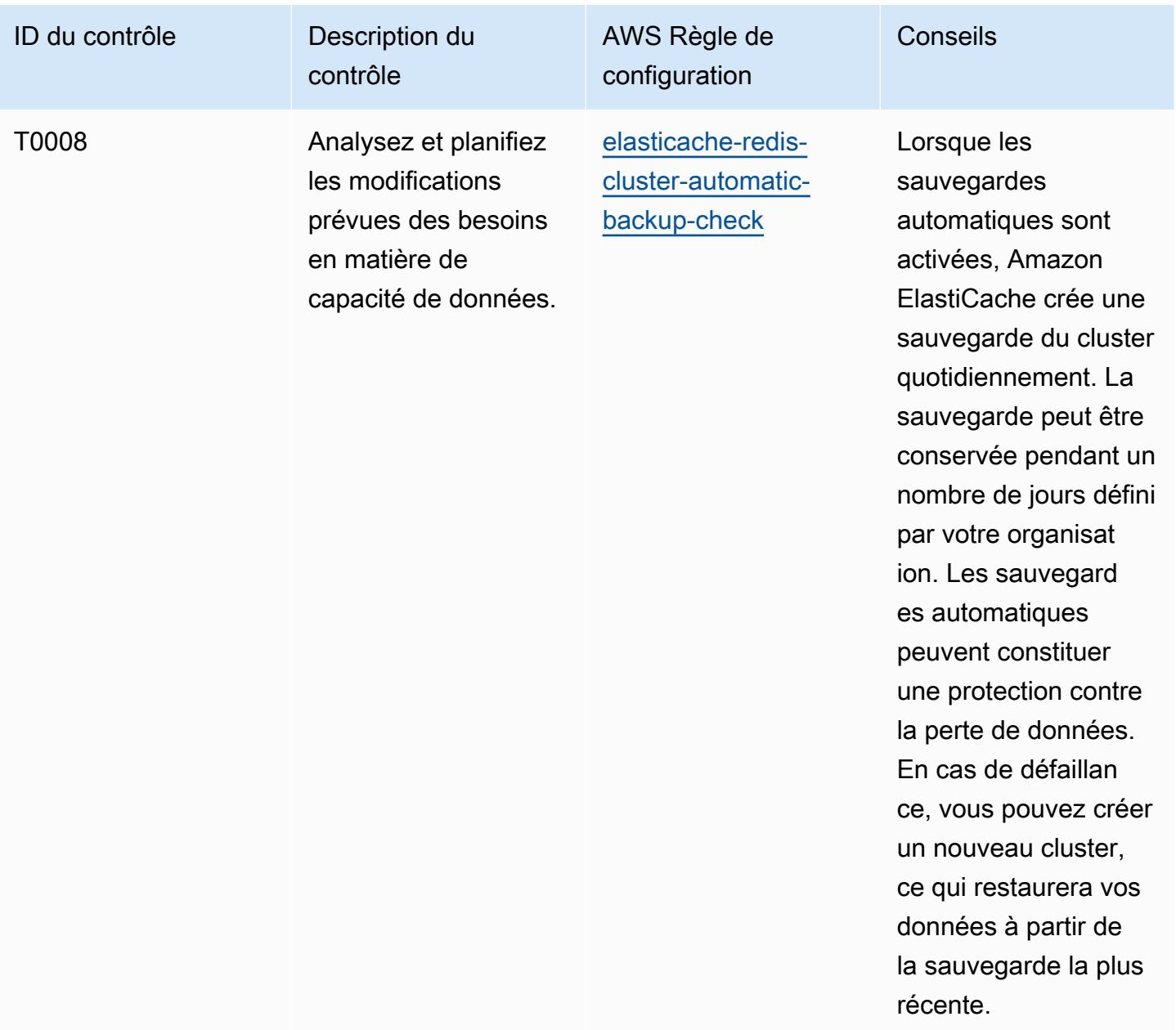

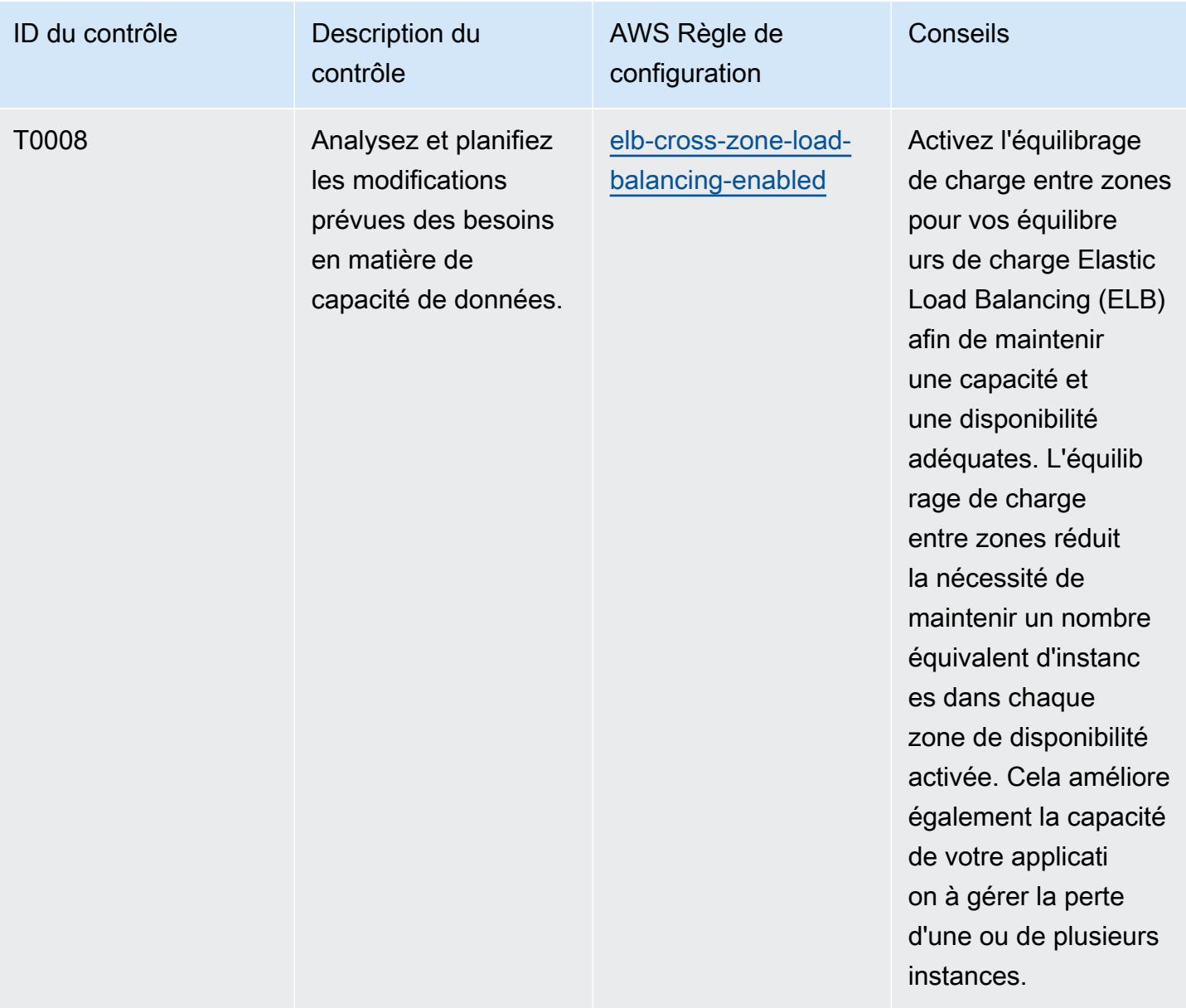

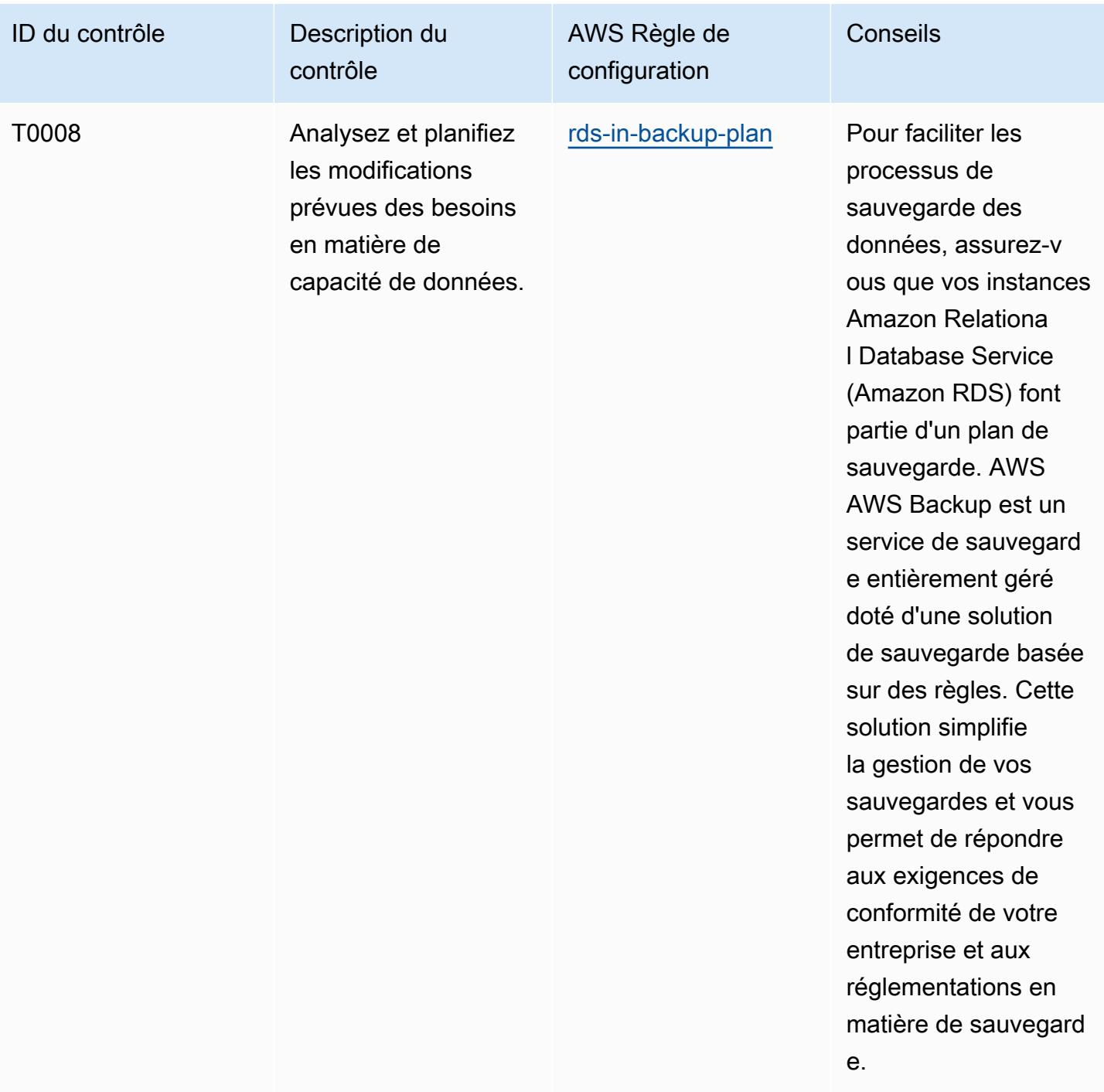

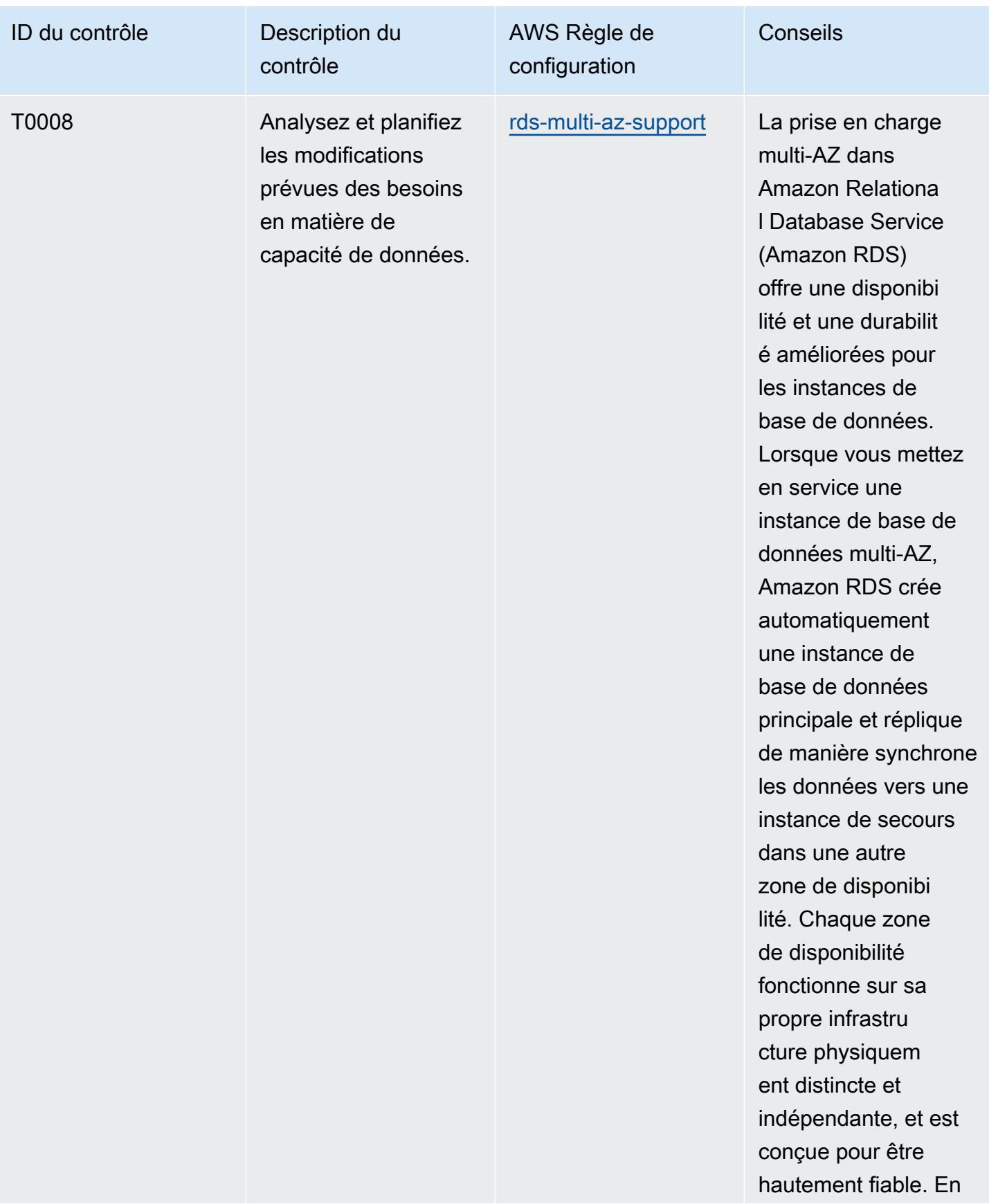

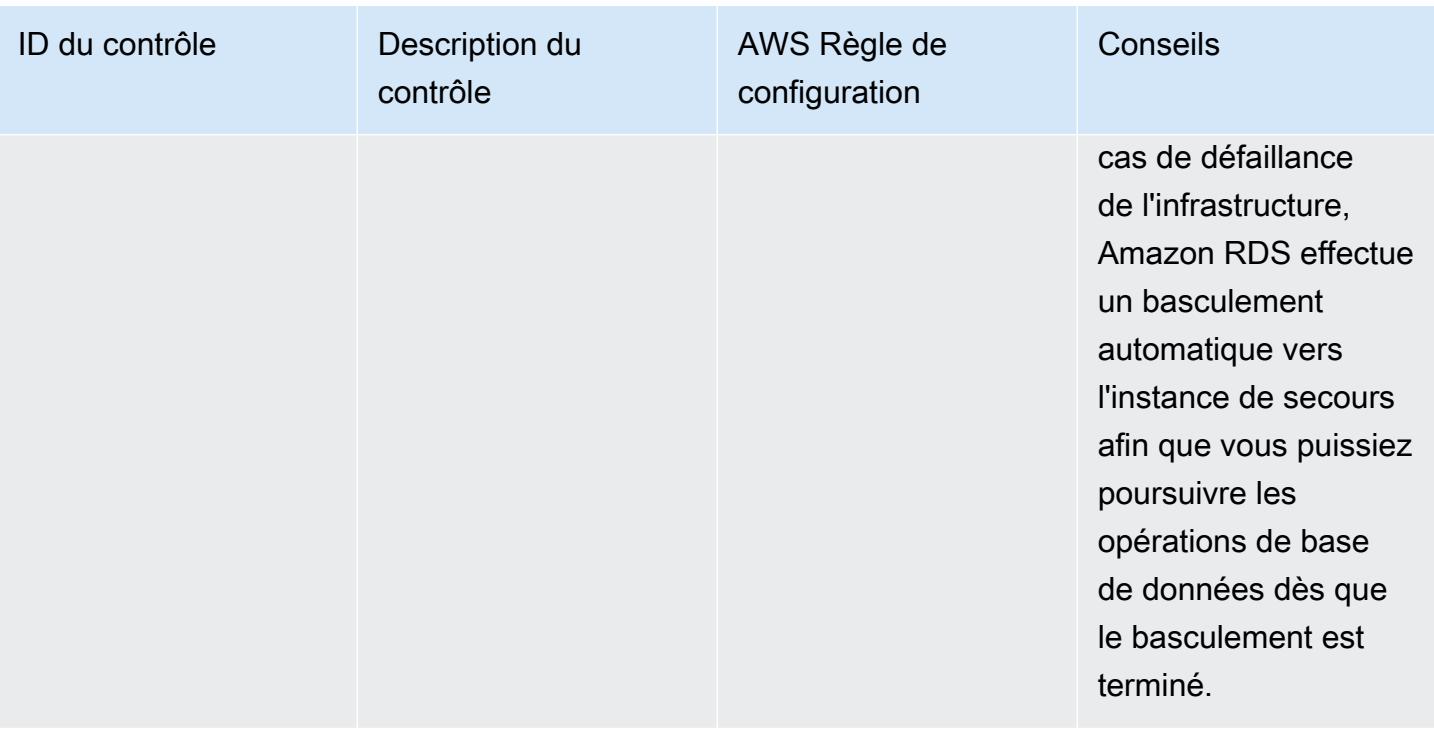

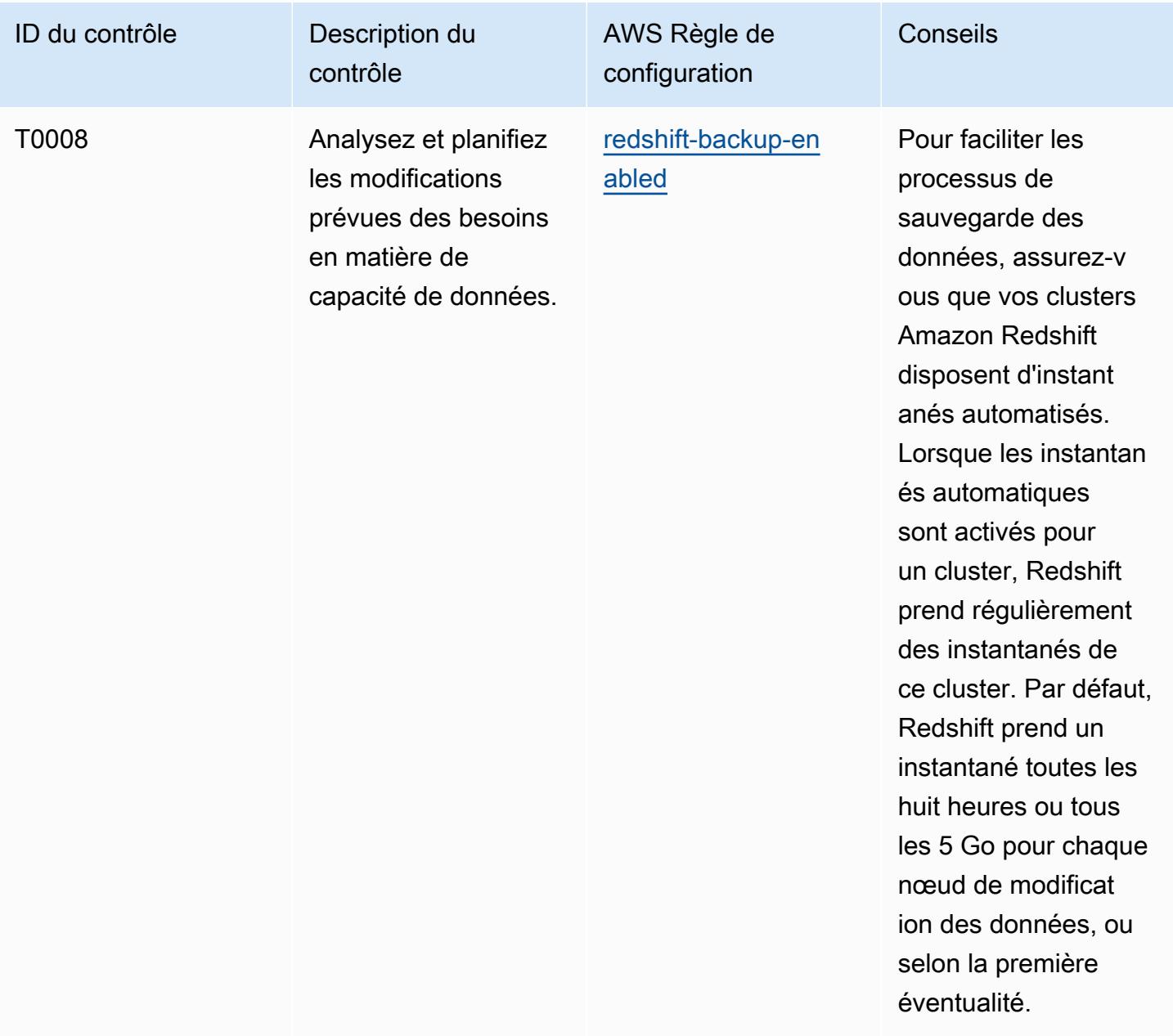

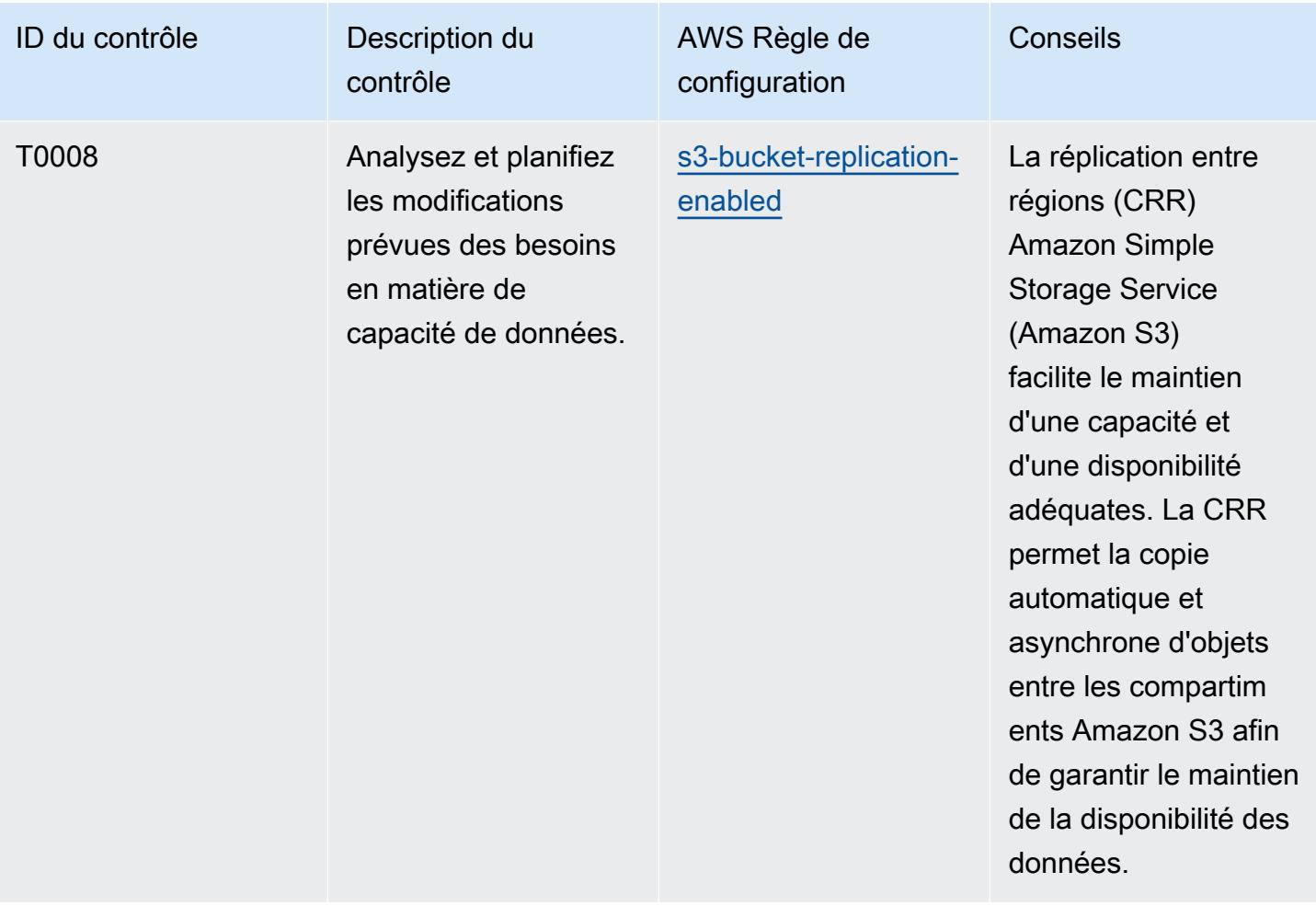

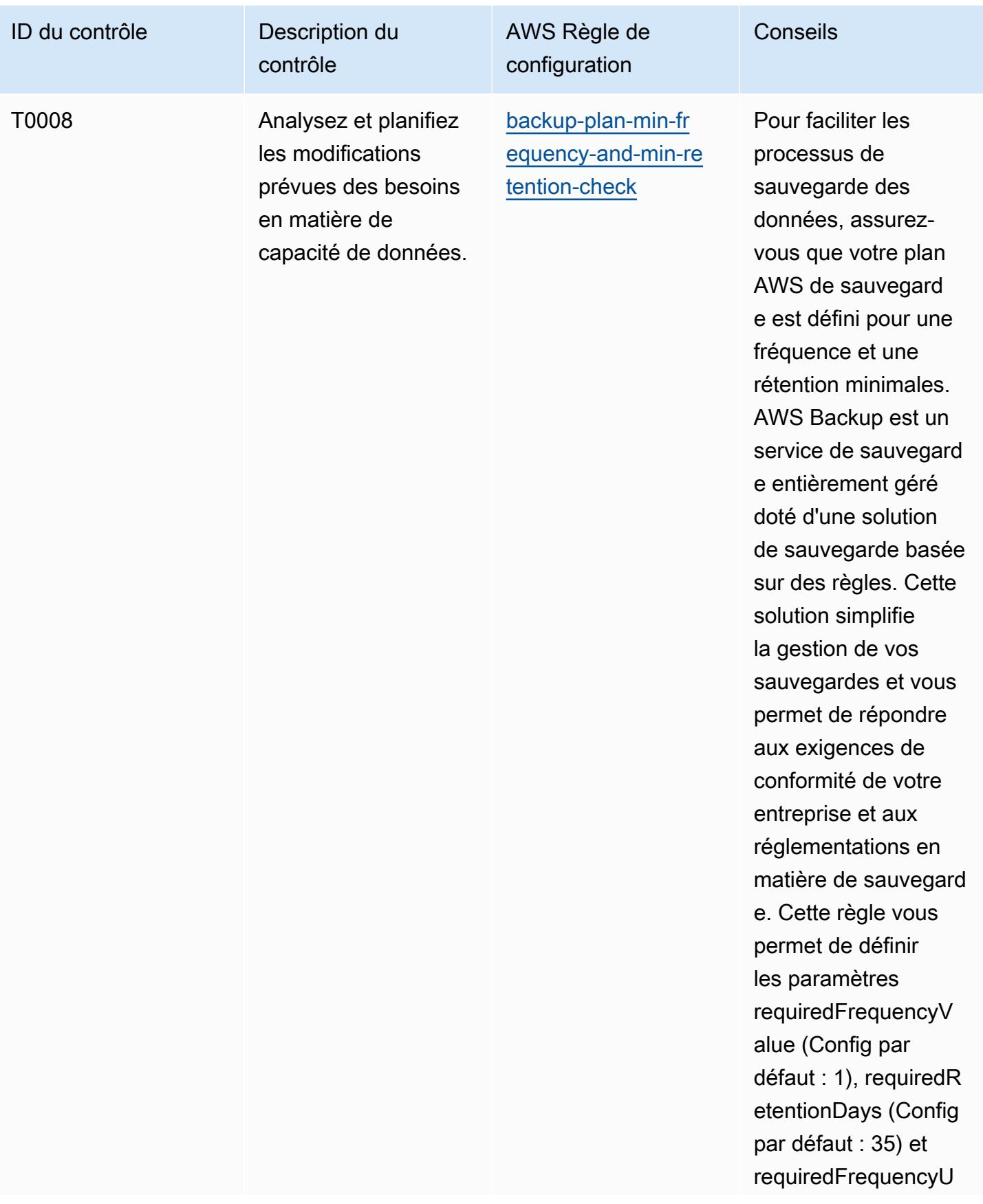

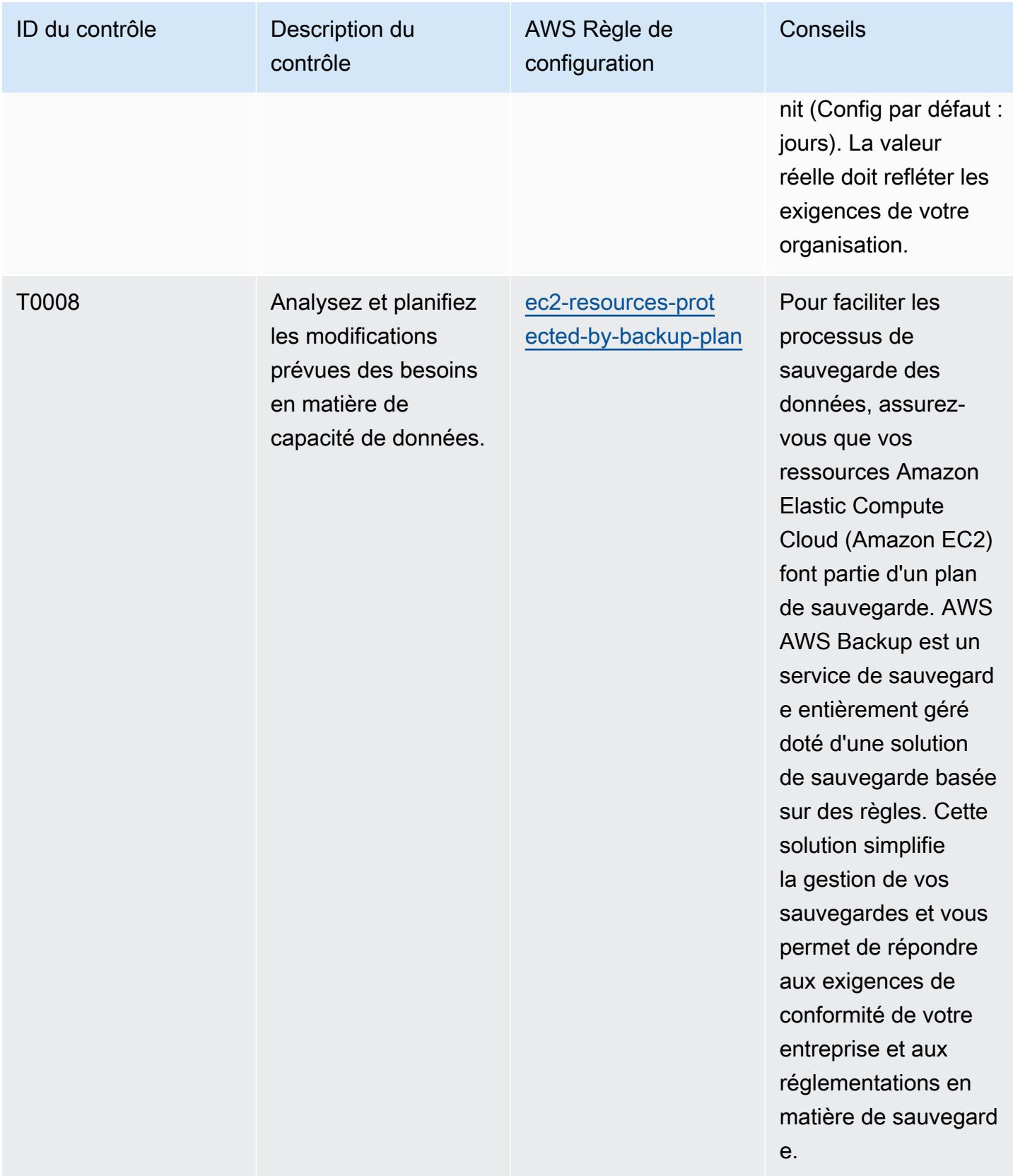

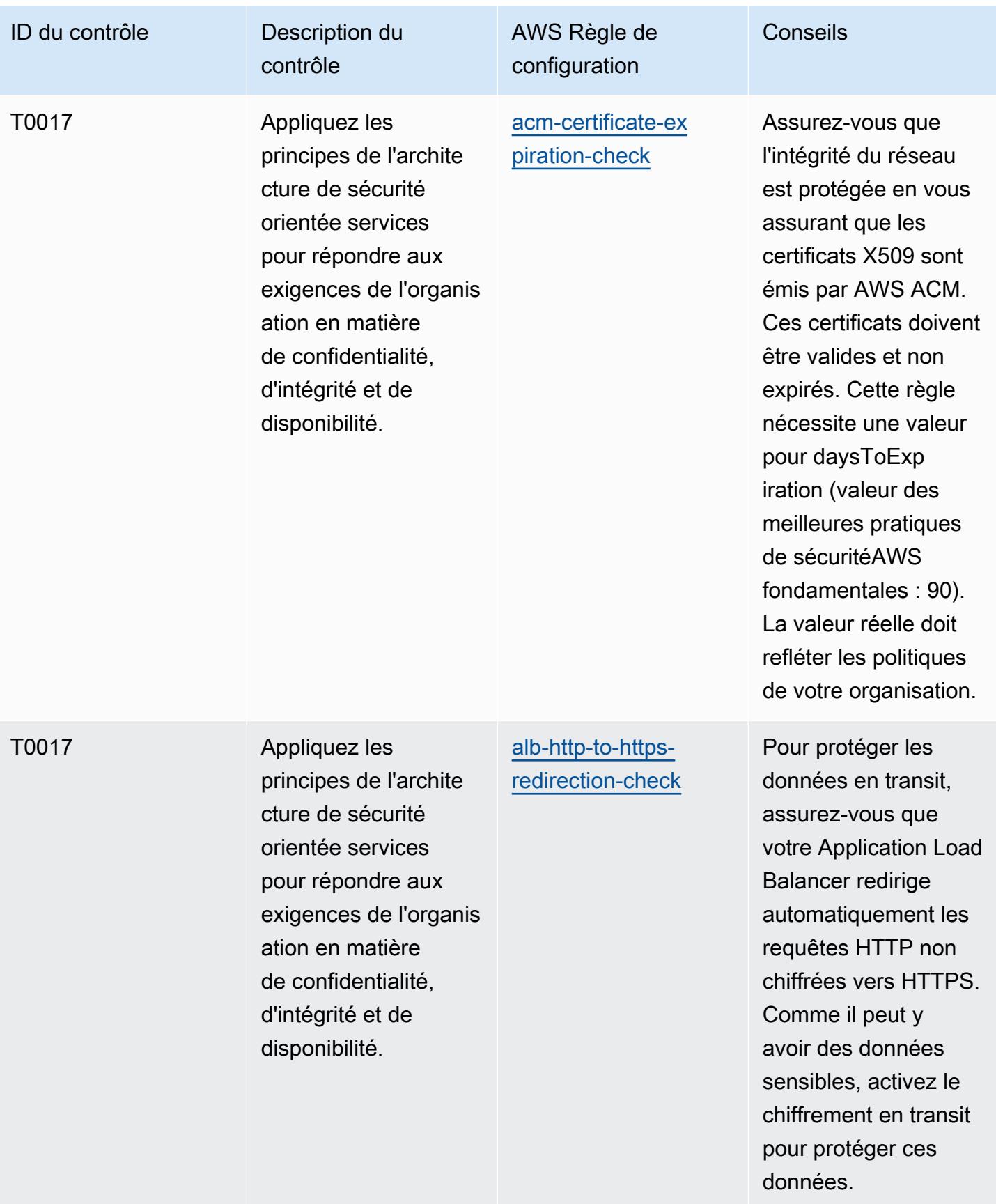

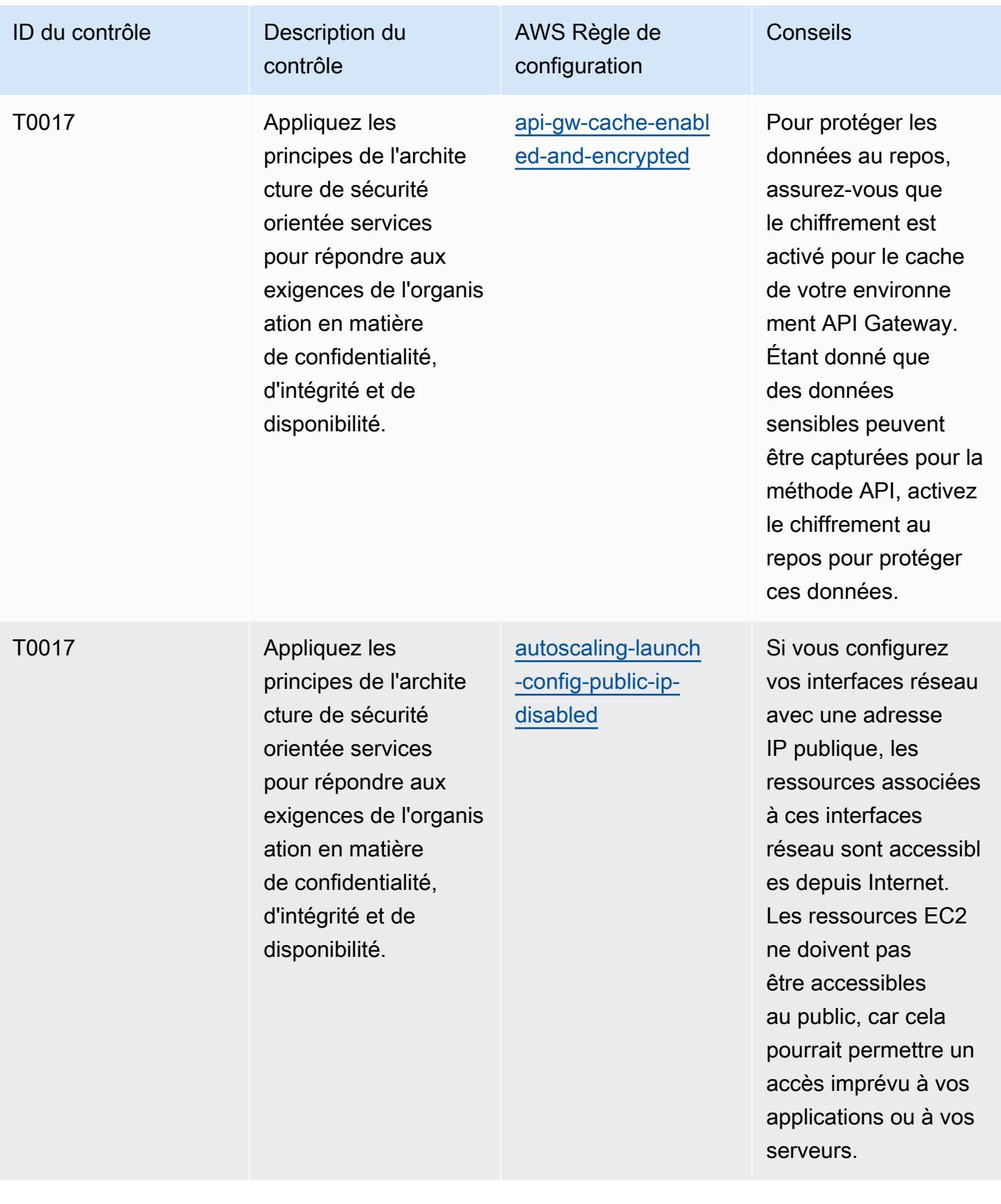

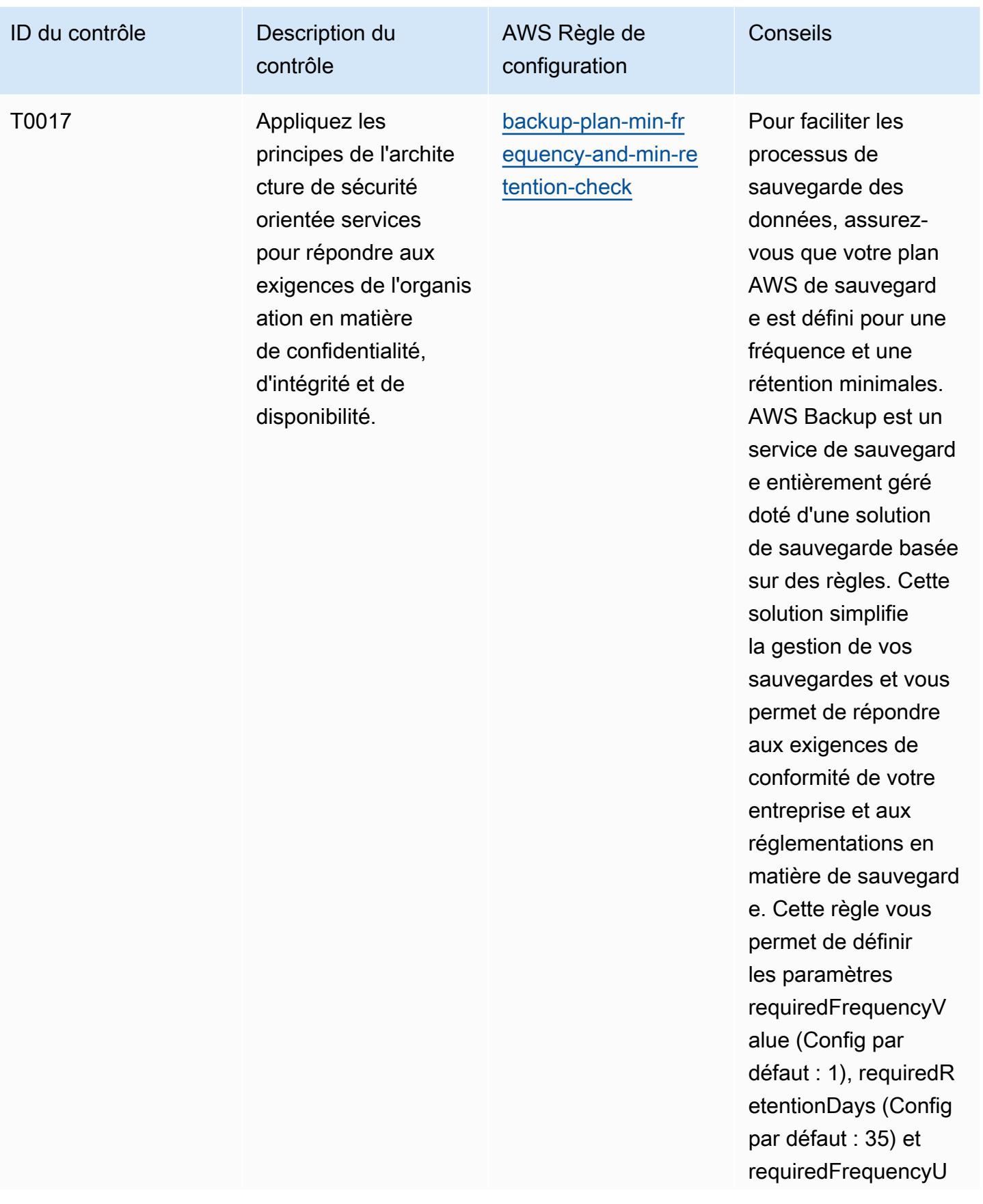

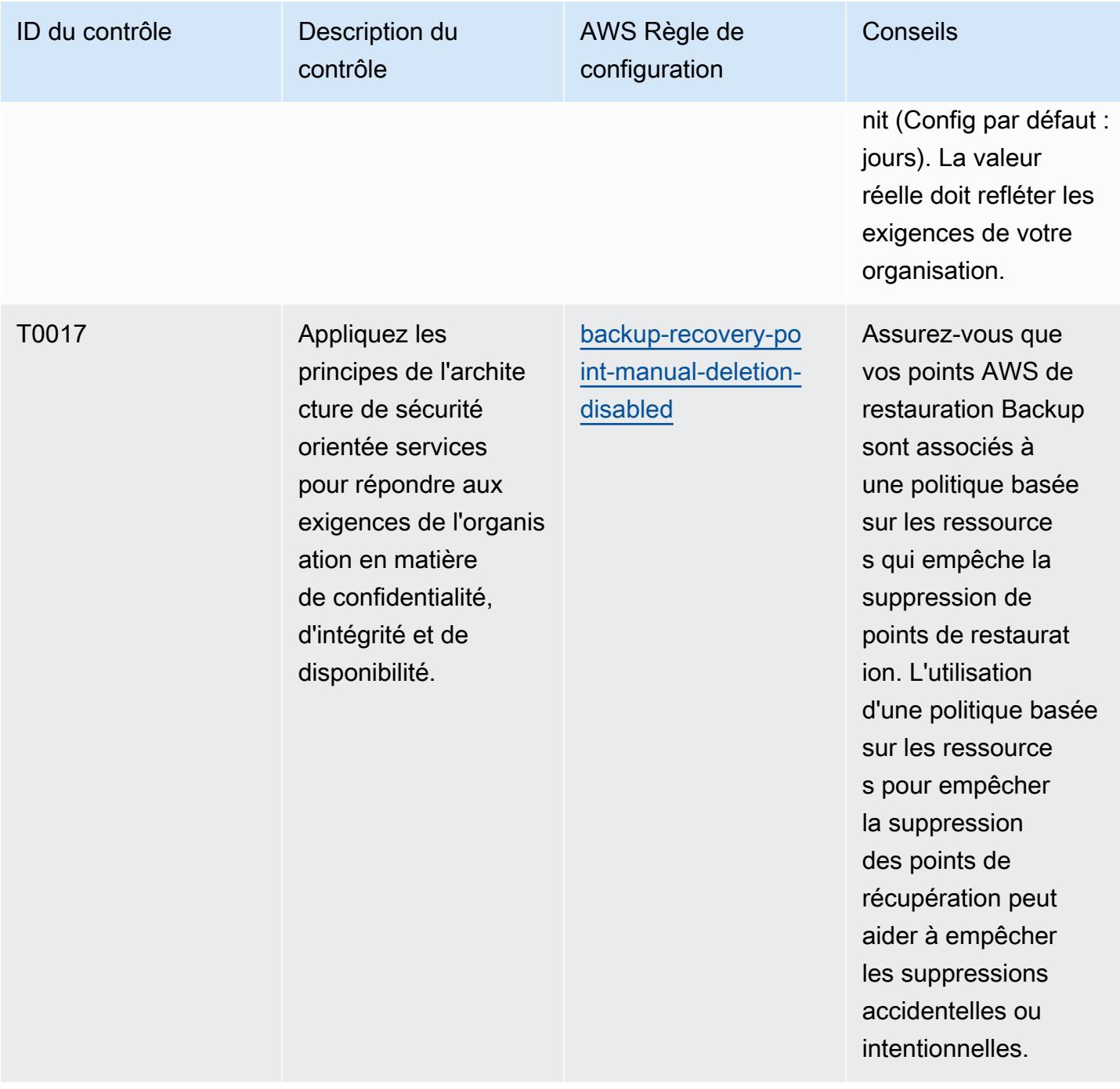

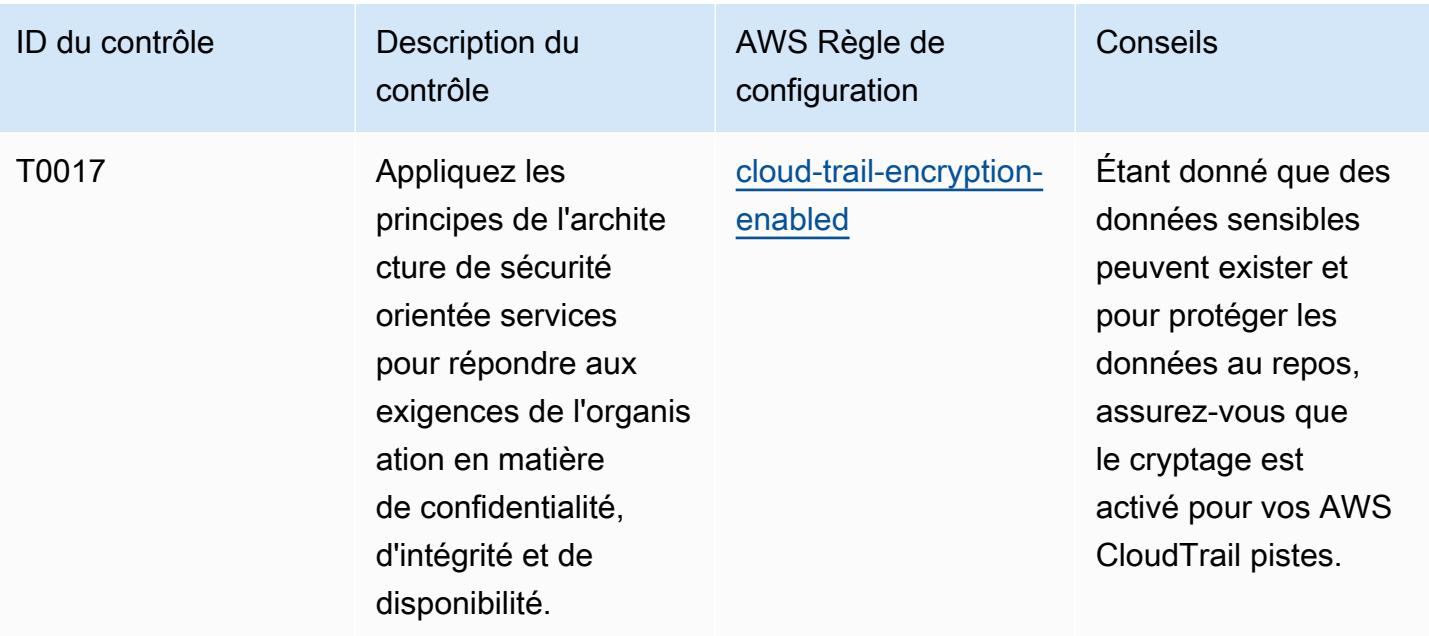

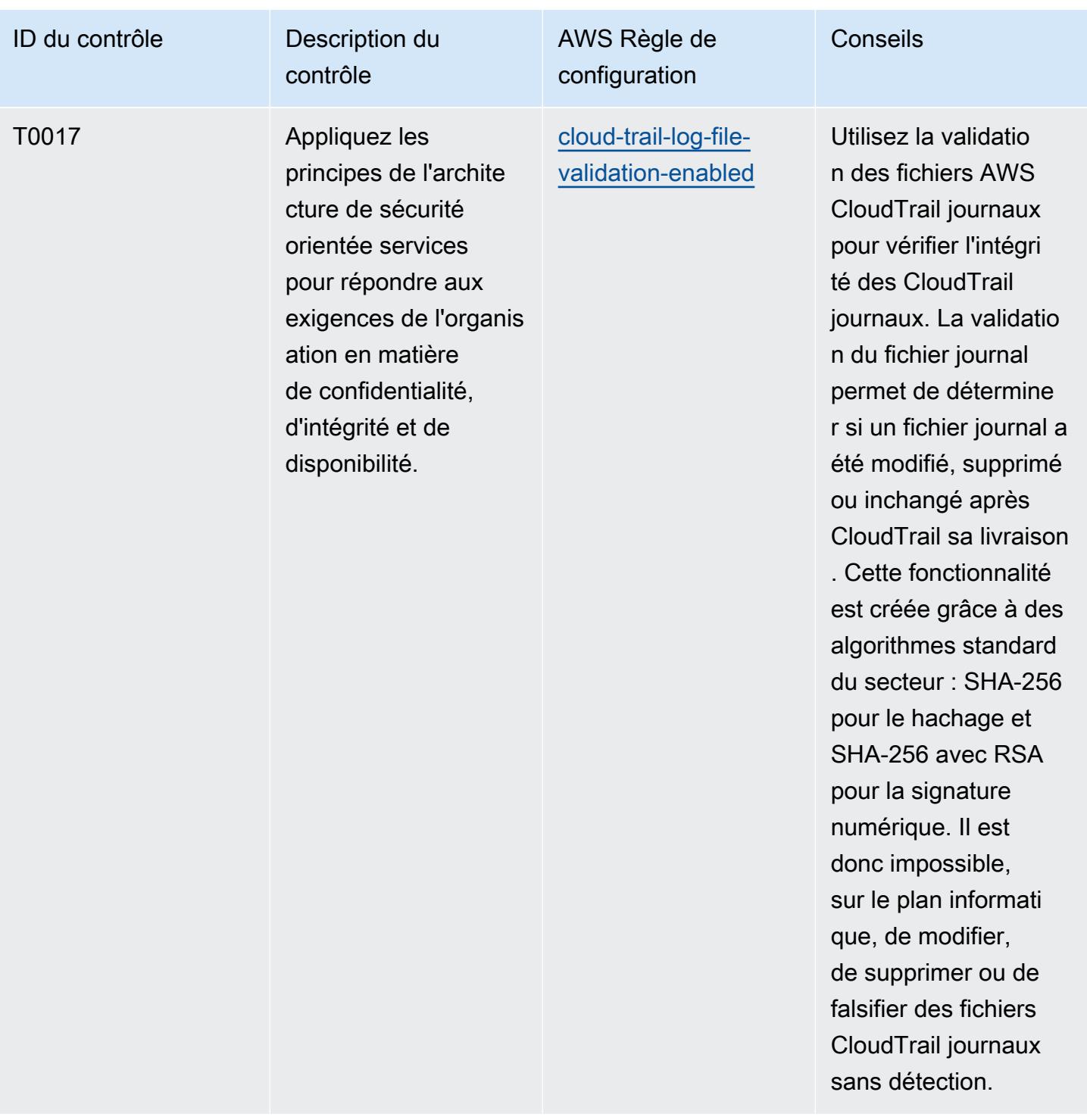

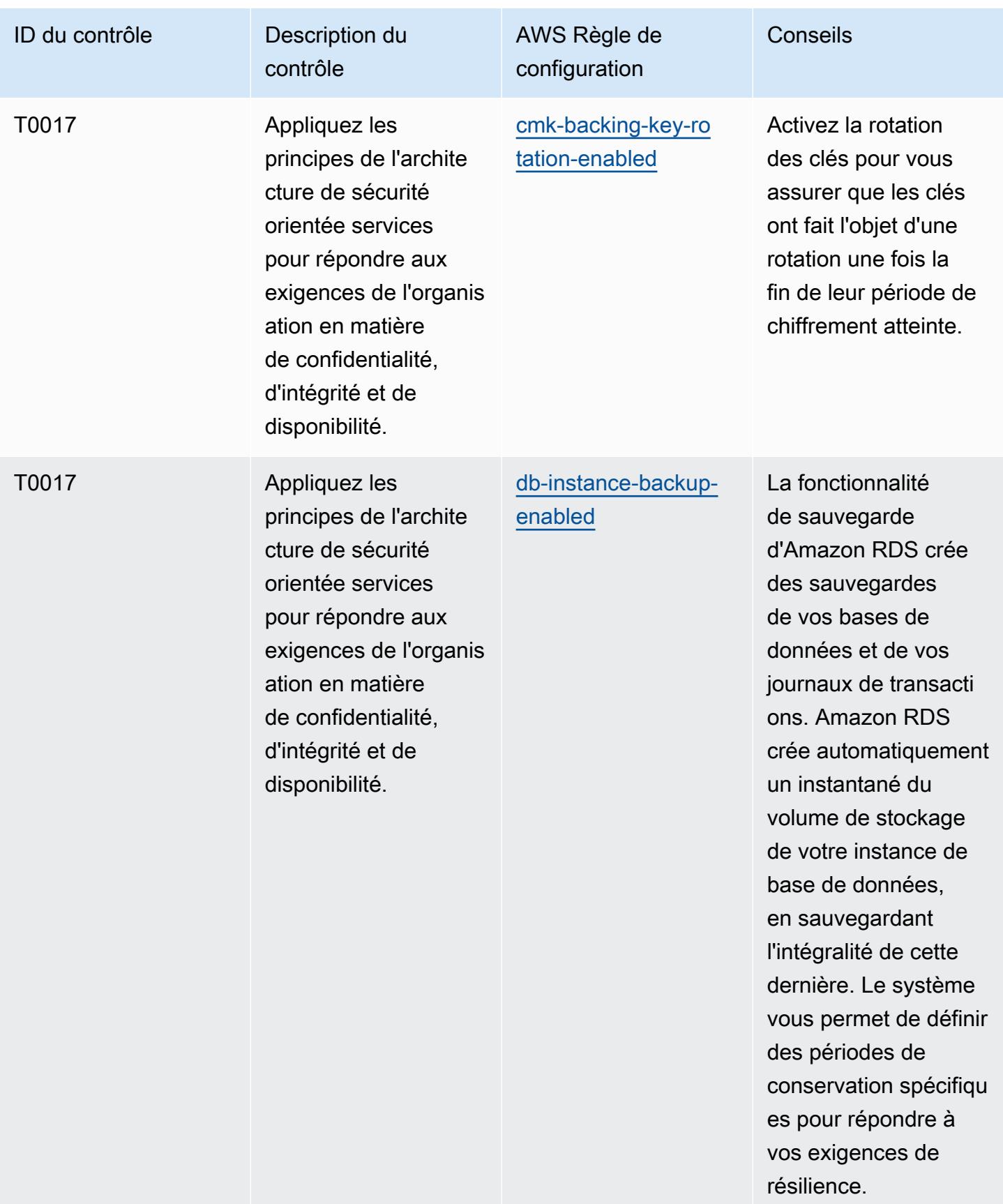

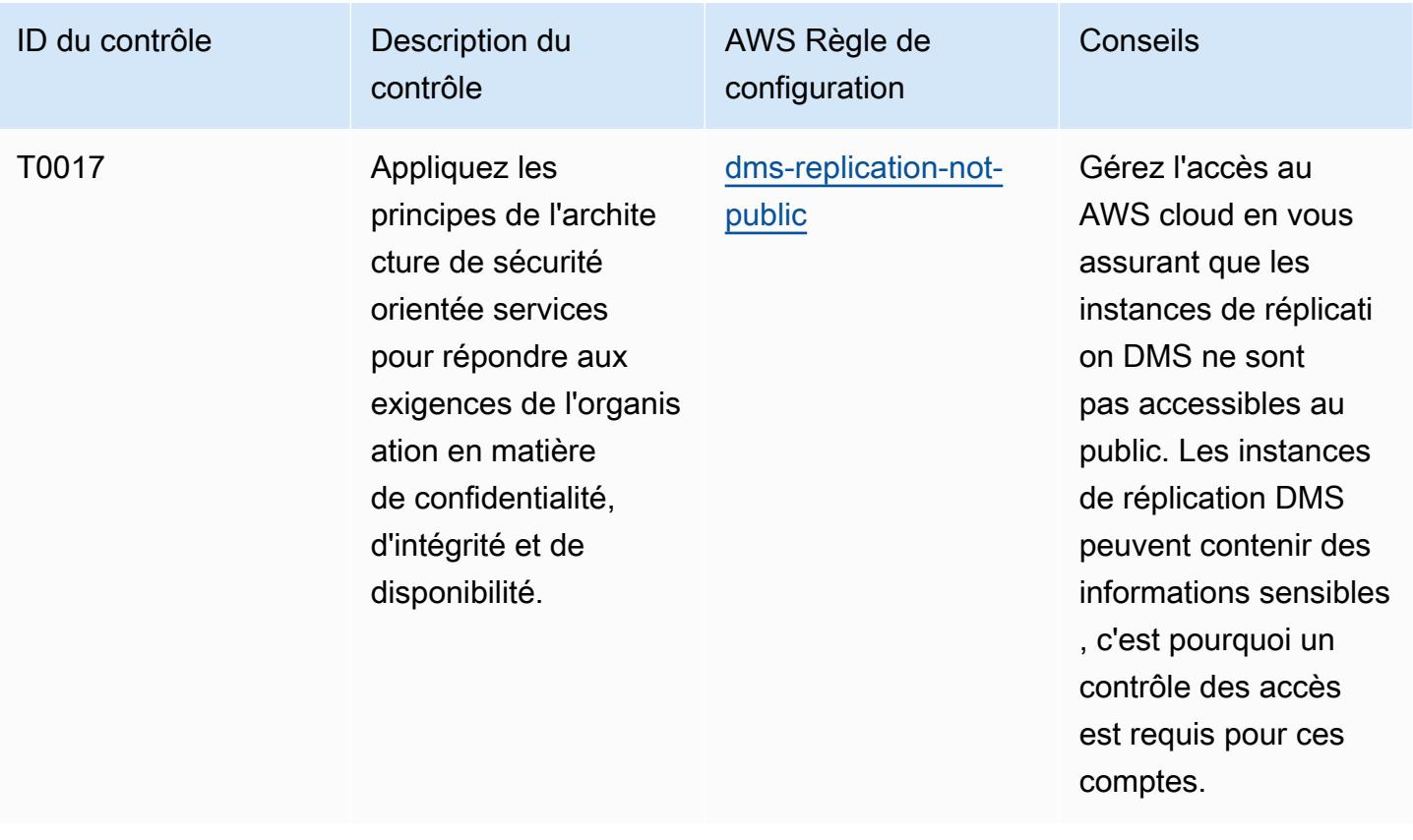

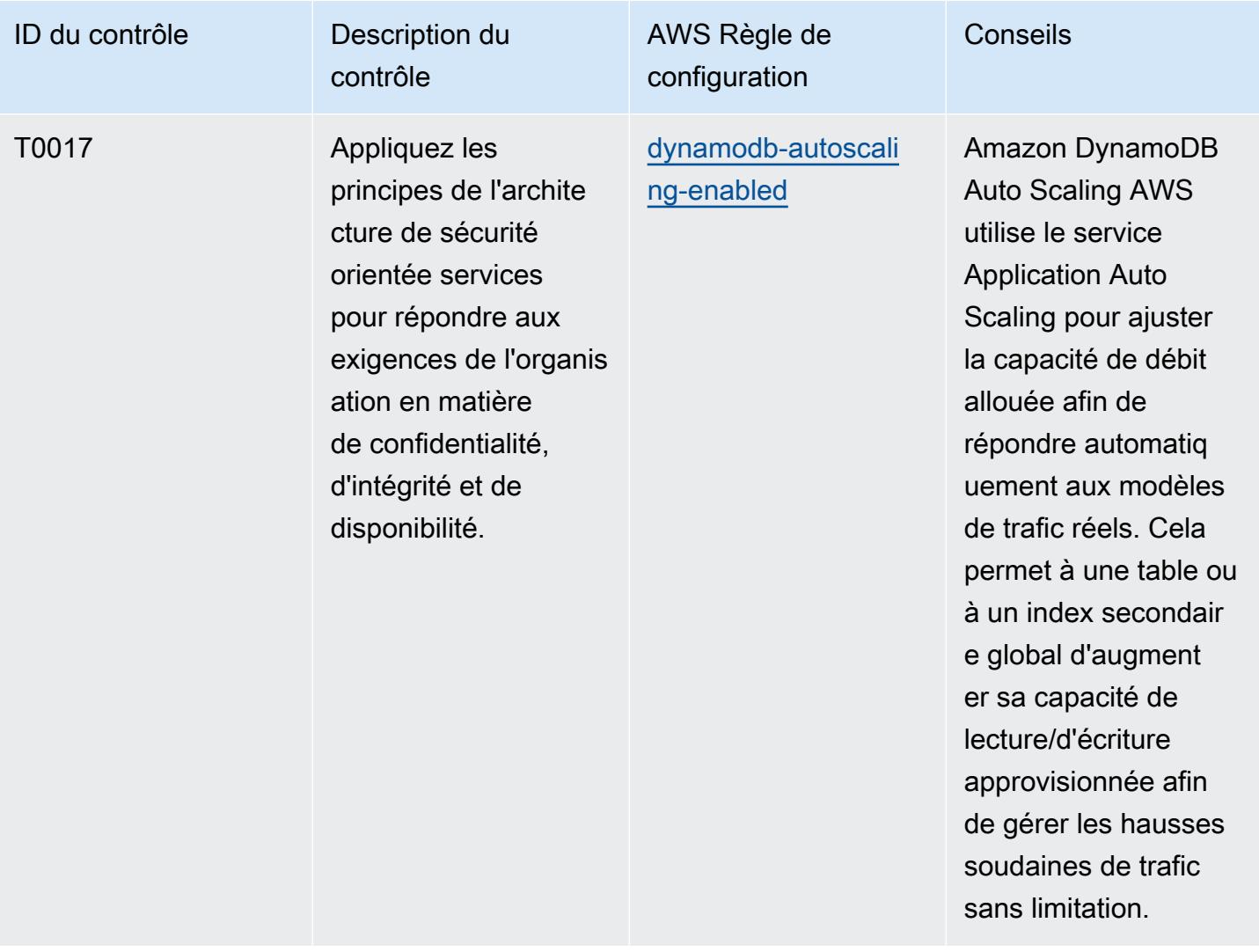

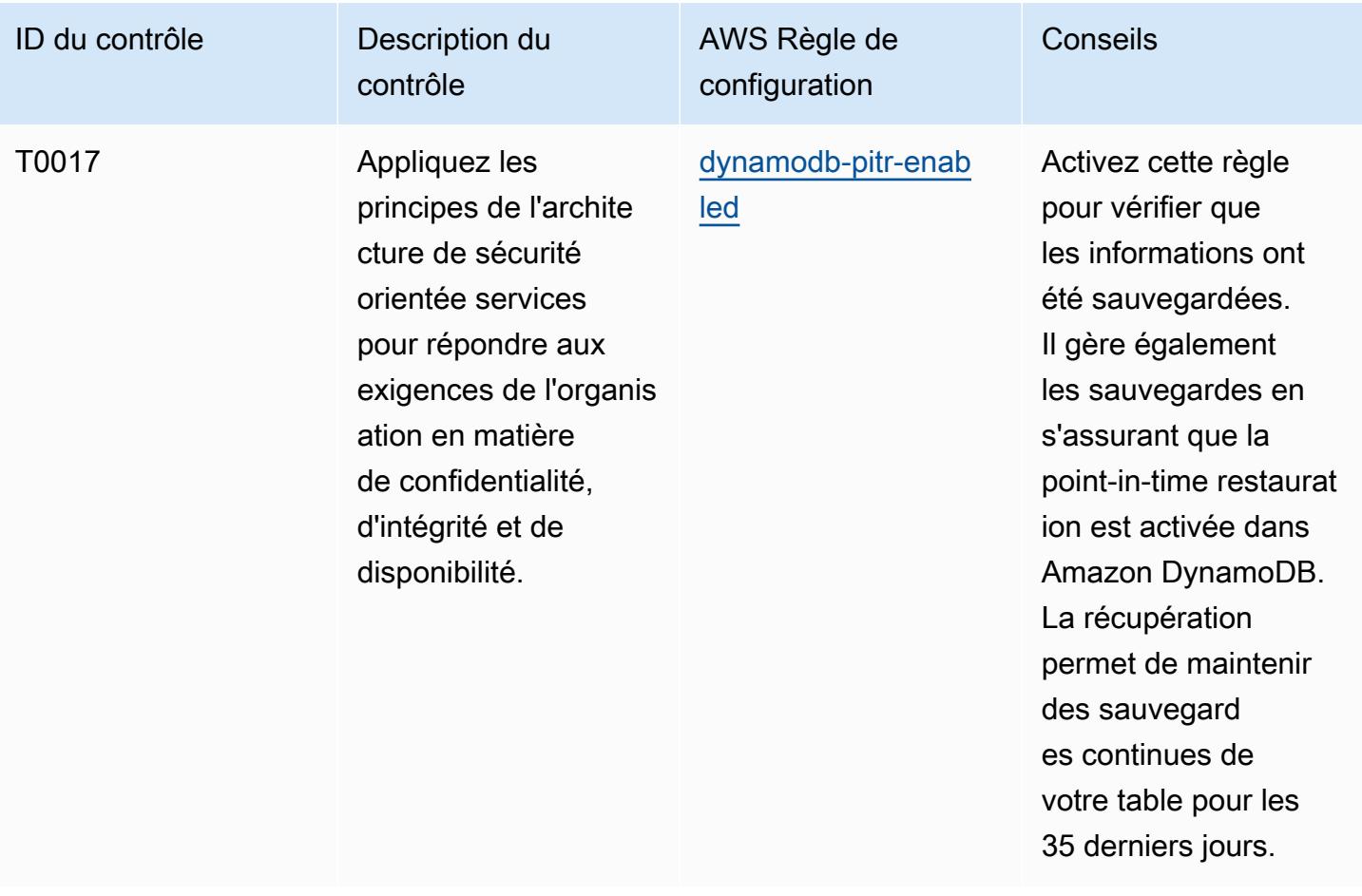

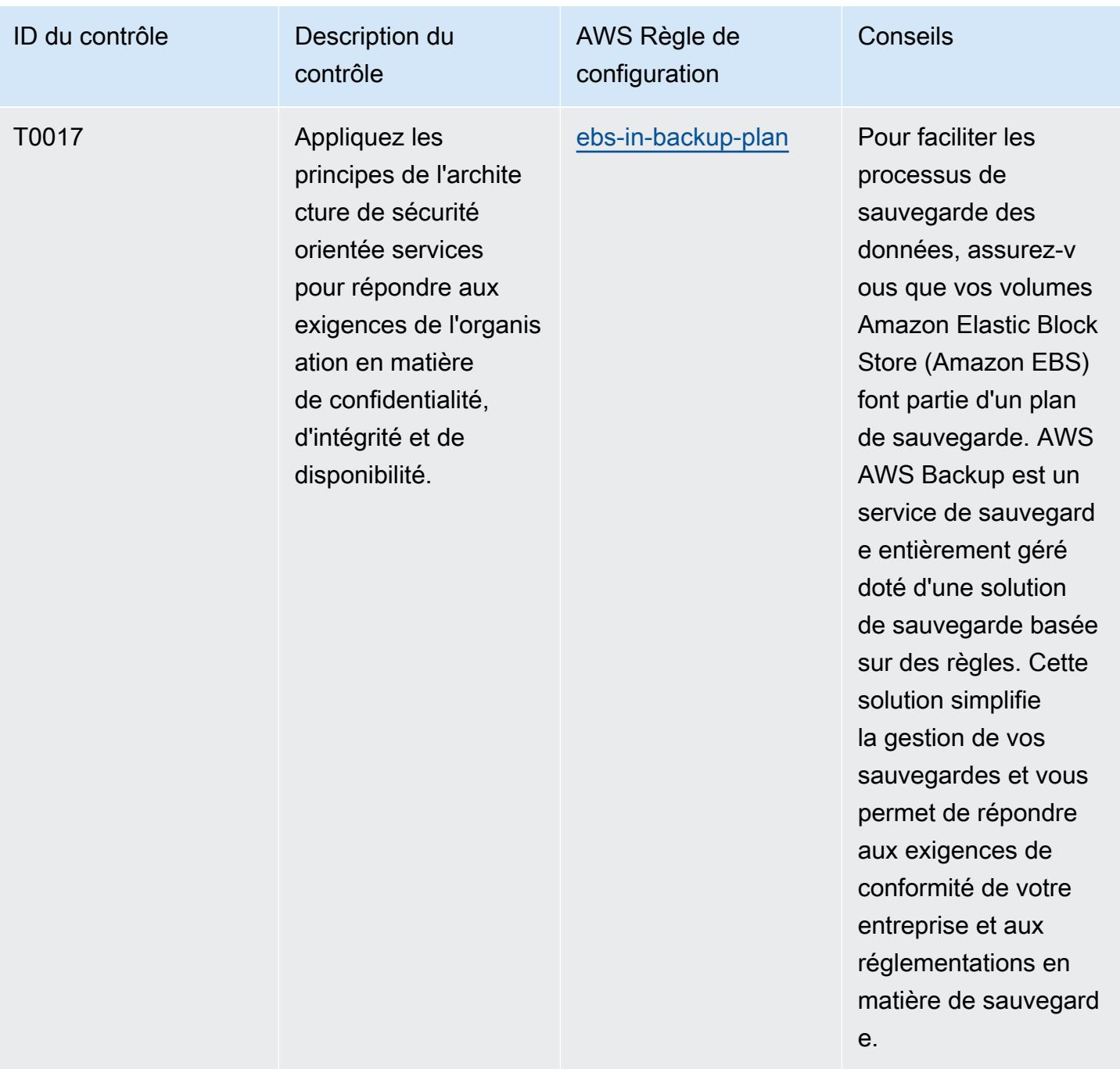

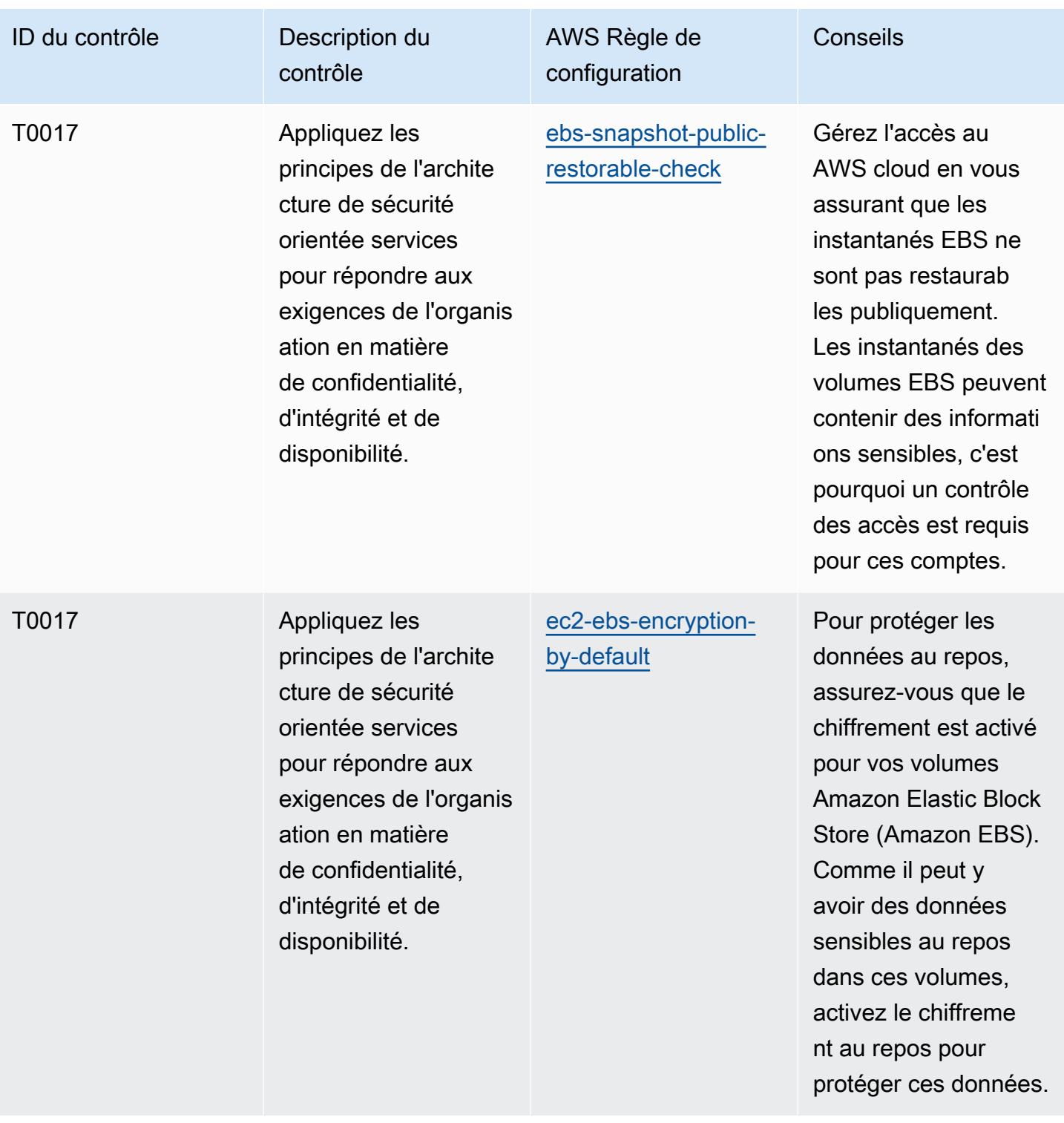

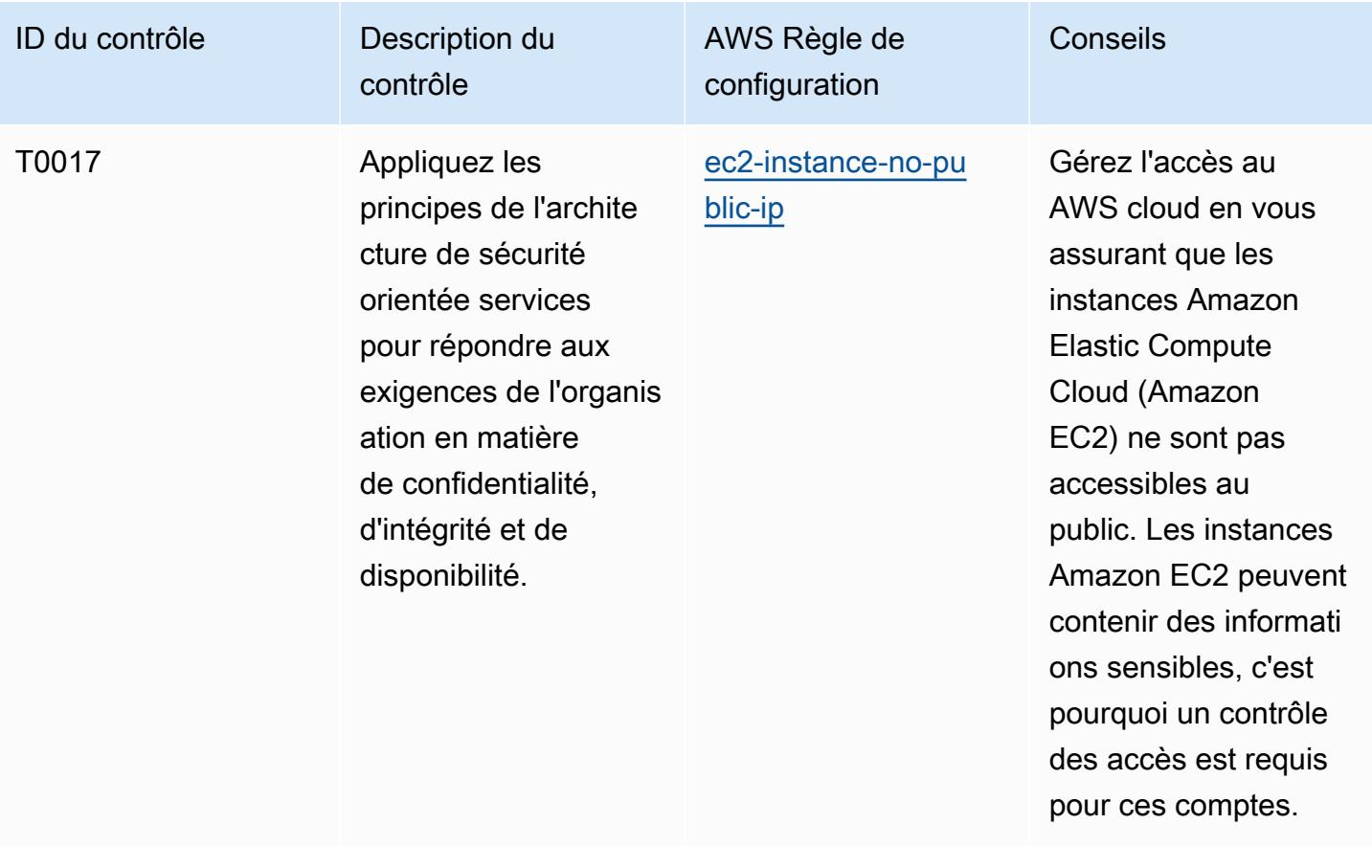

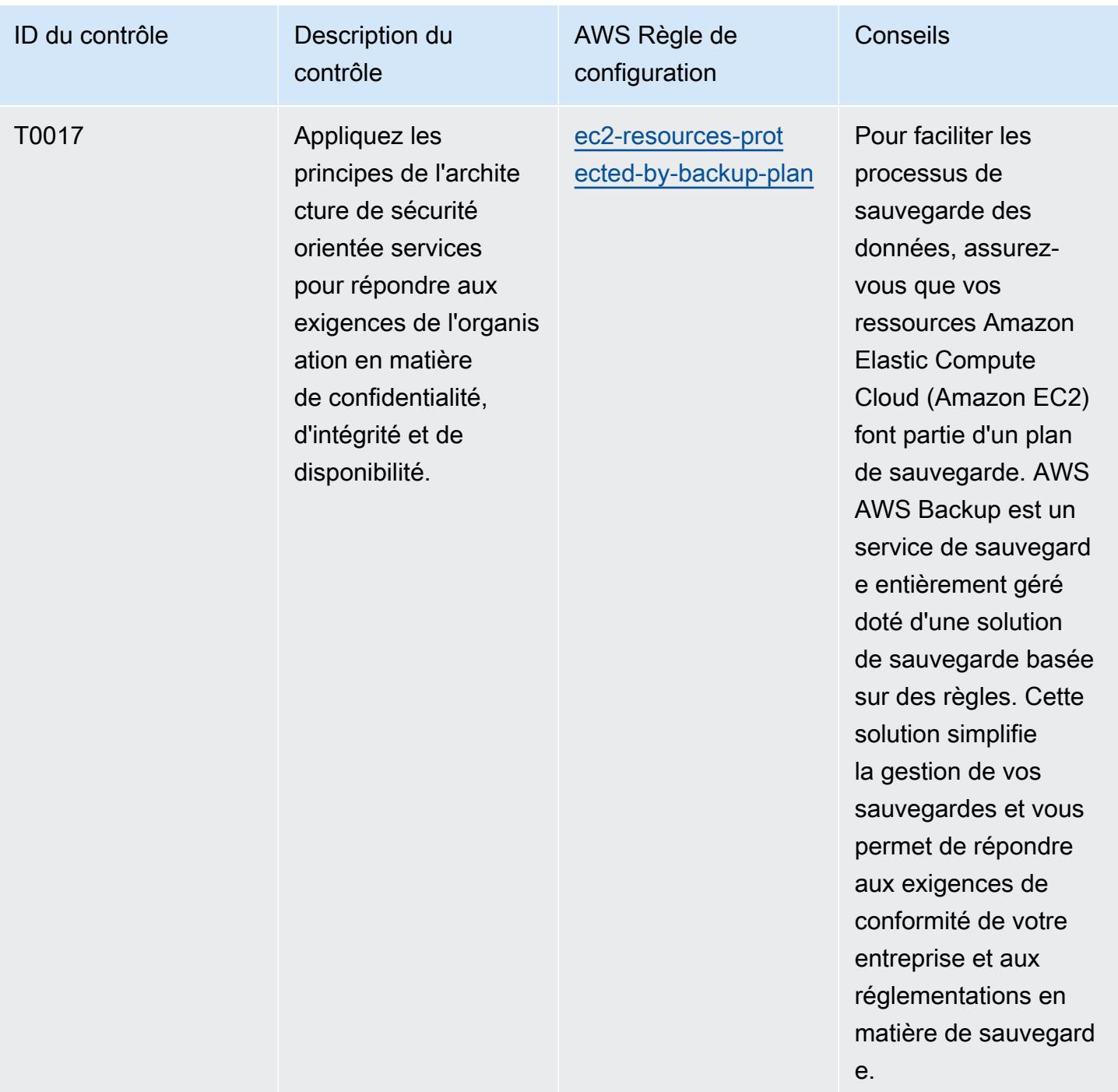

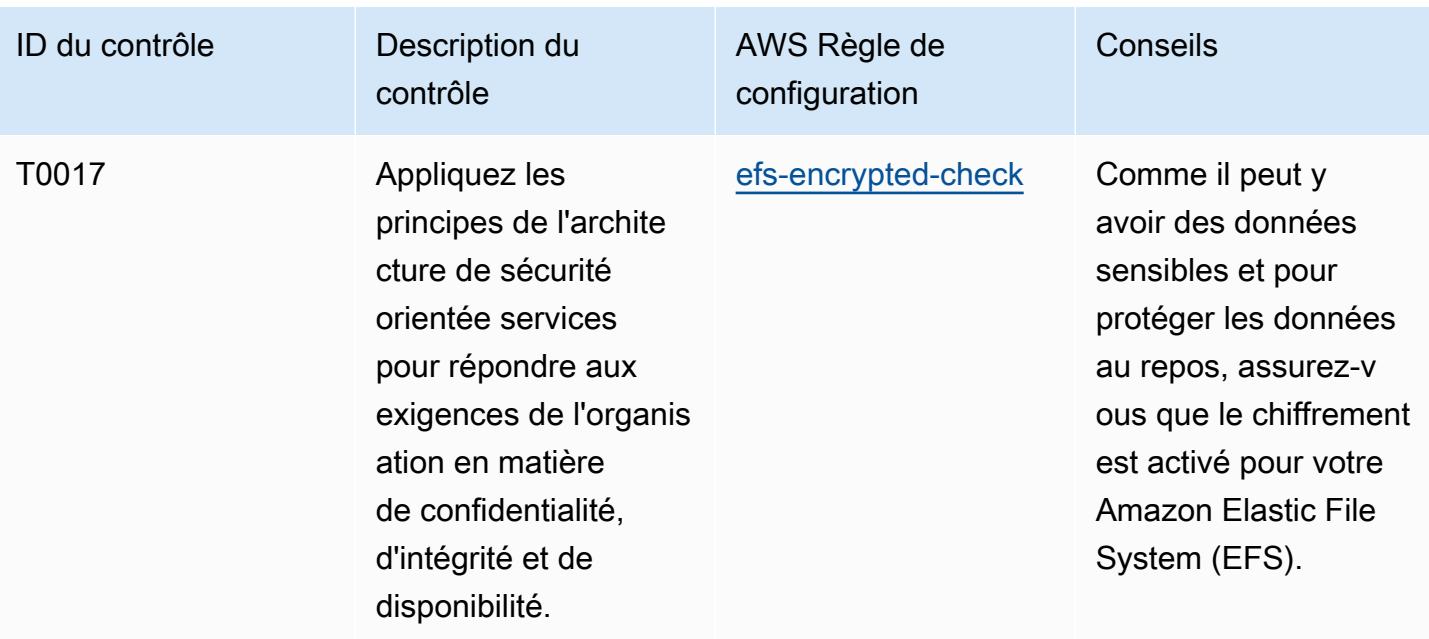

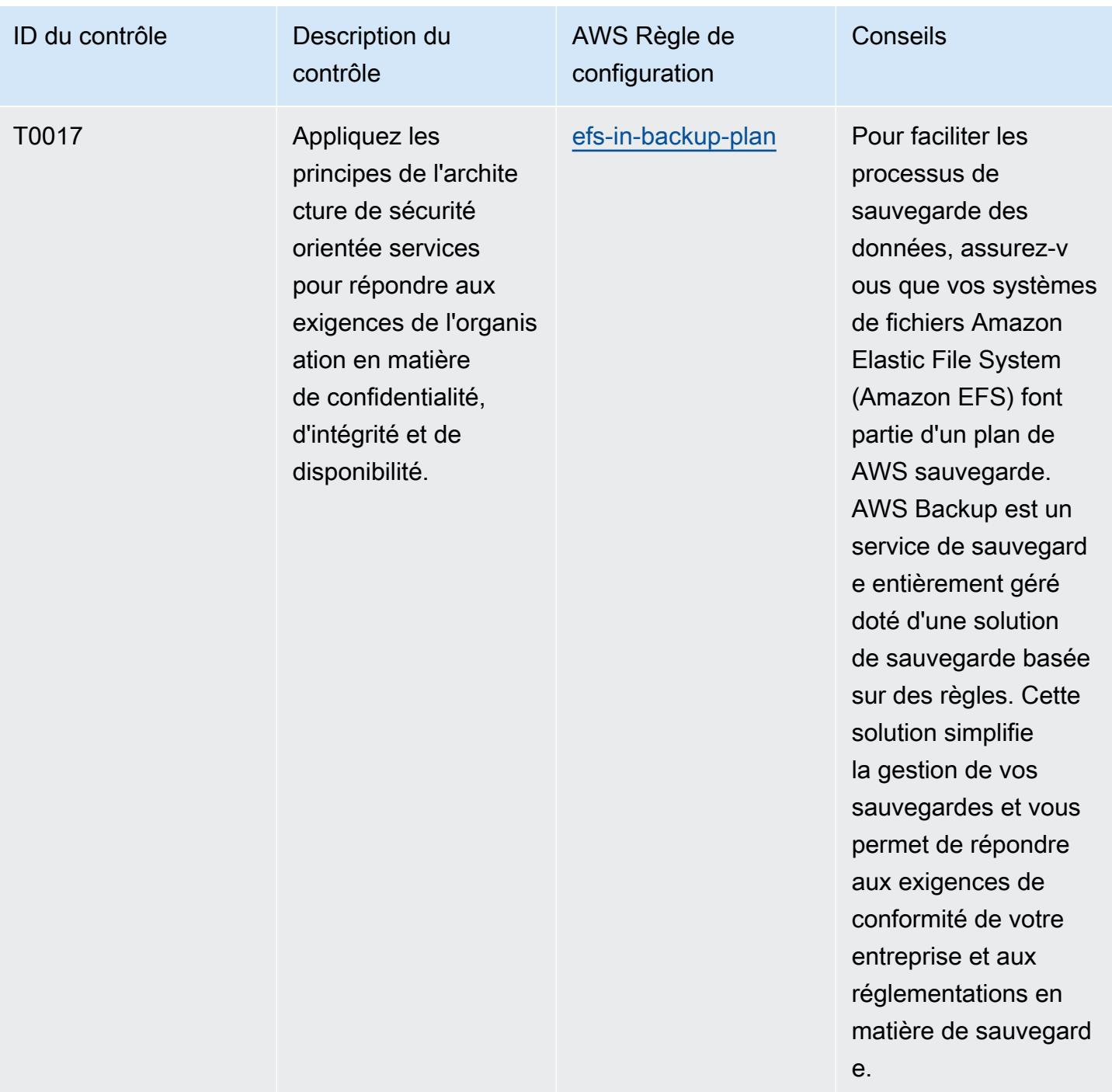

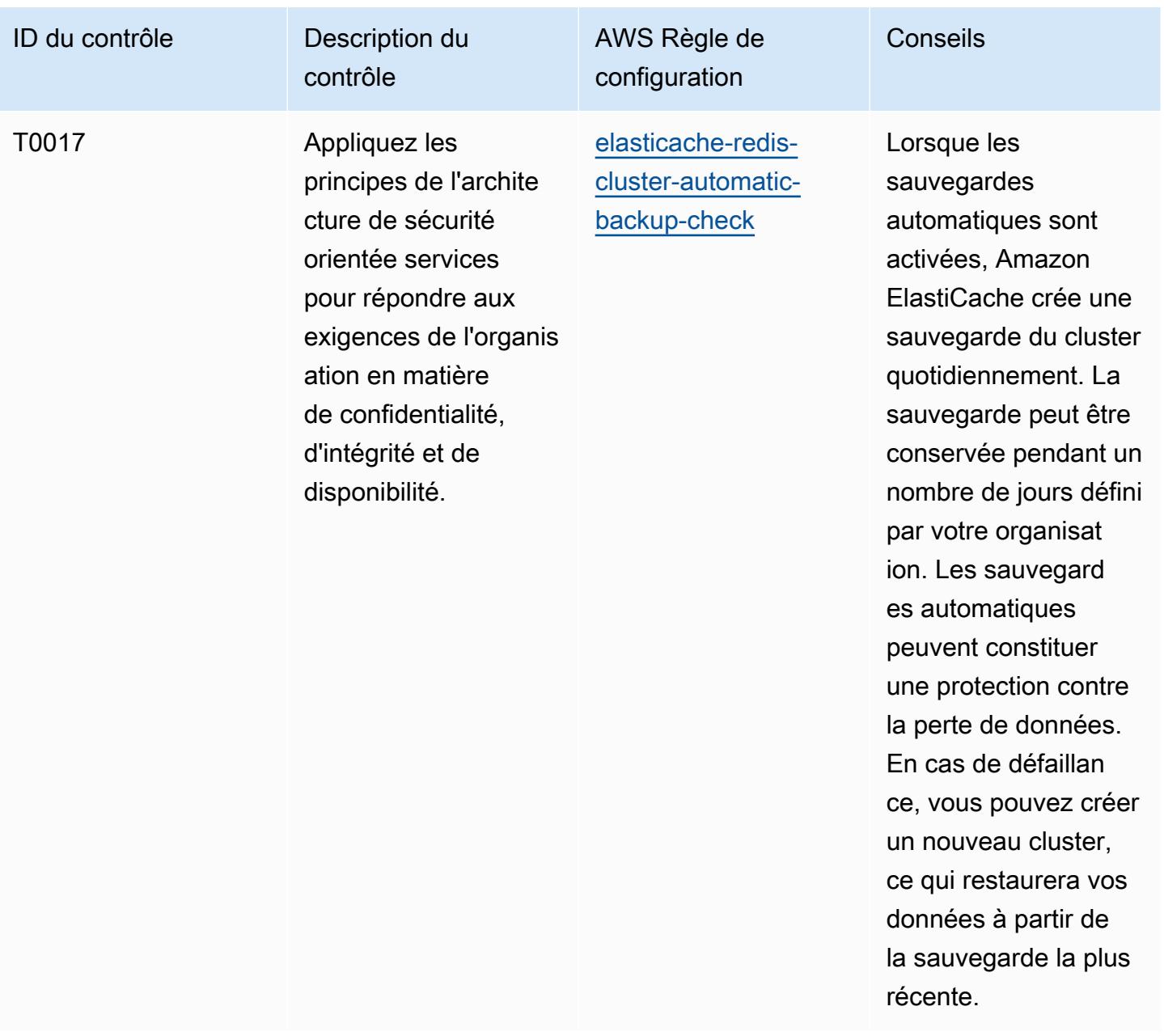

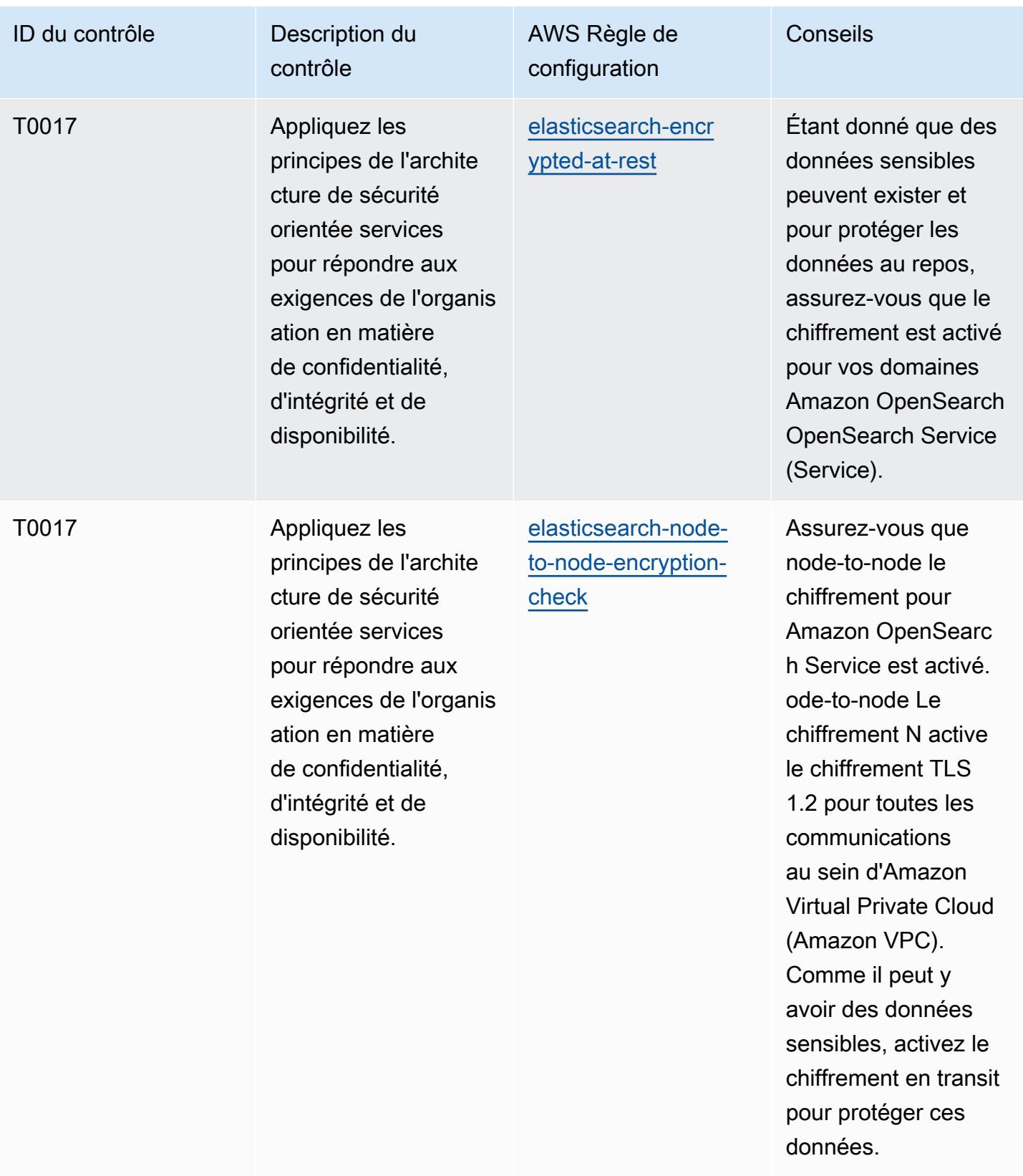

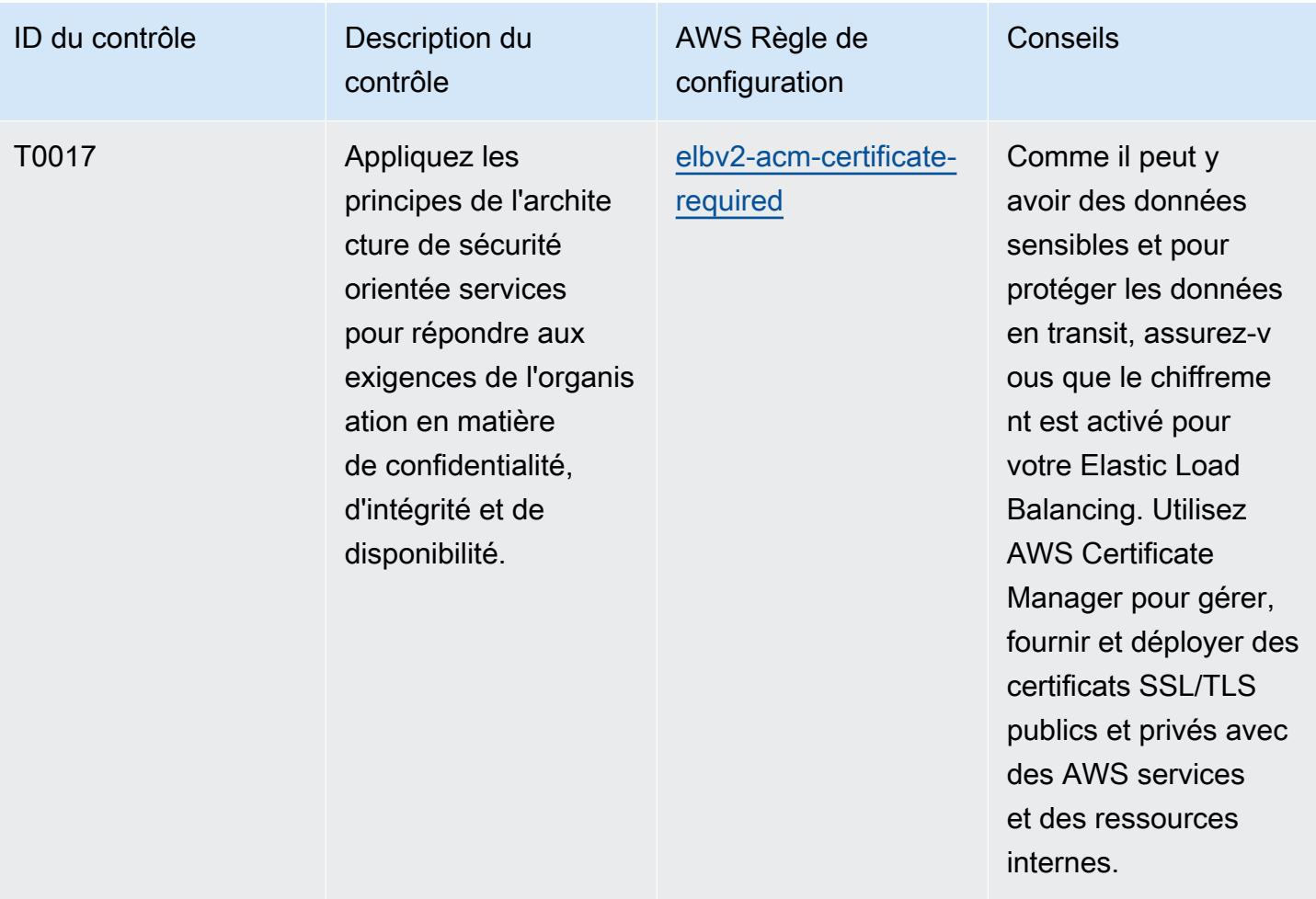

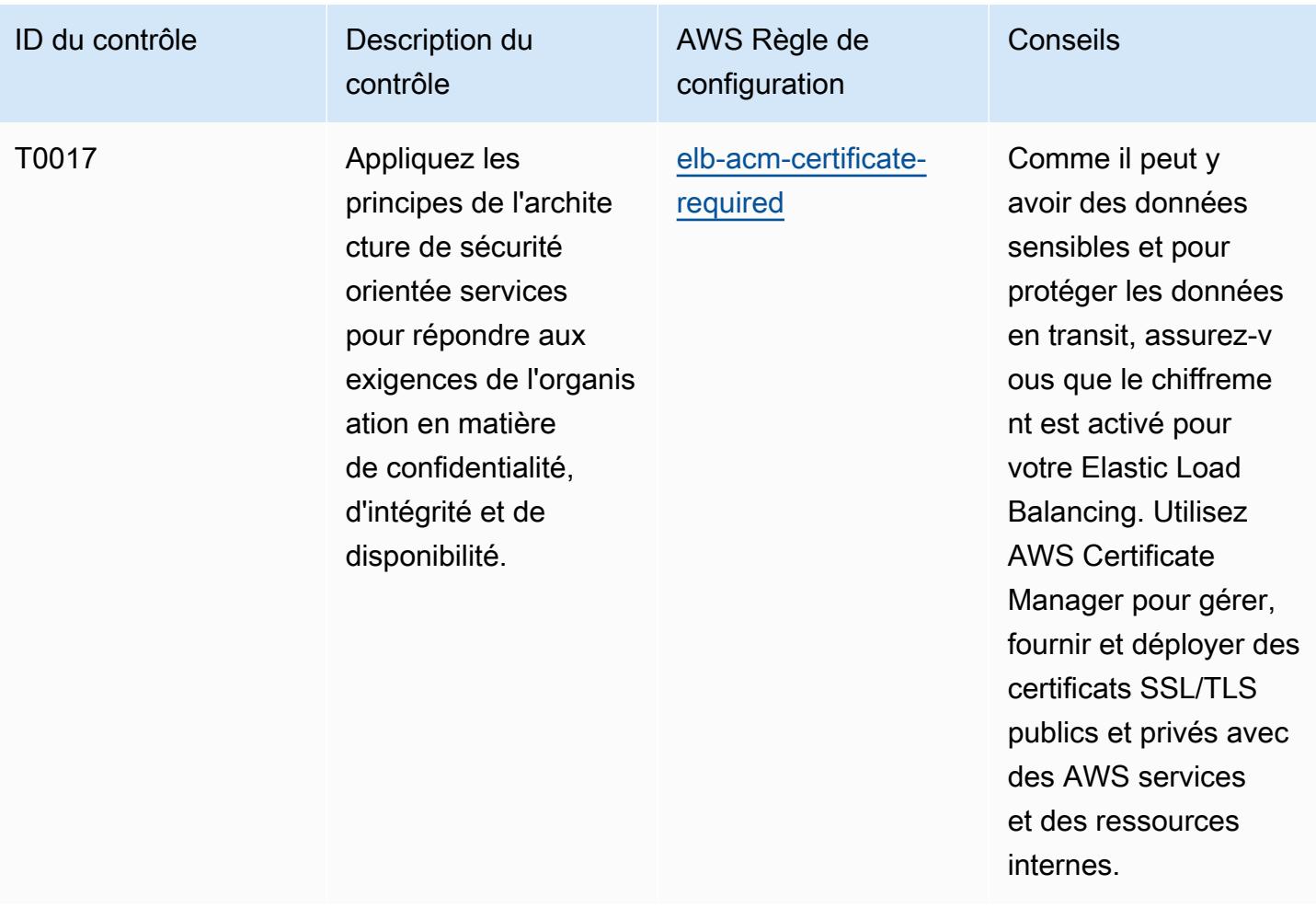

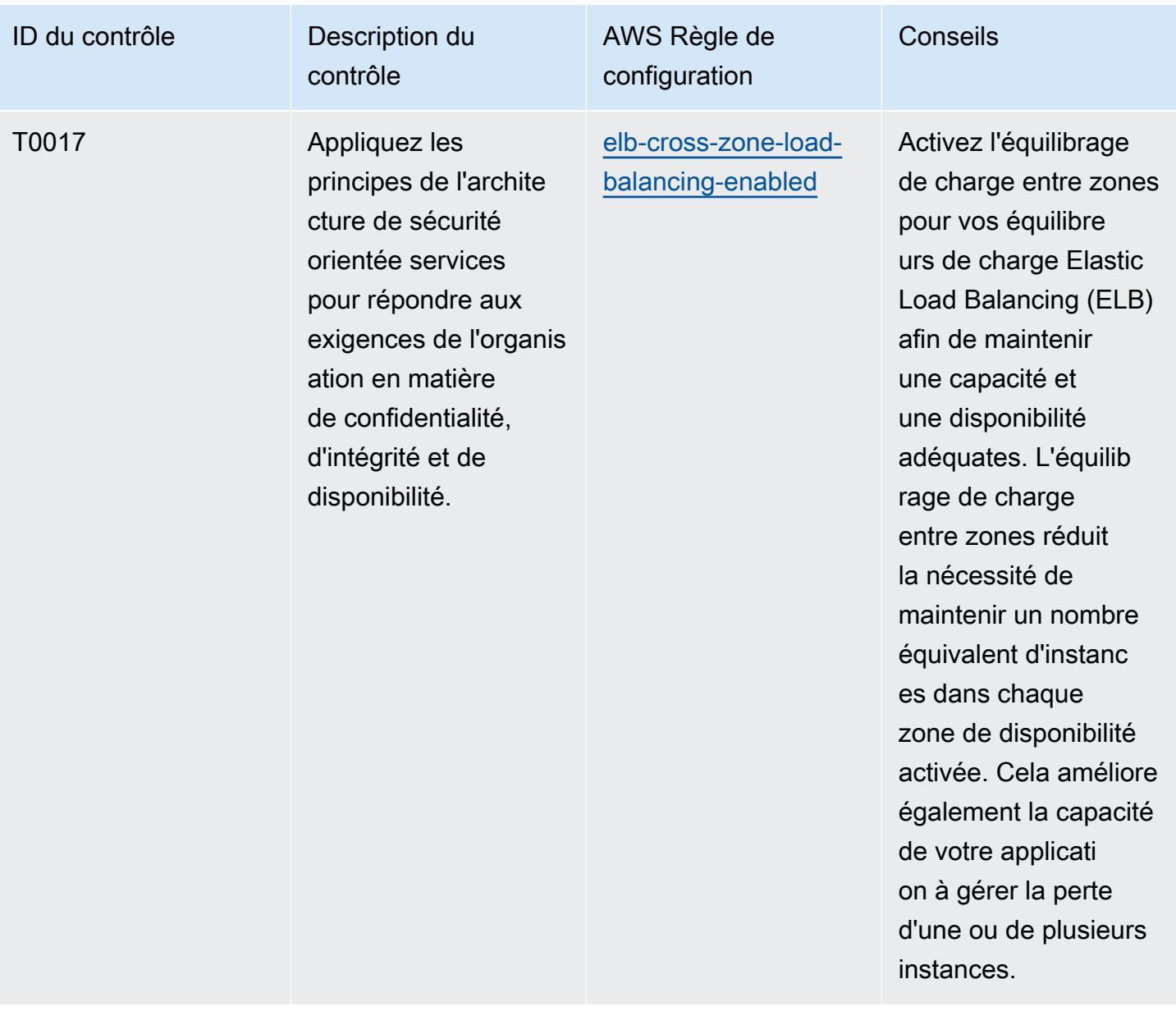

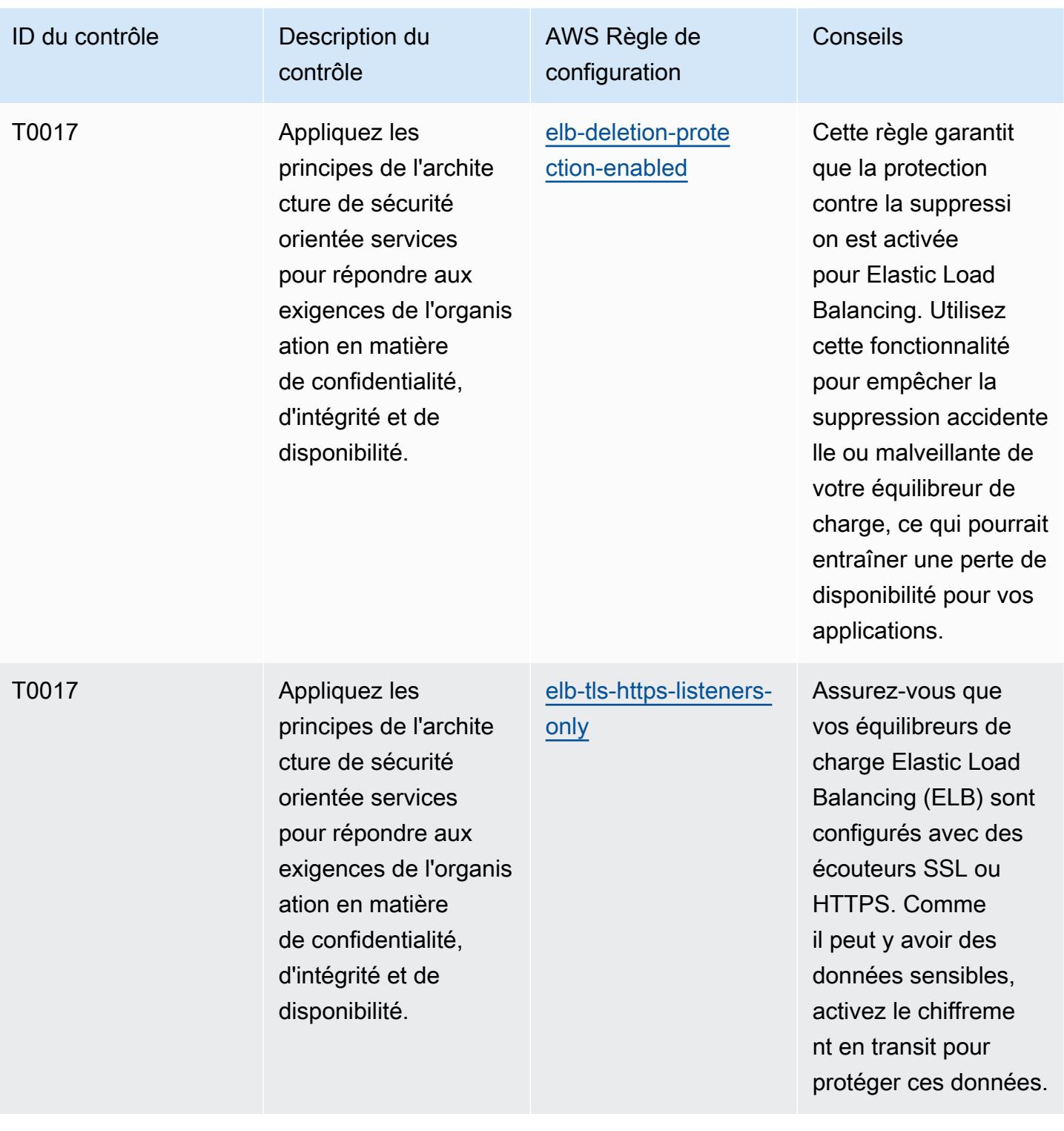

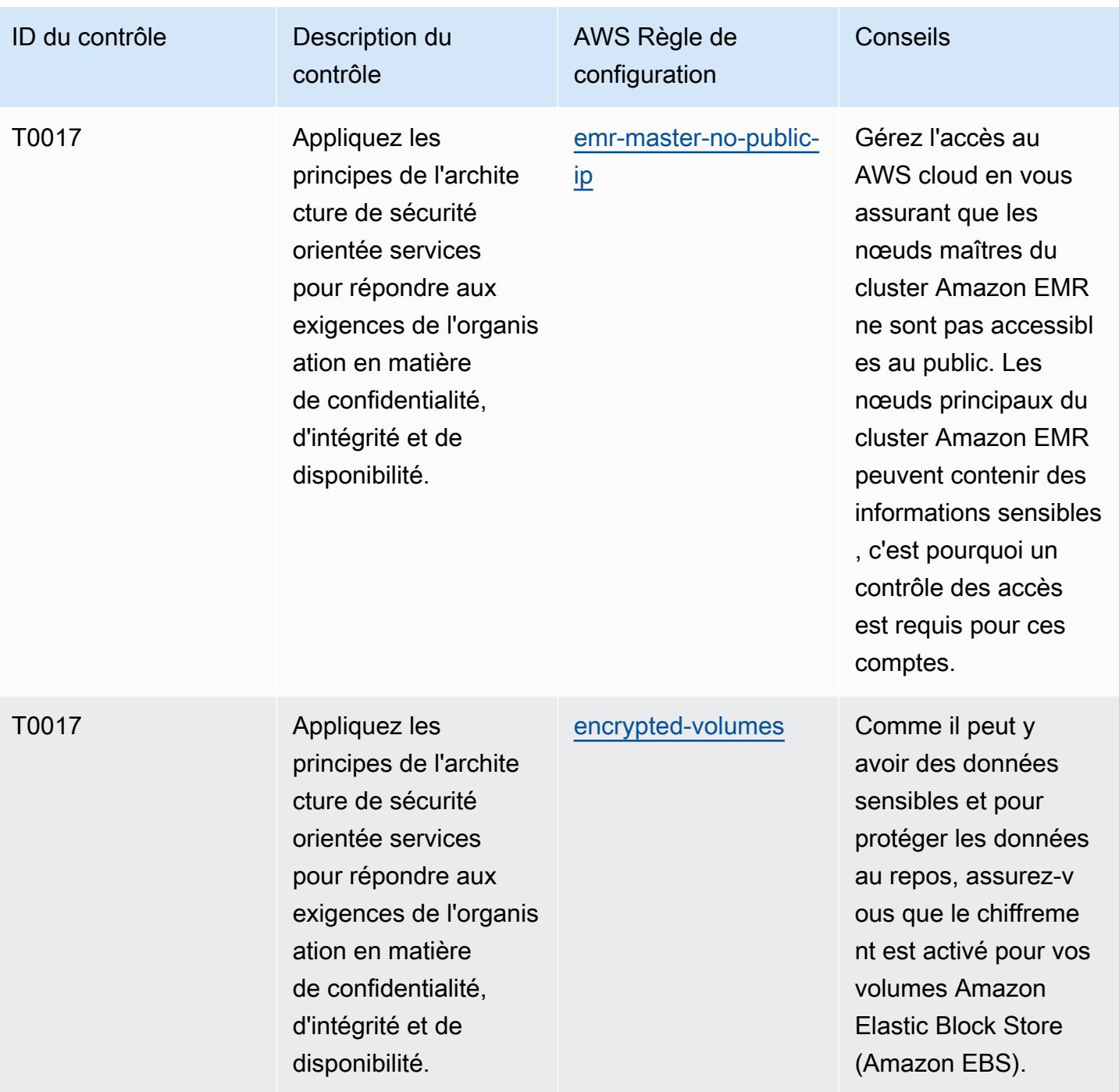

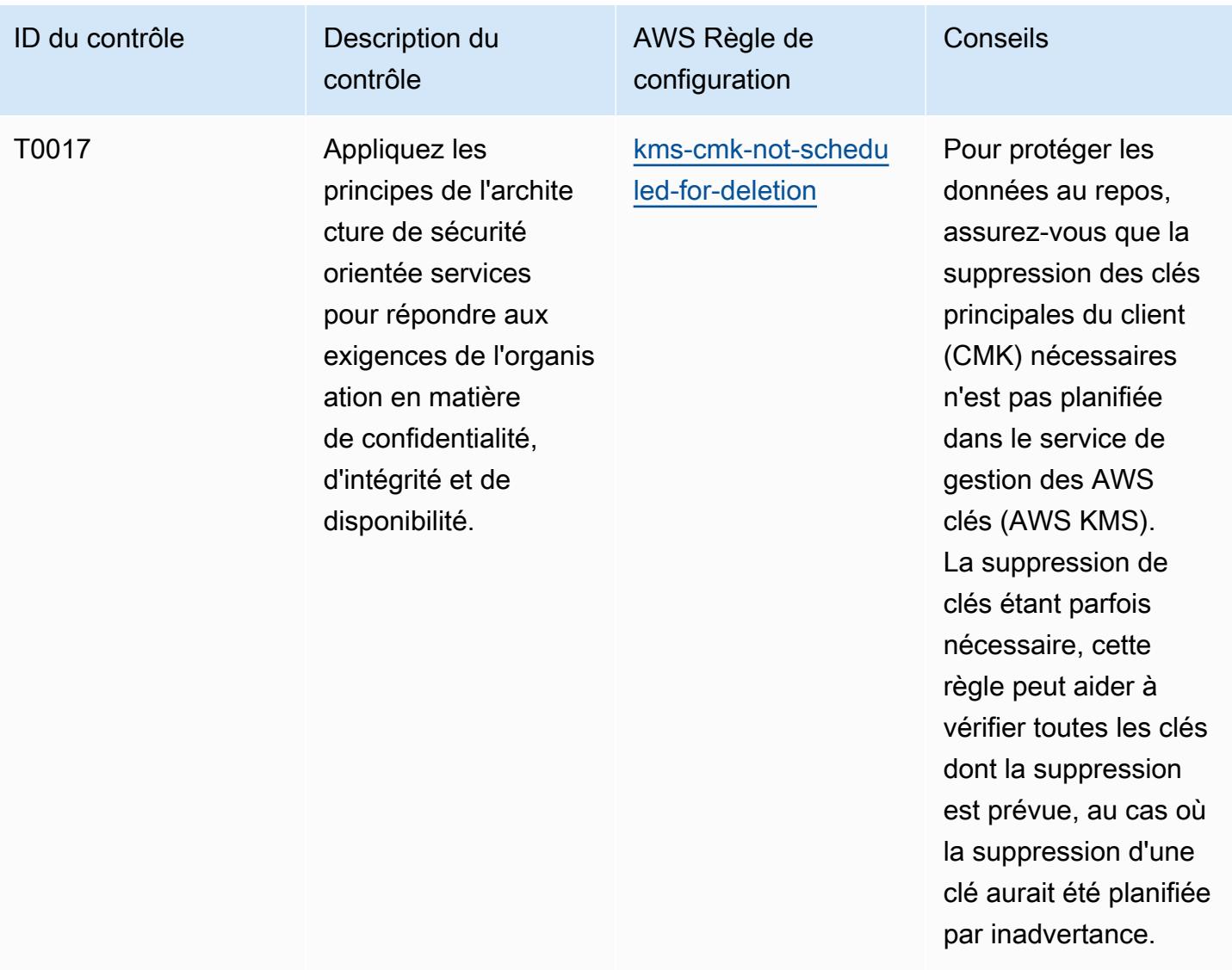
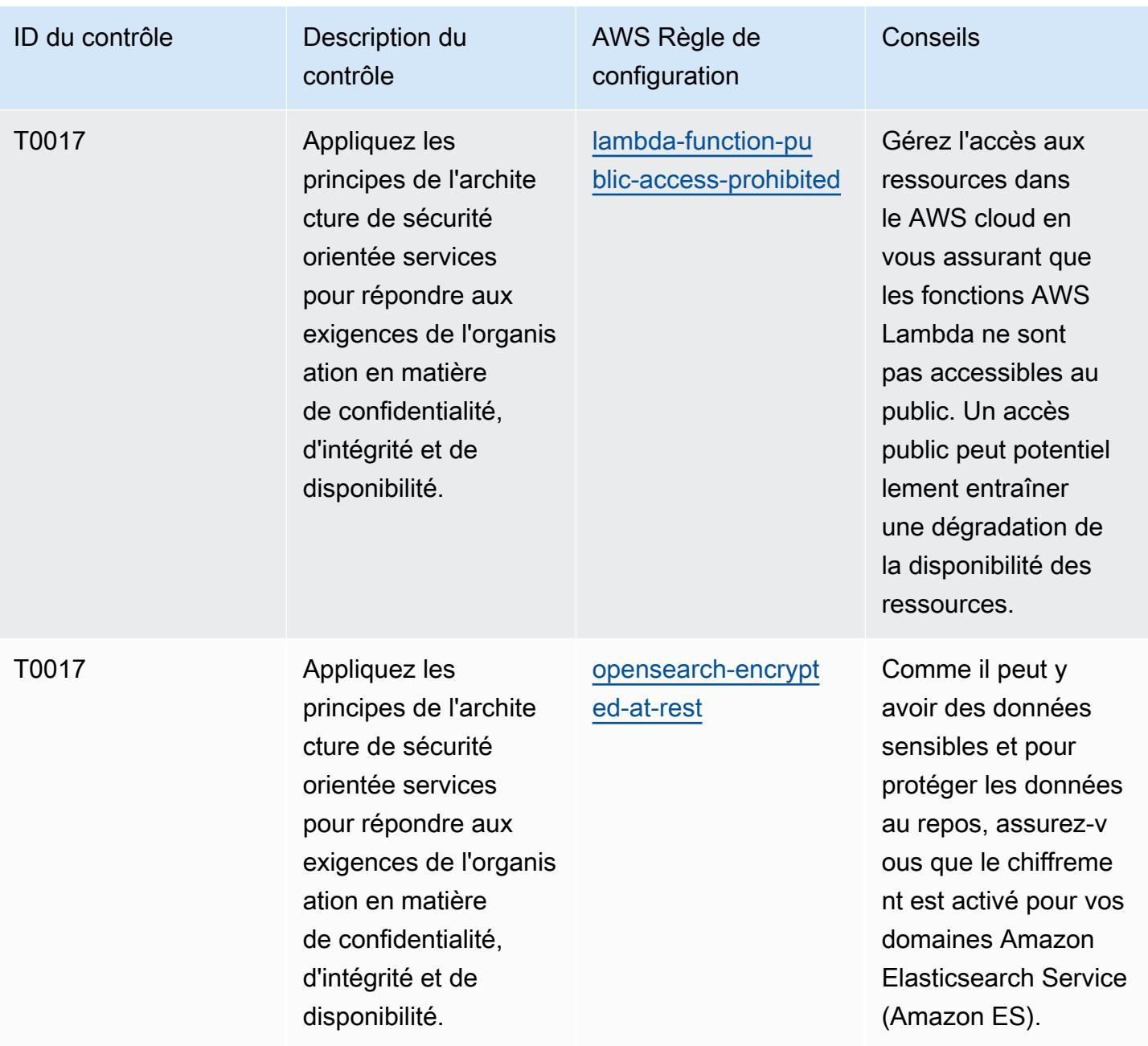

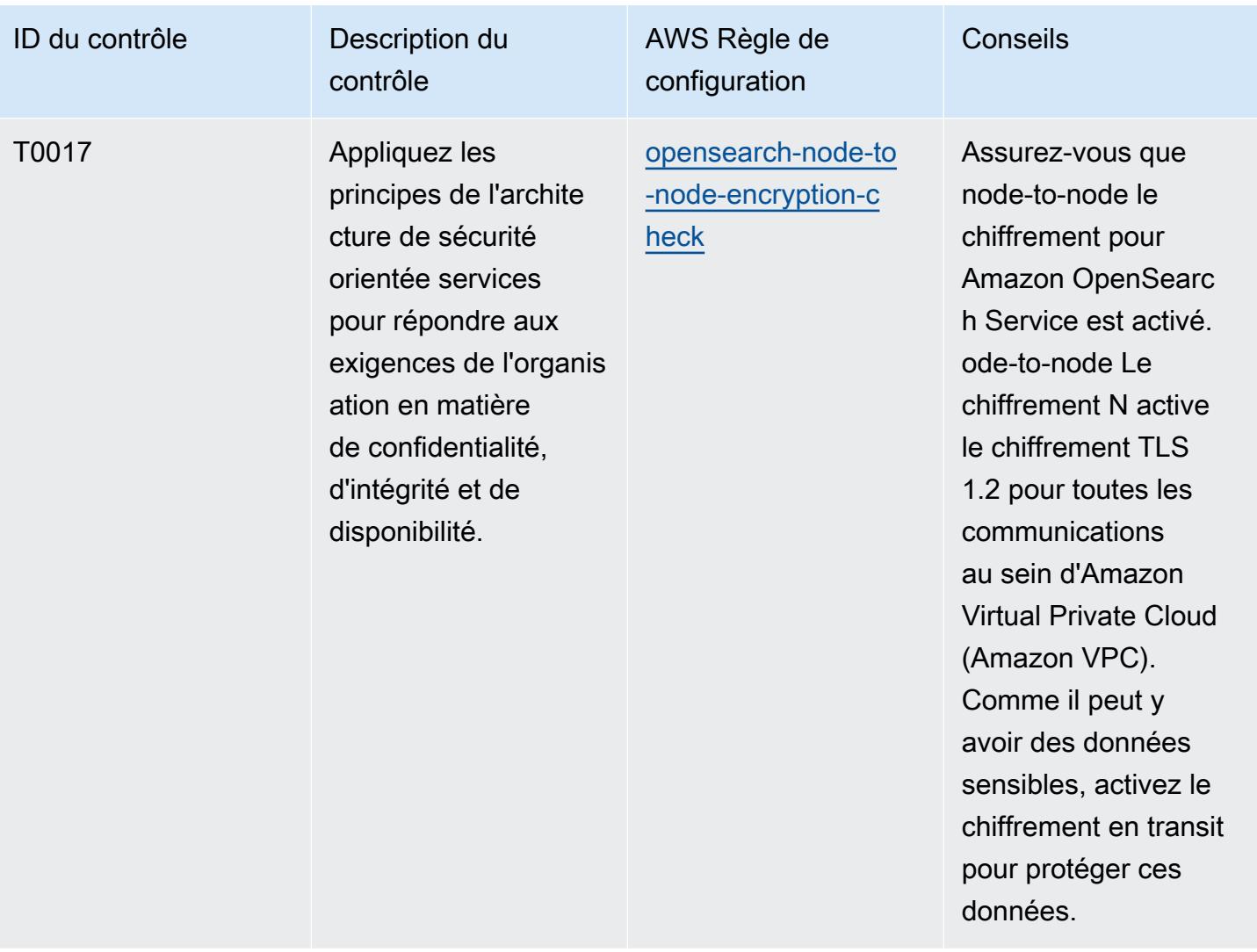

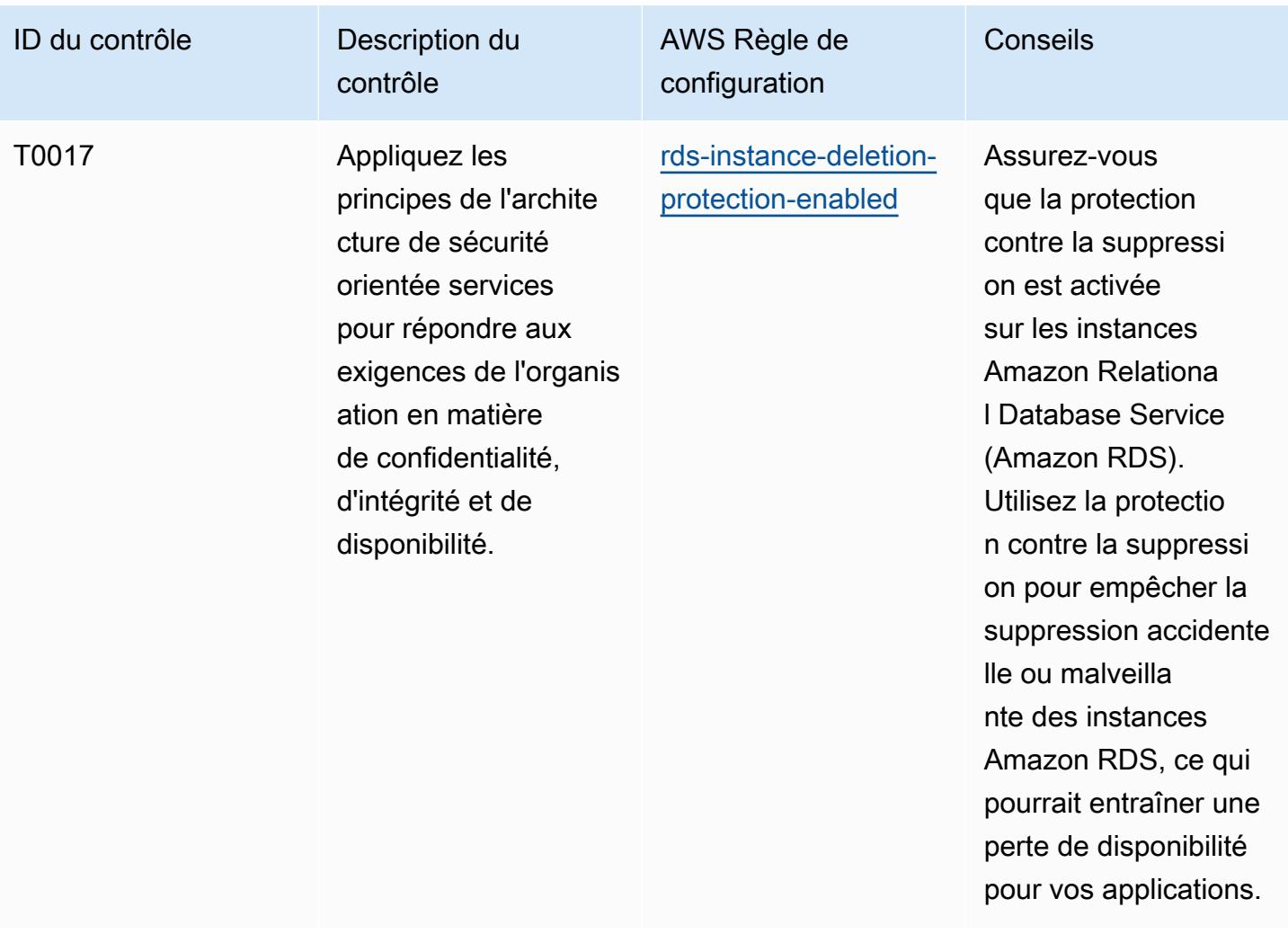

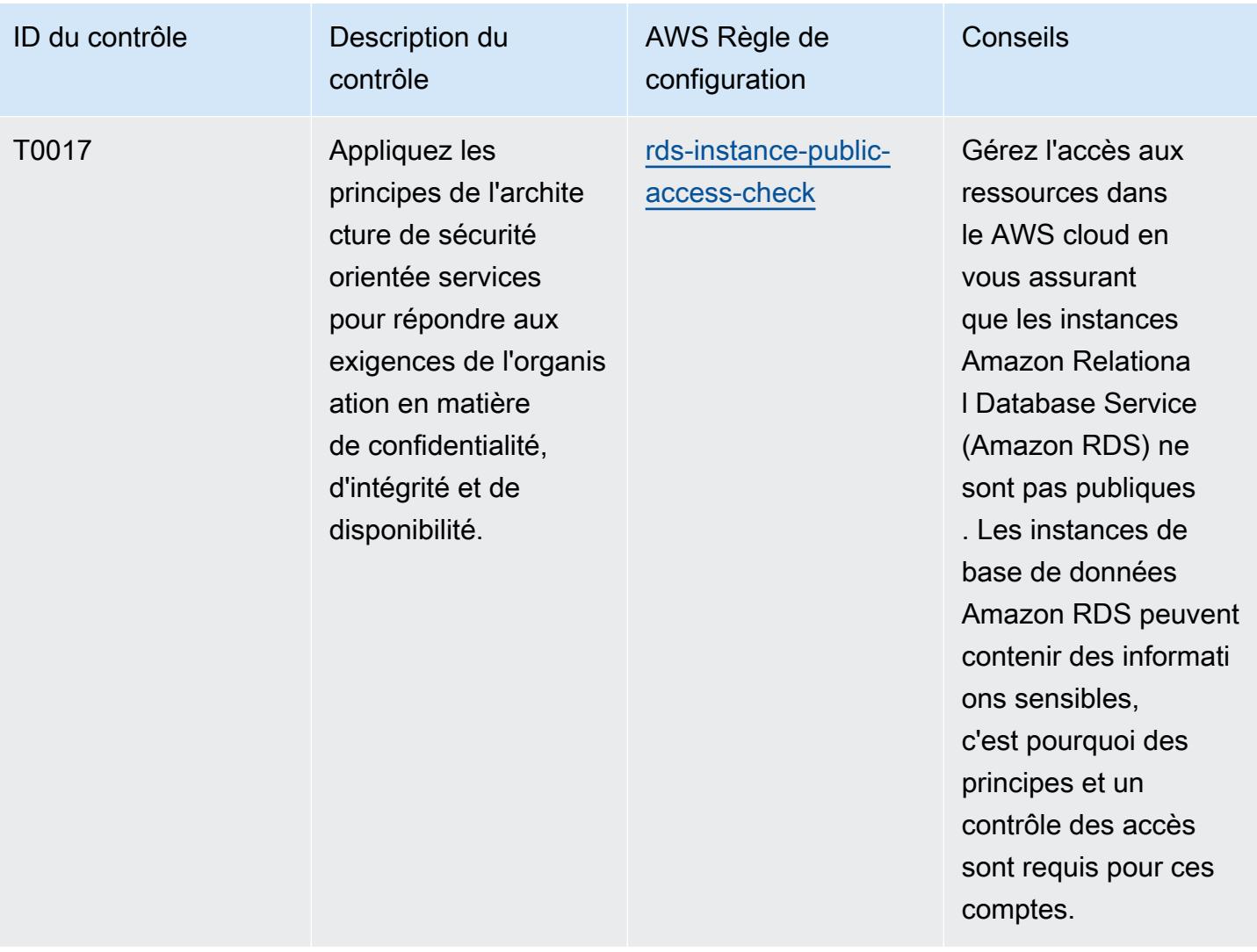

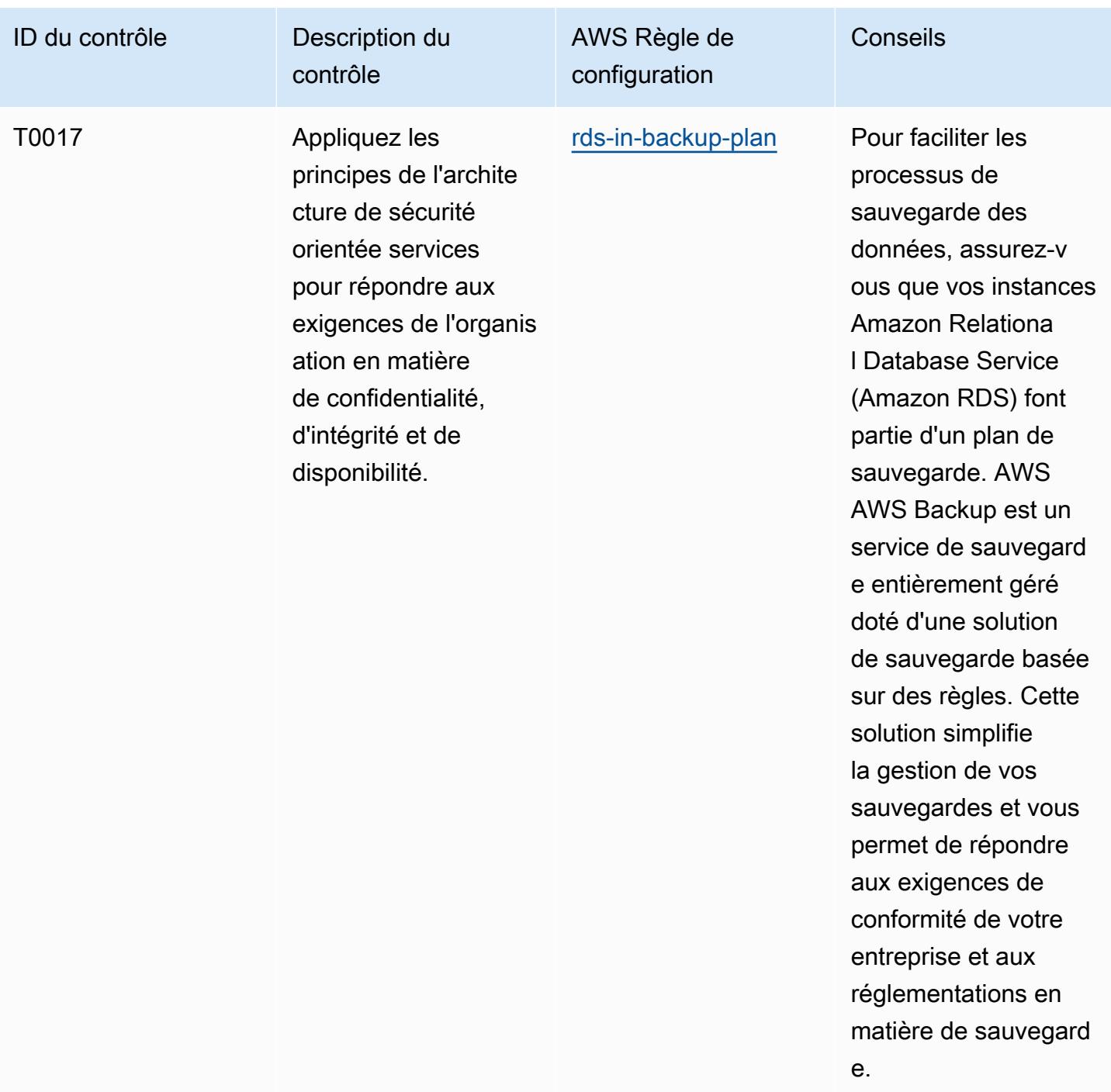

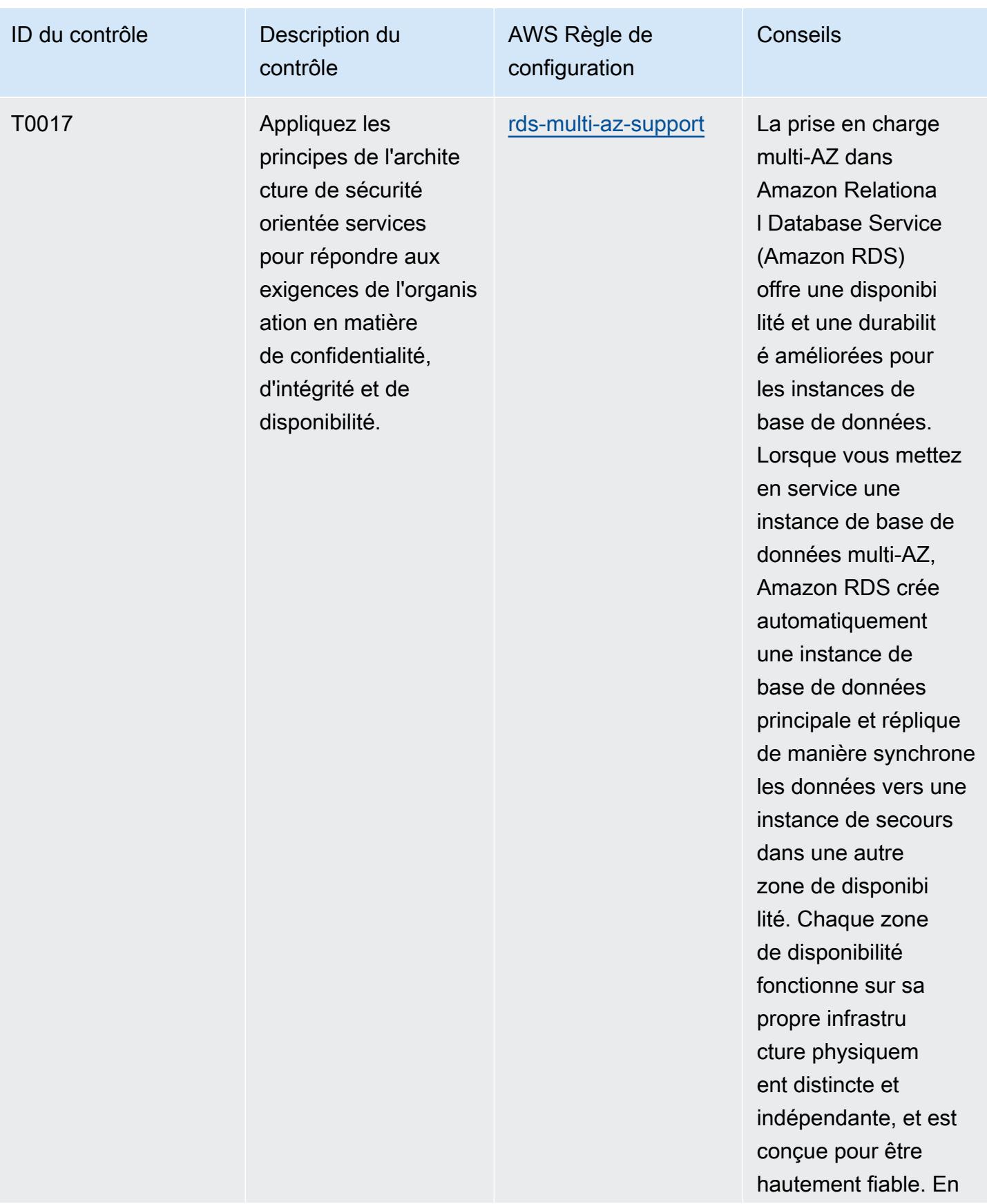

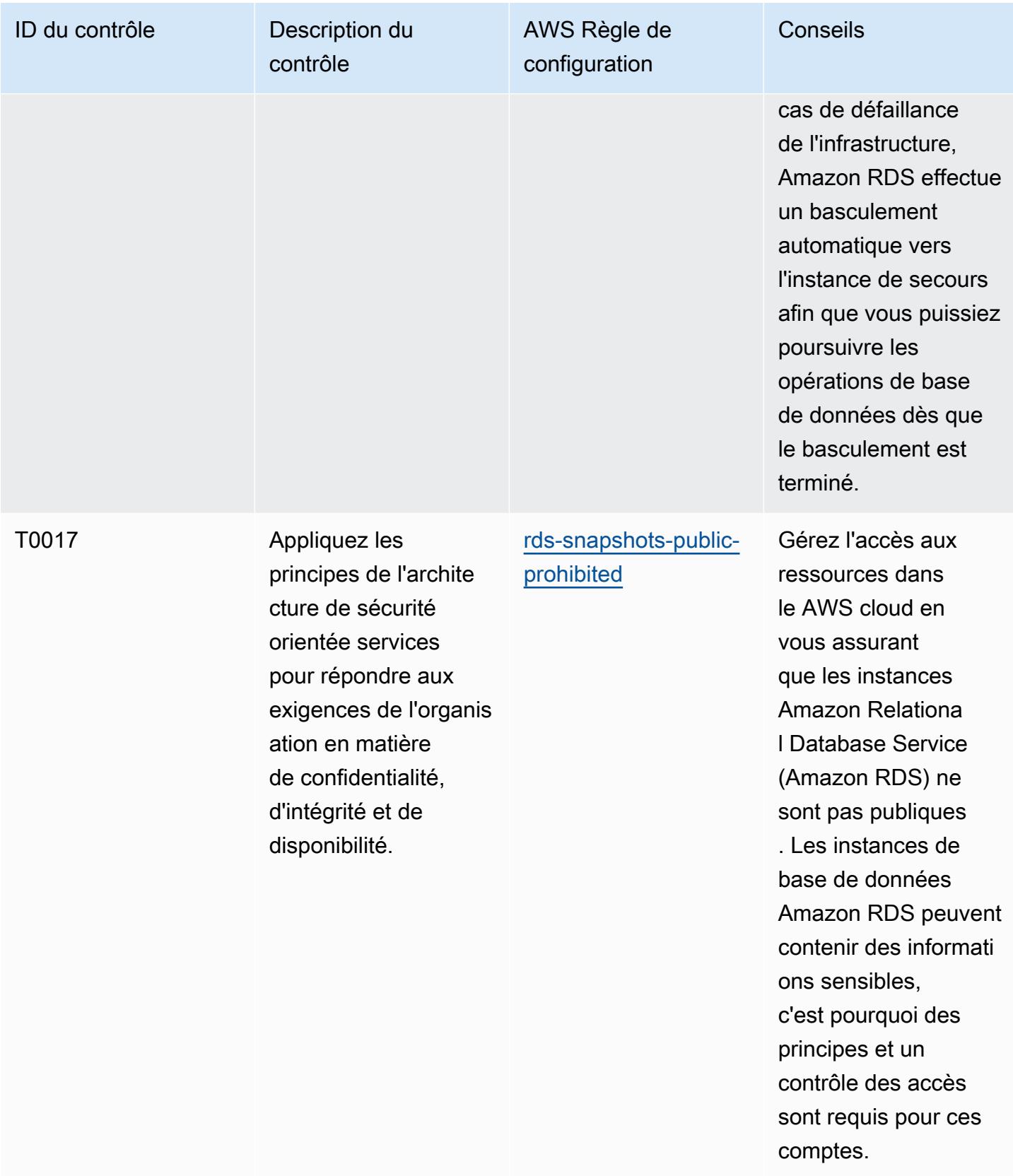

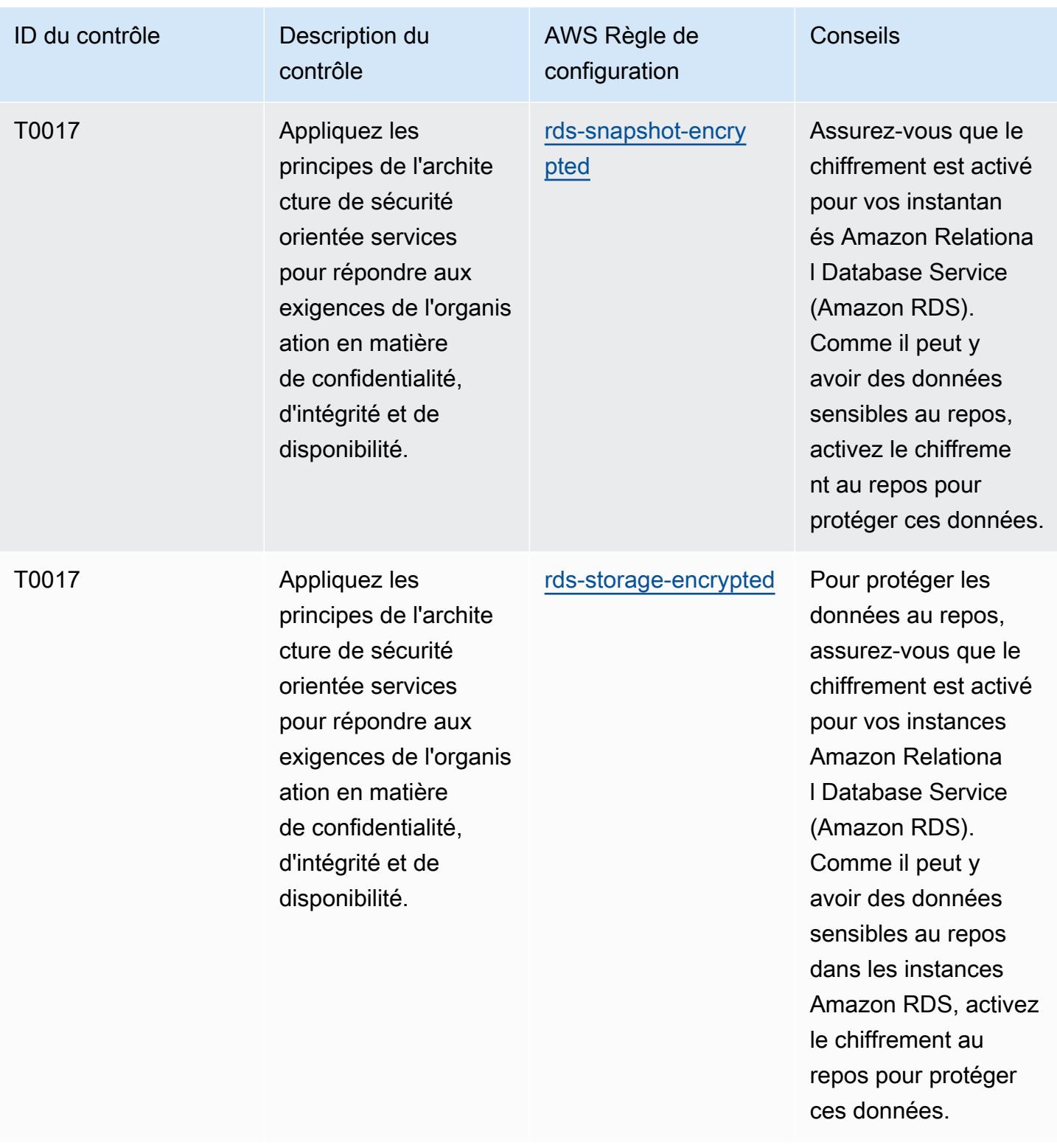

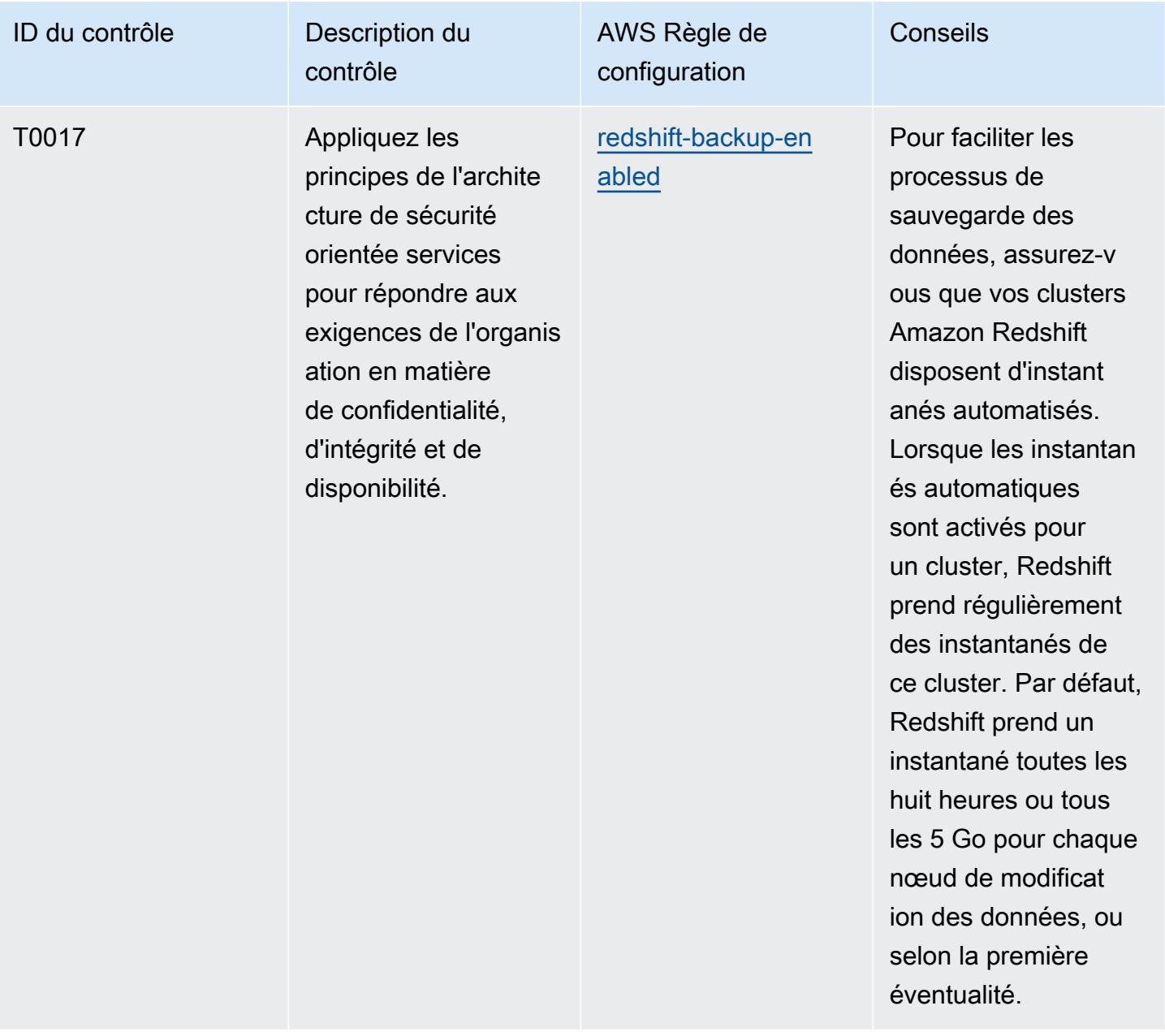

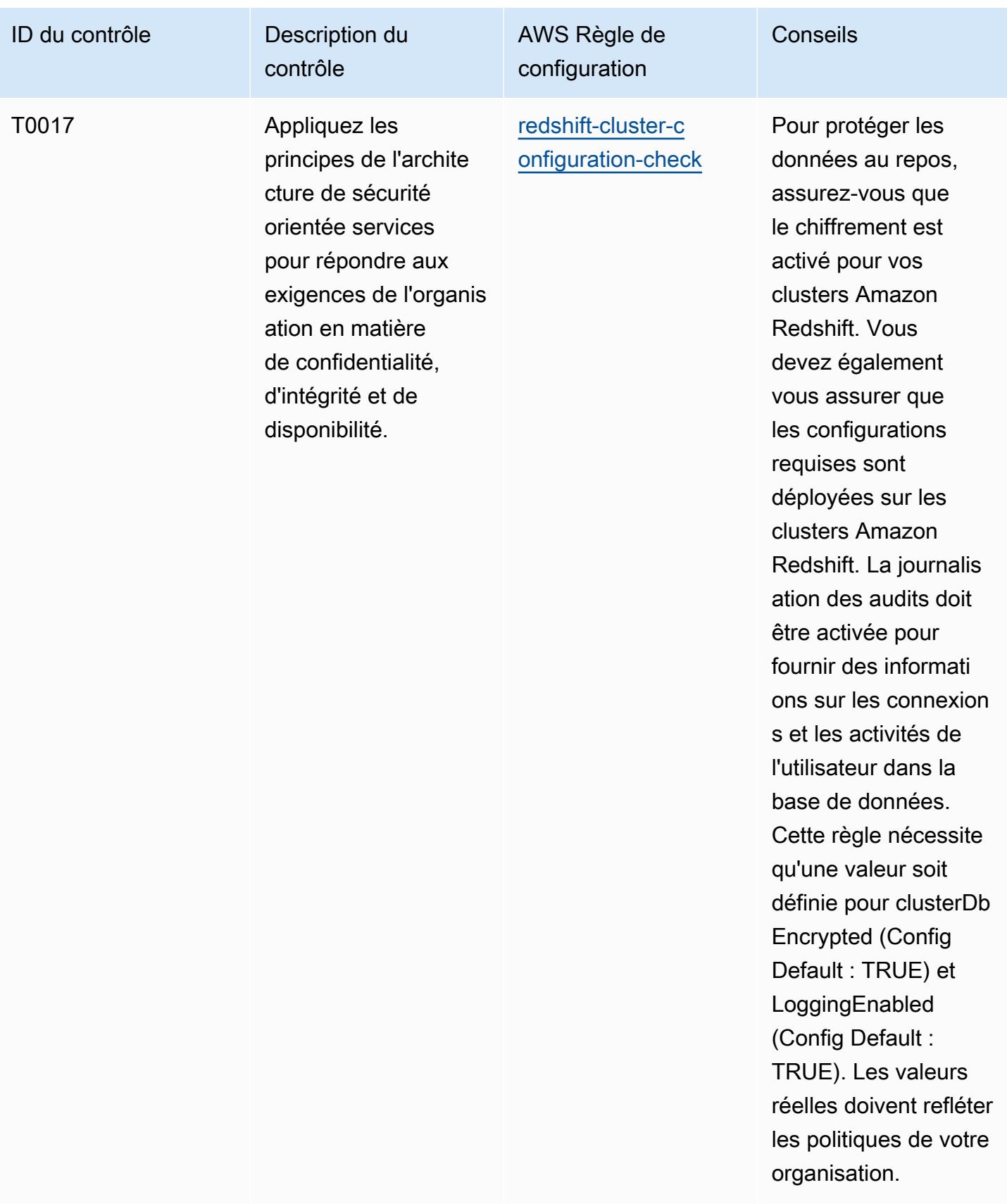

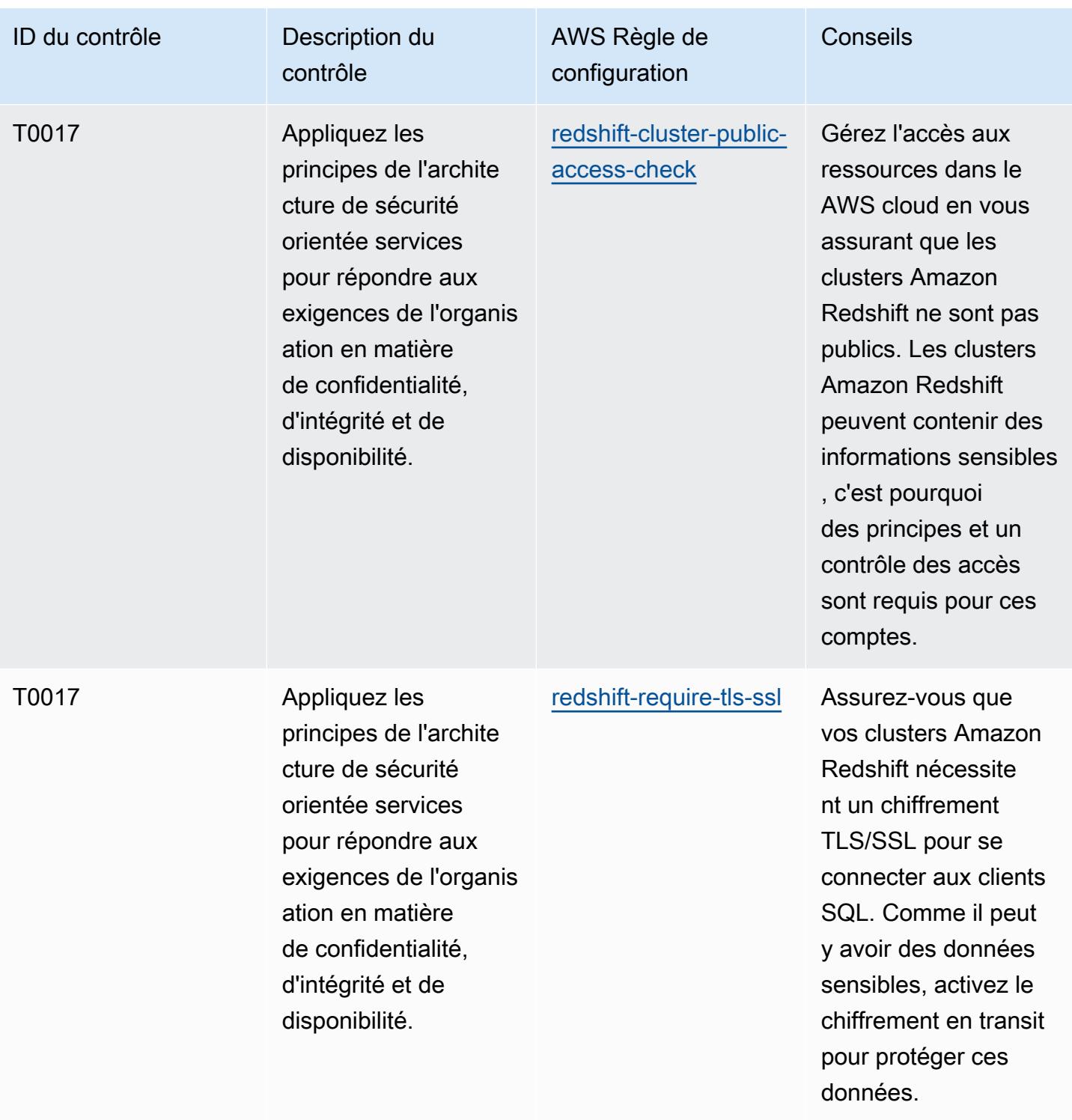

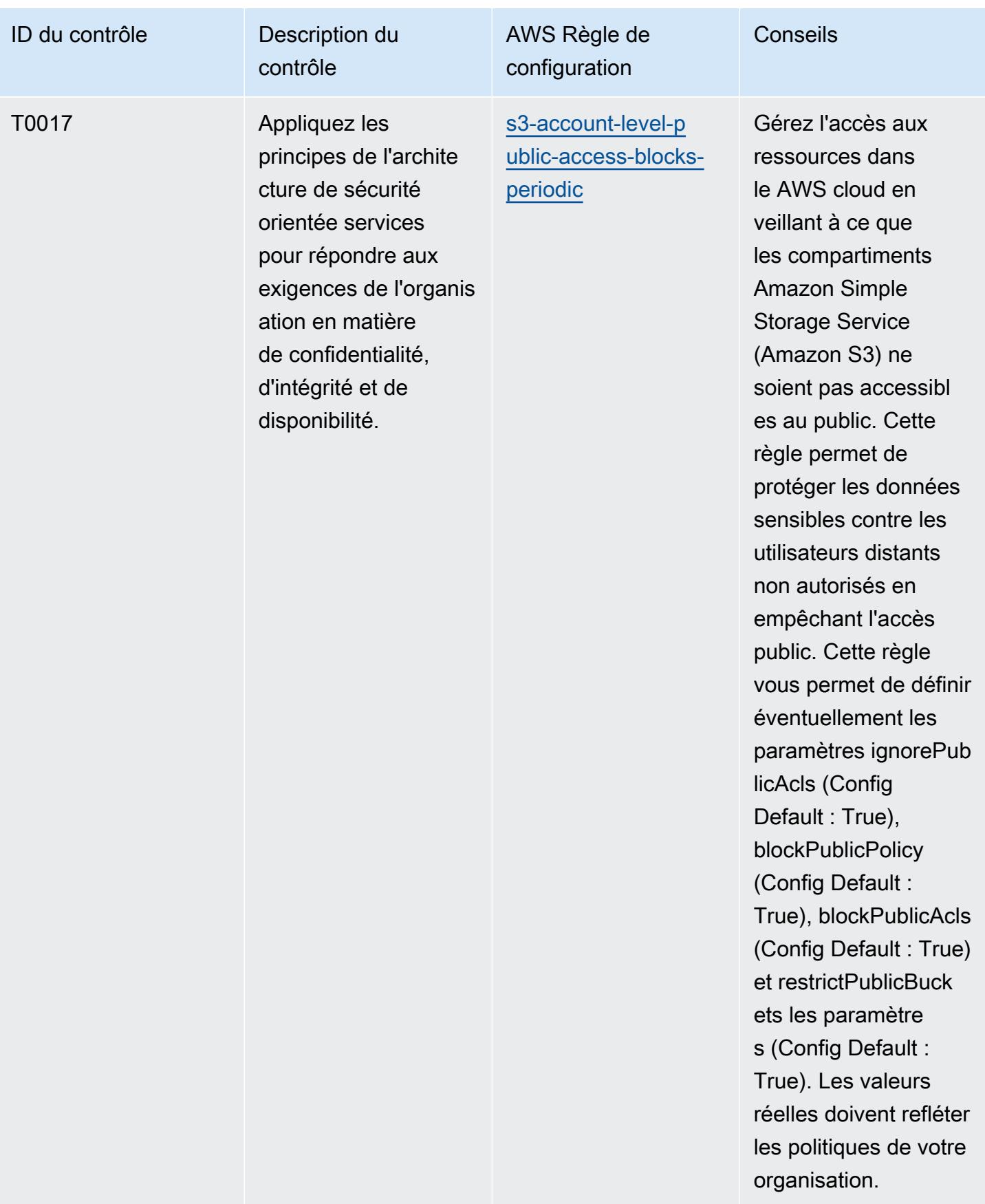

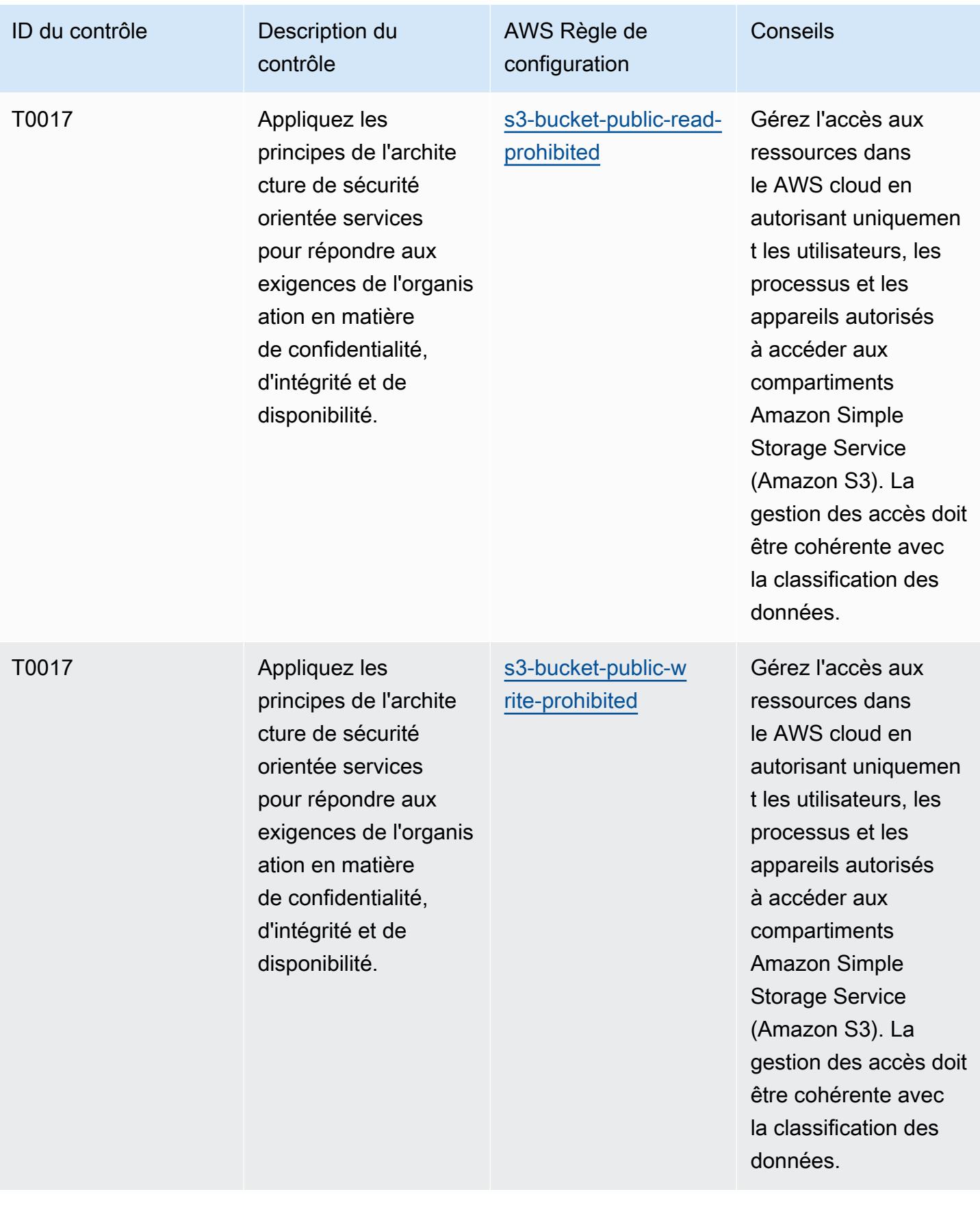

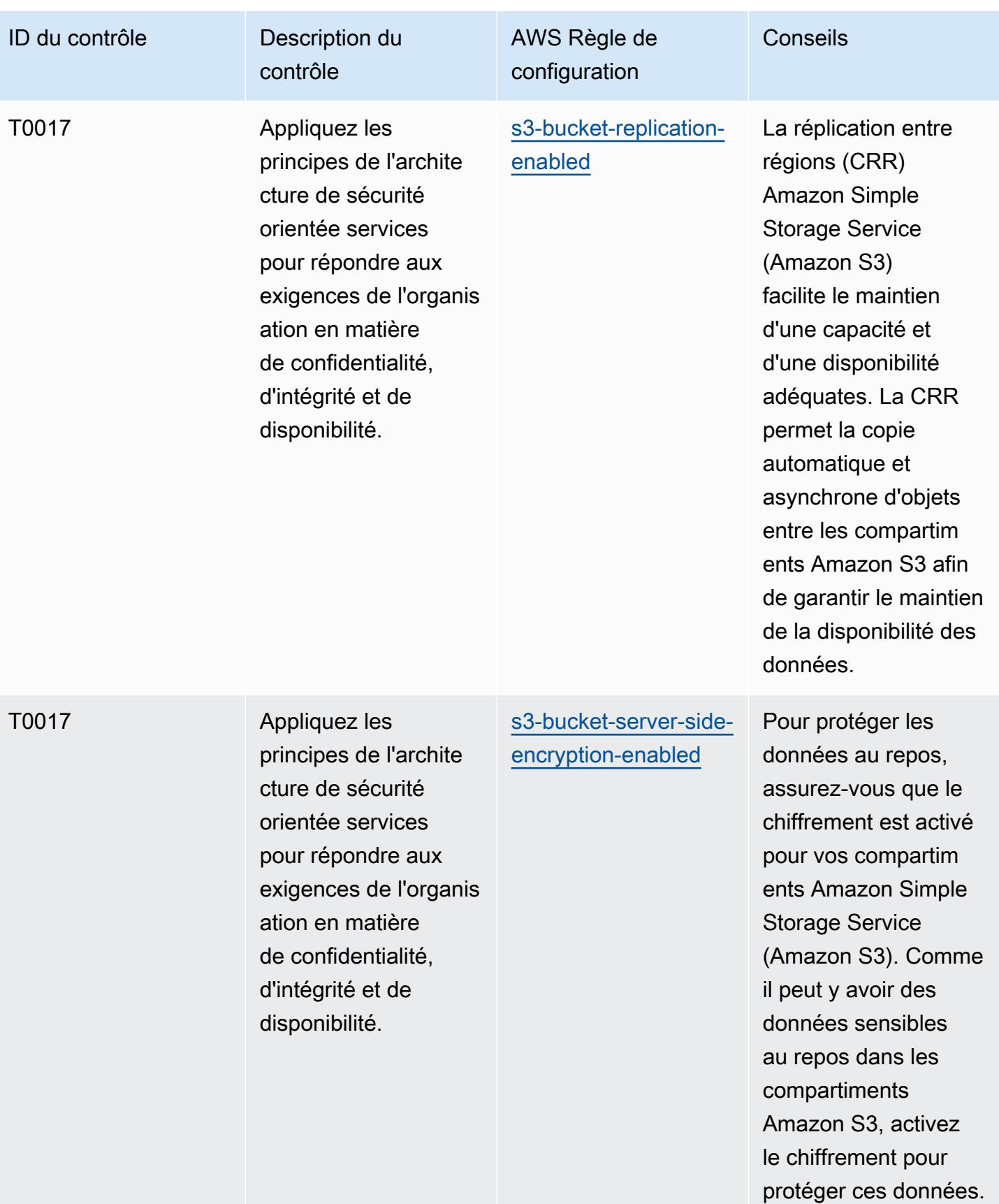

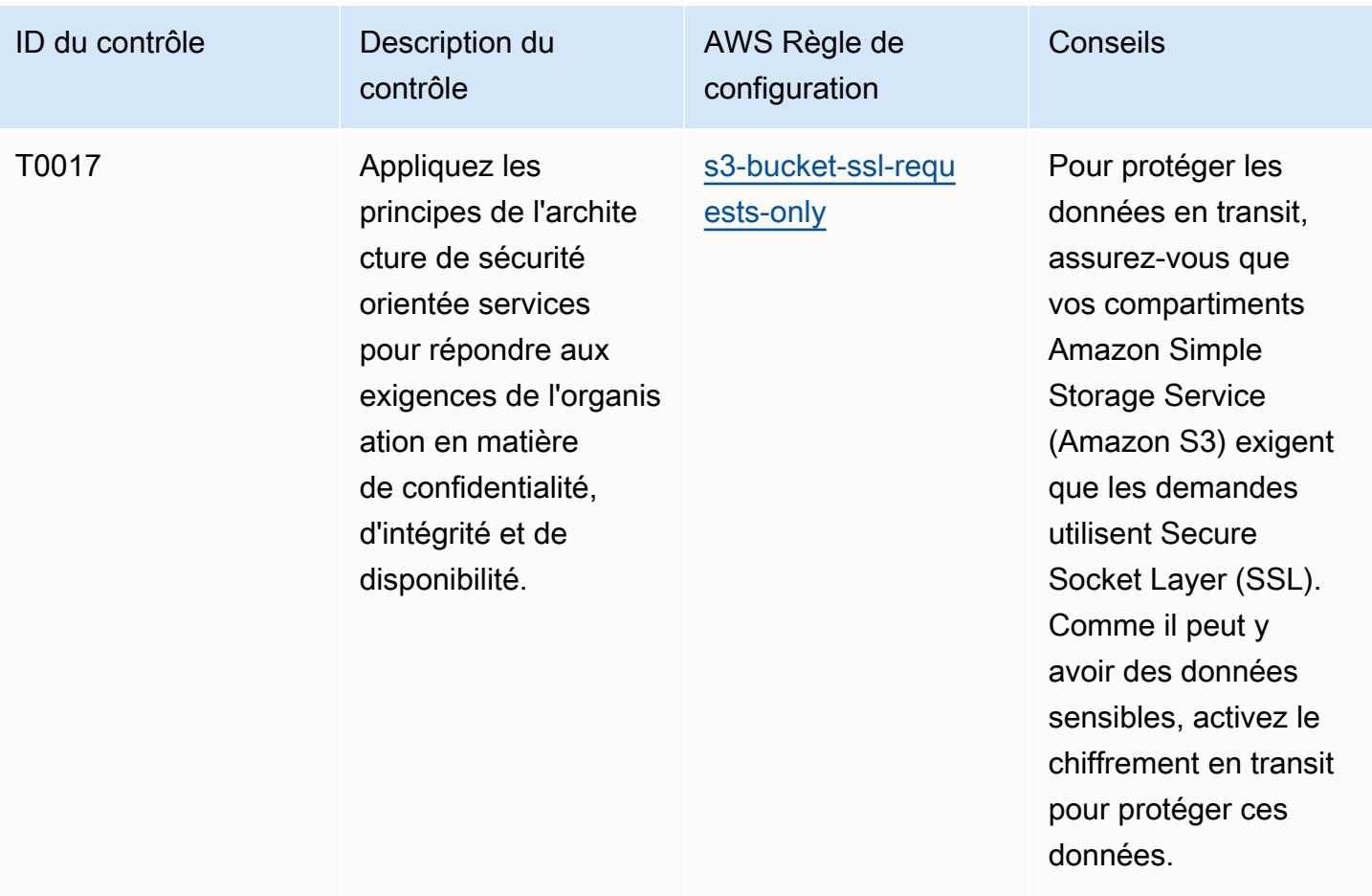

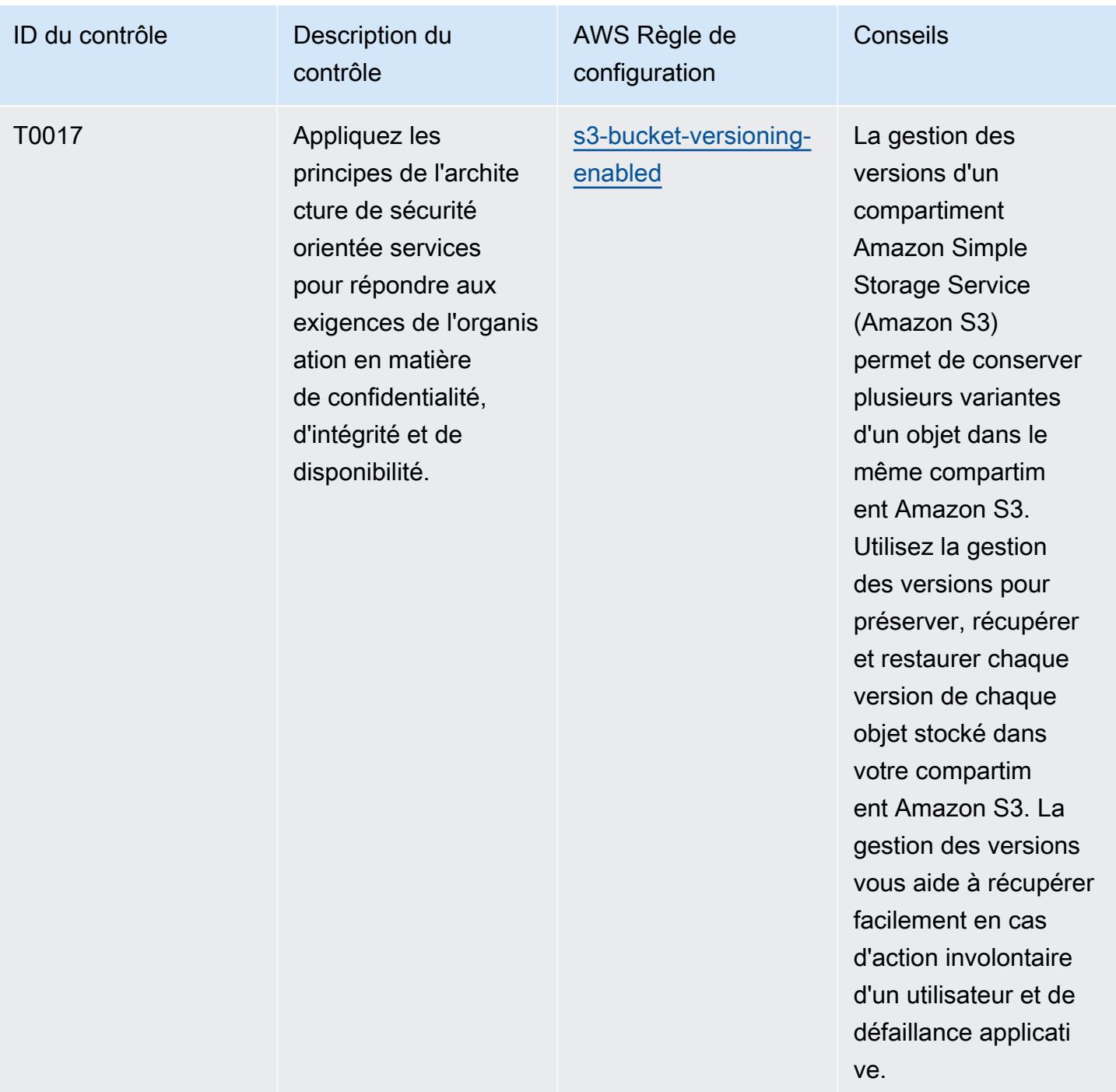

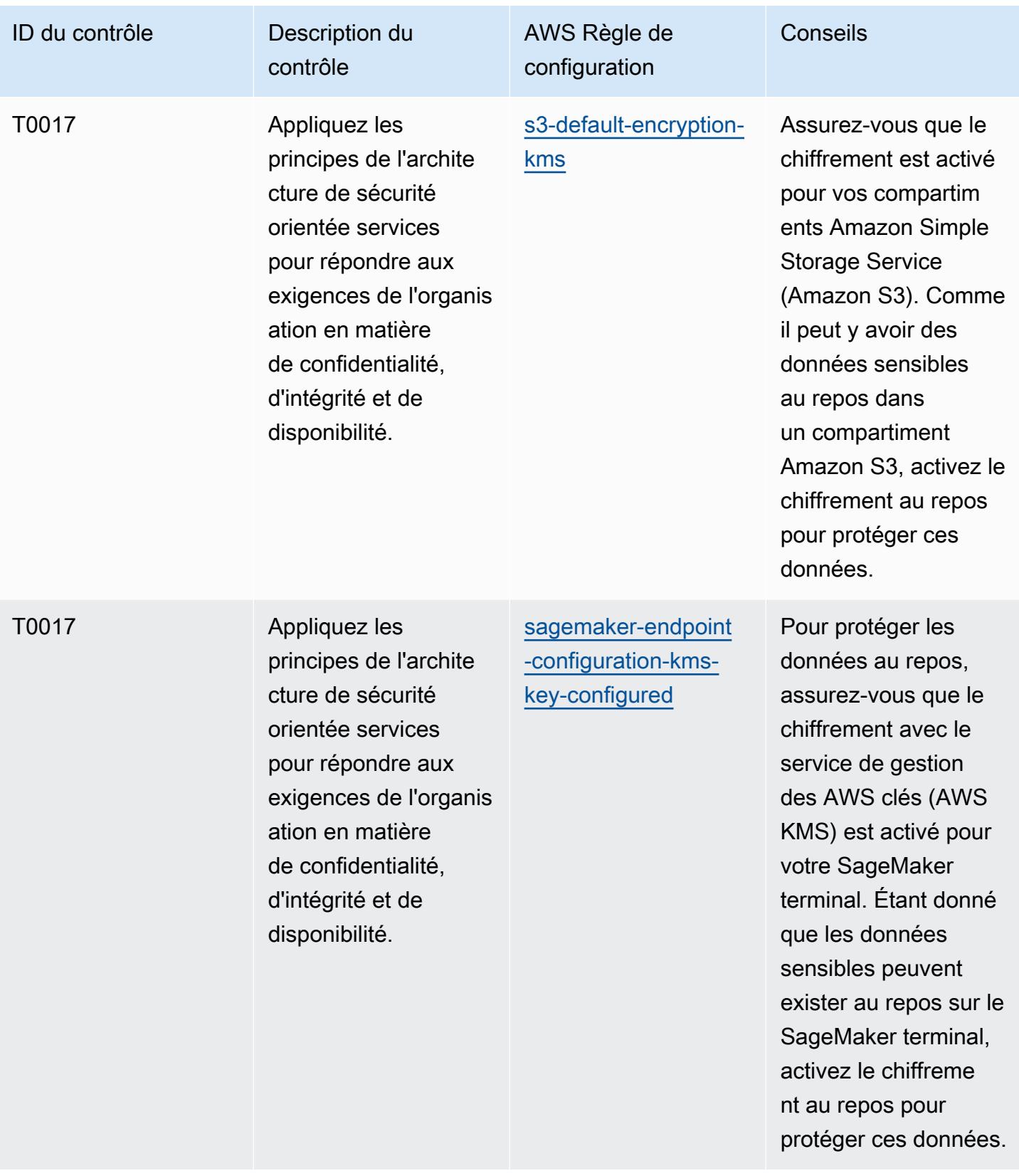

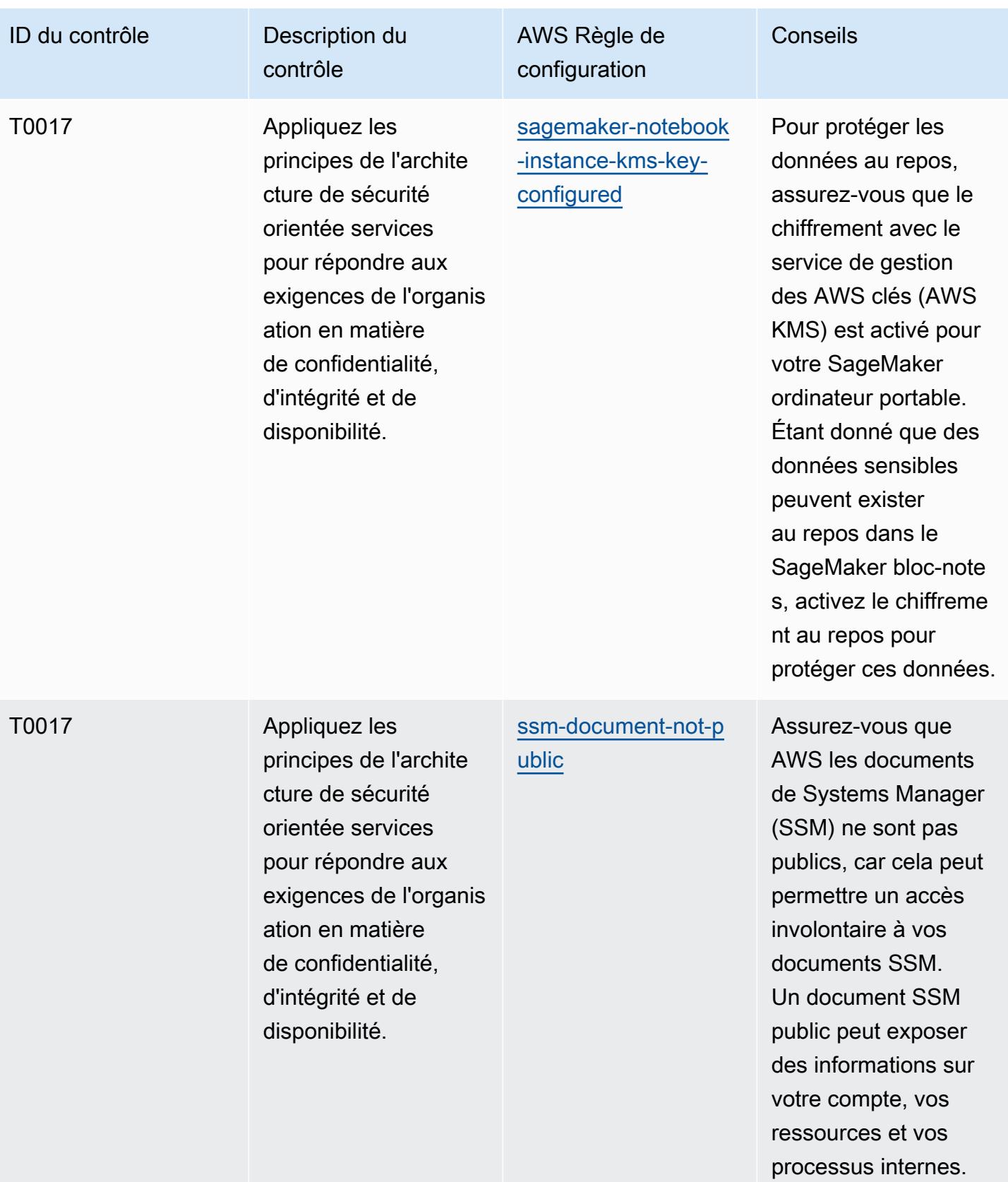

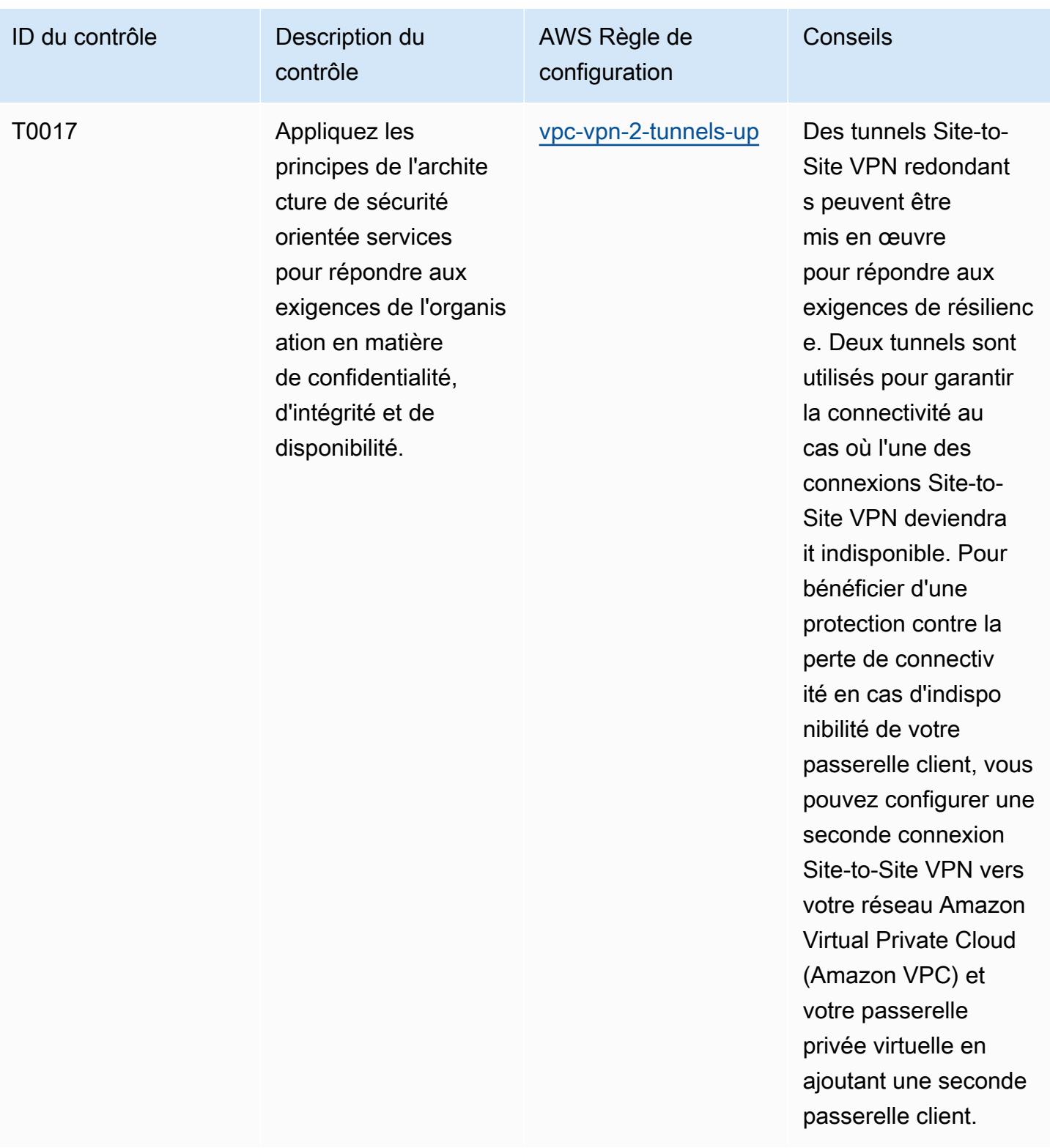

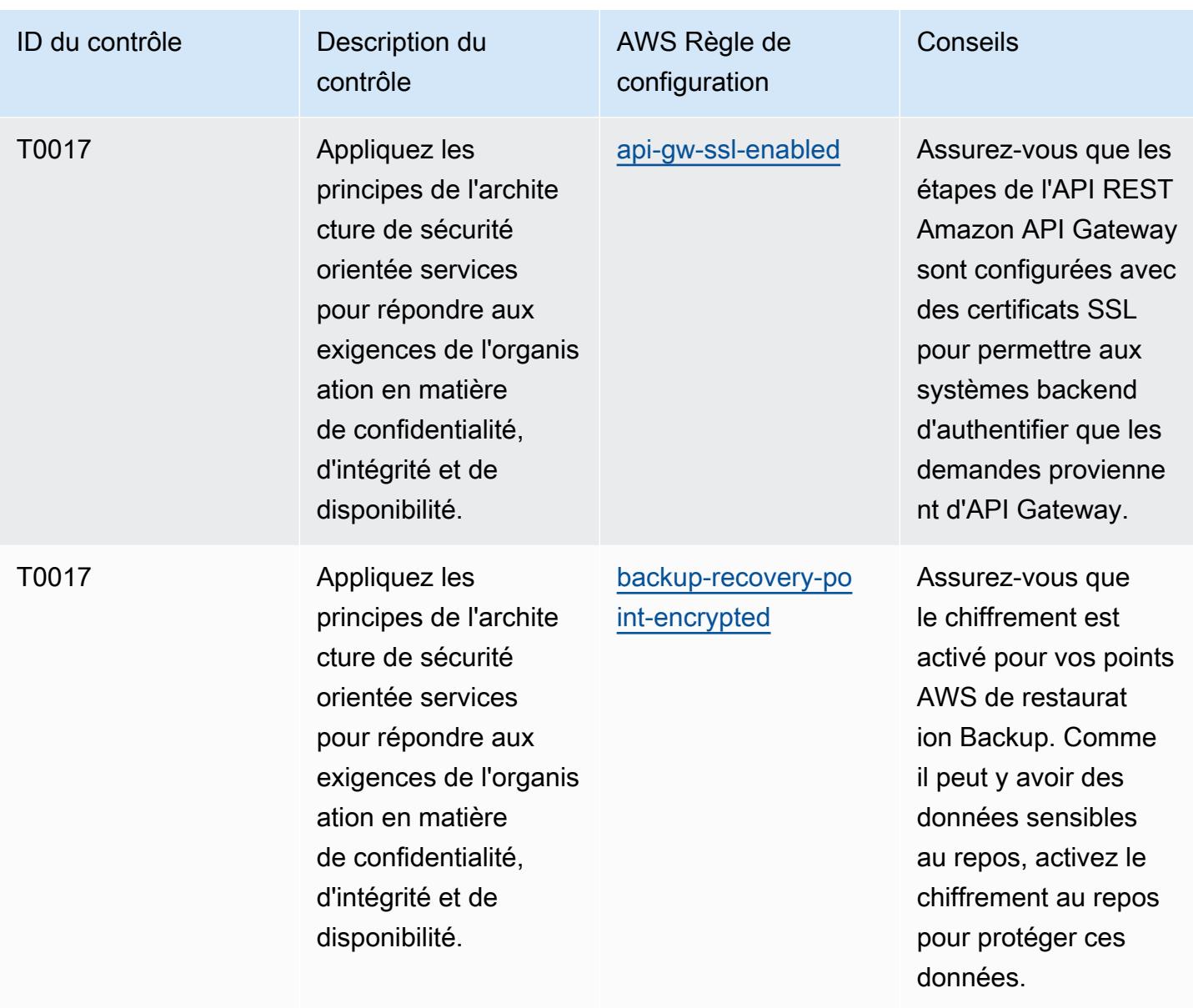

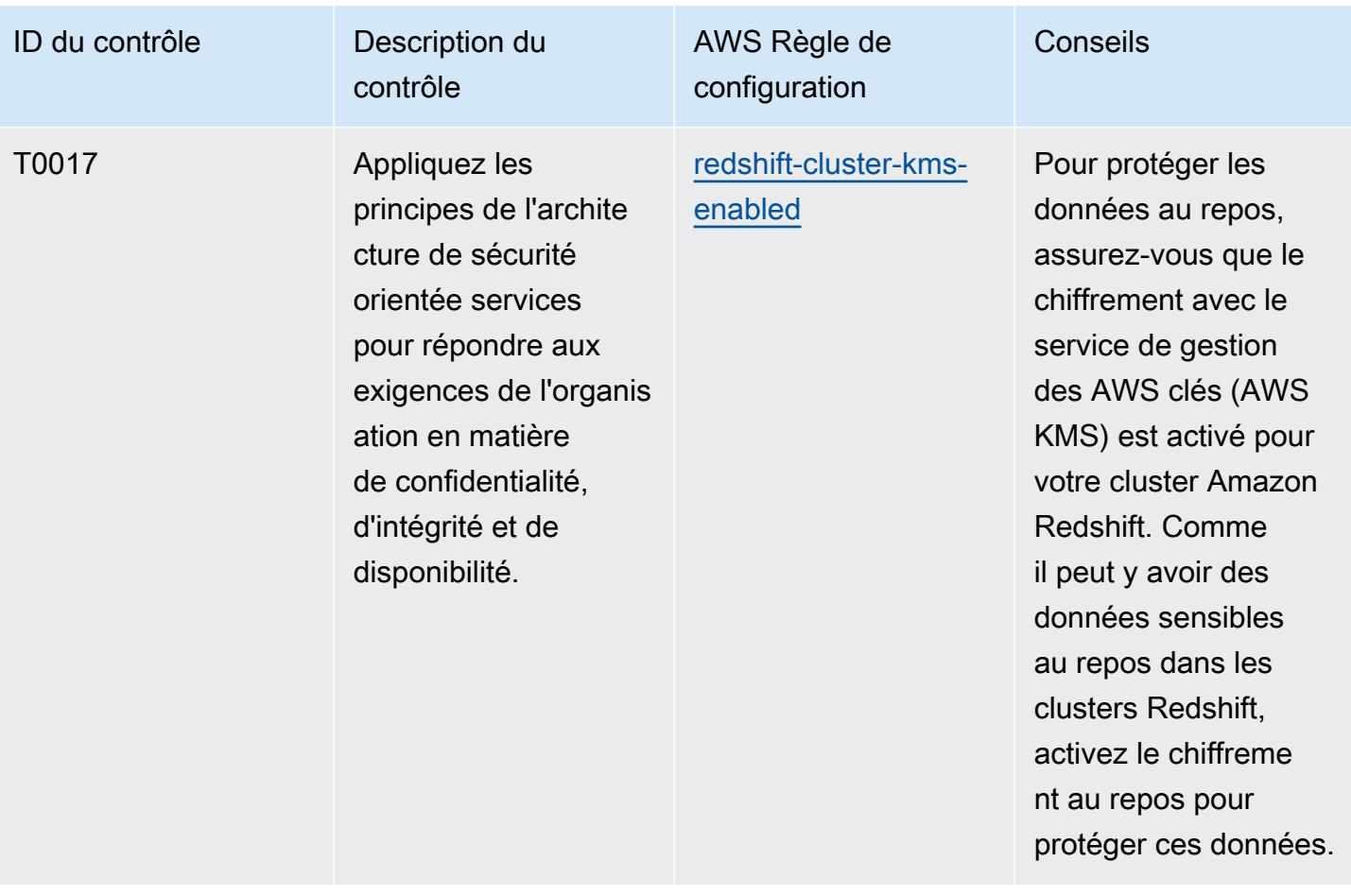

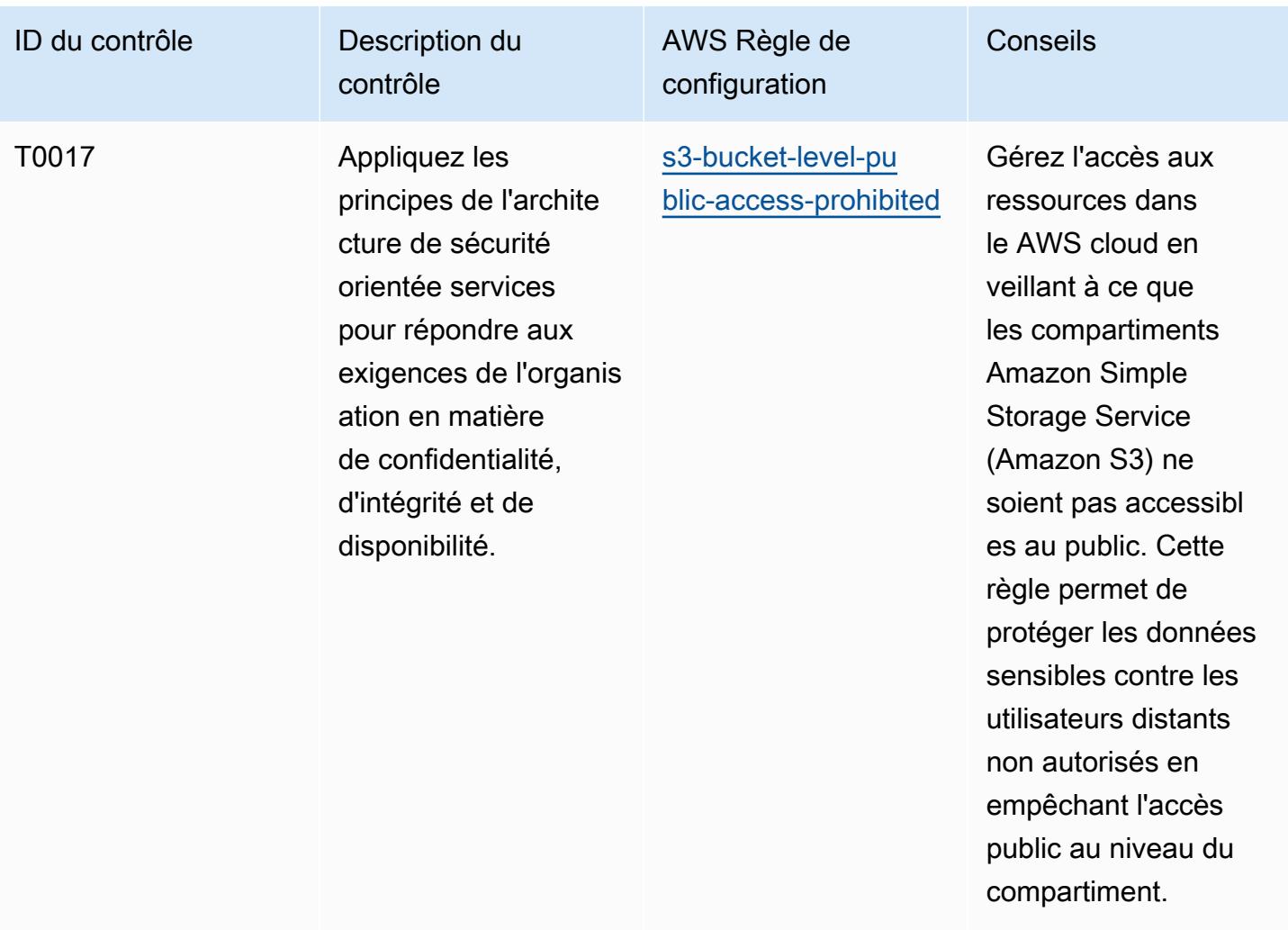

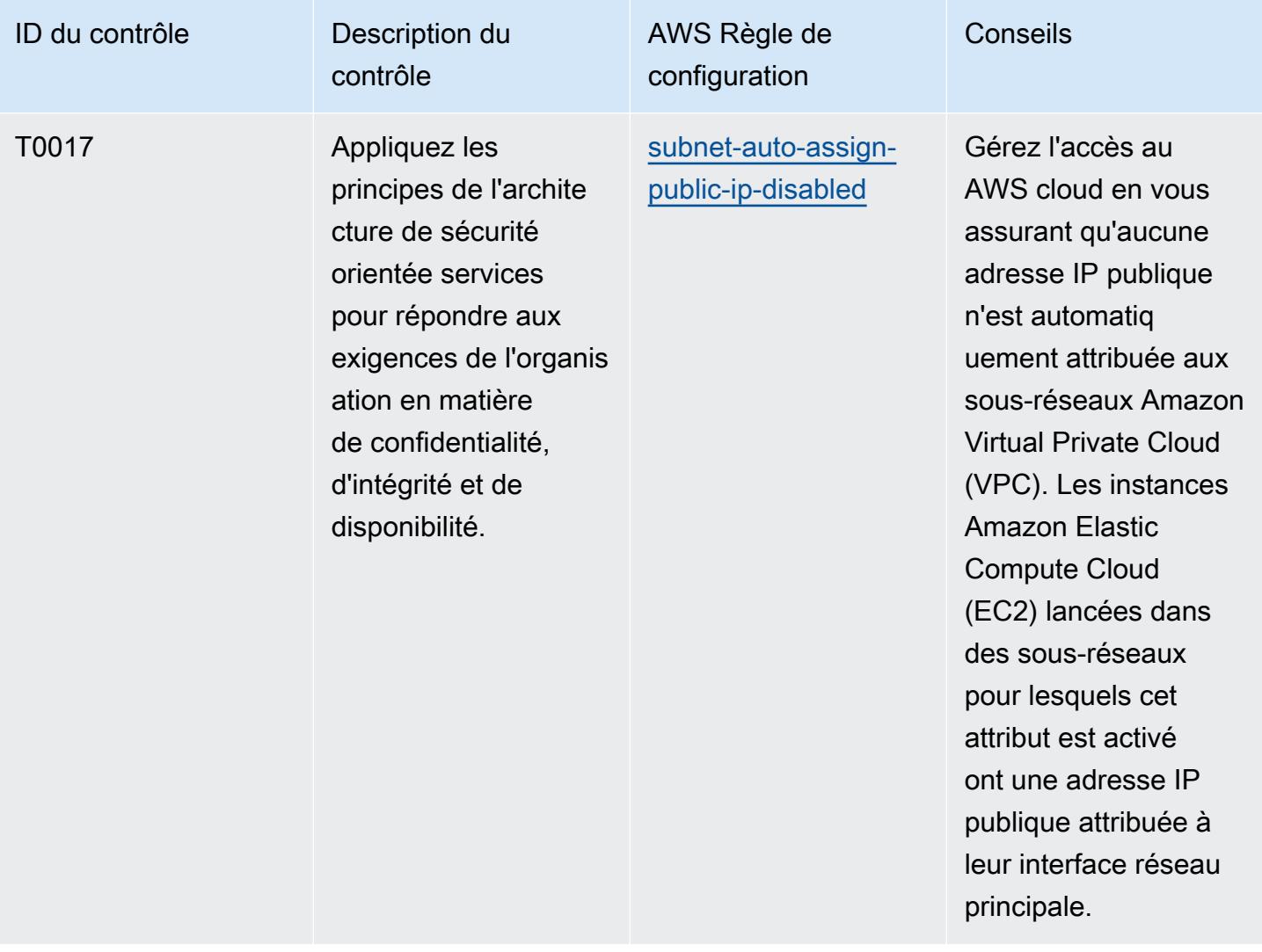

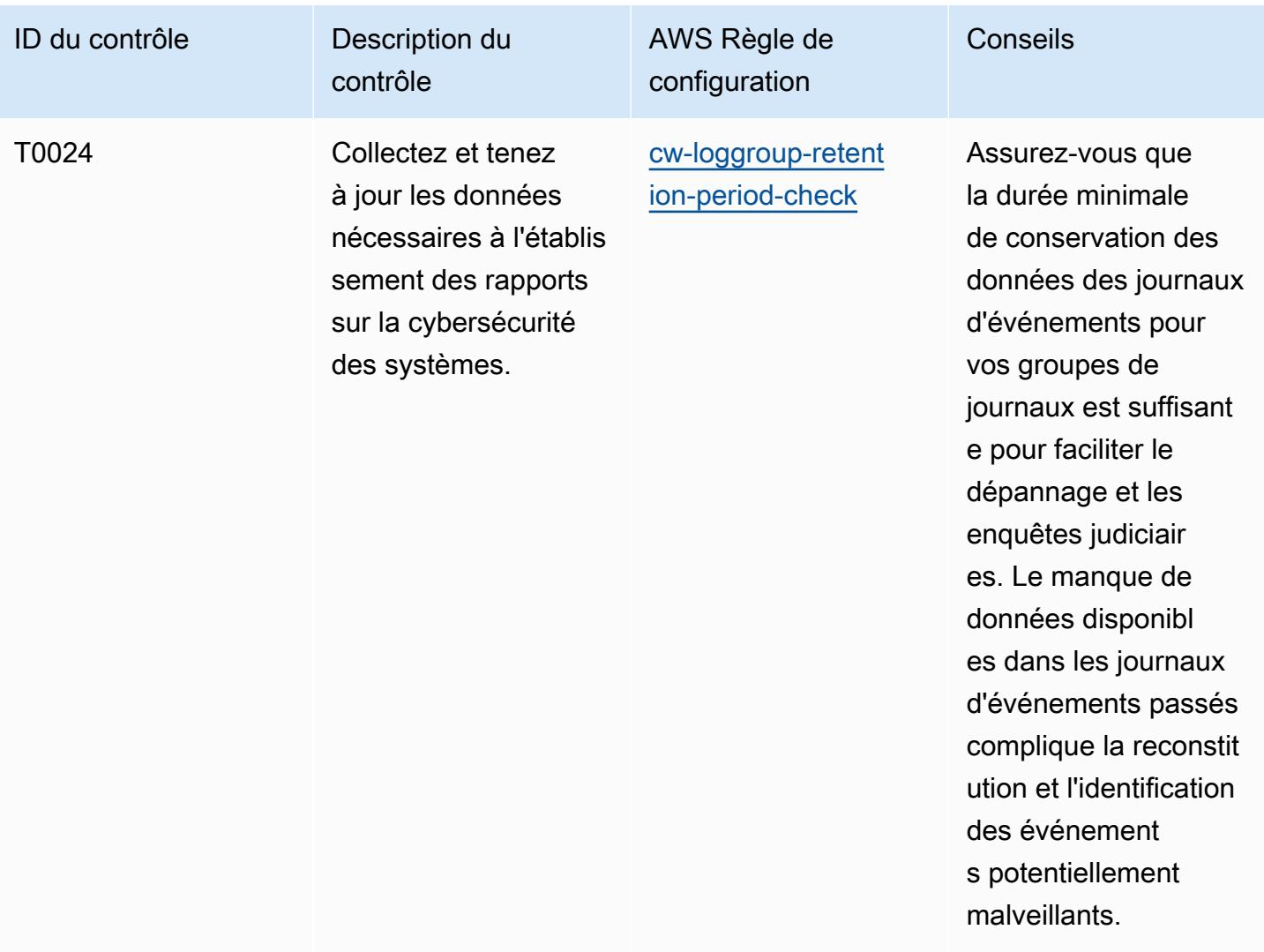

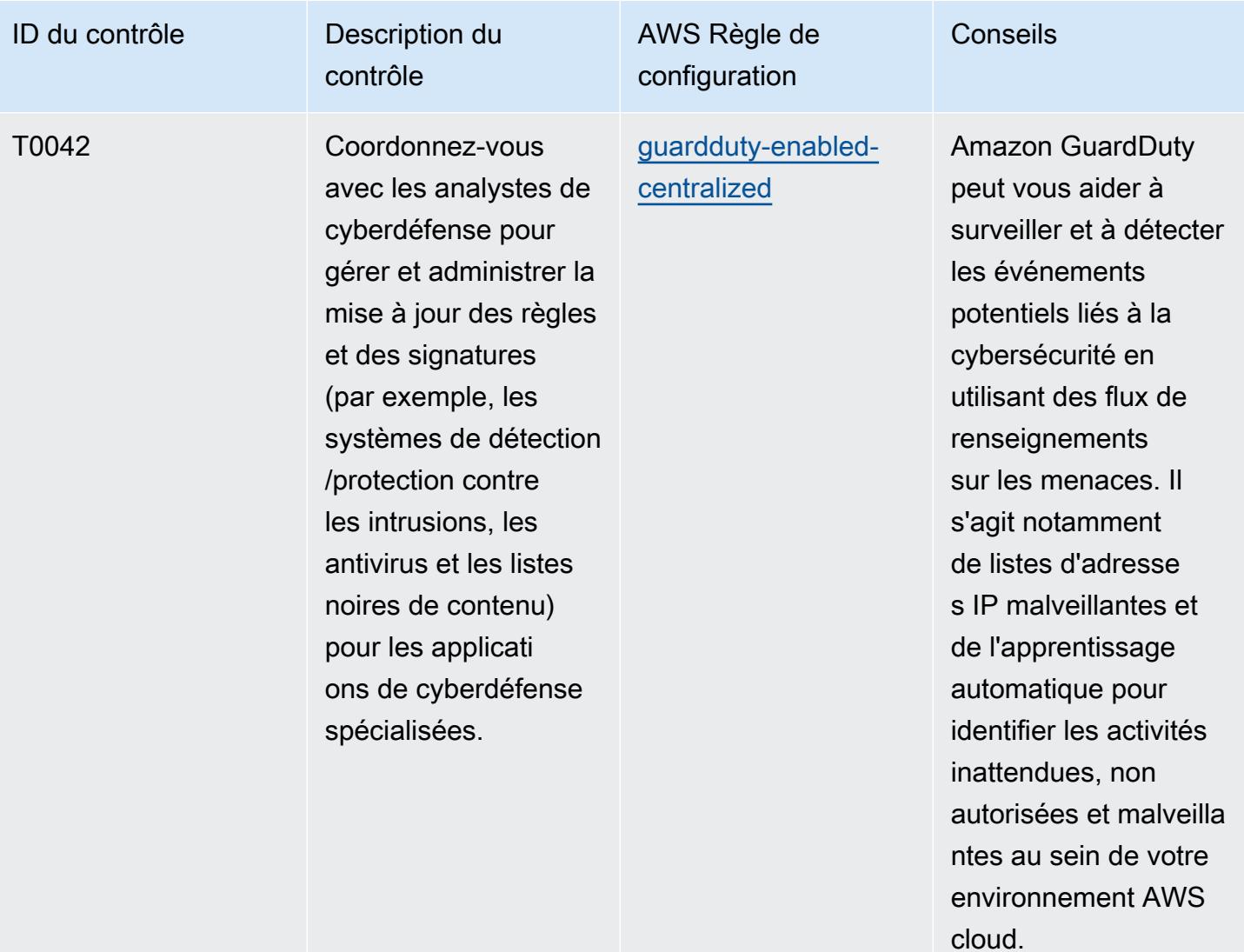

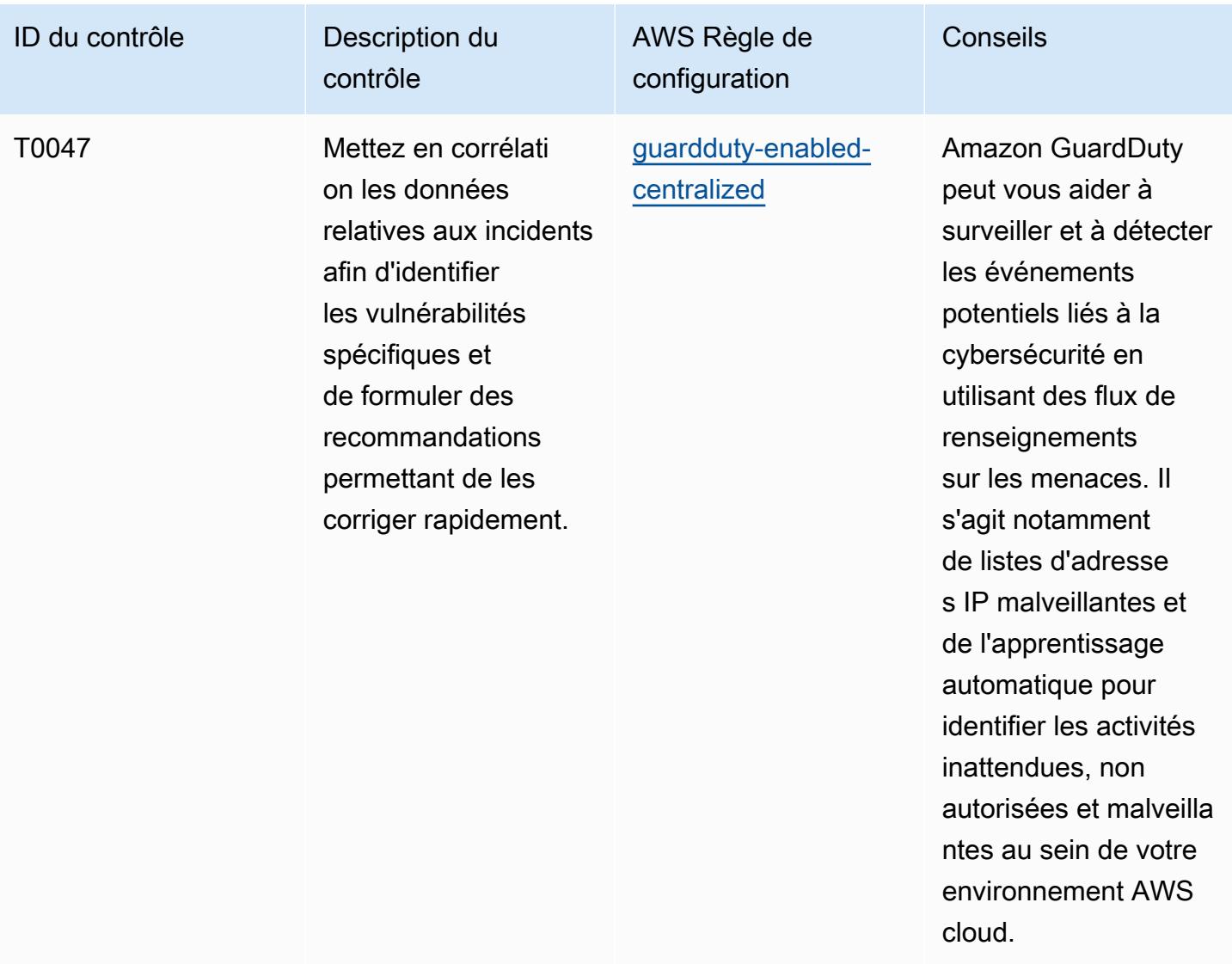

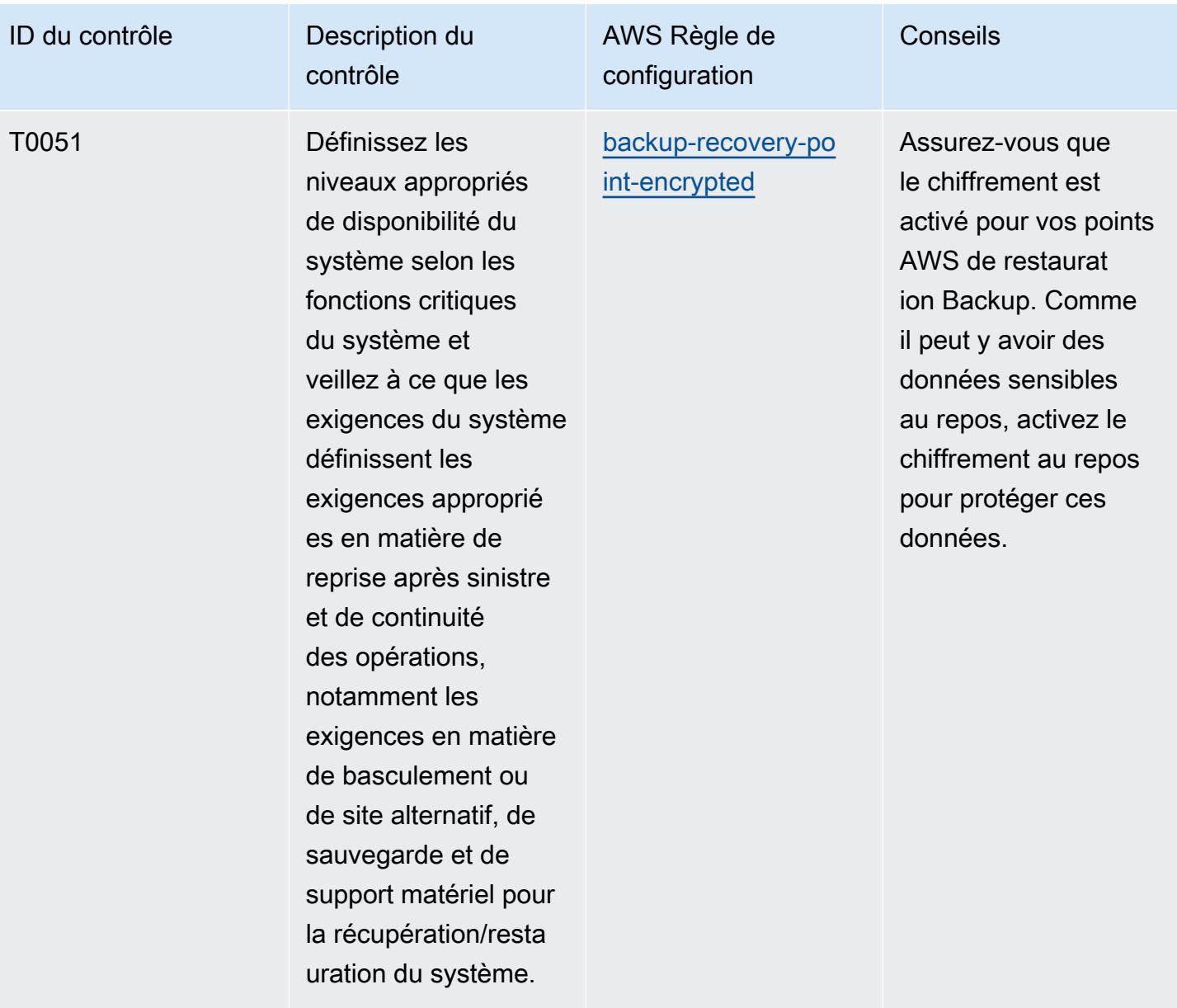

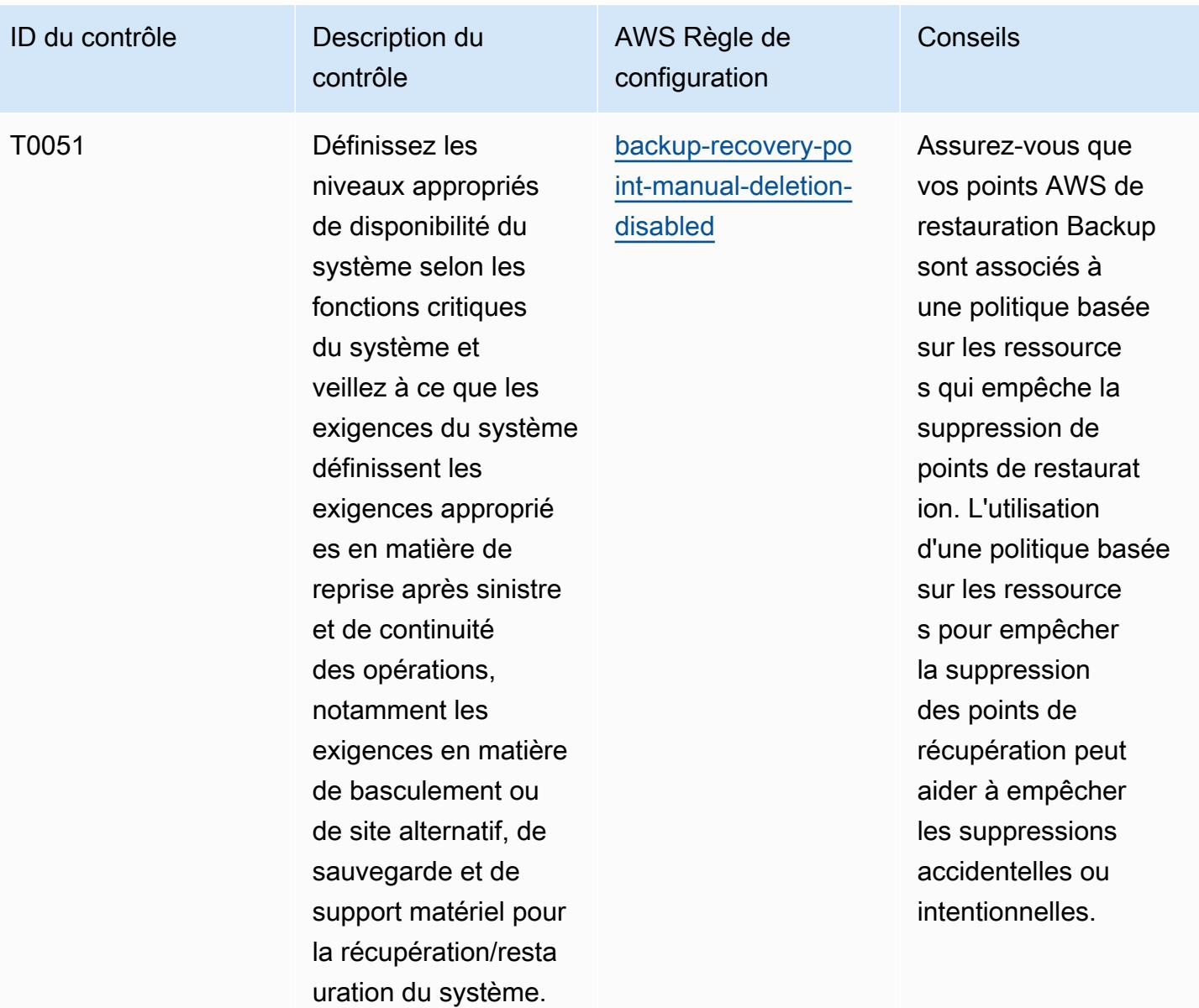

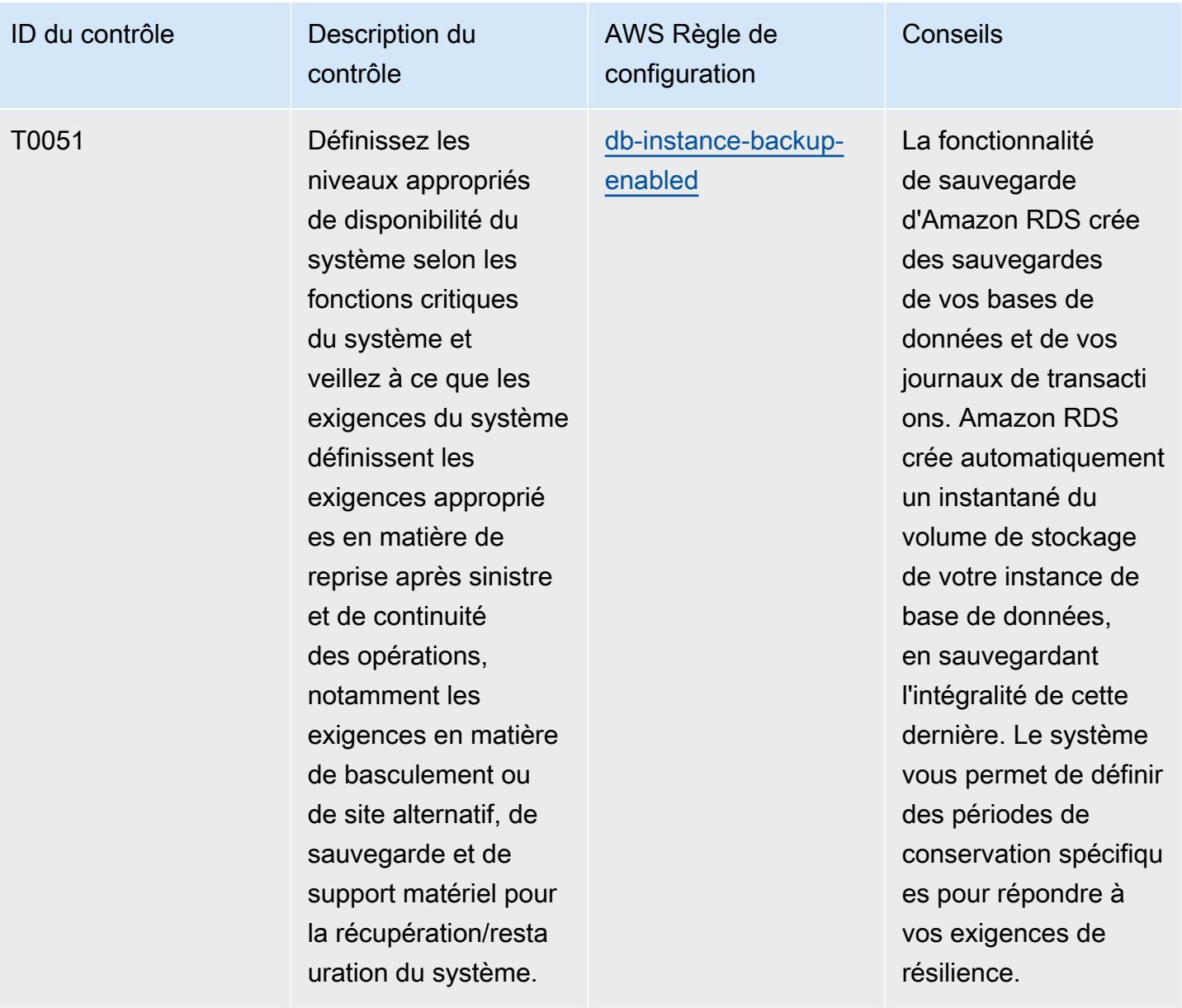

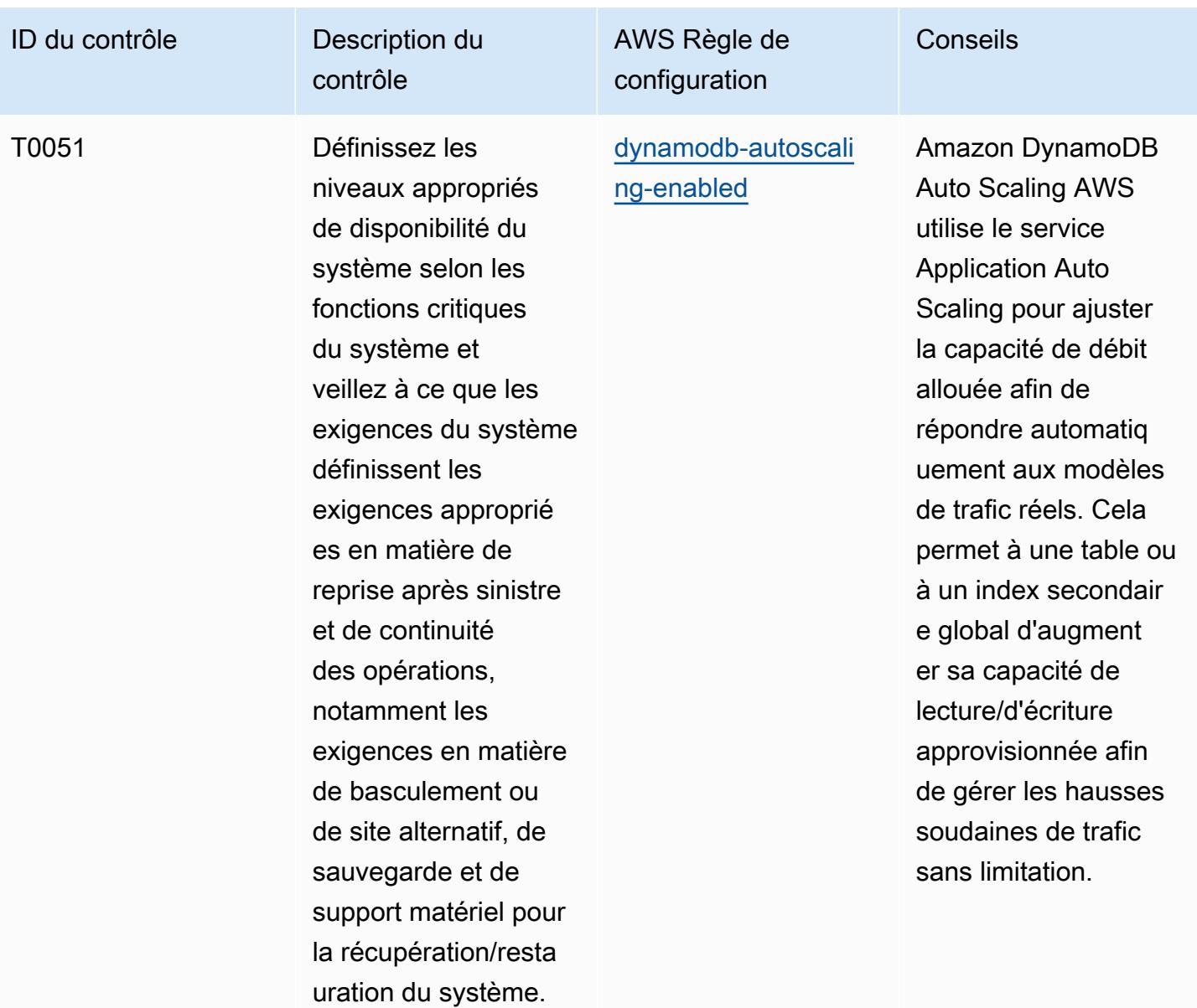

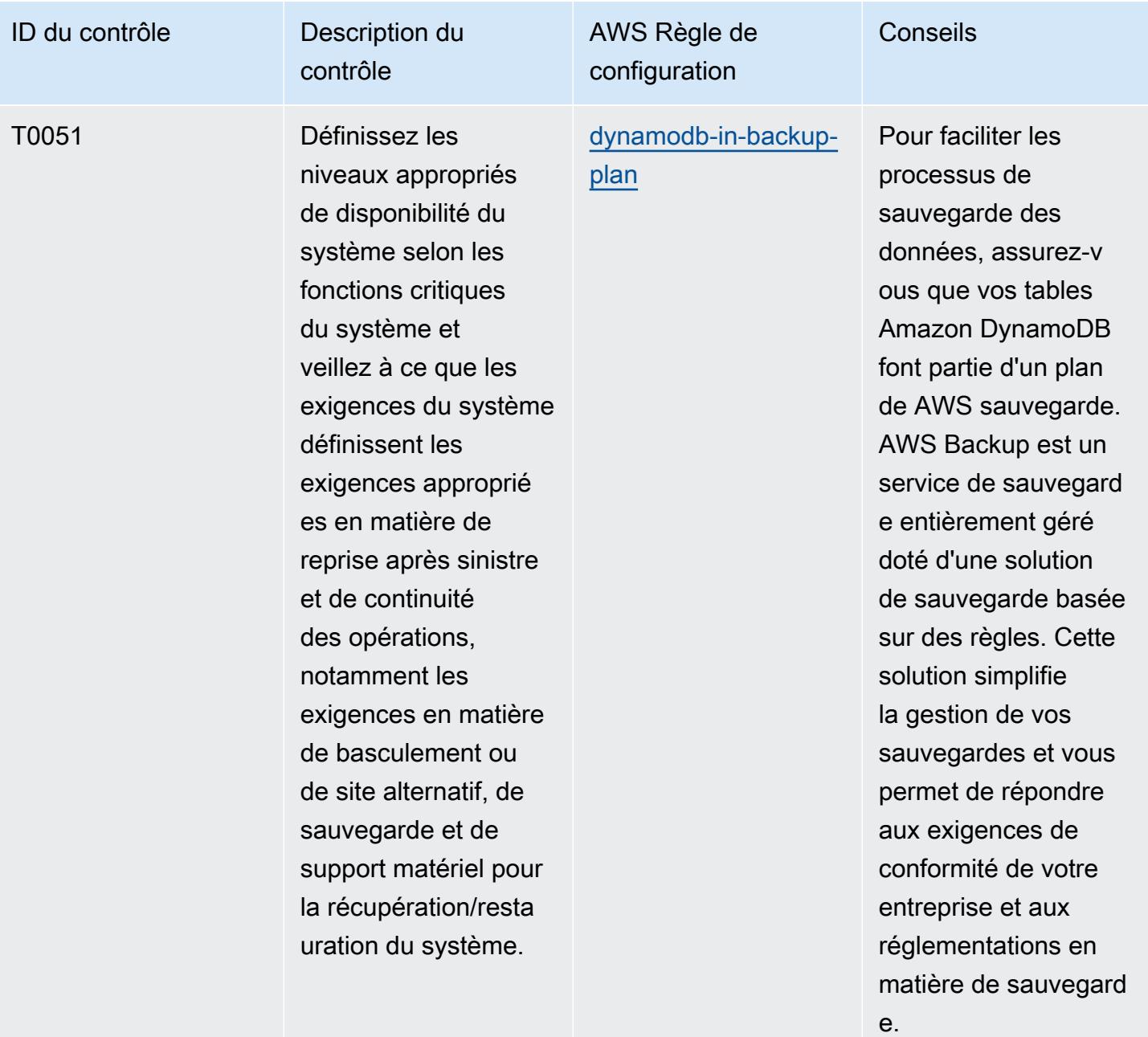

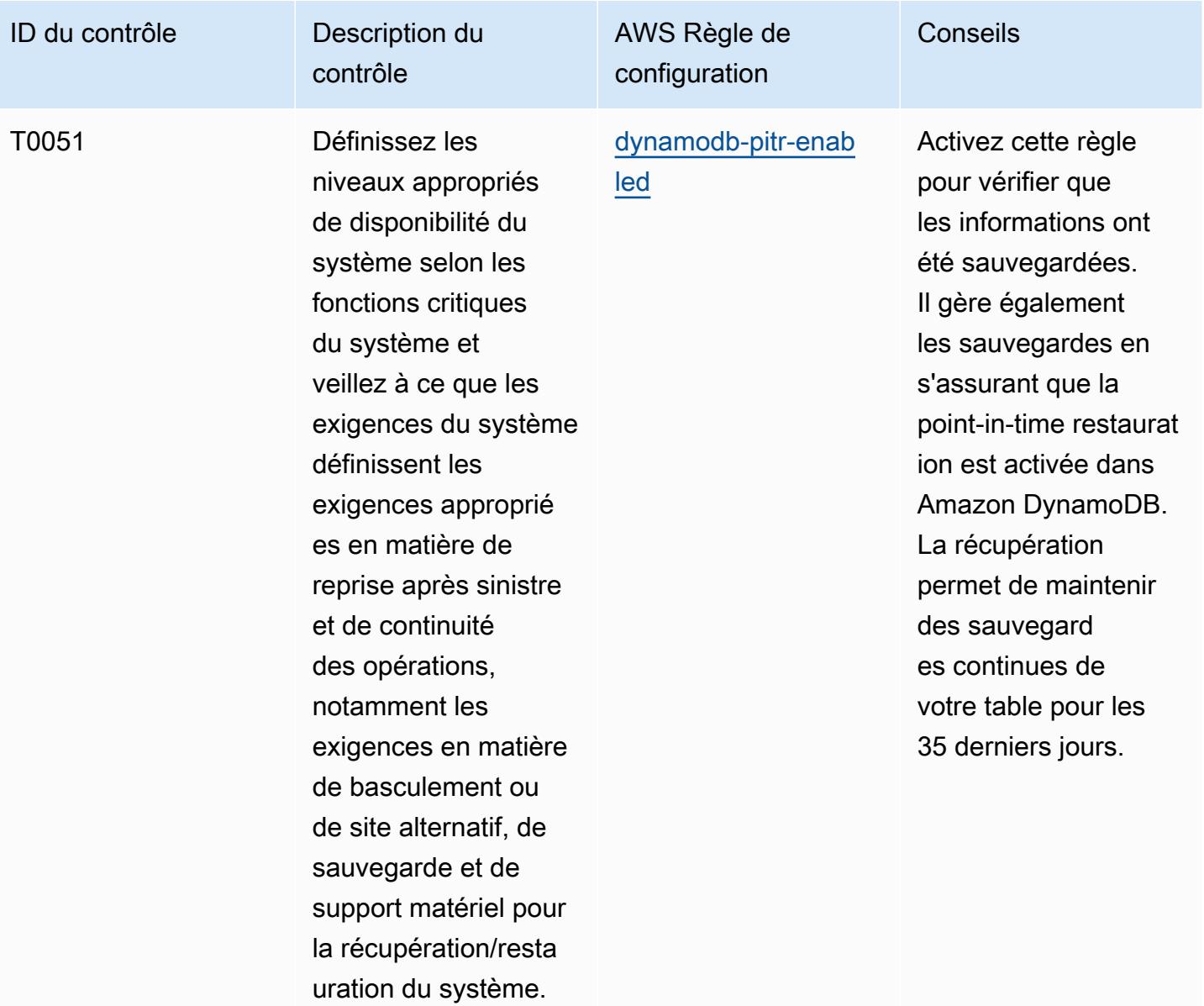

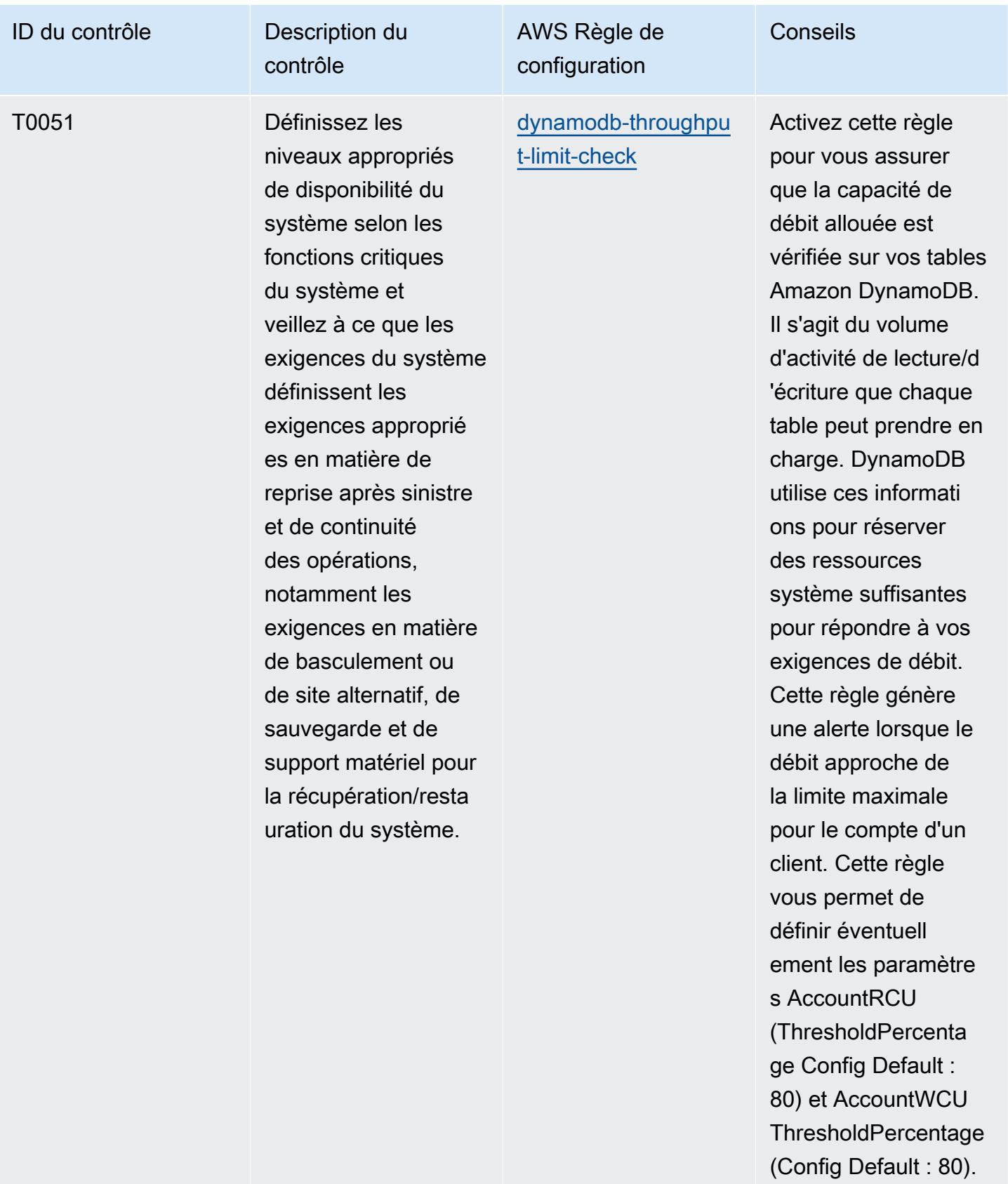

Les valeurs réelles

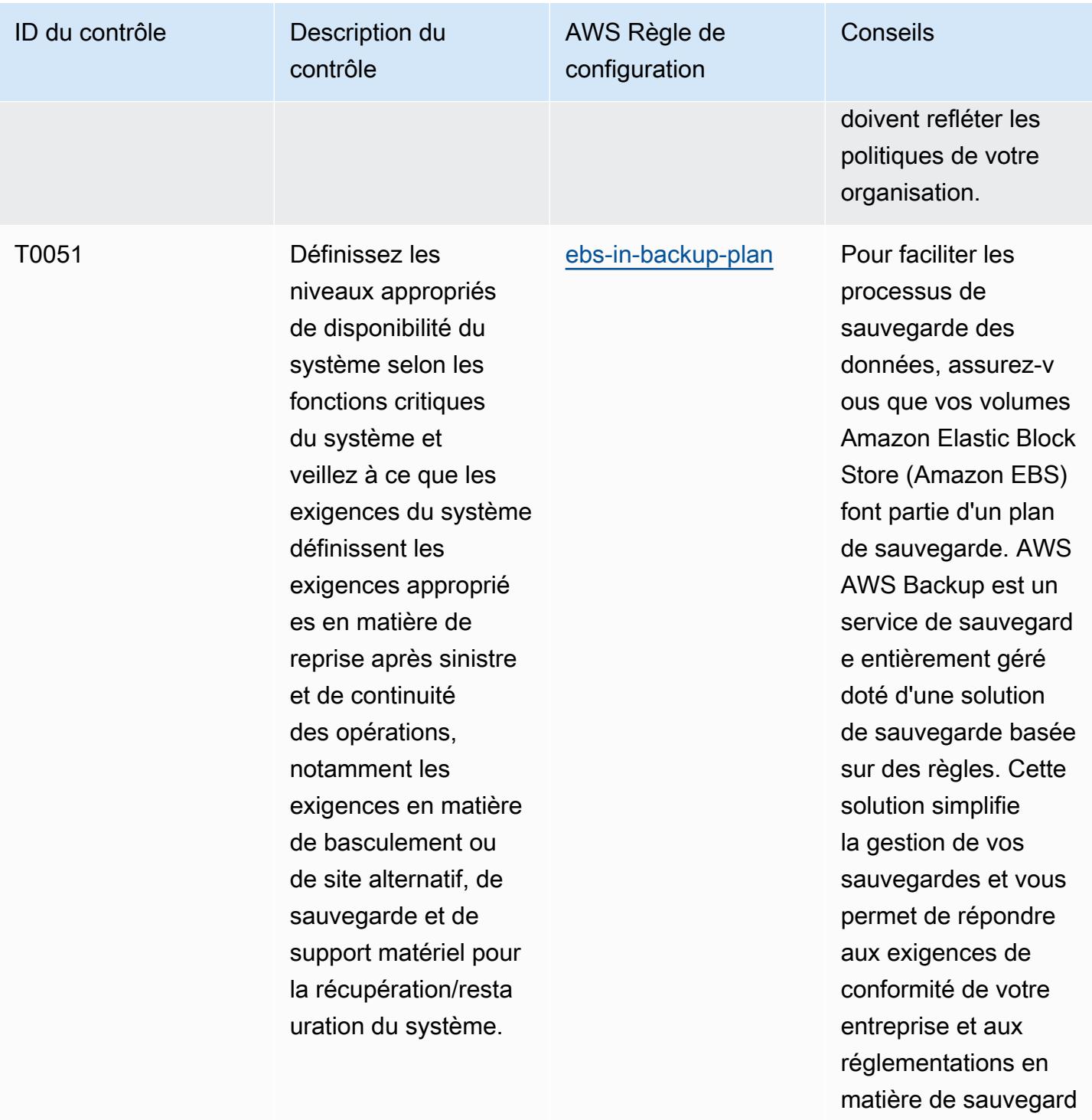

e.

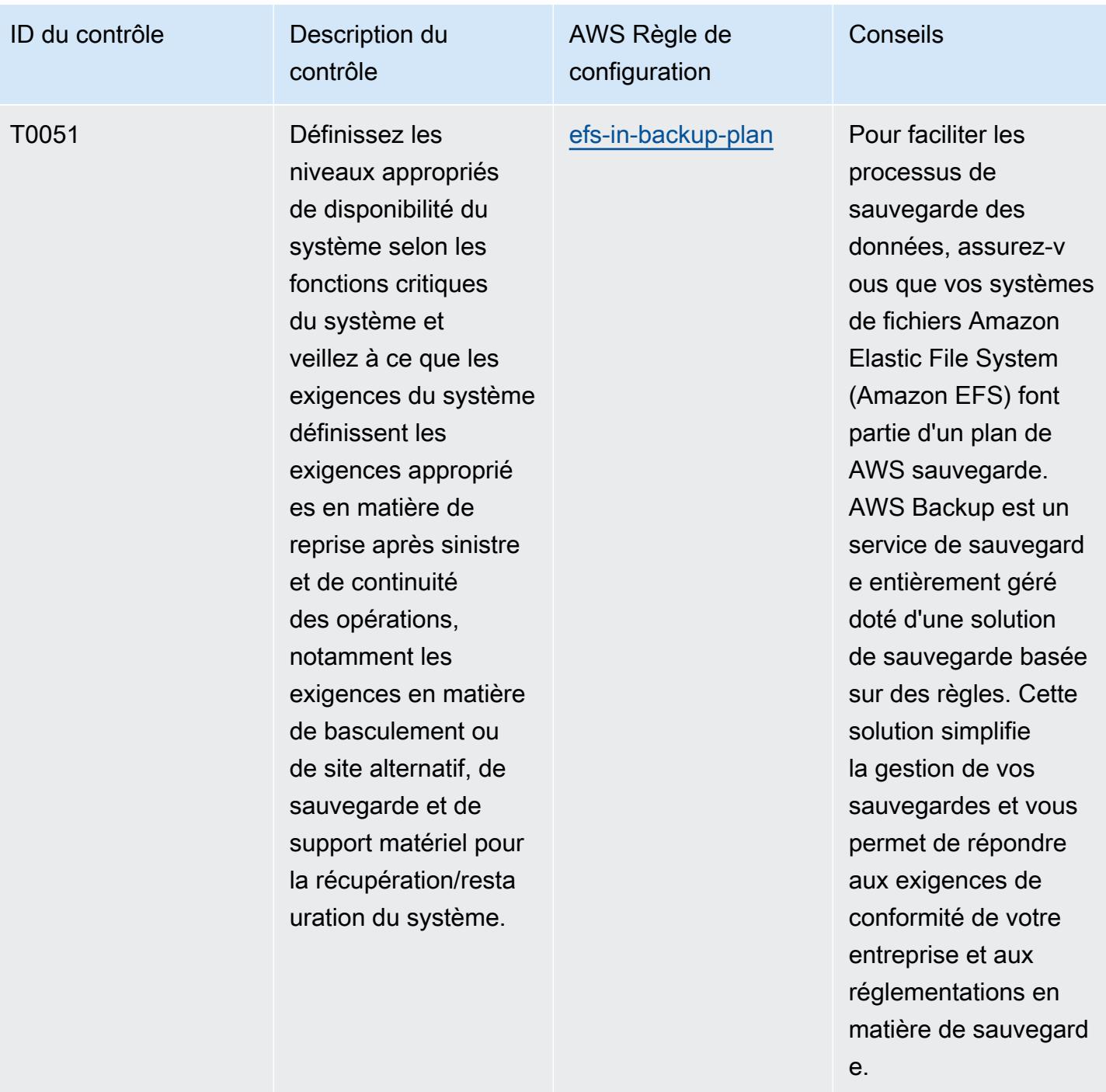

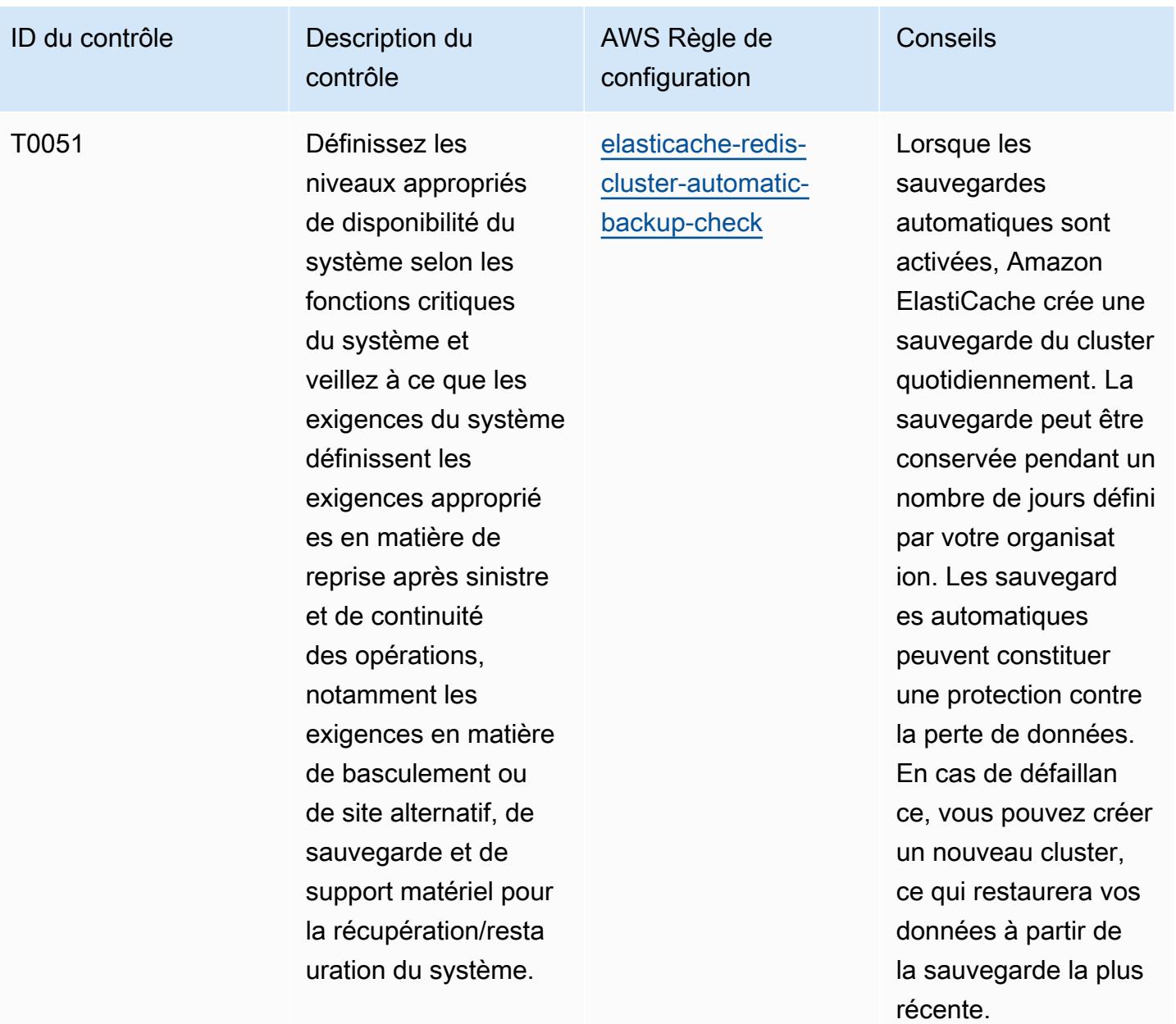
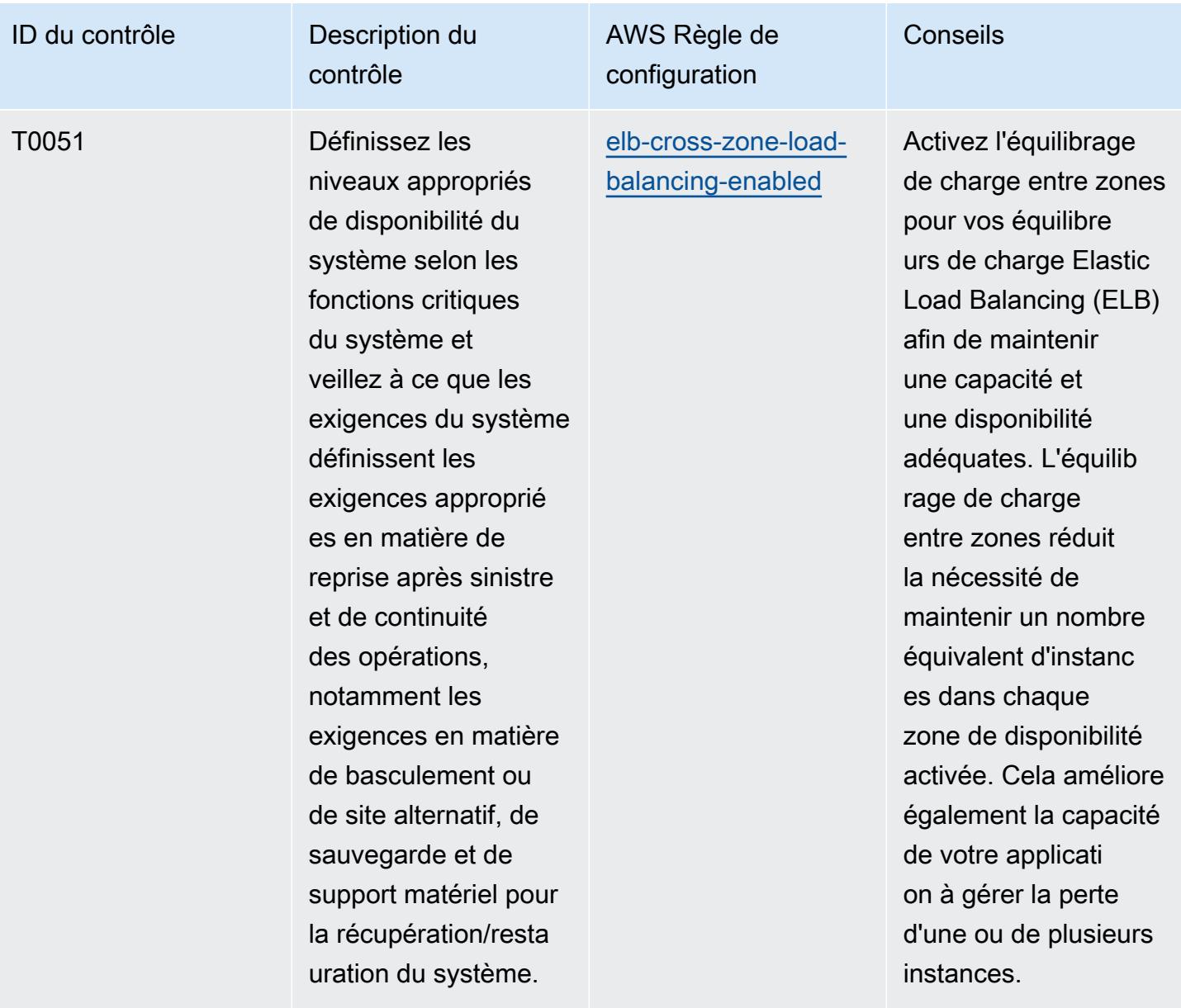

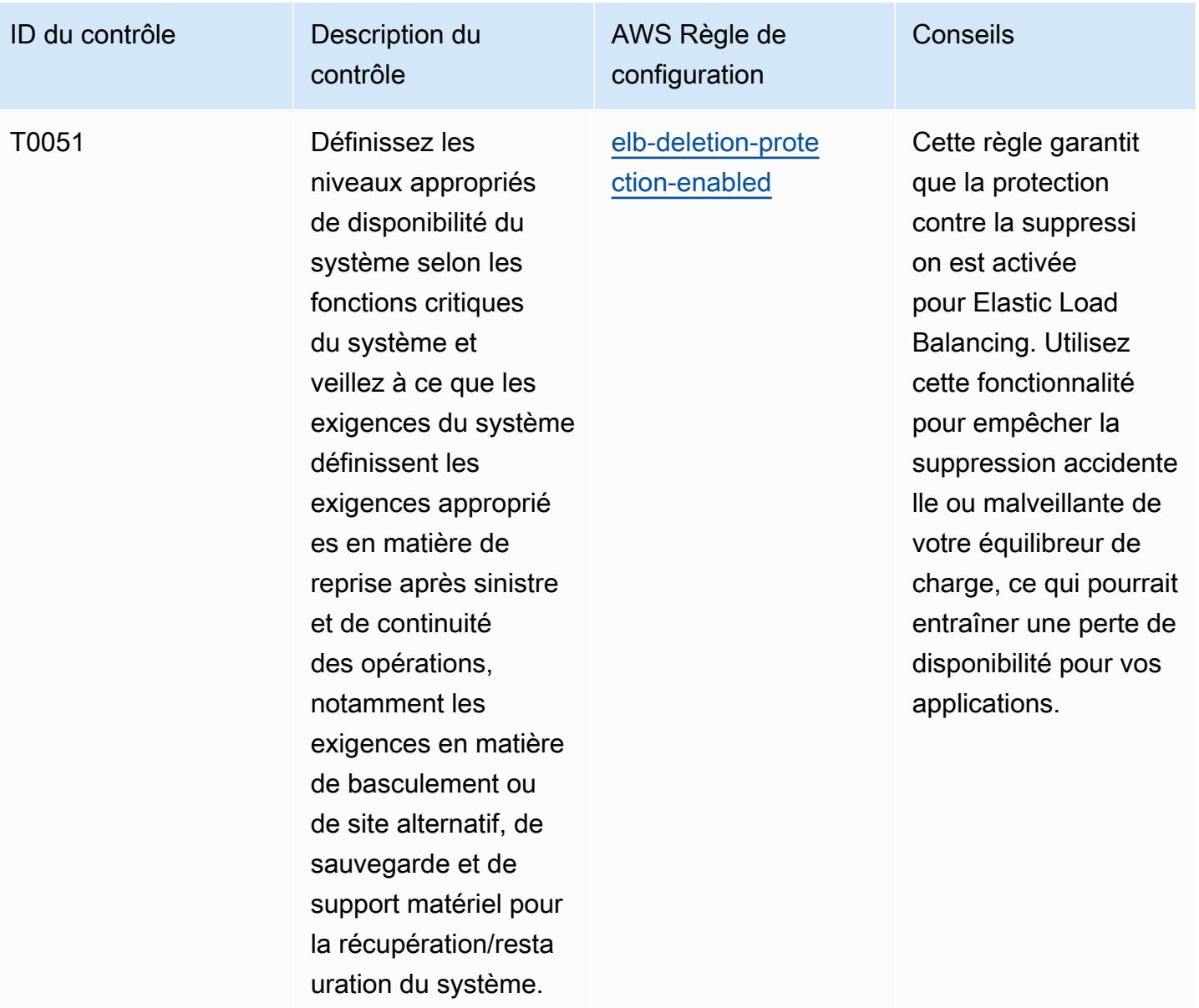

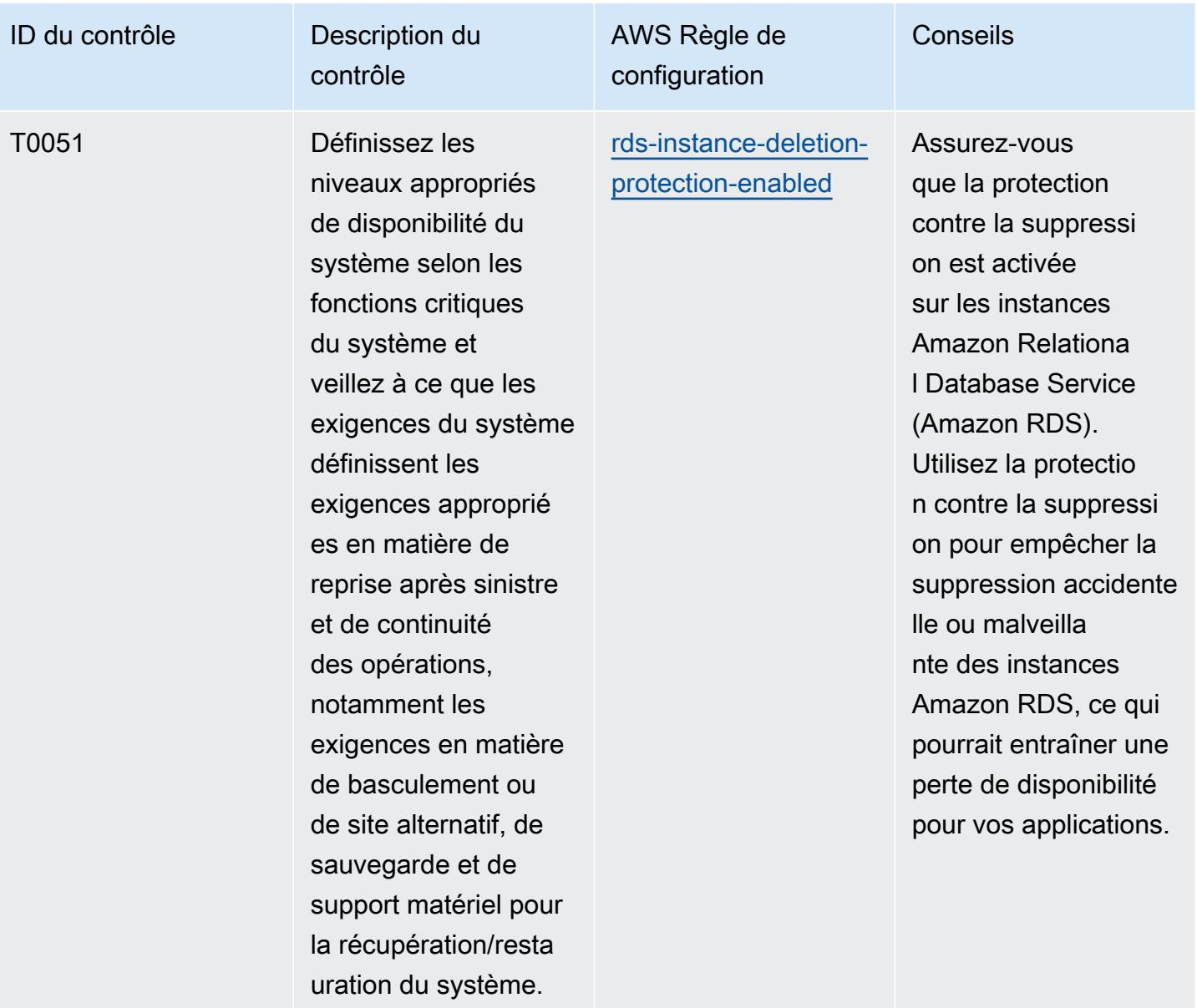

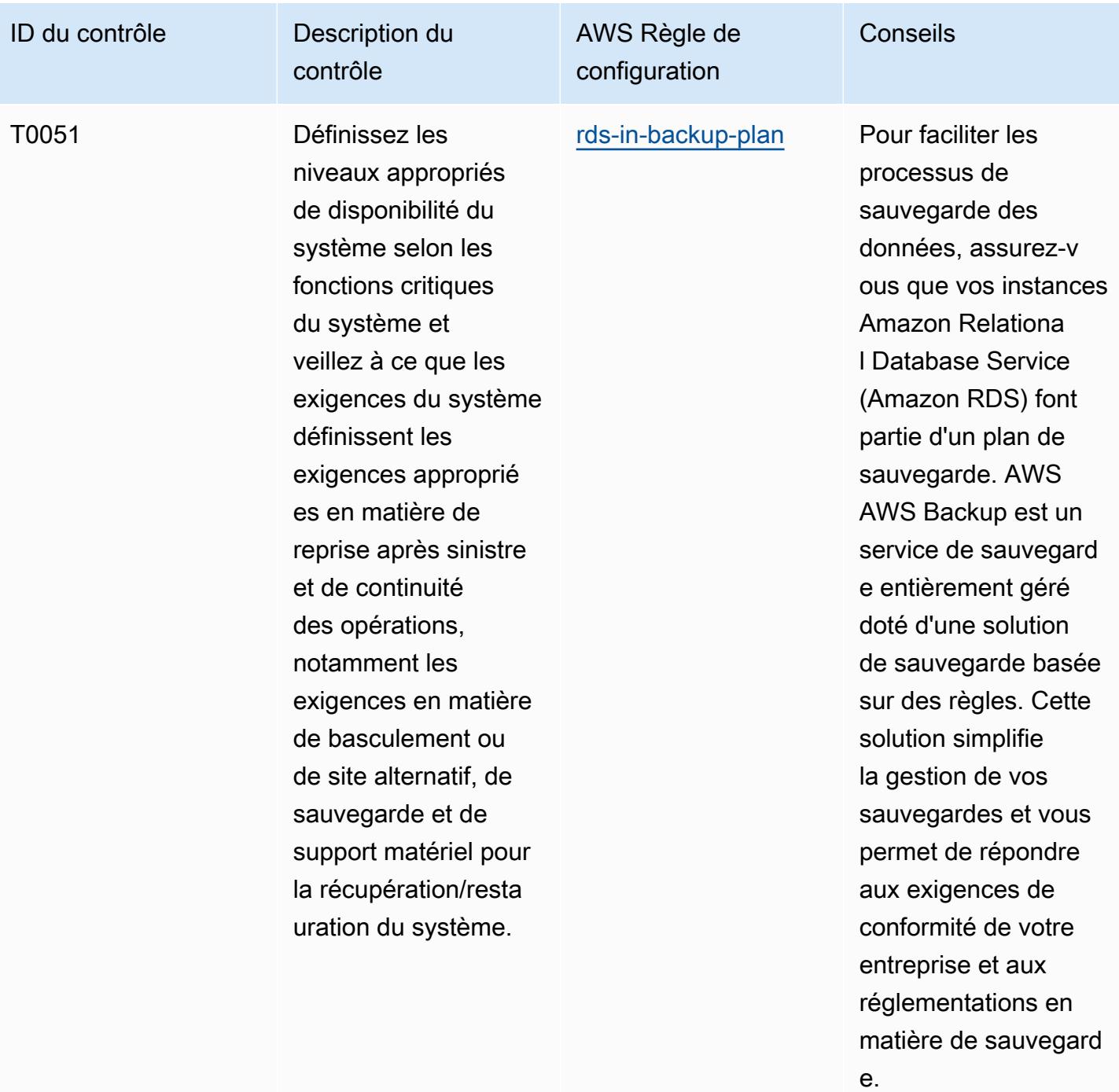

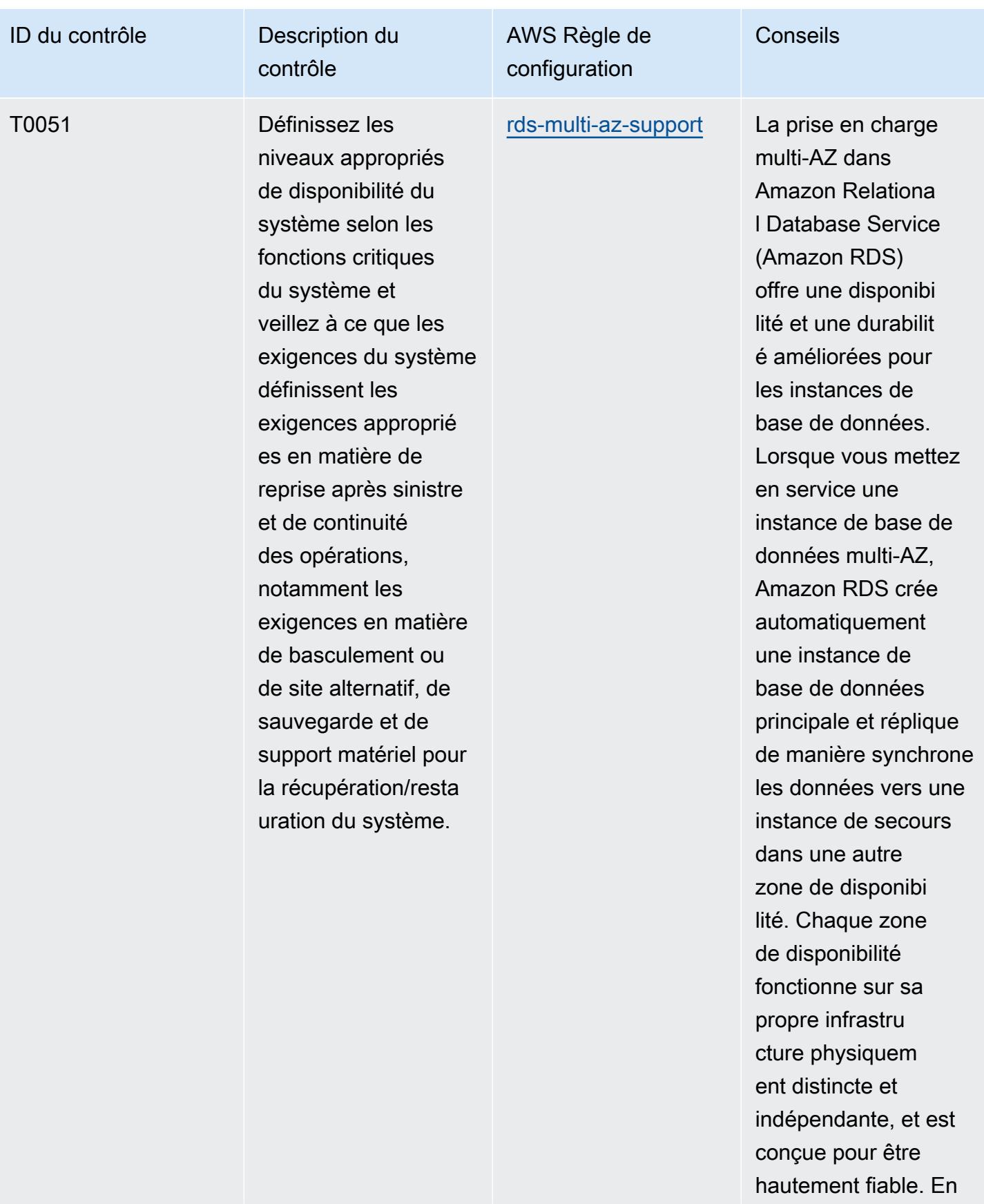

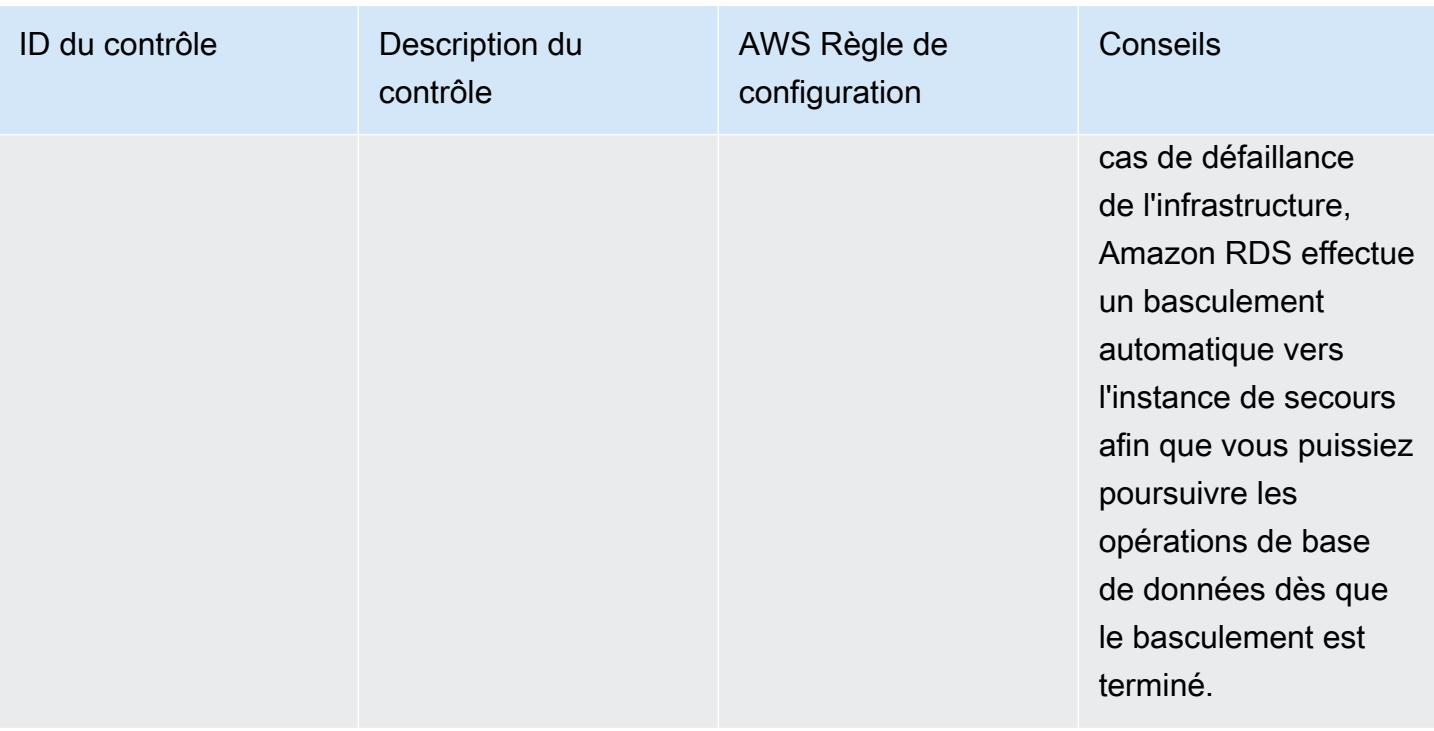

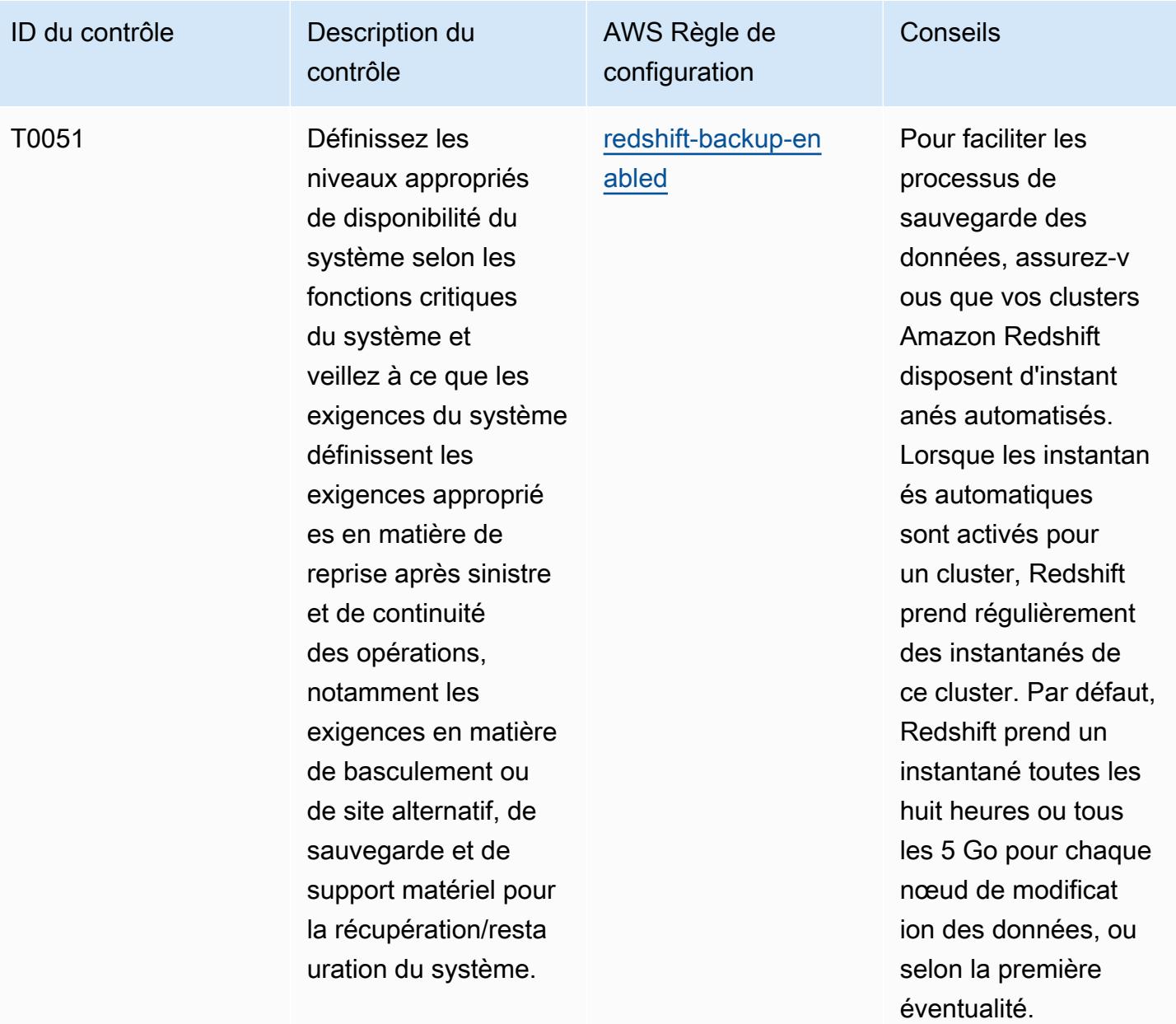

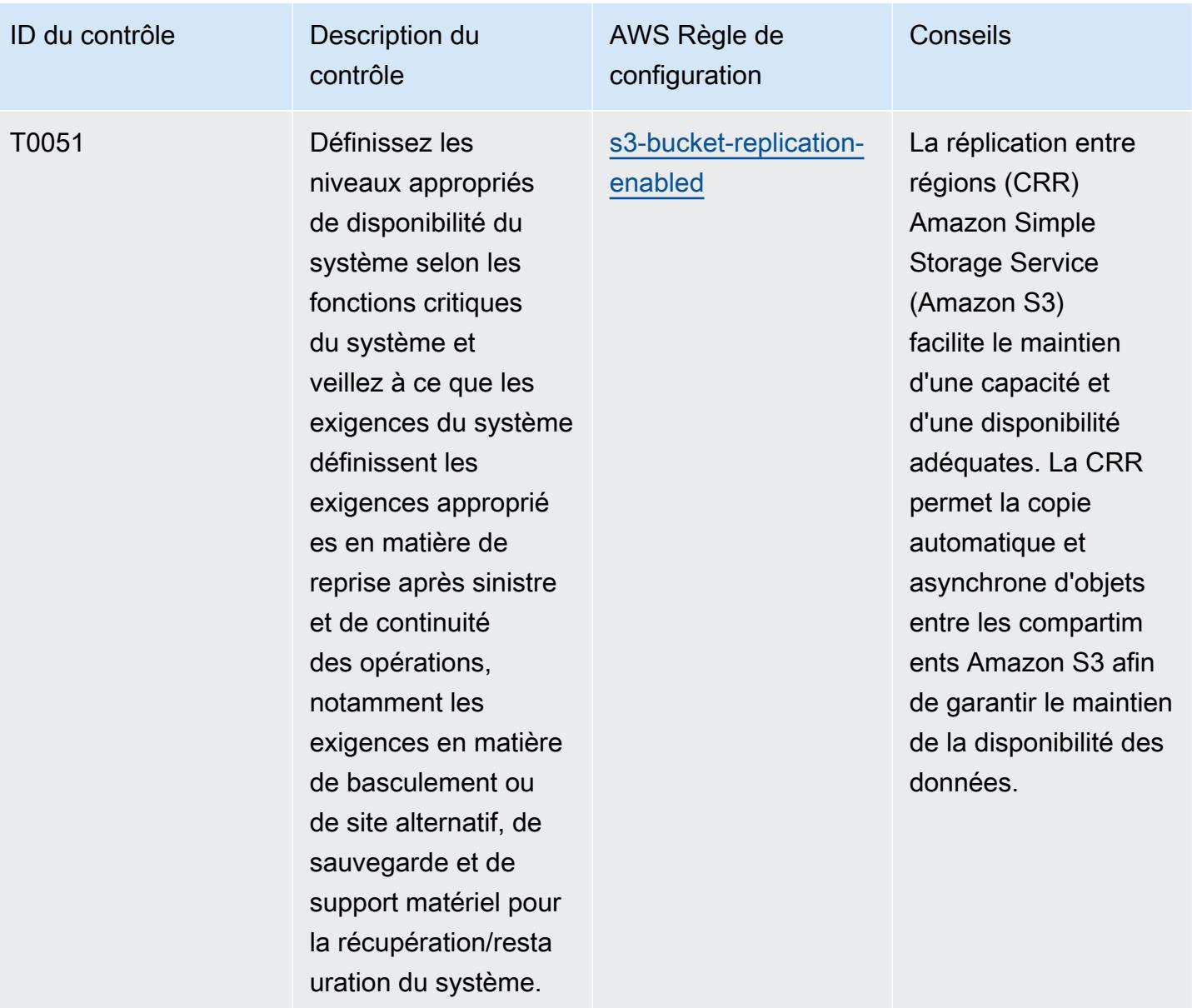

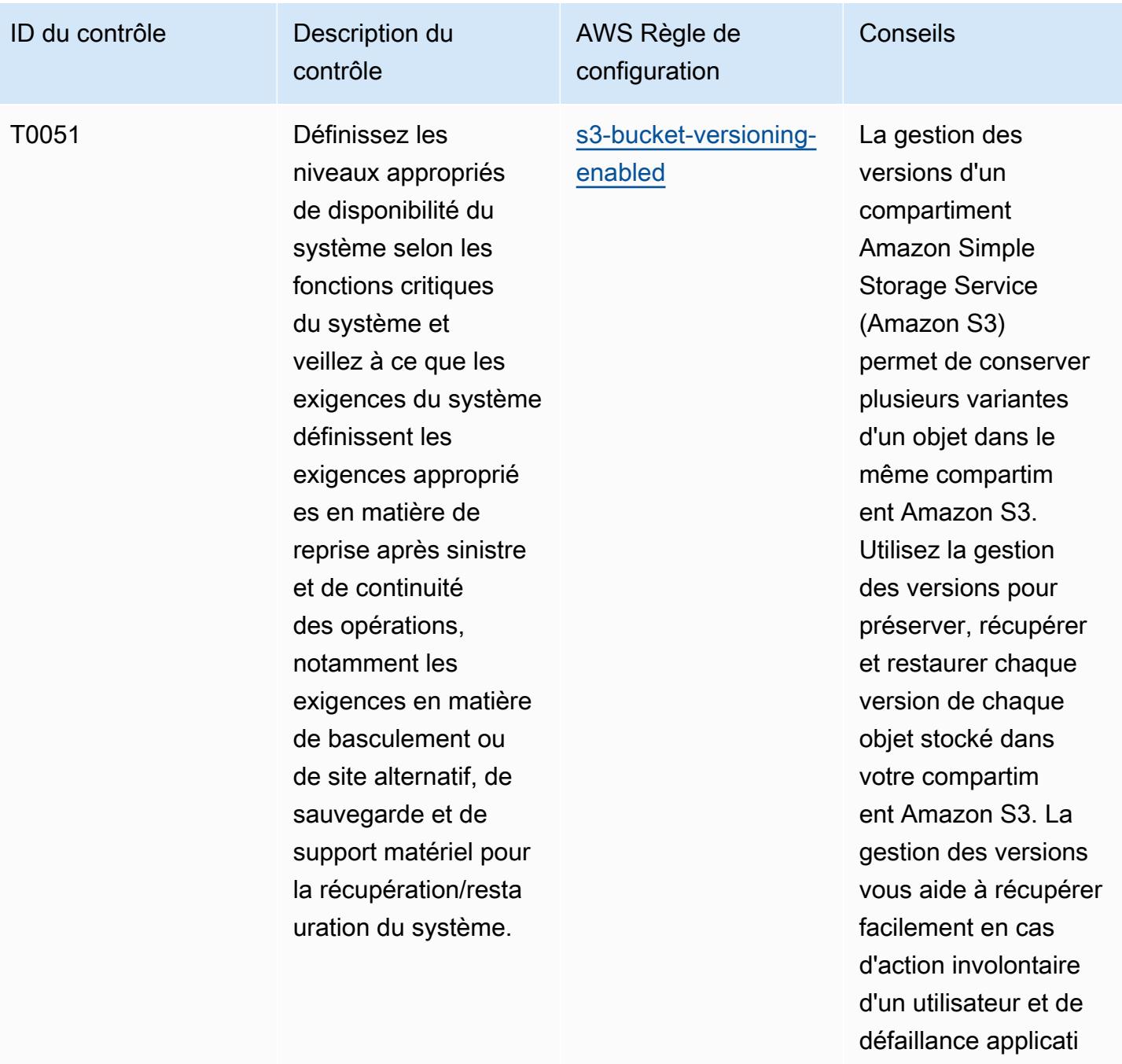

ve.

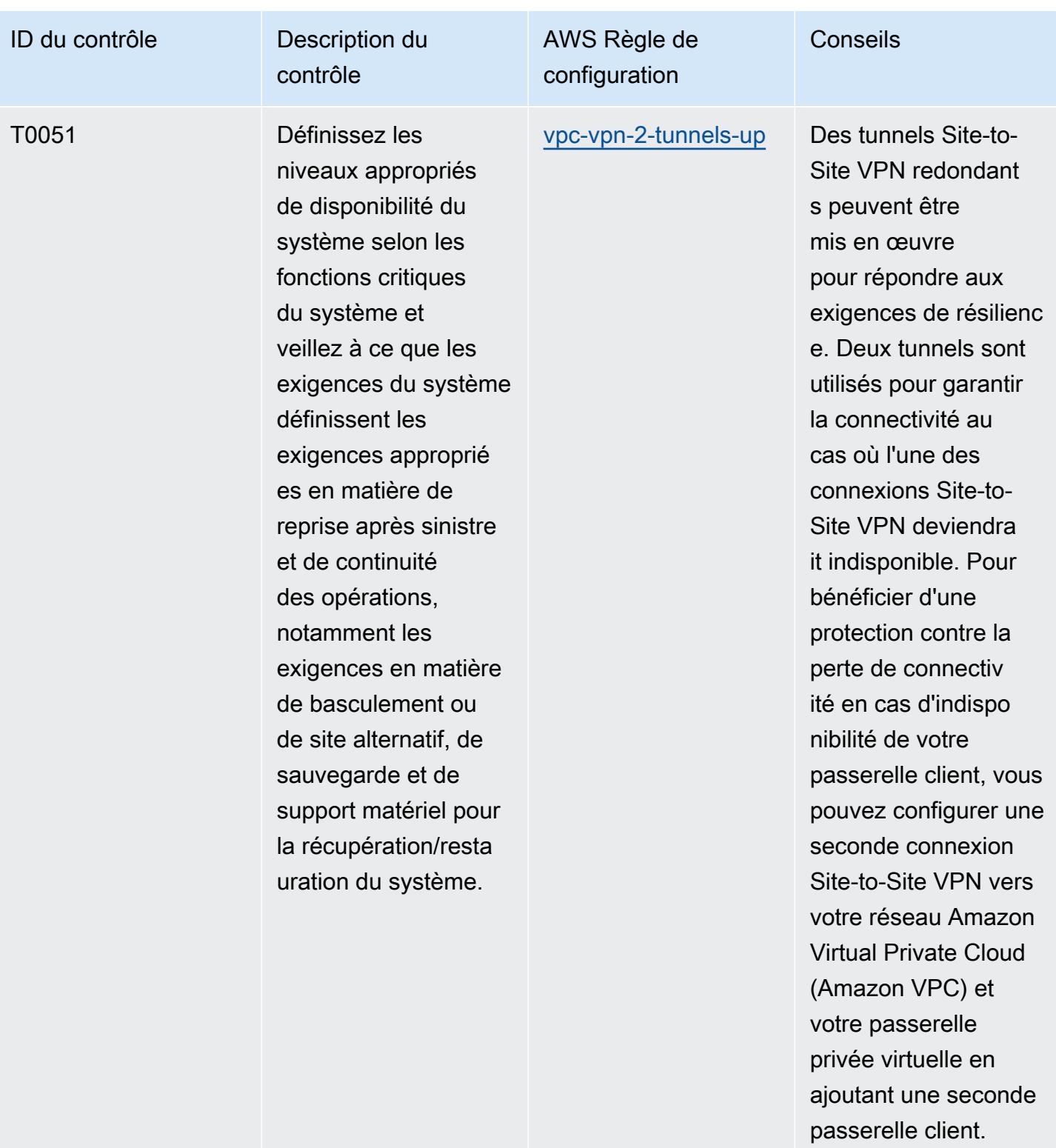

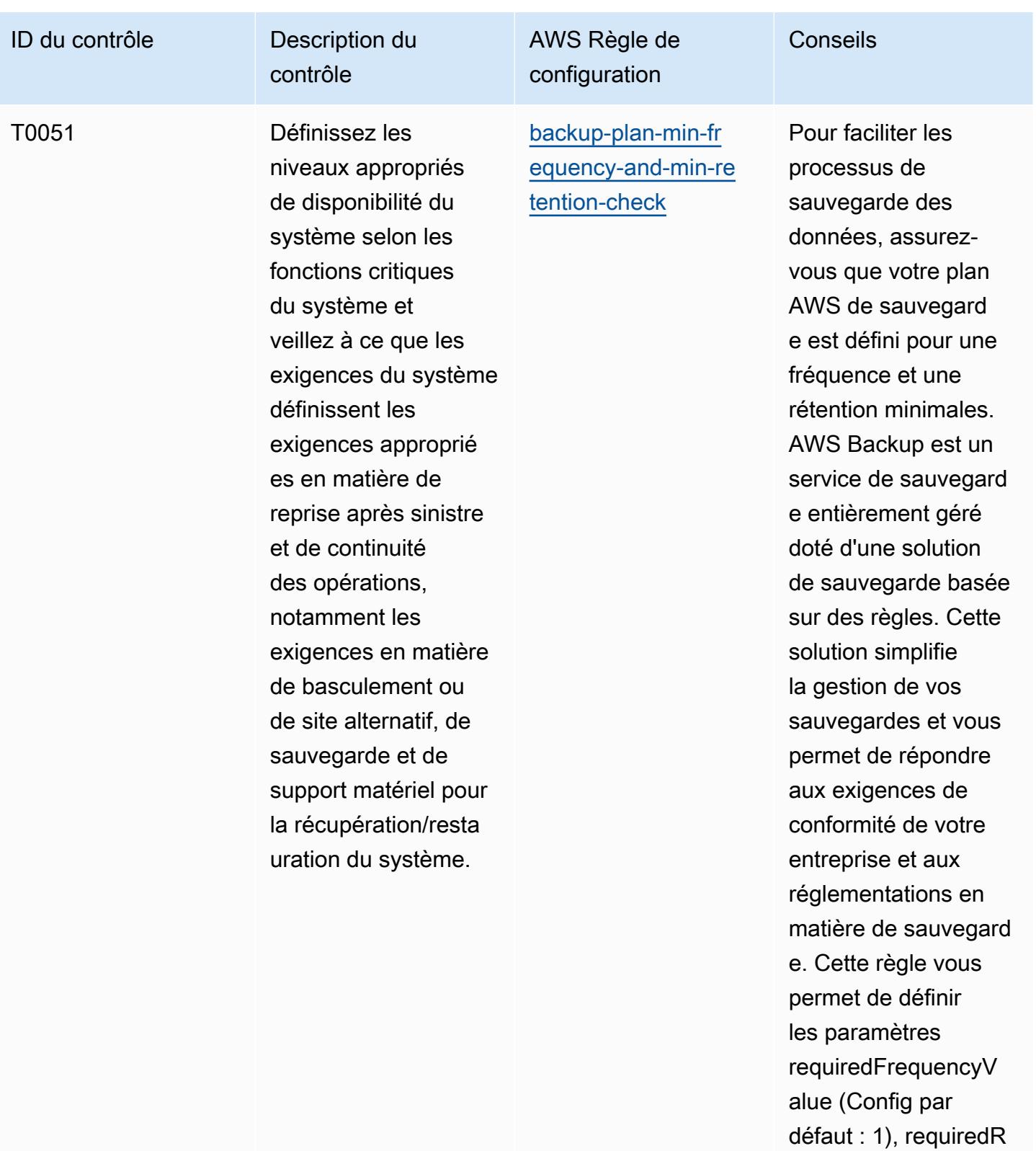

etentionDays (Config par défaut : 35) et requiredFrequencyU

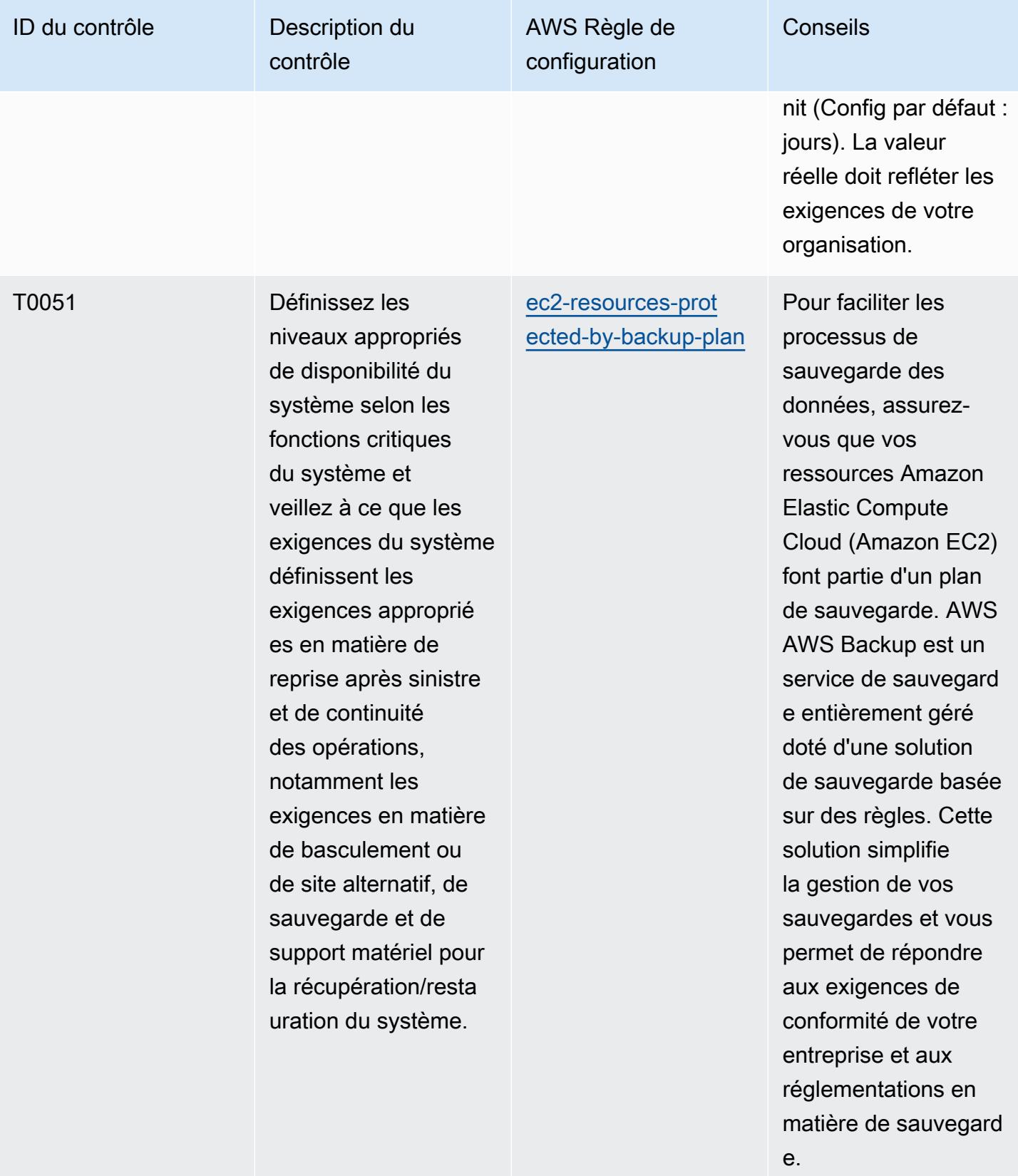

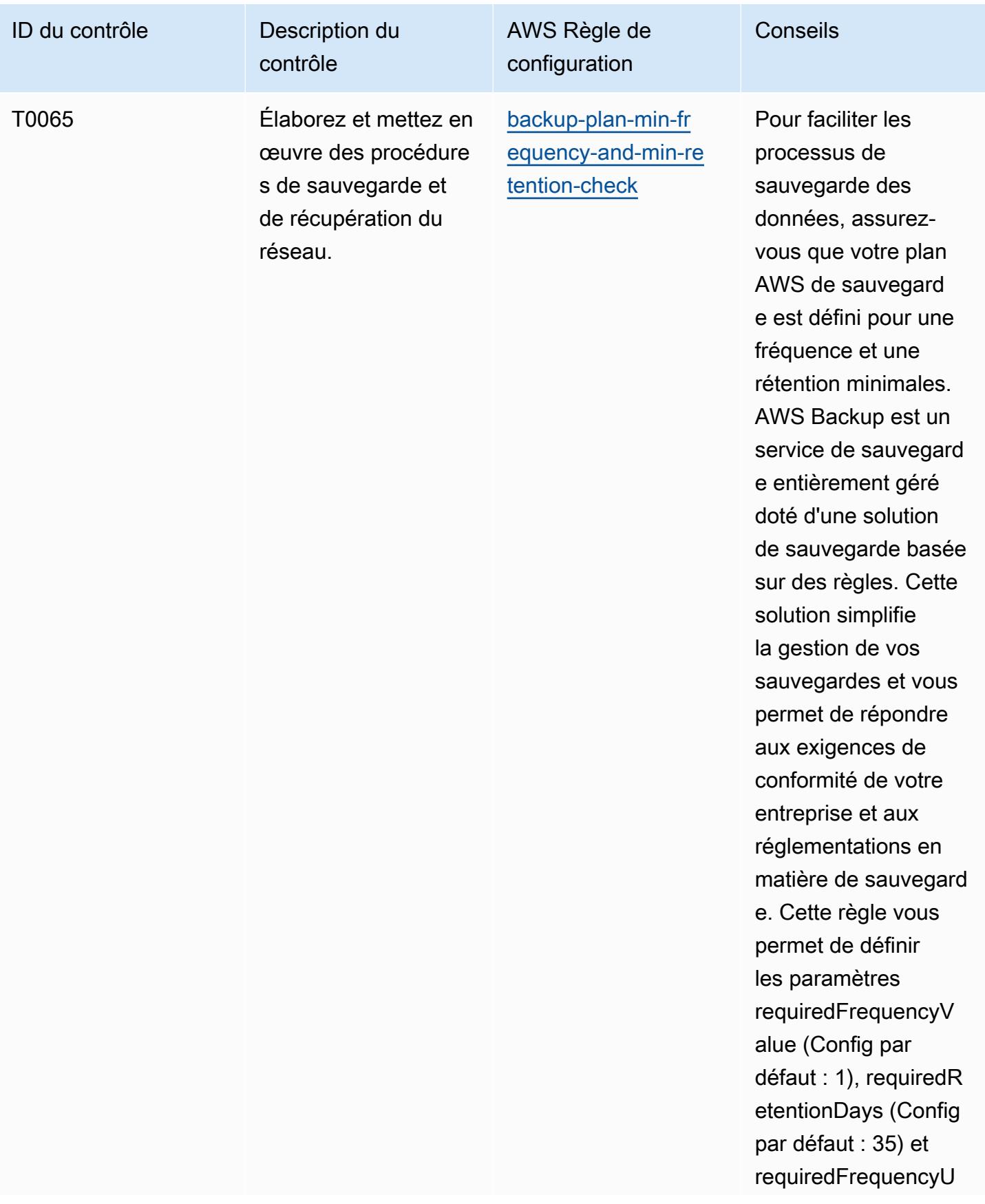

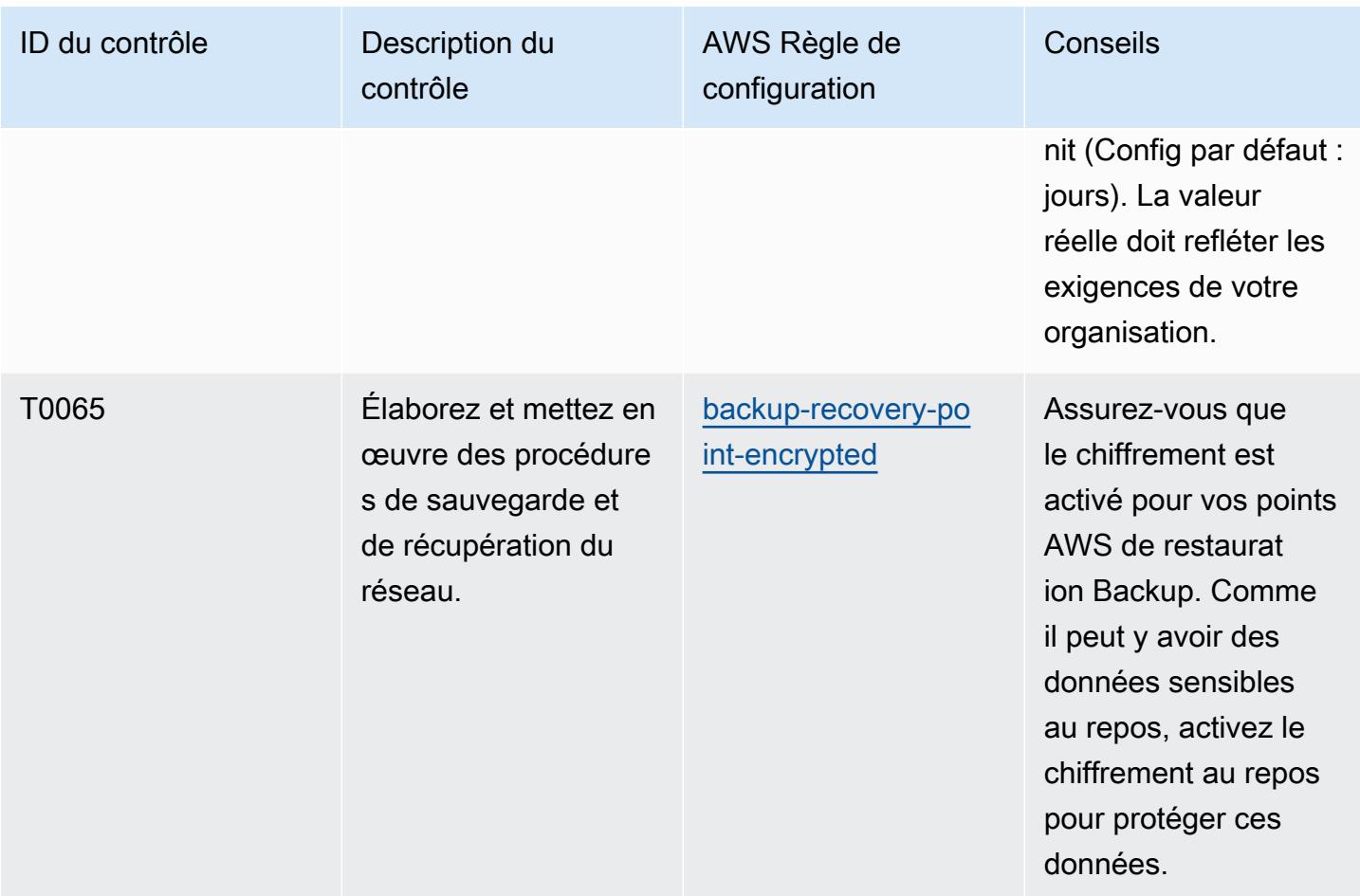

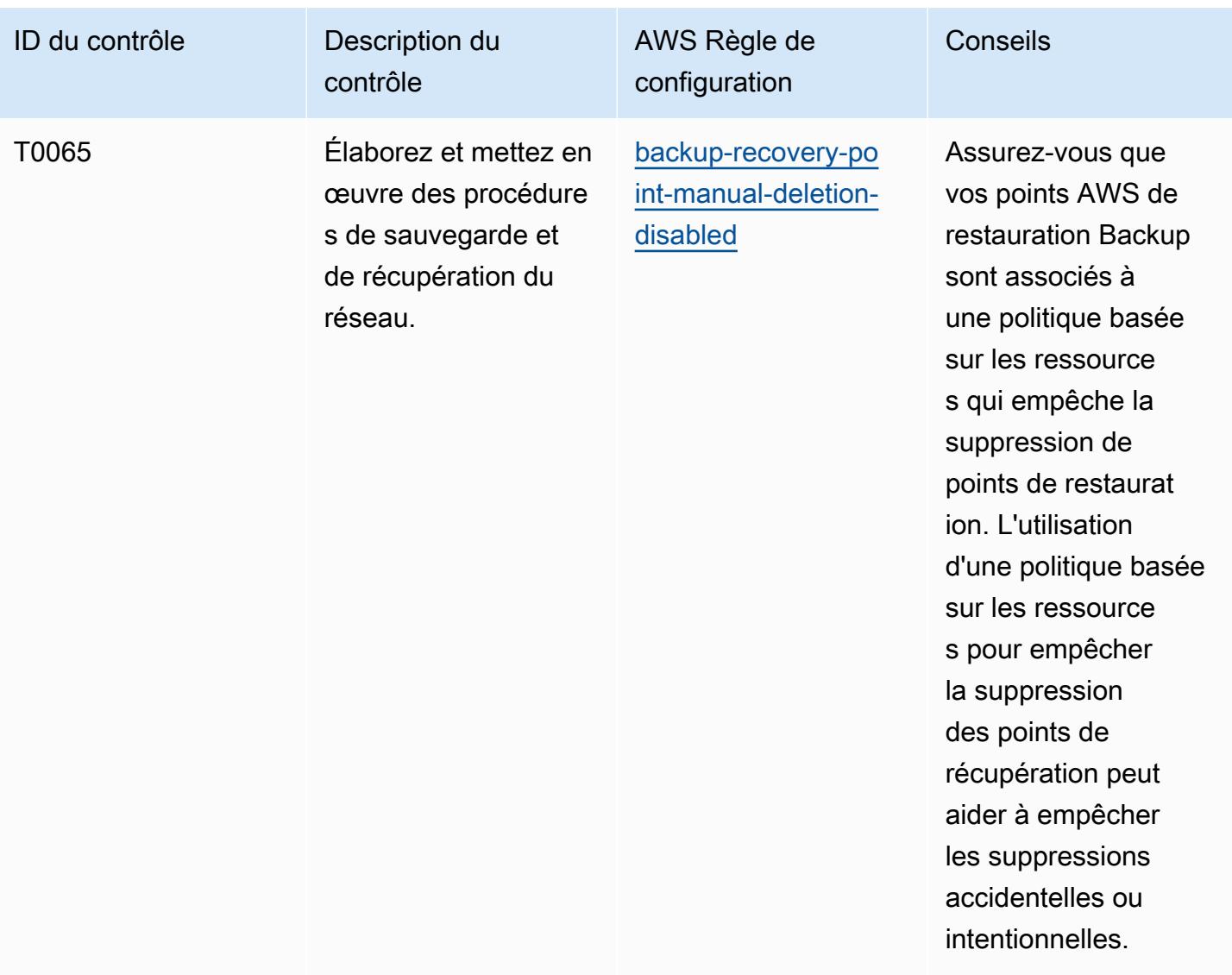

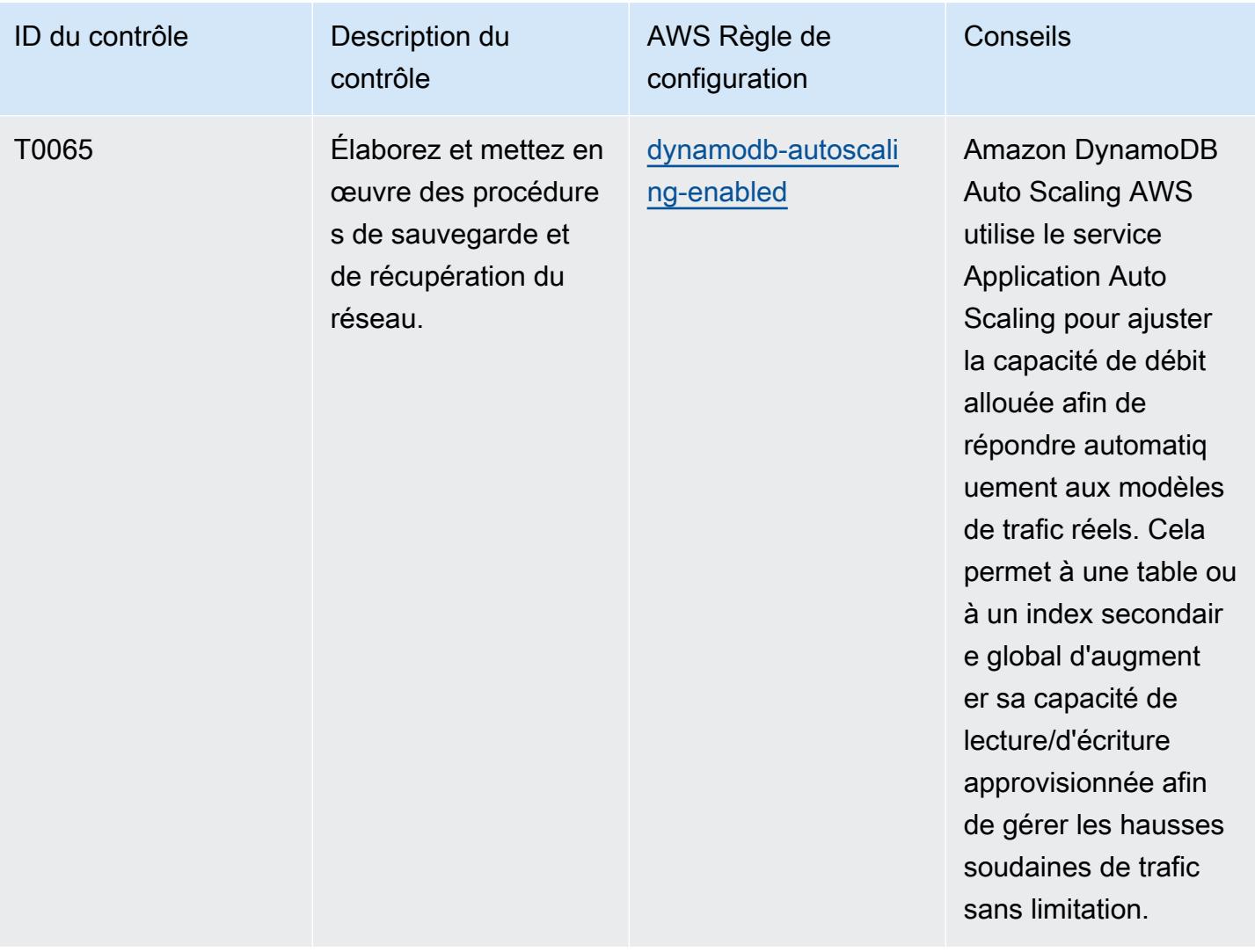

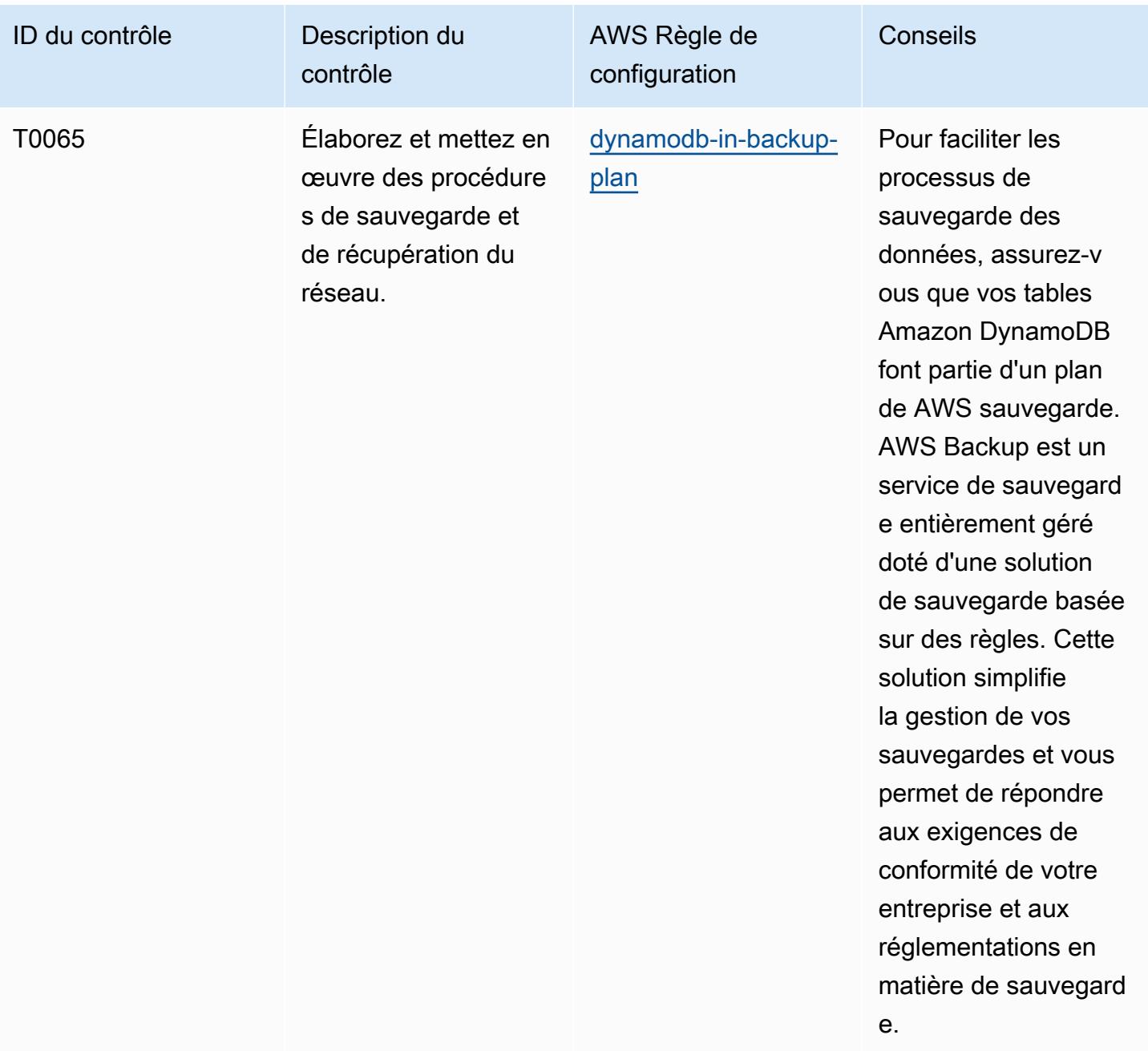

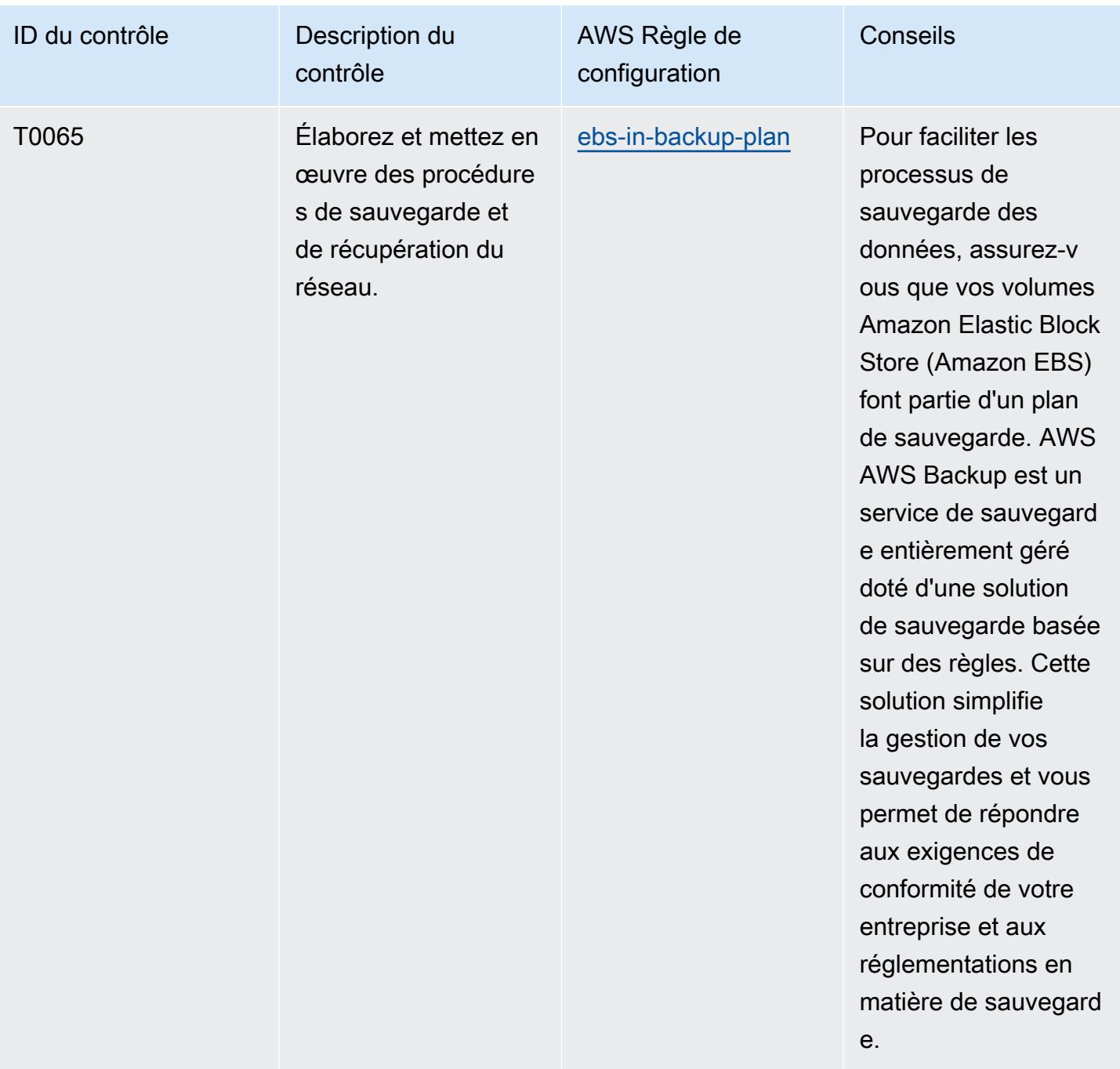

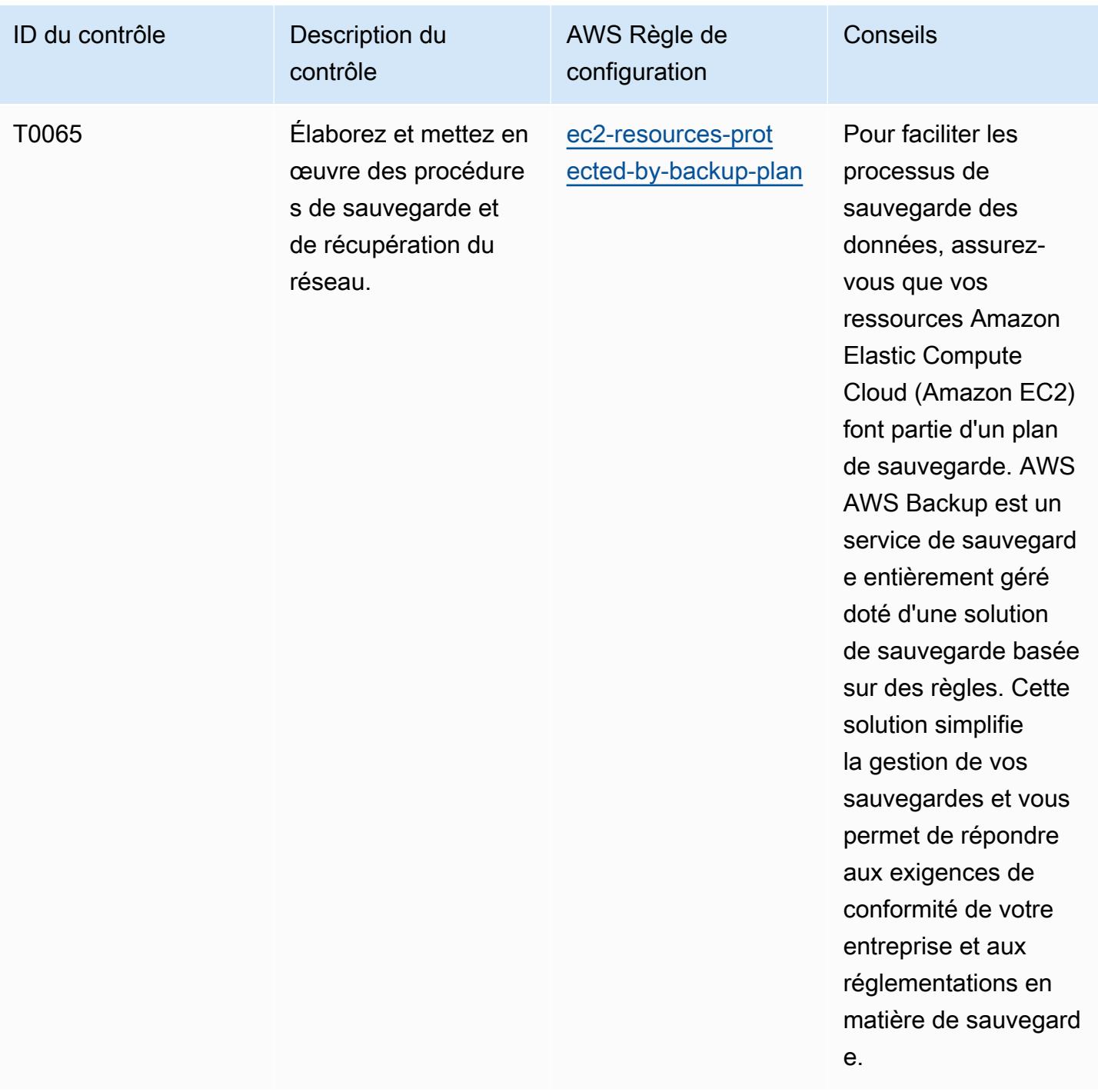

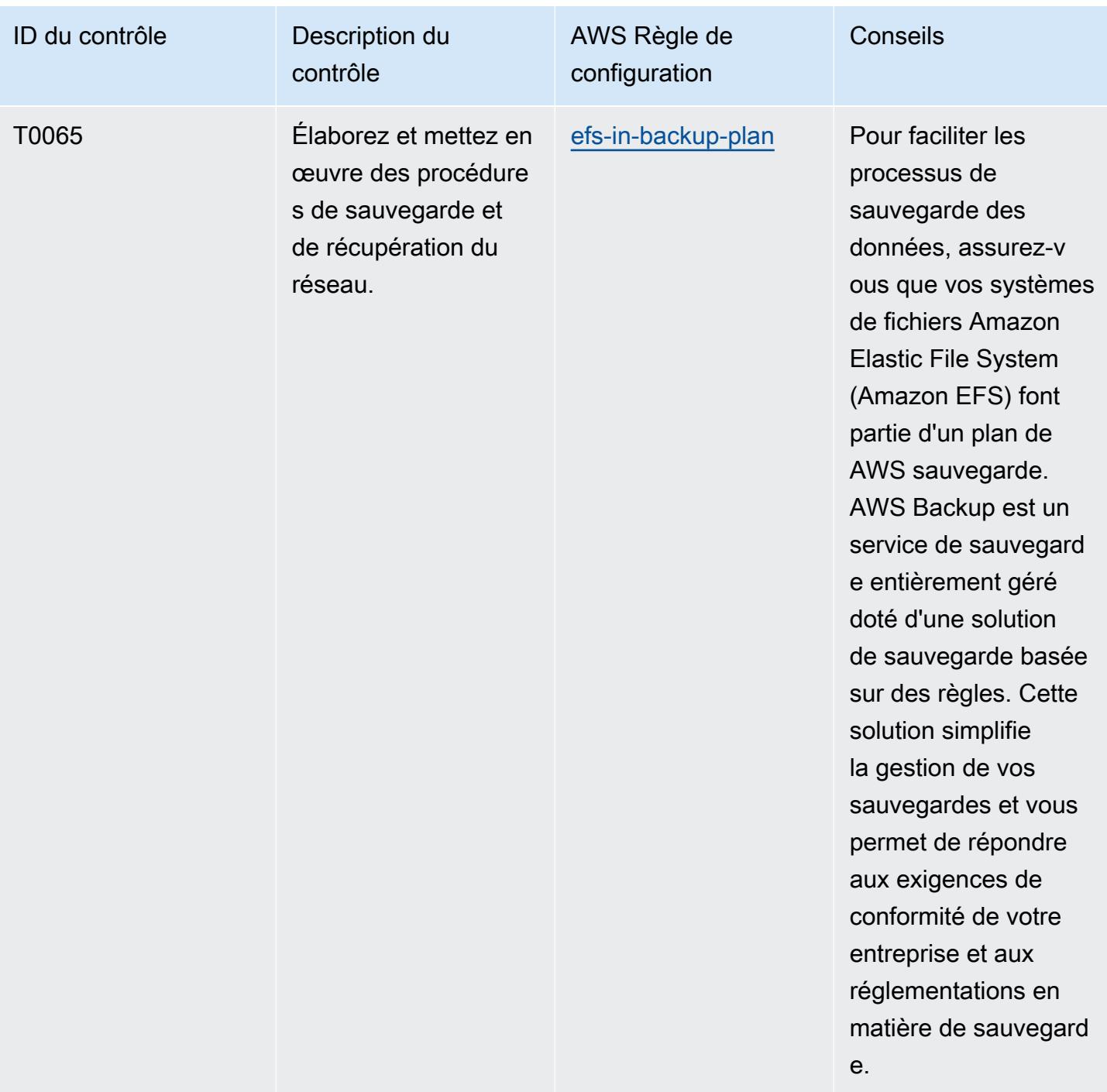

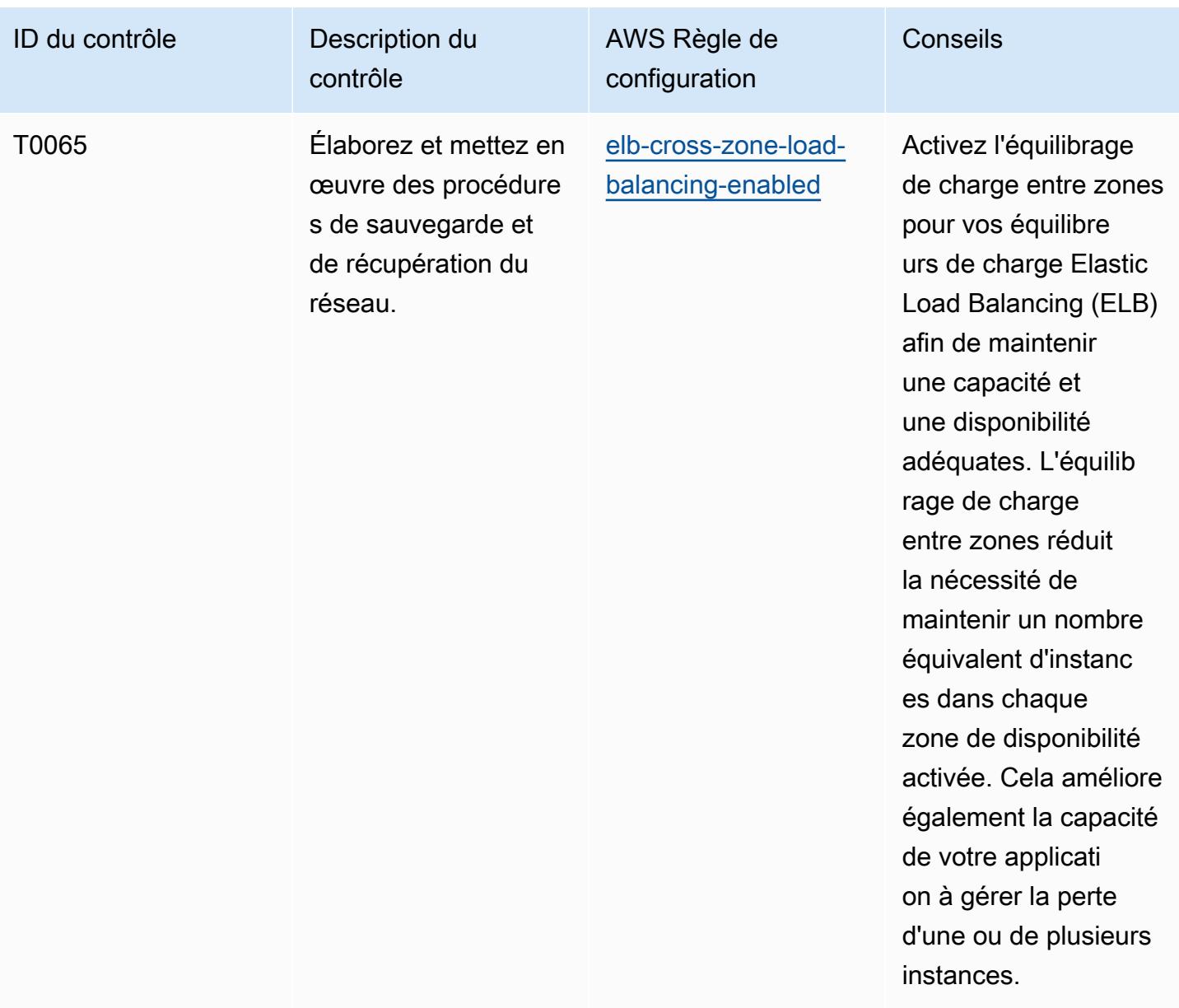

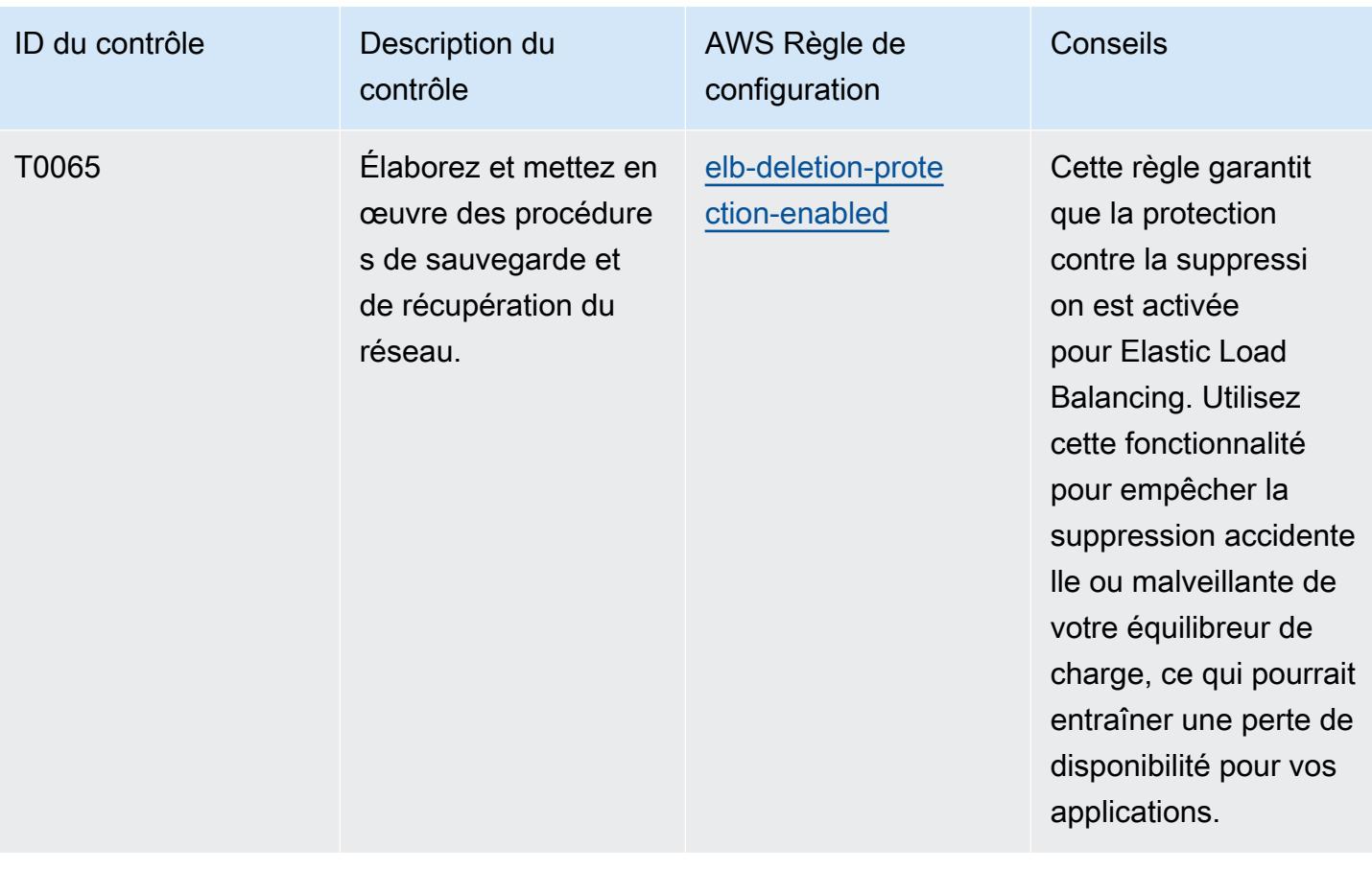

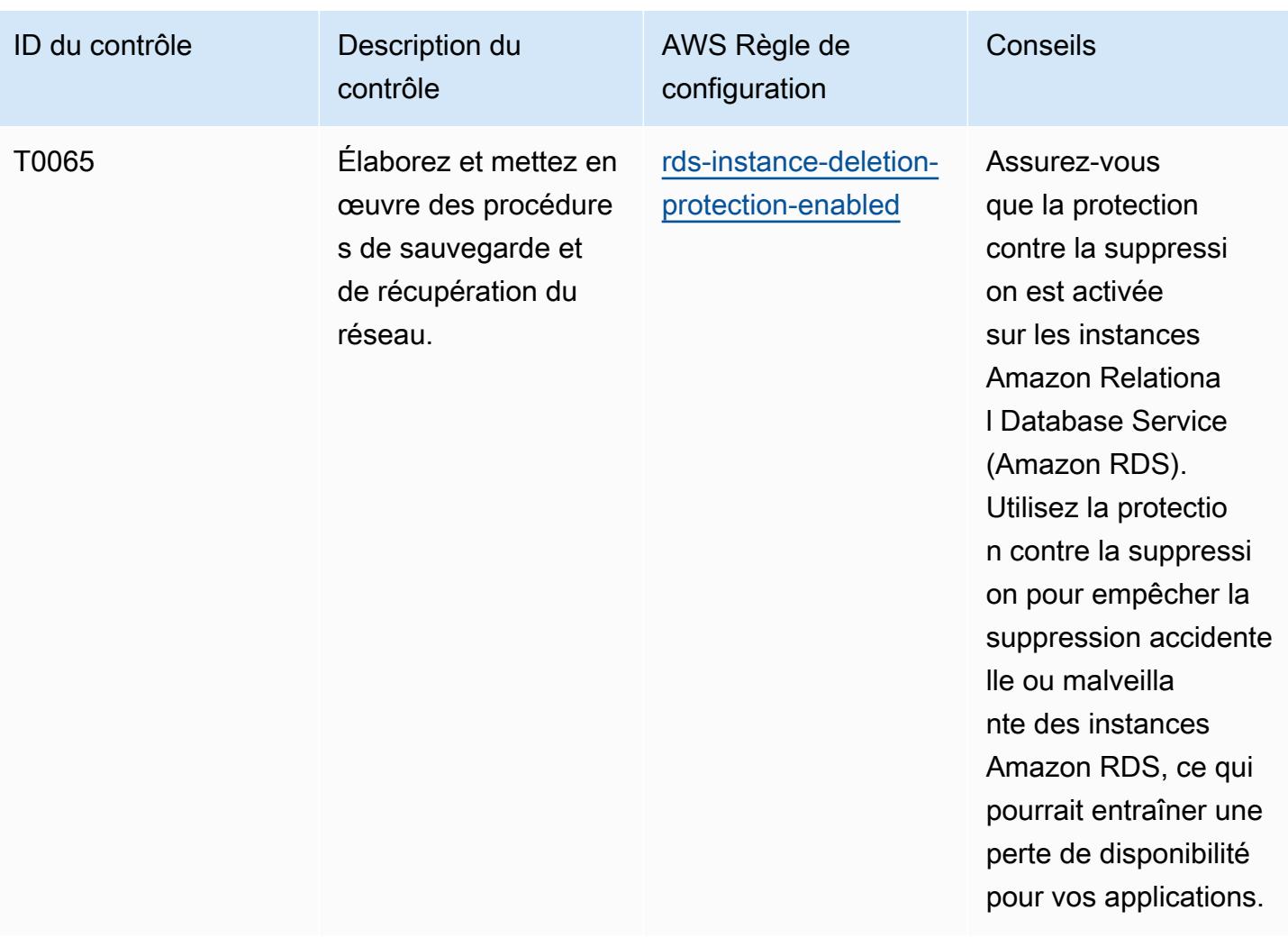

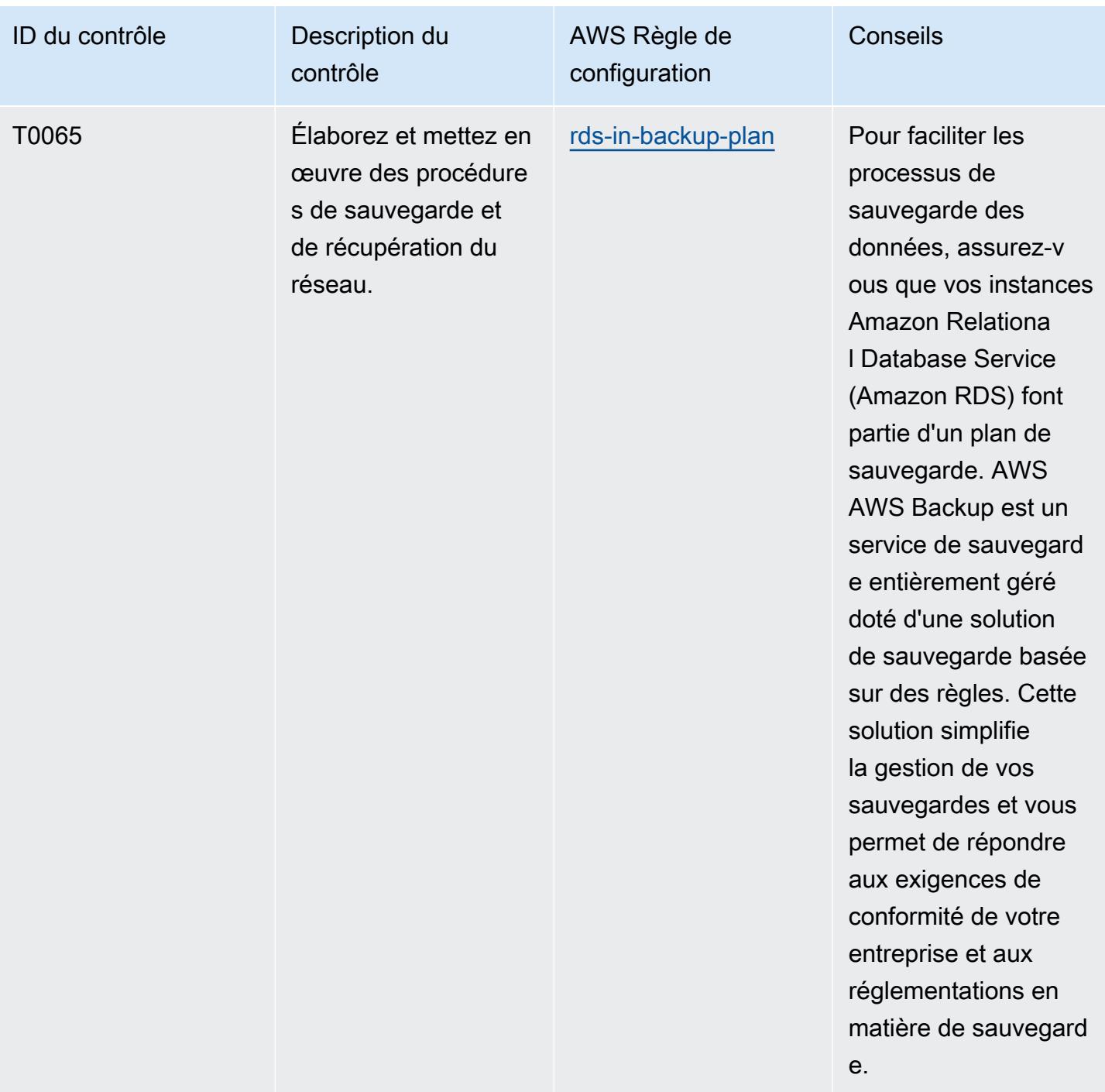

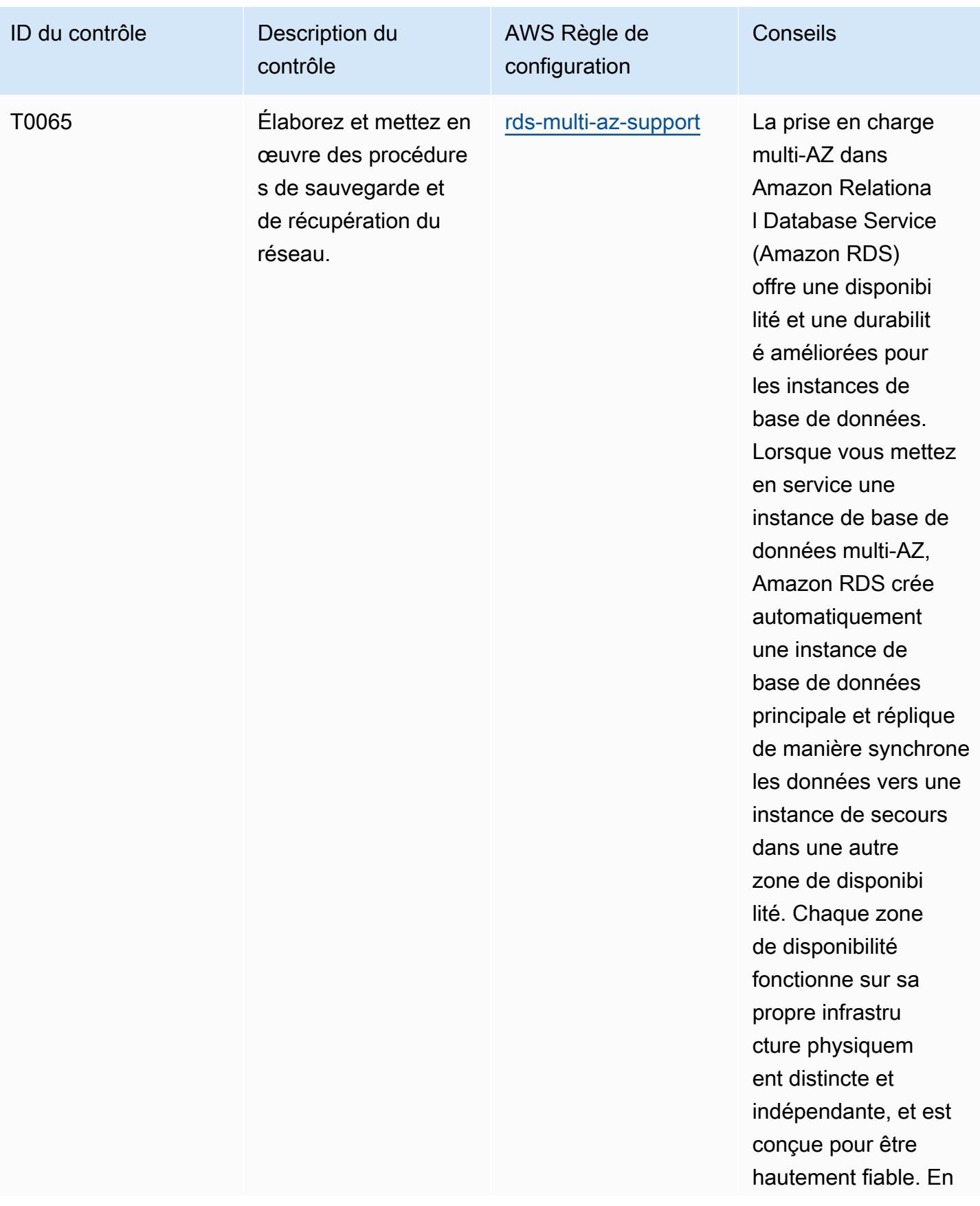

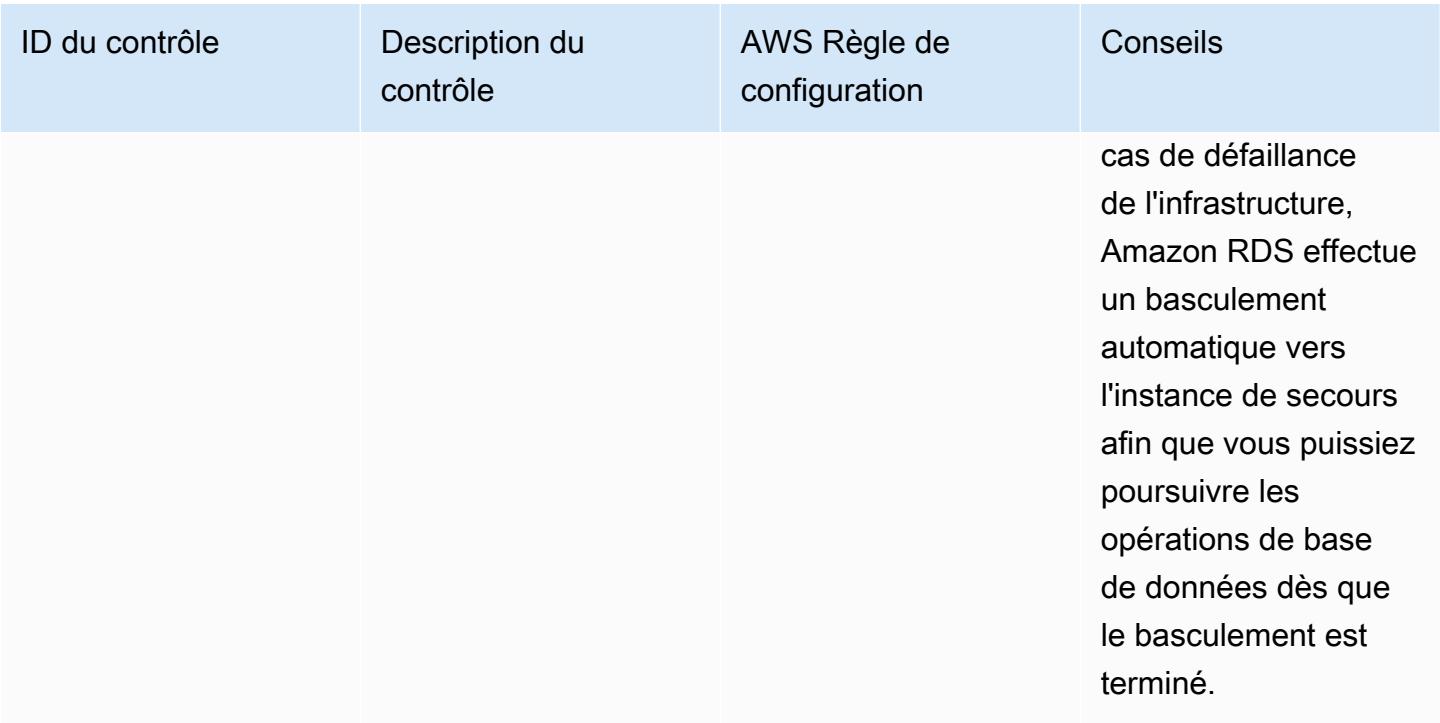

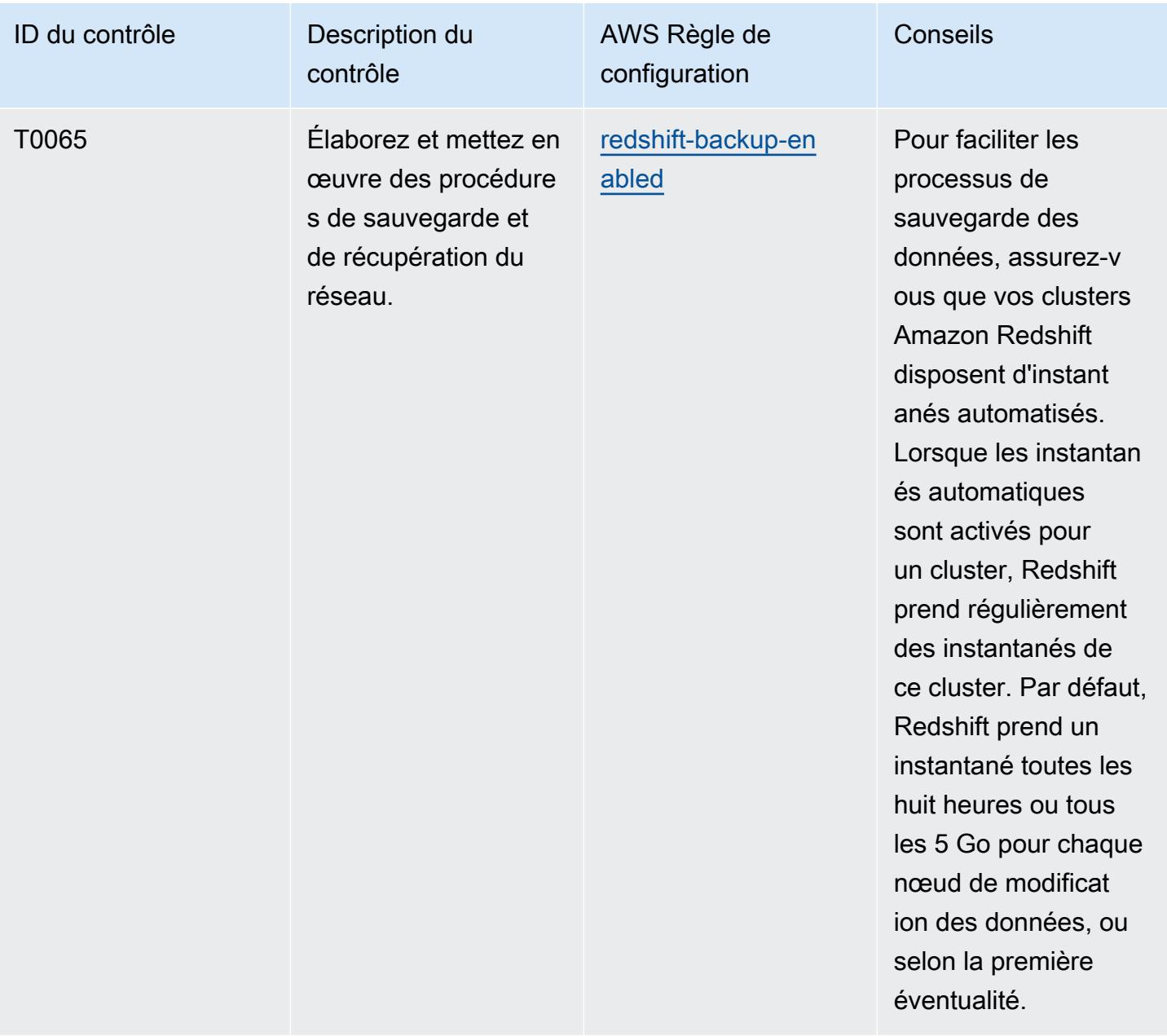

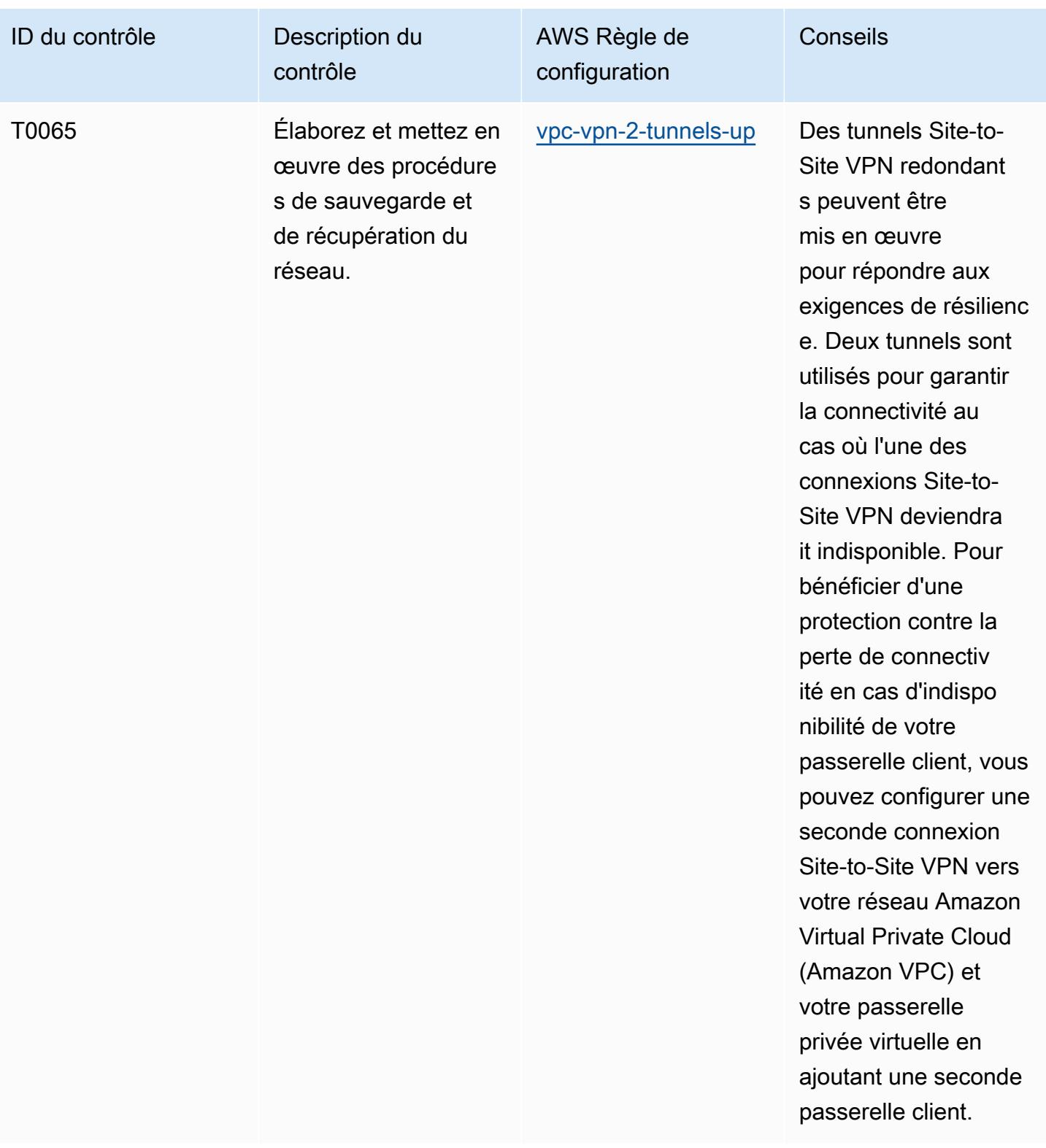

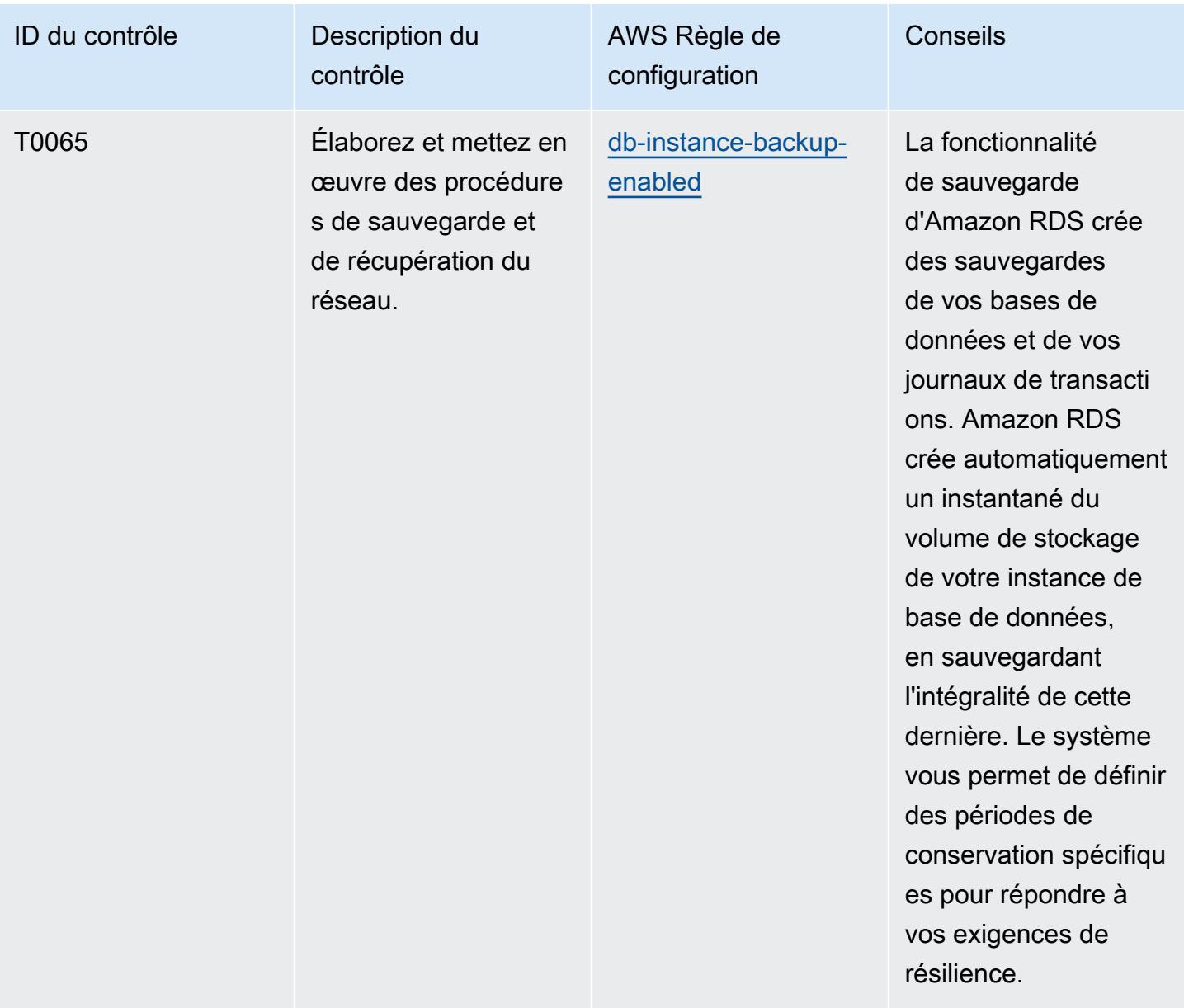

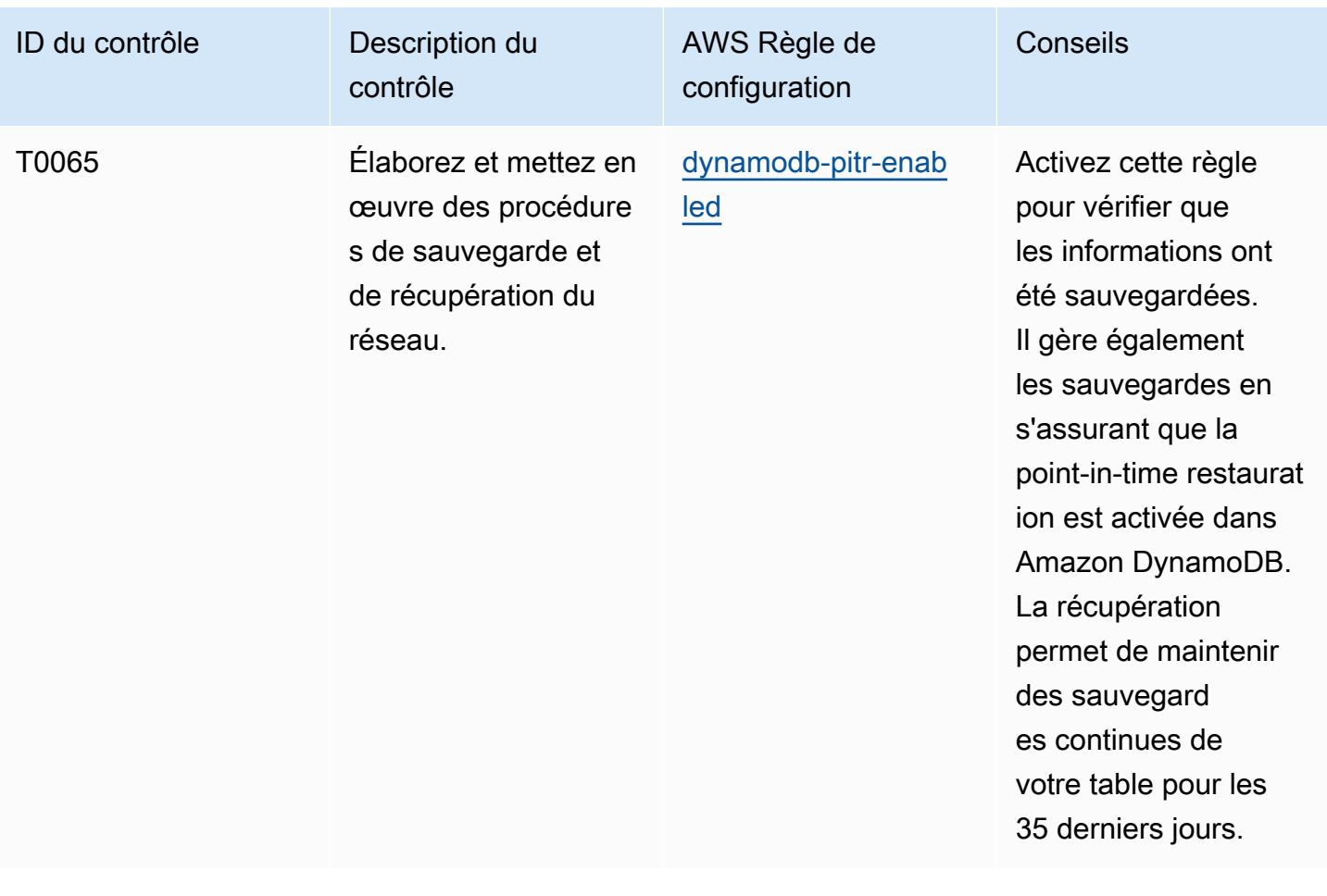

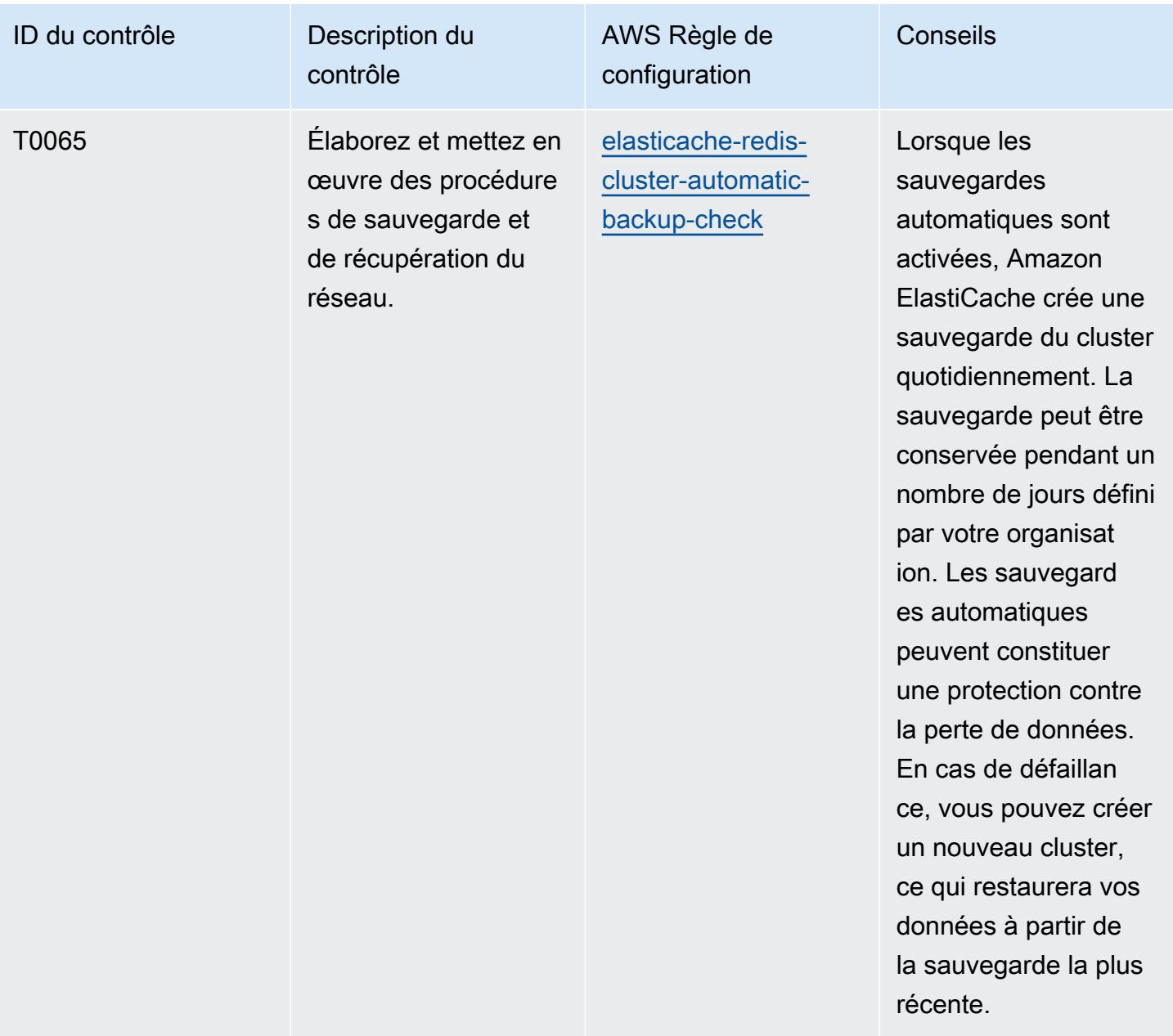

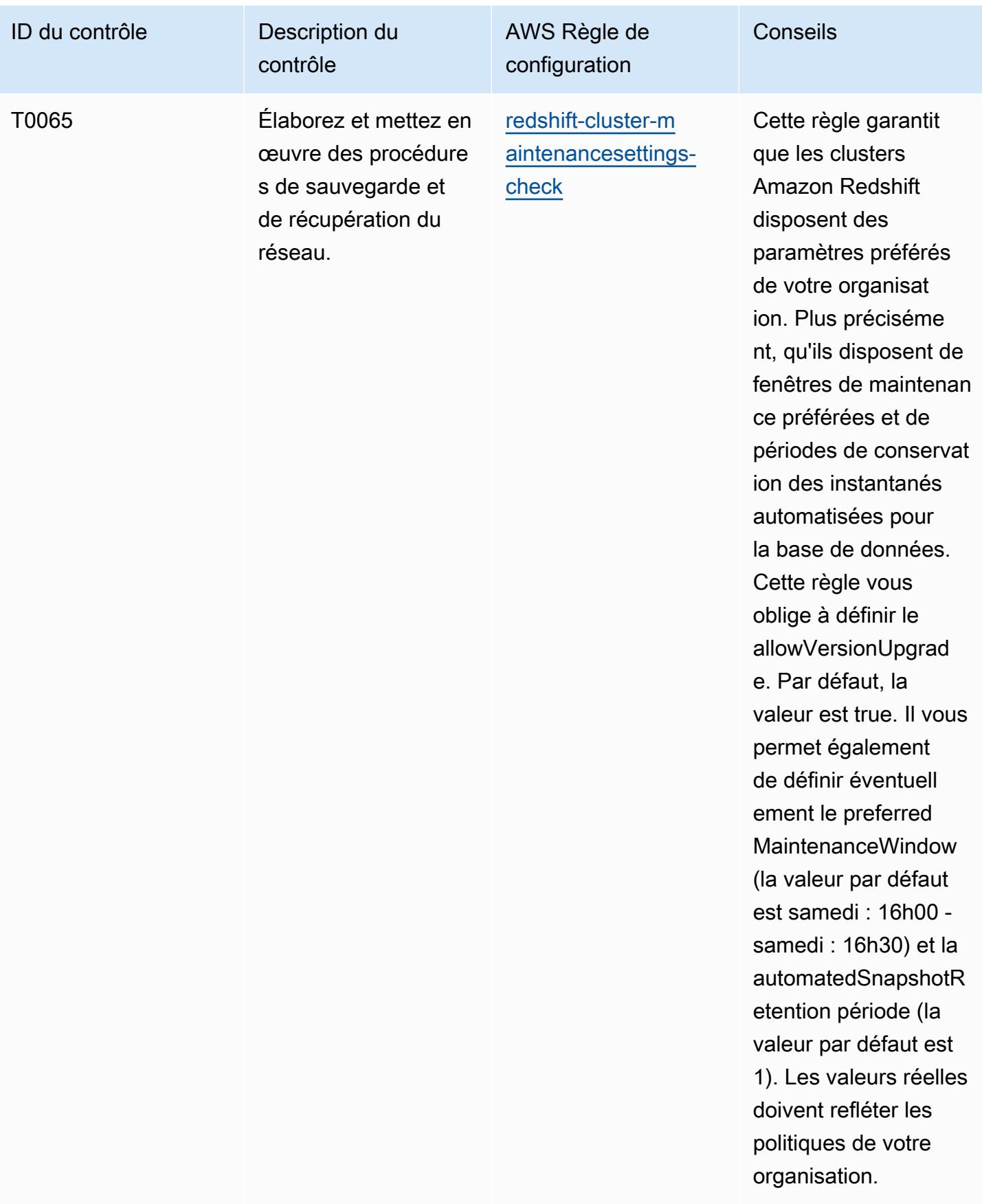

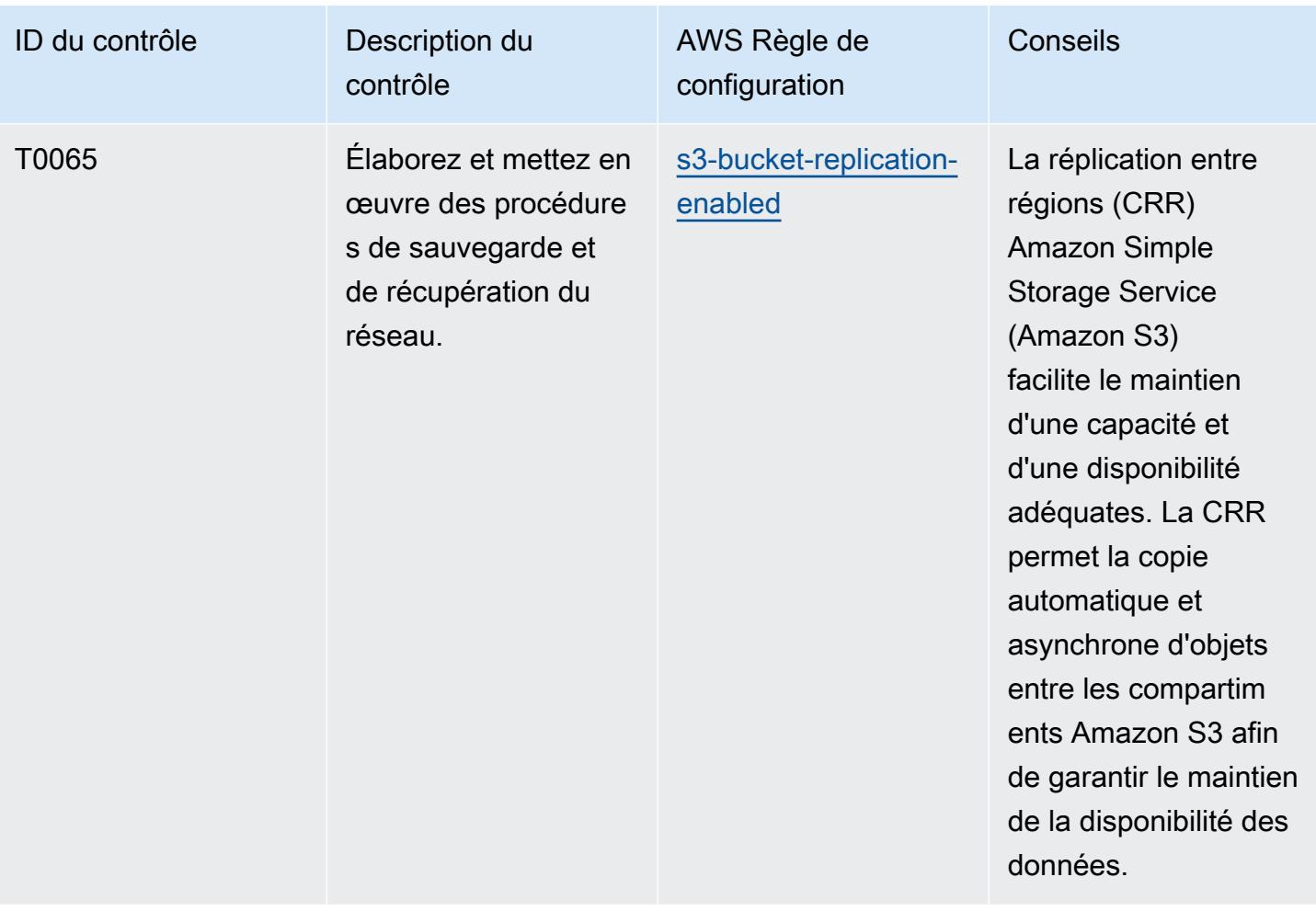

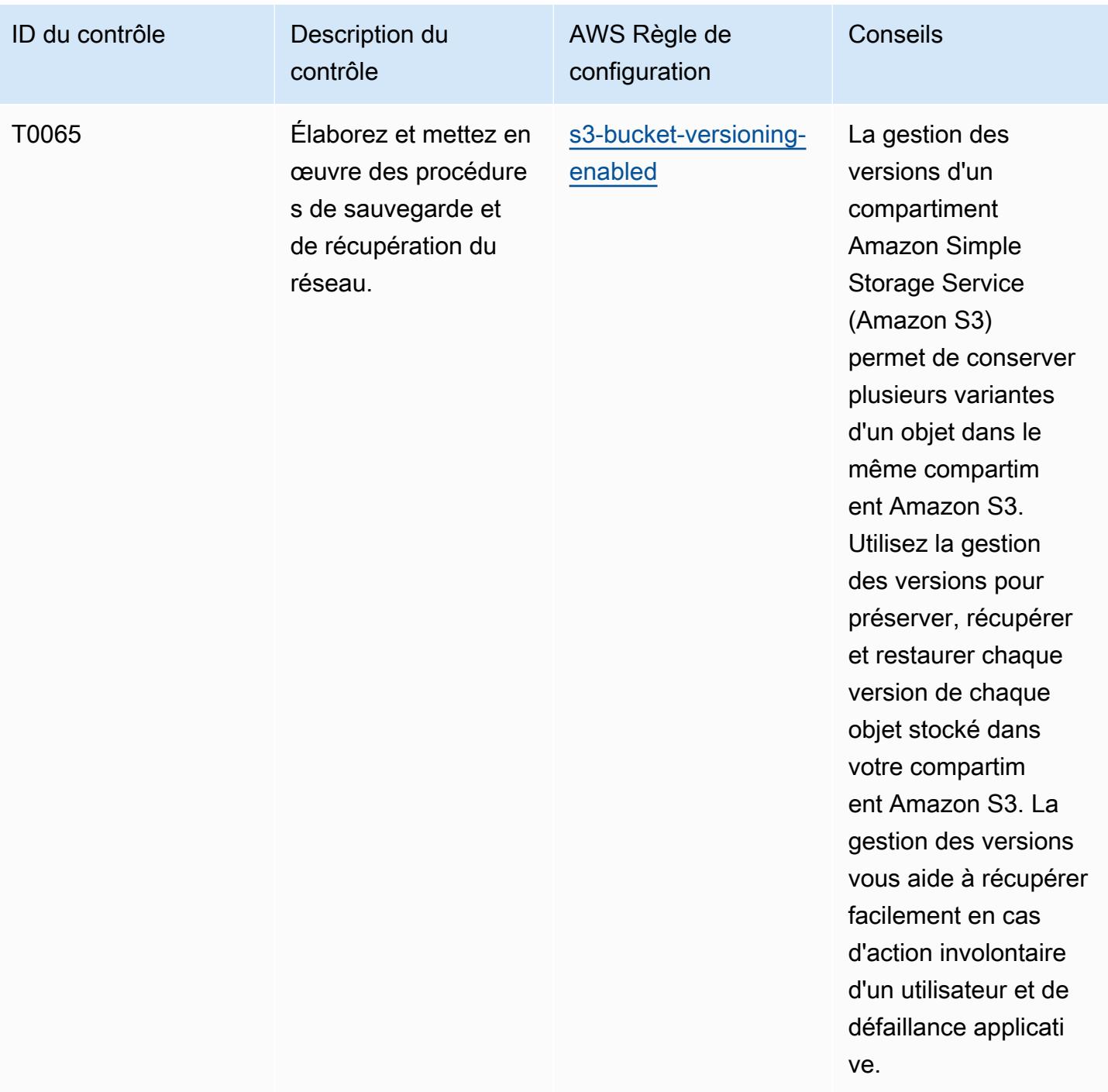

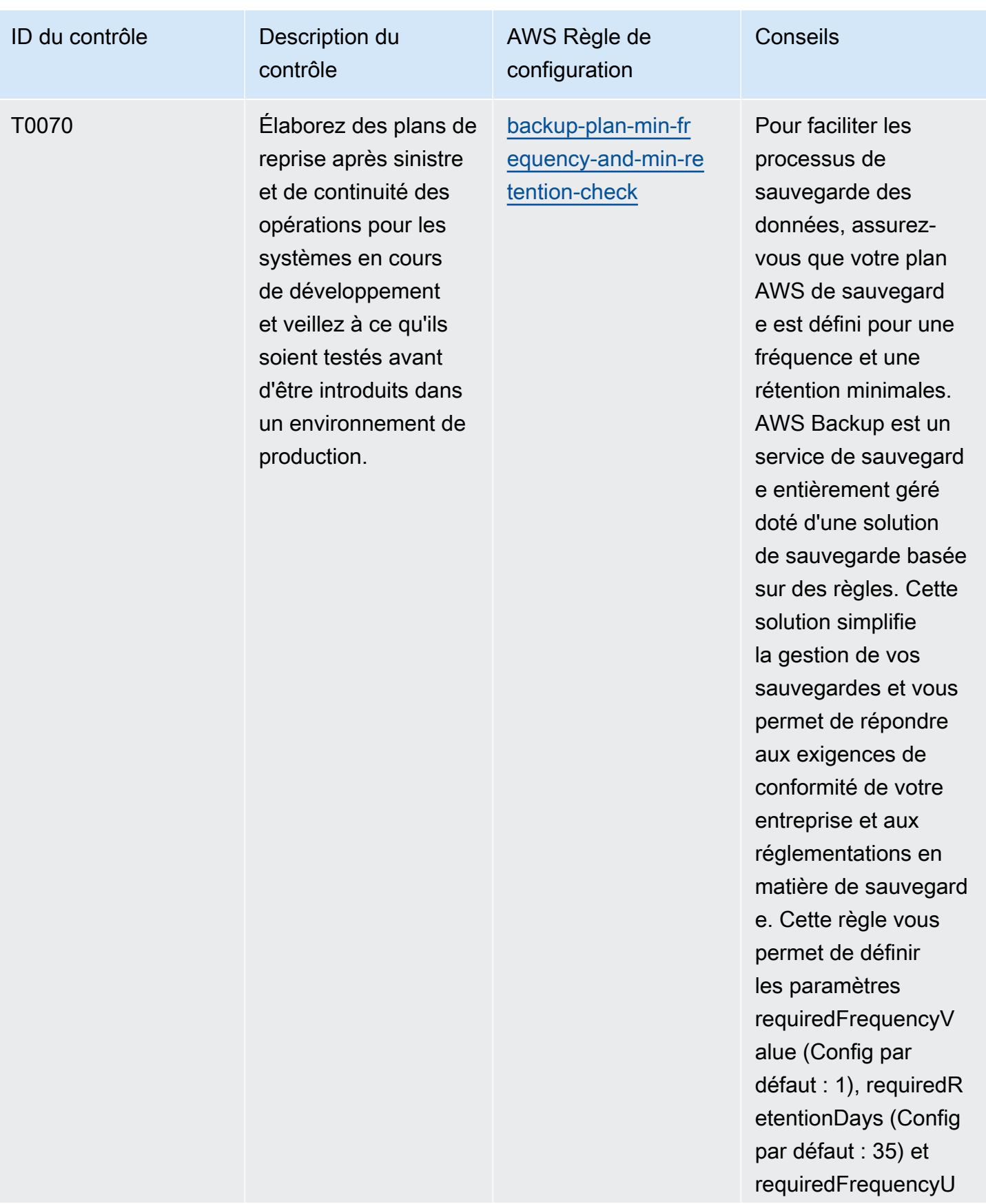

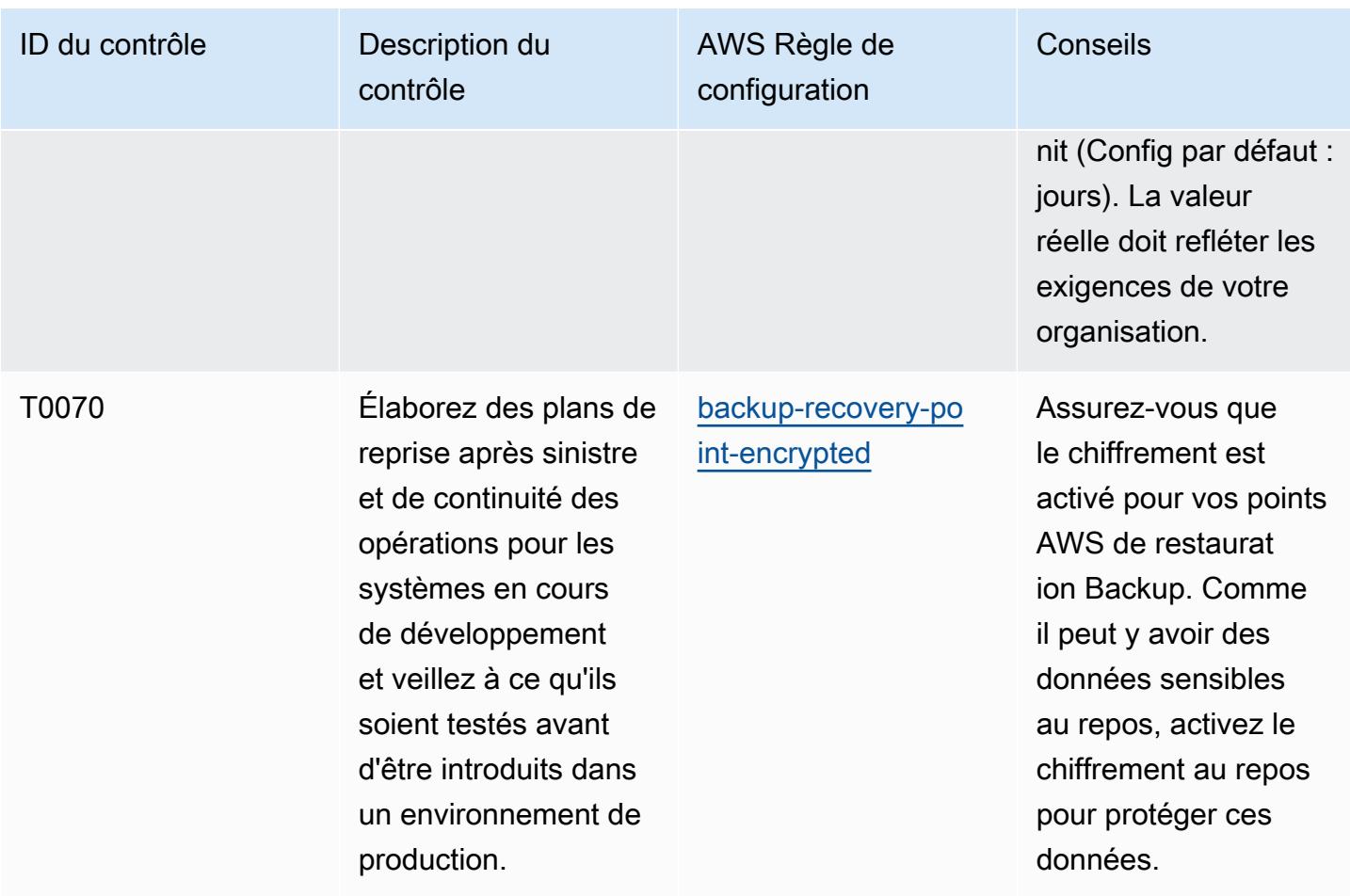
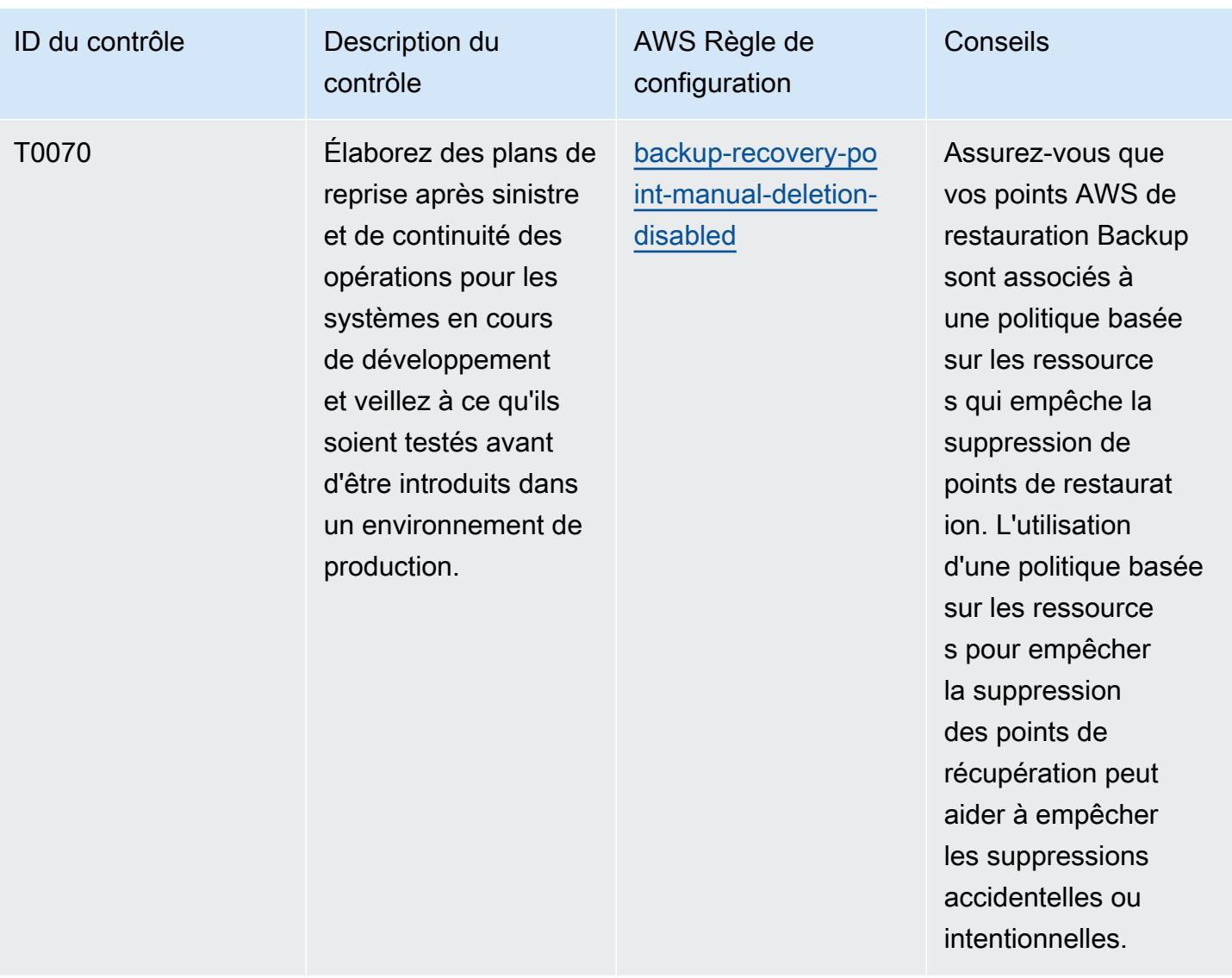

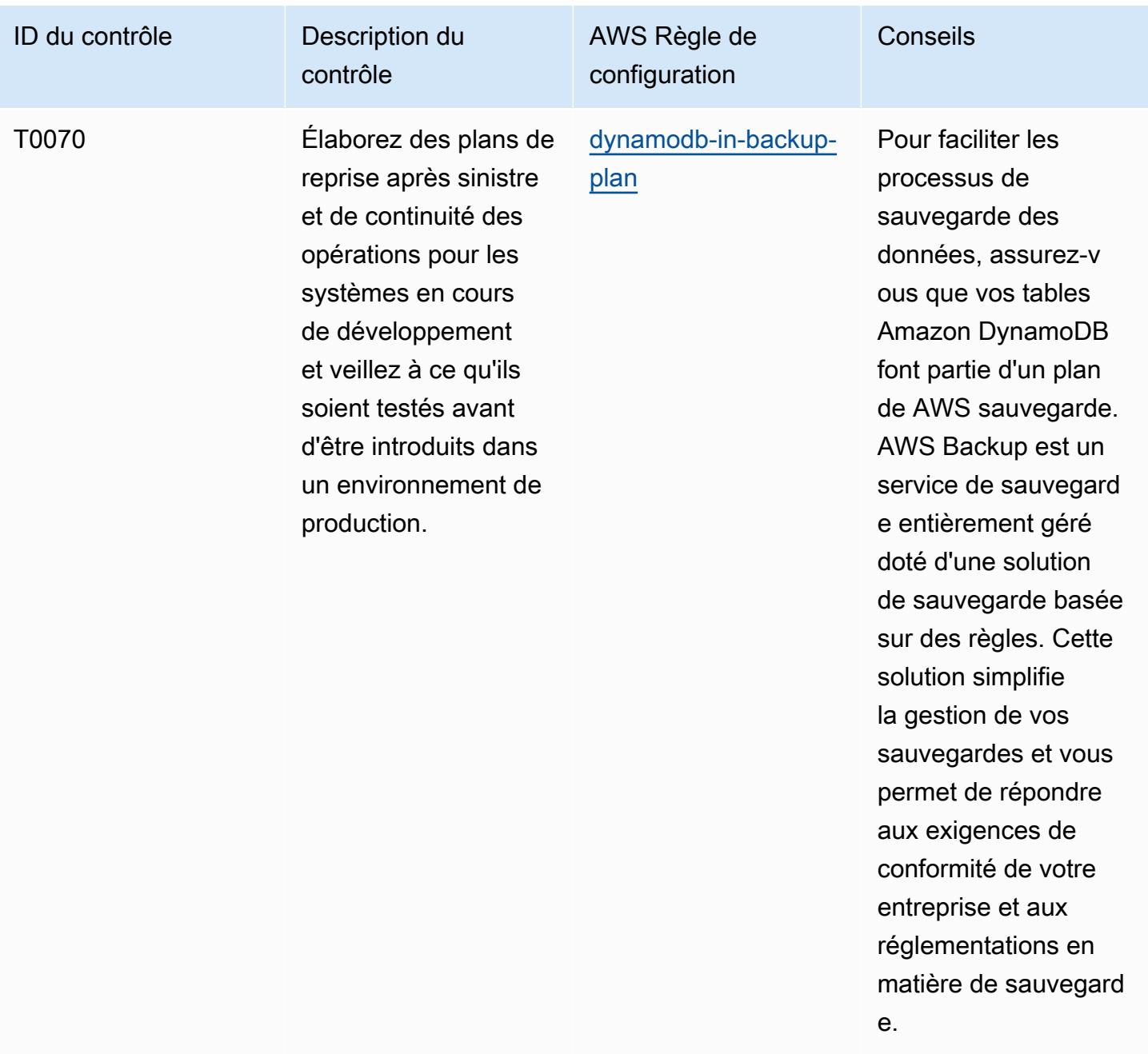

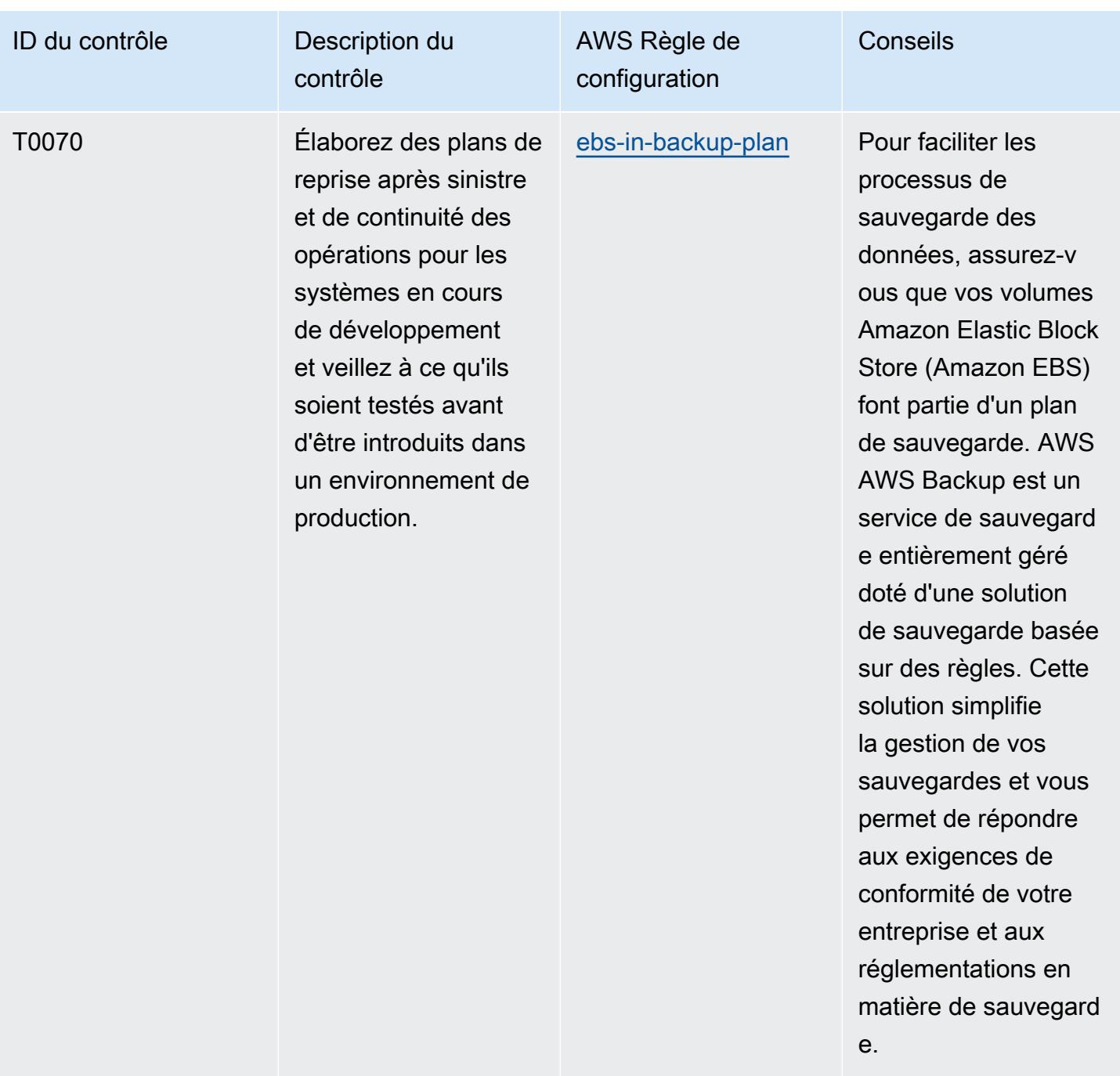

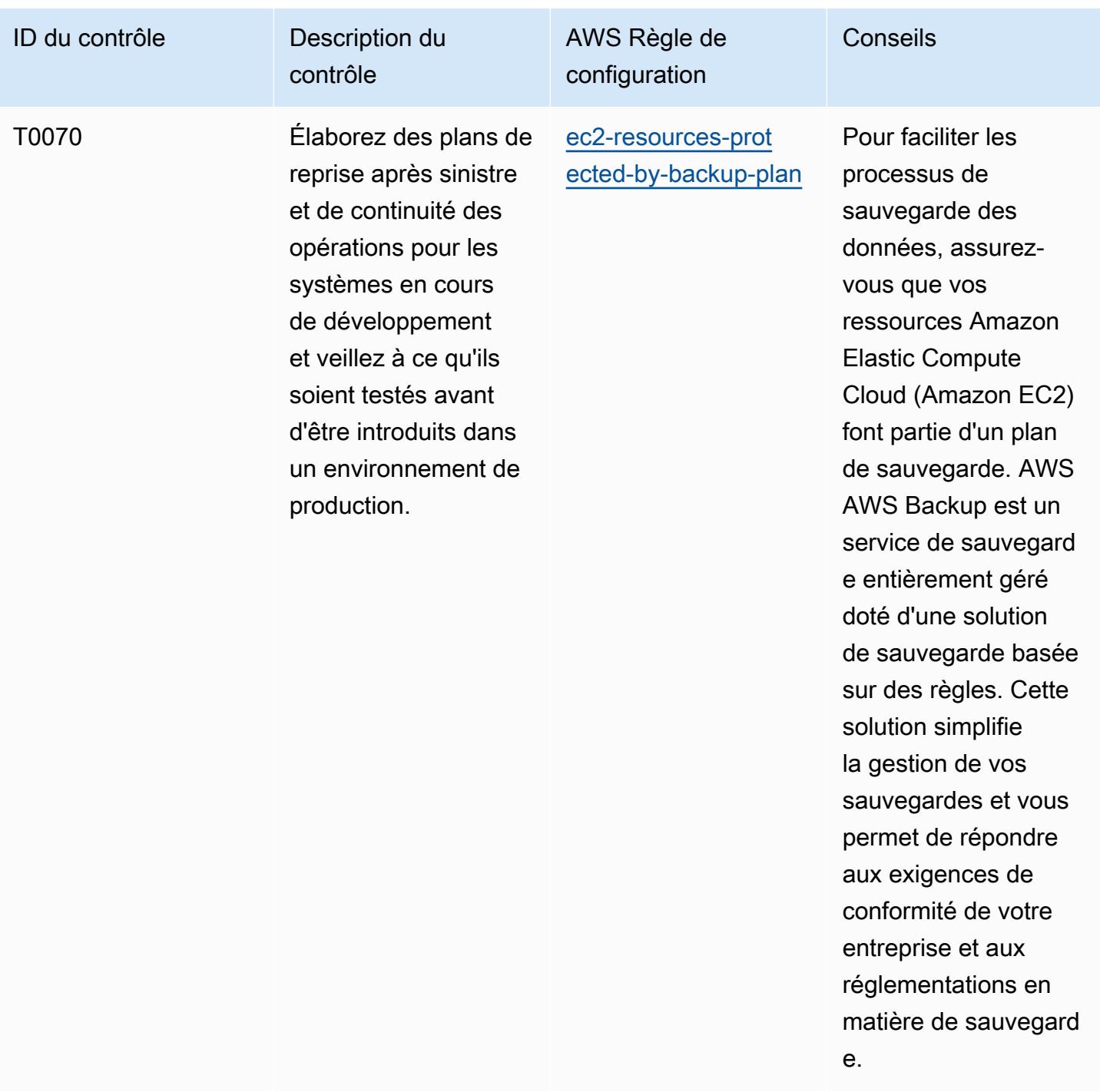

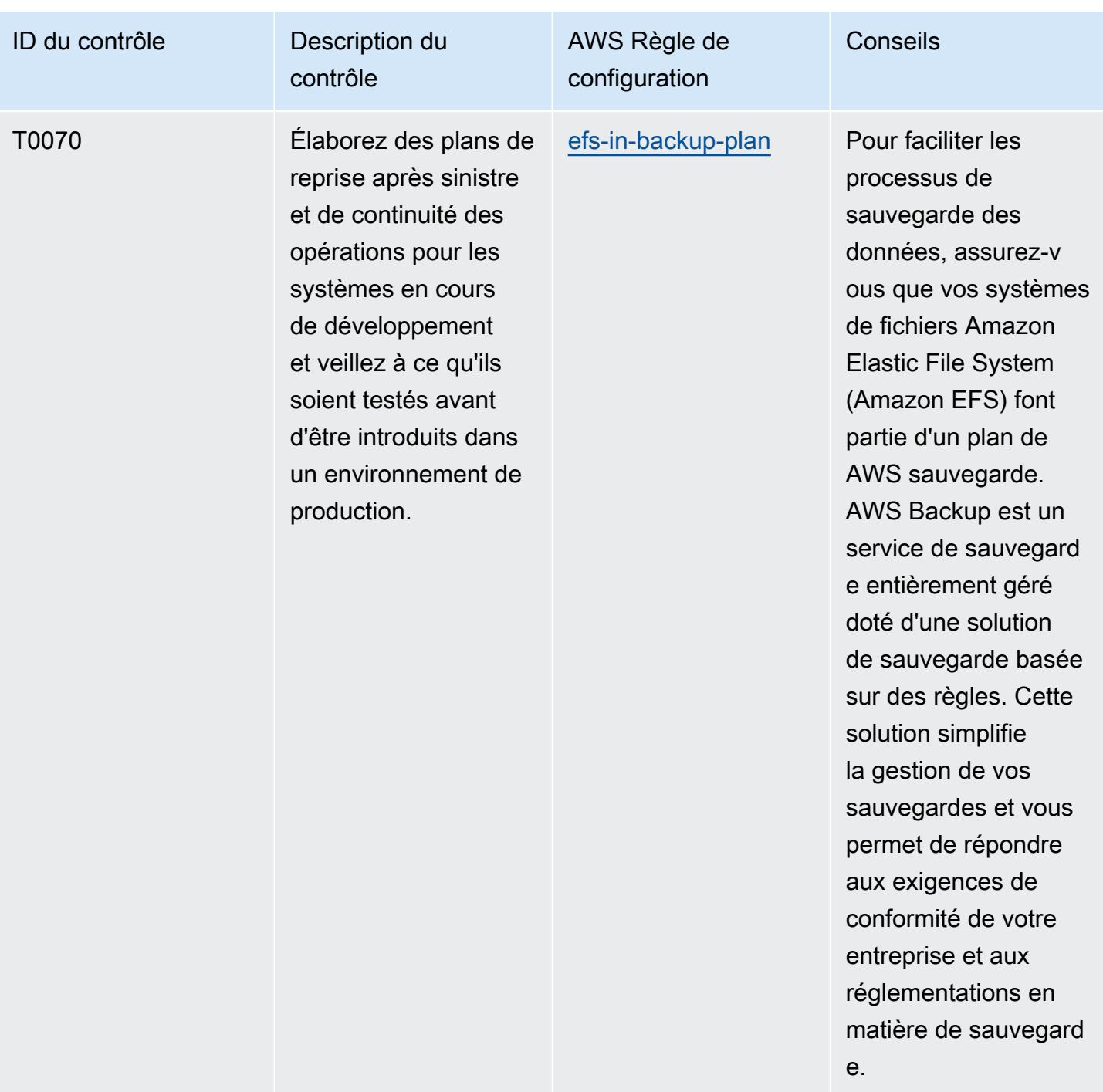

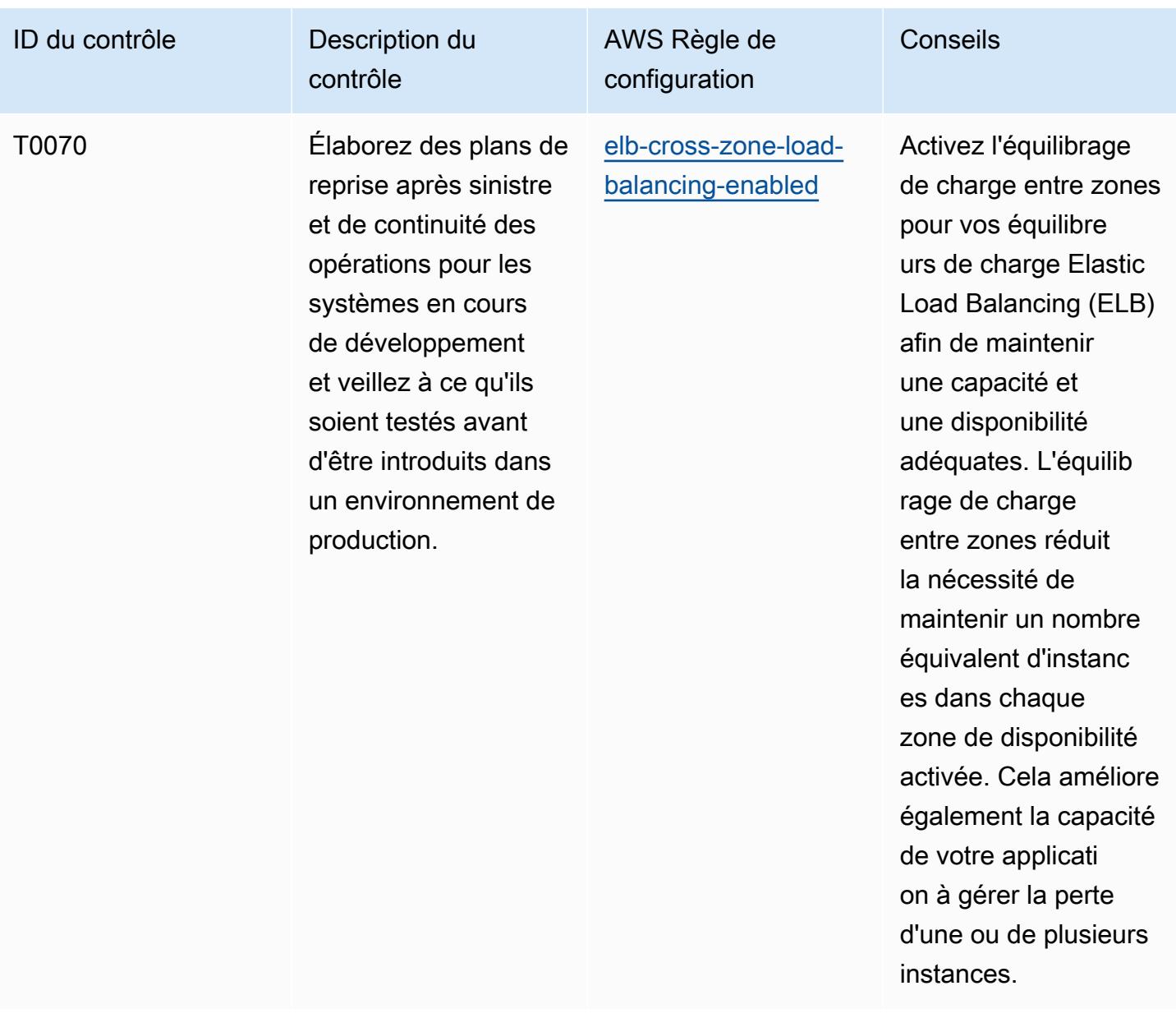

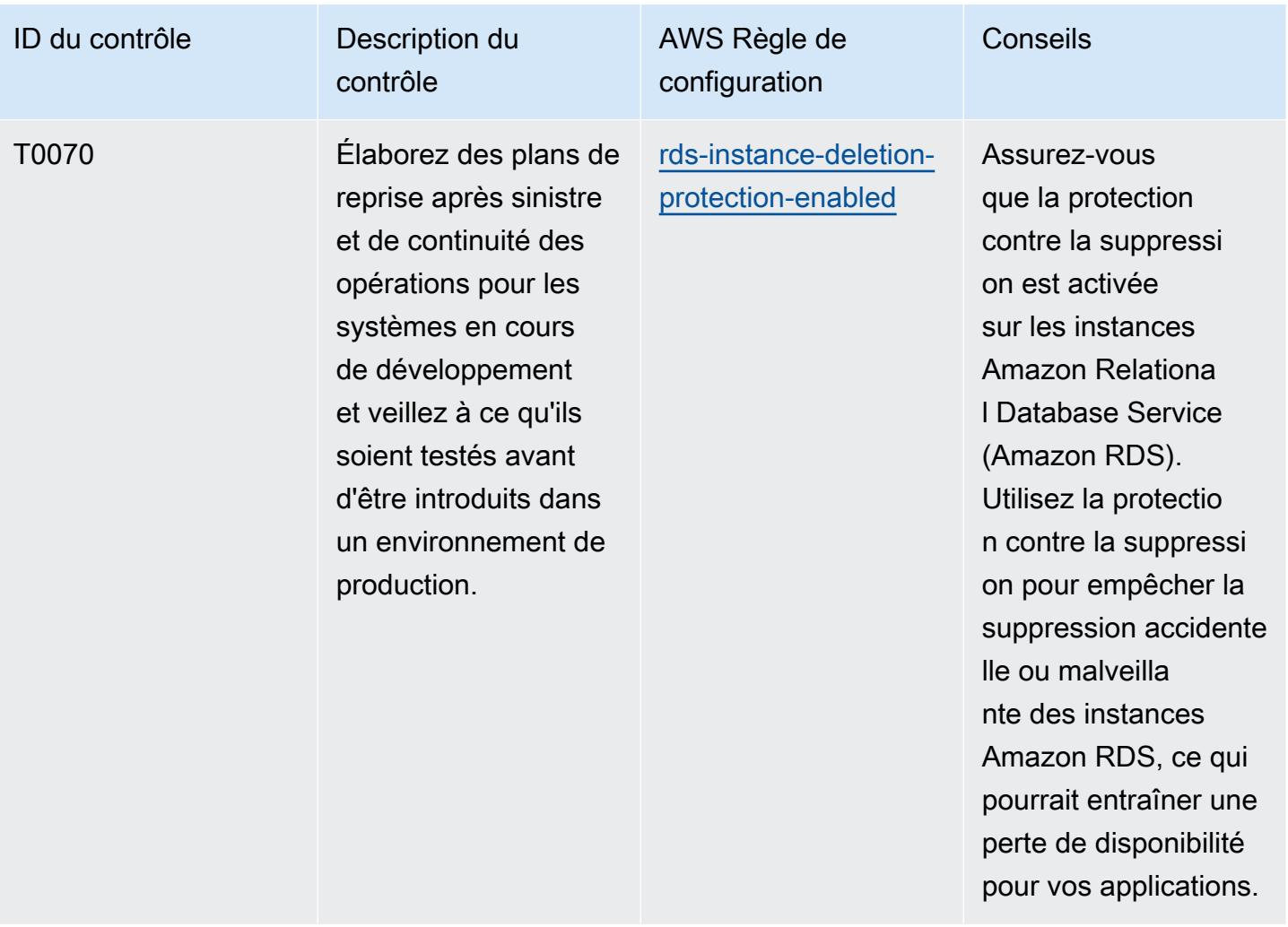

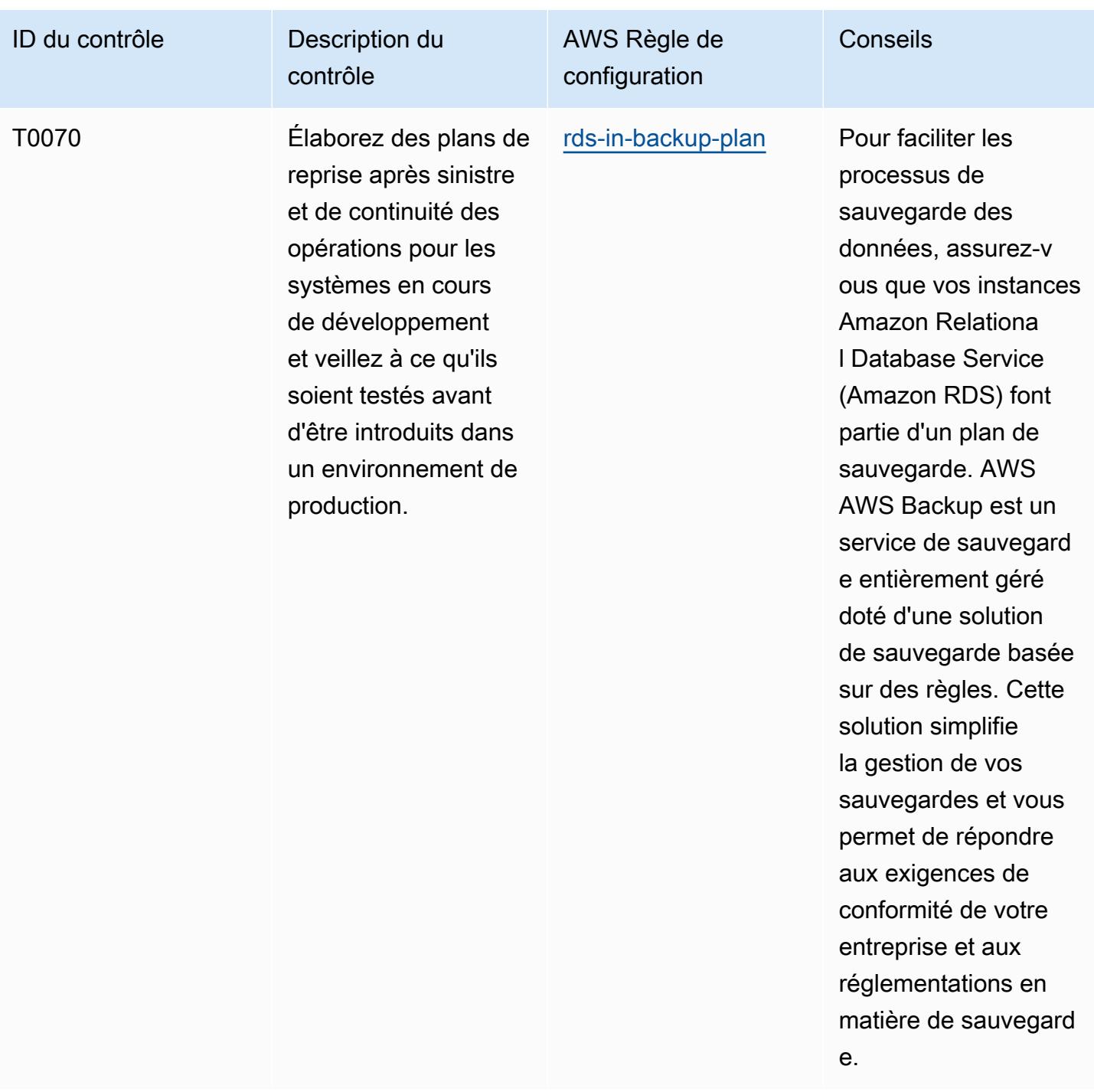

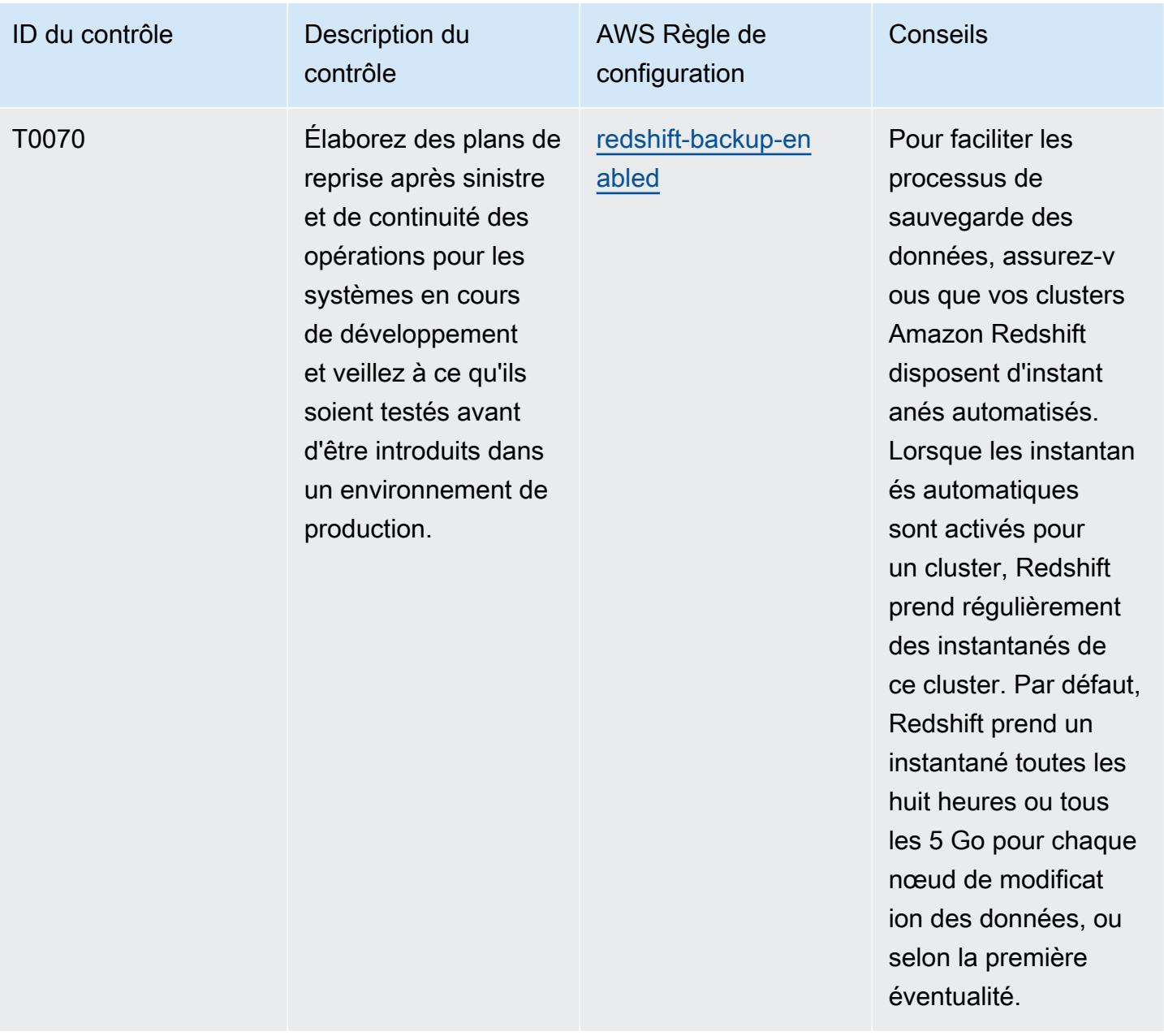

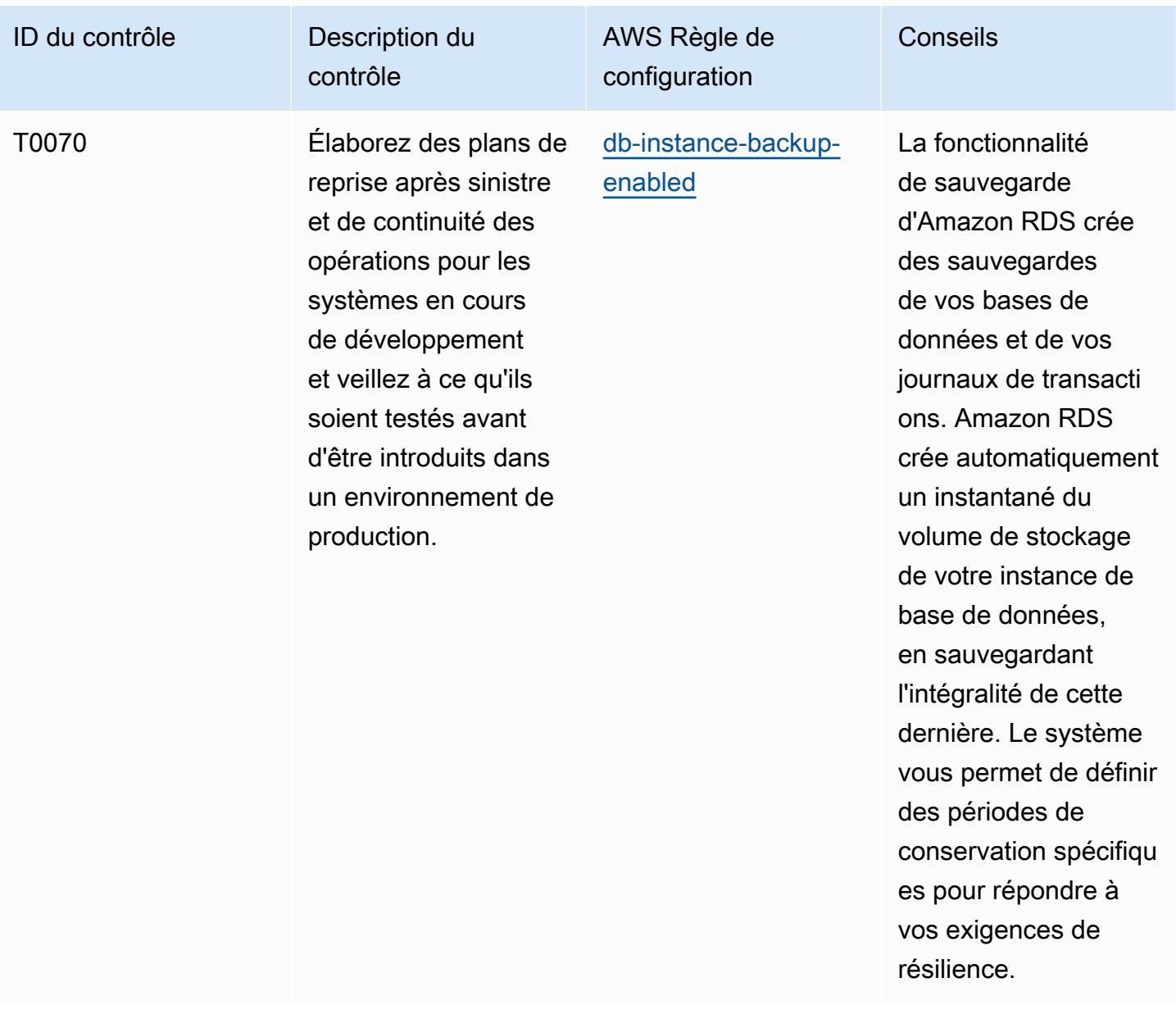

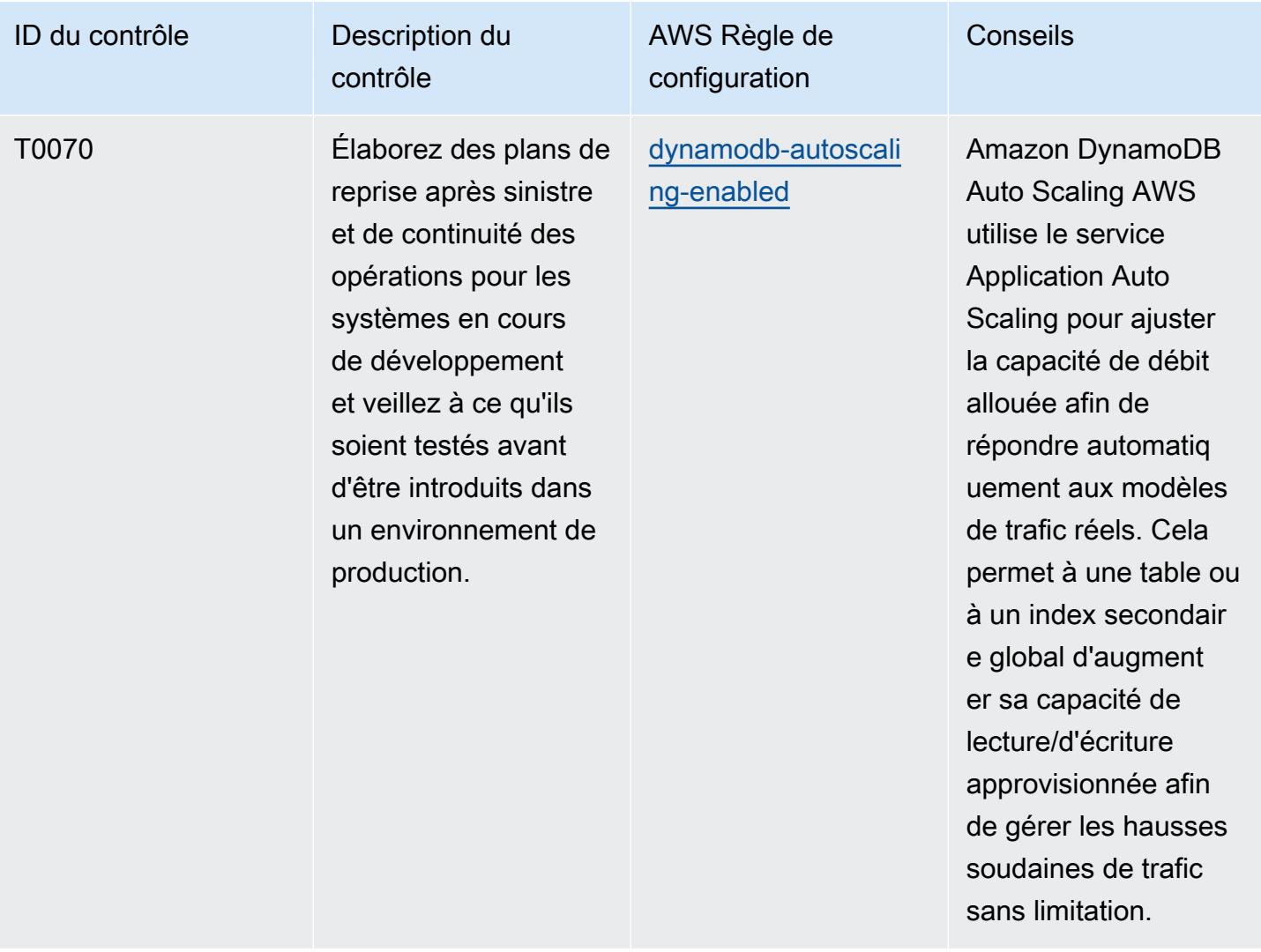

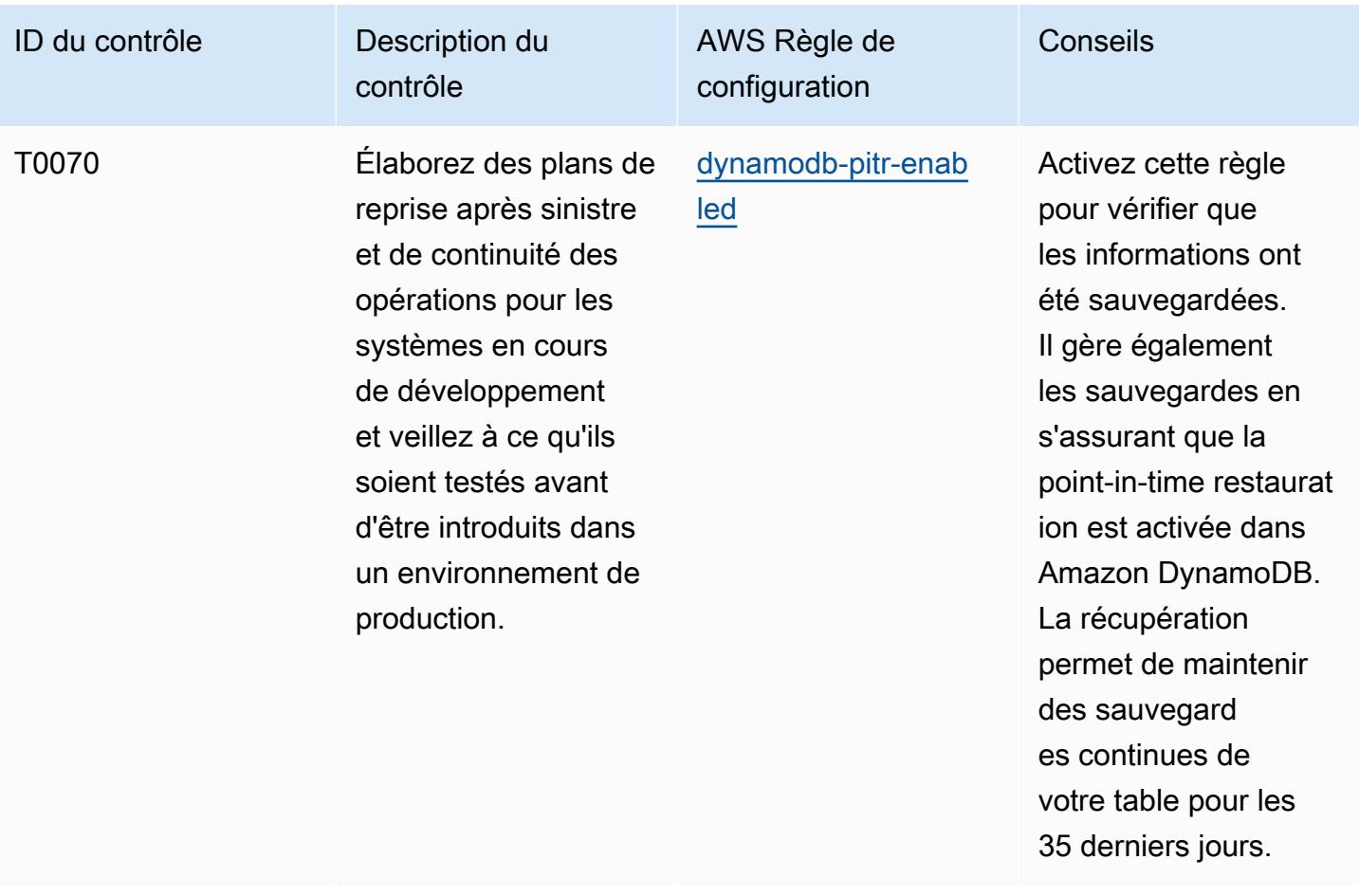

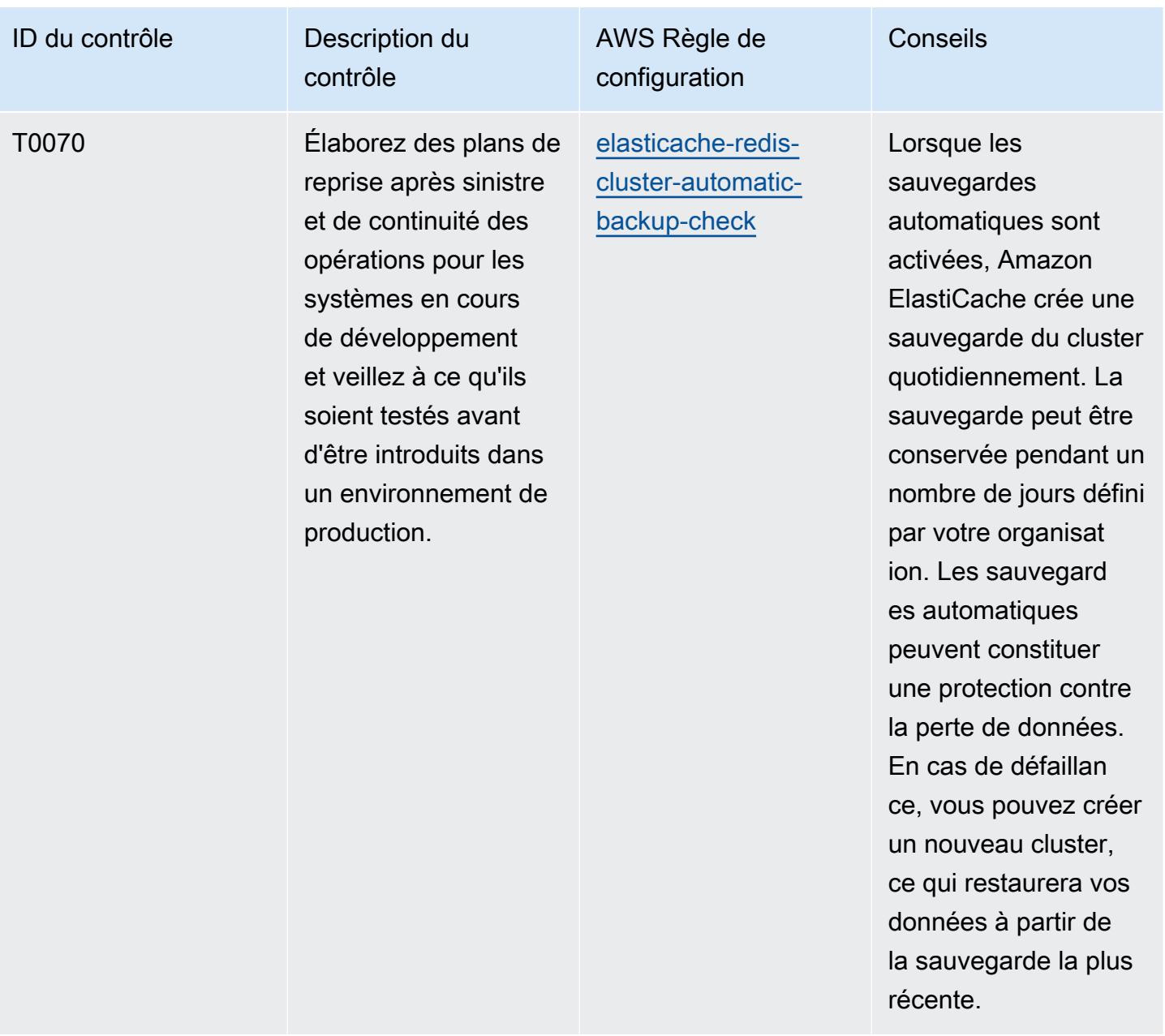

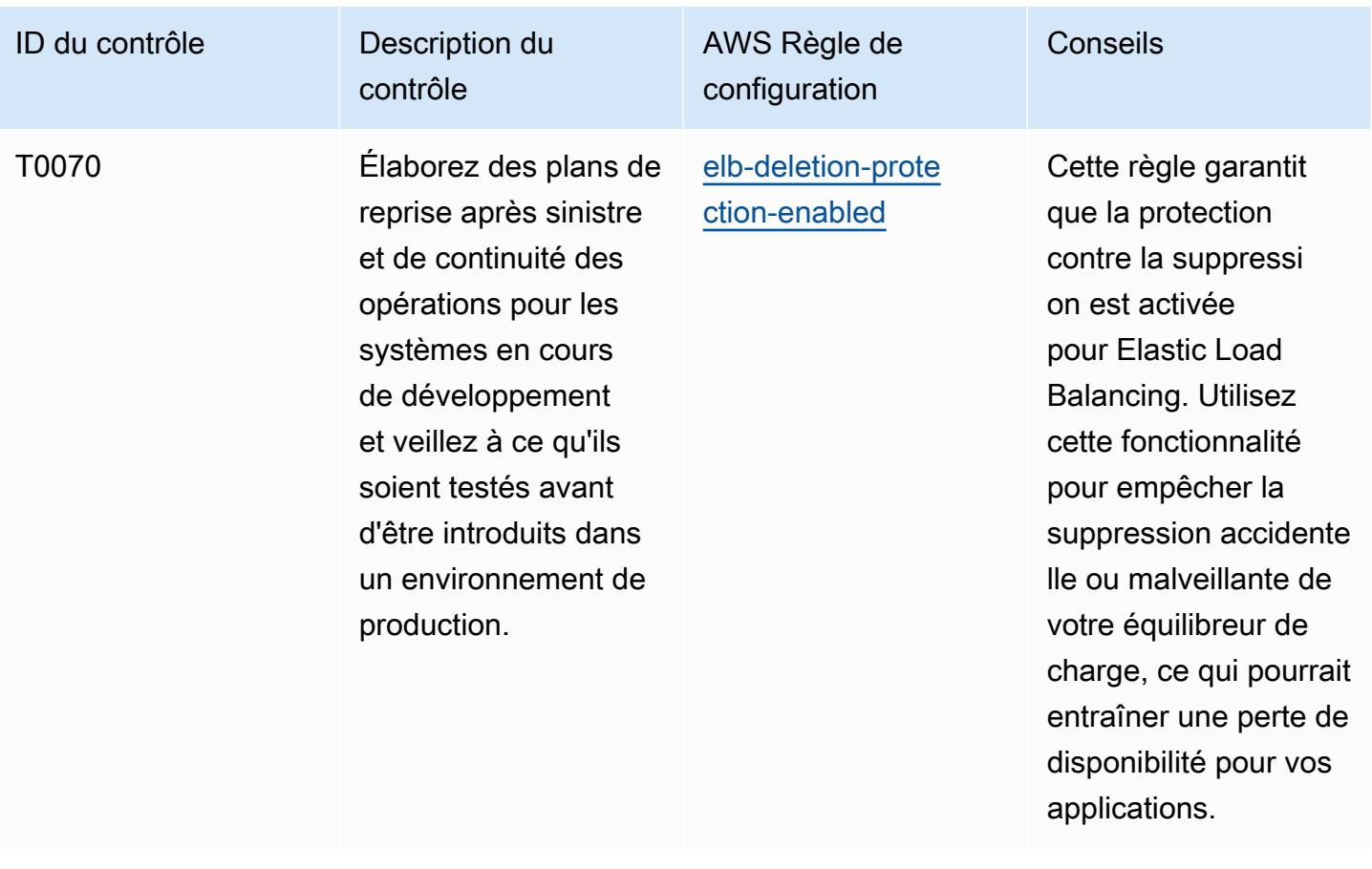

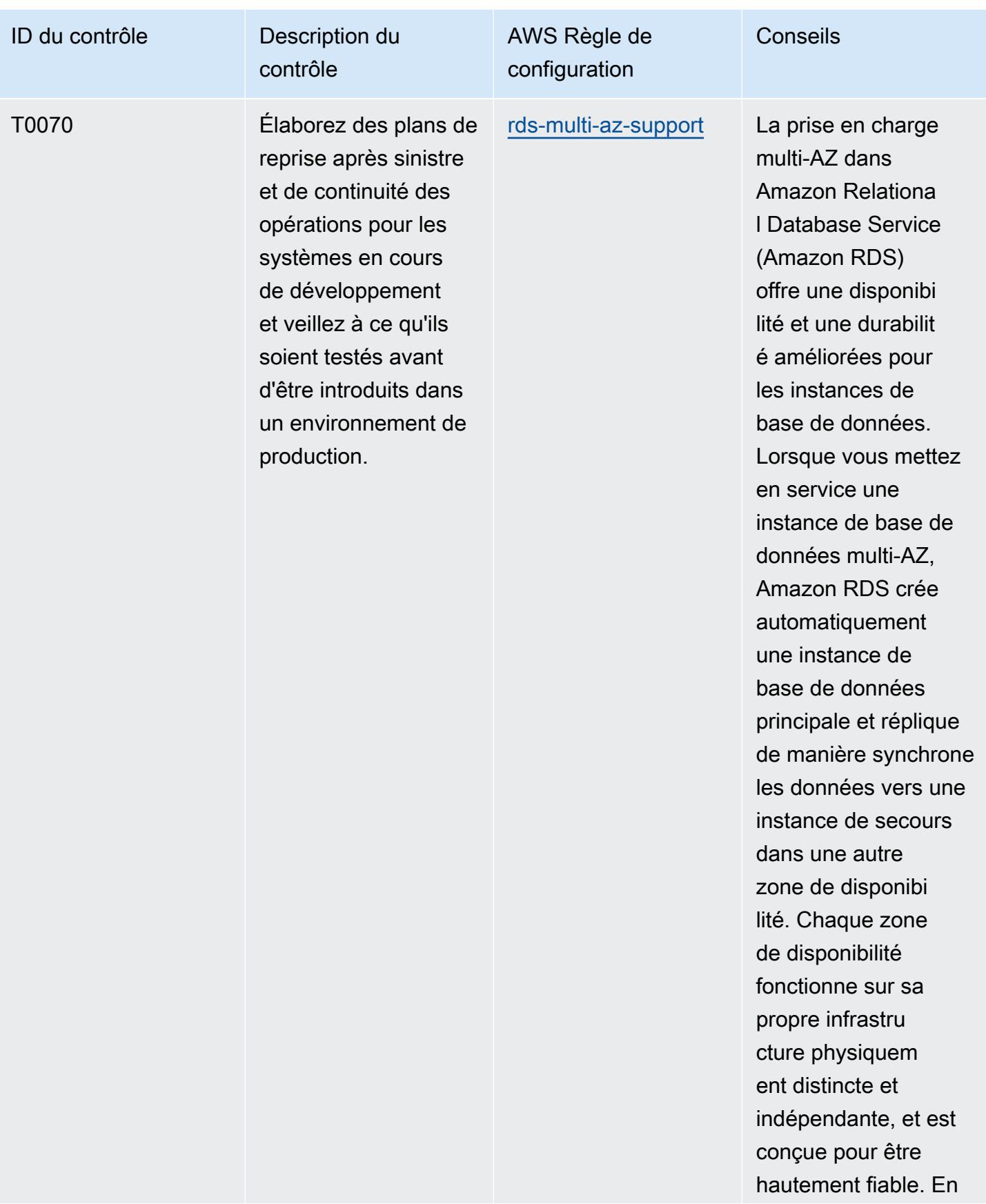

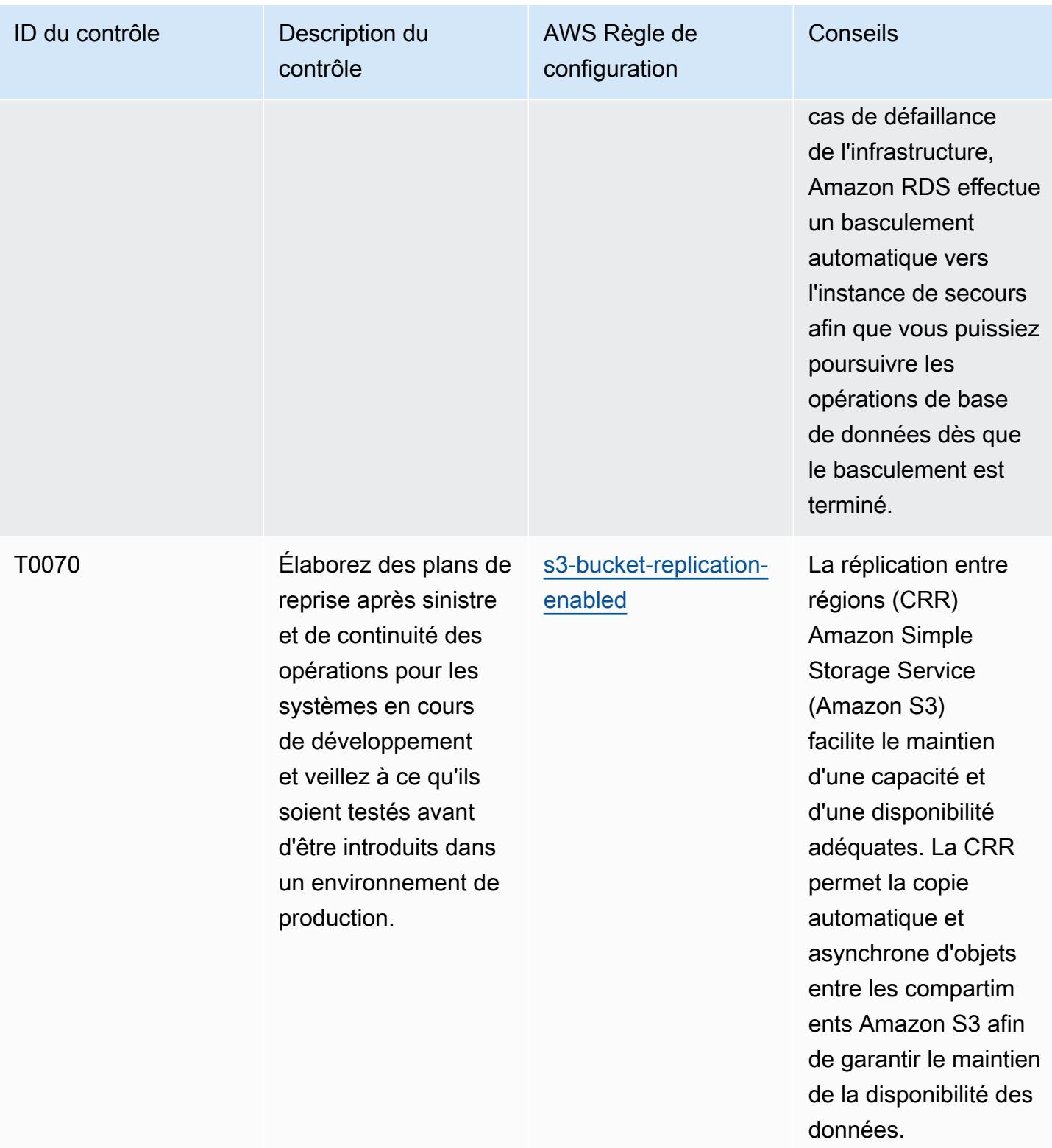

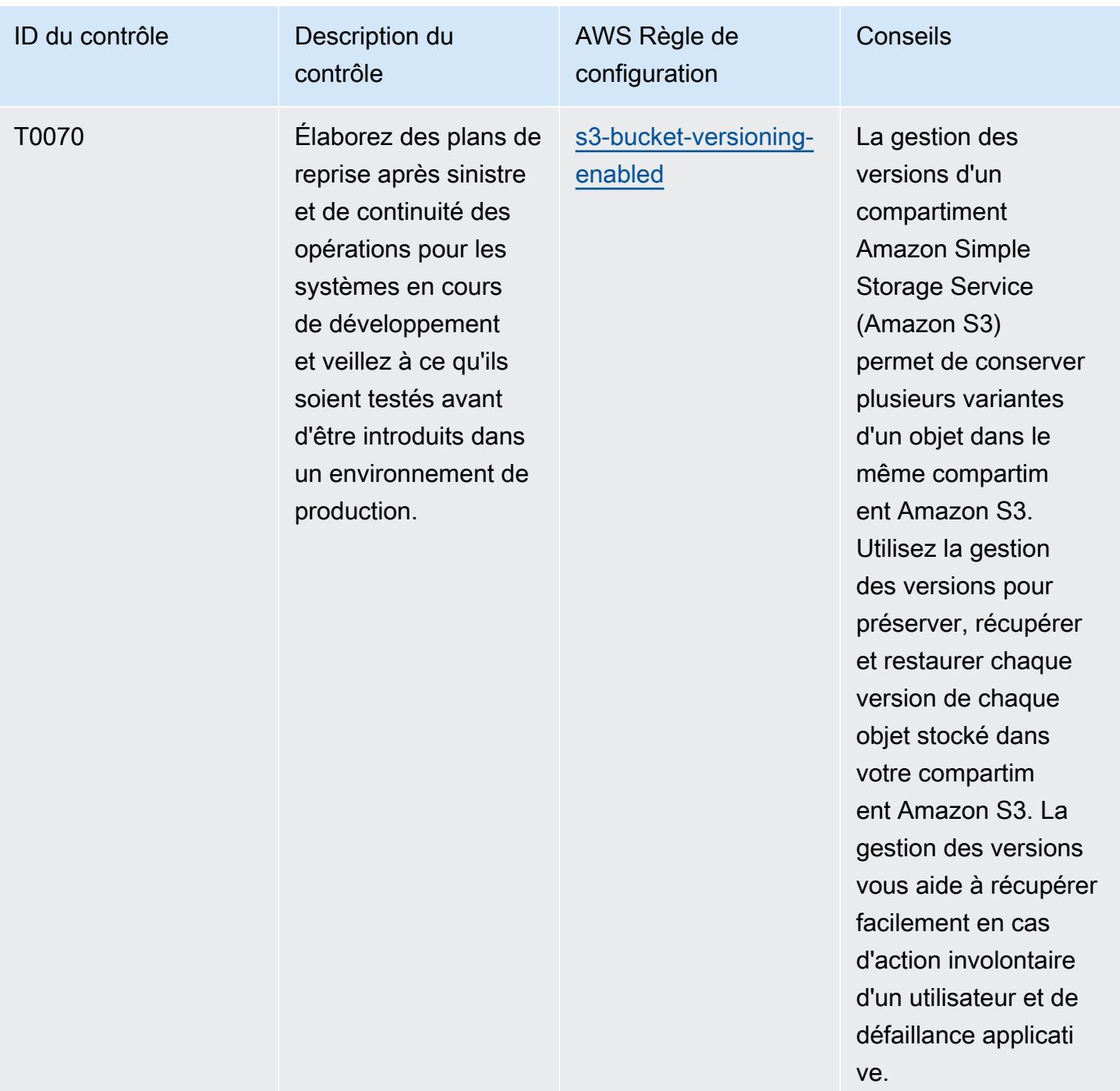

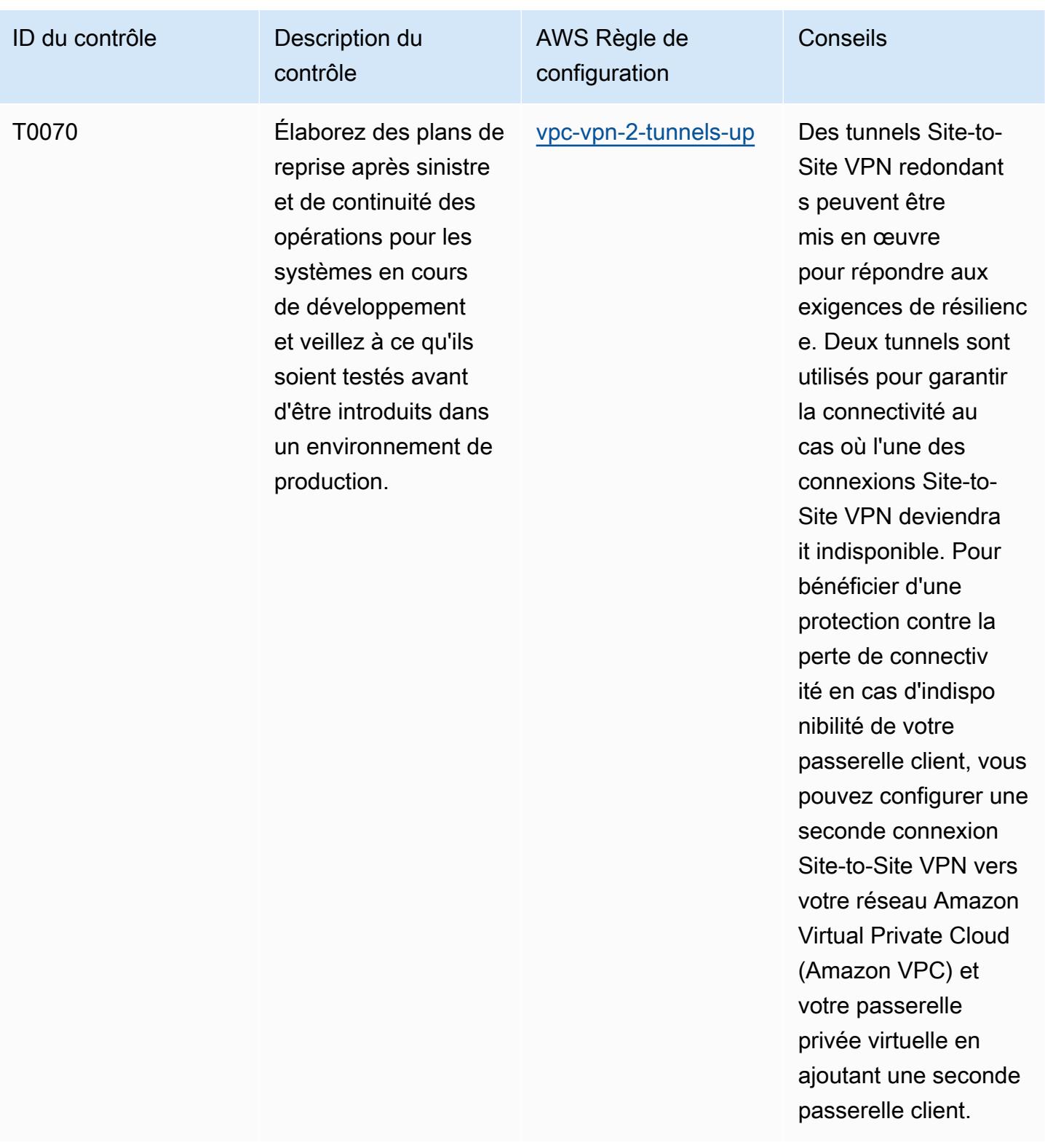

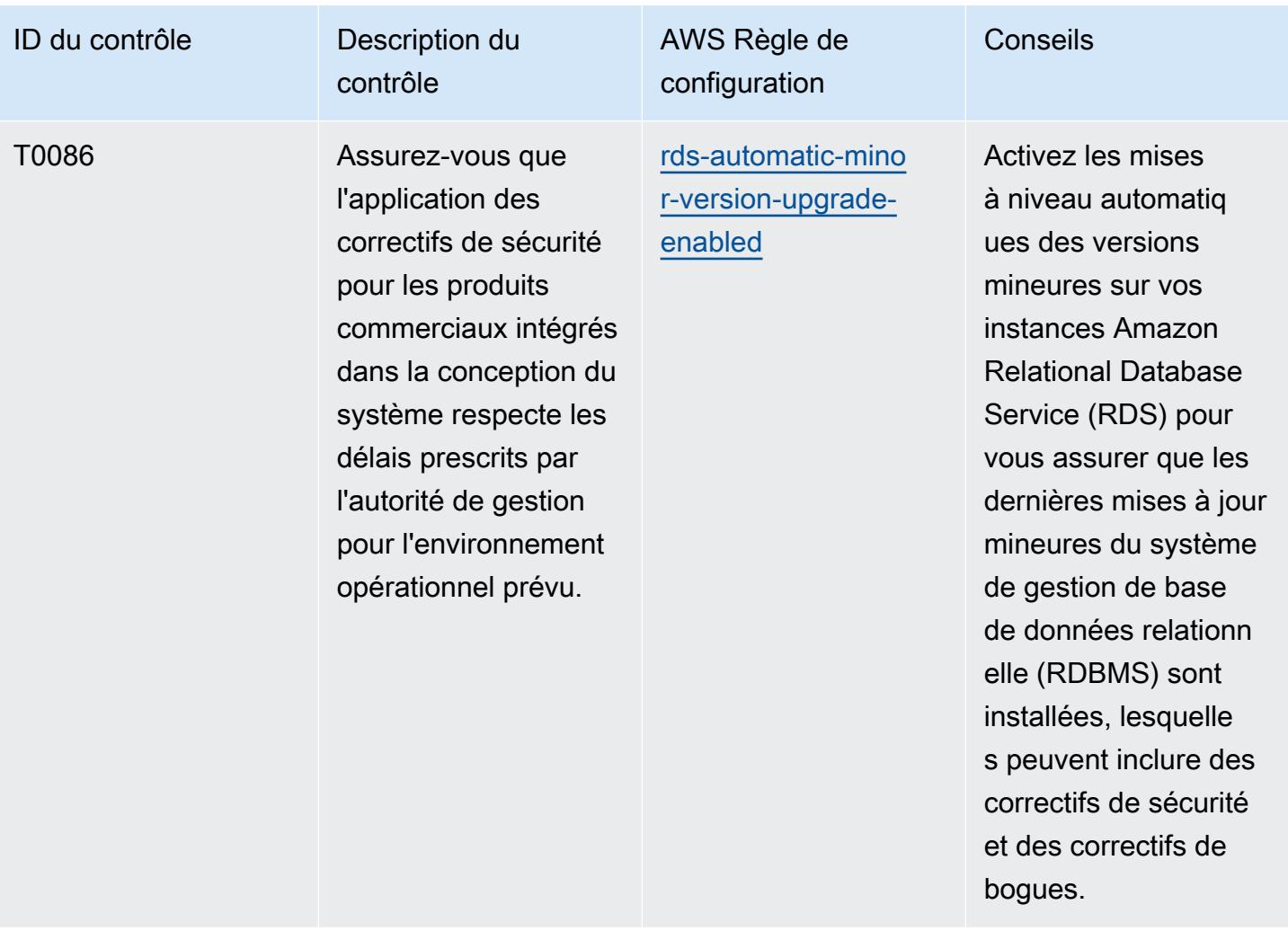

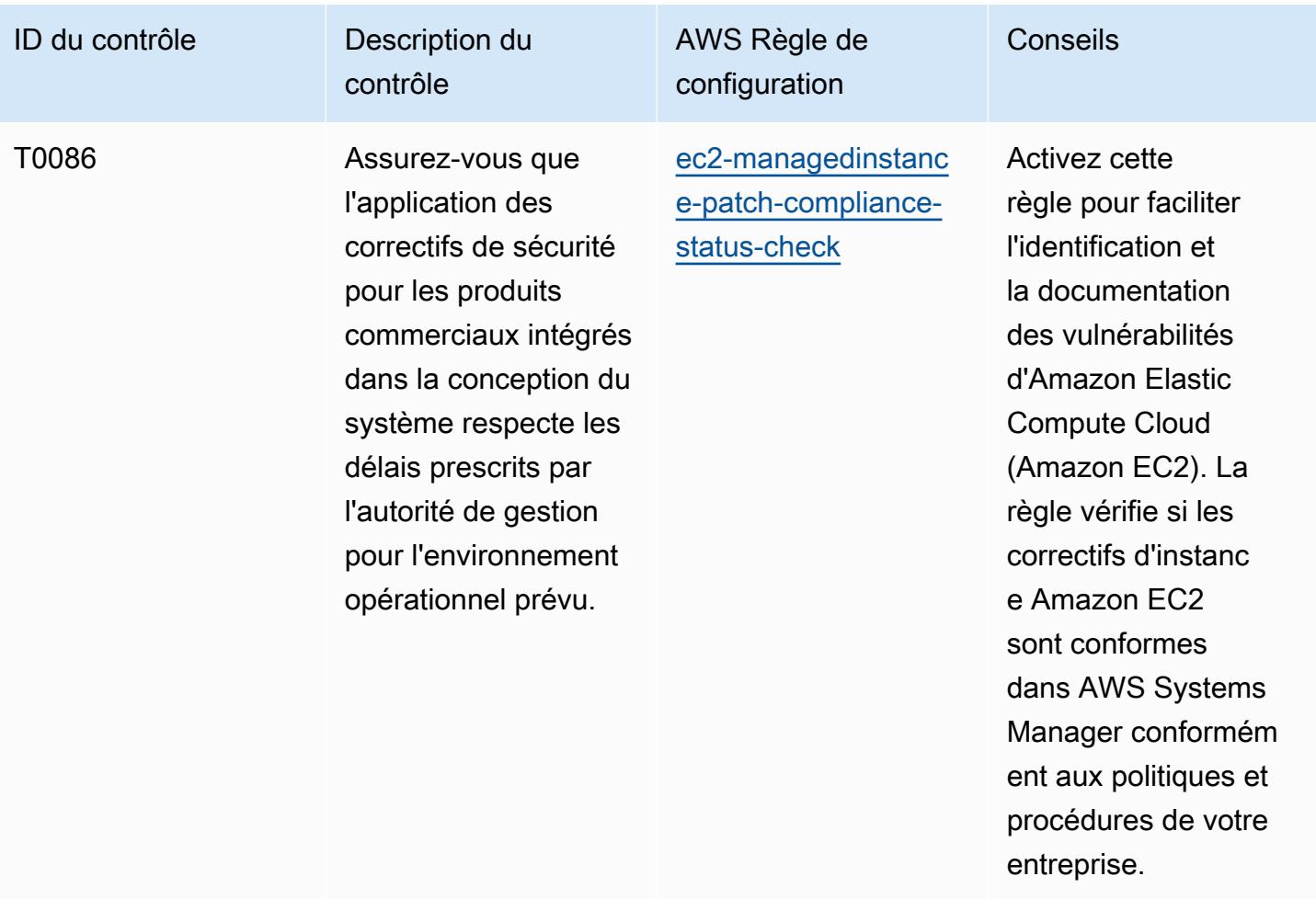

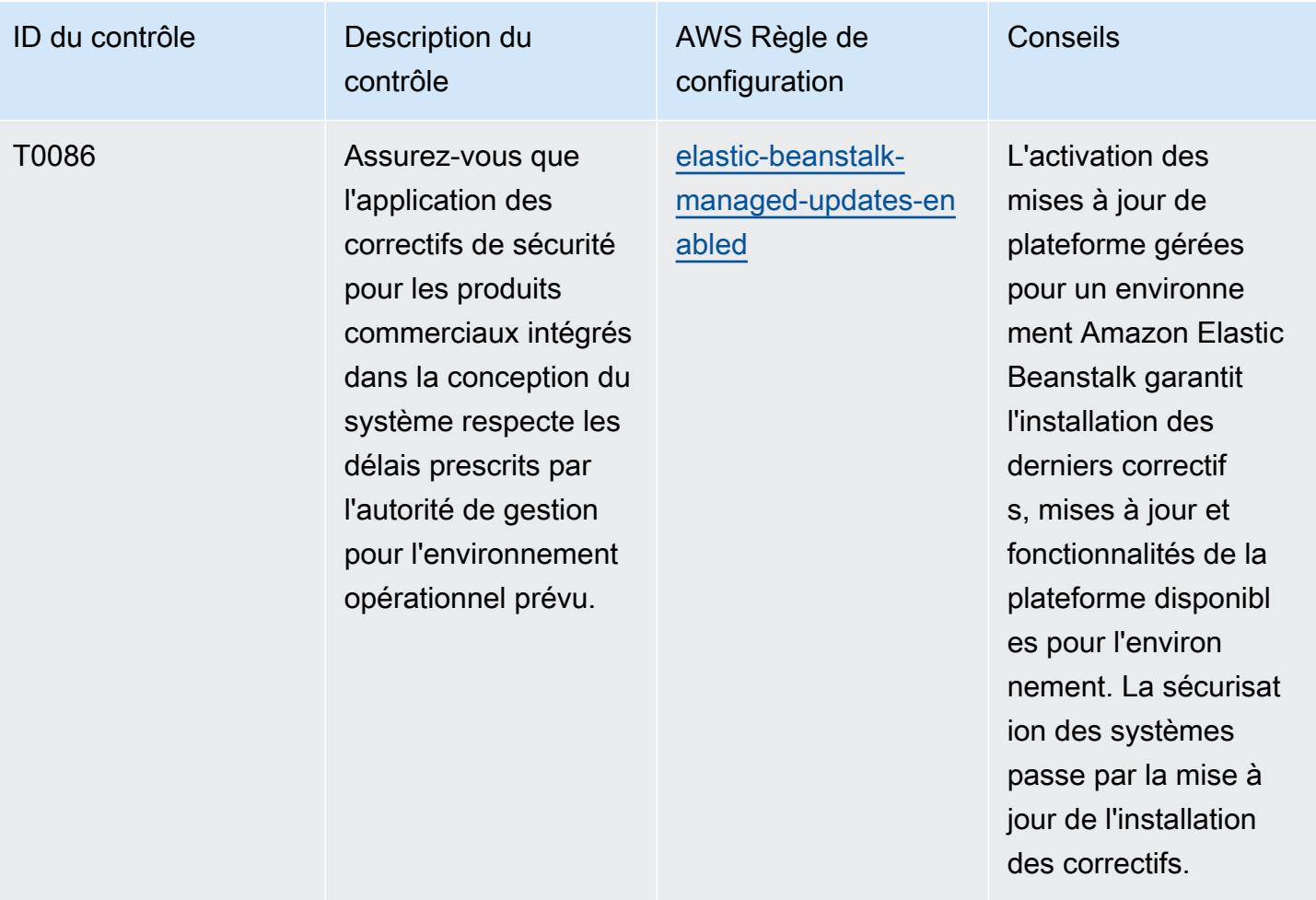

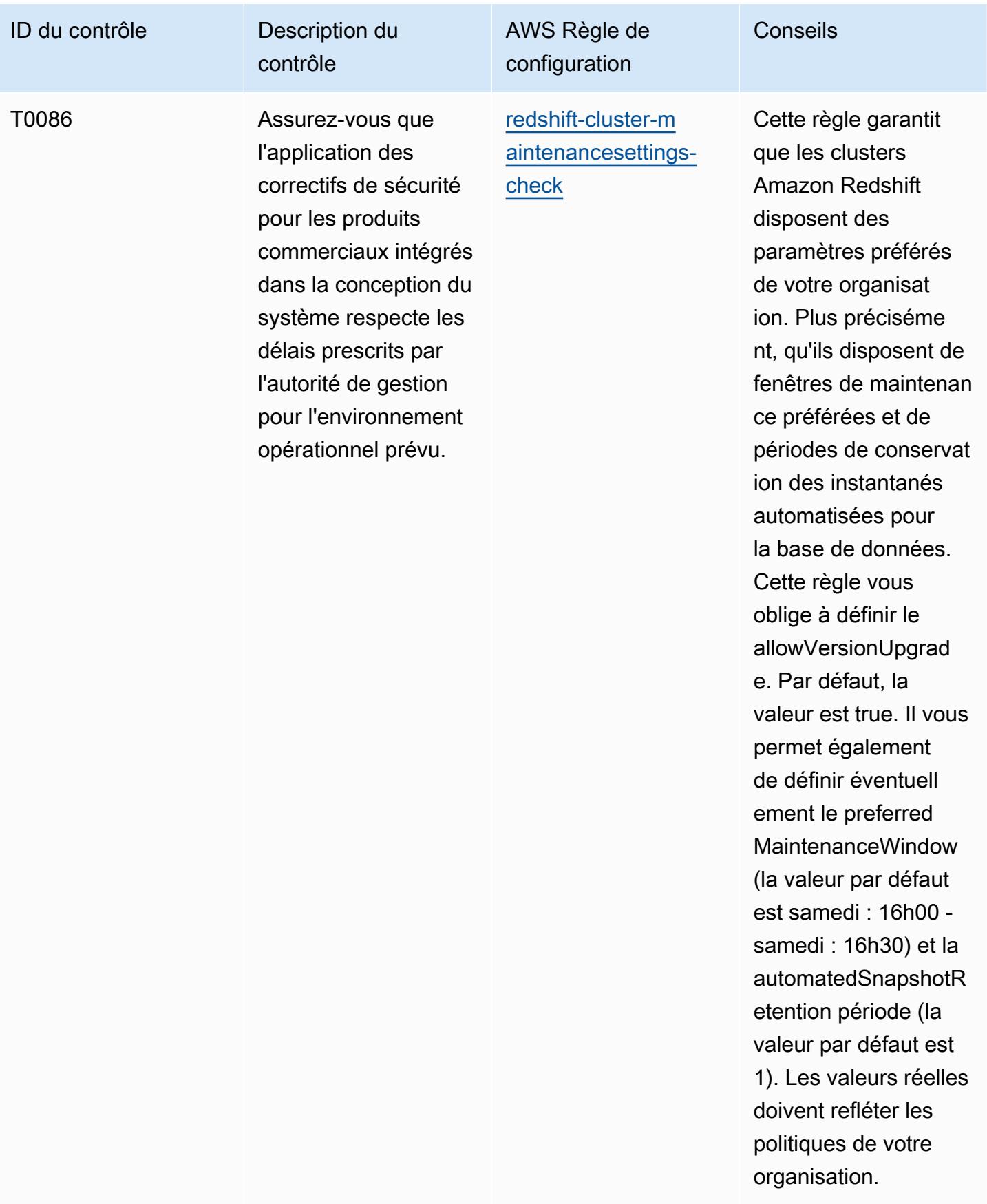

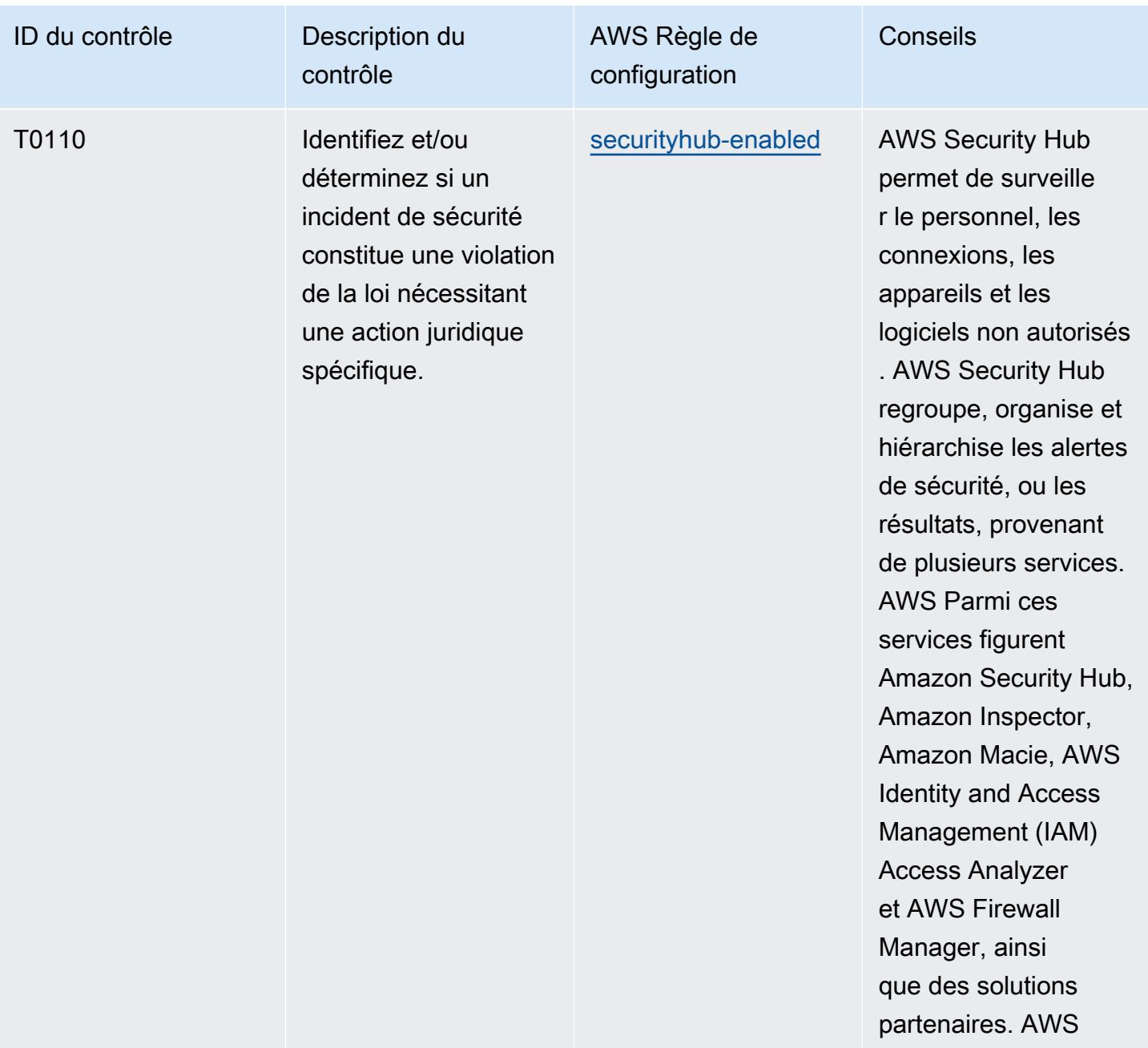

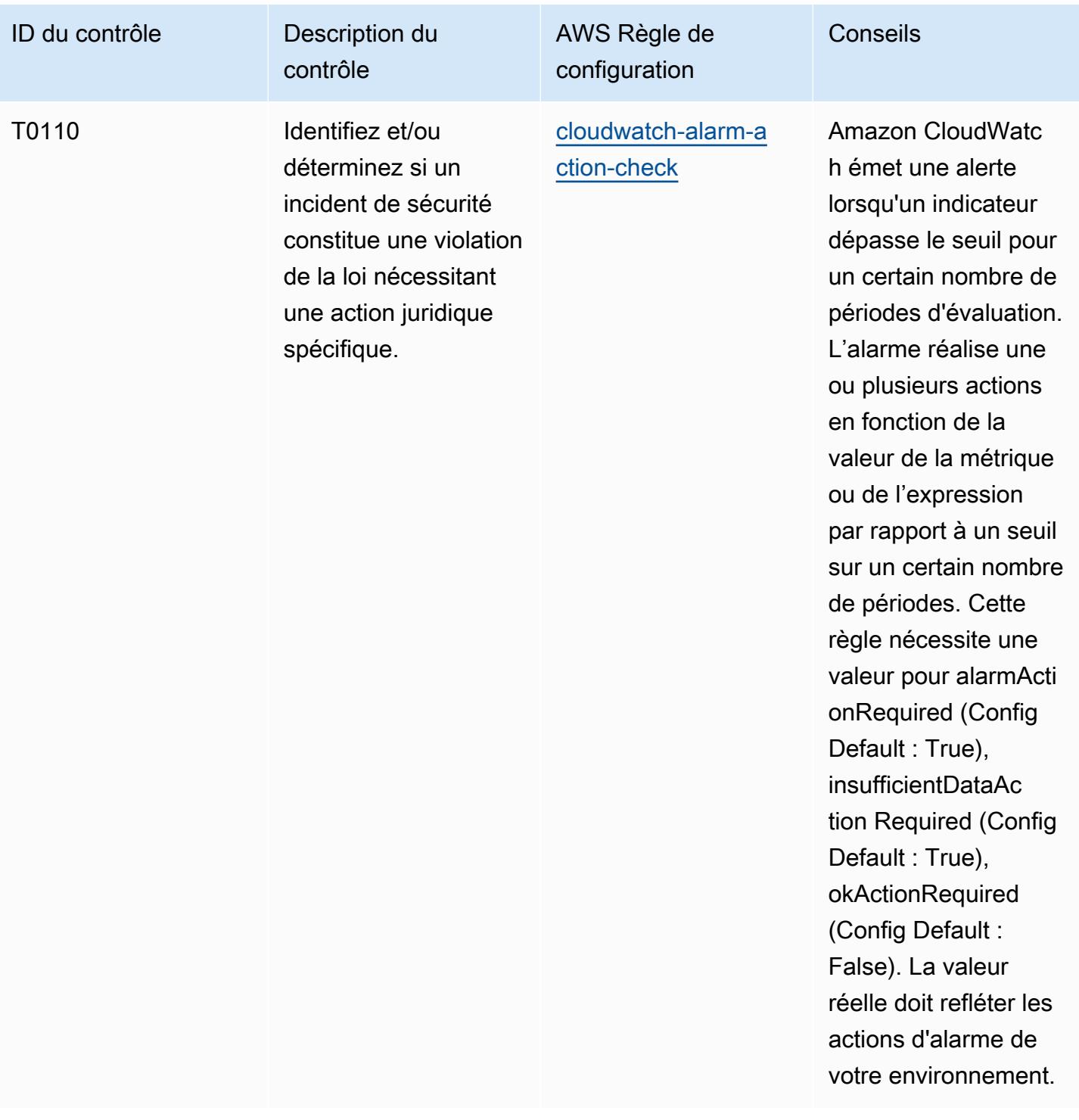

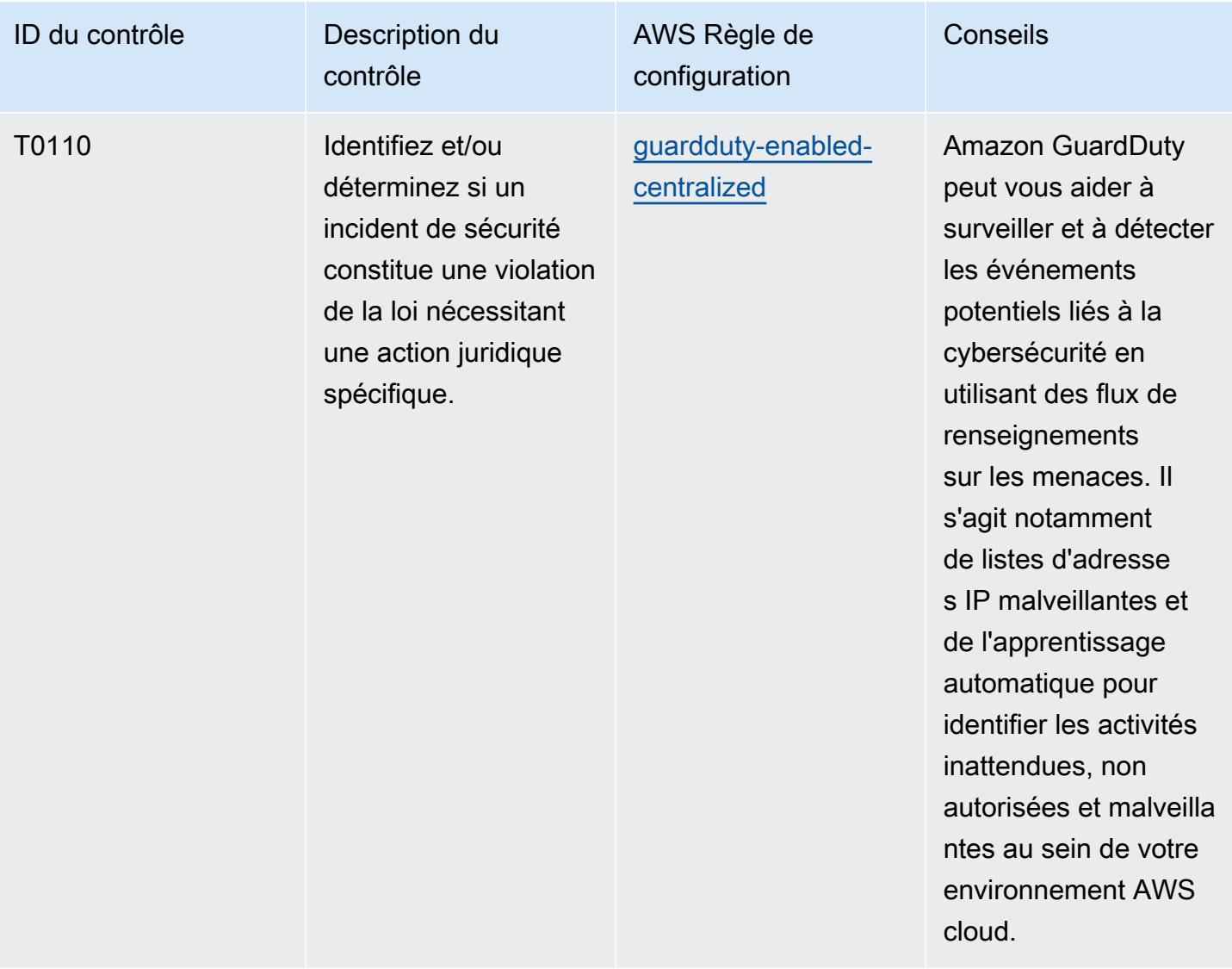

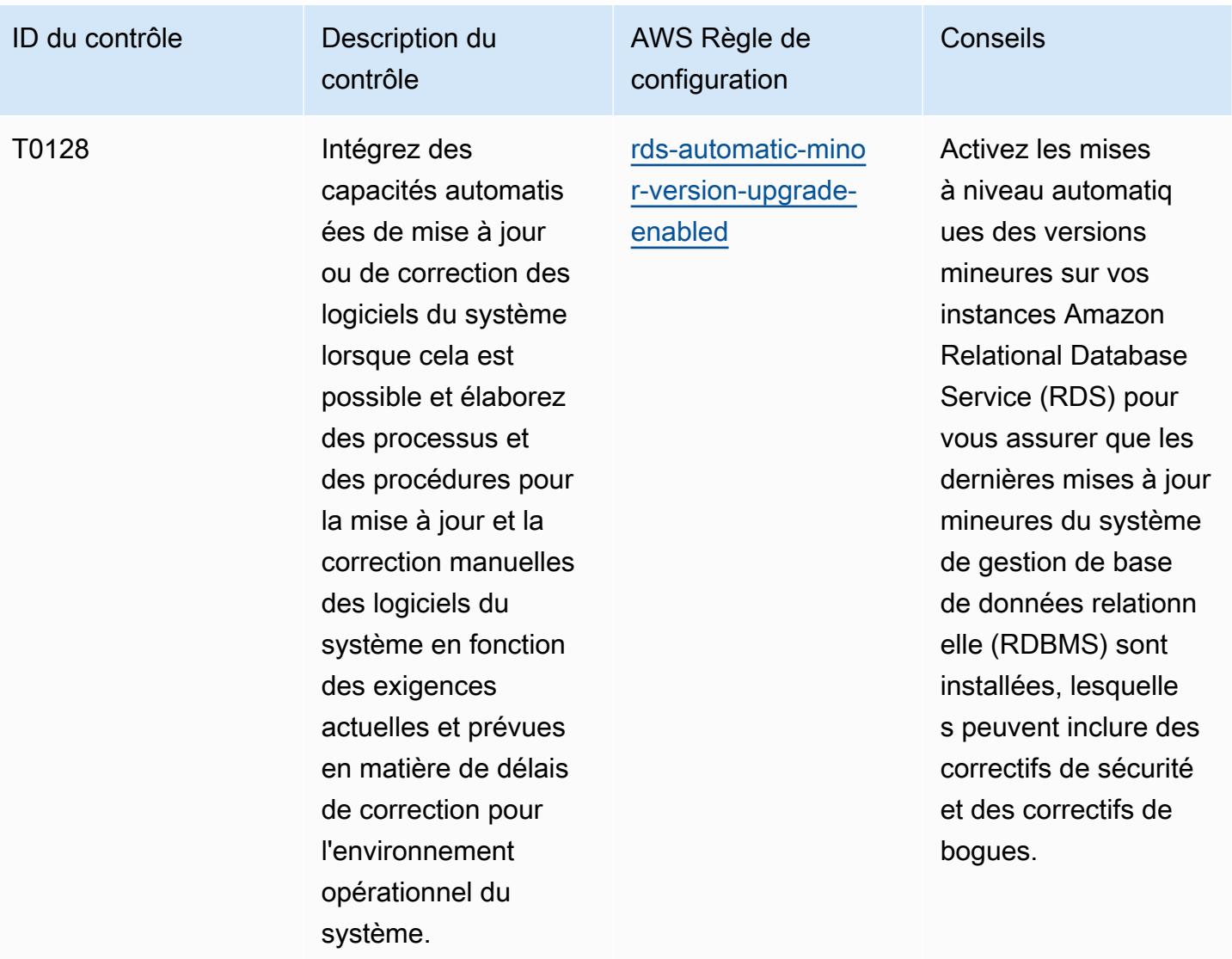

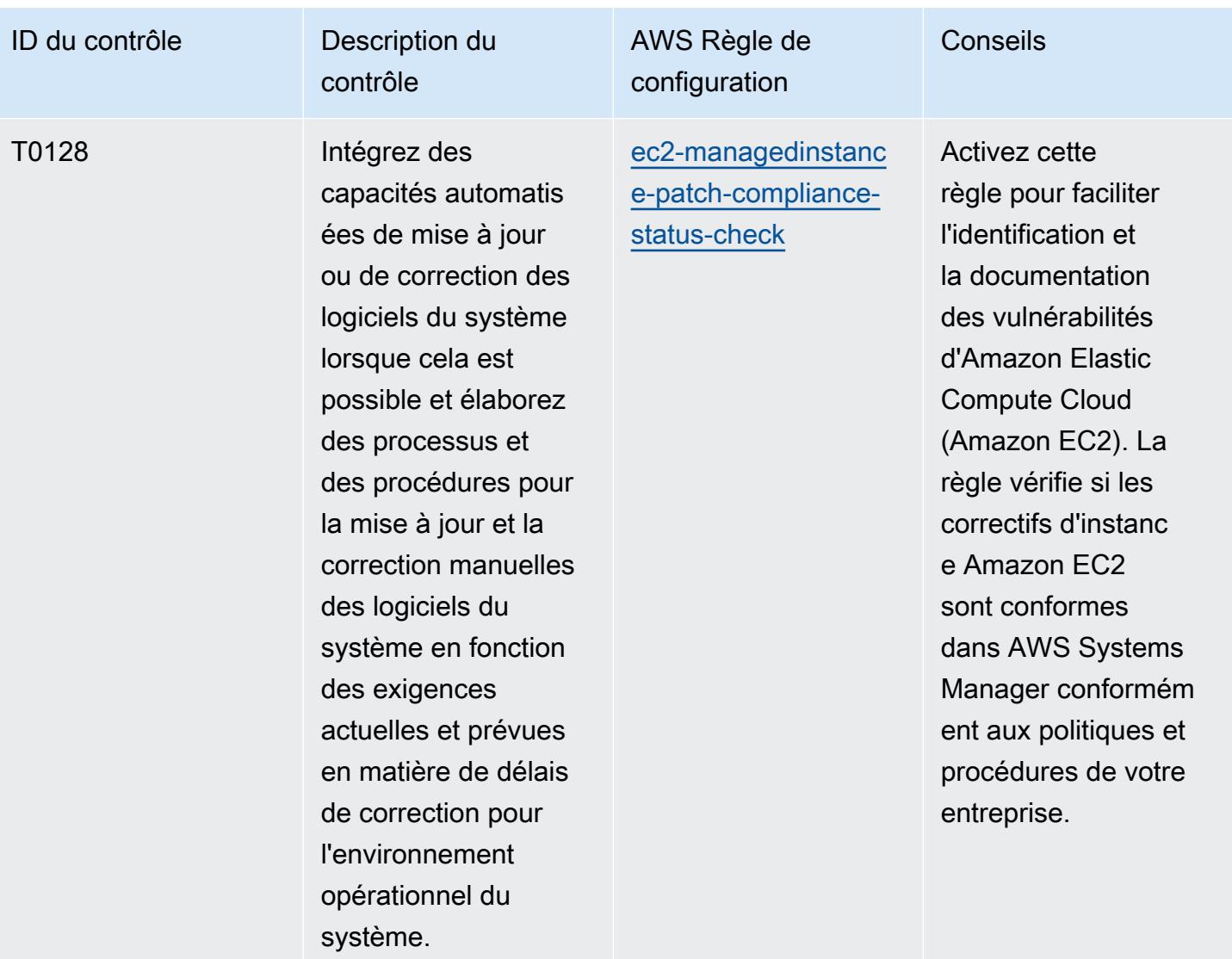

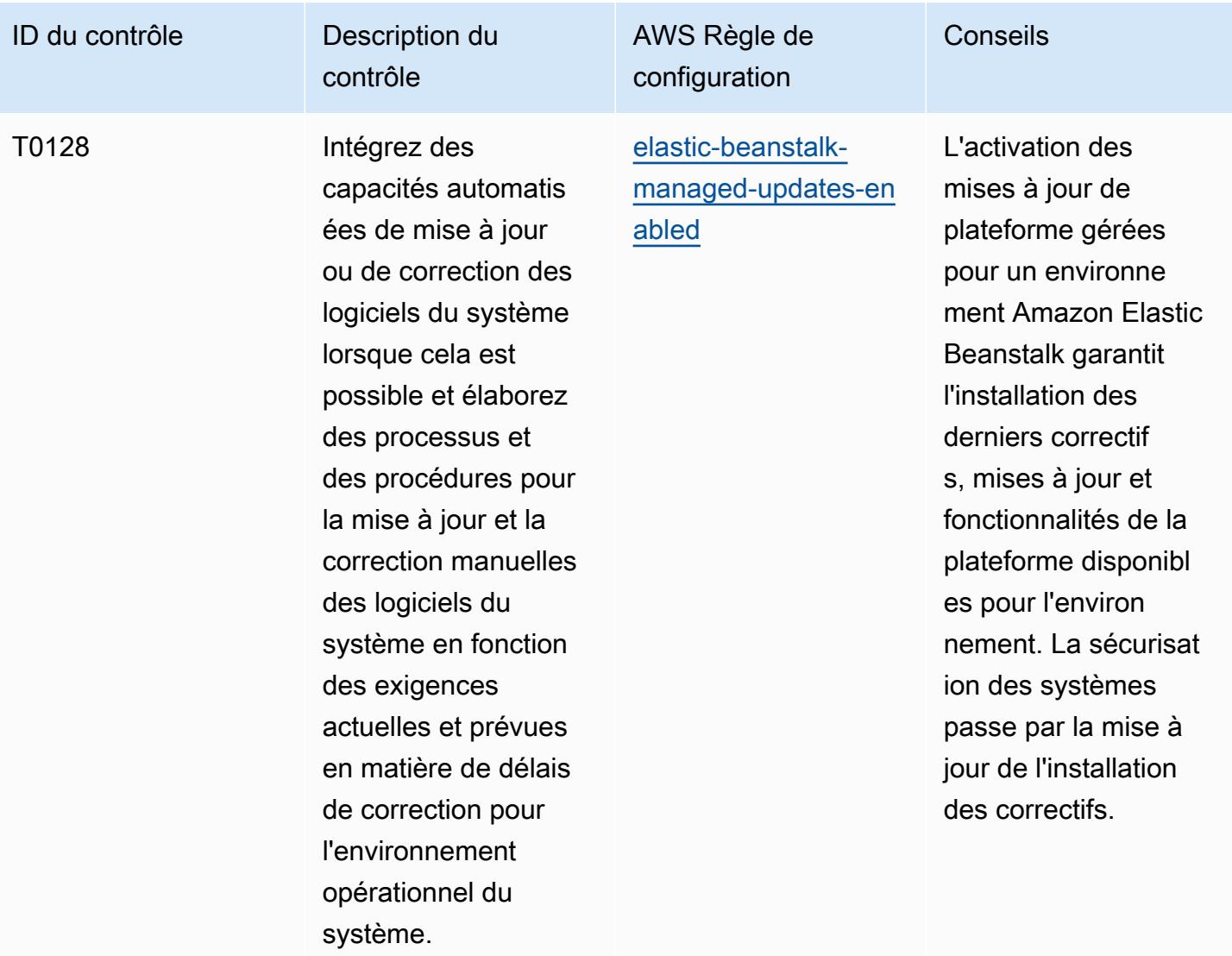

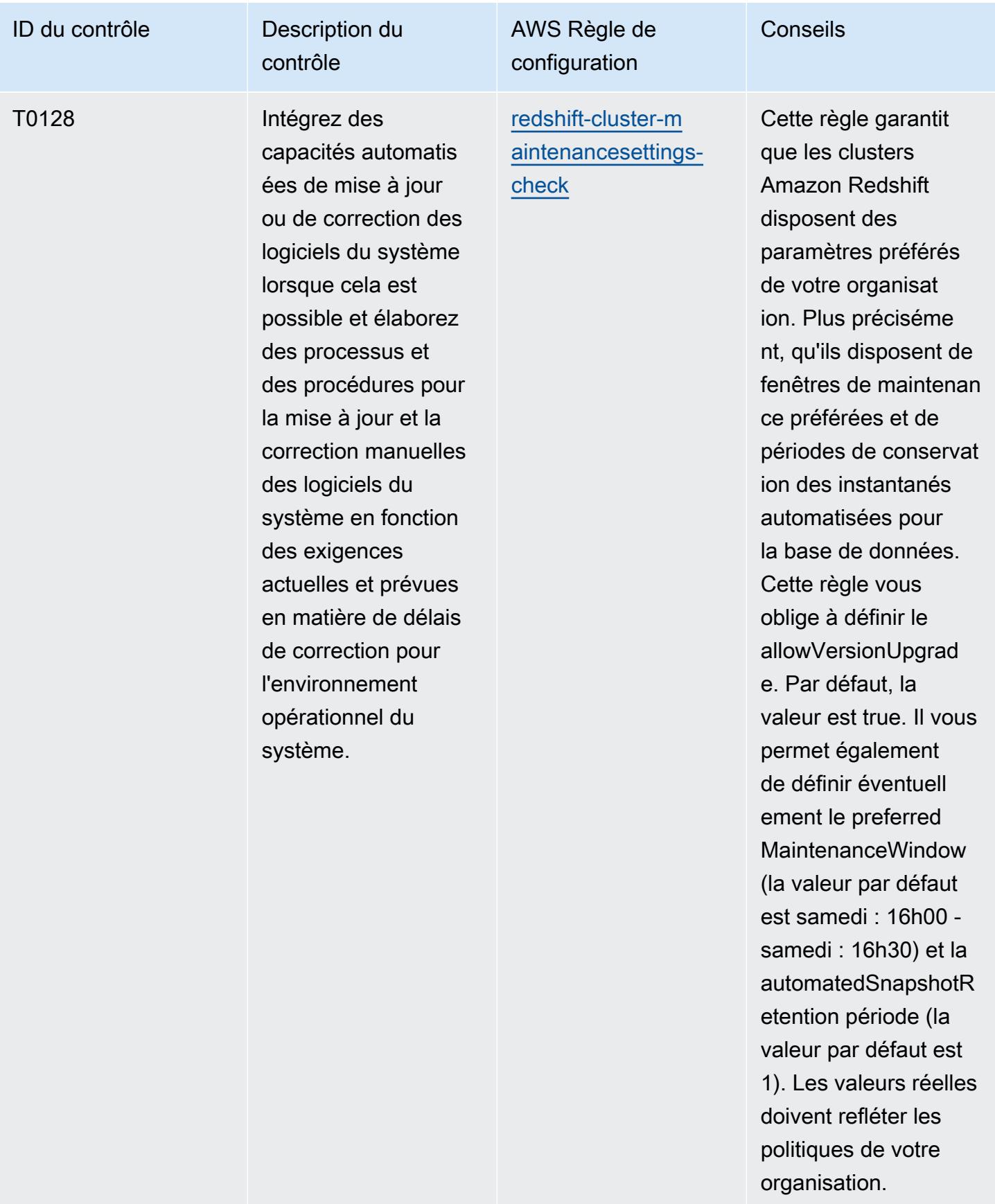

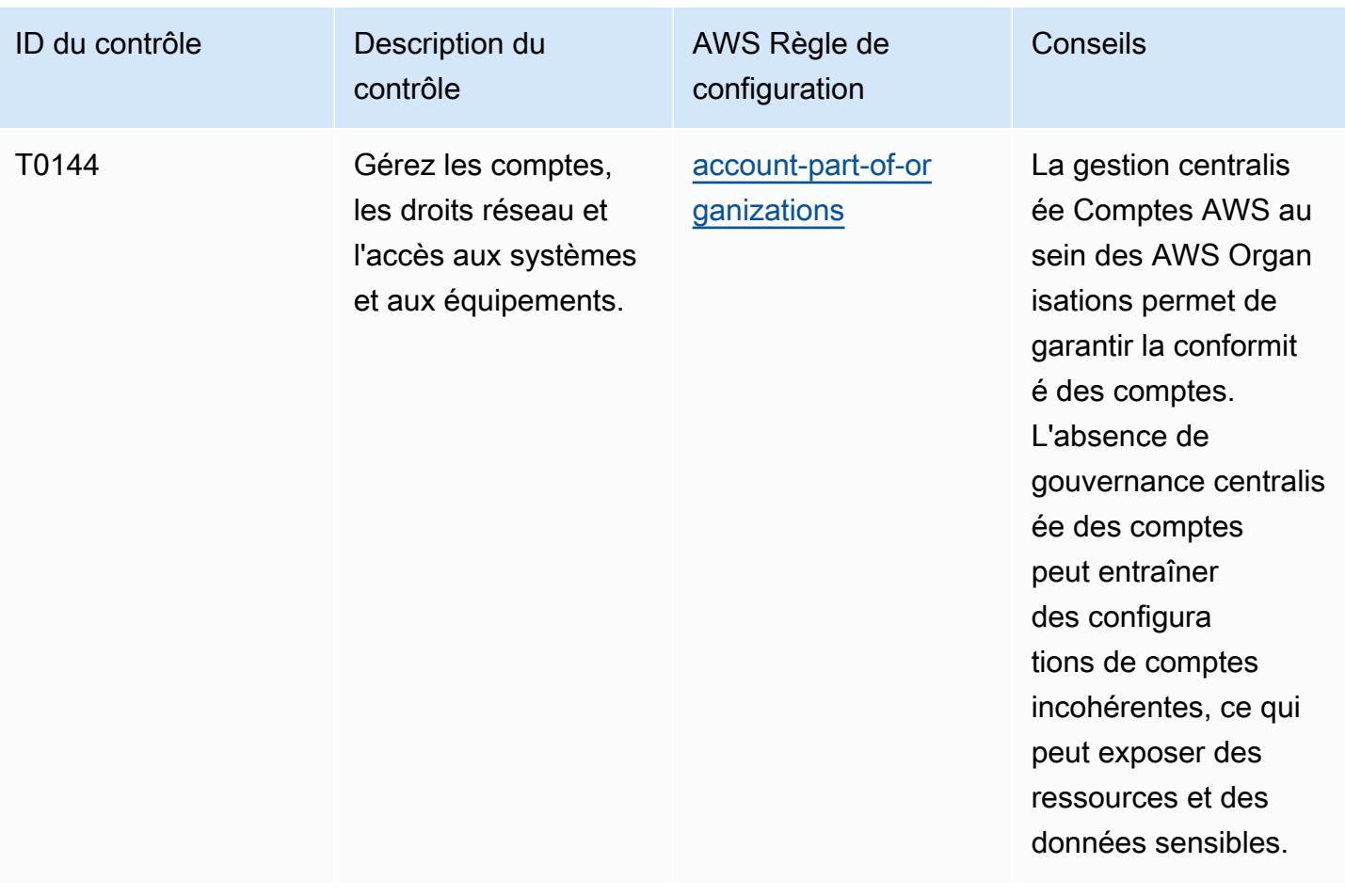

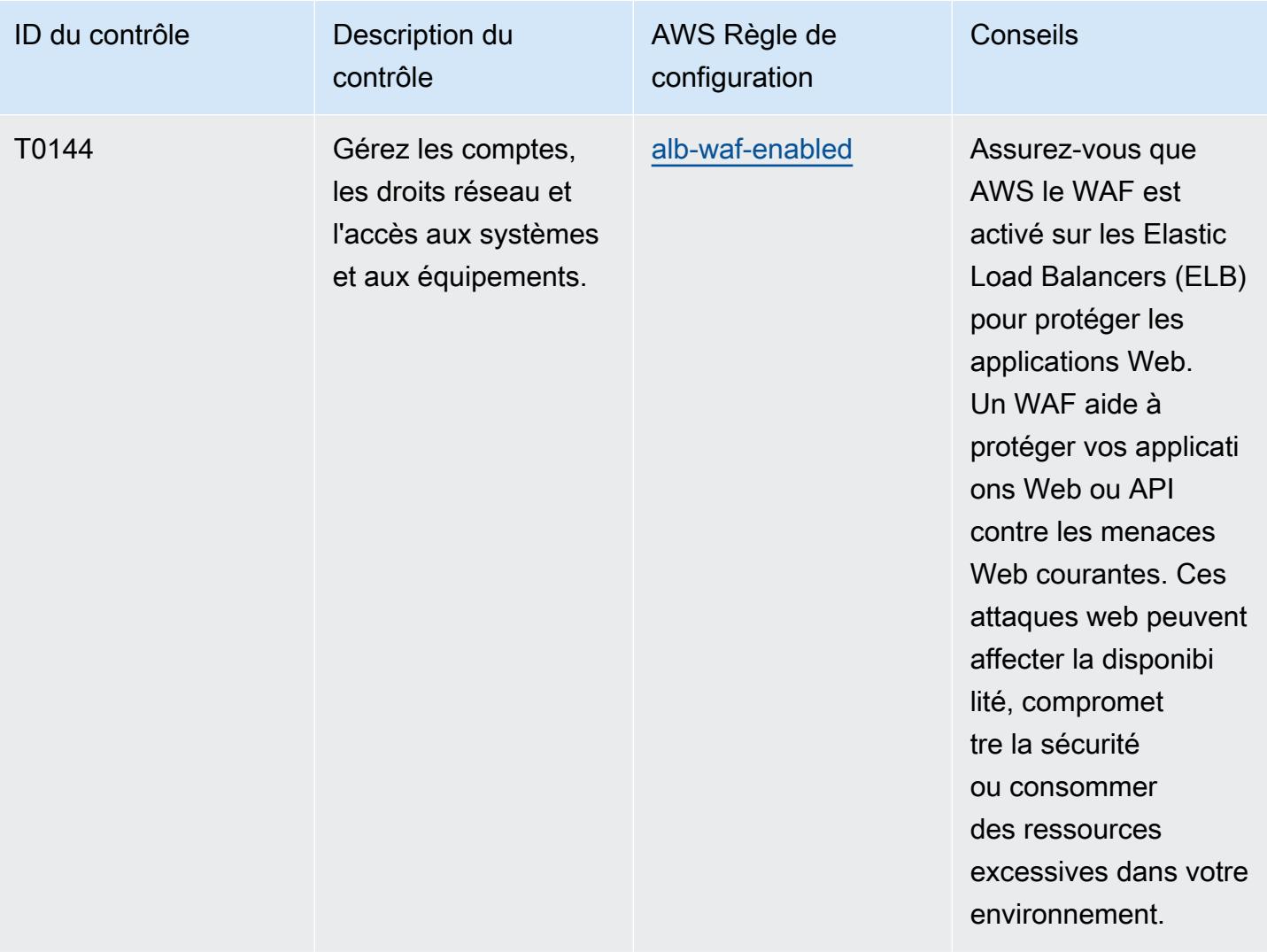

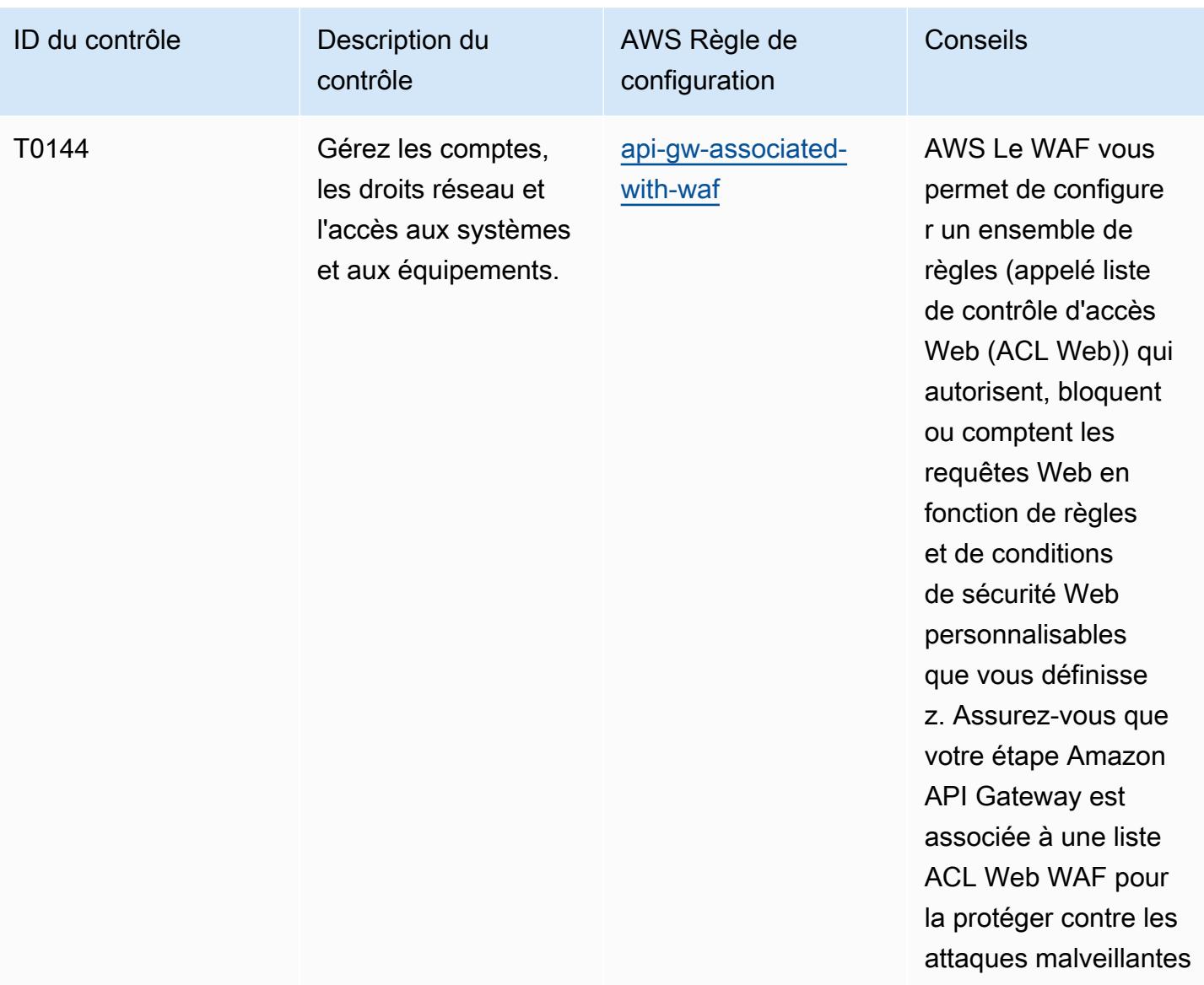

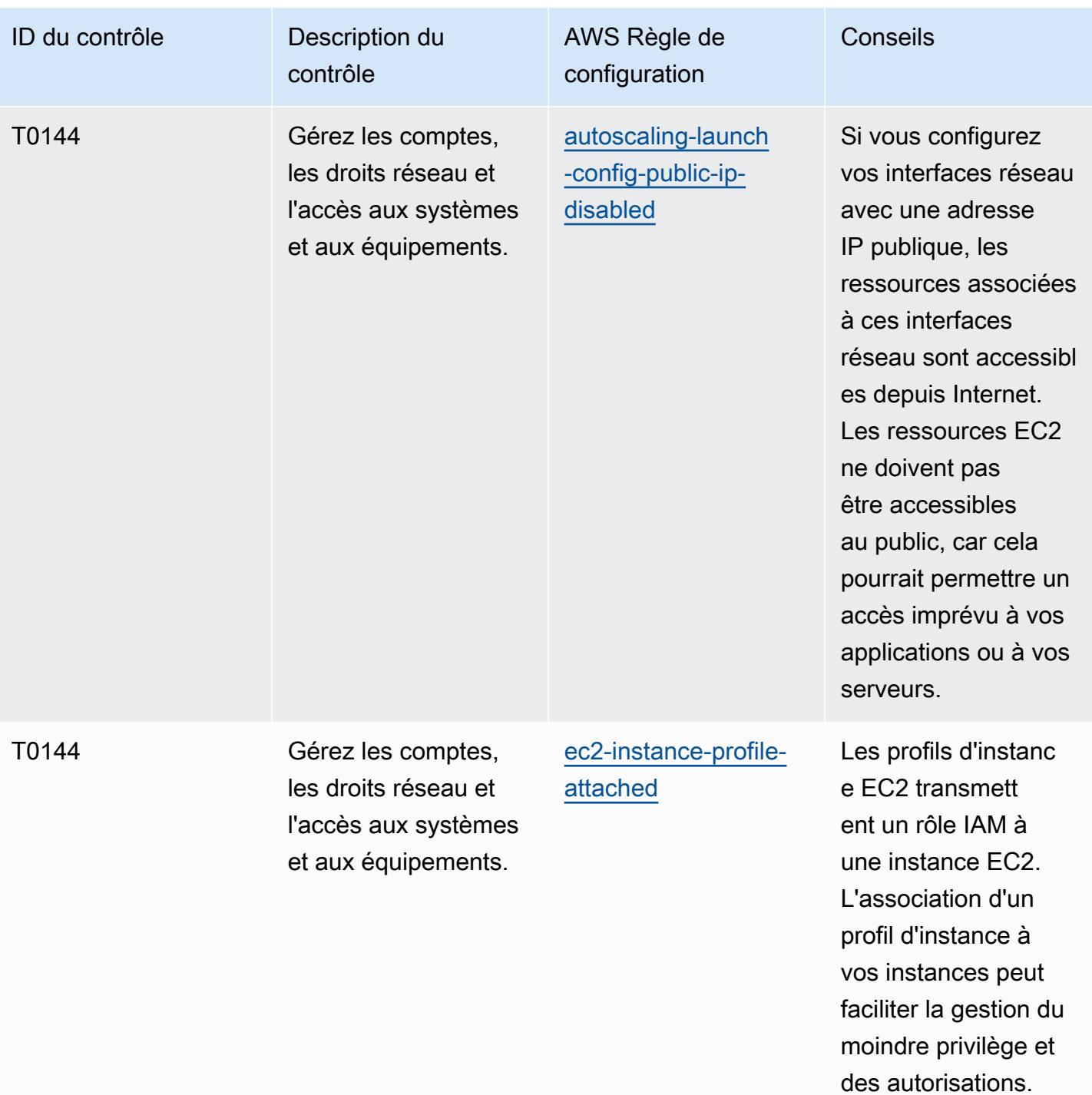

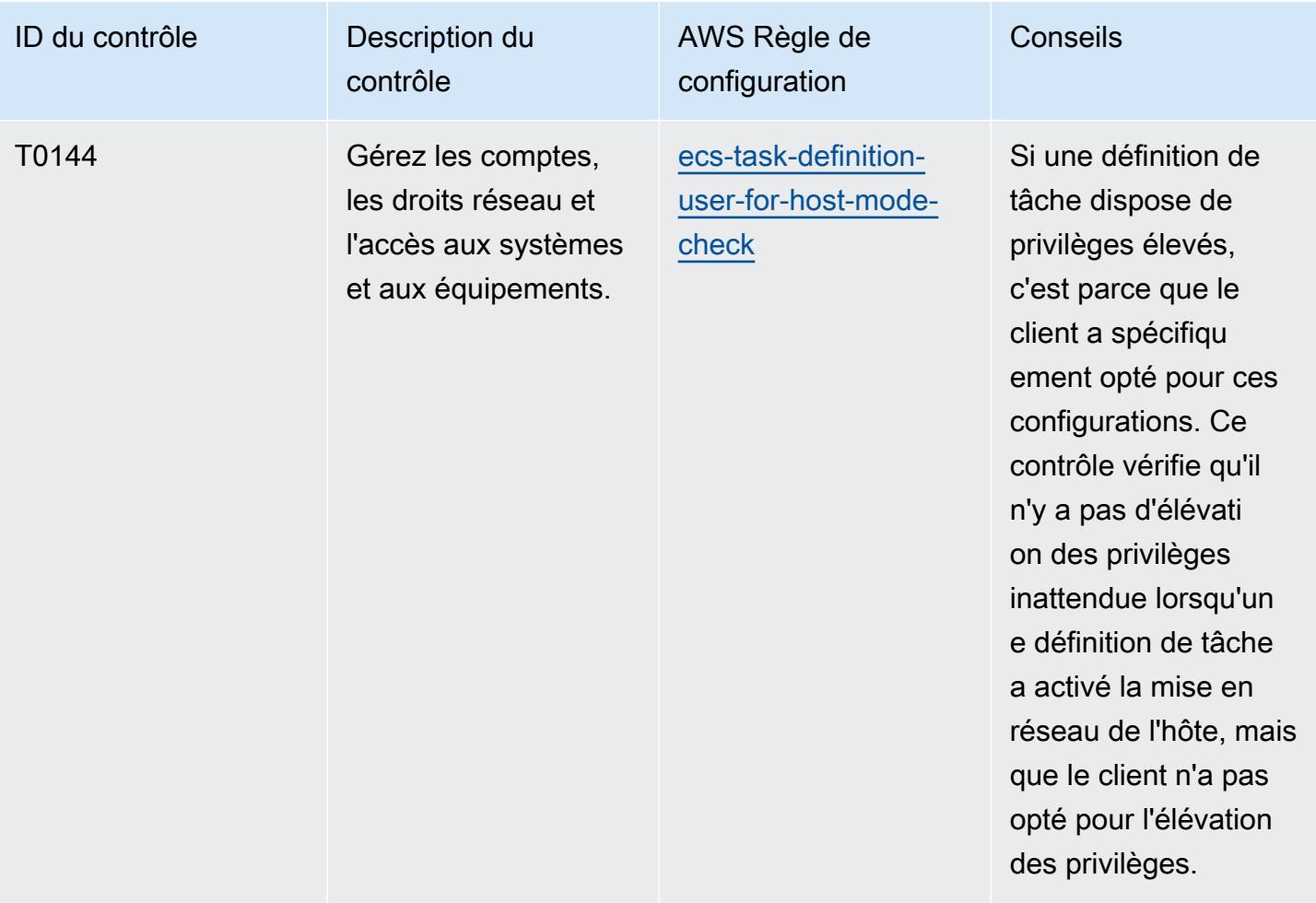

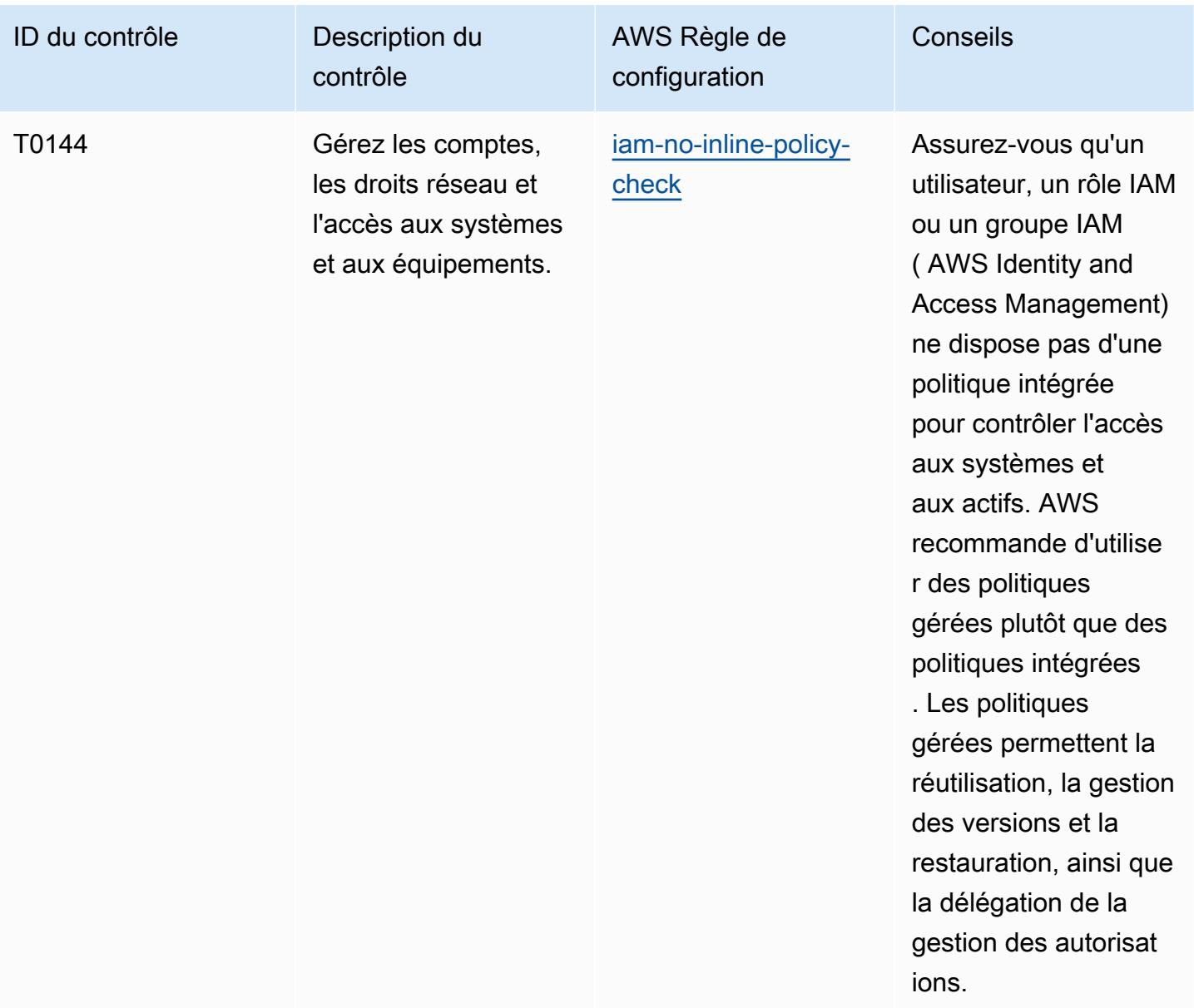

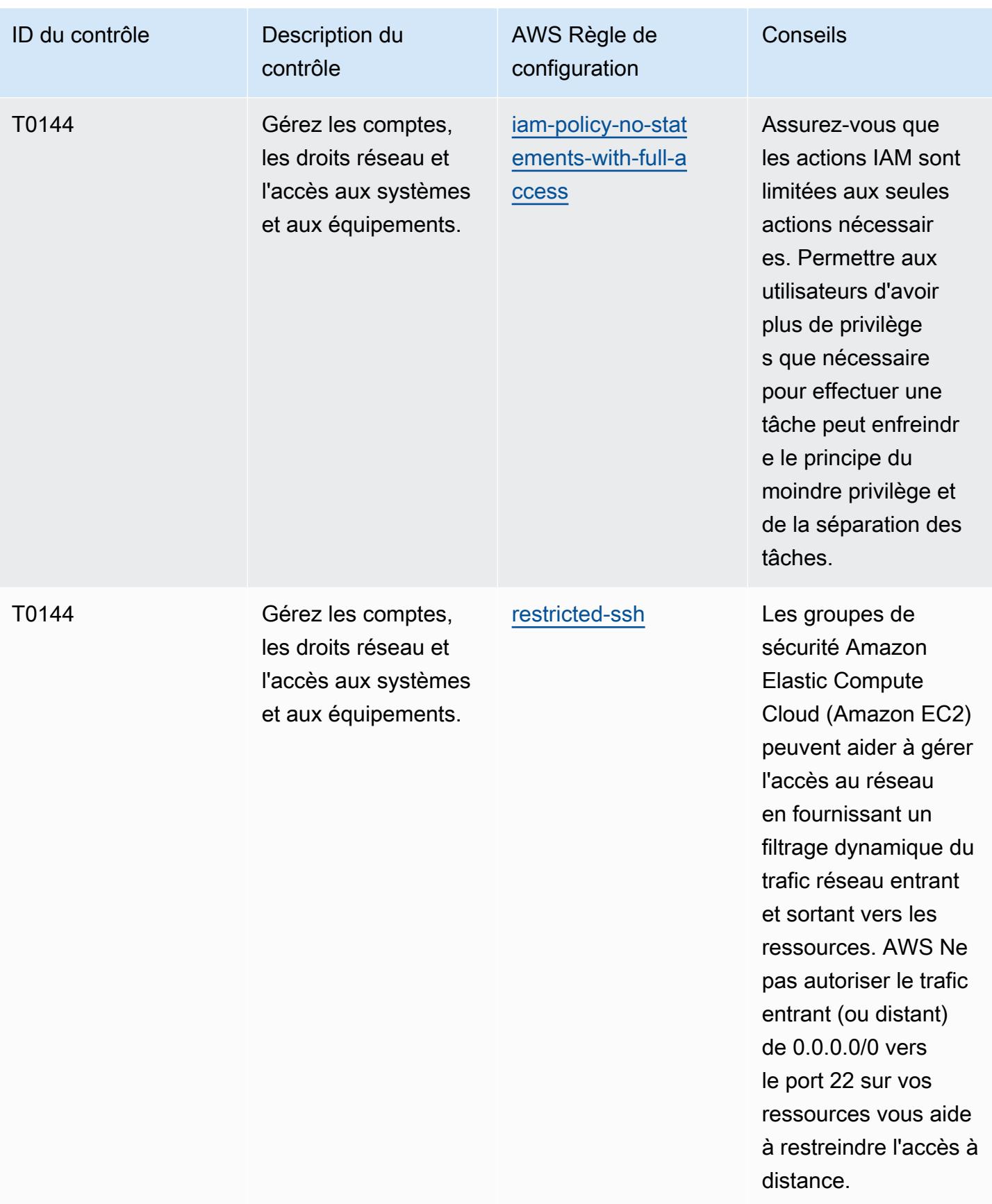
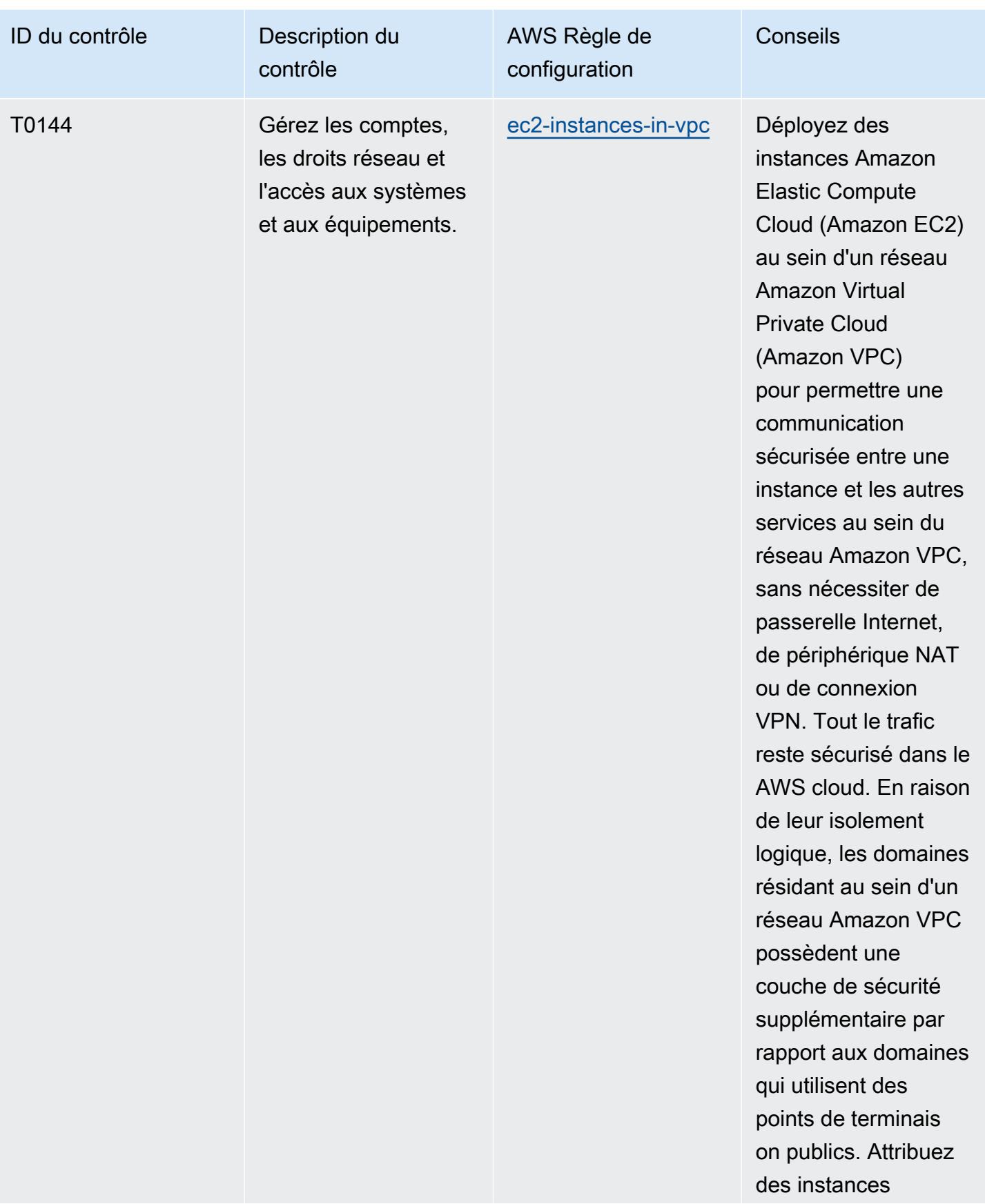

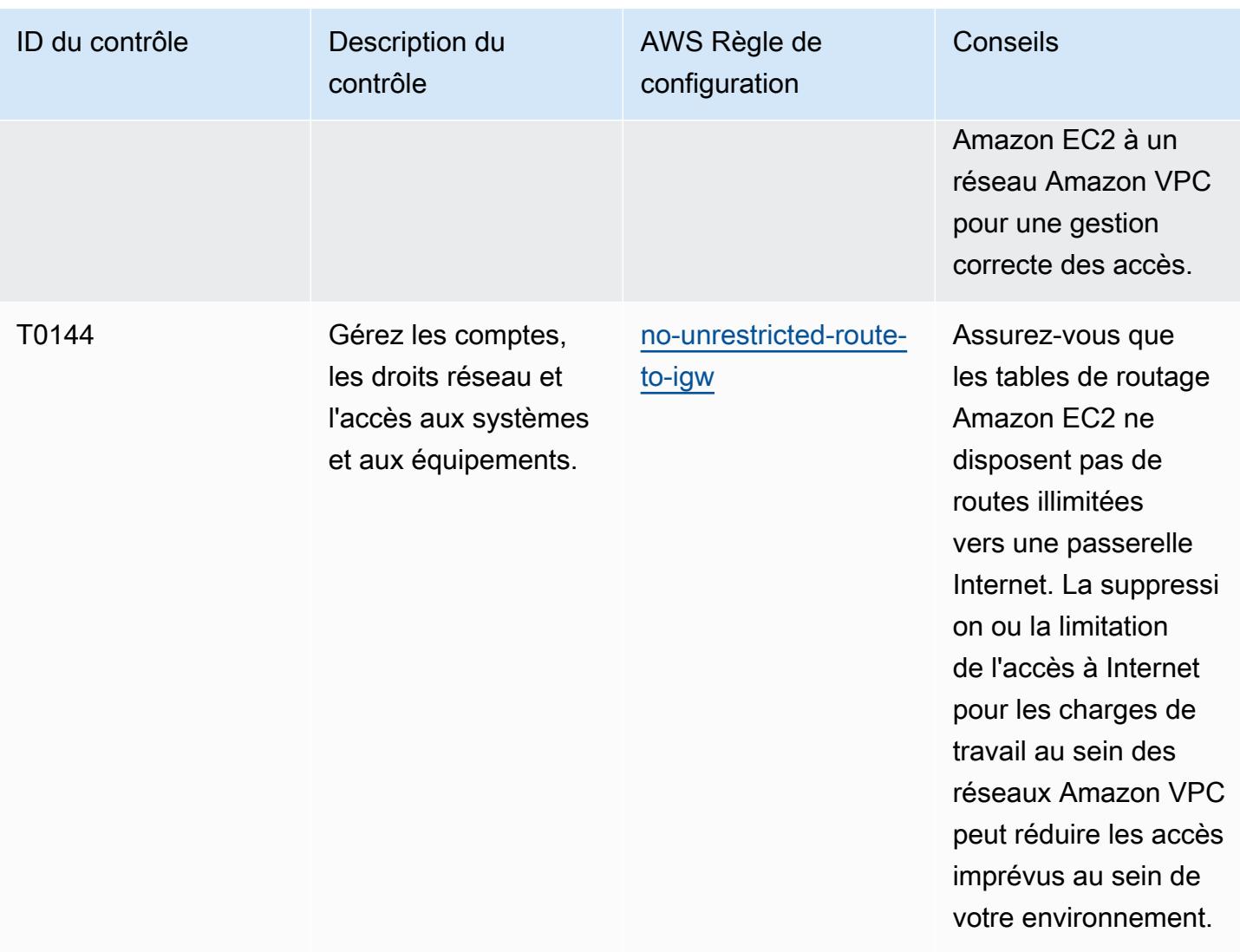

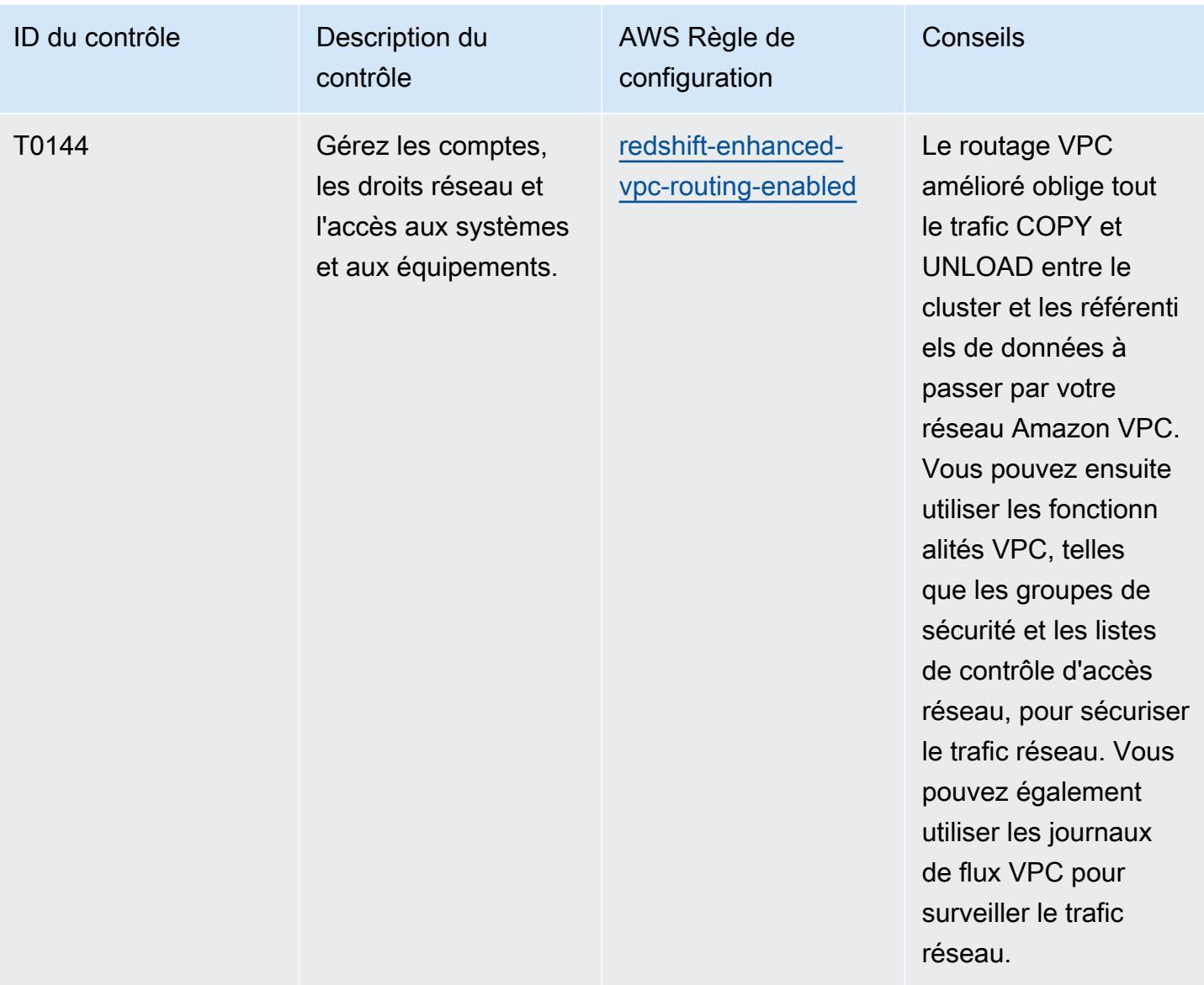

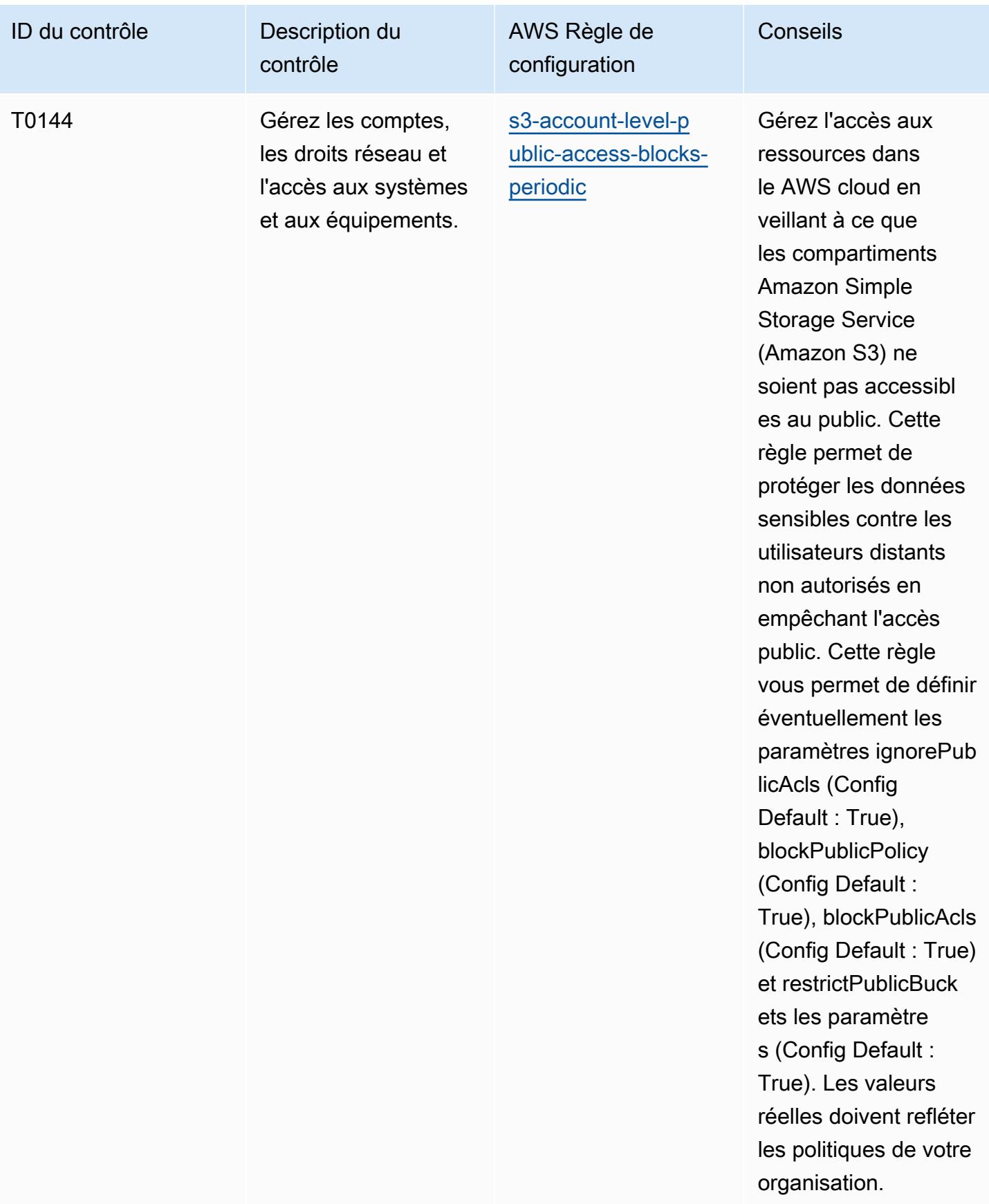

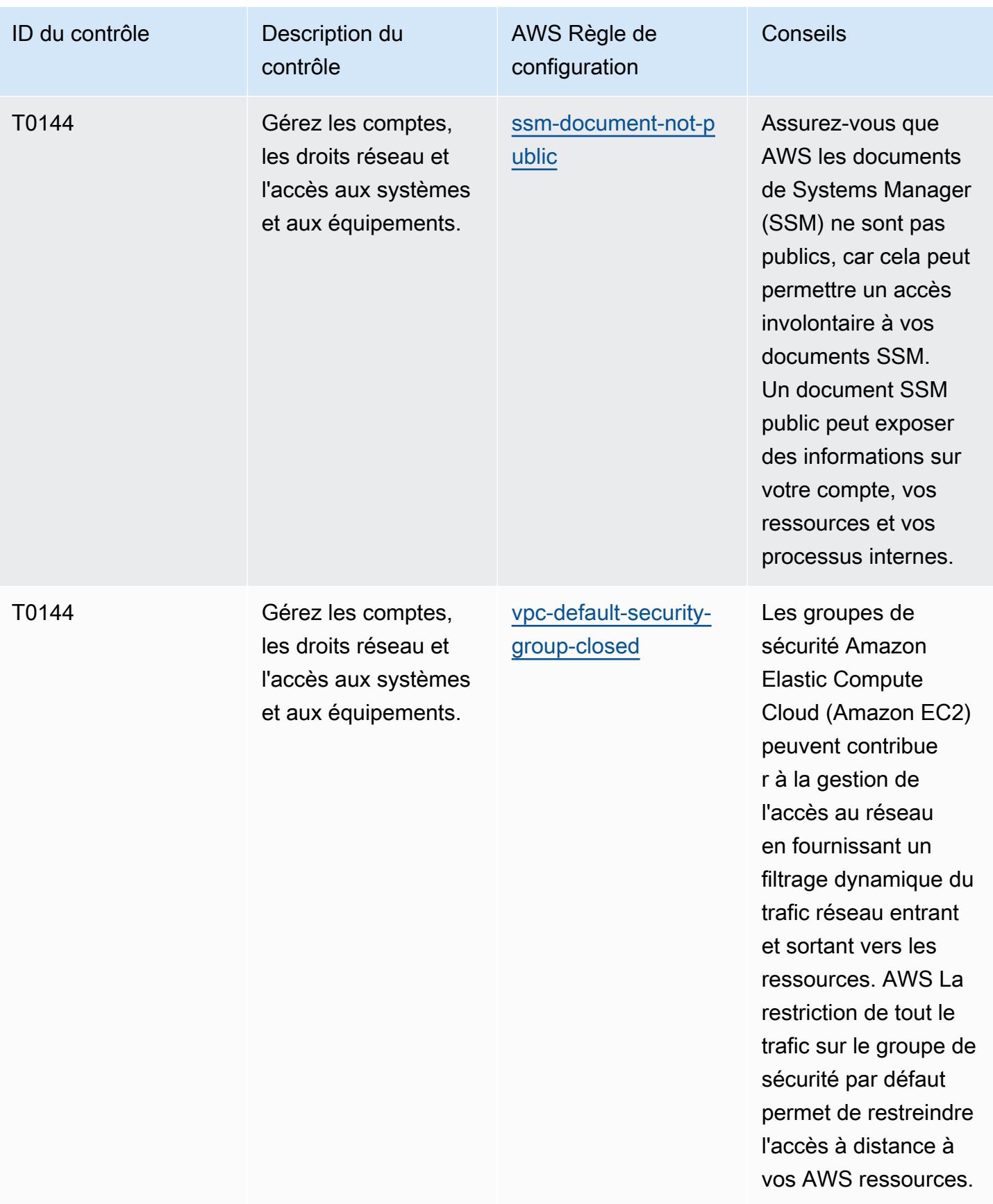

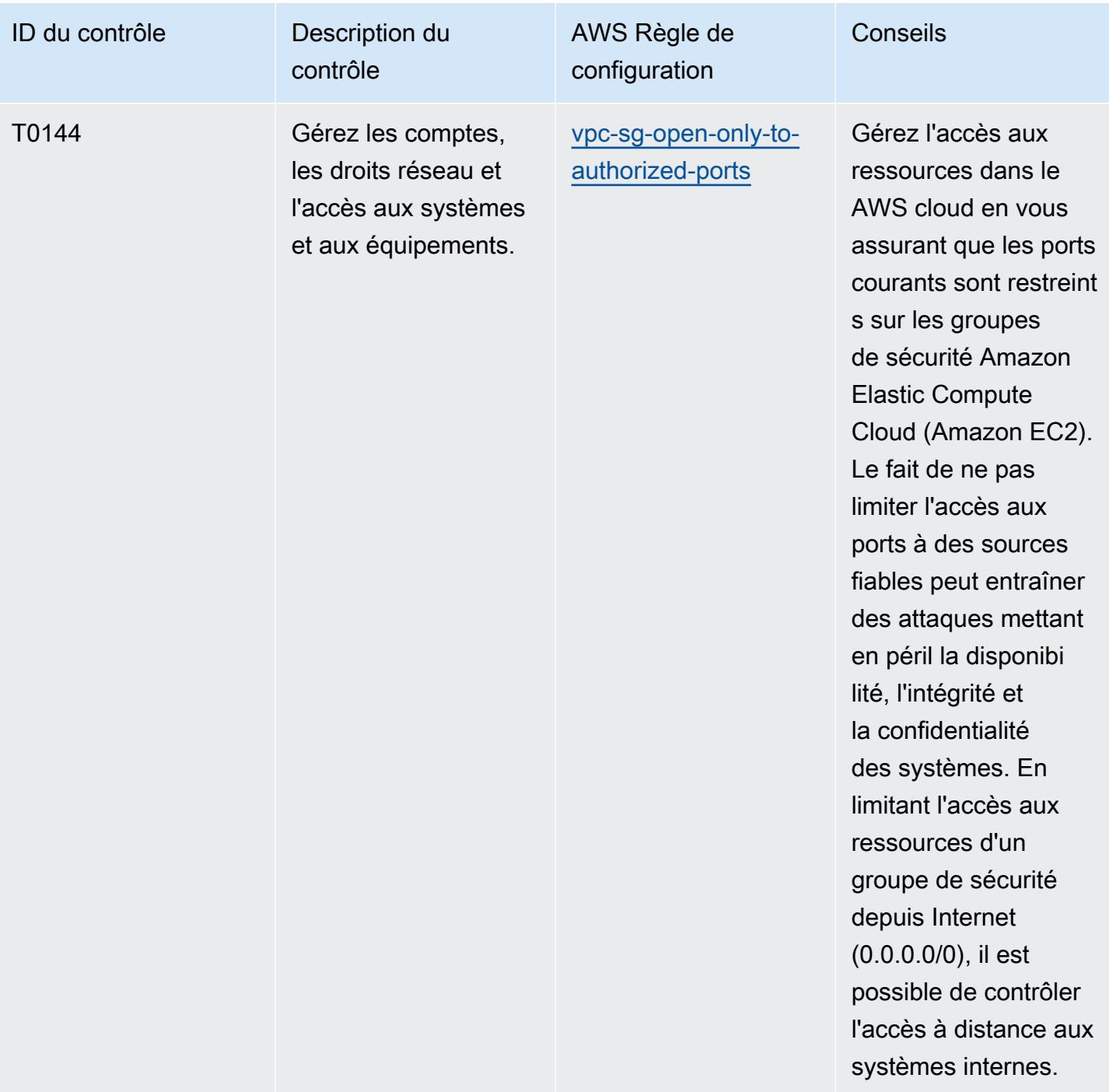

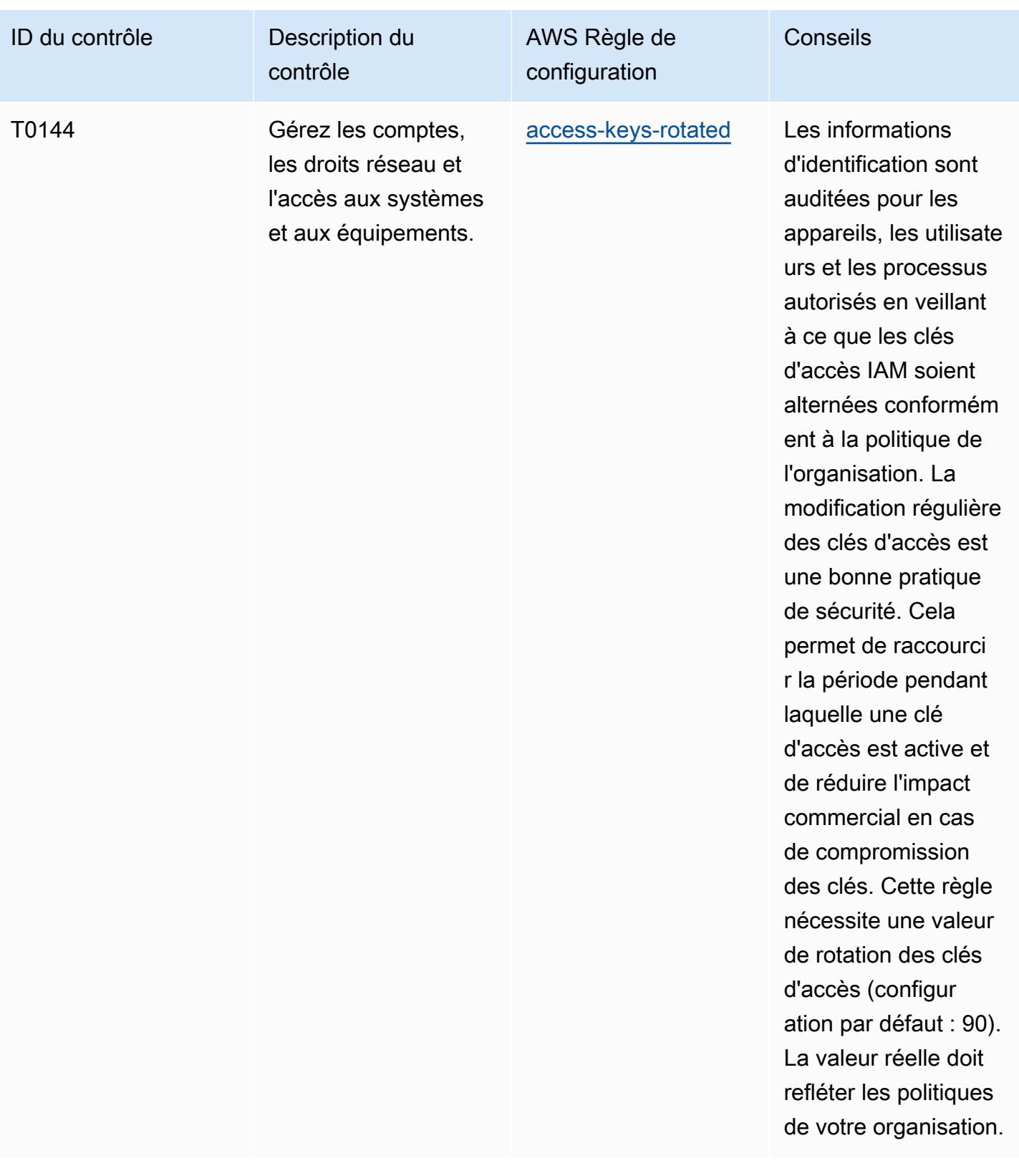

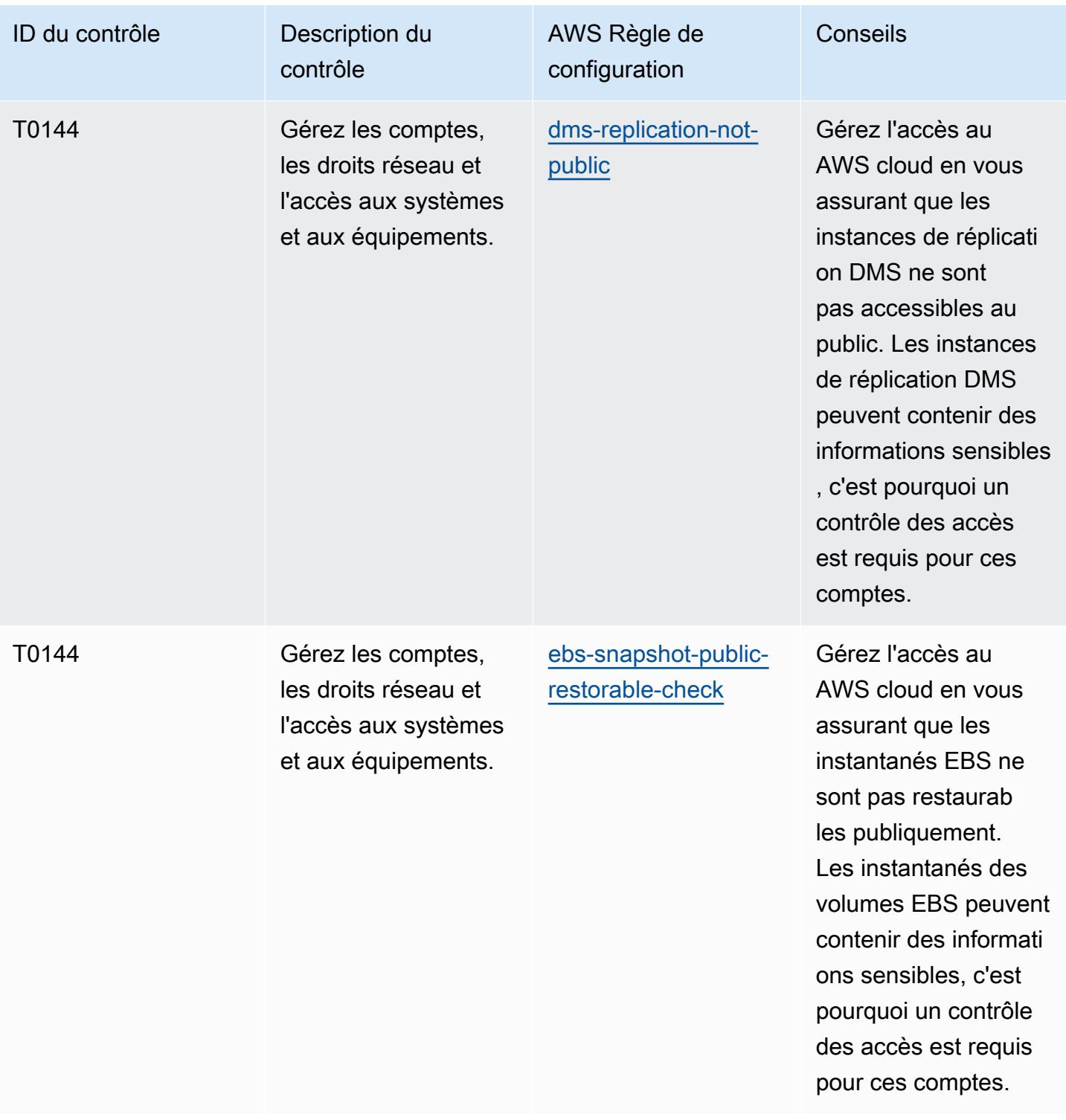

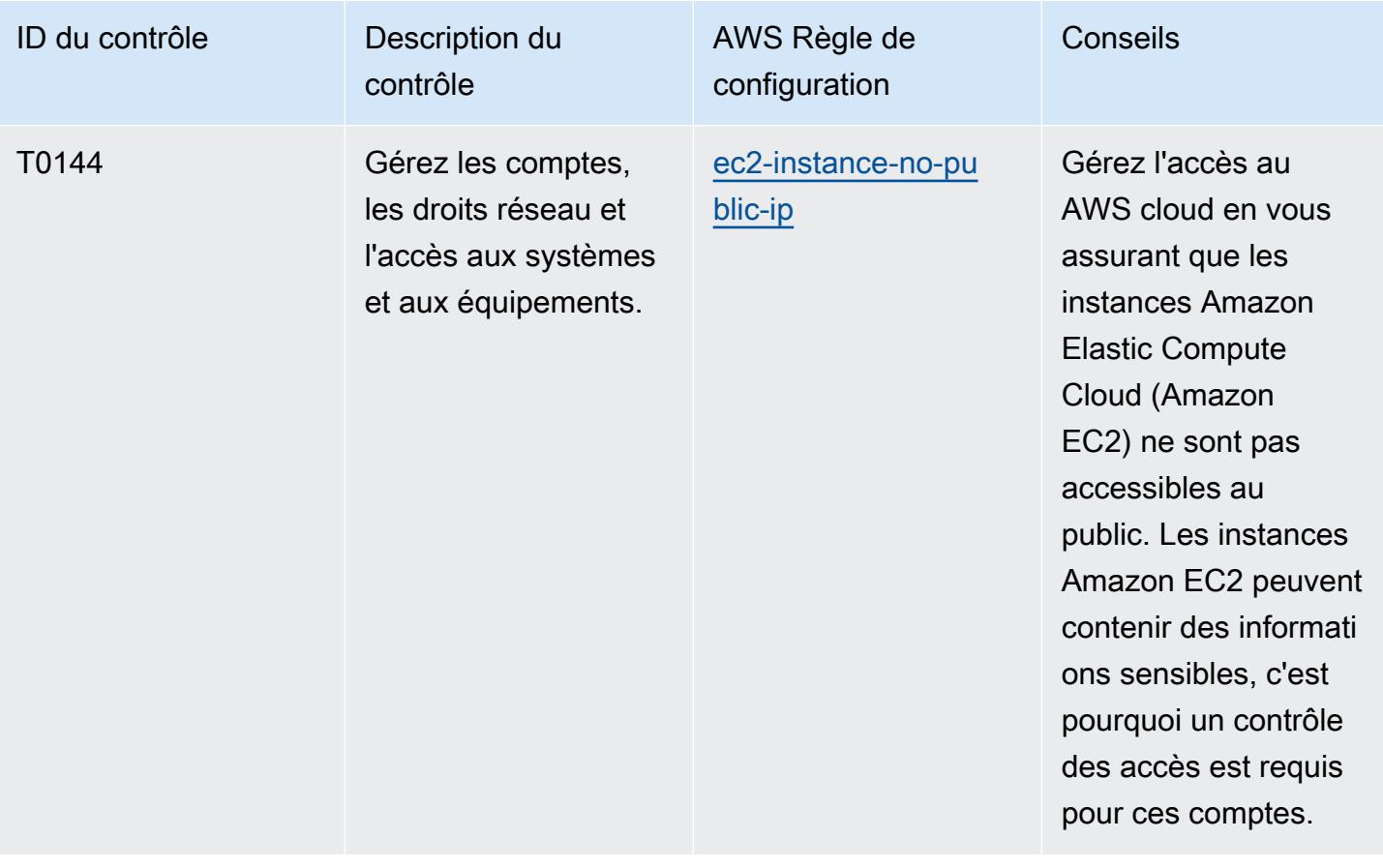

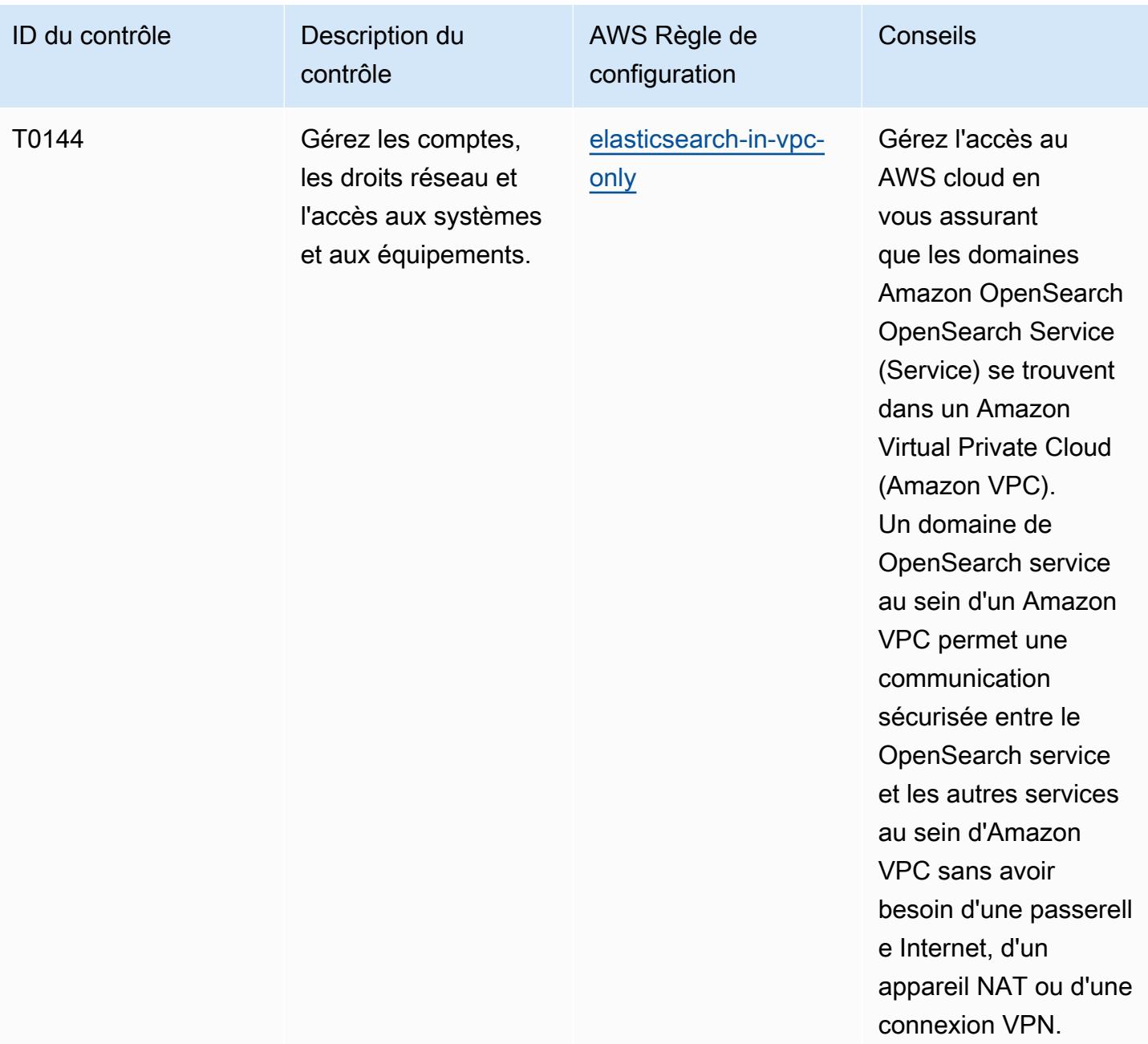

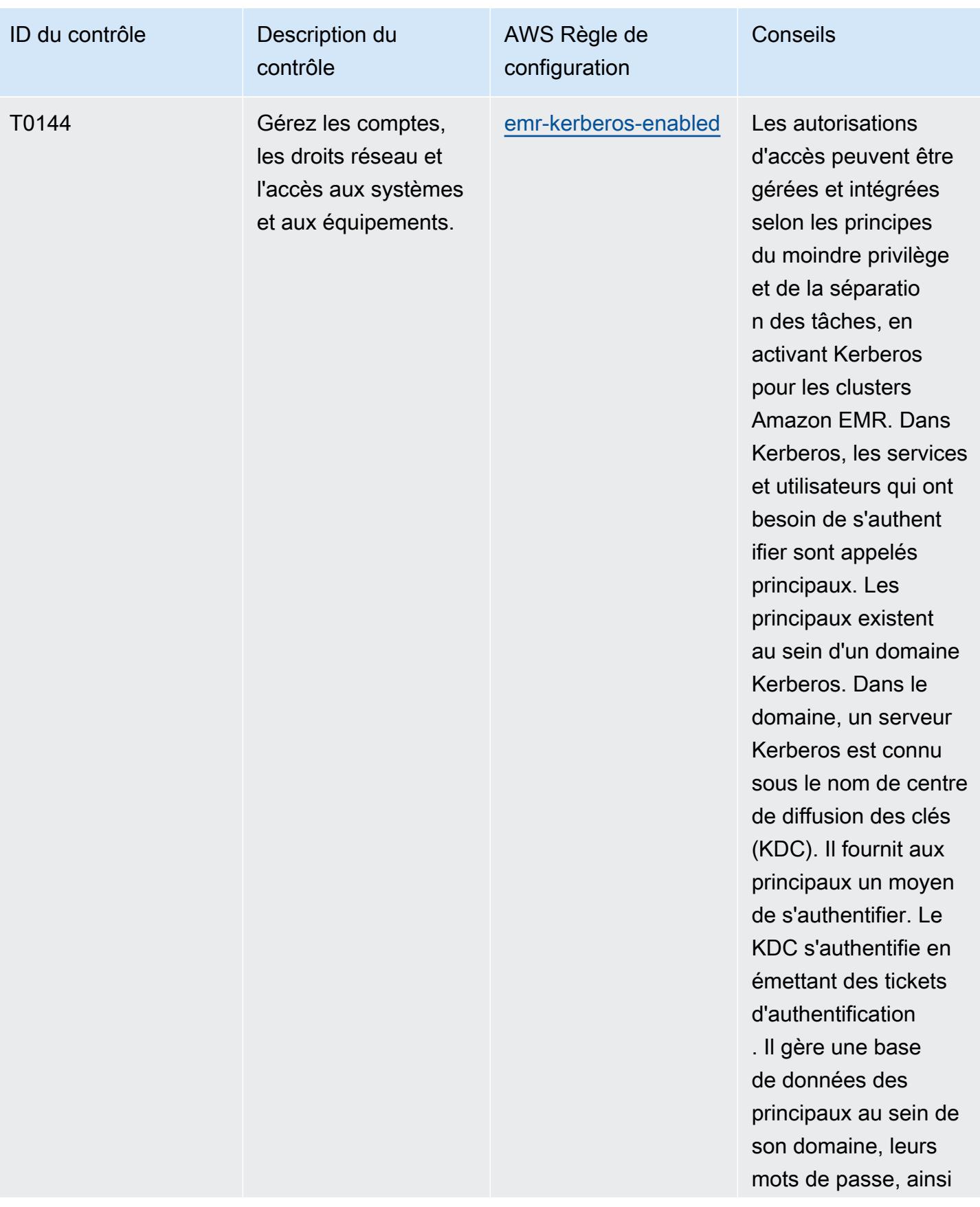

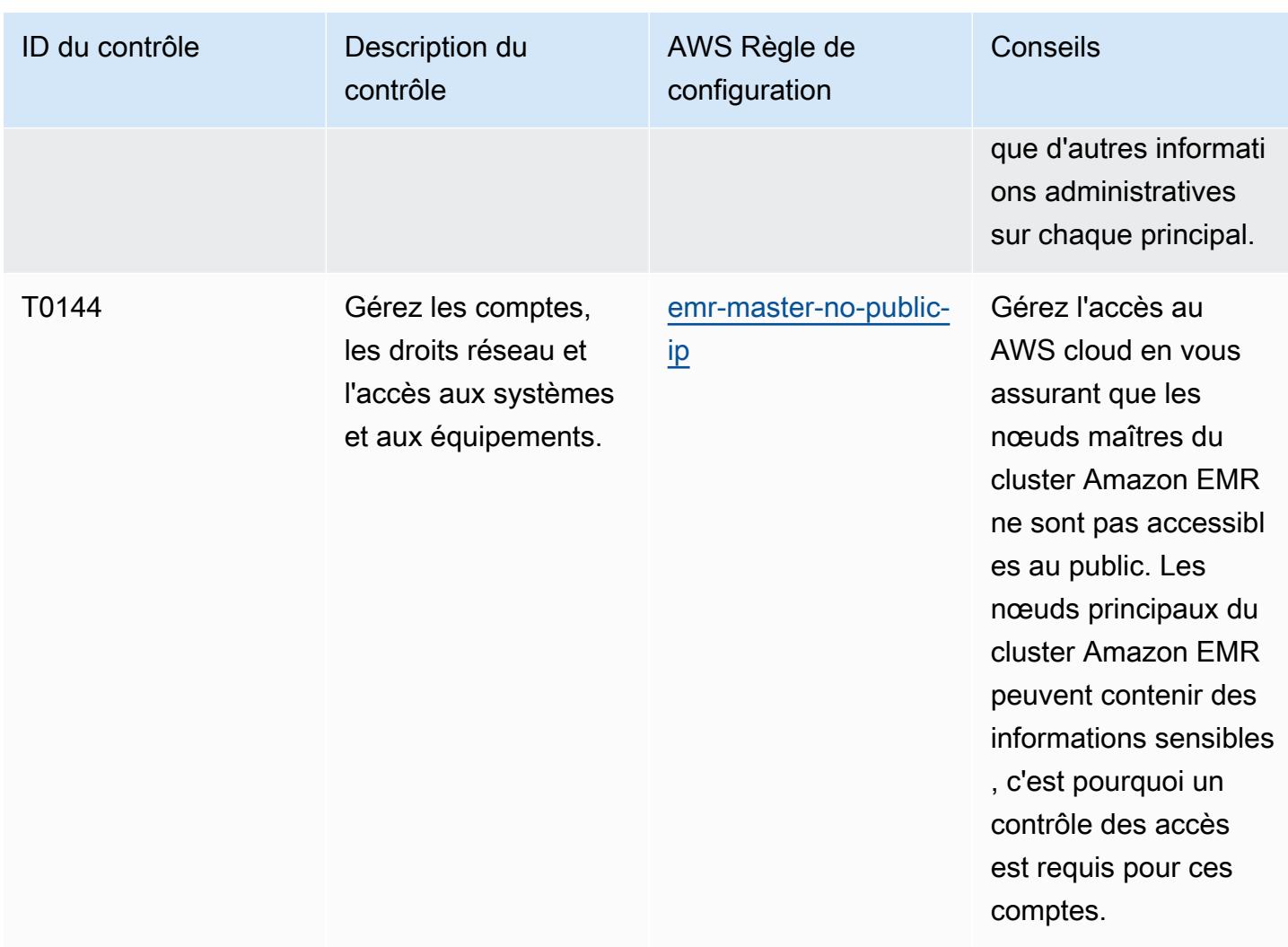

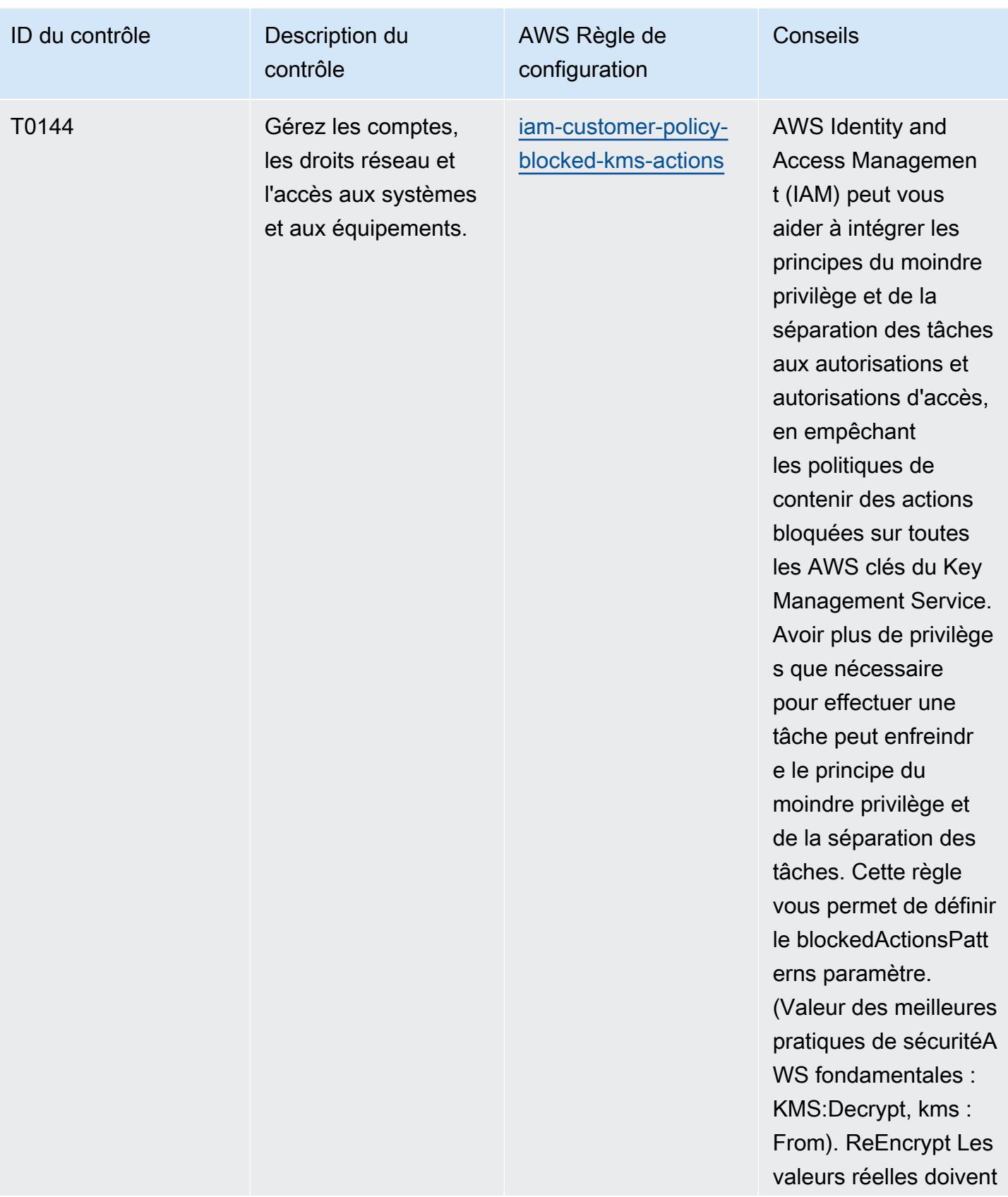

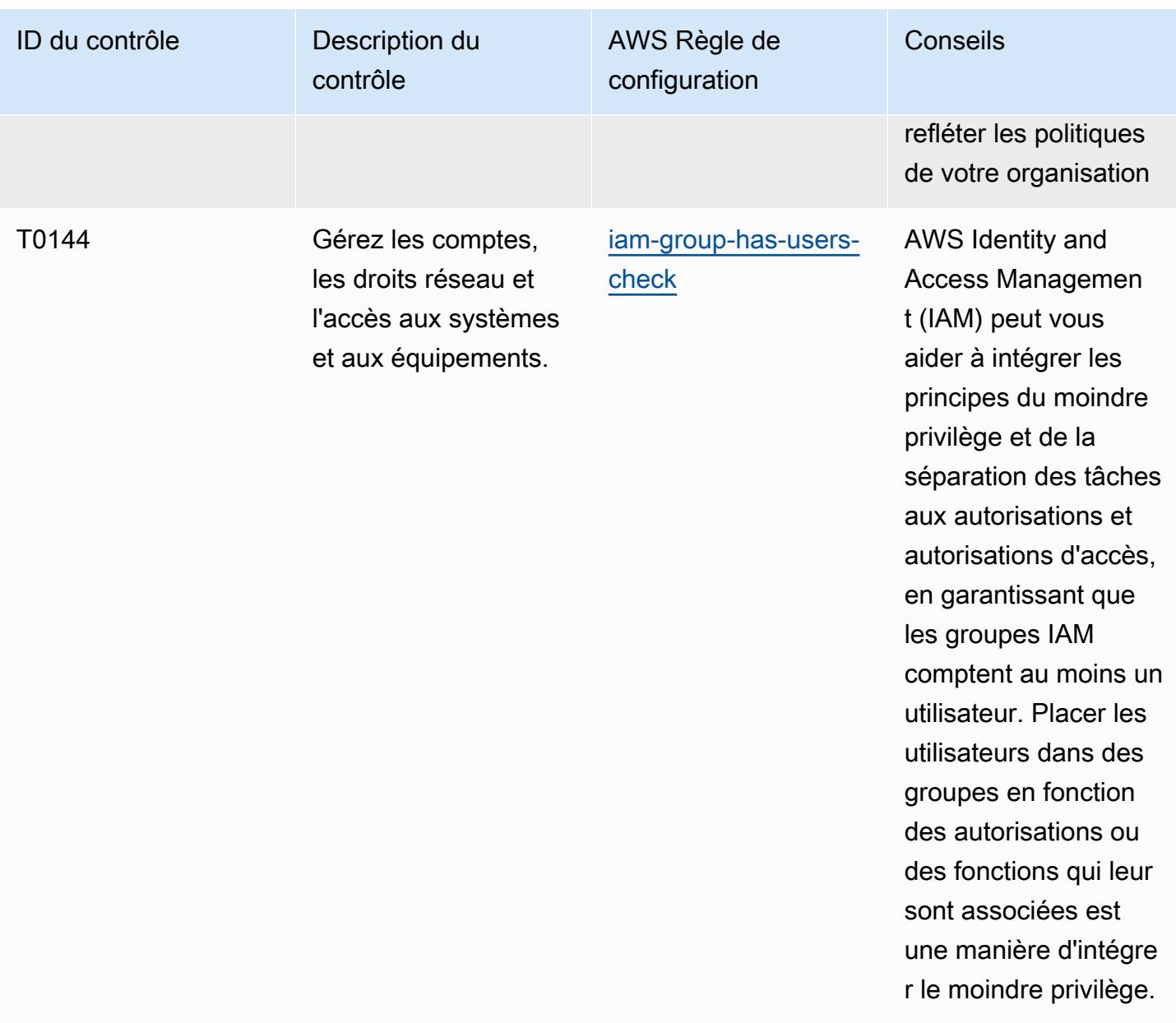

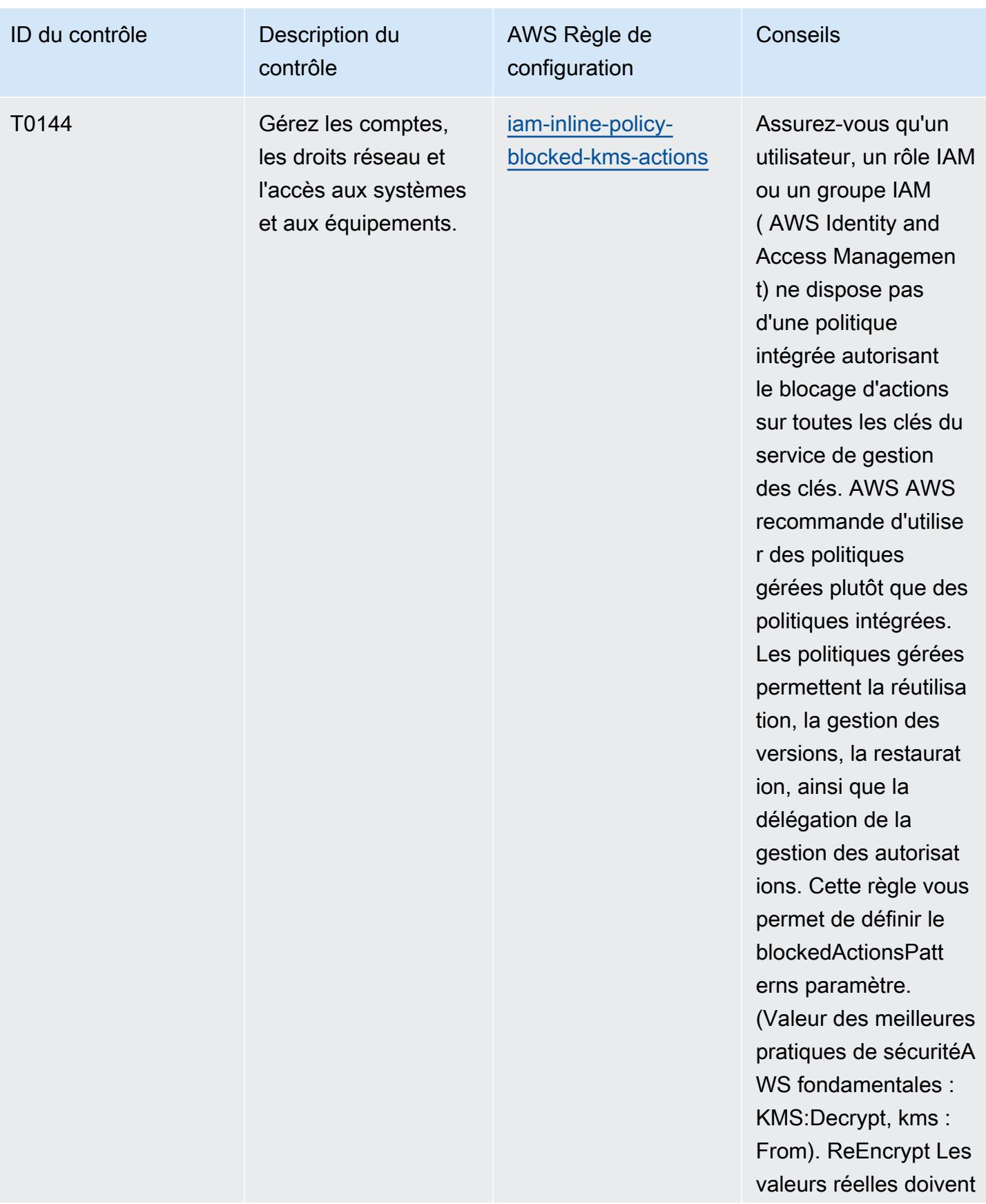

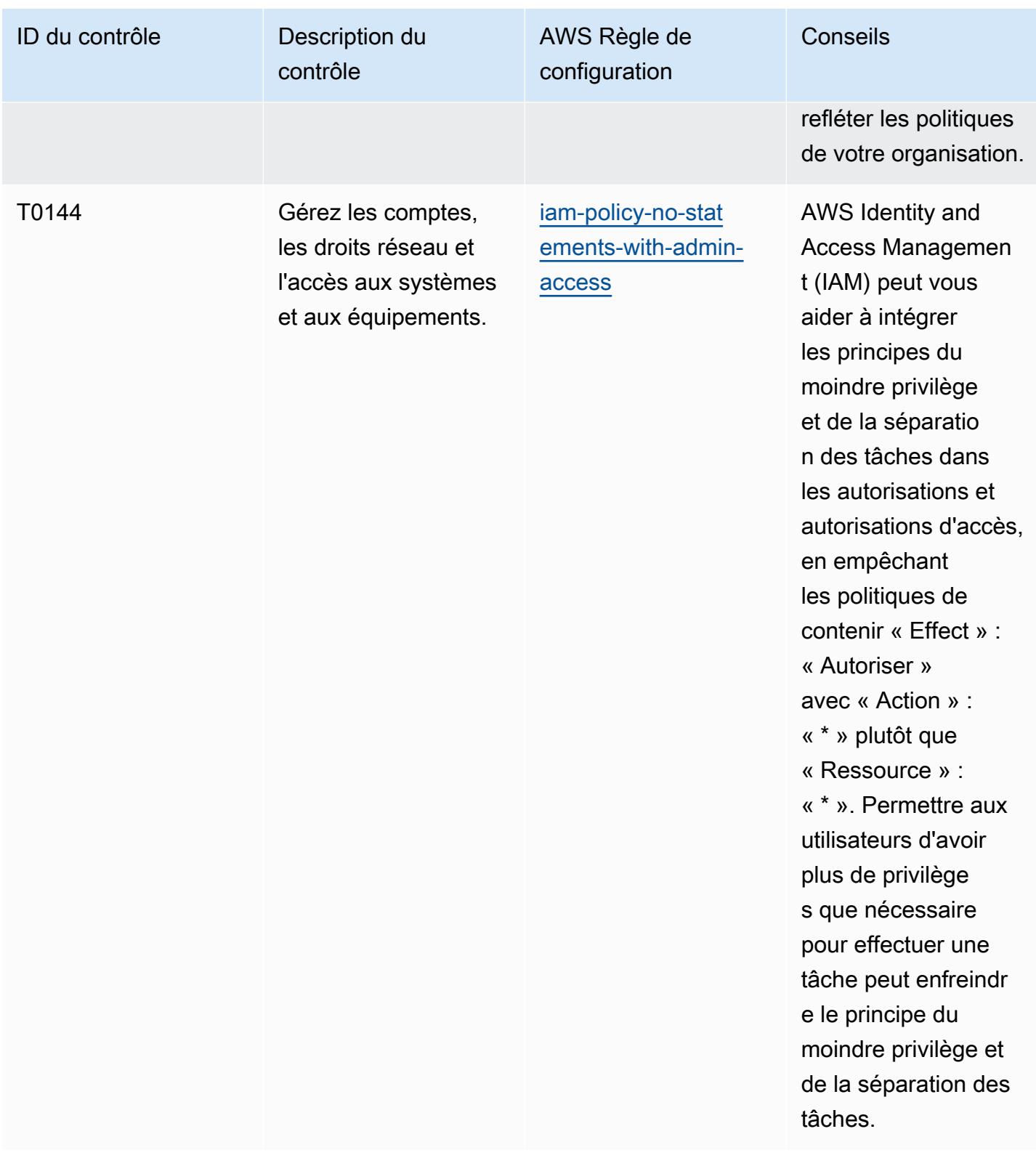

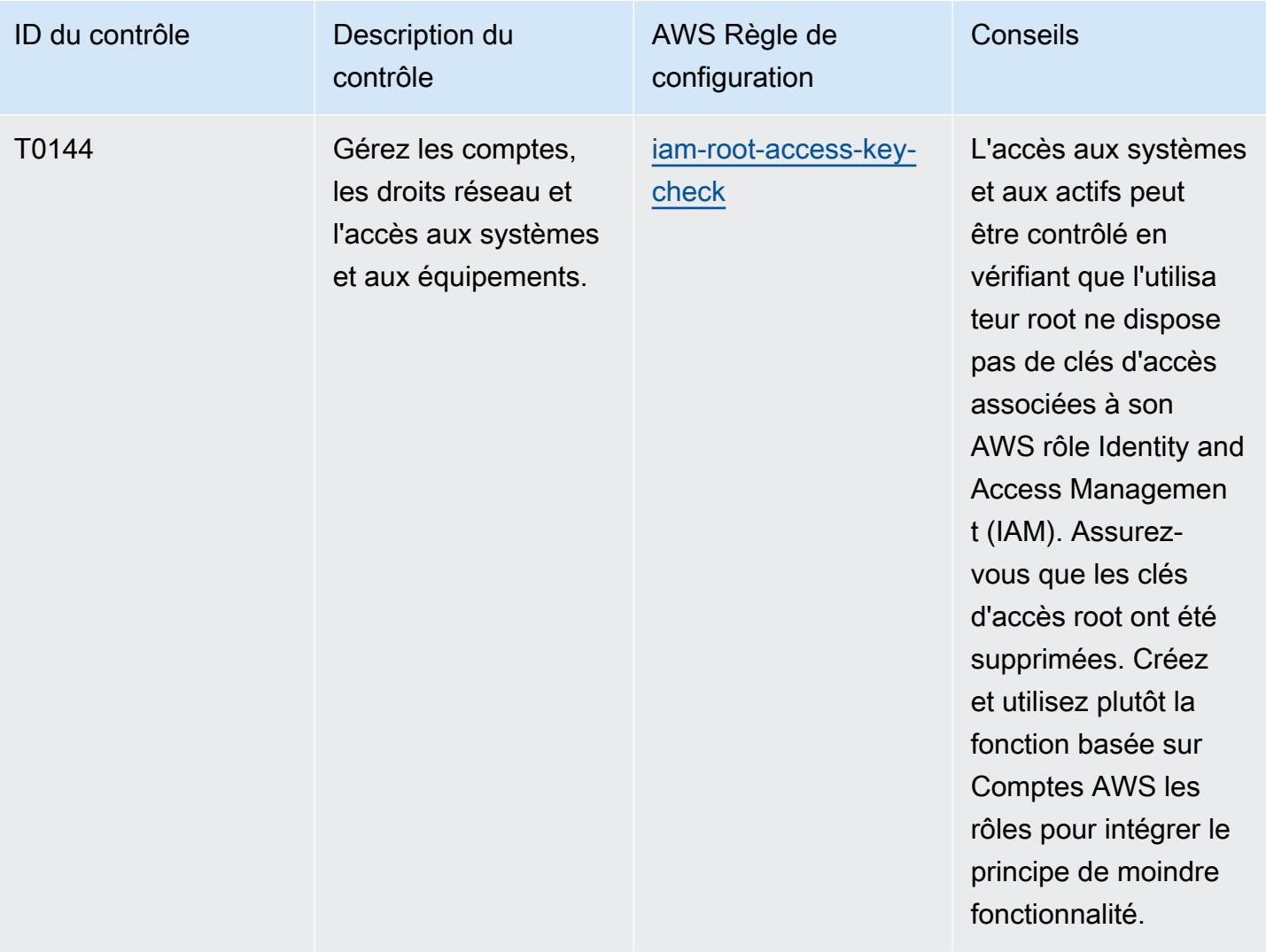

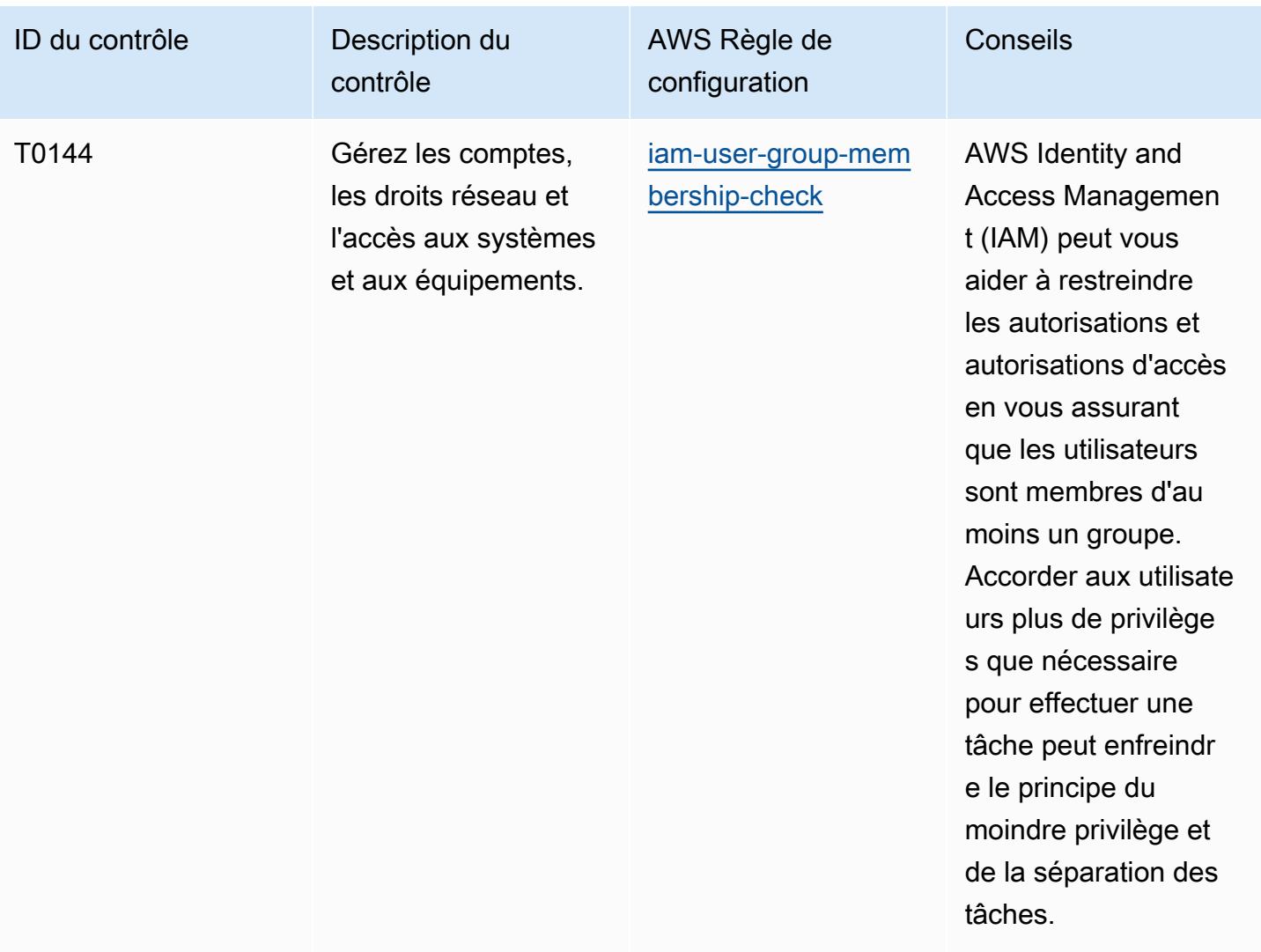

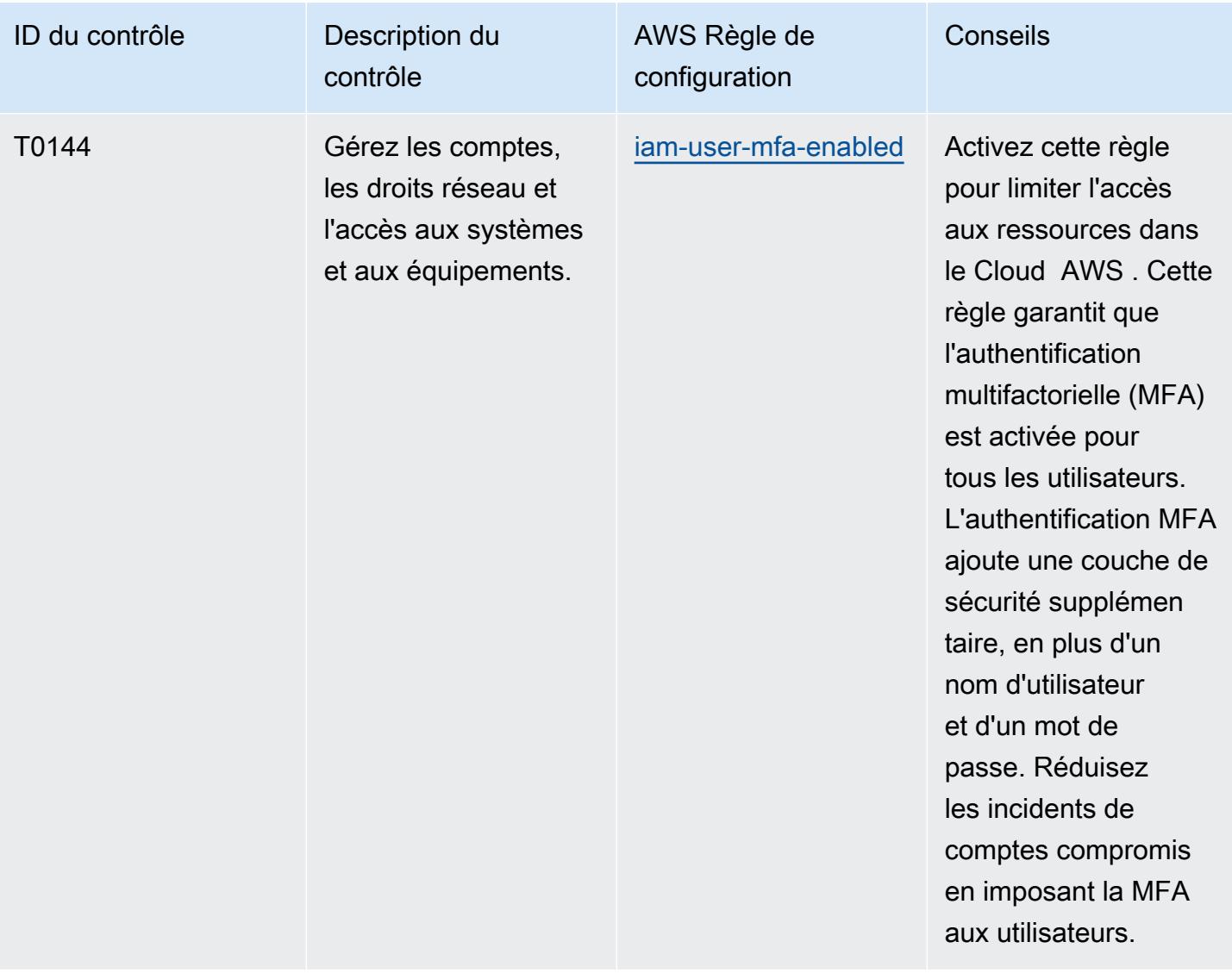

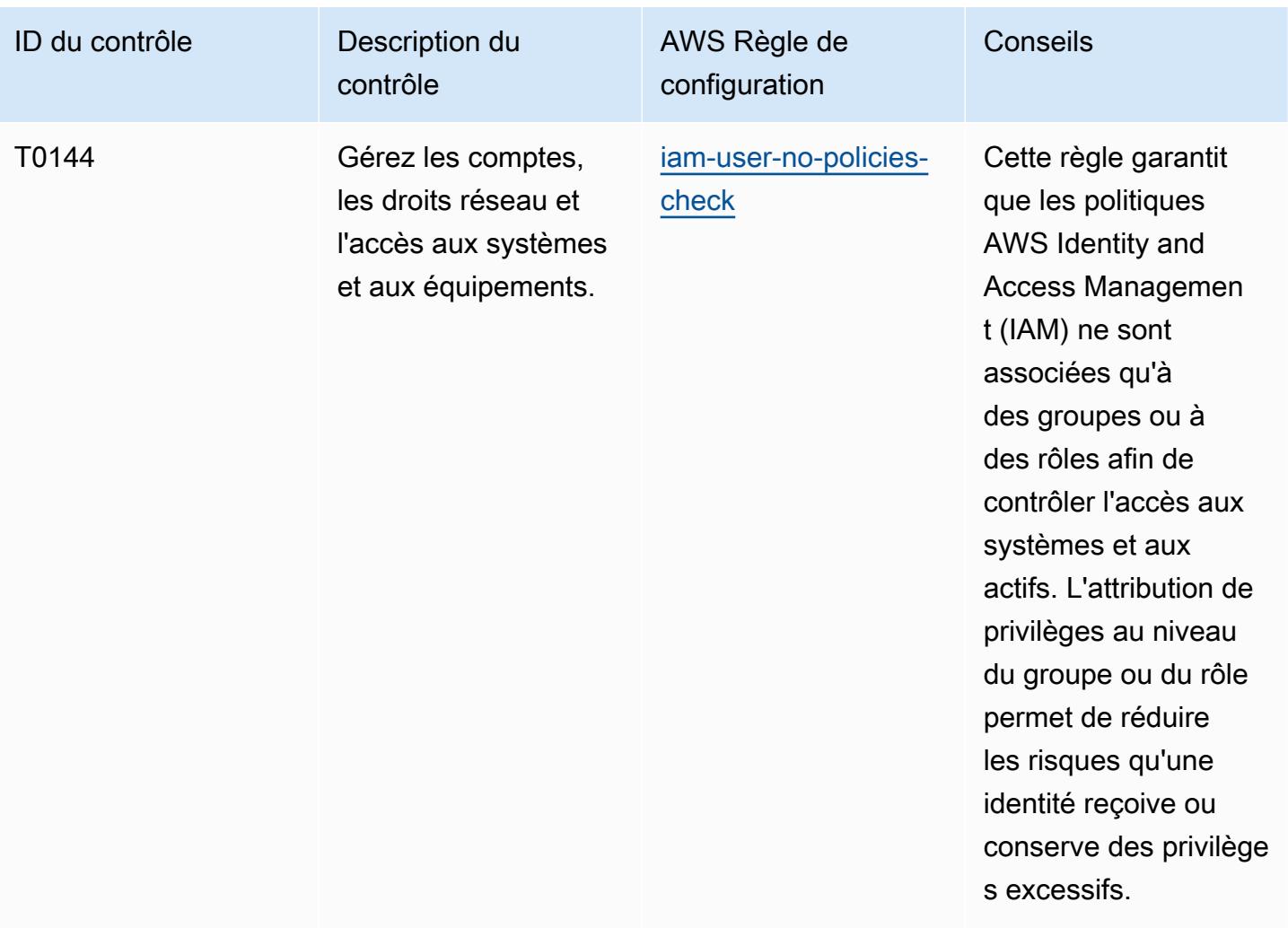

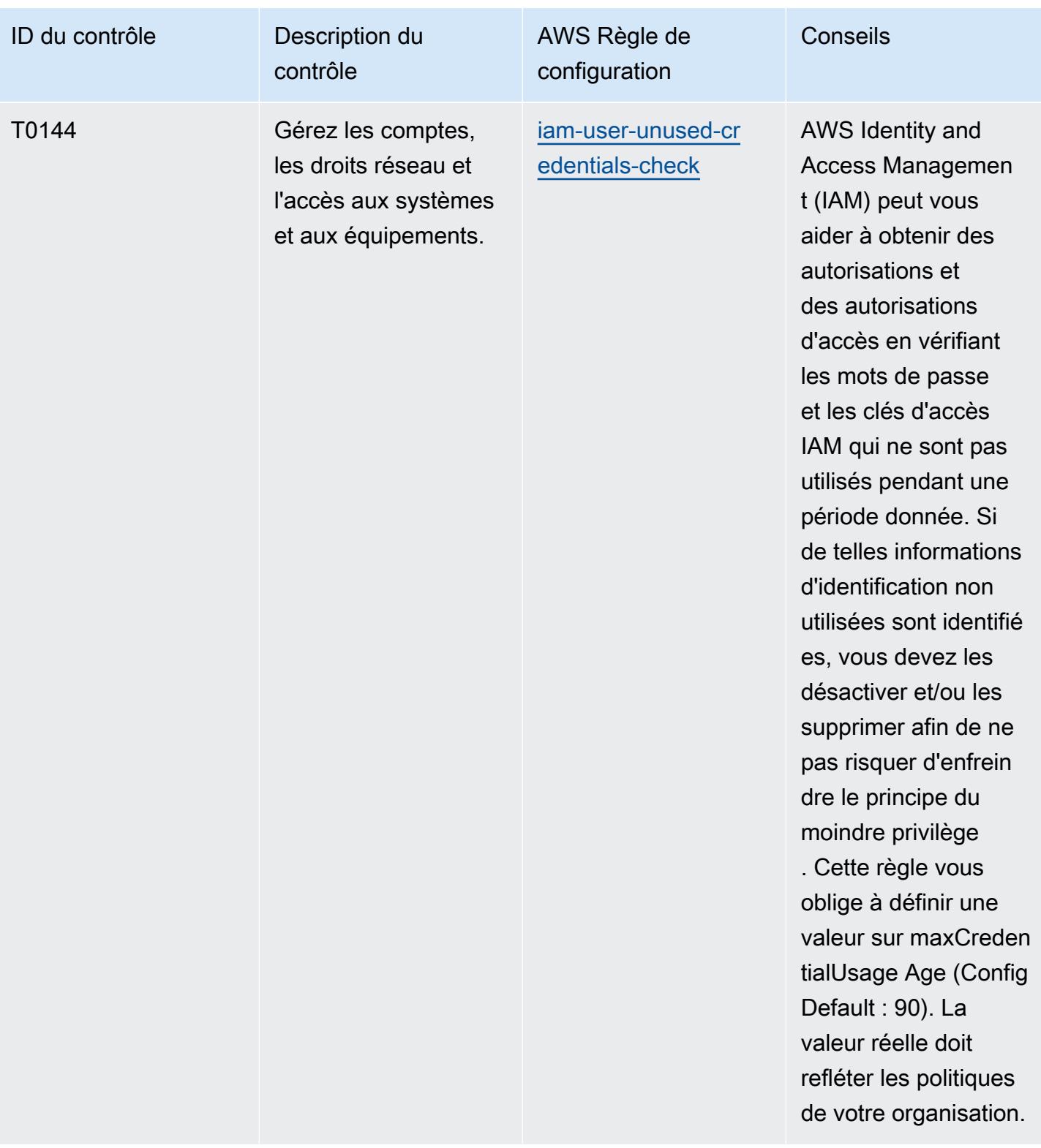

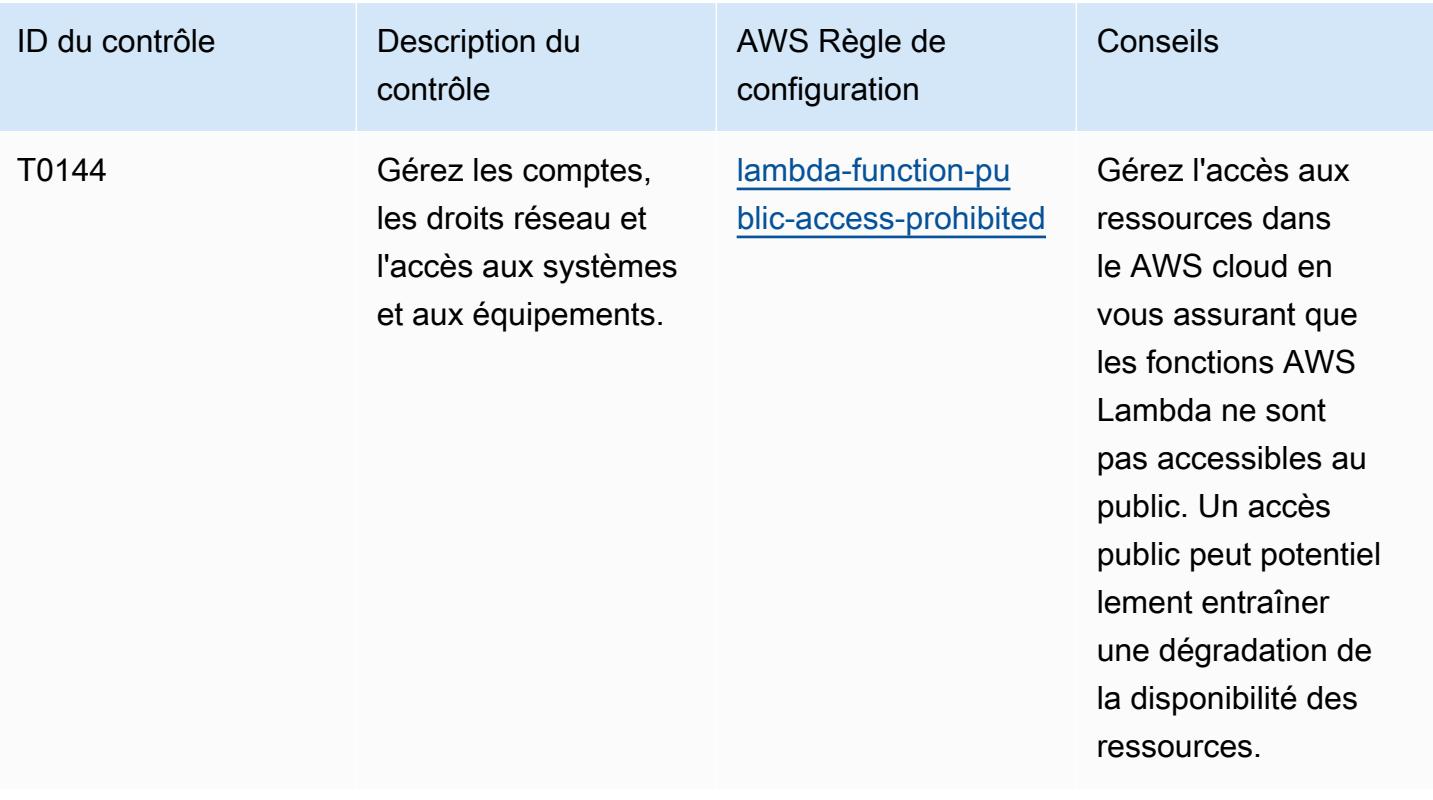

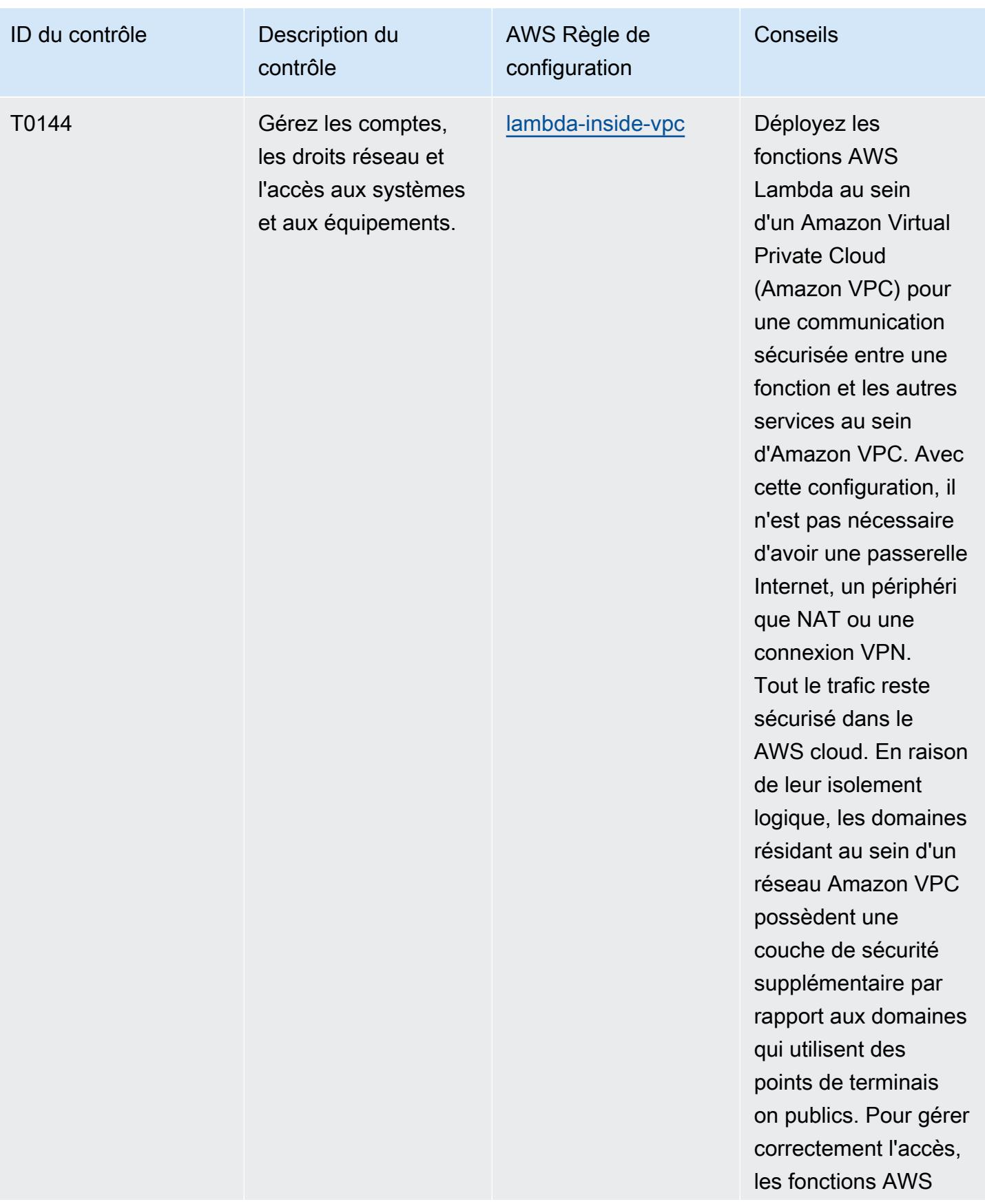

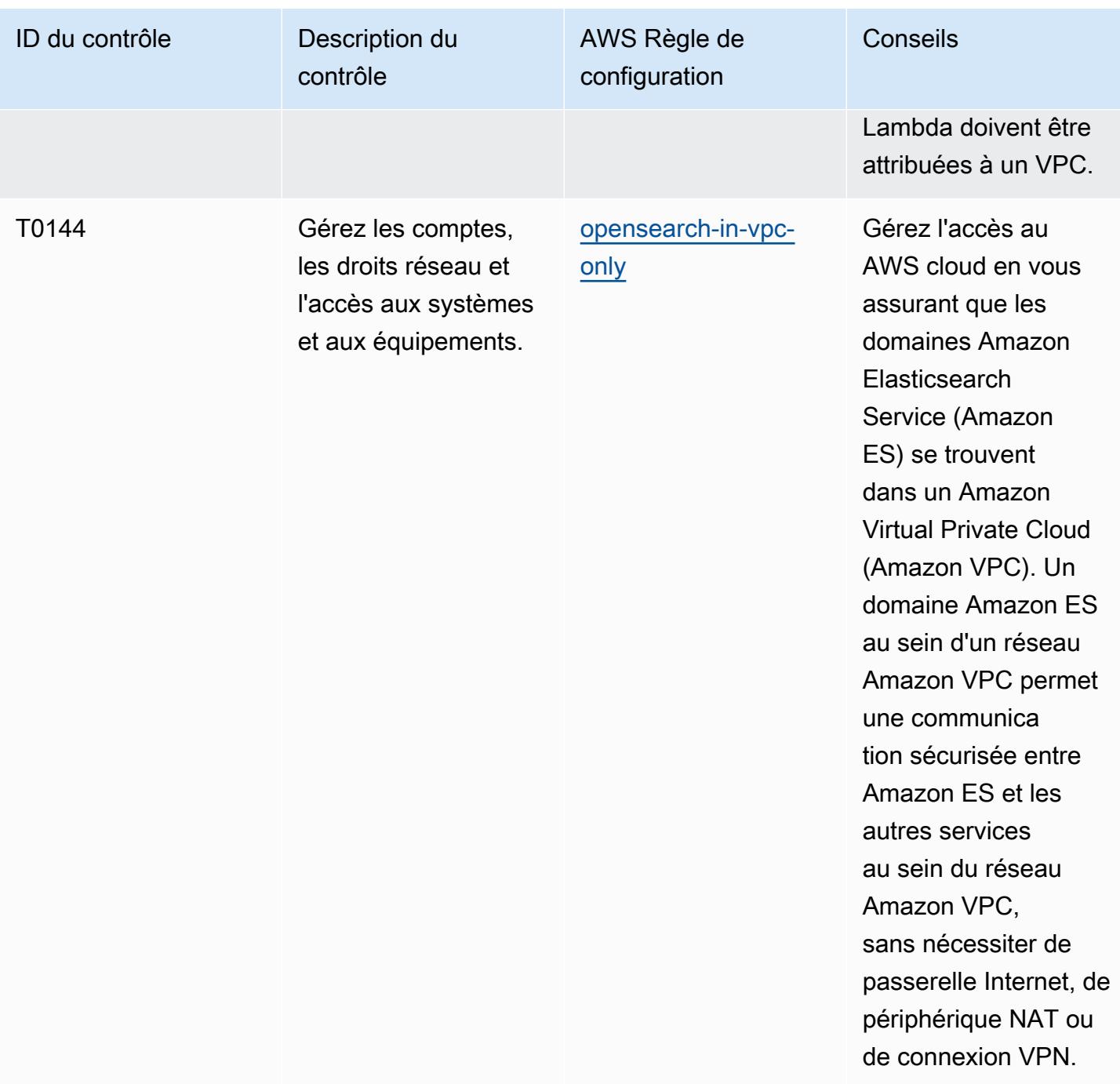

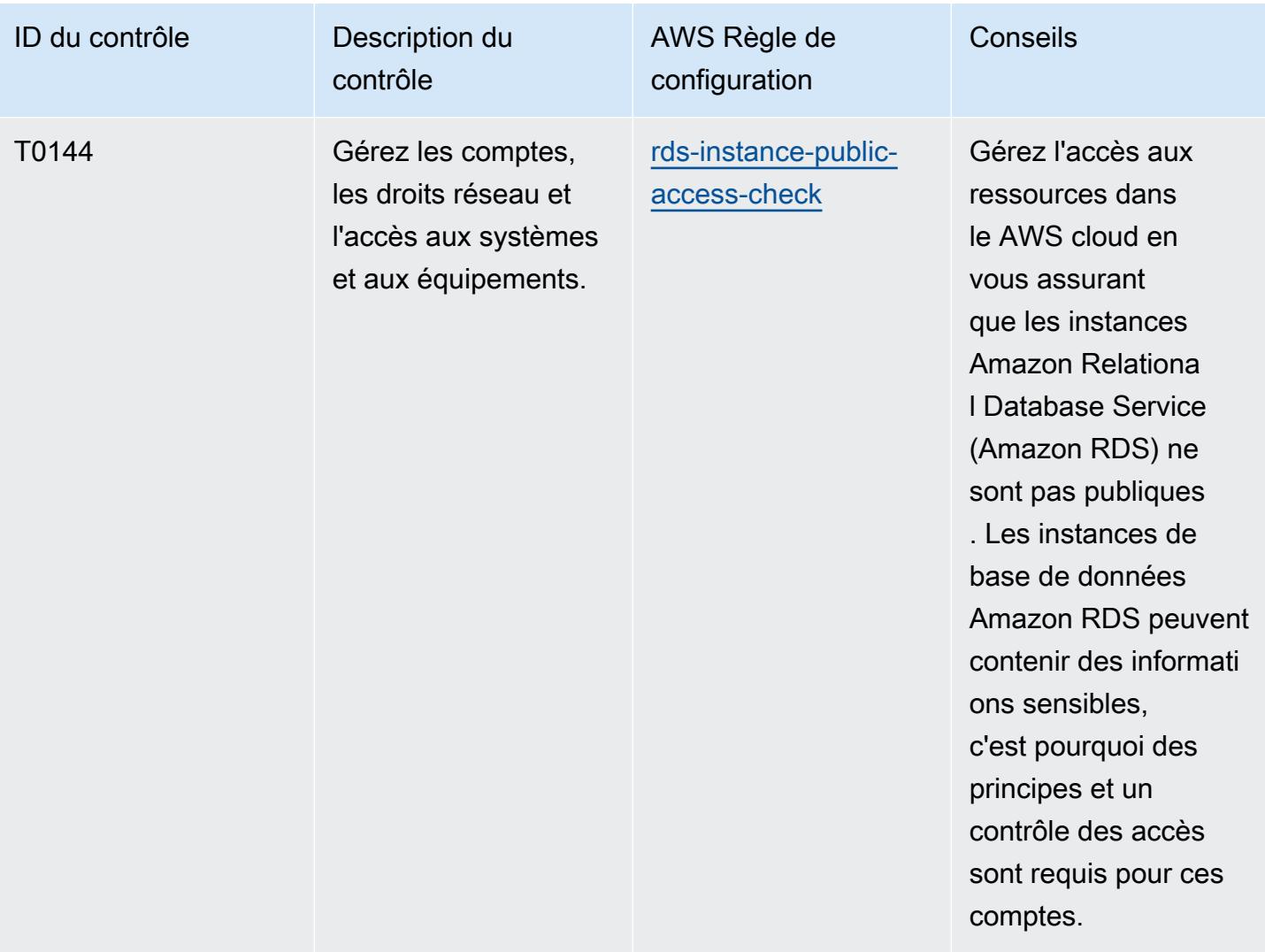

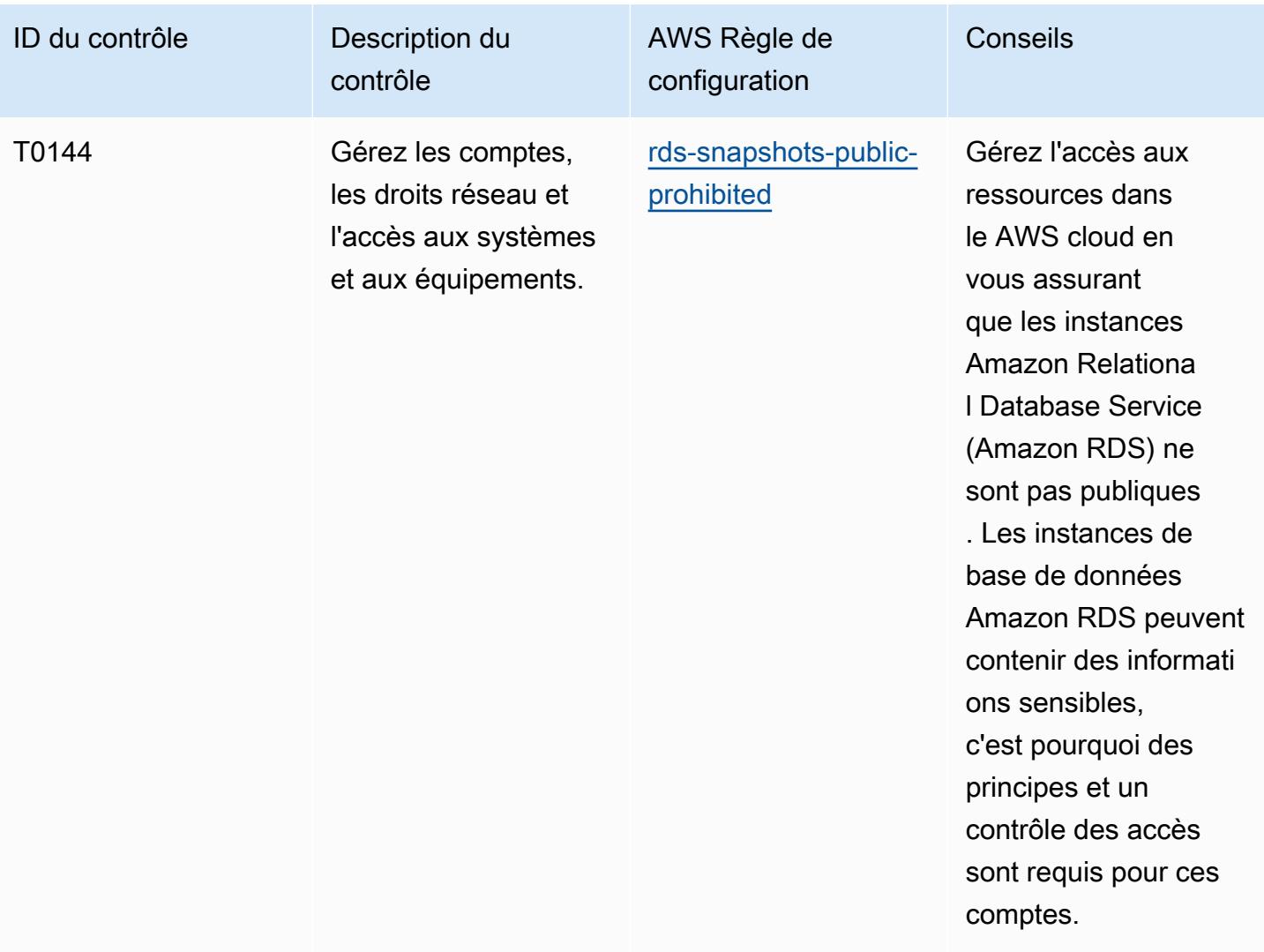

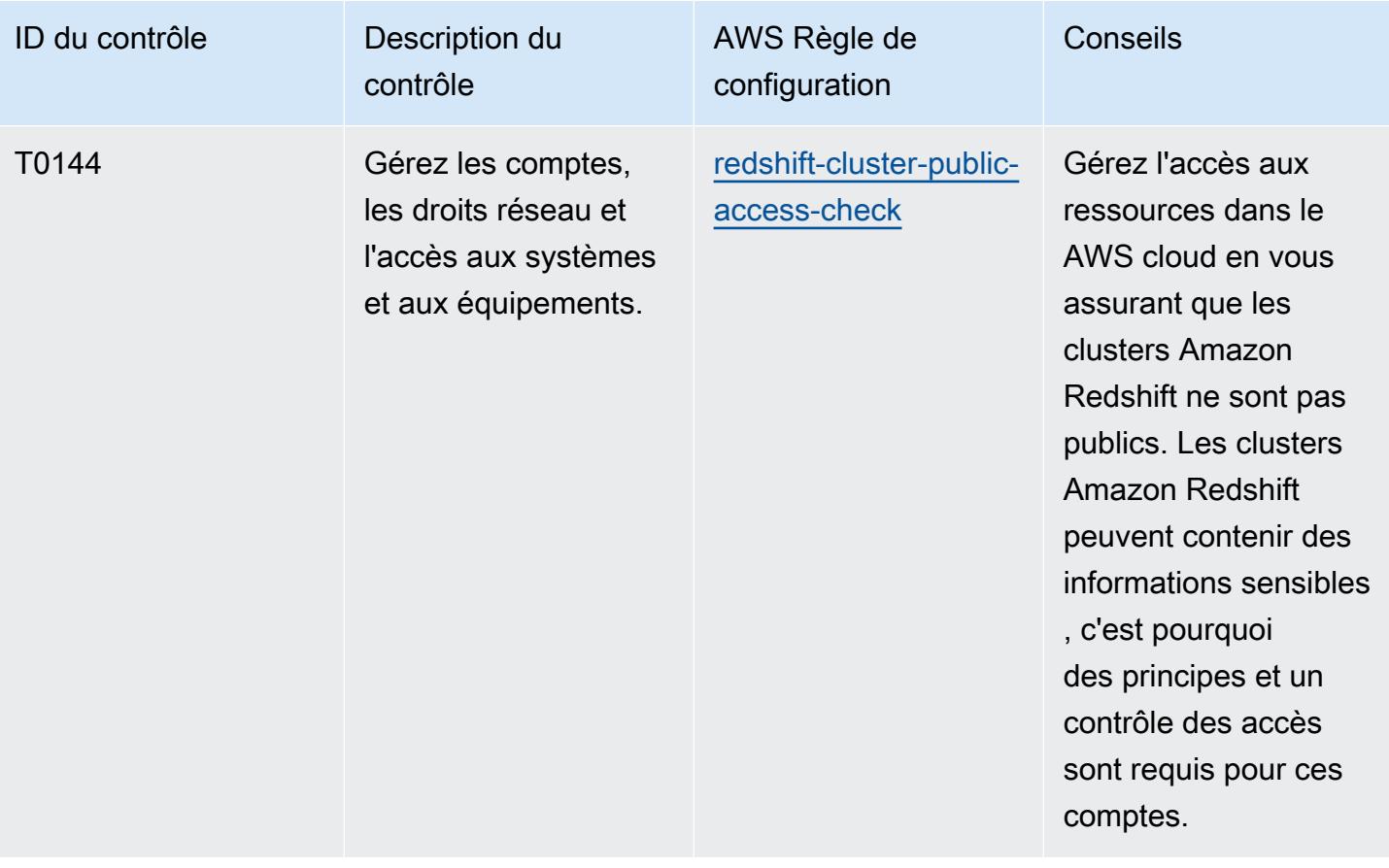

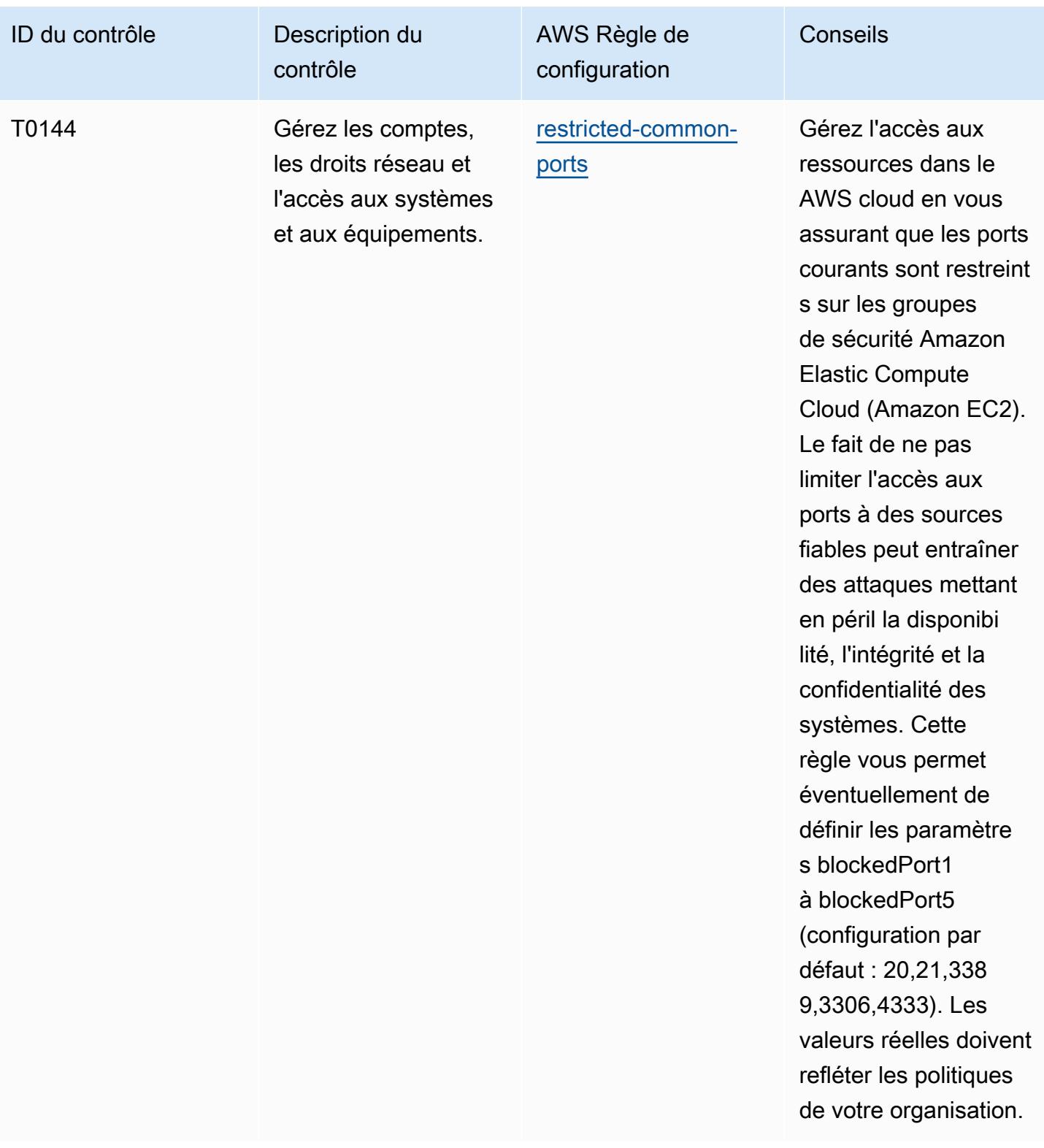

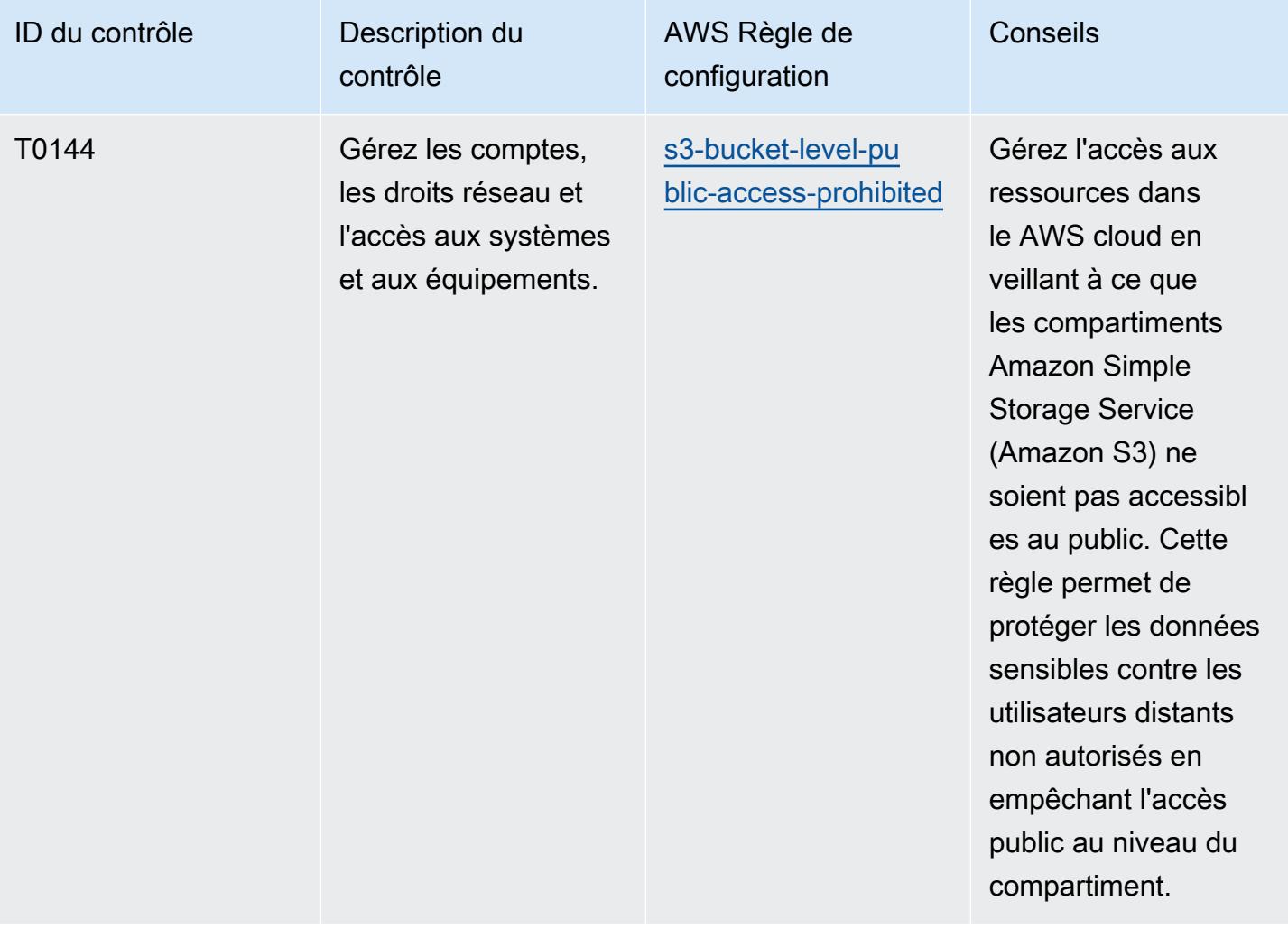

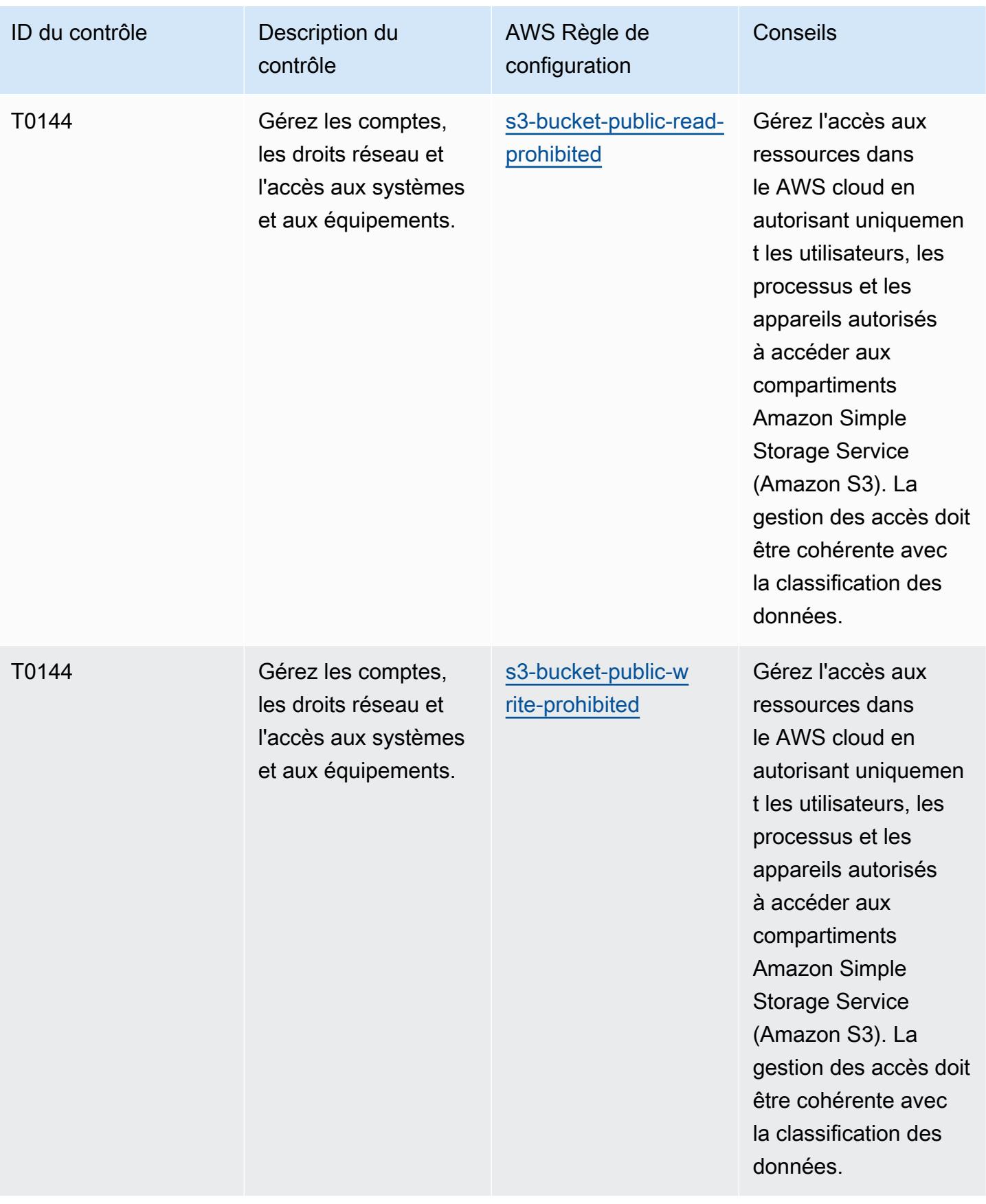

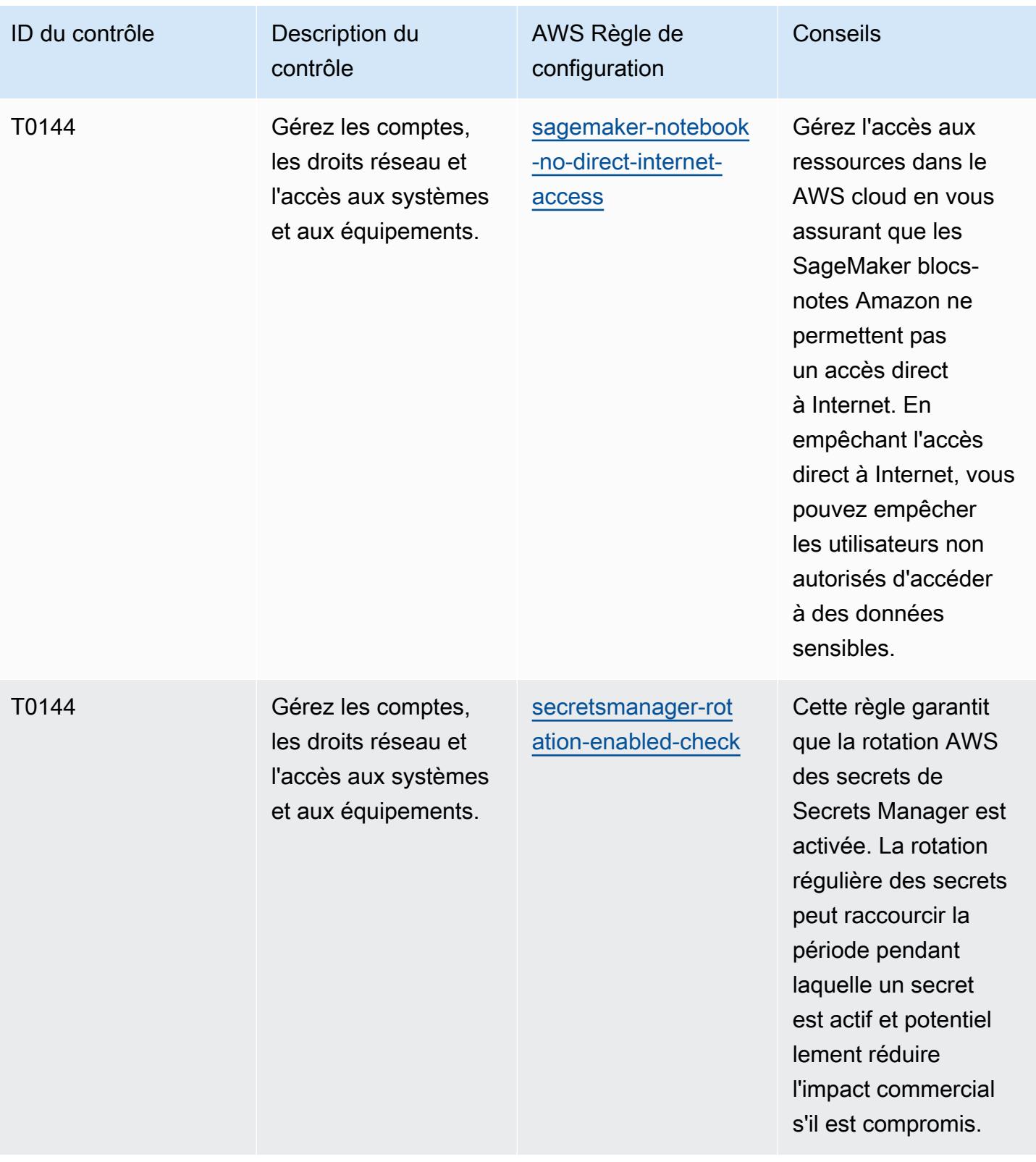

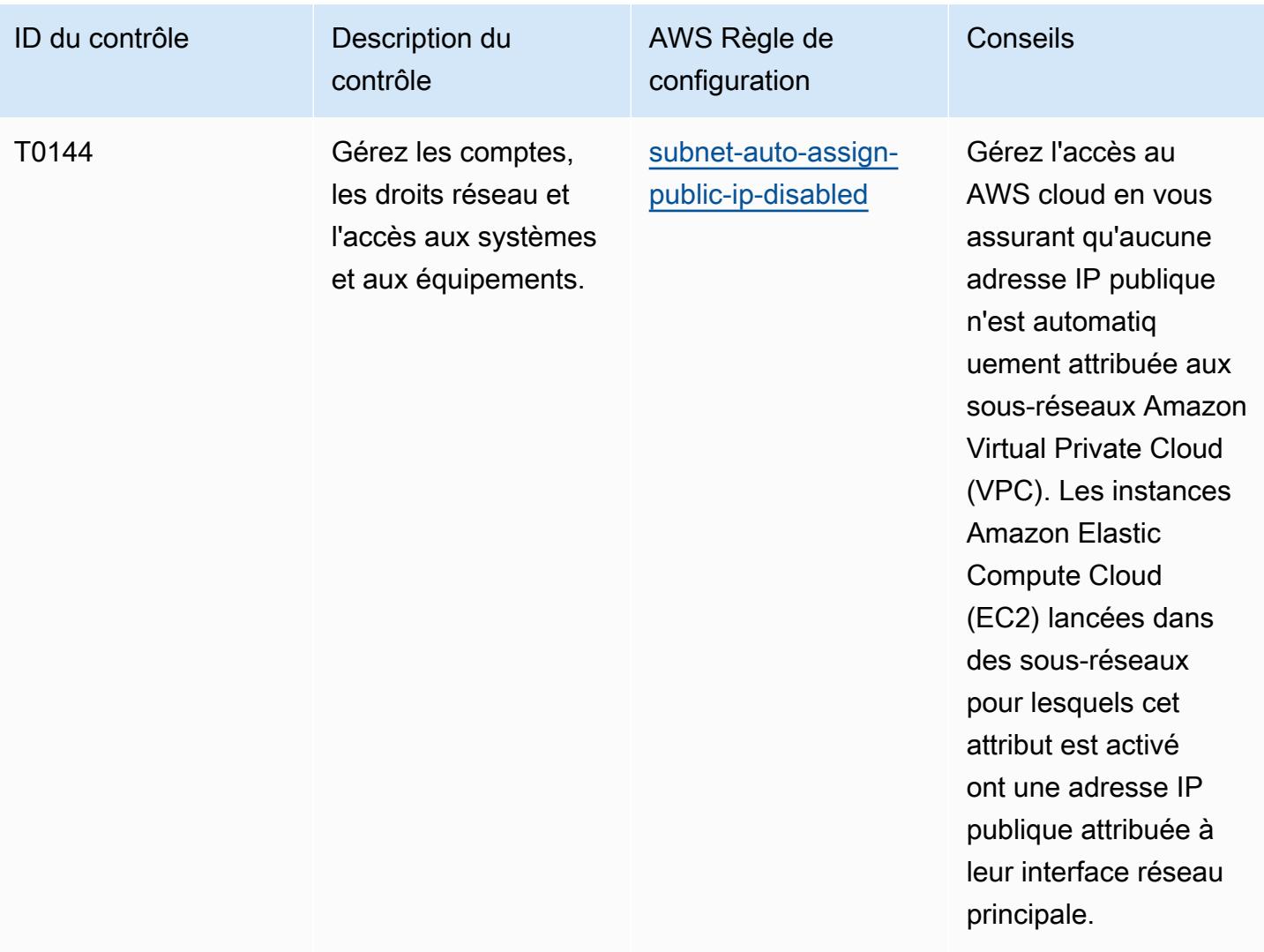

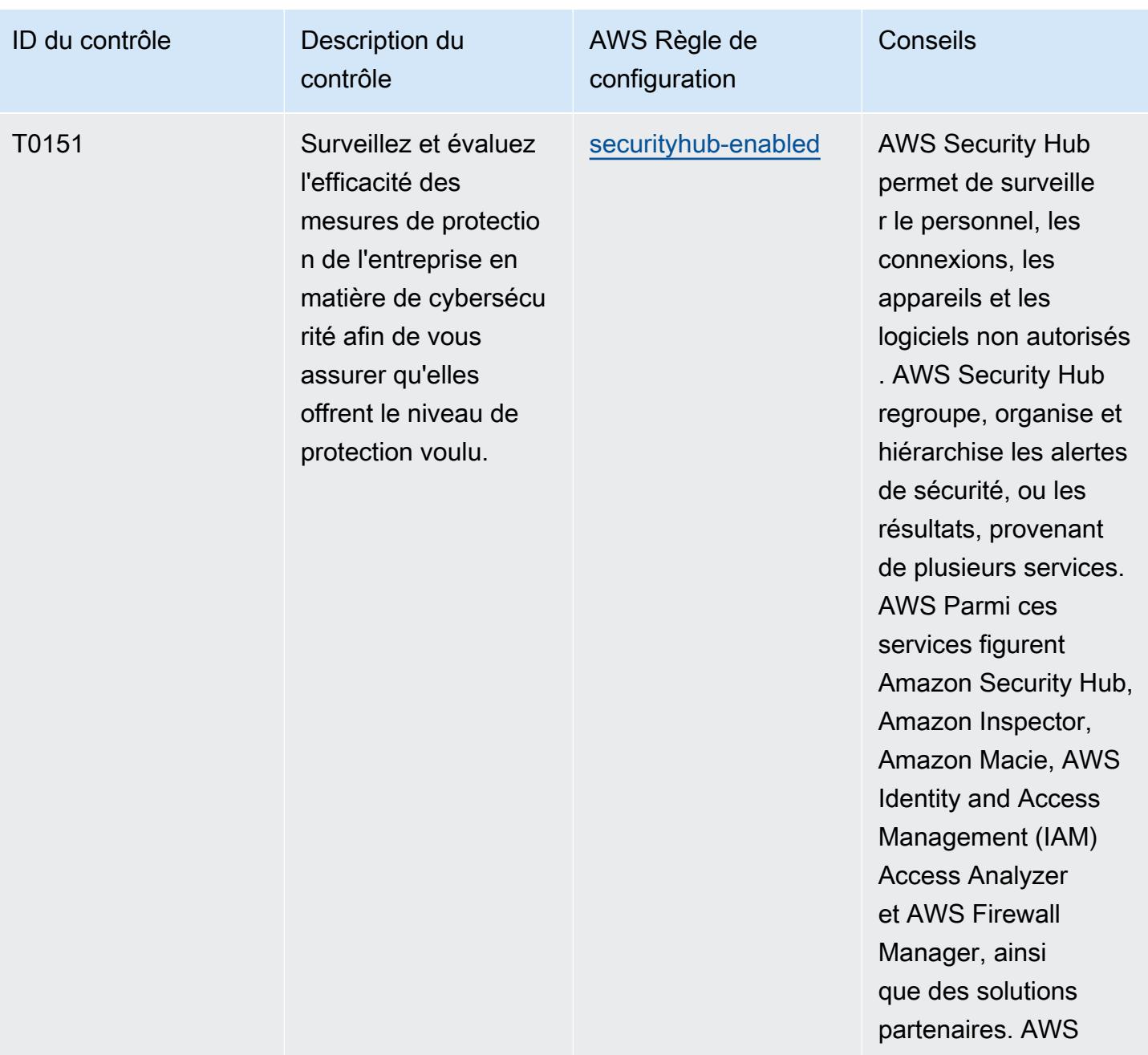

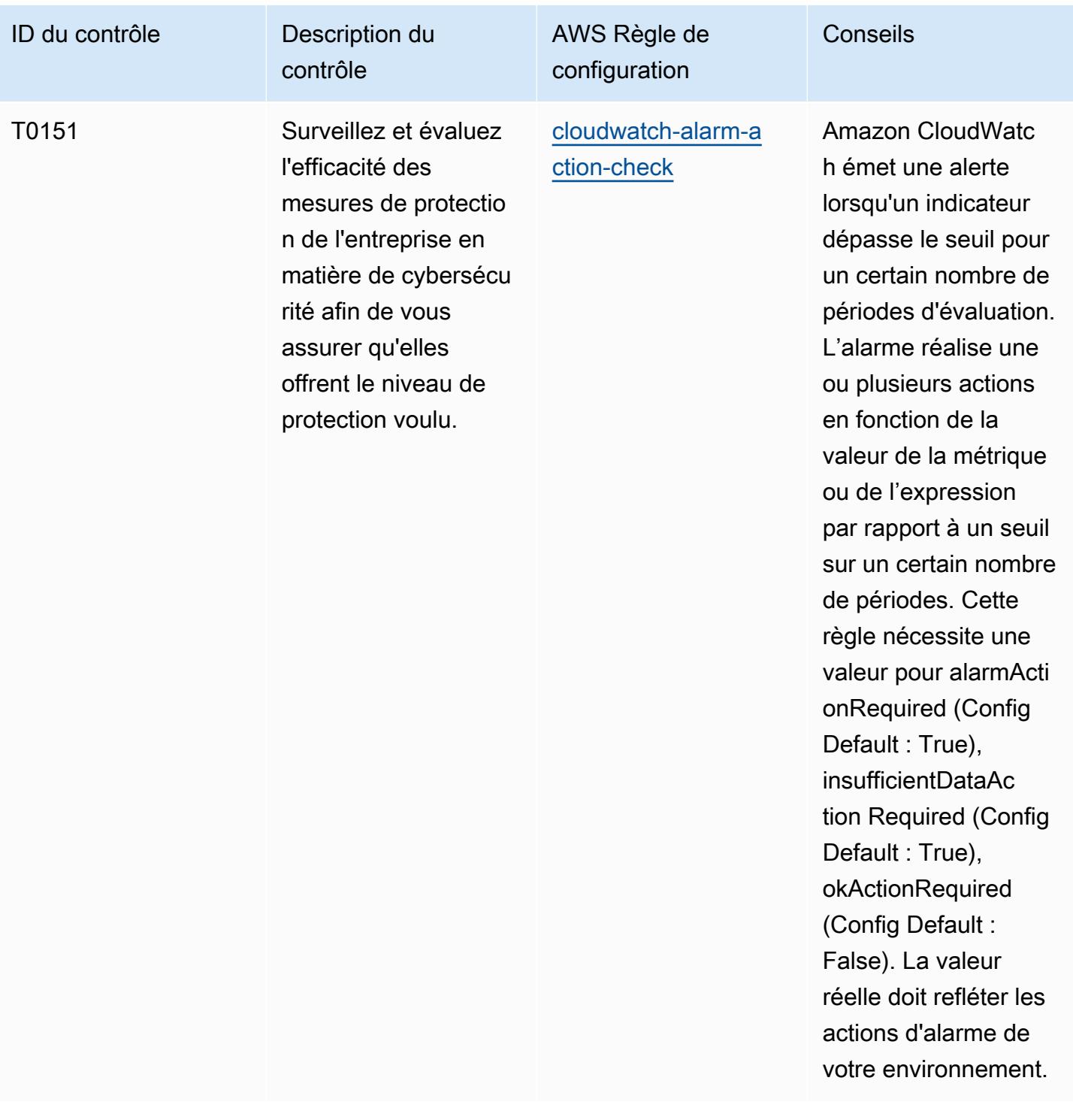

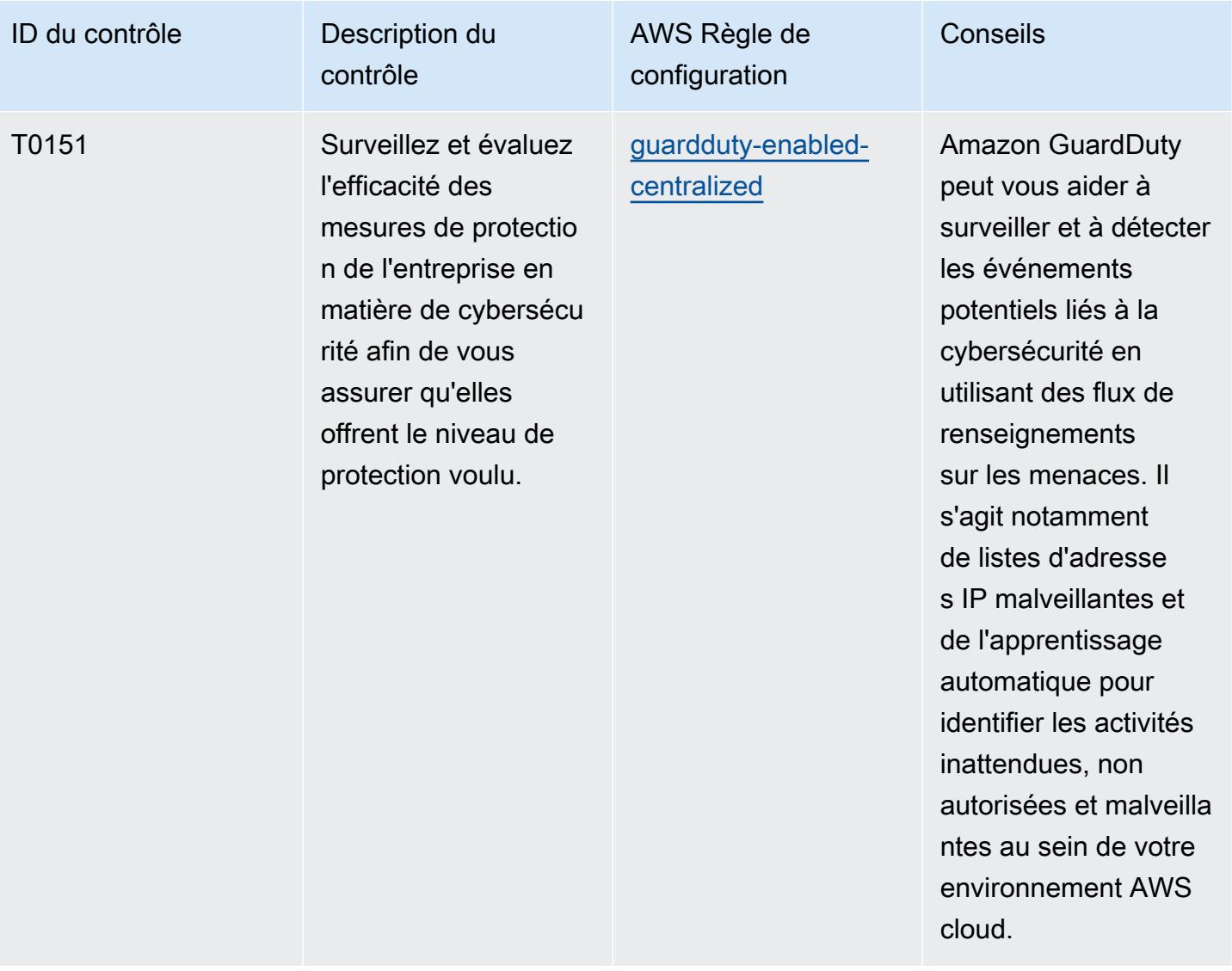

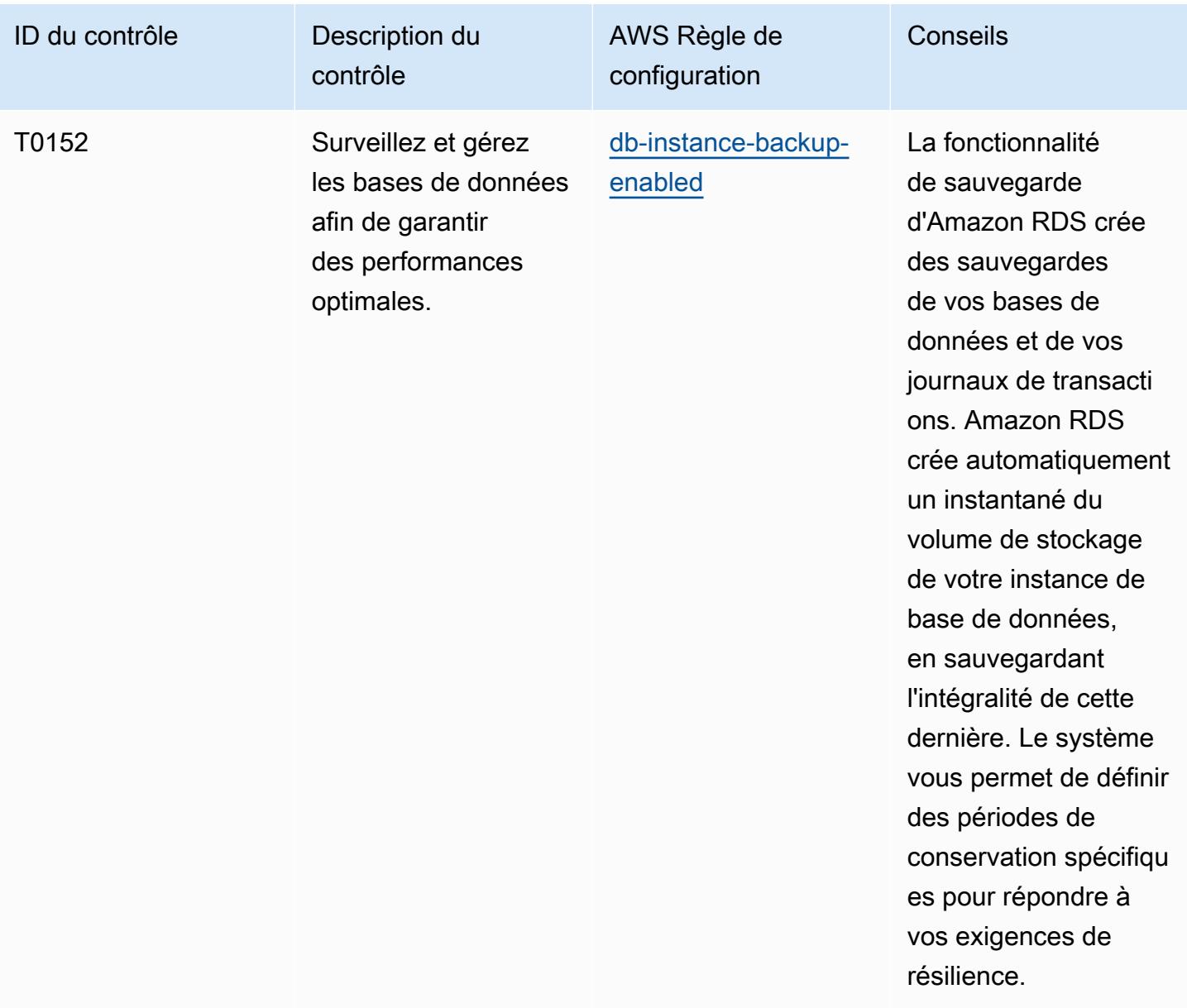
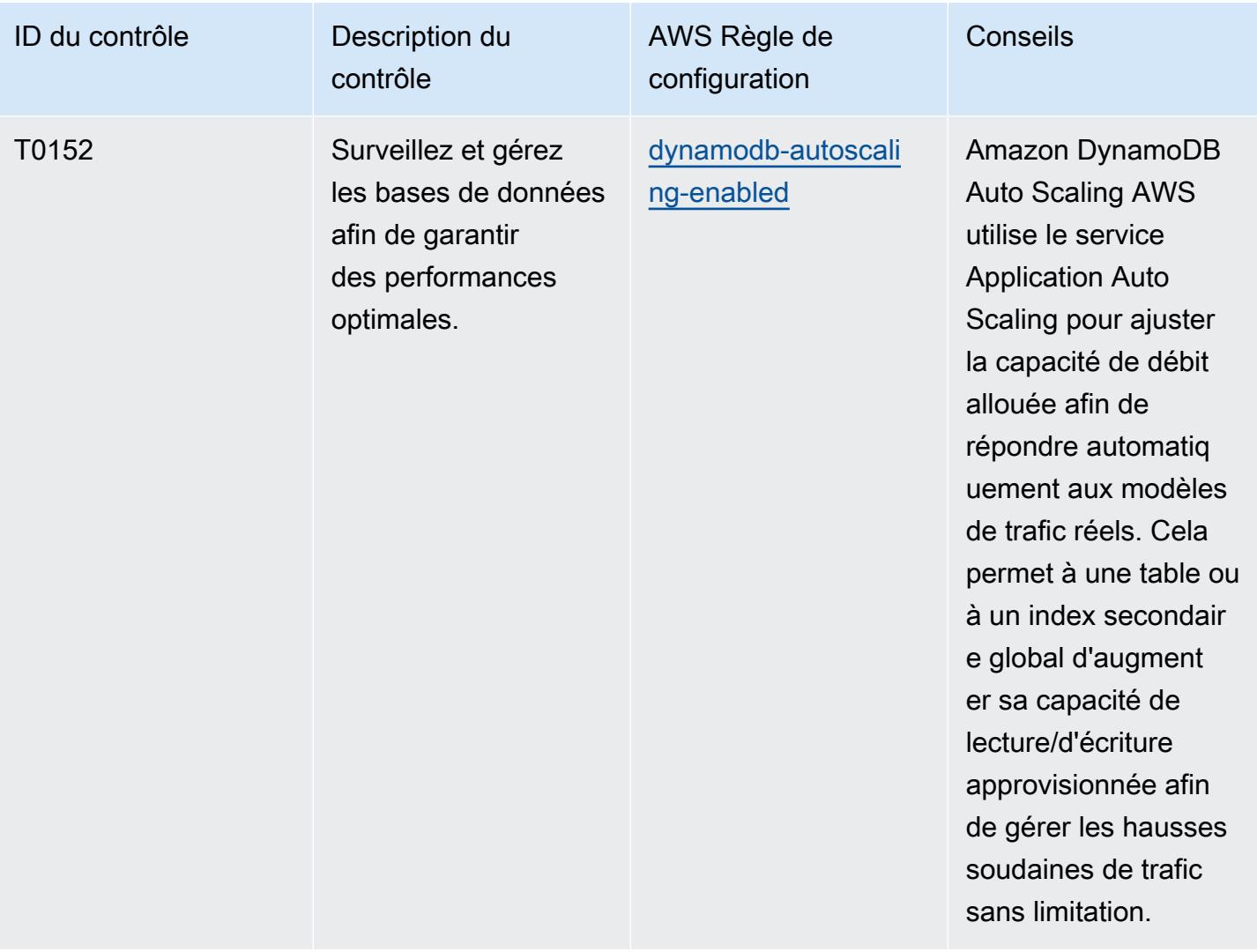

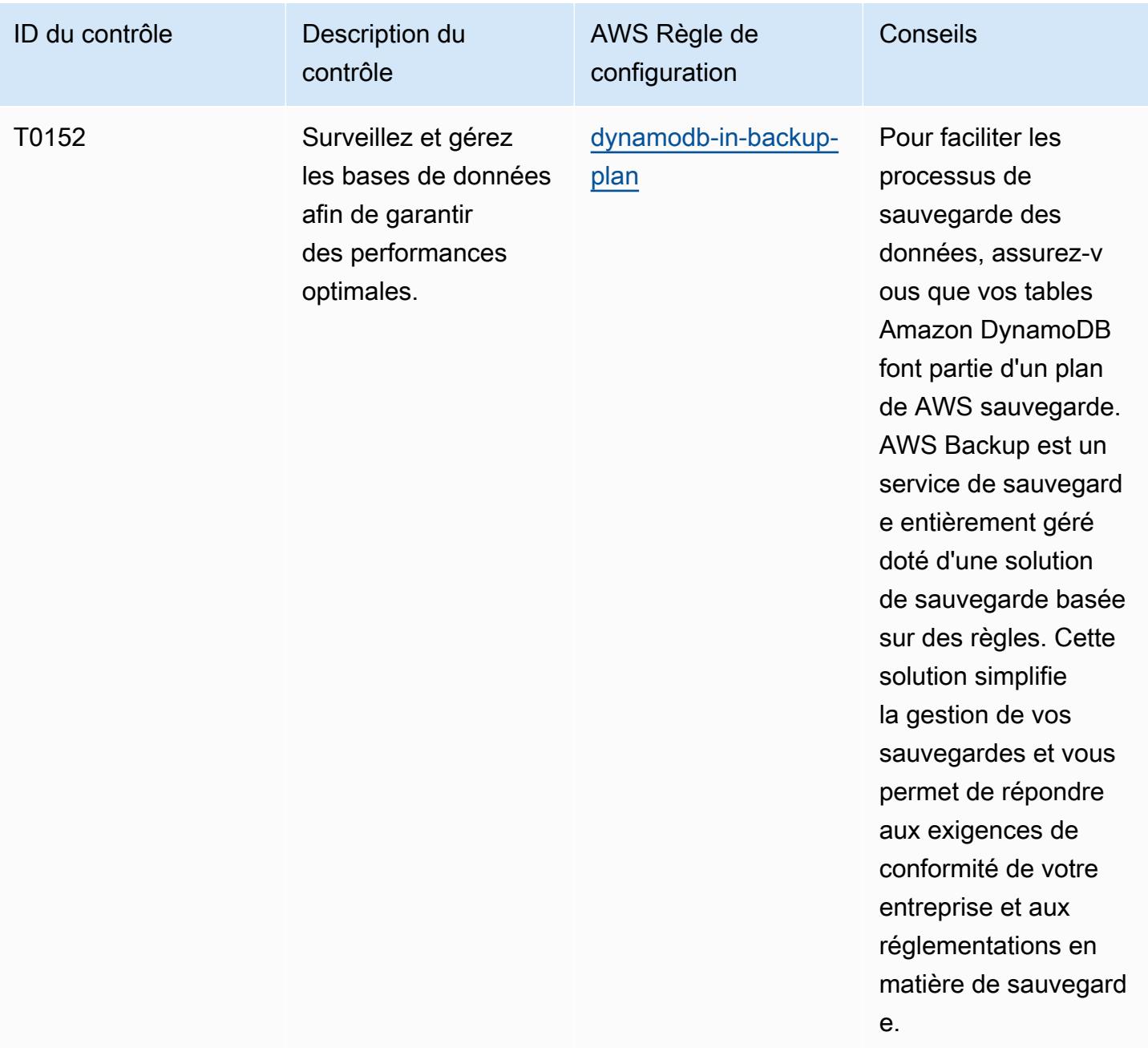

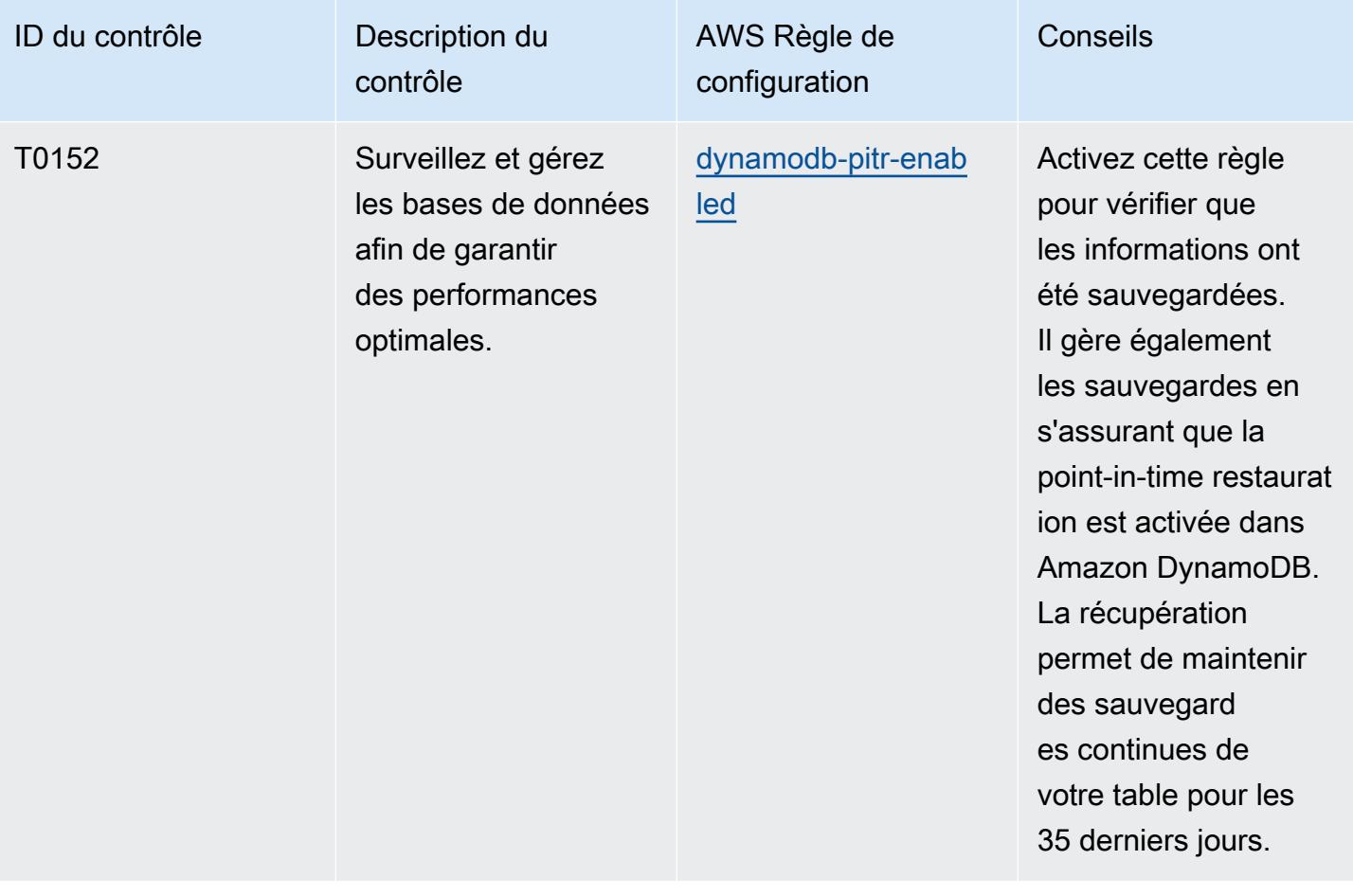

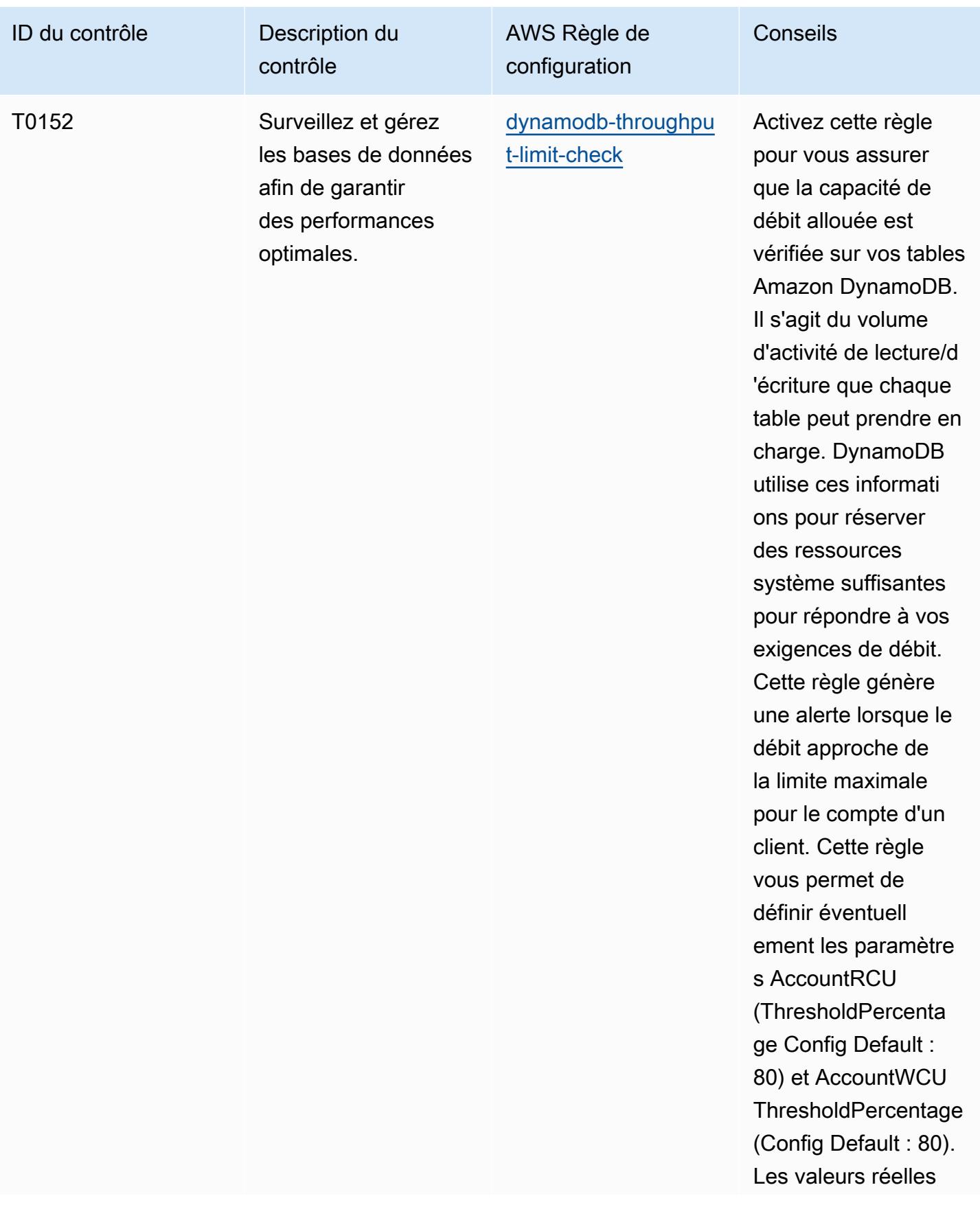

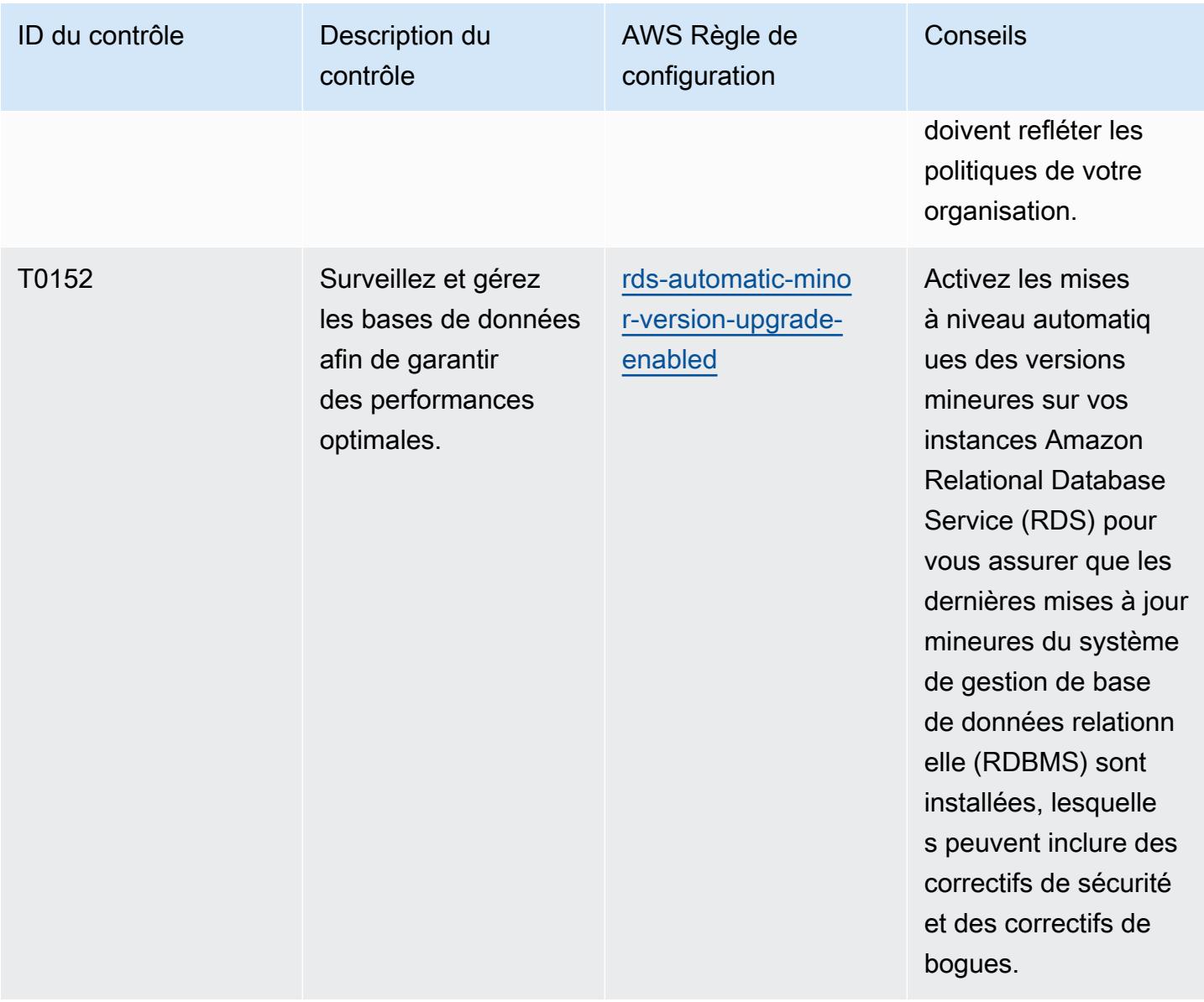

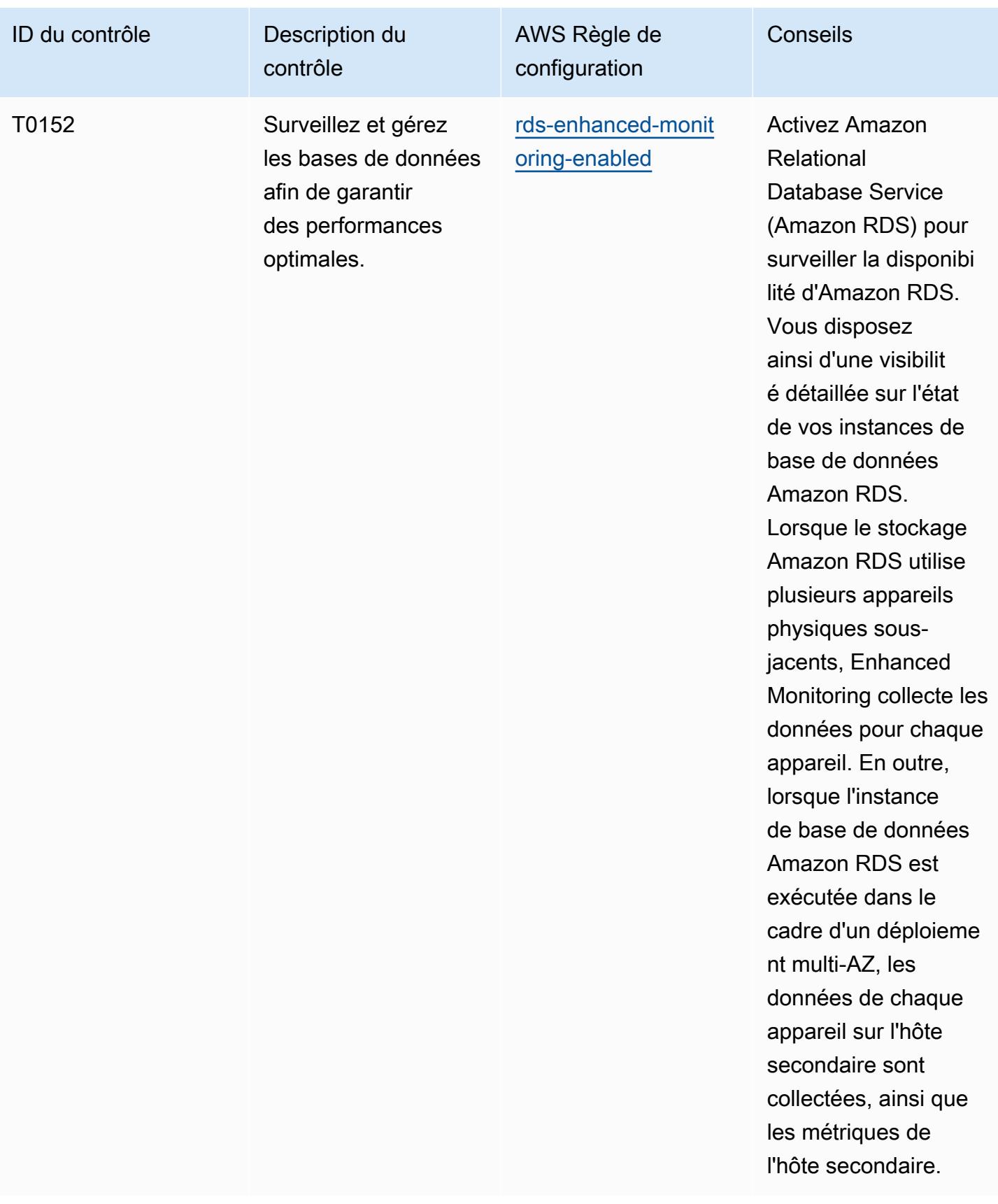

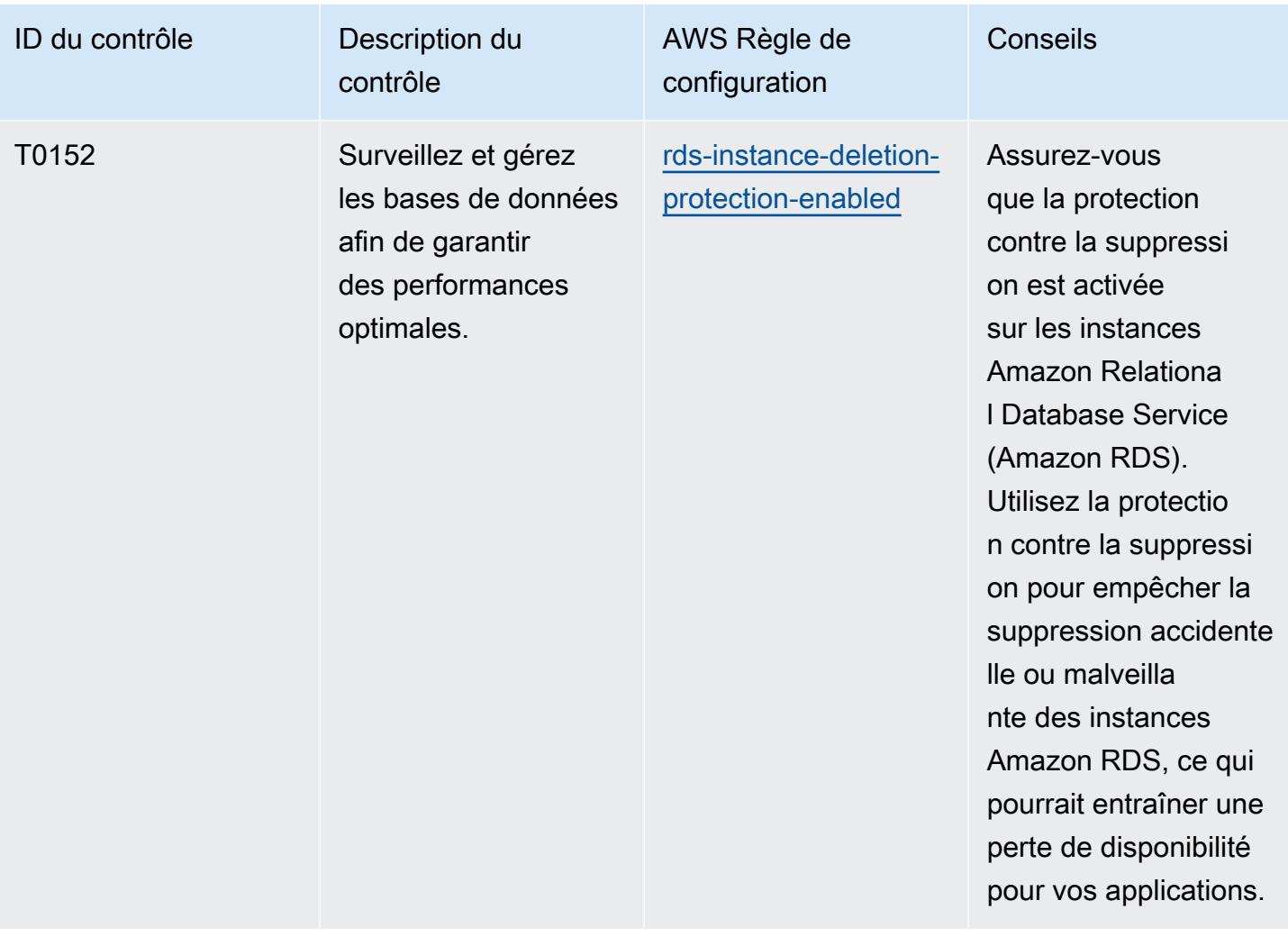

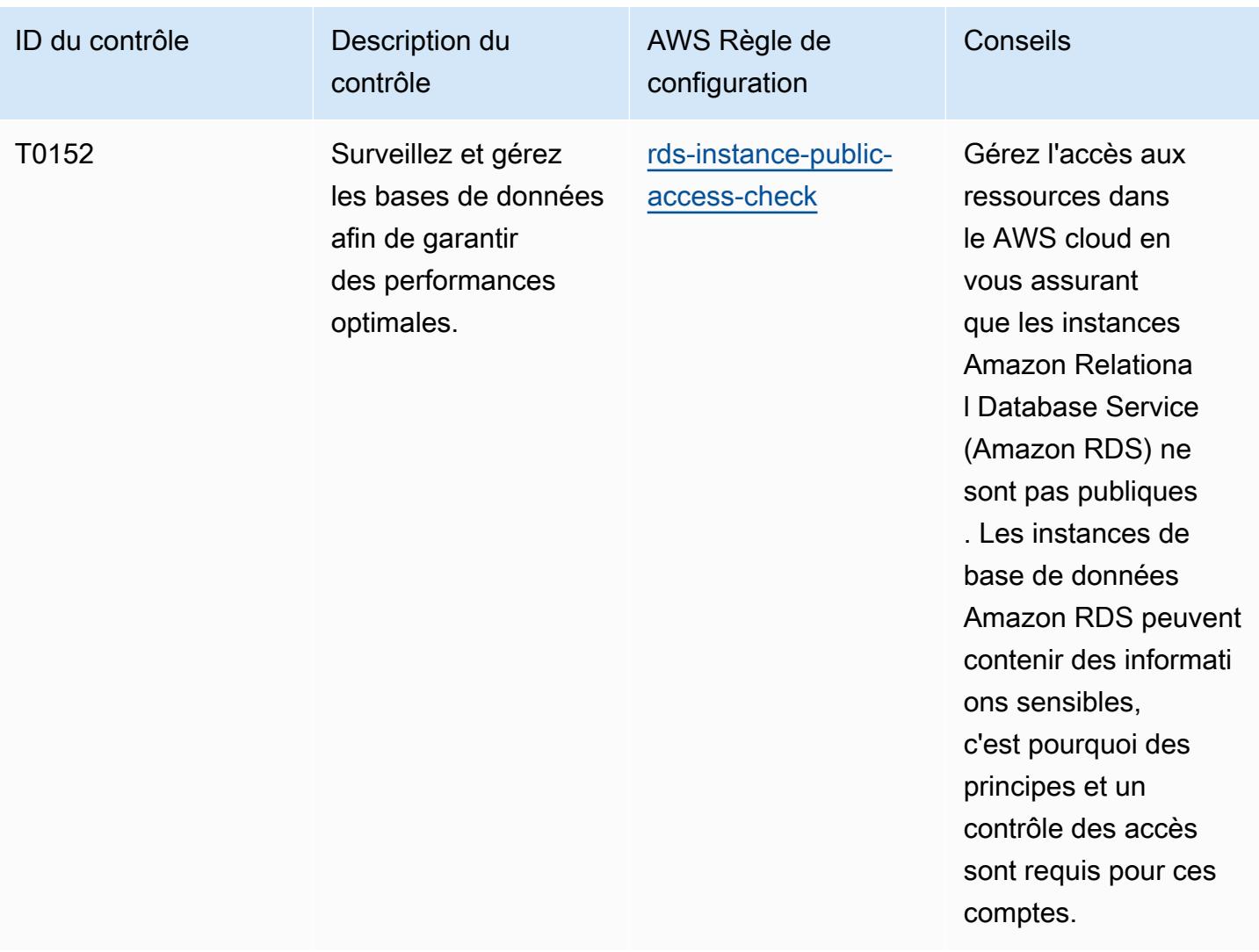

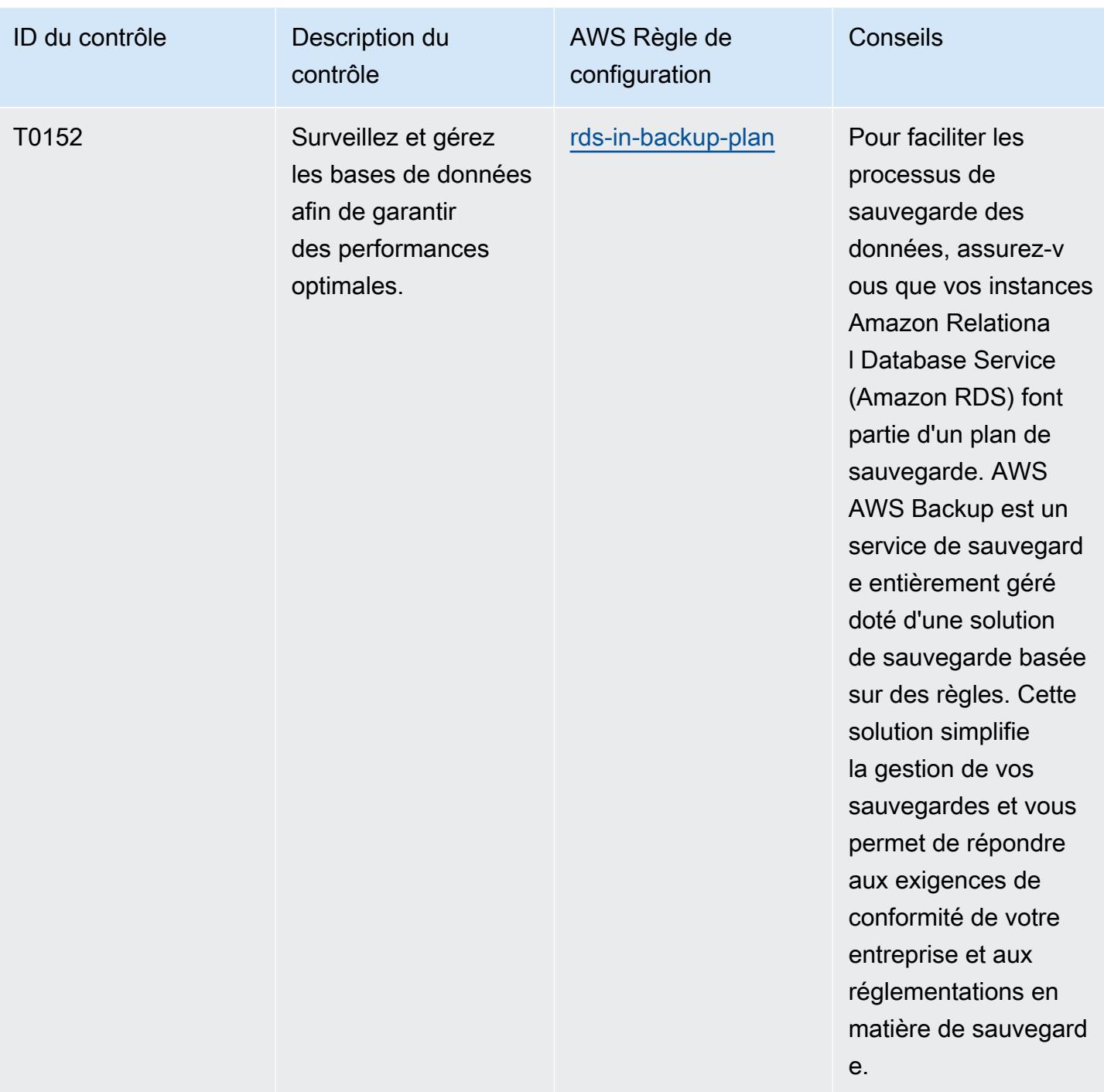

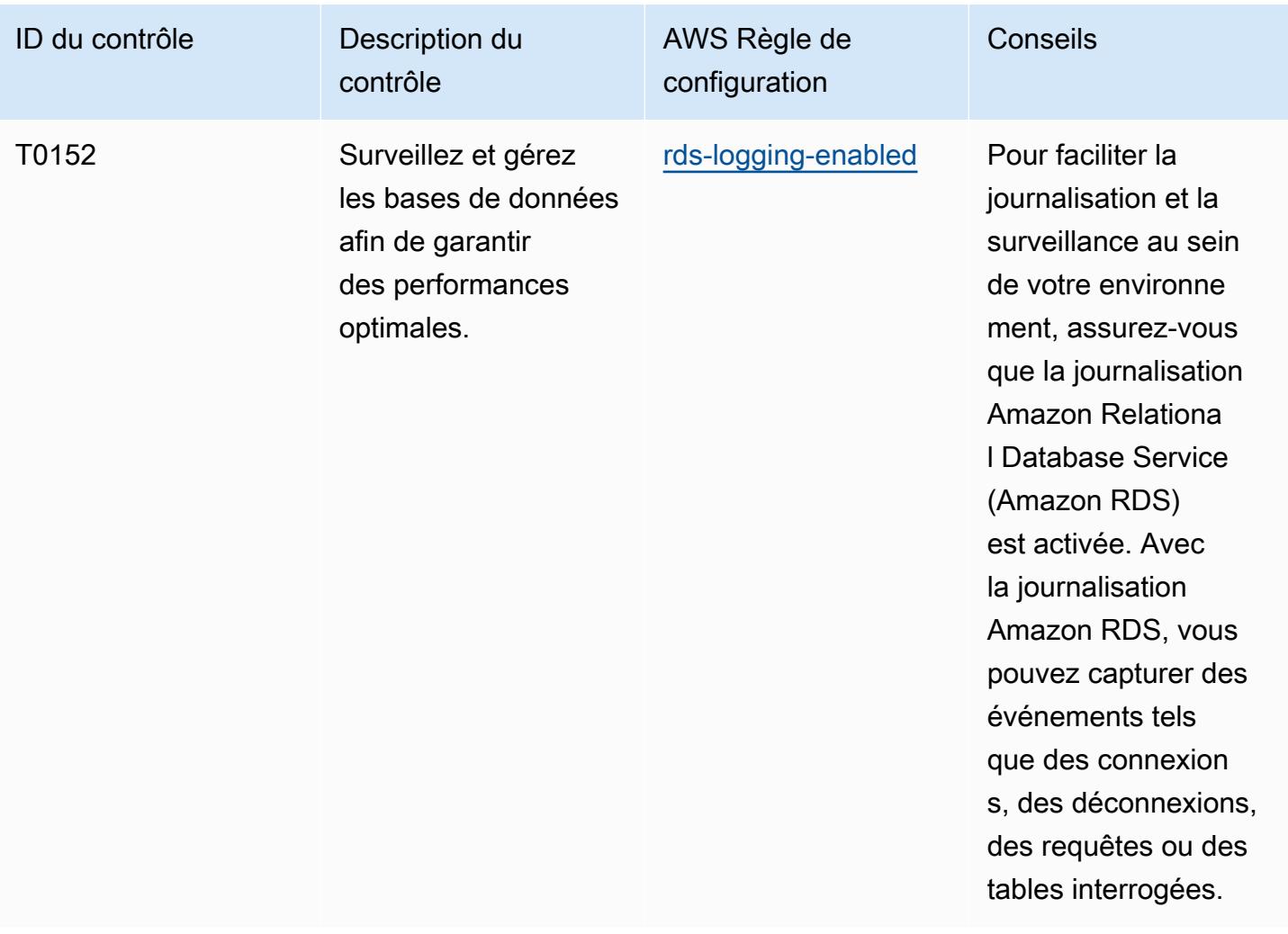

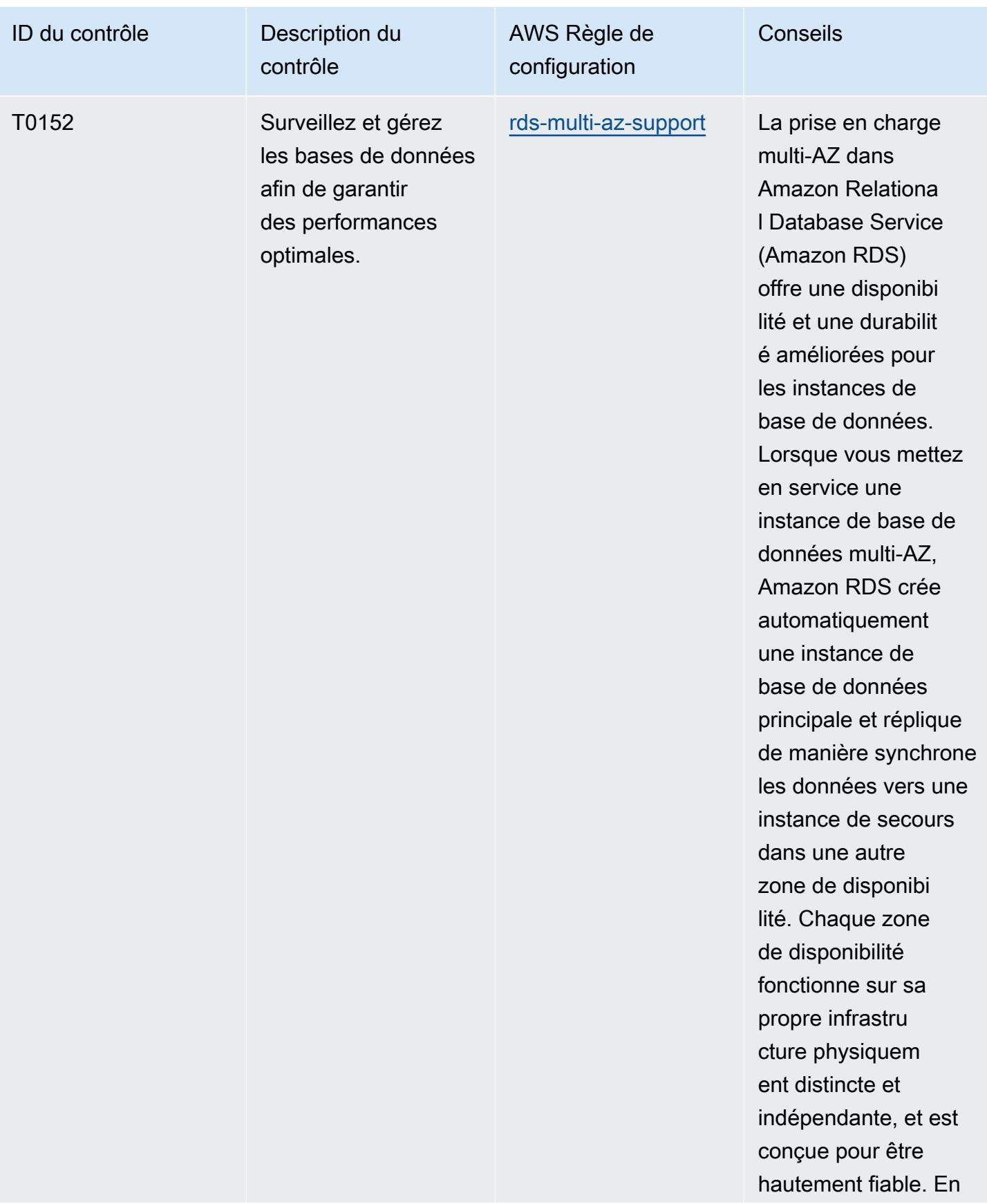

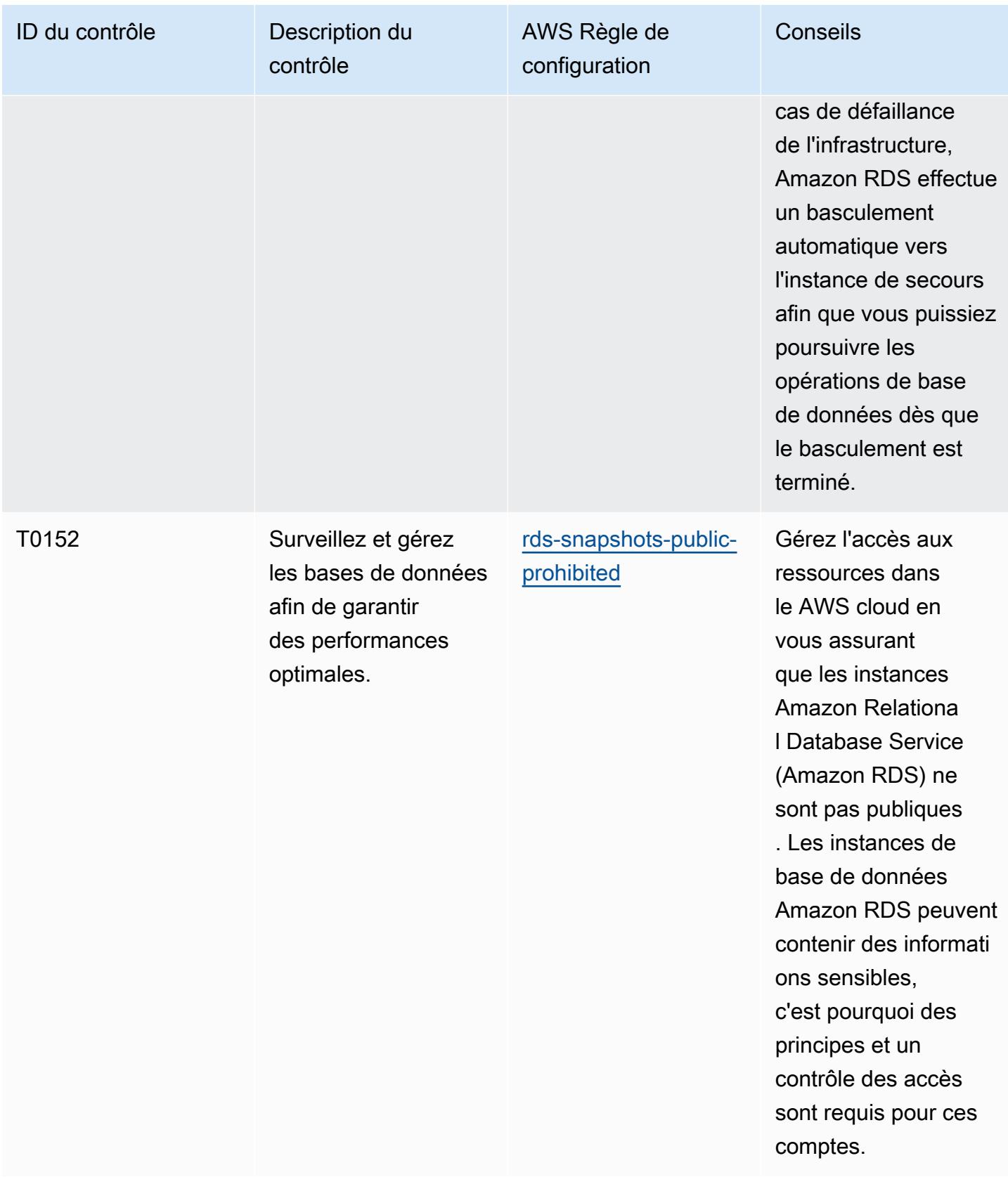

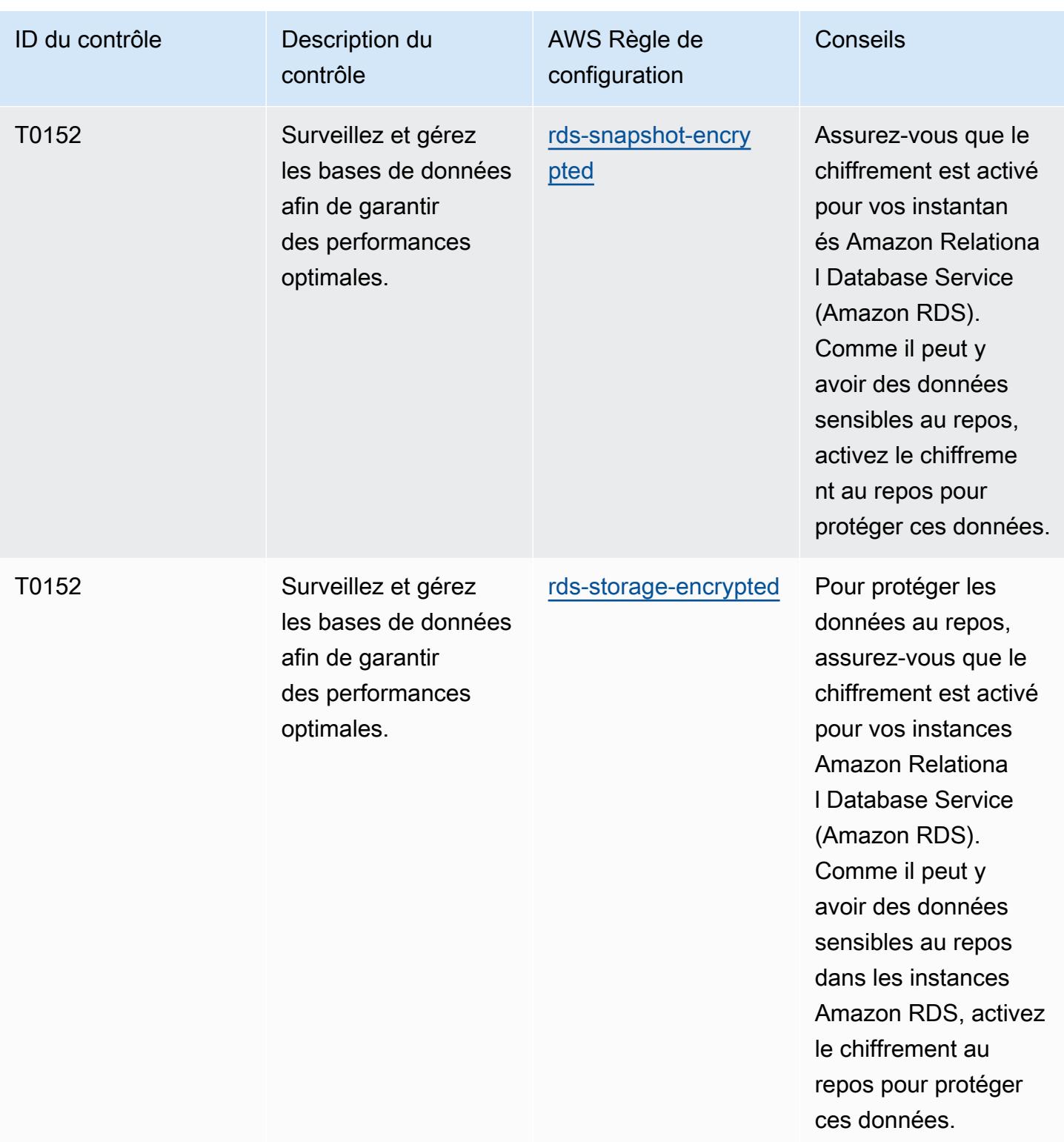

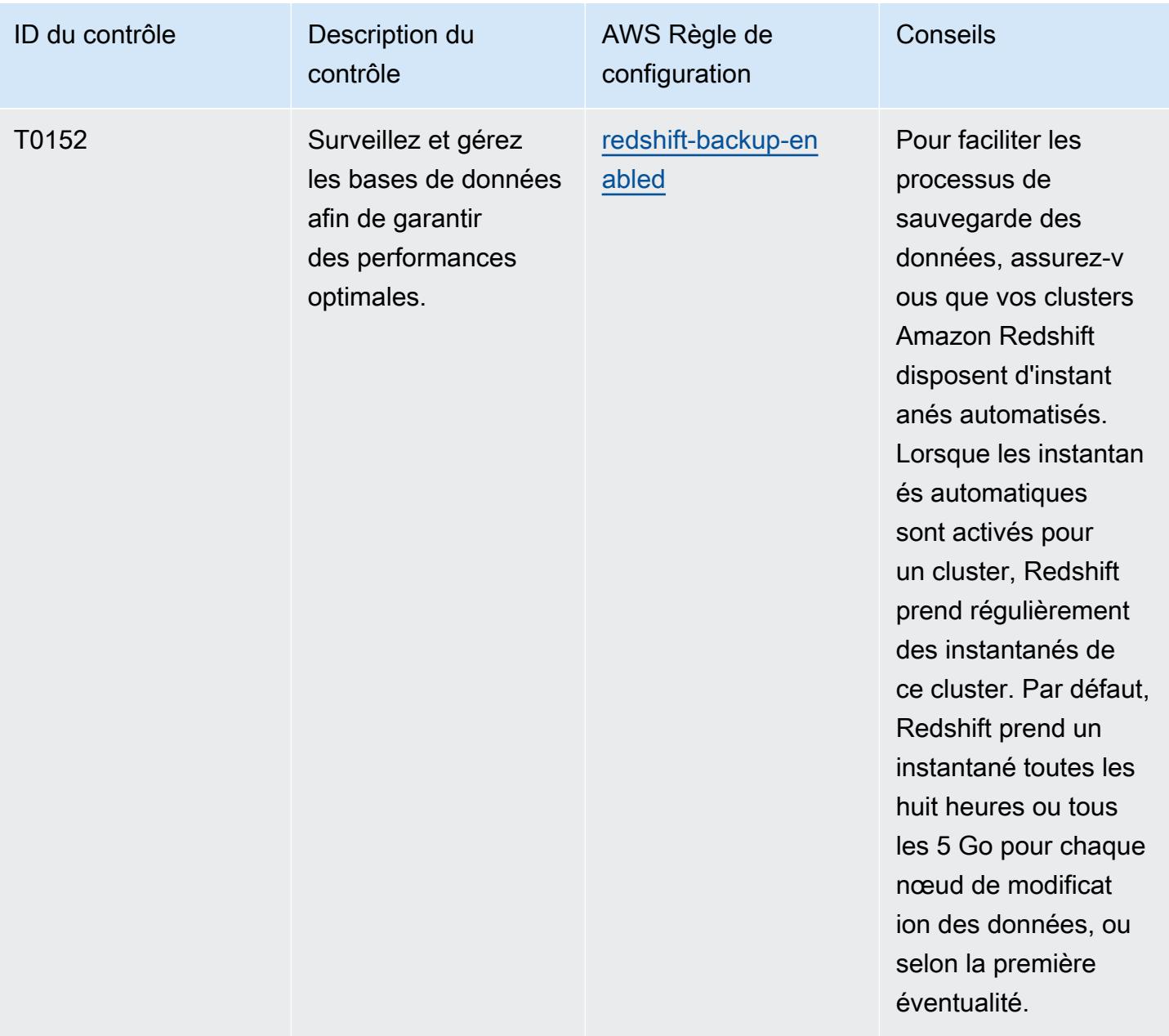

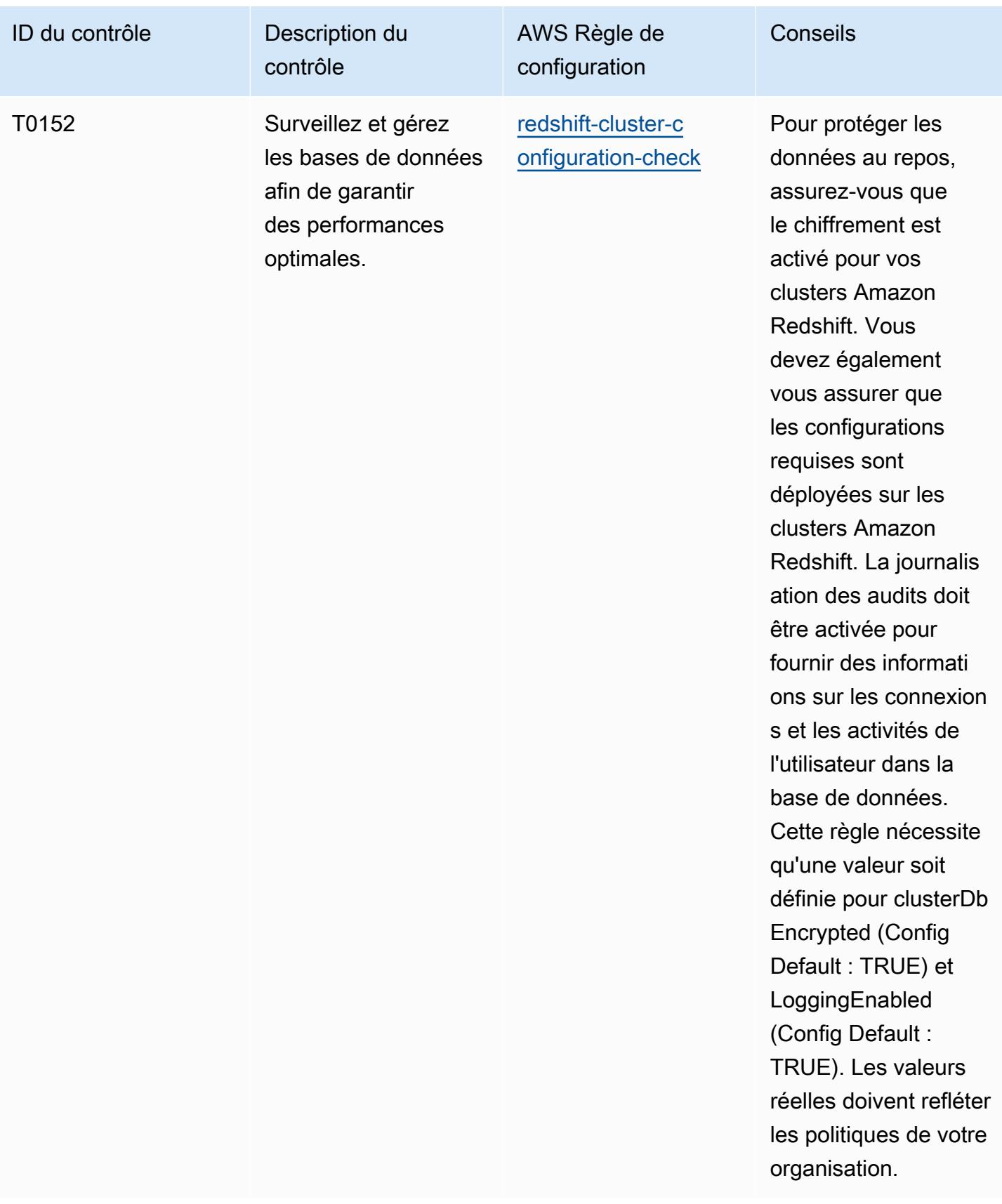

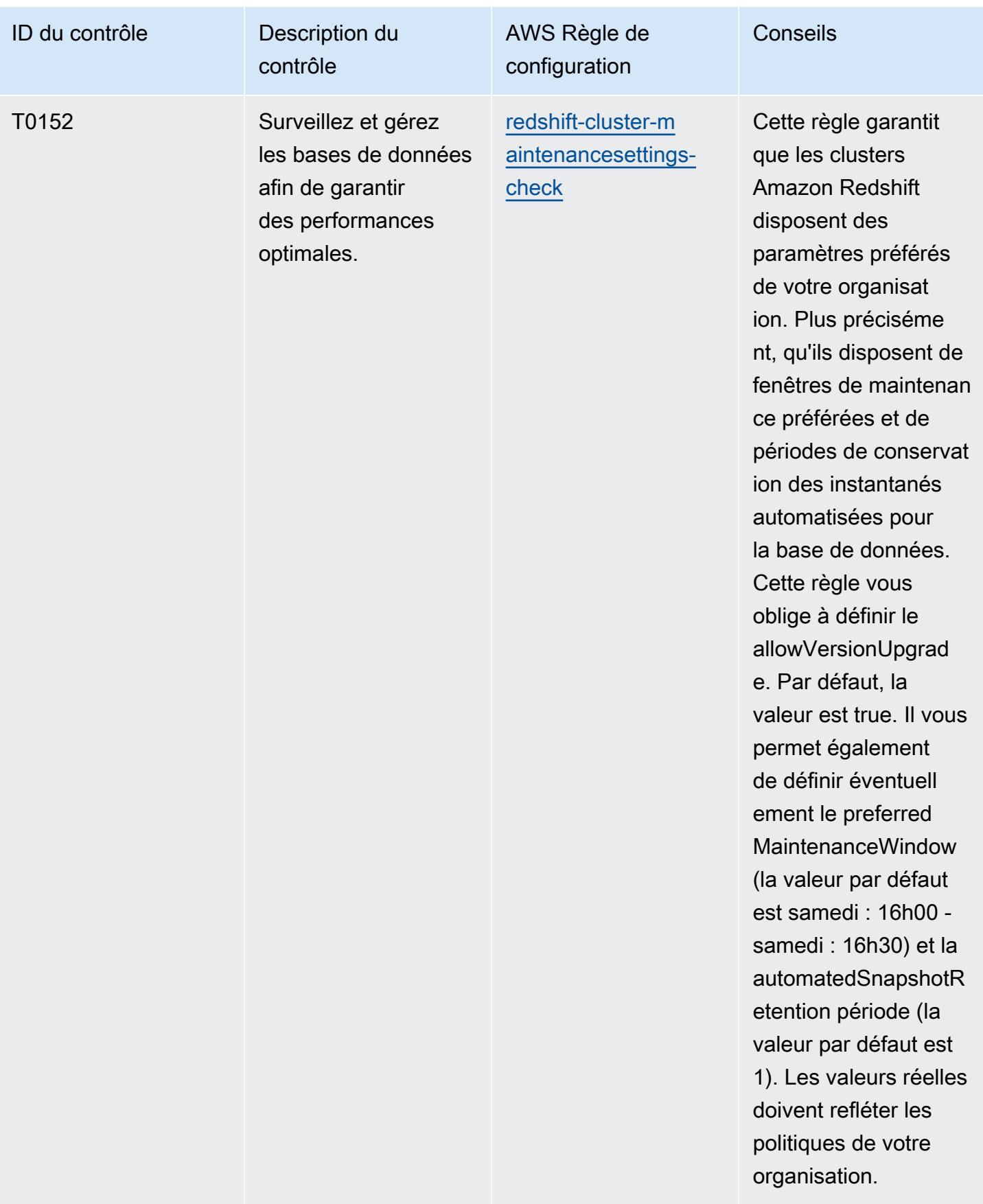

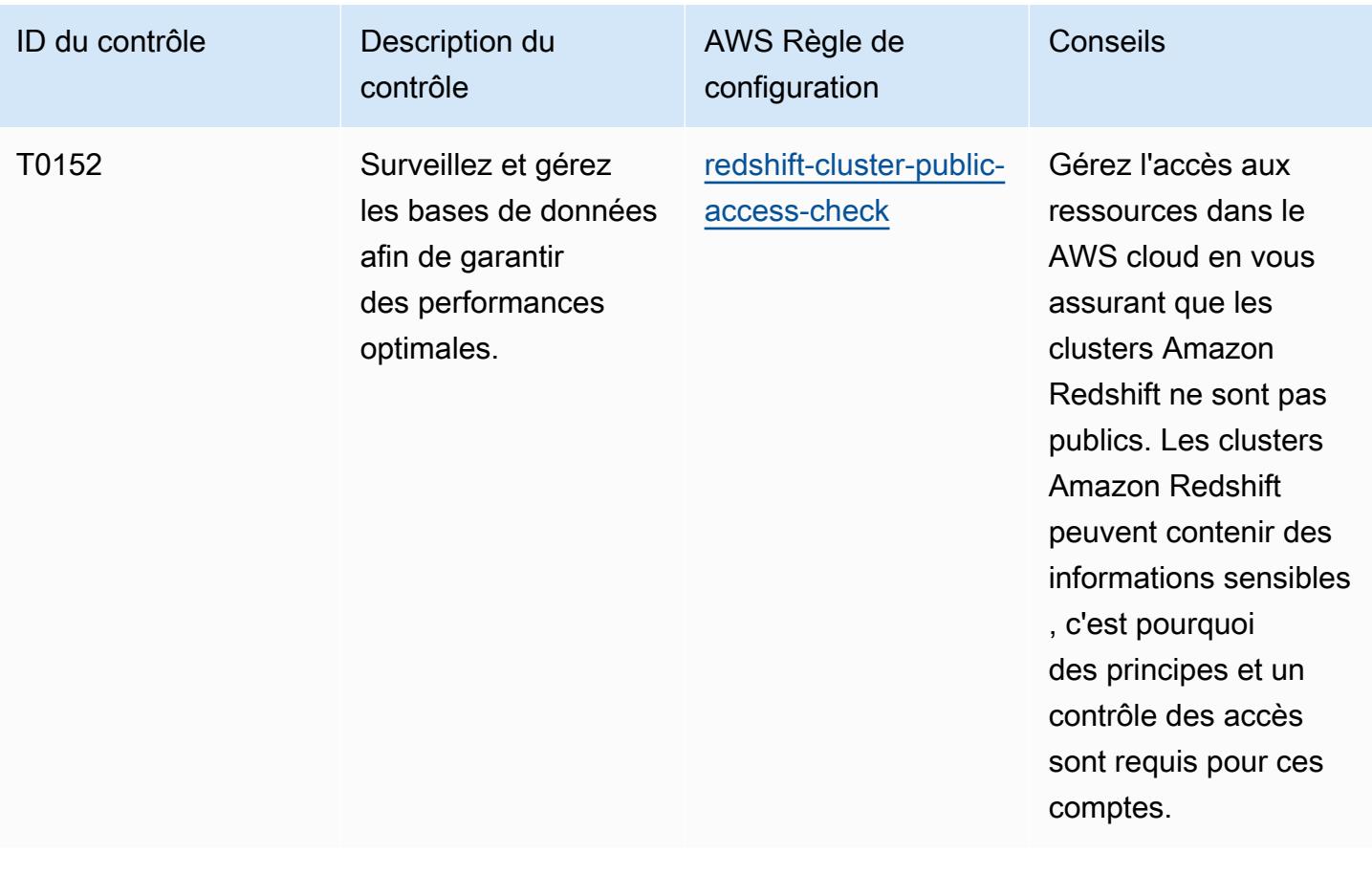

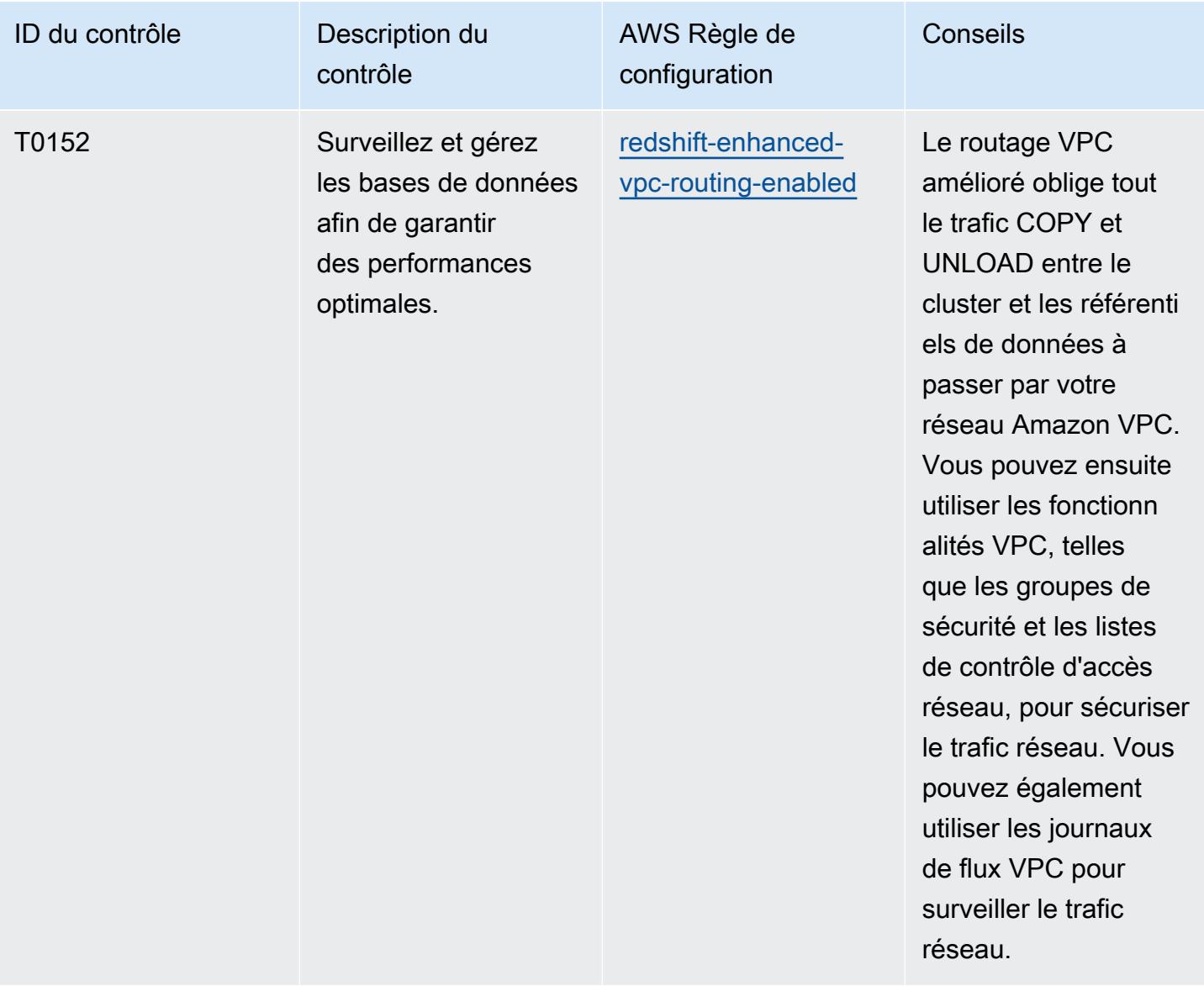

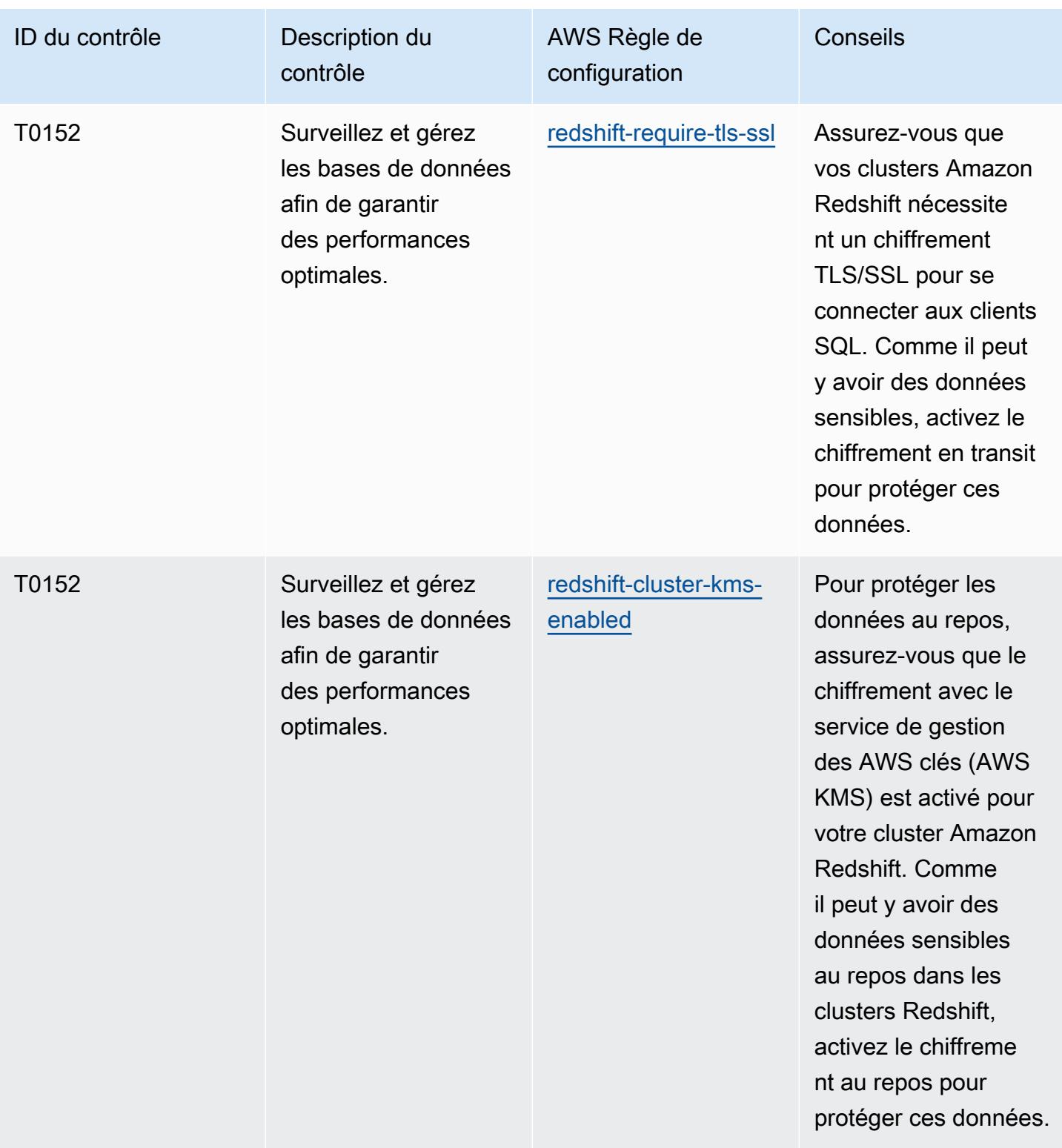

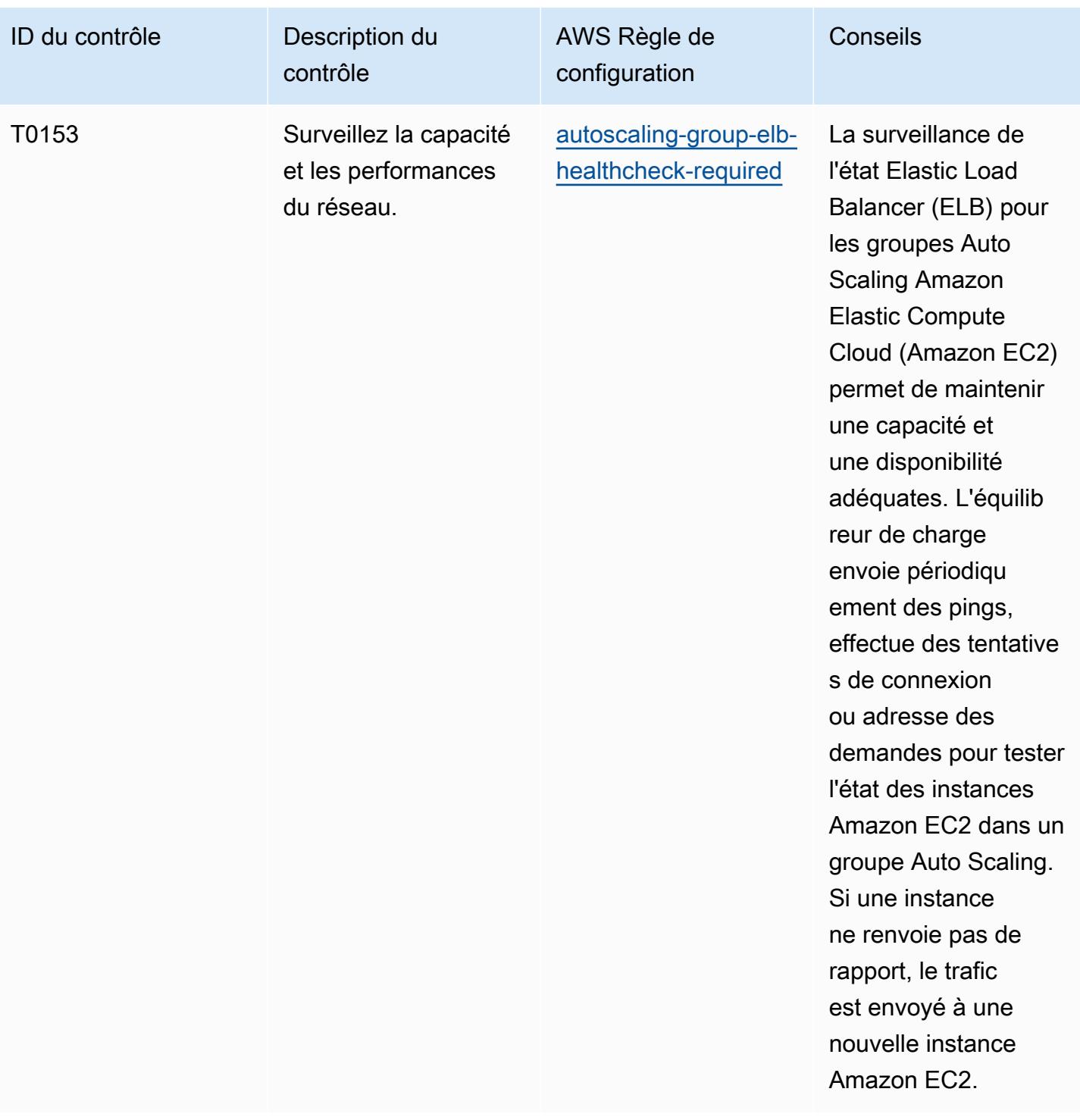

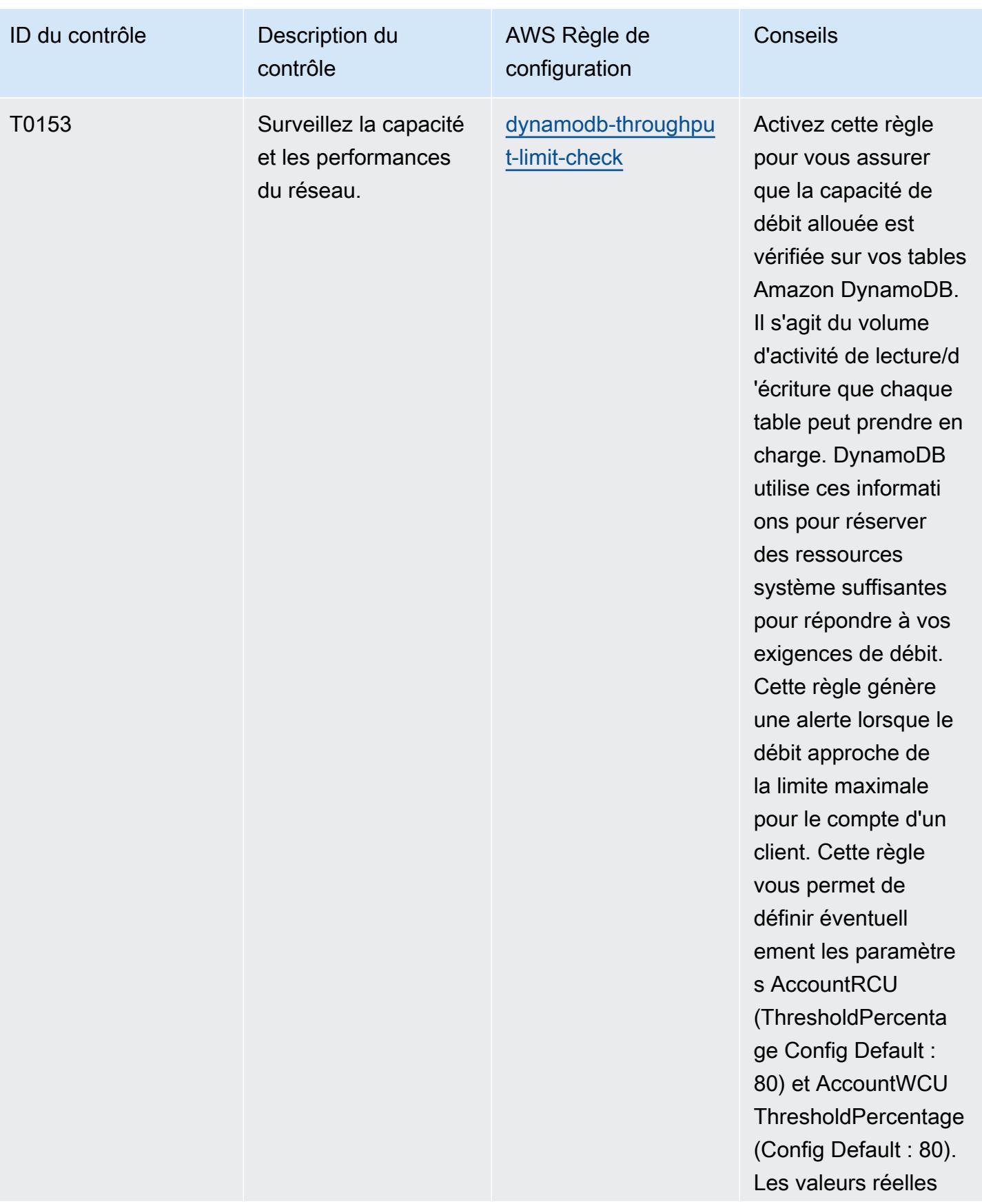

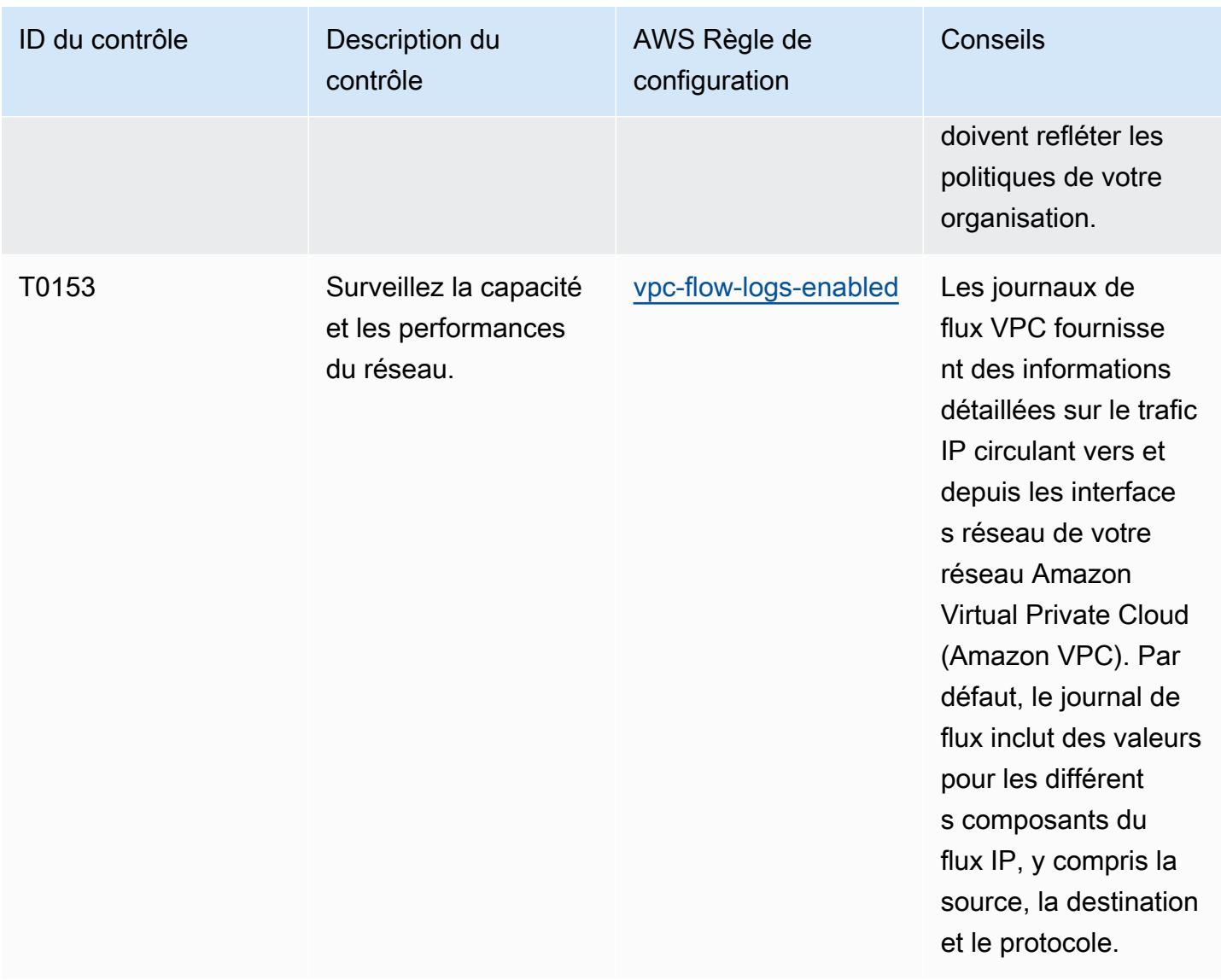

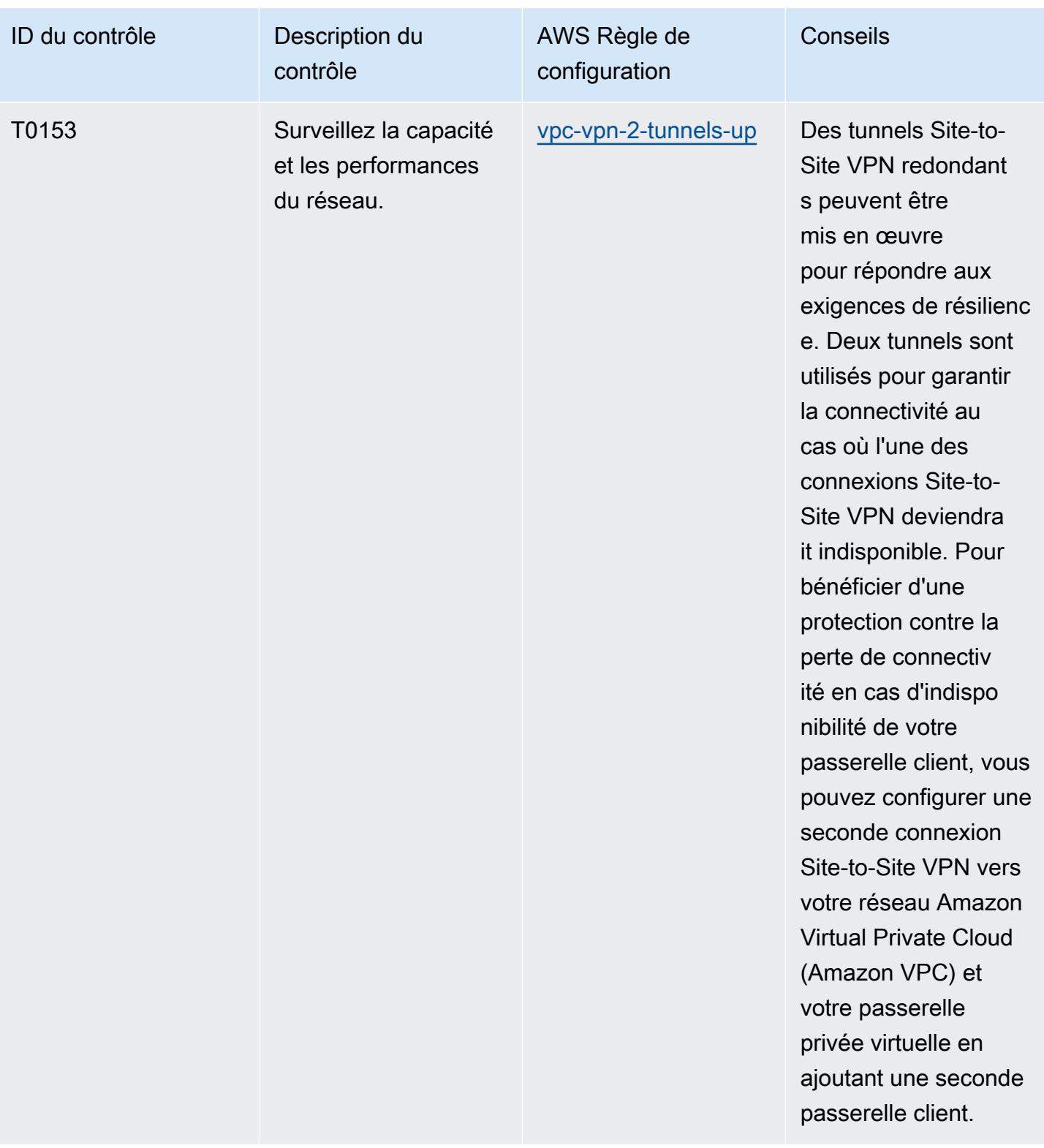

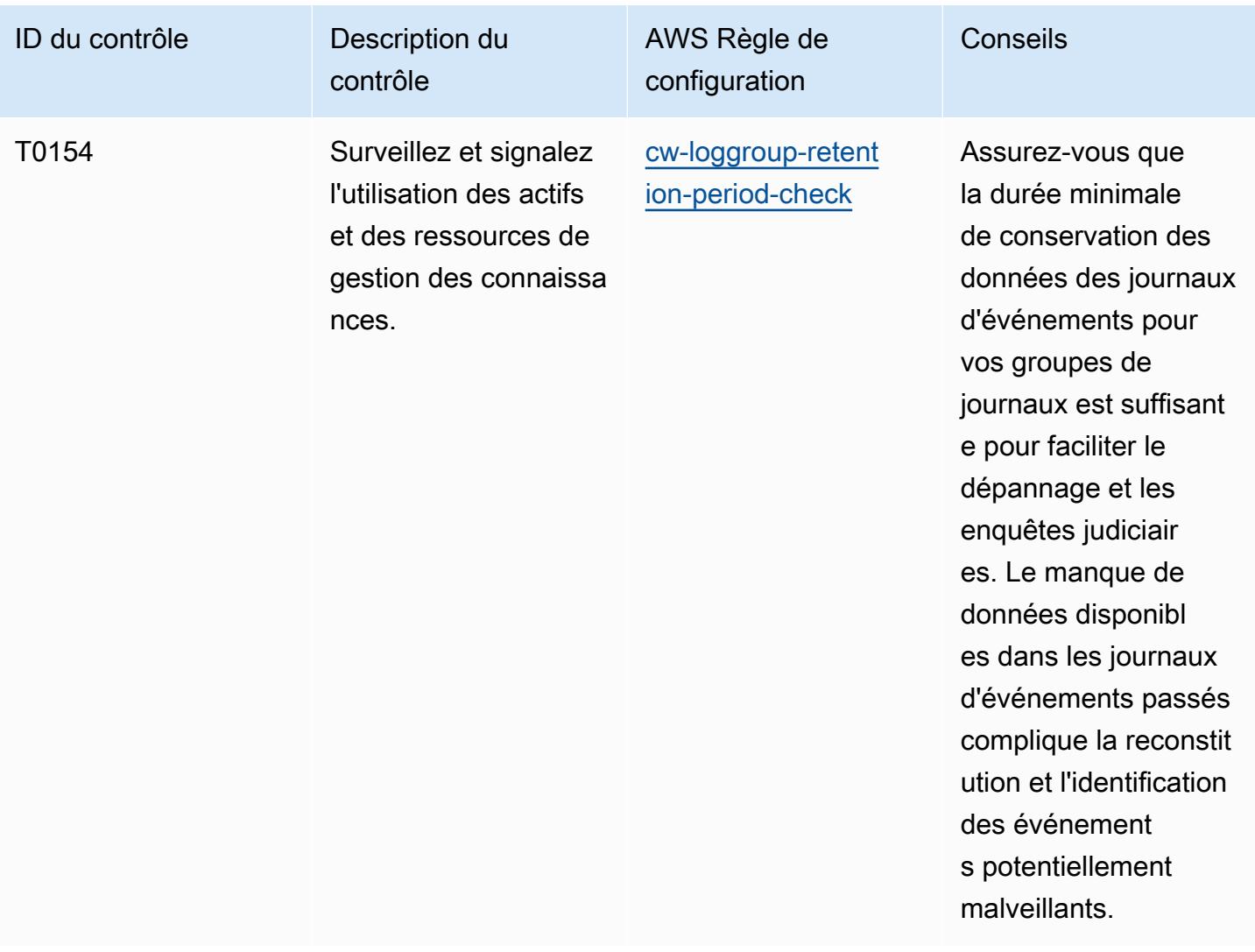

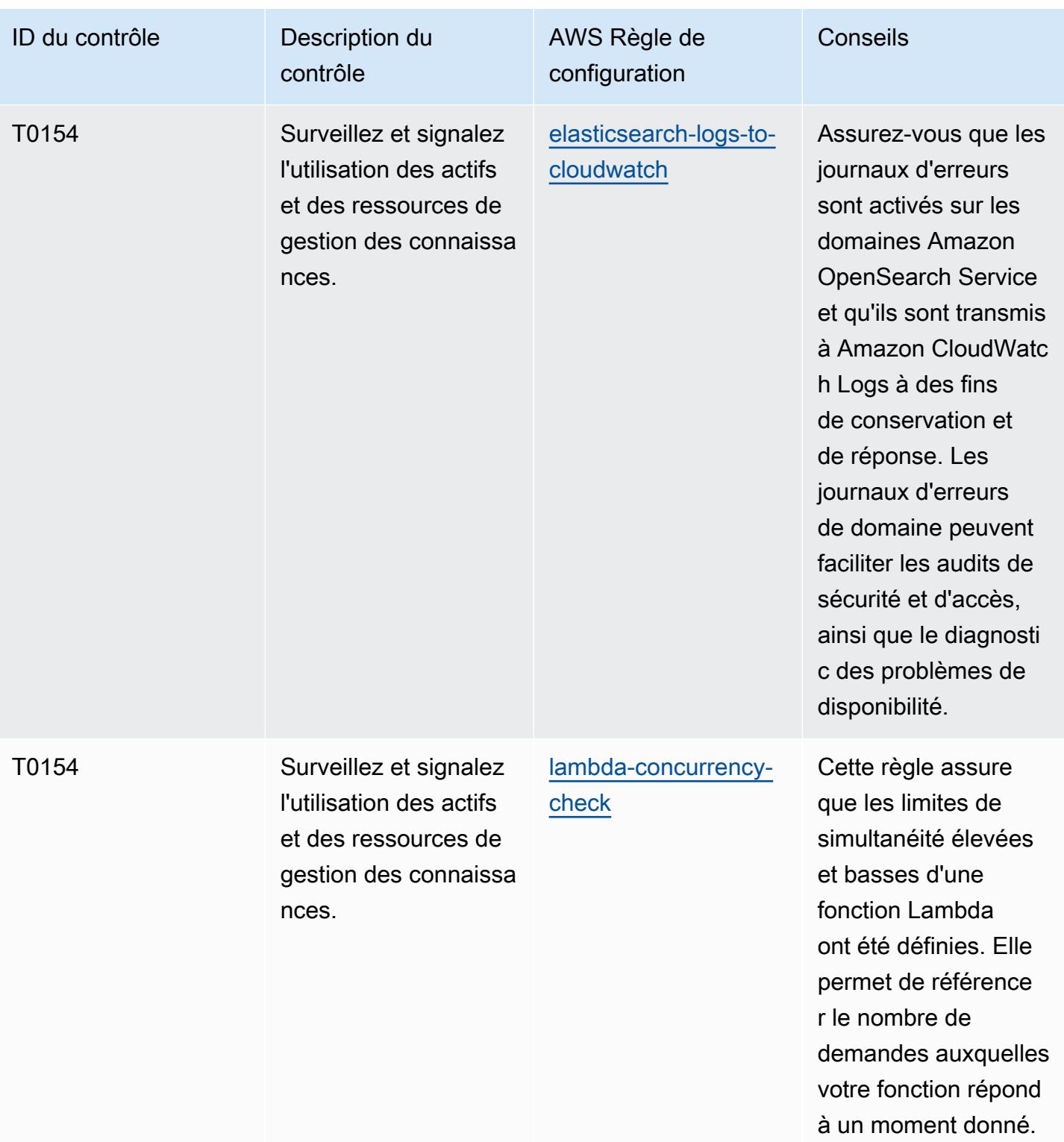

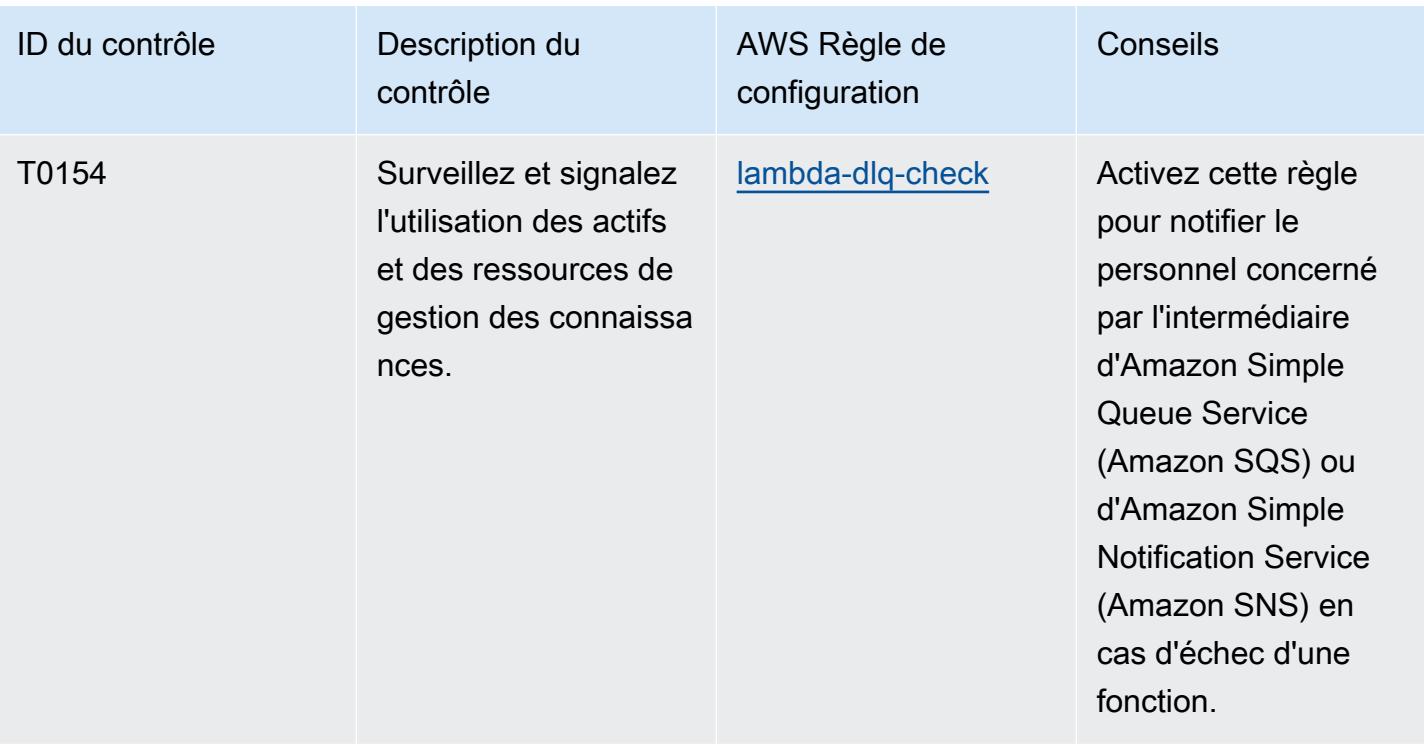

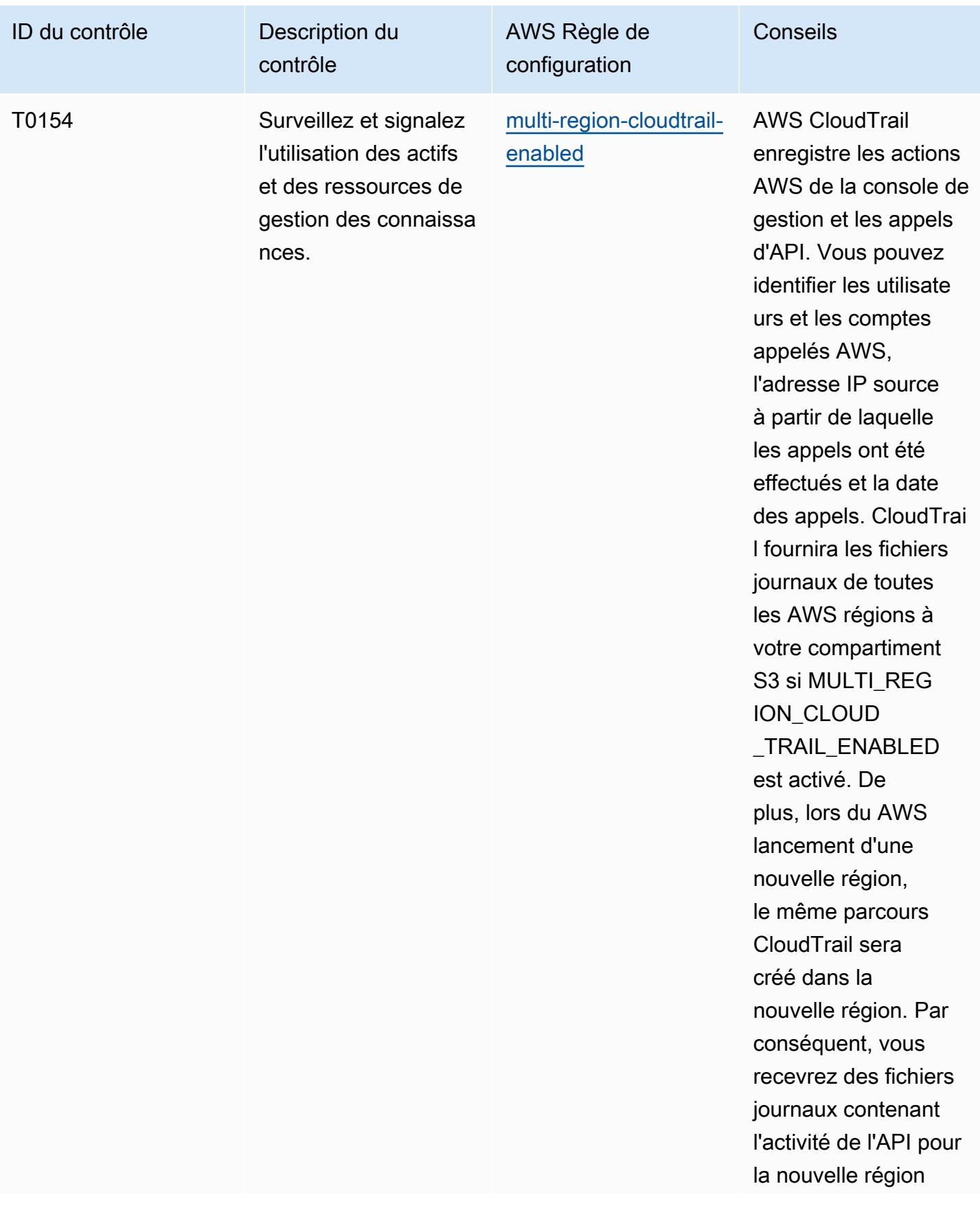

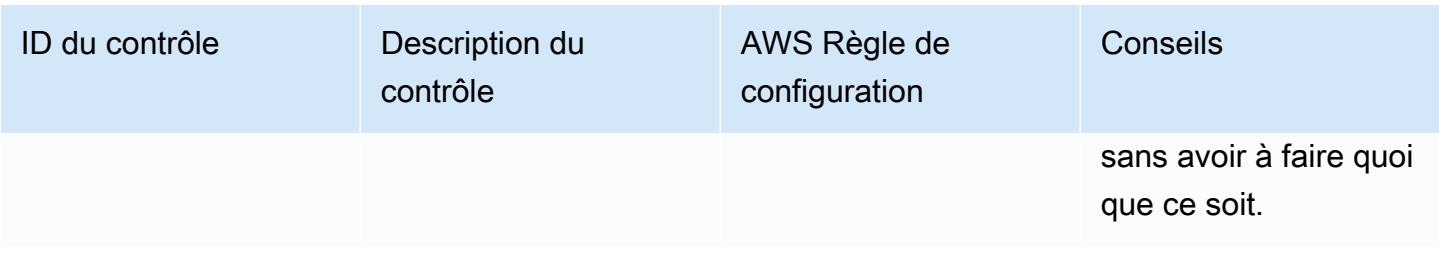

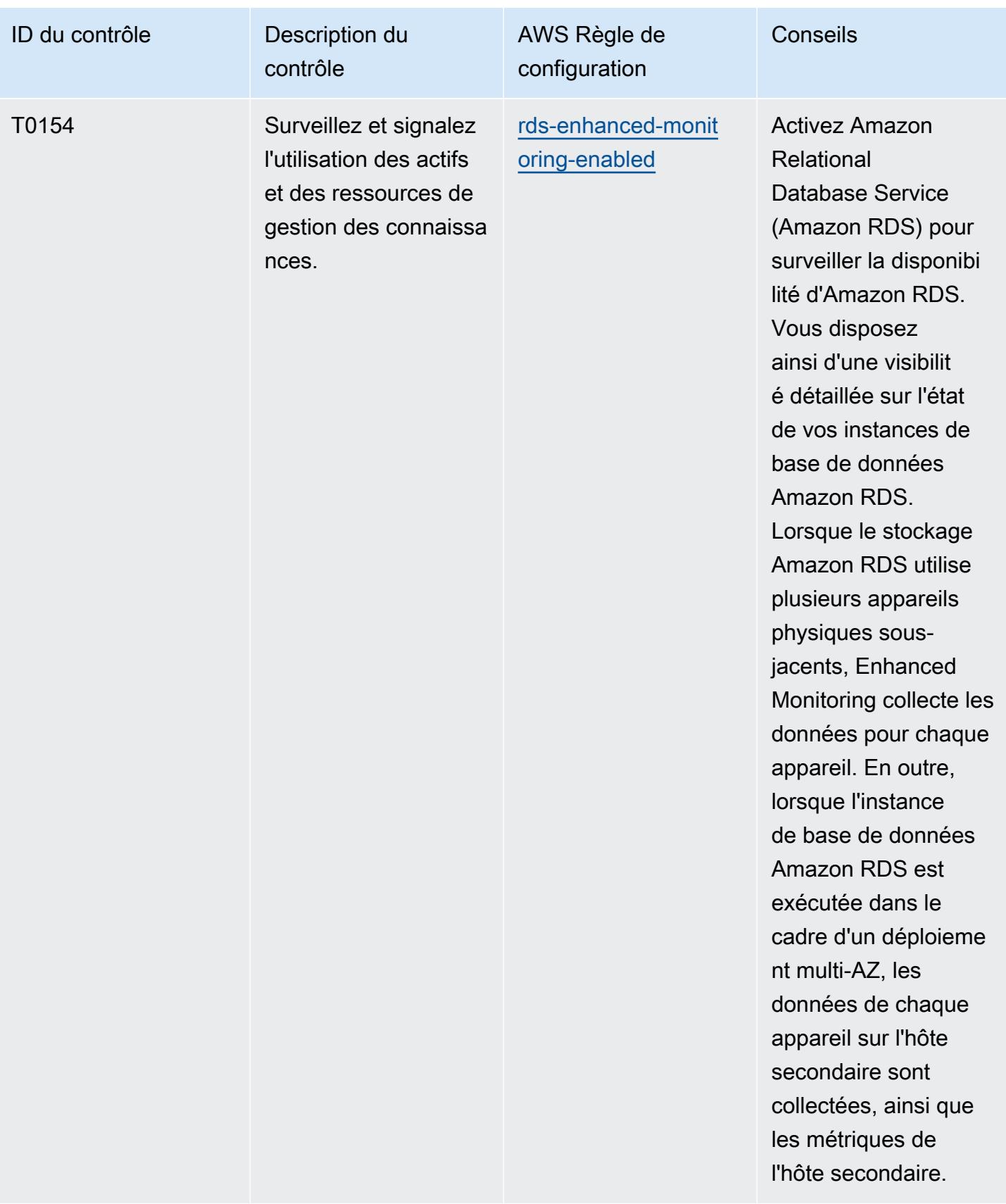

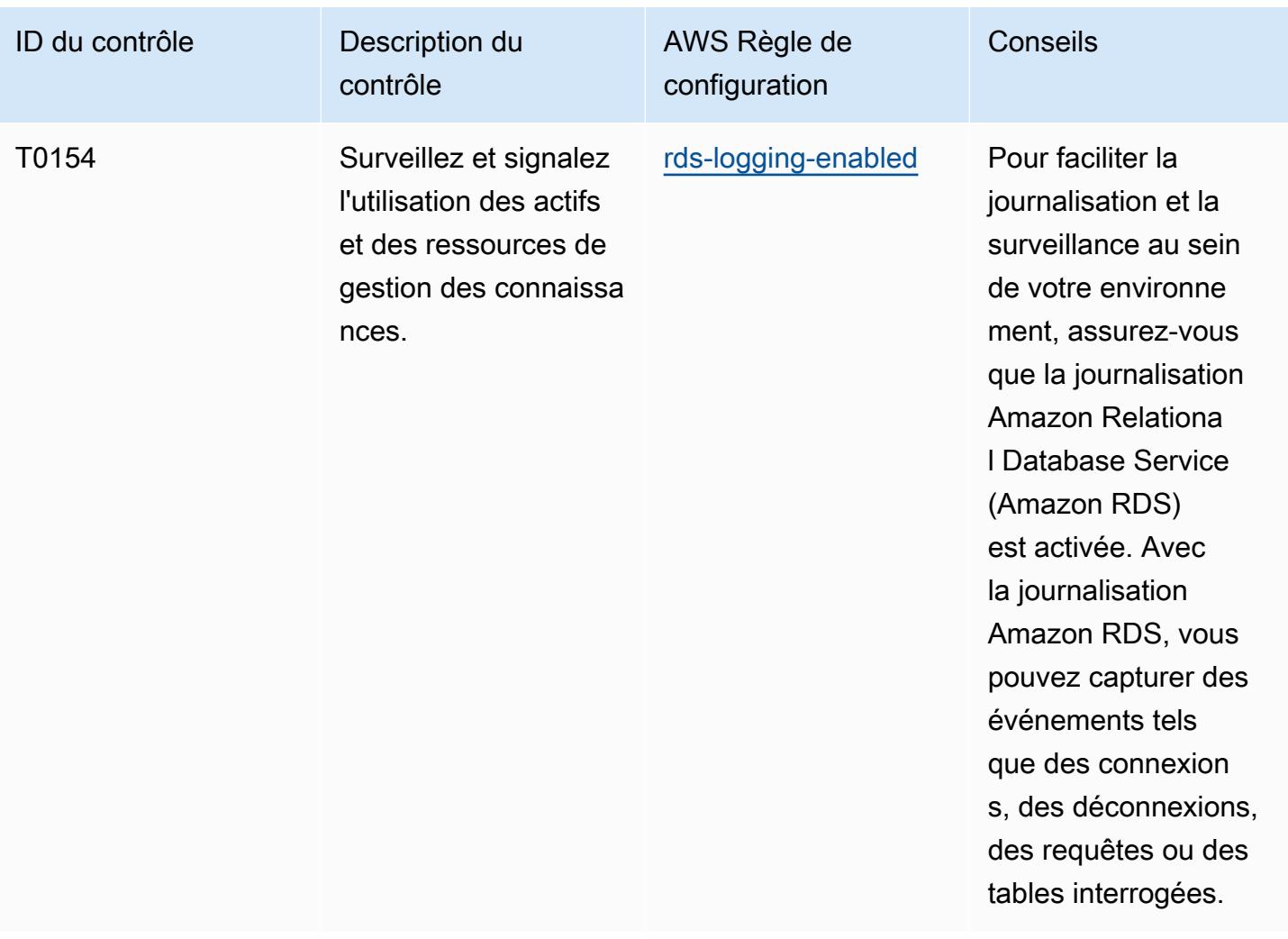

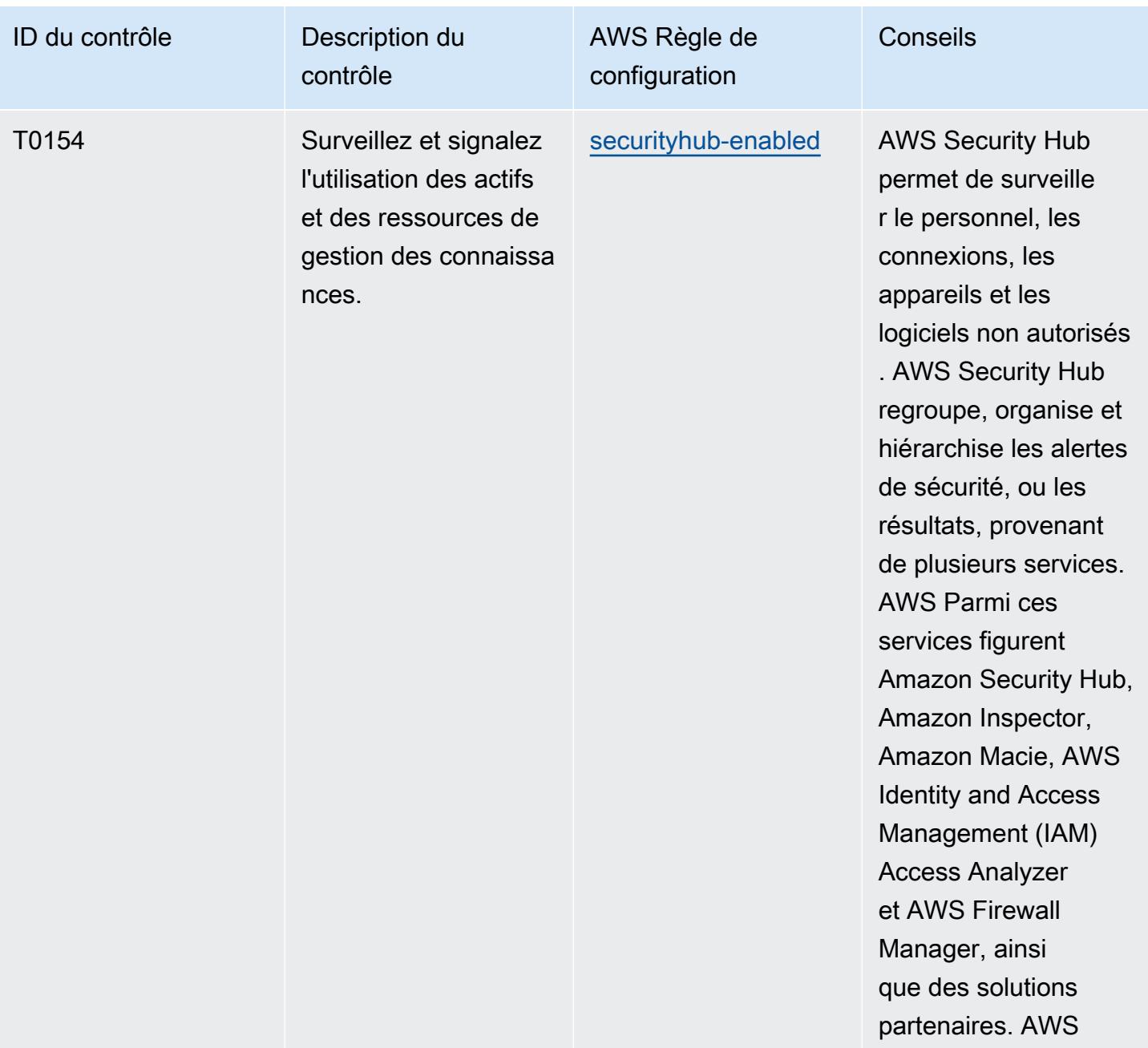

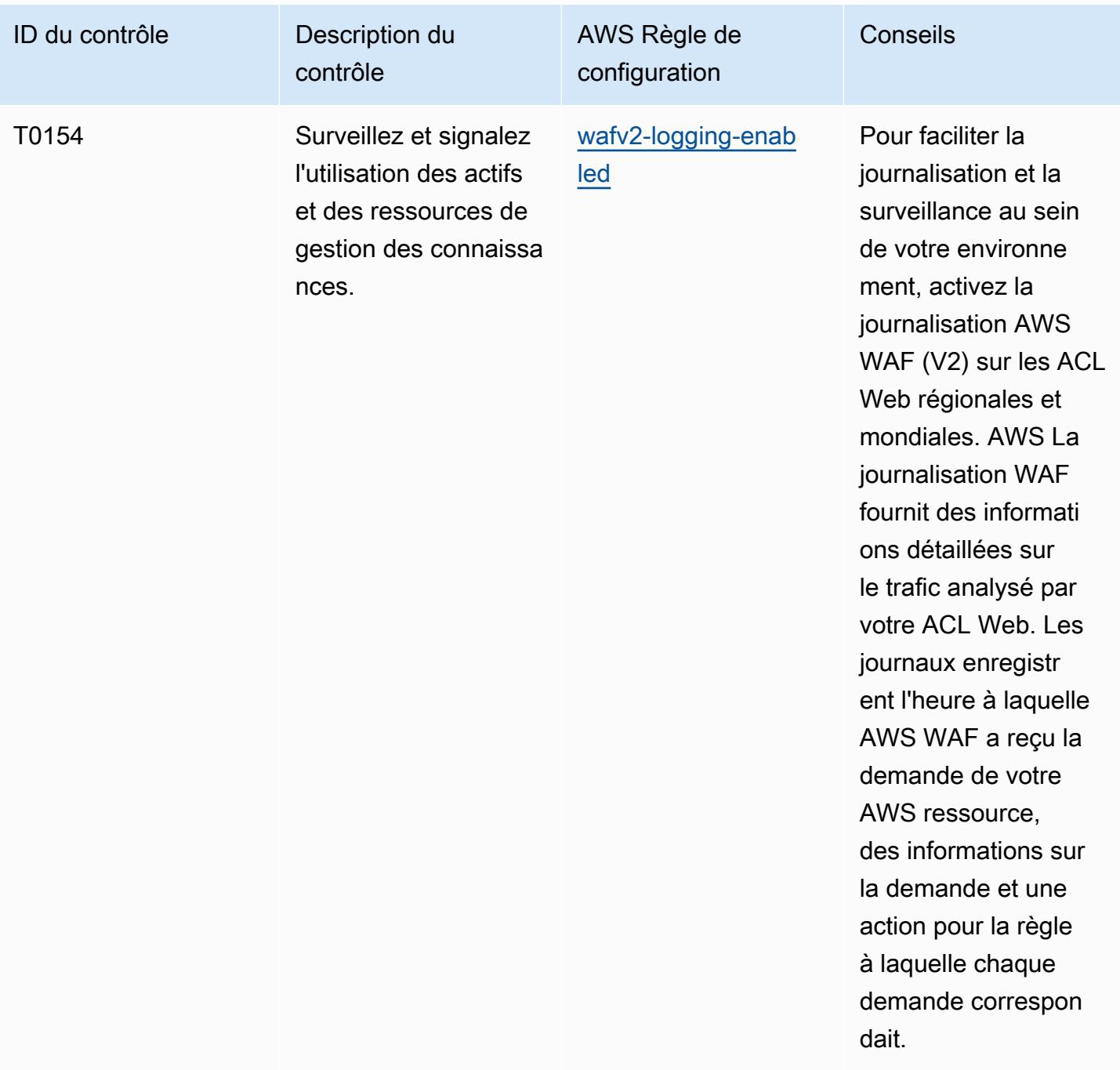

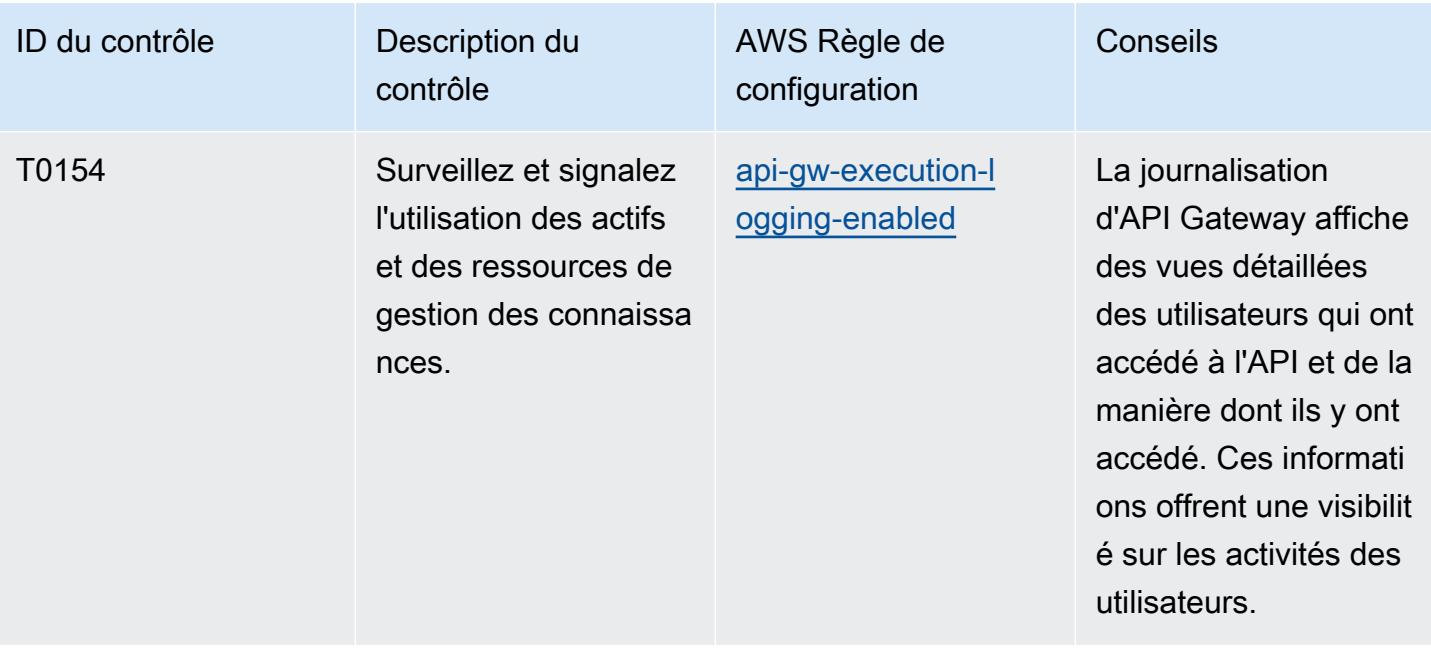

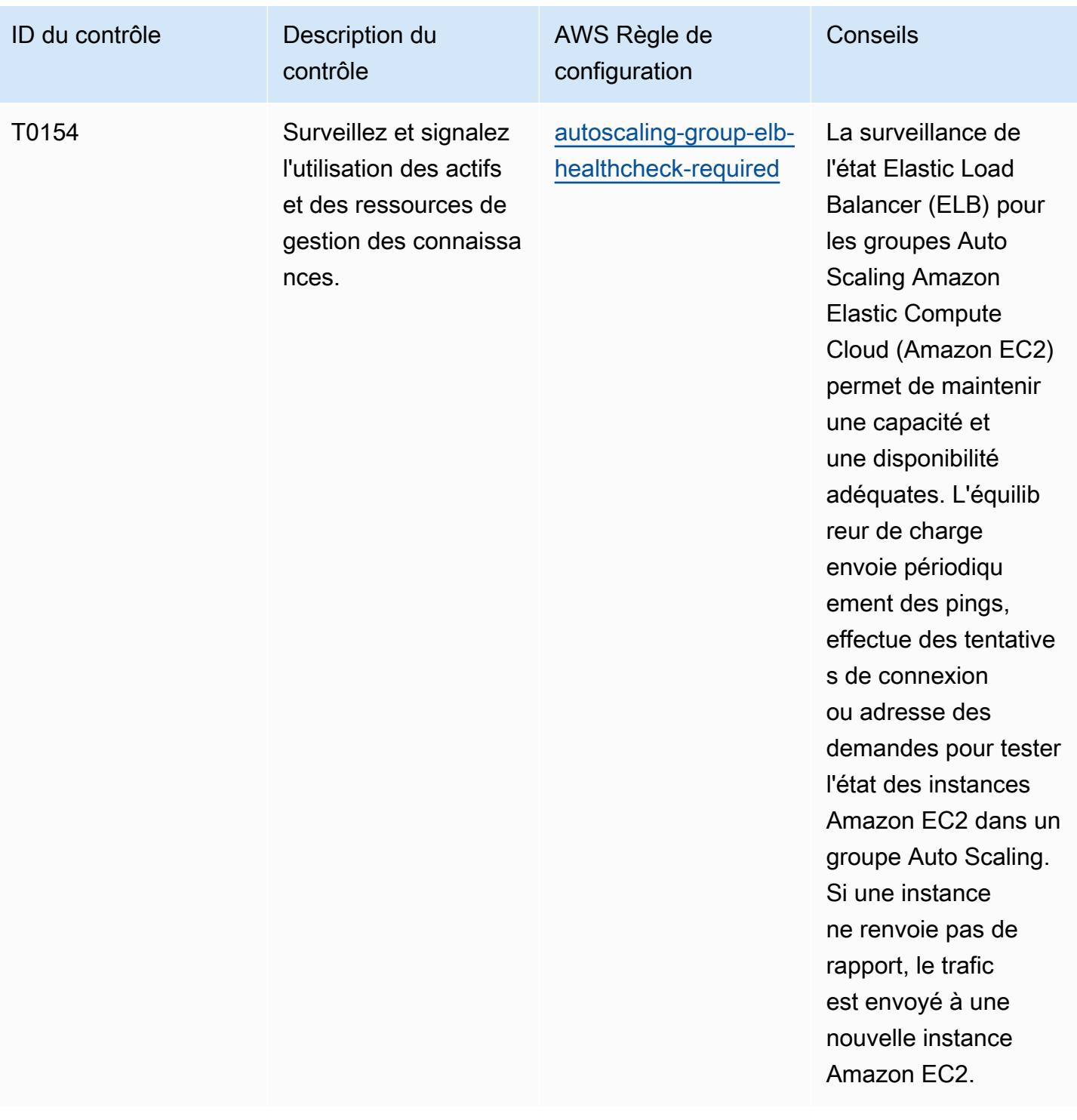

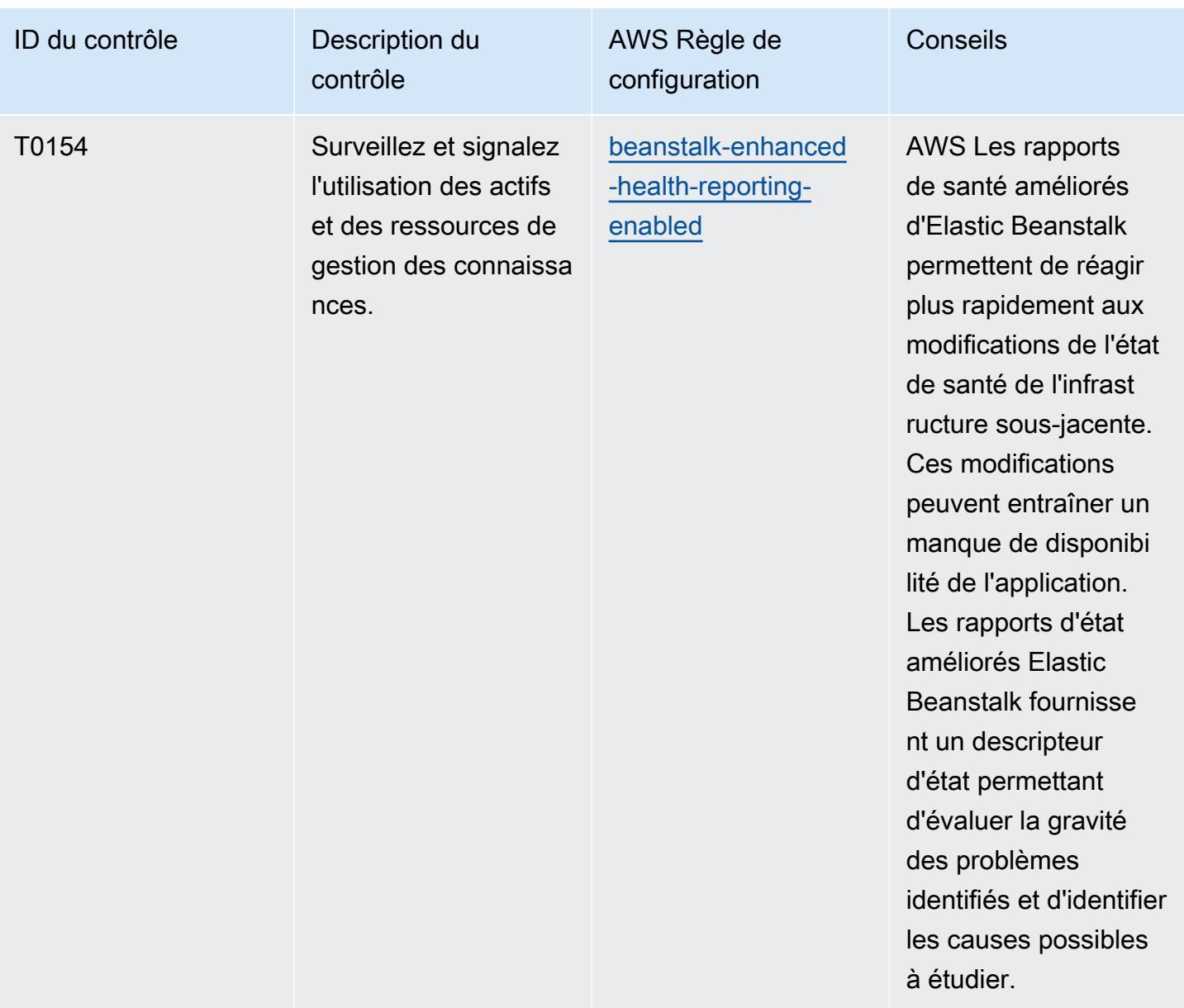

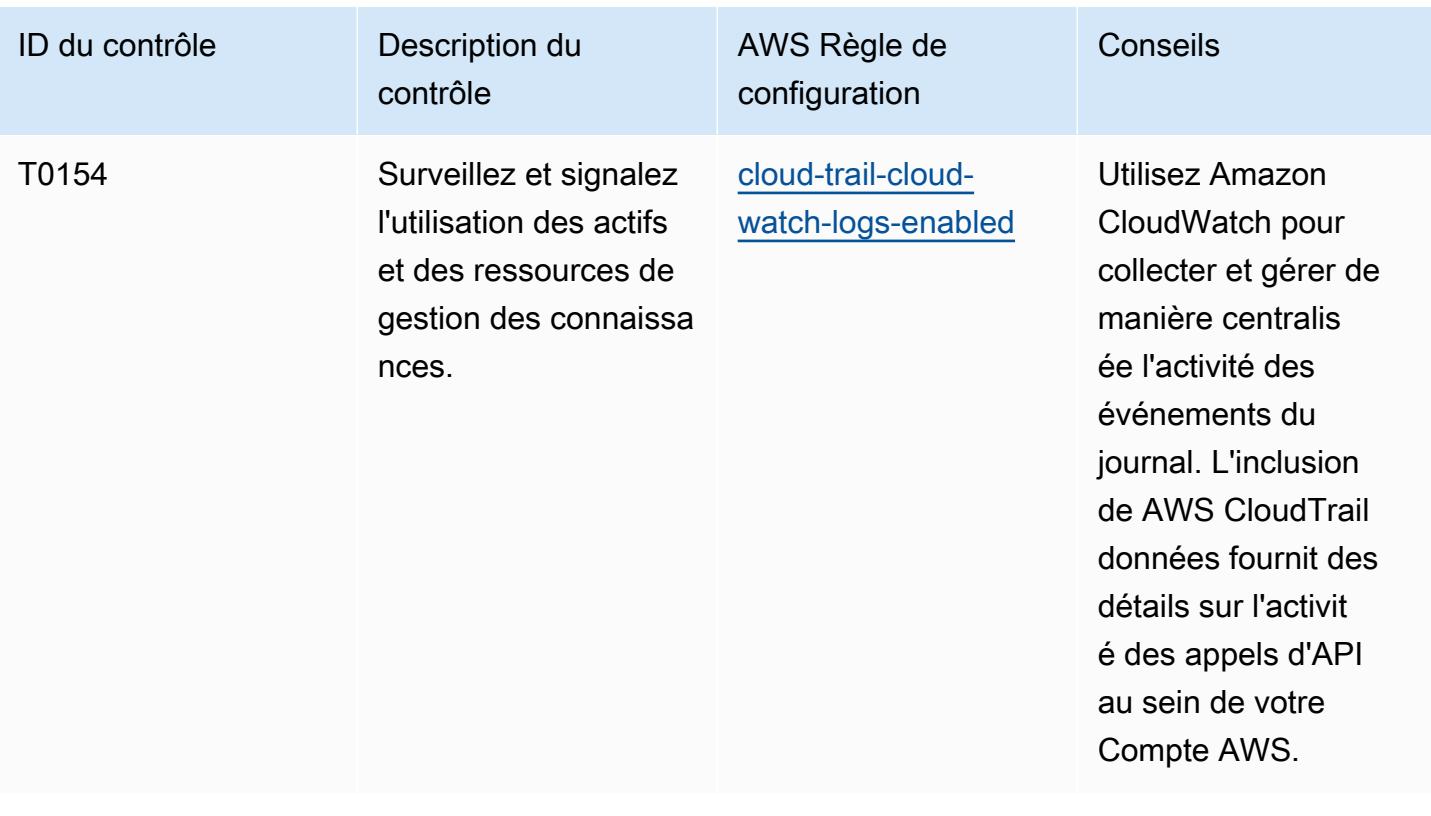
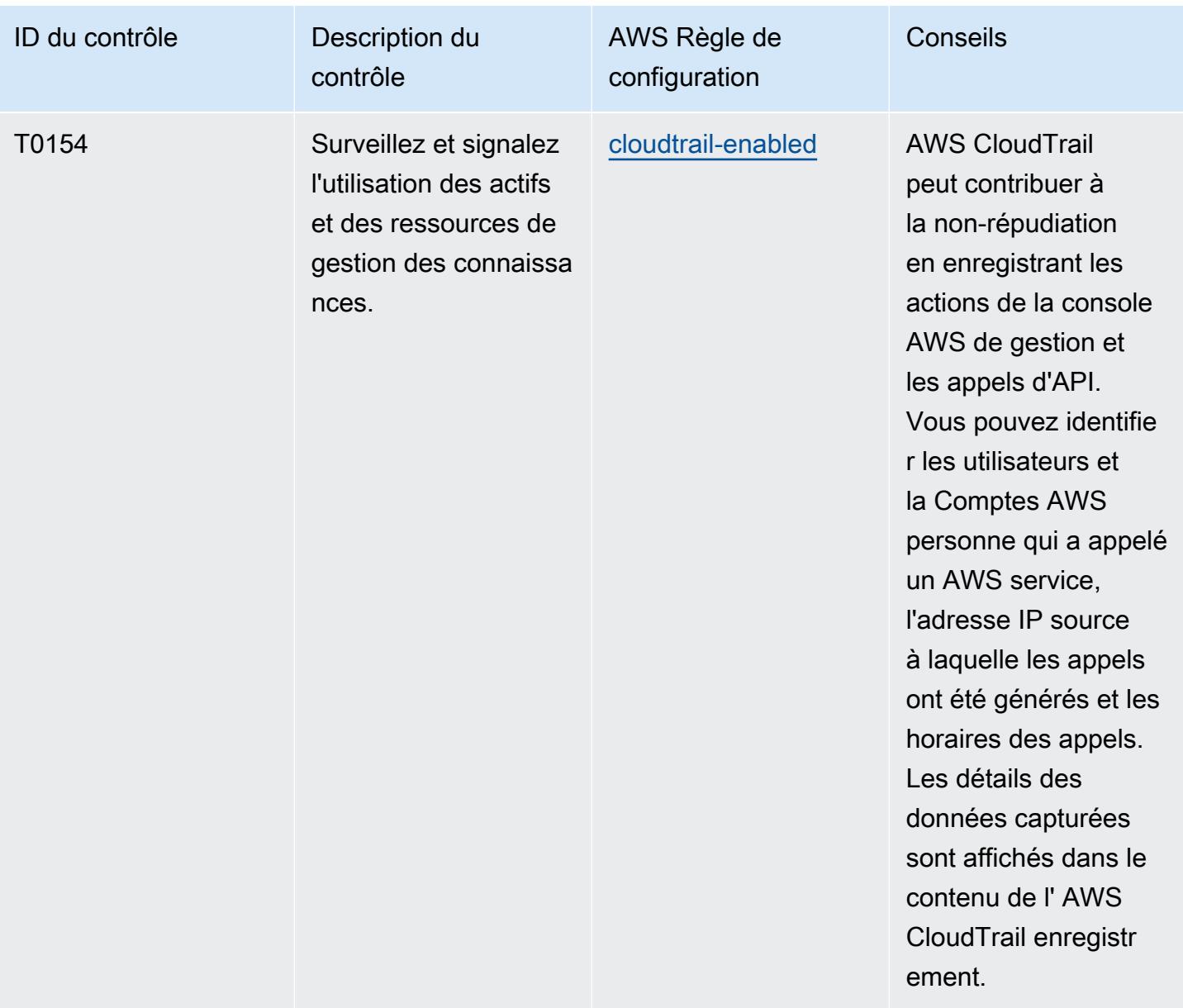

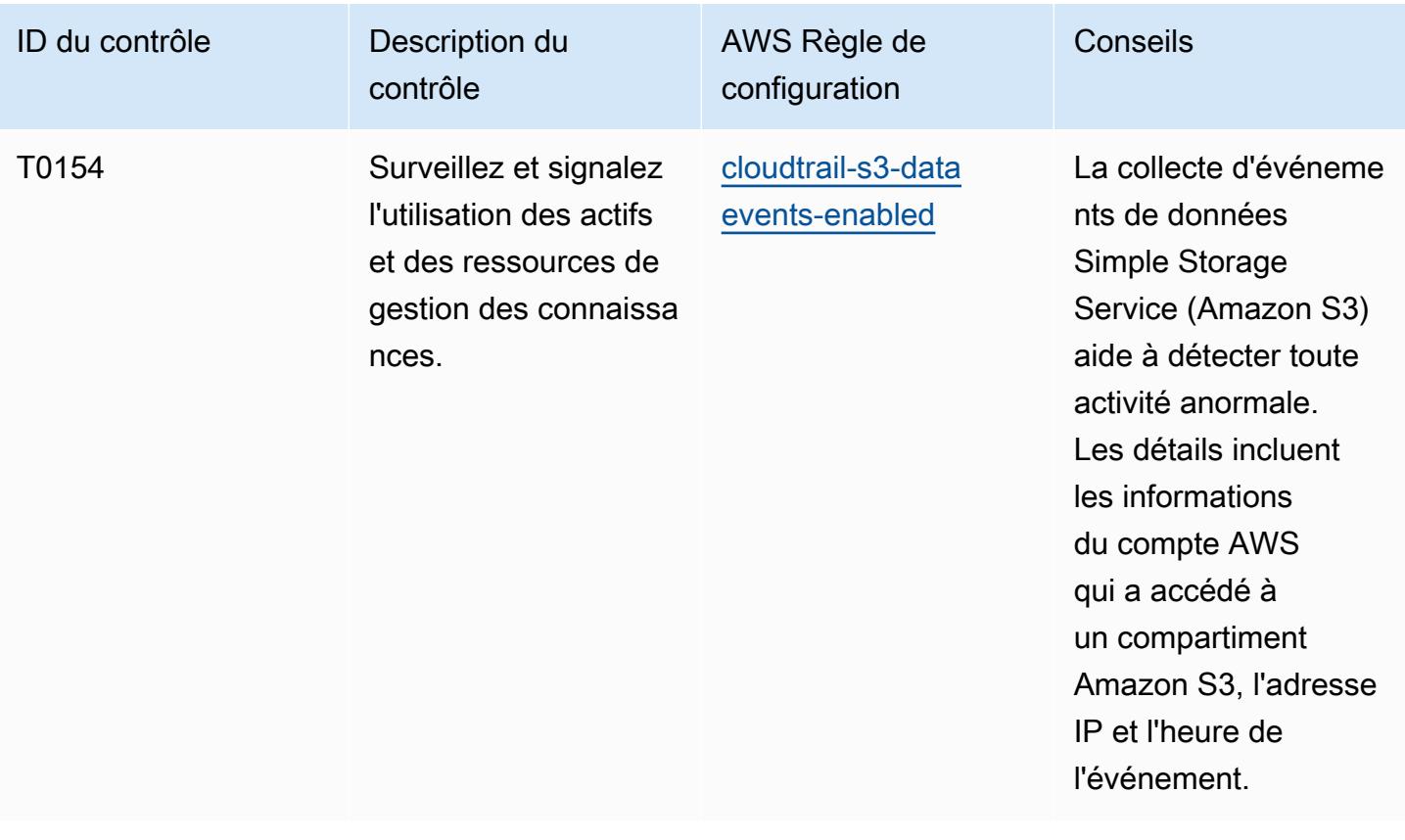

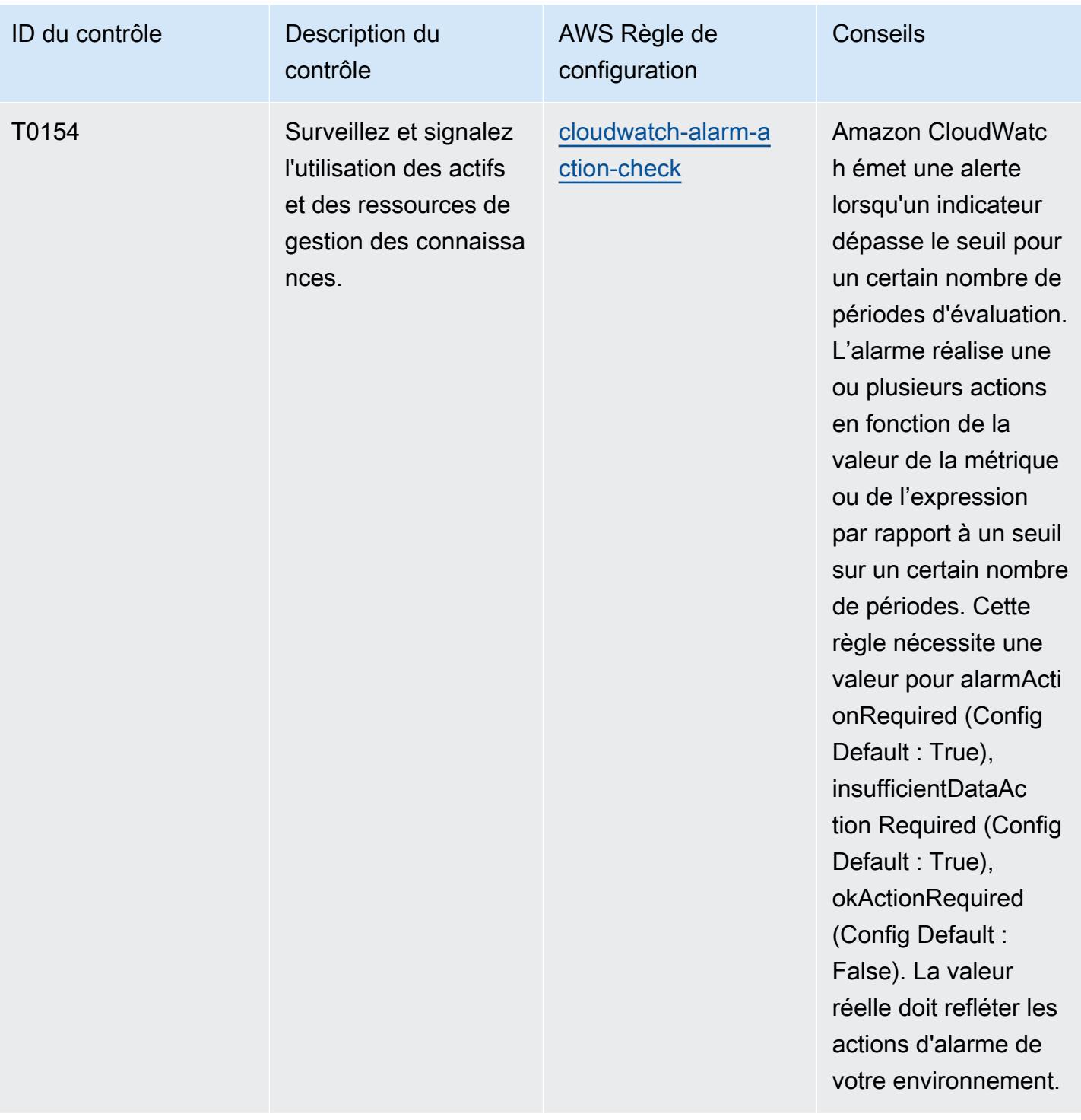

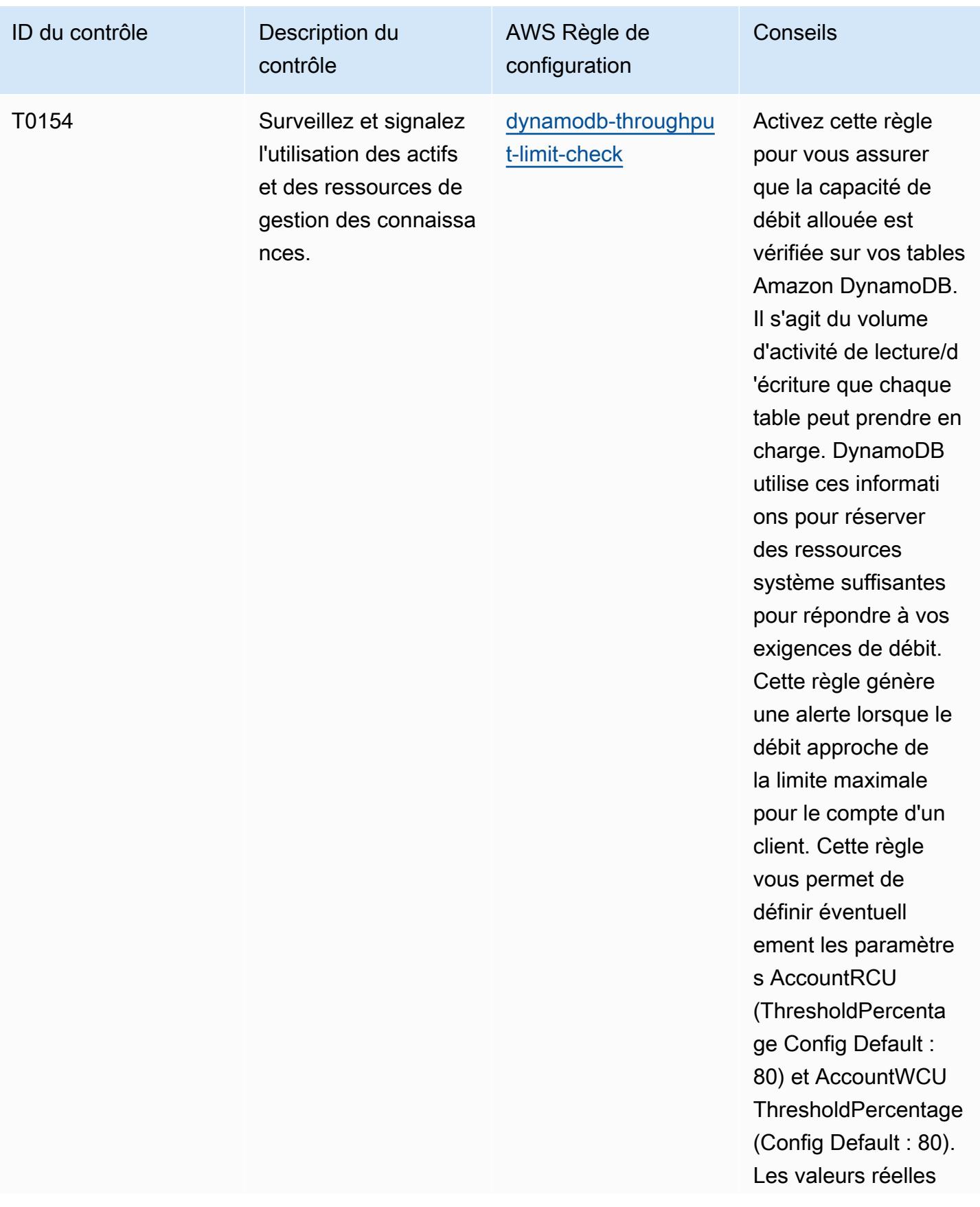

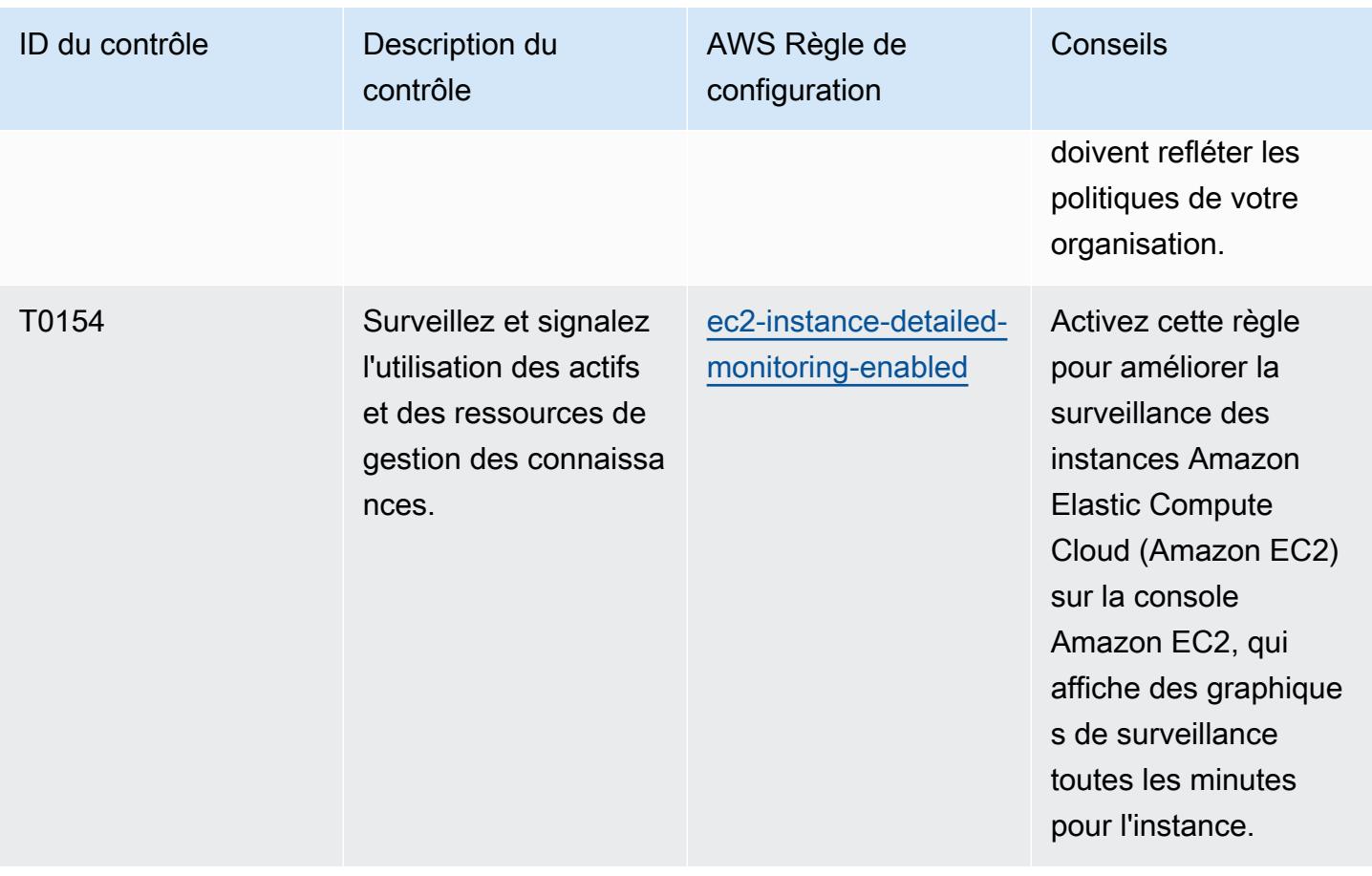

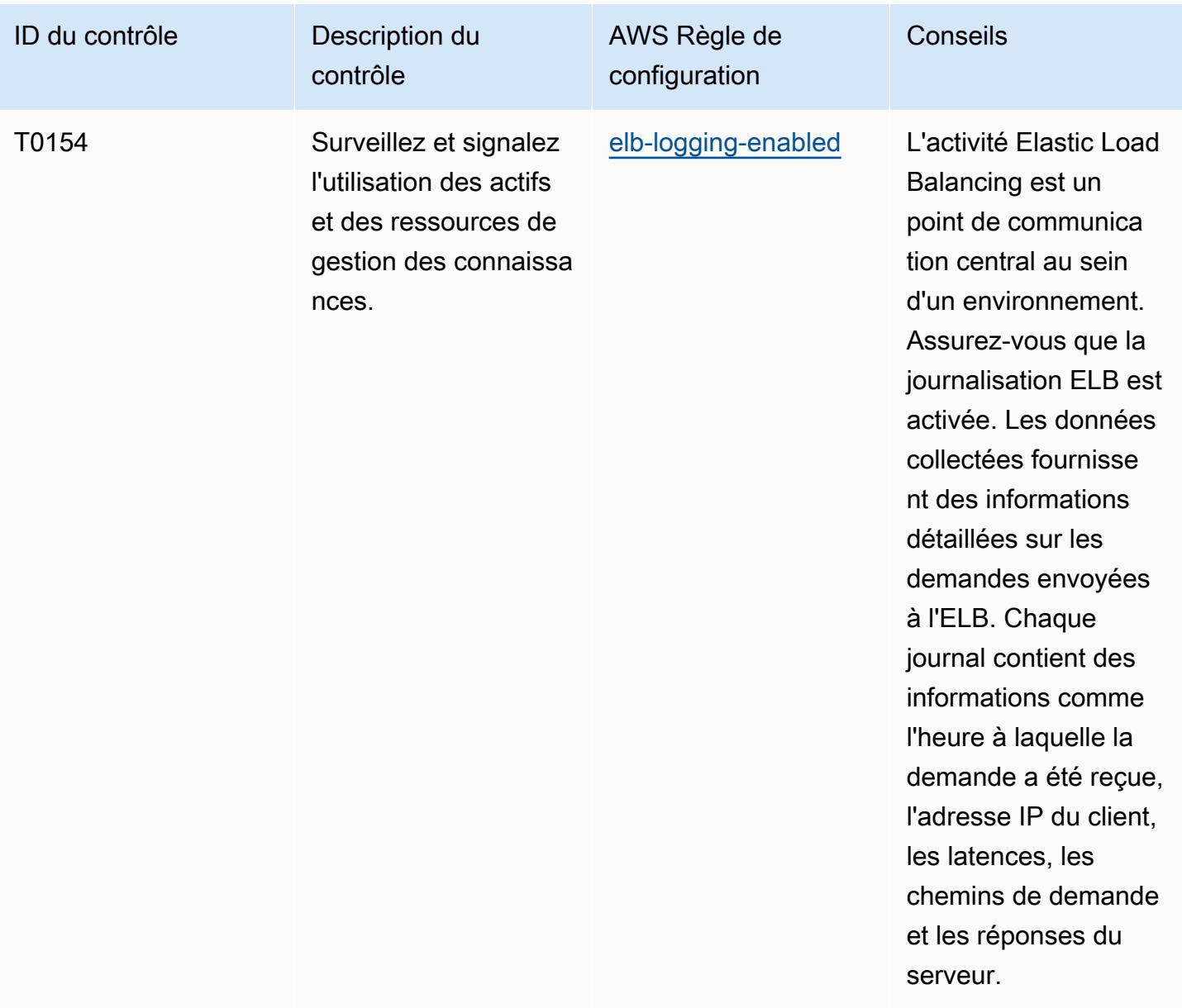

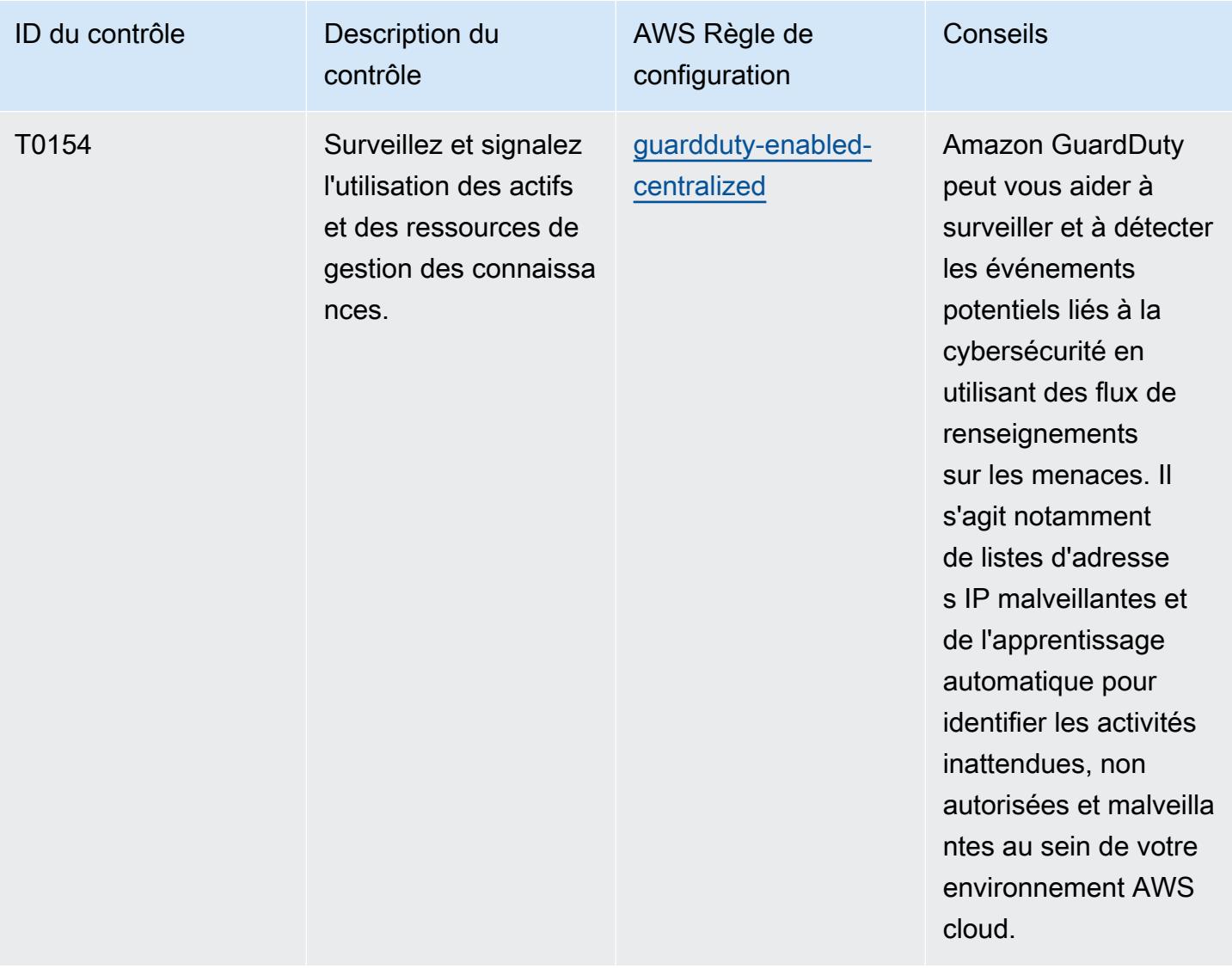

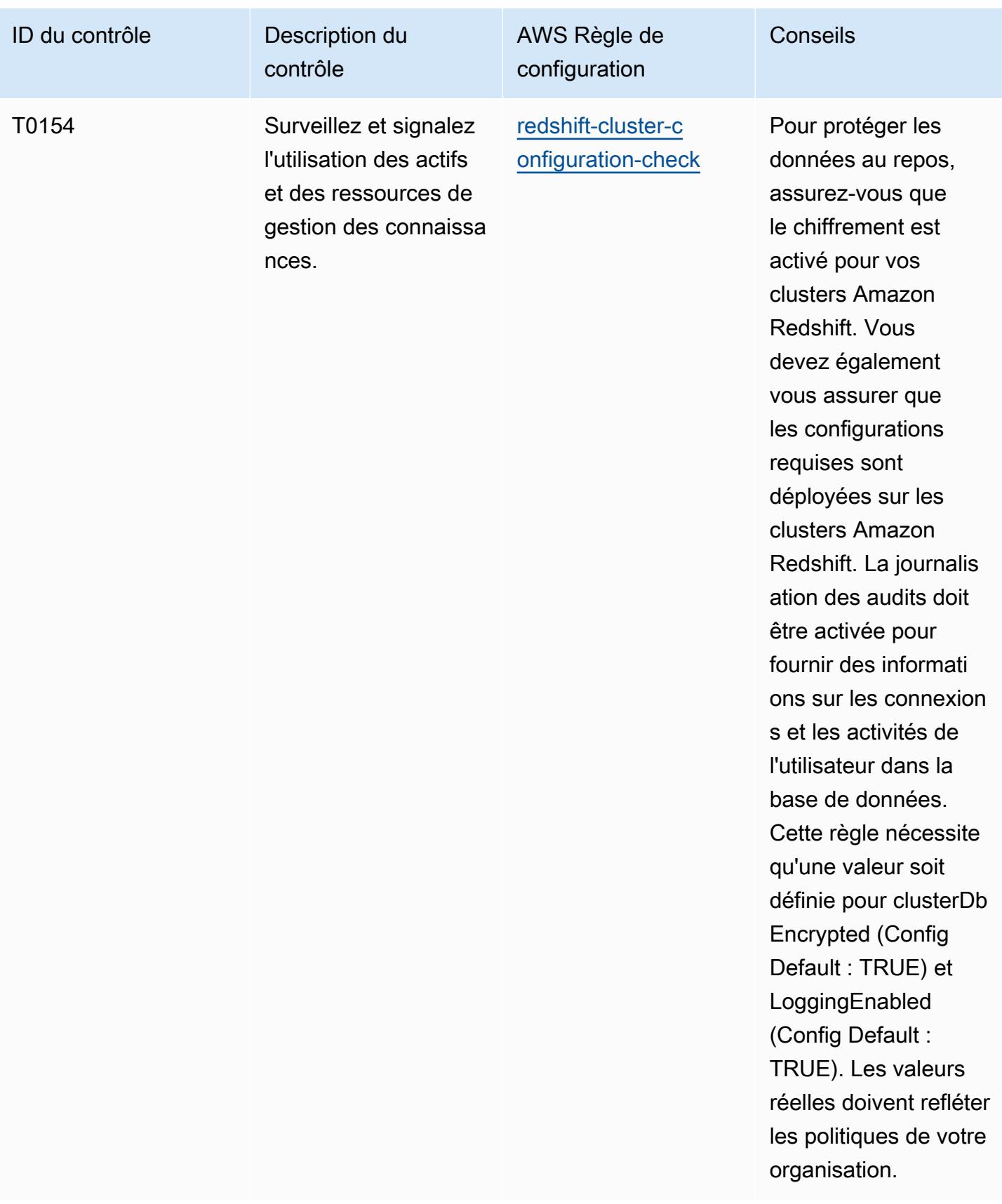

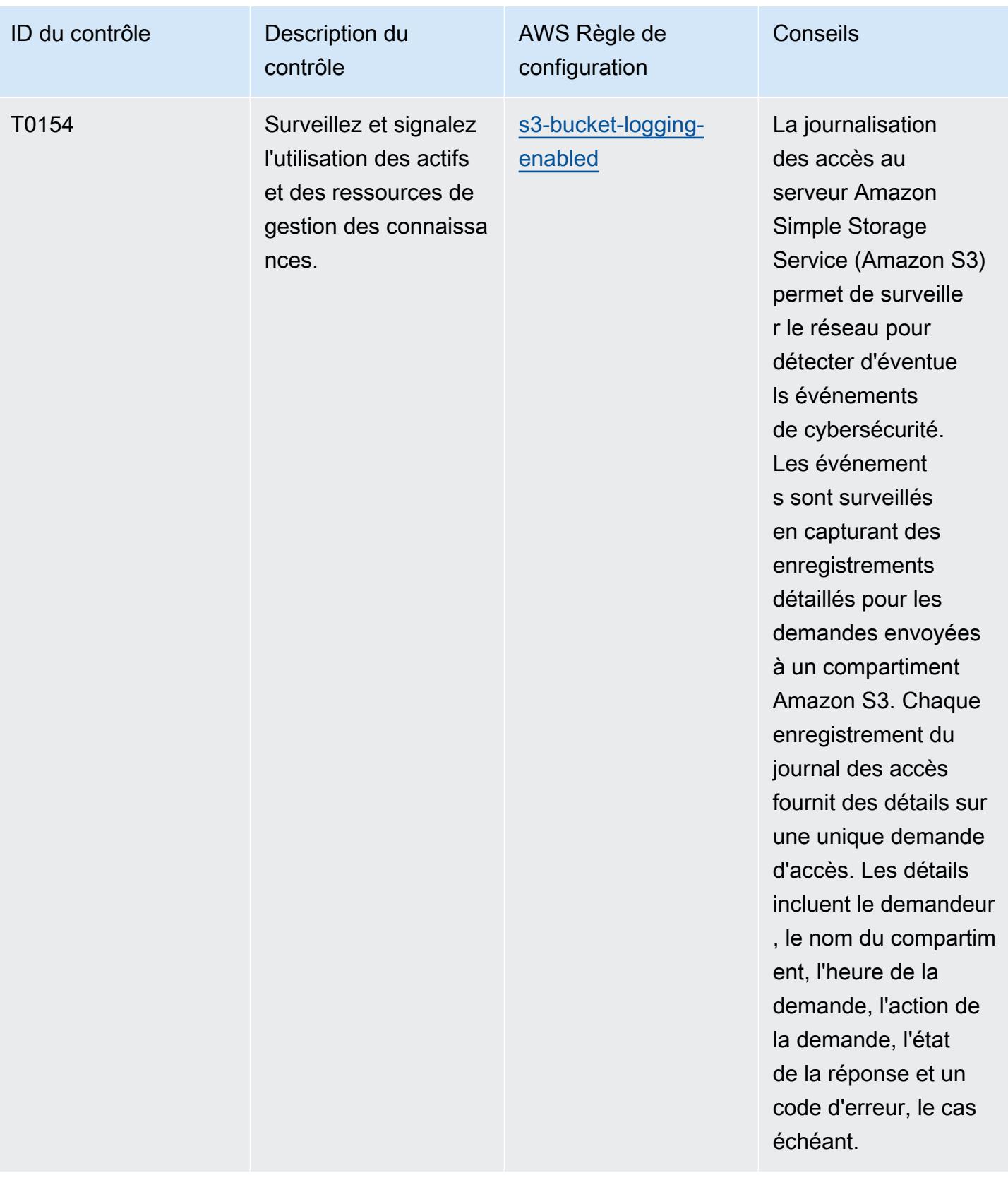

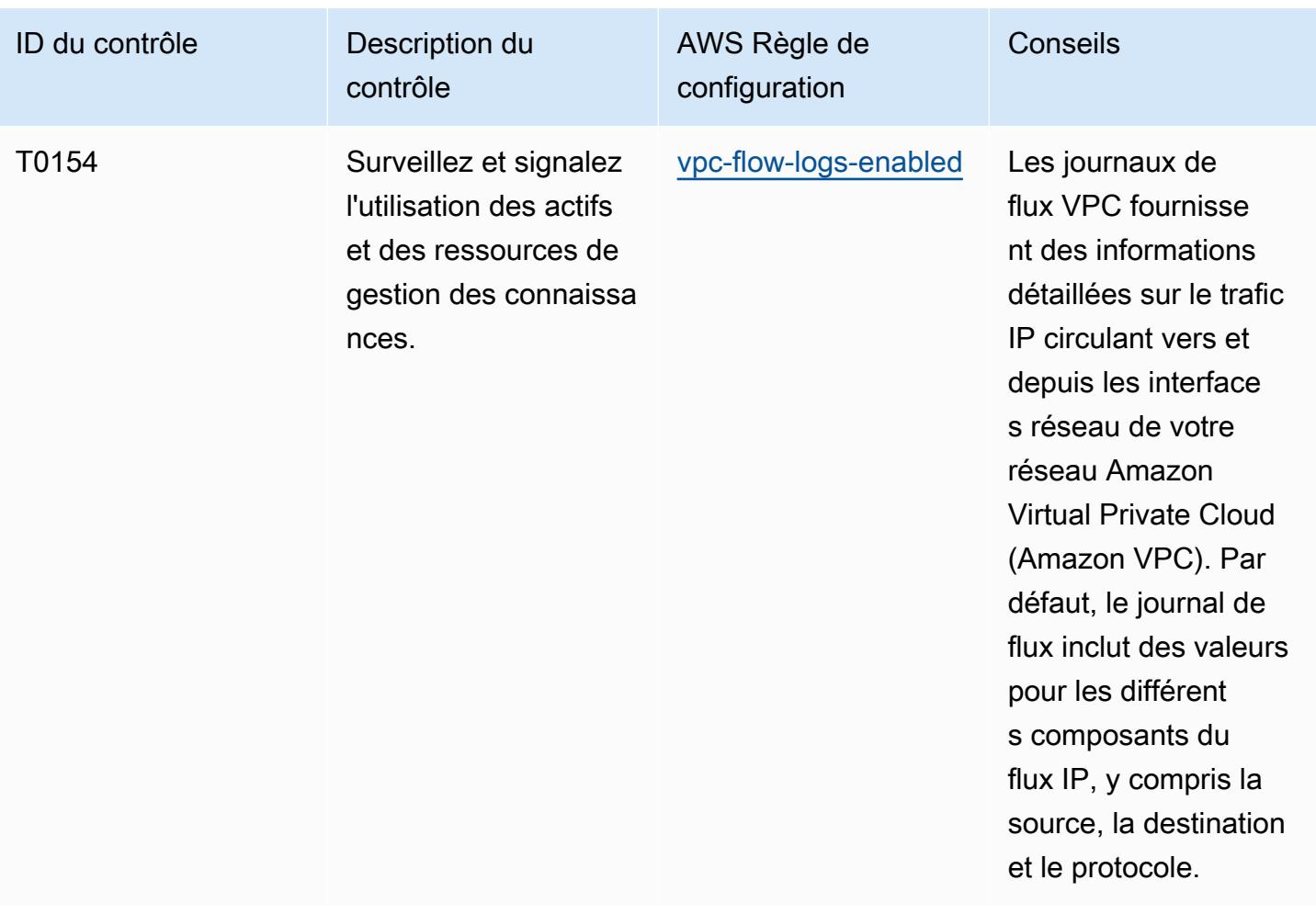

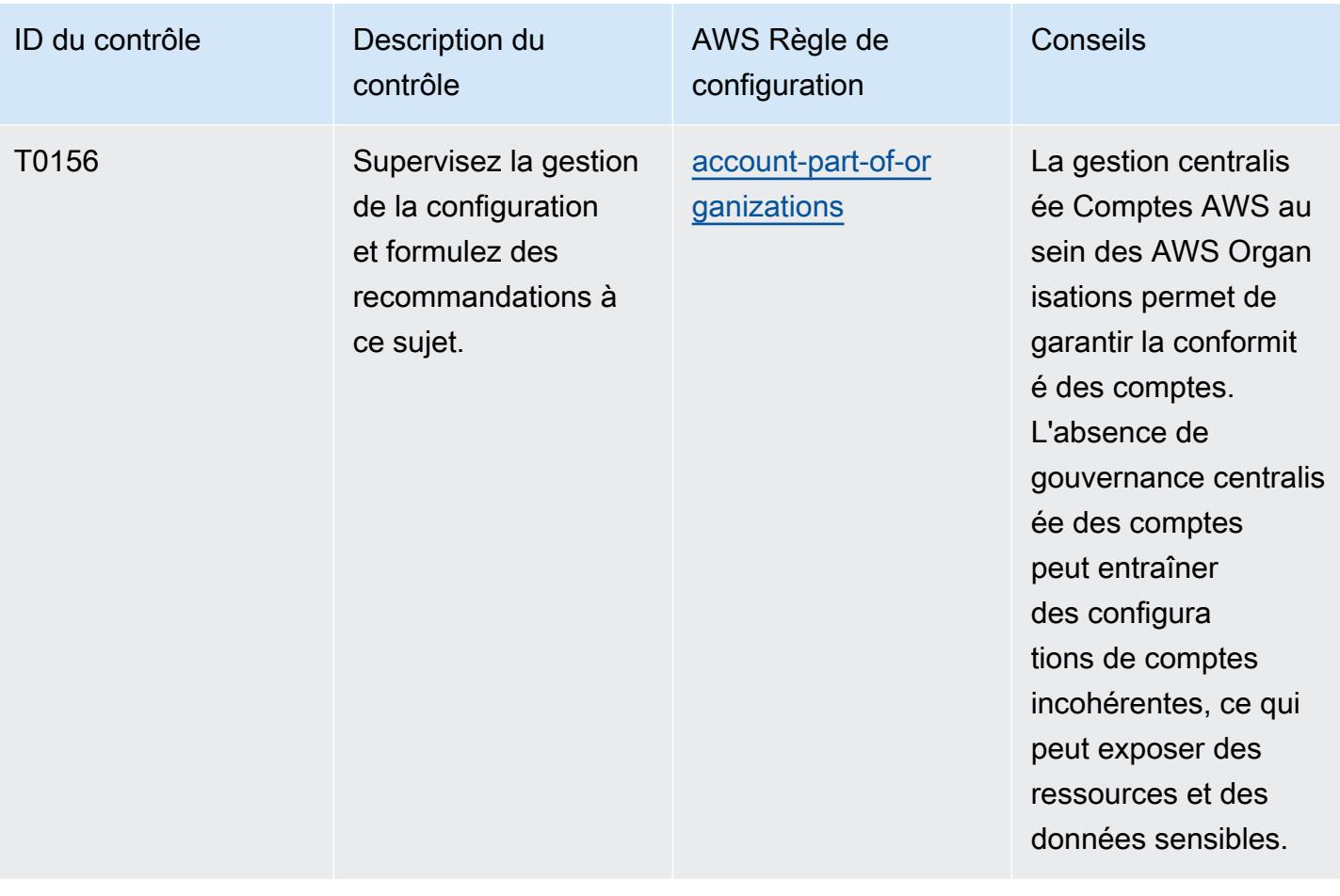

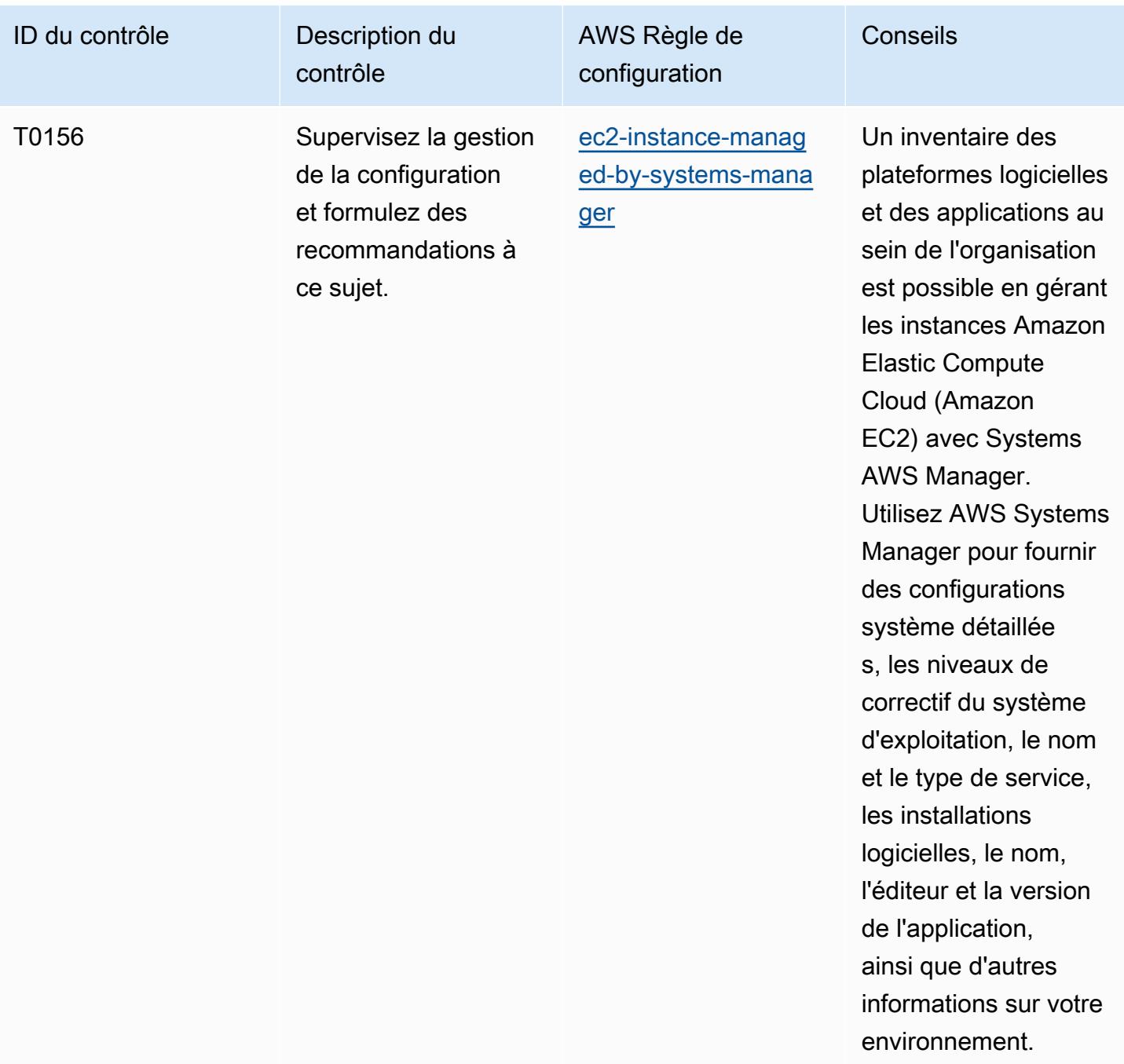

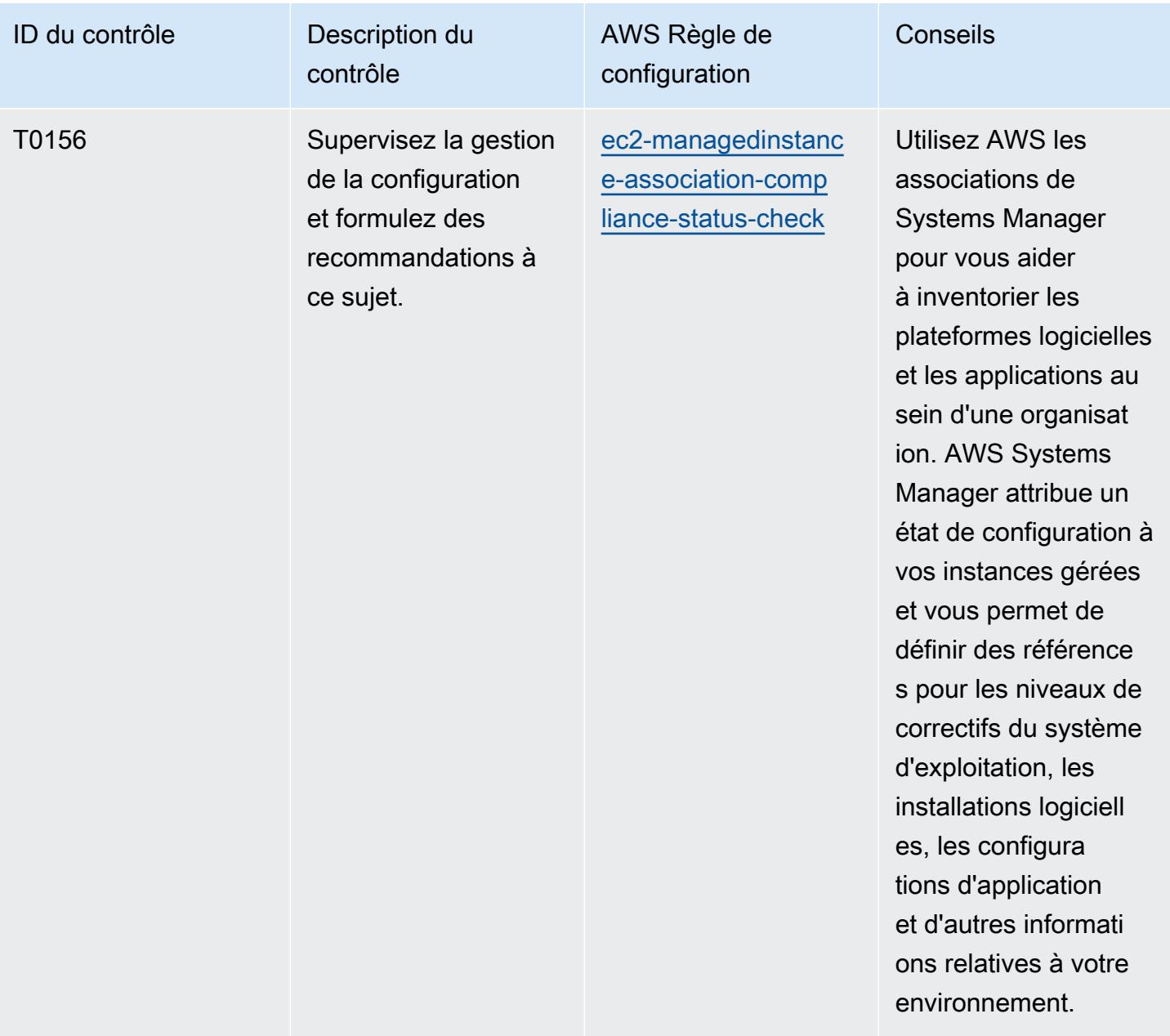

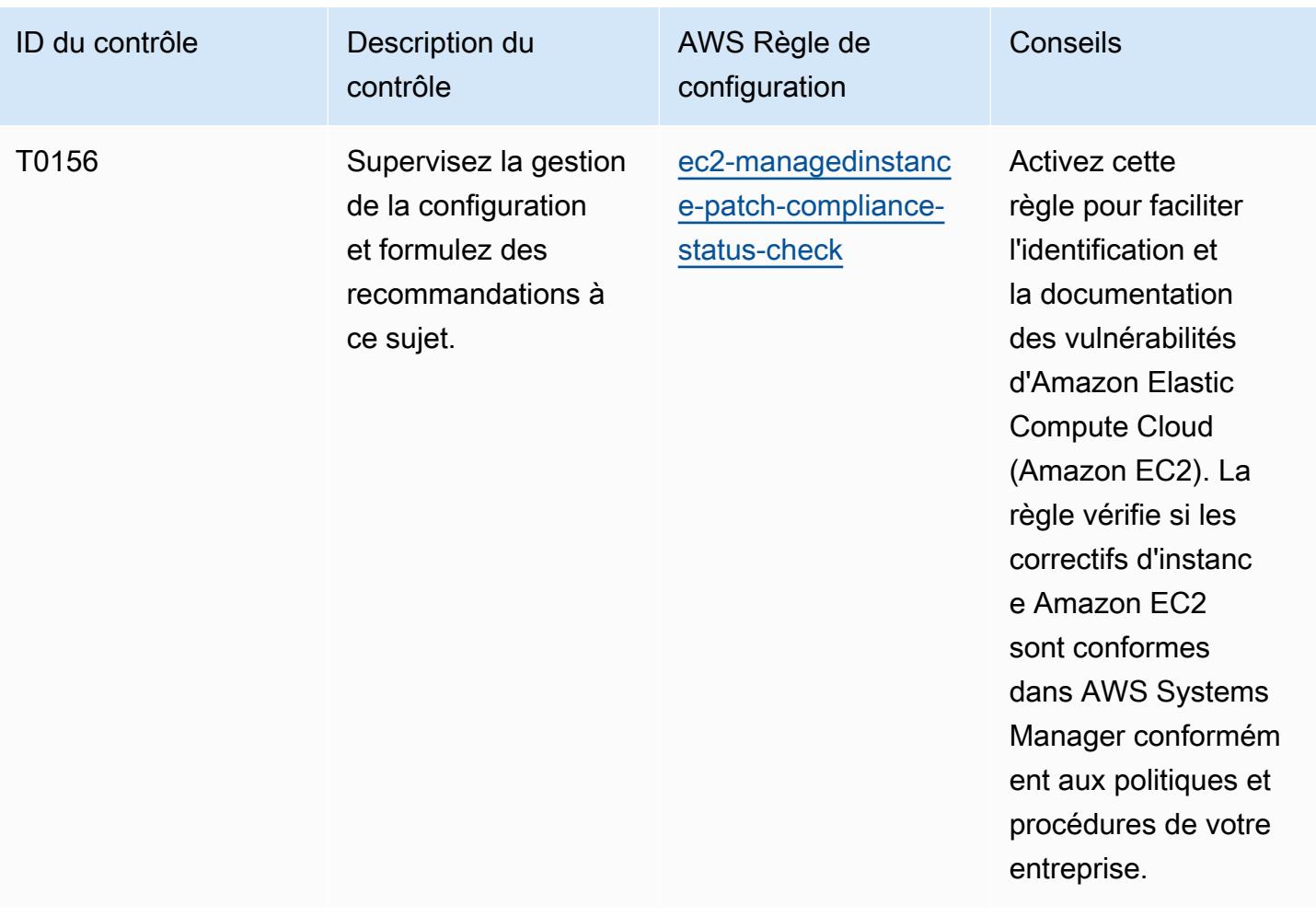

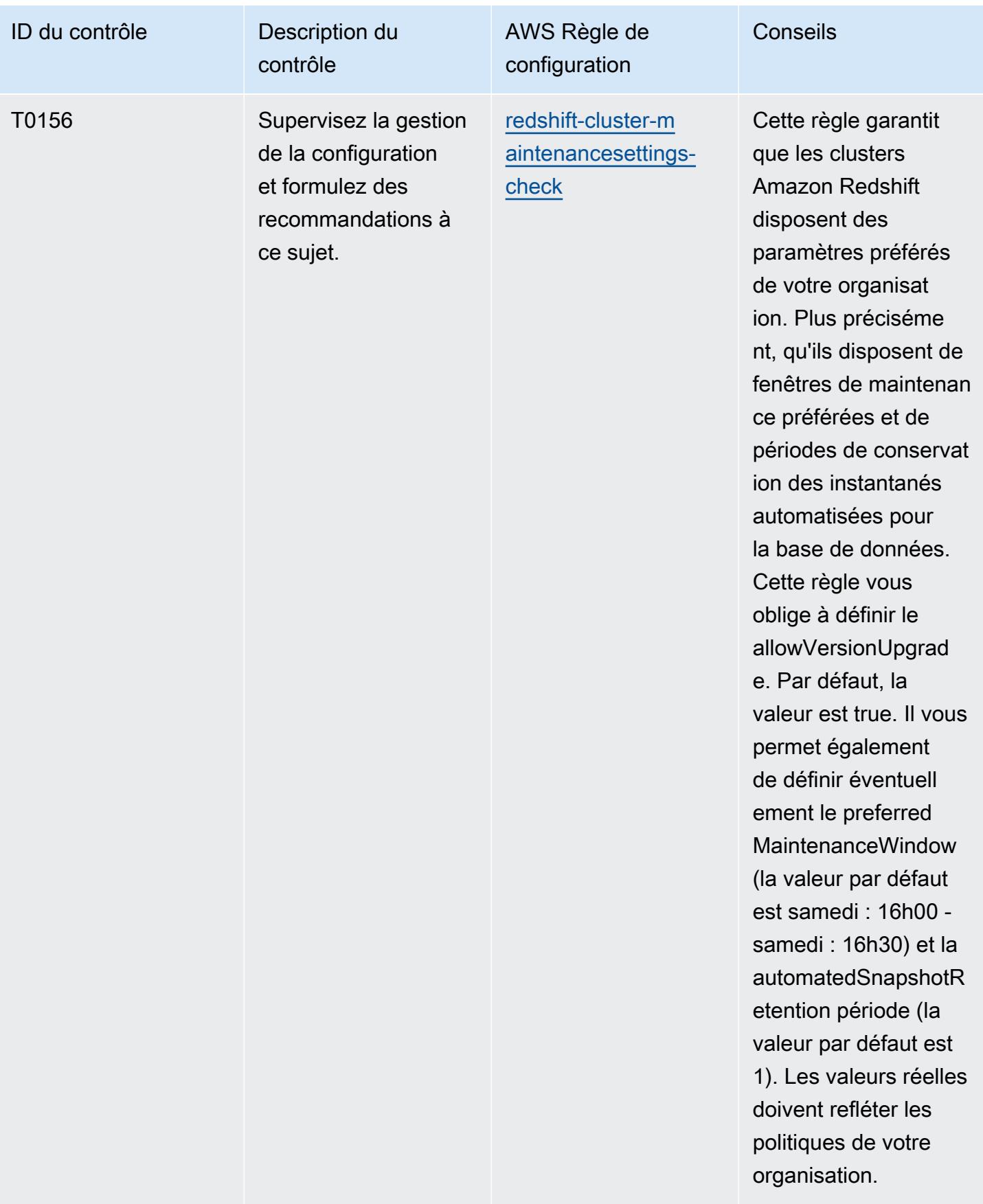

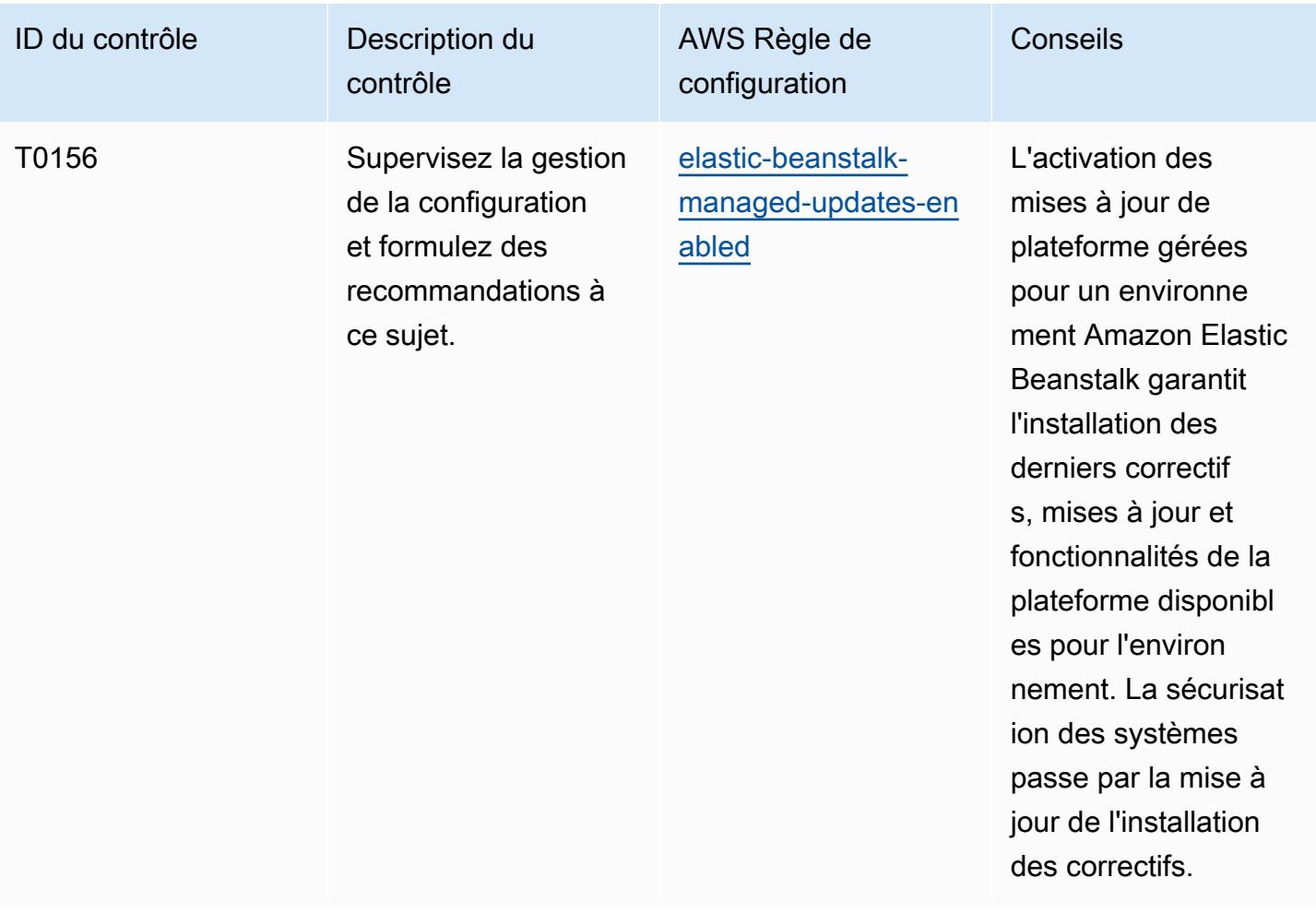

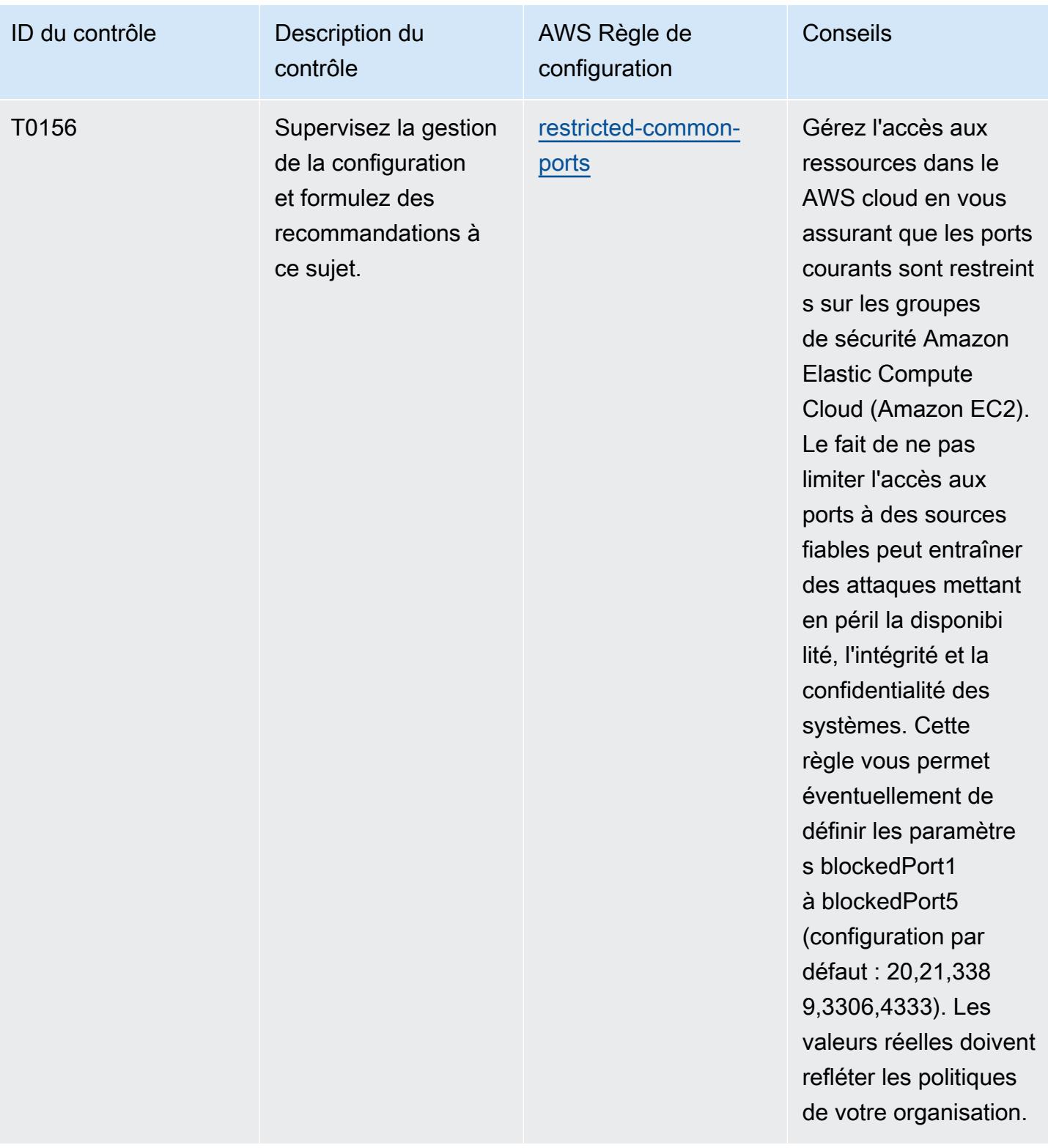

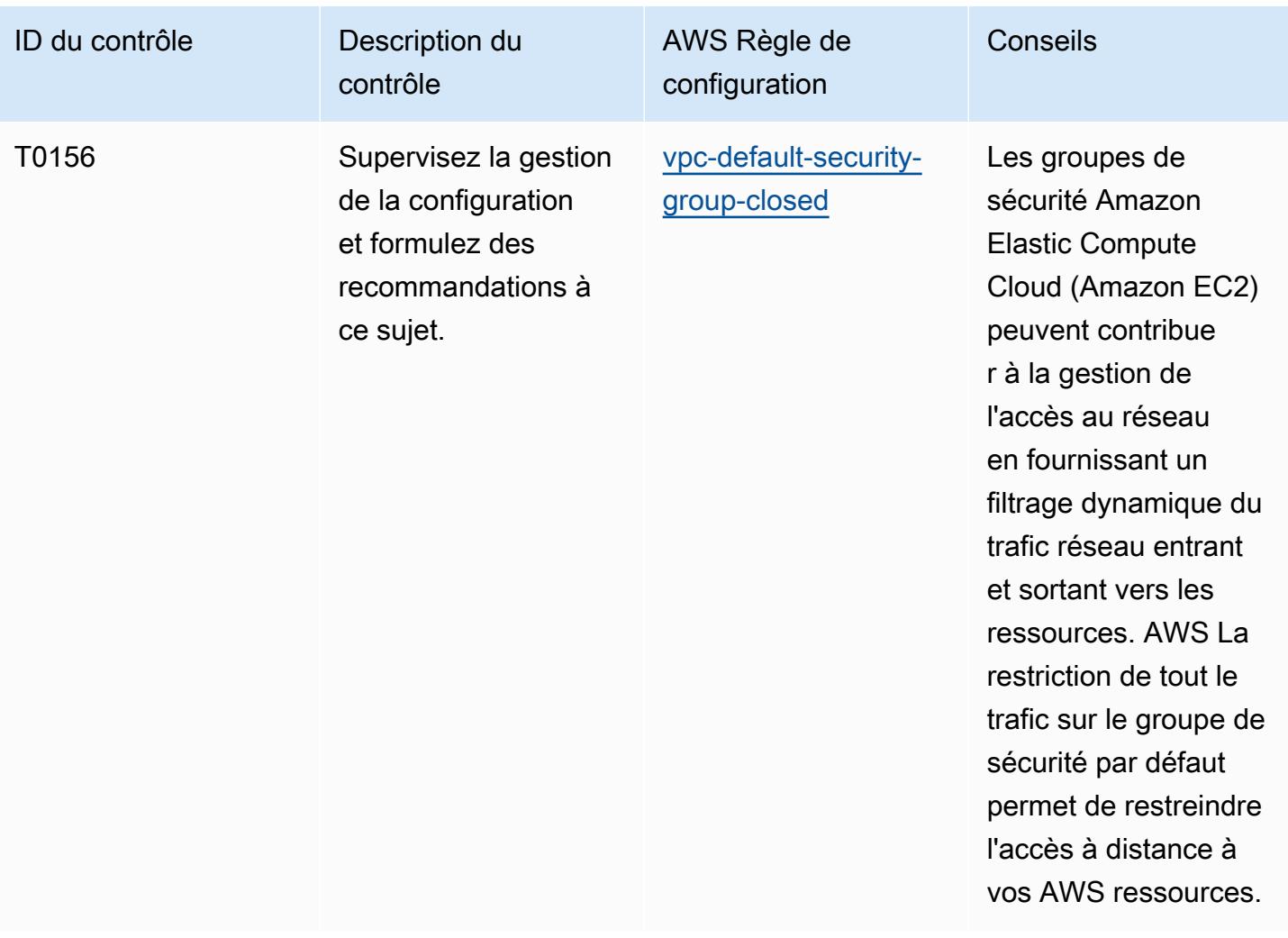

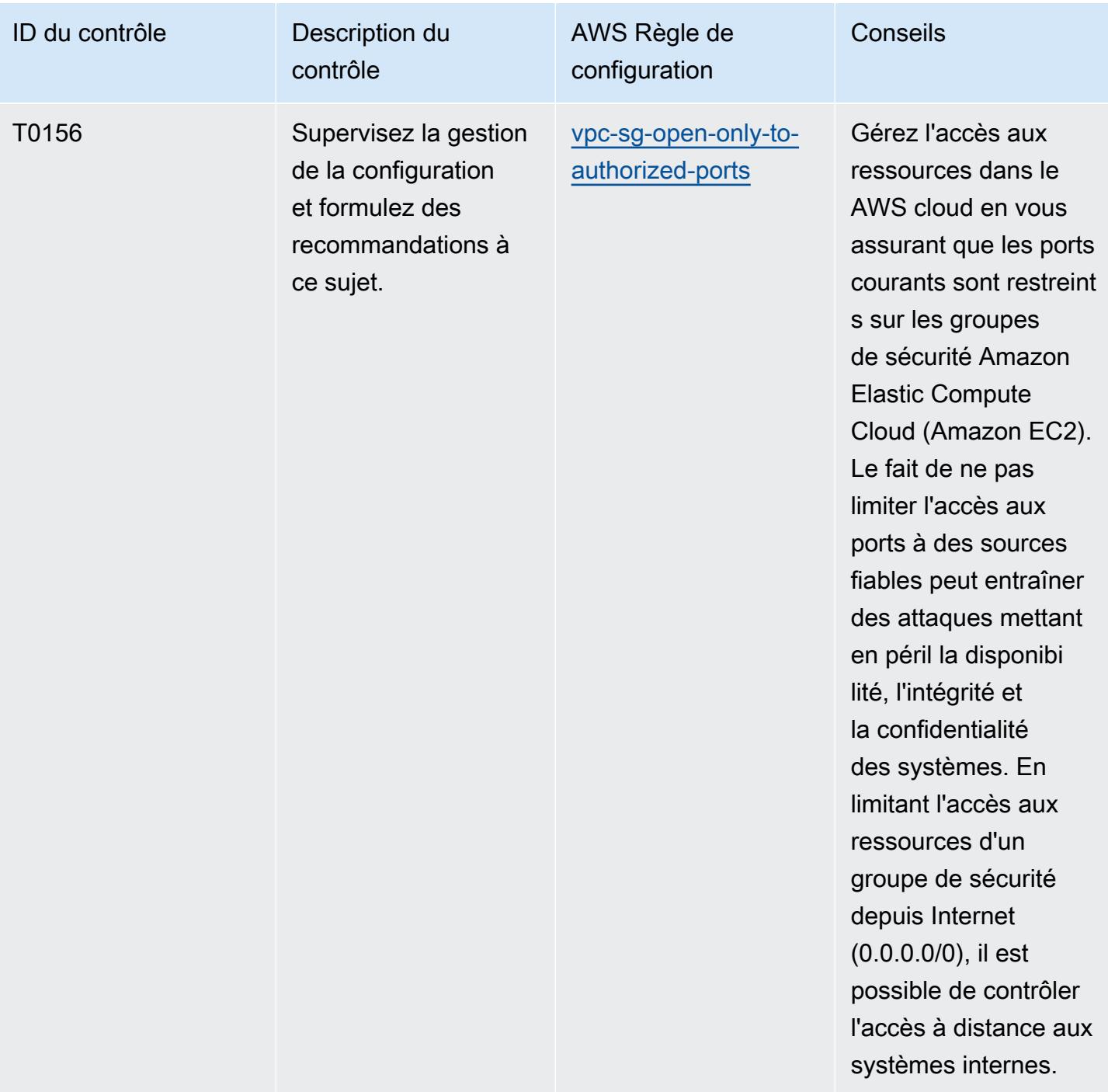

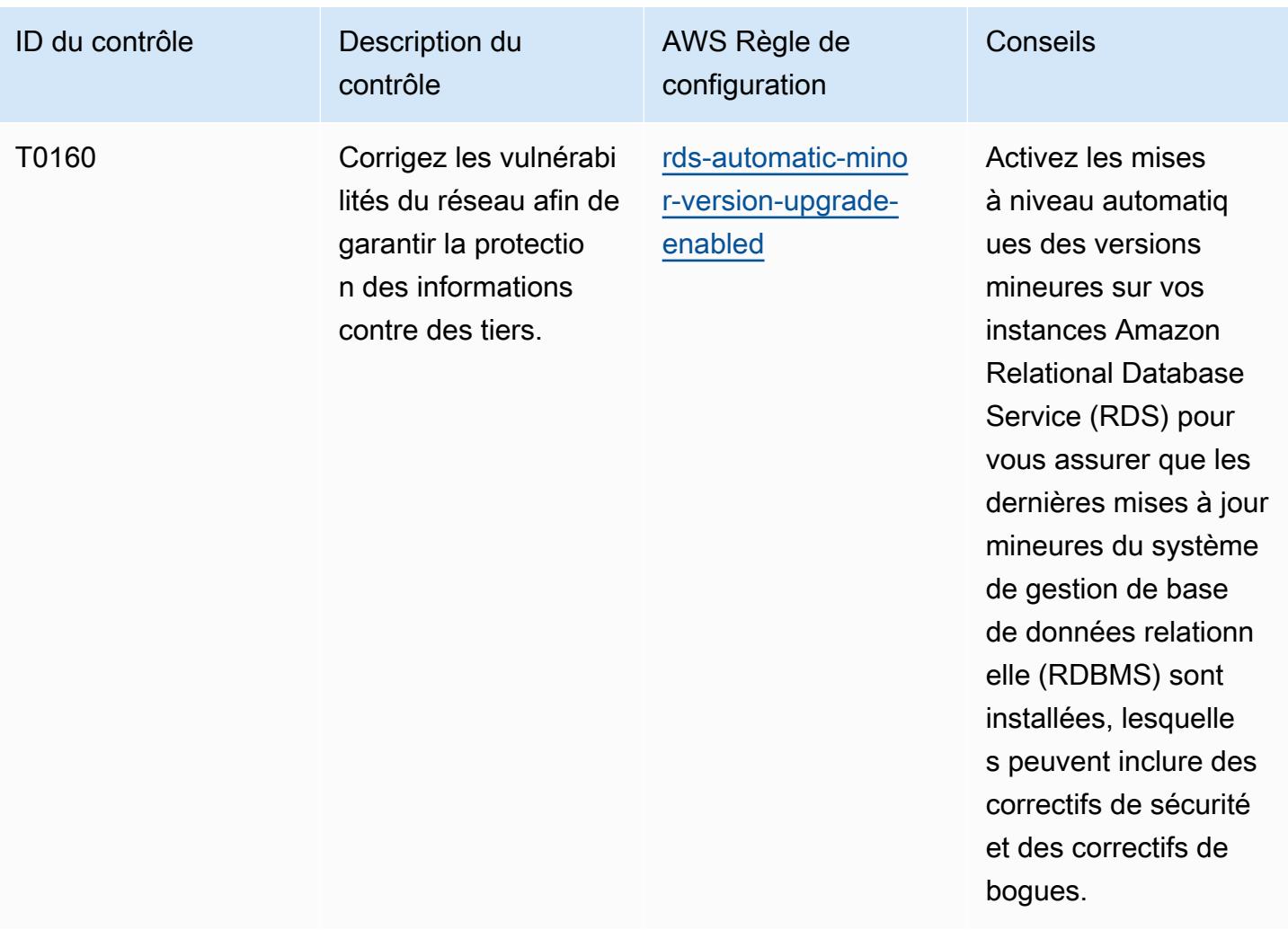

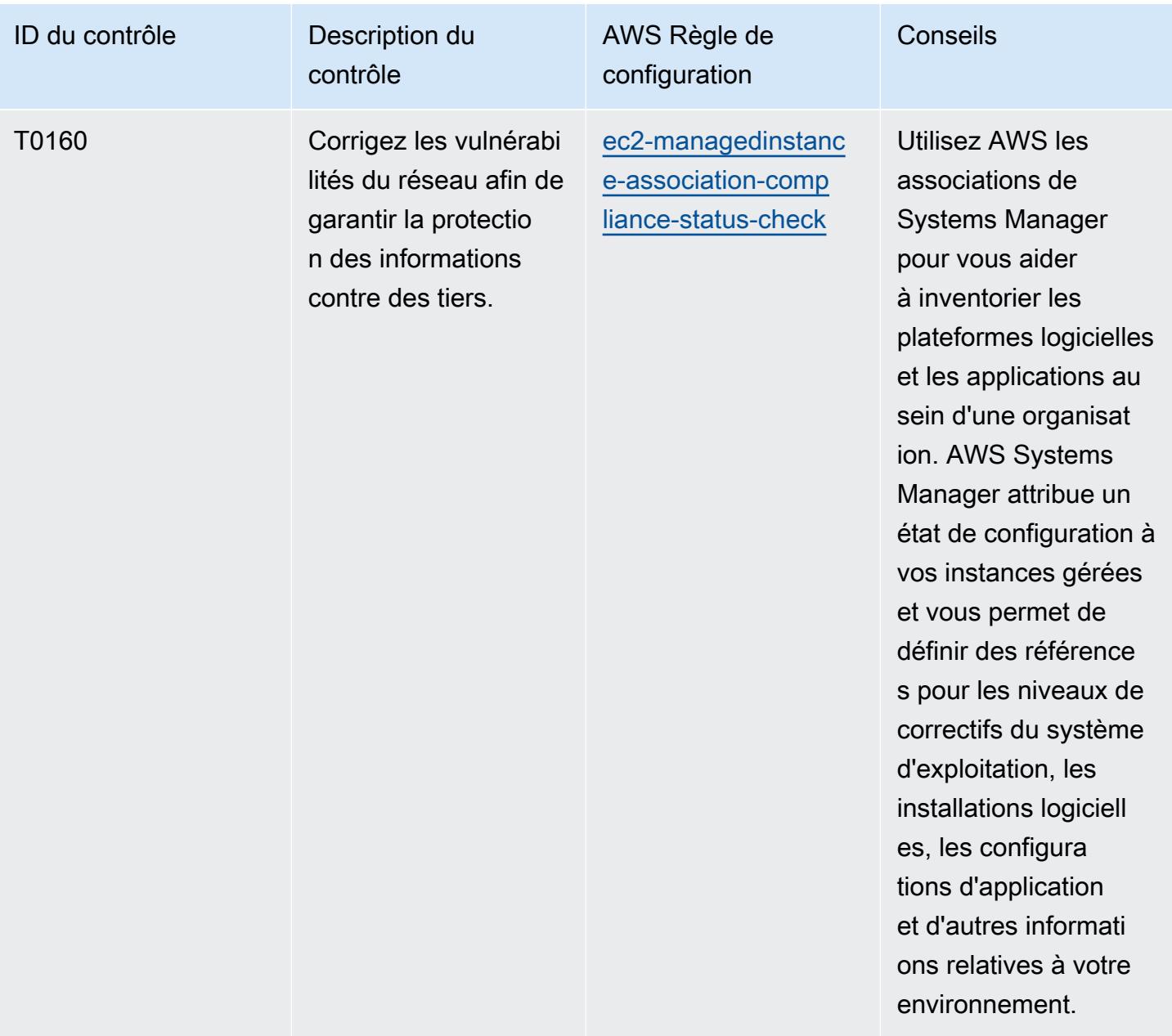

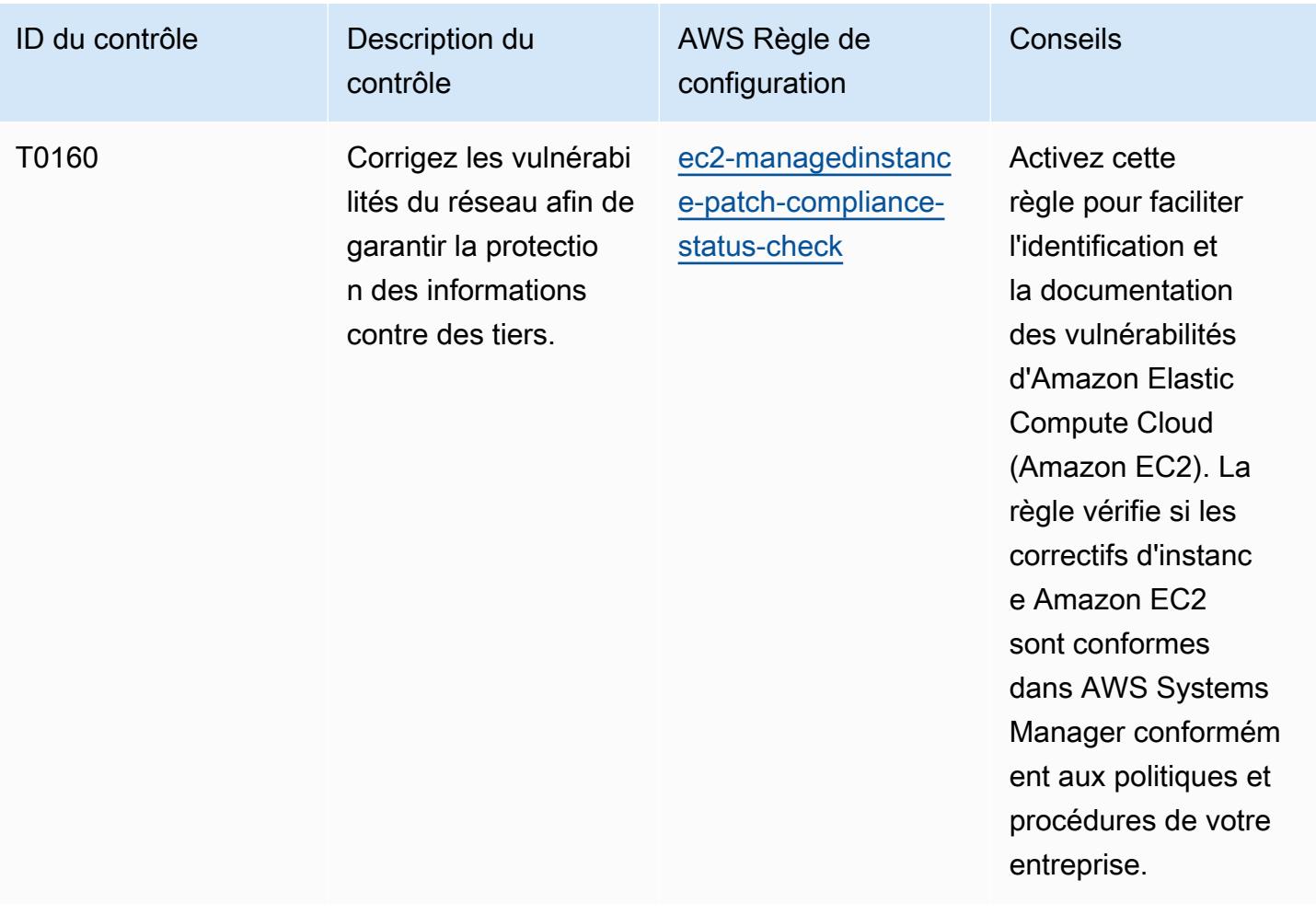

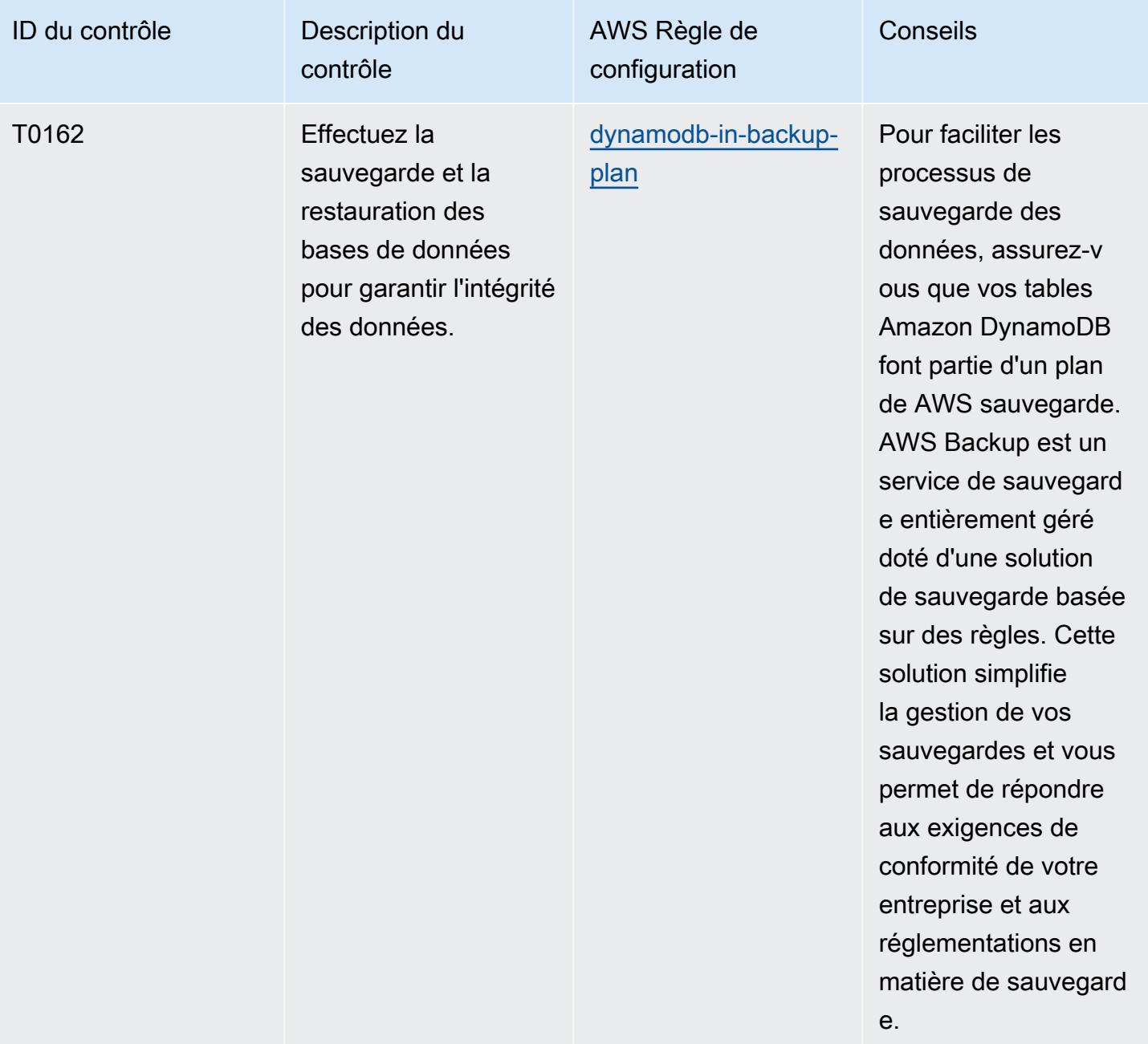

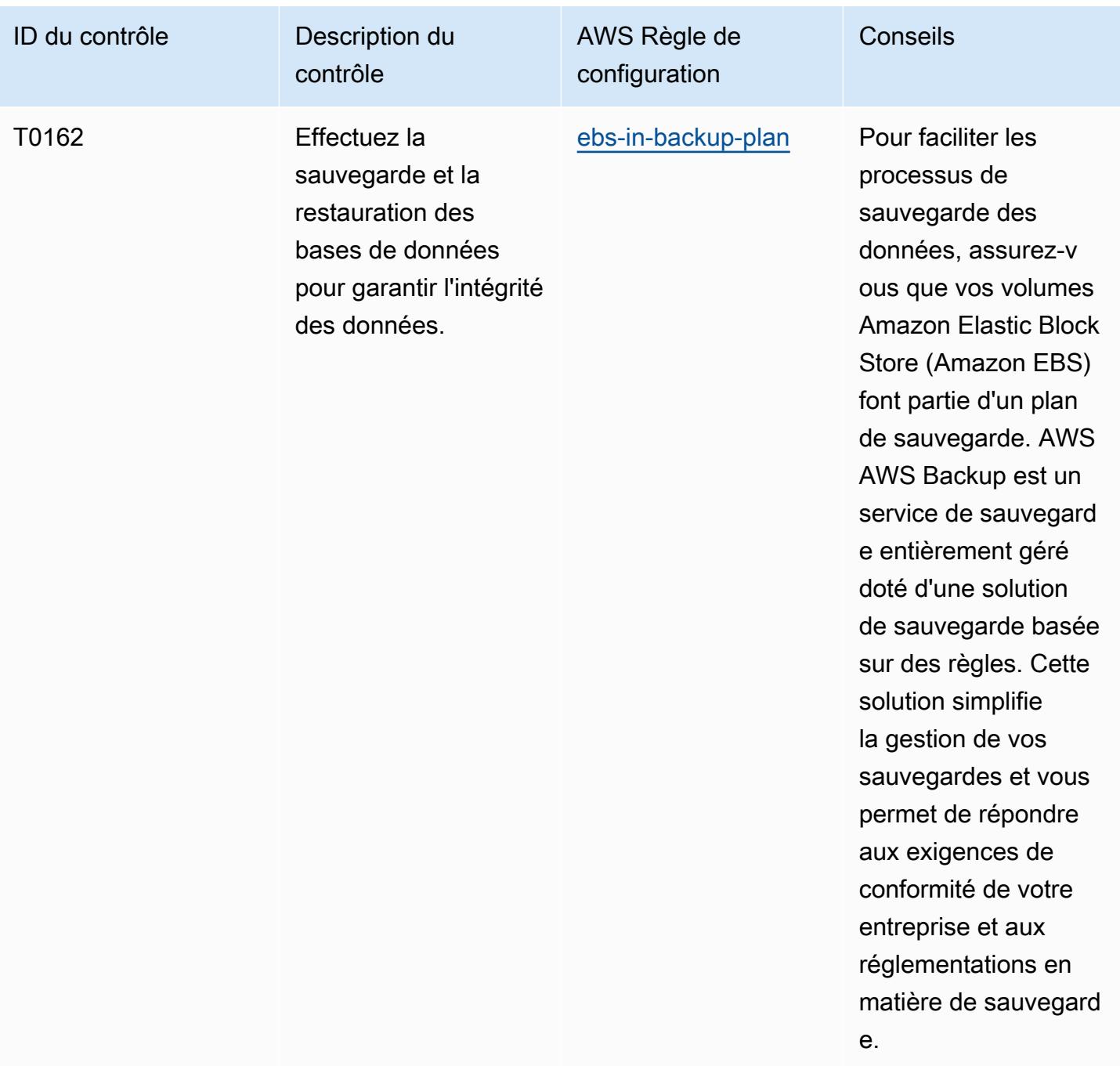

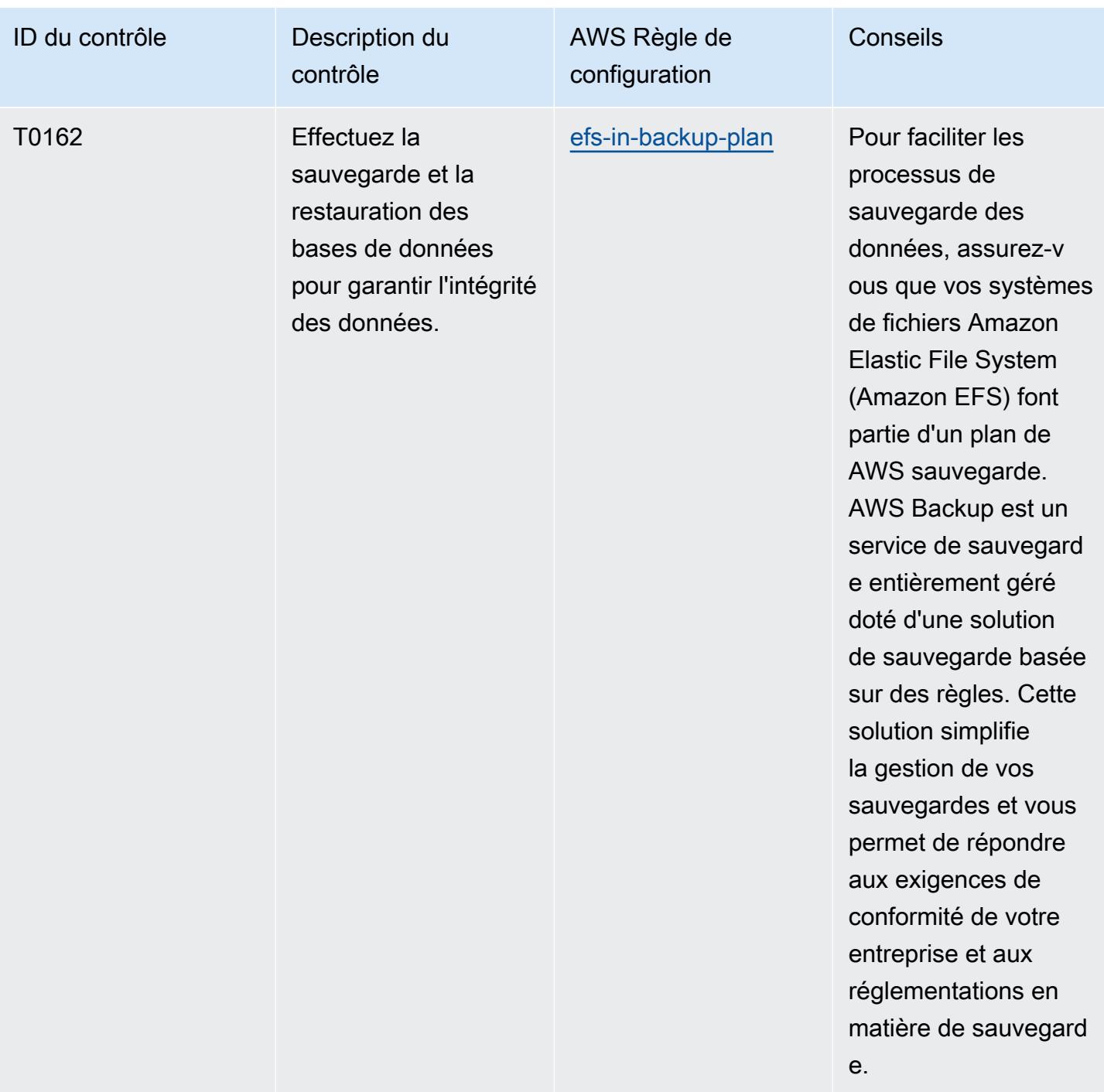

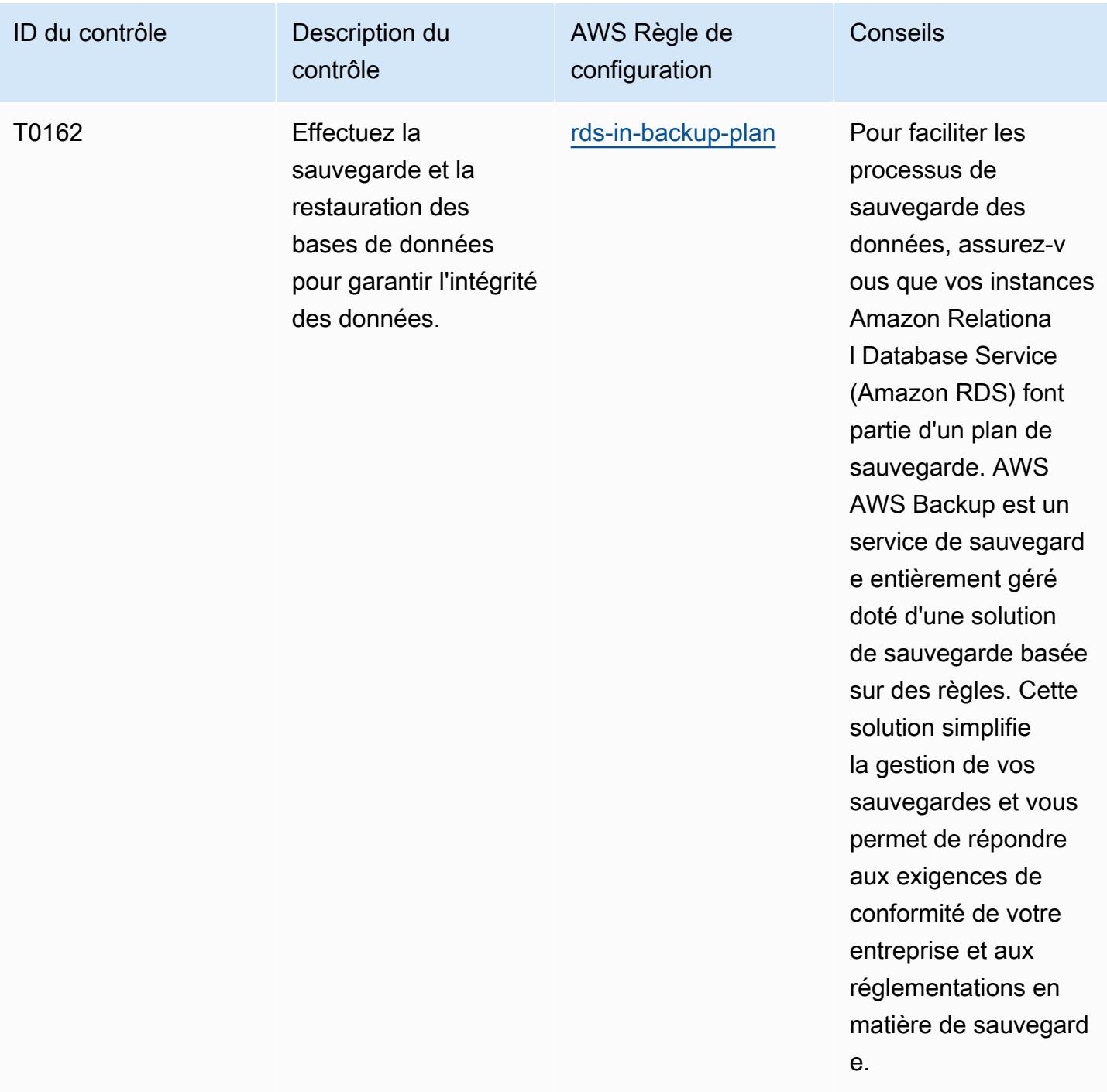

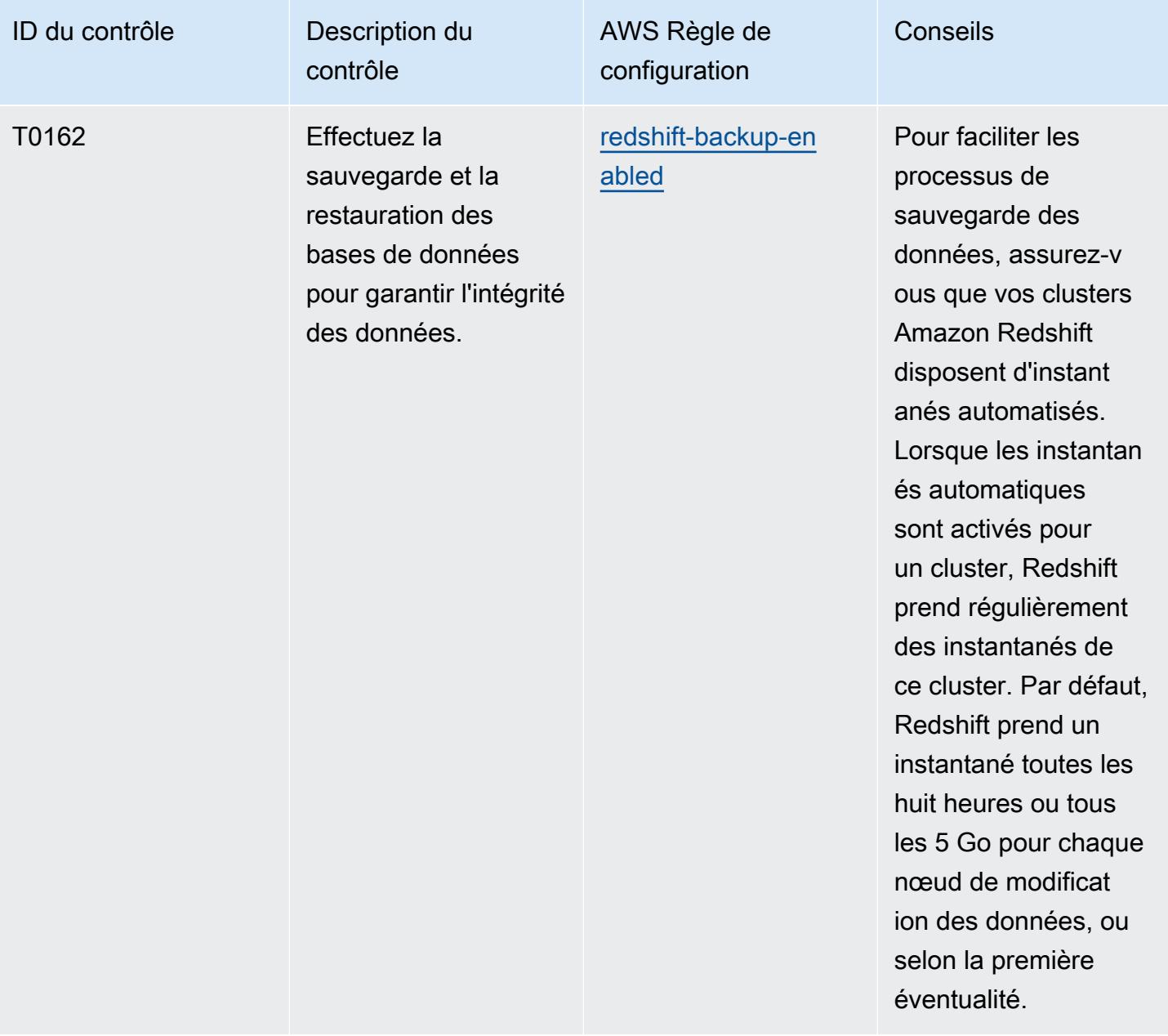

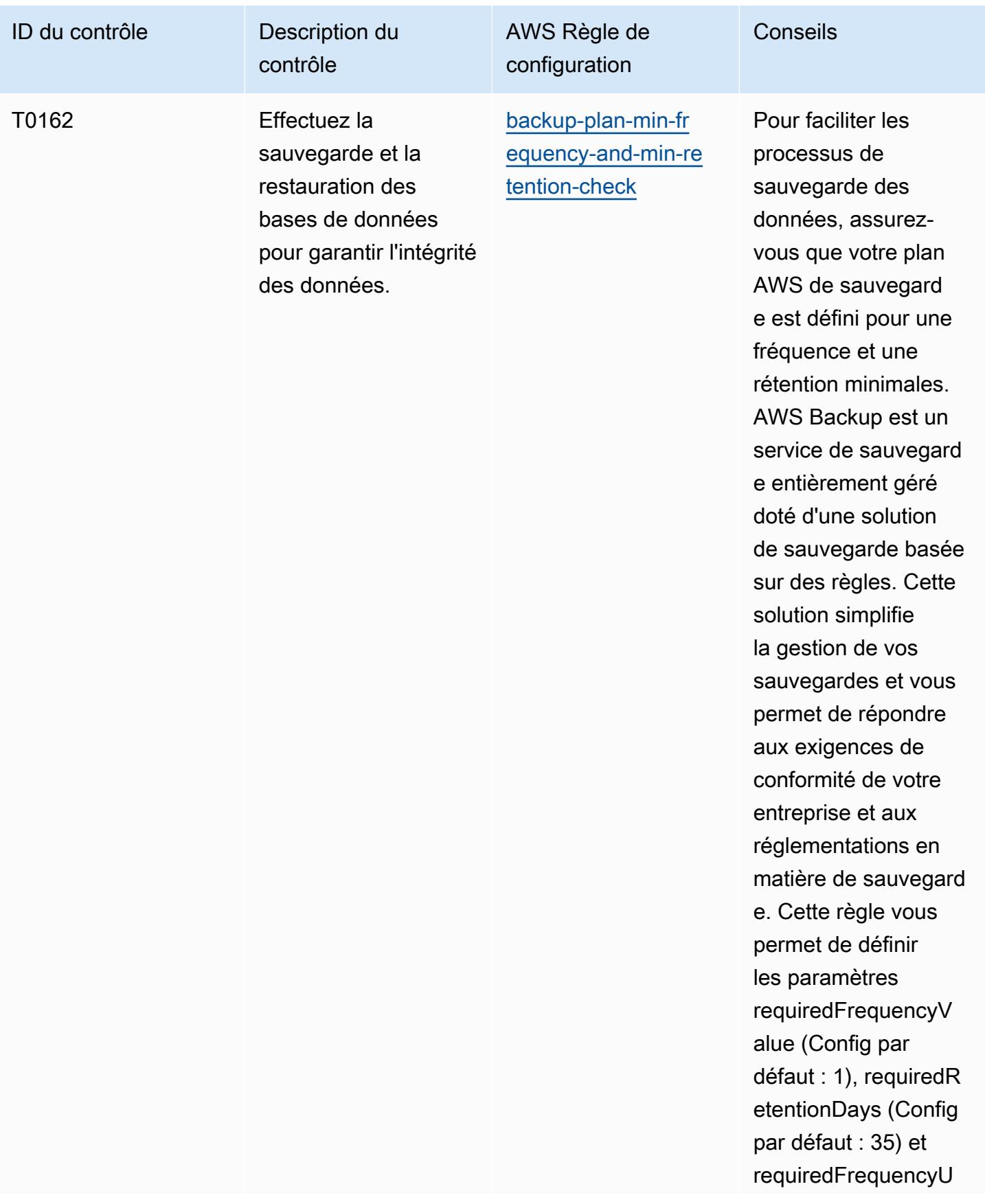

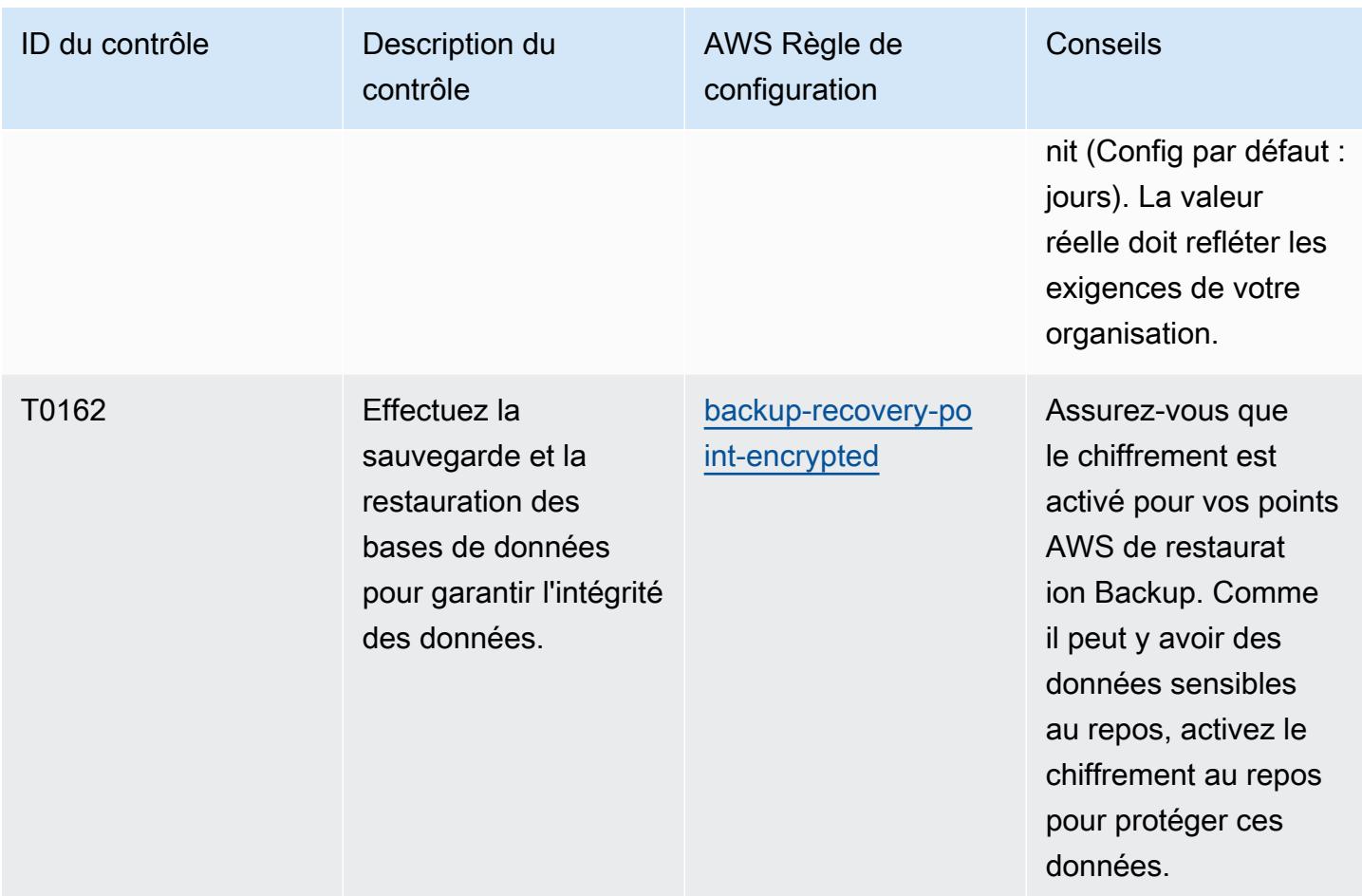

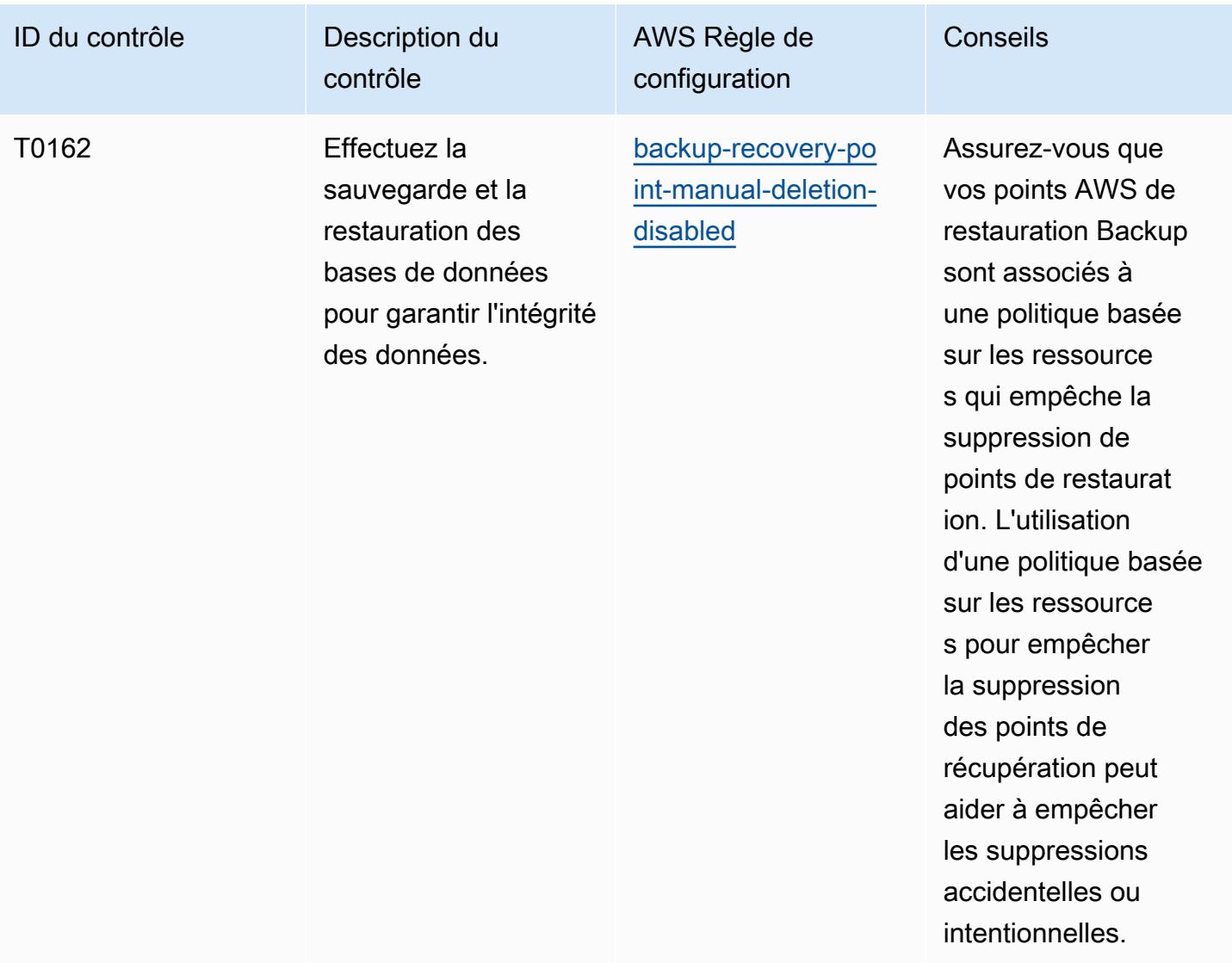

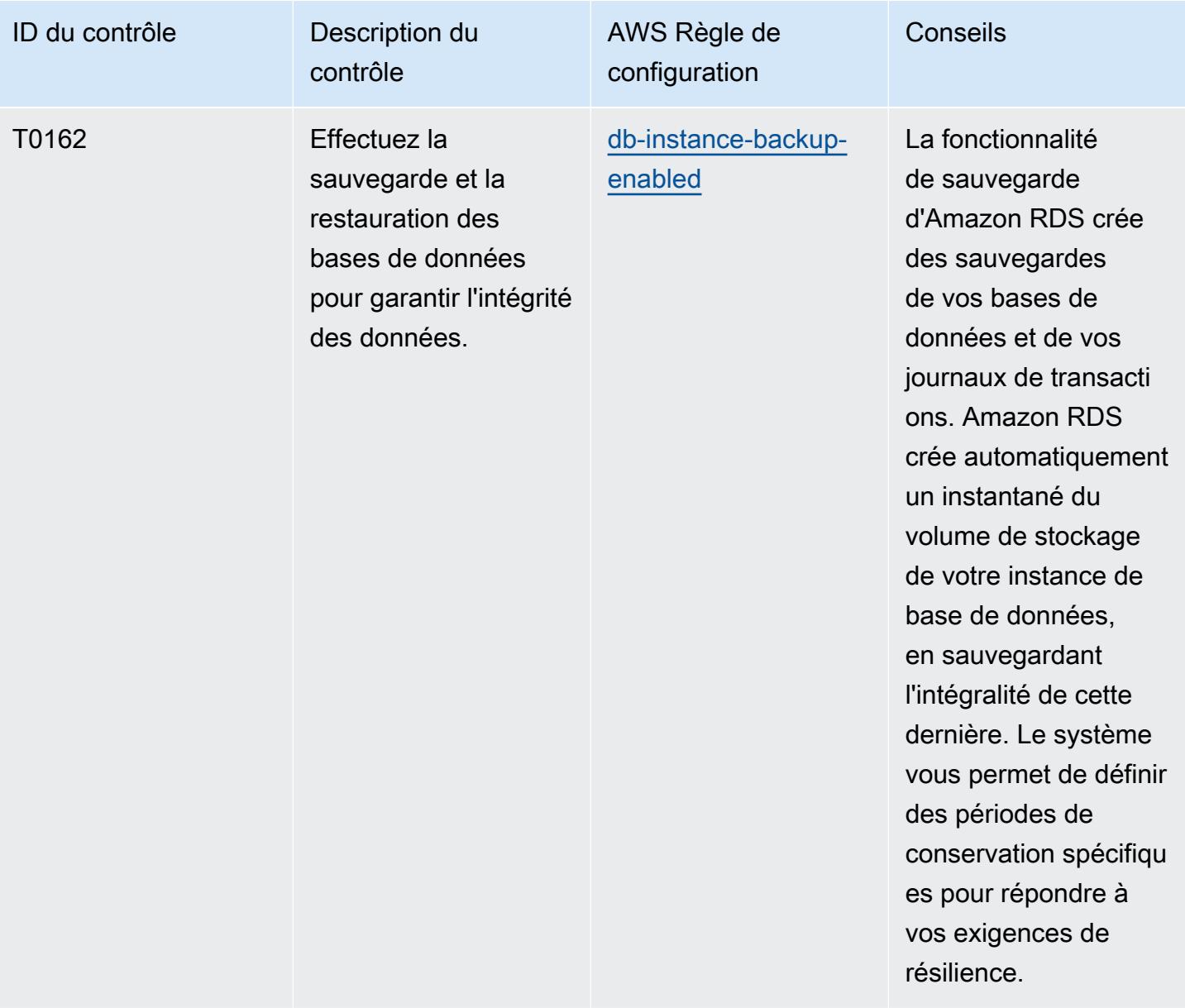

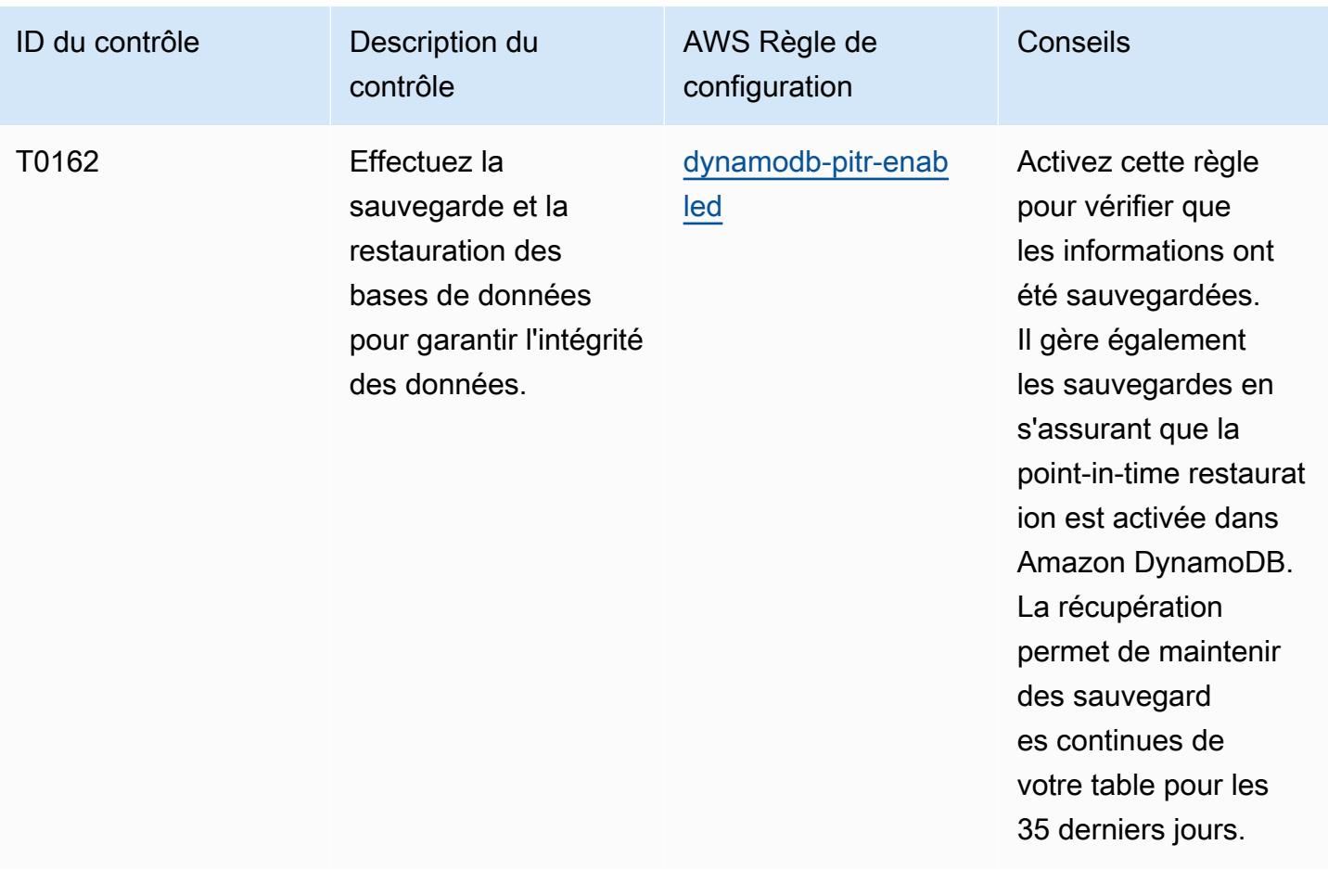

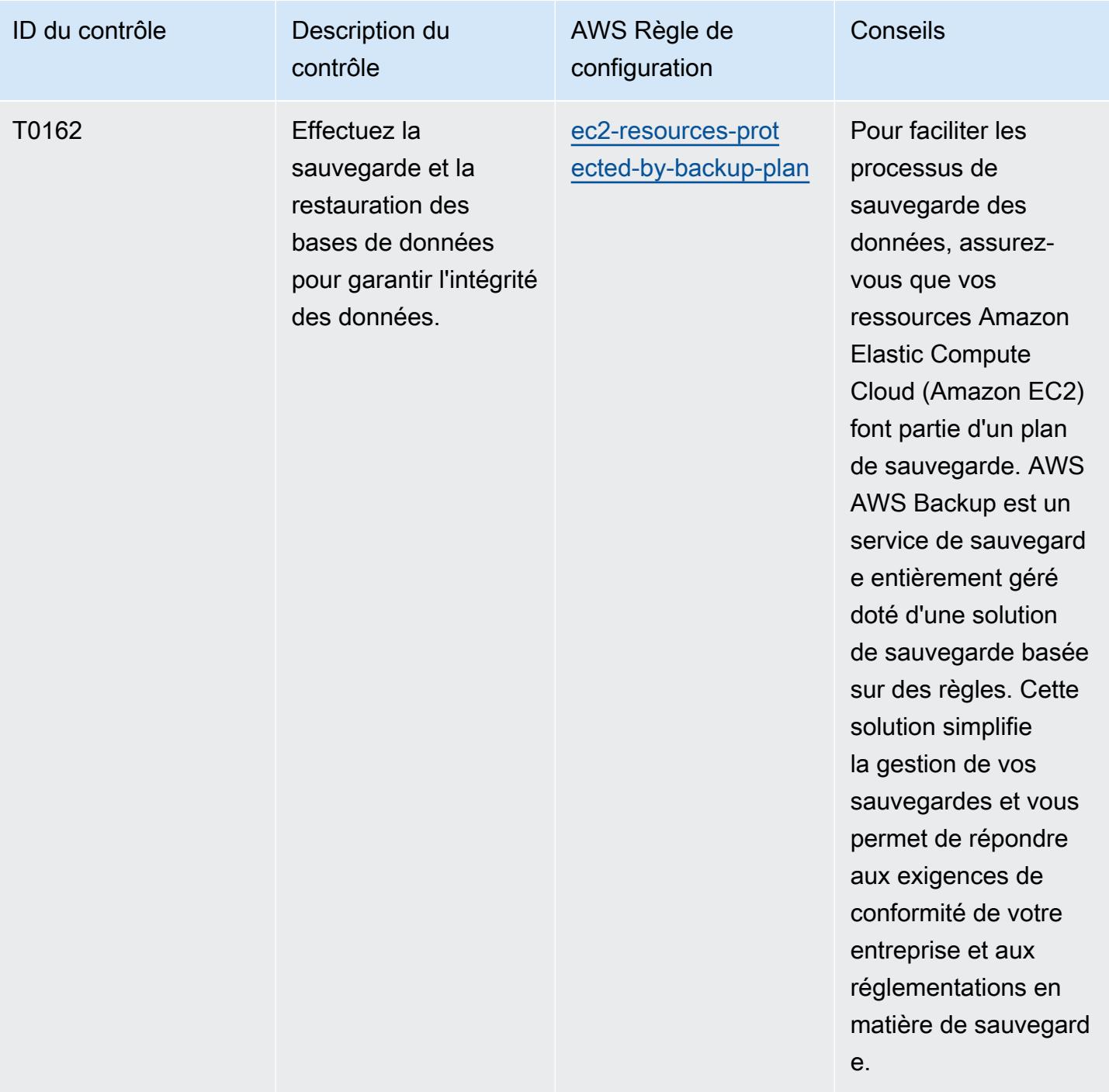

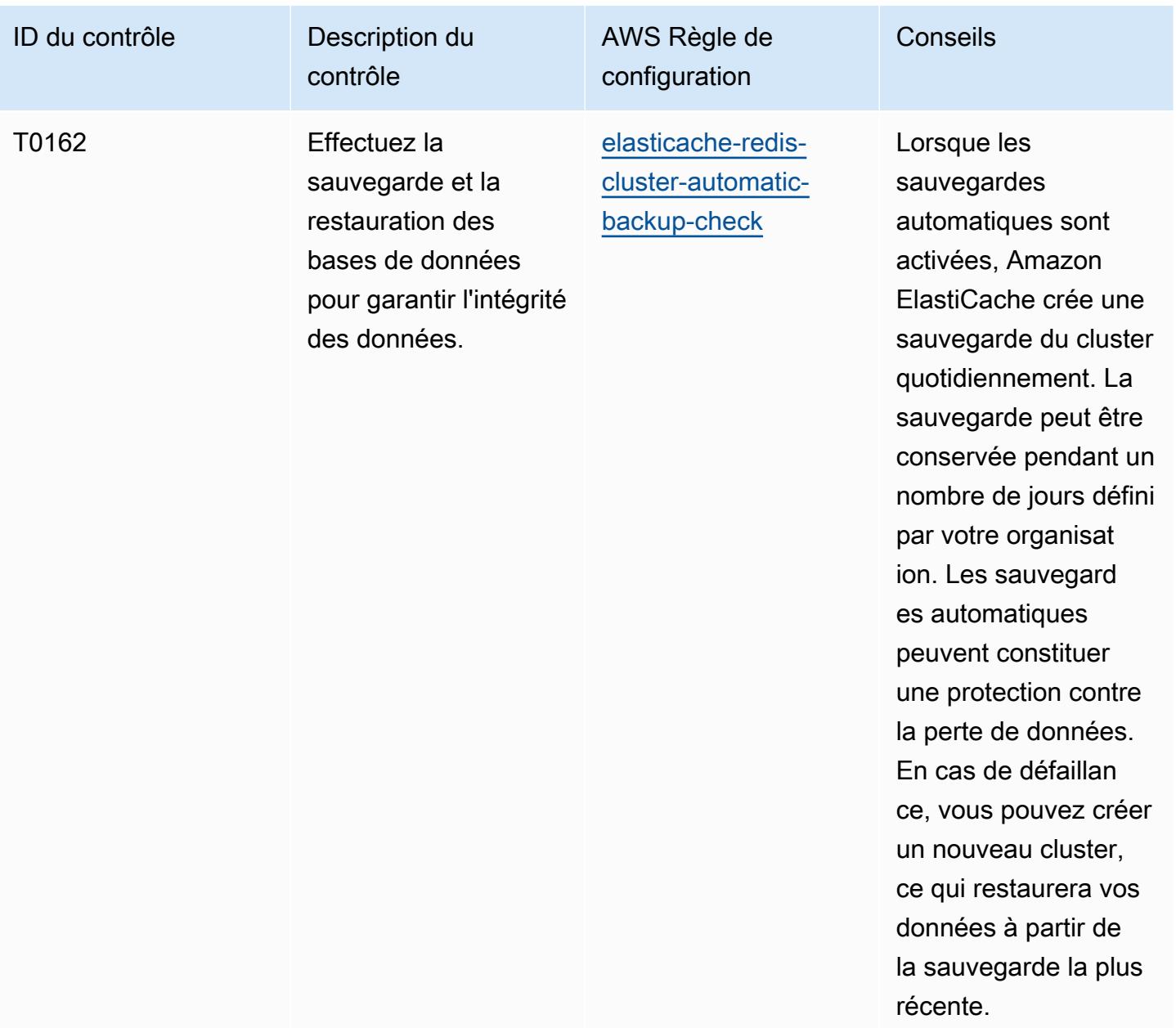

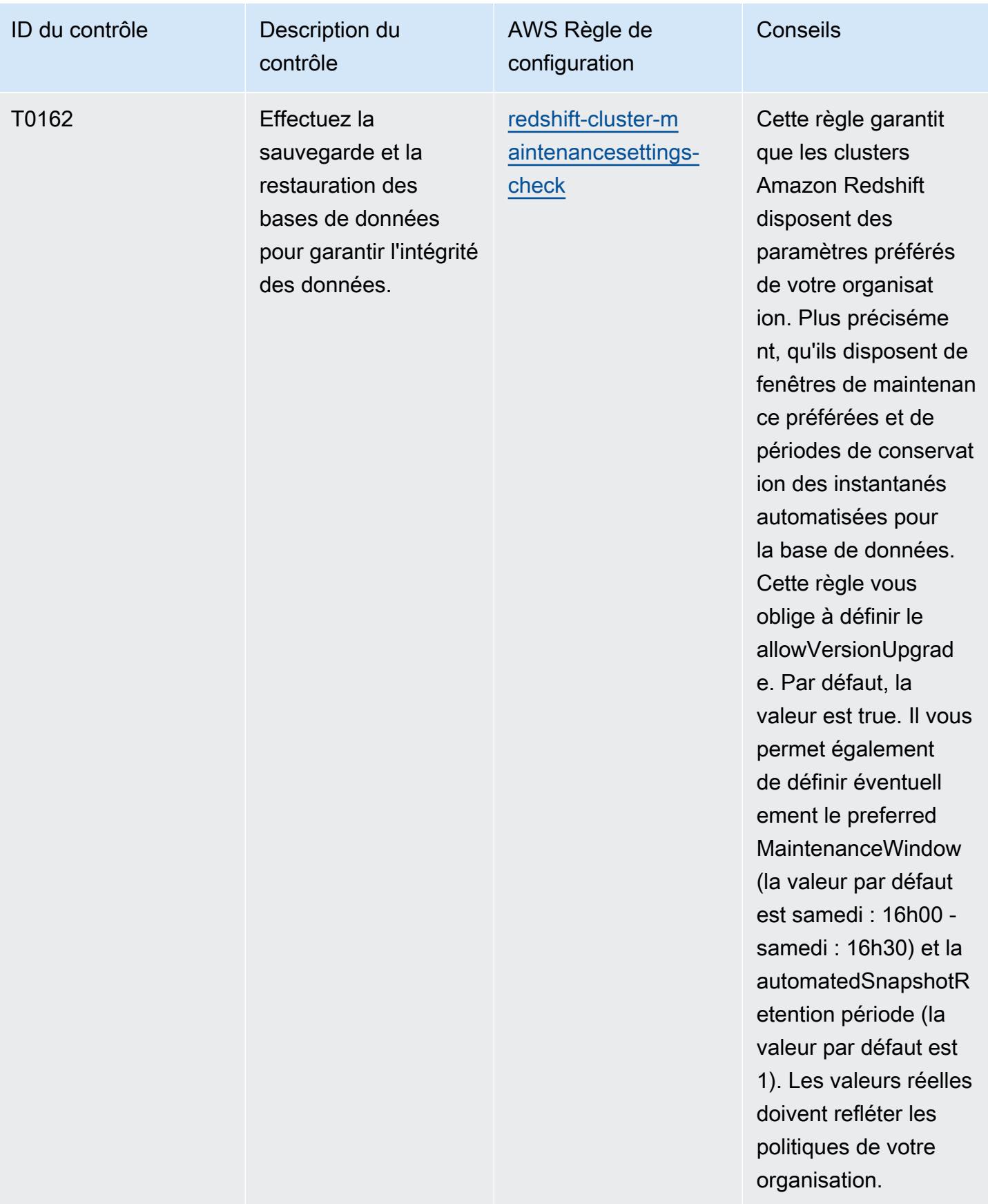

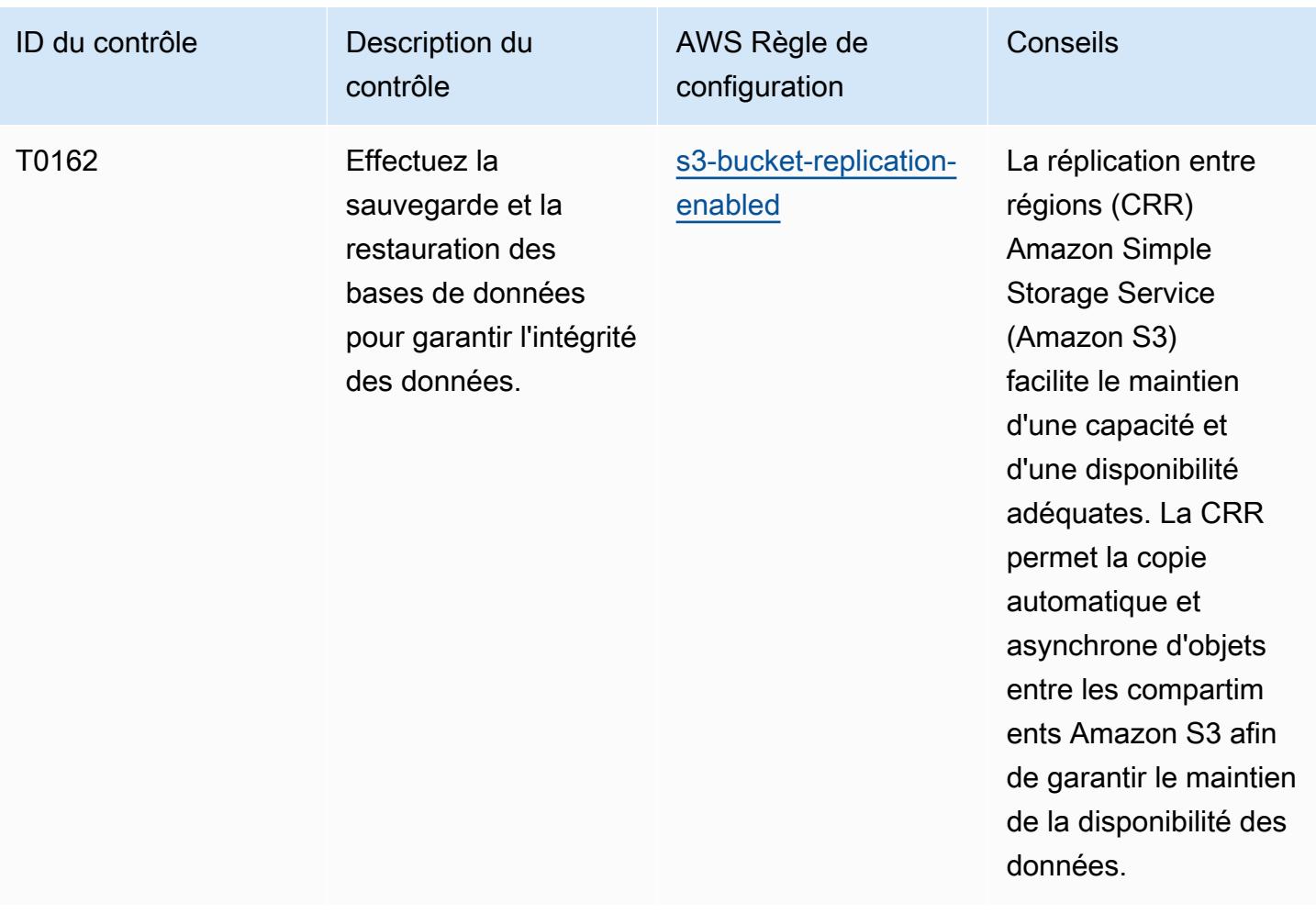
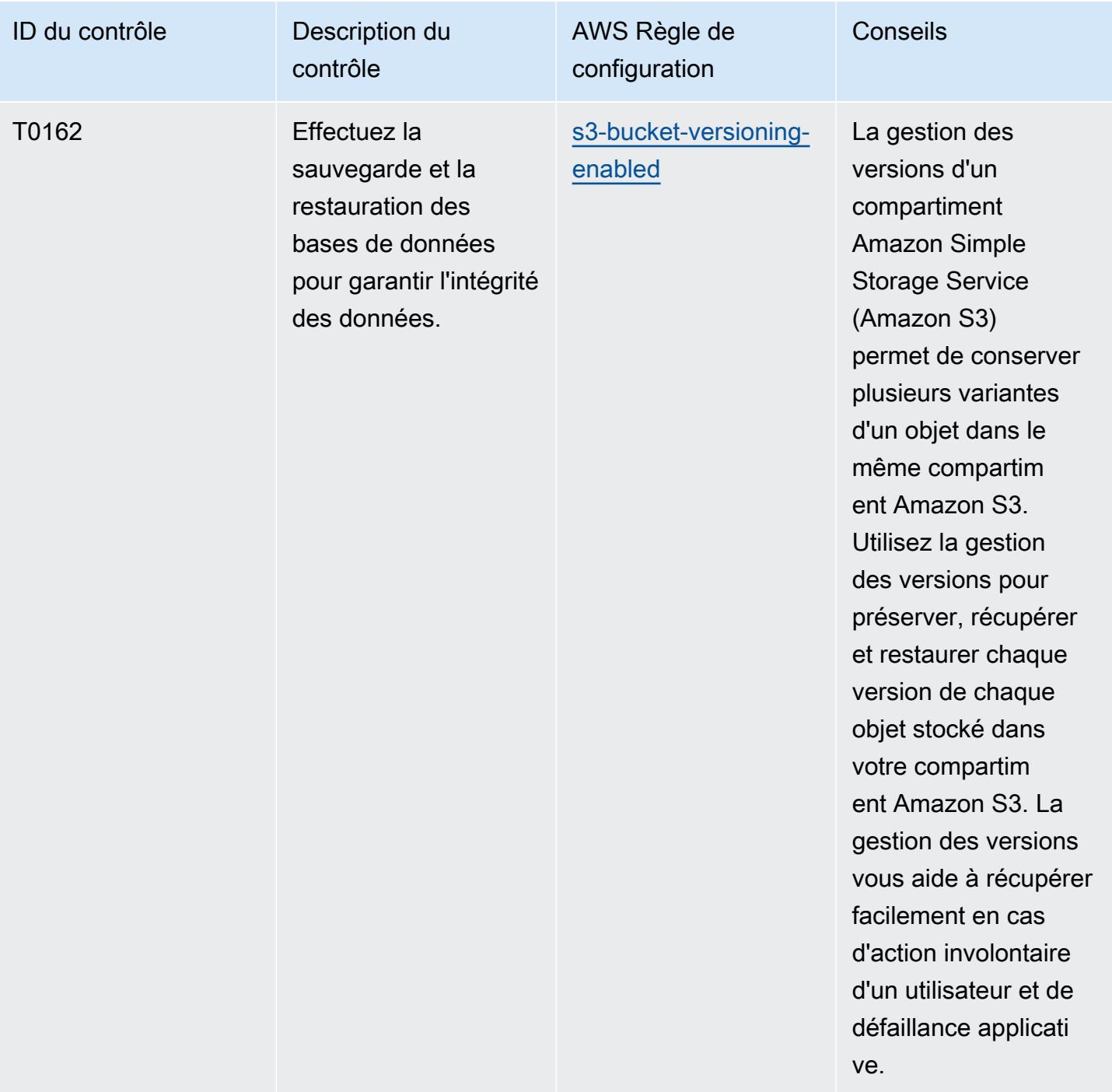

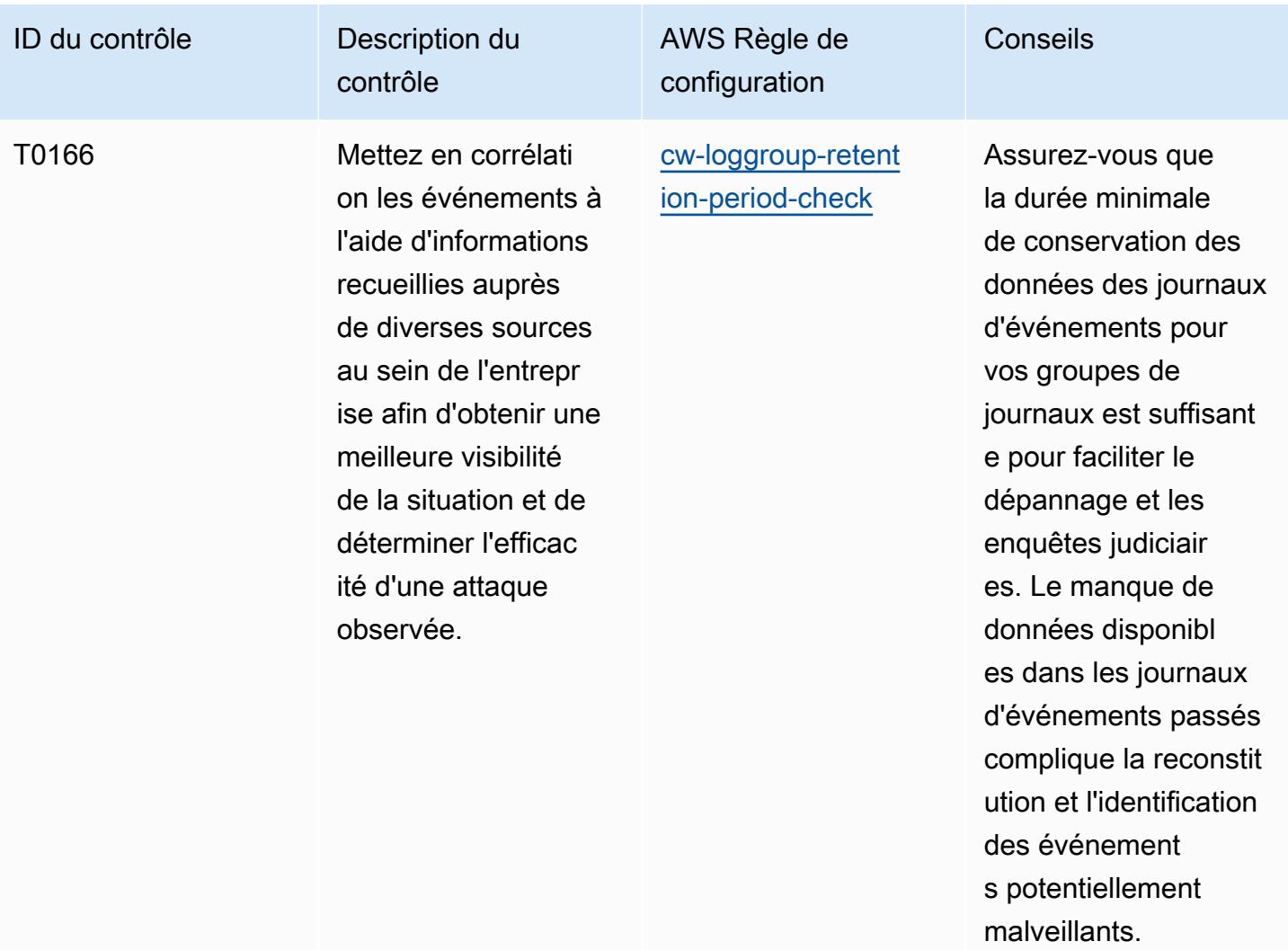

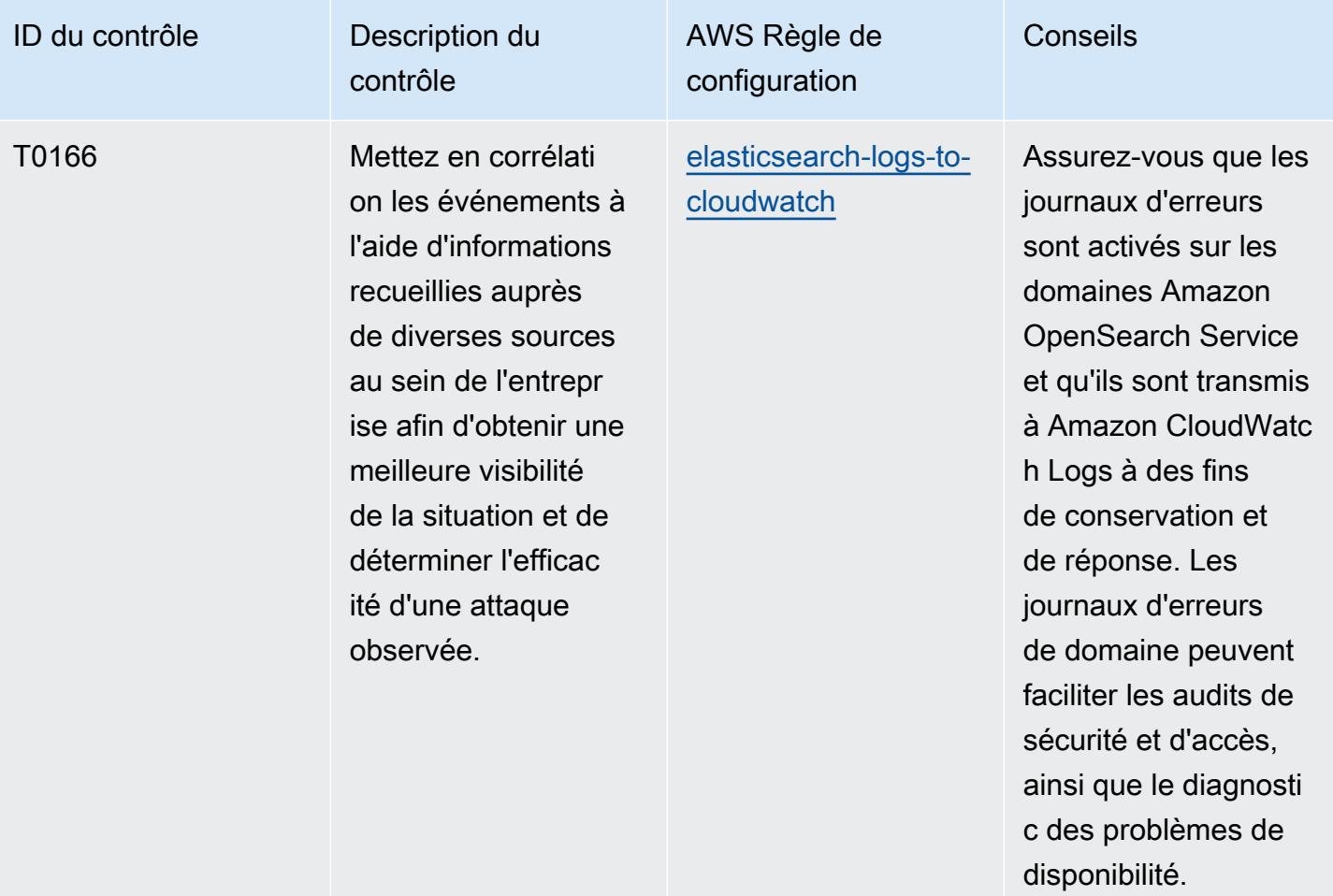

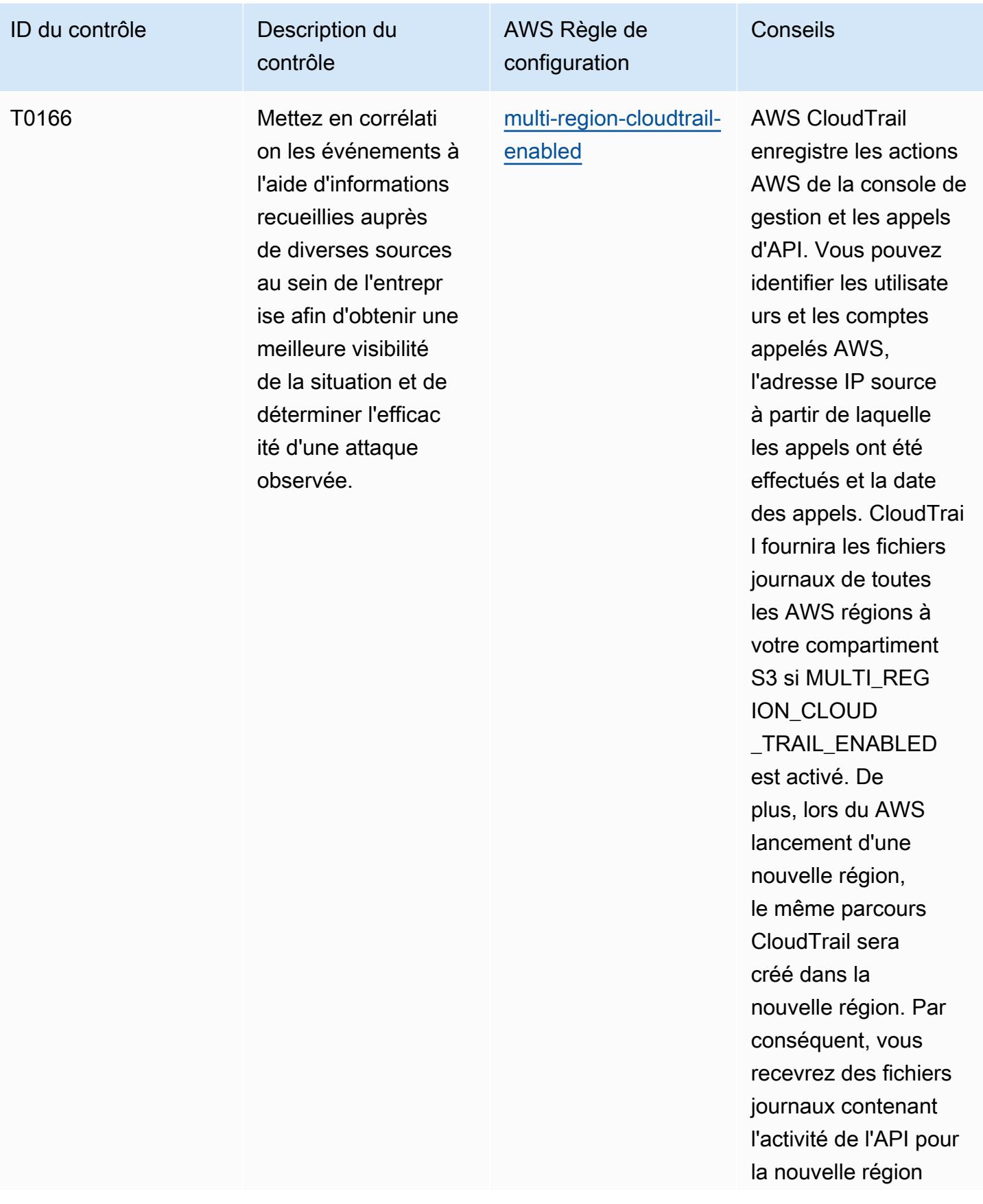

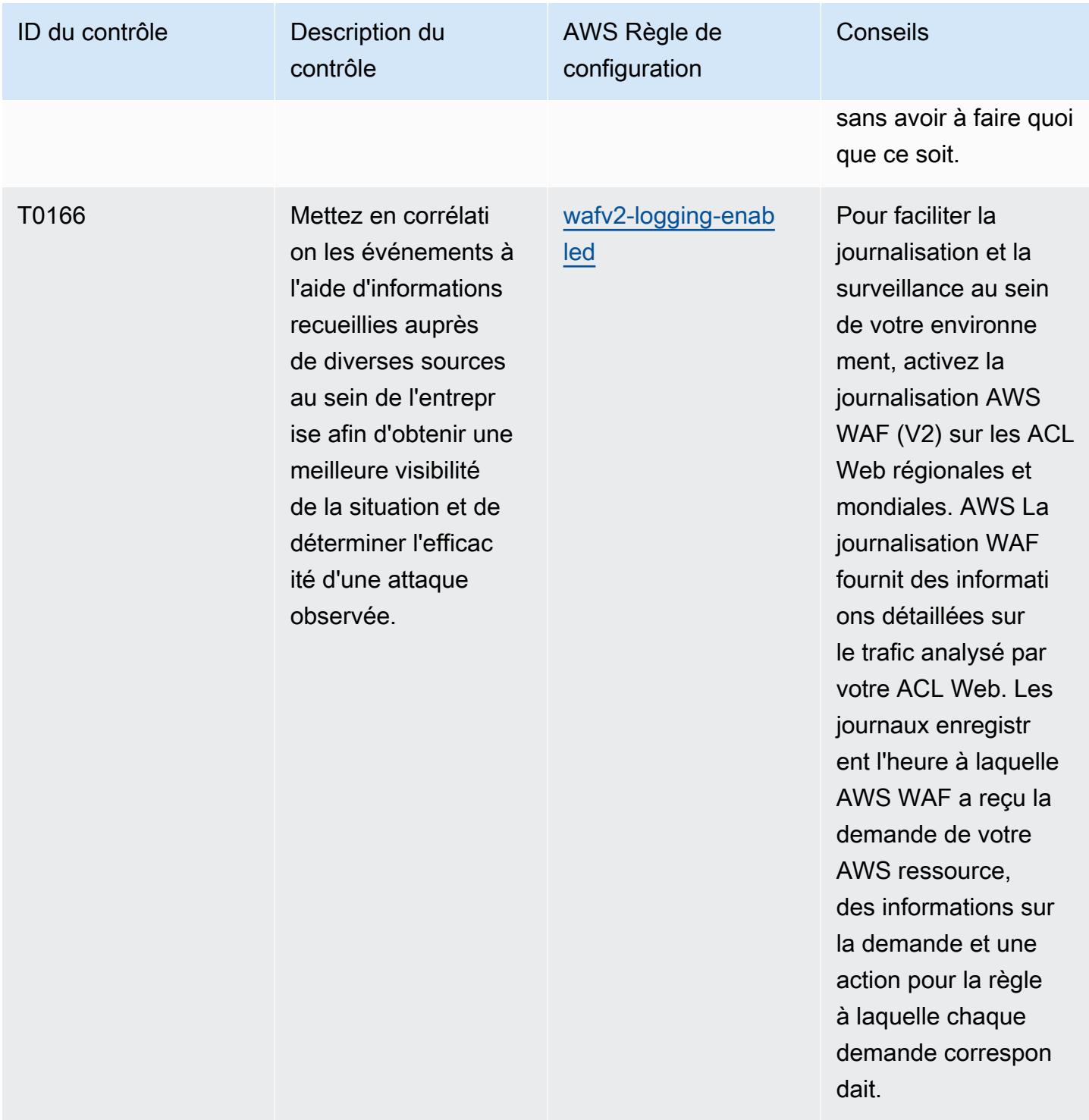

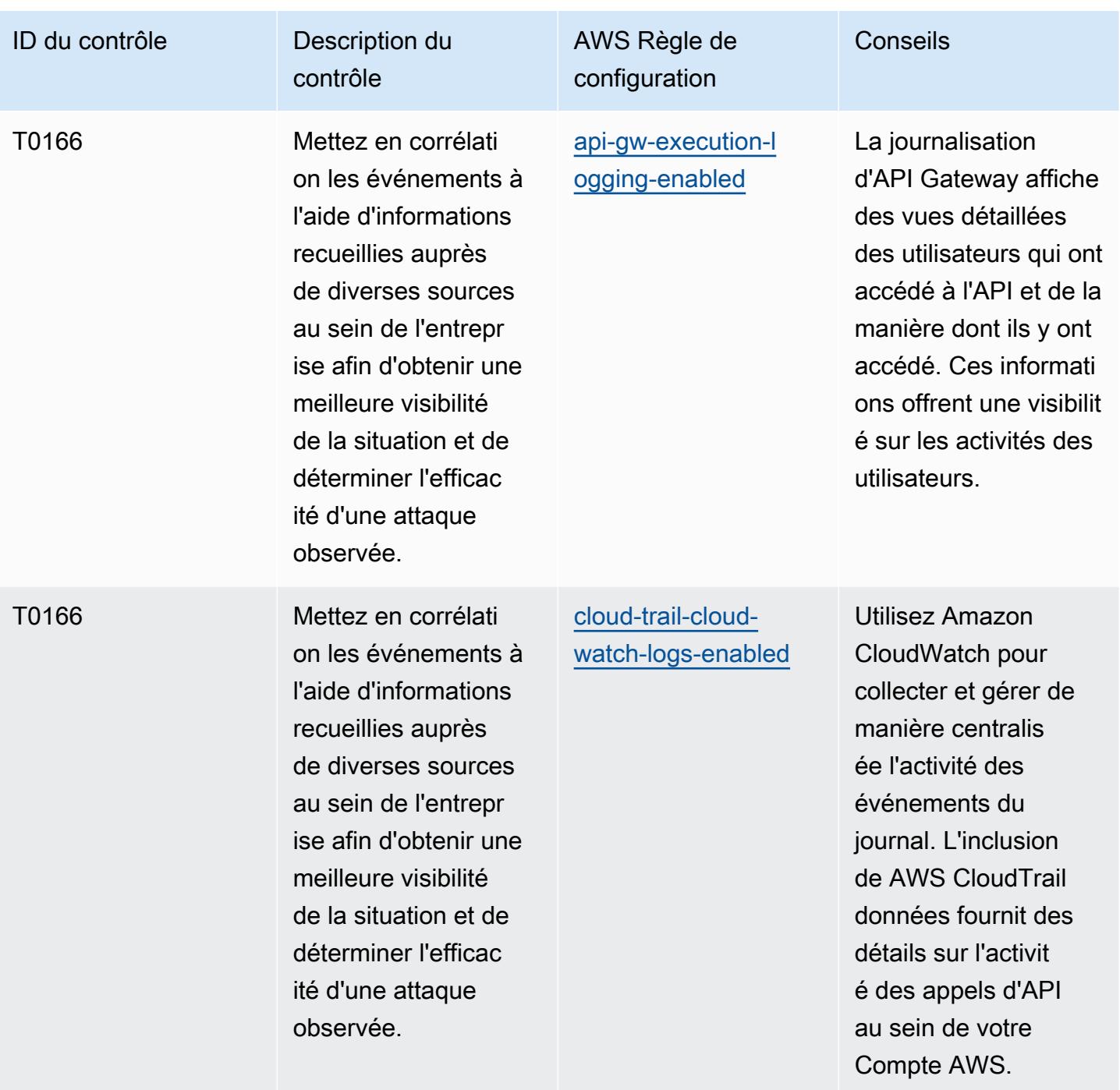

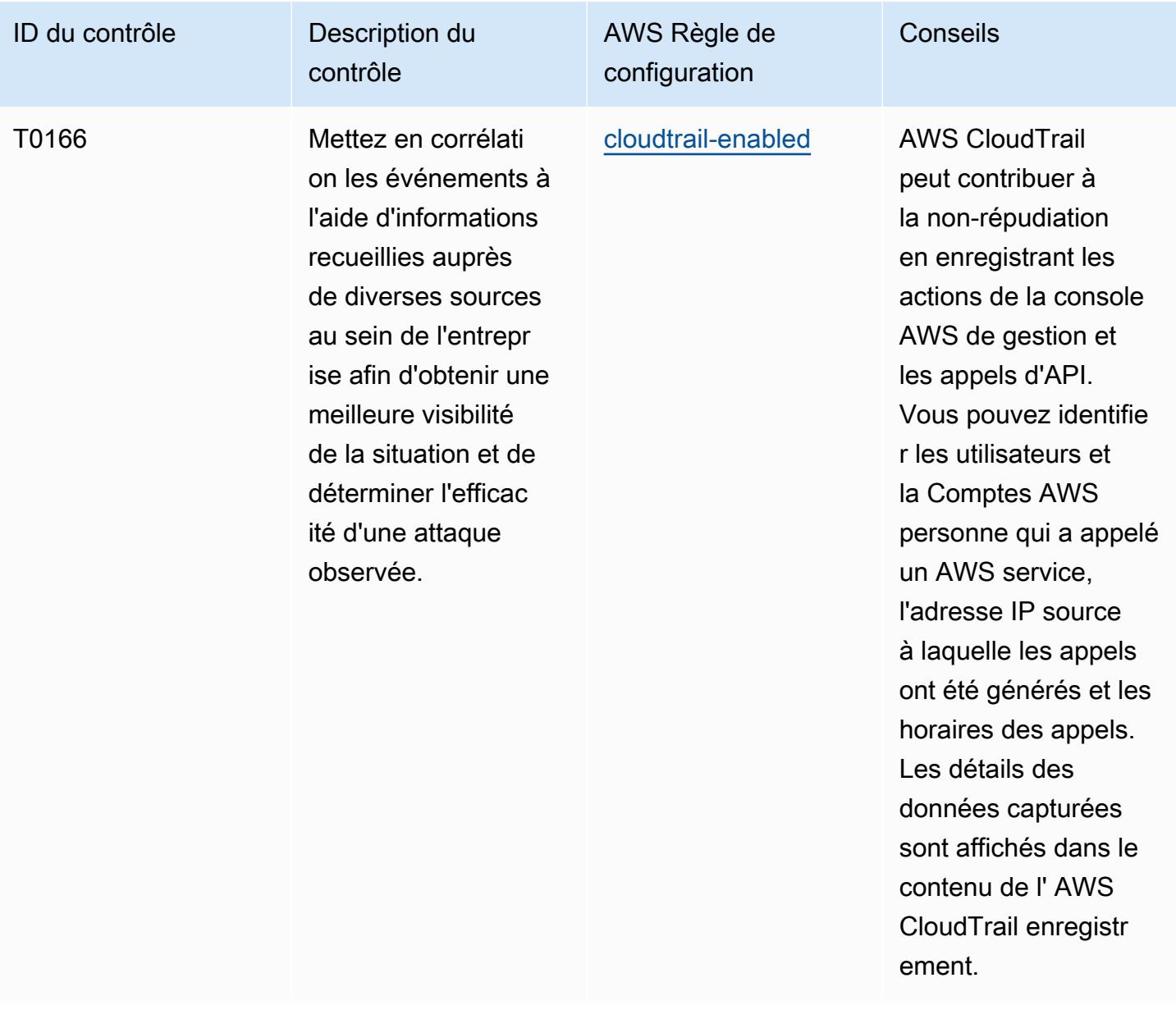

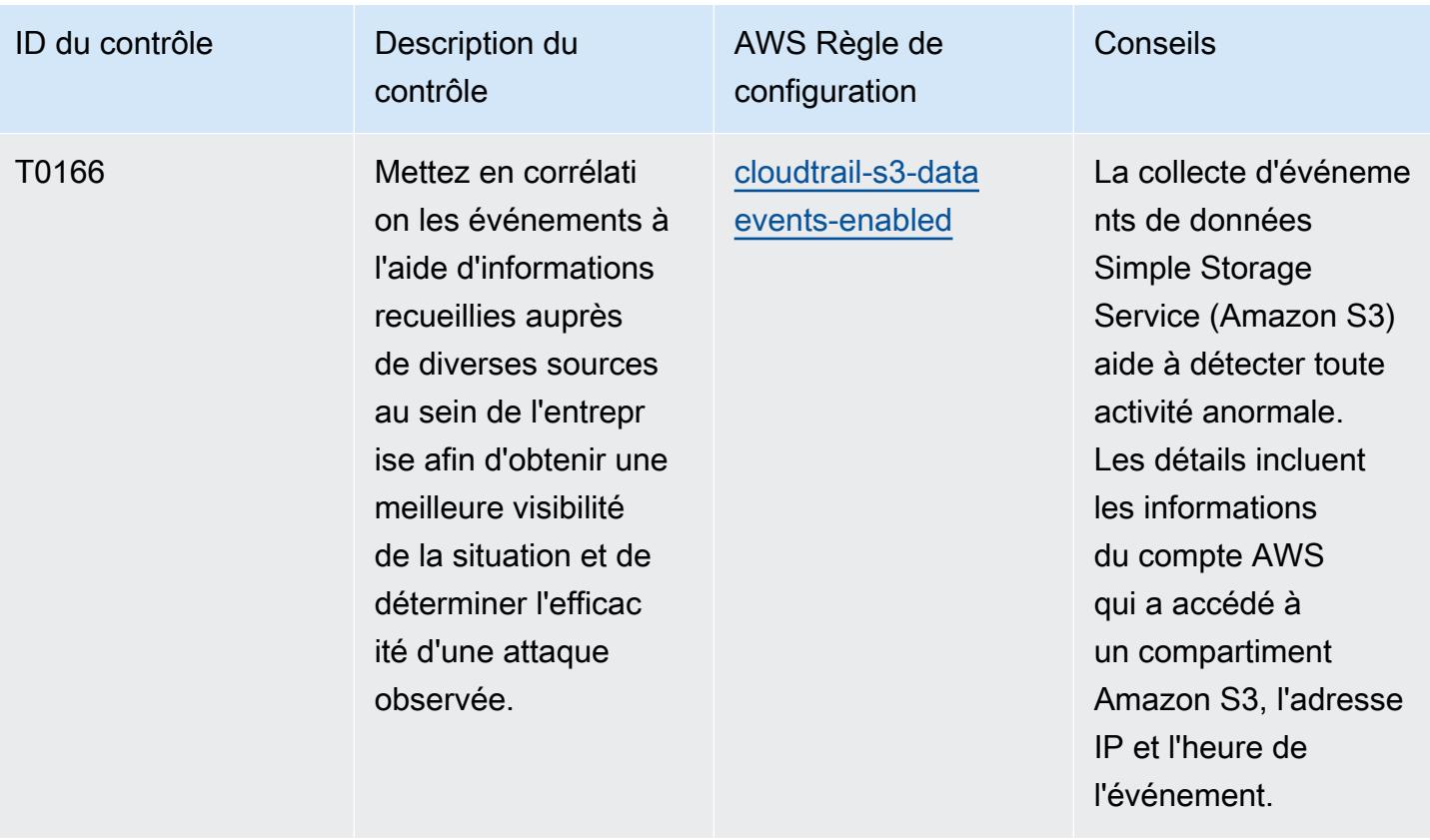

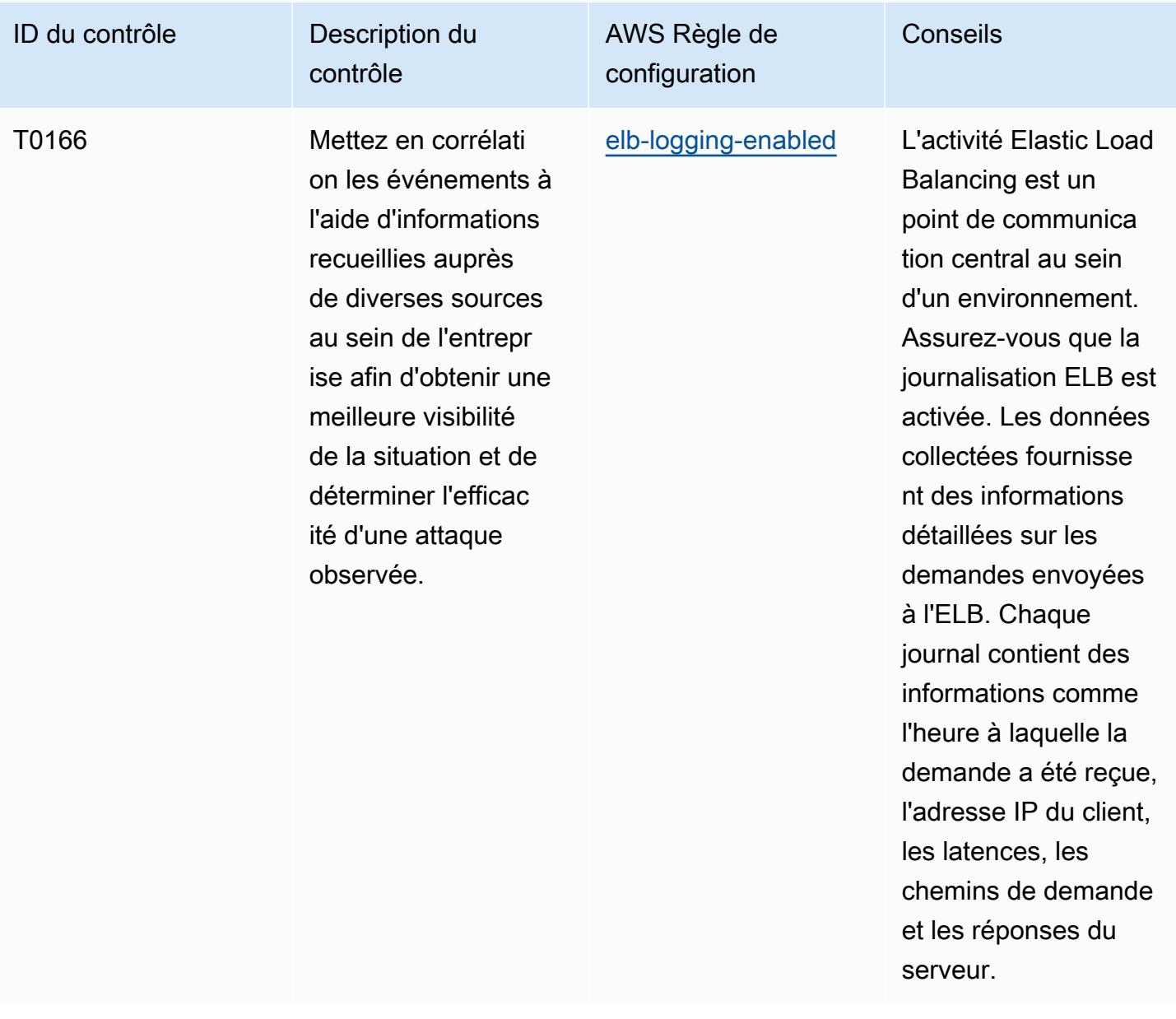

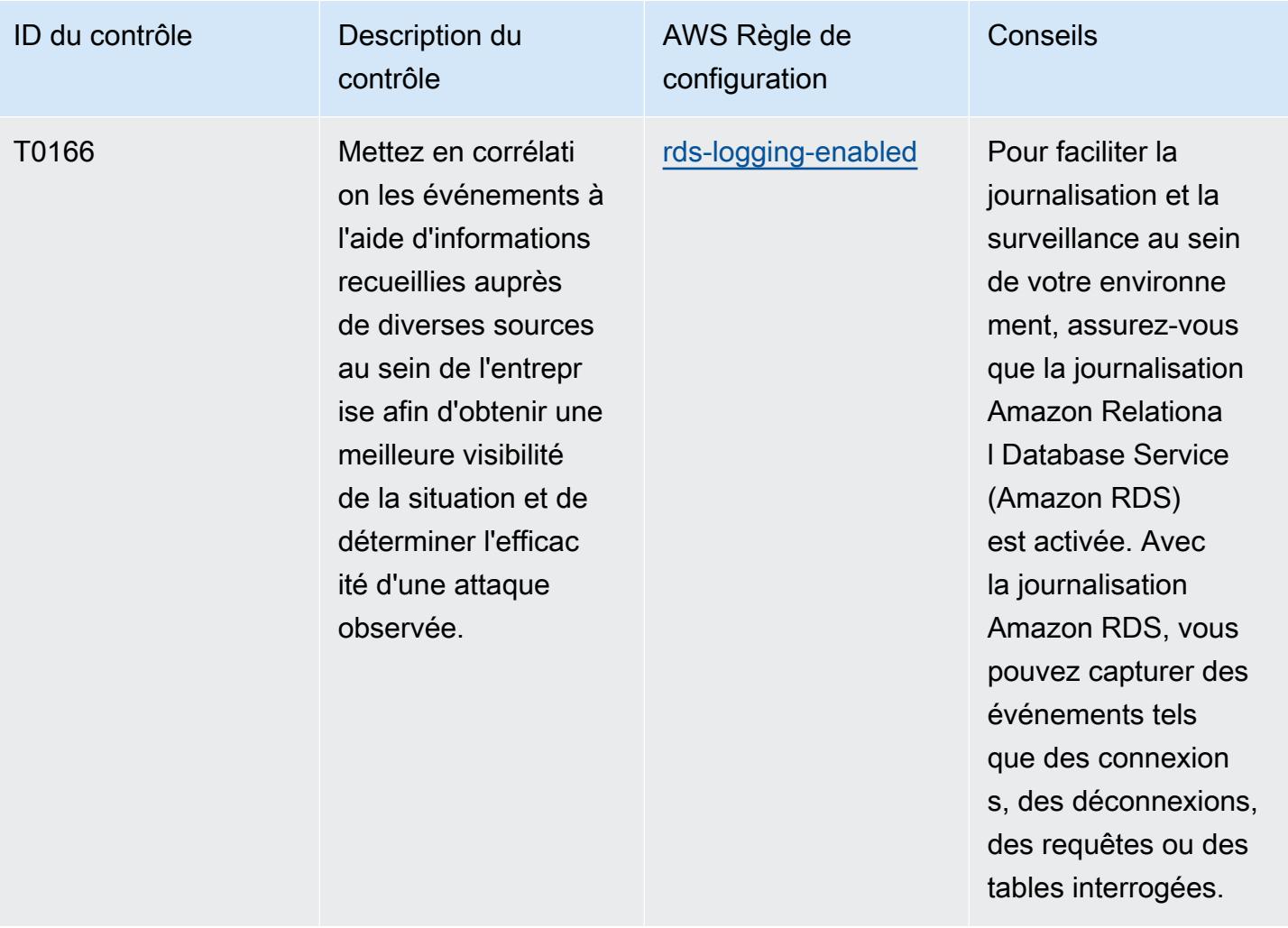

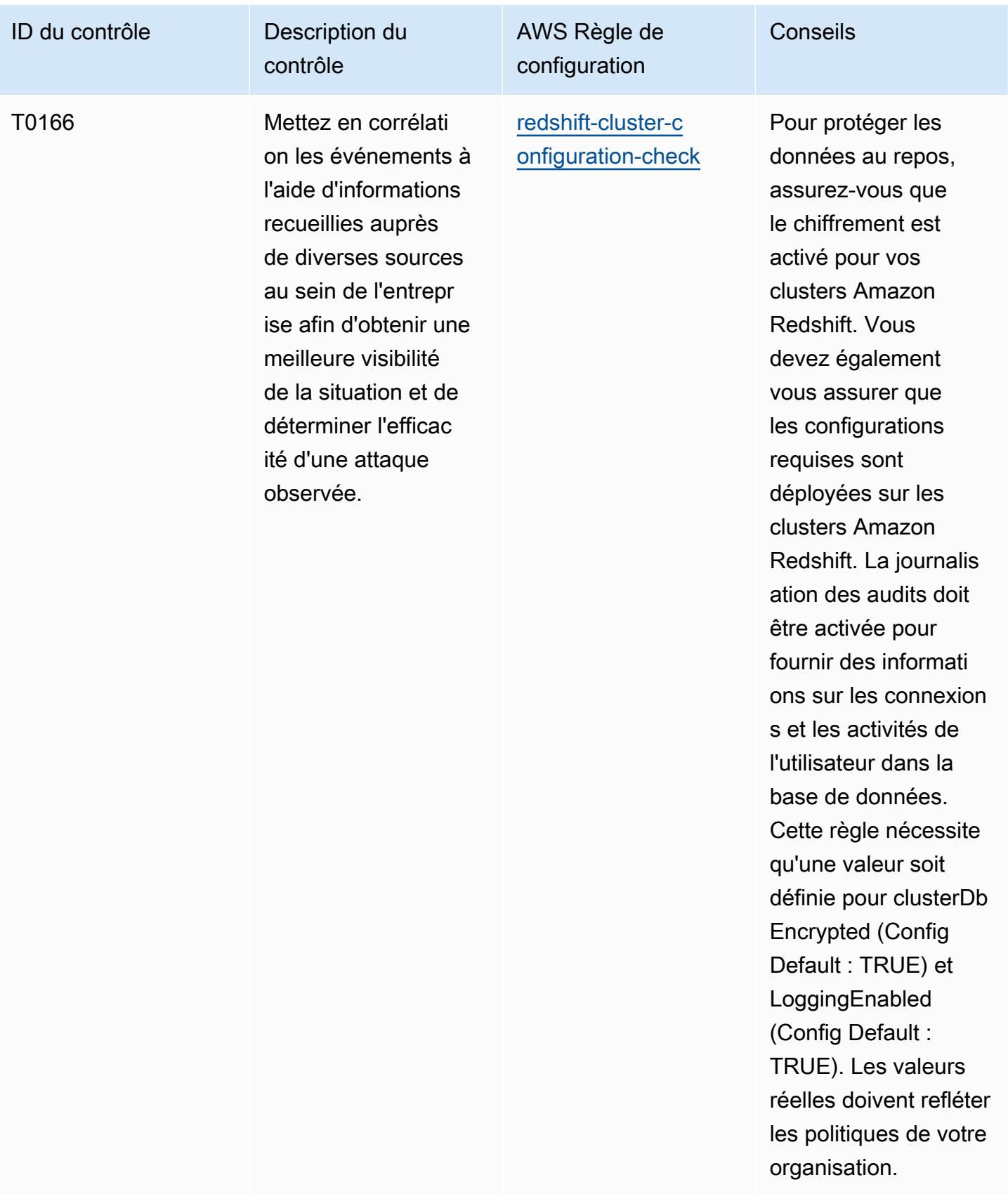

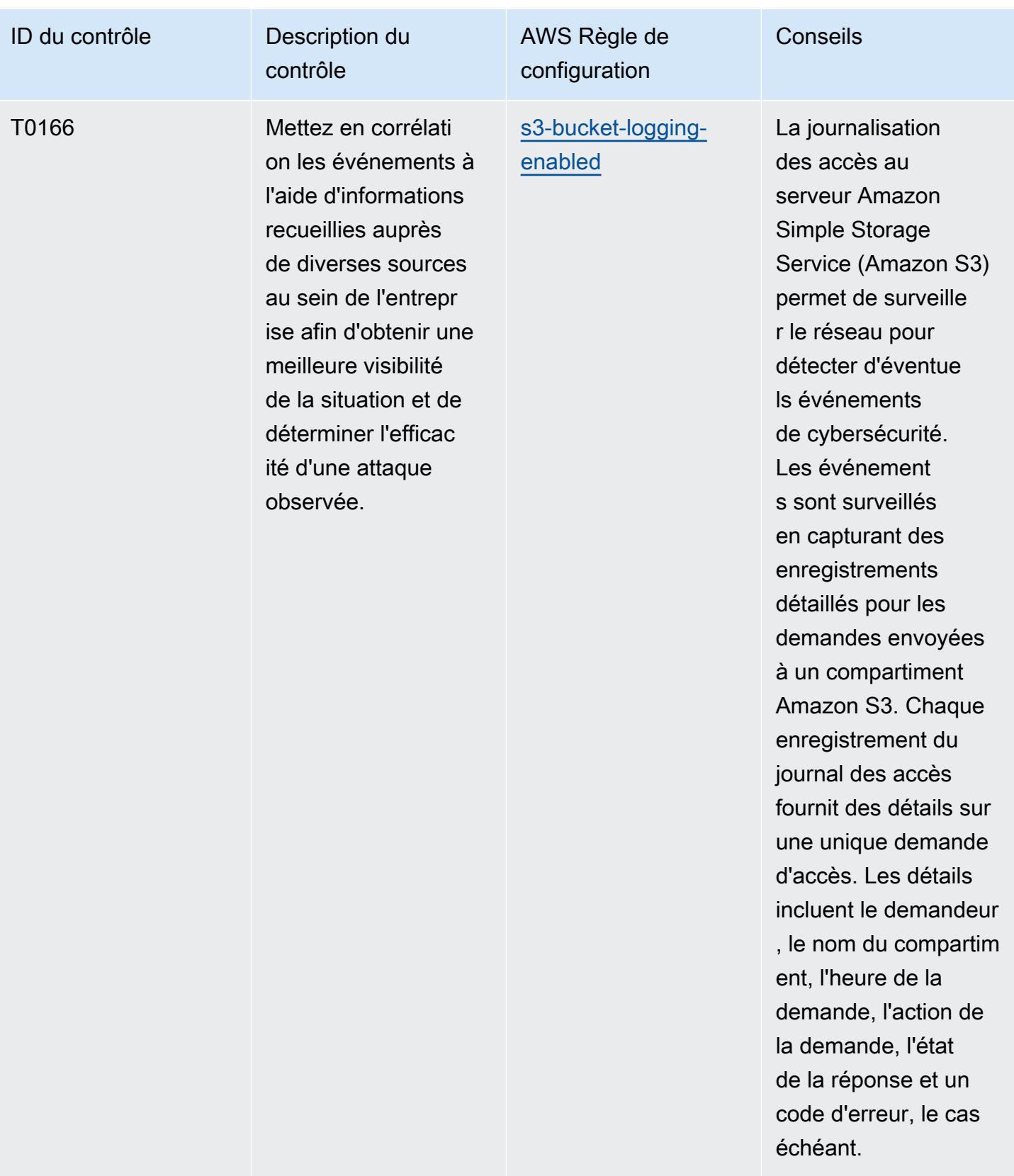

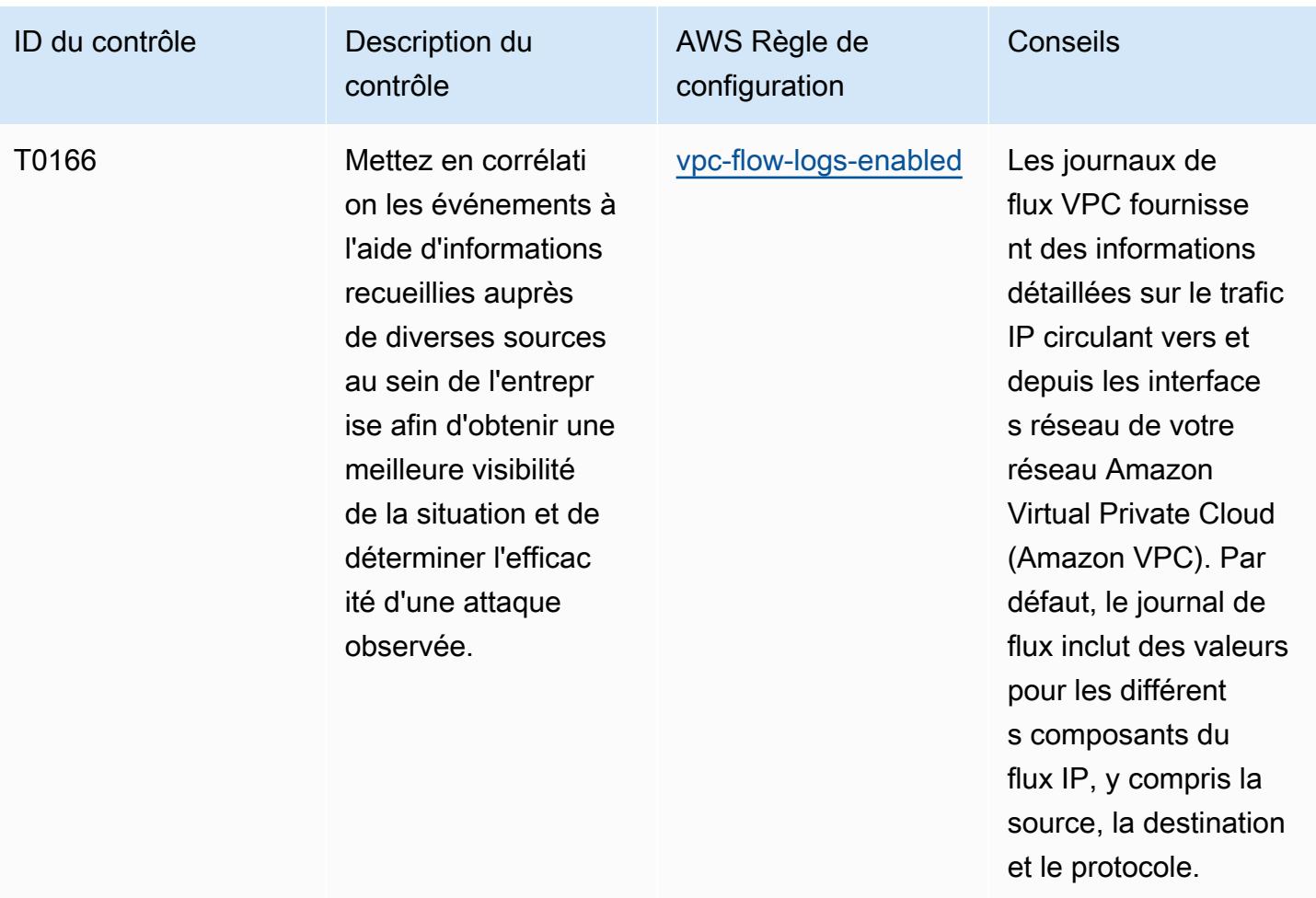

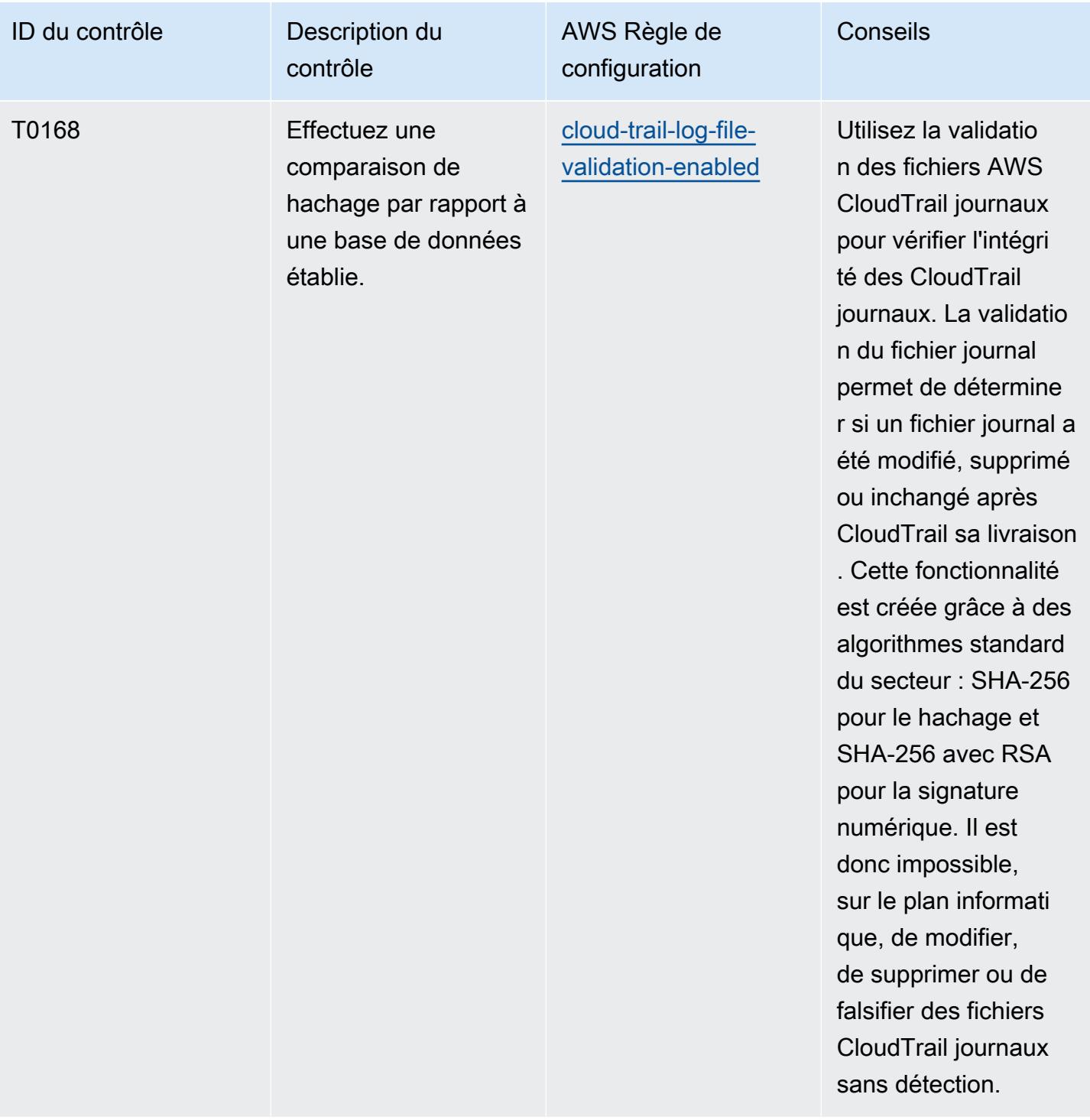

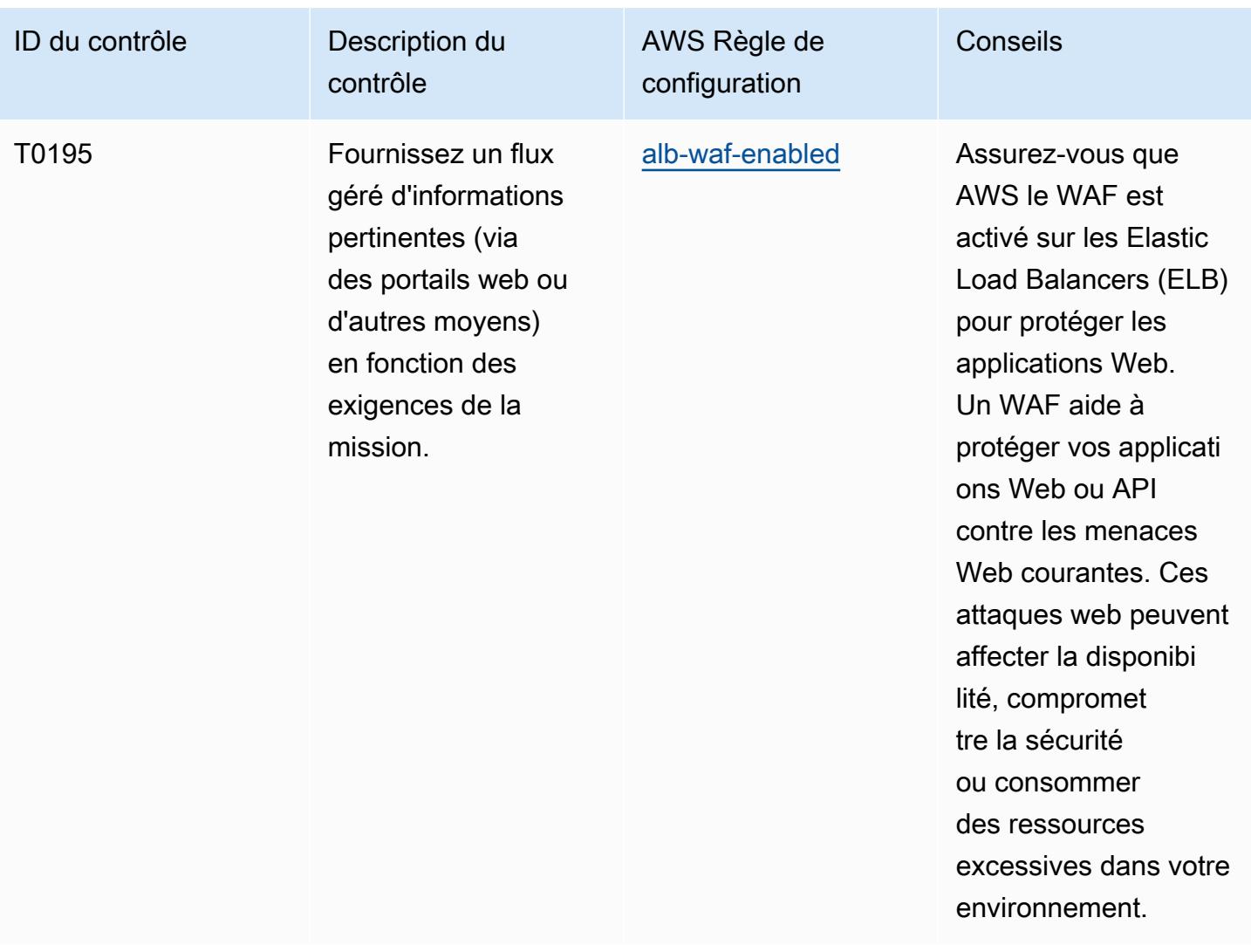

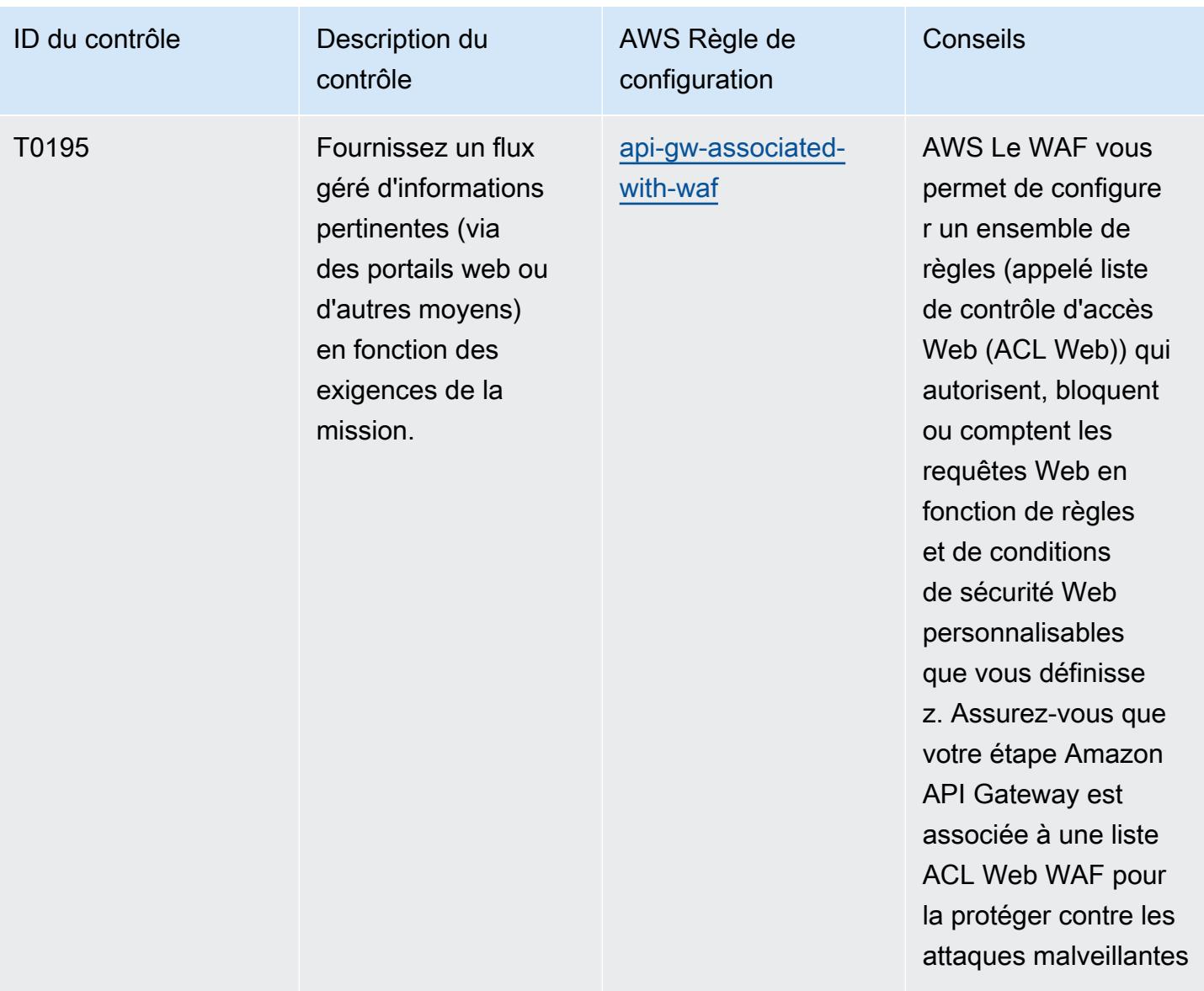

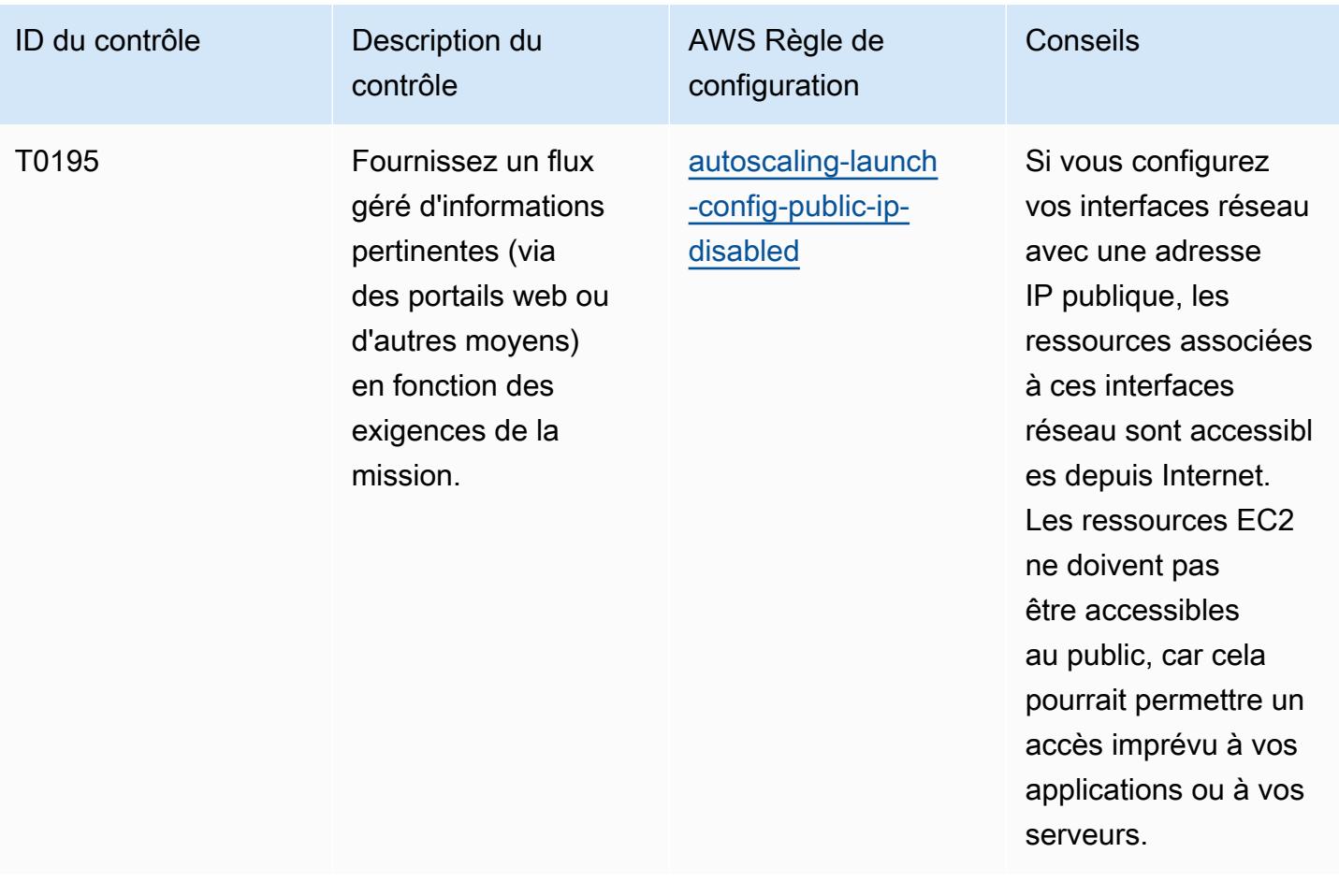

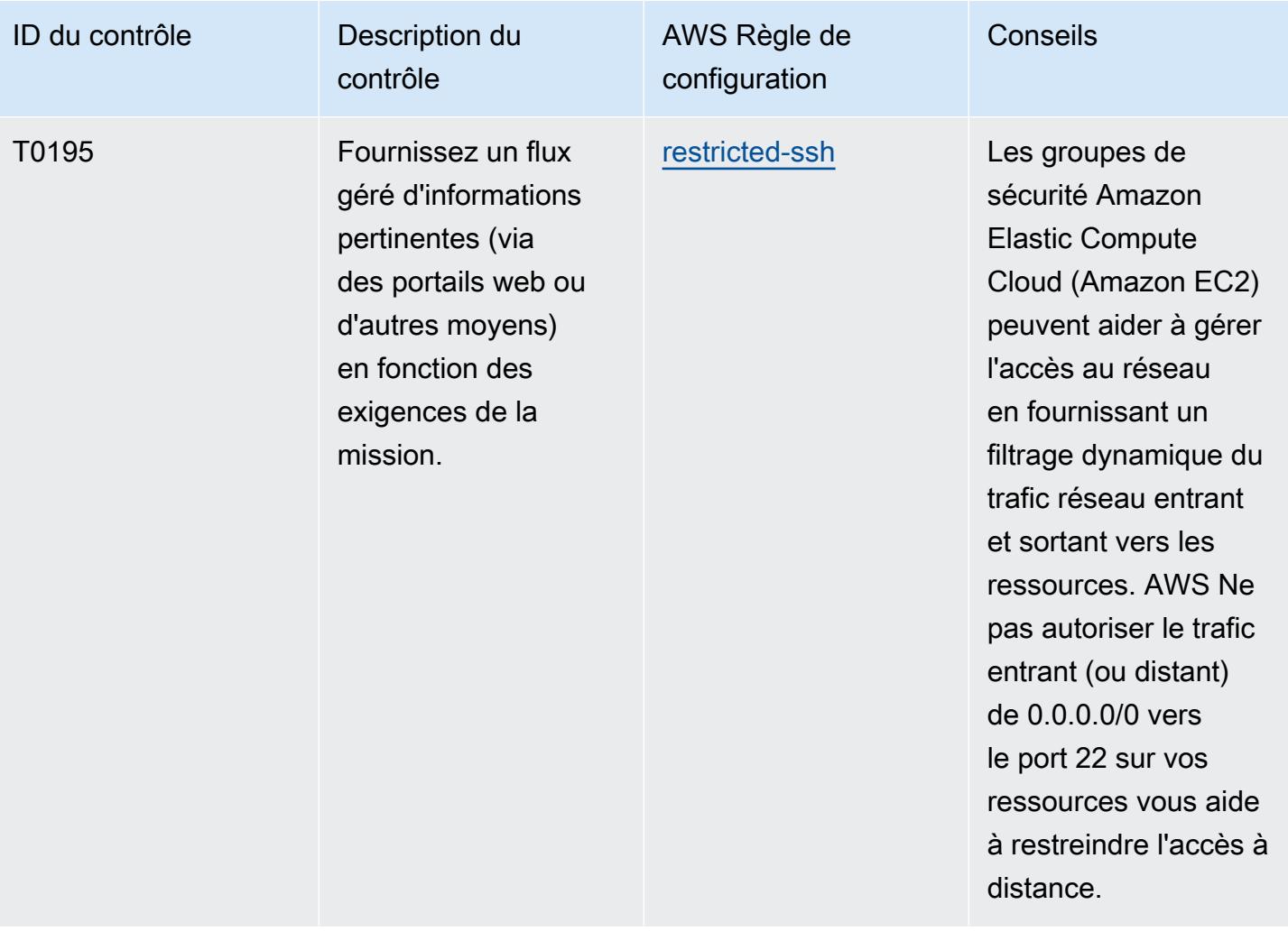

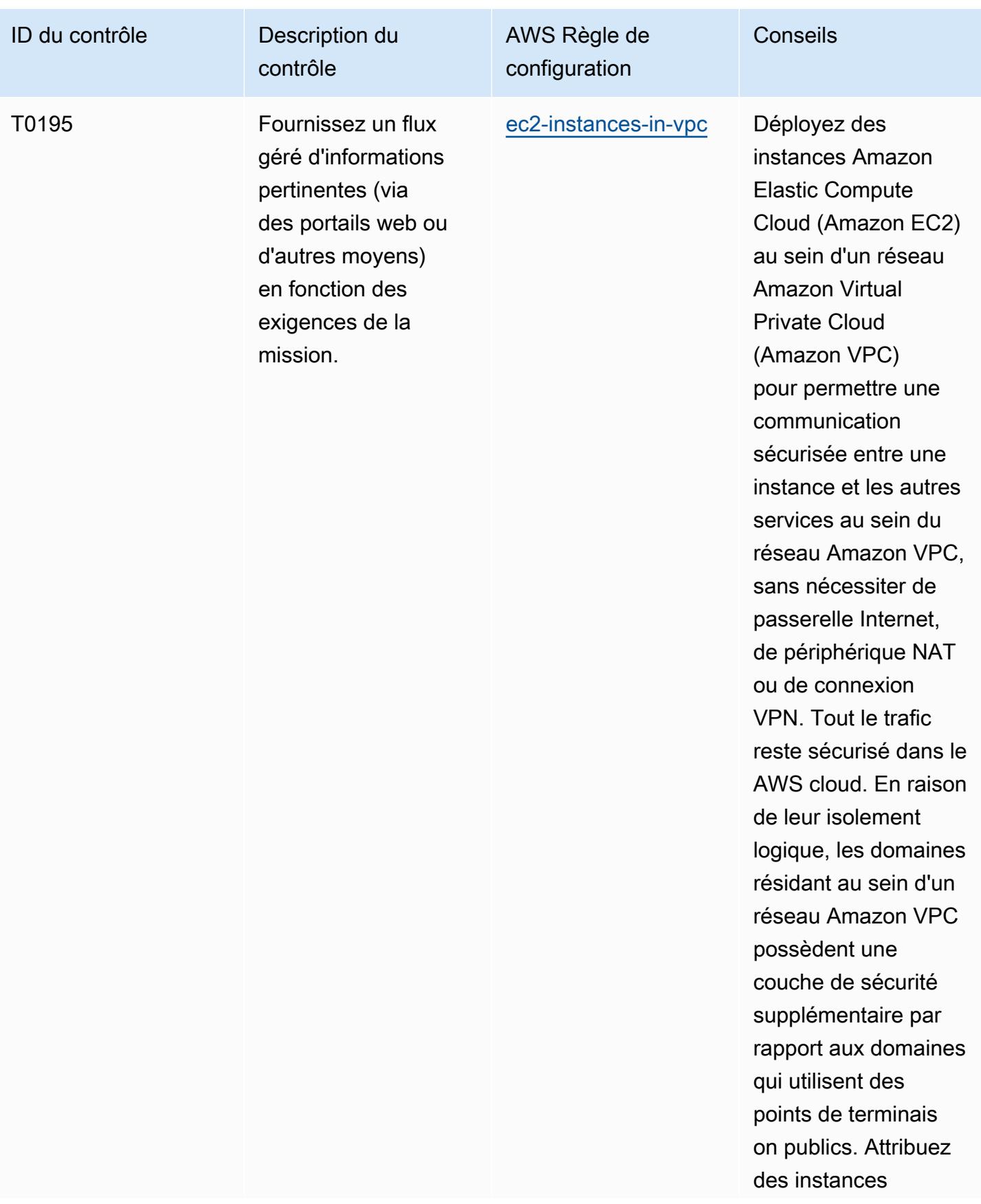

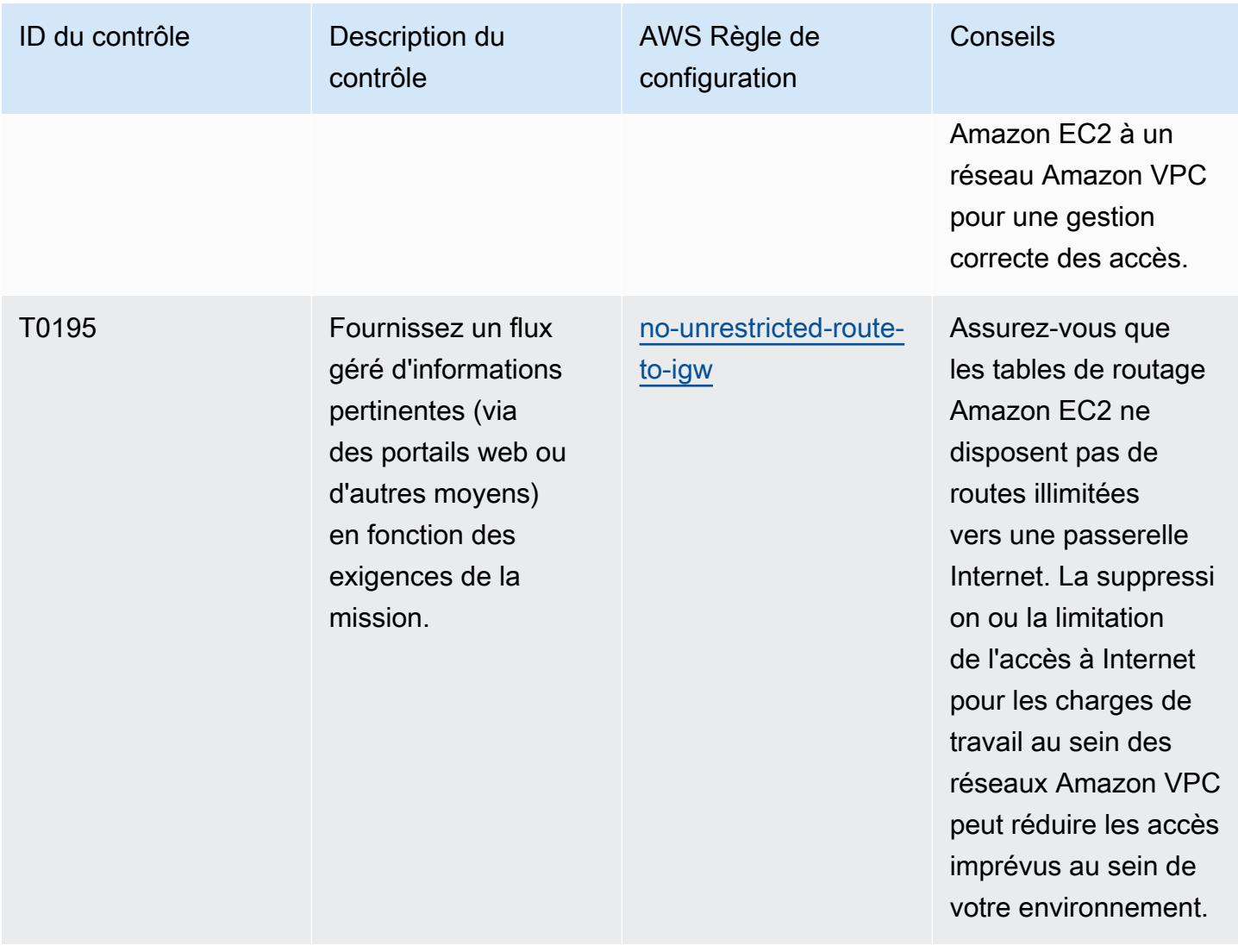

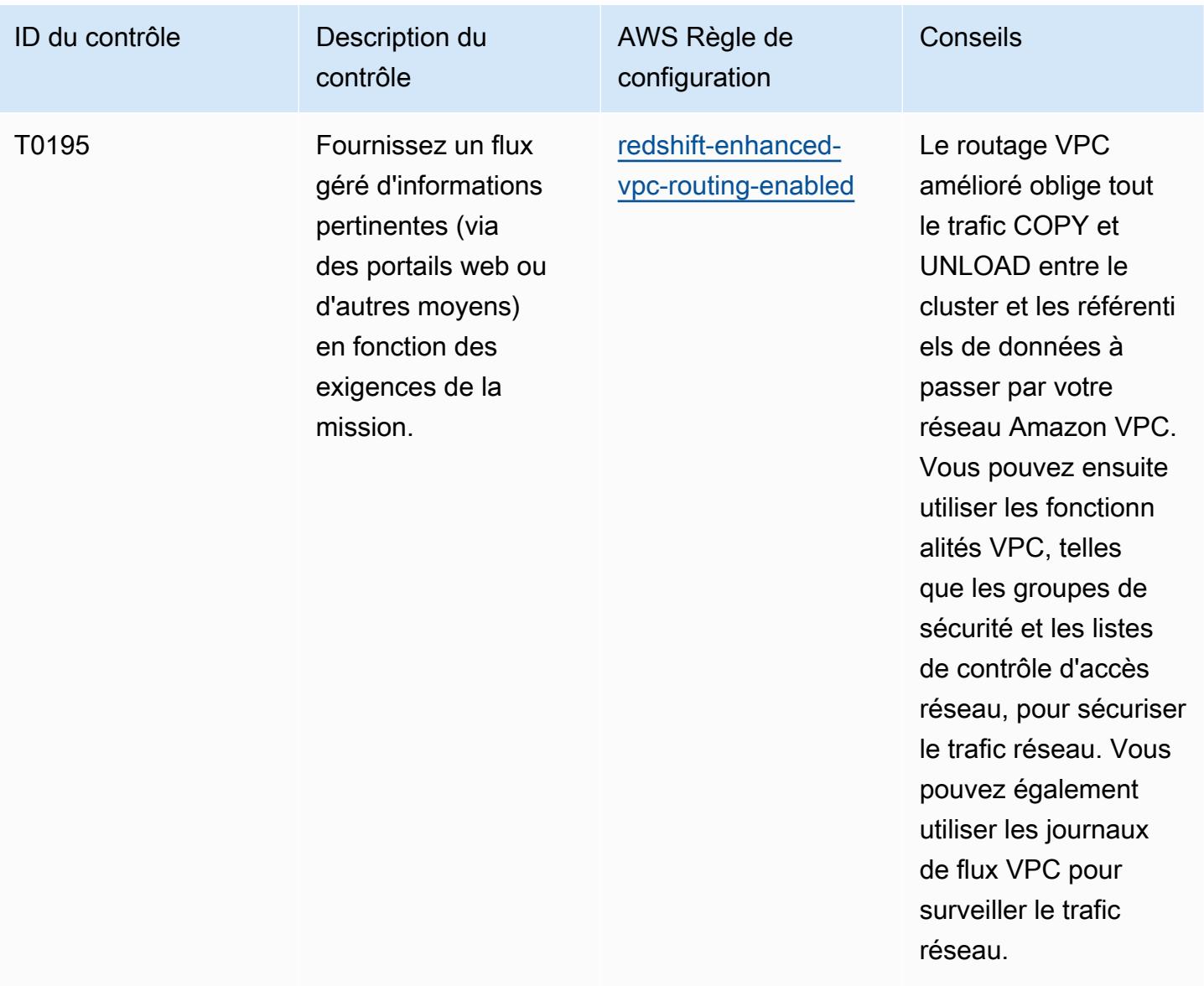

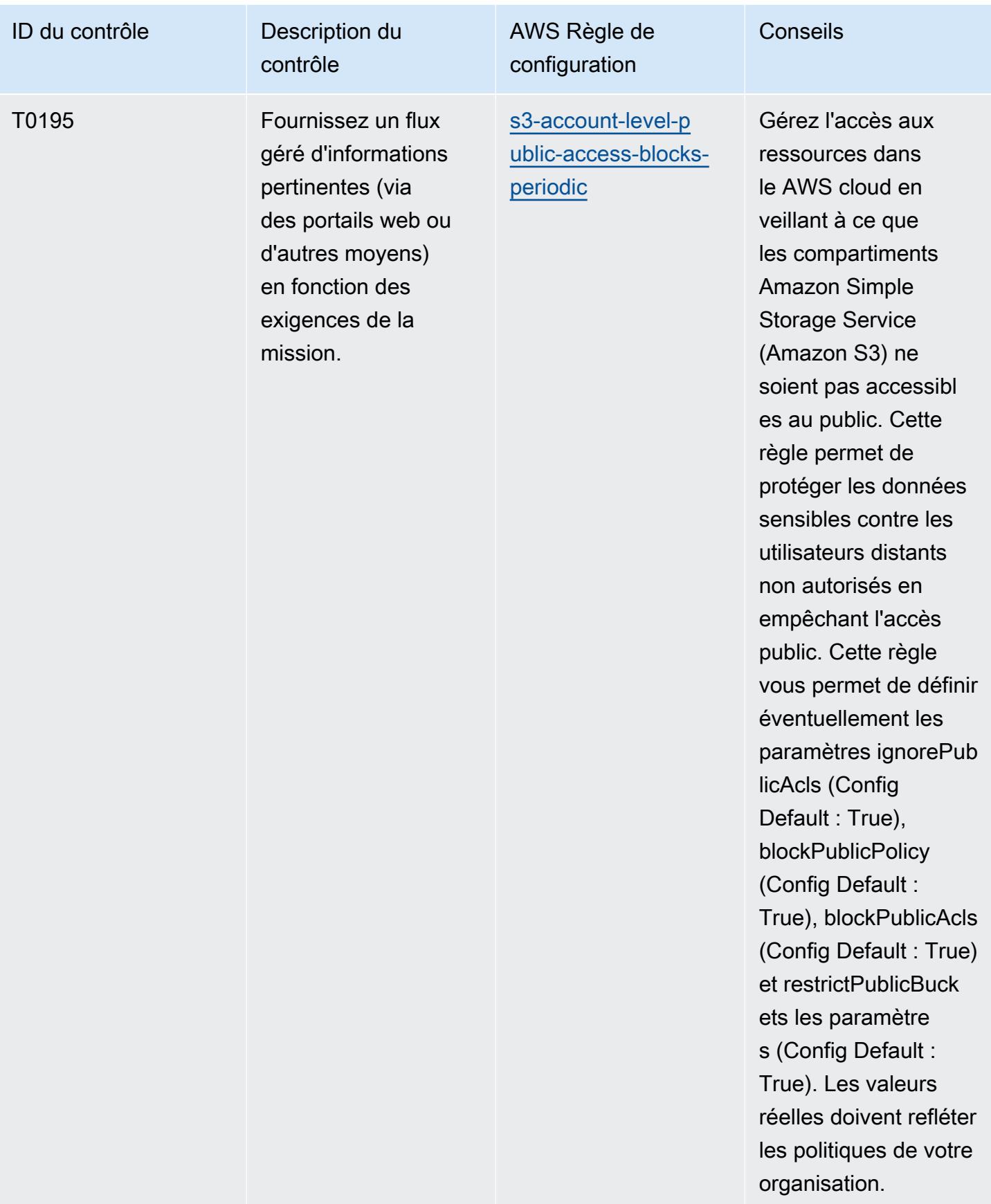

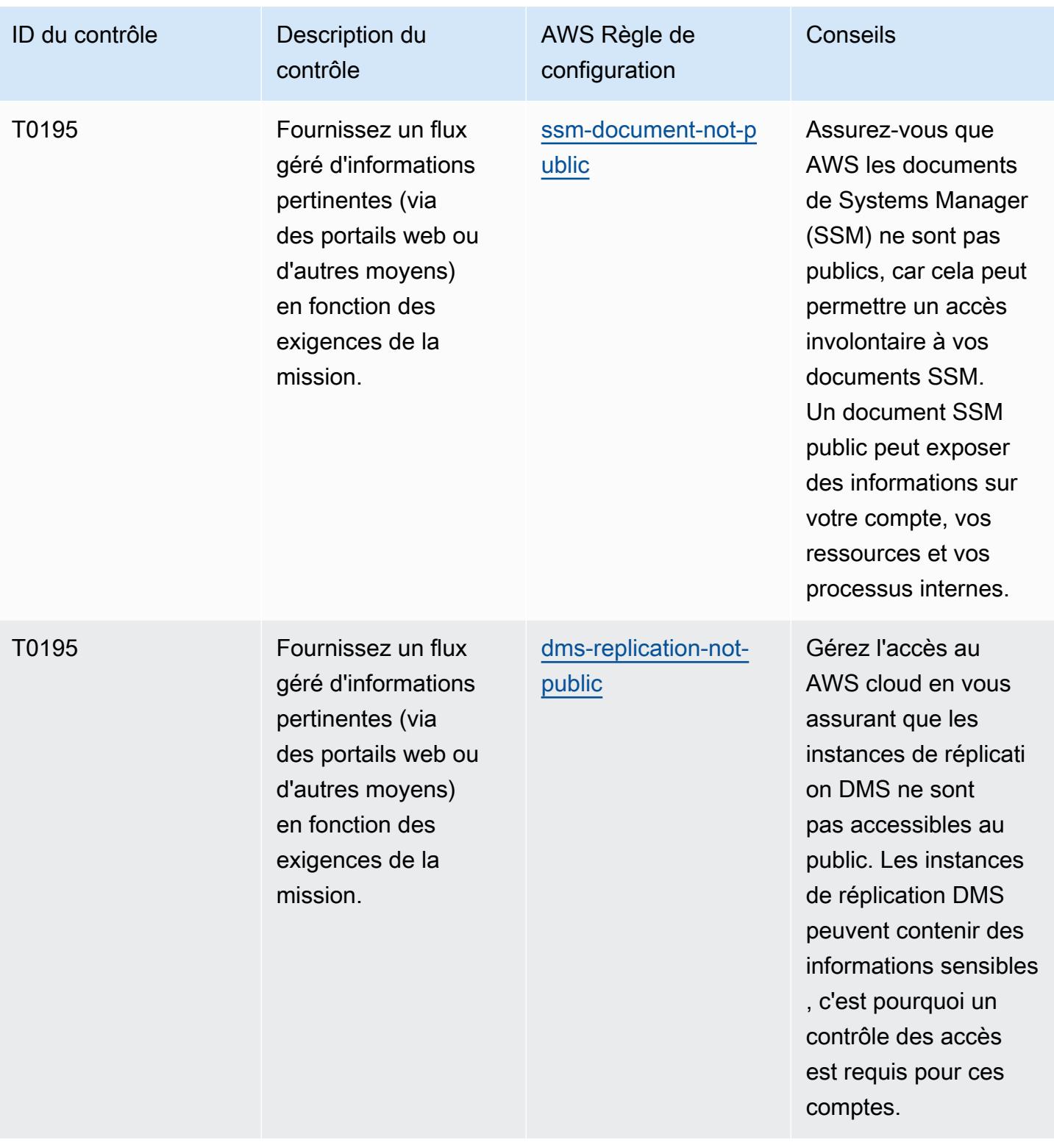

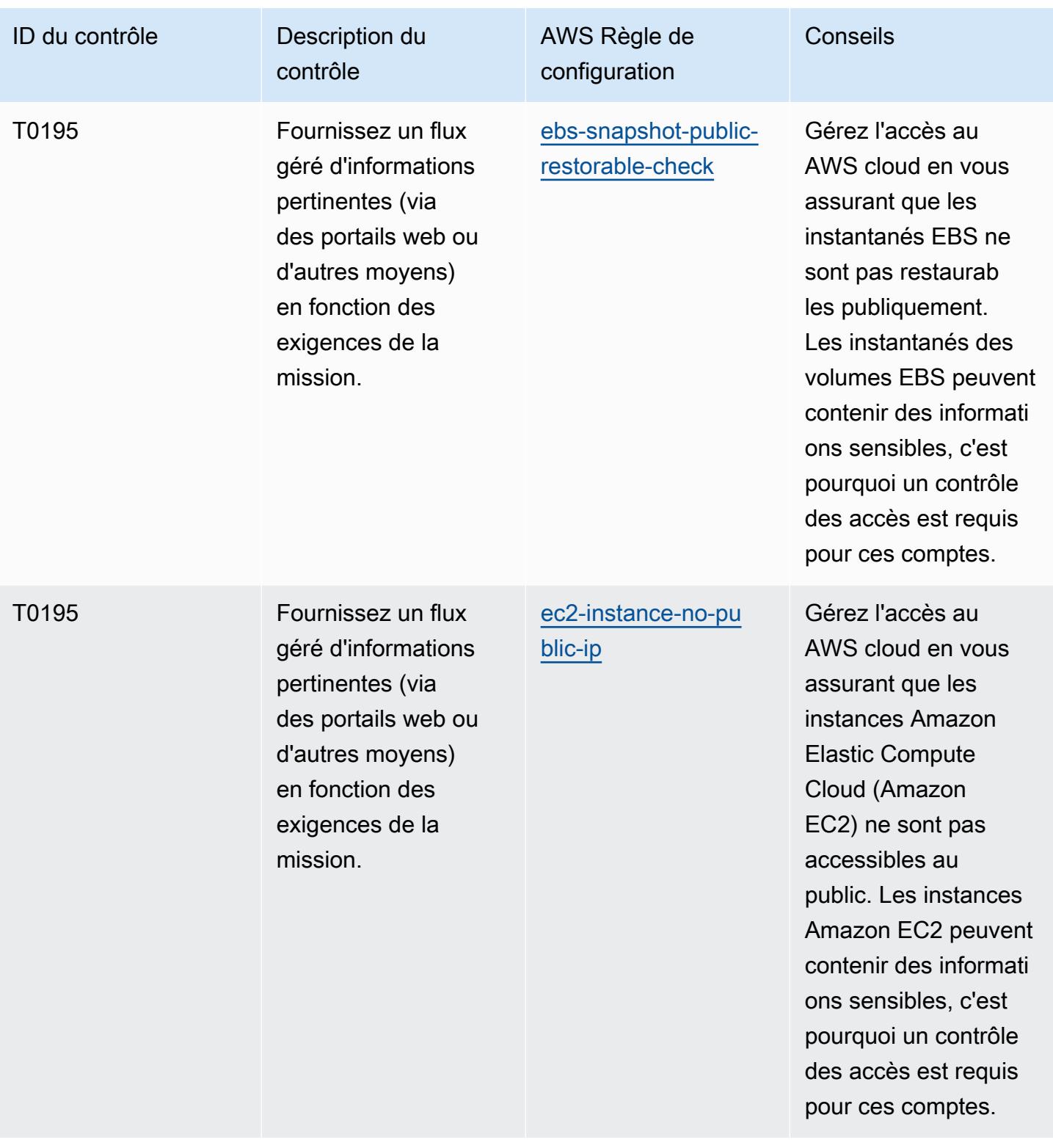

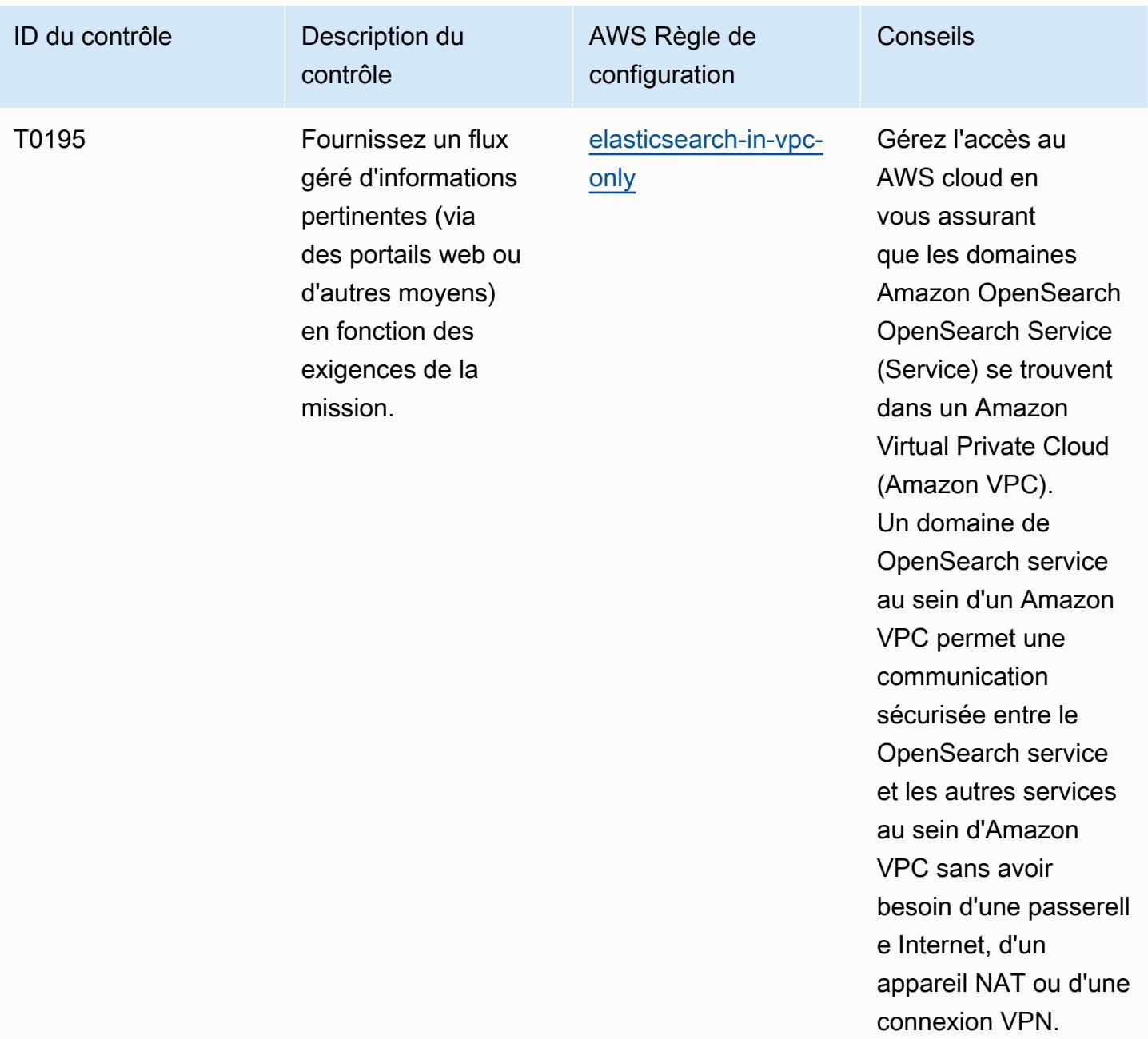

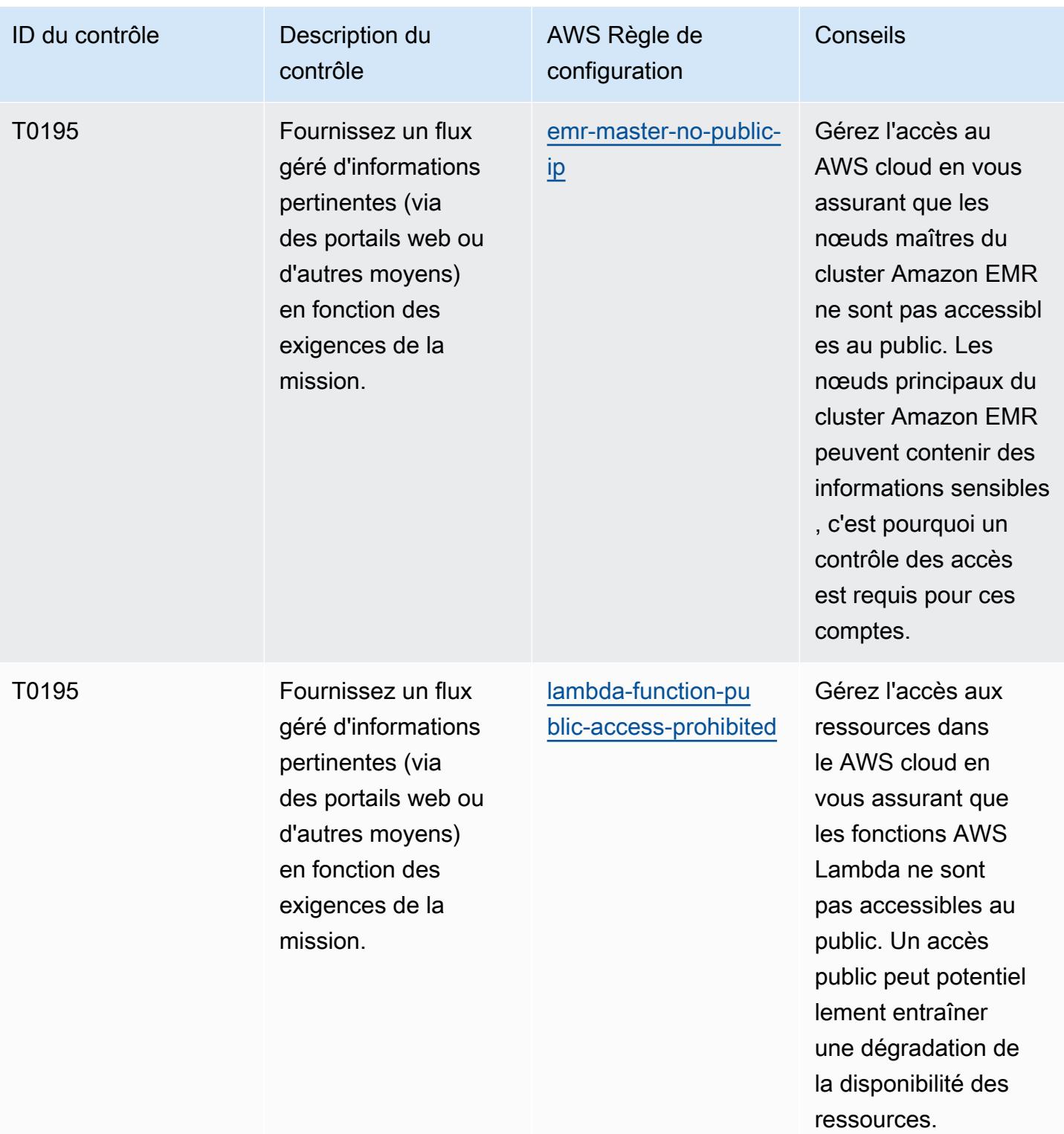

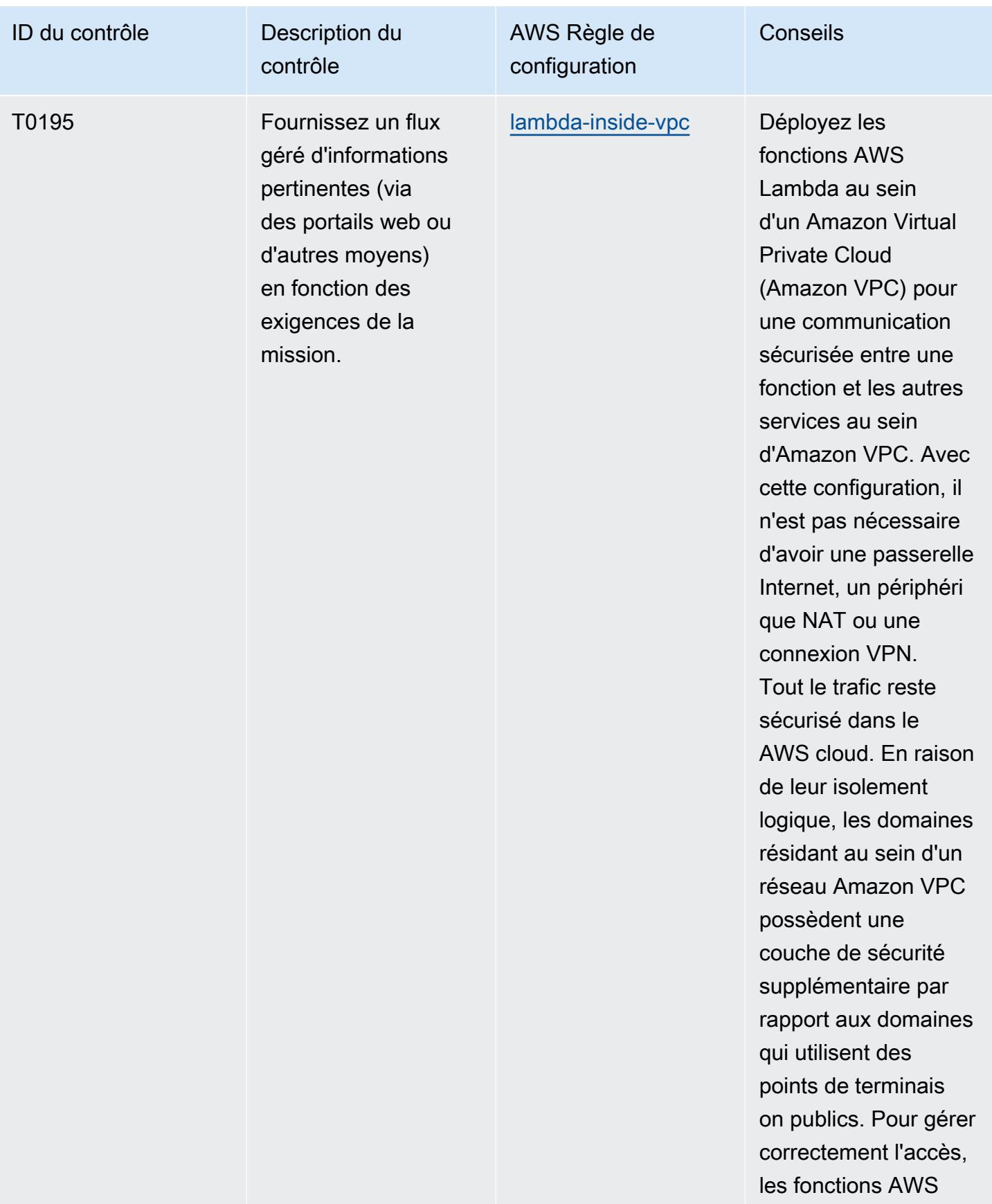

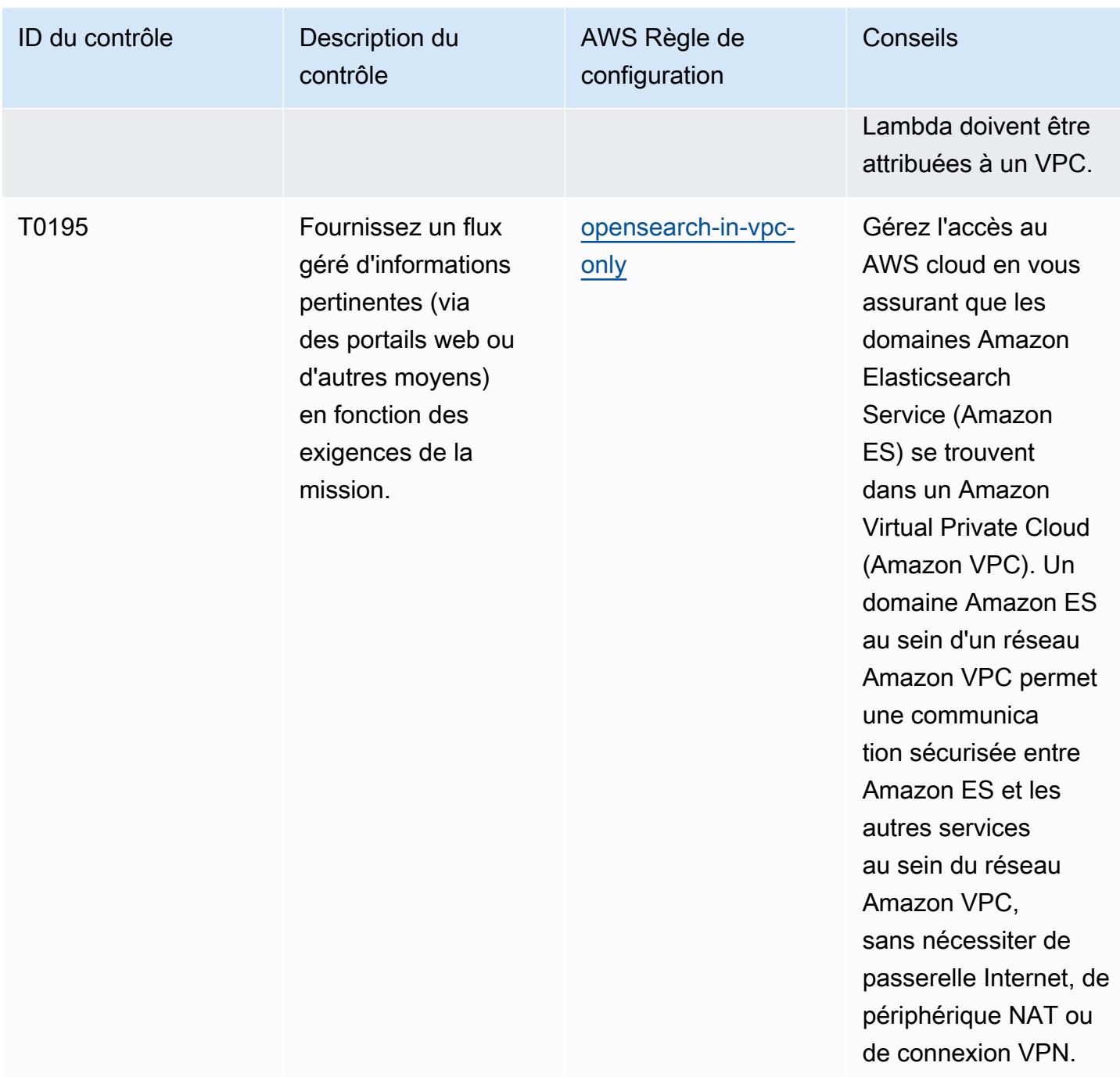

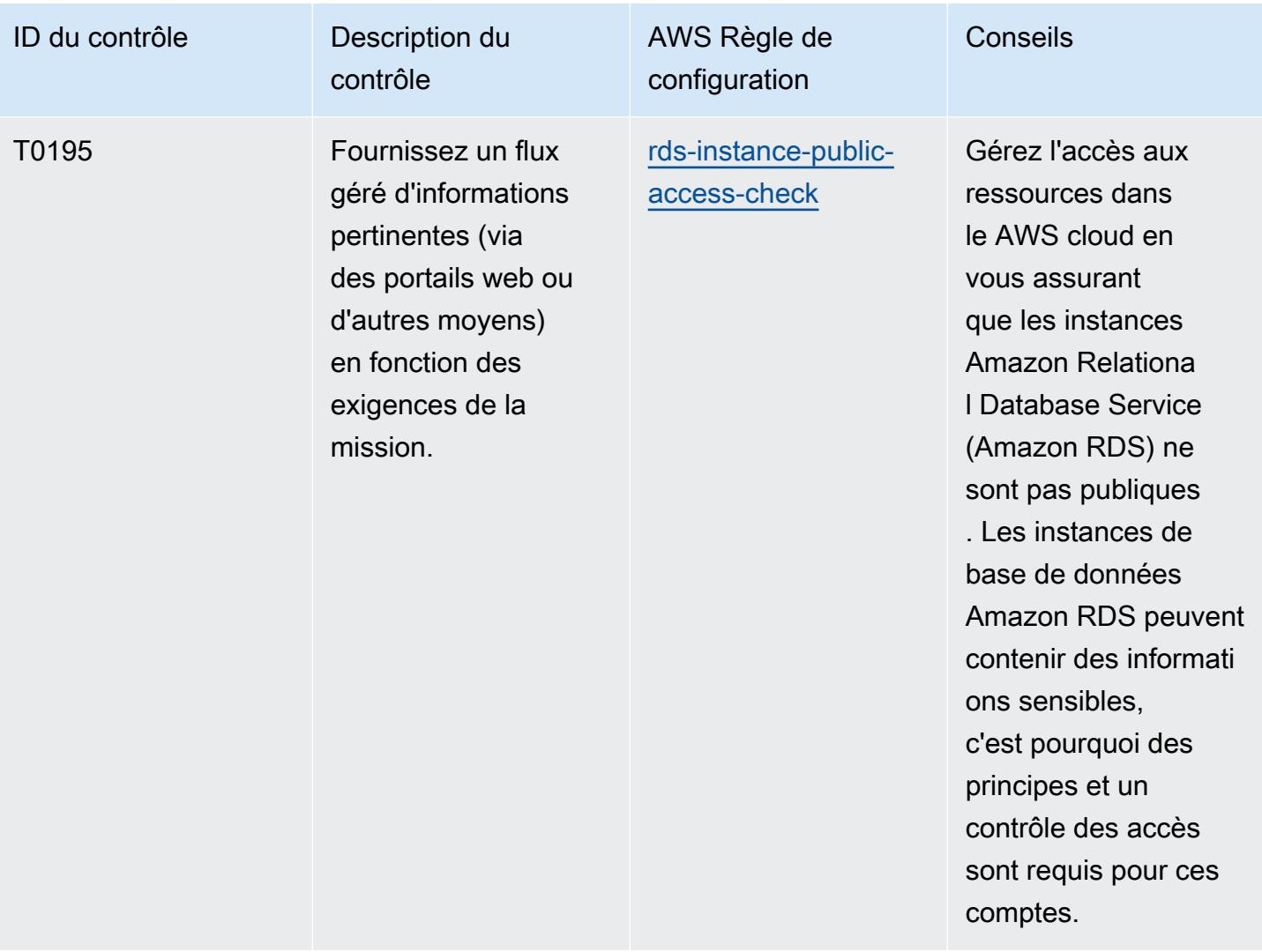

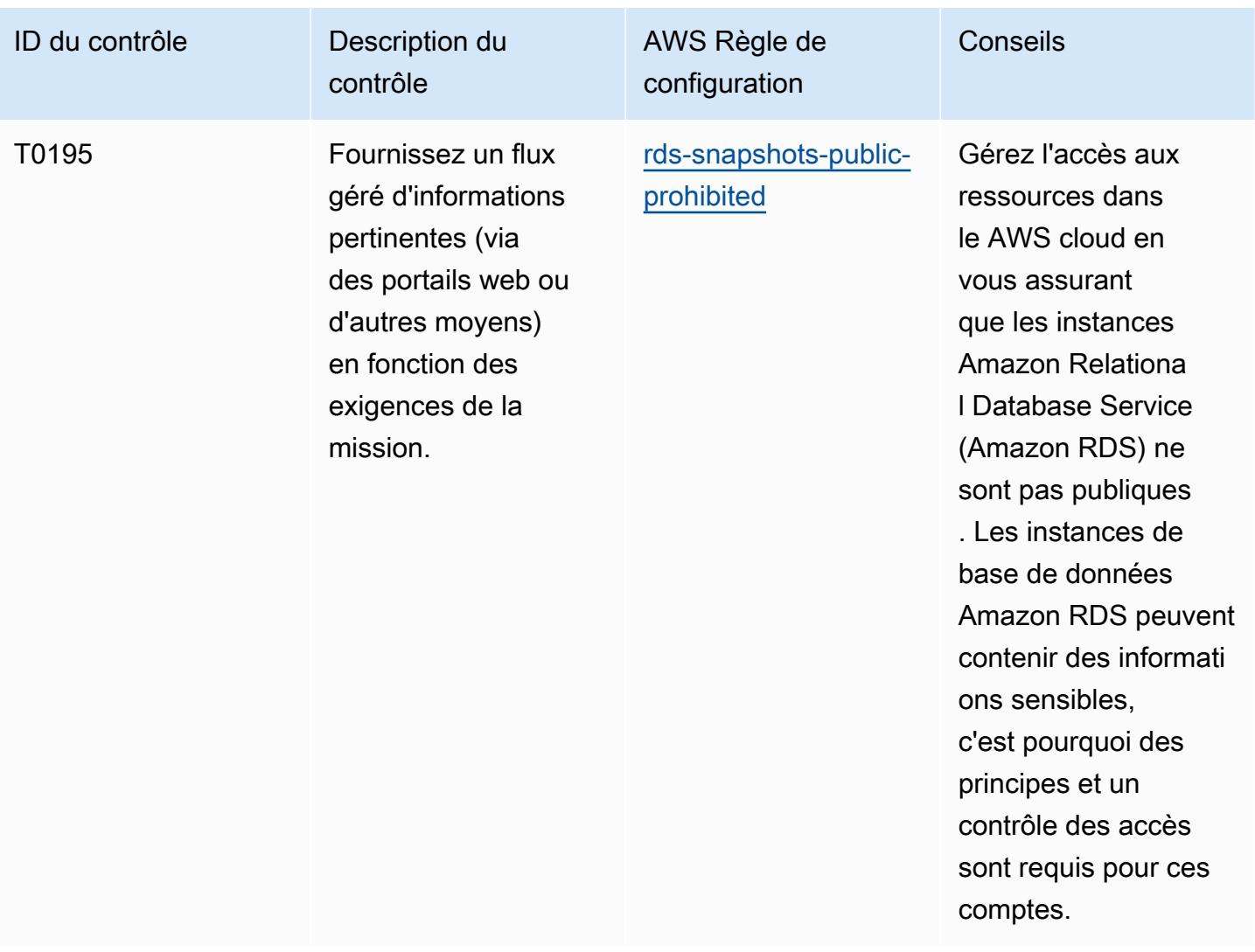

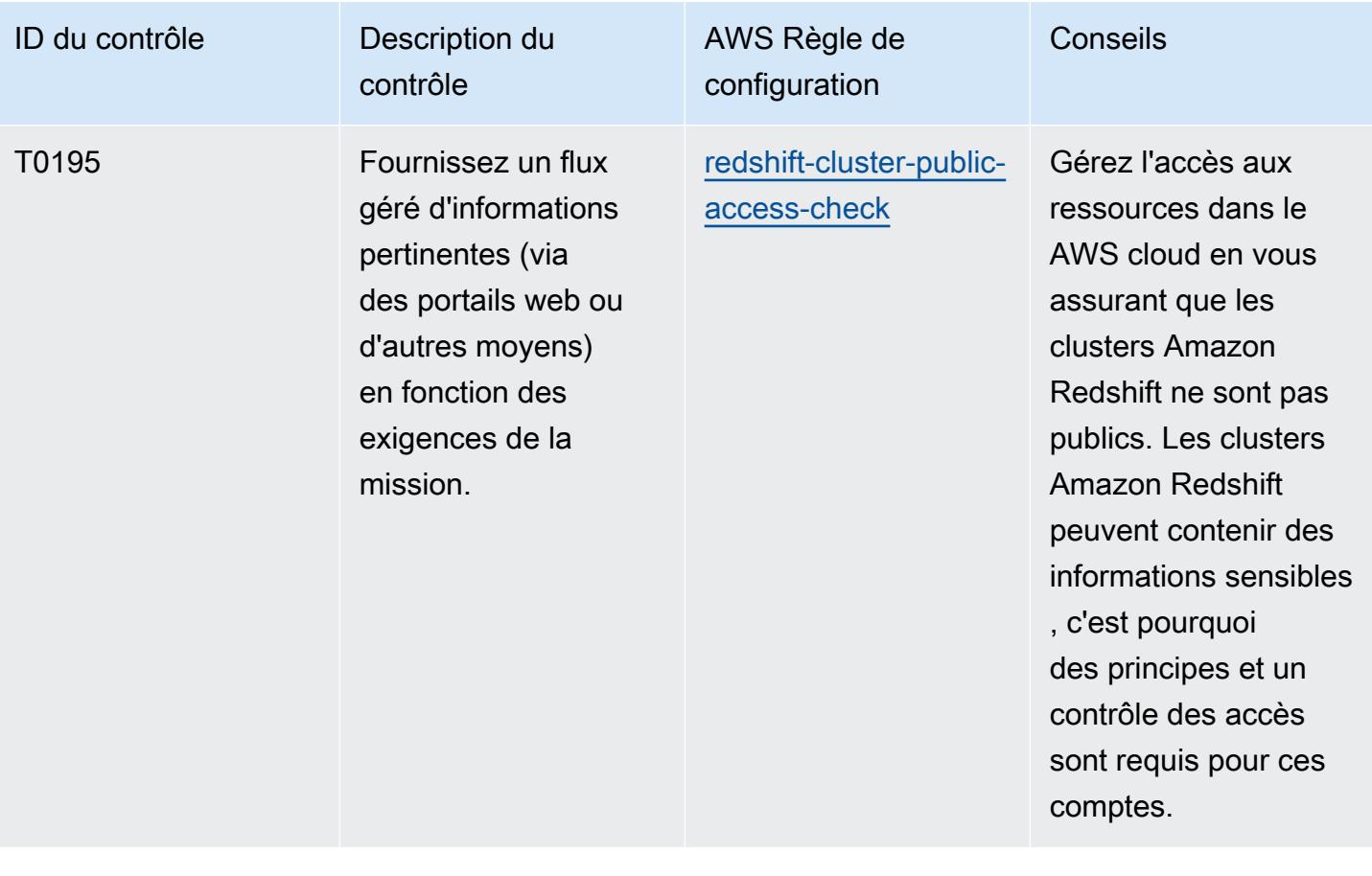

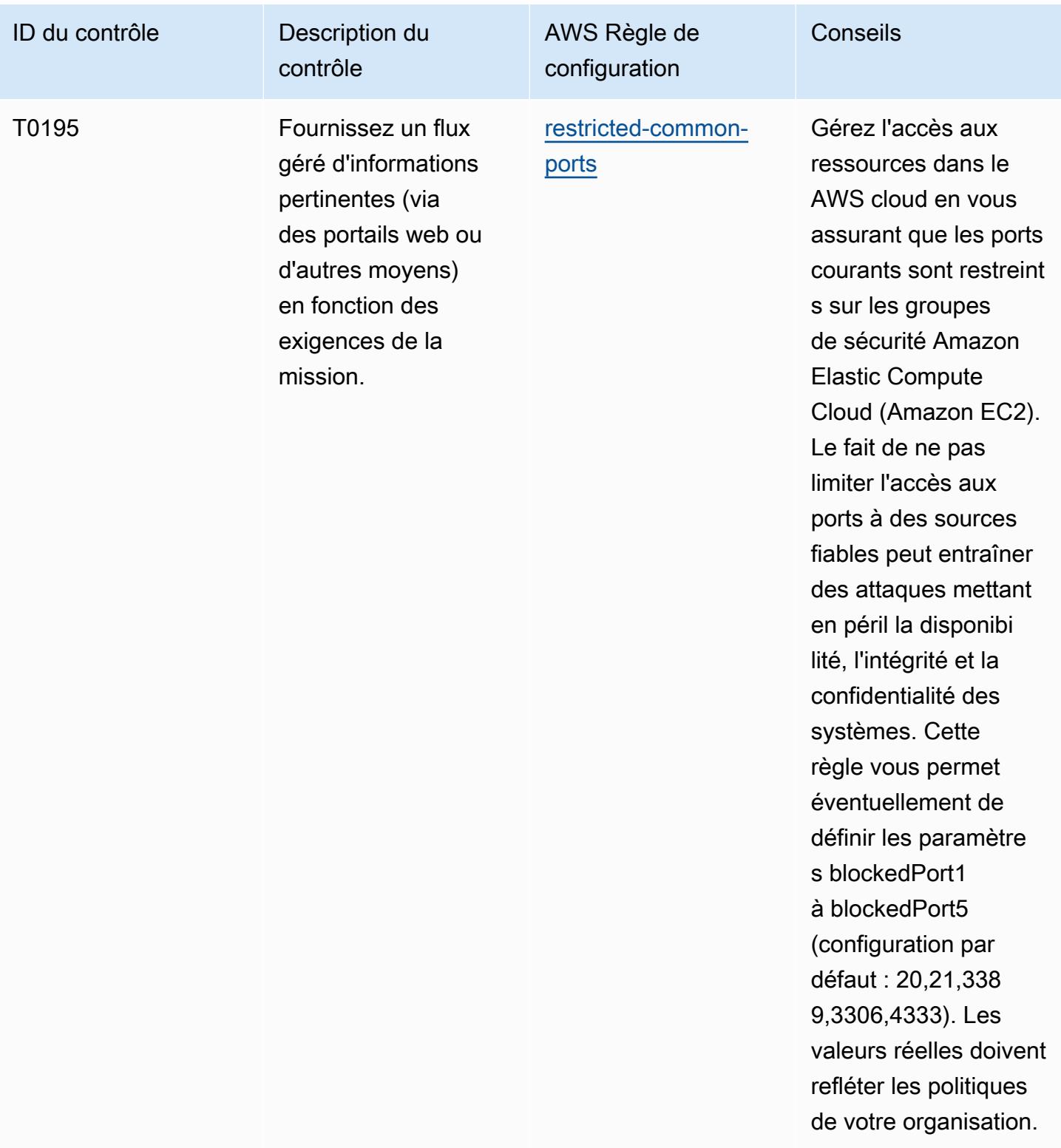

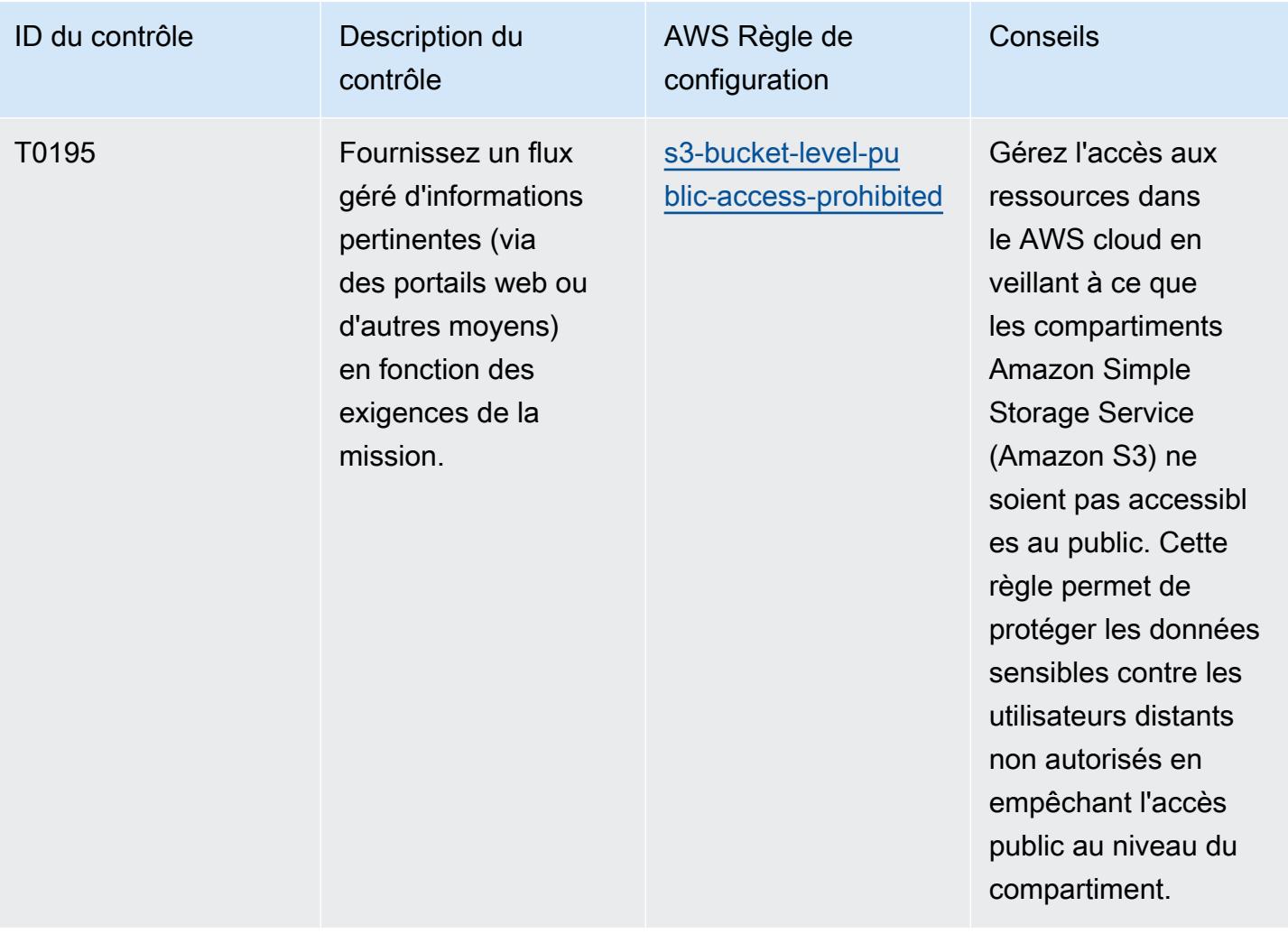

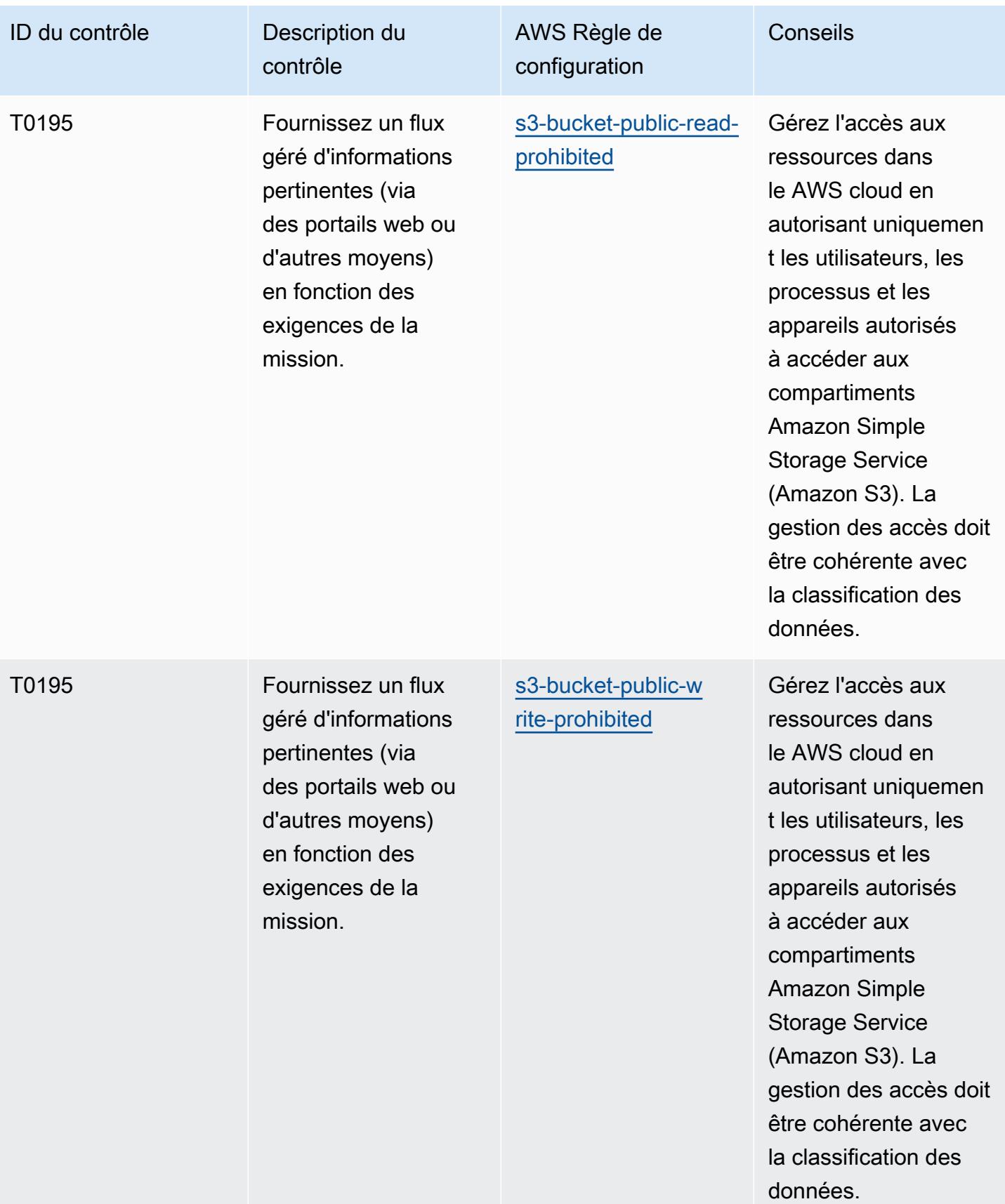

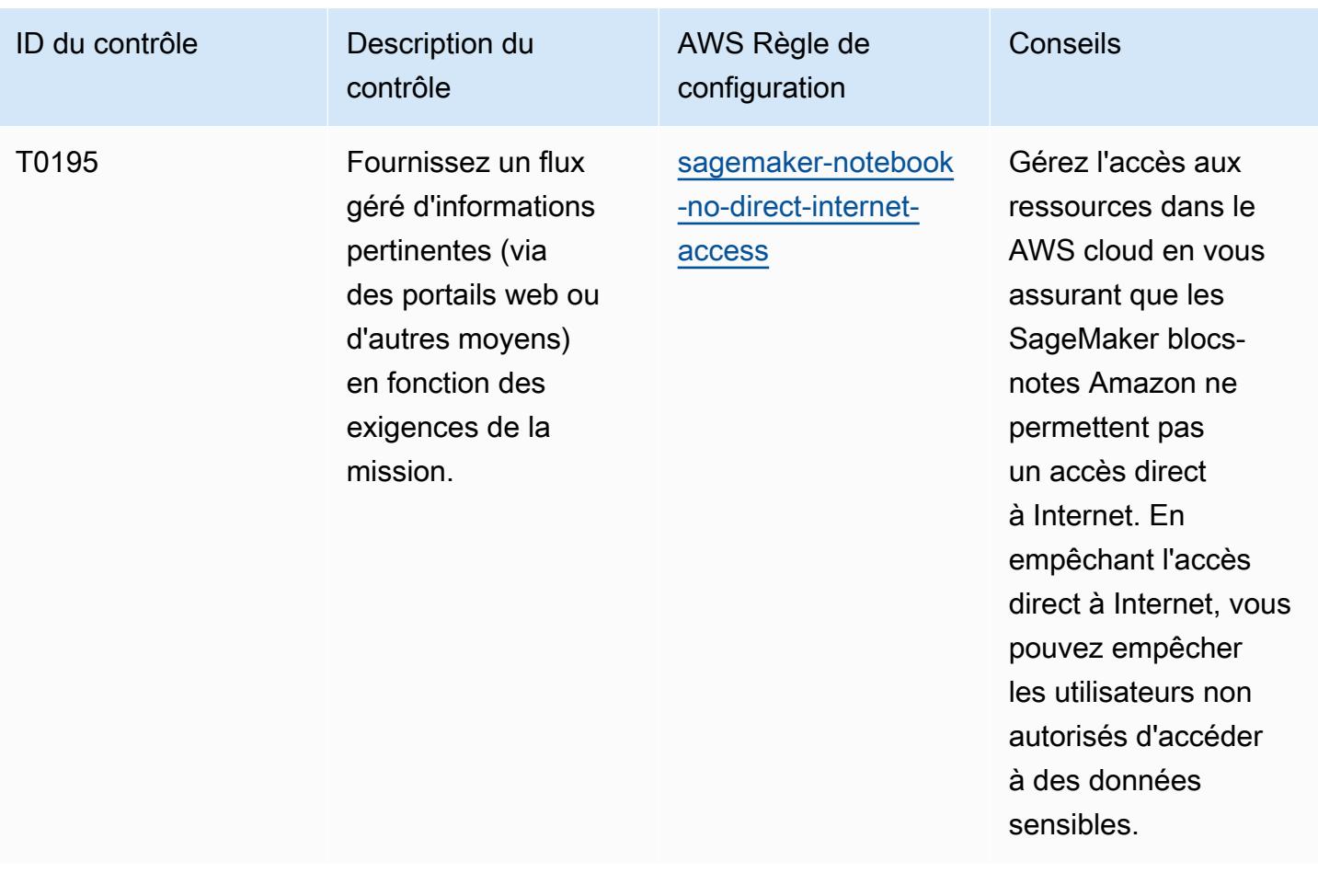

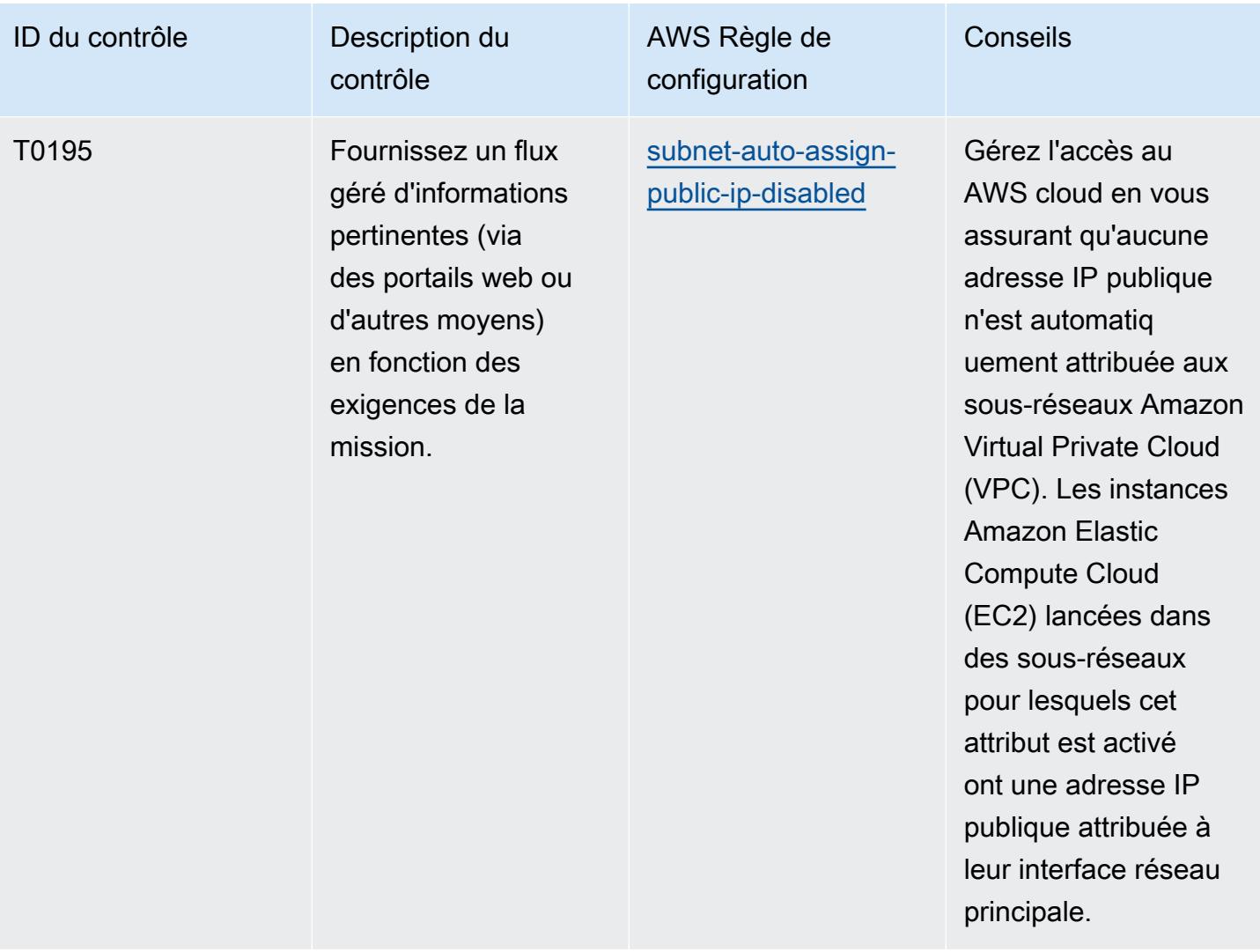
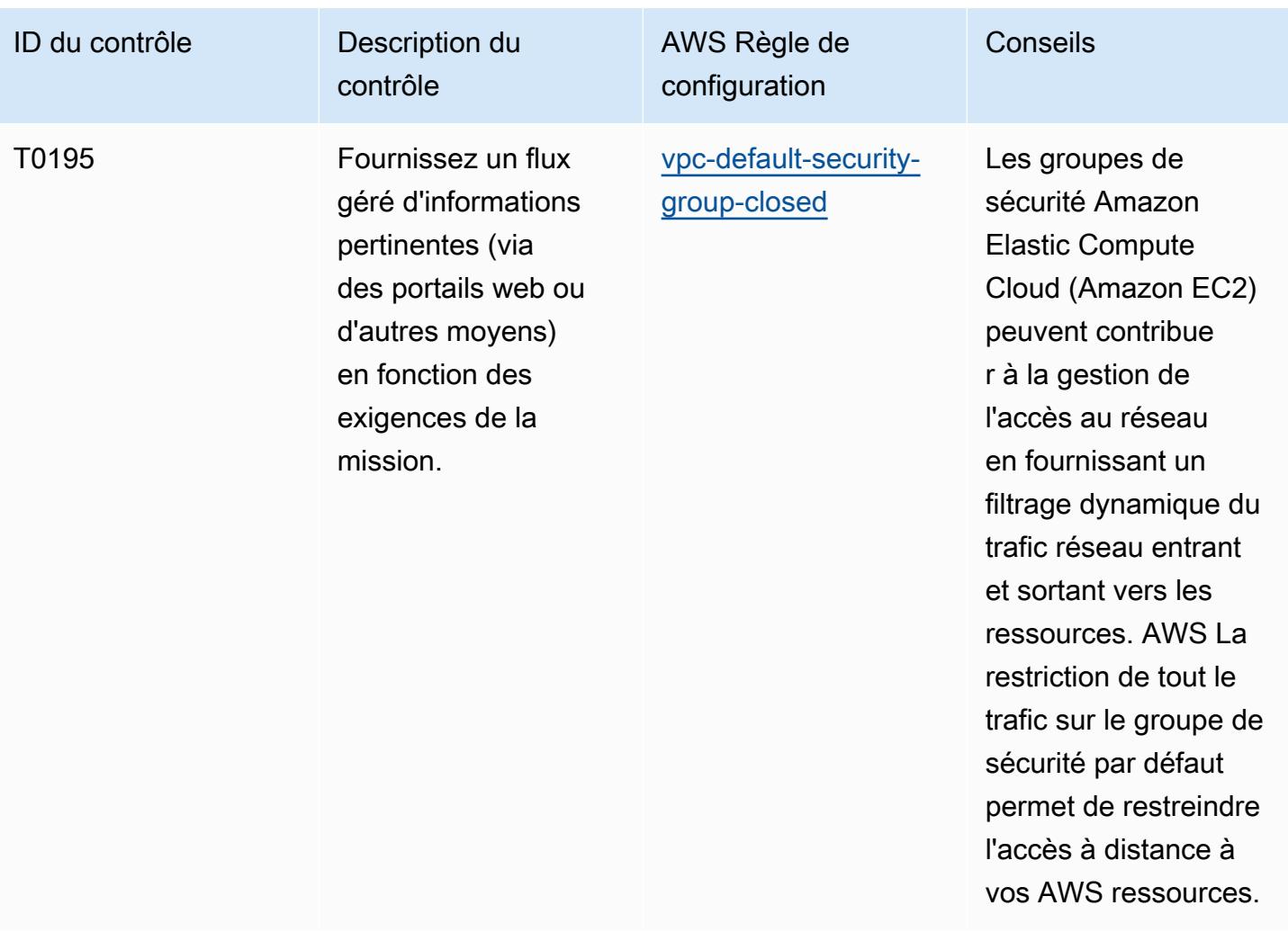

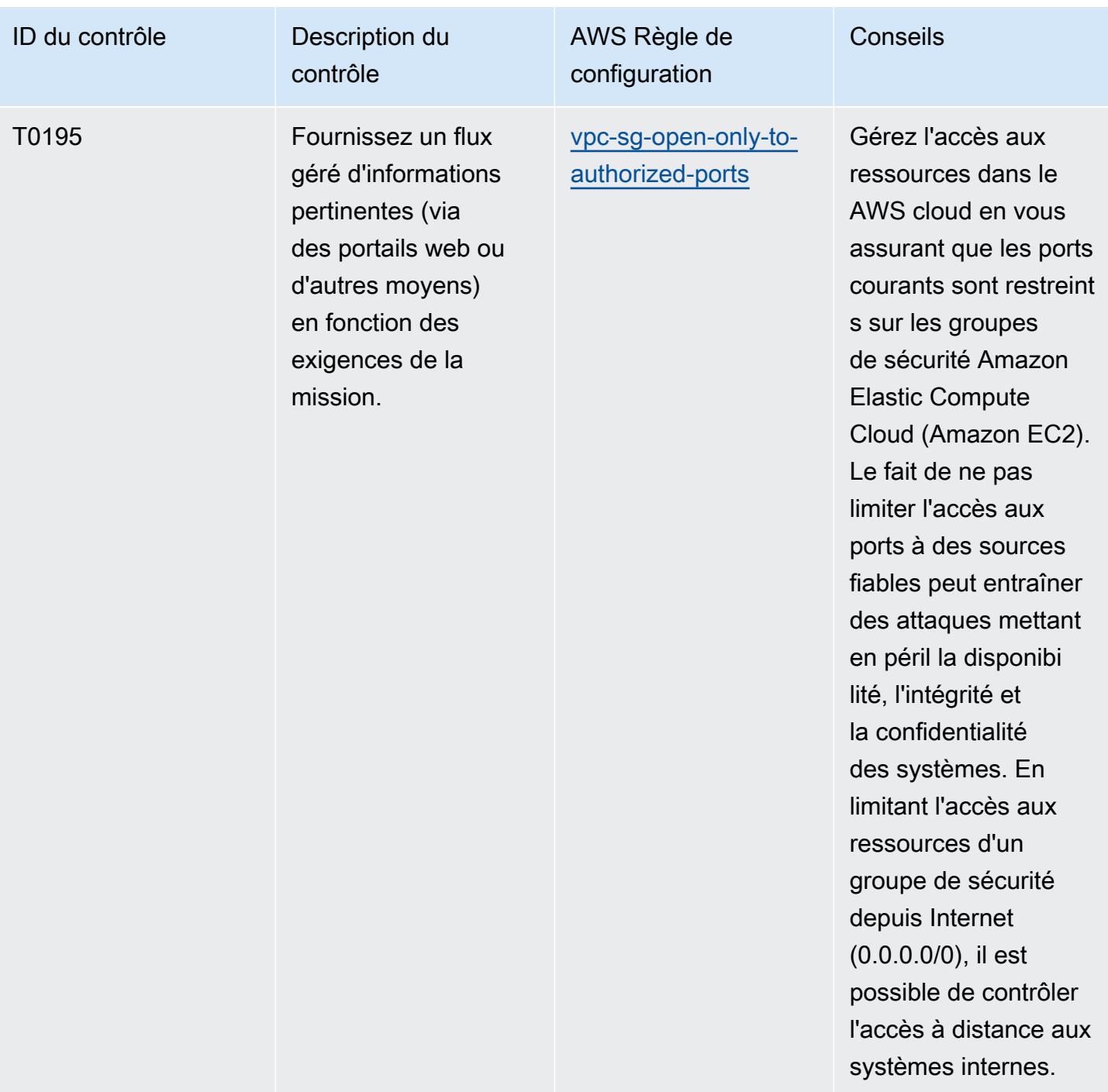

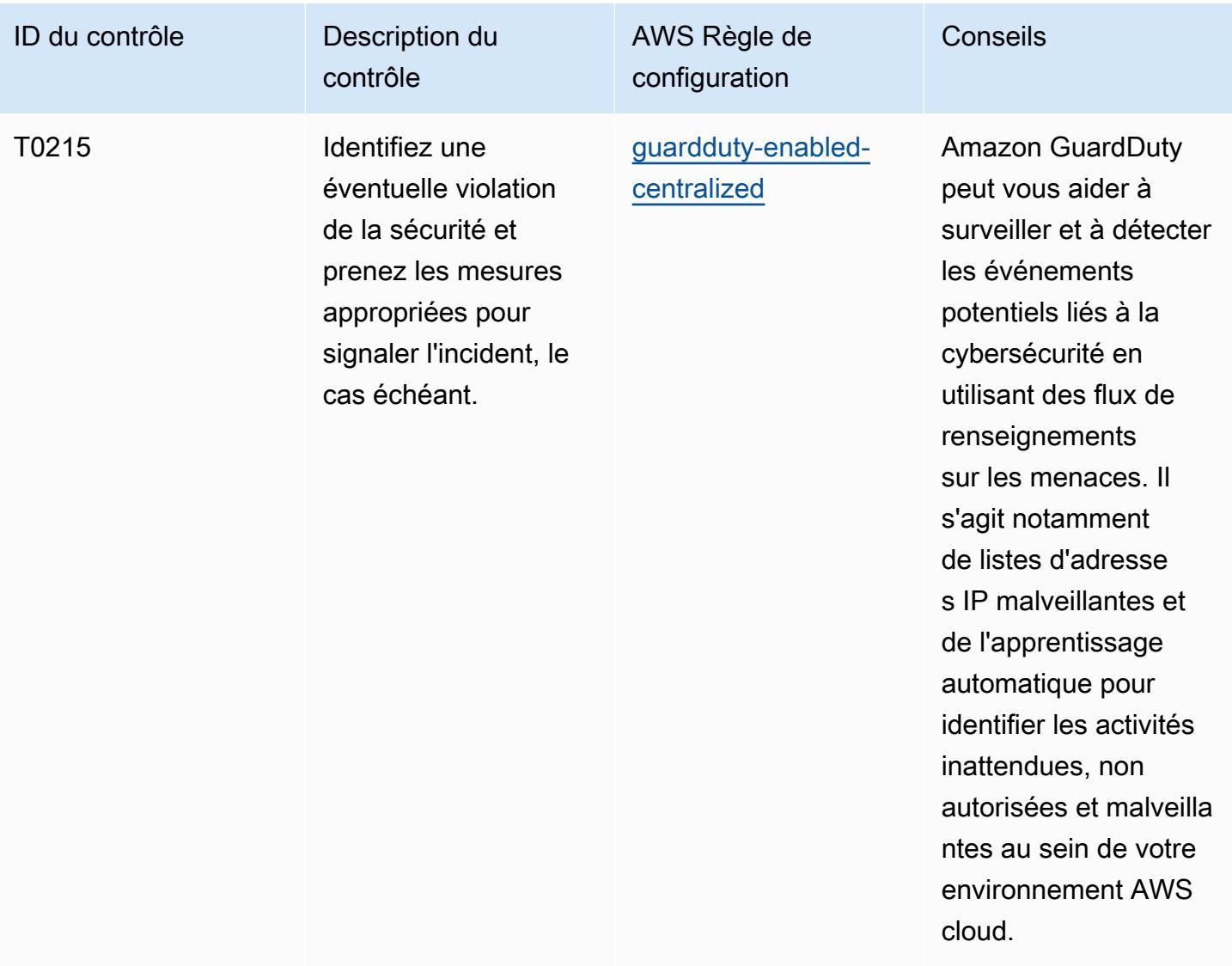

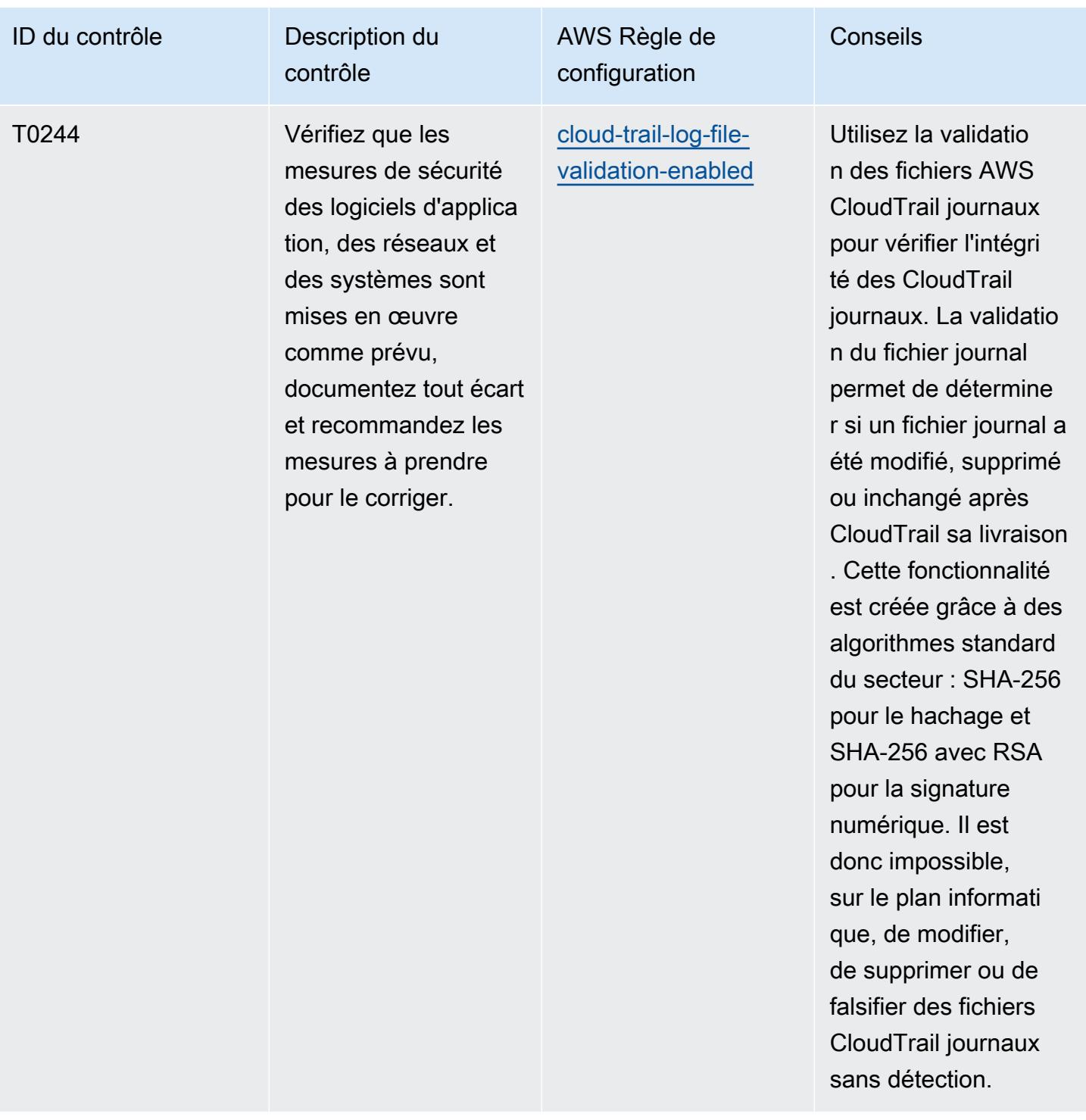

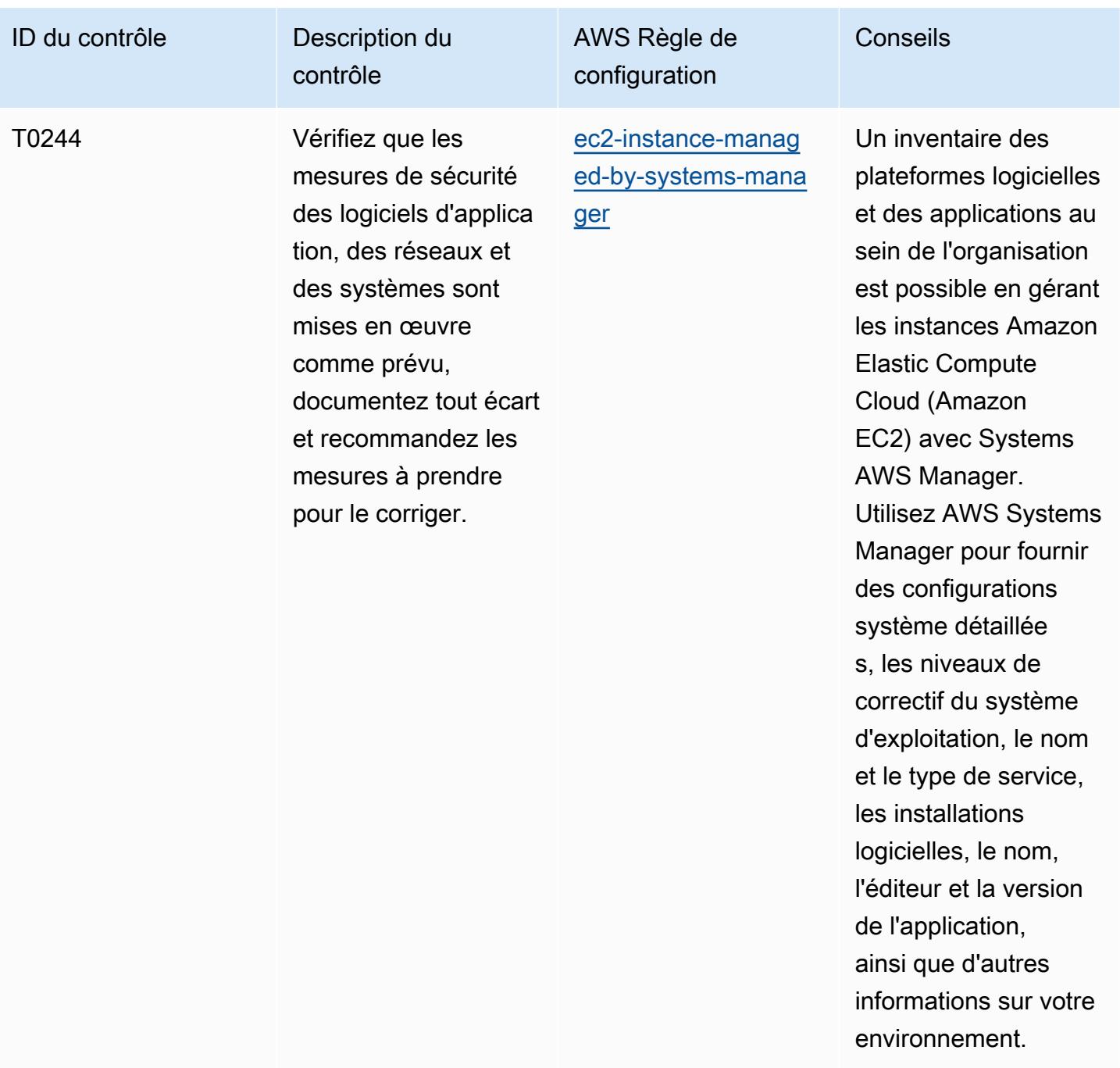

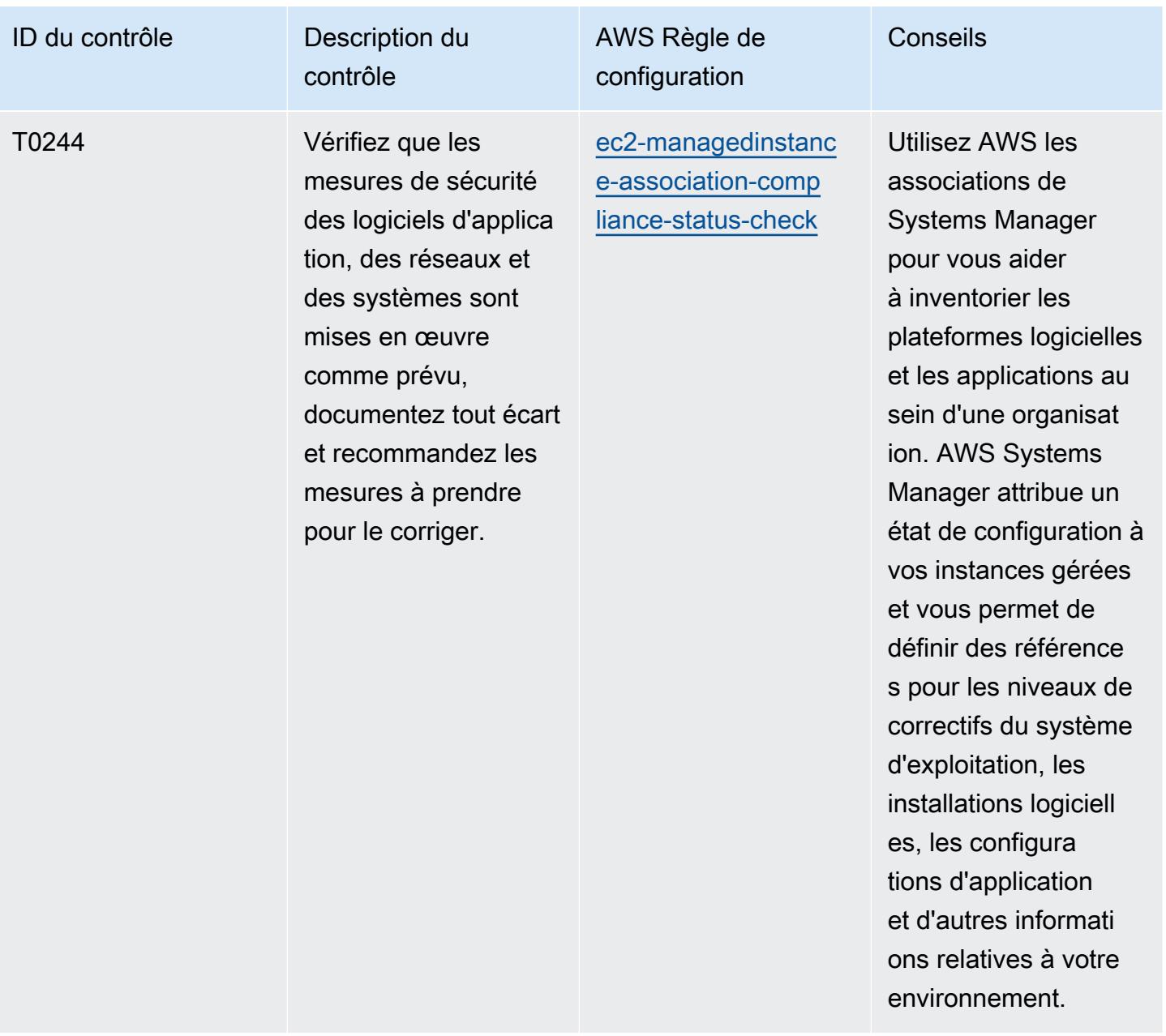

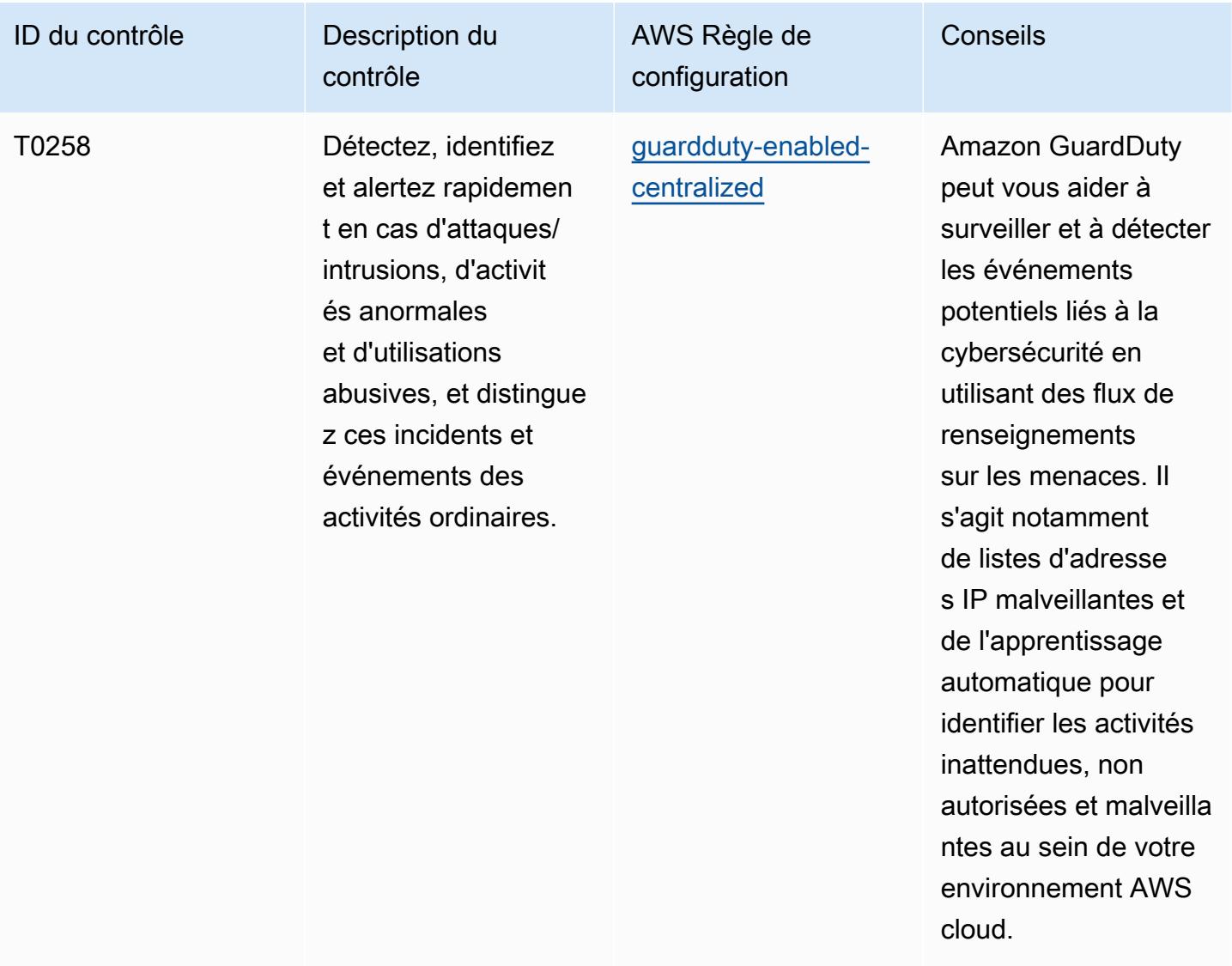

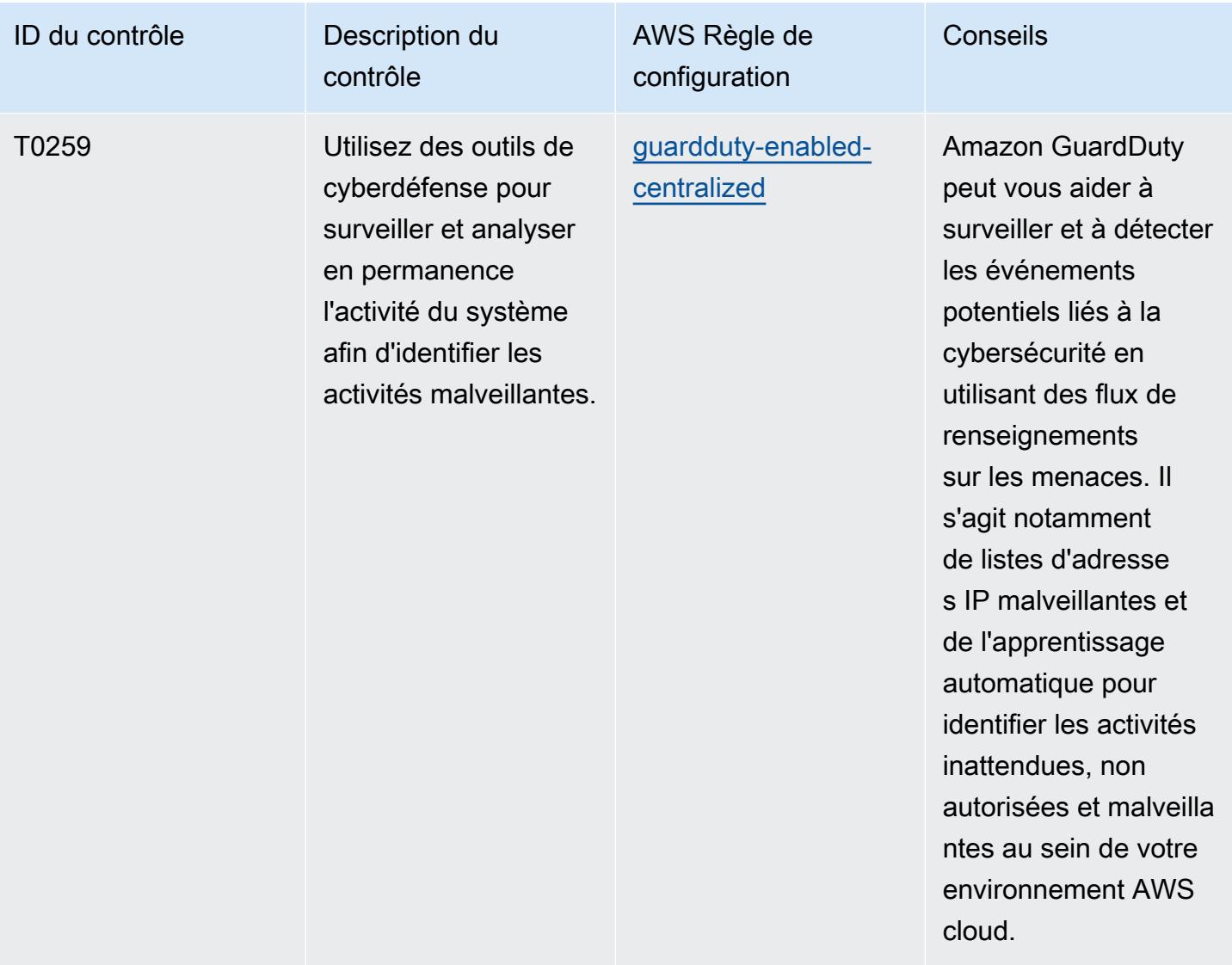

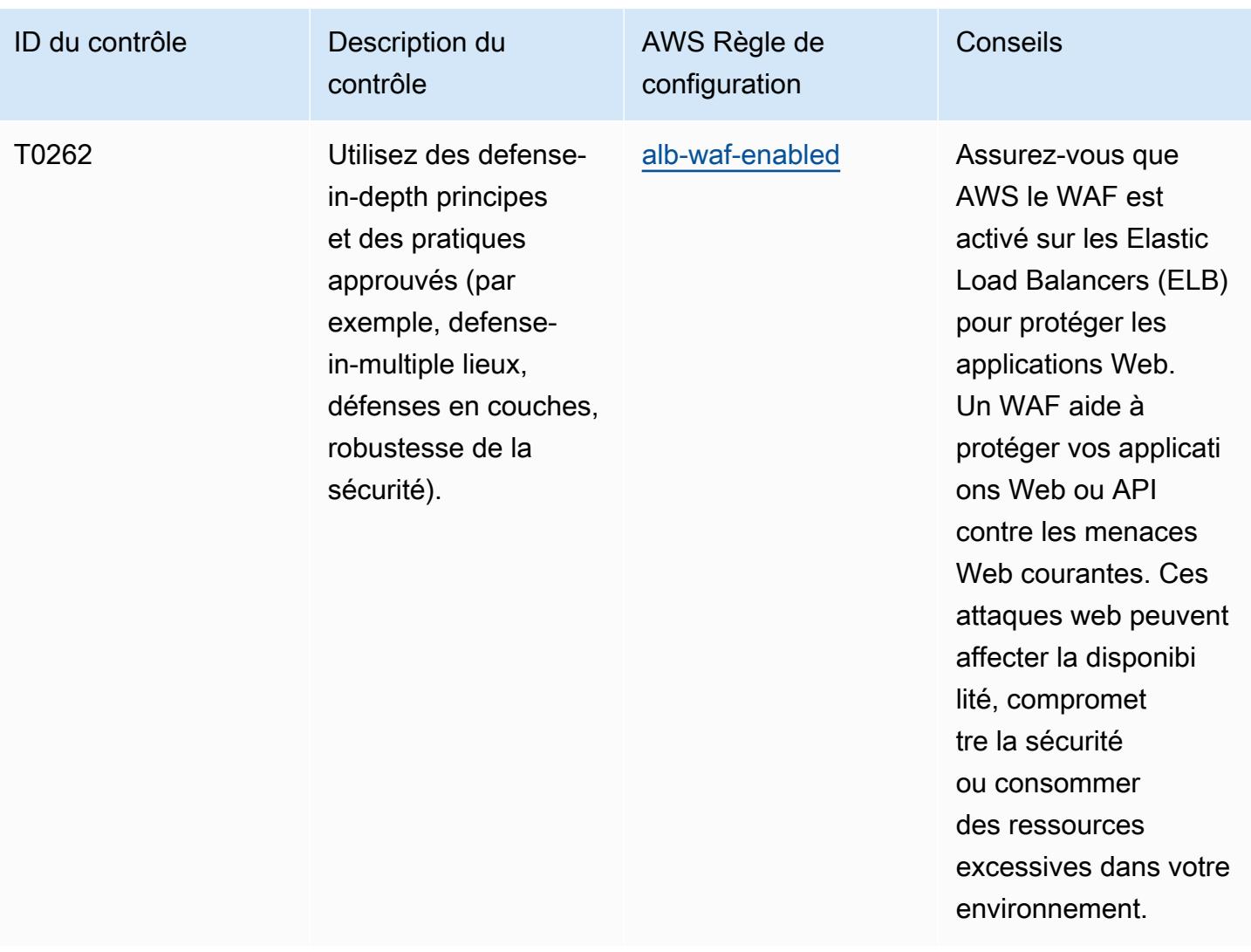

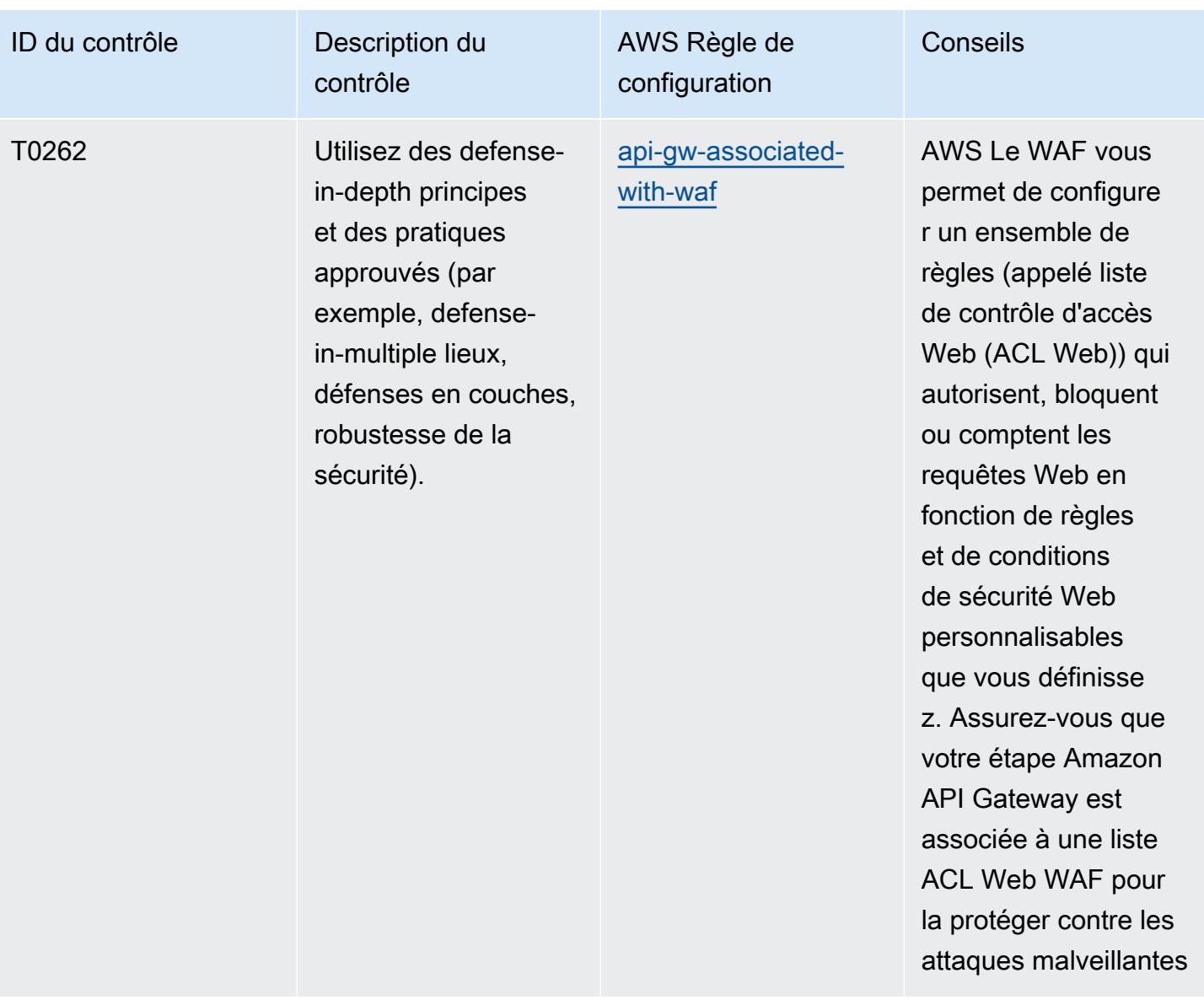

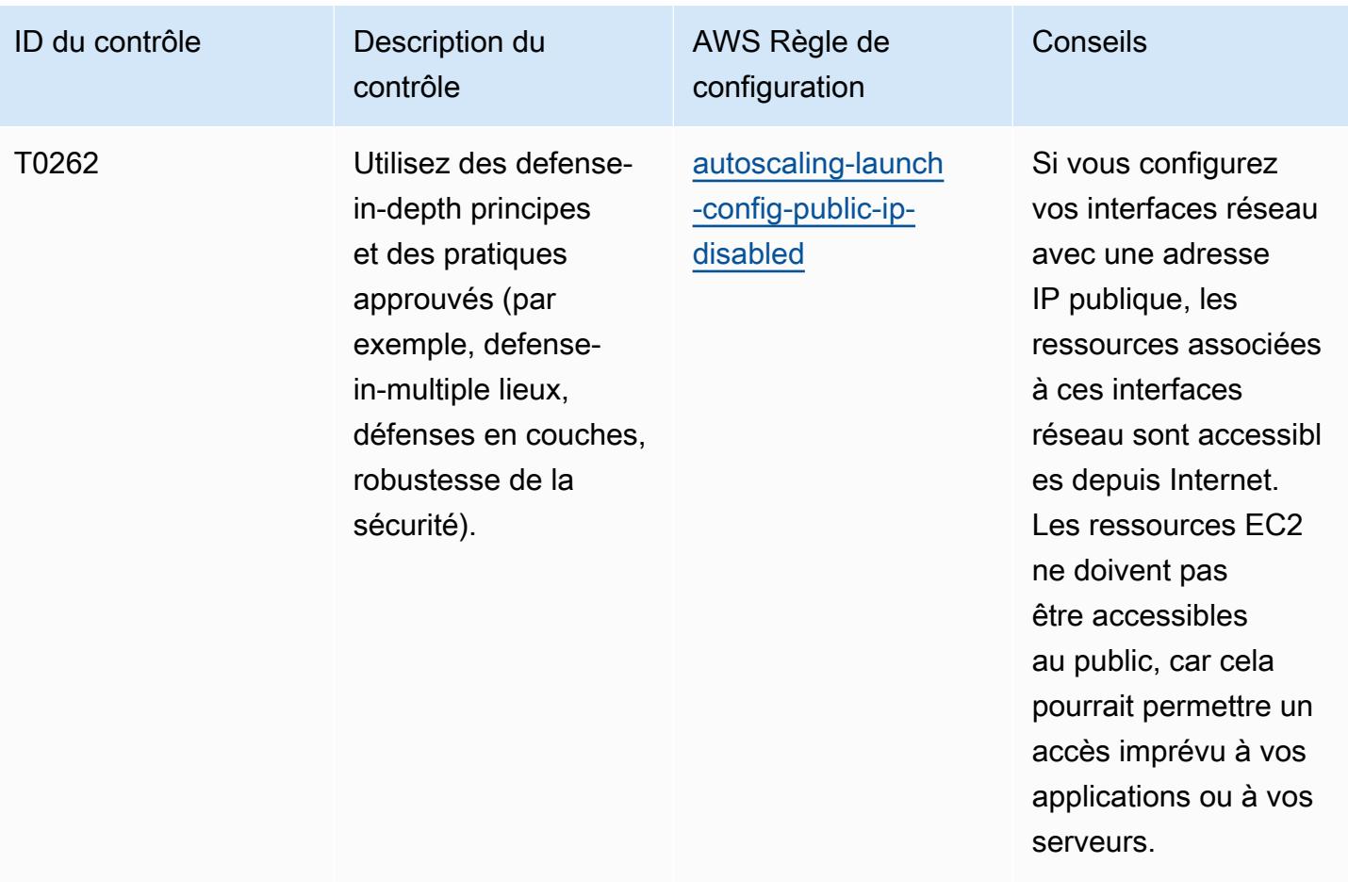

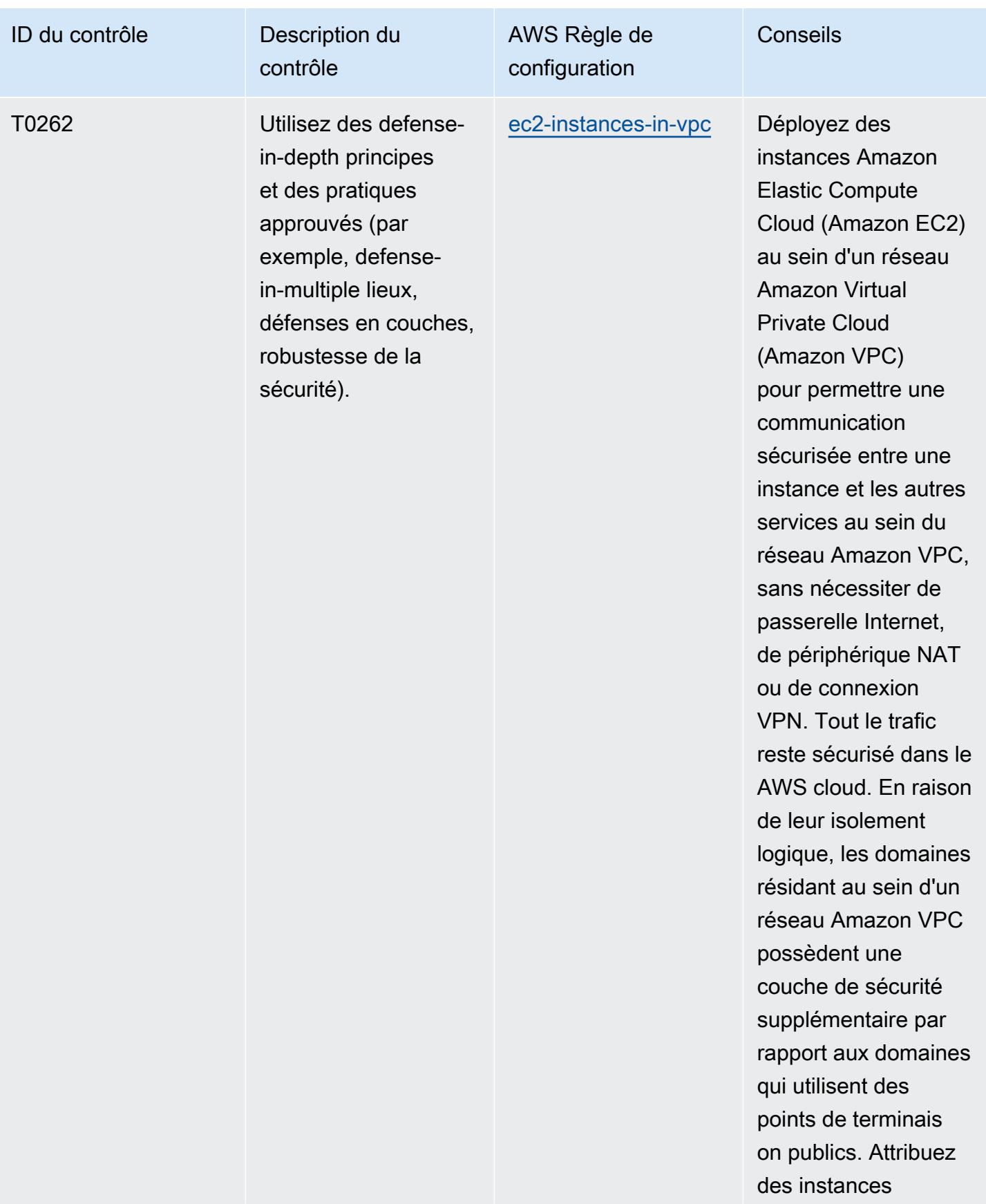

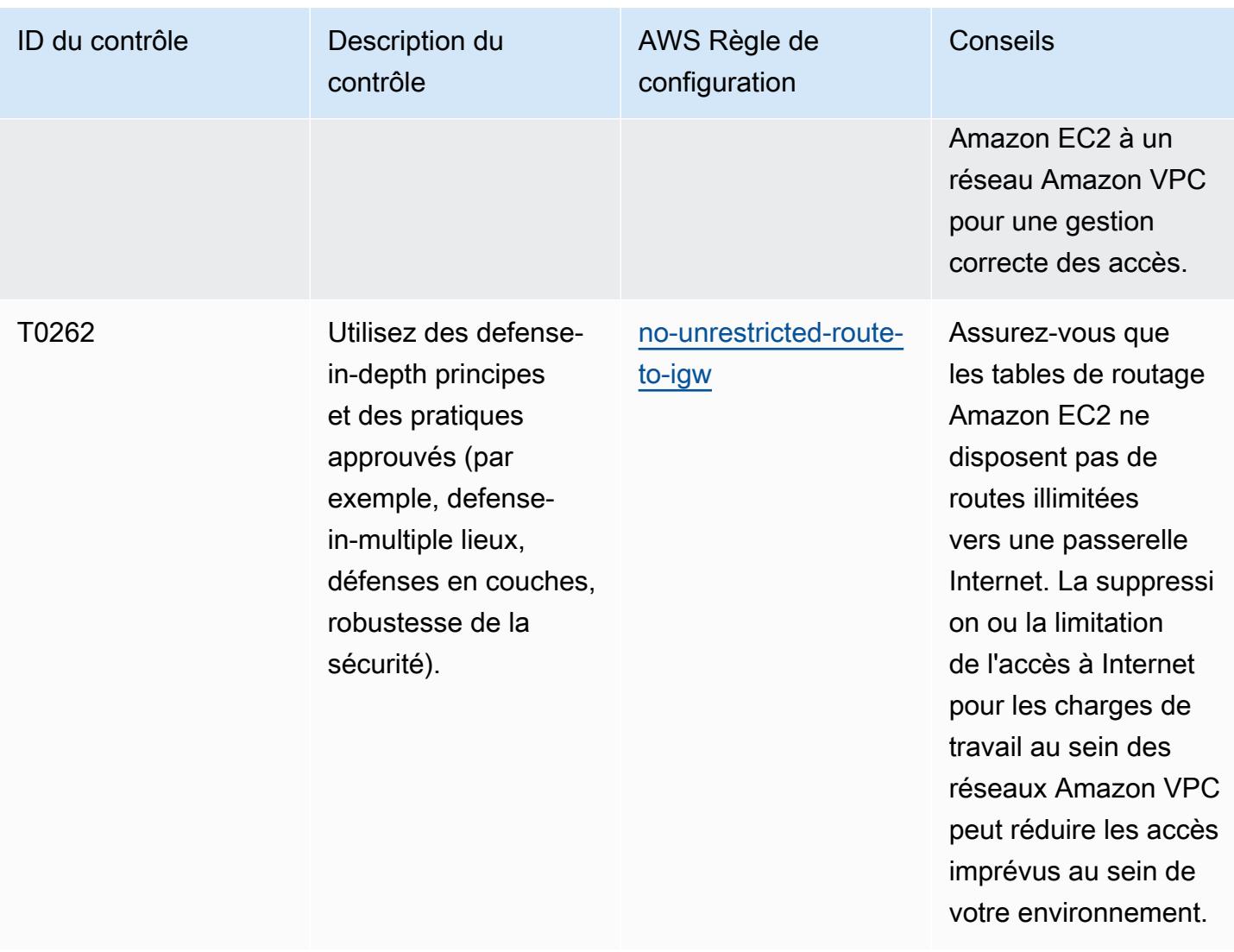

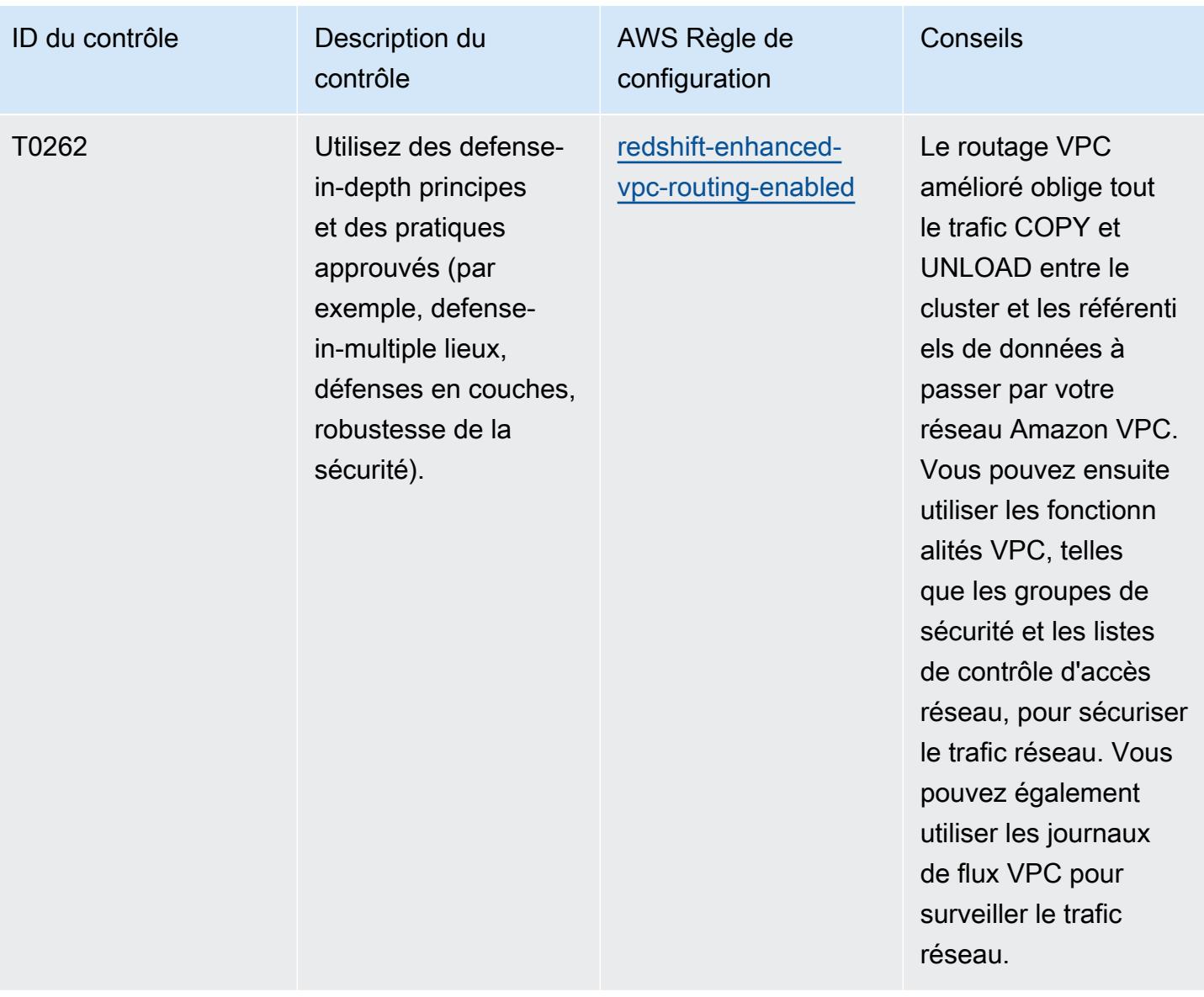

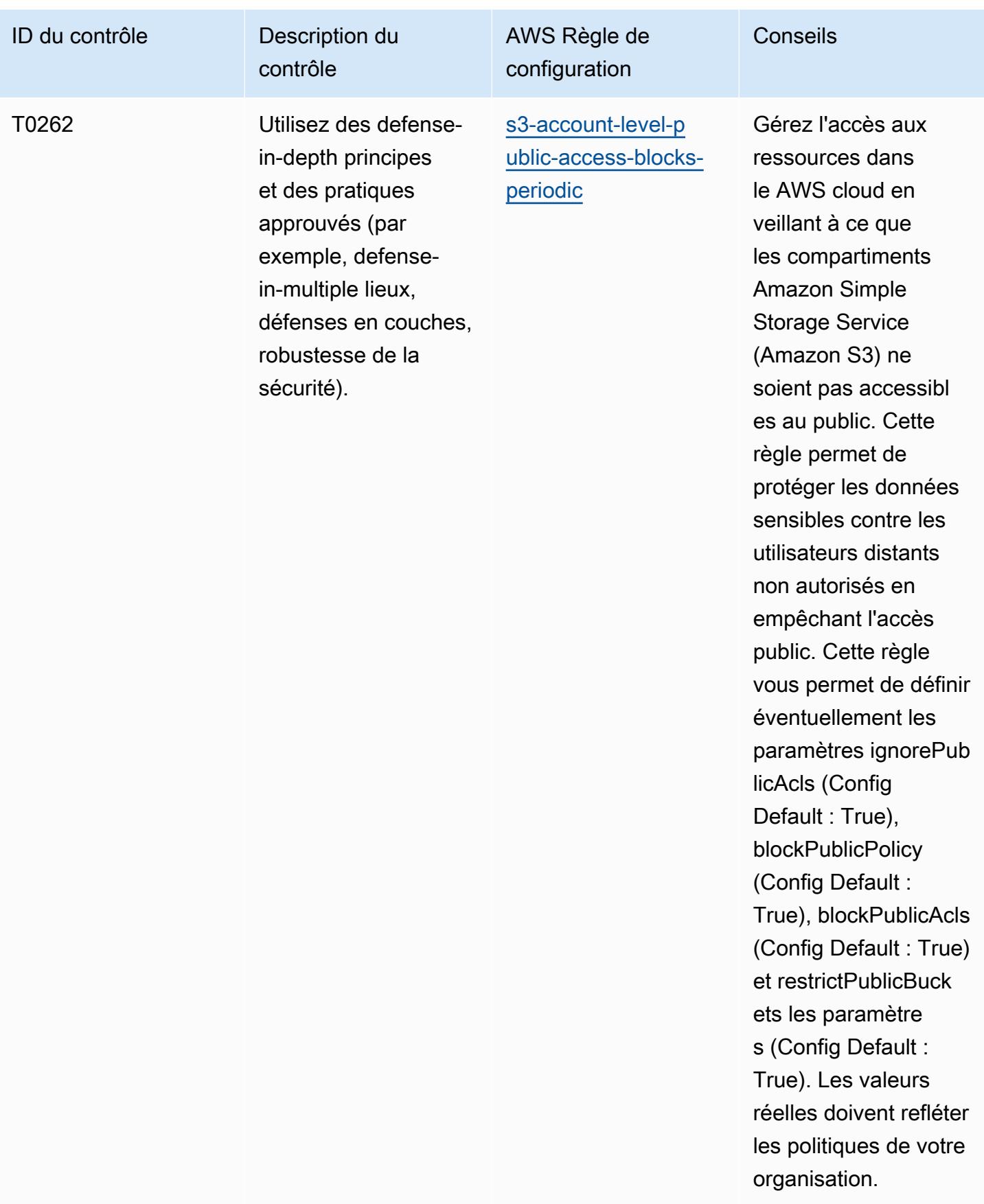

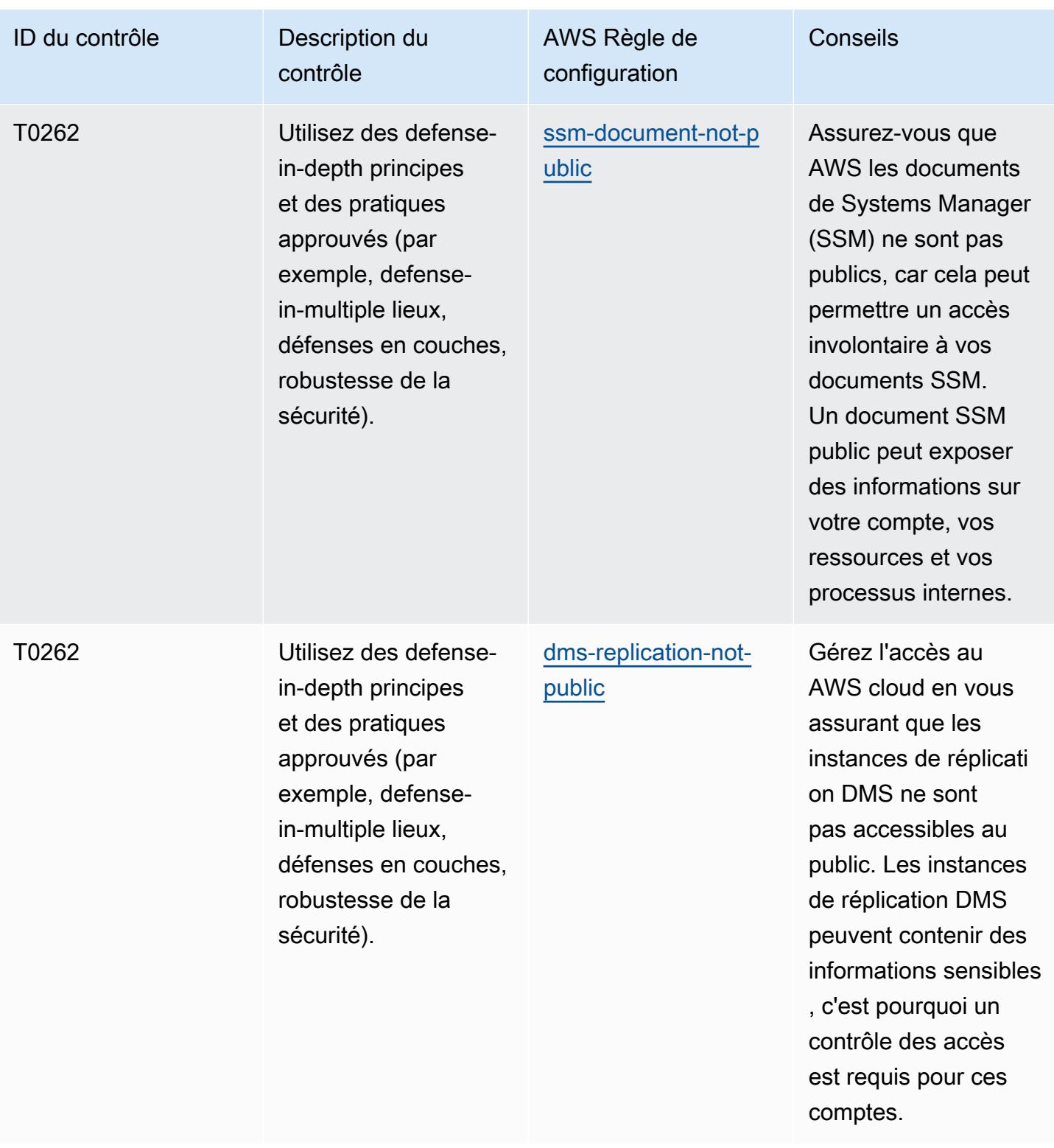

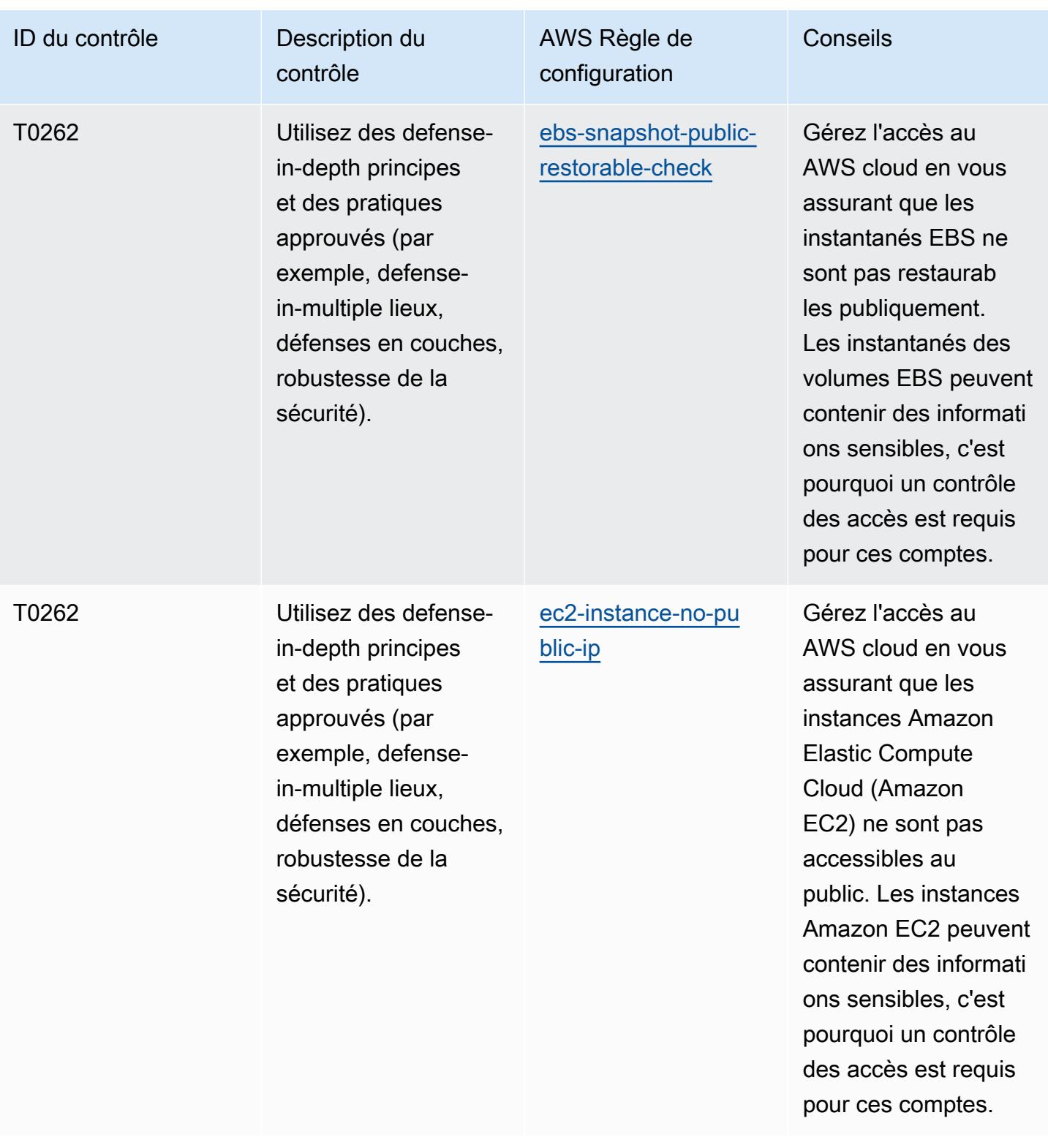

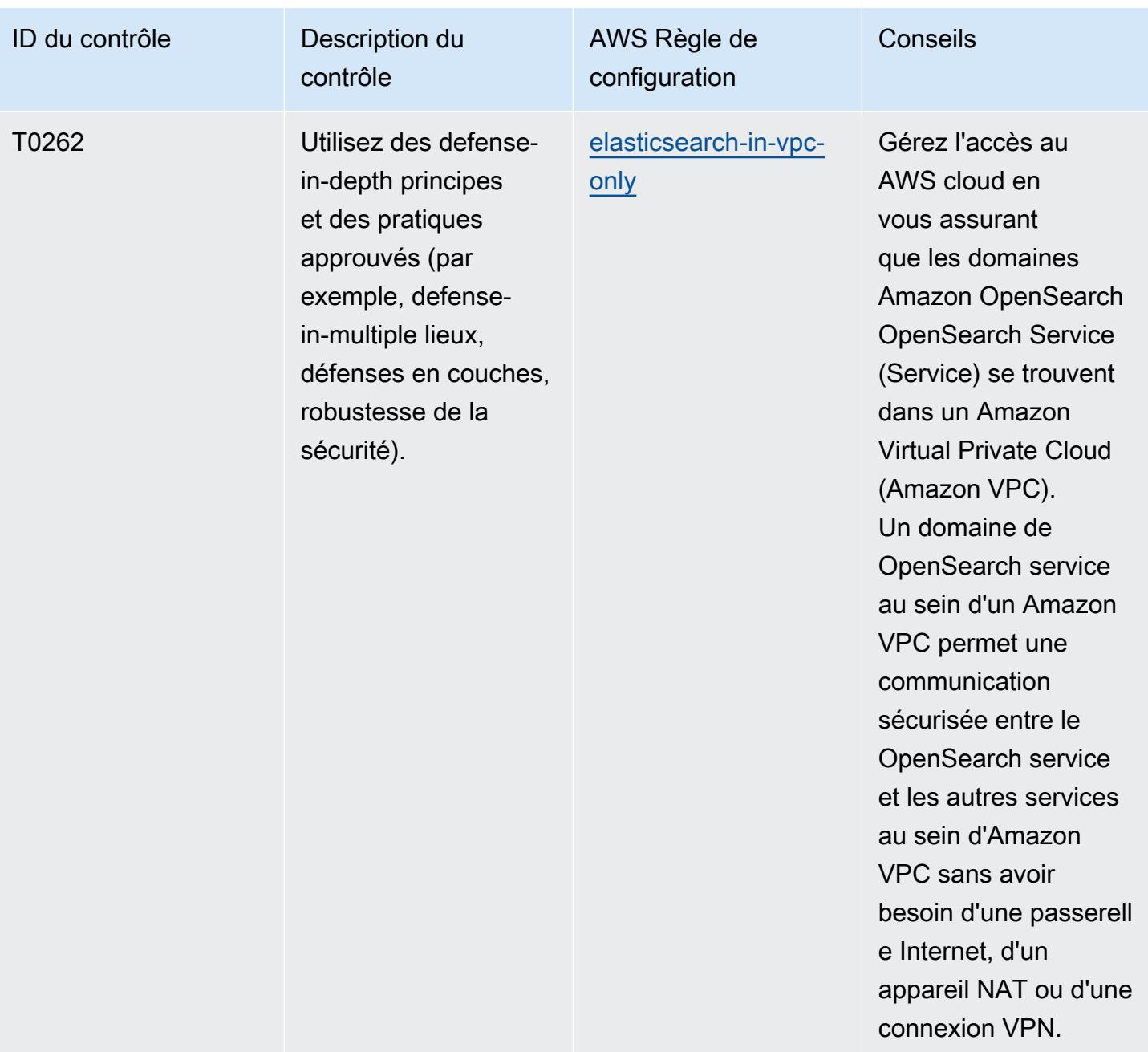

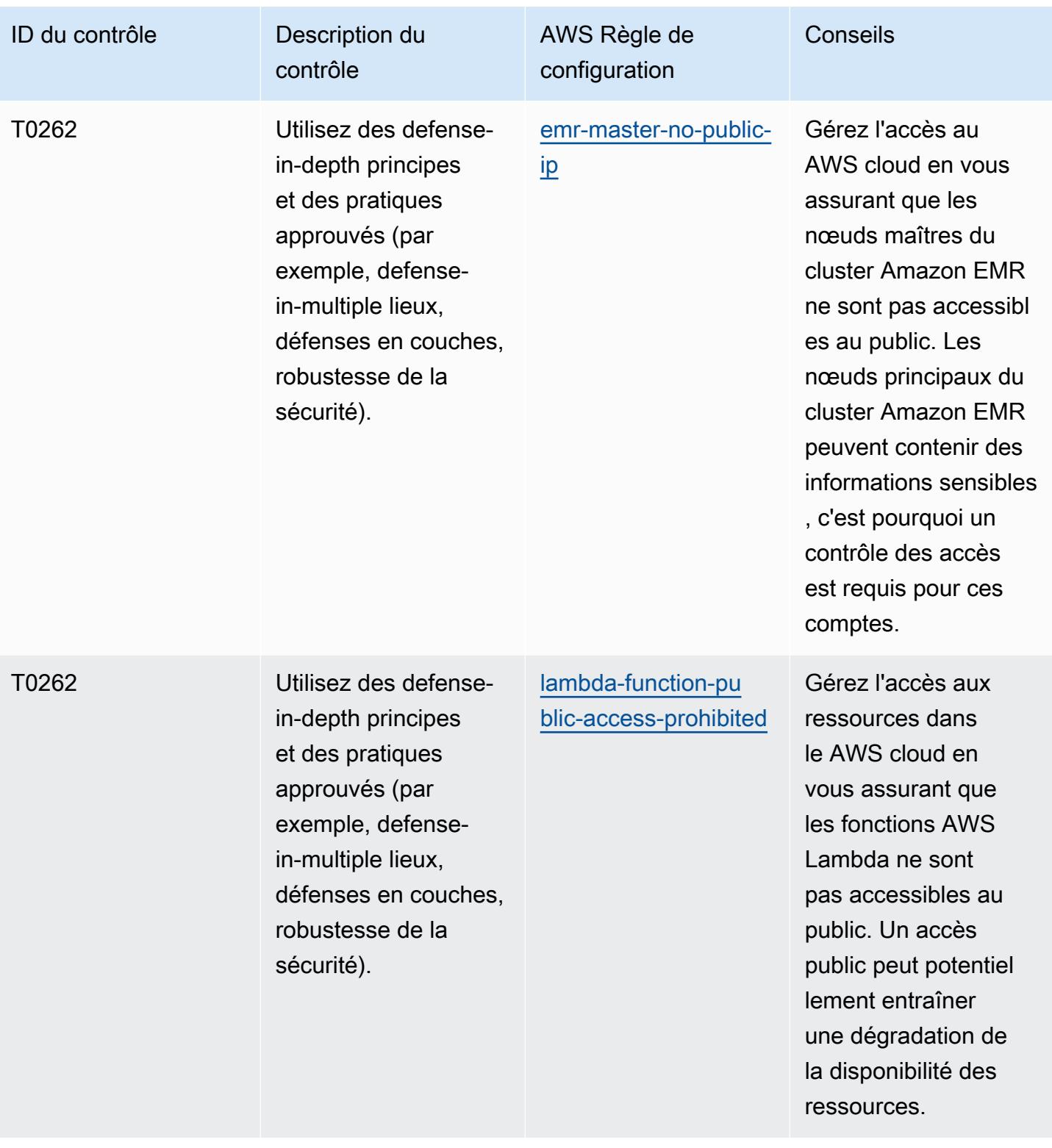

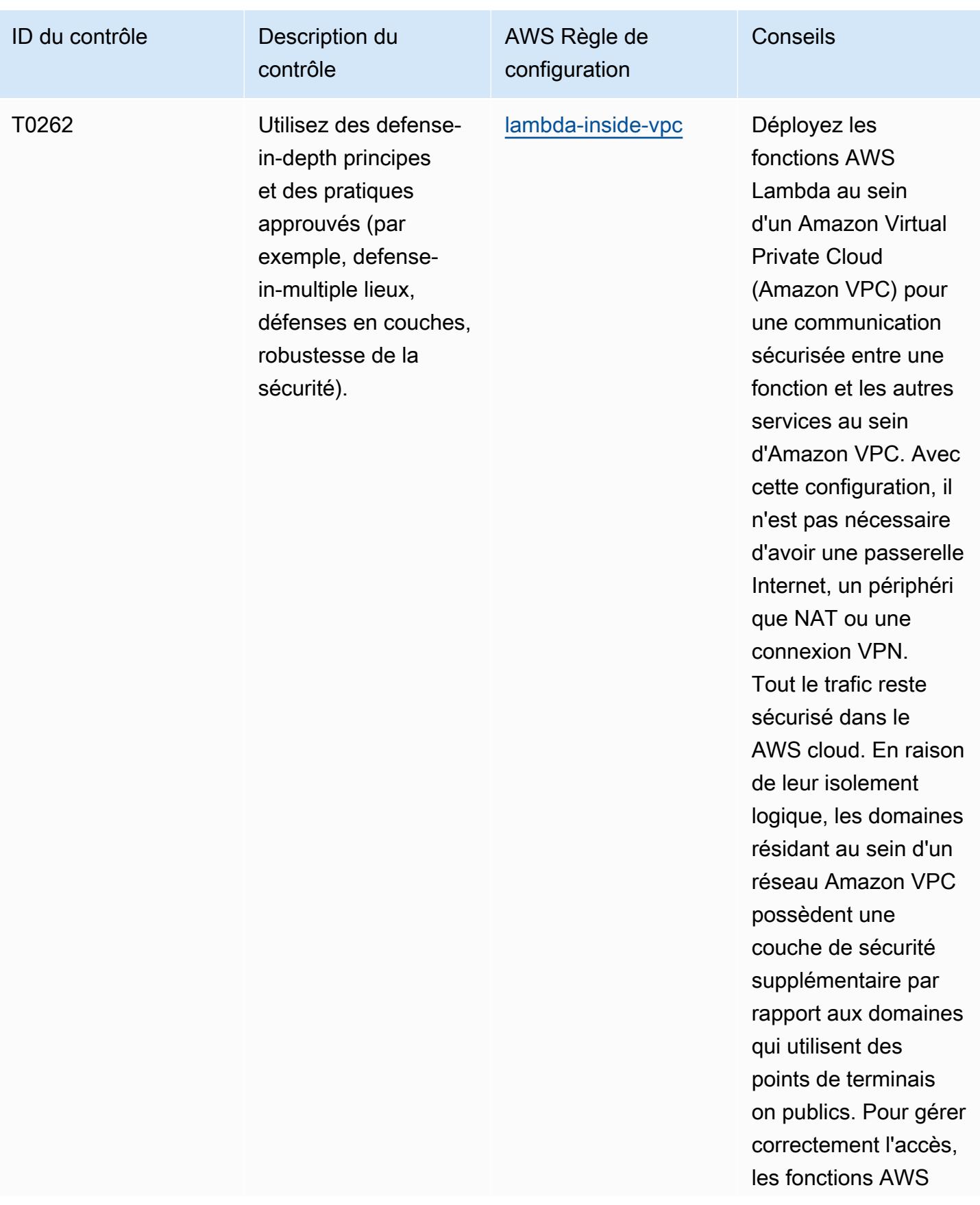

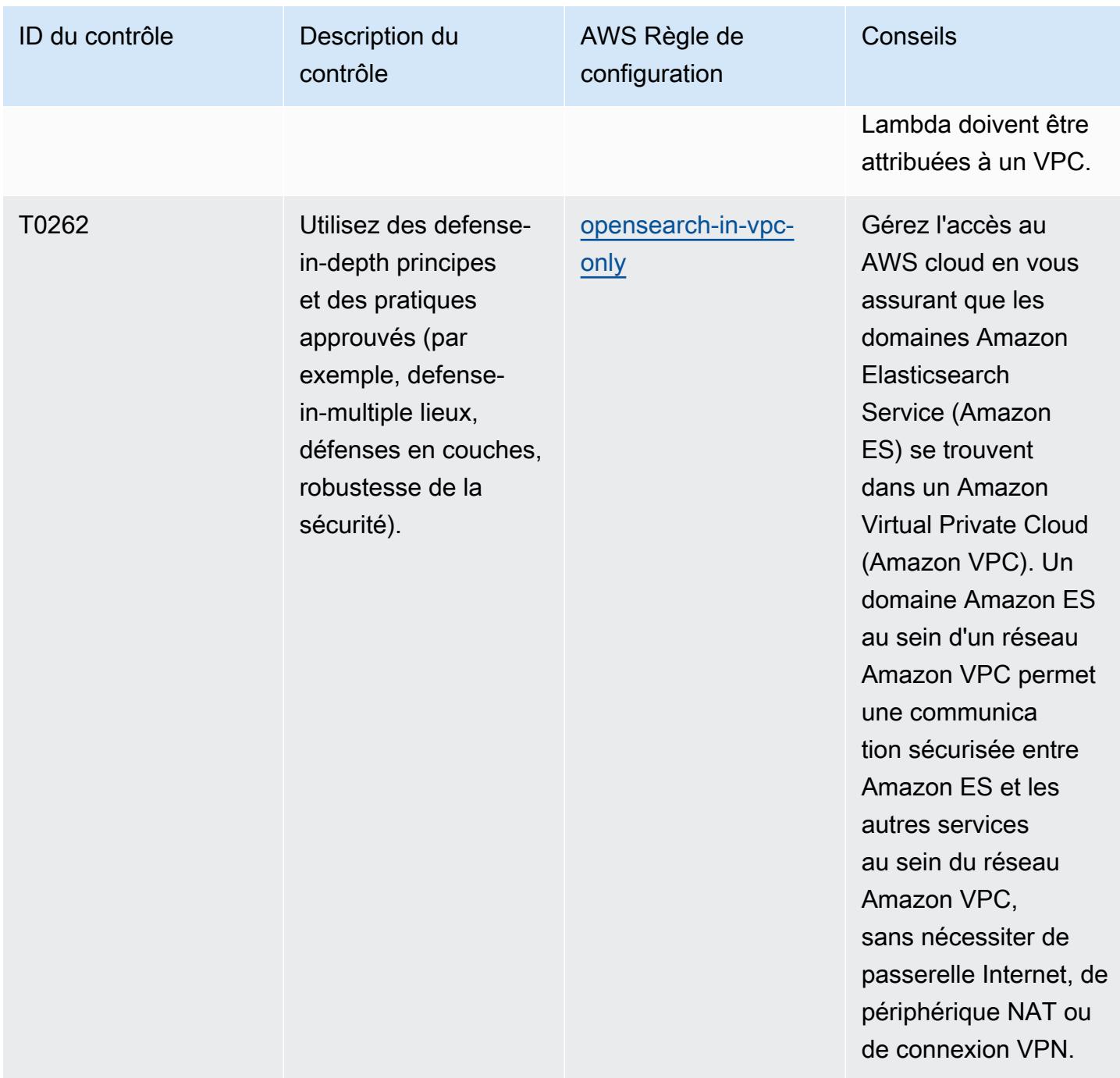

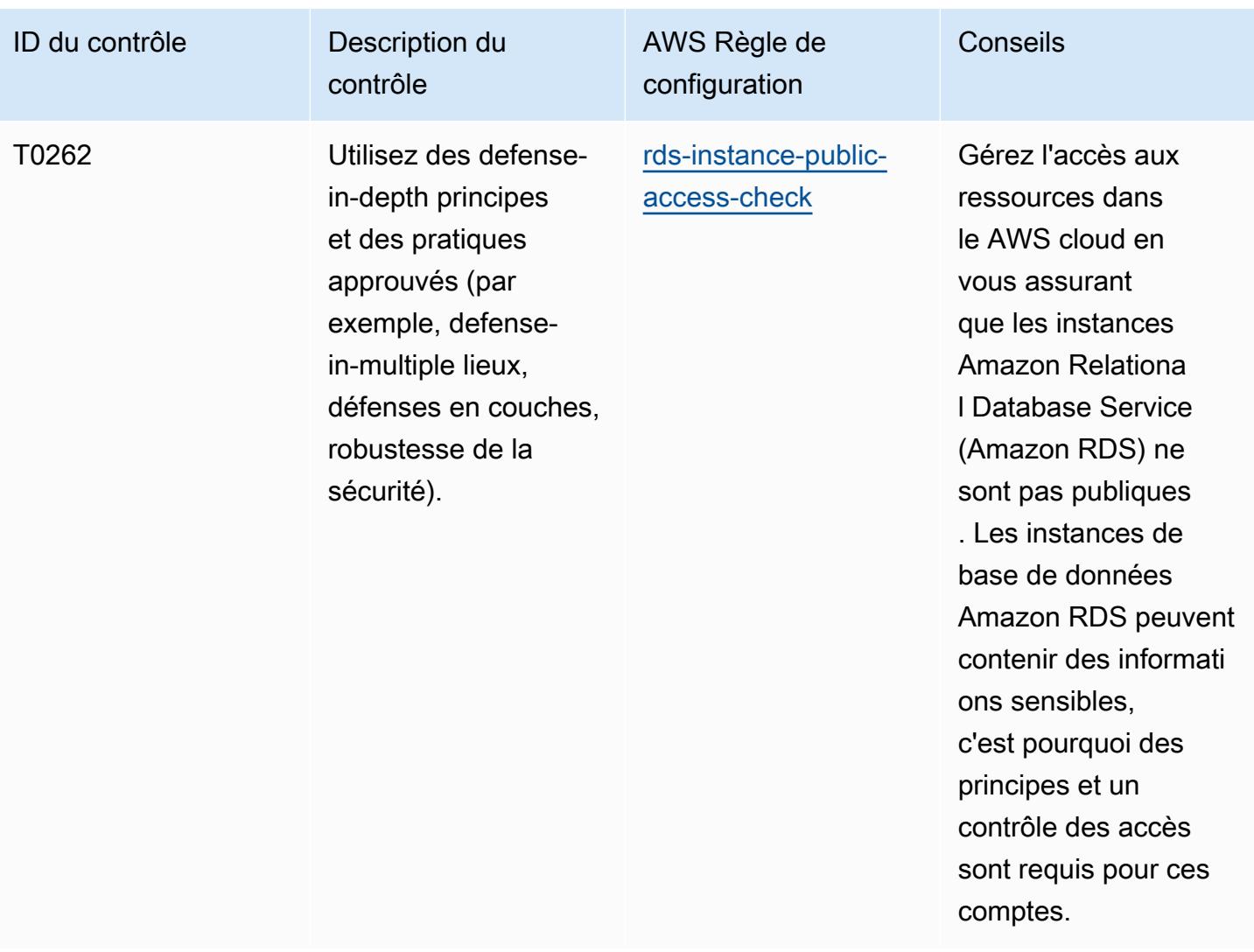

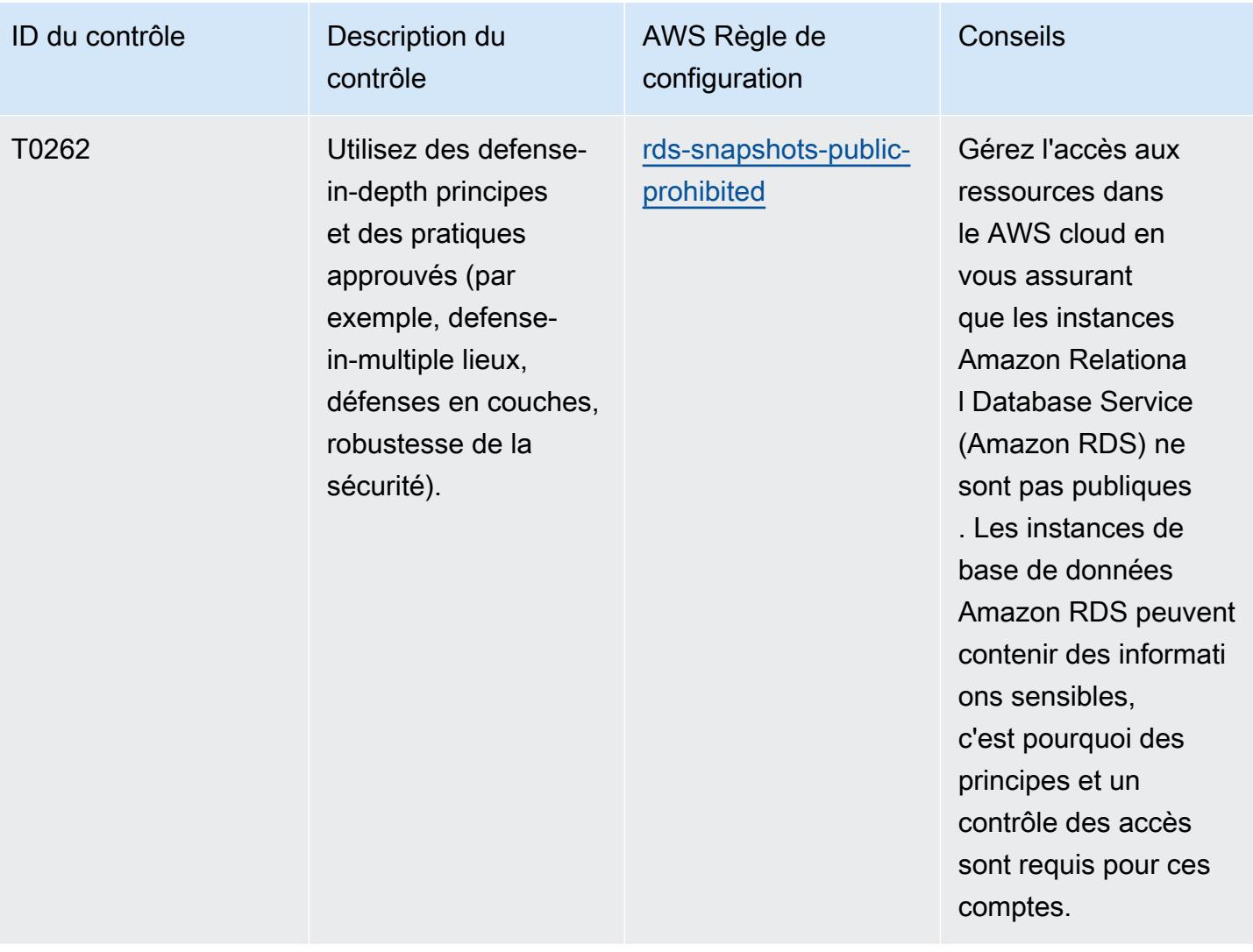

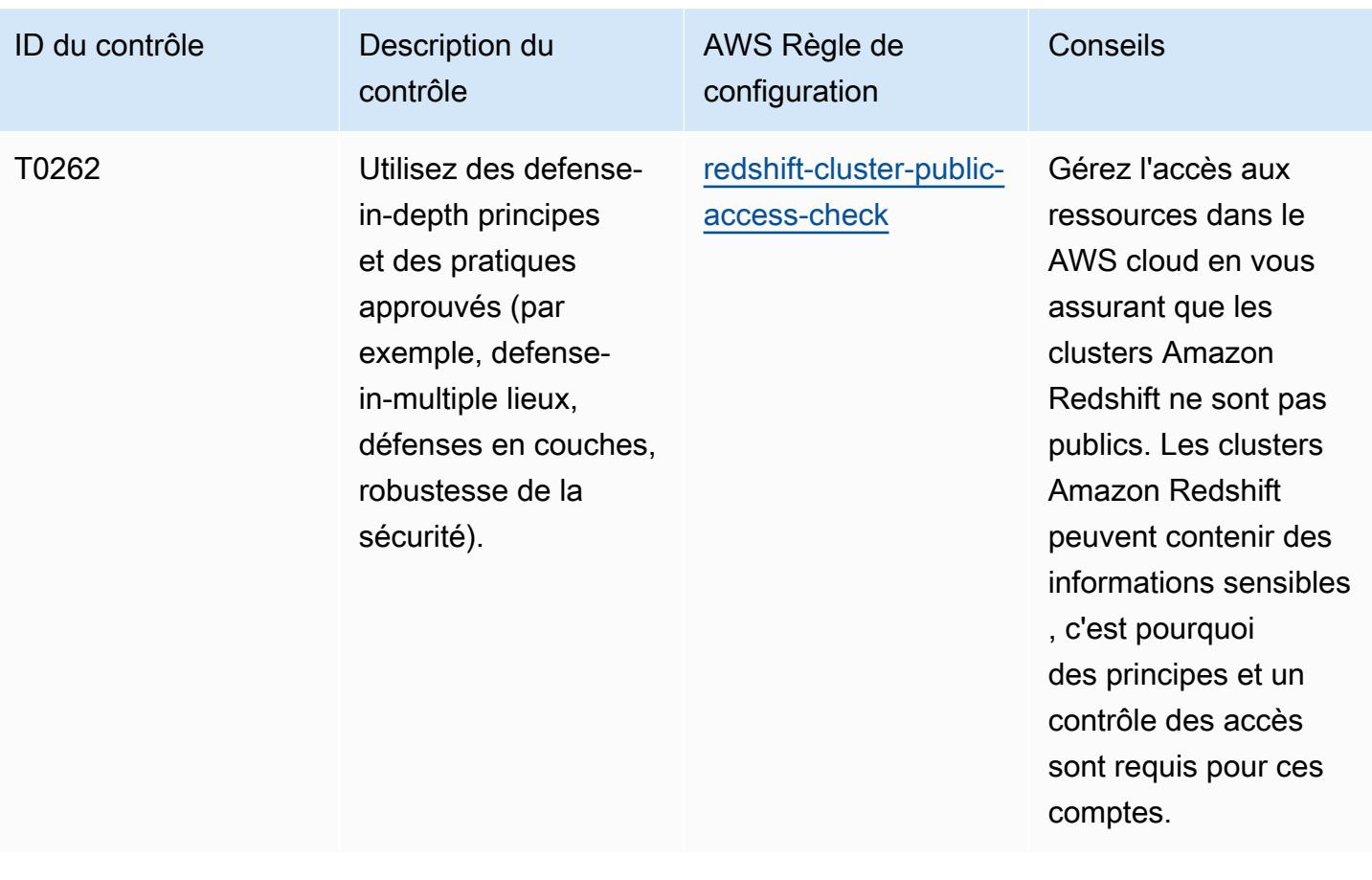

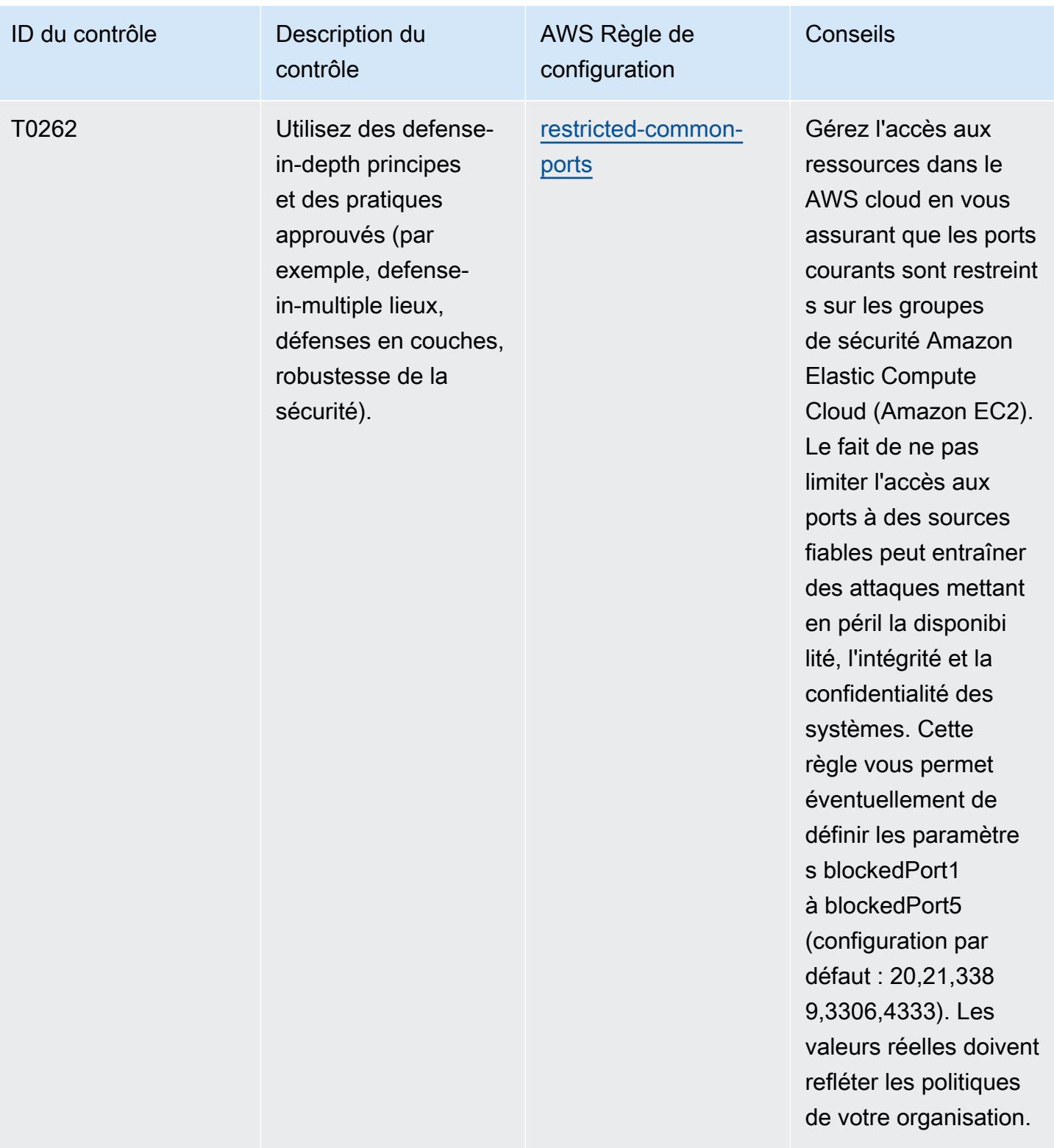

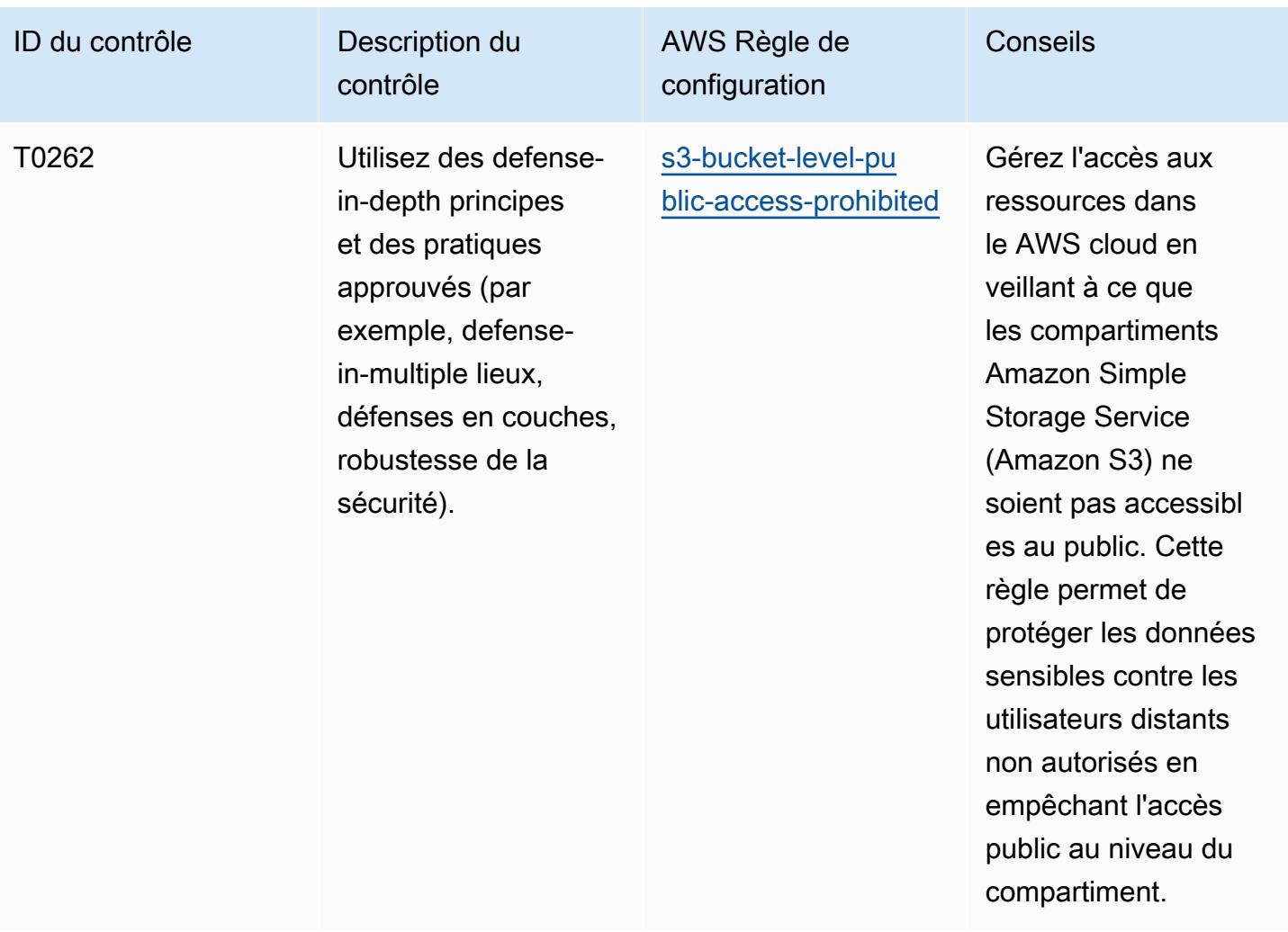

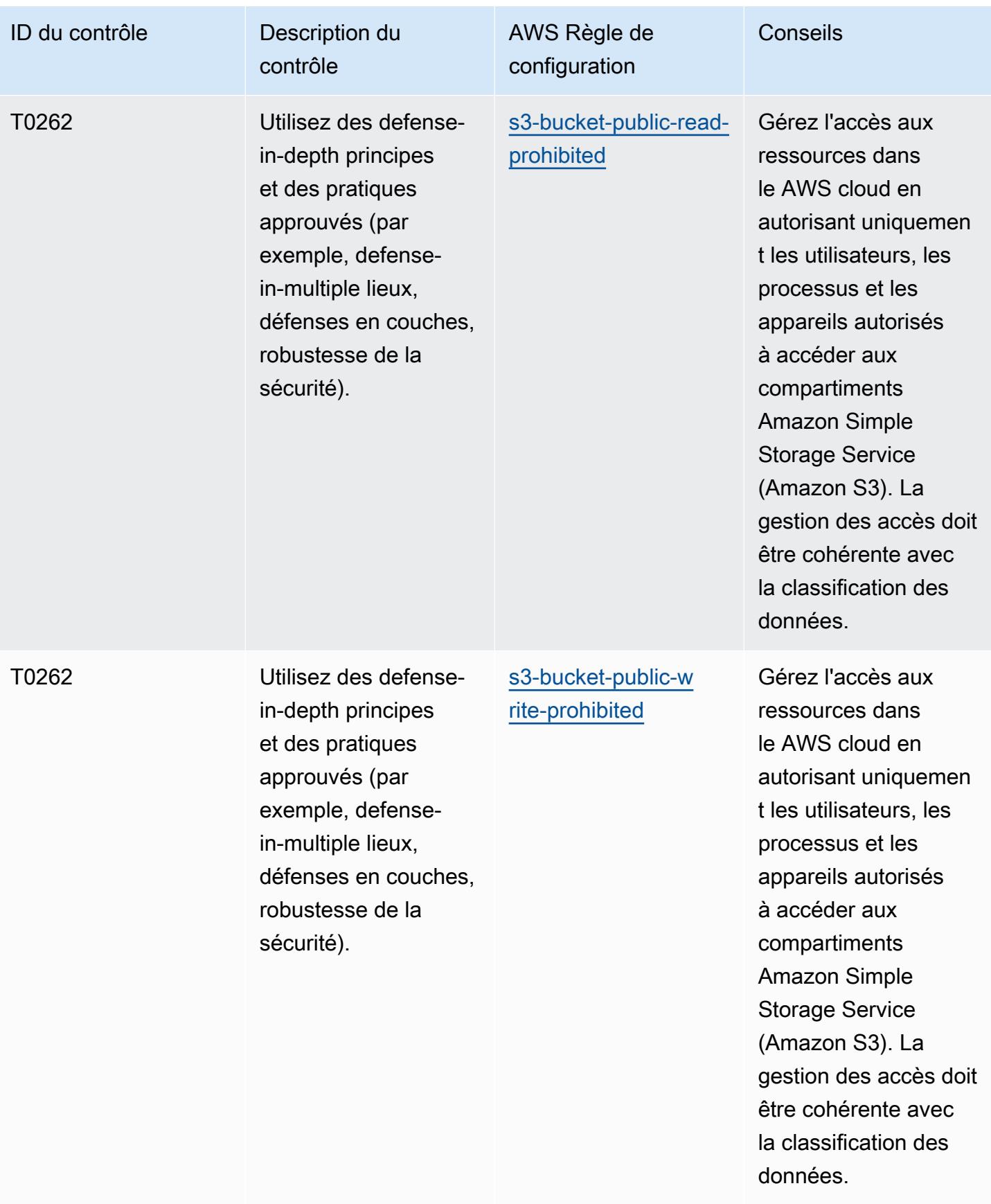

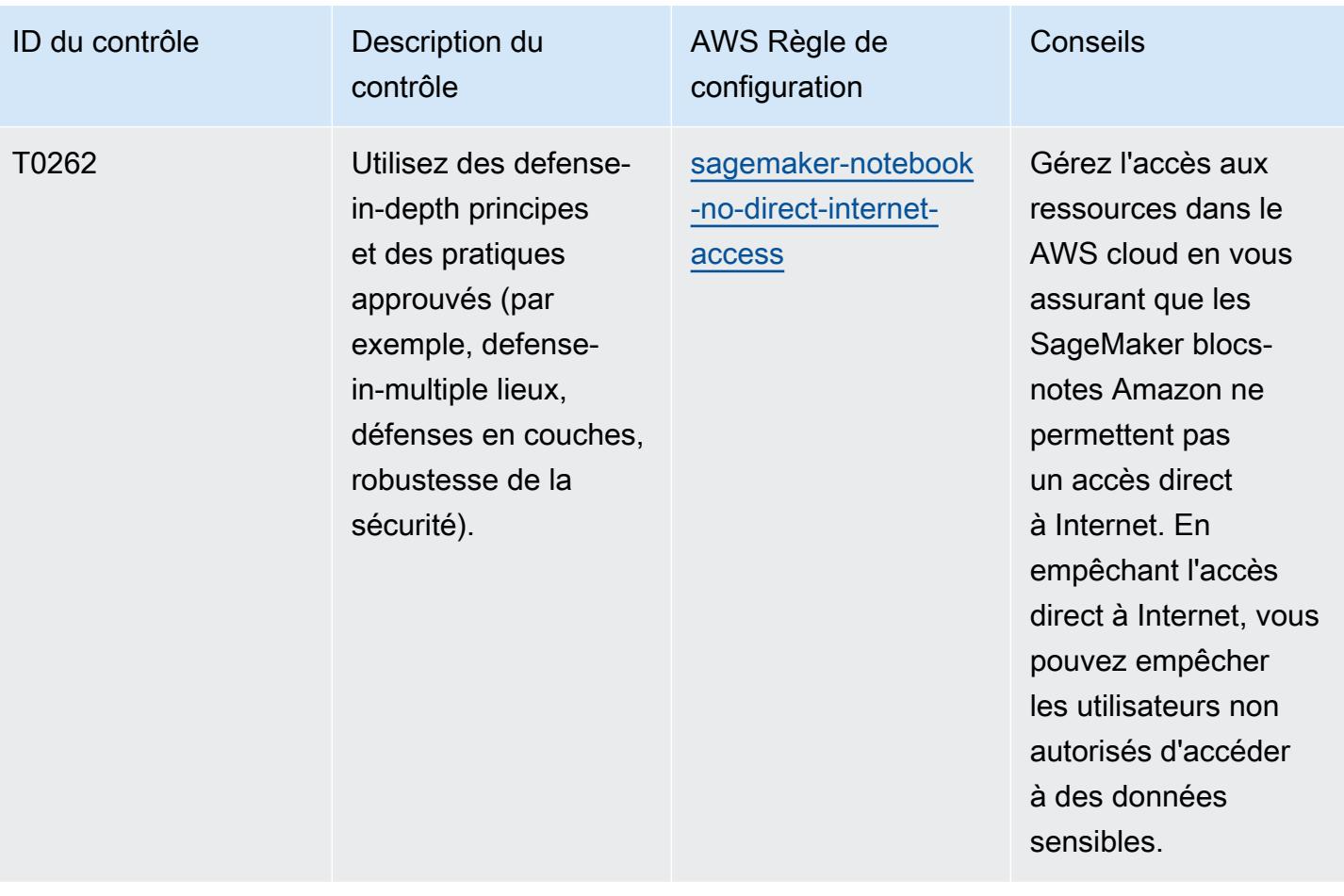

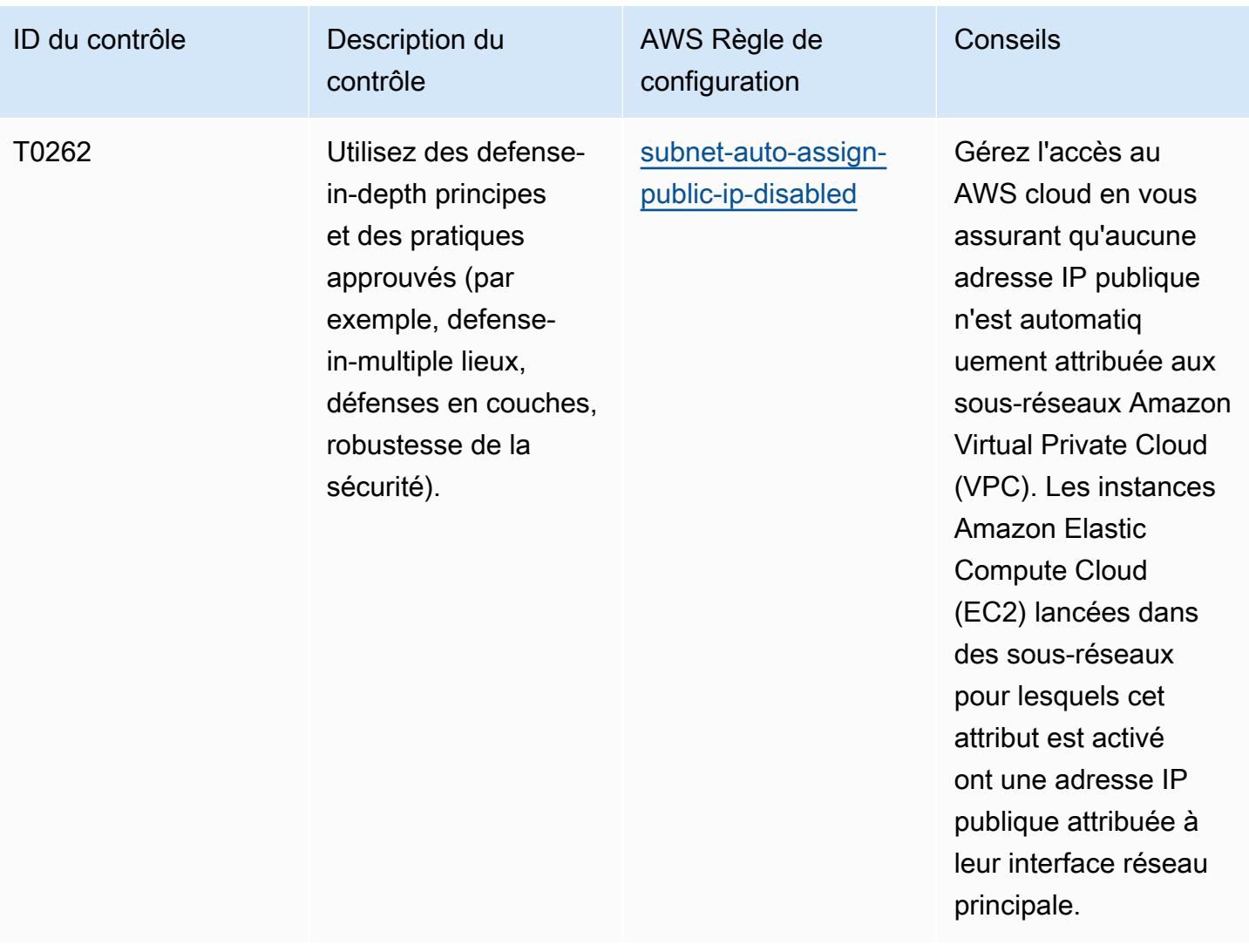

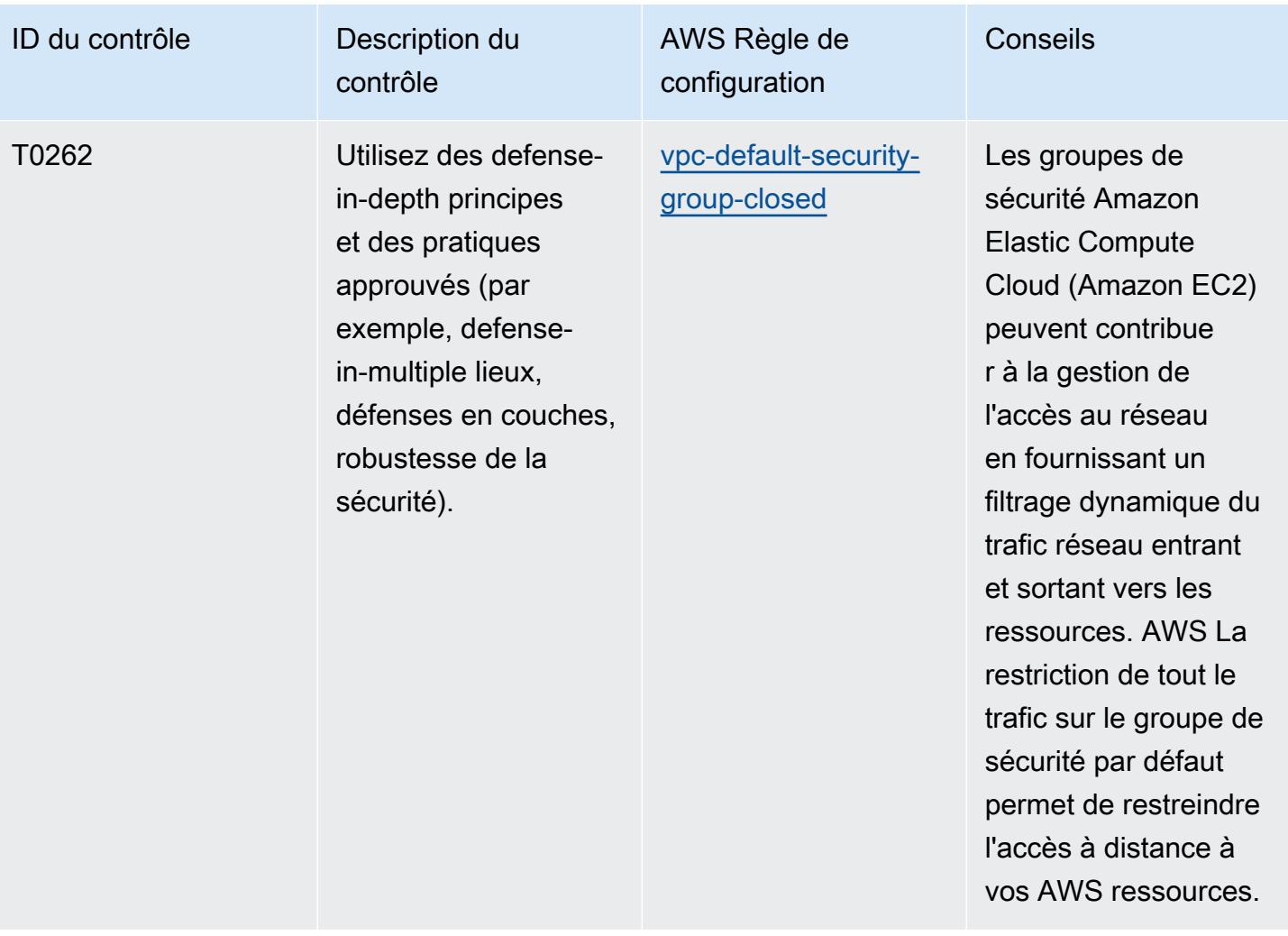

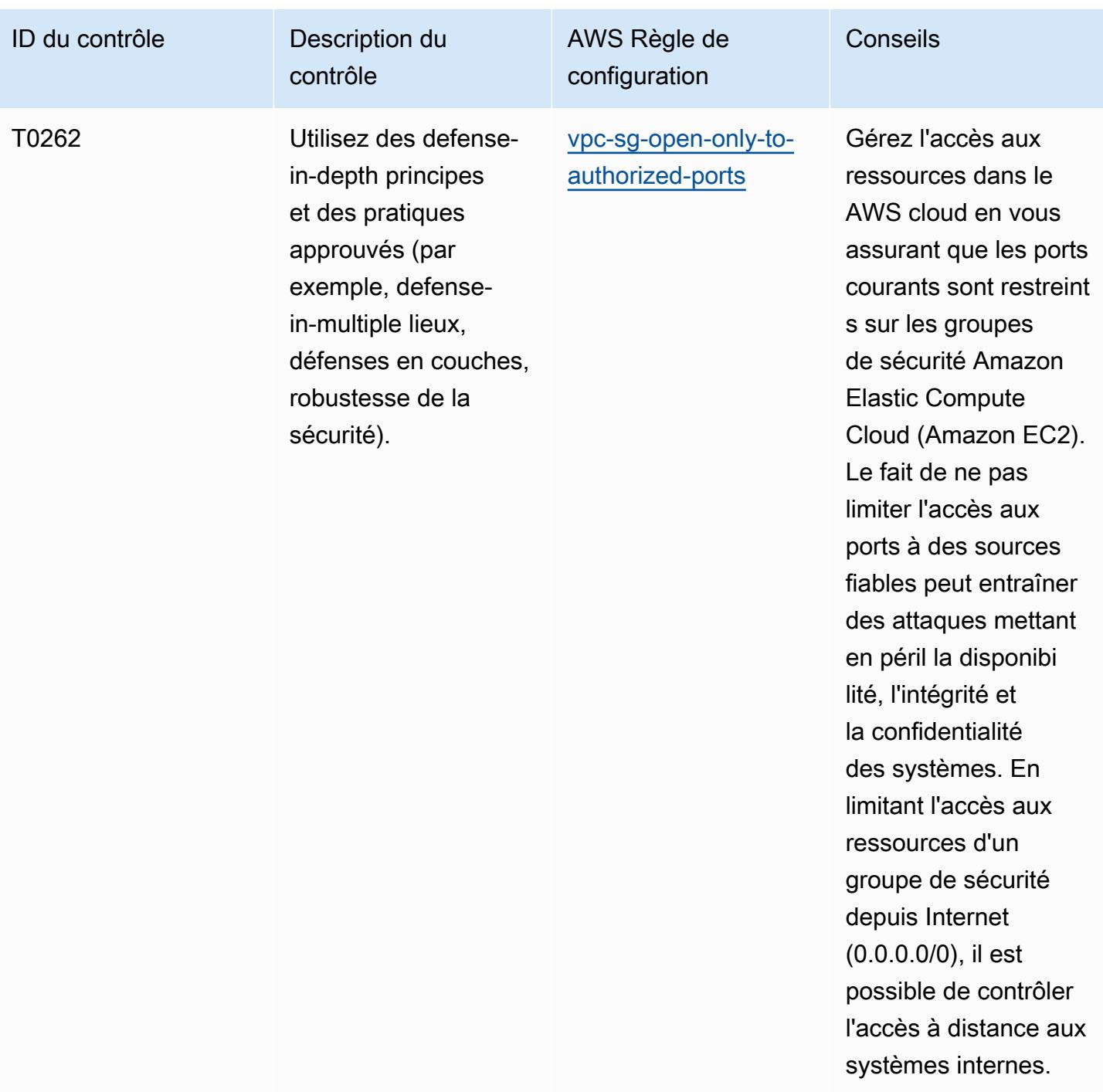

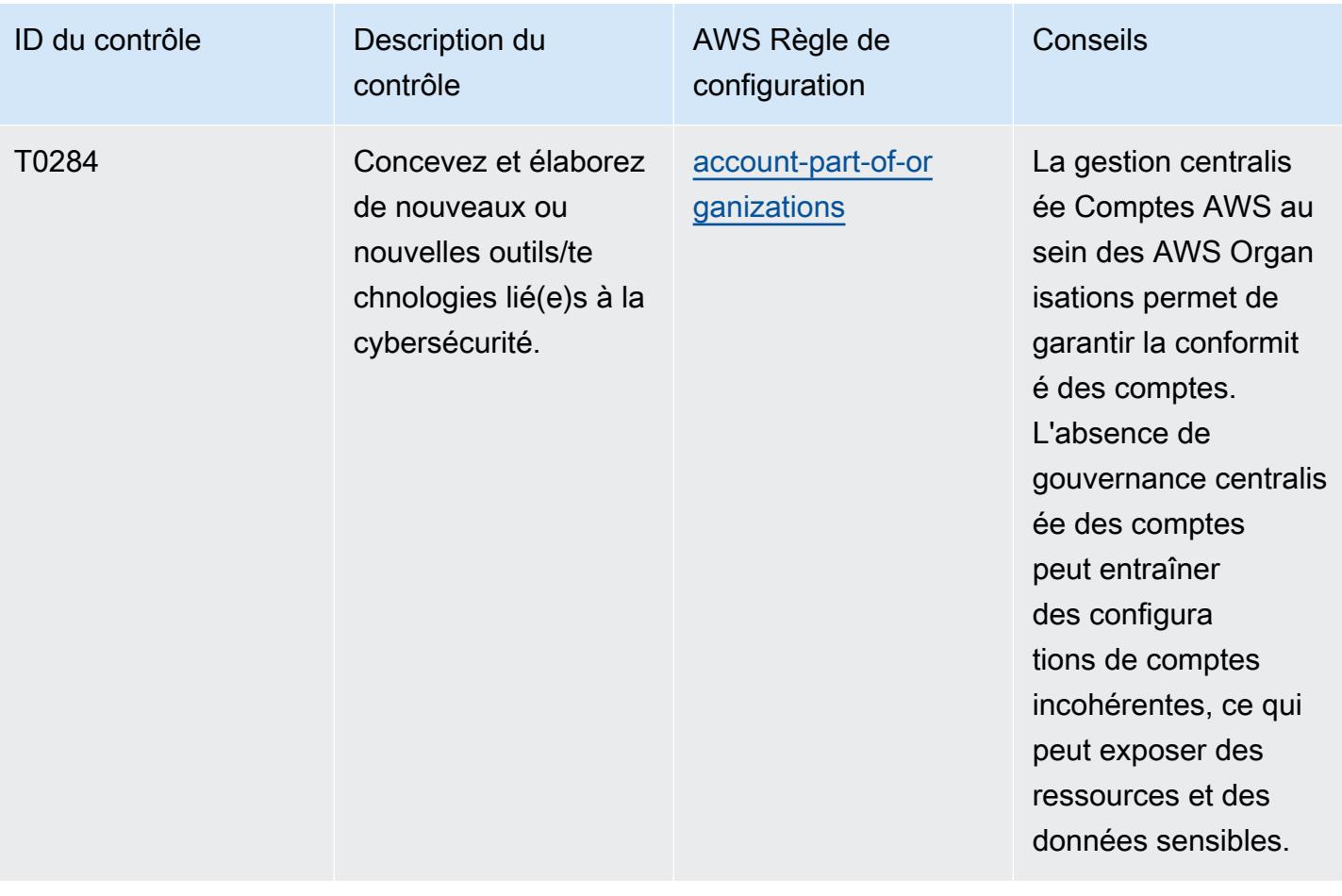

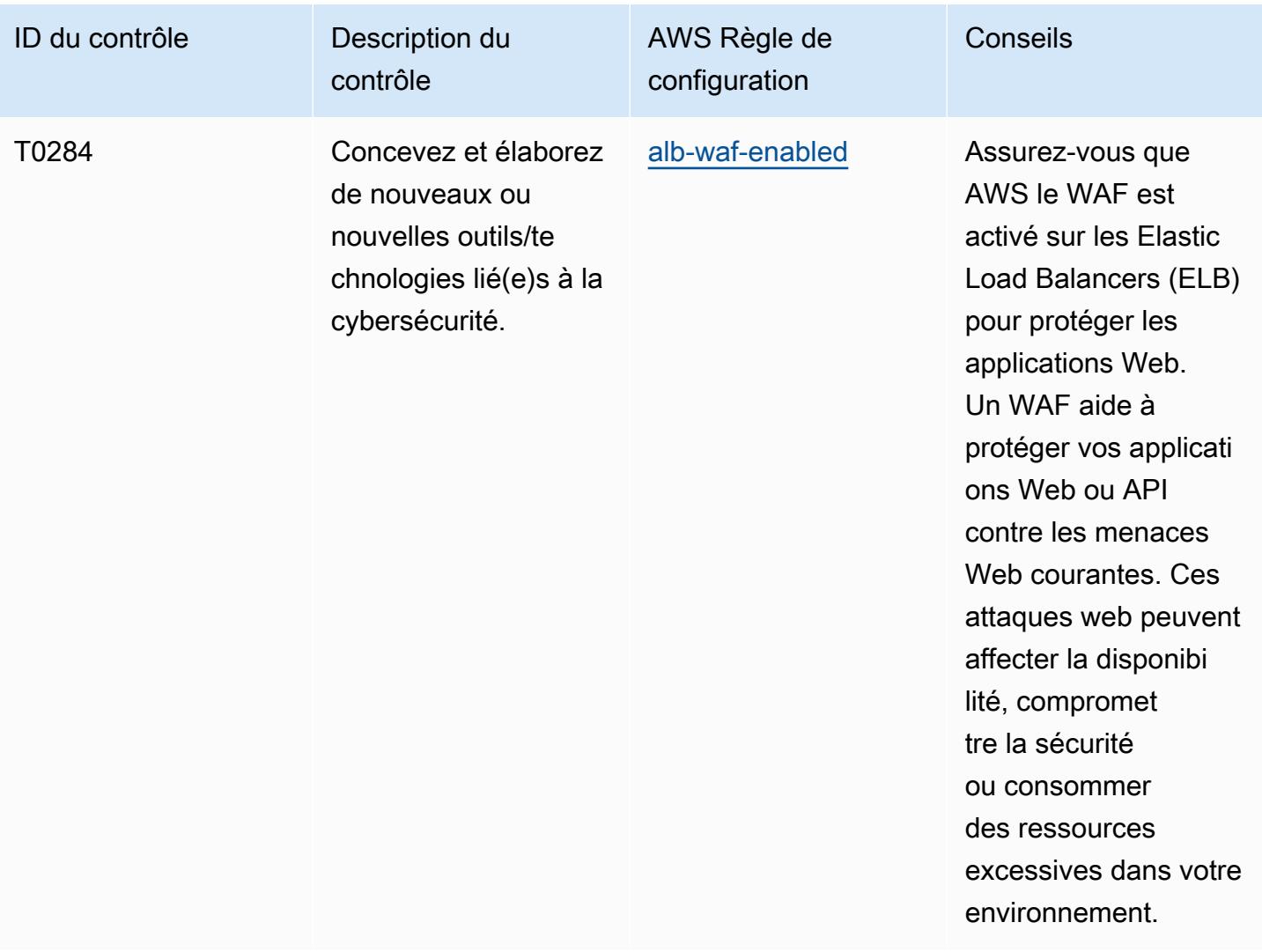

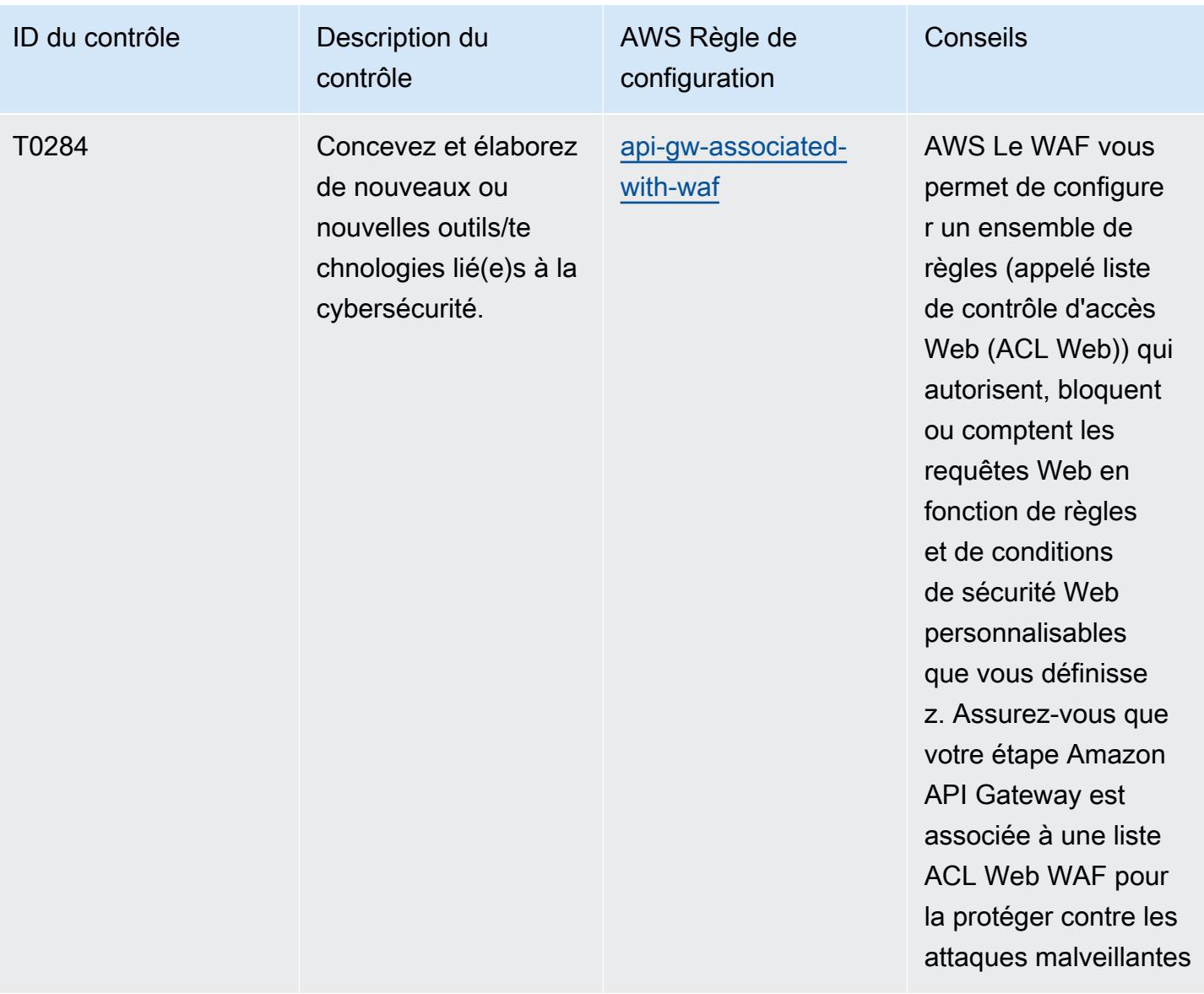

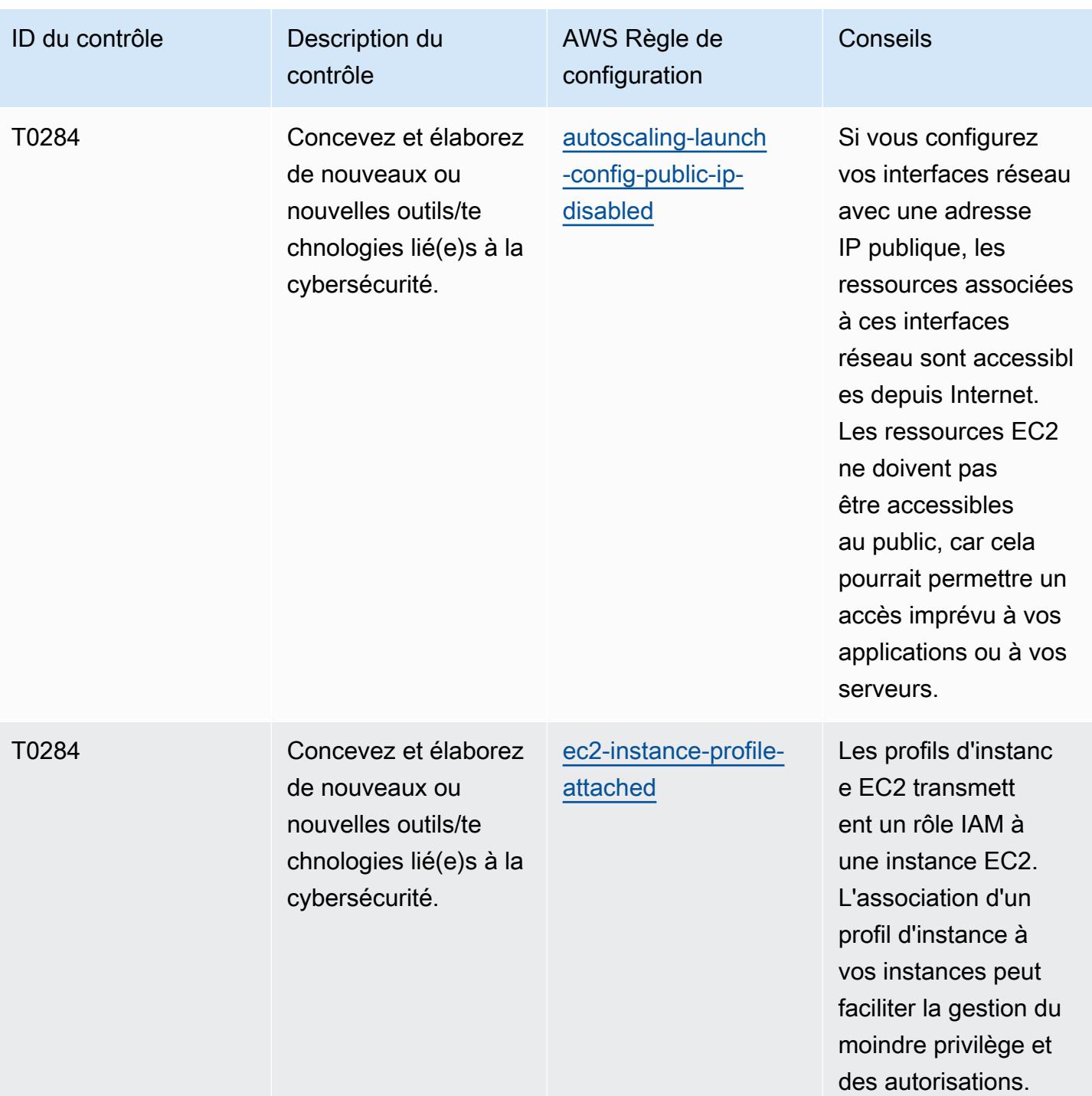

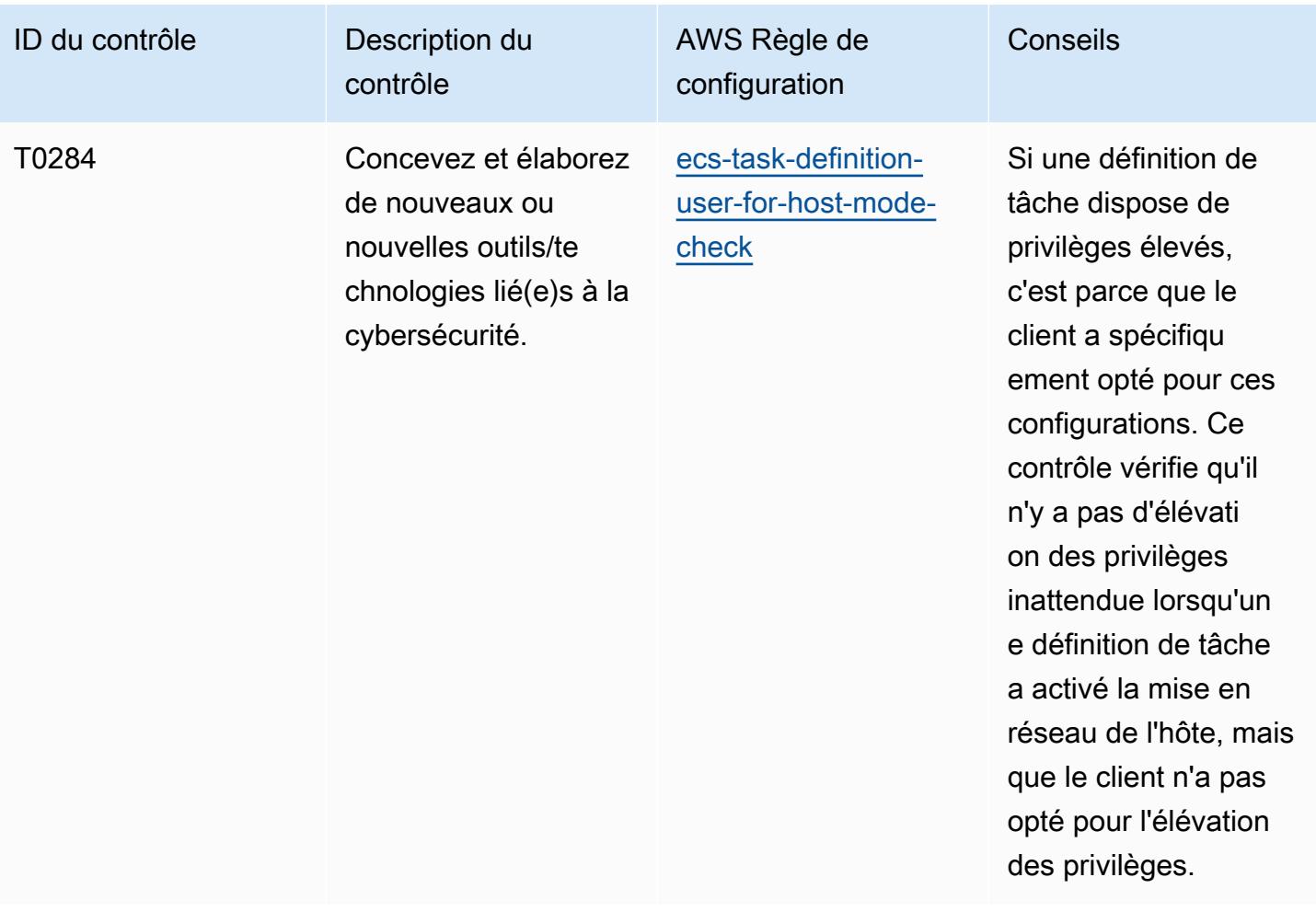
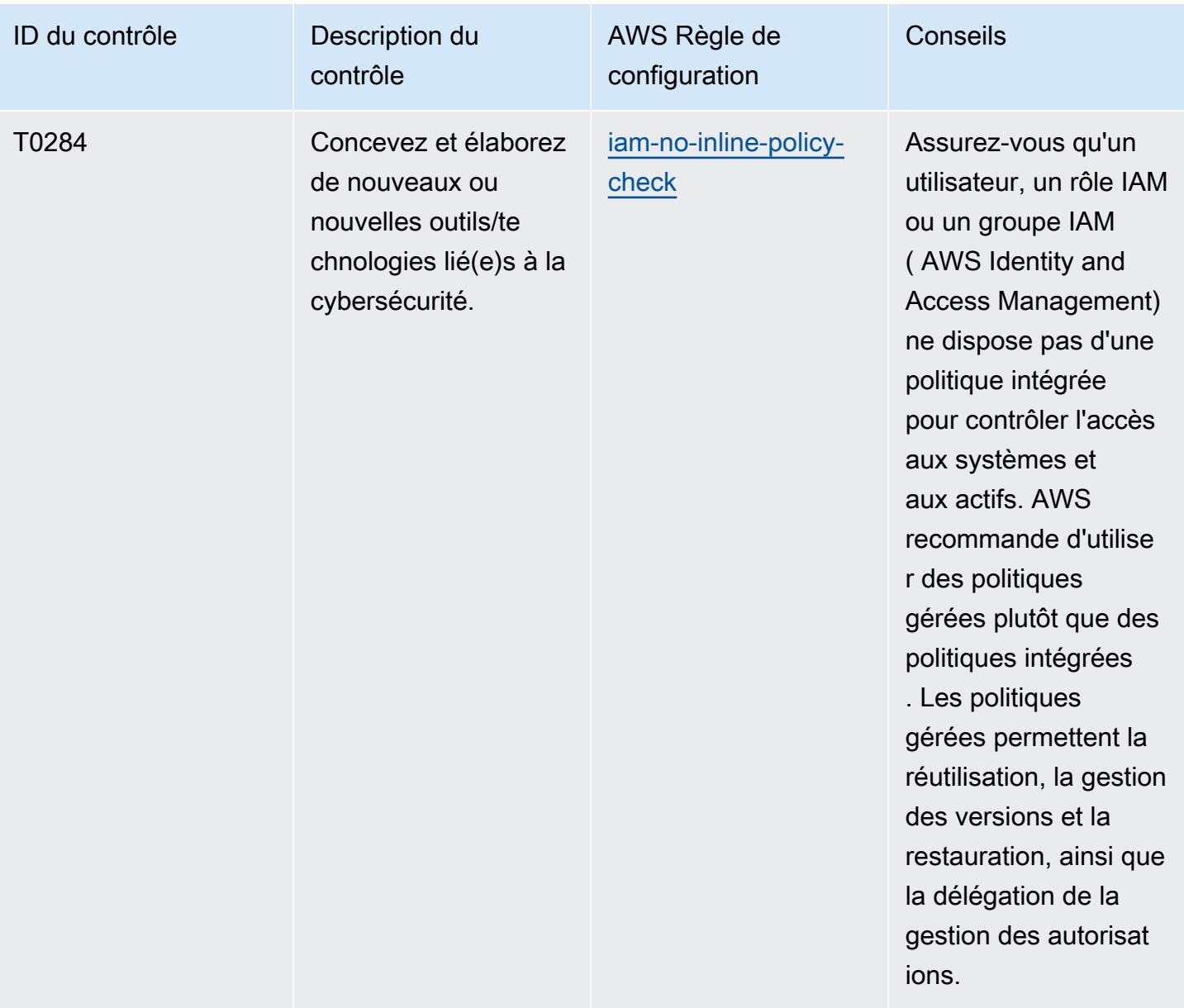

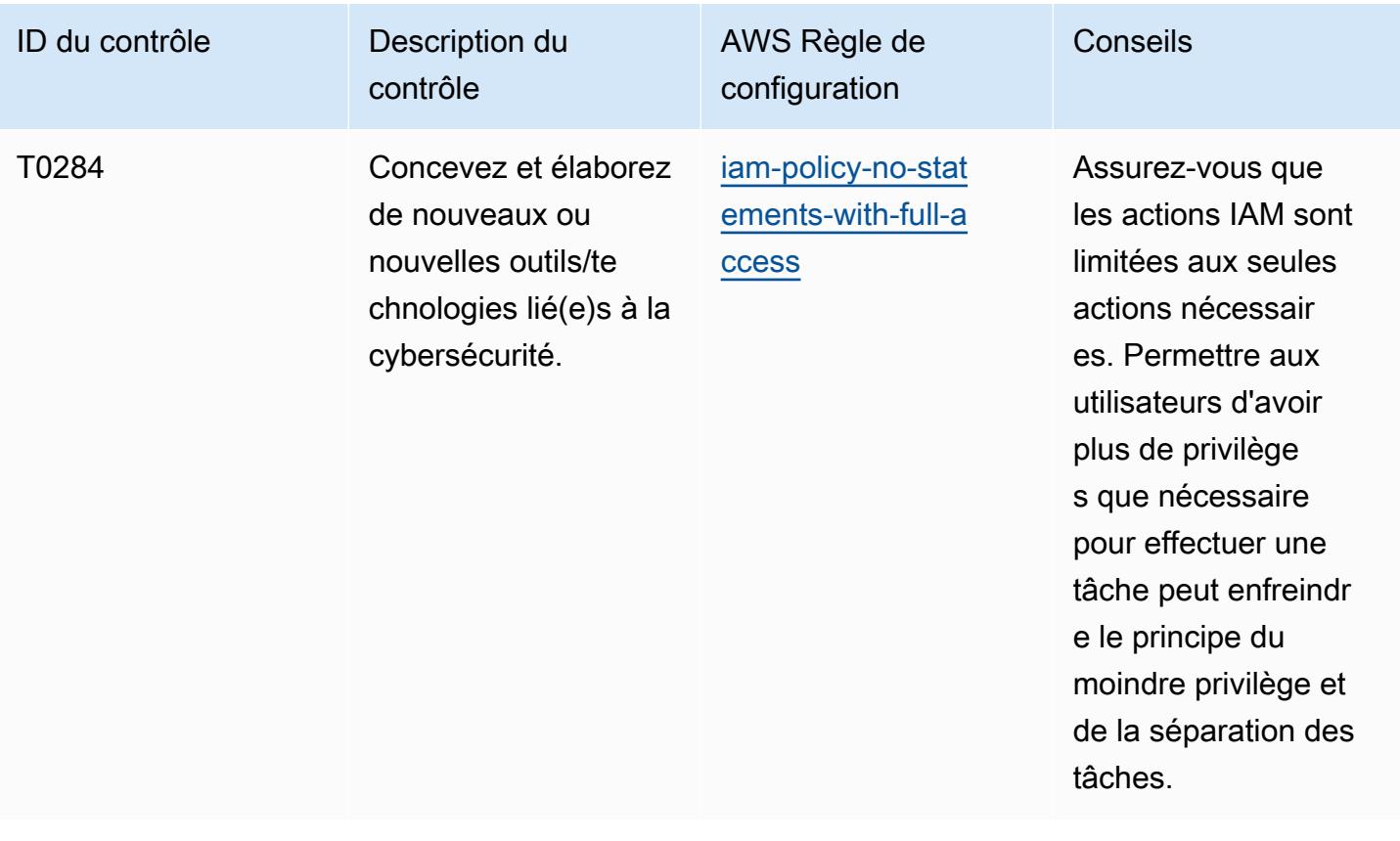

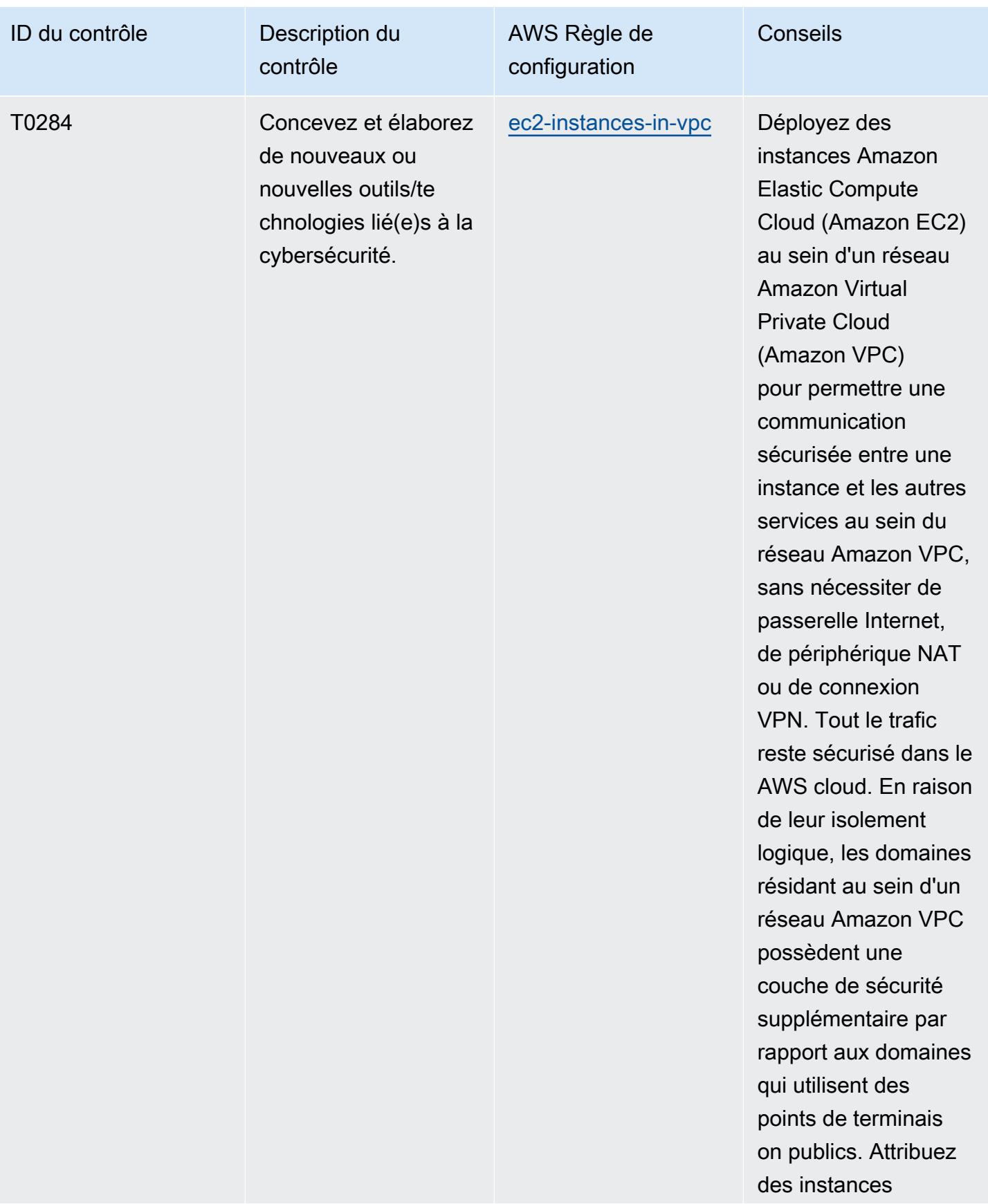

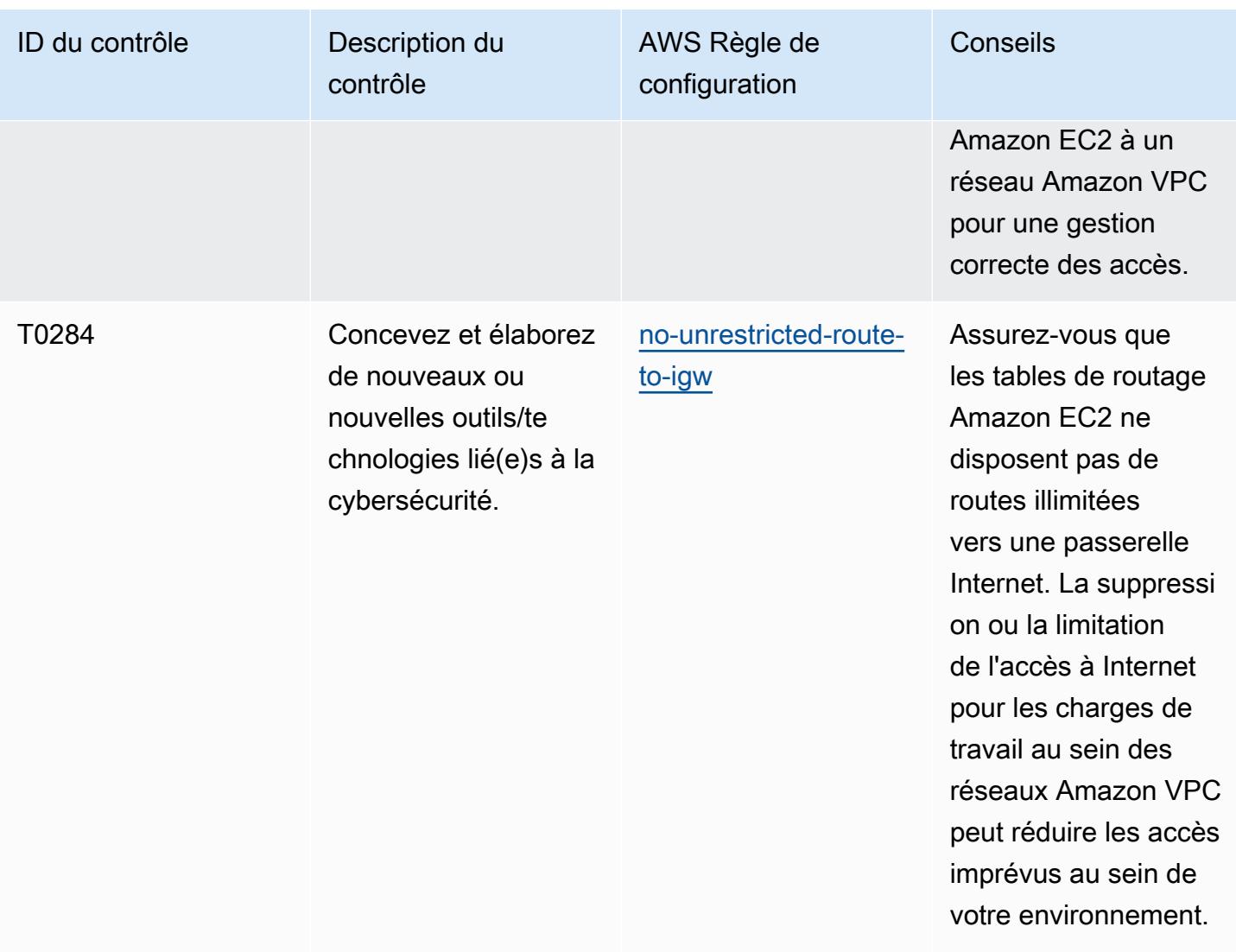

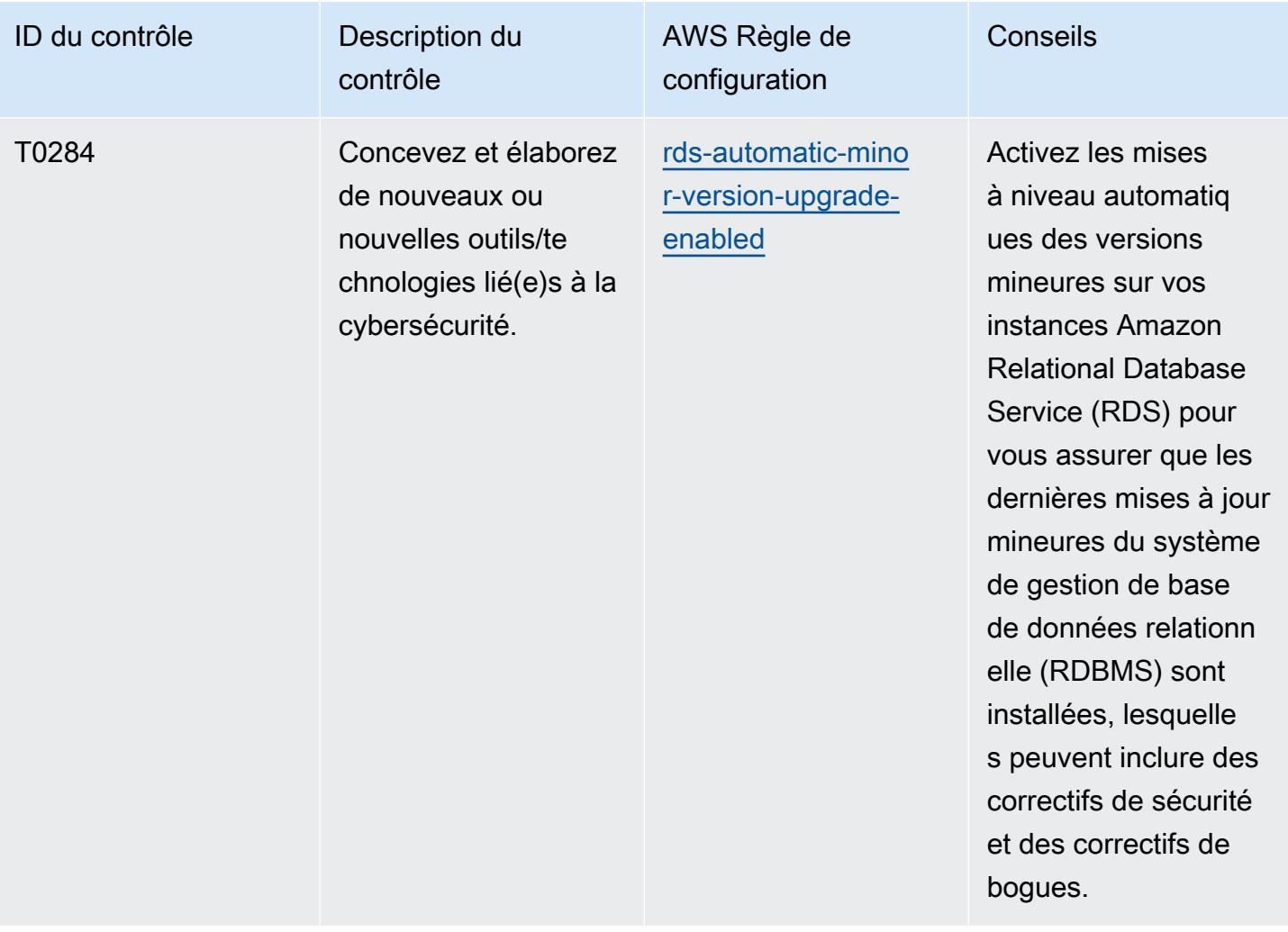

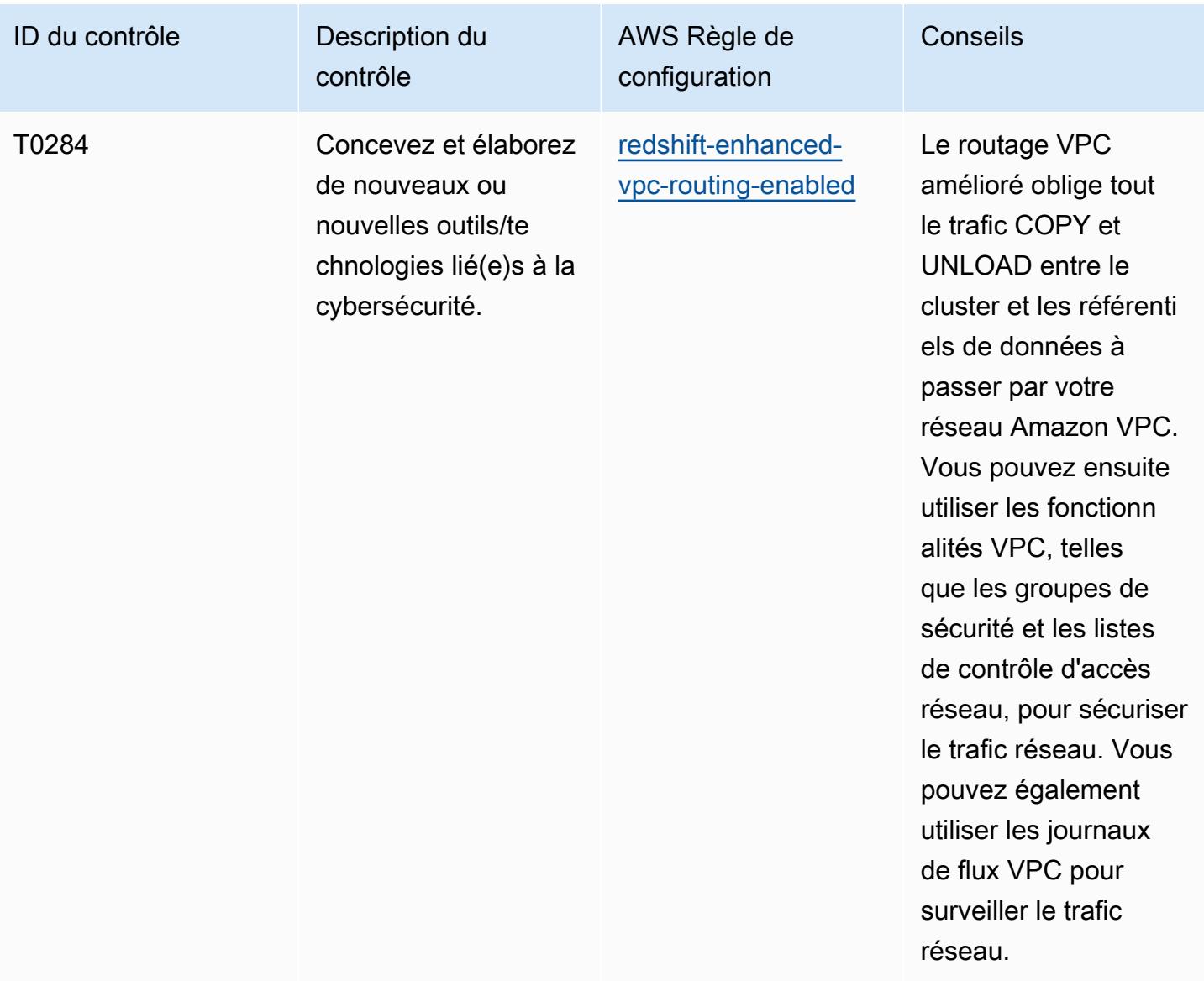

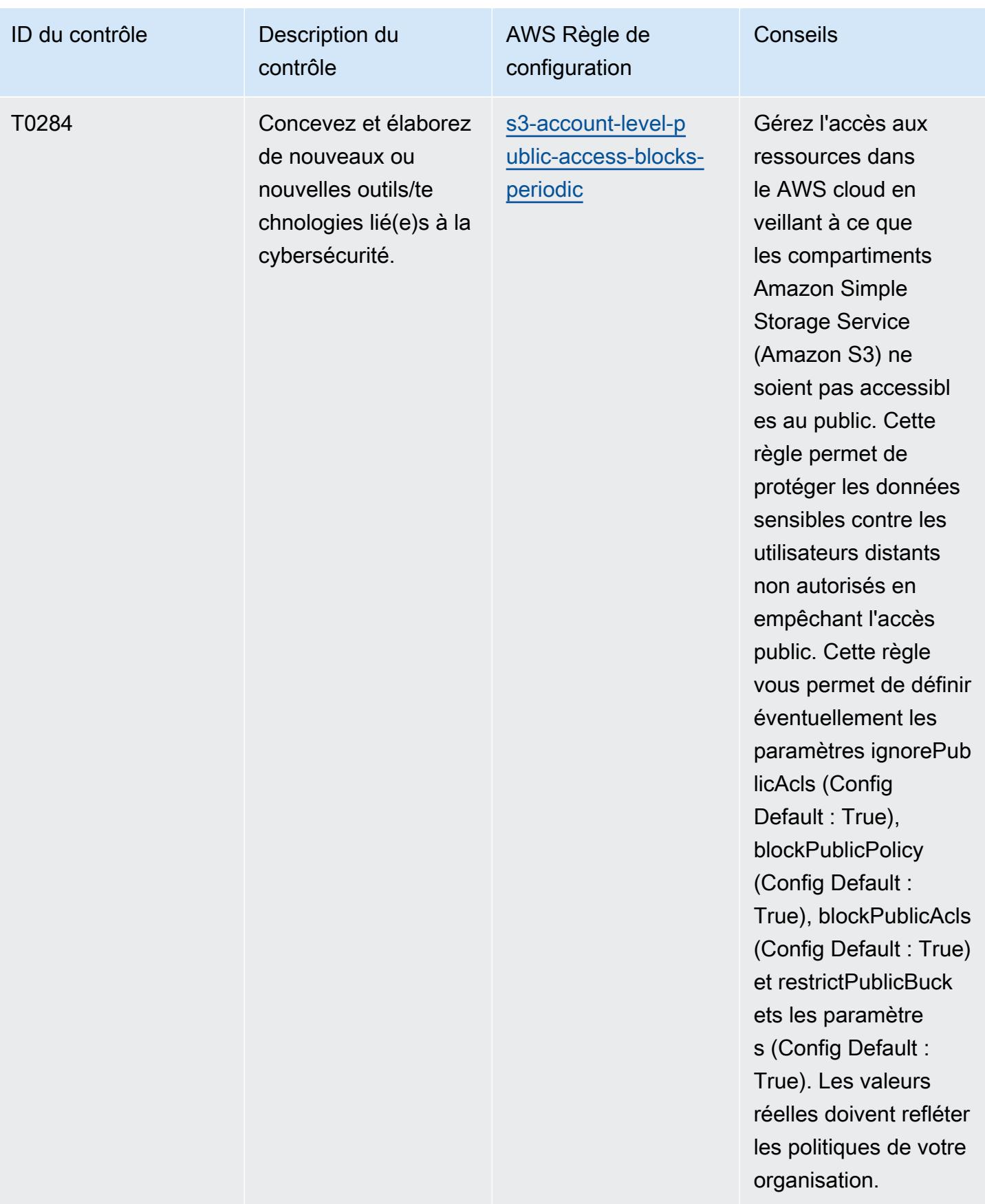

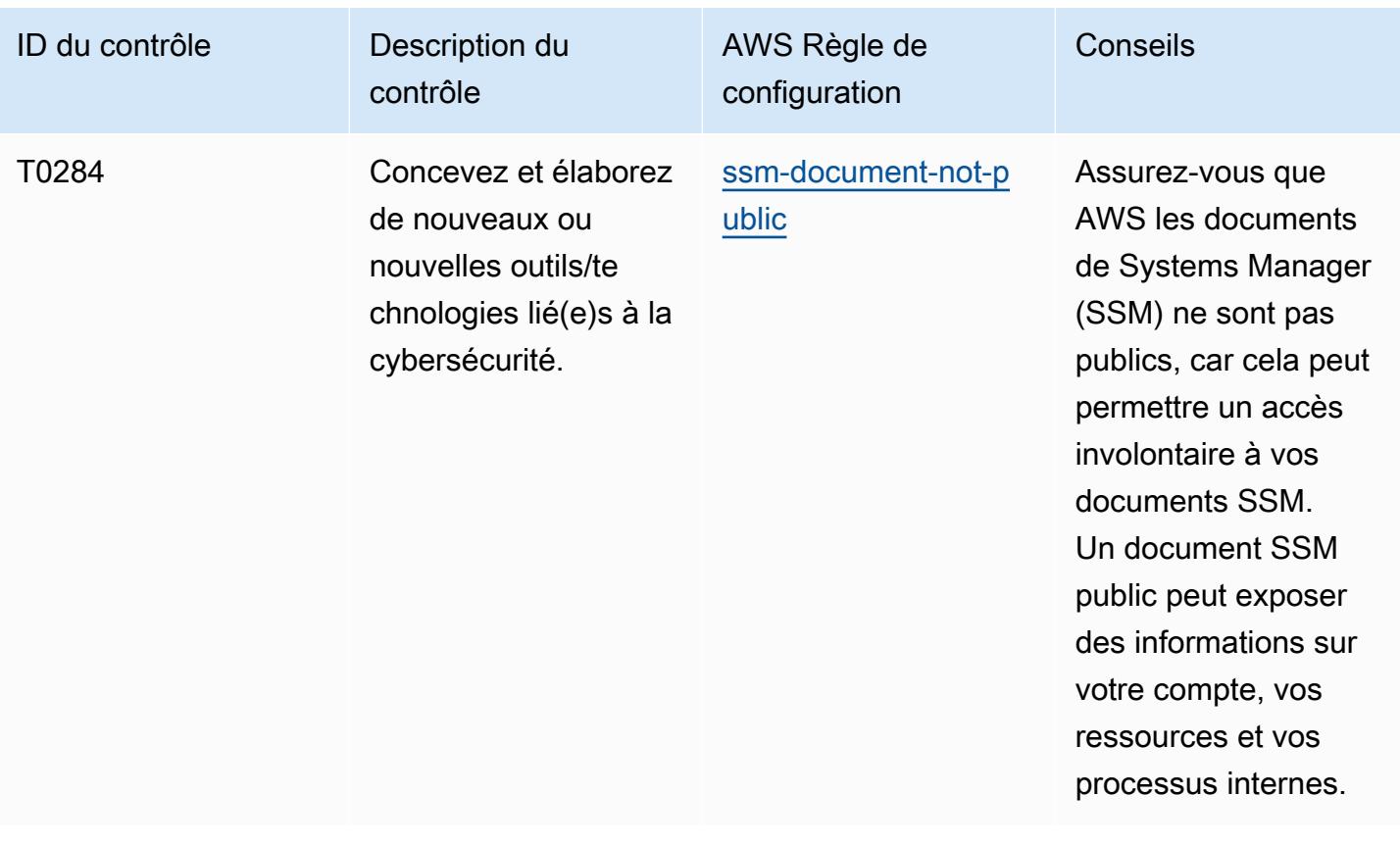

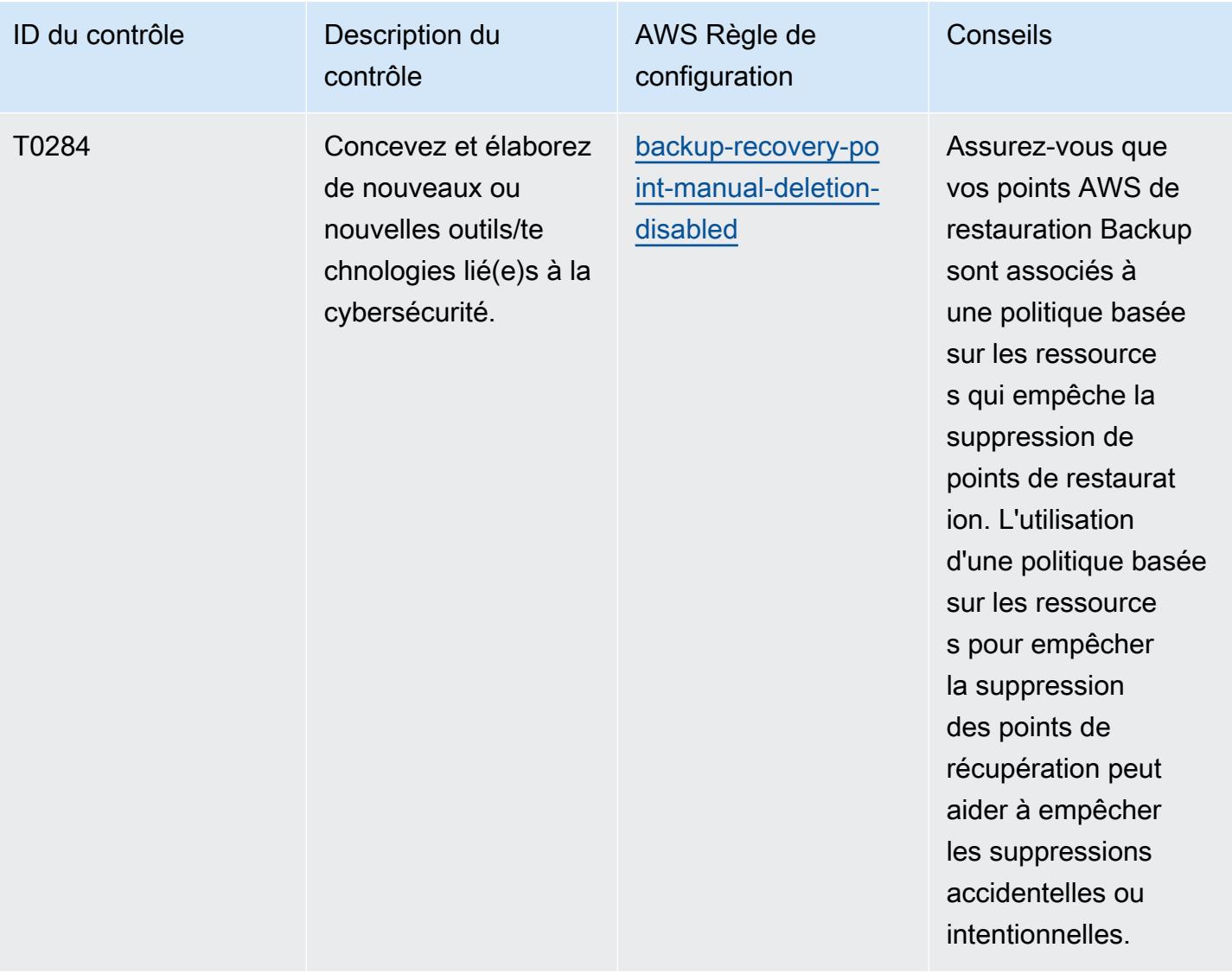

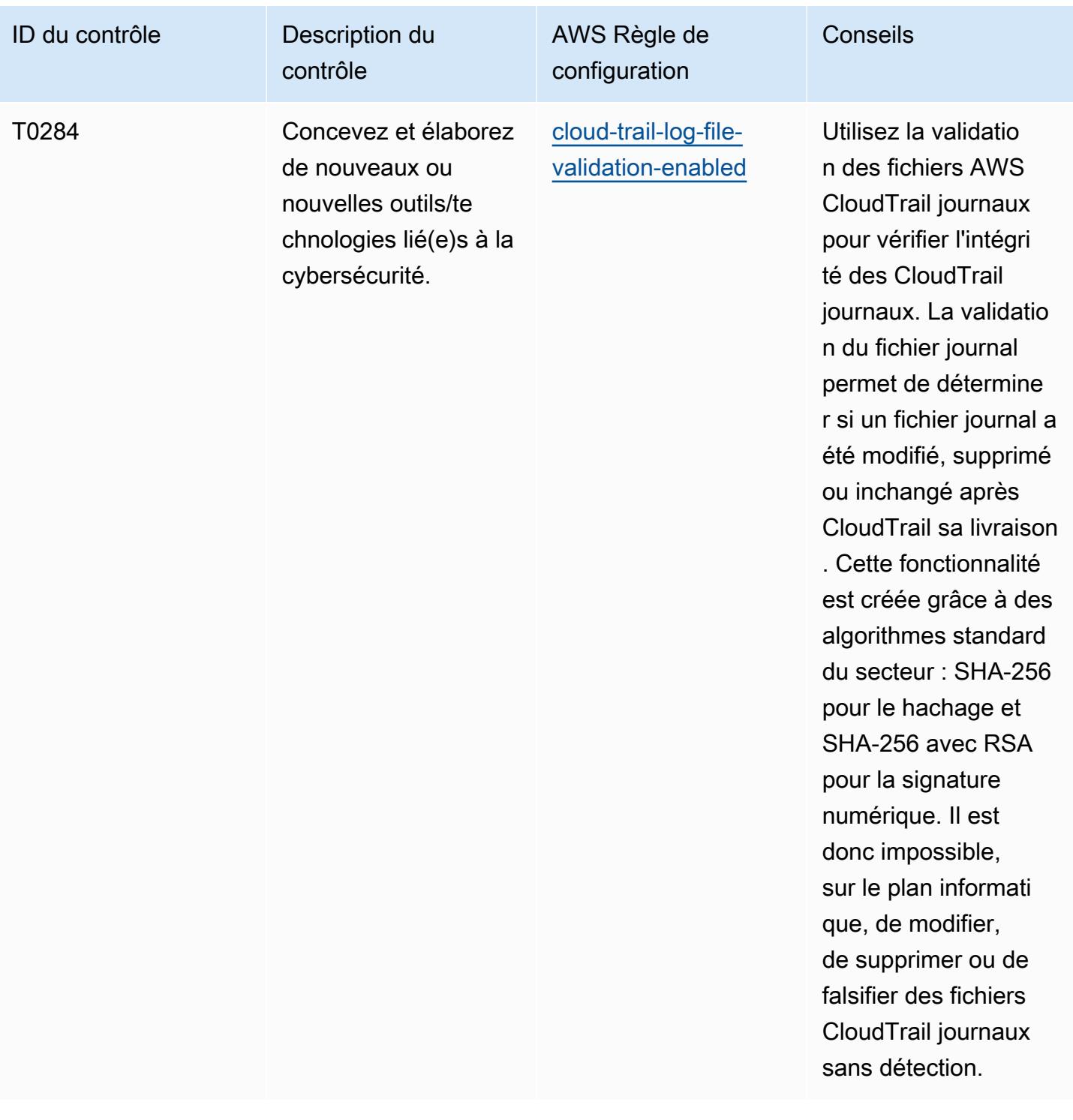

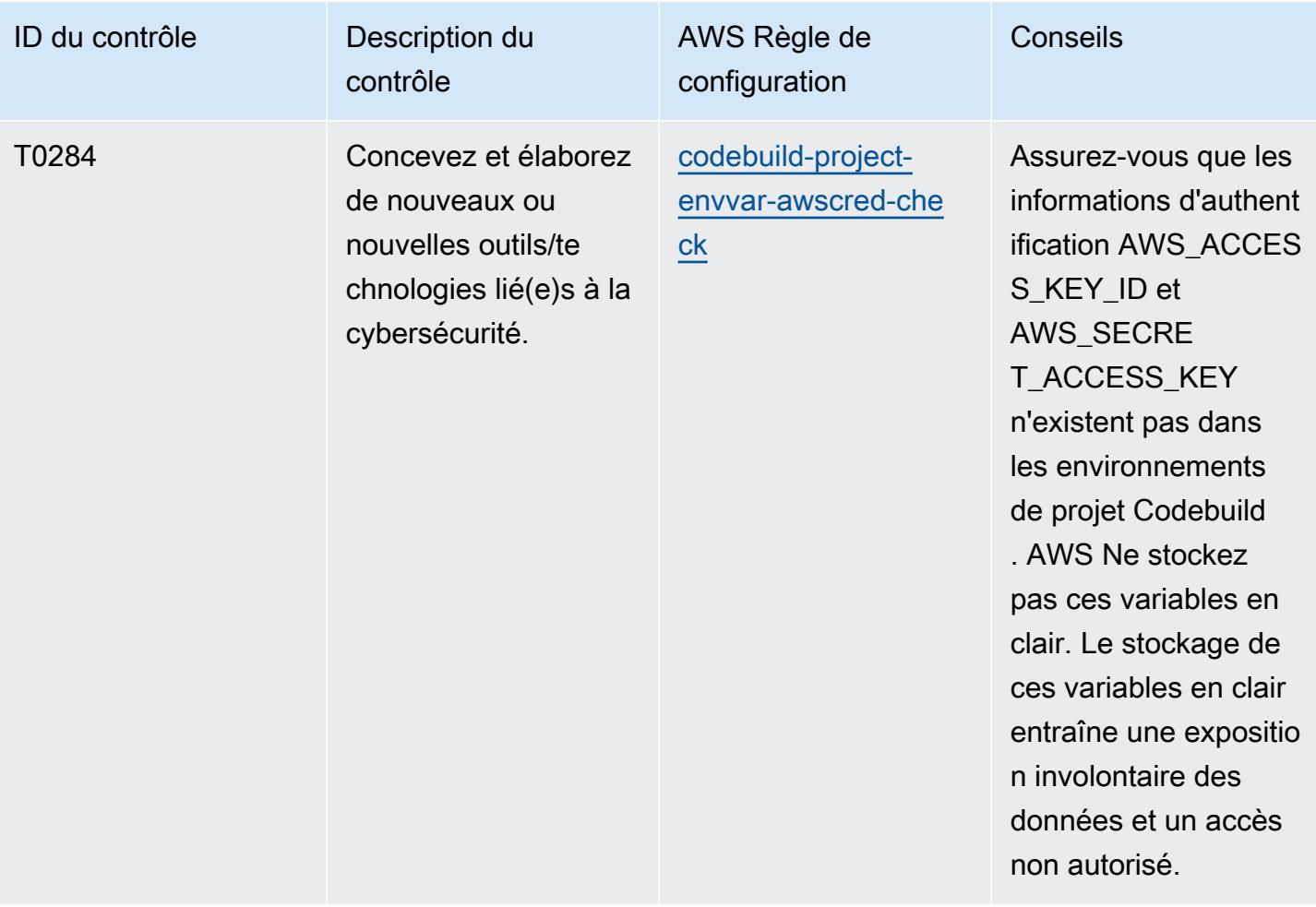

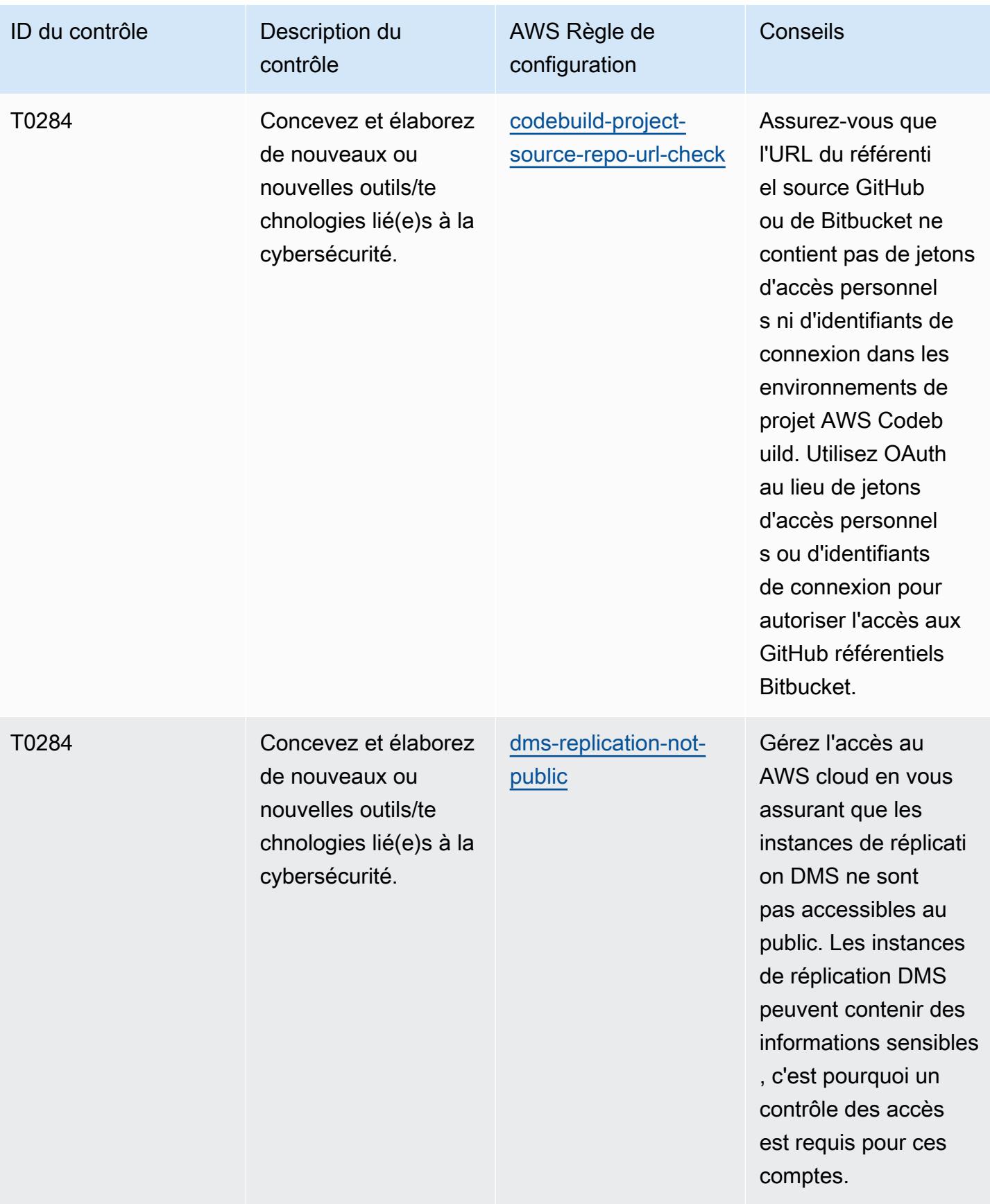

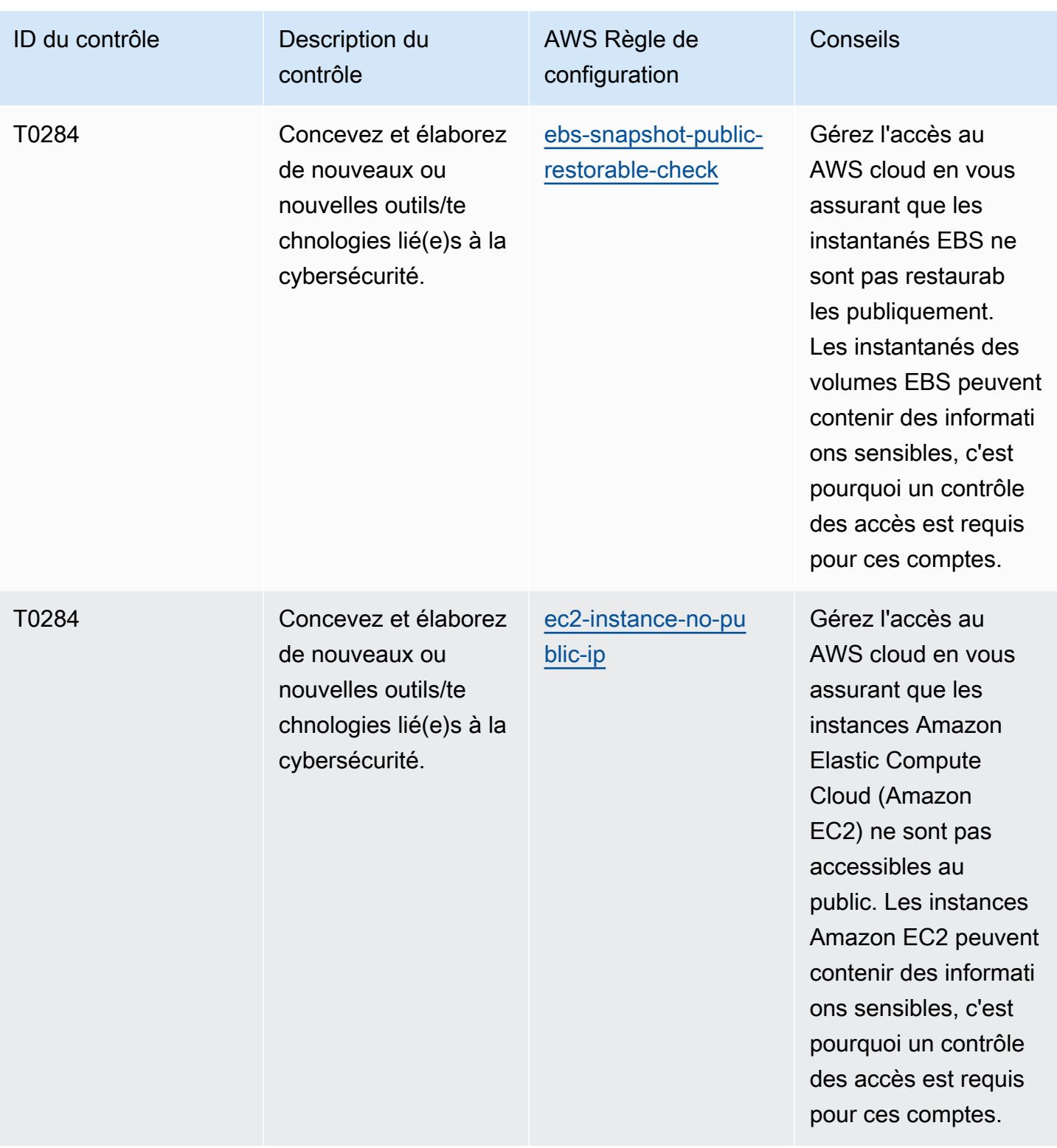

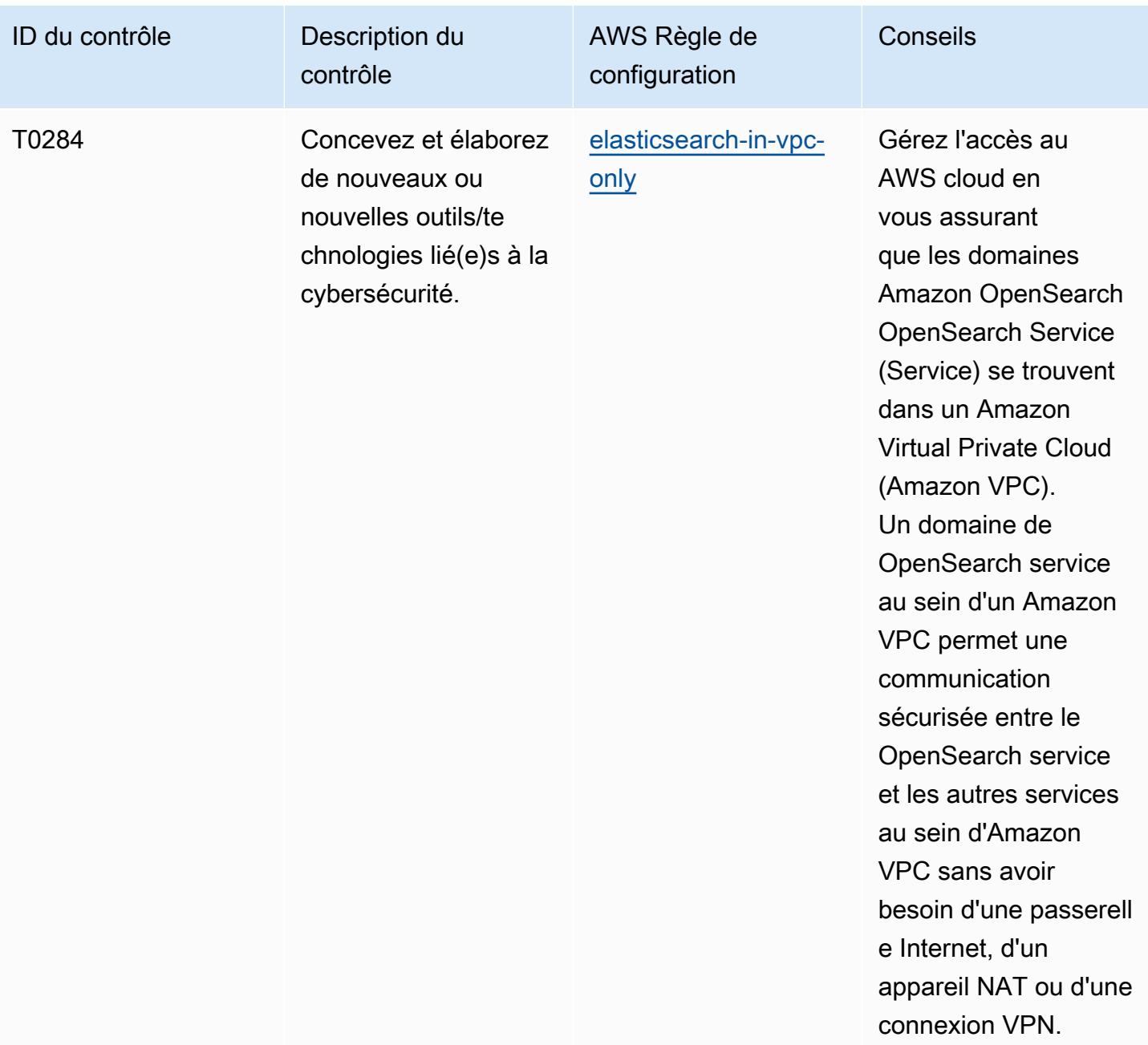

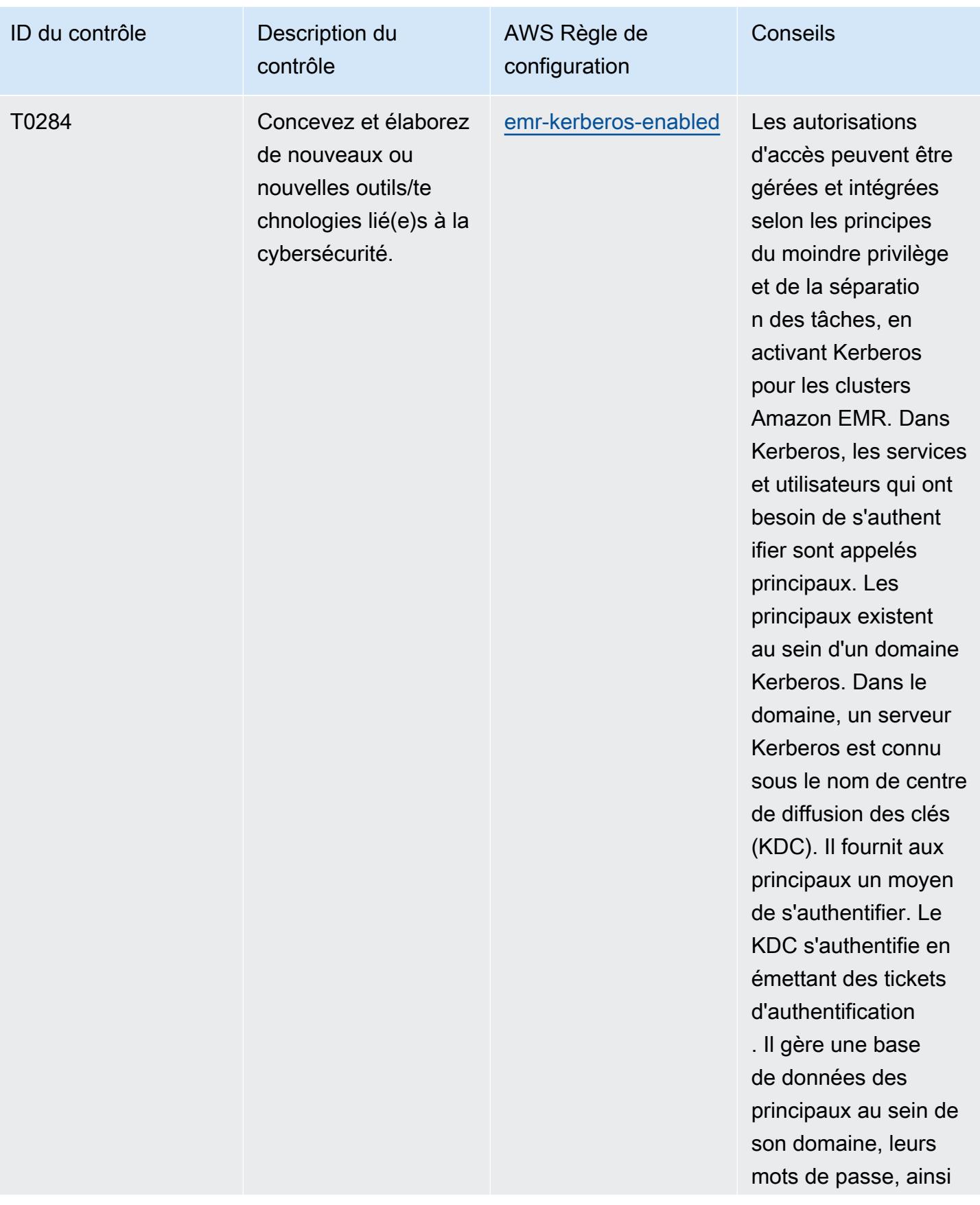

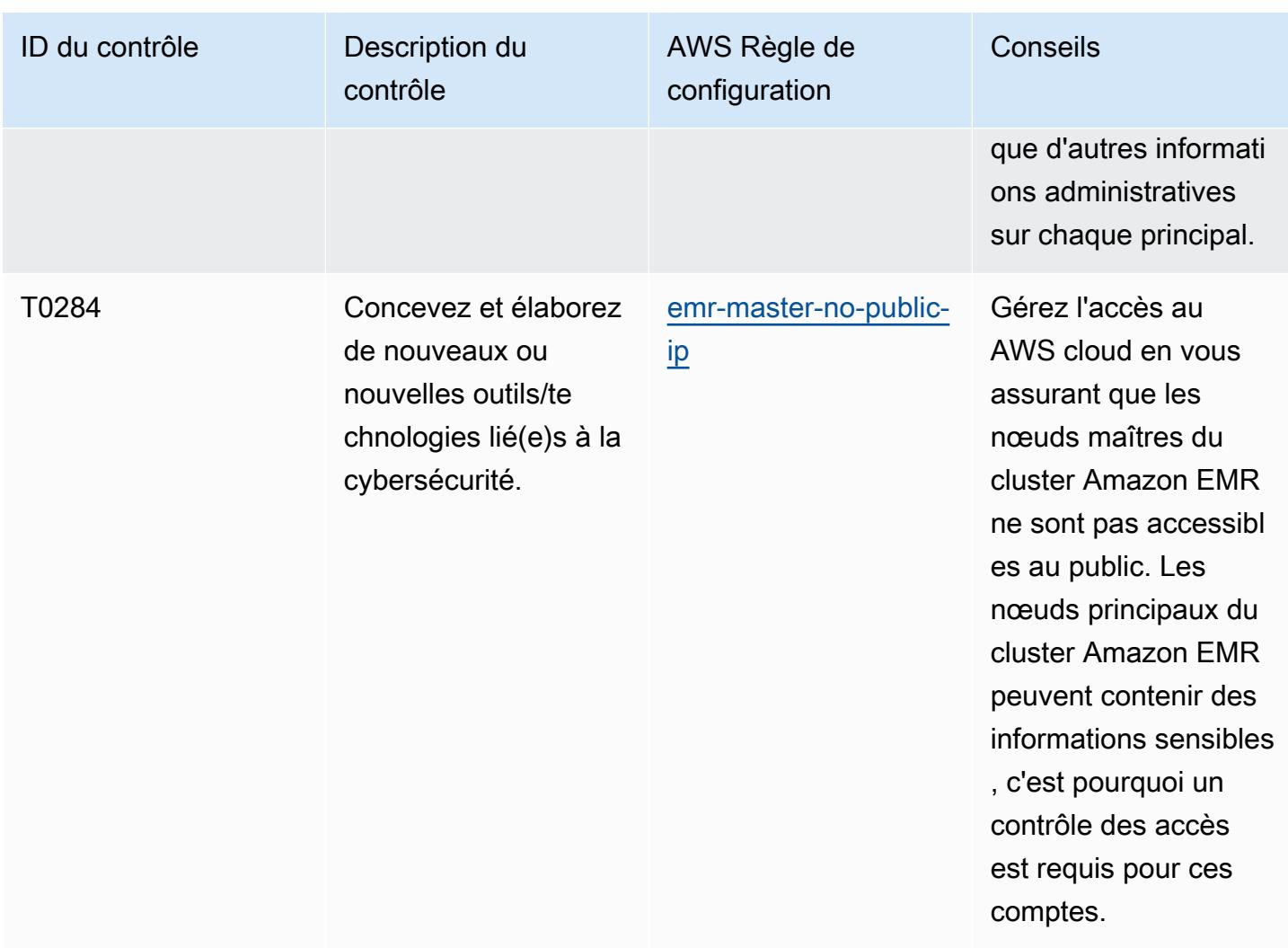

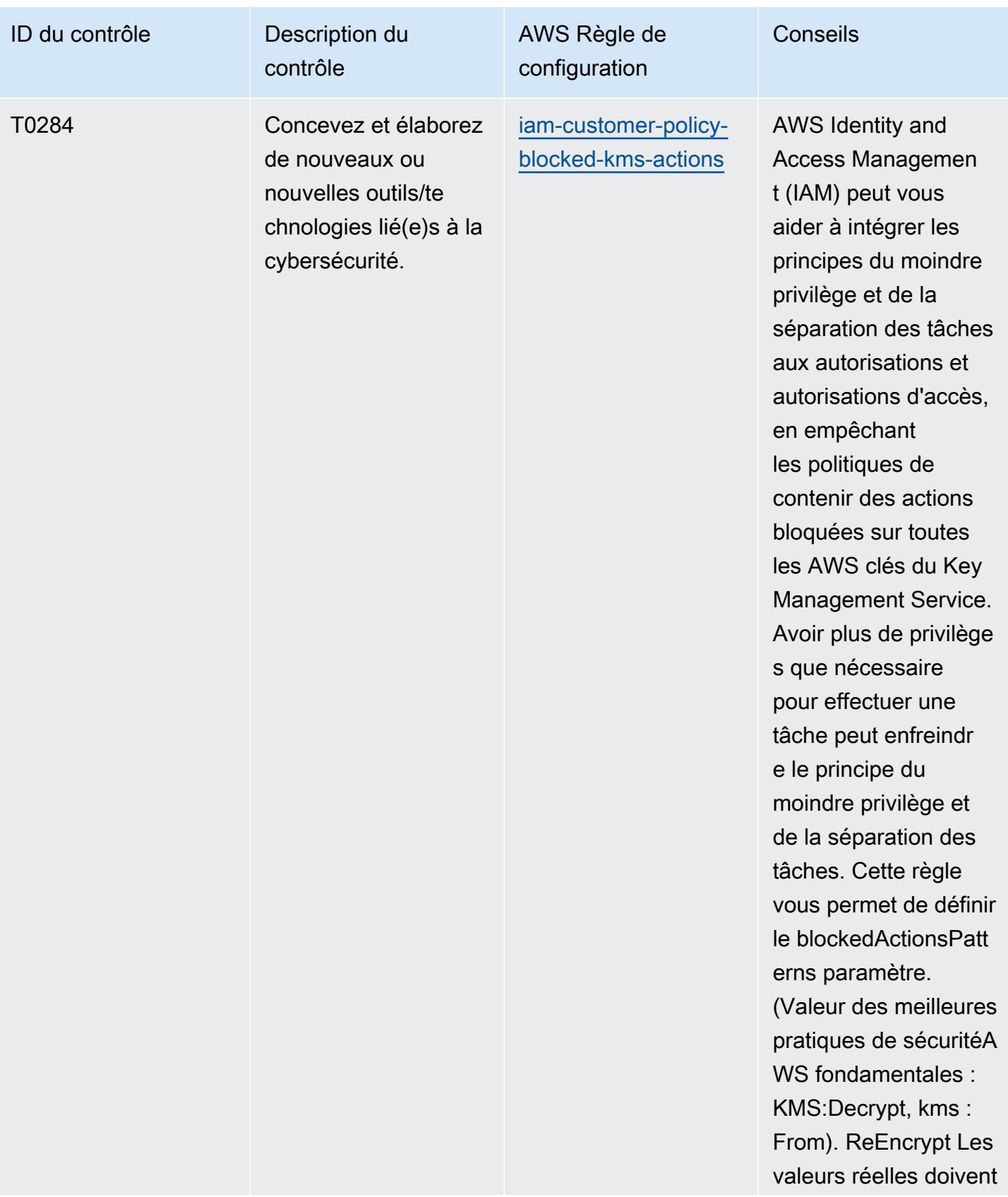

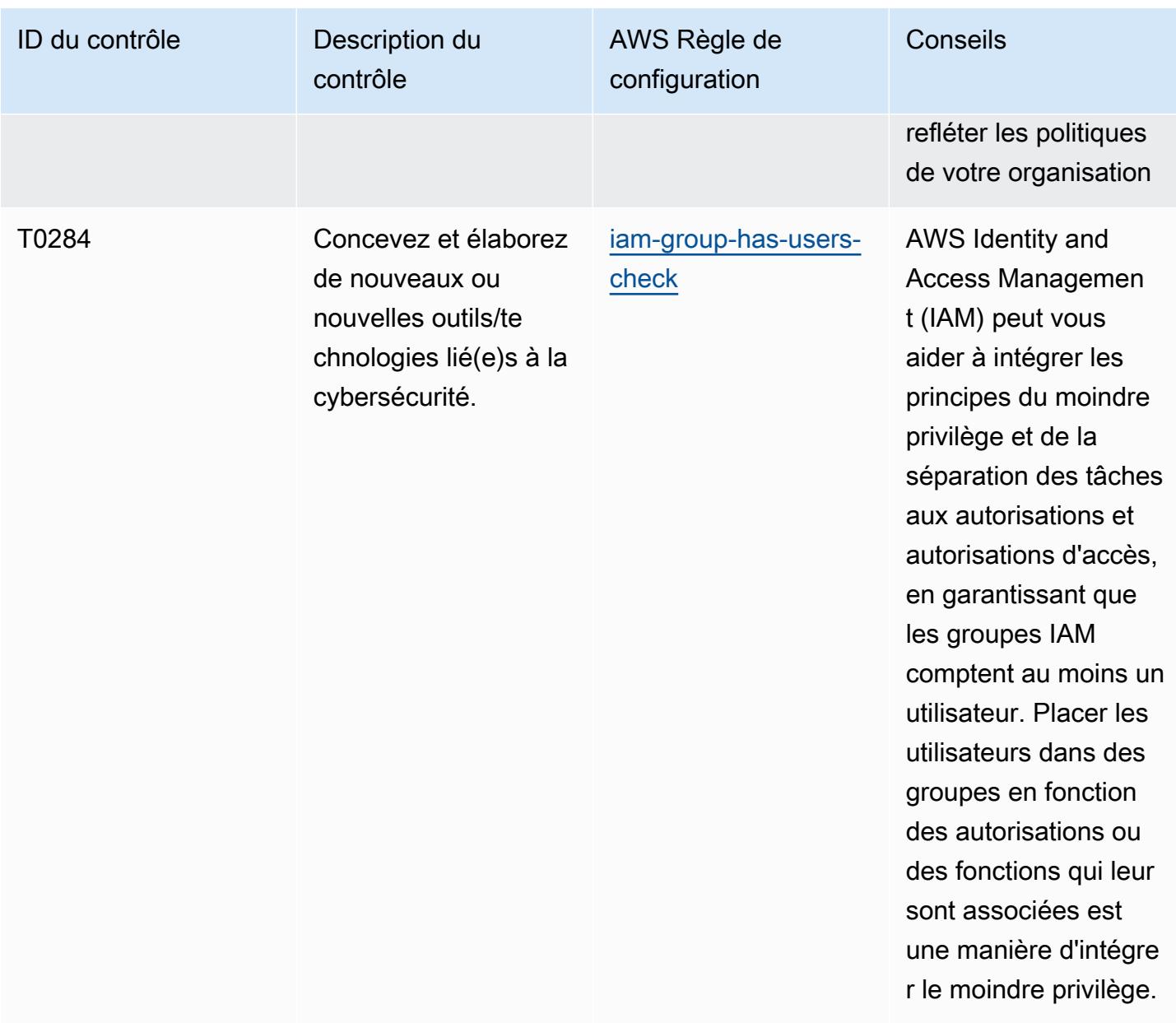

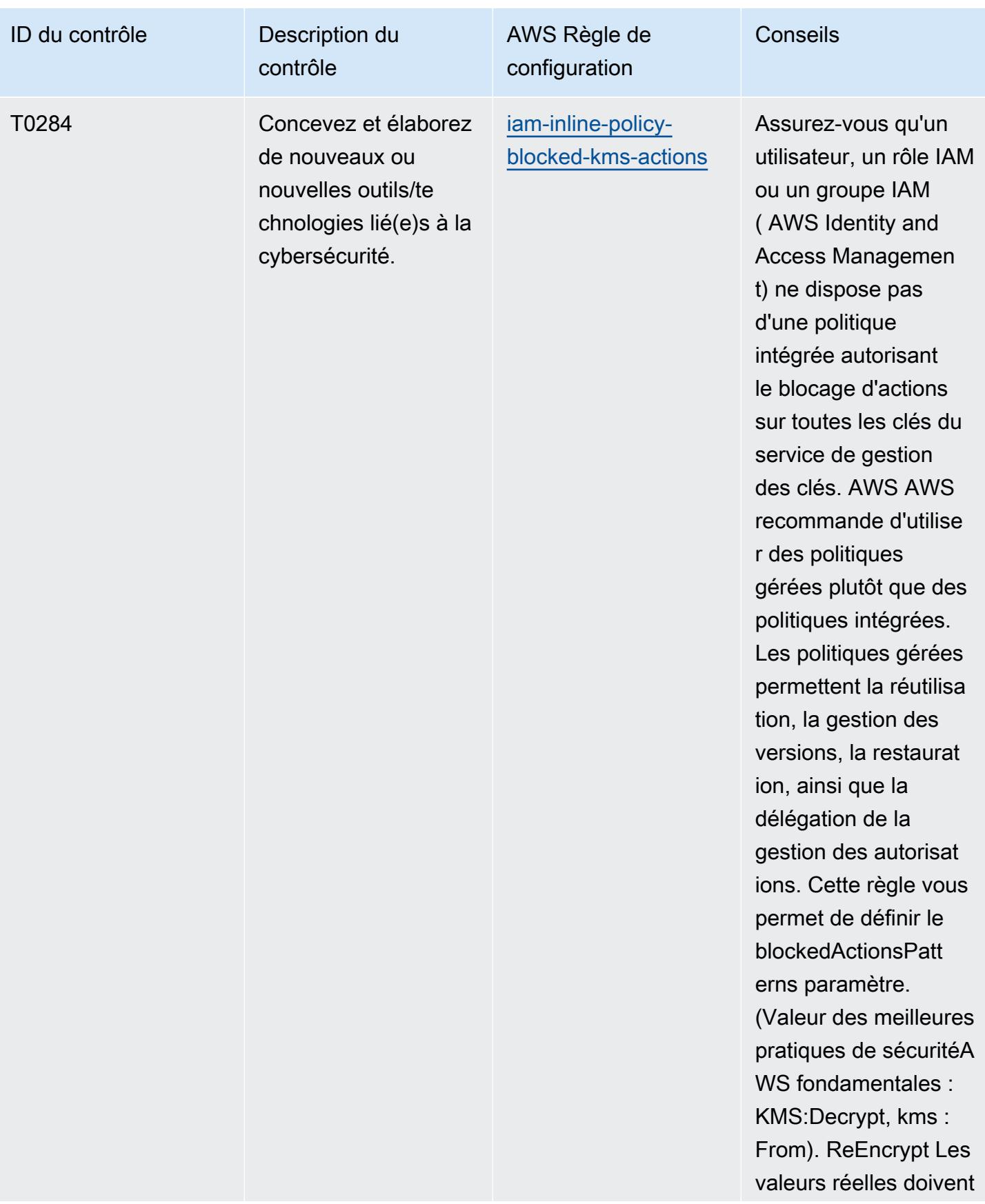

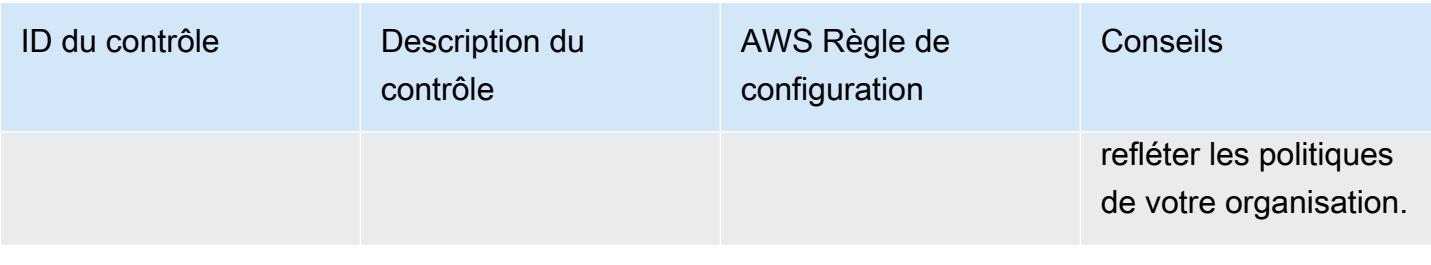

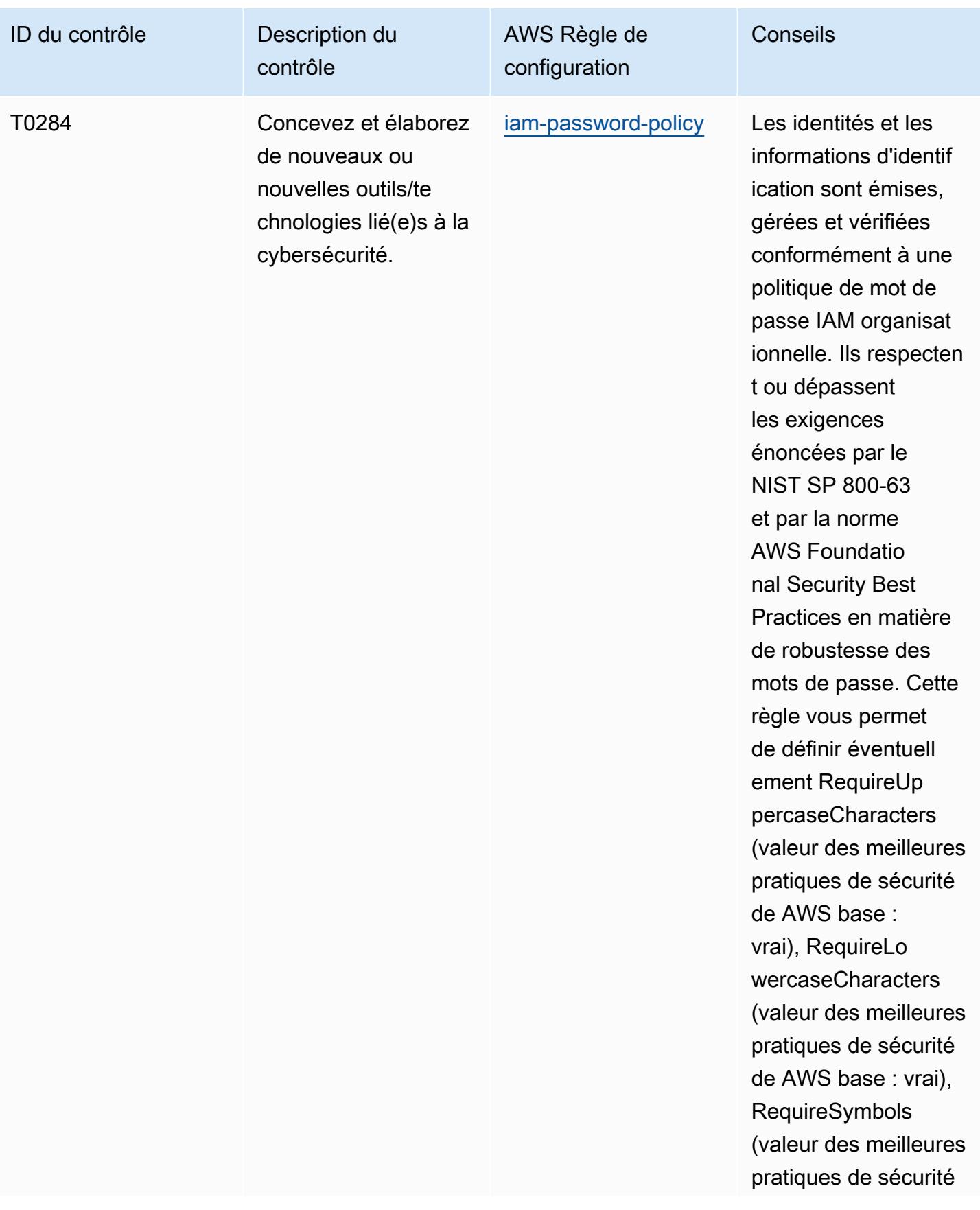

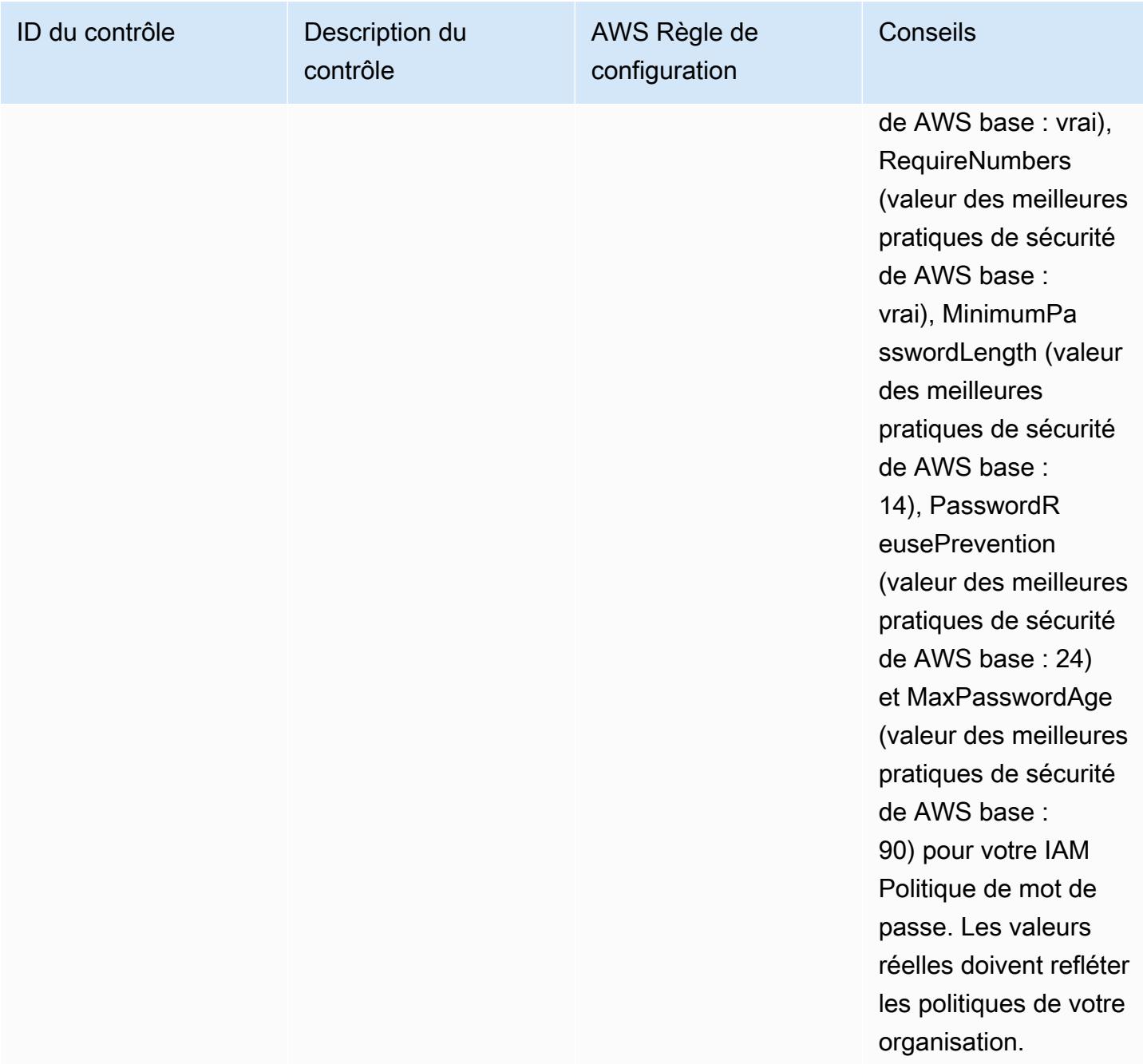

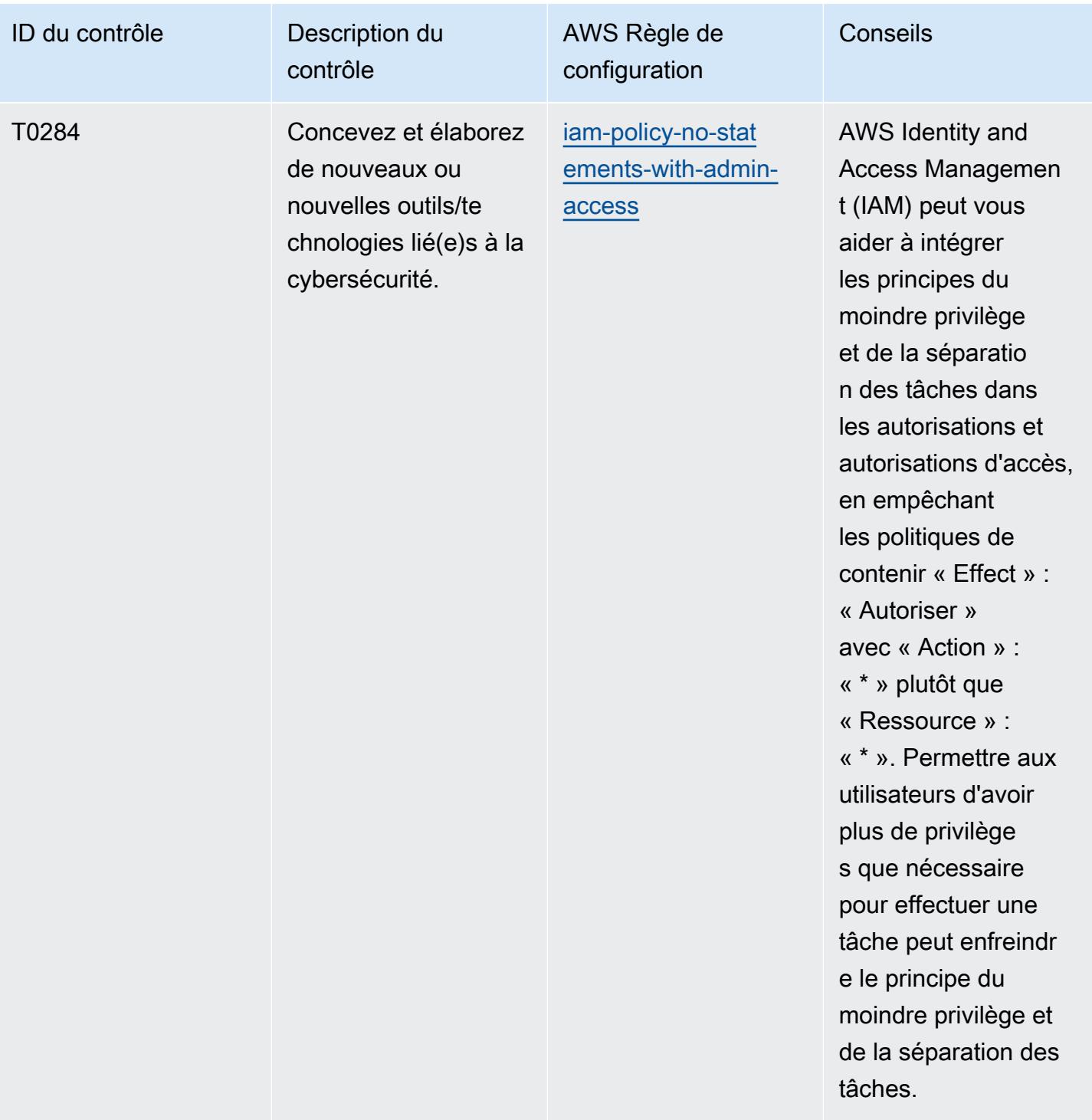

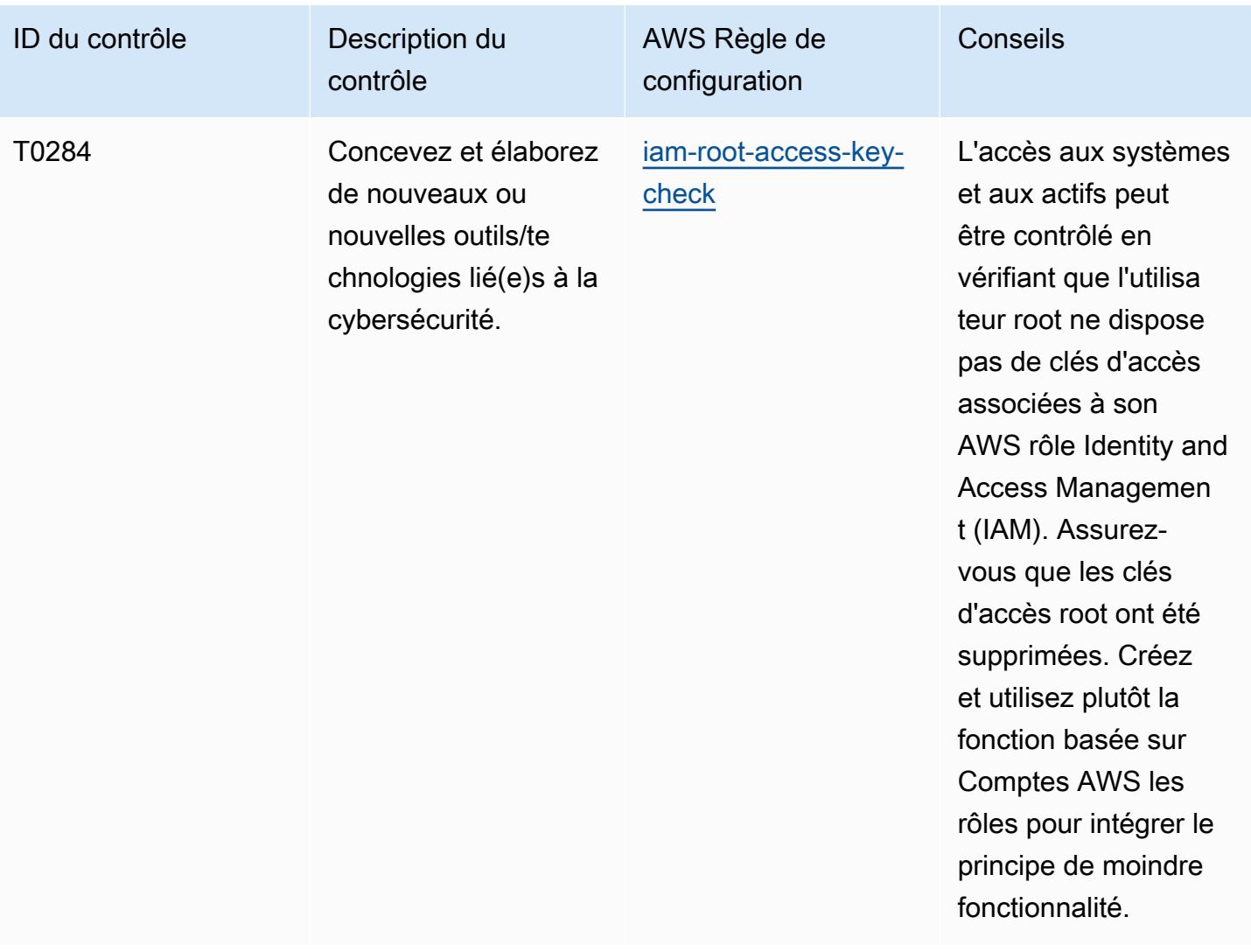

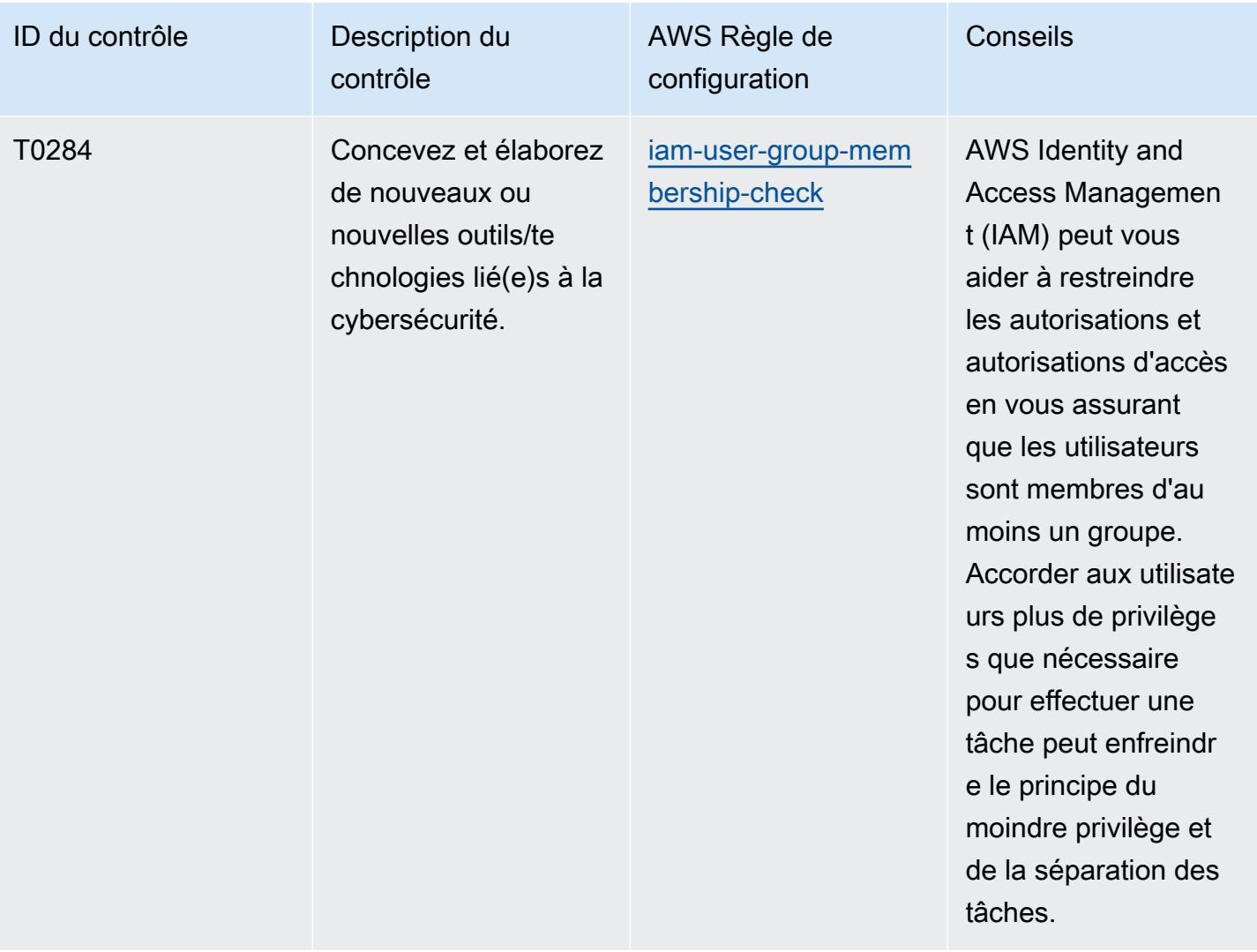

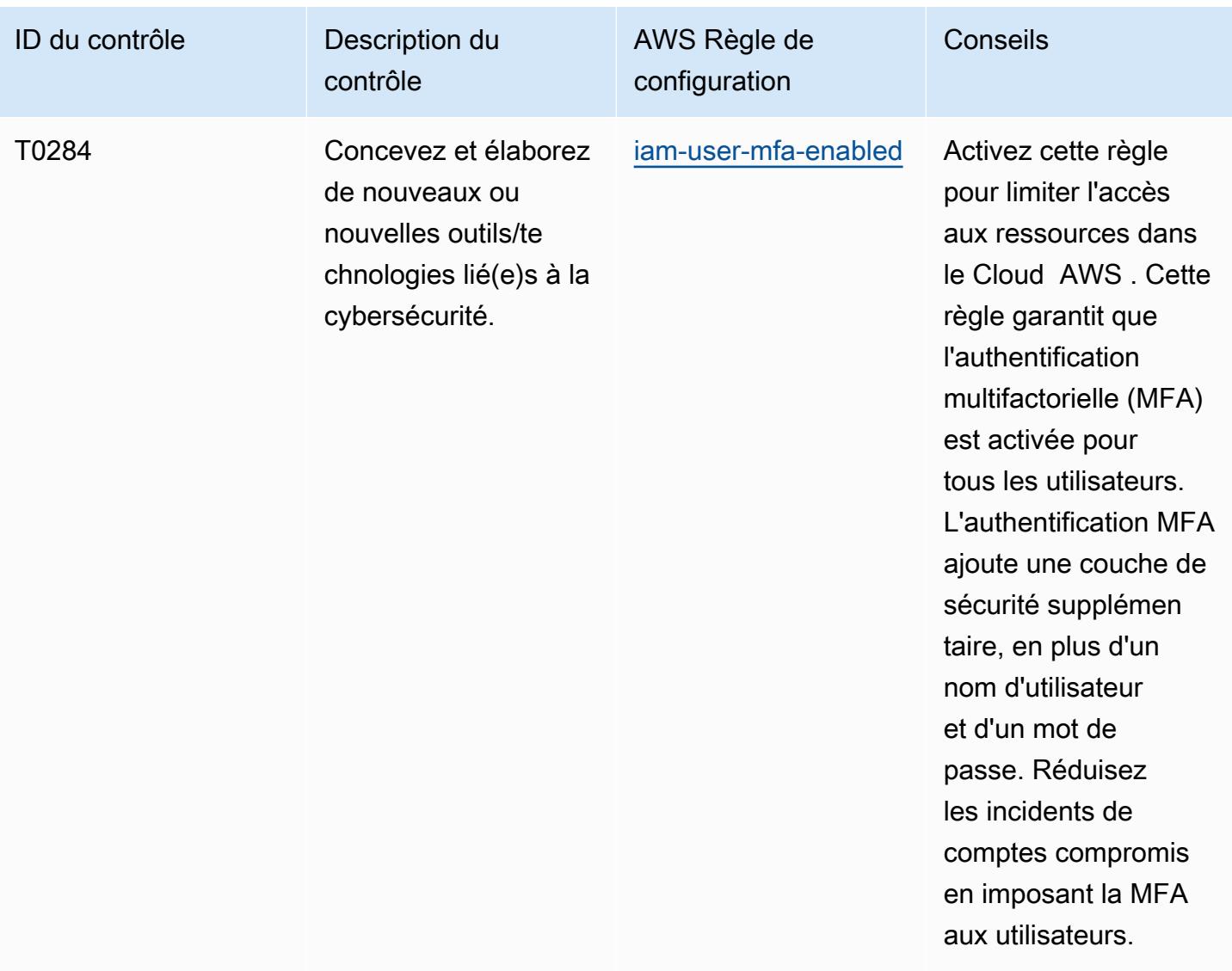

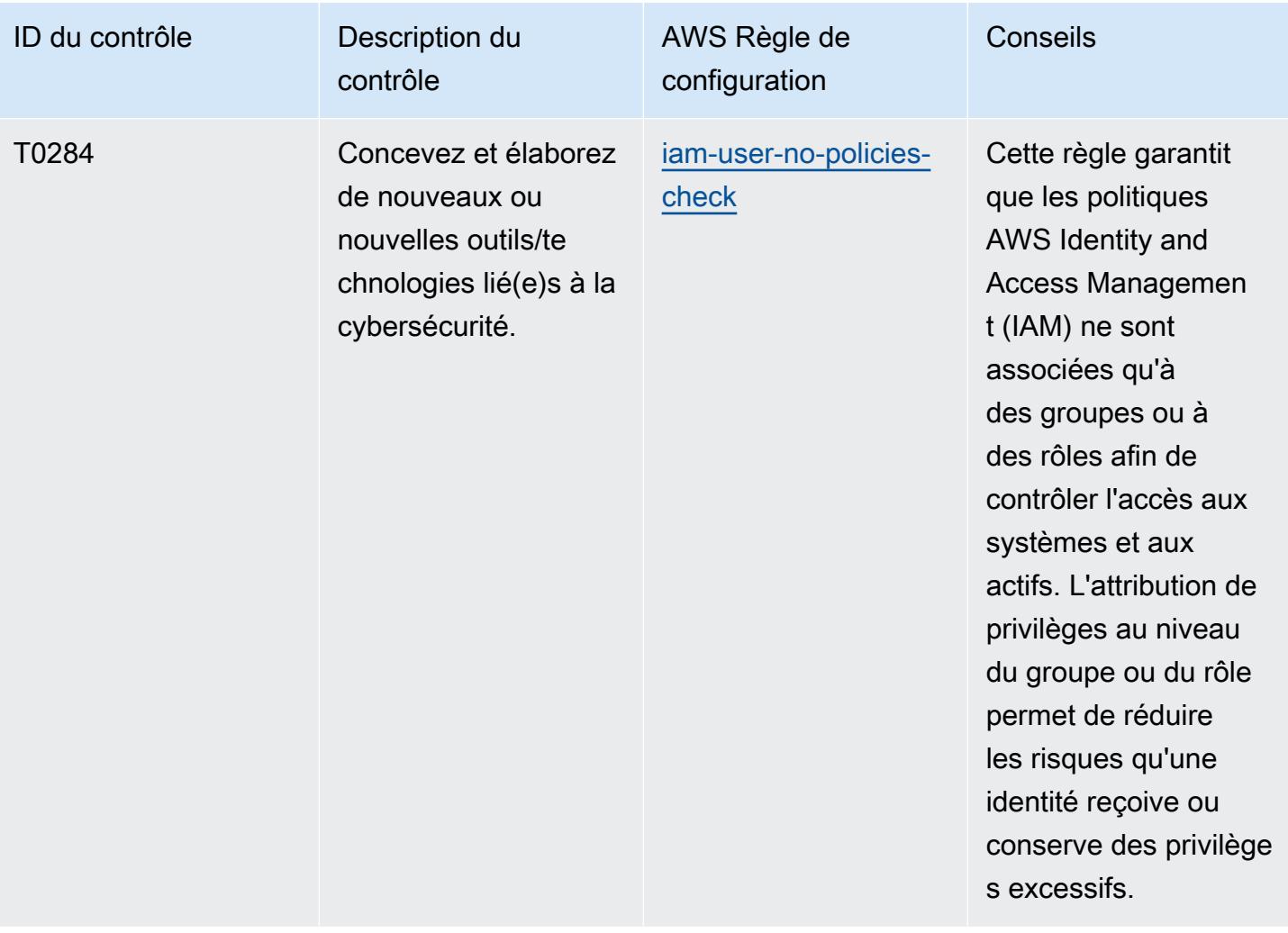

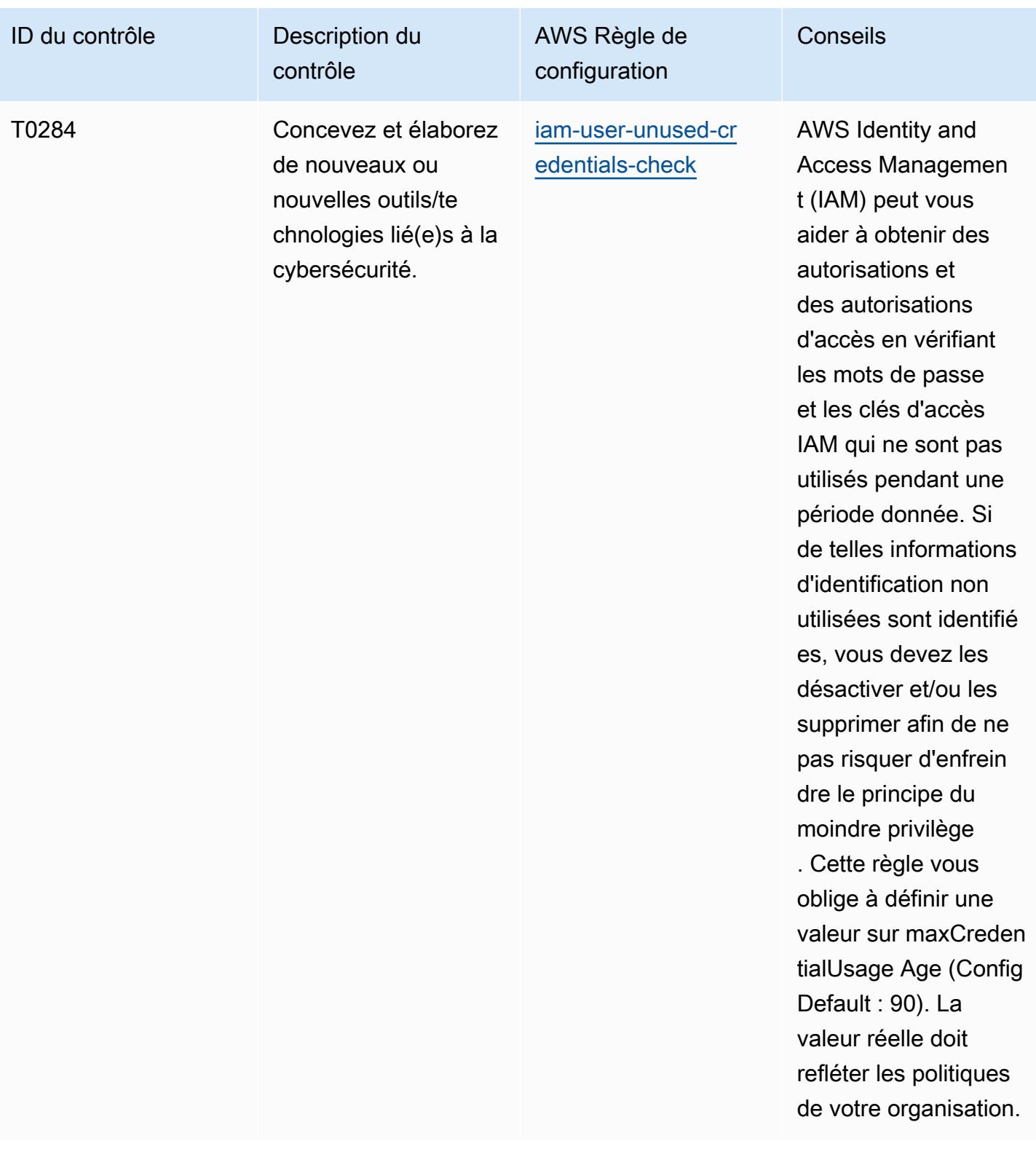

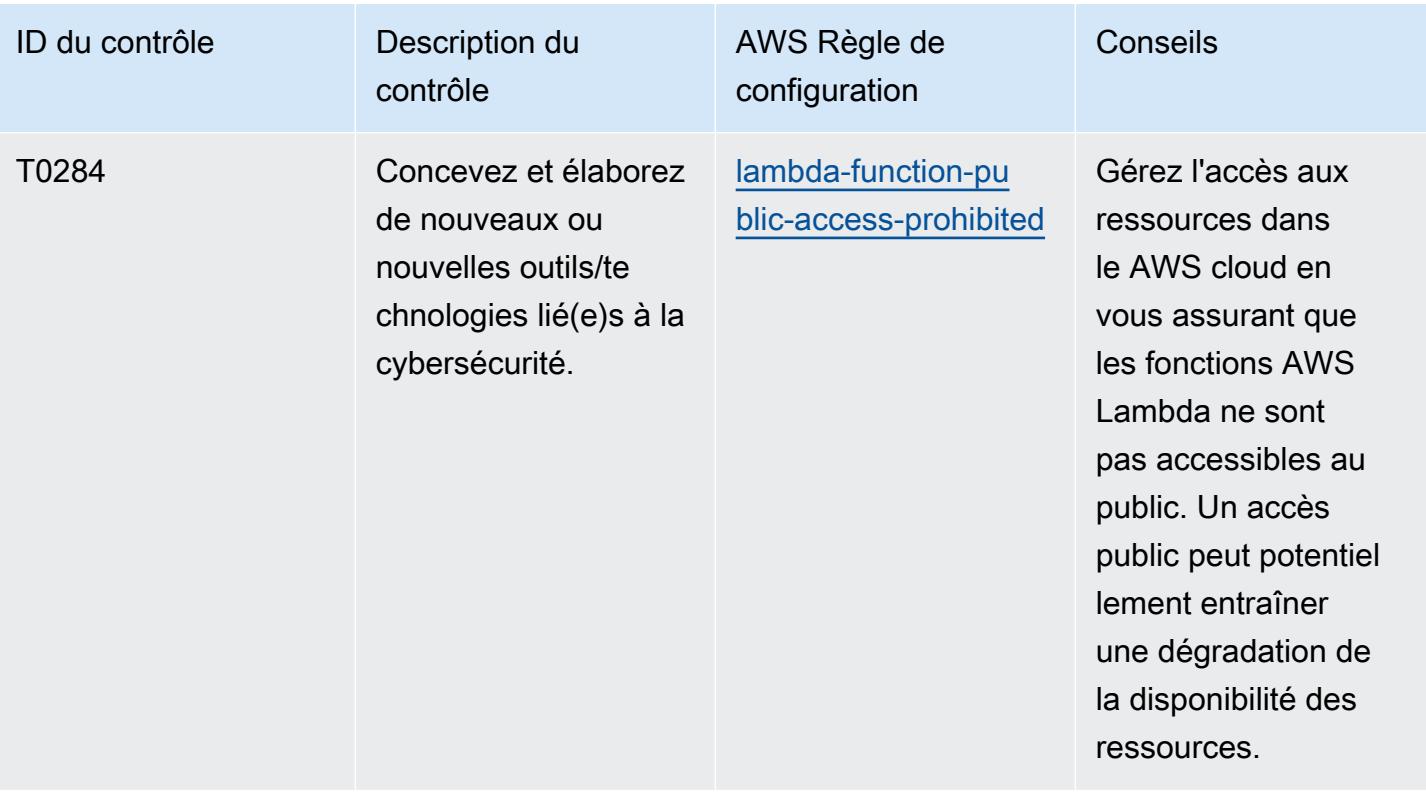

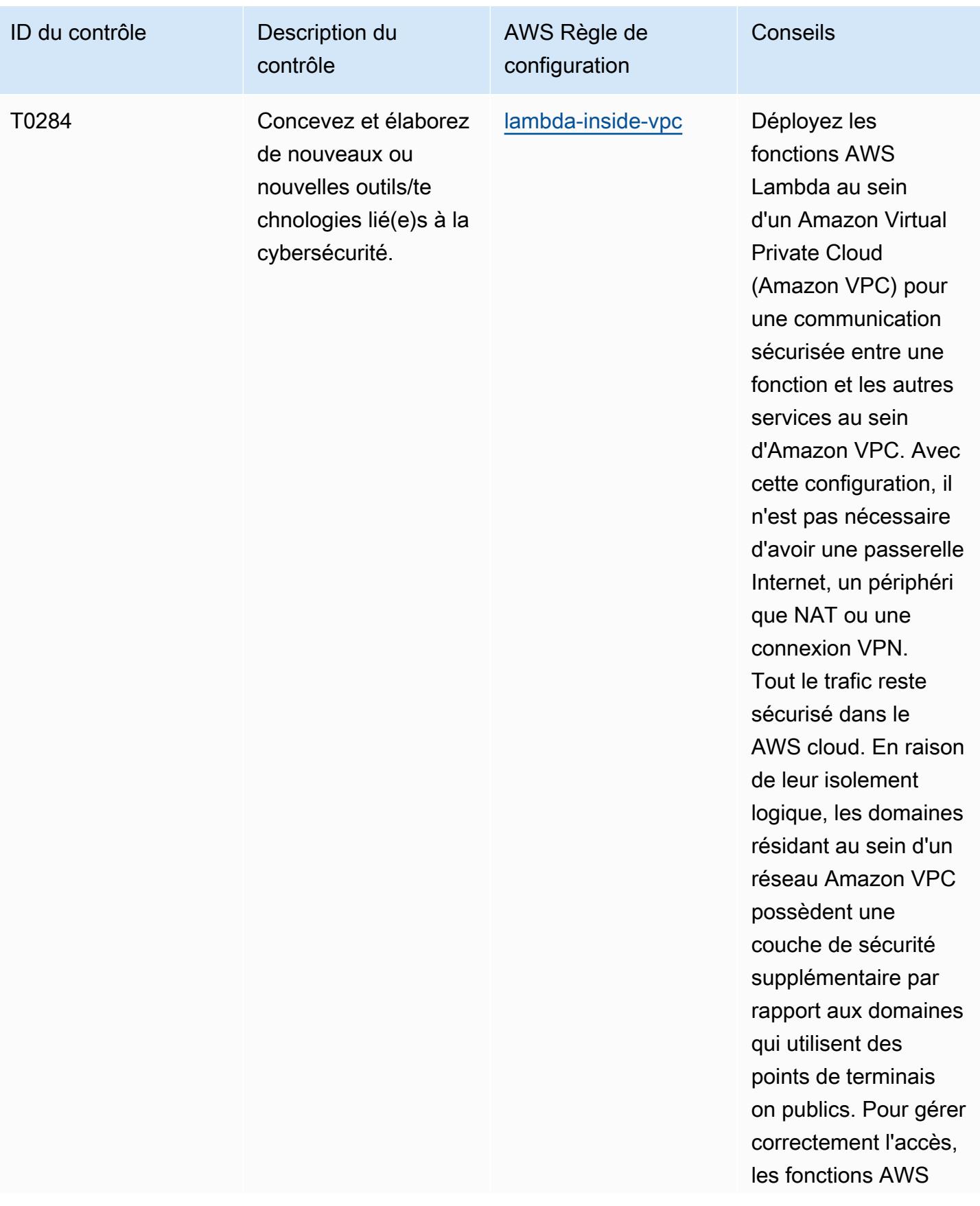

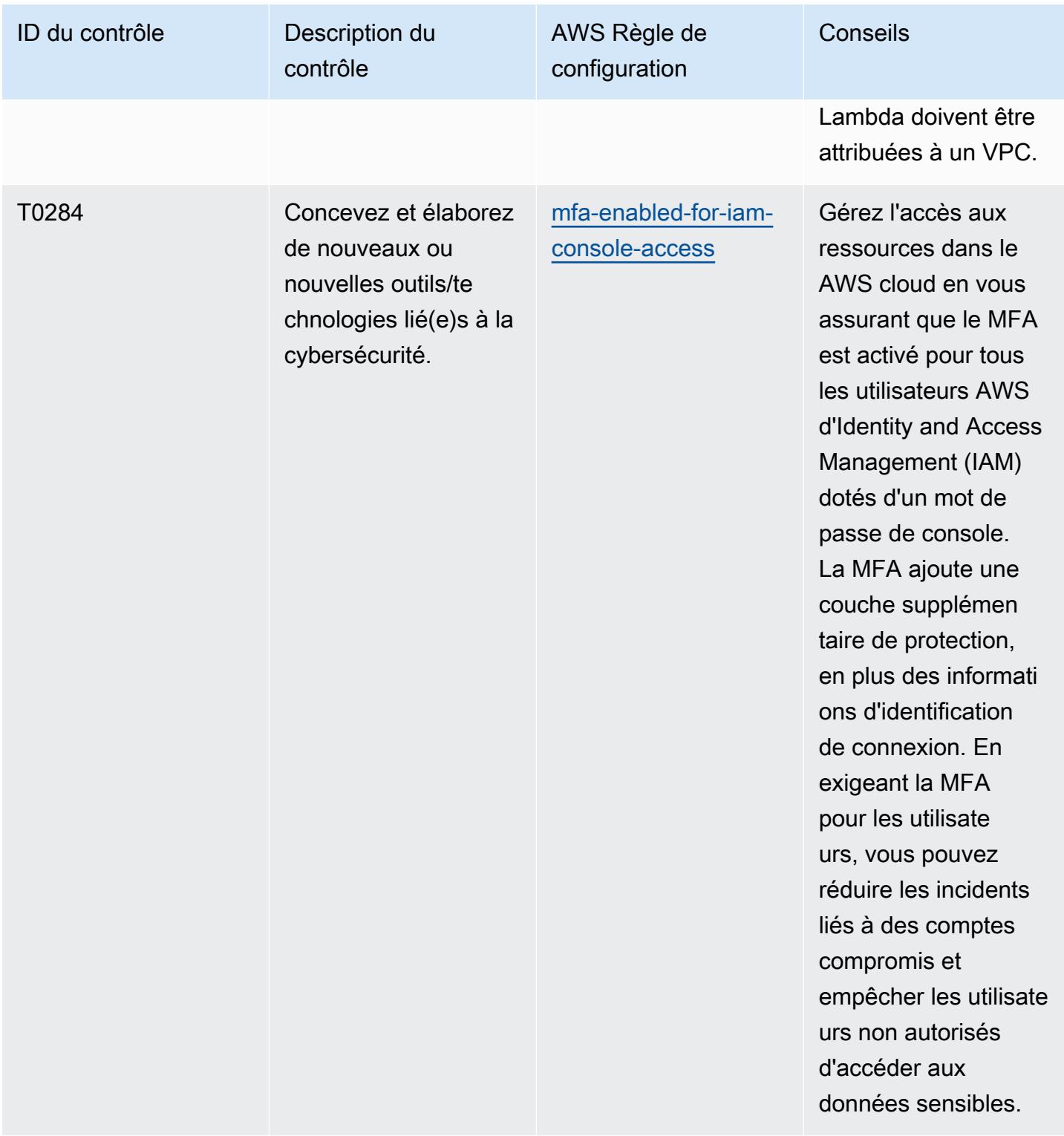

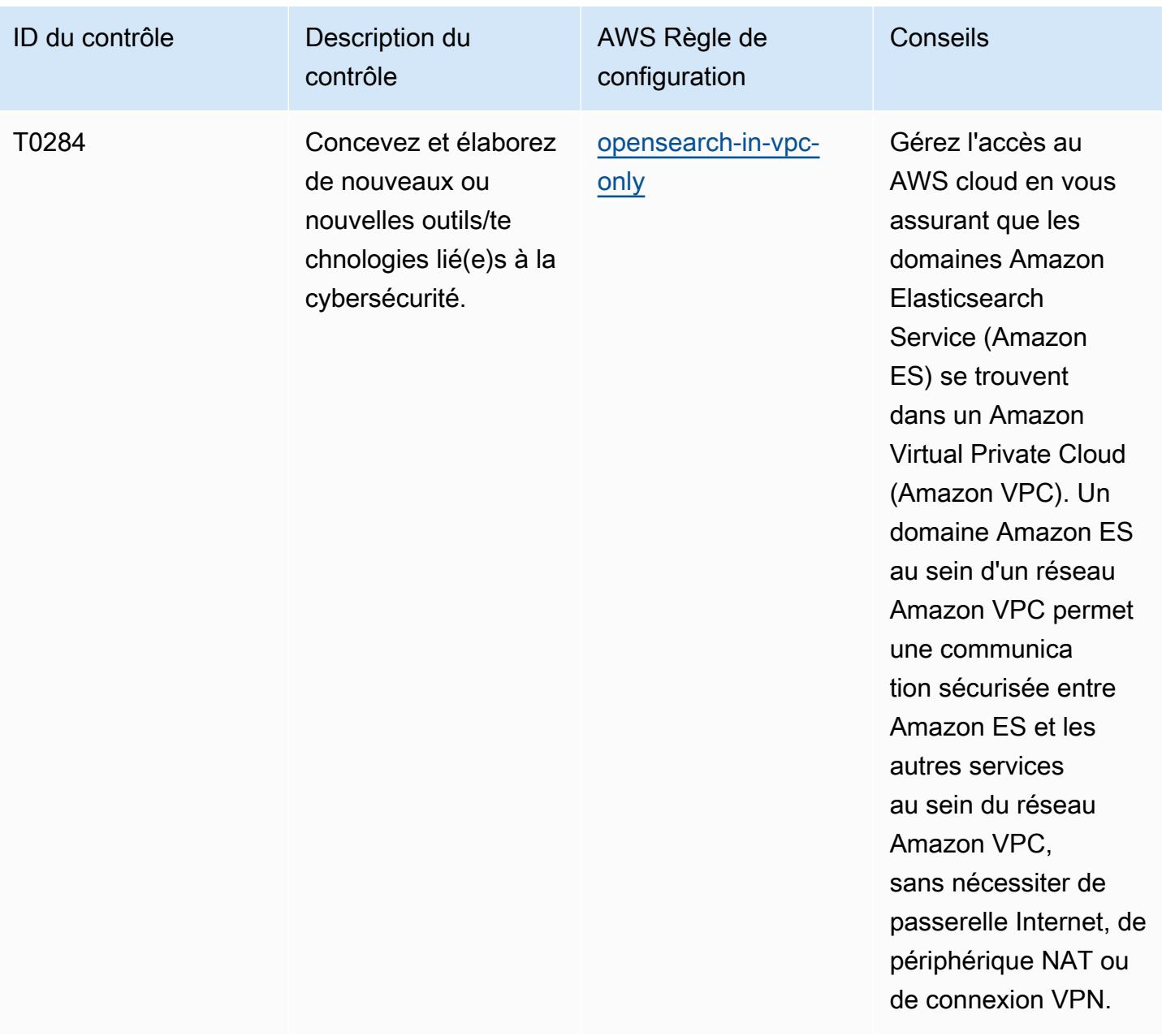

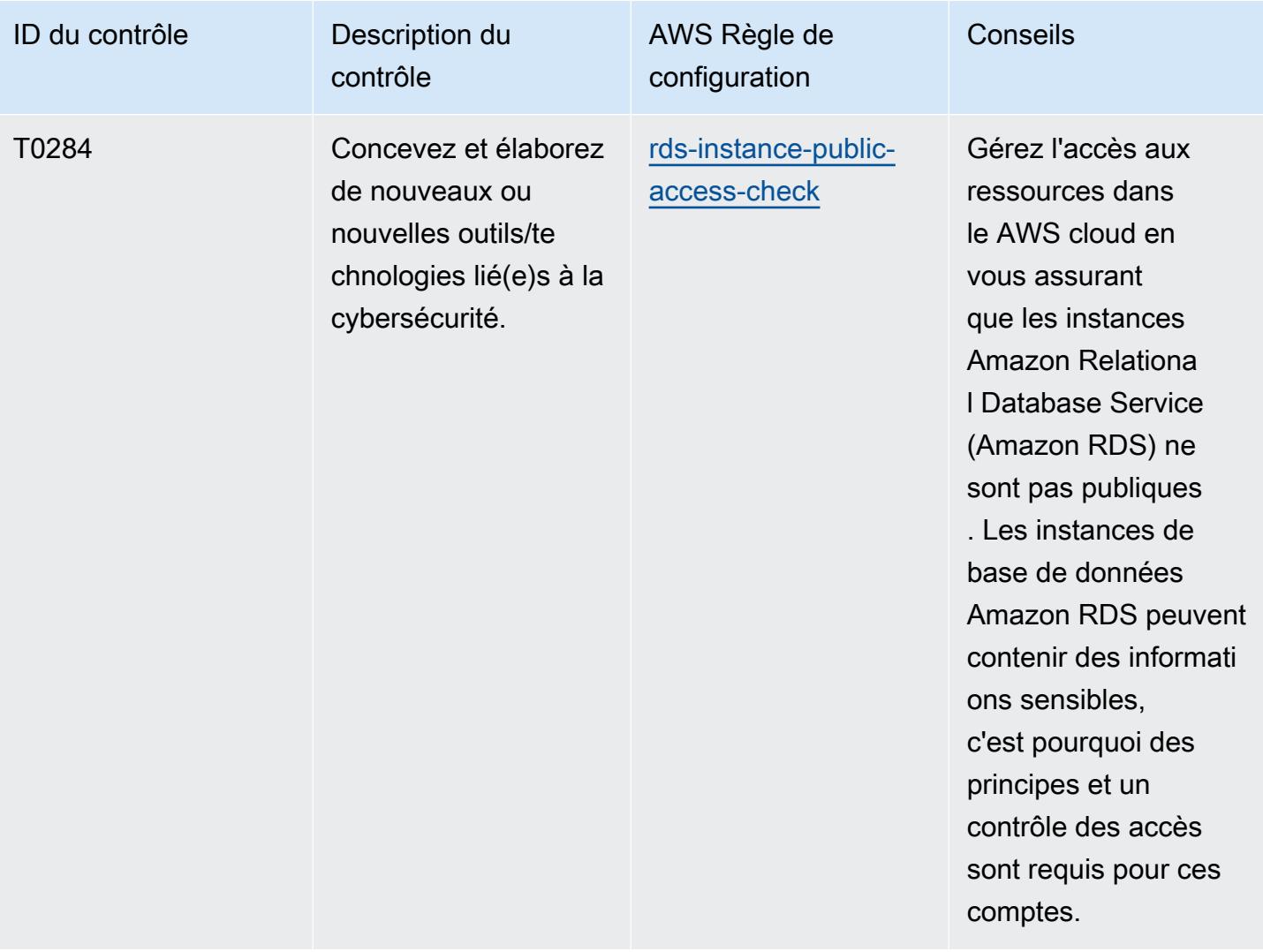

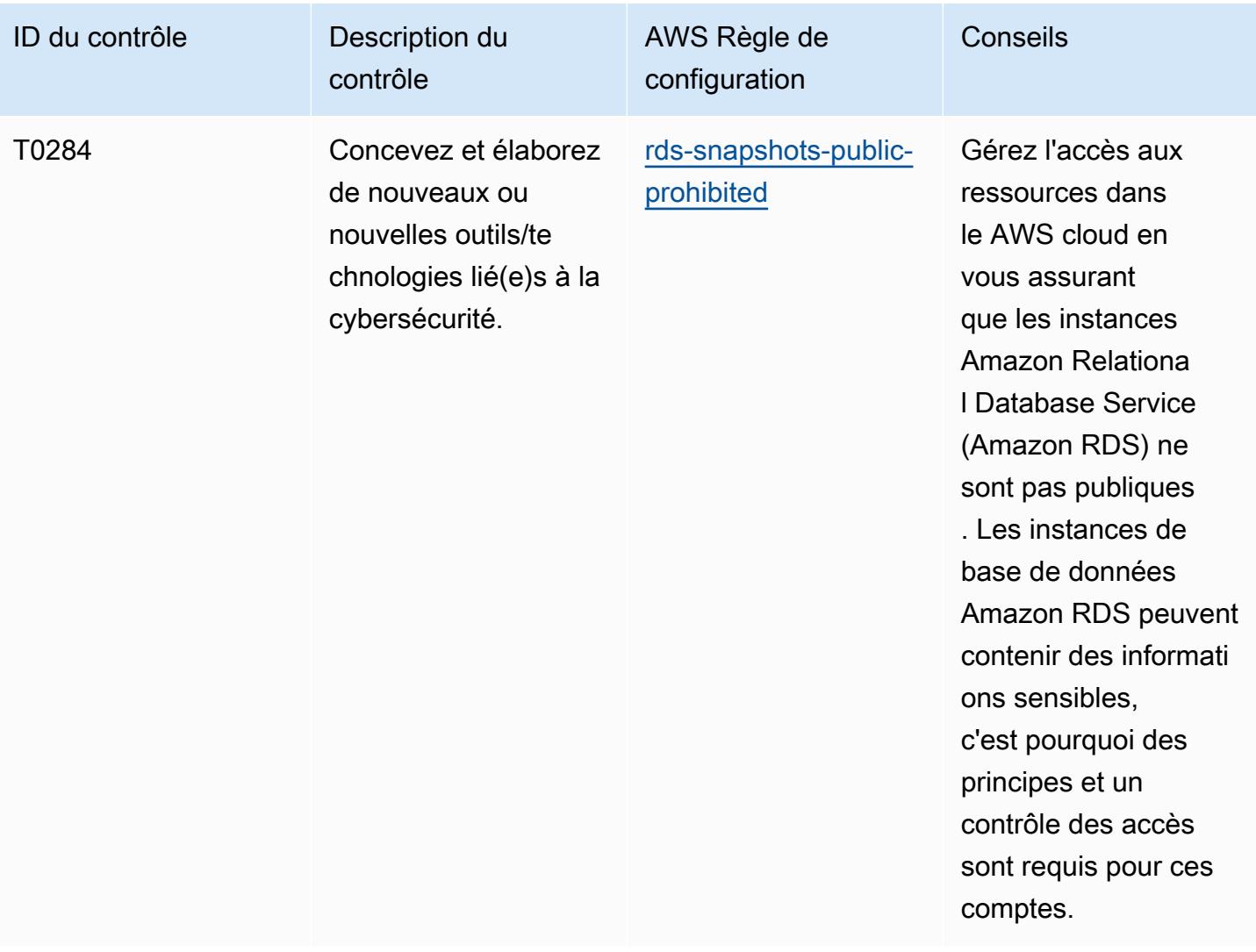

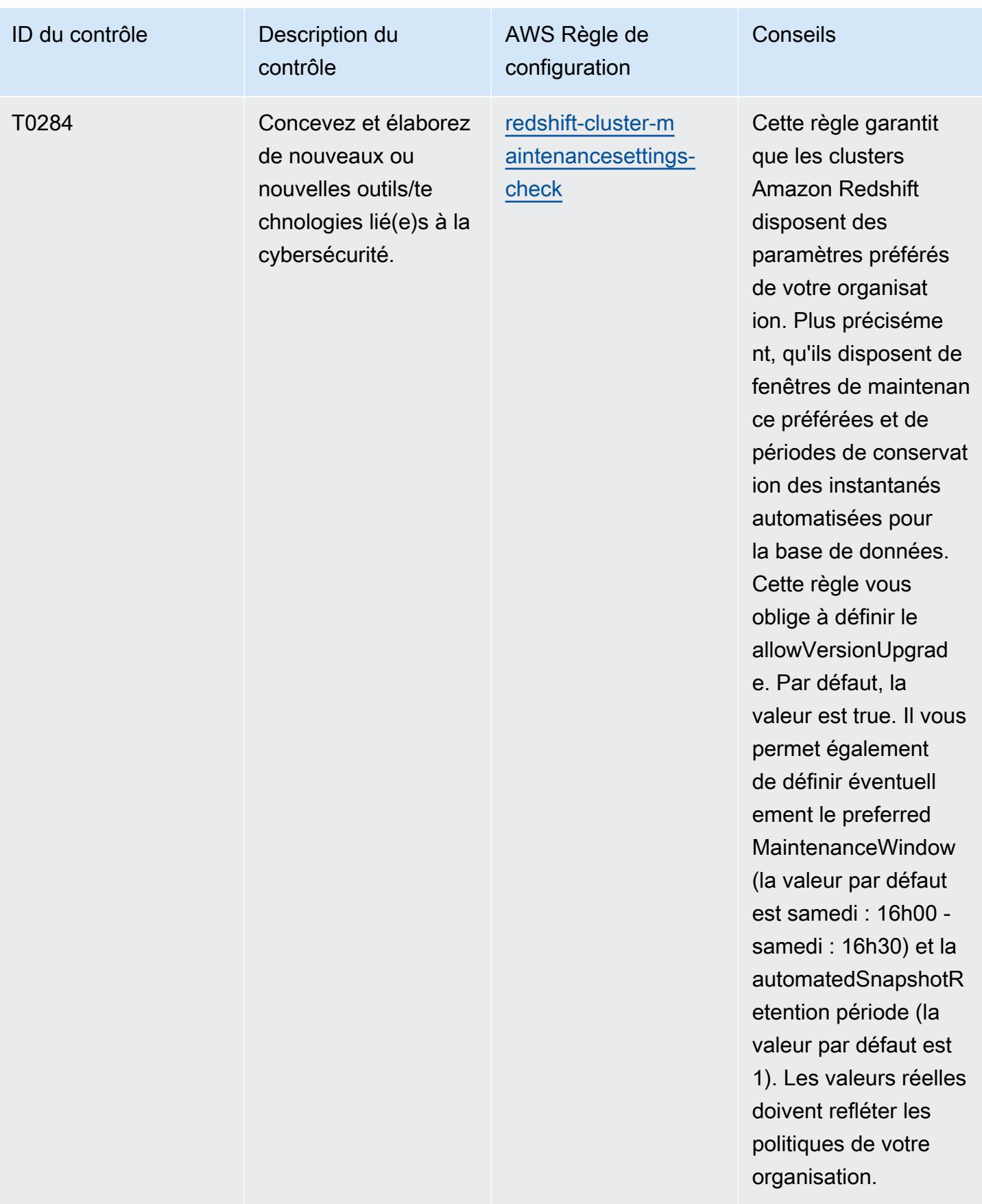

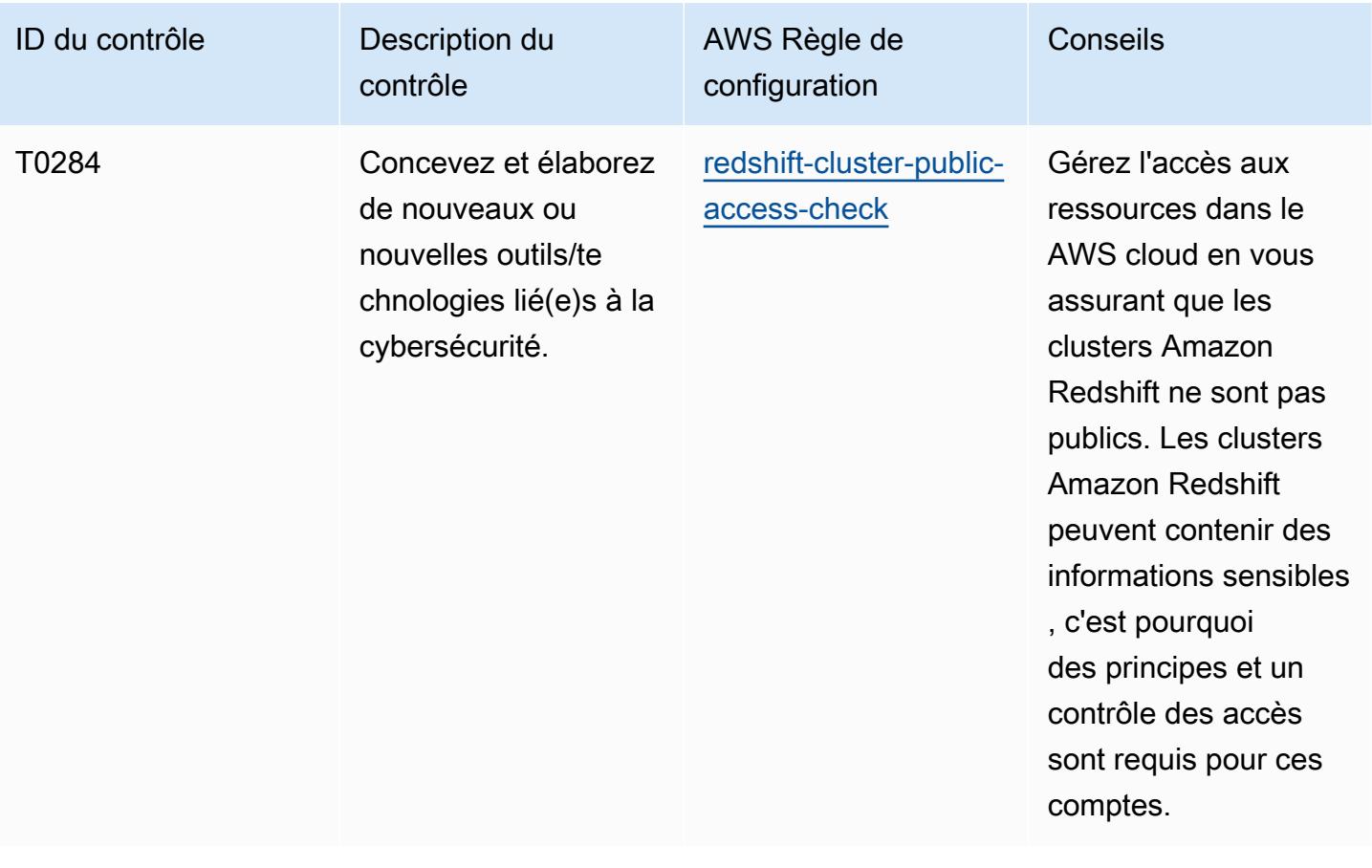
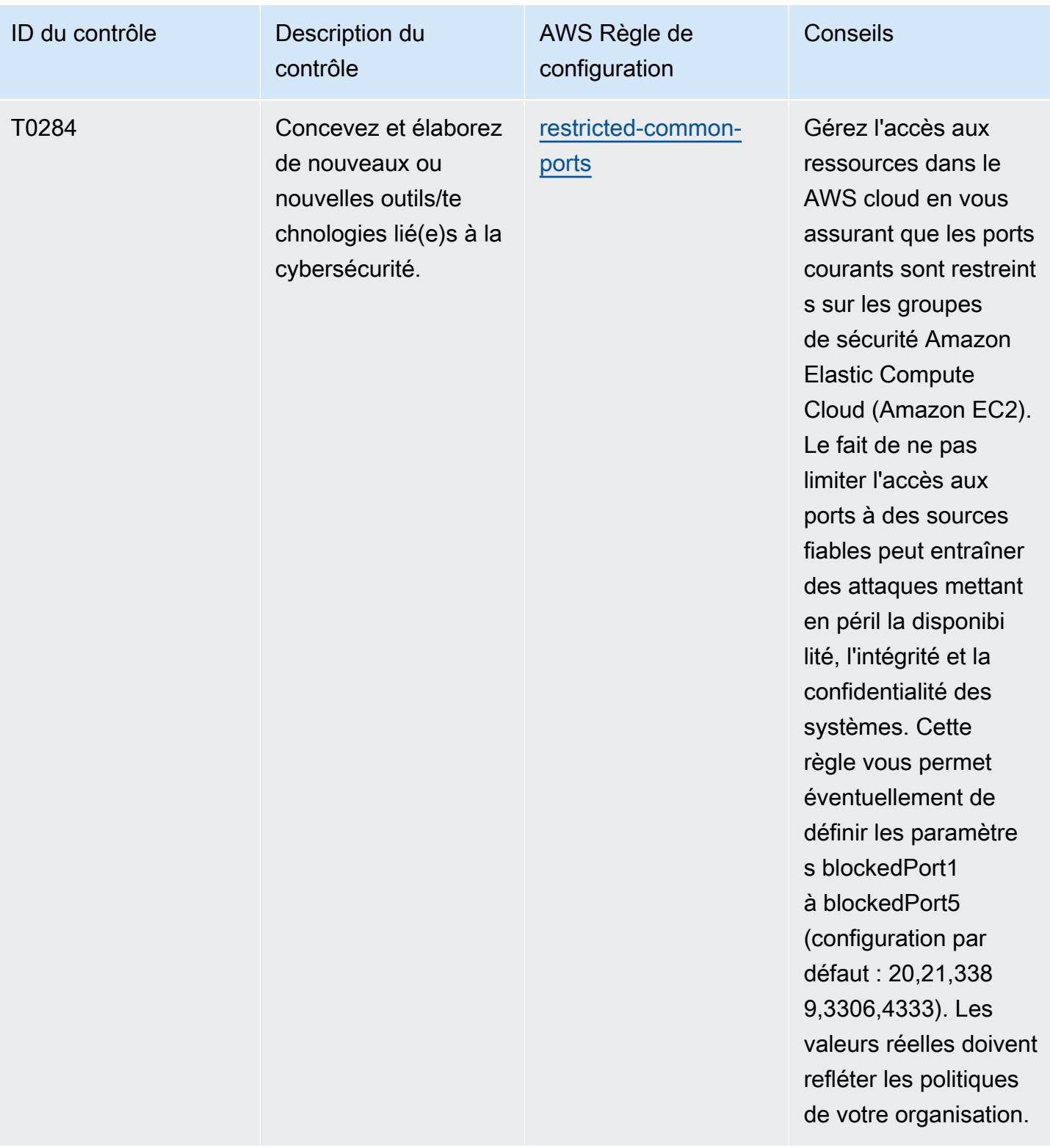

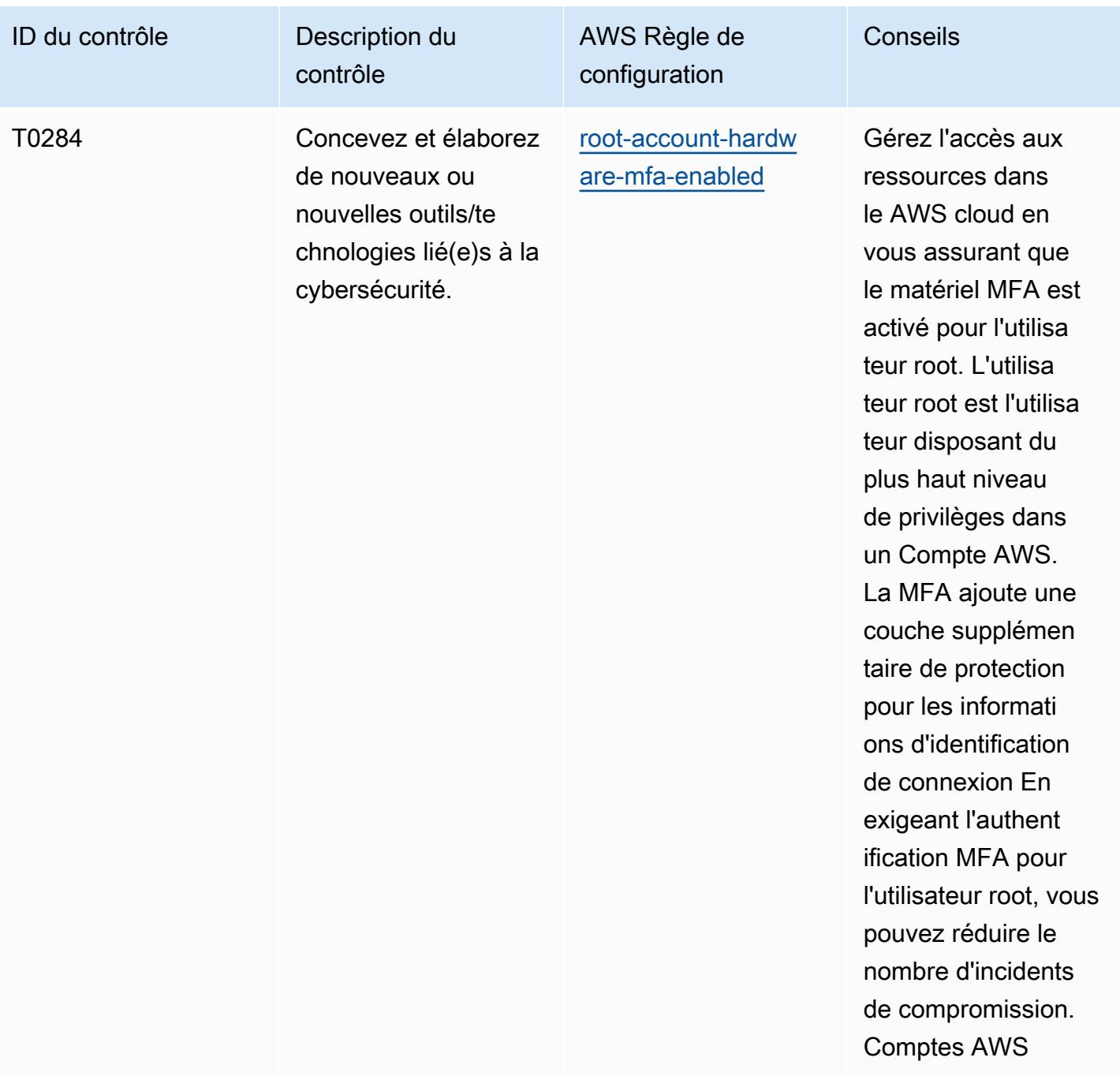

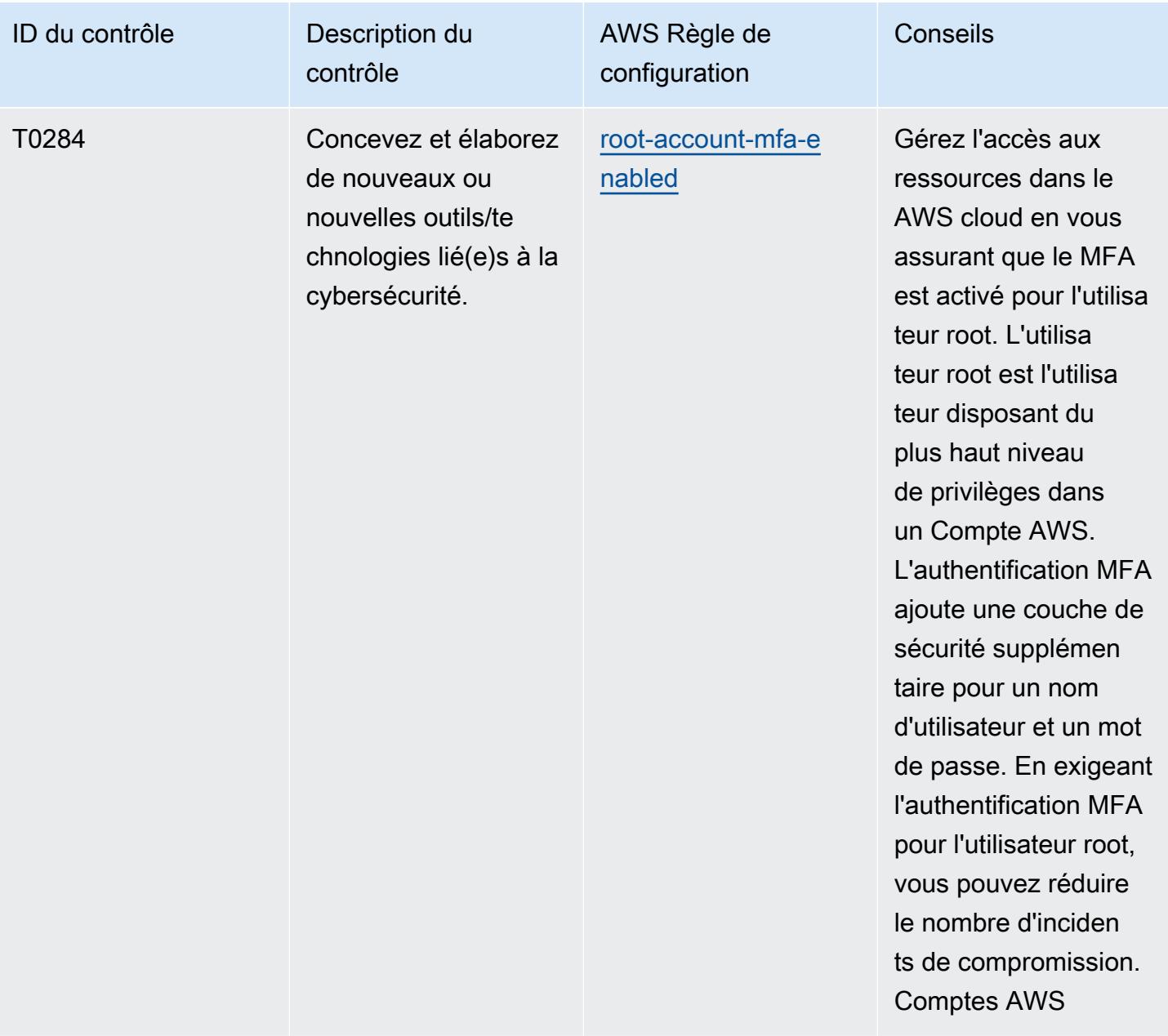

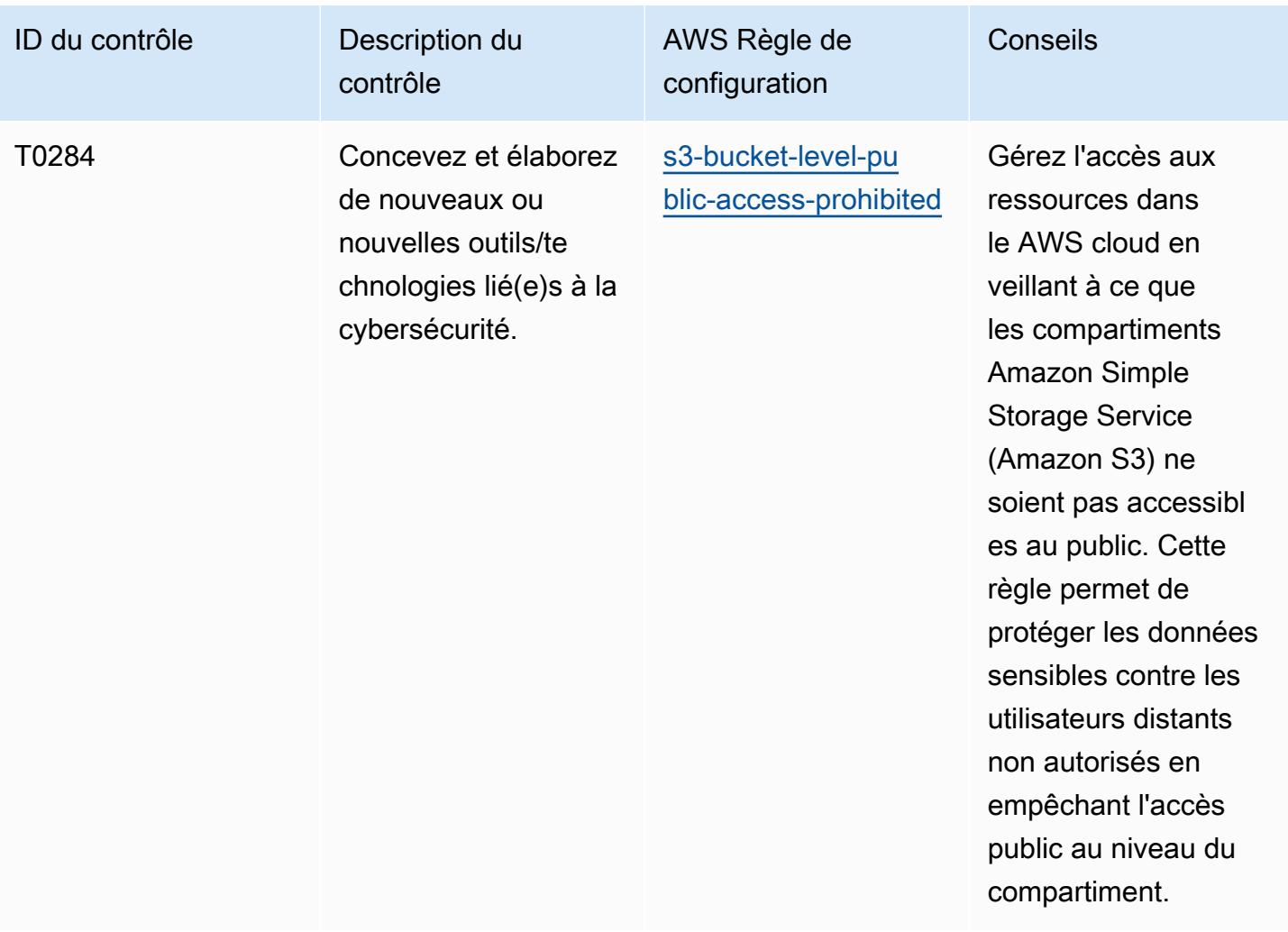

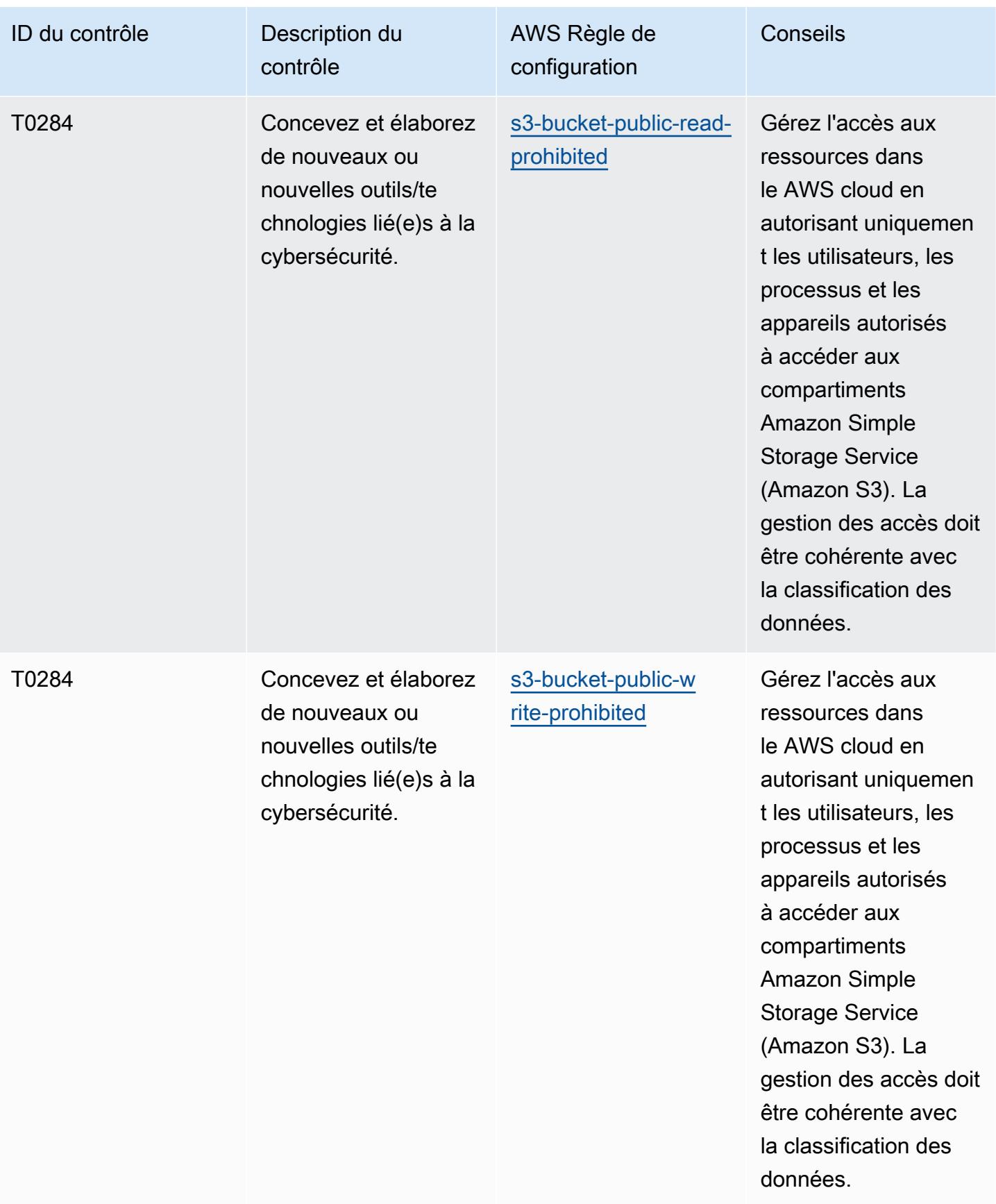

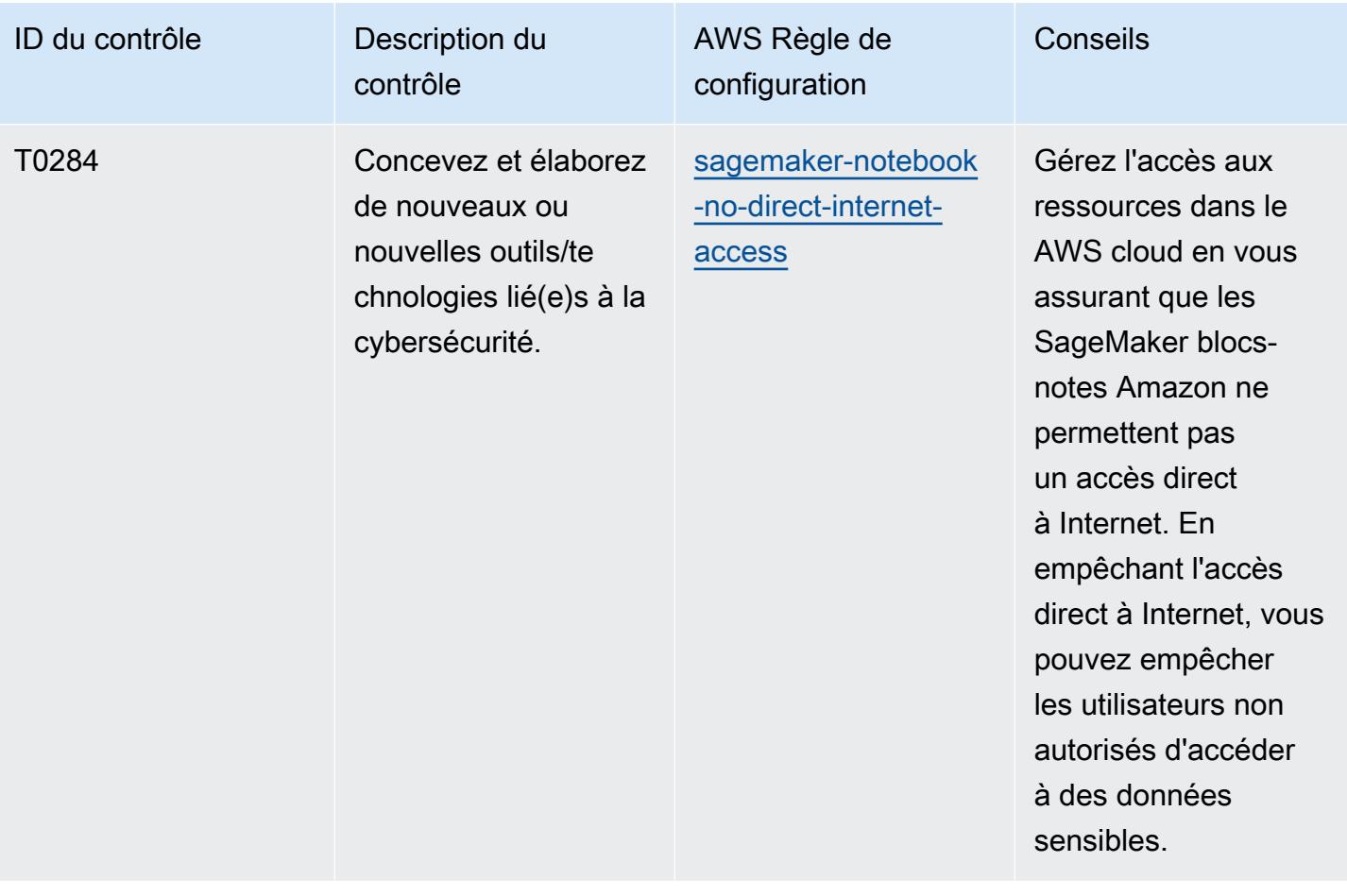

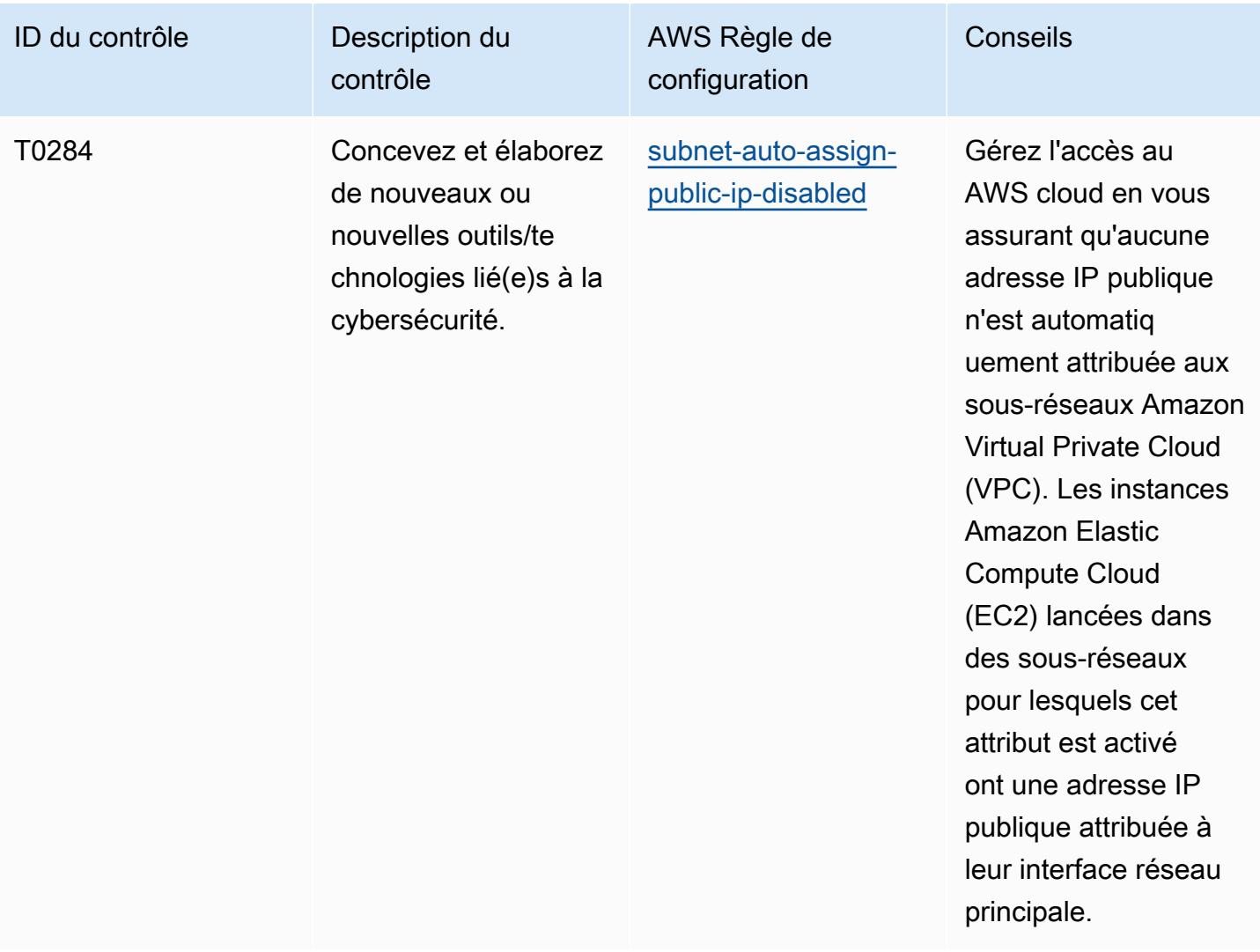

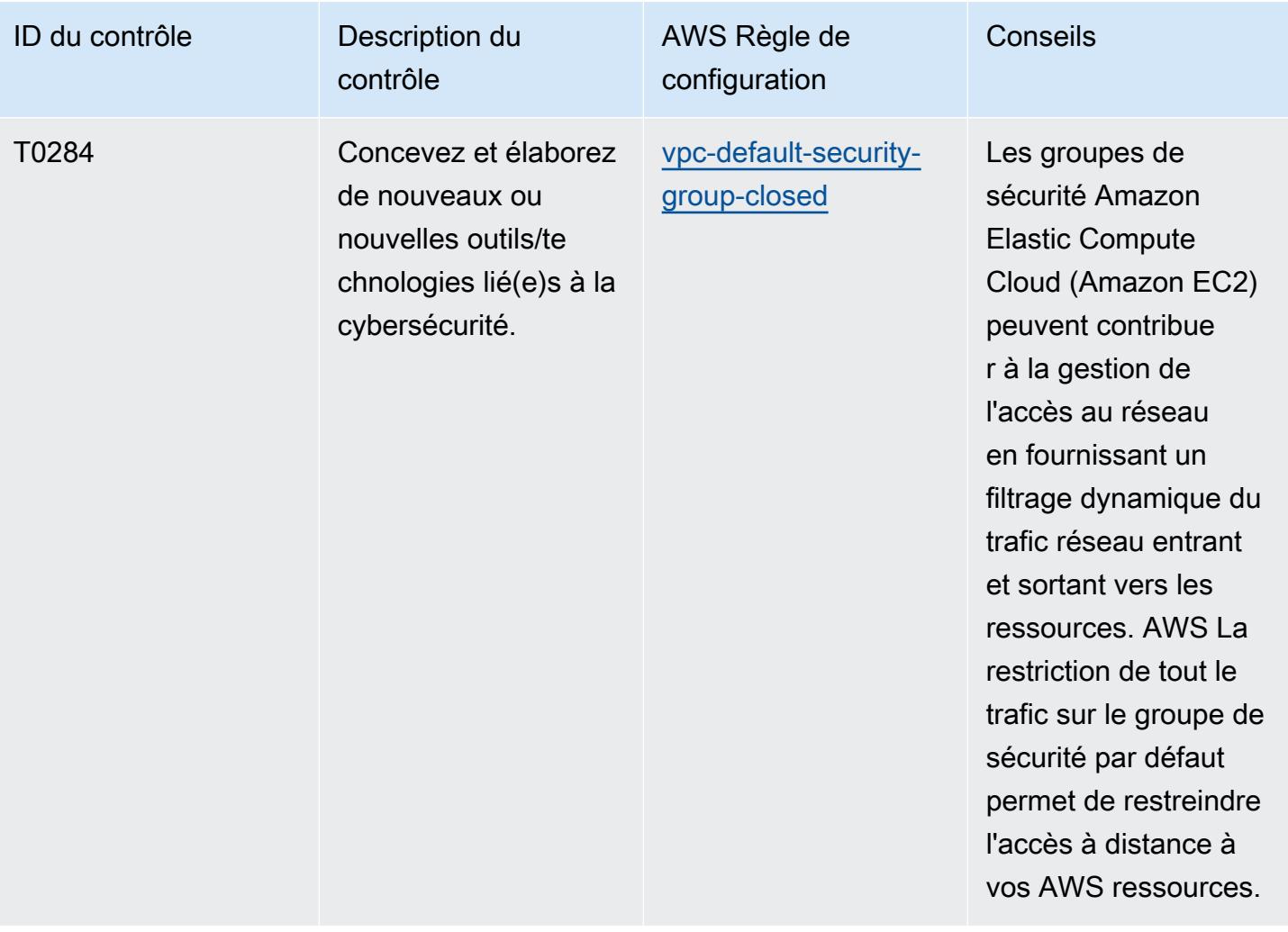

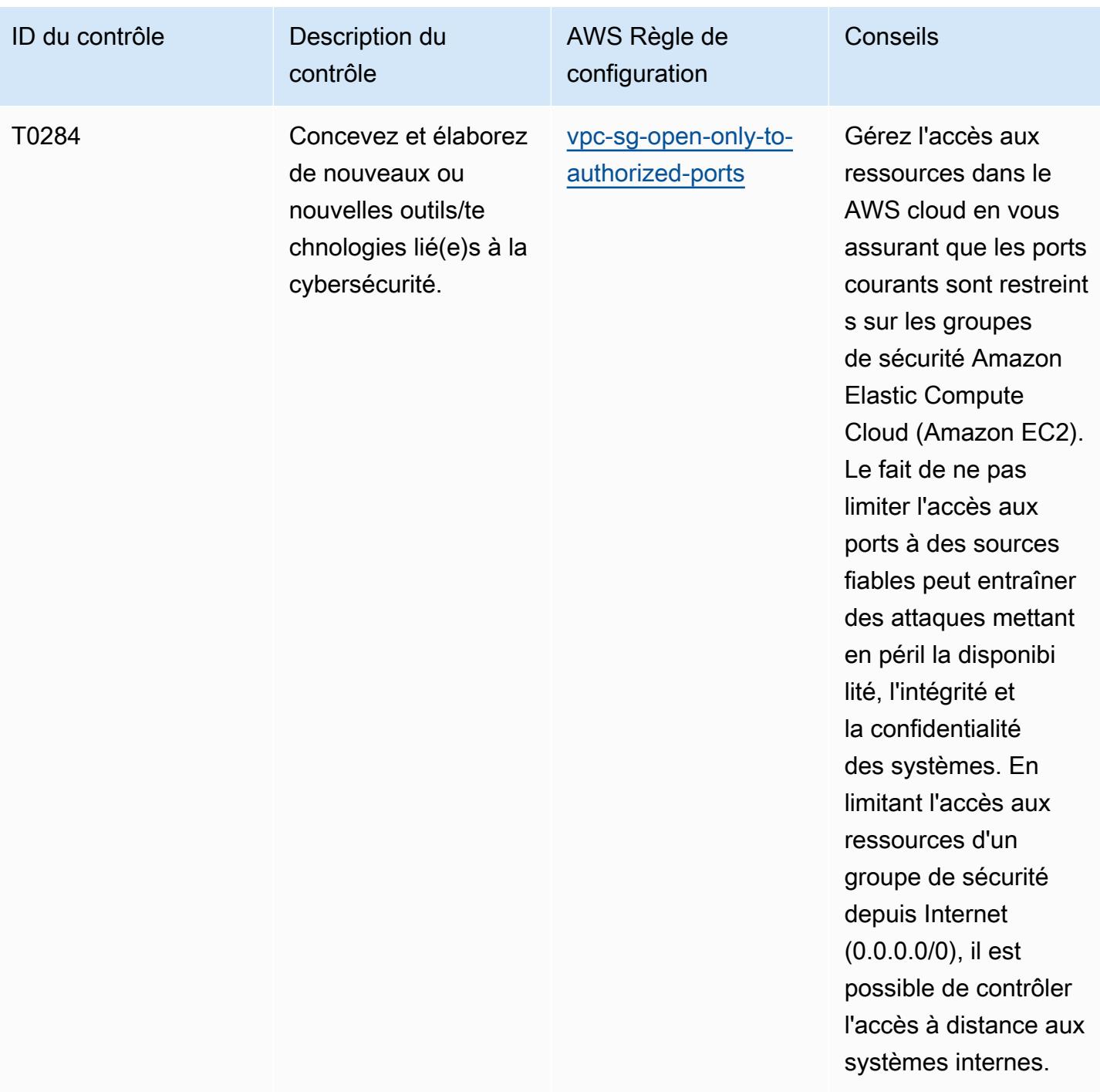

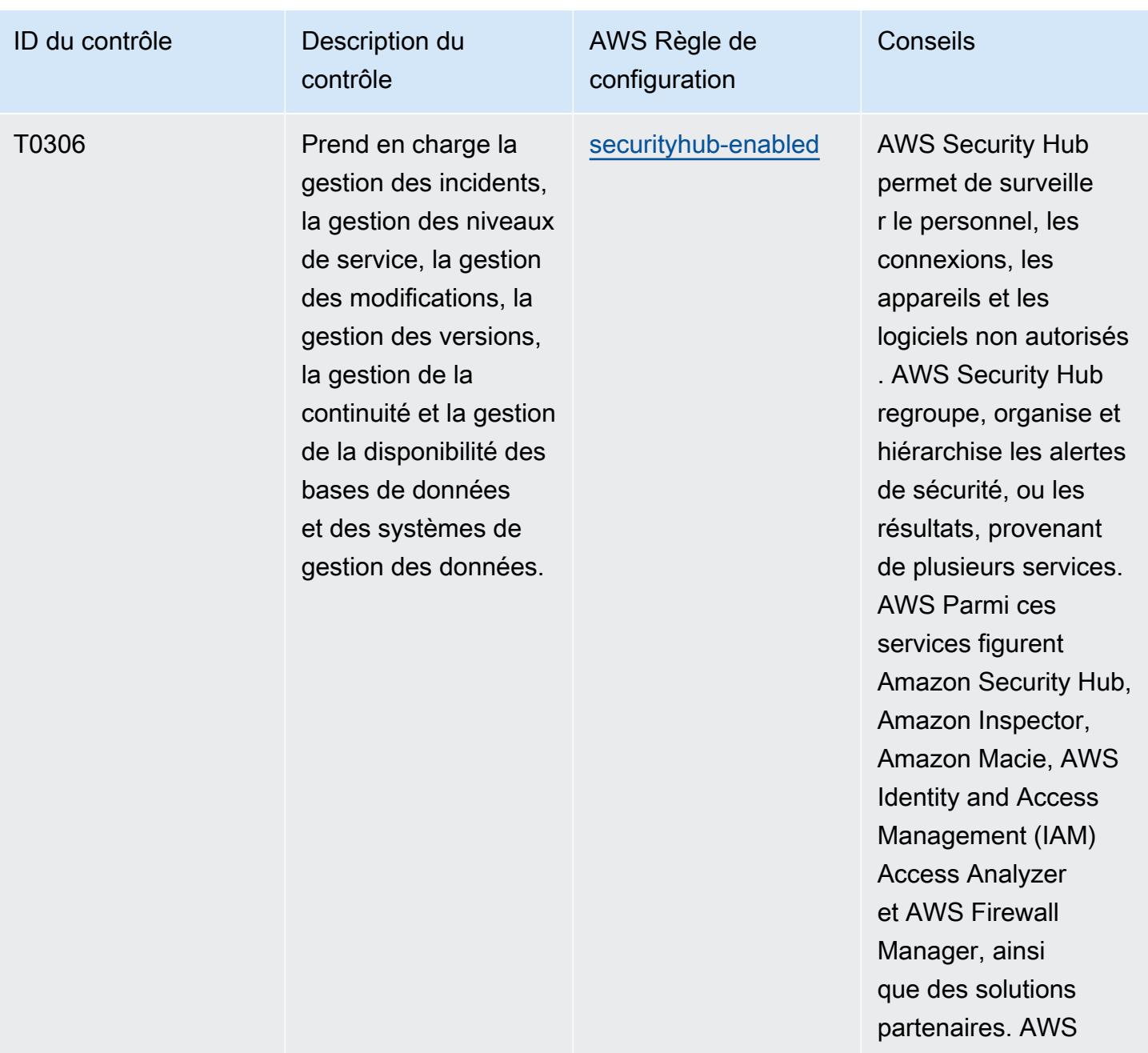

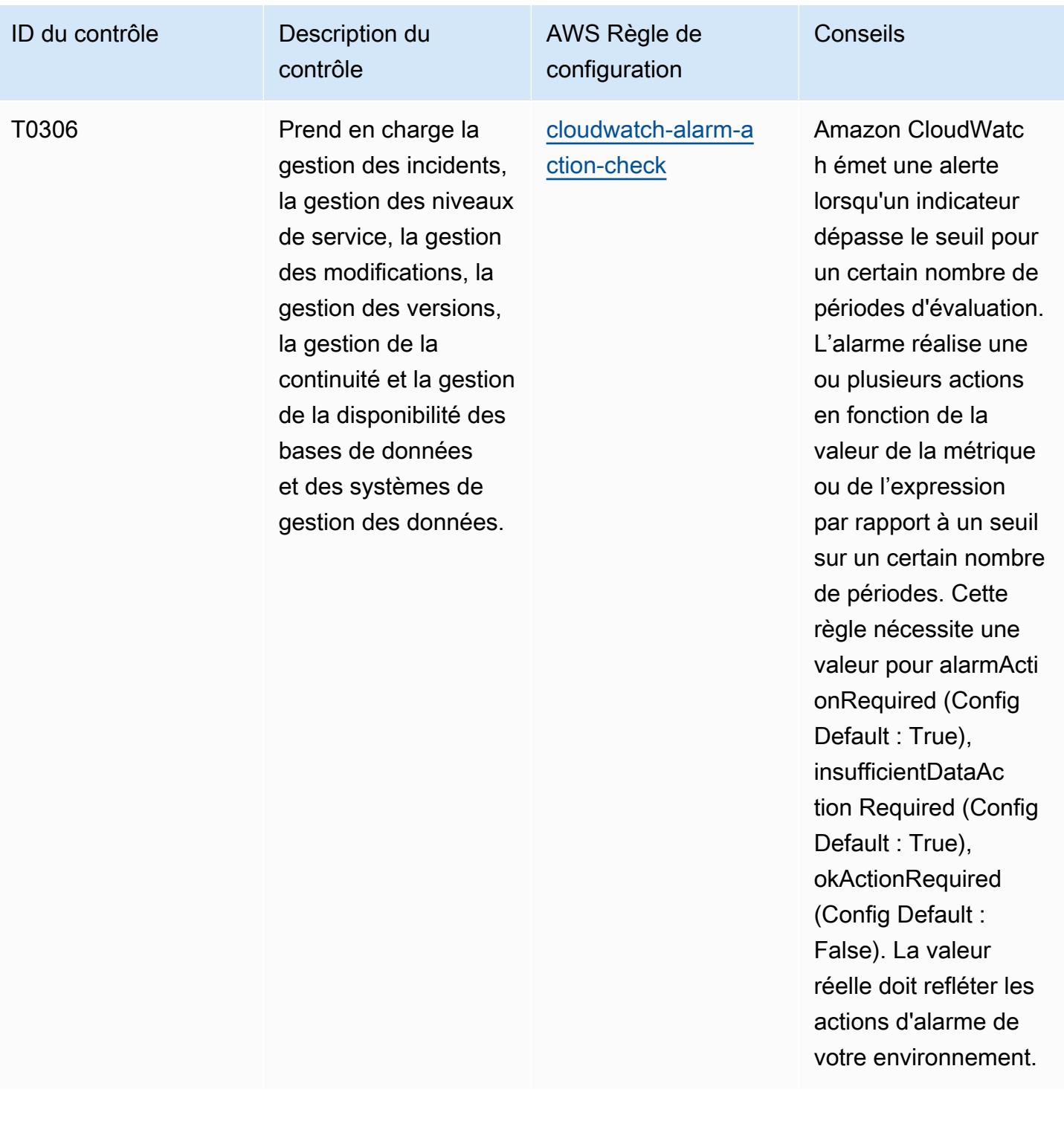

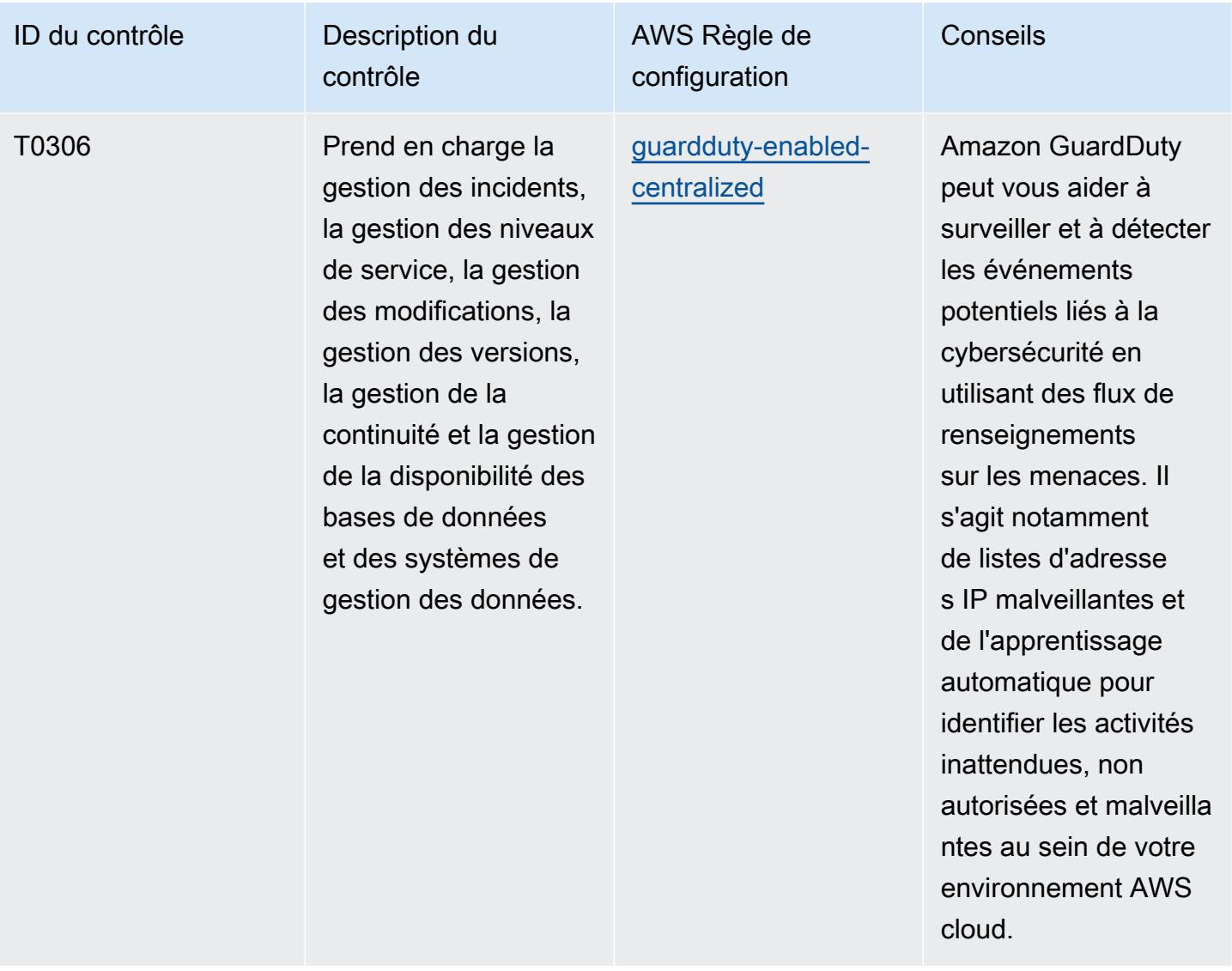

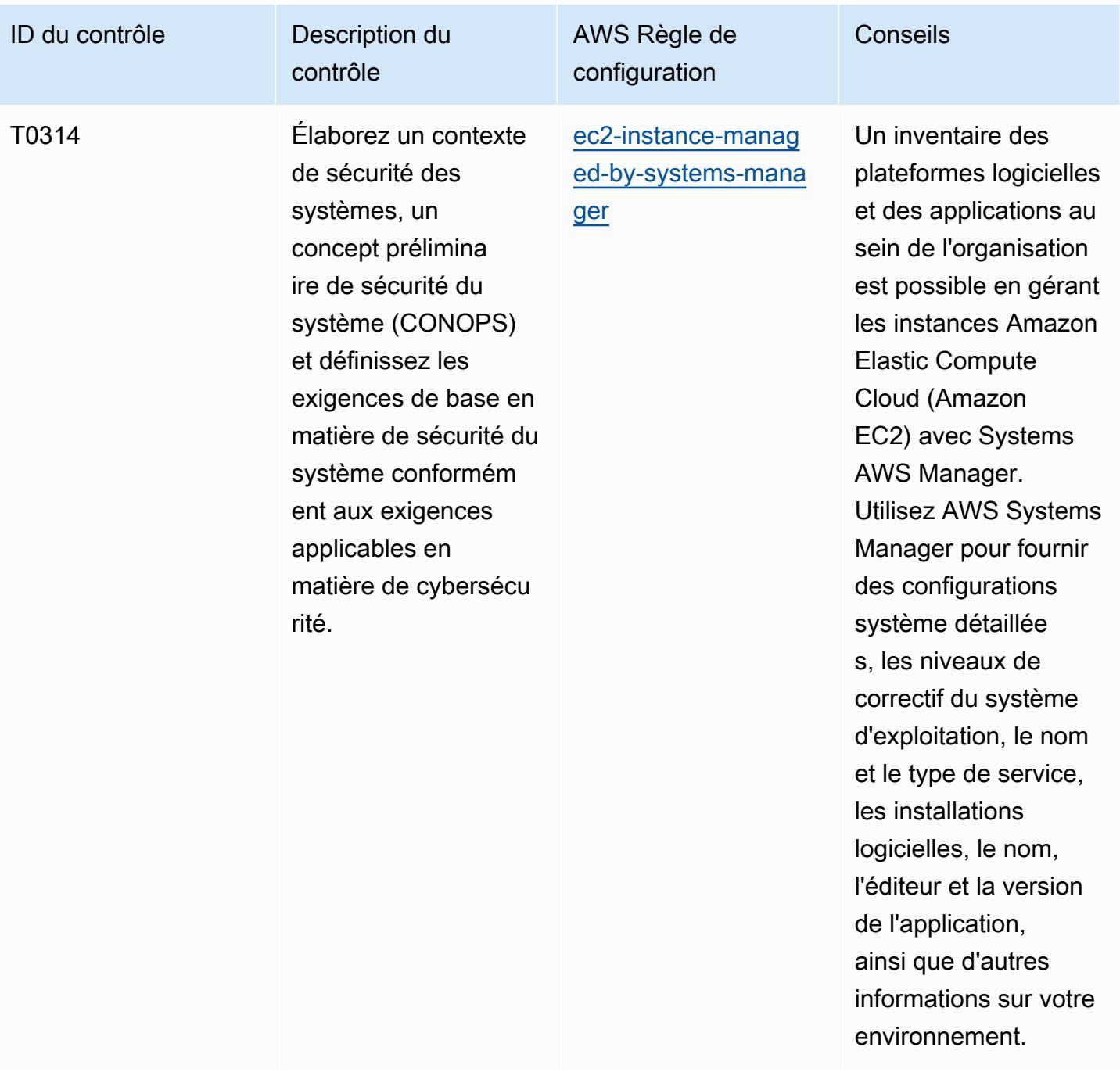

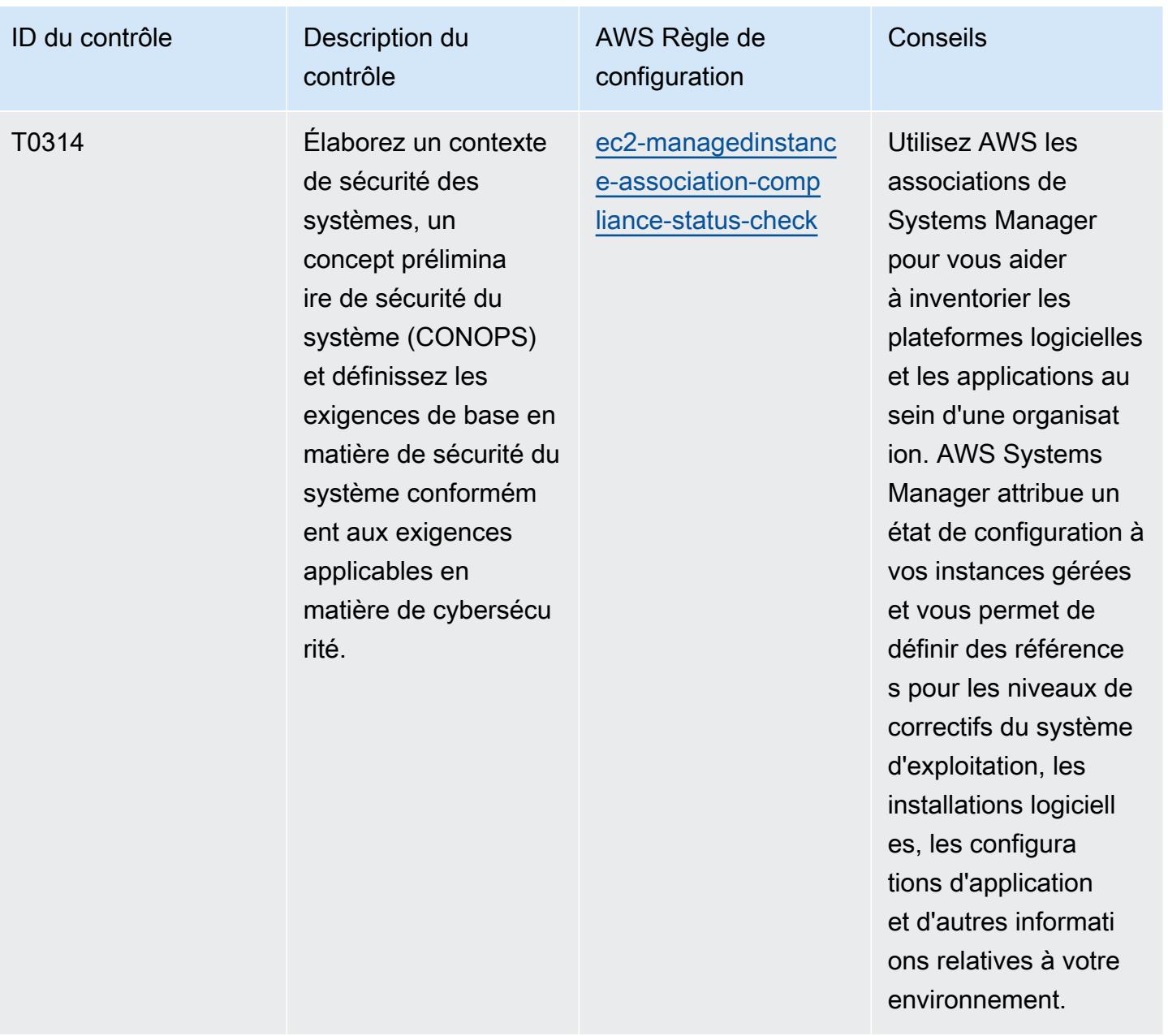

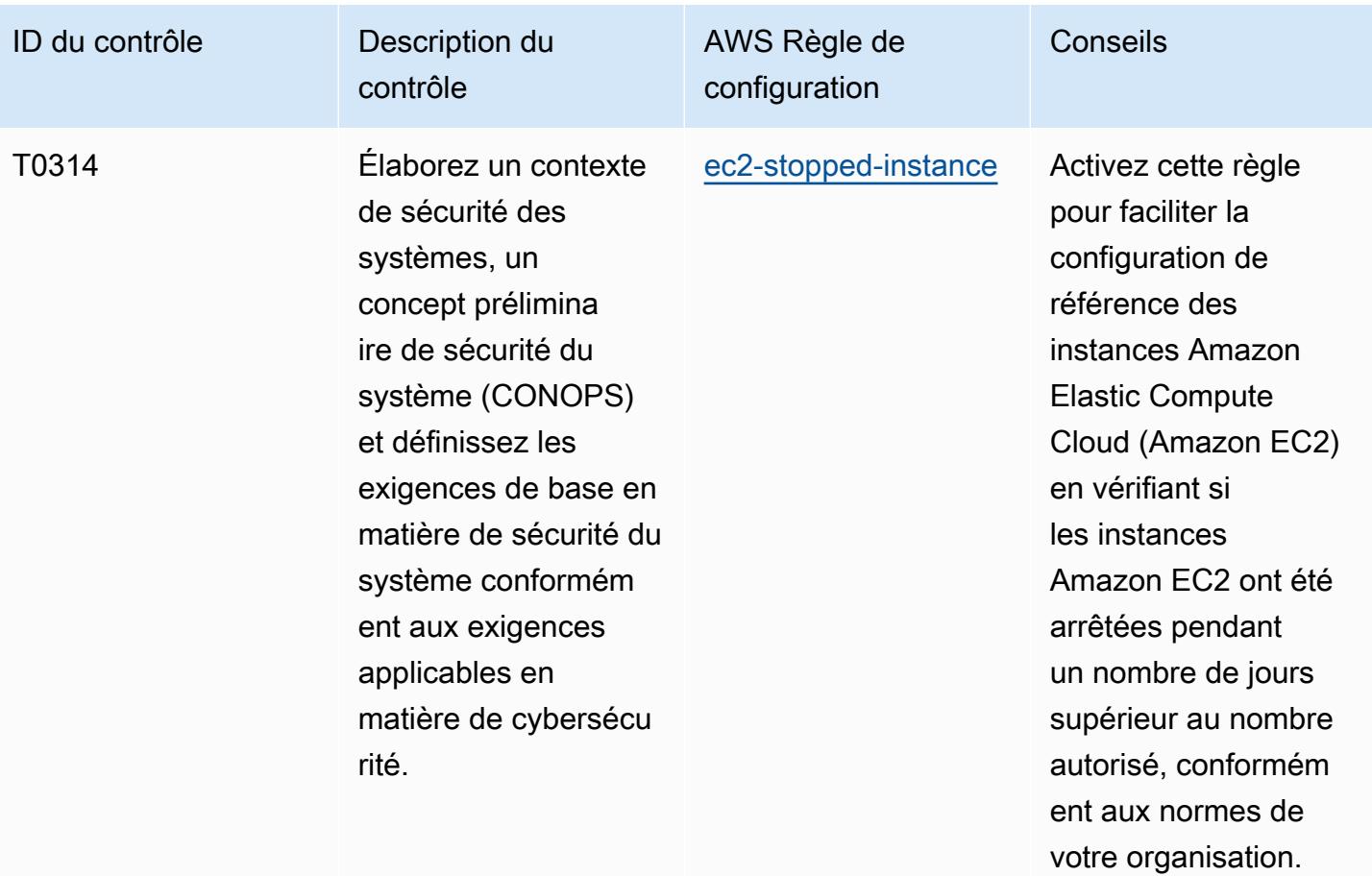

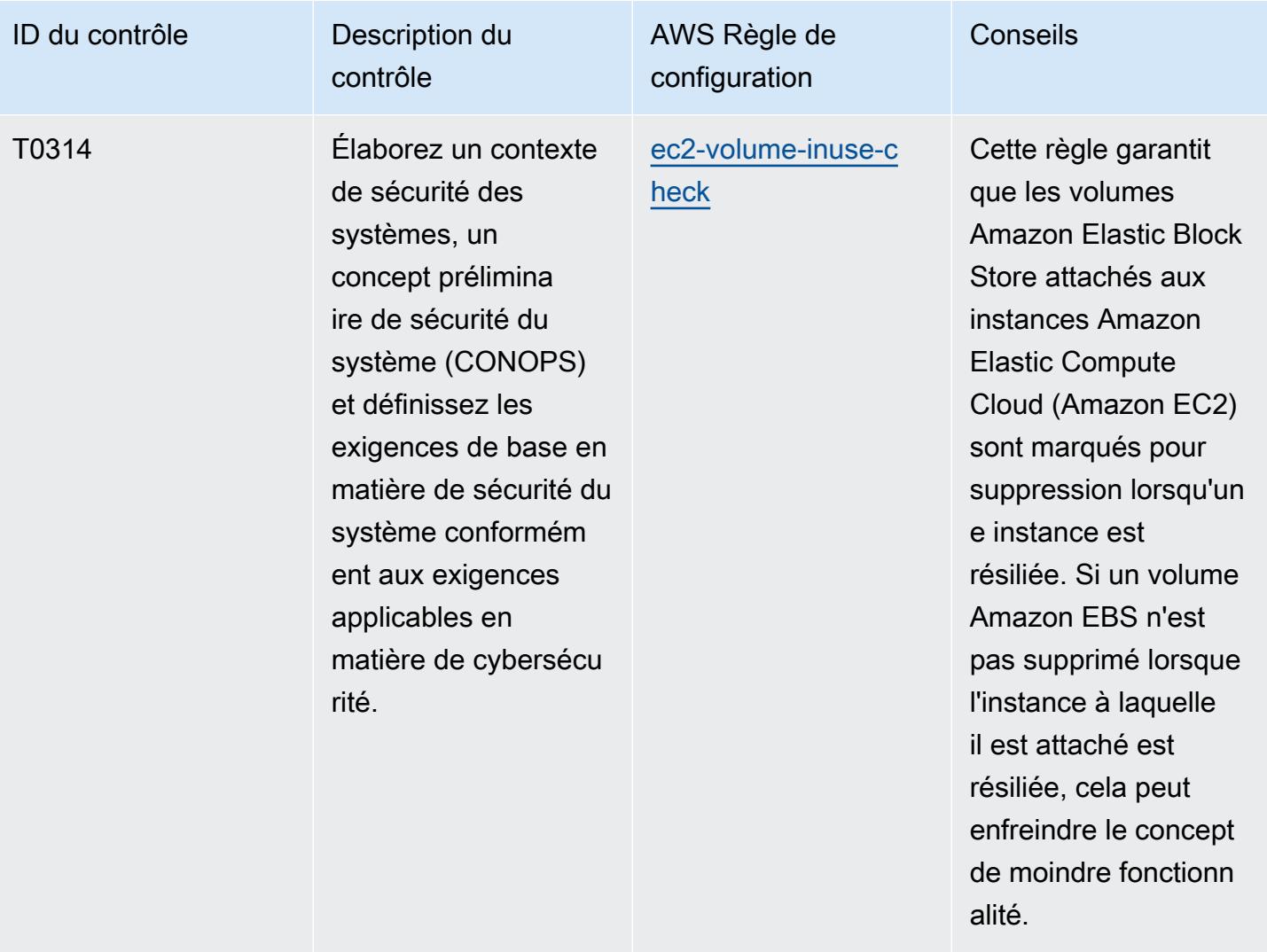

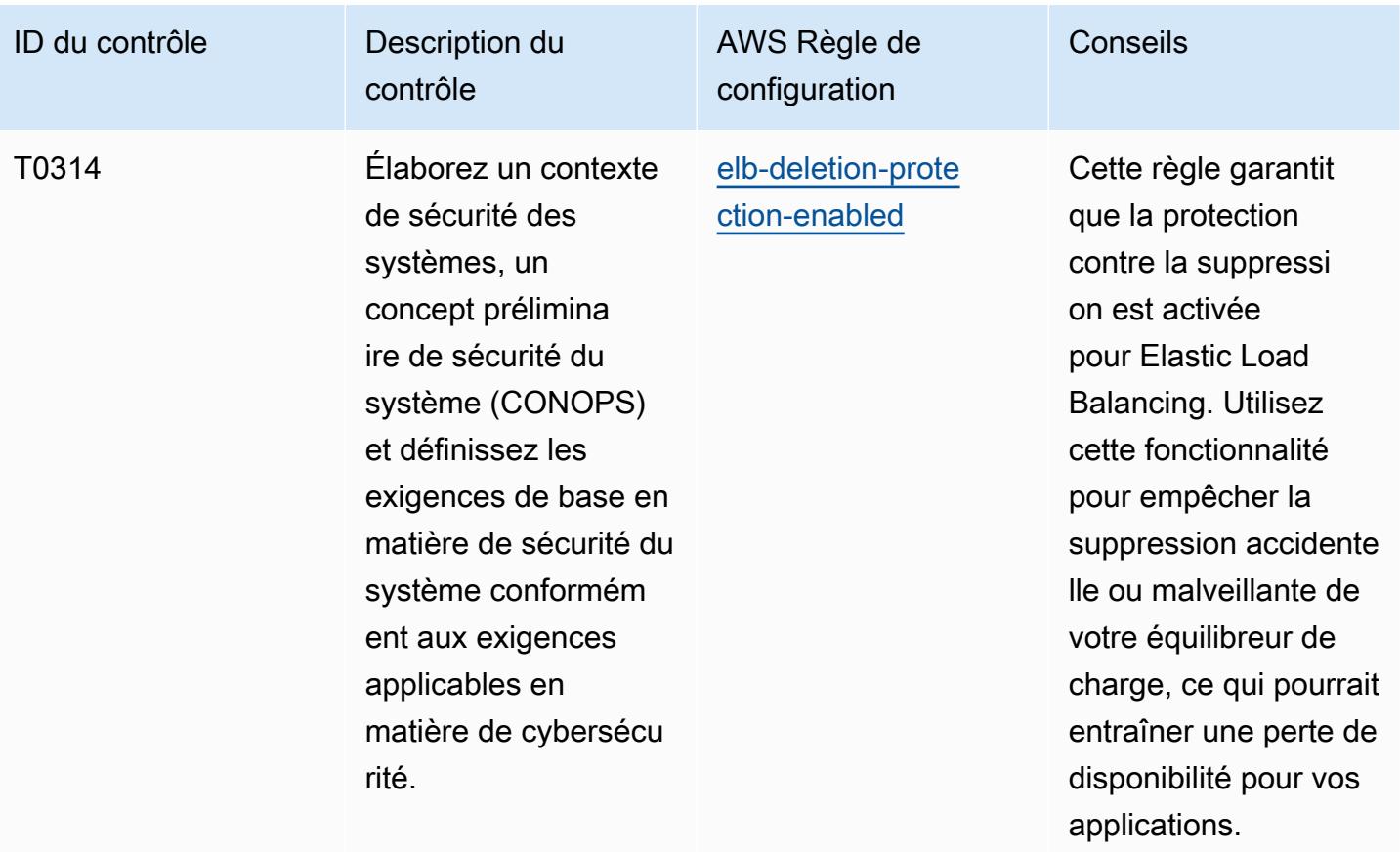

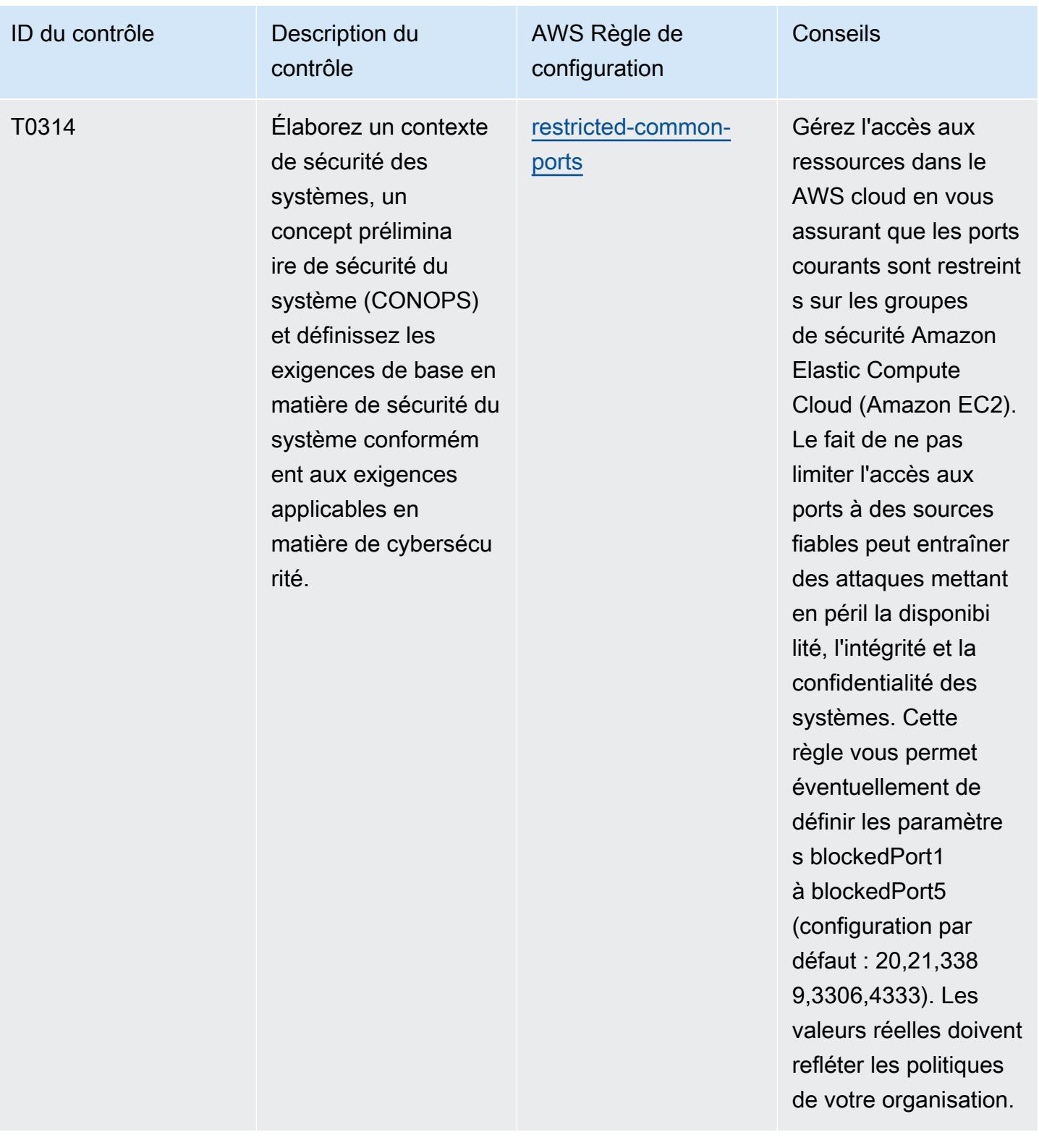

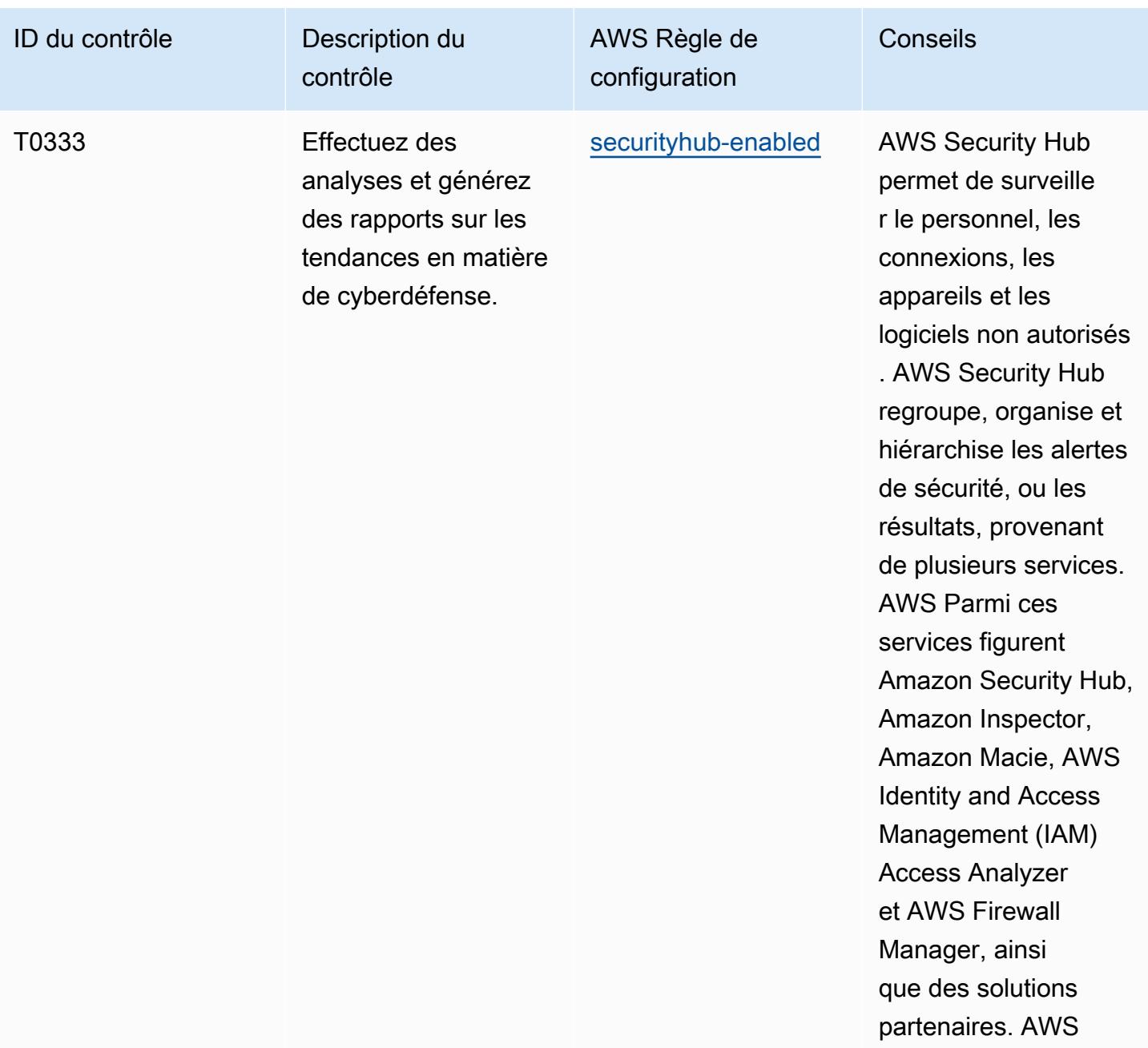

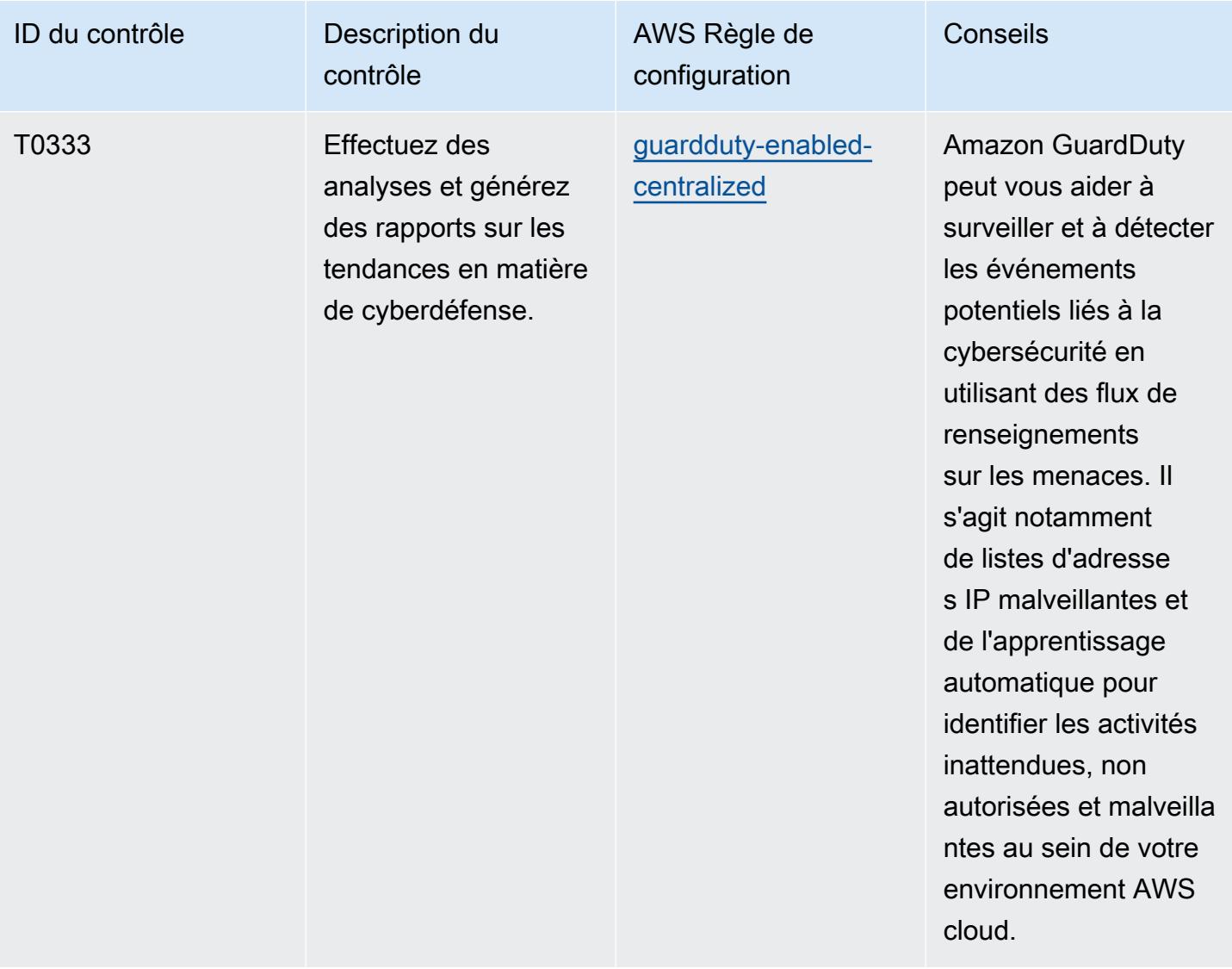

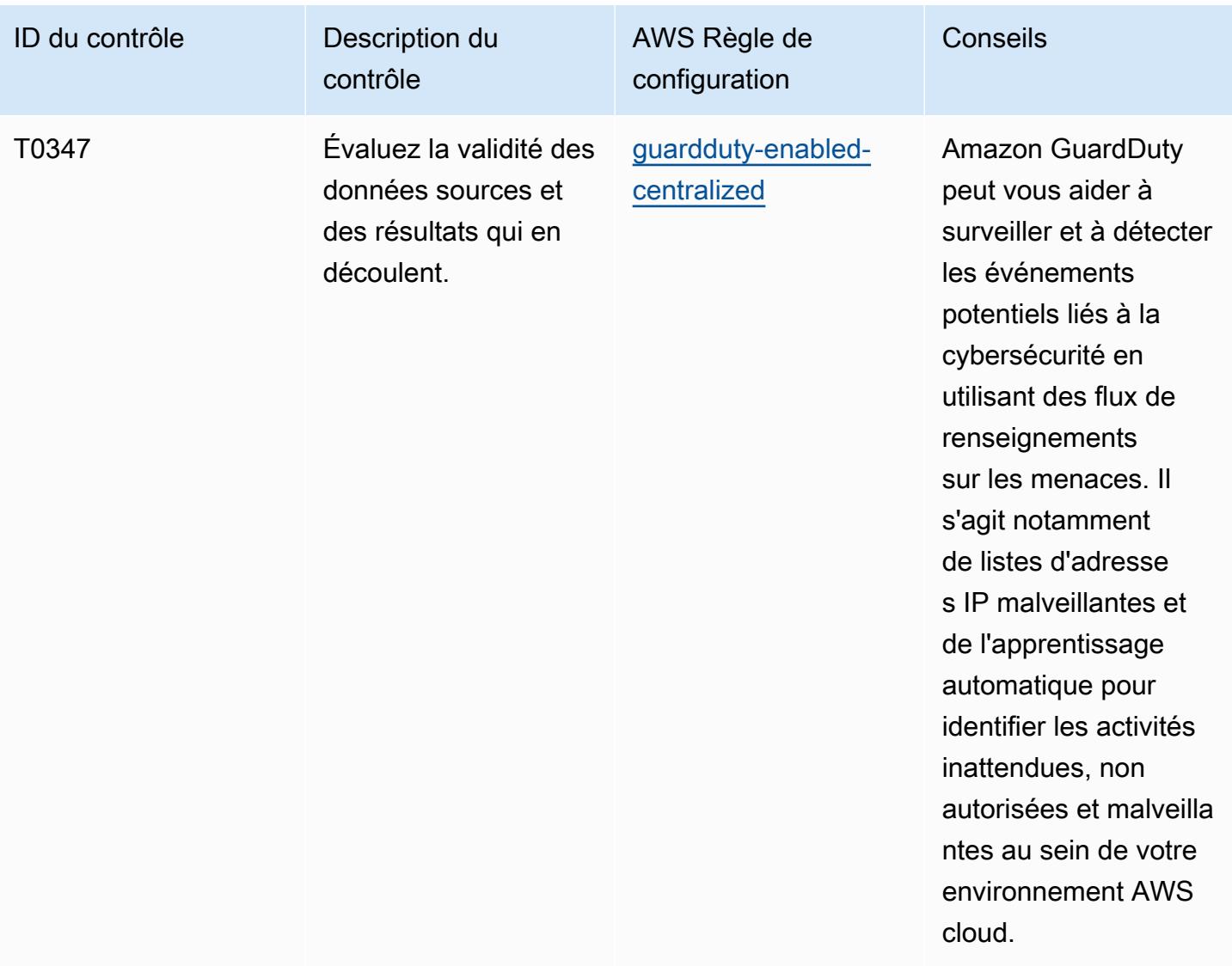

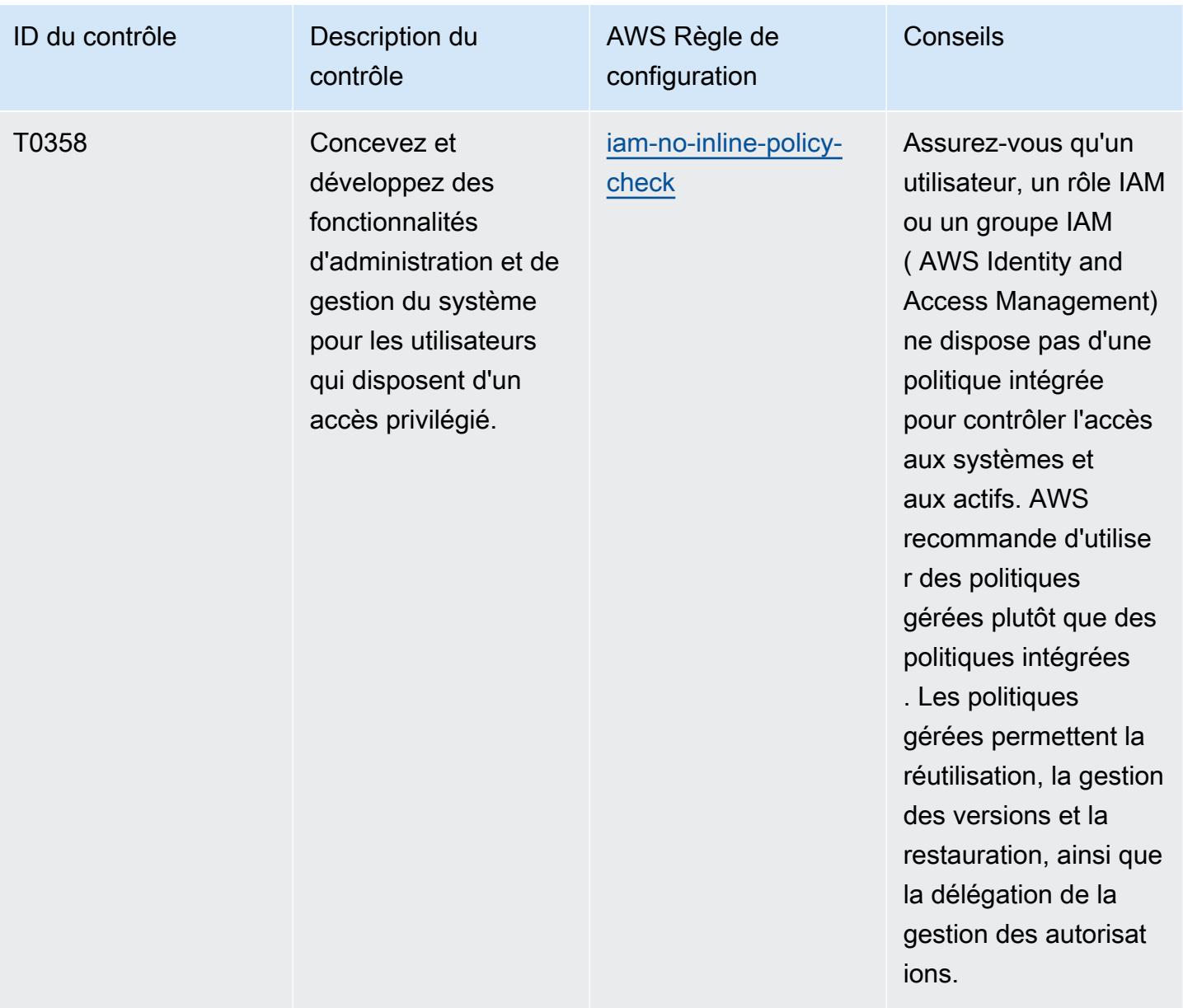

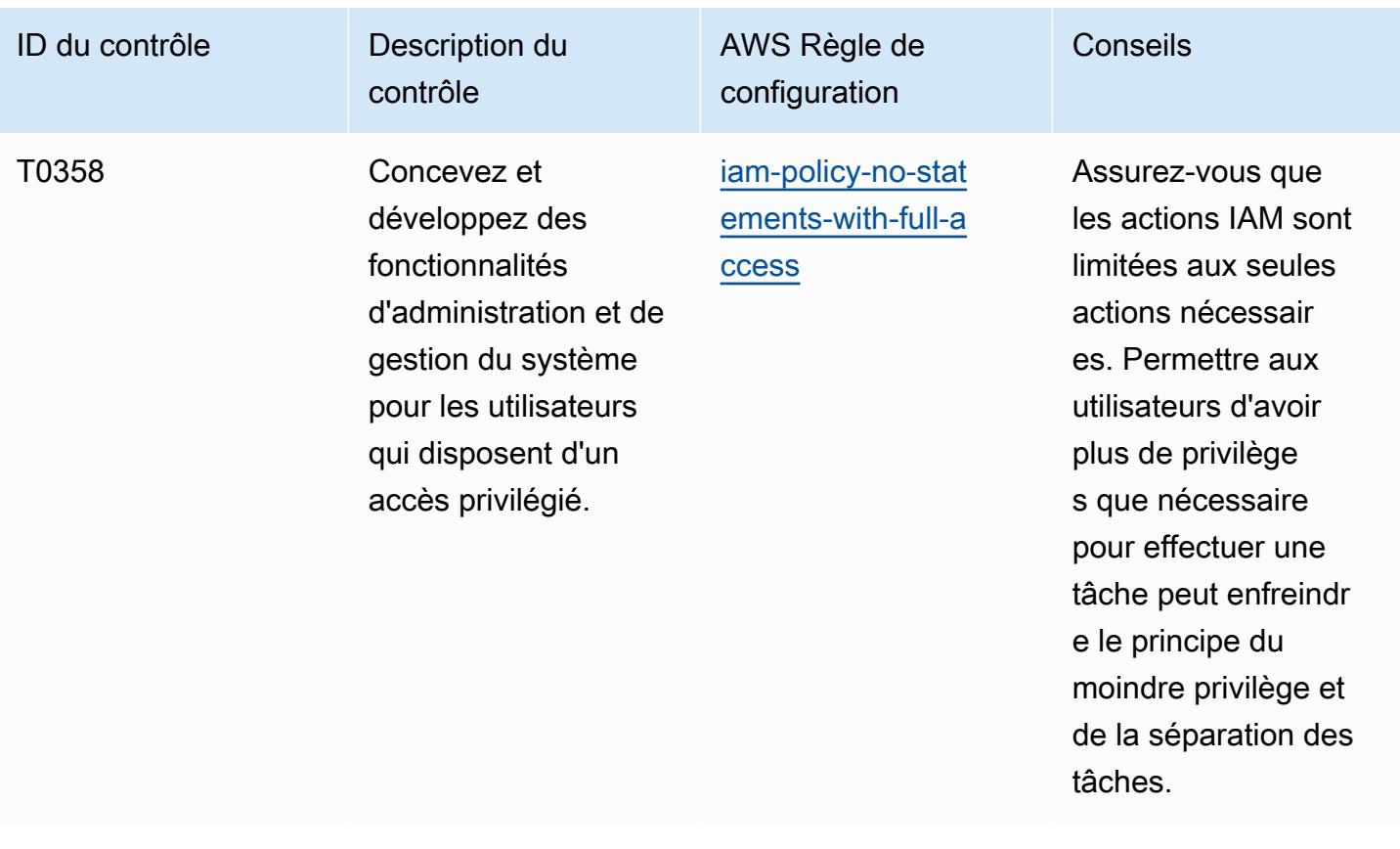

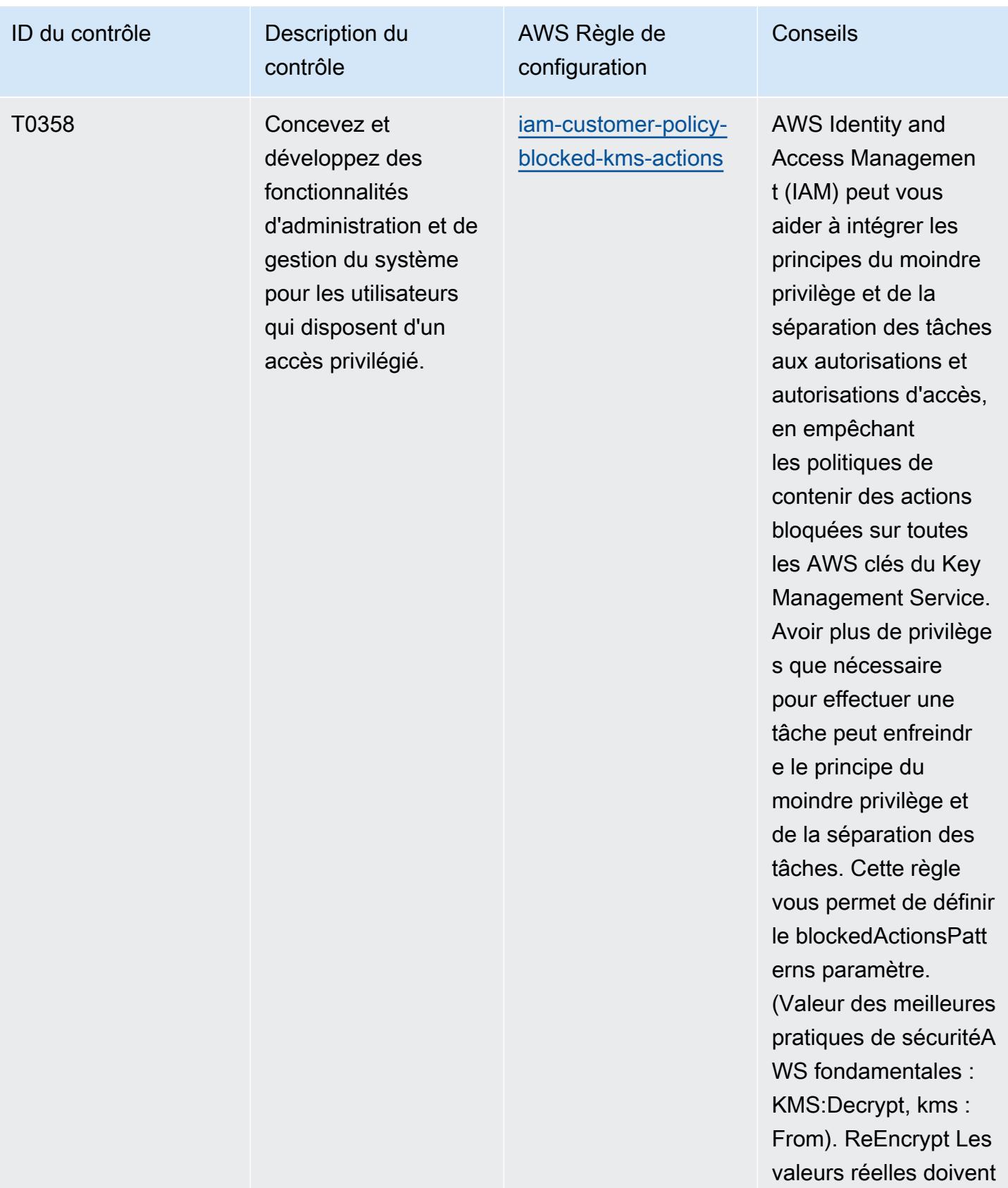

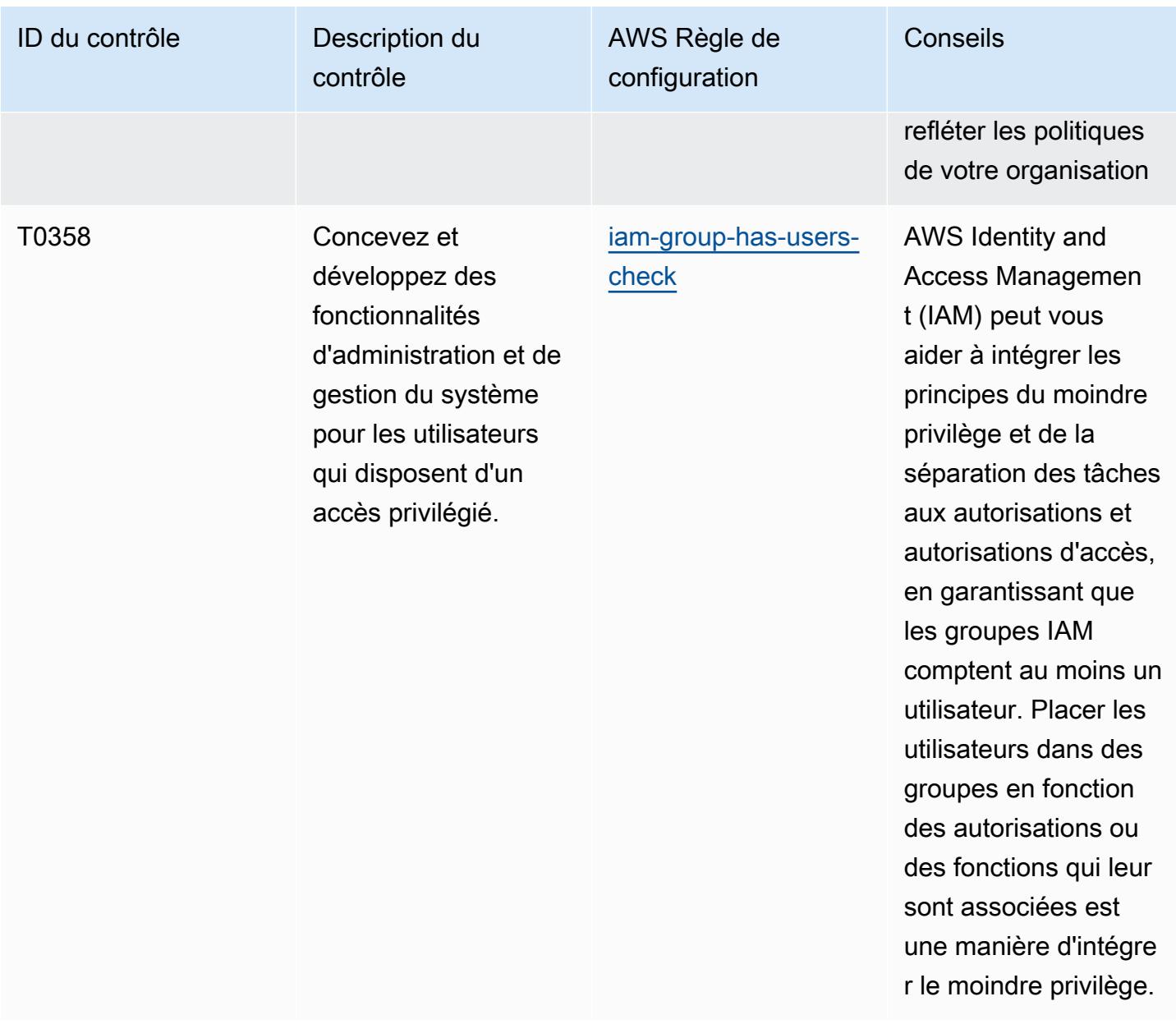

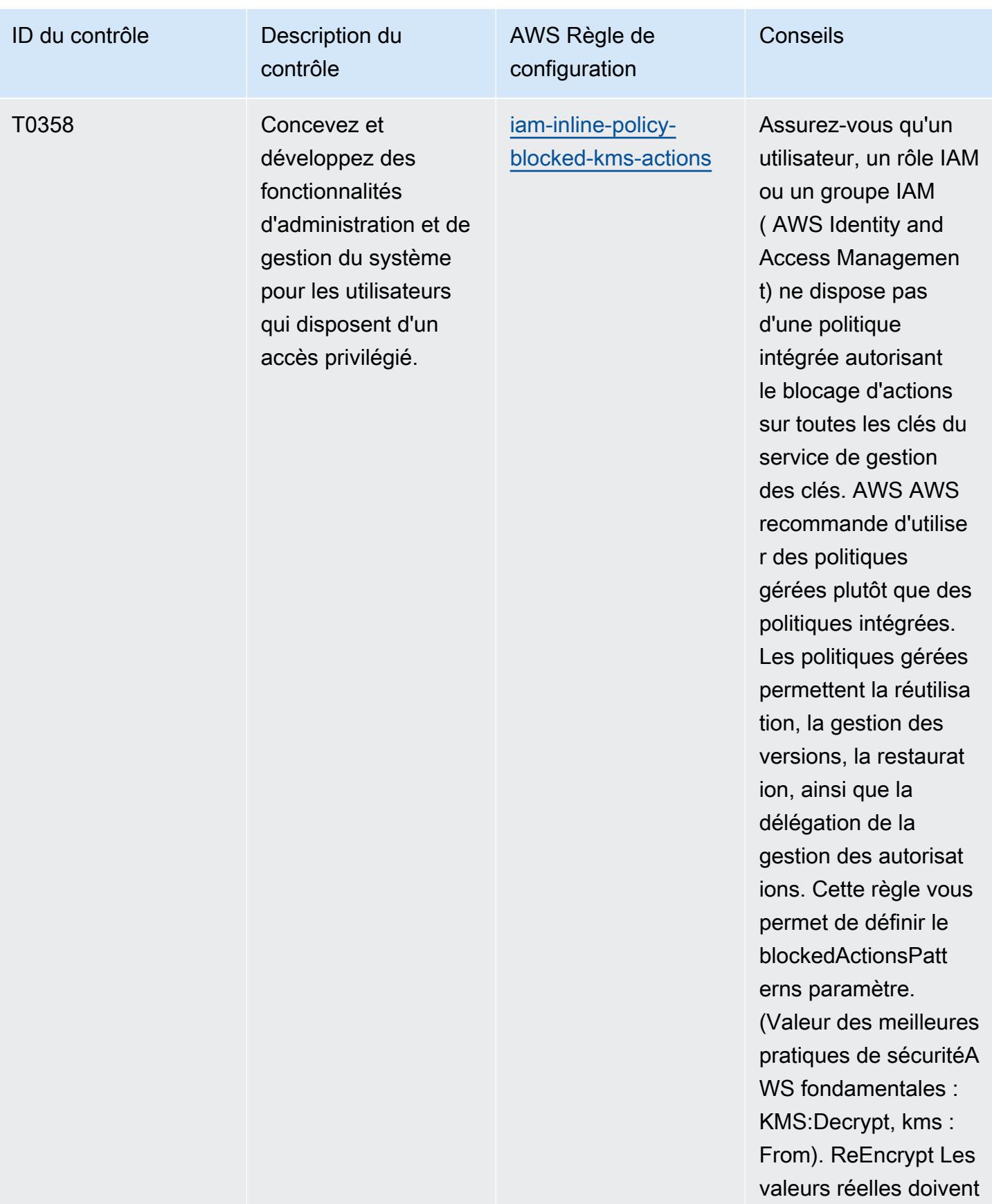

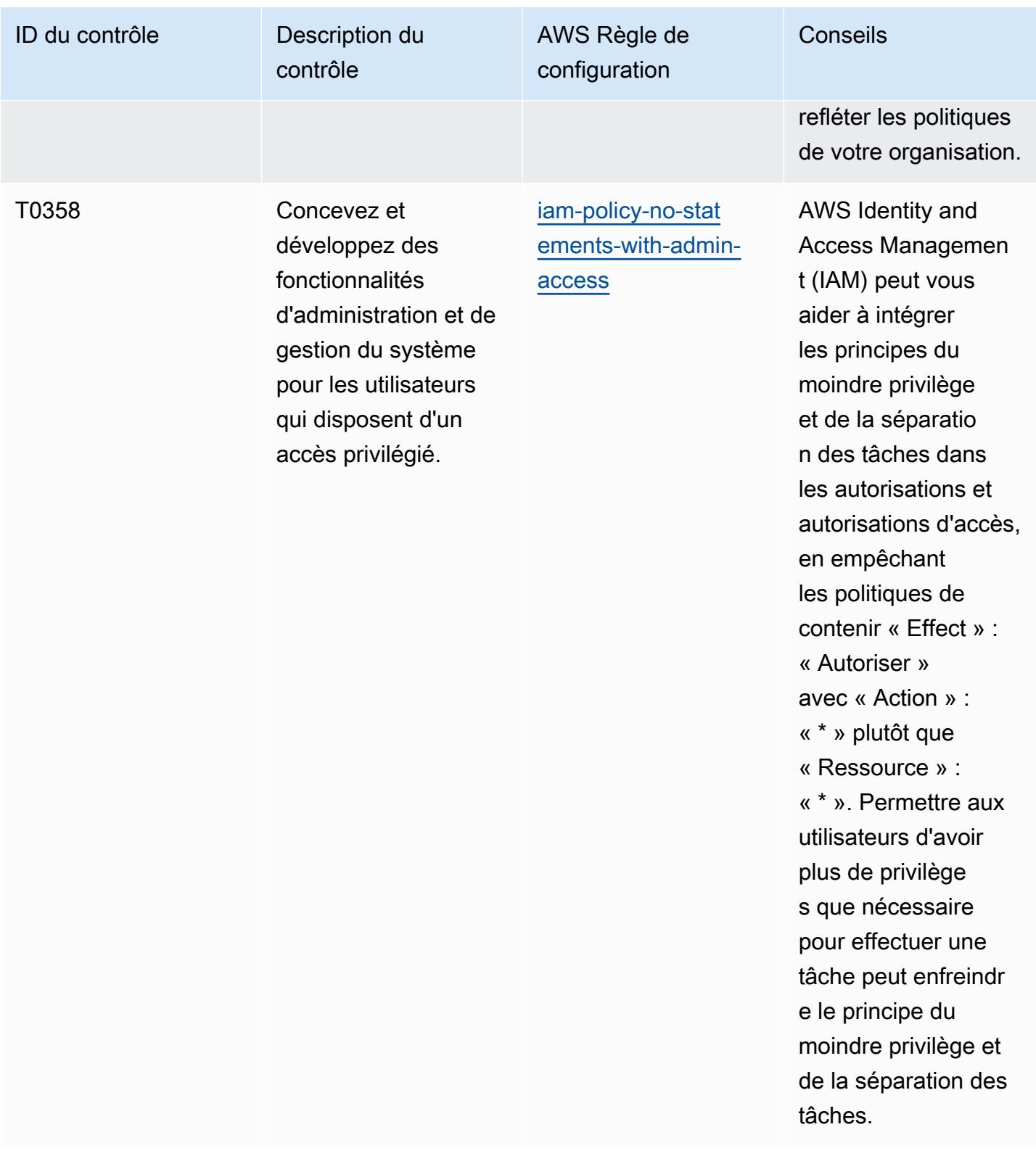

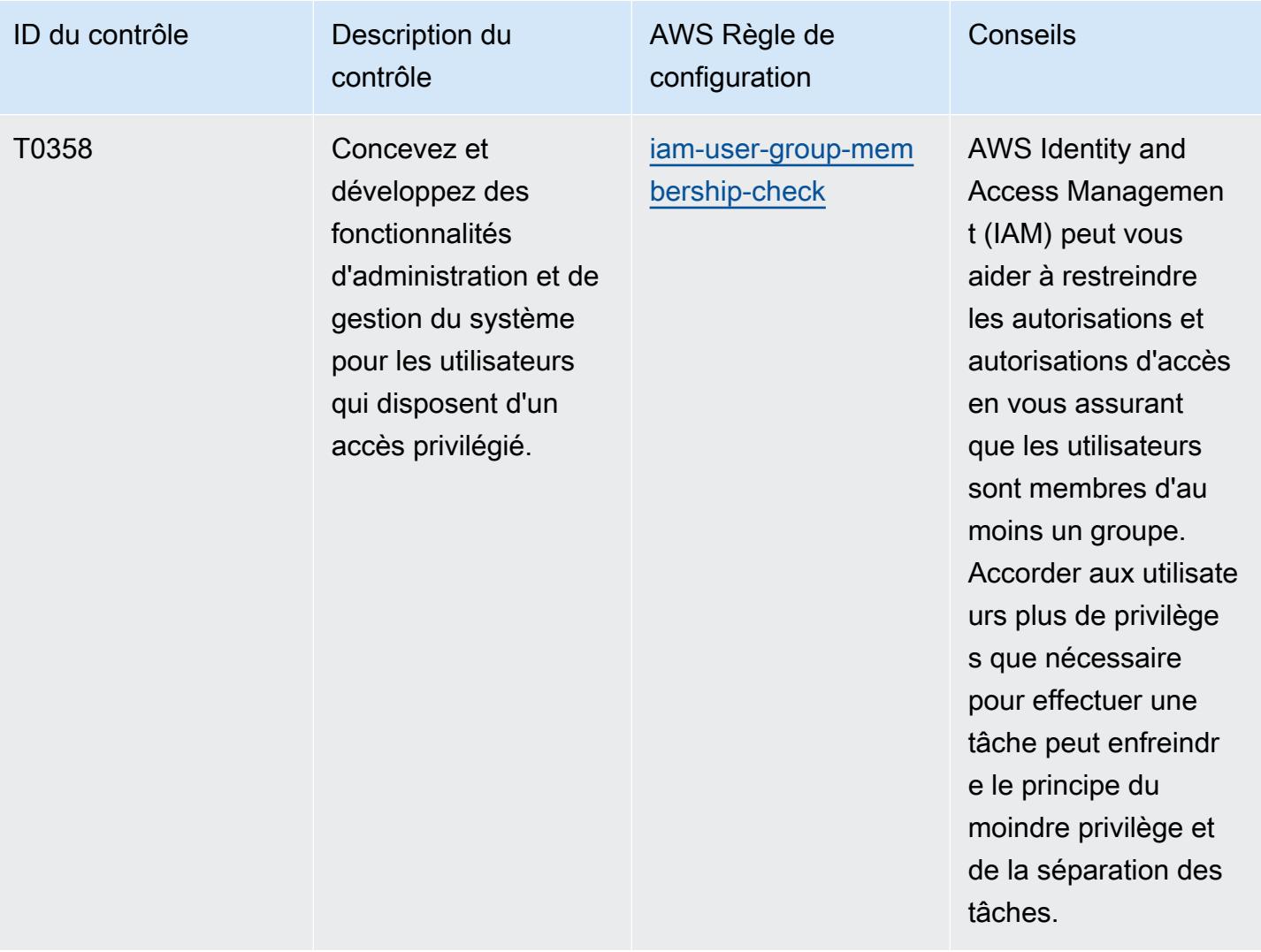

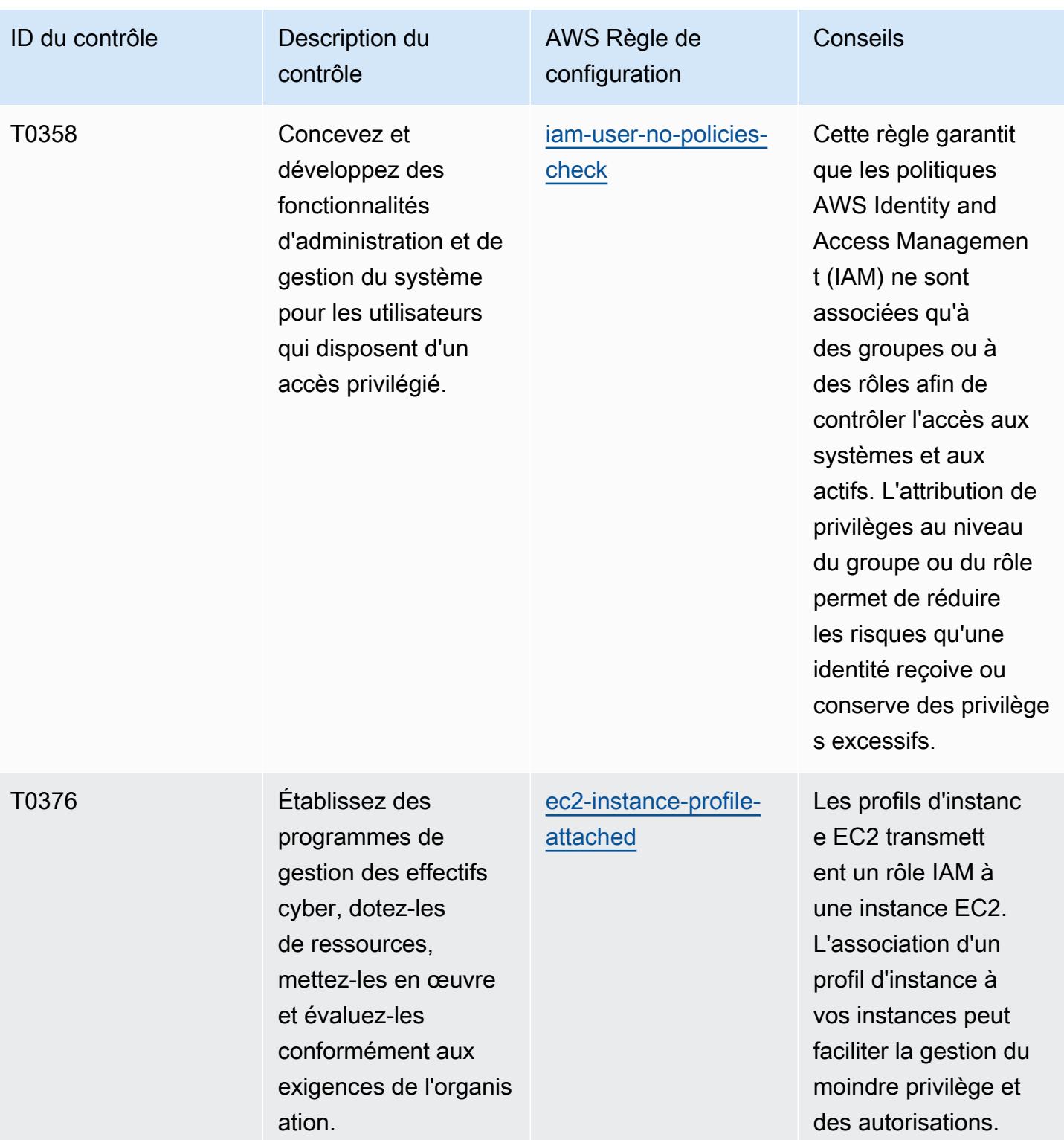

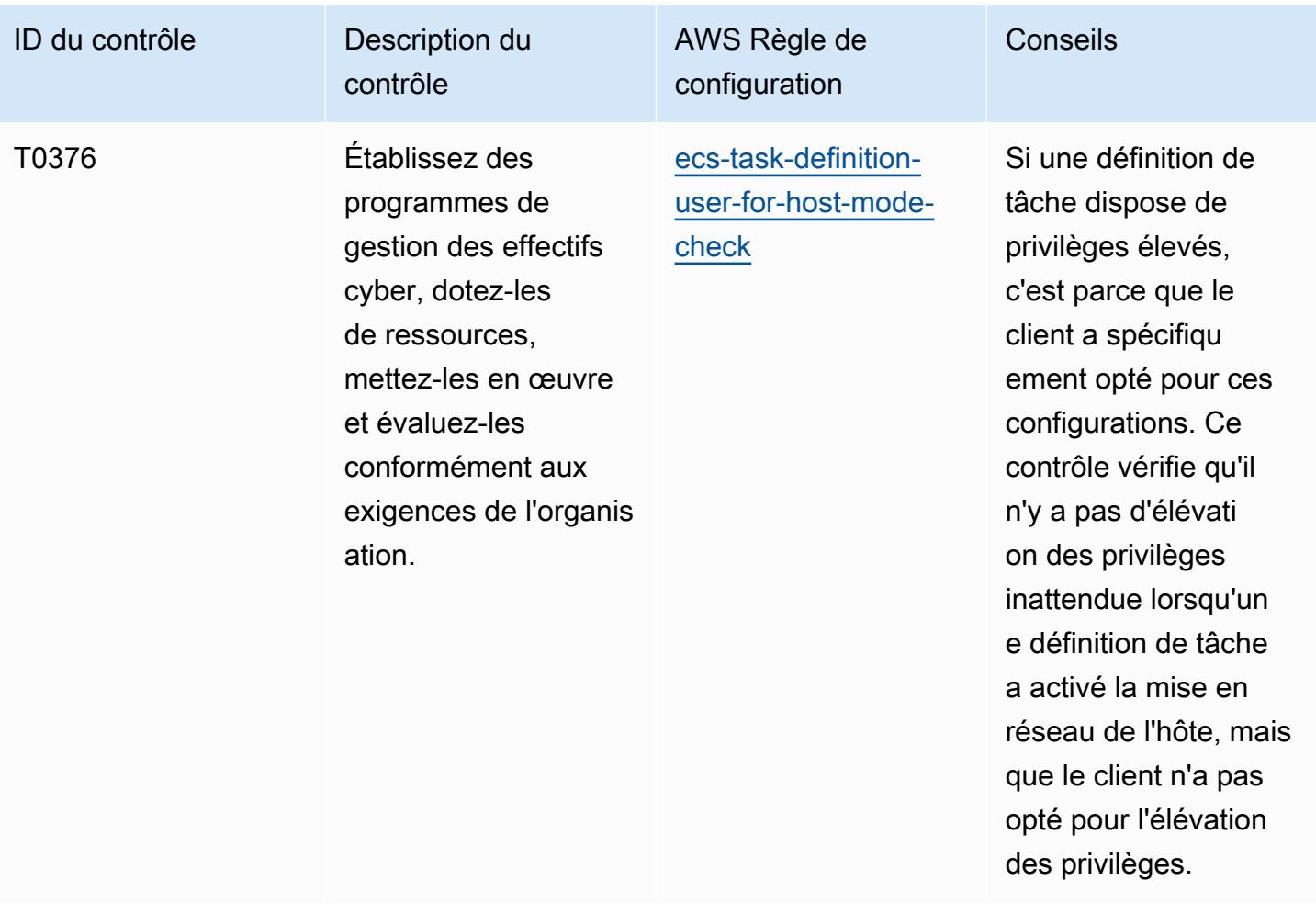

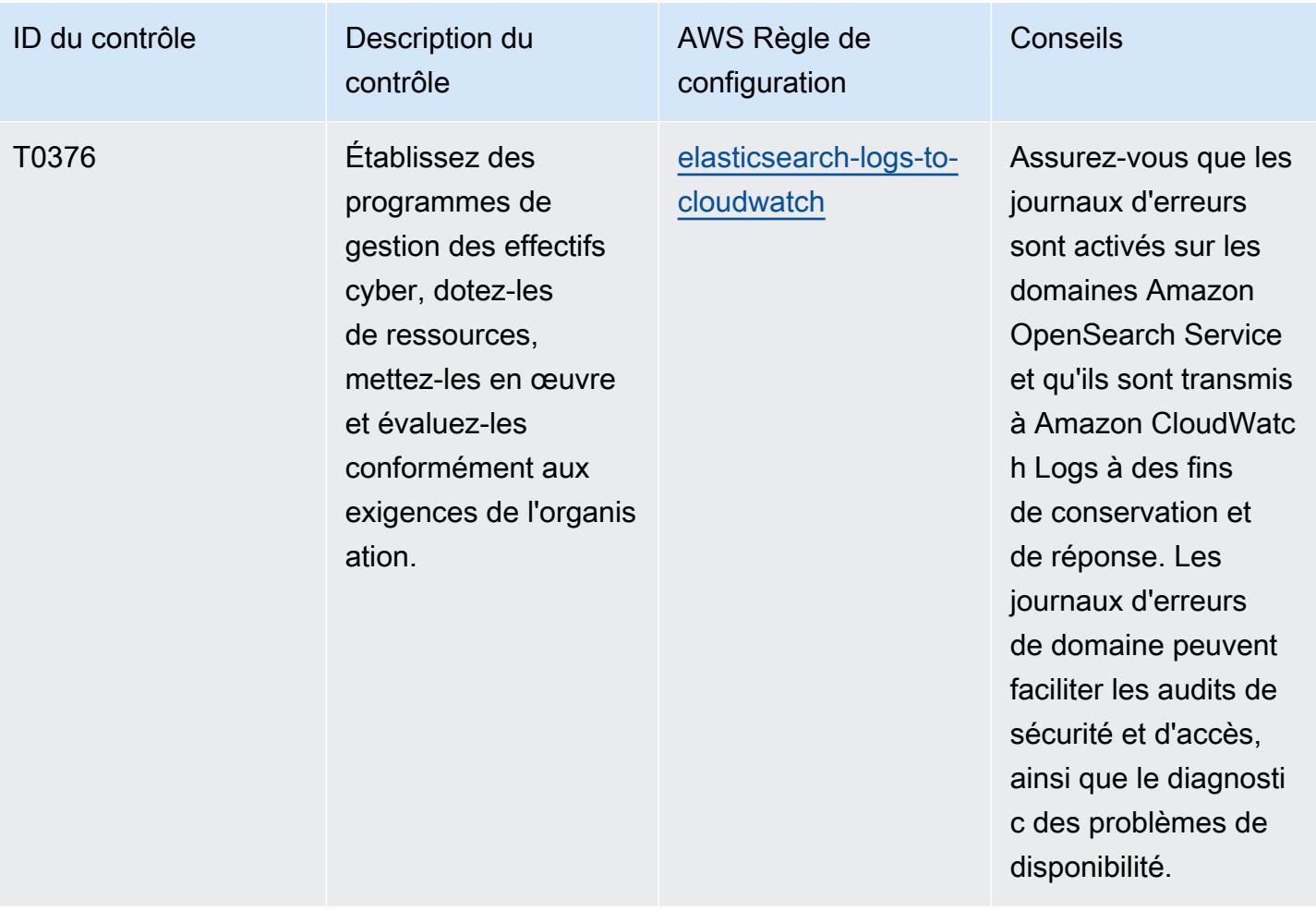

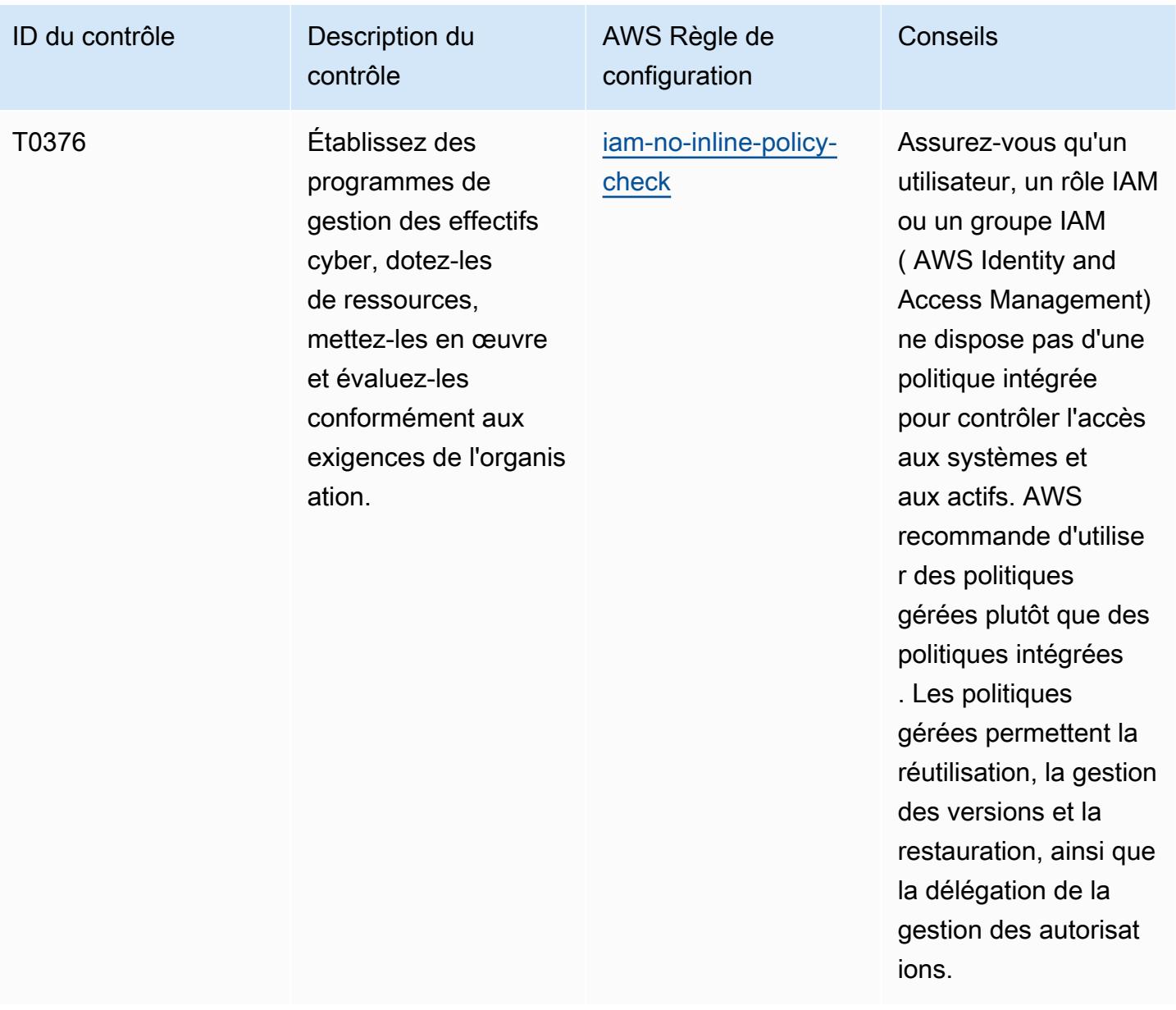

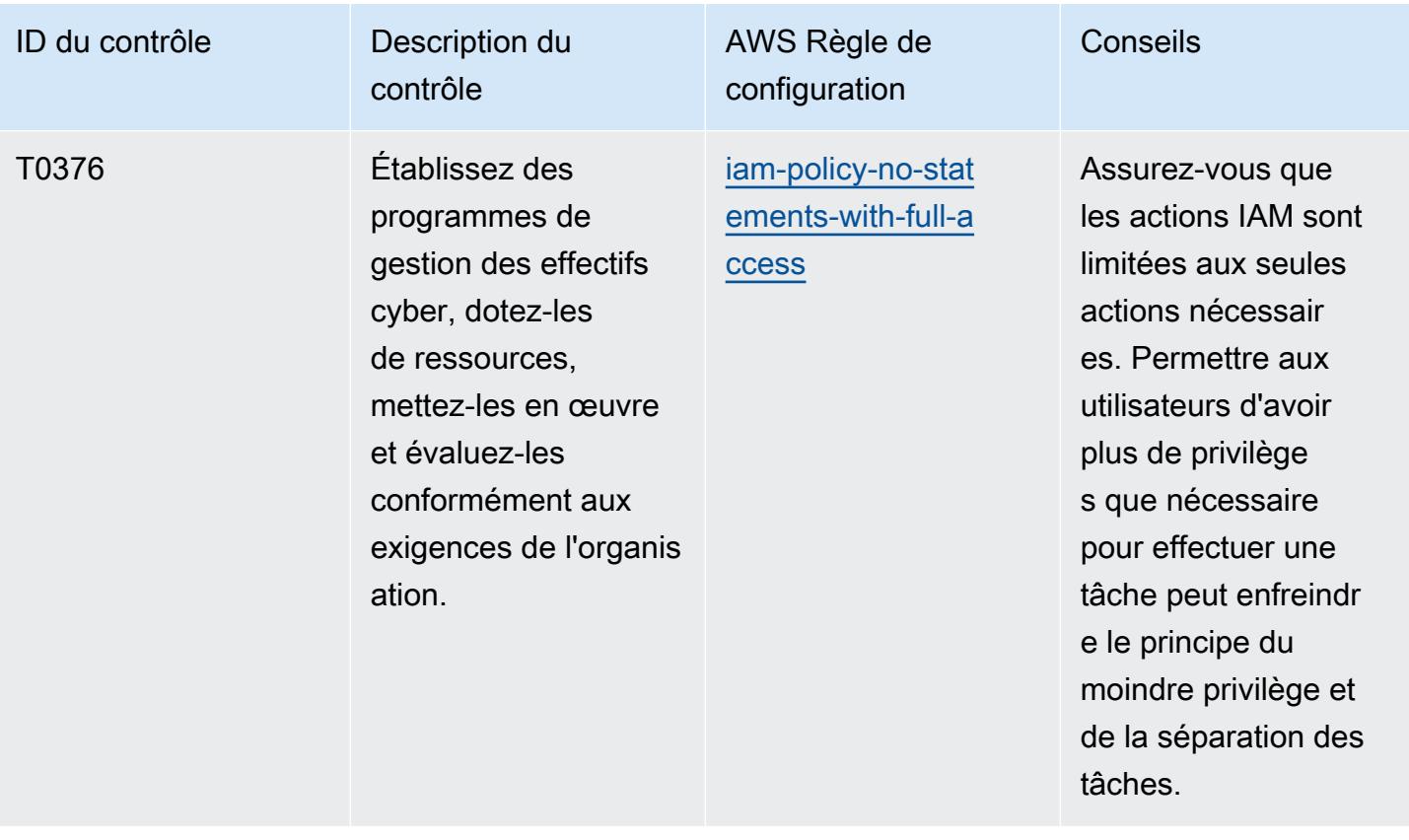

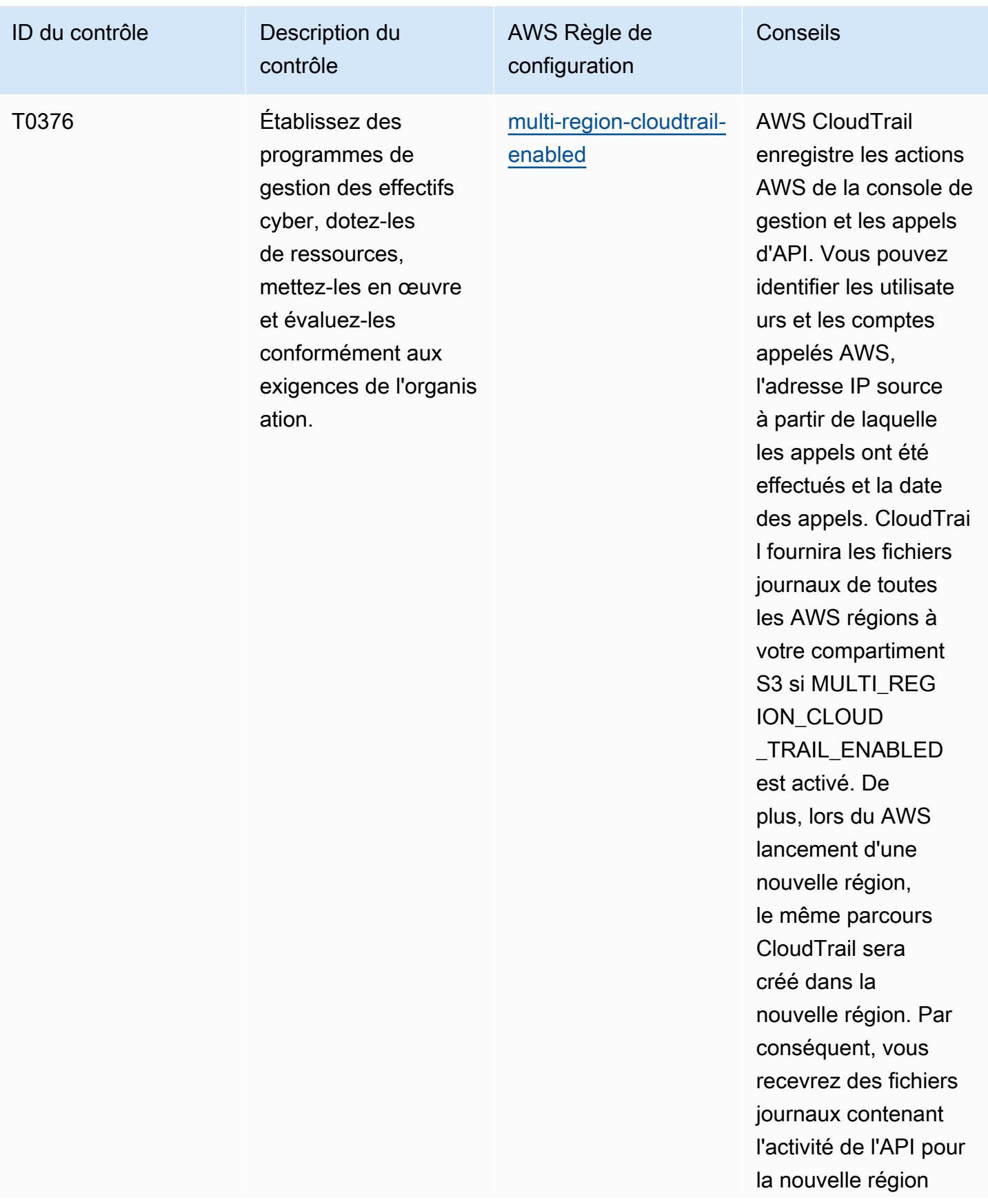

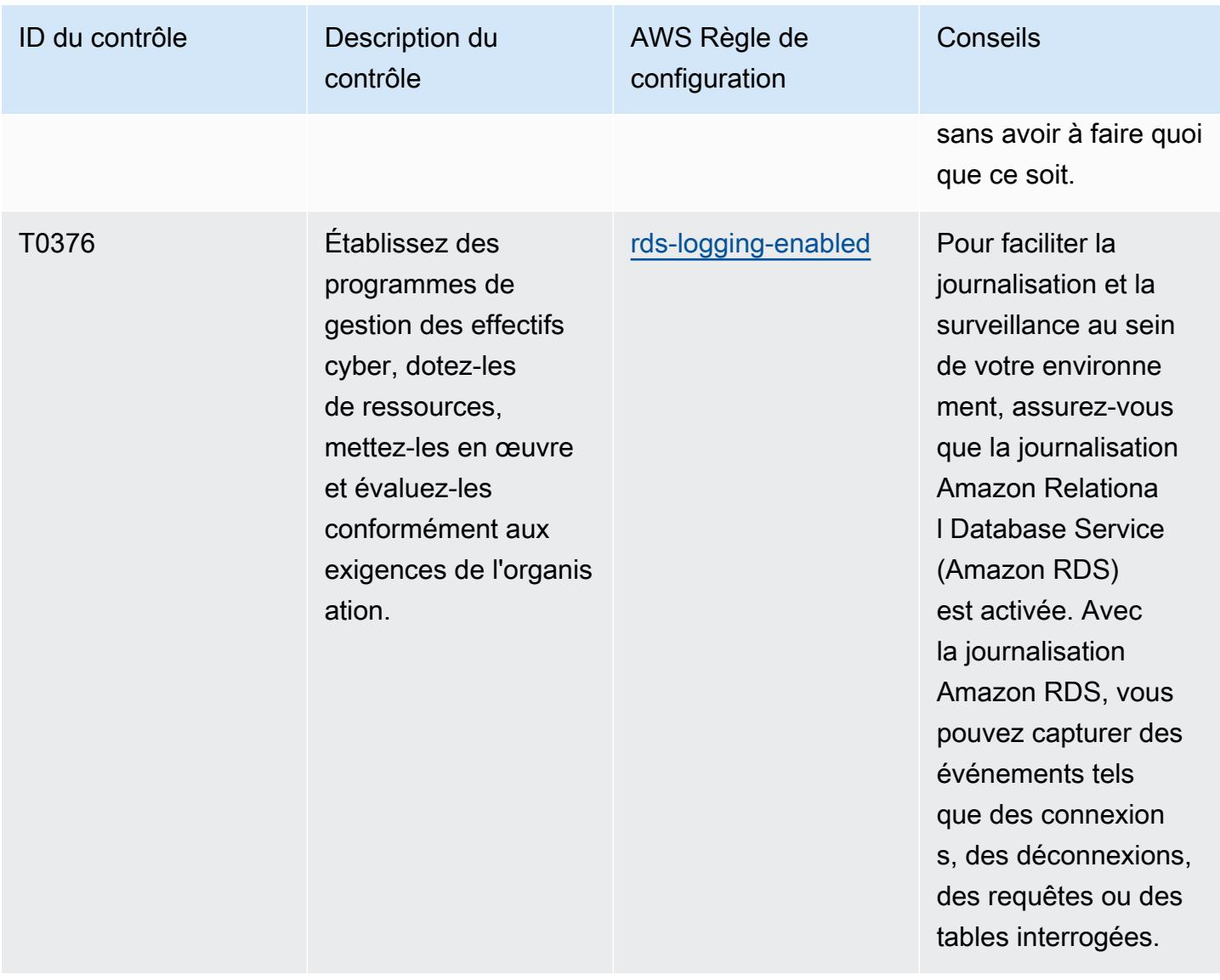

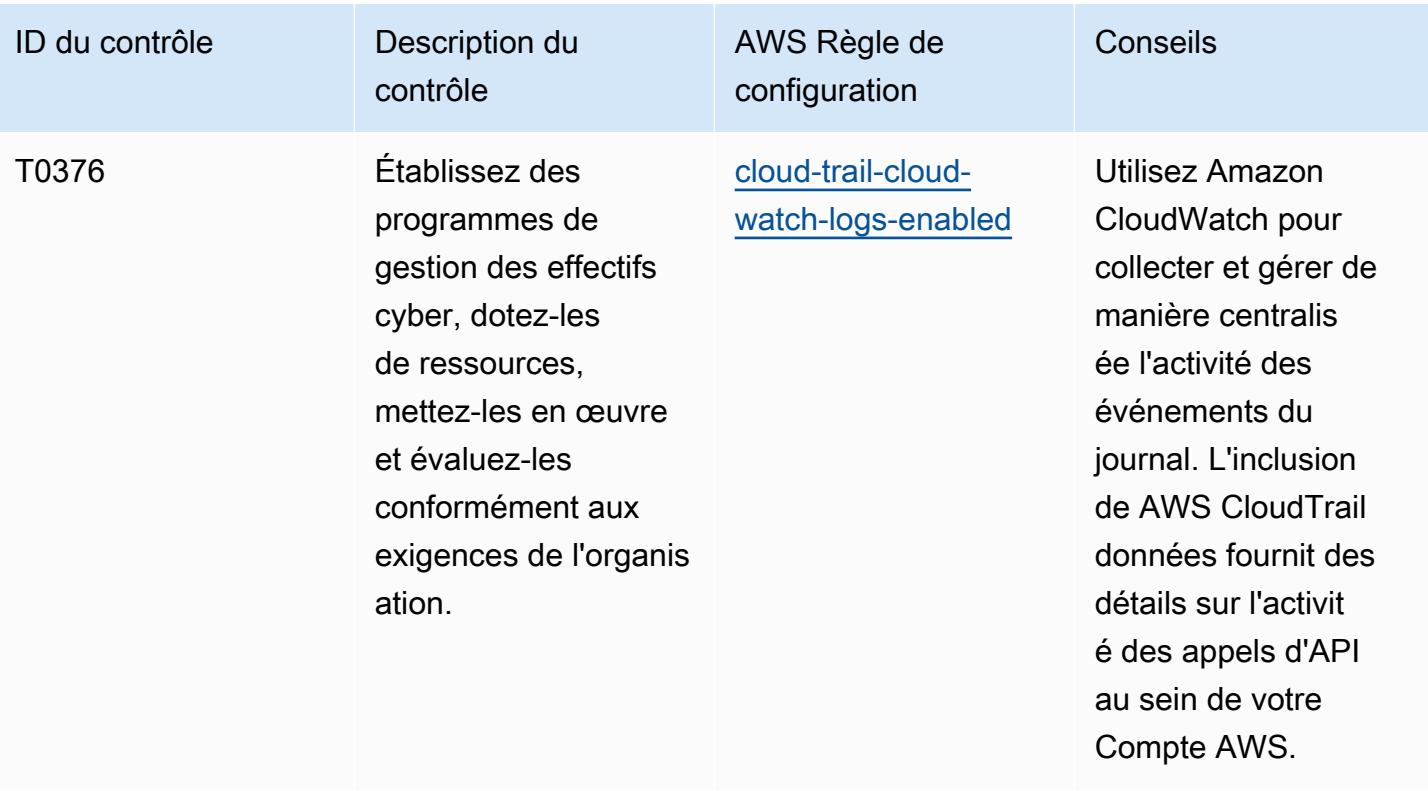
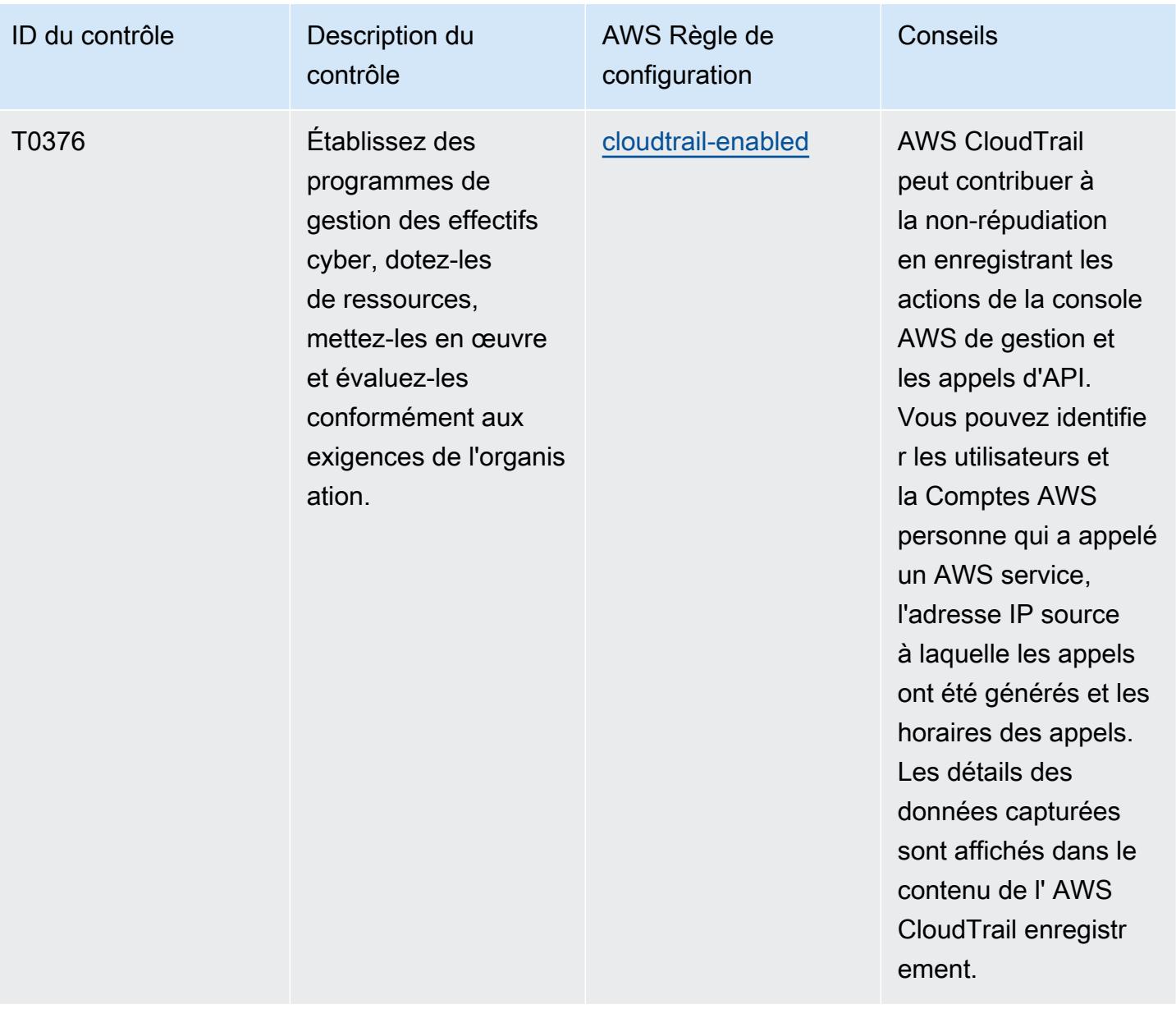

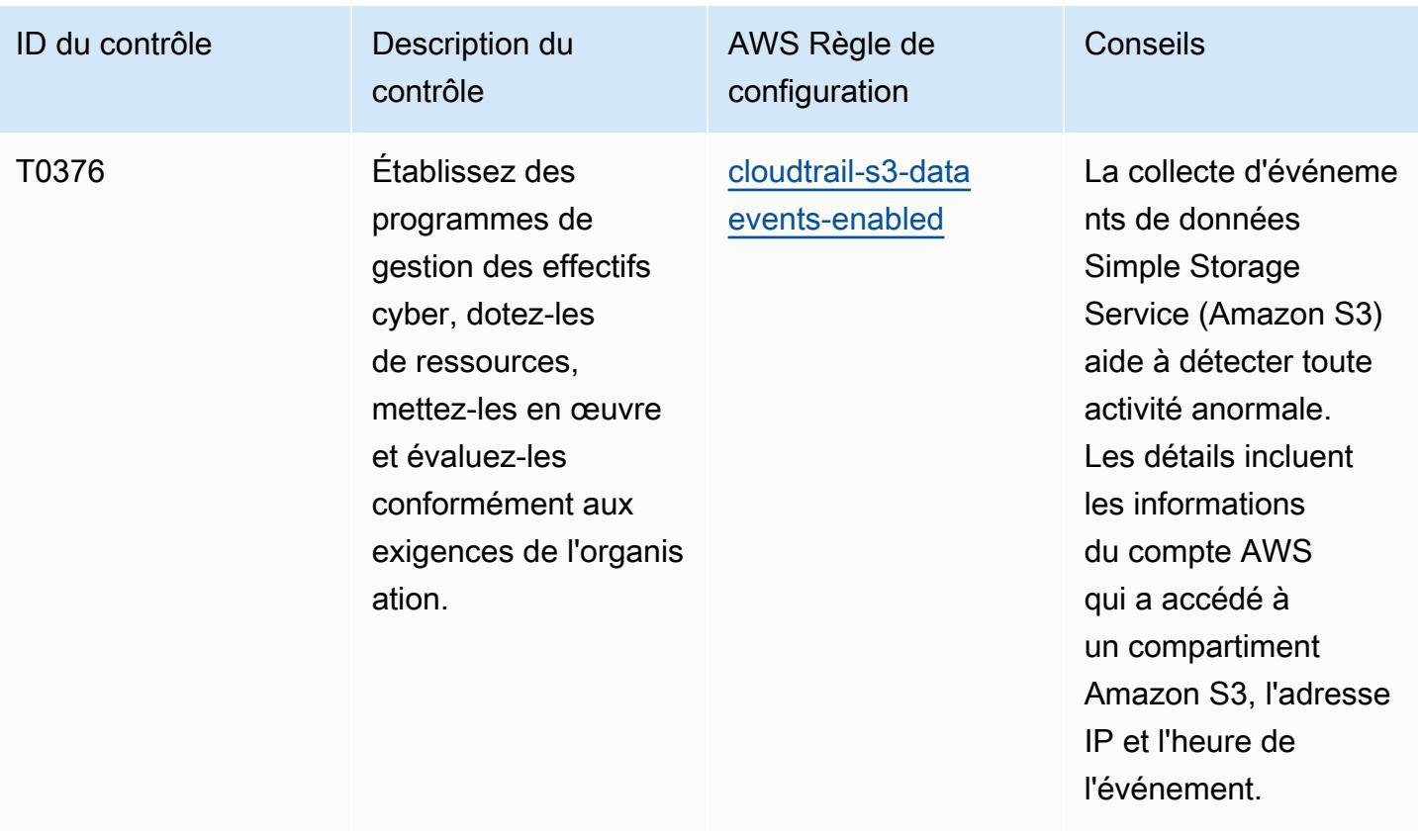

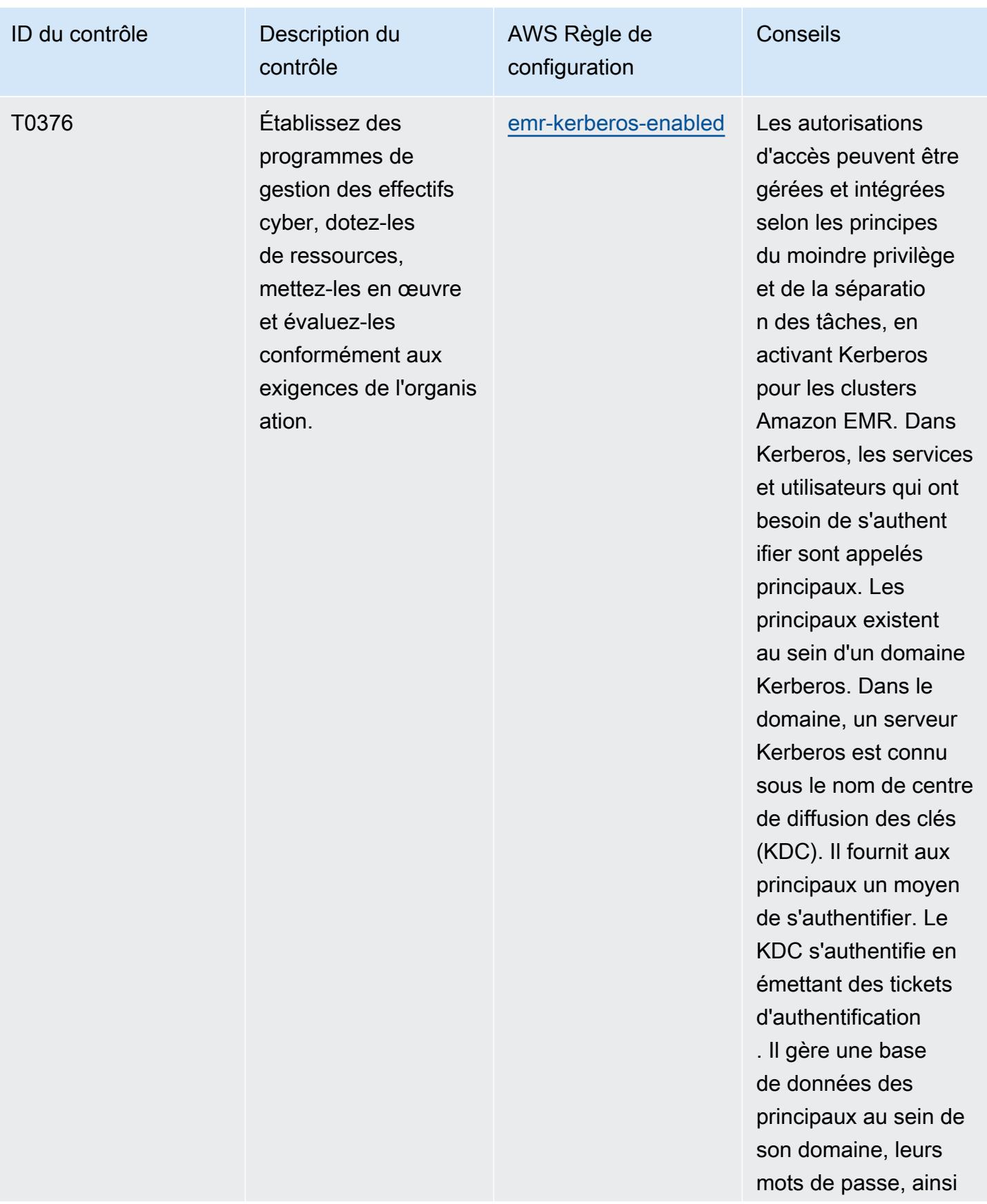

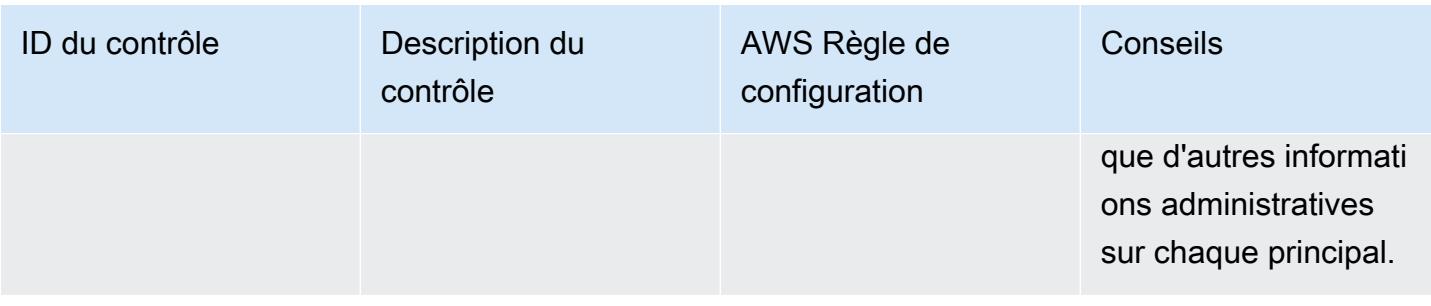

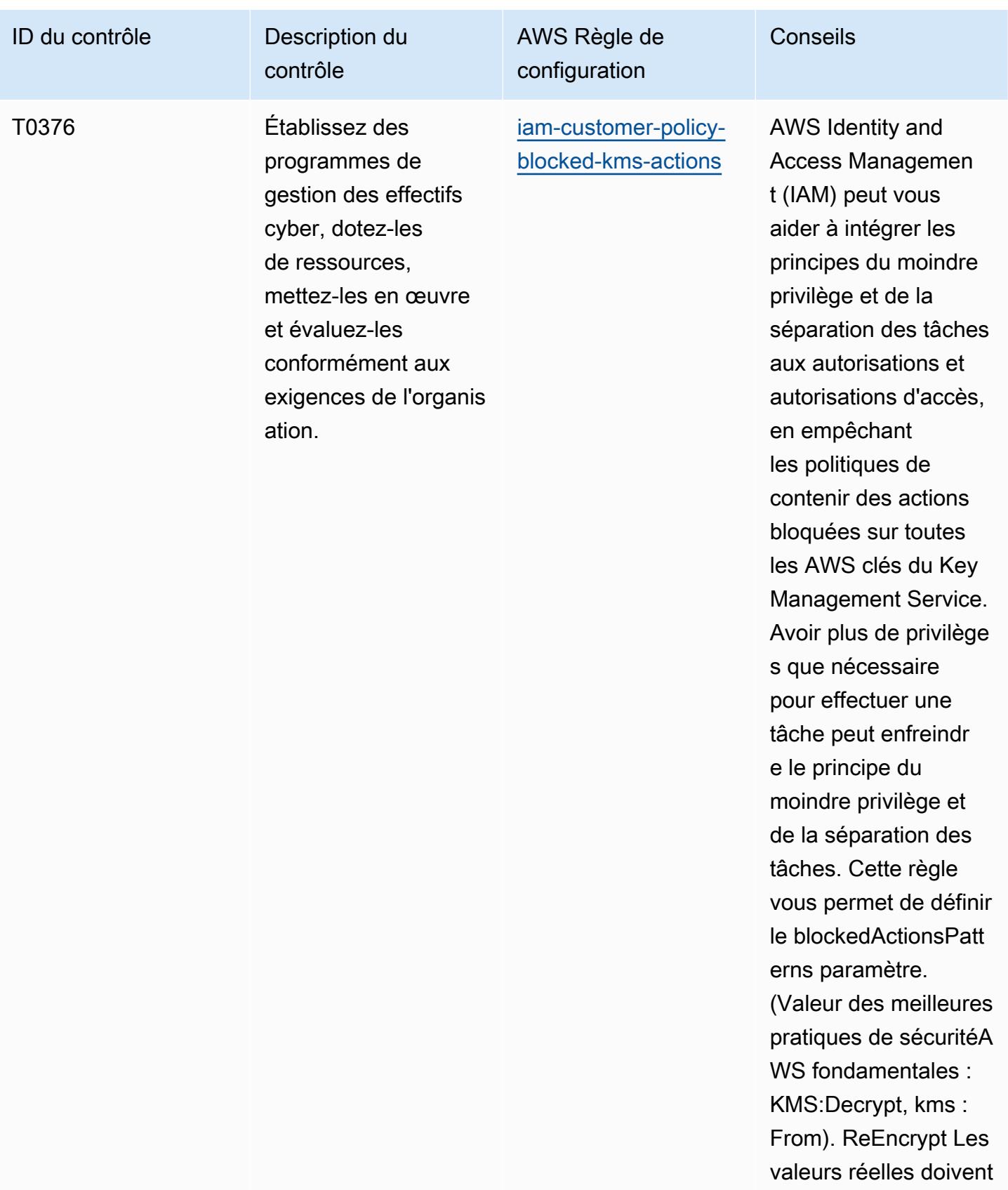

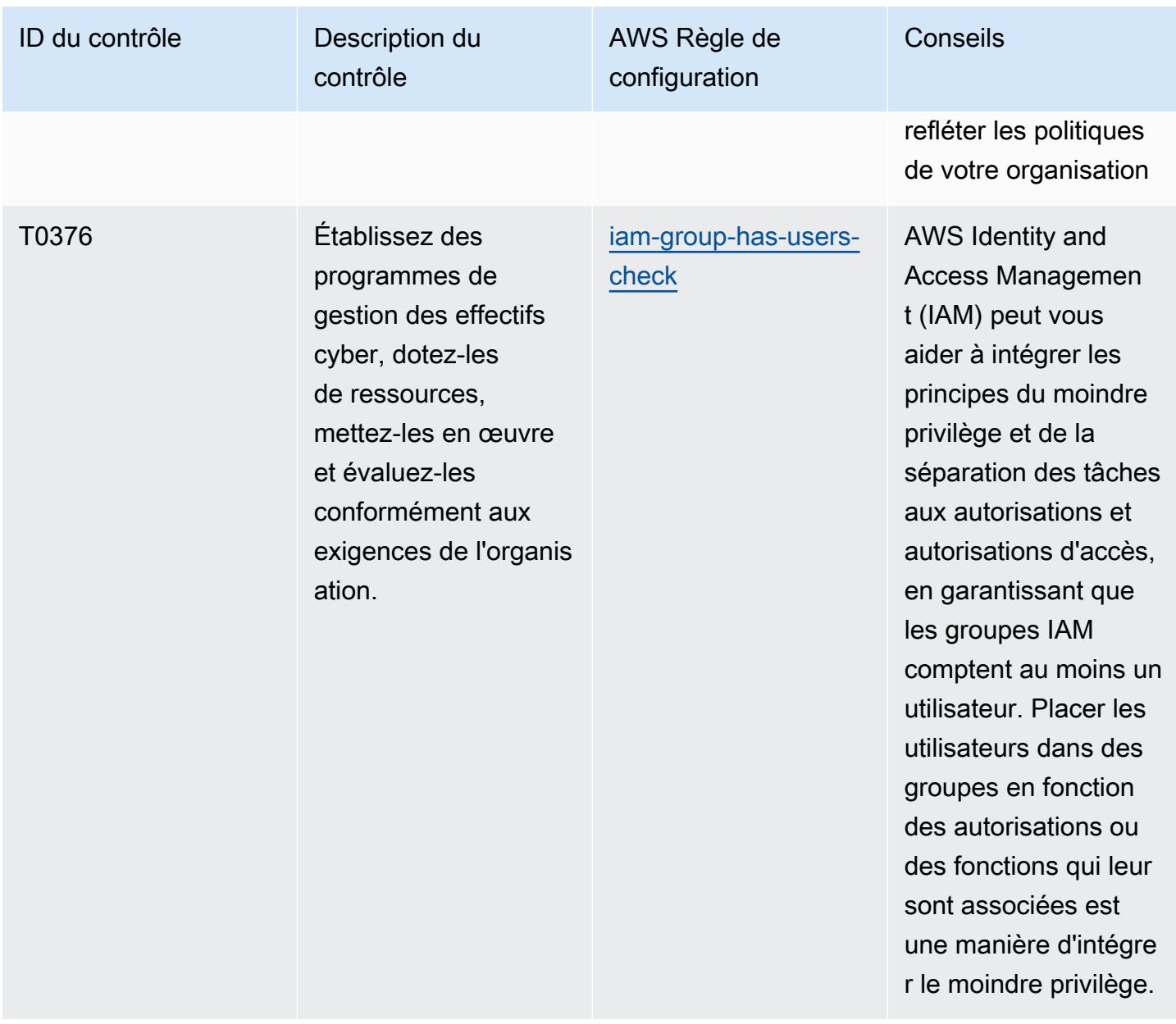

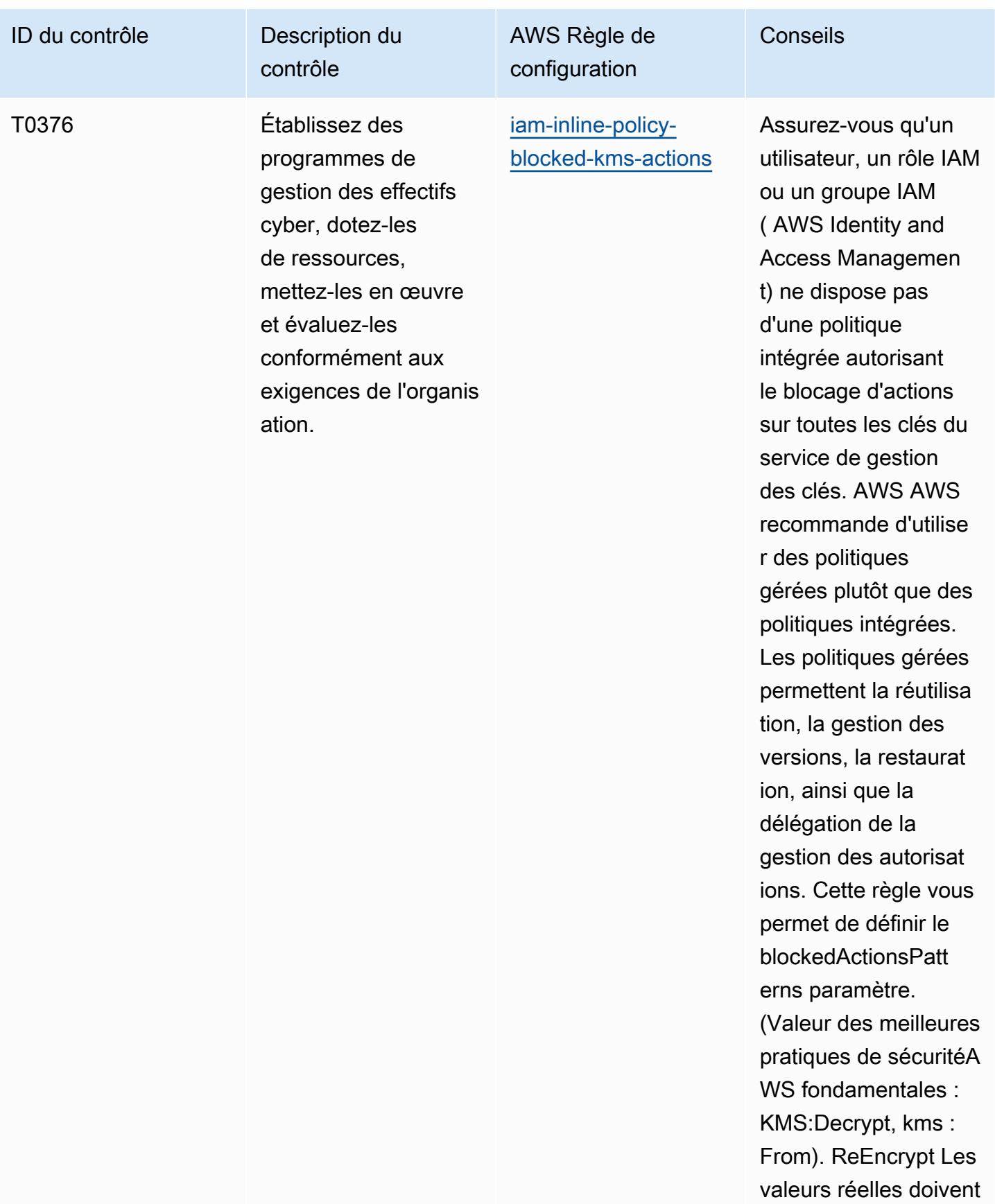

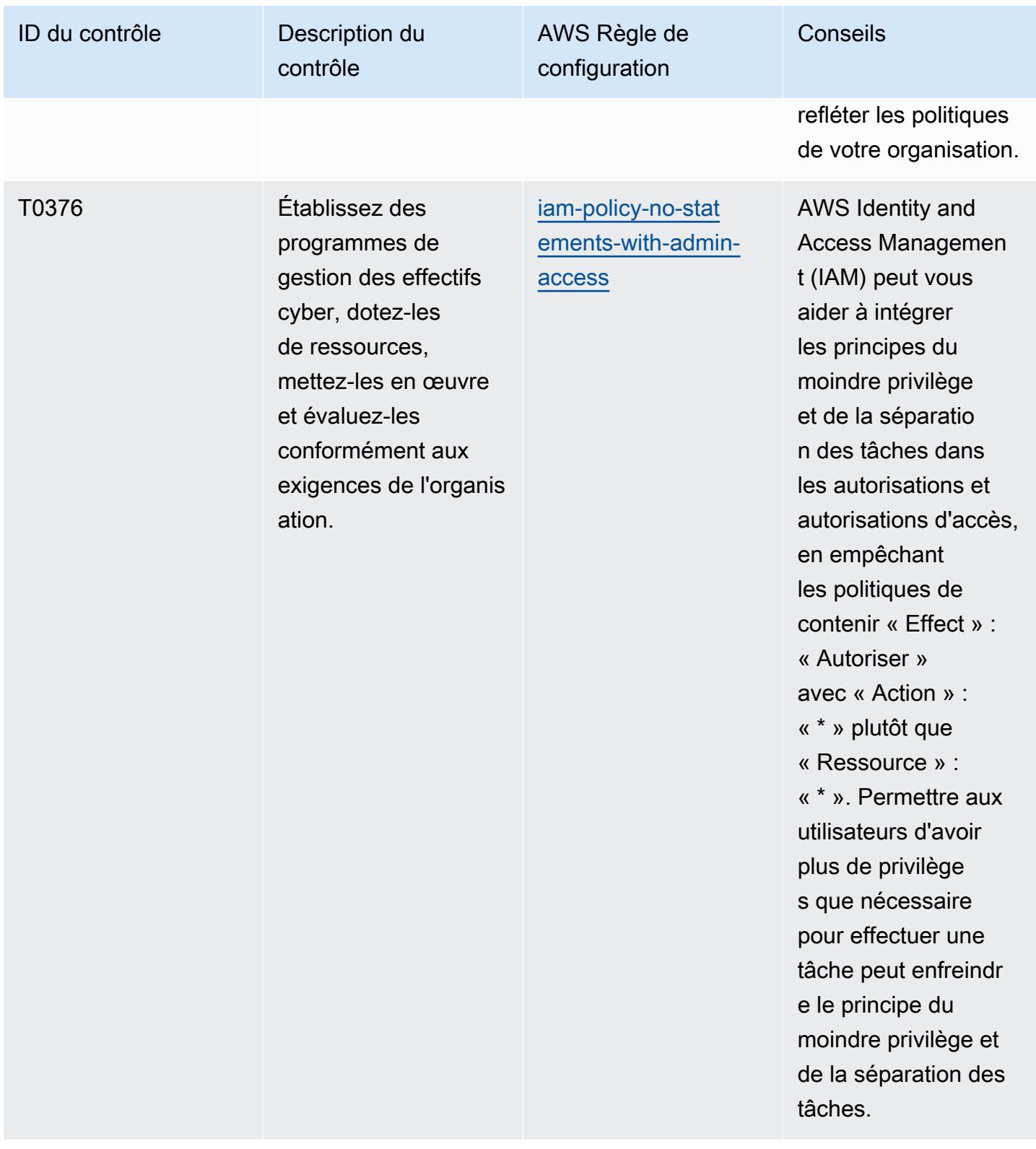

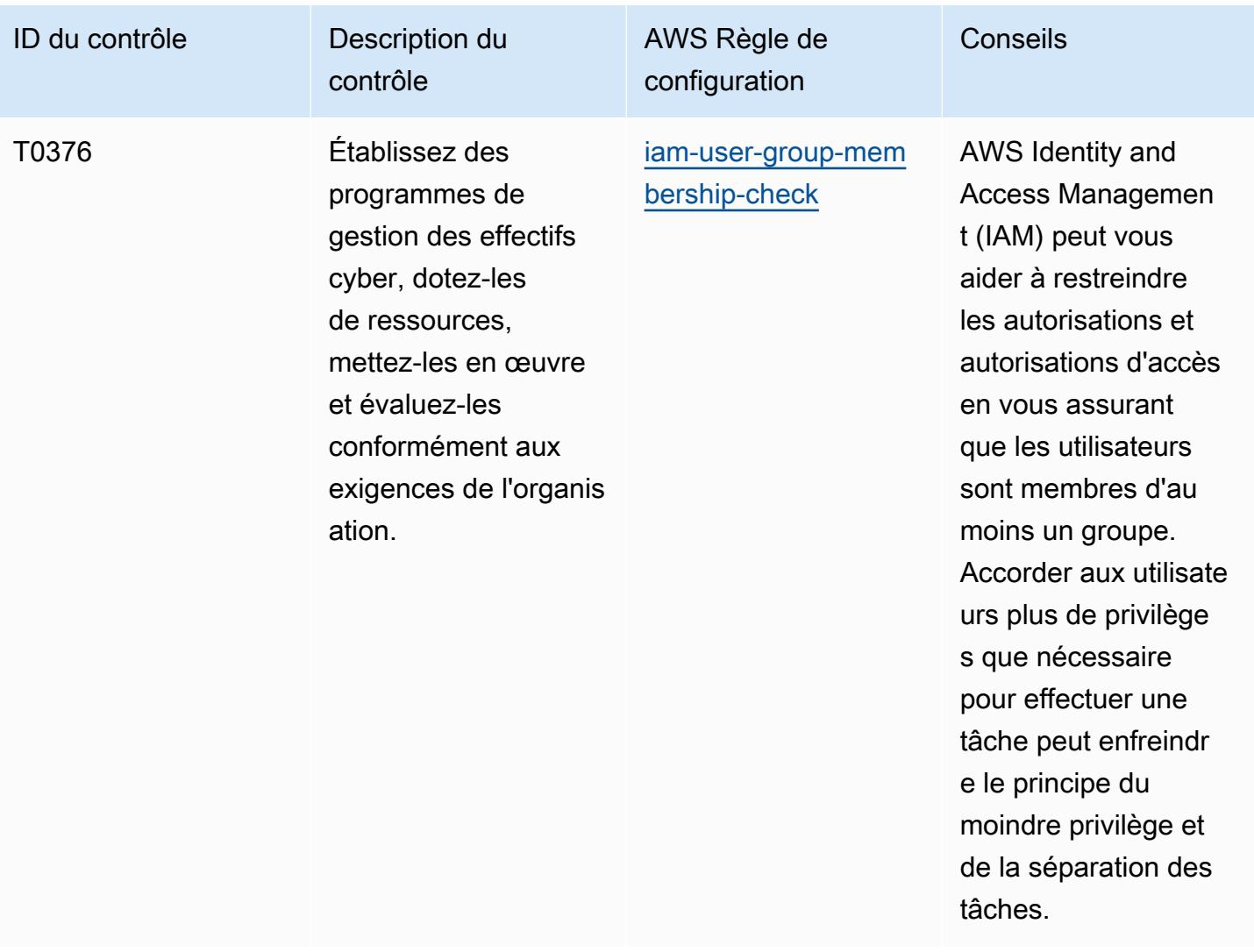

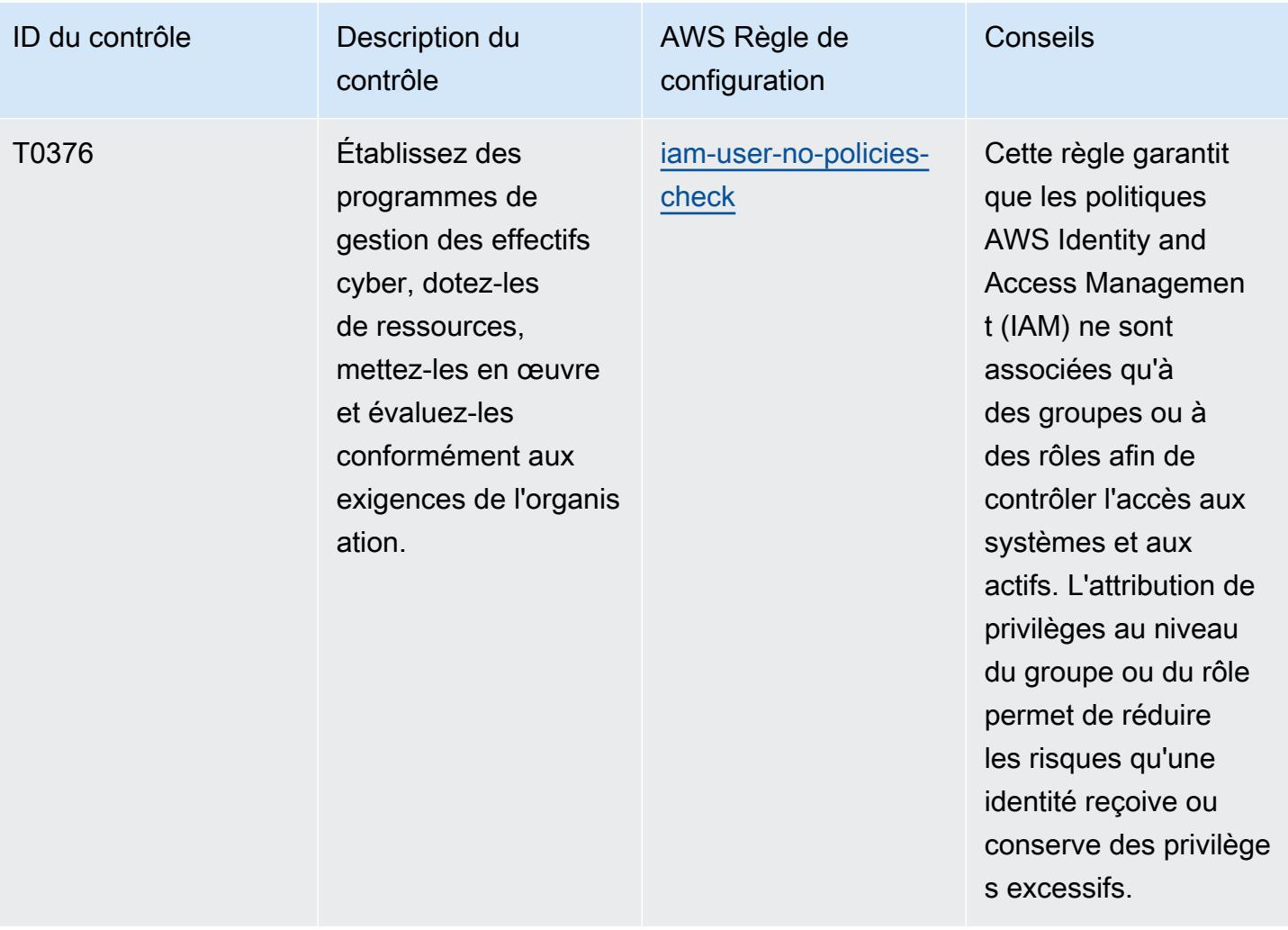

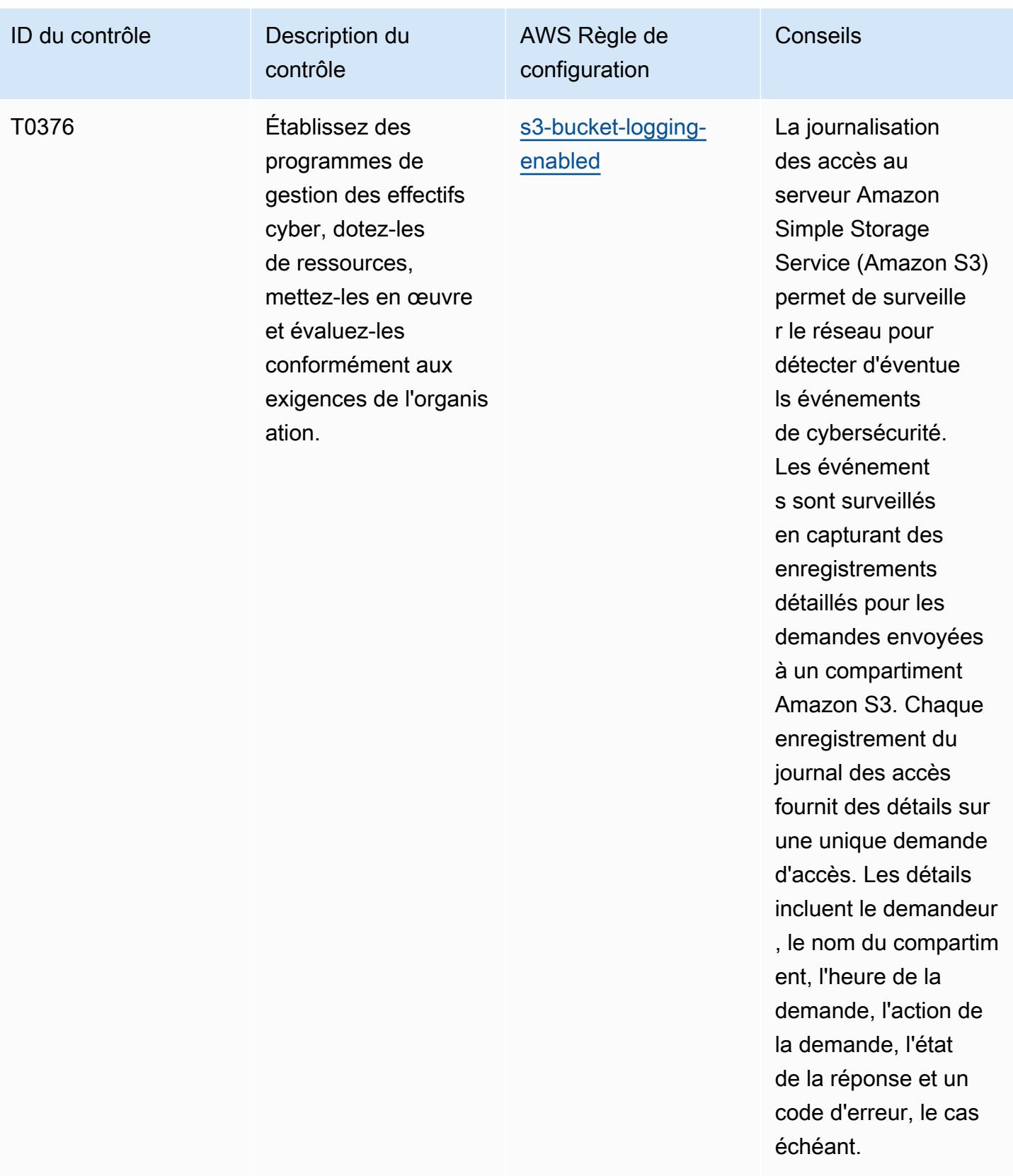

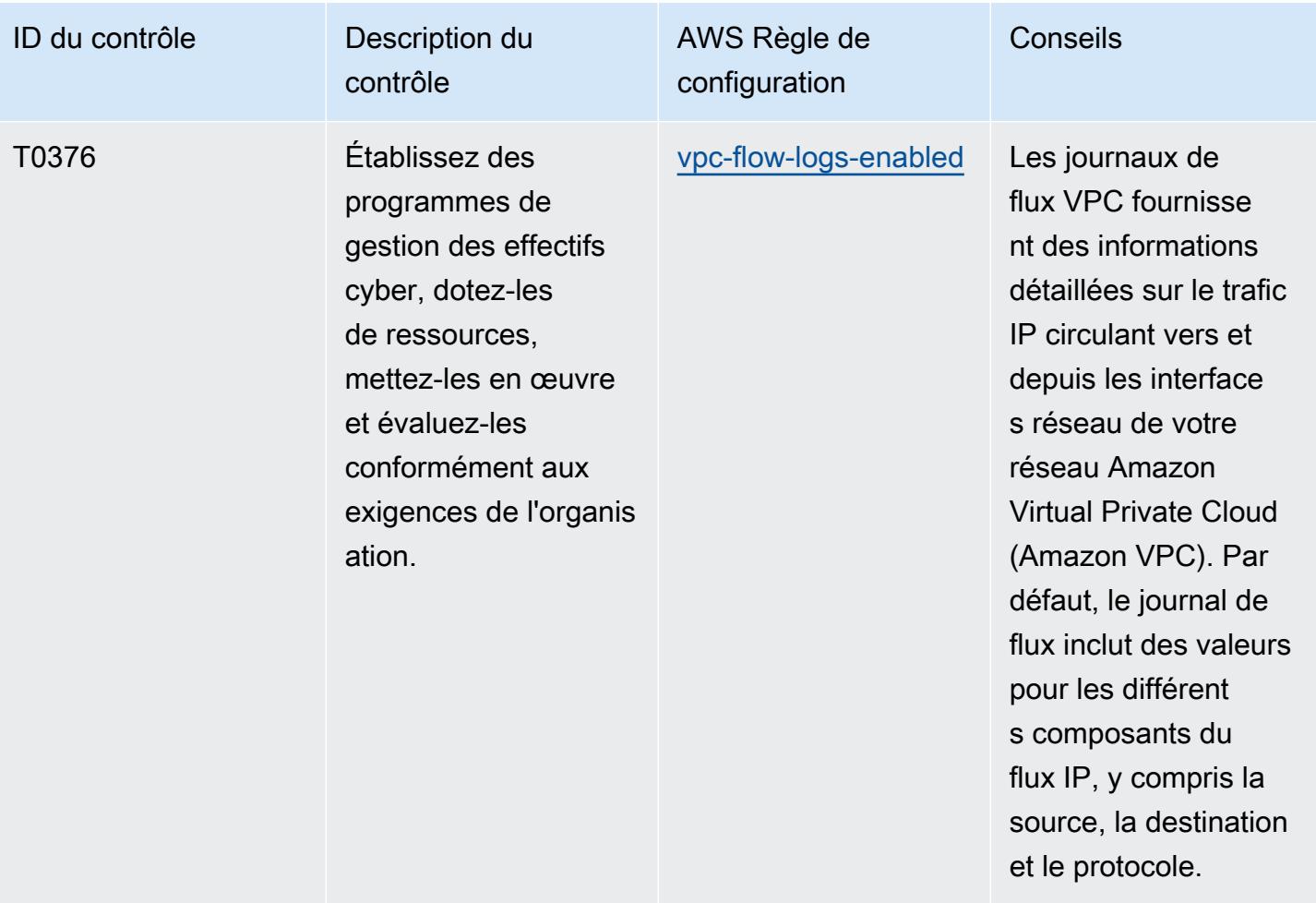

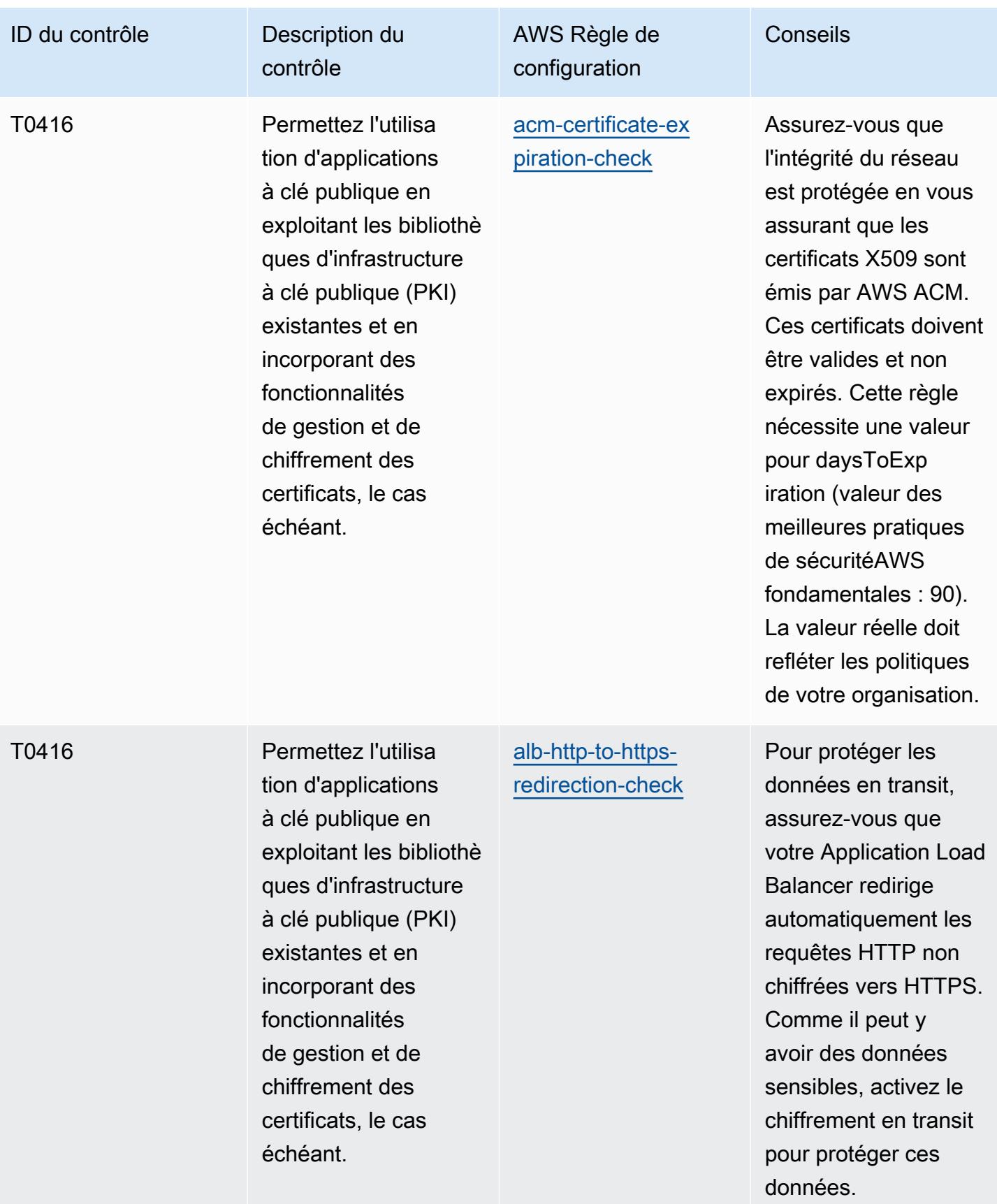

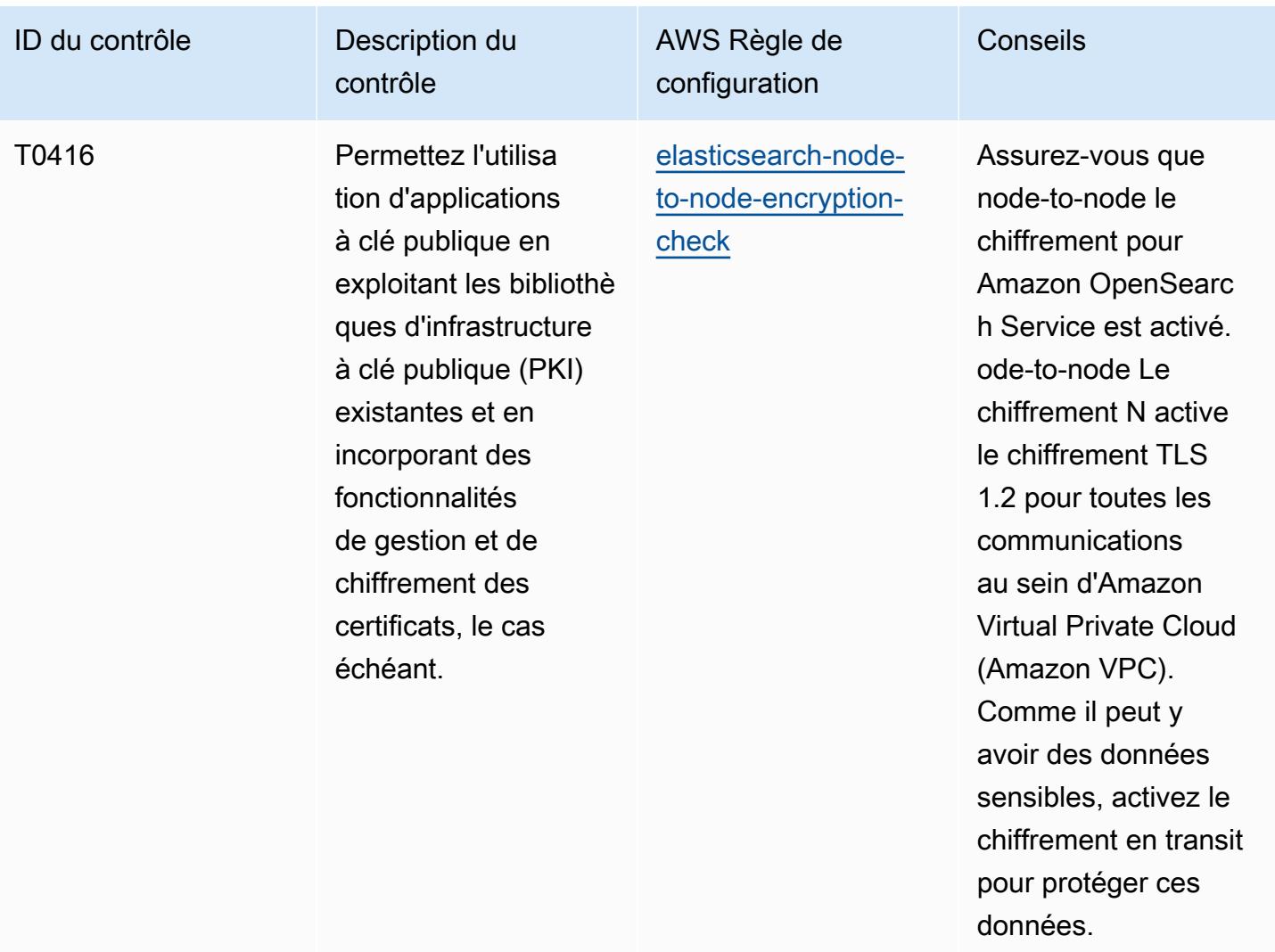

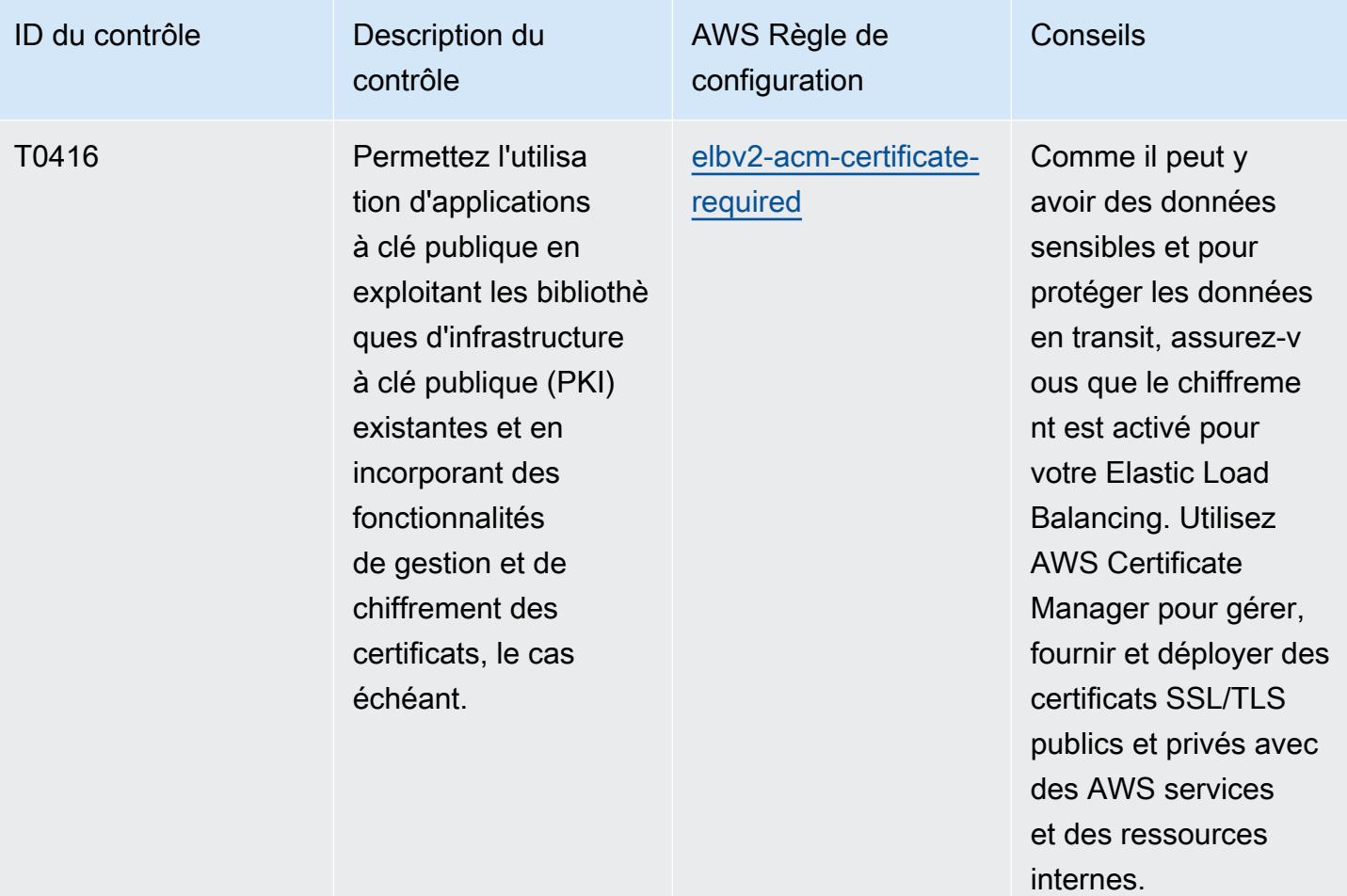

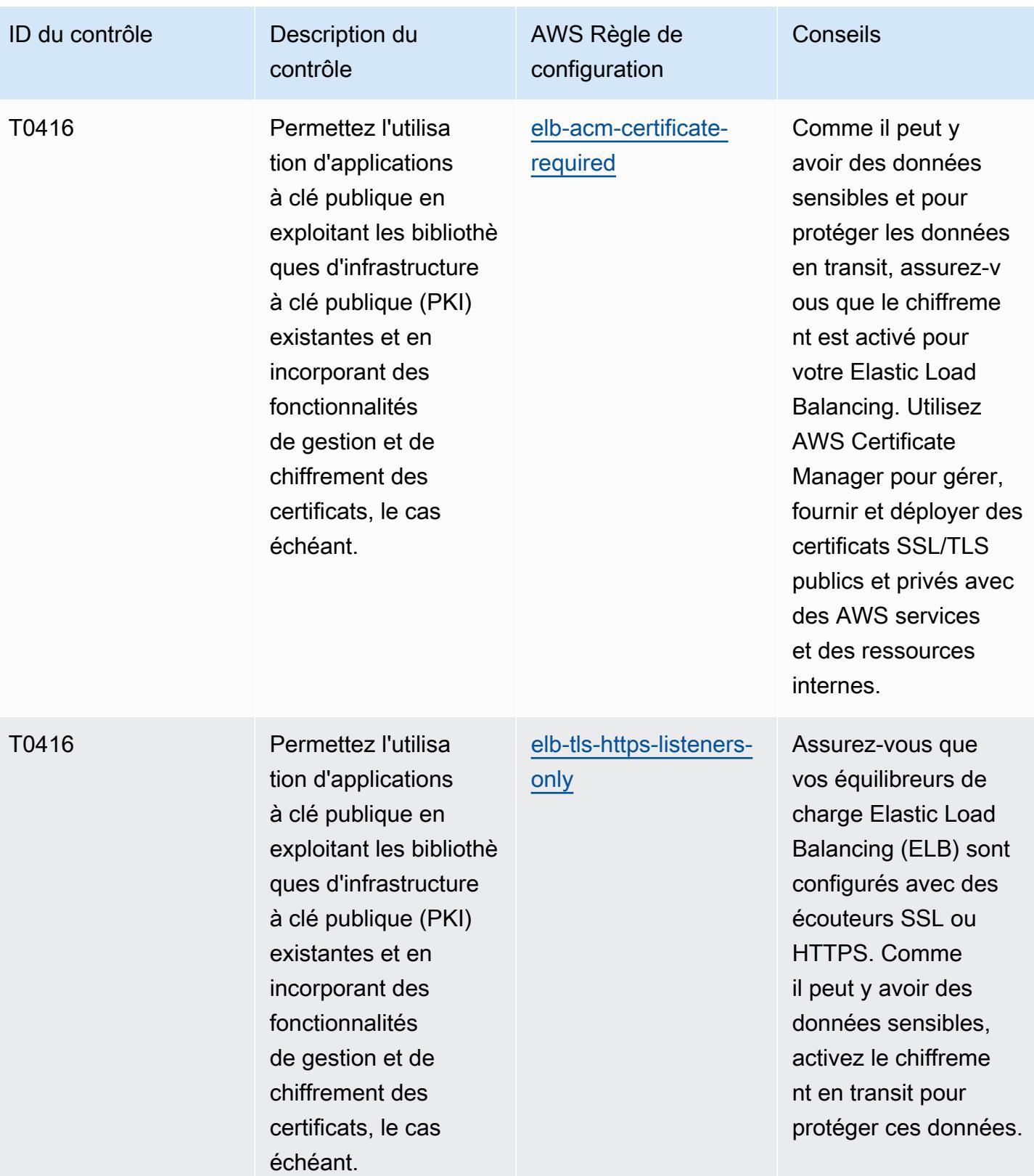

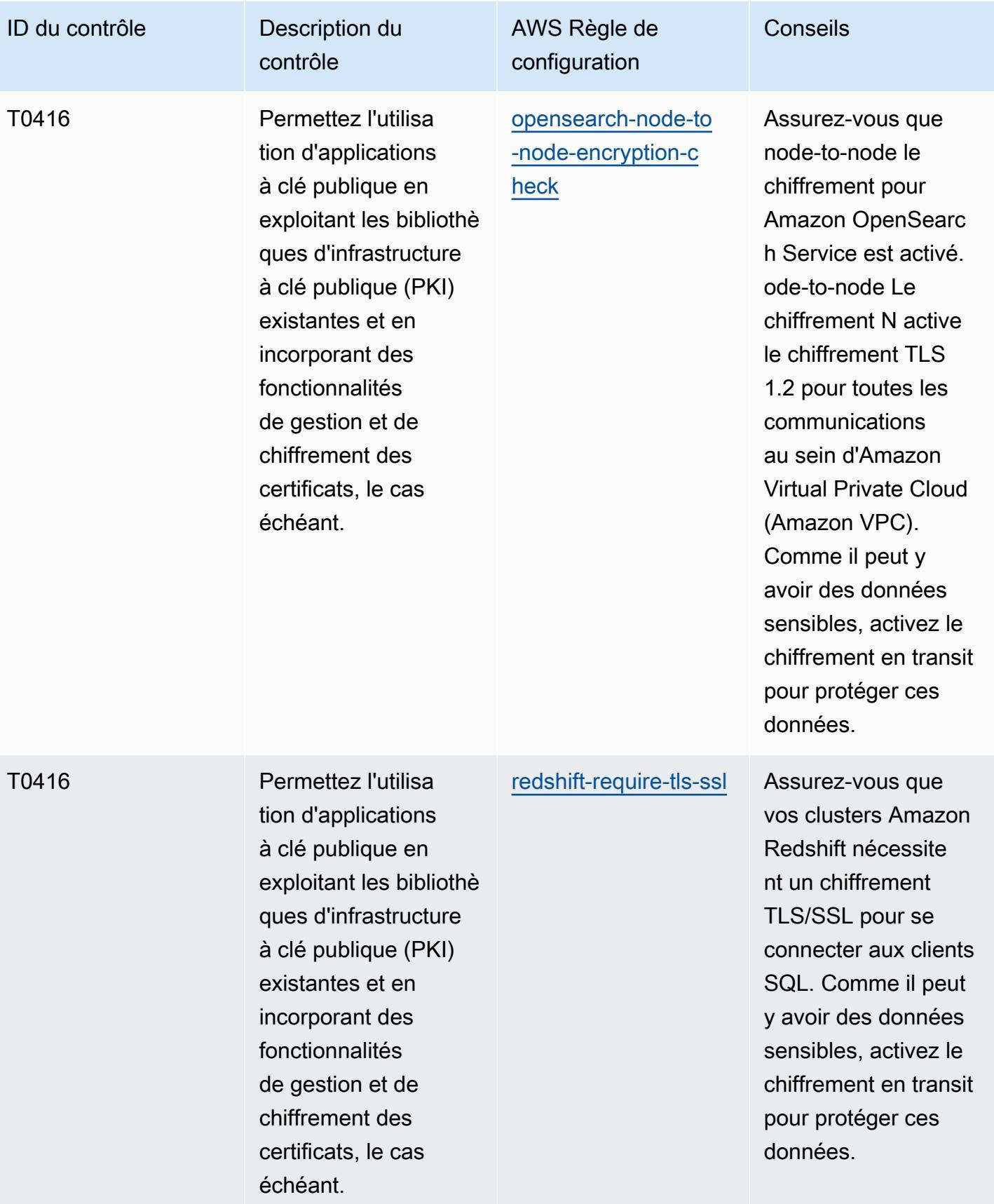

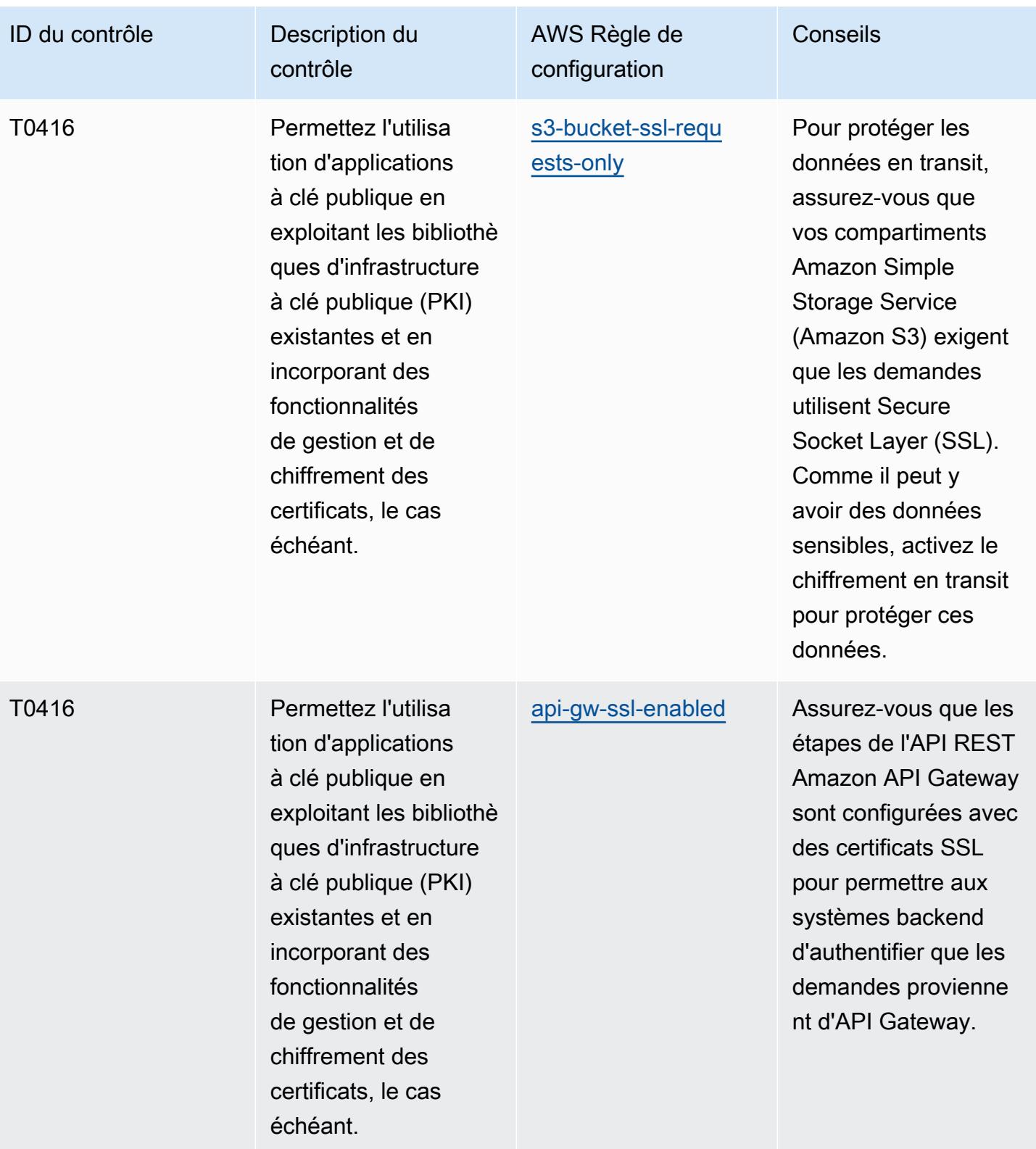

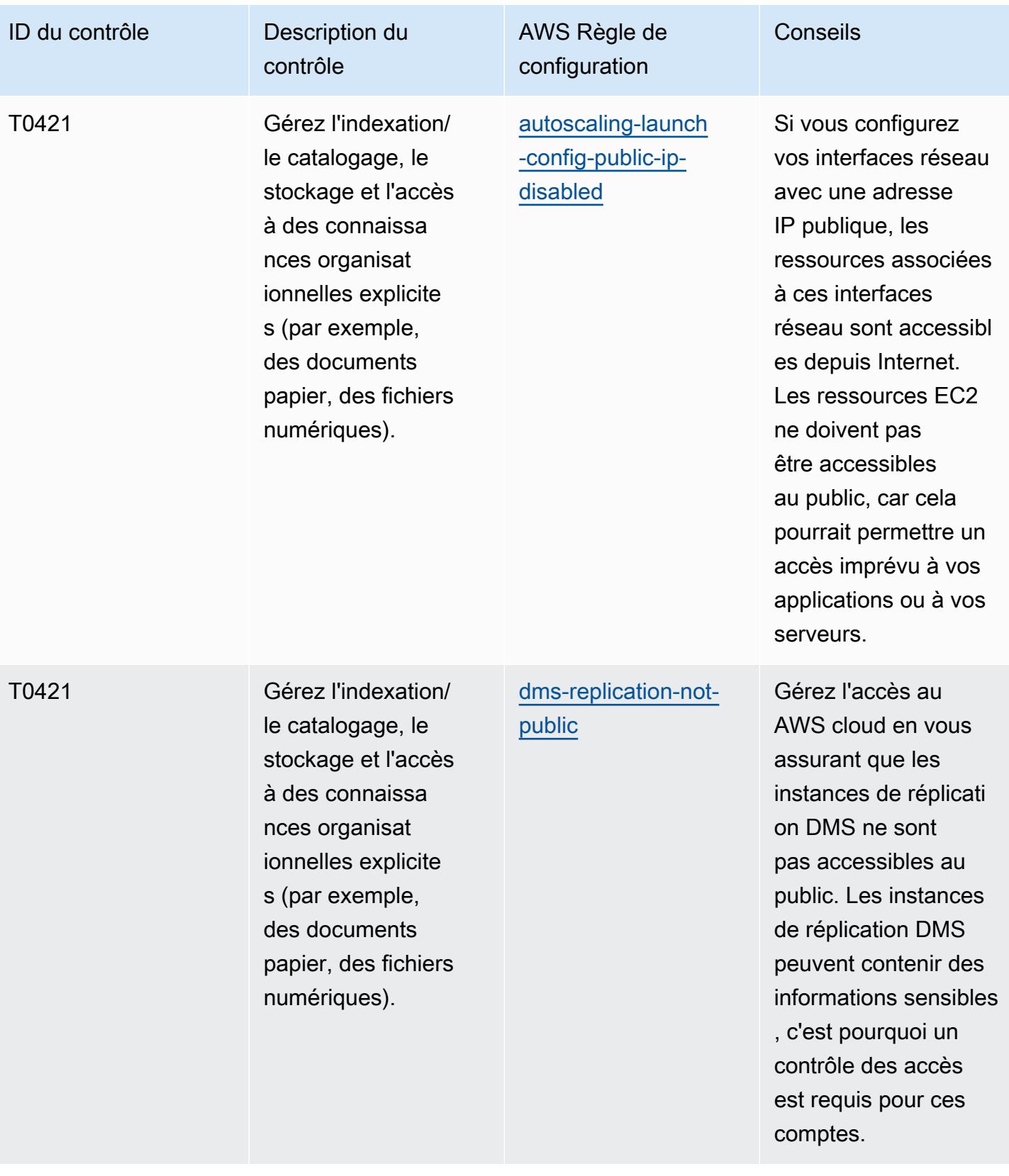

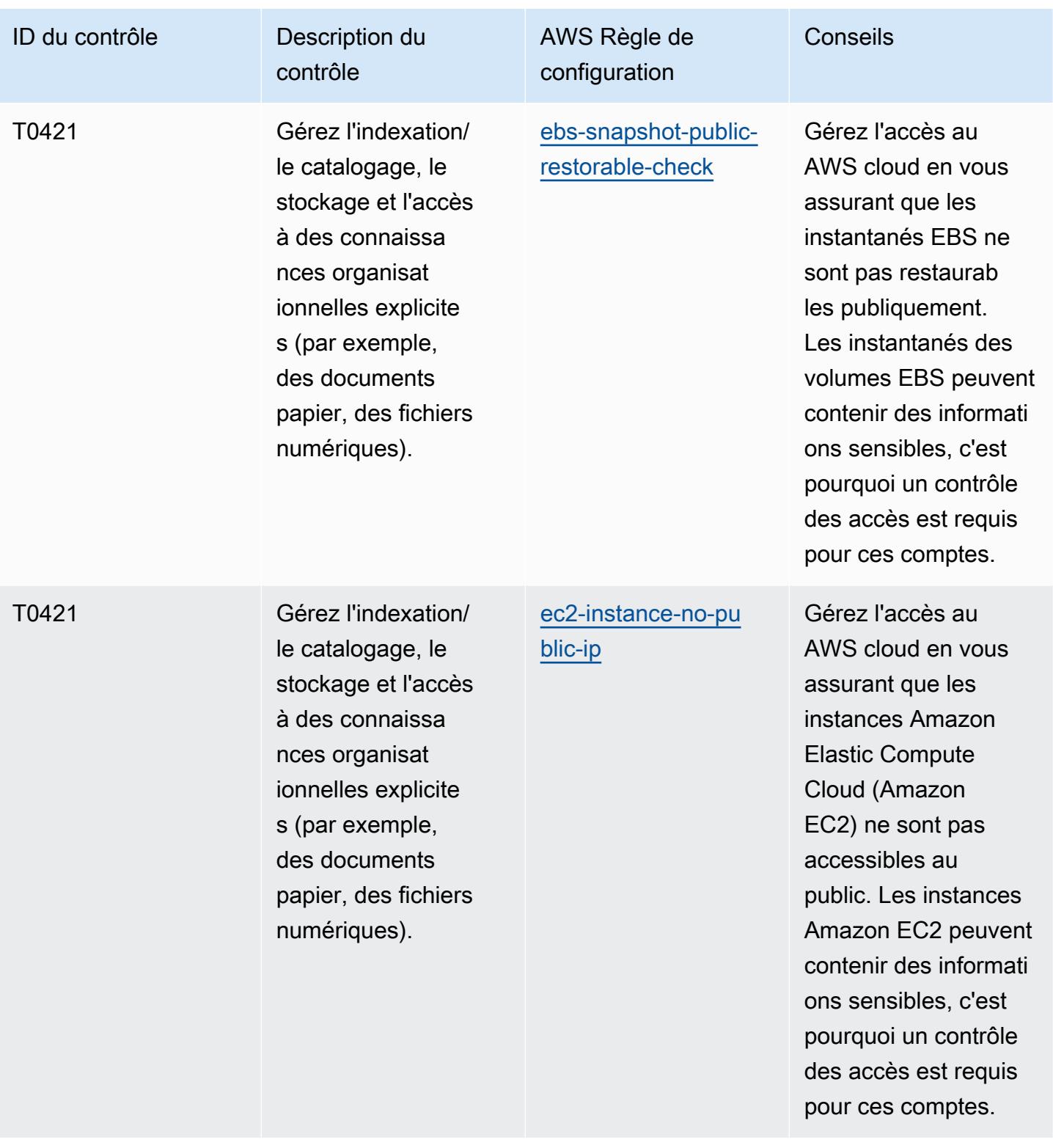

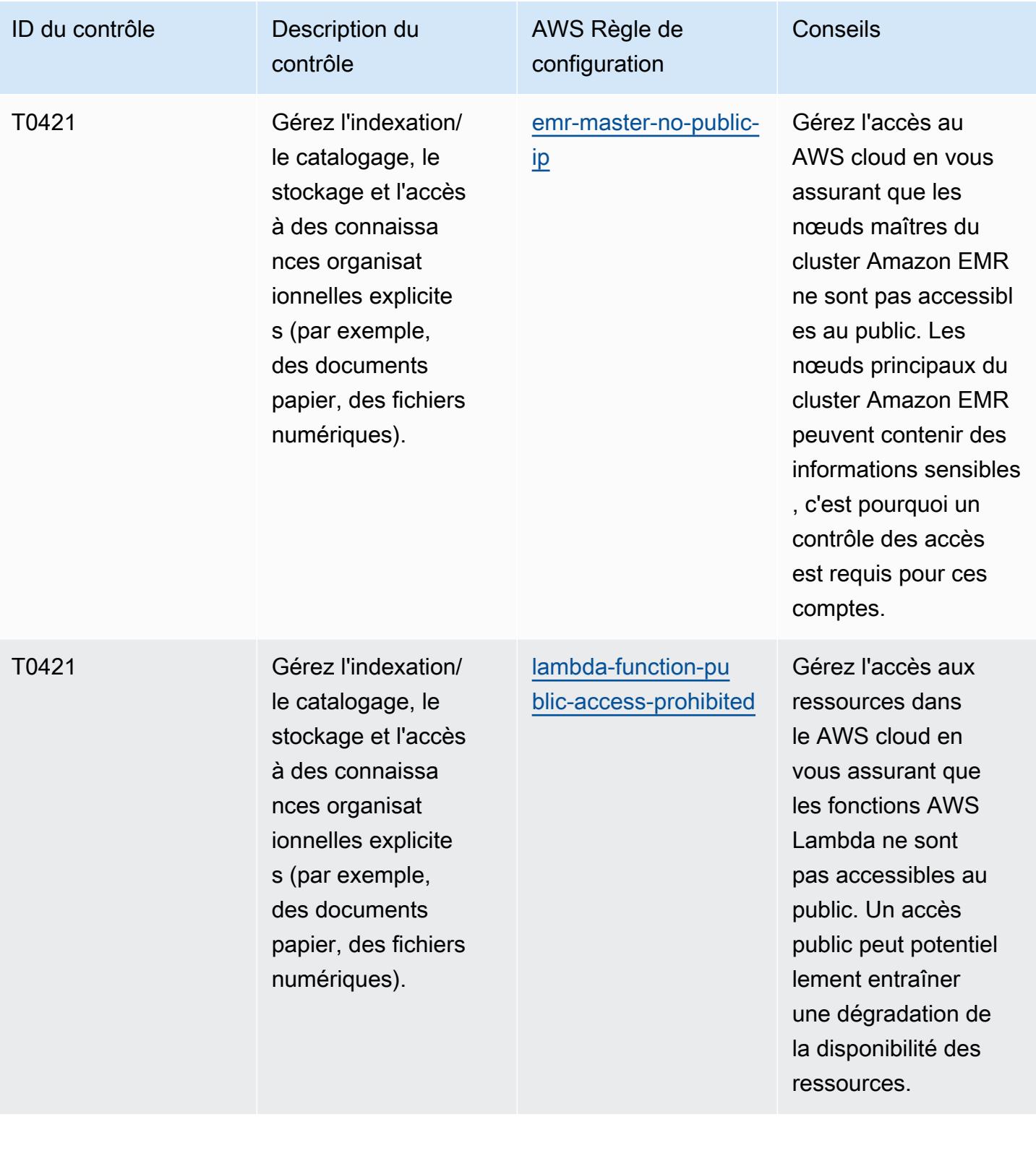

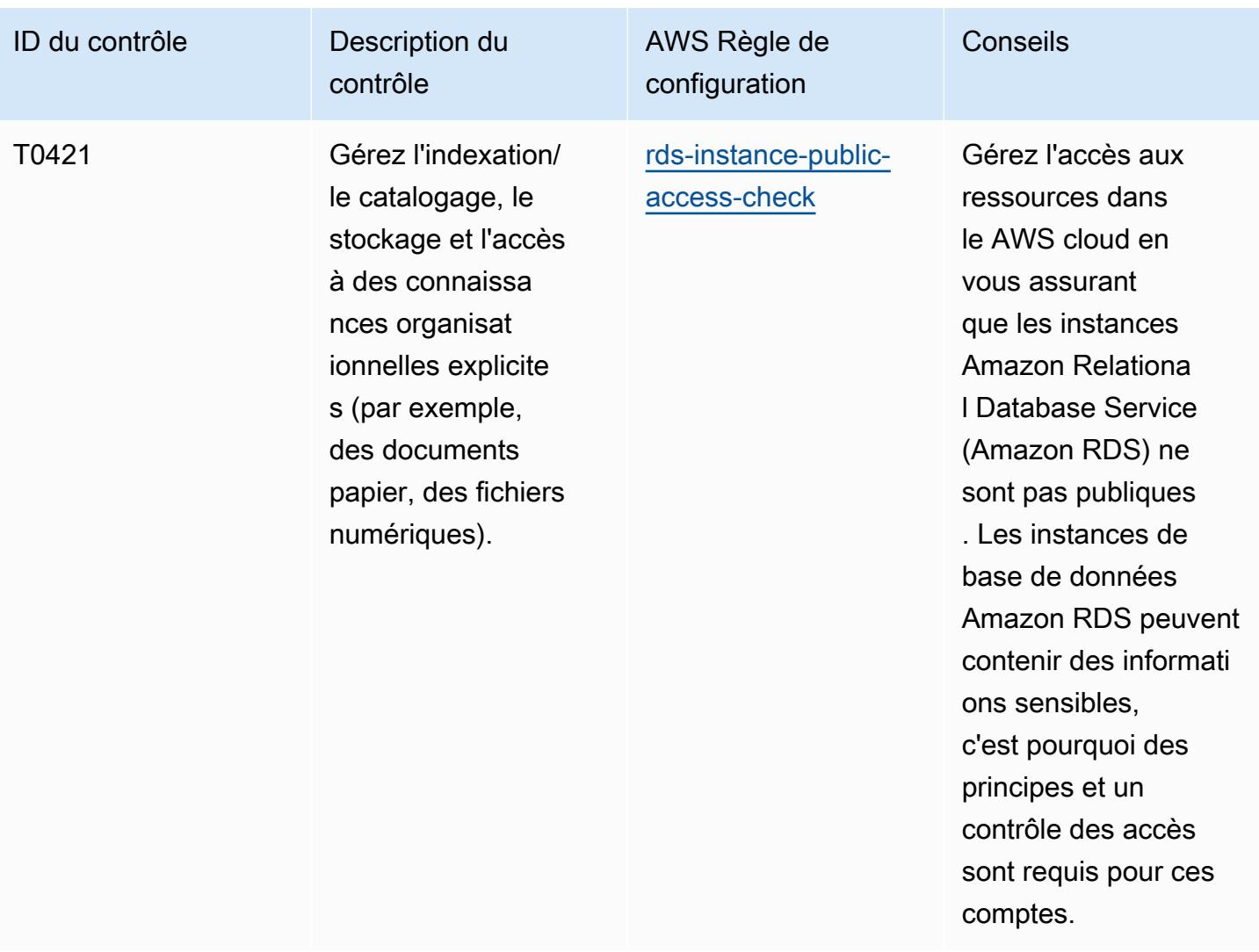

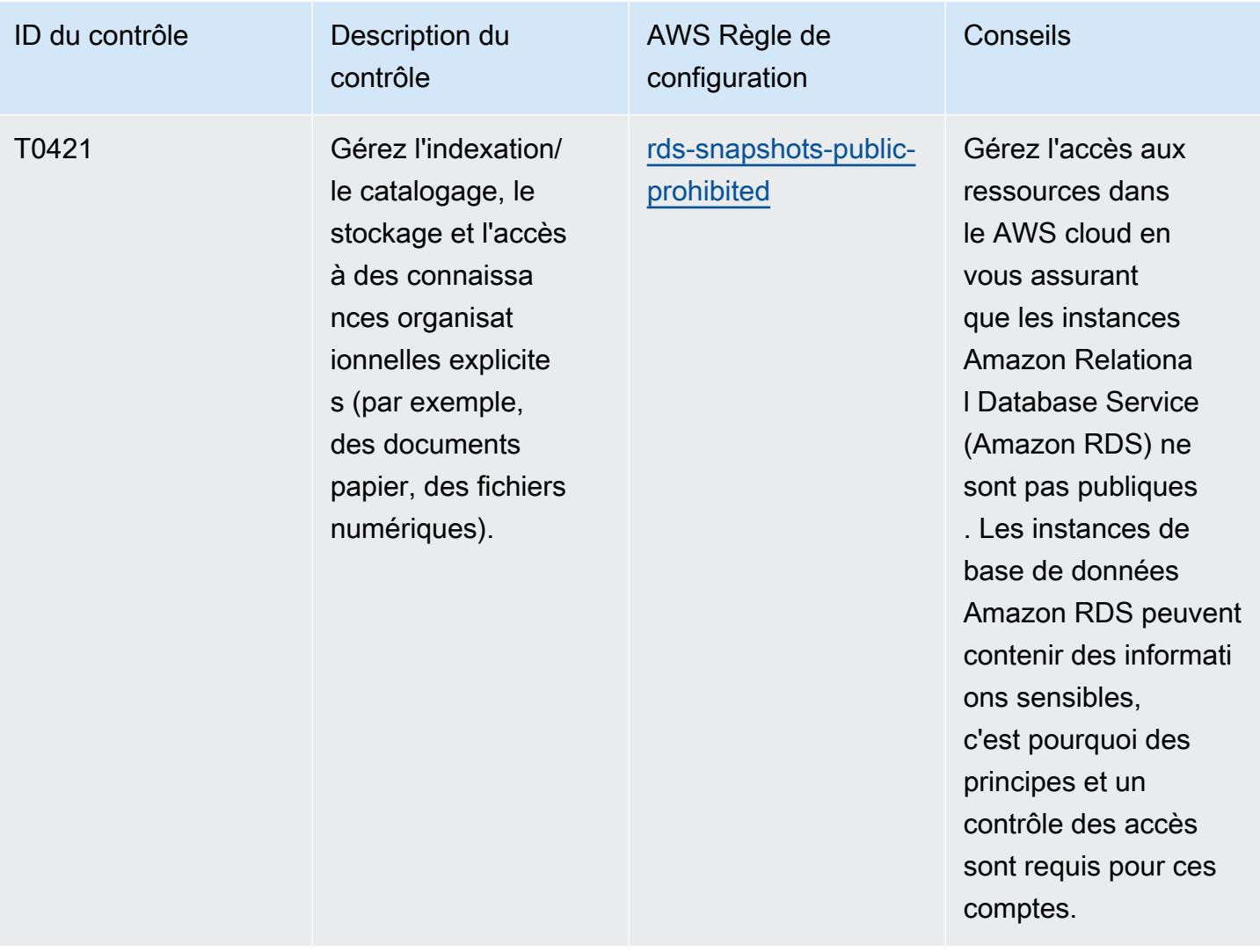

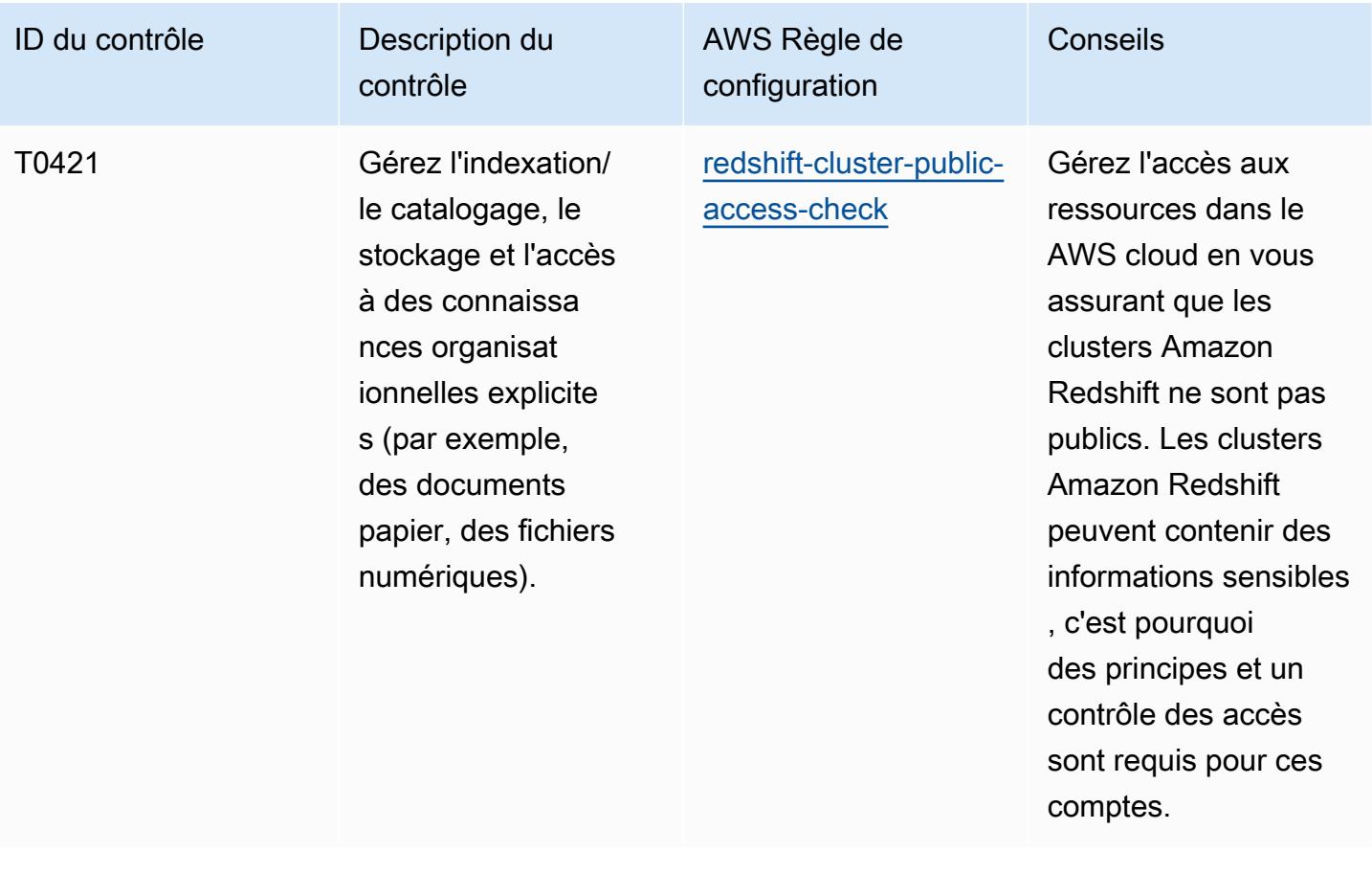

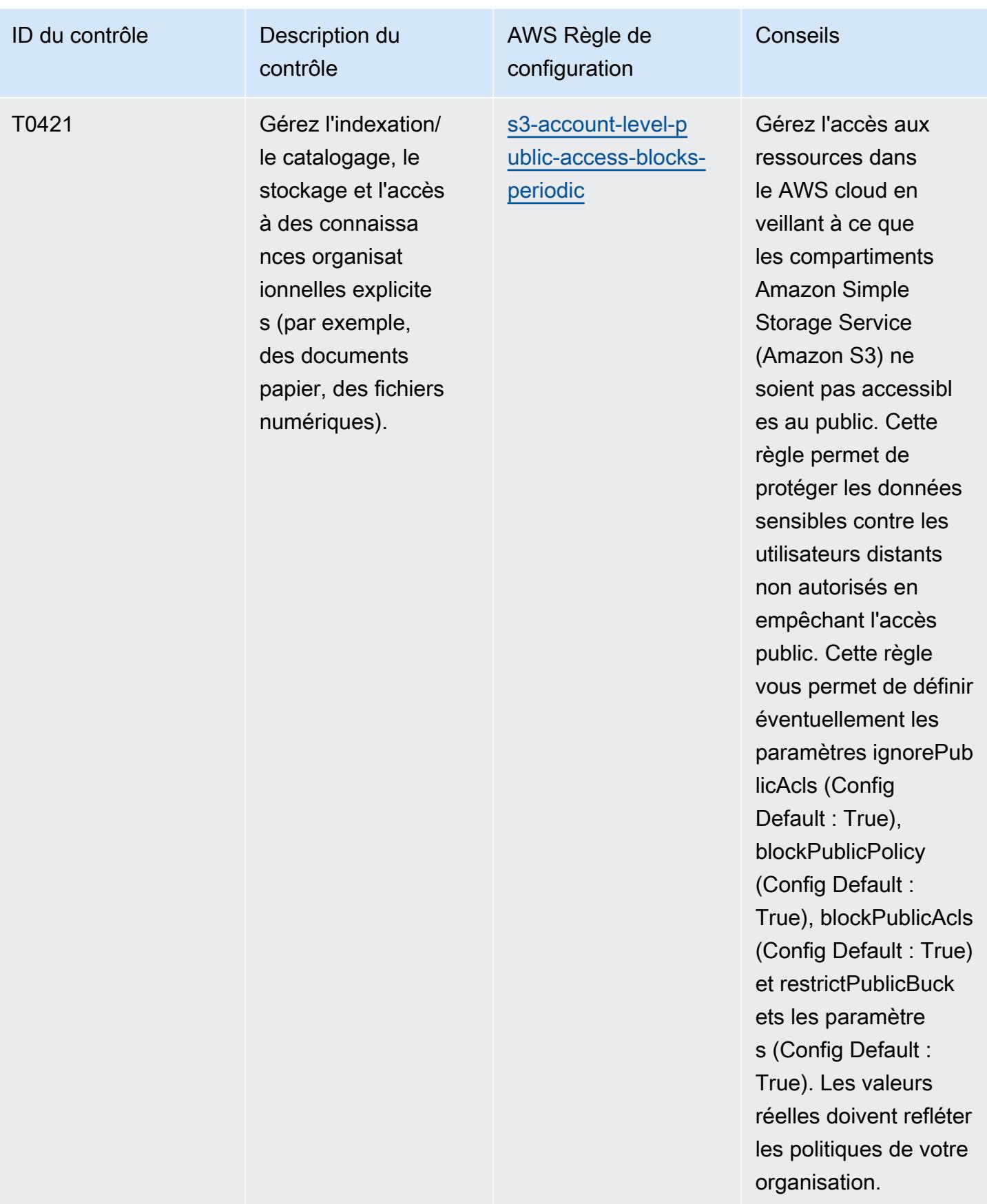

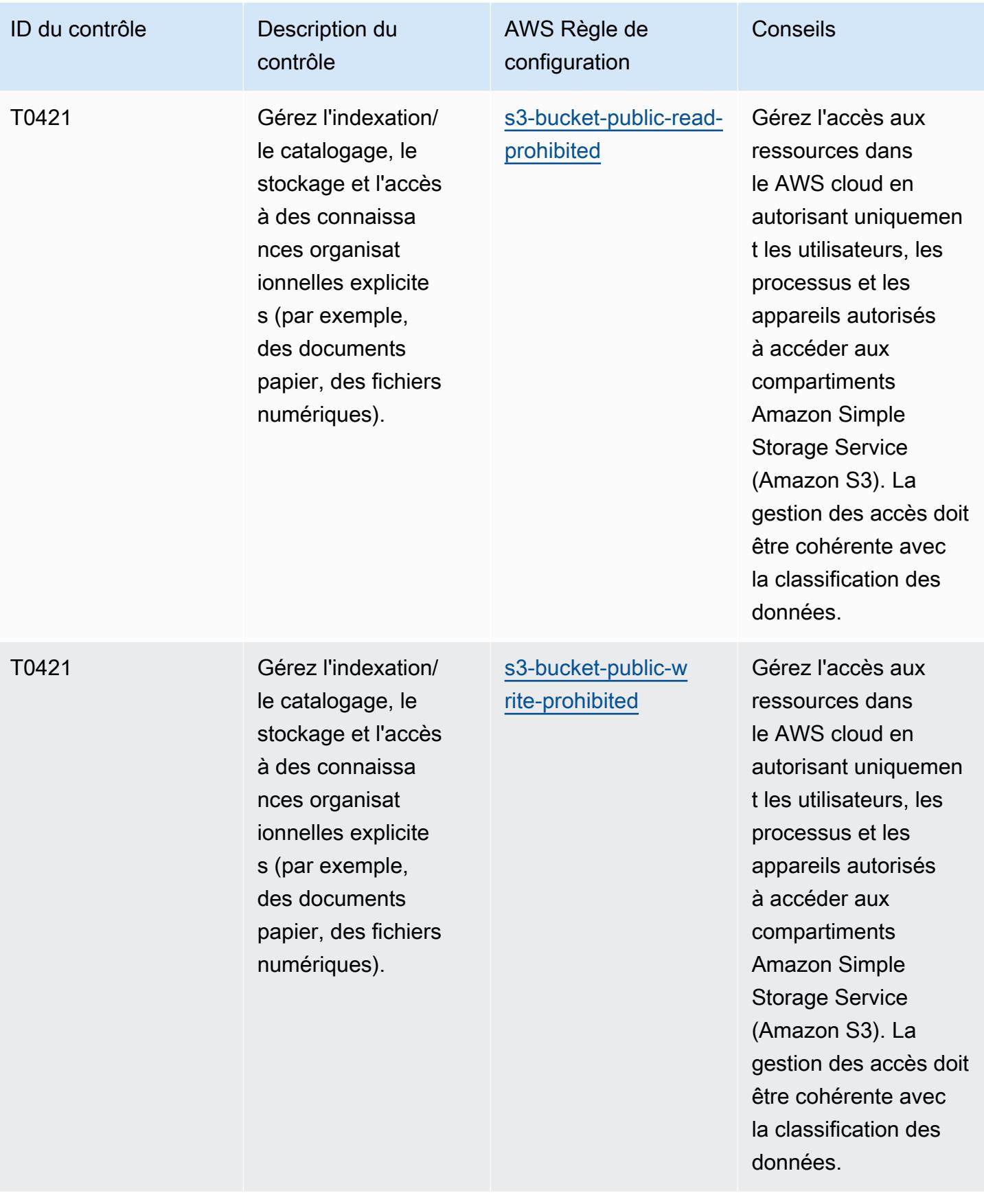

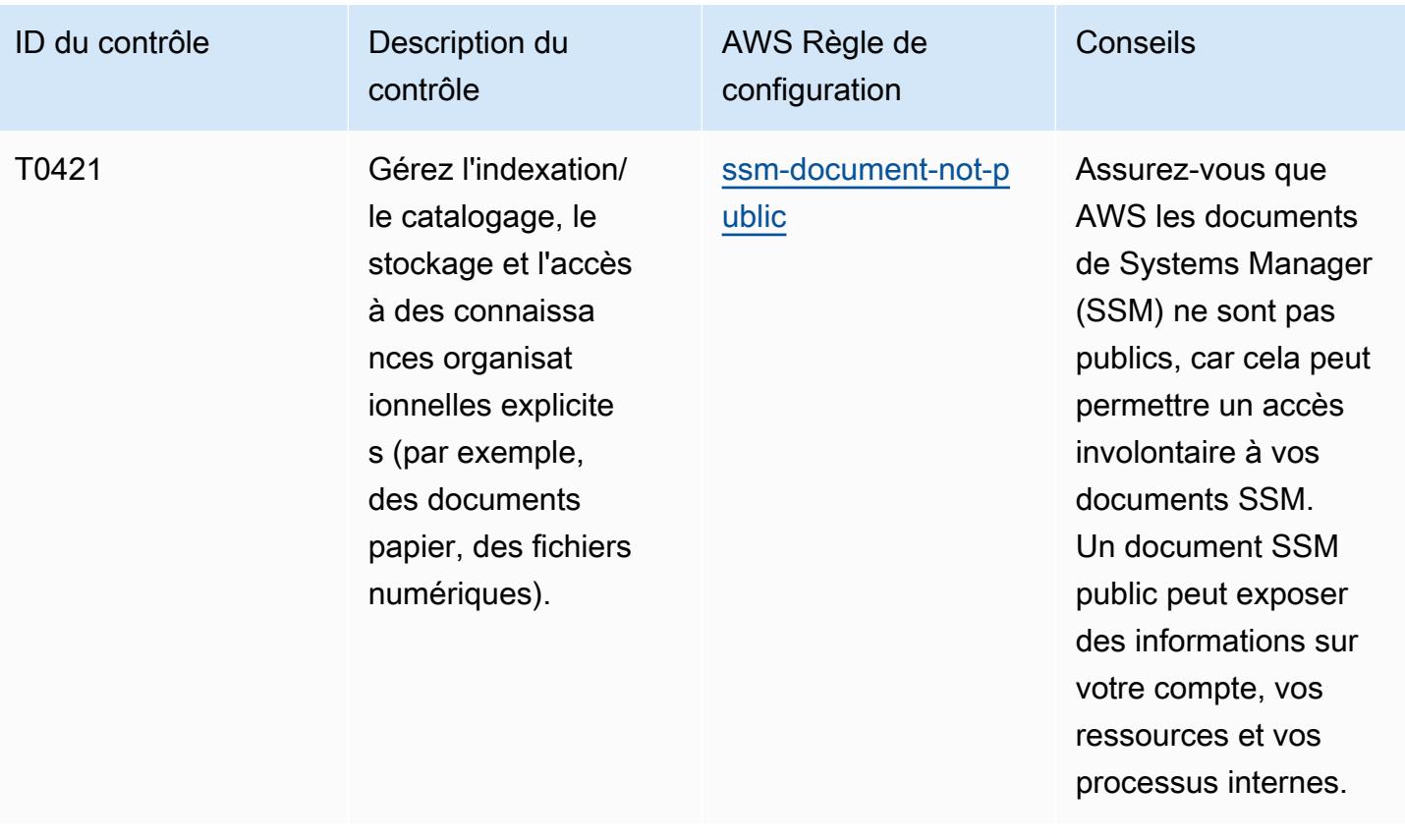

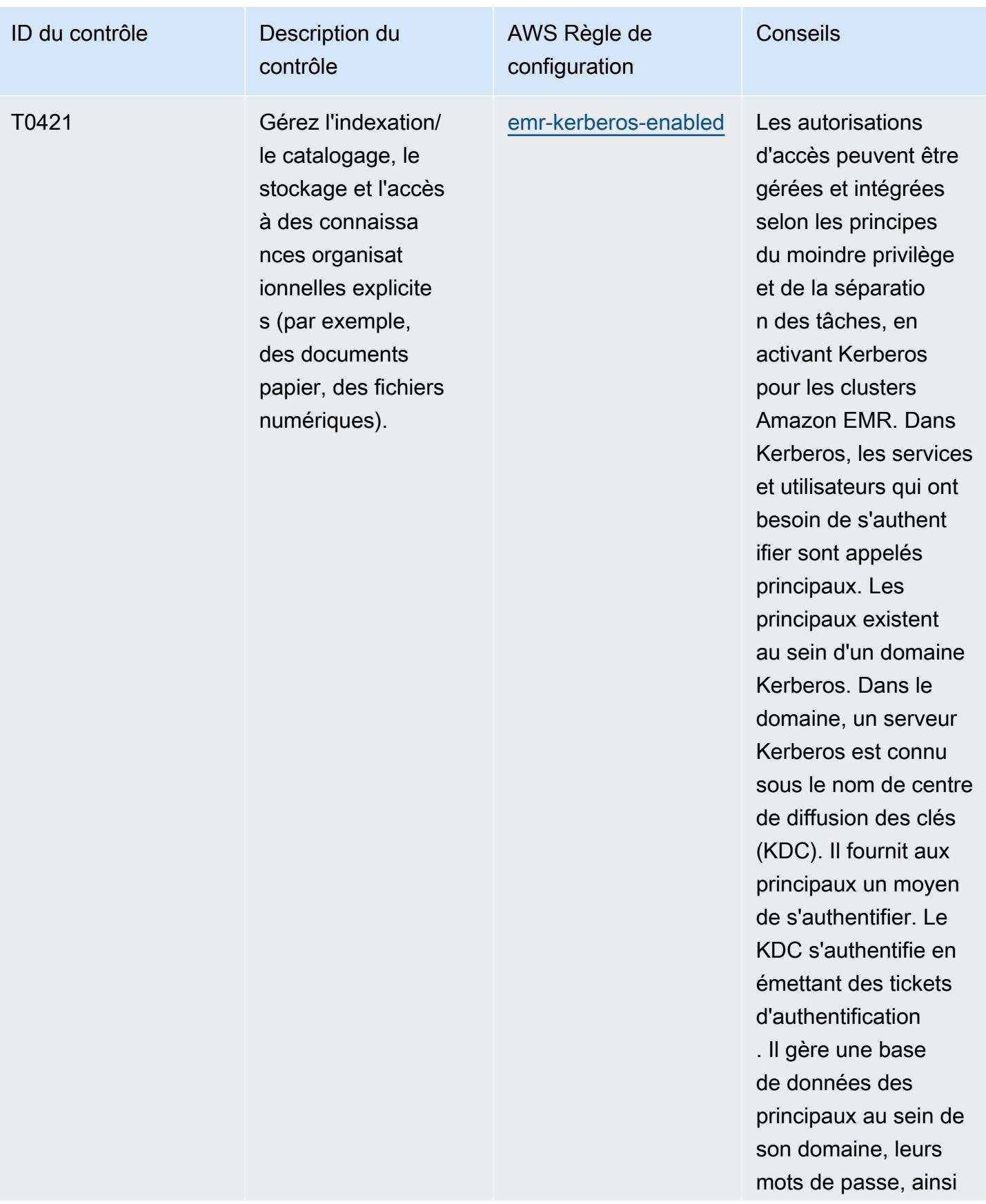

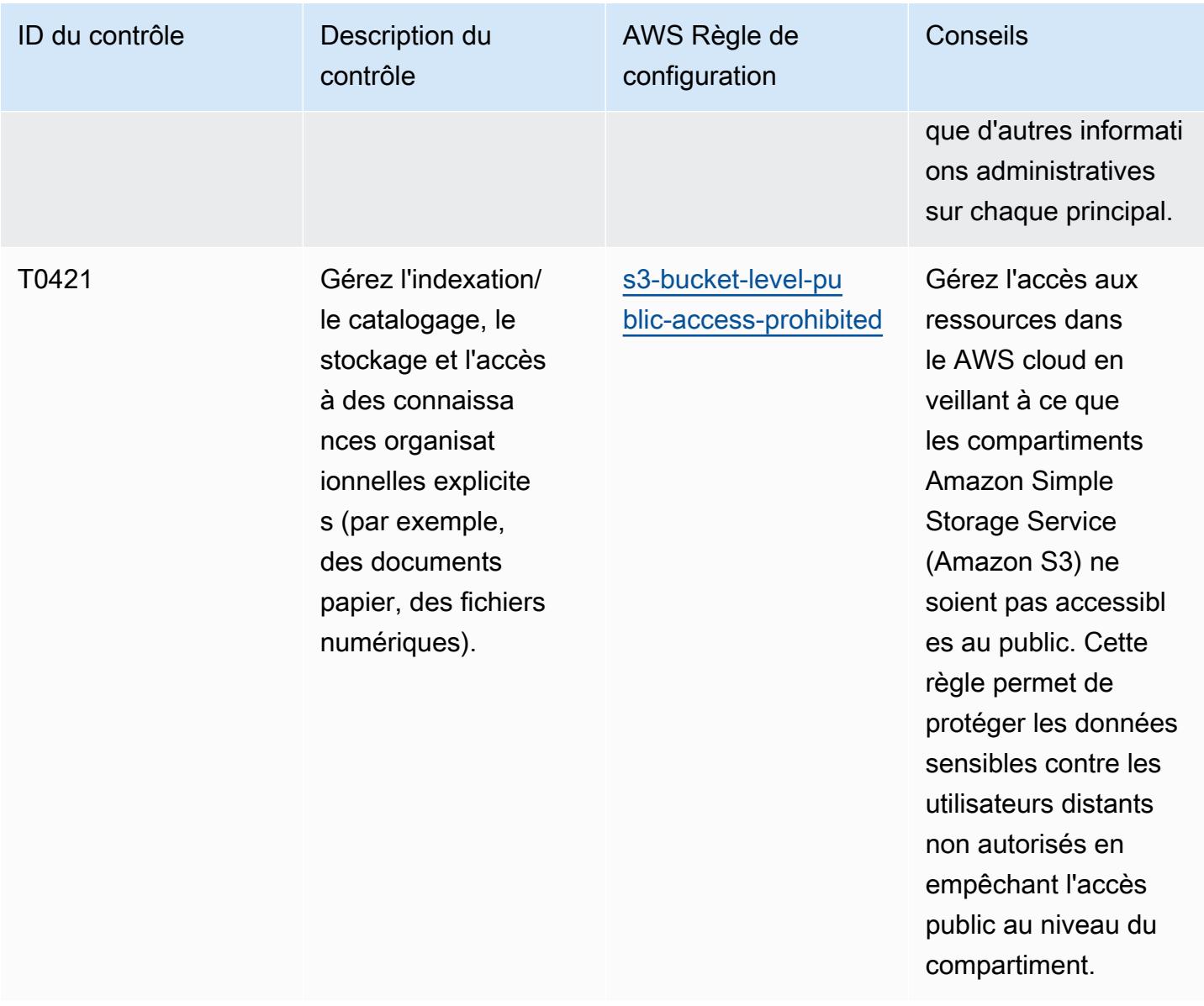

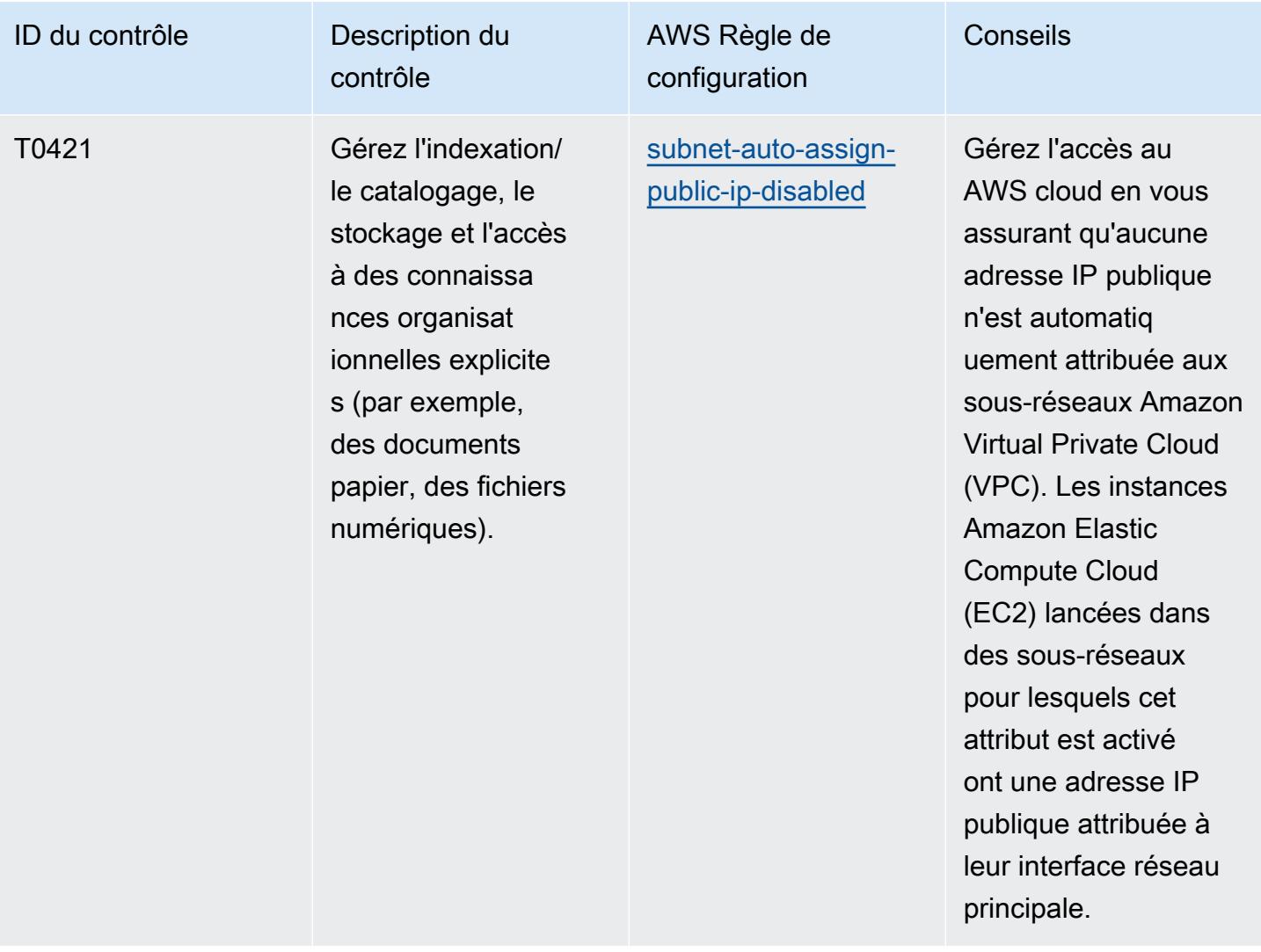

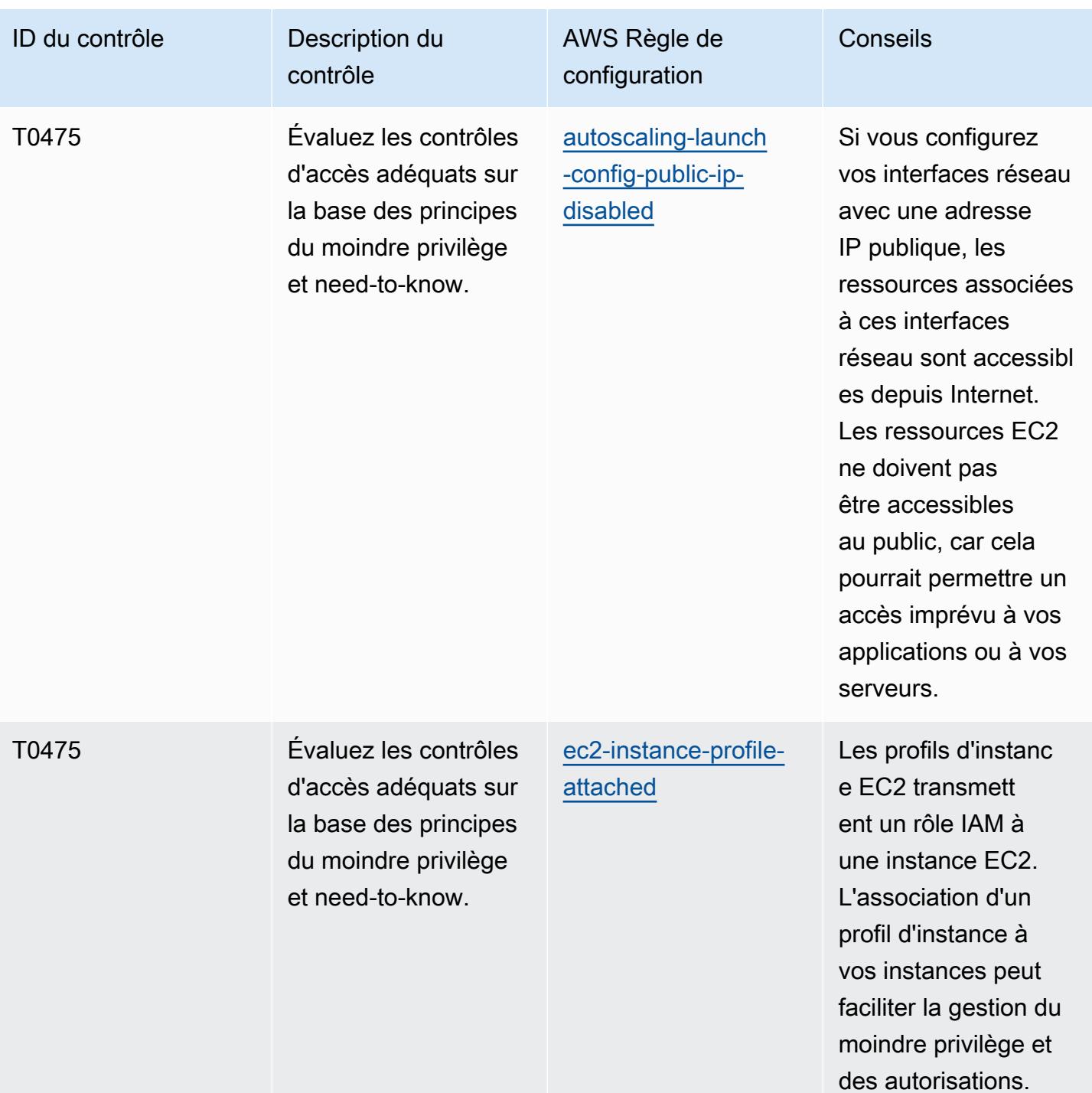

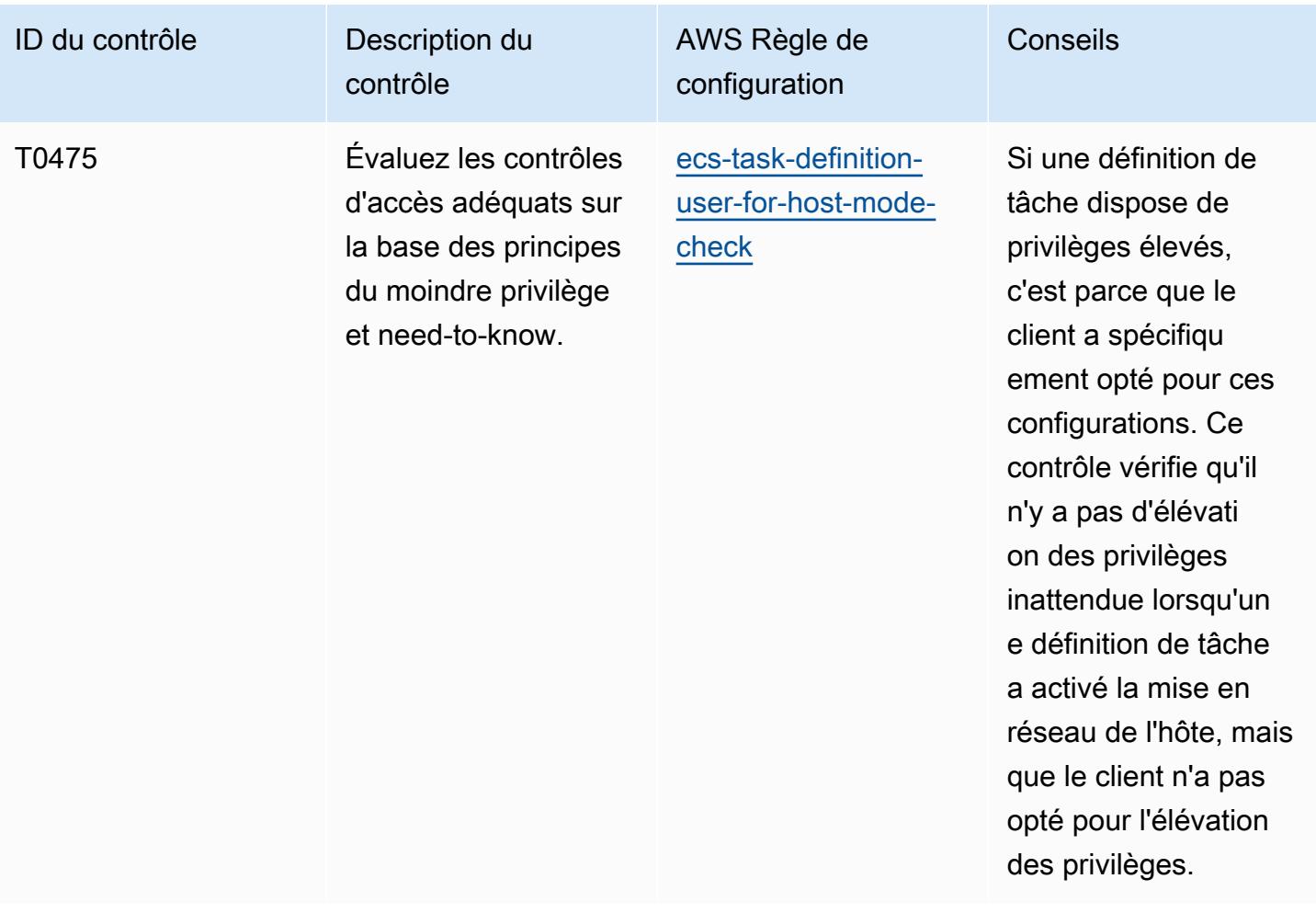

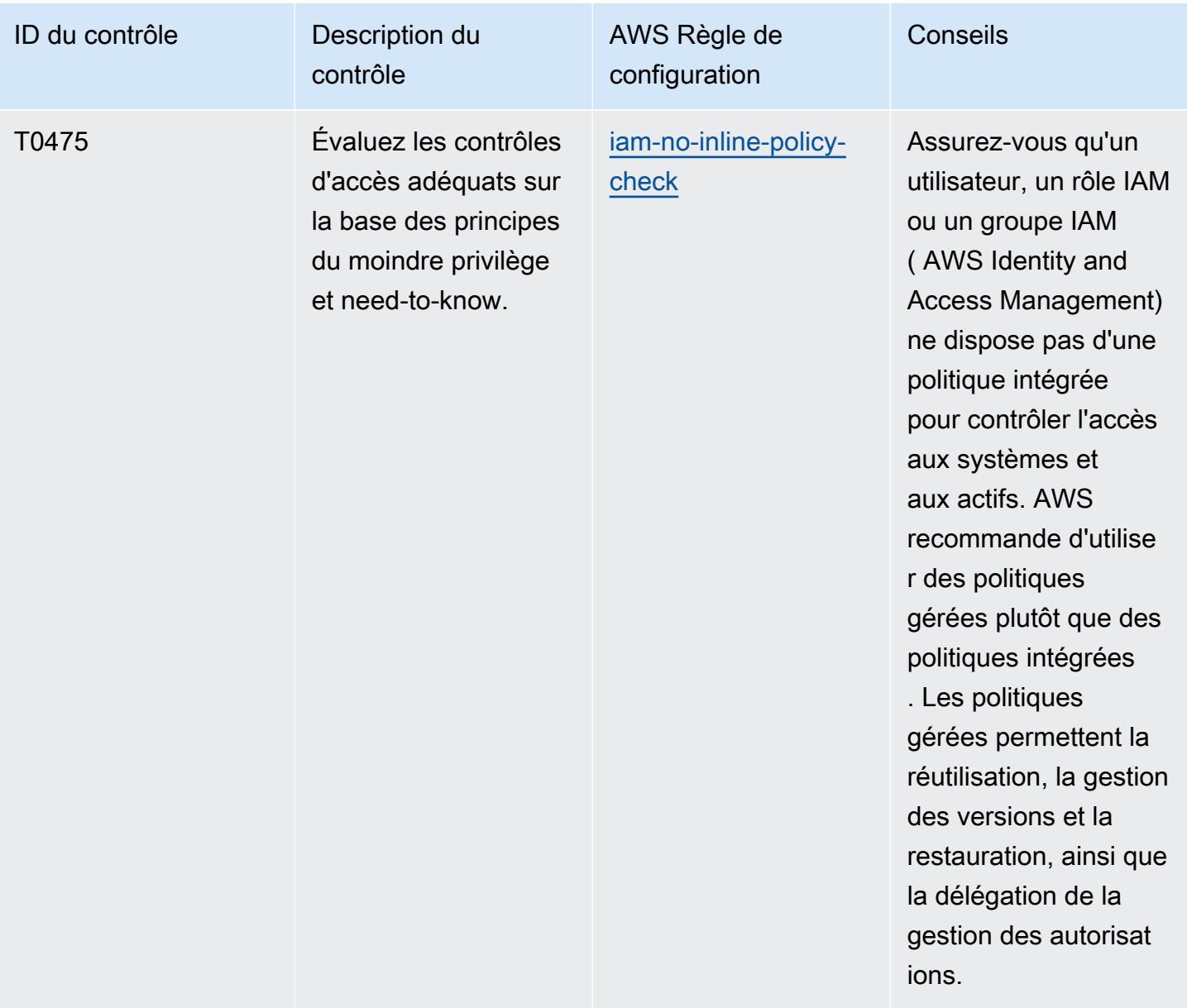

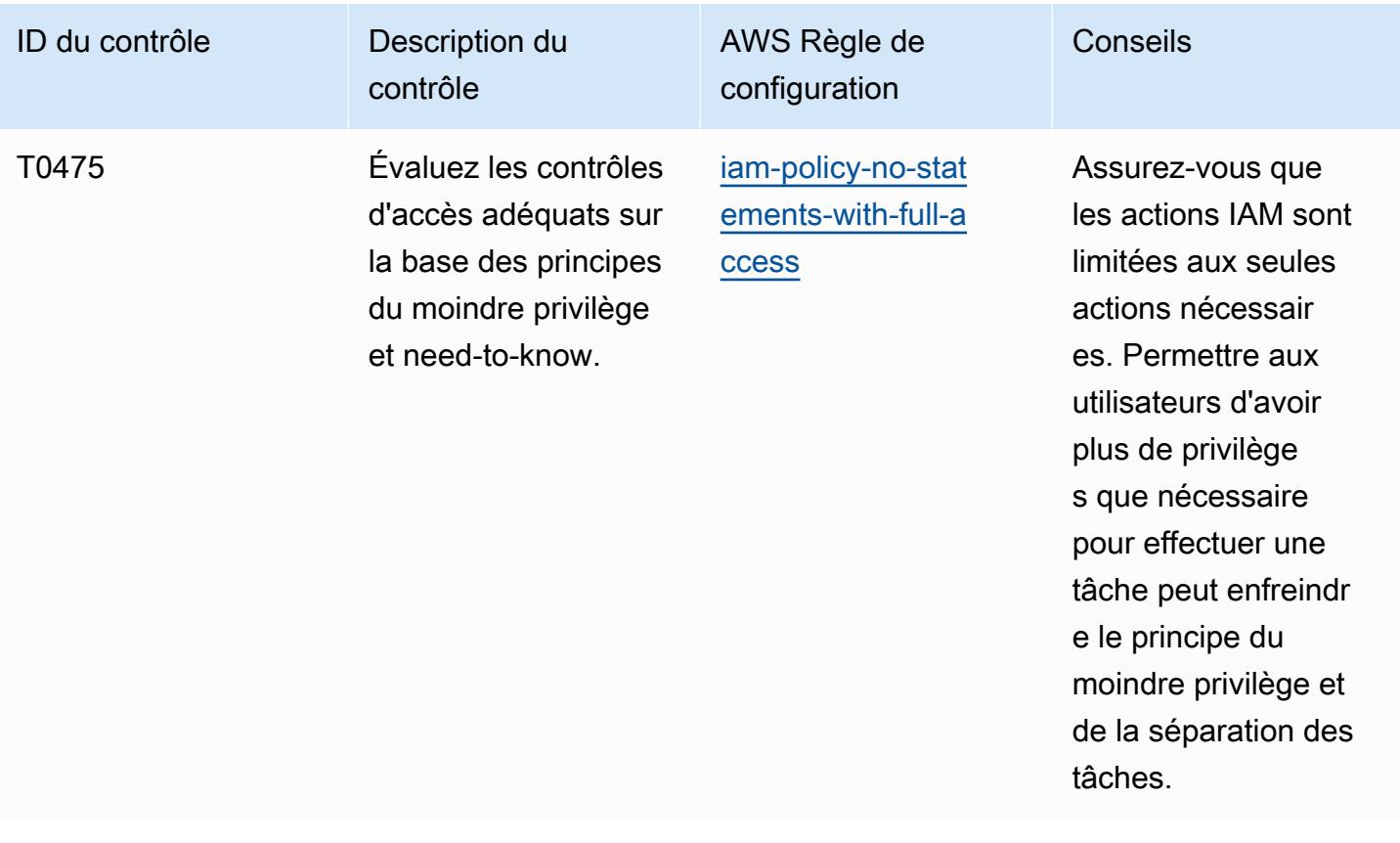

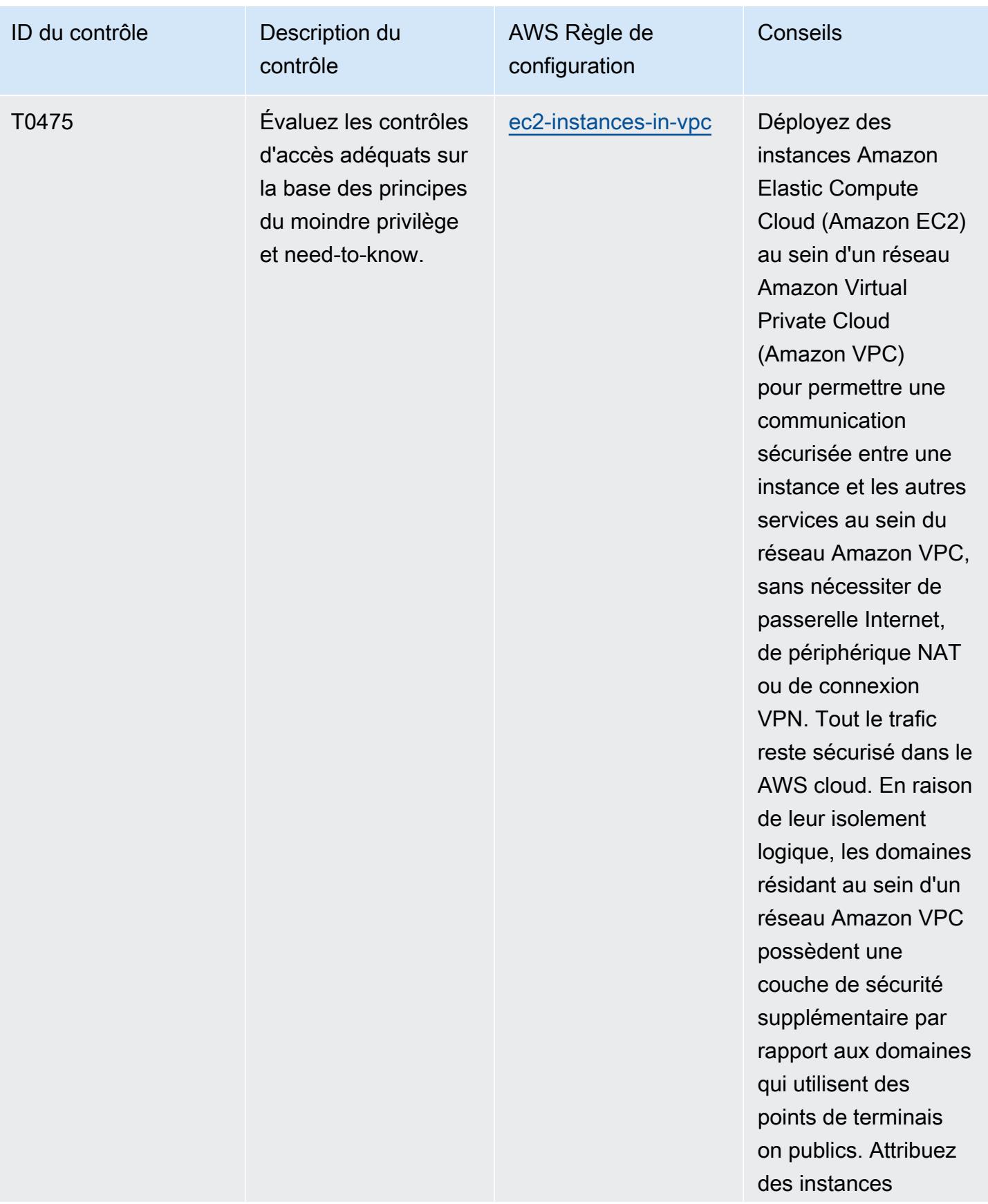

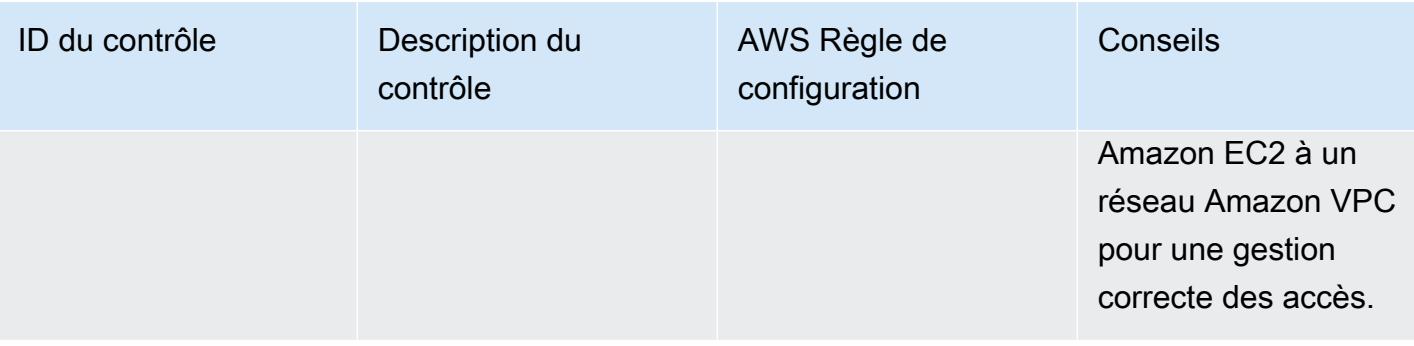
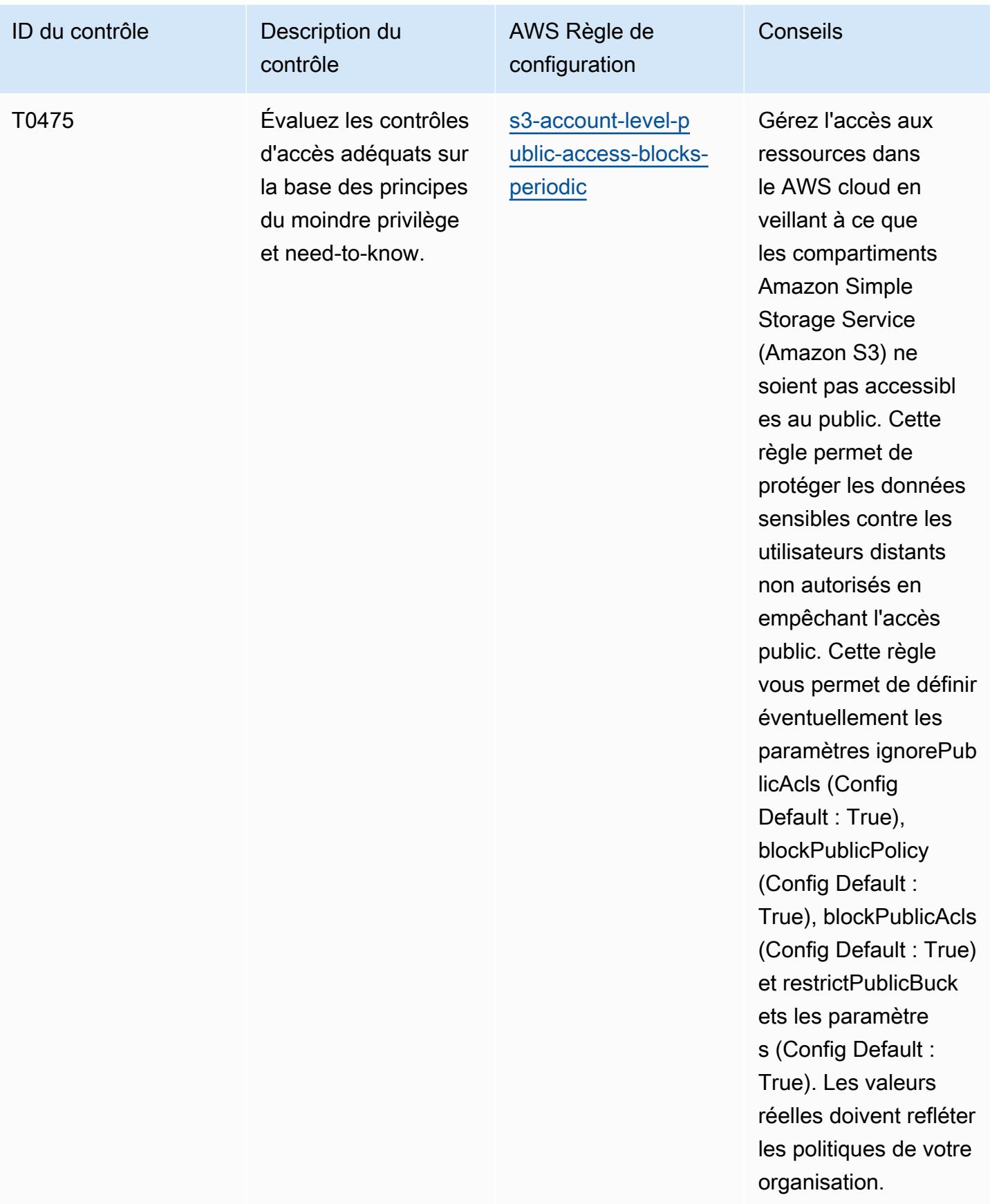

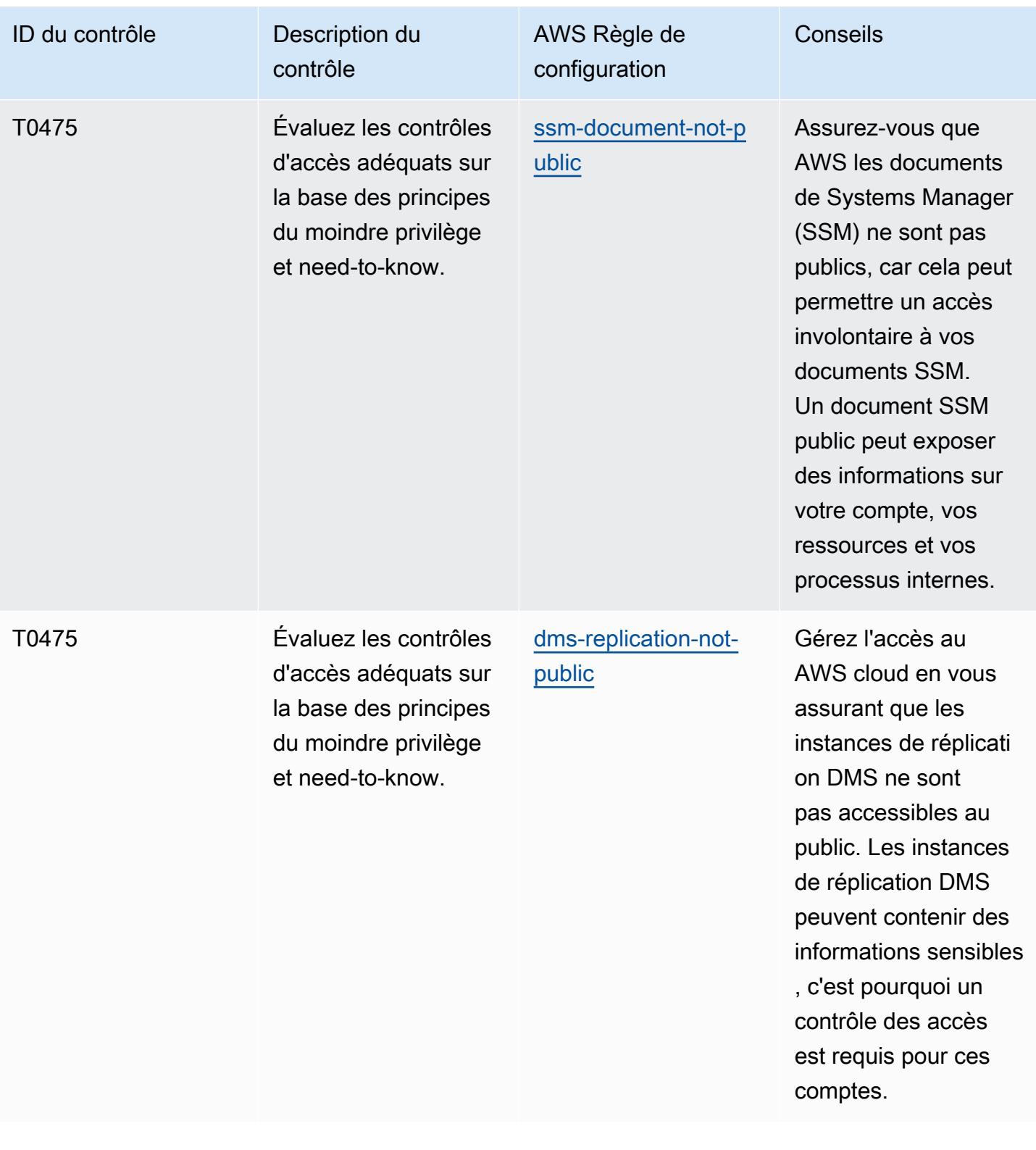

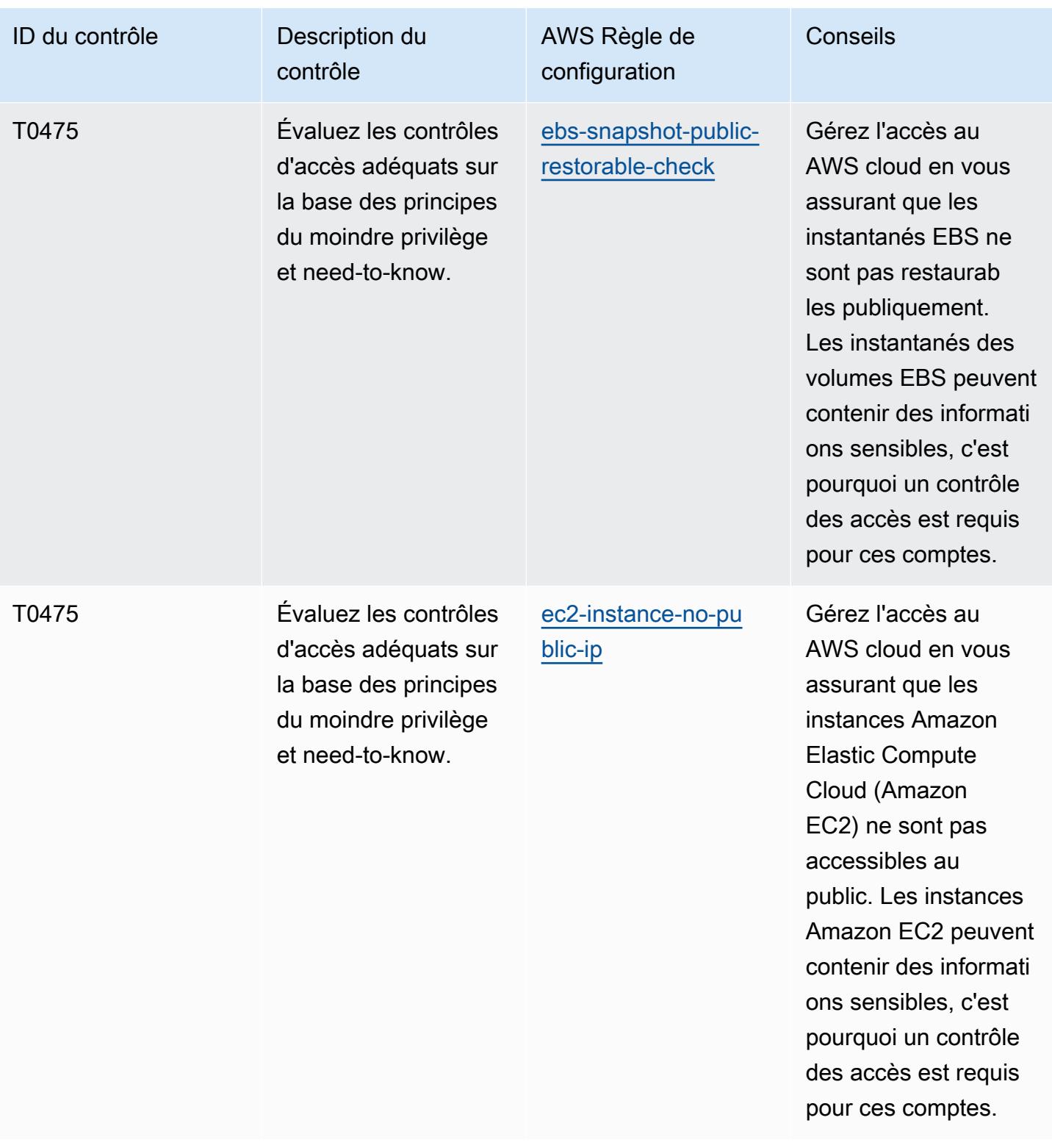

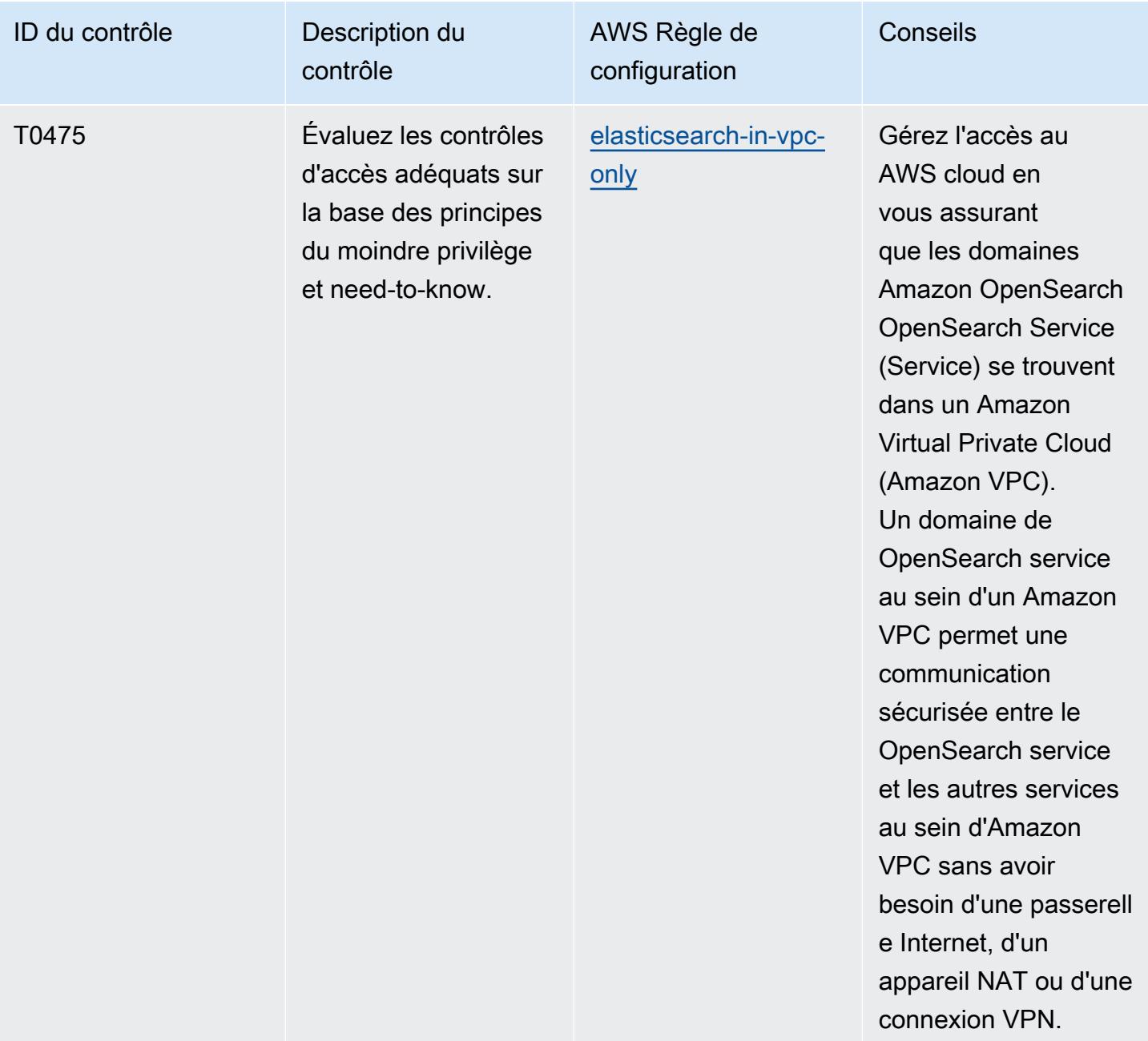

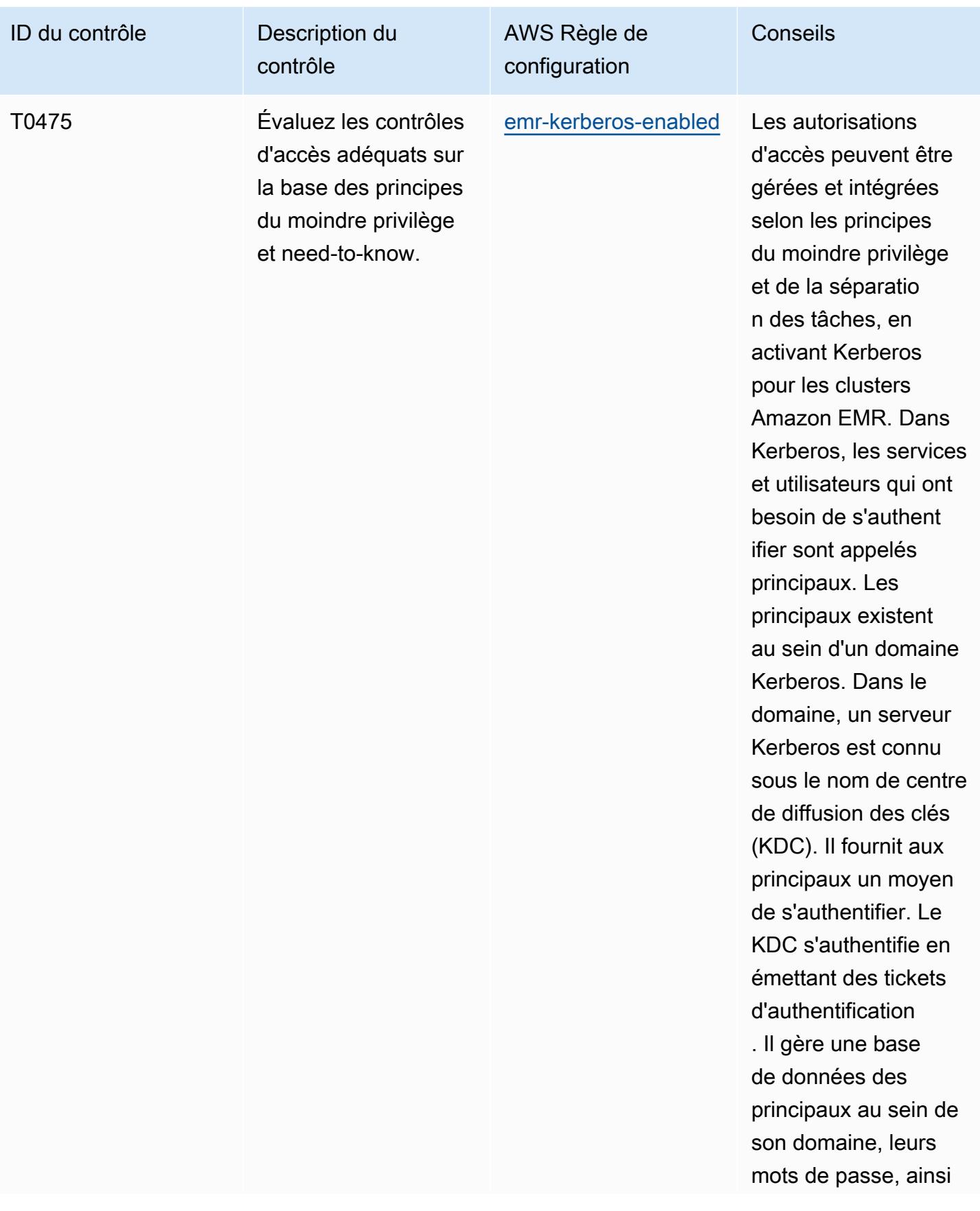

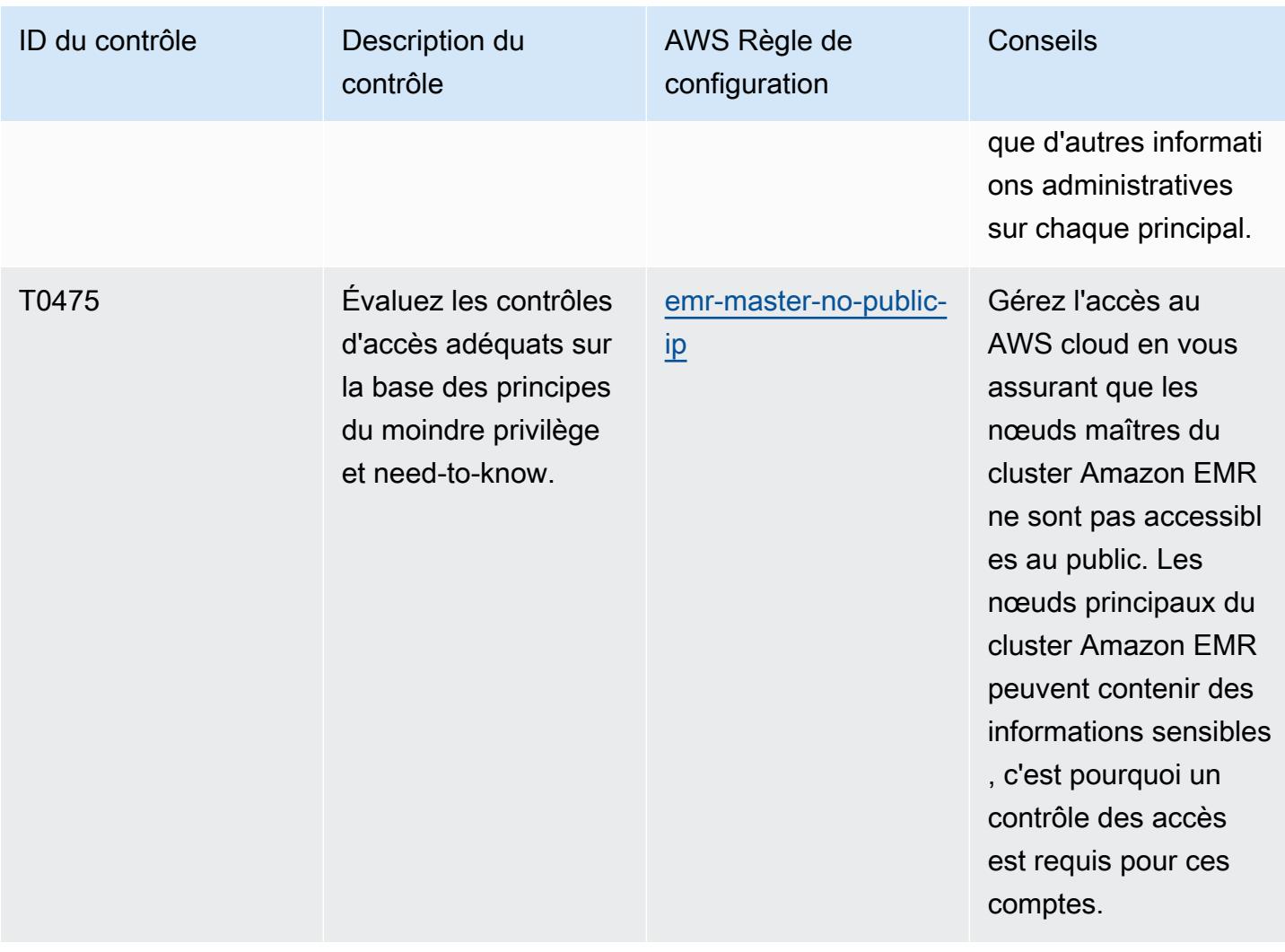

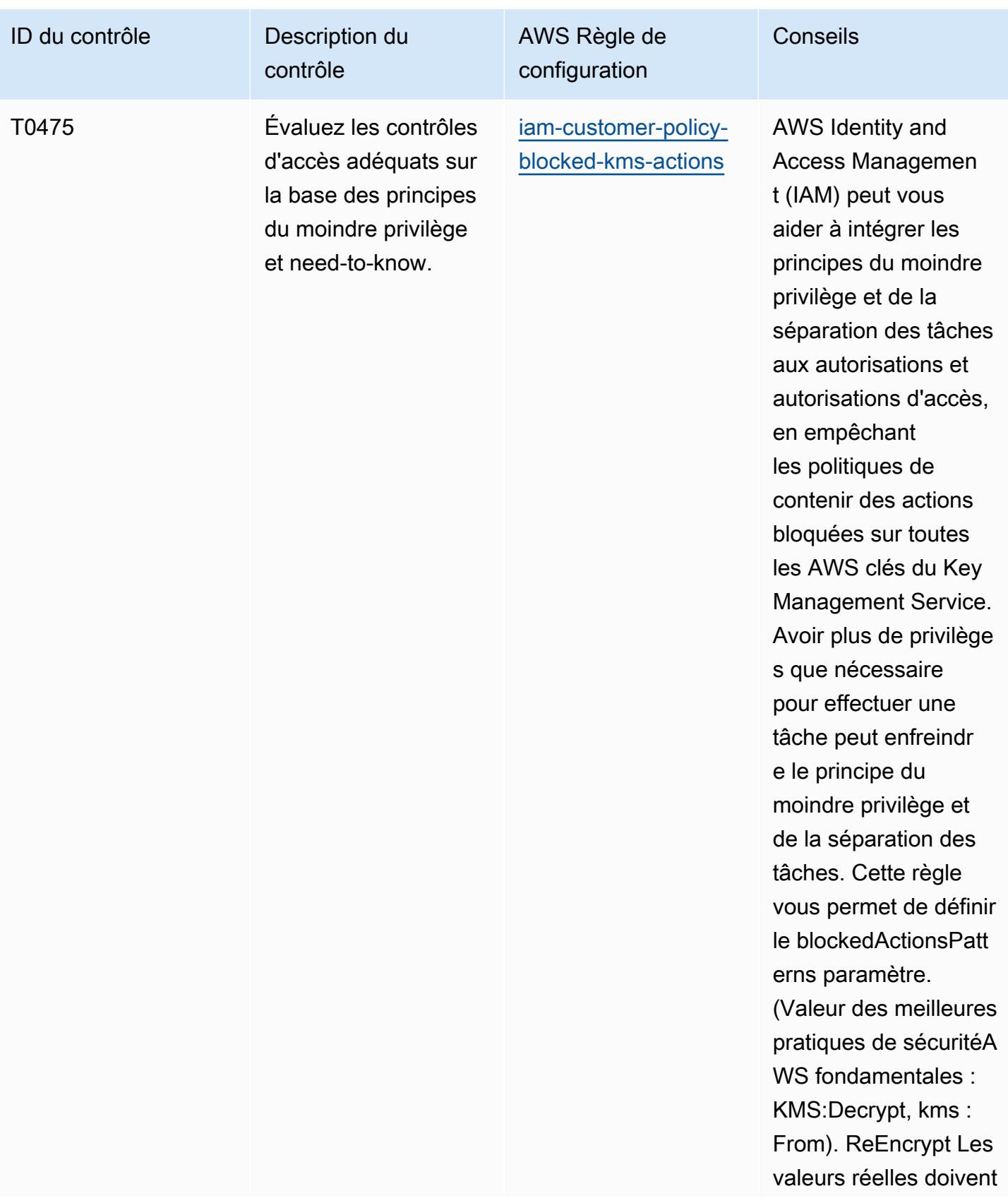

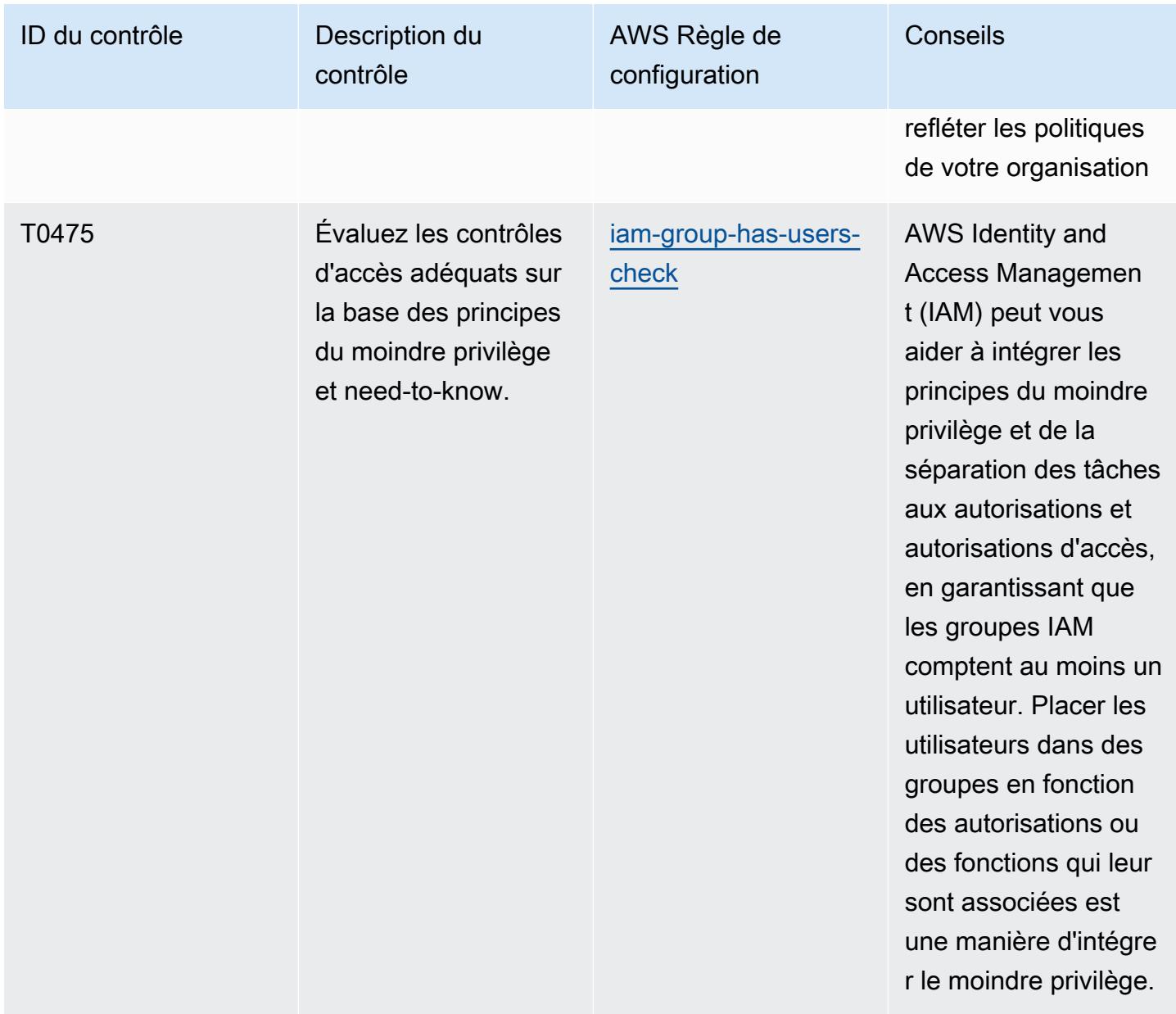

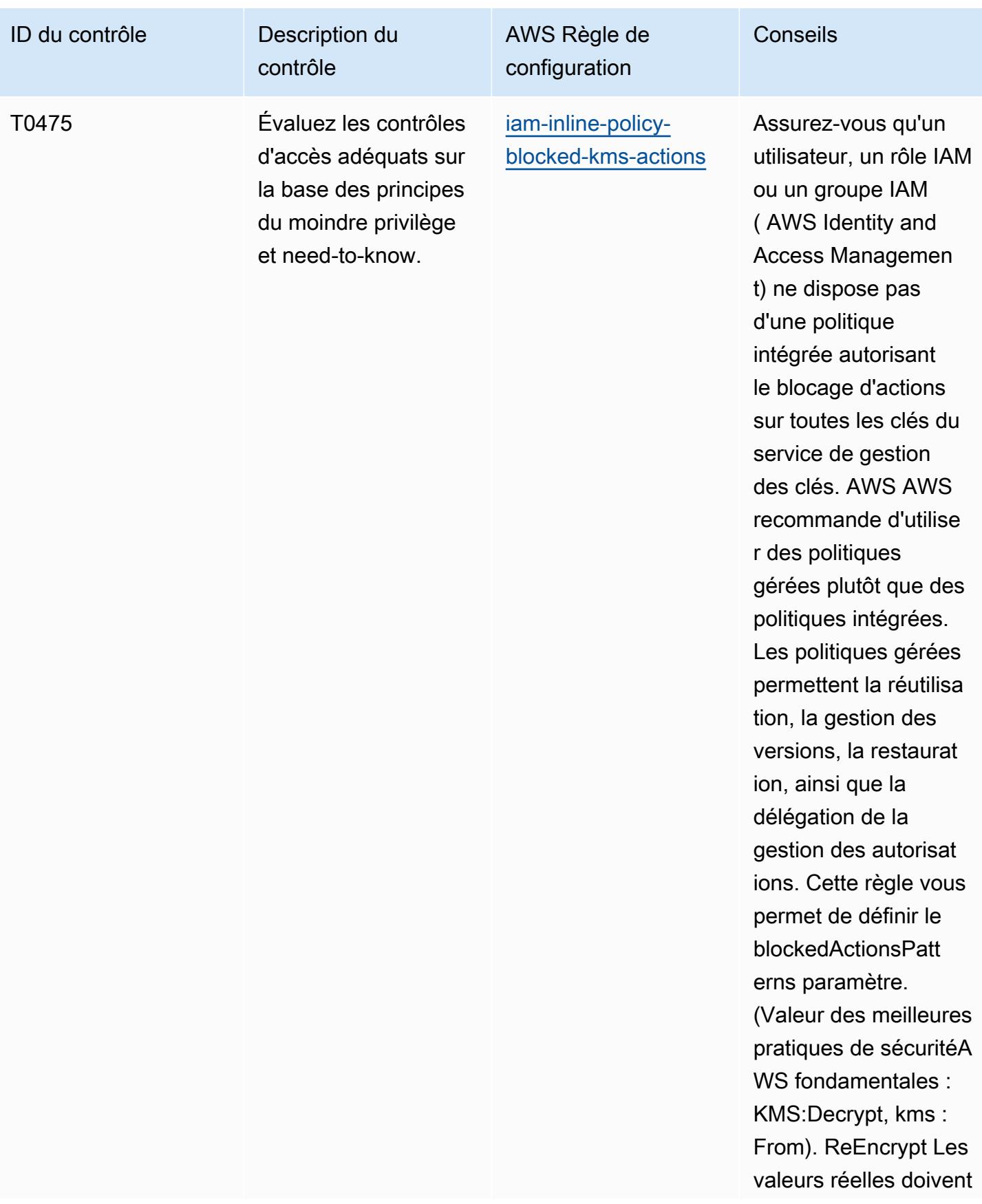

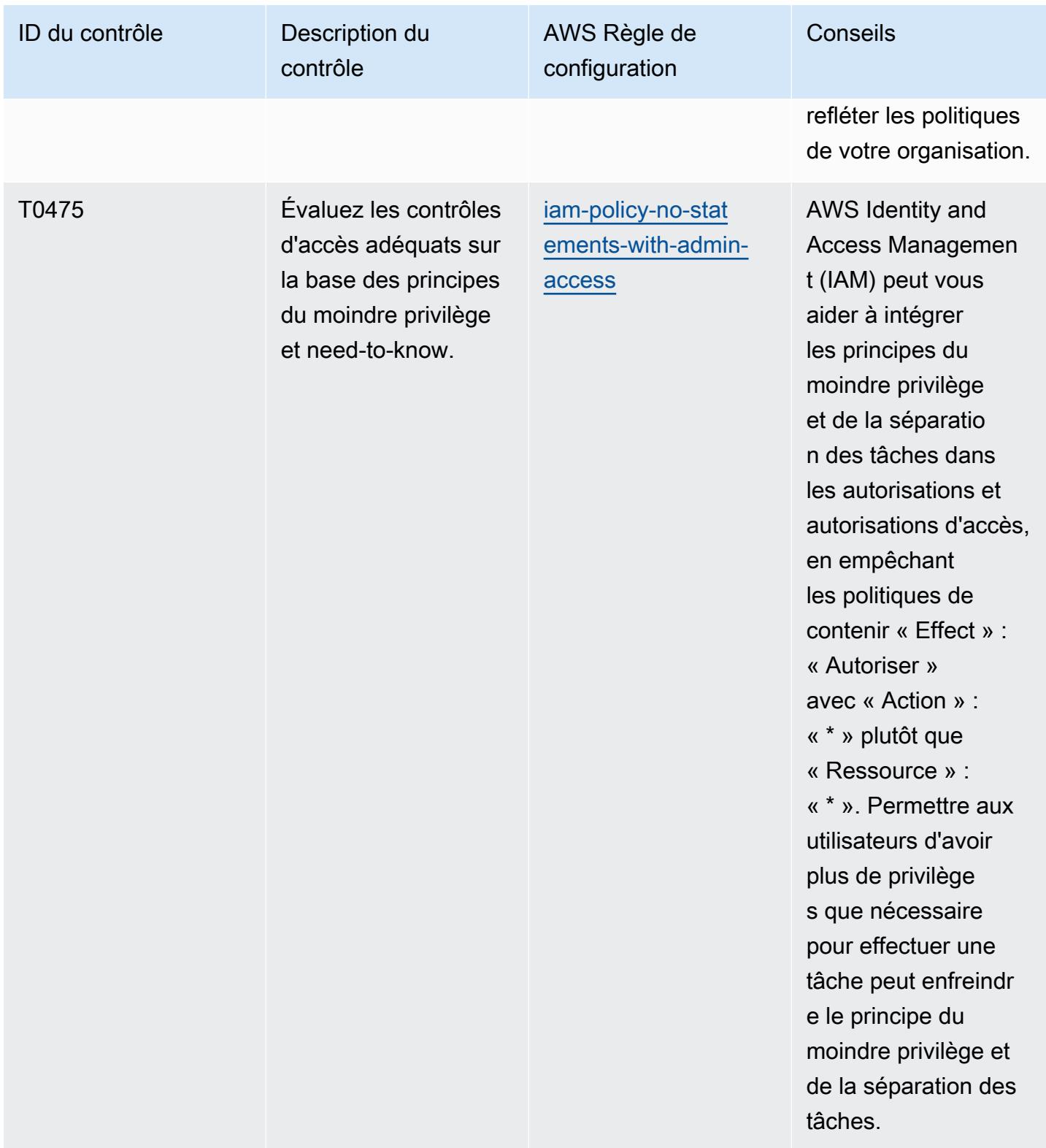

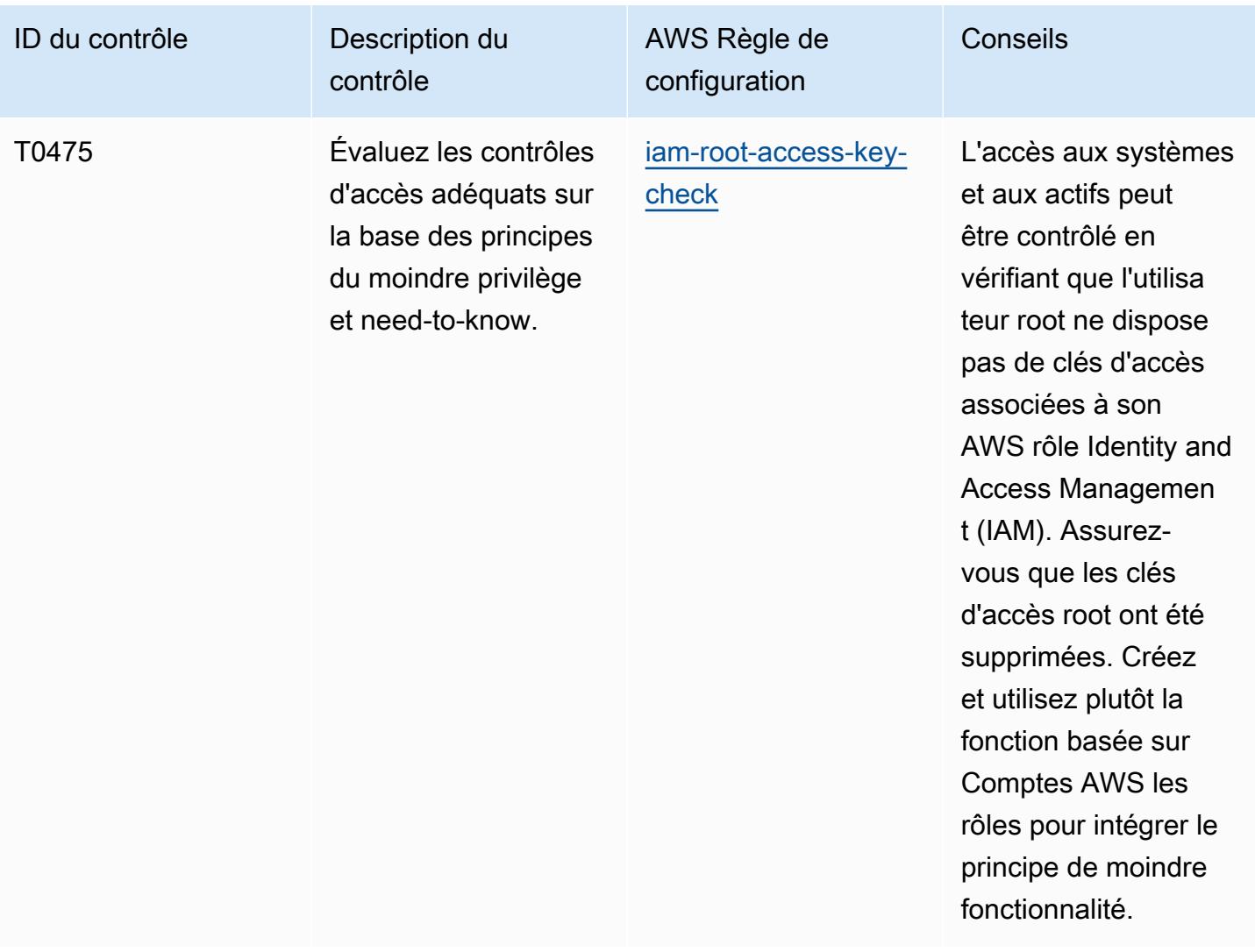

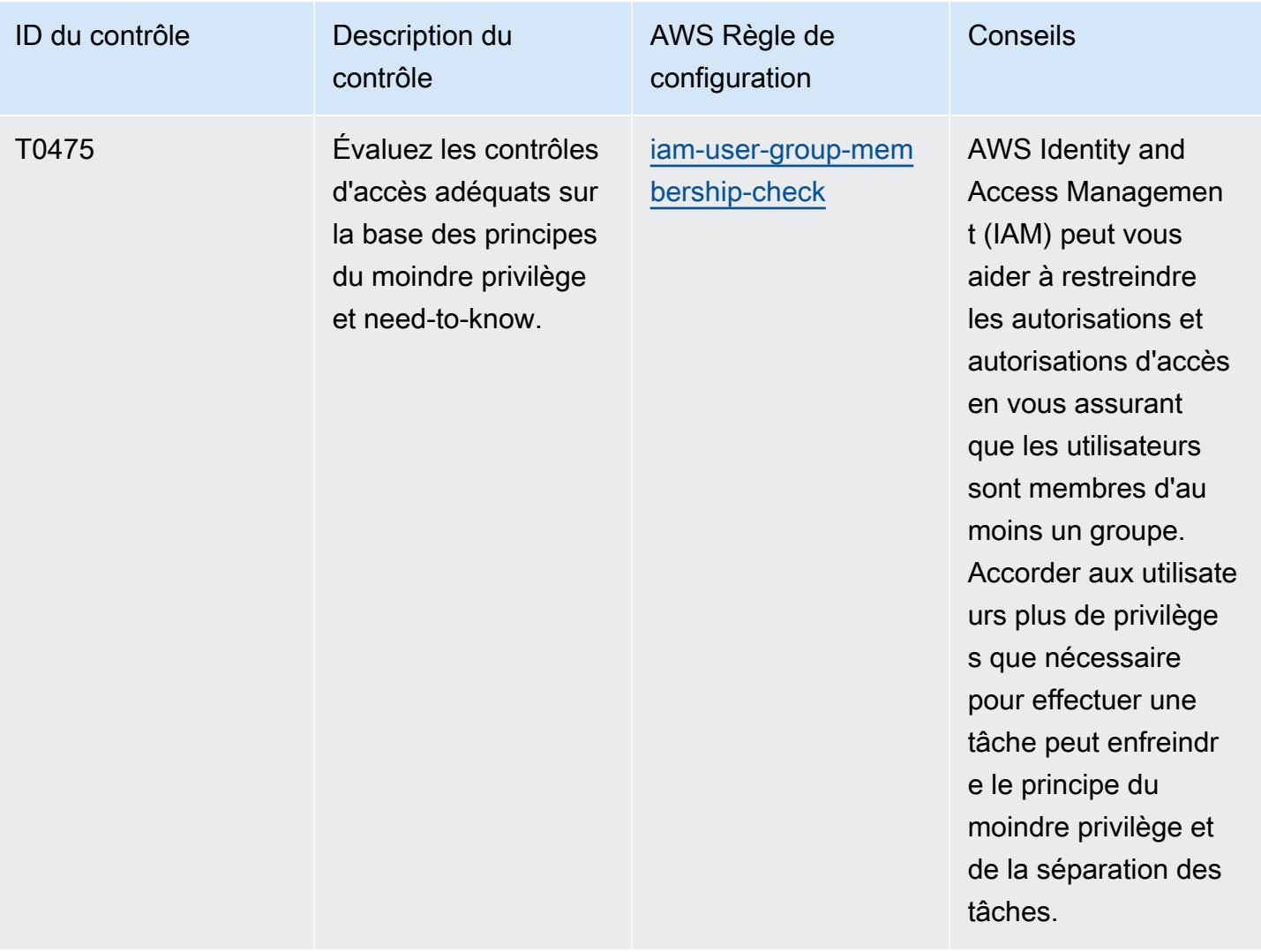

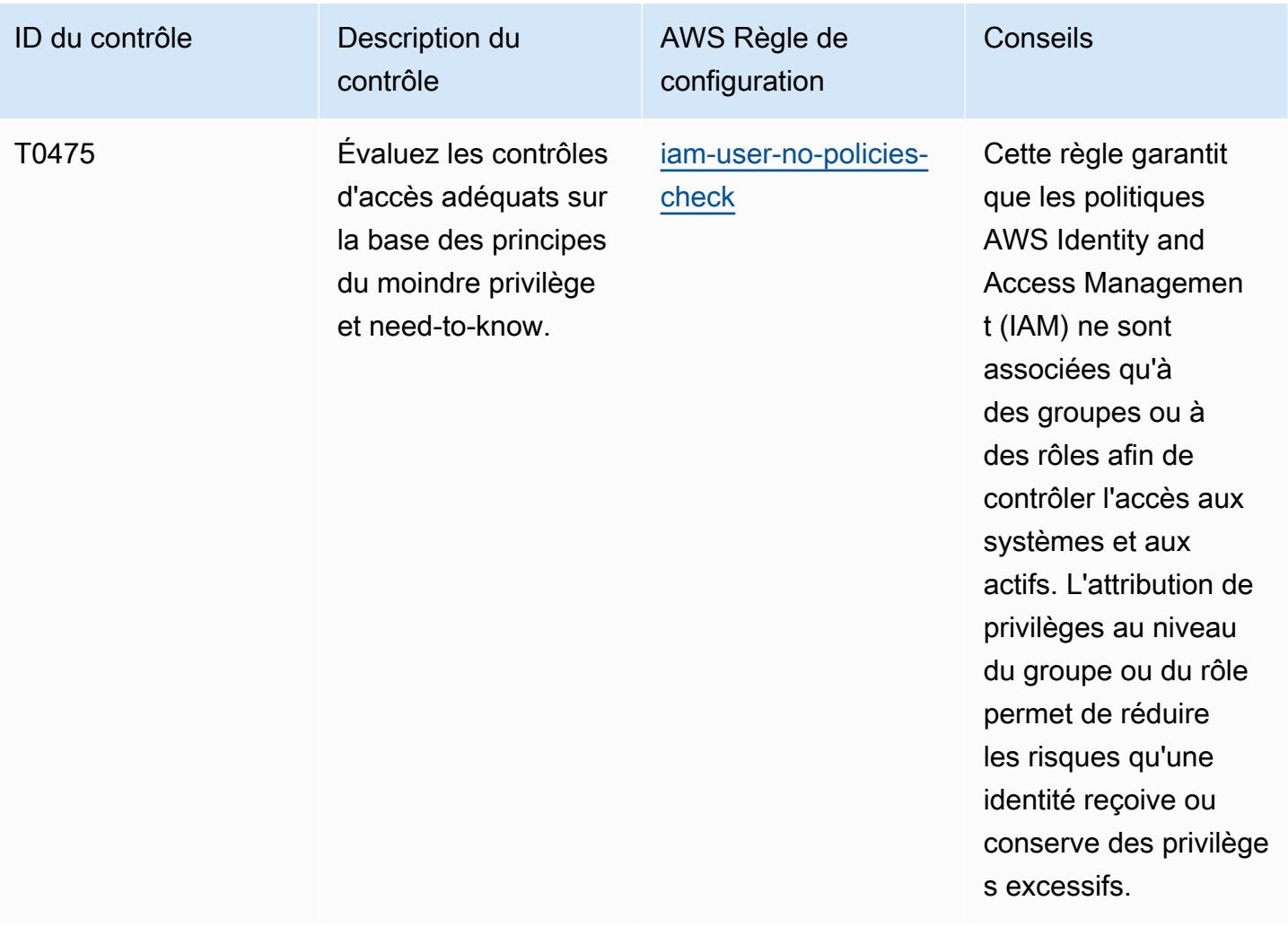

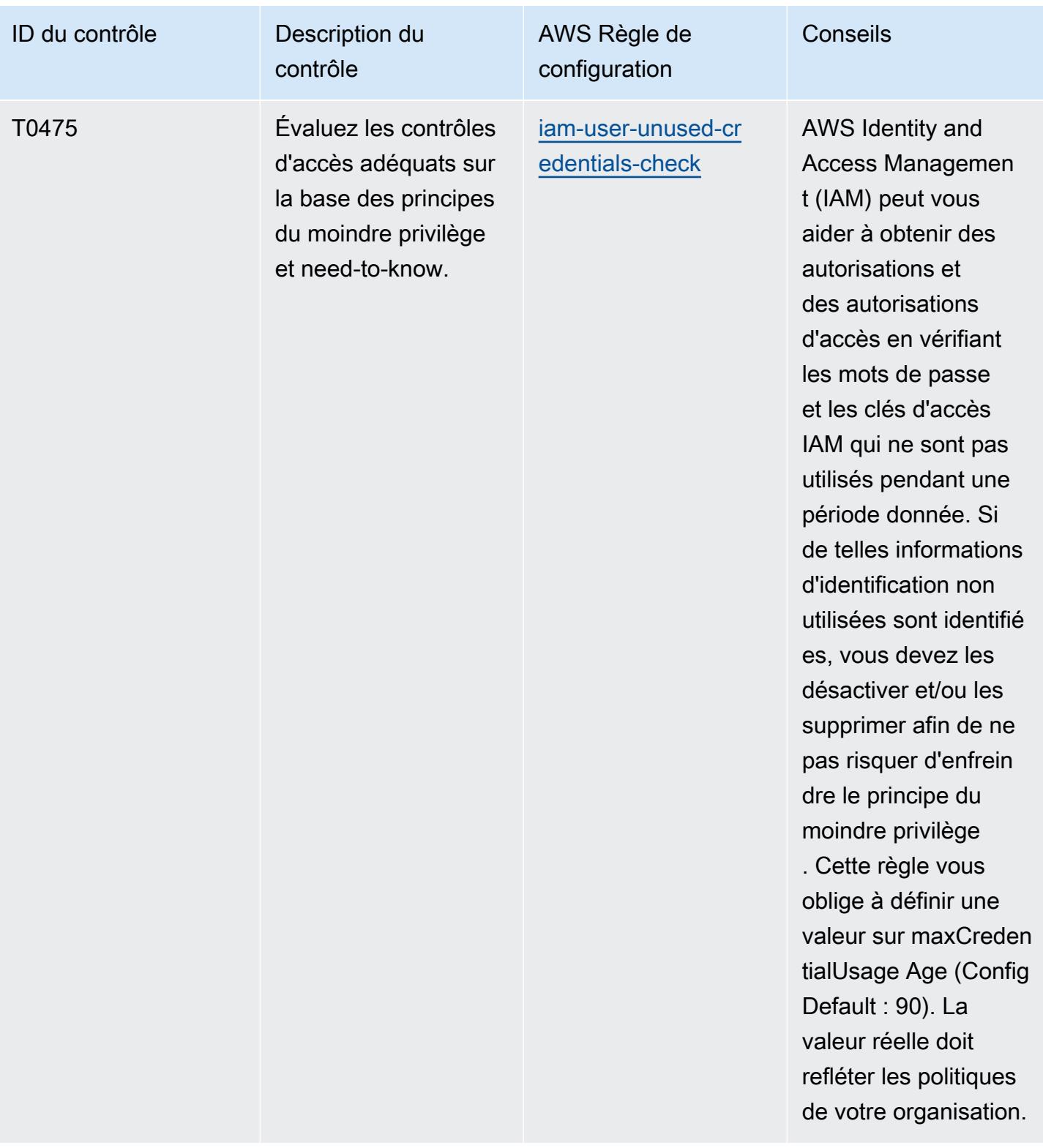

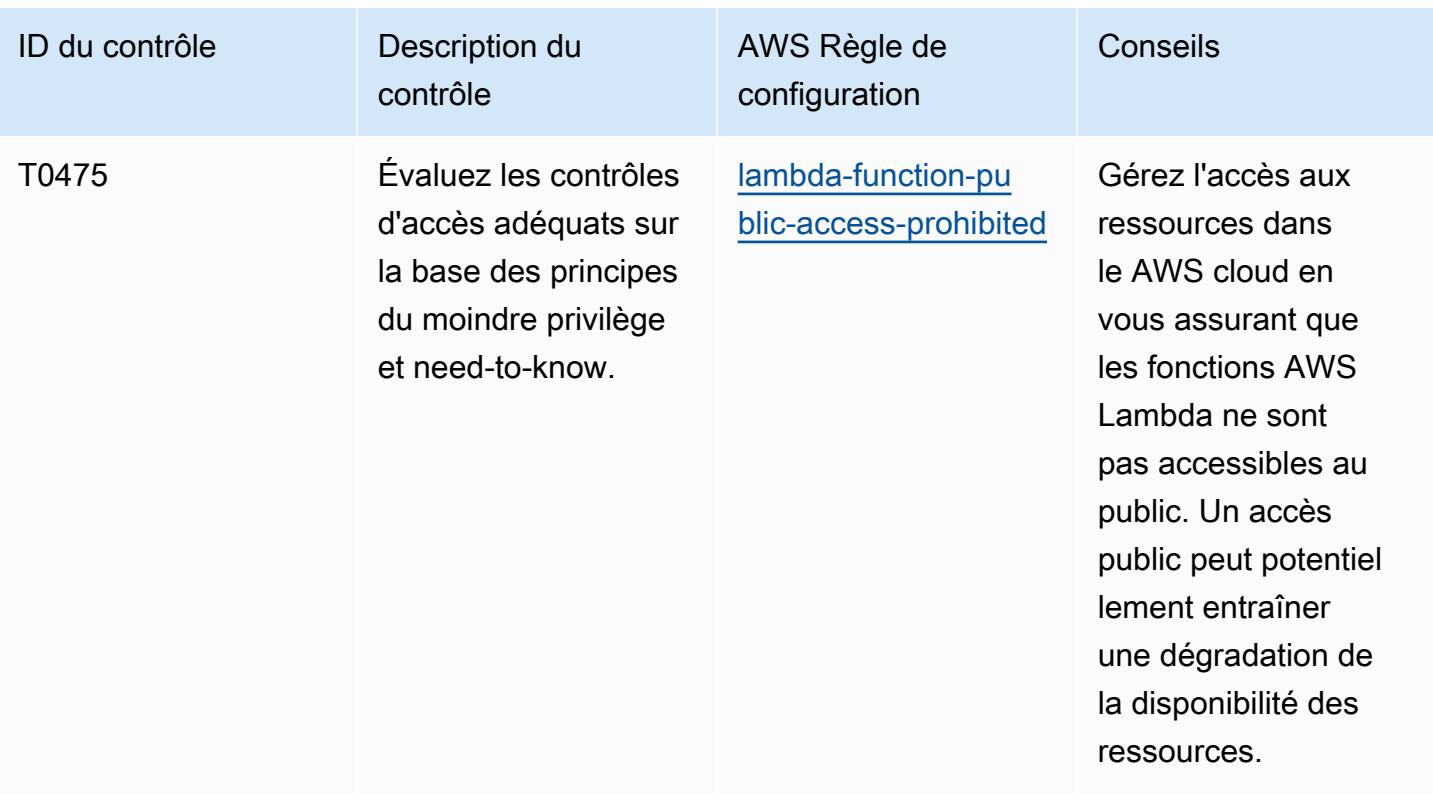

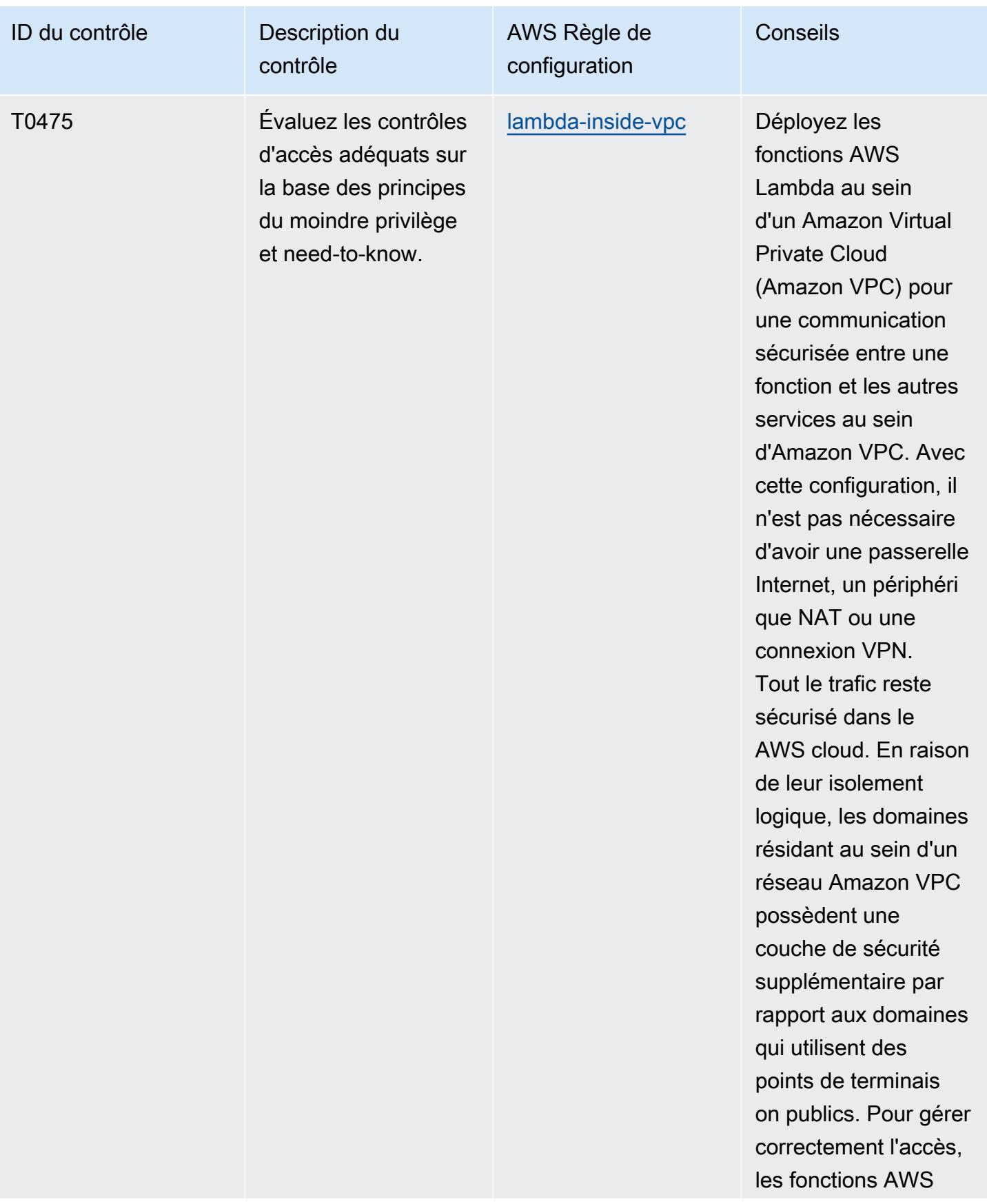

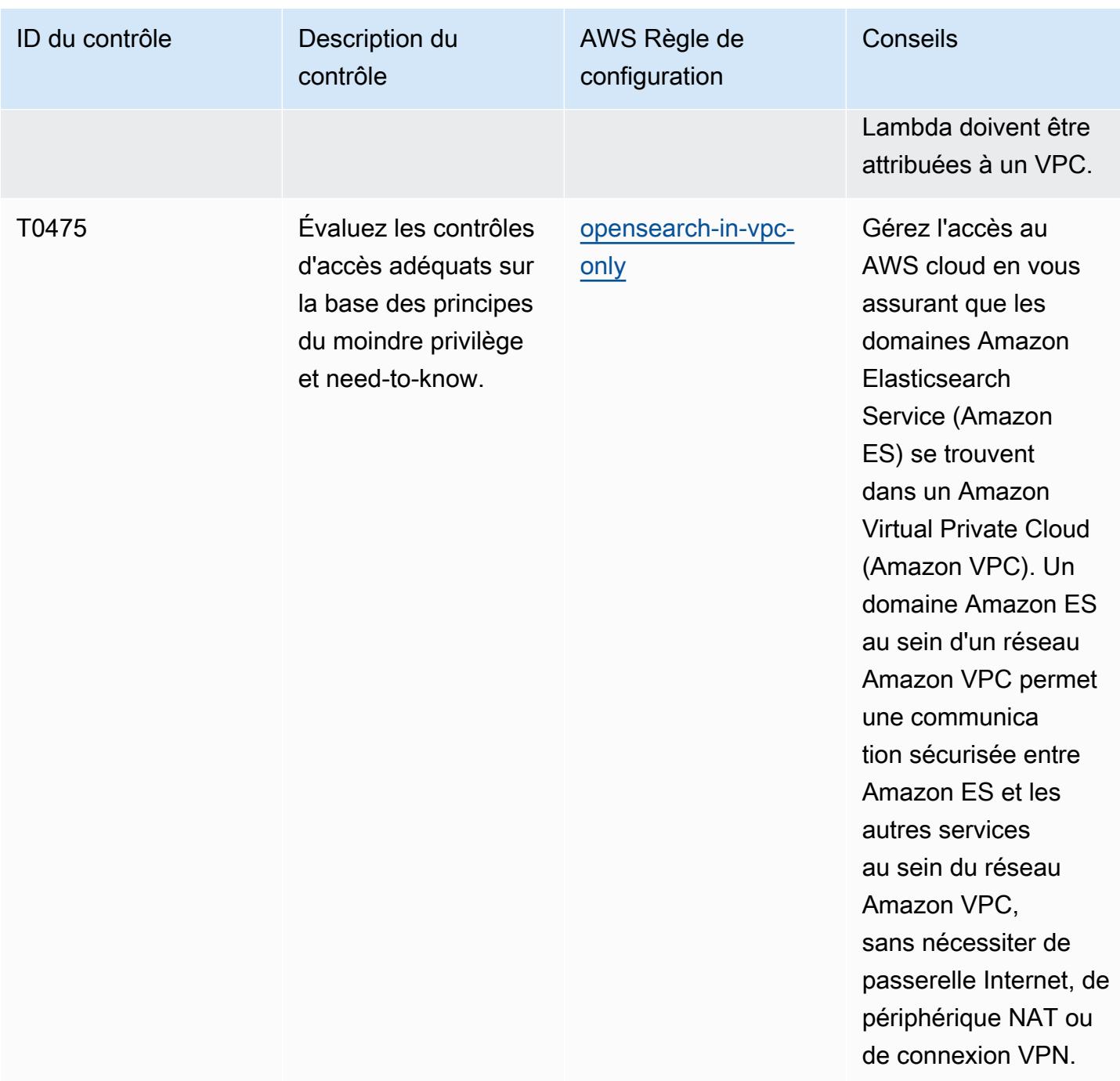

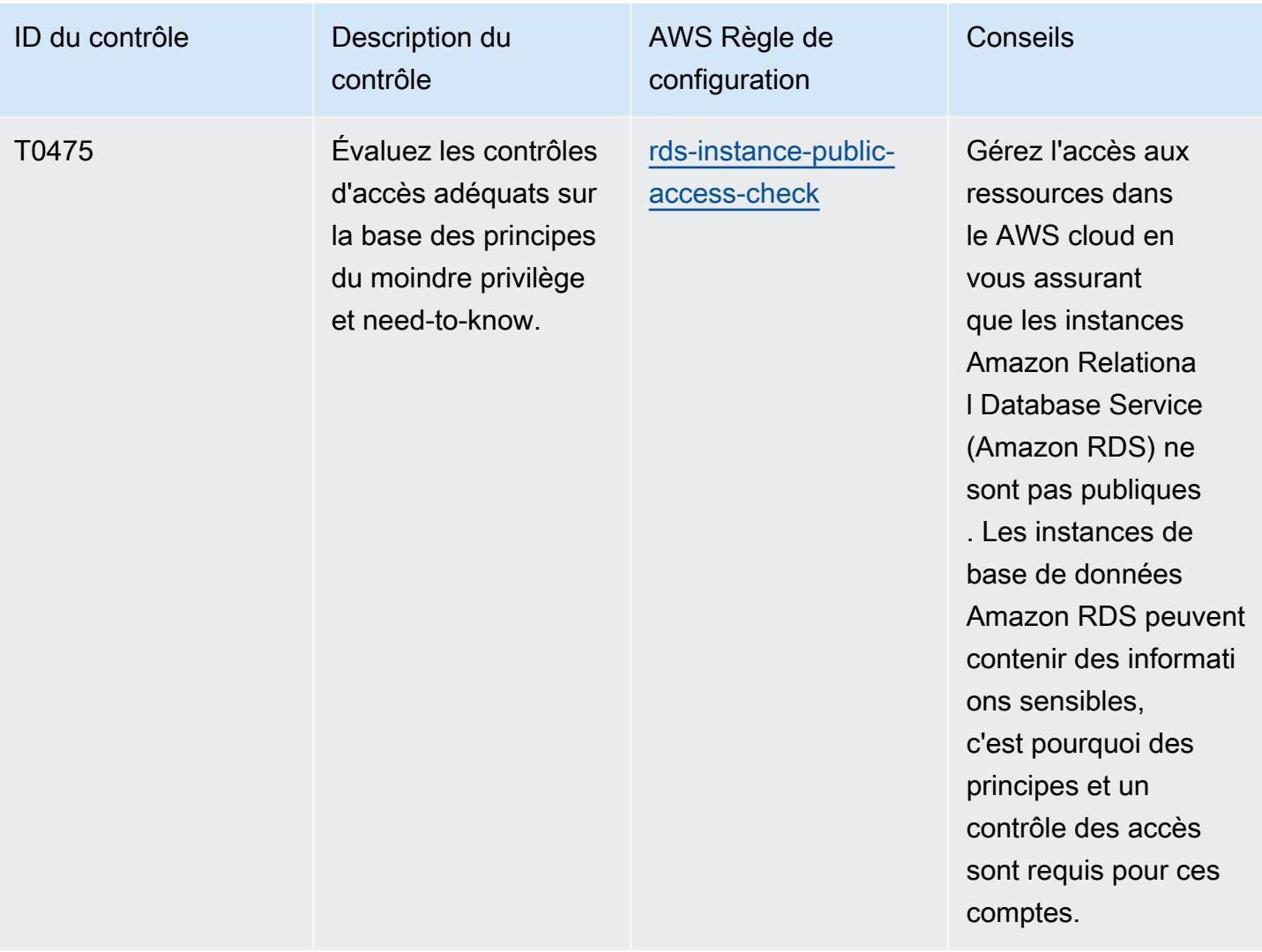

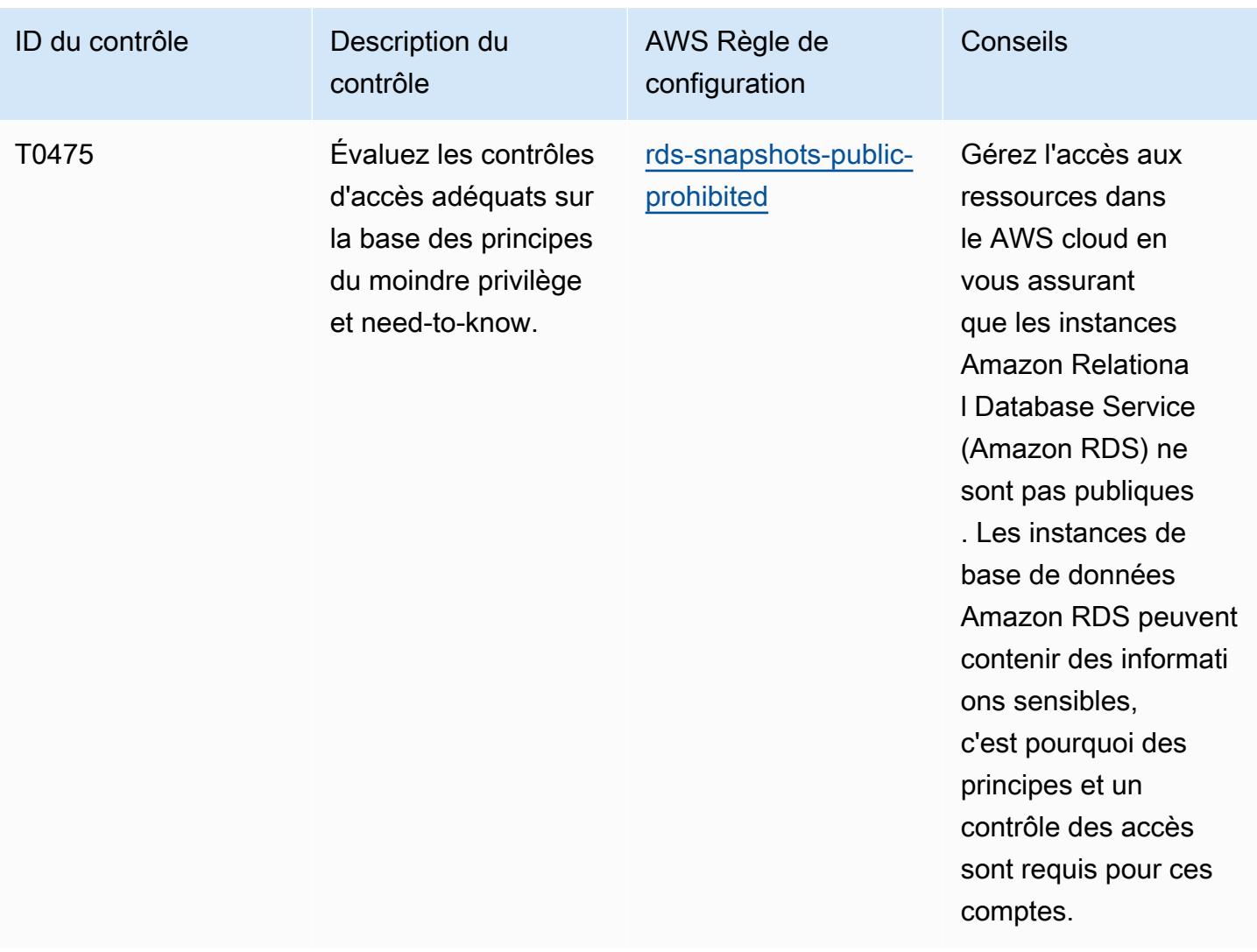

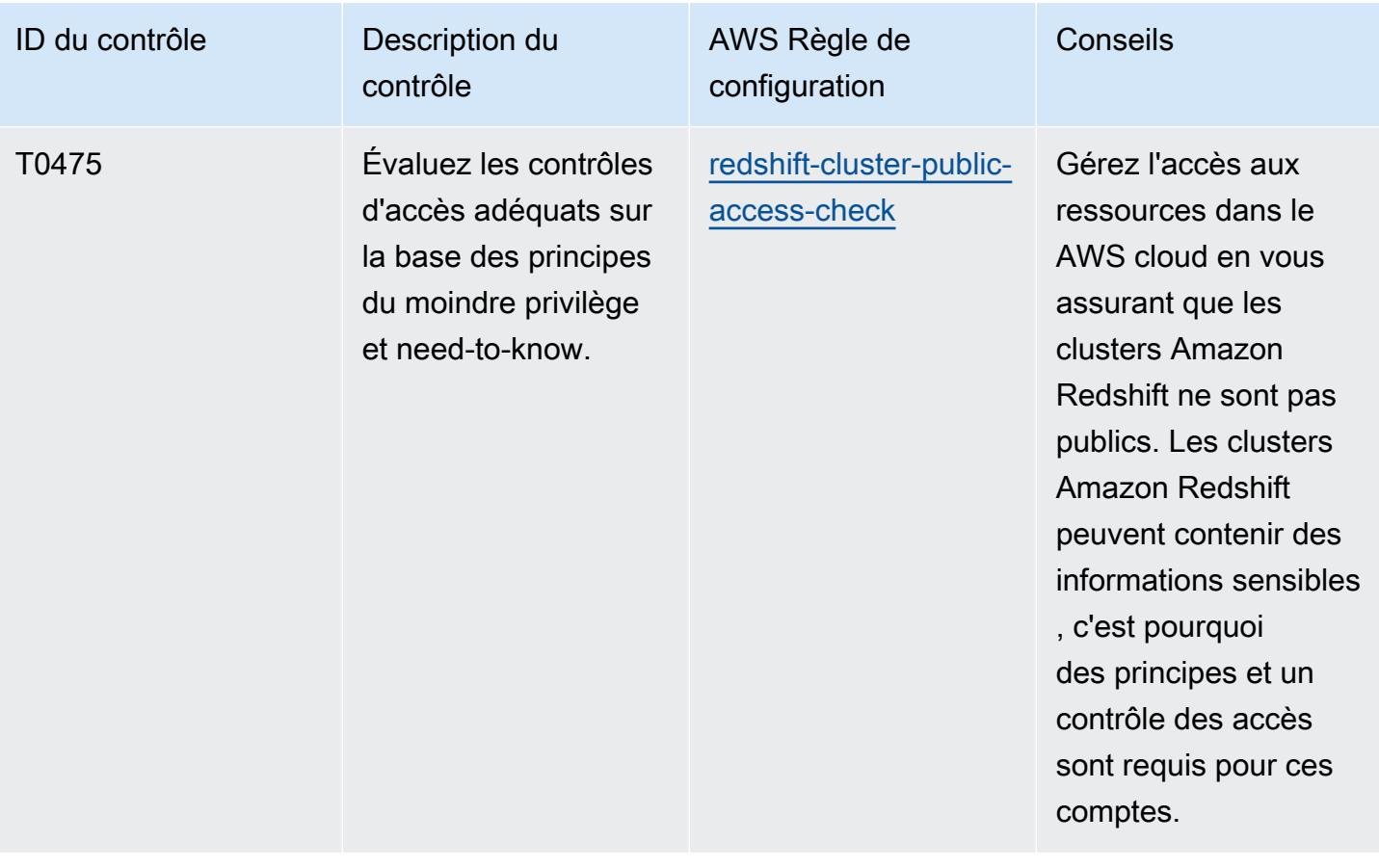

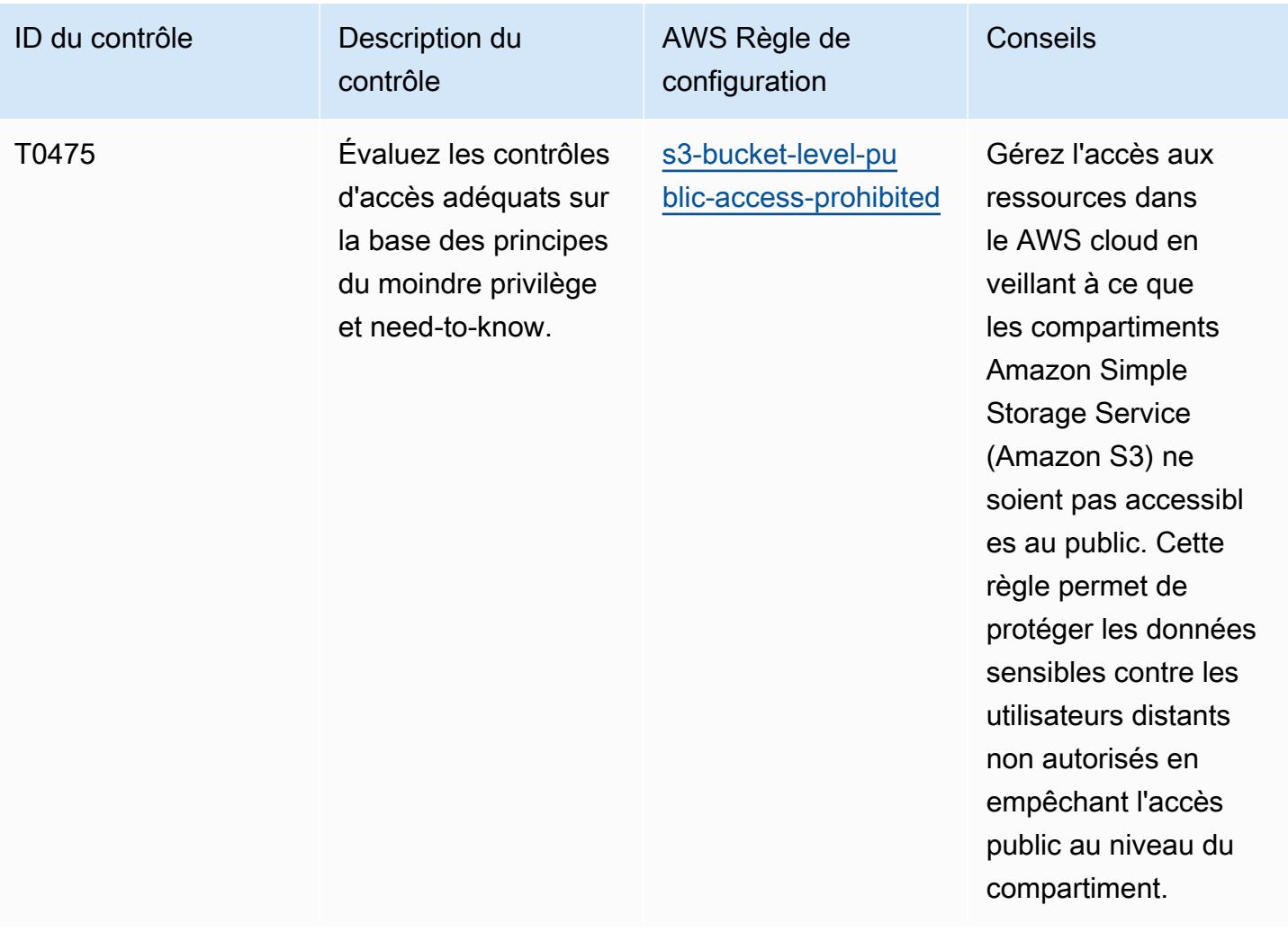

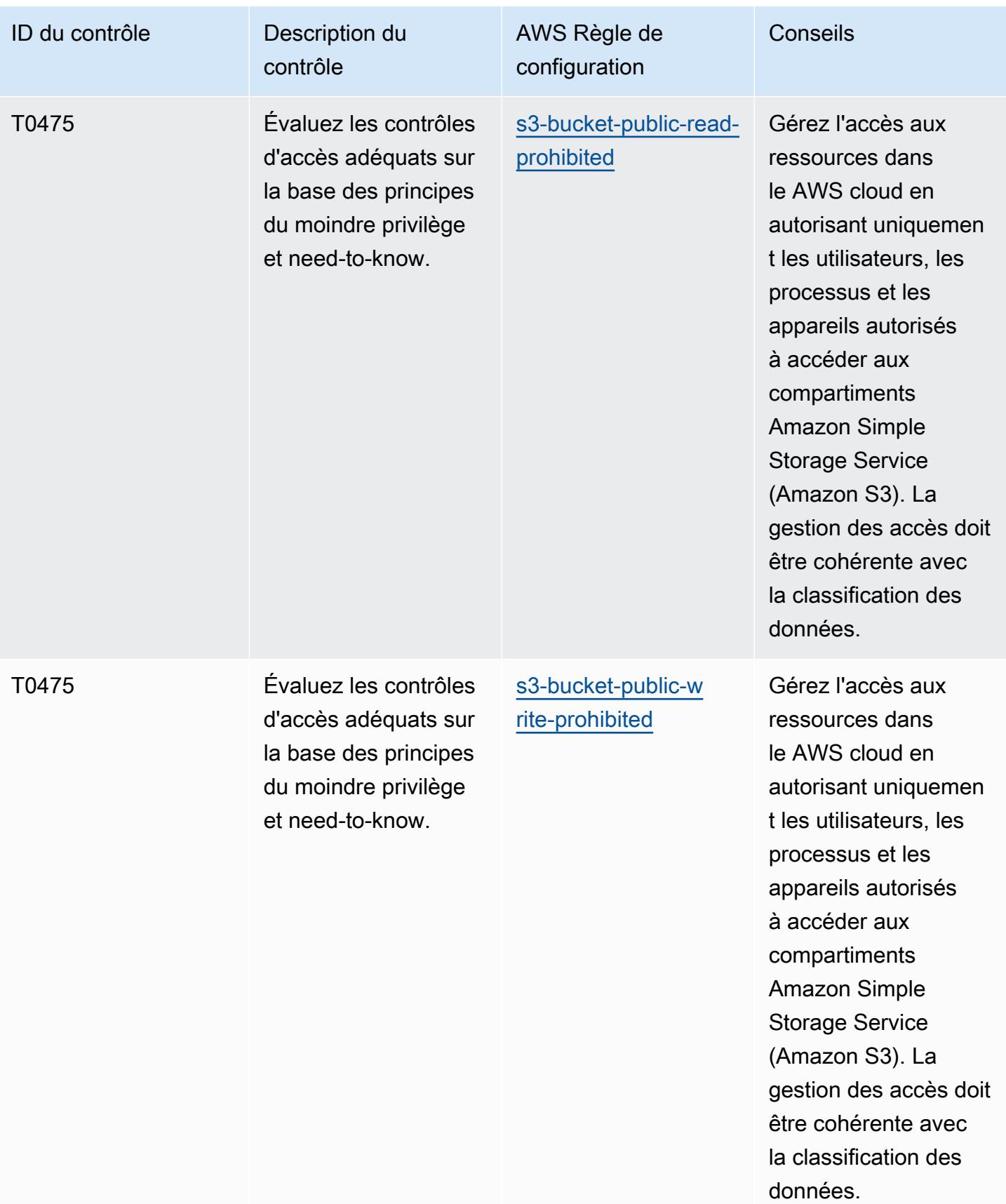

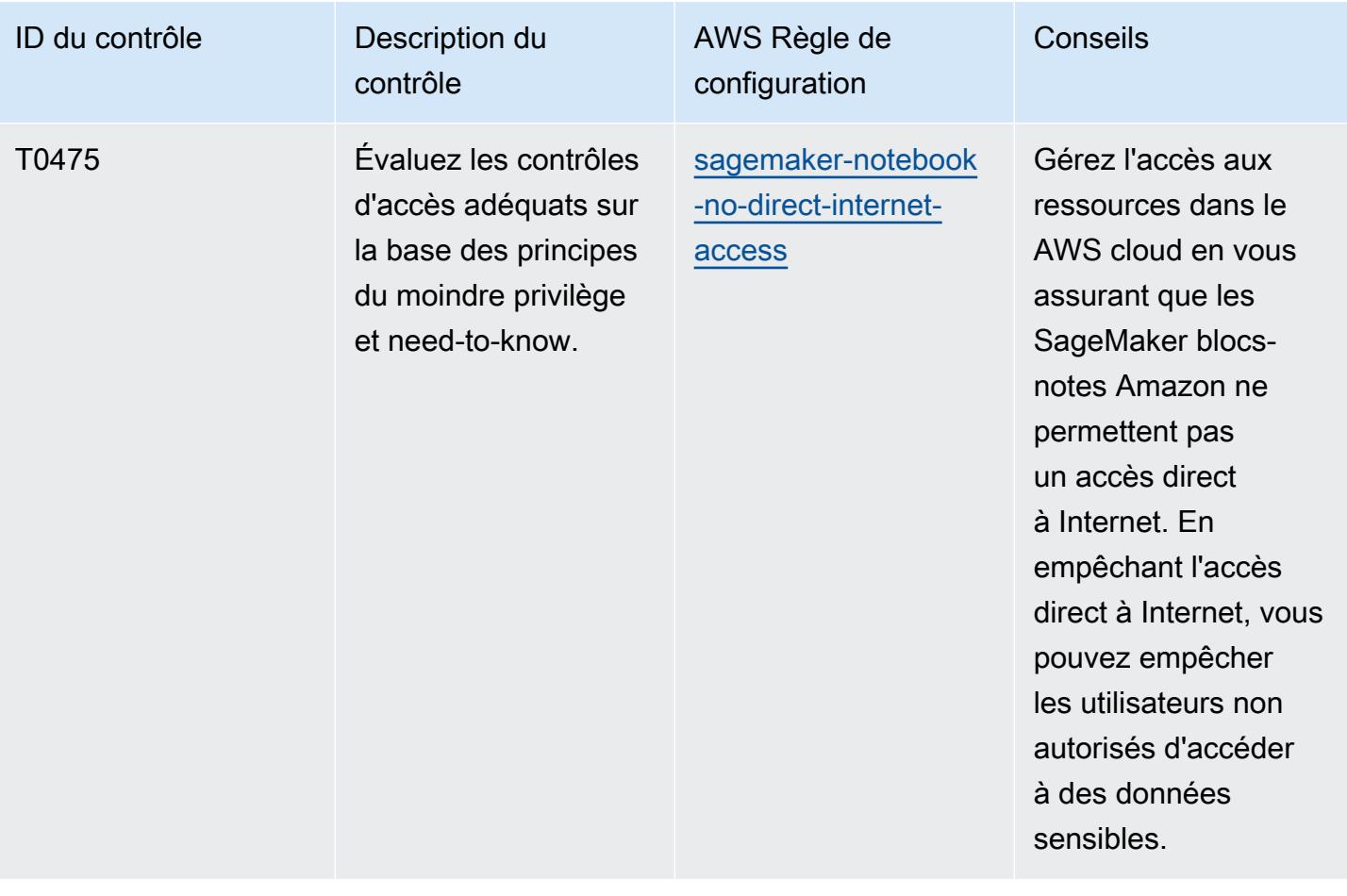

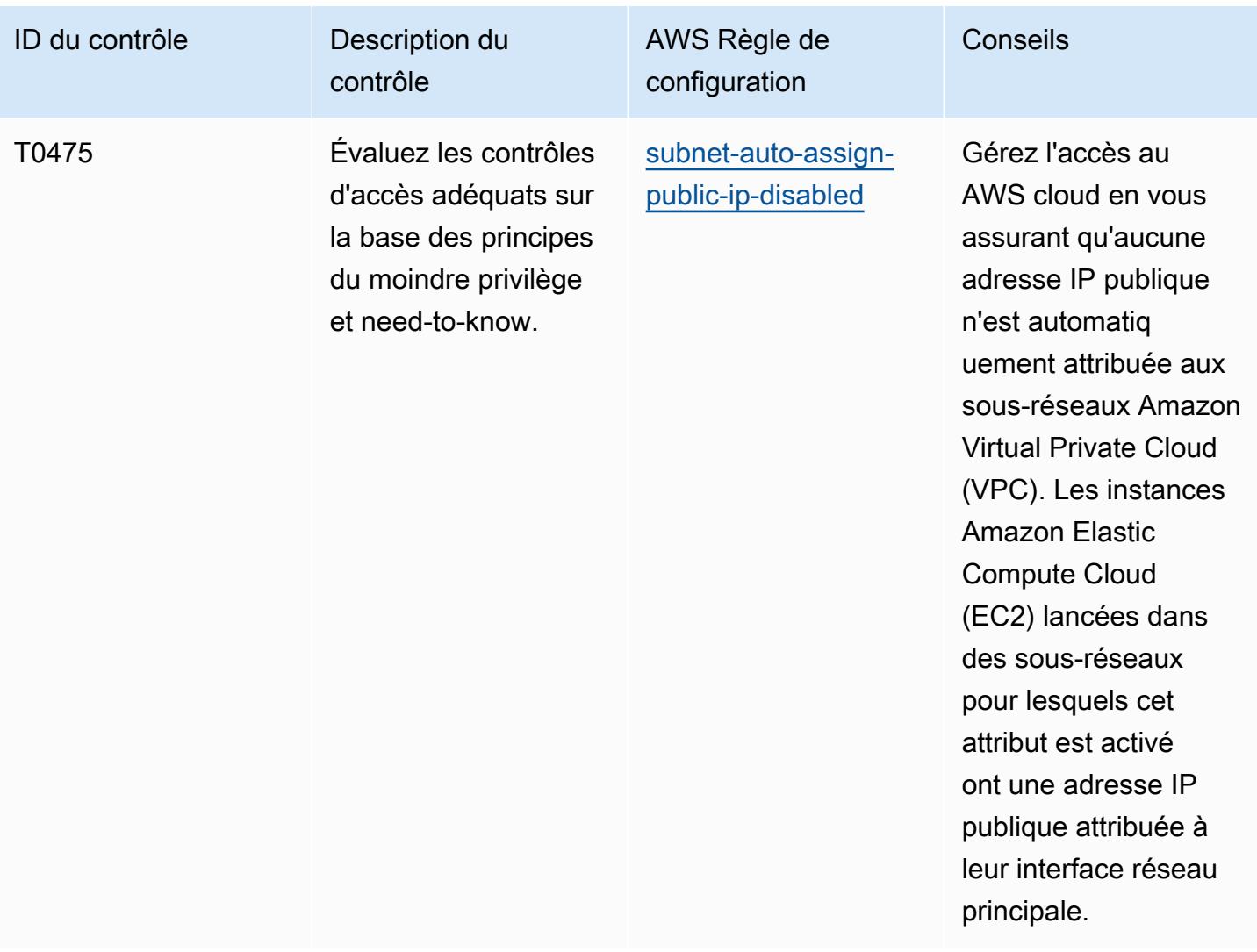

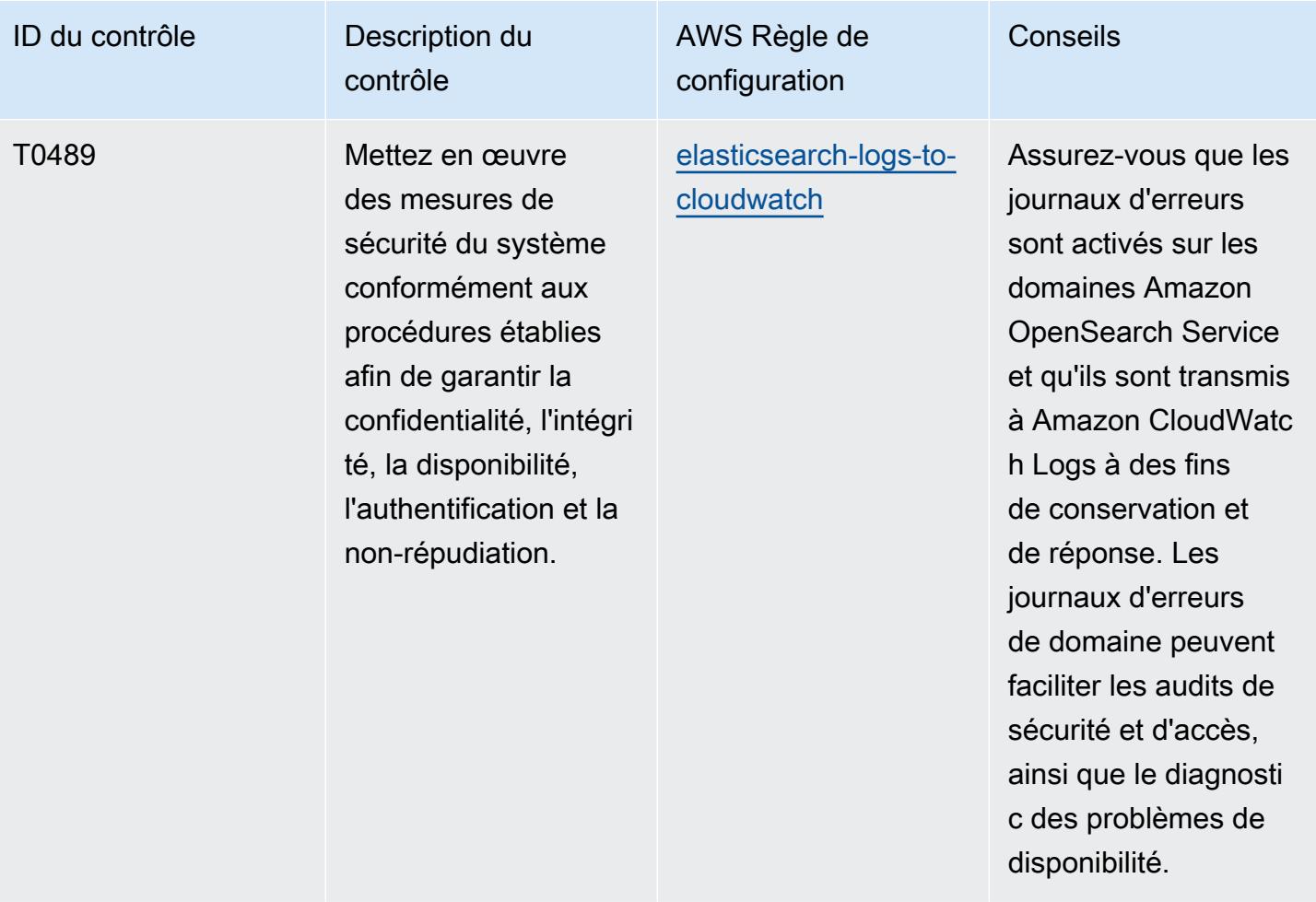

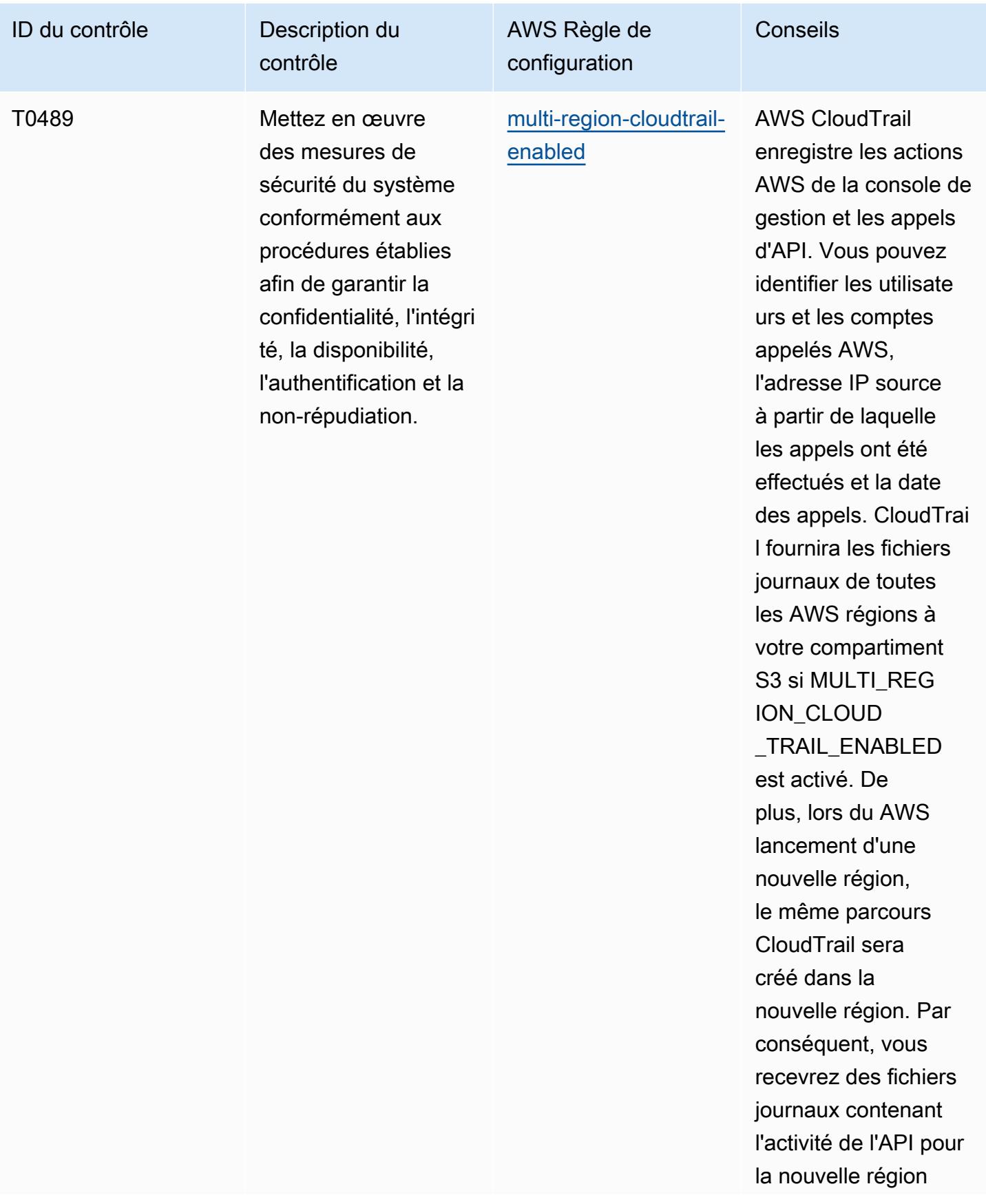

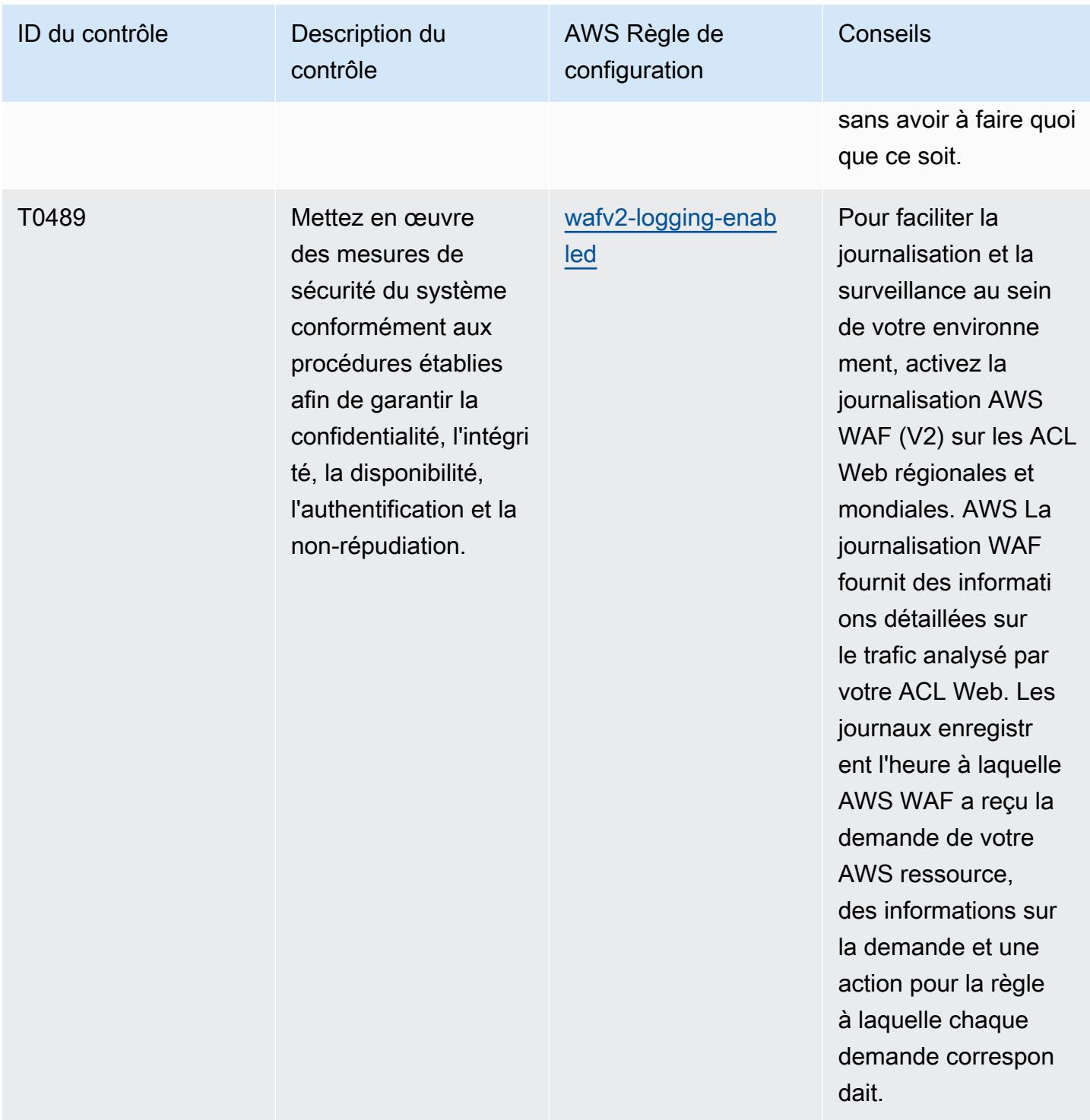

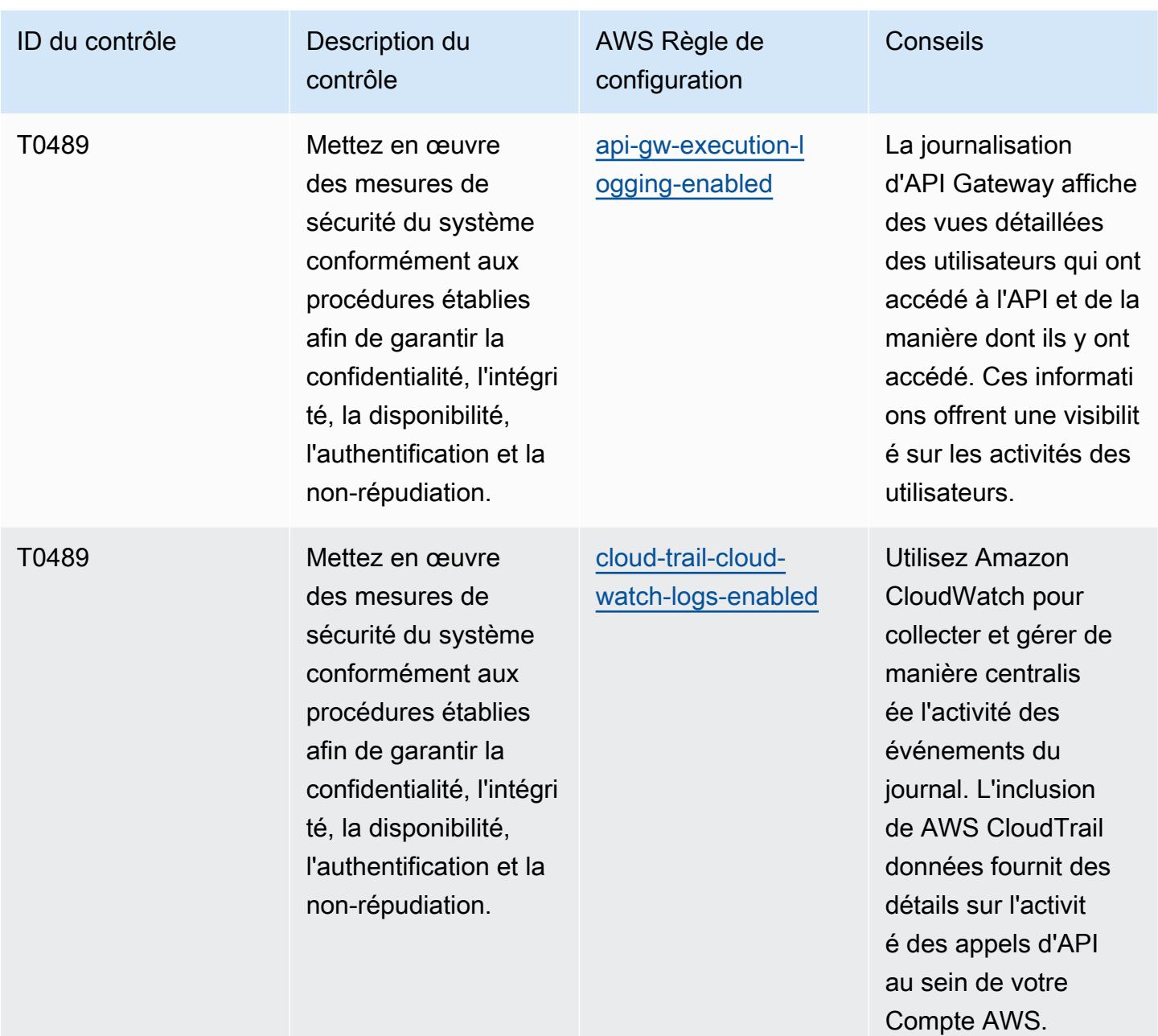

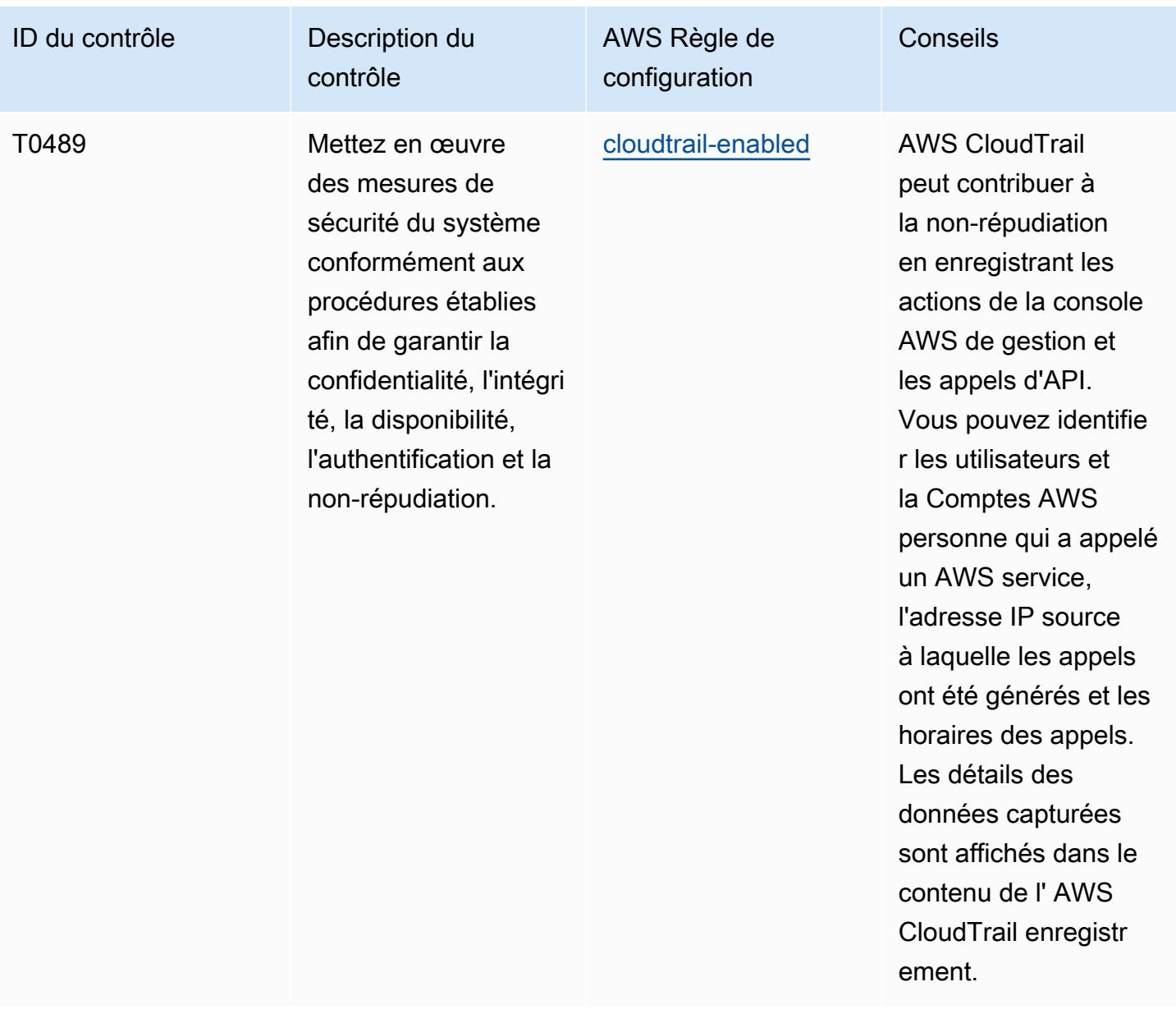

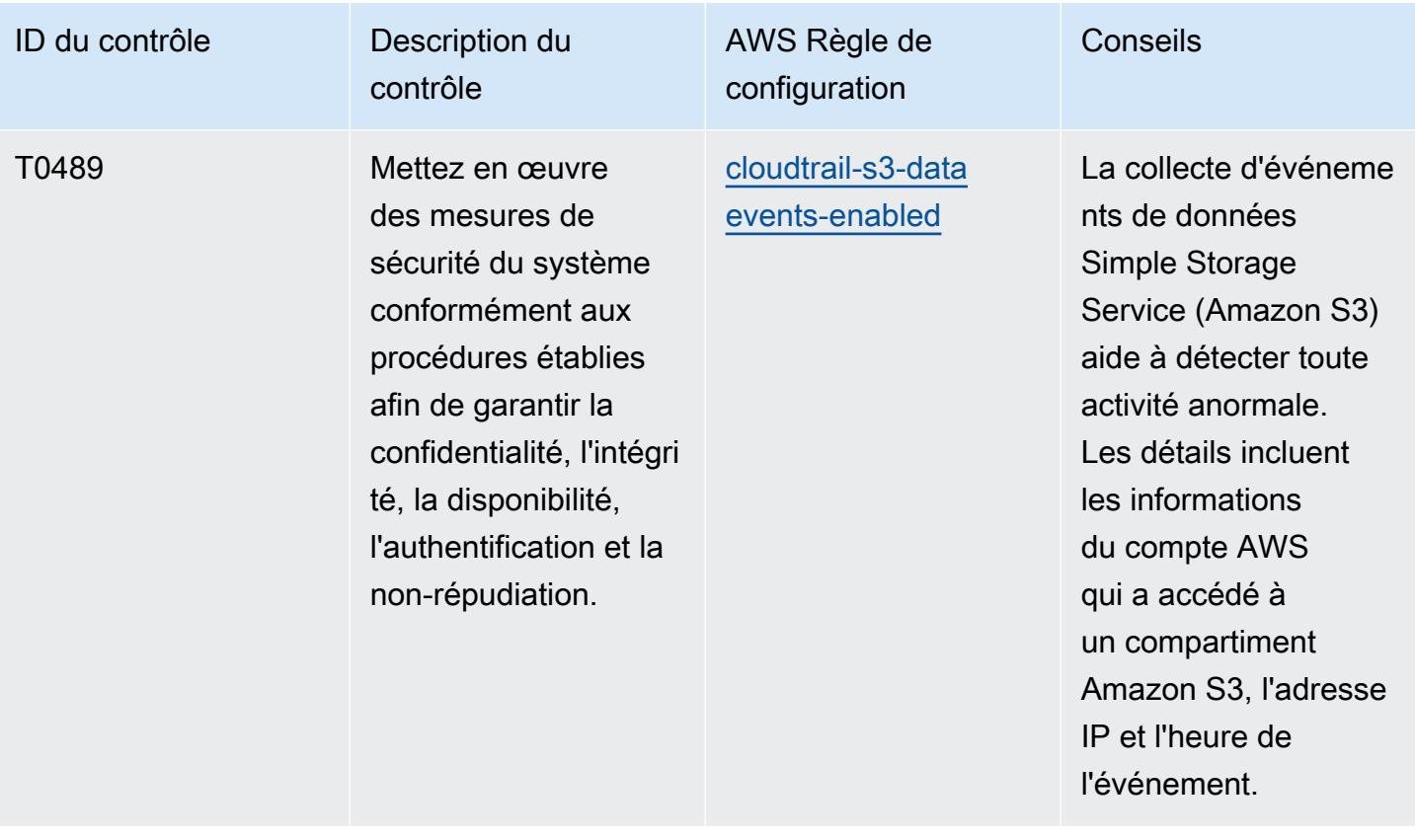

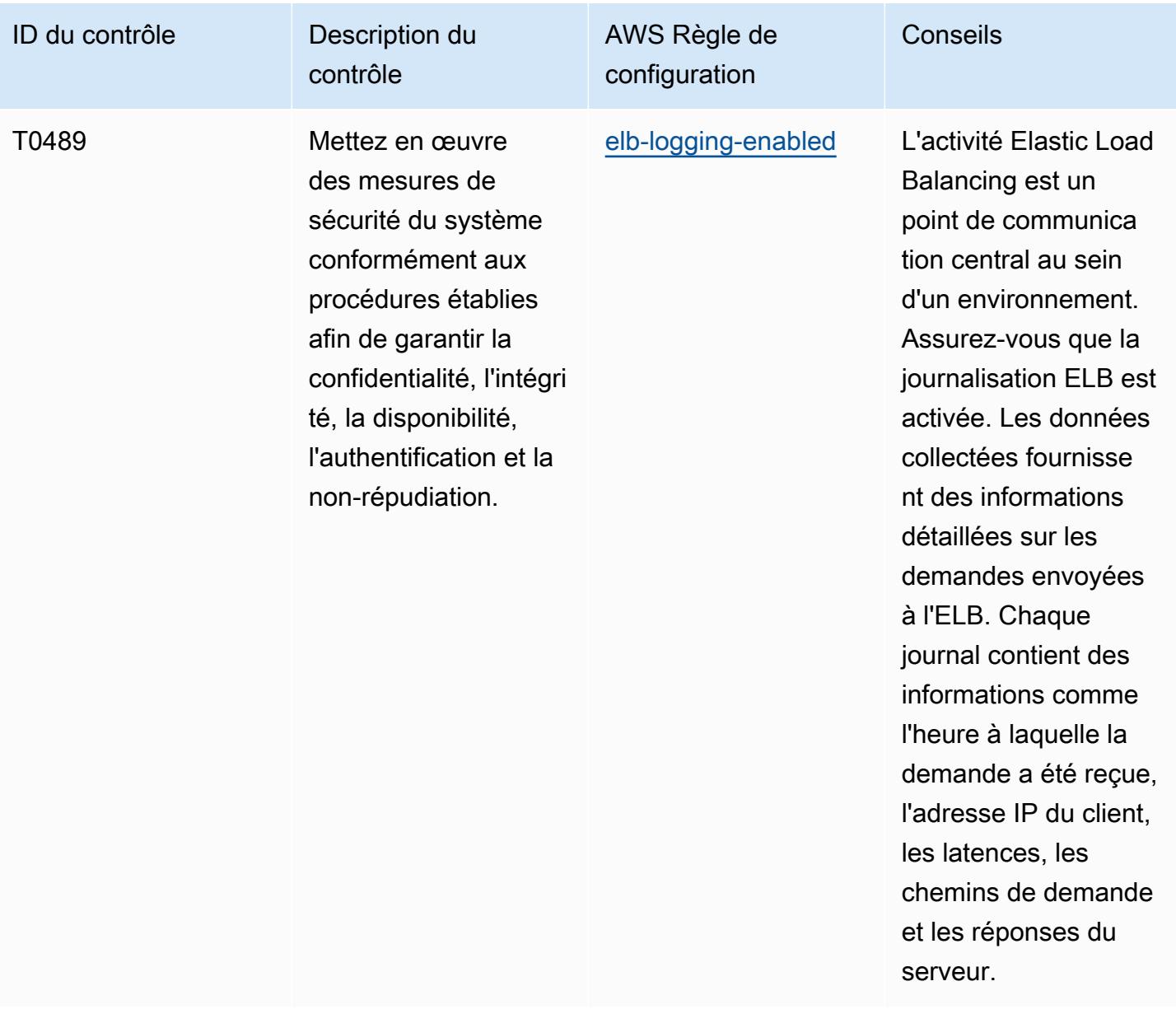

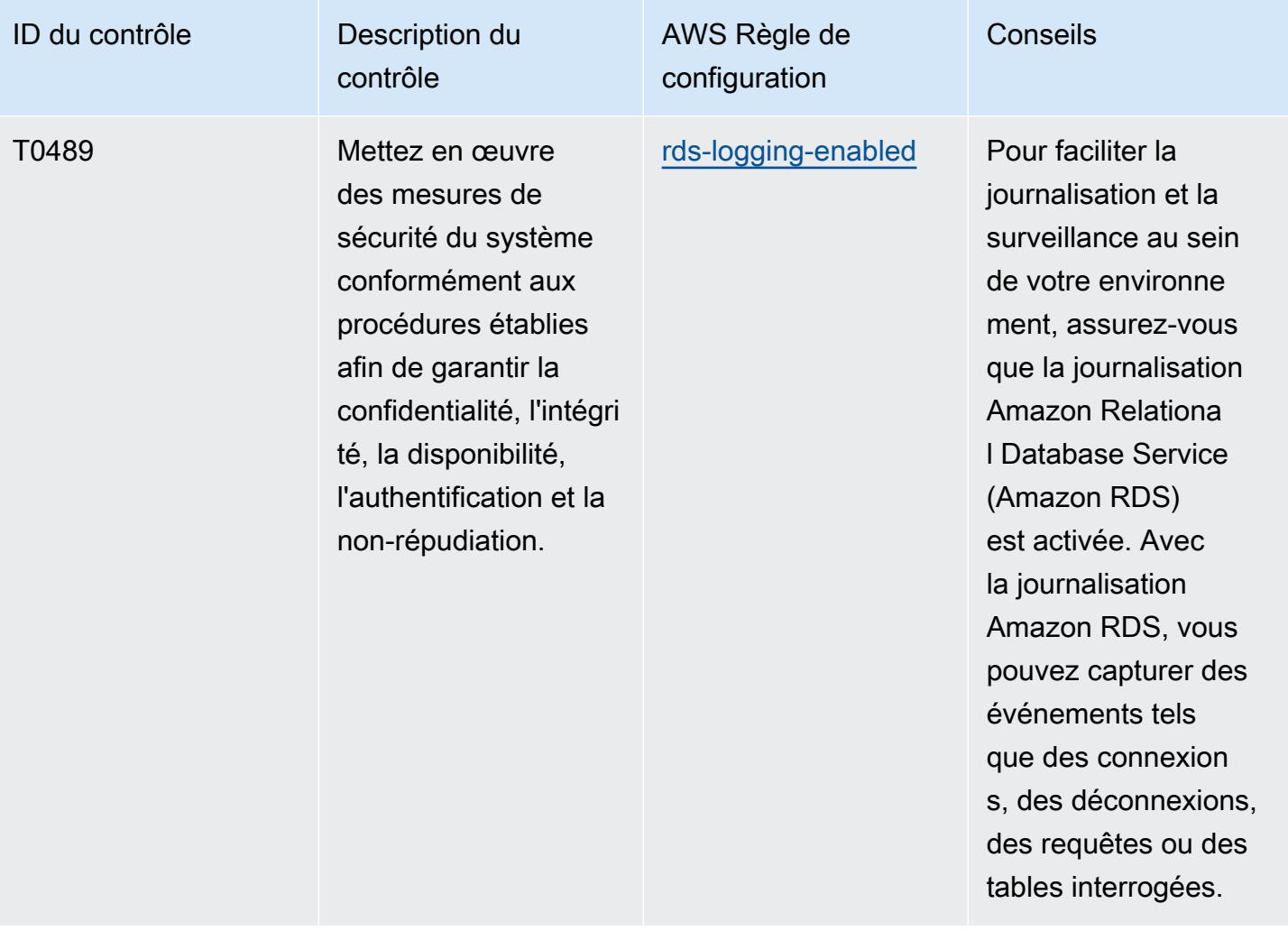

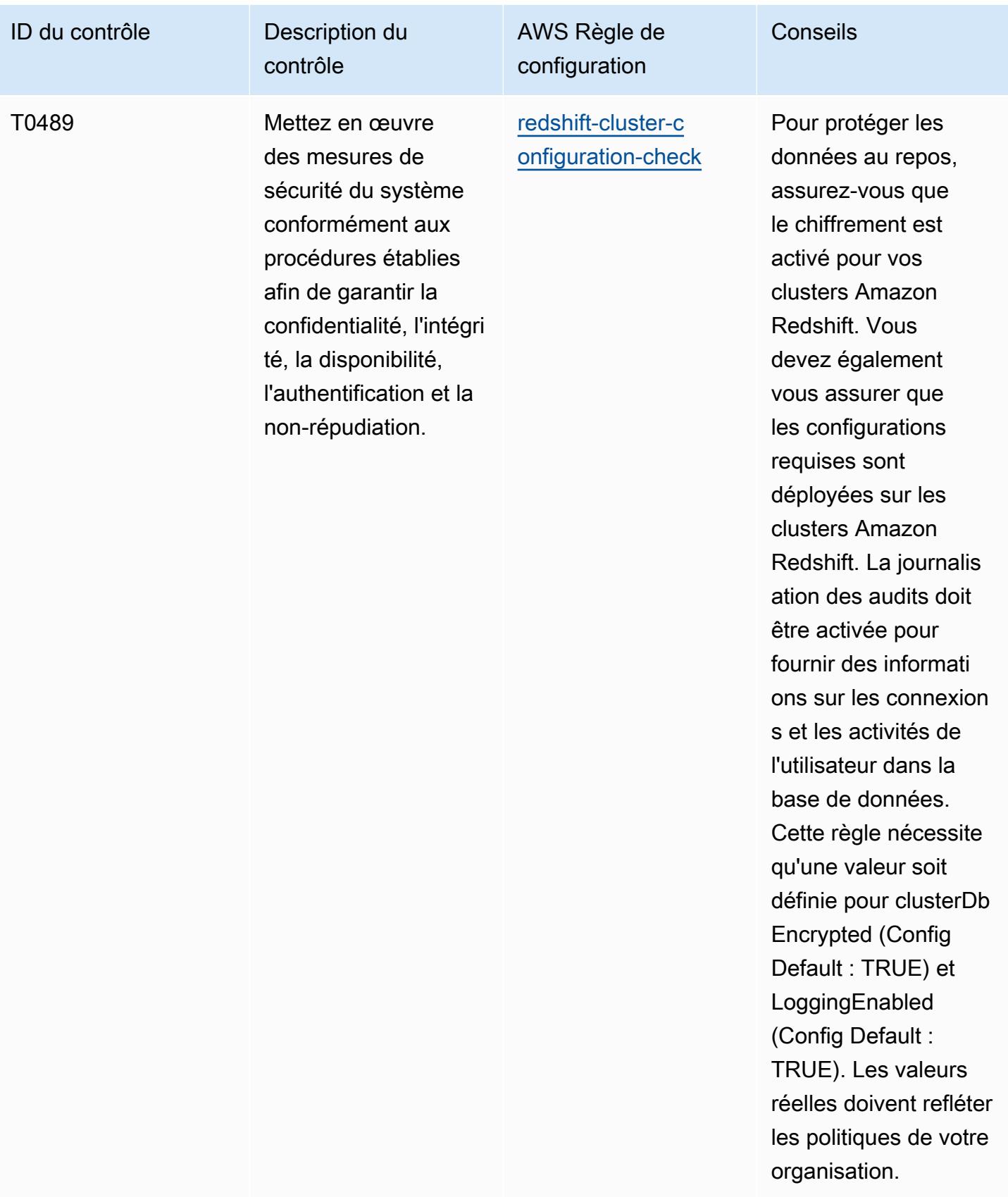

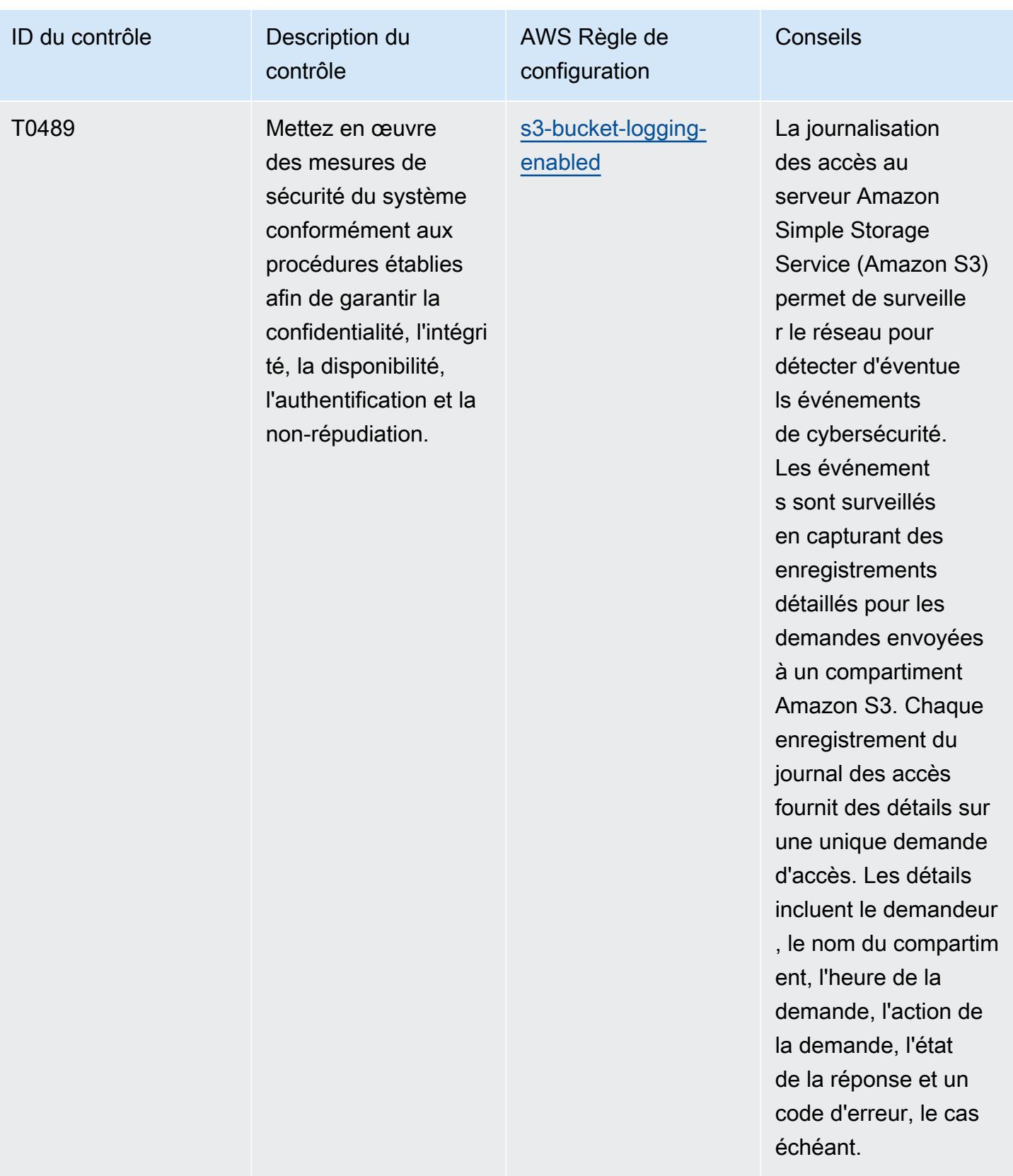

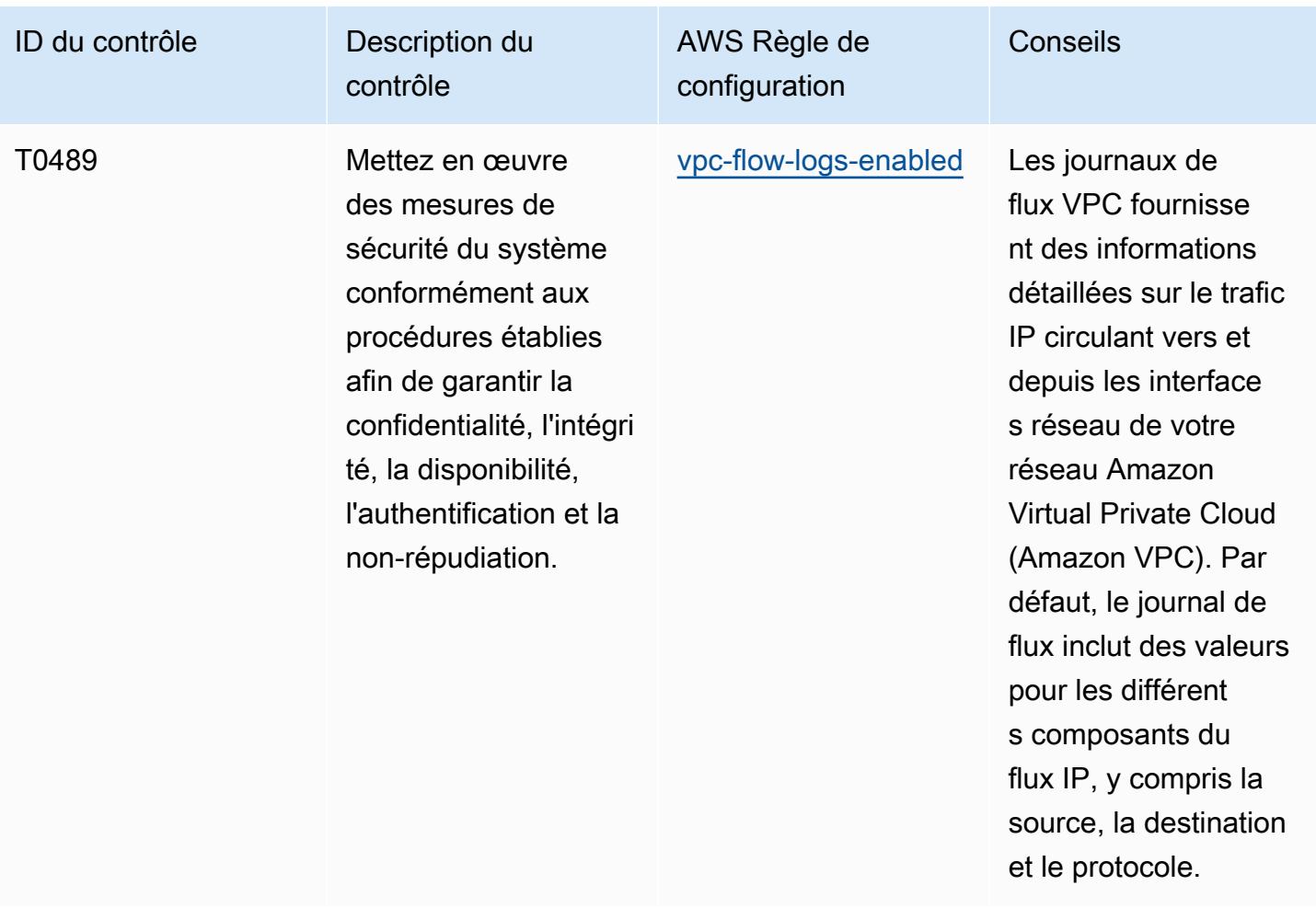

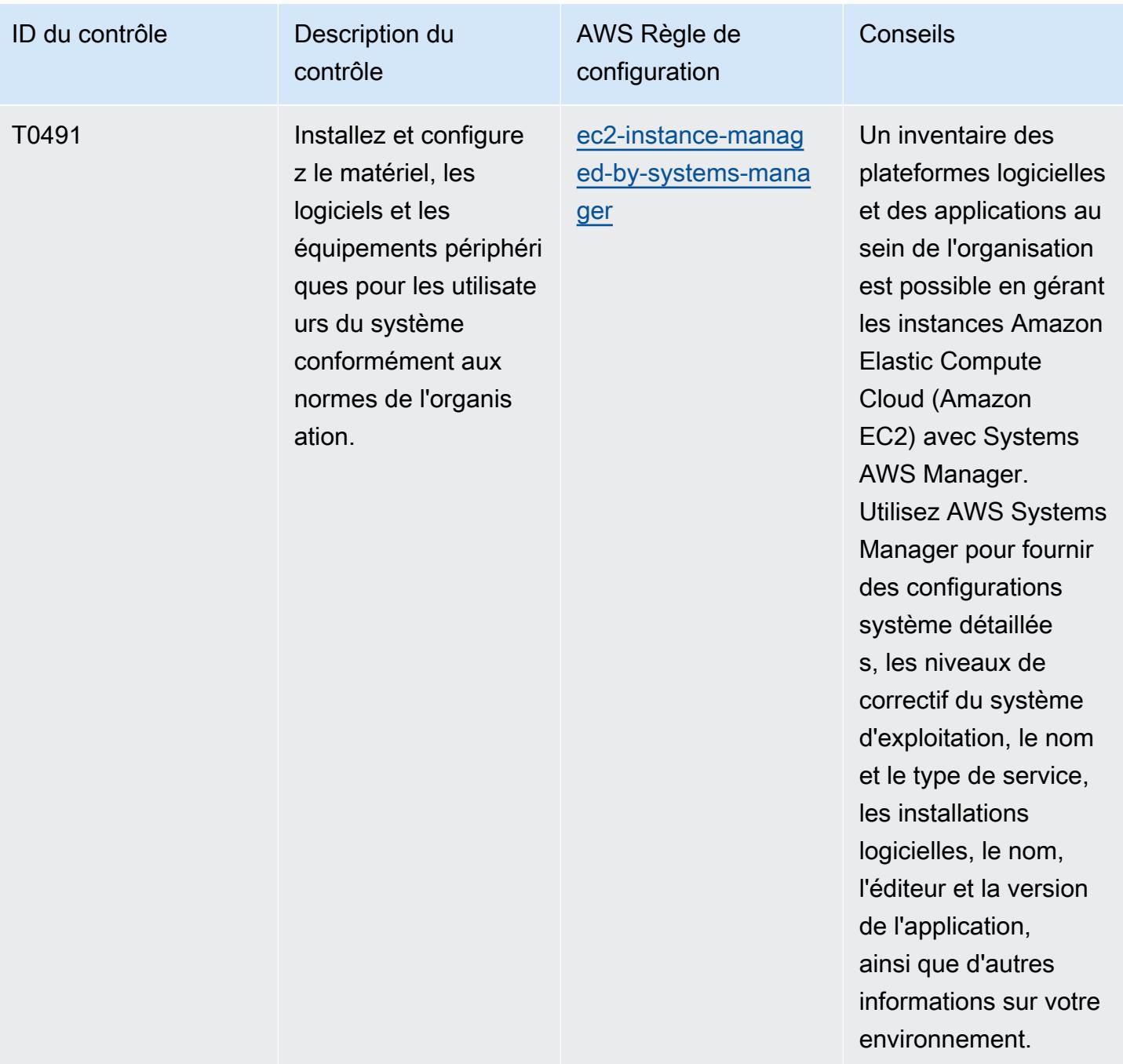
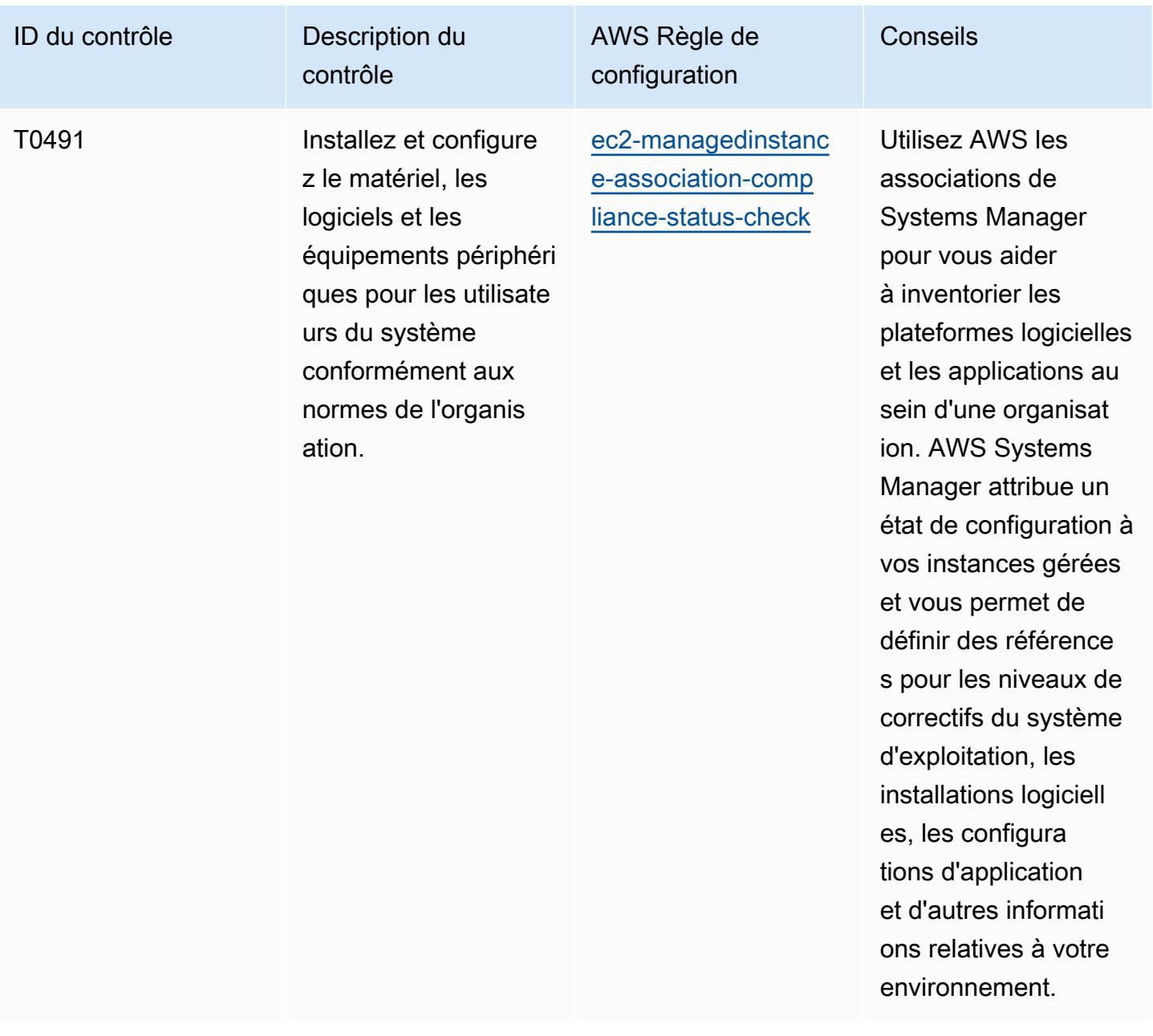

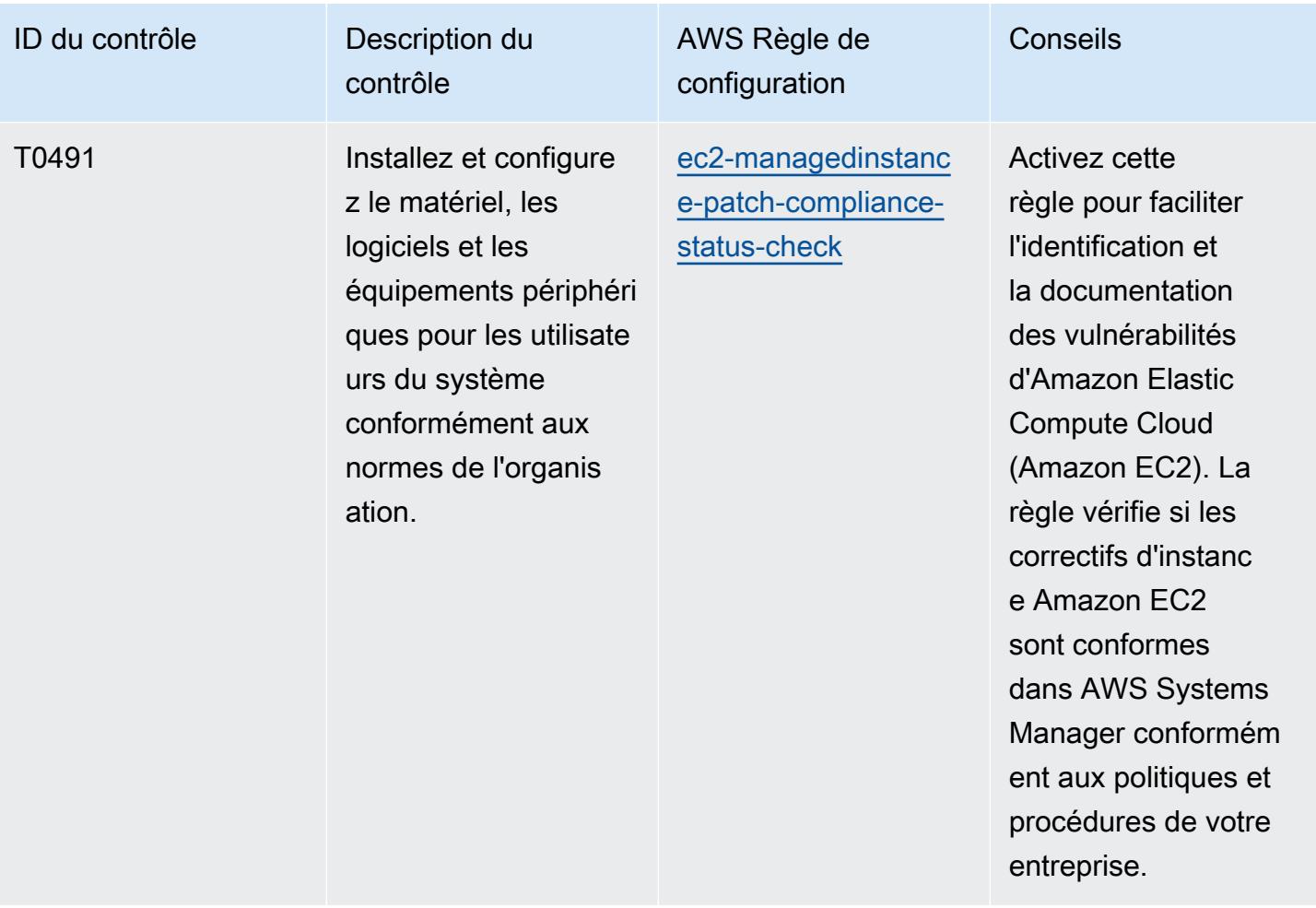

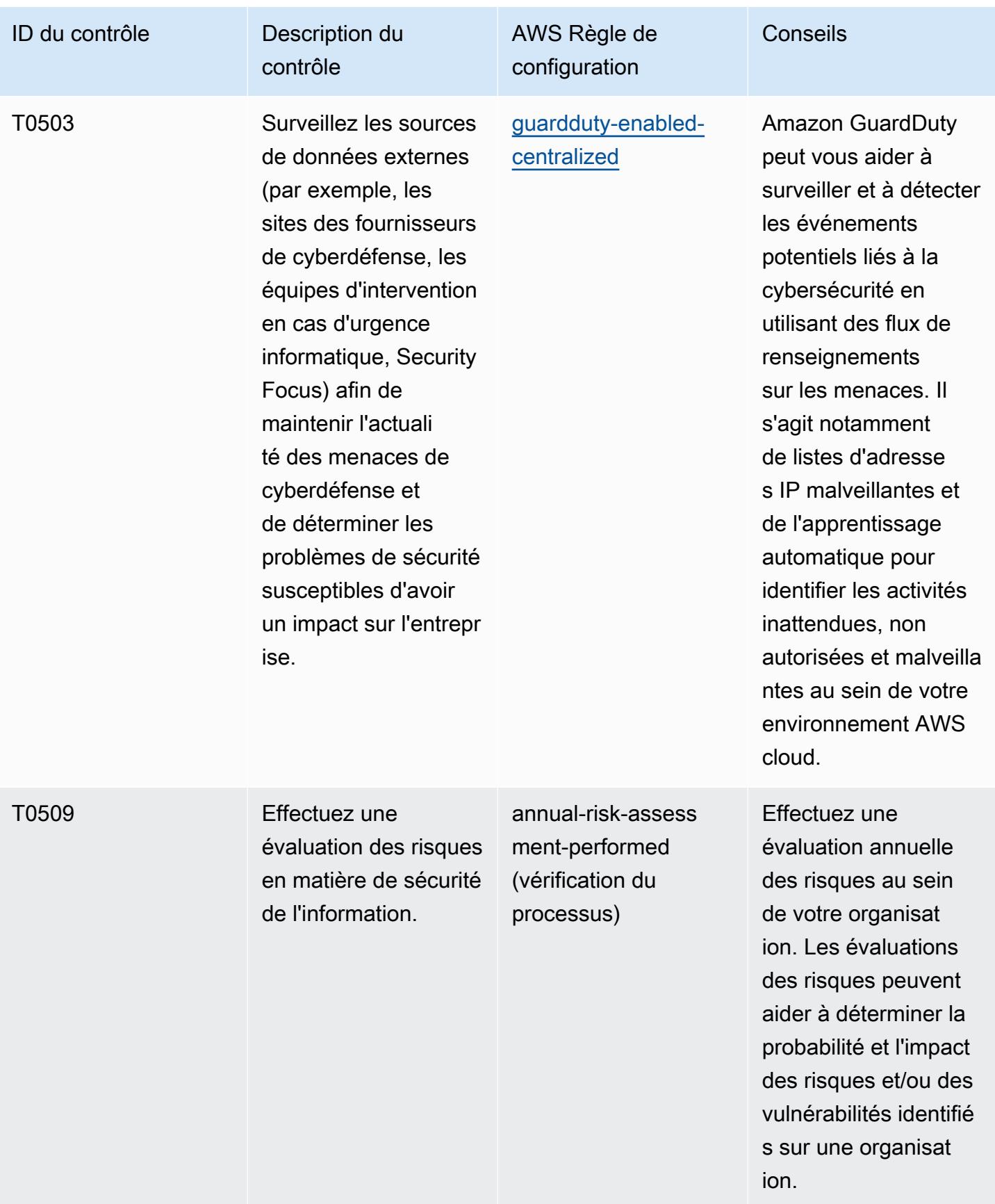

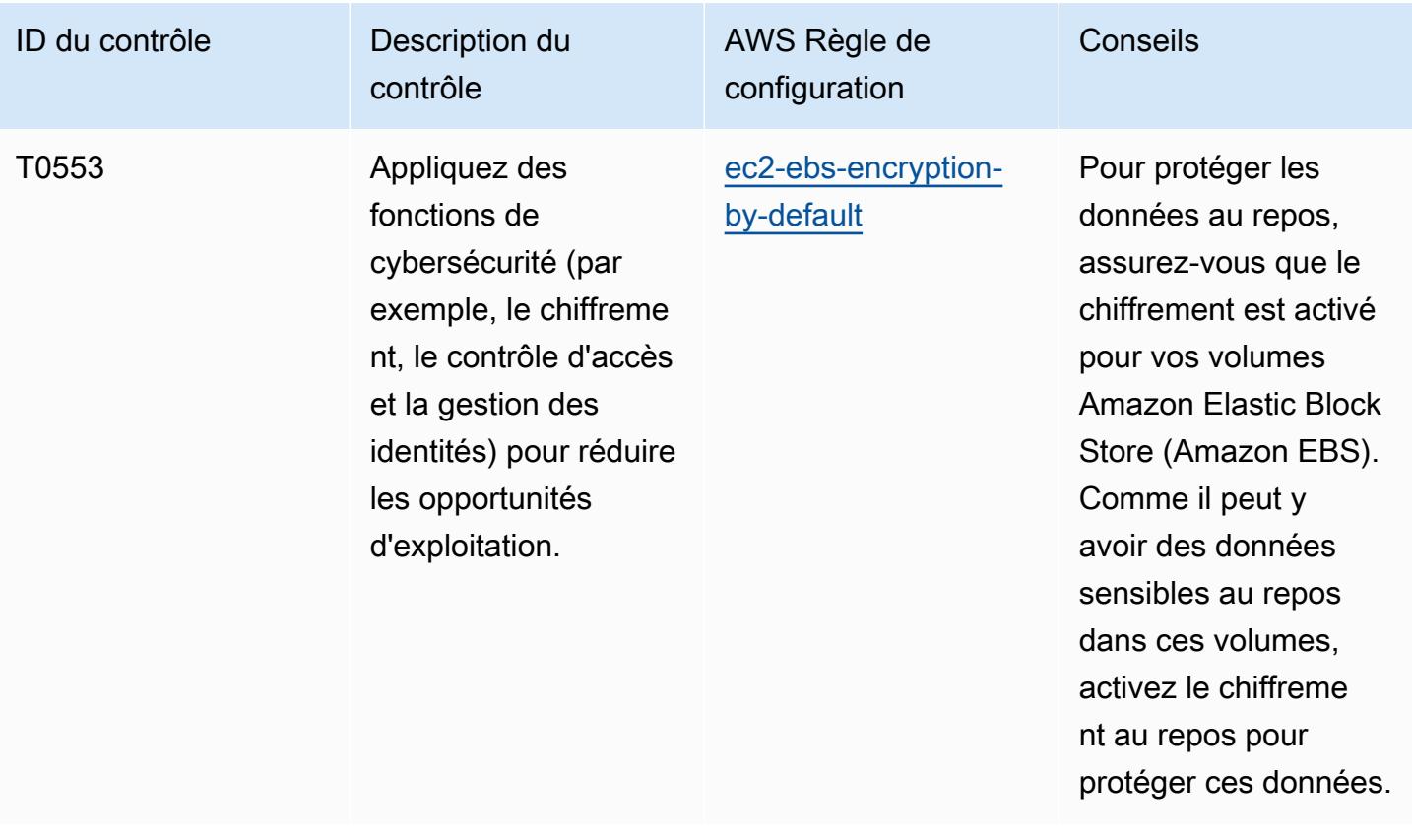

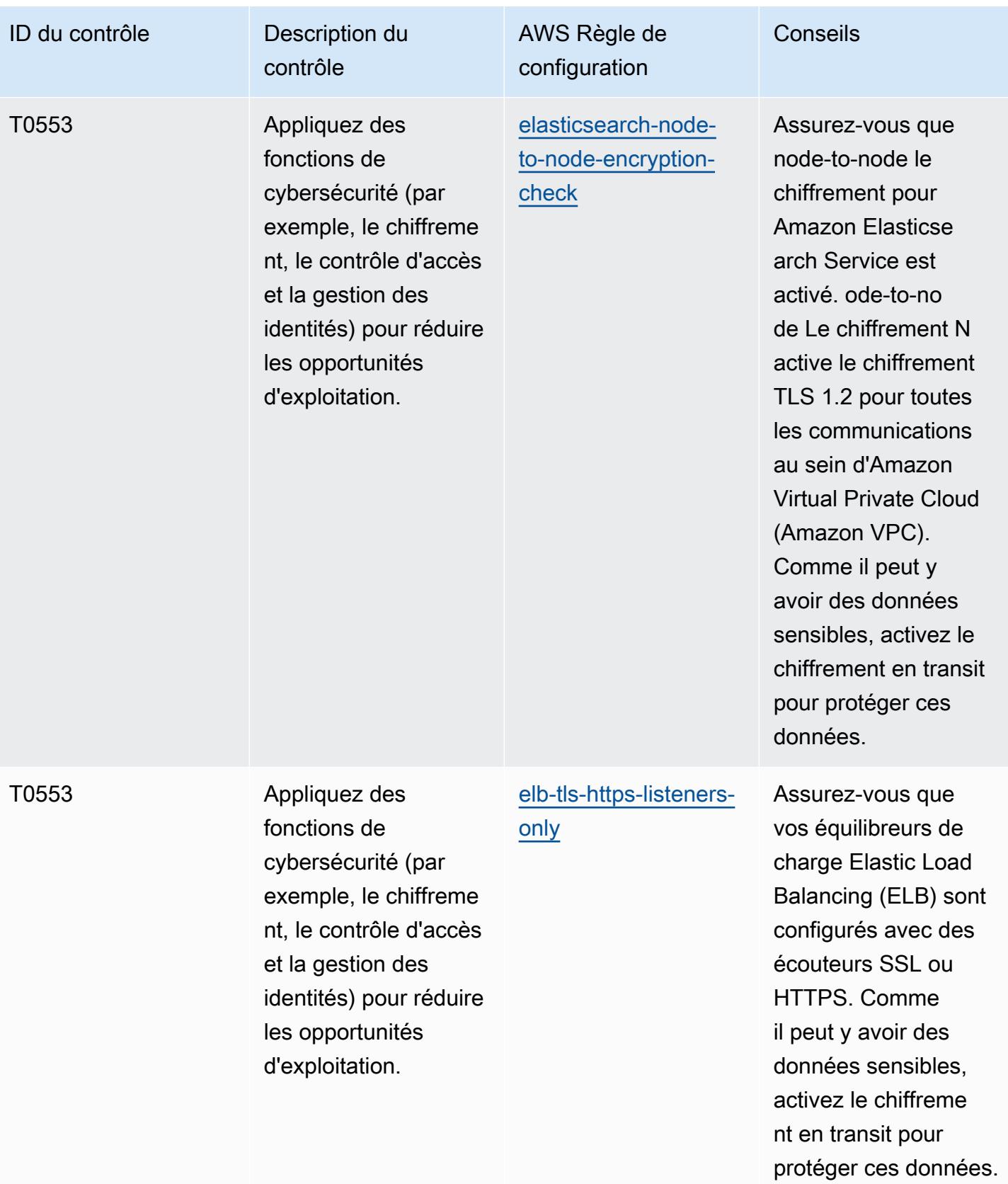

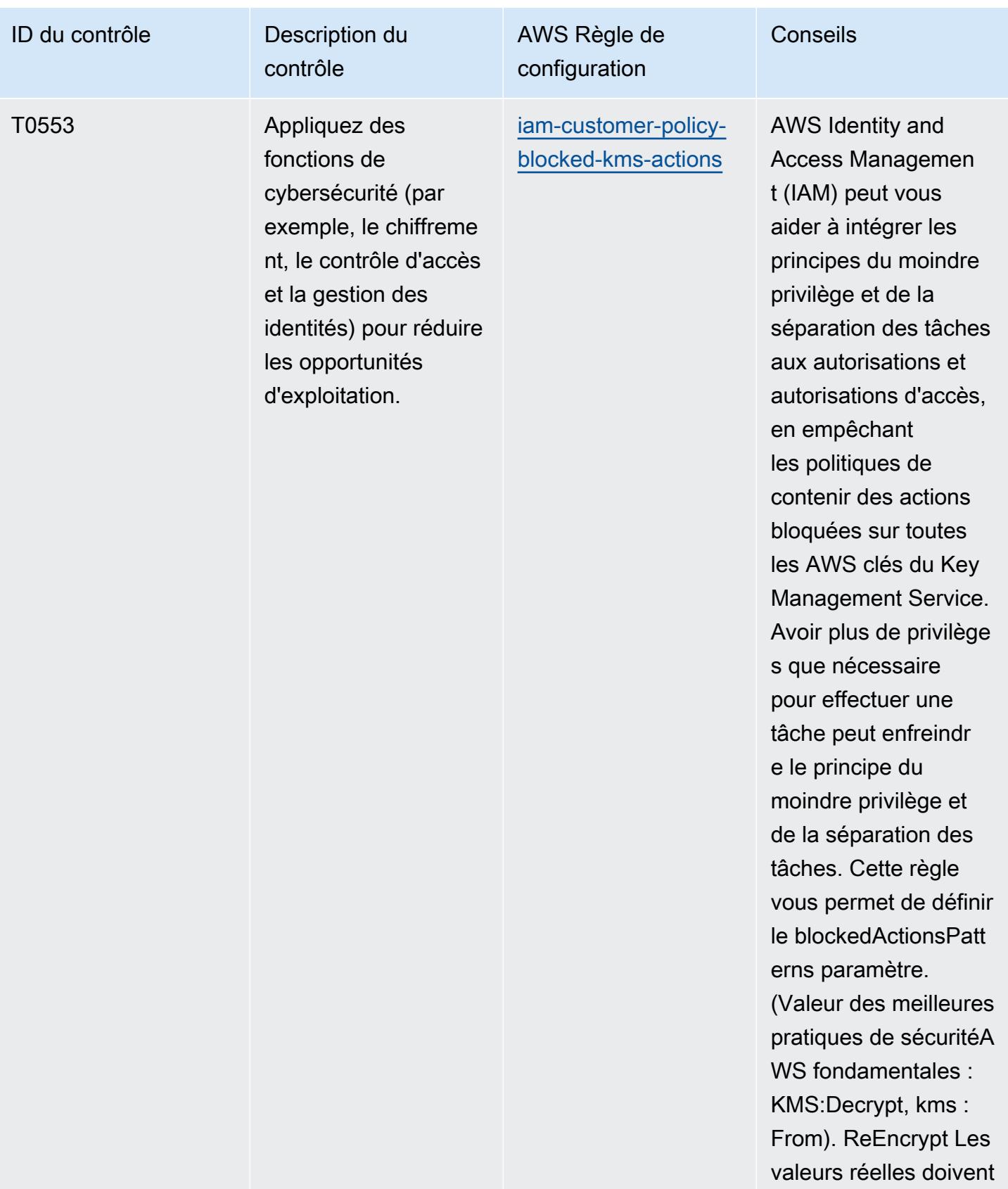

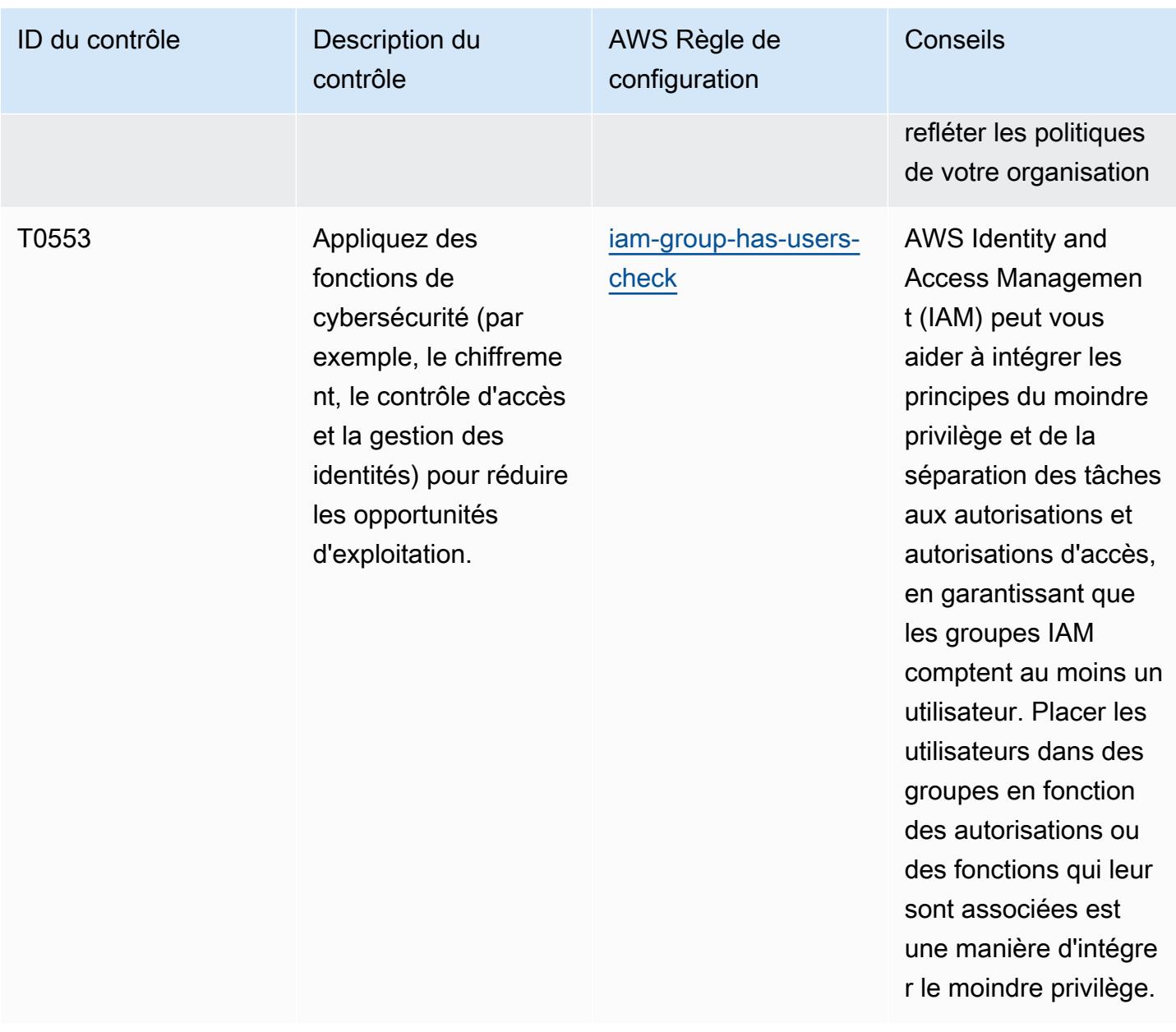

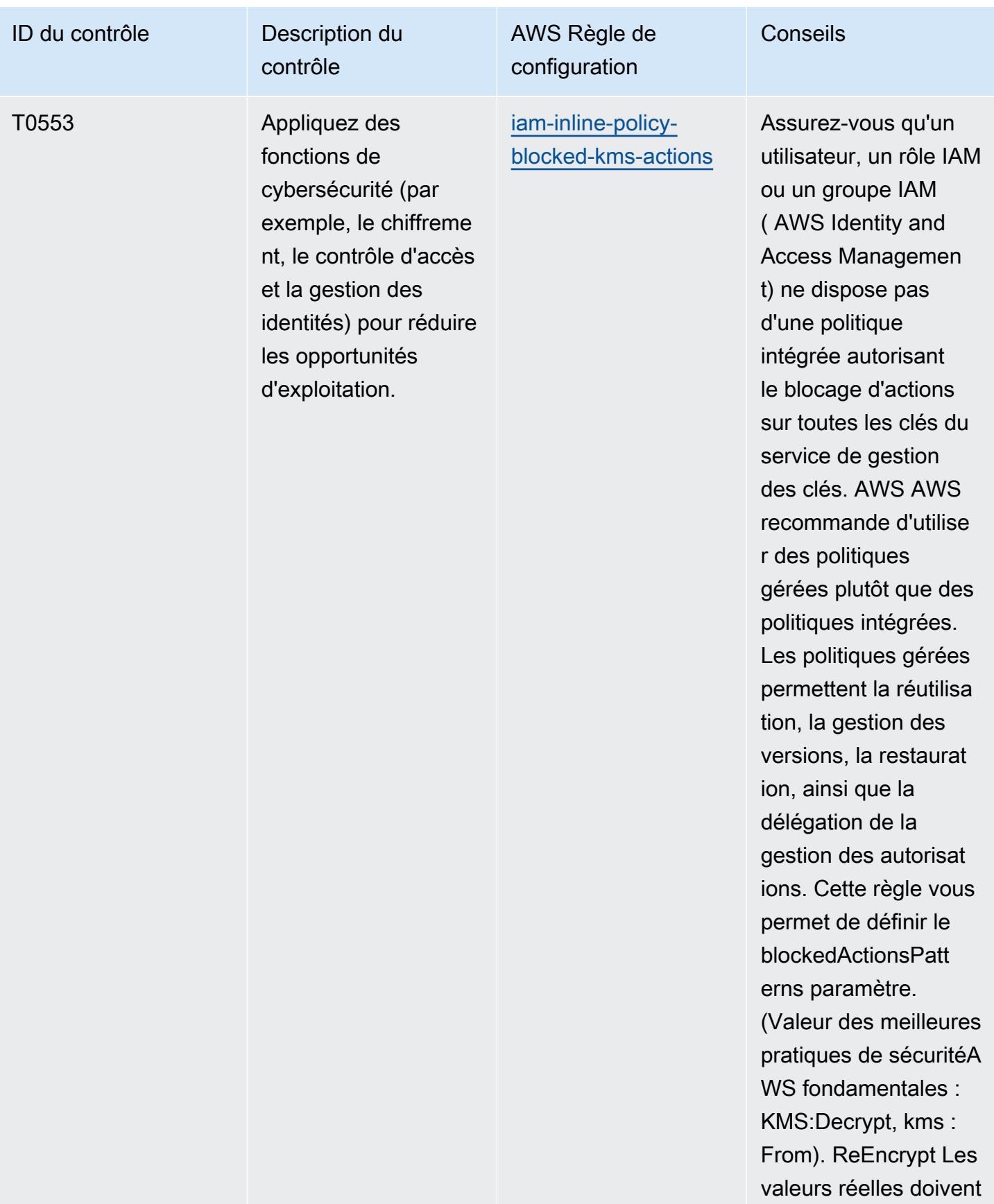

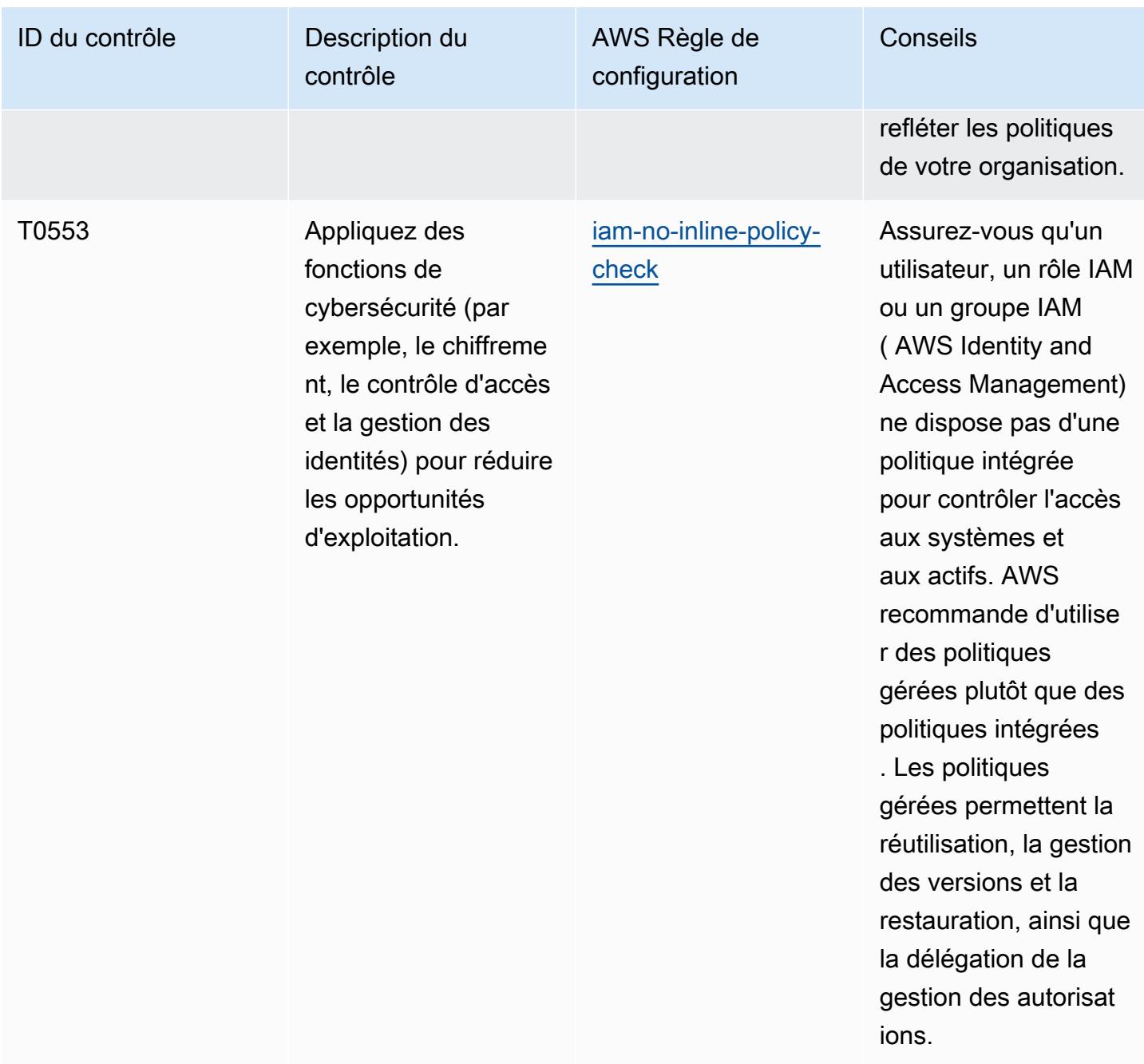

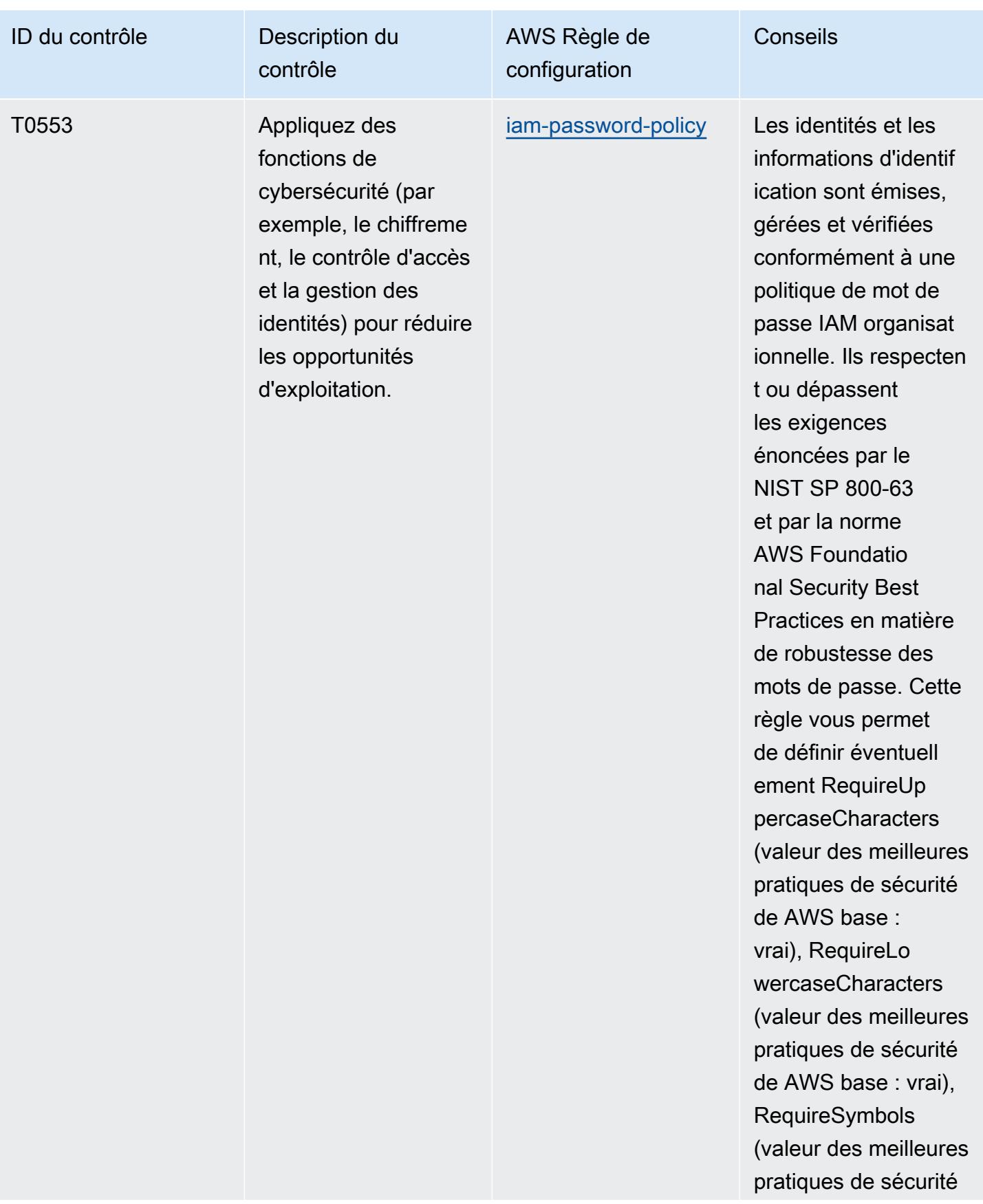

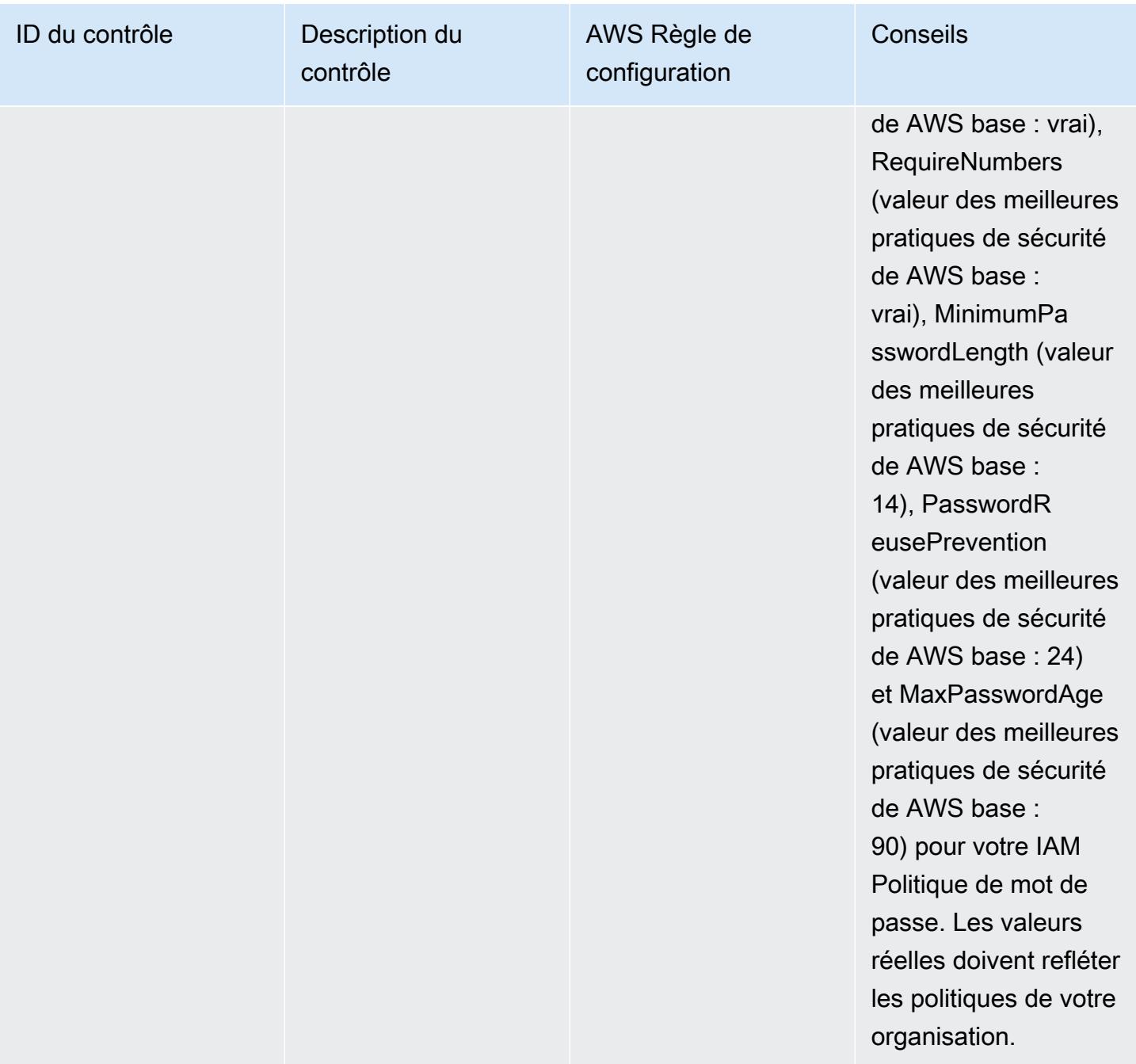

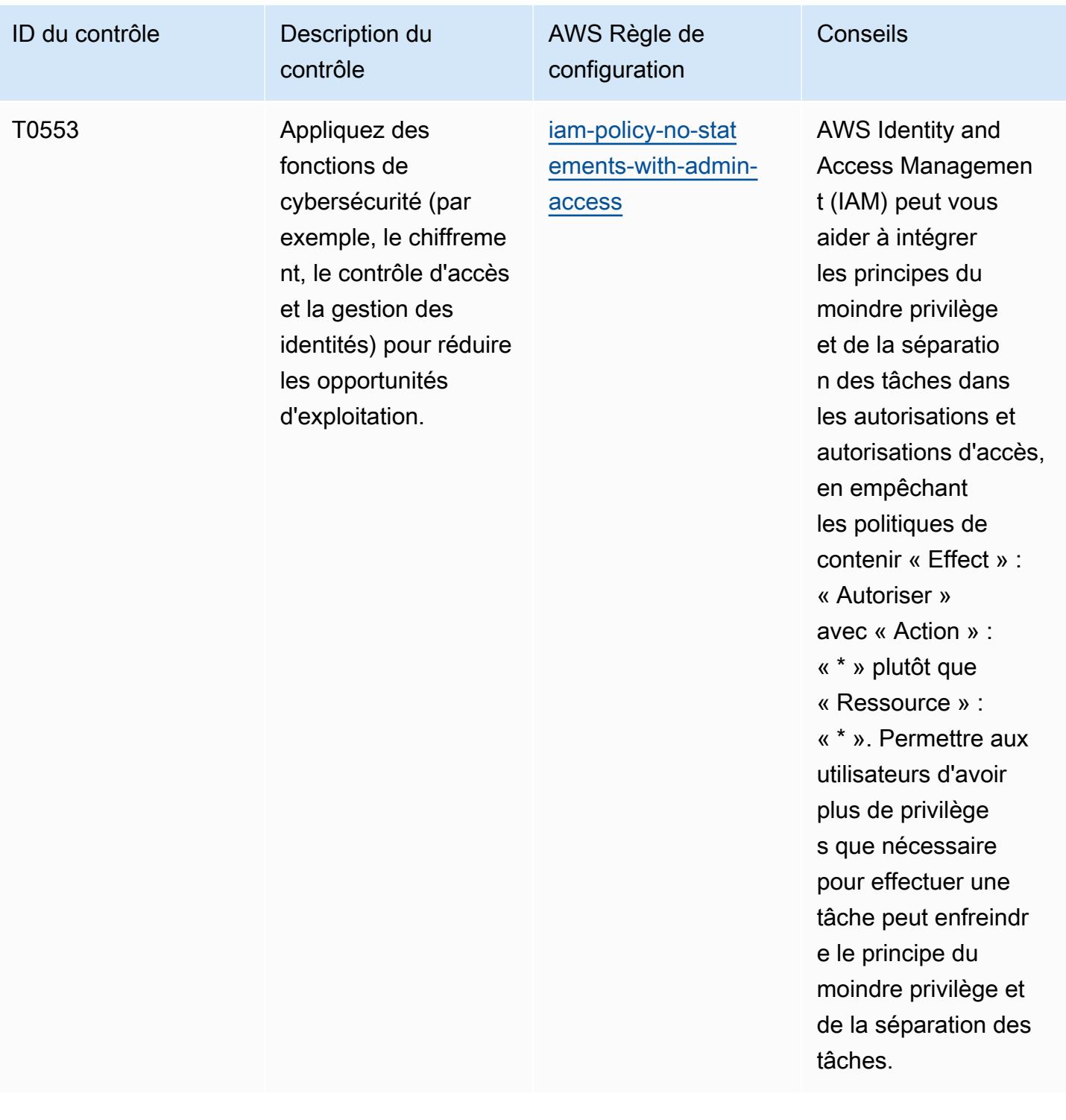

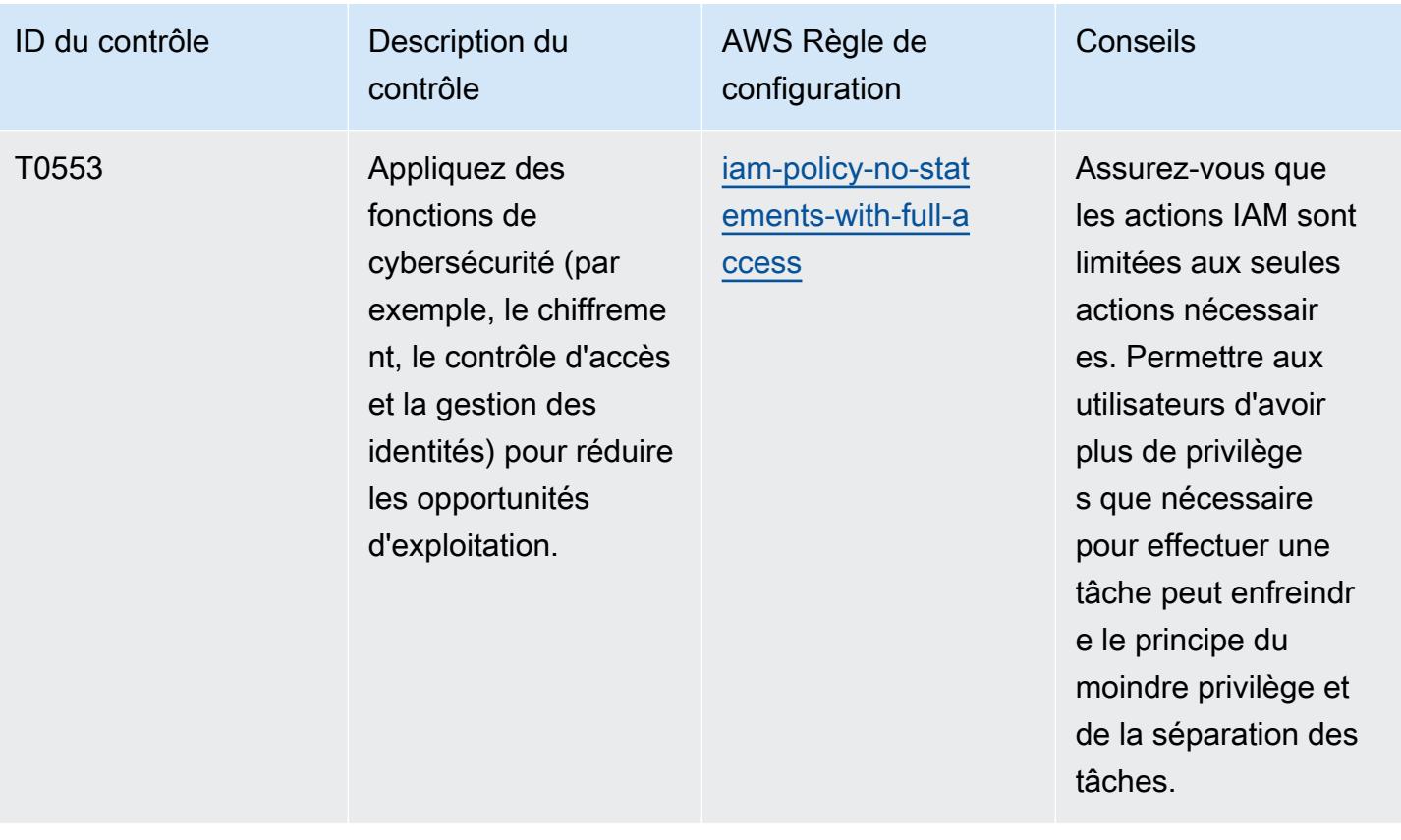

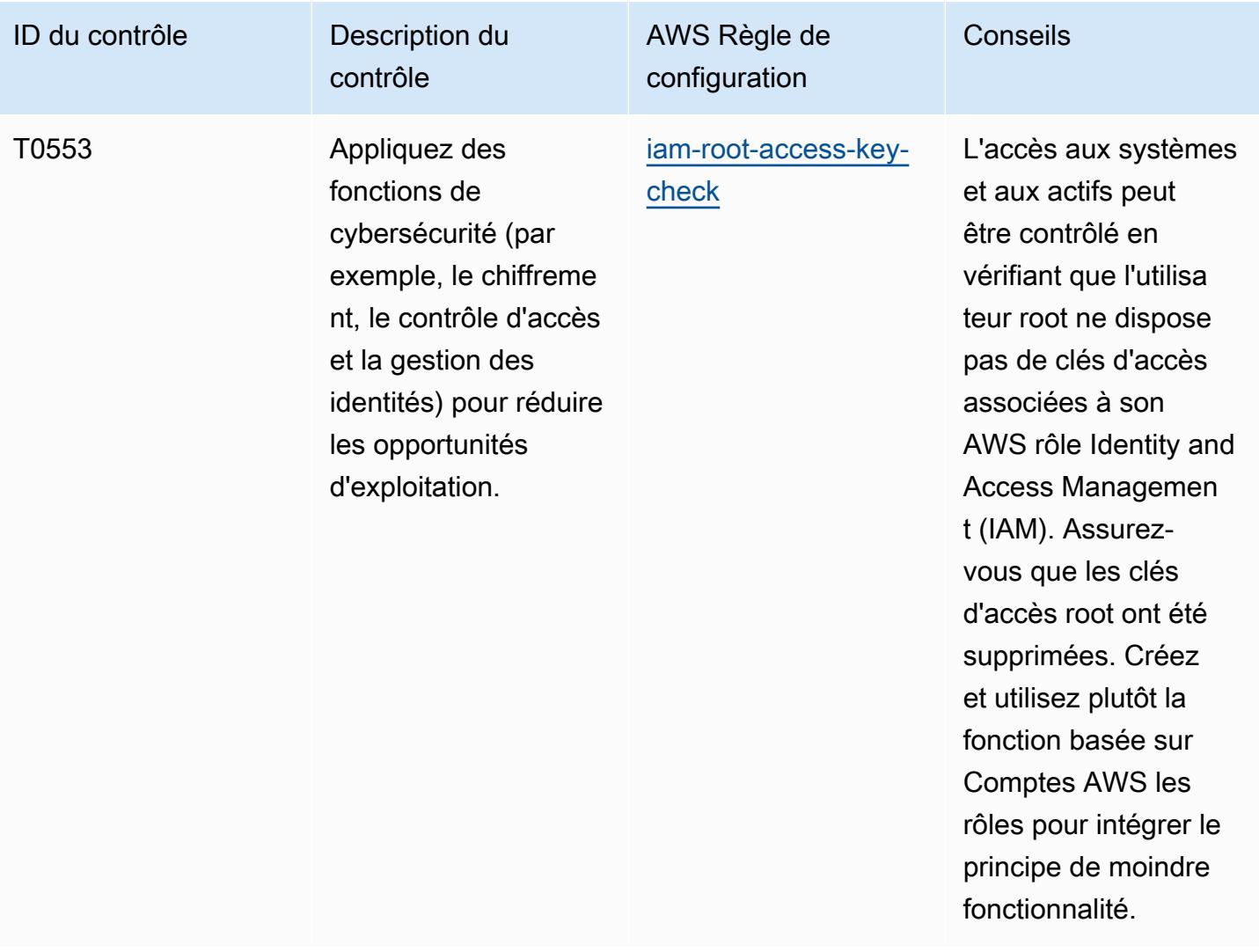

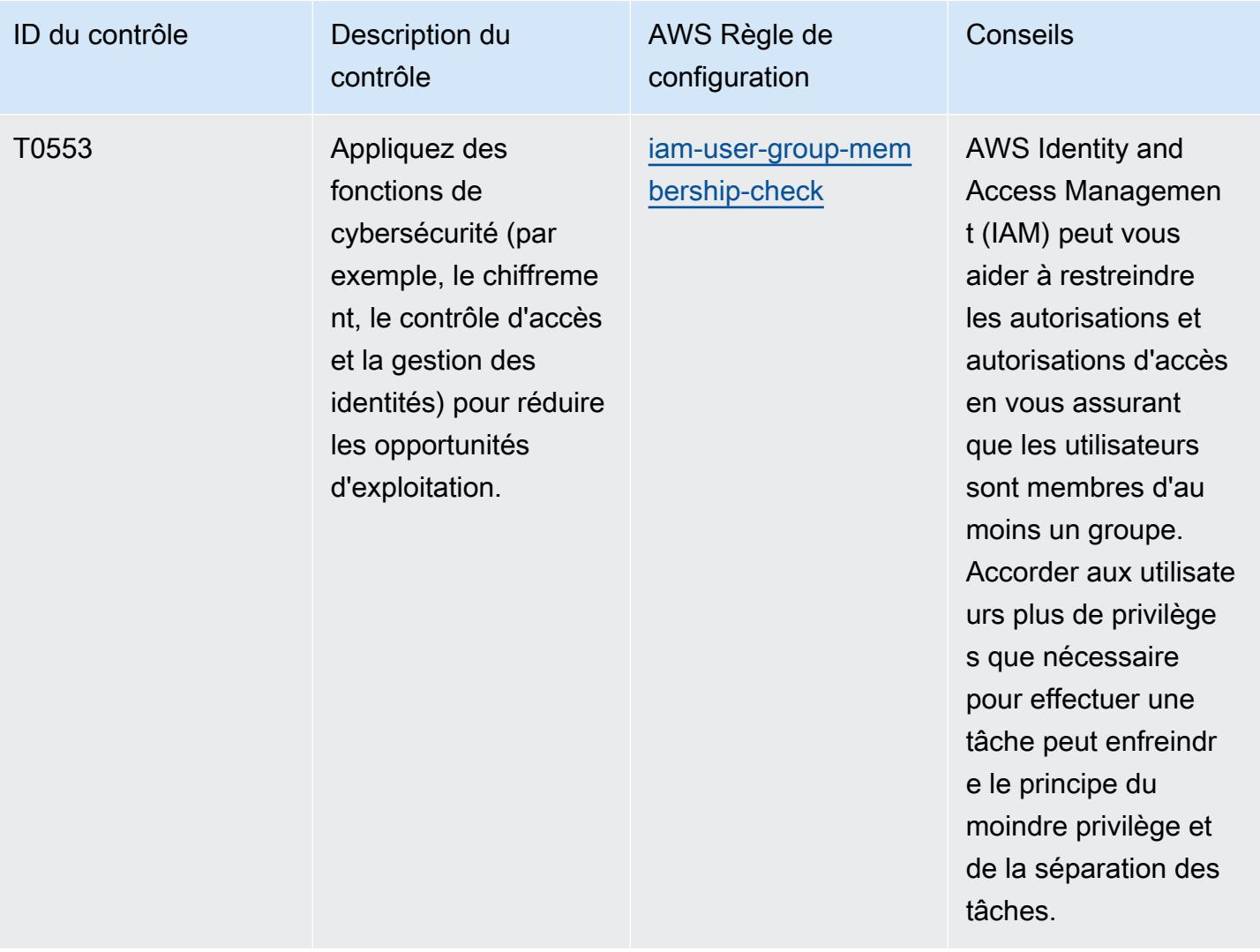

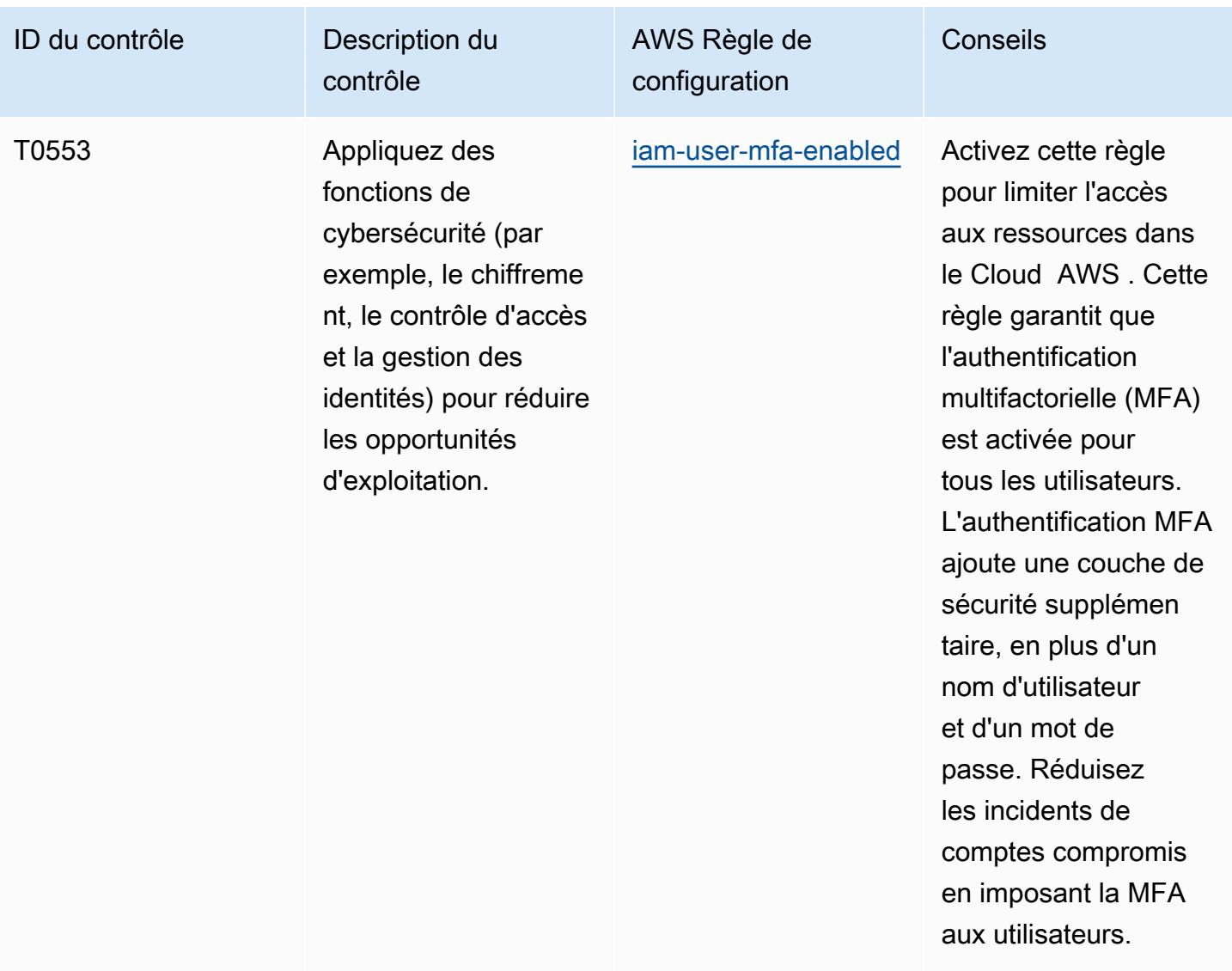

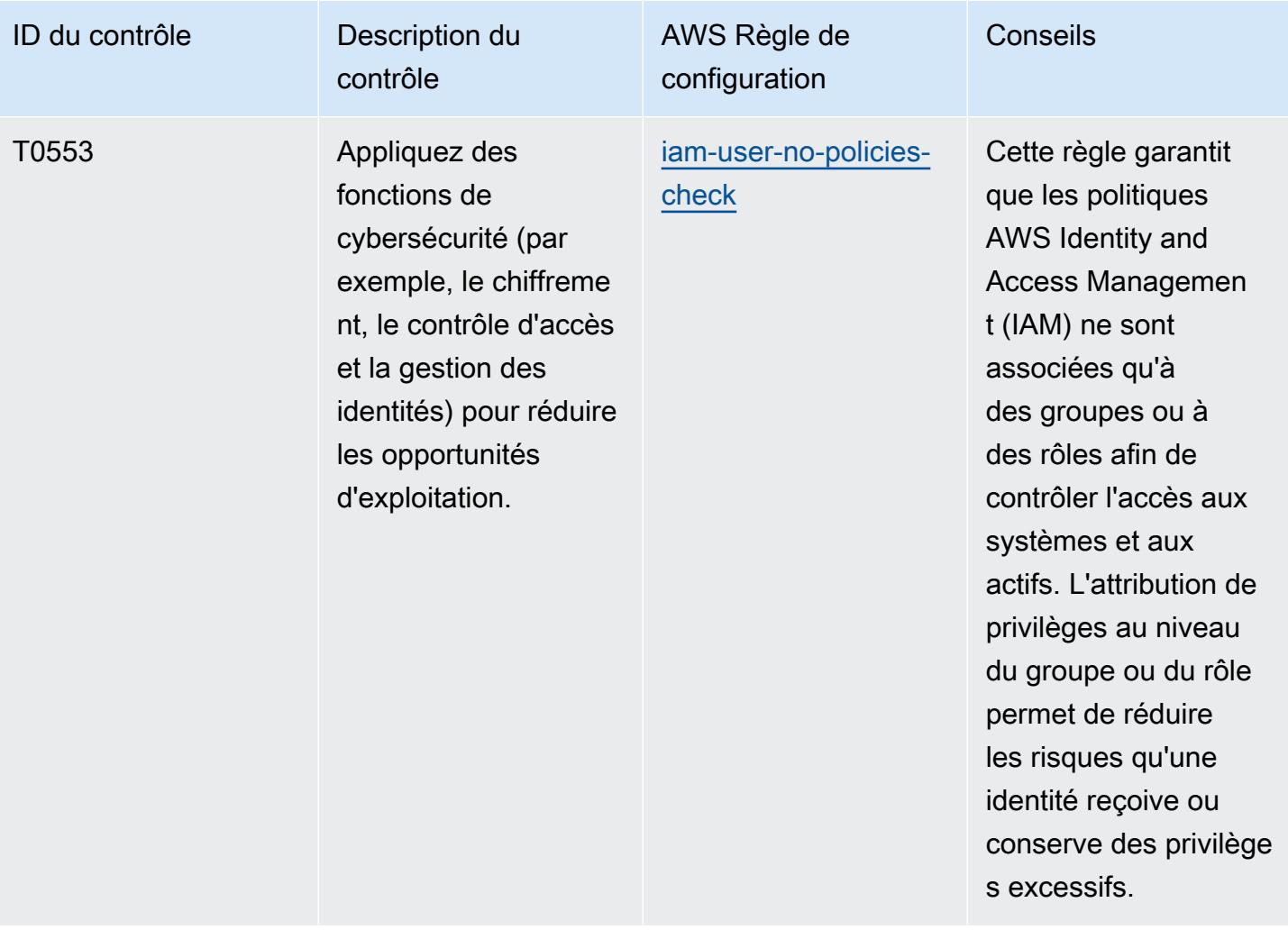

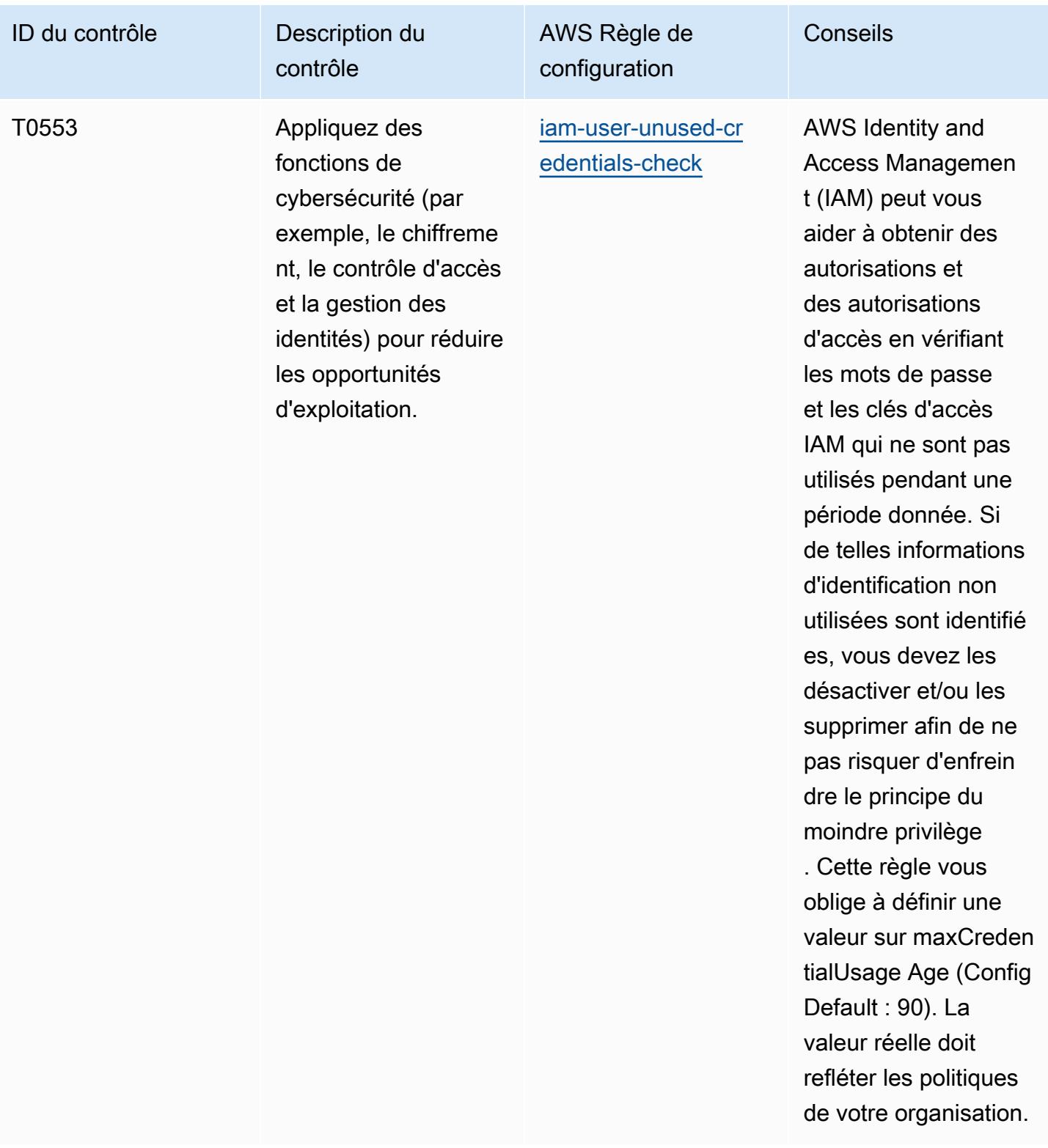

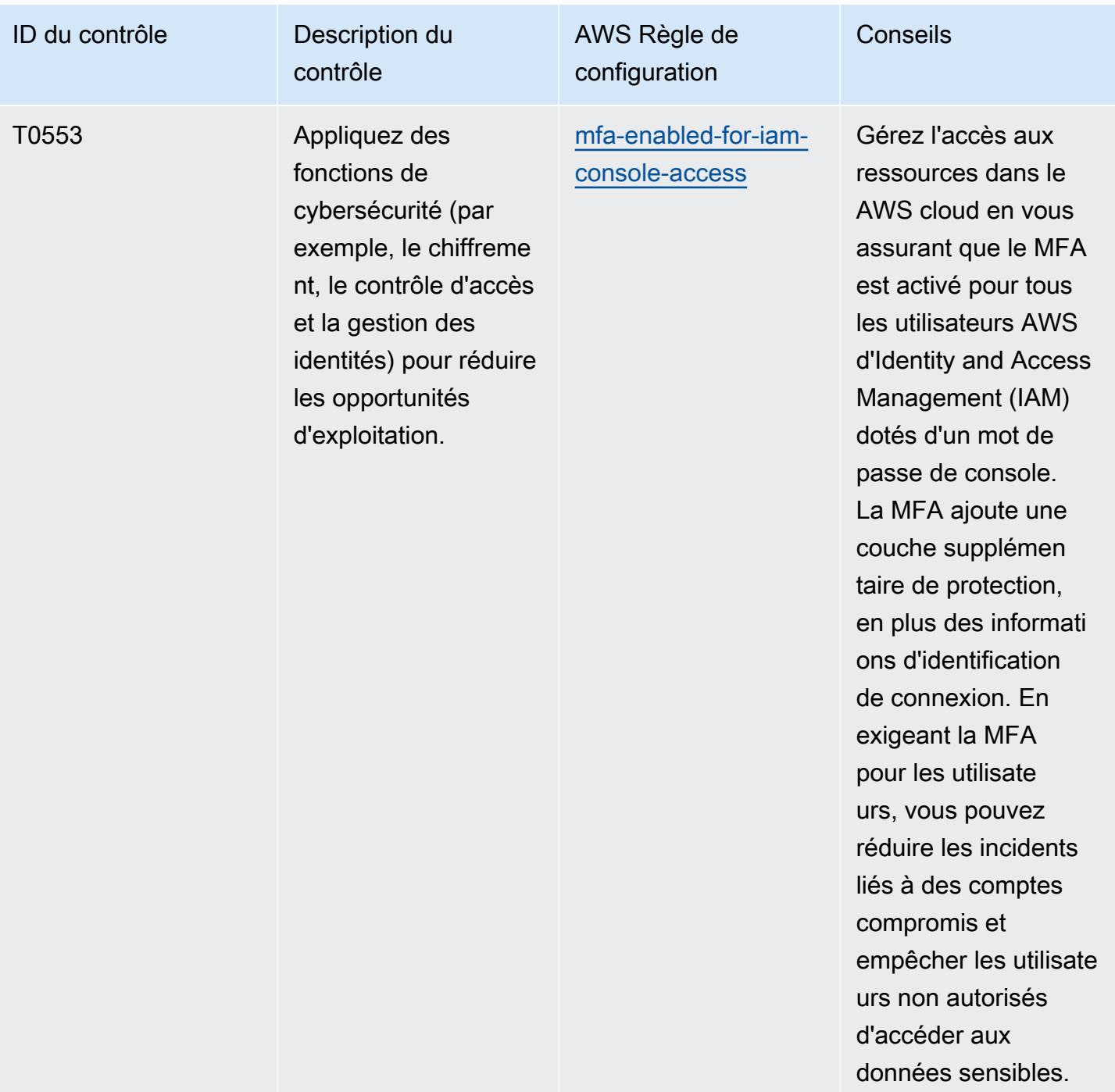

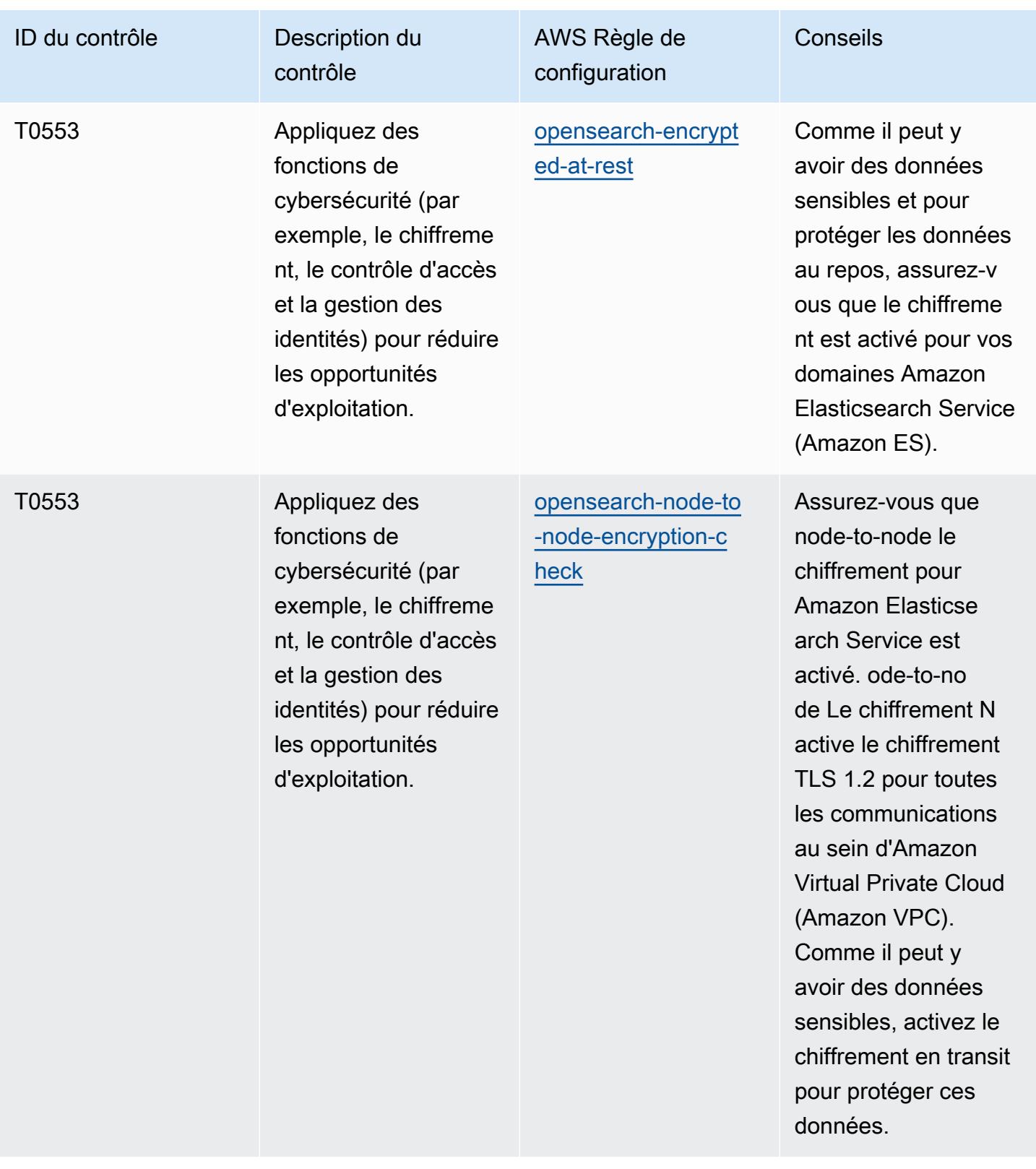

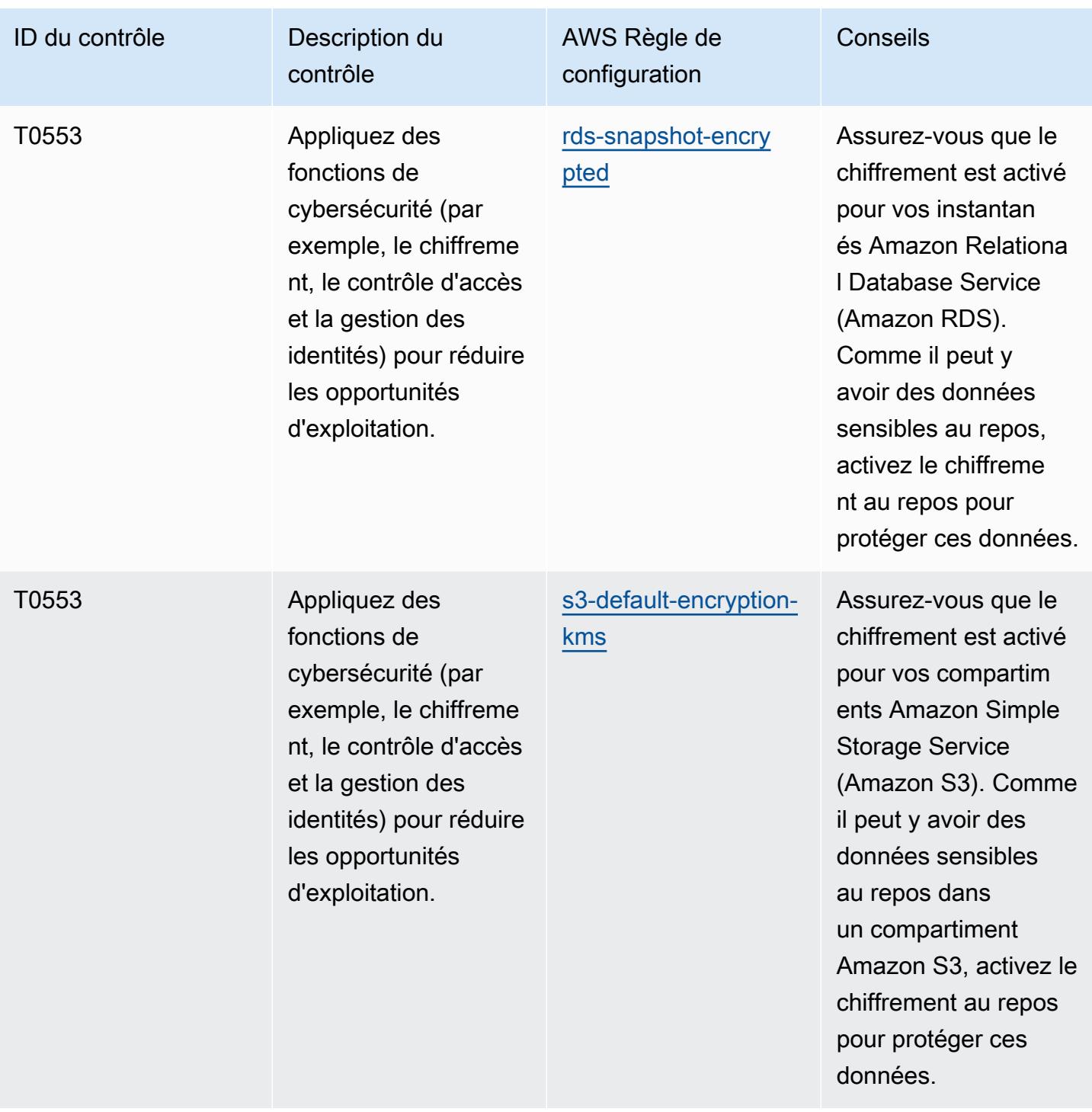

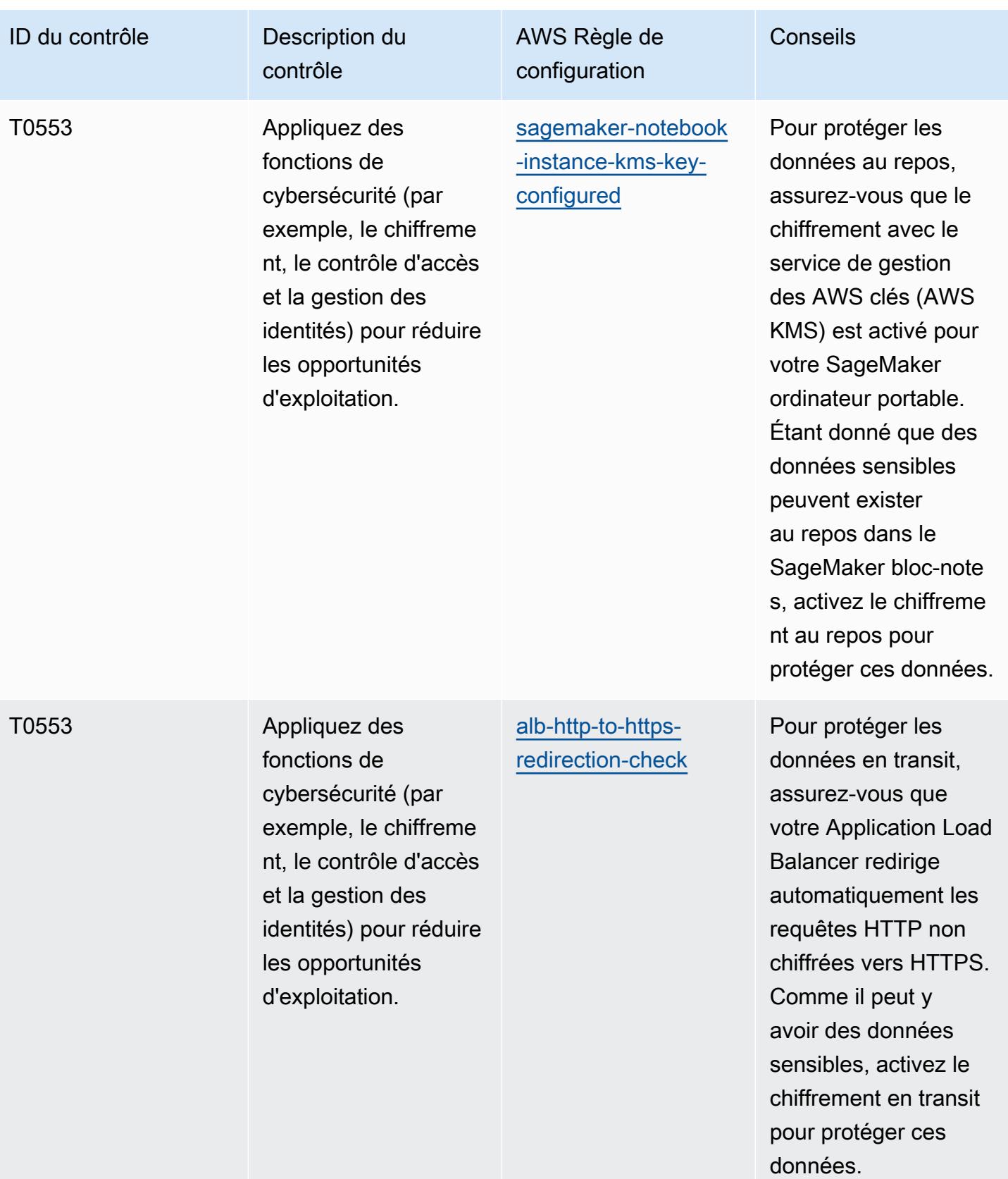

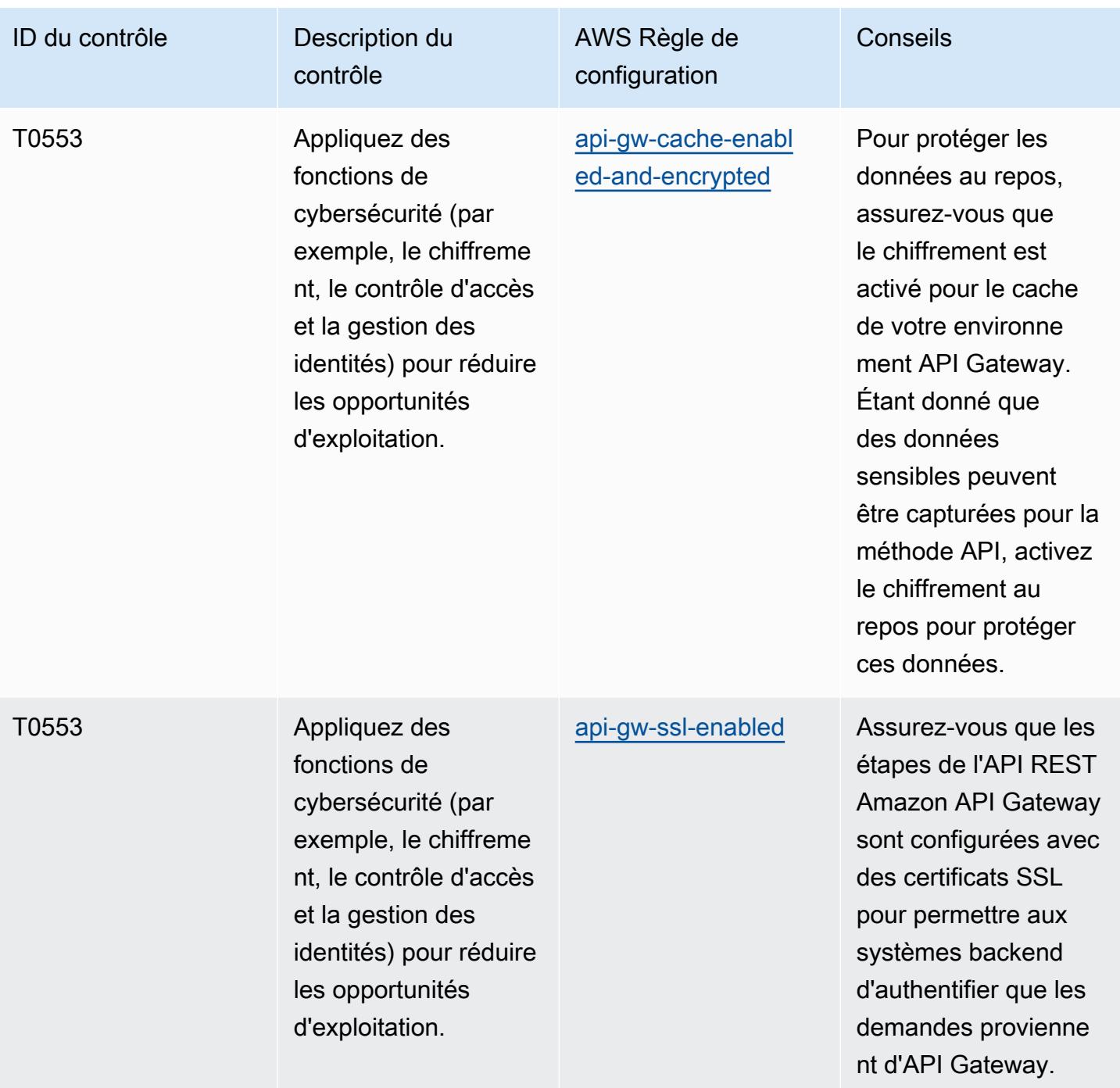

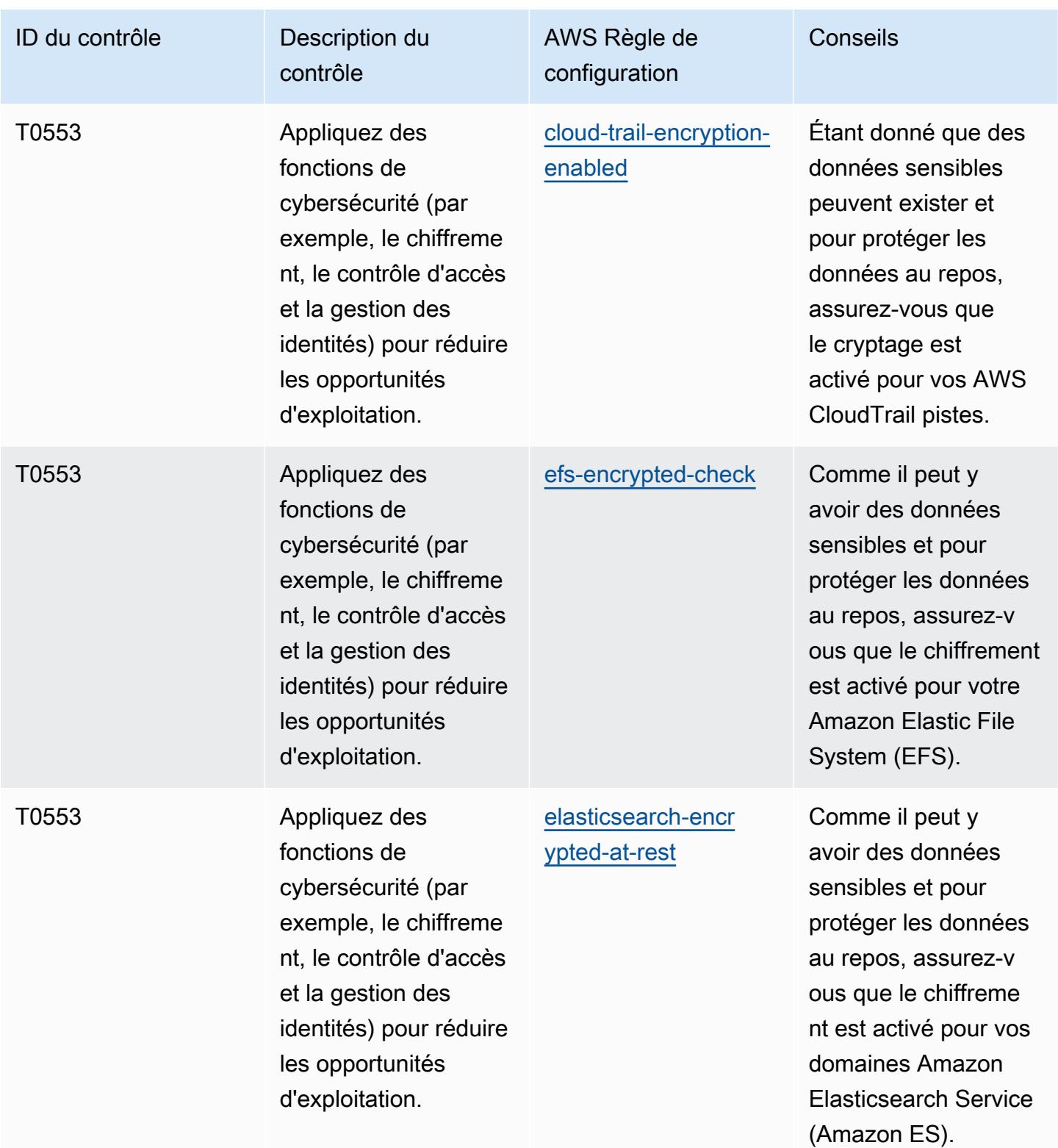

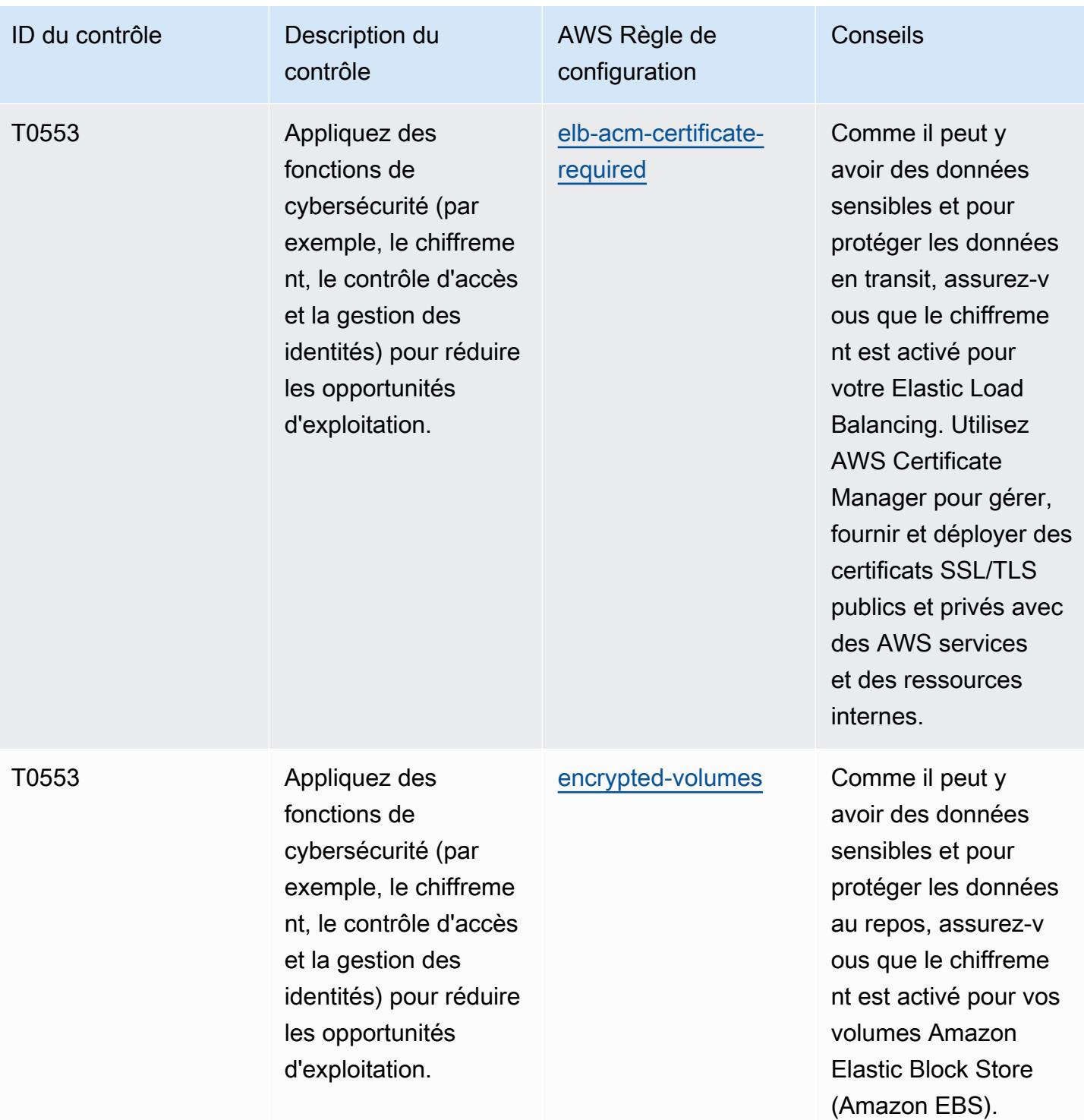

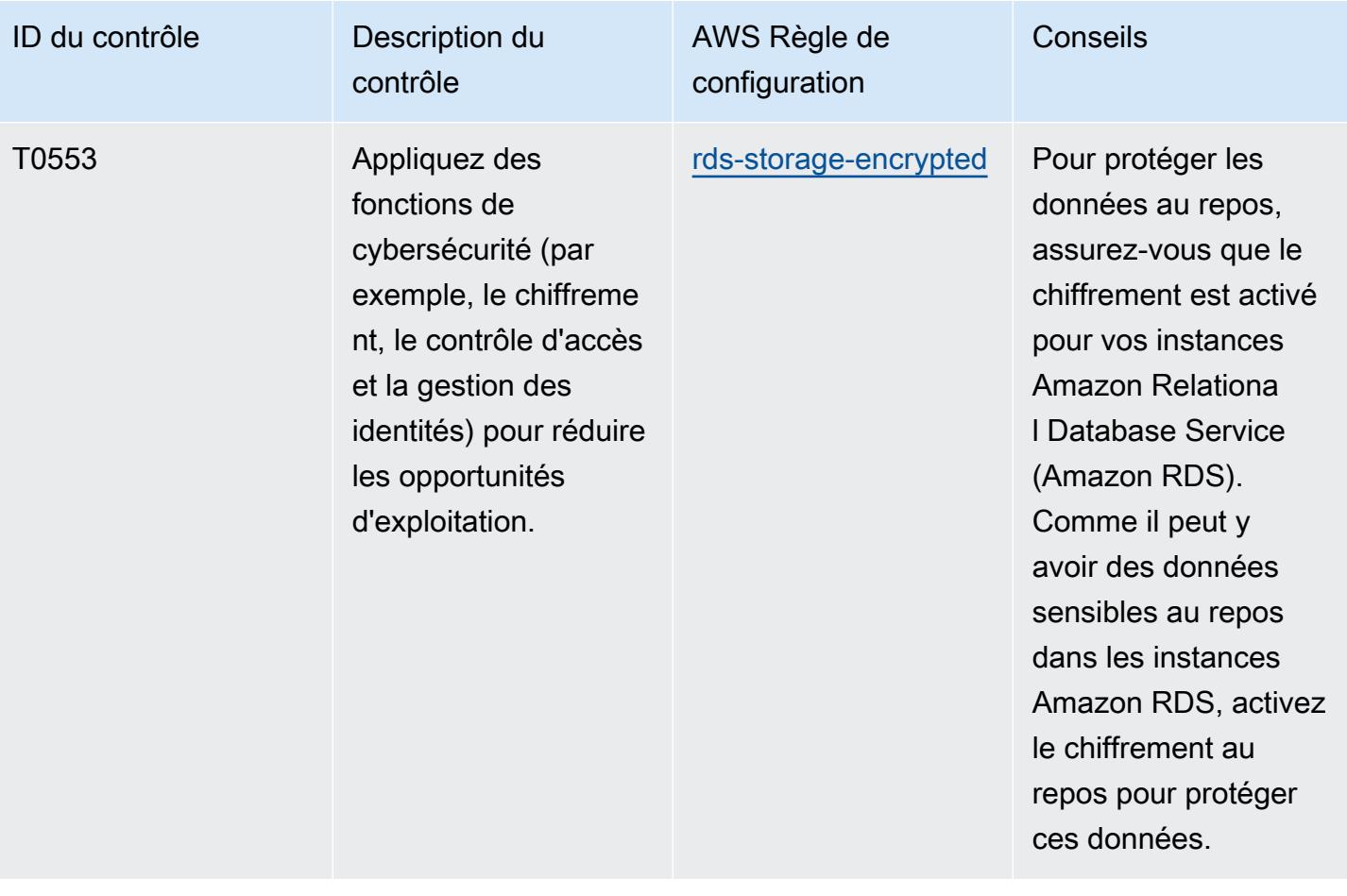

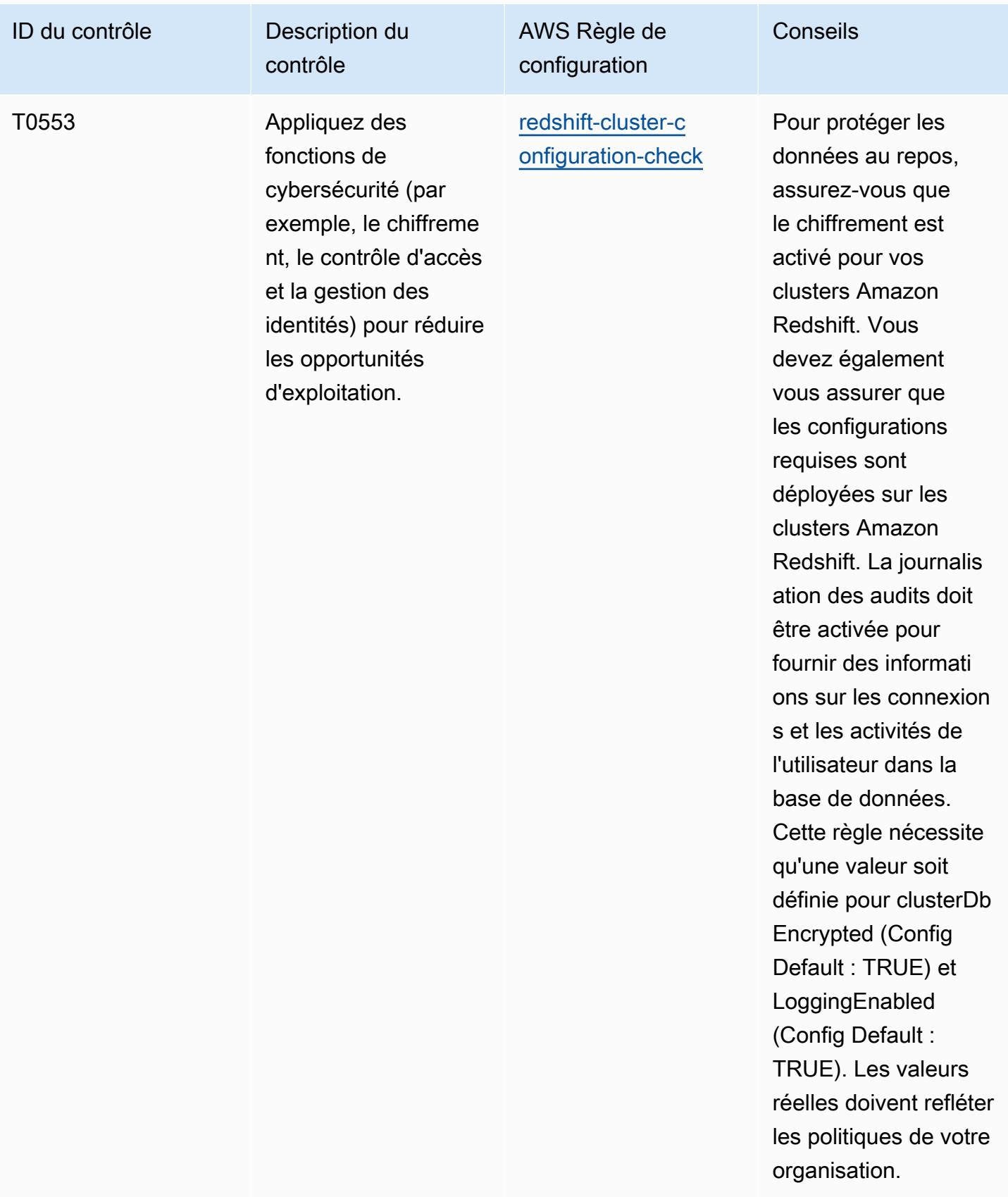

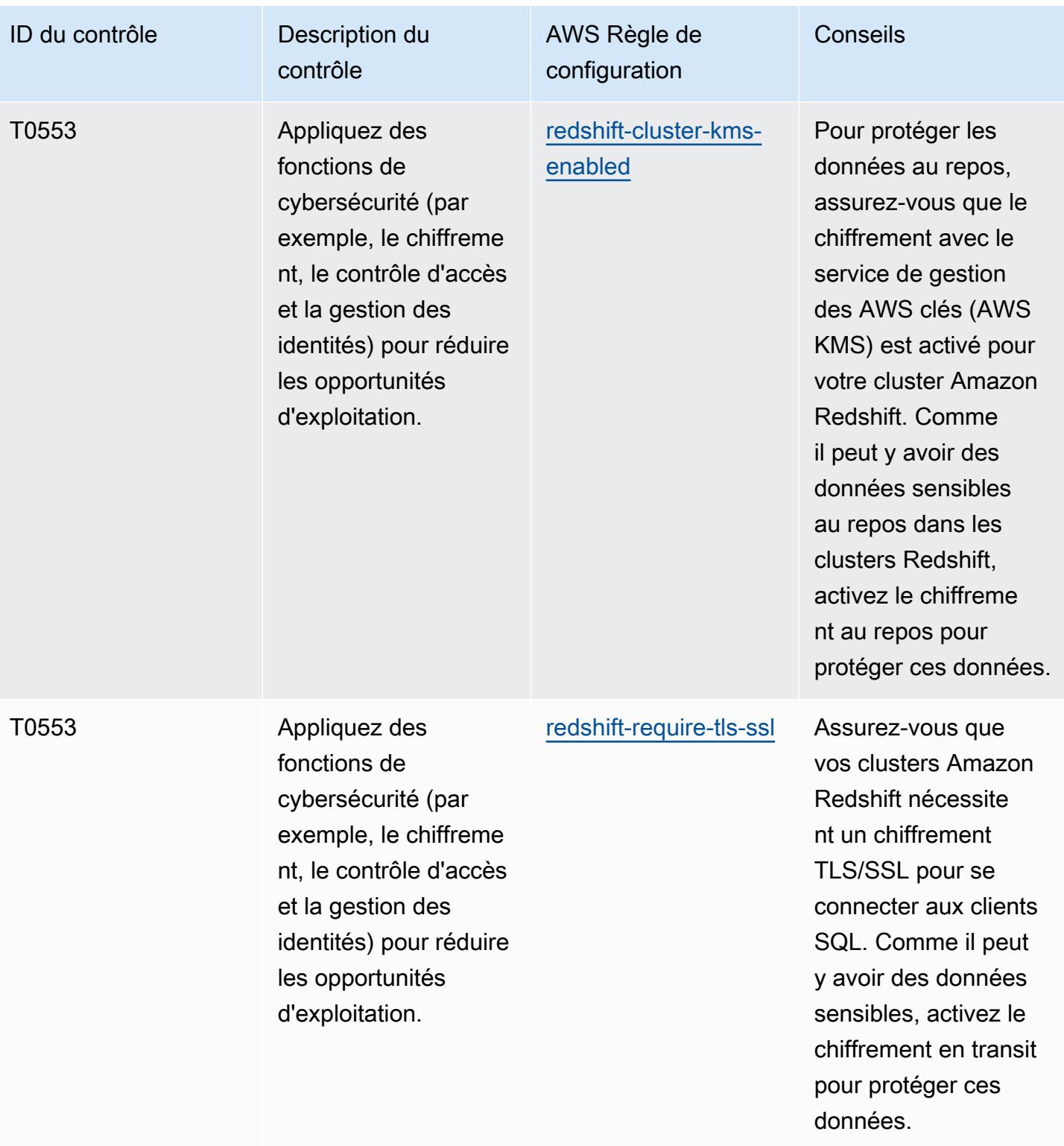

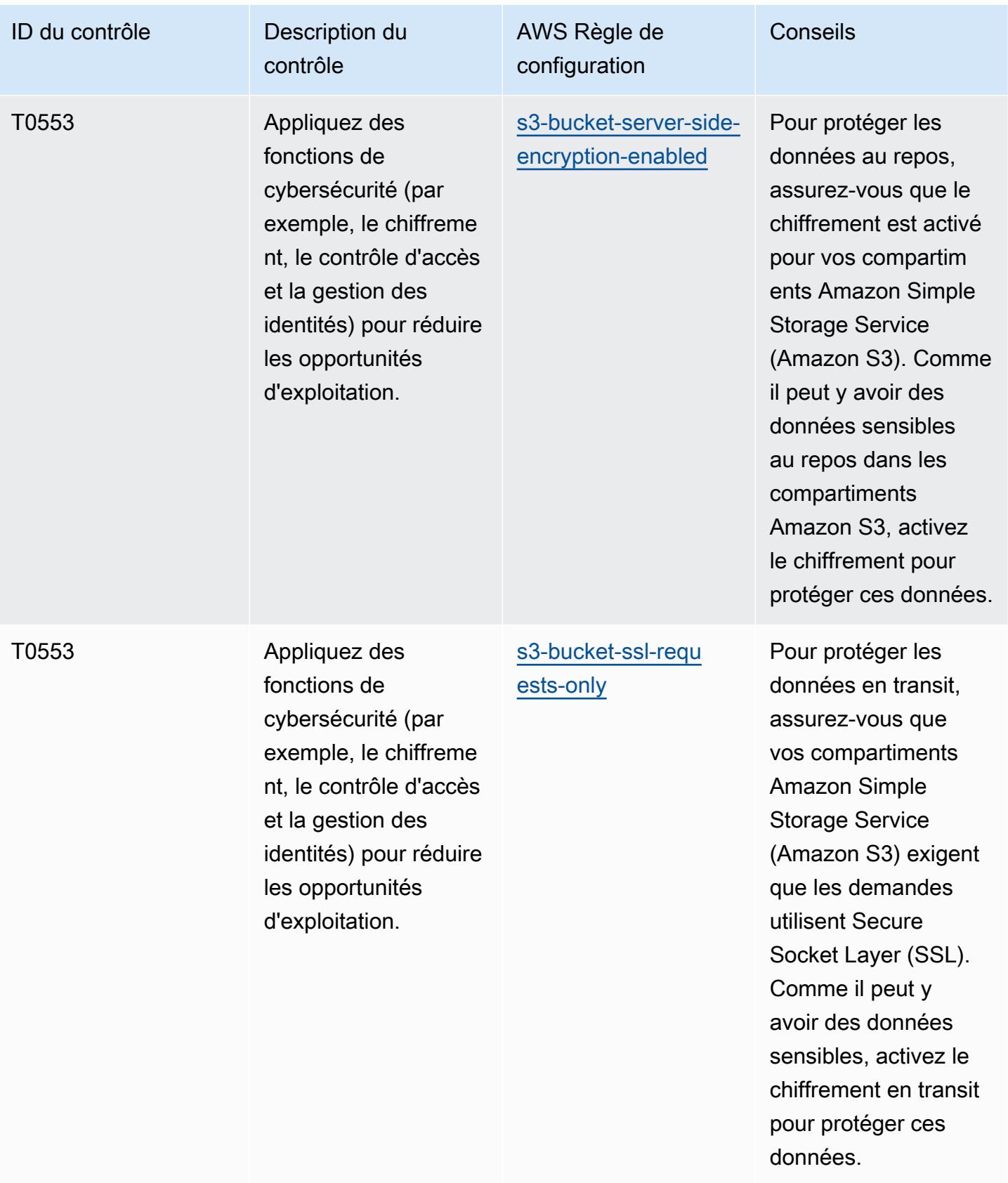

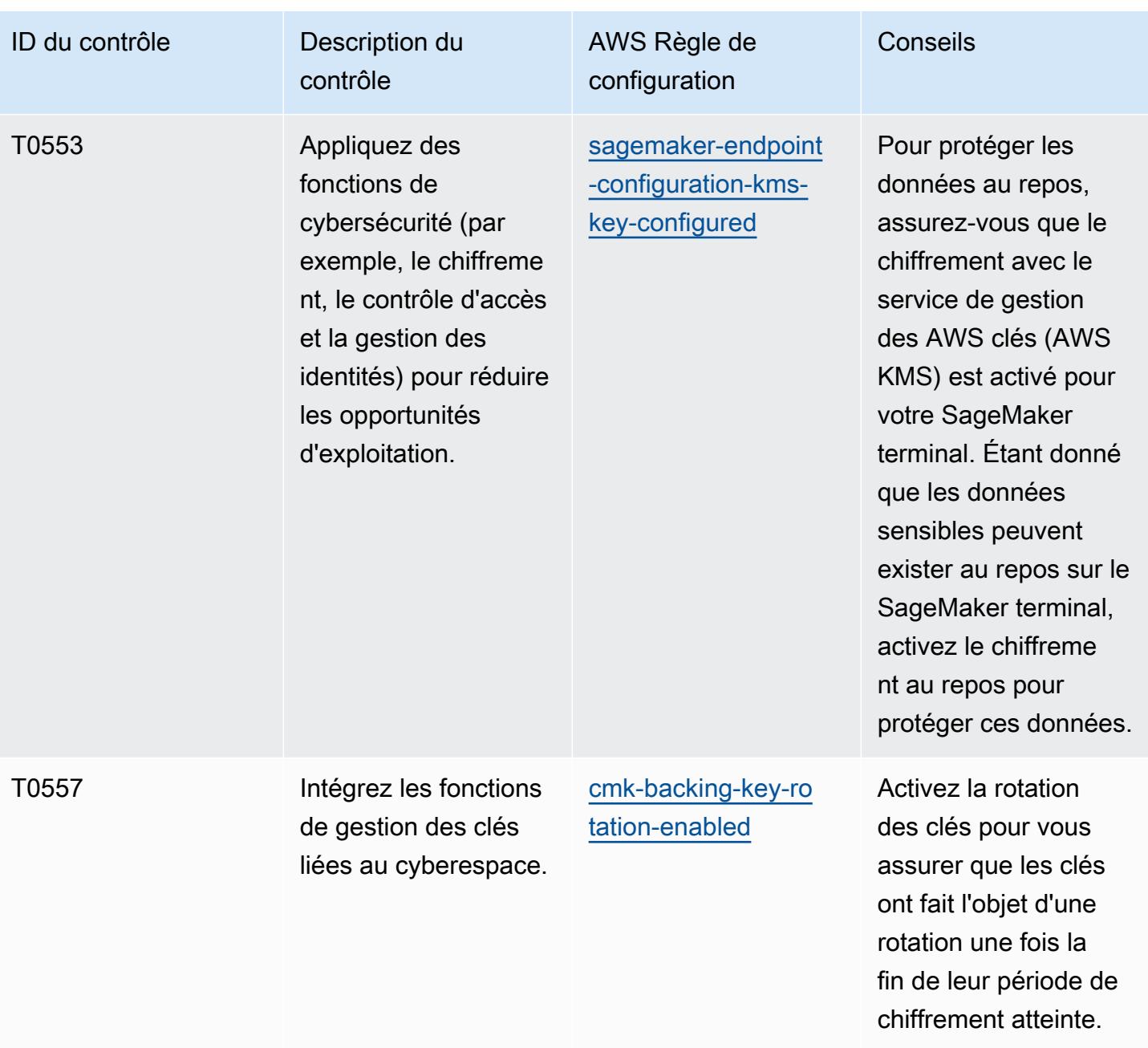

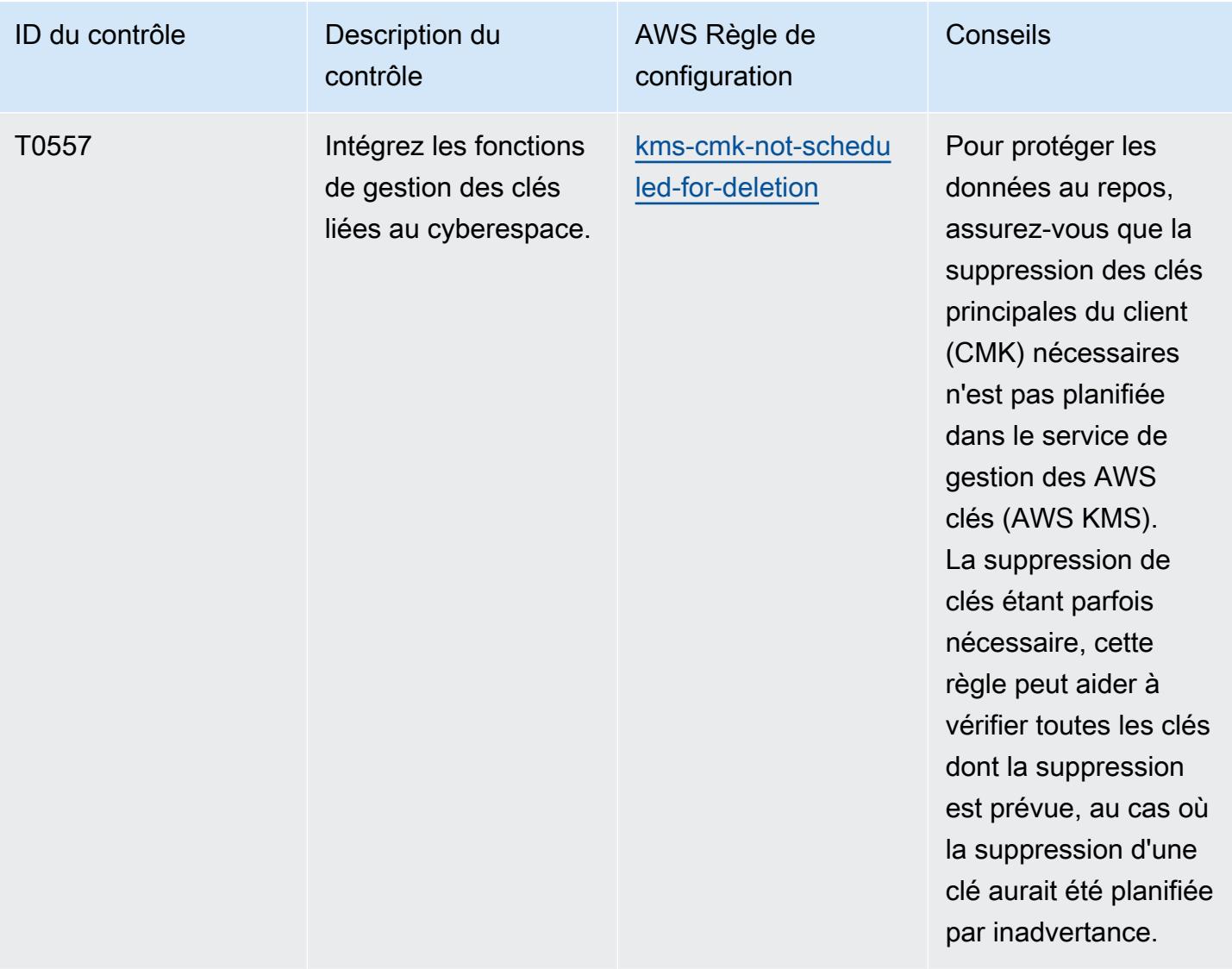

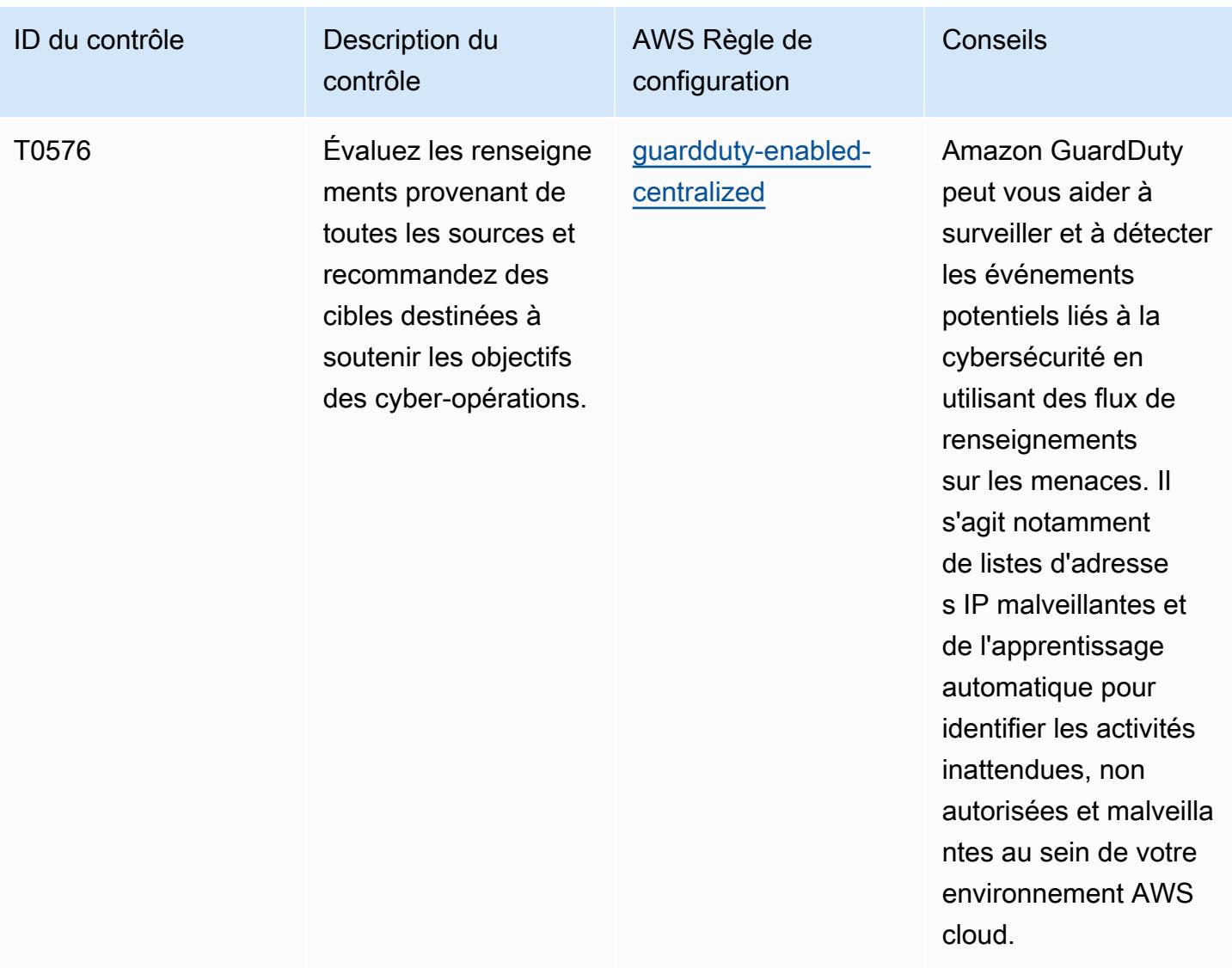

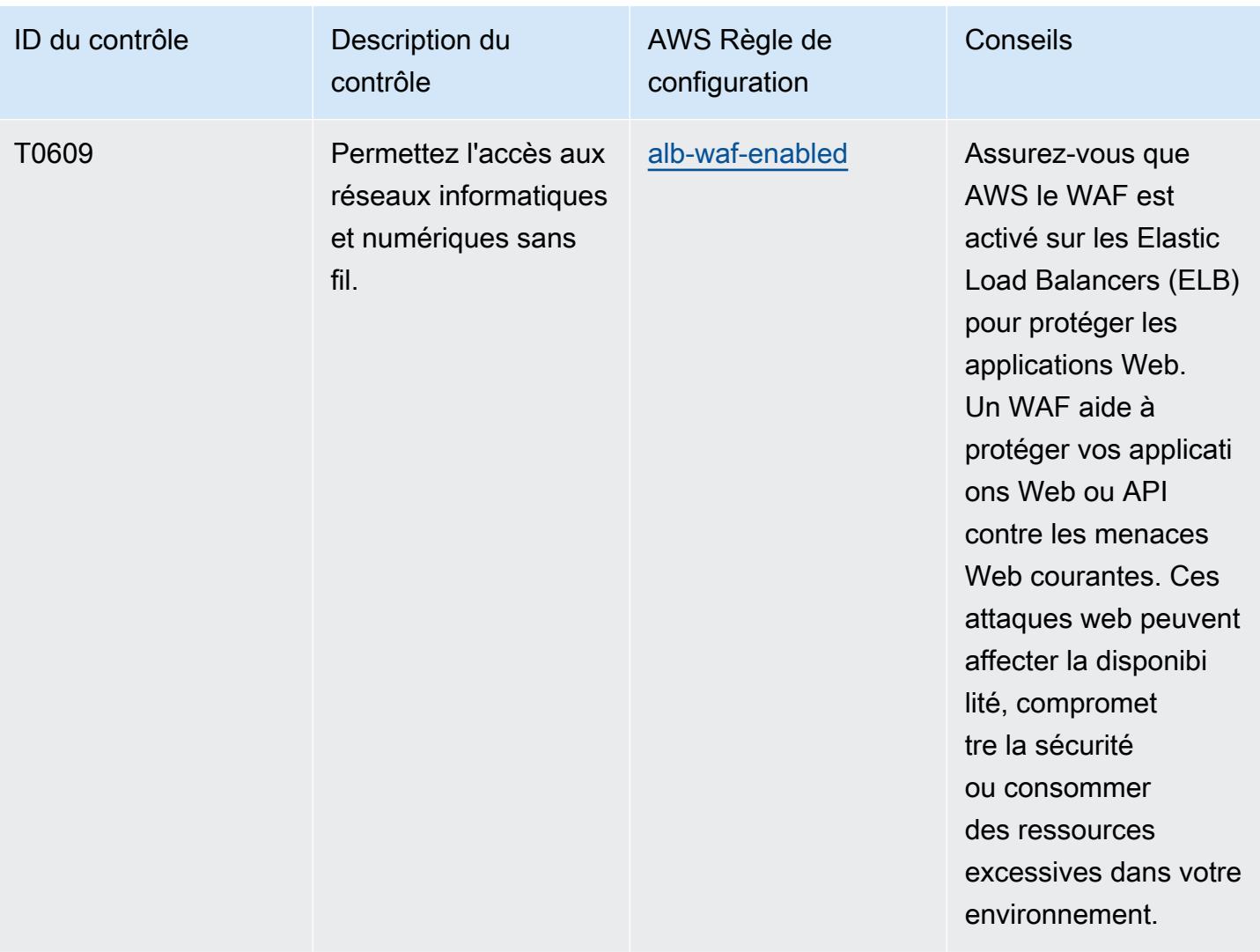

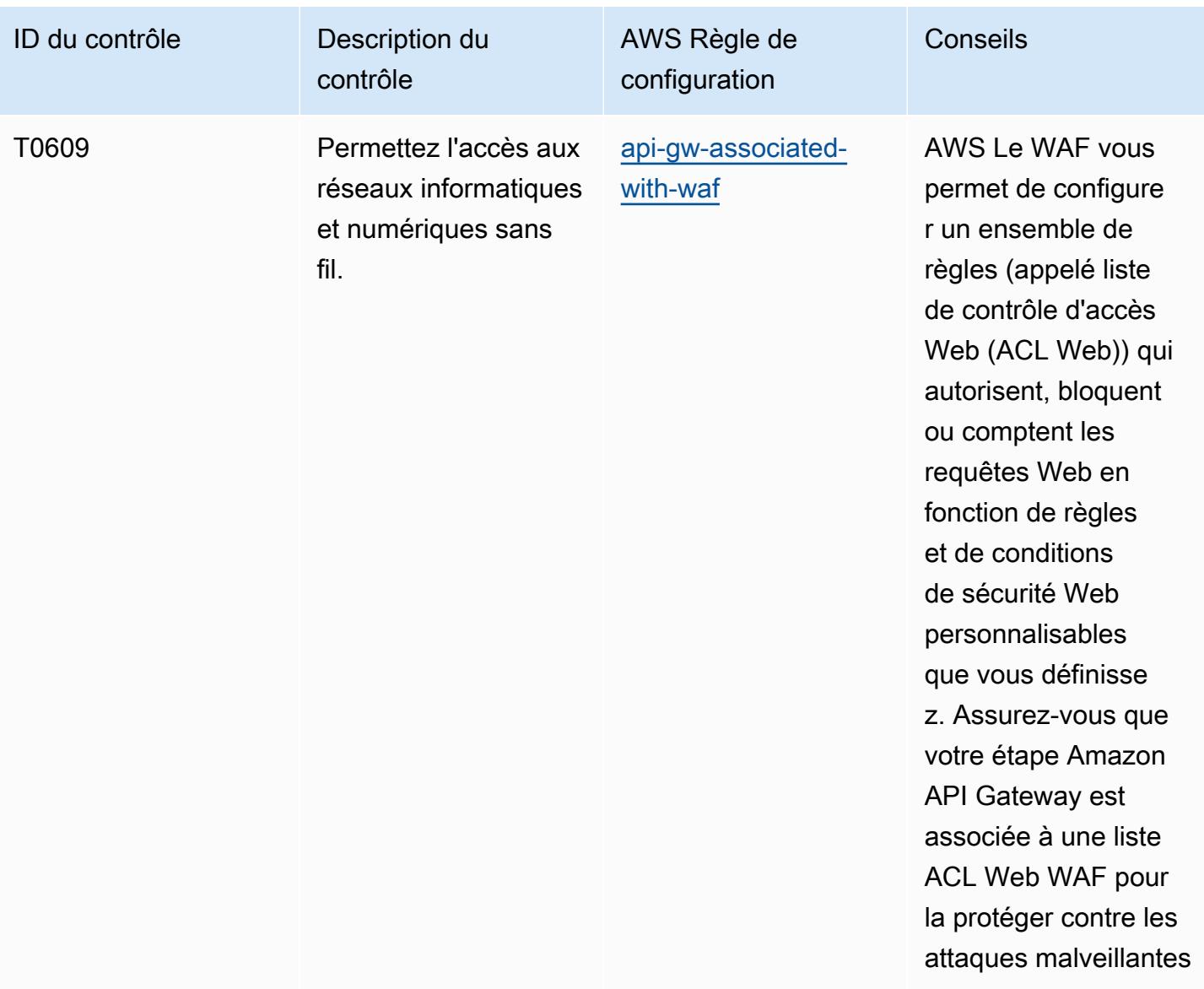

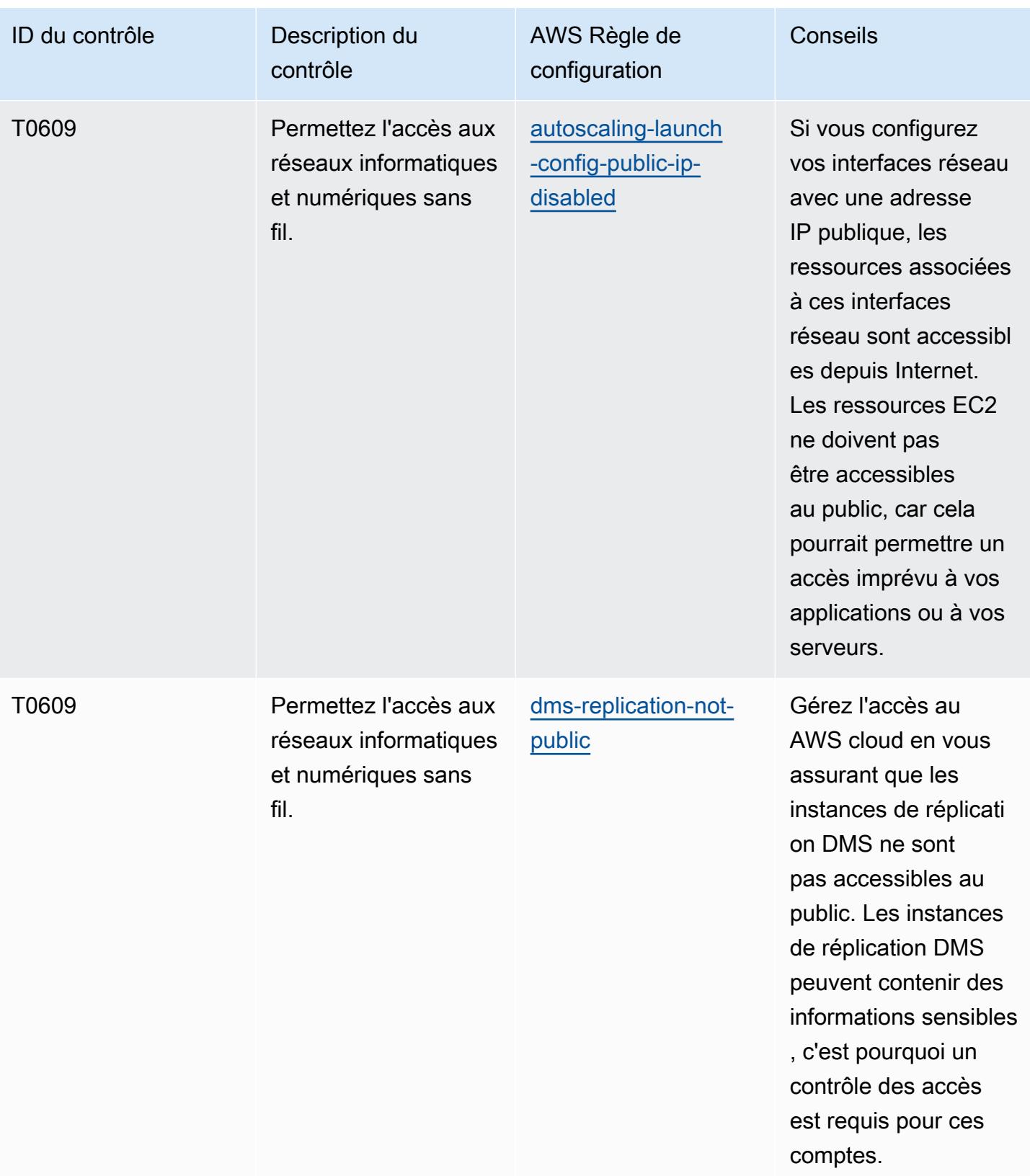

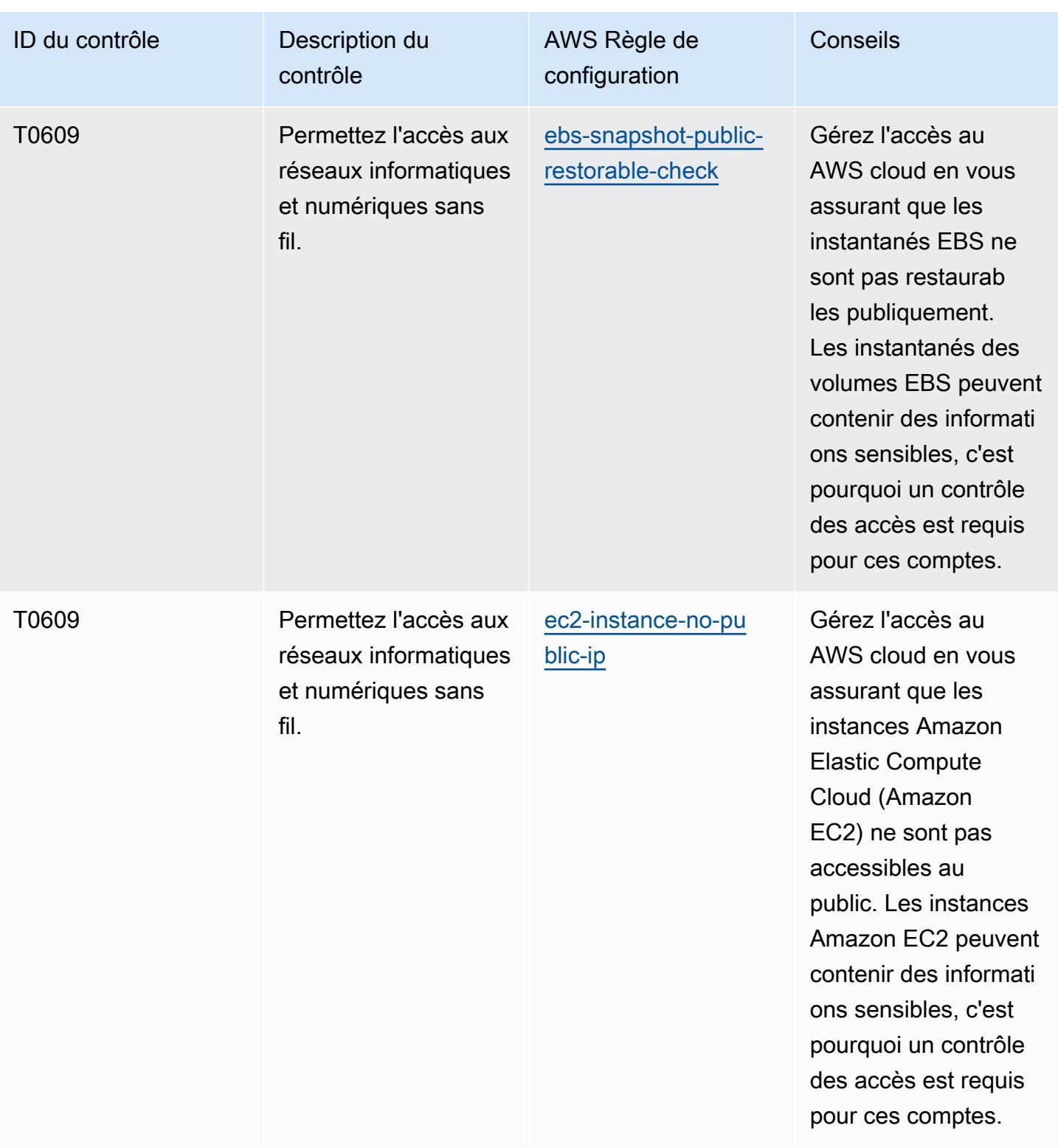
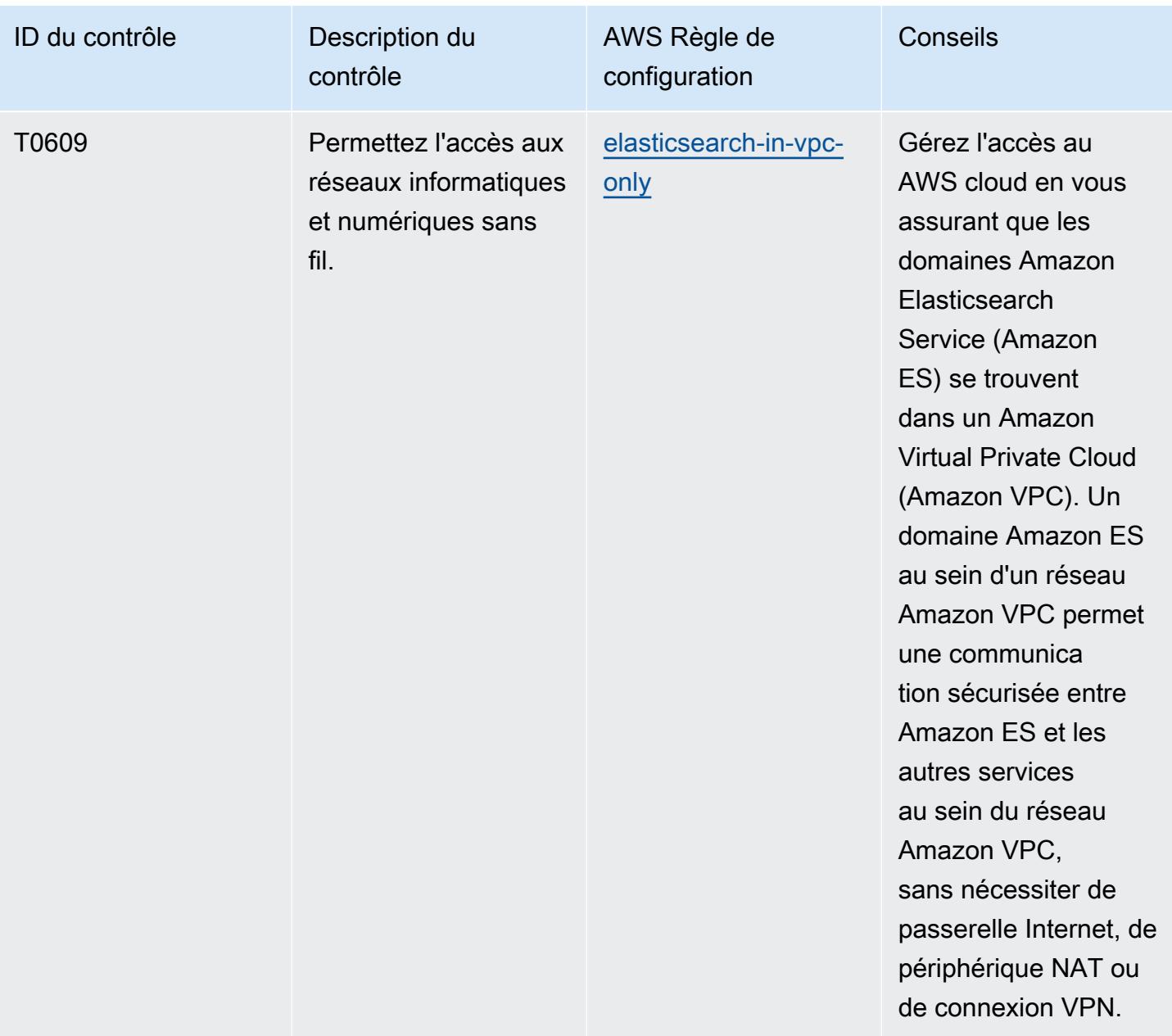

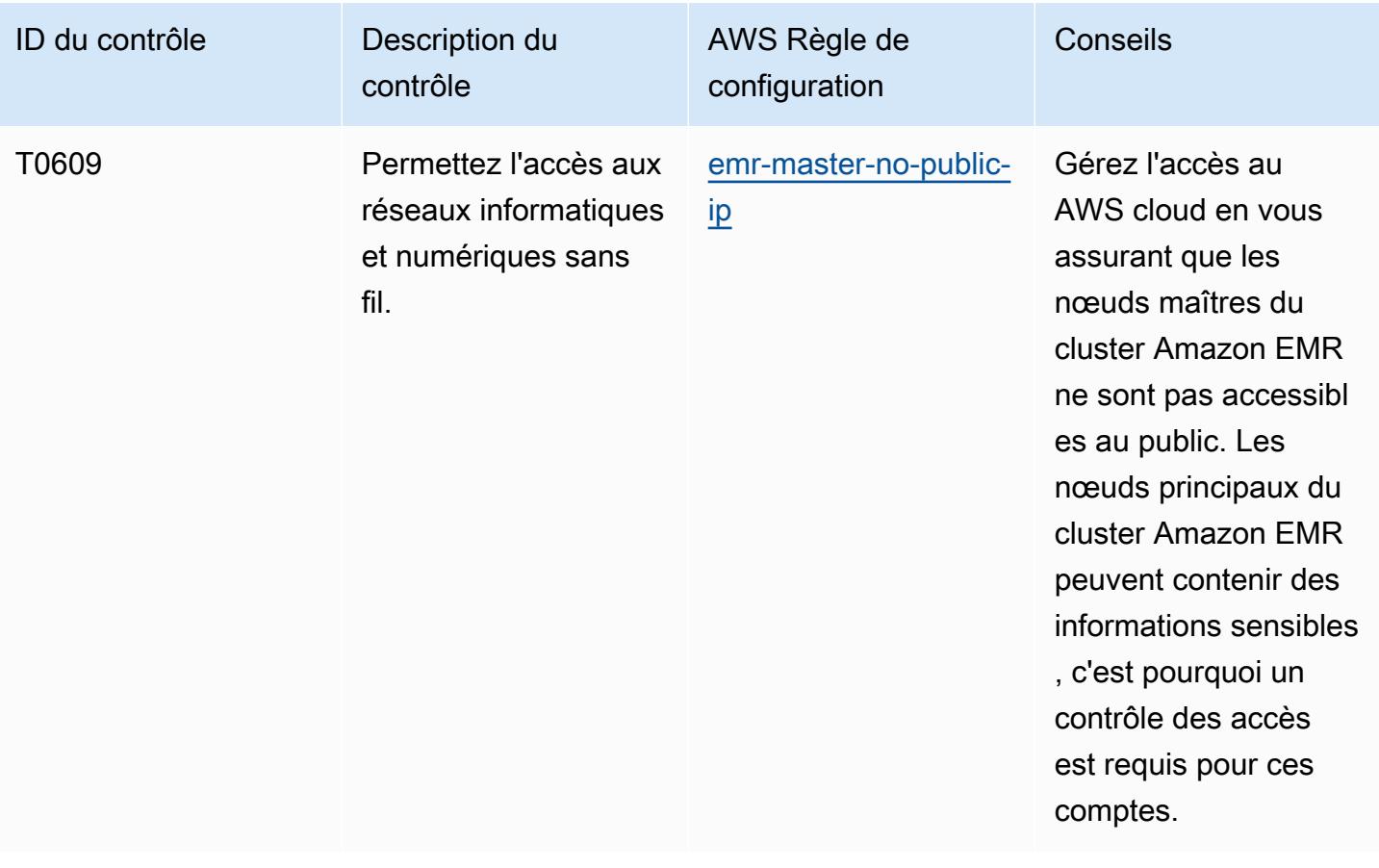

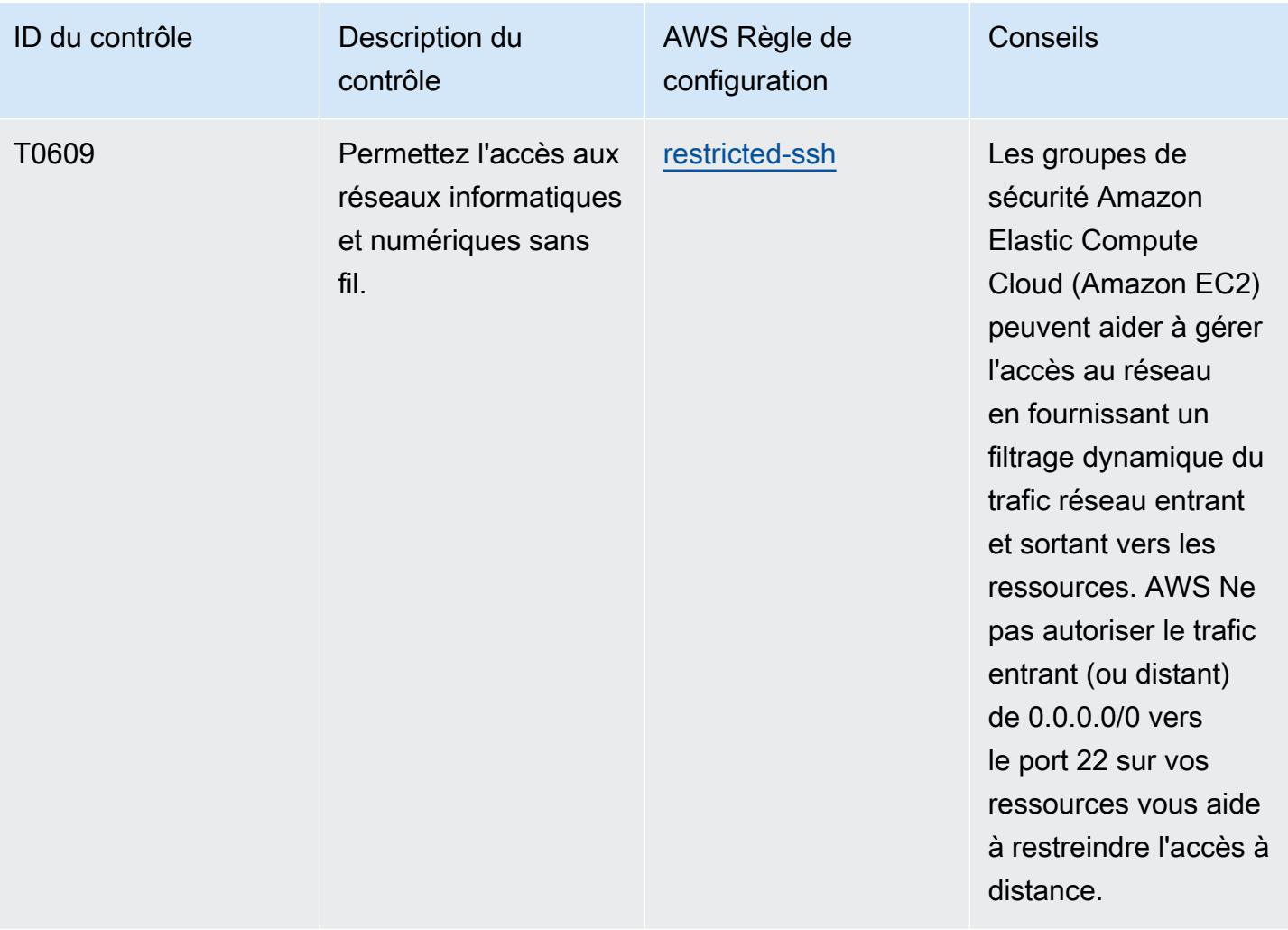

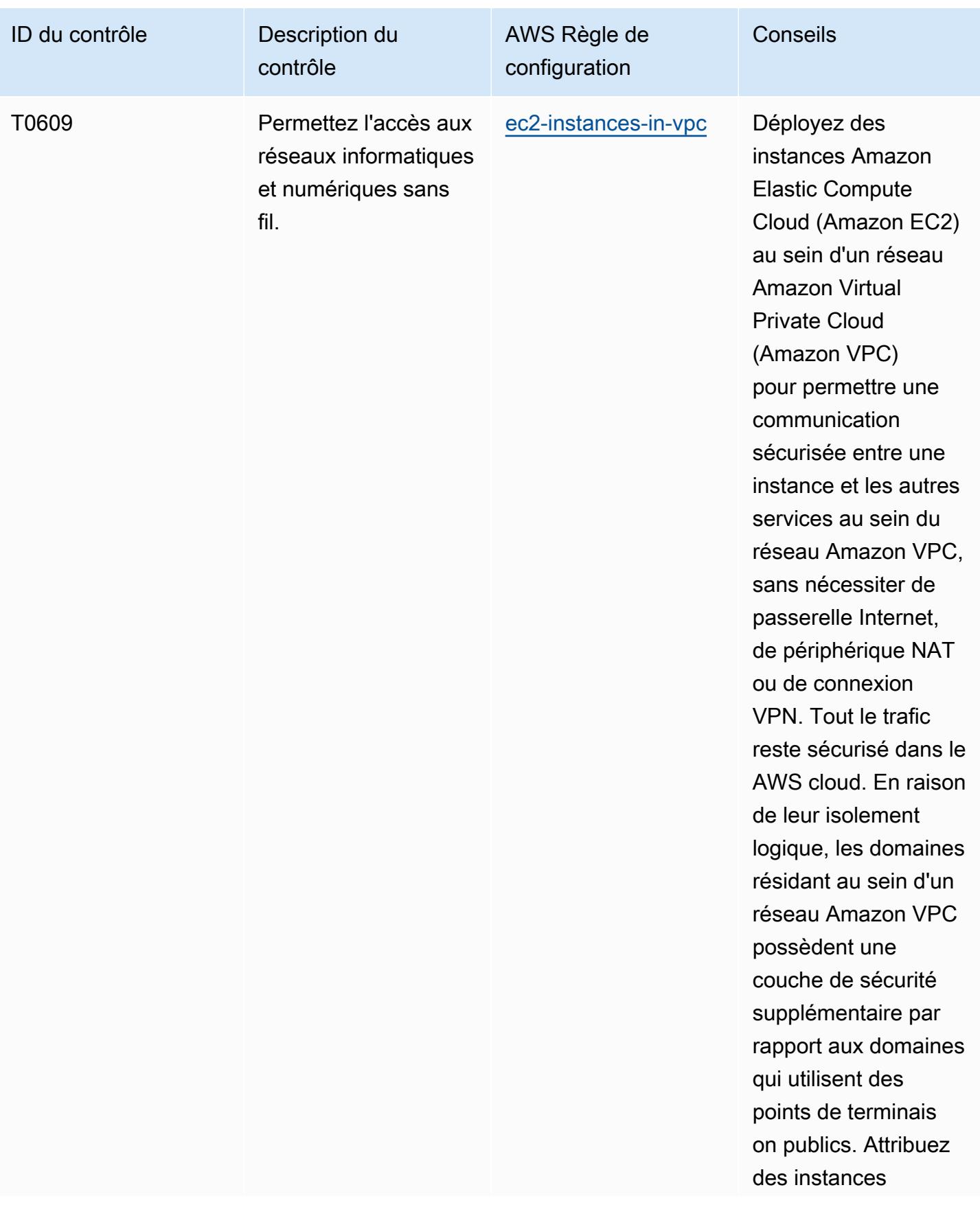

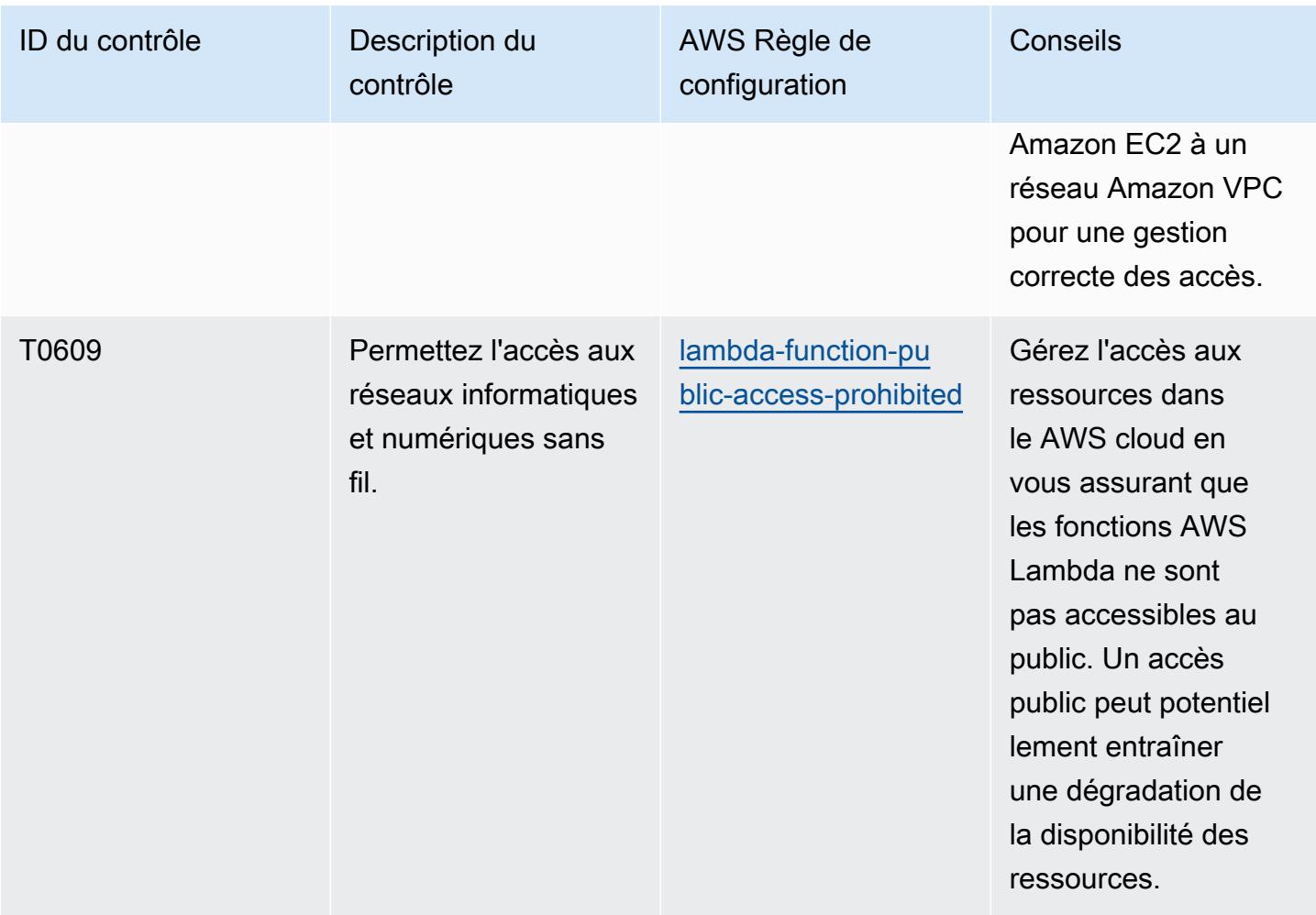

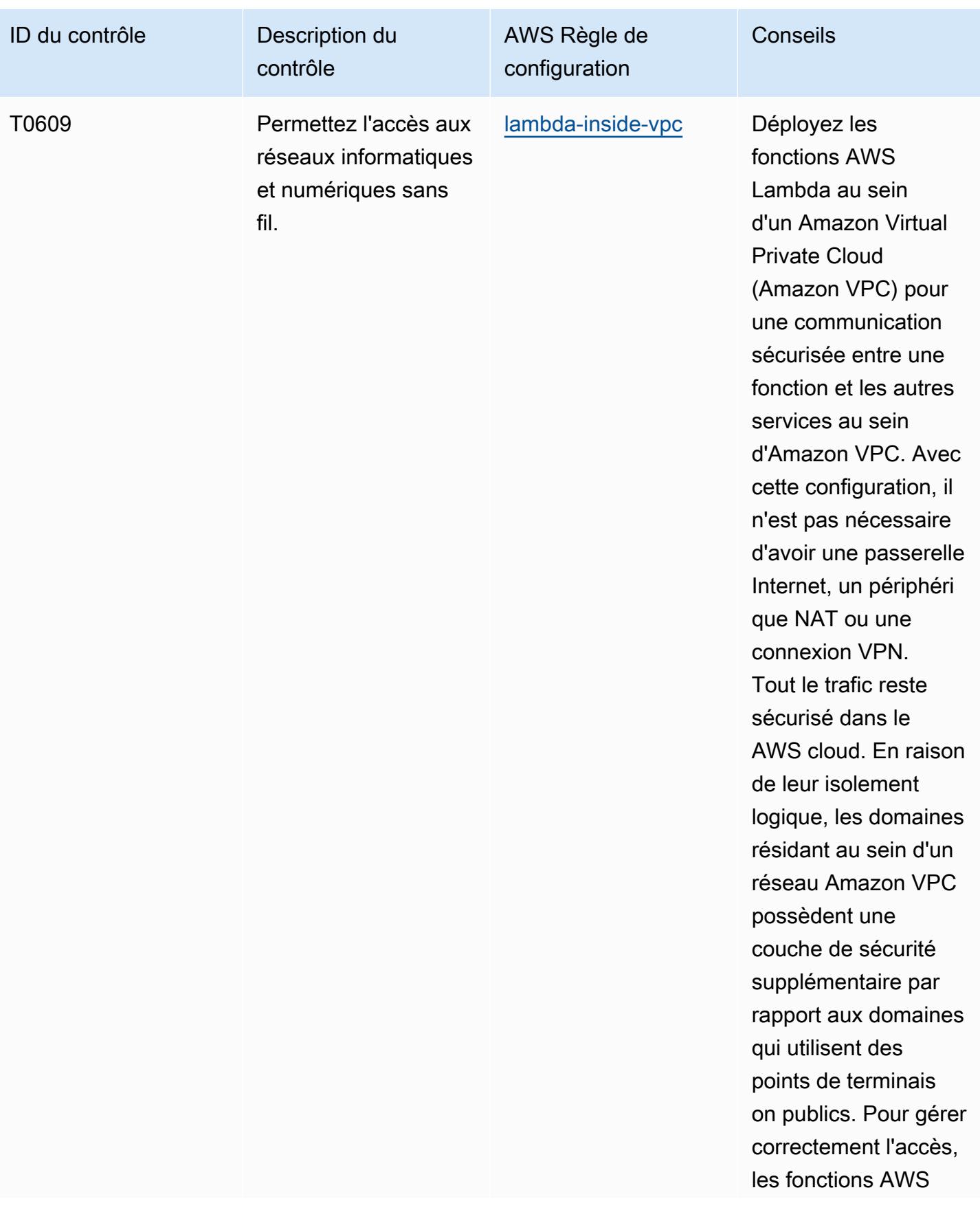

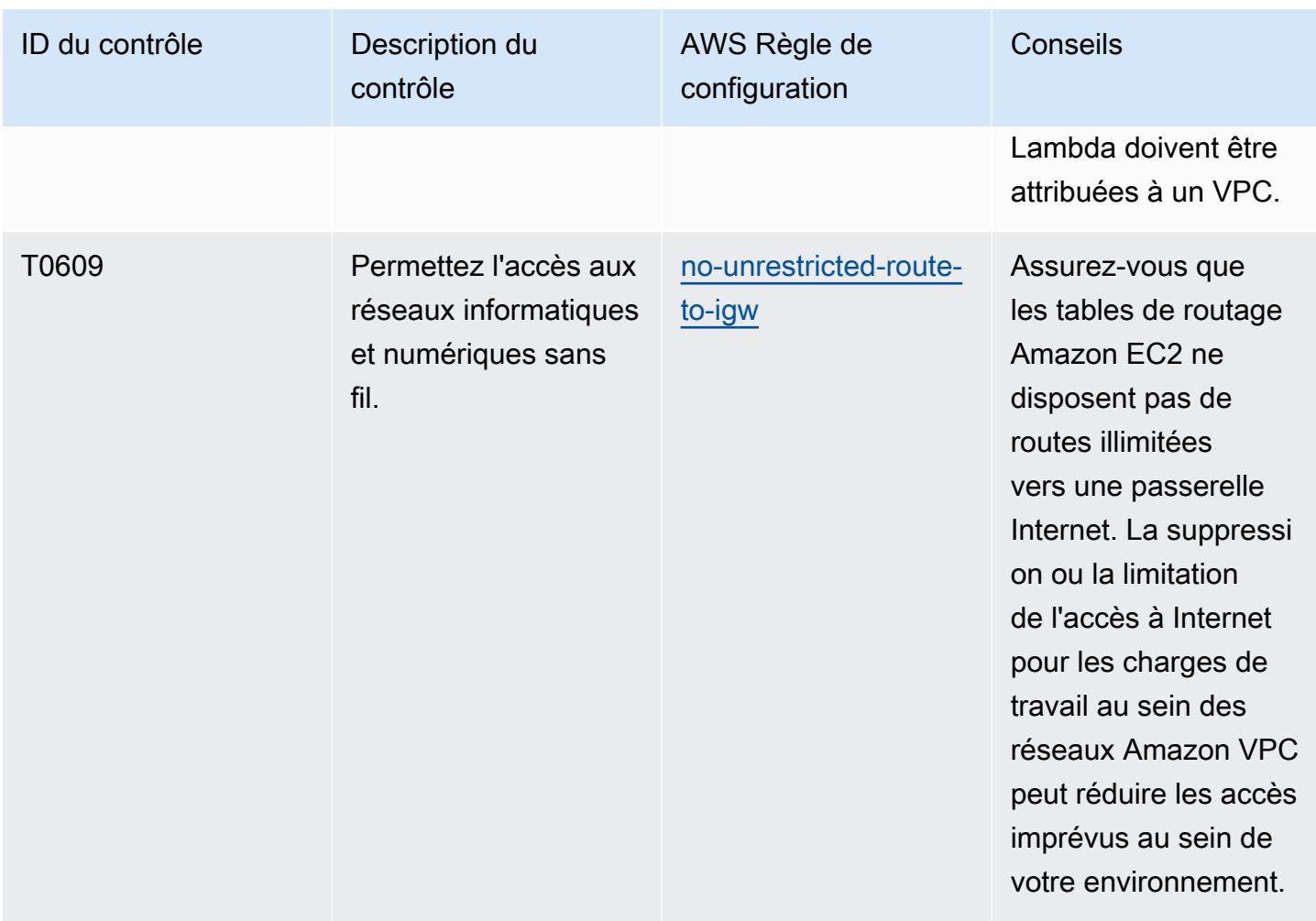

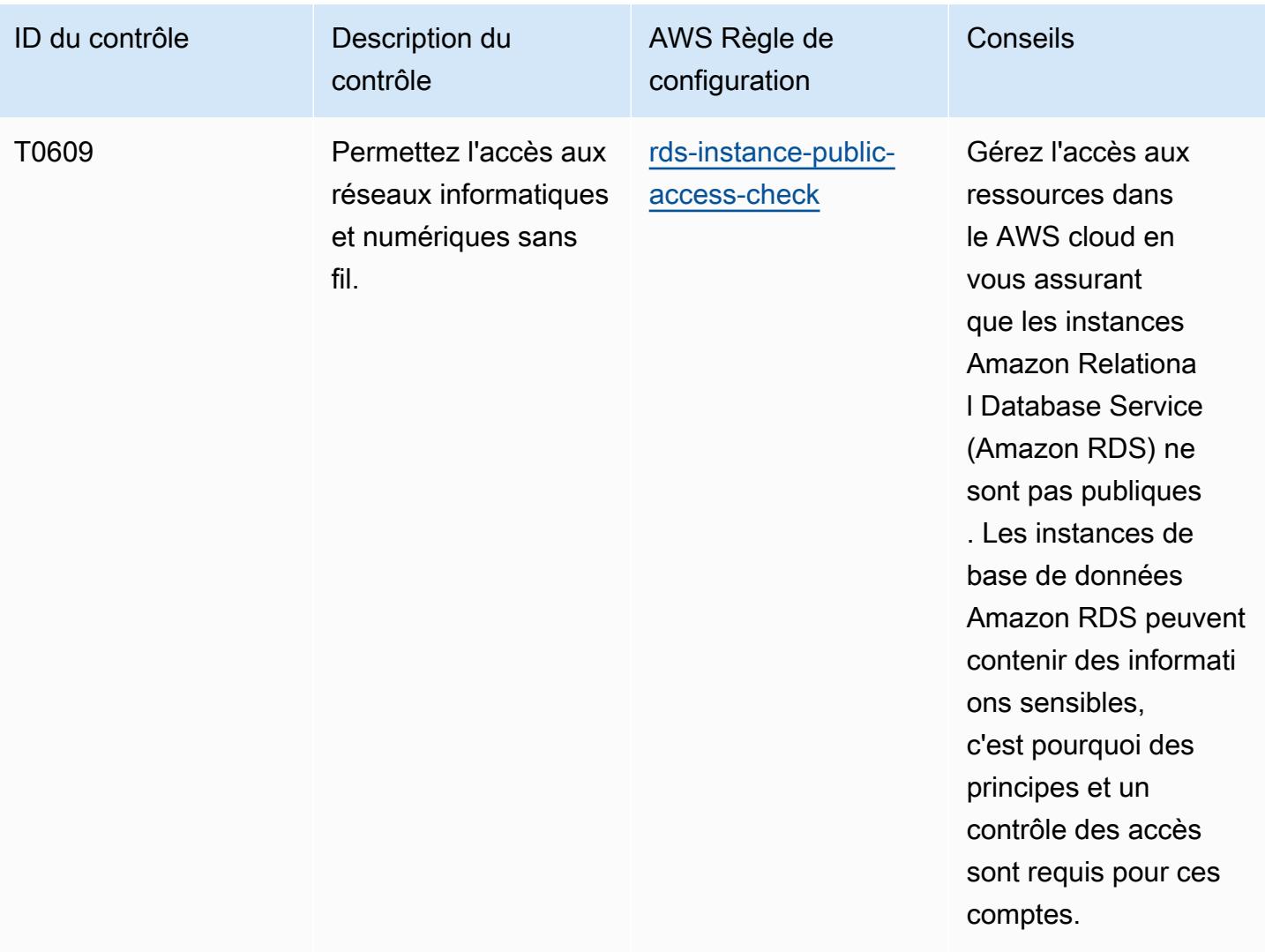

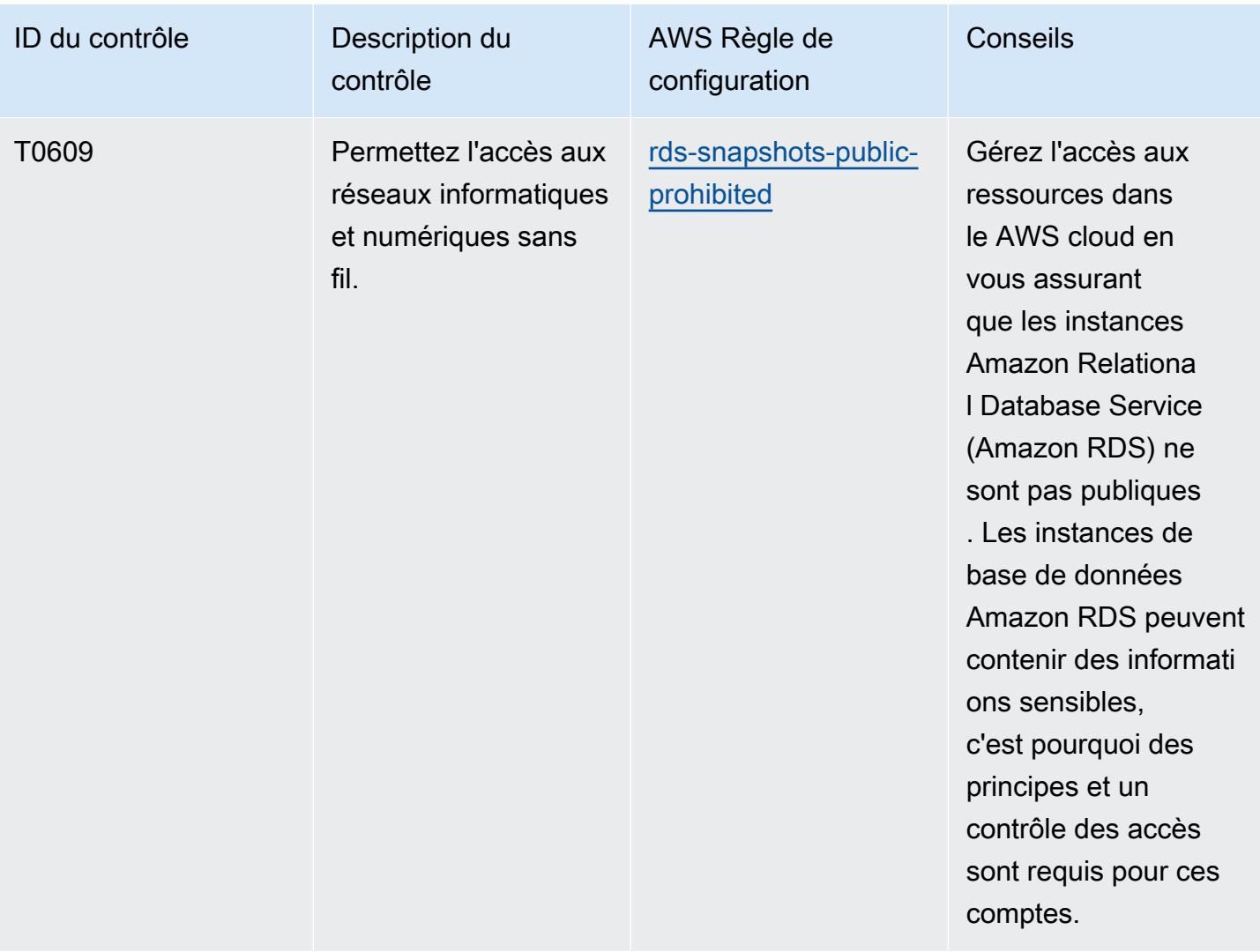

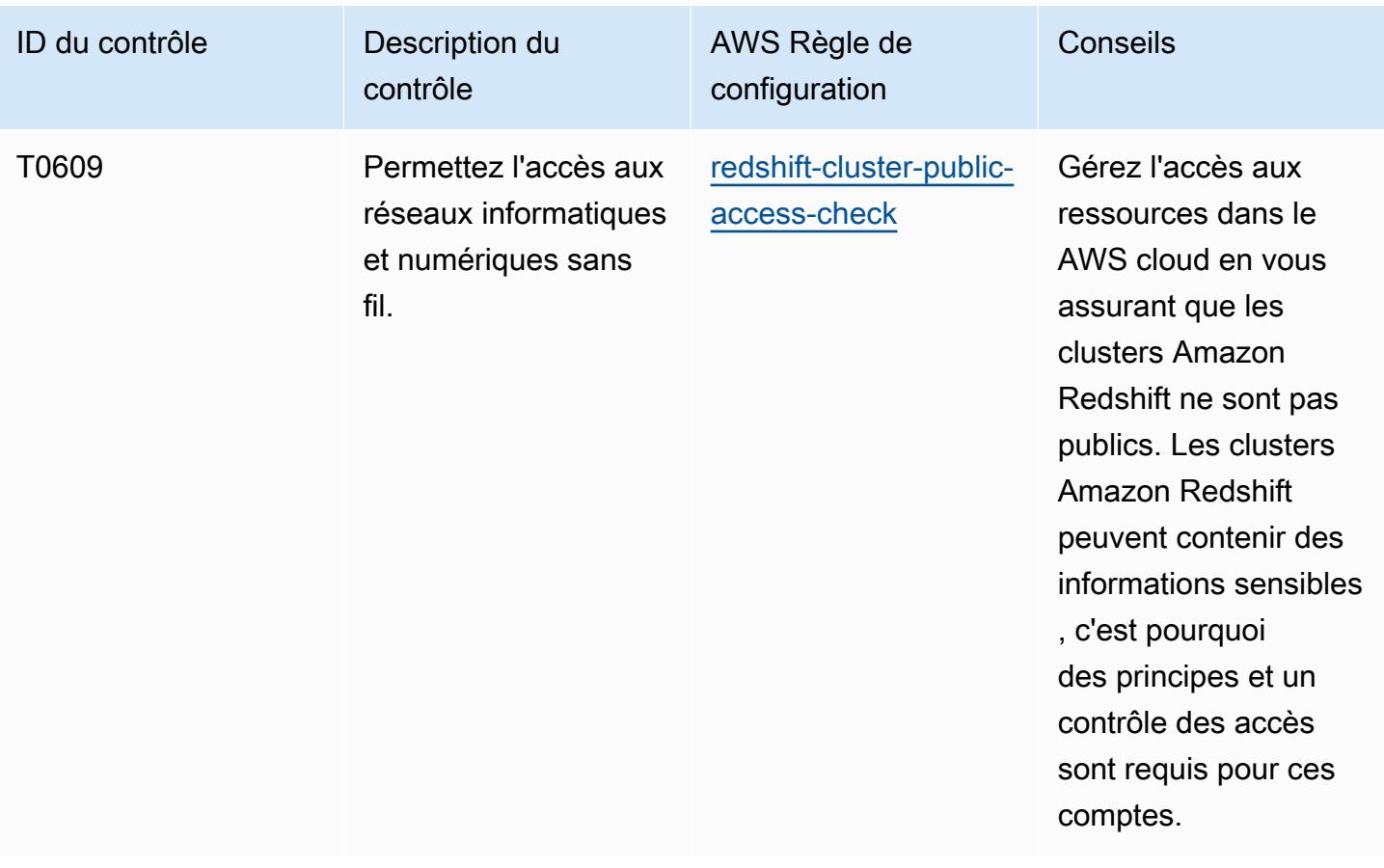

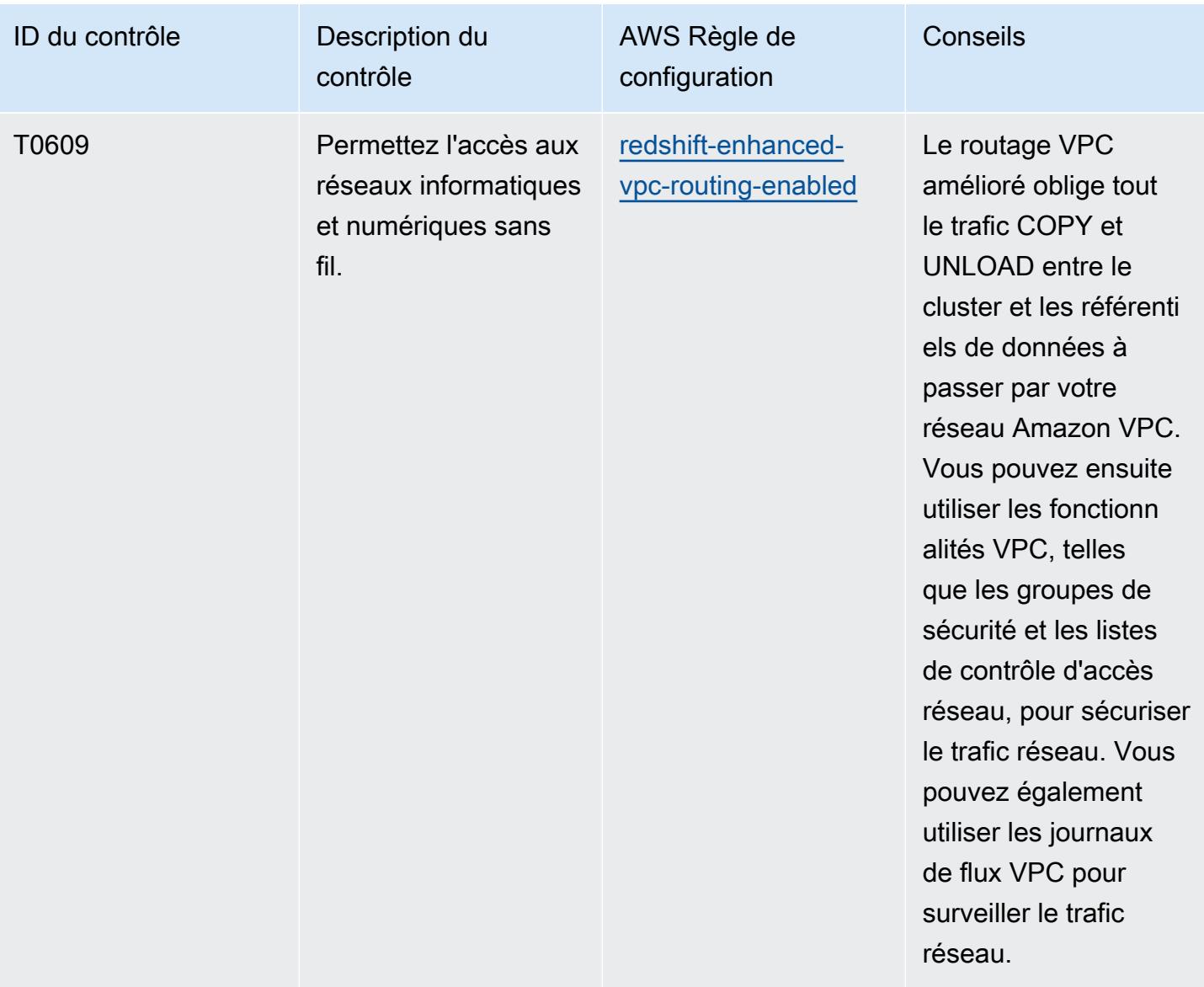

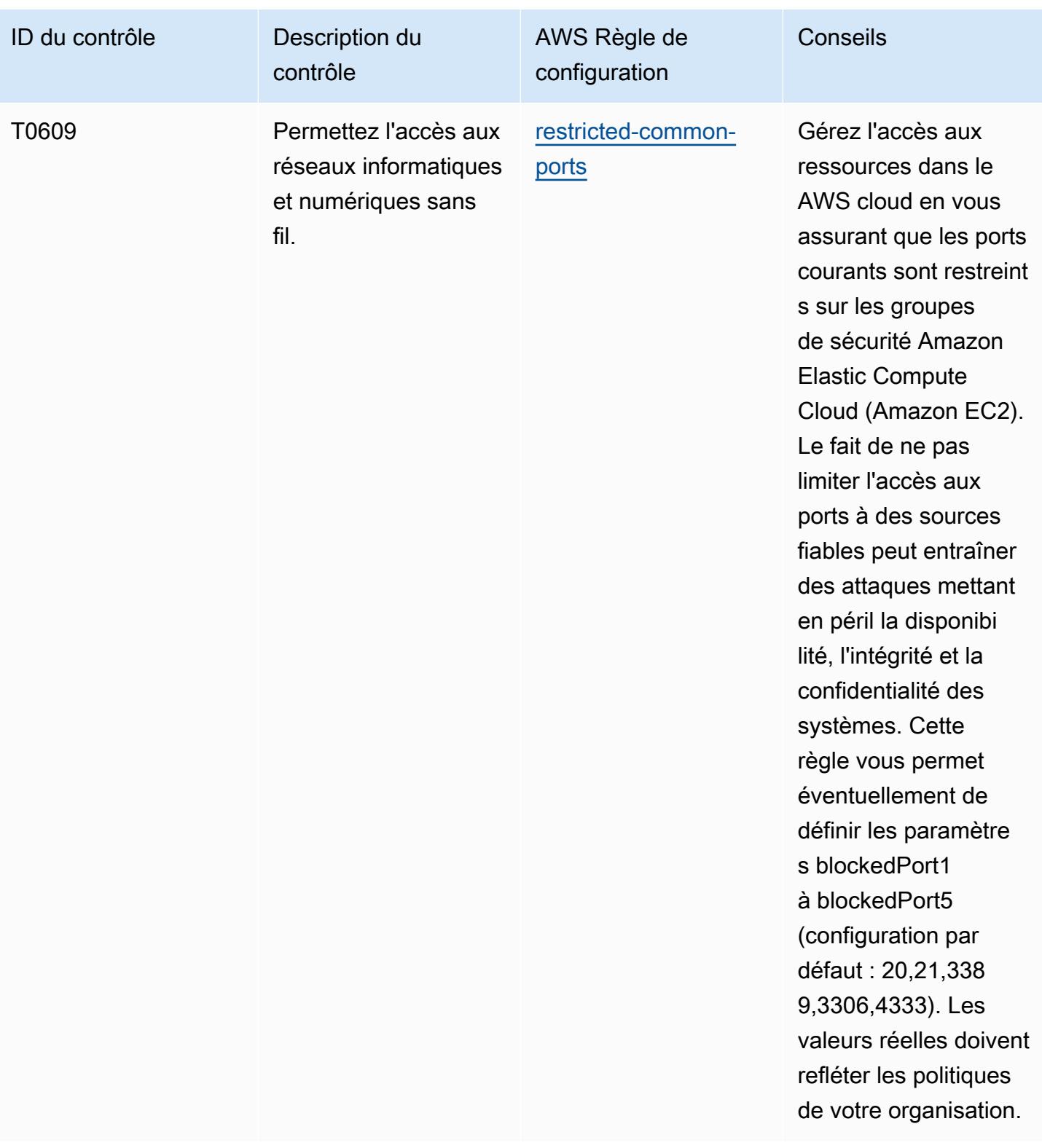

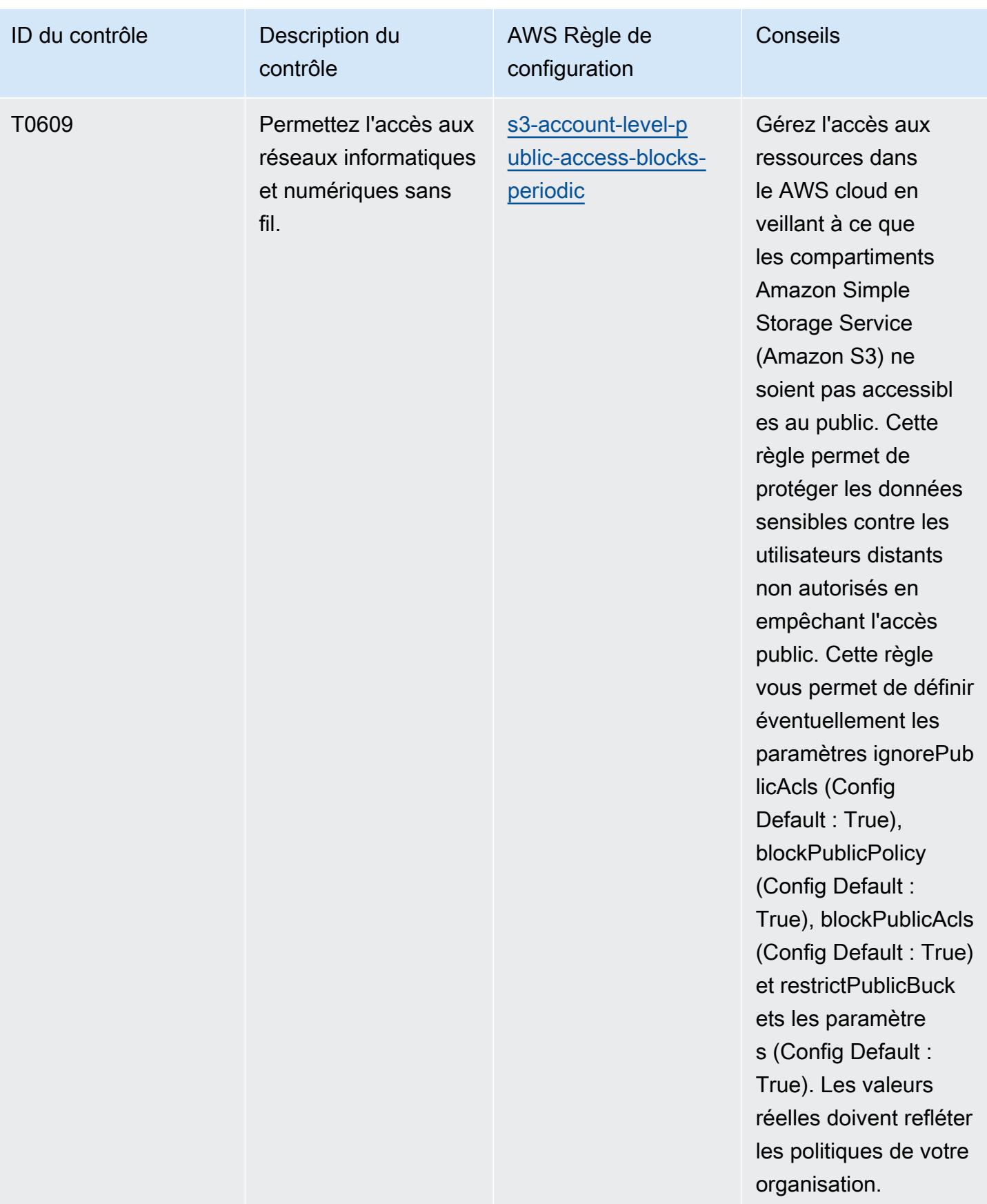

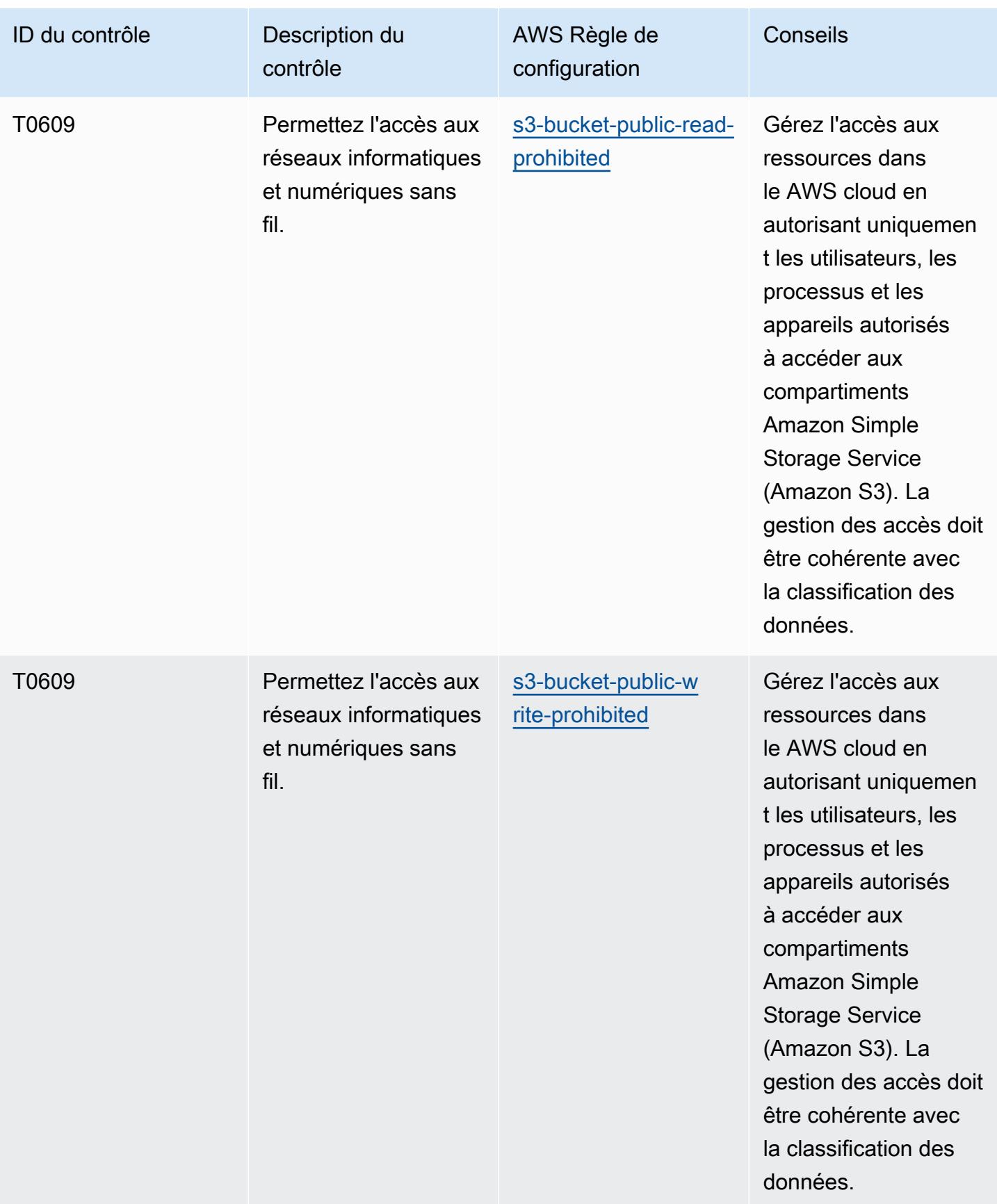

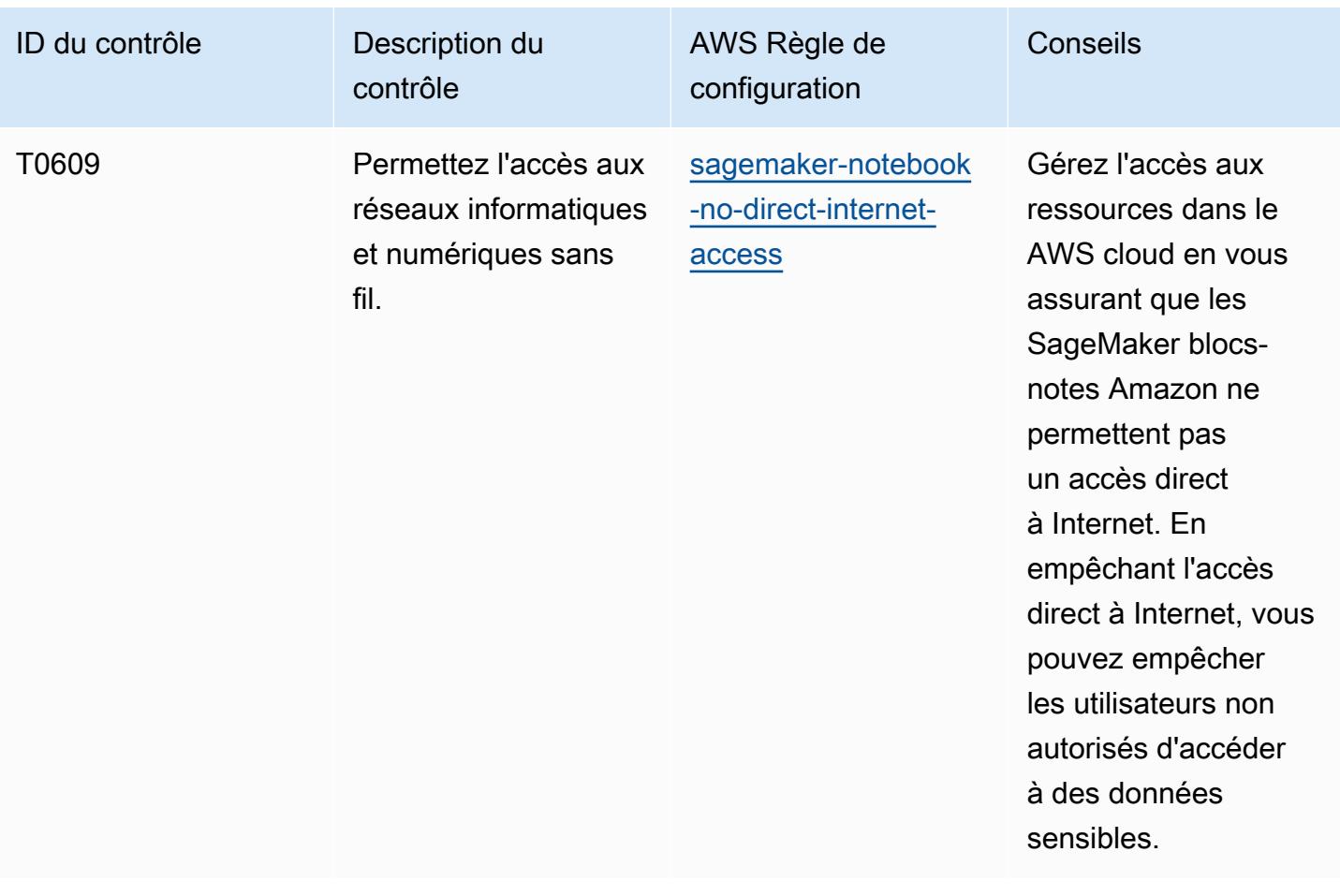

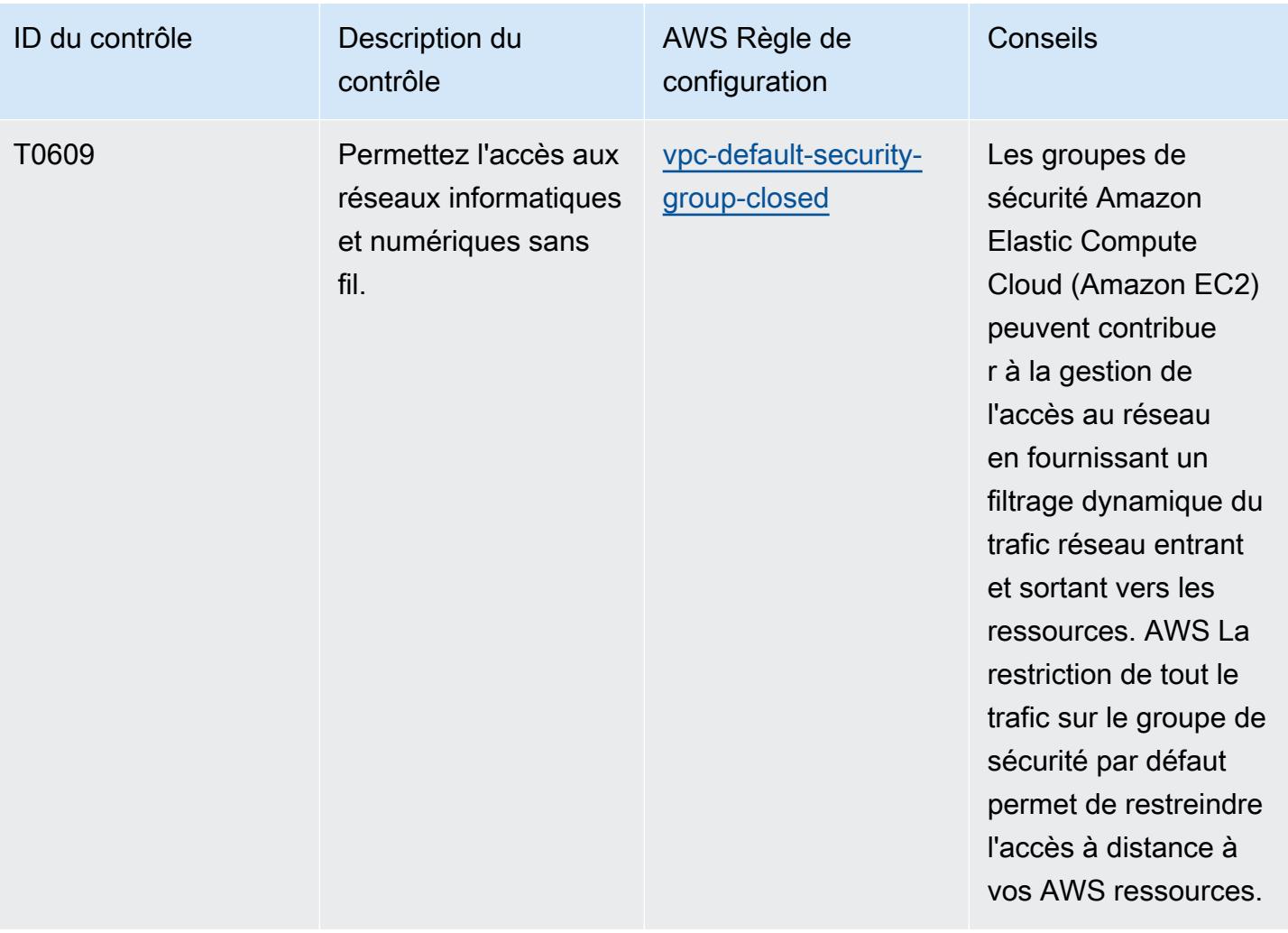

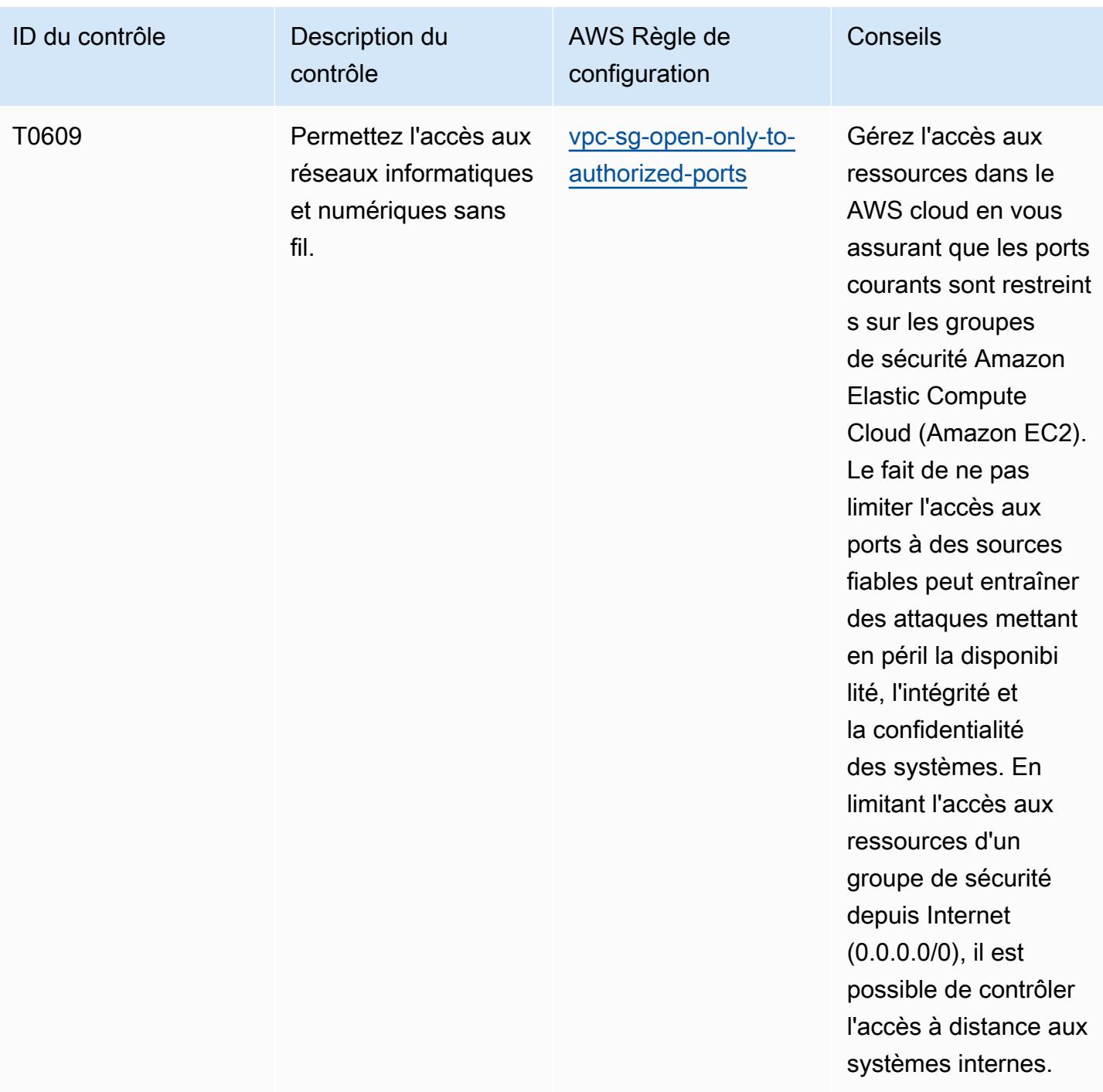

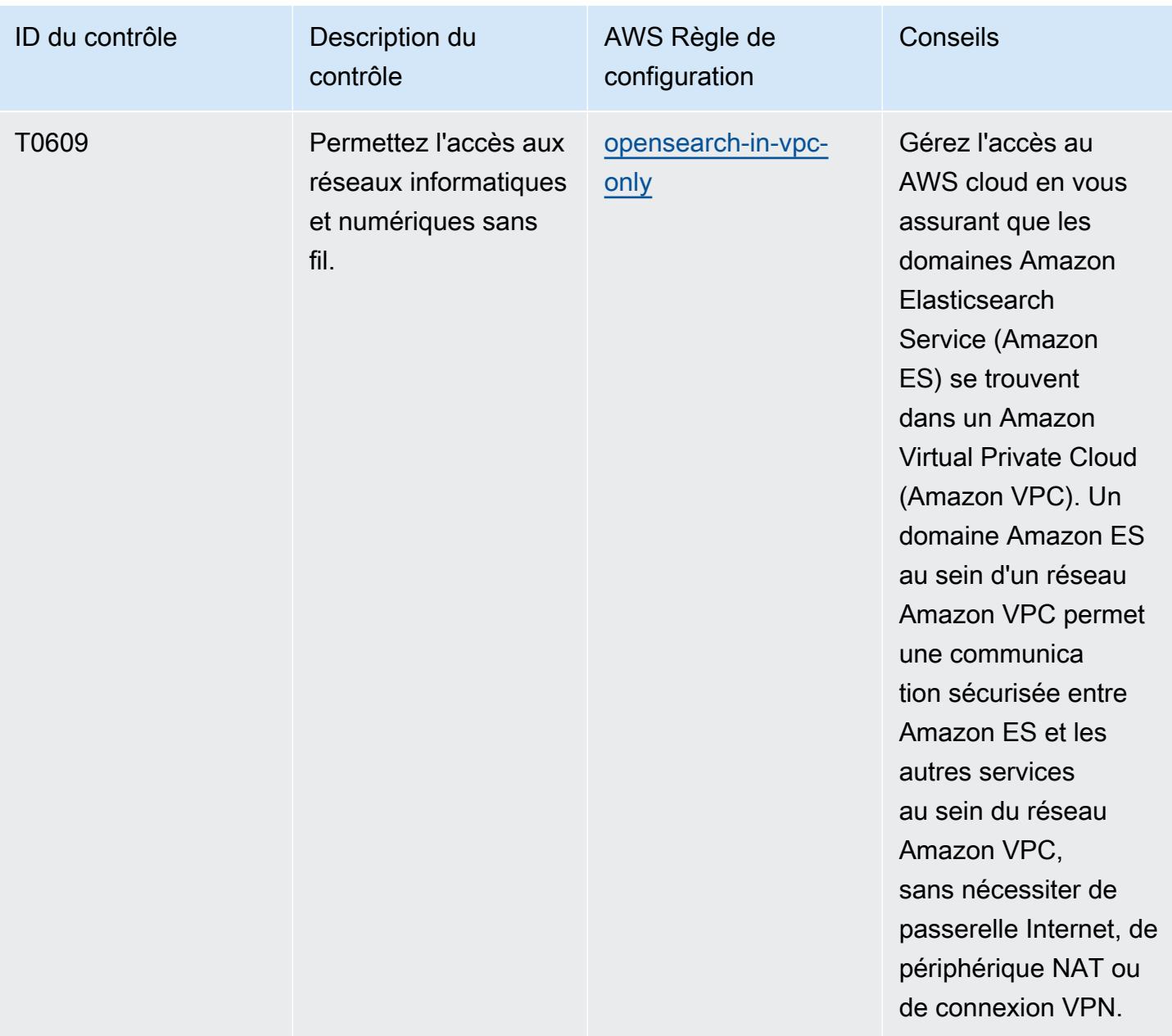

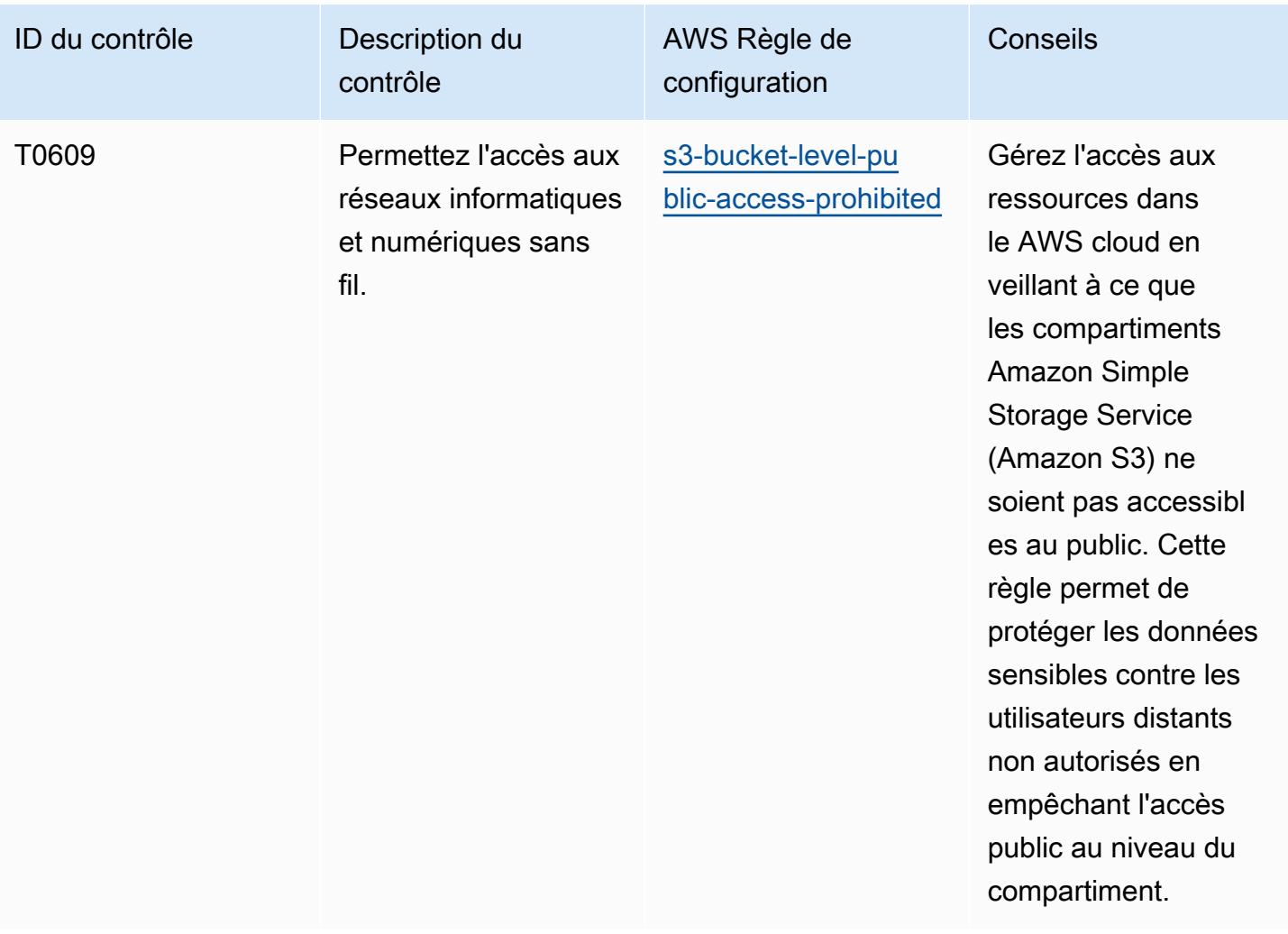

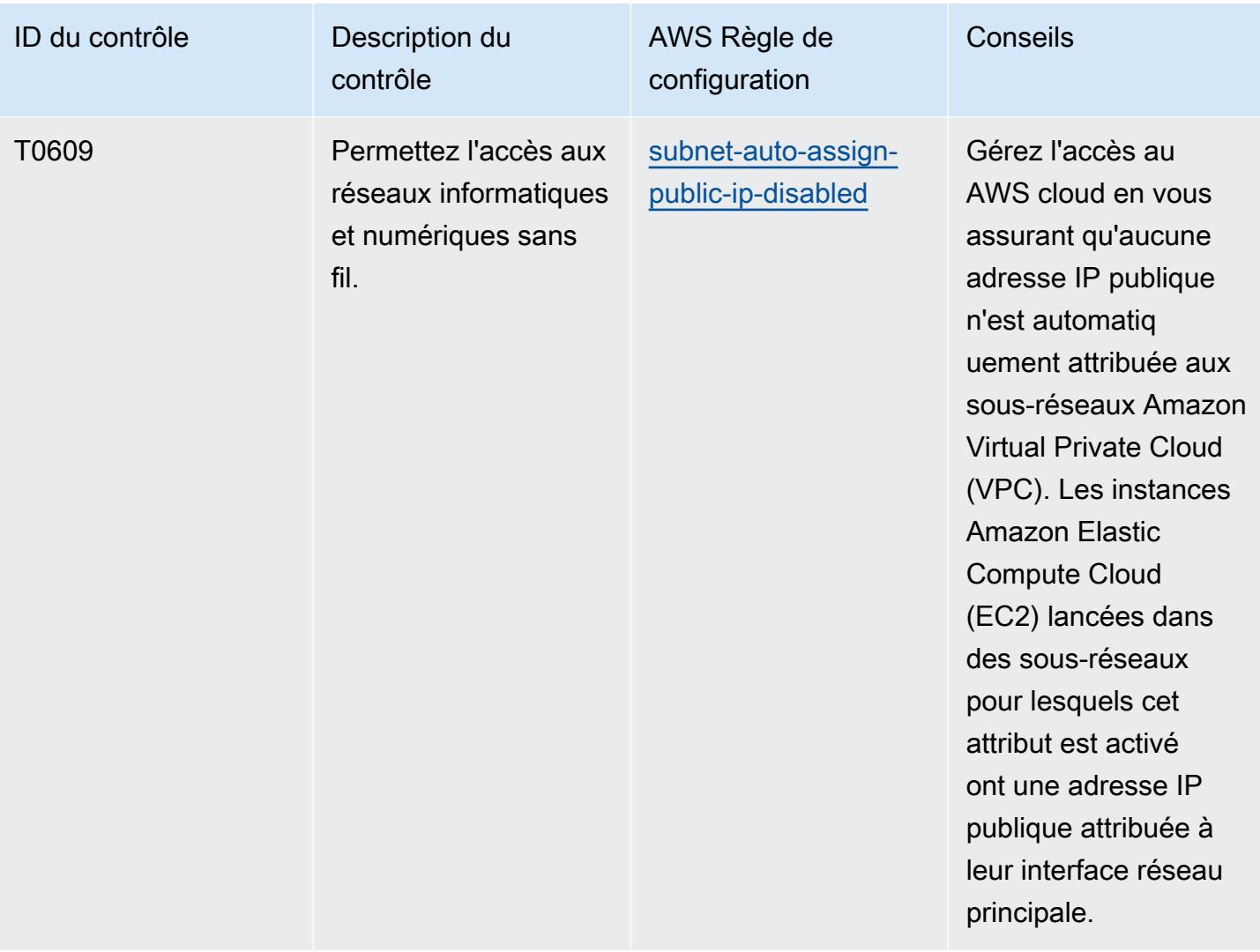

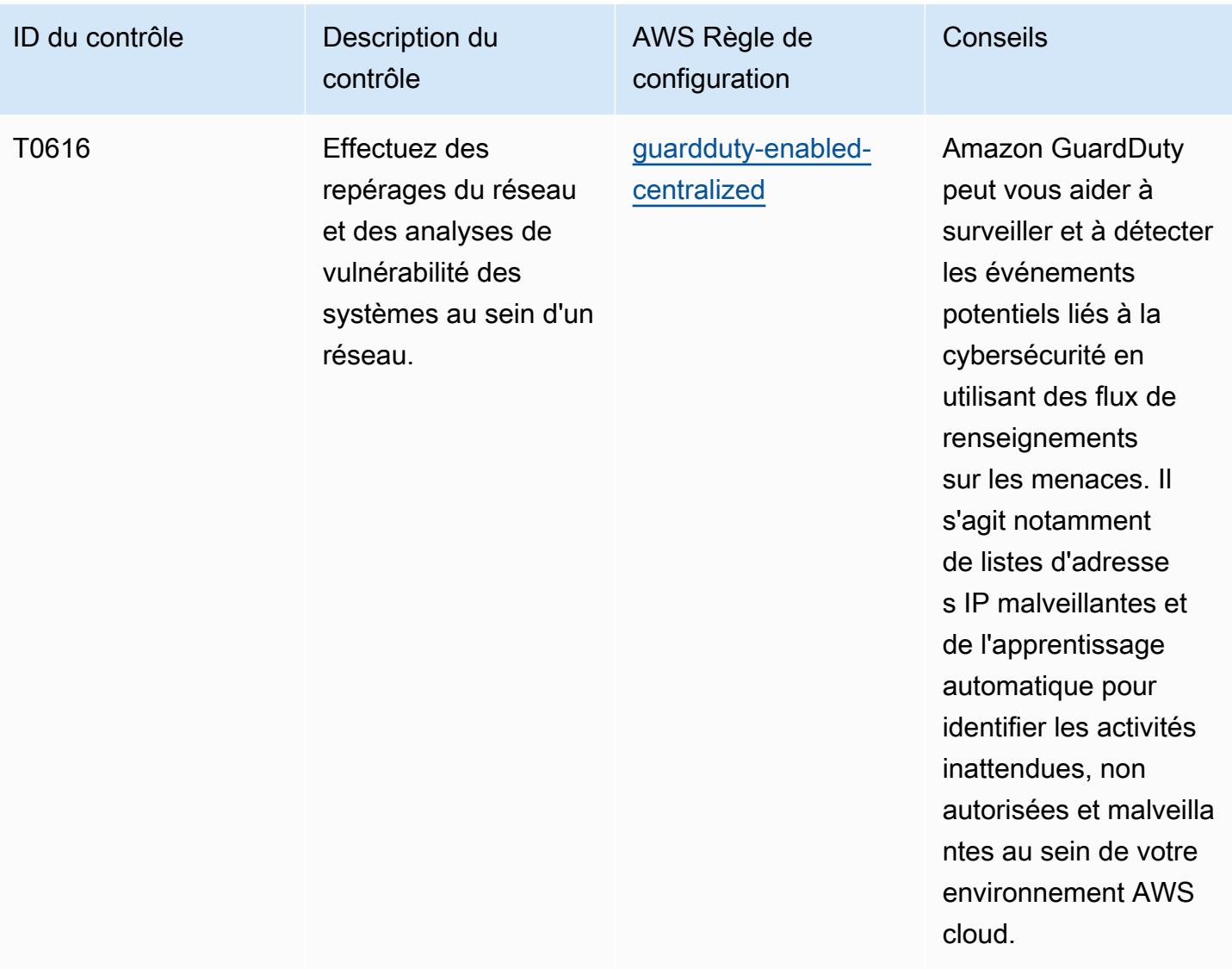

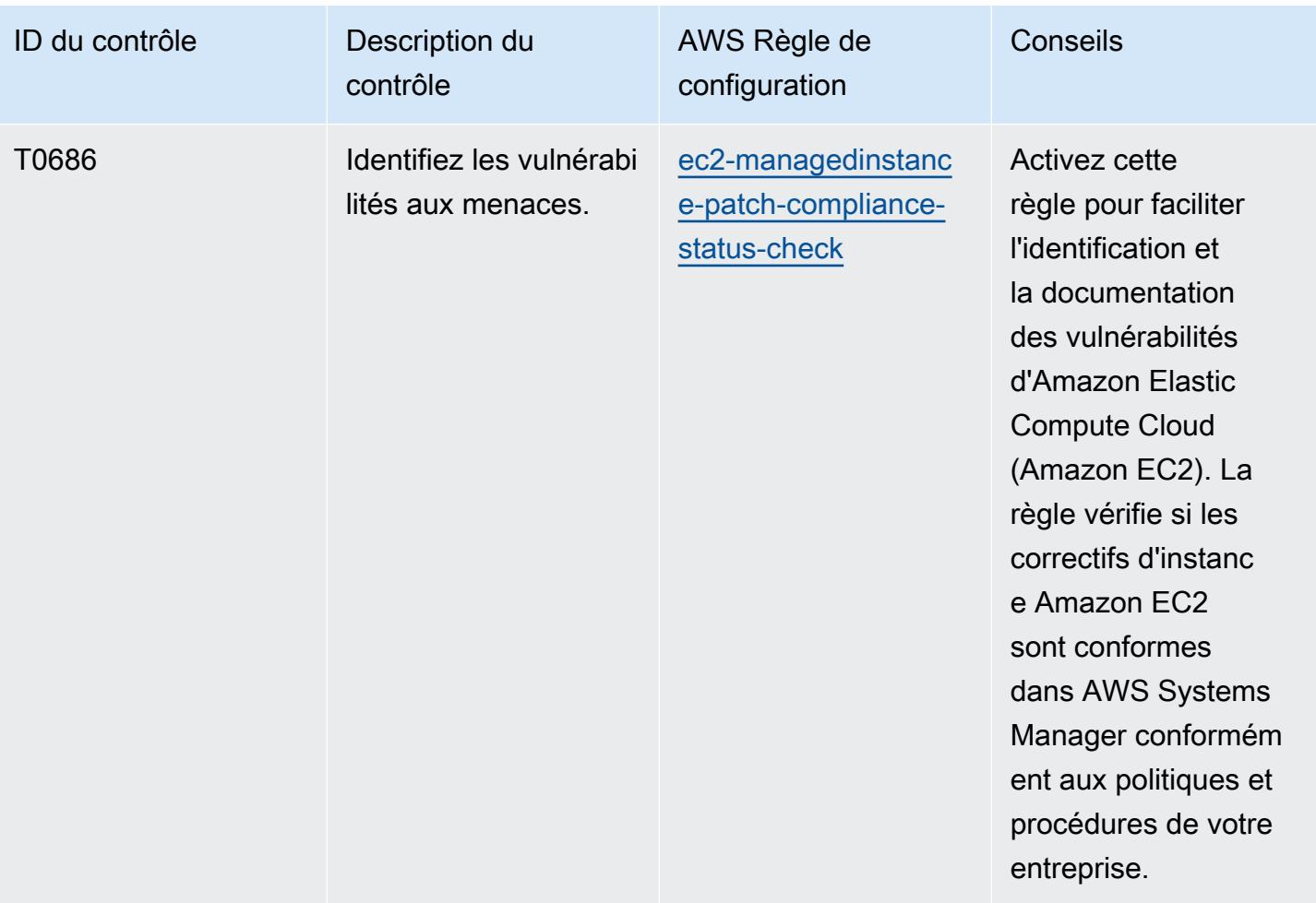

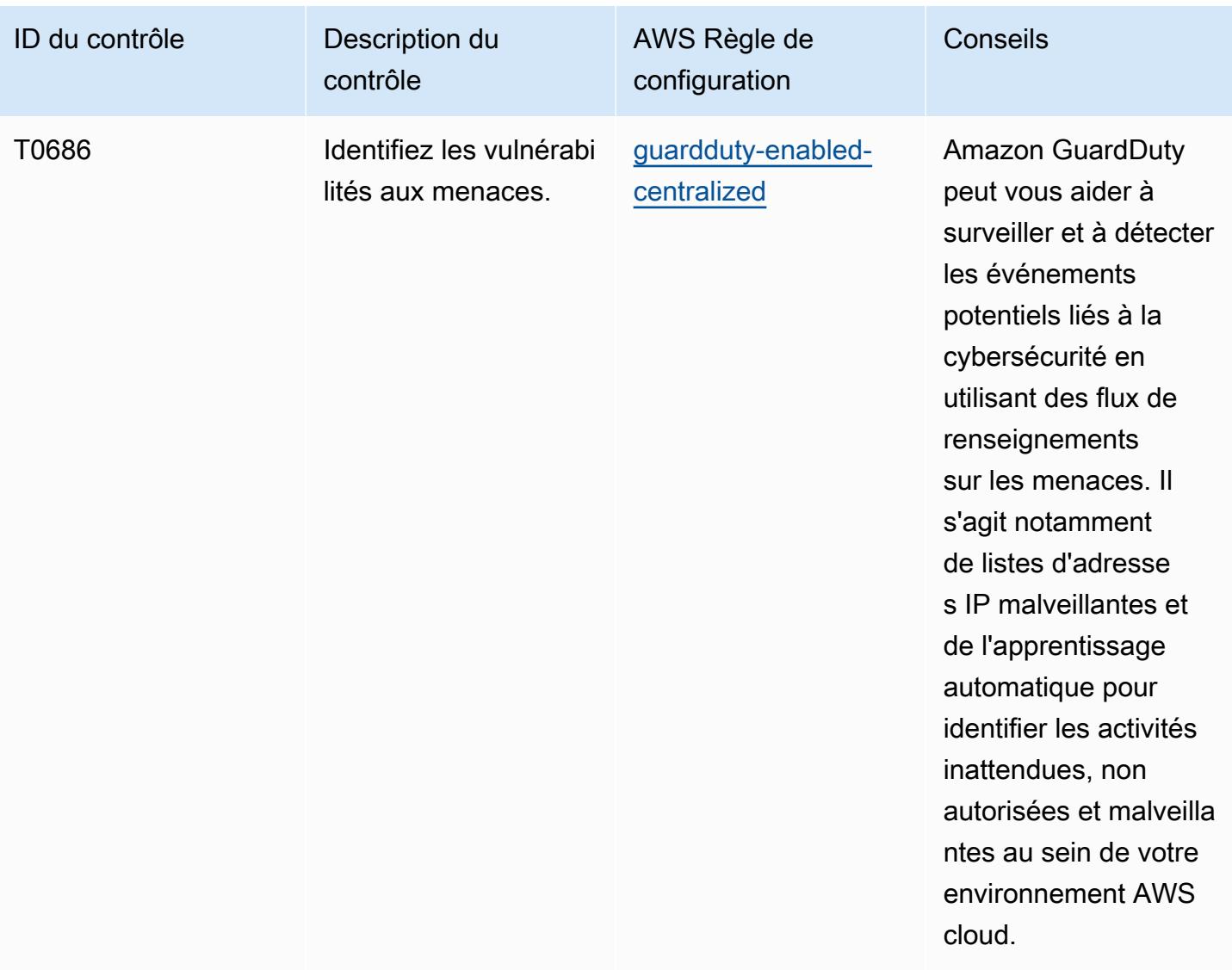

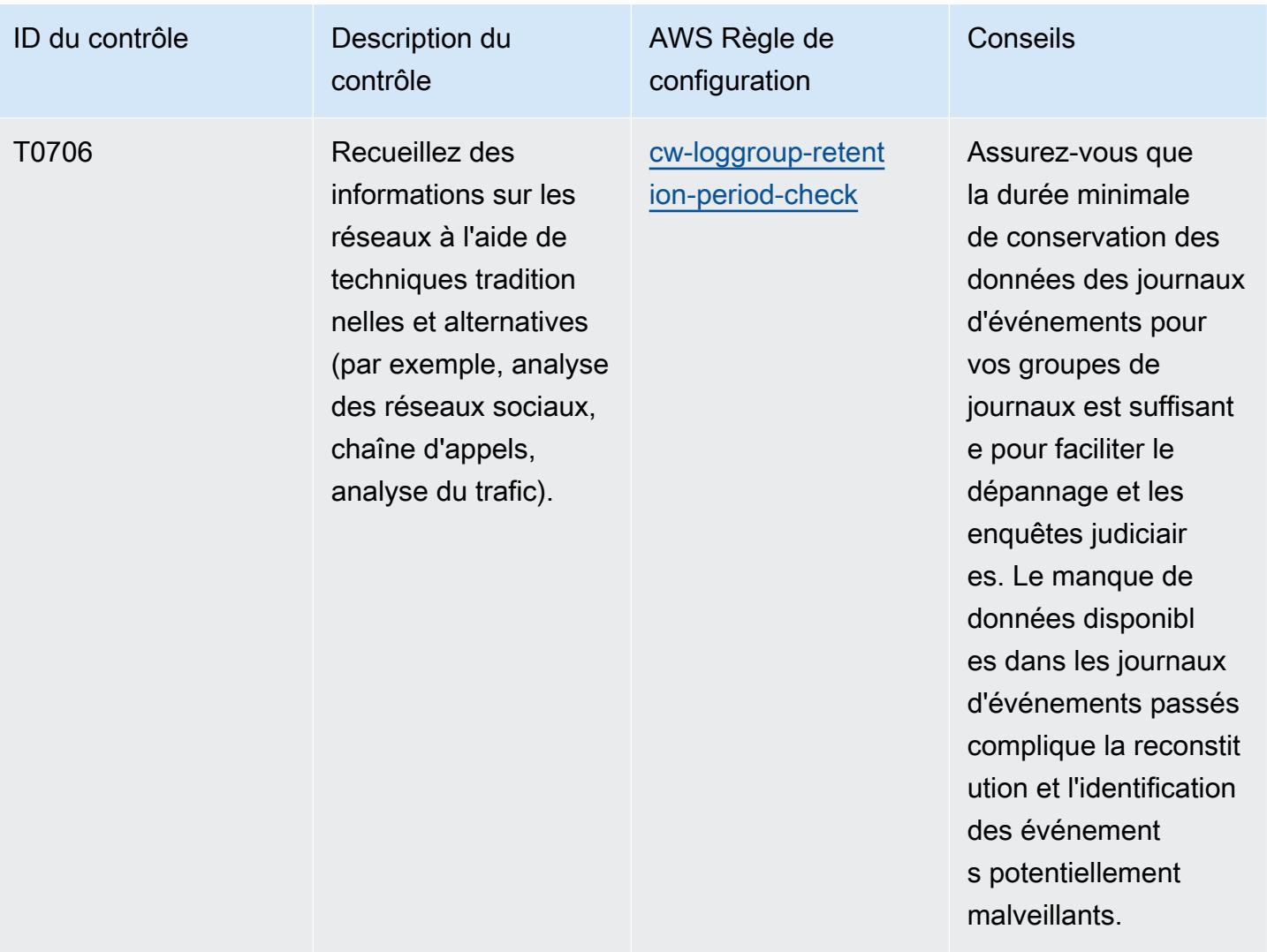

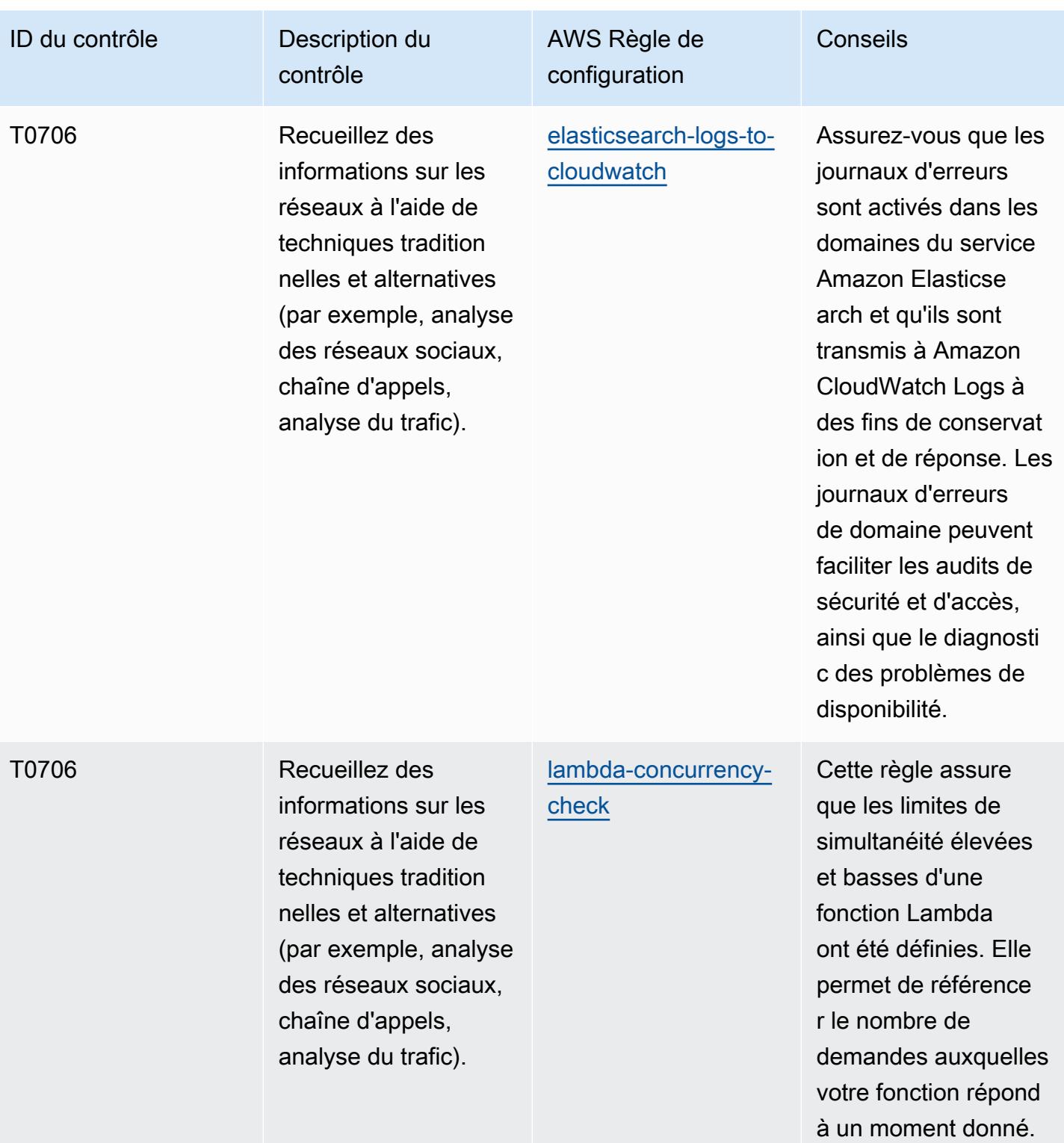

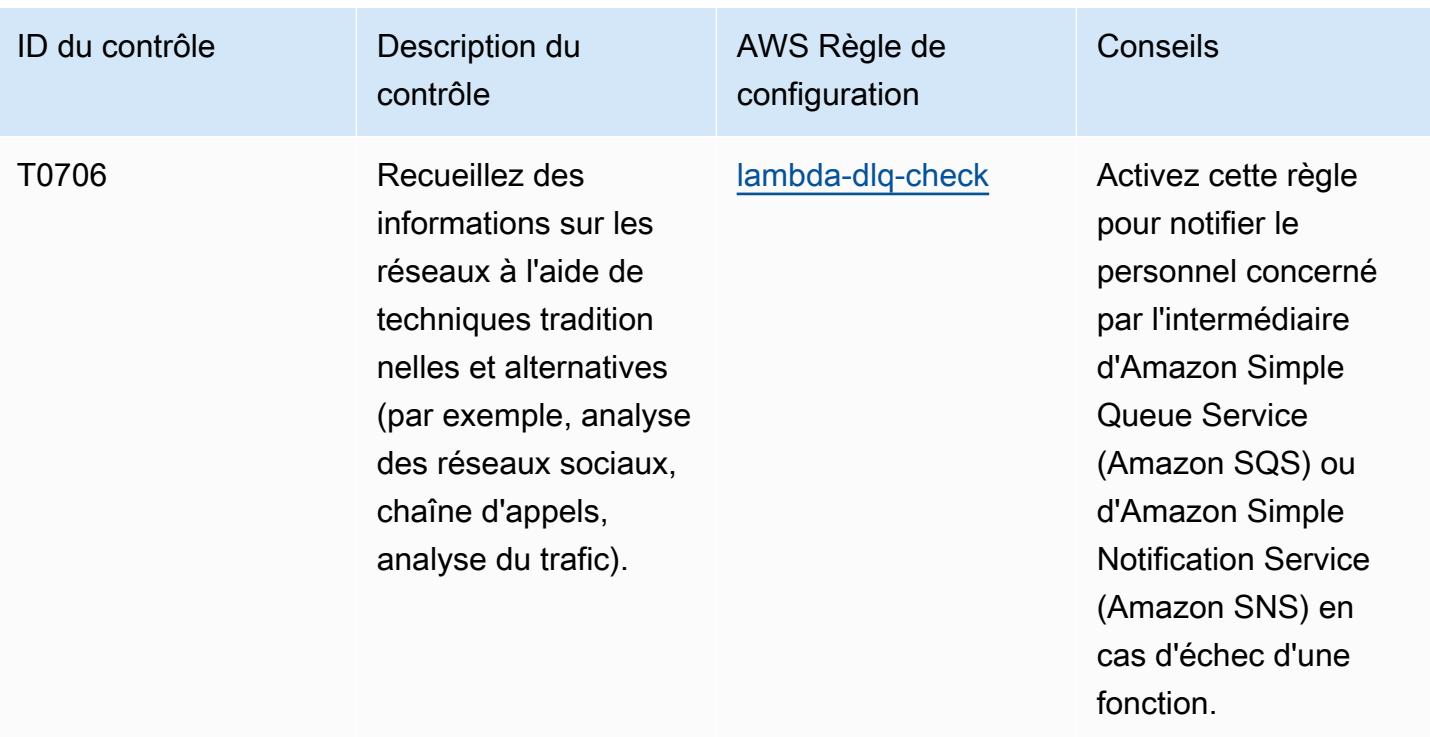

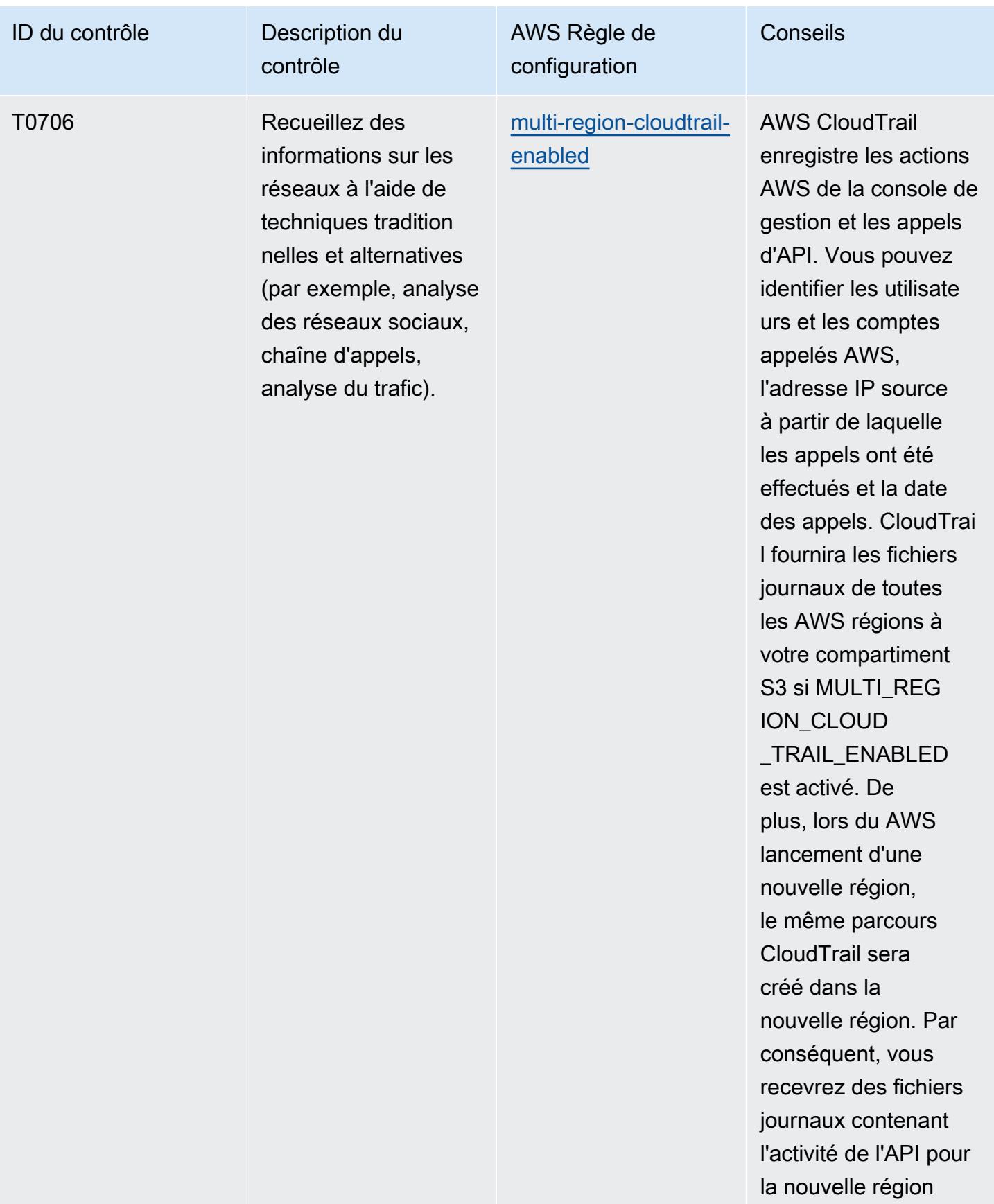

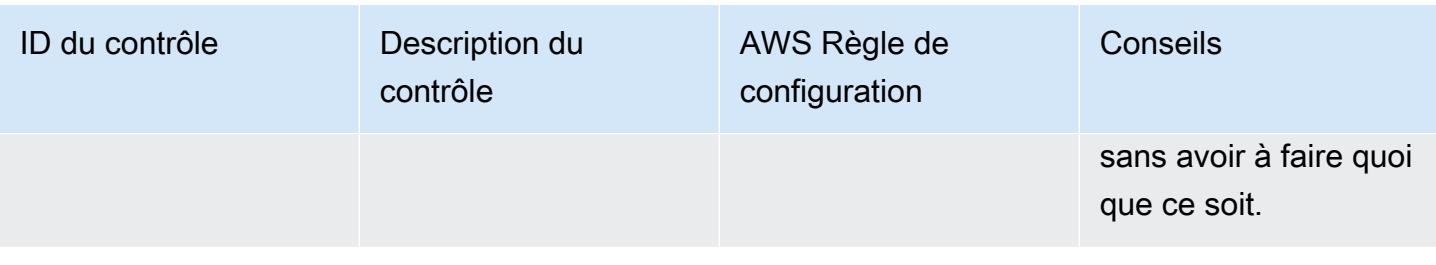

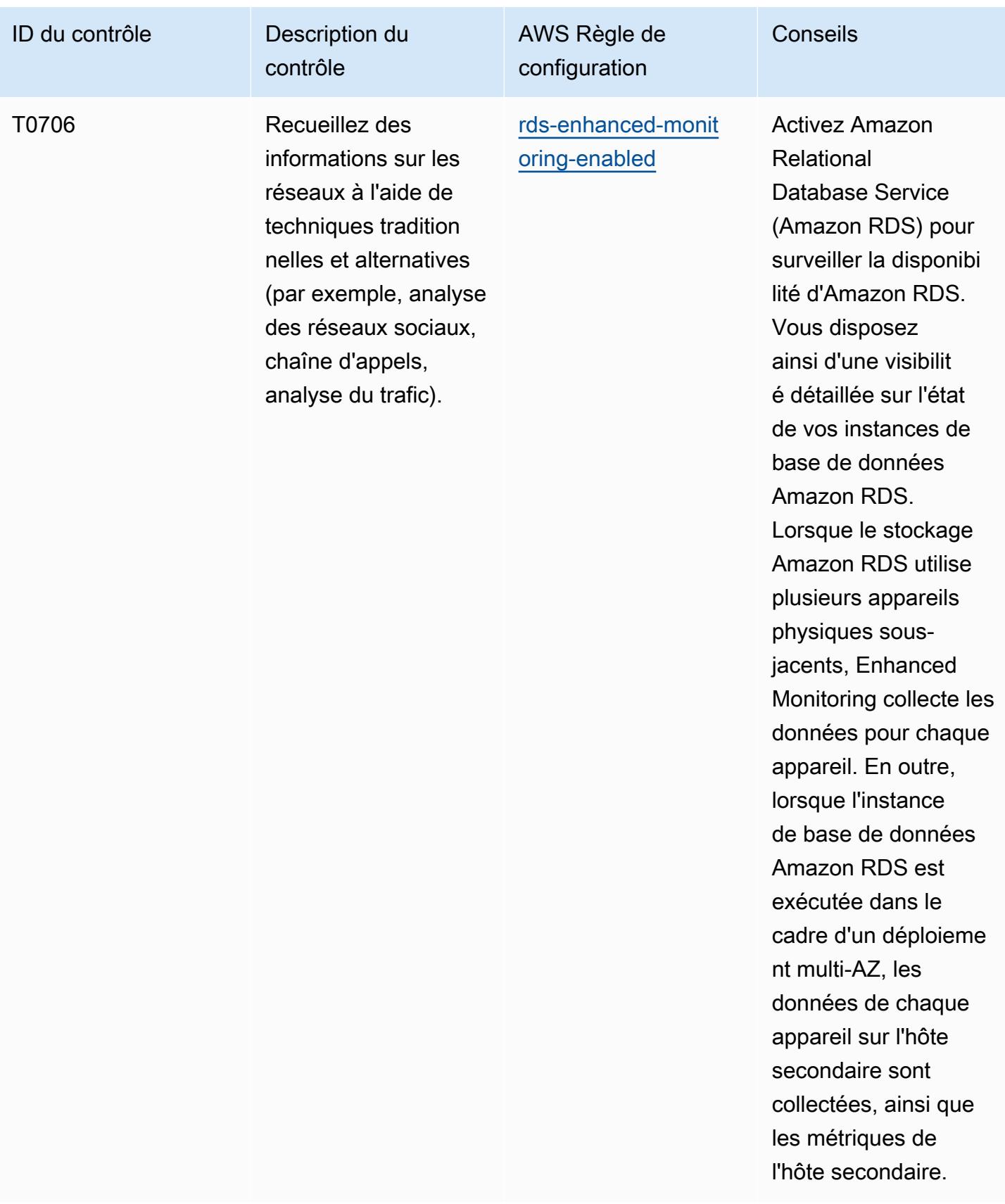

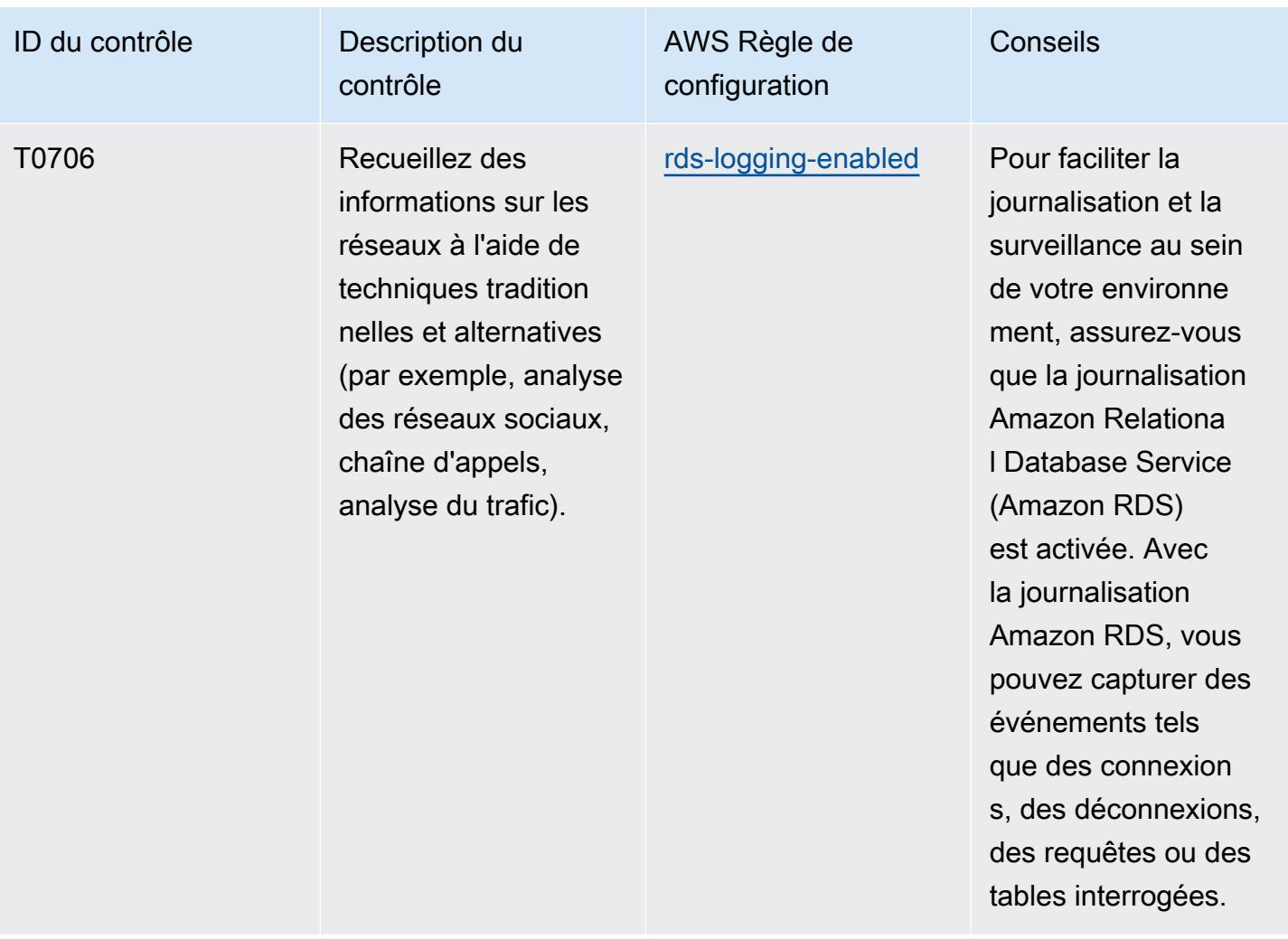

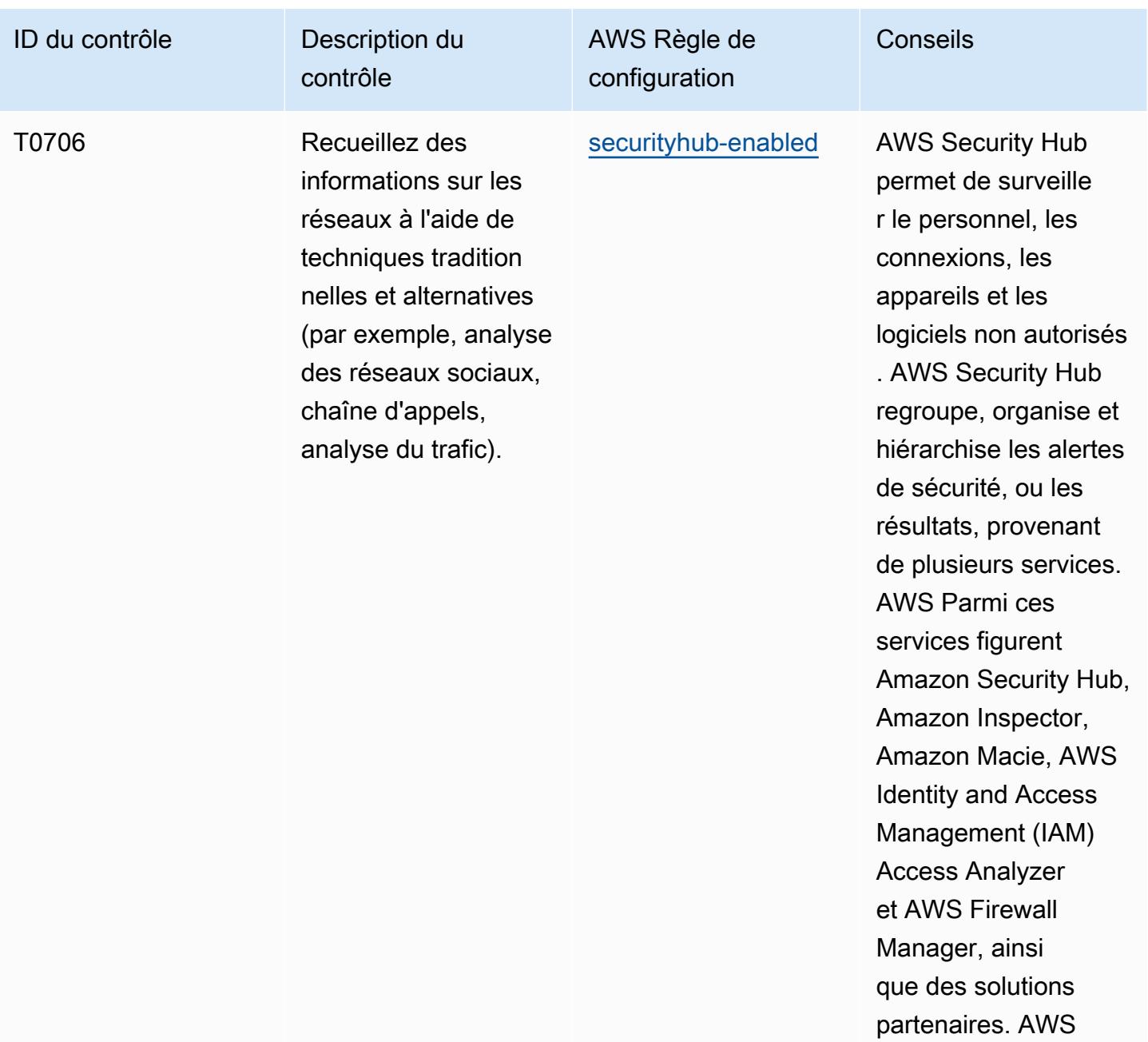

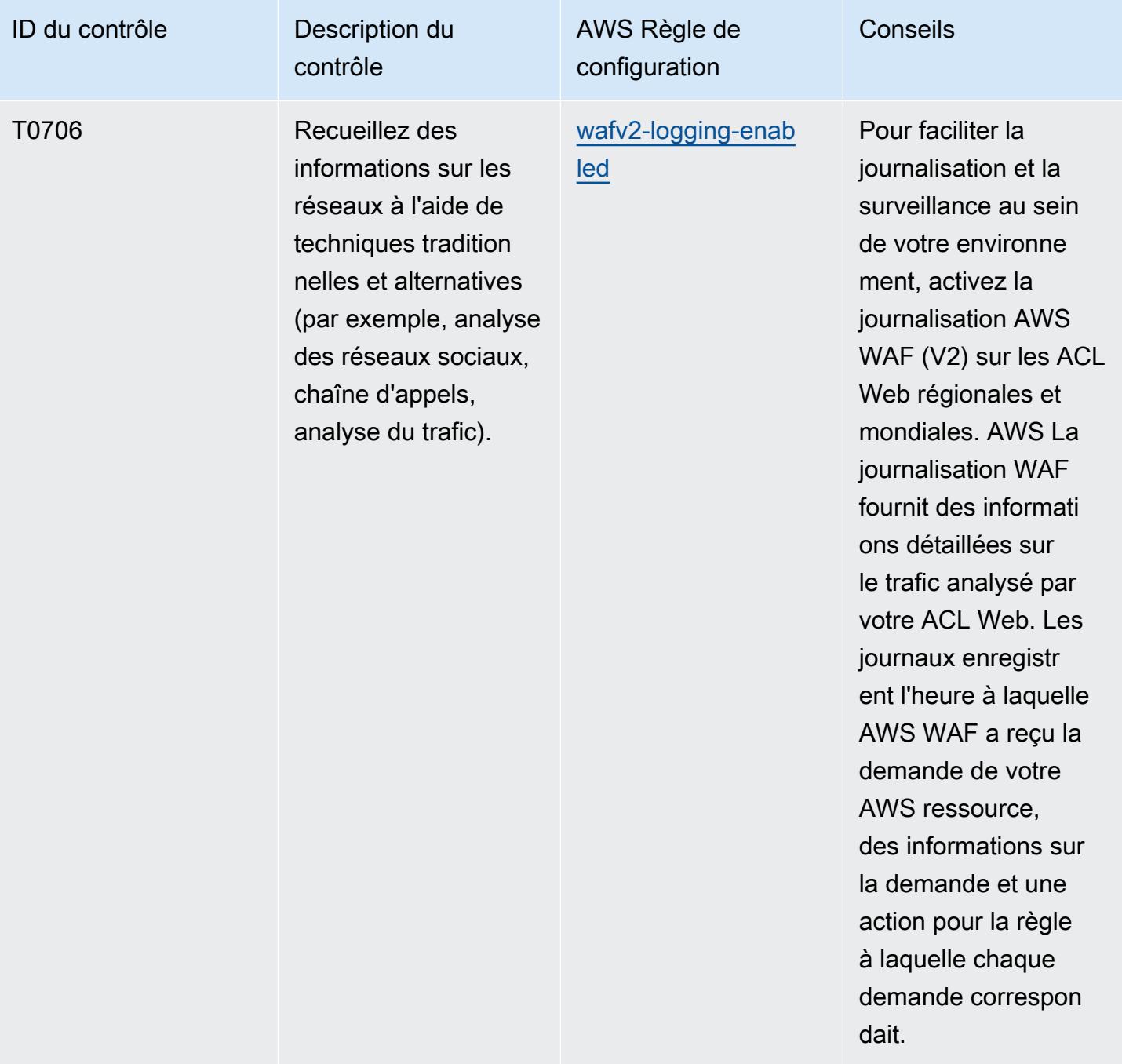

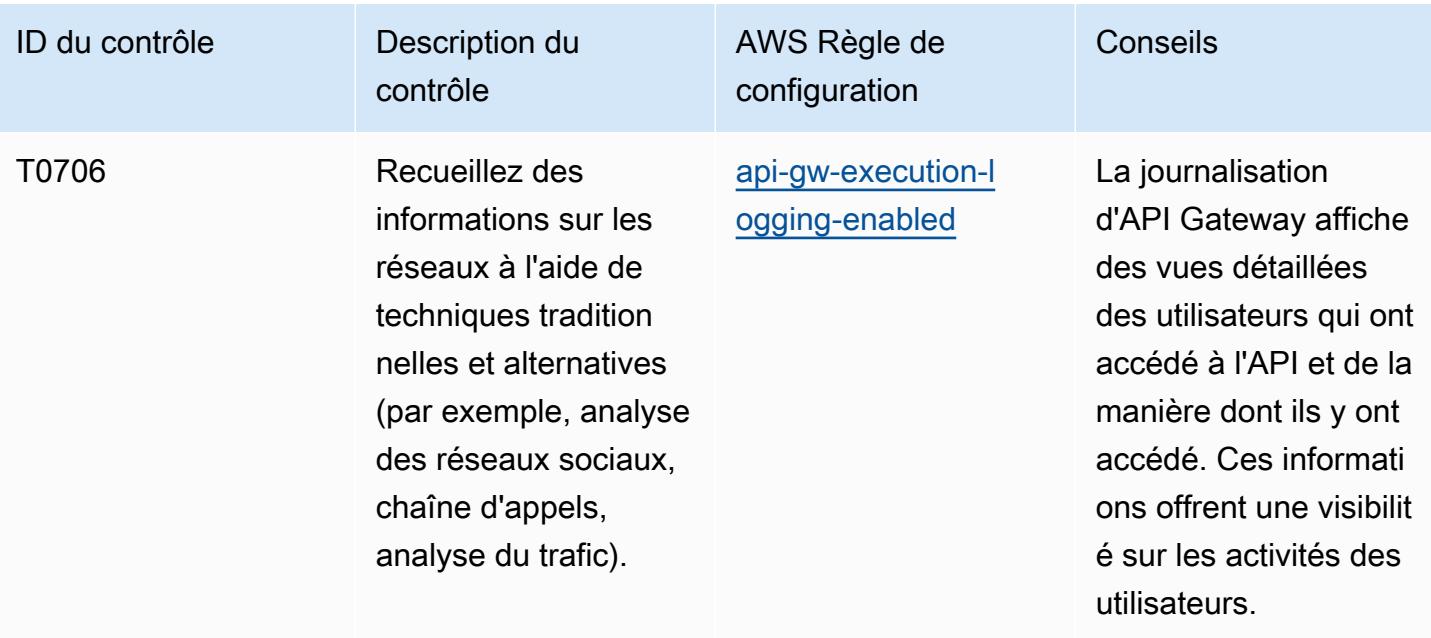

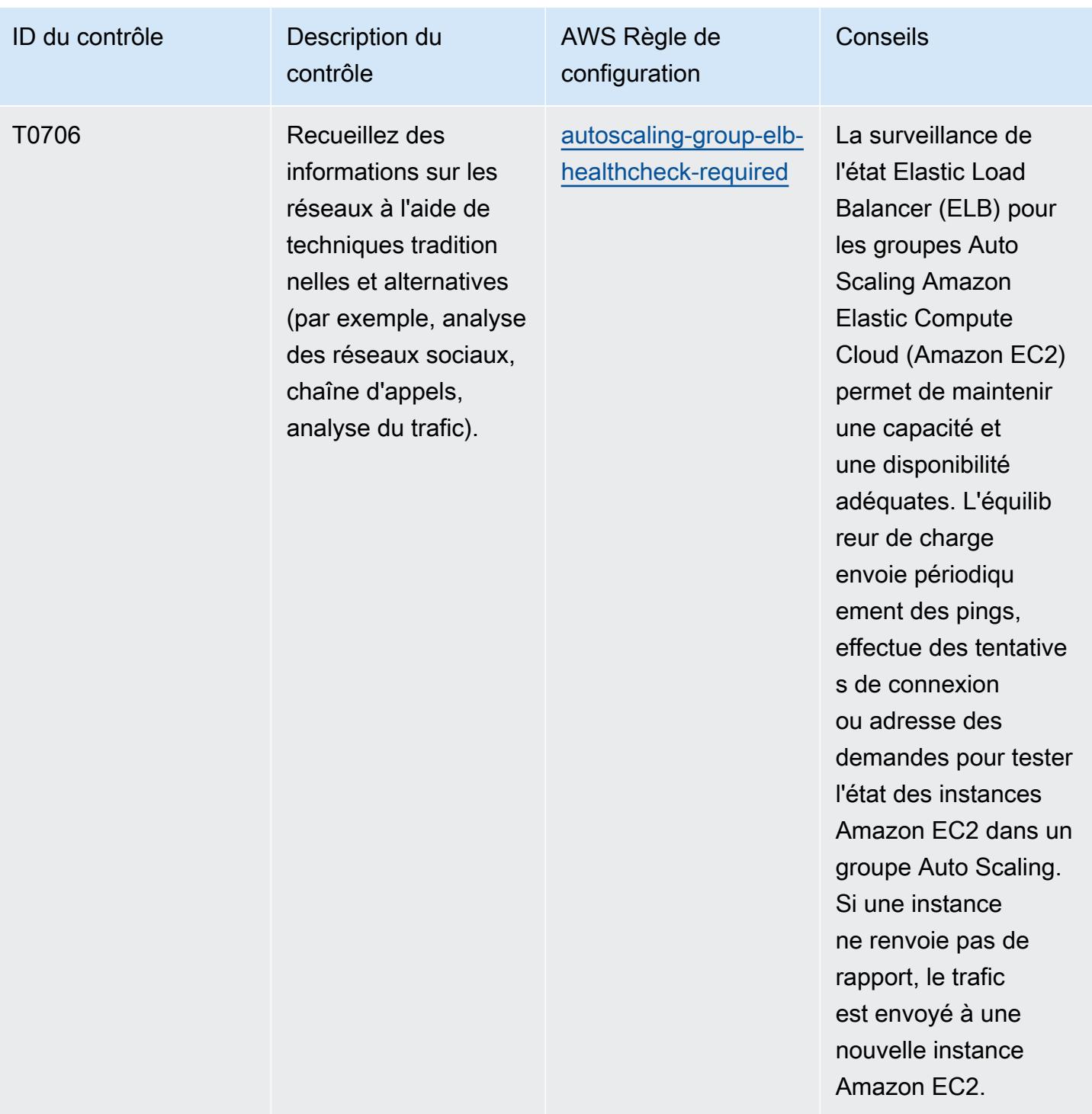

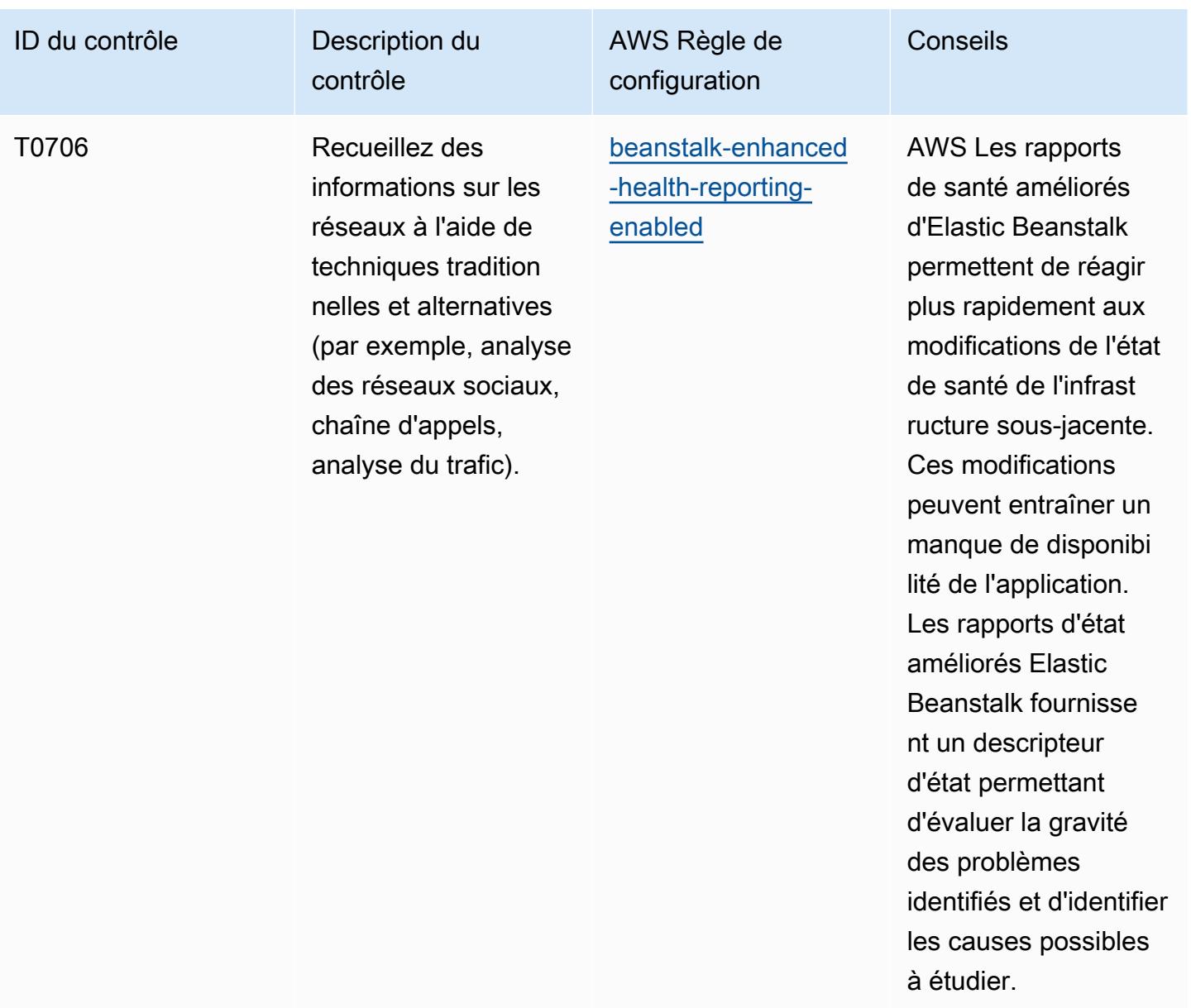

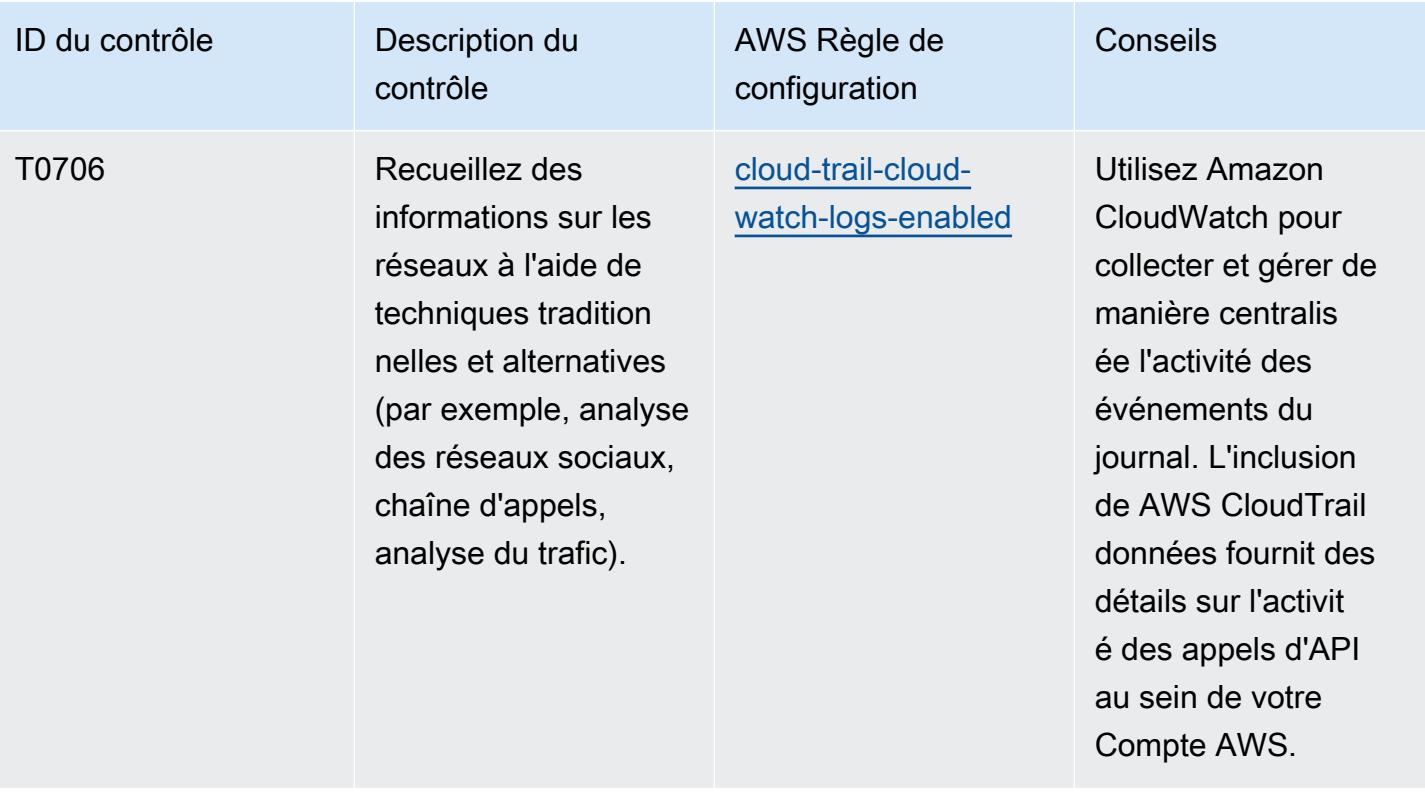
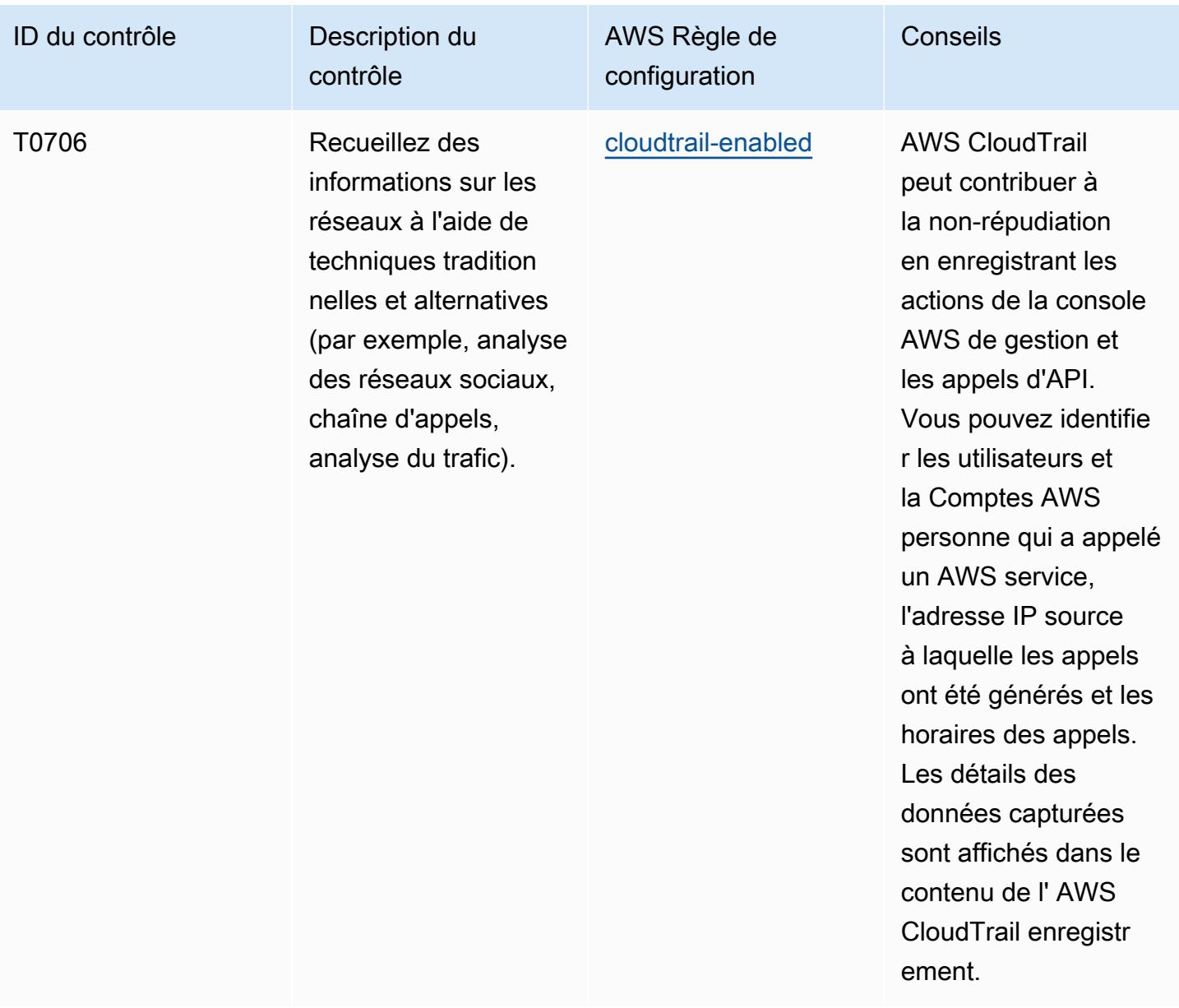

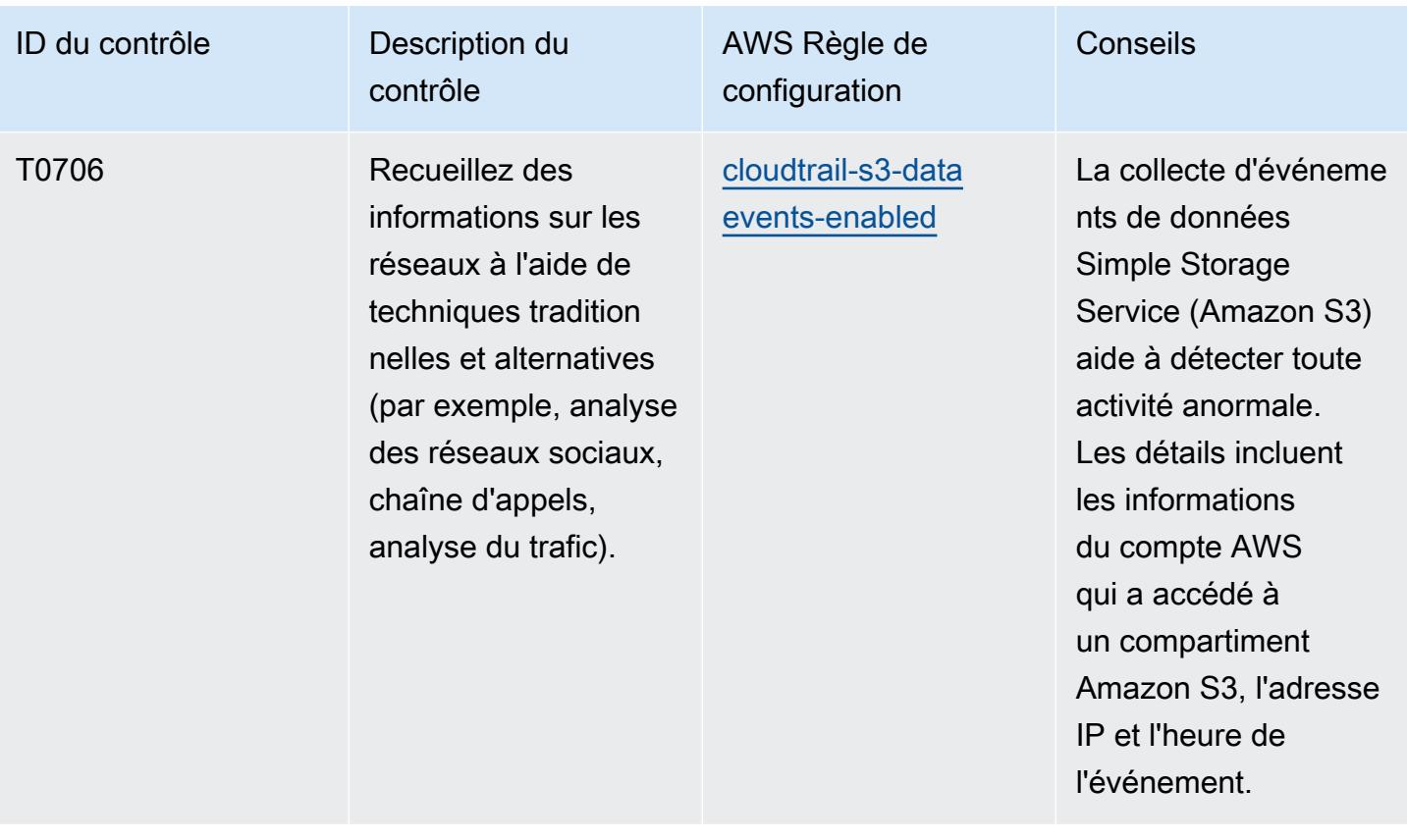

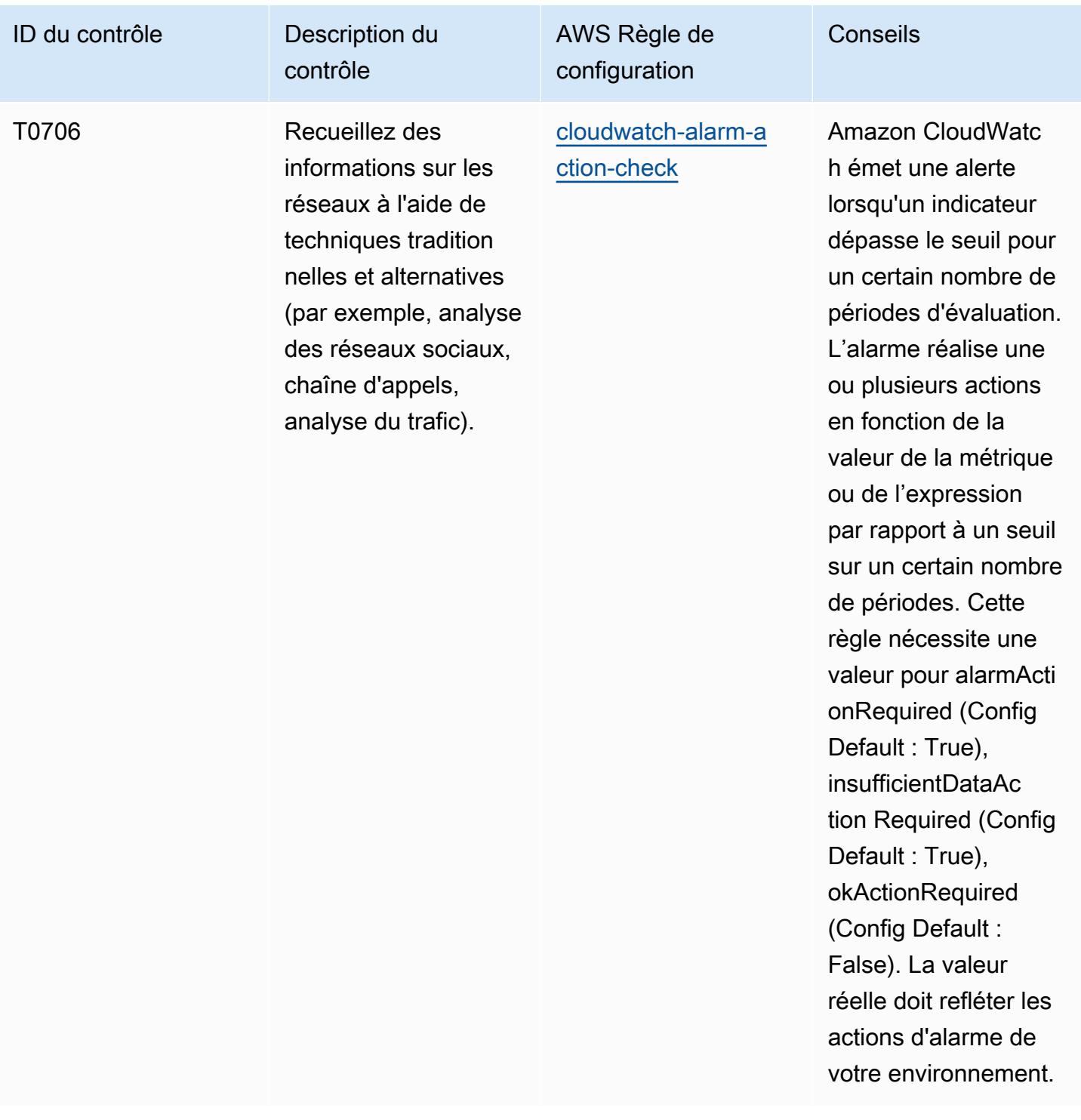

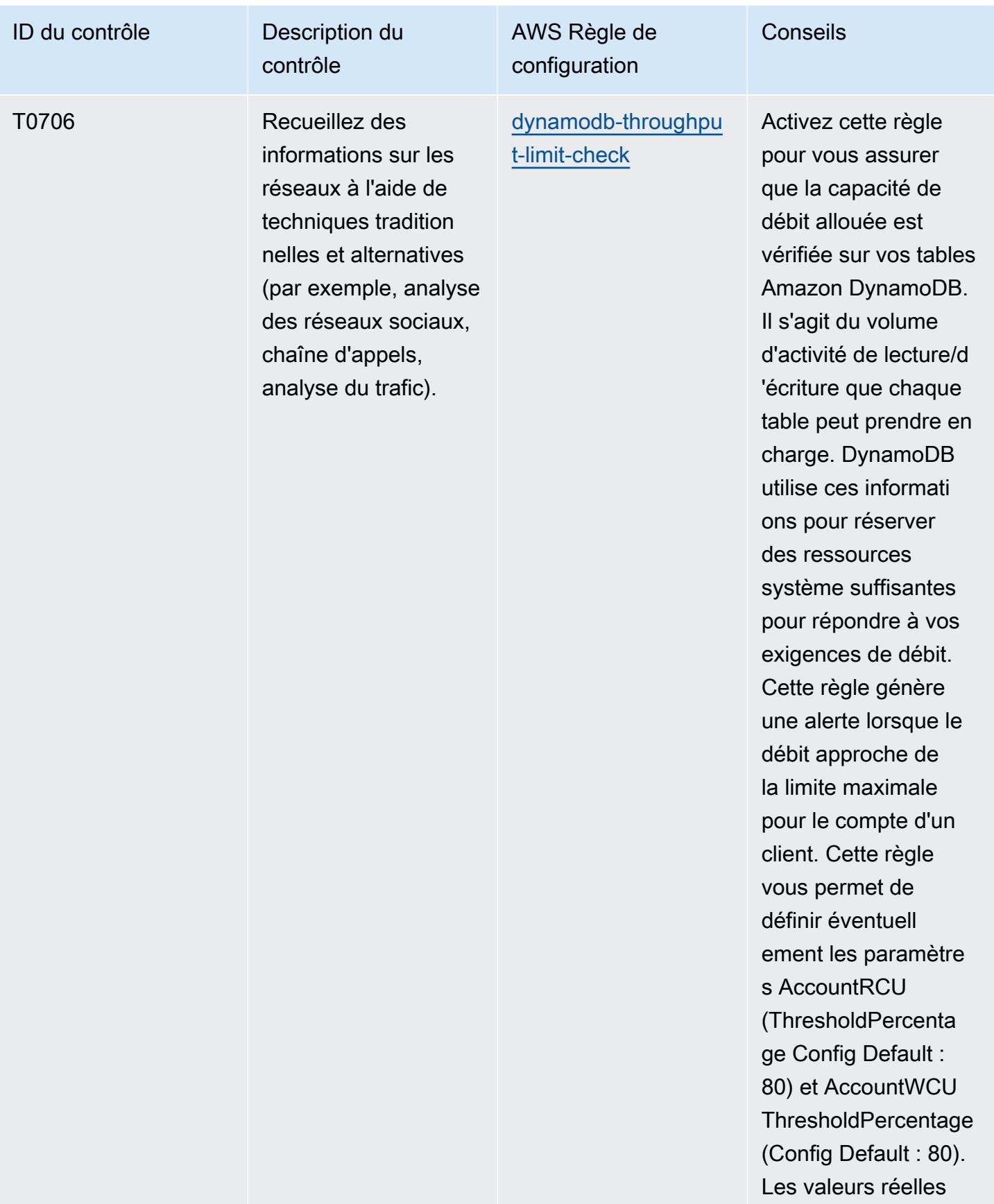

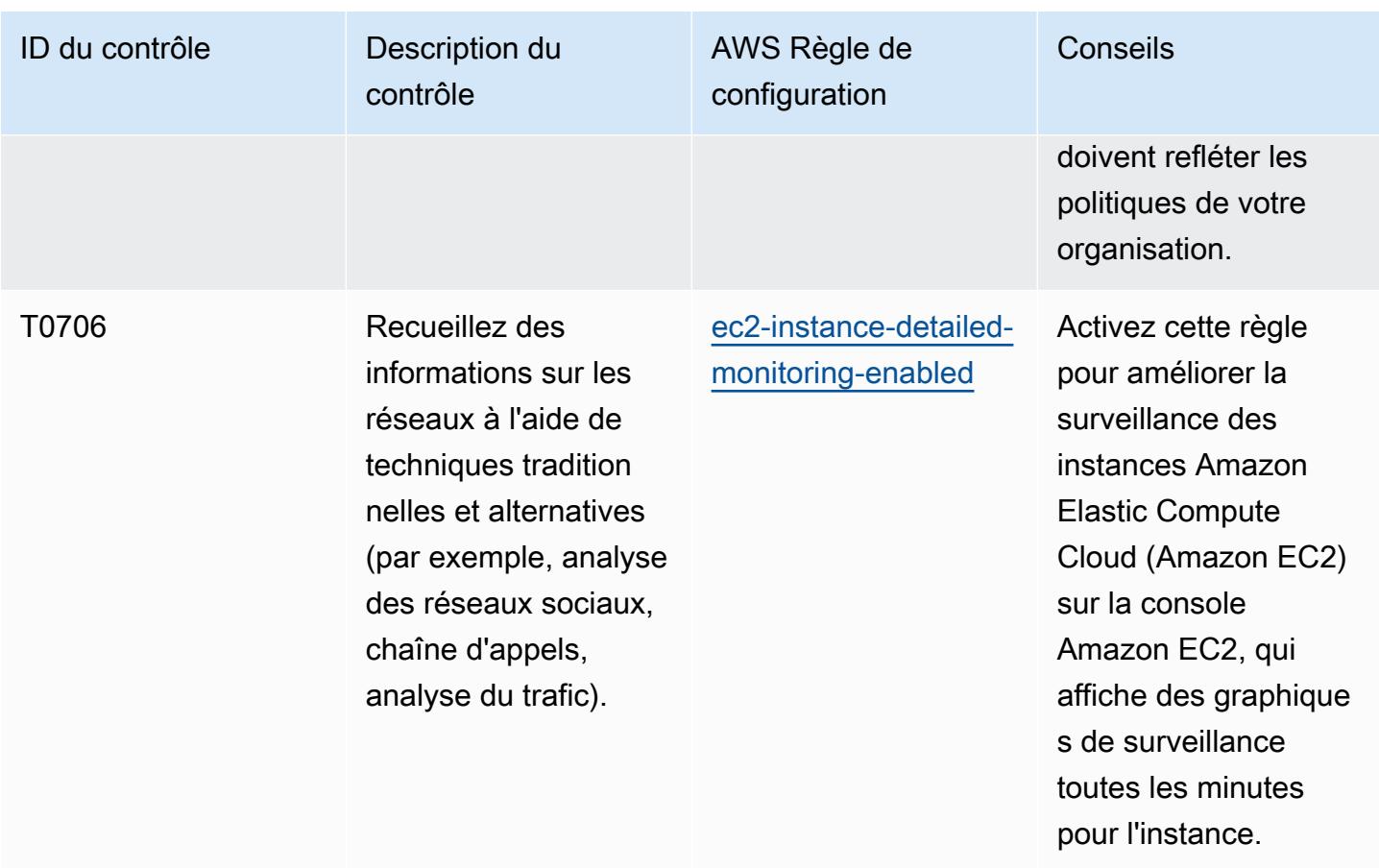

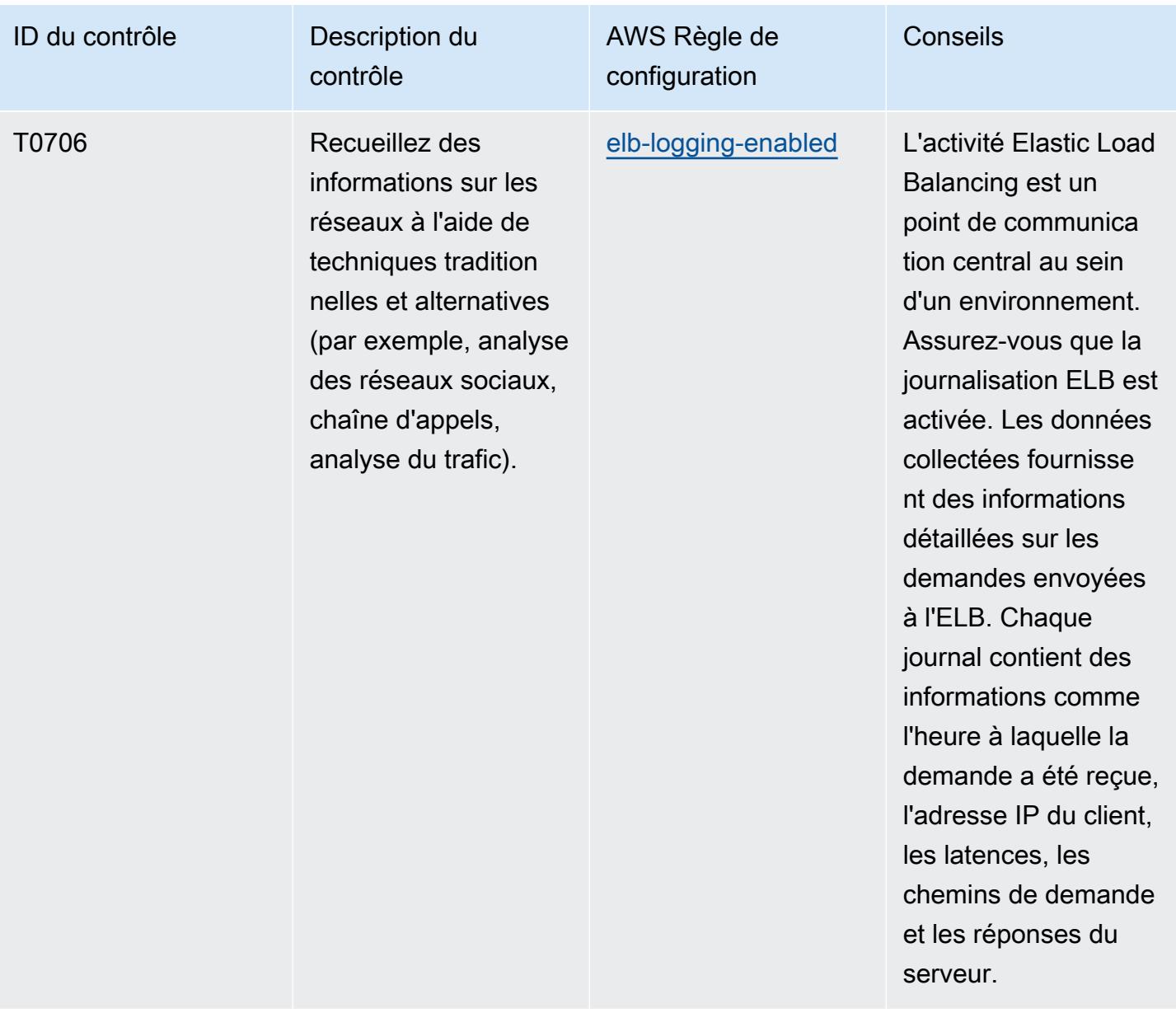

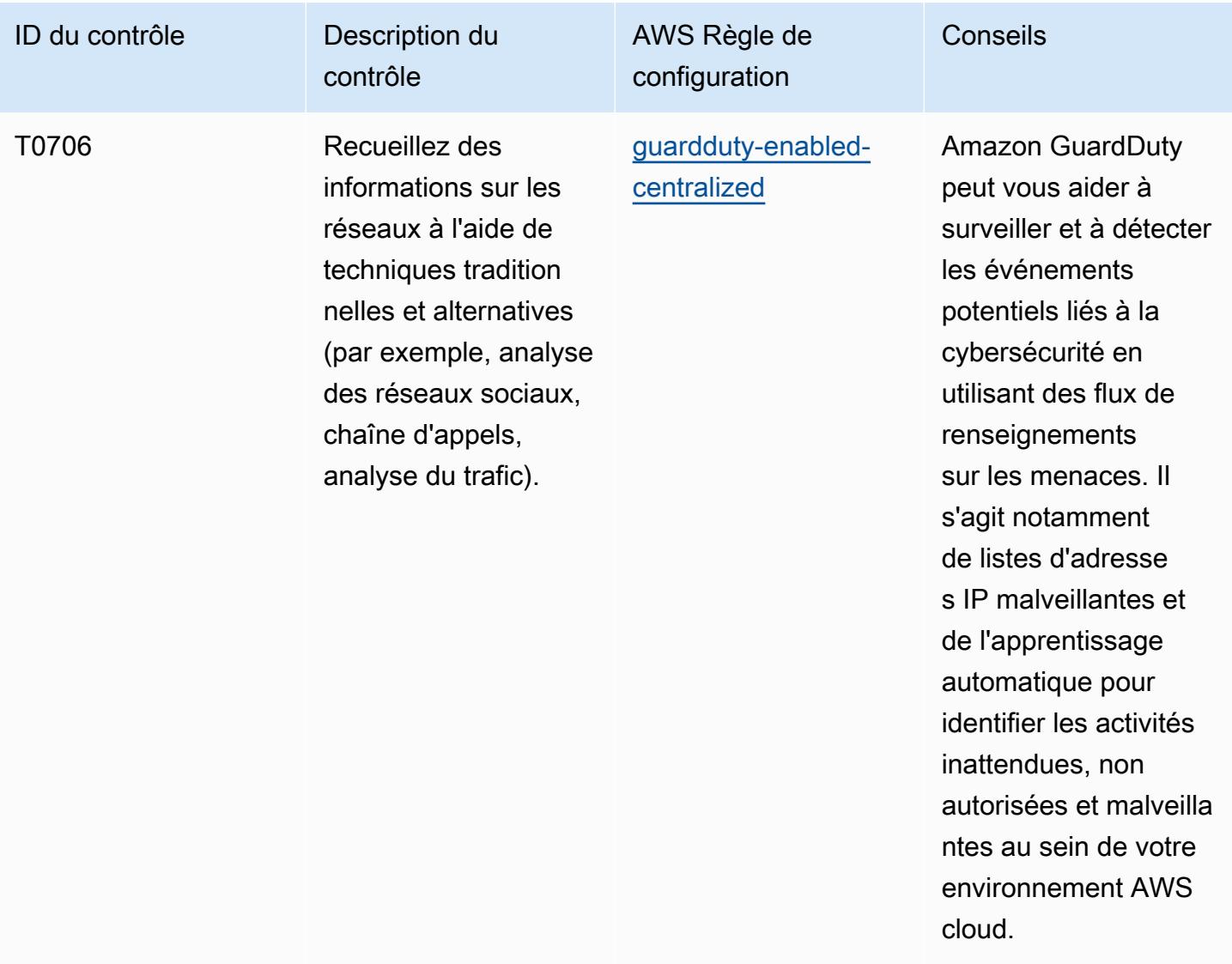

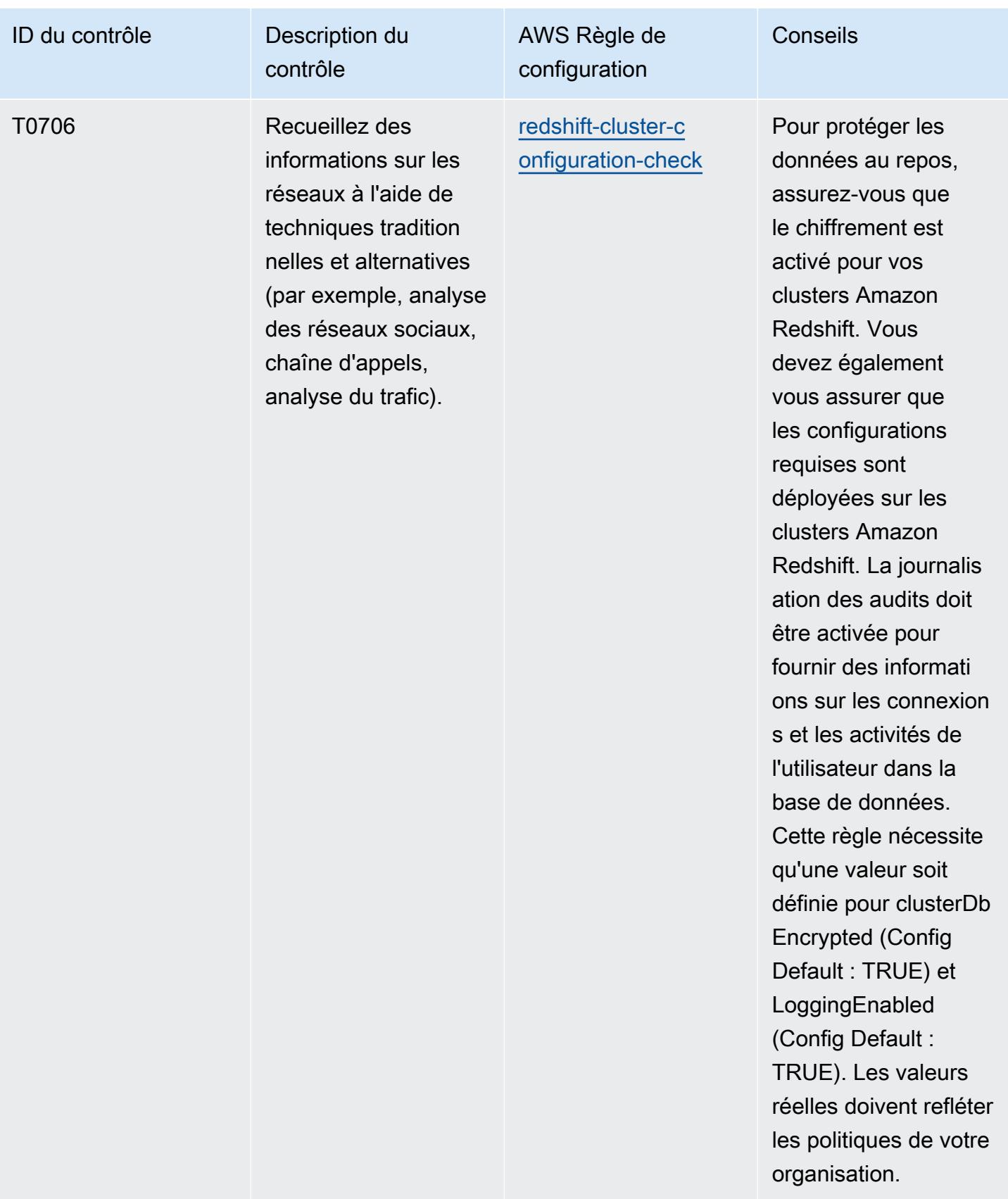

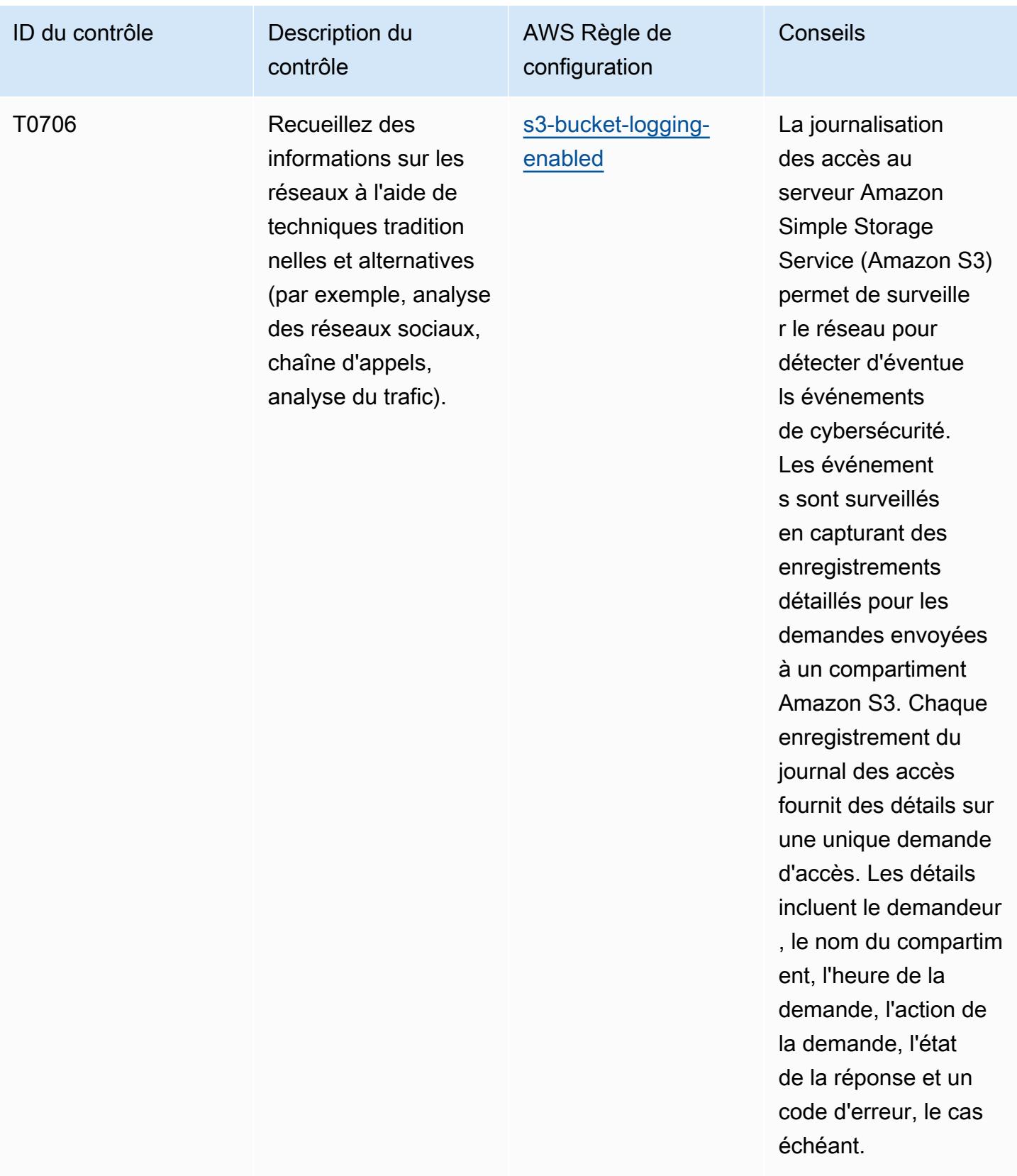

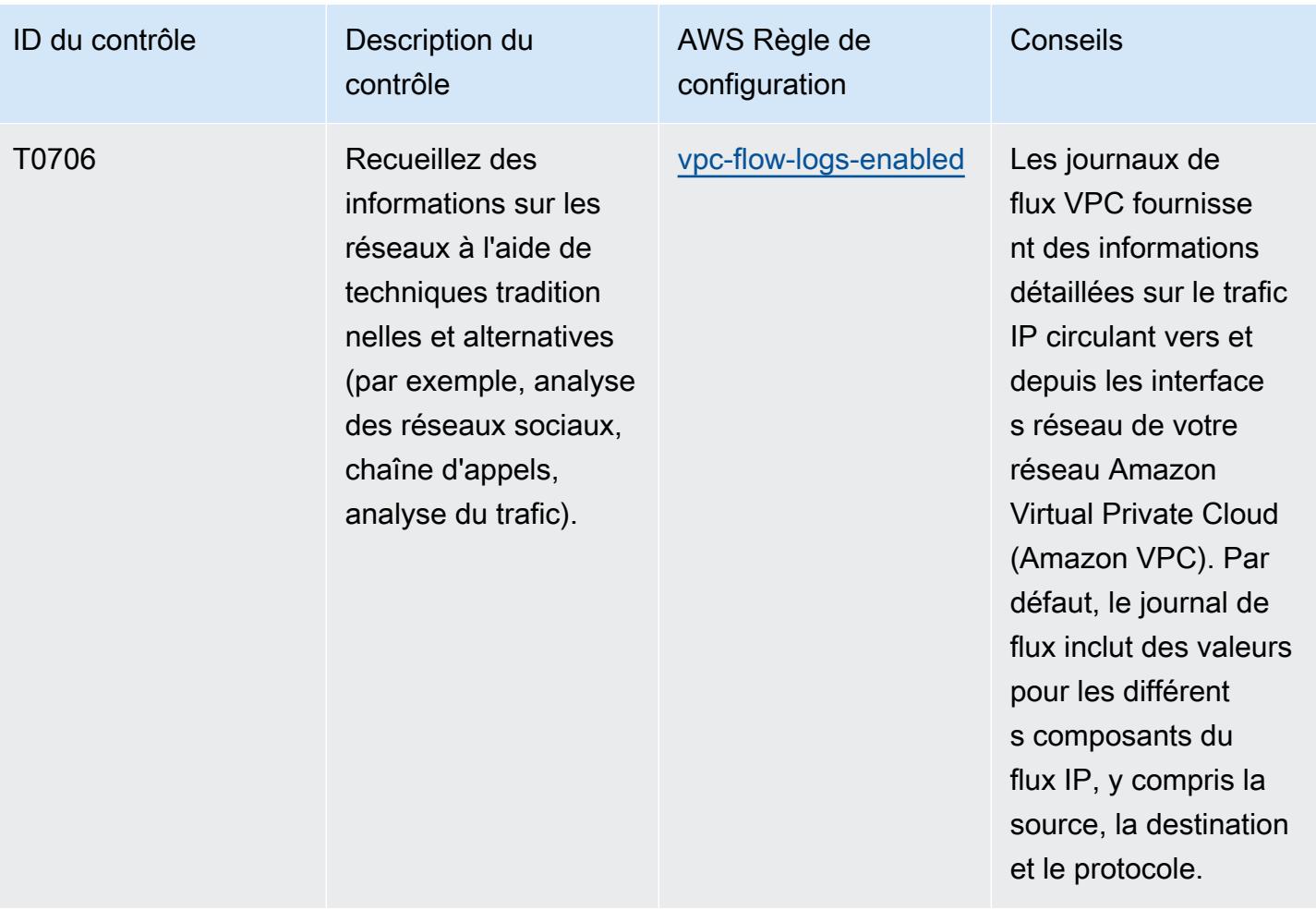

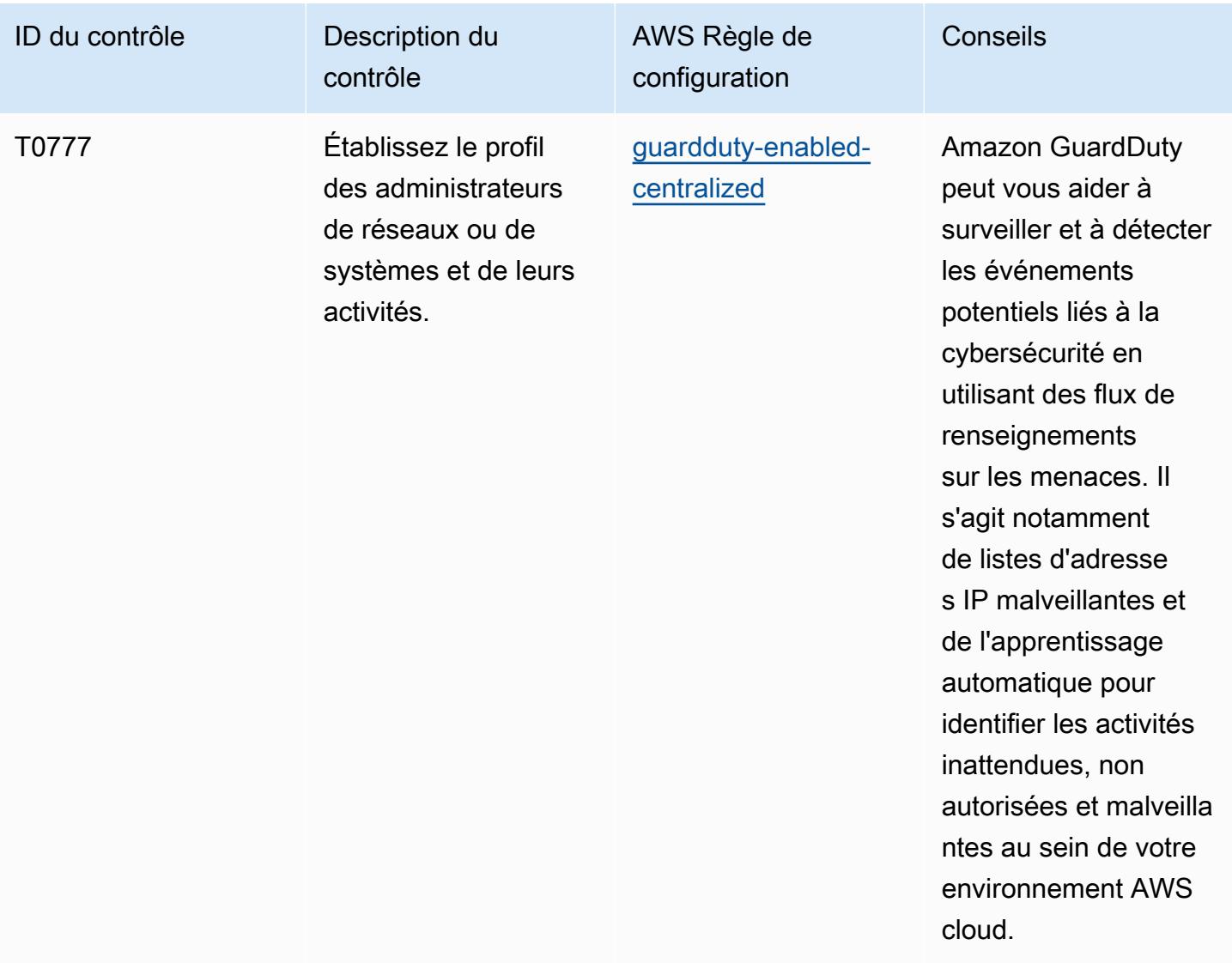

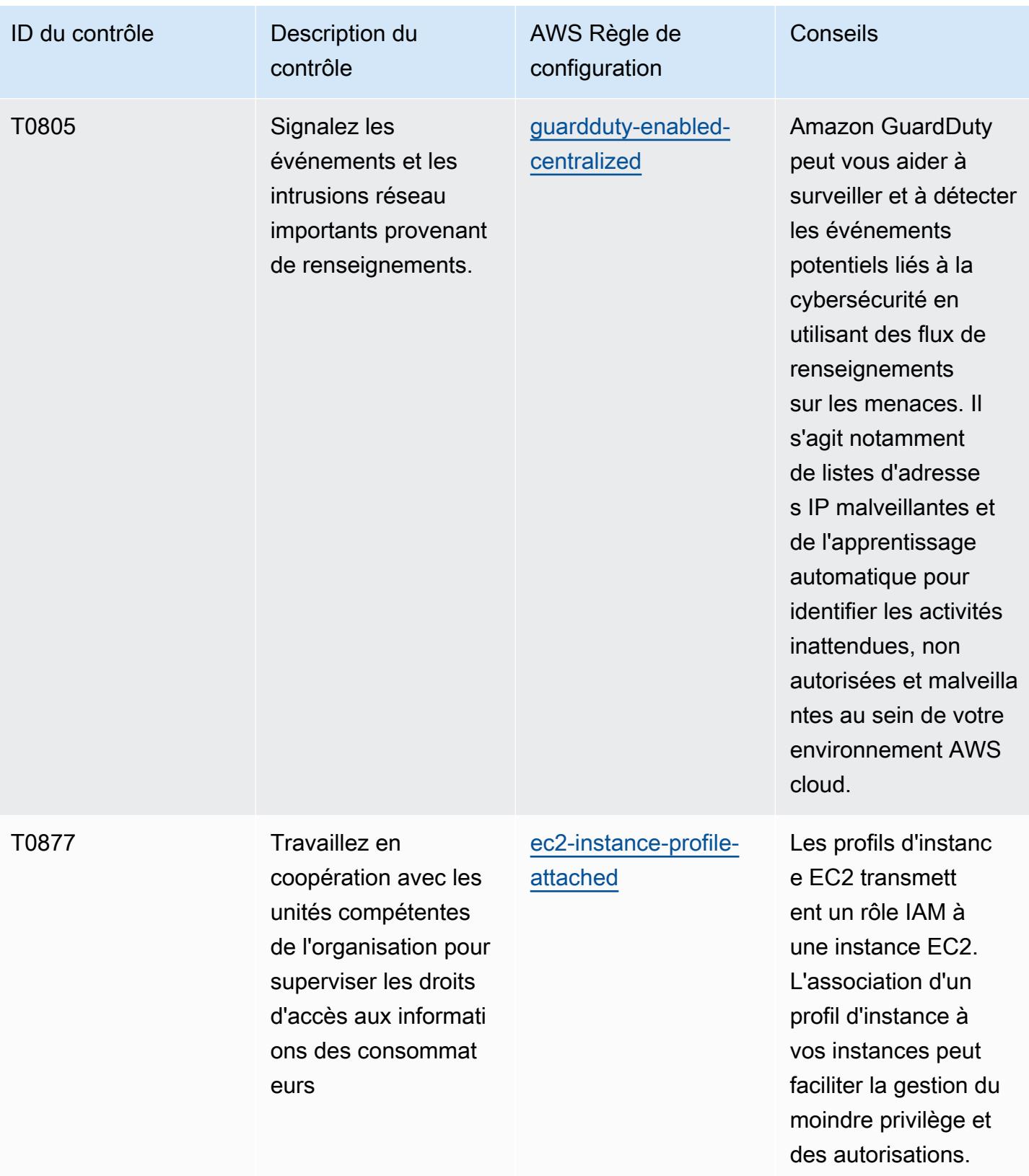

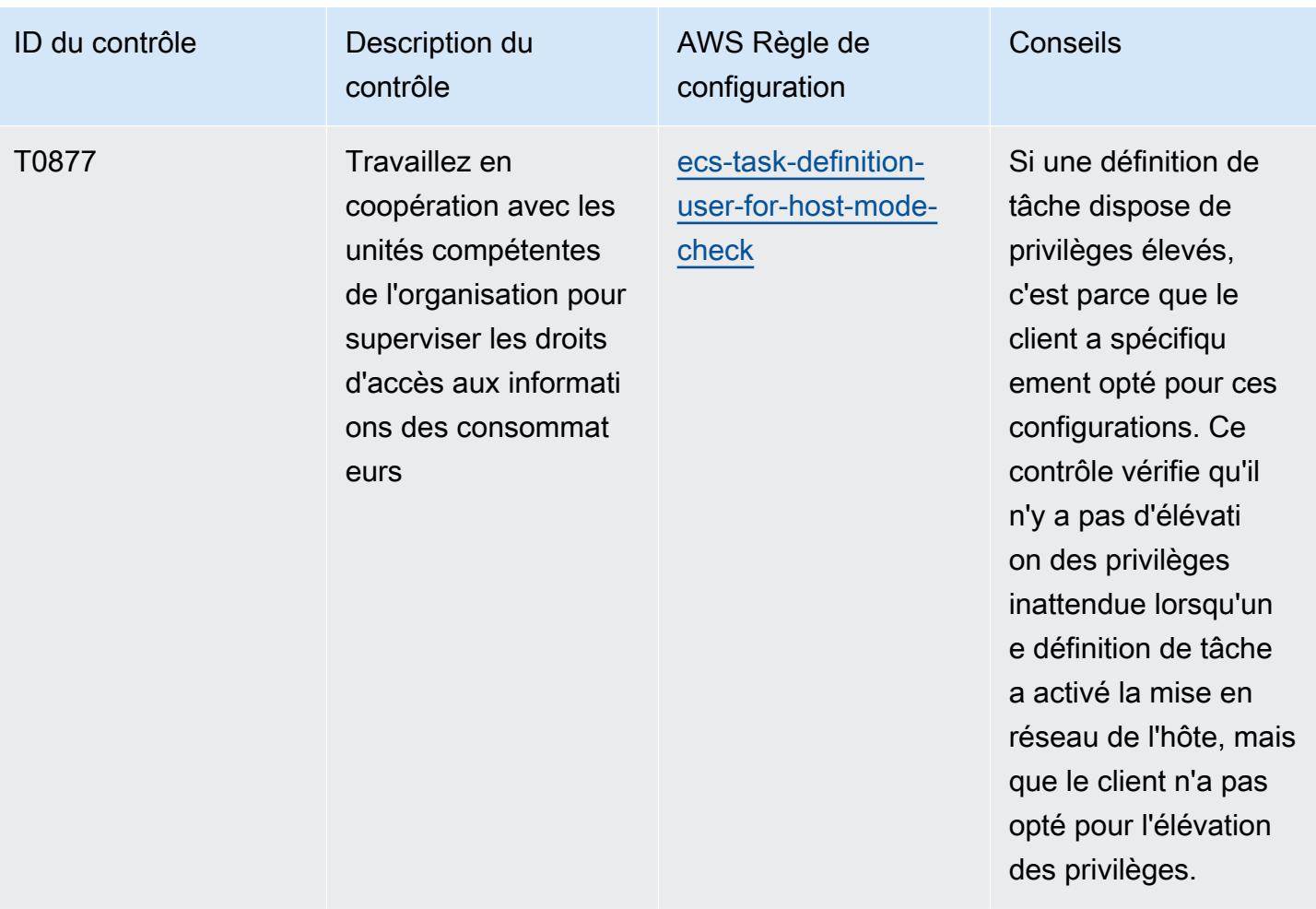

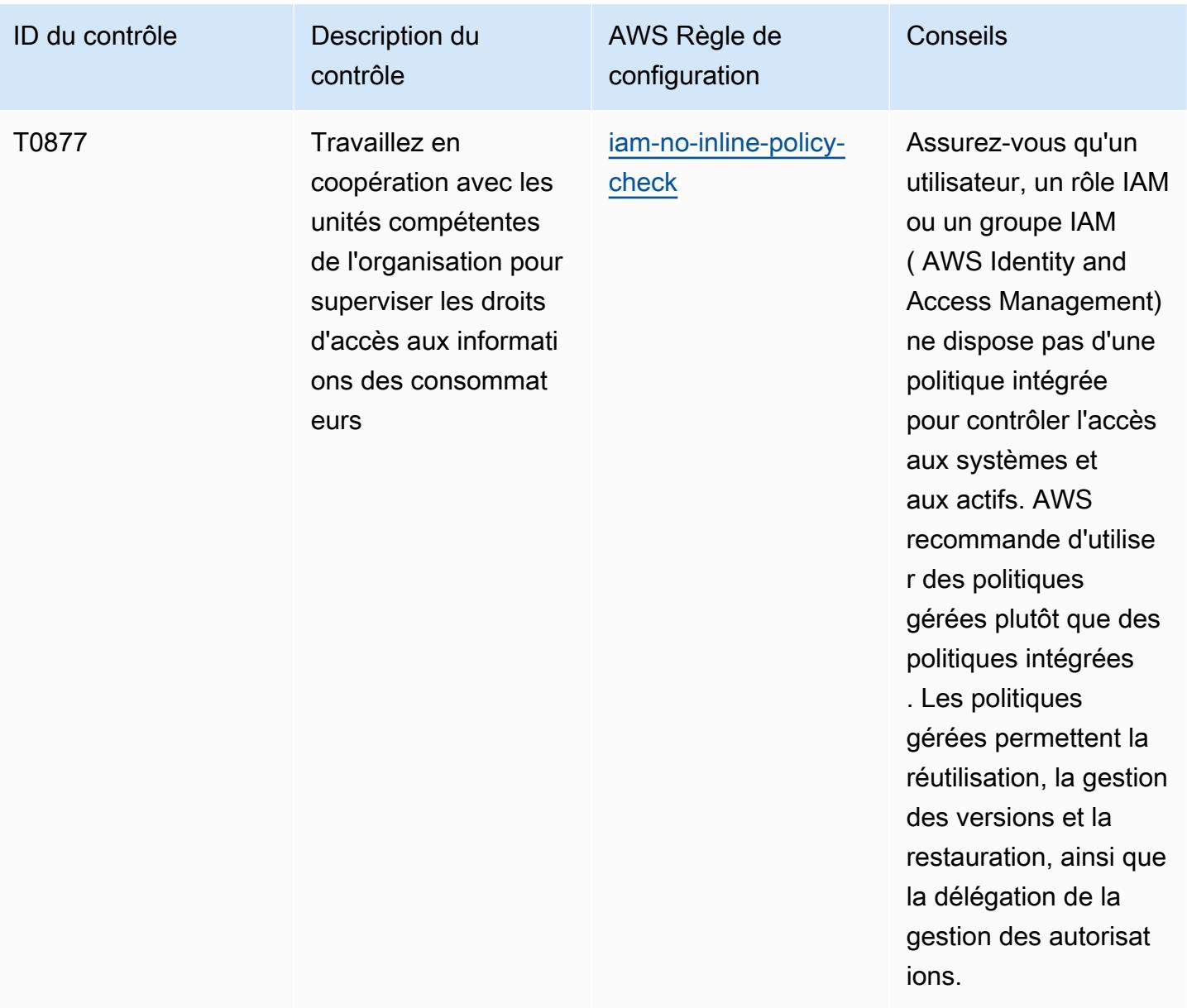

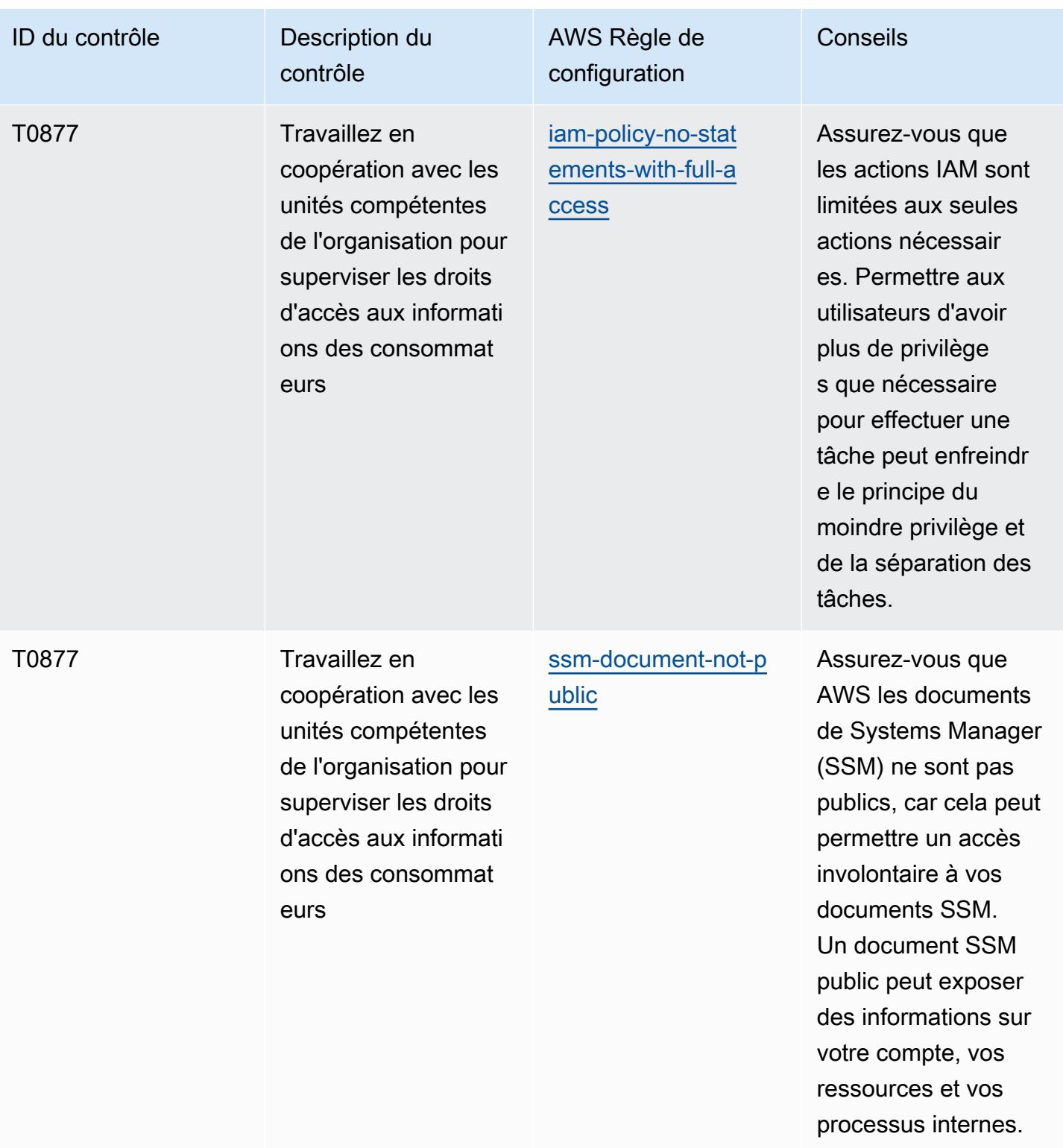

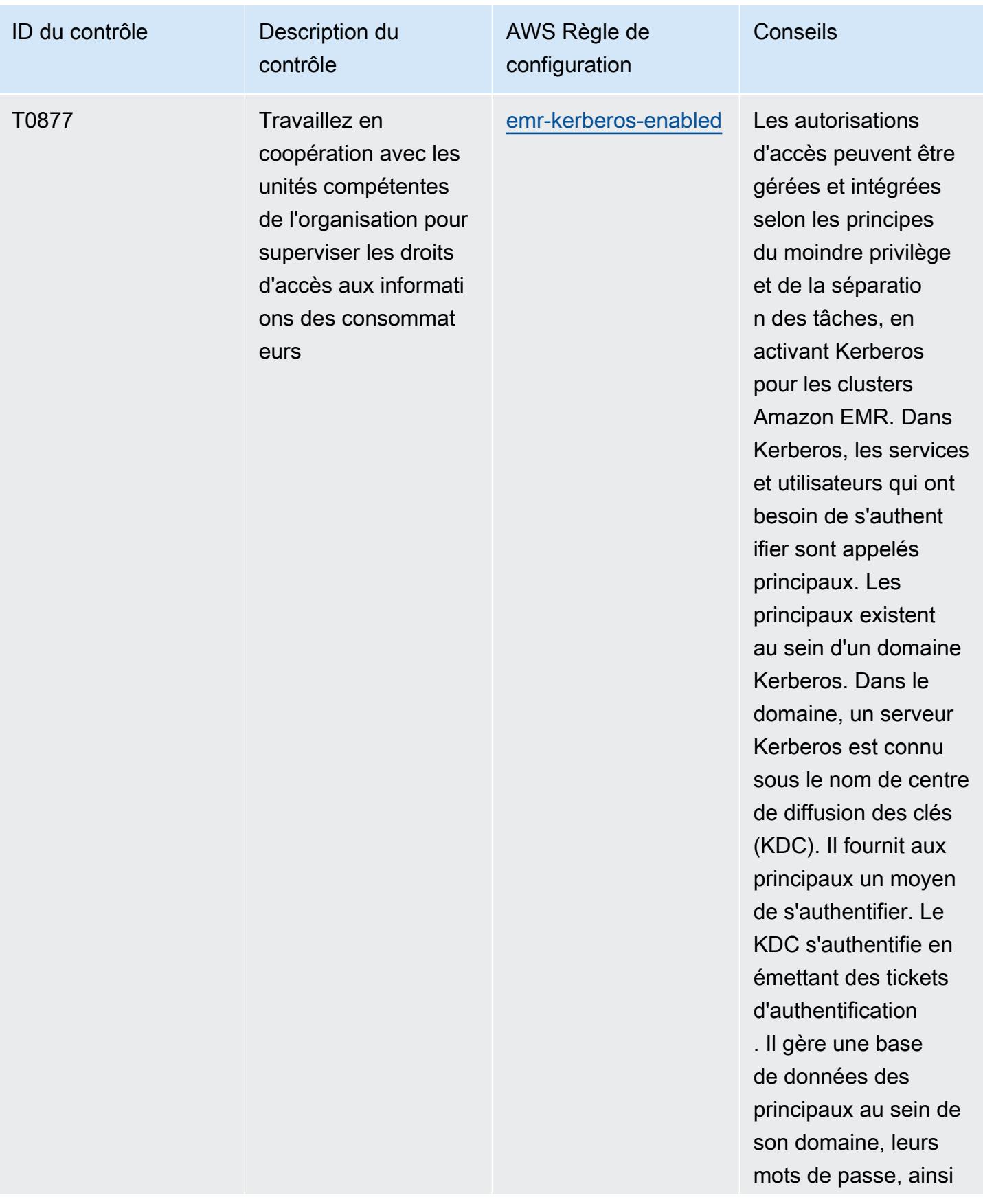

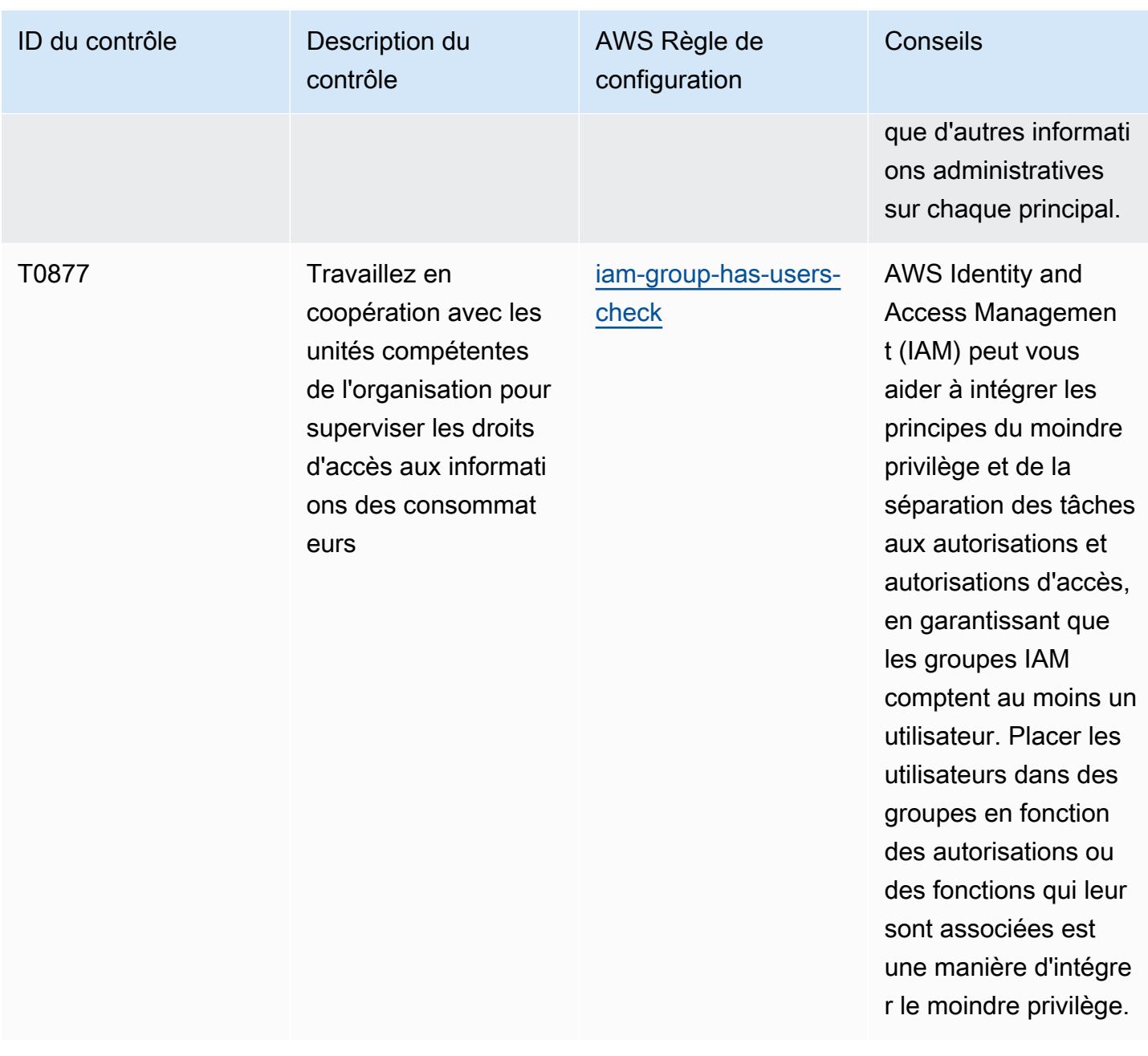

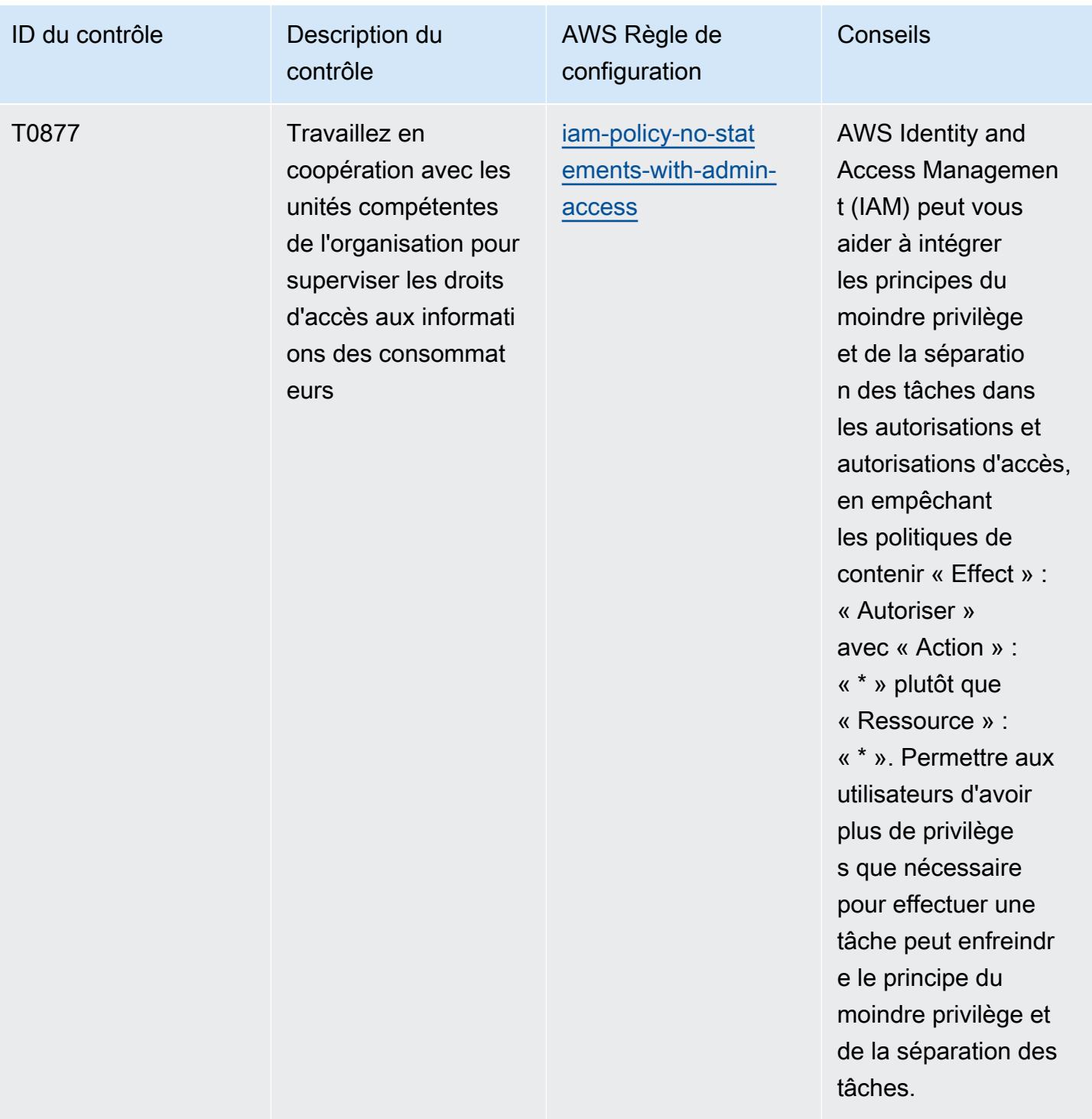

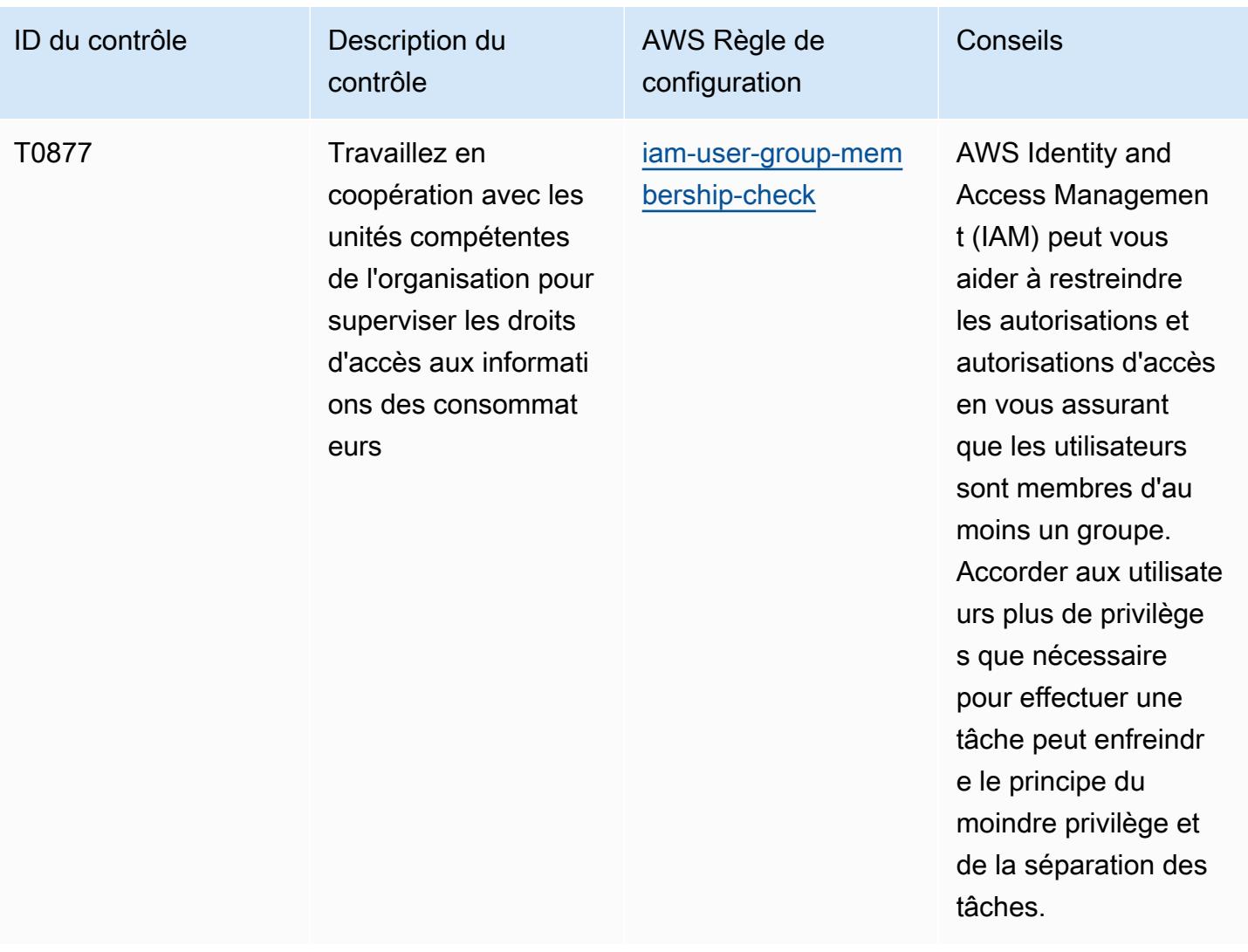

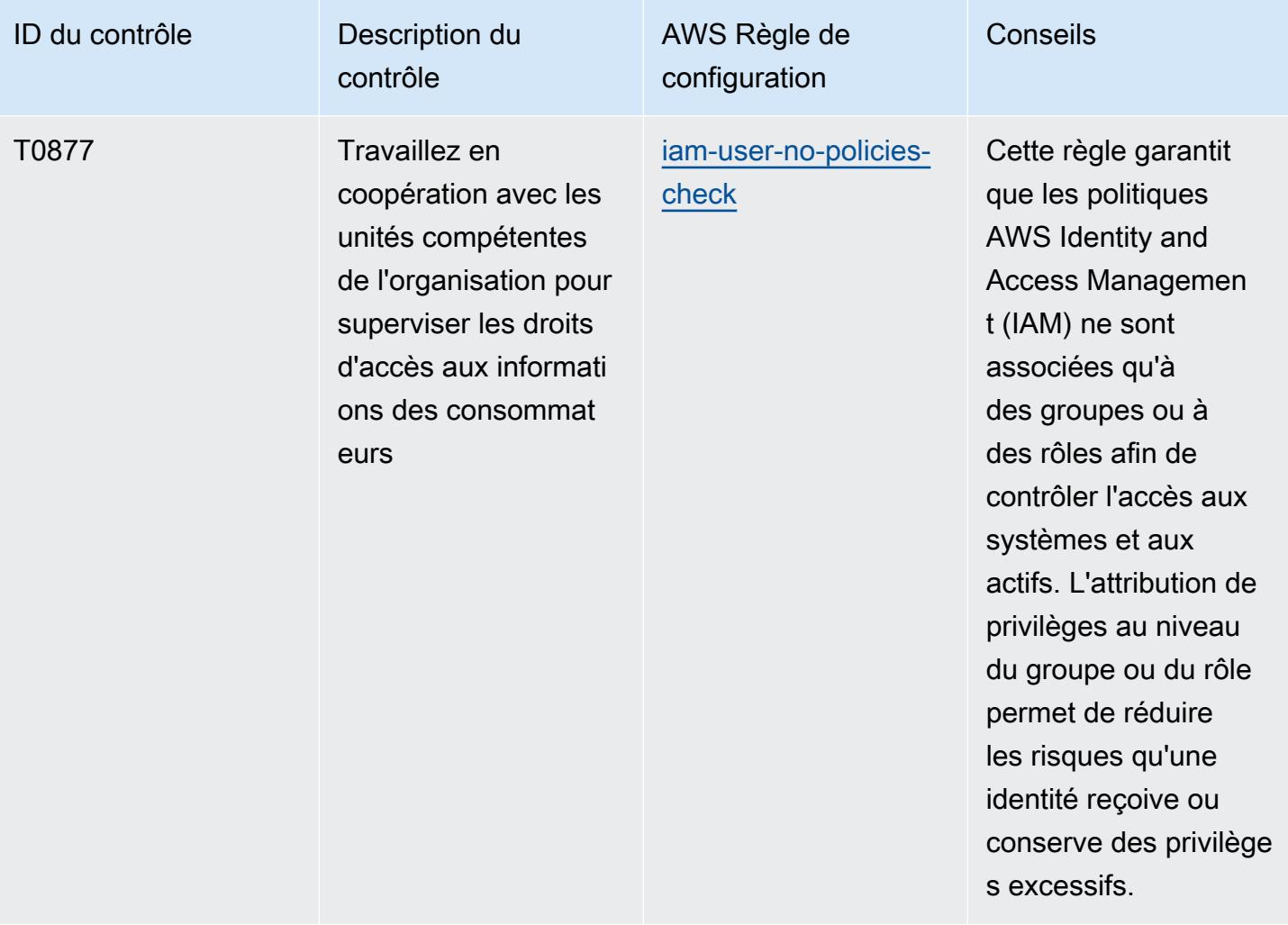

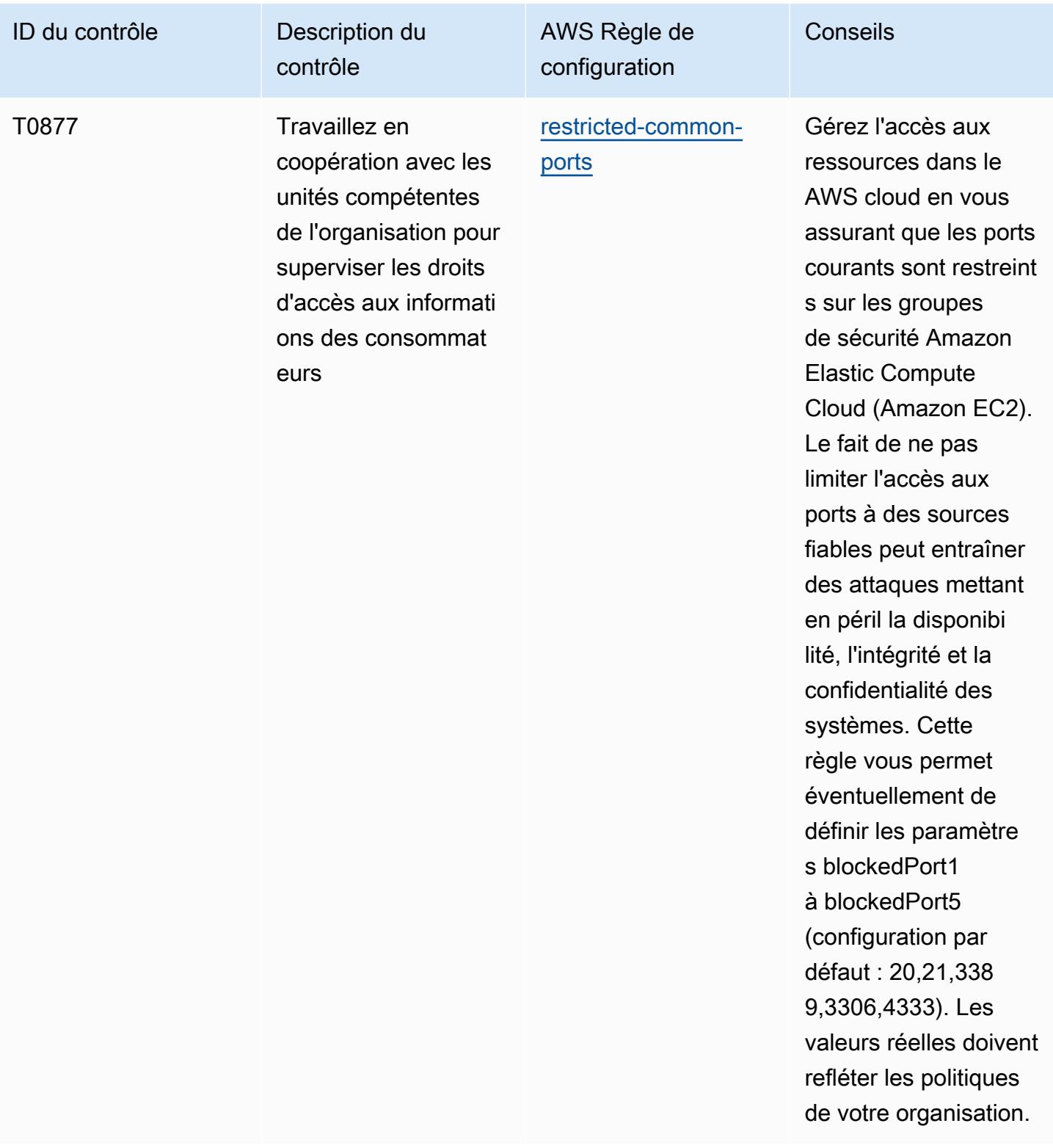

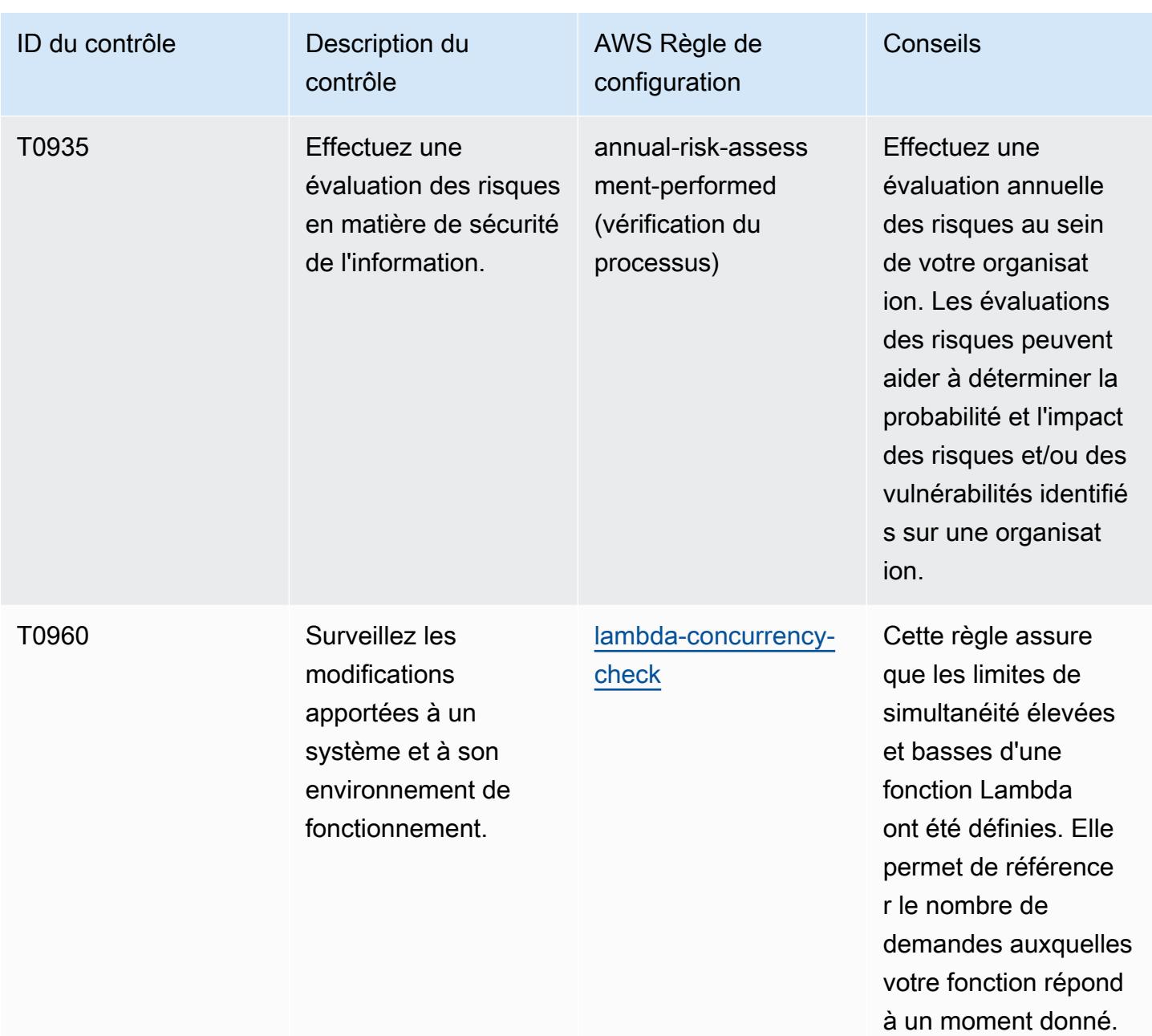

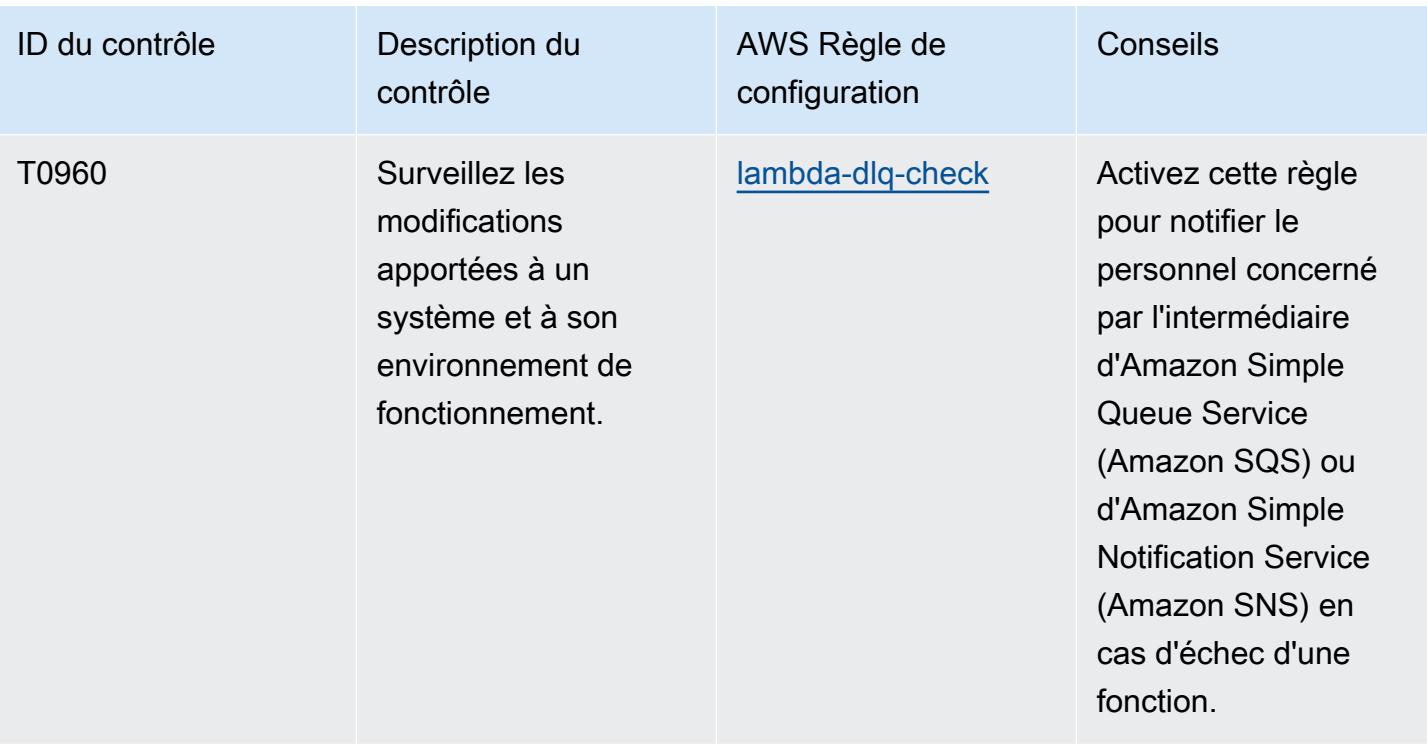

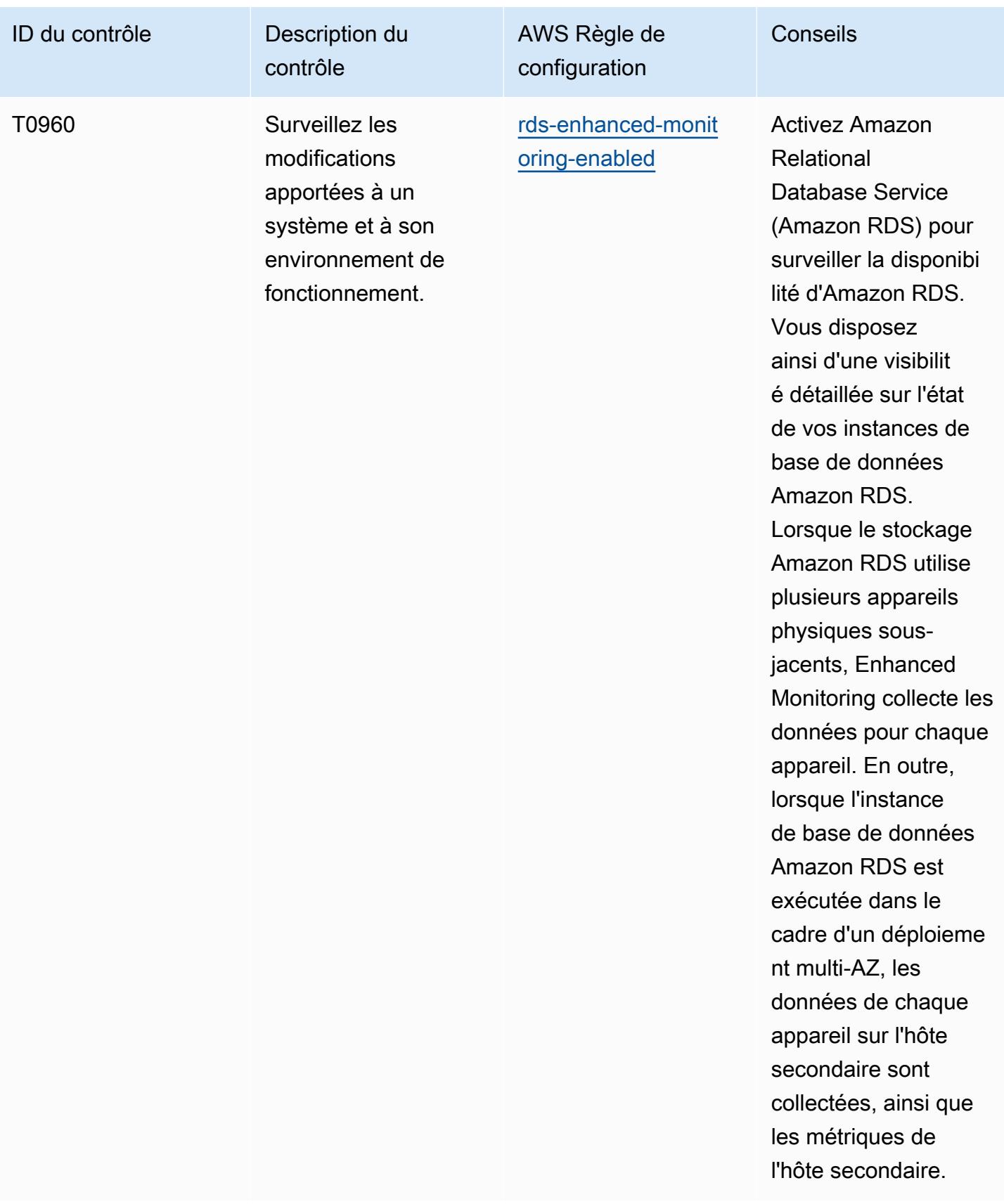

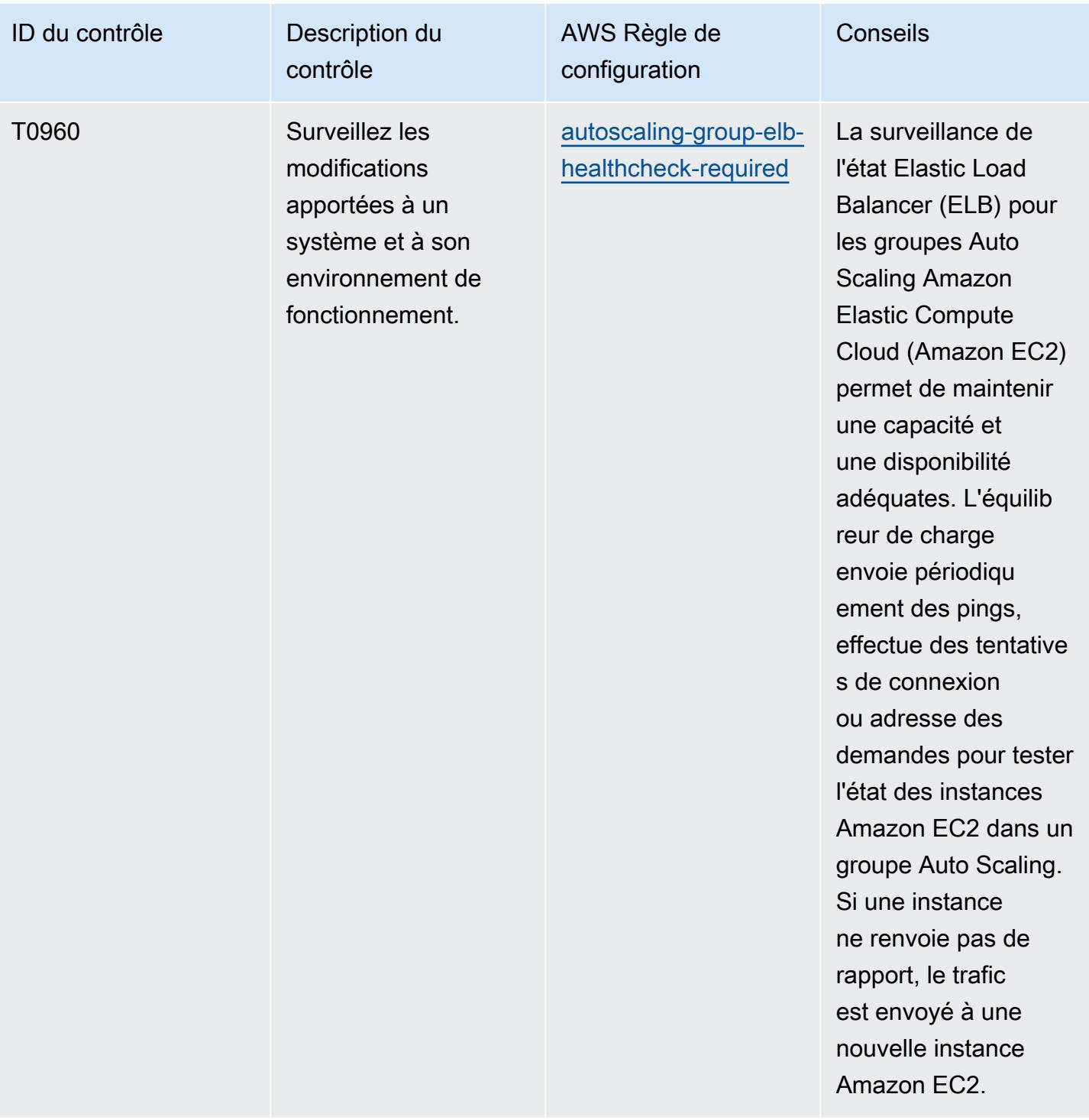

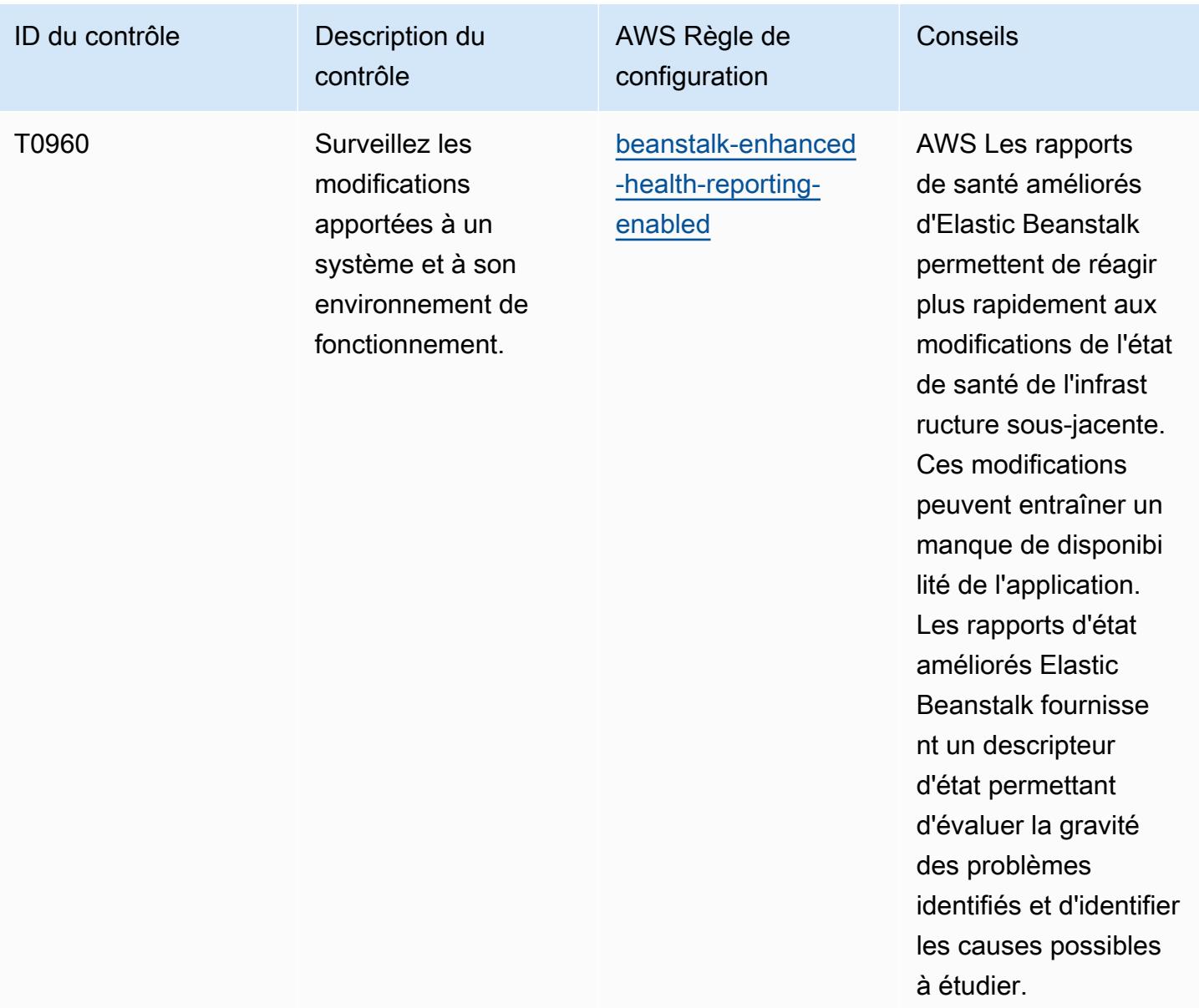

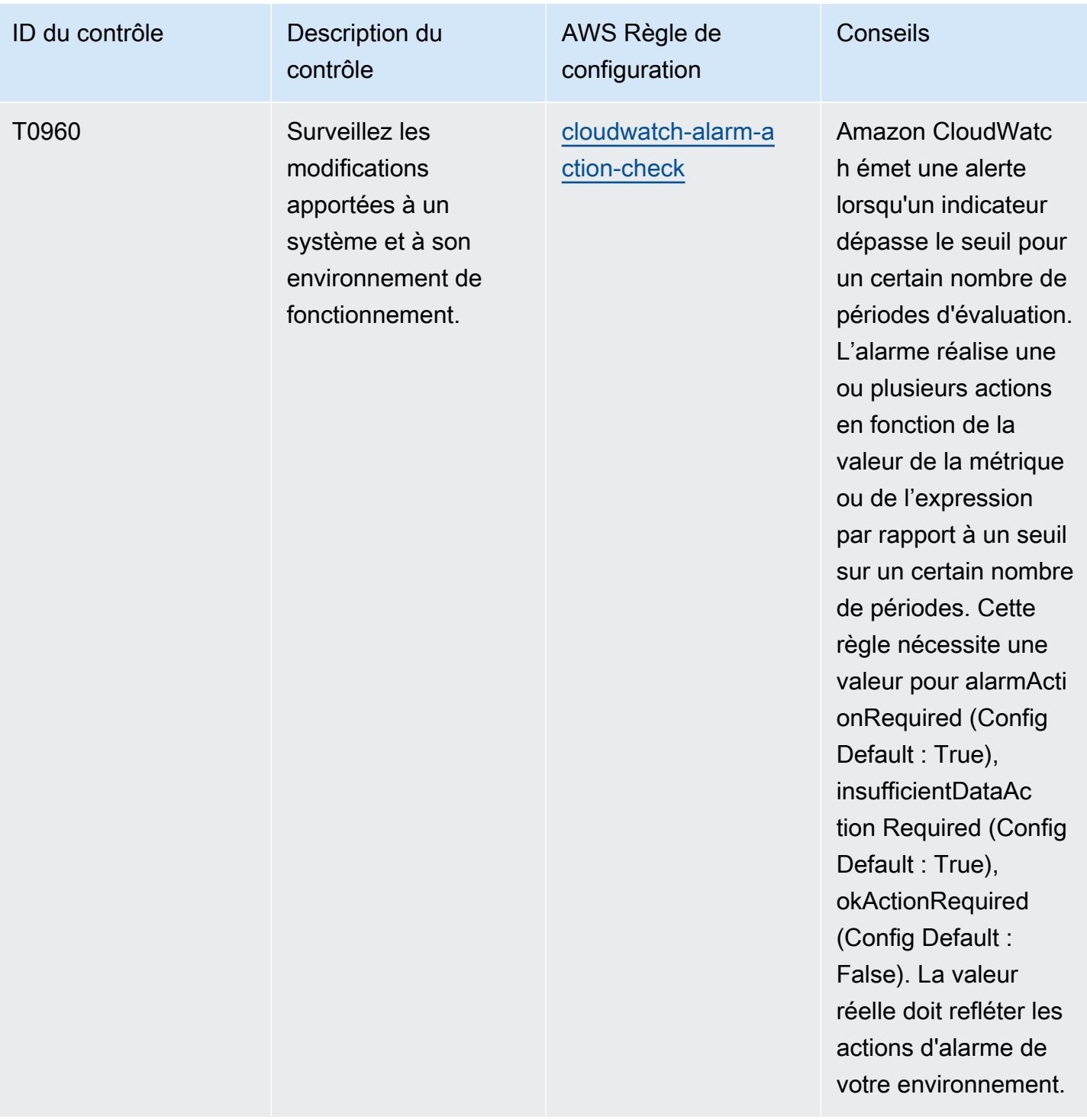

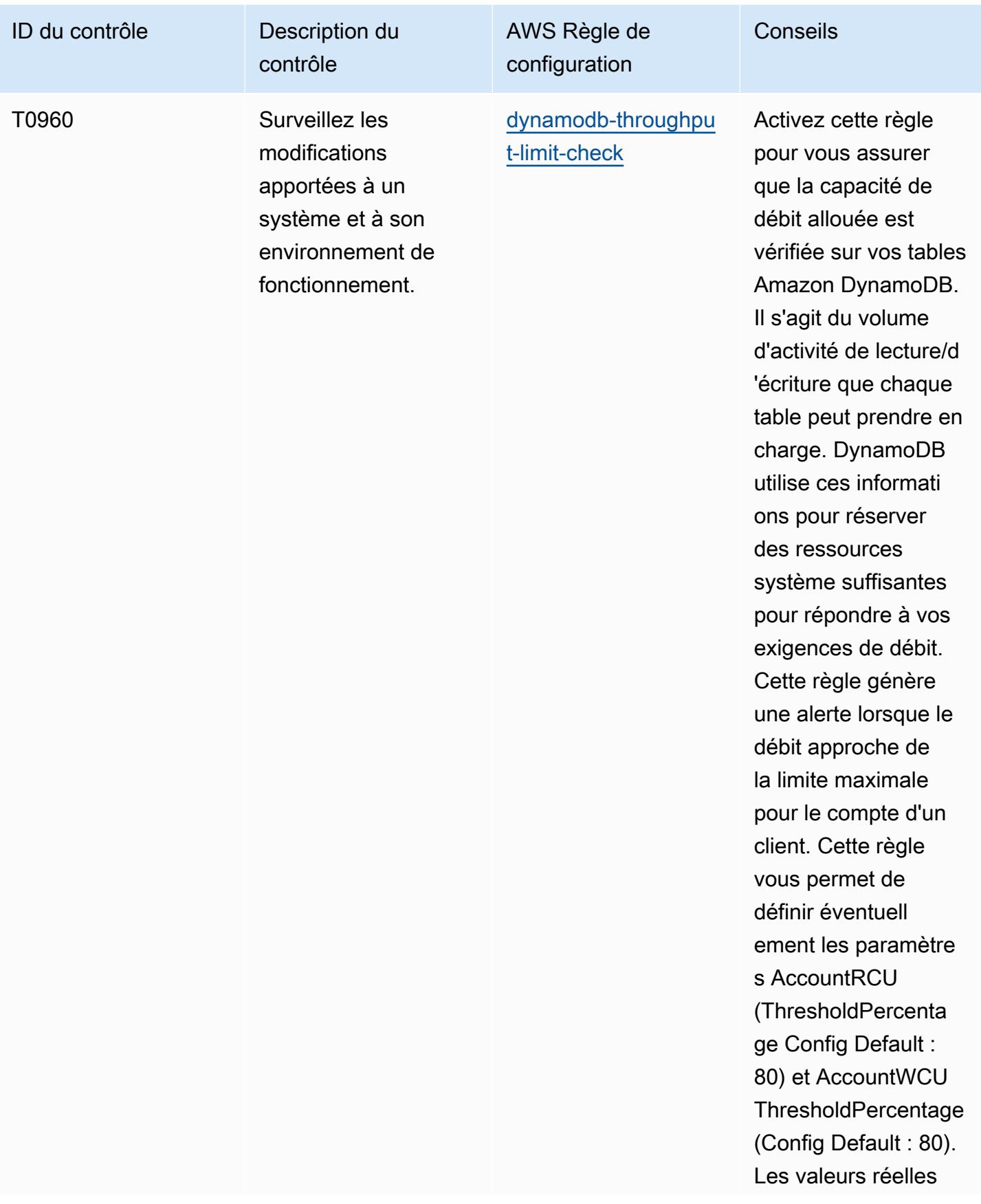

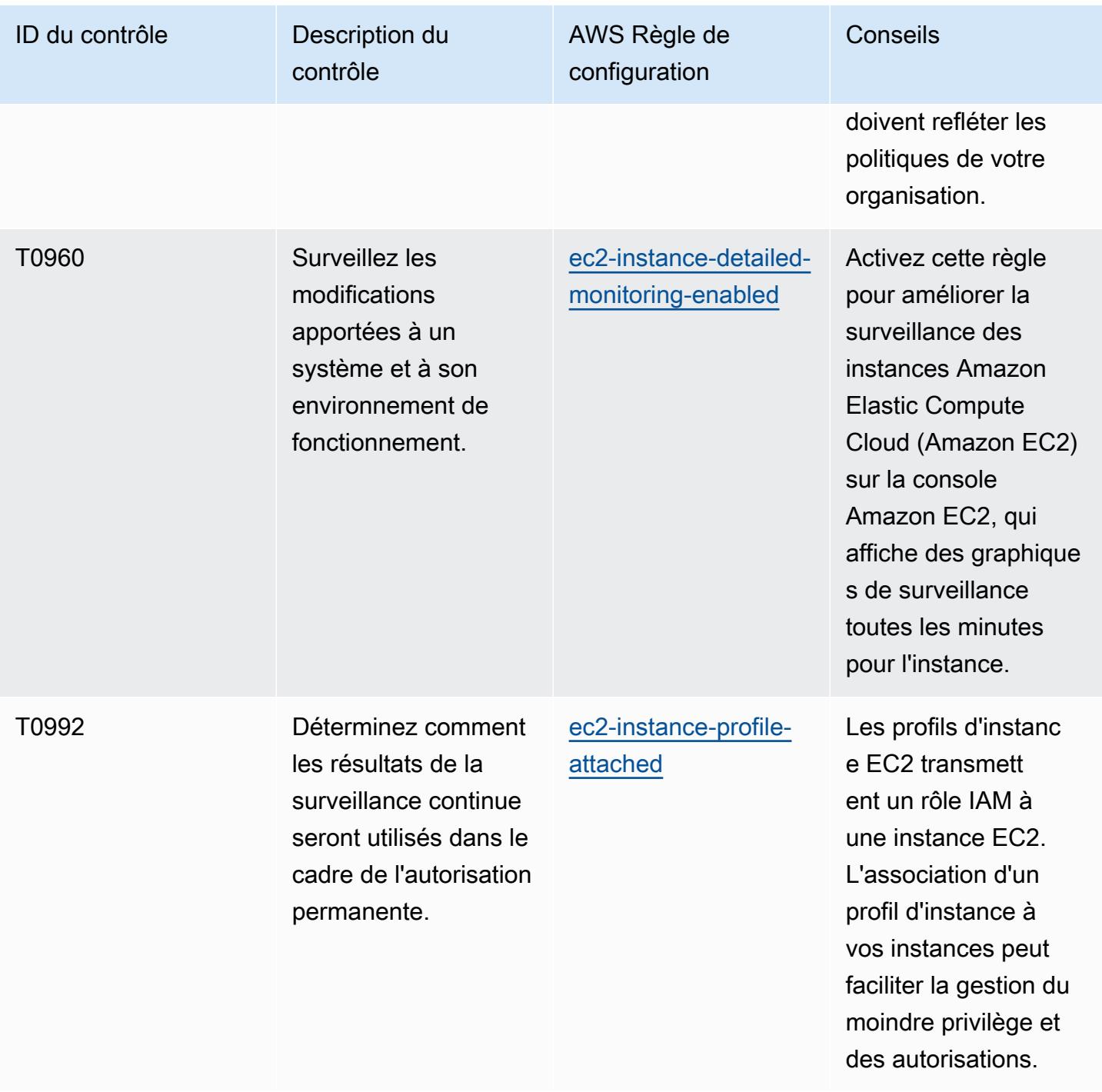

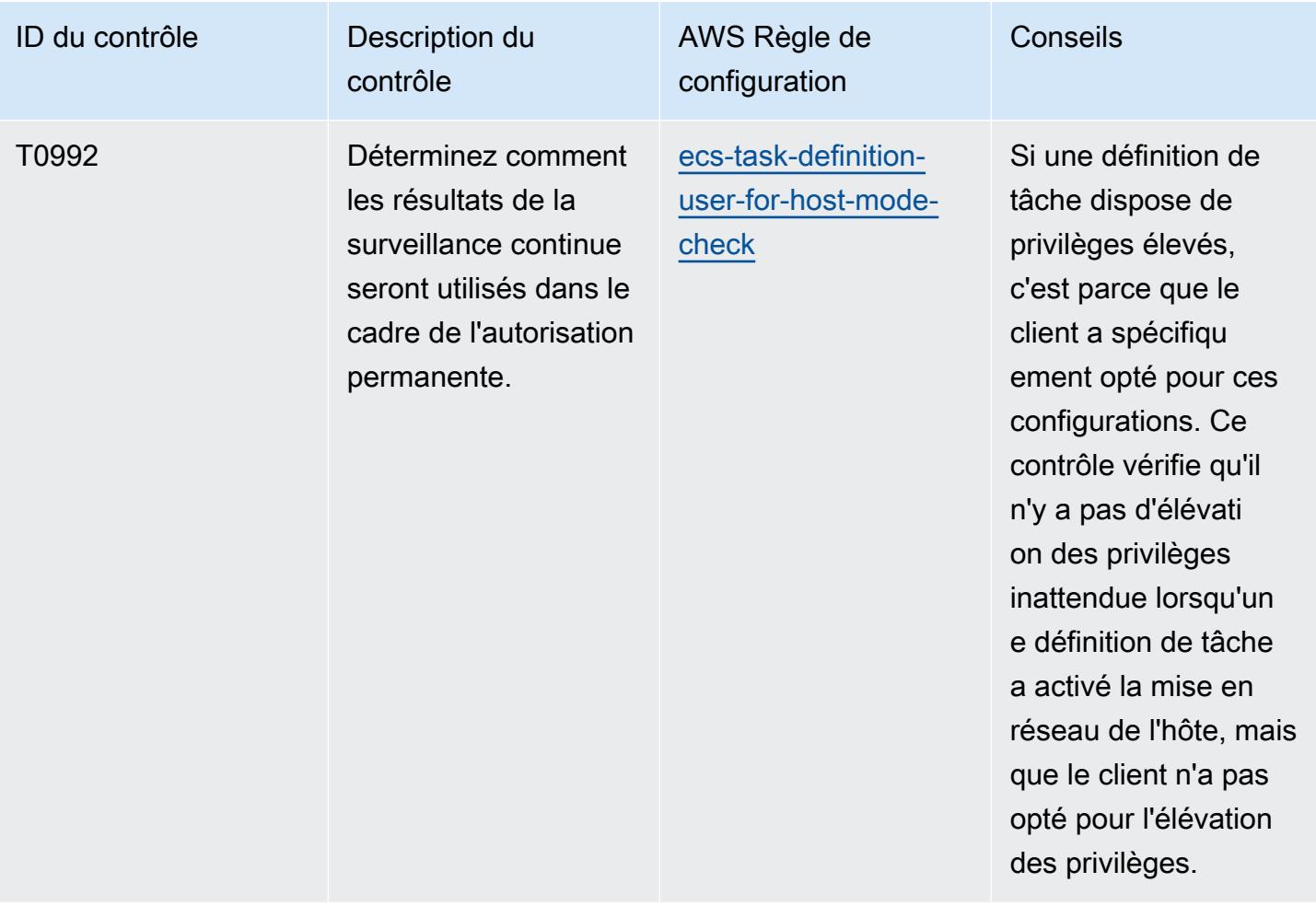

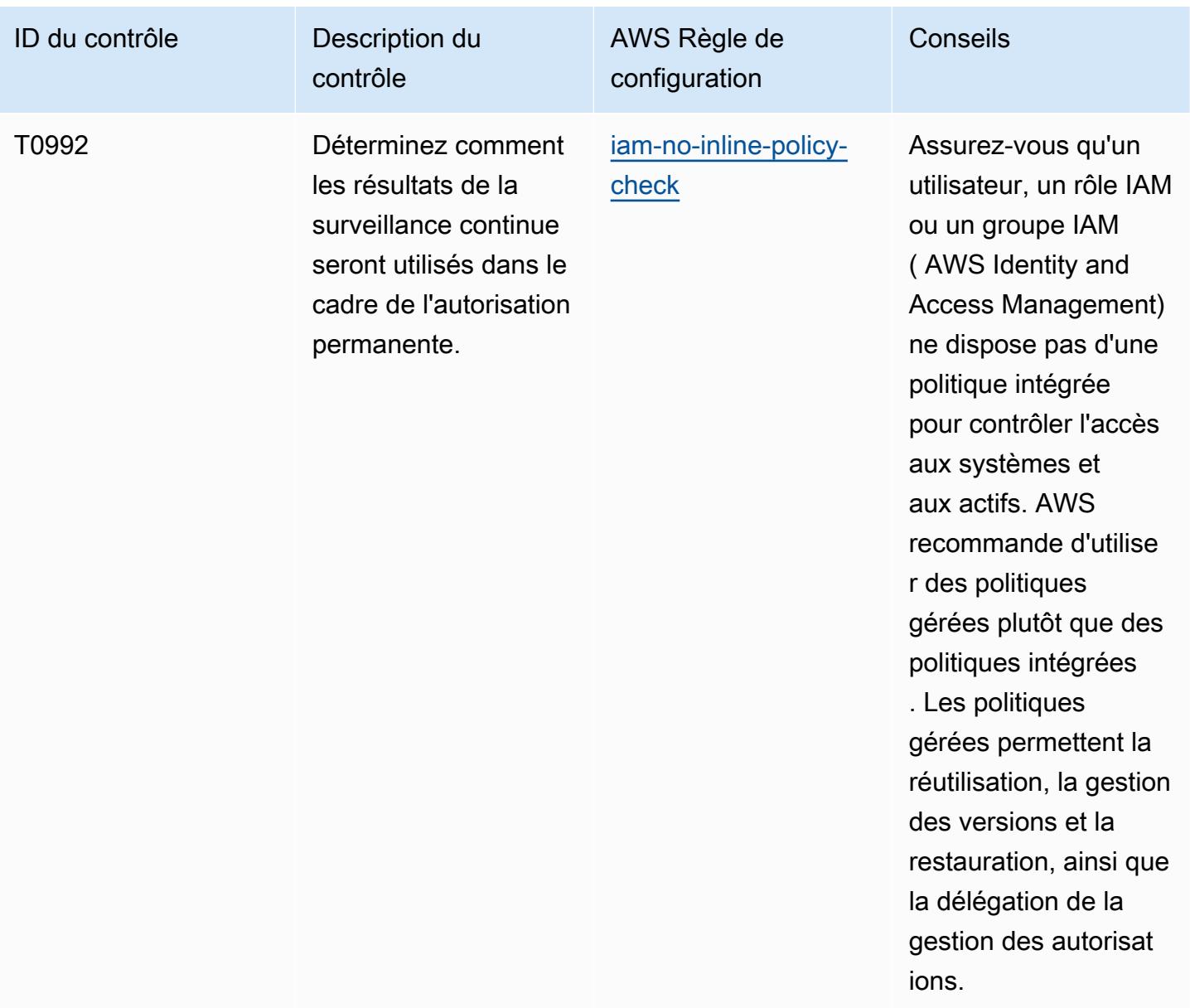

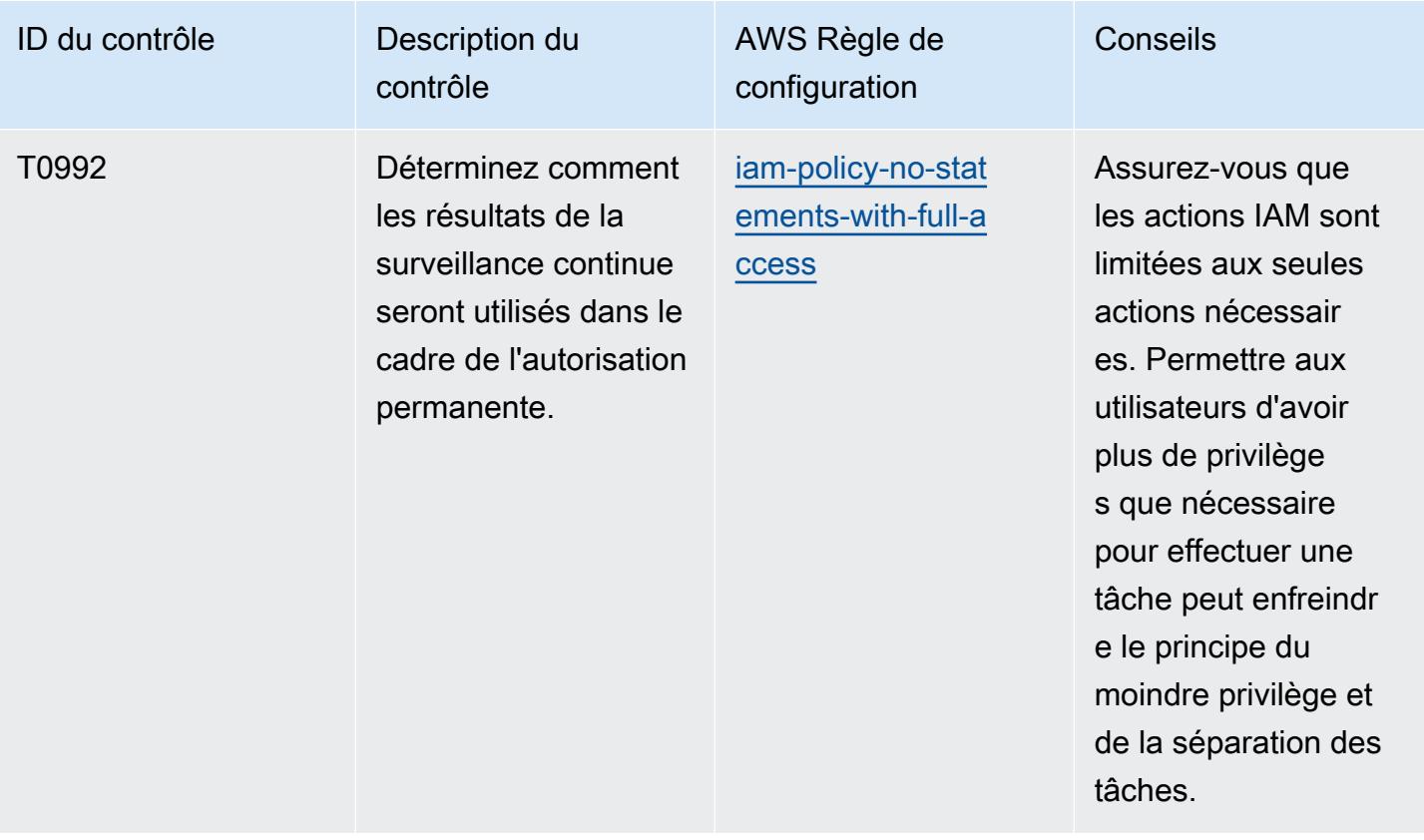

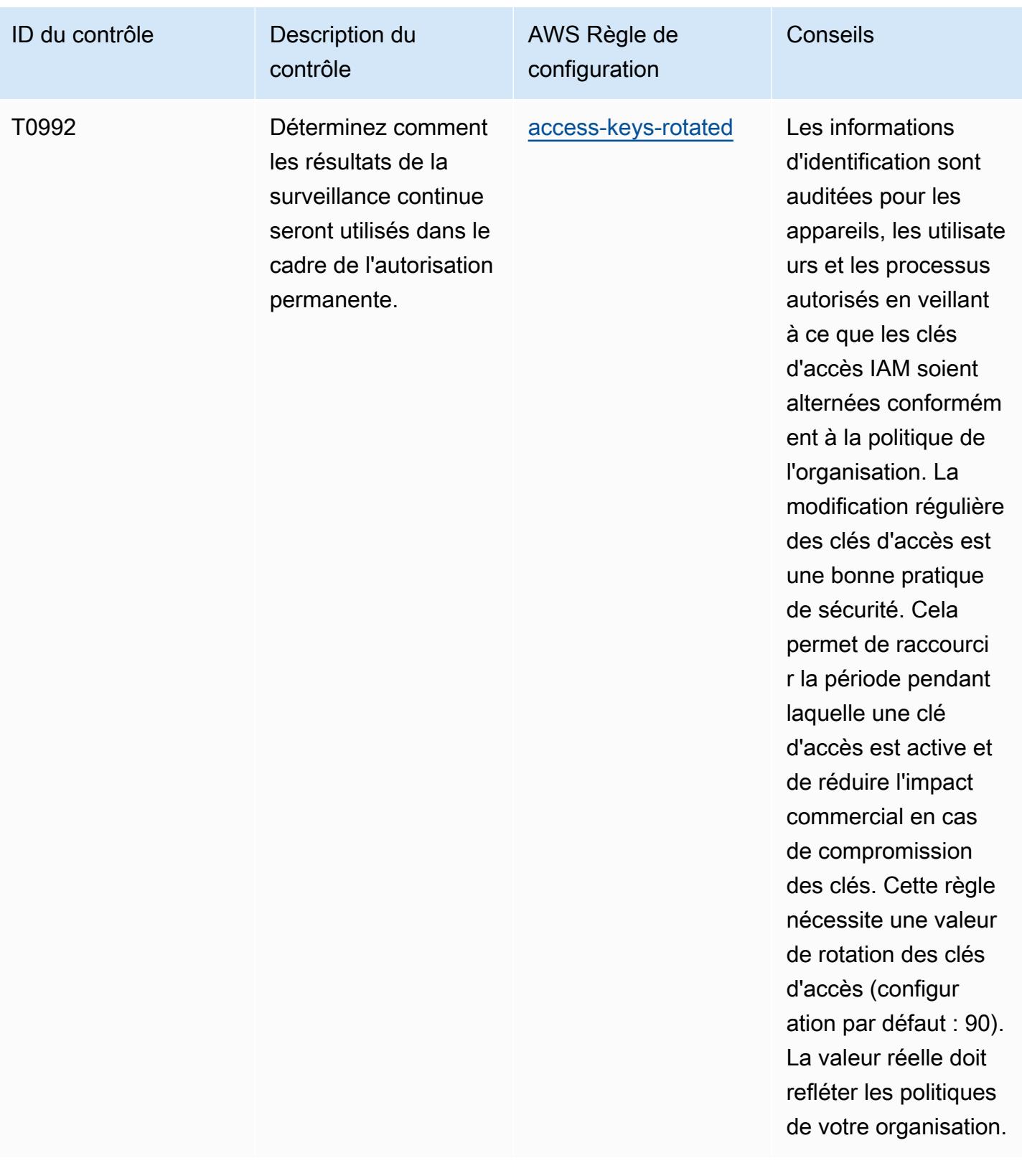

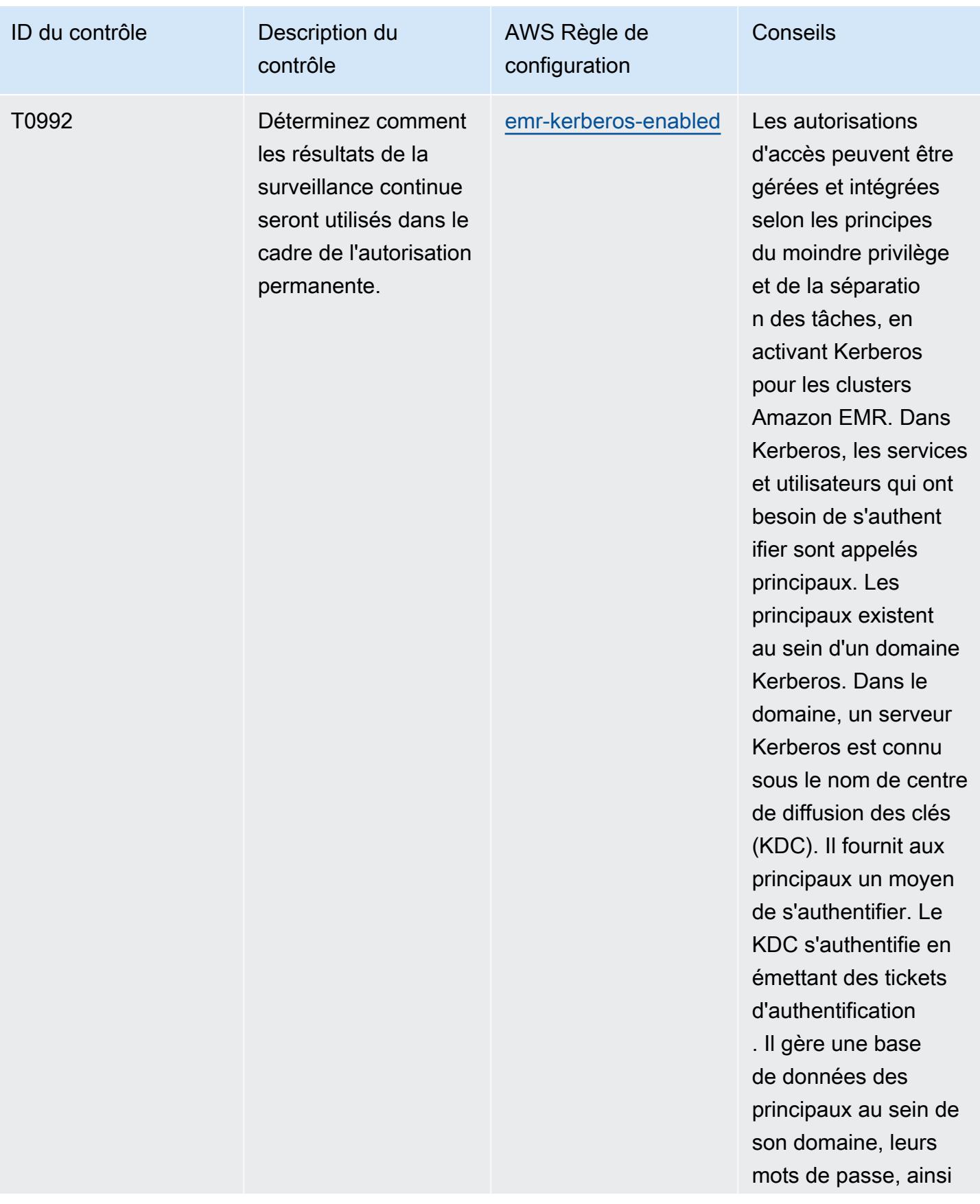

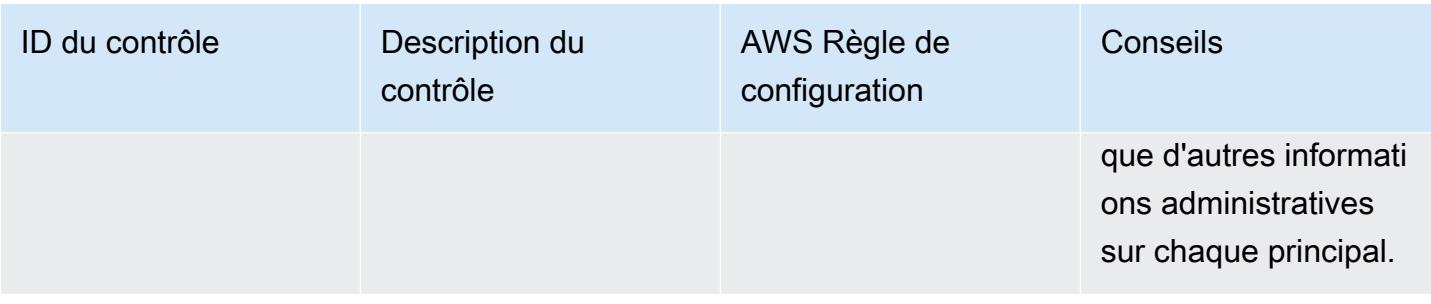

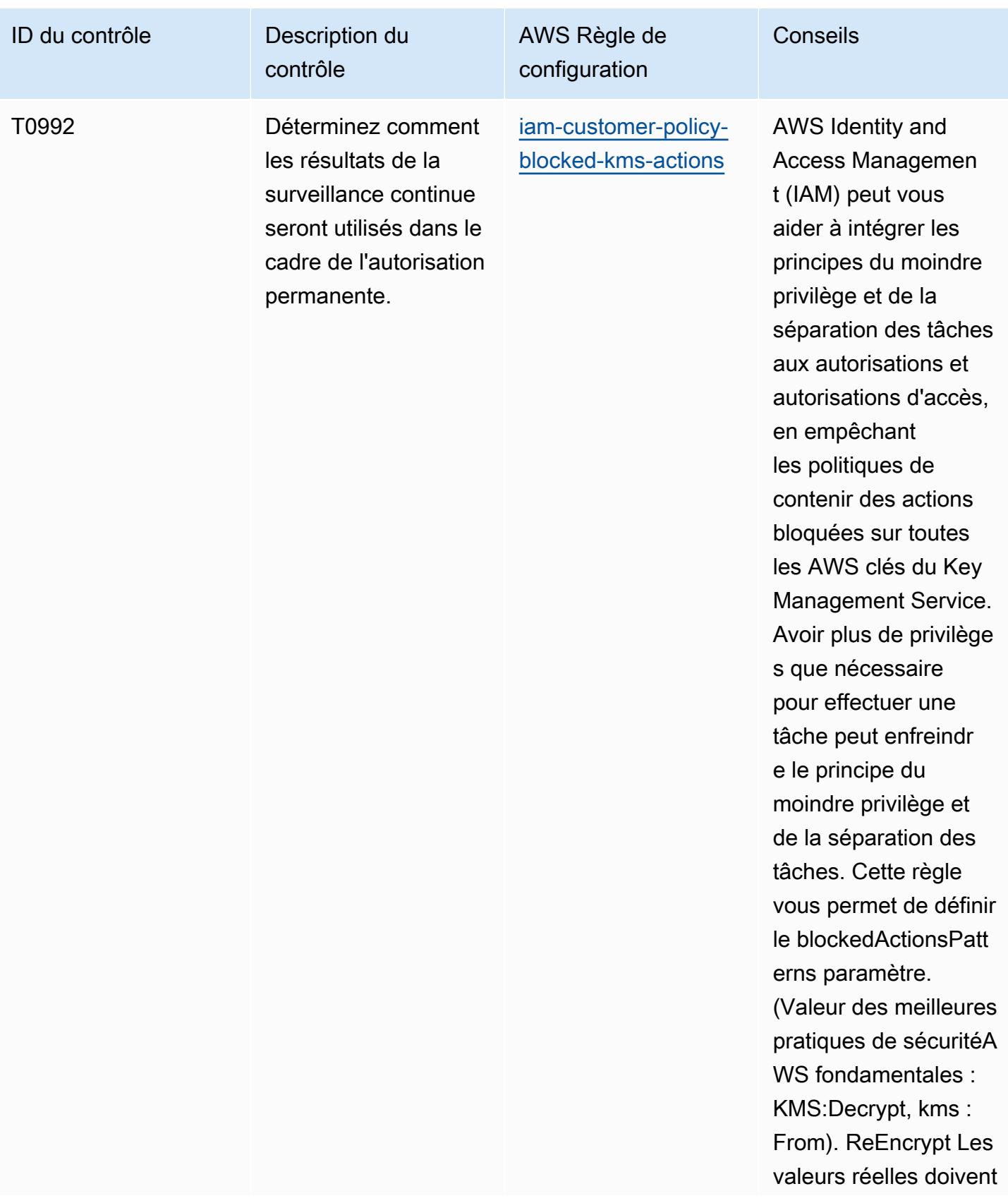
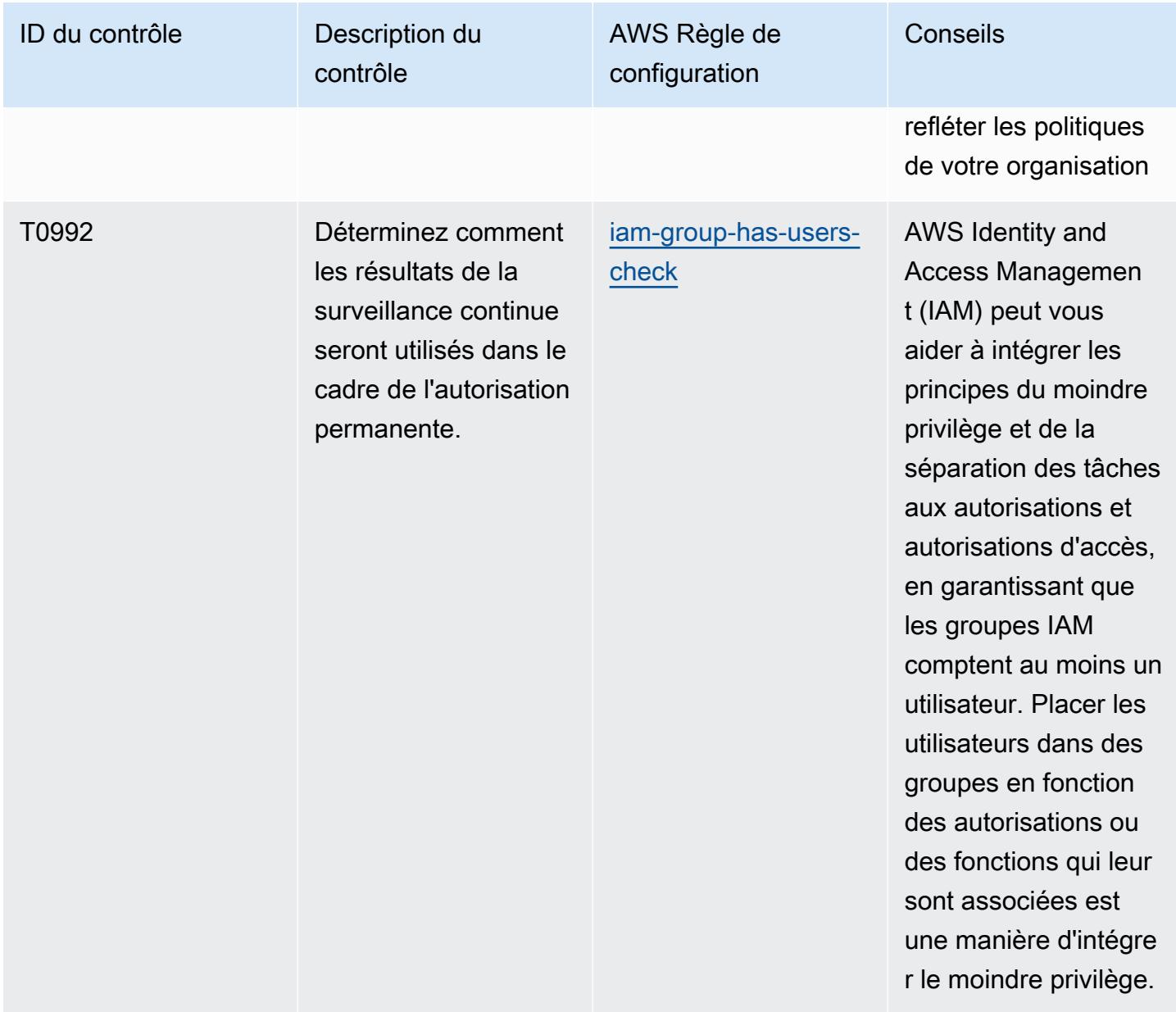

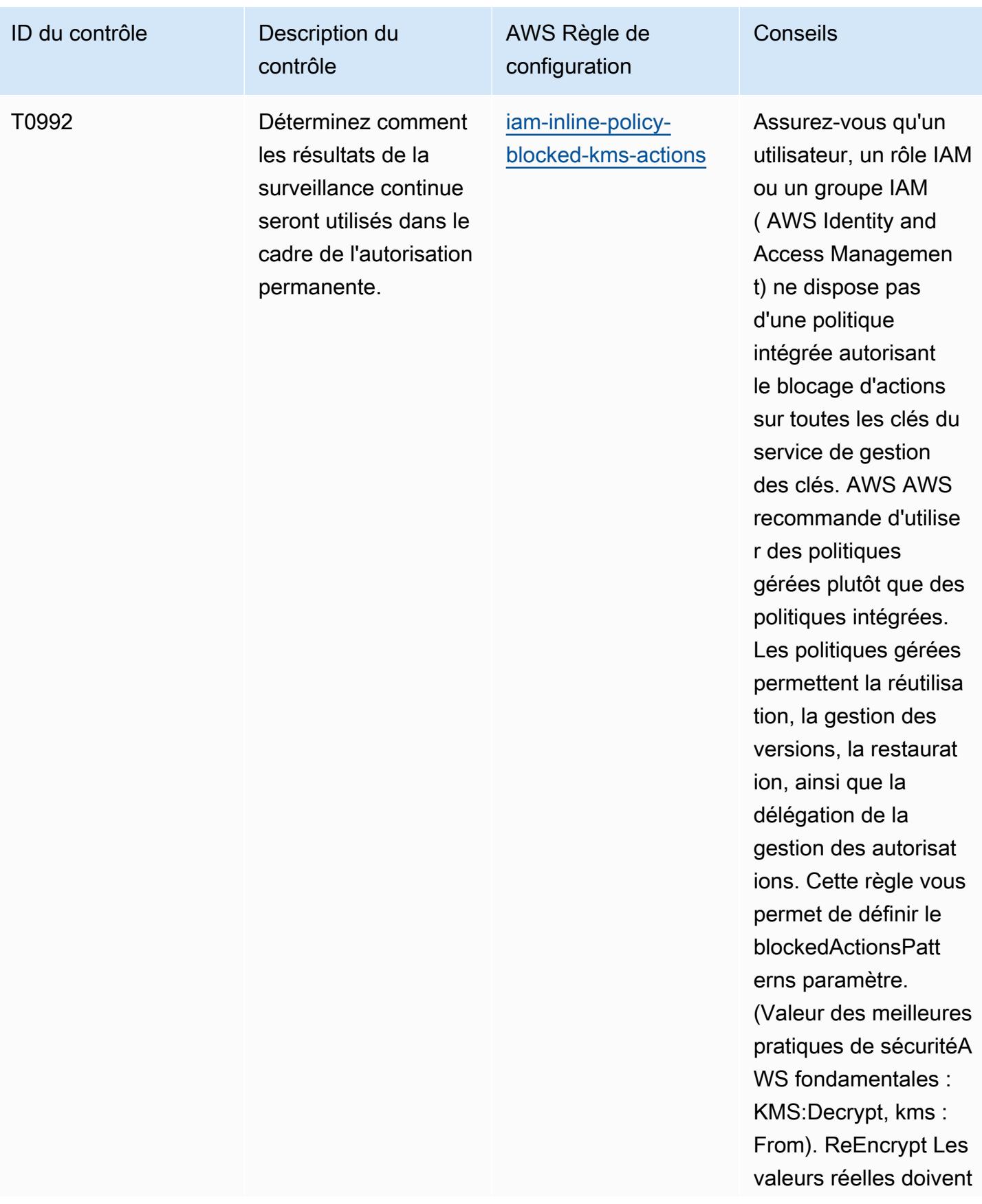

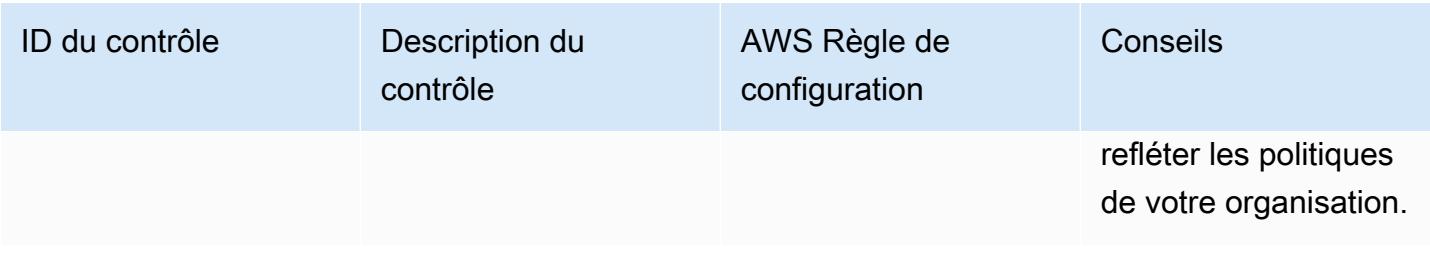

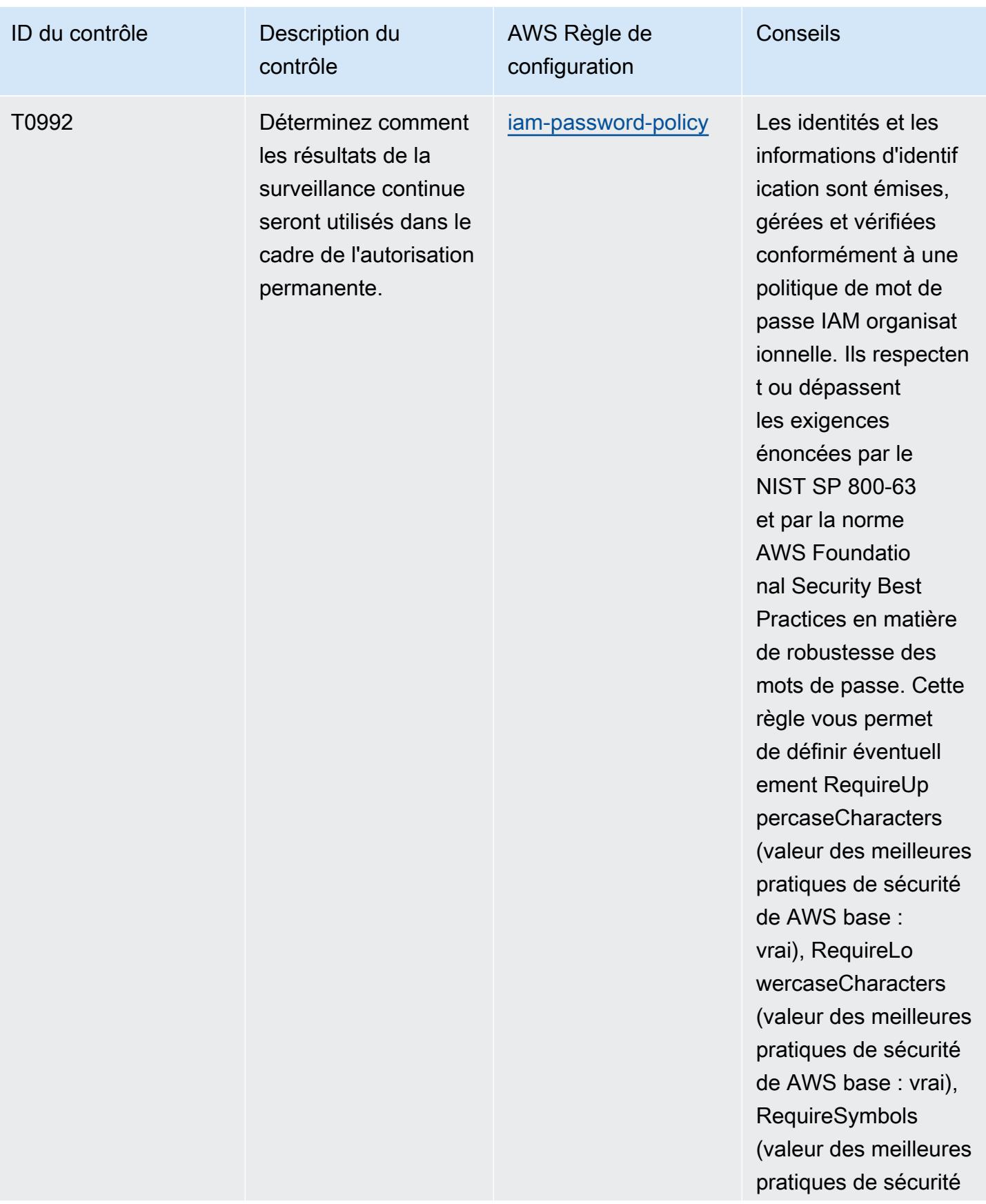

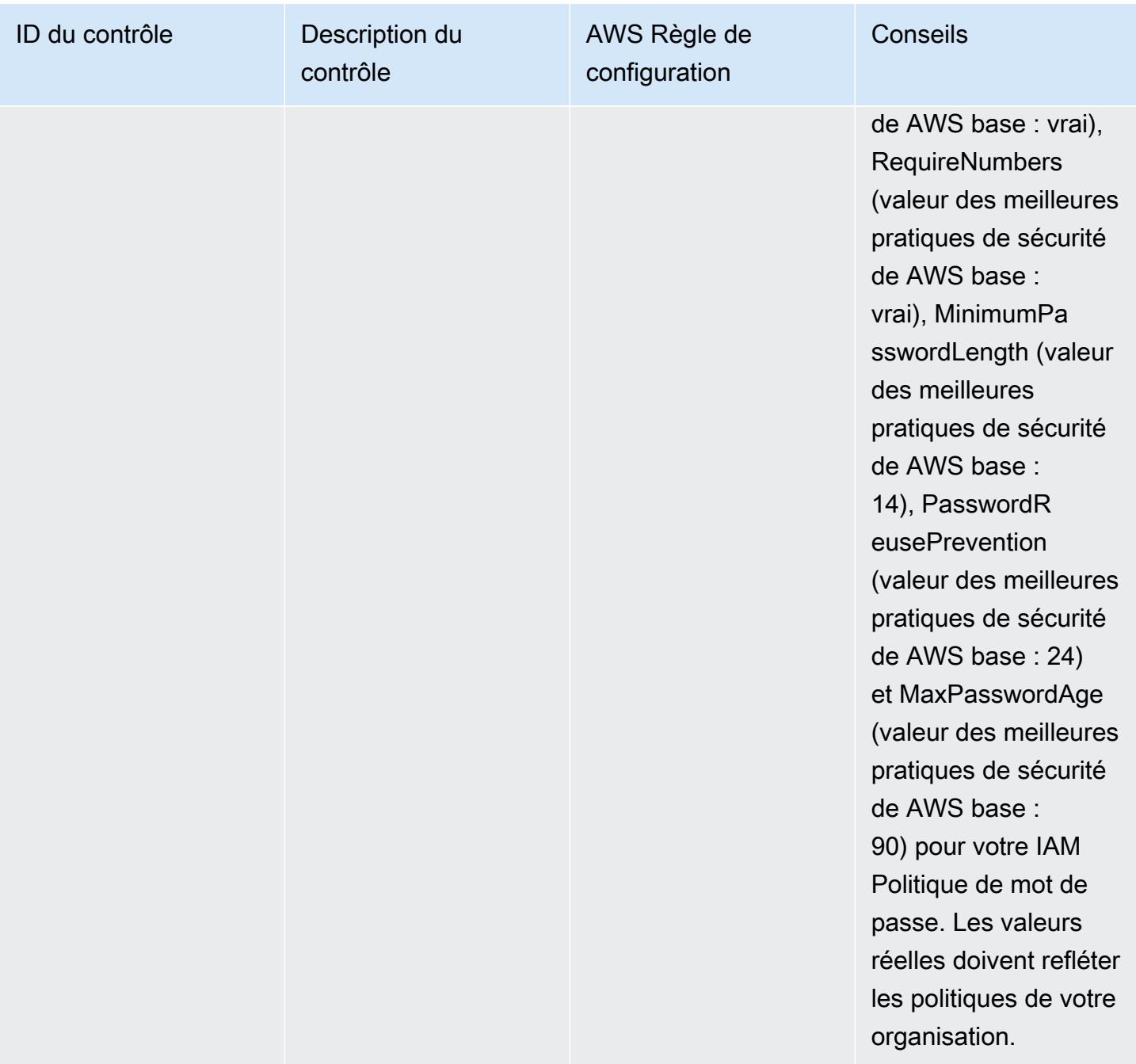

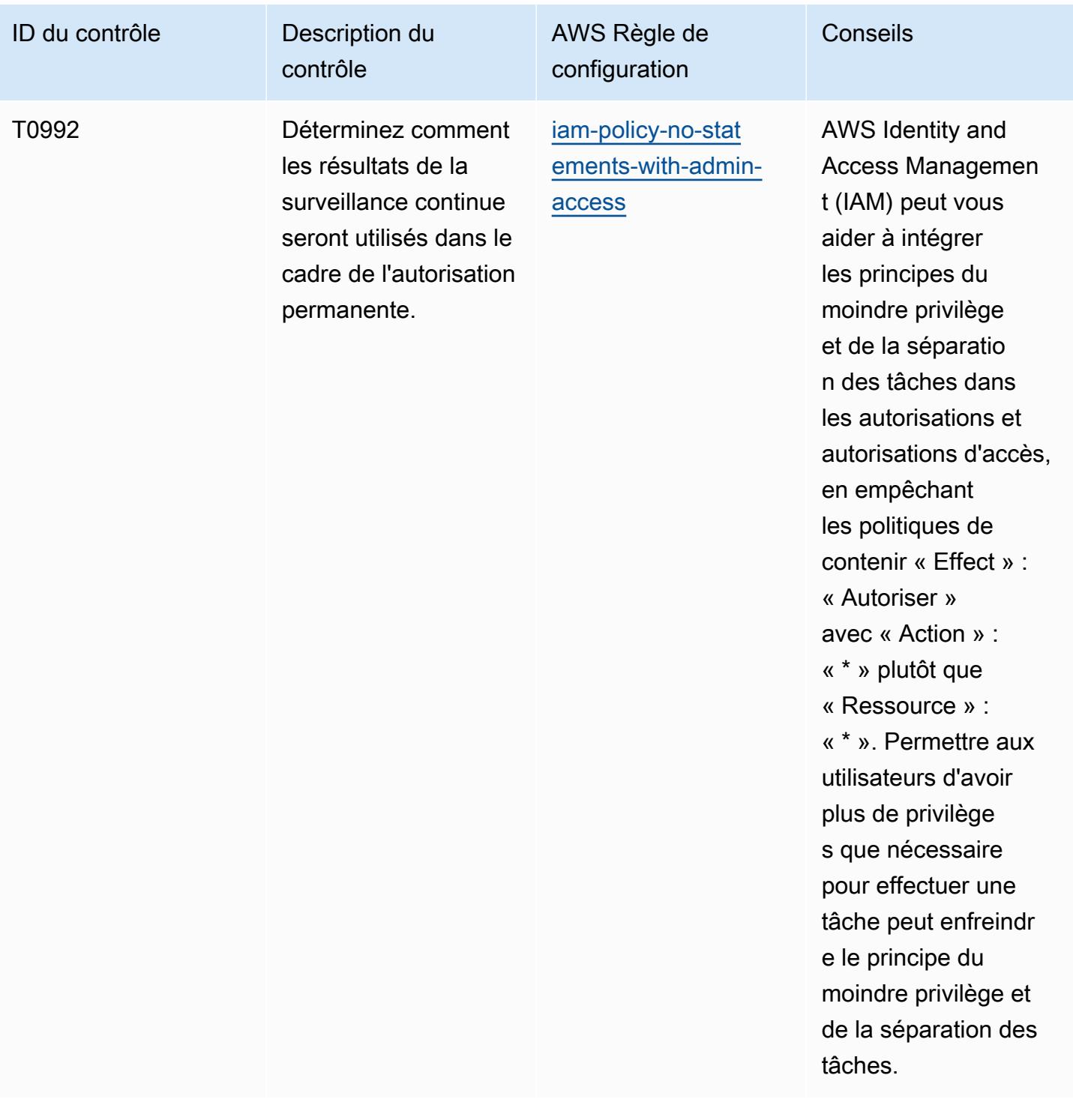

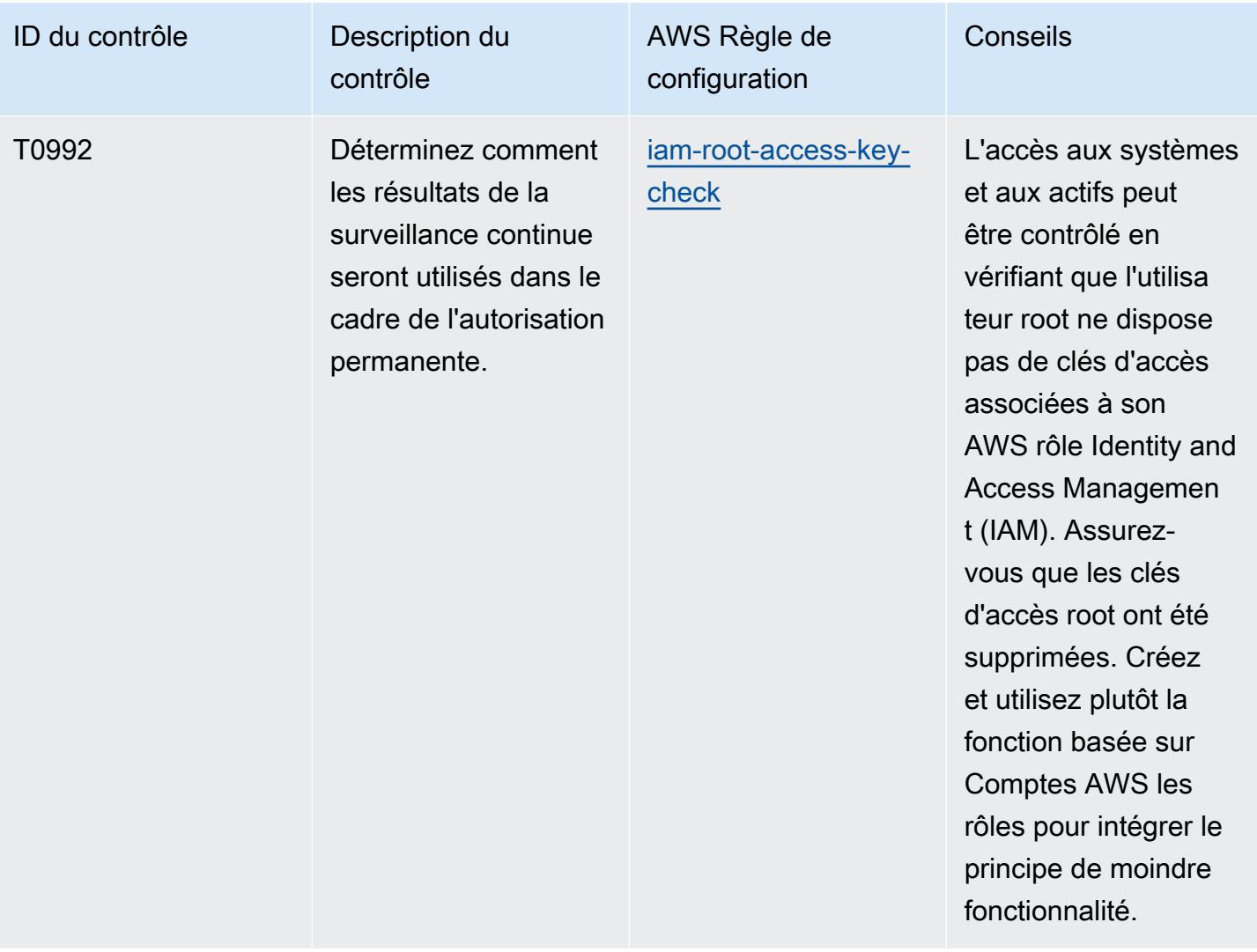

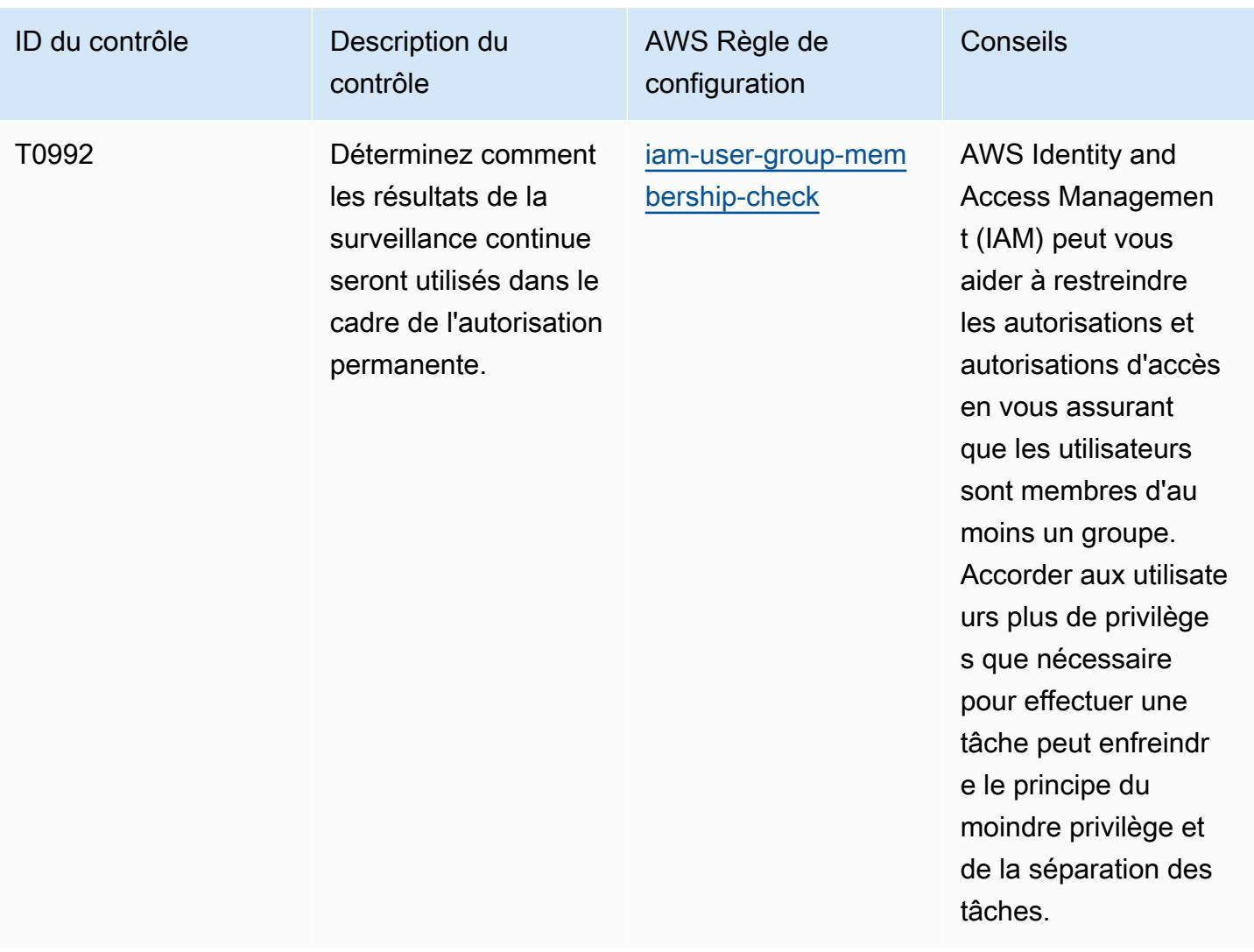

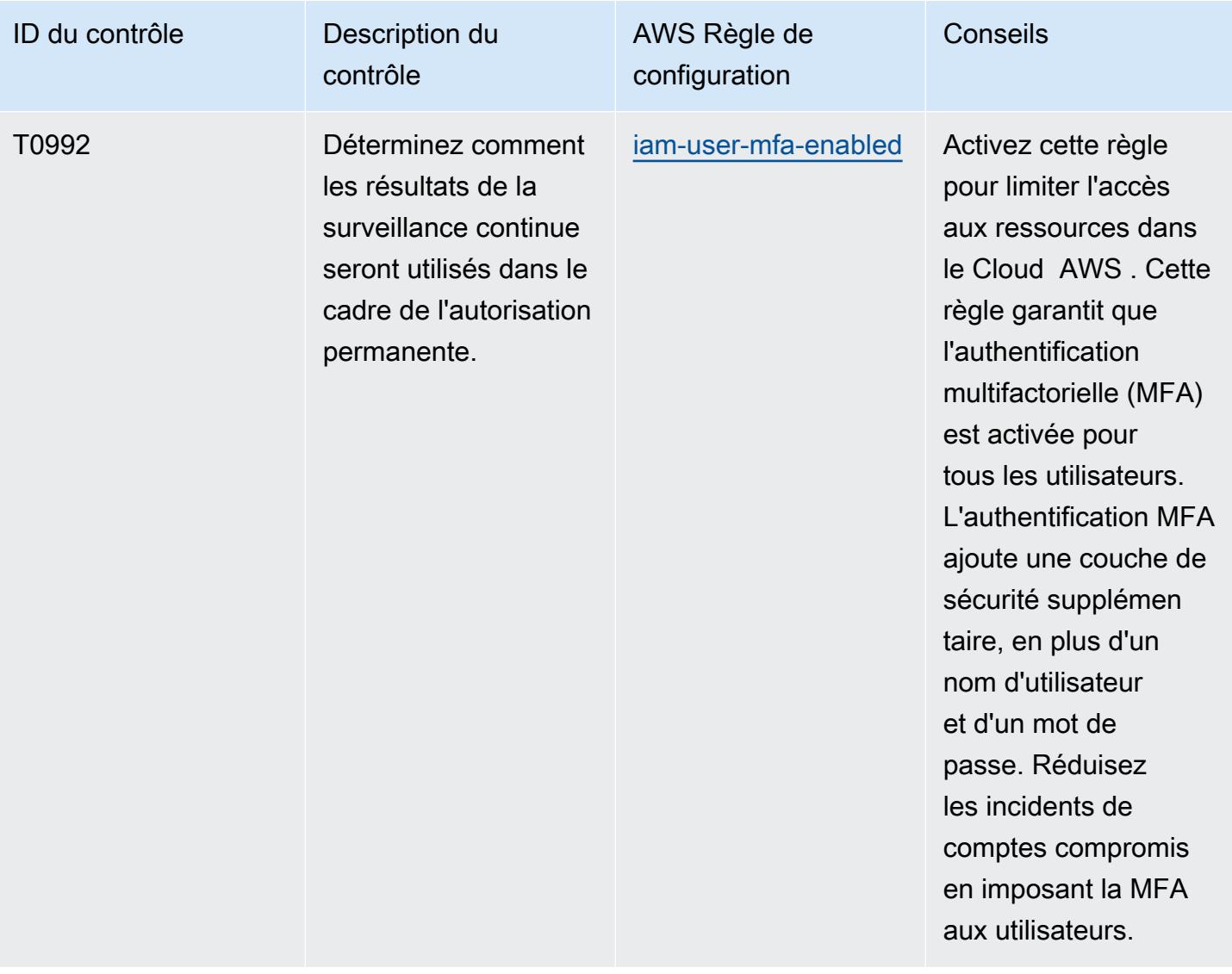

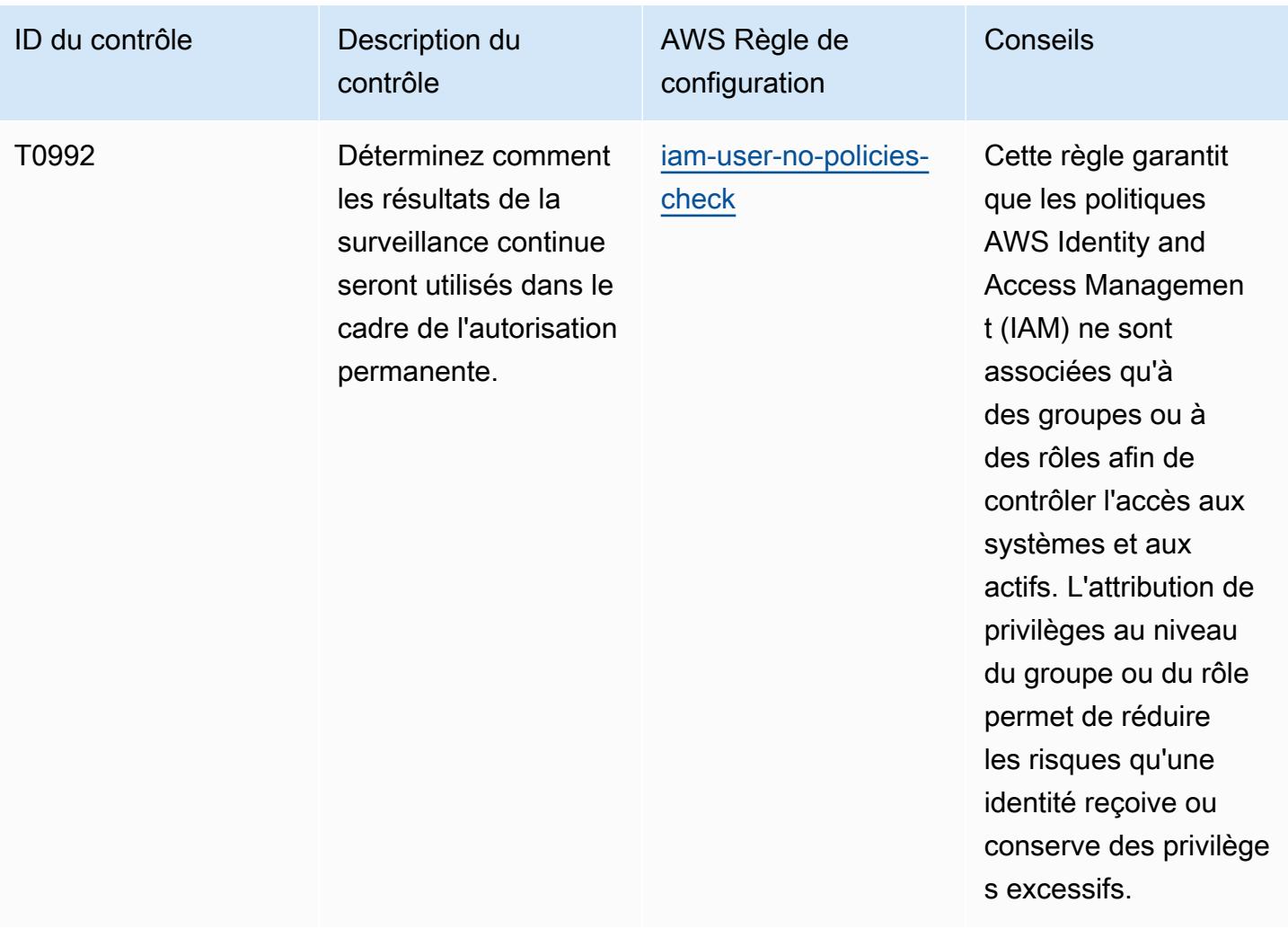

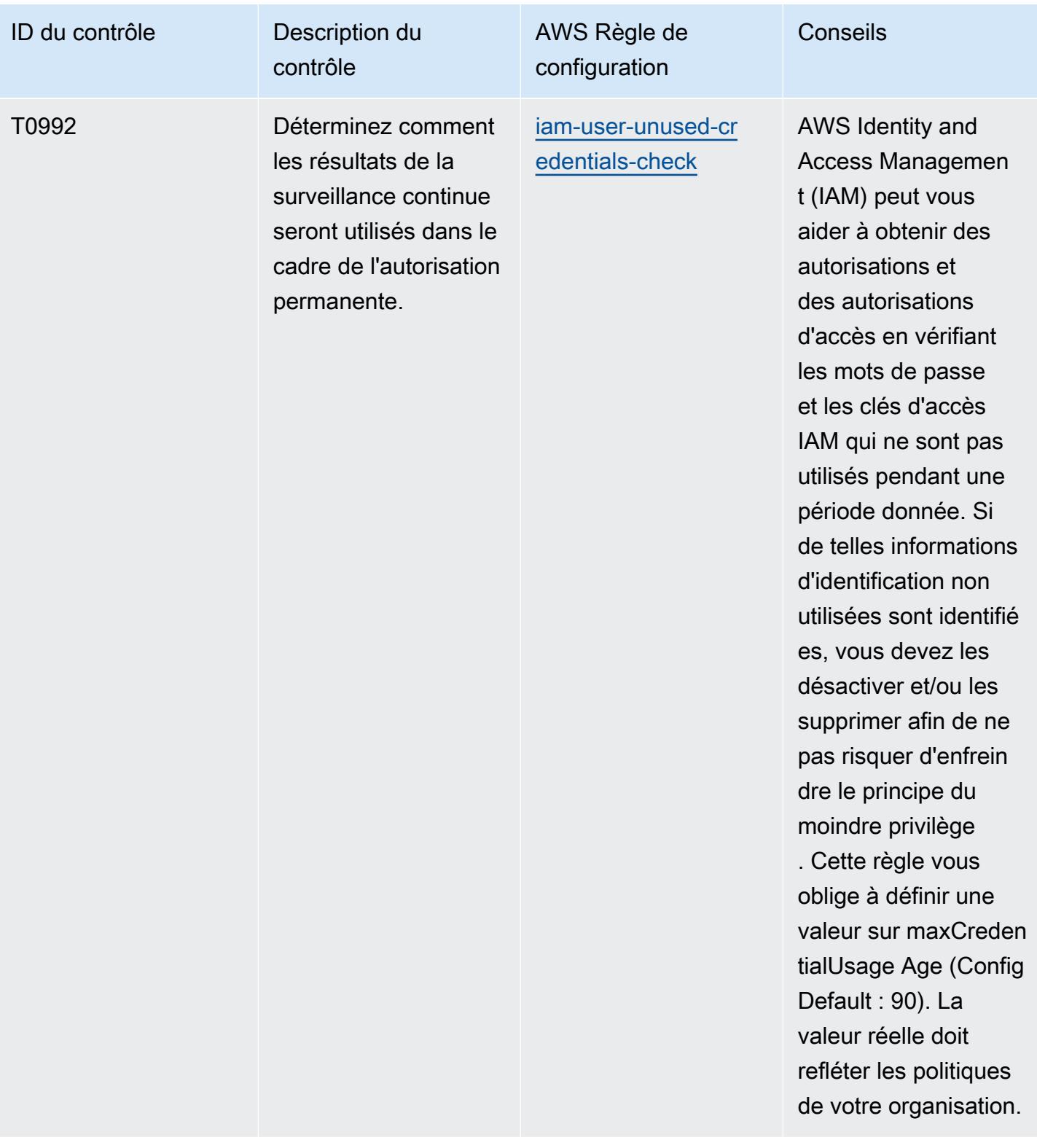

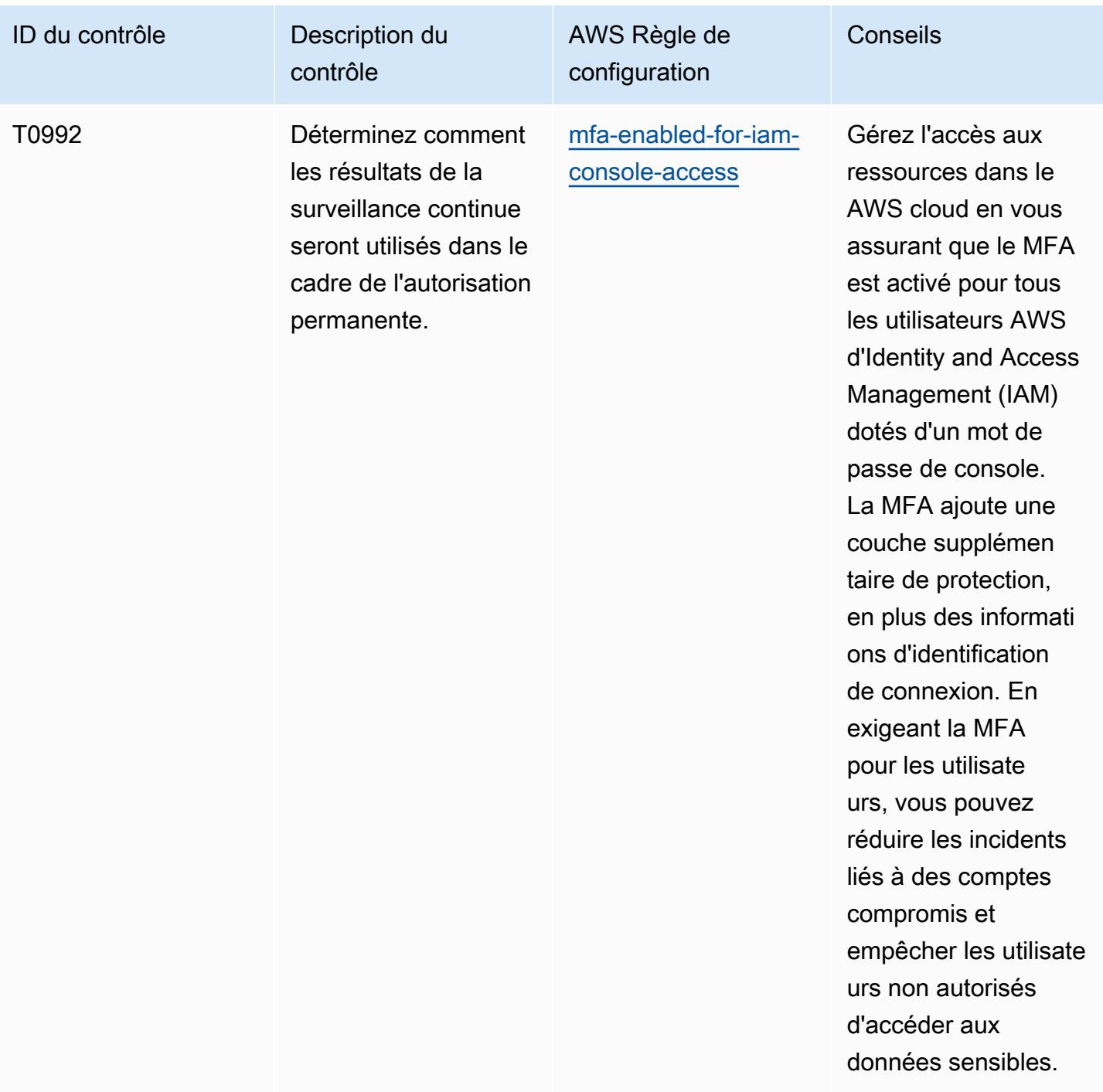

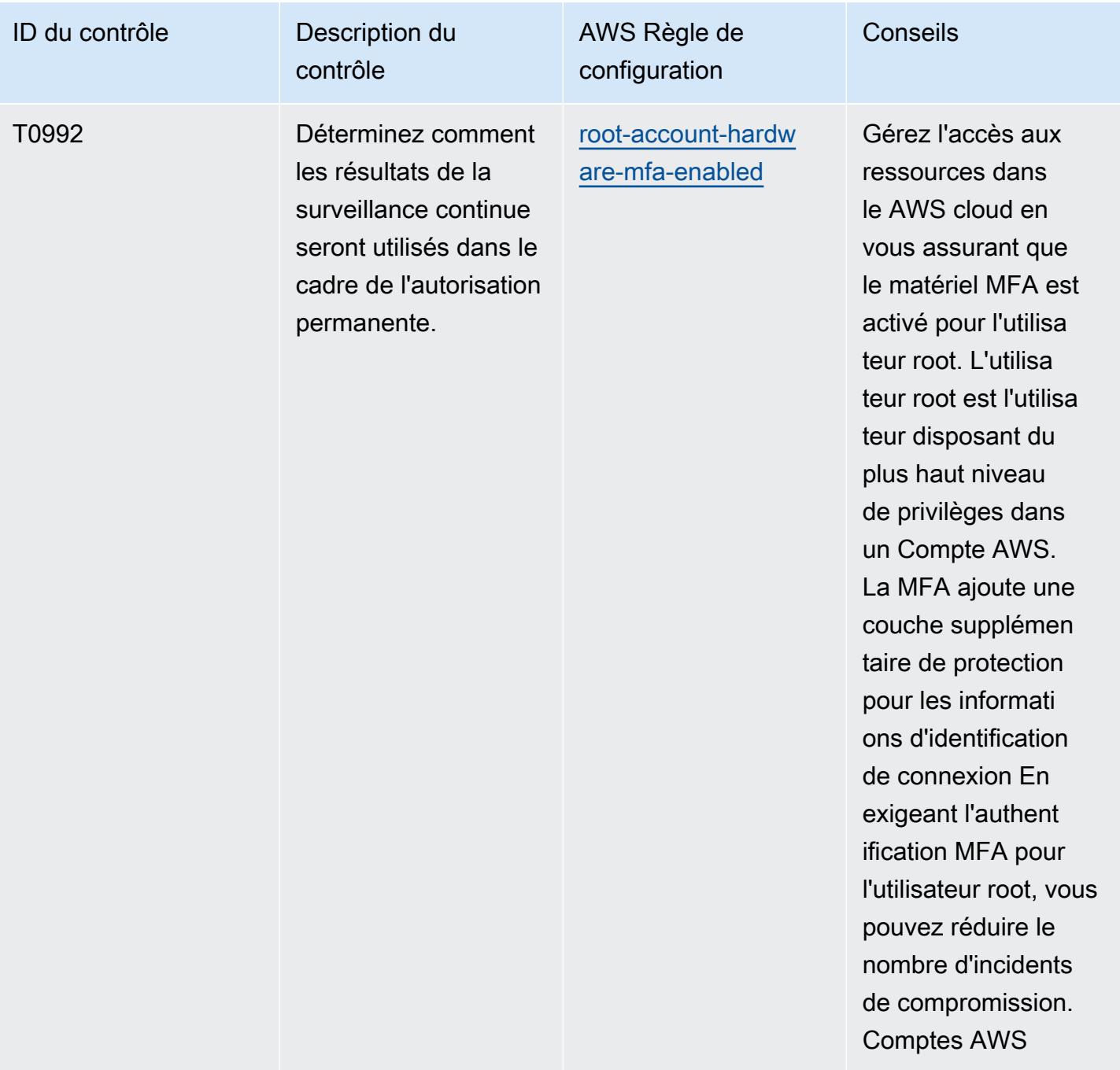

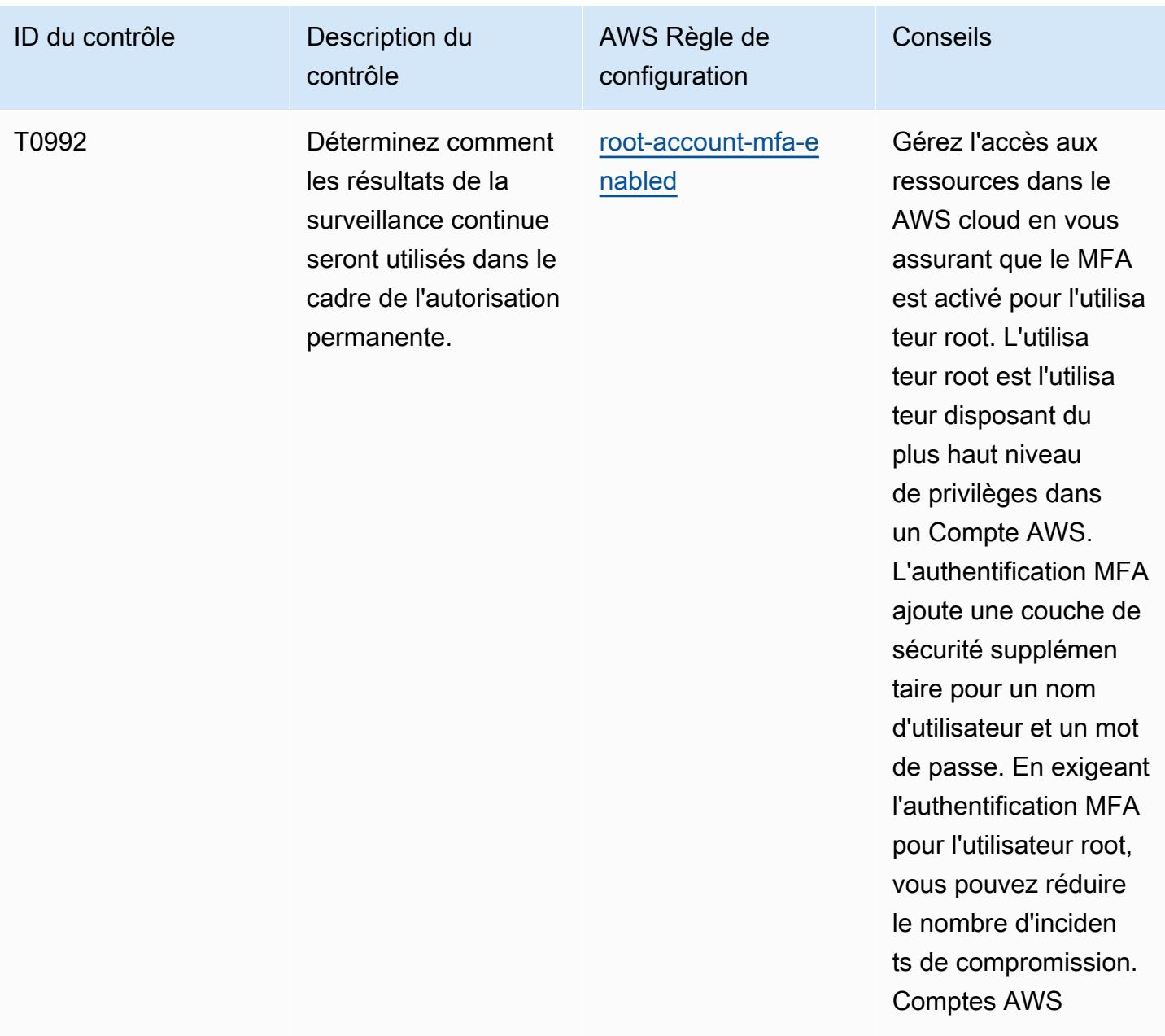

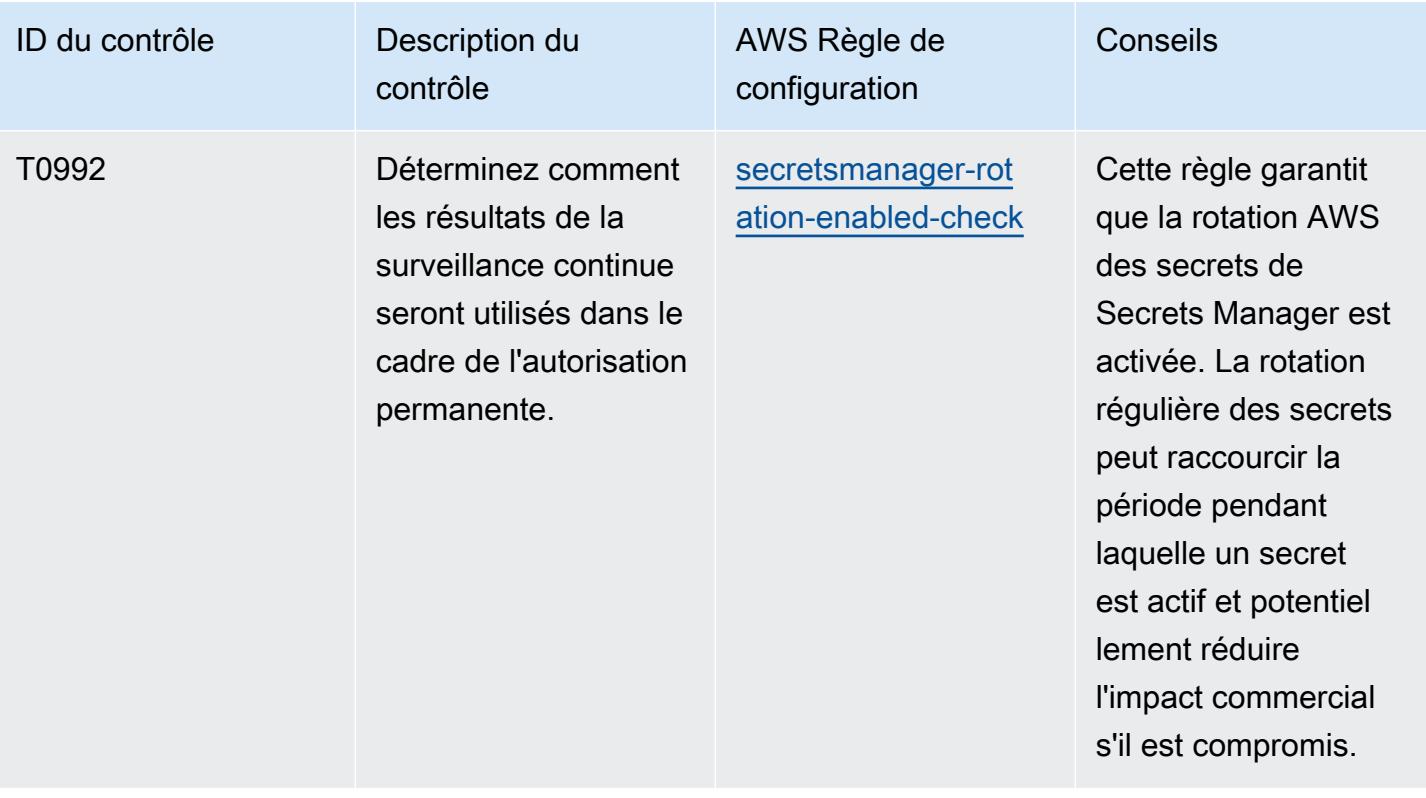

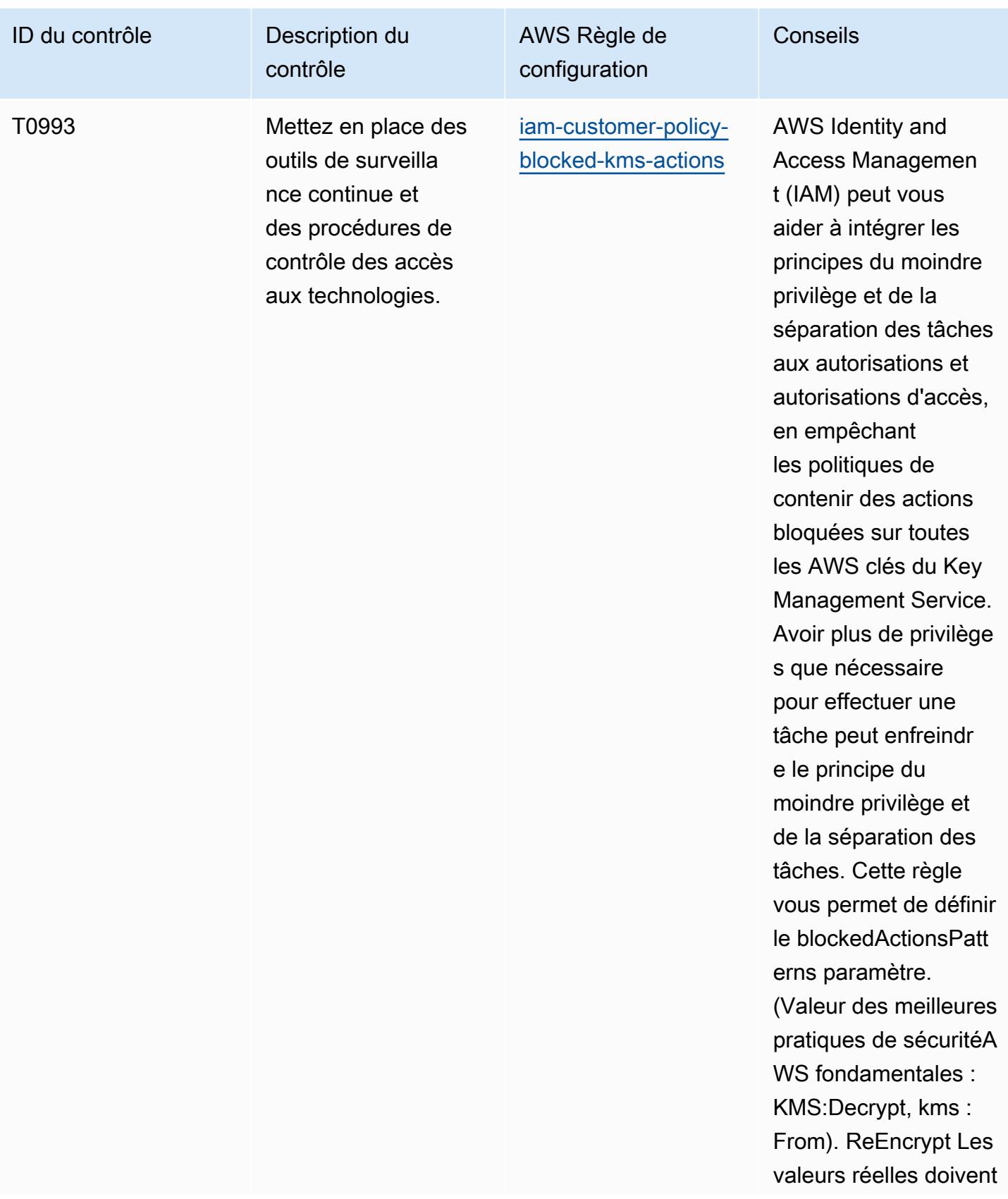

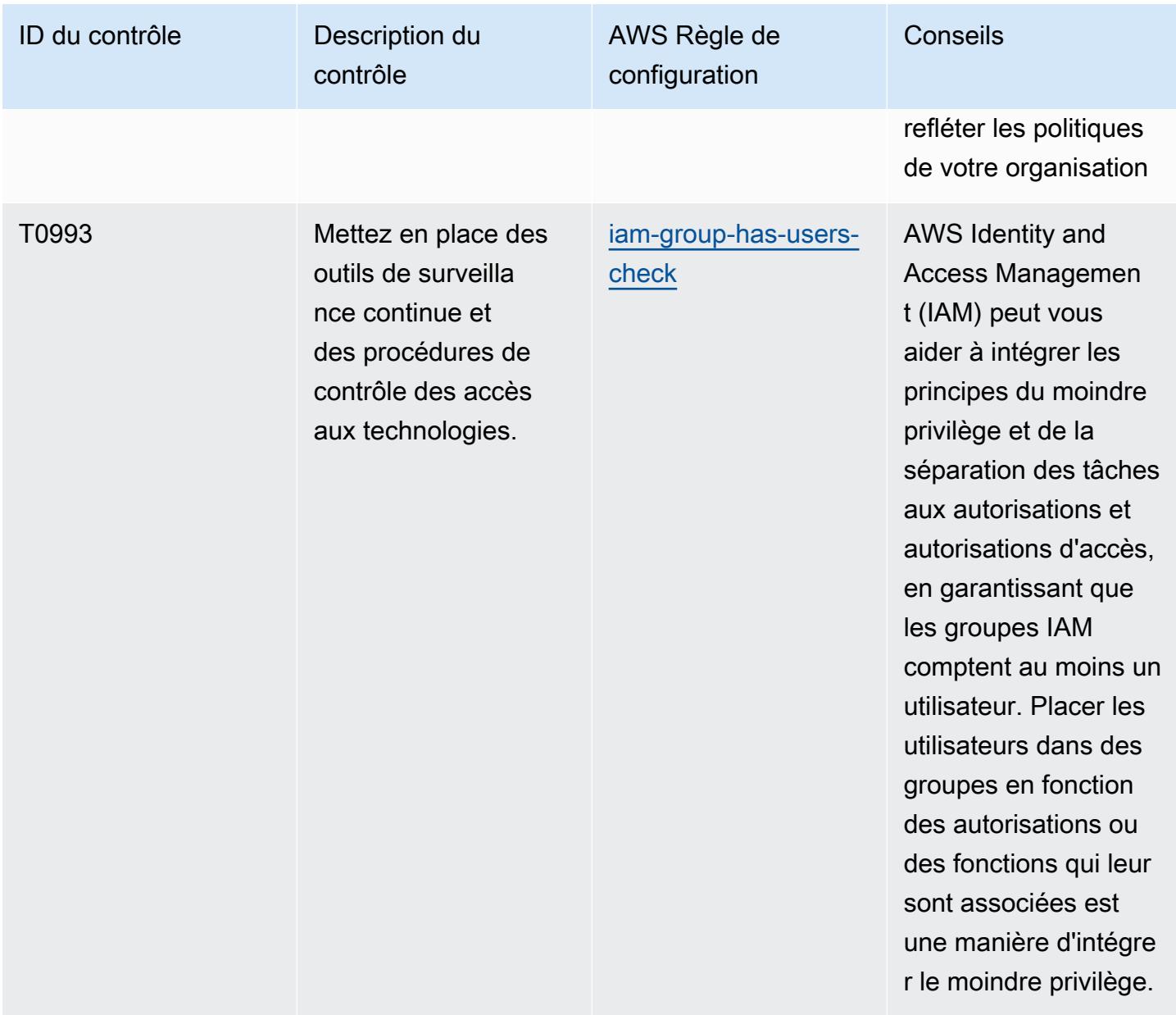

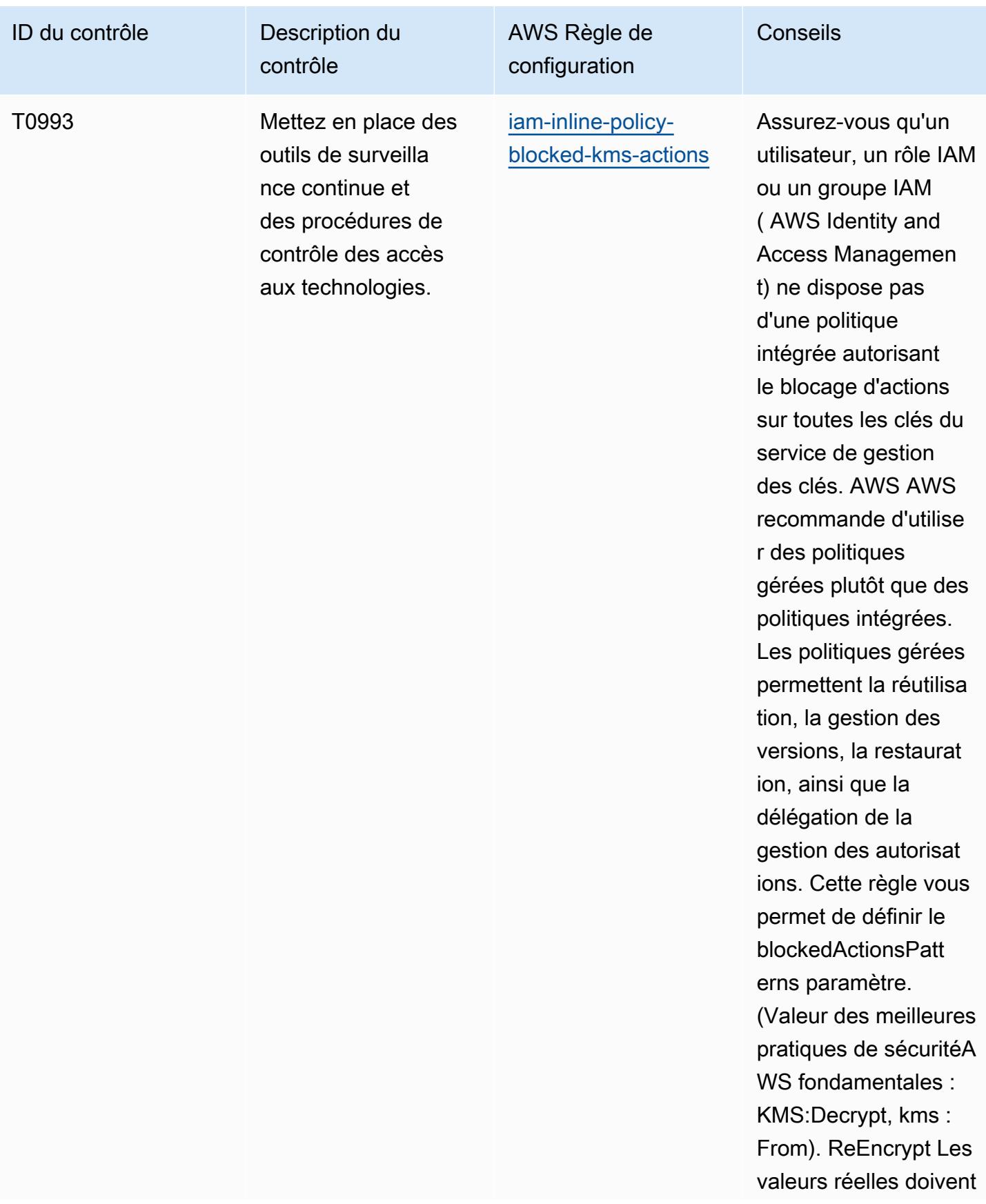

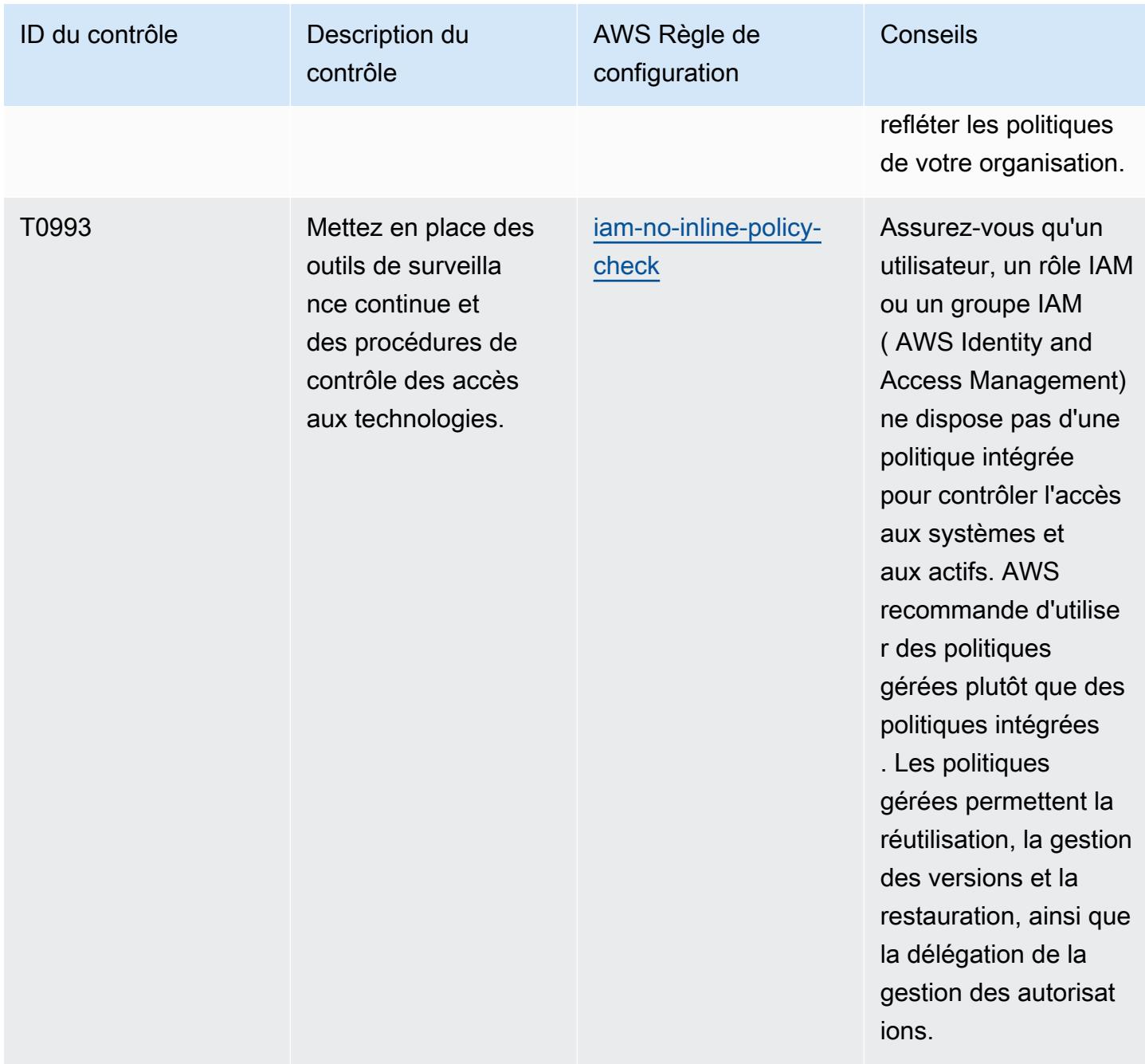

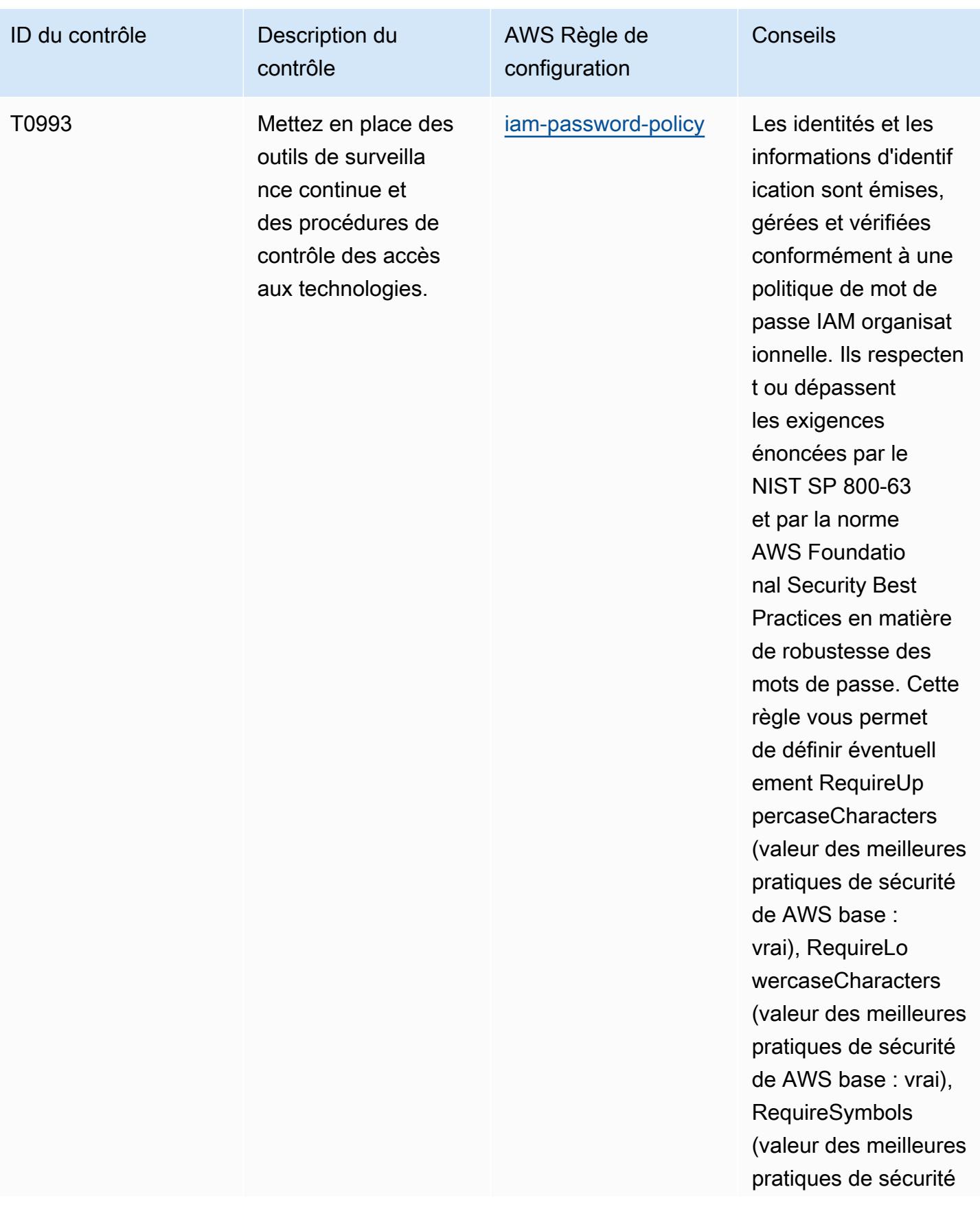

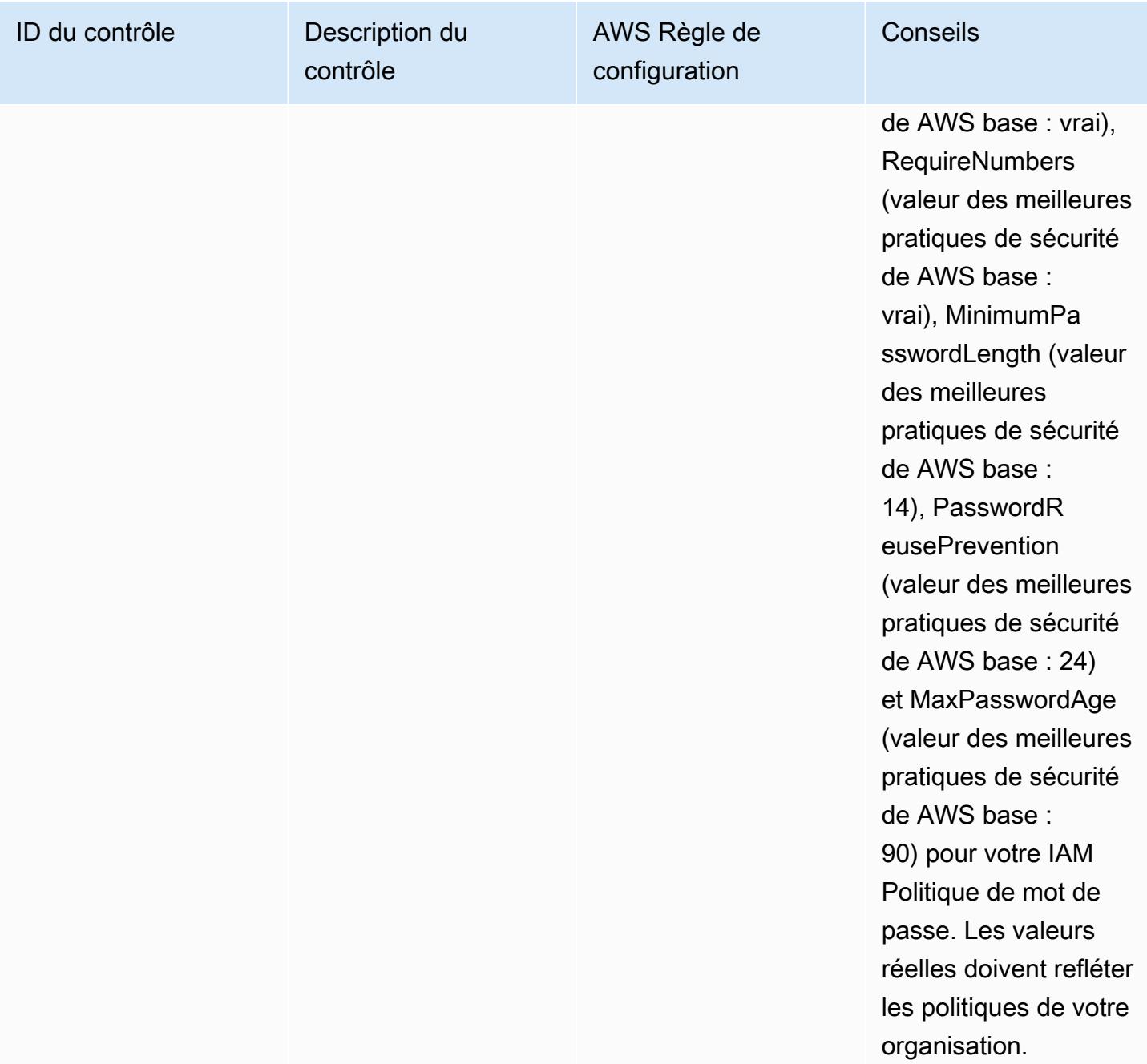

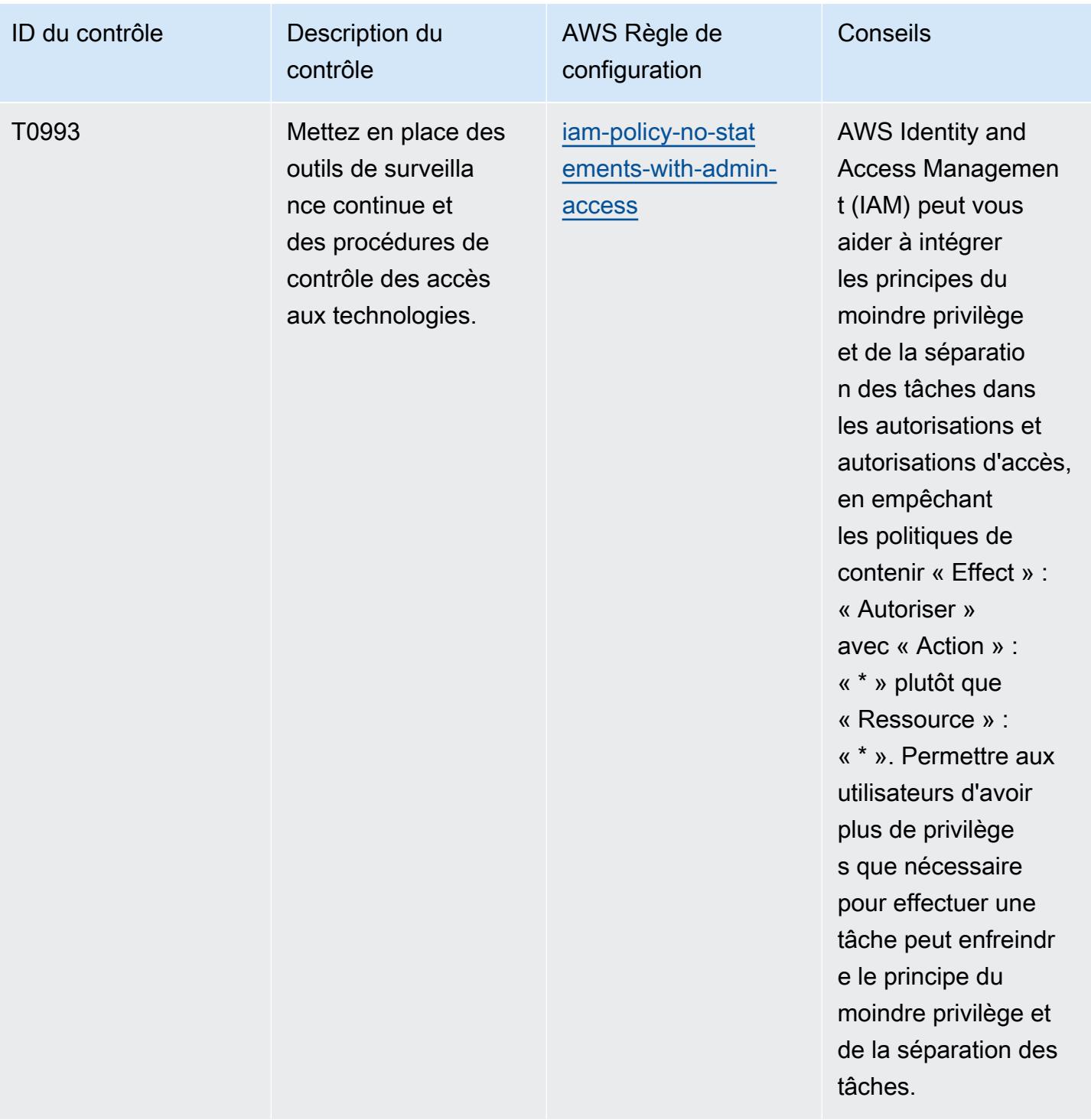

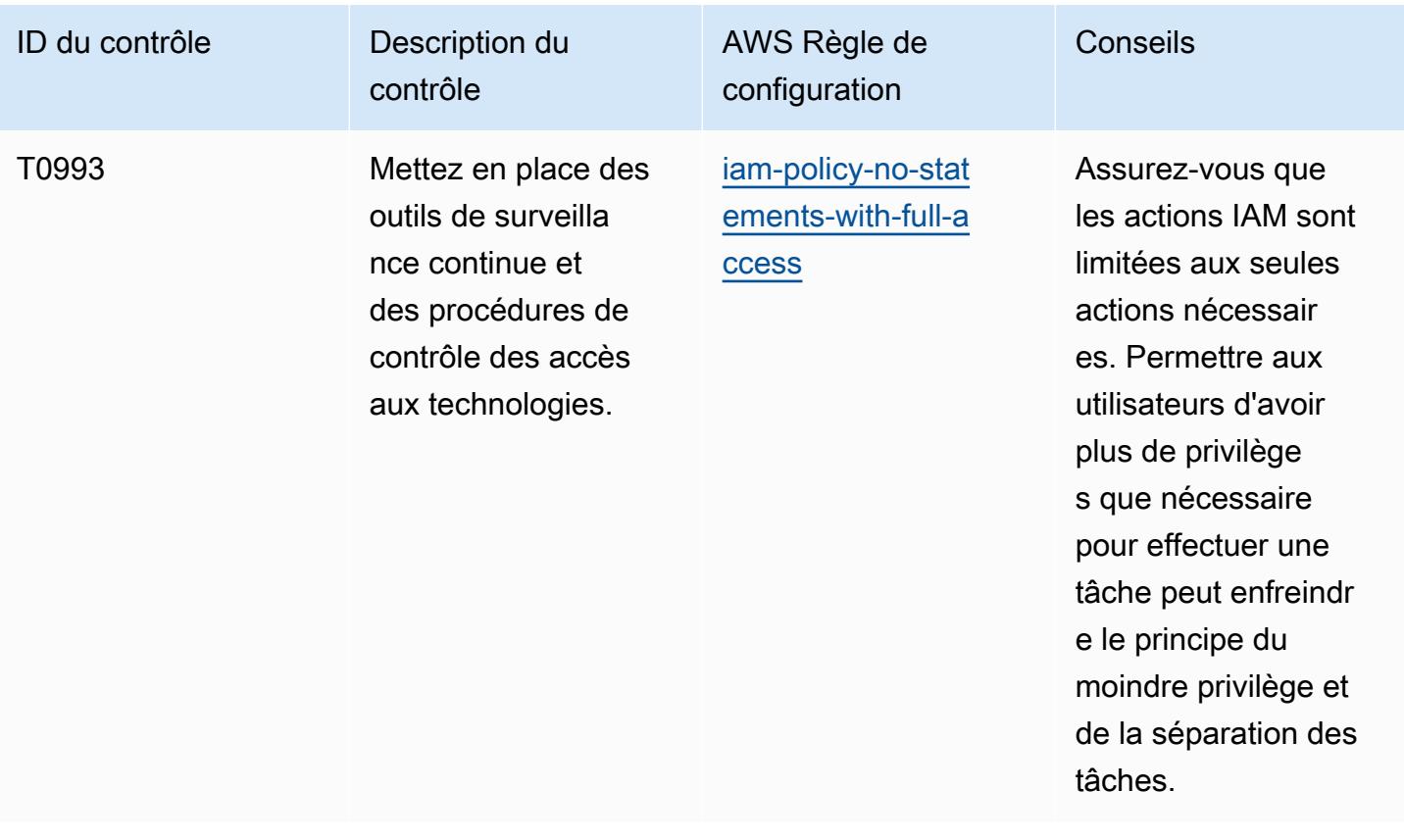

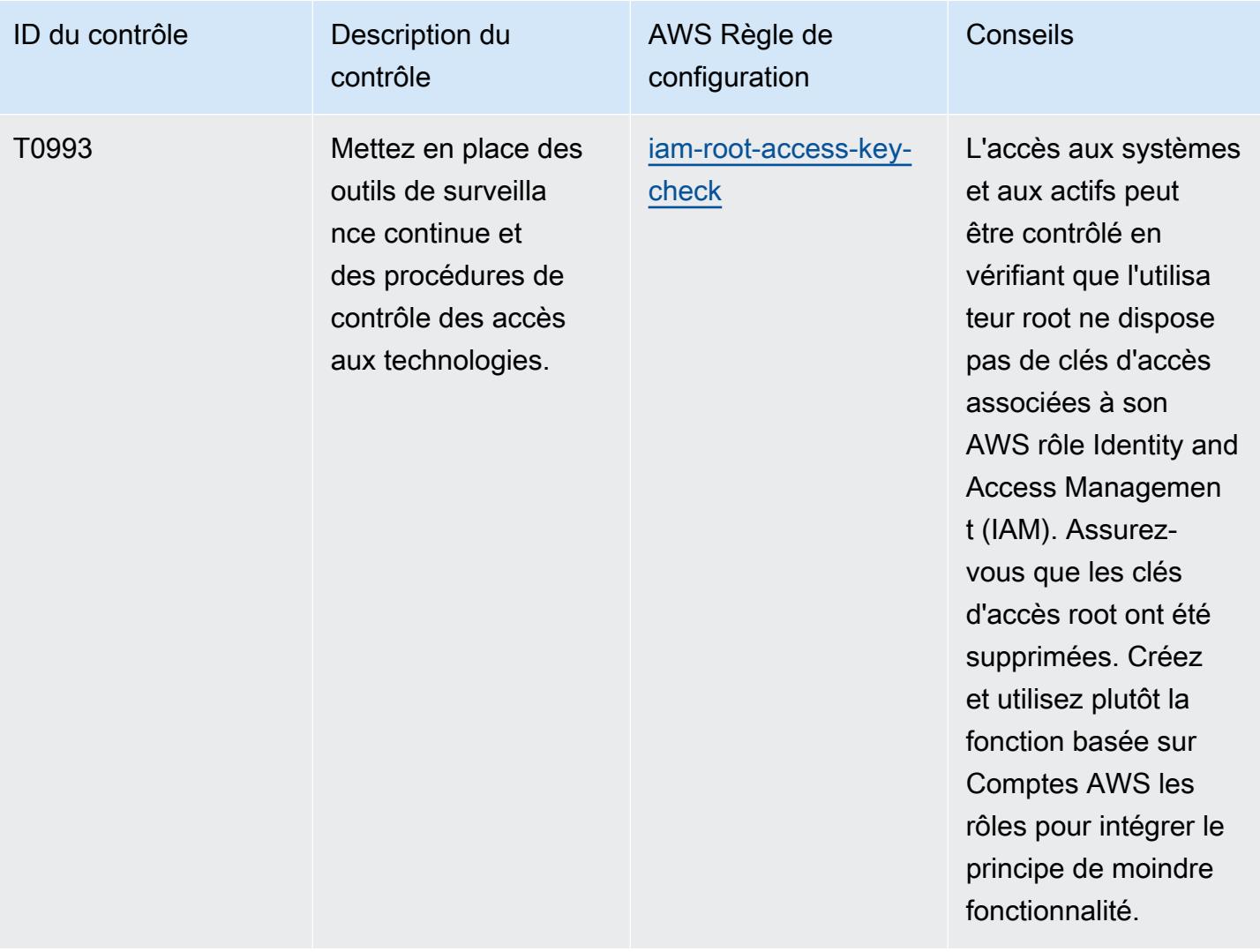

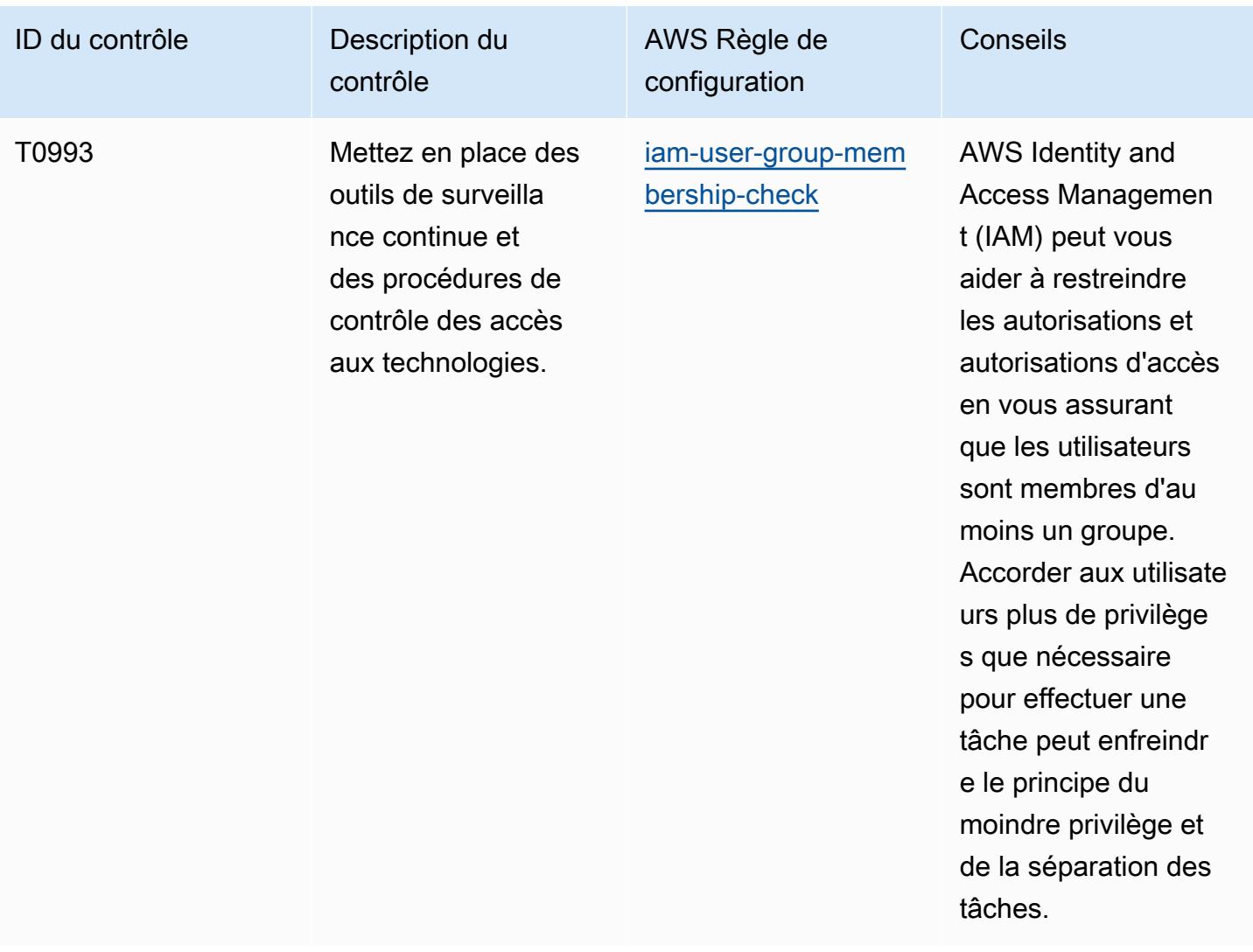

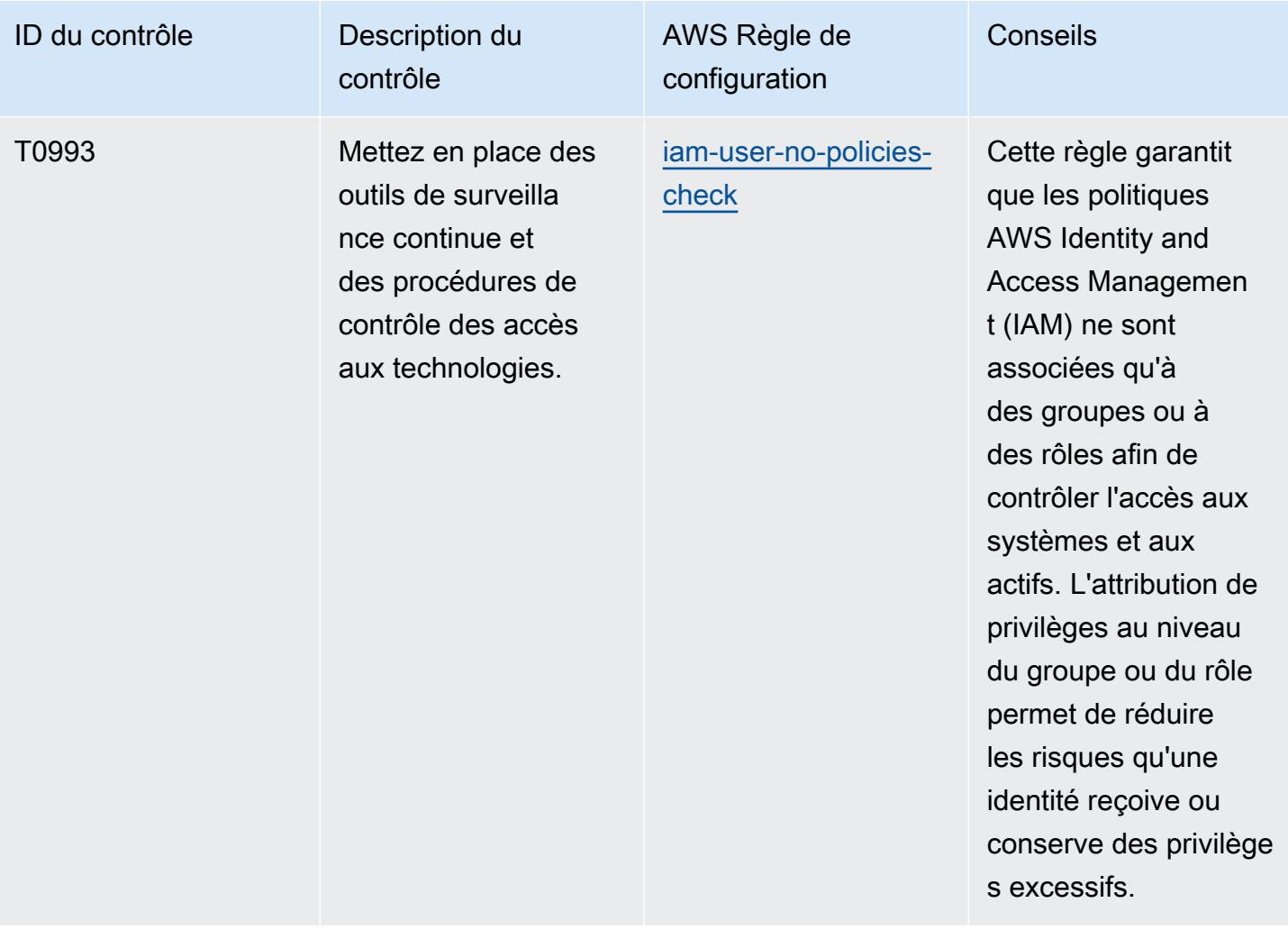

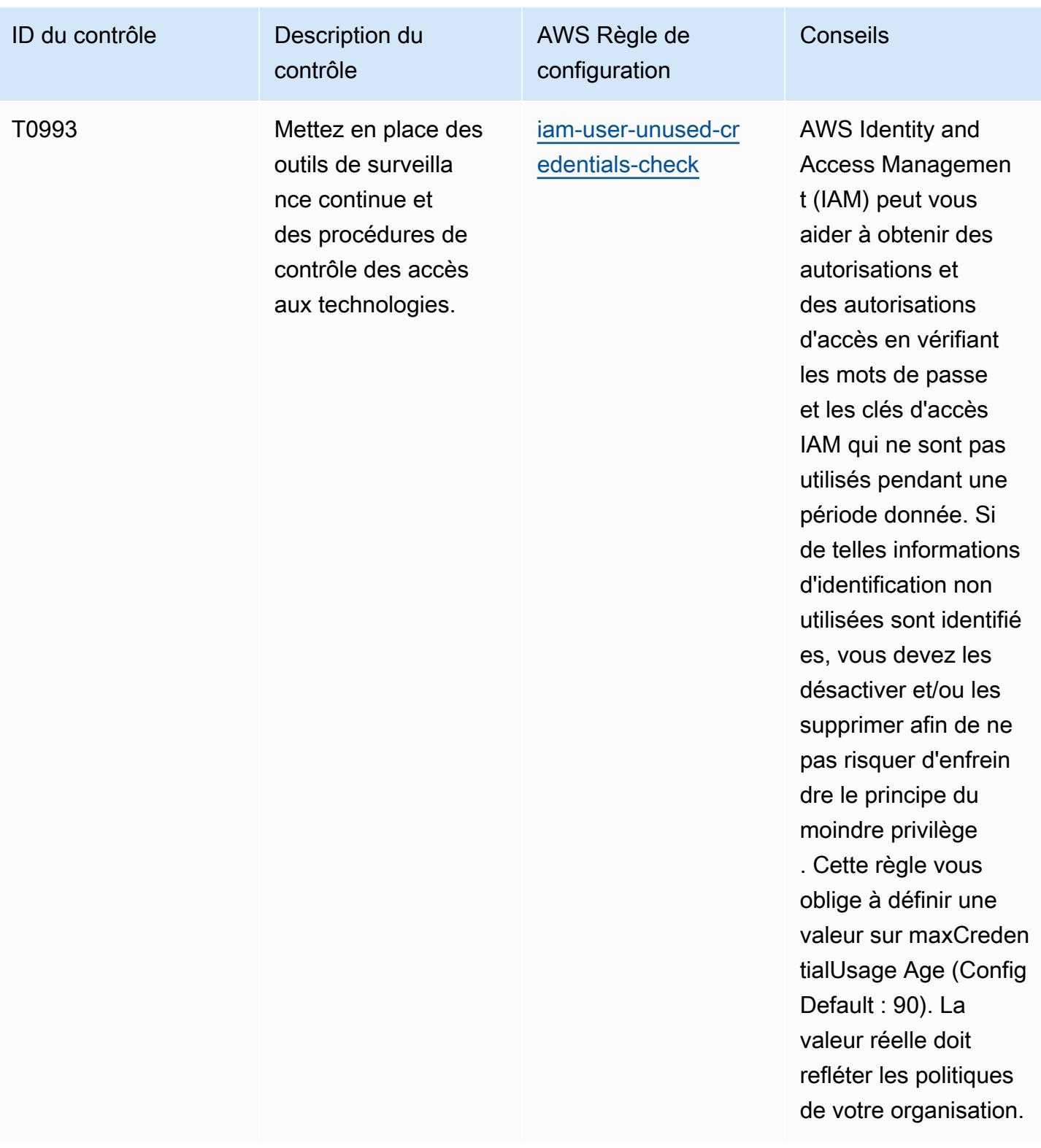

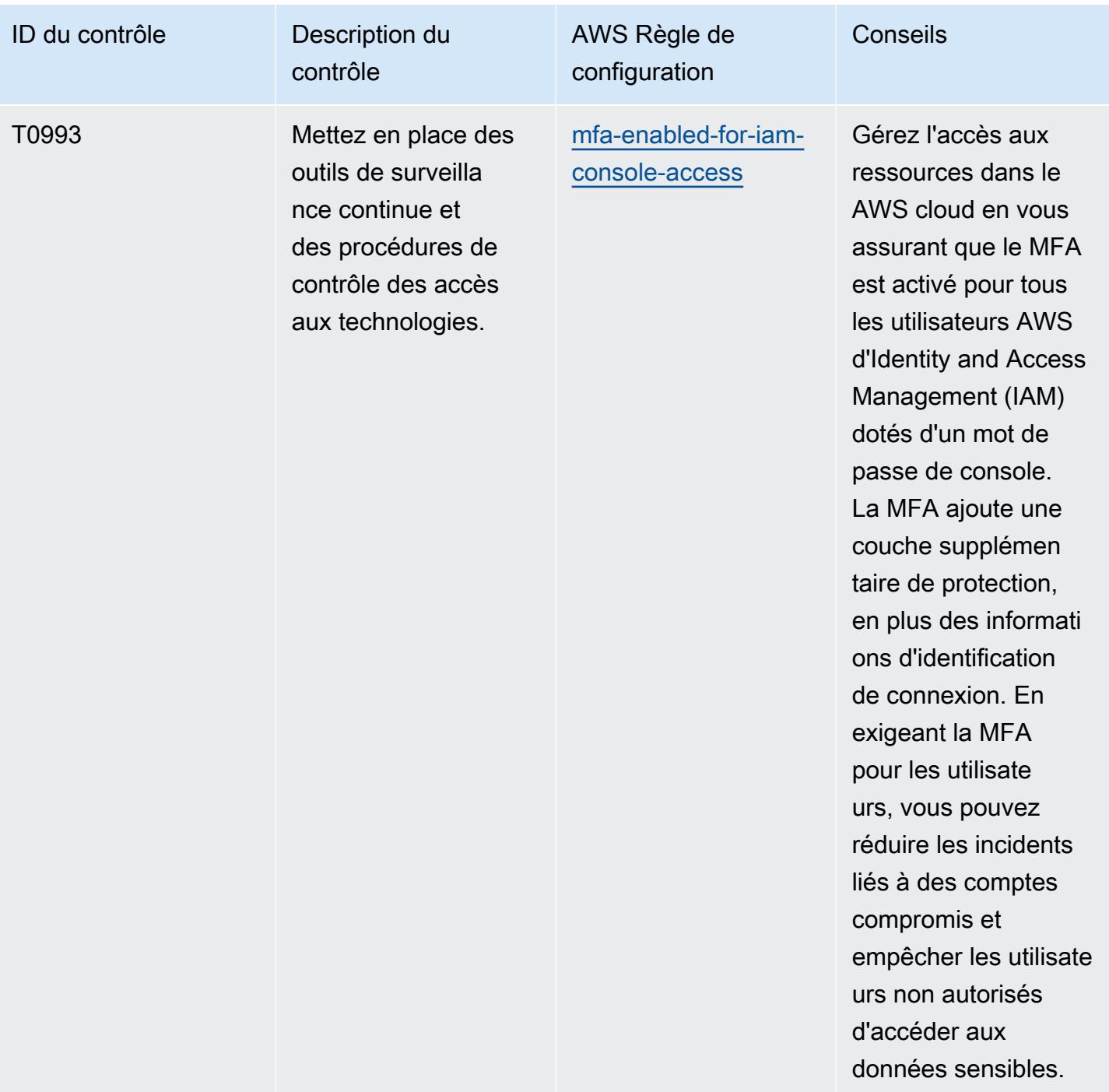

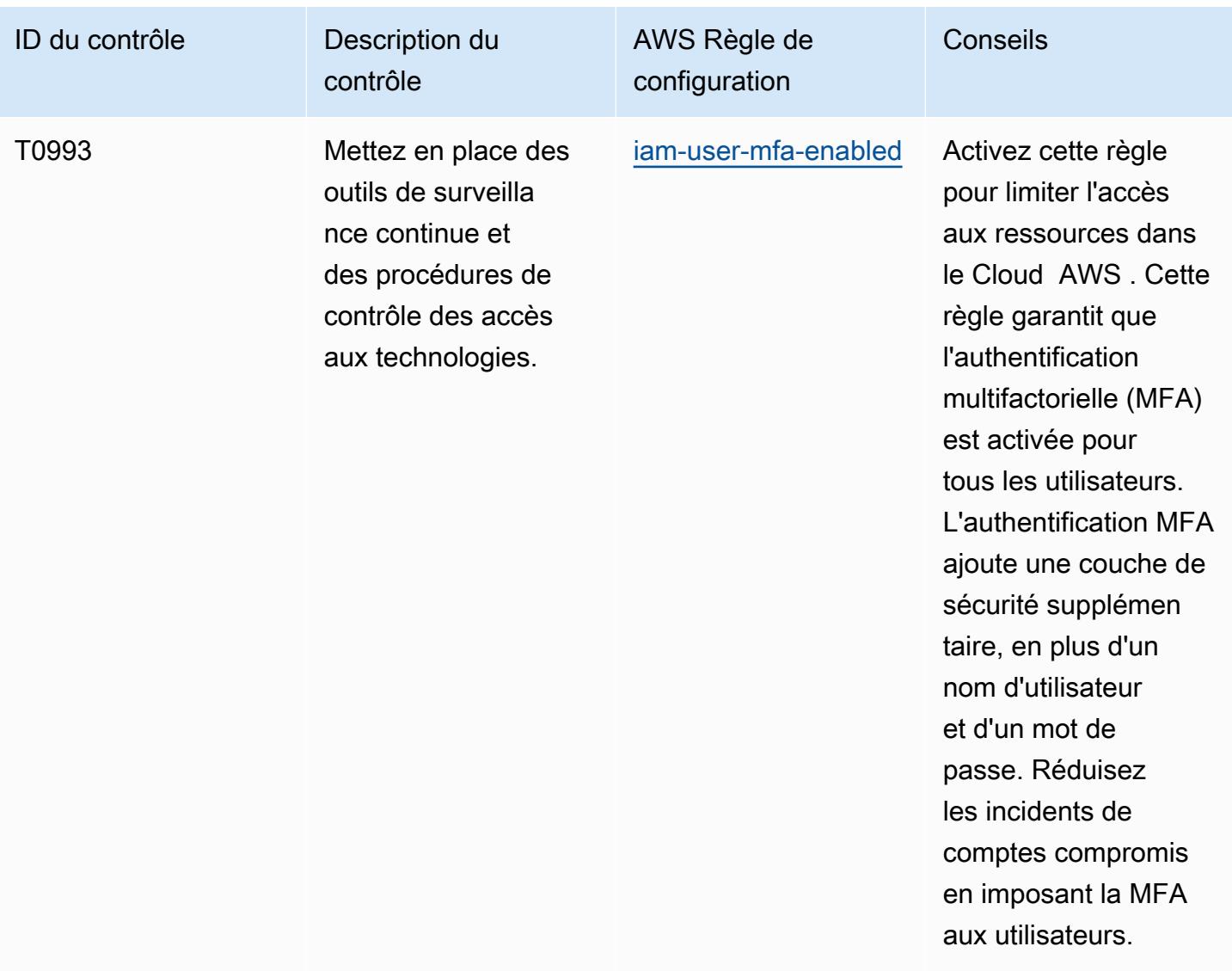

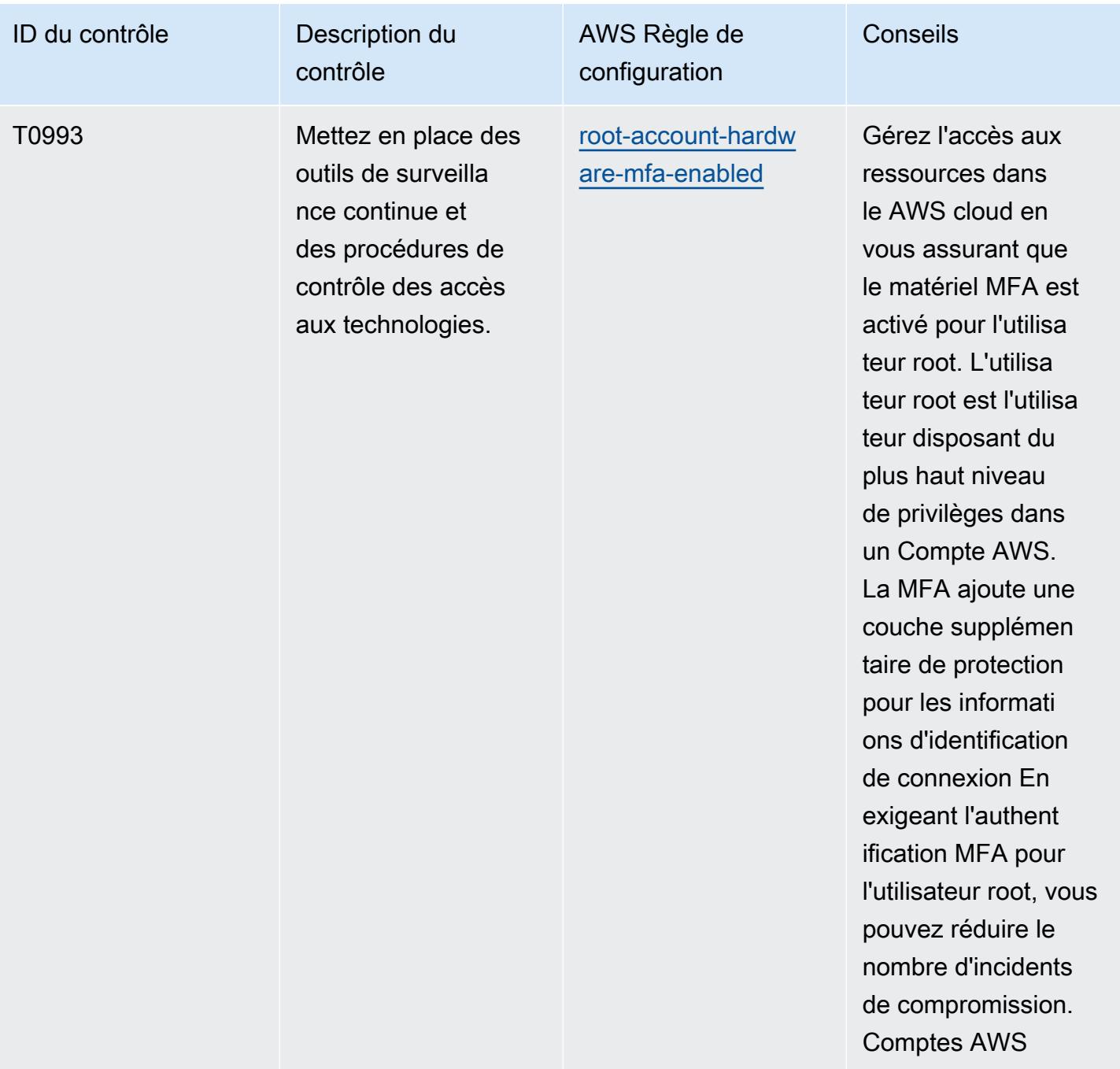

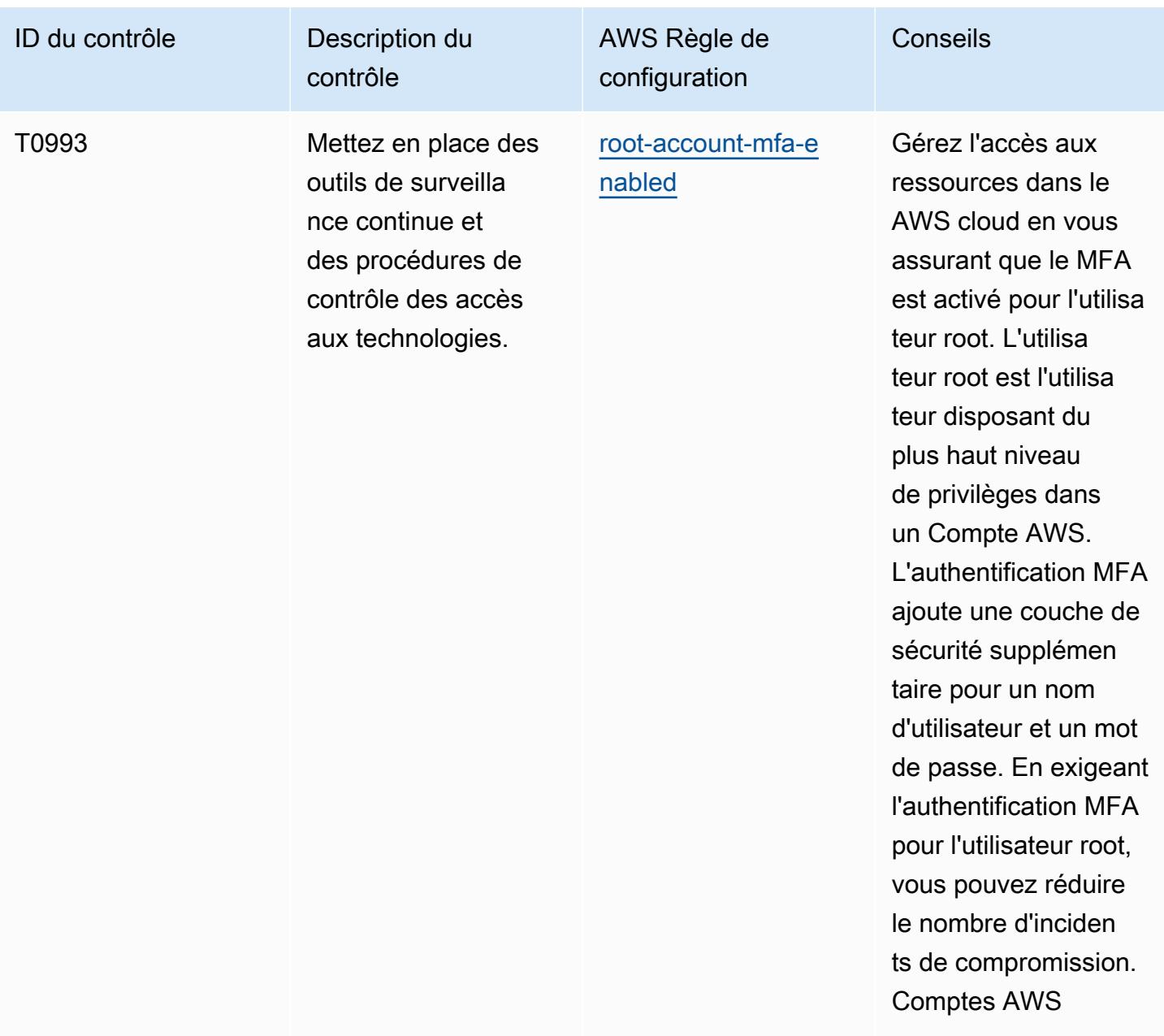

## Modèle

Le modèle est disponible sur GitHub : [Operational Best Practices for NIST 800 181.](https://github.com/awslabs/aws-config-rules/blob/master/aws-config-conformance-packs/Operational-Best-Practices-For-NIST-800-181.yaml)

## Bonnes pratiques de fonctionnement pour NIST 1800 25

Les packs de conformité fournissent un cadre de conformité à usage général conçu pour vous permettre de créer des contrôles de gouvernance en matière de sécurité, d'exploitation ou d'optimisation des coûts à l'aide de AWS Config règles gérées ou personnalisées et d'actions correctives. AWS Config Les packs de conformité, en tant qu'exemples de modèle, ne sont pas conçus pour garantir pleinement la conformité à une norme de gouvernance ou de conformité spécifique. Il vous incombe de déterminer vous-même si votre utilisation des services est conforme aux exigences légales et réglementaires applicables.

Vous trouverez ci-dessous un exemple de mappage entre le NIST 1800-25 et les règles de AWS configuration gérées. Chacune AWS Config s'applique à une AWS ressource spécifique et concerne un ou plusieurs contrôles NIST 1800-25. Un contrôle NIST 1800-25 peut être associé à plusieurs règles. AWS Config Reportez-vous au tableau ci-dessous pour obtenir plus de détails et des conseils relatifs à ces mappages.

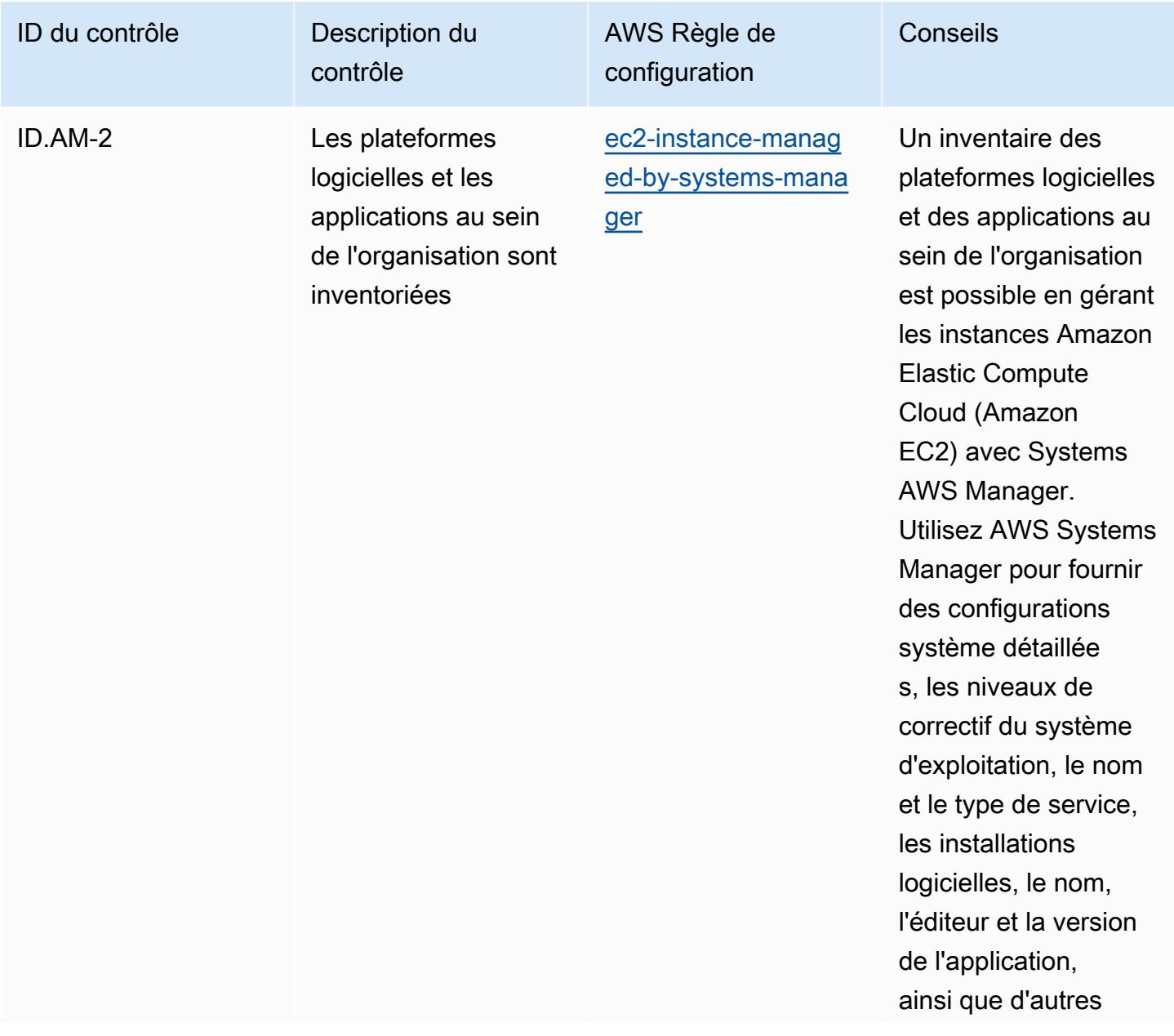

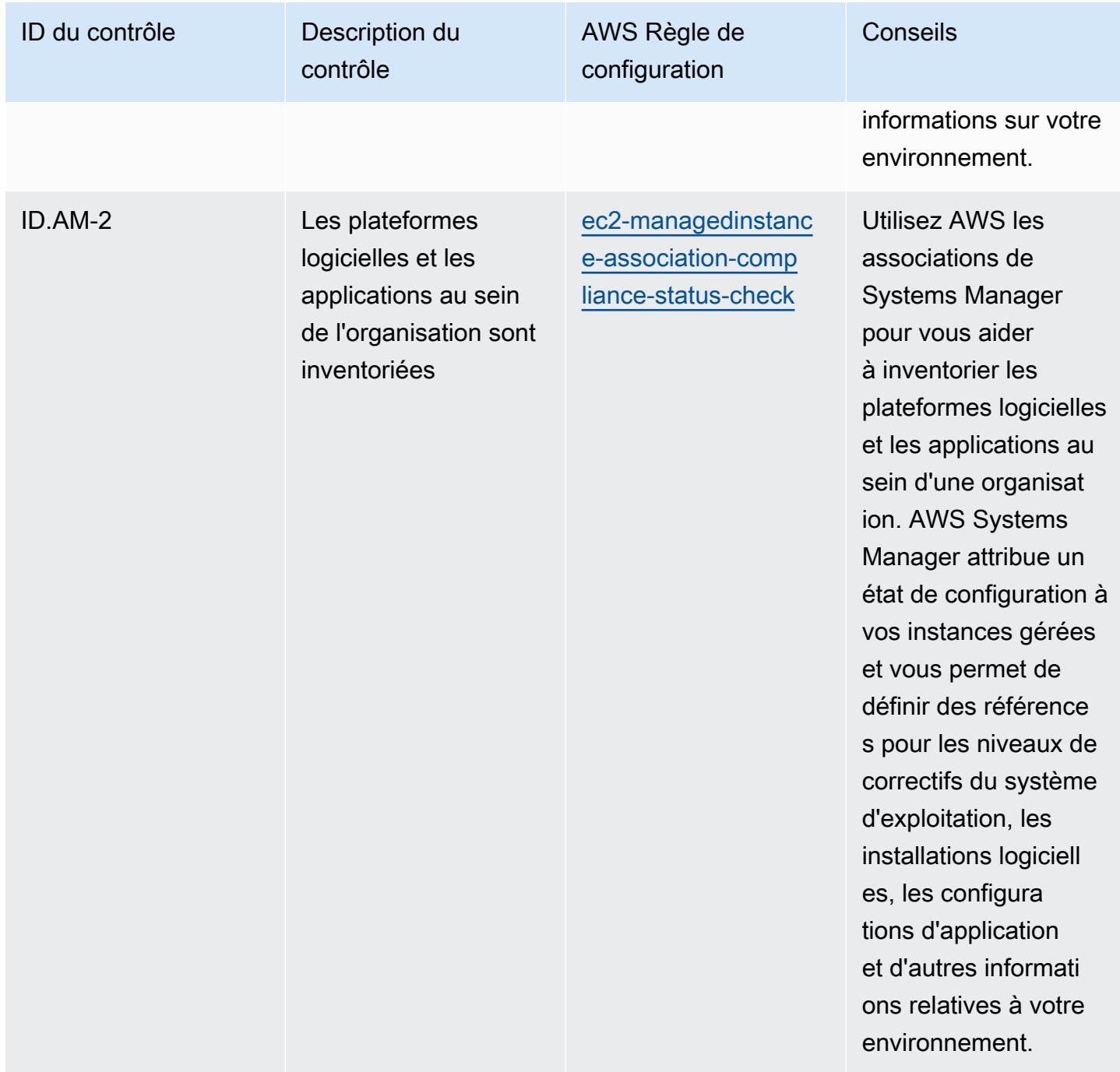

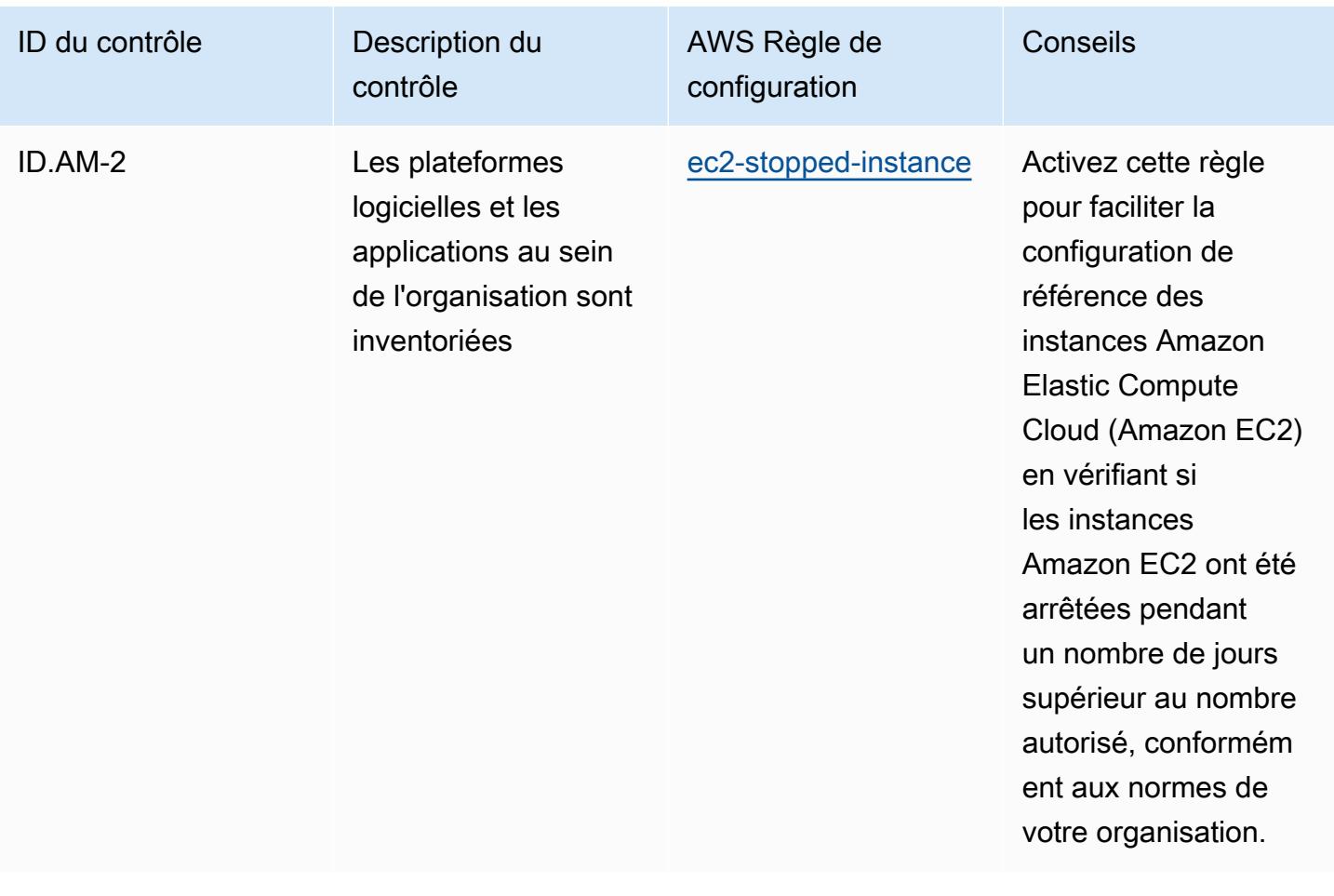

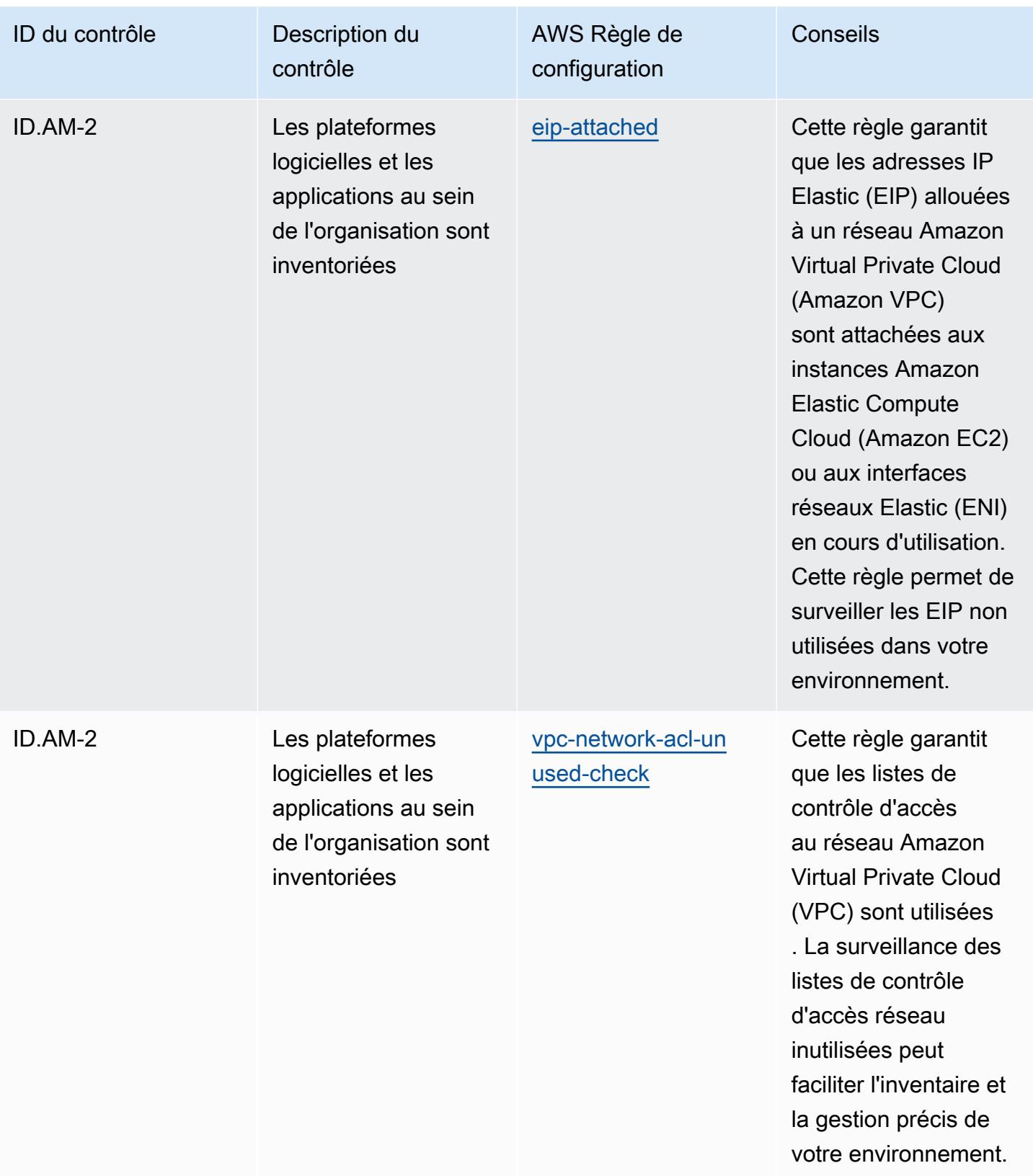

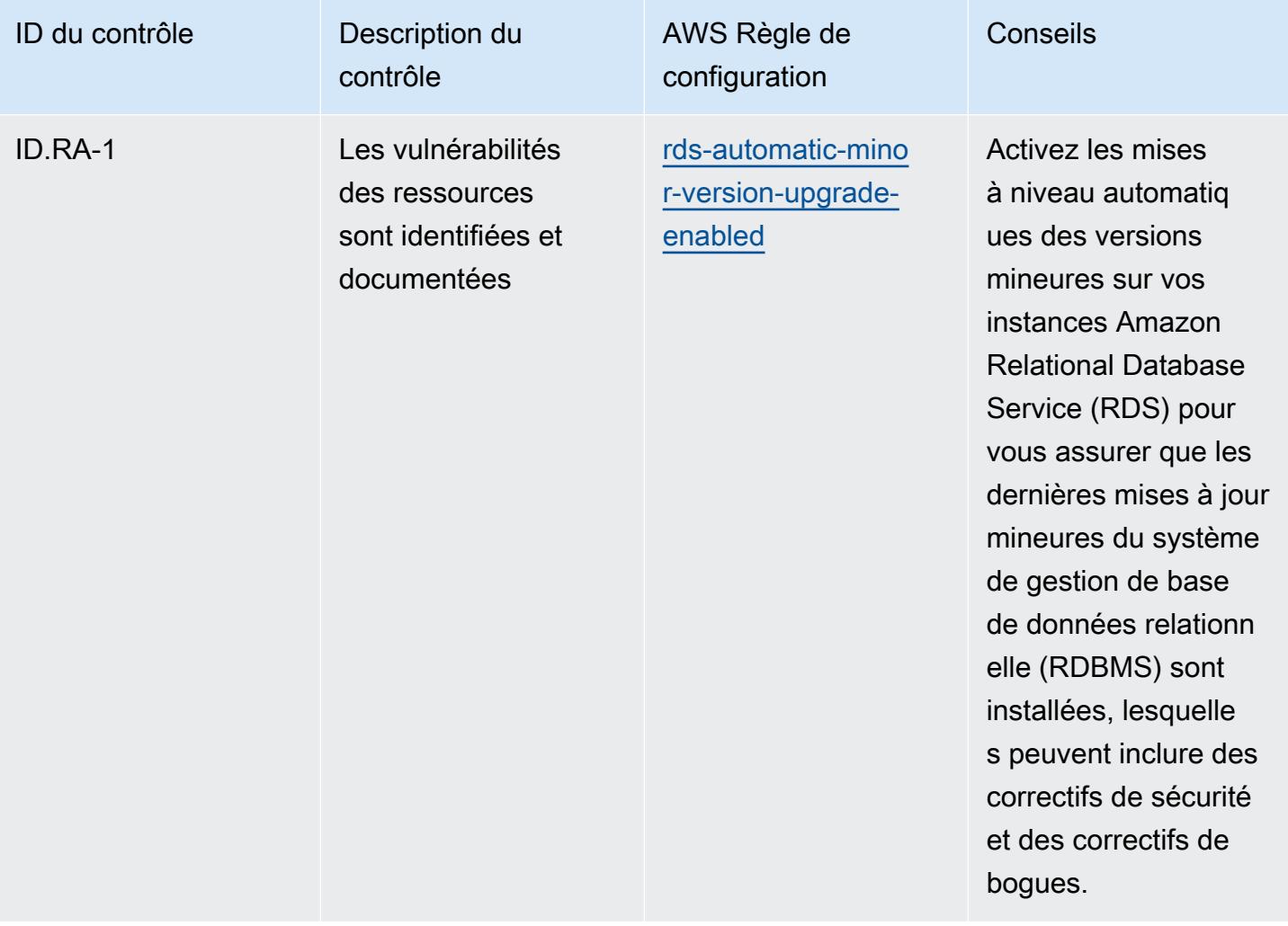
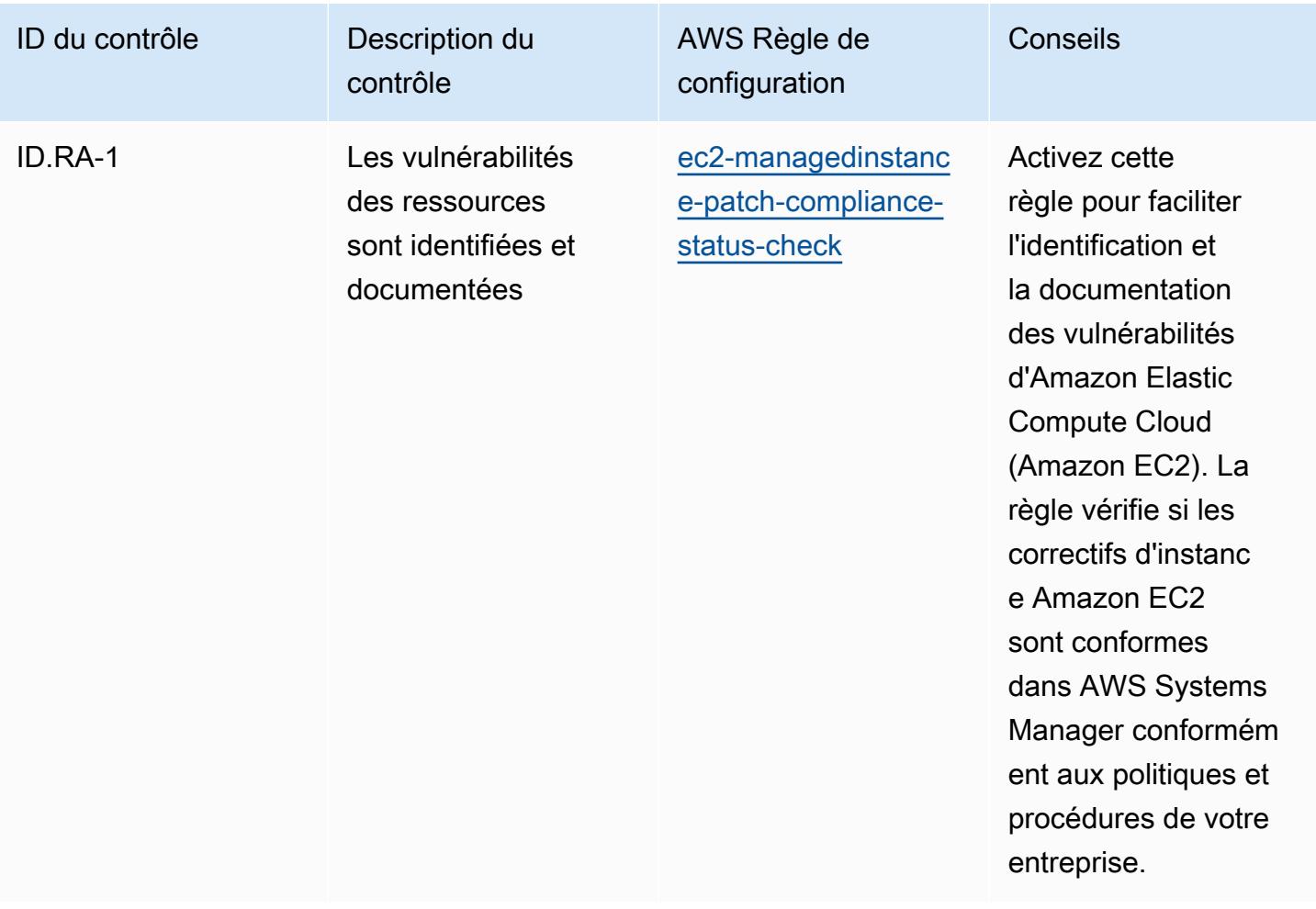

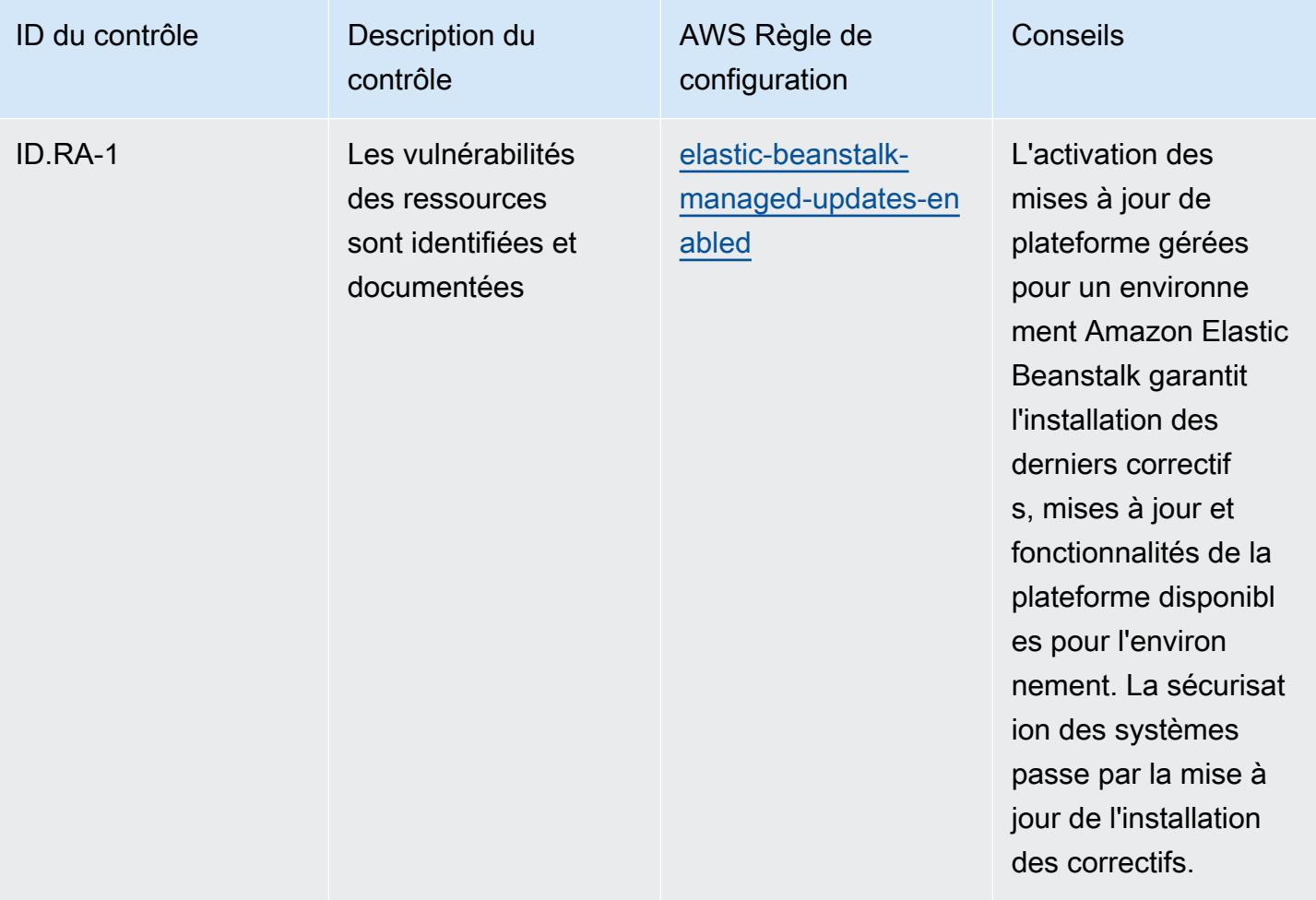

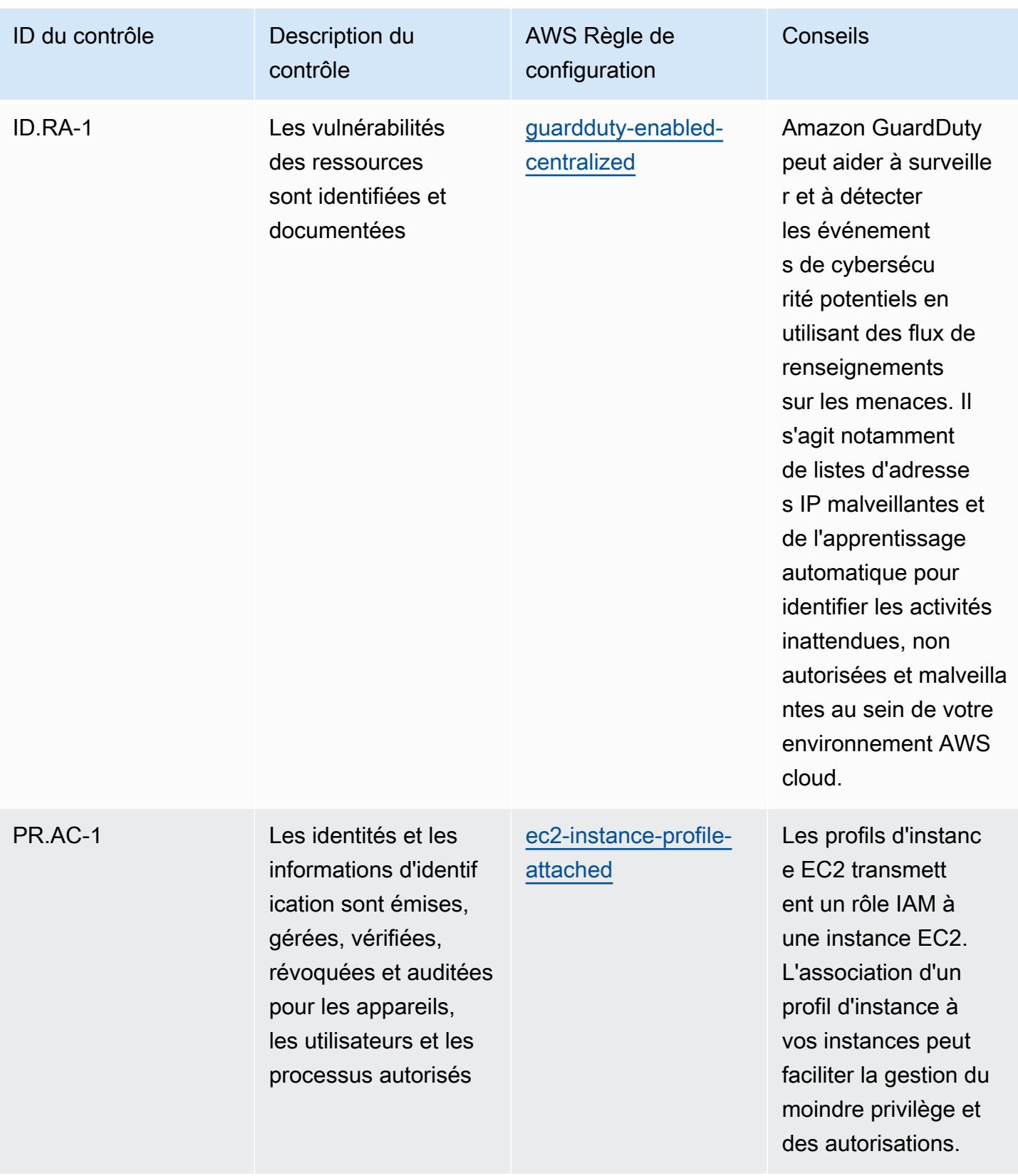

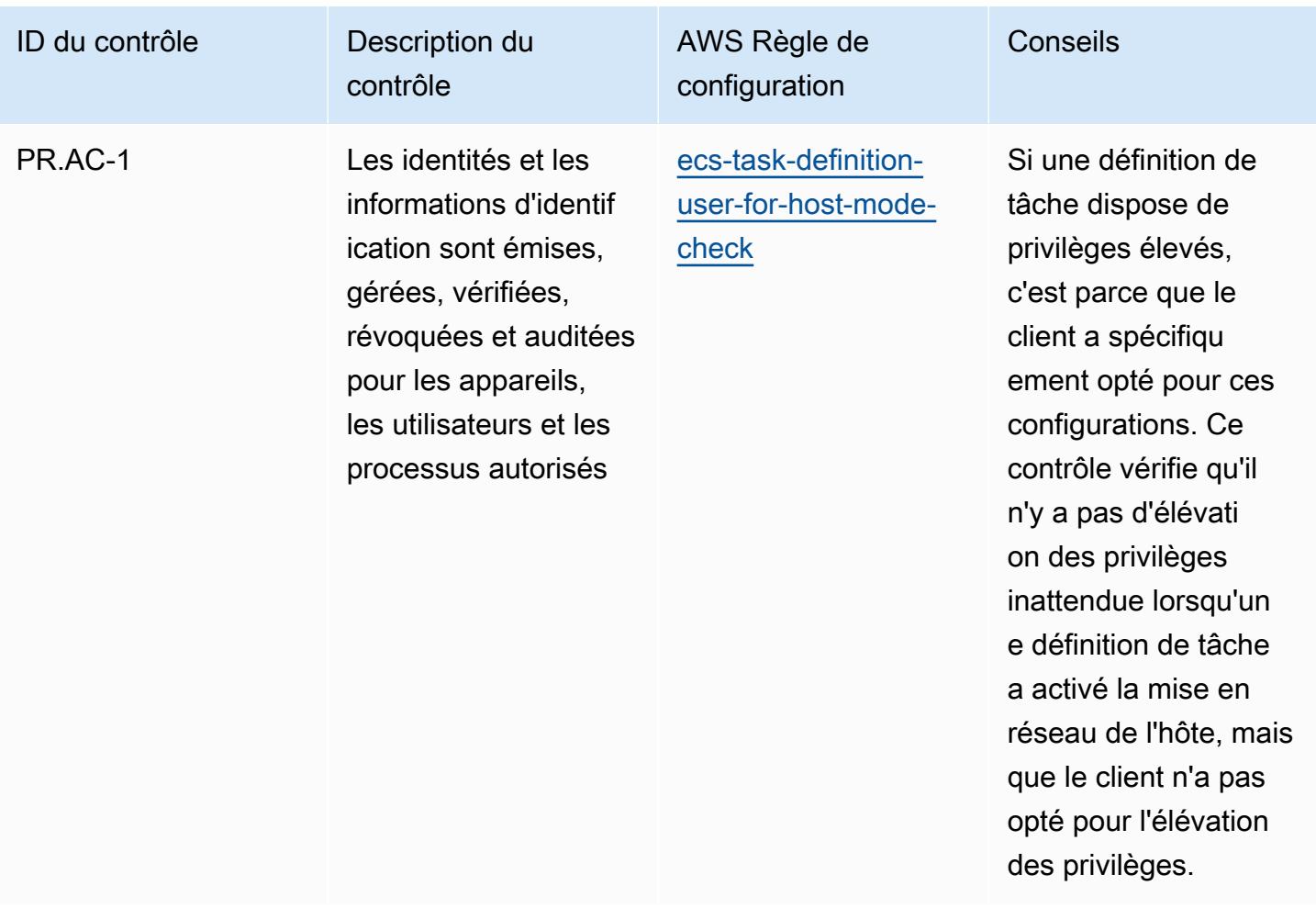

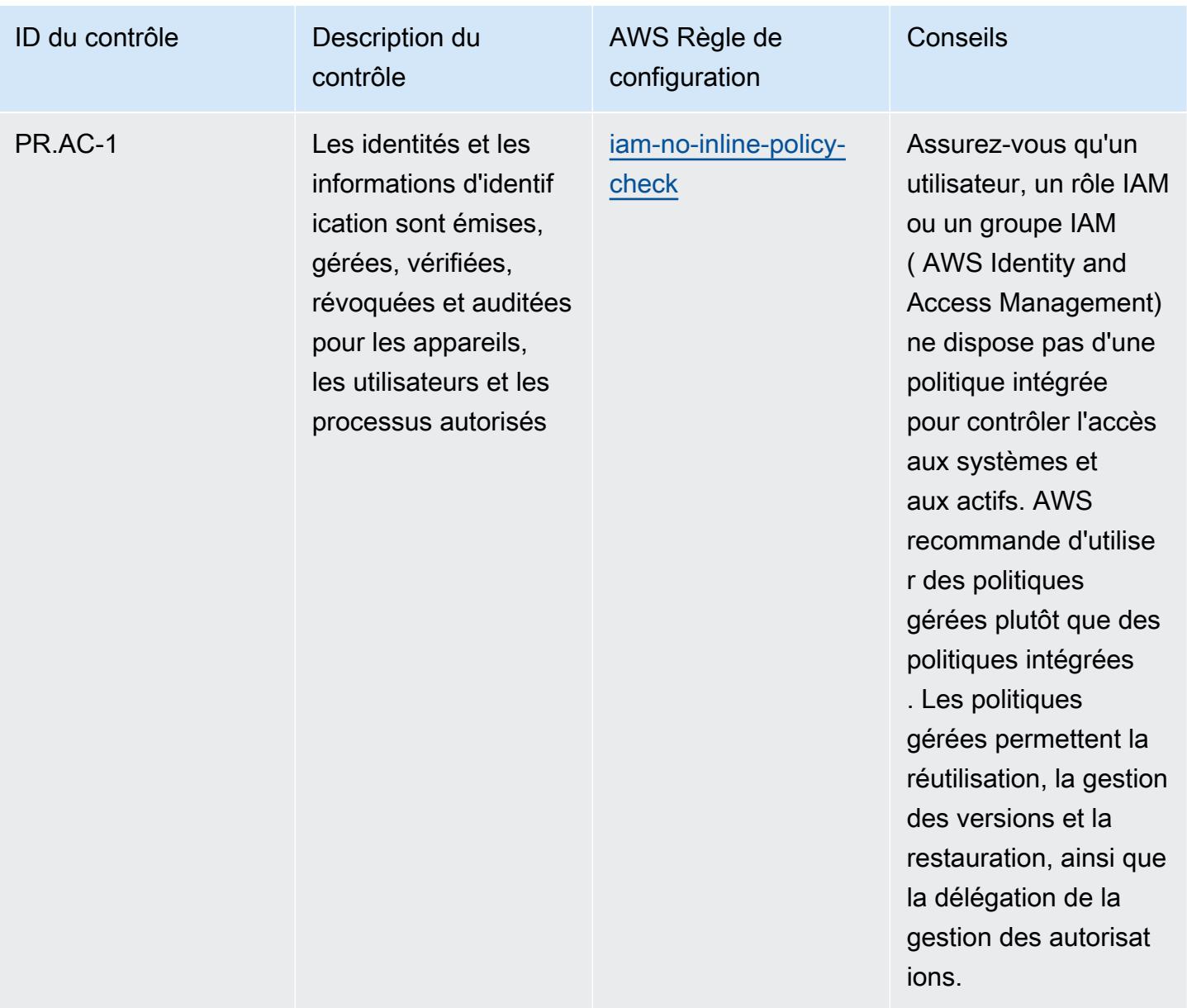

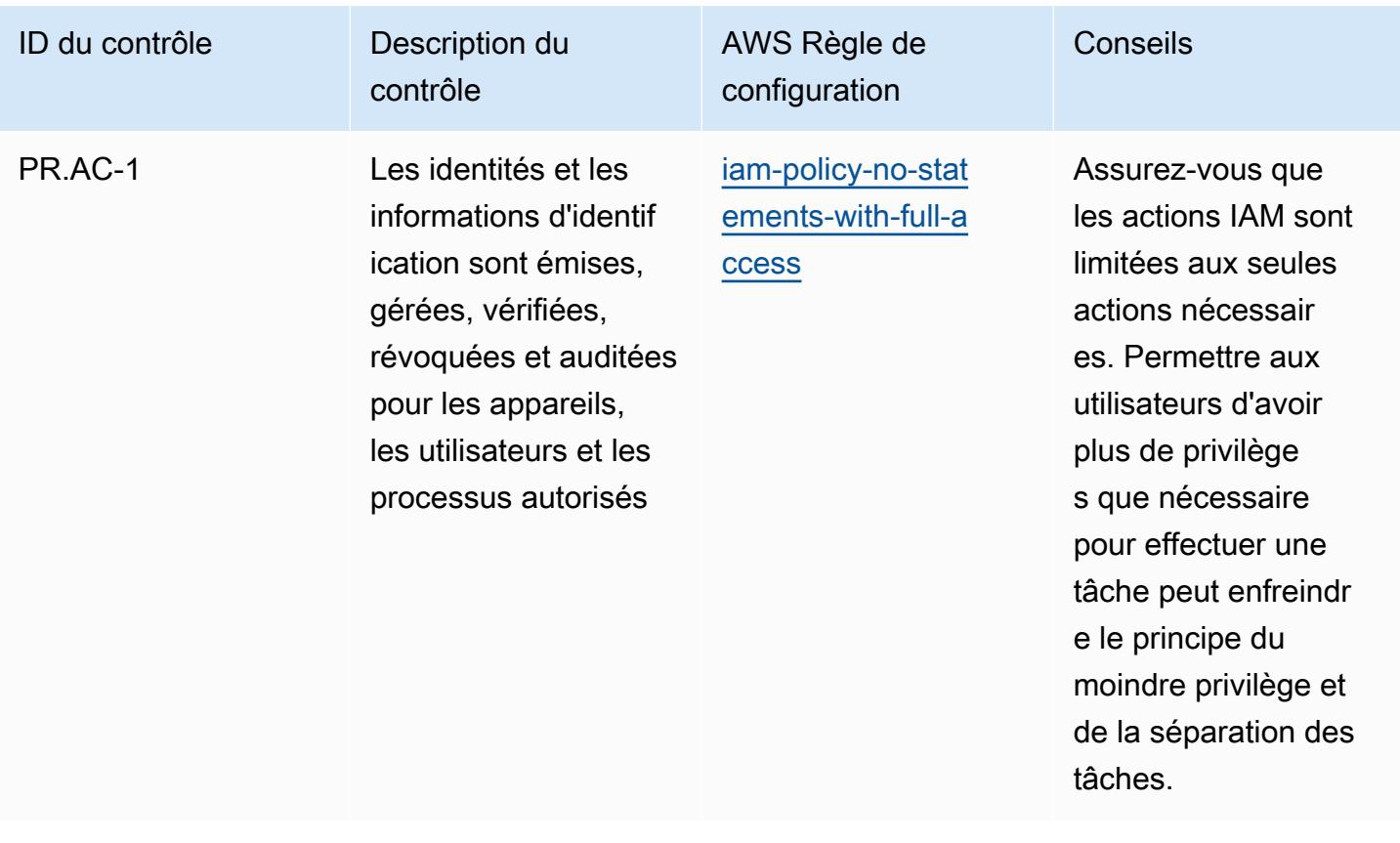

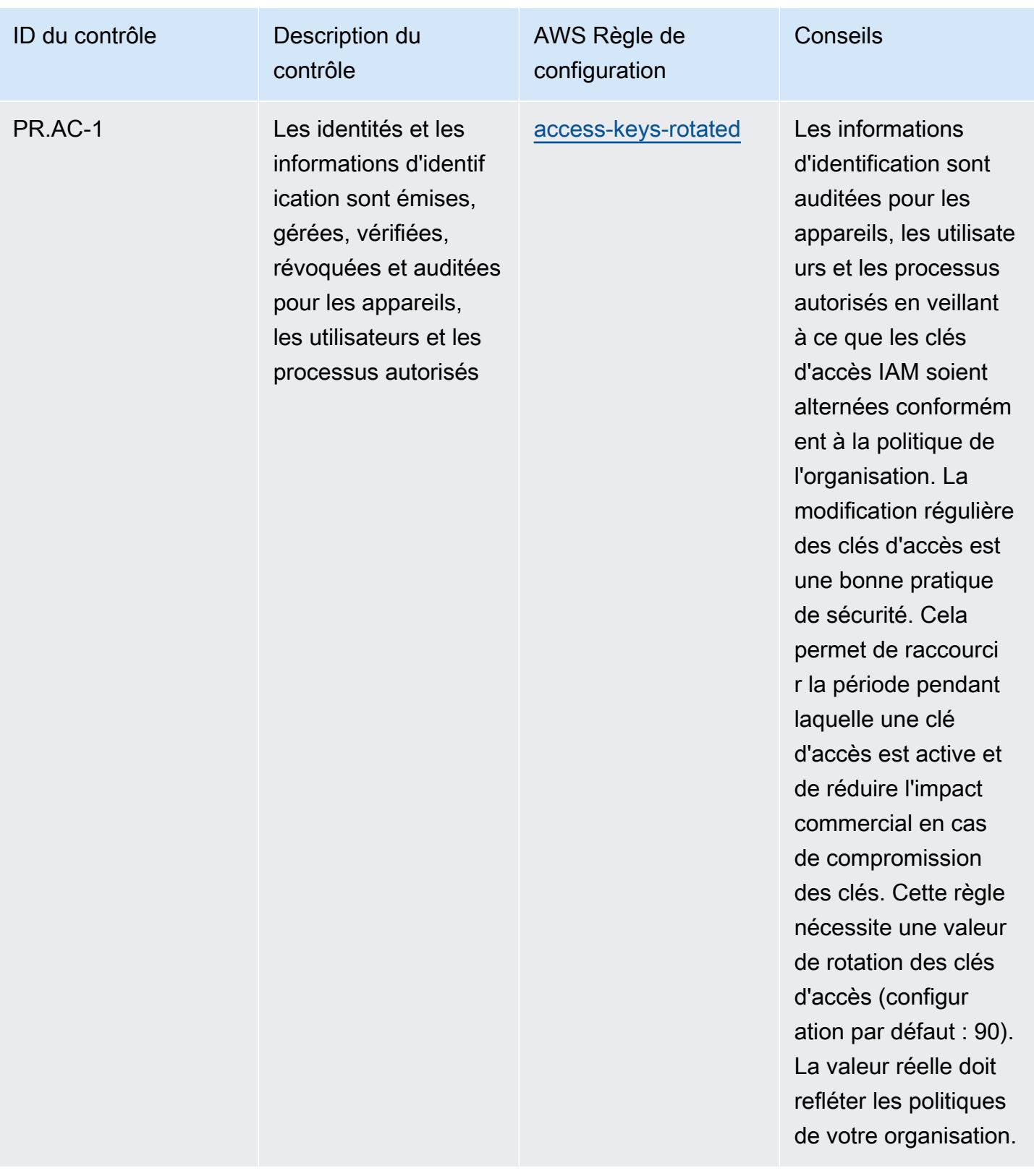

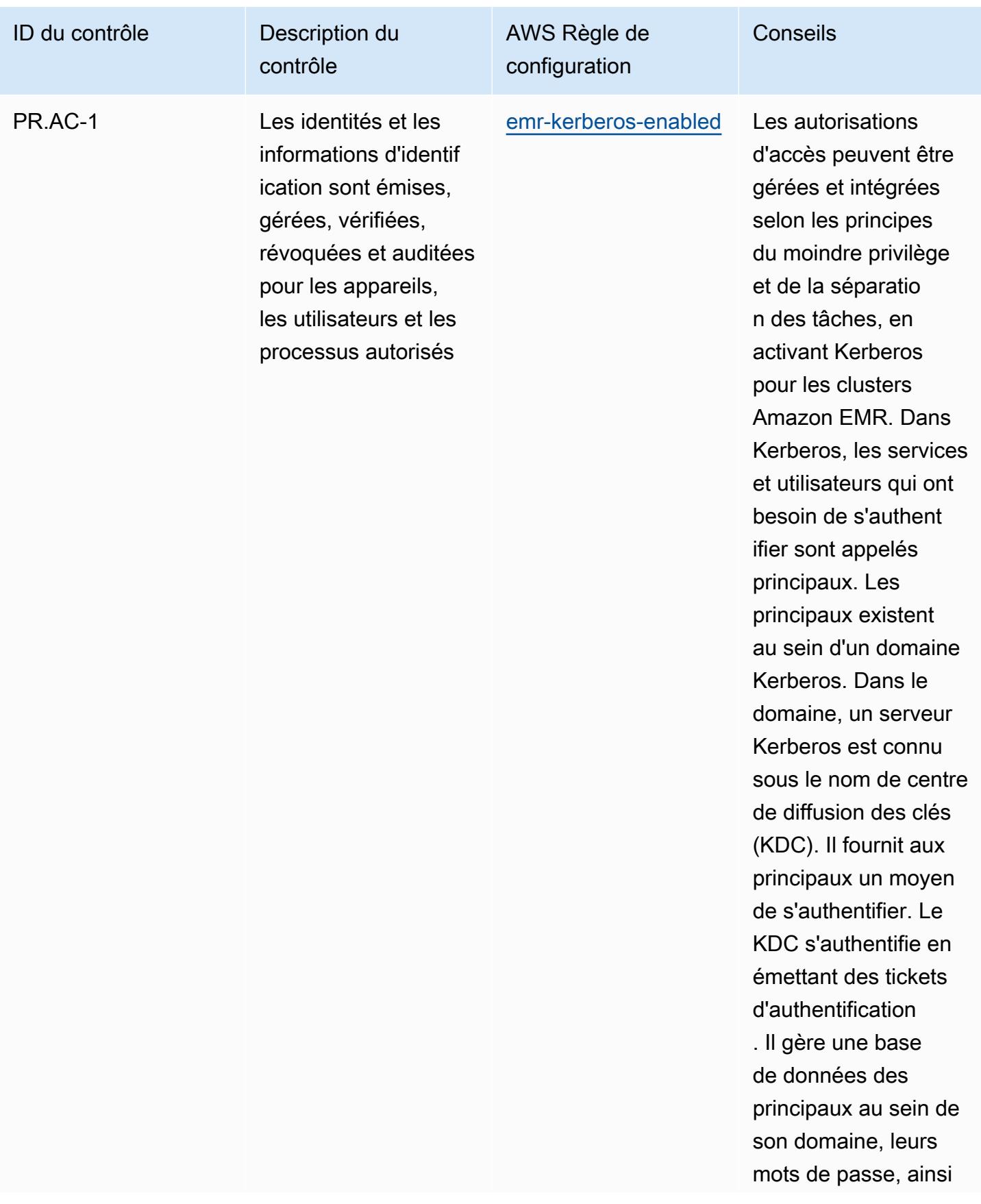

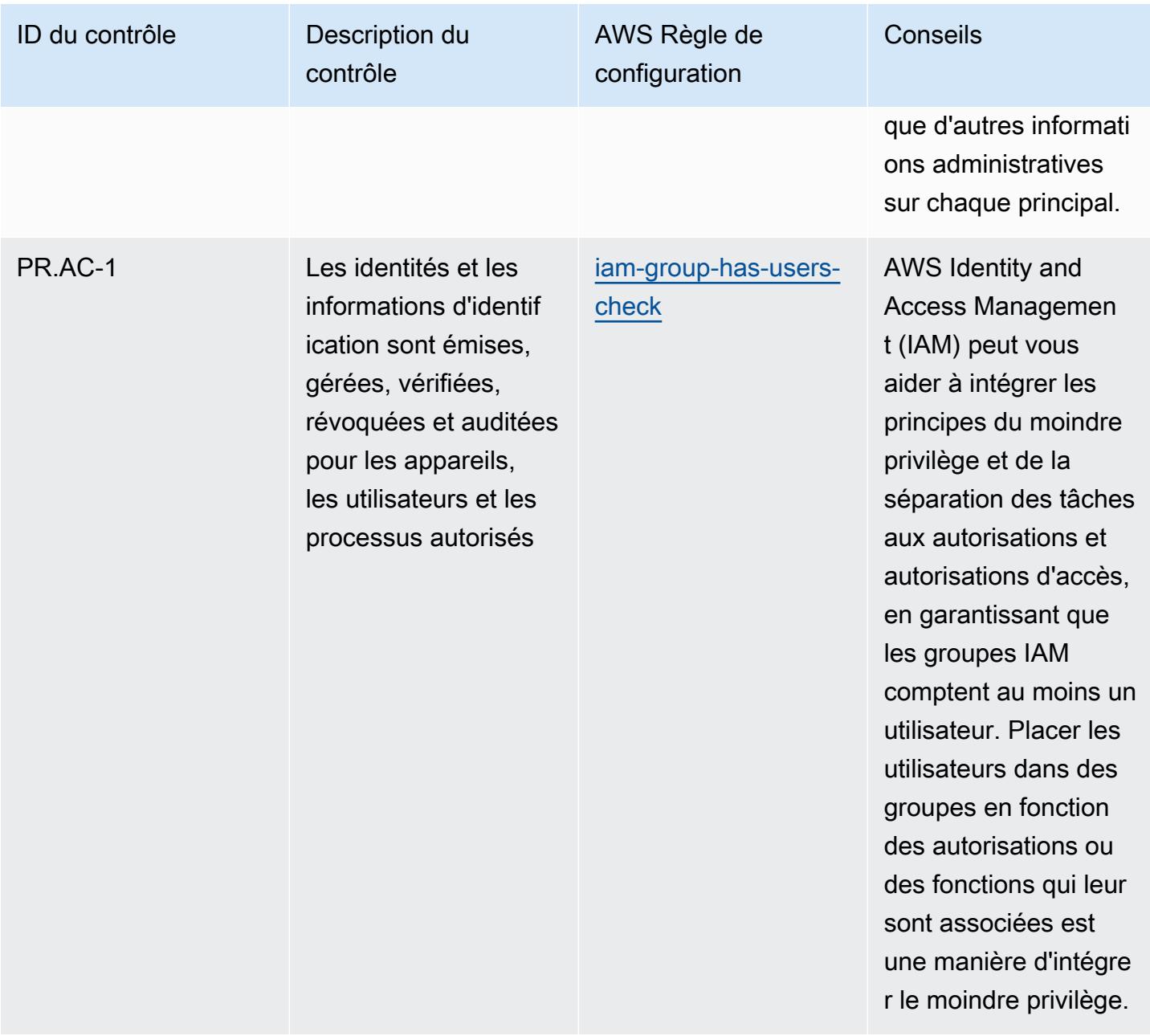

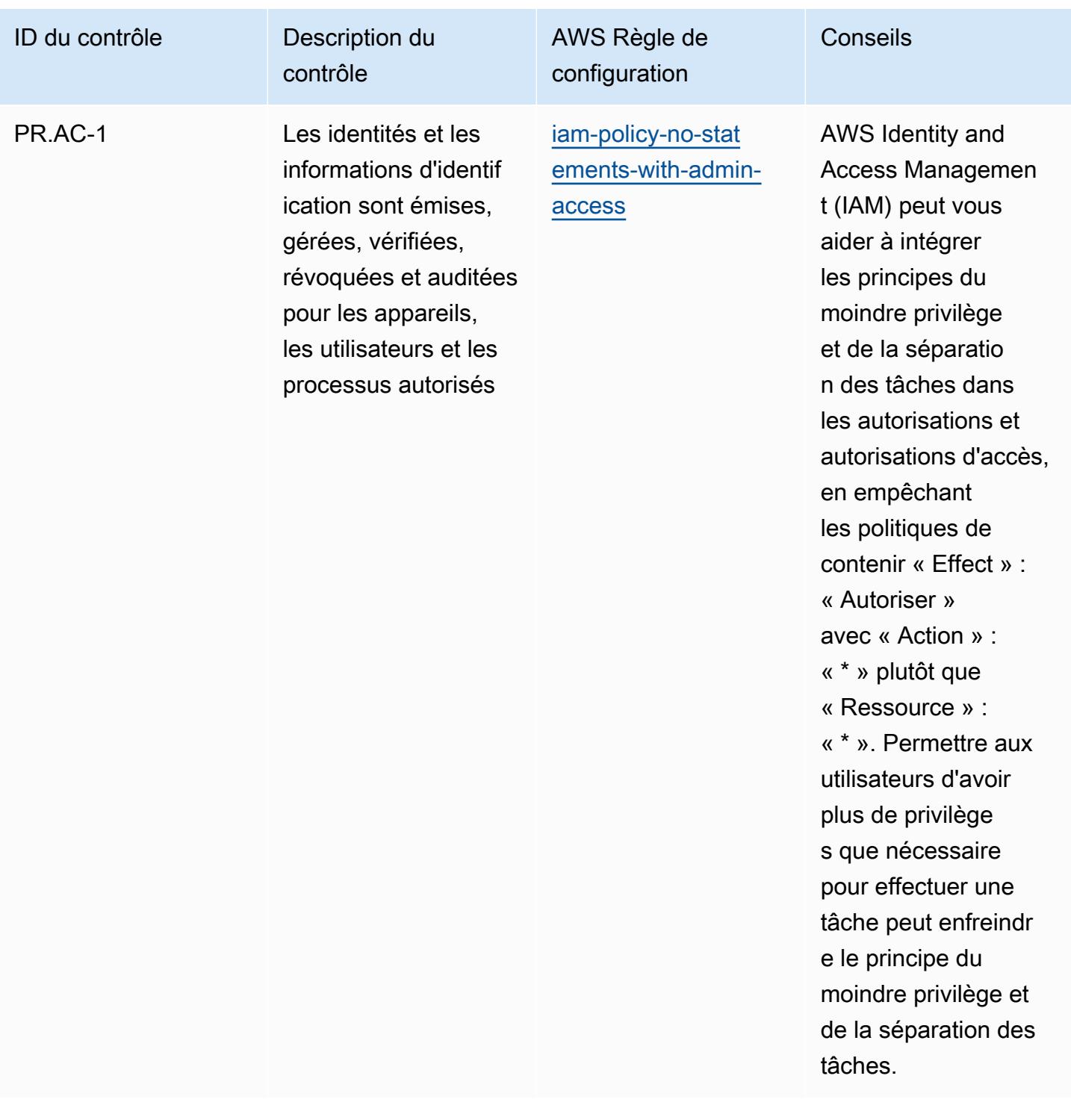

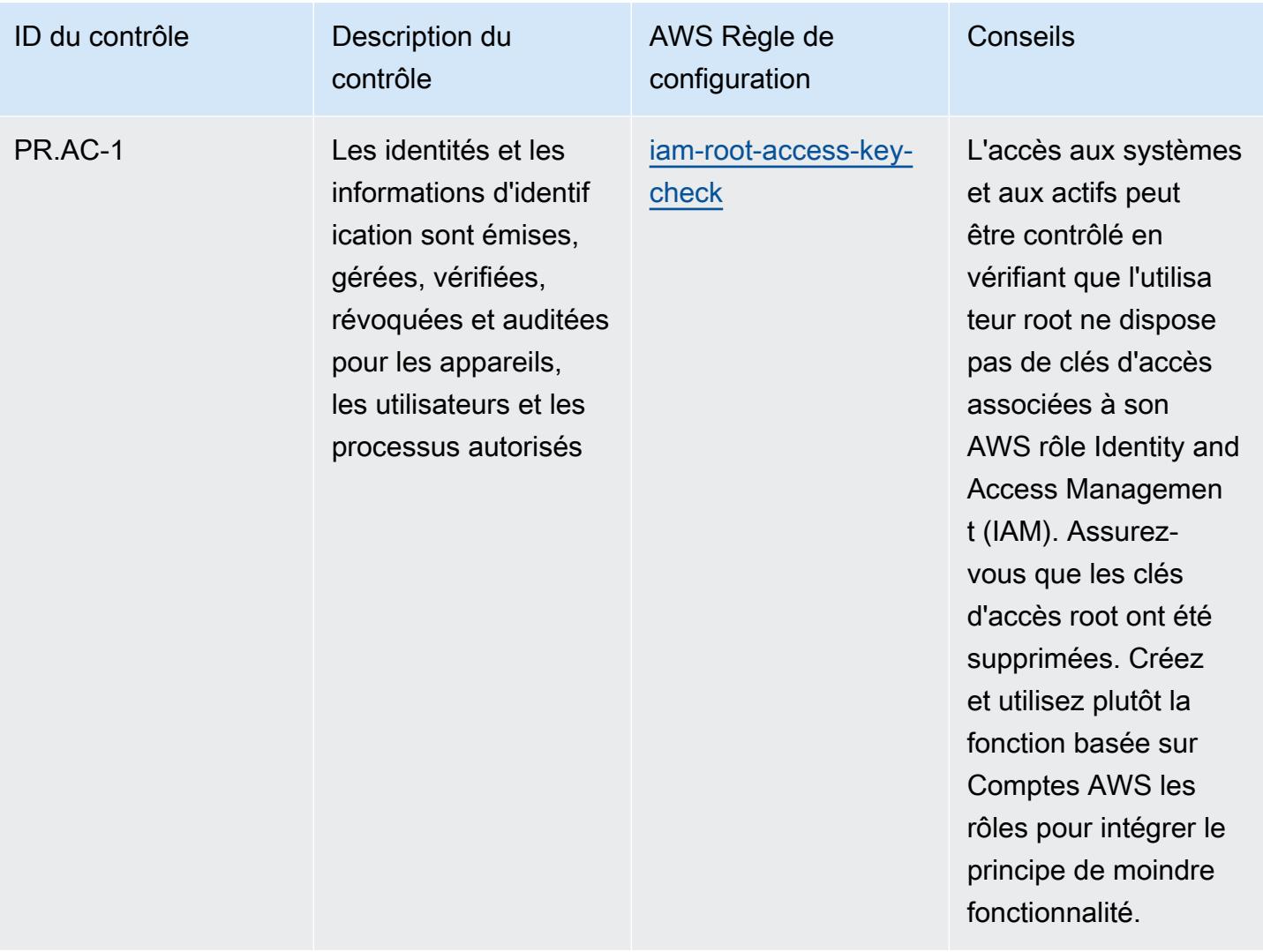

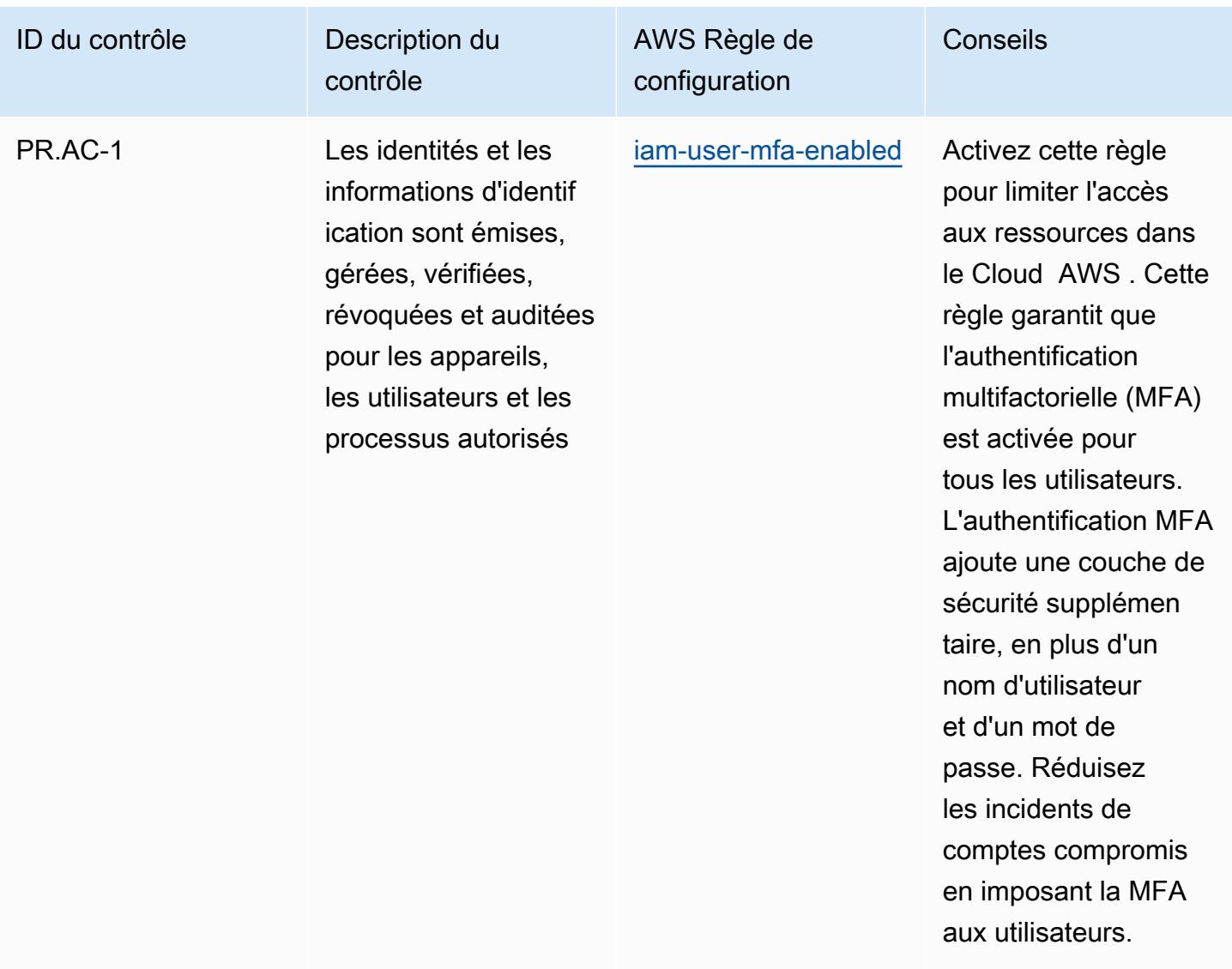

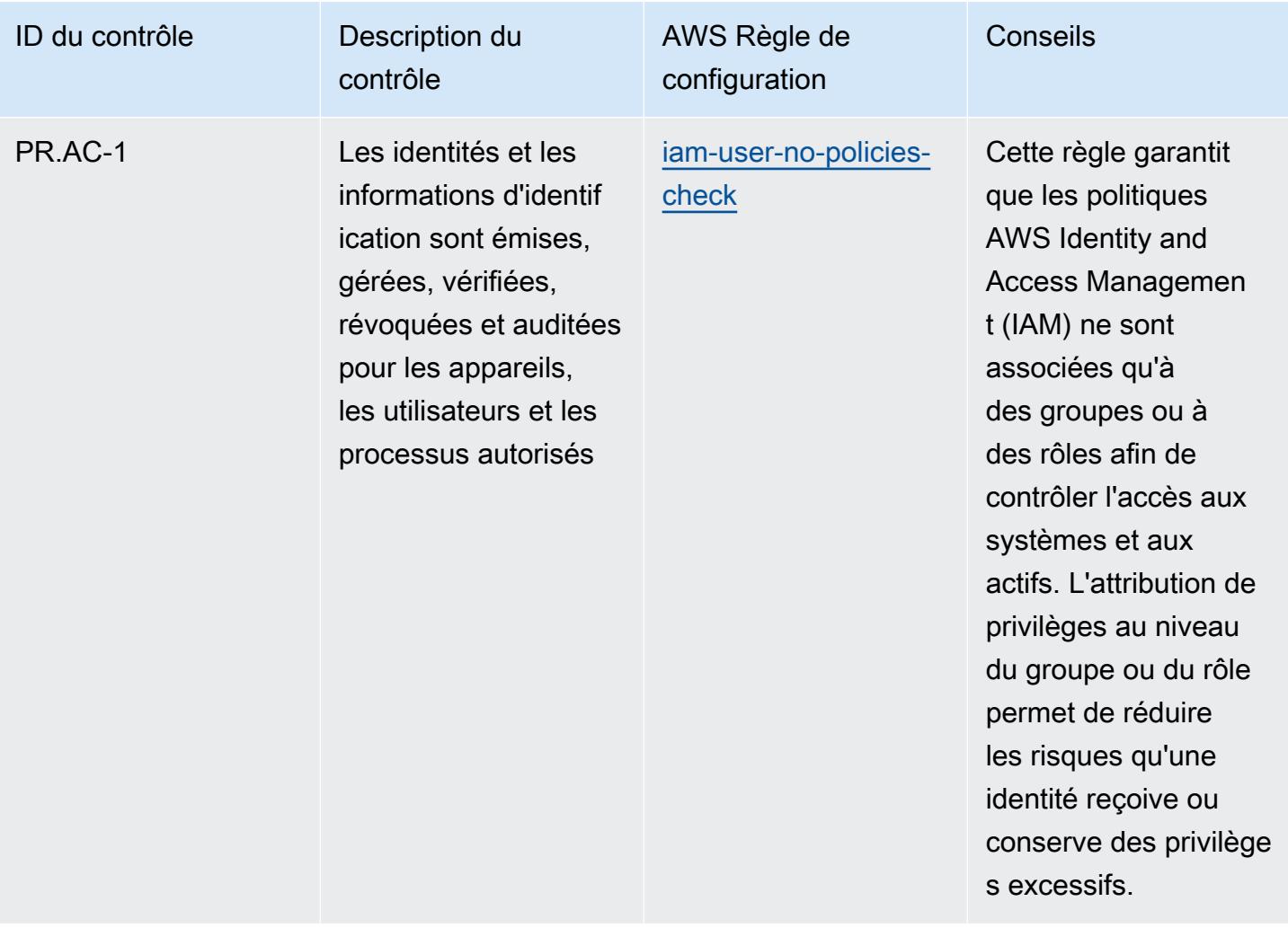

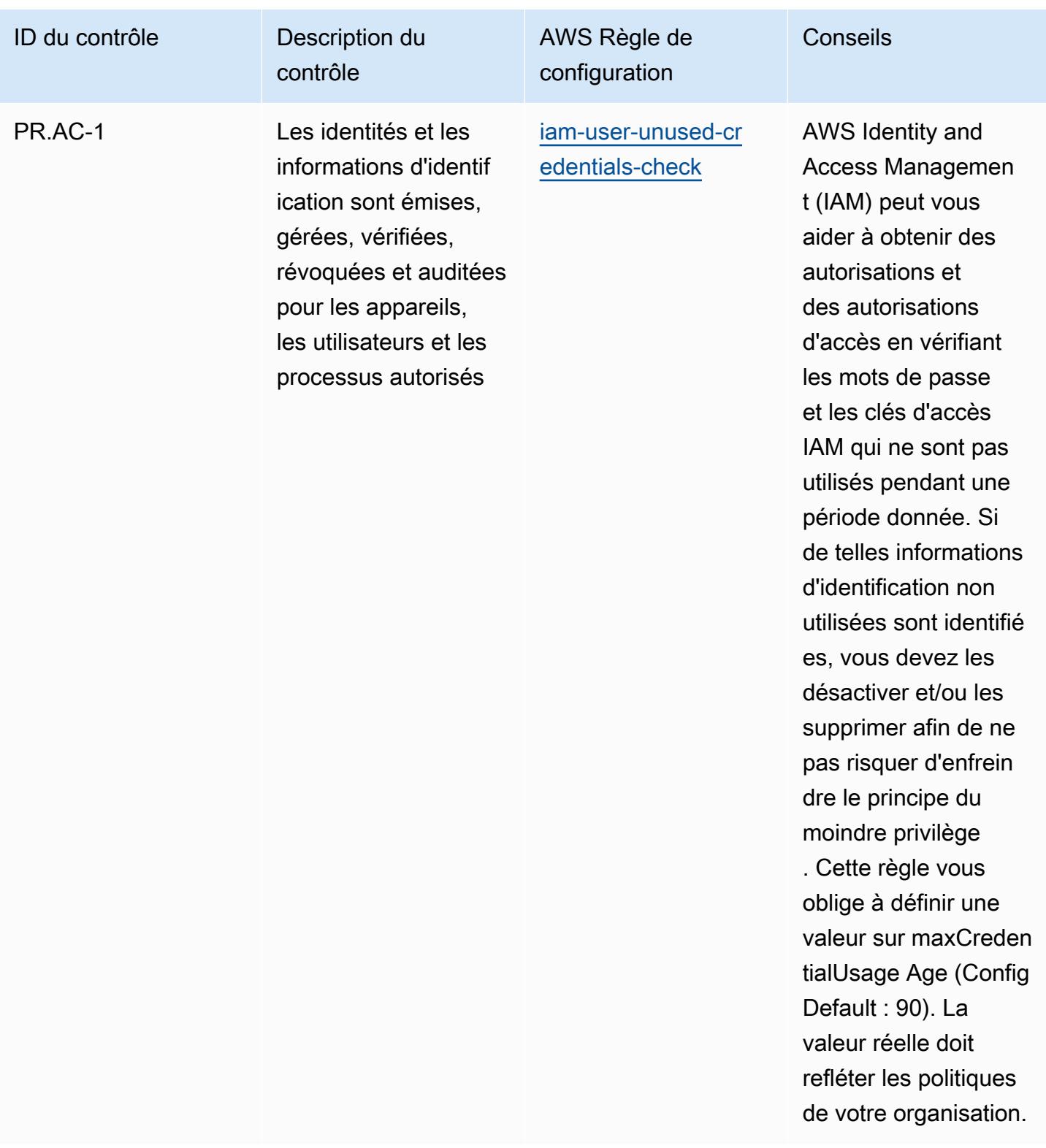

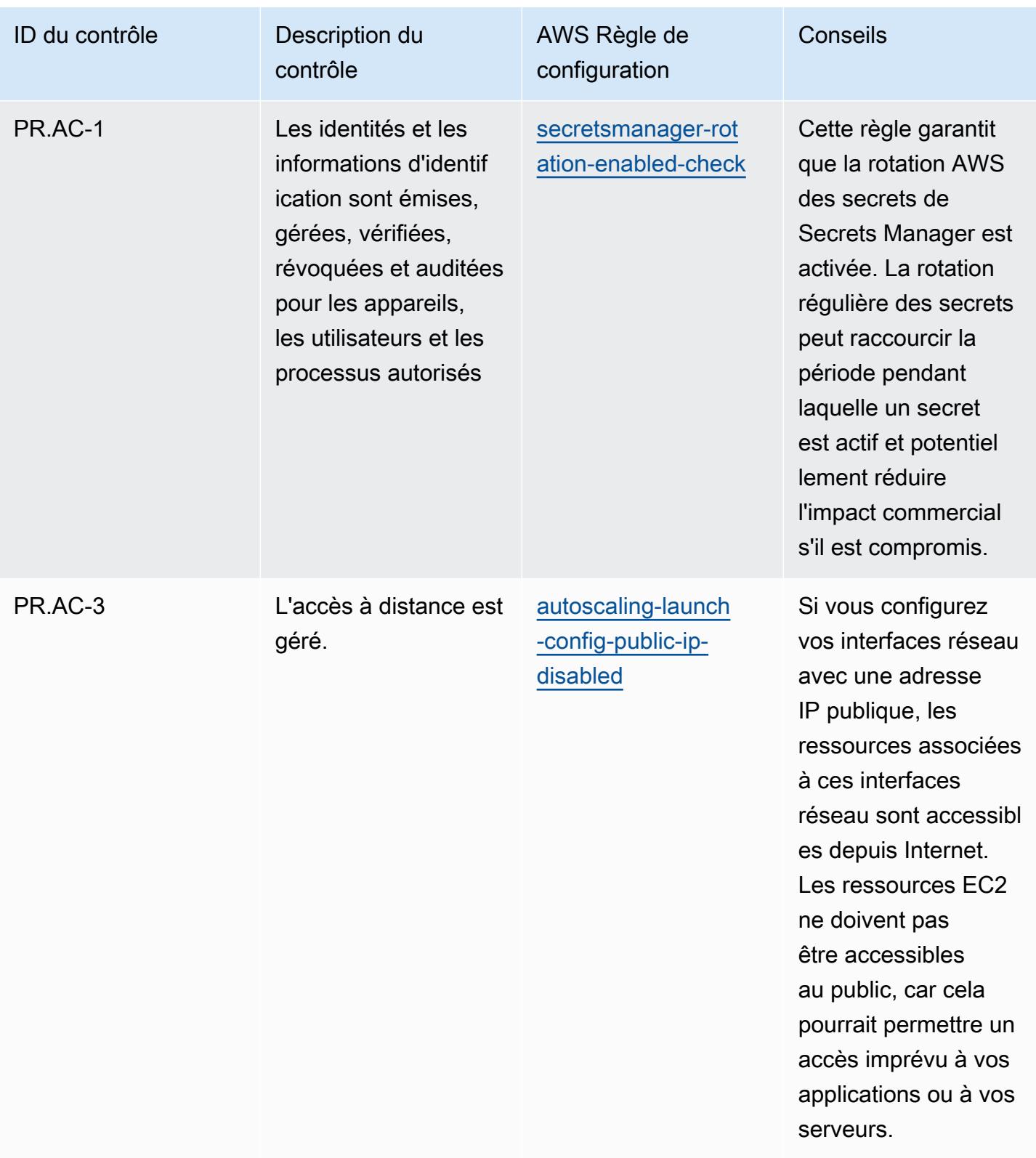

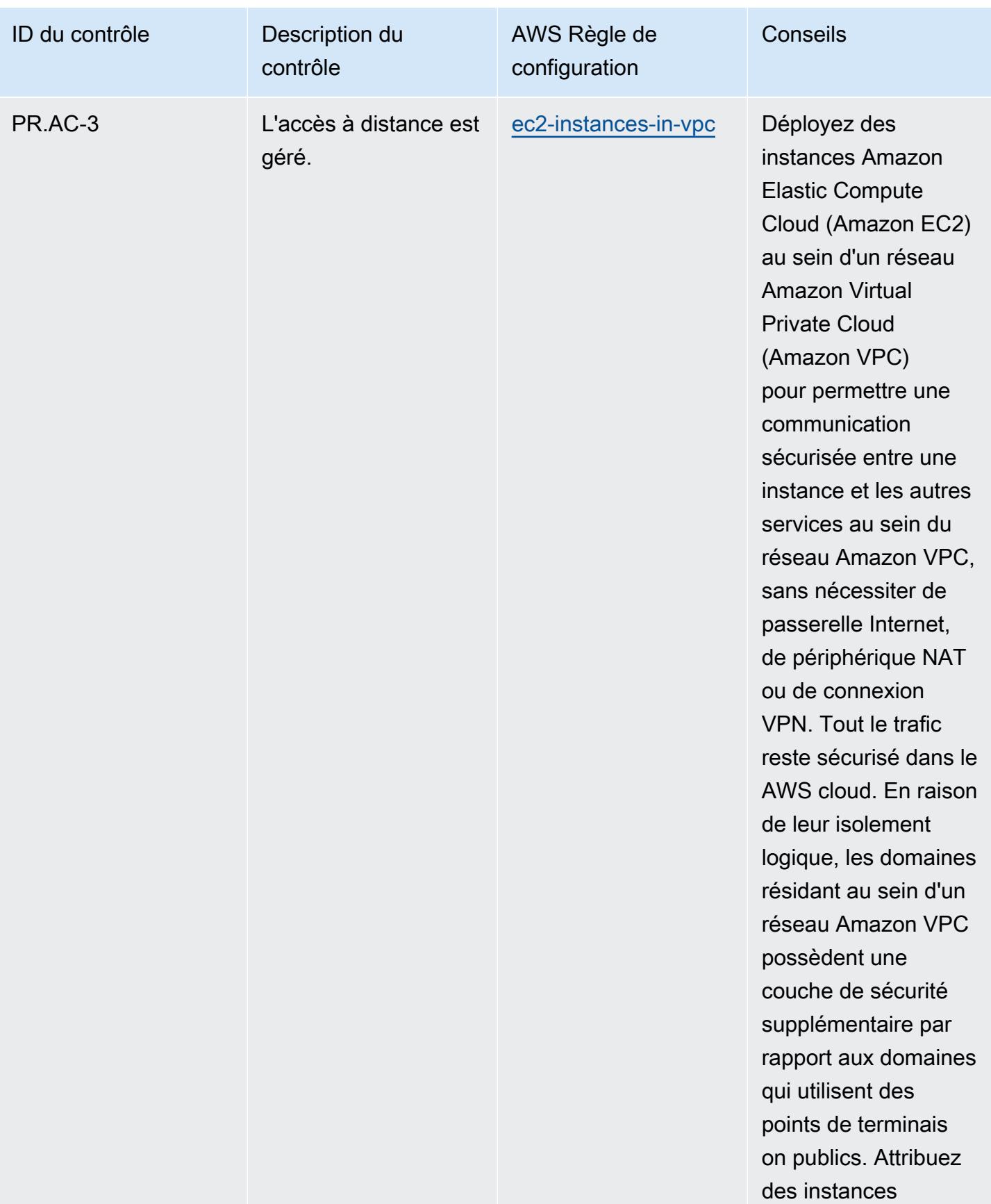

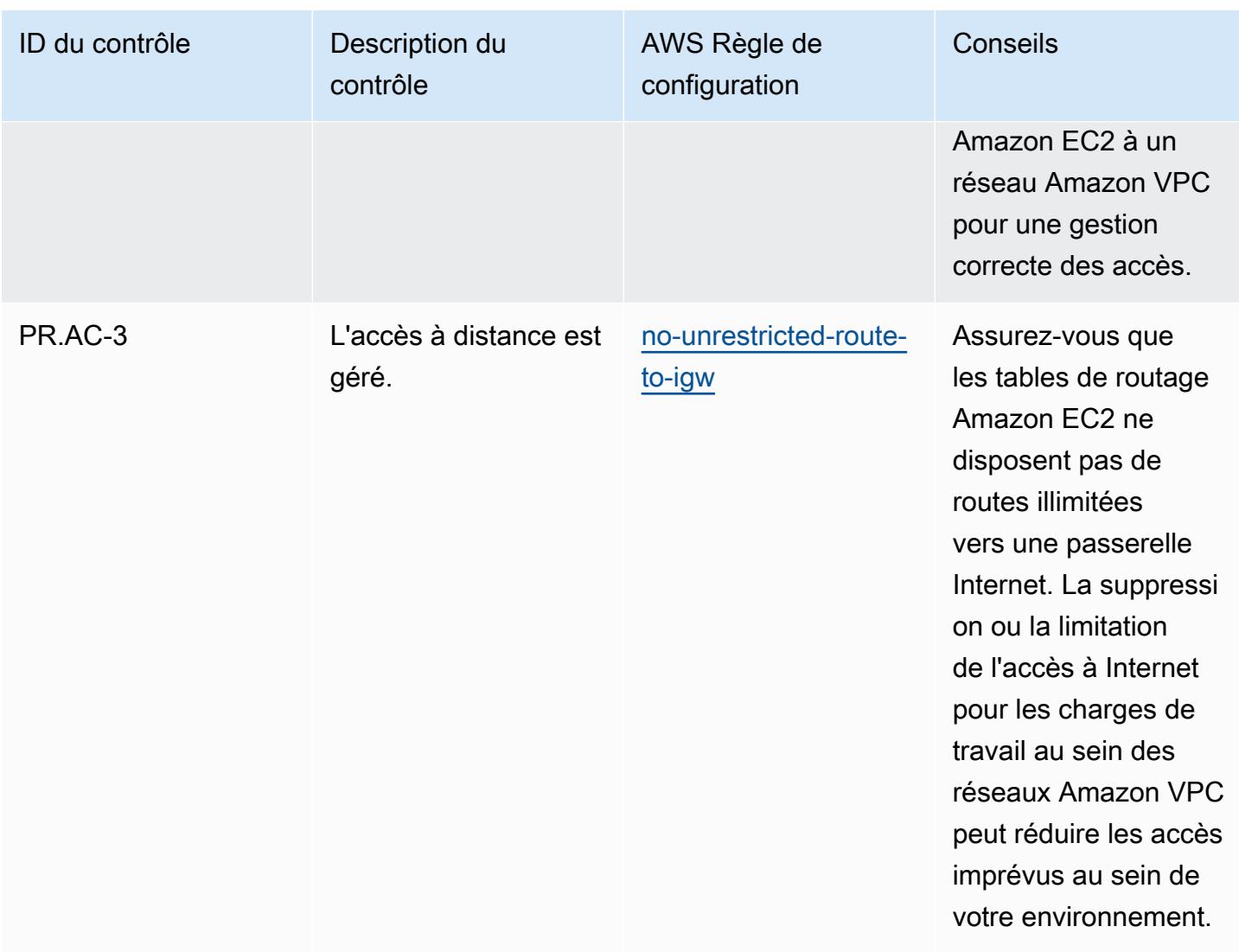

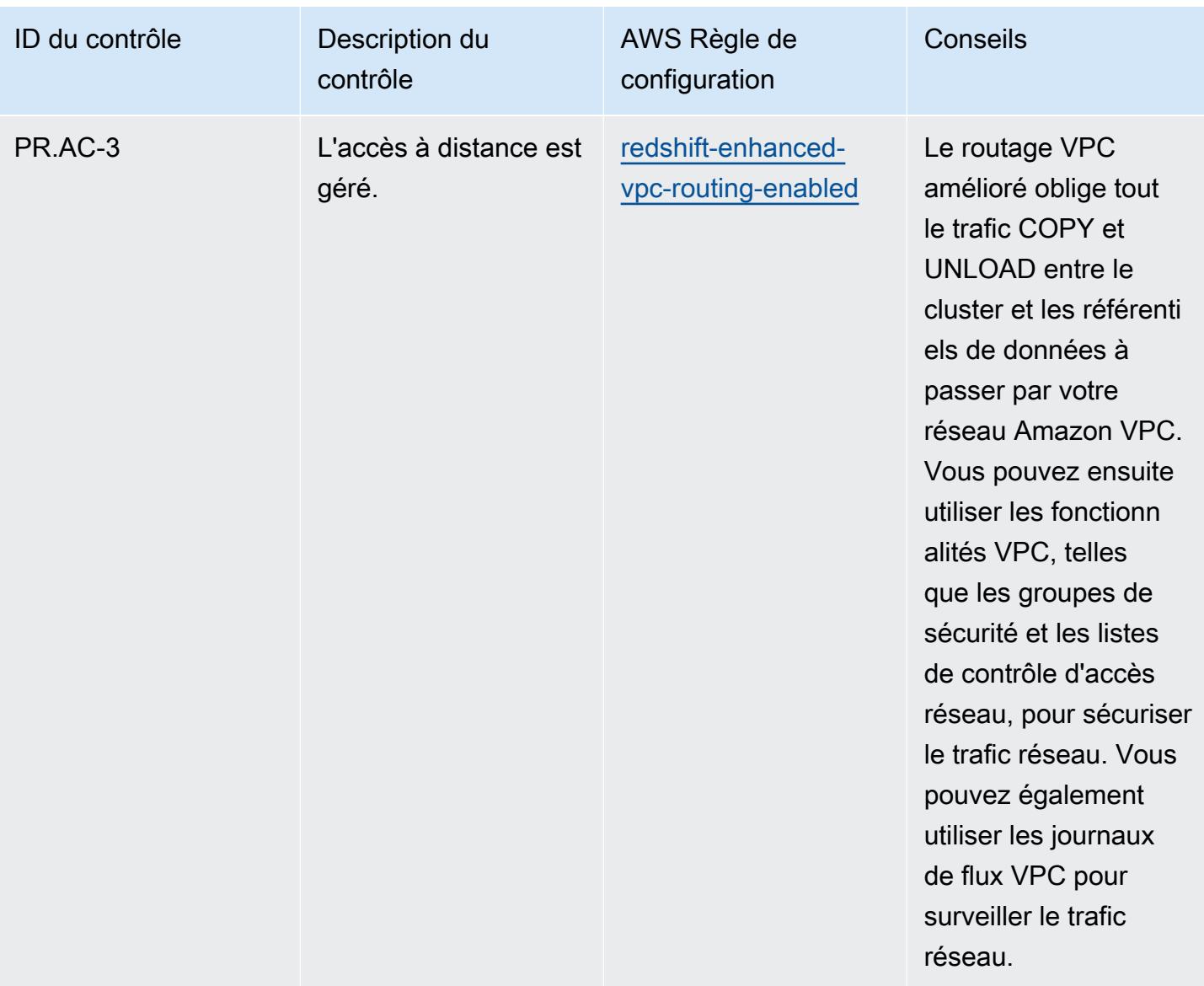

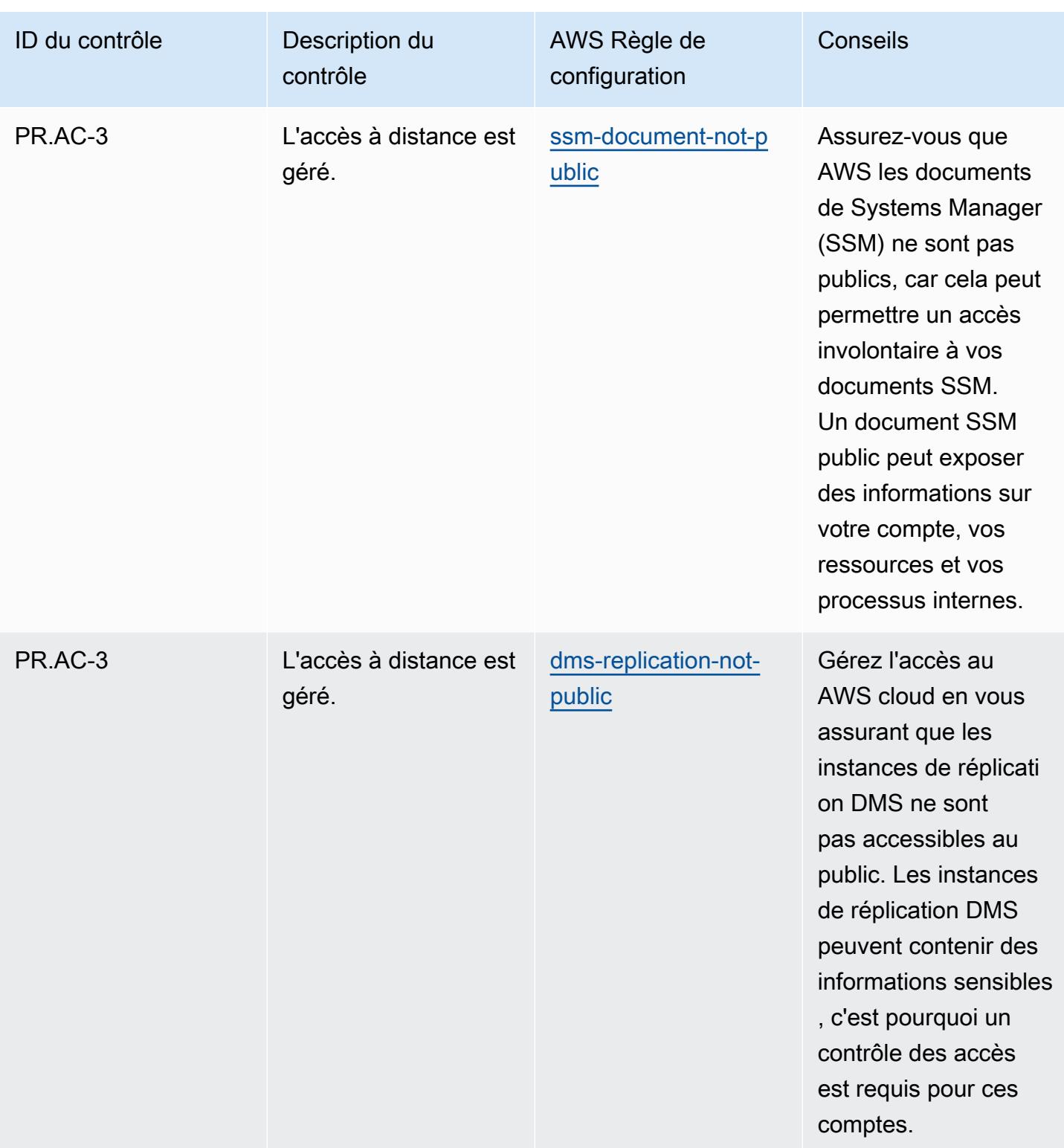

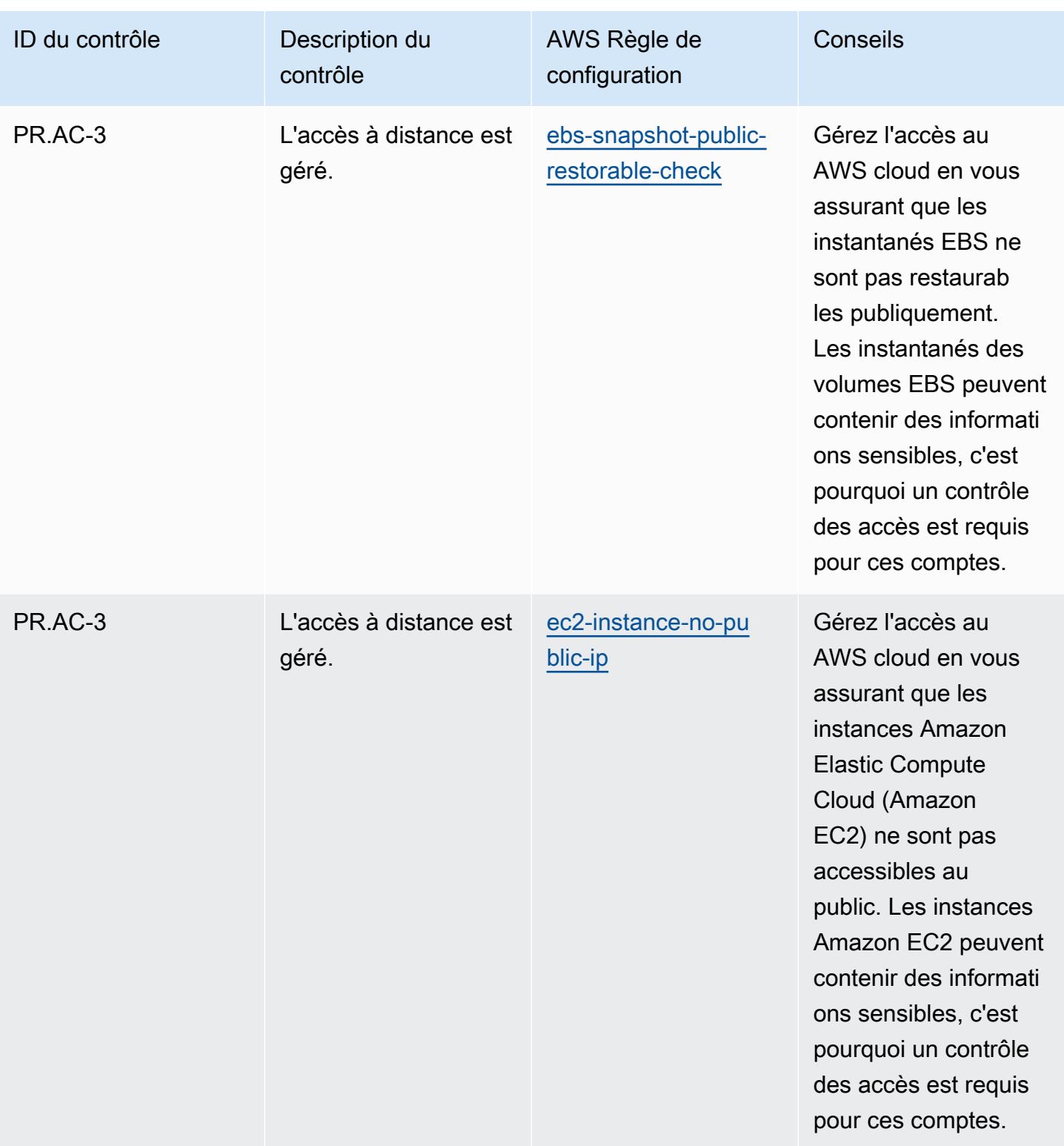

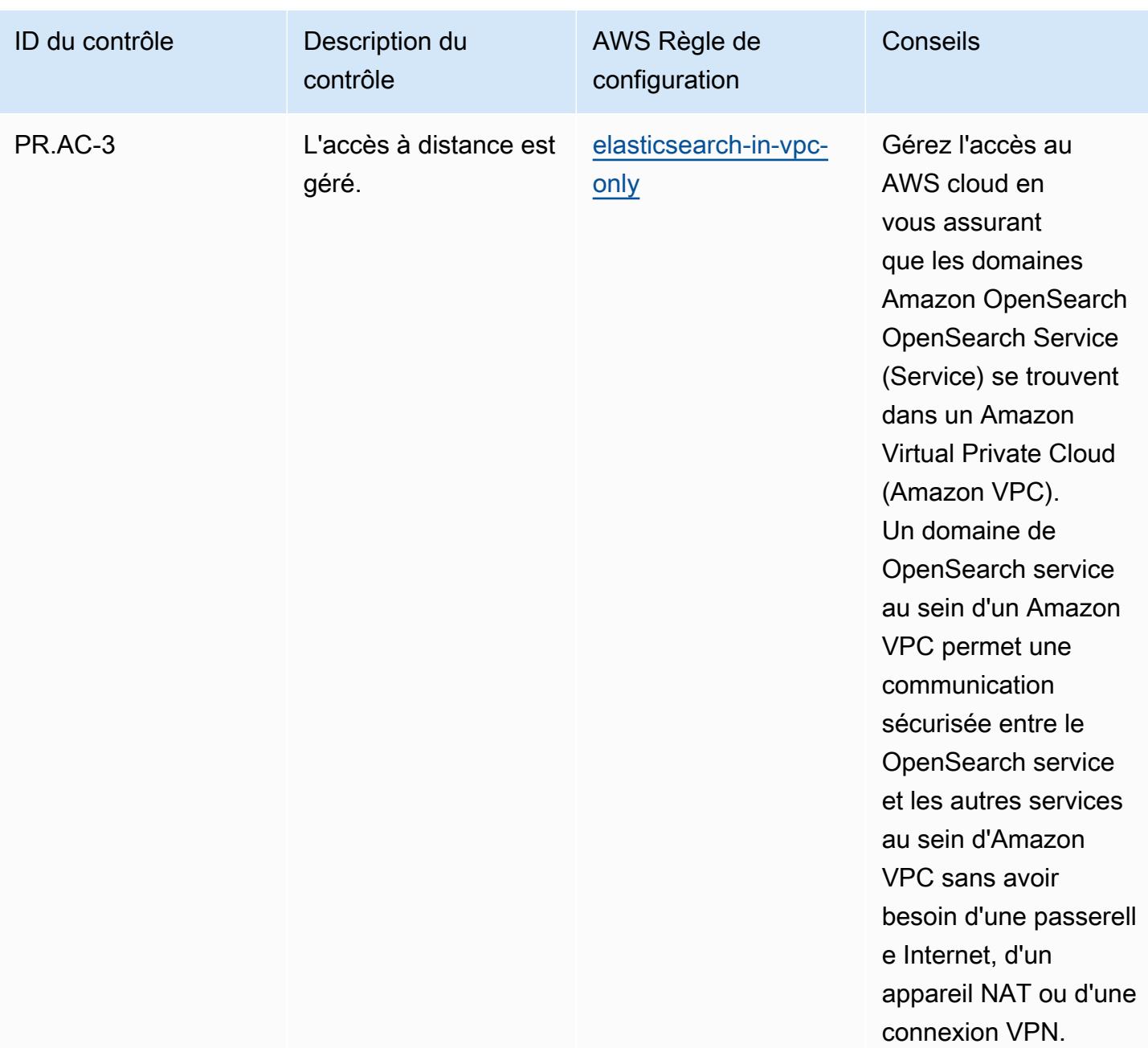

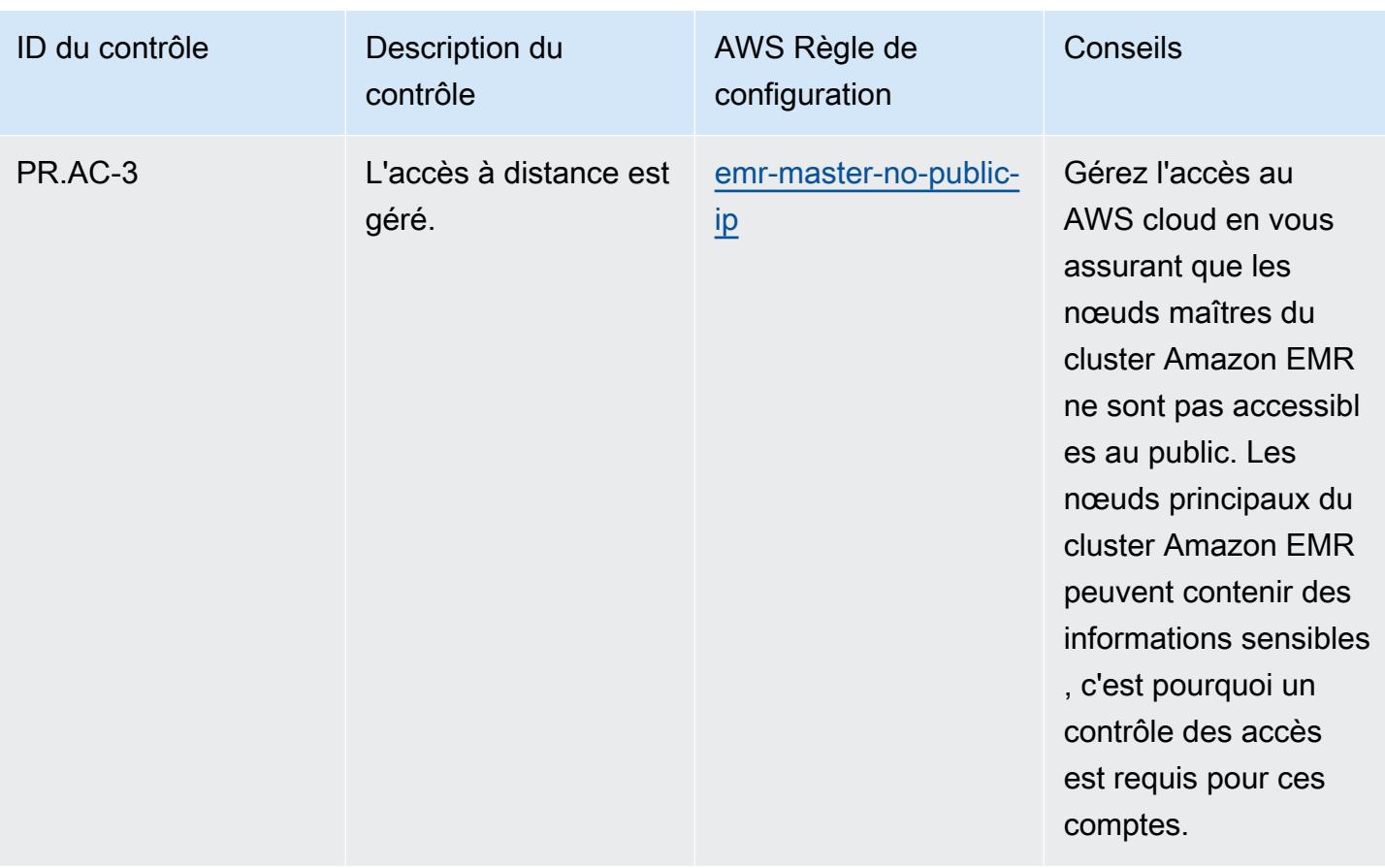

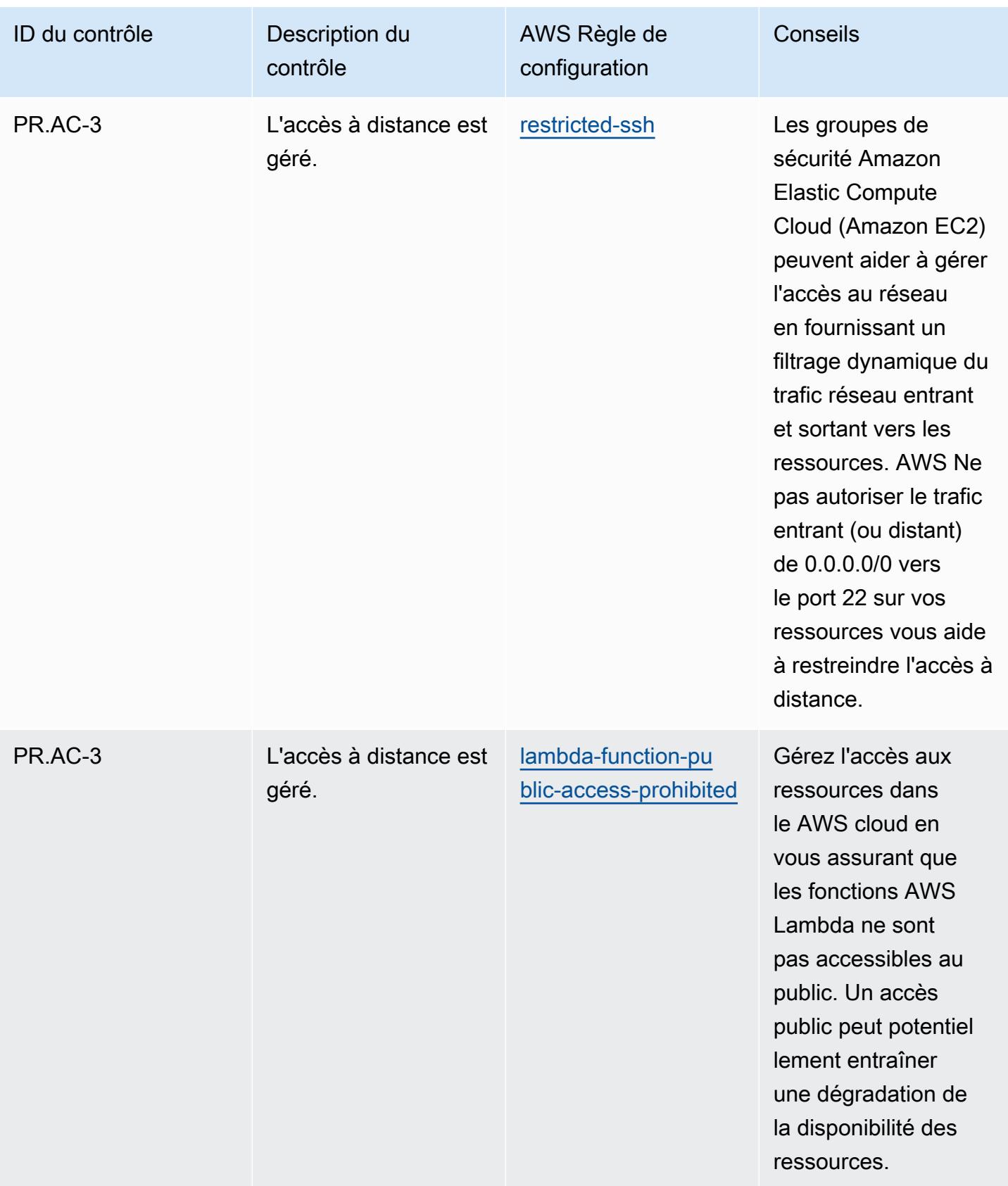

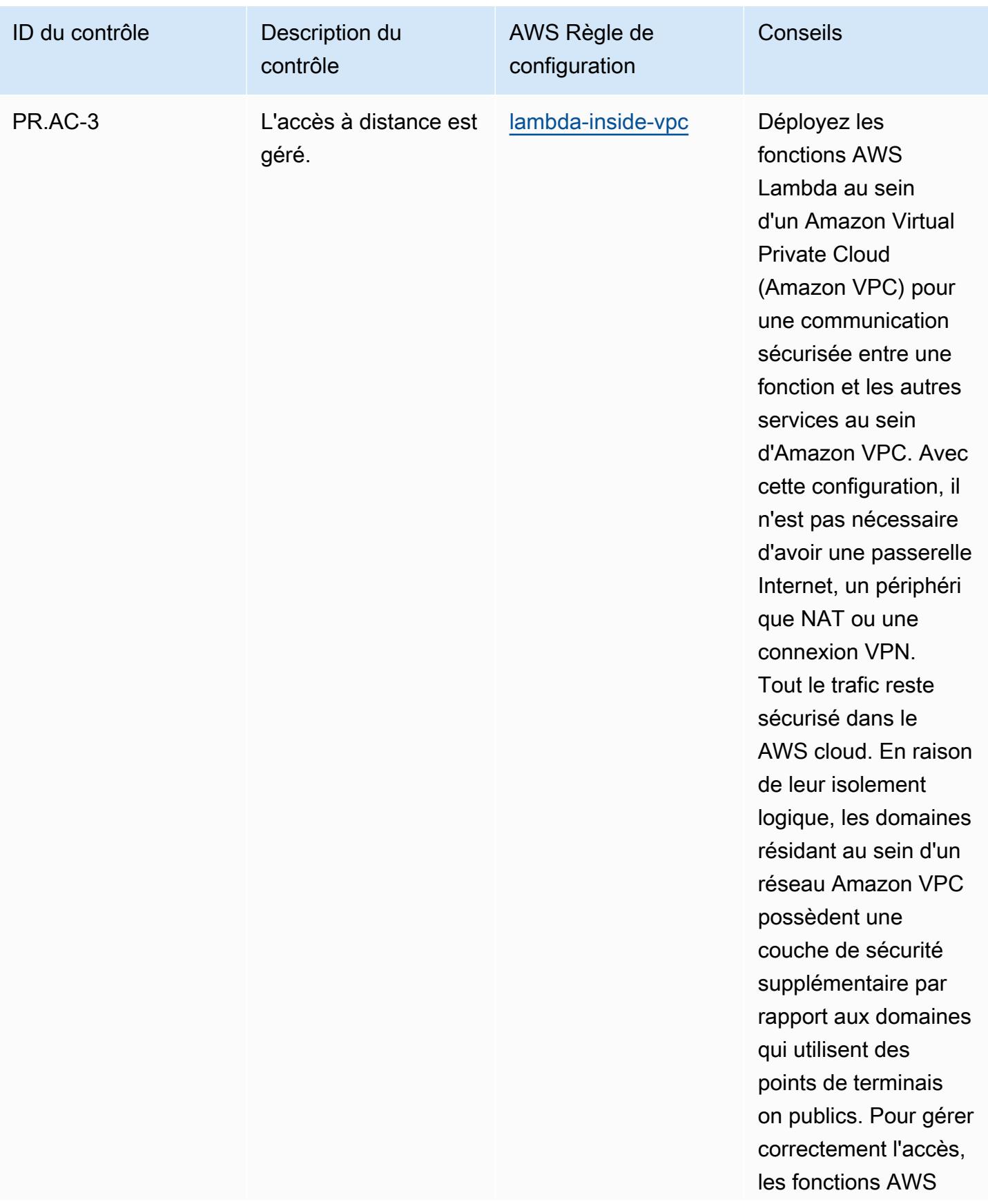

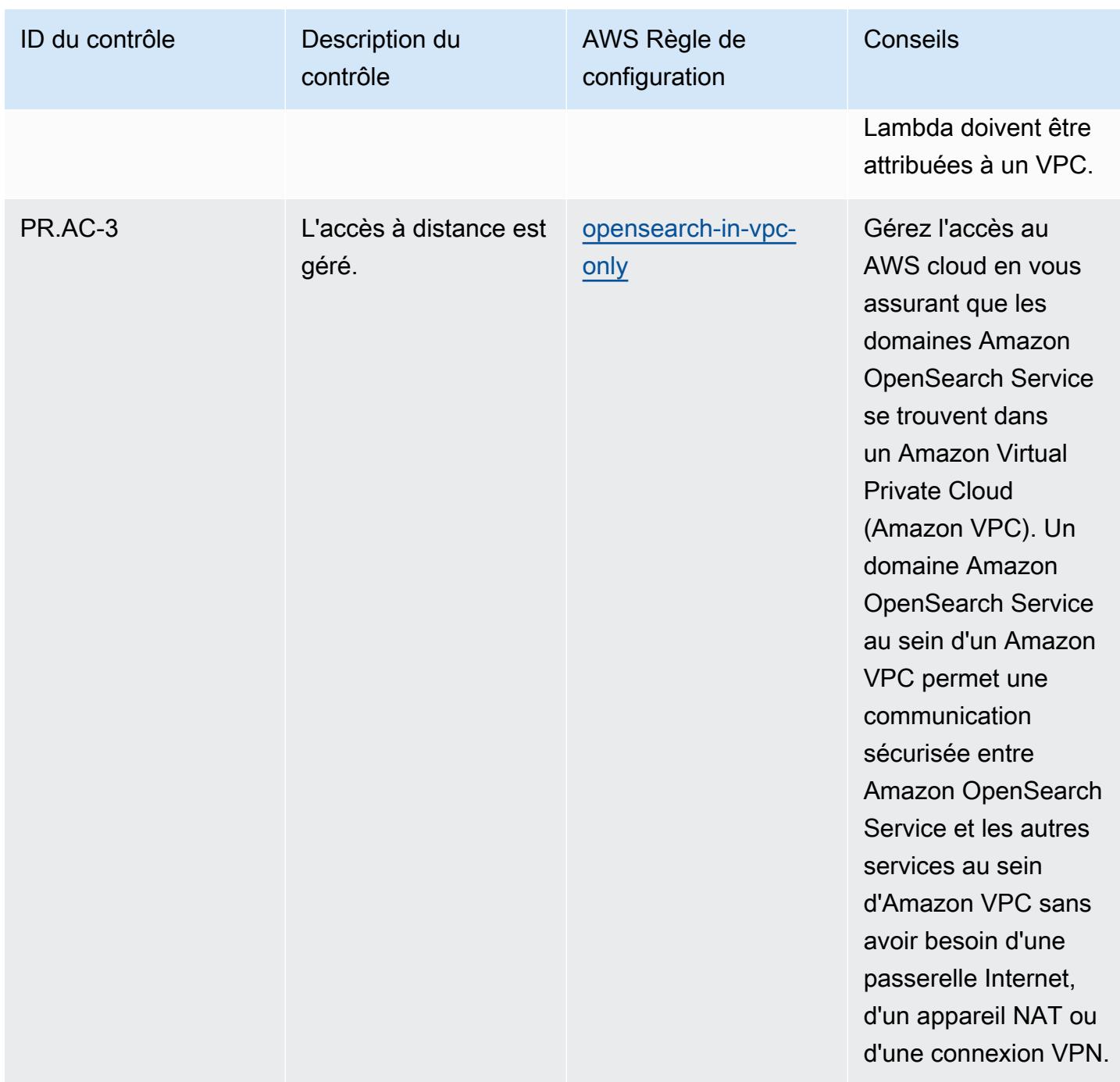

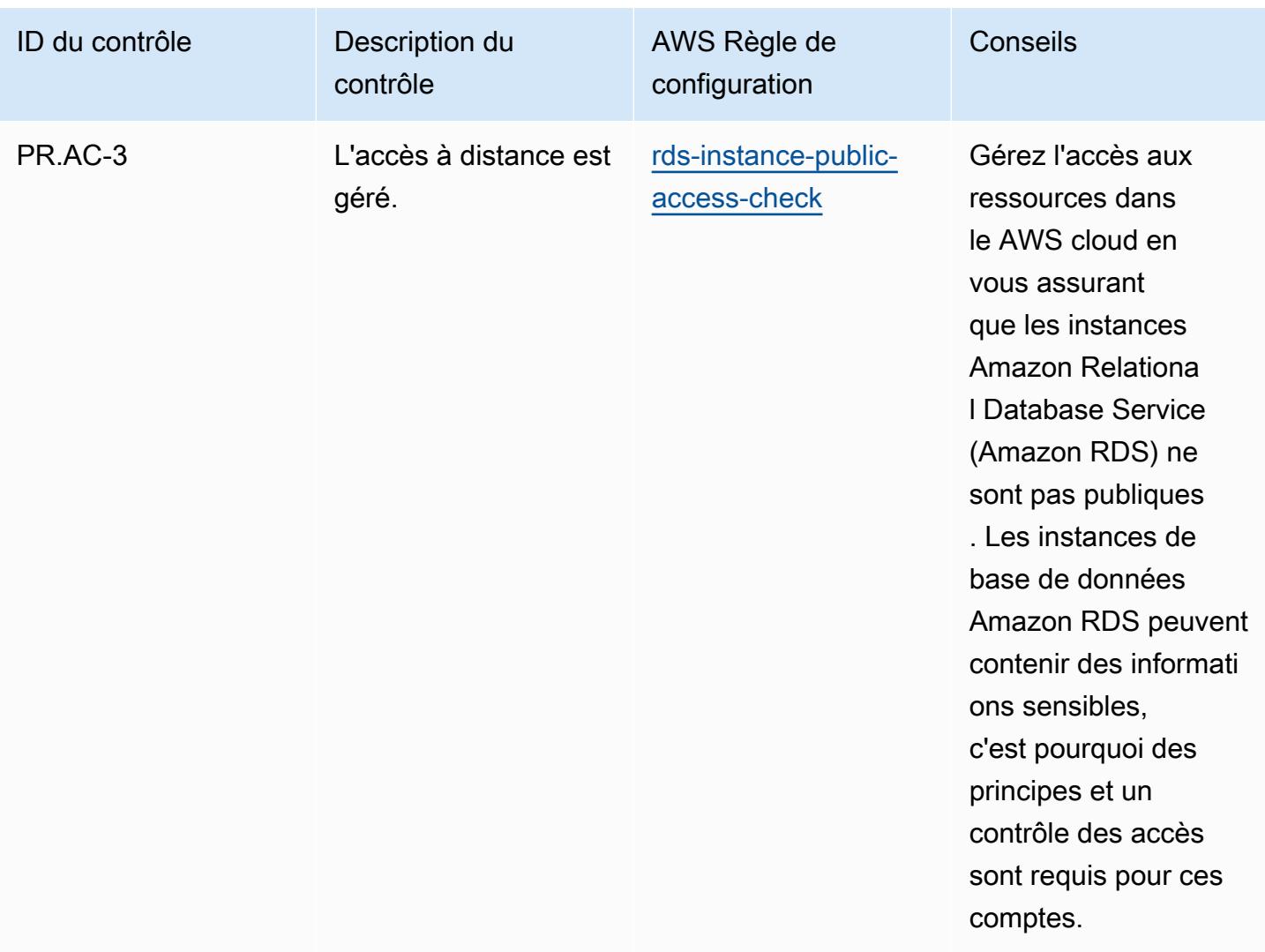

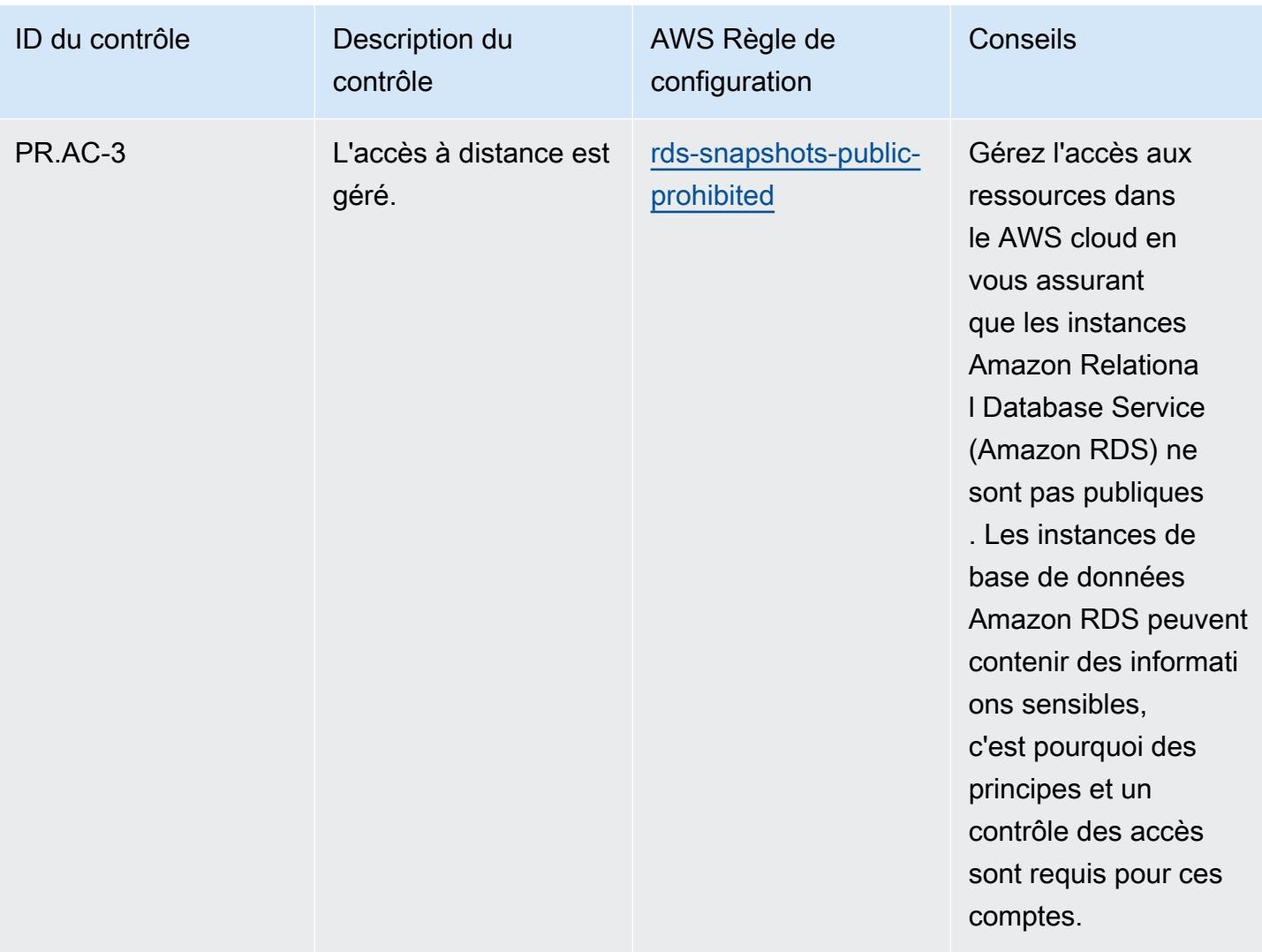

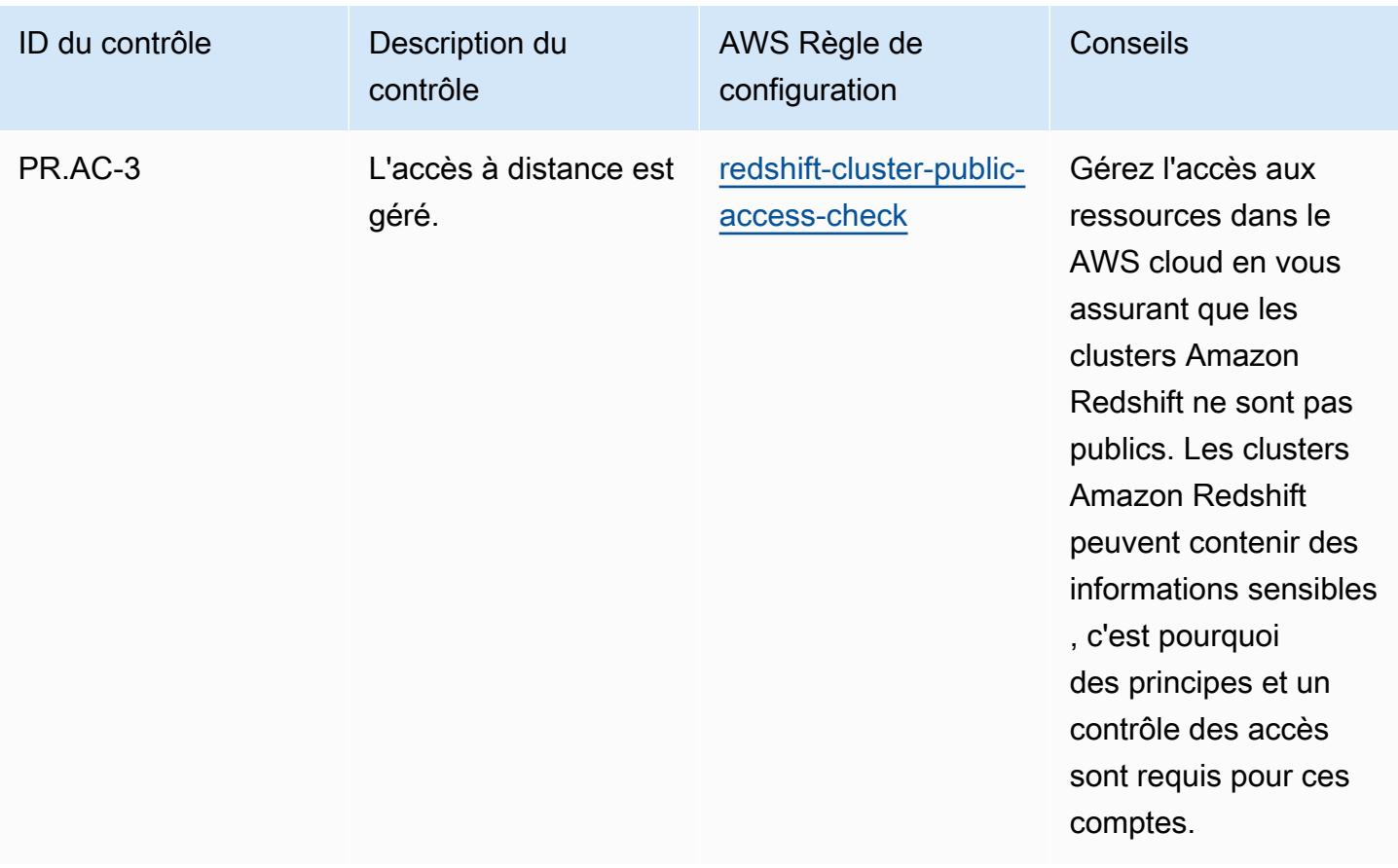

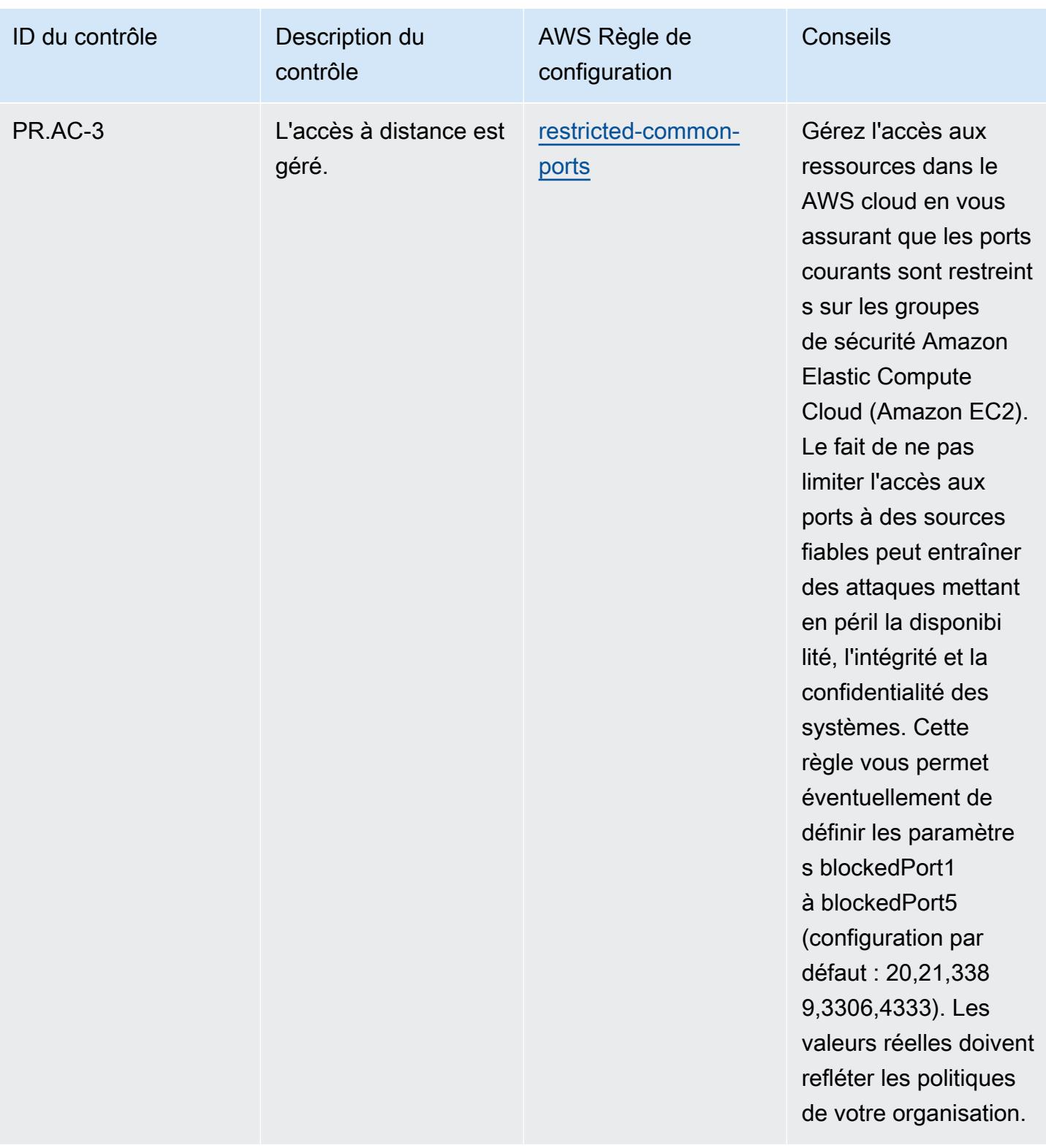

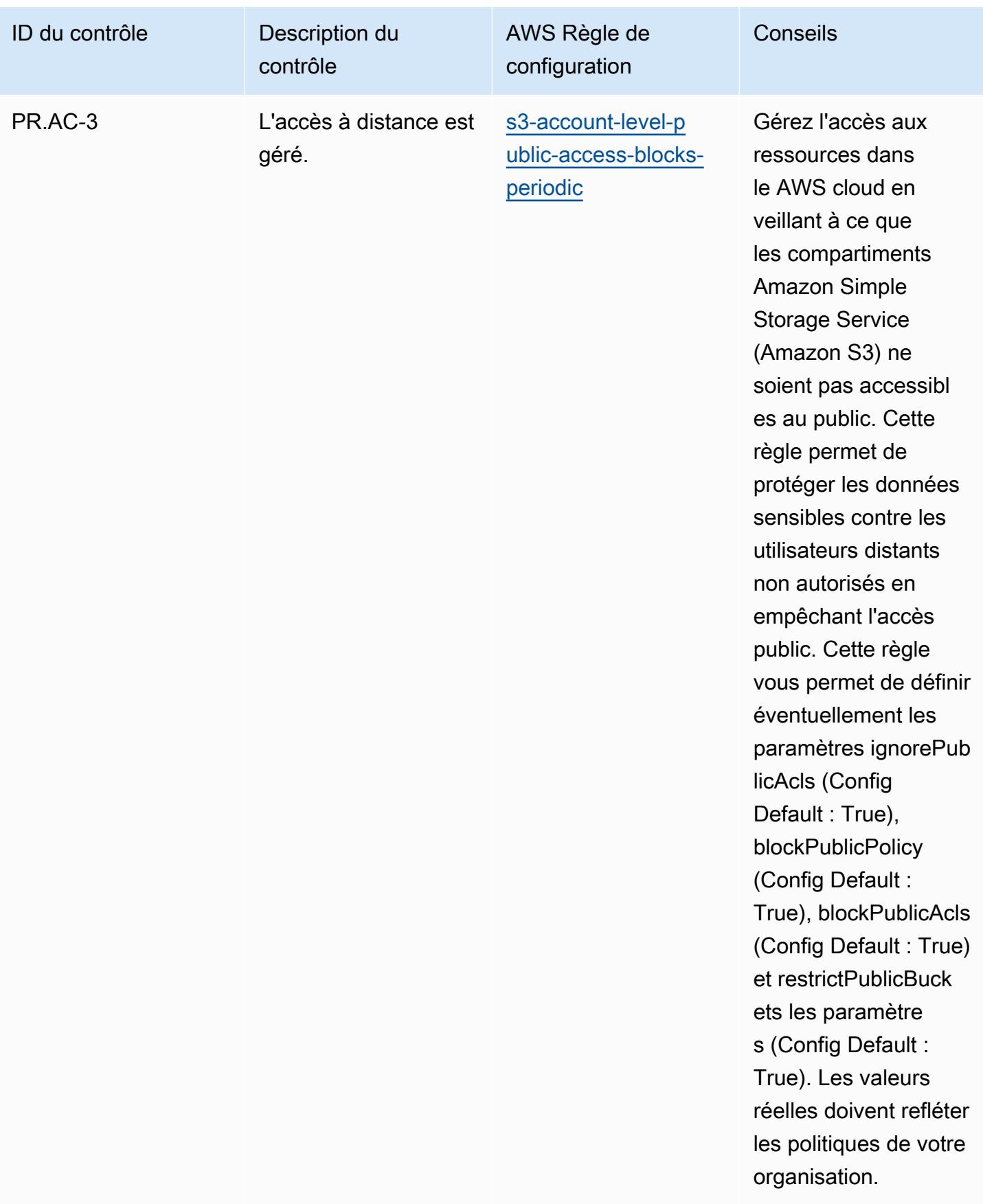

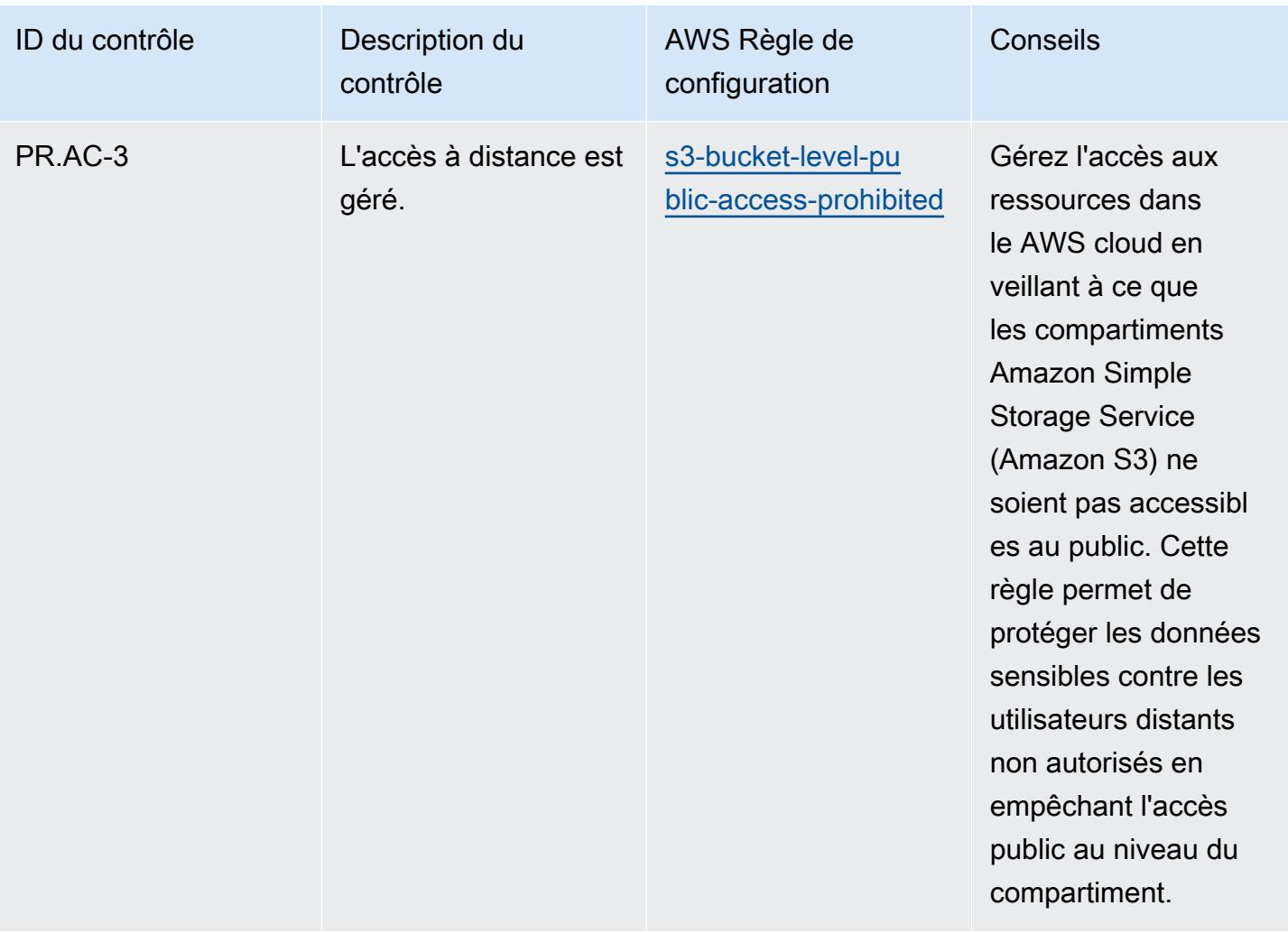

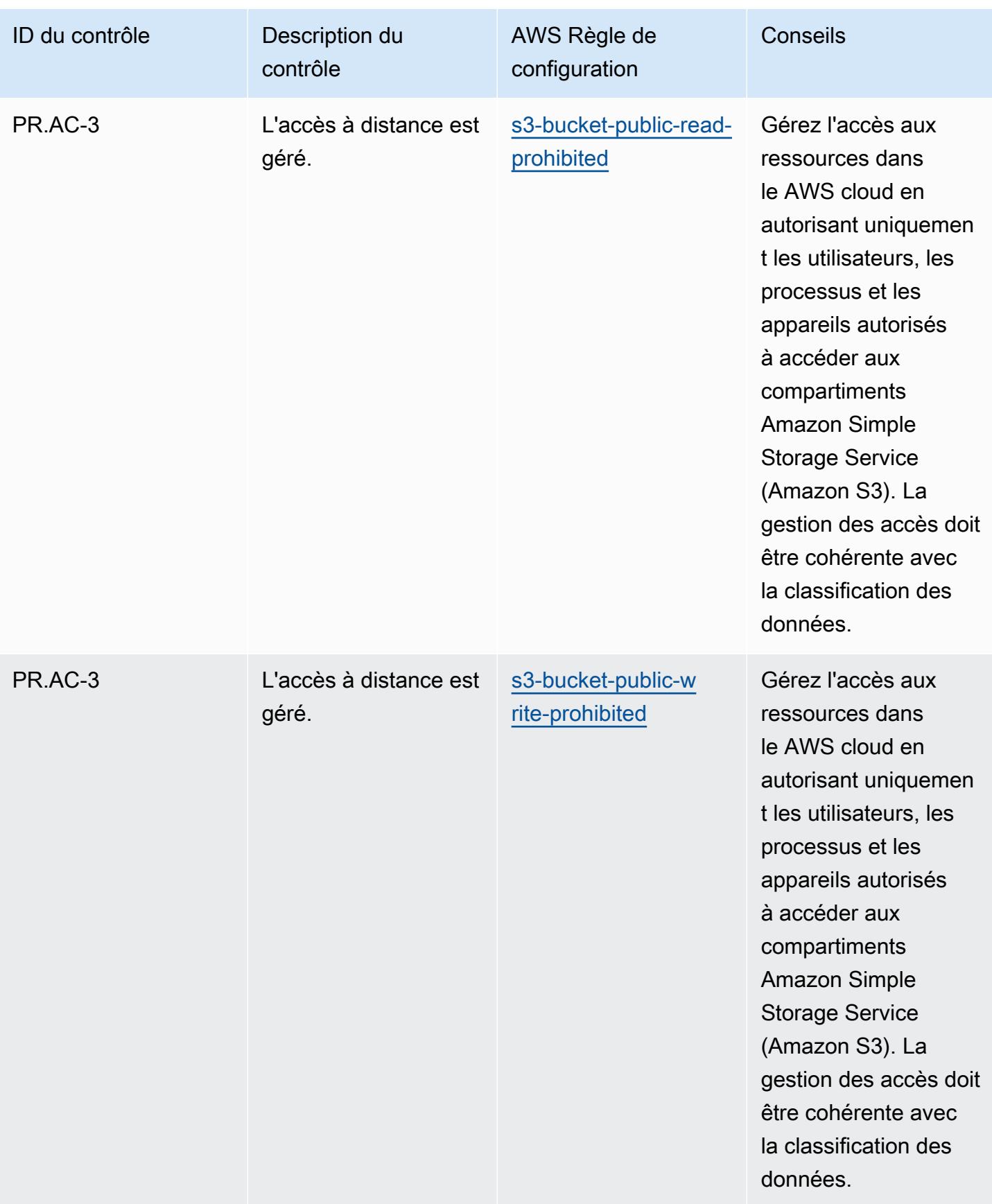

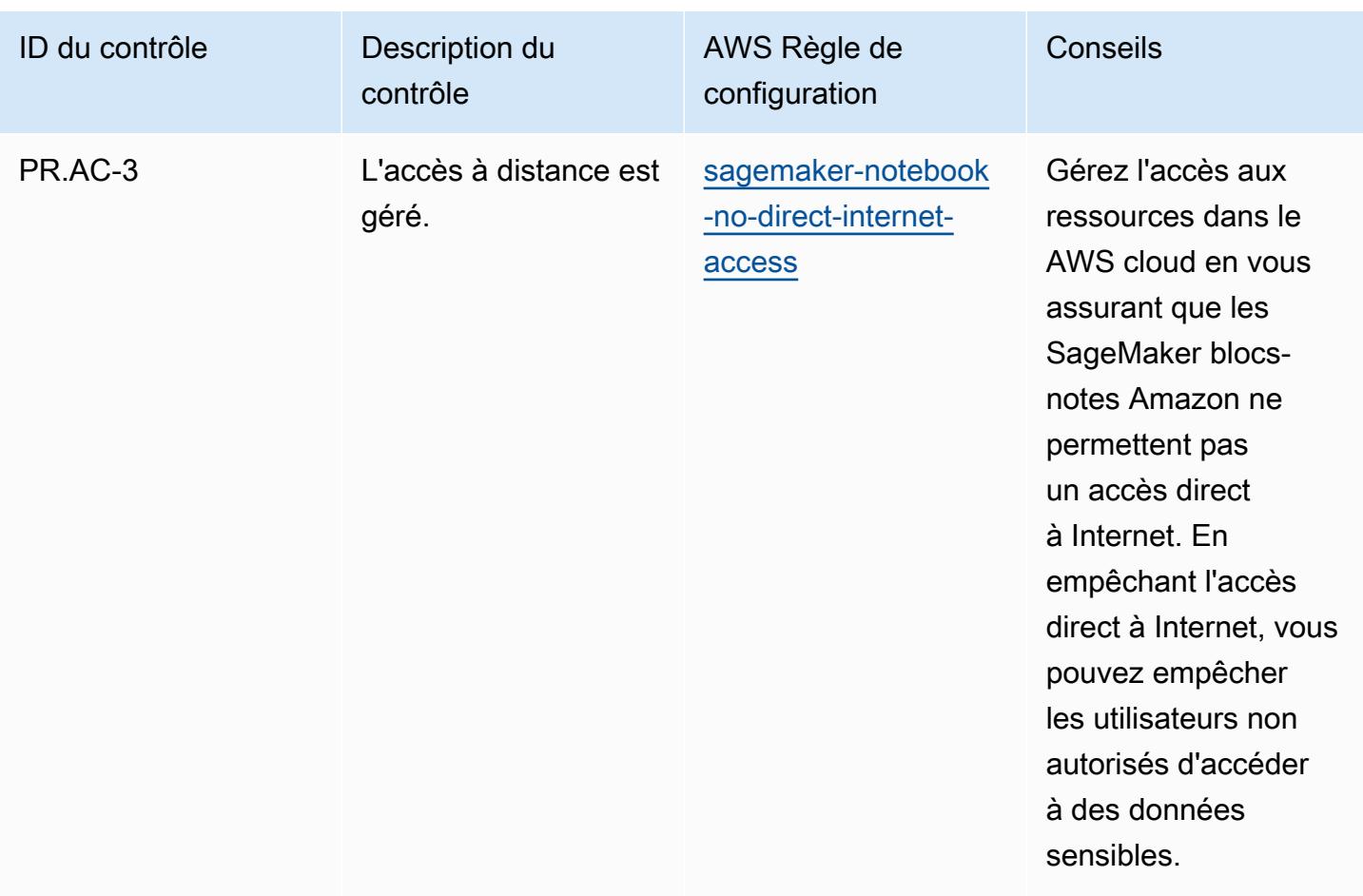

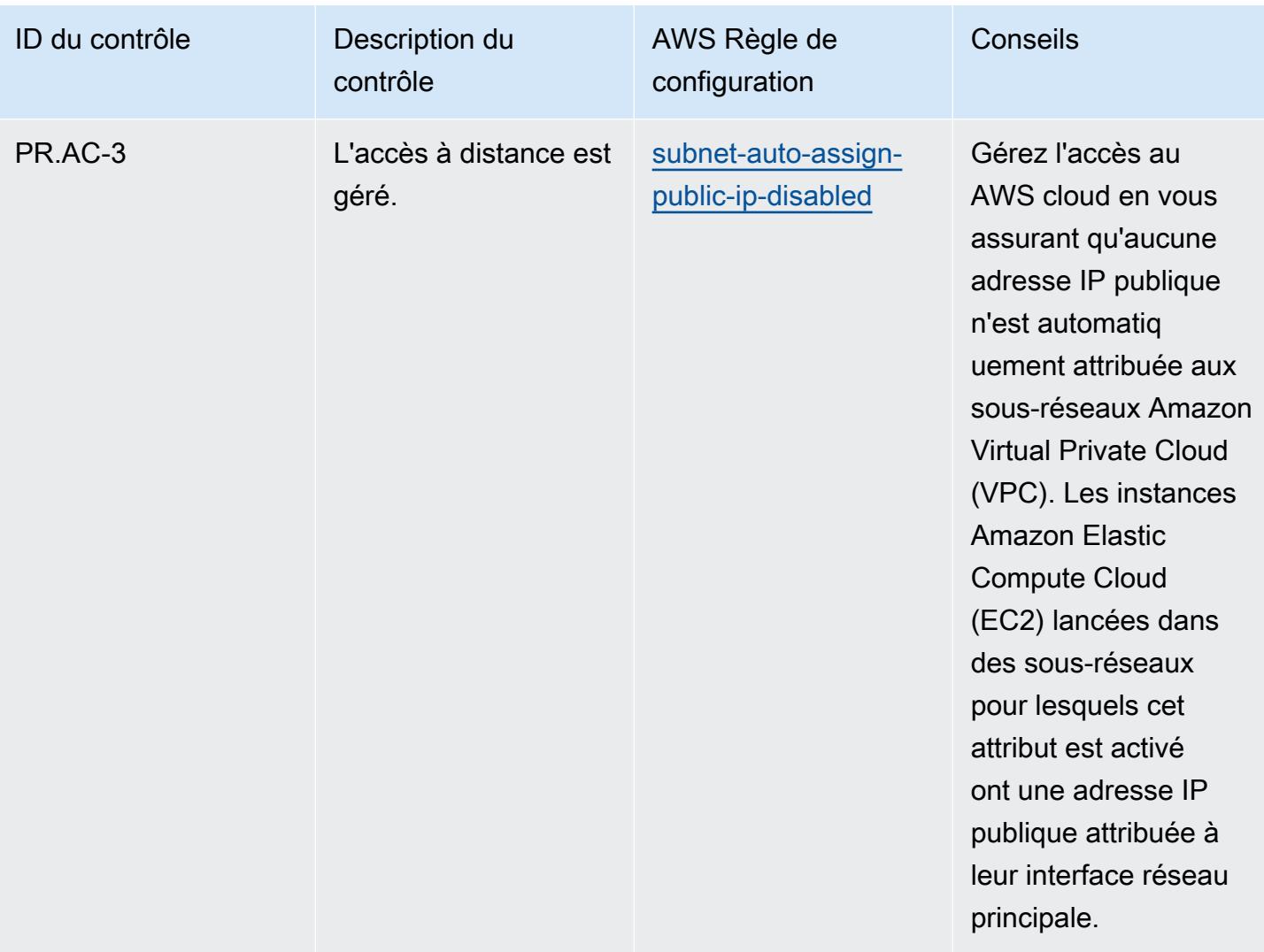

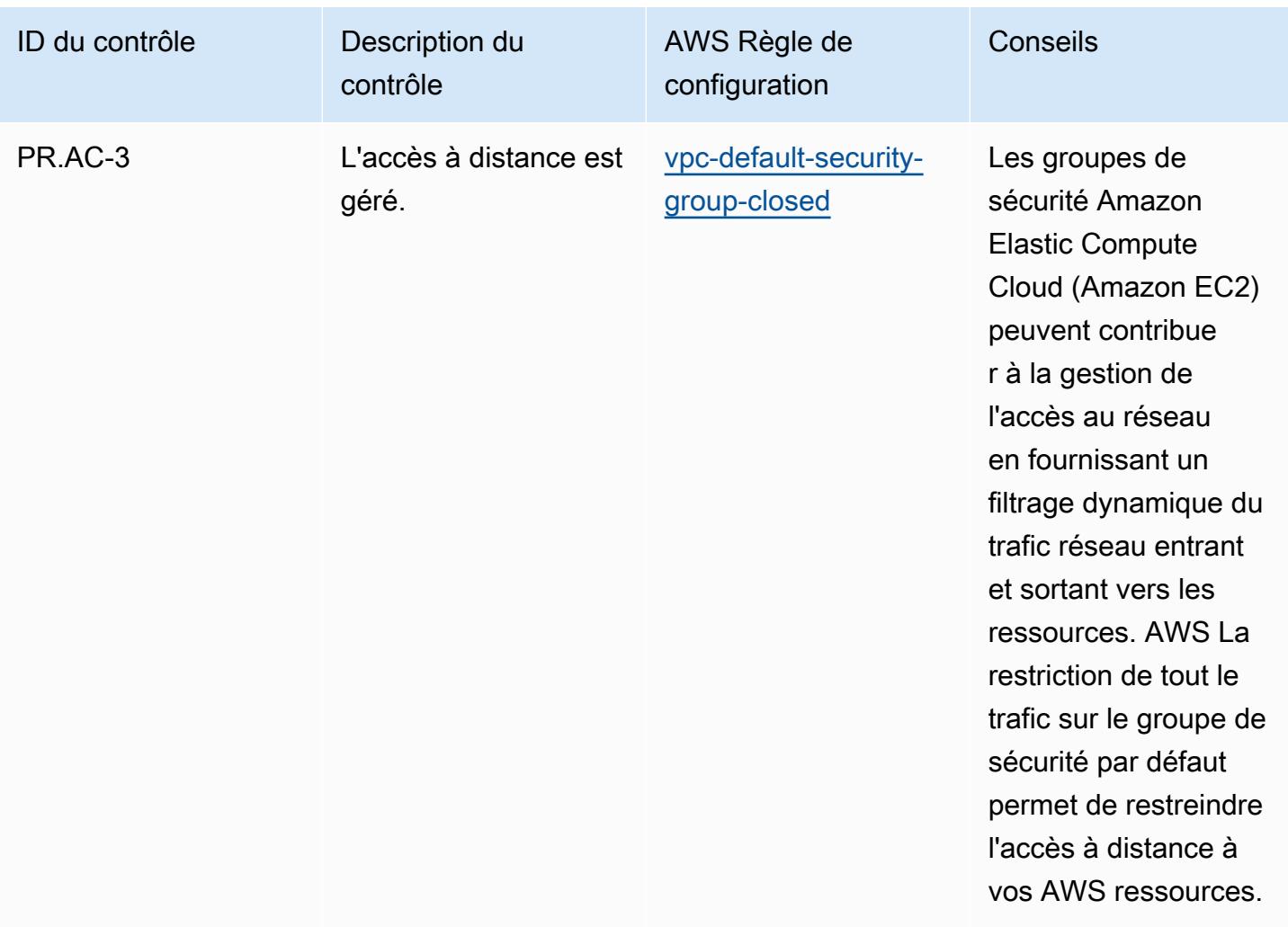

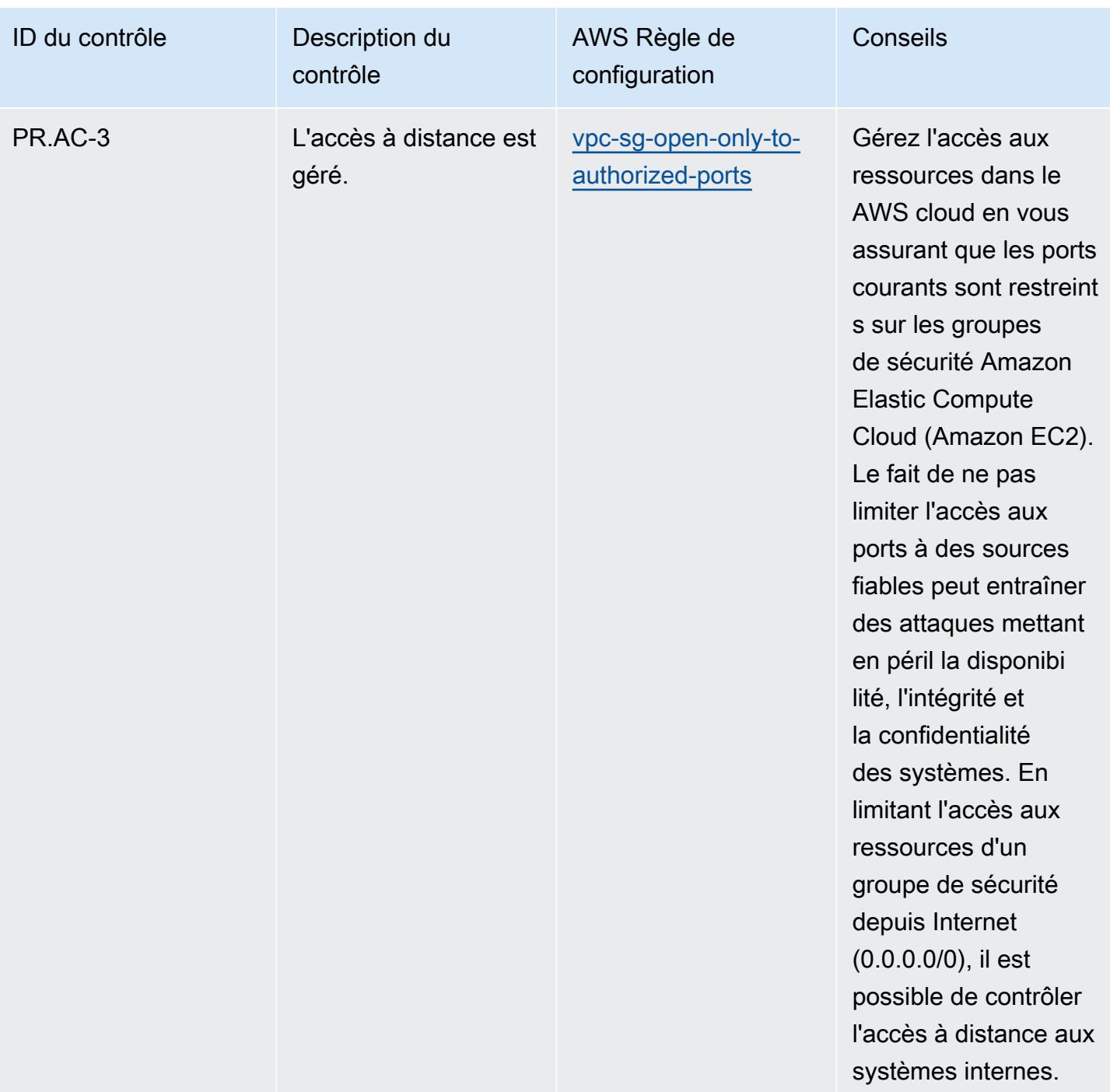
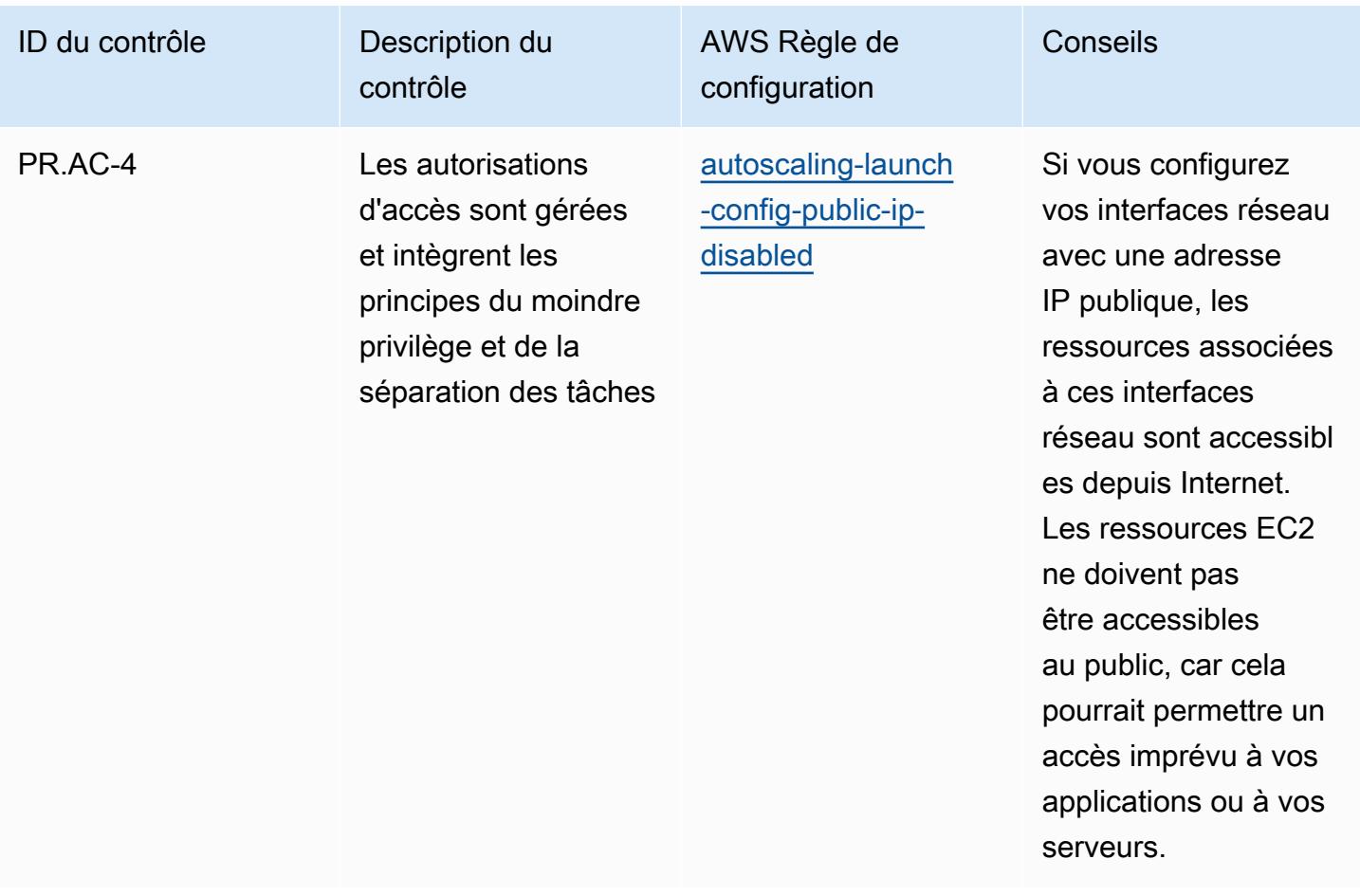

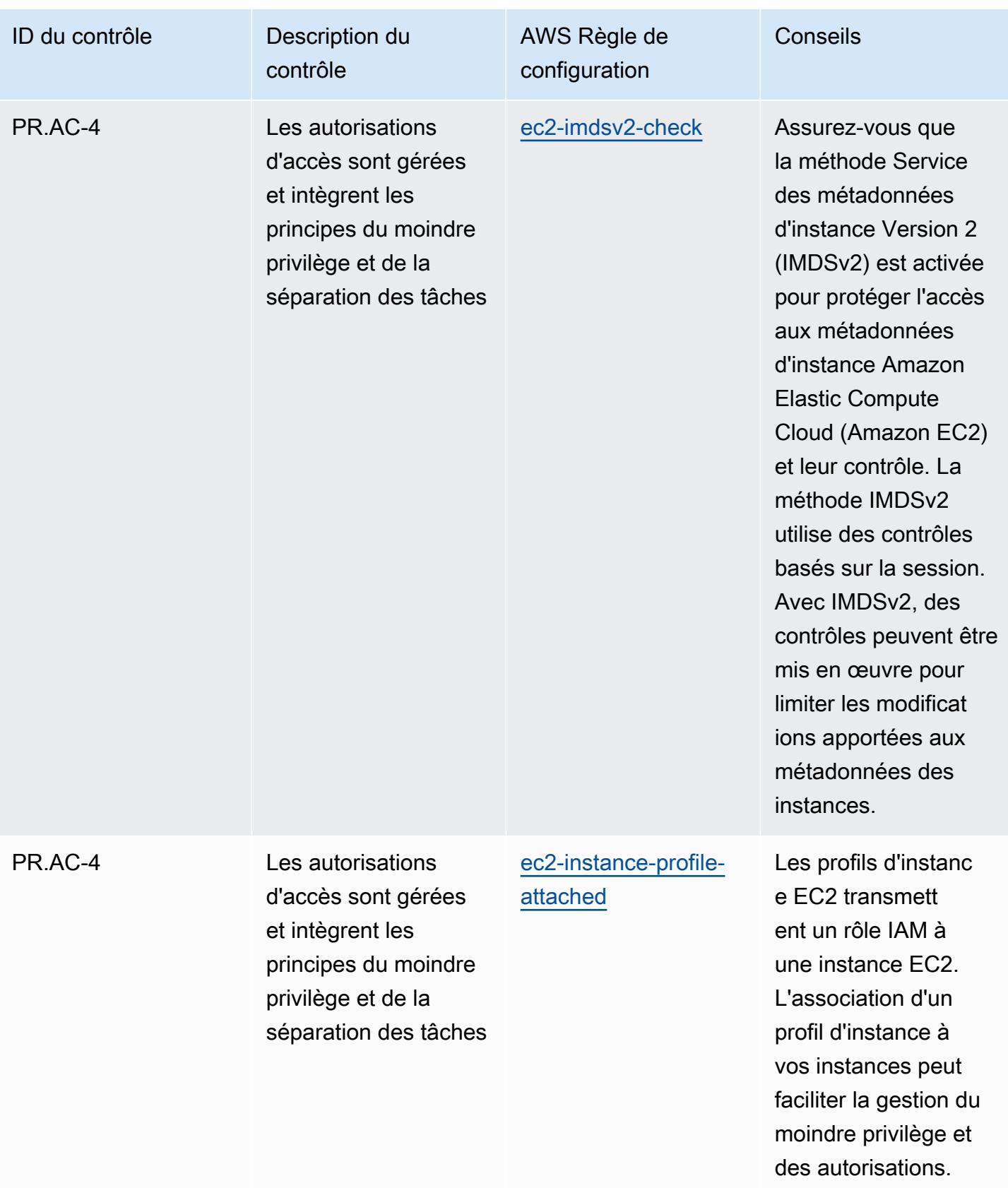

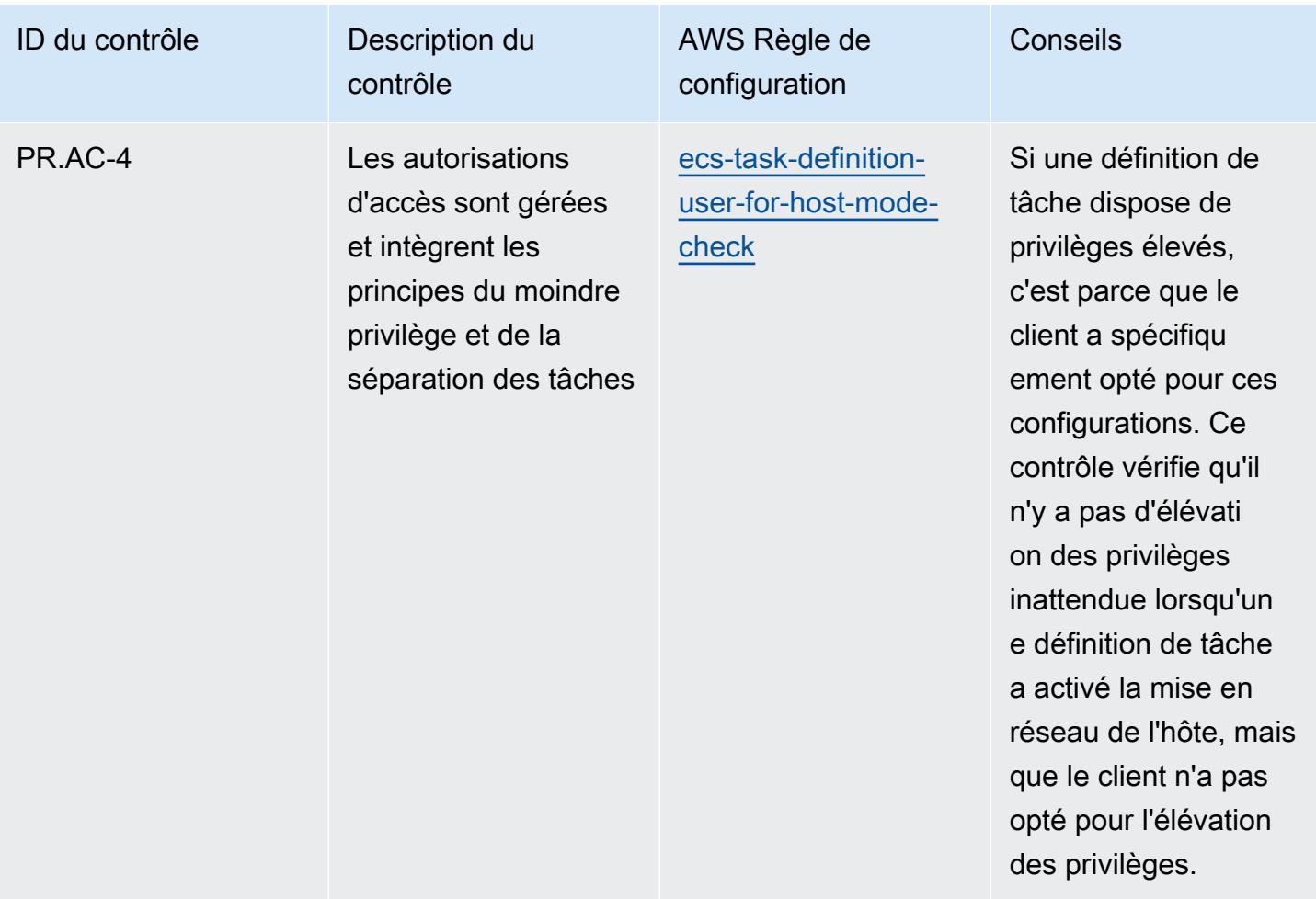

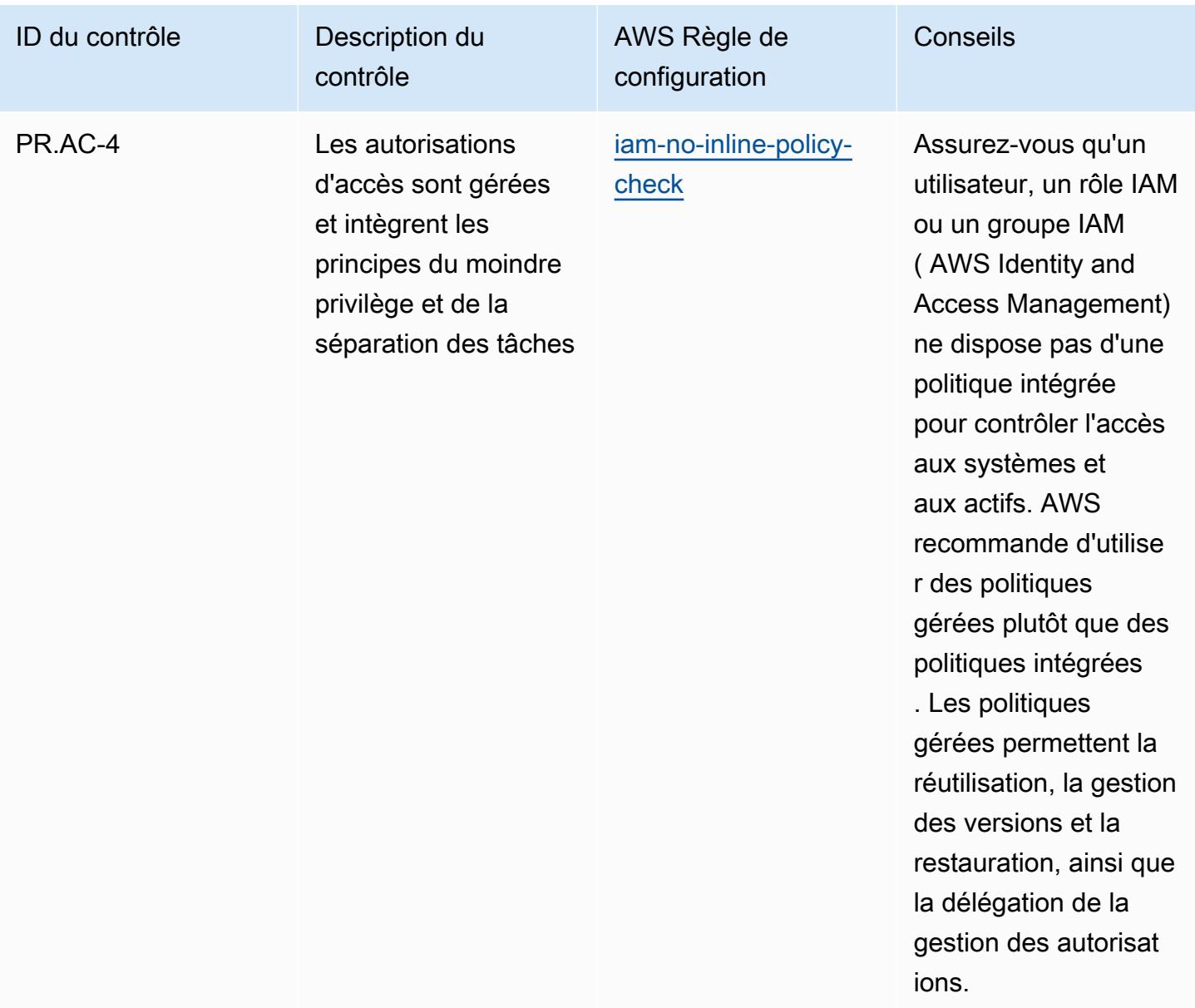

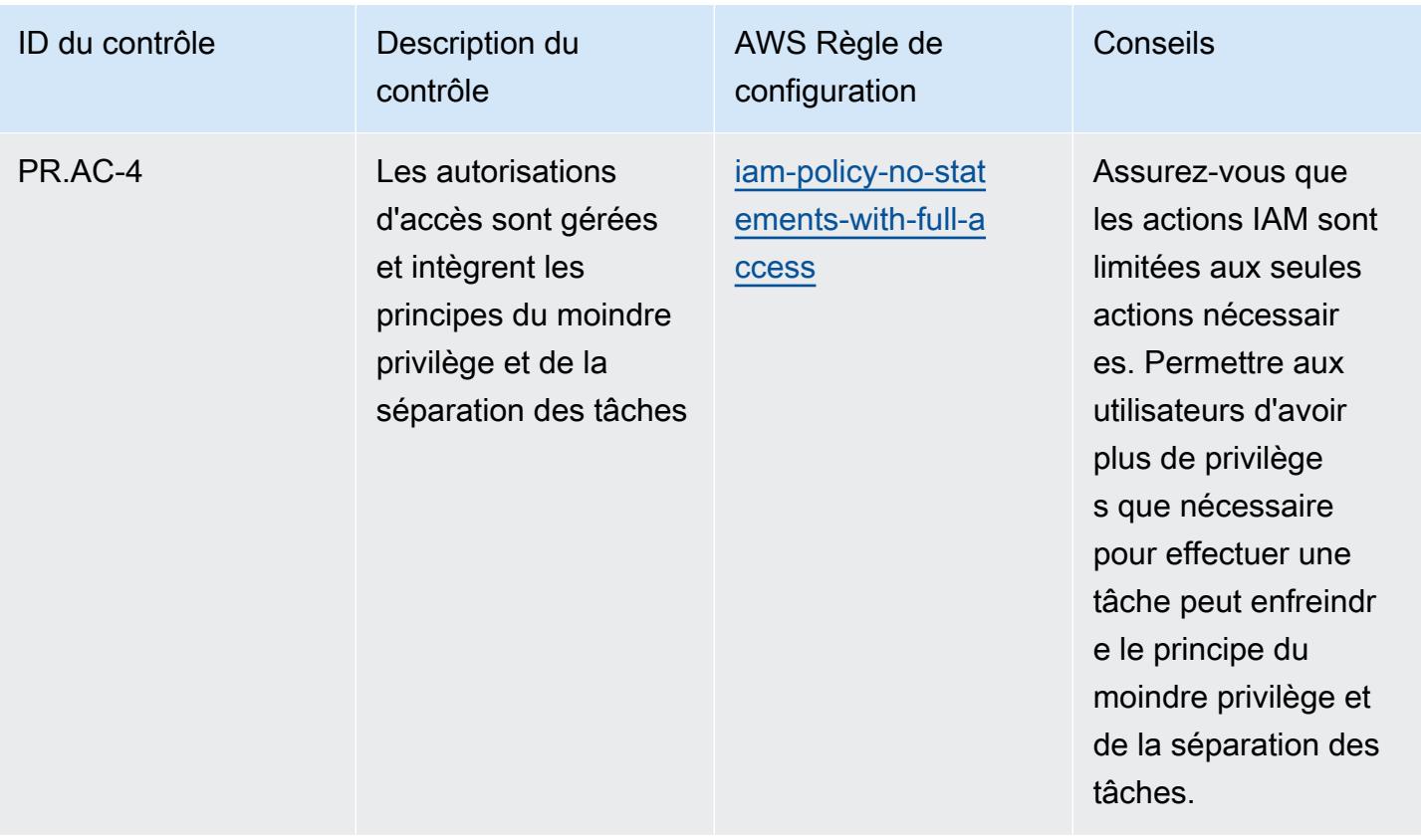

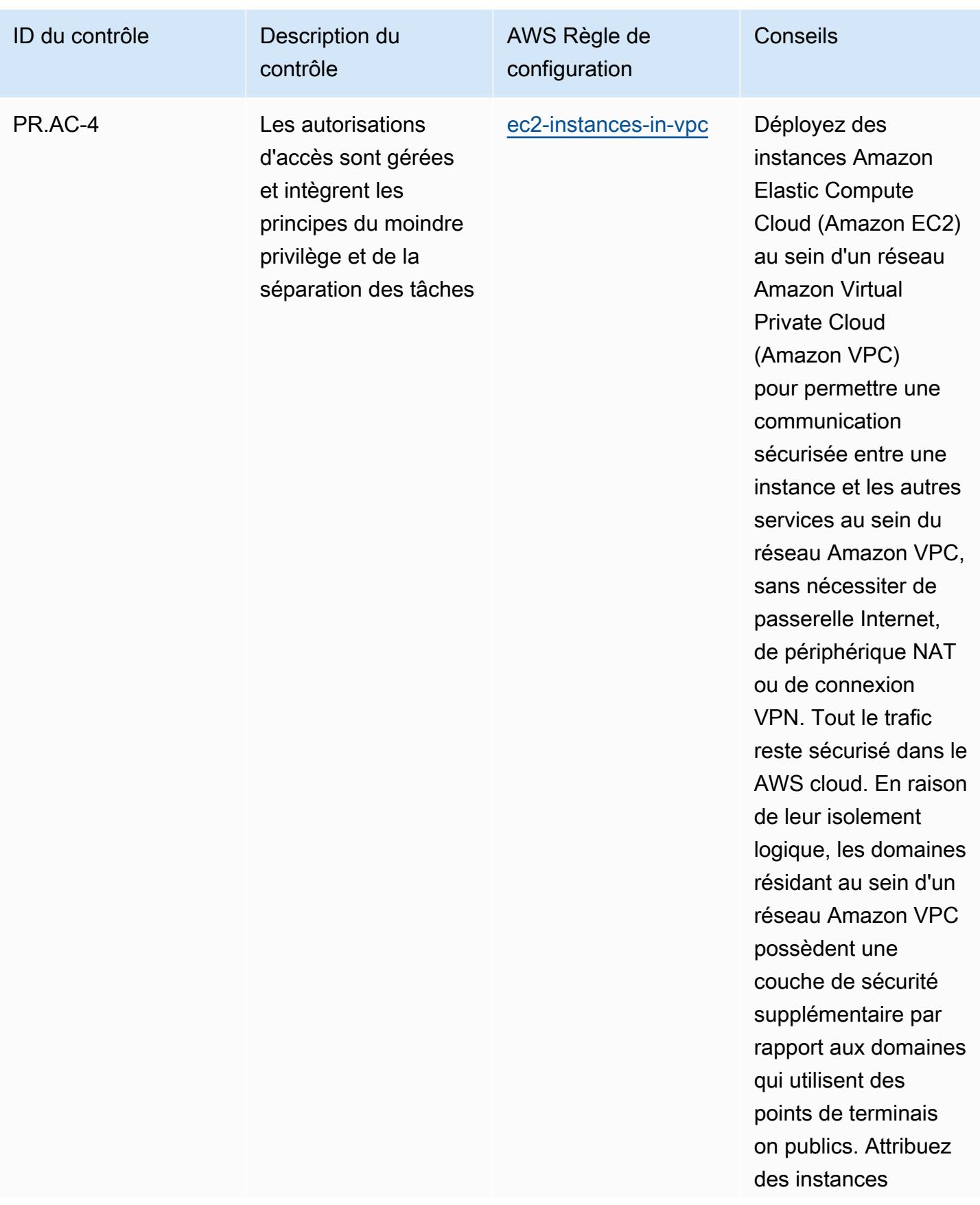

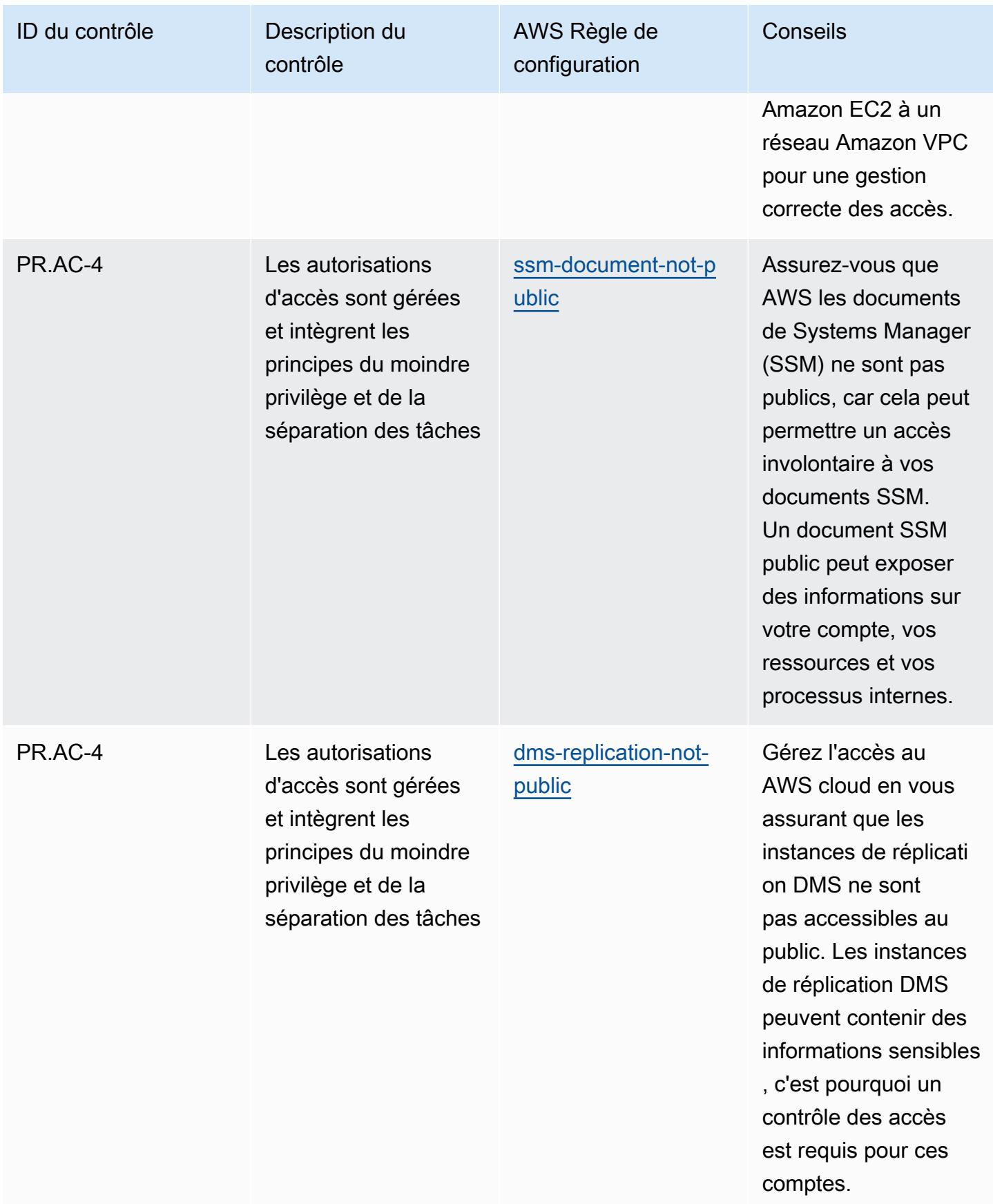

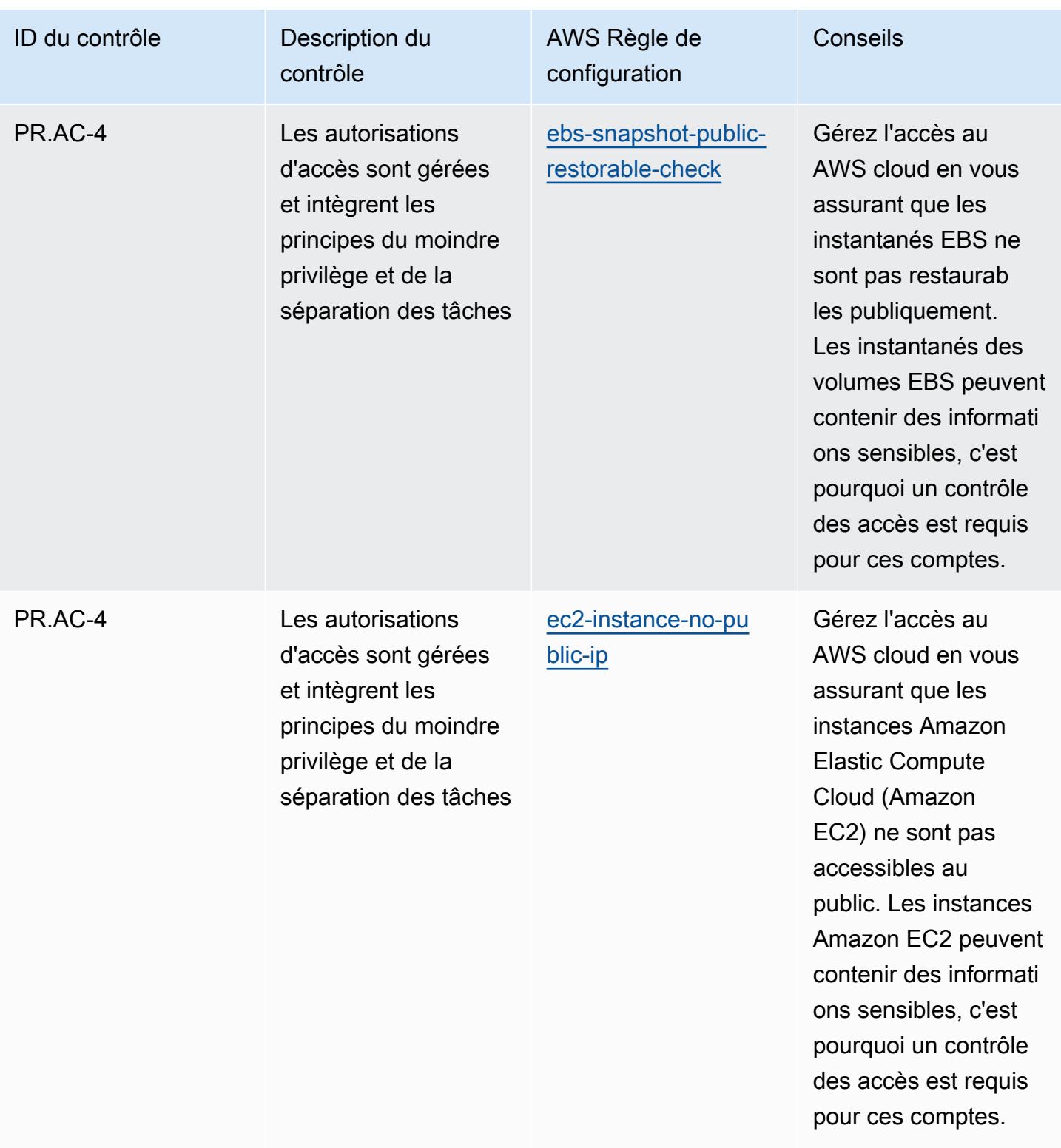

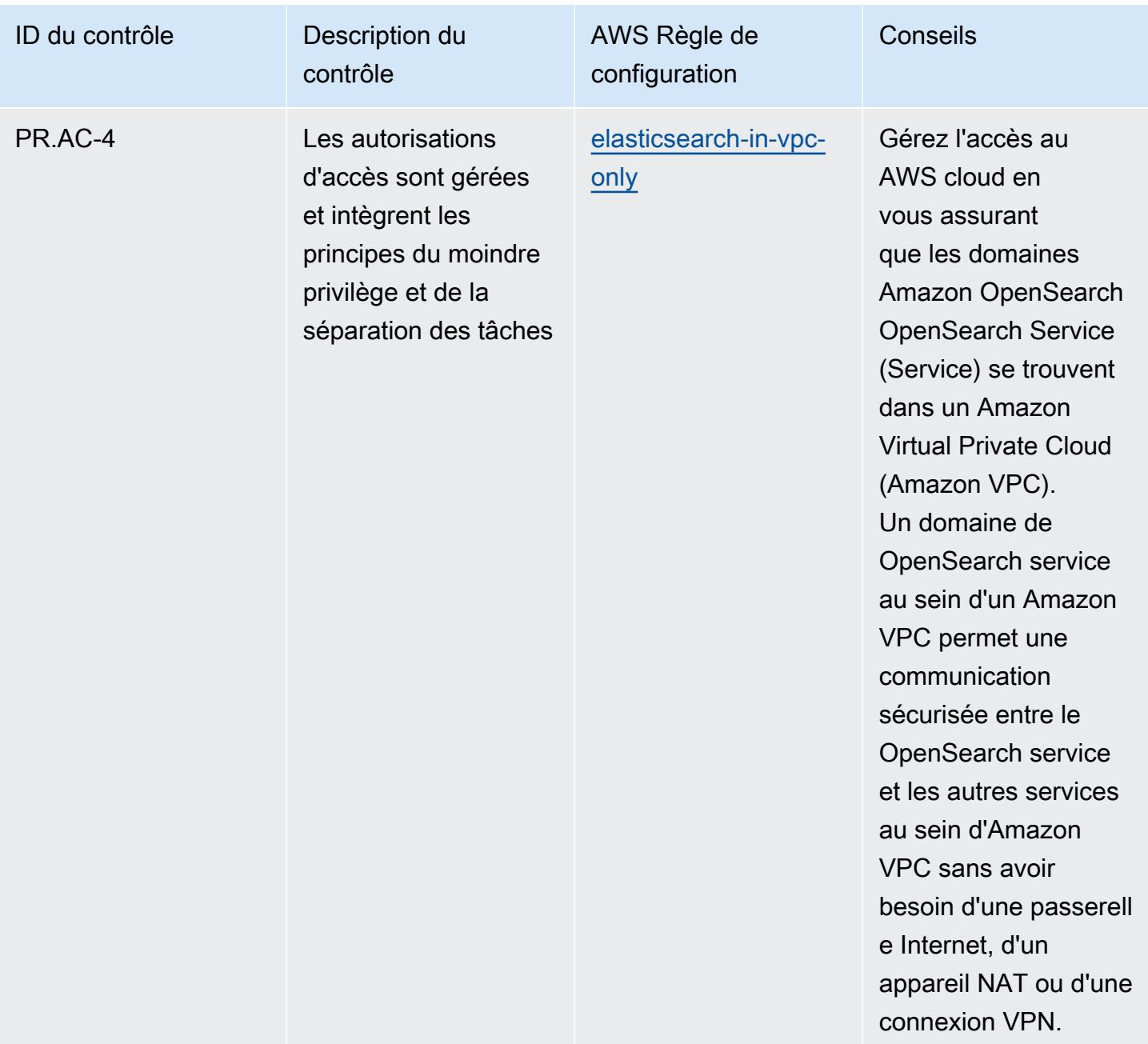

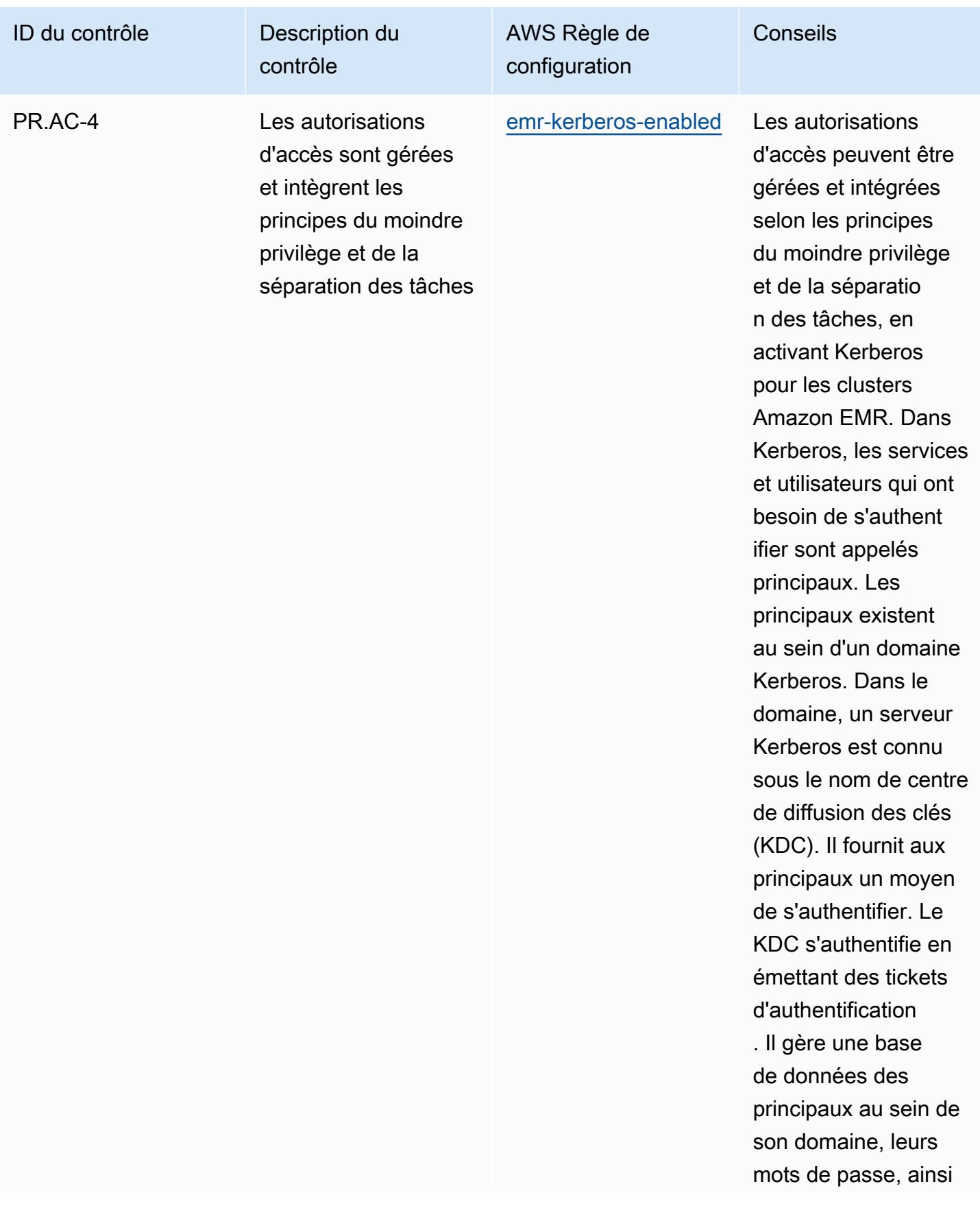

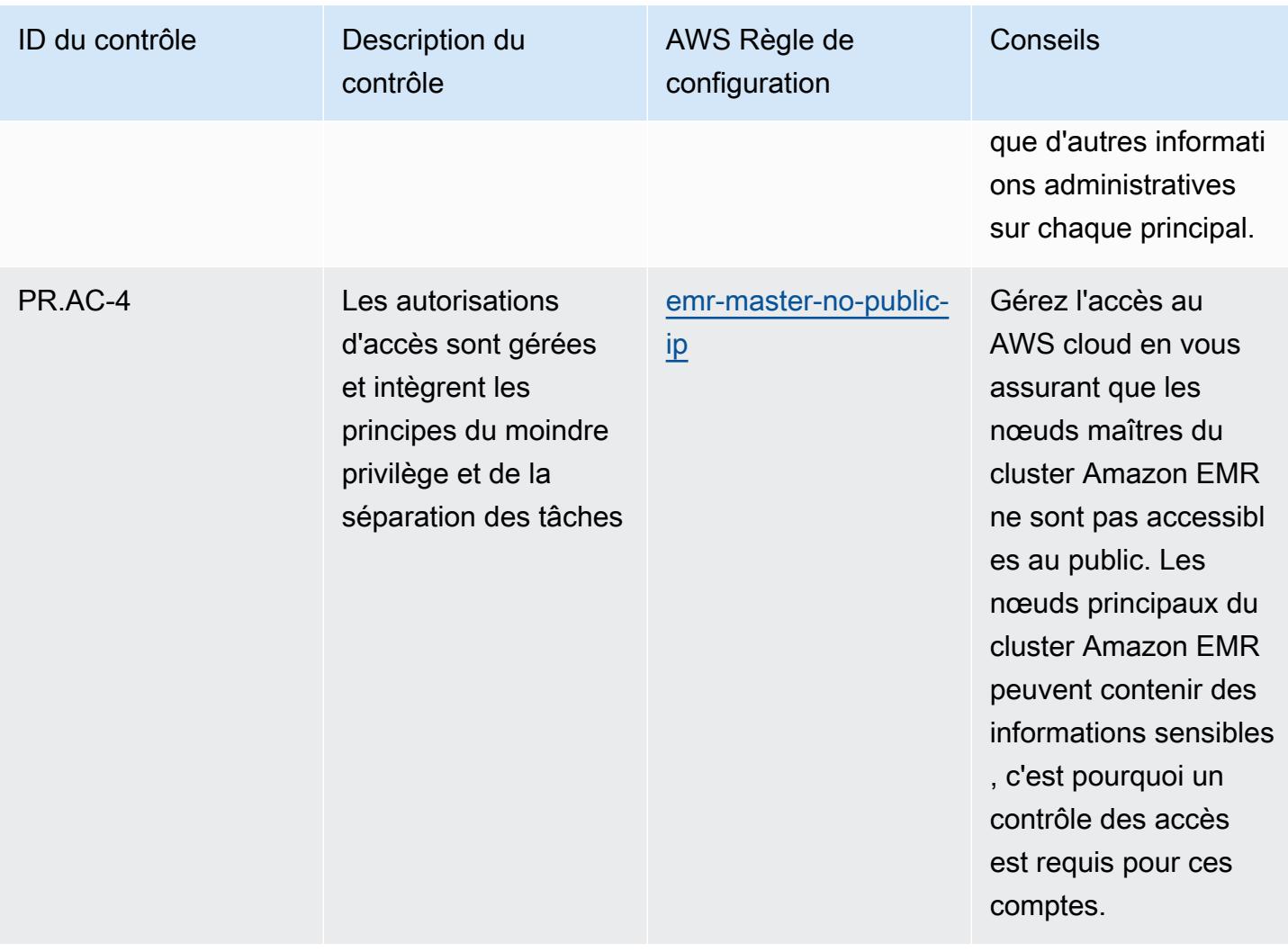

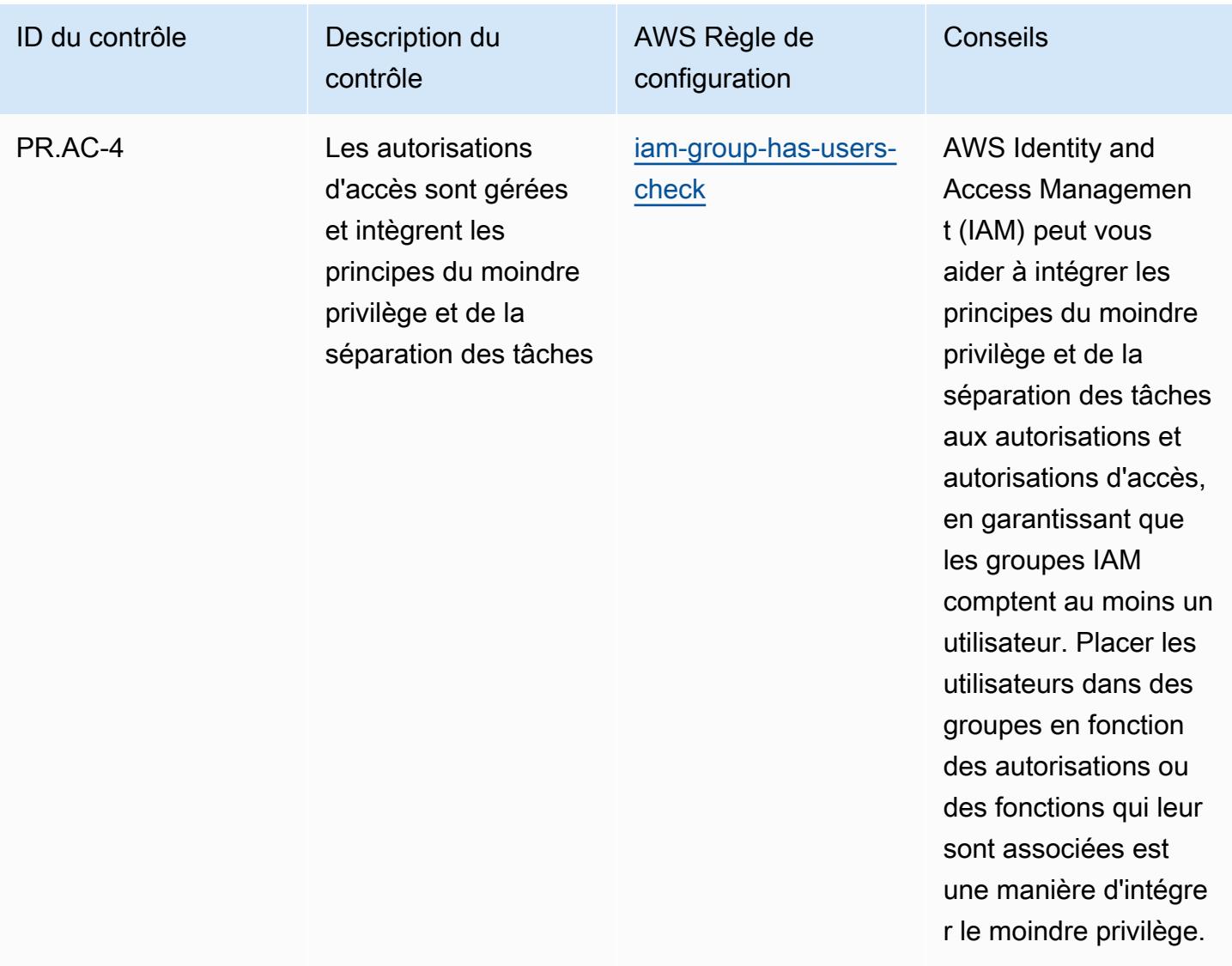

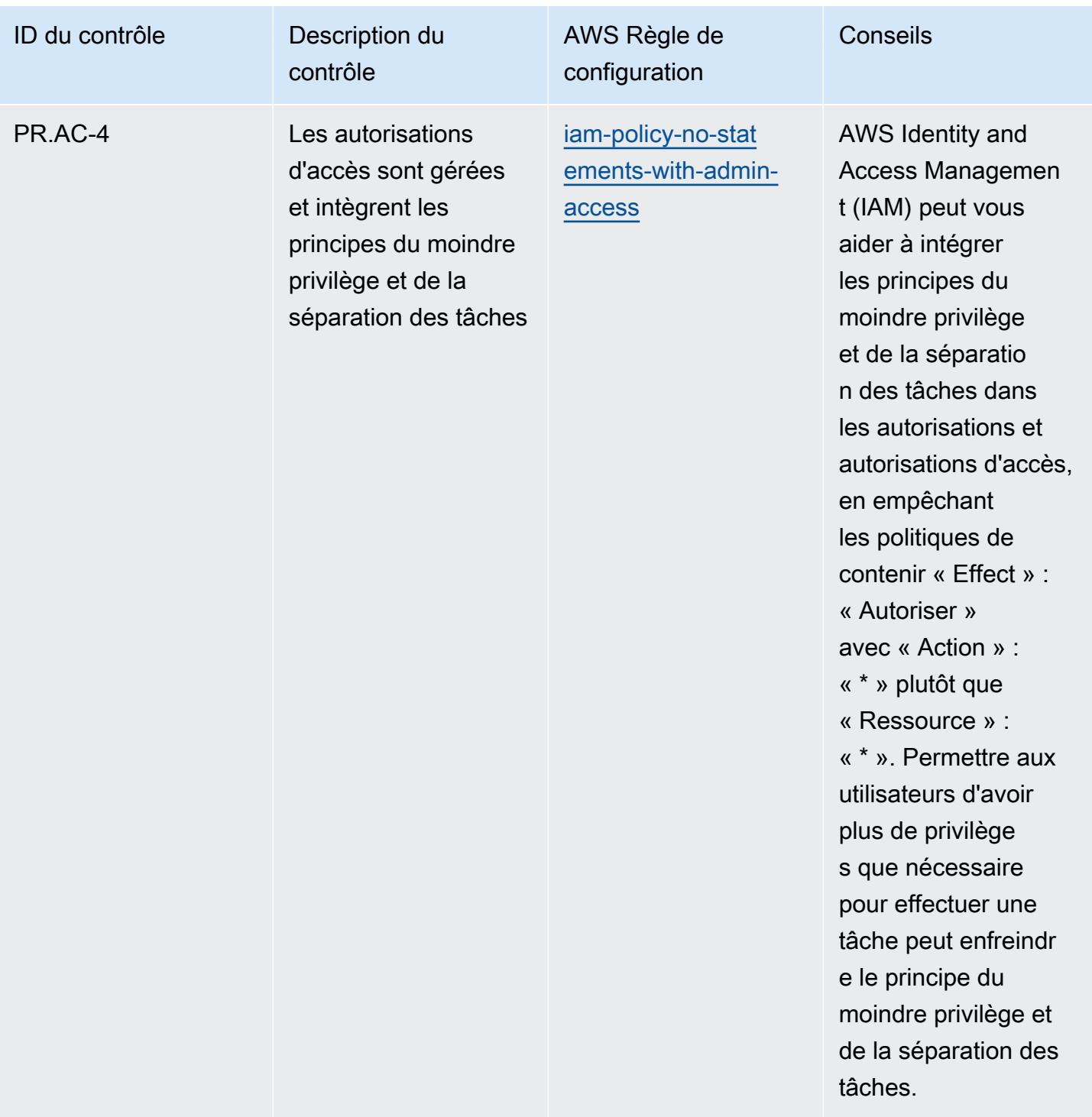

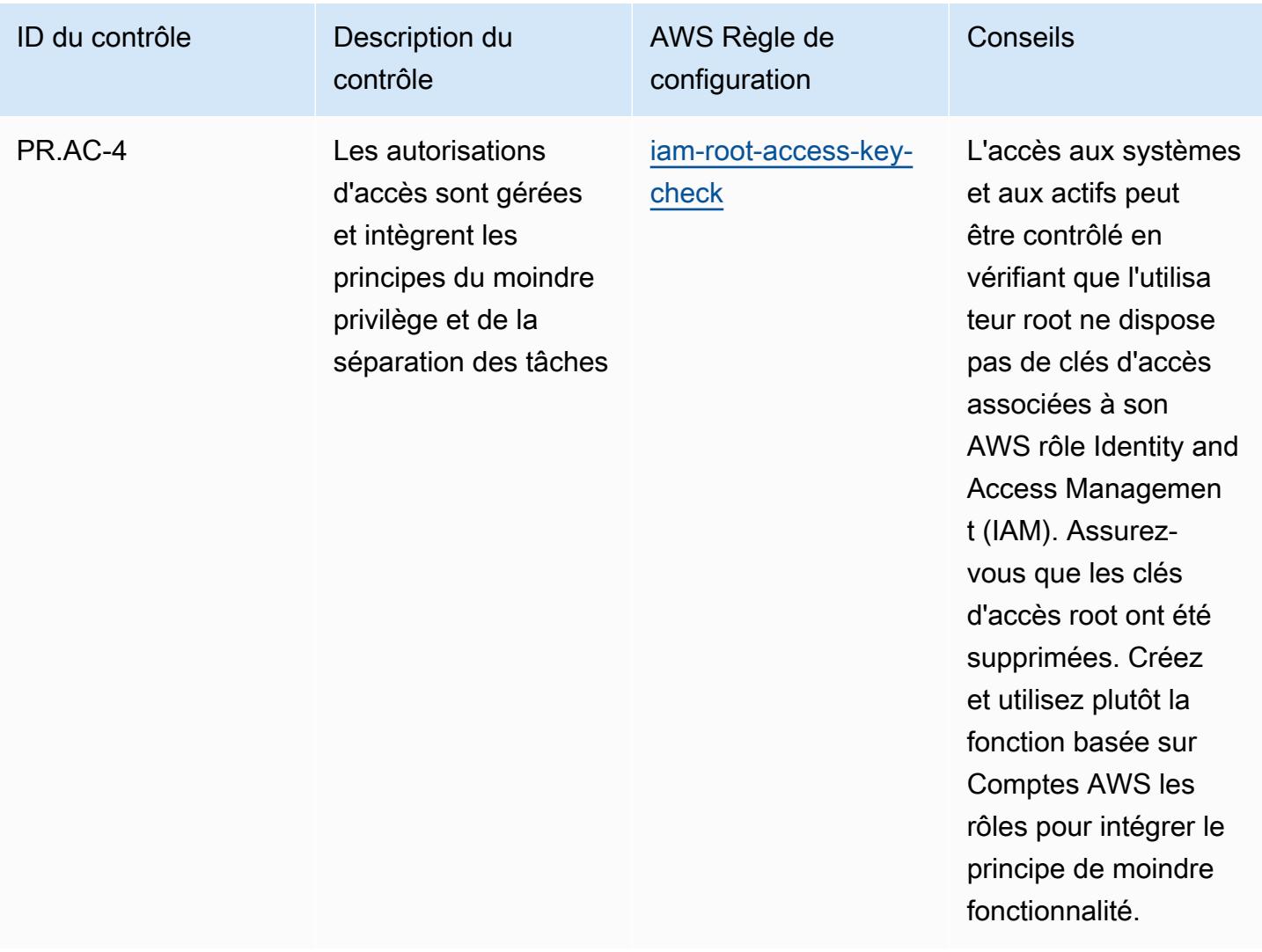

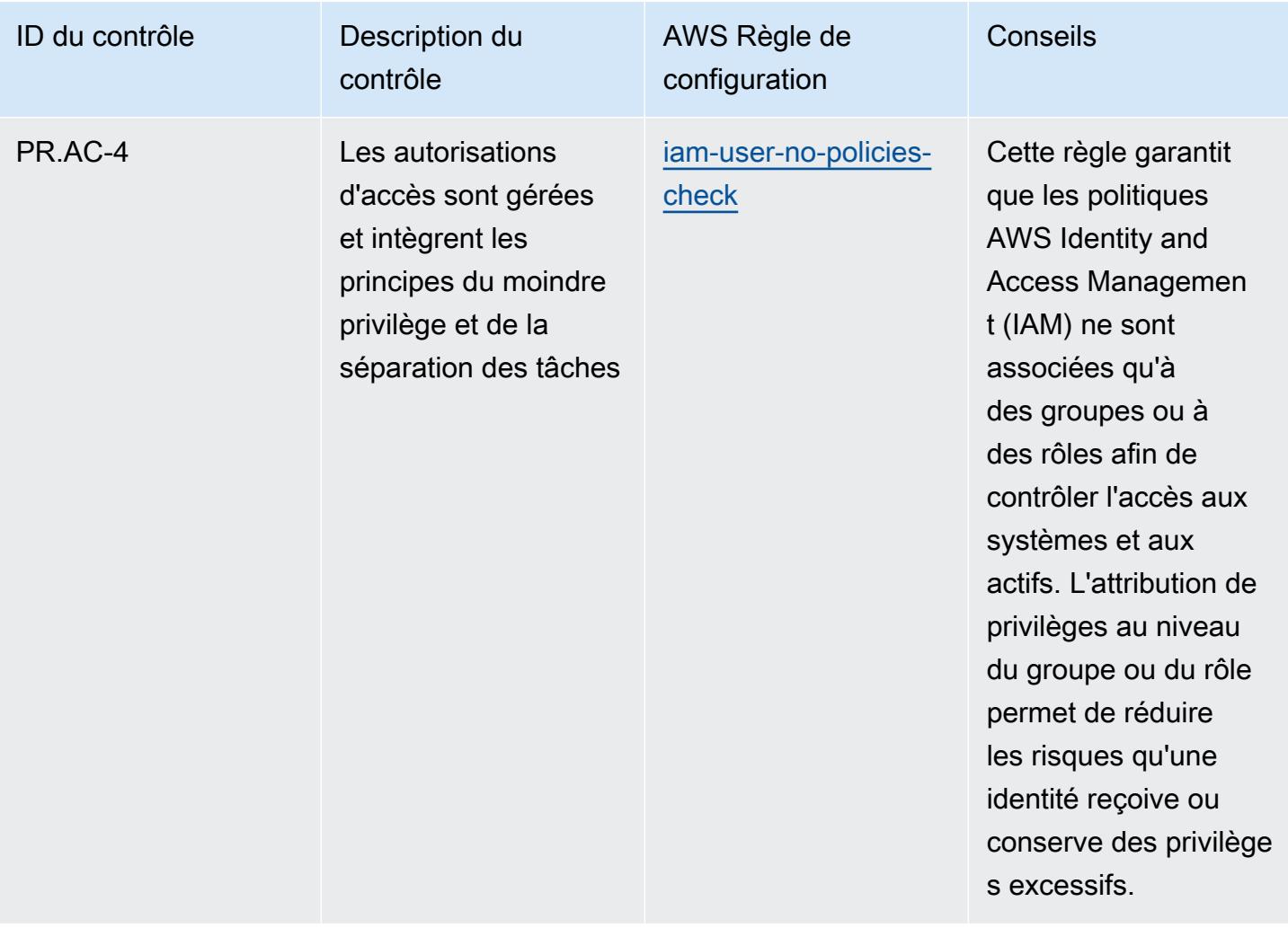

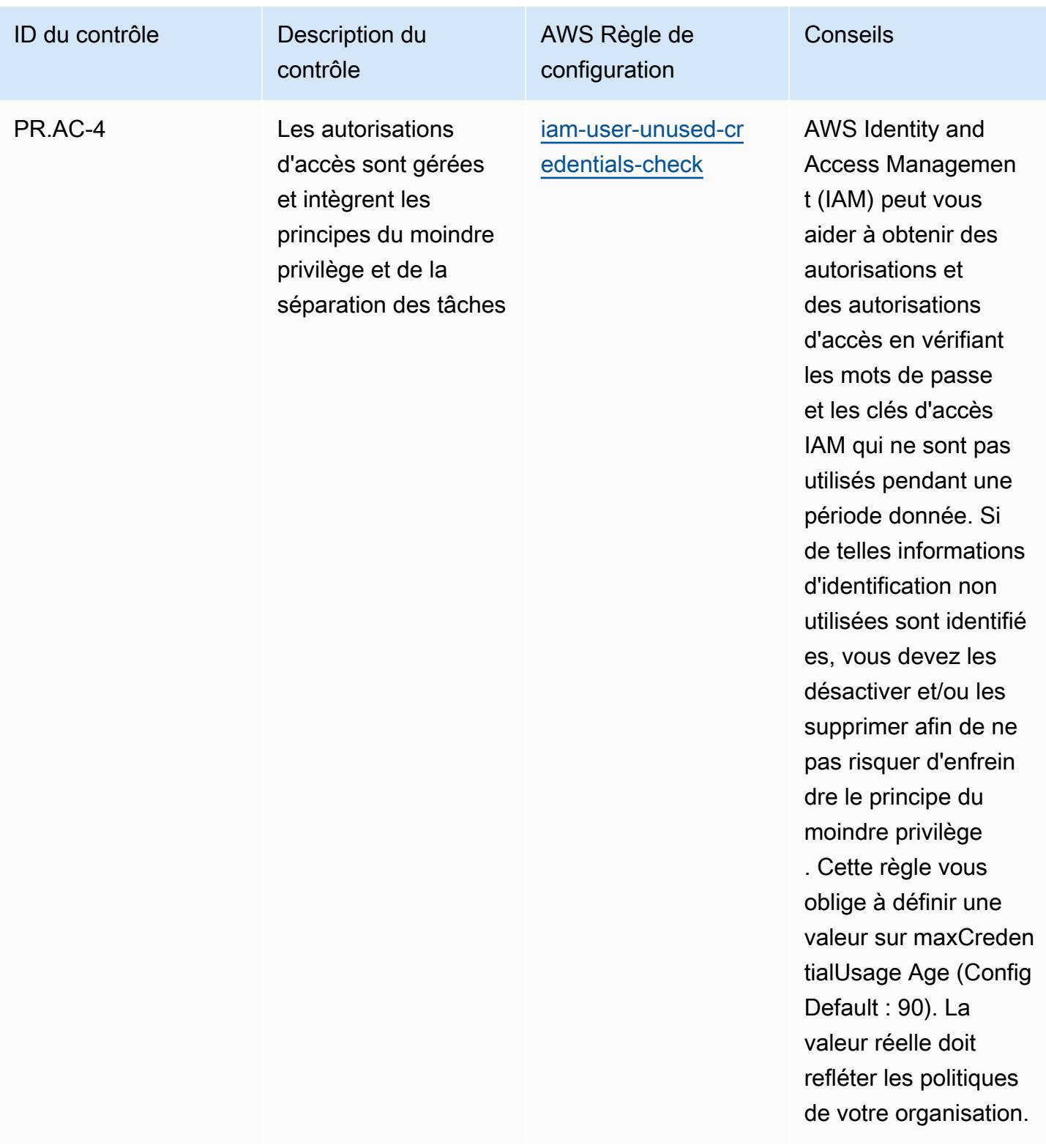

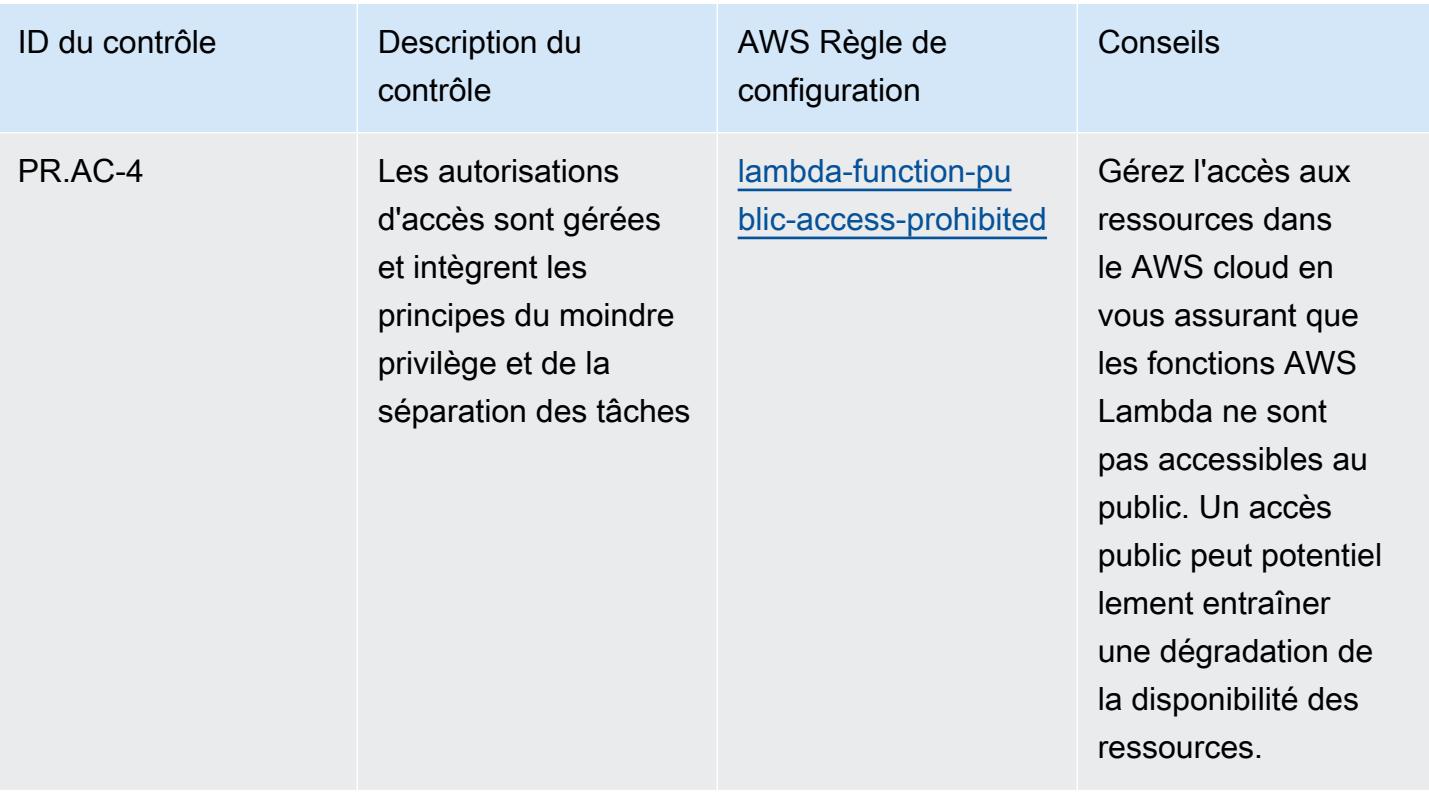

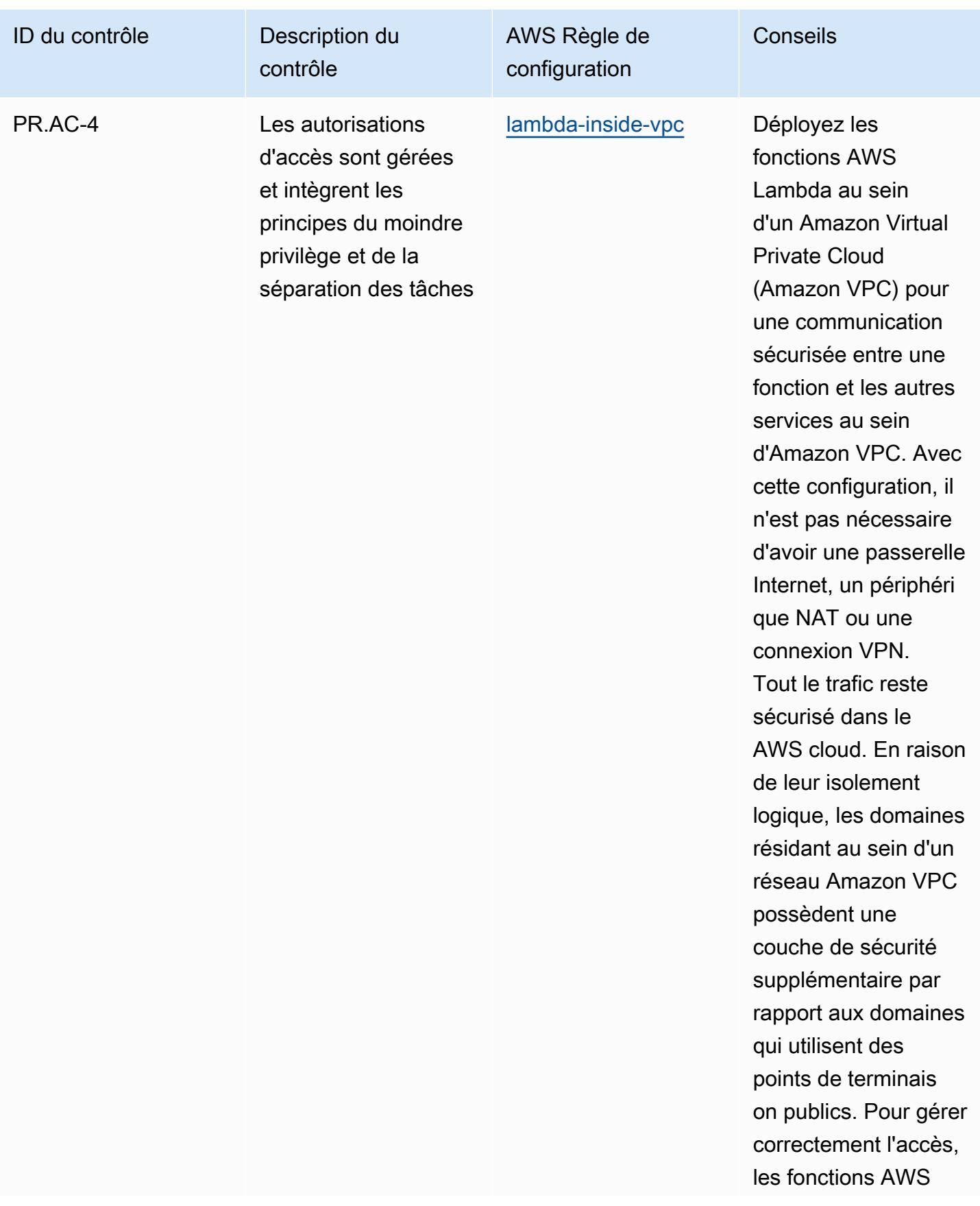

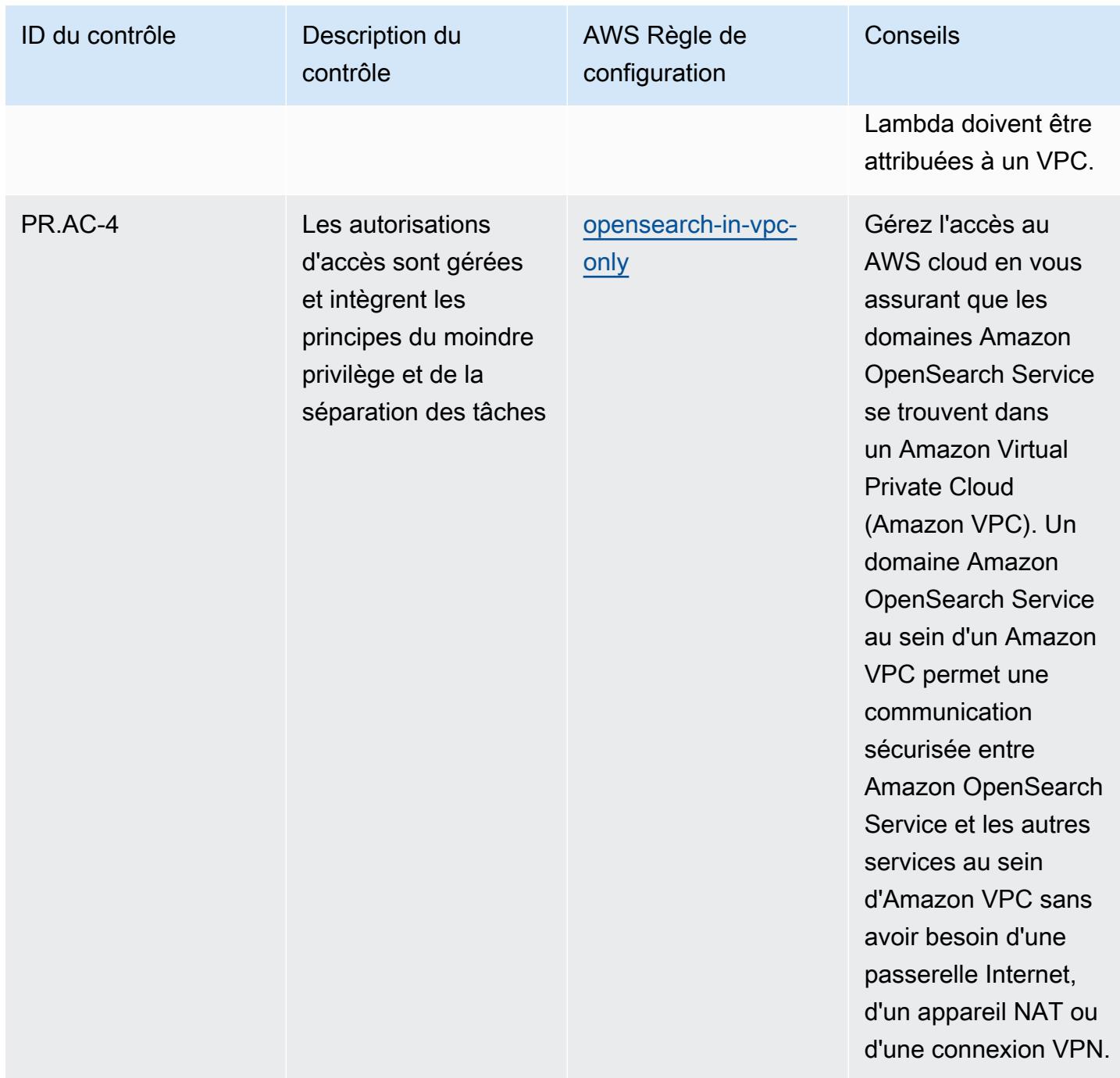

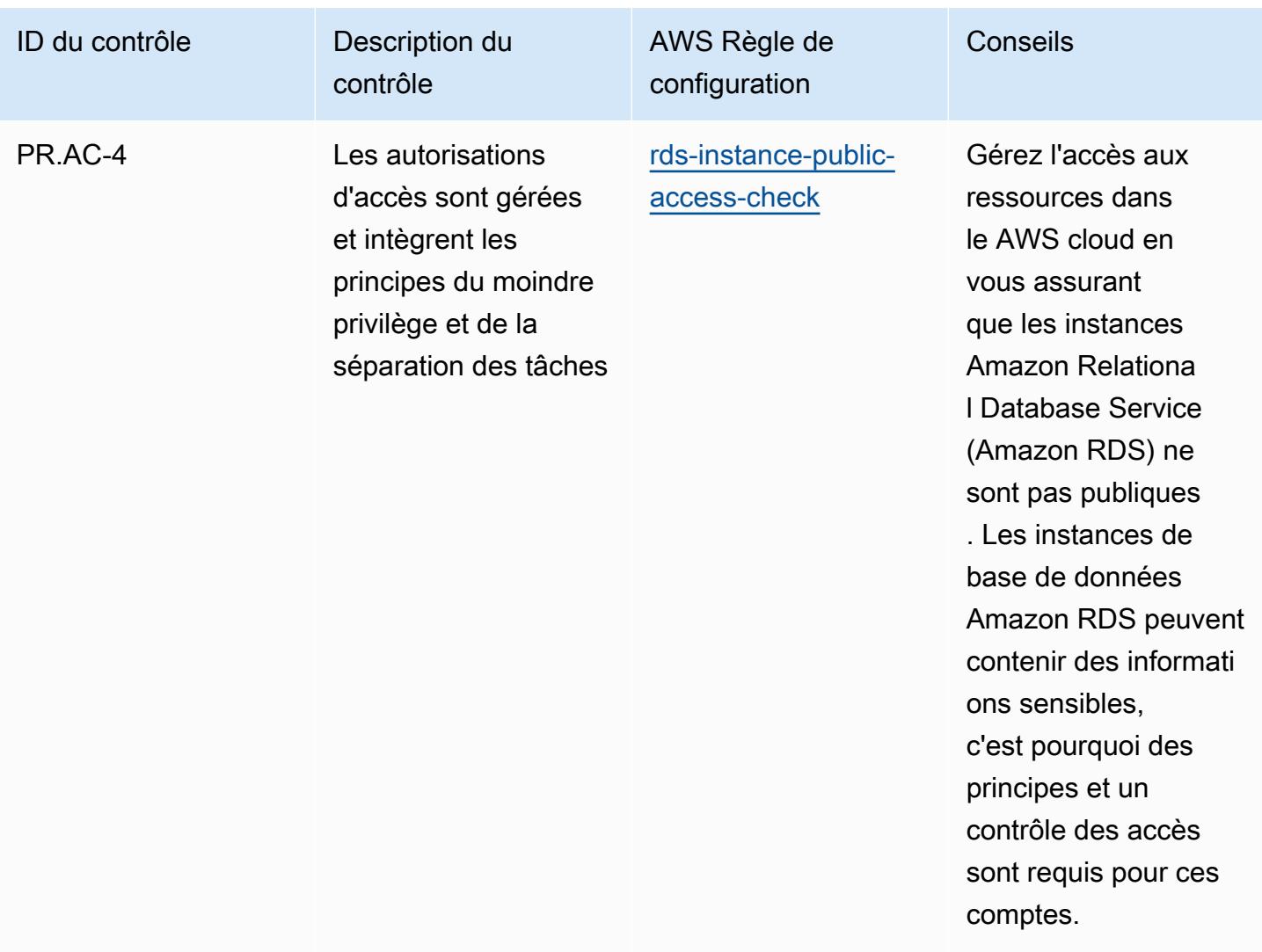

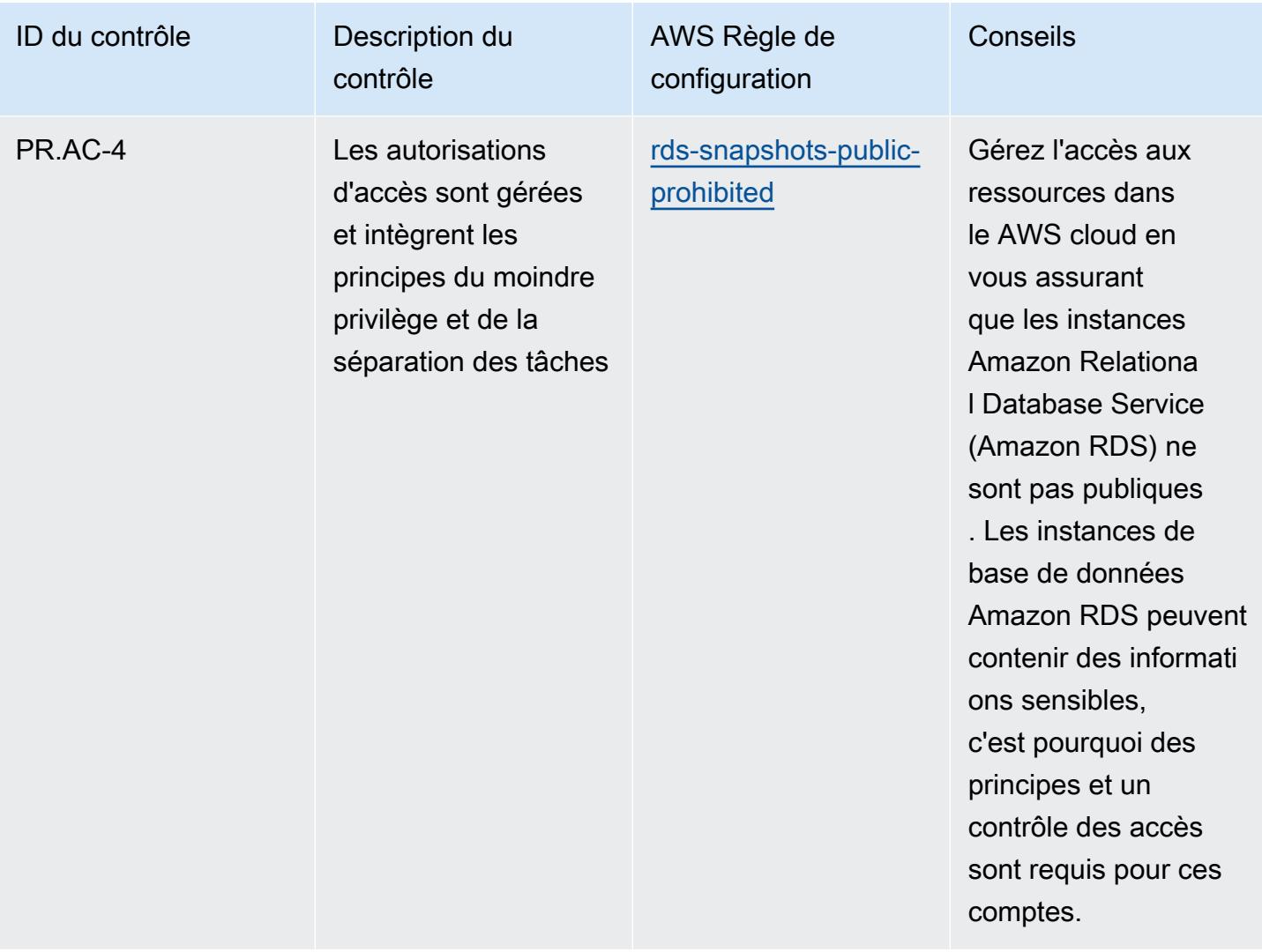

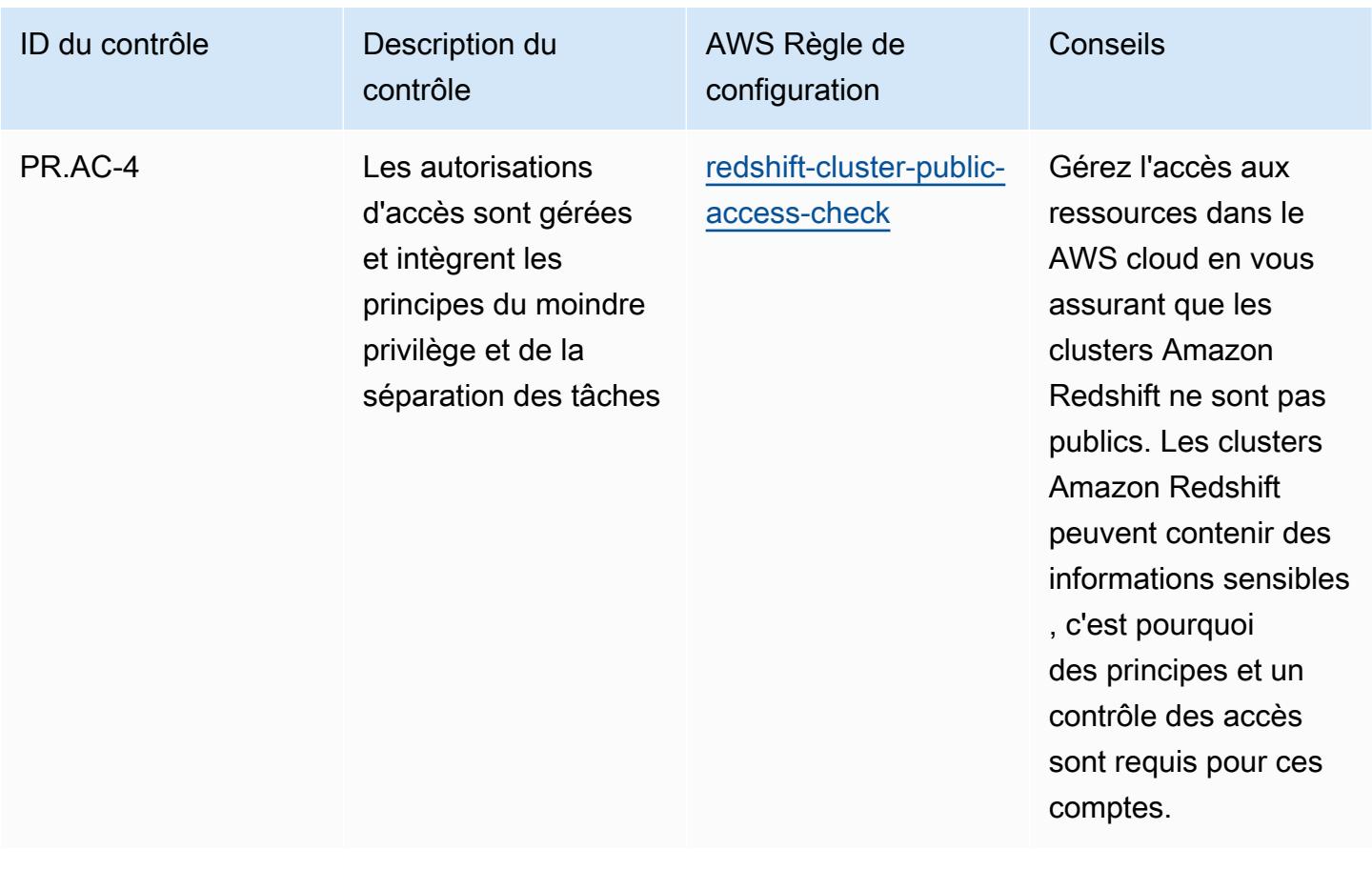

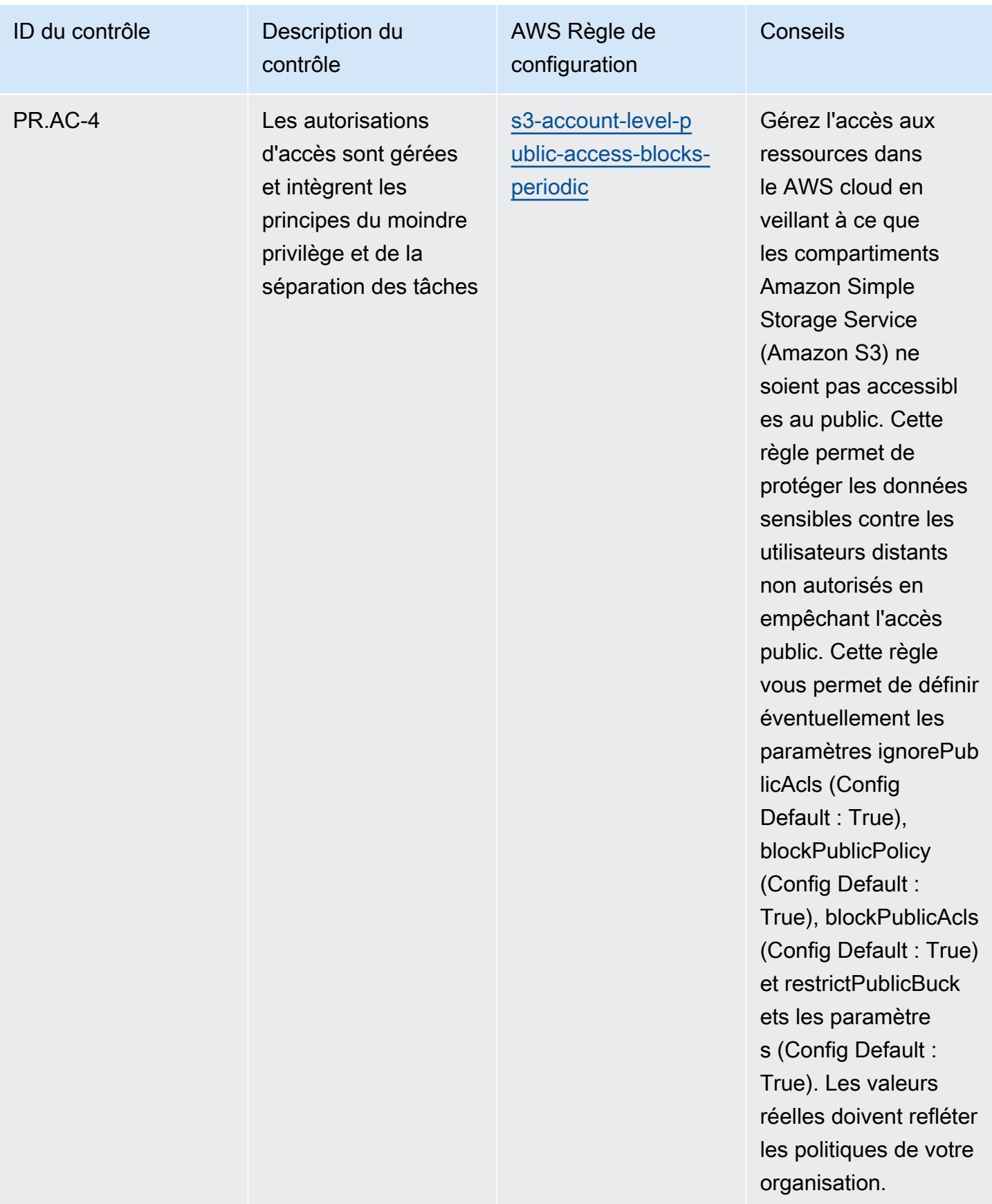

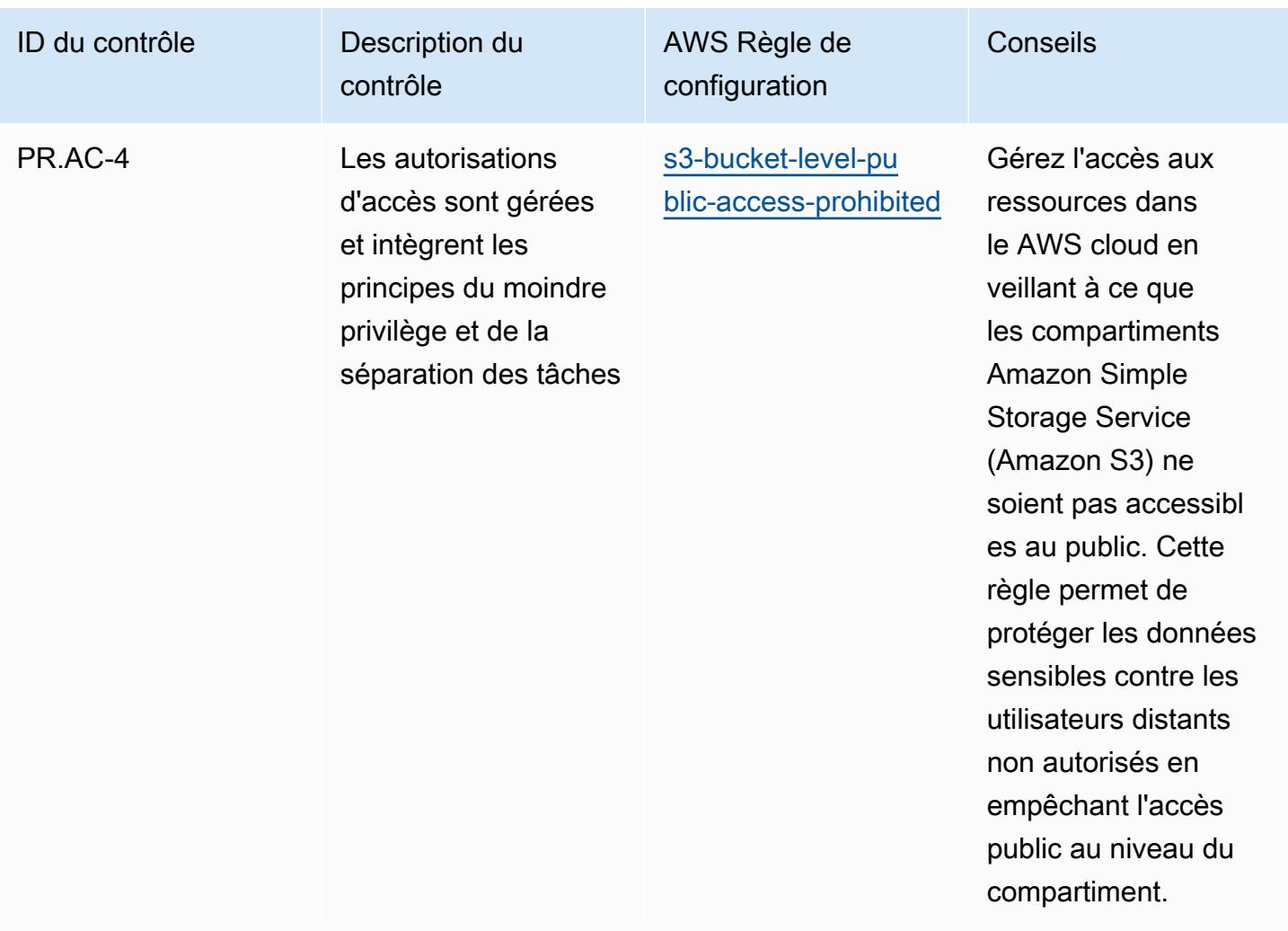

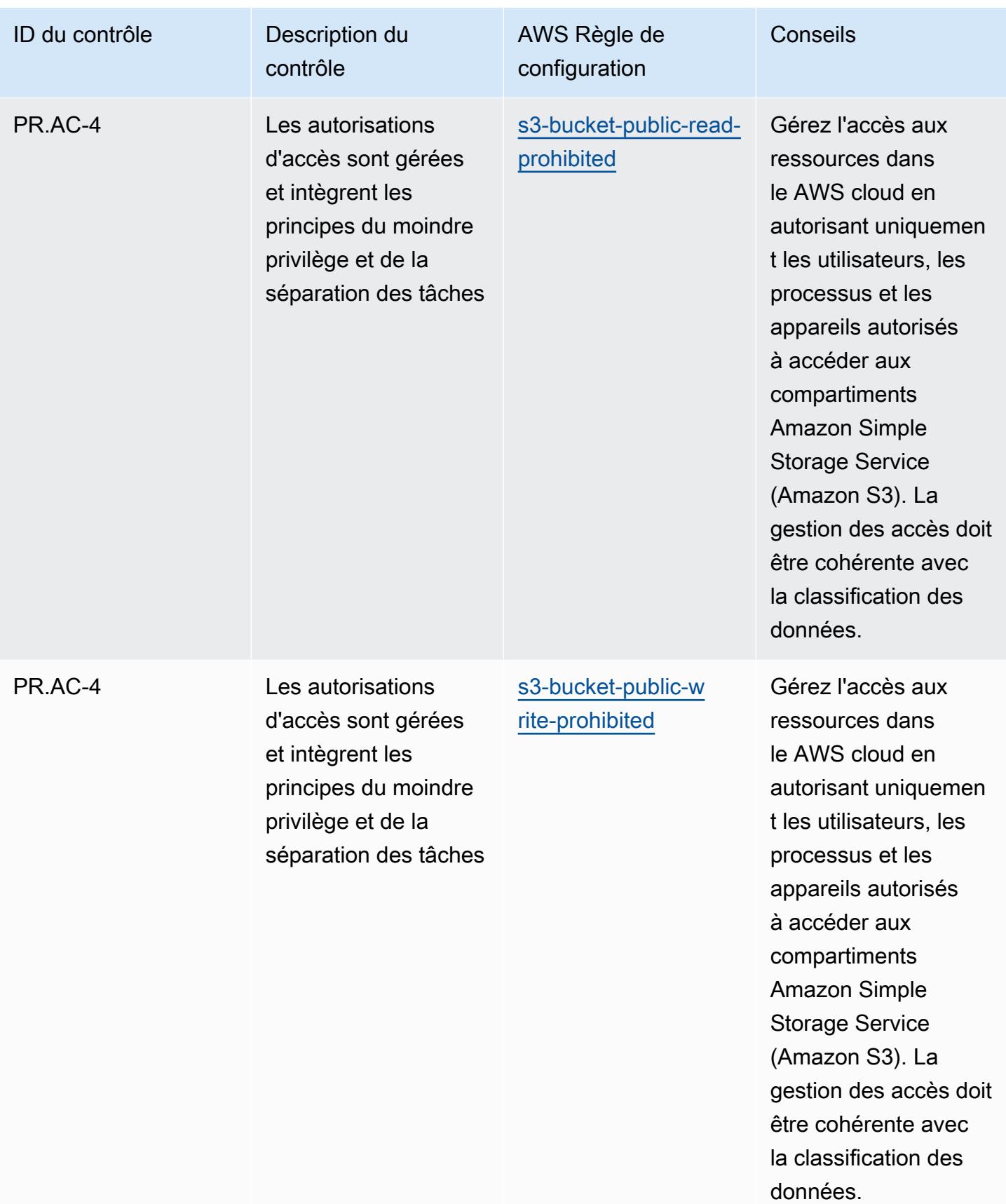

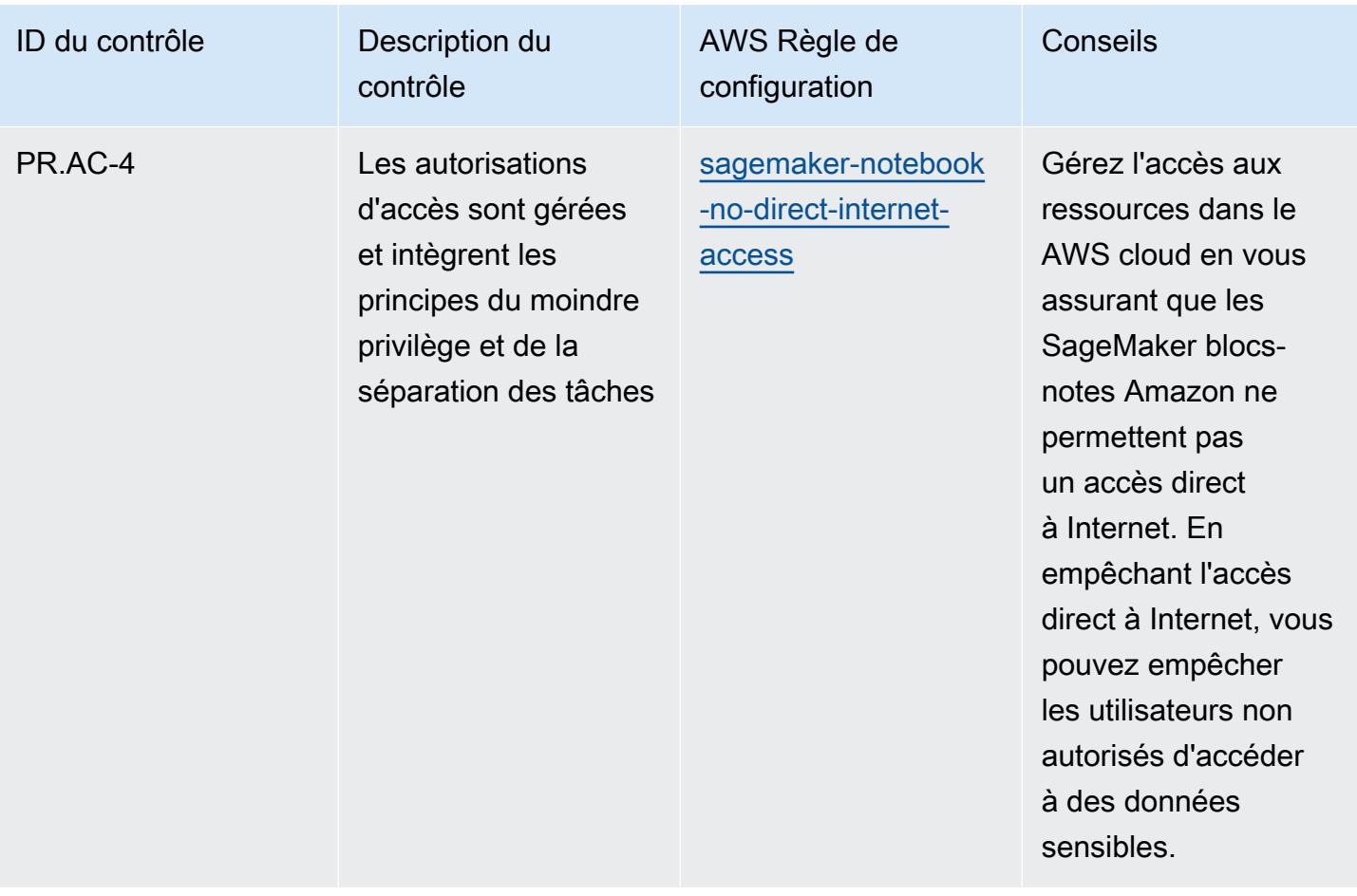

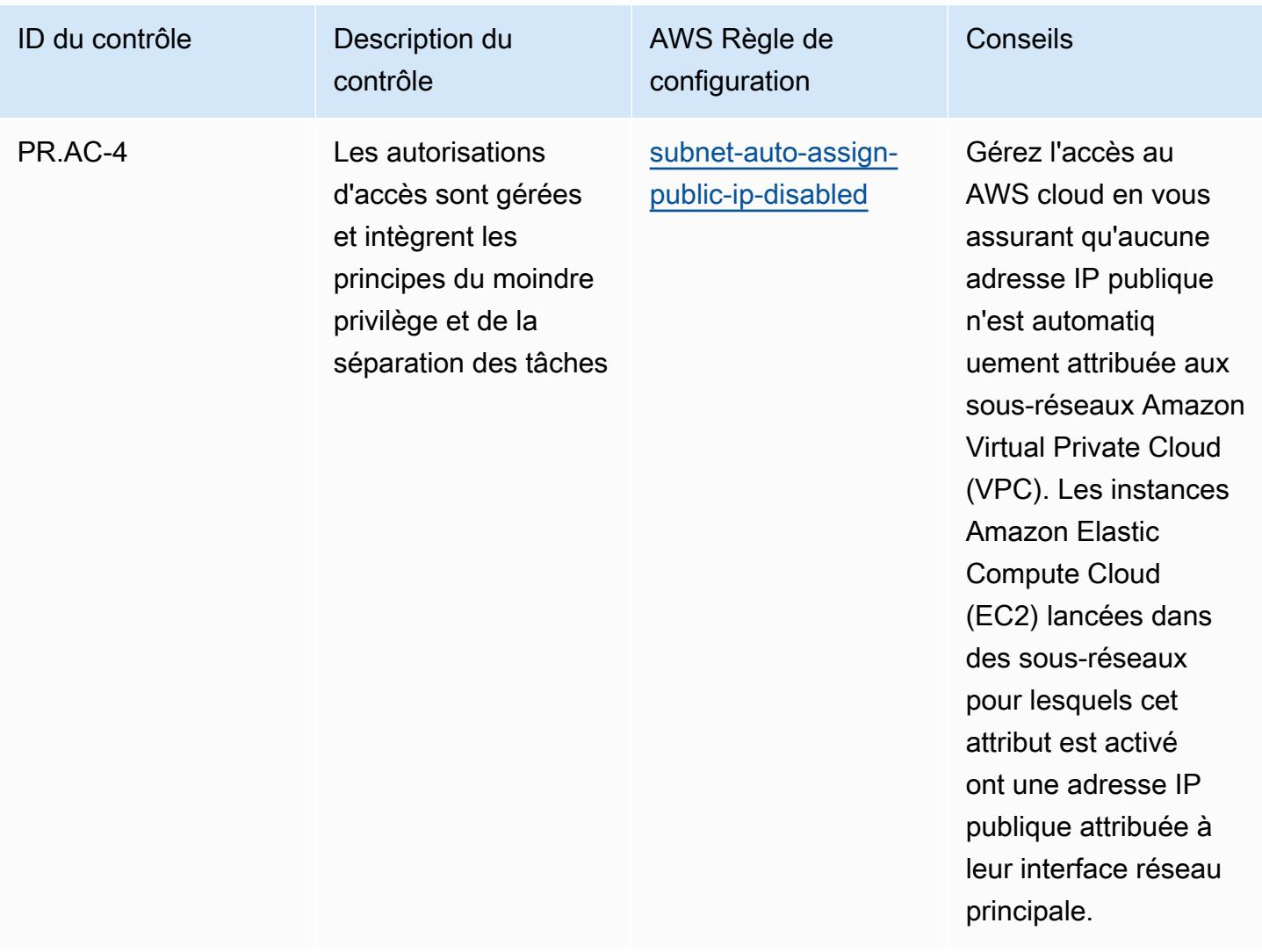

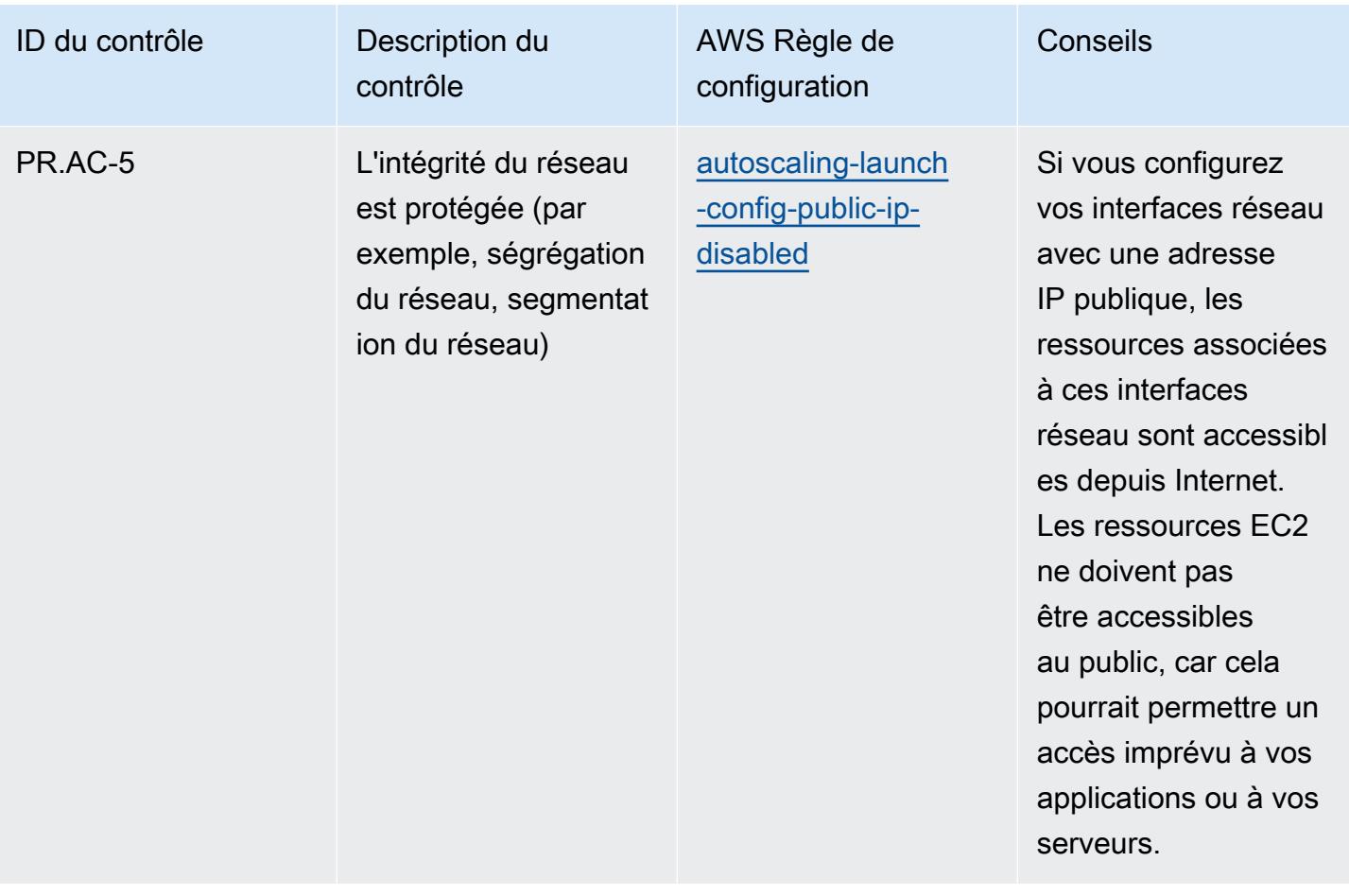

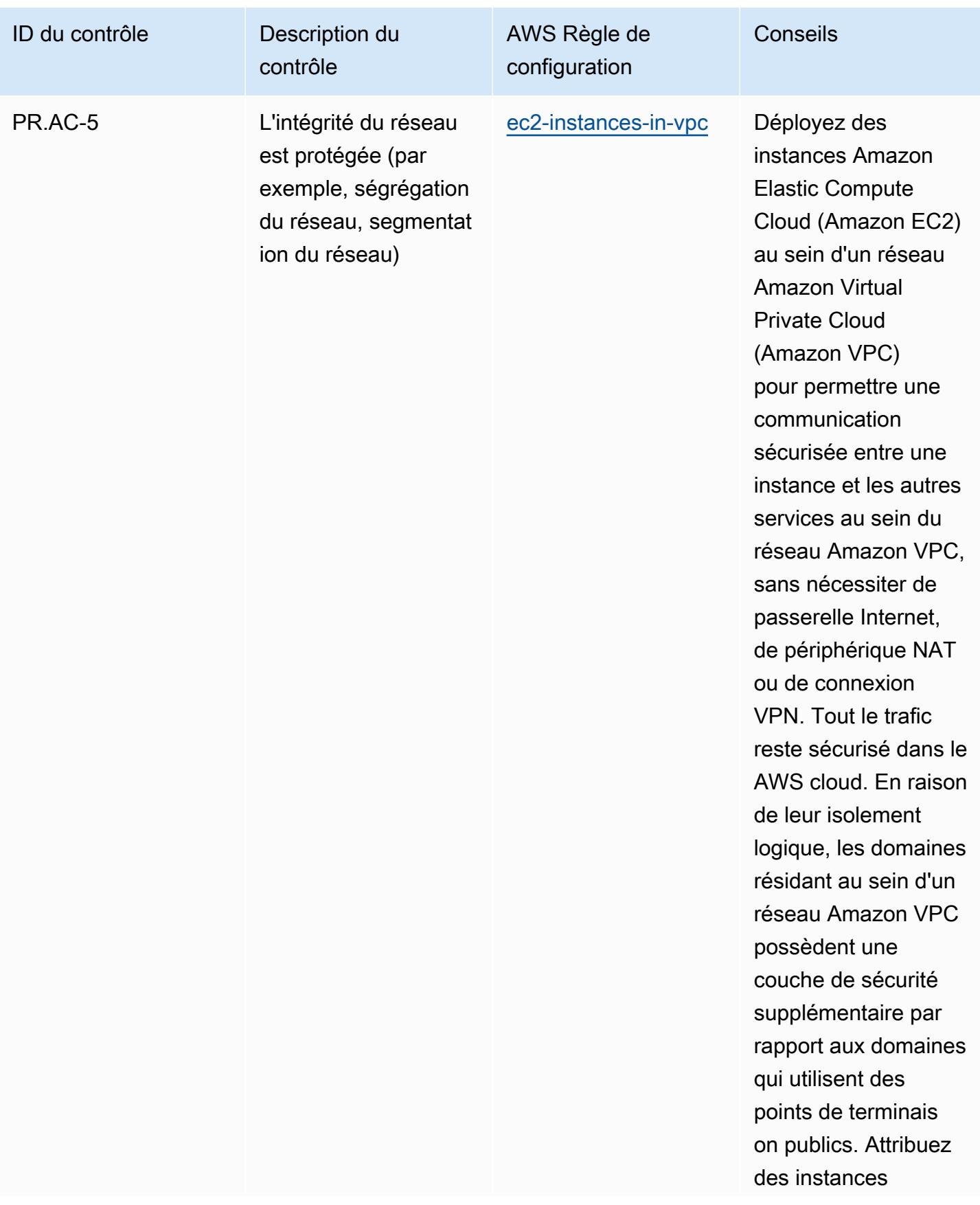

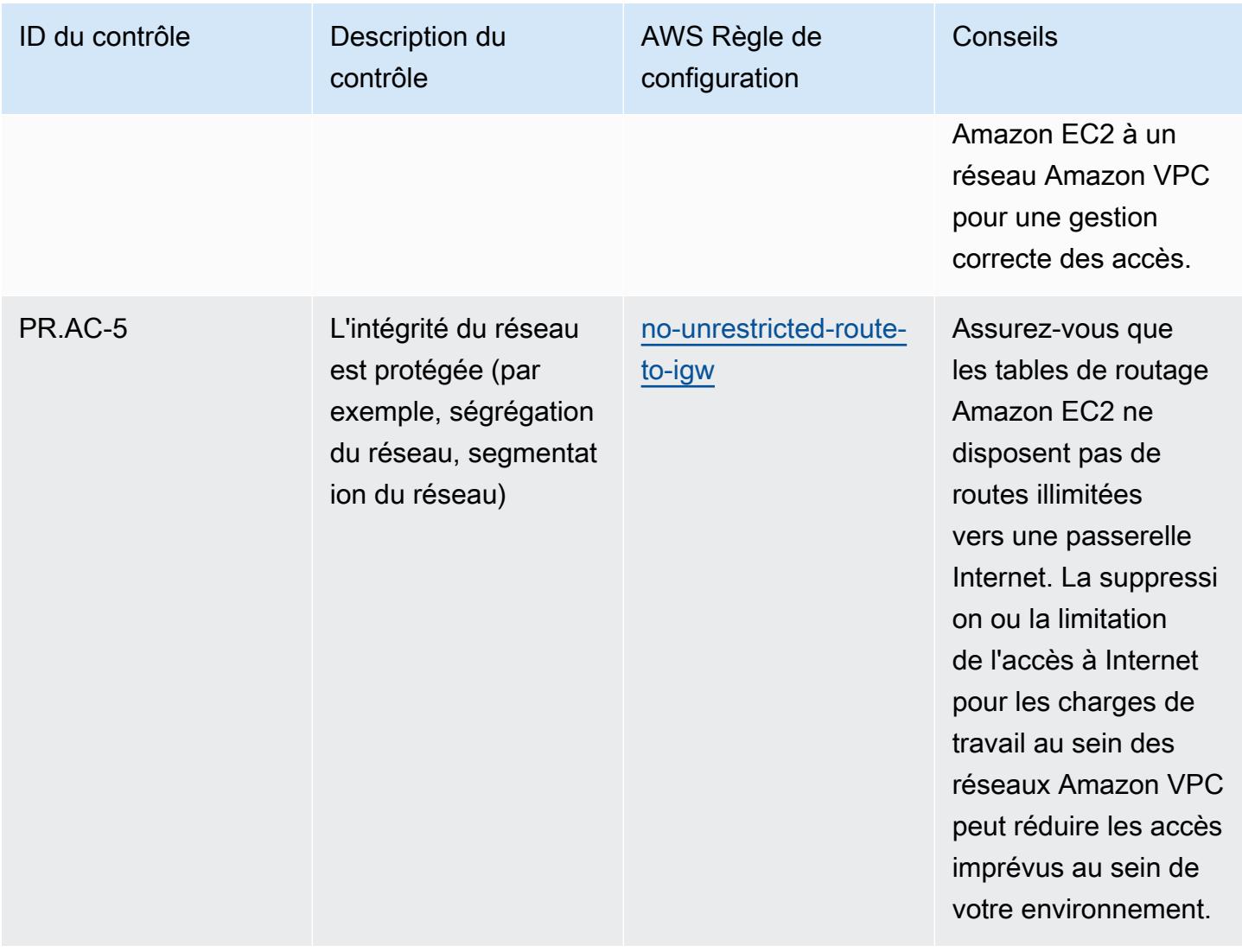

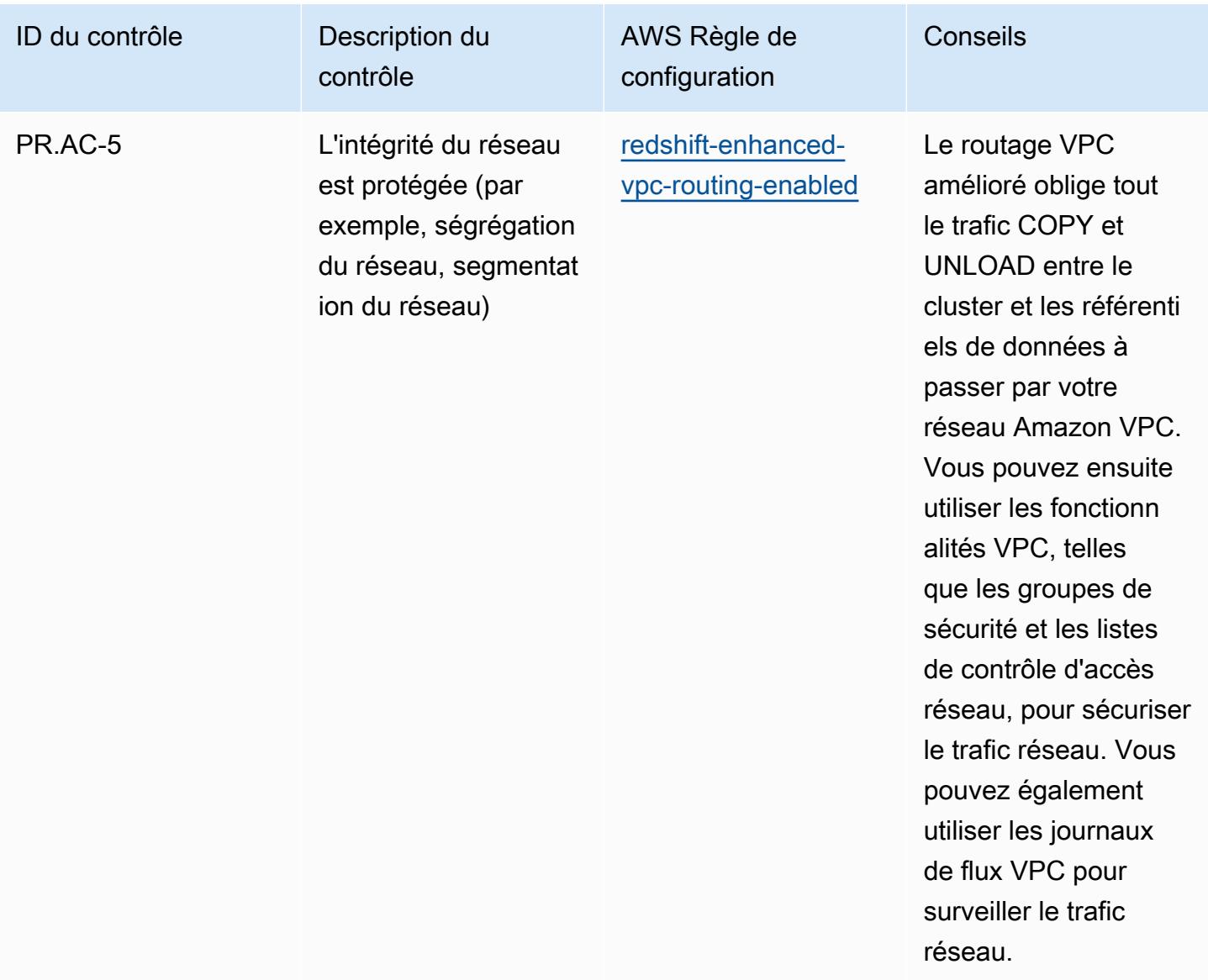

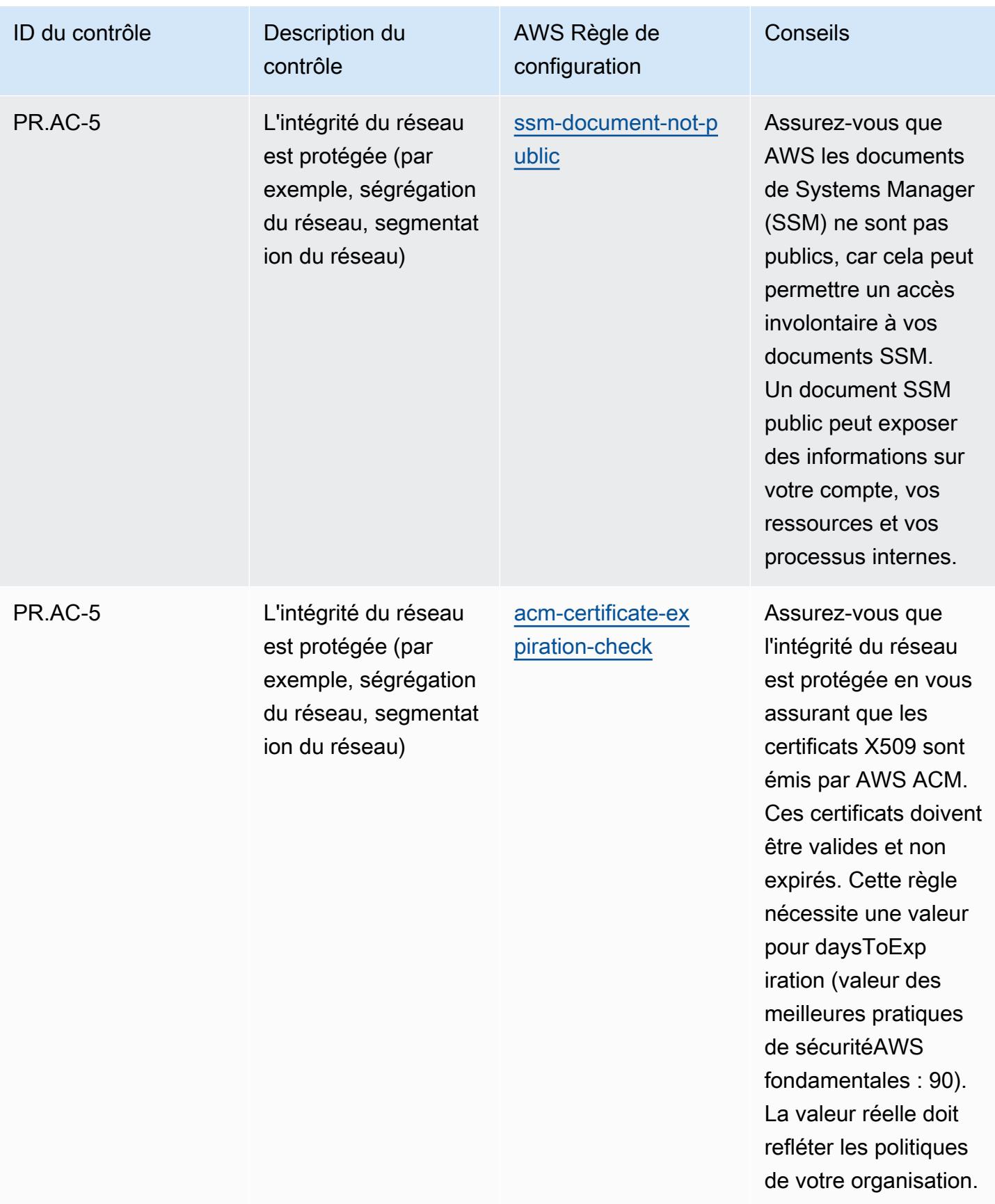

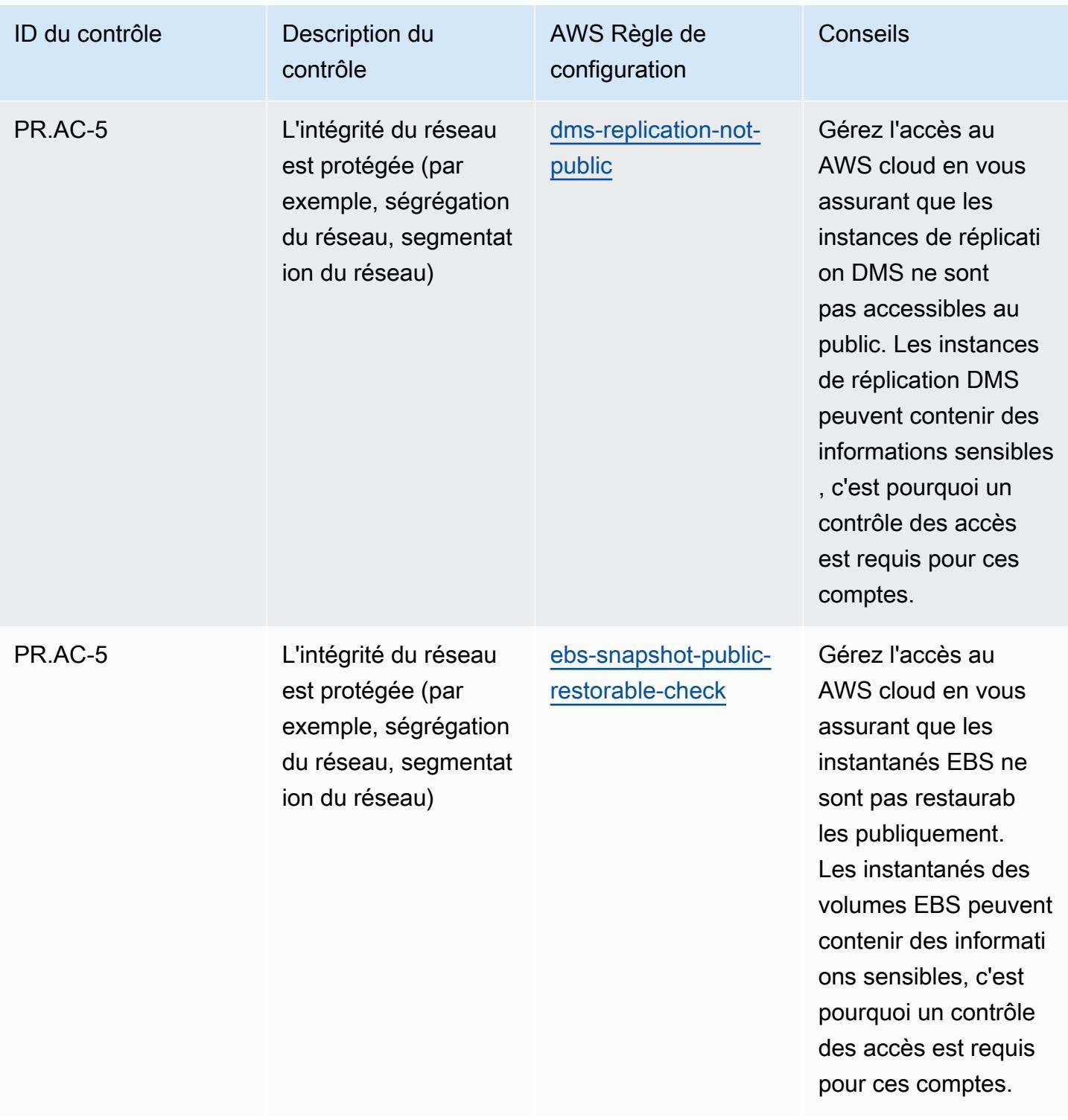

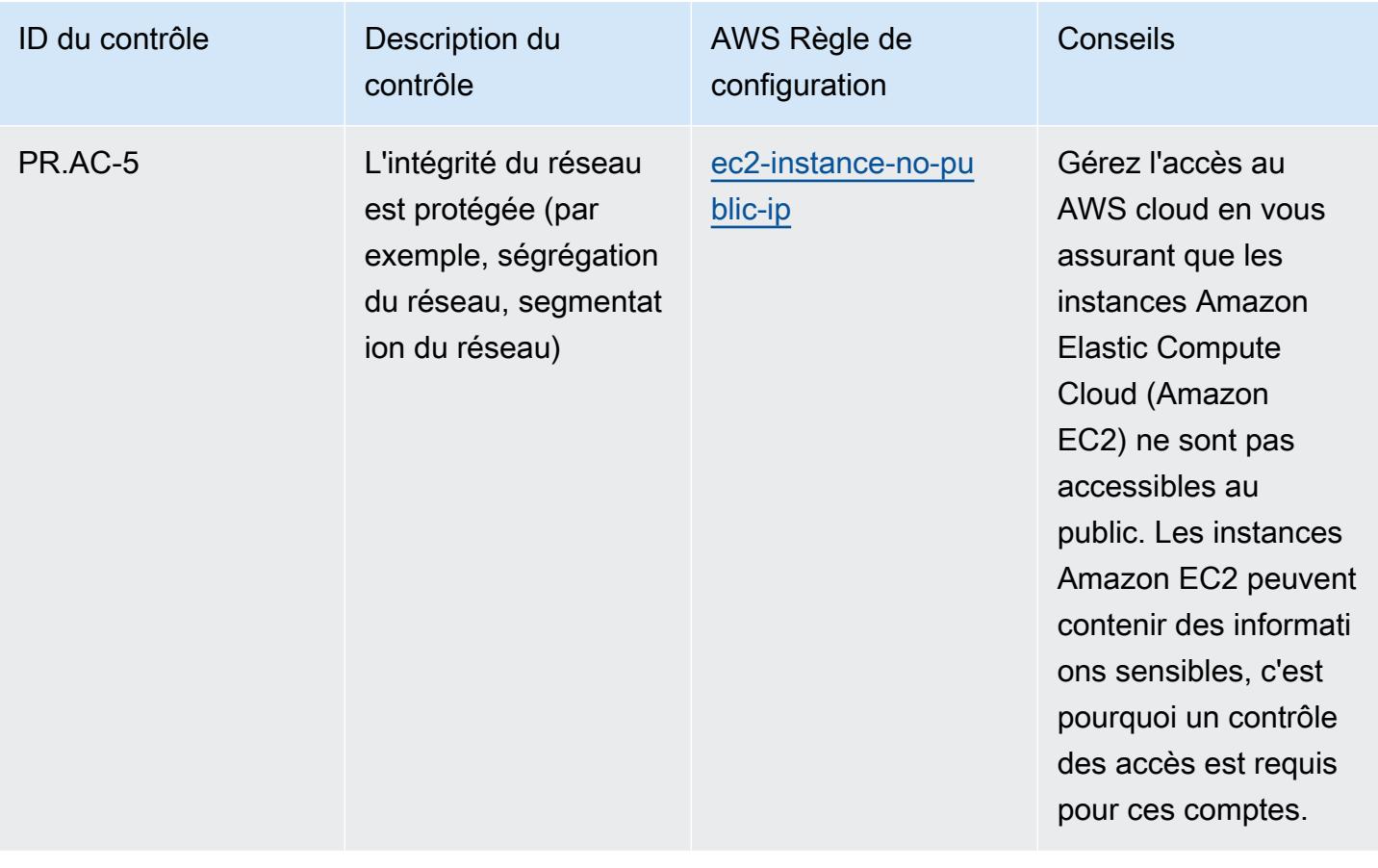

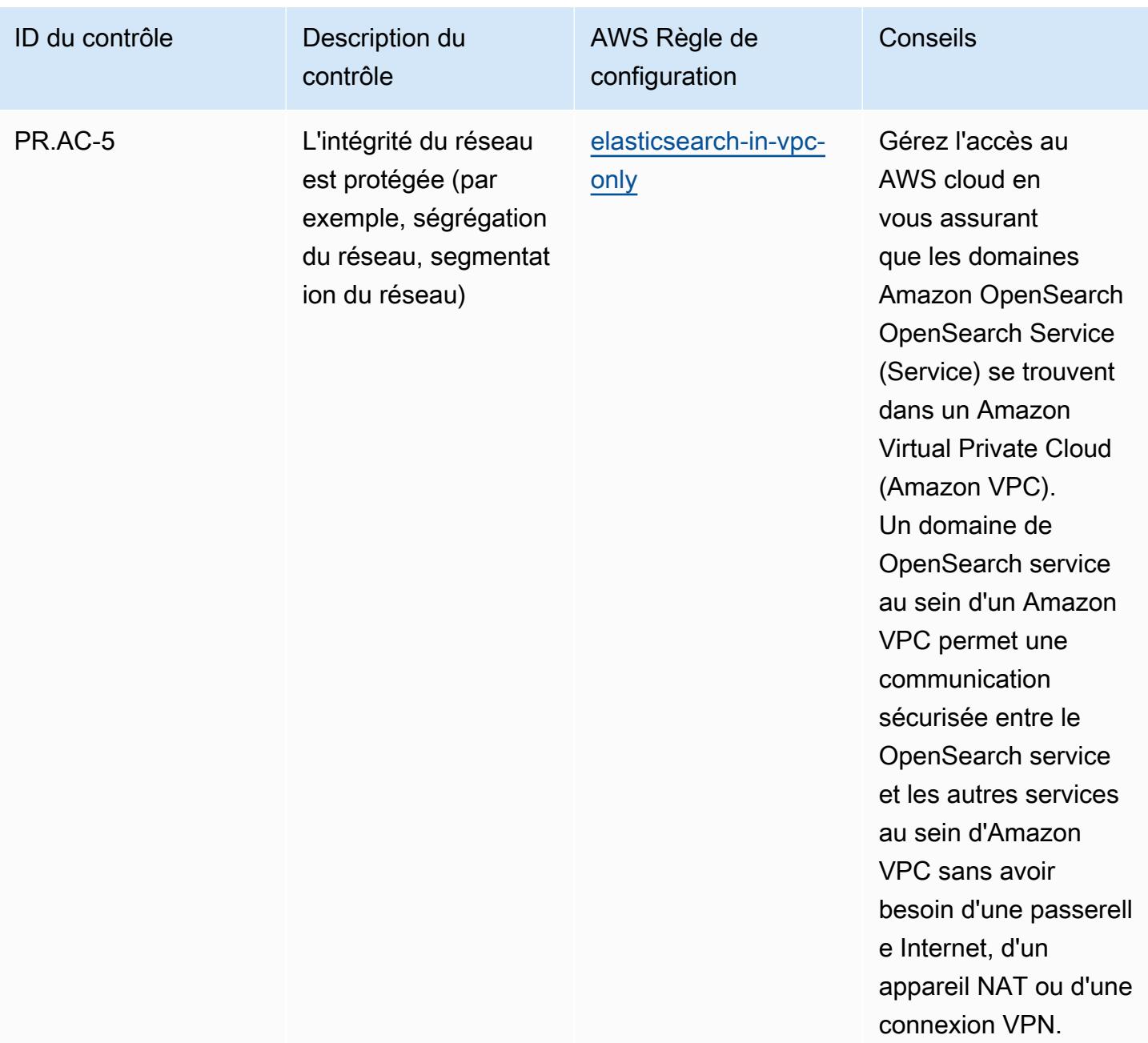

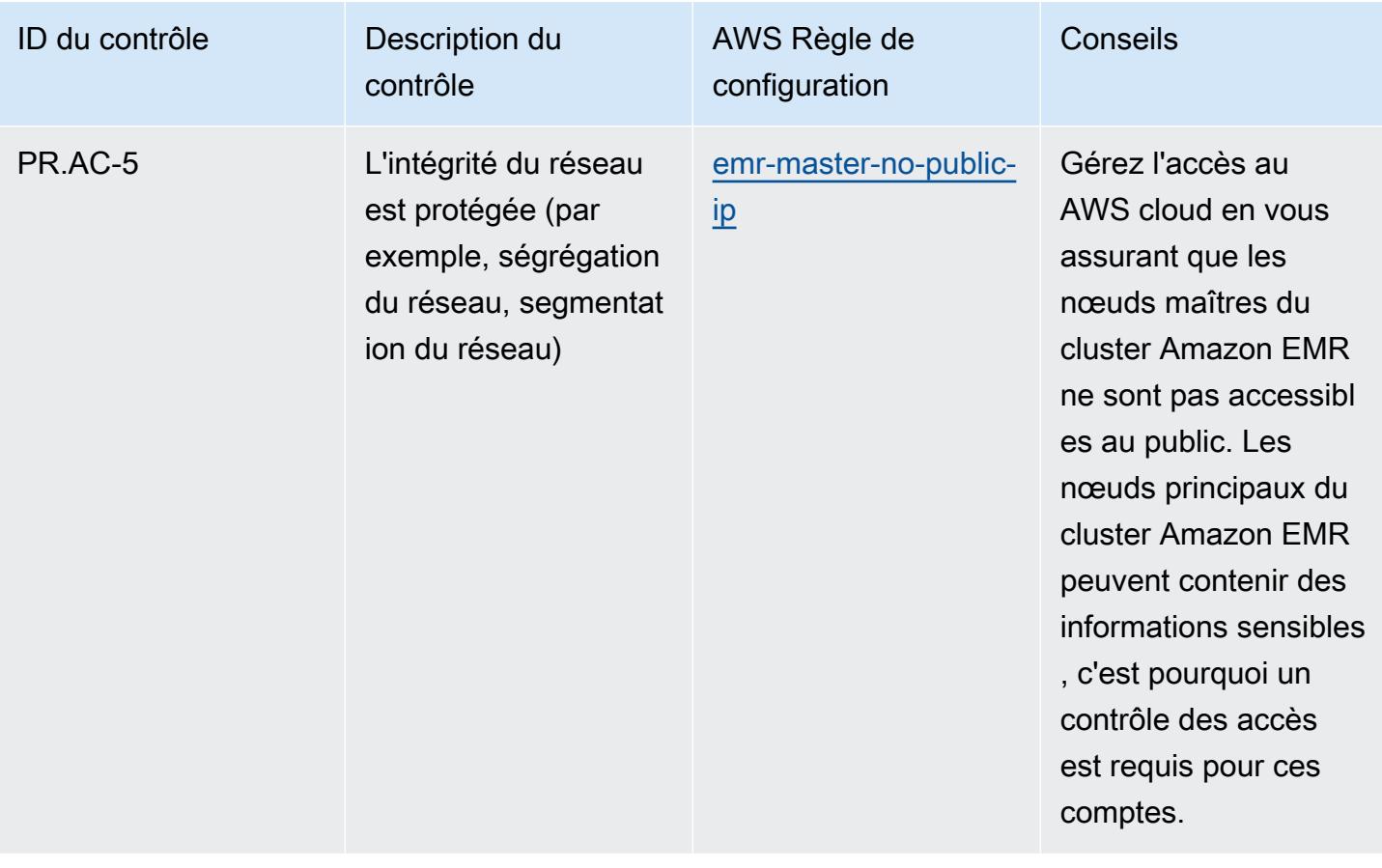
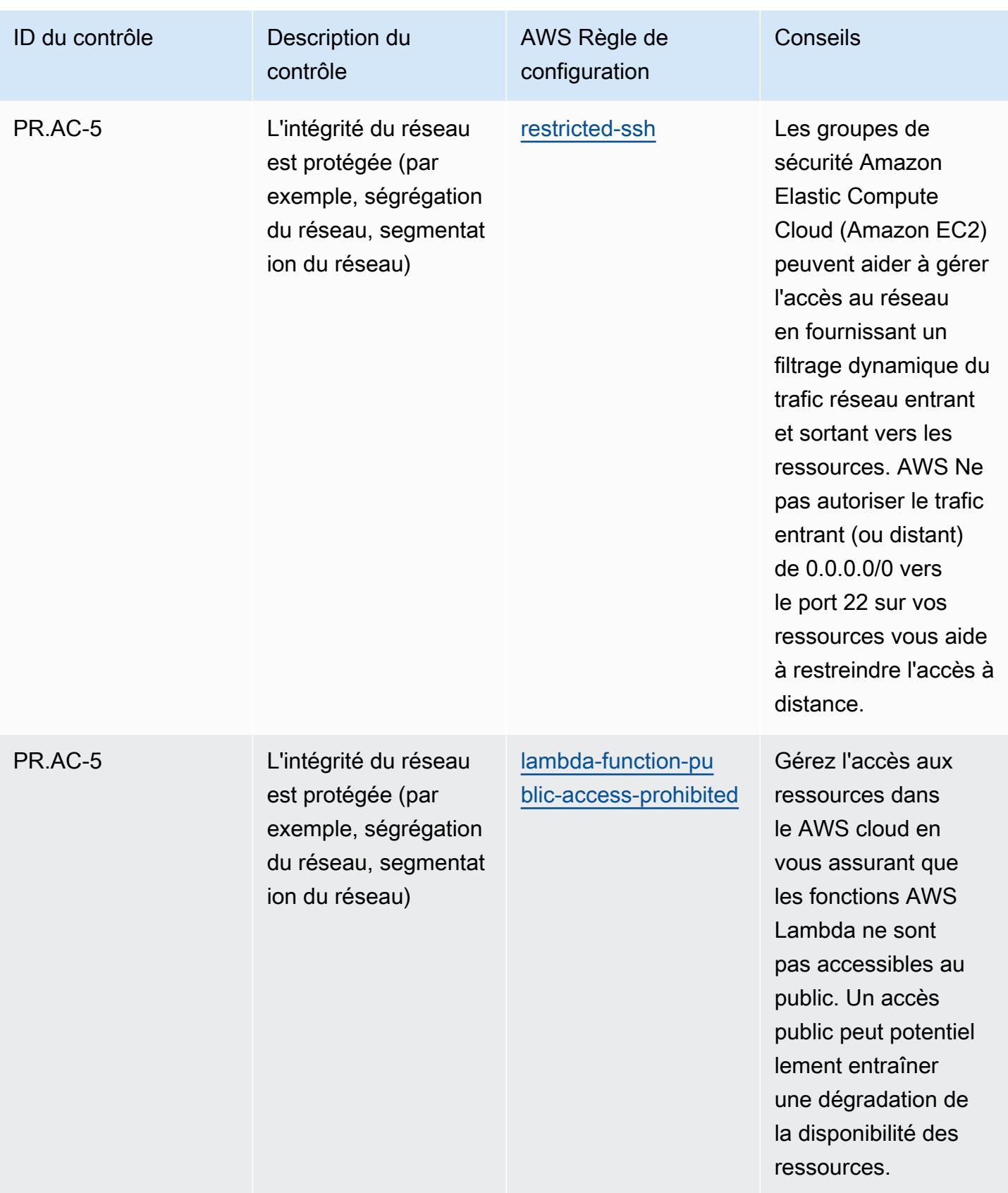

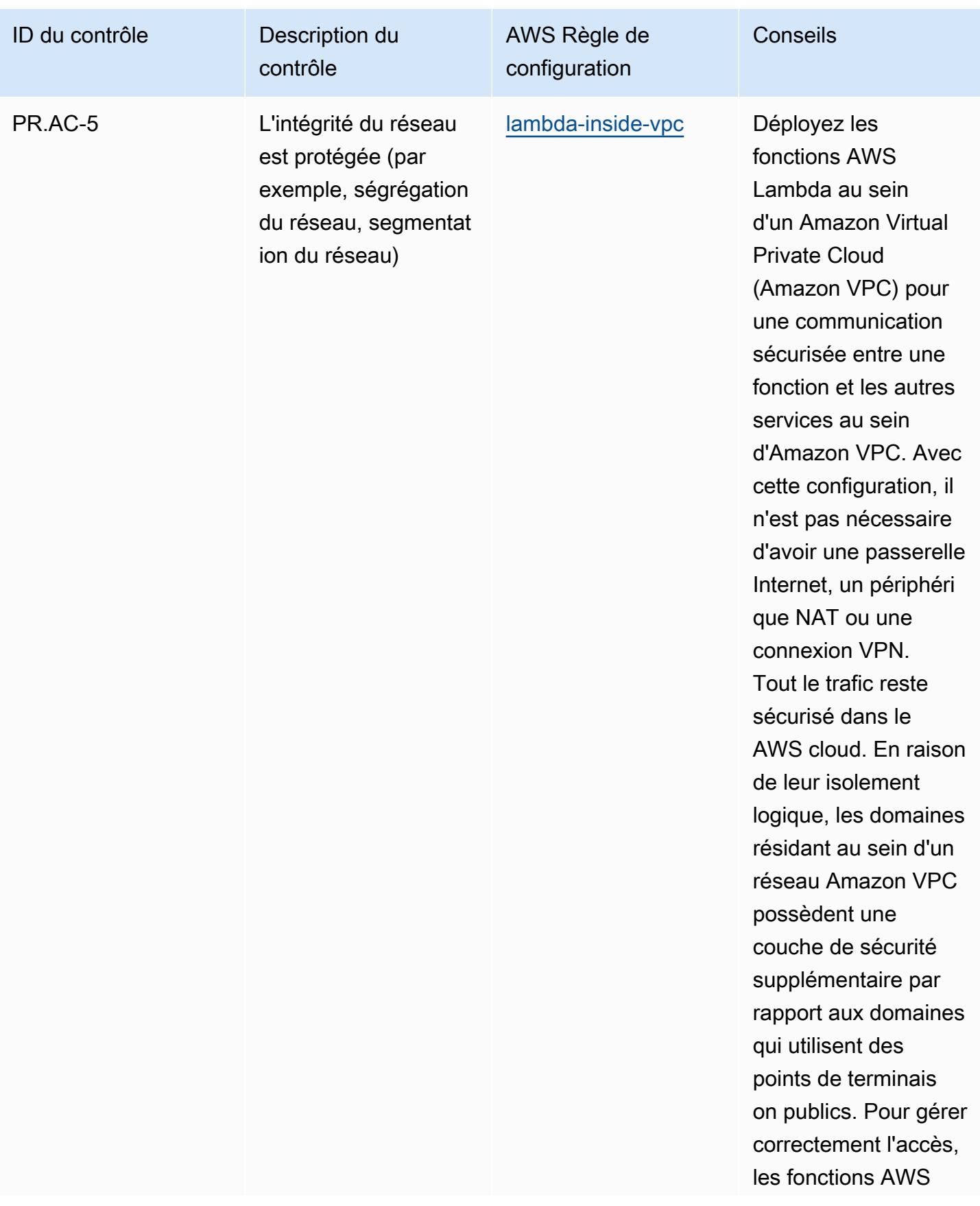

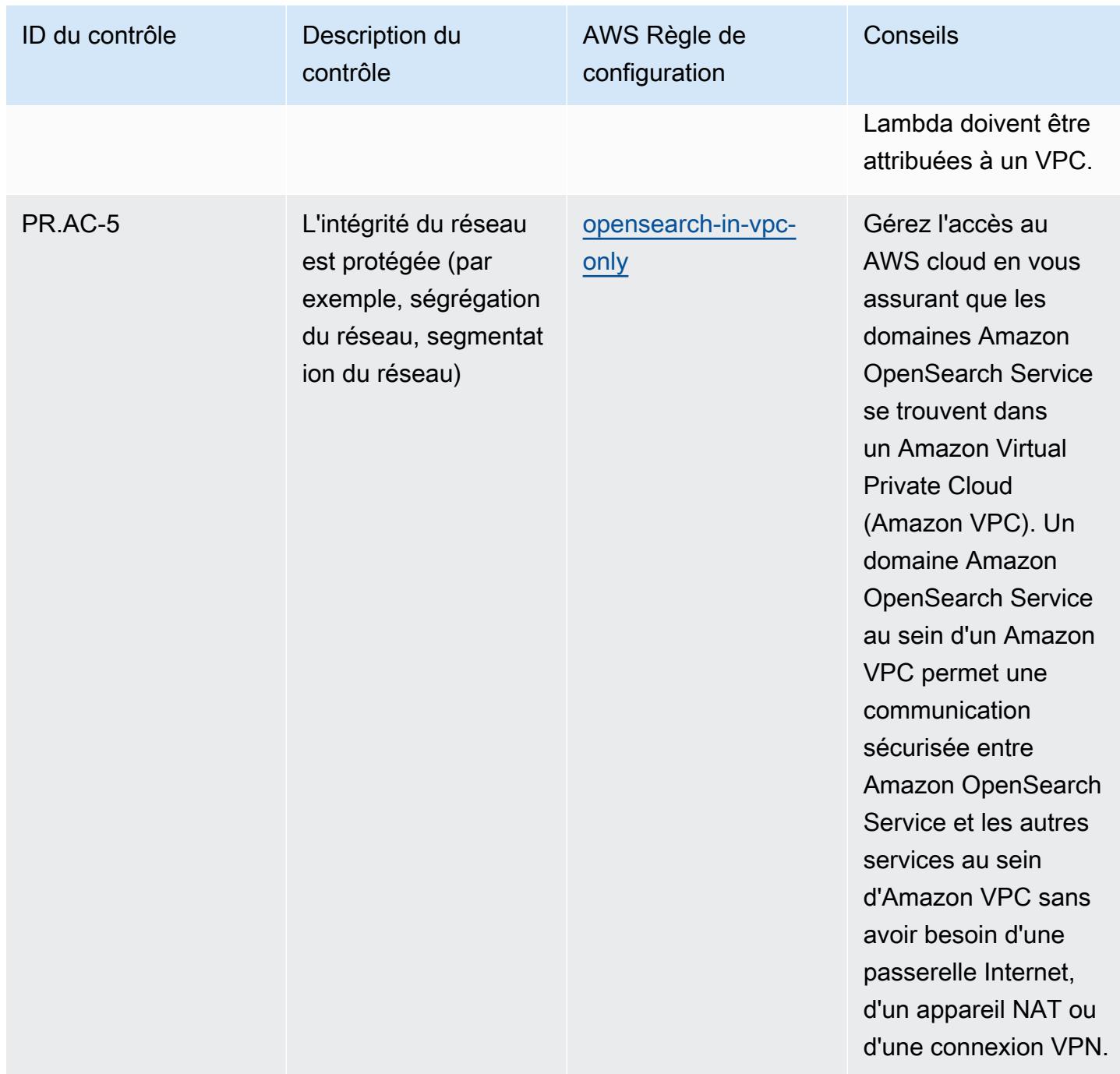

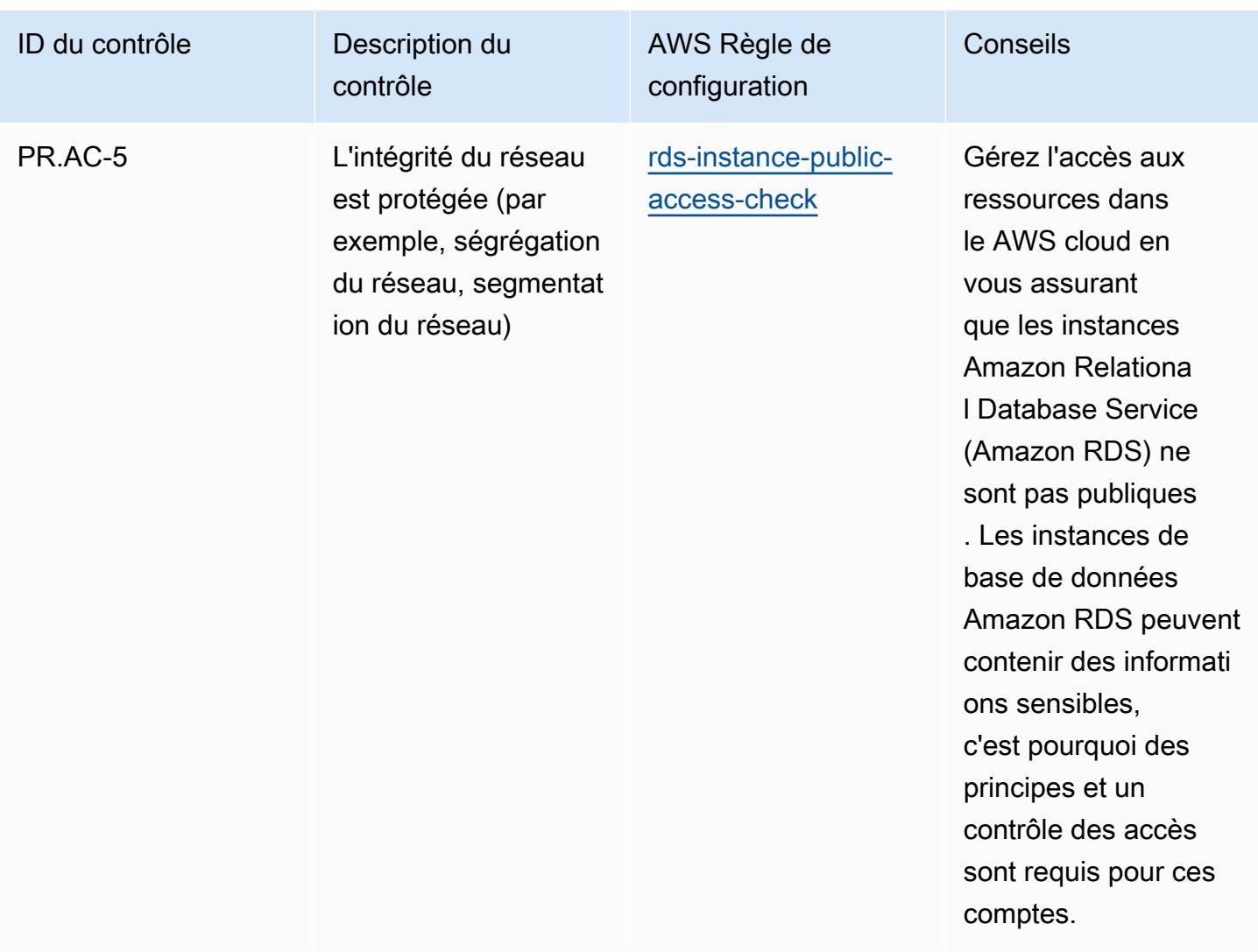

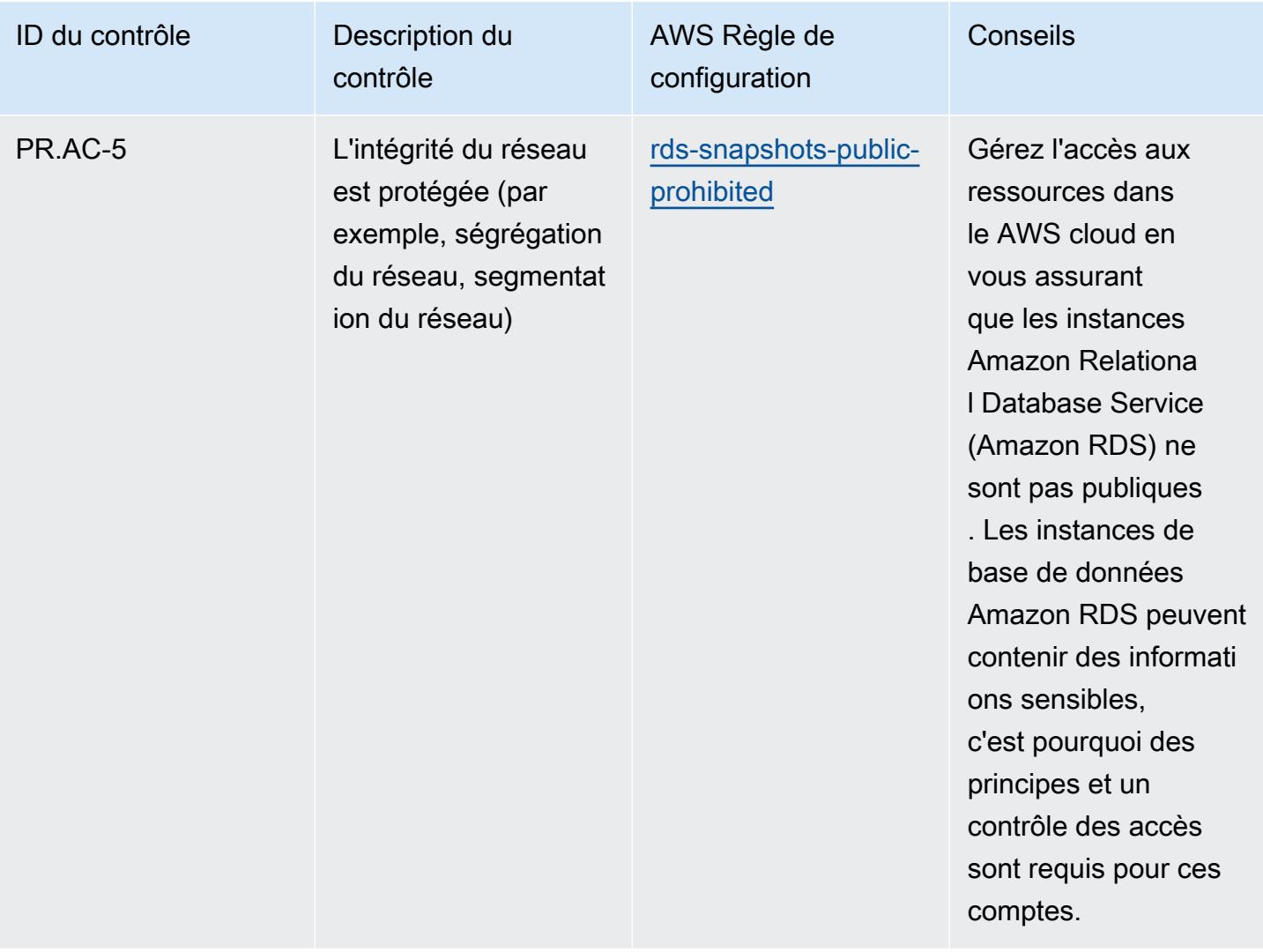

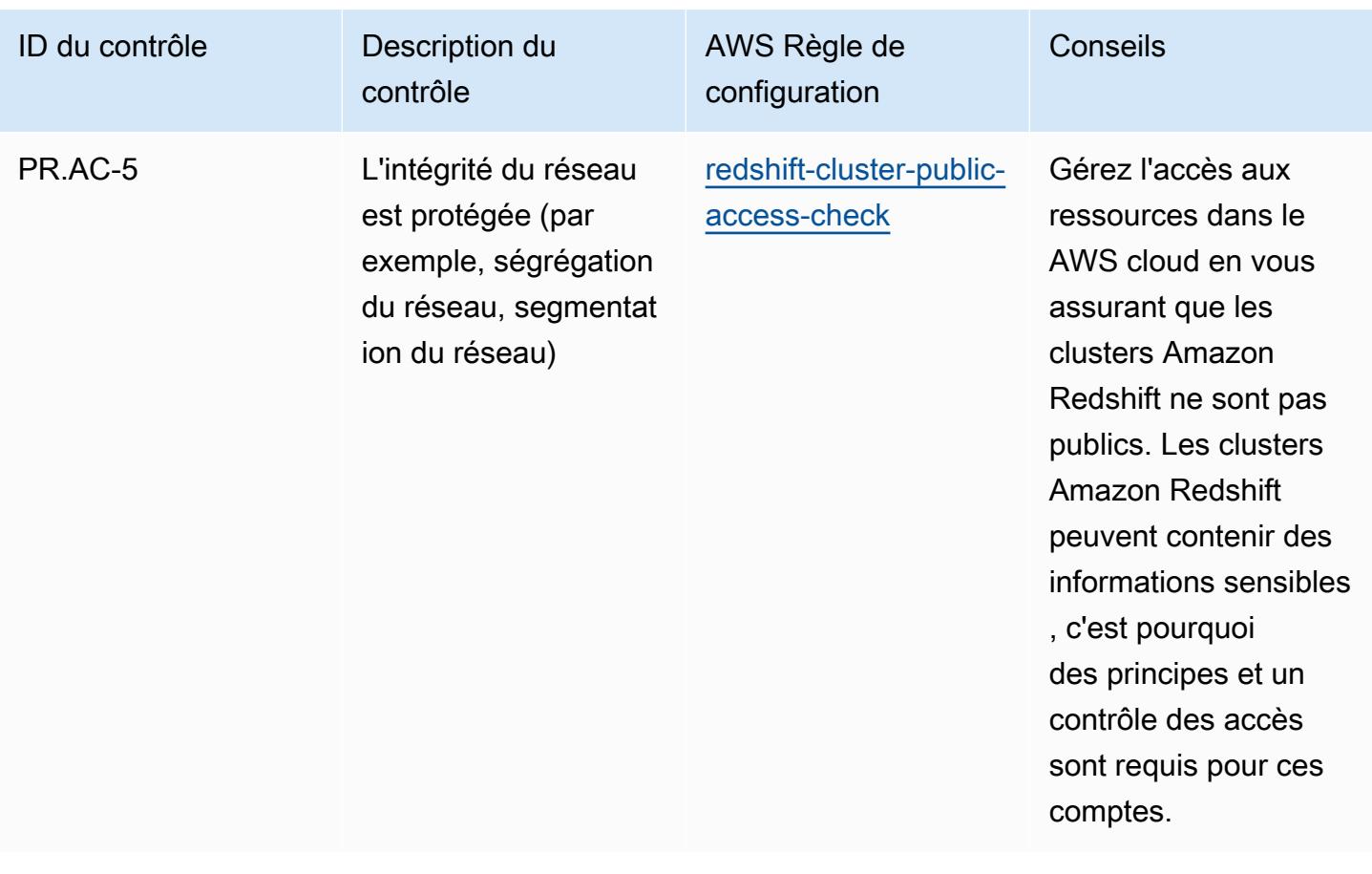

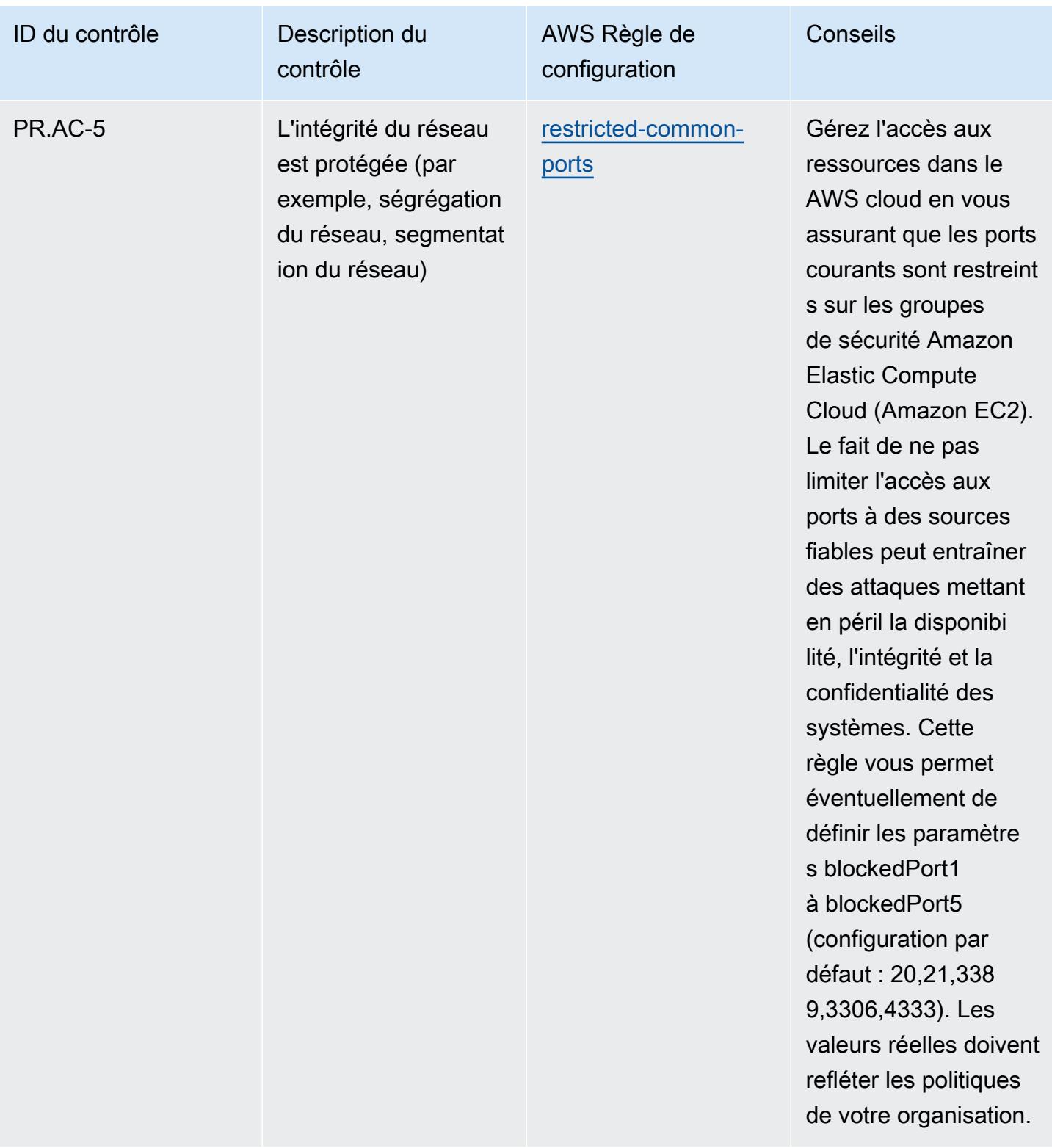

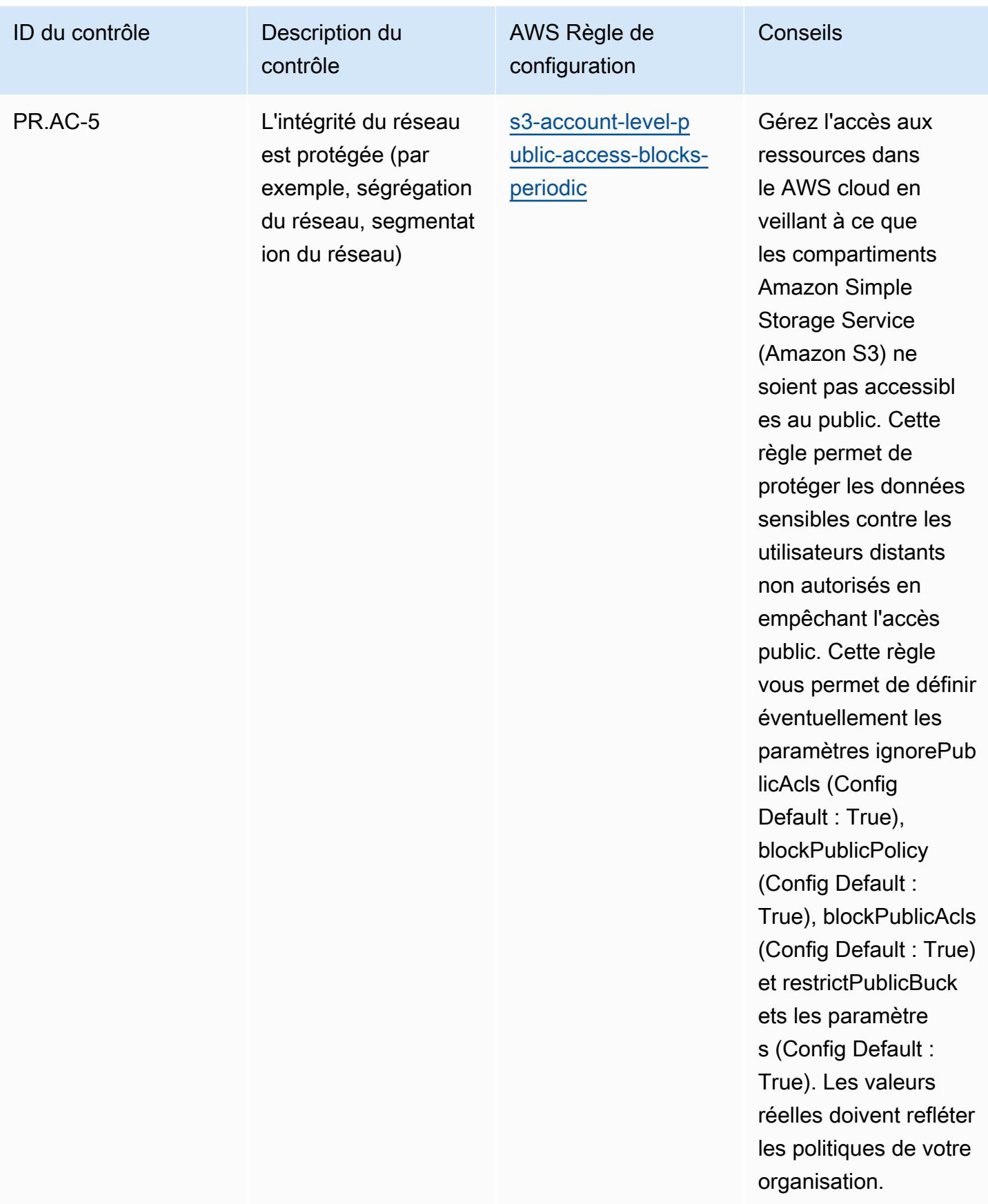

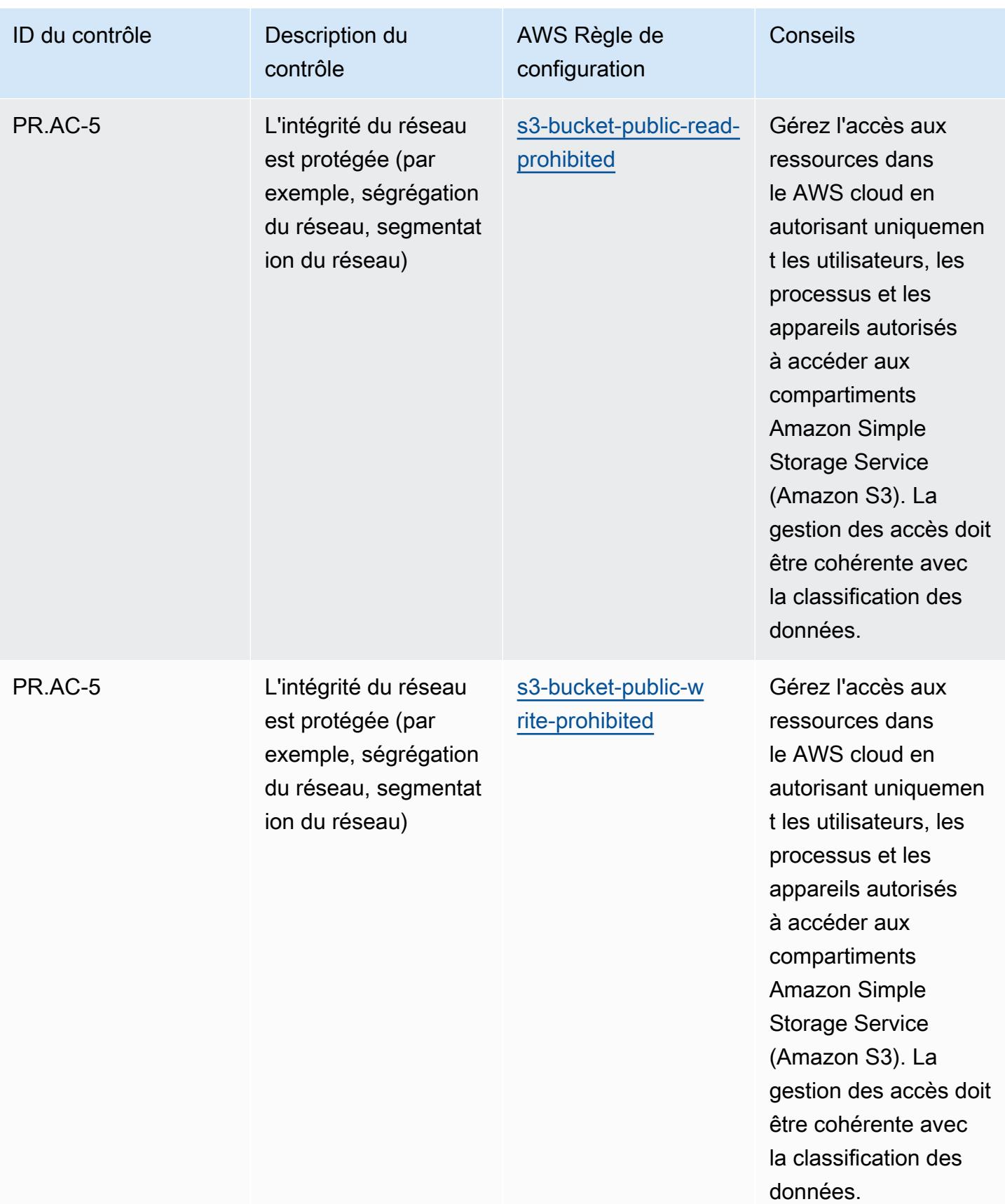

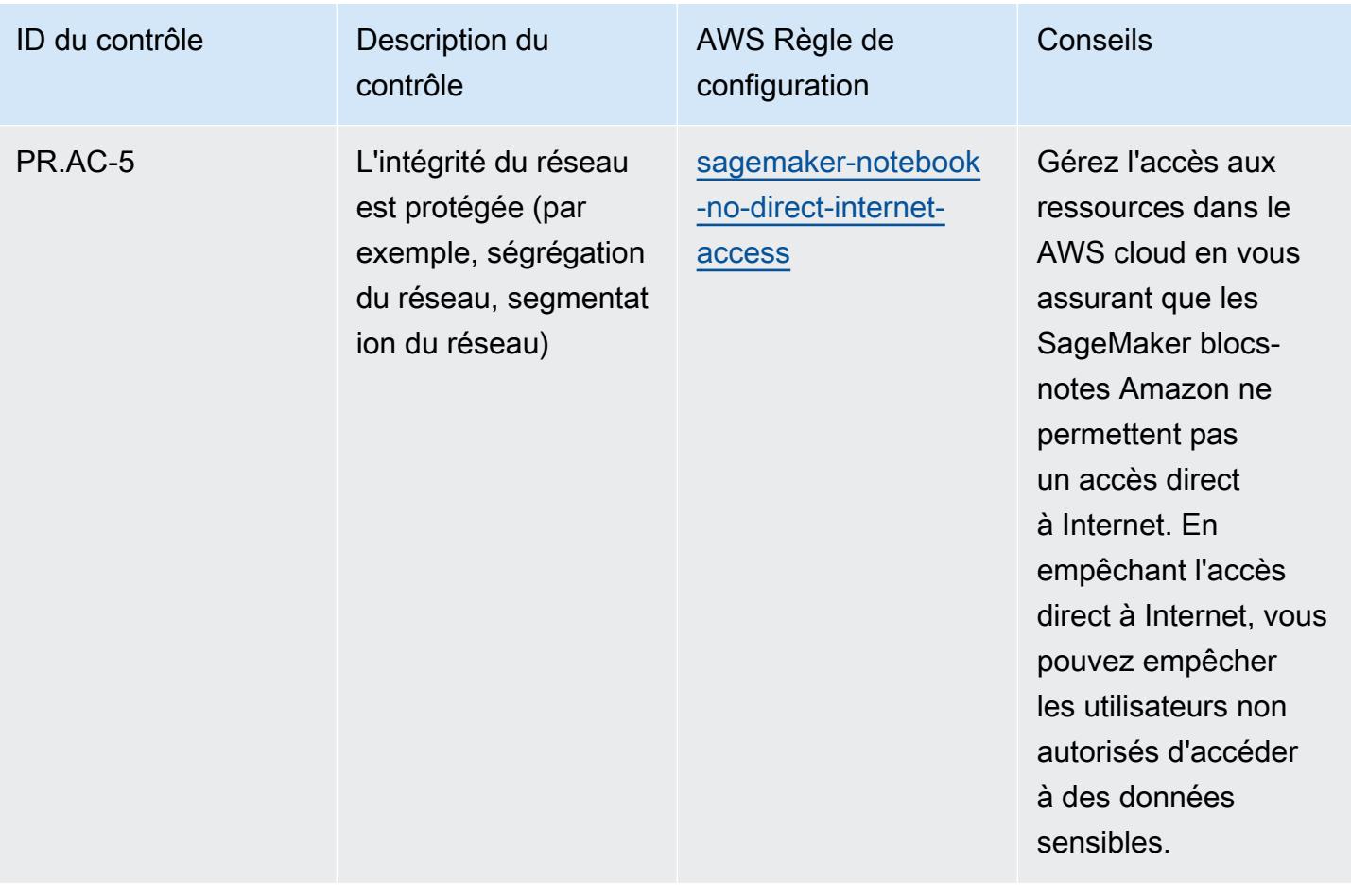

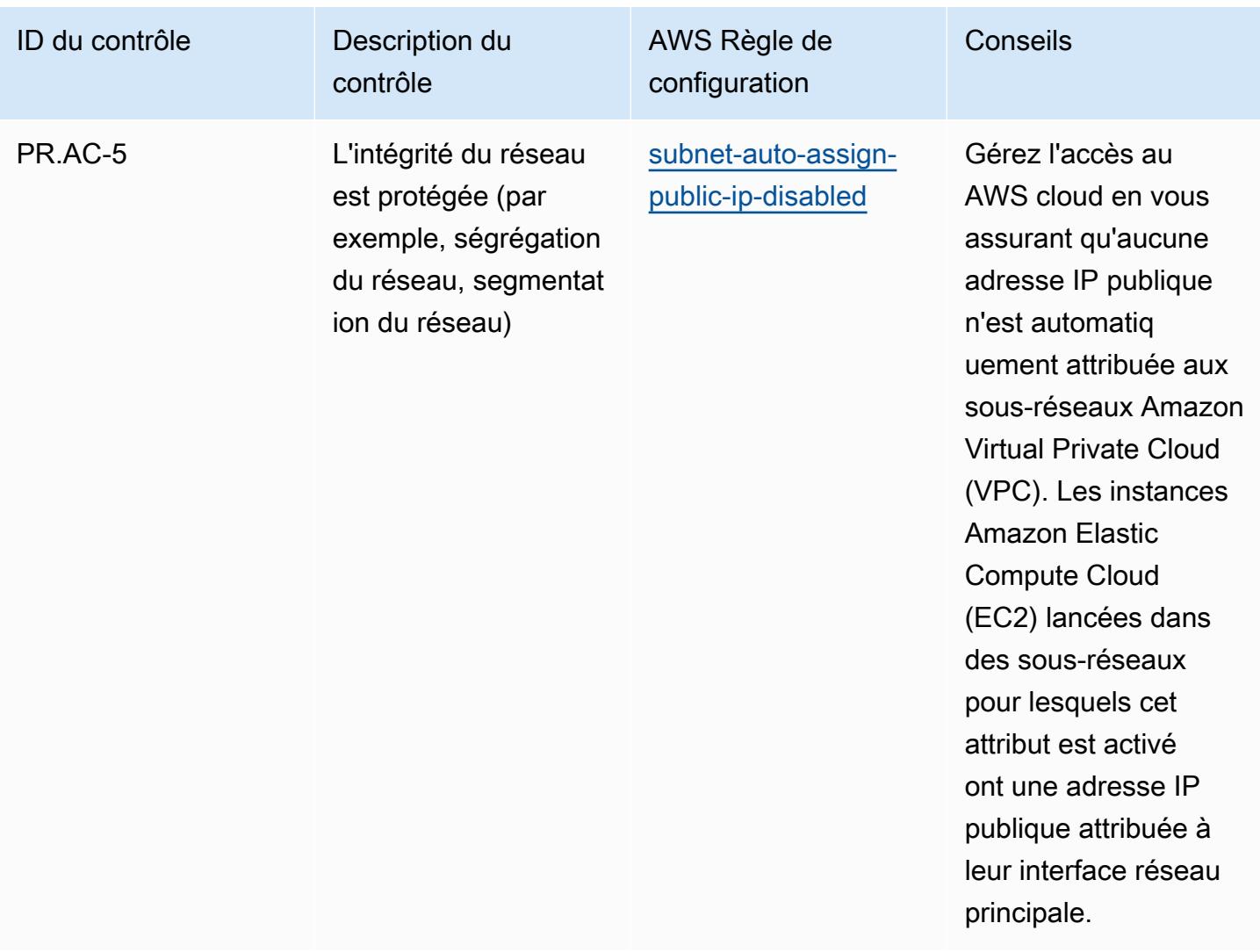

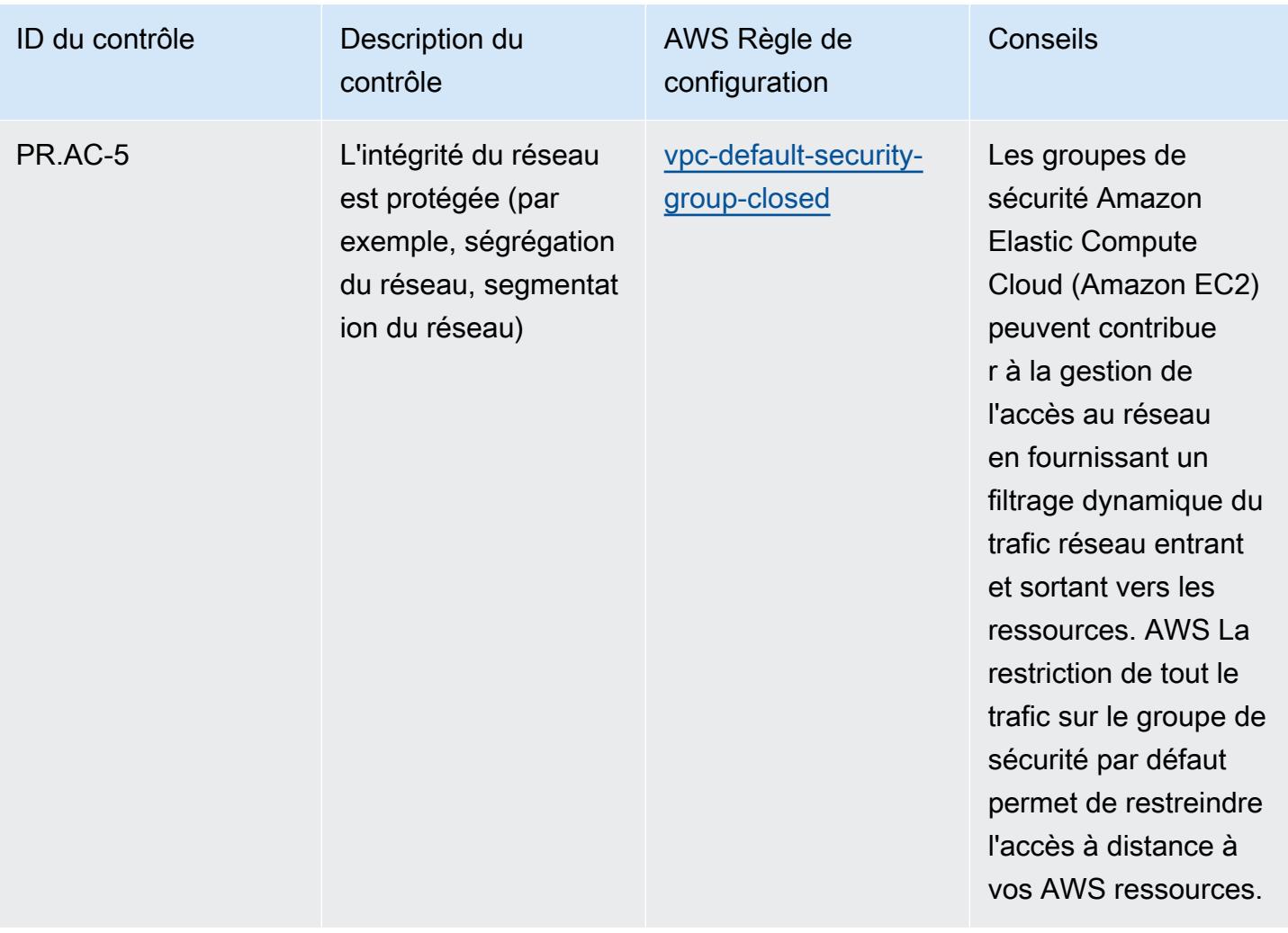

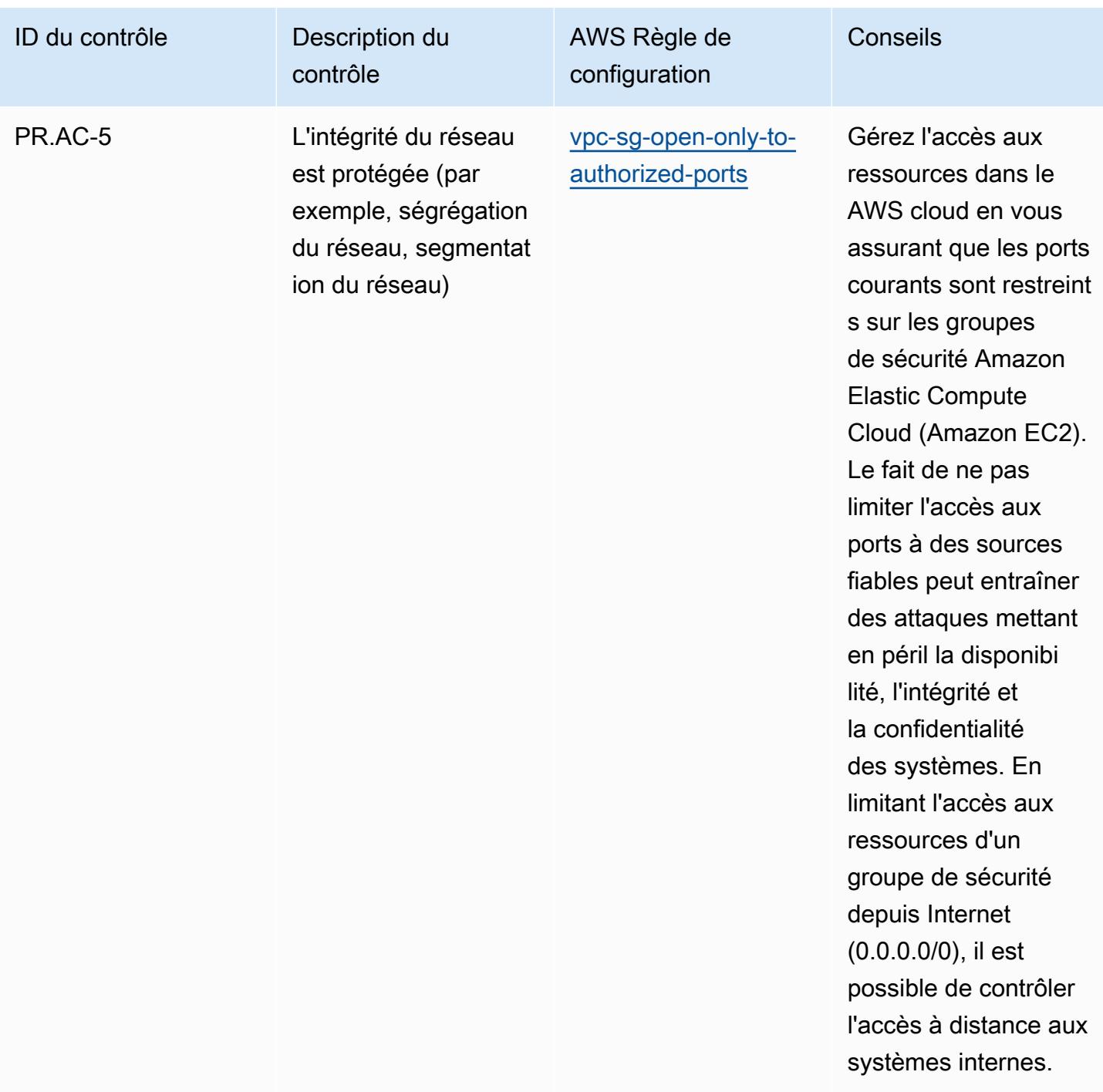

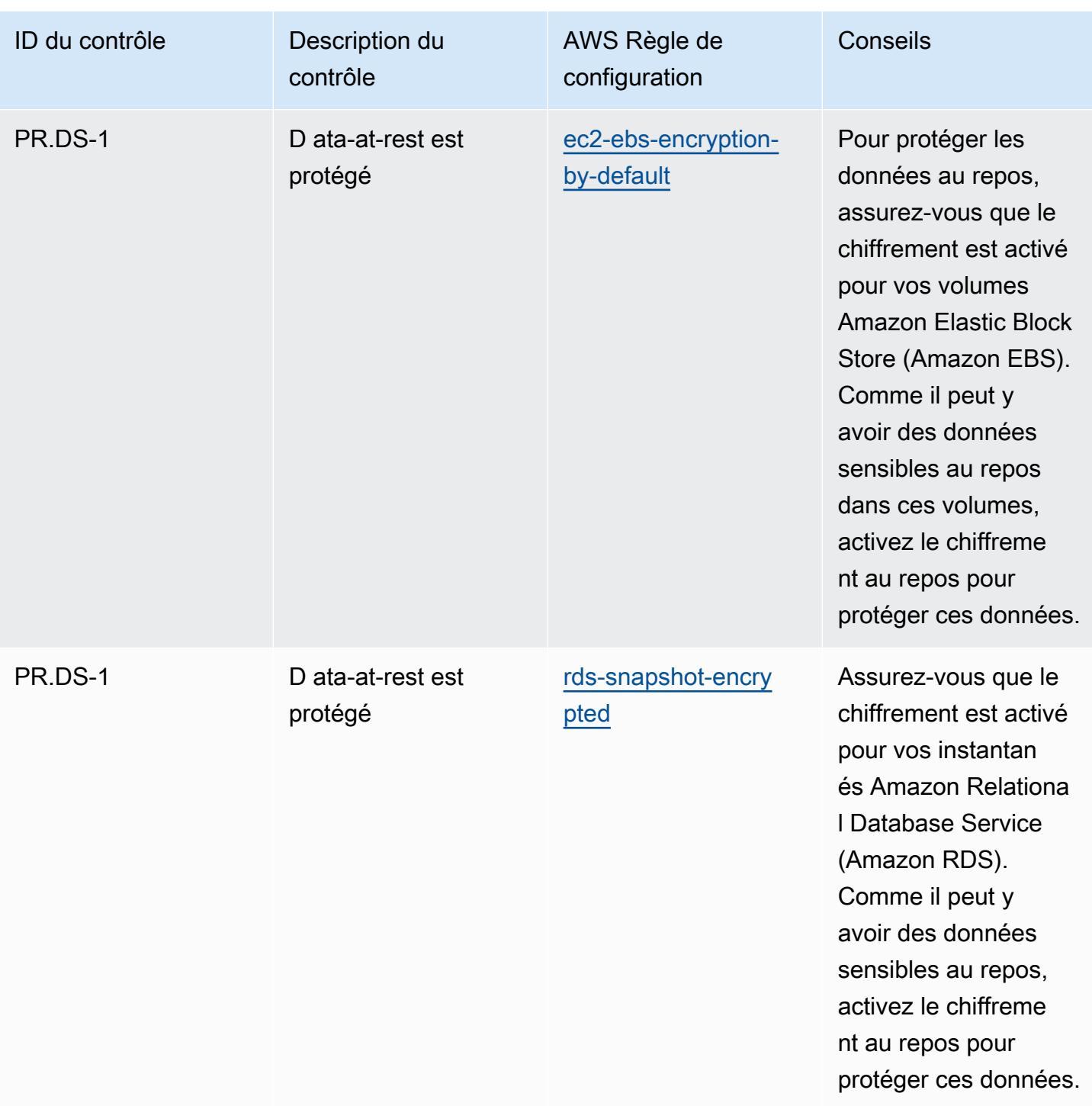

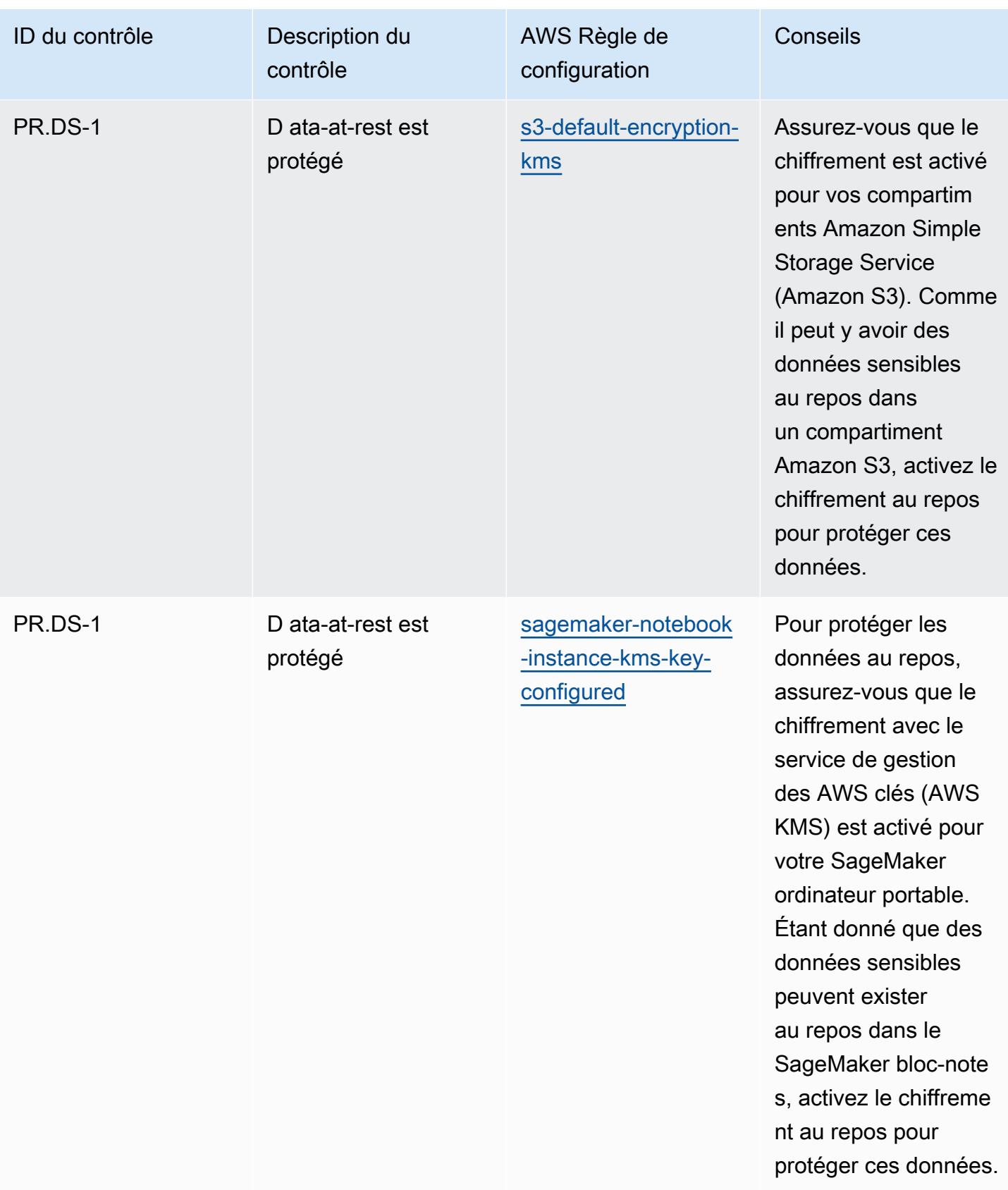

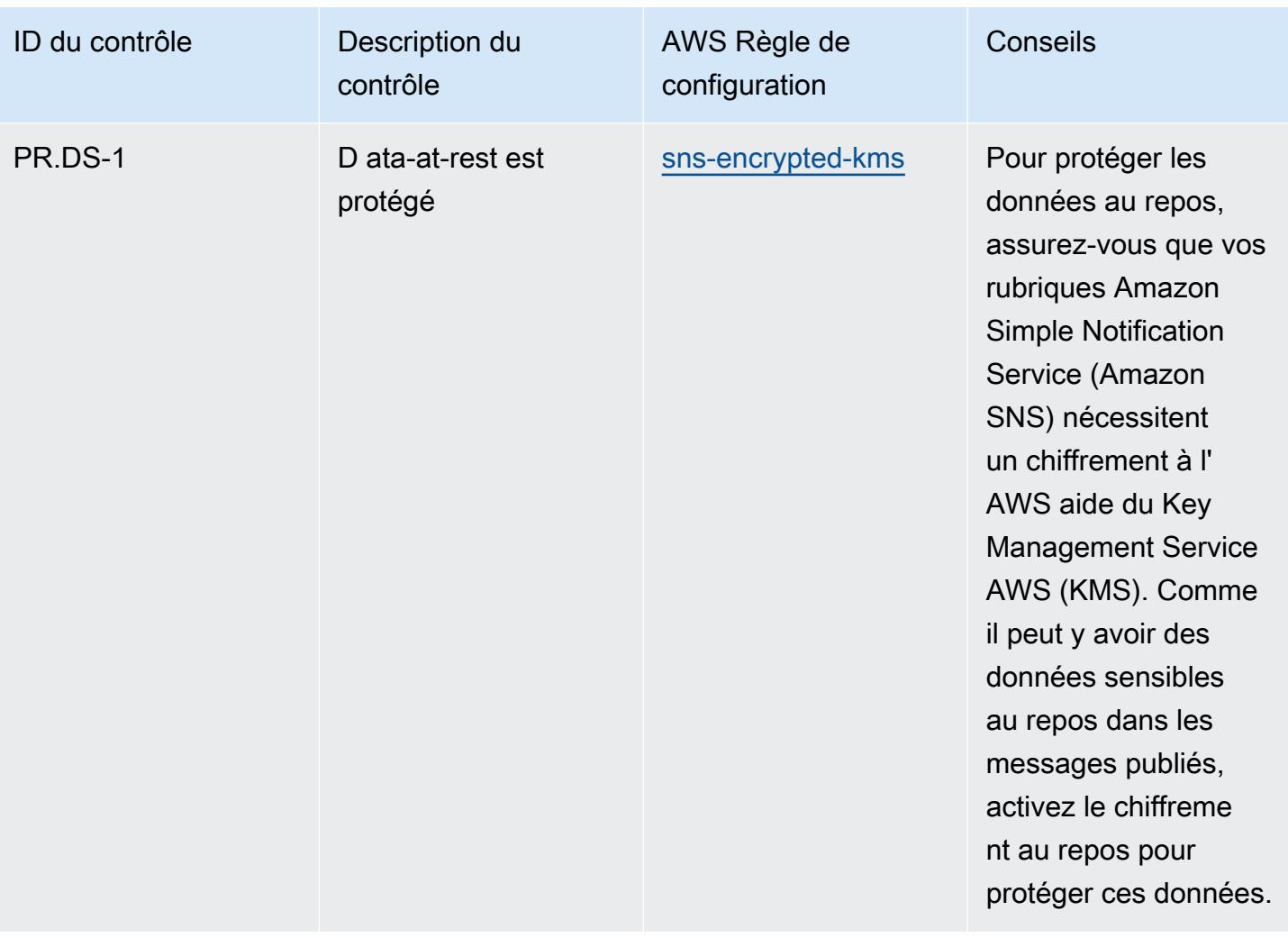

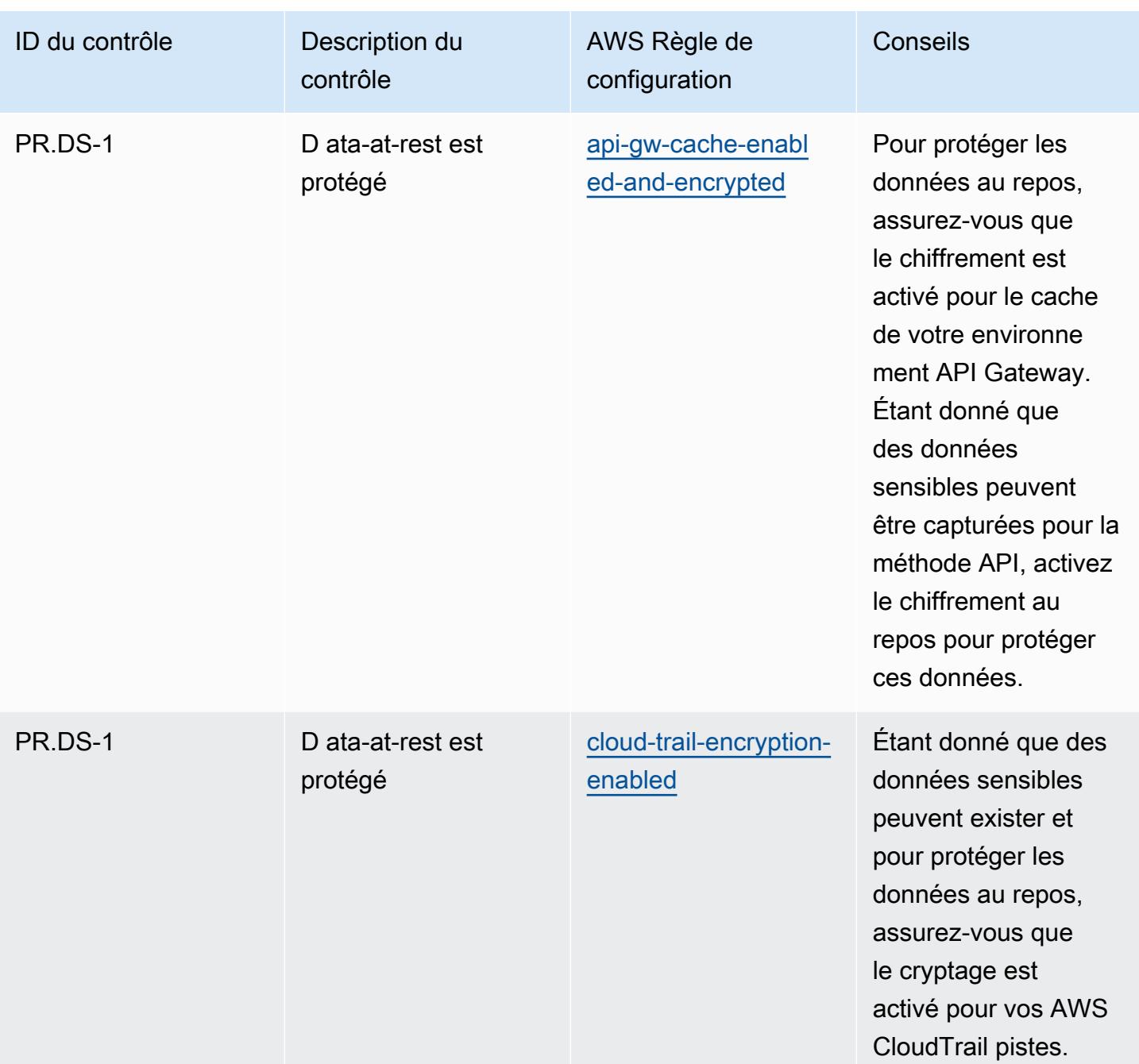

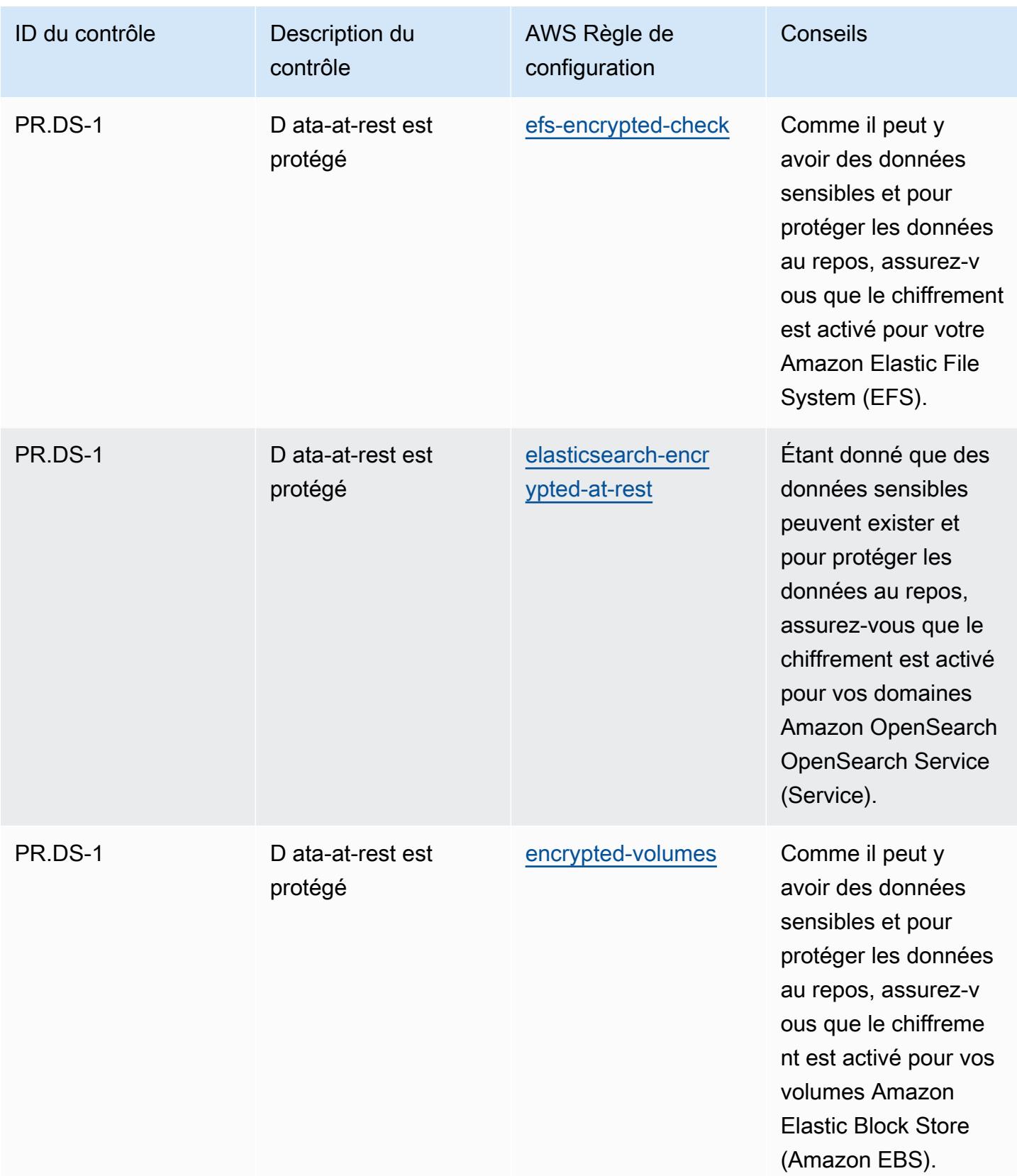

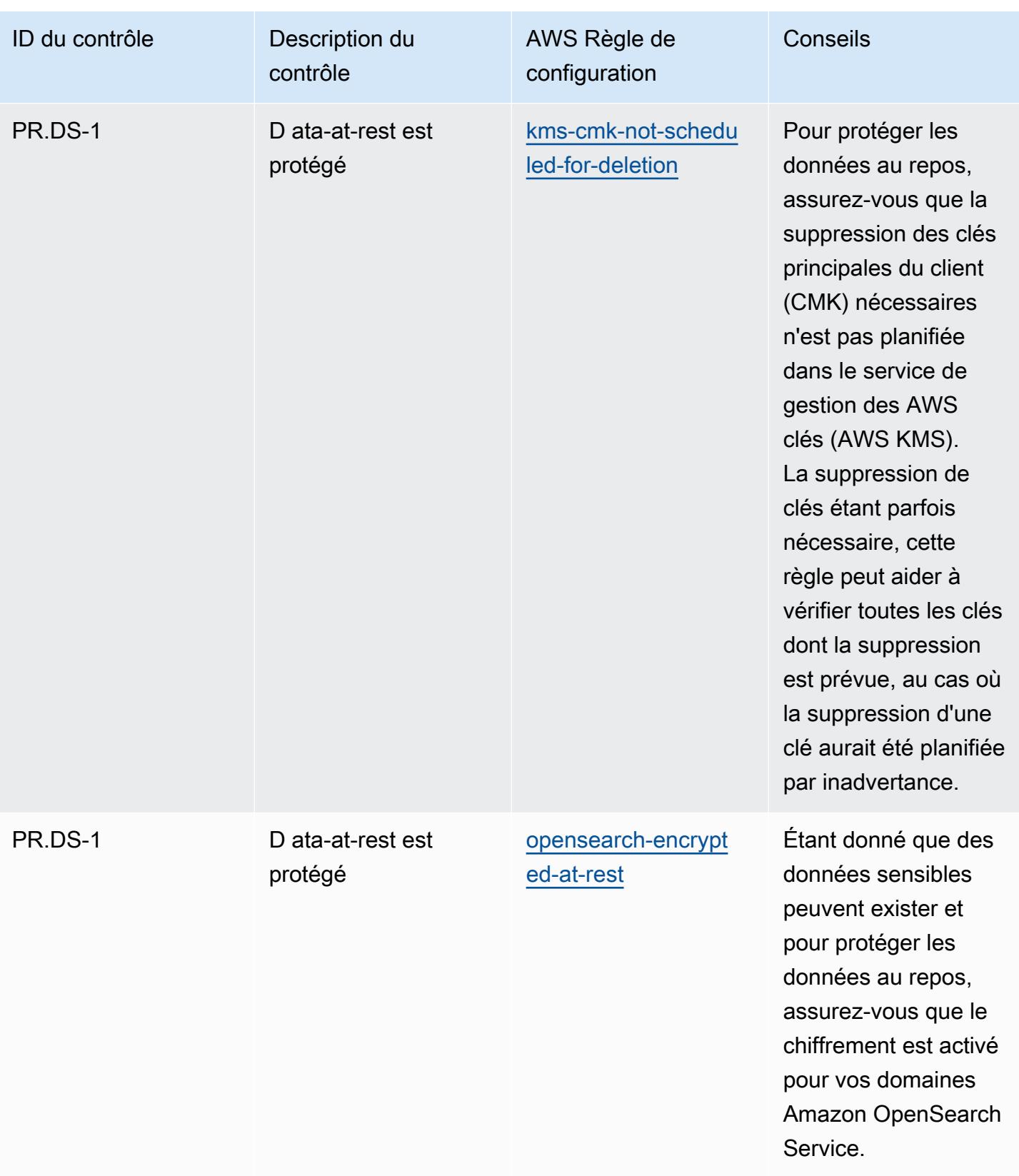

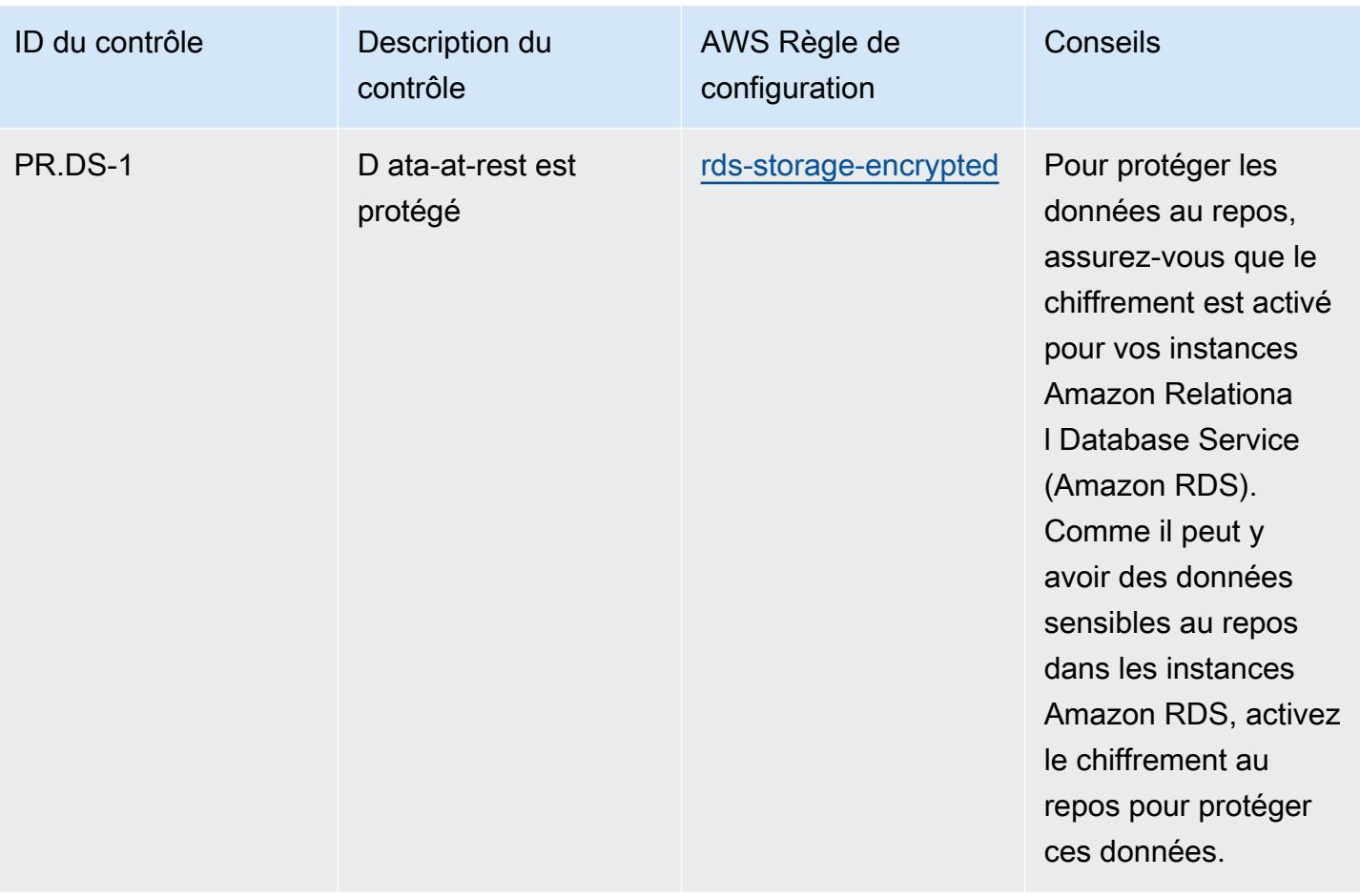

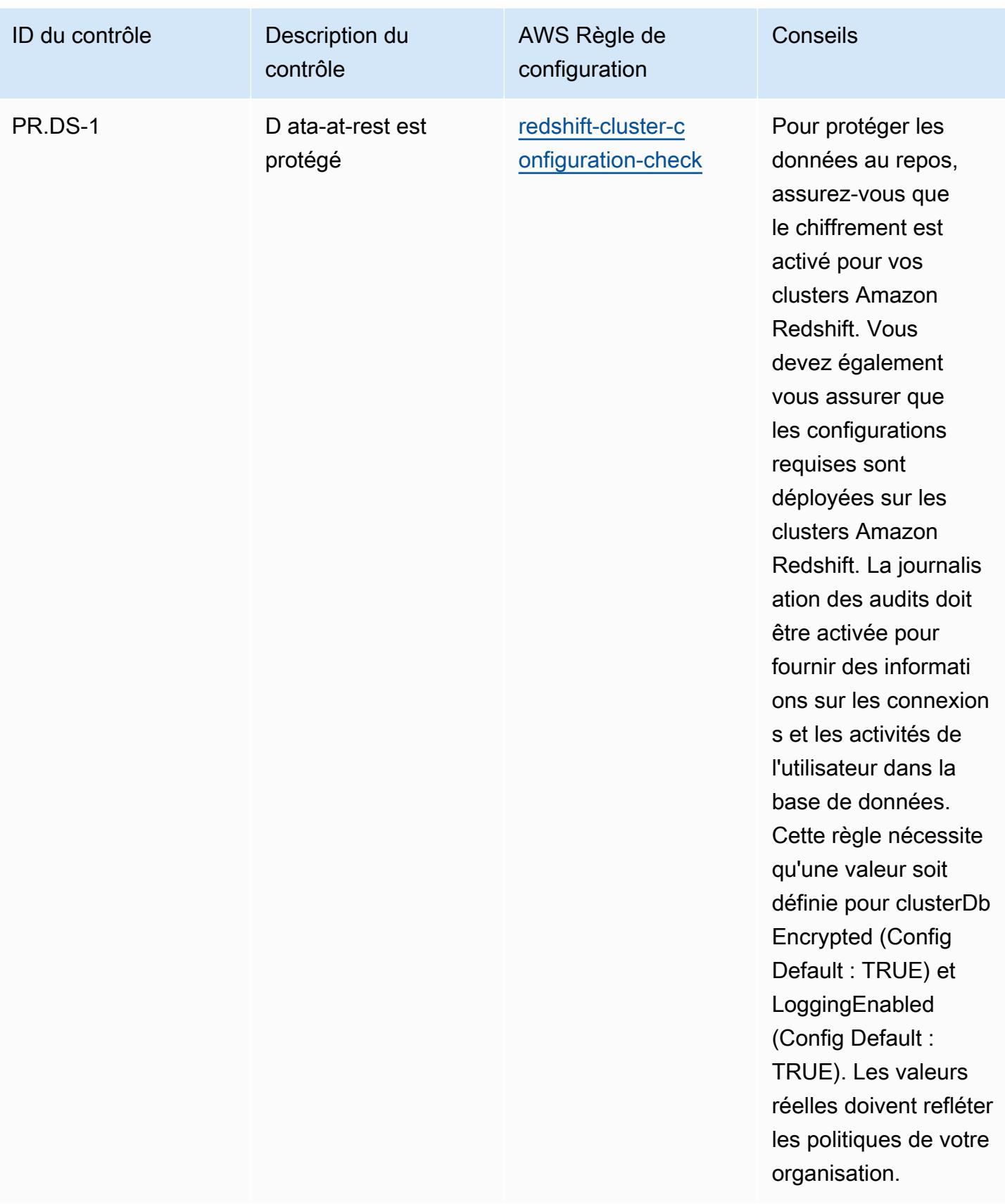

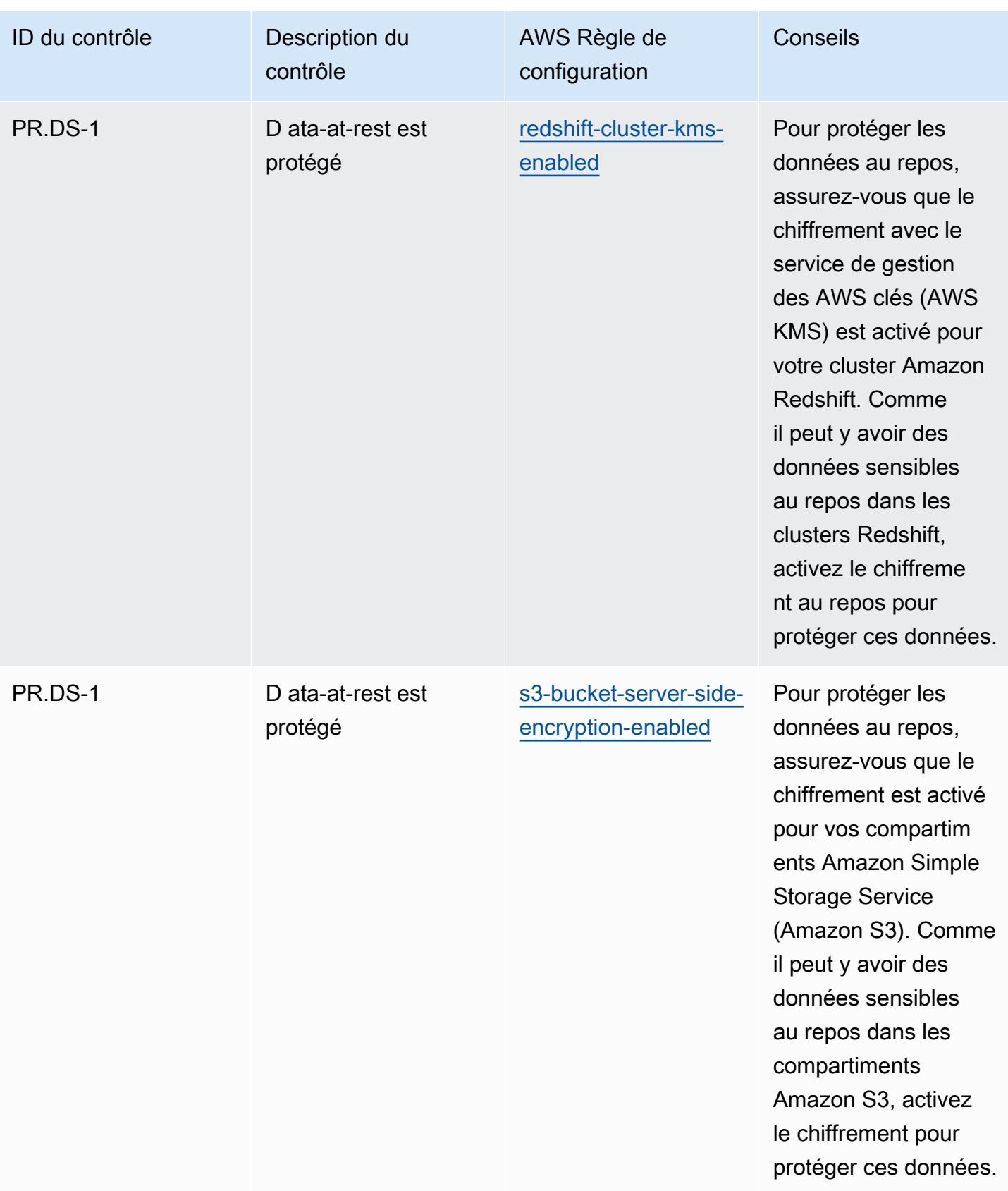

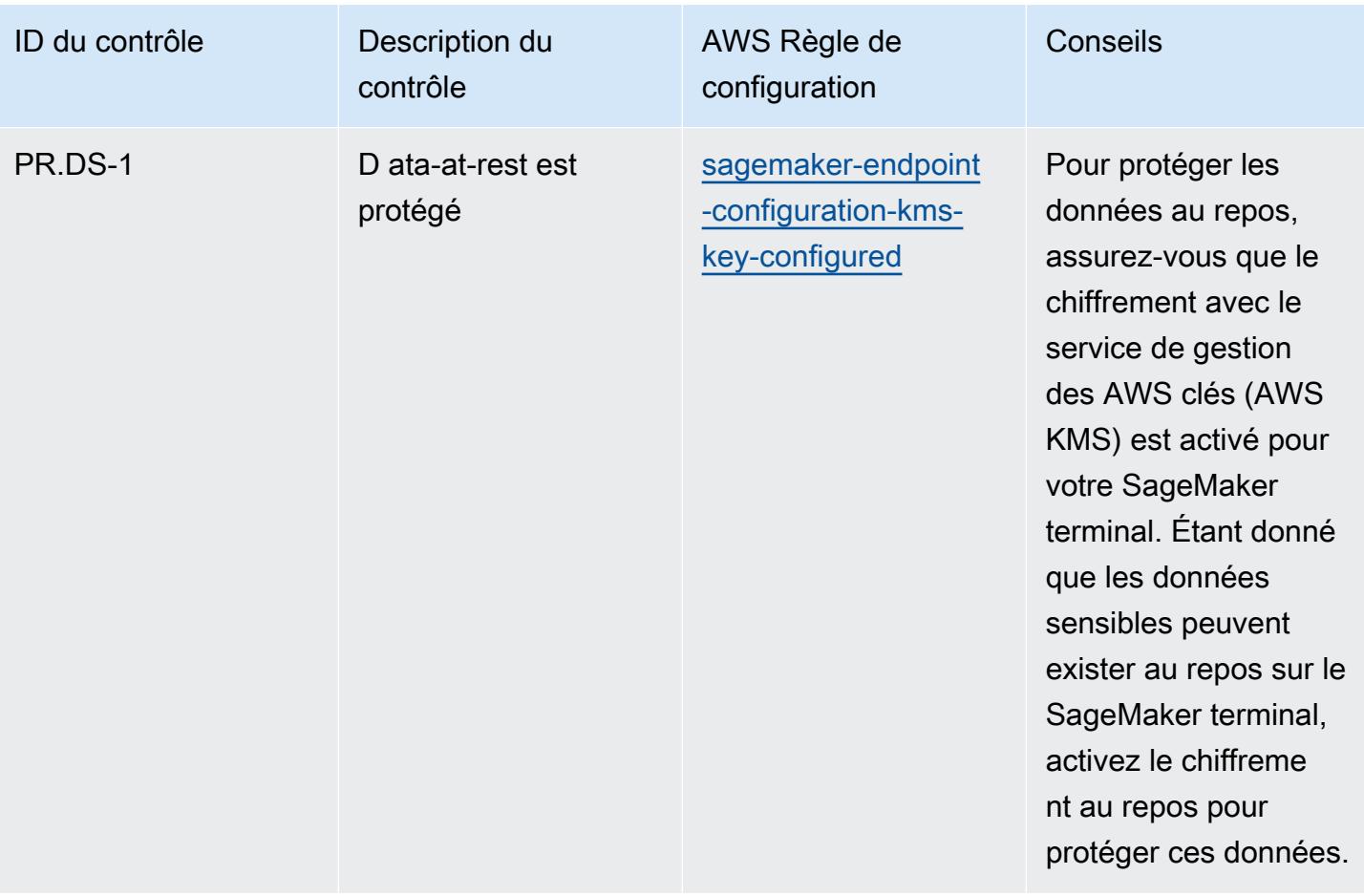

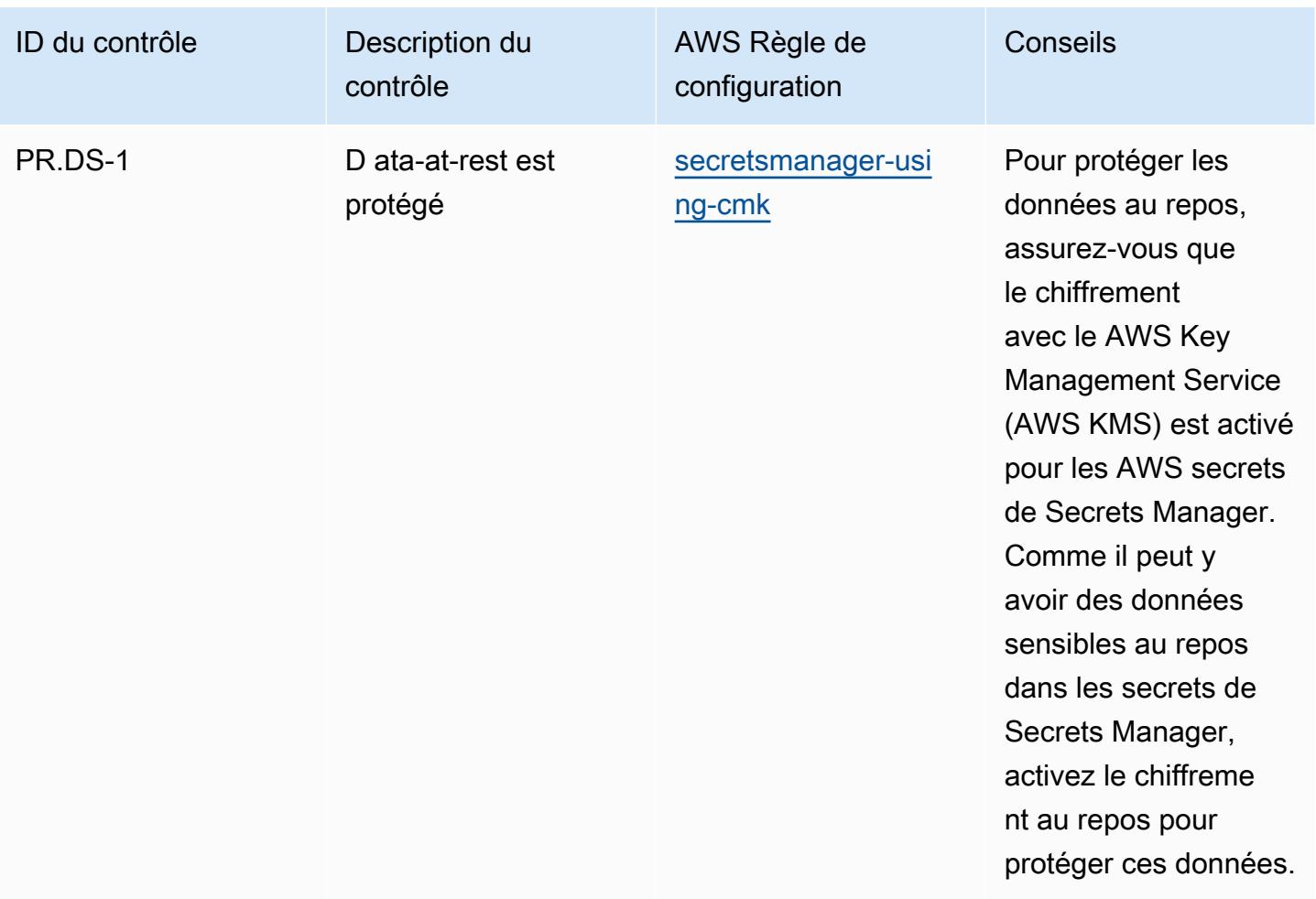

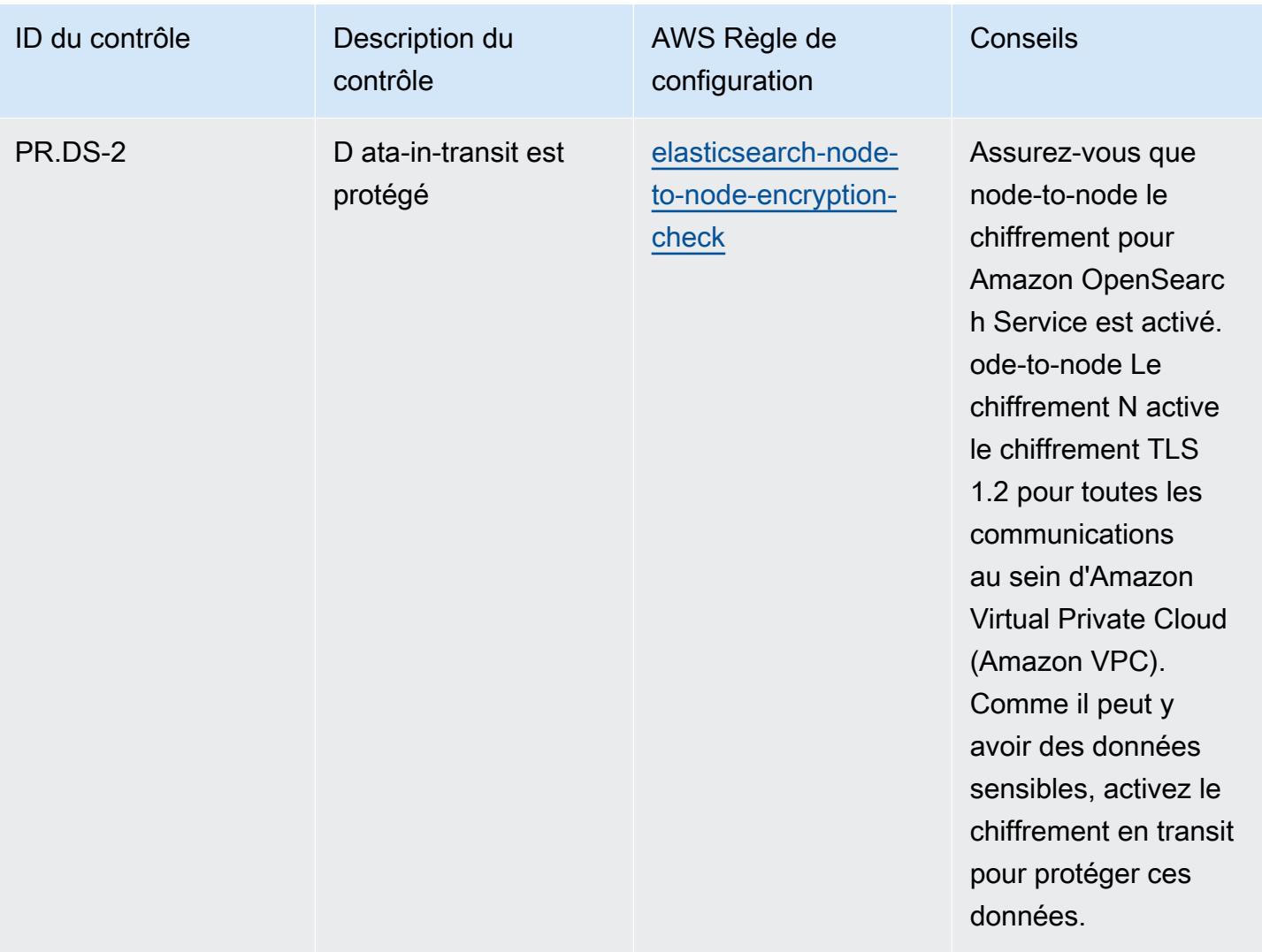

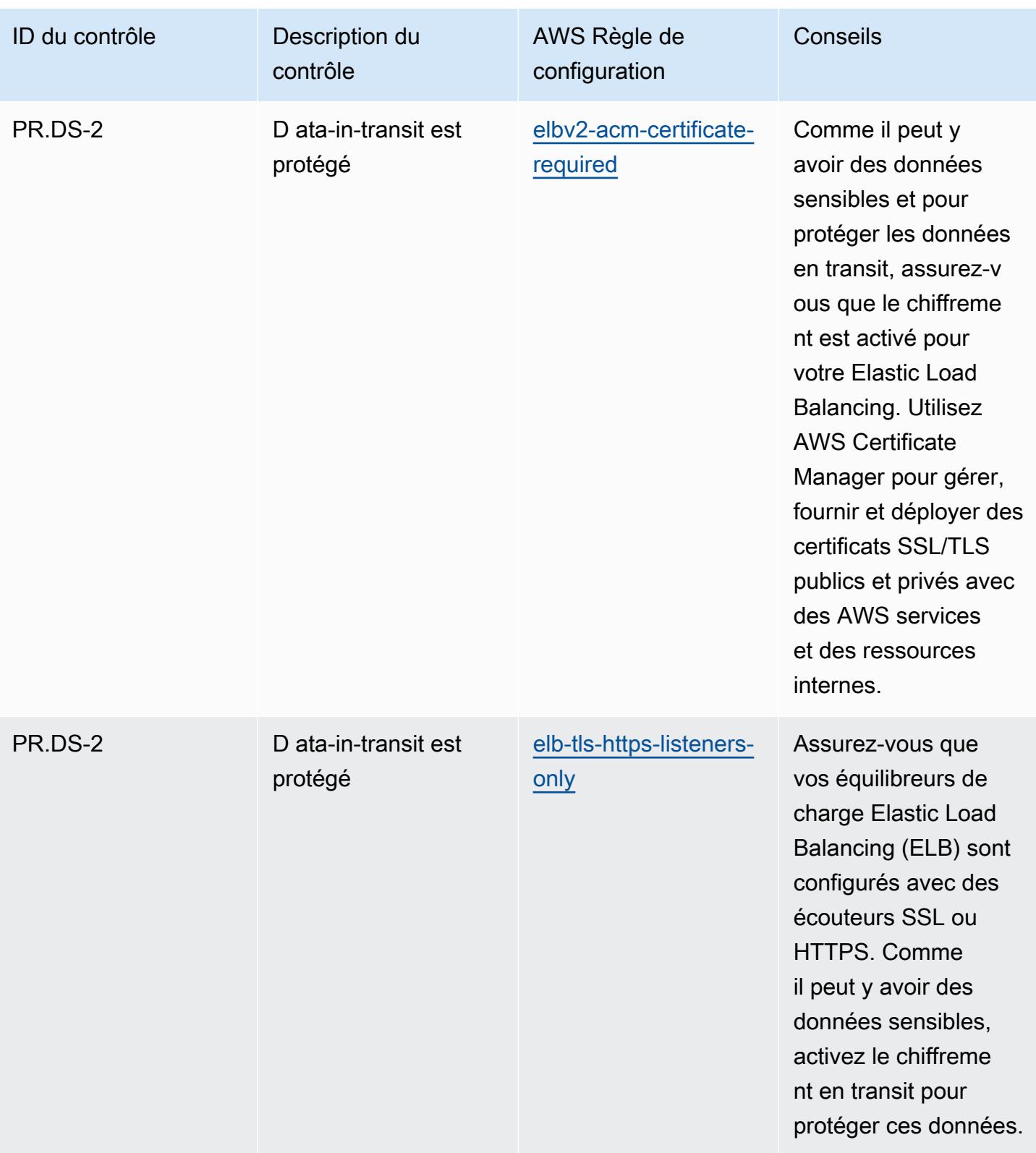

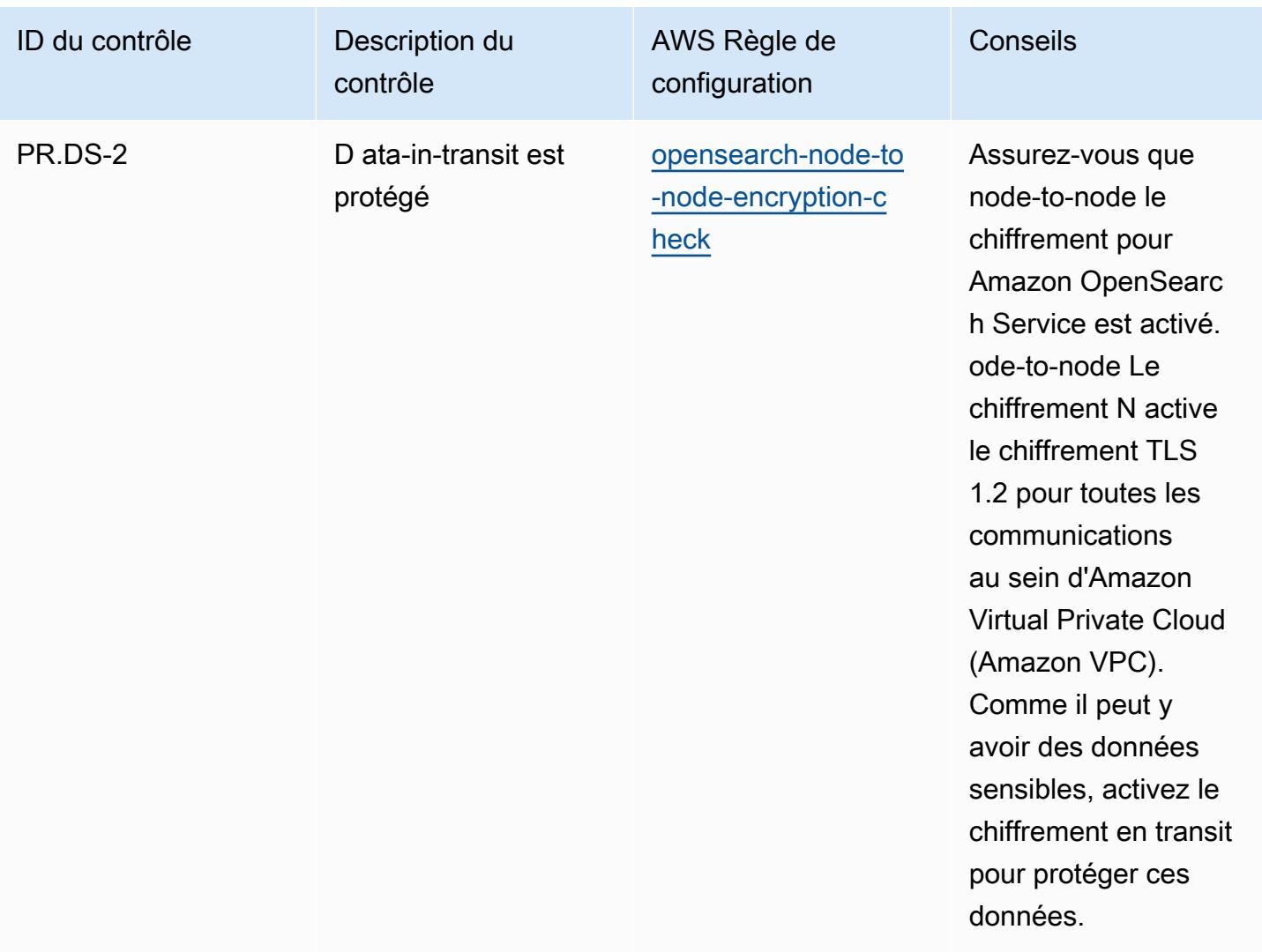

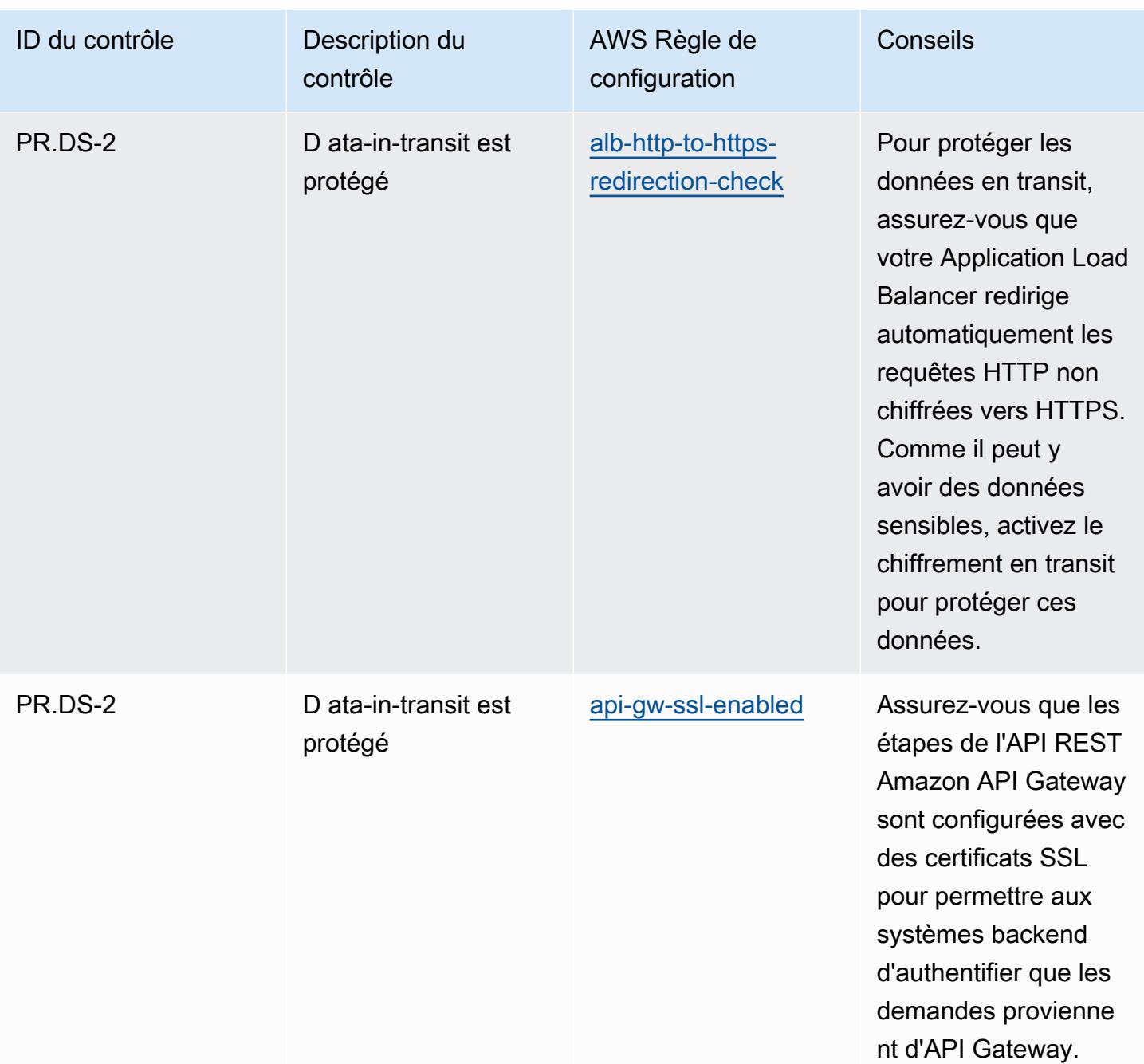

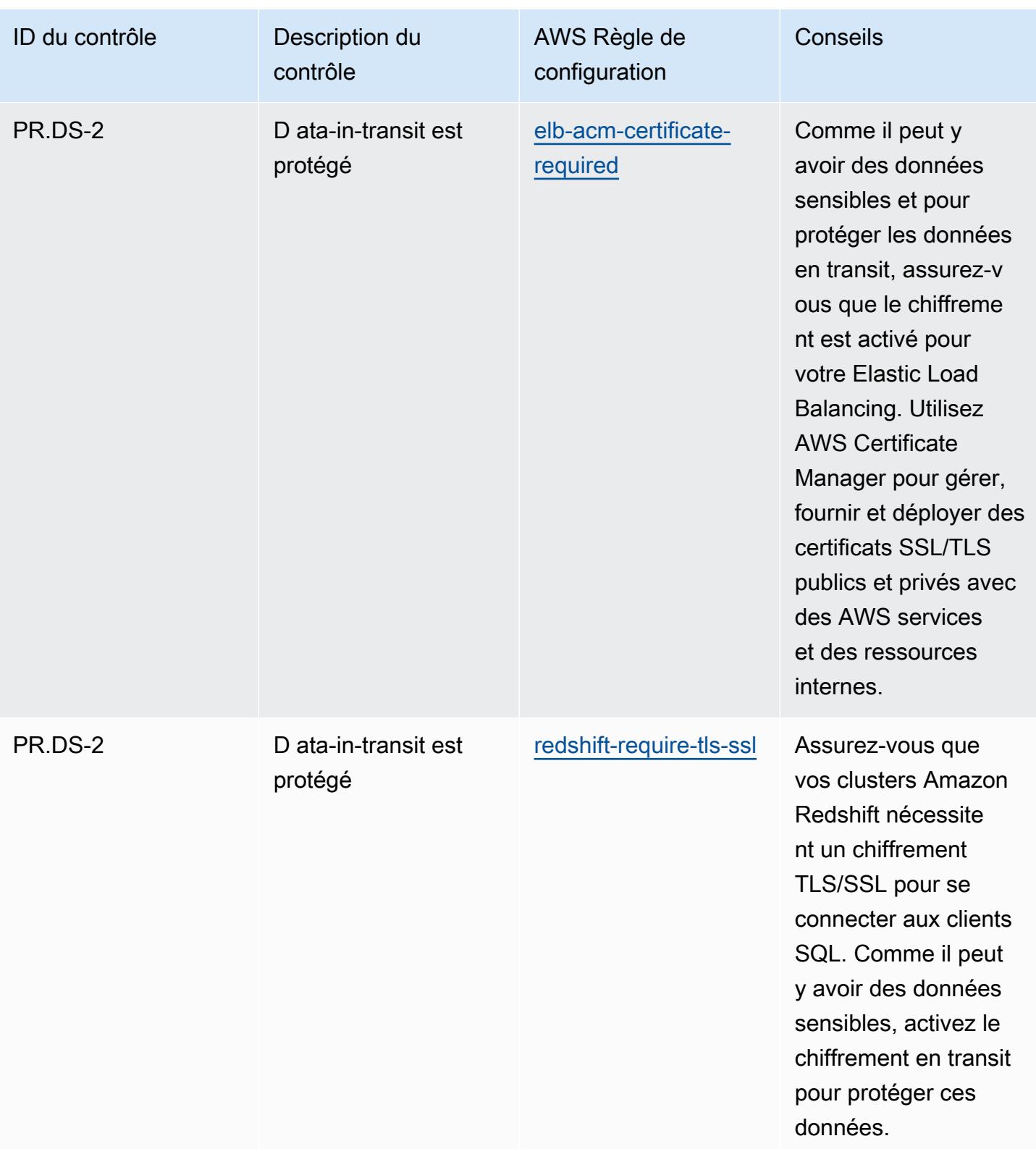

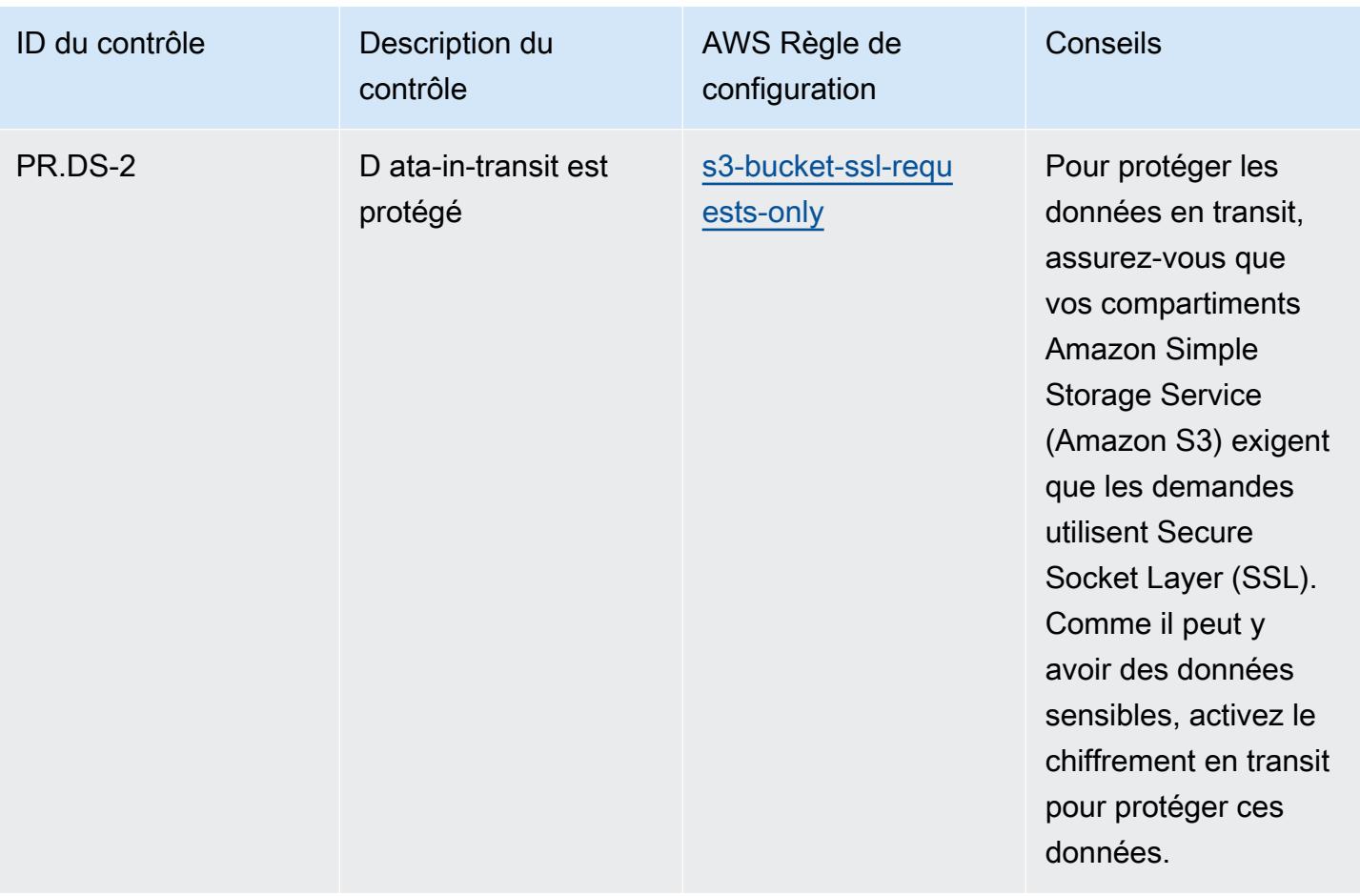

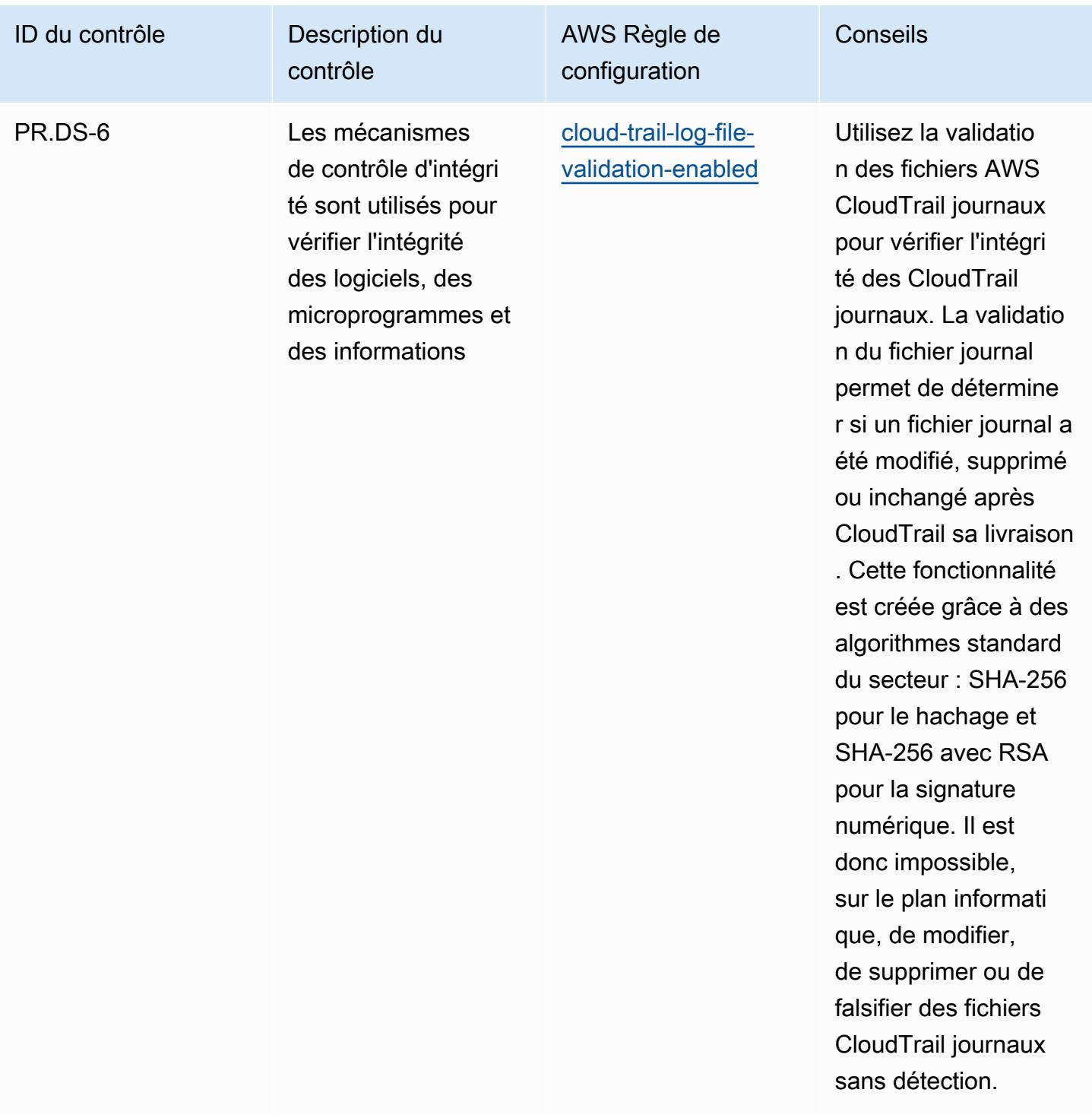

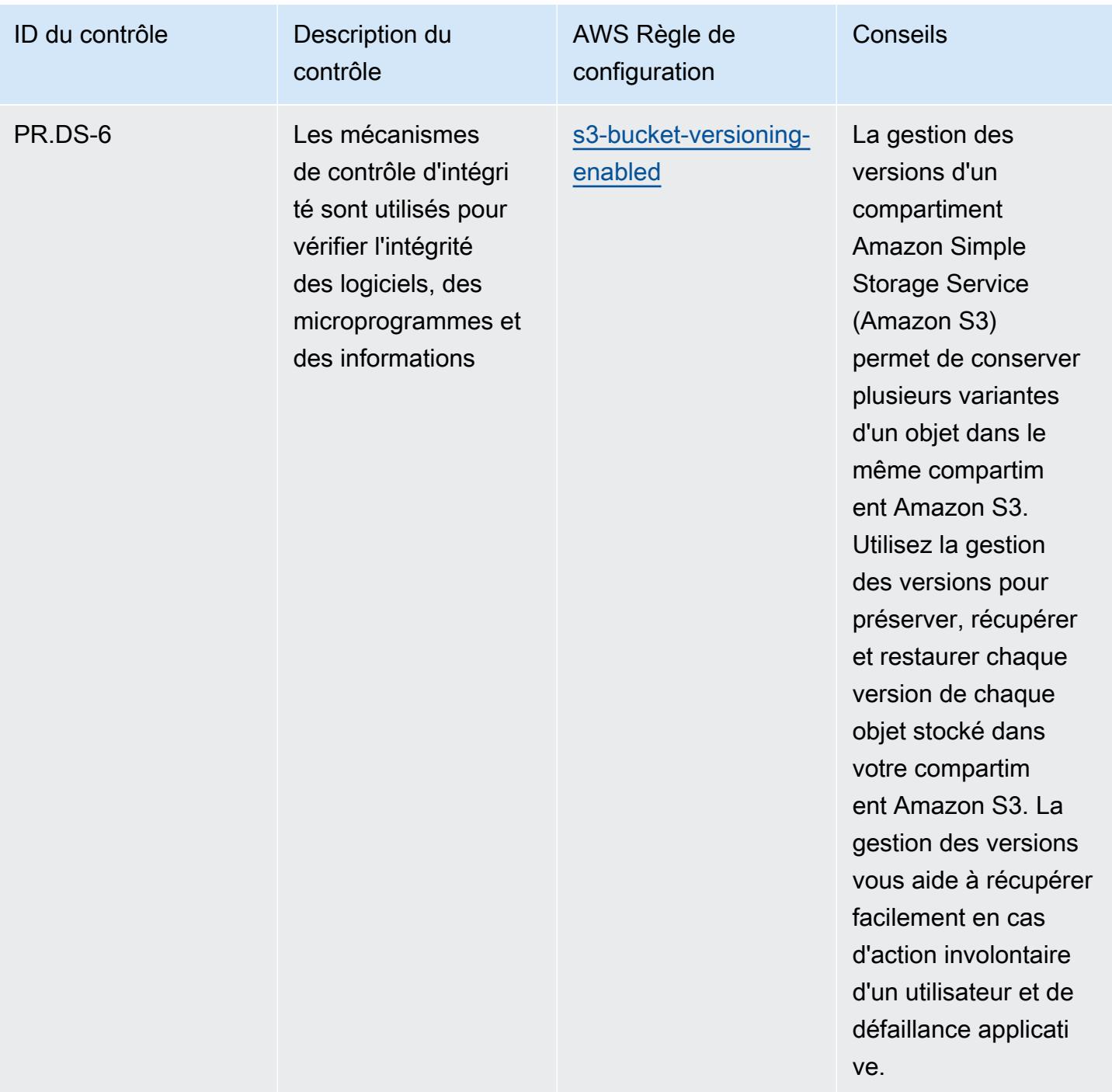

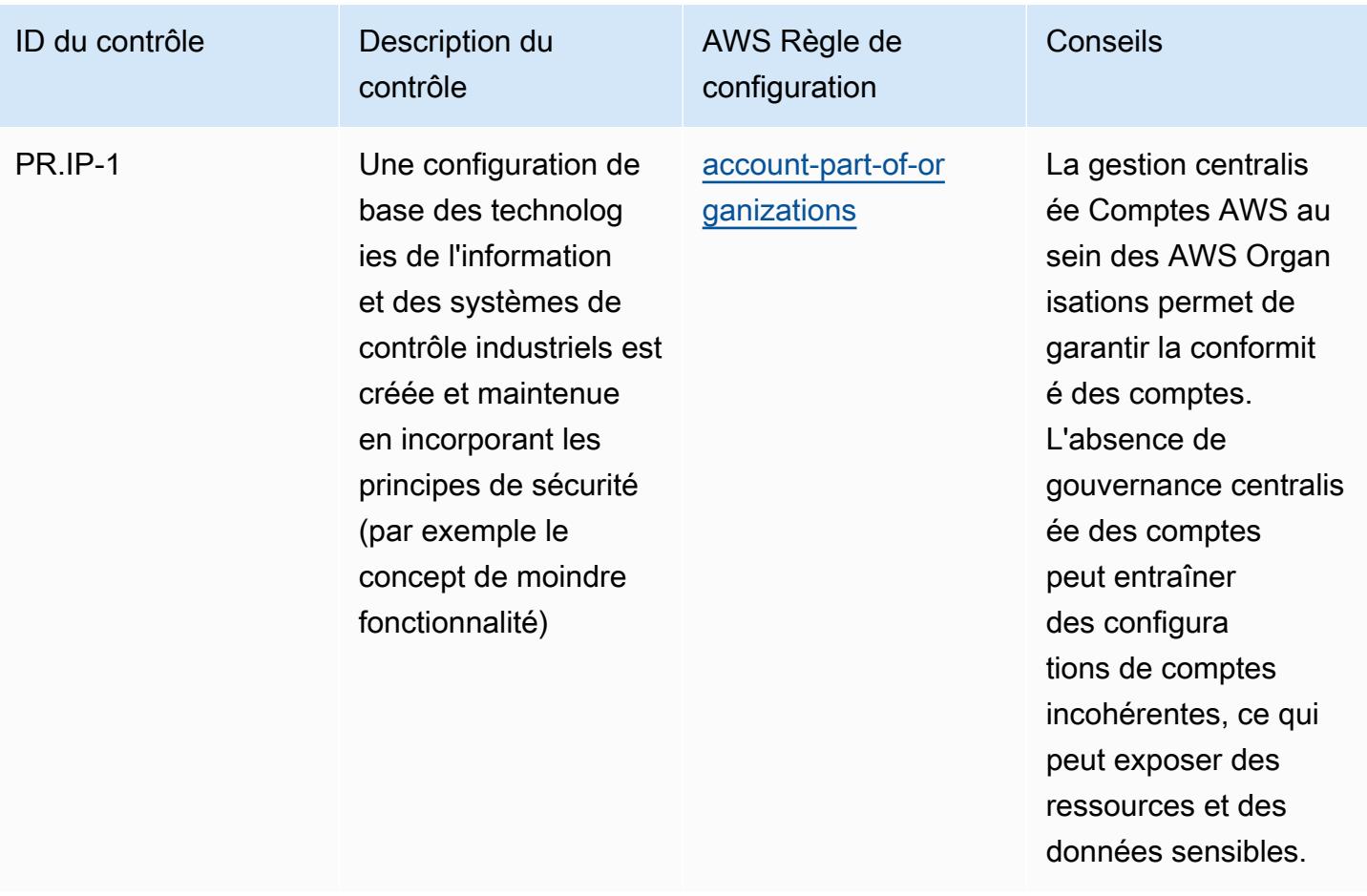

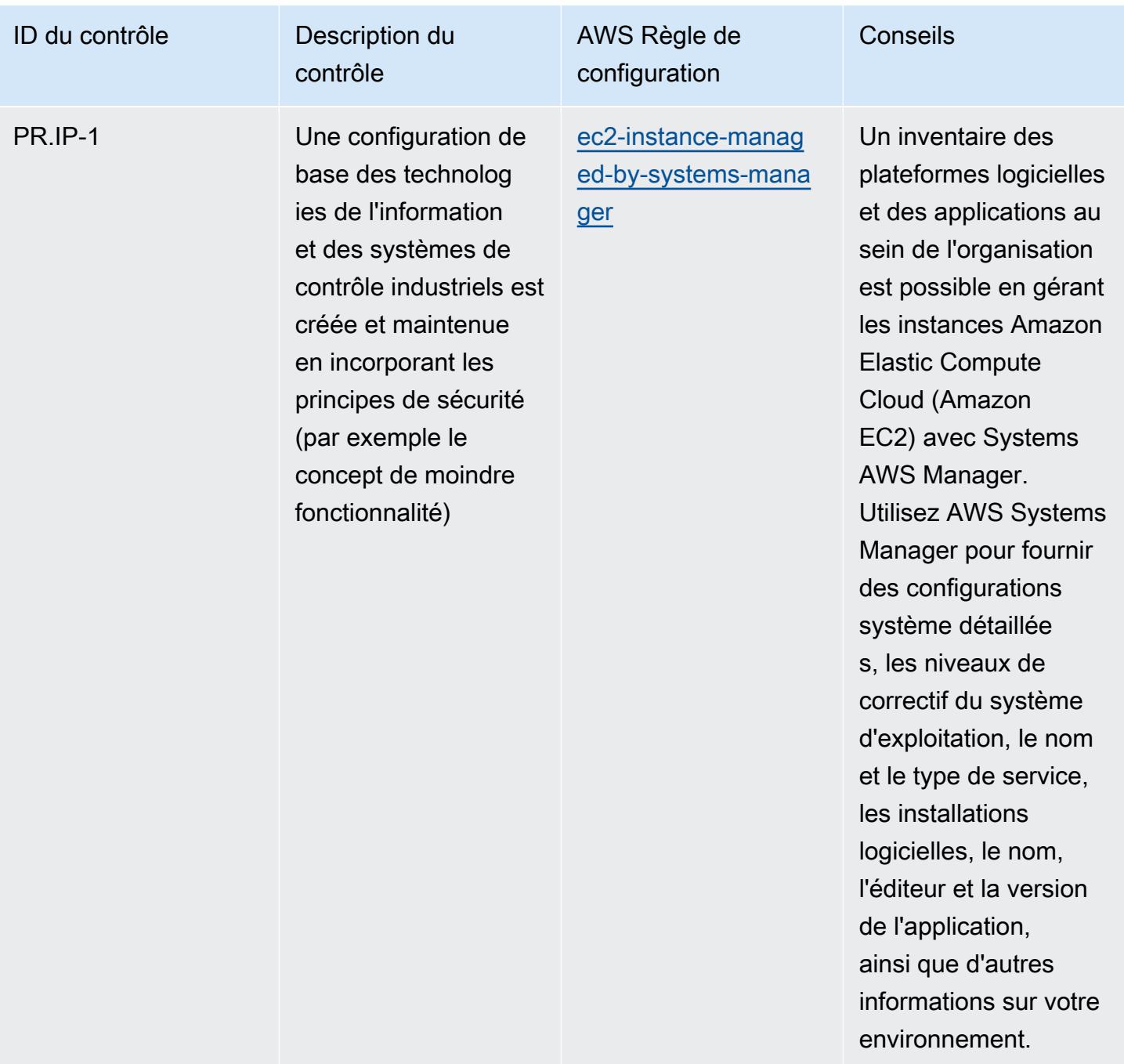

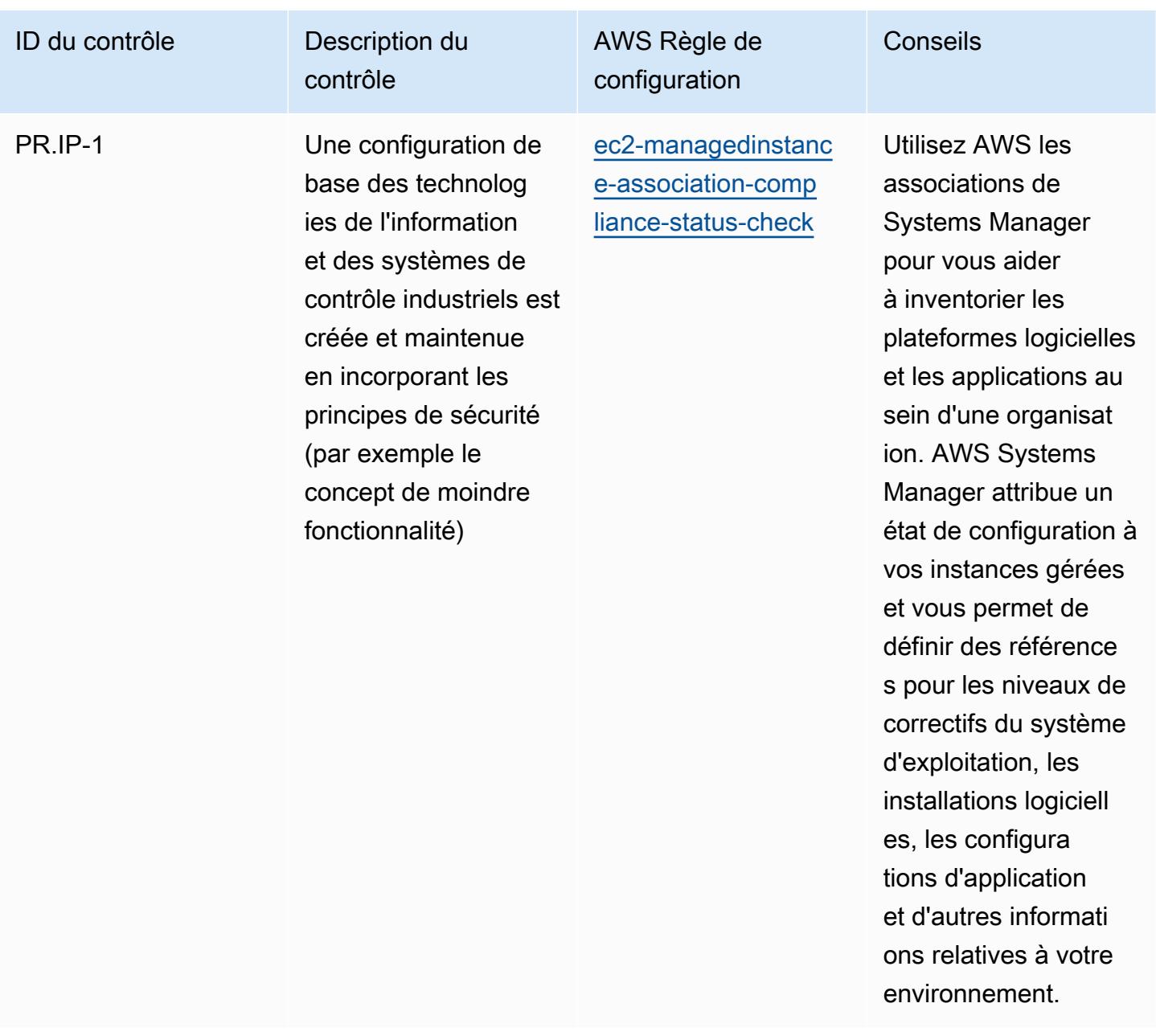

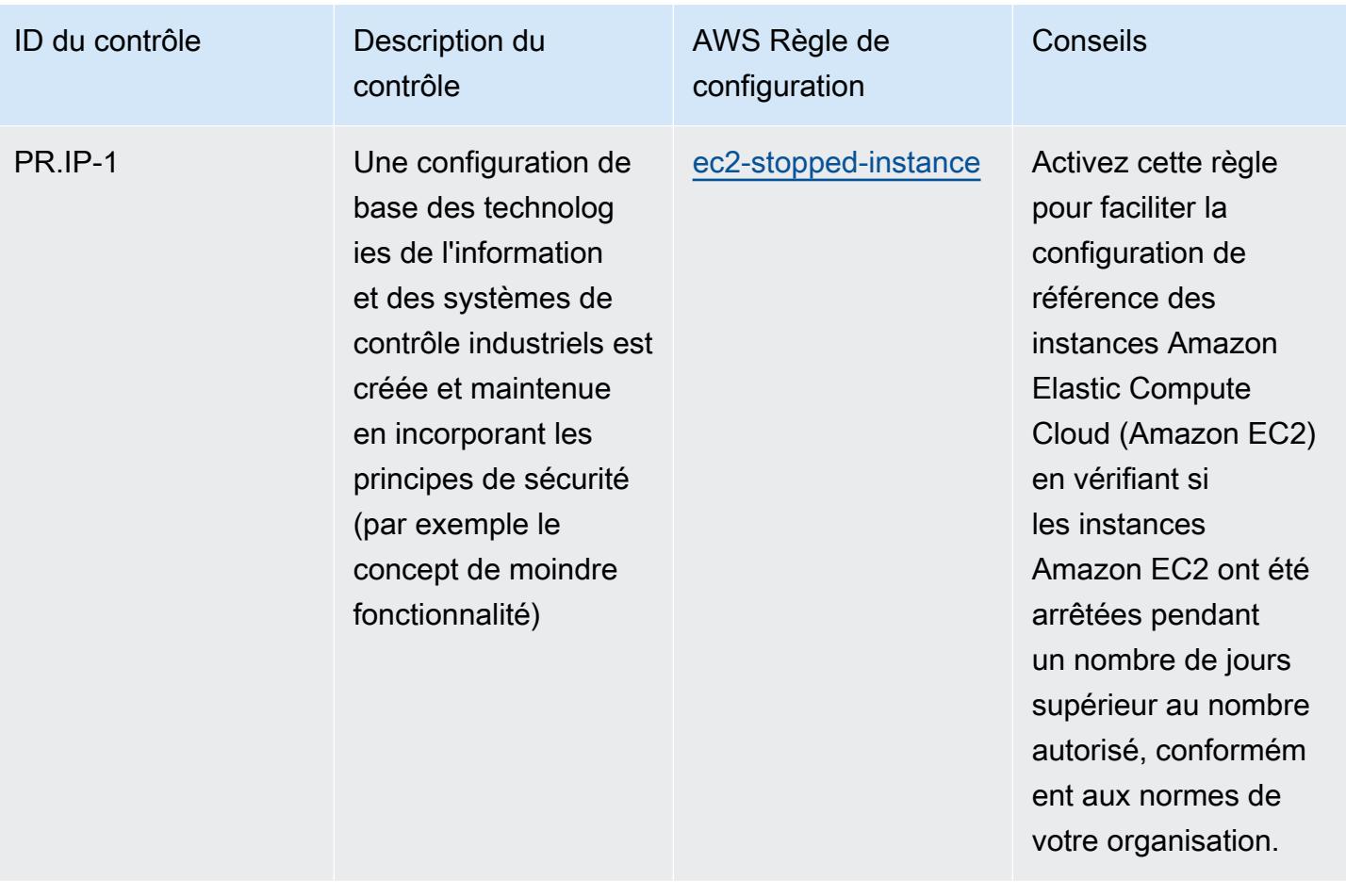
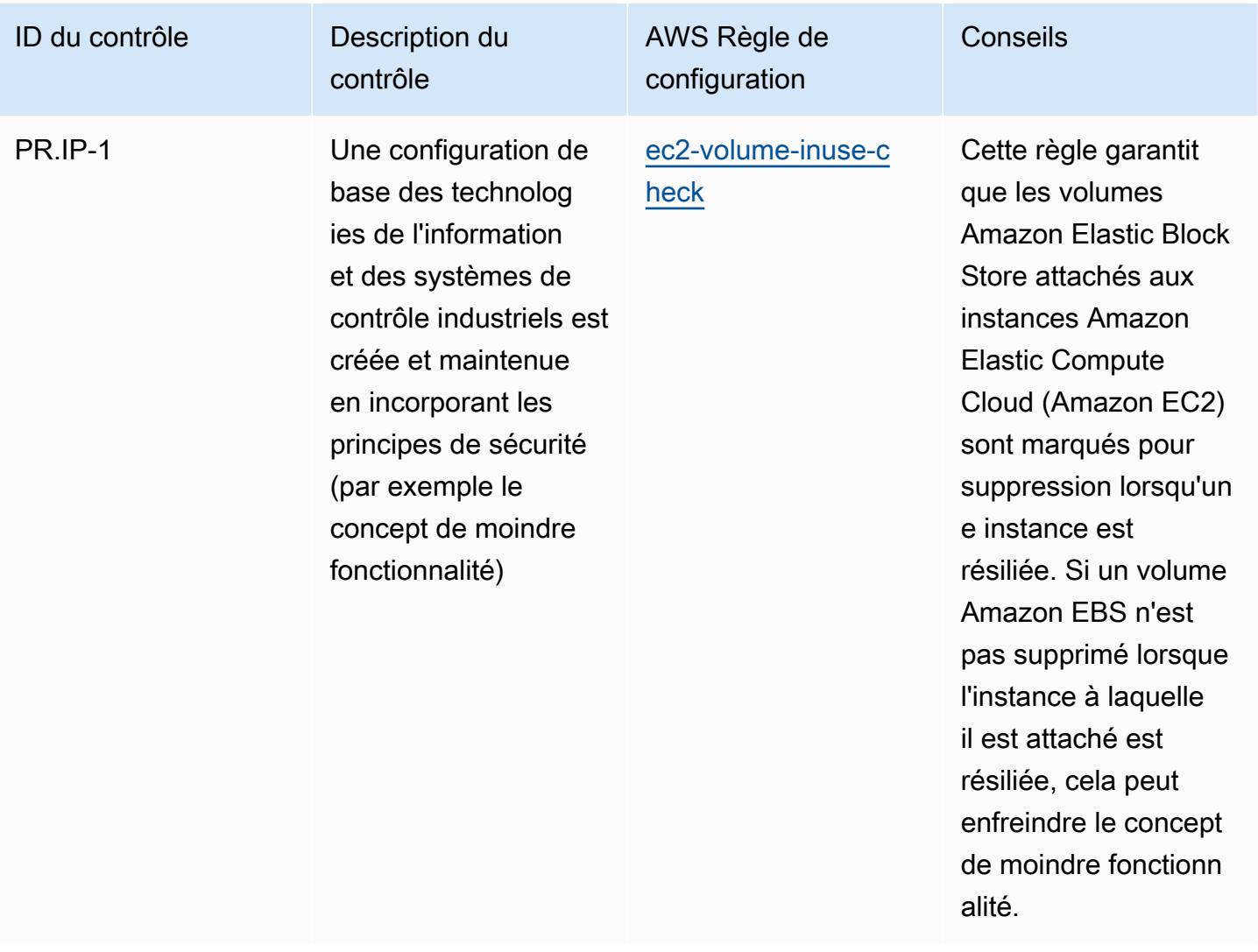

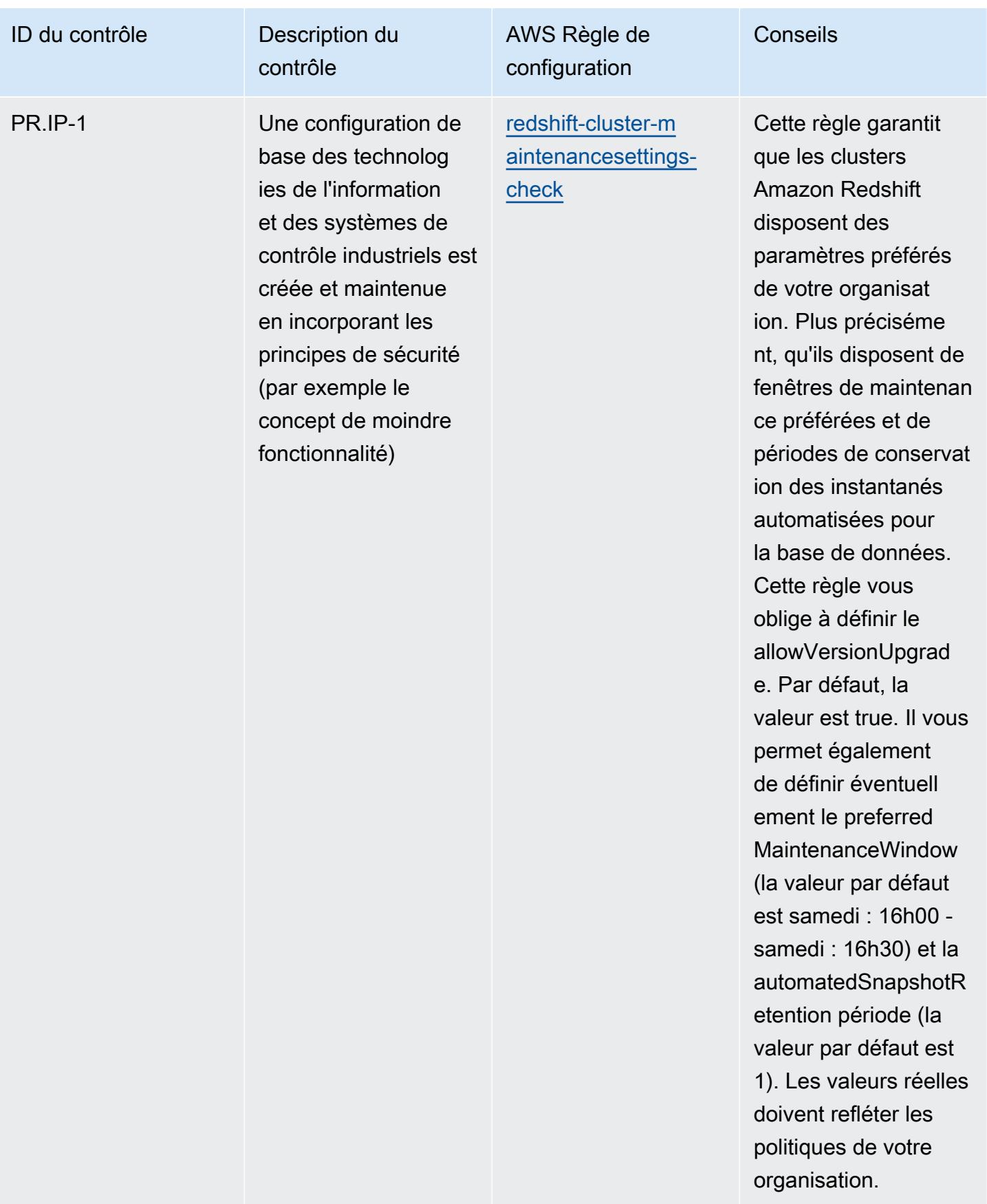

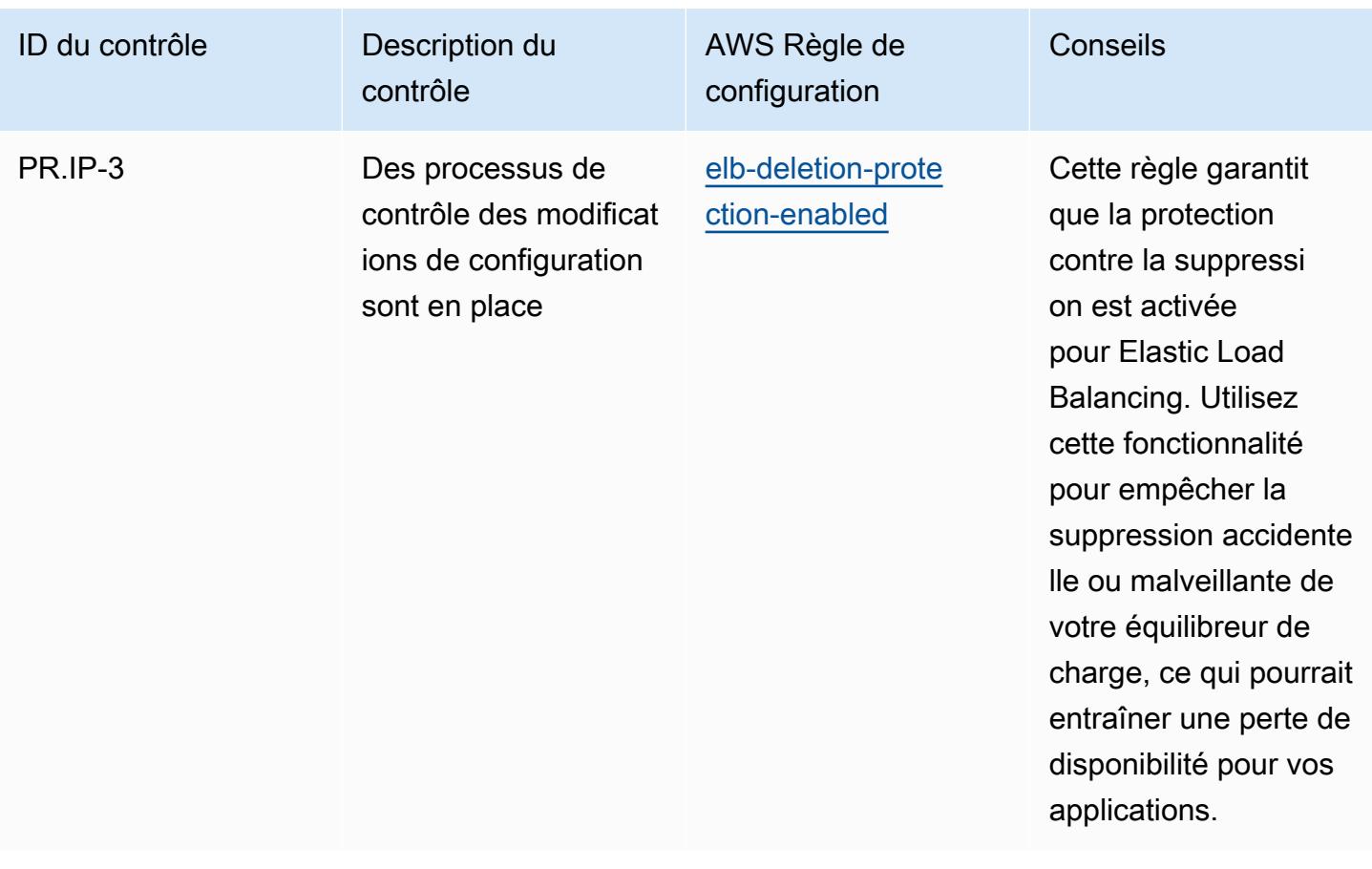

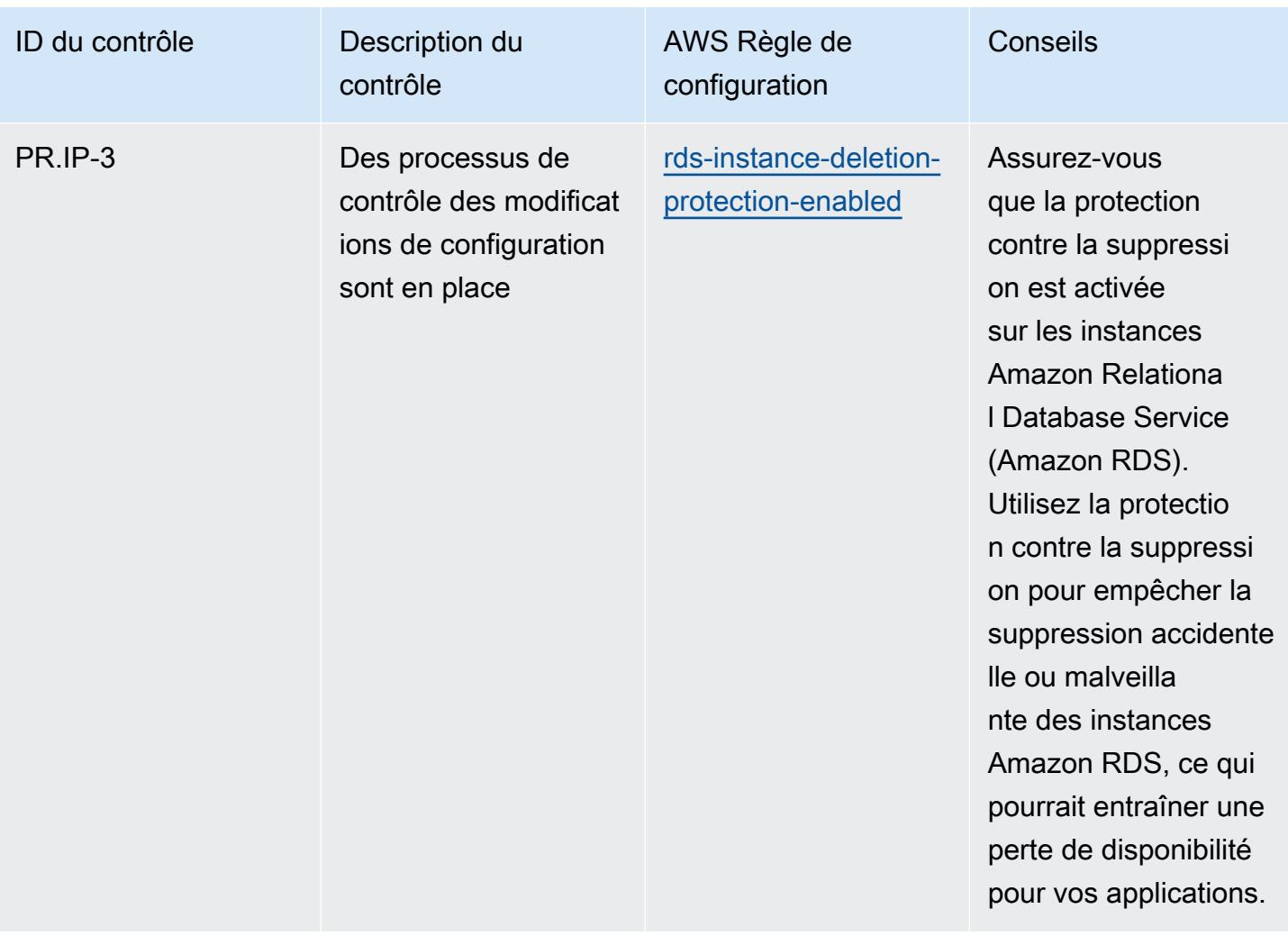

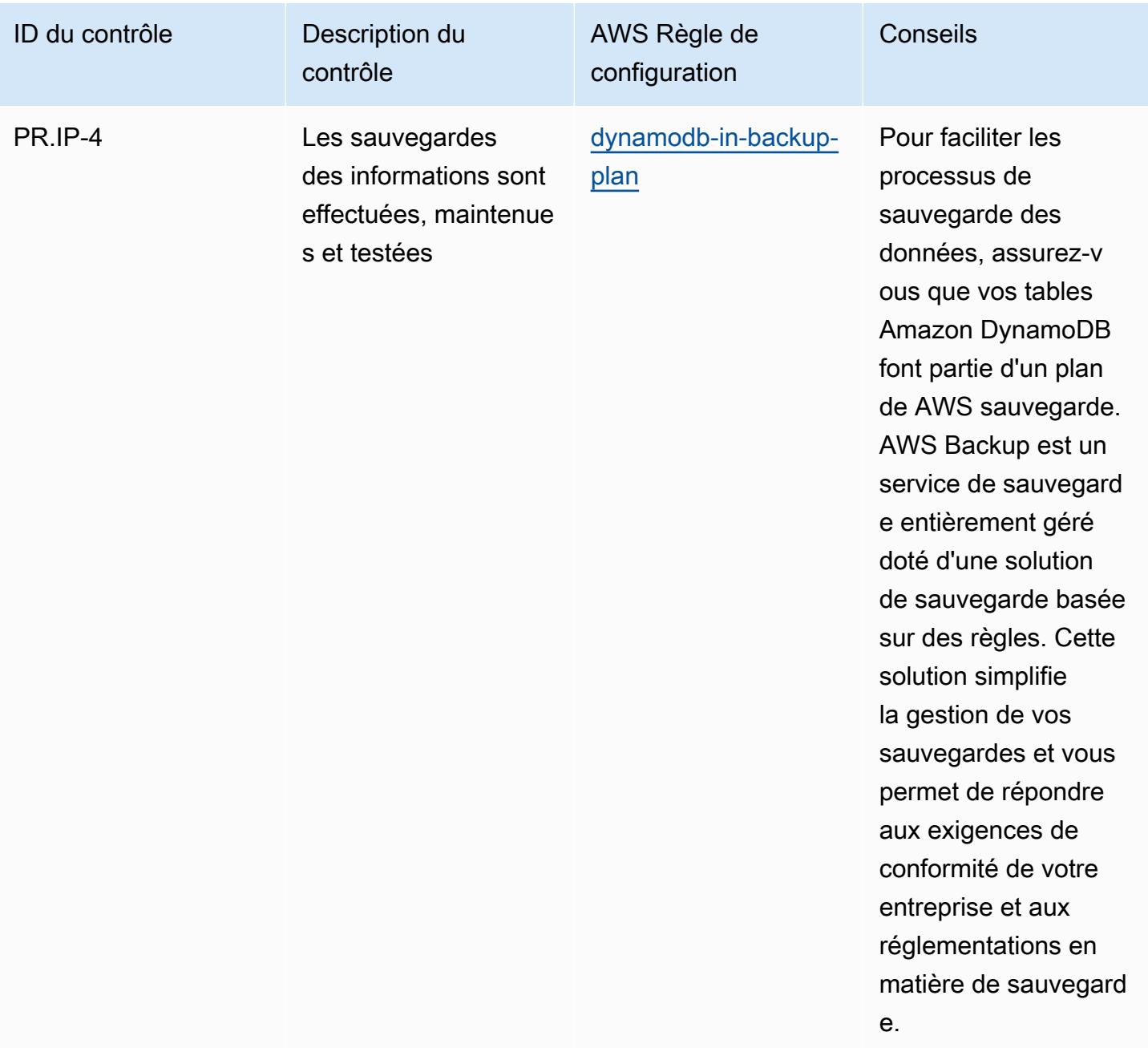

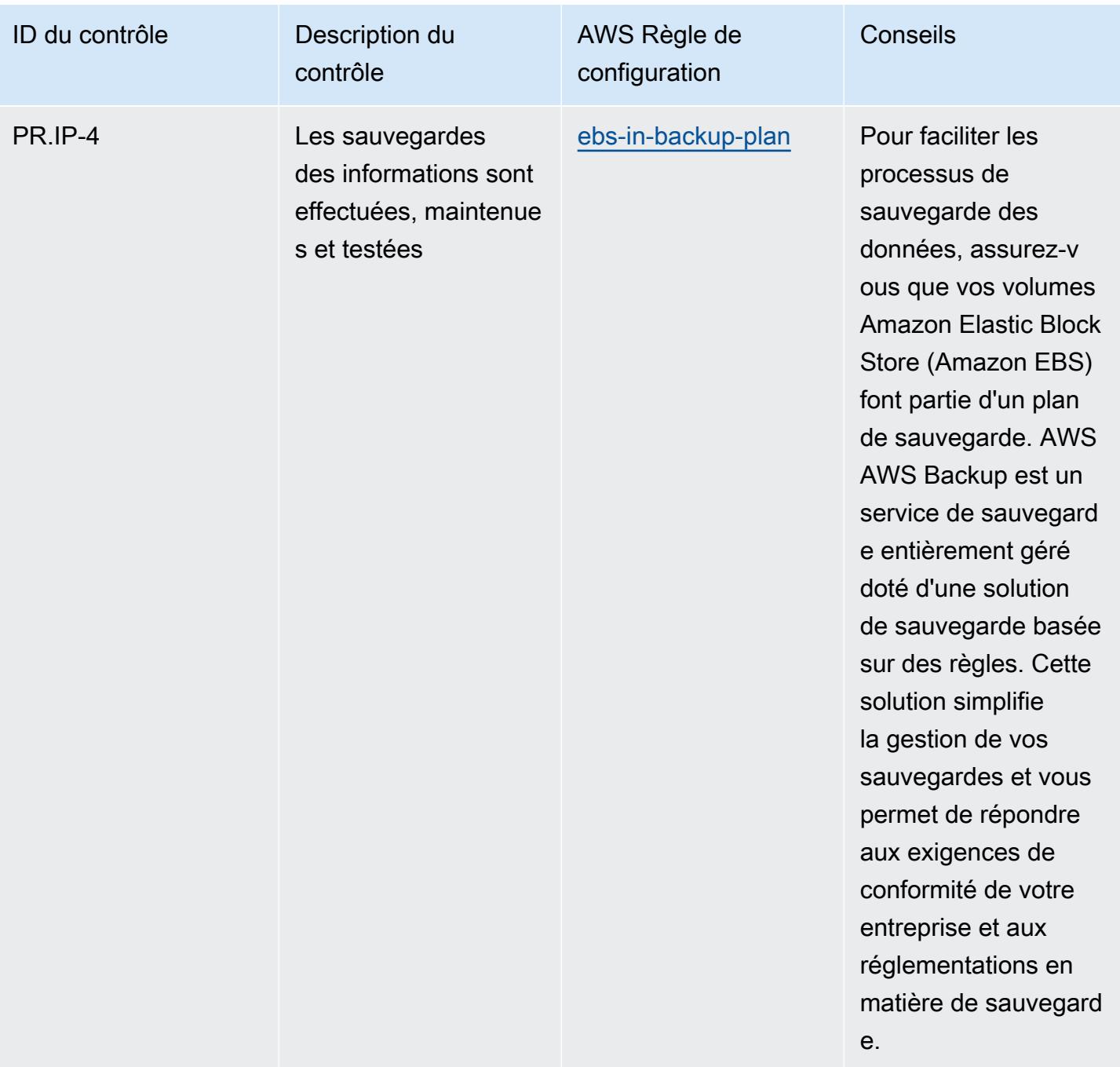

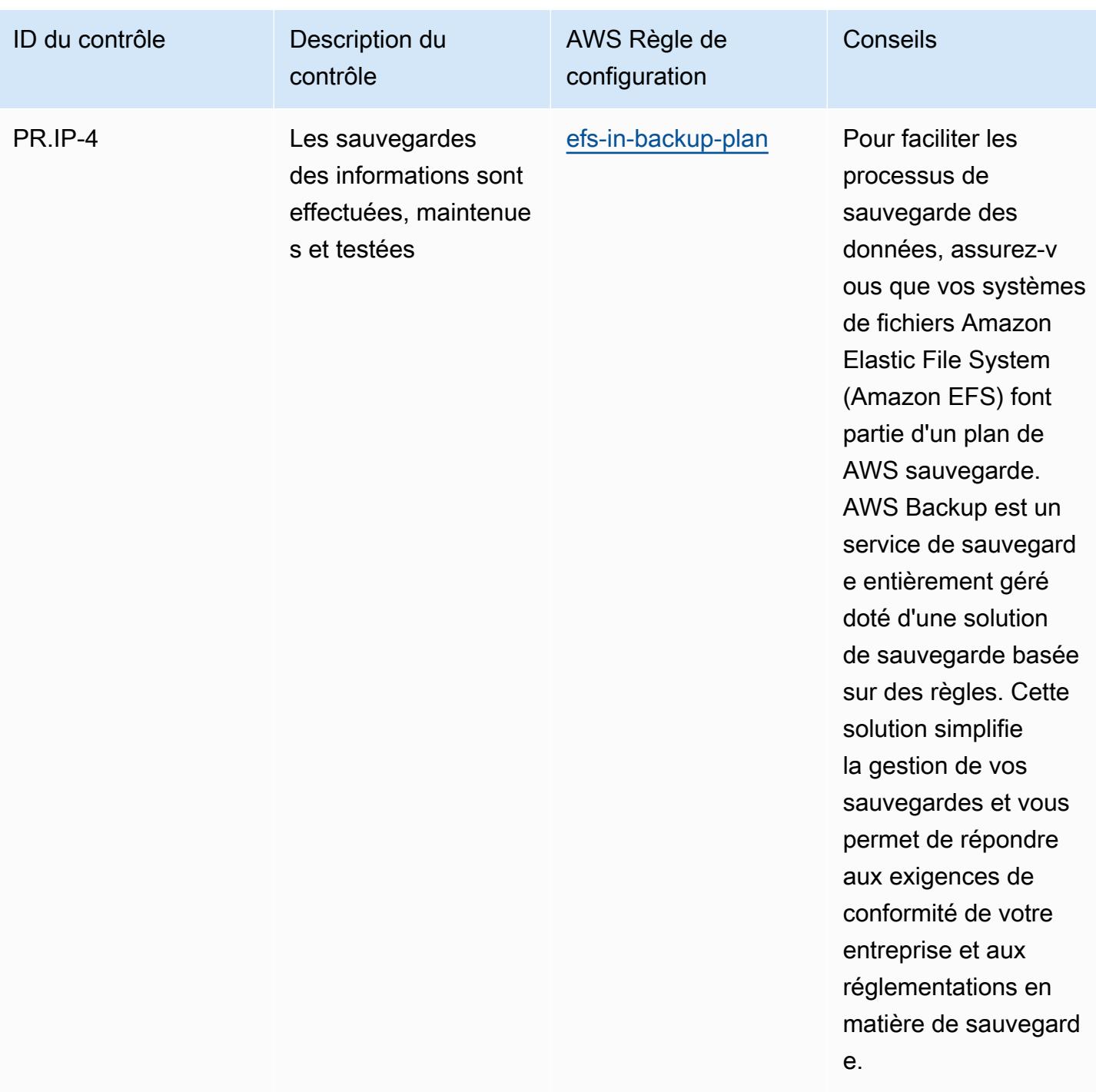

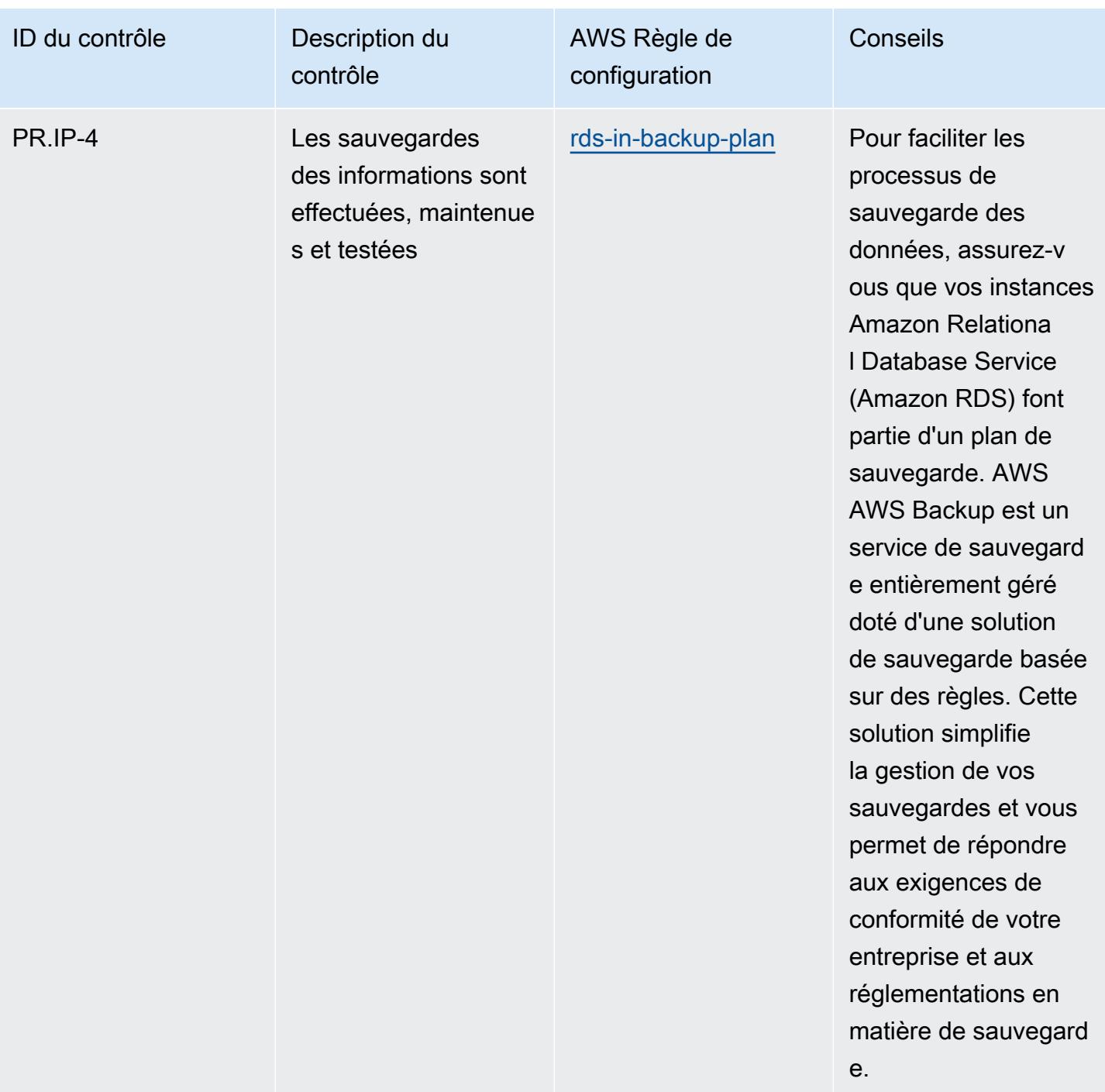

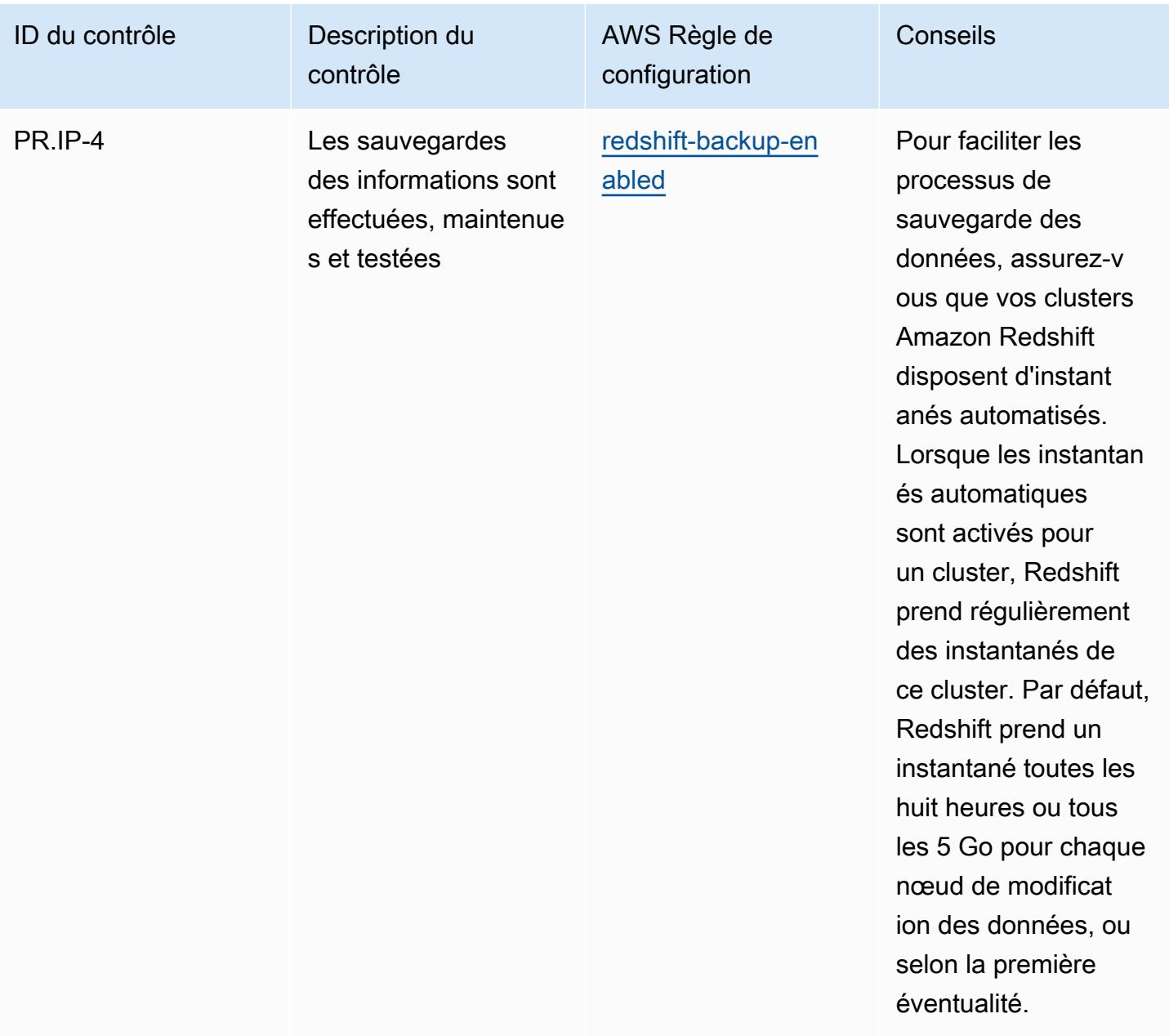

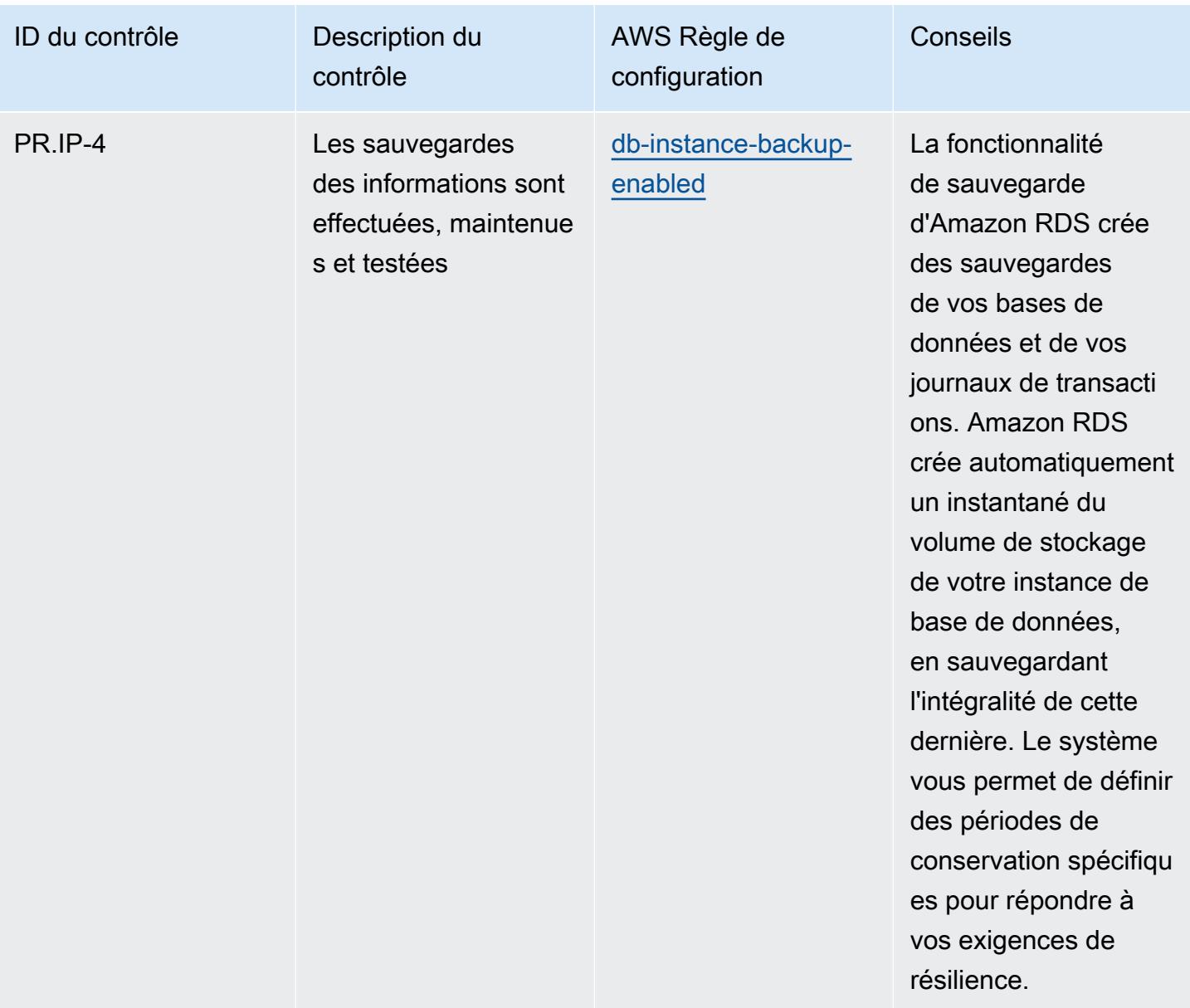

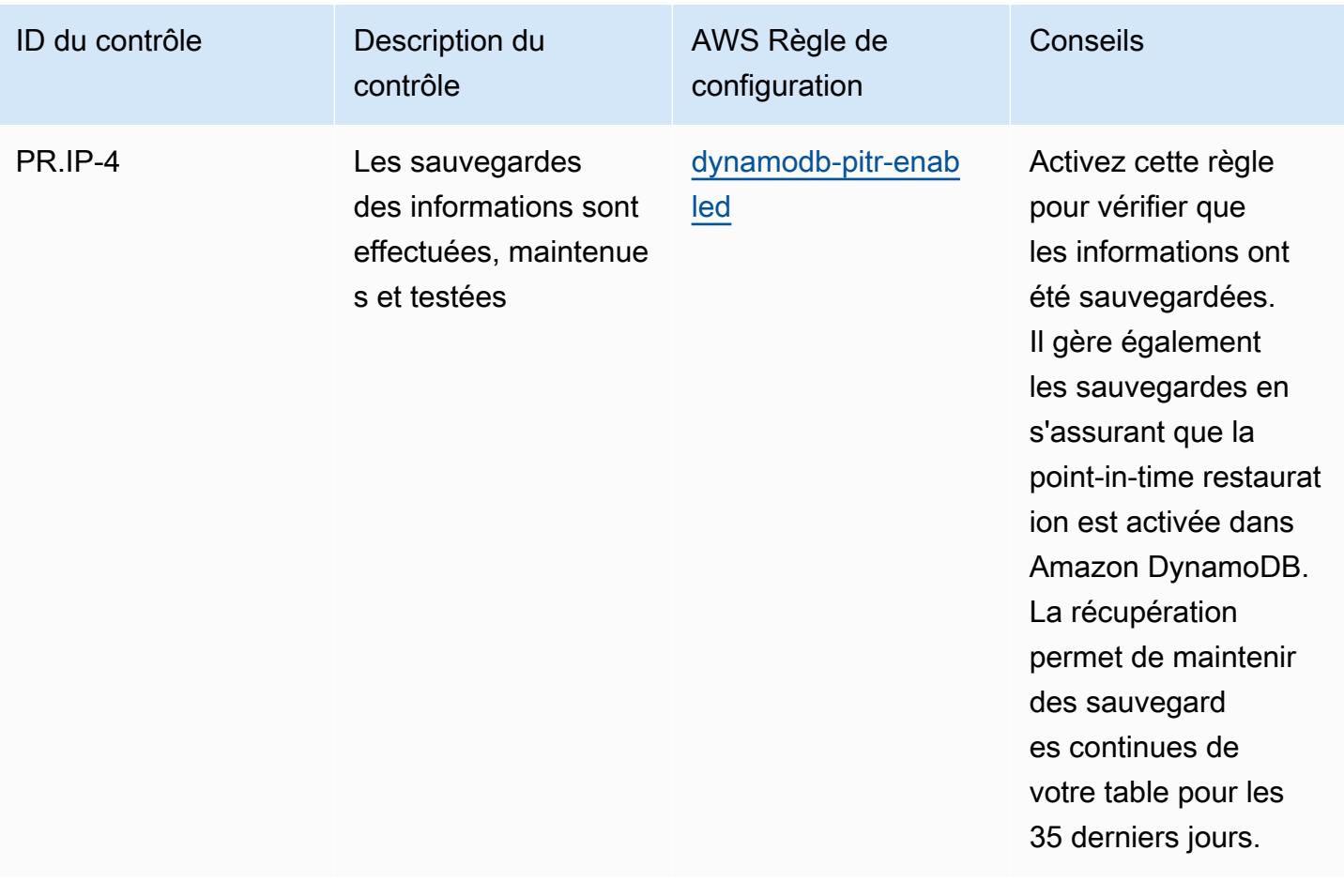

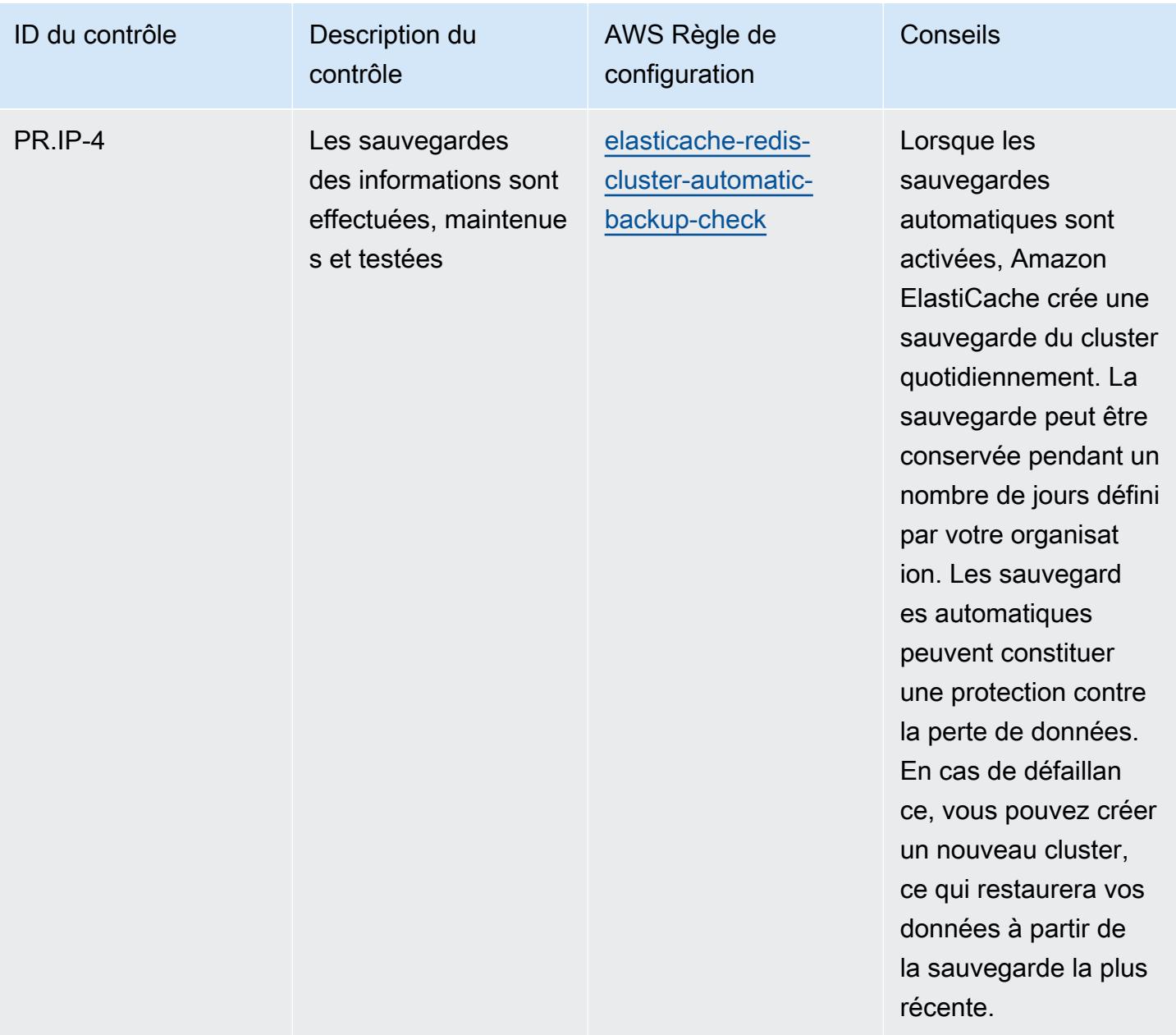

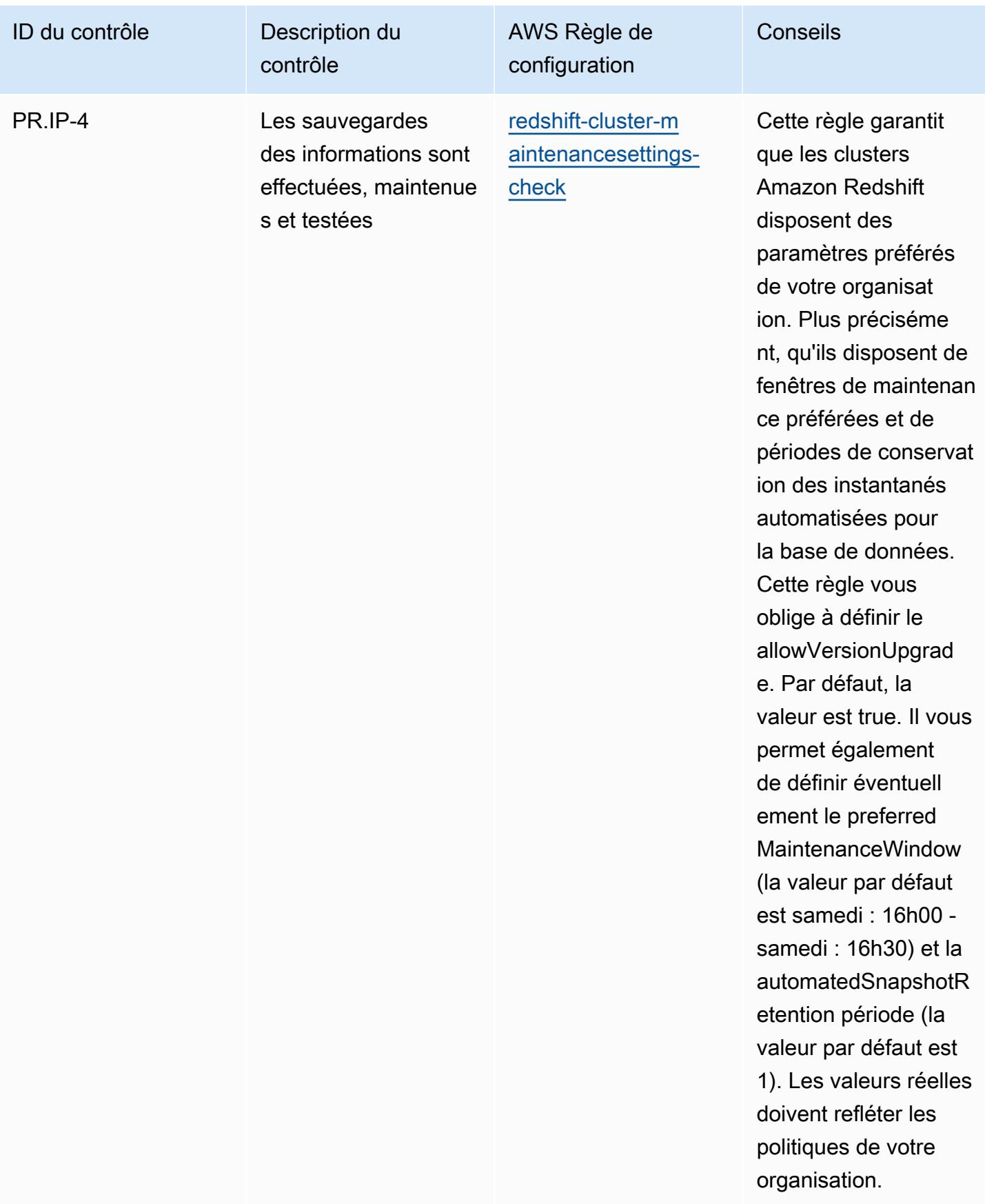

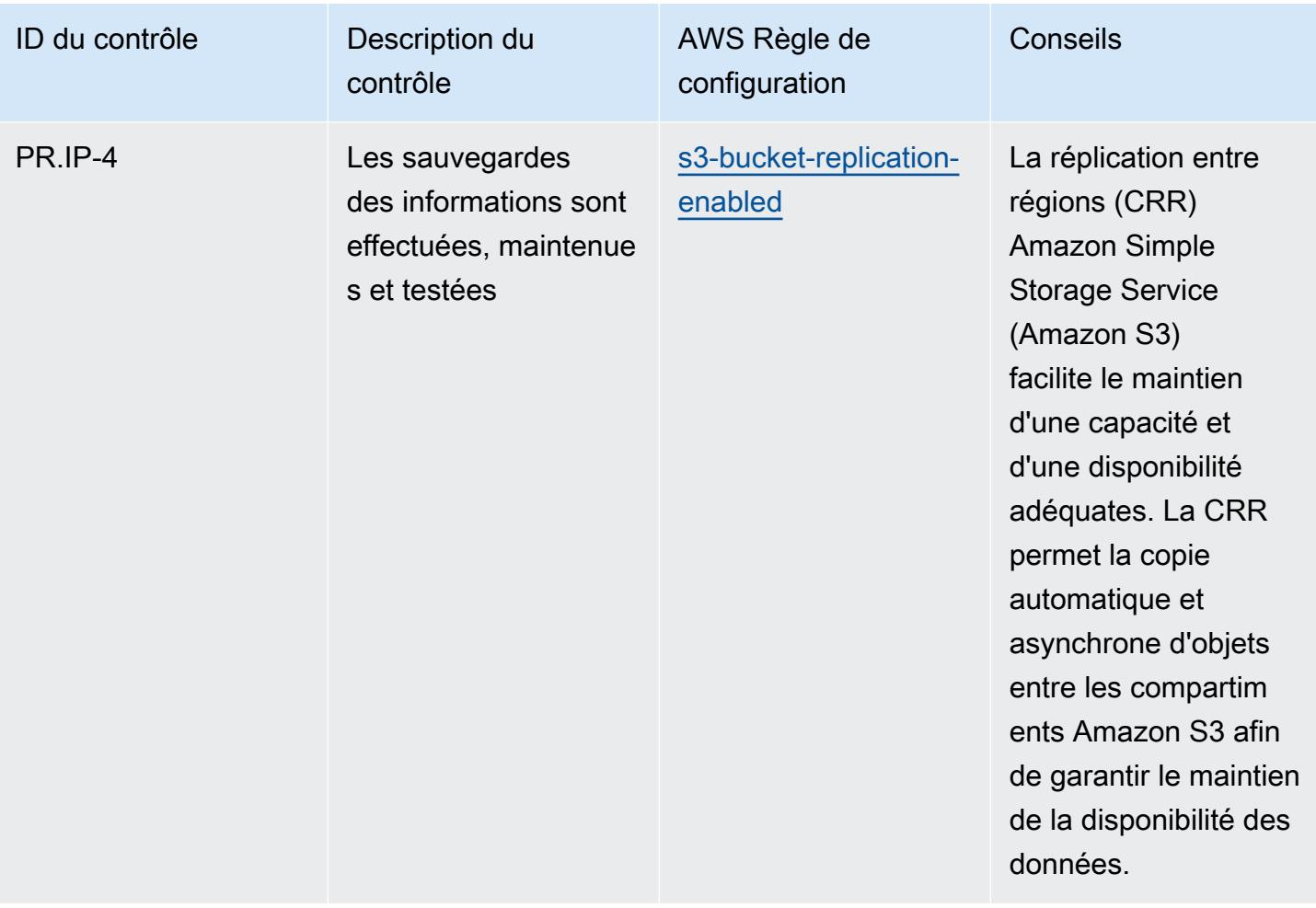

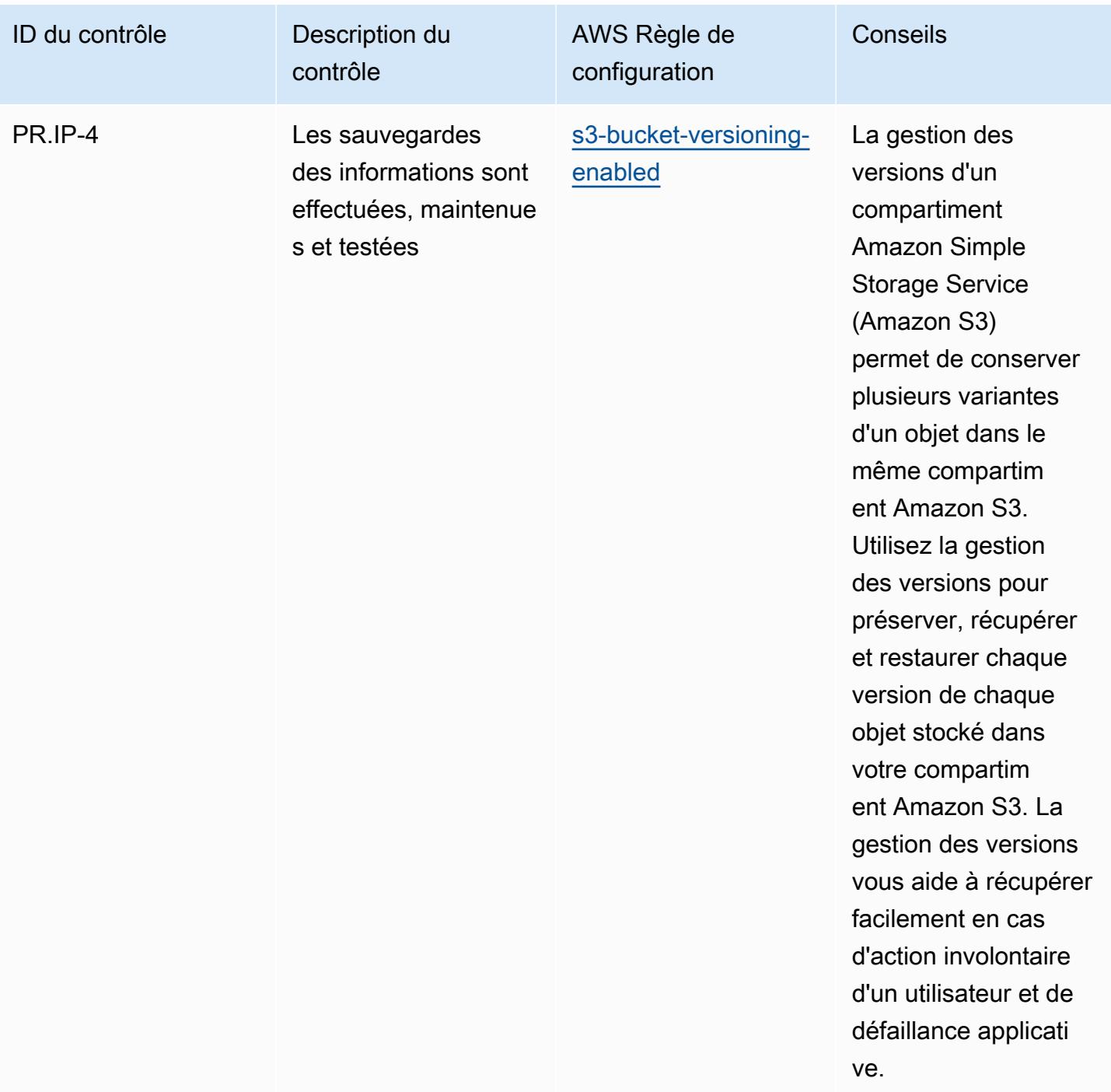

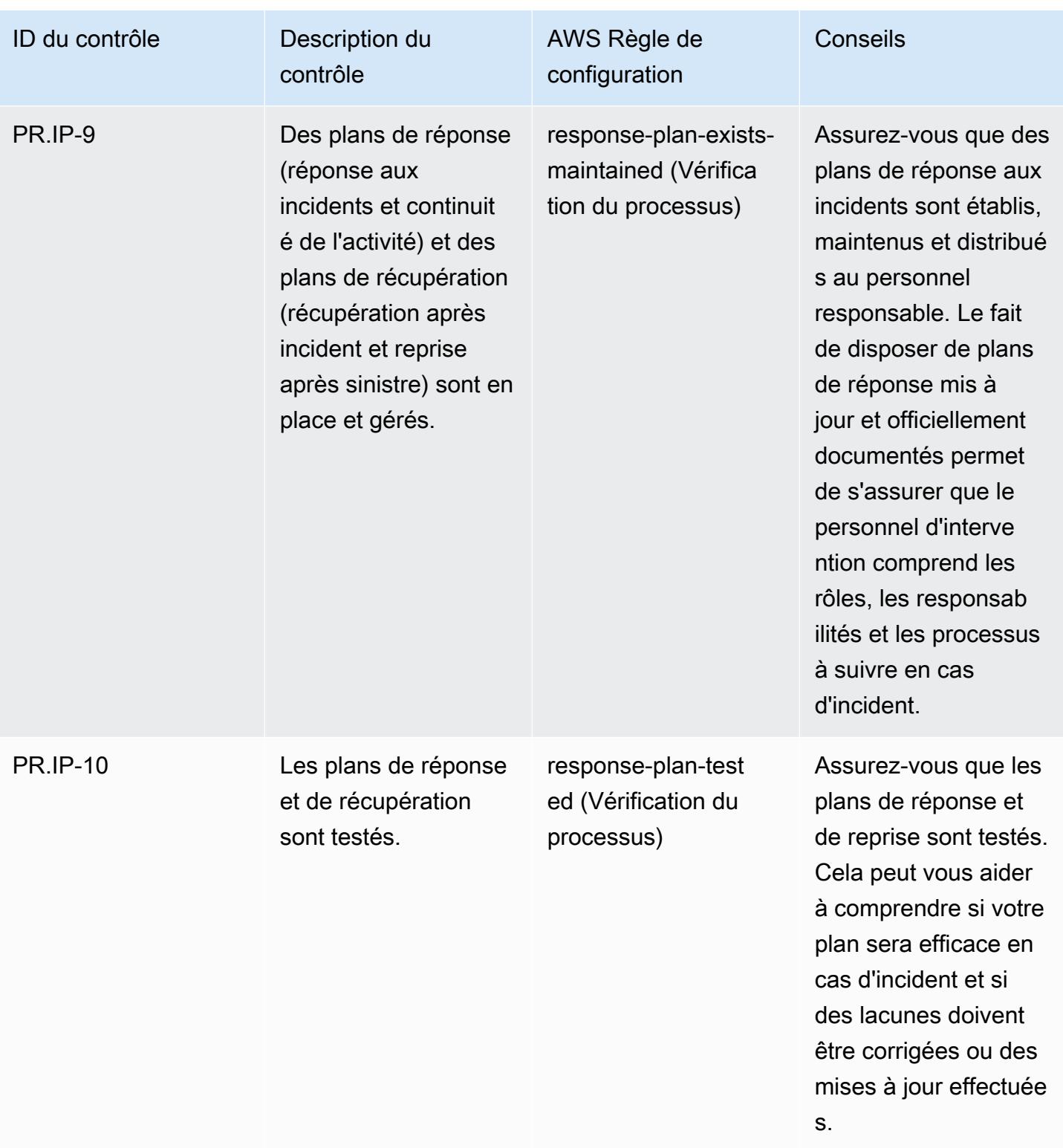

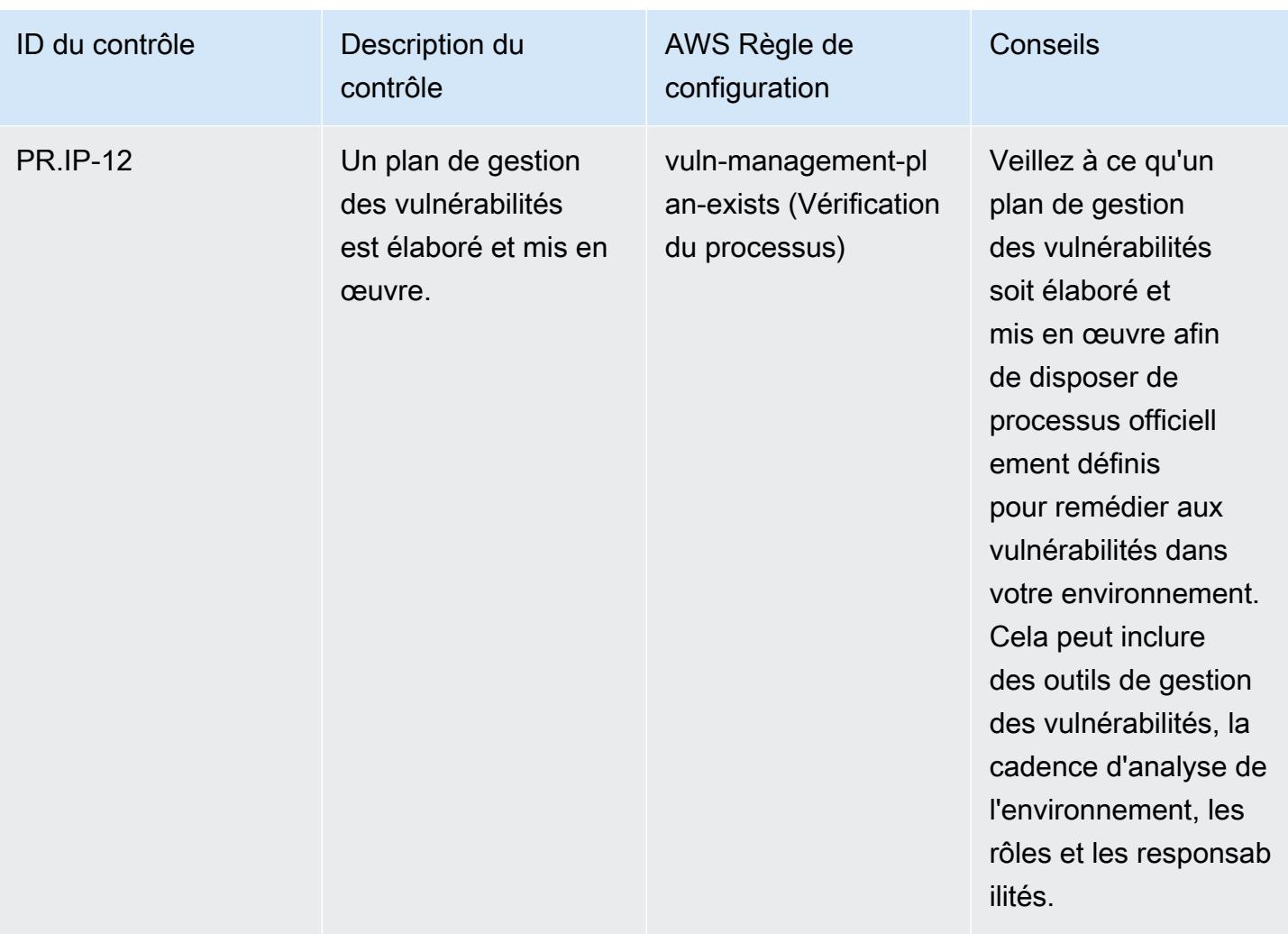

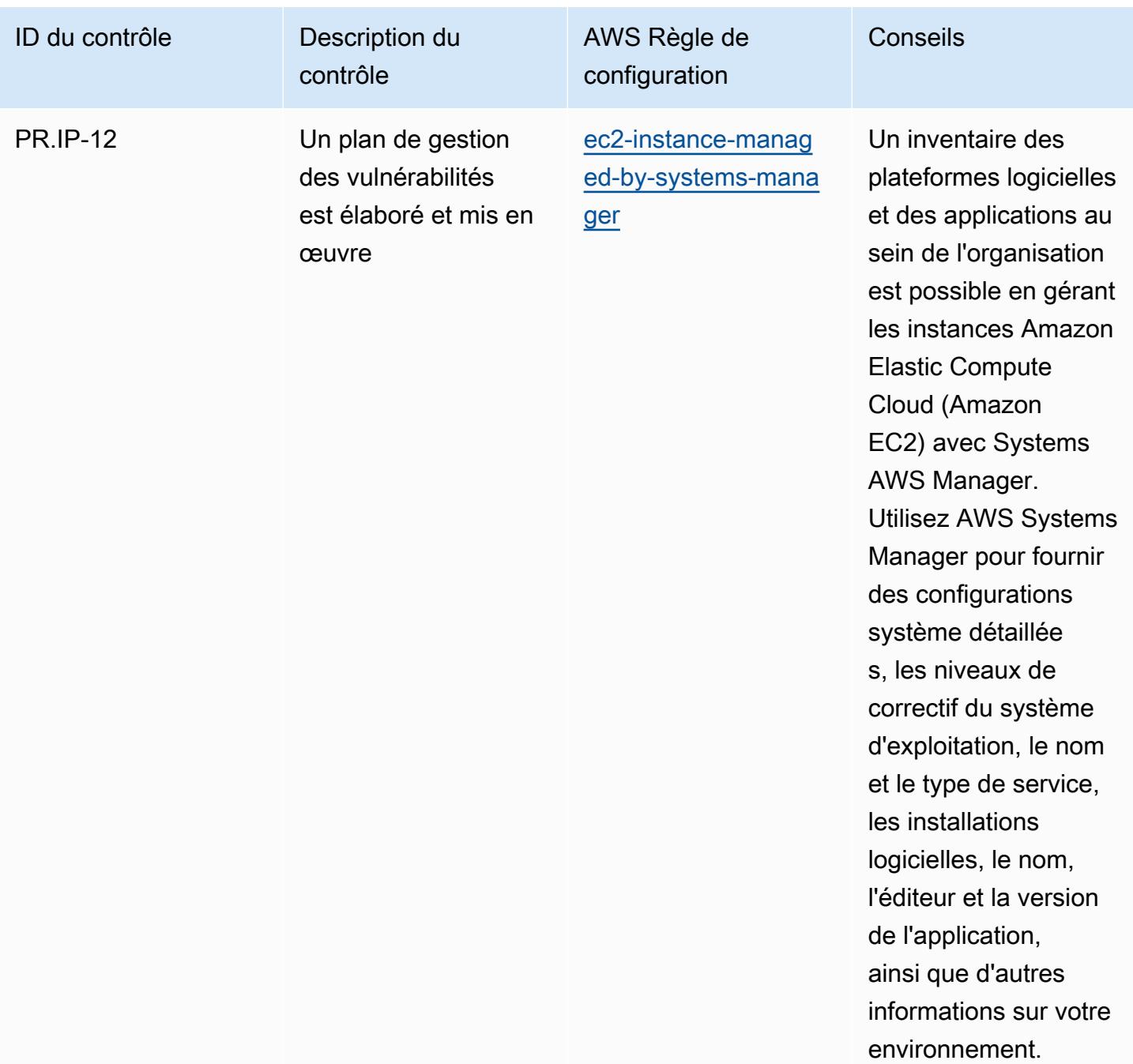

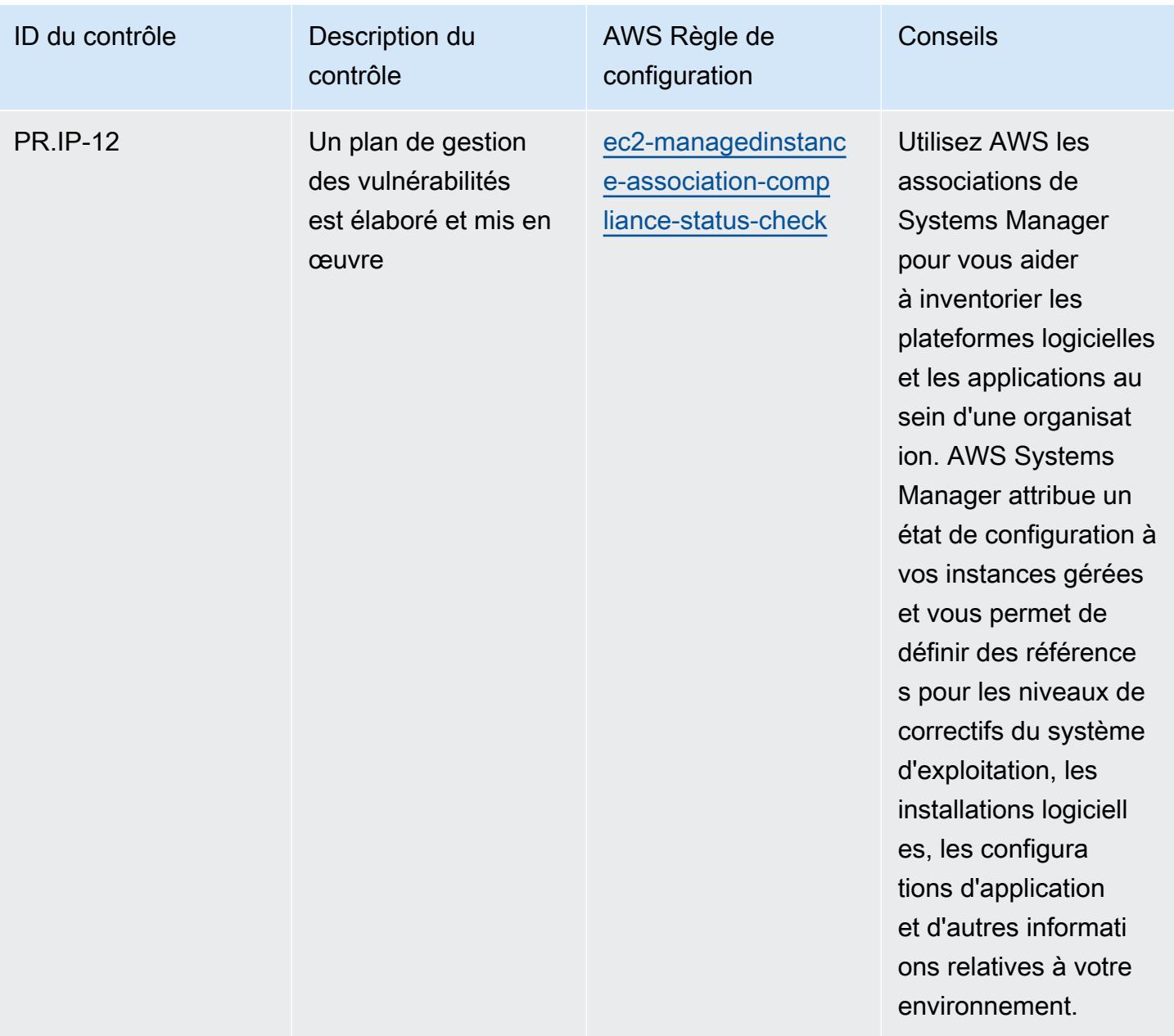

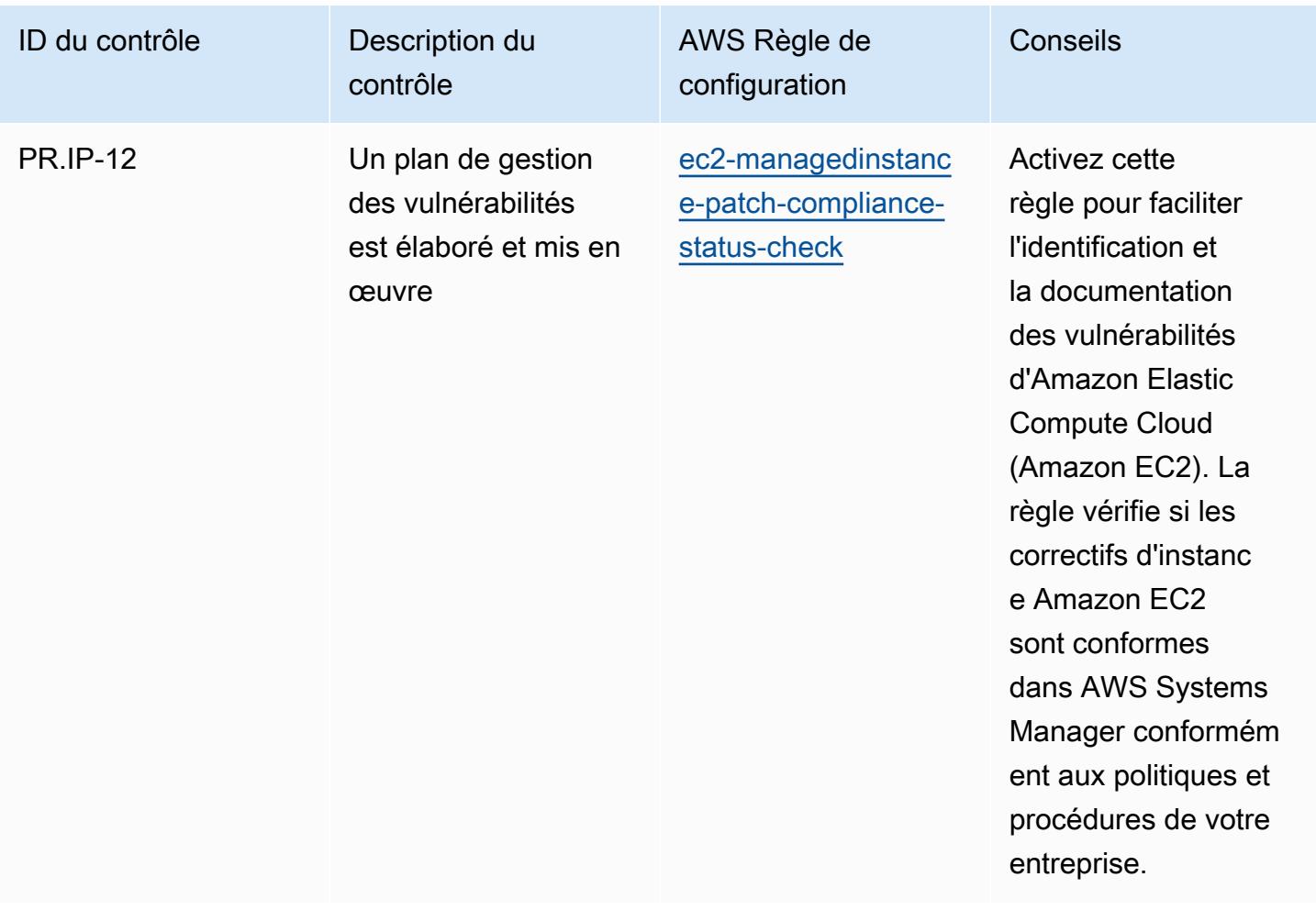

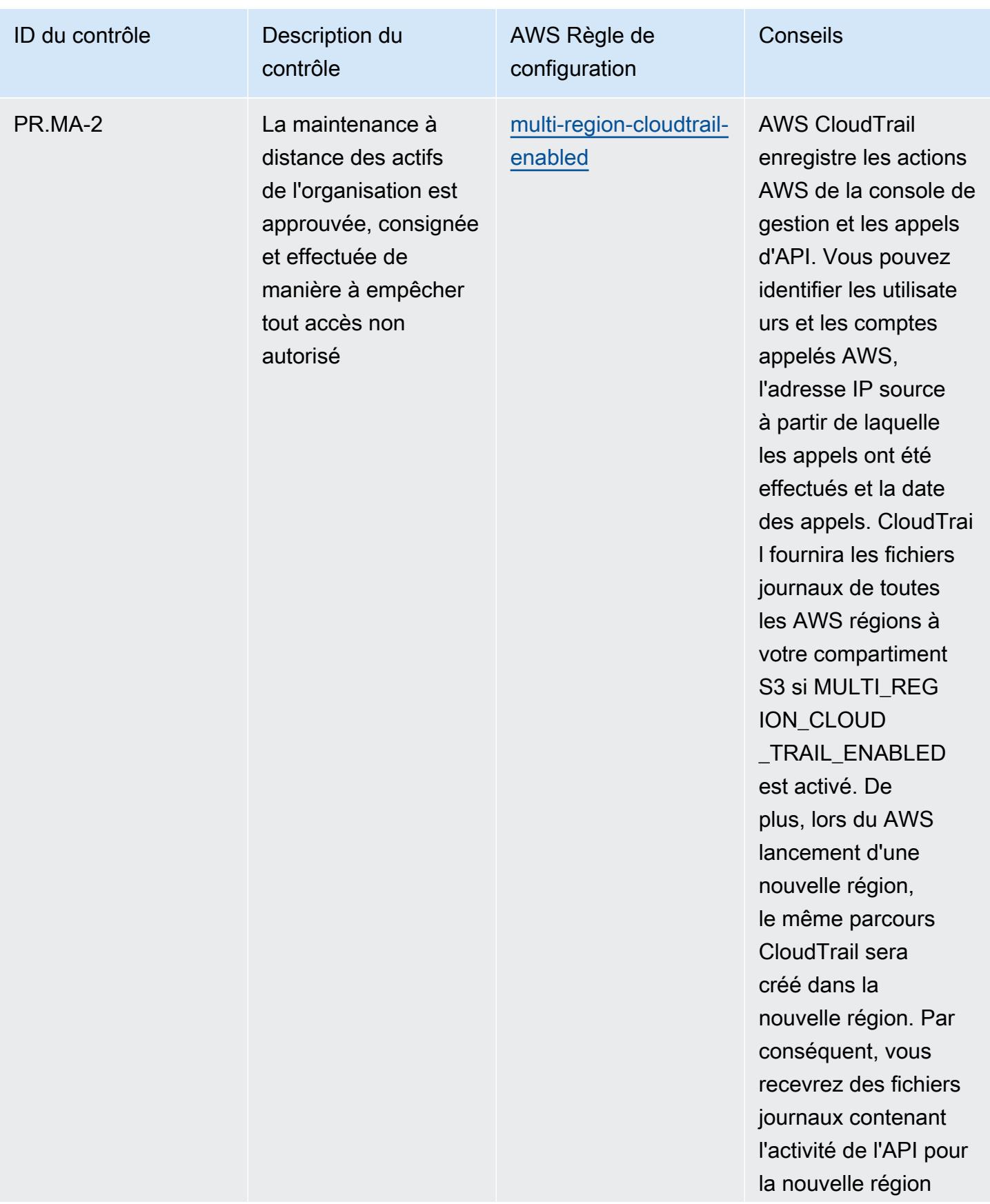

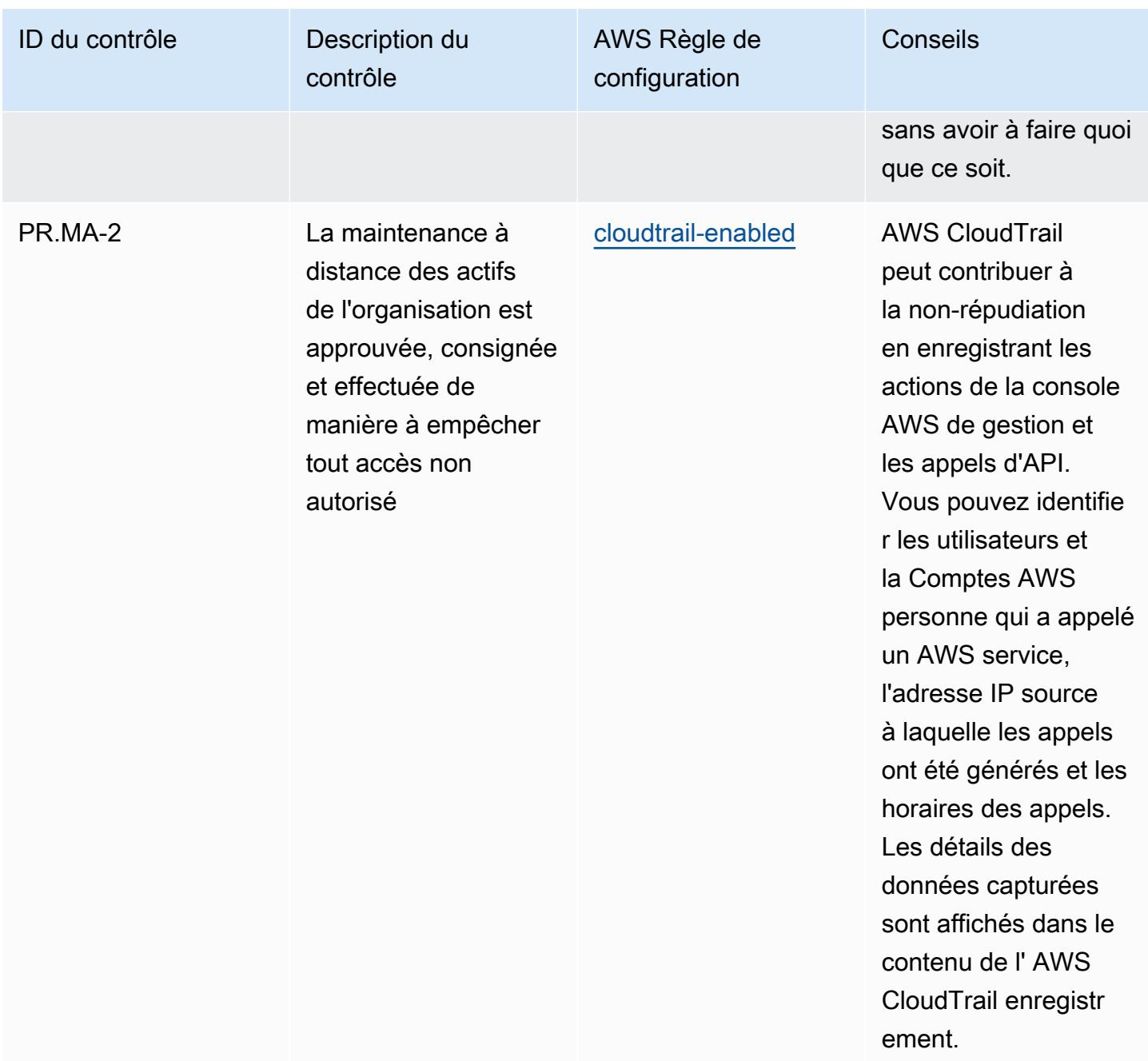

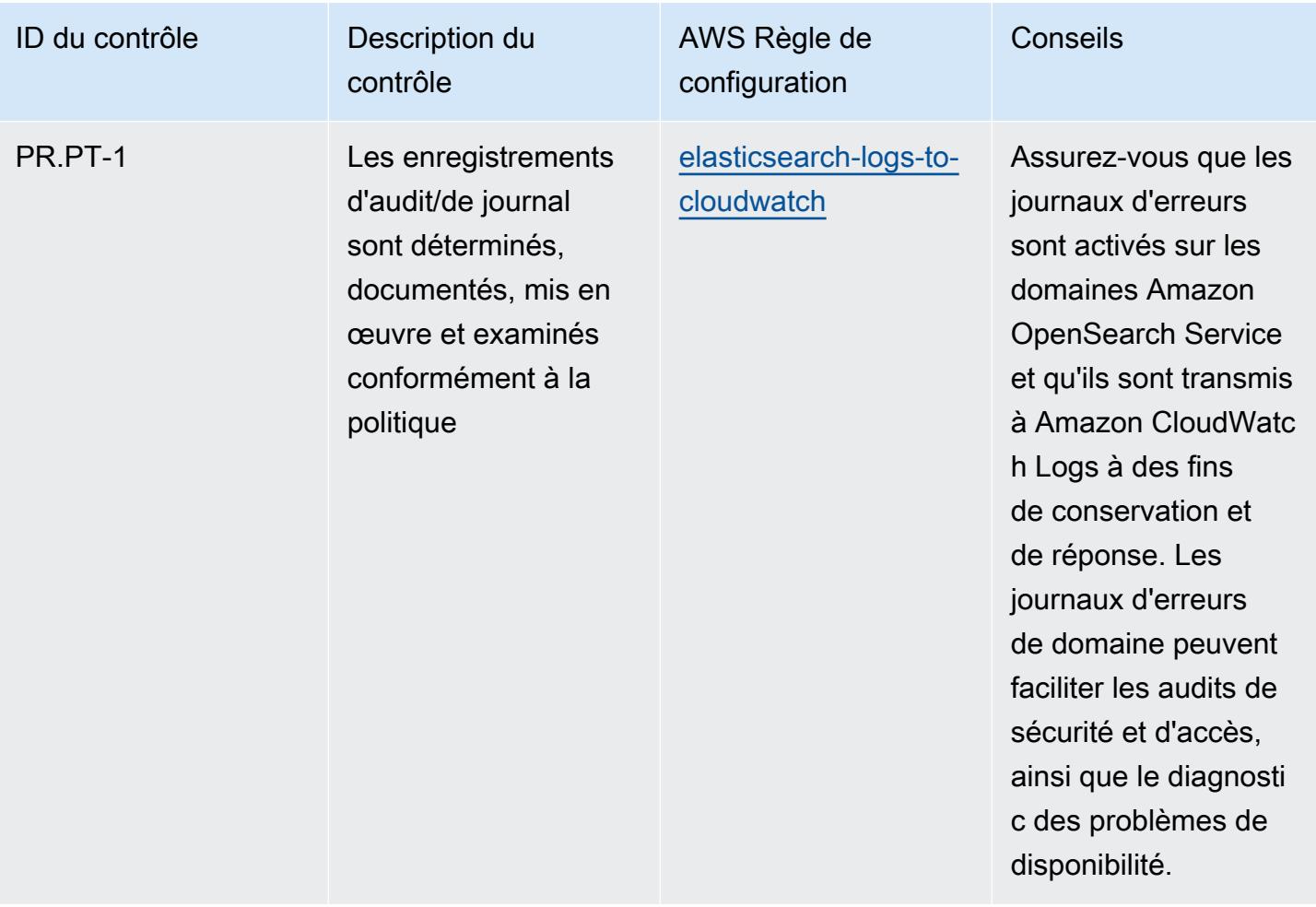

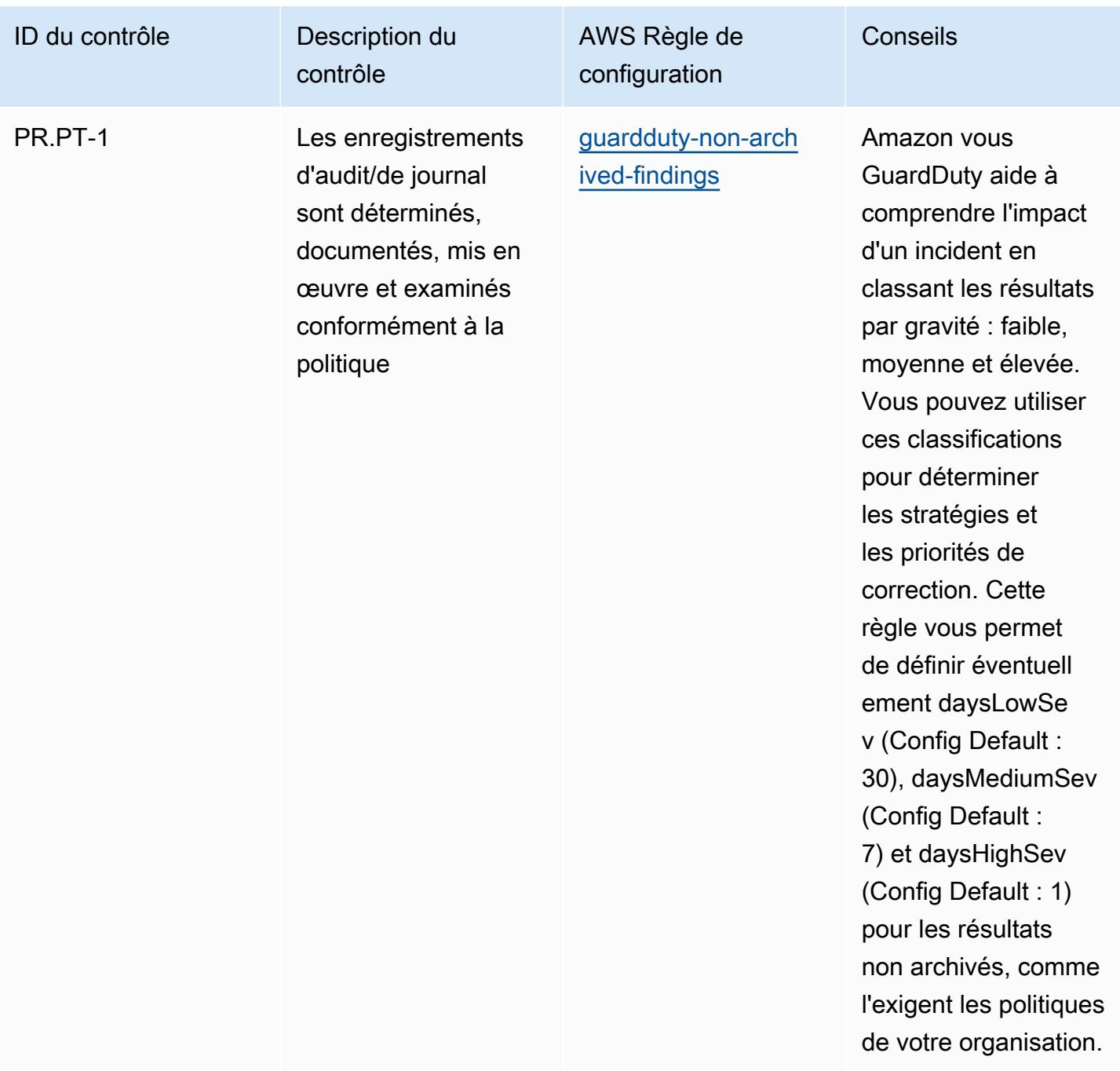

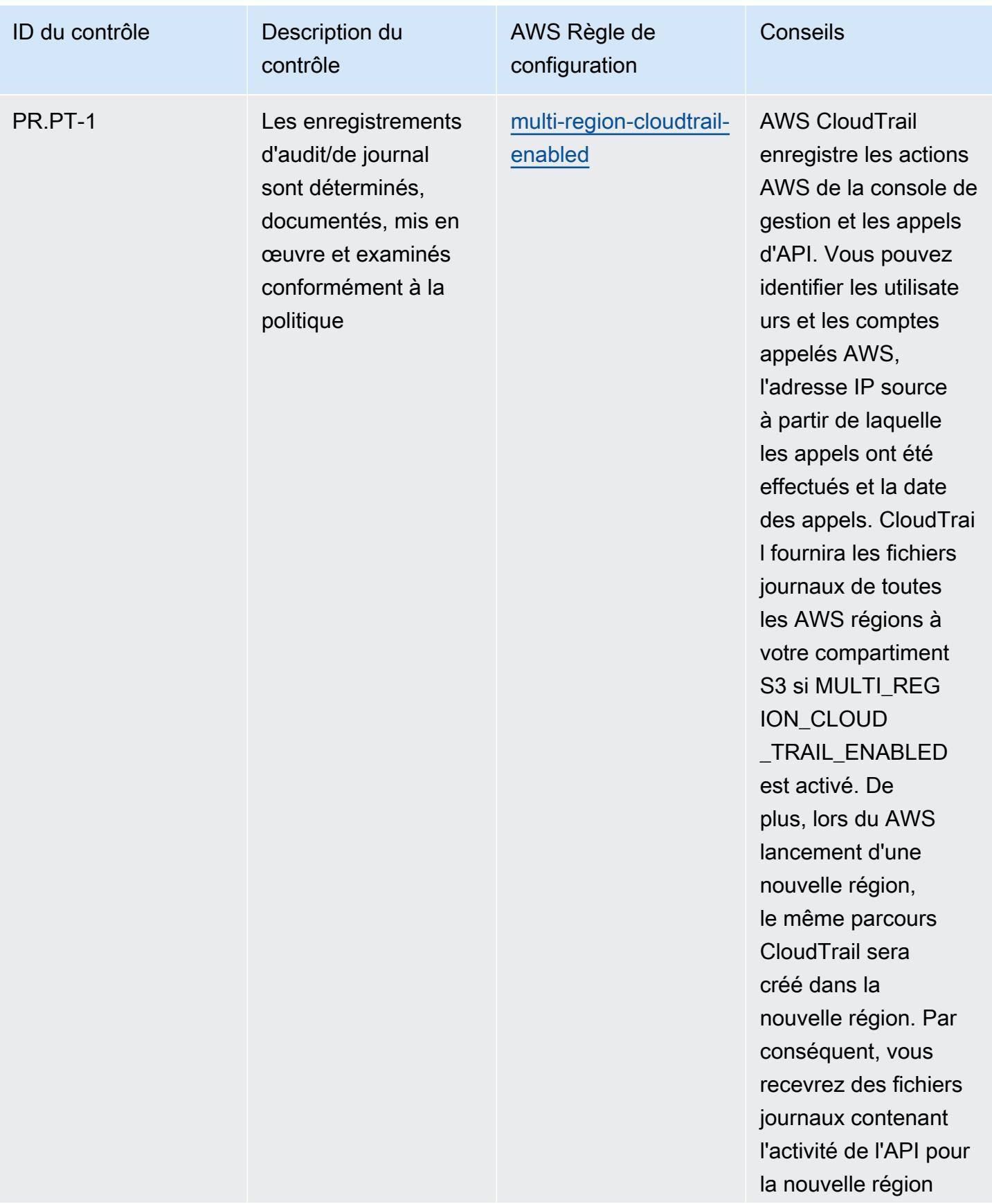

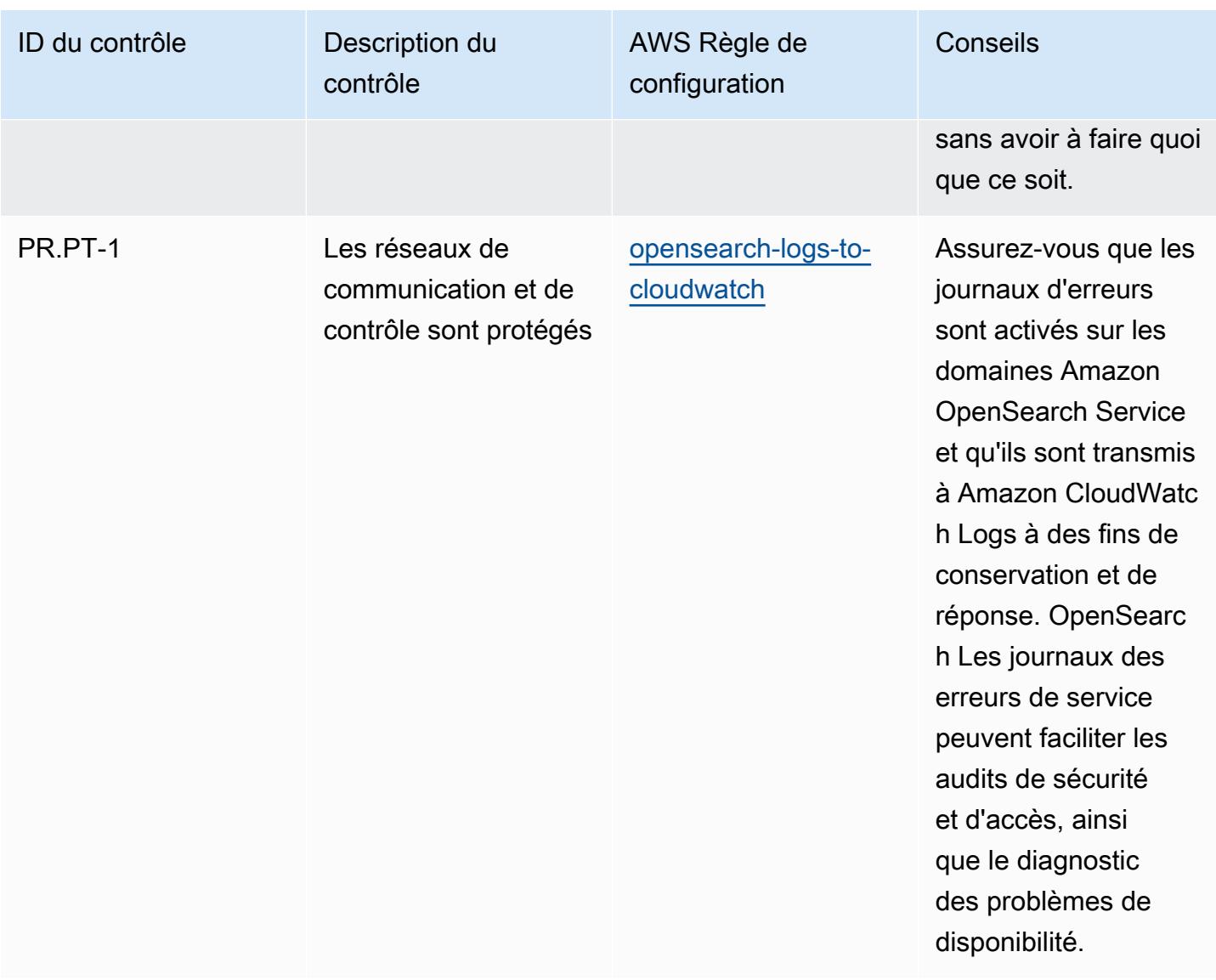

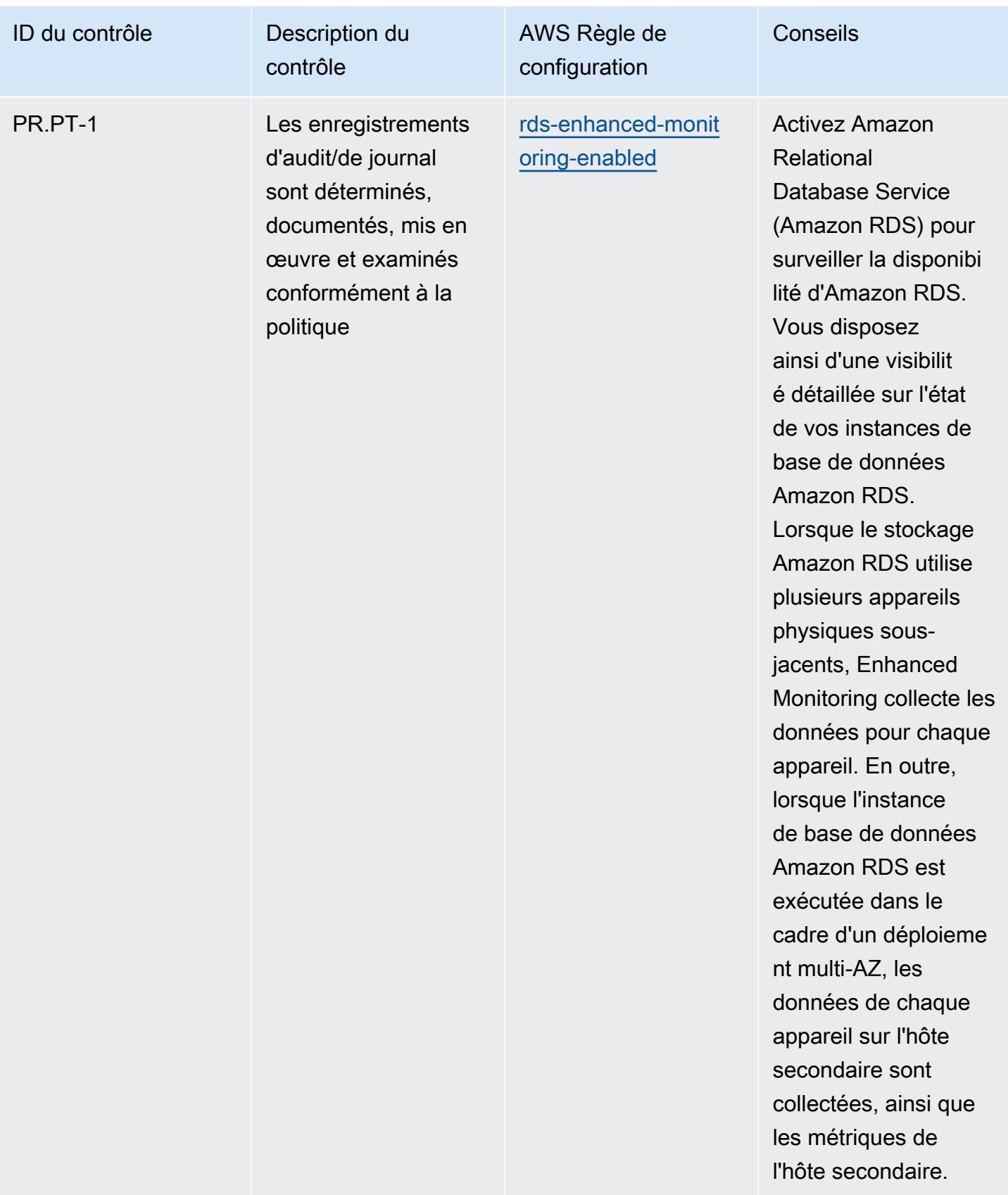

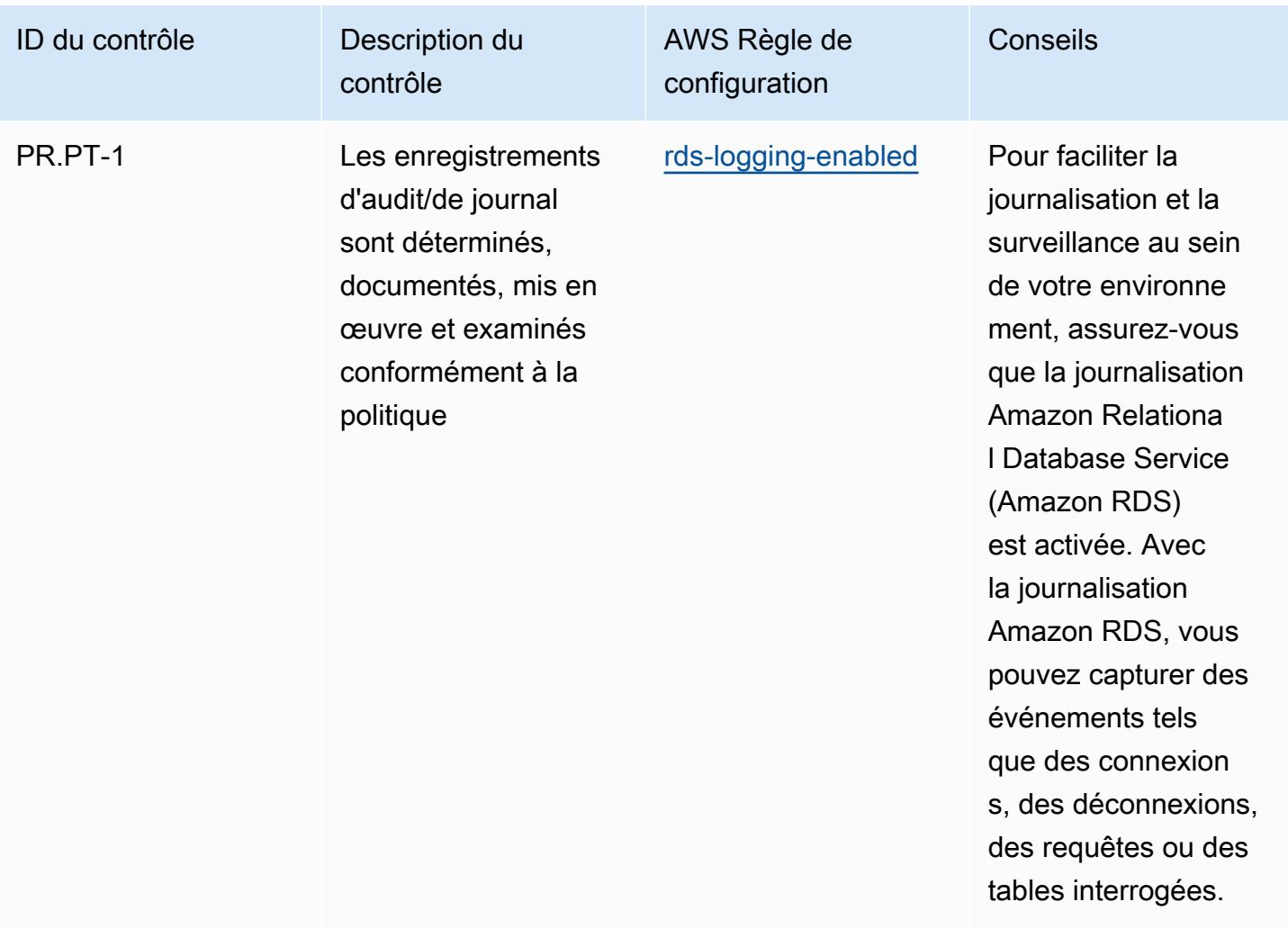

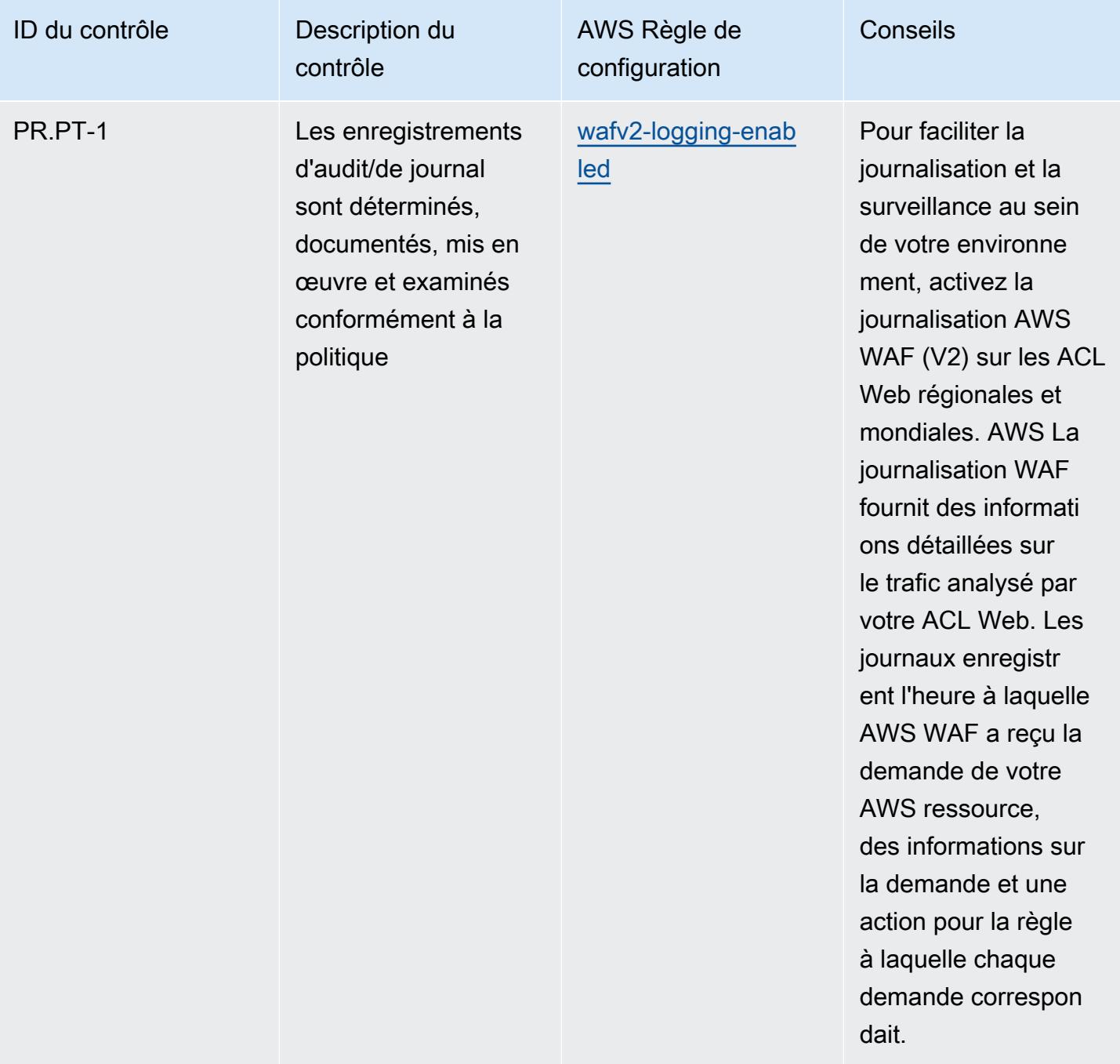

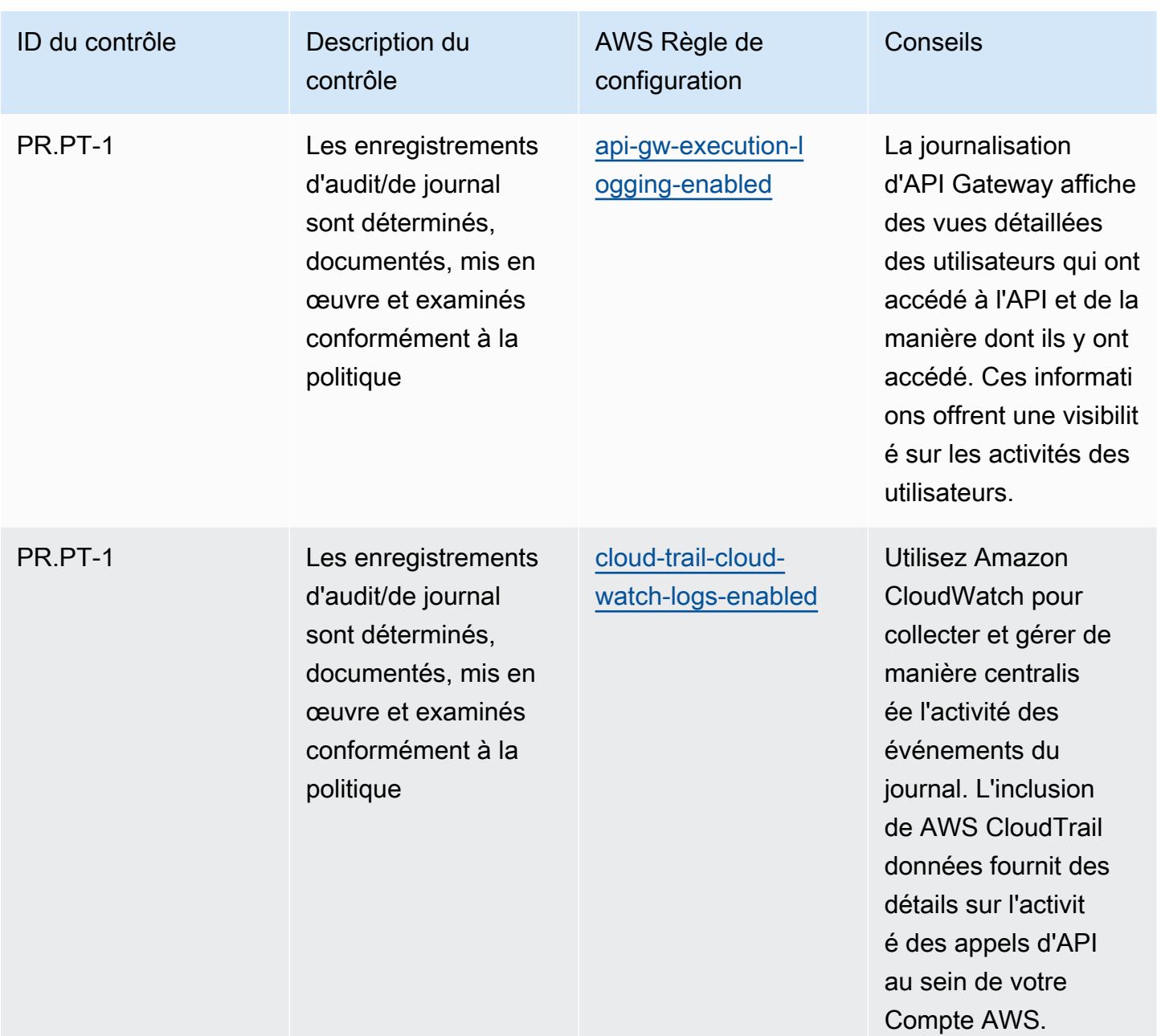

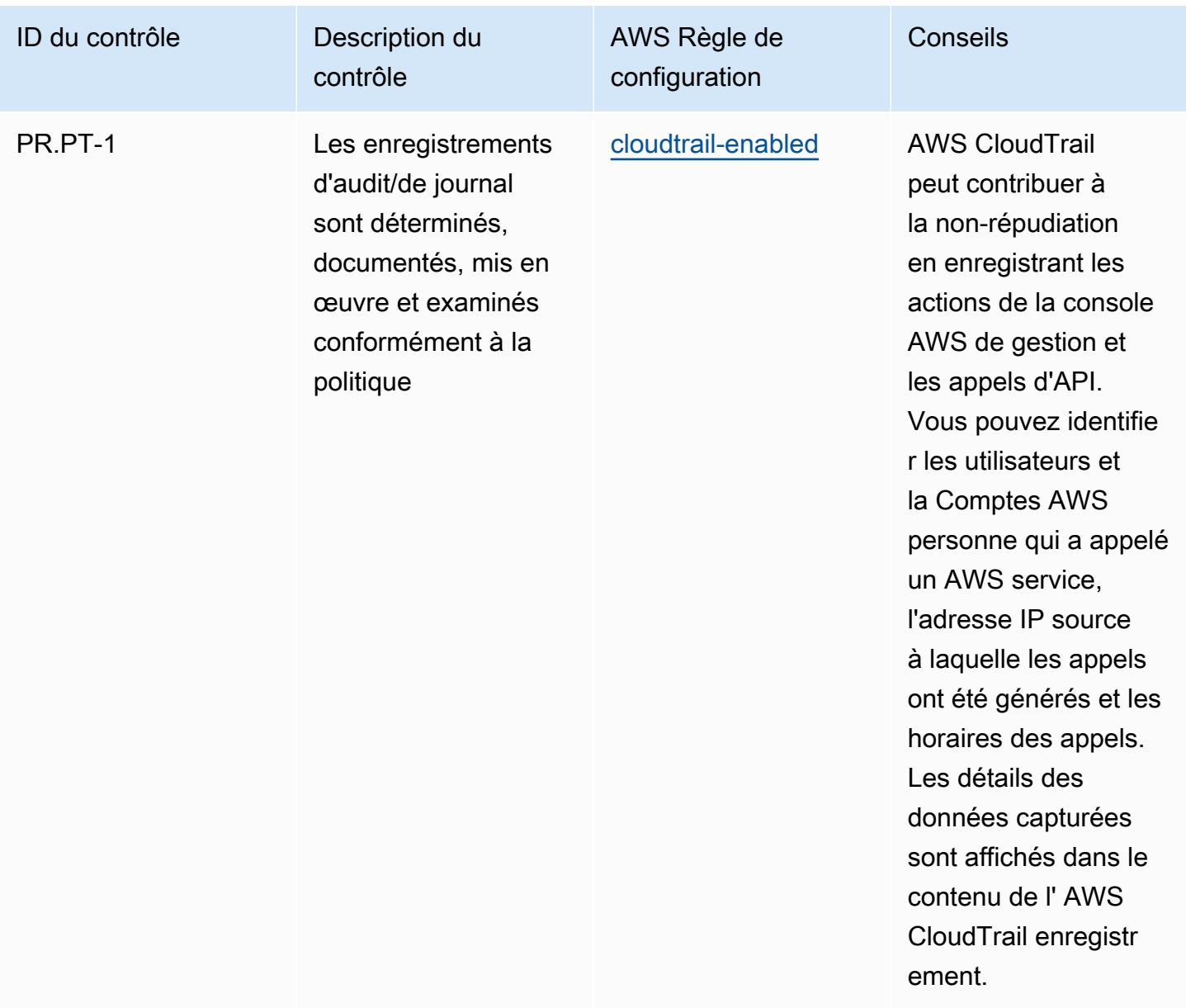

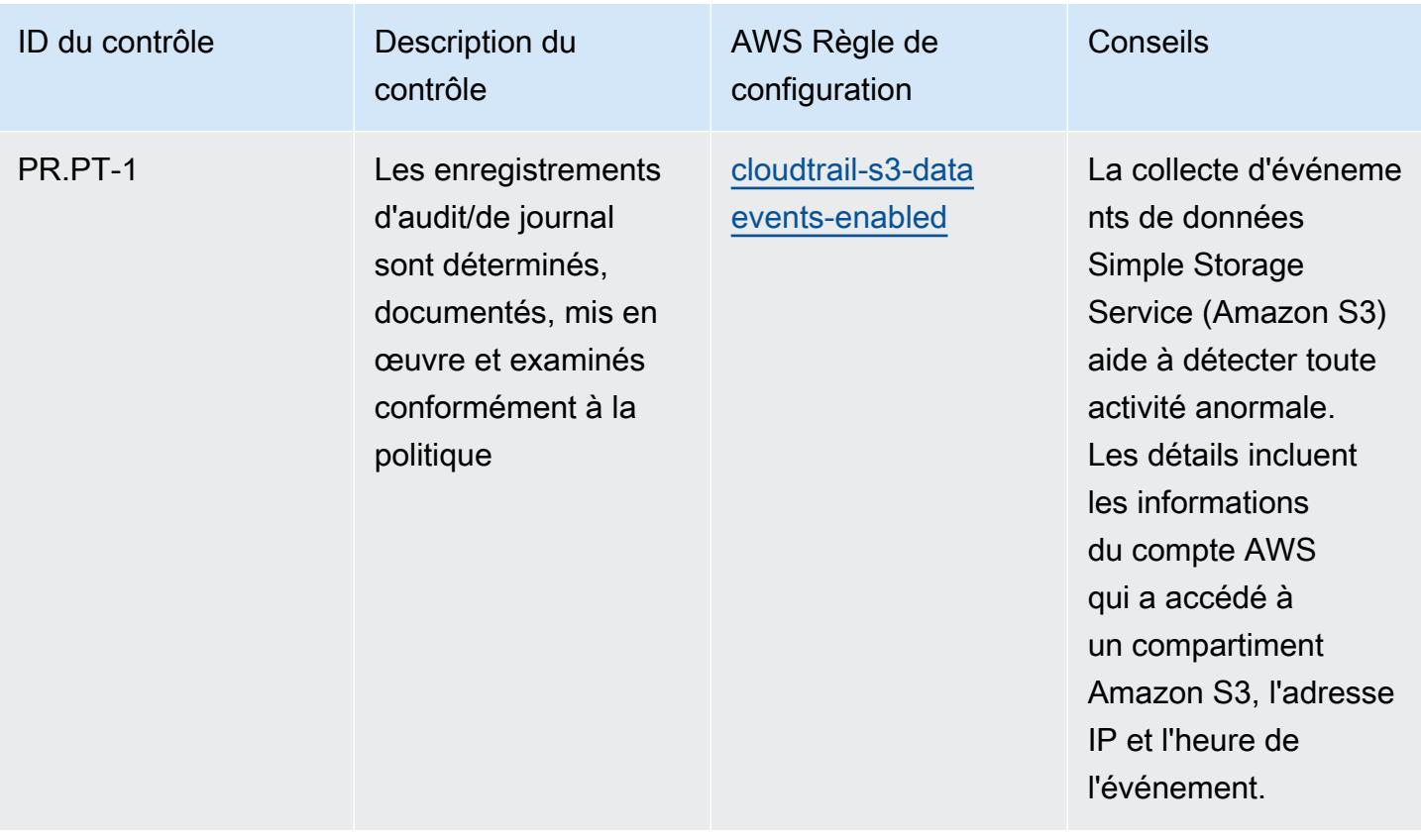

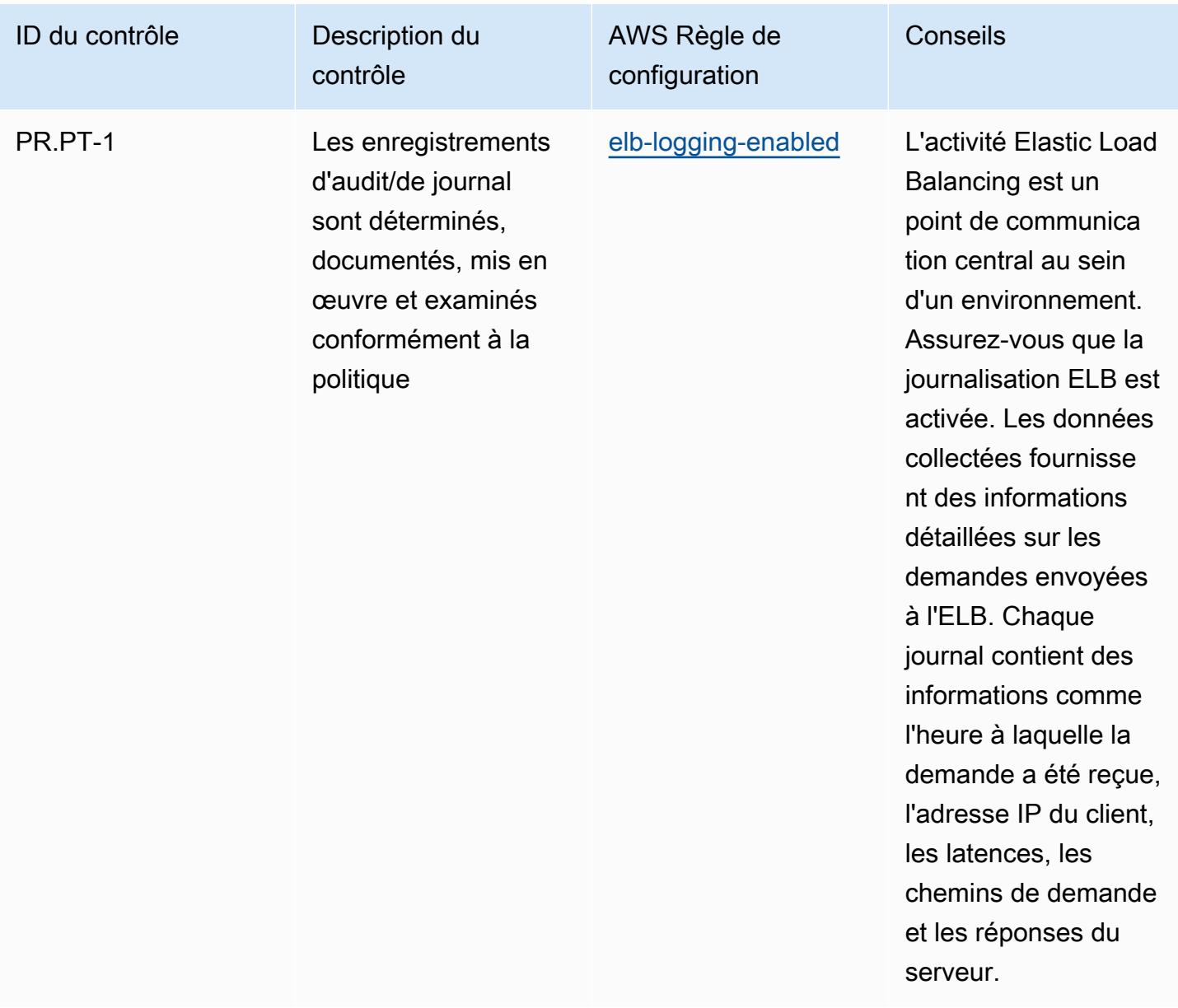

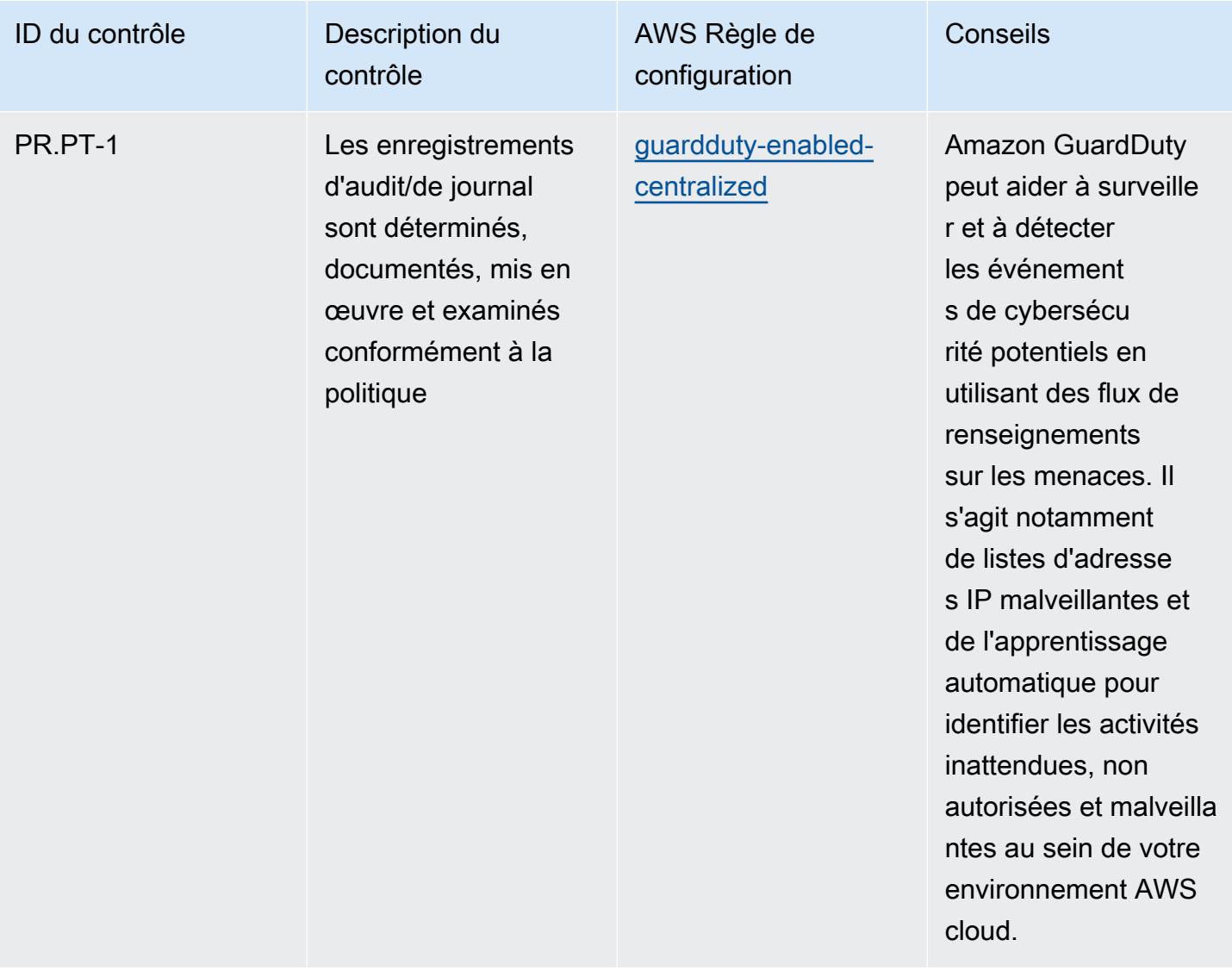

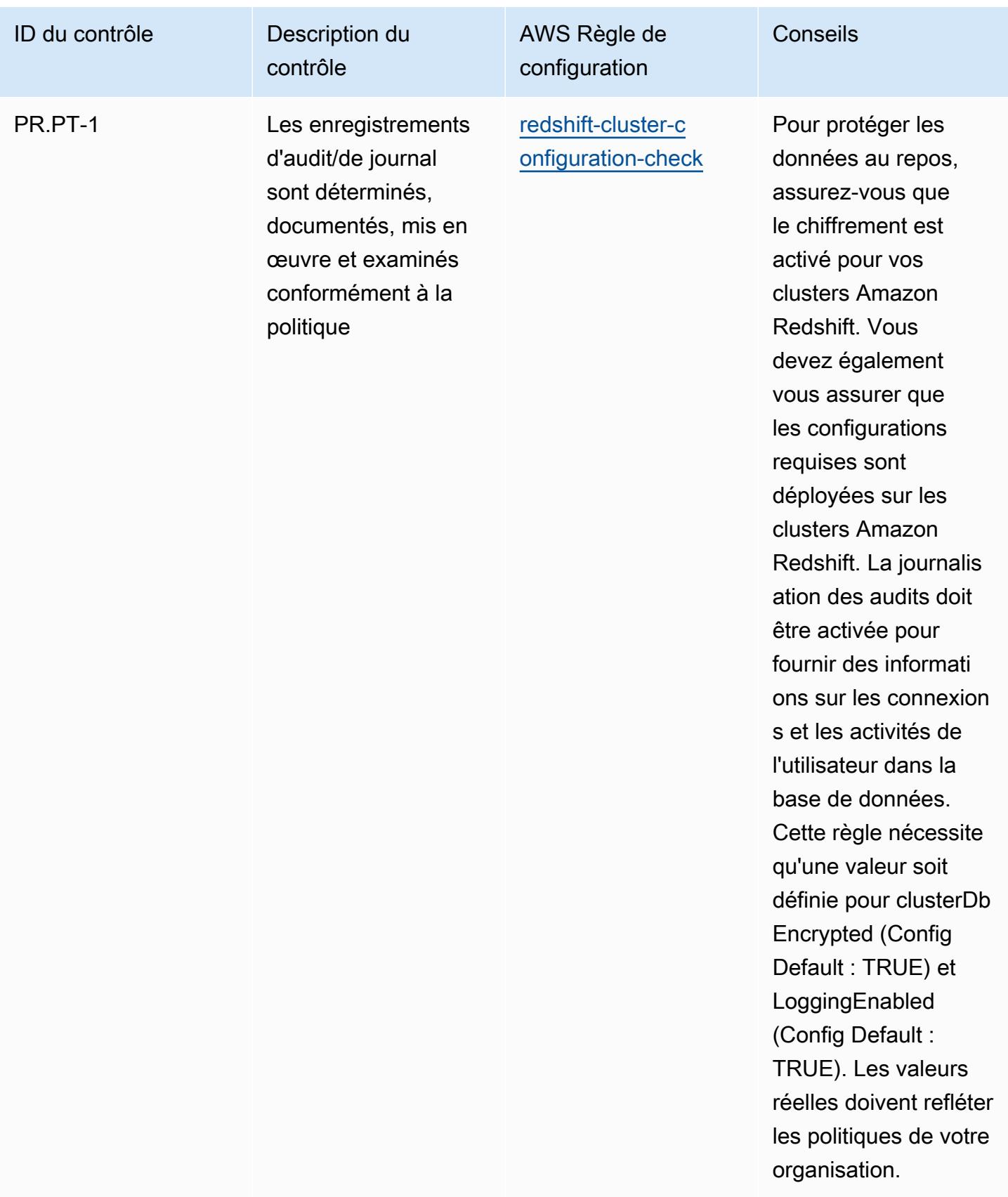

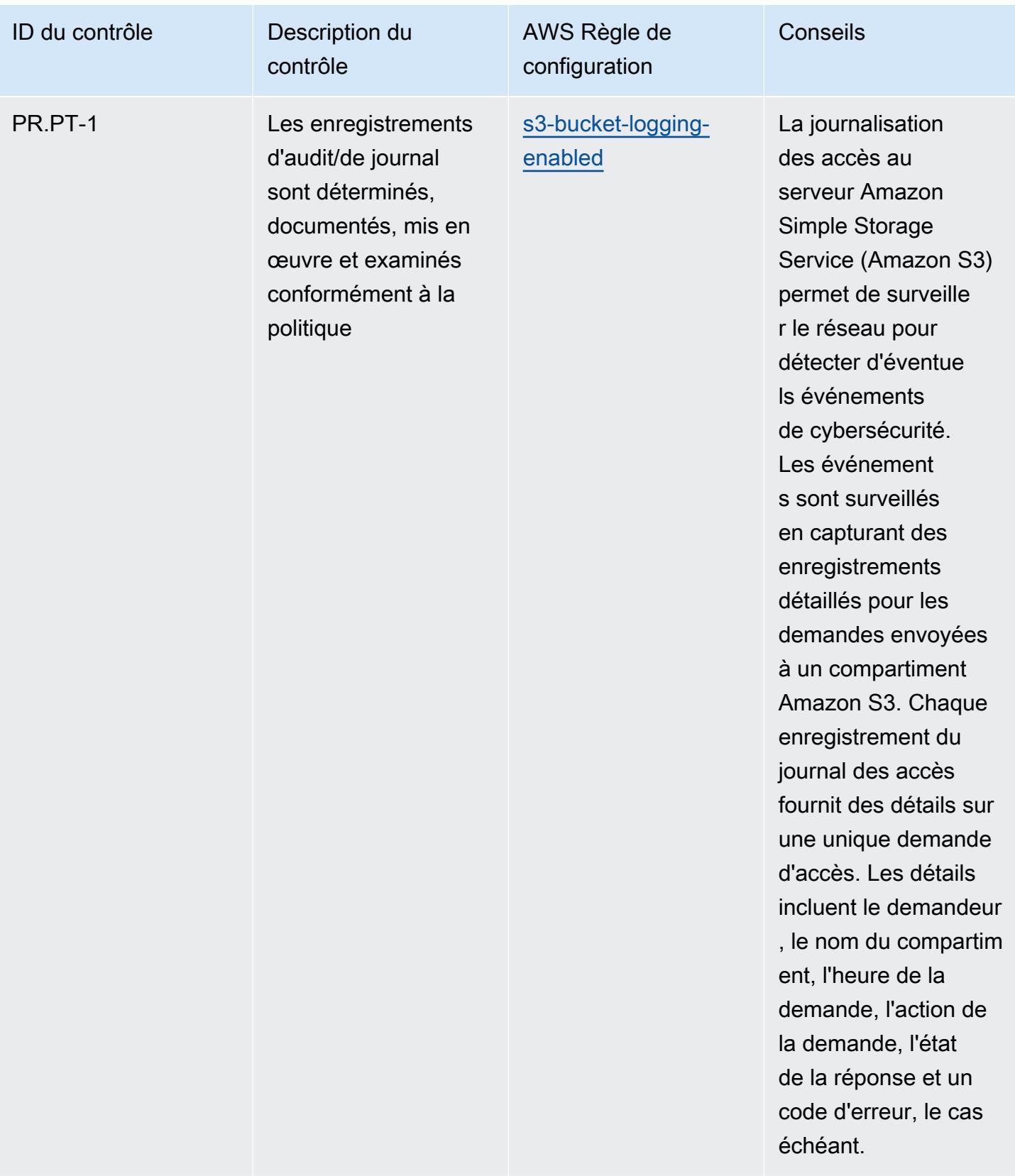
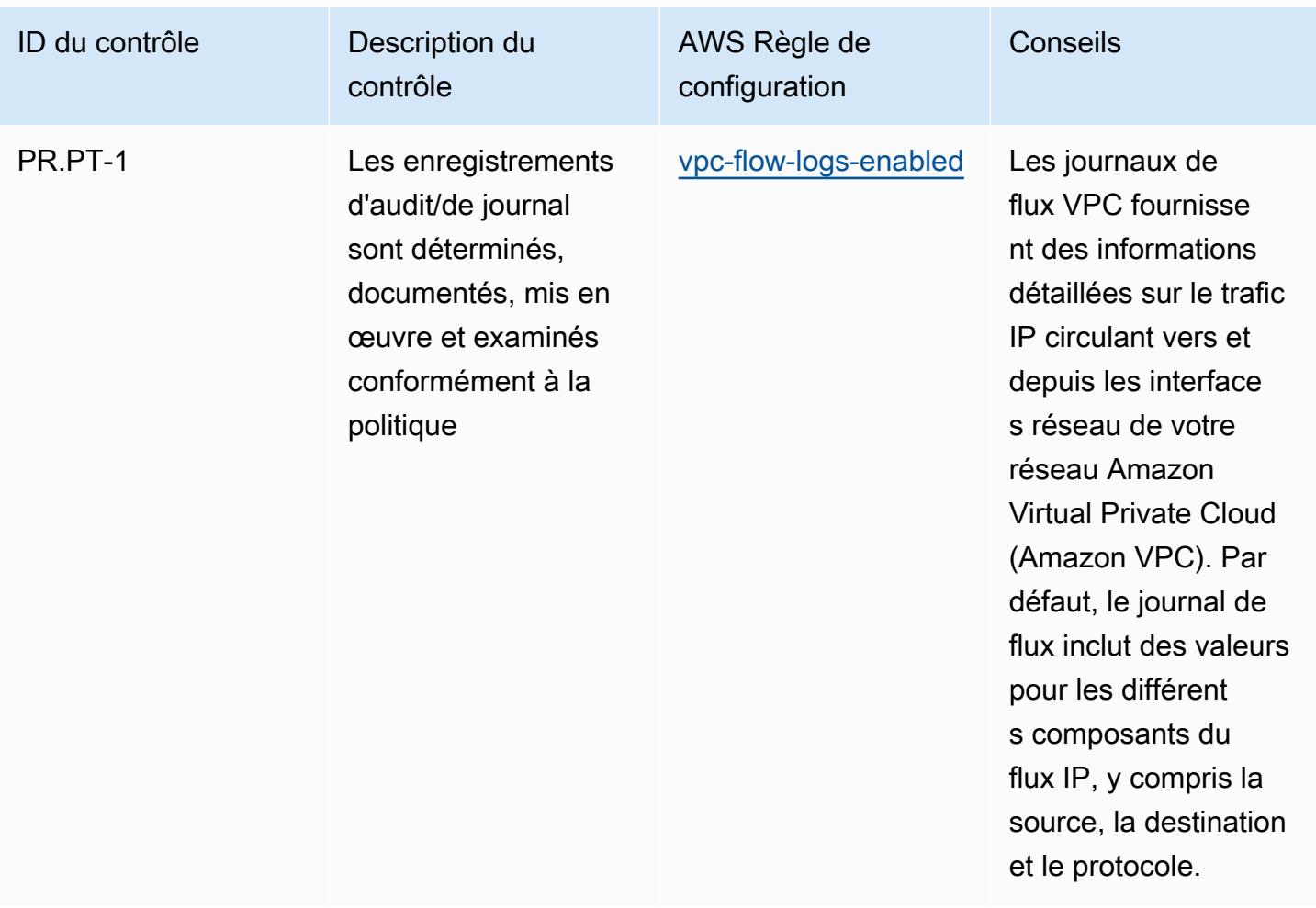

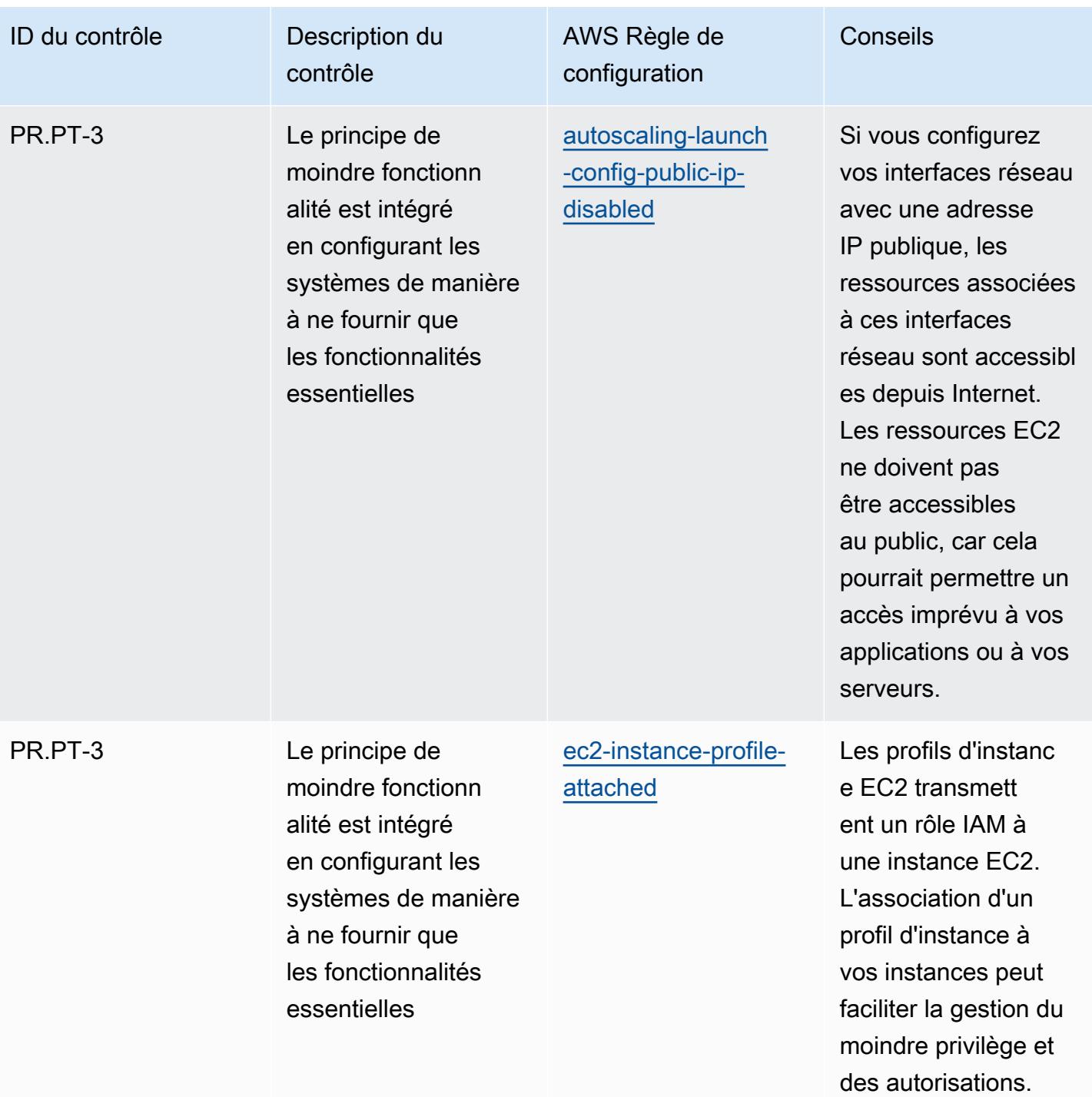

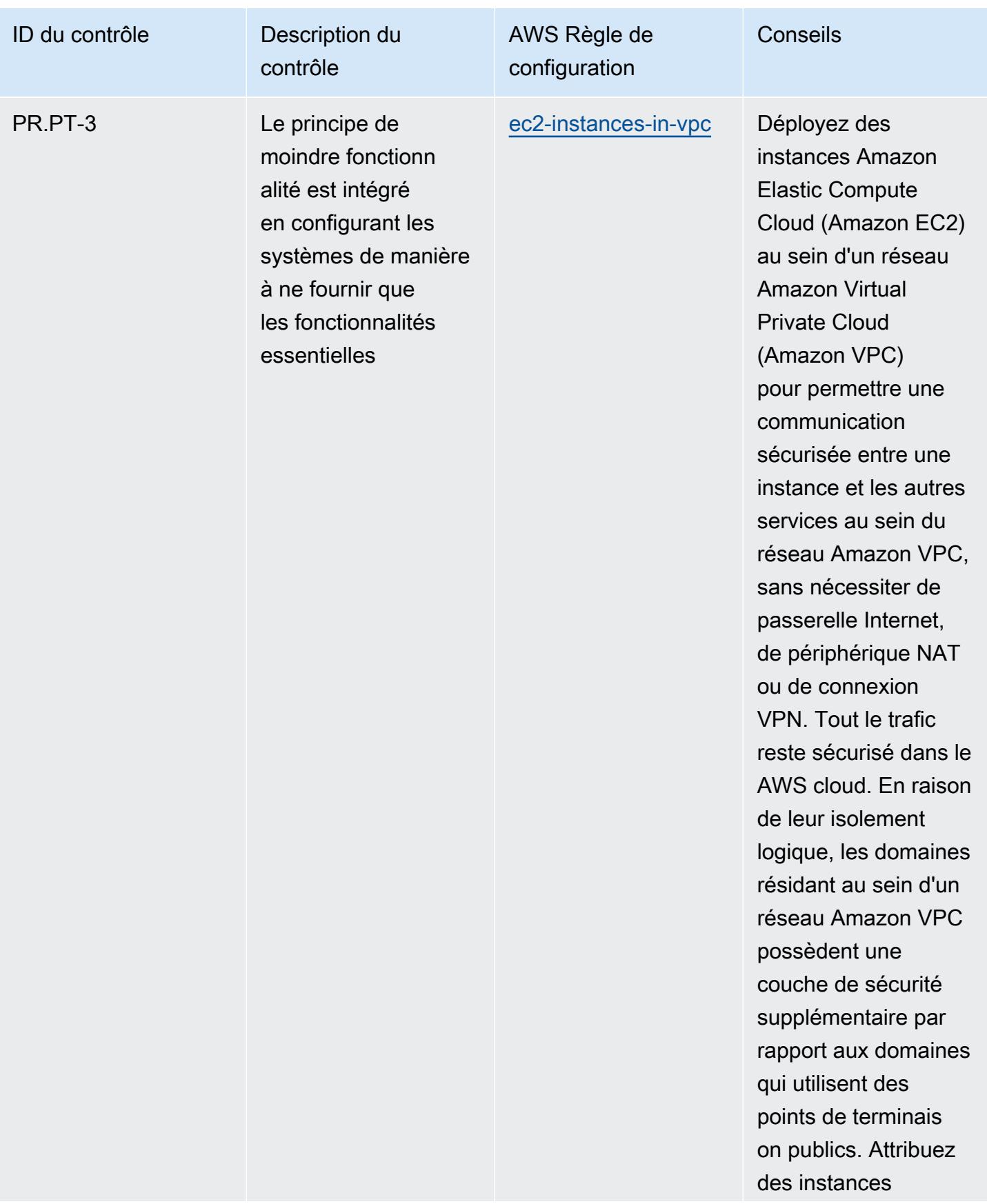

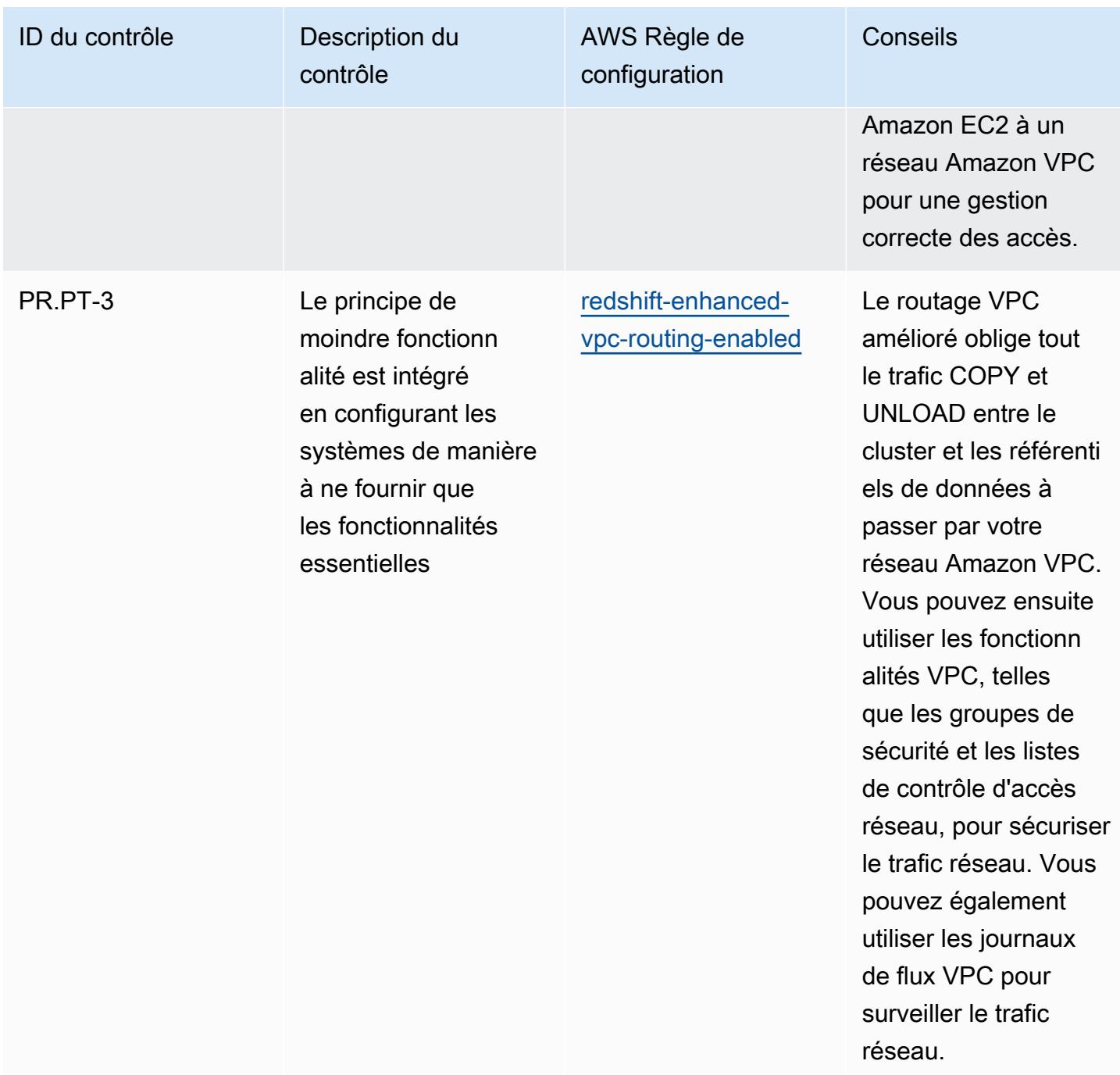

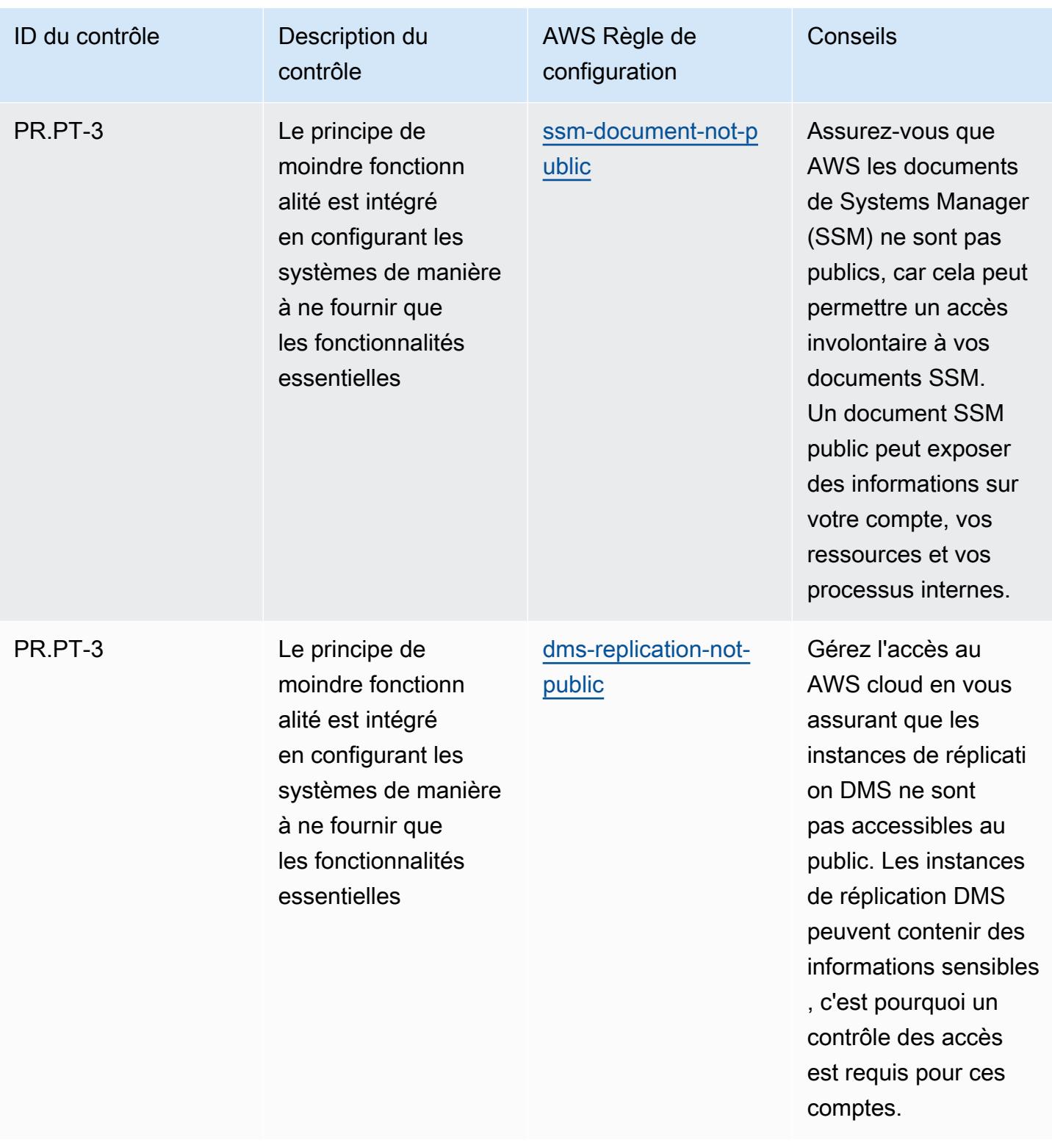

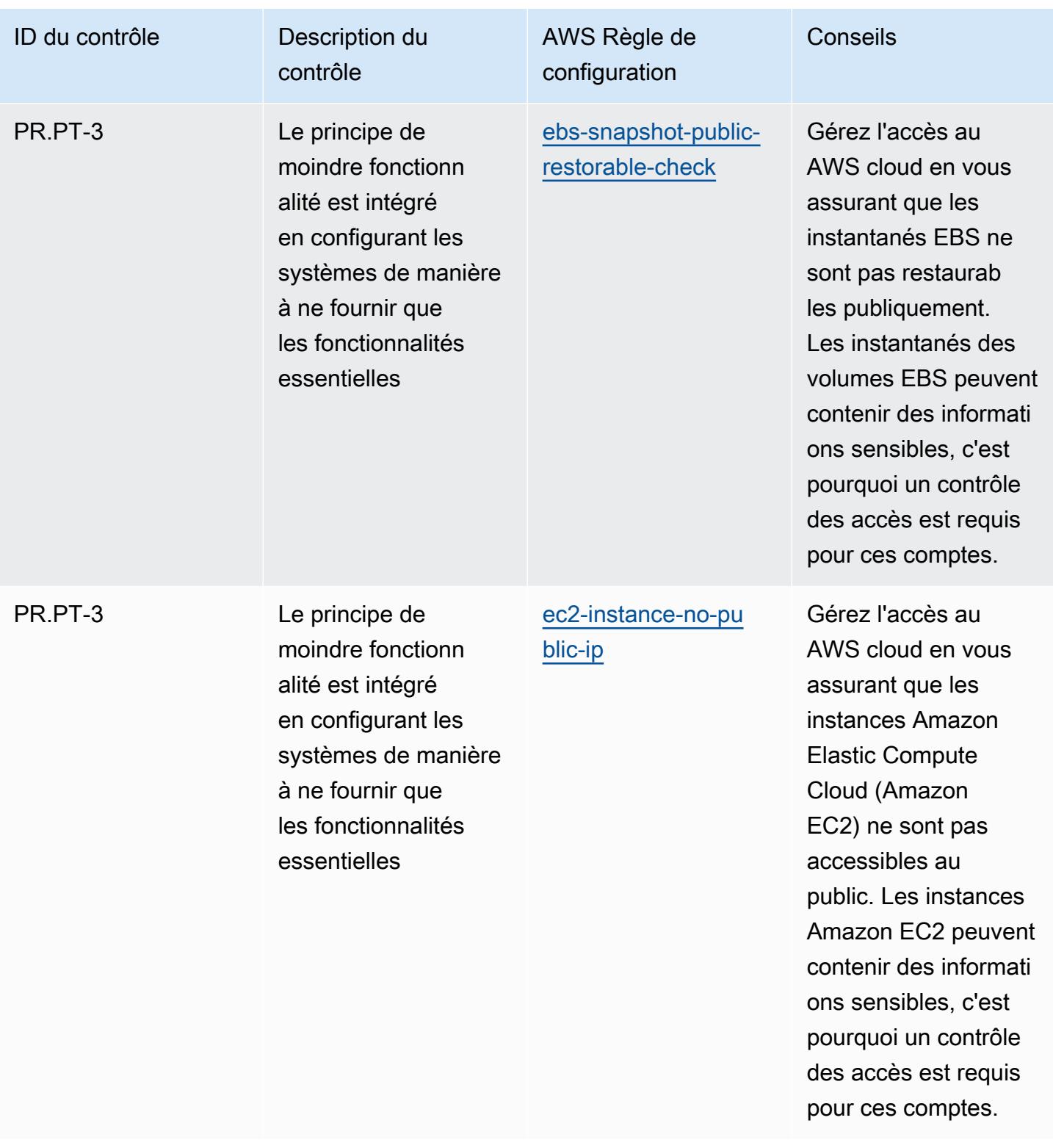

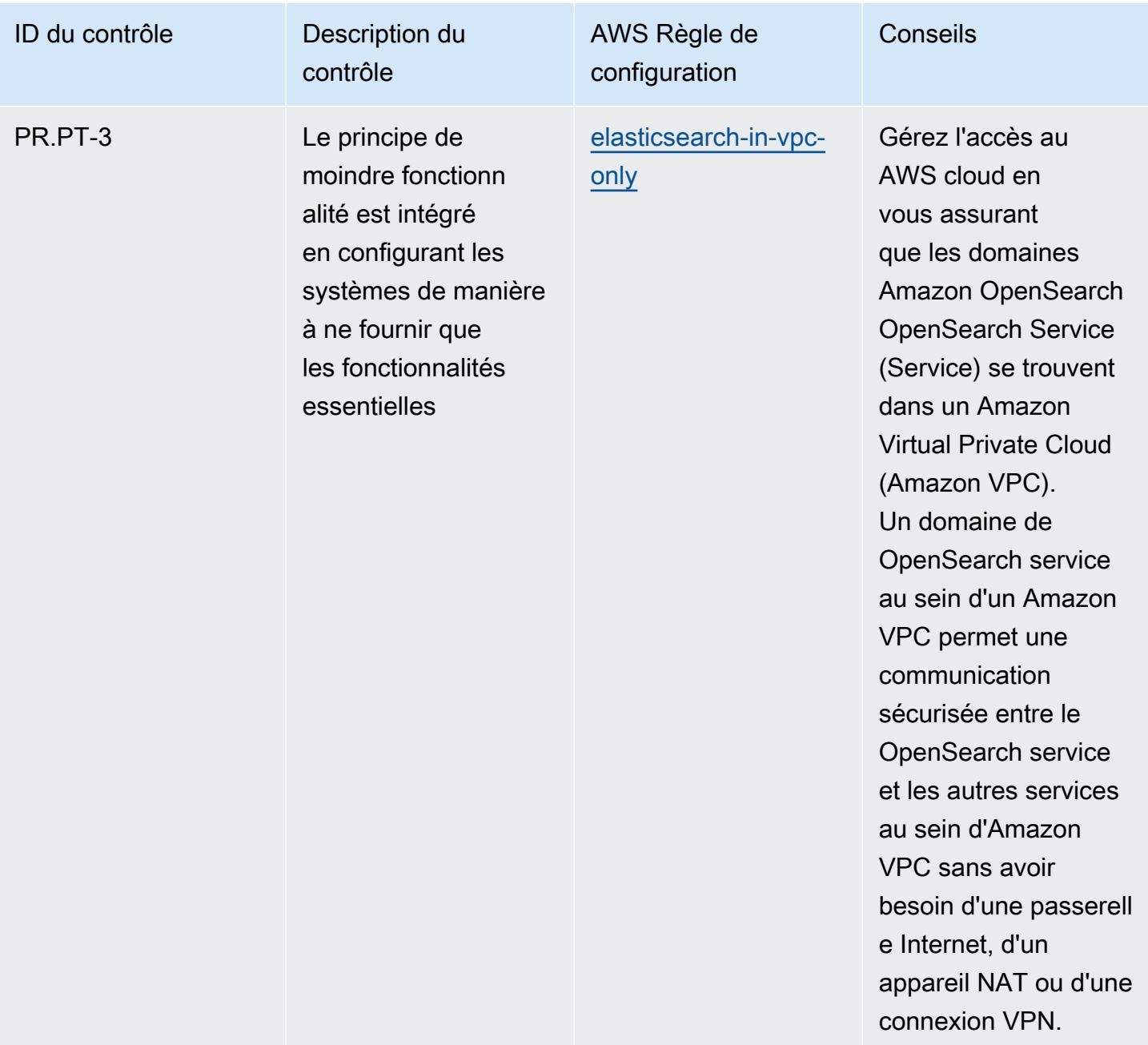

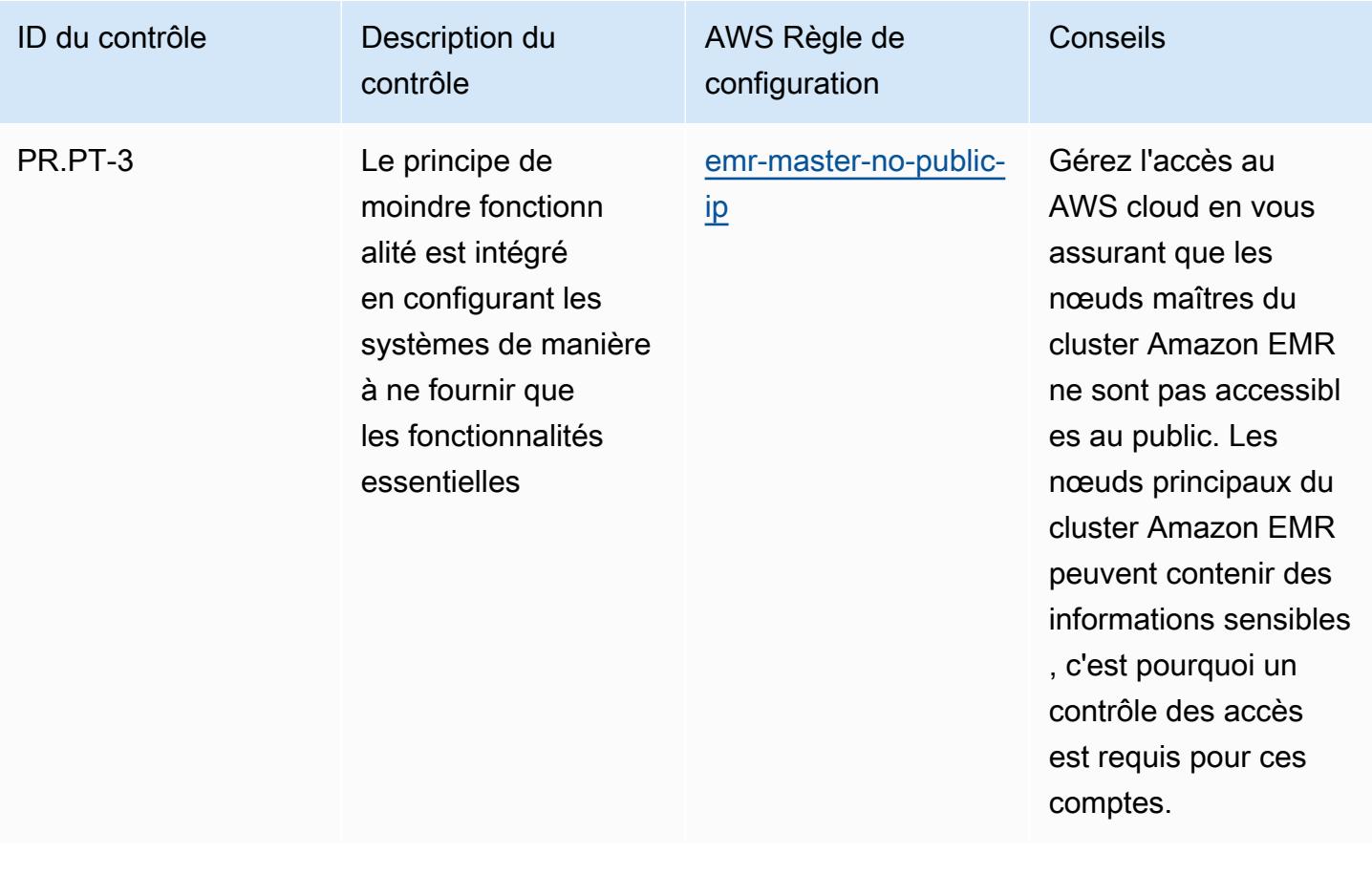

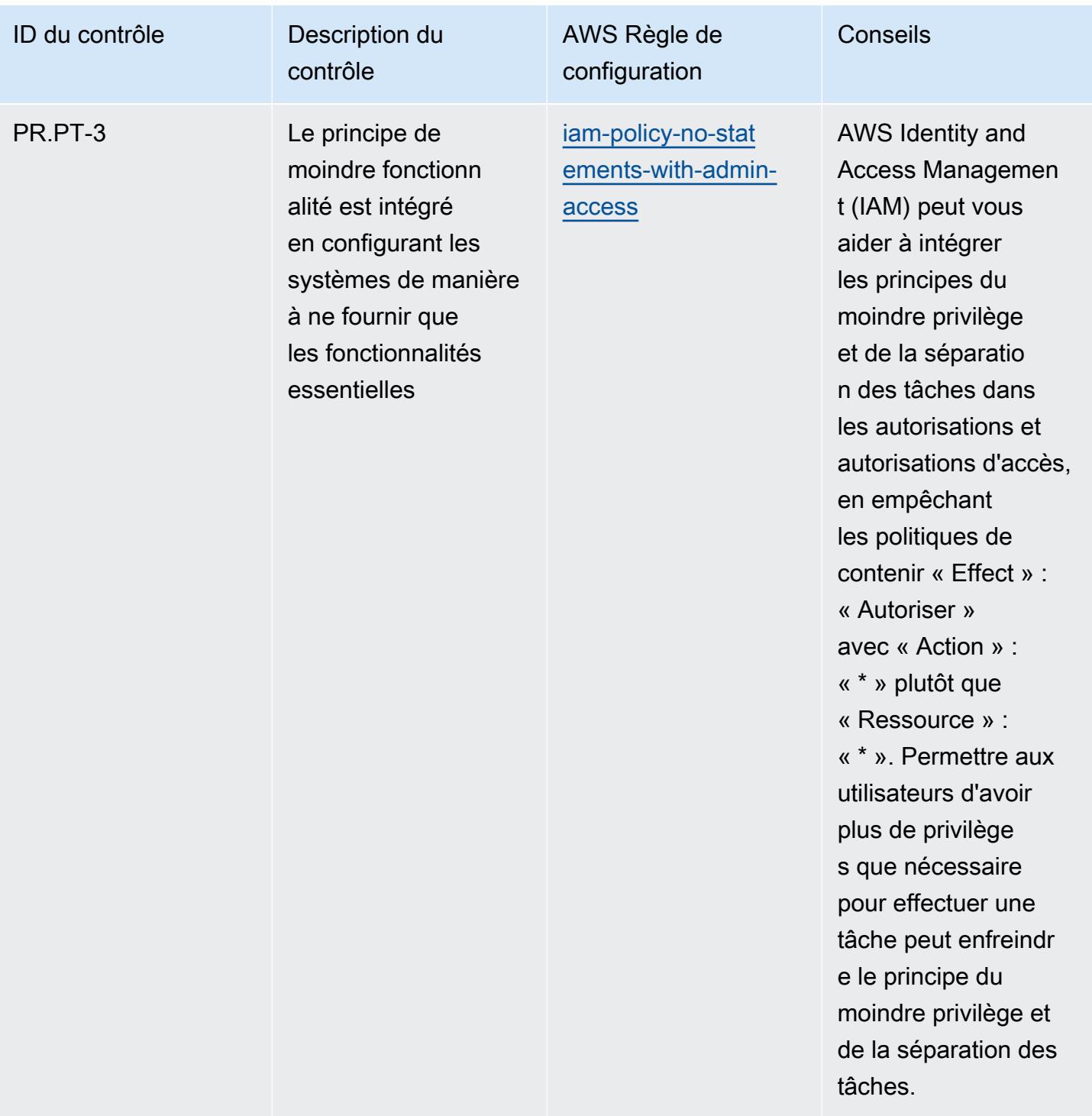

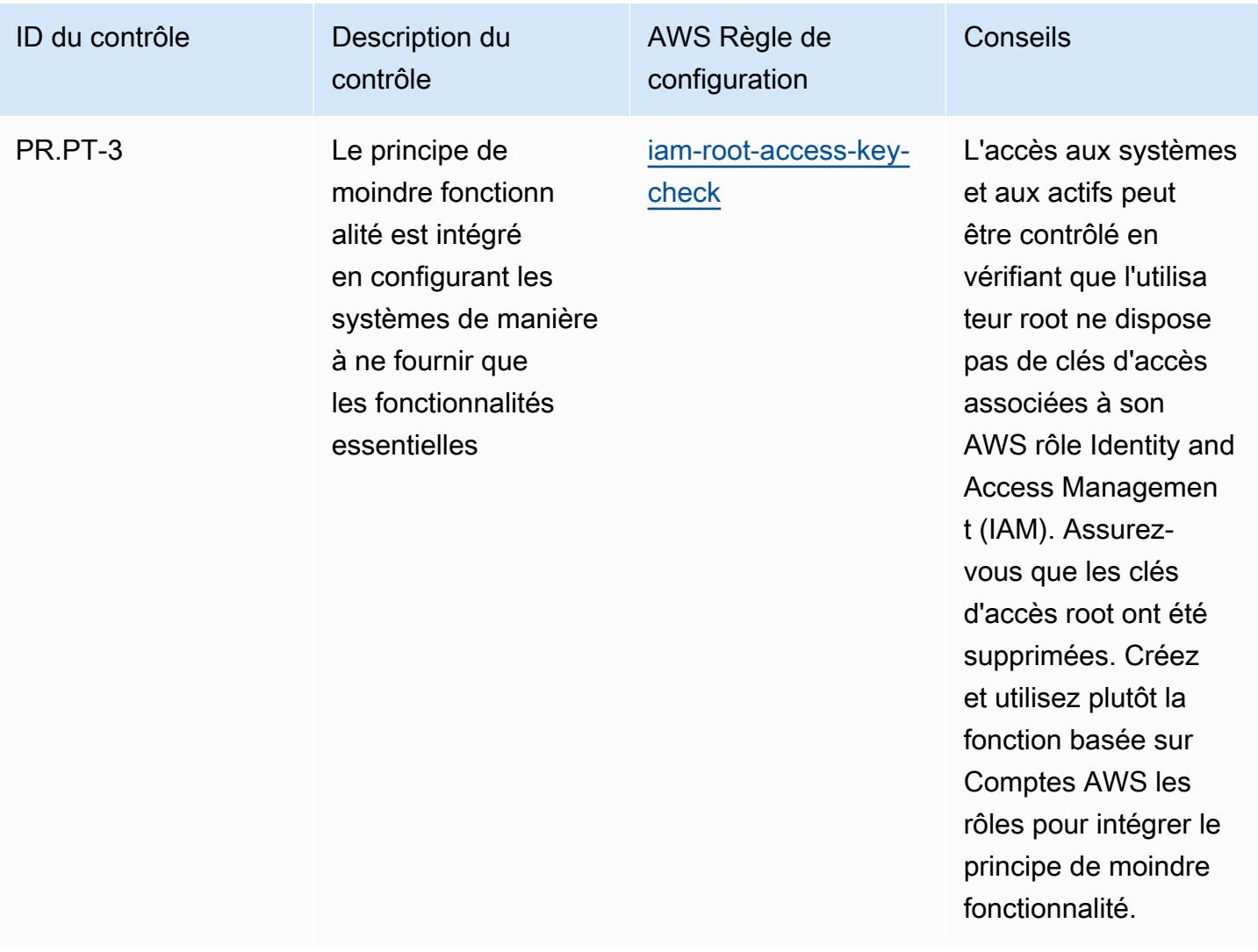

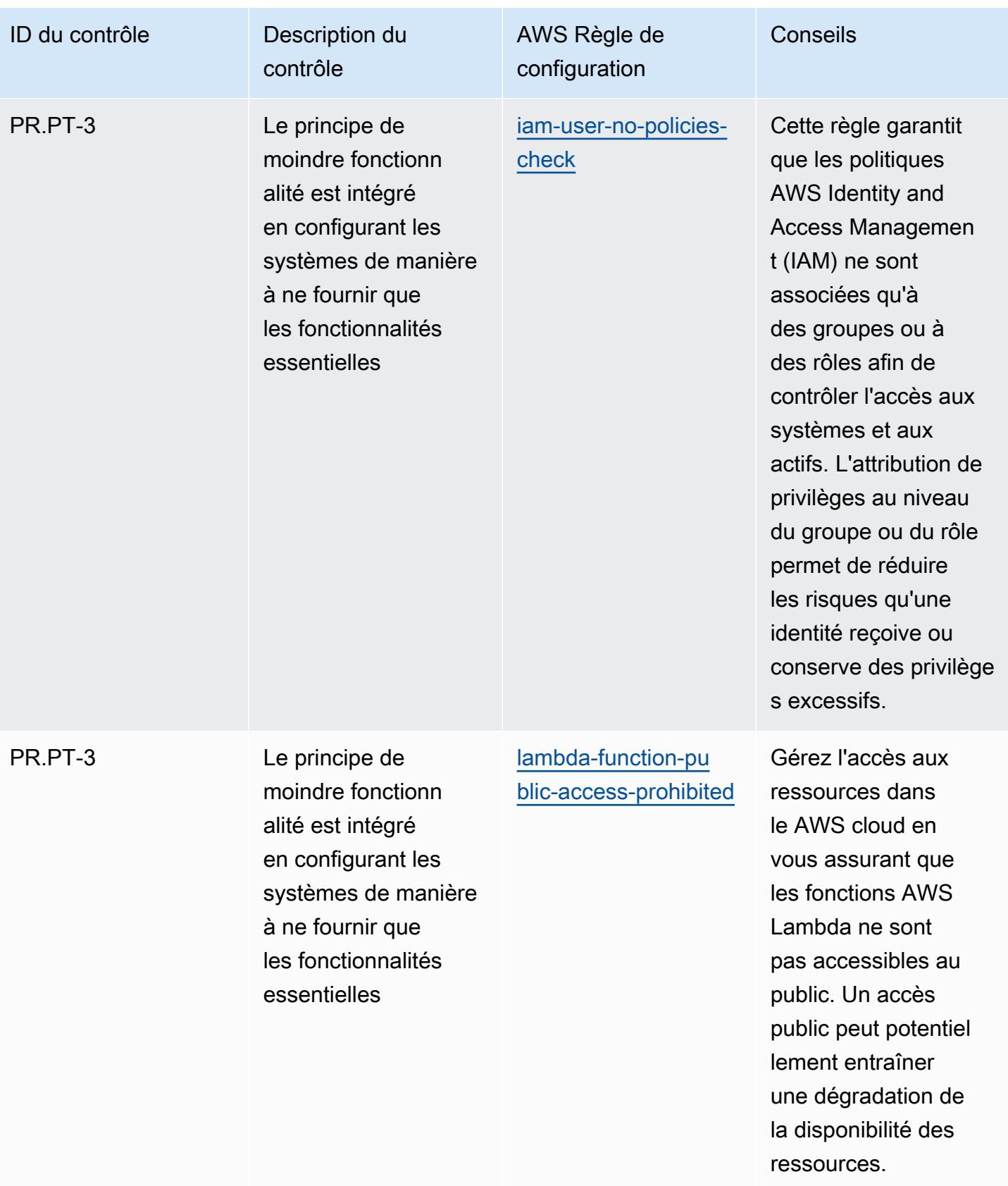

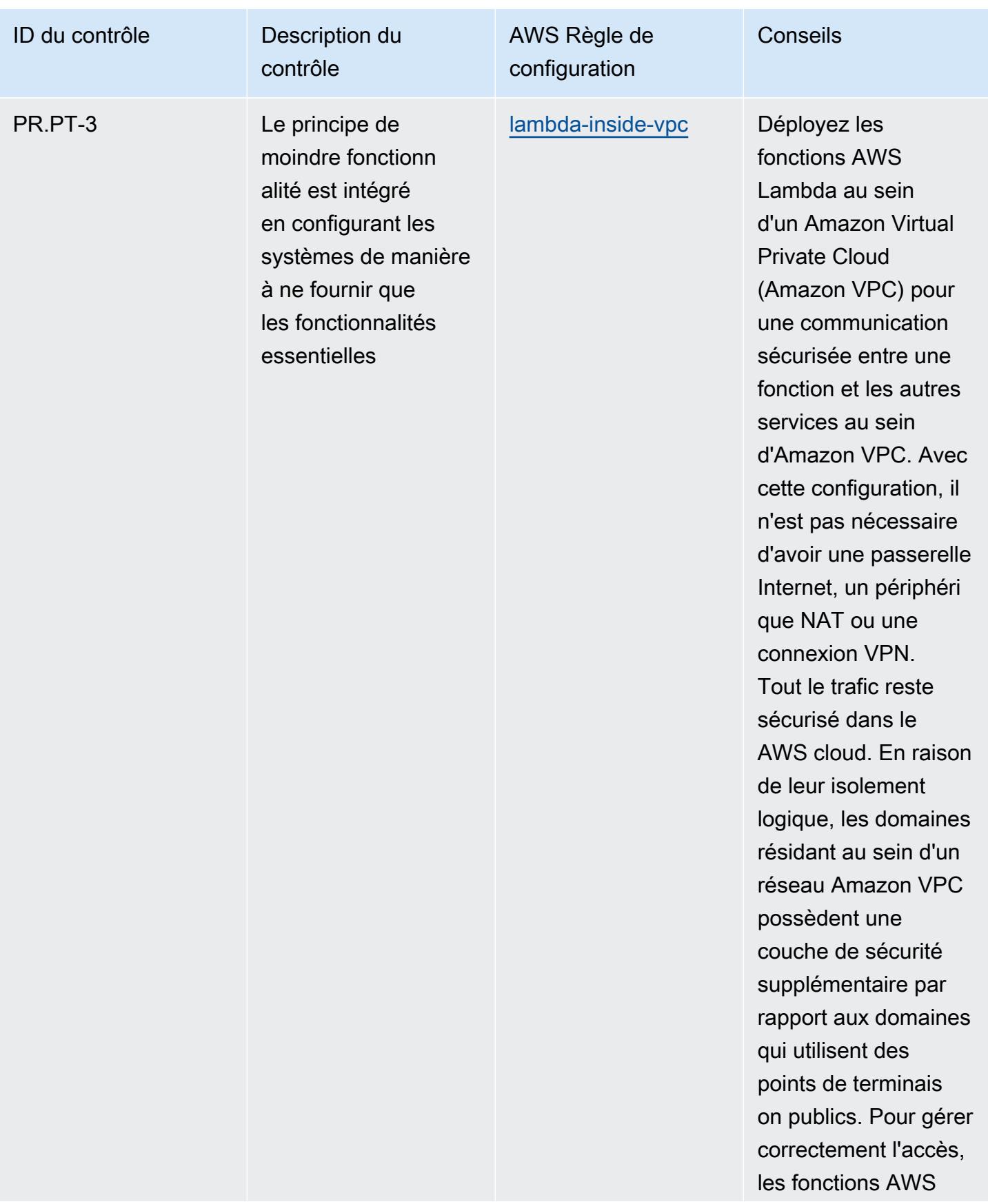

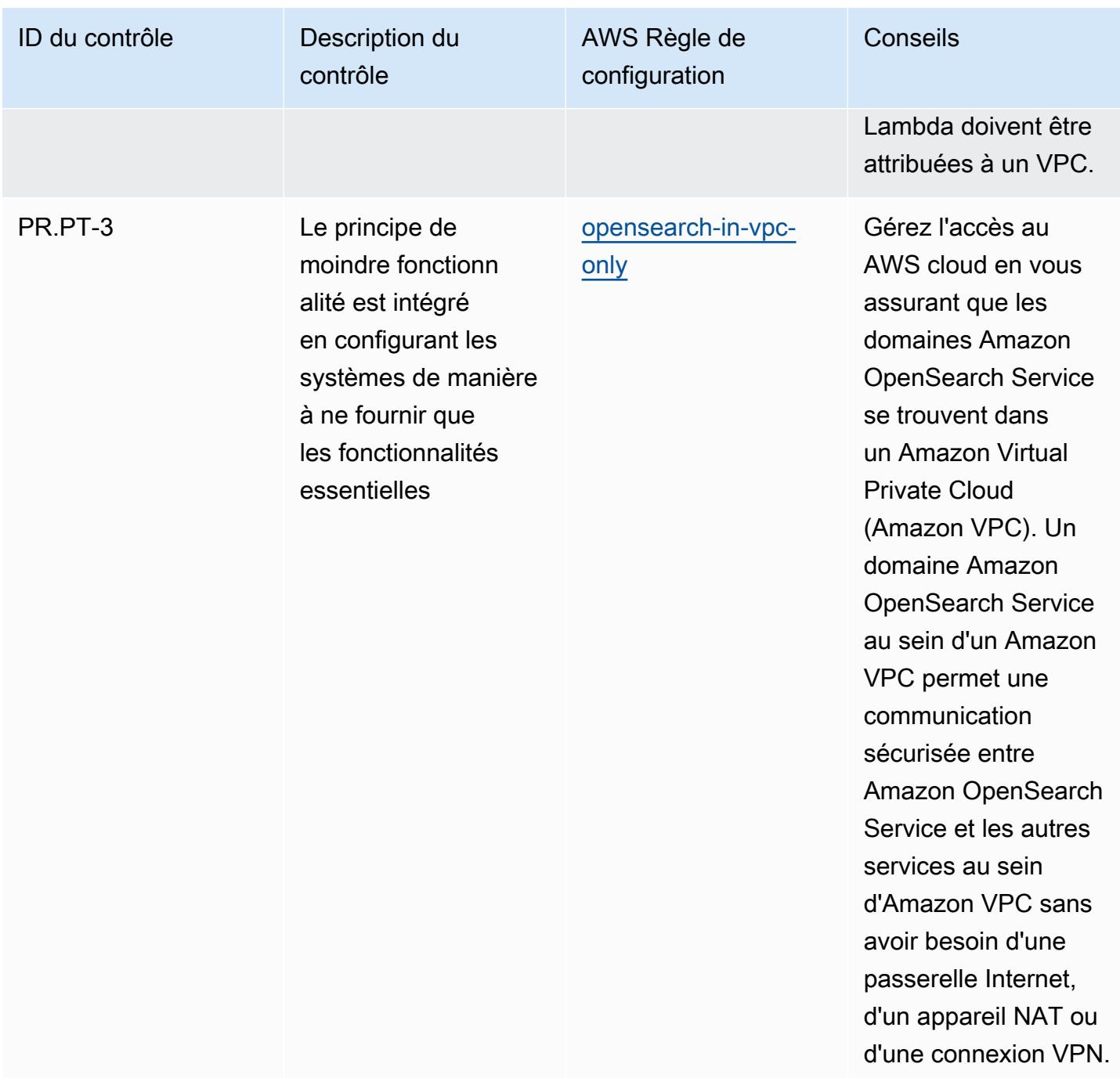

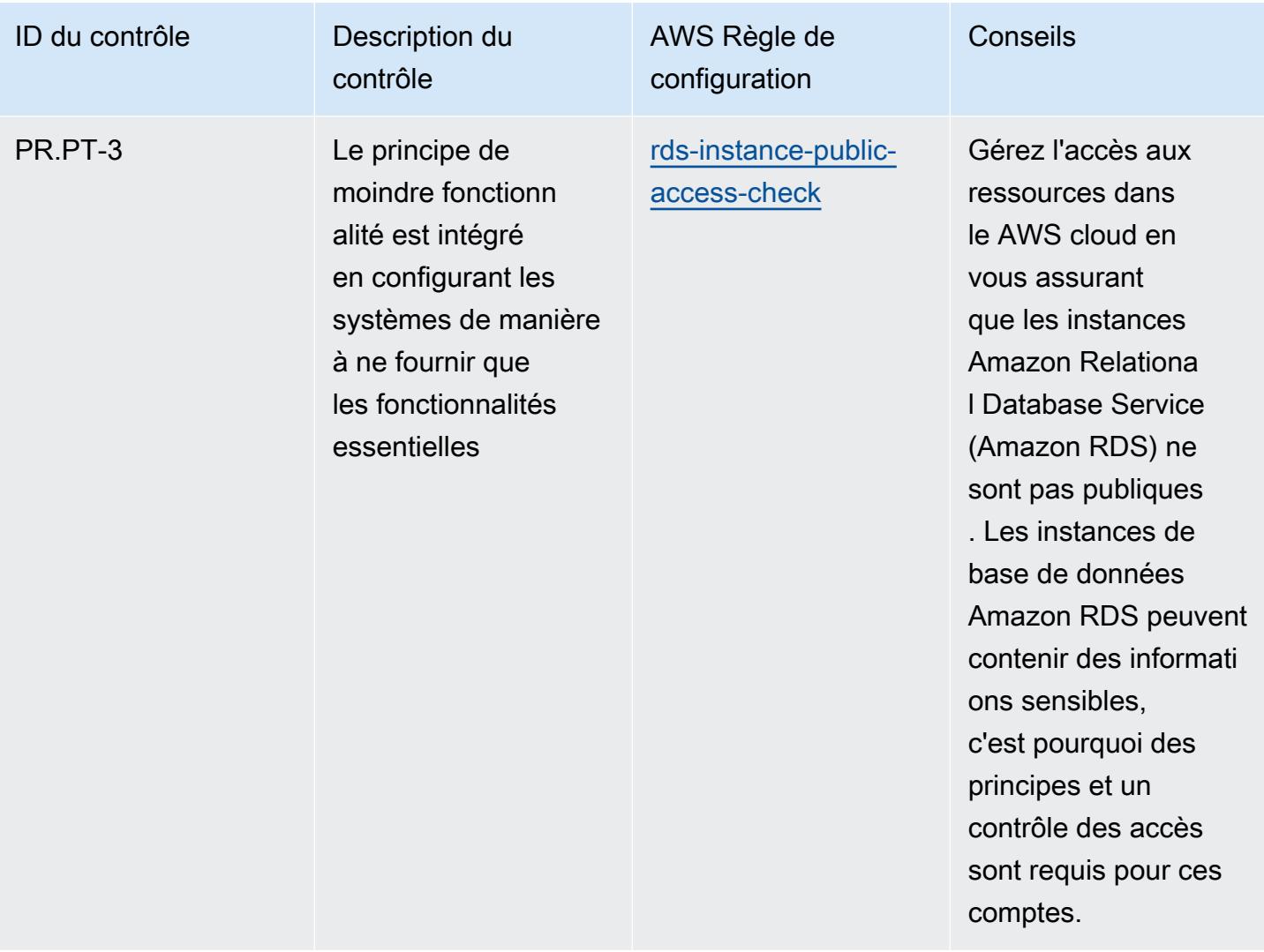

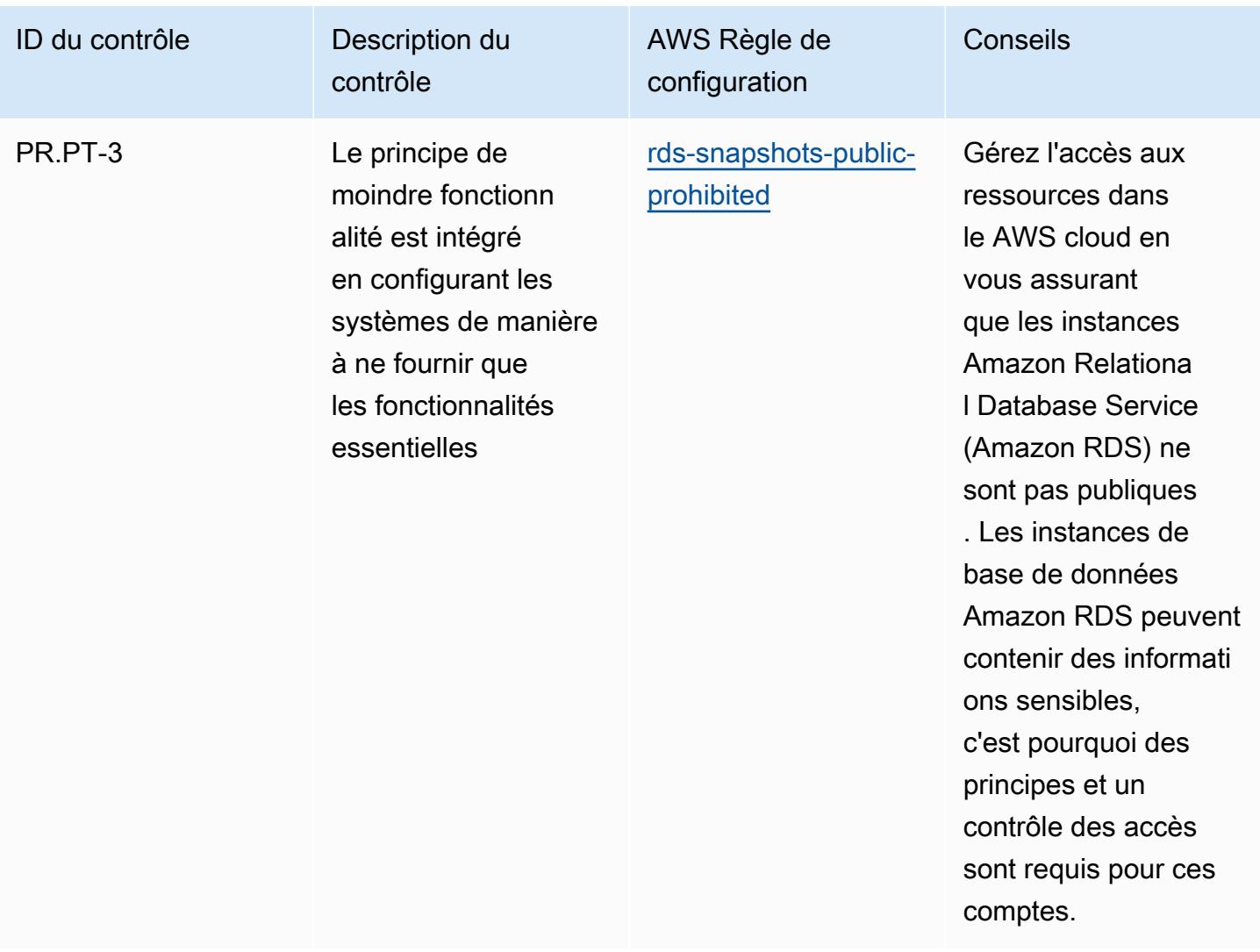

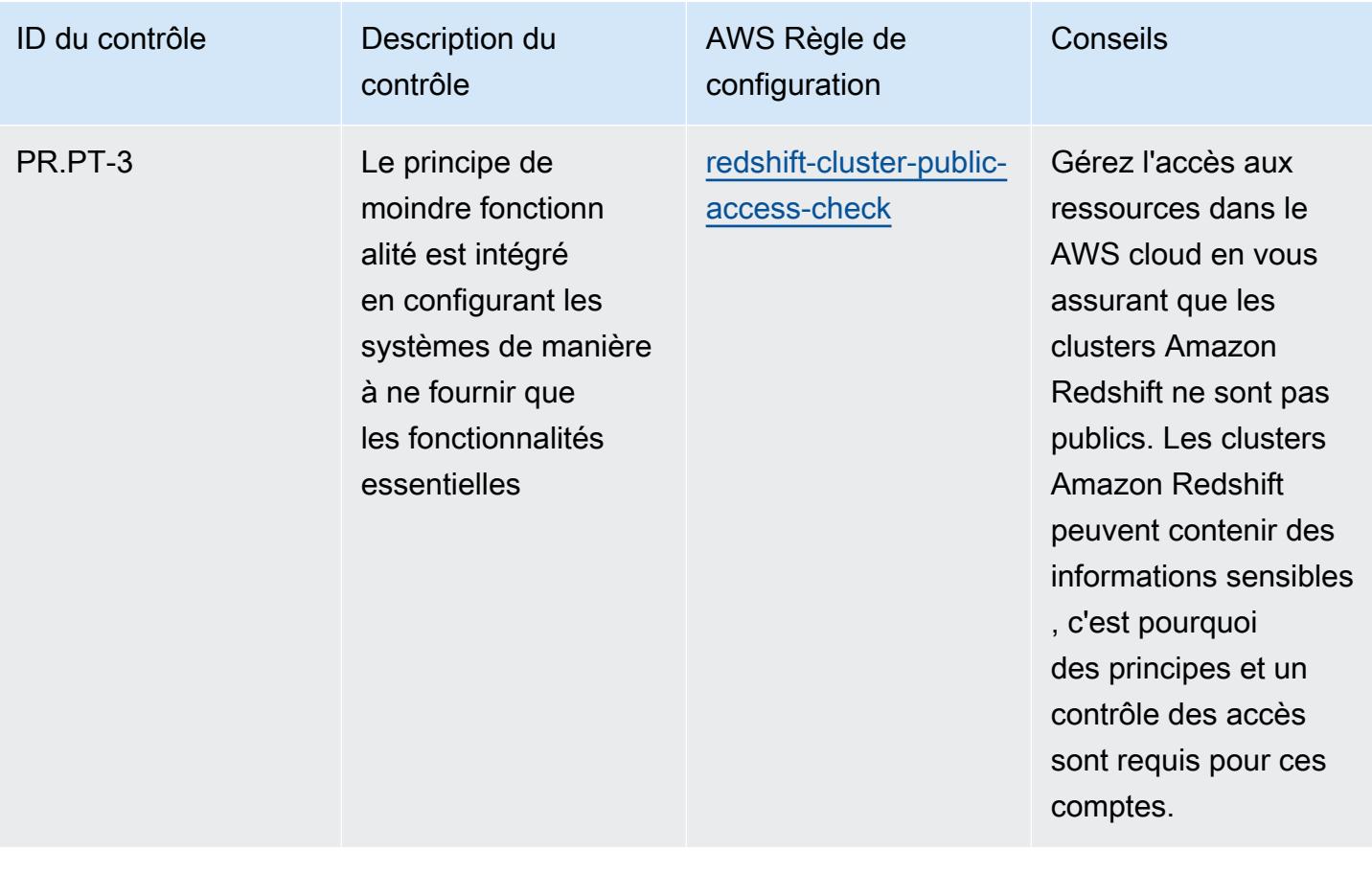

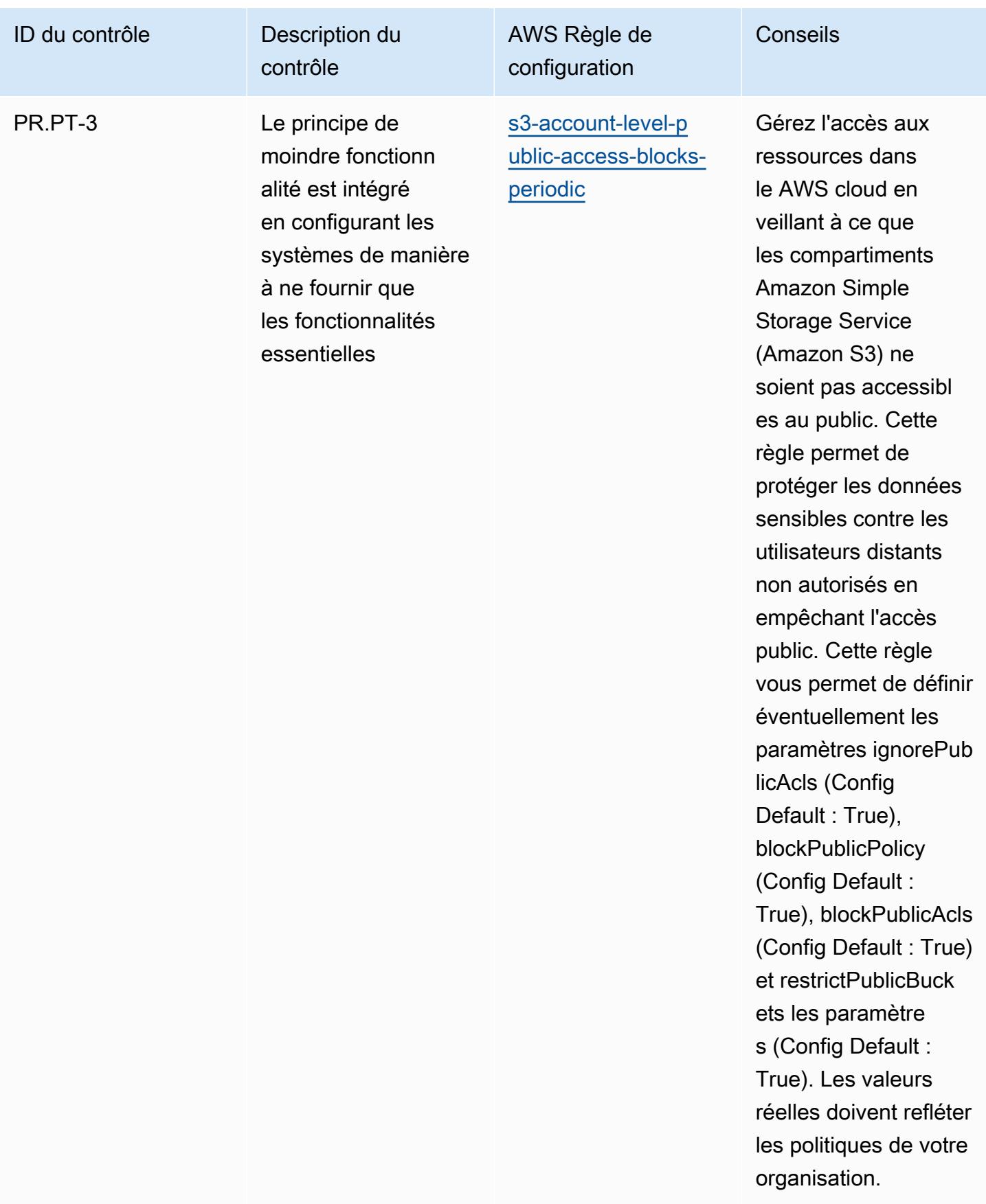

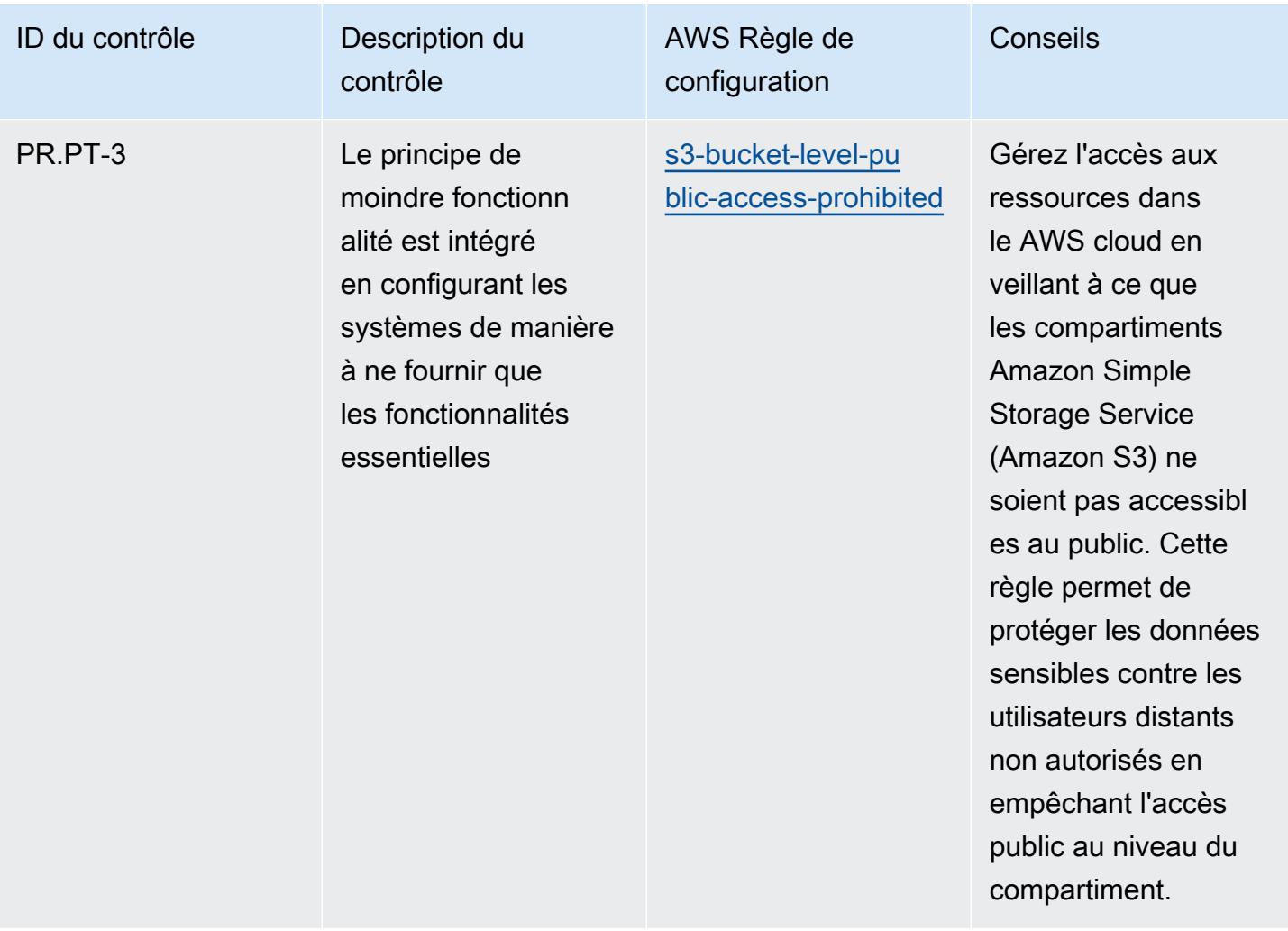

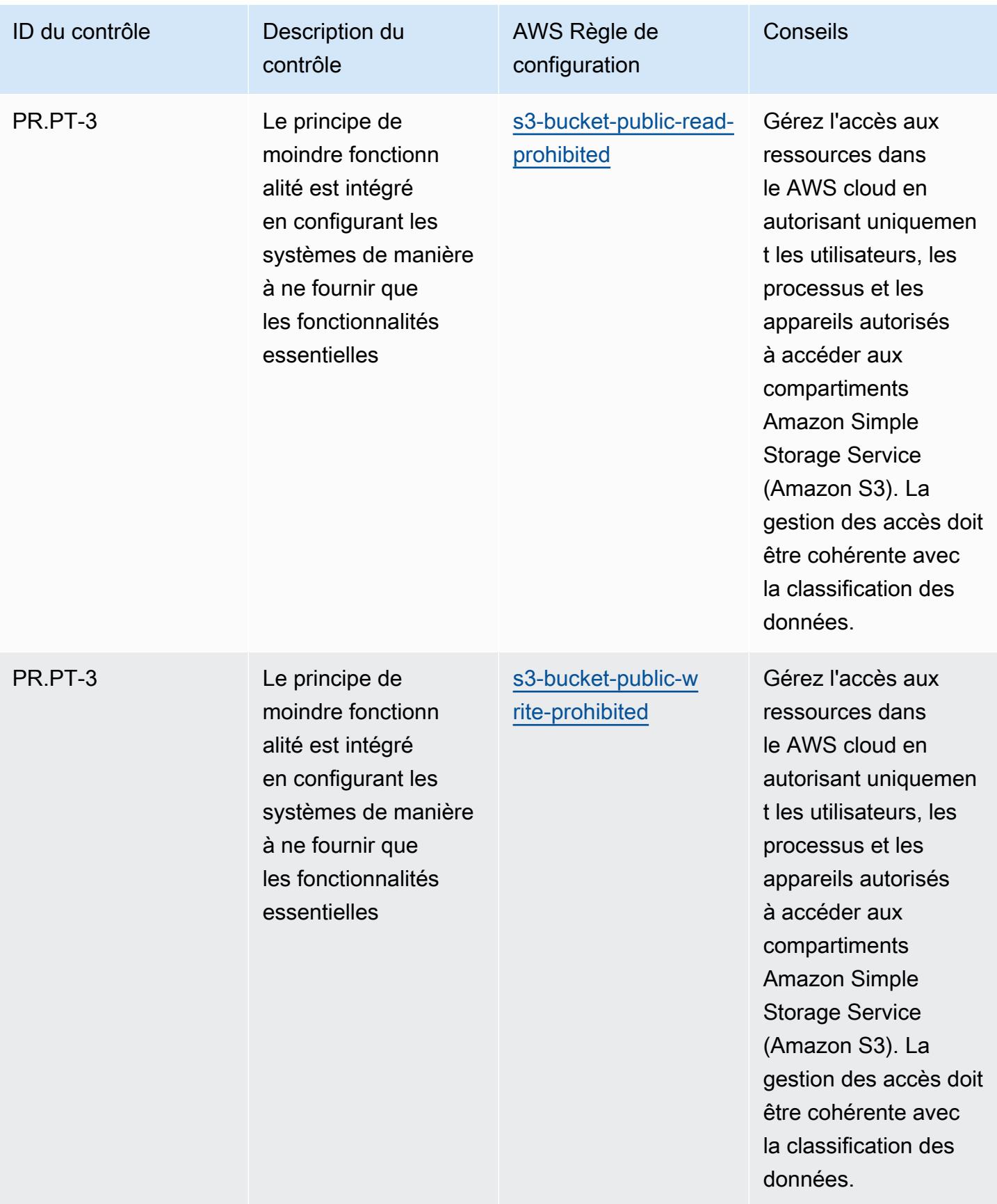

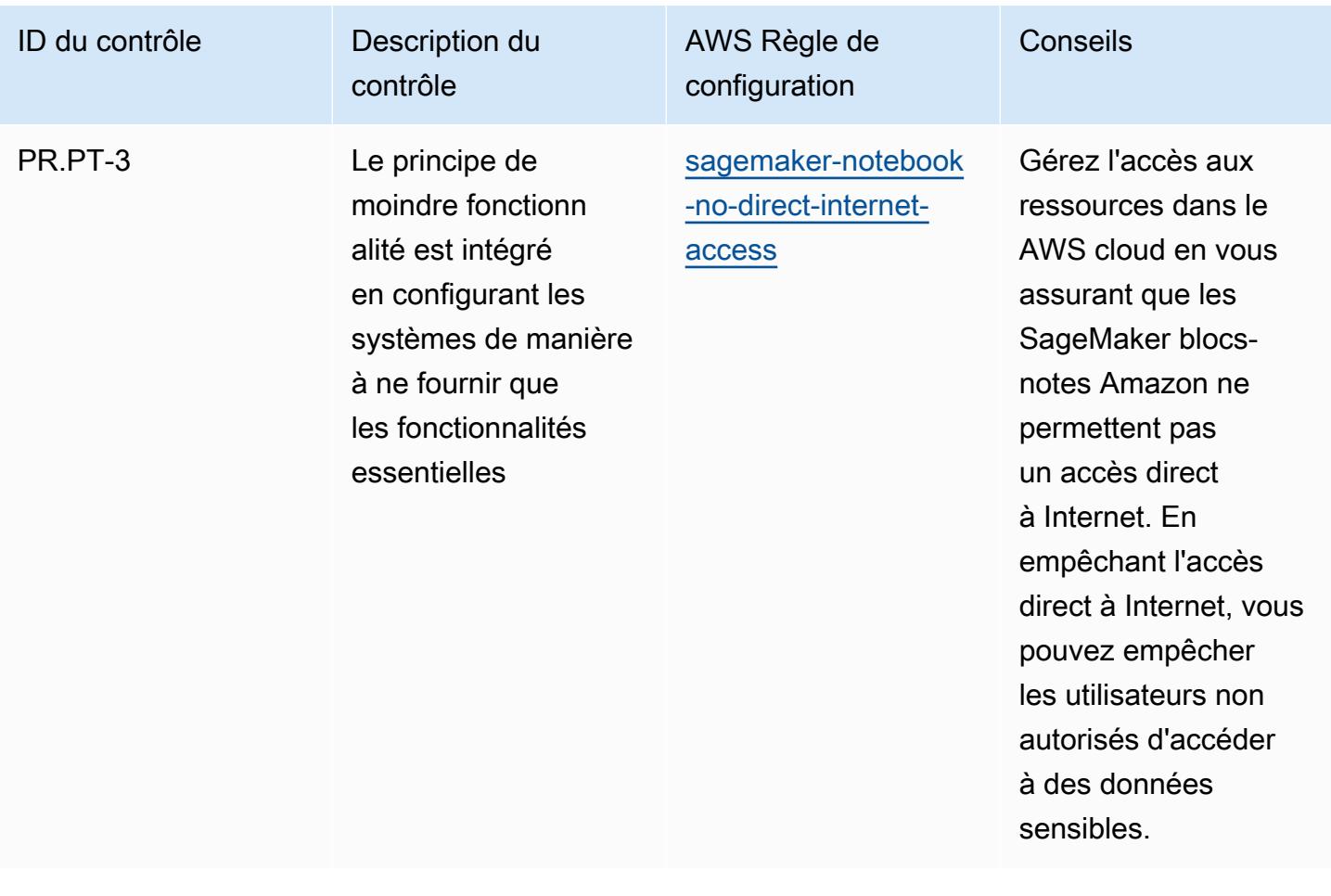

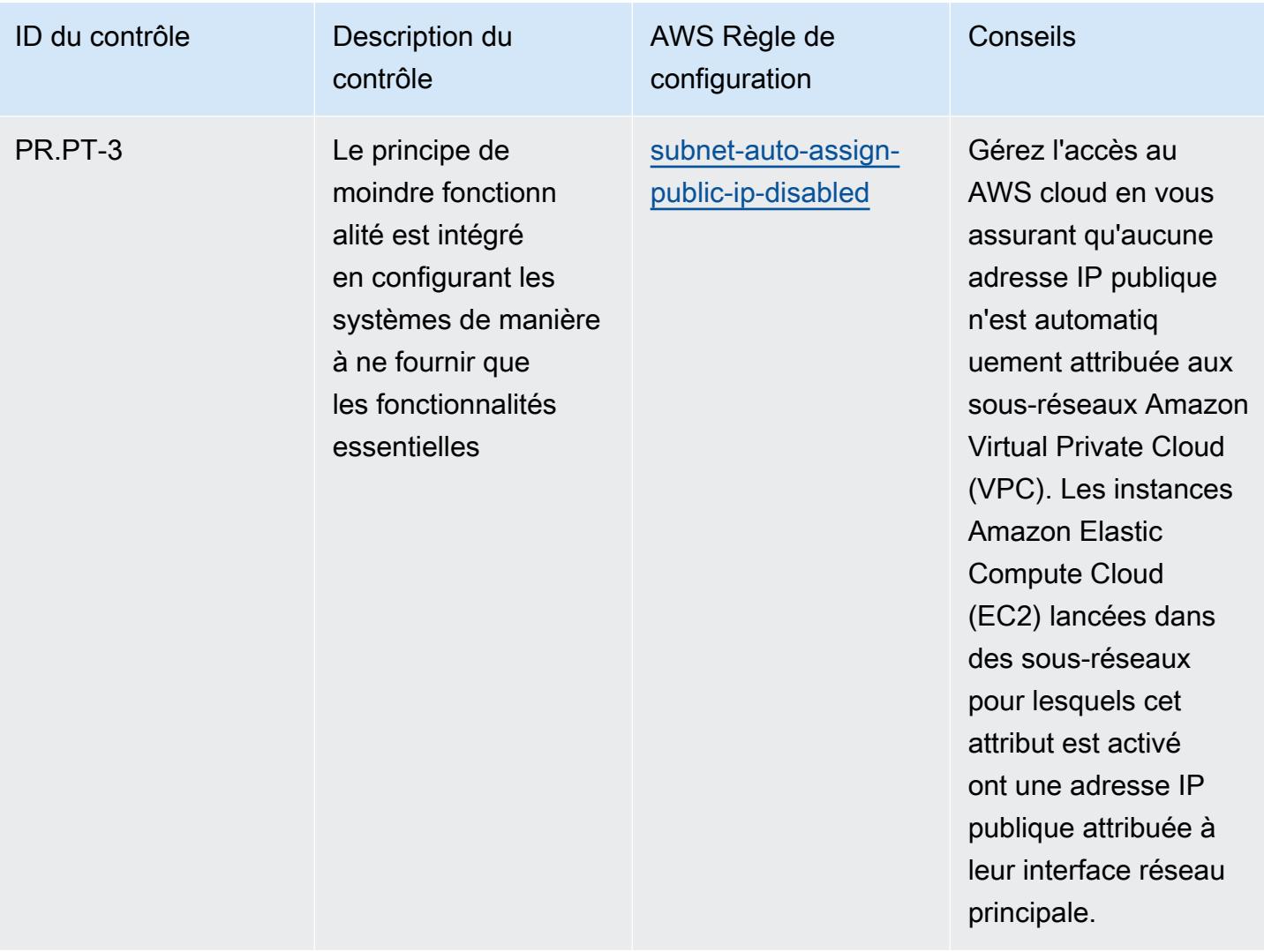

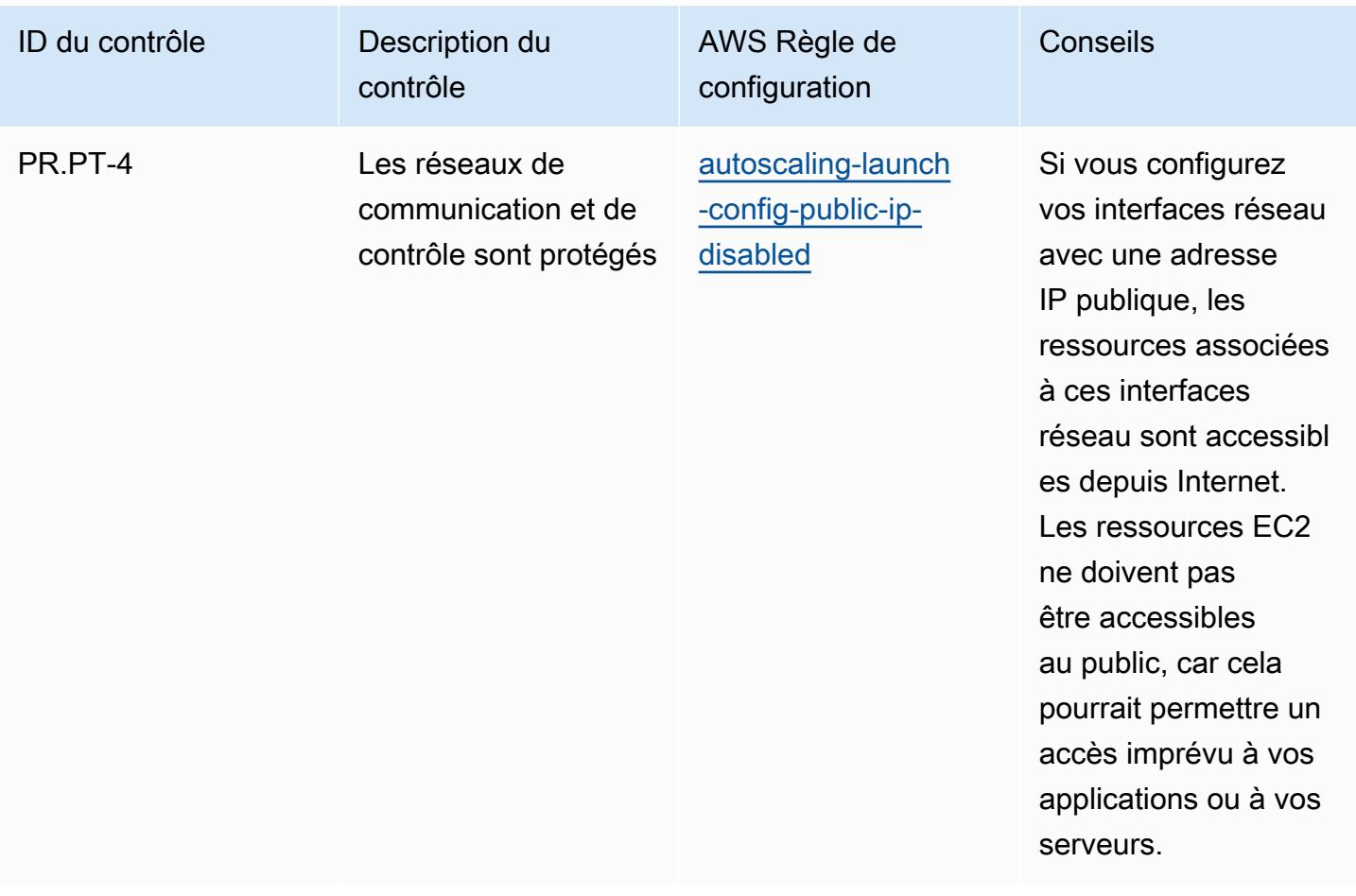

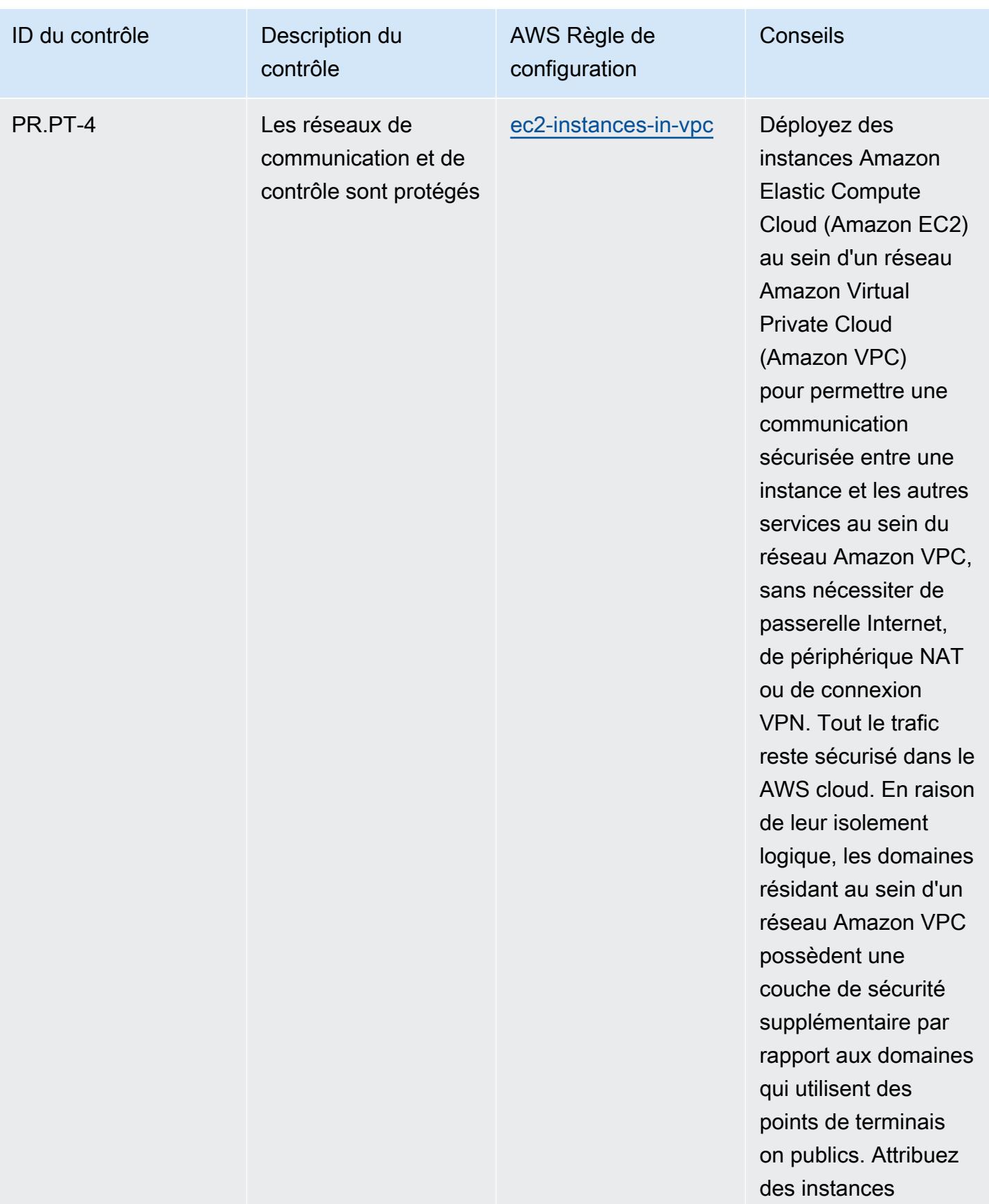

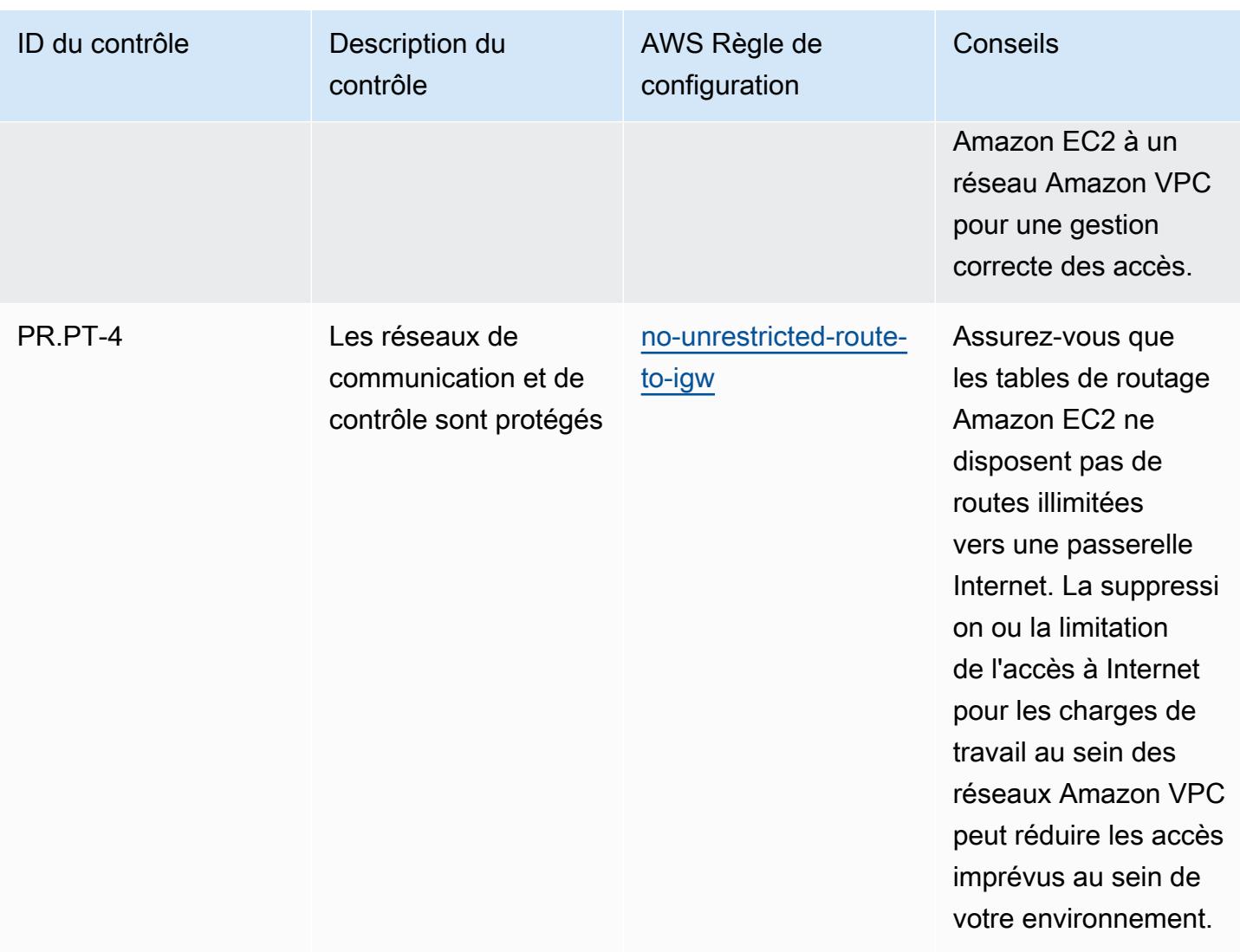

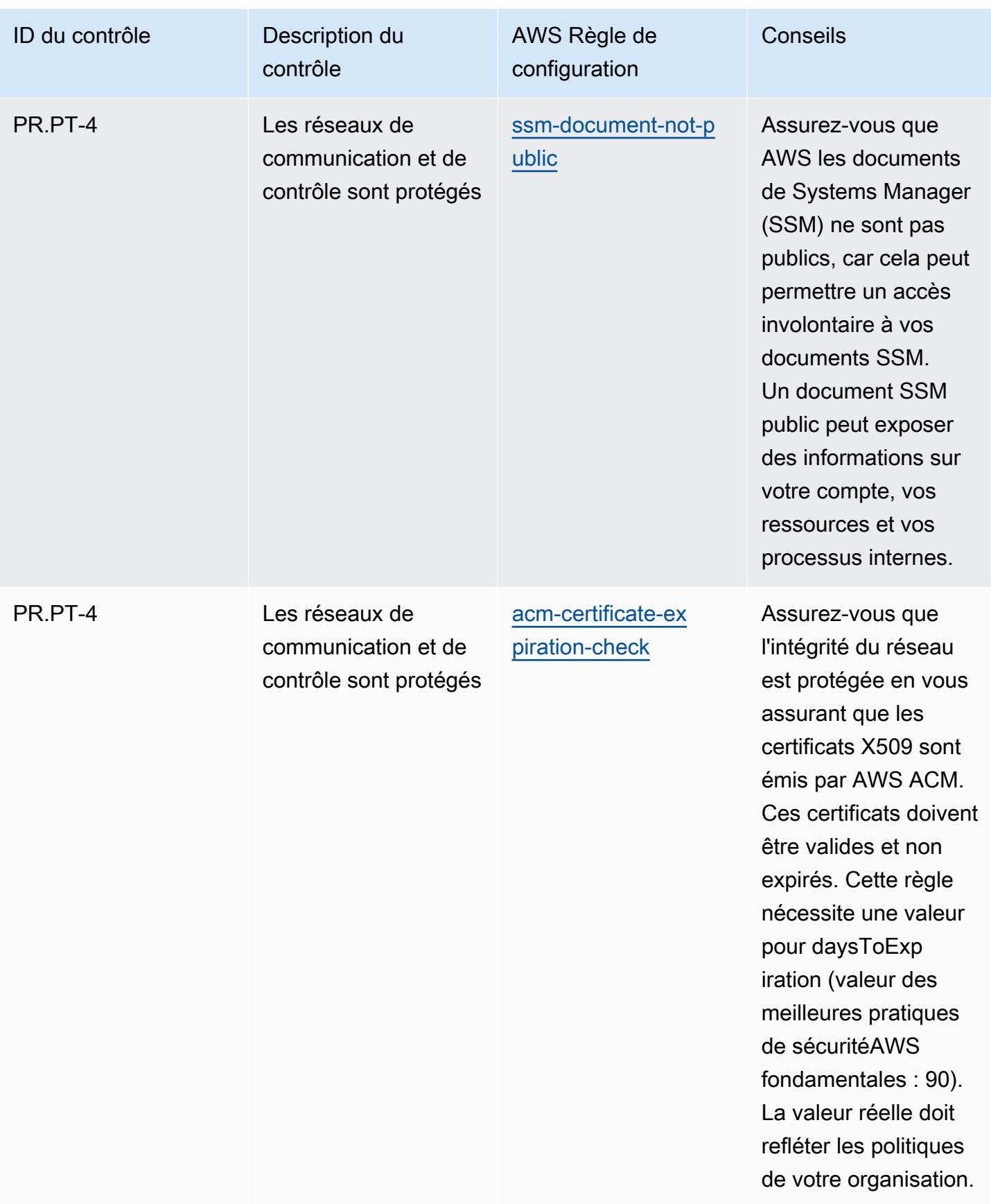

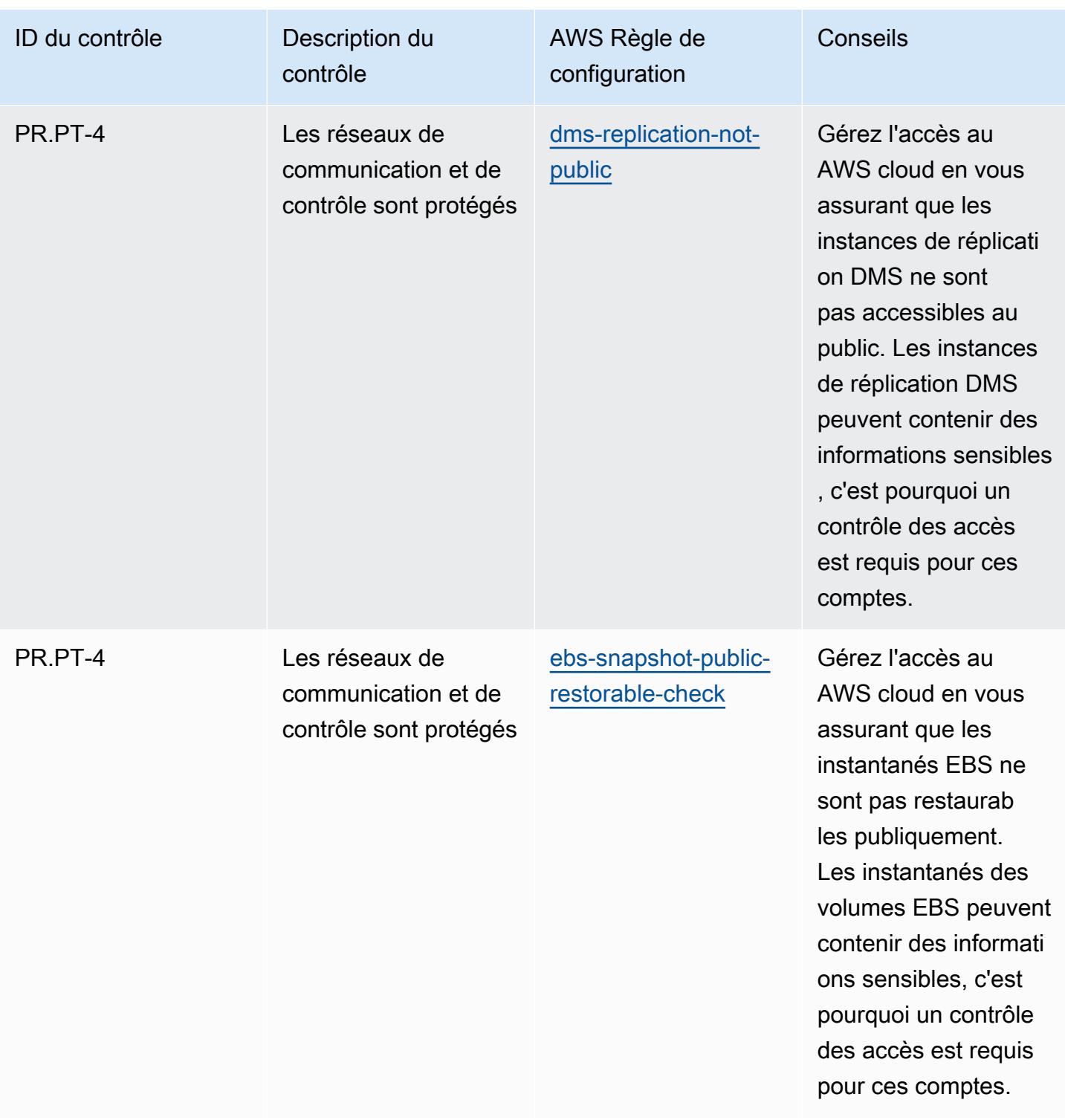

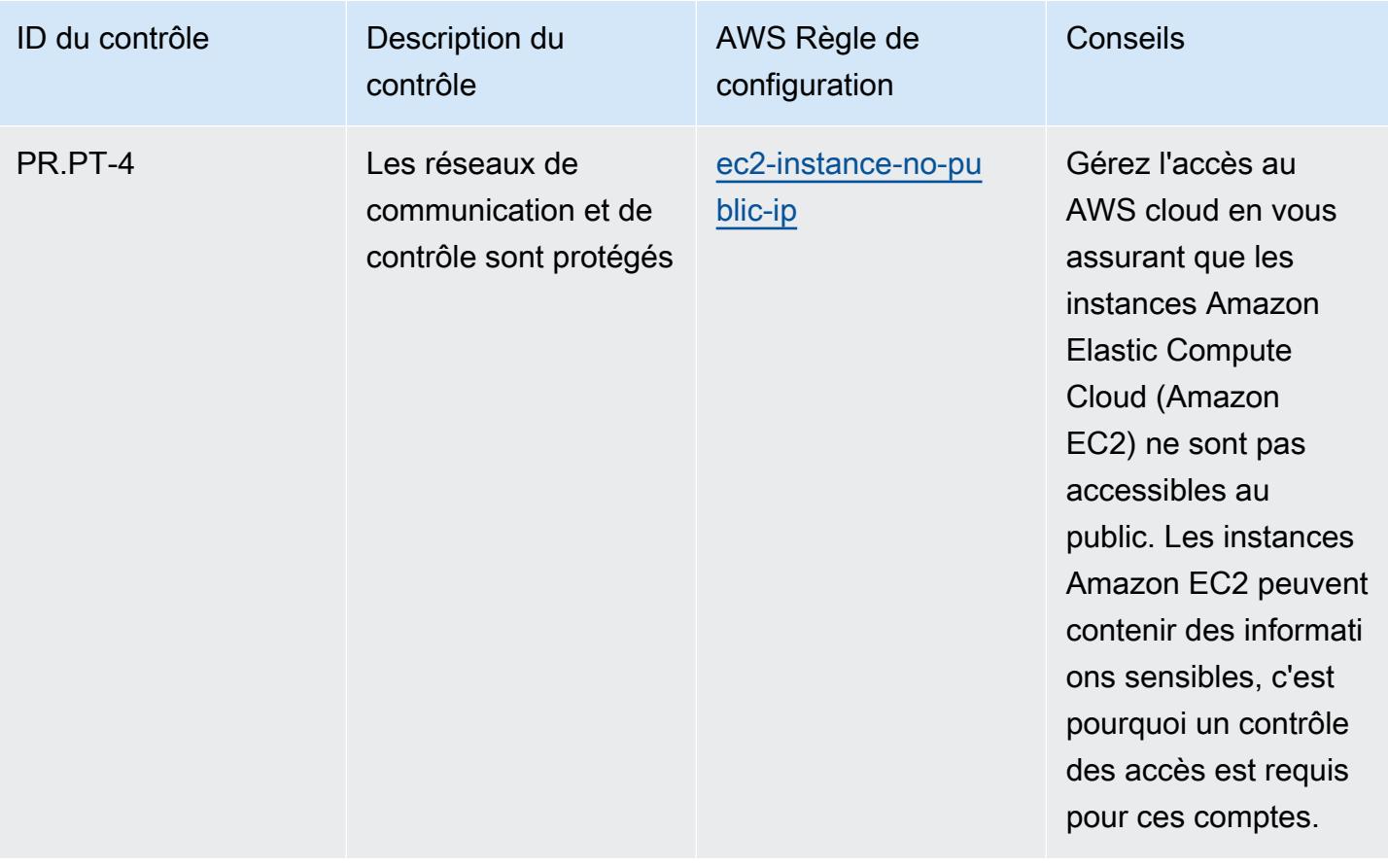

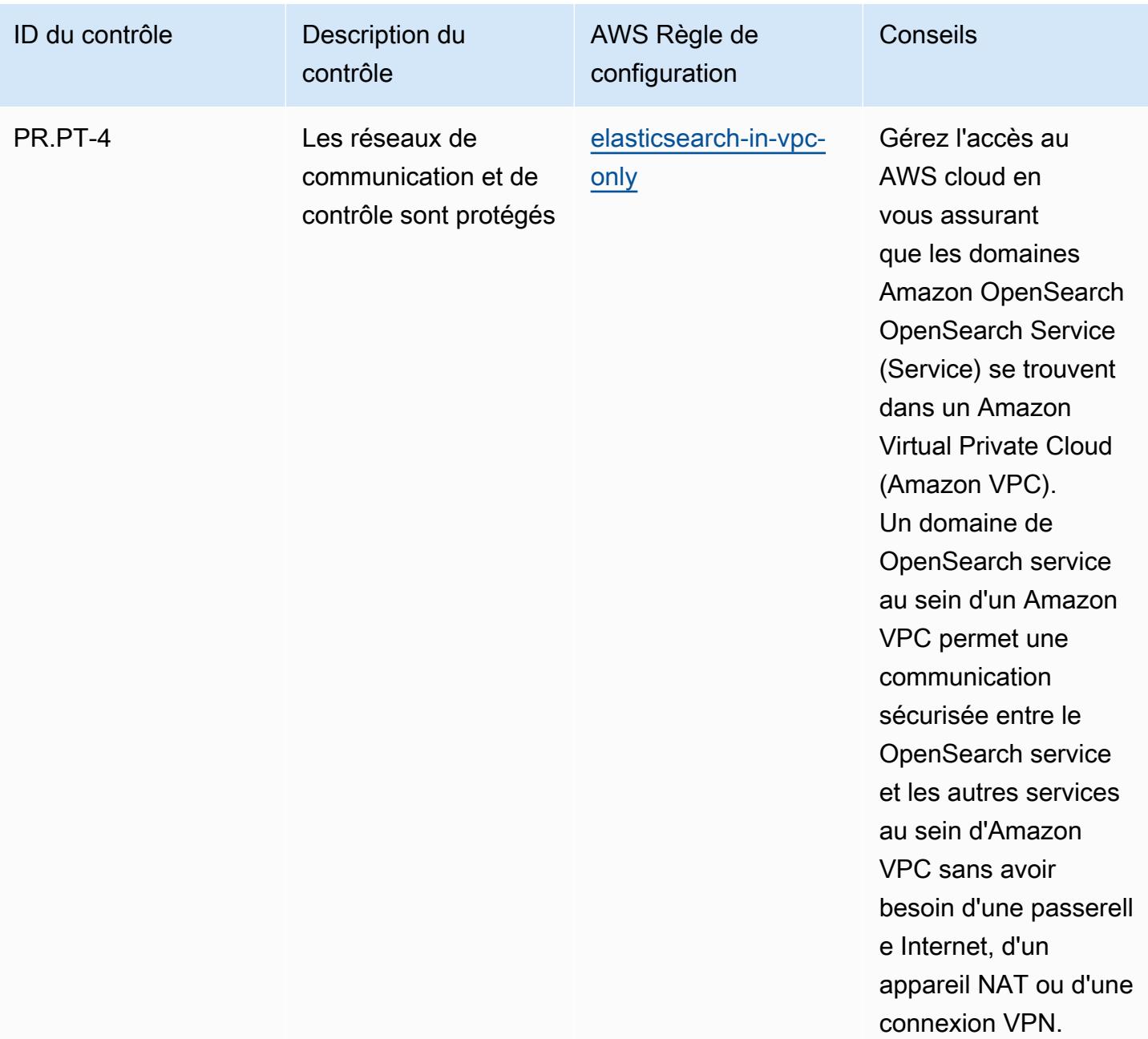

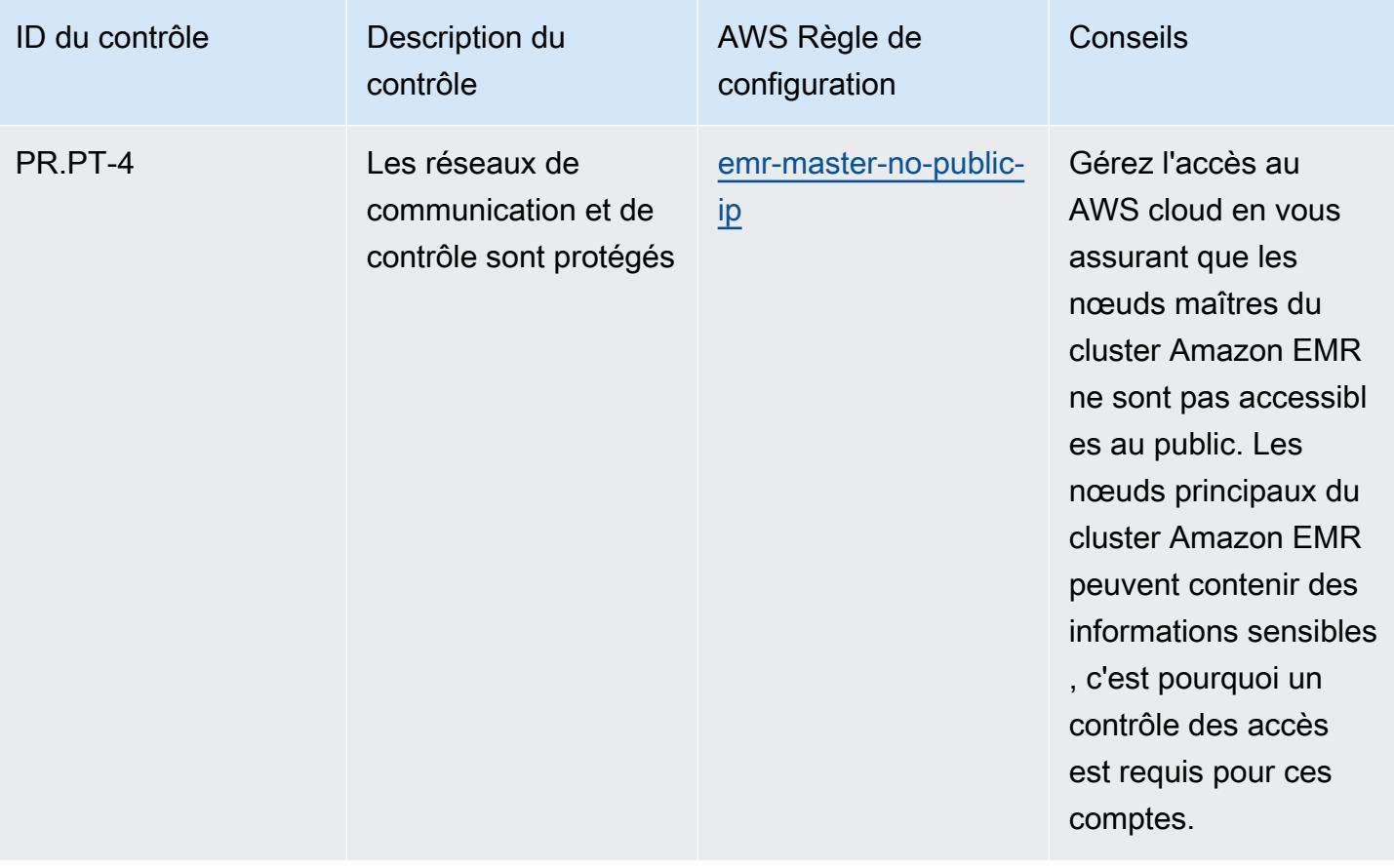

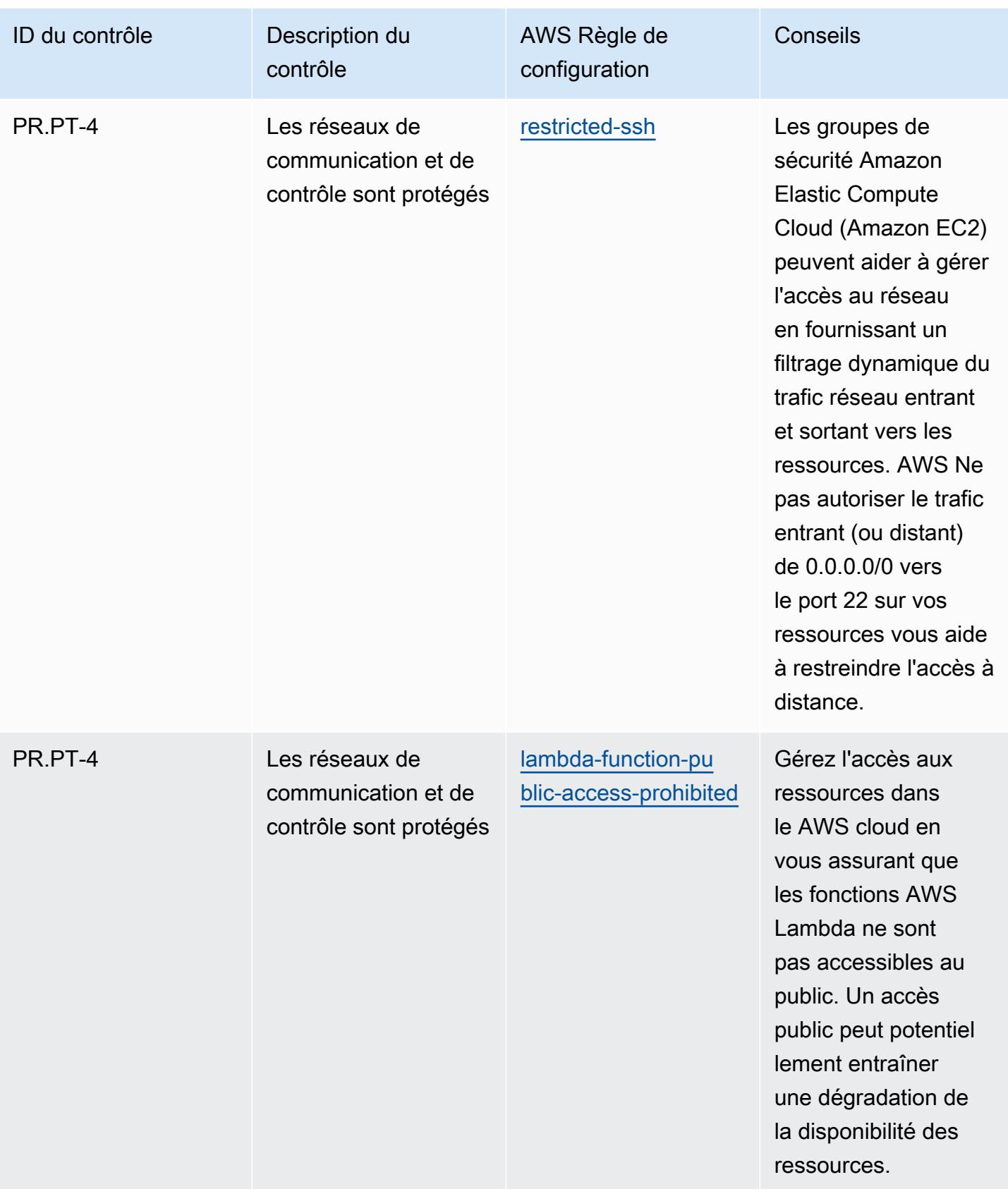

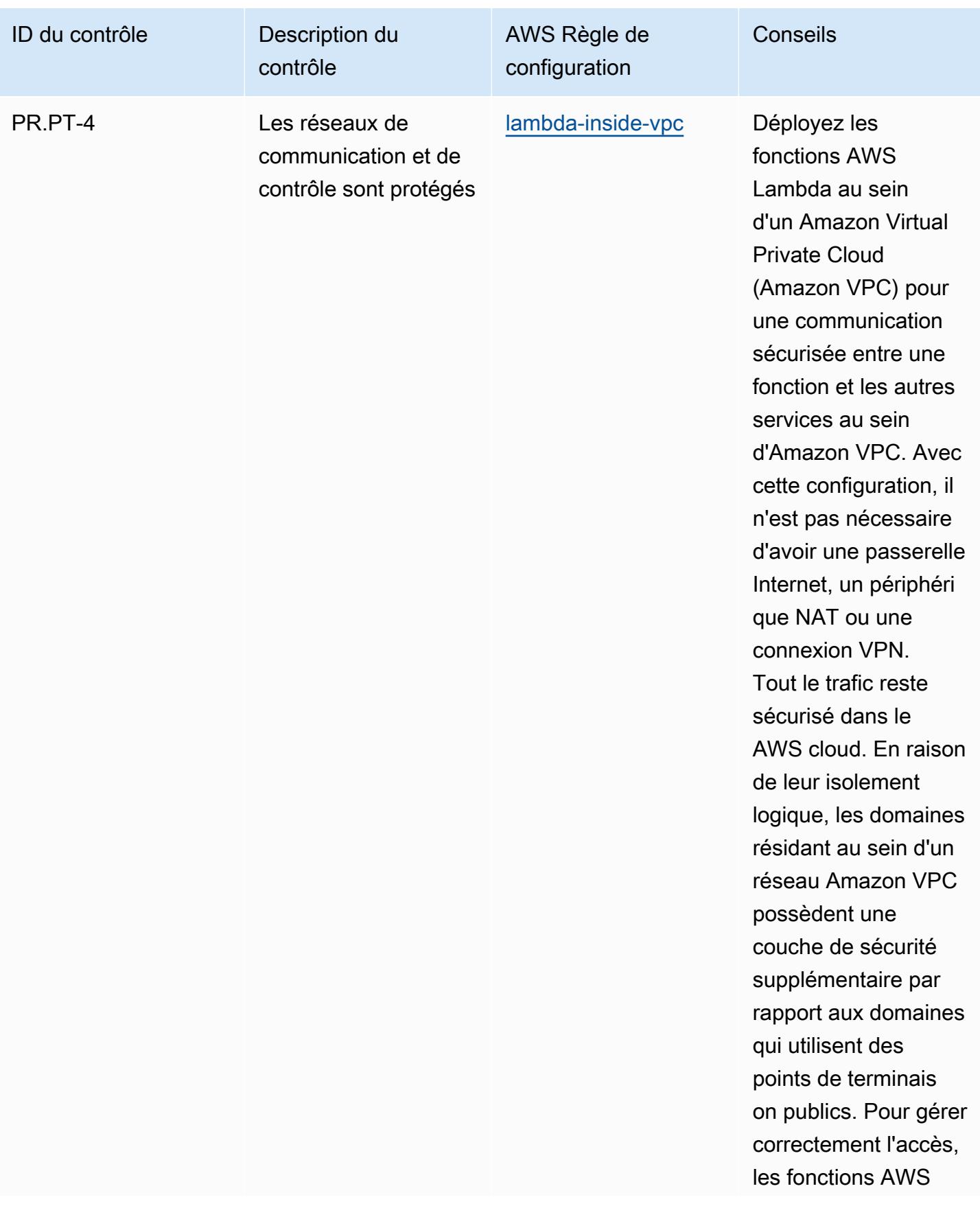

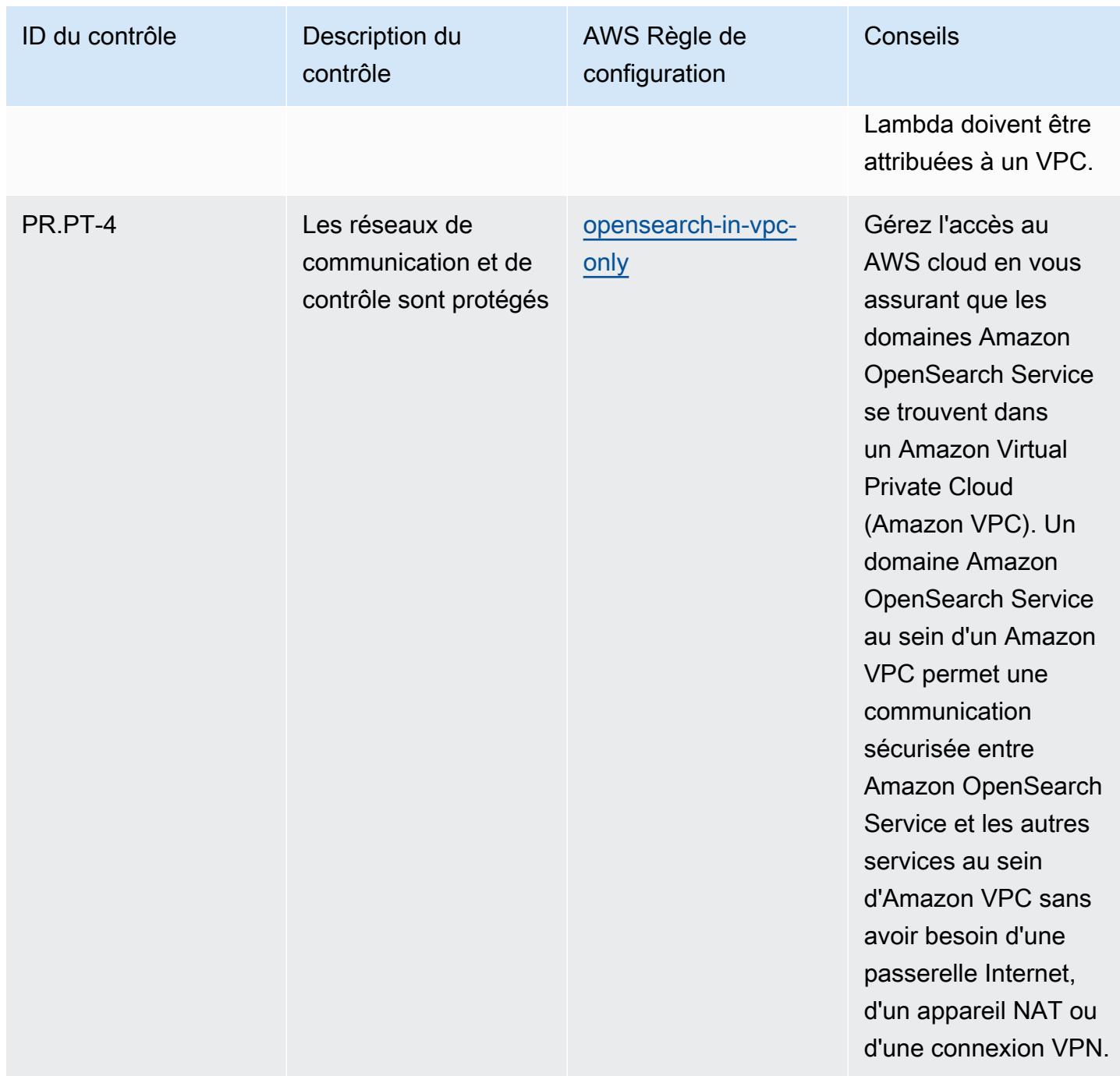

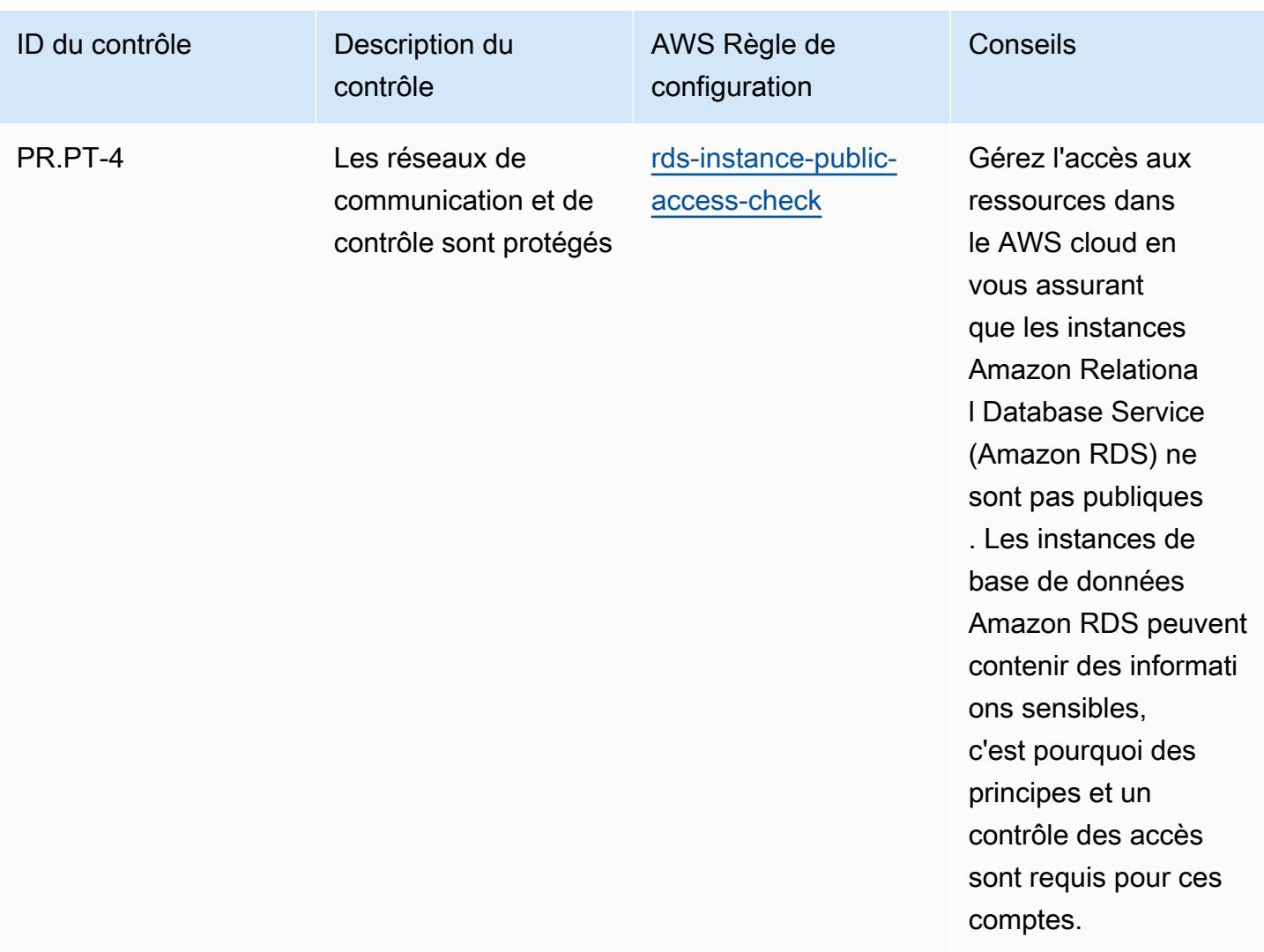

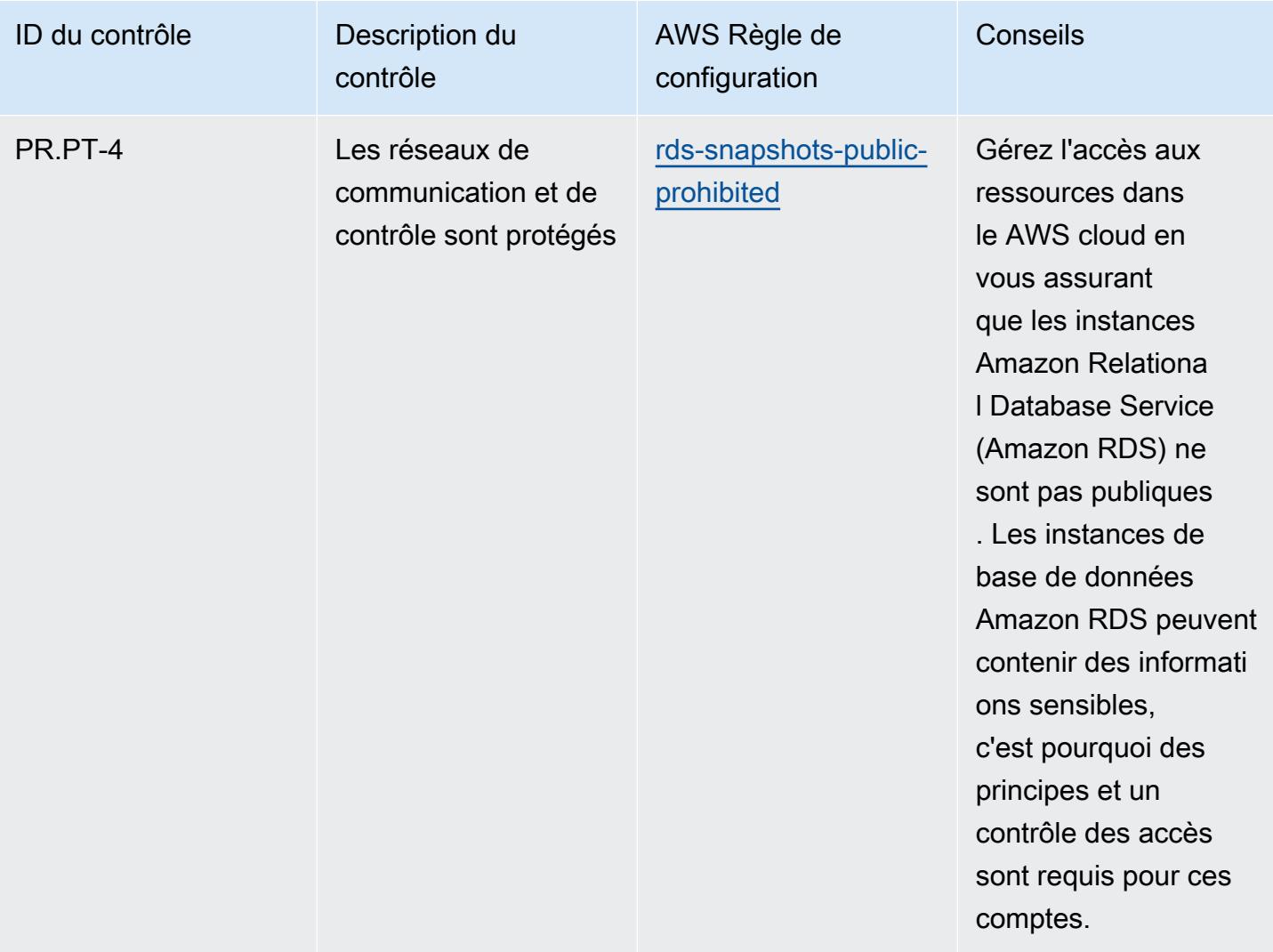

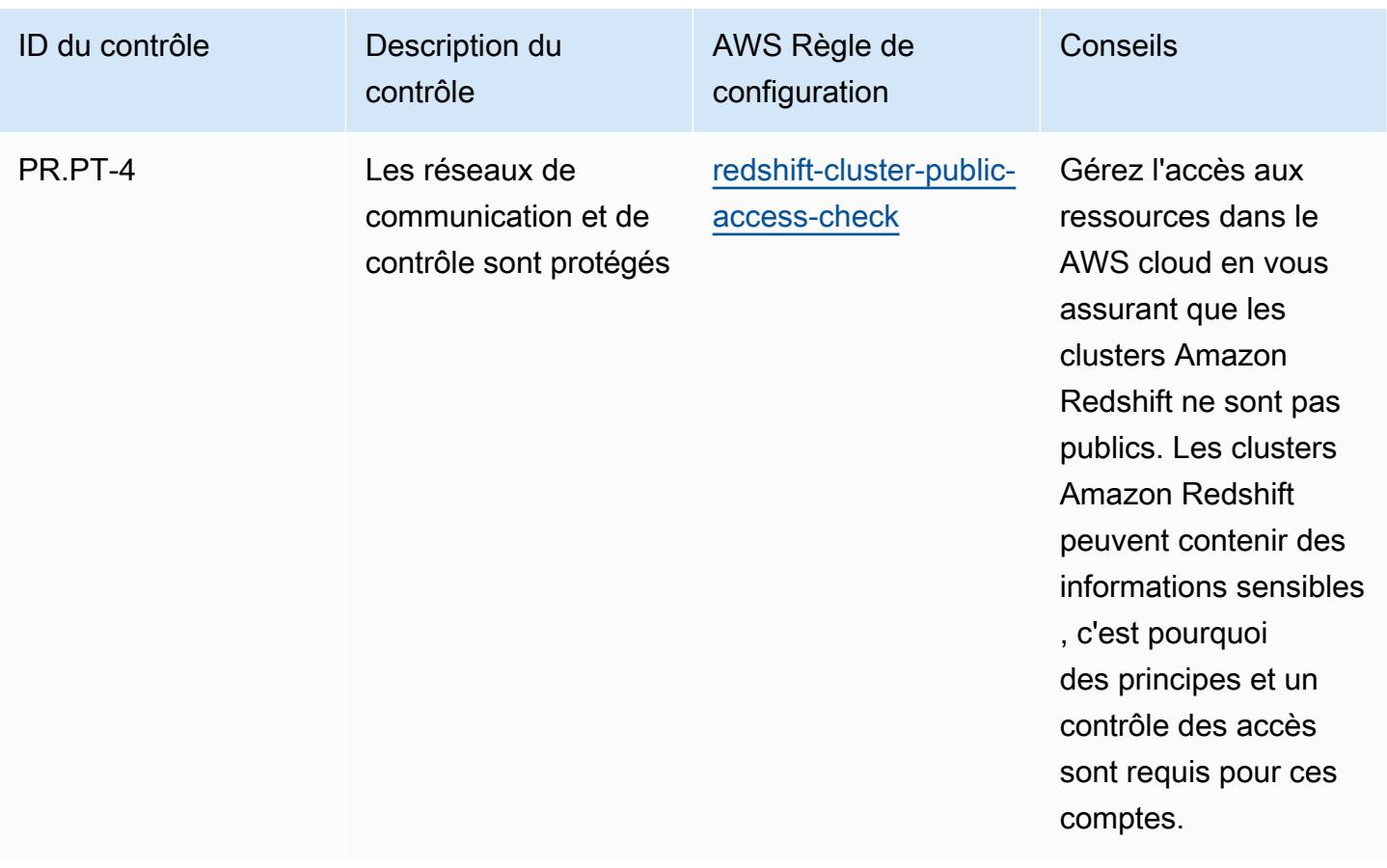

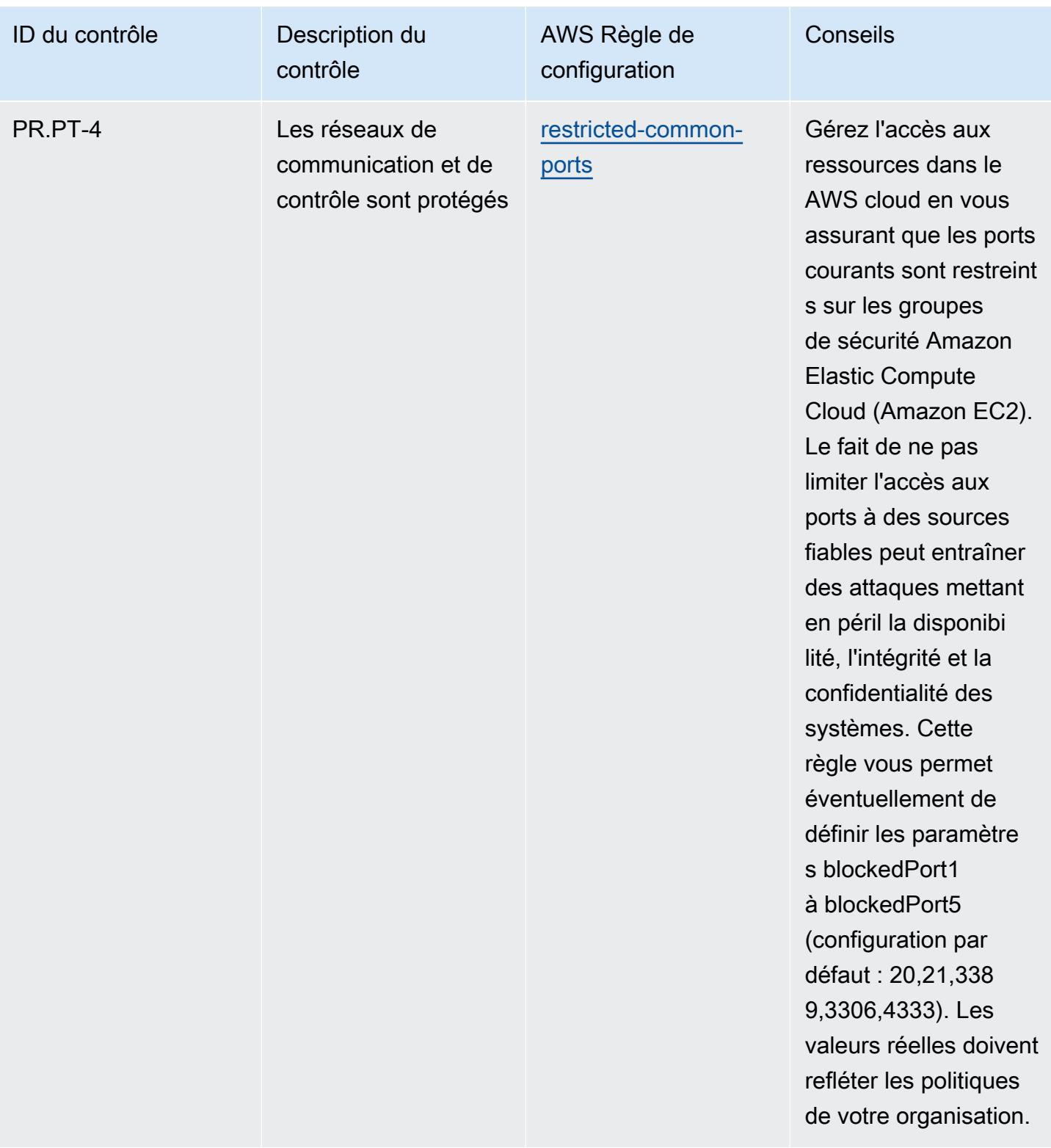
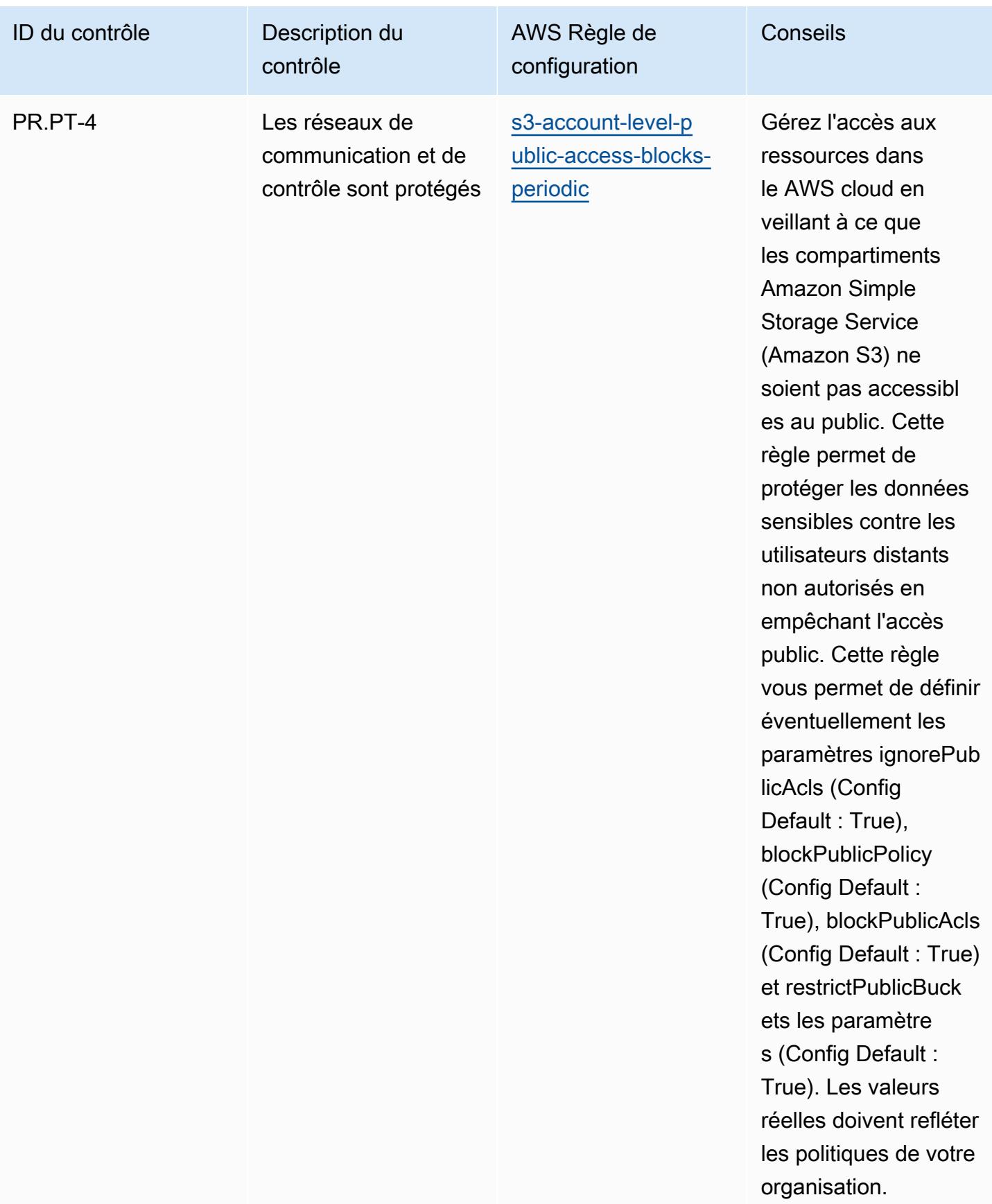

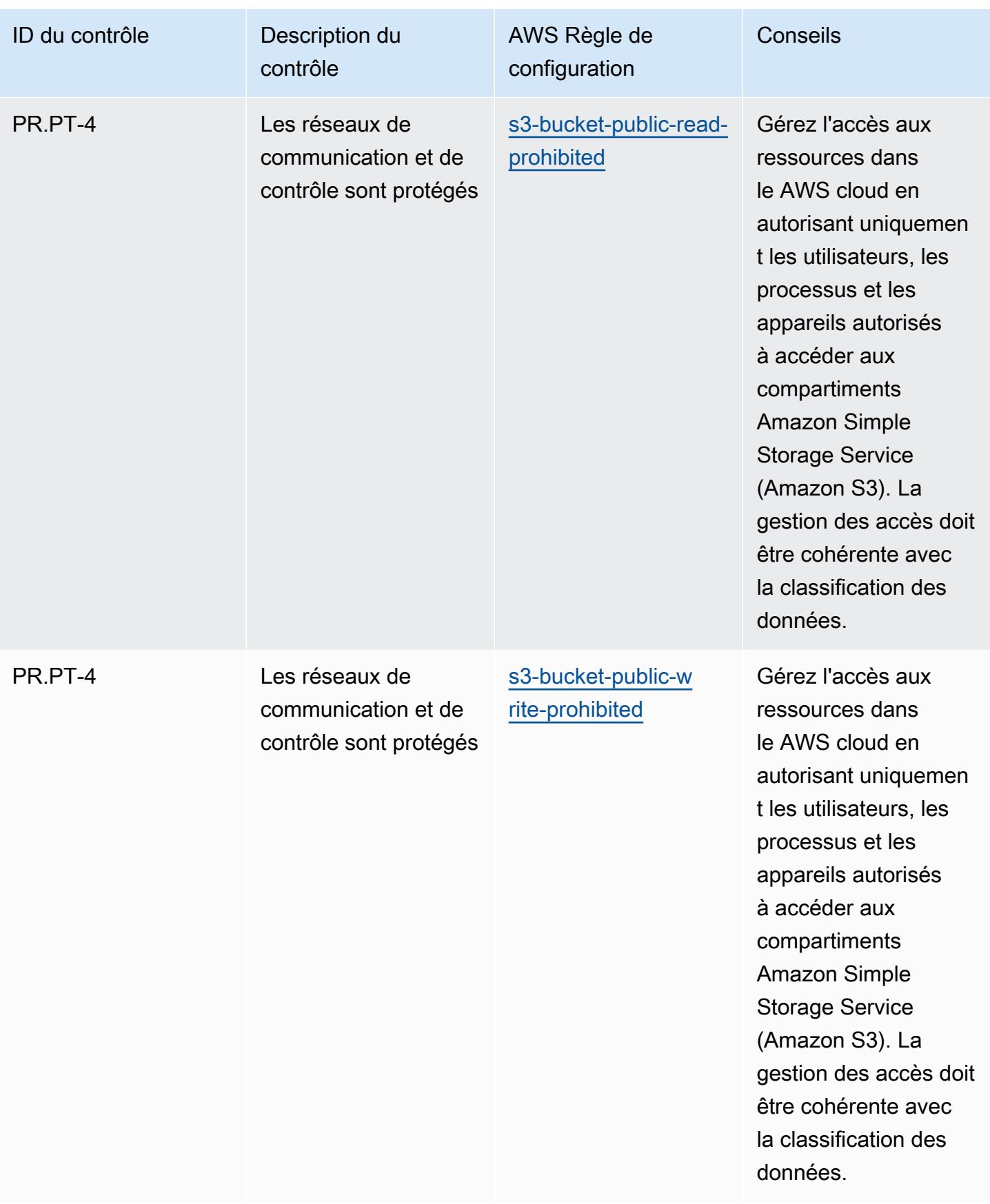

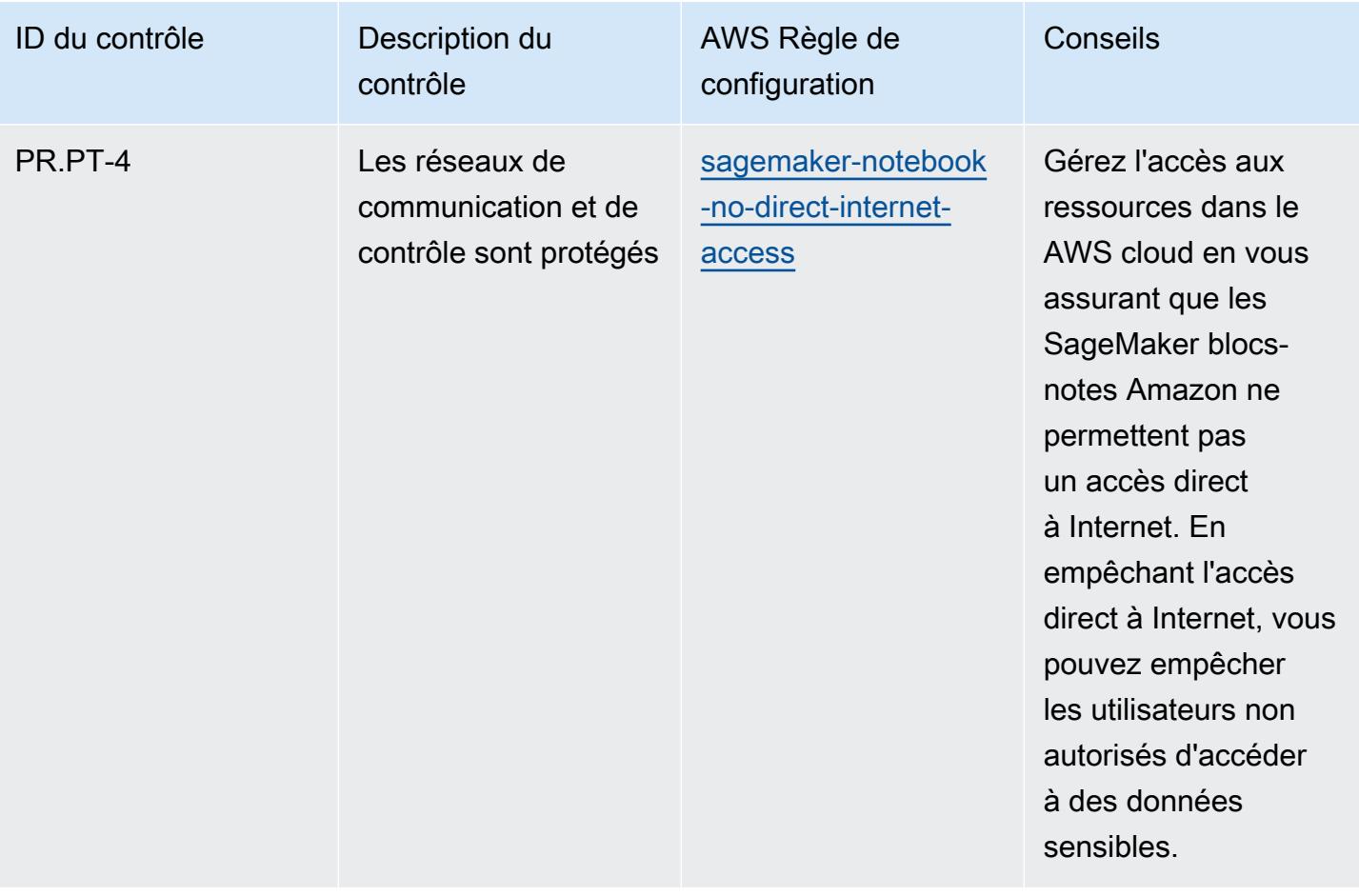

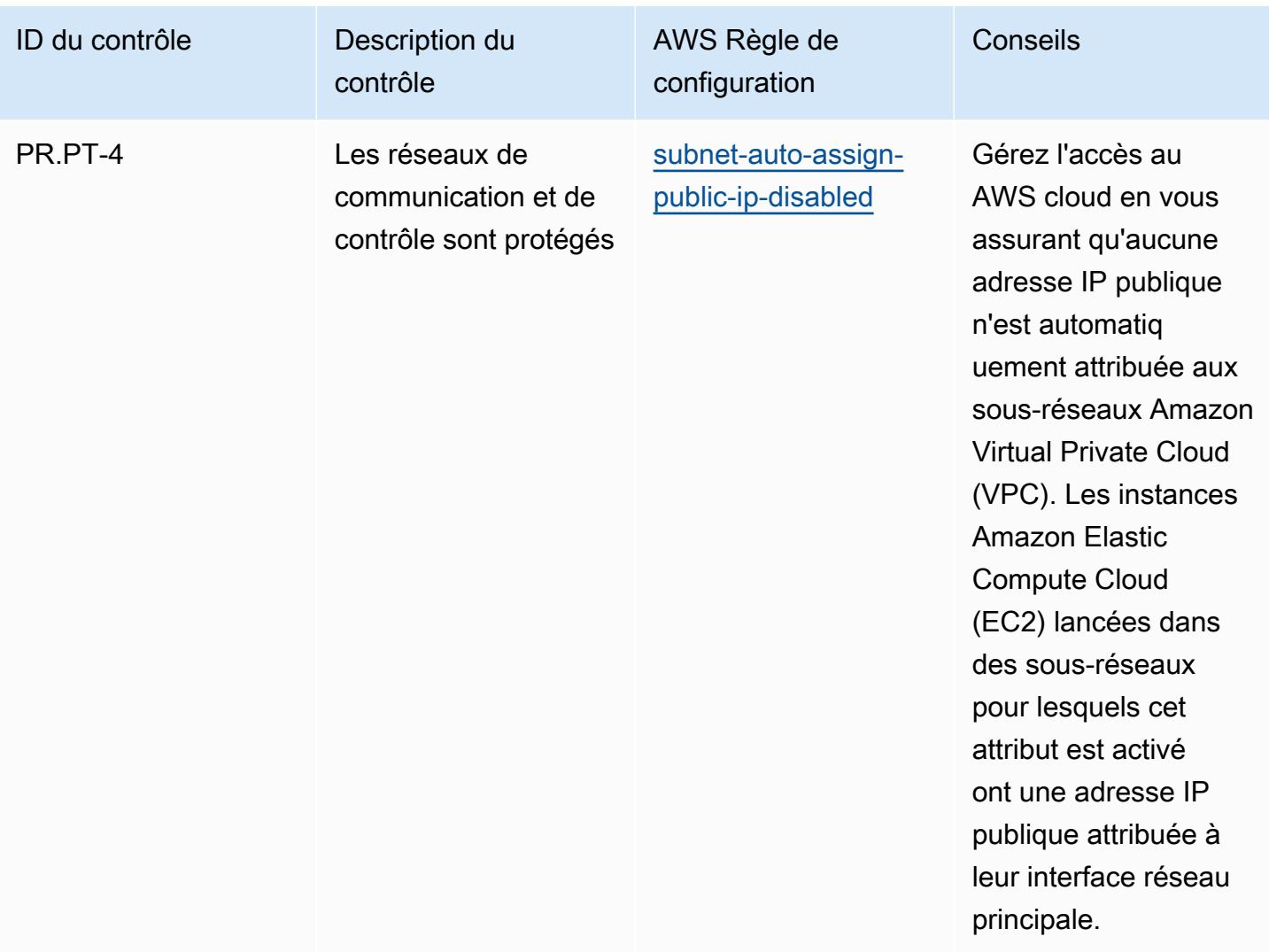

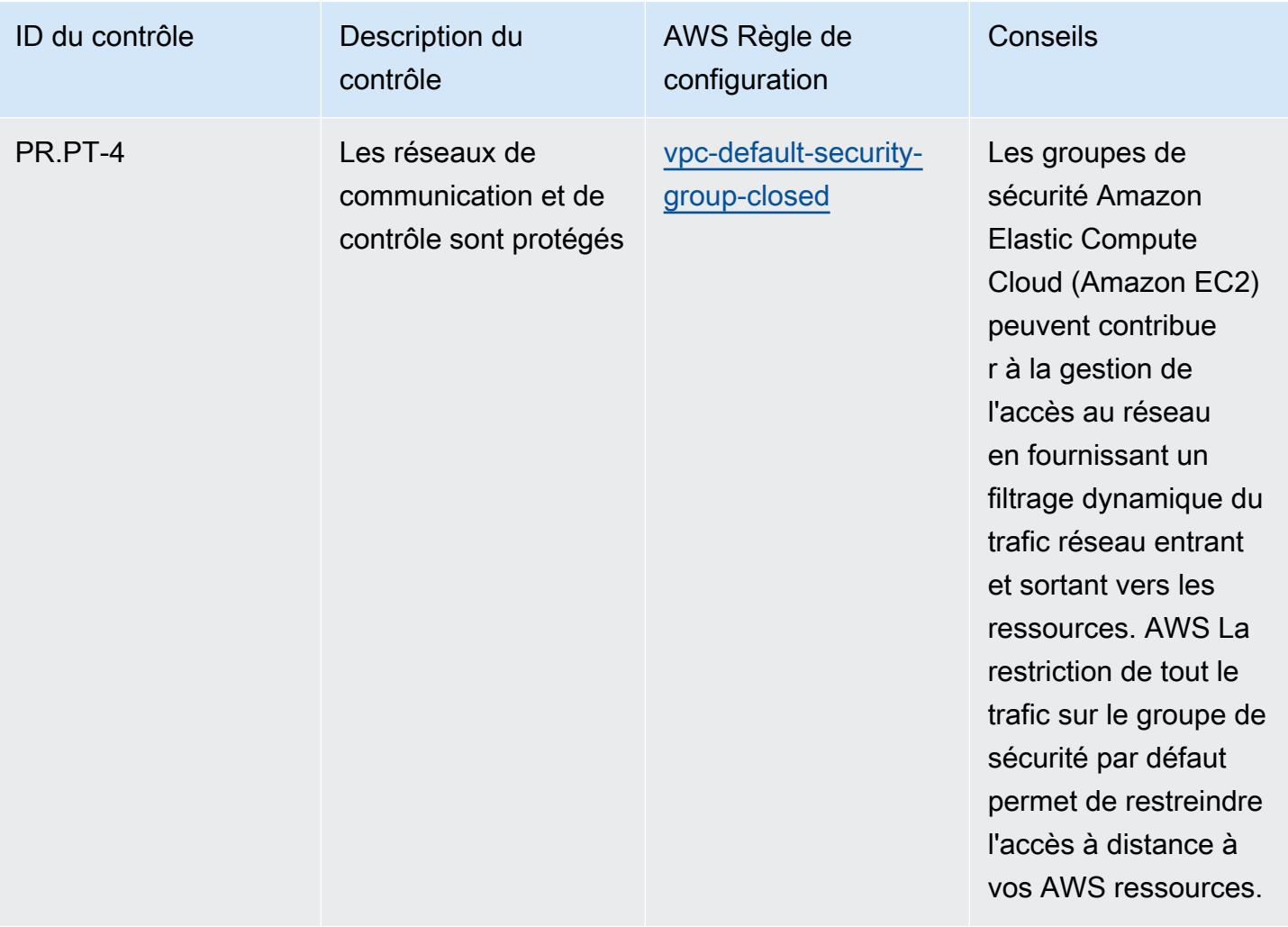

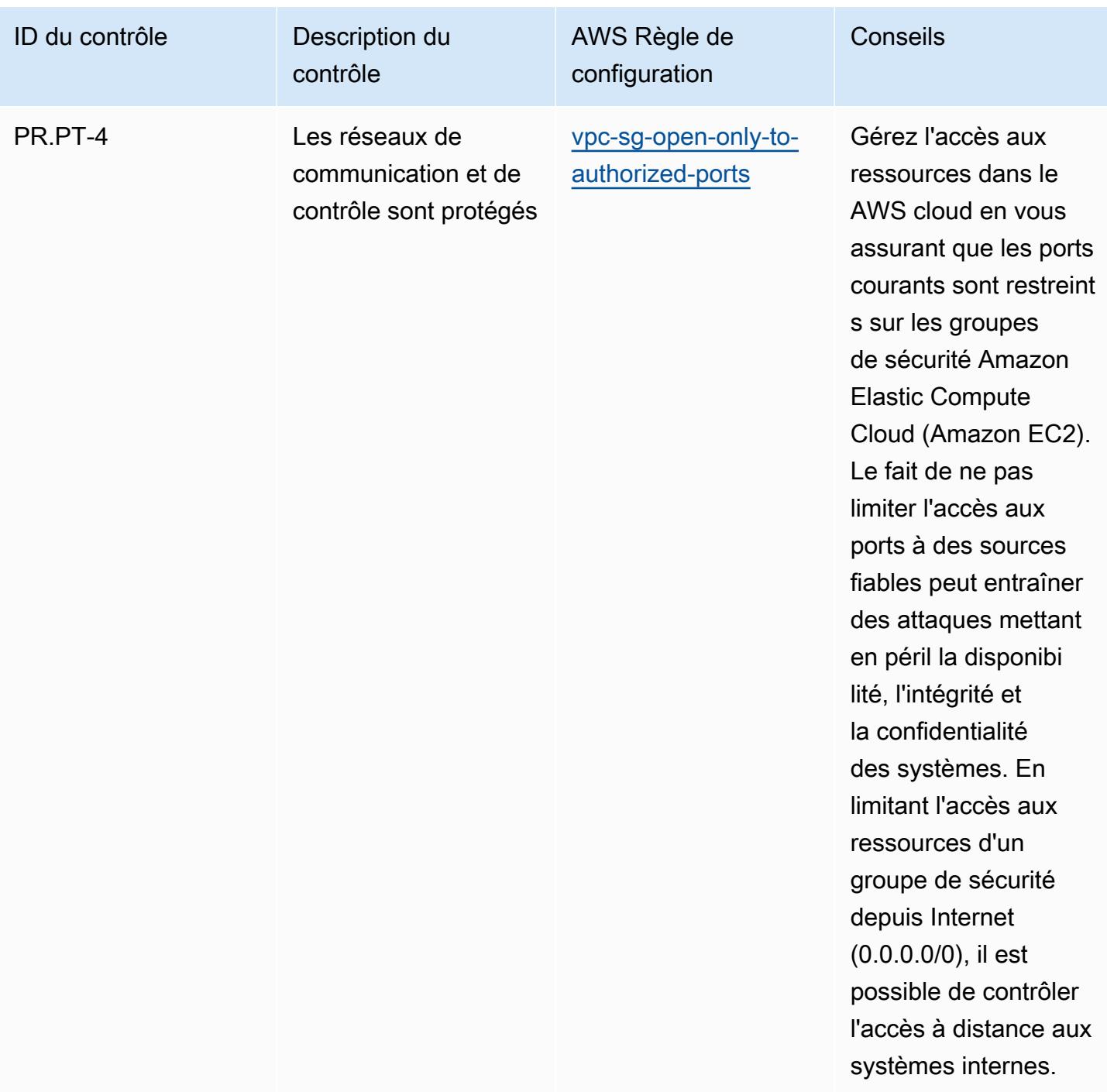

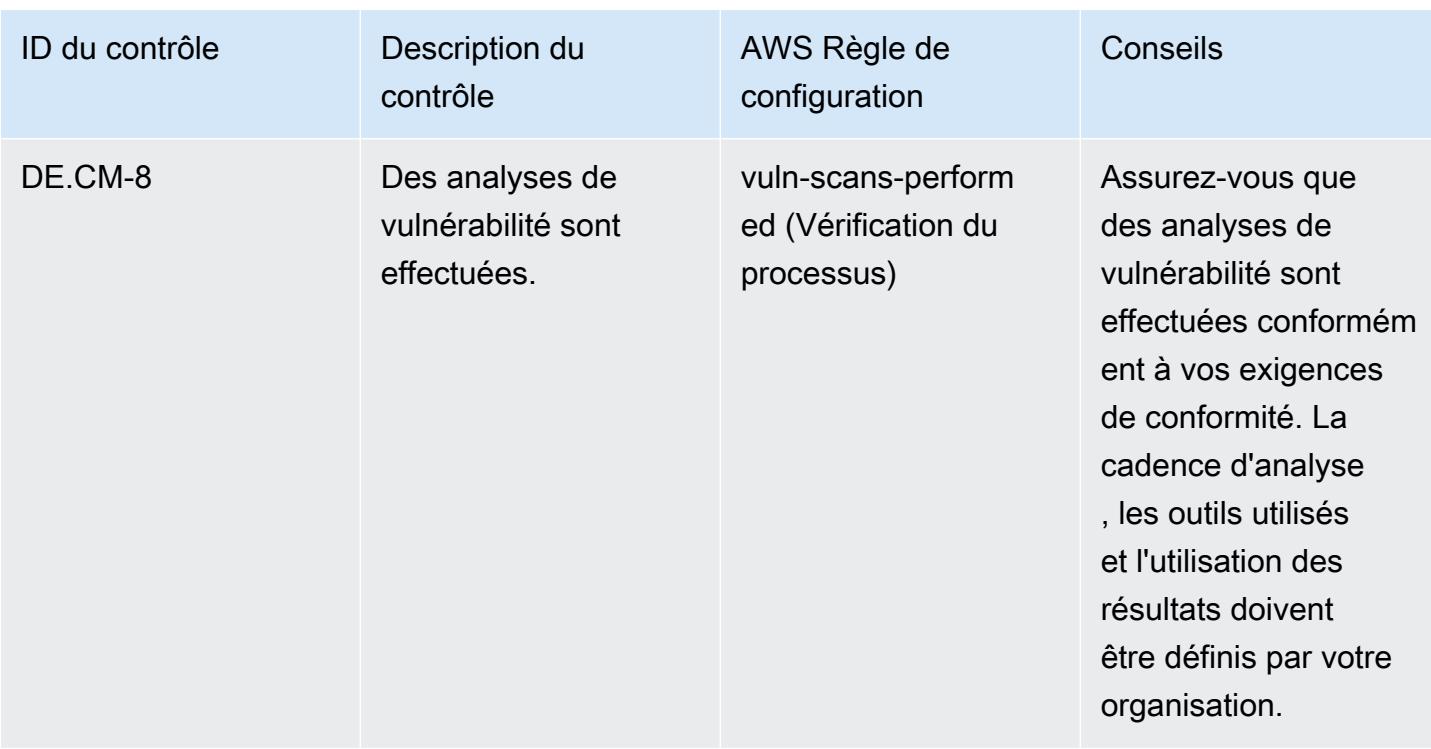

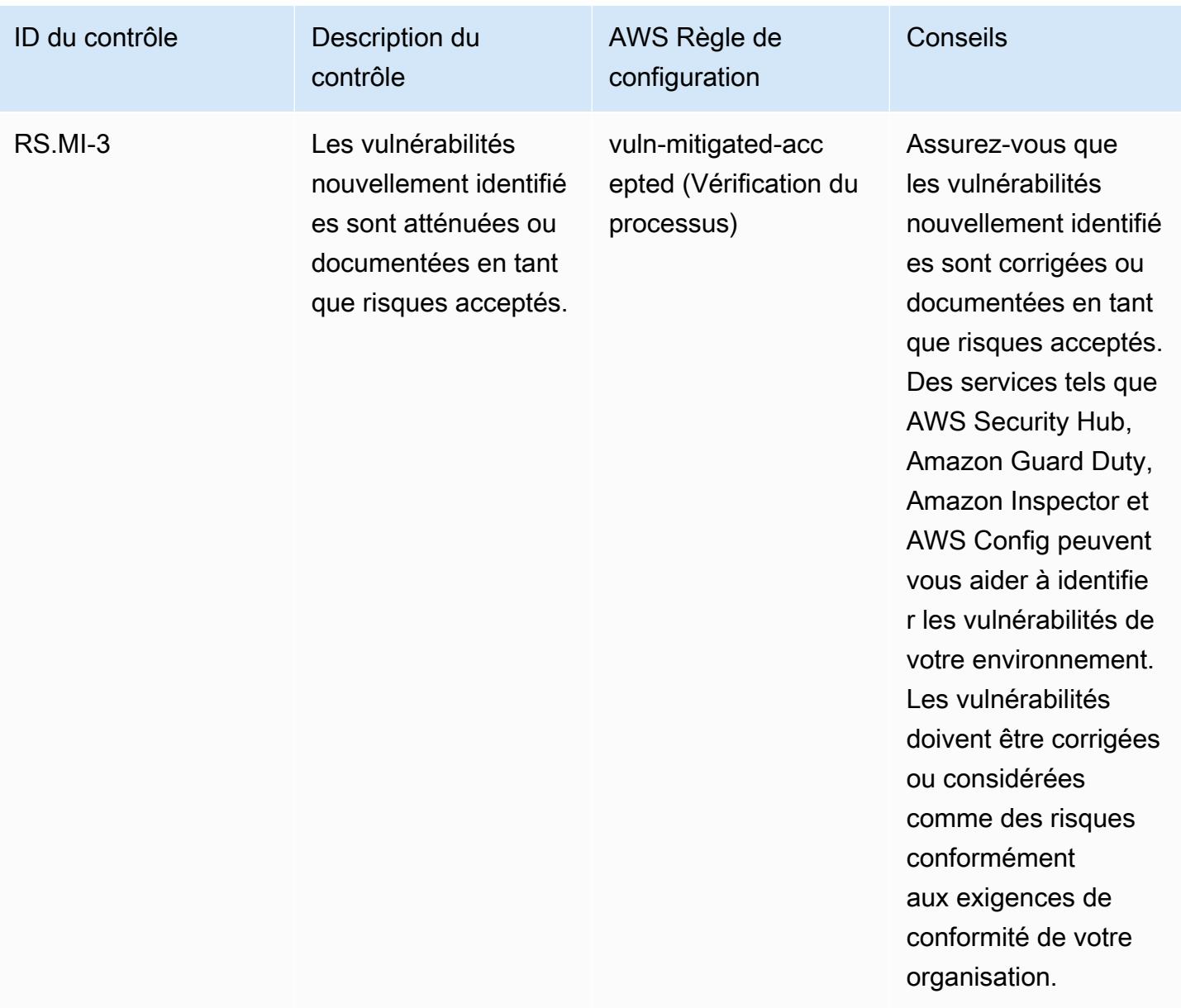

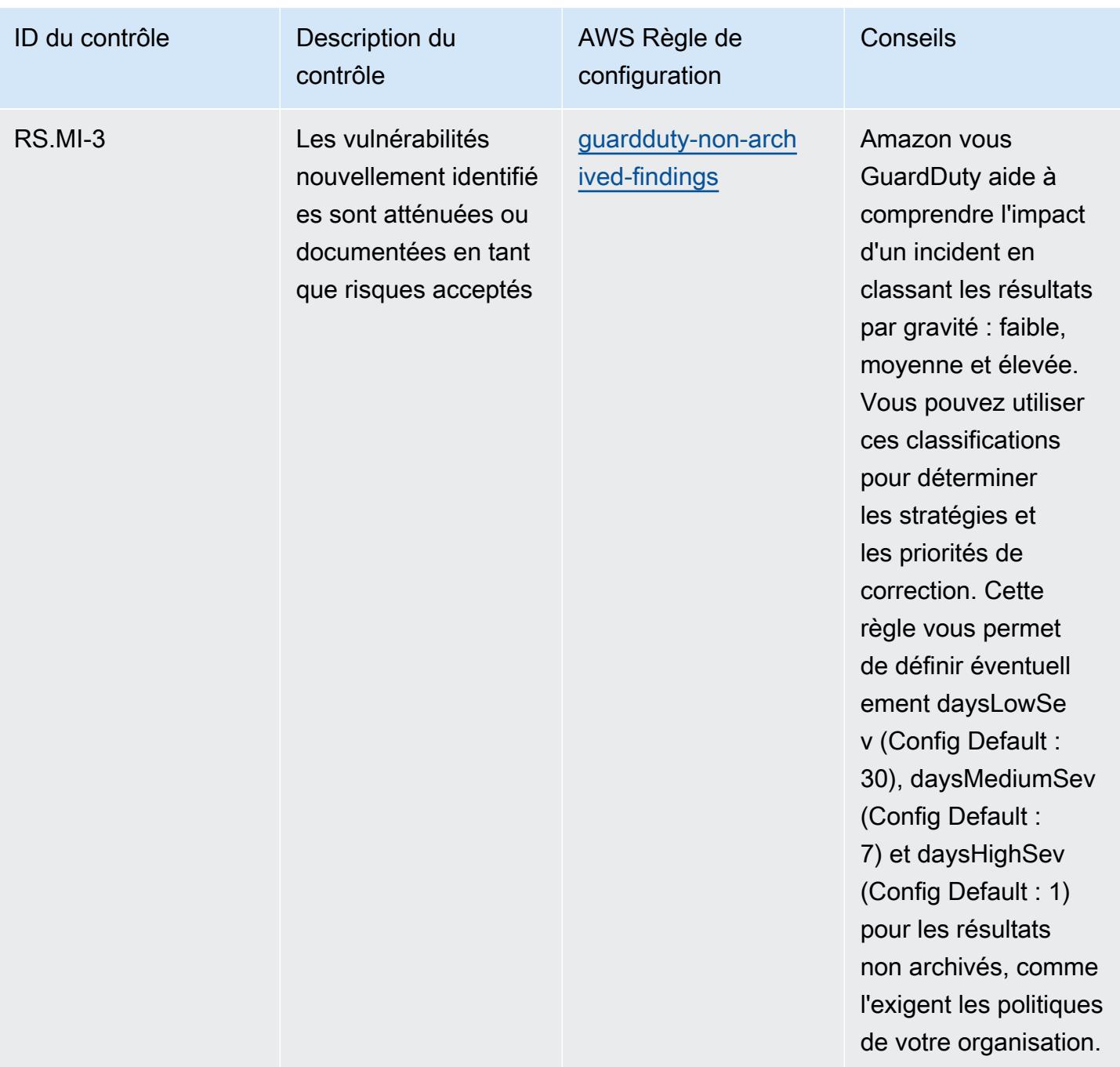

## Modèle

Le modèle est disponible sur GitHub : [Operational Best Practices for NIST 1800 25.](https://github.com/awslabs/aws-config-rules/blob/master/aws-config-conformance-packs/Operational-Best-Practices-for-NIST-1800-25.yaml)

## Bonnes pratiques de fonctionnement pour NIST CSF

Les packs de conformité fournissent un cadre de conformité à usage général conçu pour vous permettre de créer des contrôles de gouvernance en matière de sécurité, d'exploitation ou

d'optimisation des coûts à l'aide de AWS Config règles gérées ou personnalisées et d'actions correctives. AWS Config Les packs de conformité, en tant qu'exemples de modèle, ne sont pas conçus pour garantir pleinement la conformité à une norme de gouvernance ou de conformité spécifique. Il vous incombe de déterminer vous-même si votre utilisation des services est conforme aux exigences légales et réglementaires applicables.

Vous trouverez ci-dessous un exemple de mappage entre le NIST Cyber Security Framework (CSF) et les règles de AWS configuration gérées. Chaque AWS Config règle s'applique à une AWS ressource spécifique et concerne un ou plusieurs contrôles NIST CSF. Un contrôle NIST CSF peut être associé à plusieurs règles de configuration. Reportez-vous au tableau ci-dessous pour obtenir plus de détails et des conseils relatifs à ces mappages.

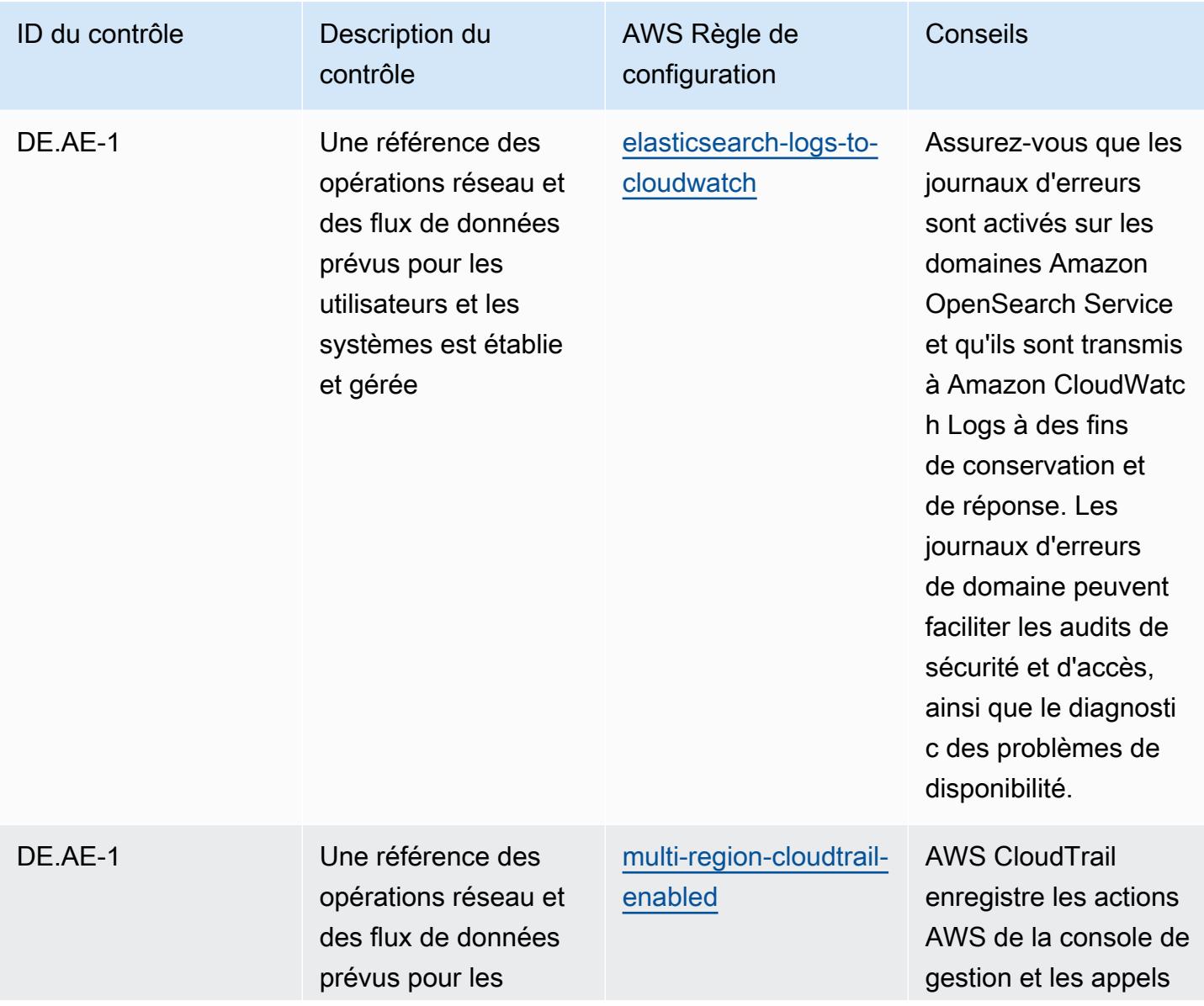

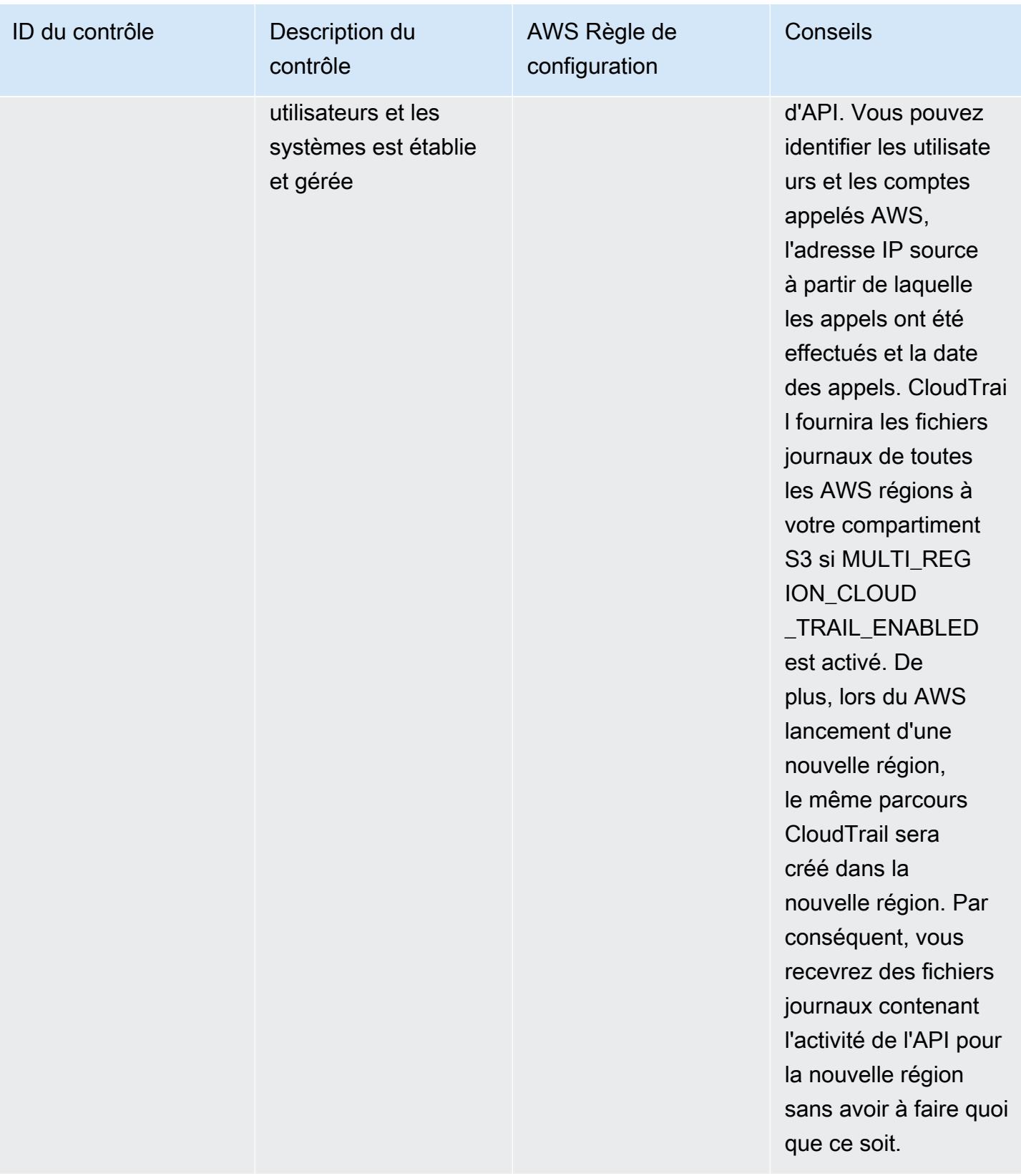

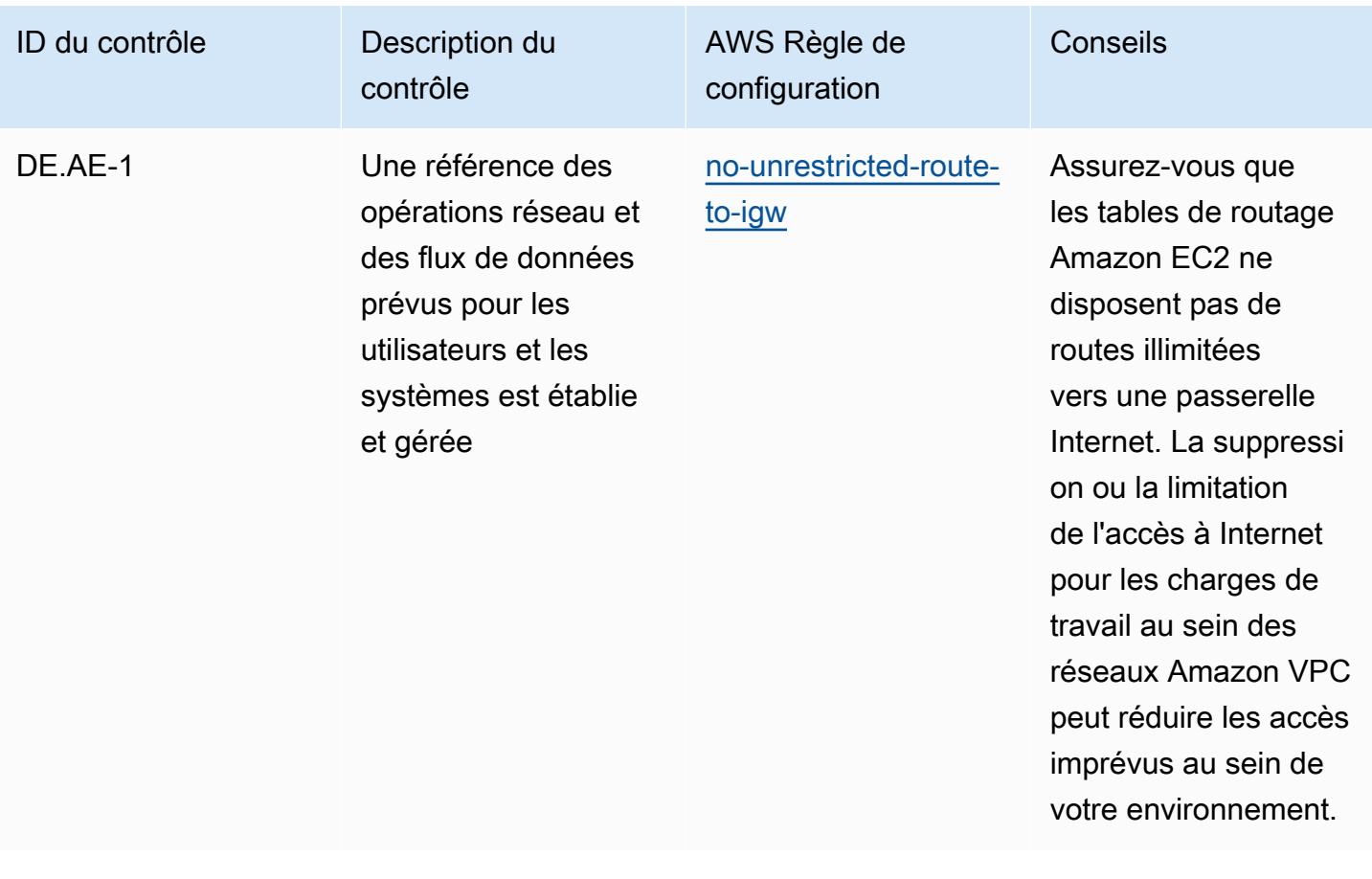

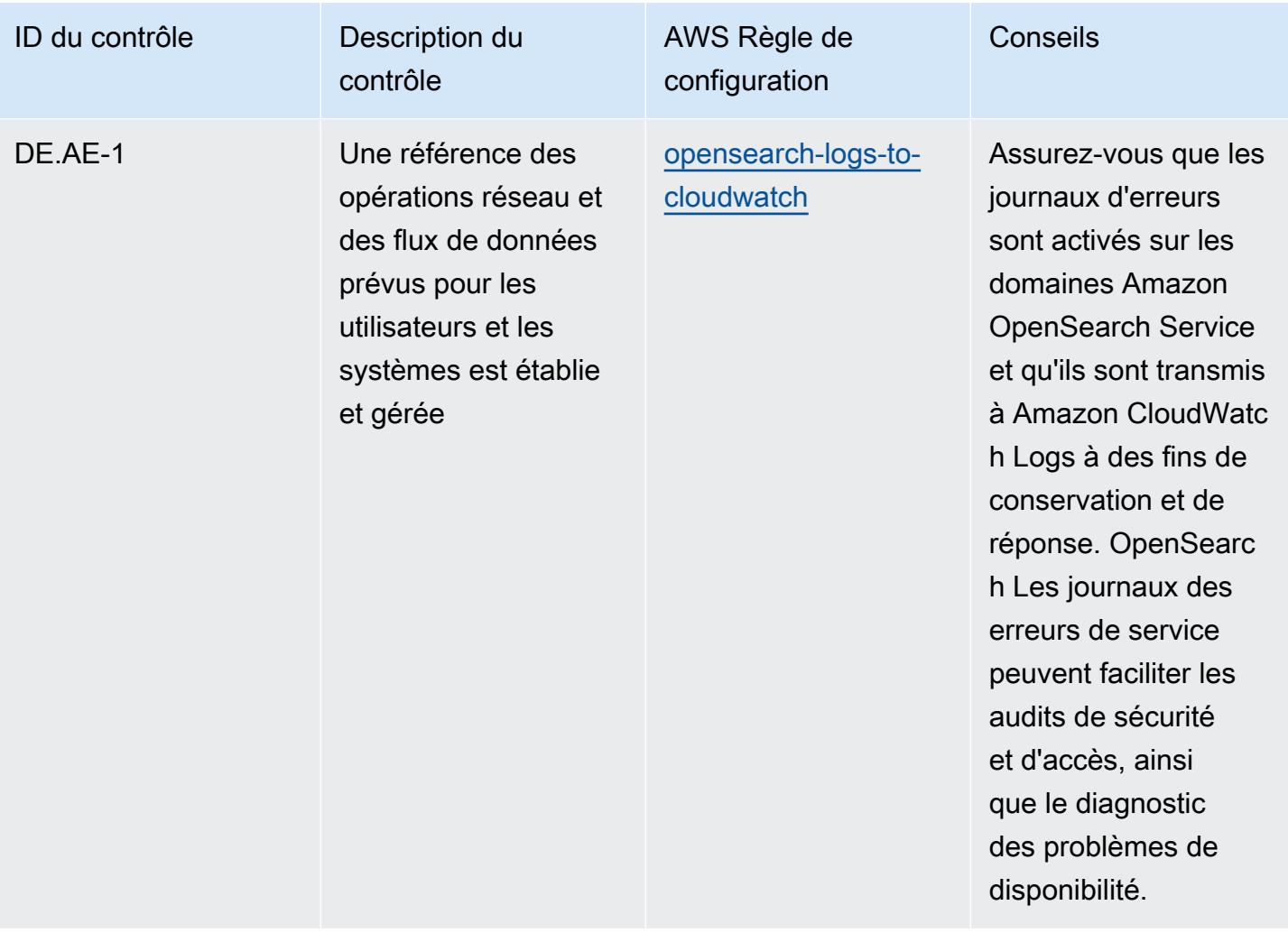

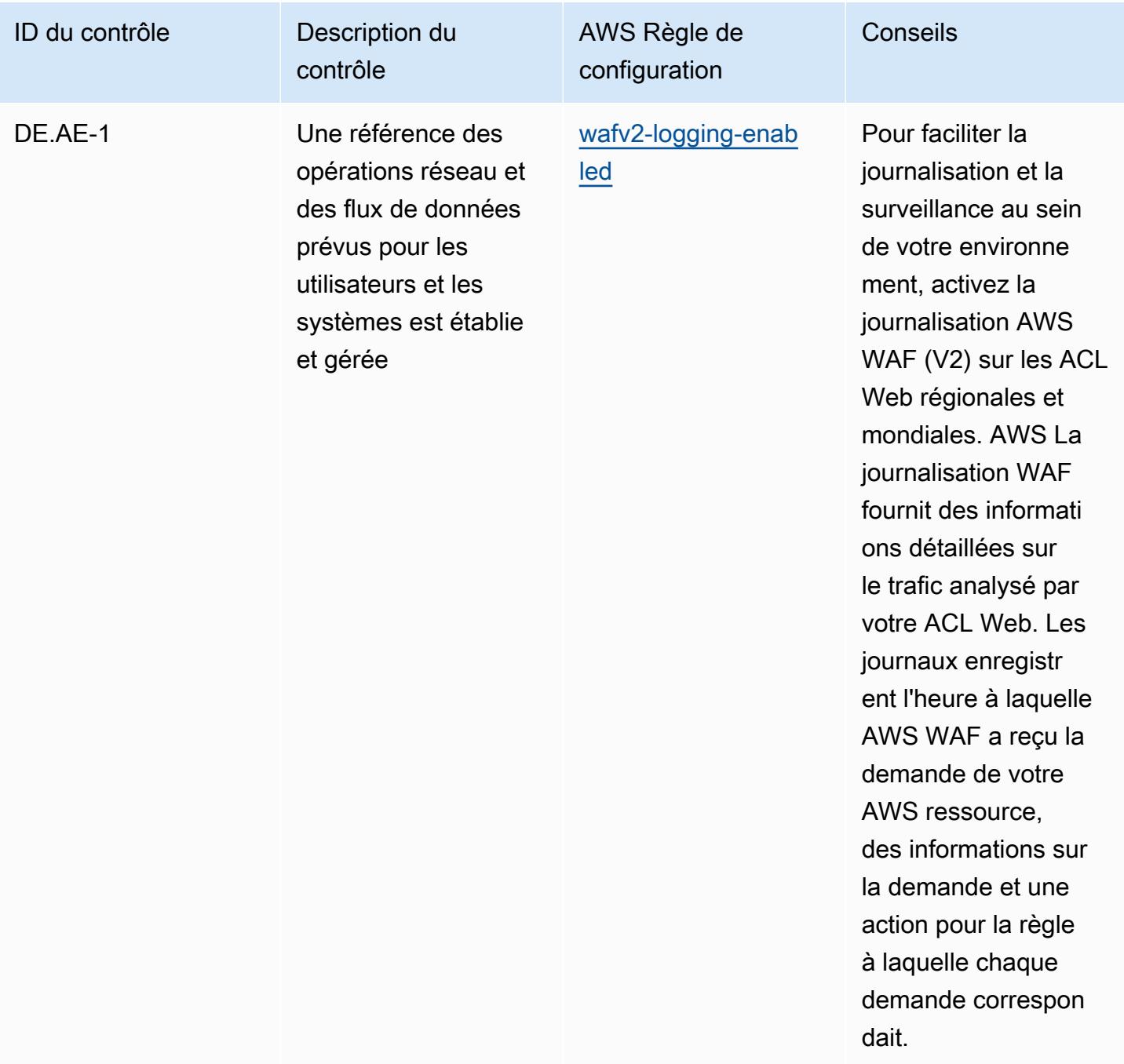

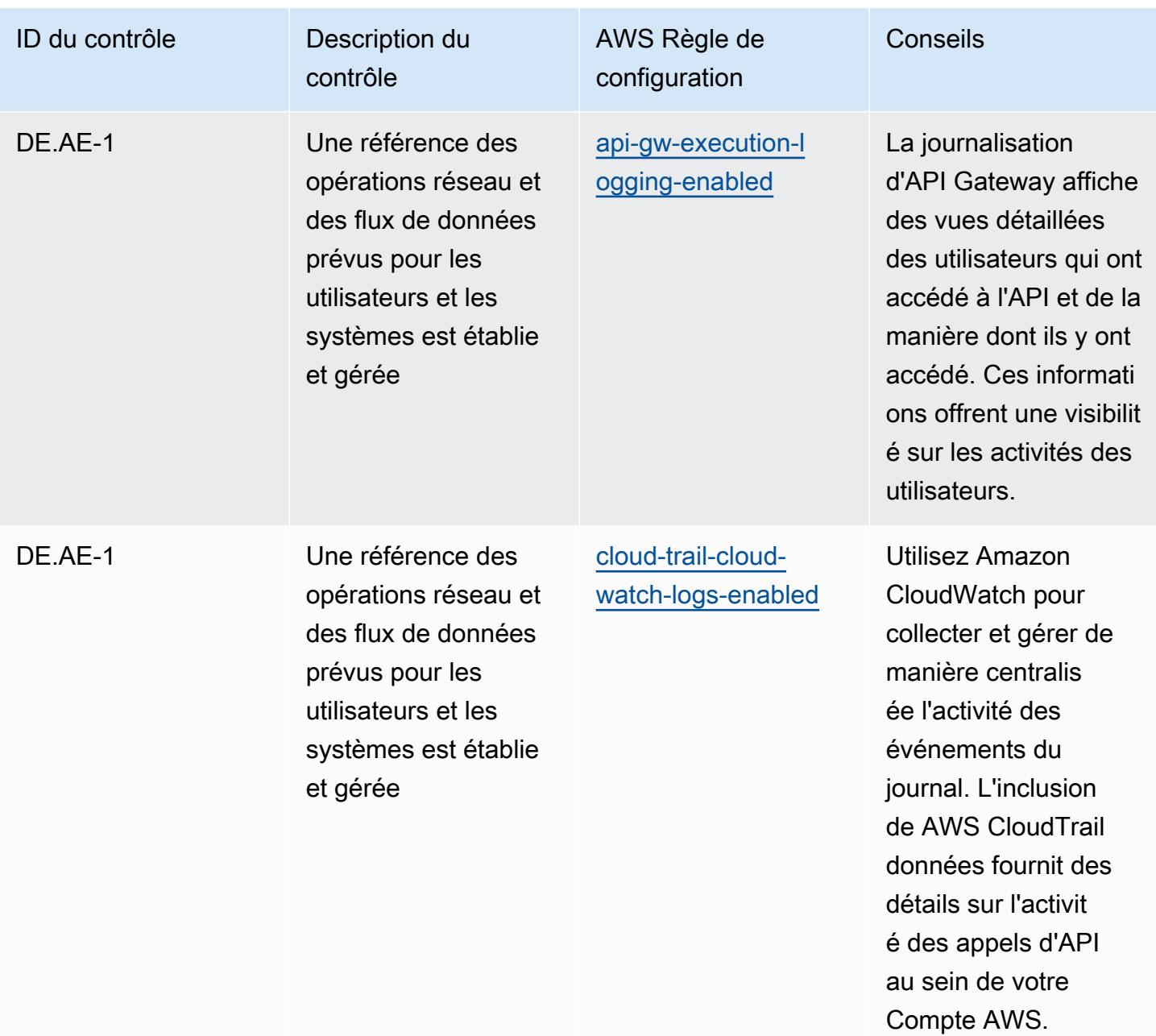

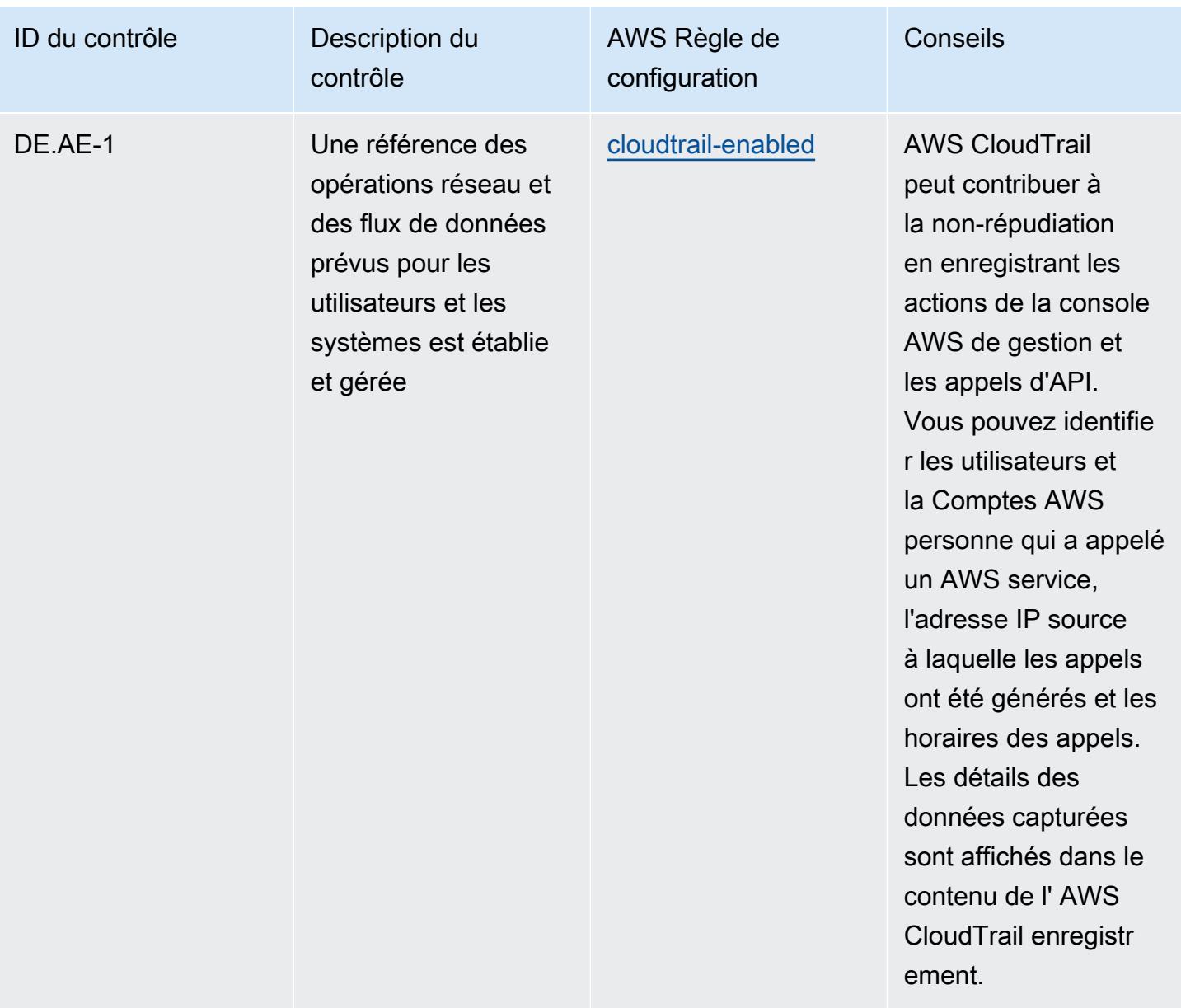

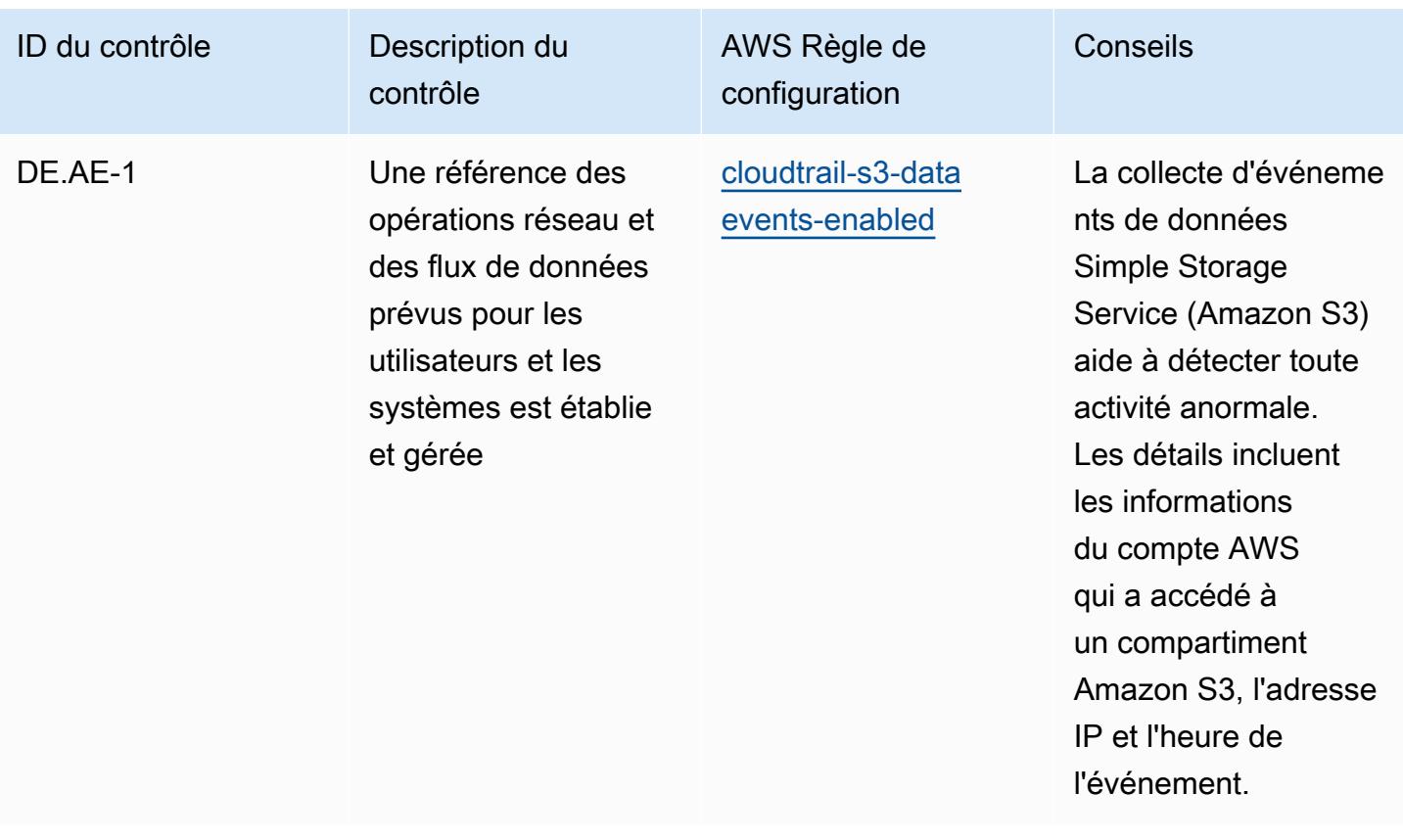

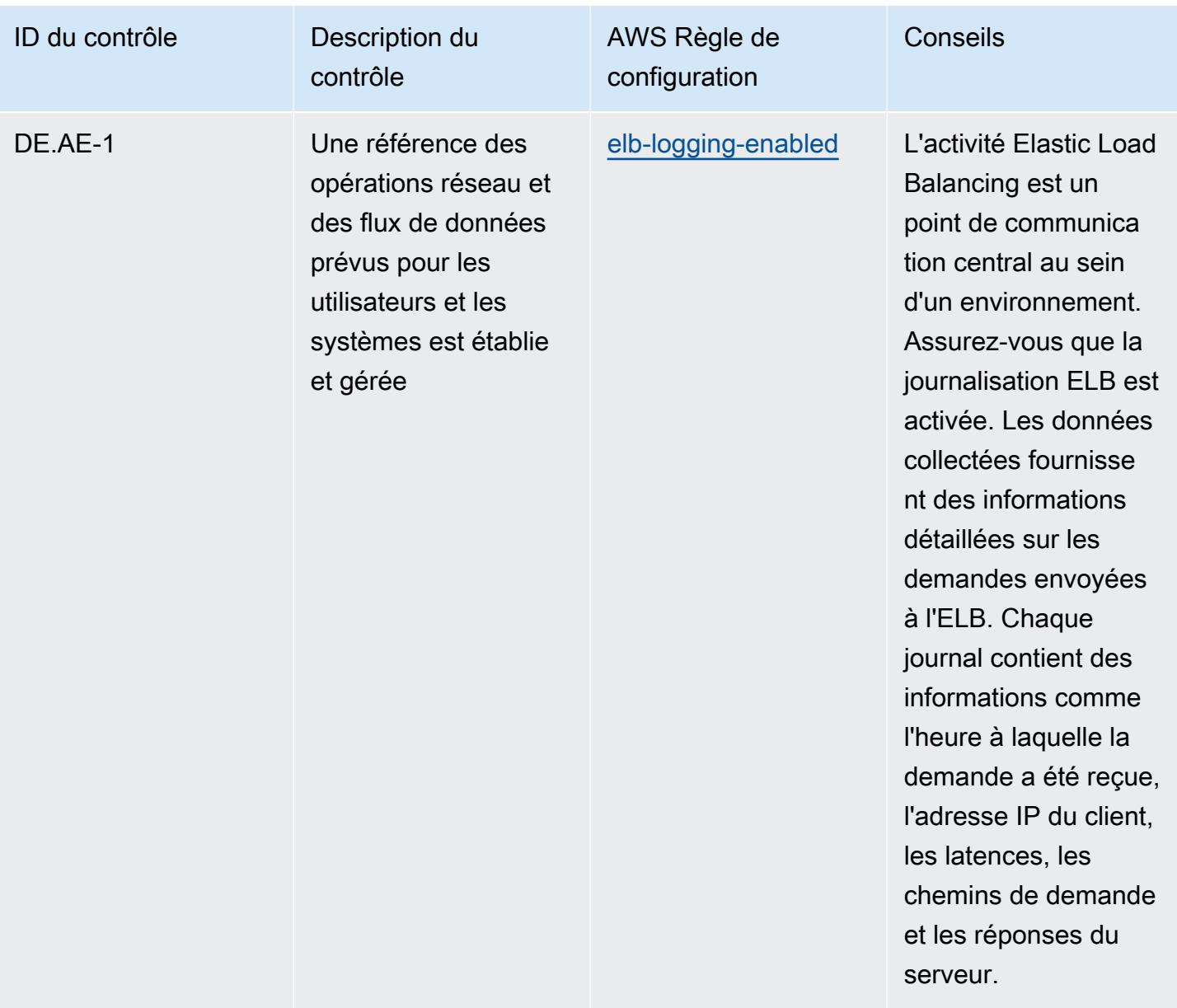

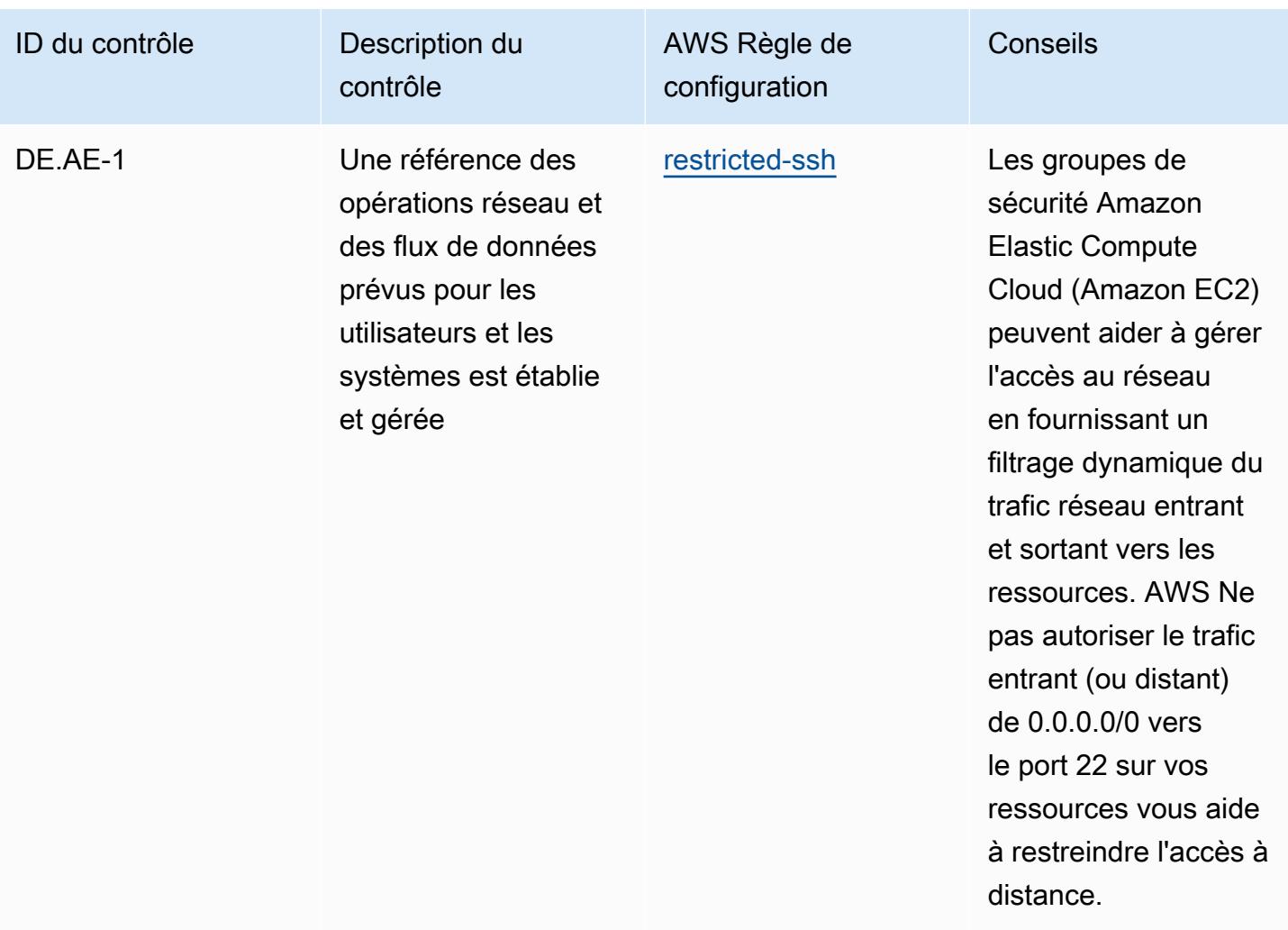

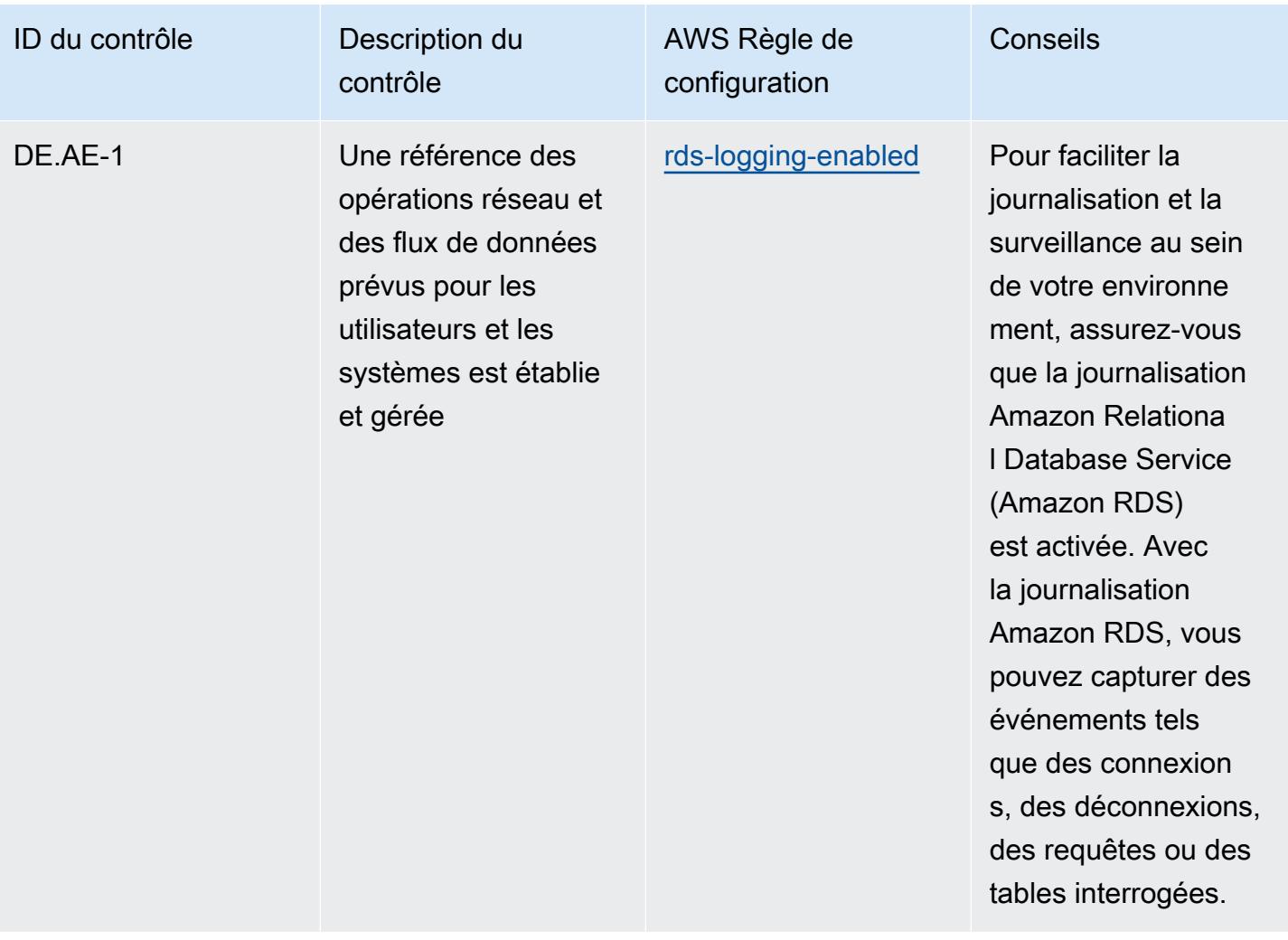

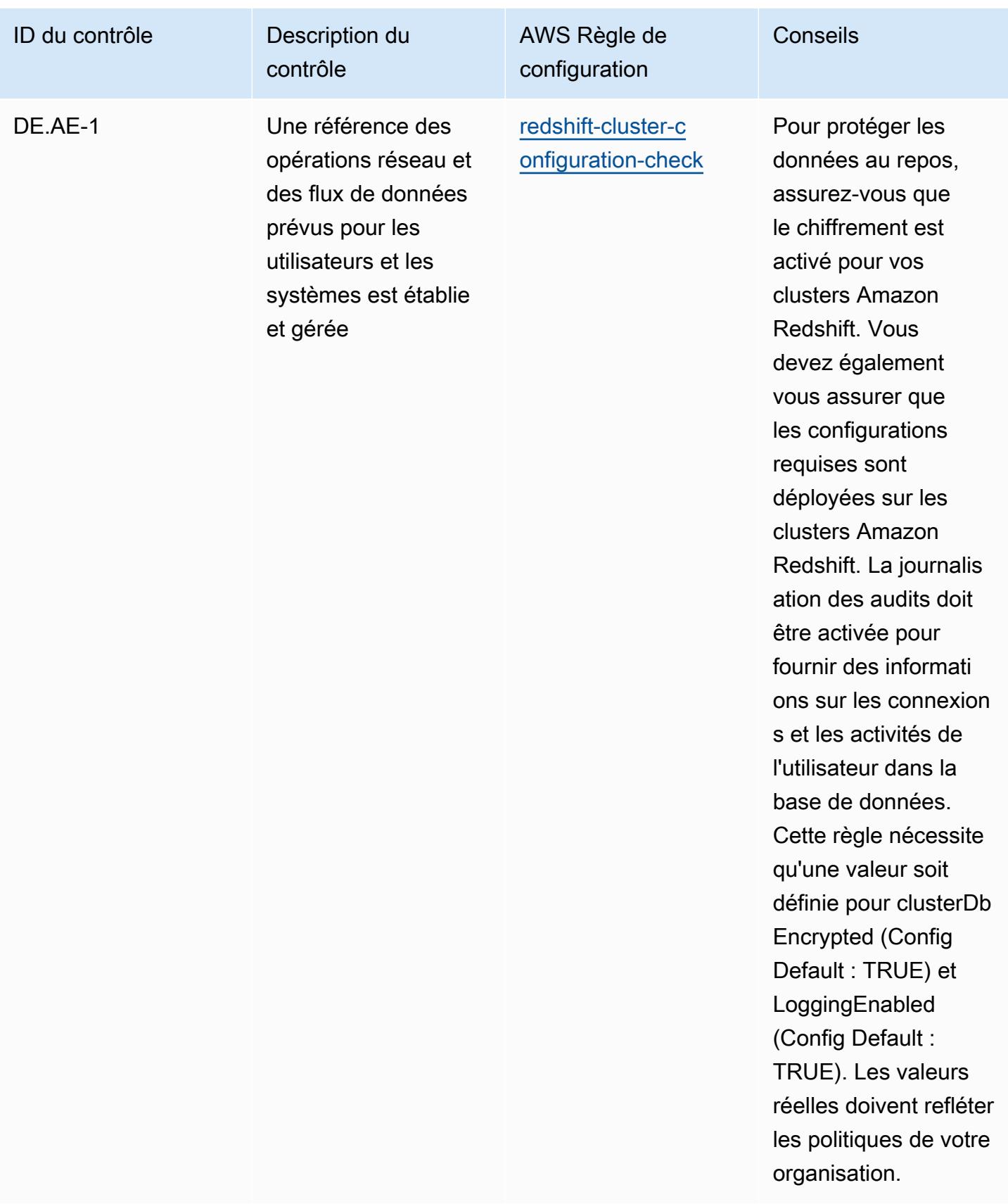

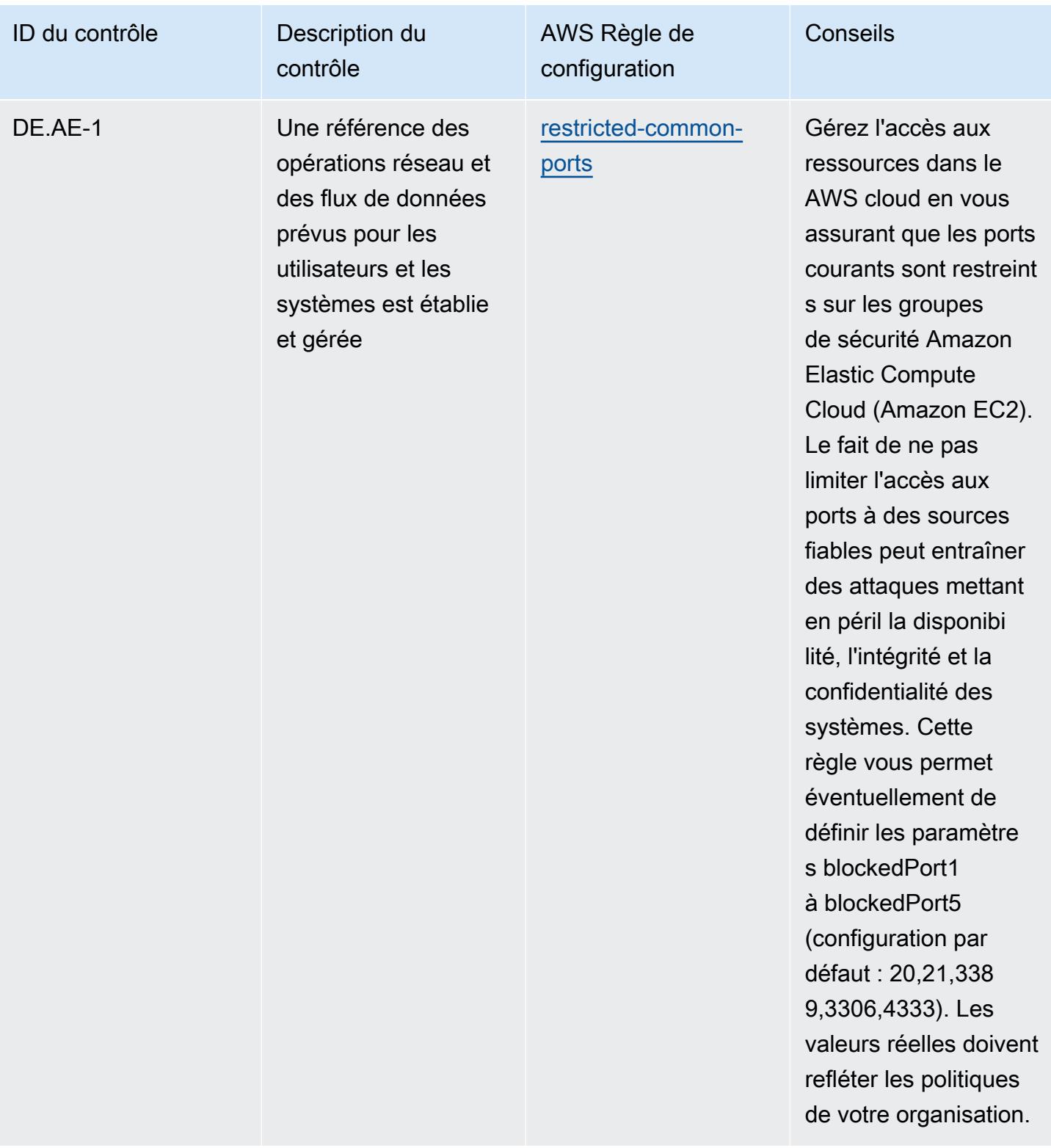

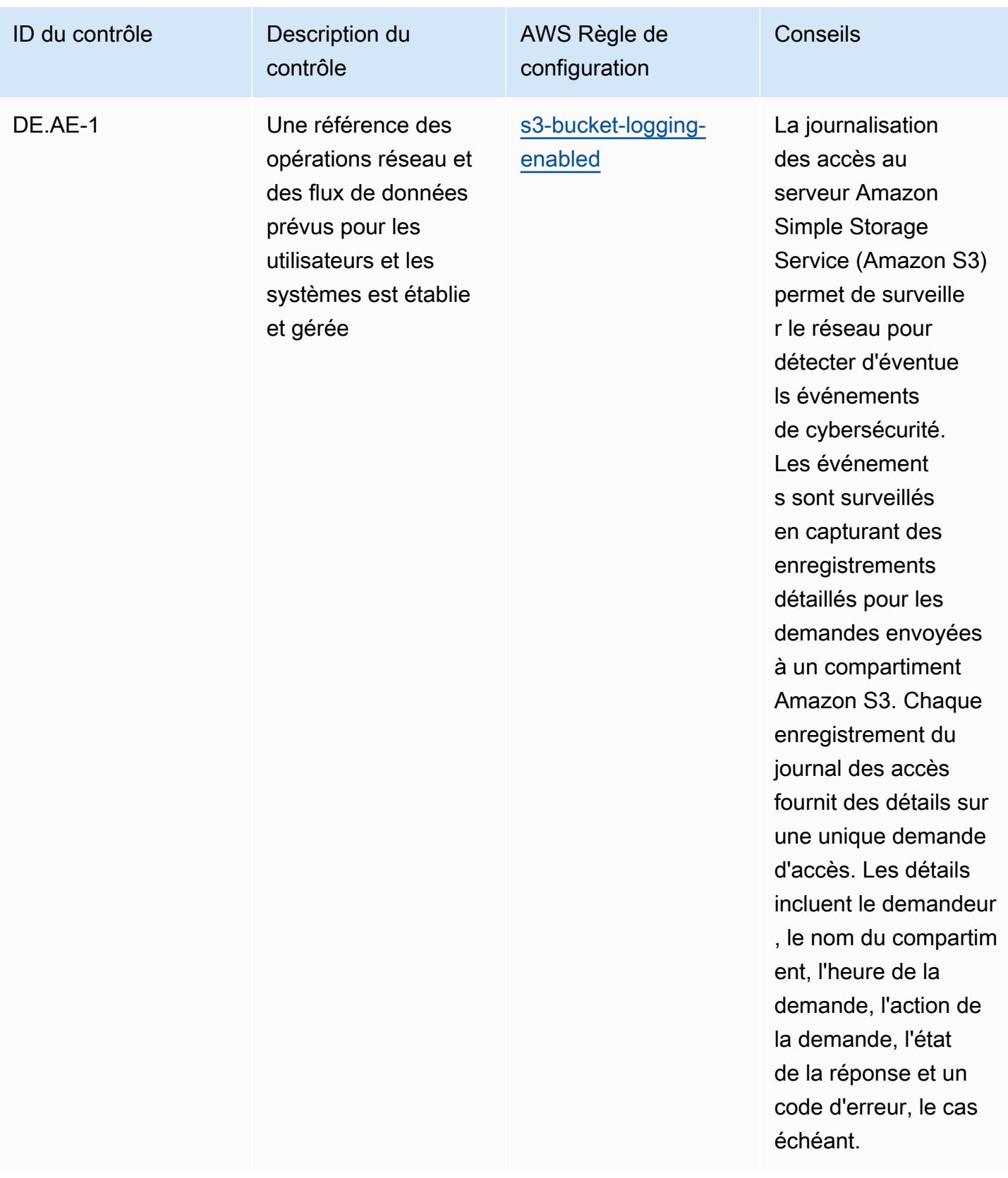

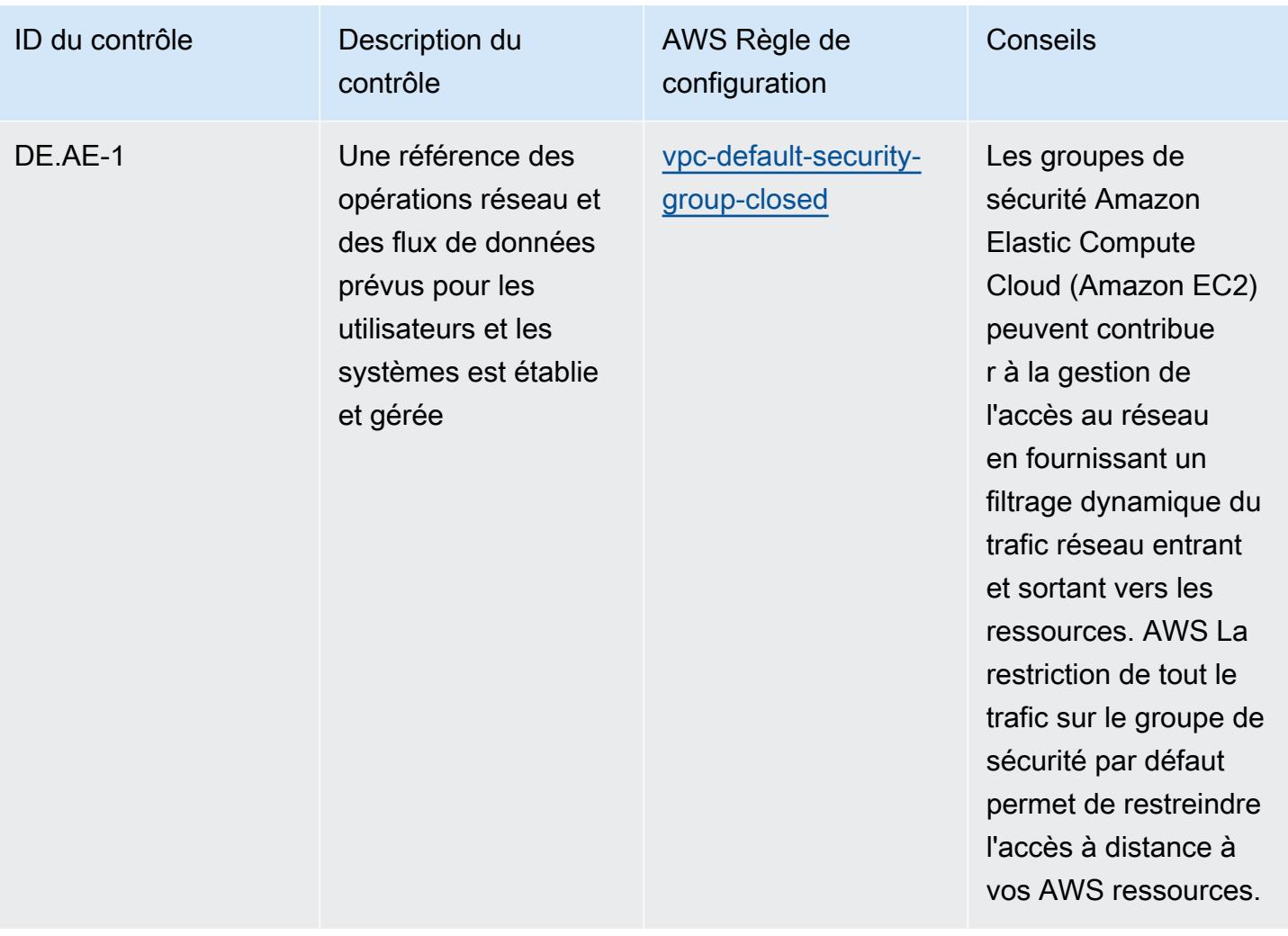

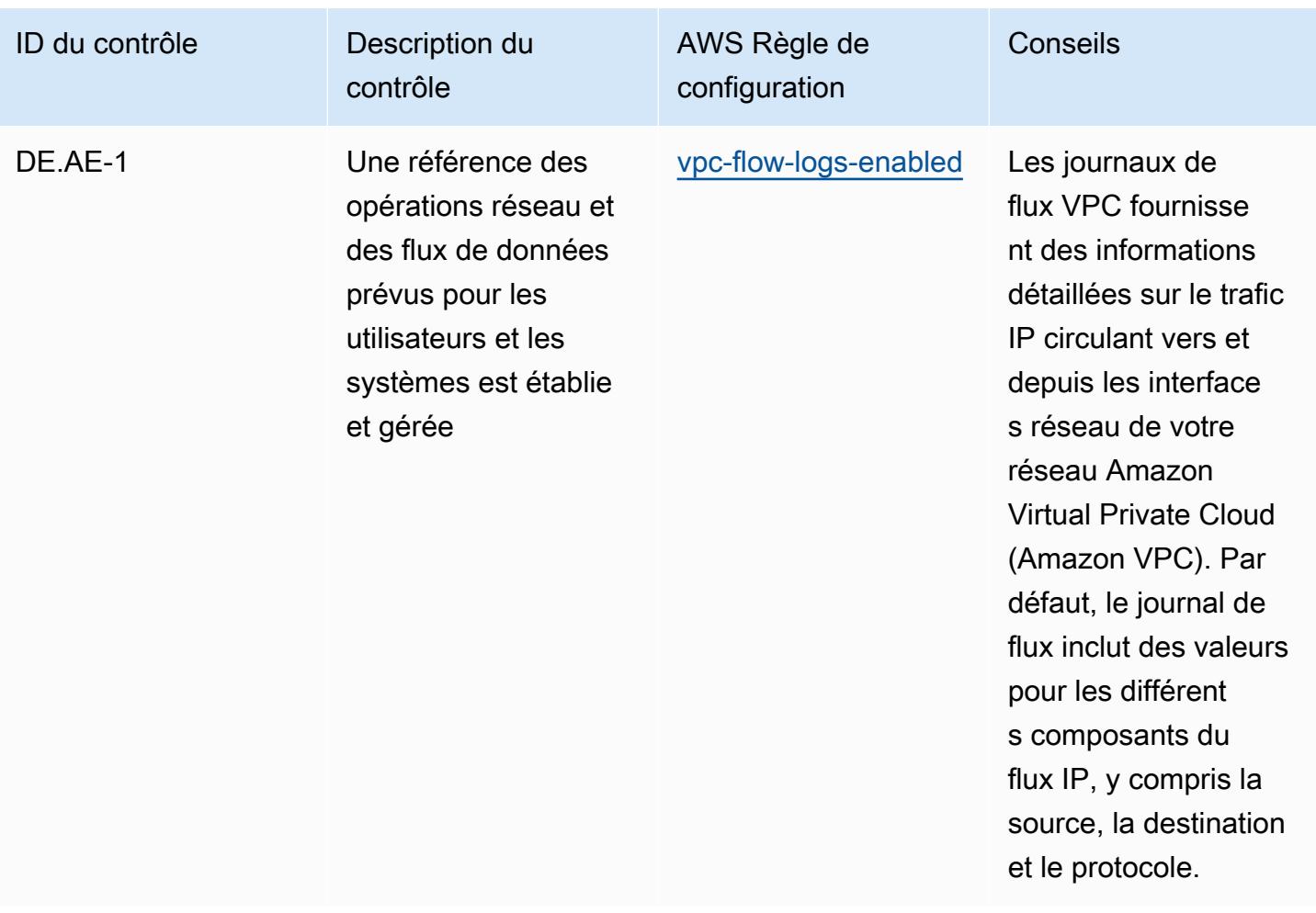

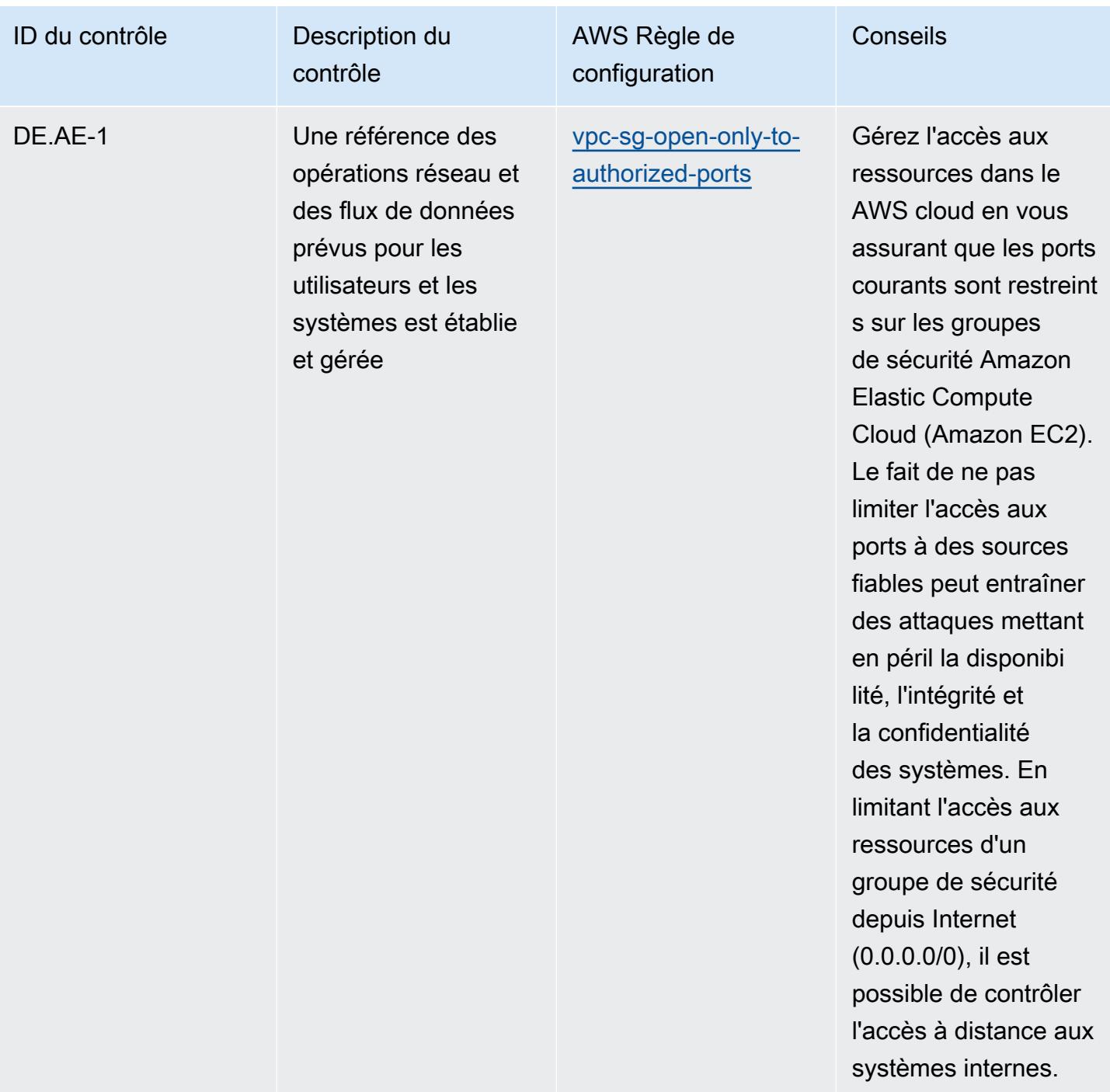

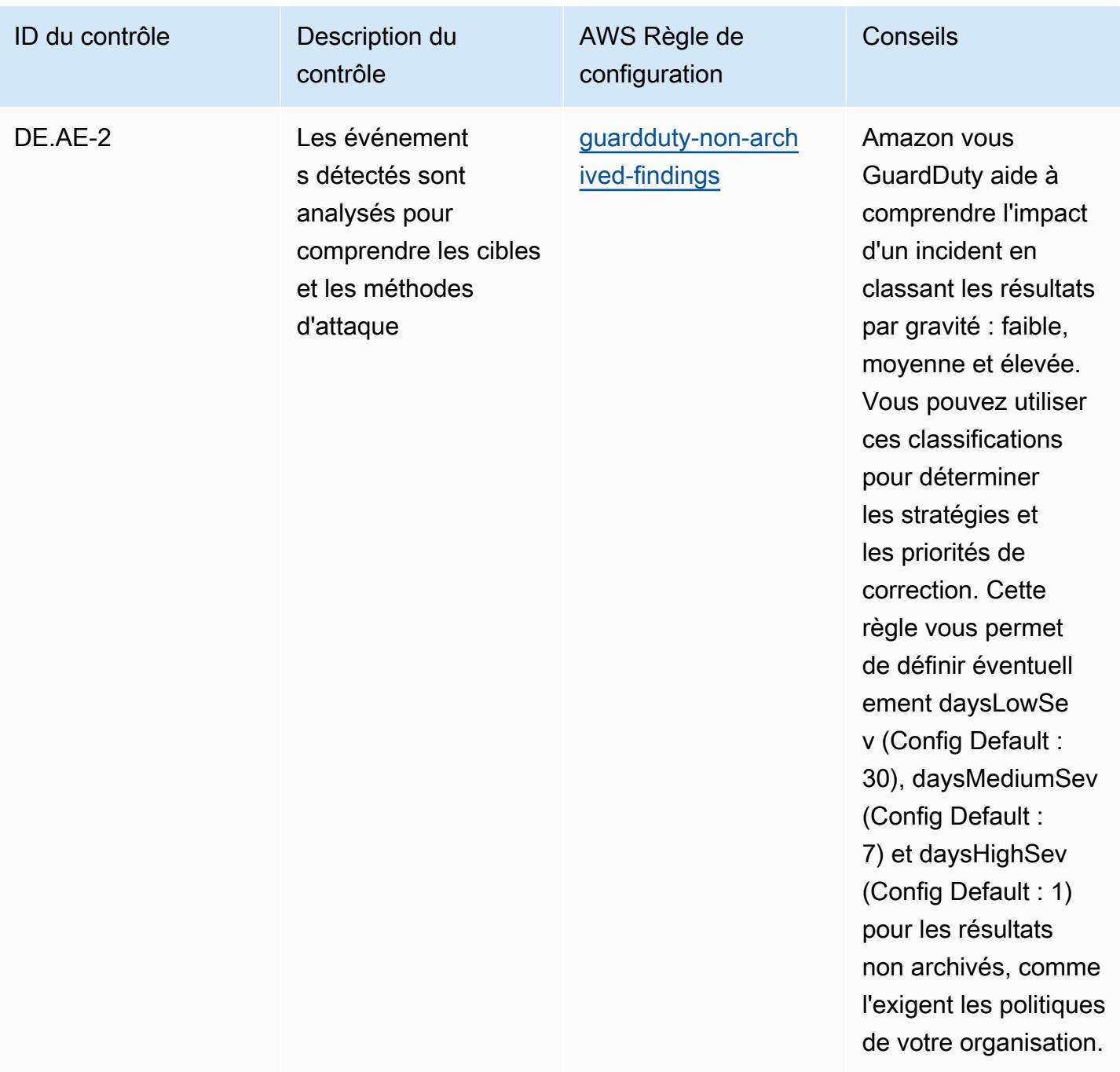

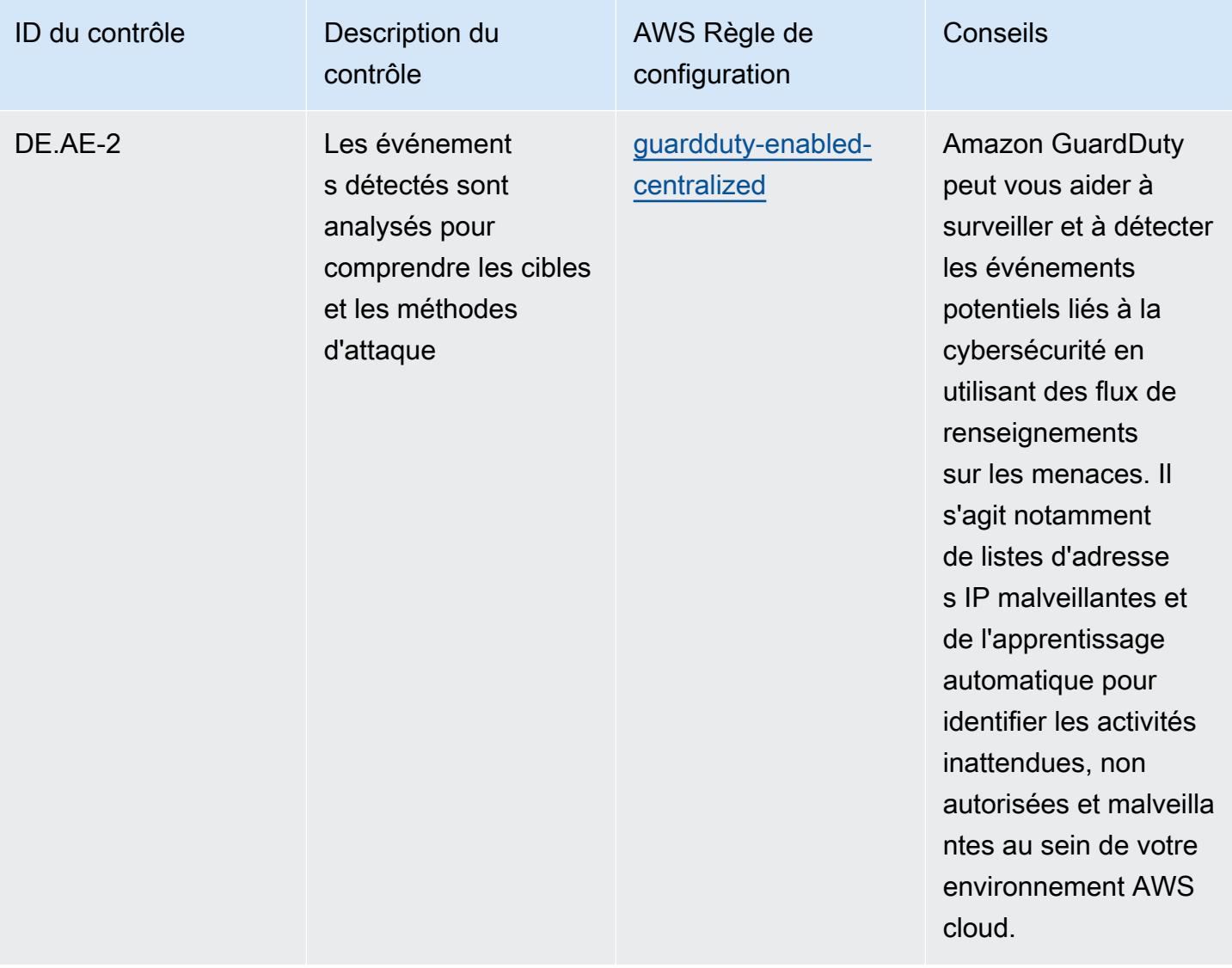

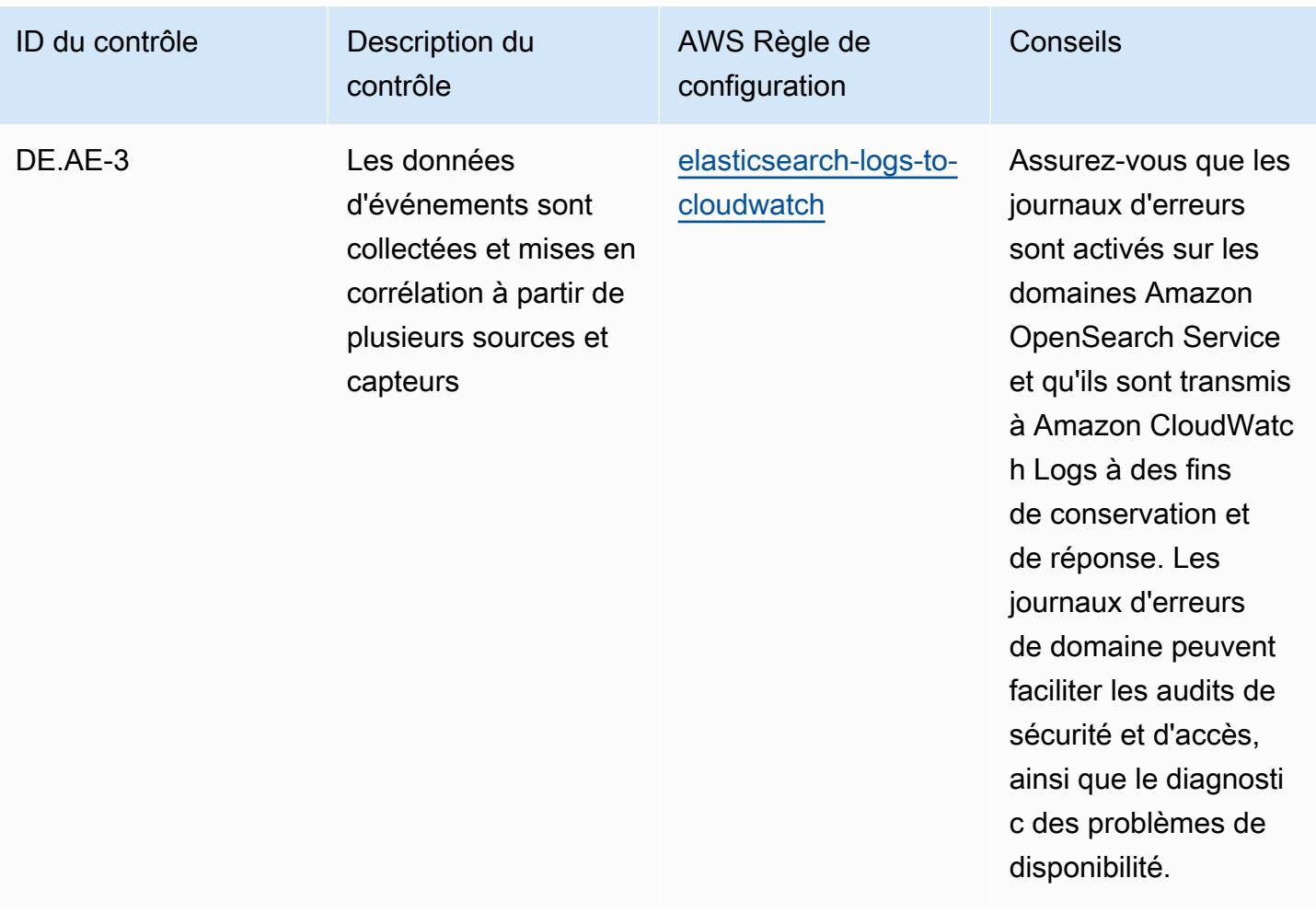

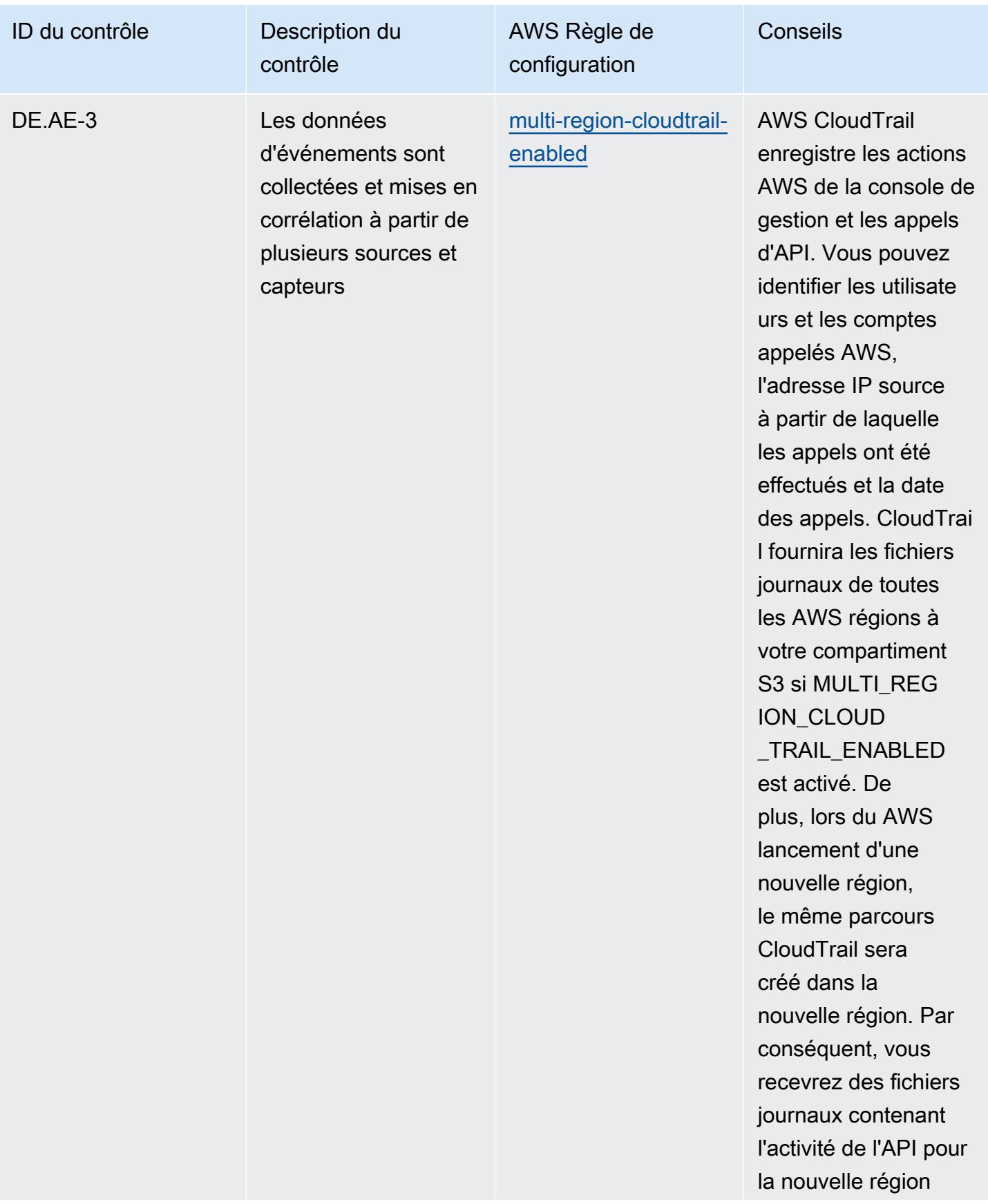

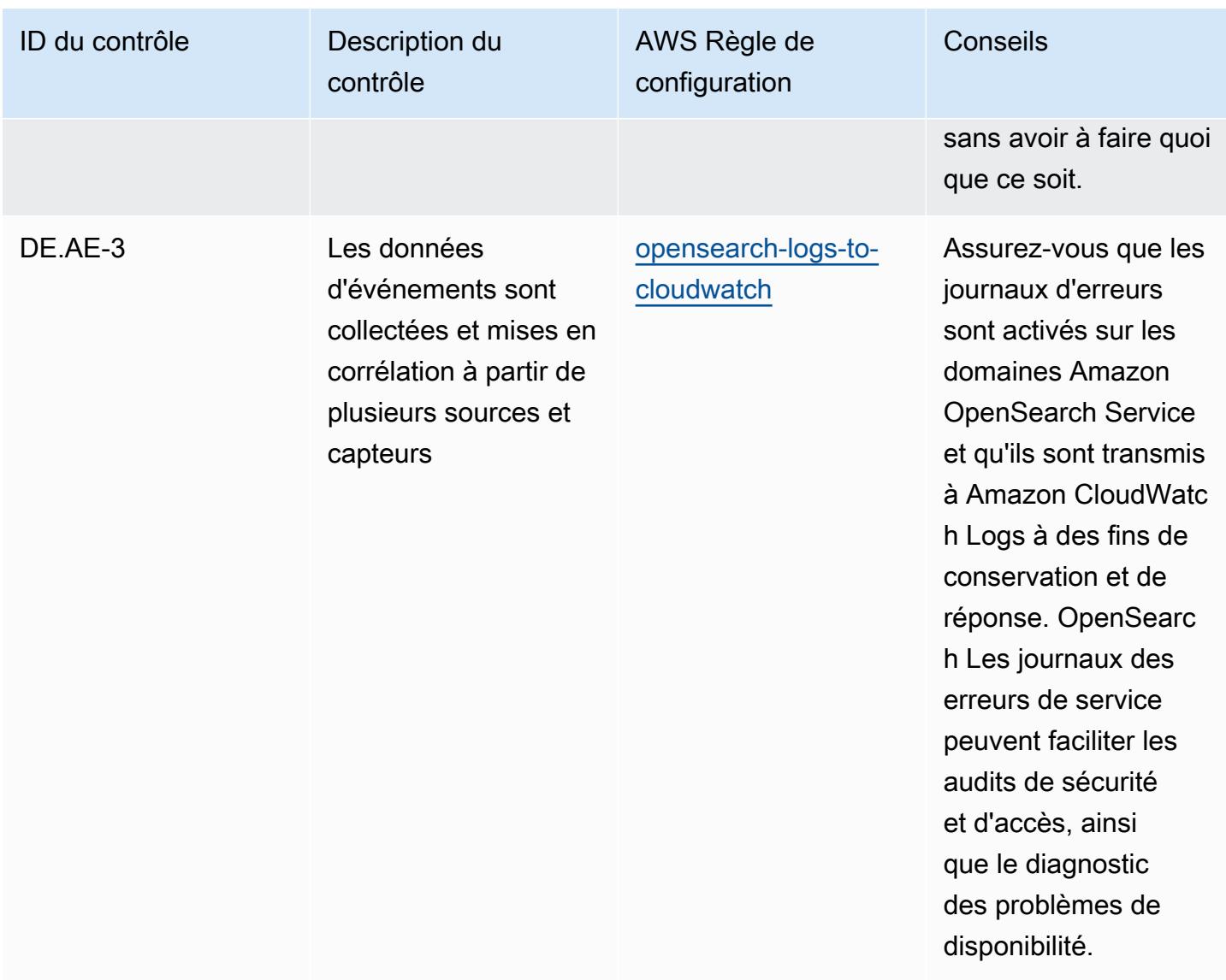

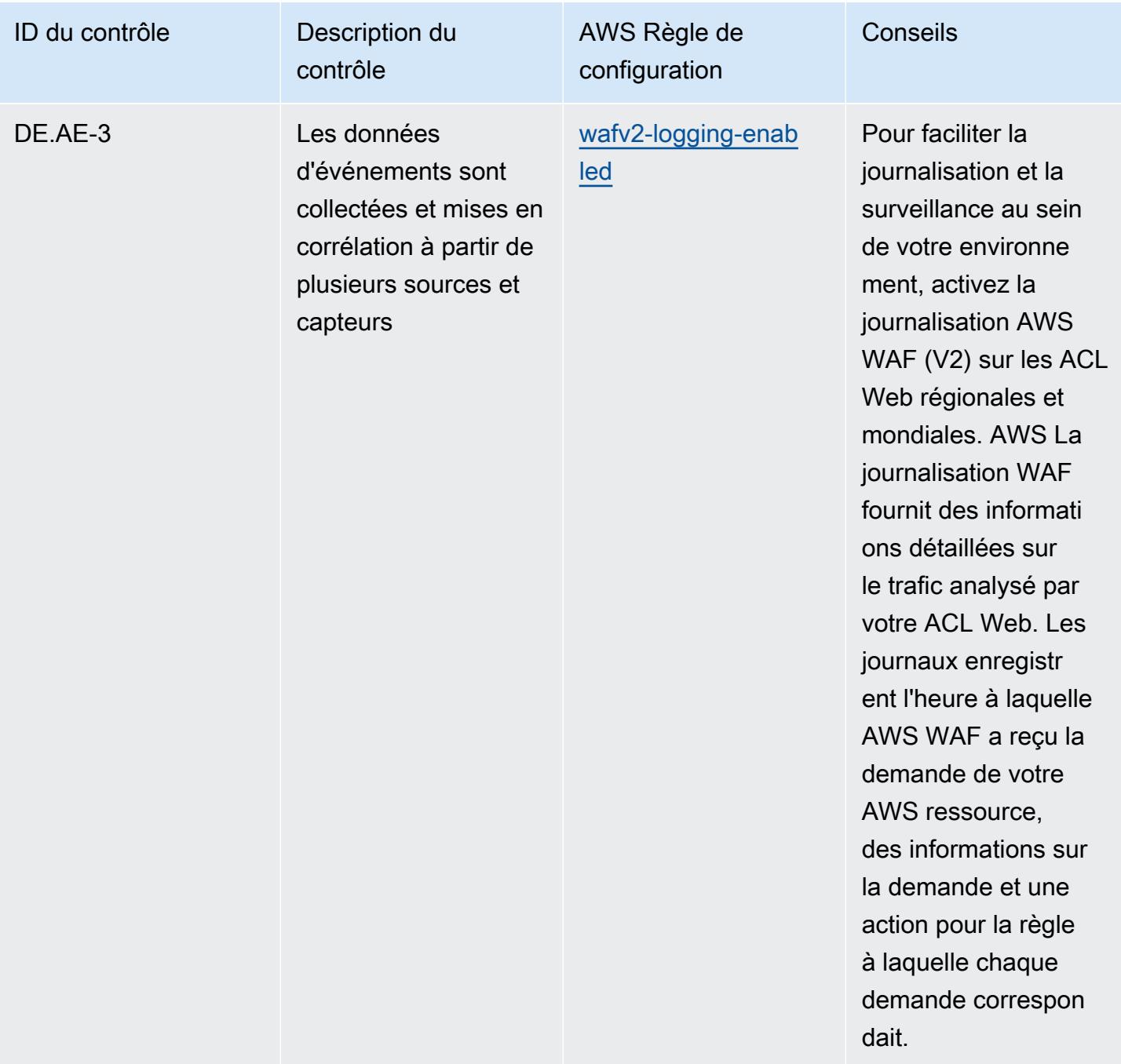

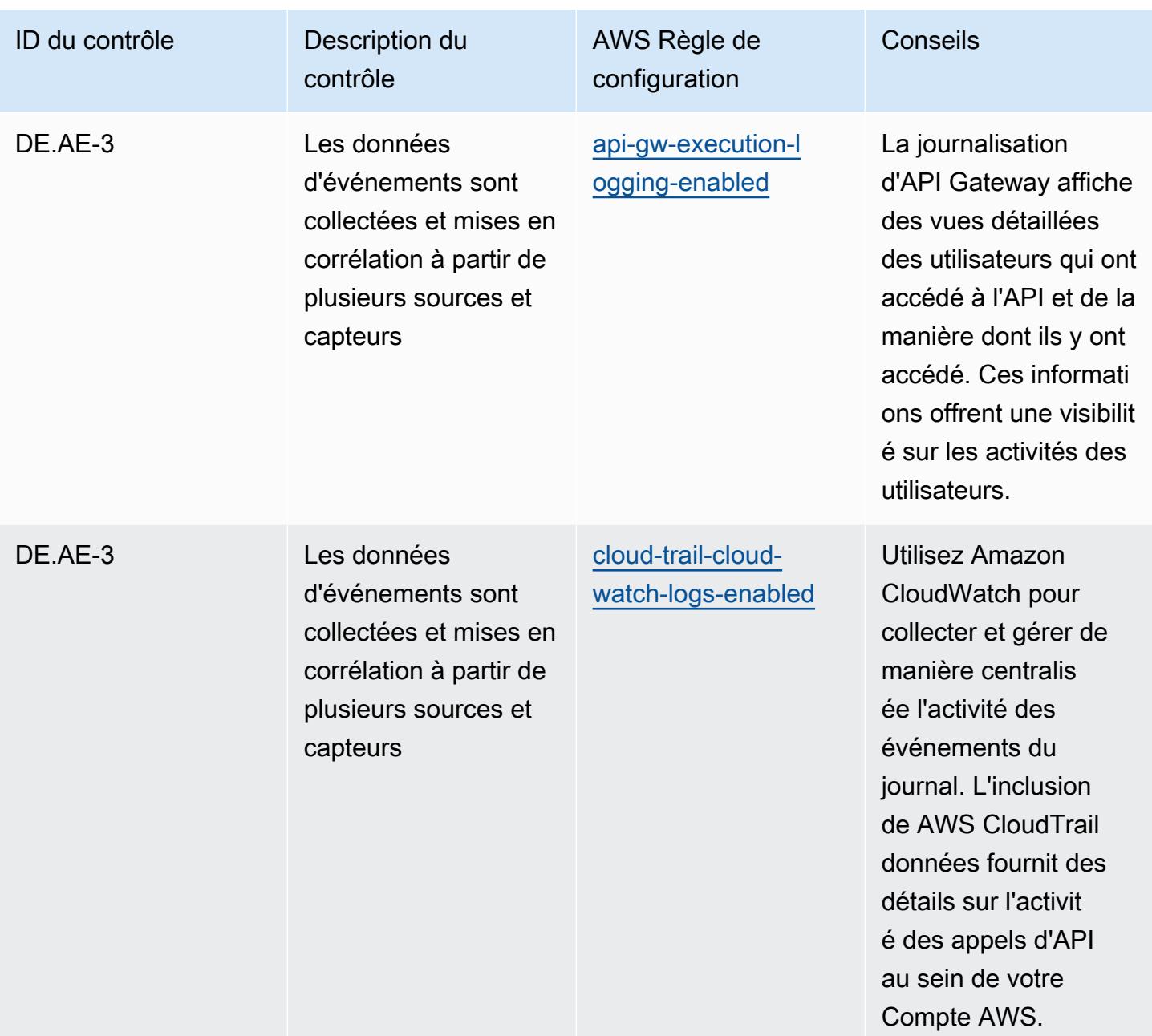

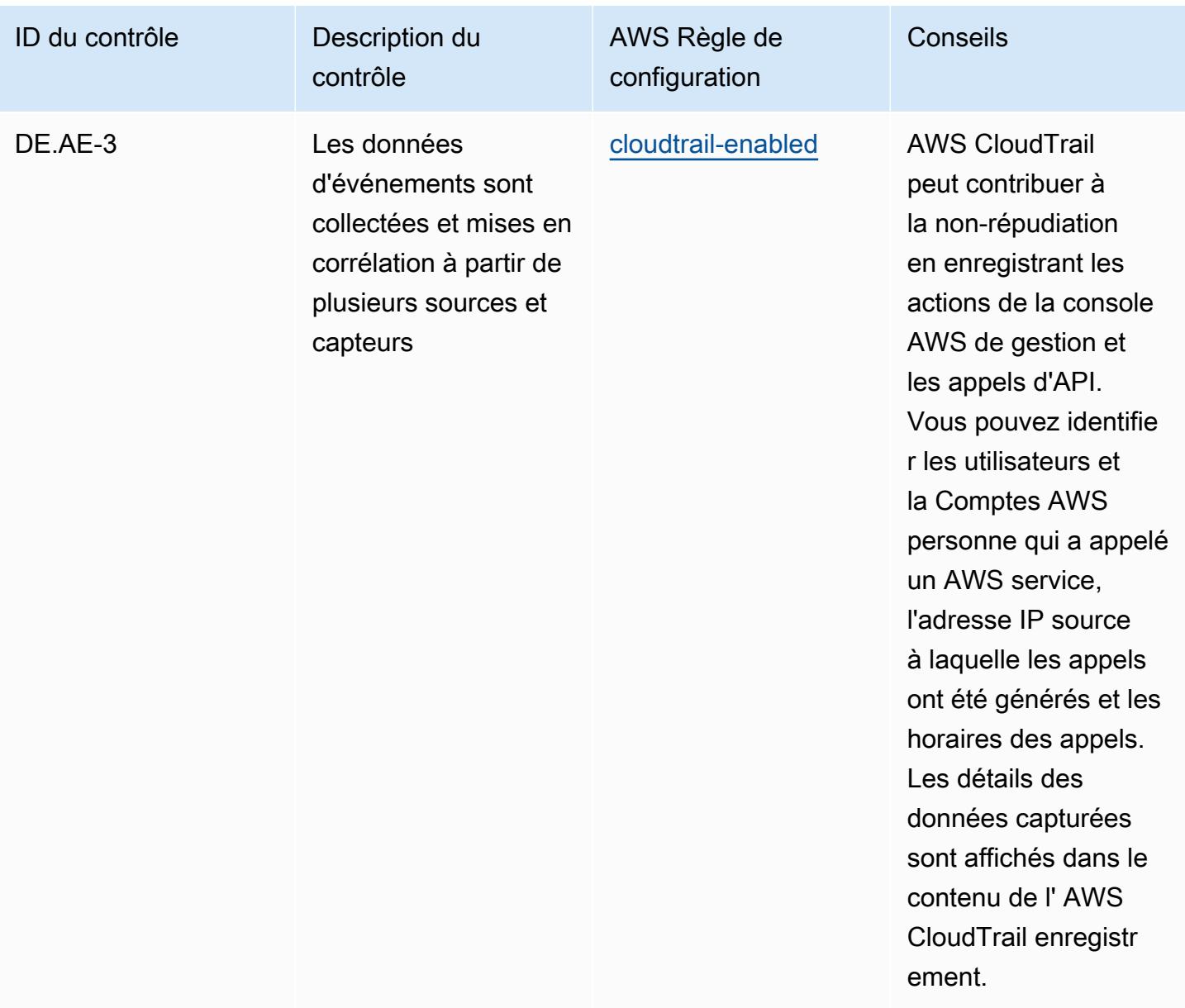

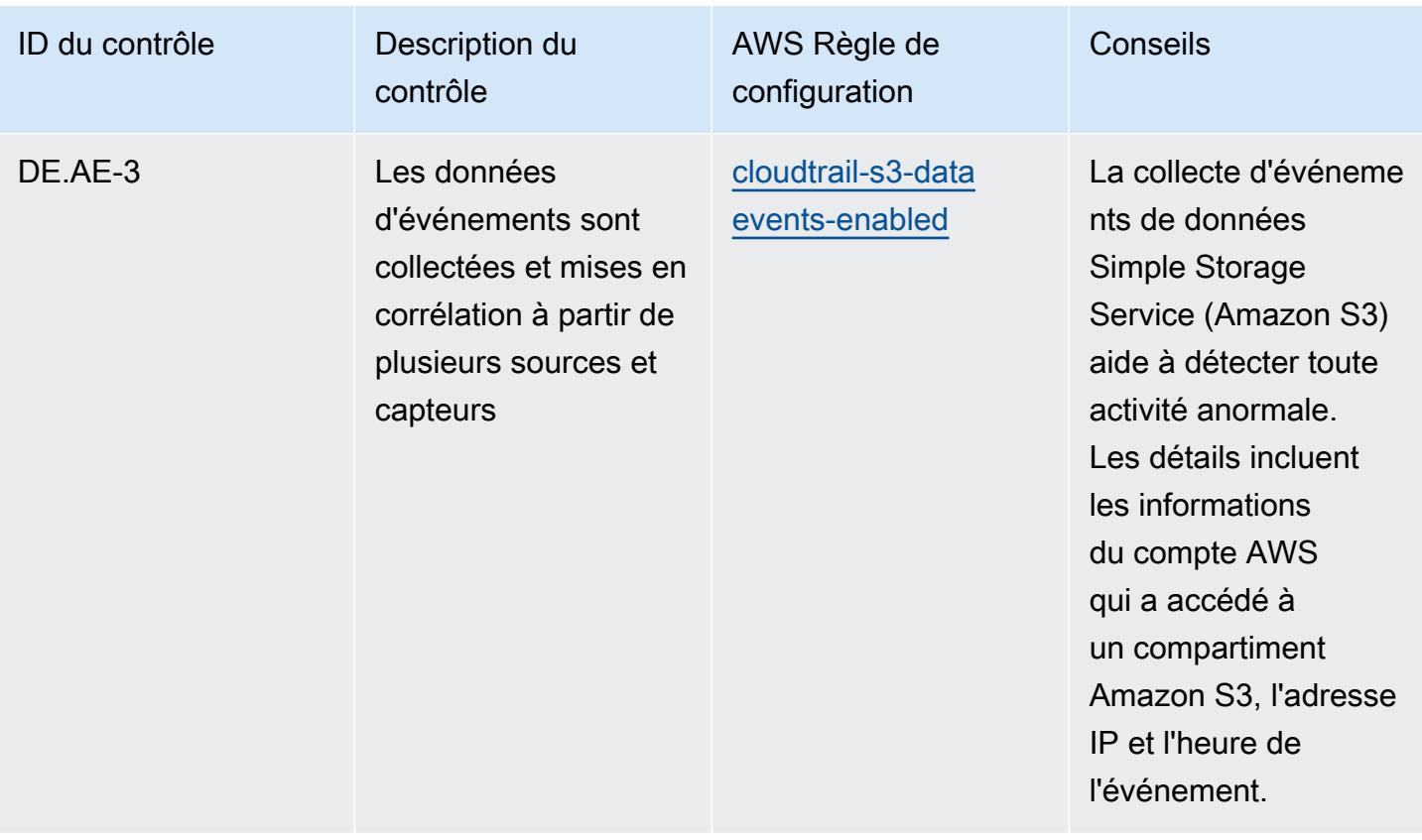

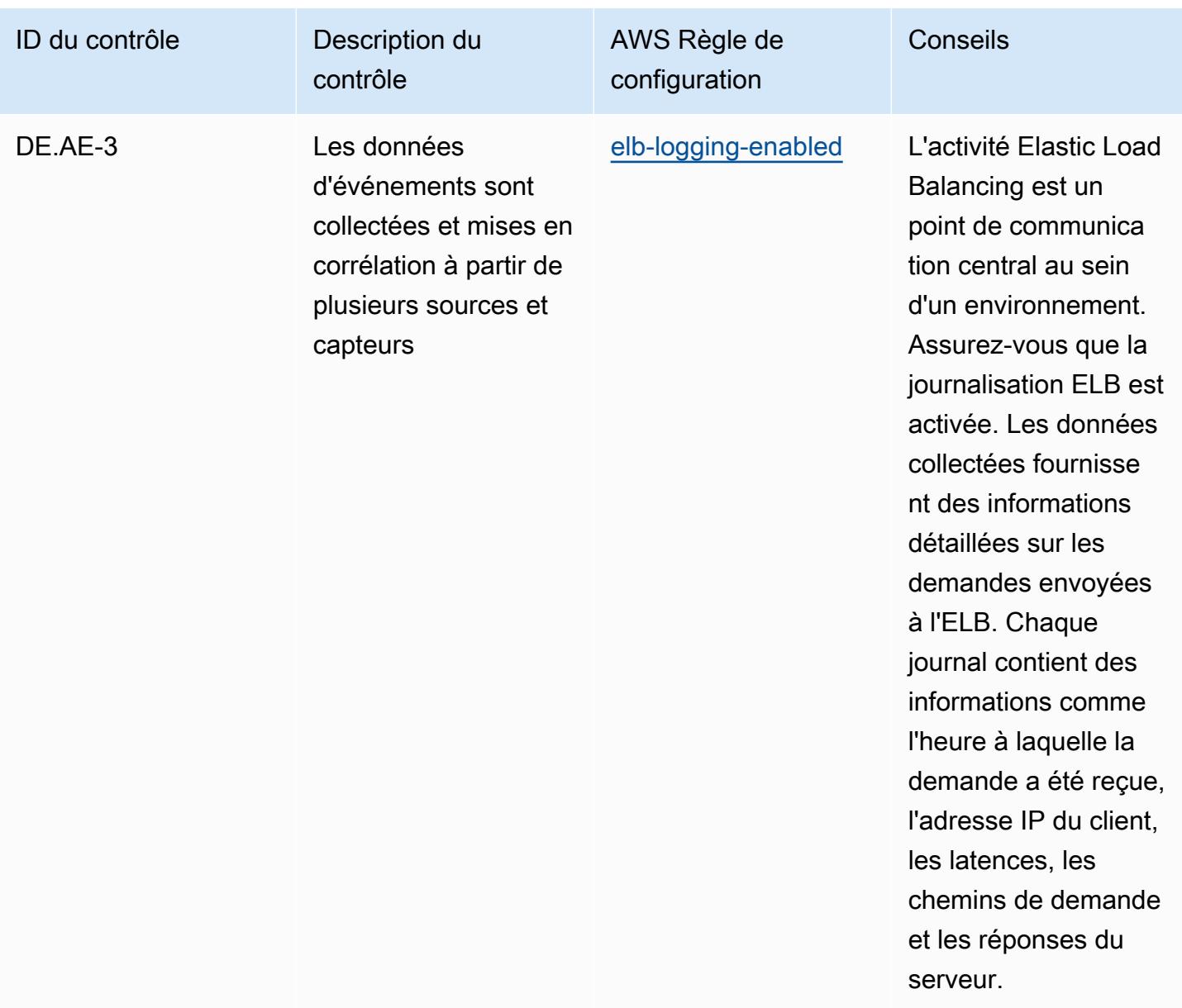
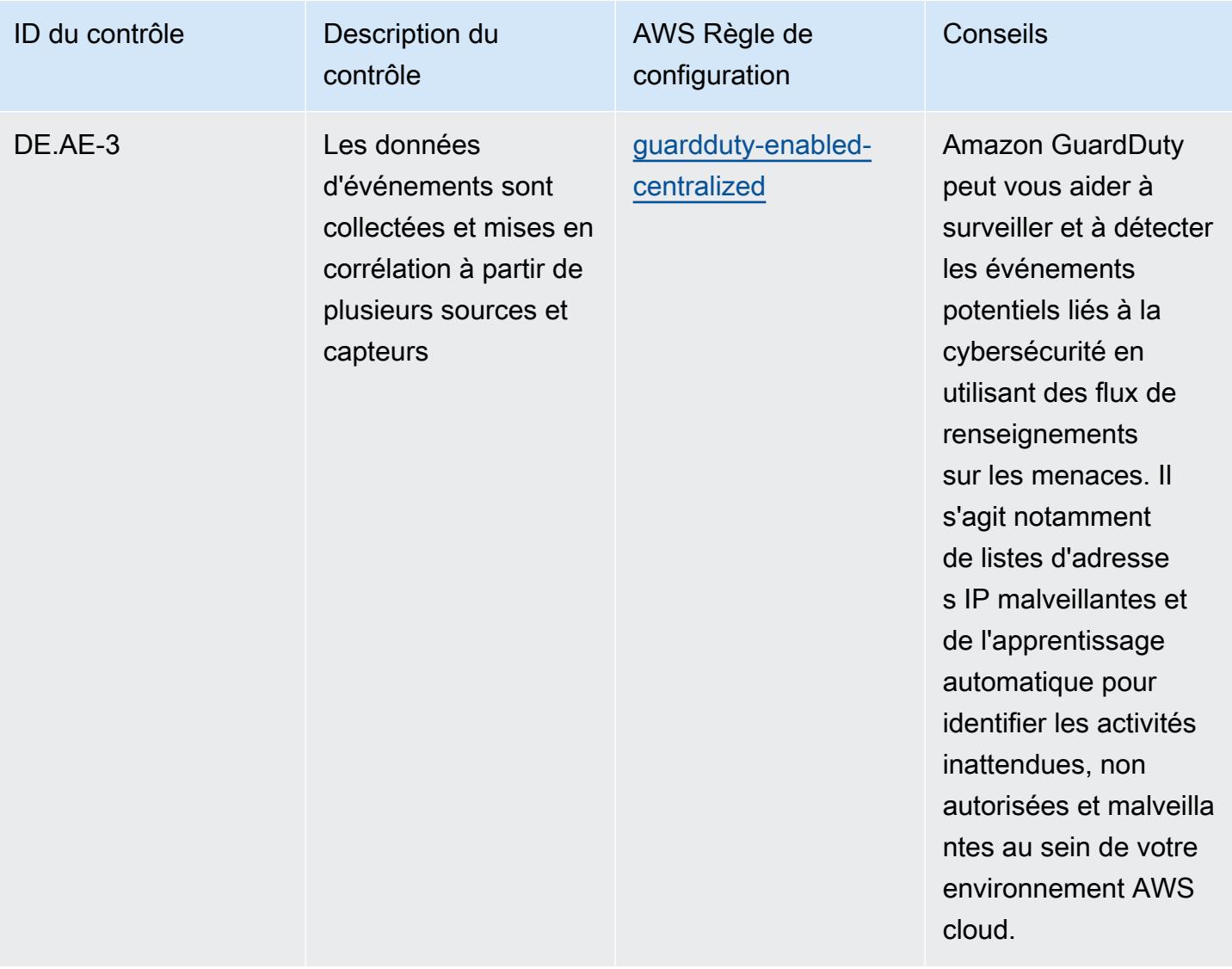

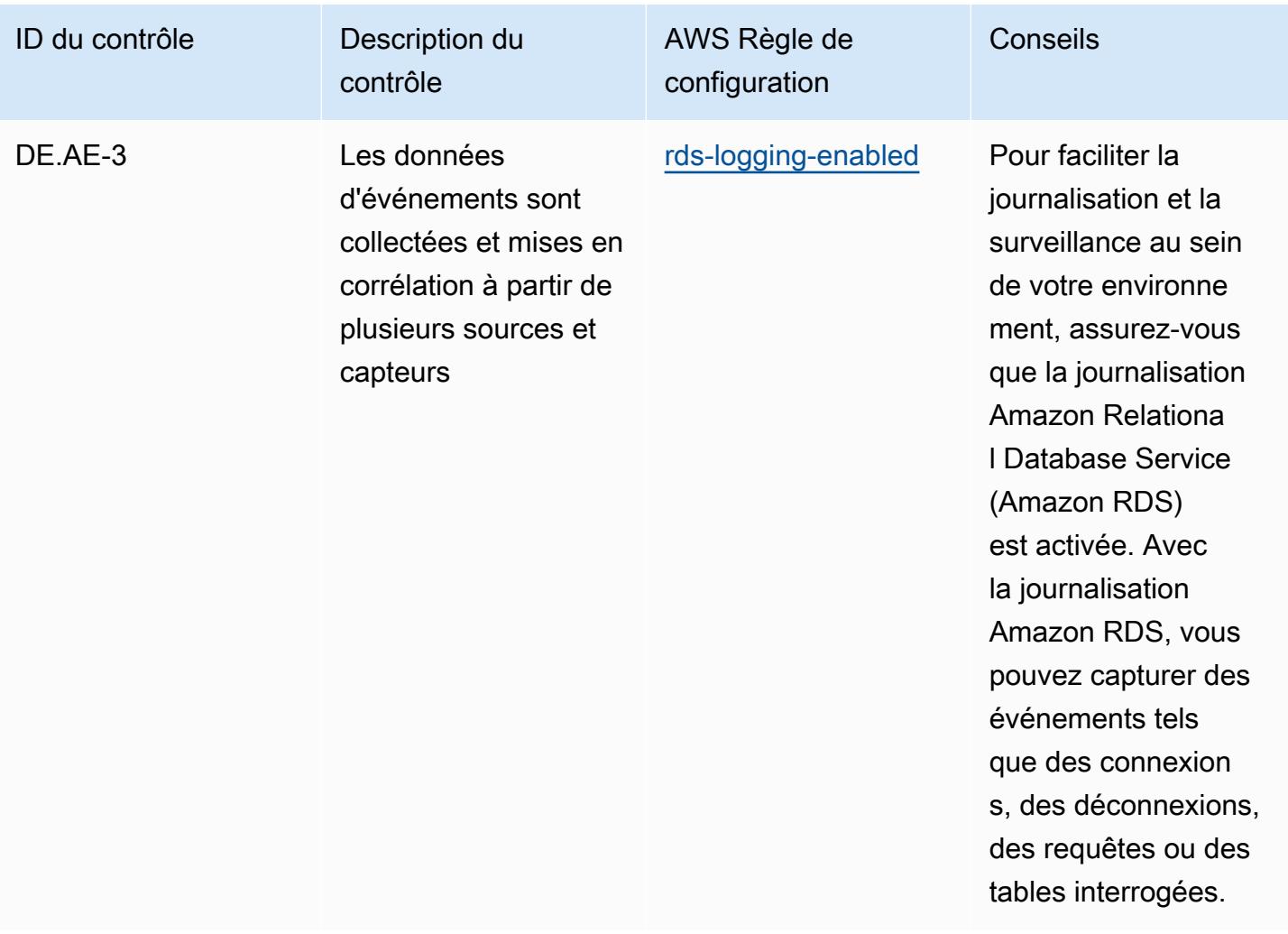

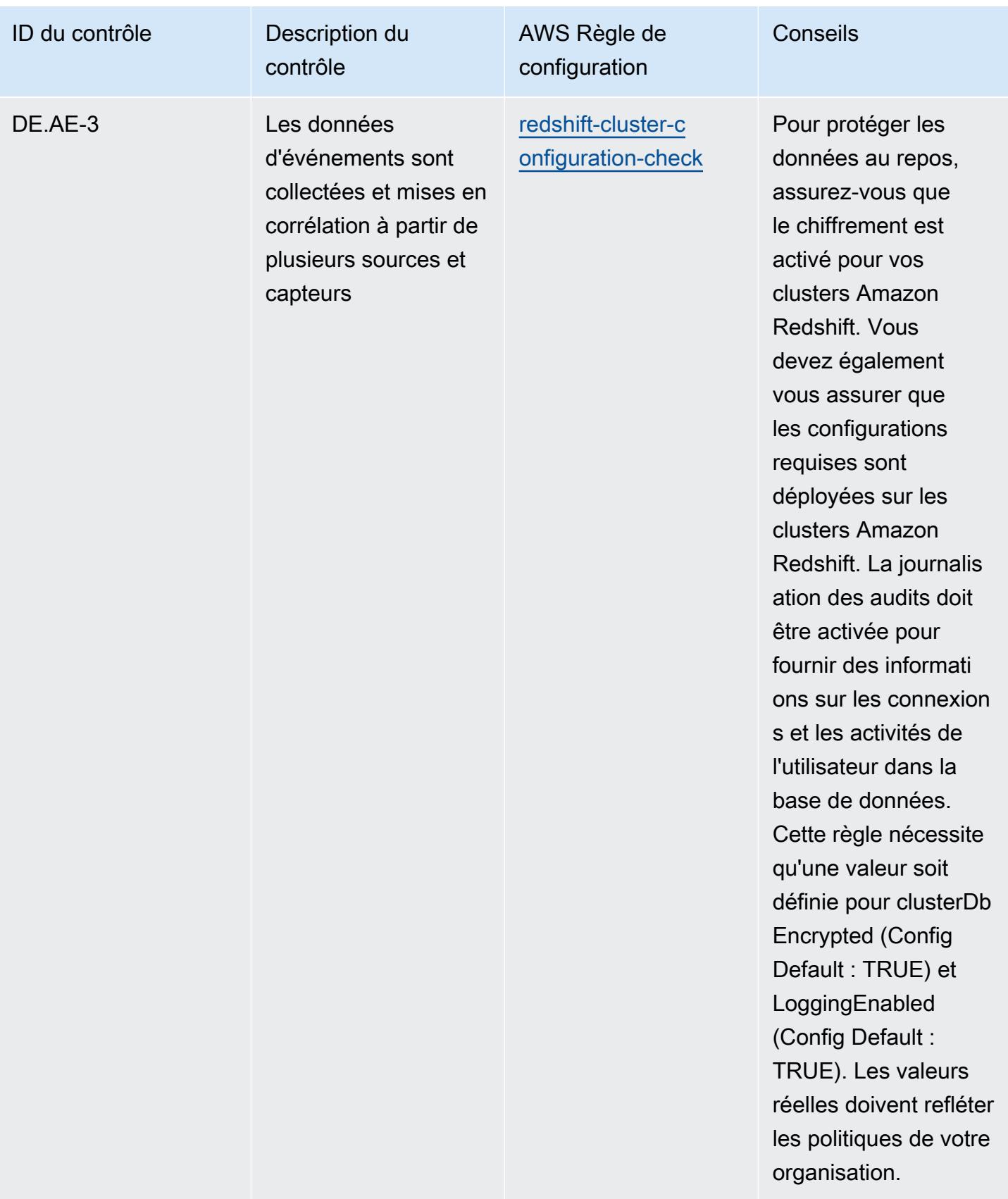

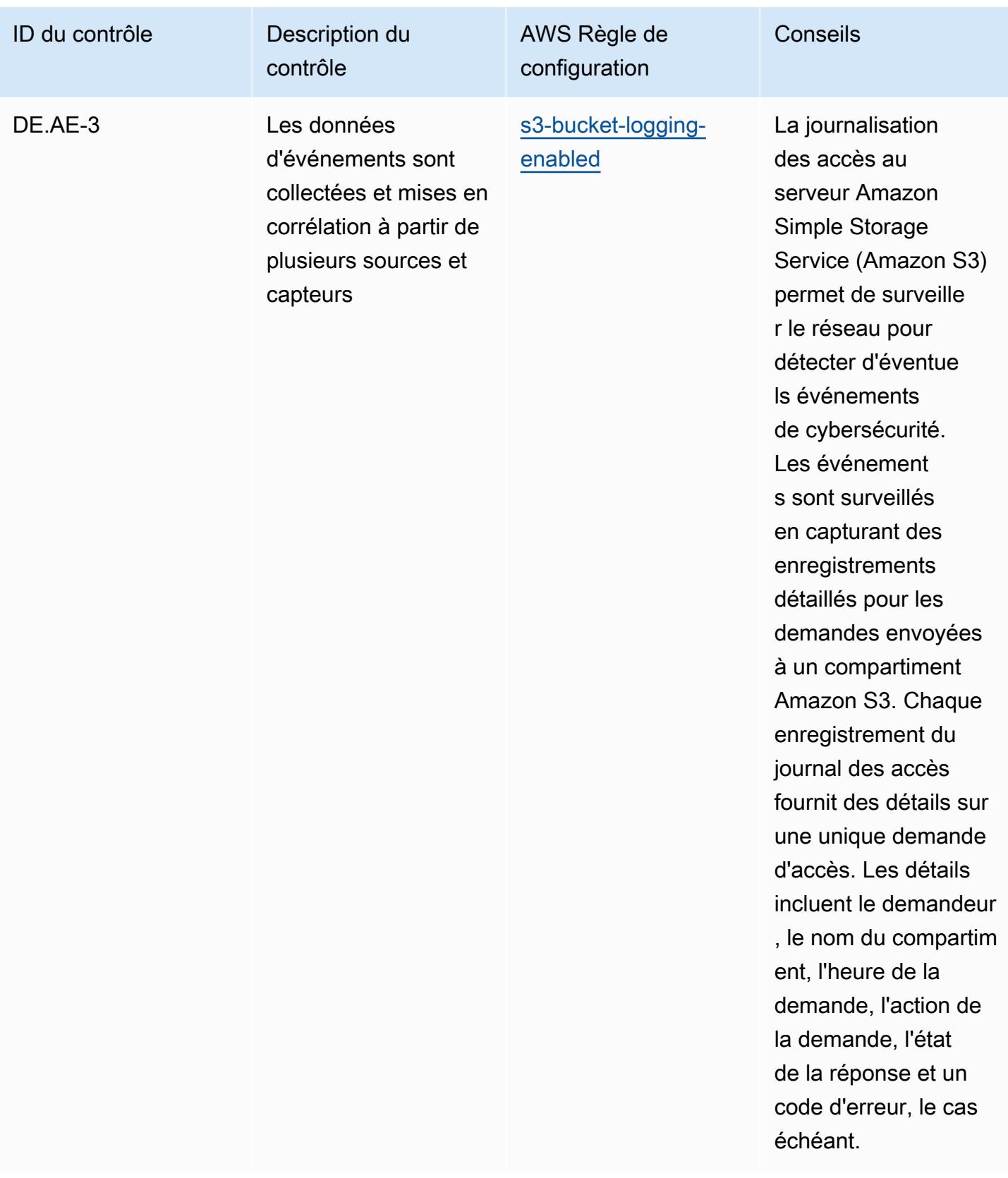

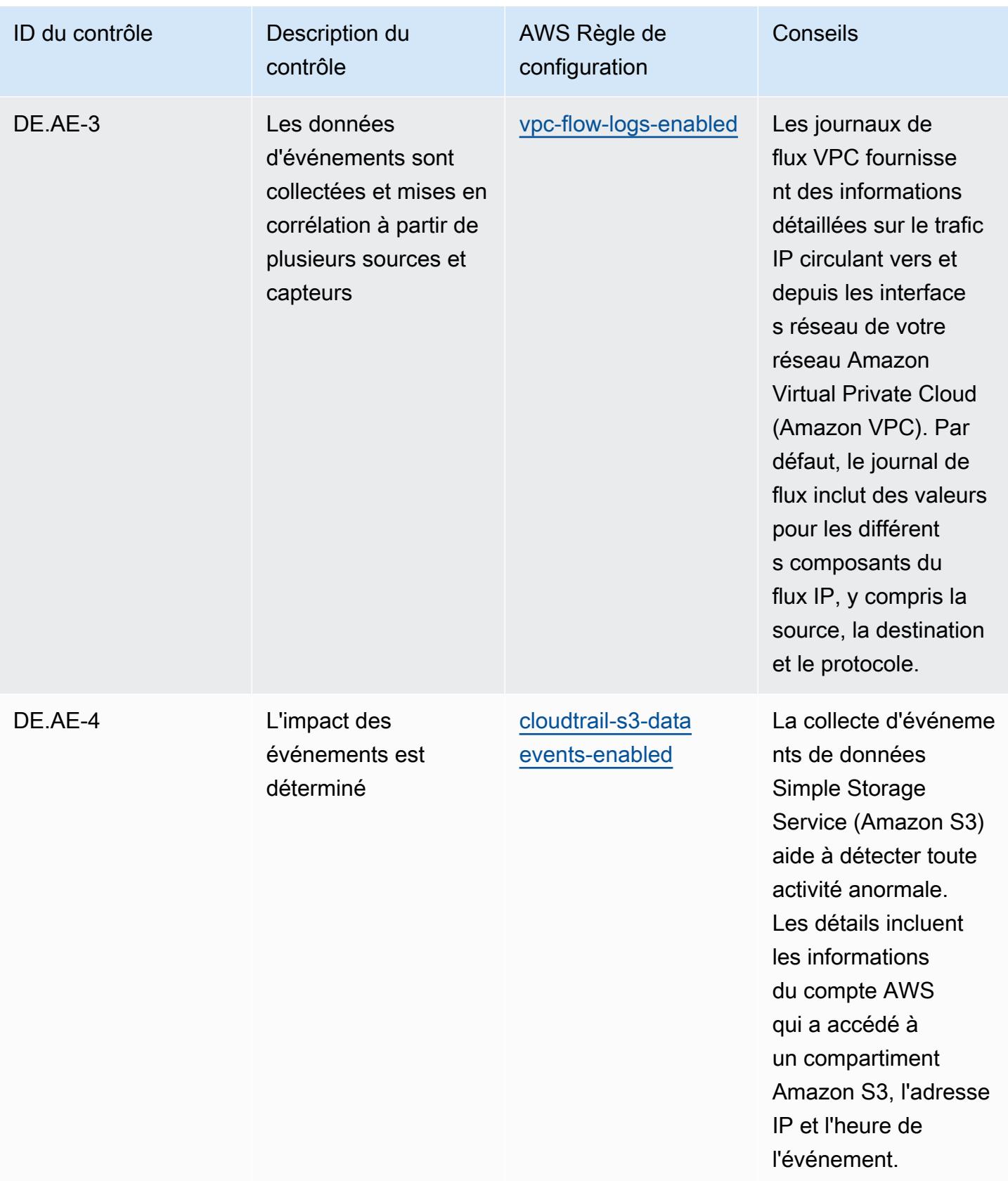

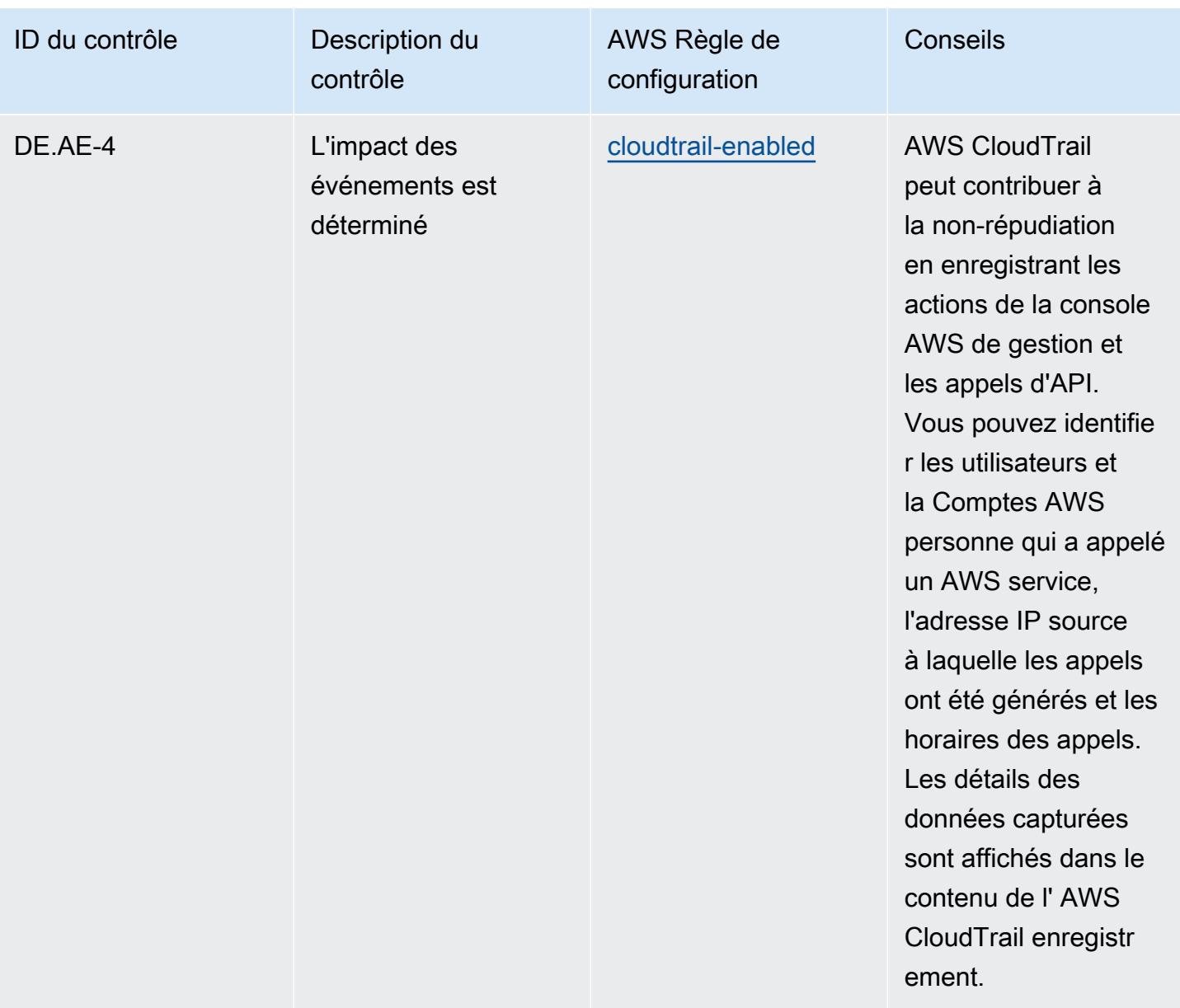

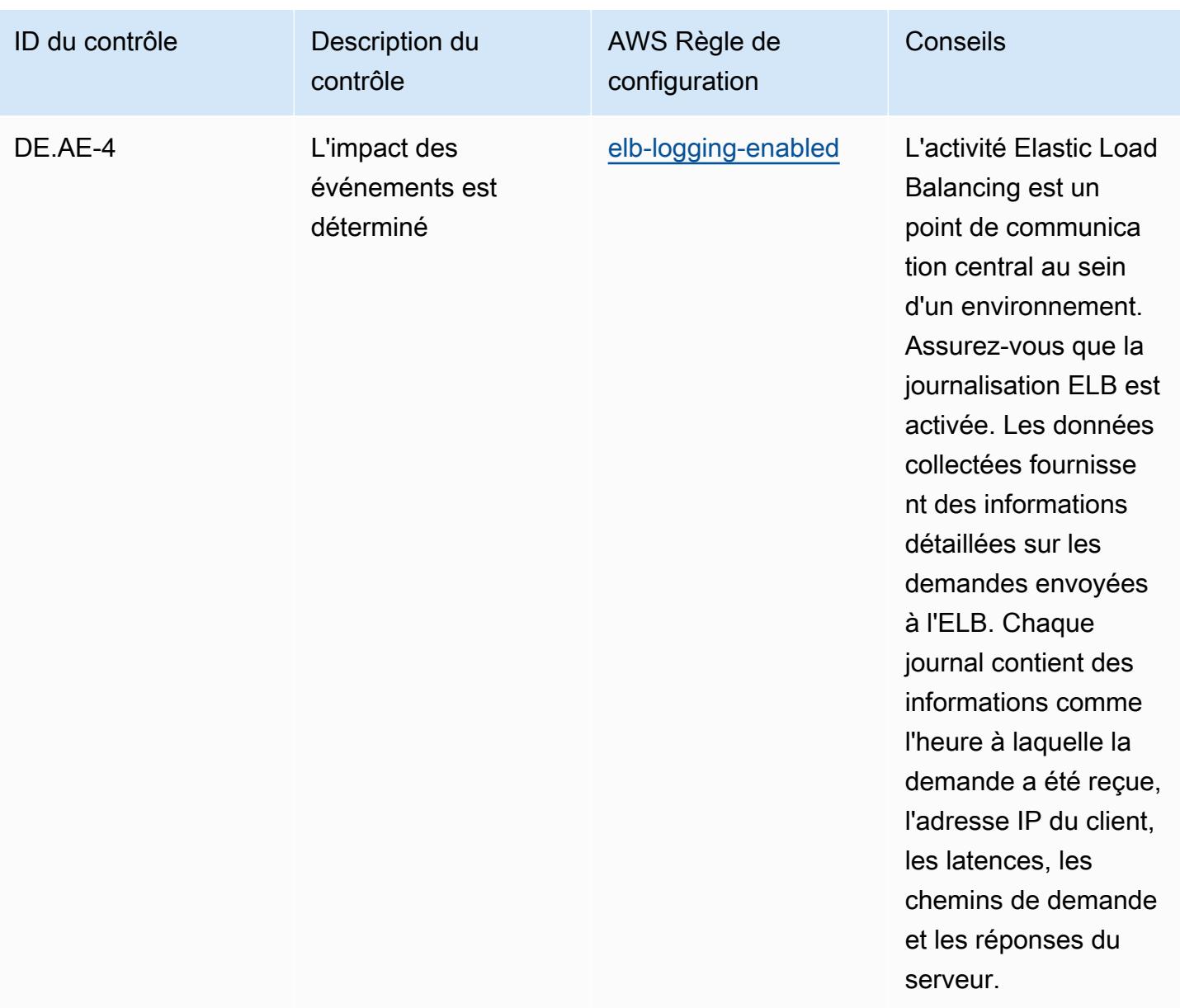

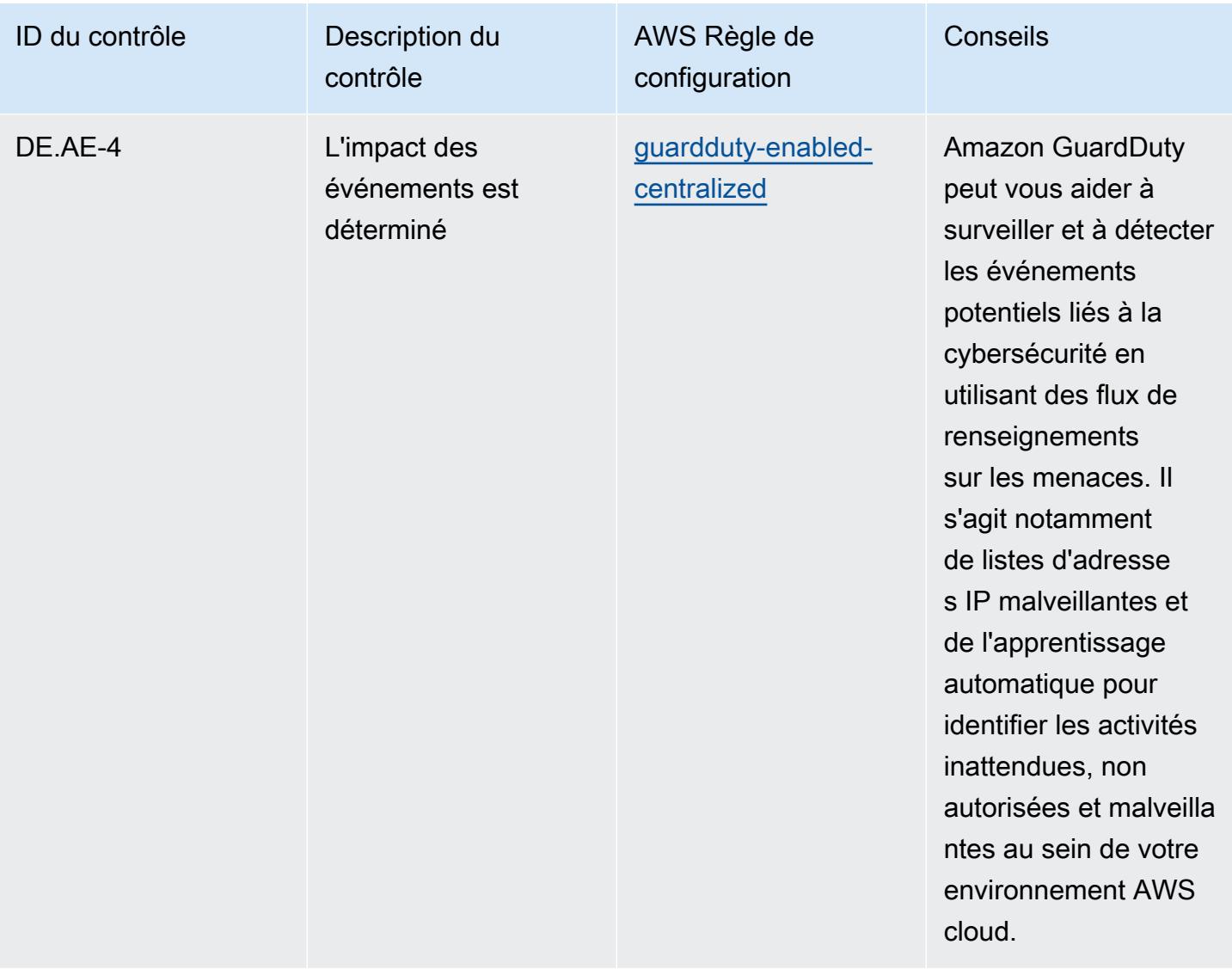

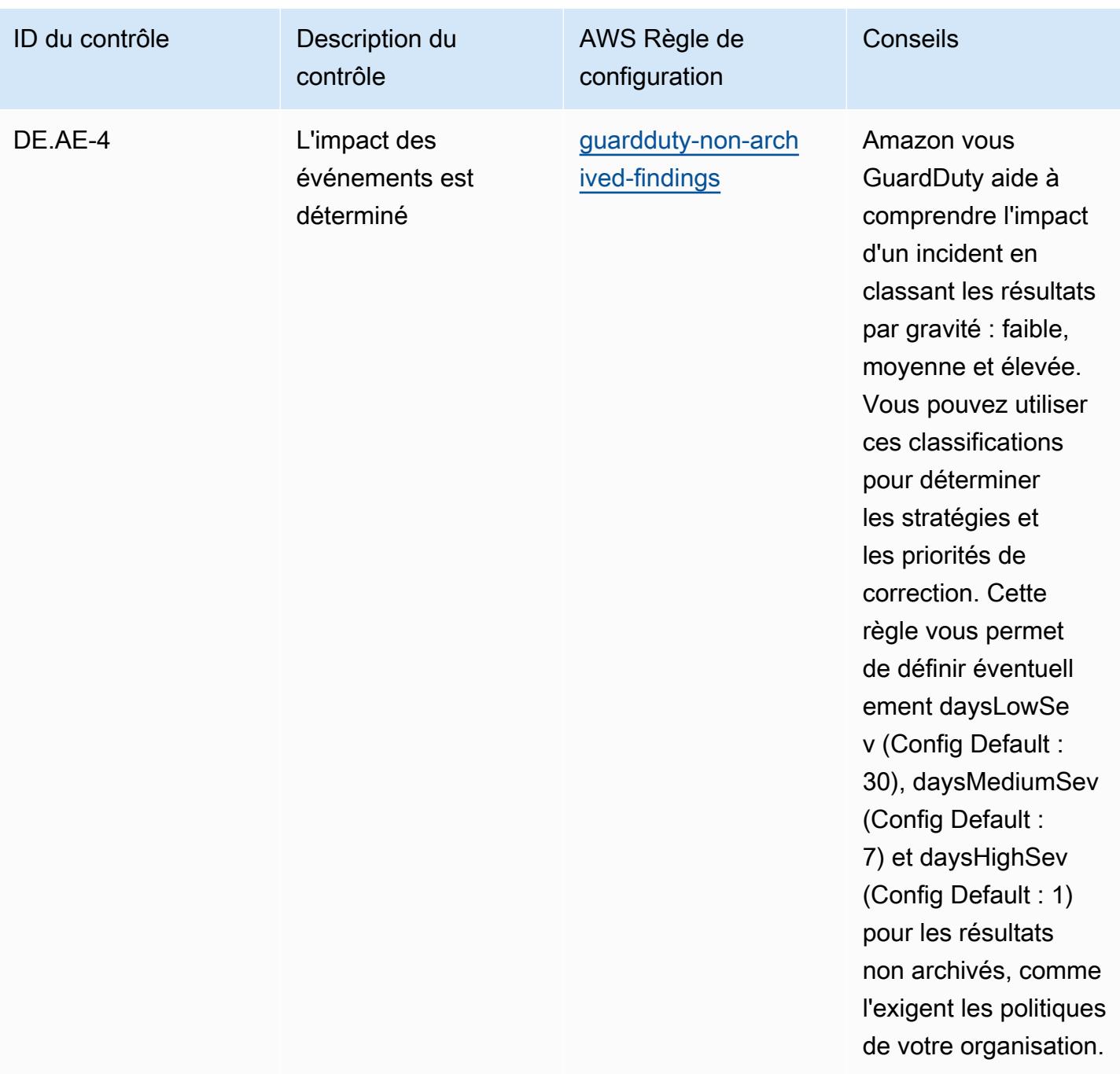

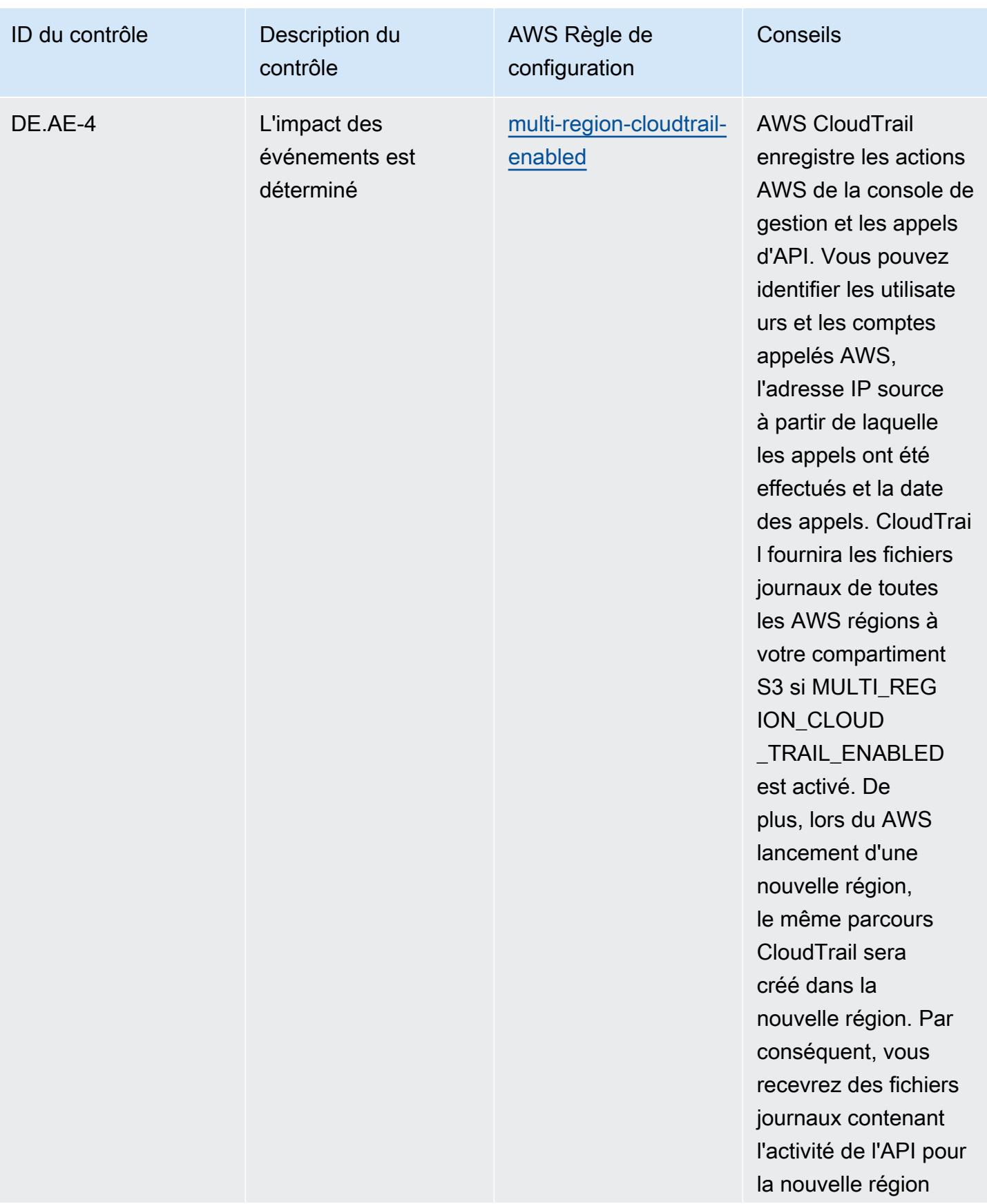

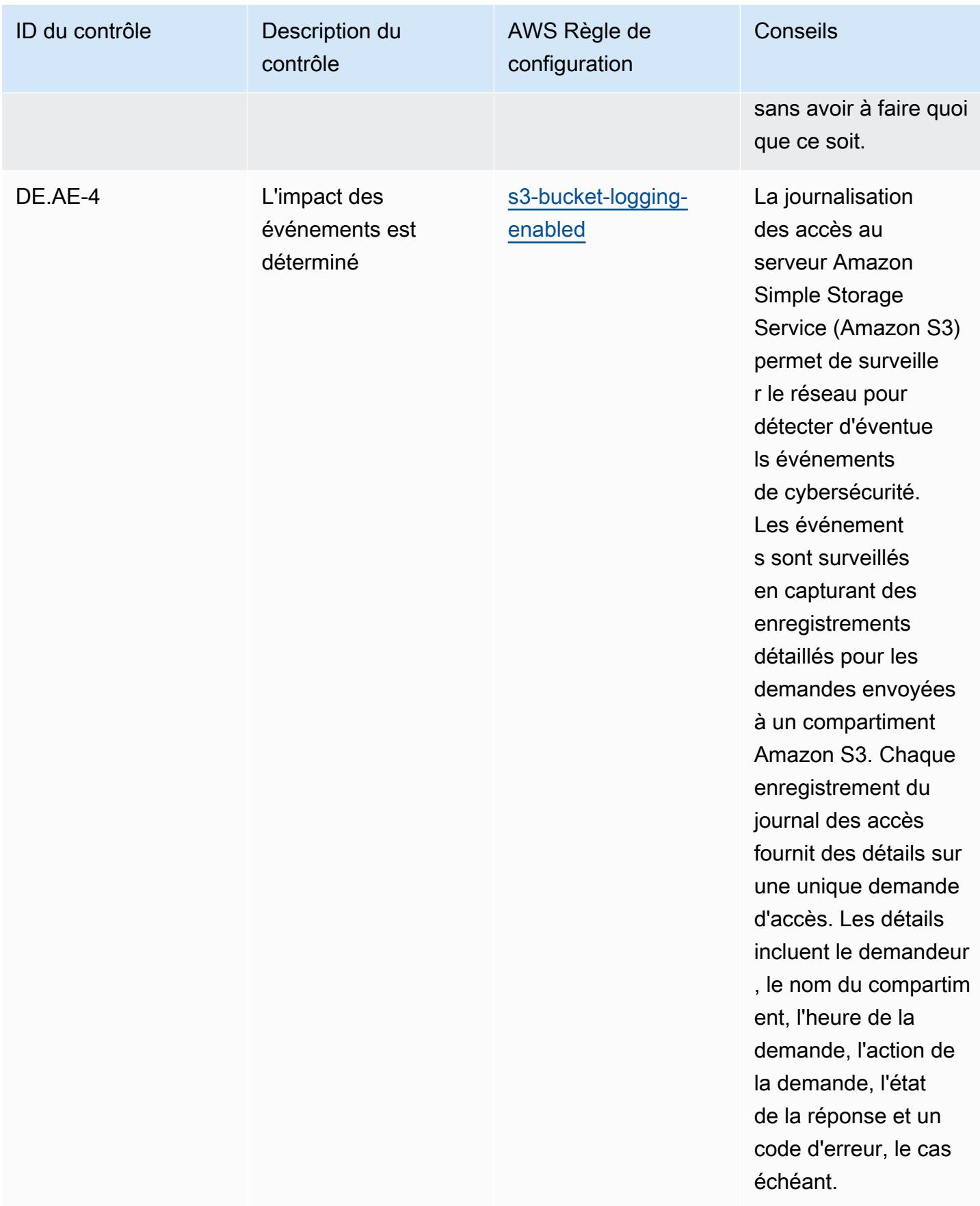

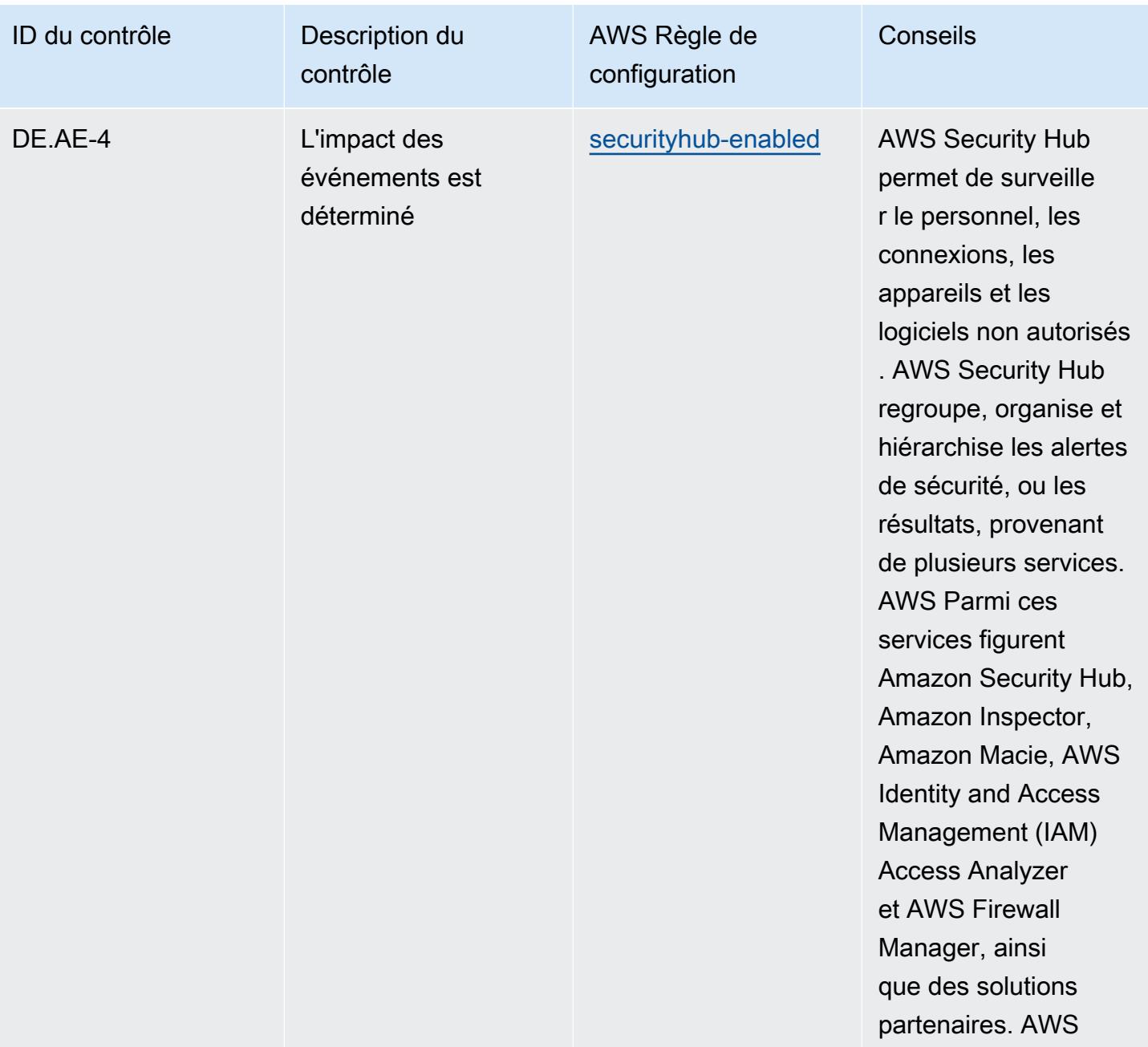

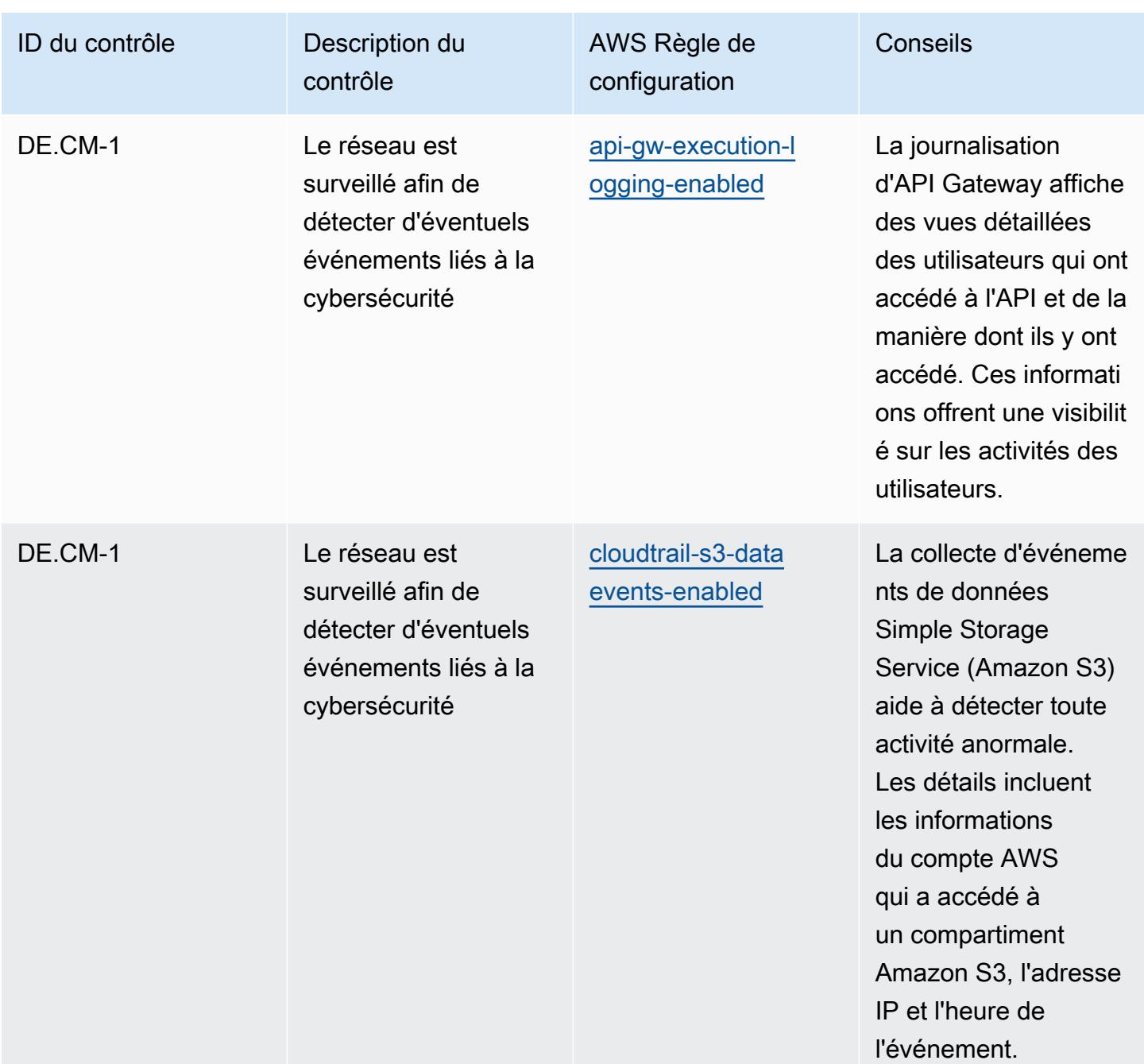

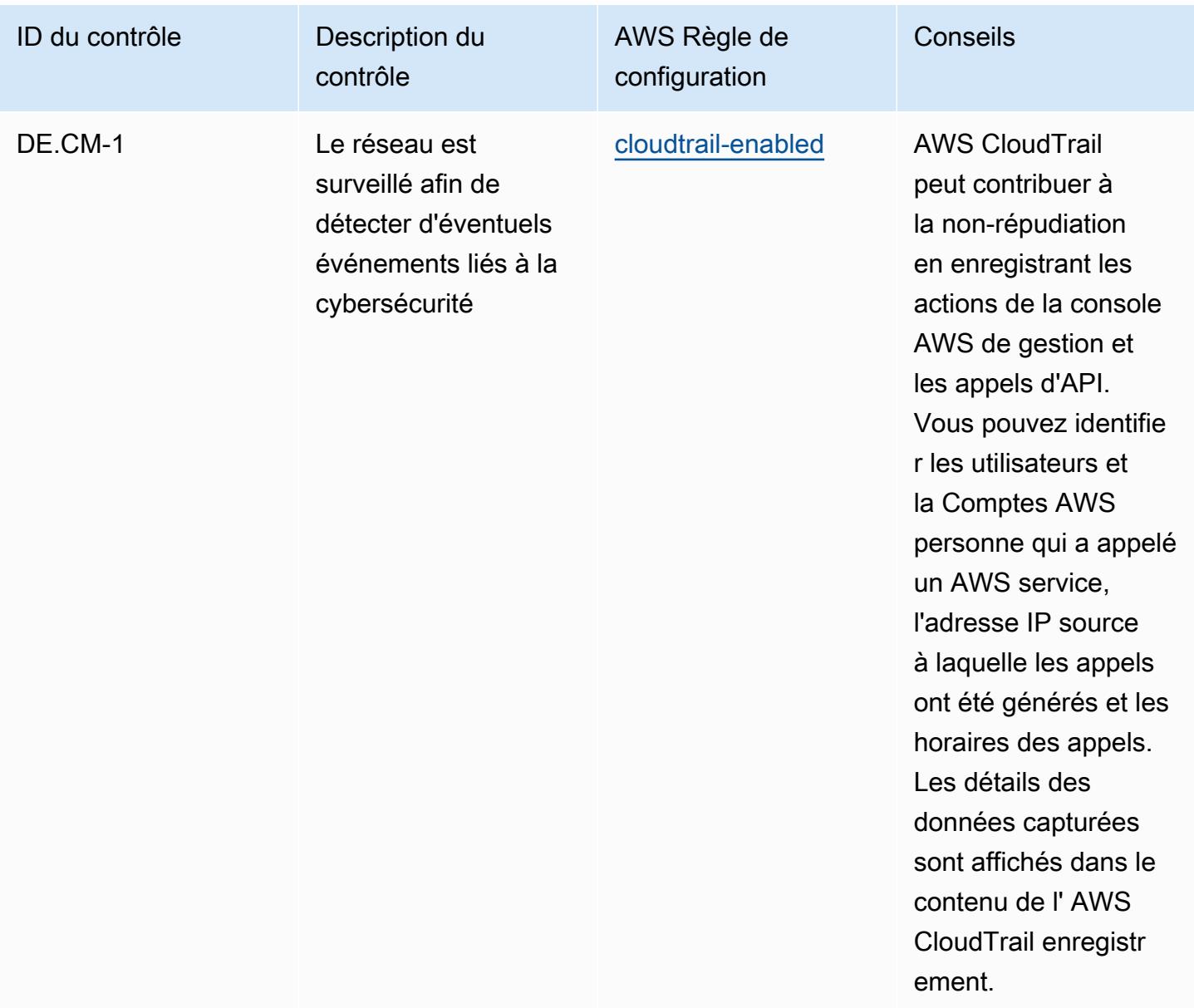

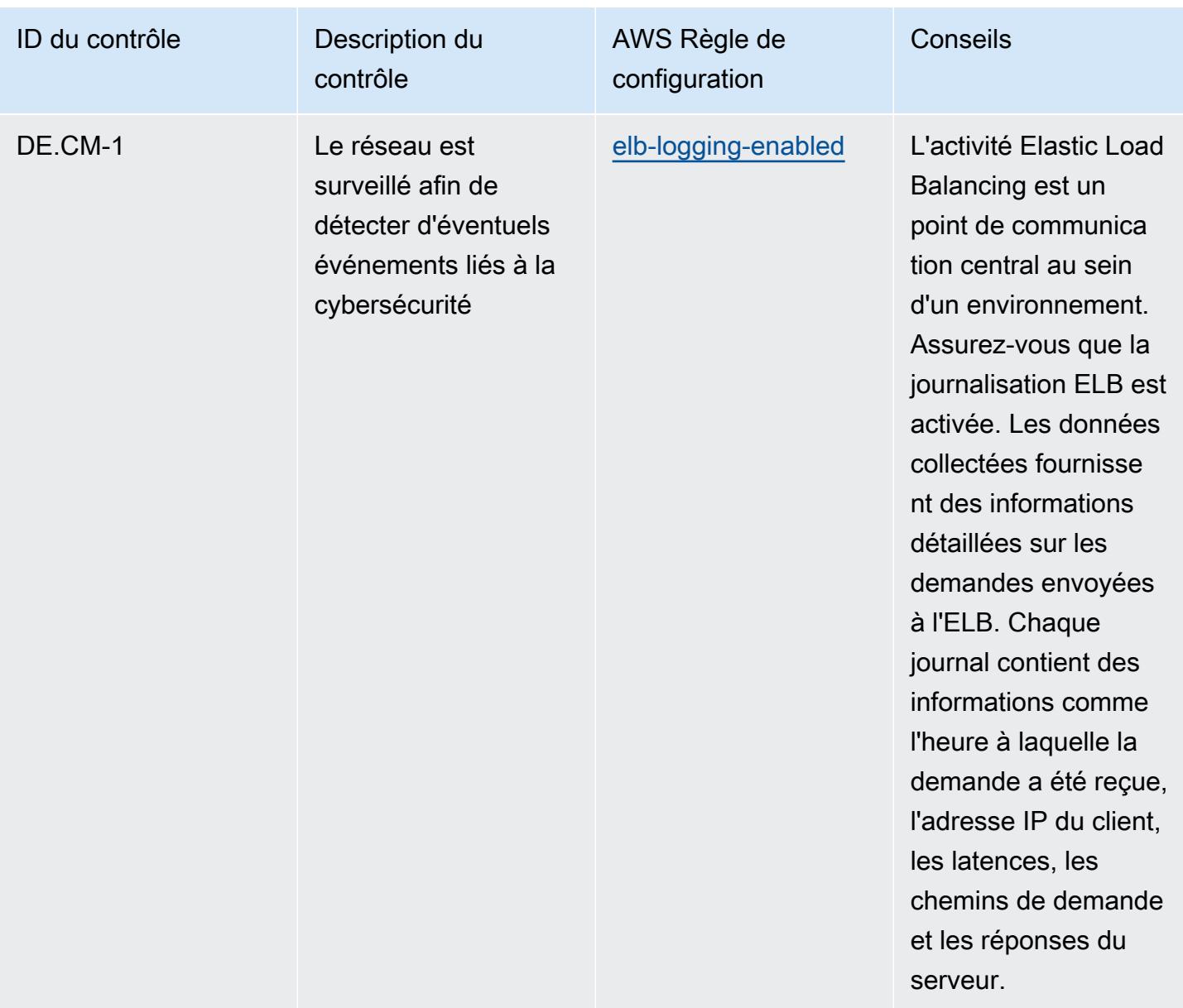

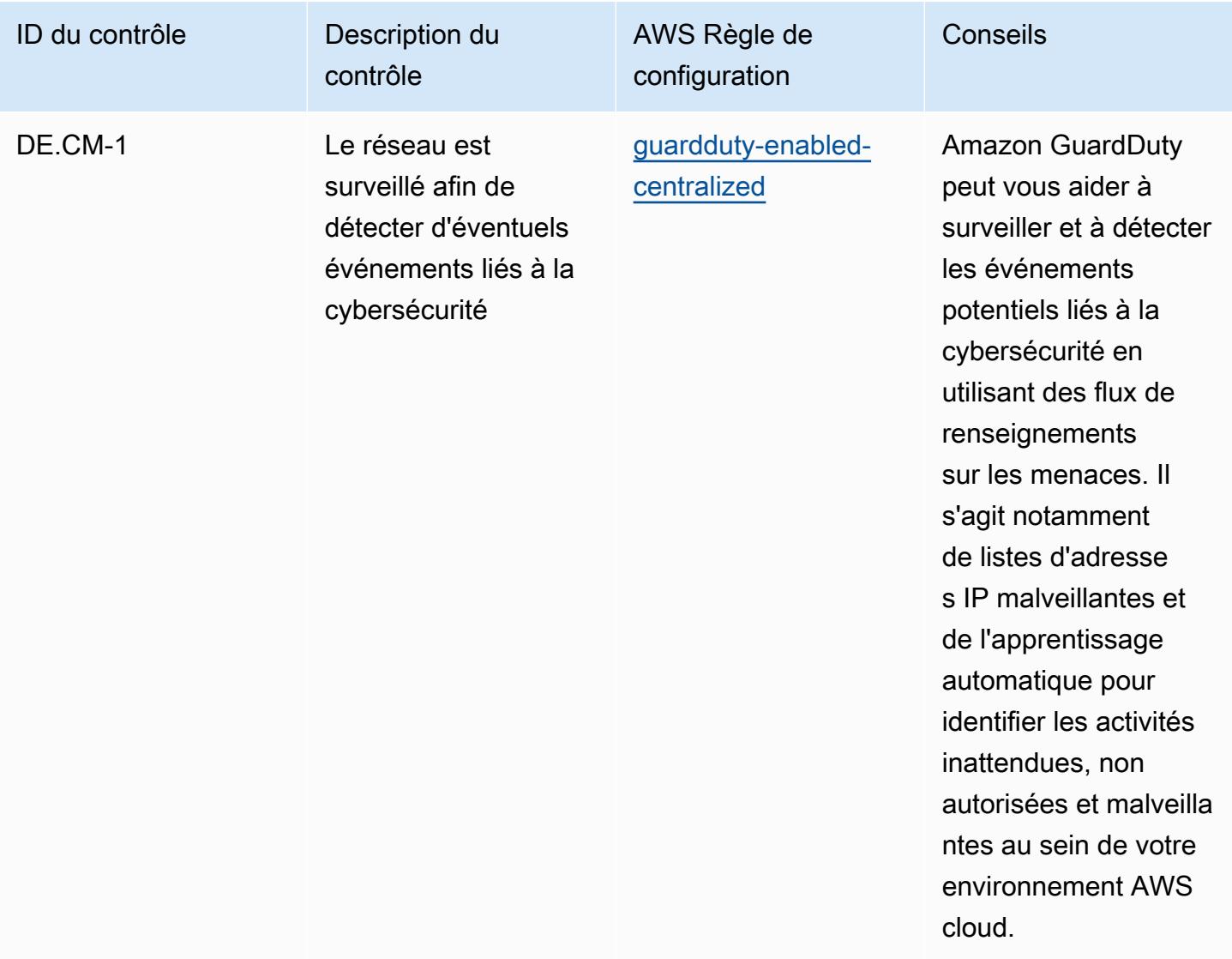

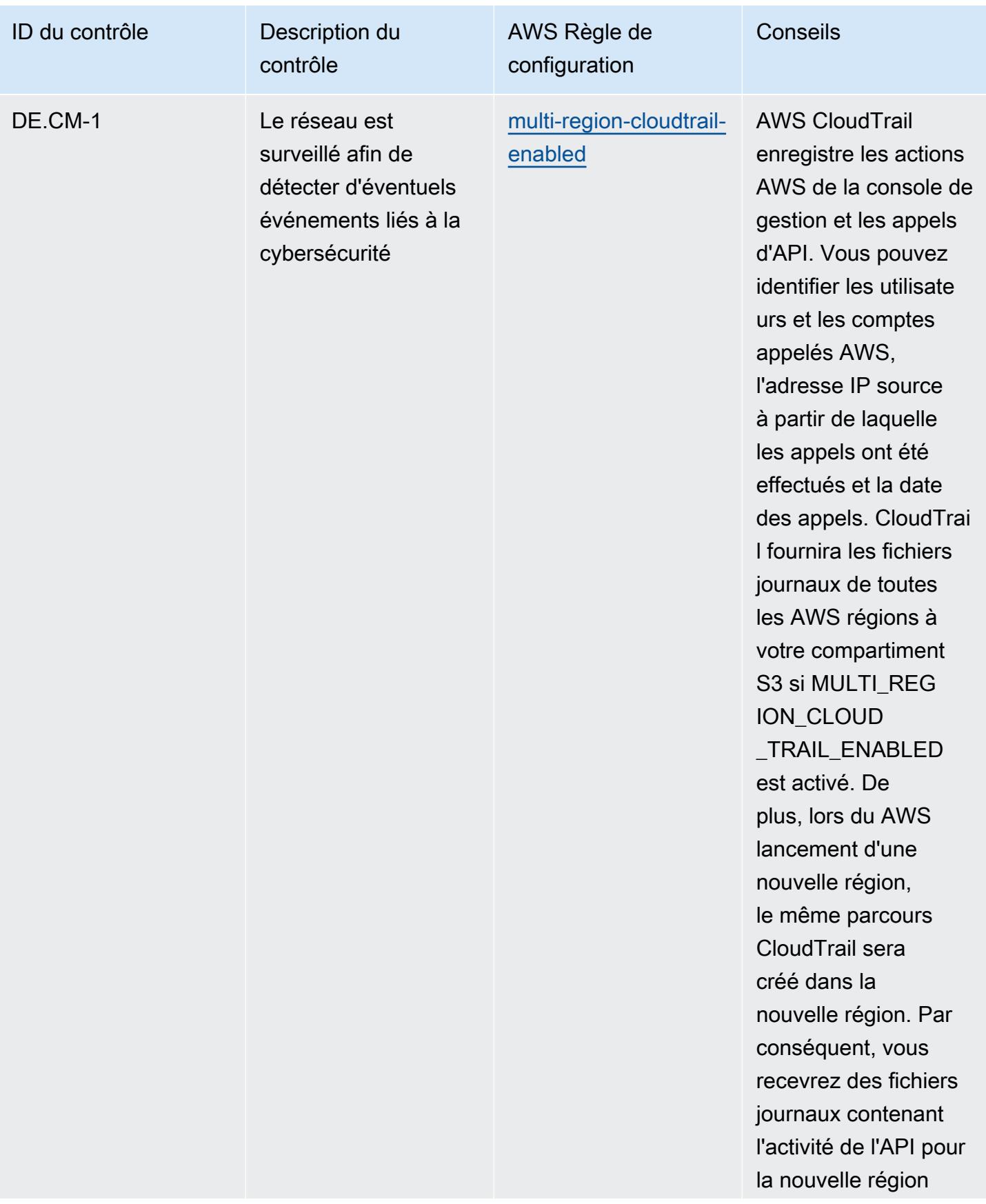

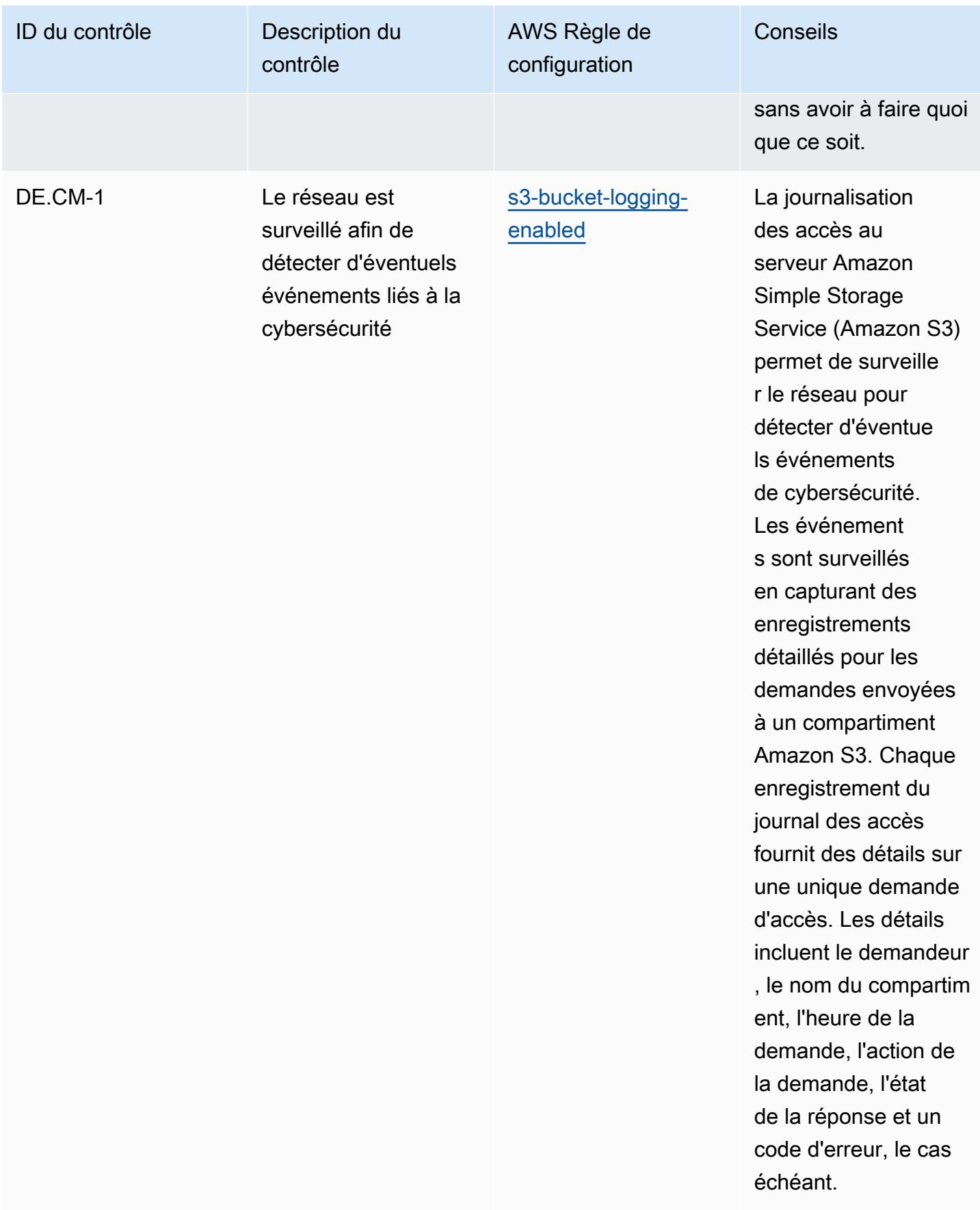

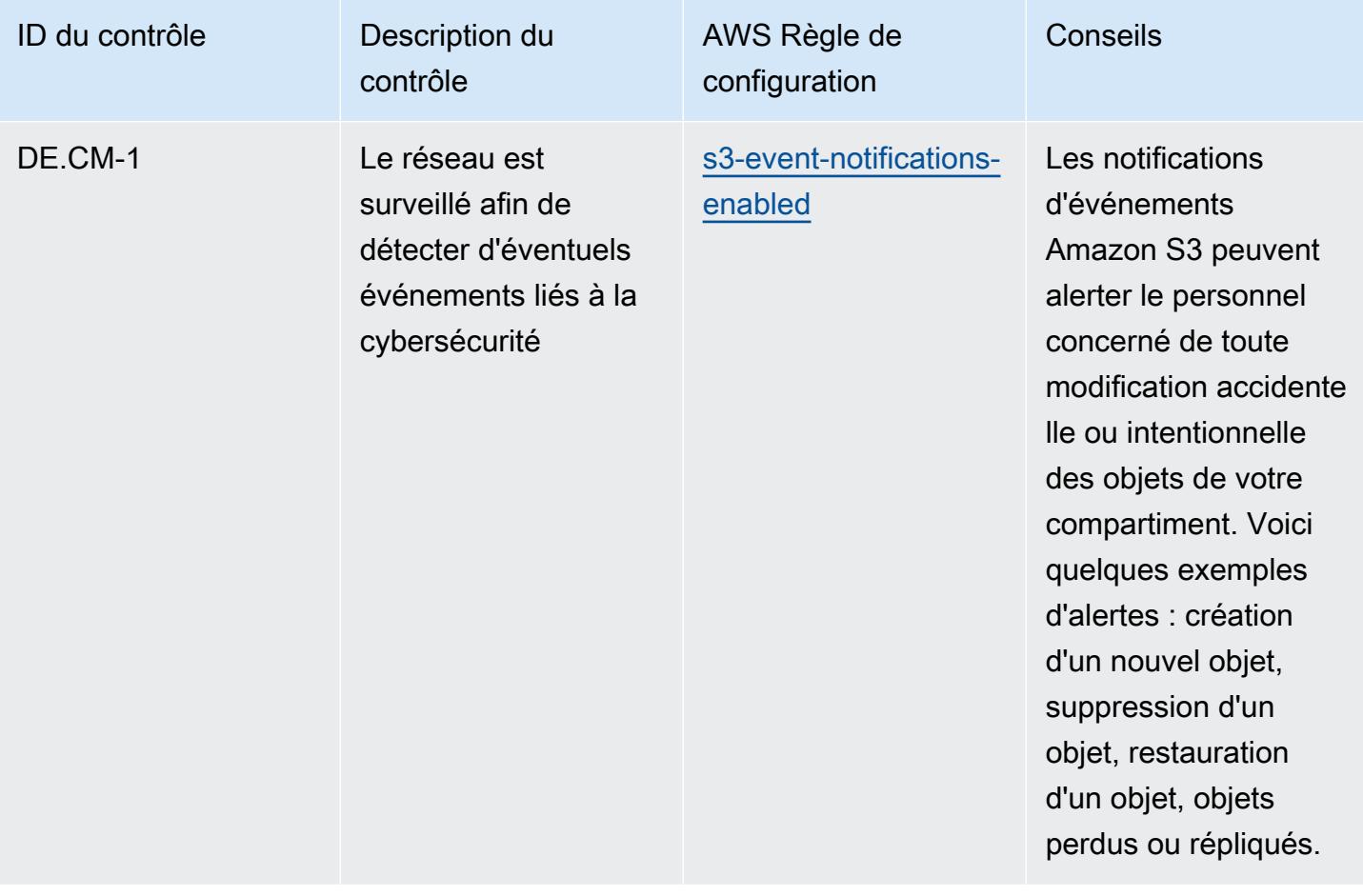

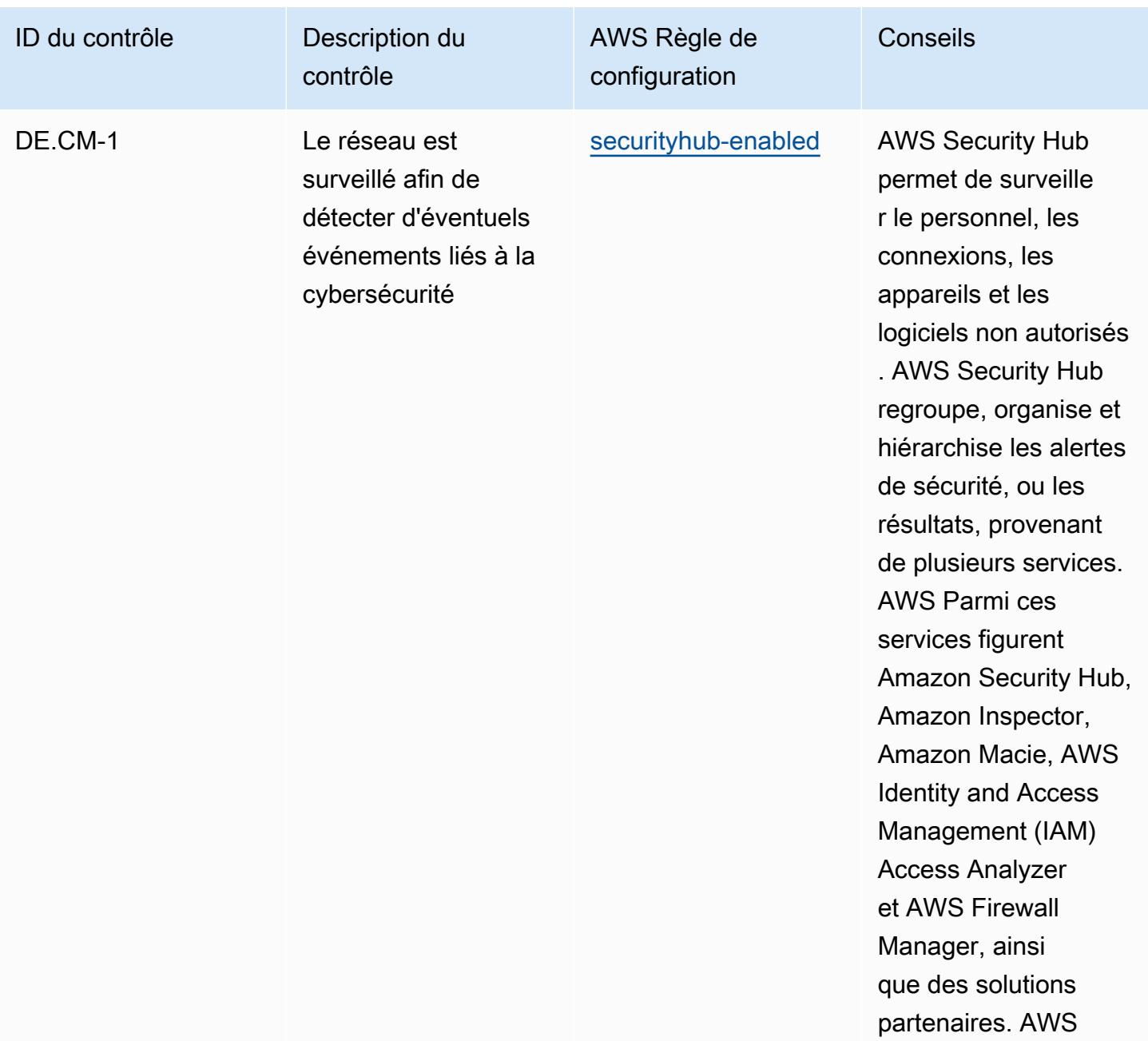

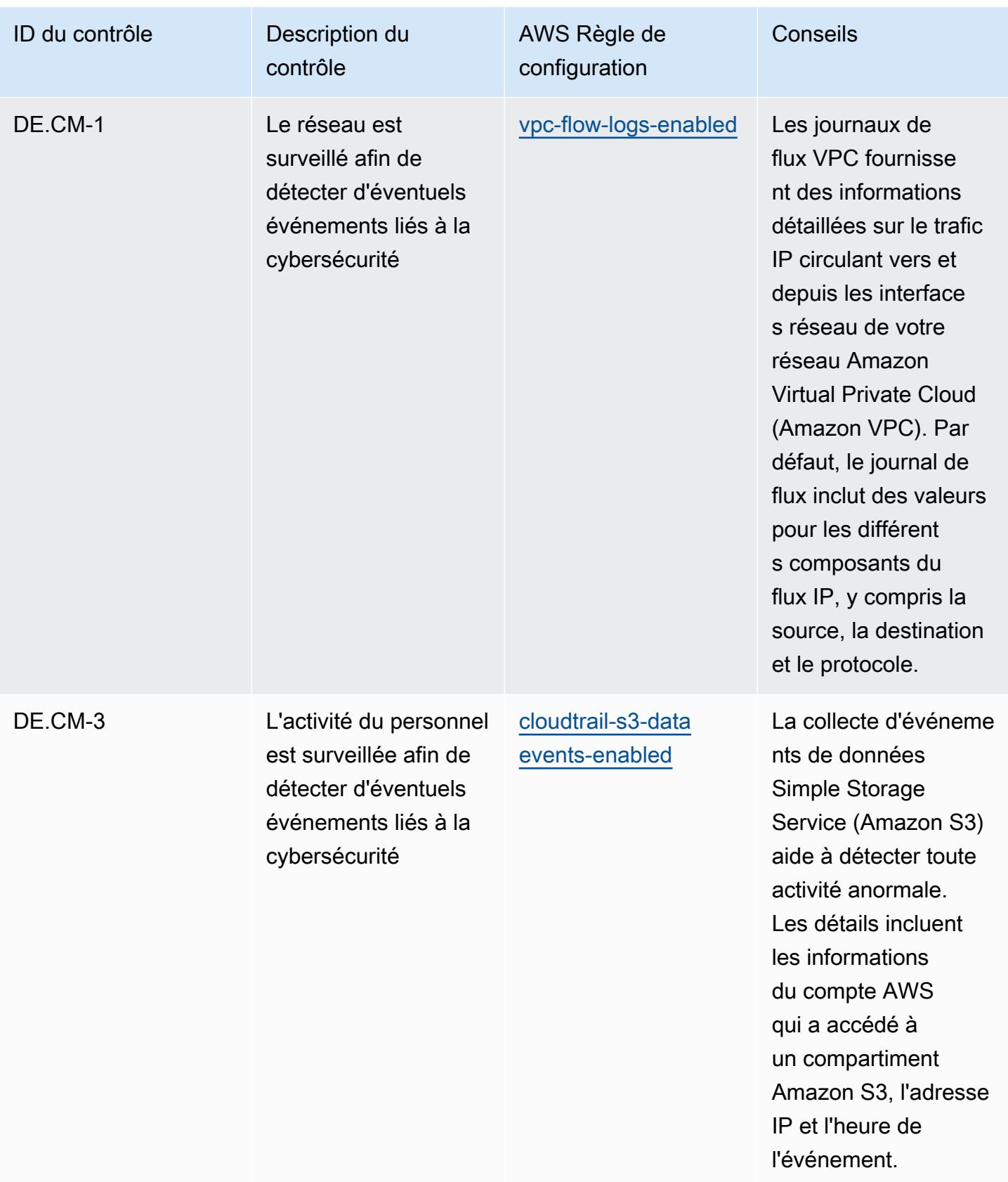

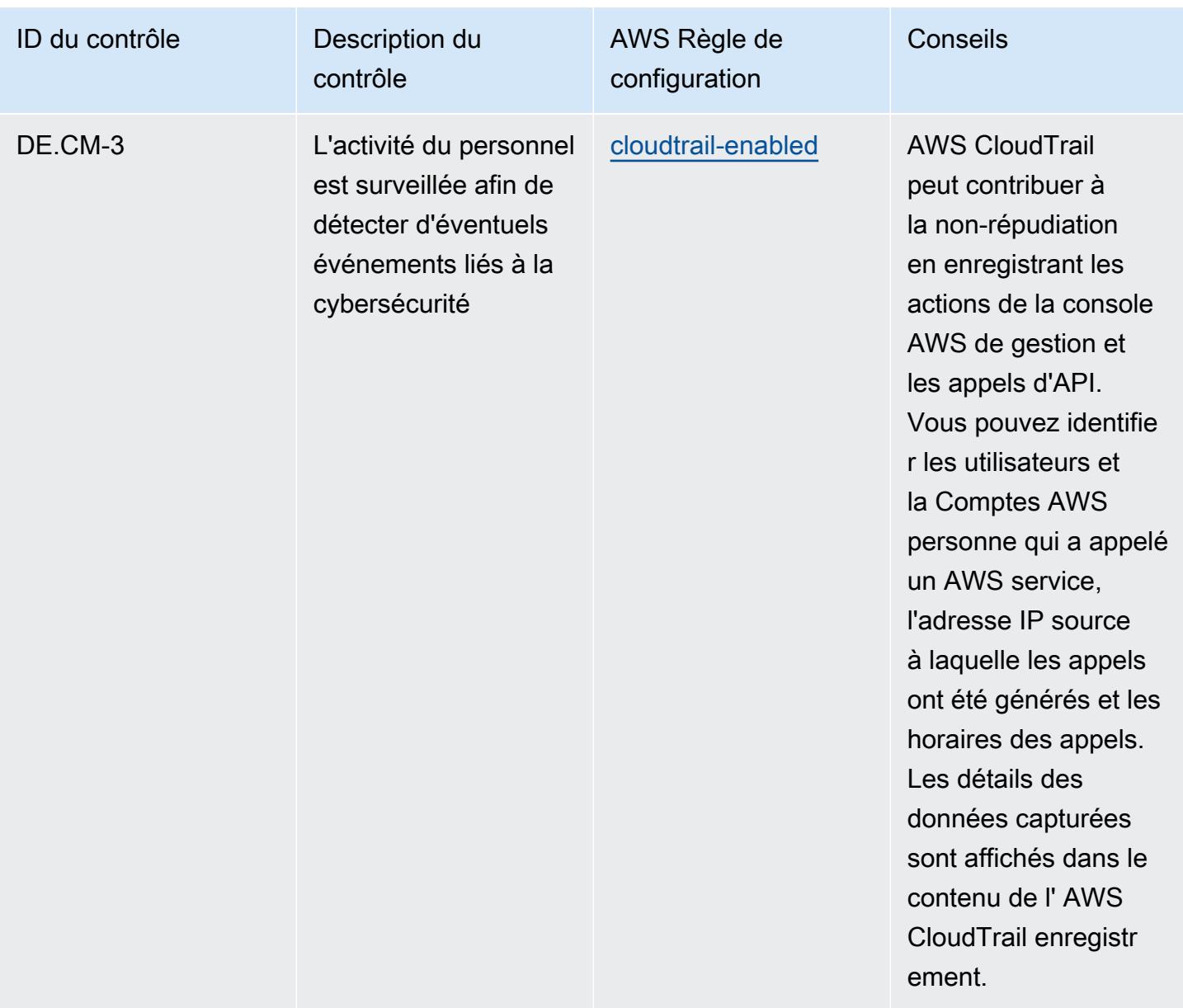

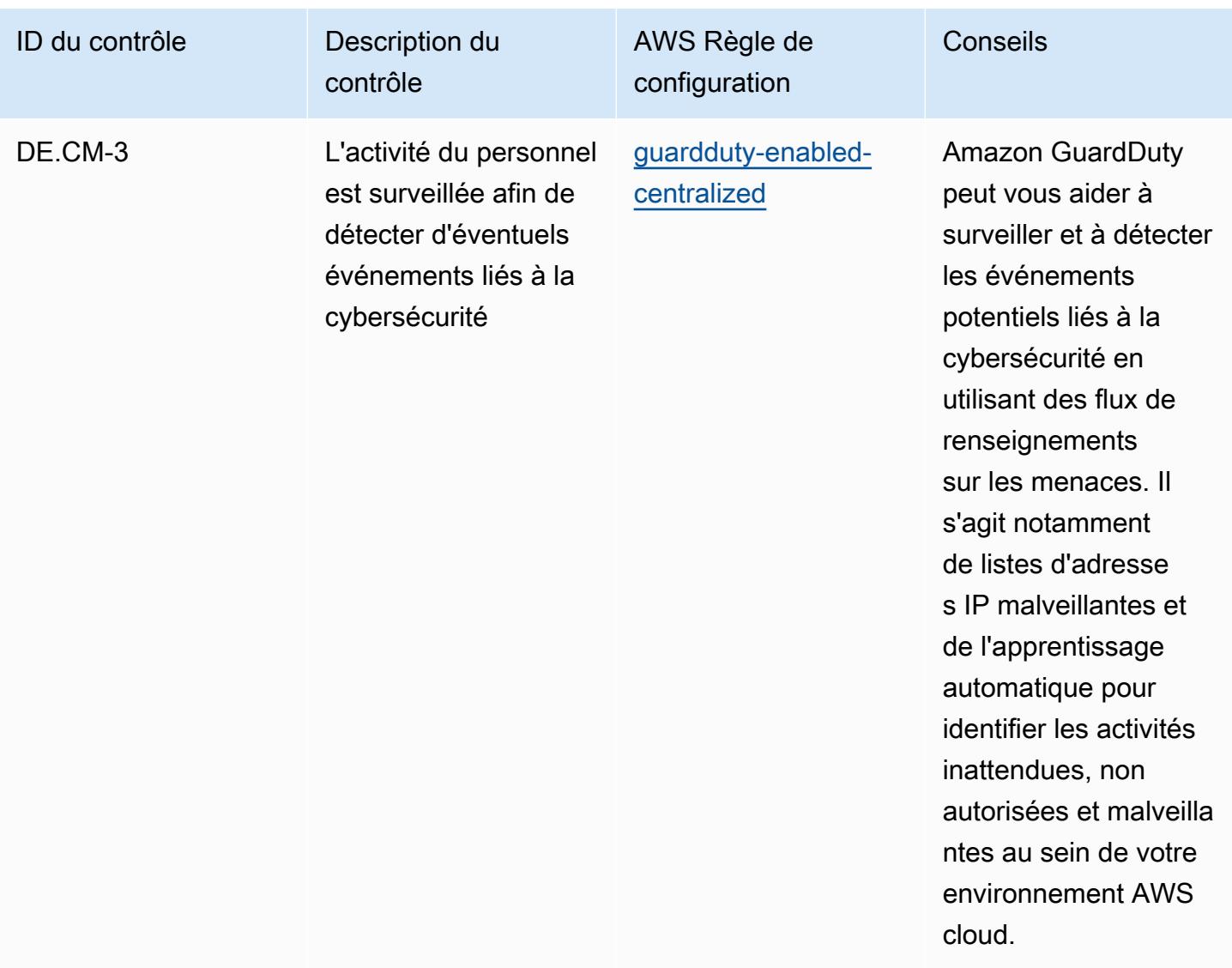

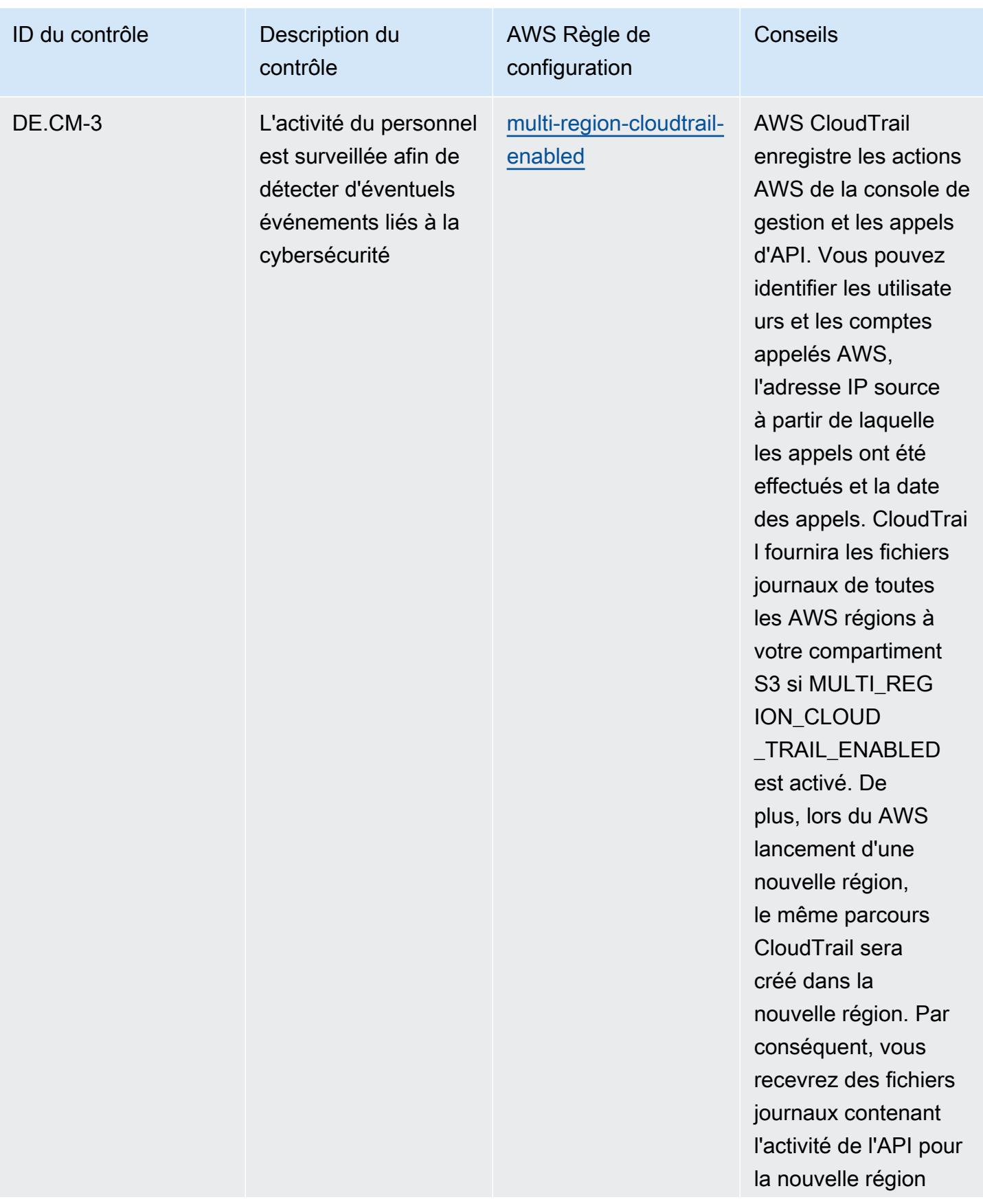

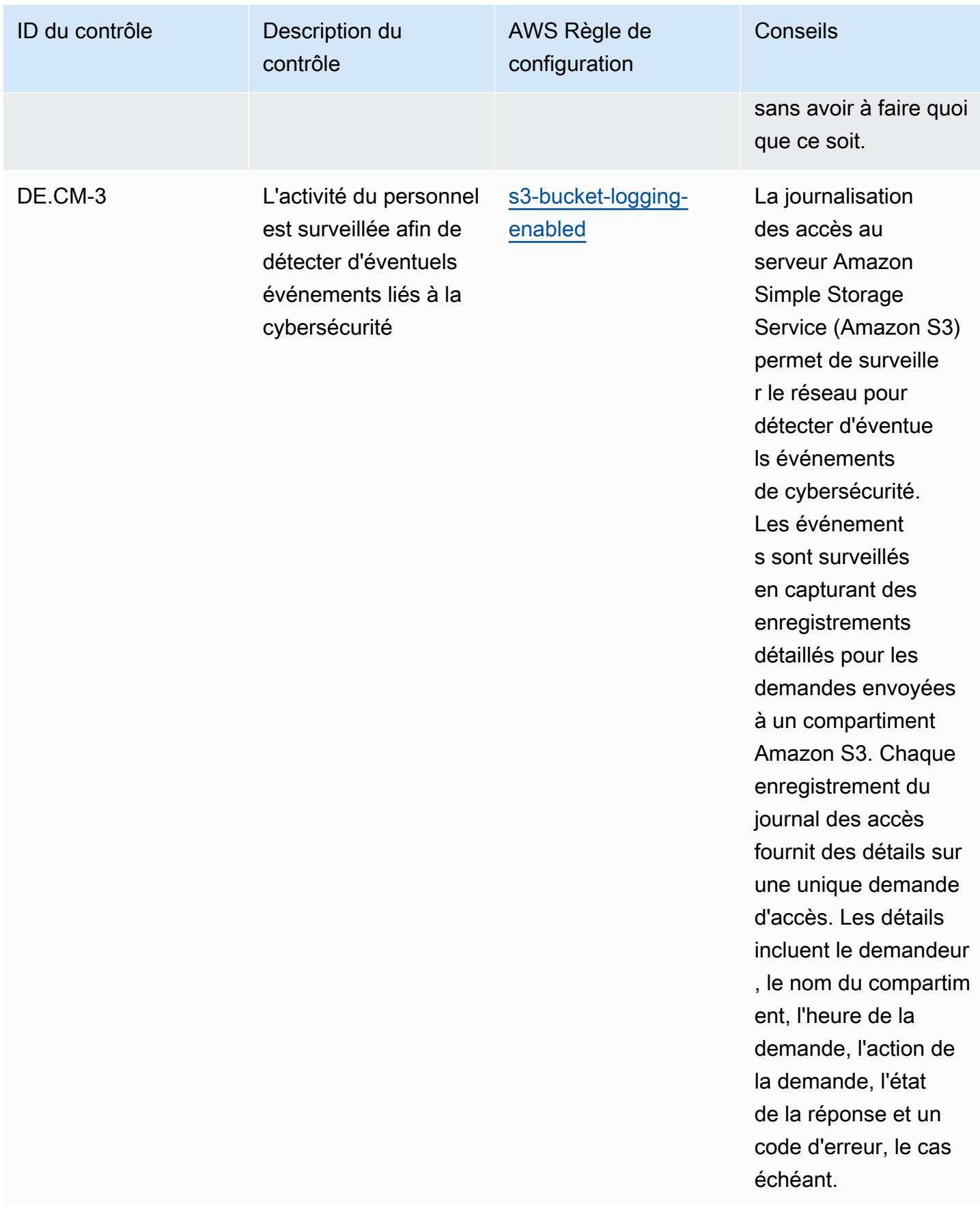

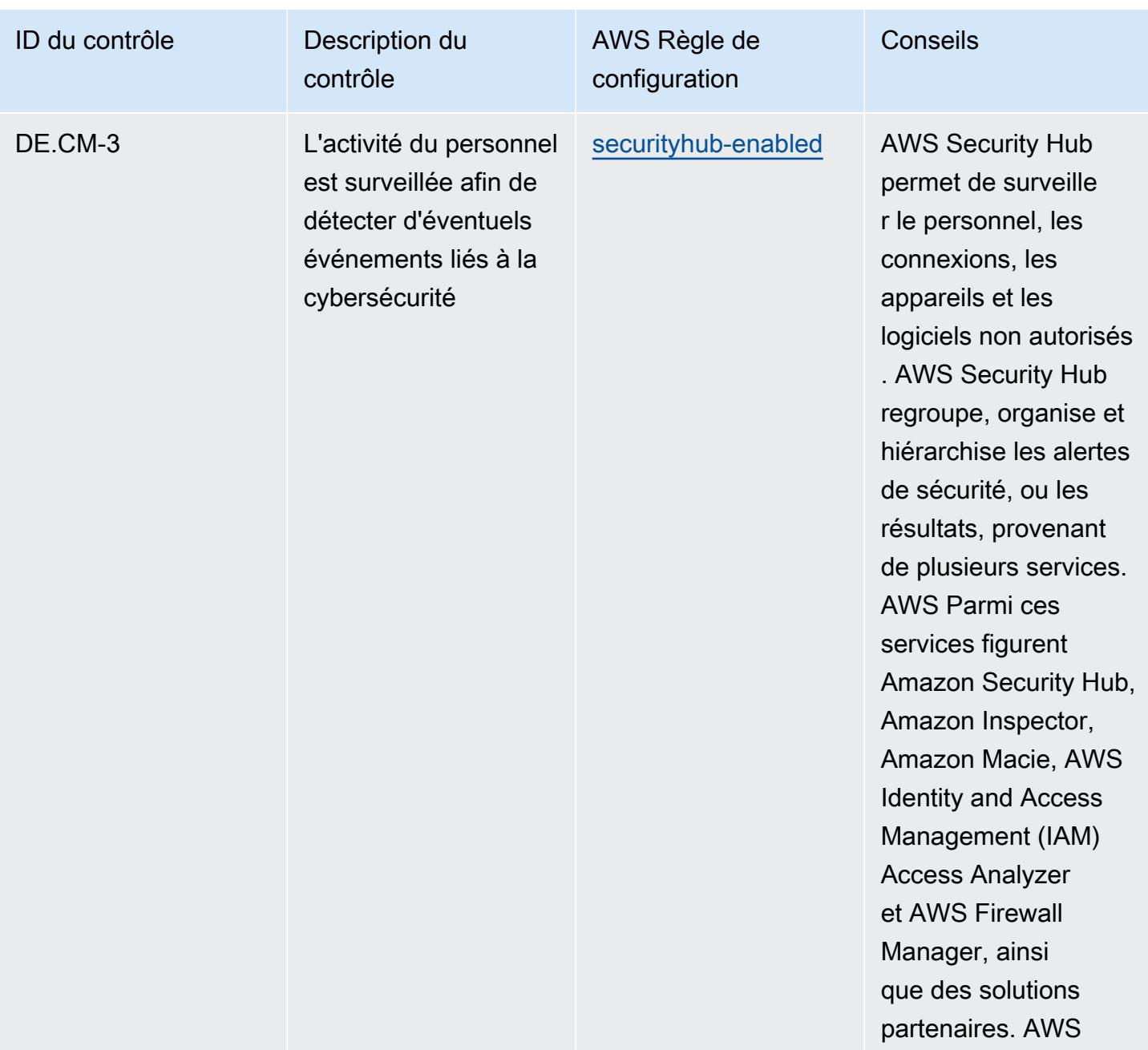

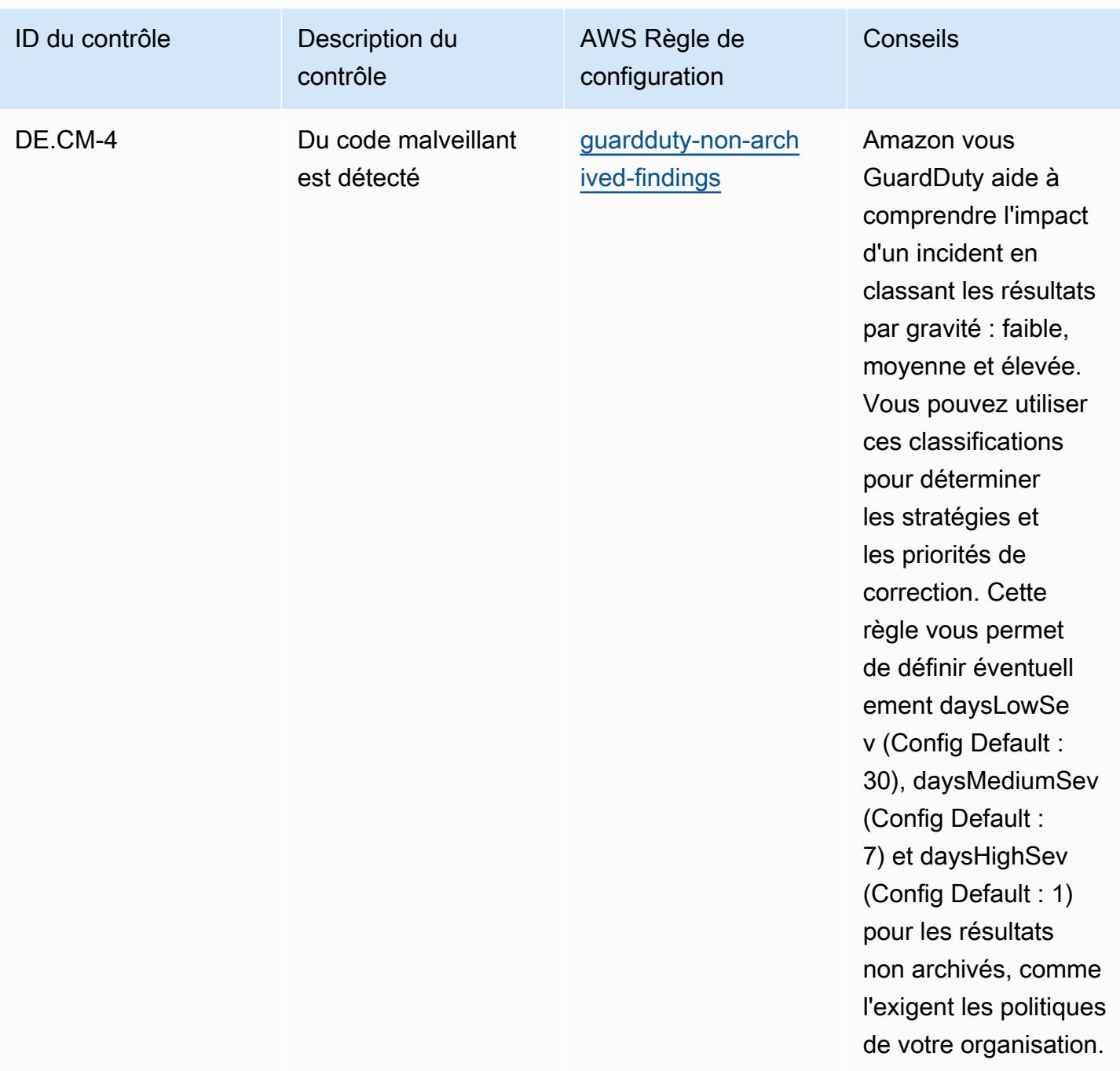

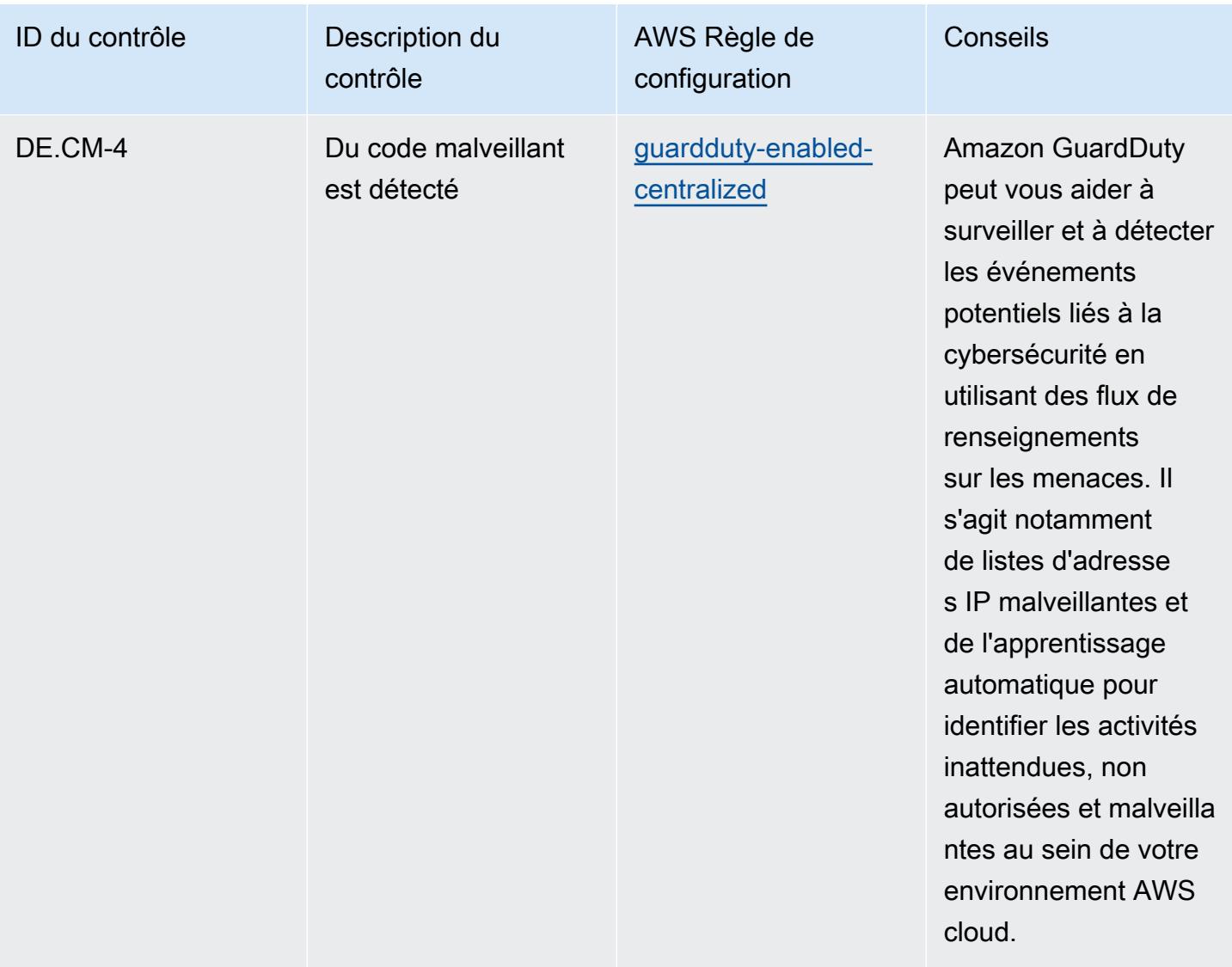

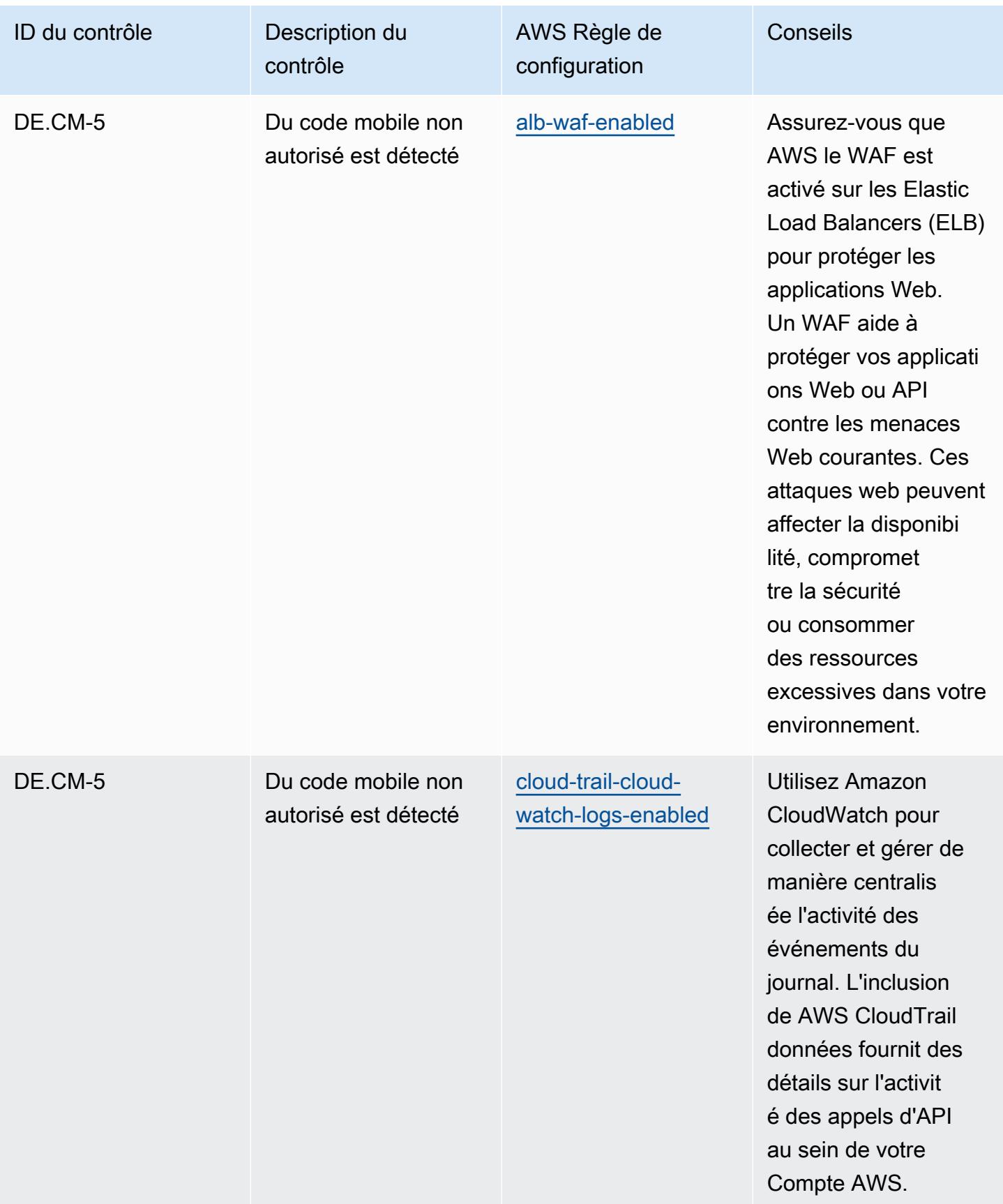

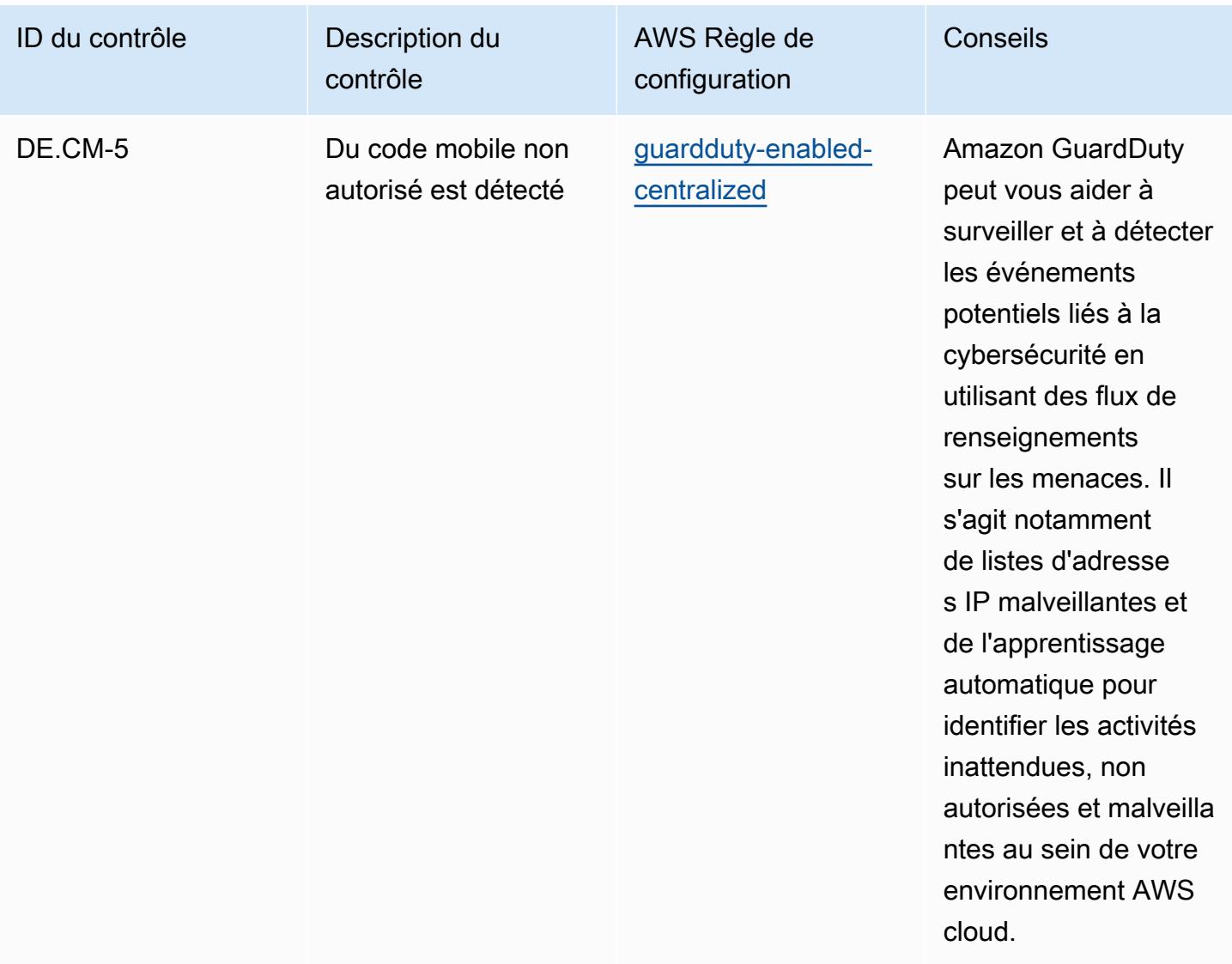

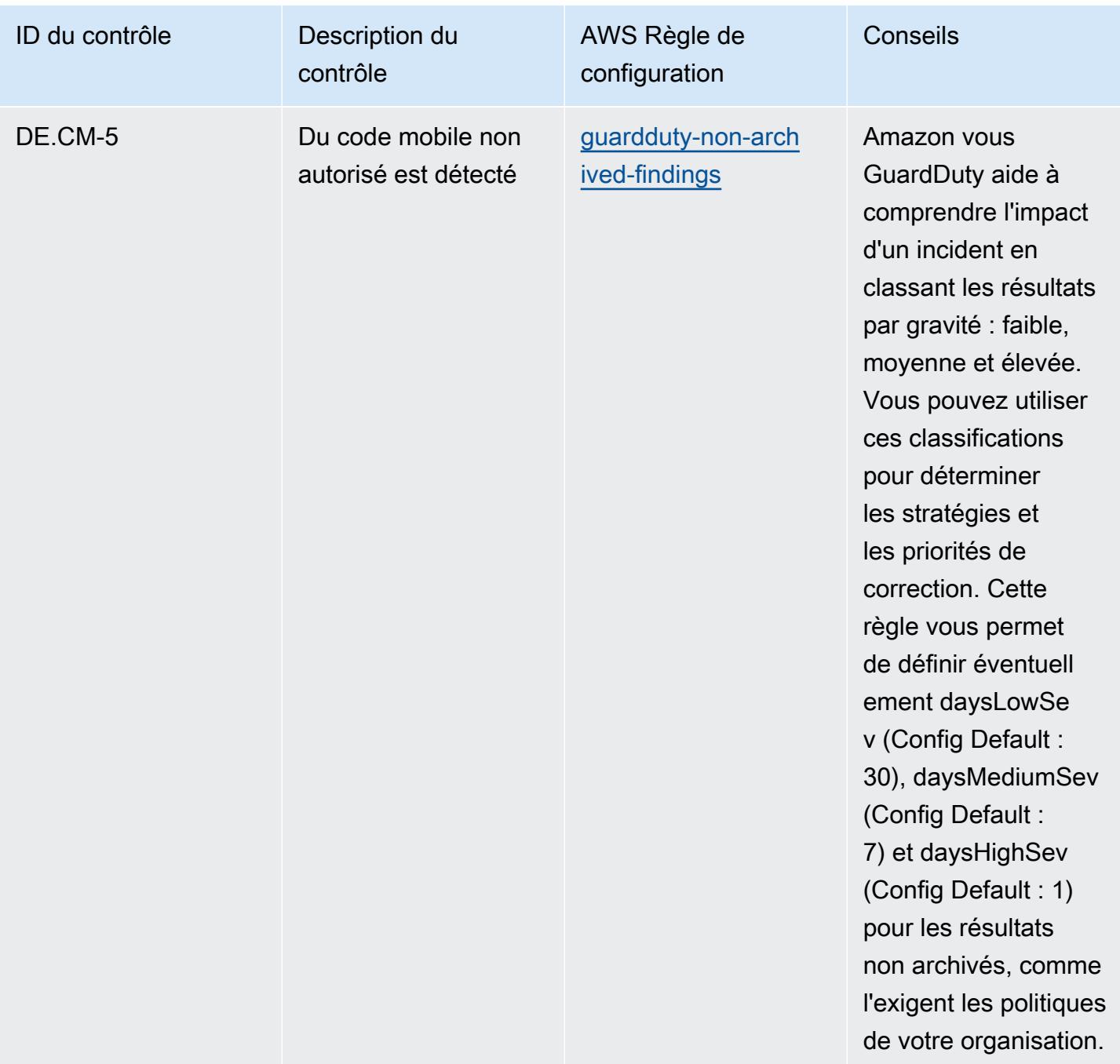

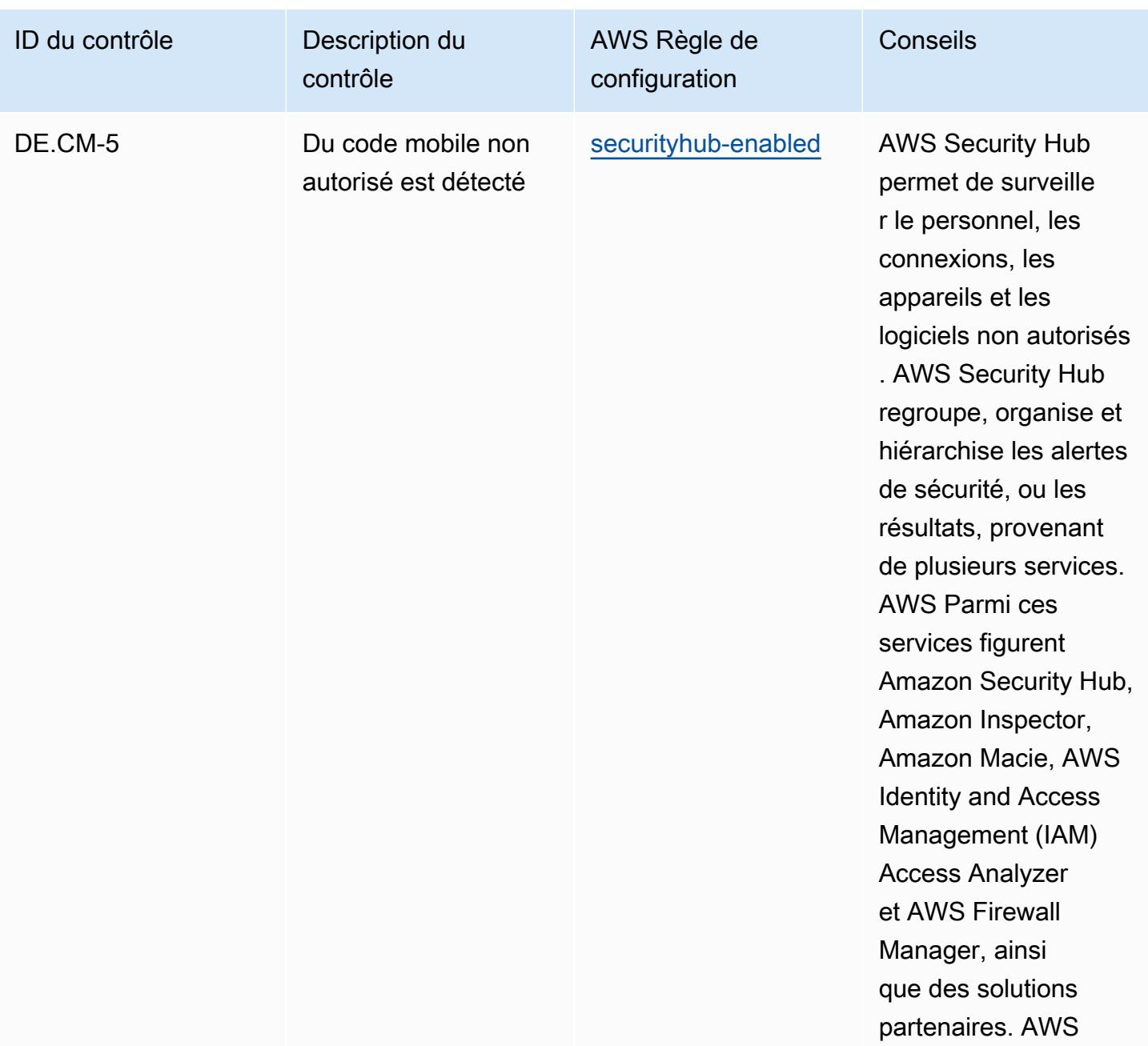

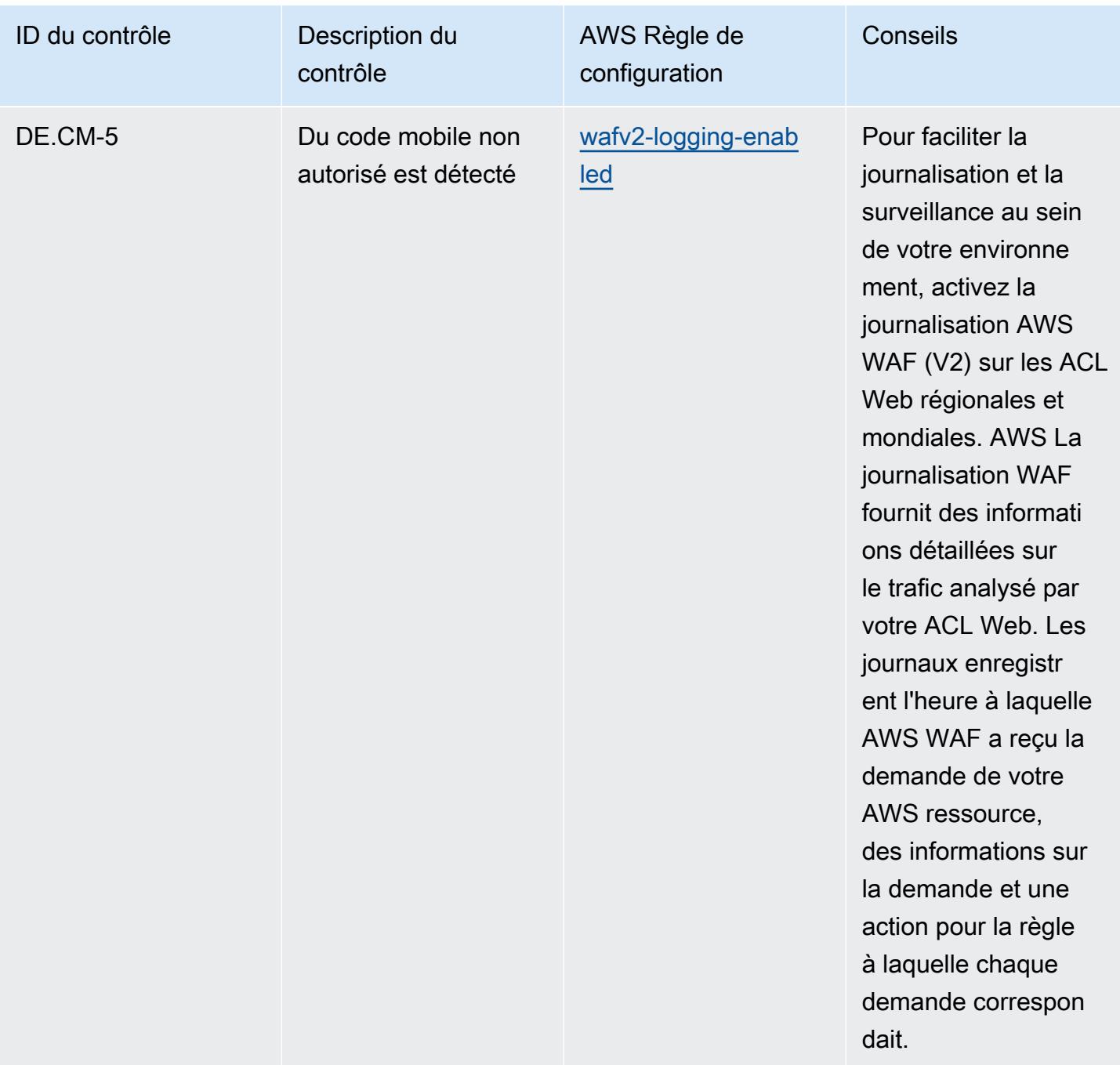

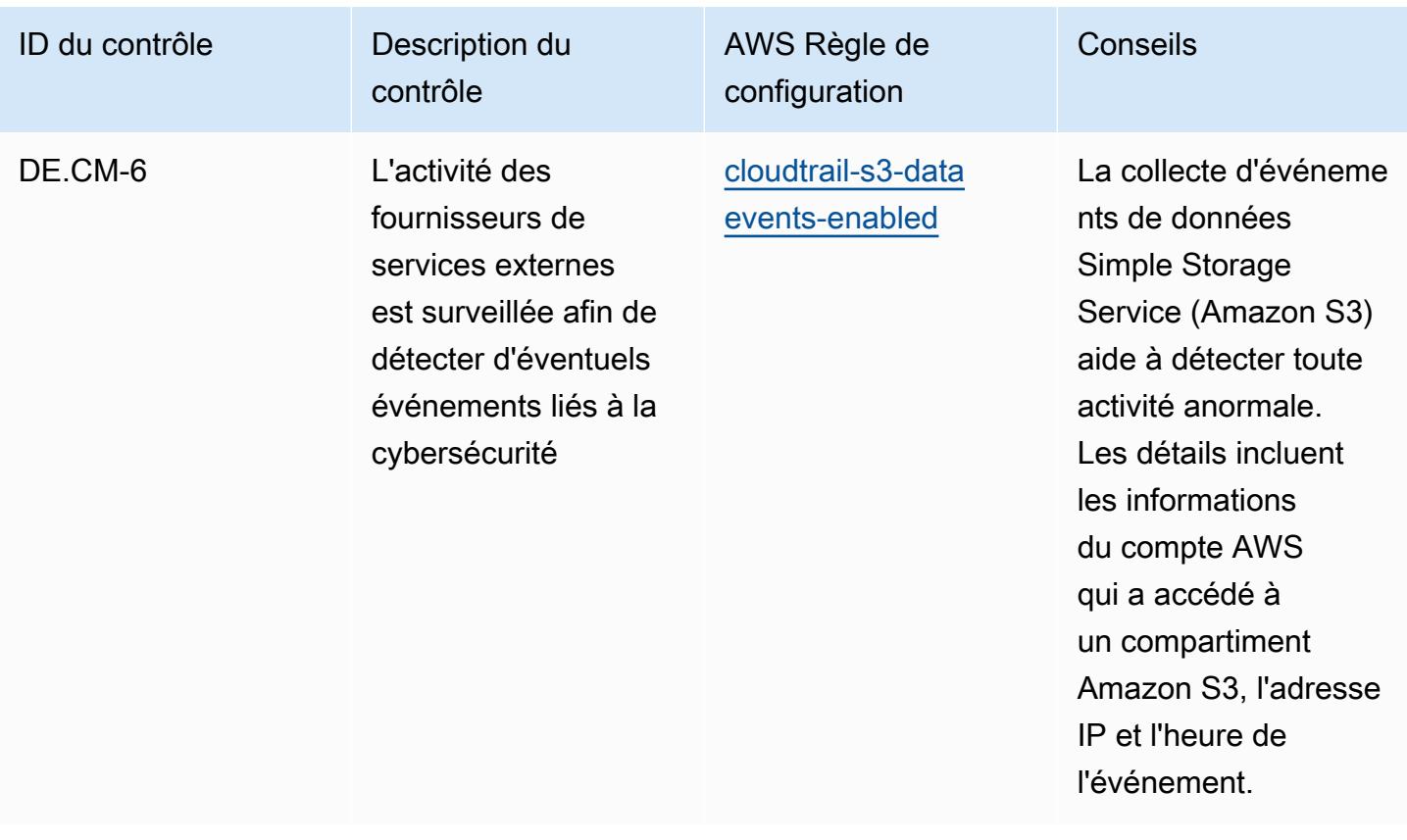

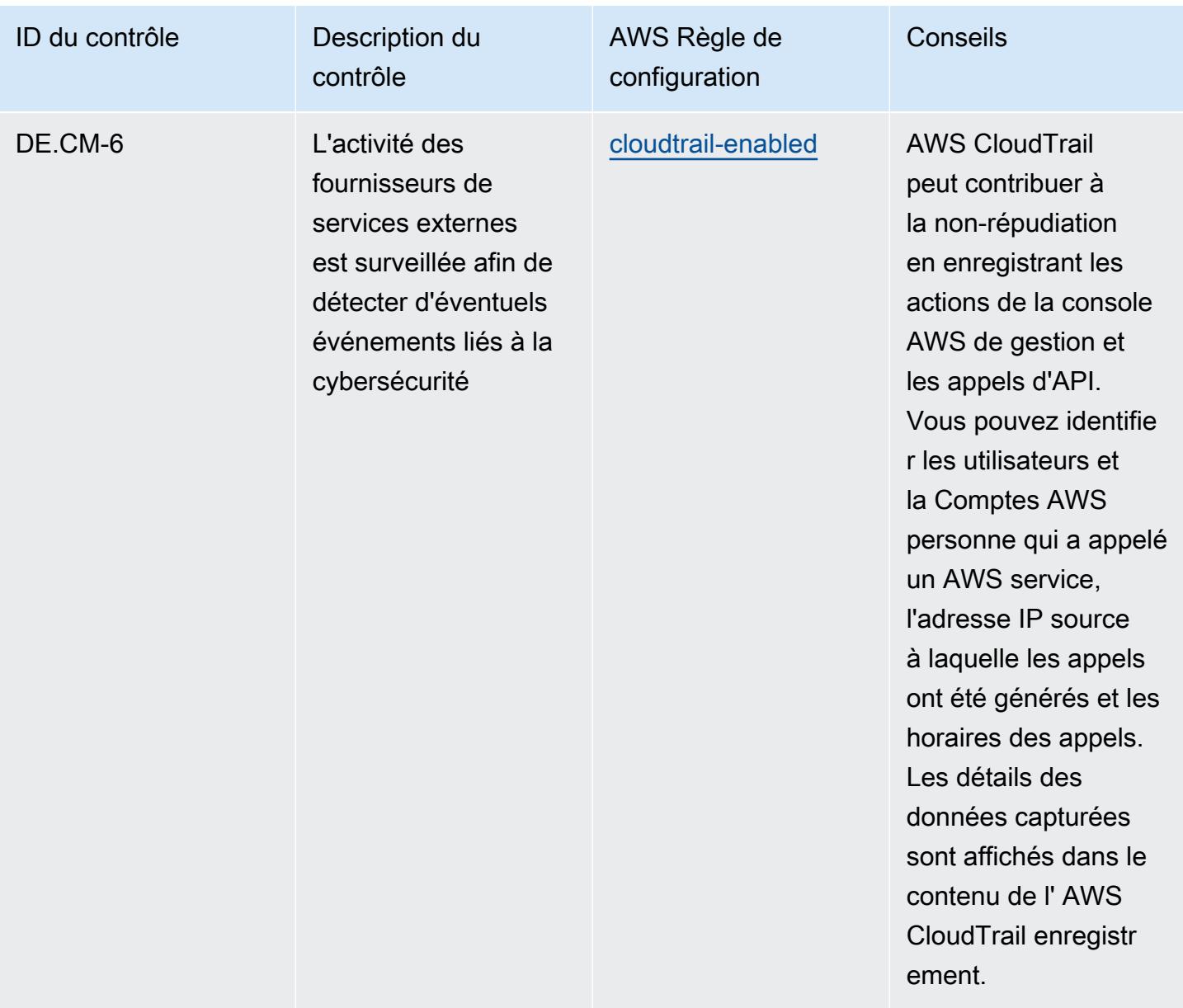

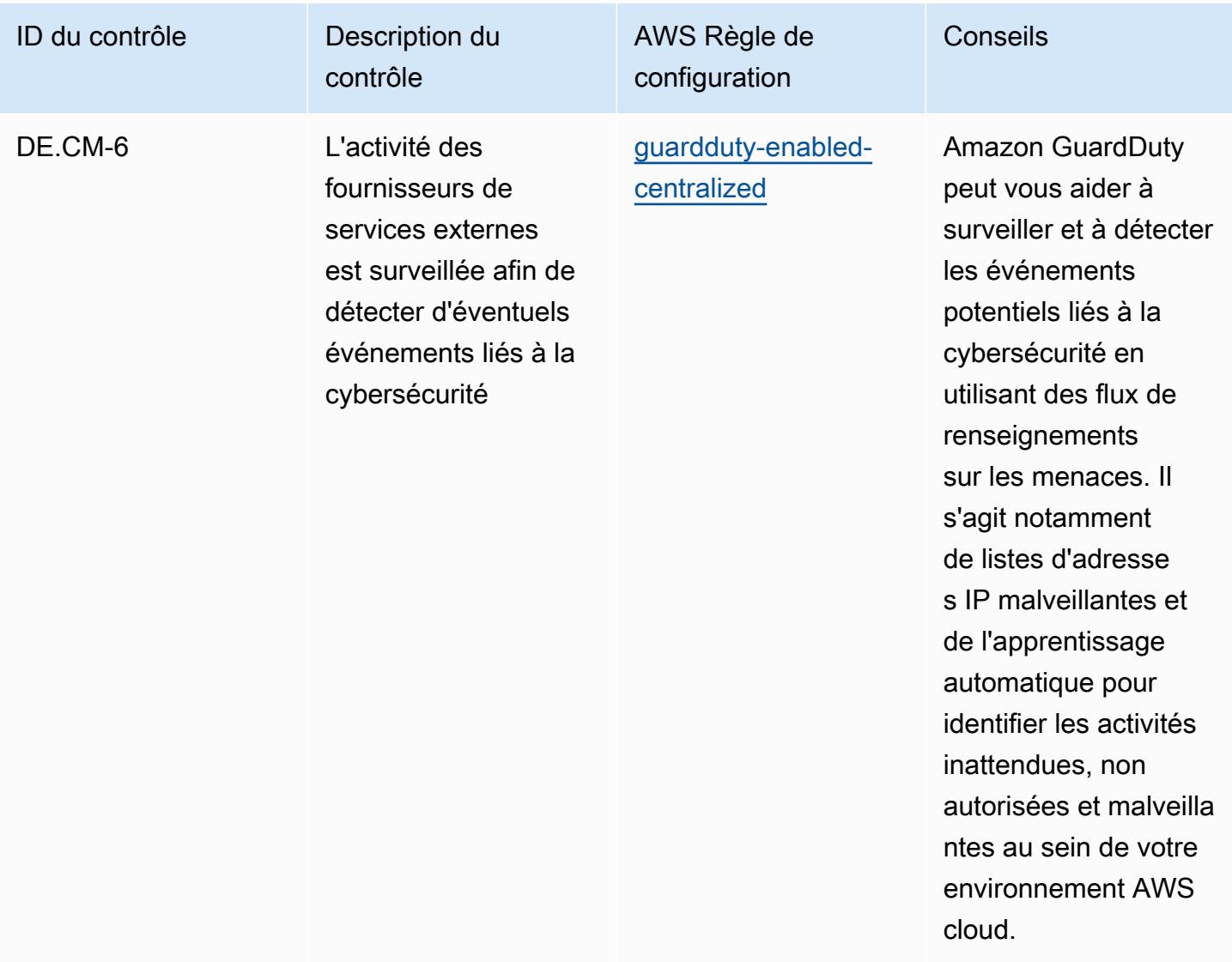
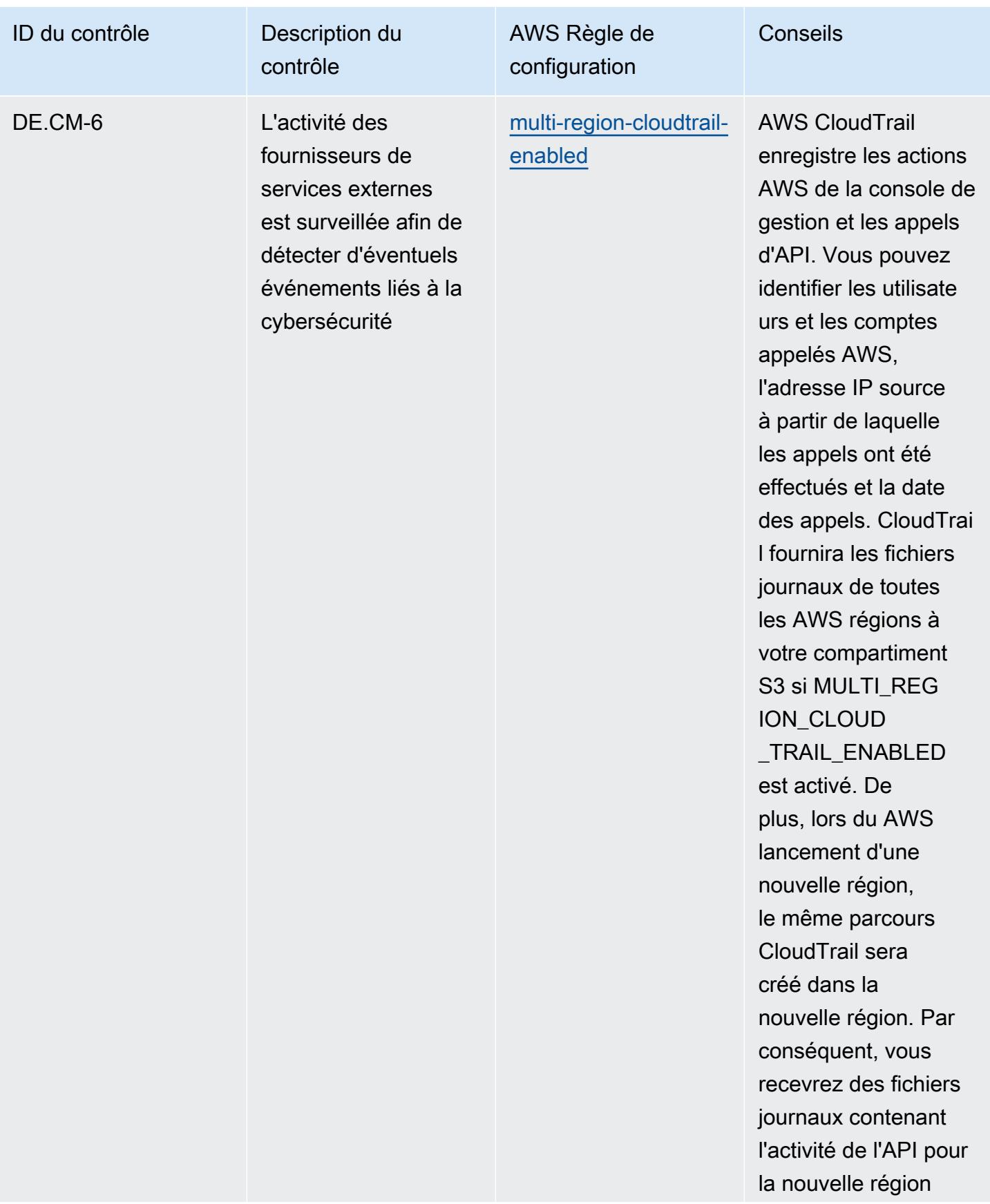

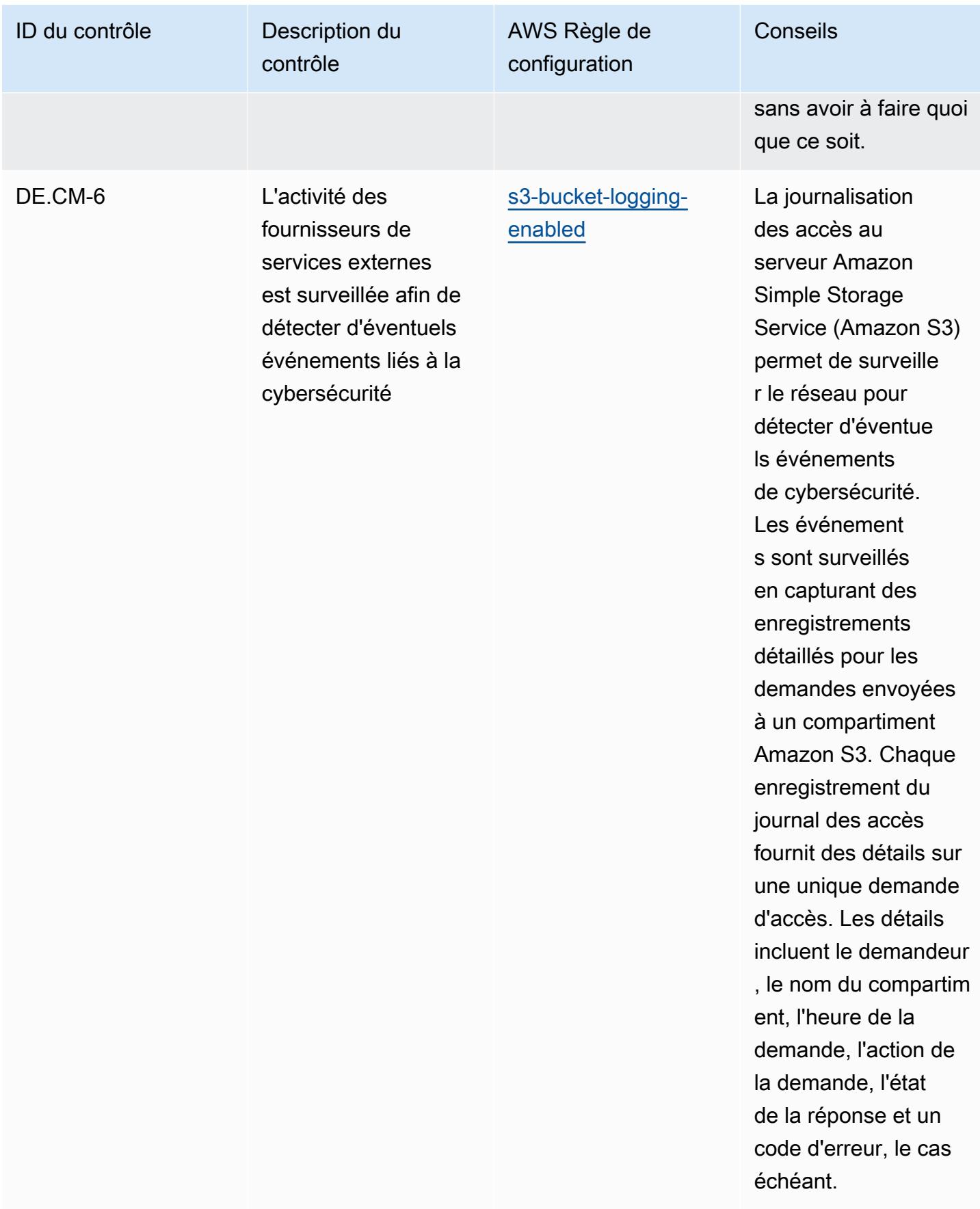

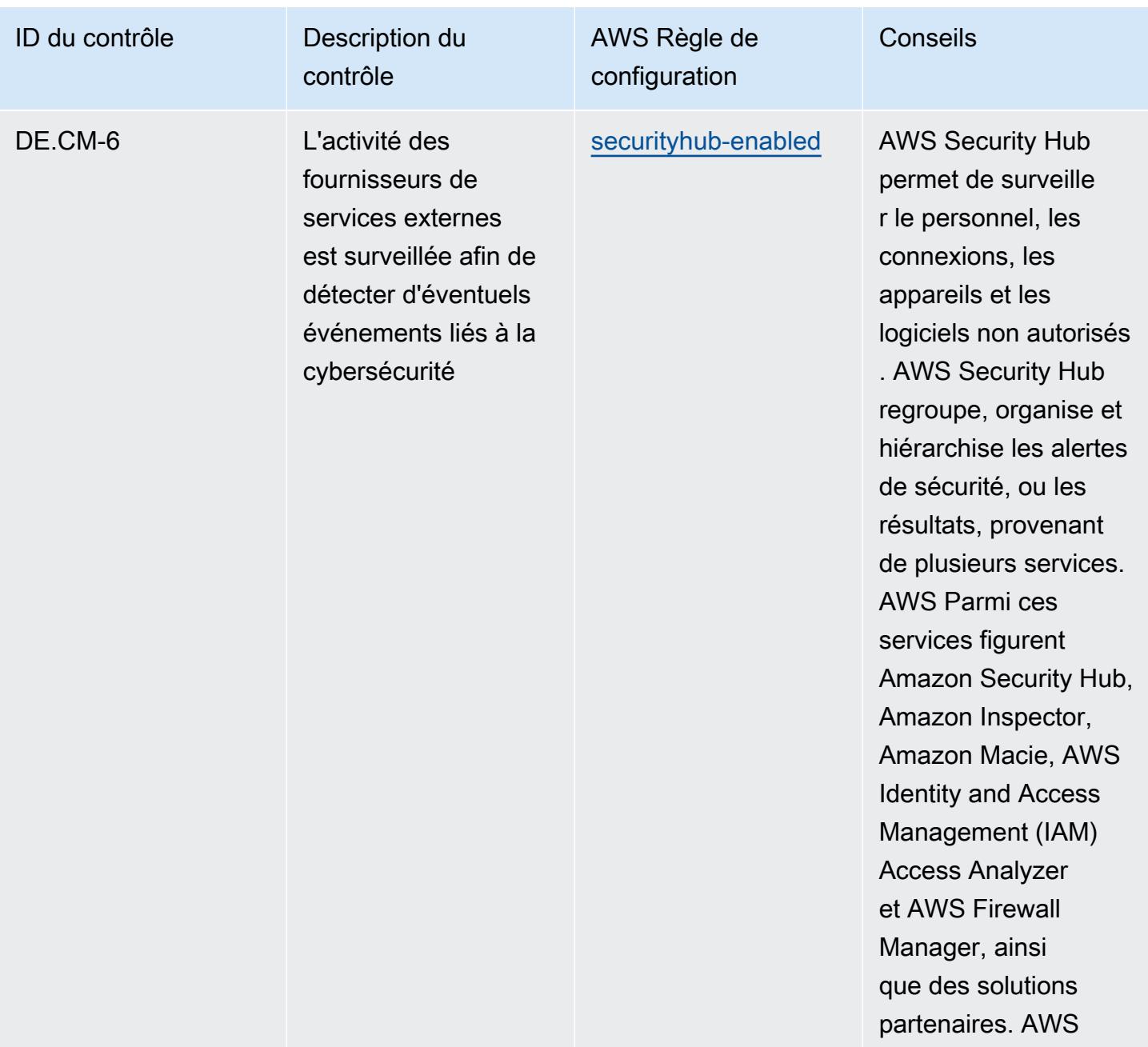

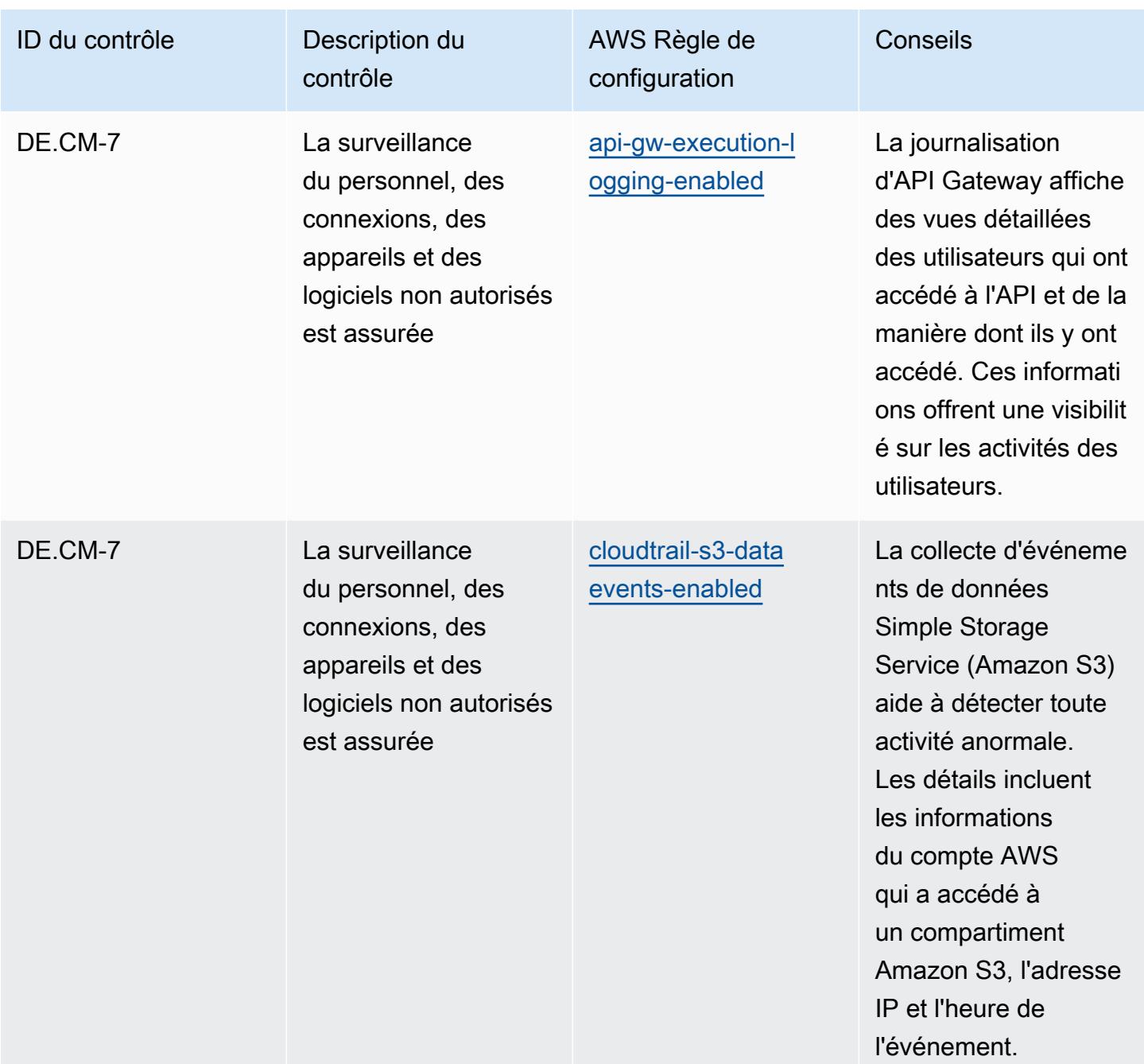

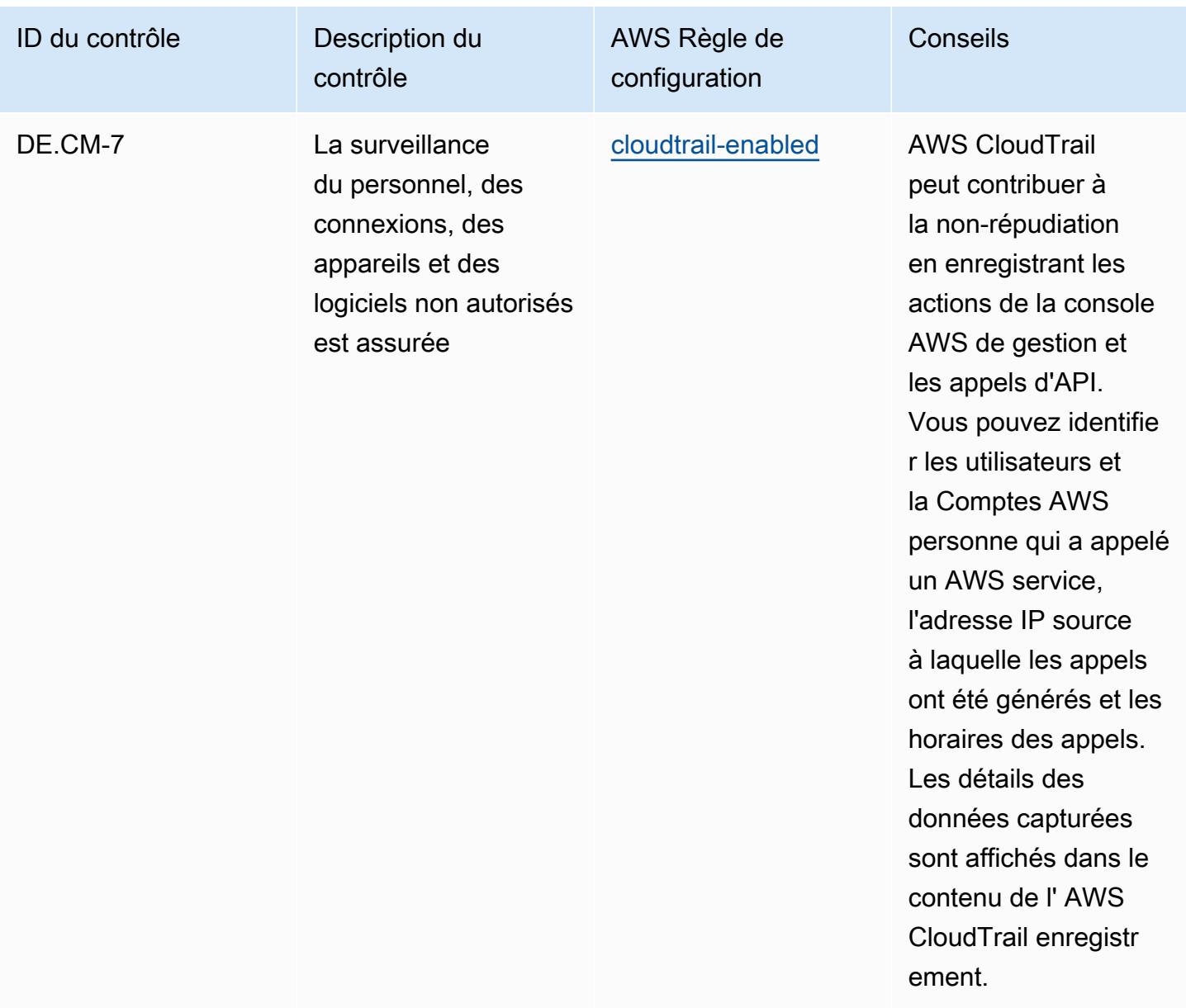

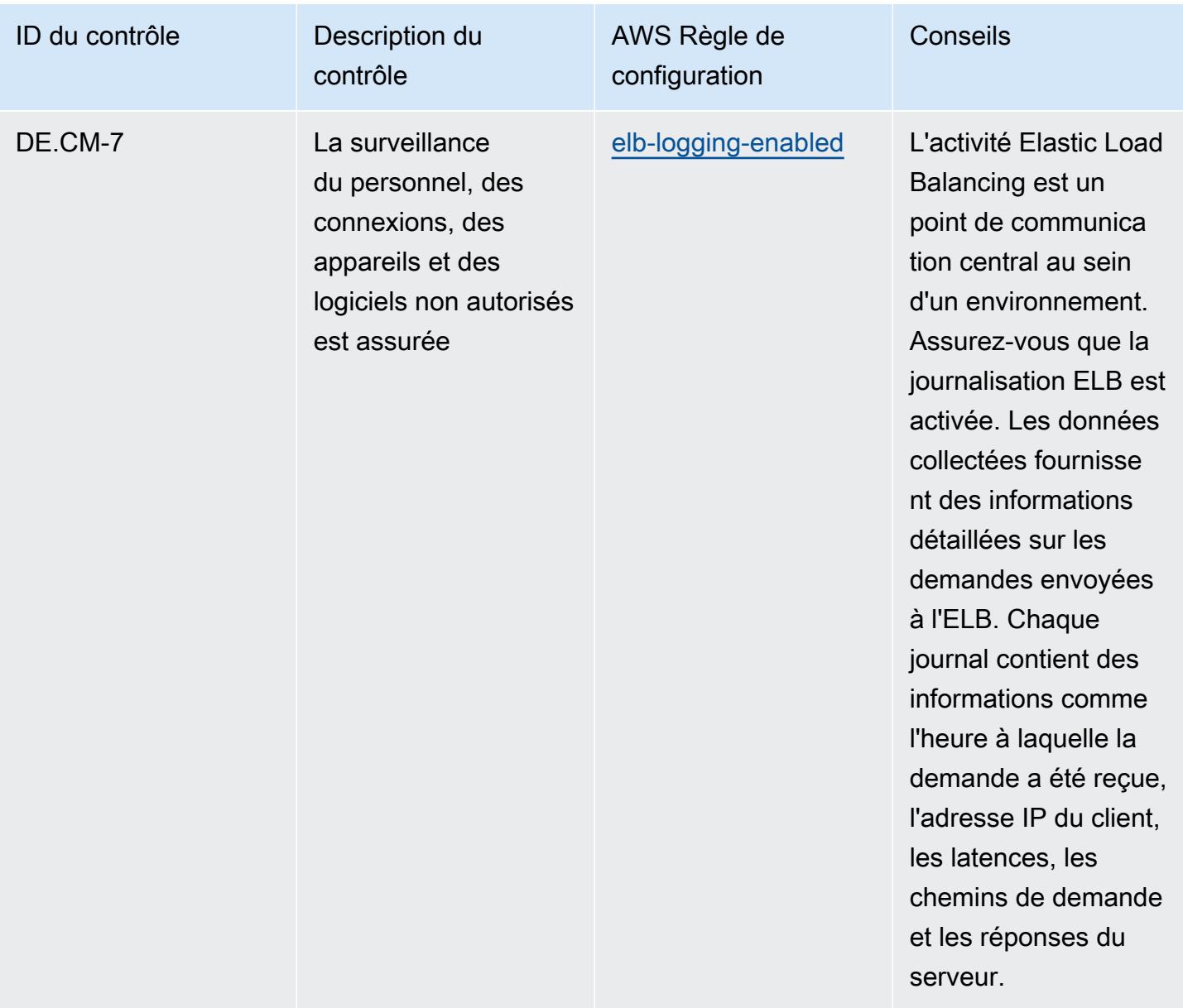

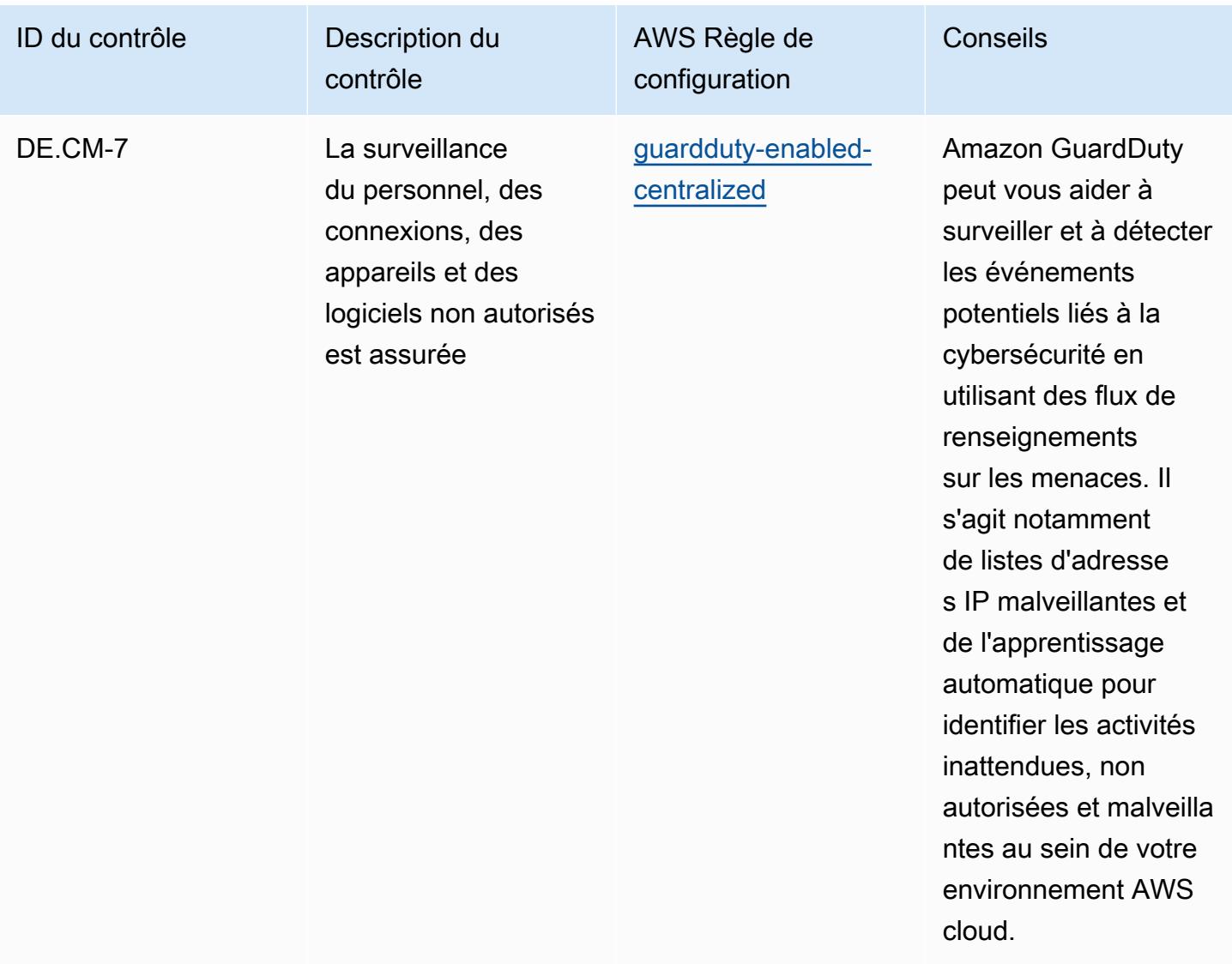

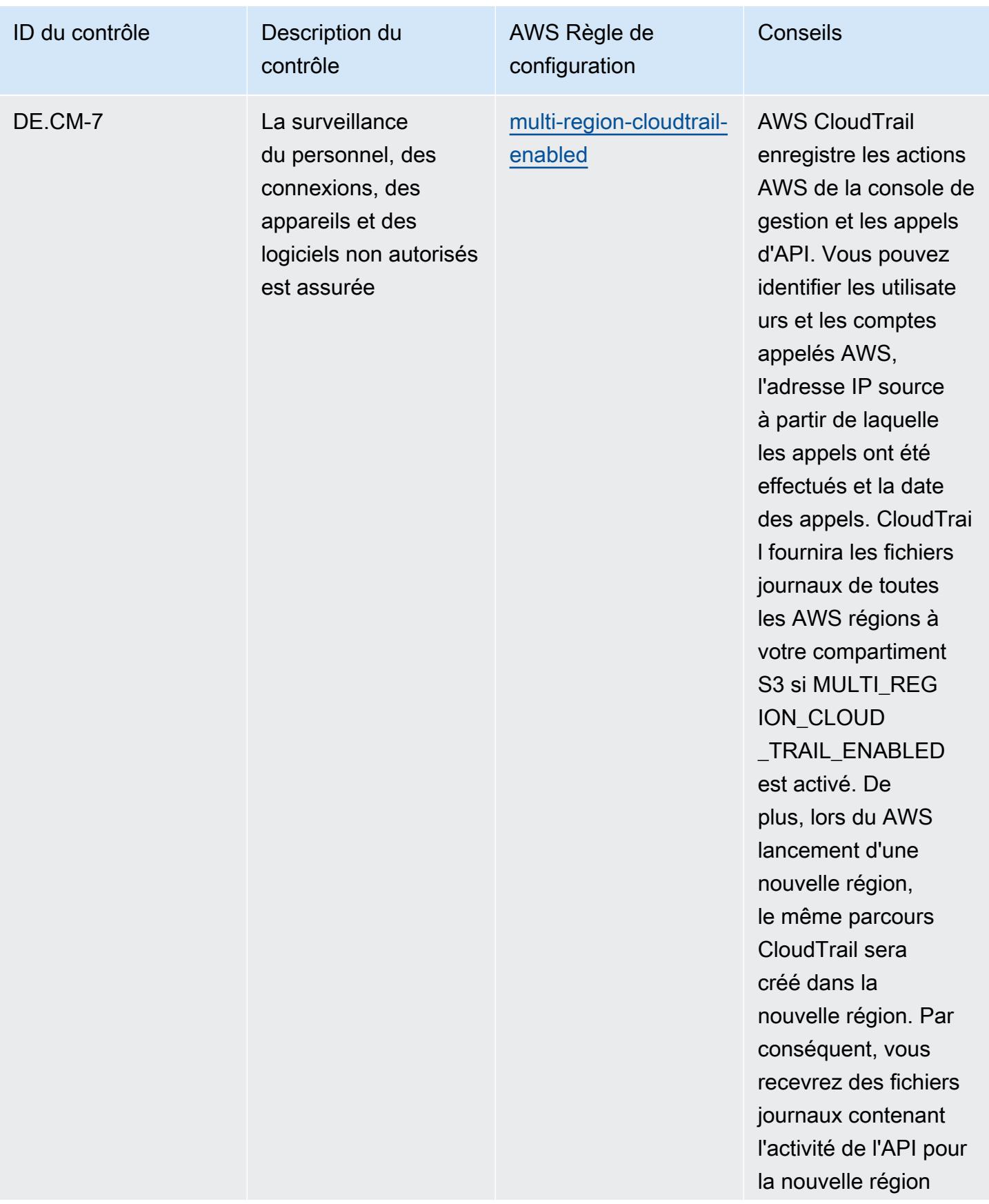

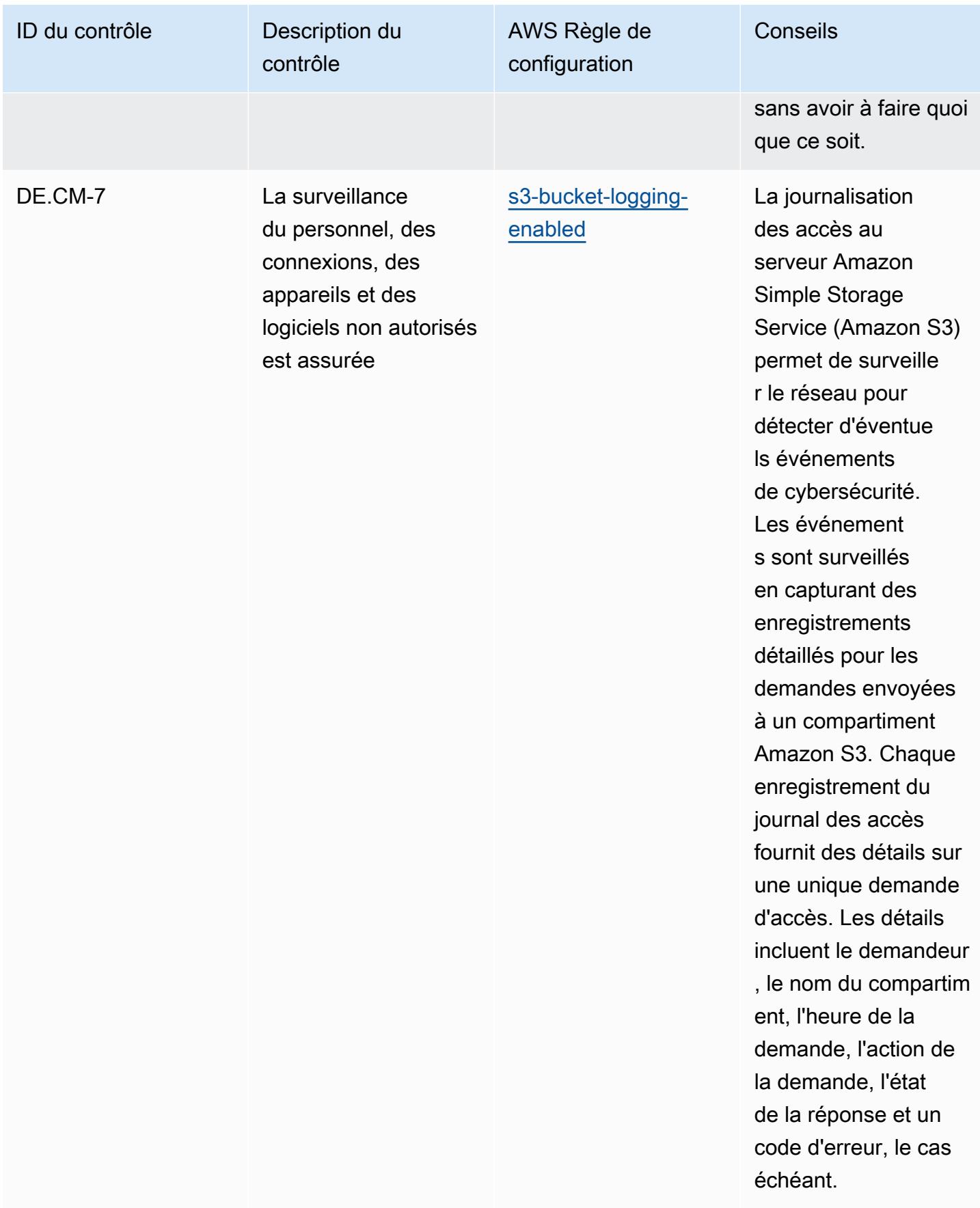

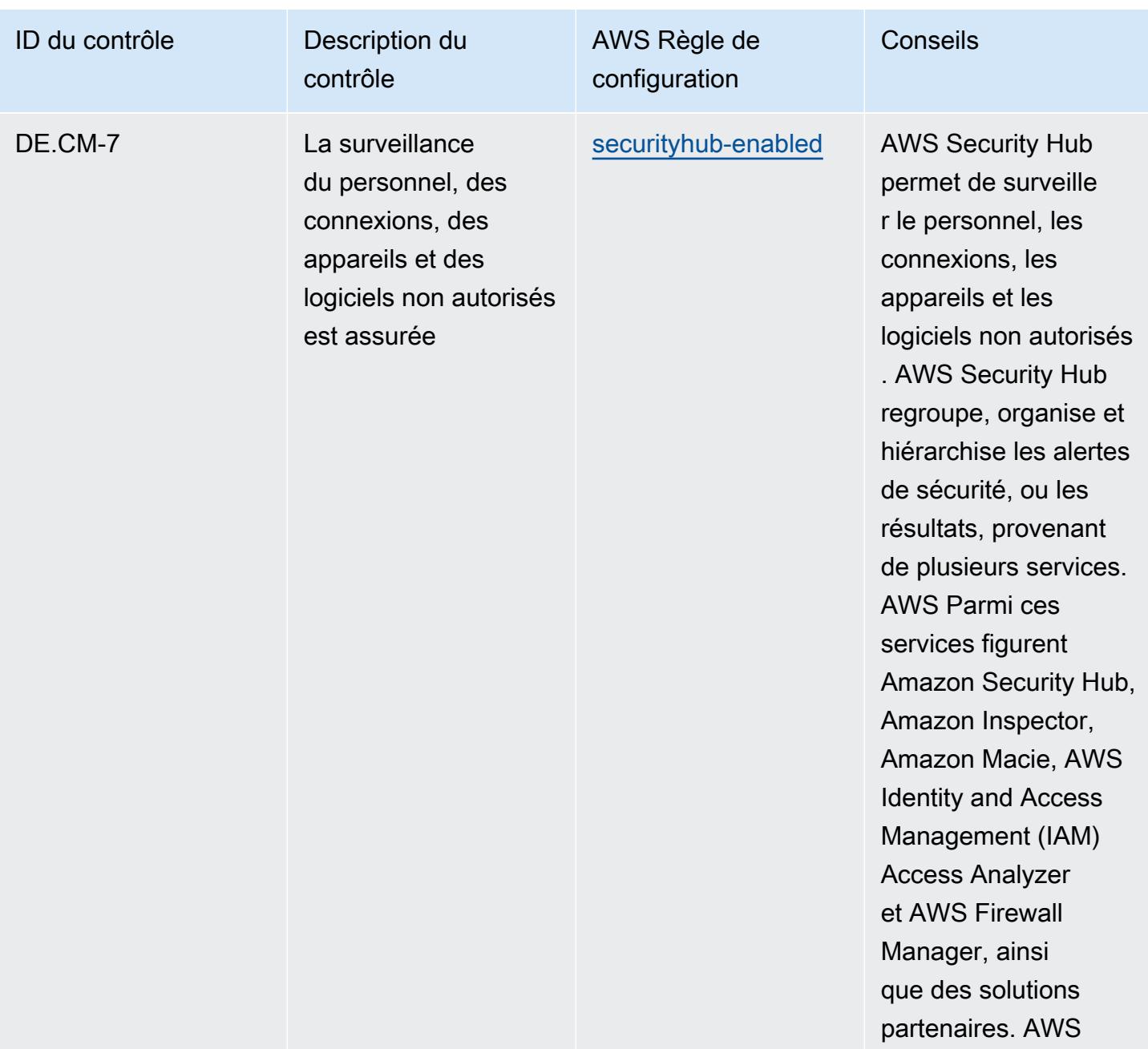

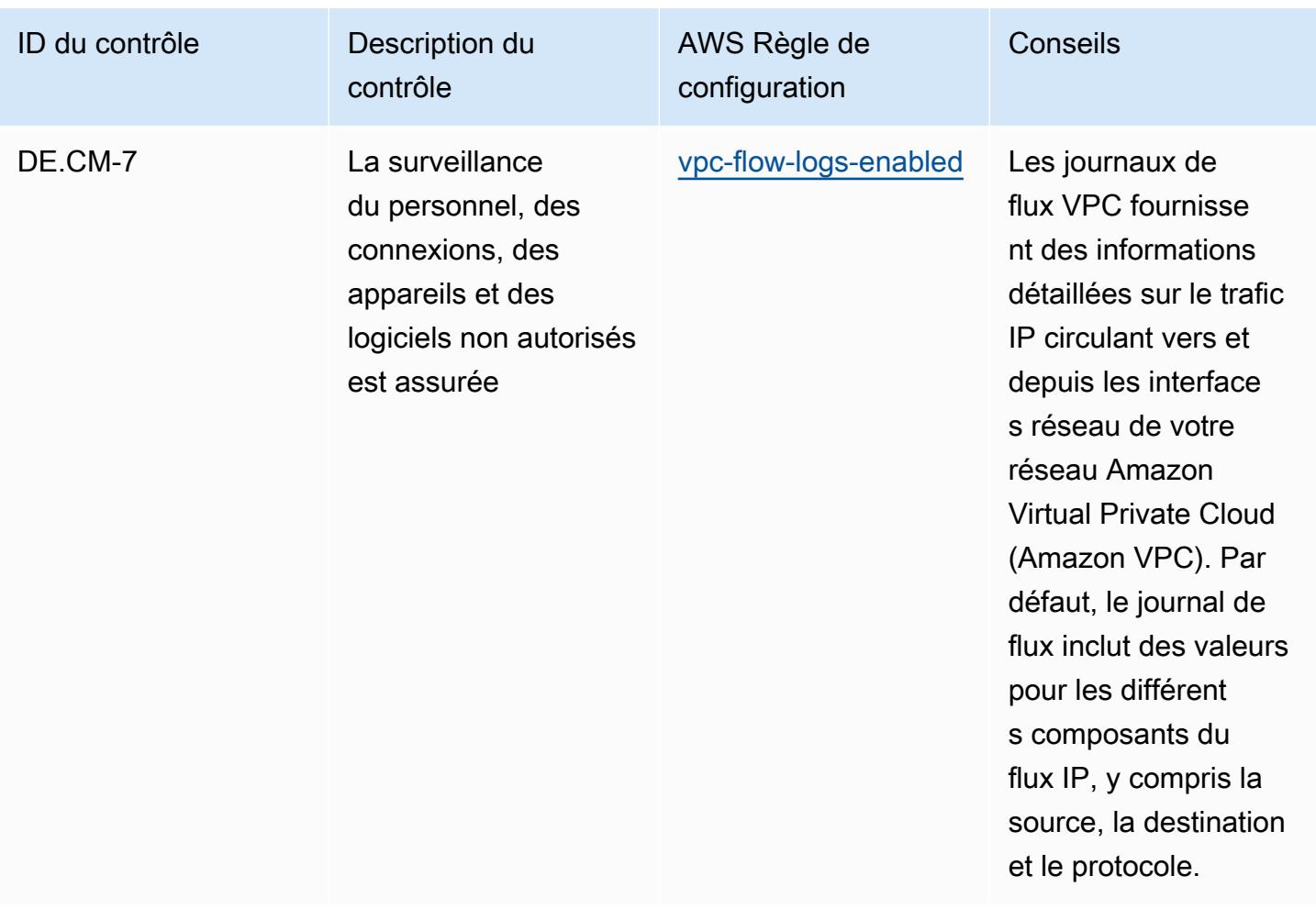

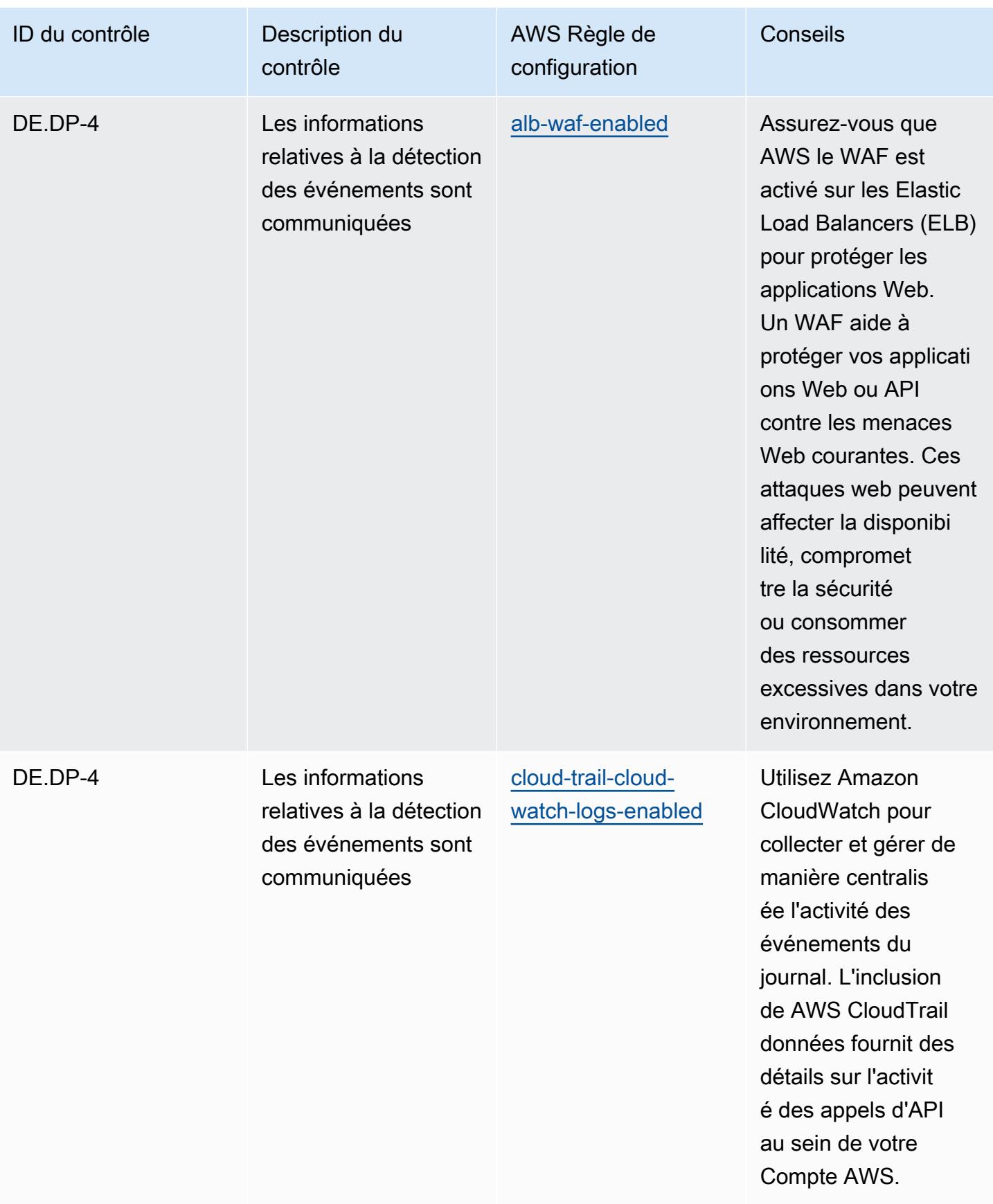

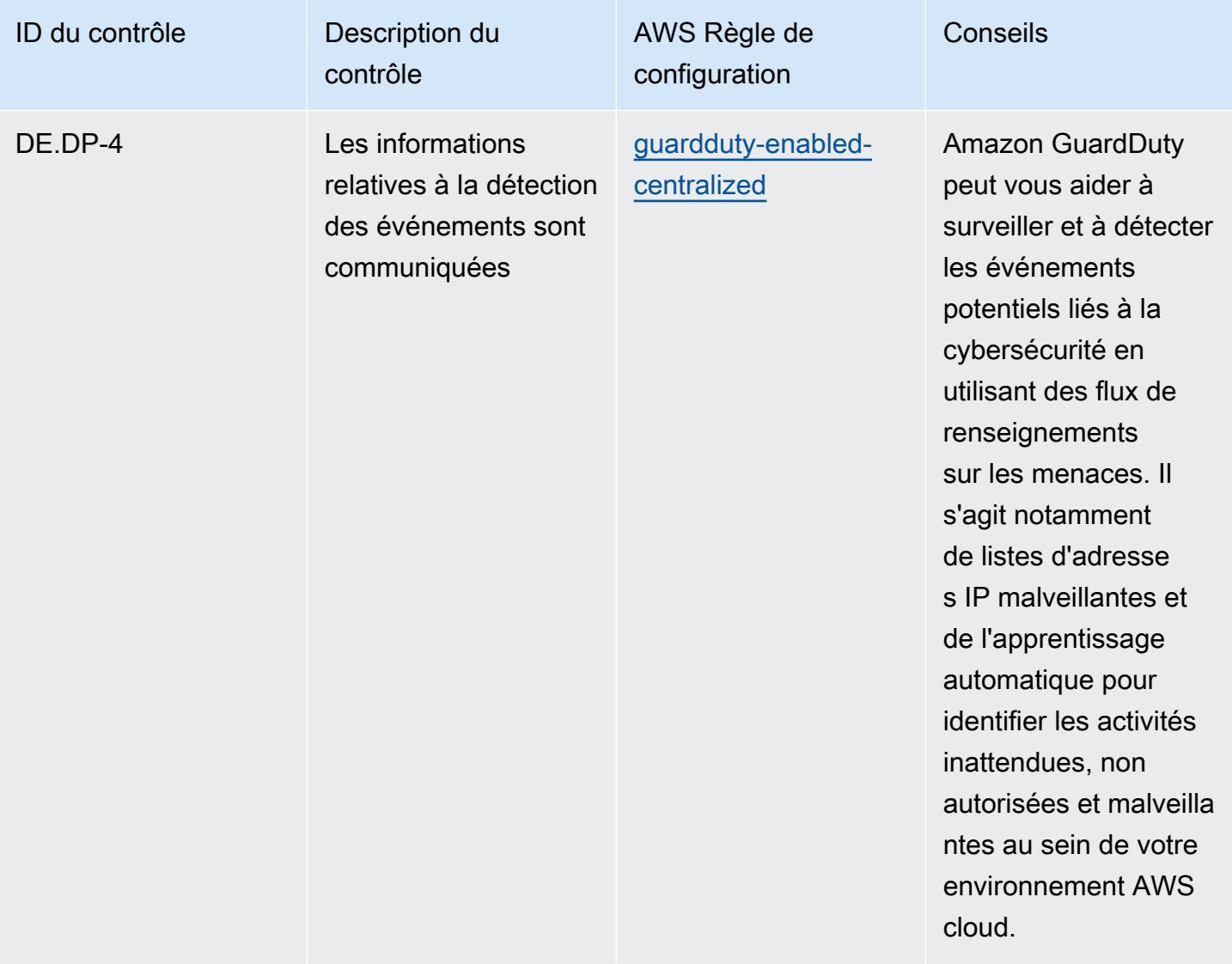

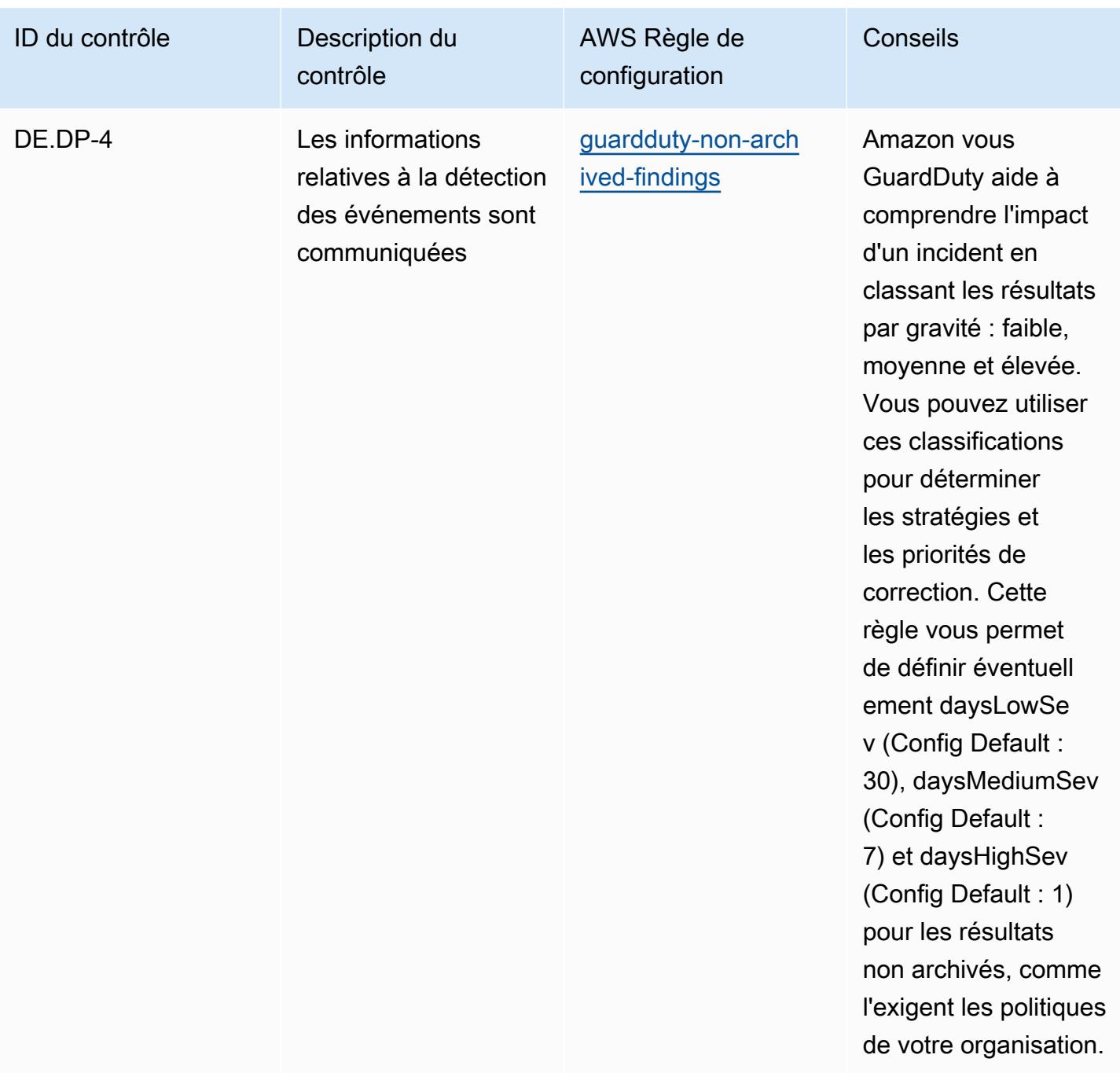

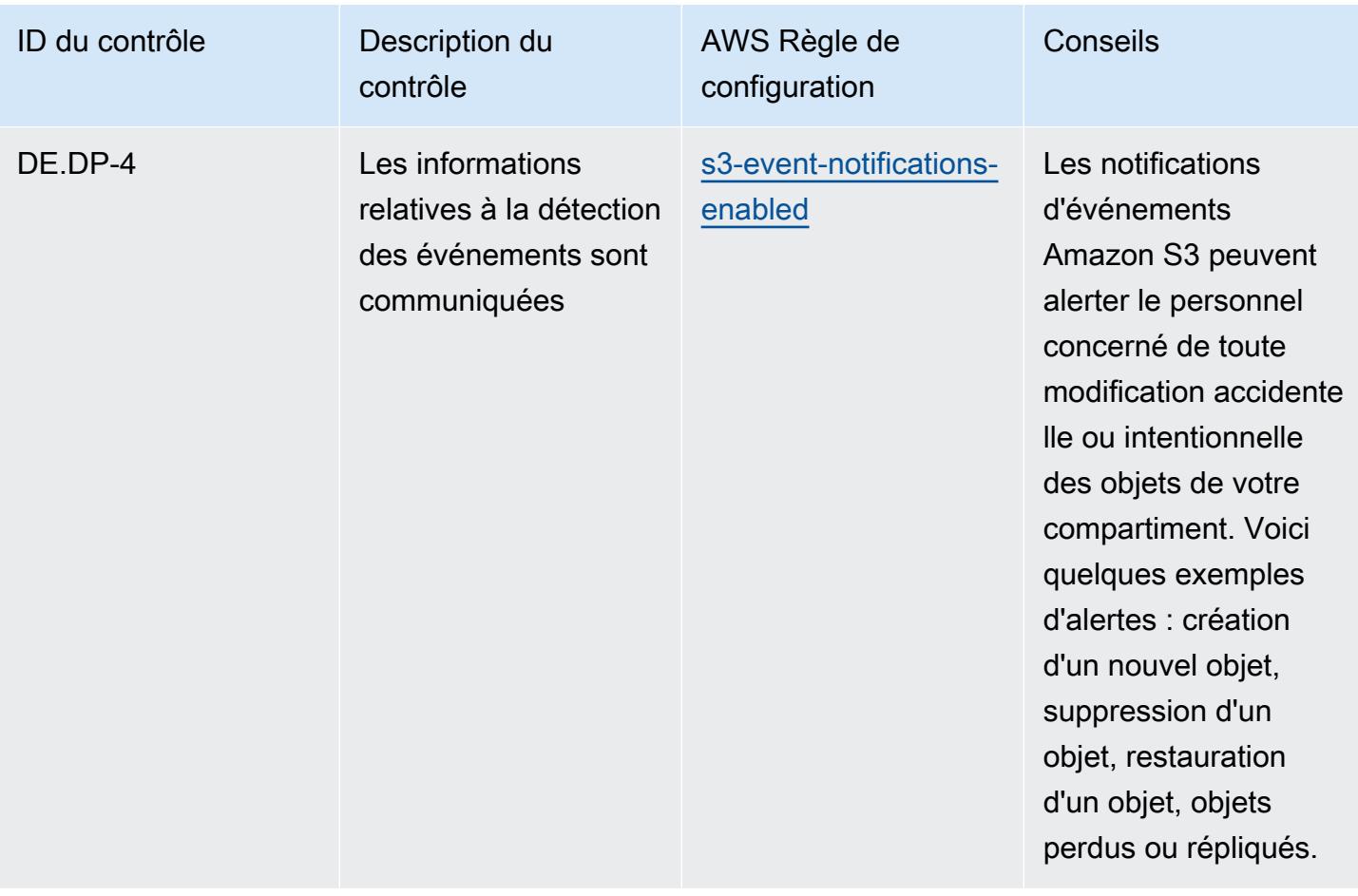

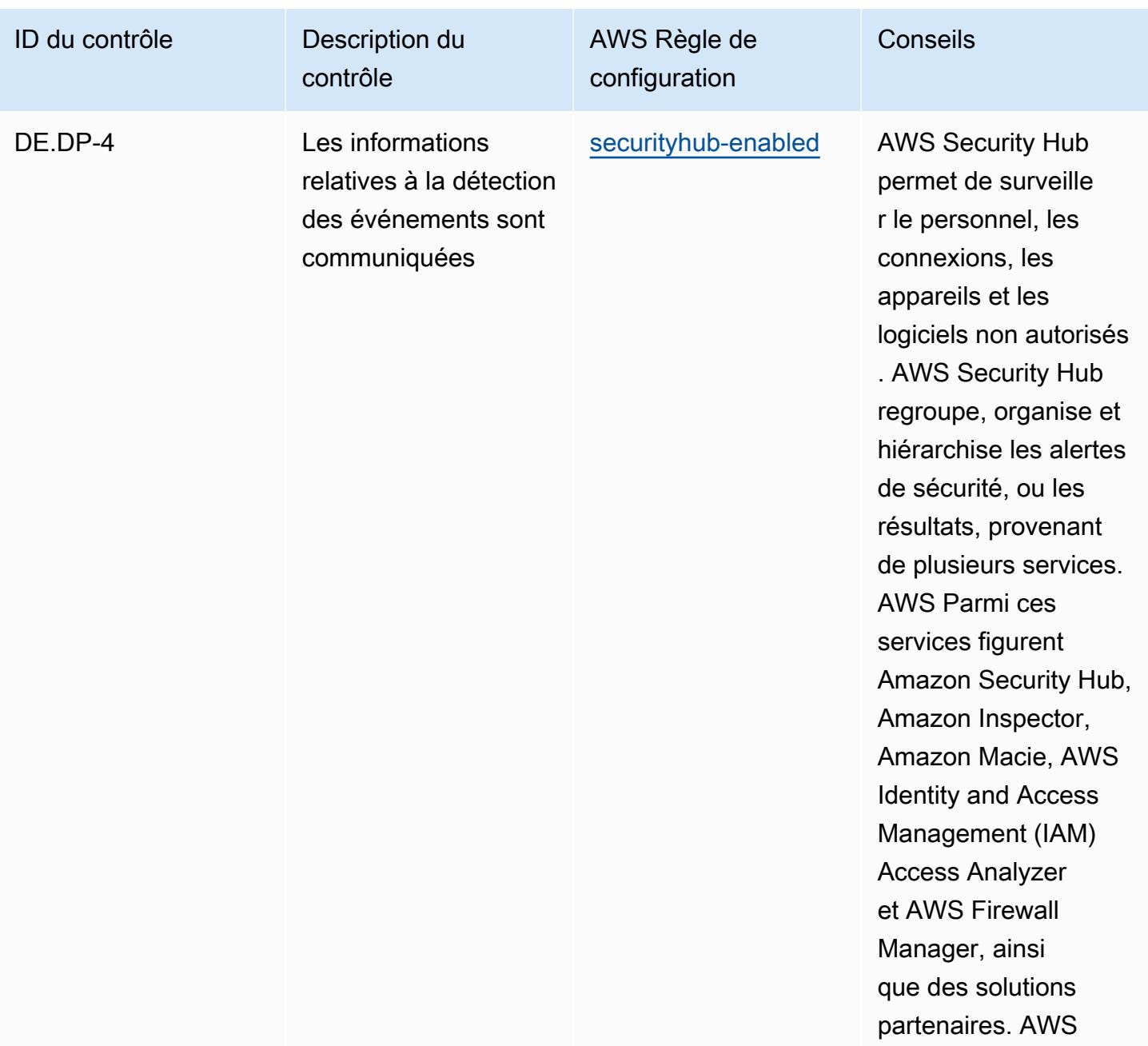

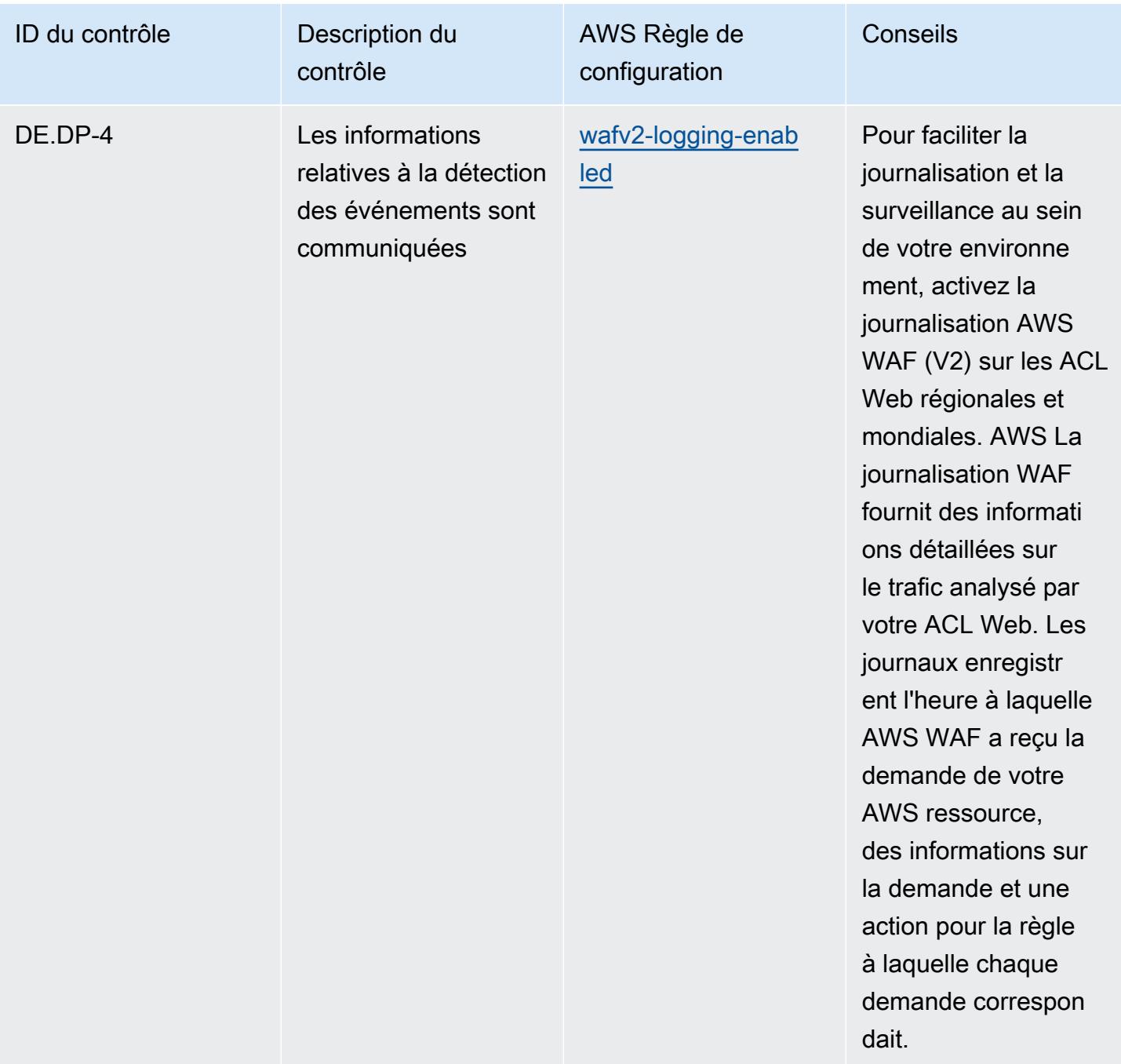

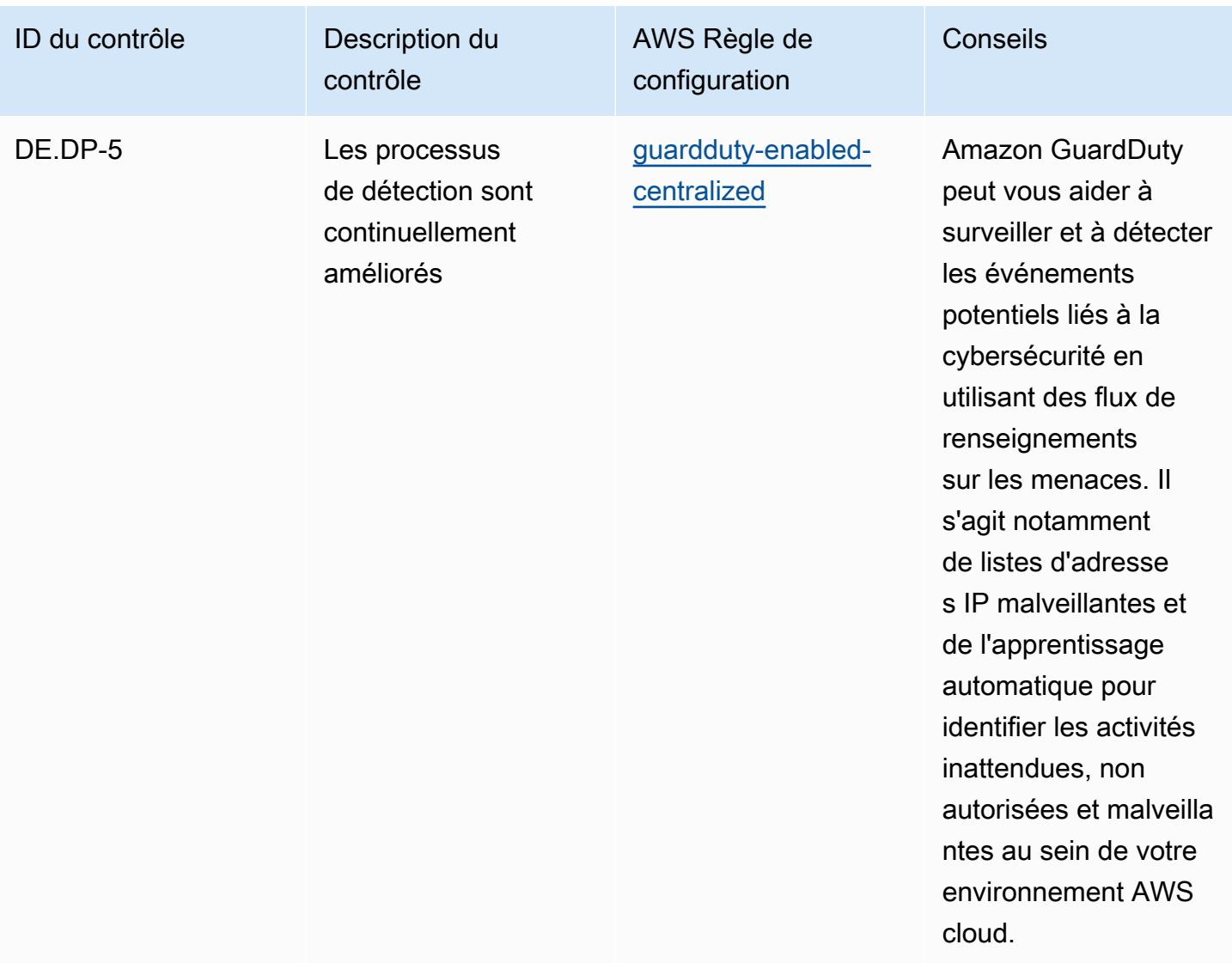

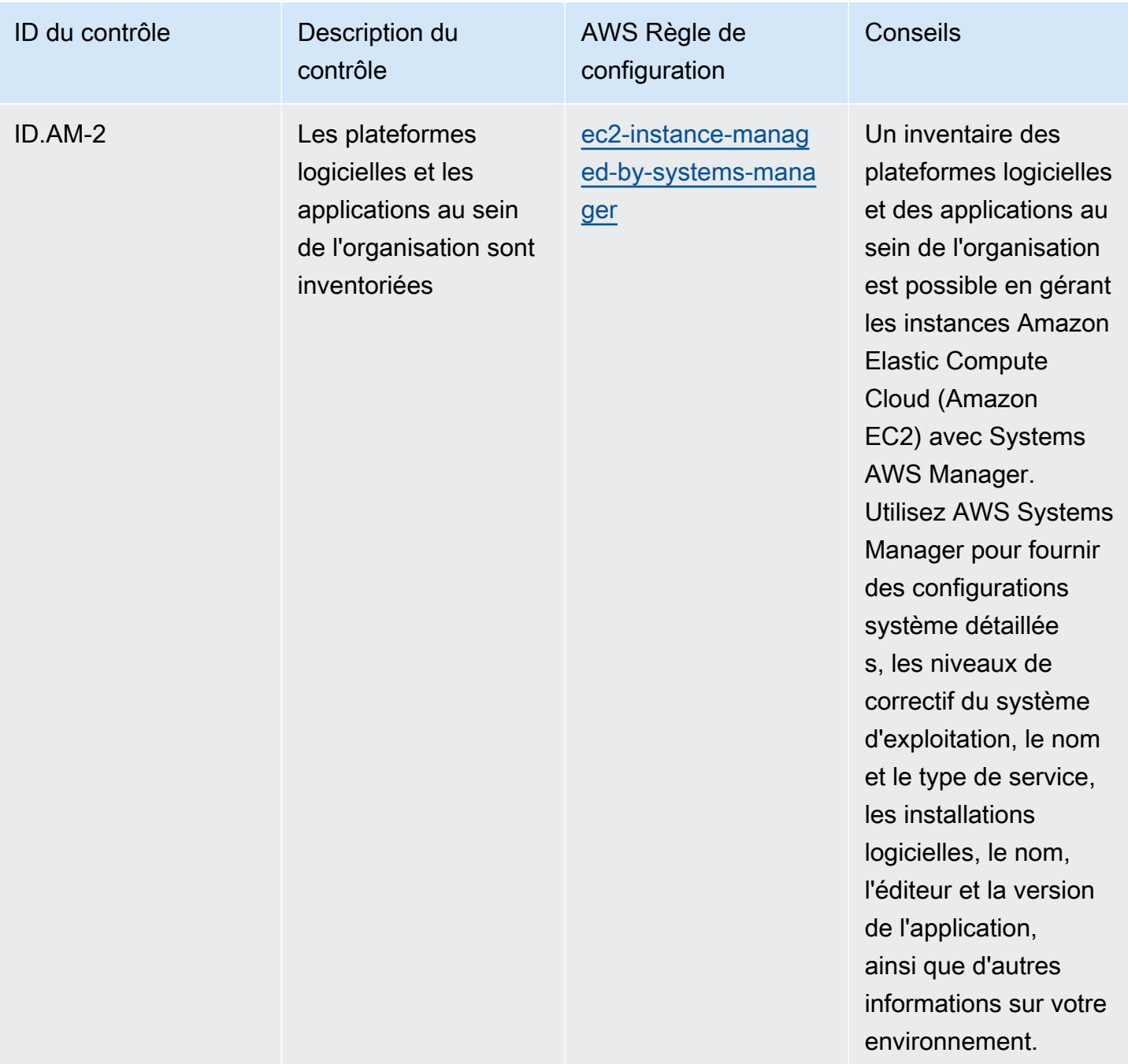

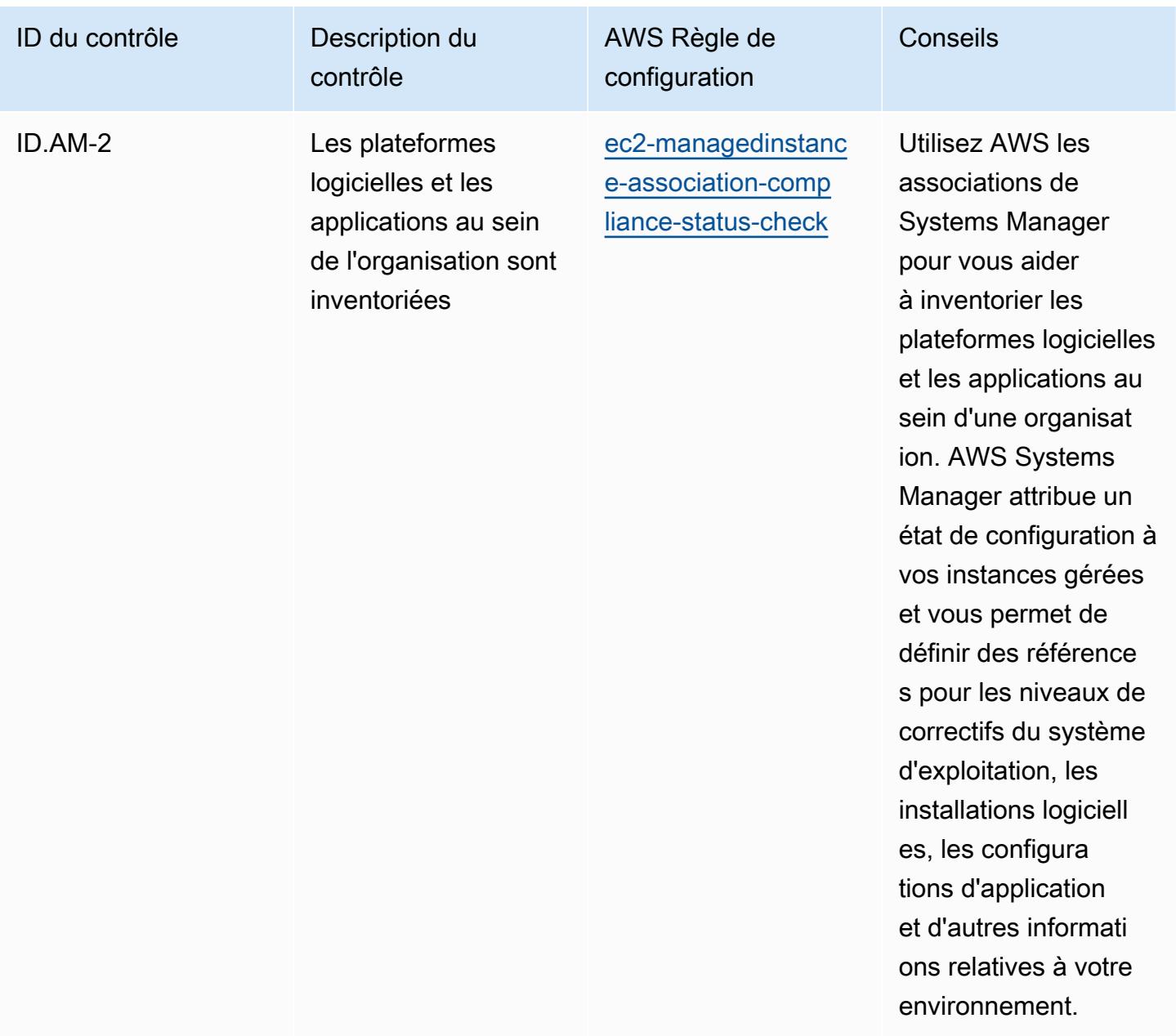

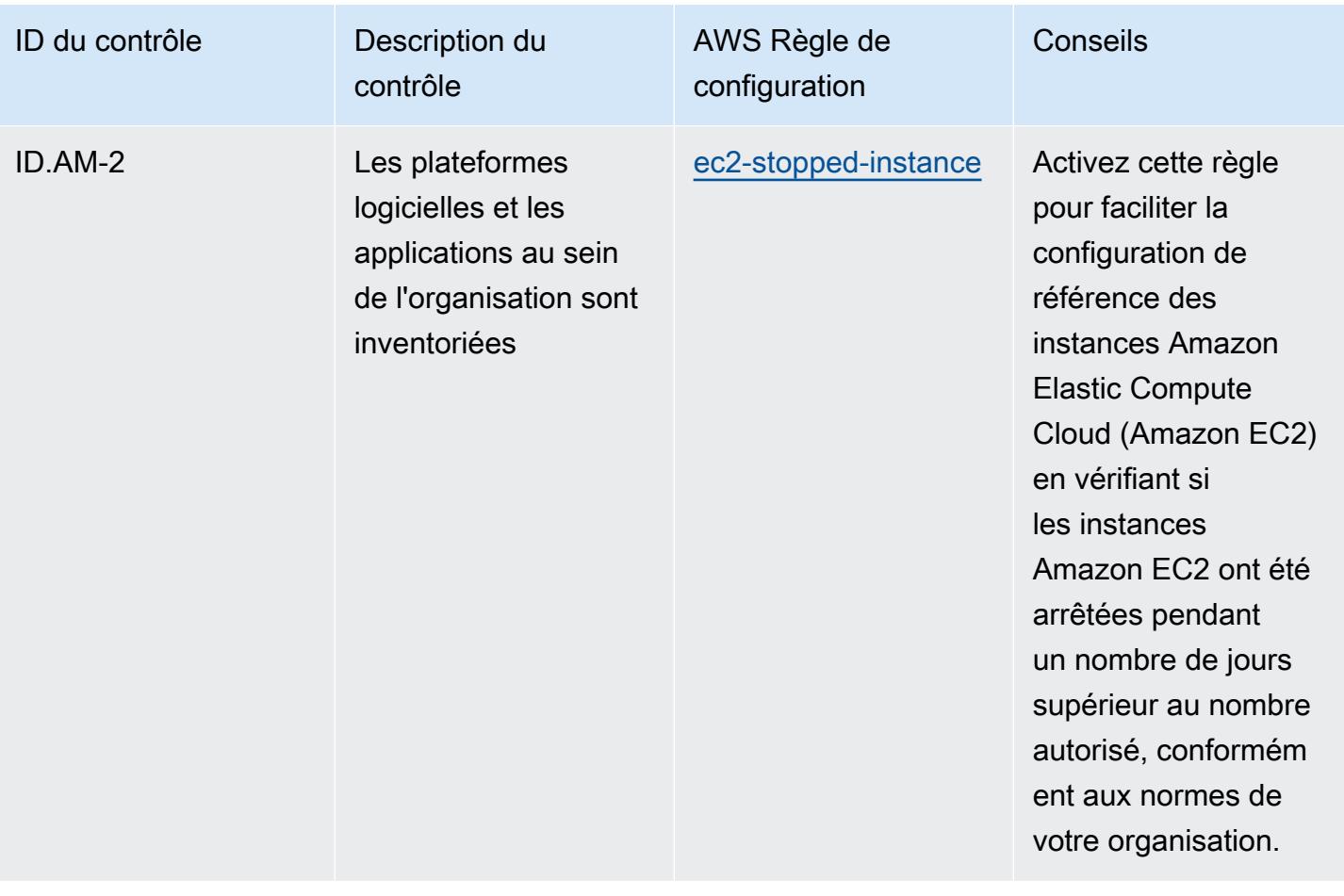

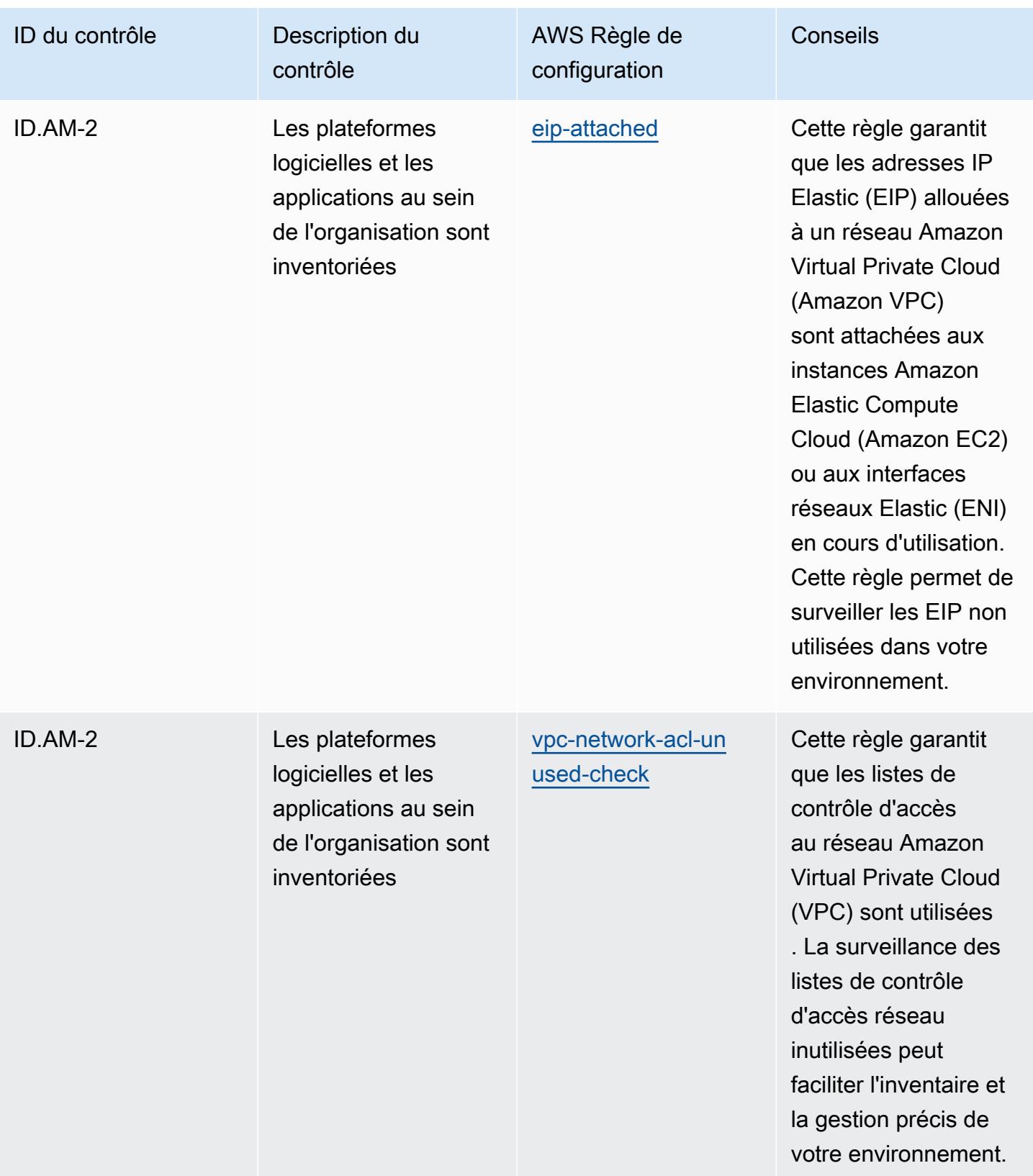

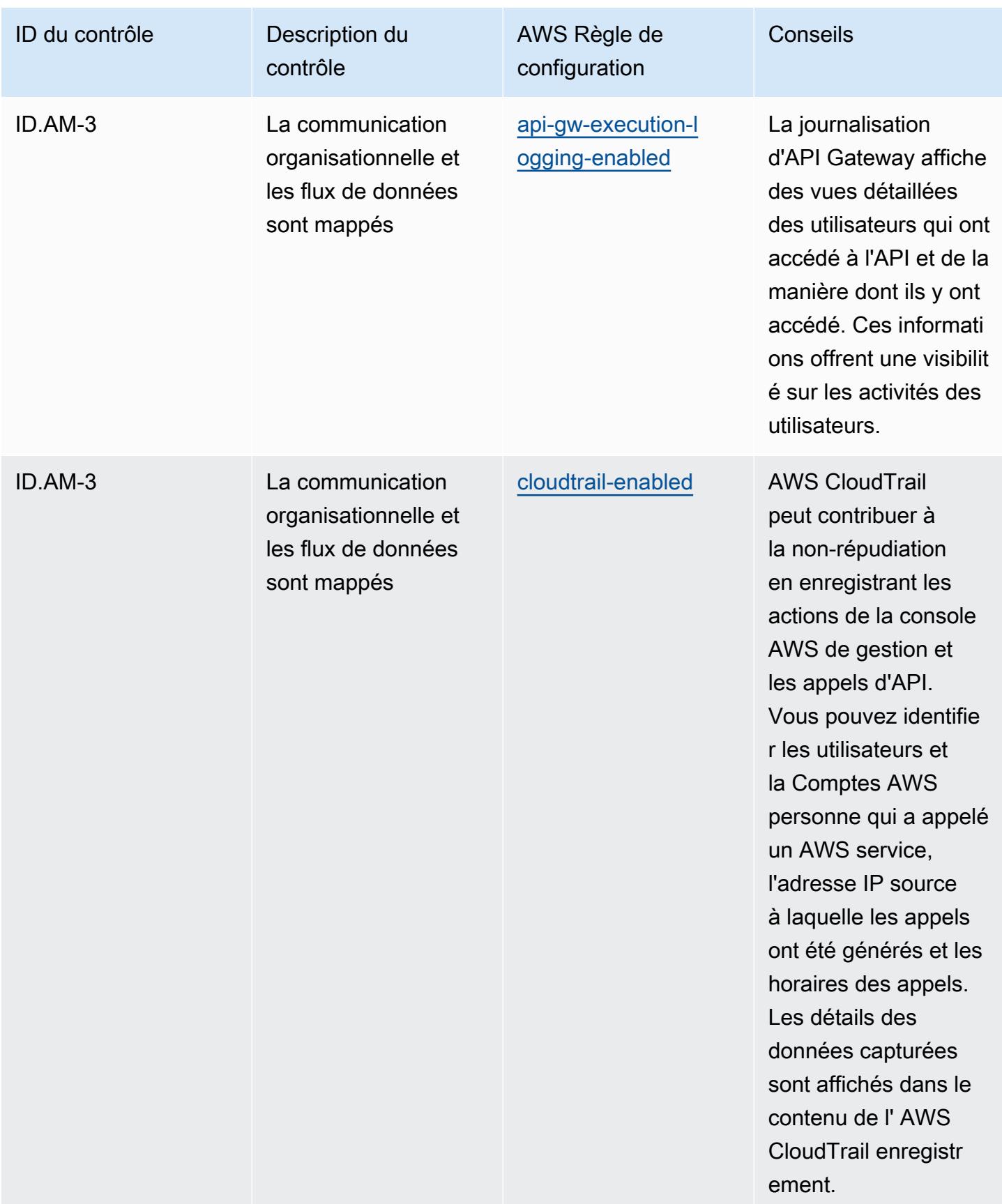

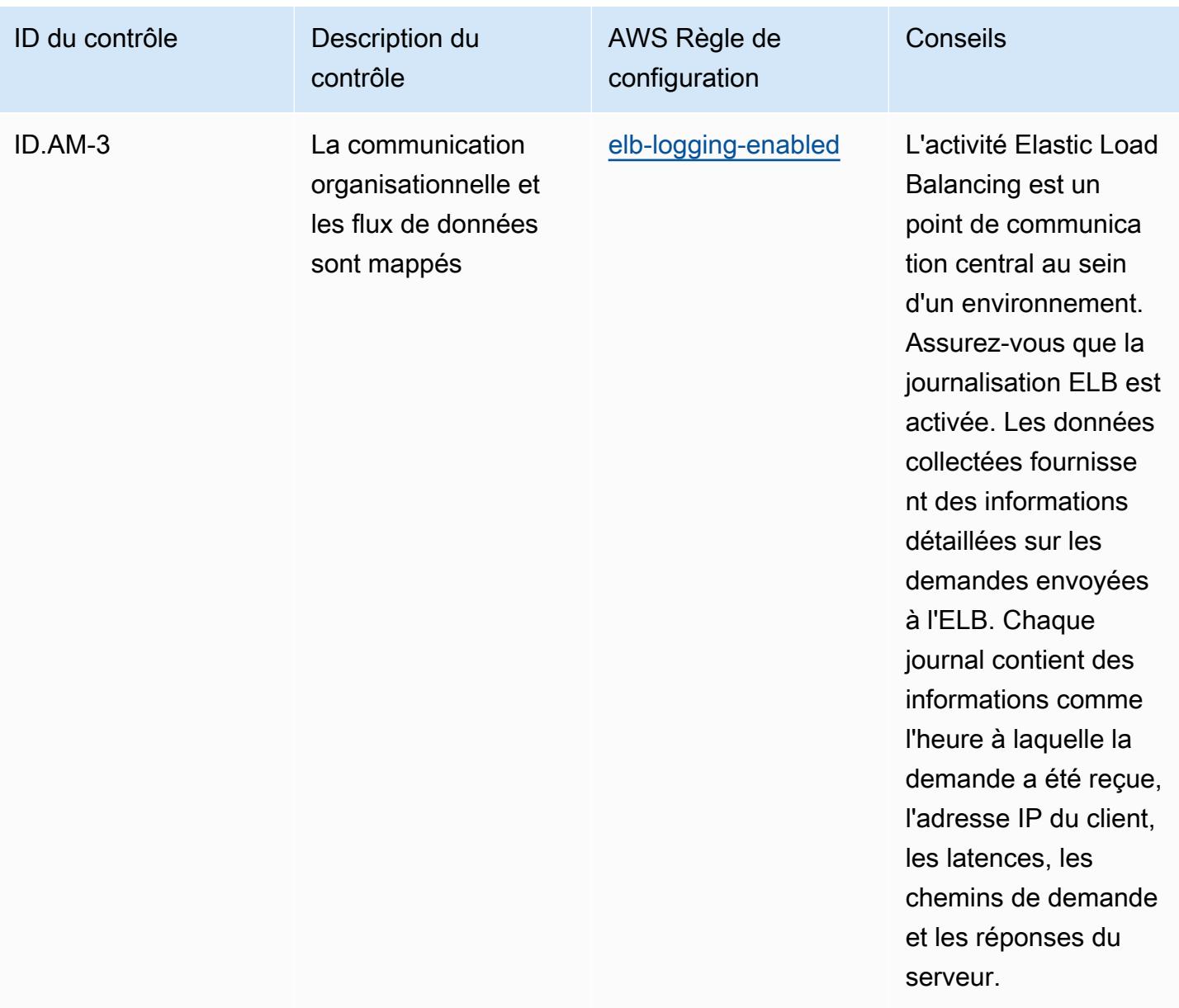

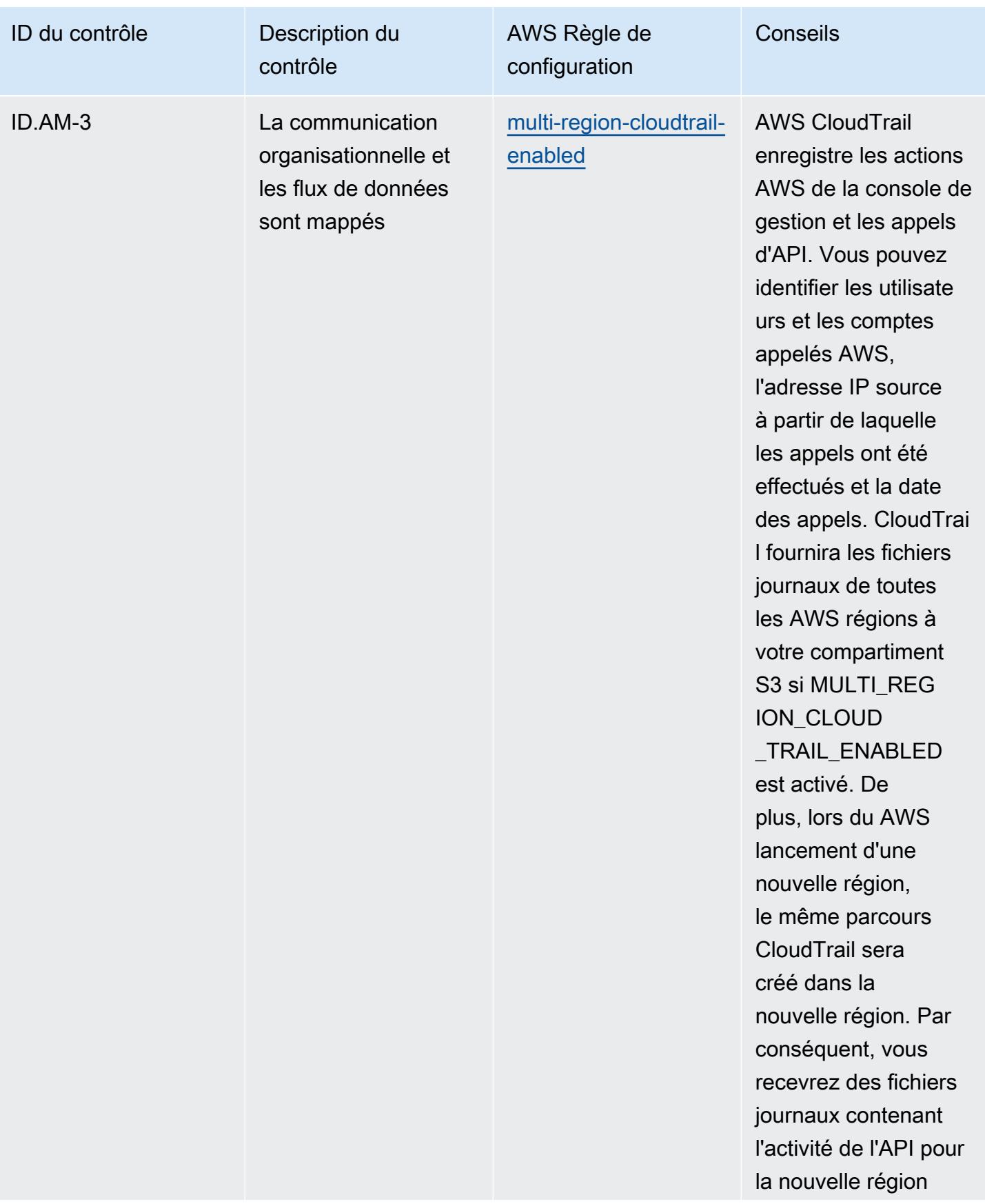

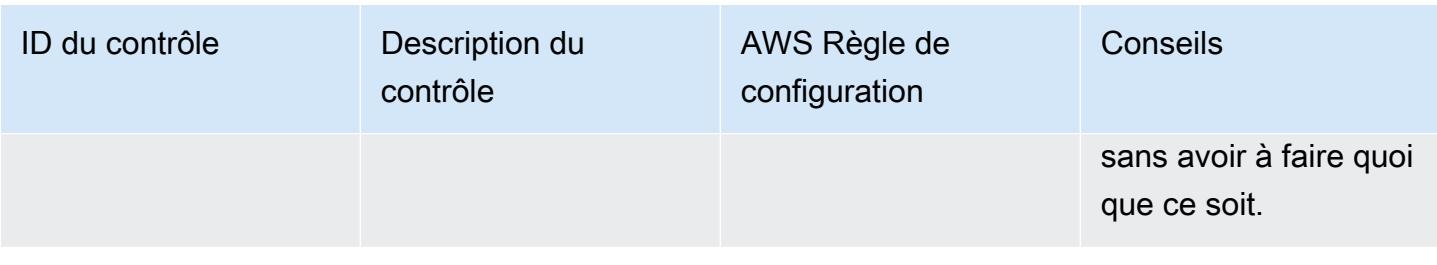

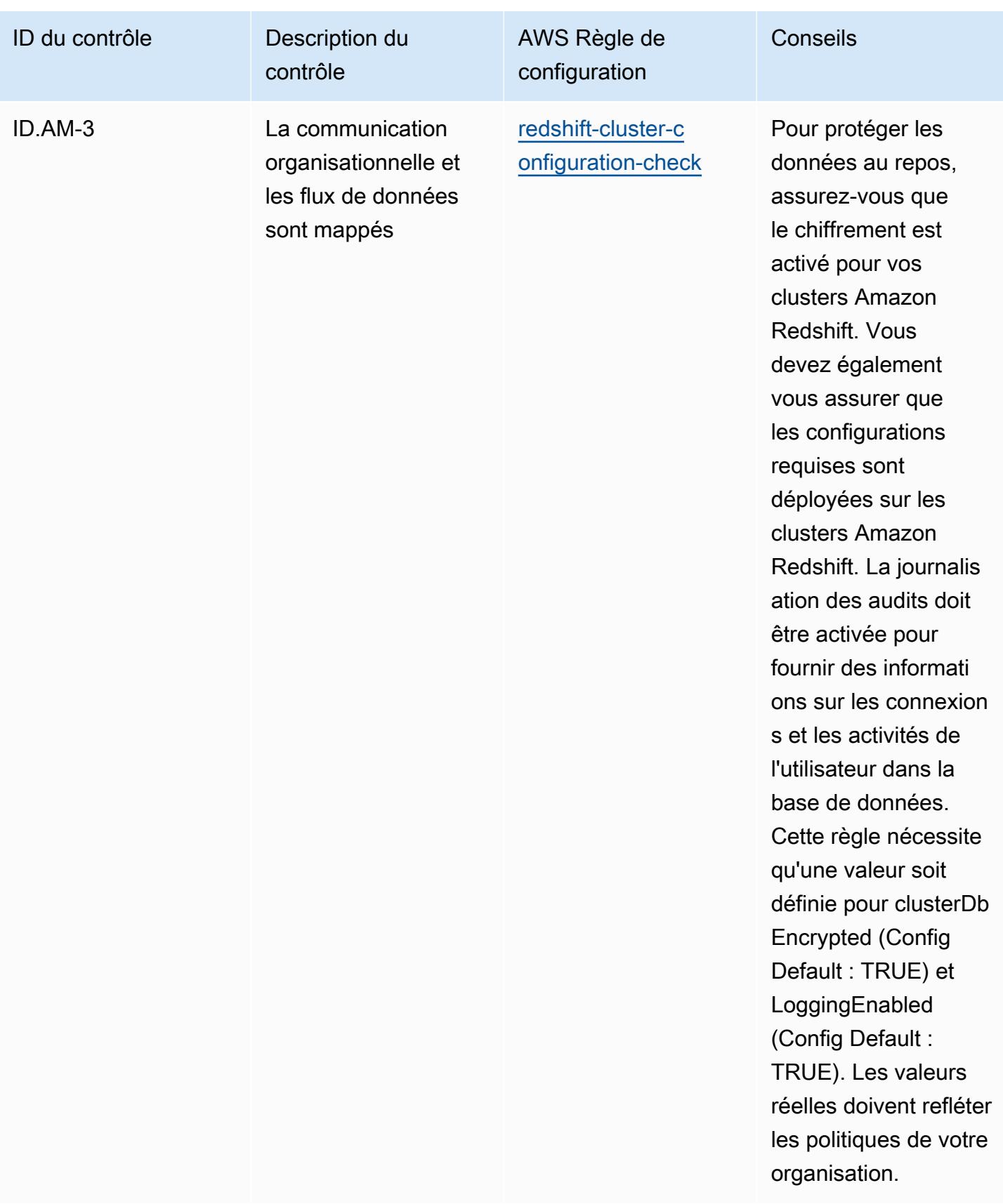

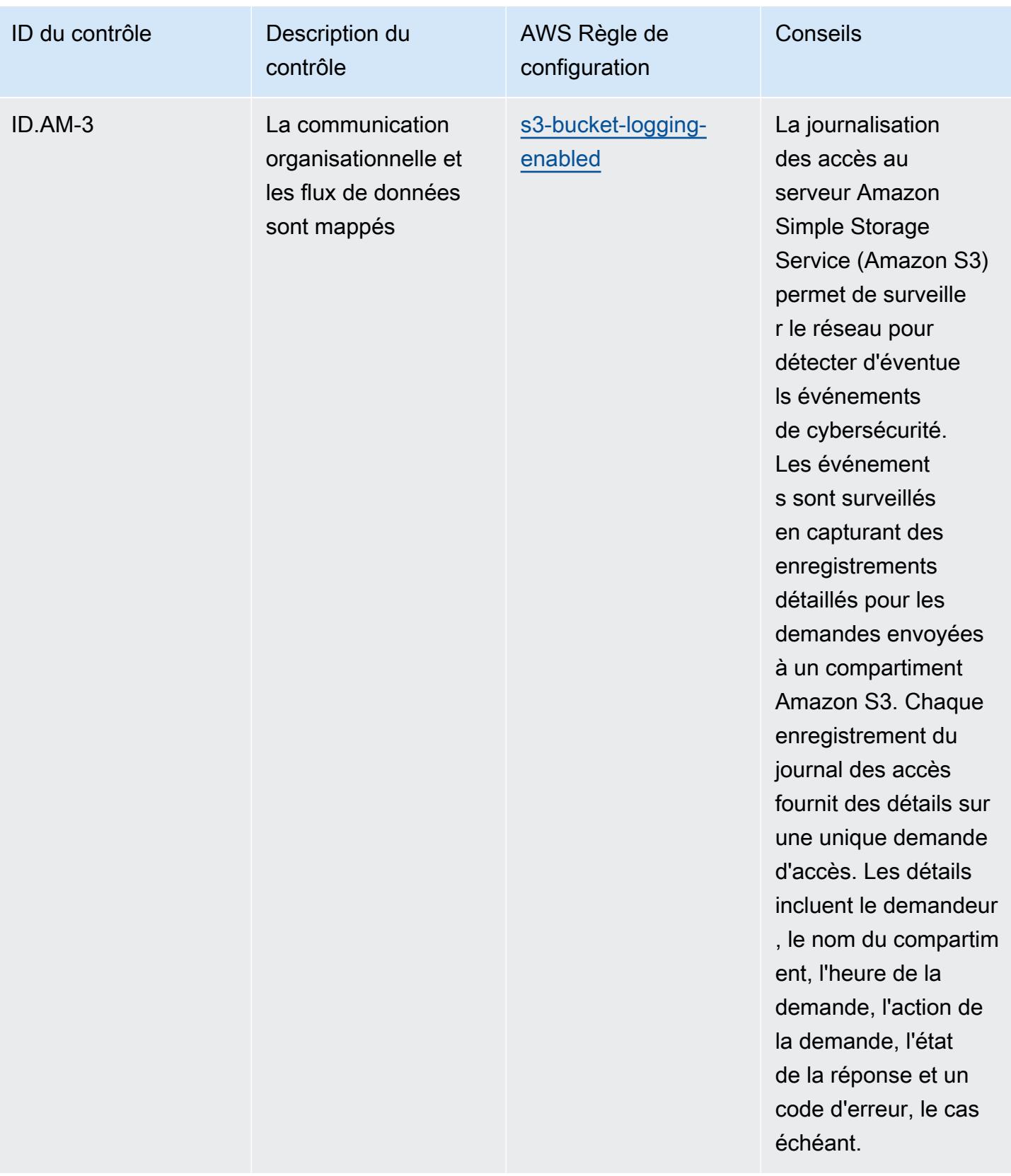

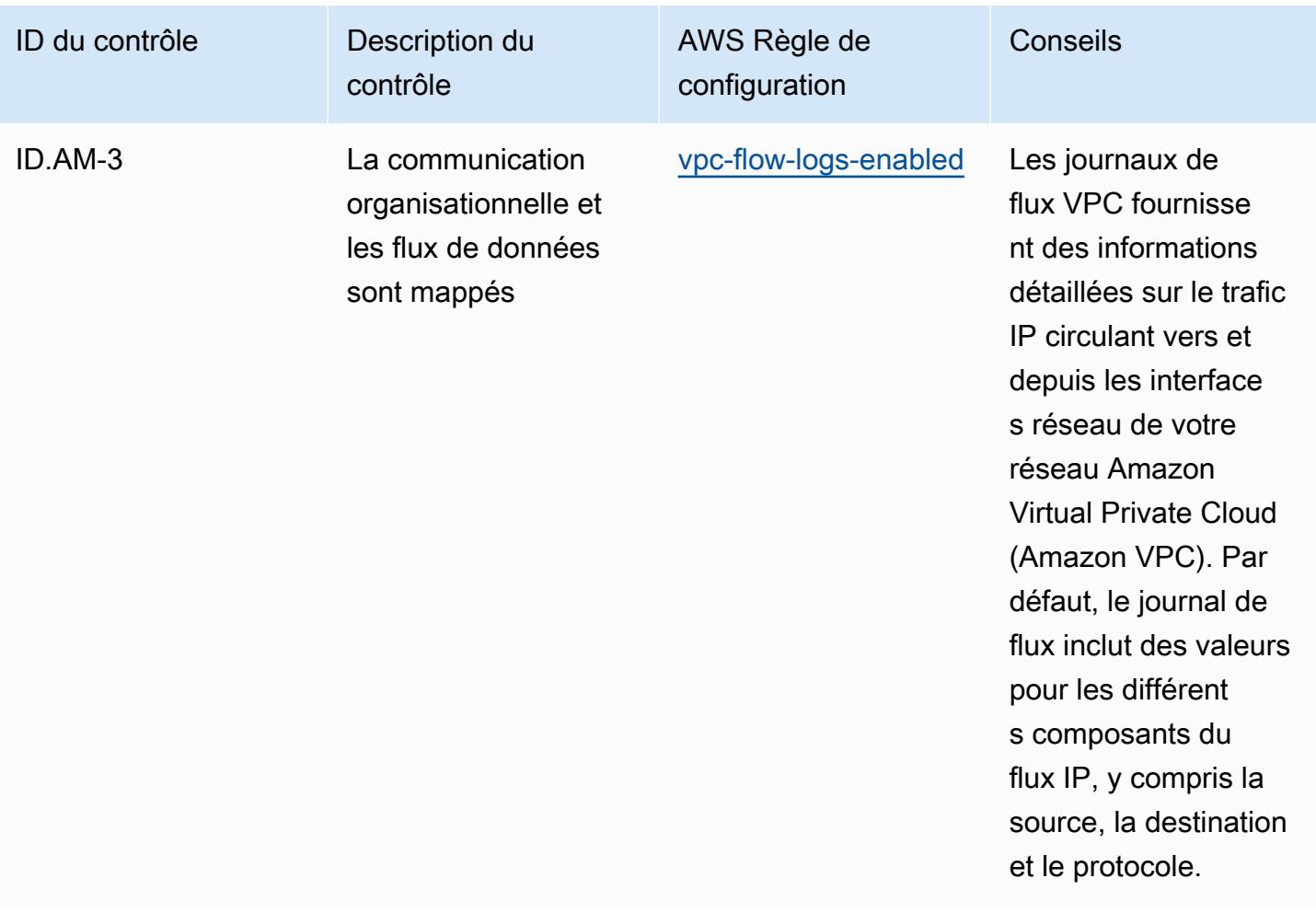

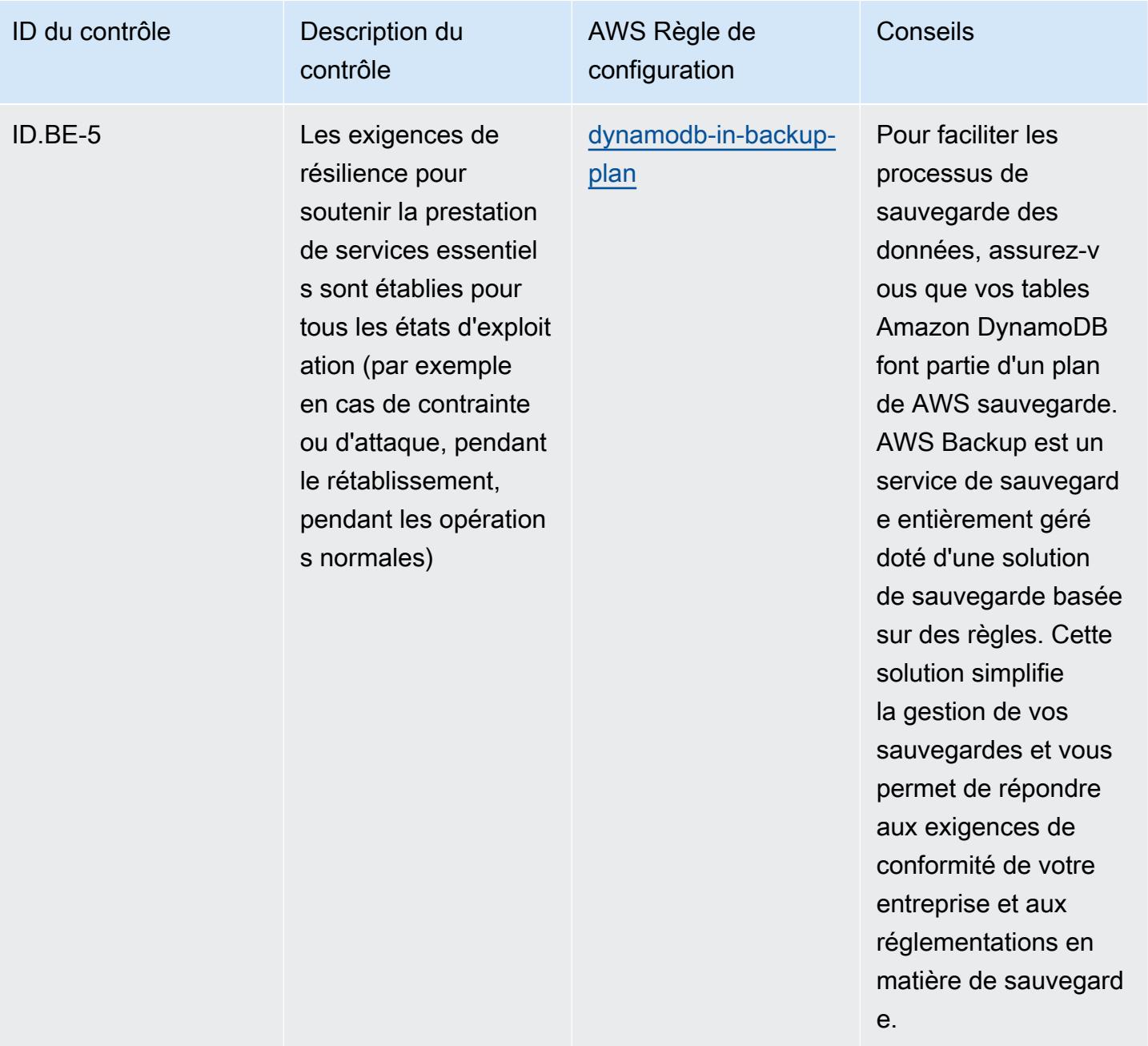

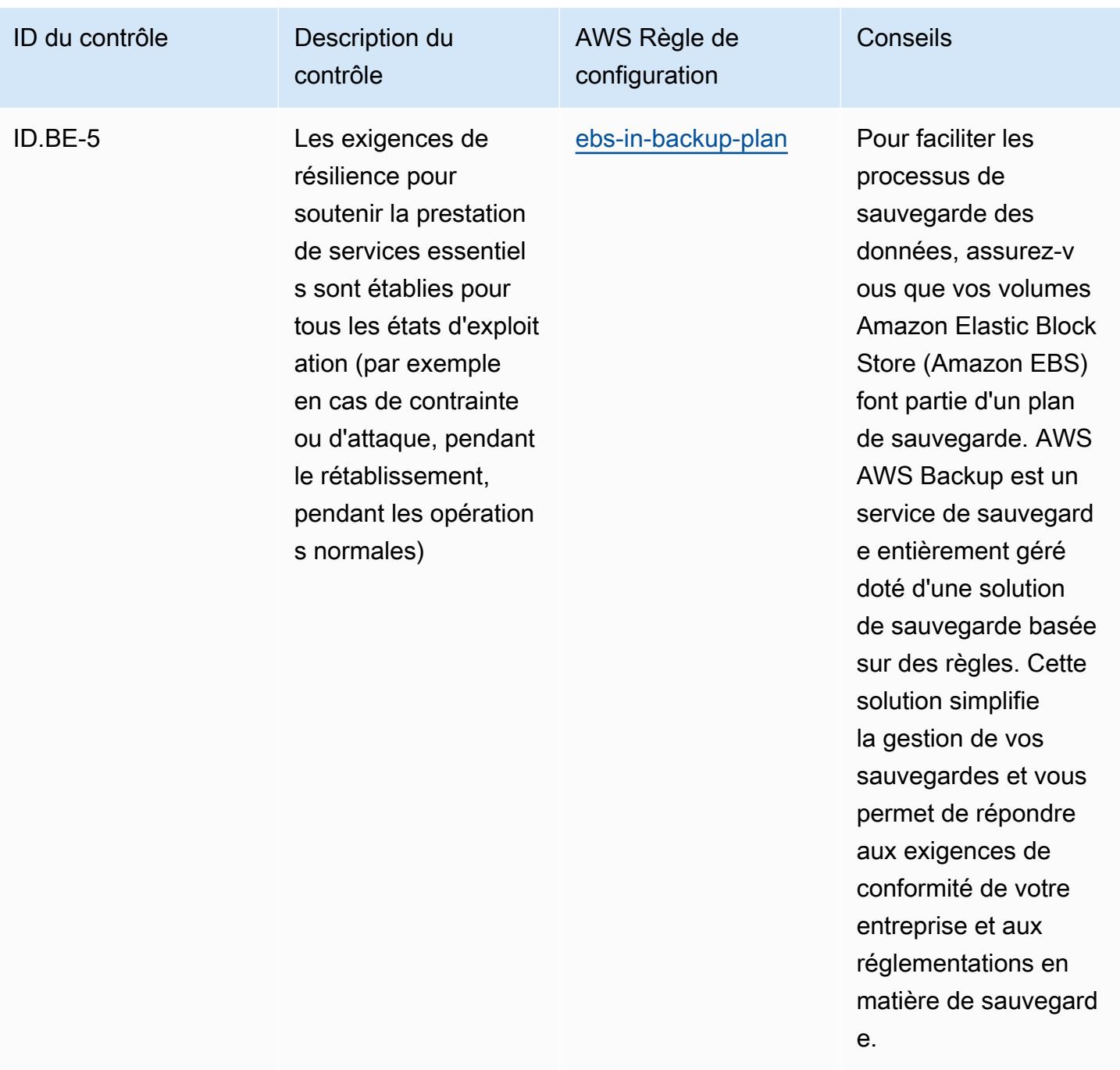

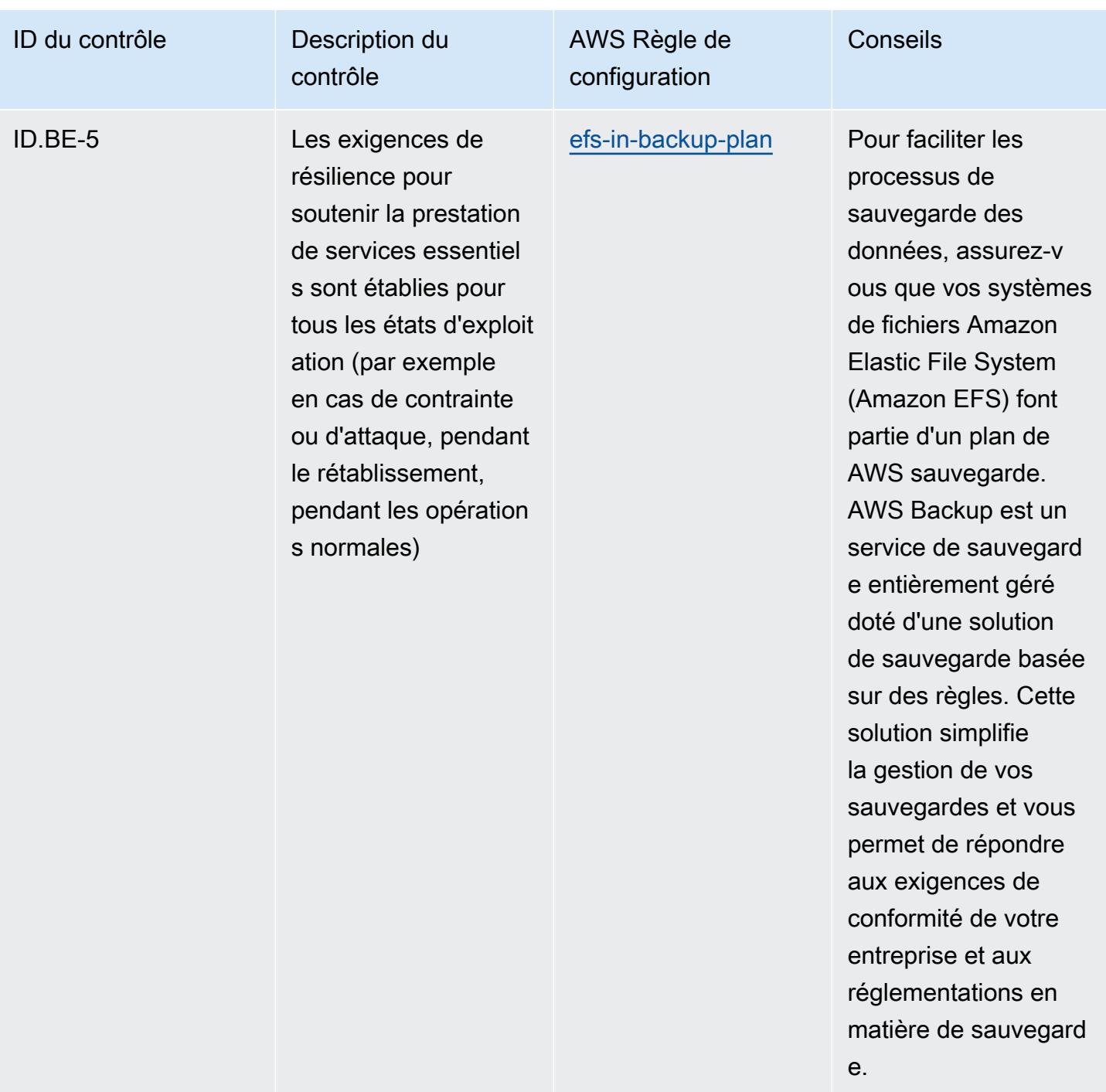

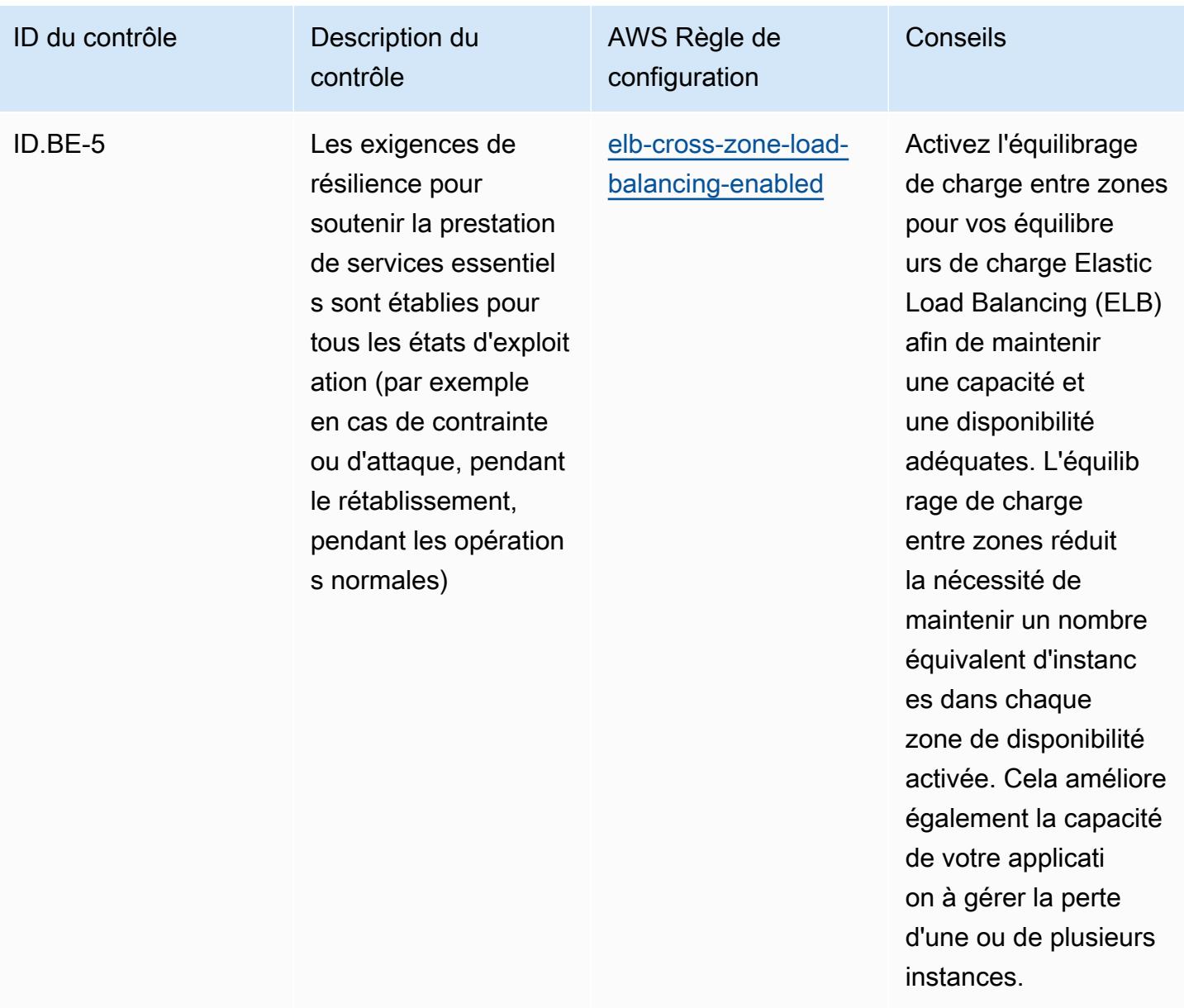

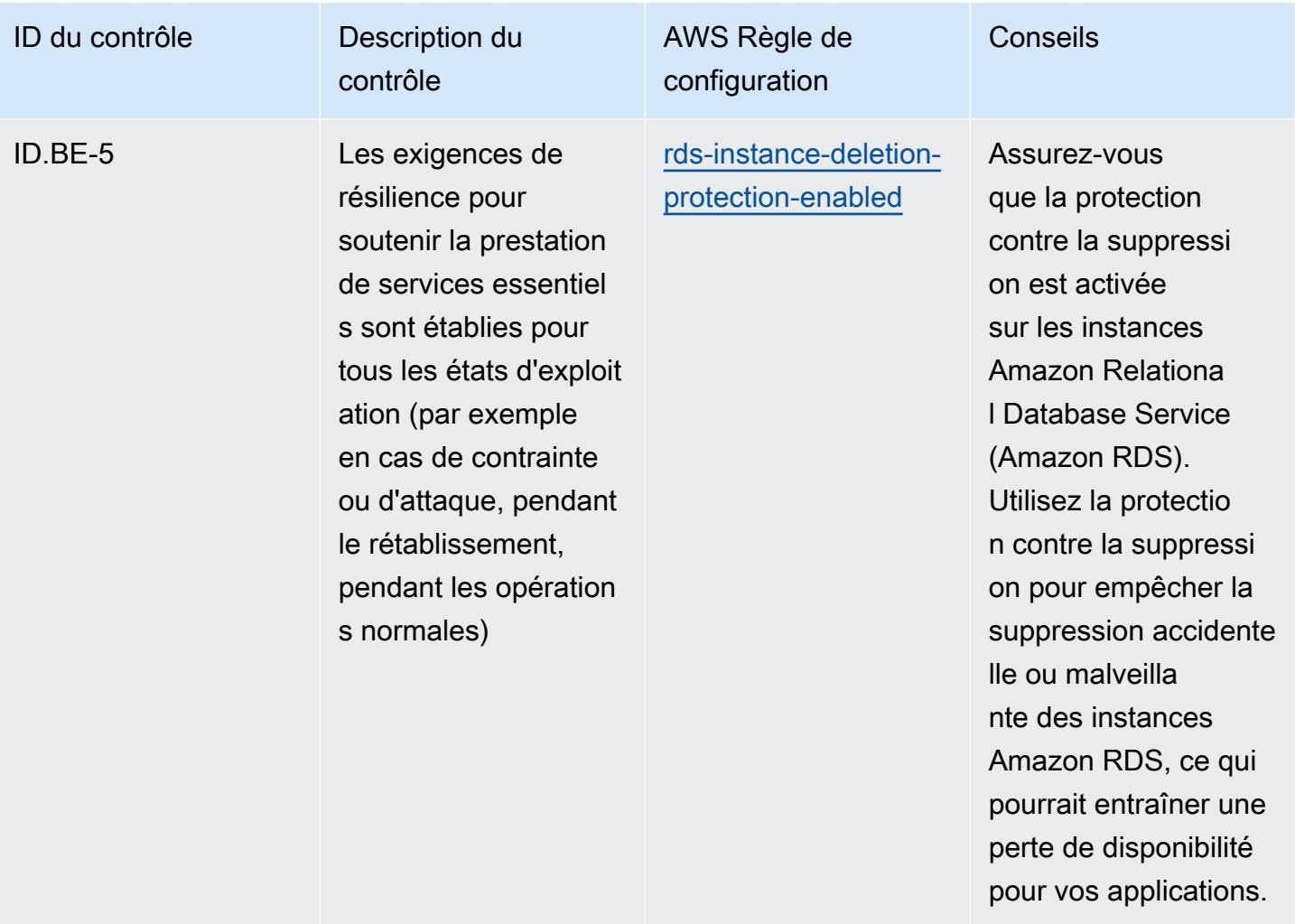

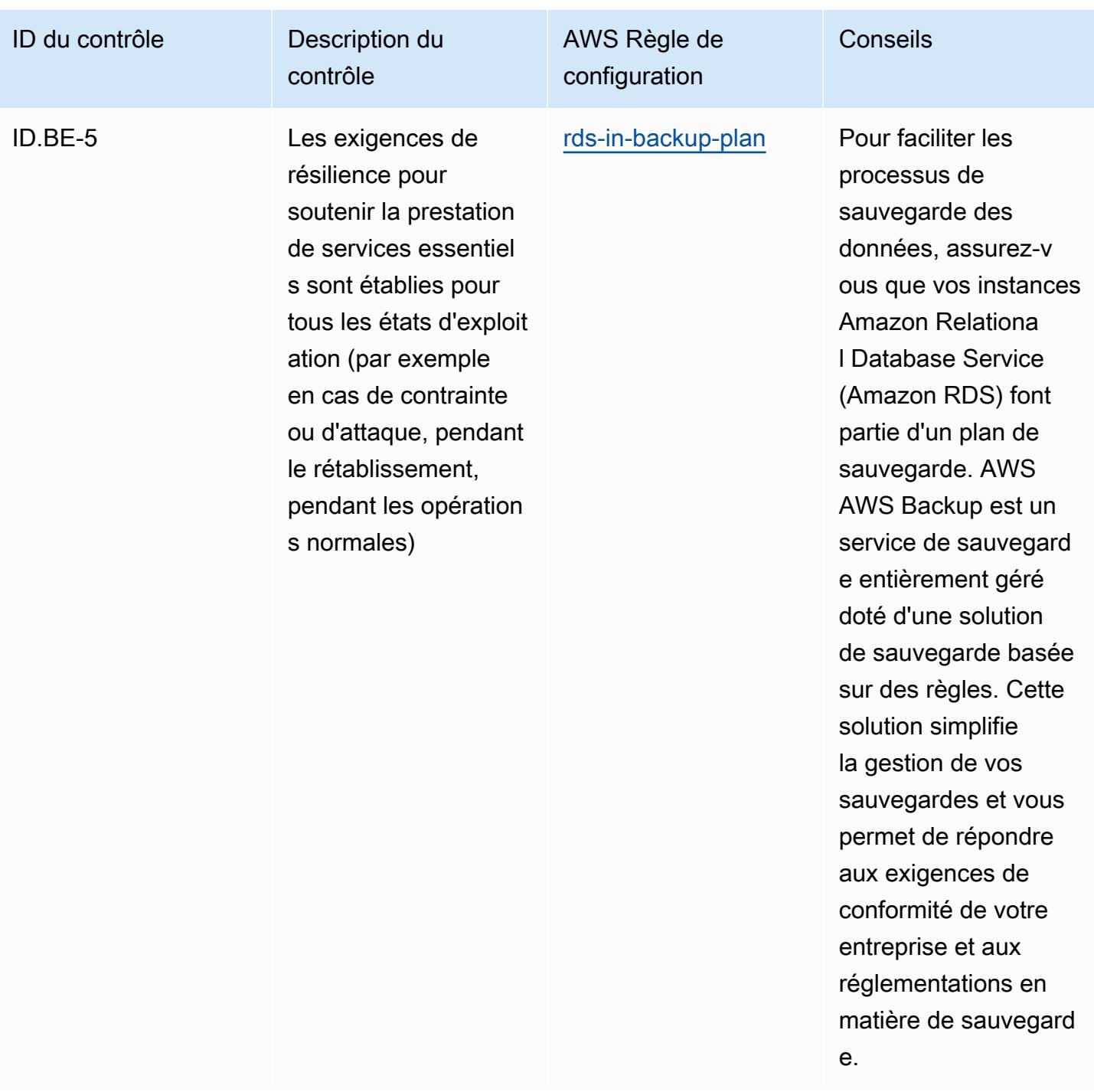

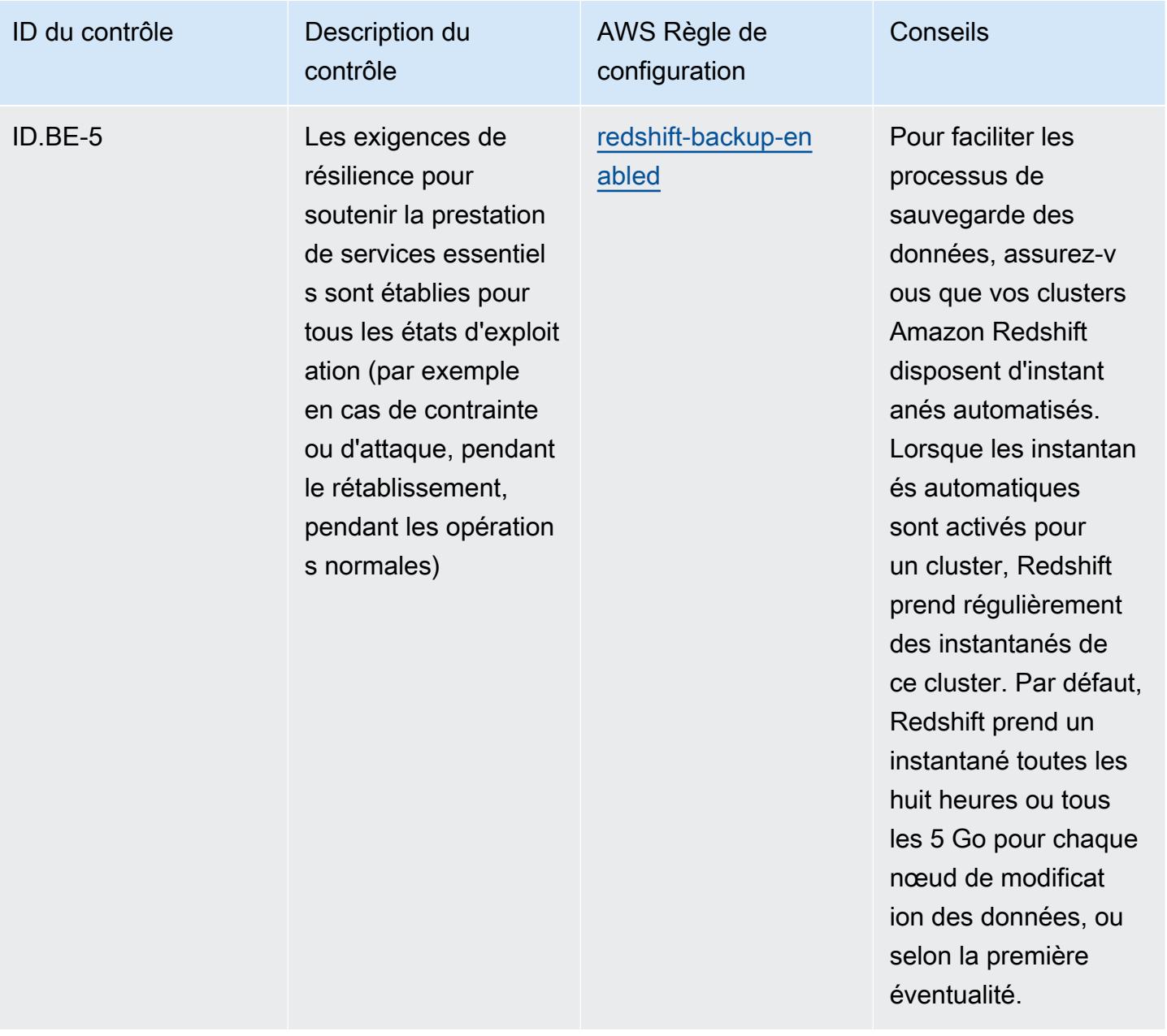
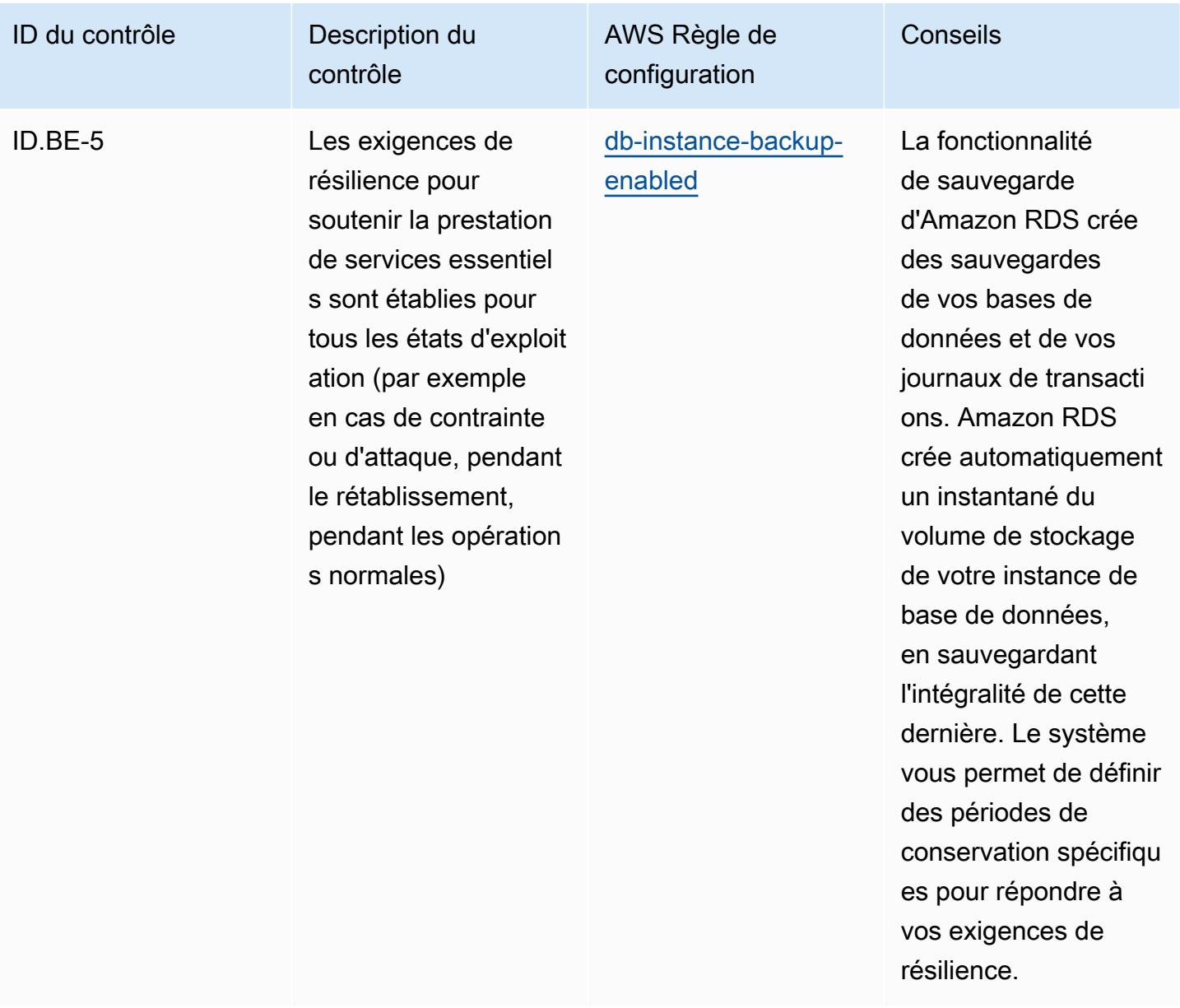

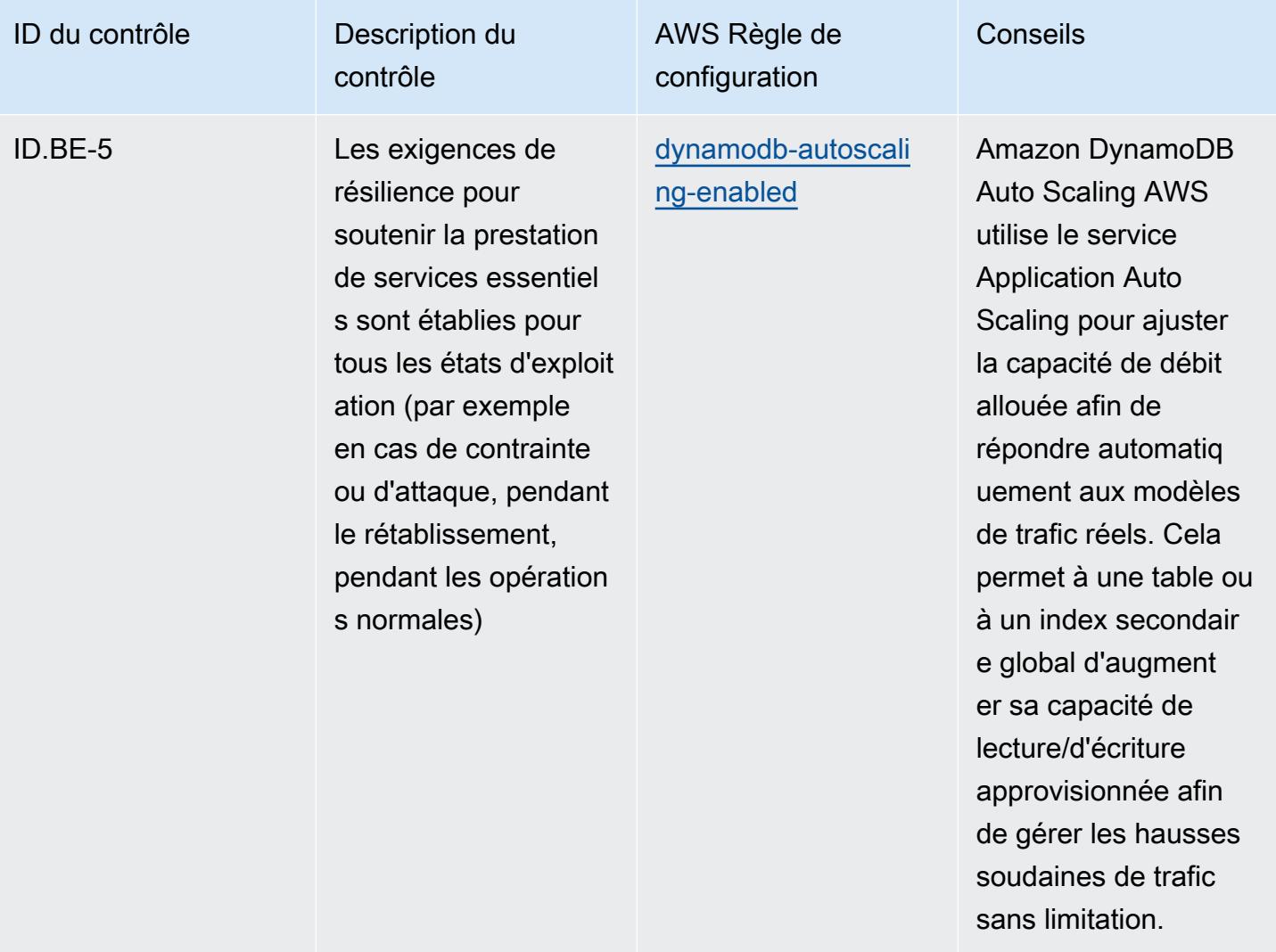

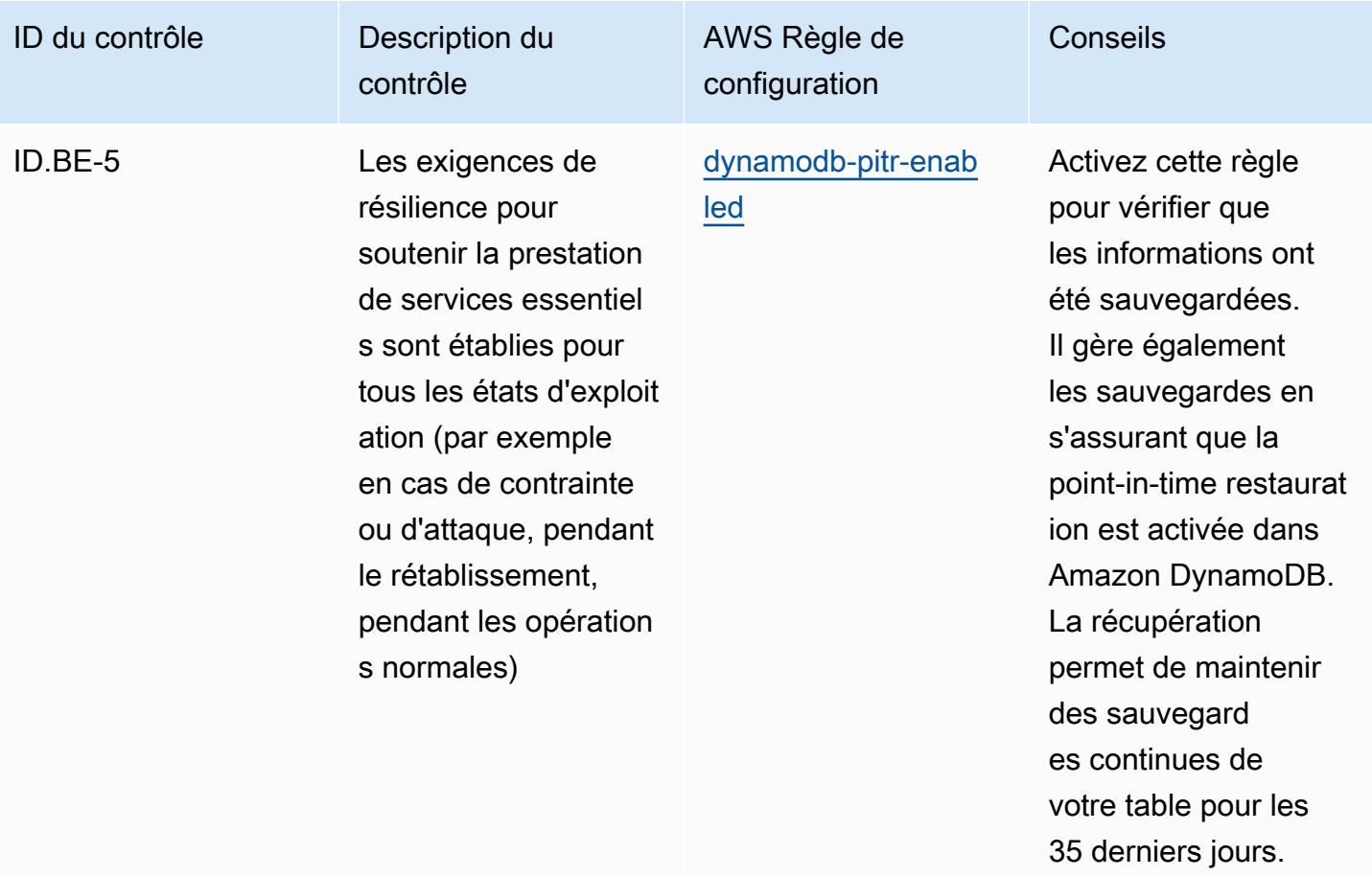

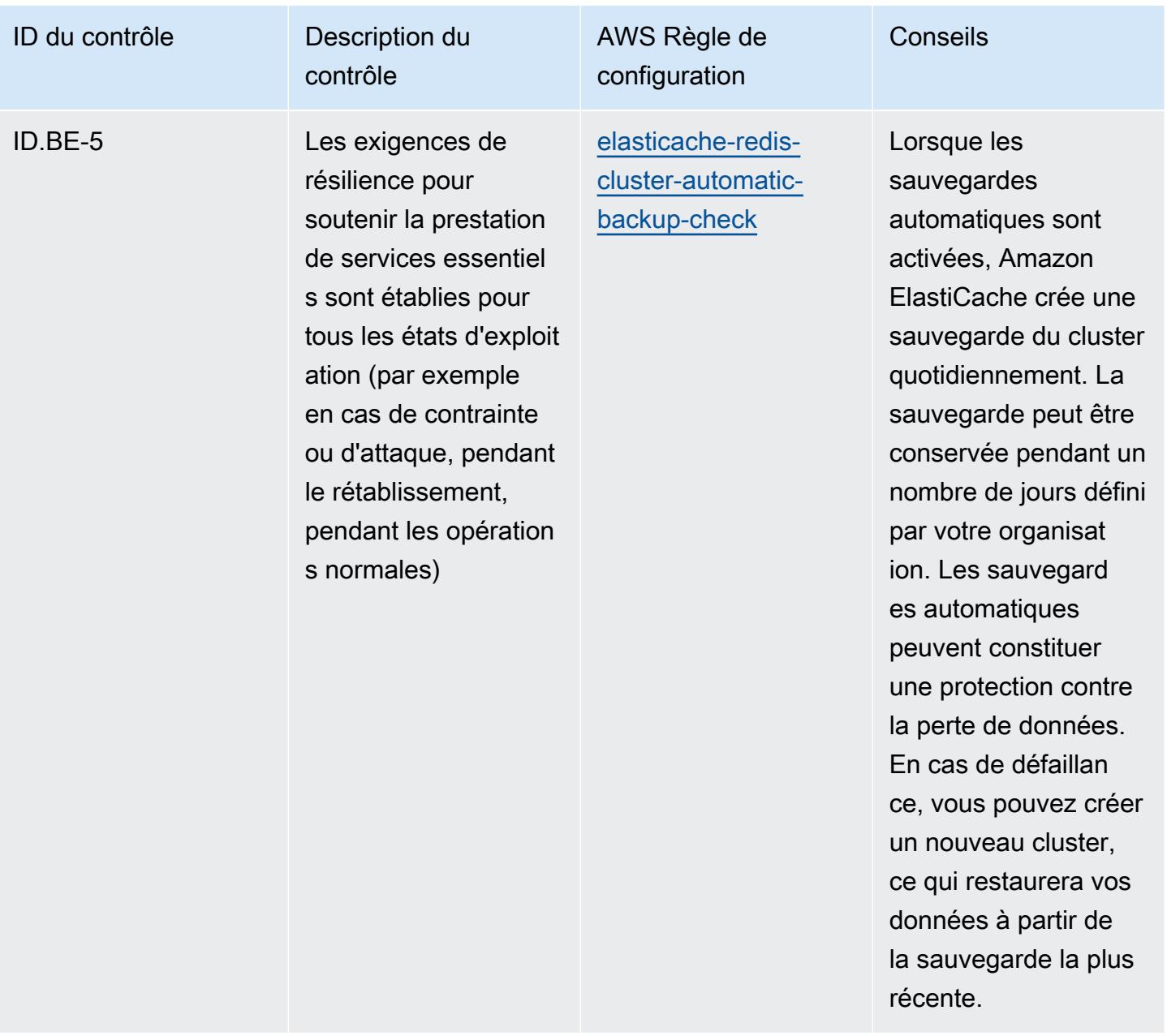

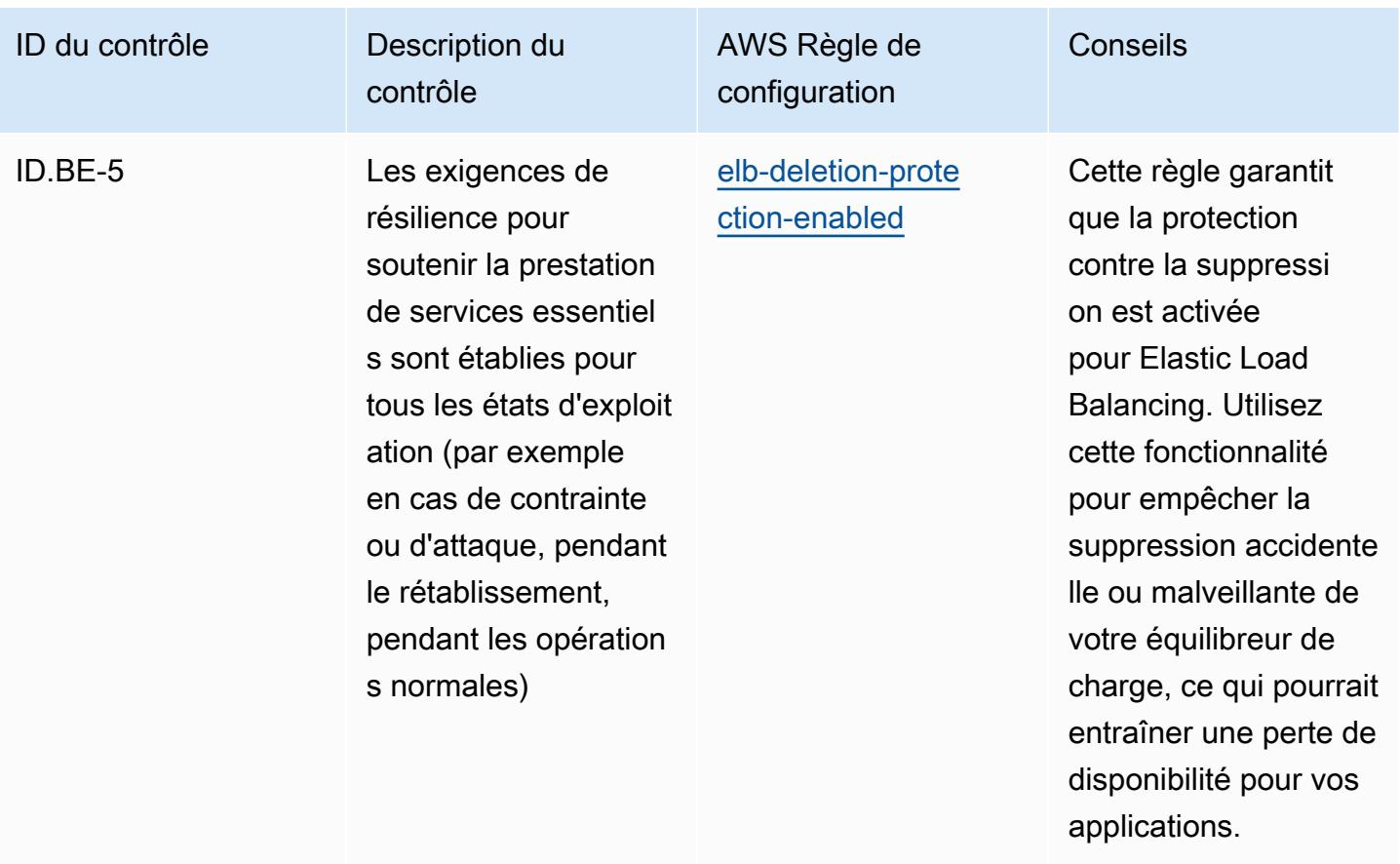

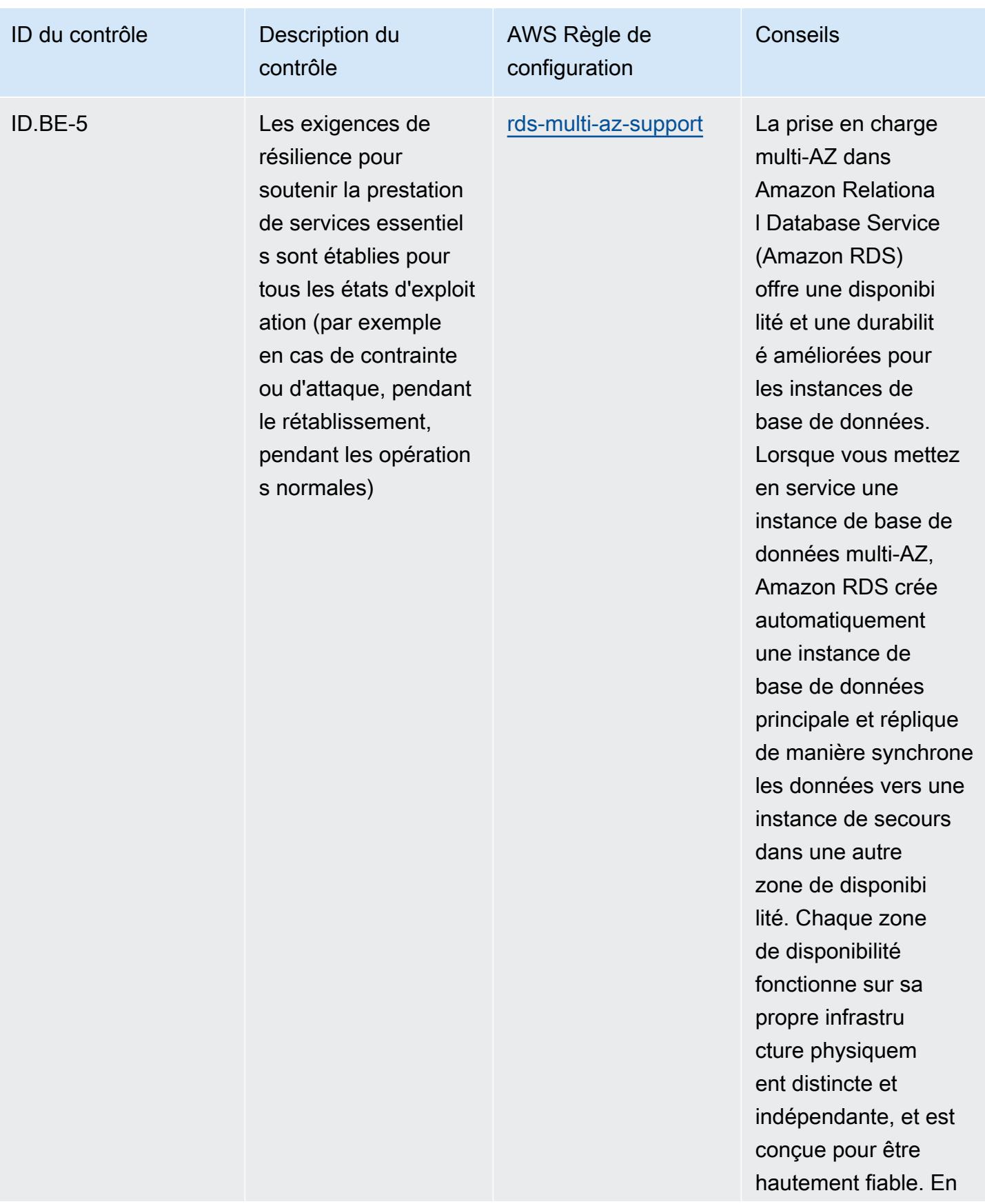

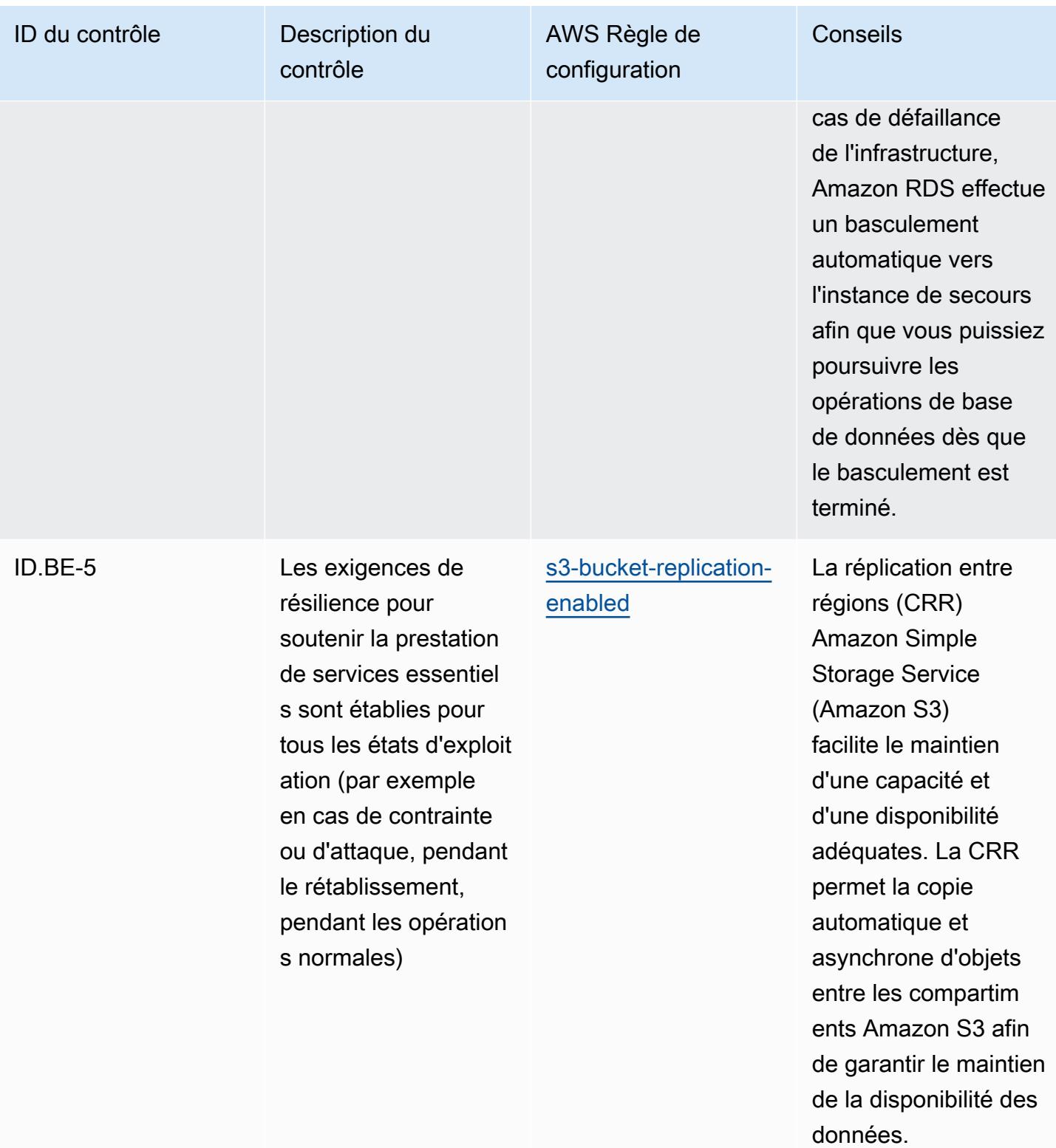

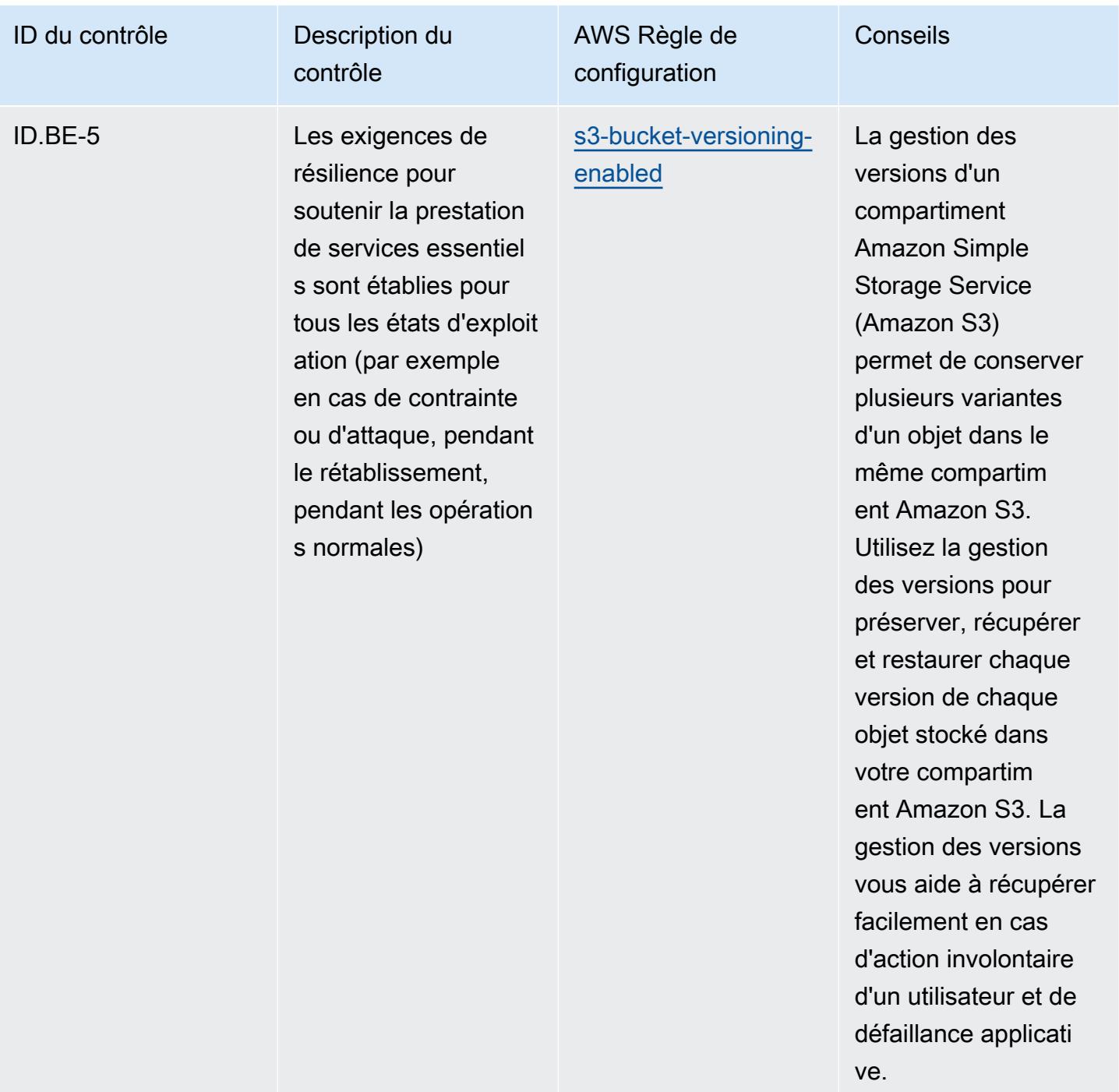

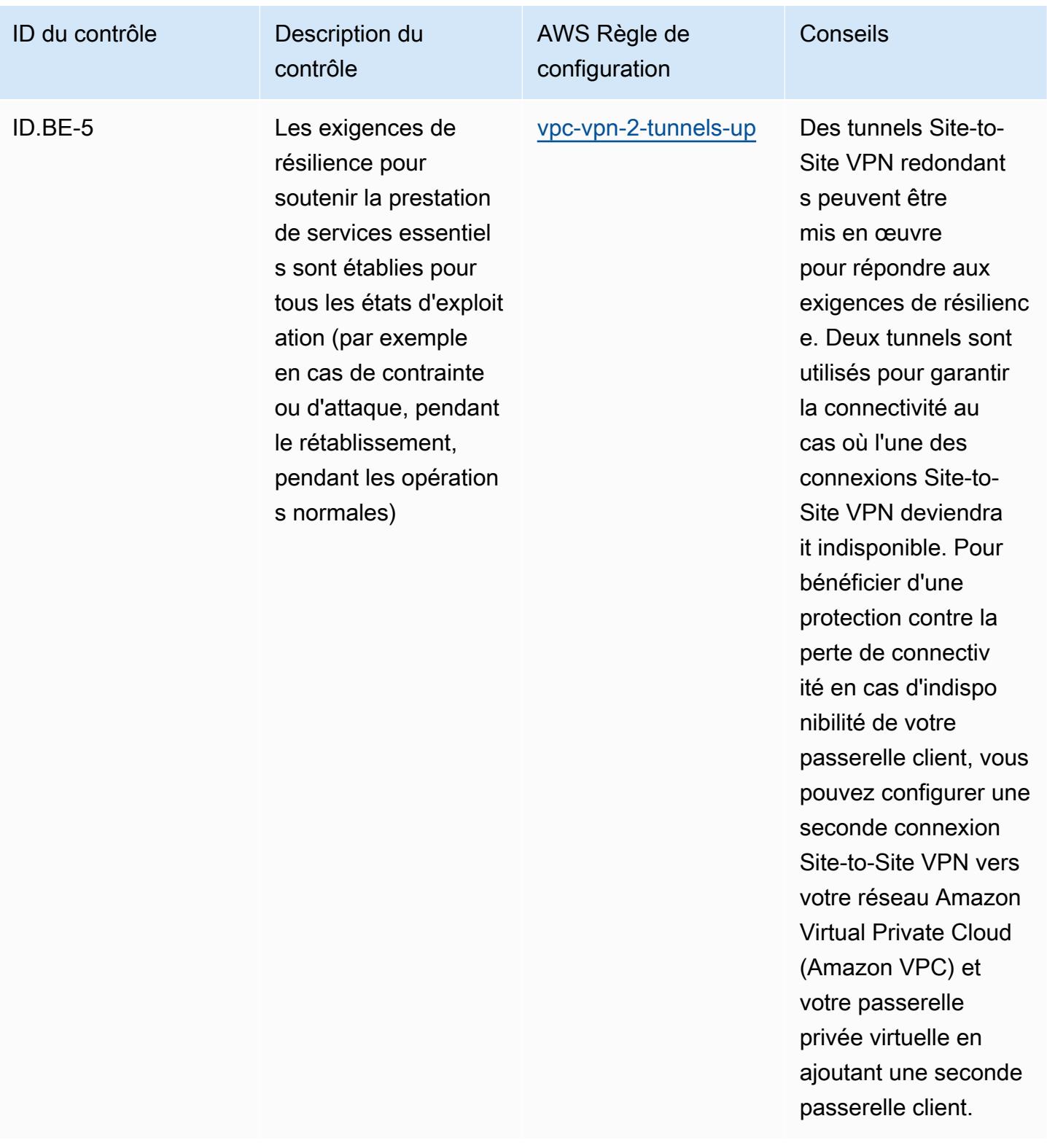

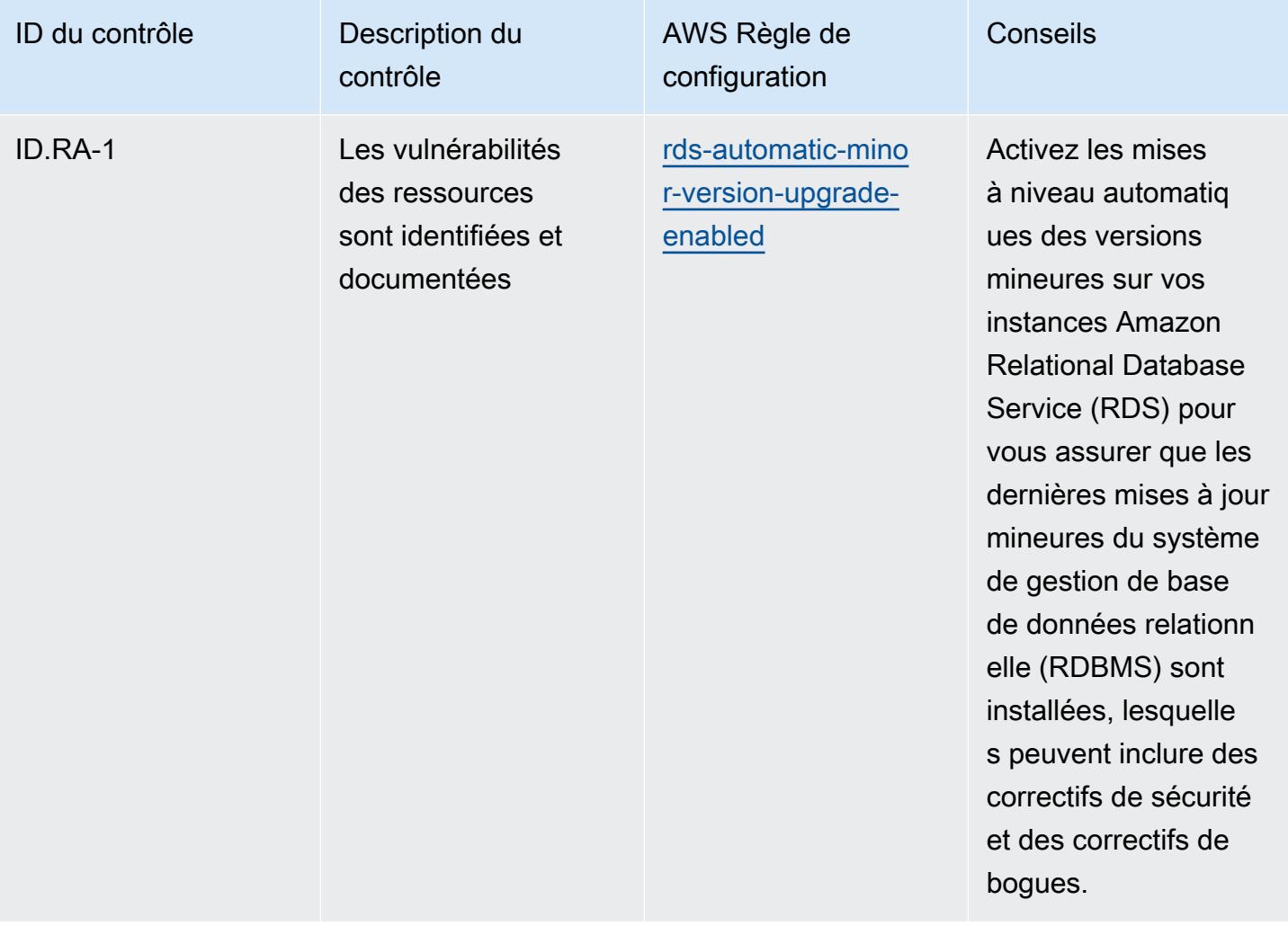

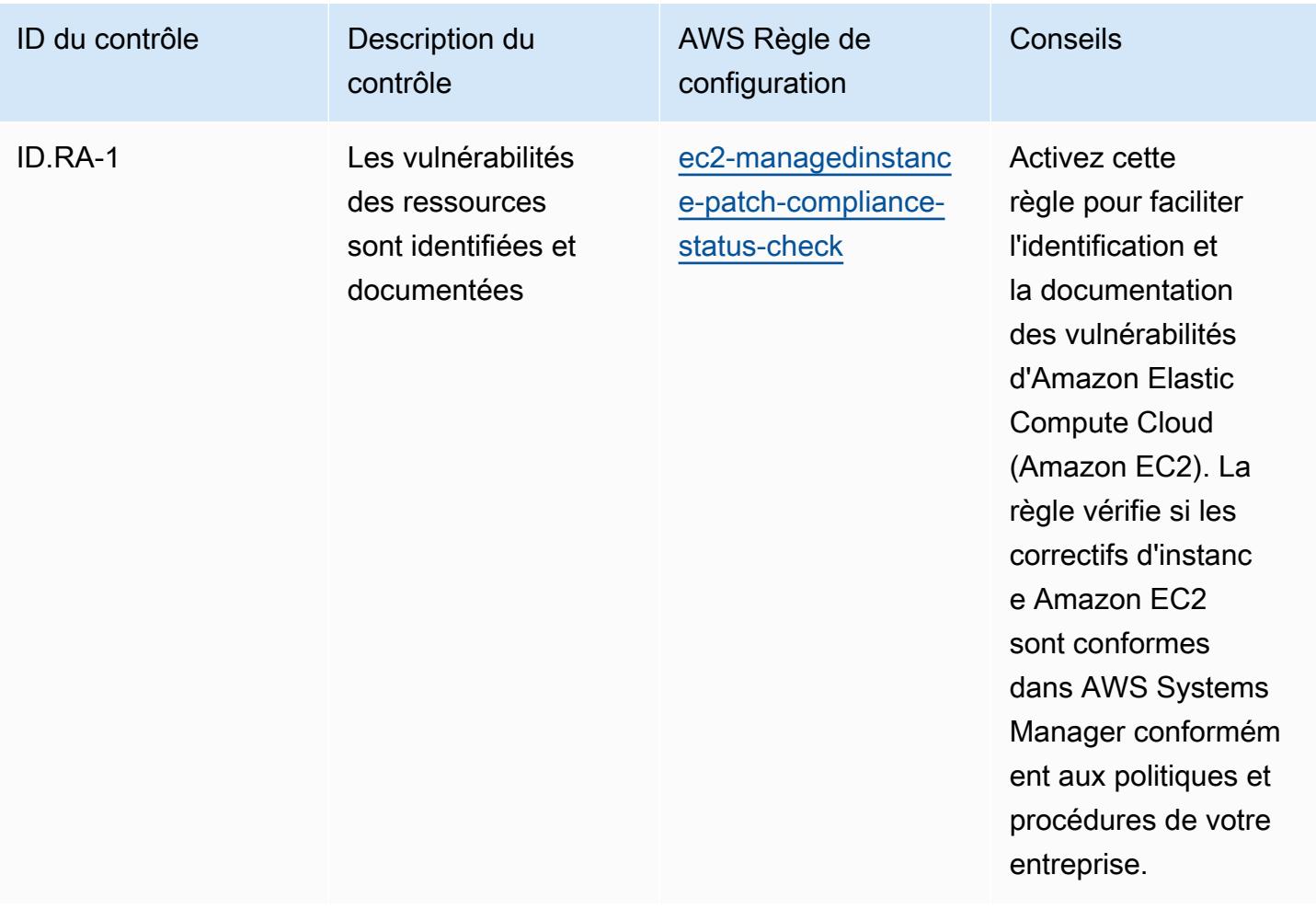

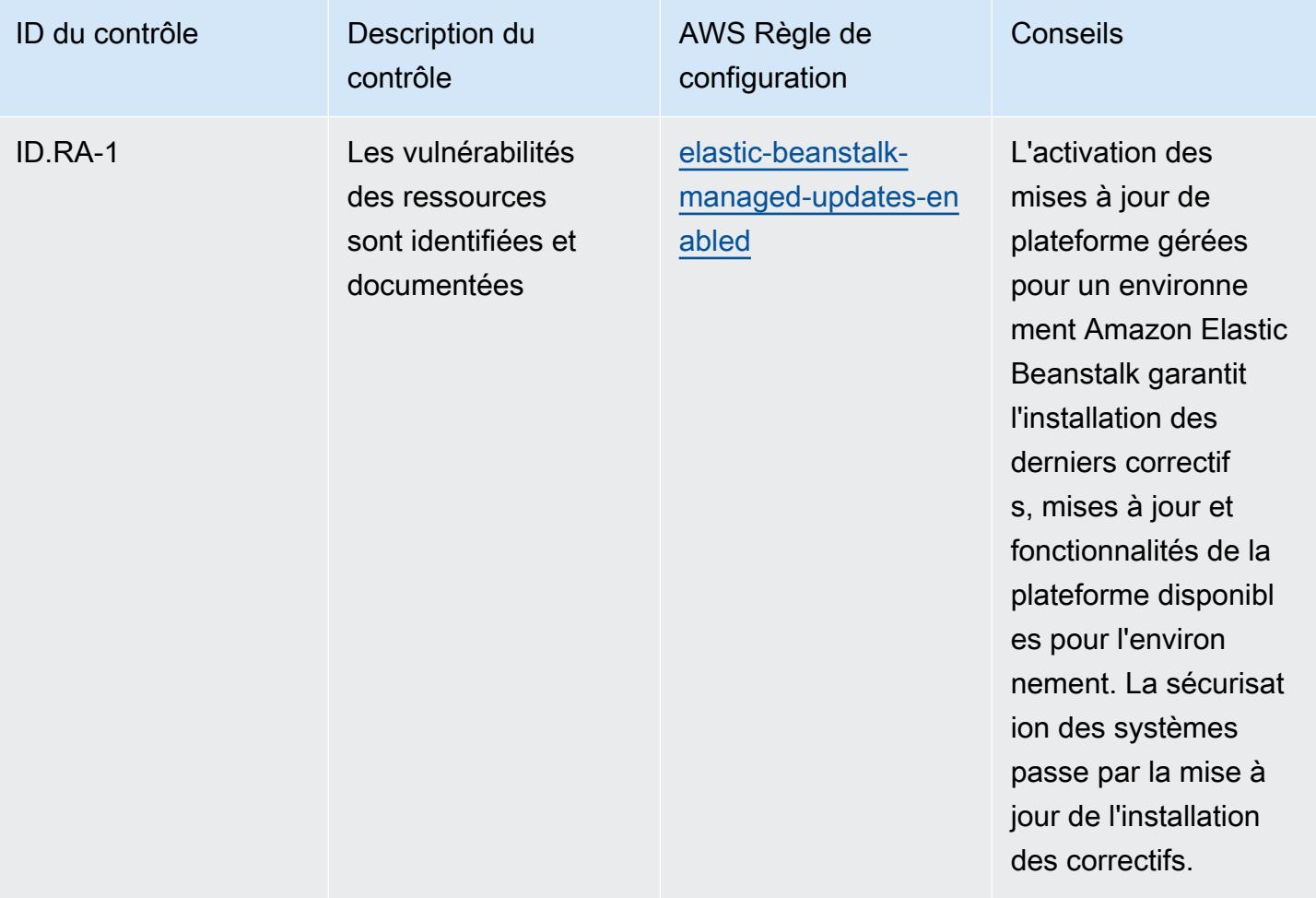

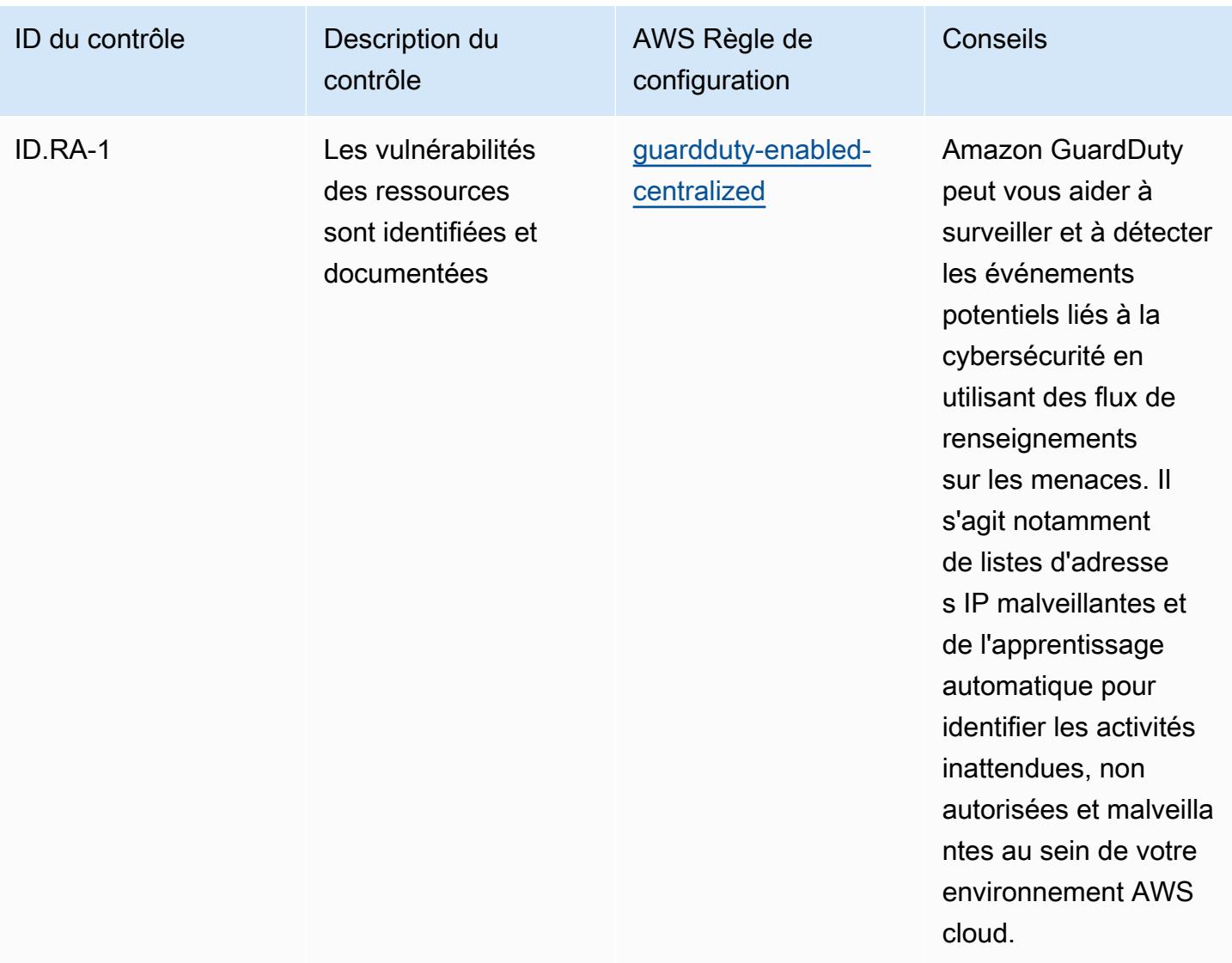

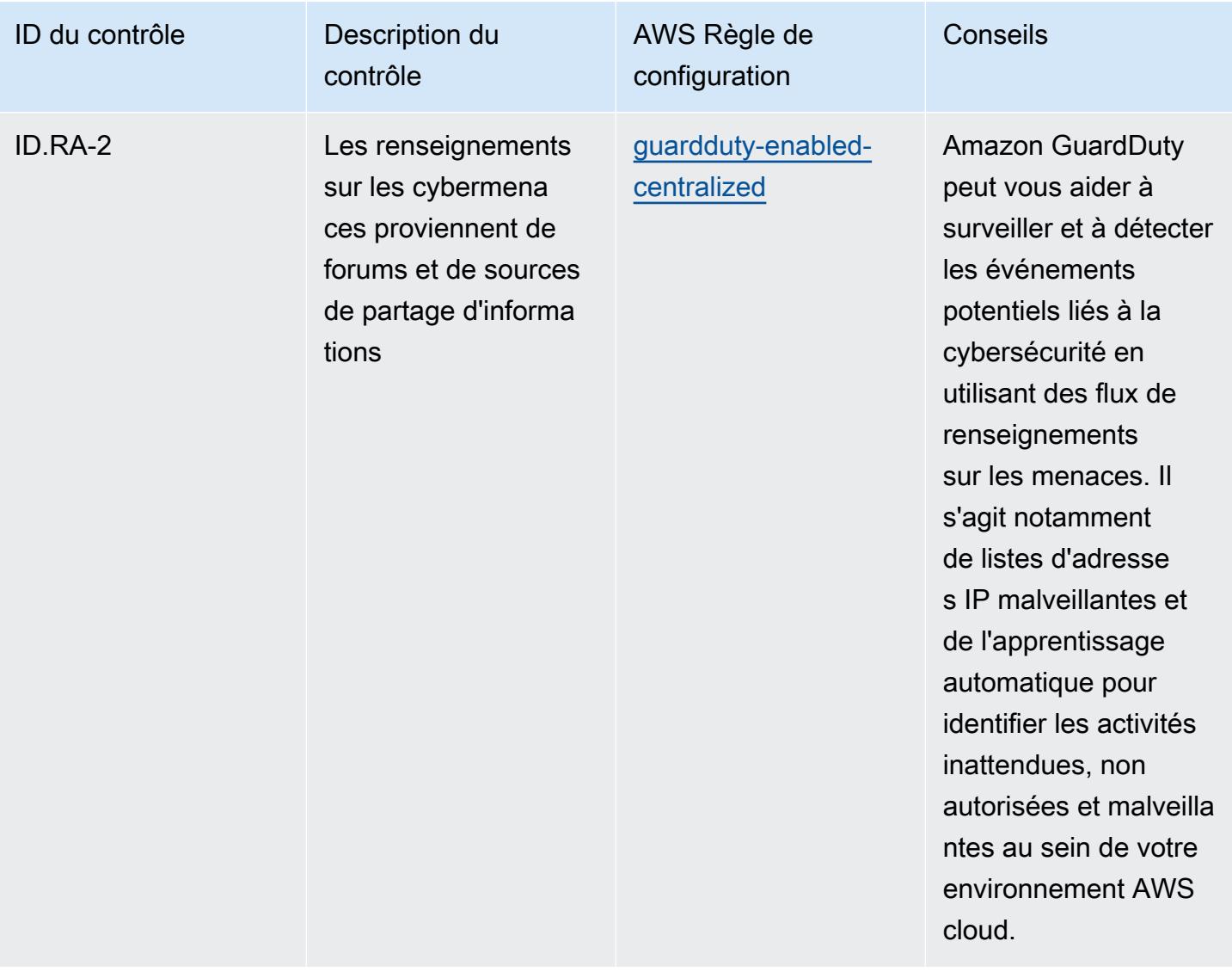

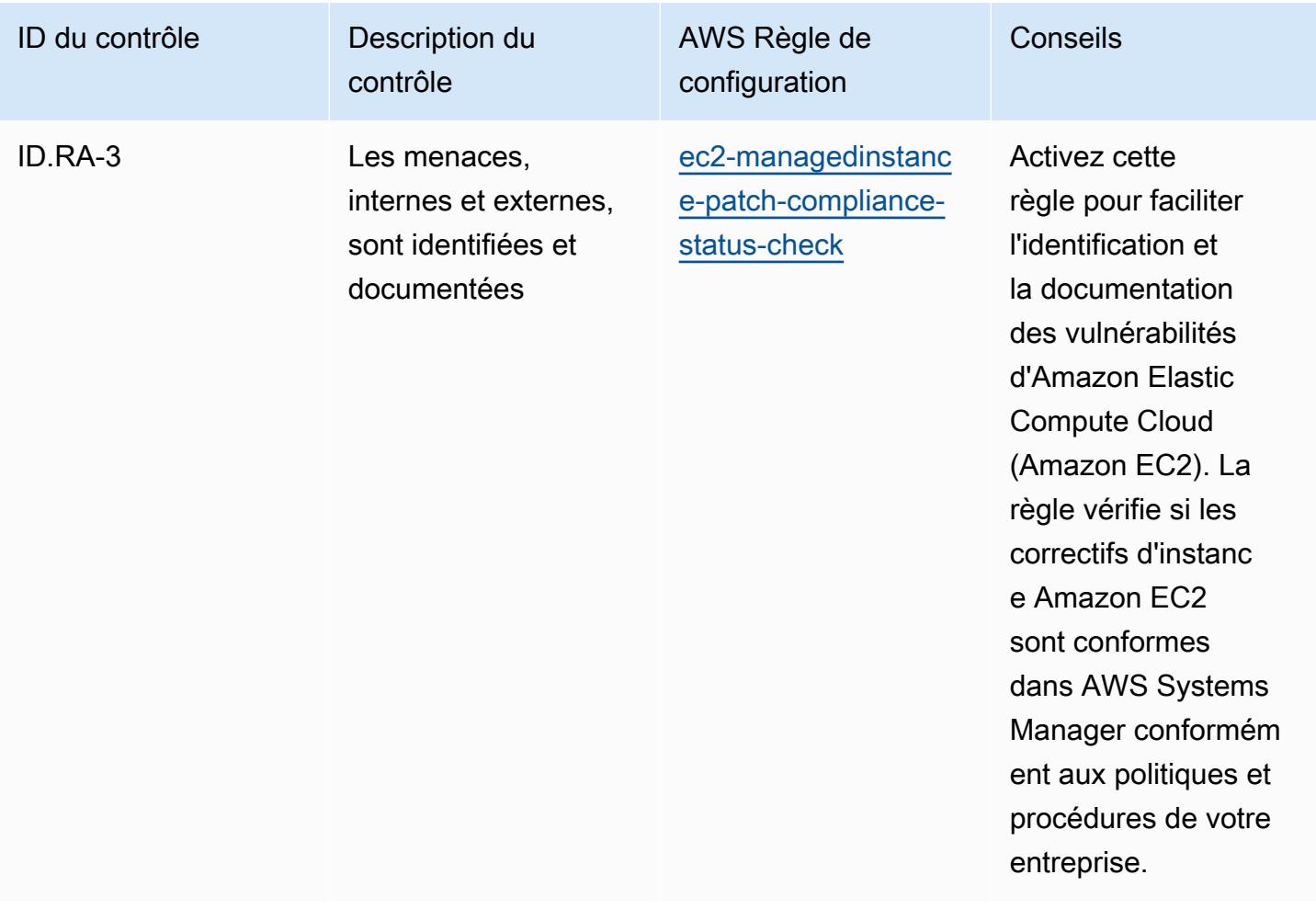

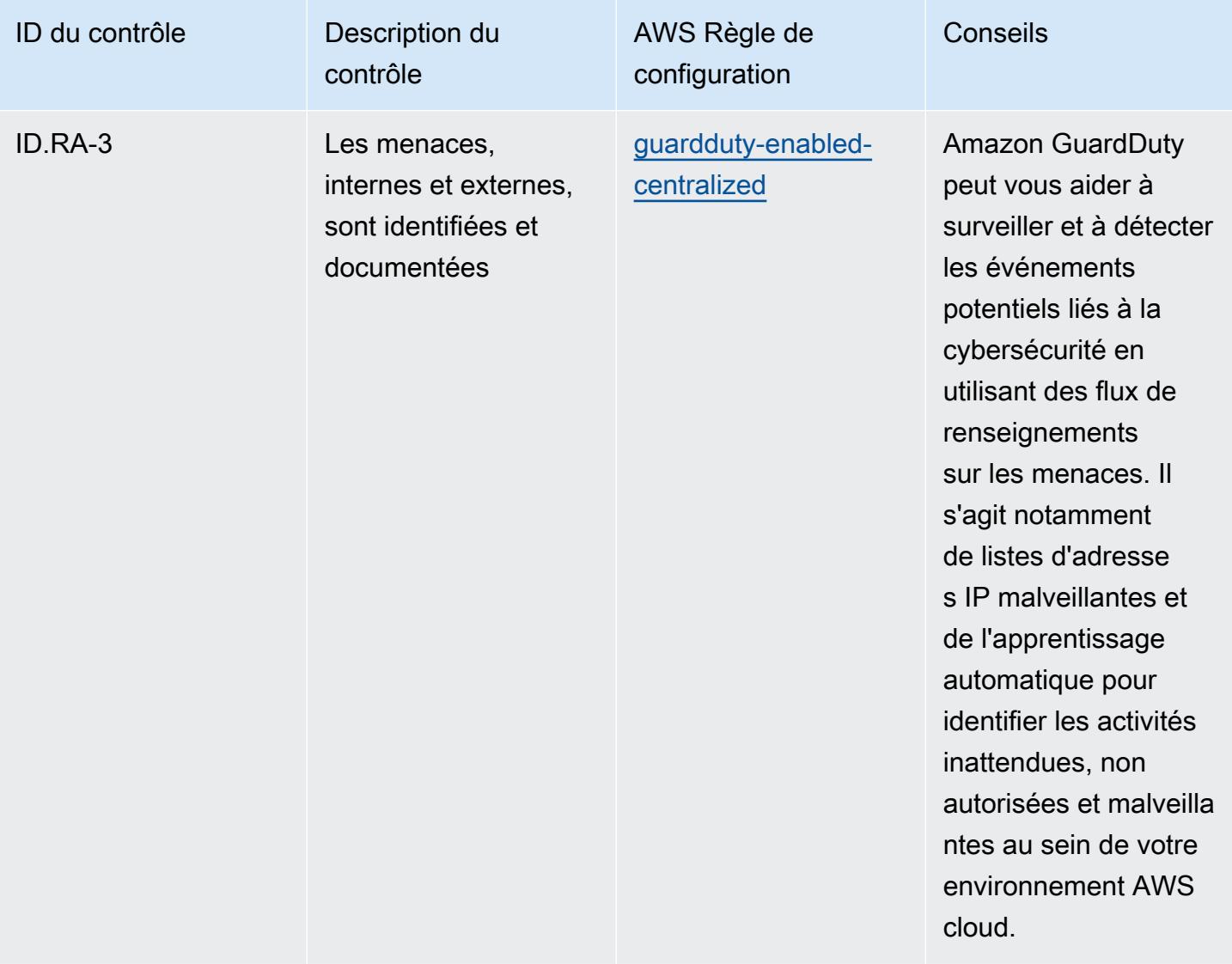

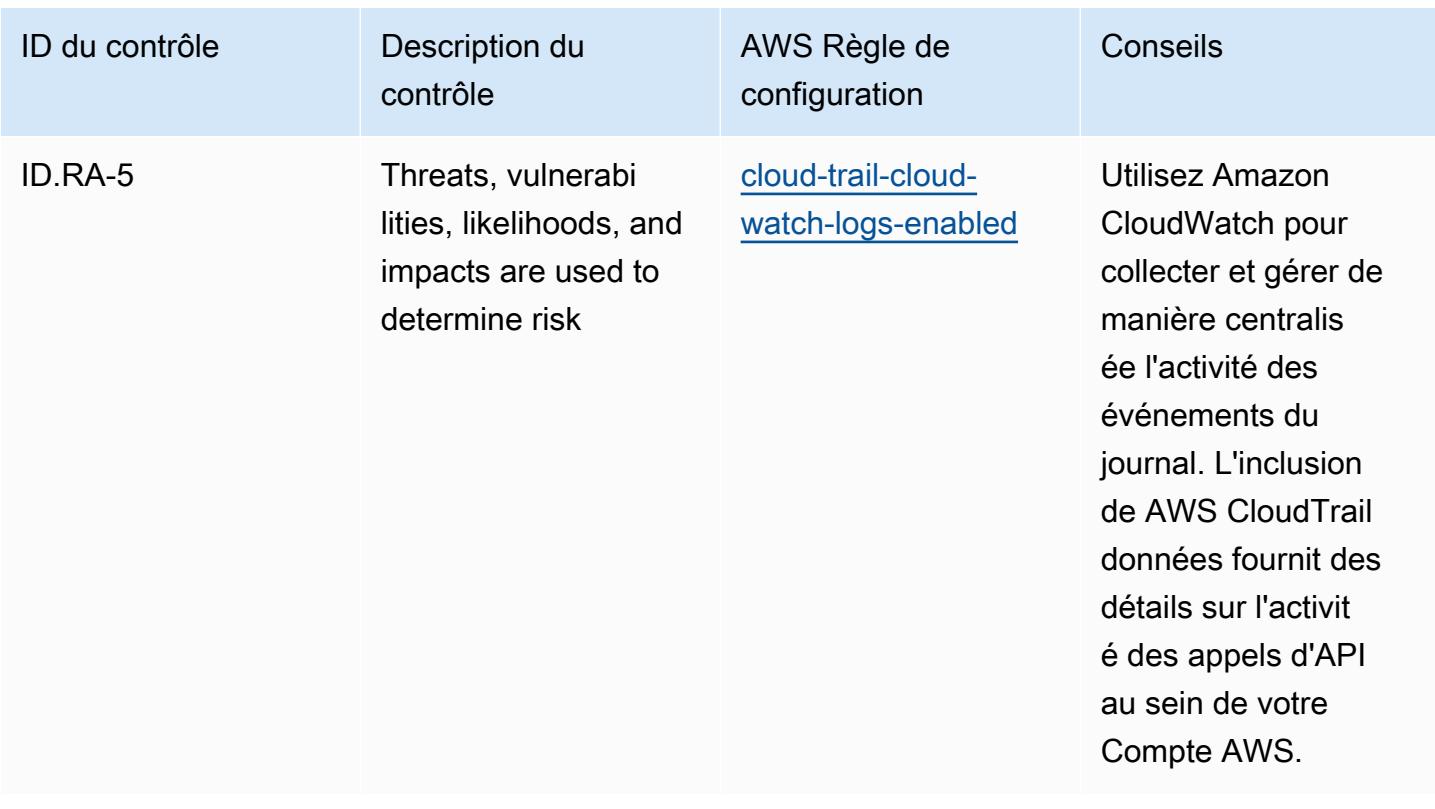

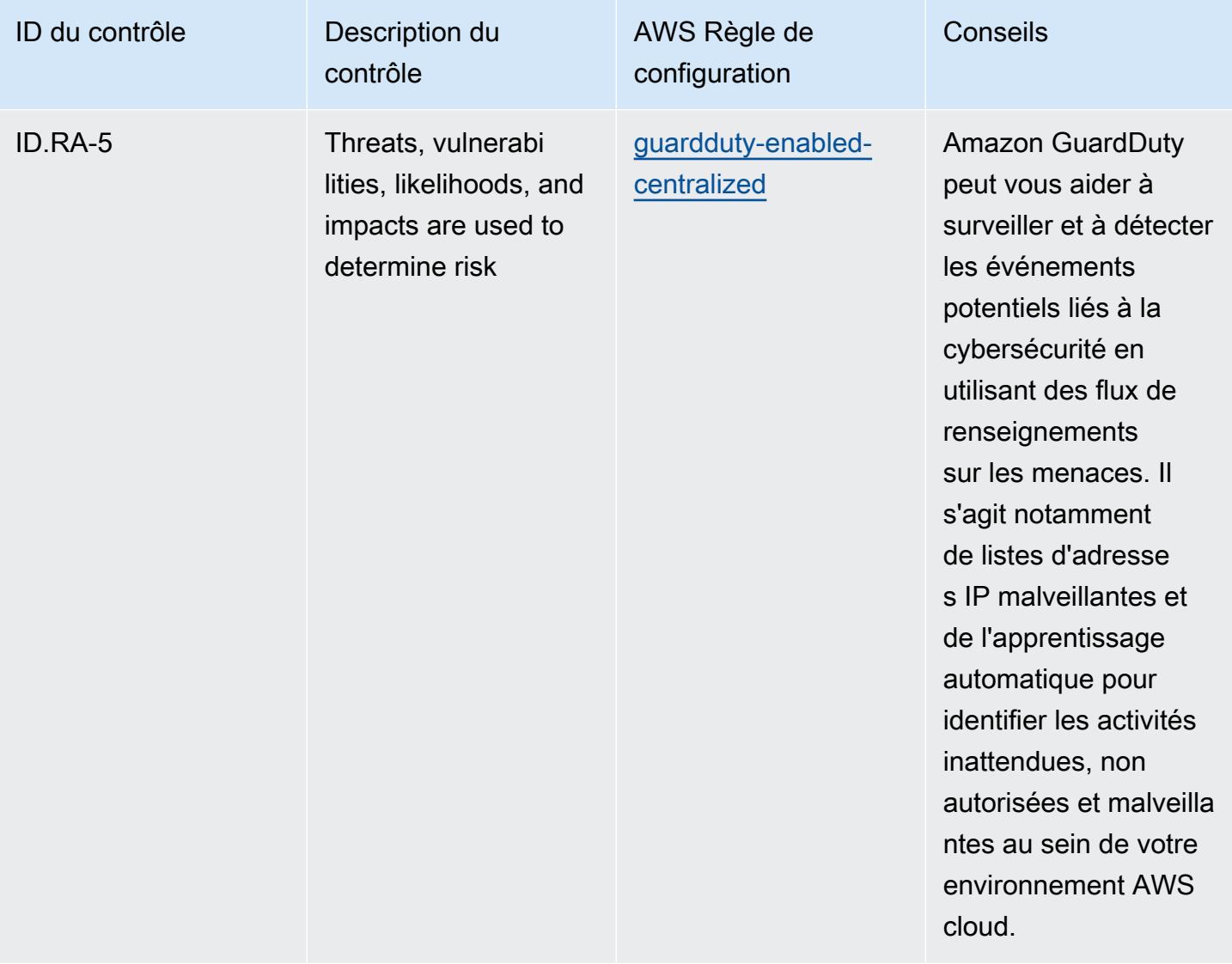

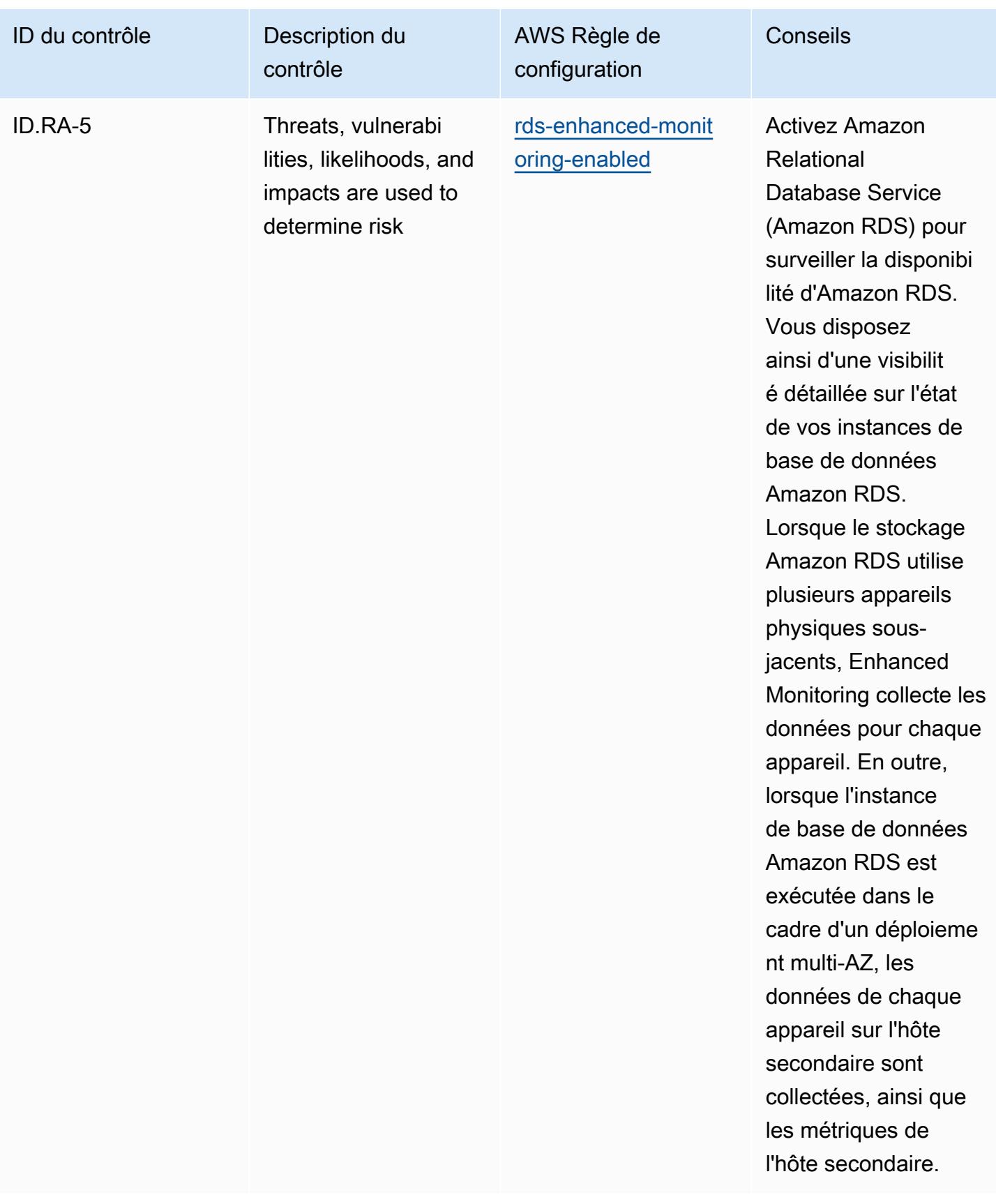

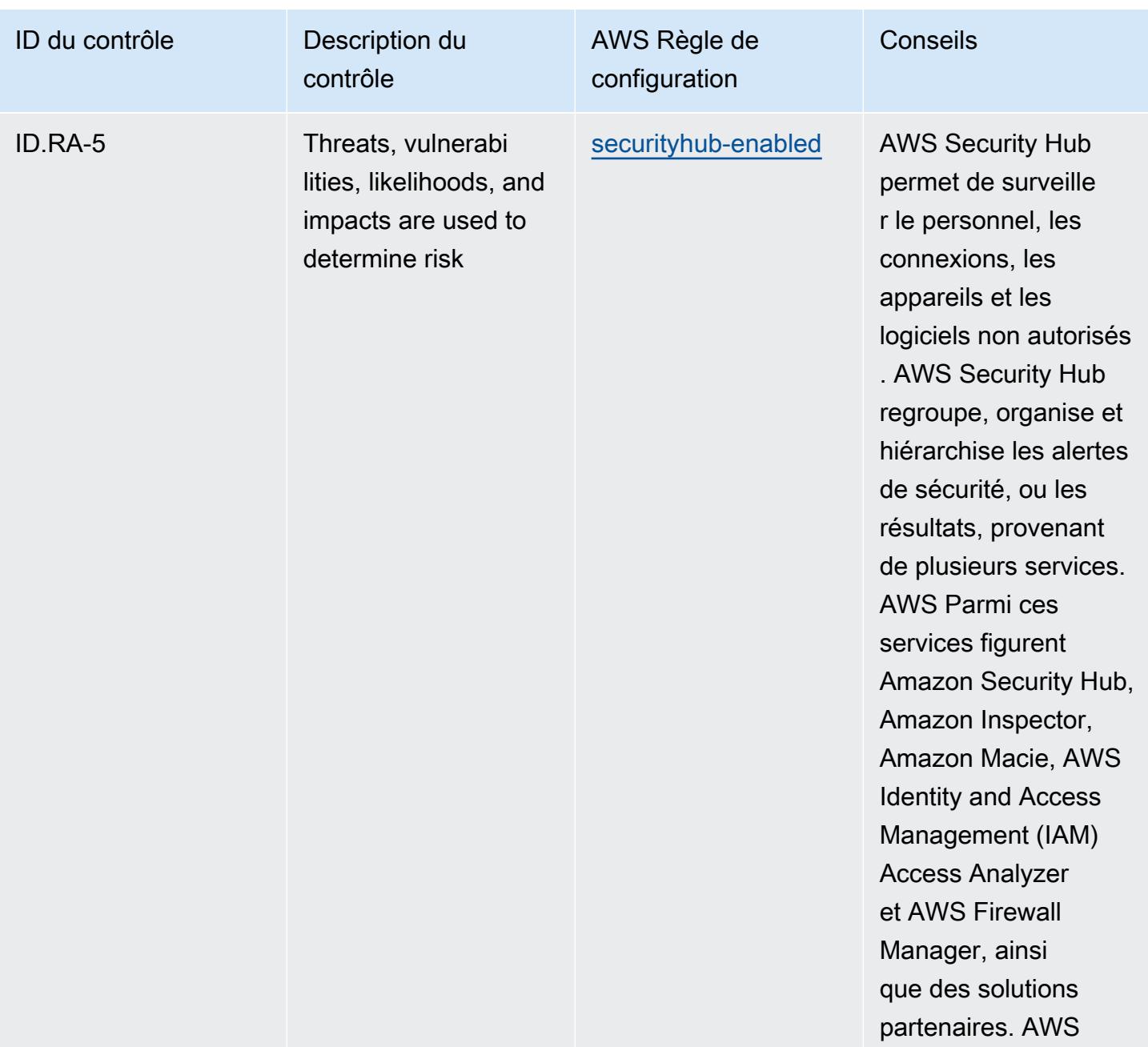

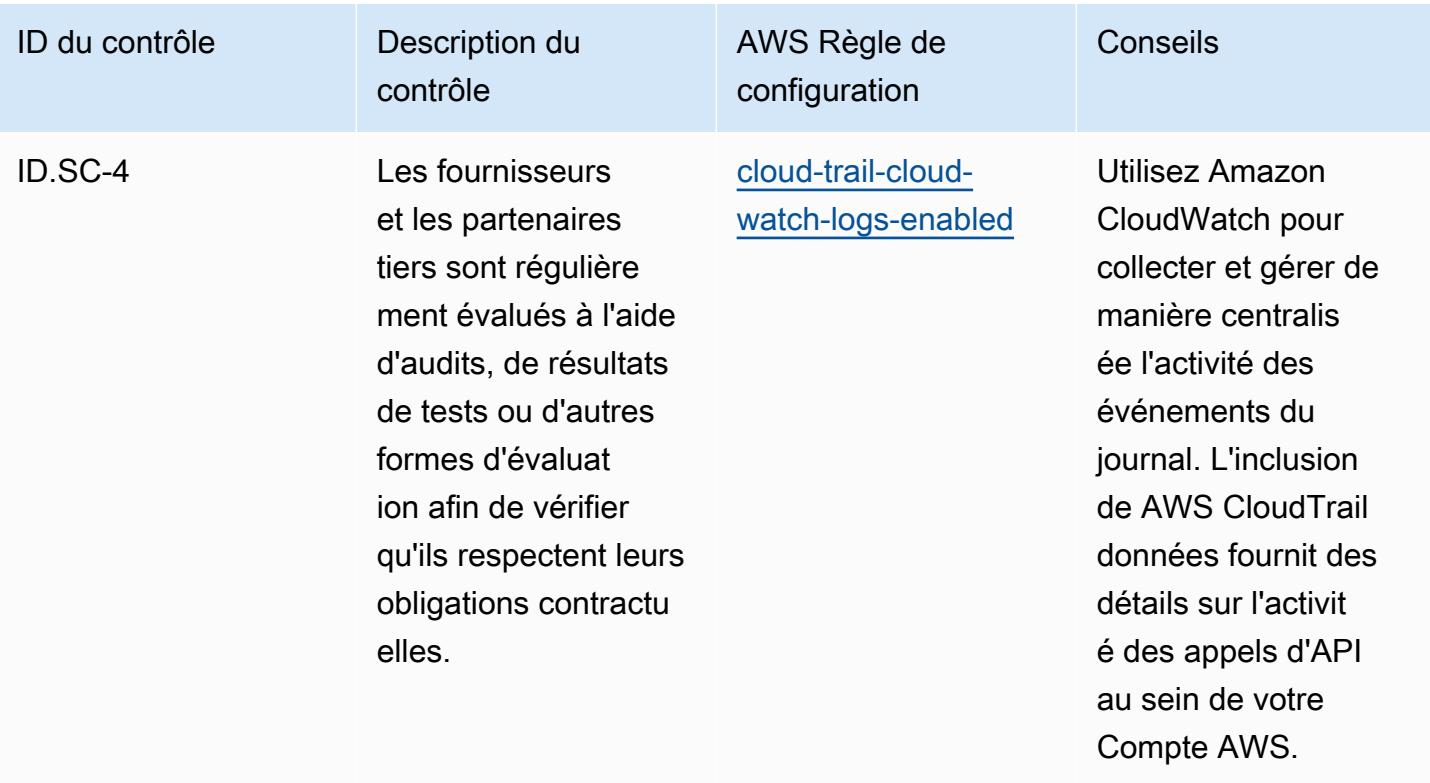

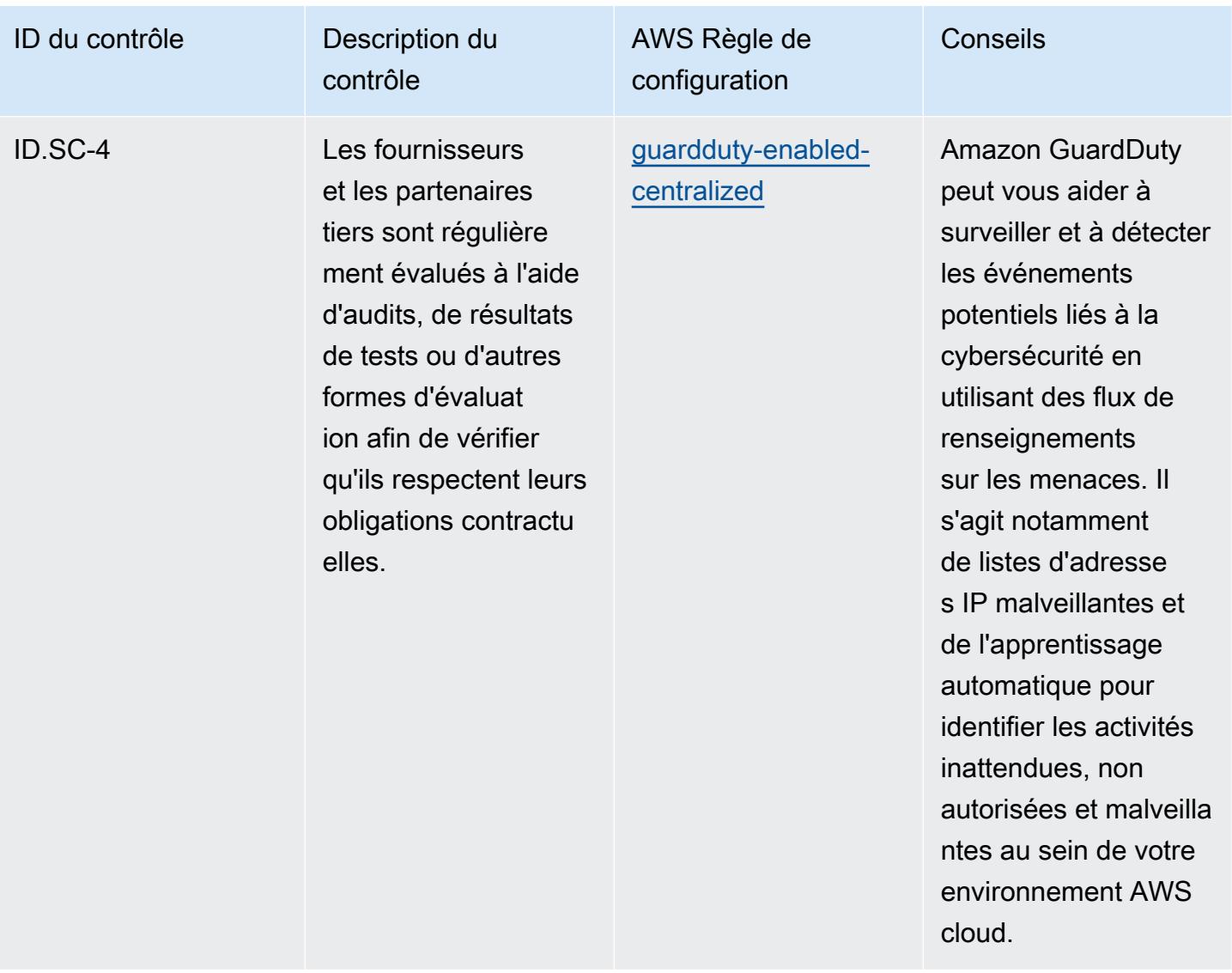

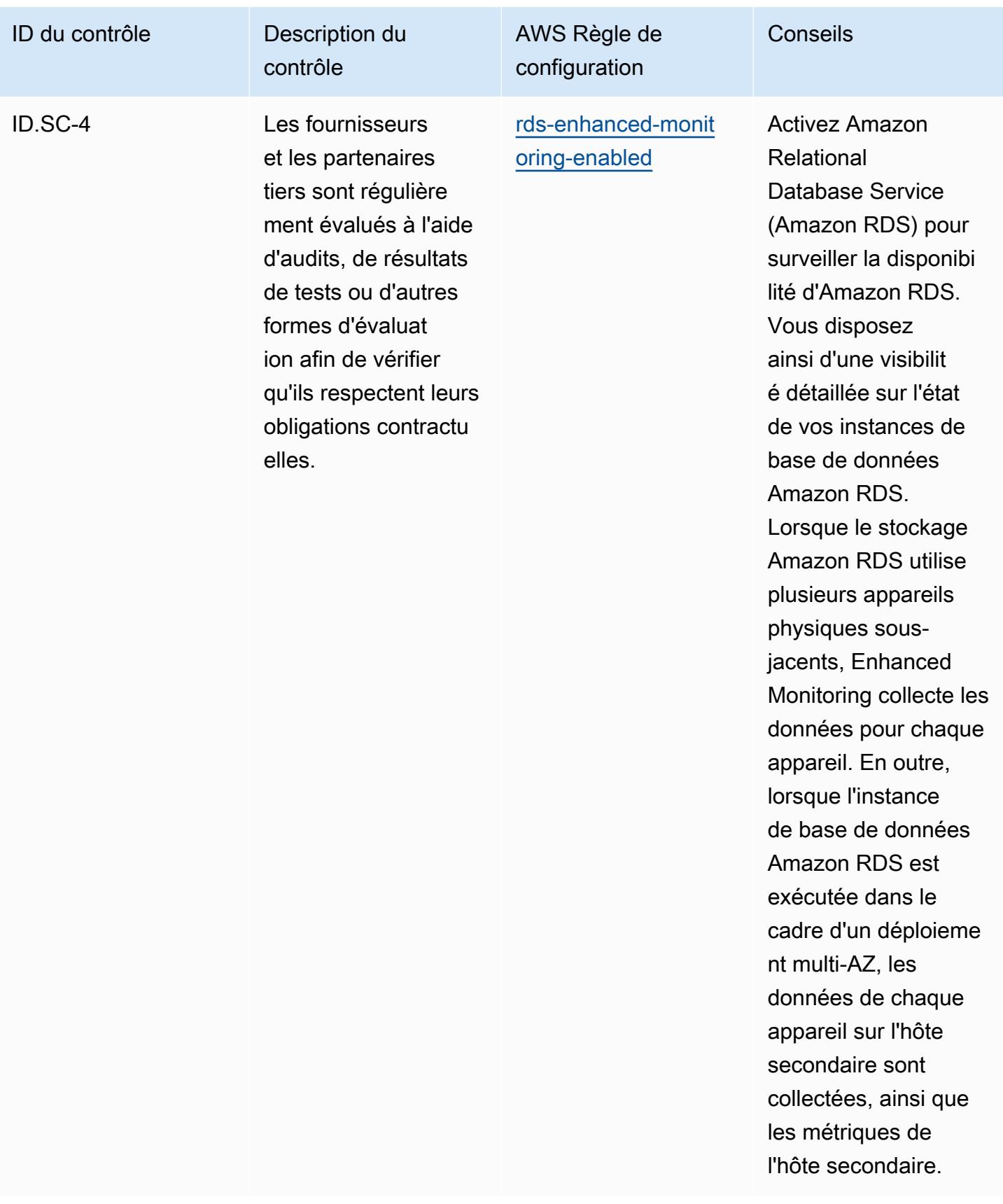

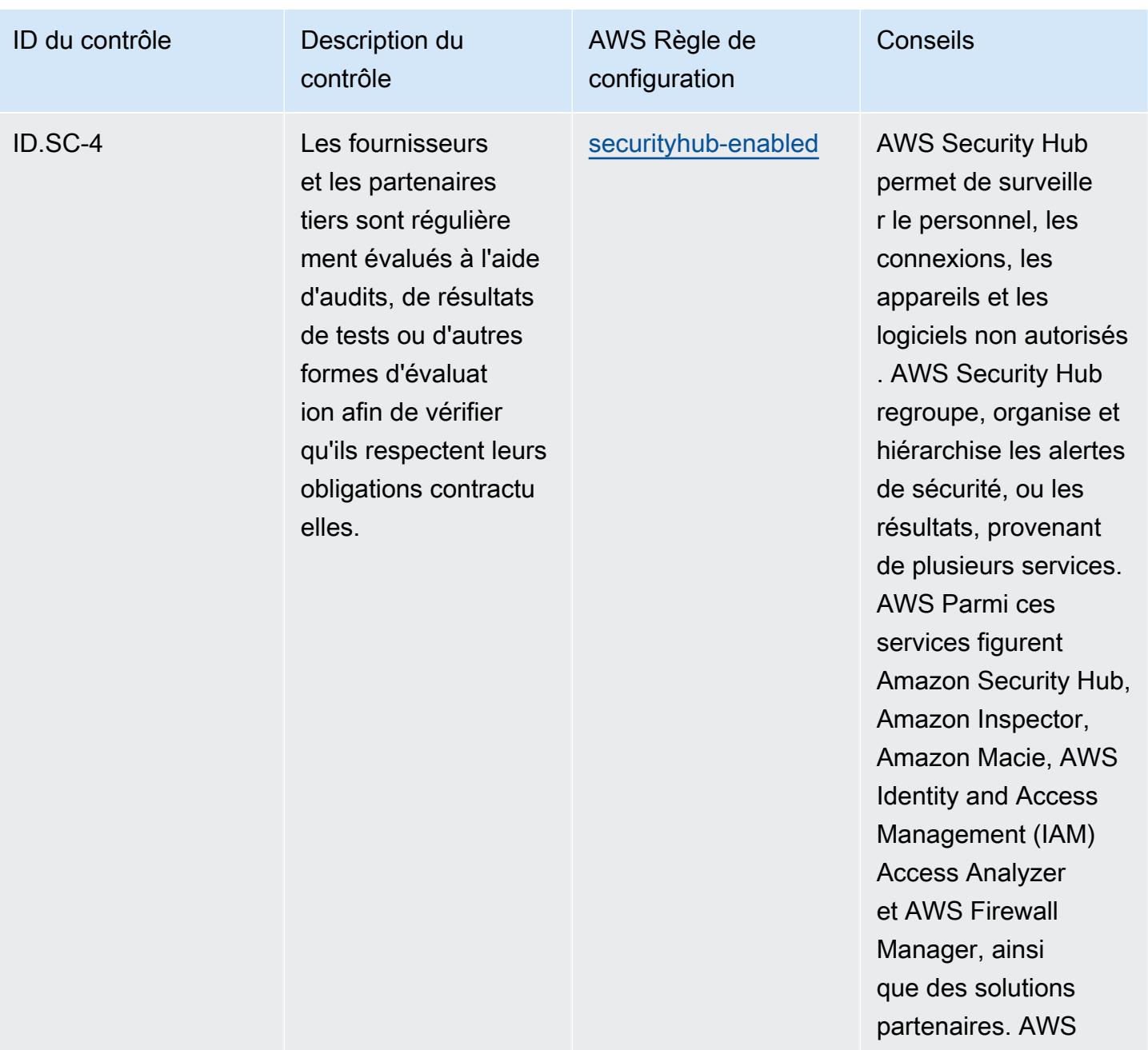

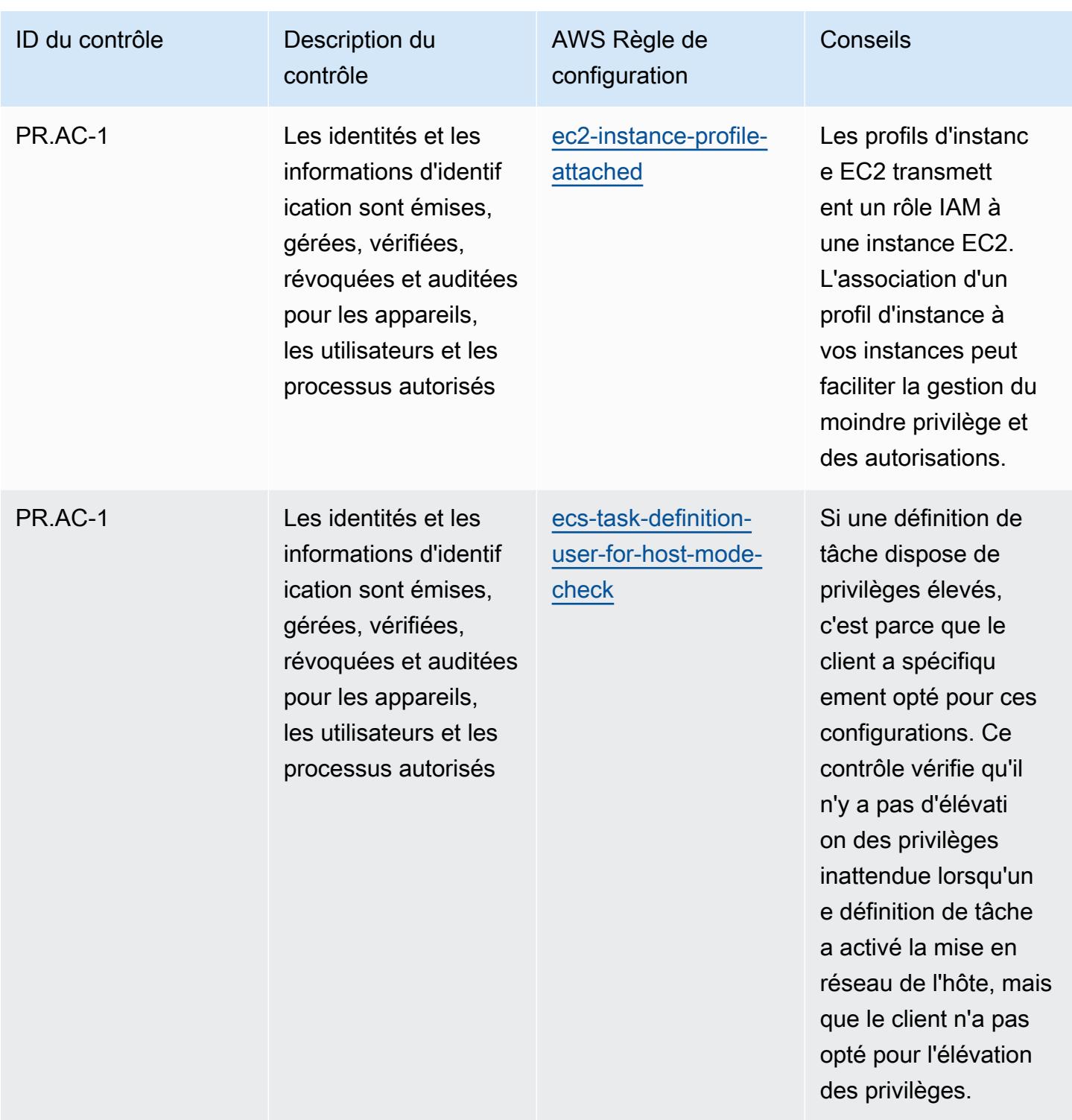

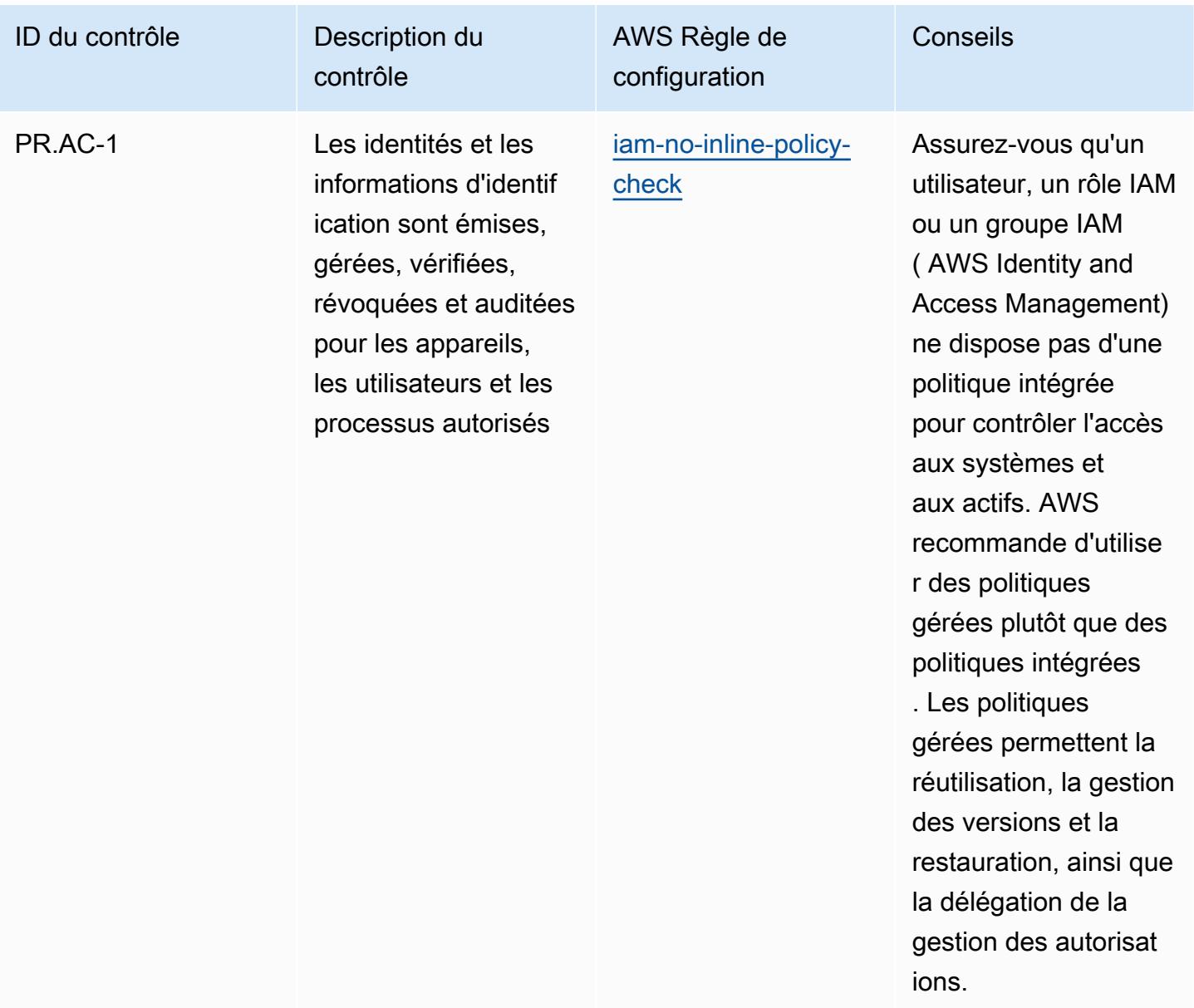

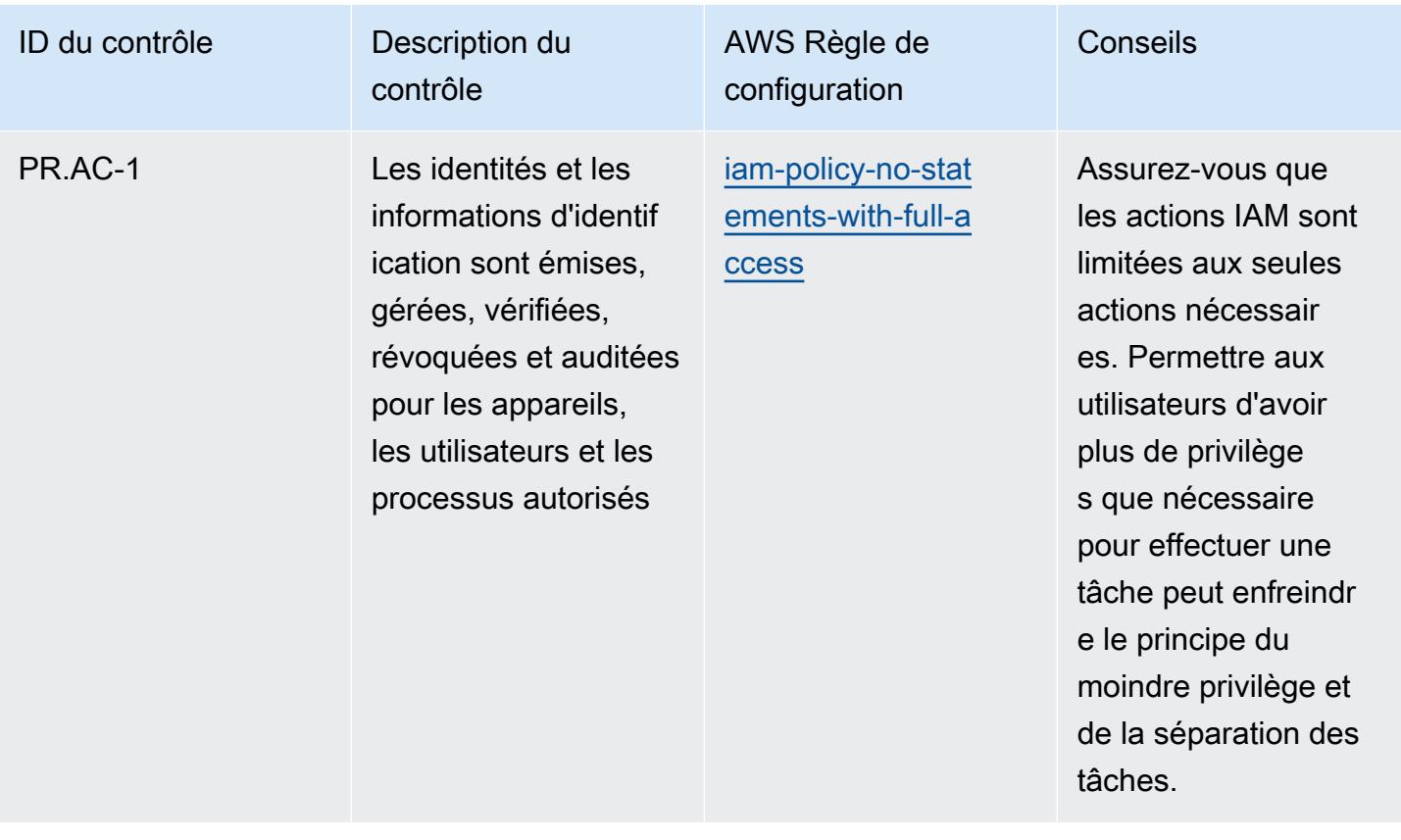

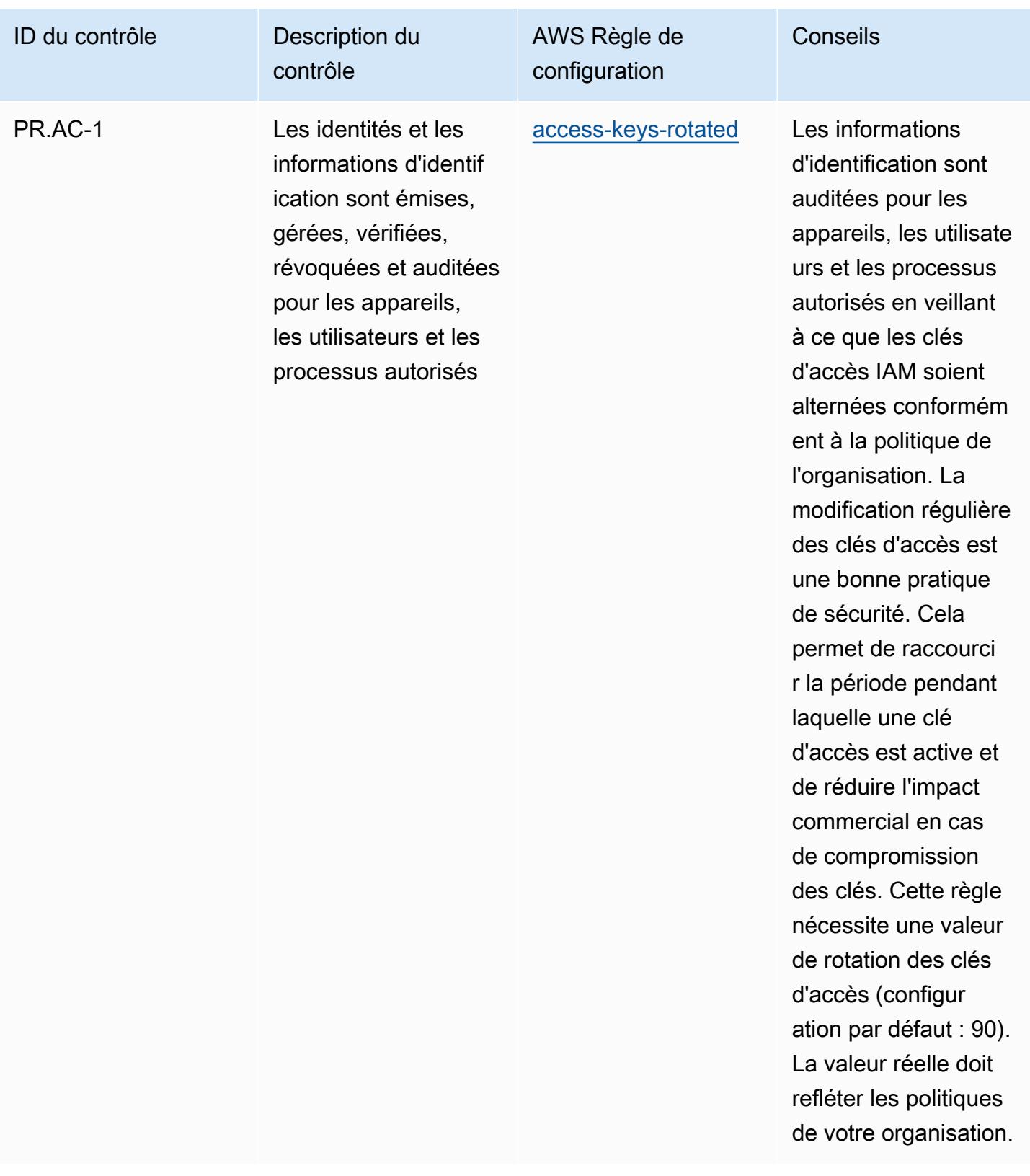

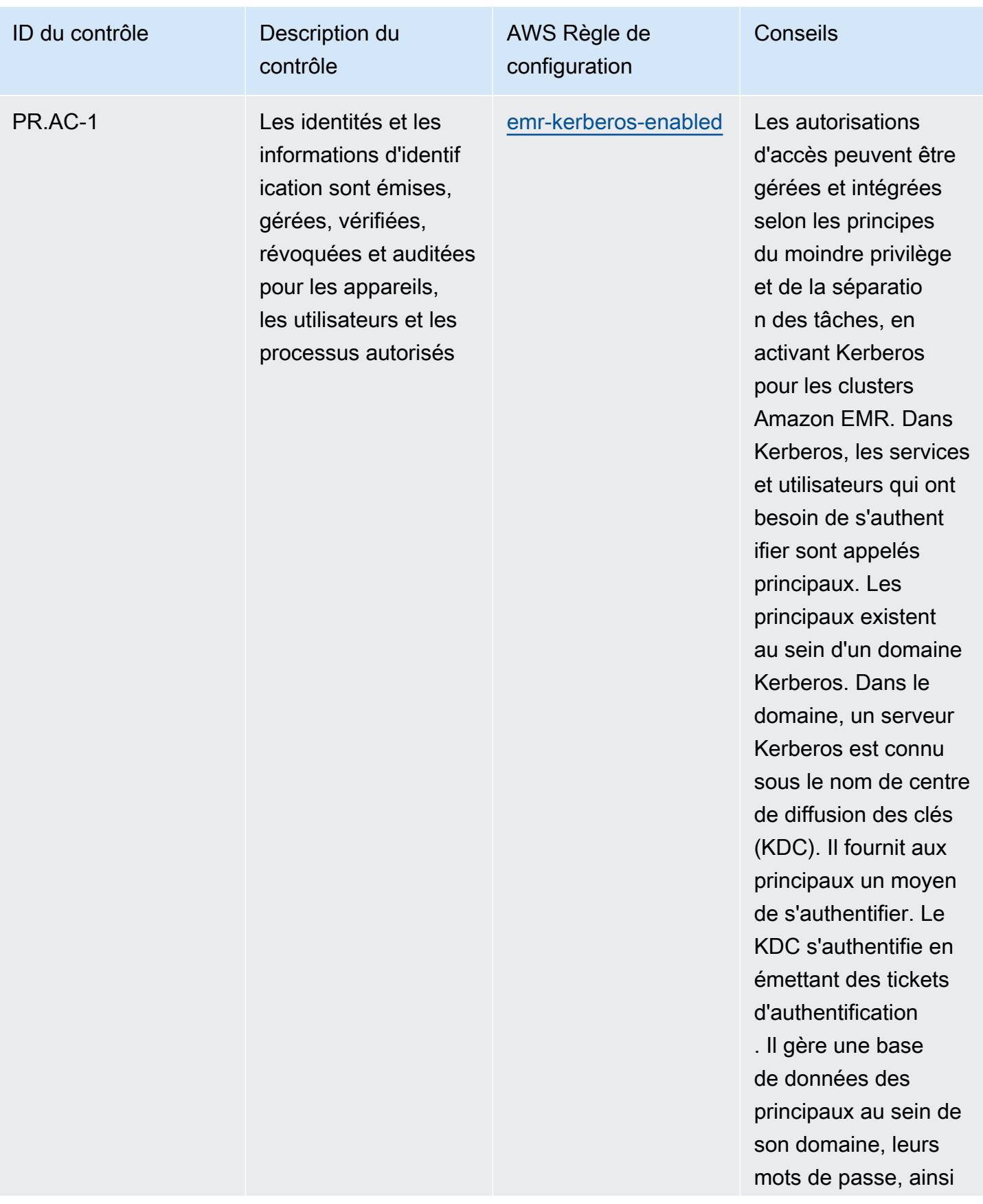

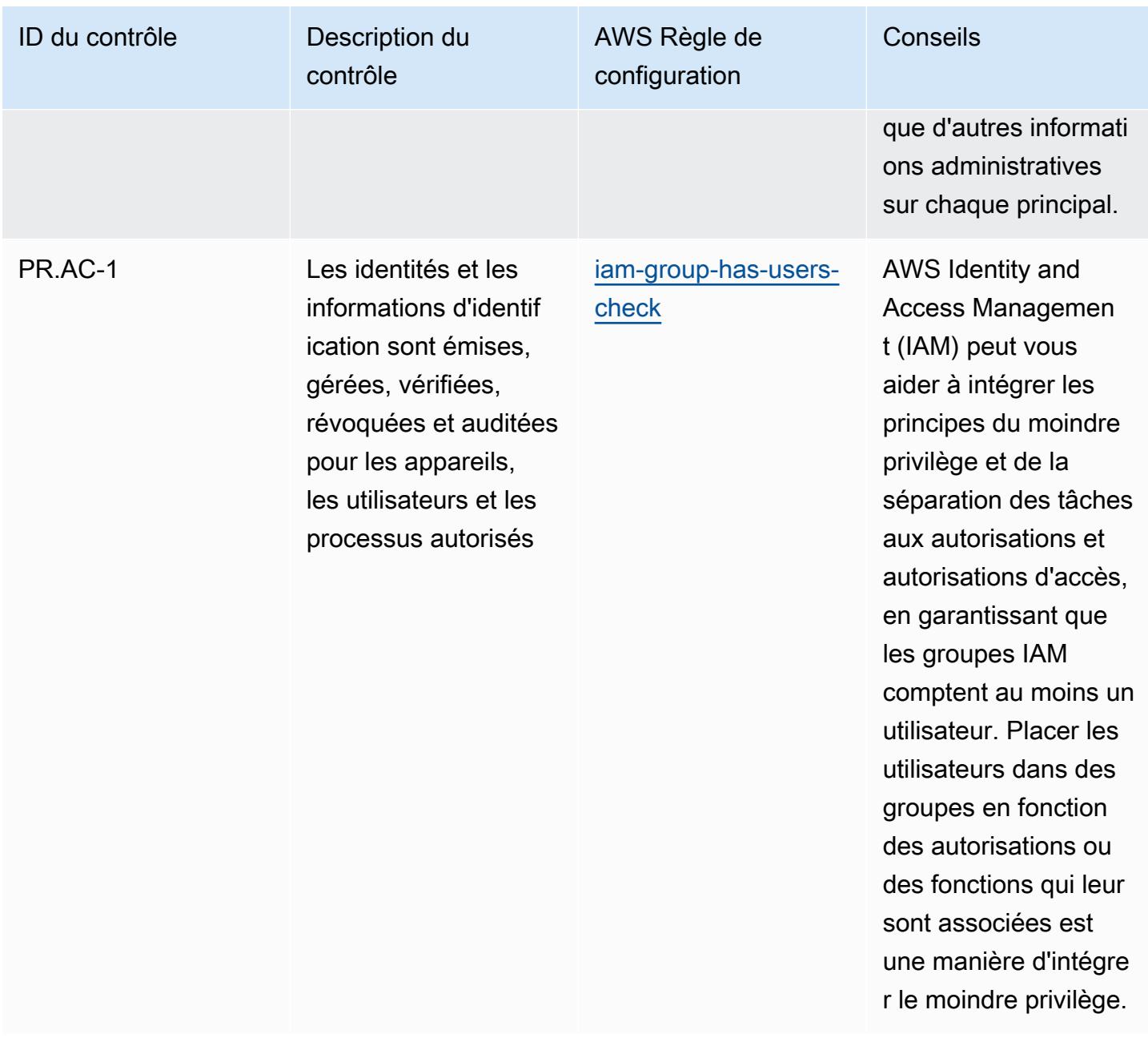

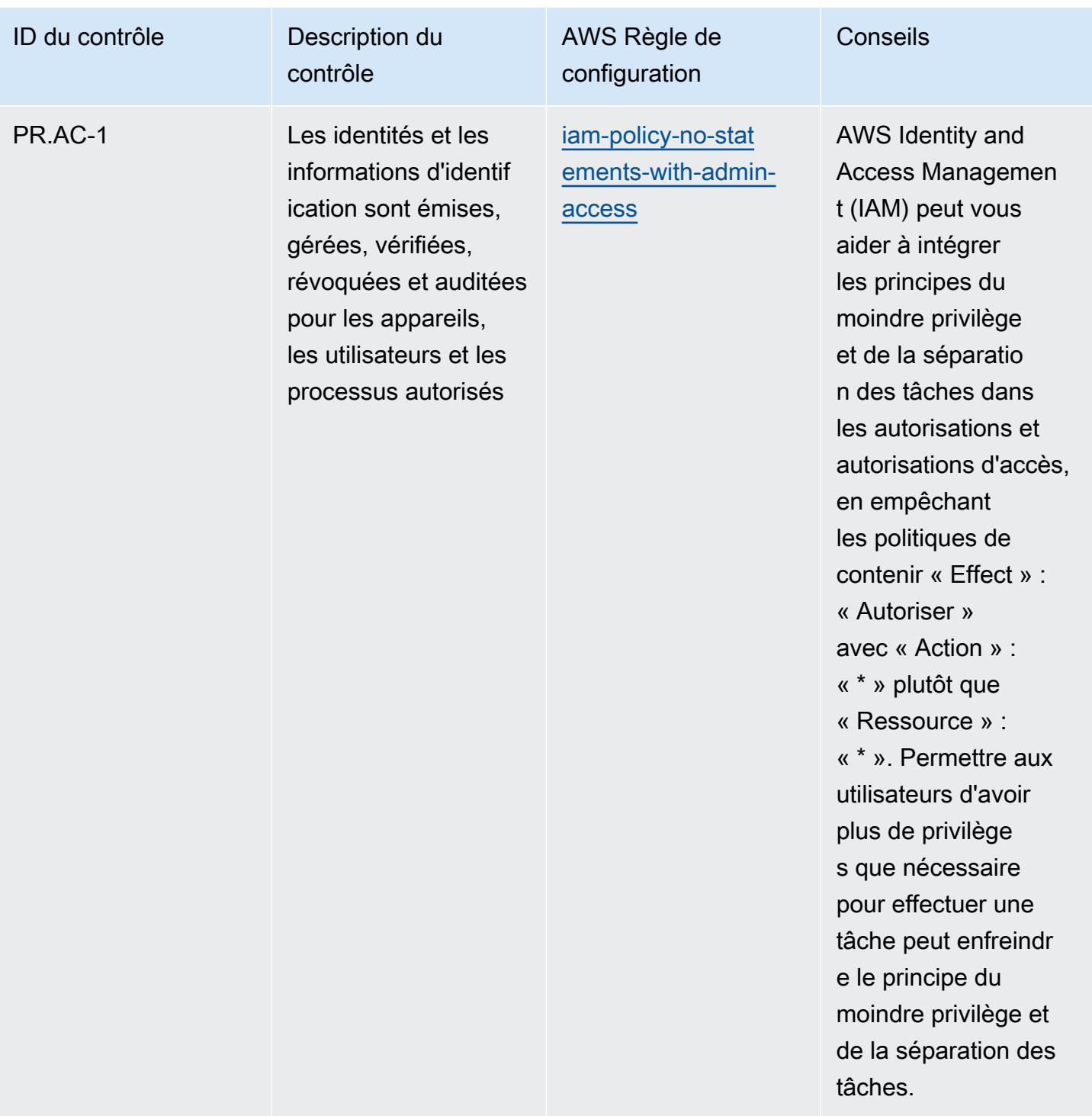

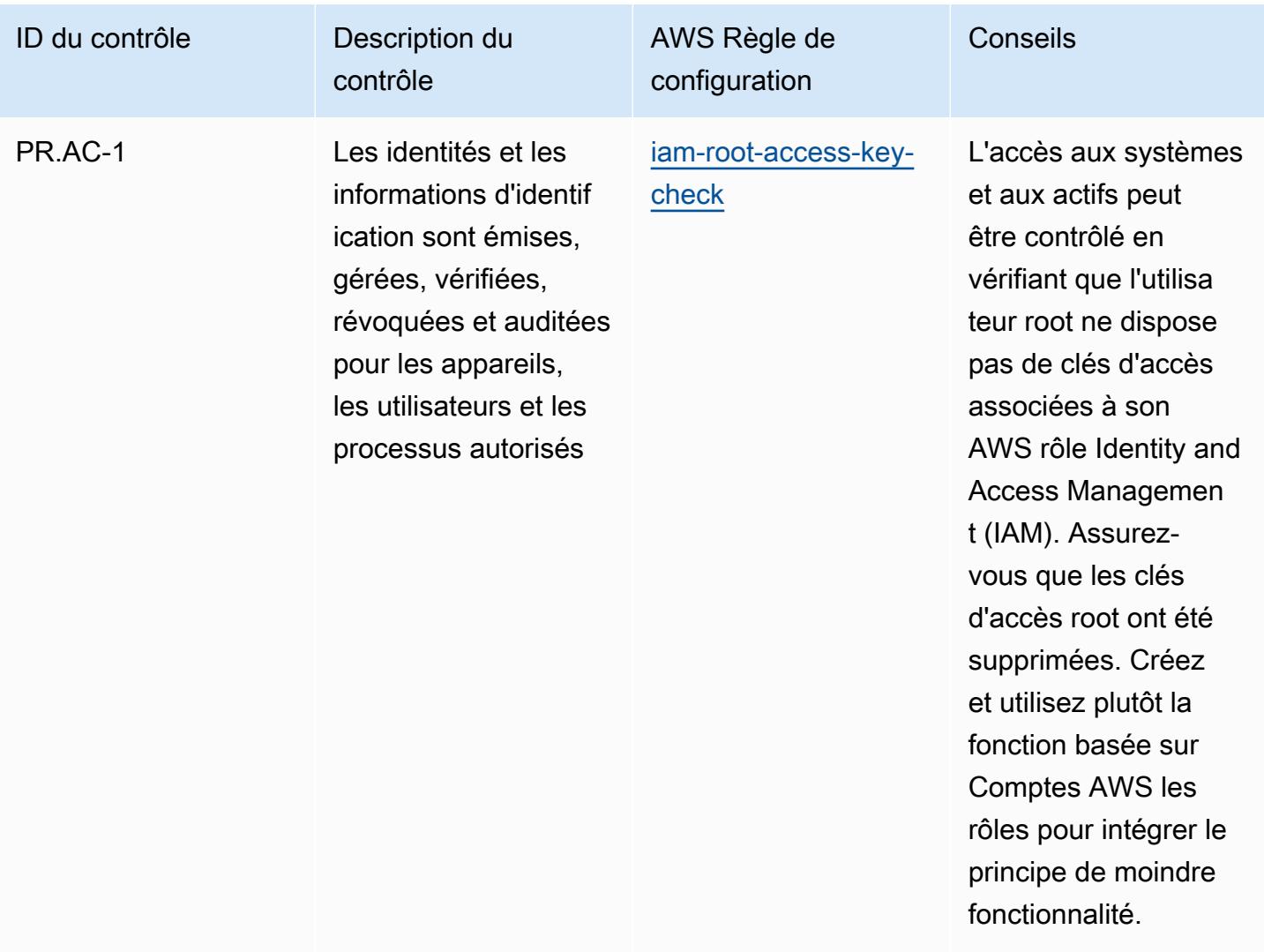

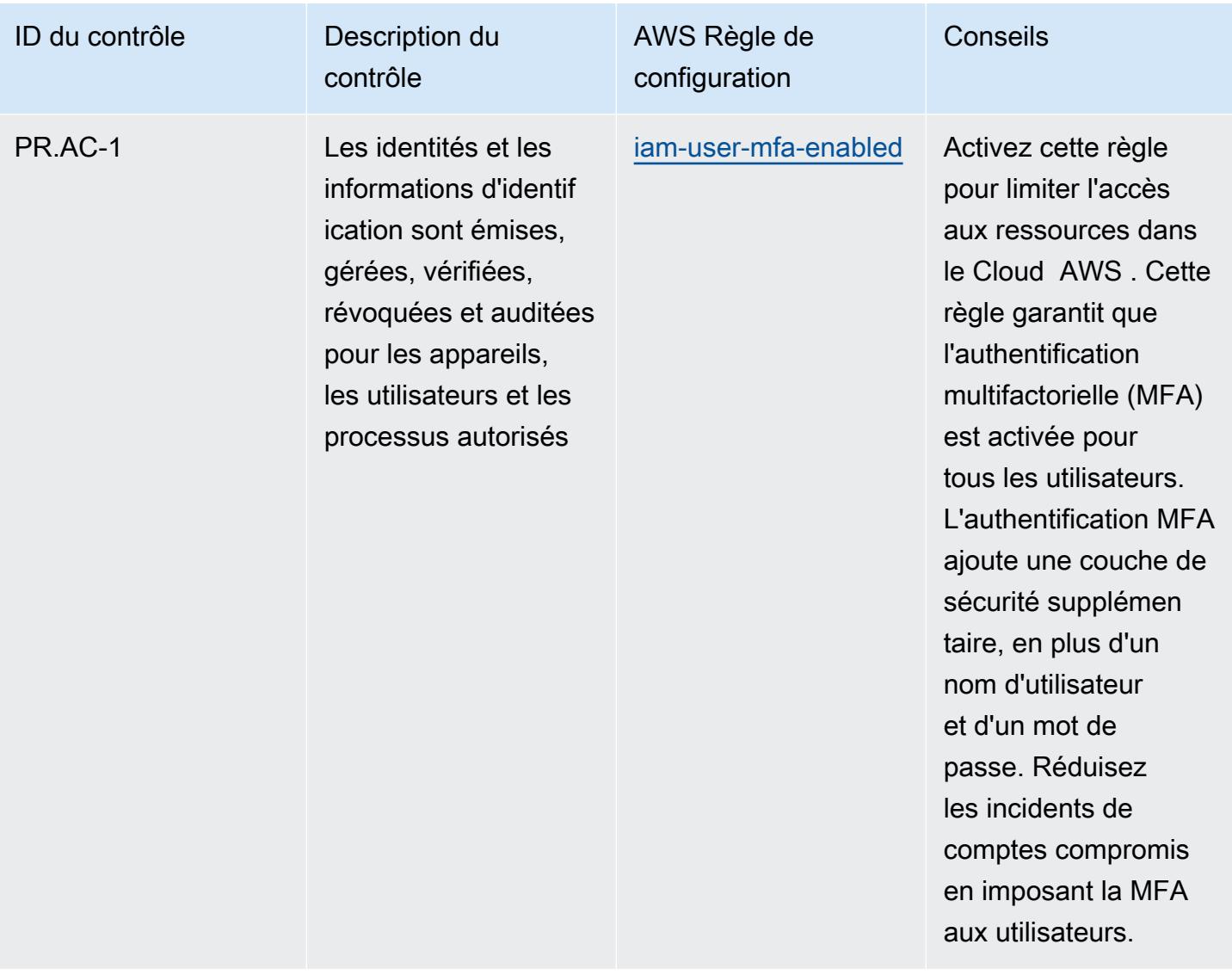

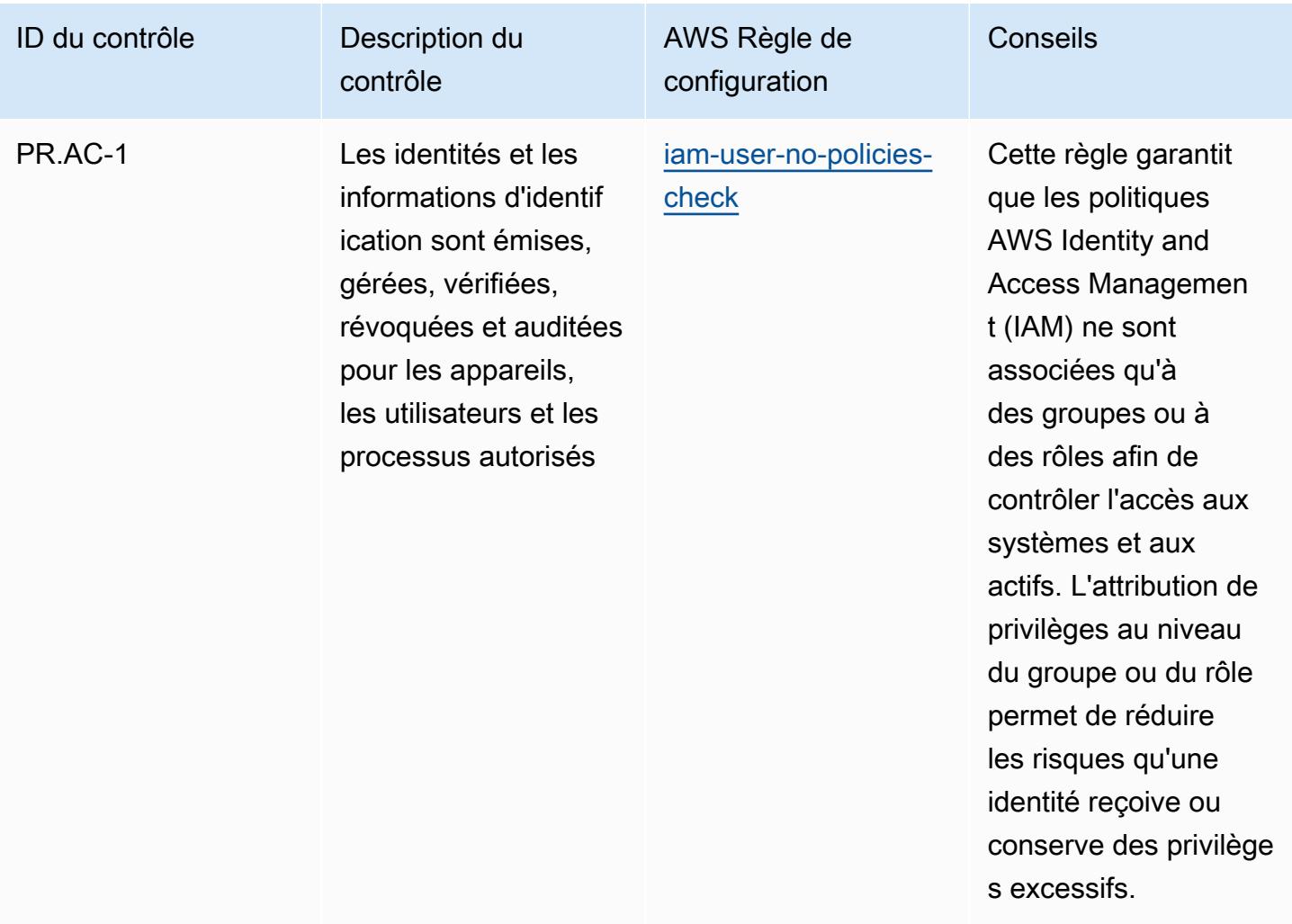

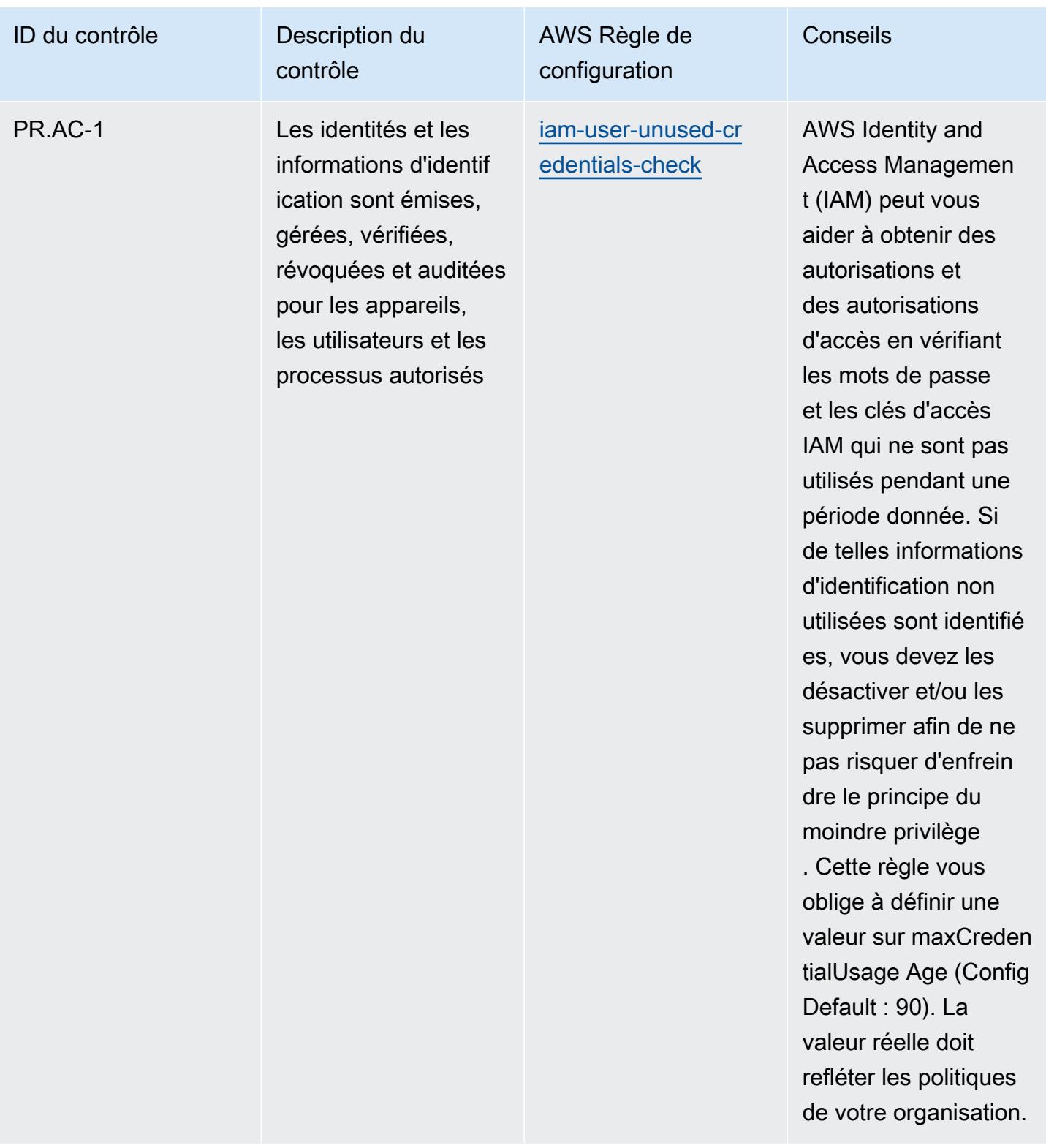

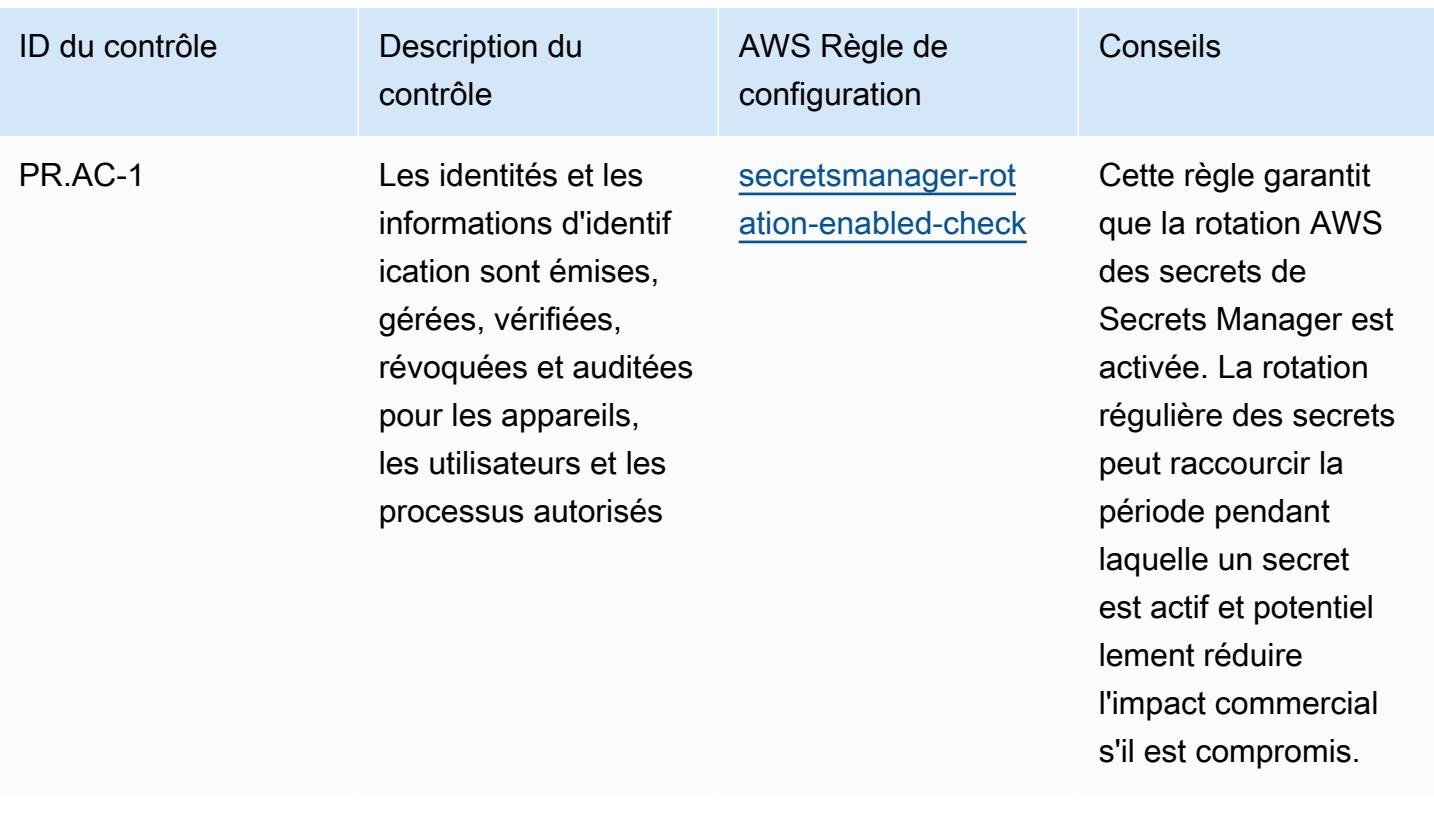
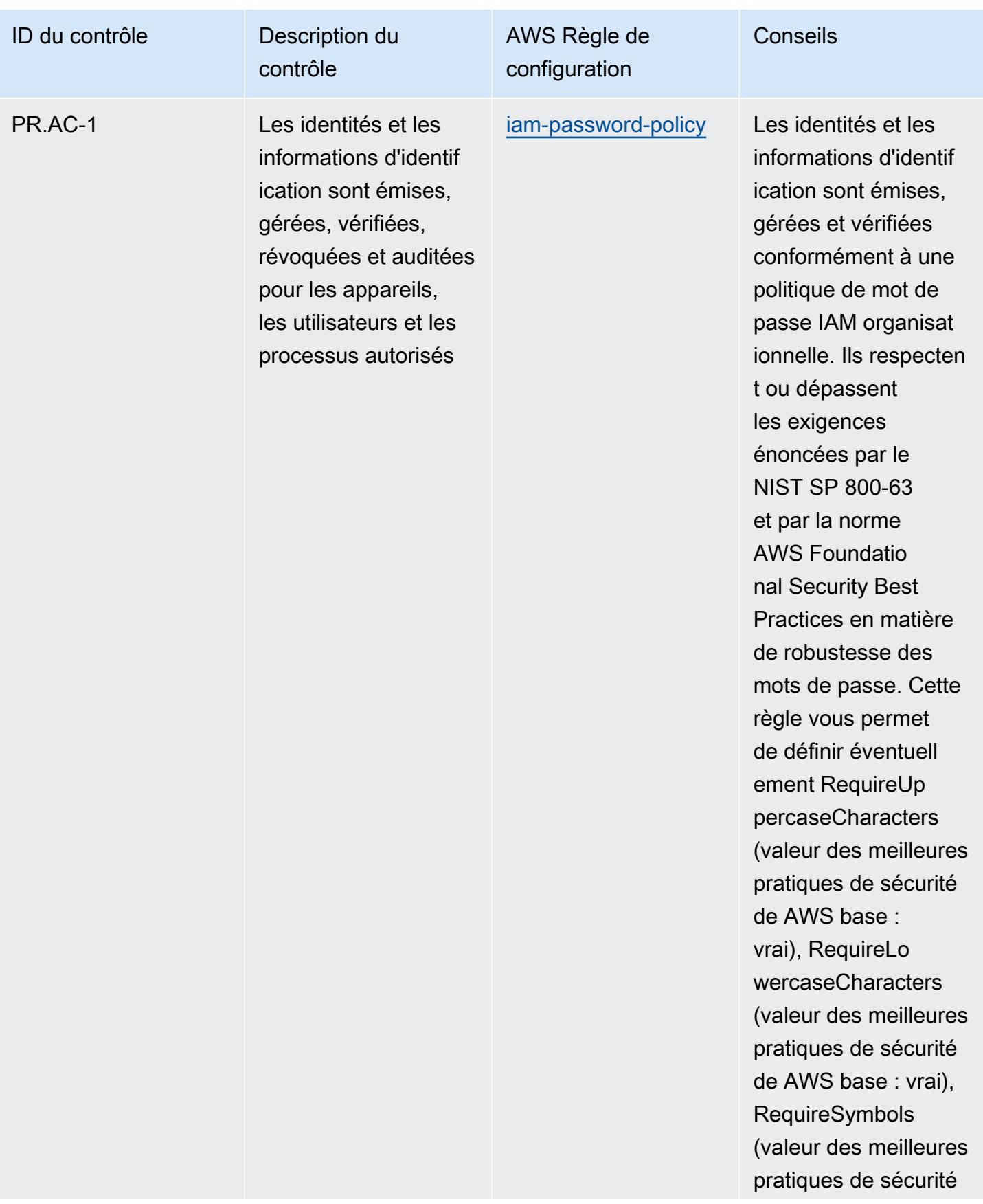

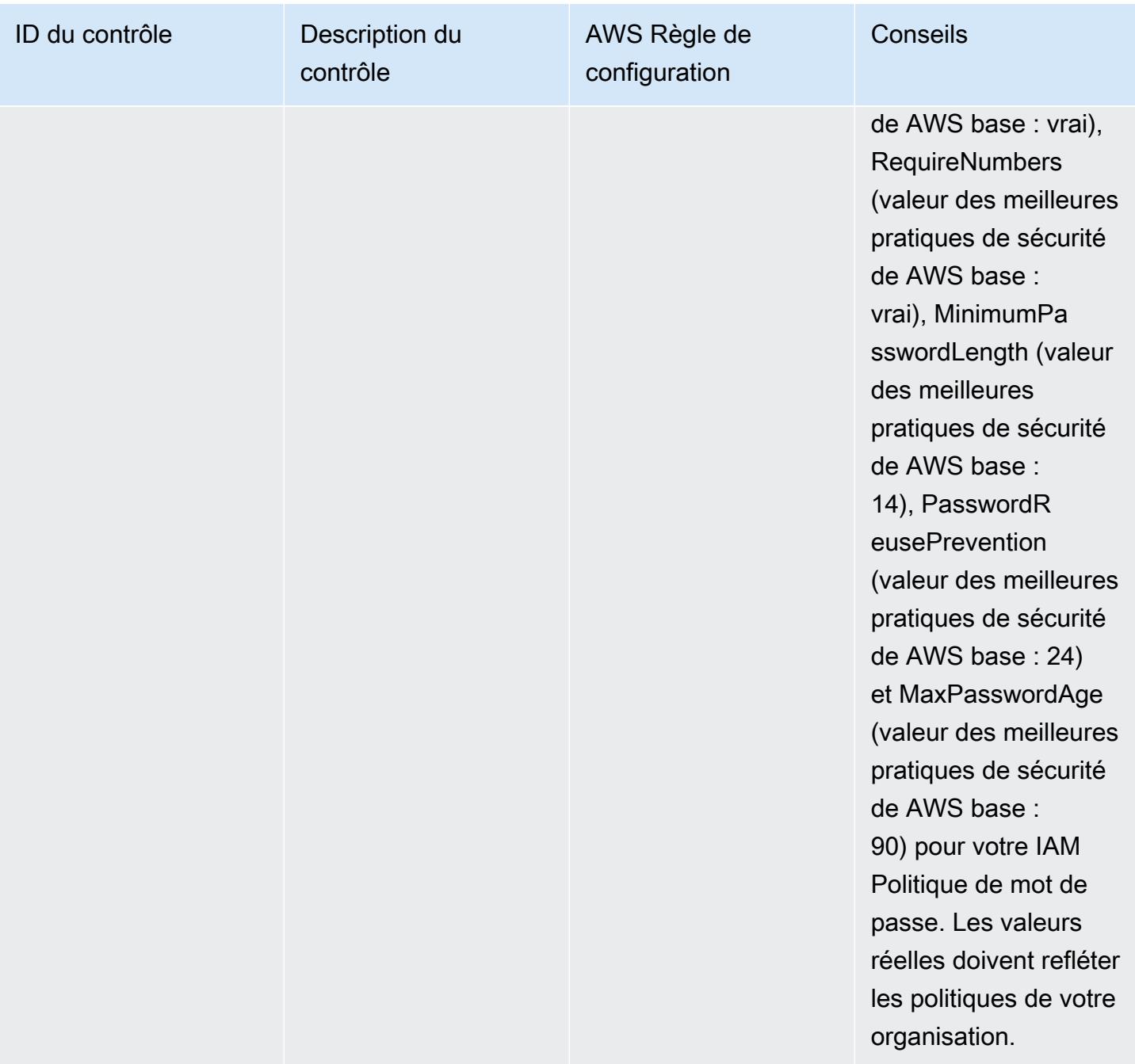

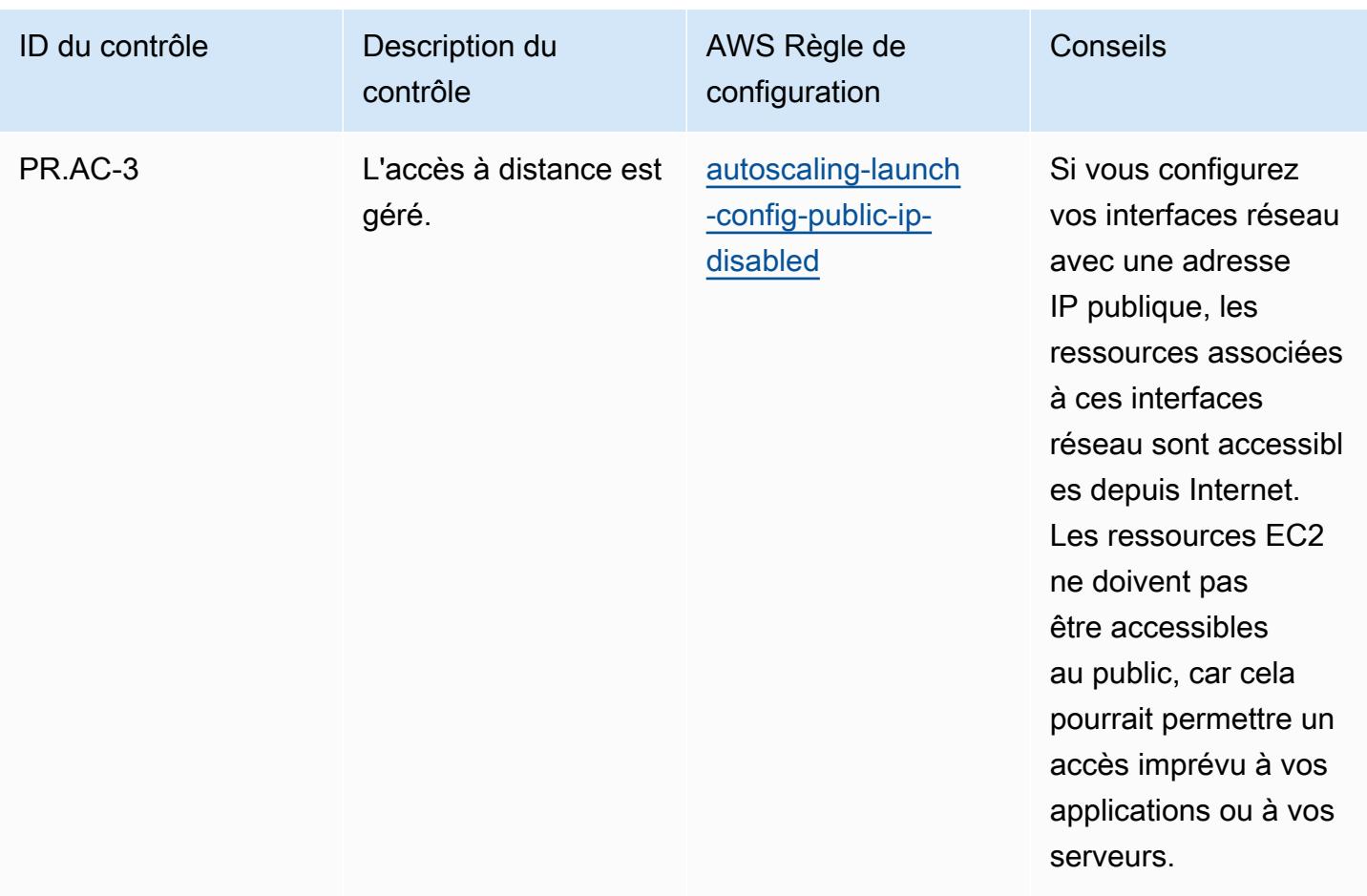

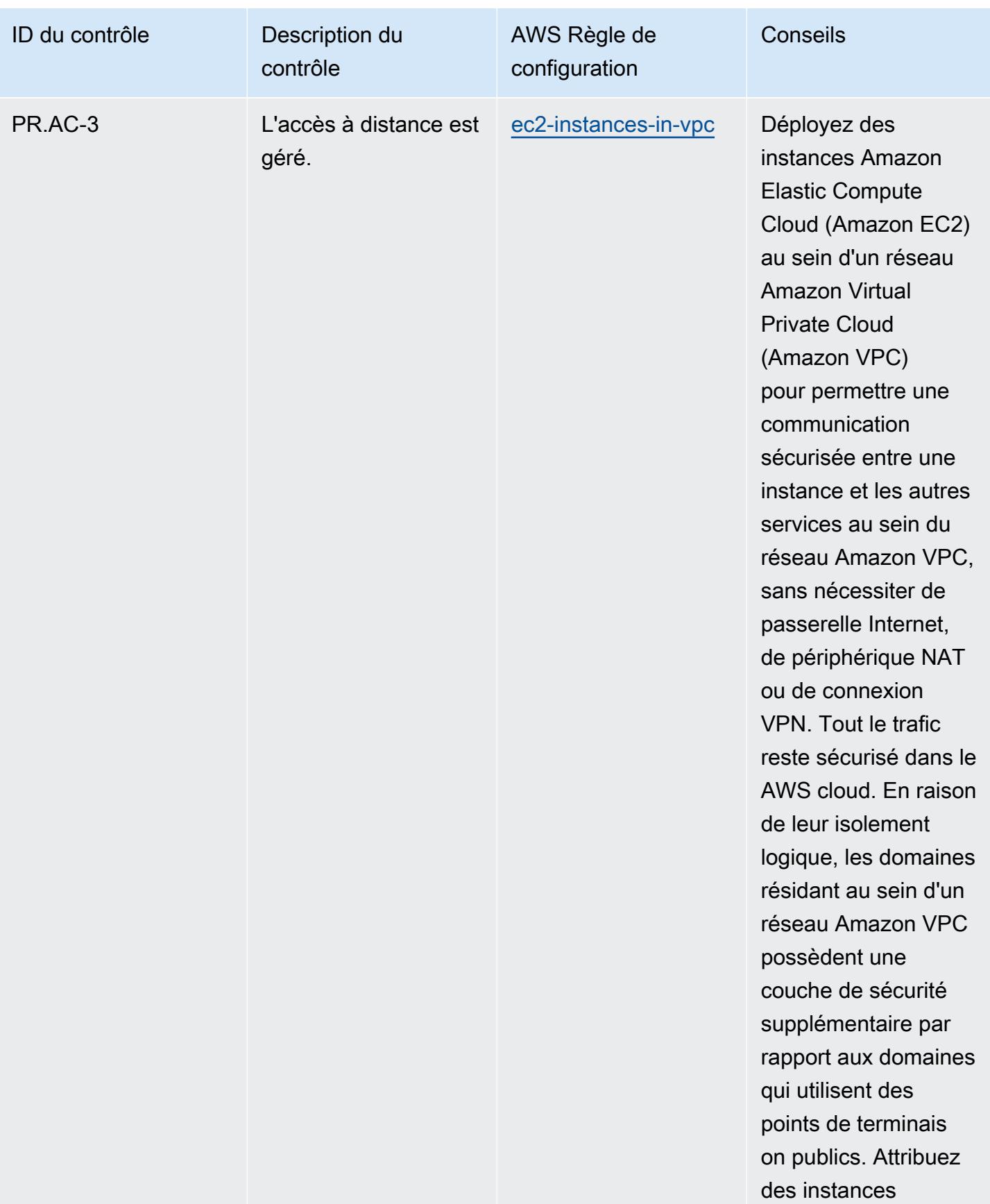

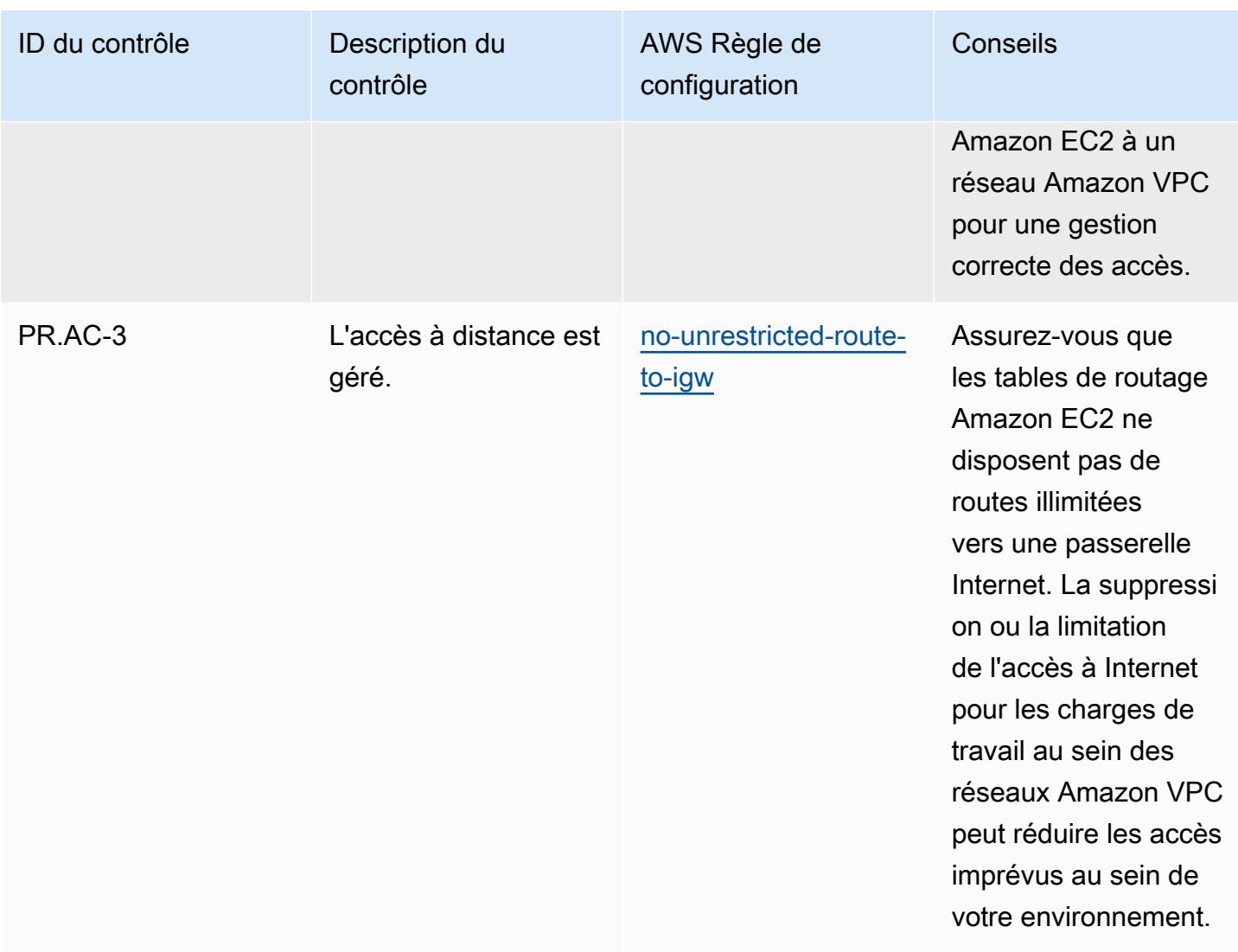

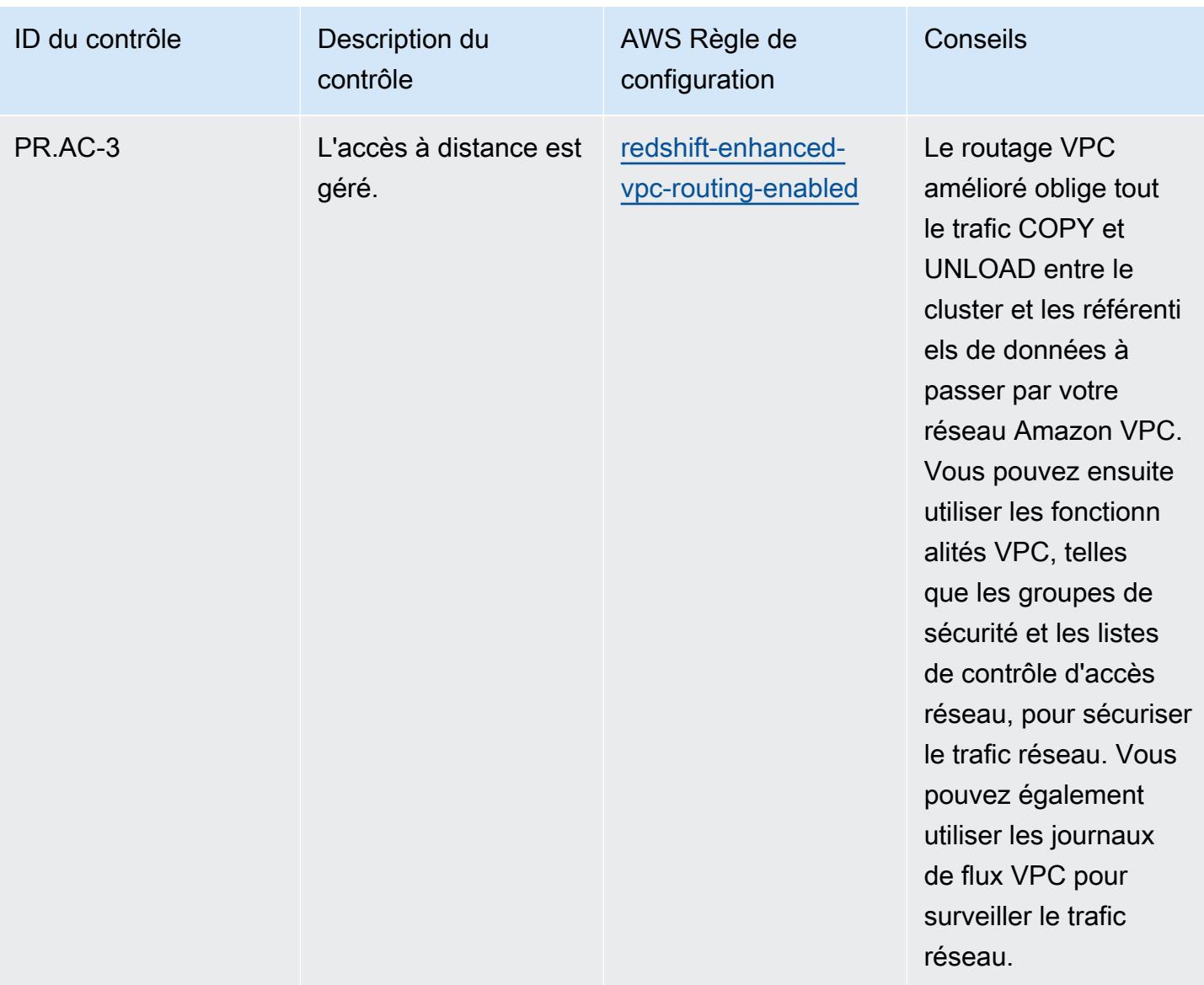

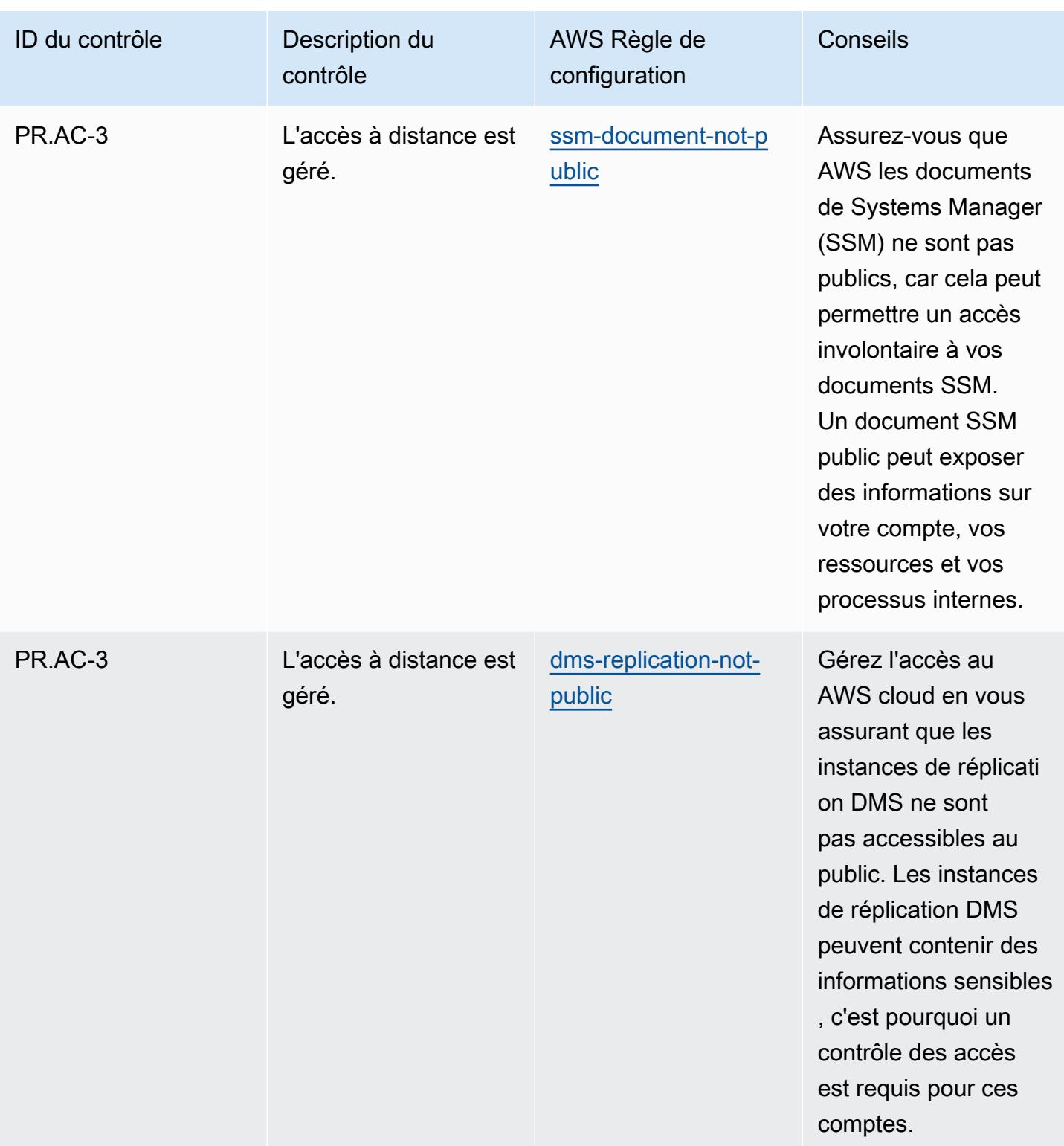

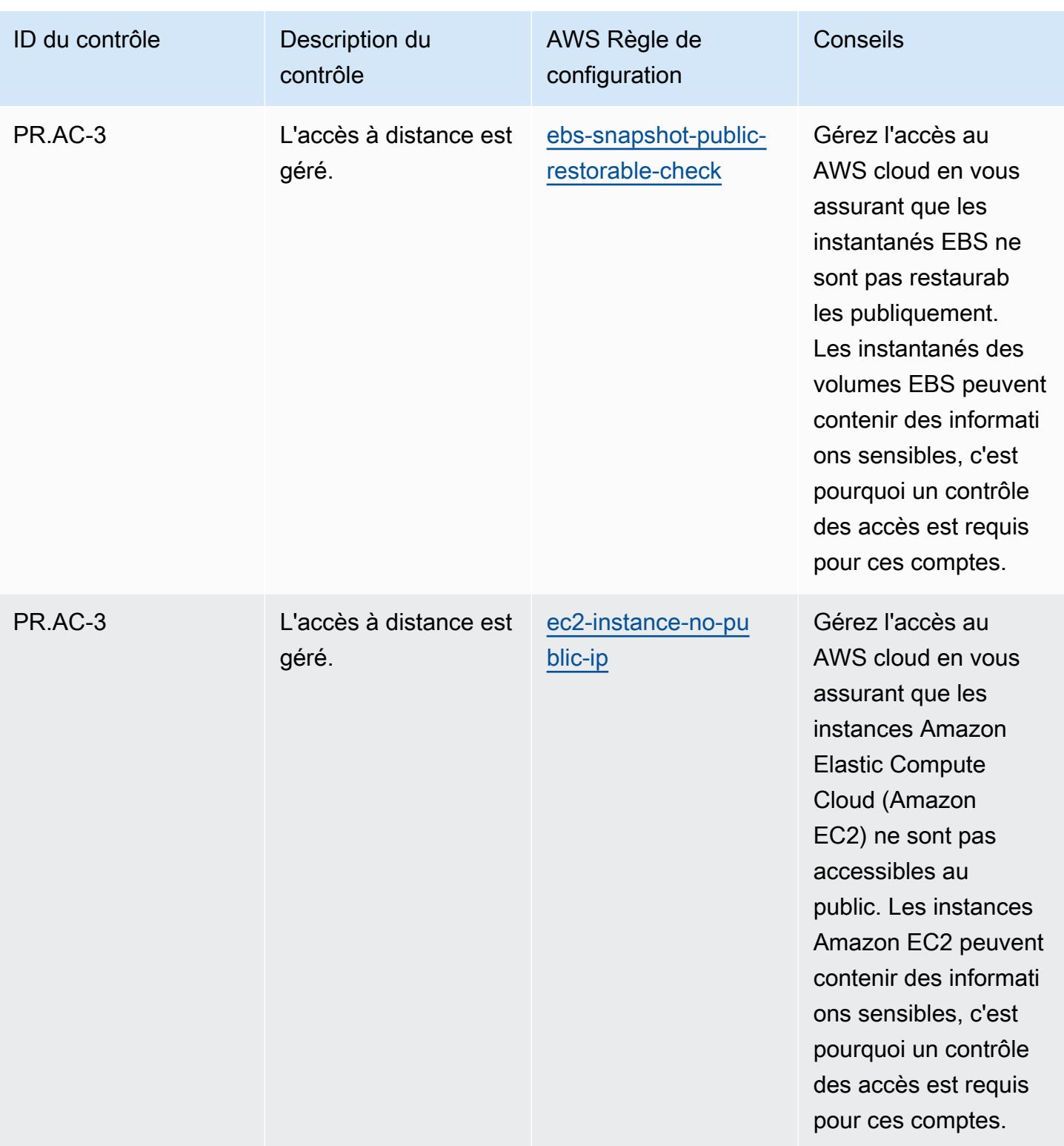

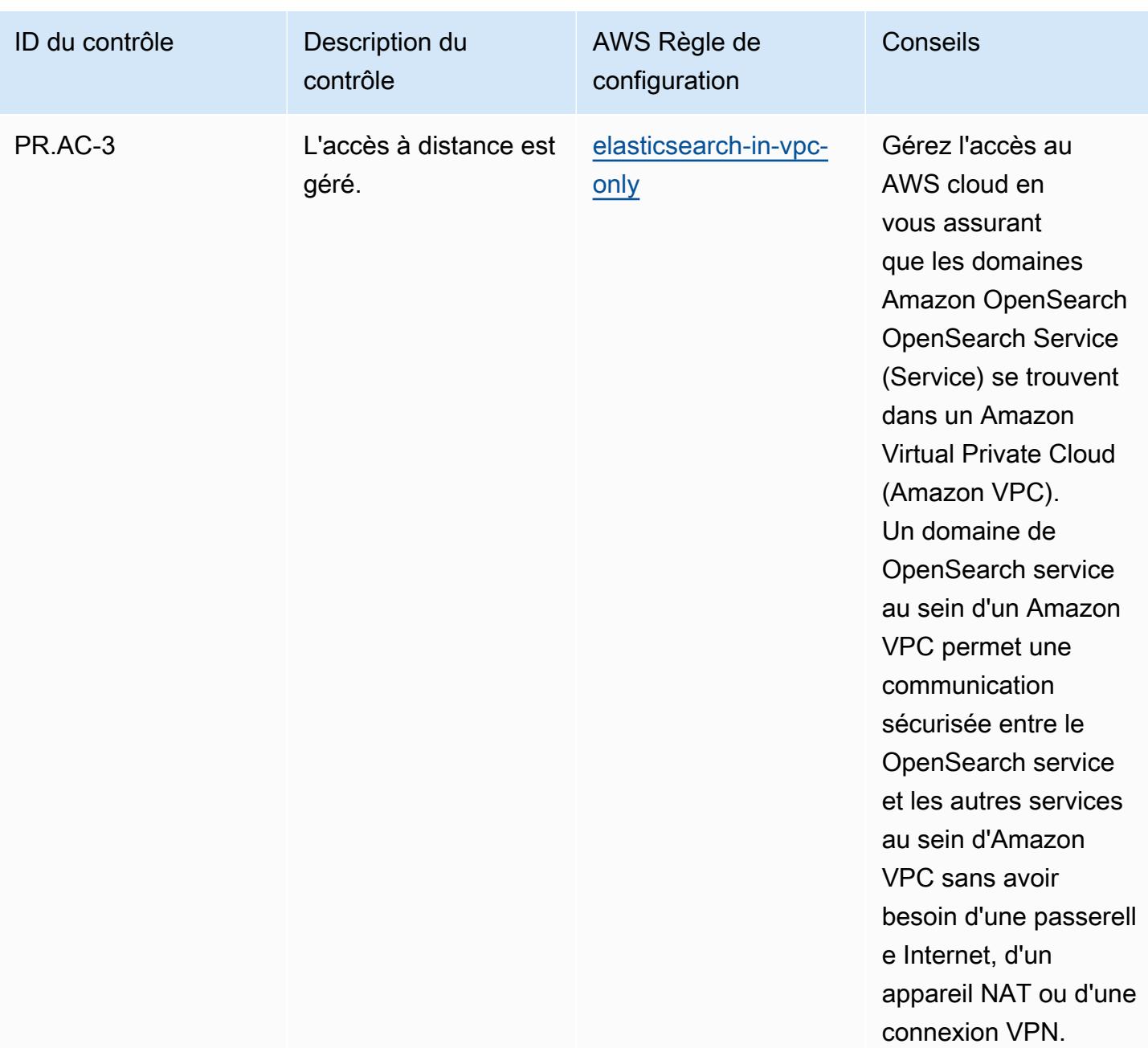

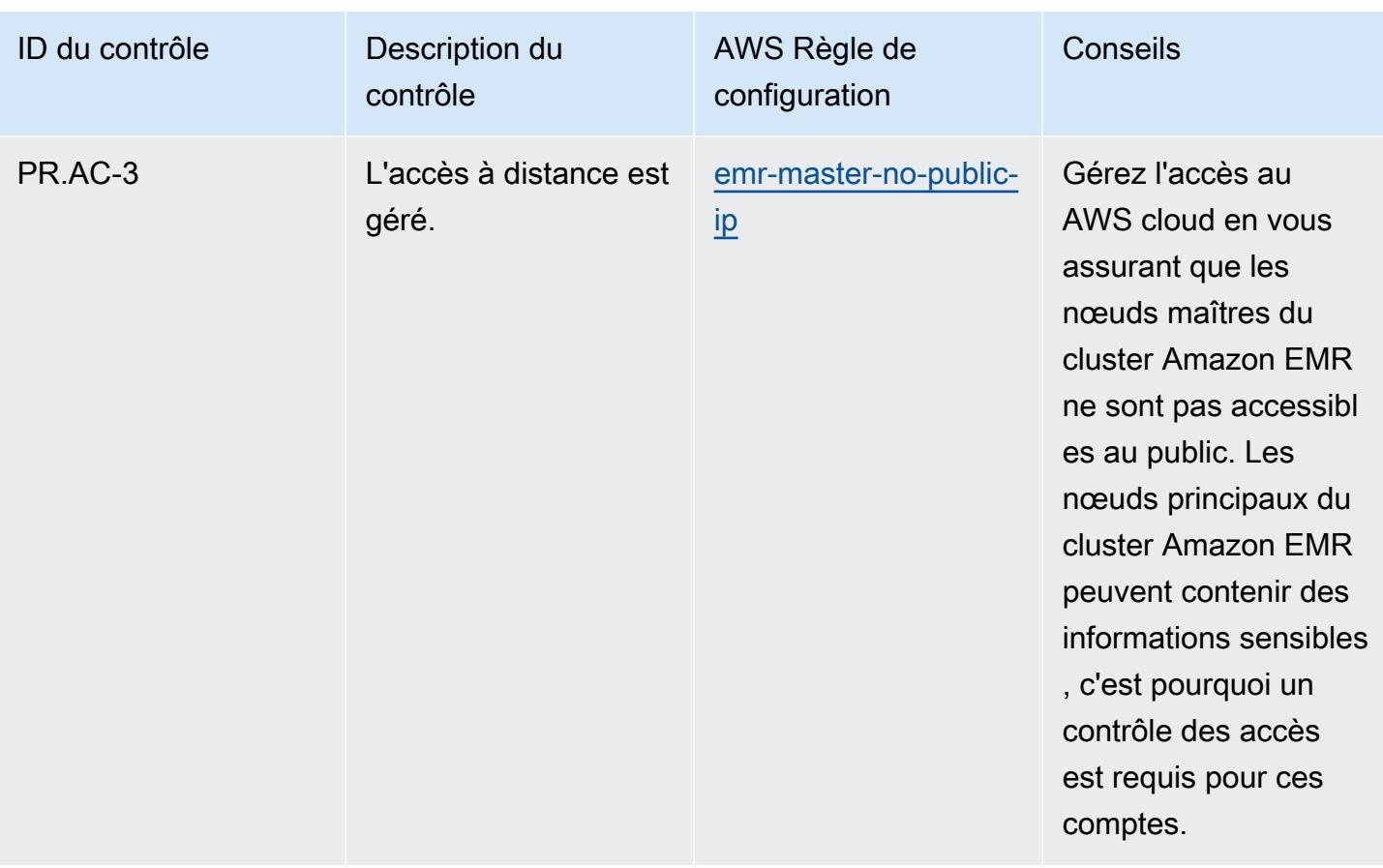

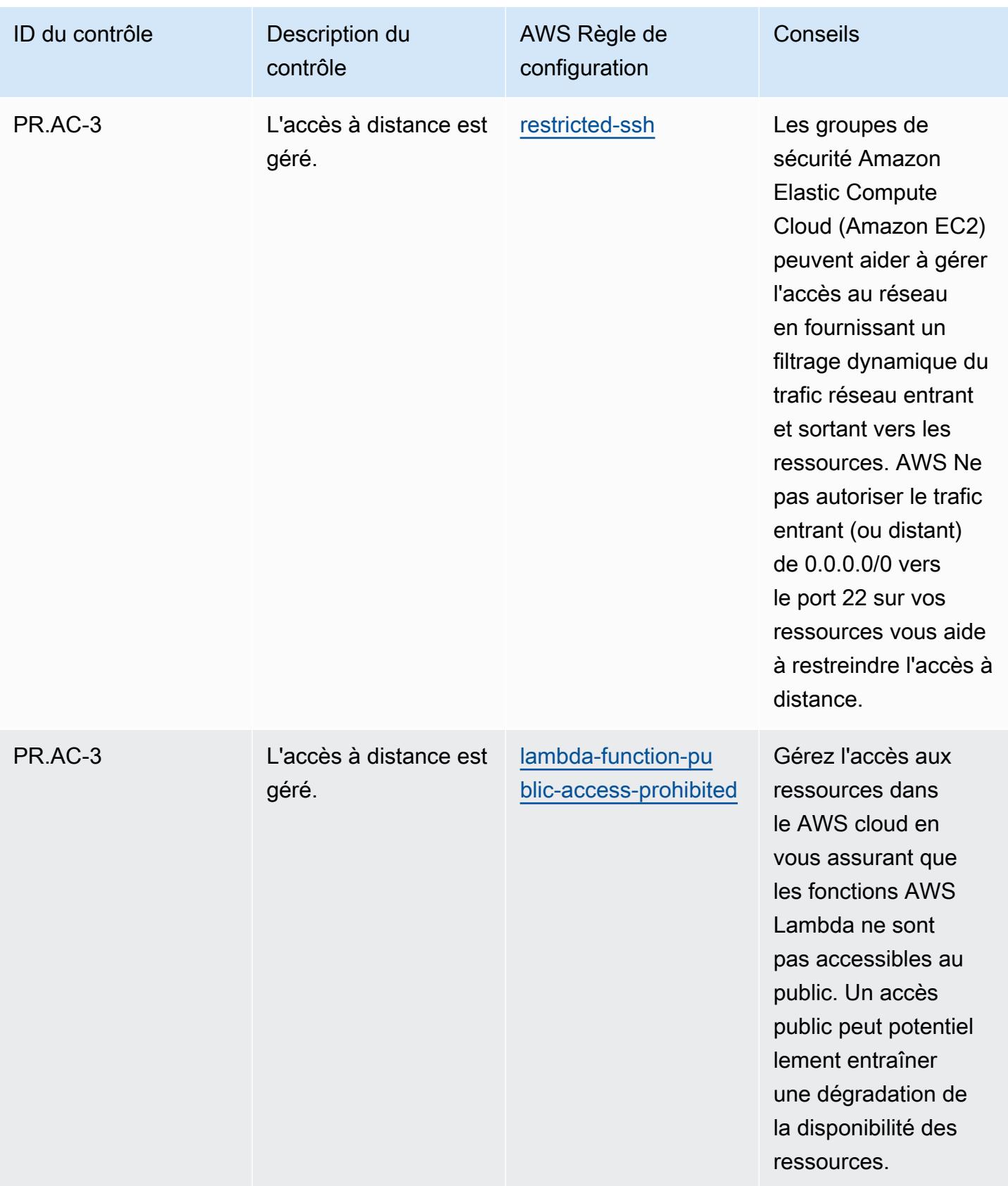

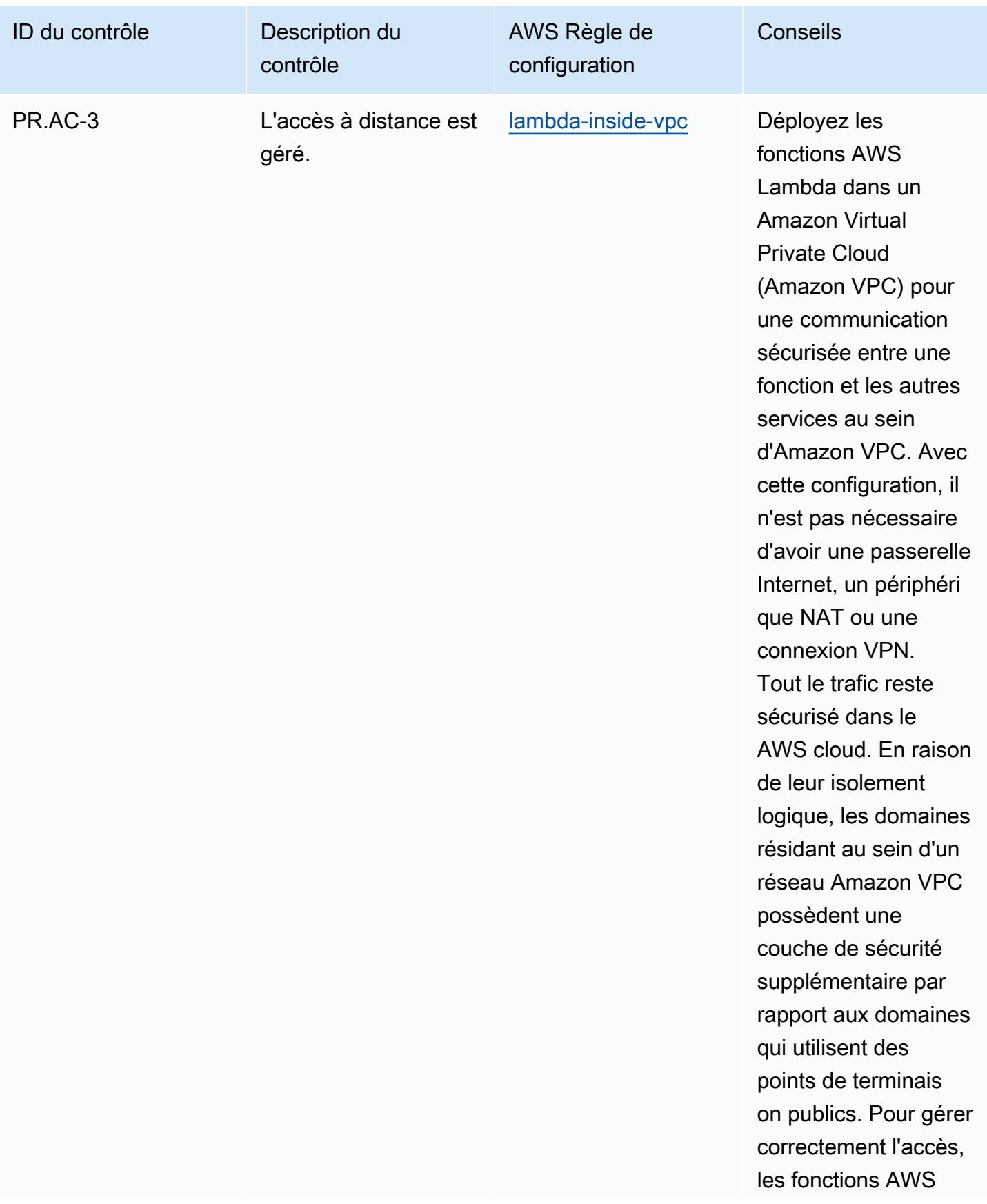

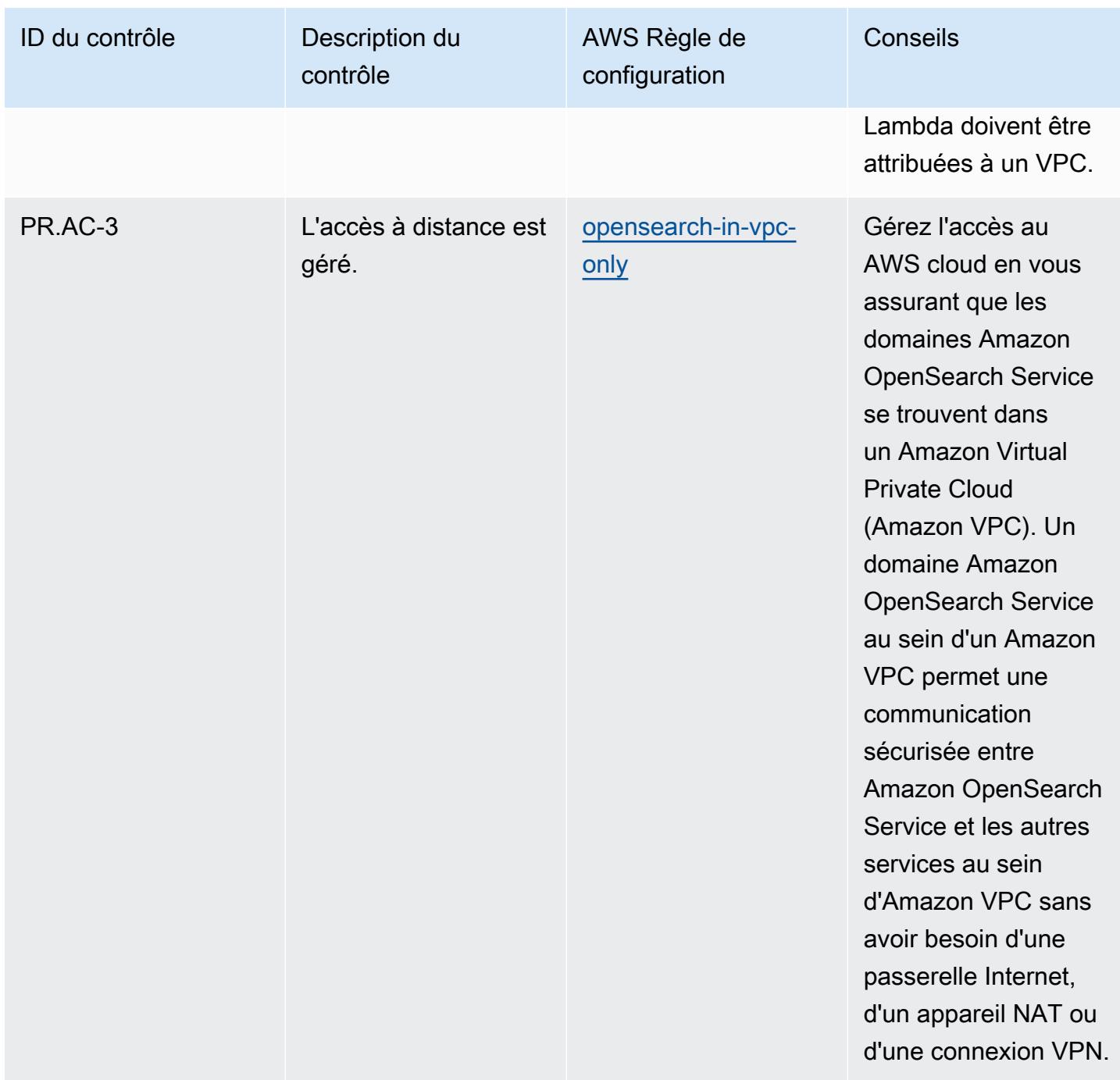

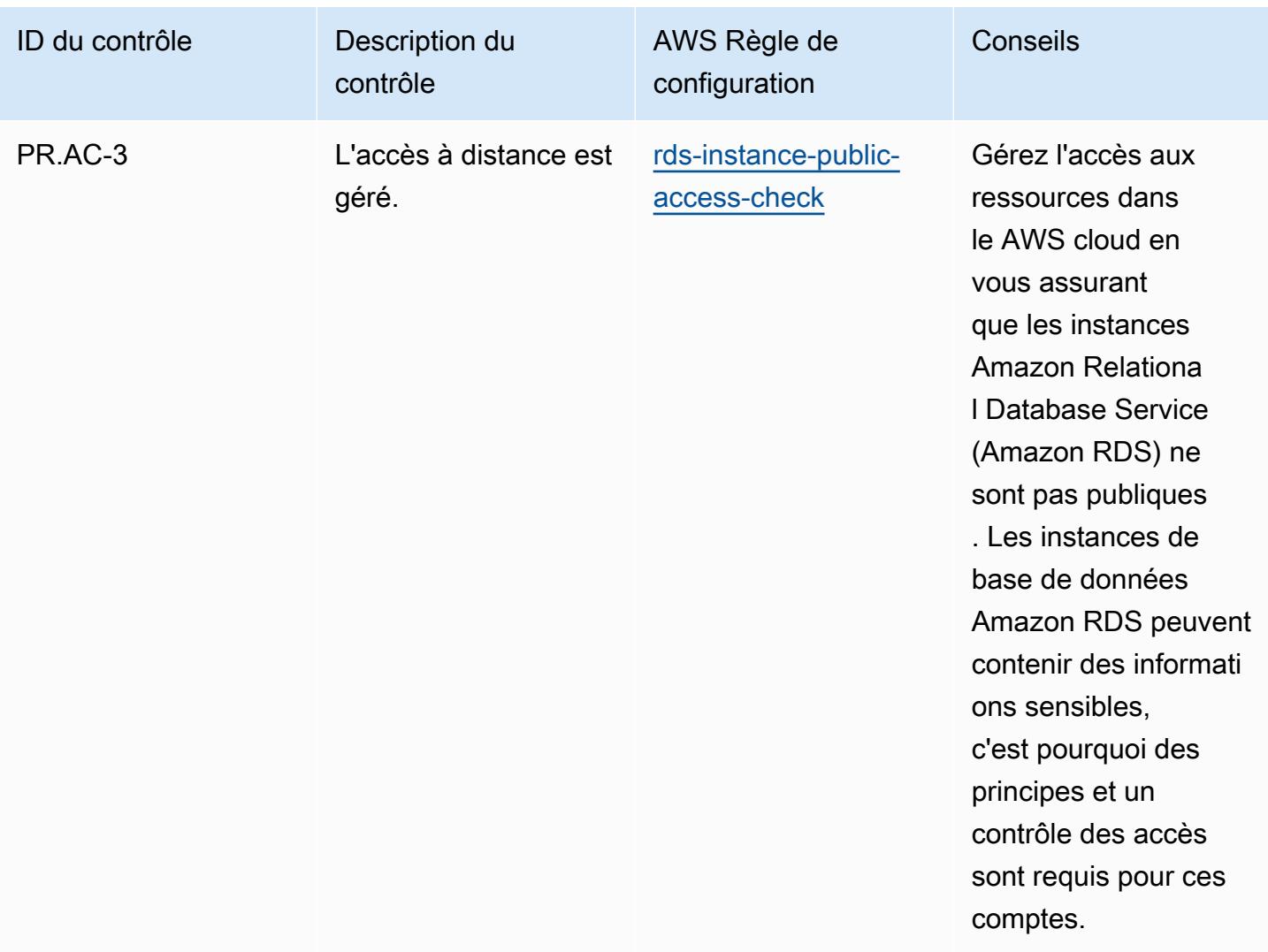

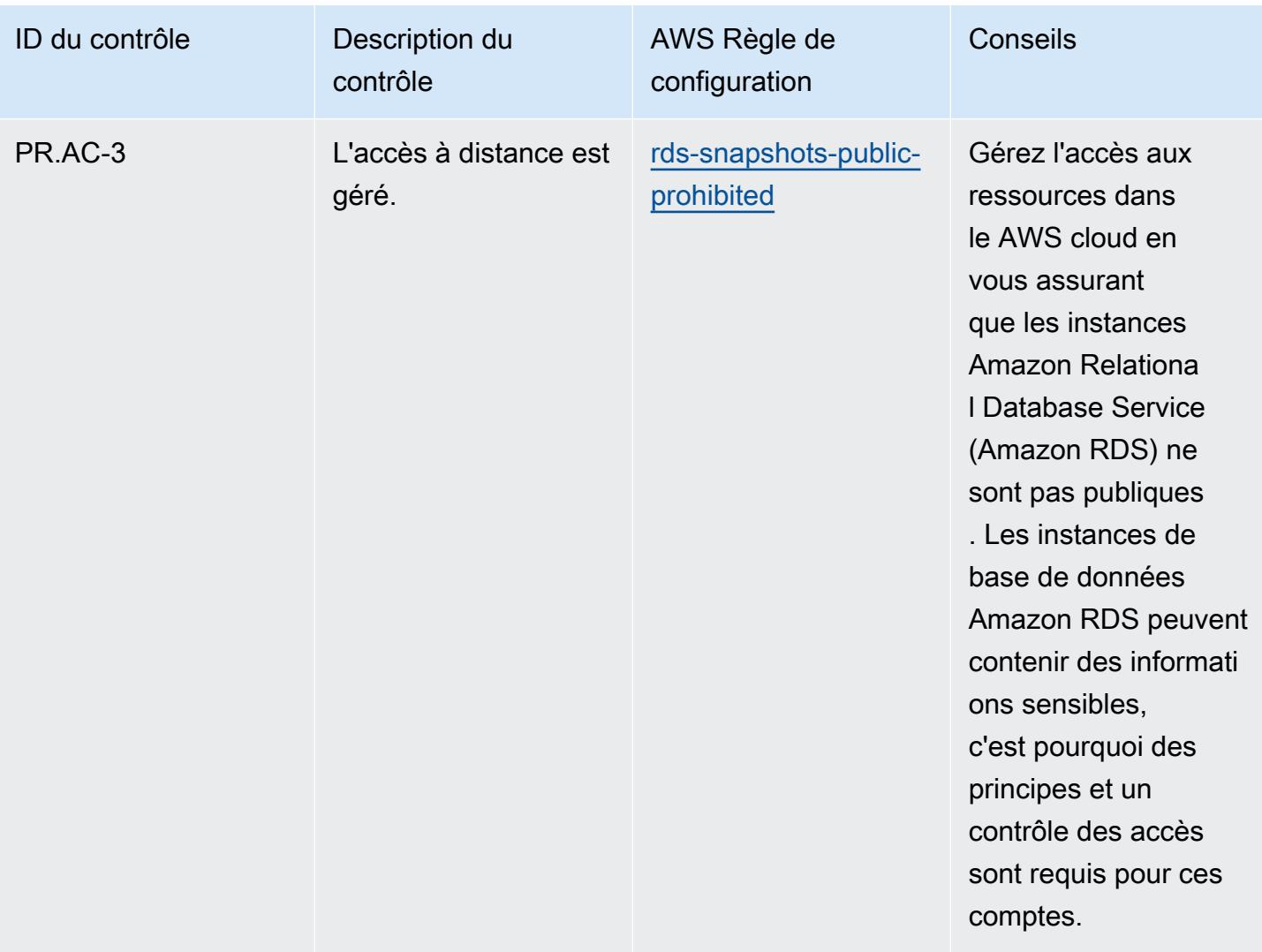

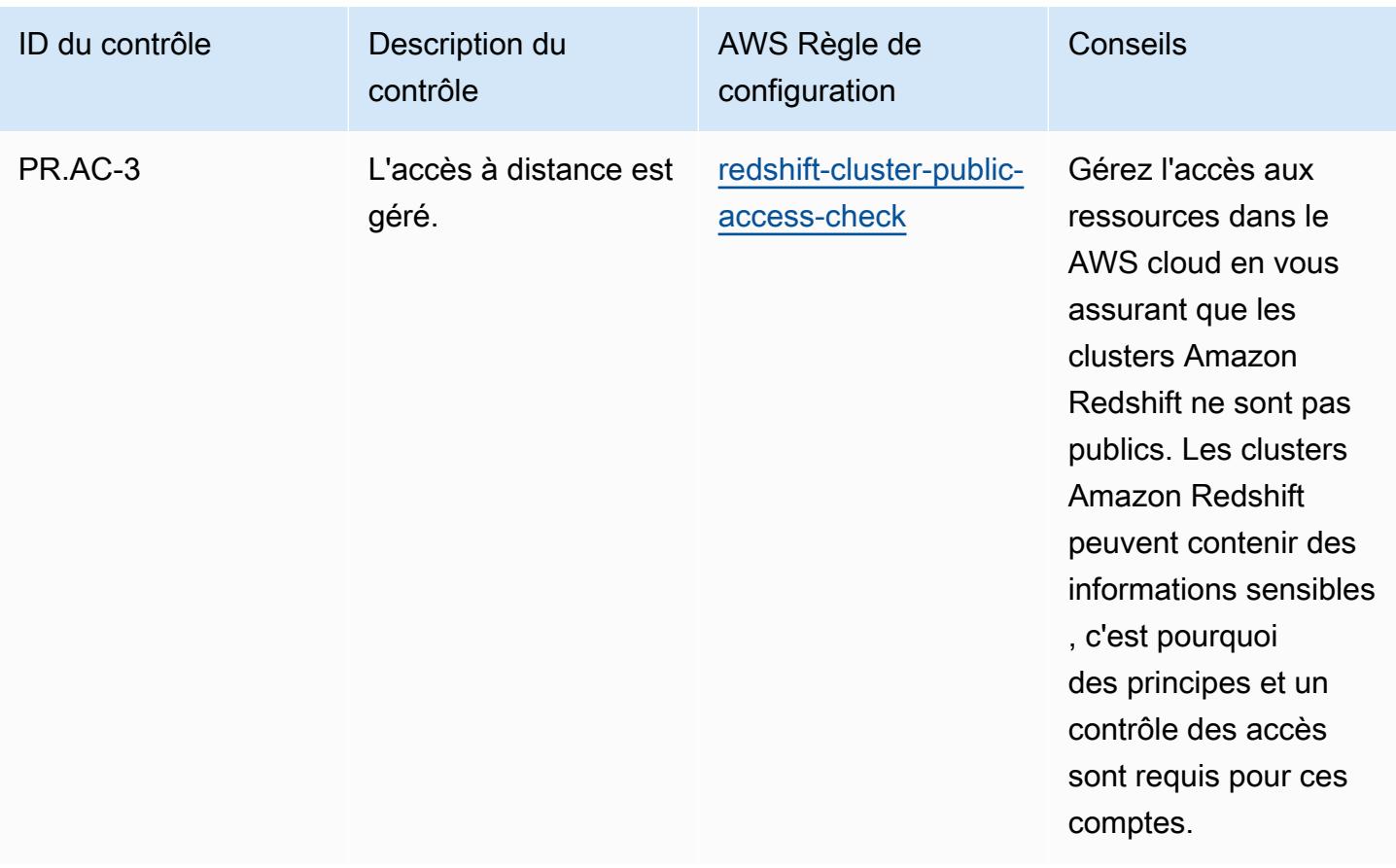

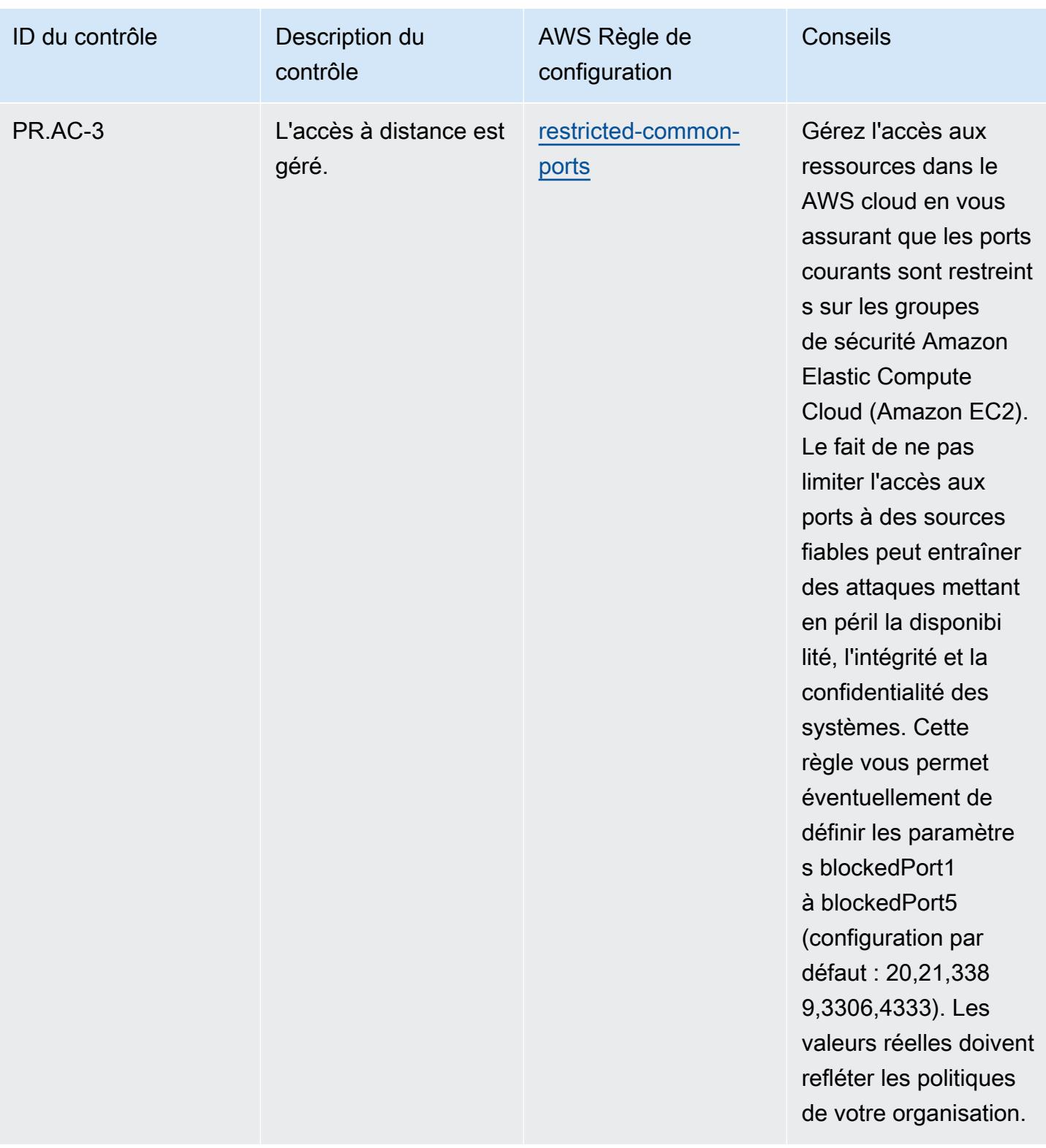

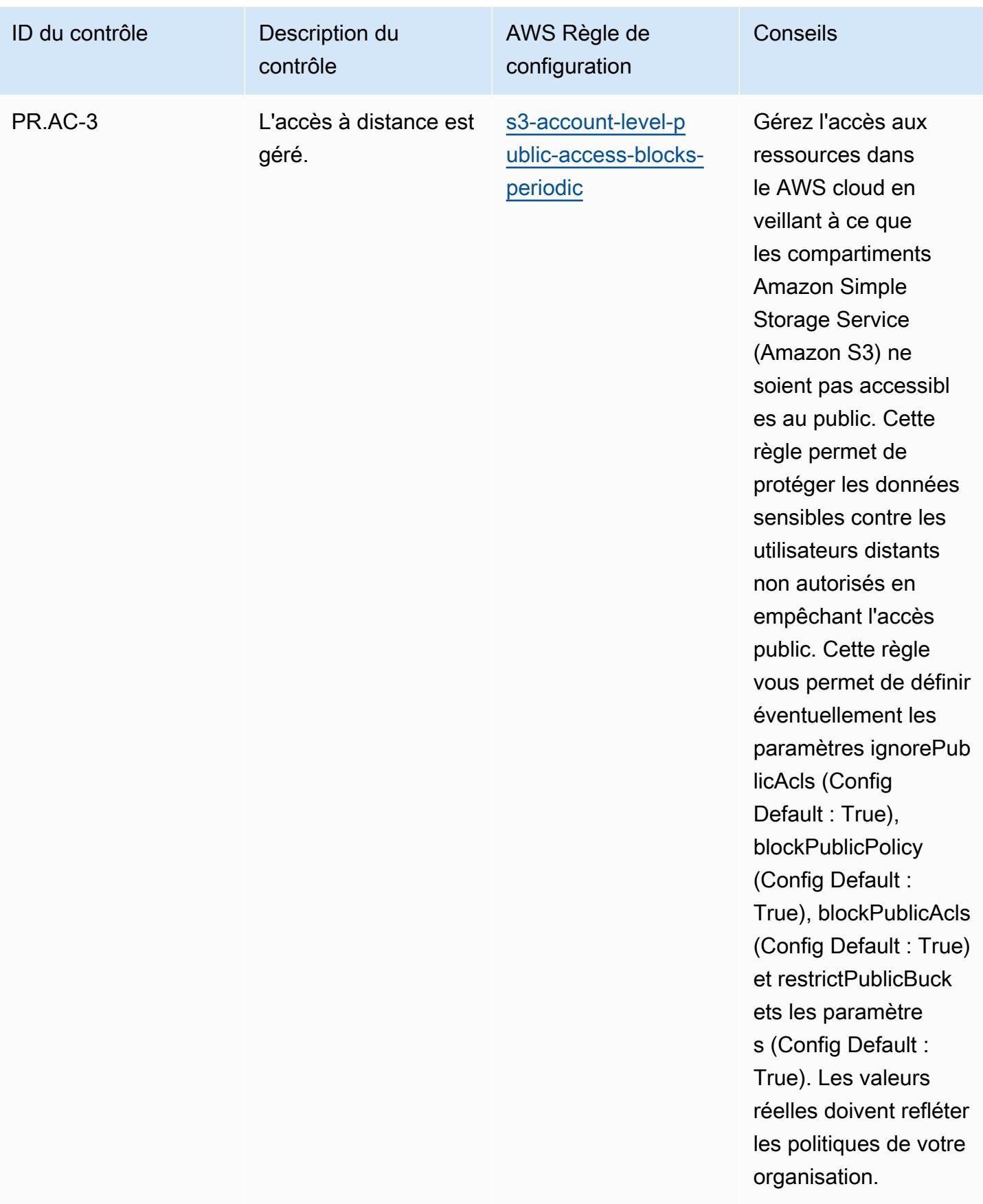

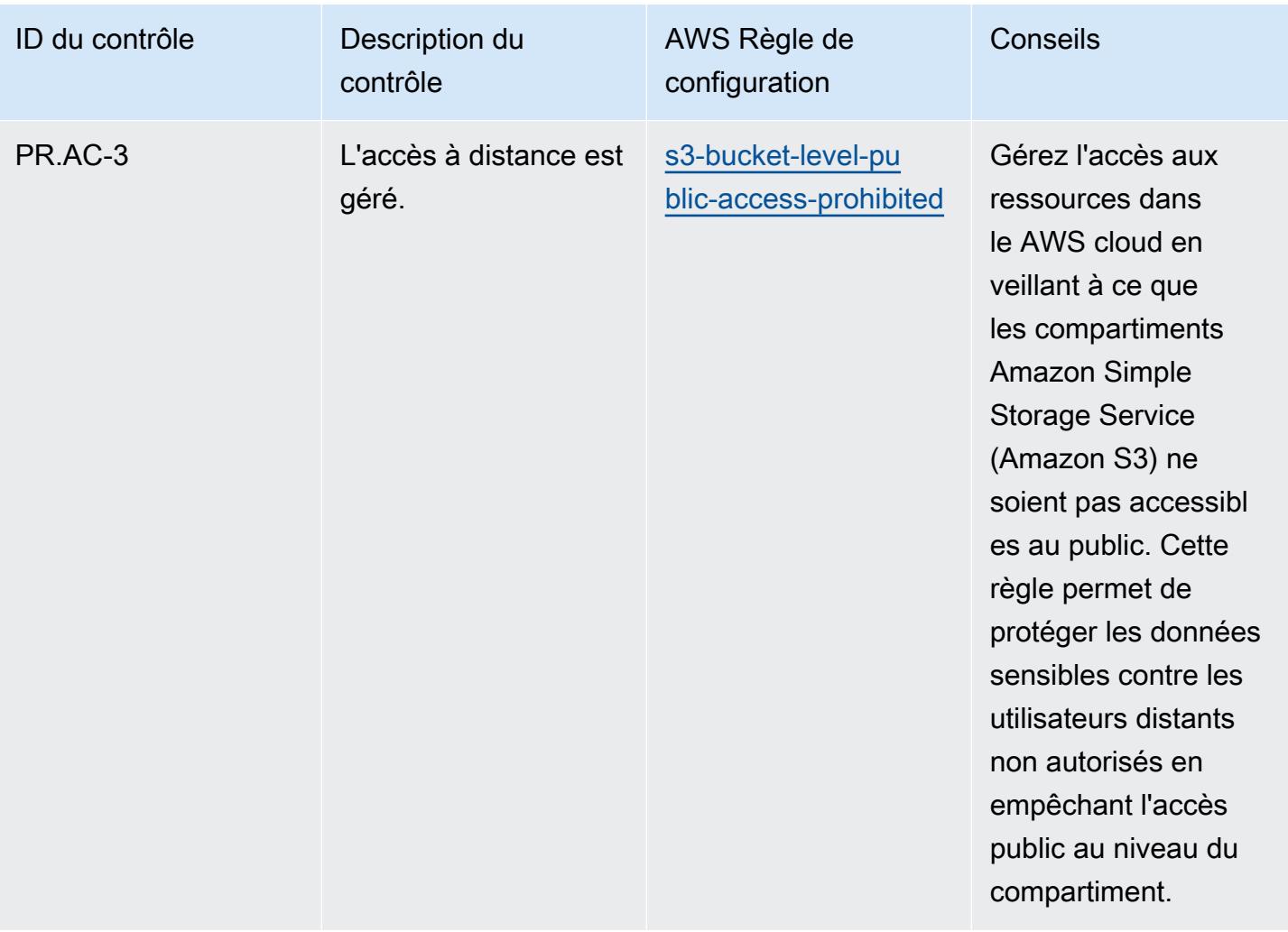

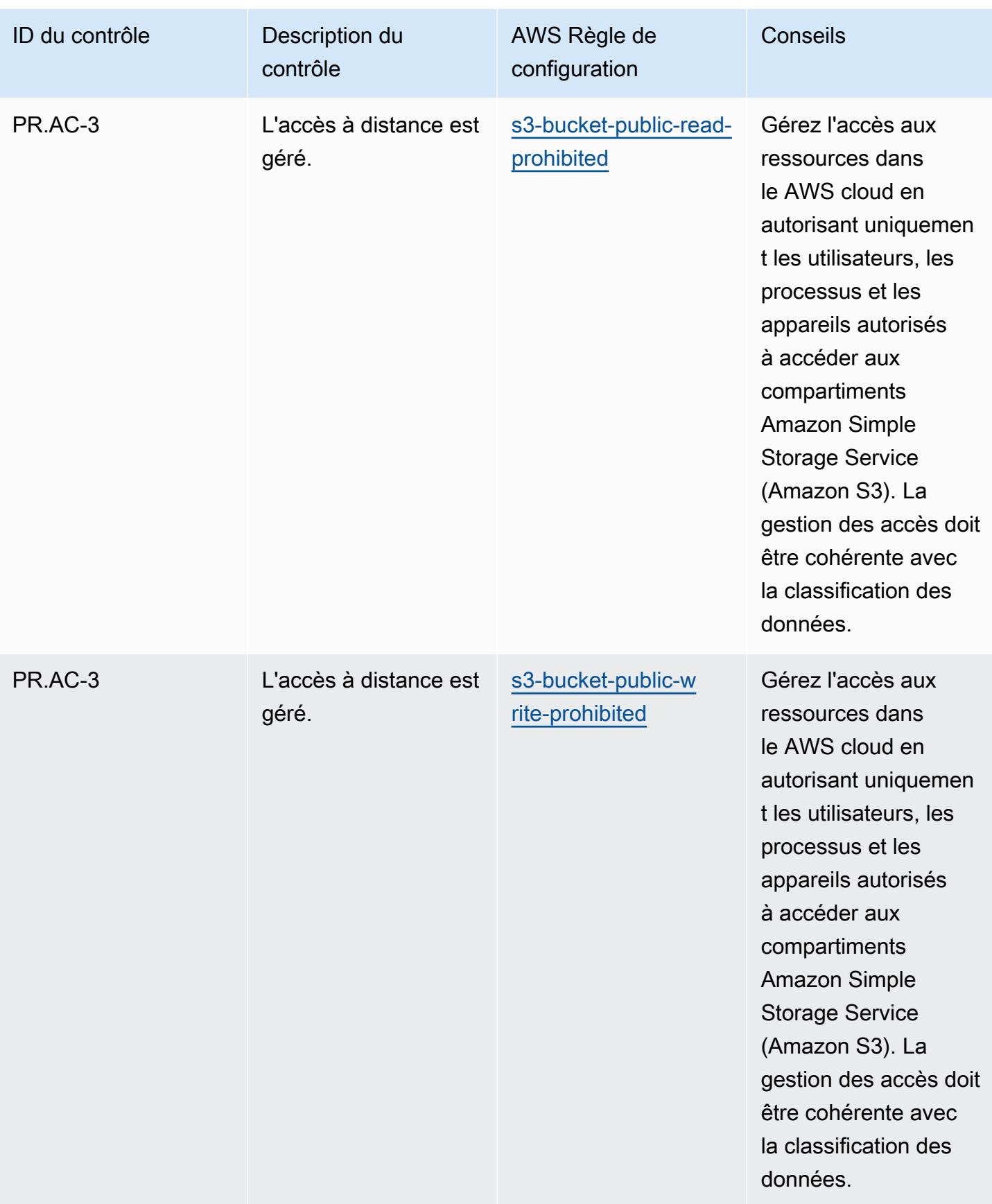

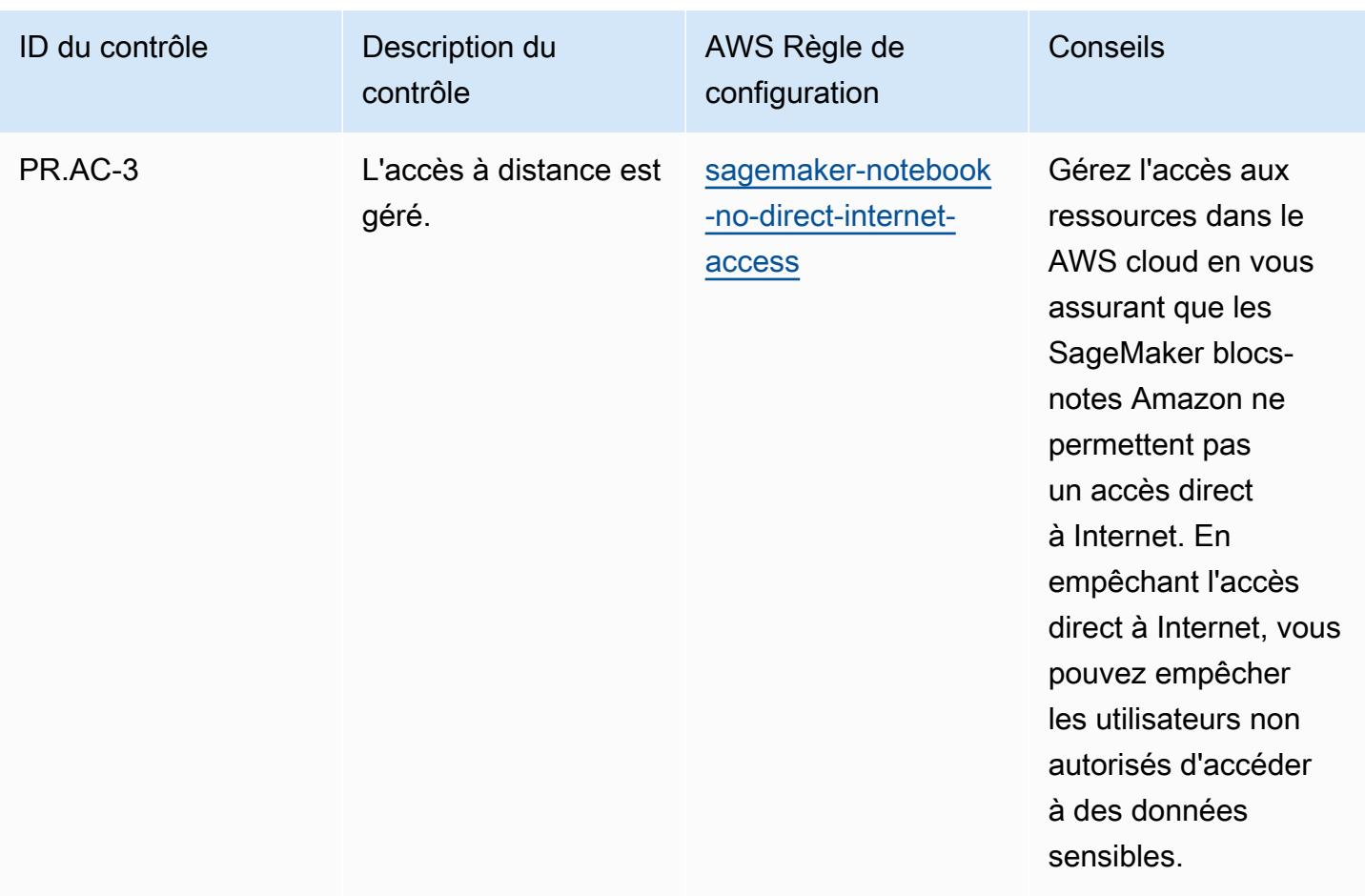

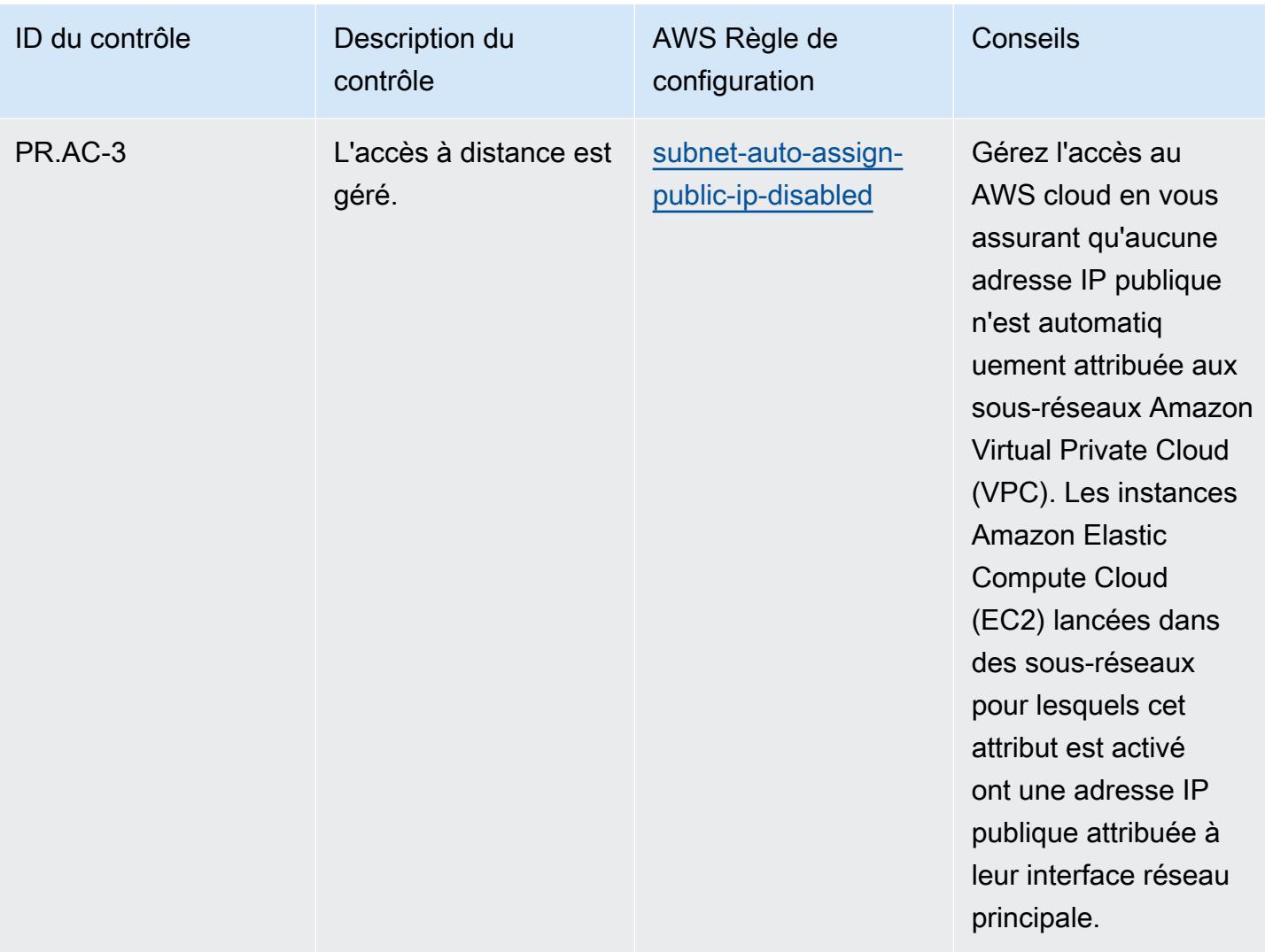

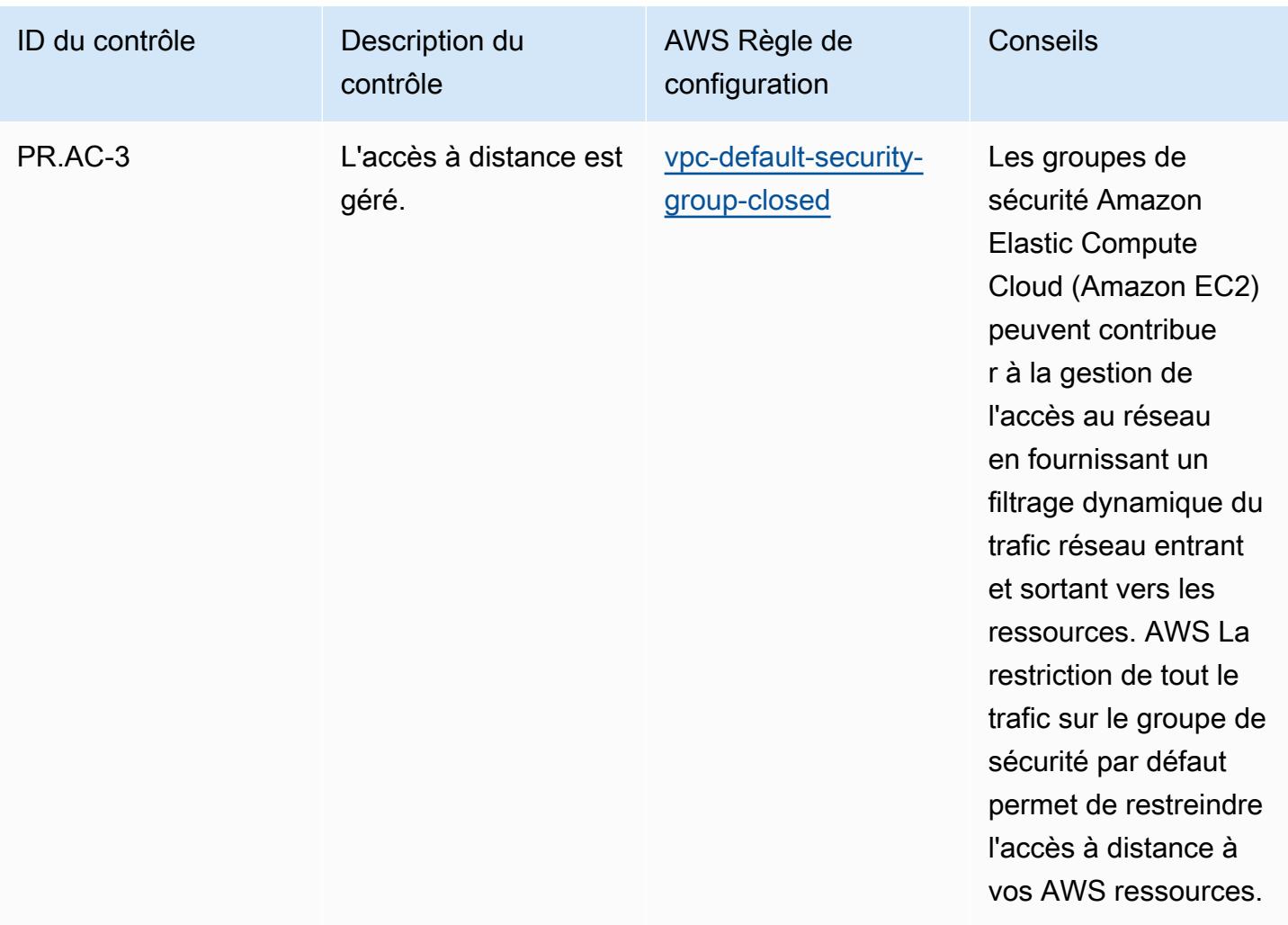

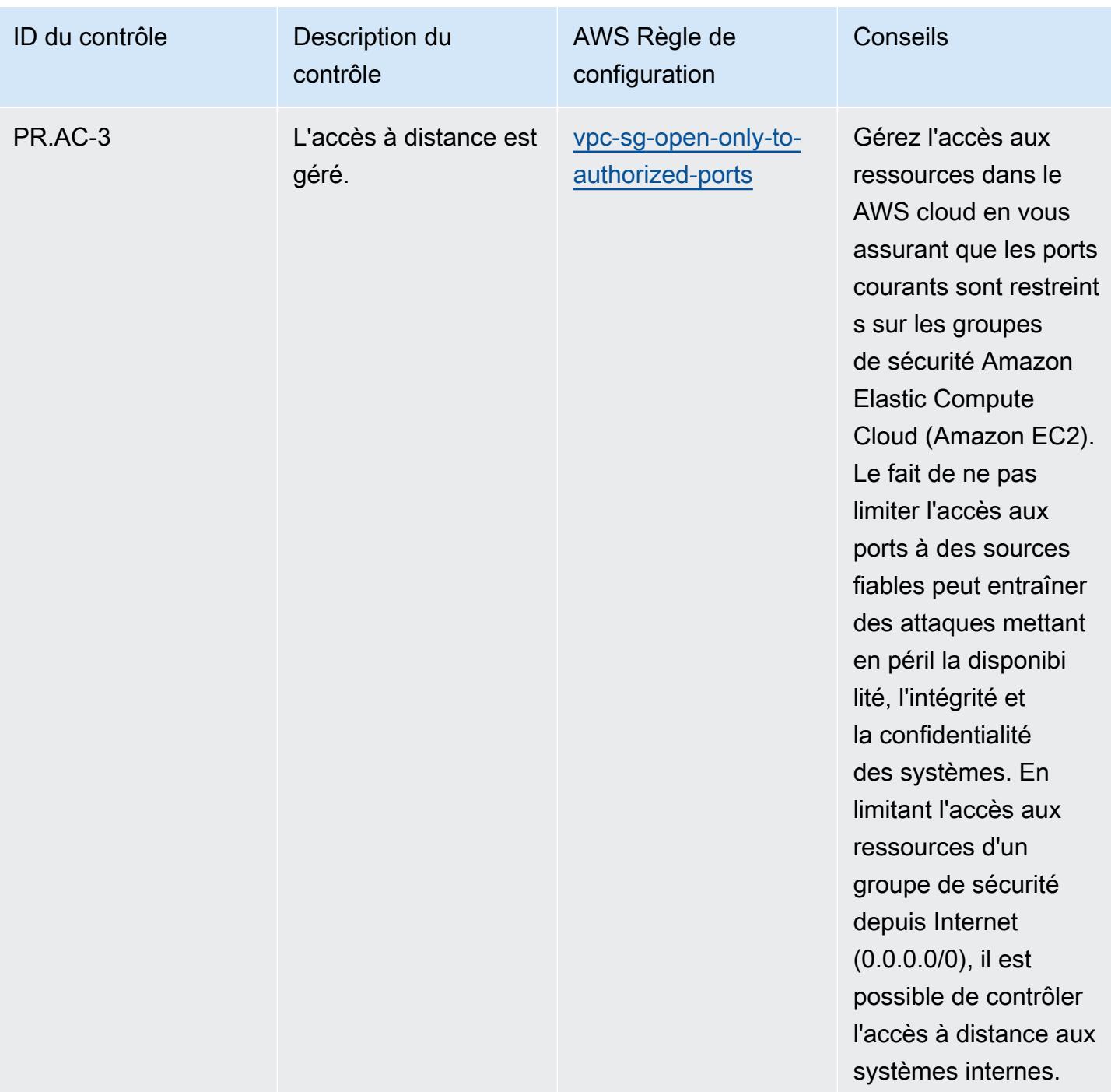

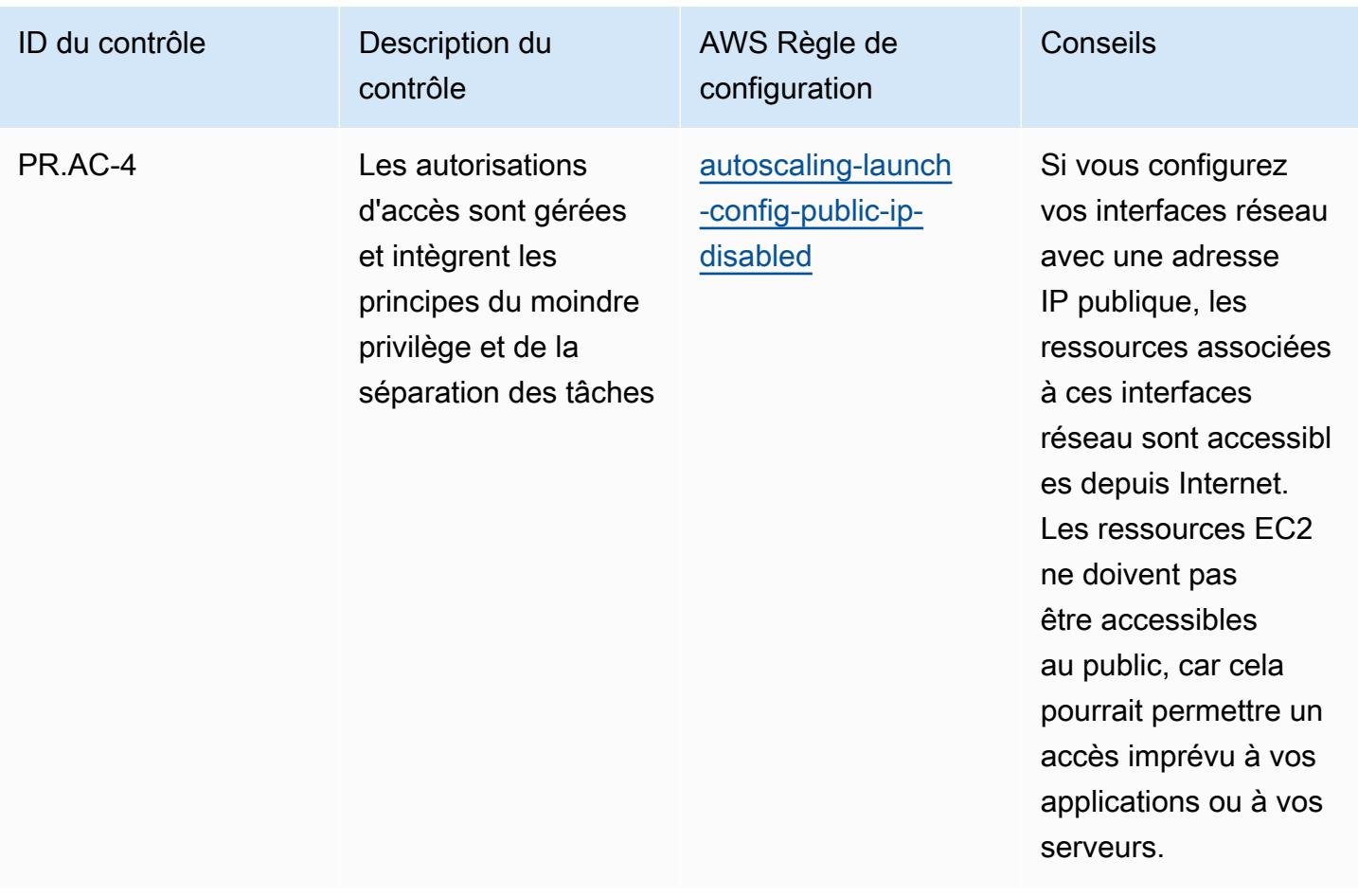

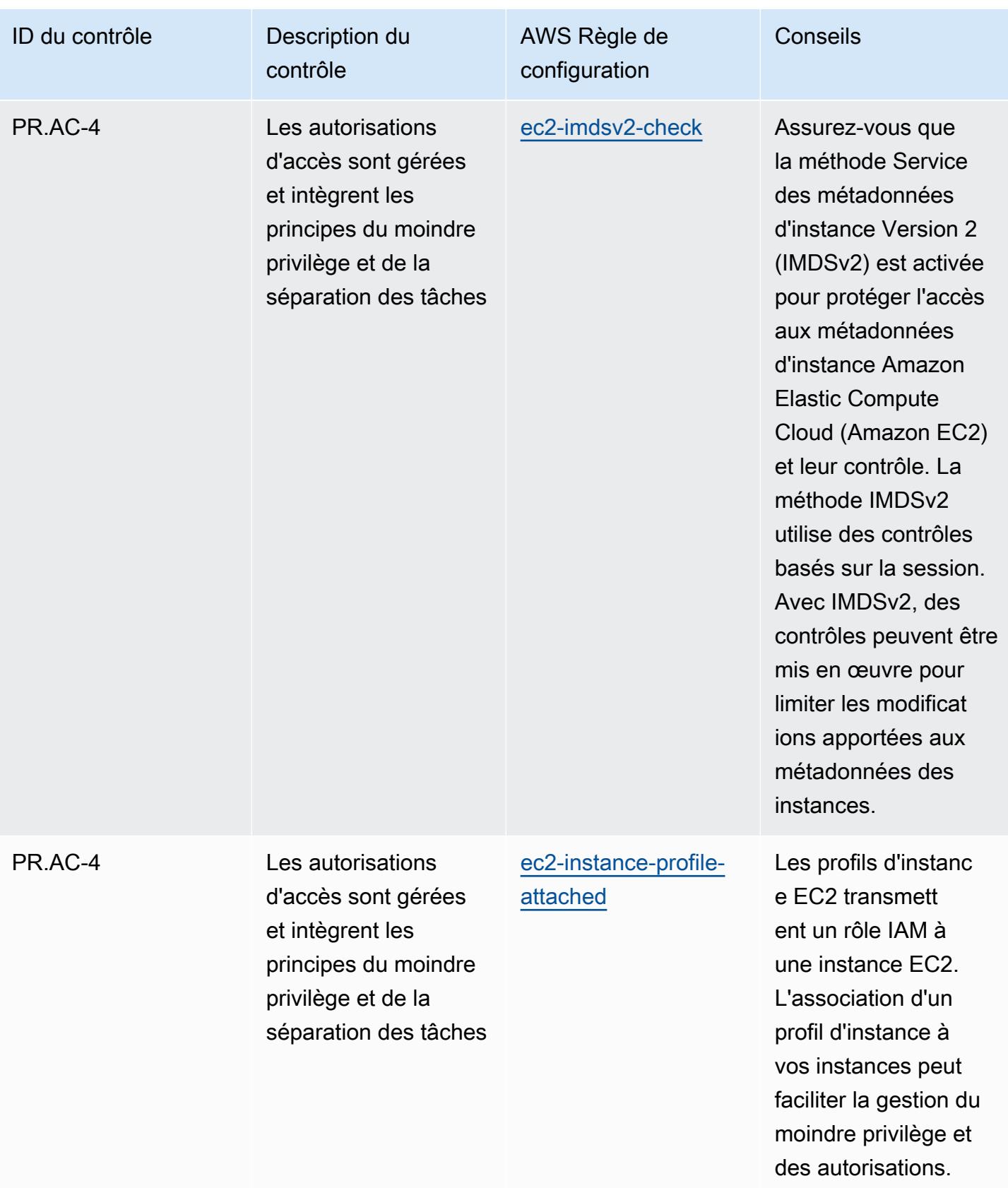

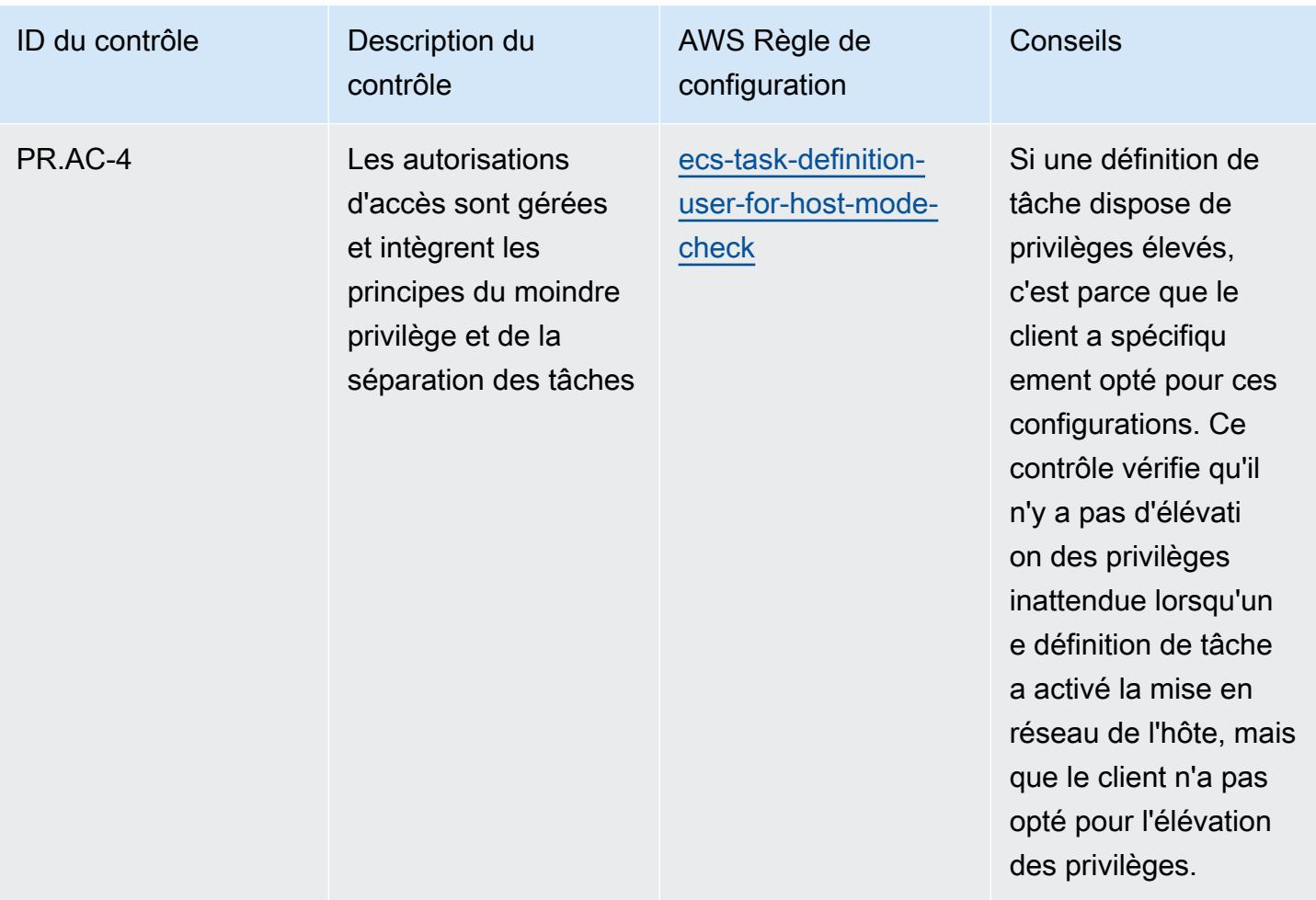

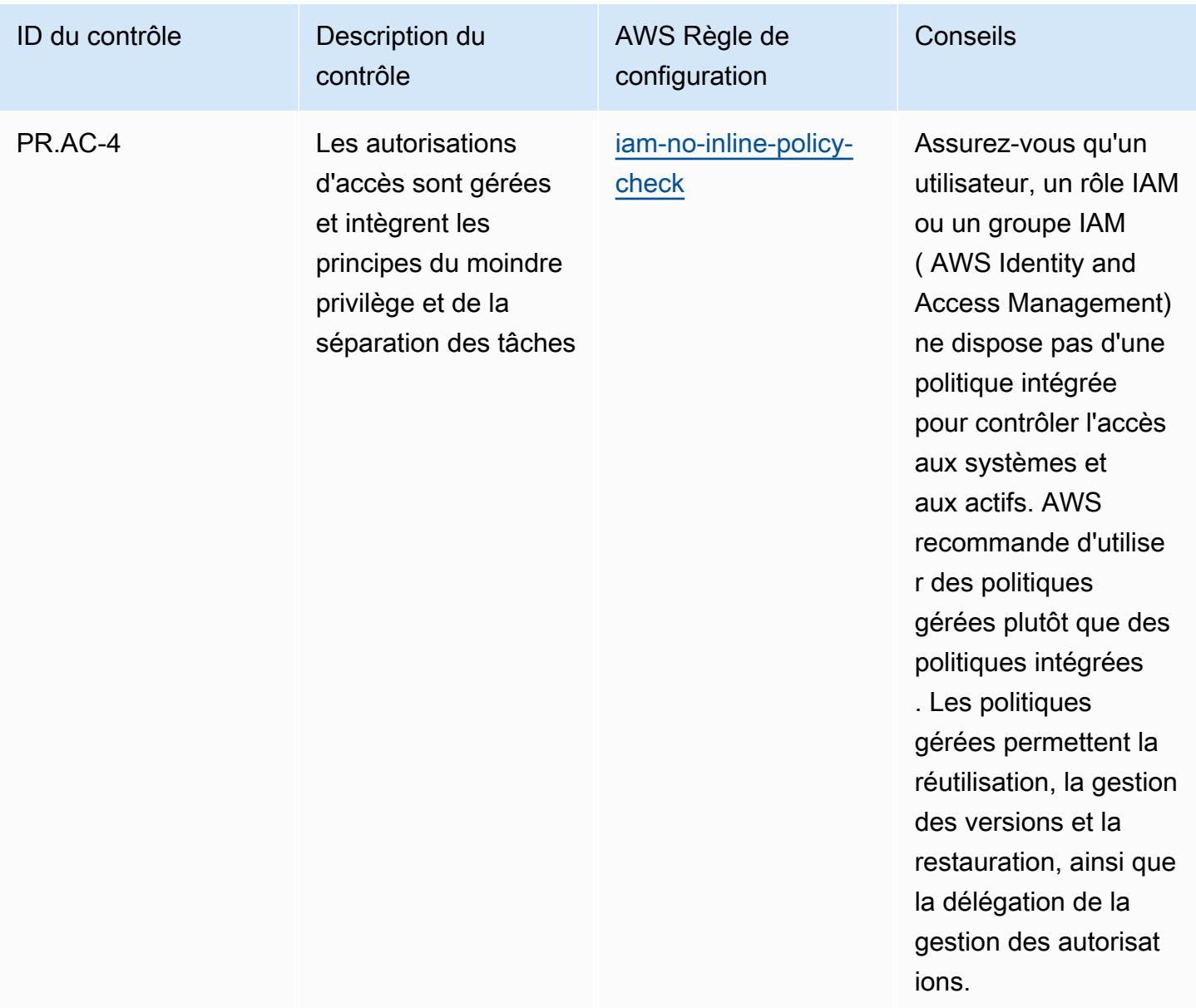

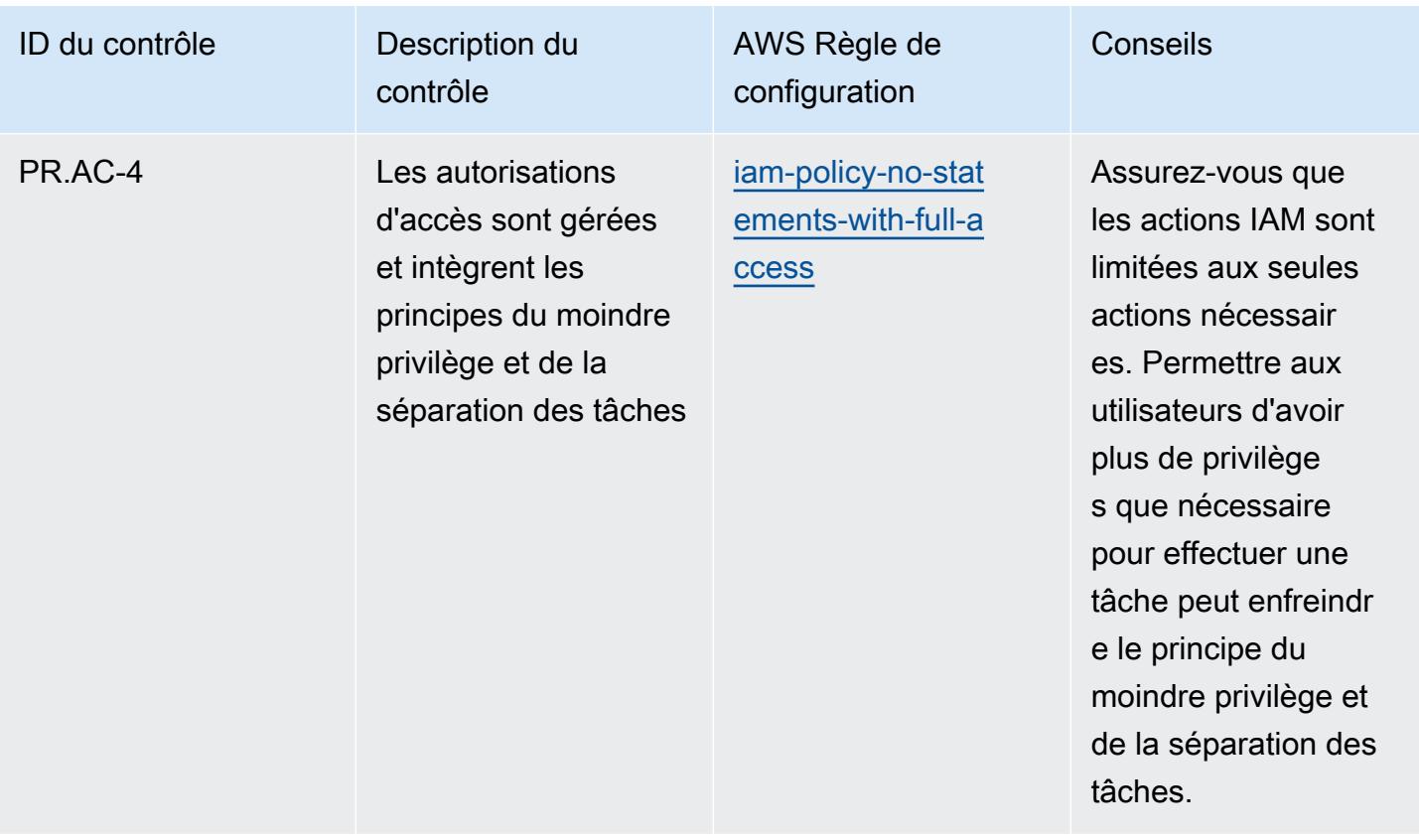

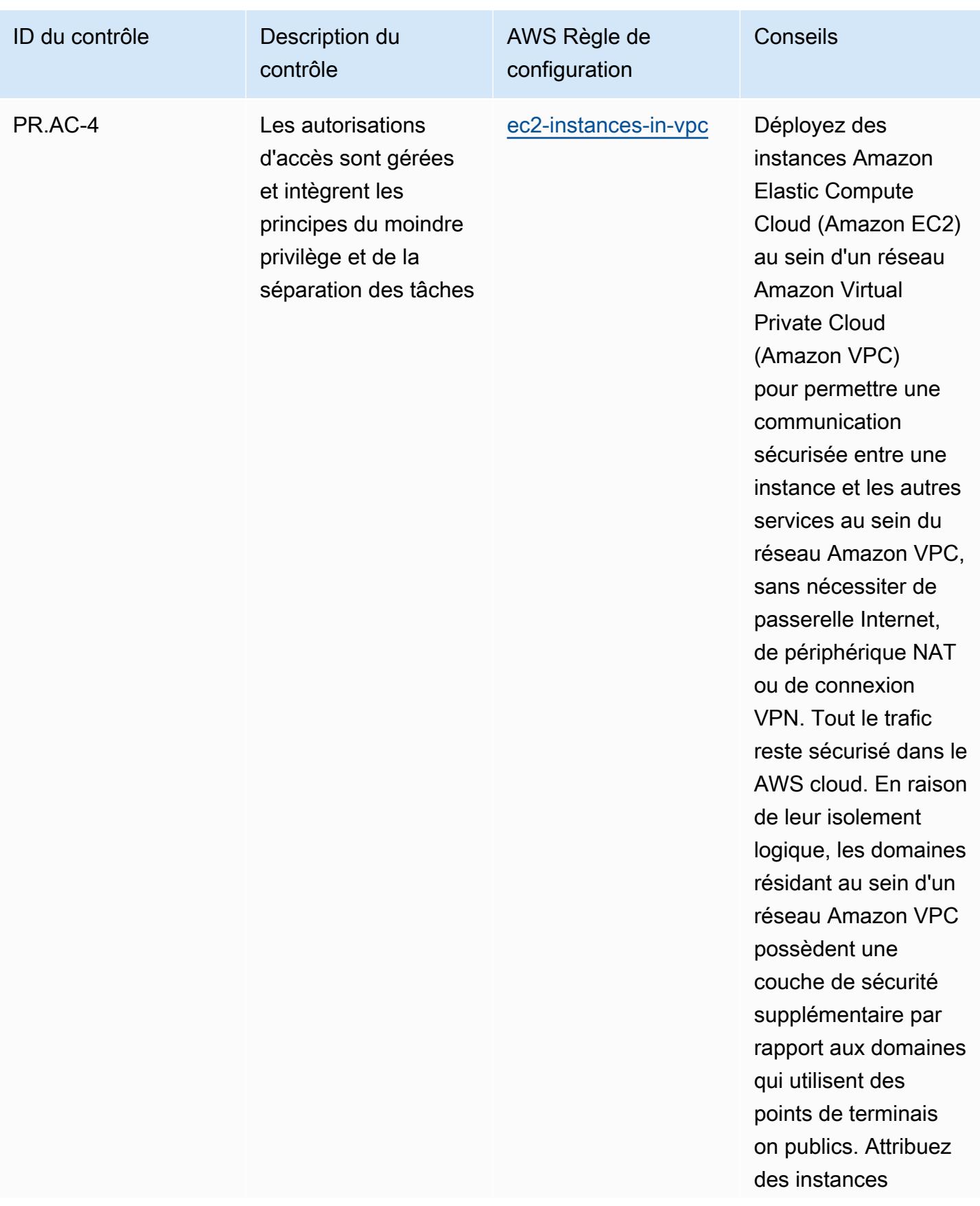

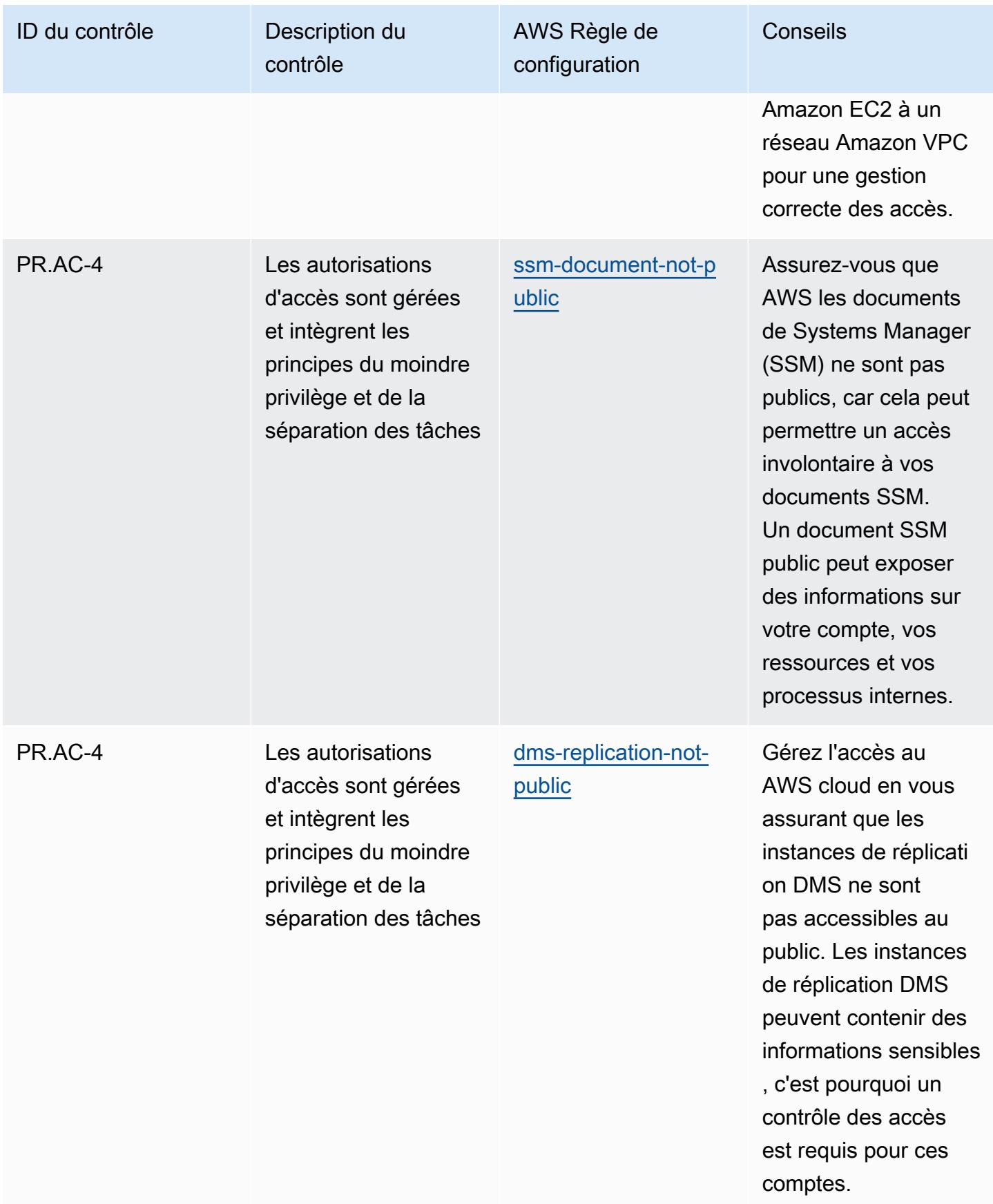

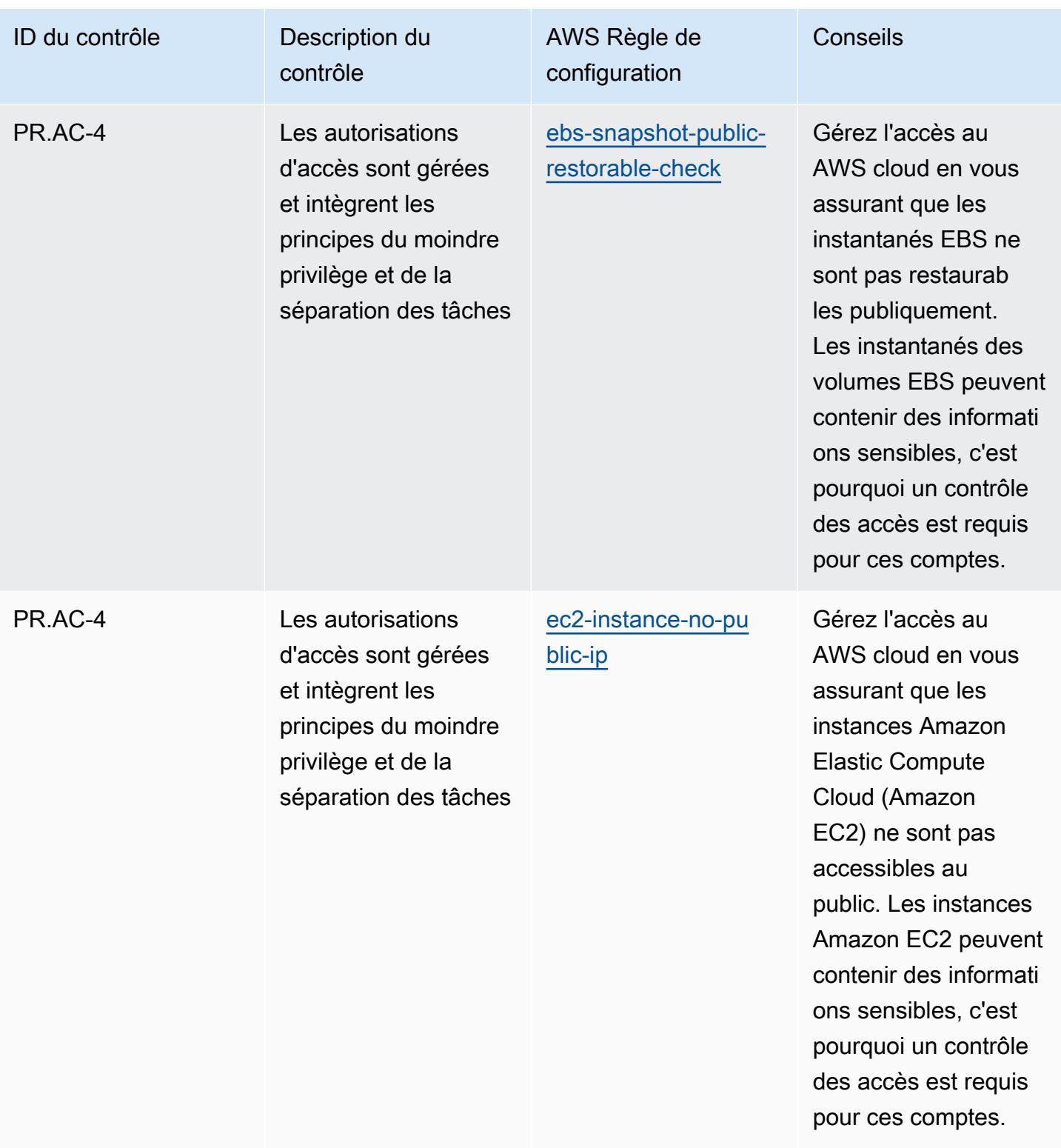

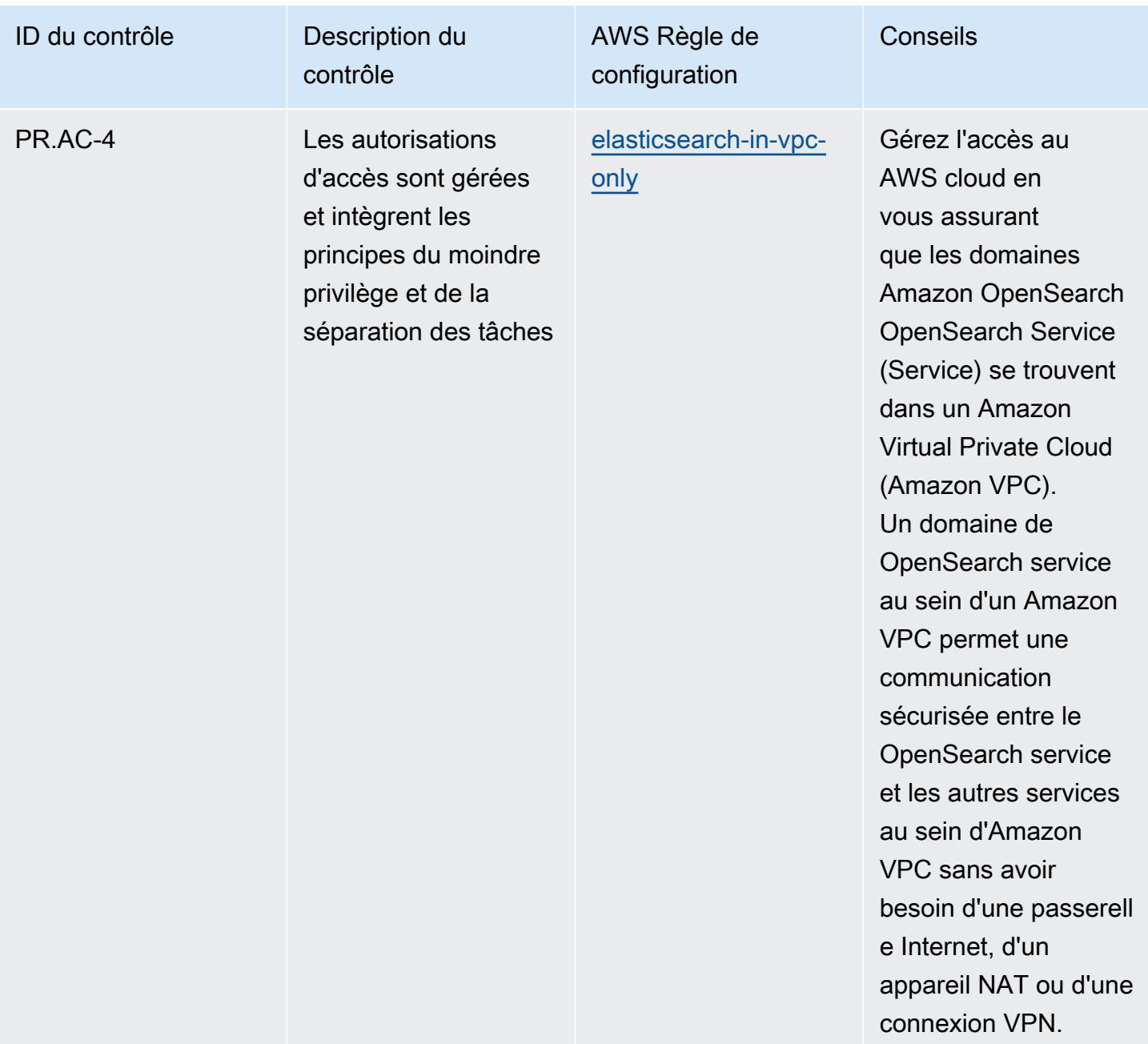

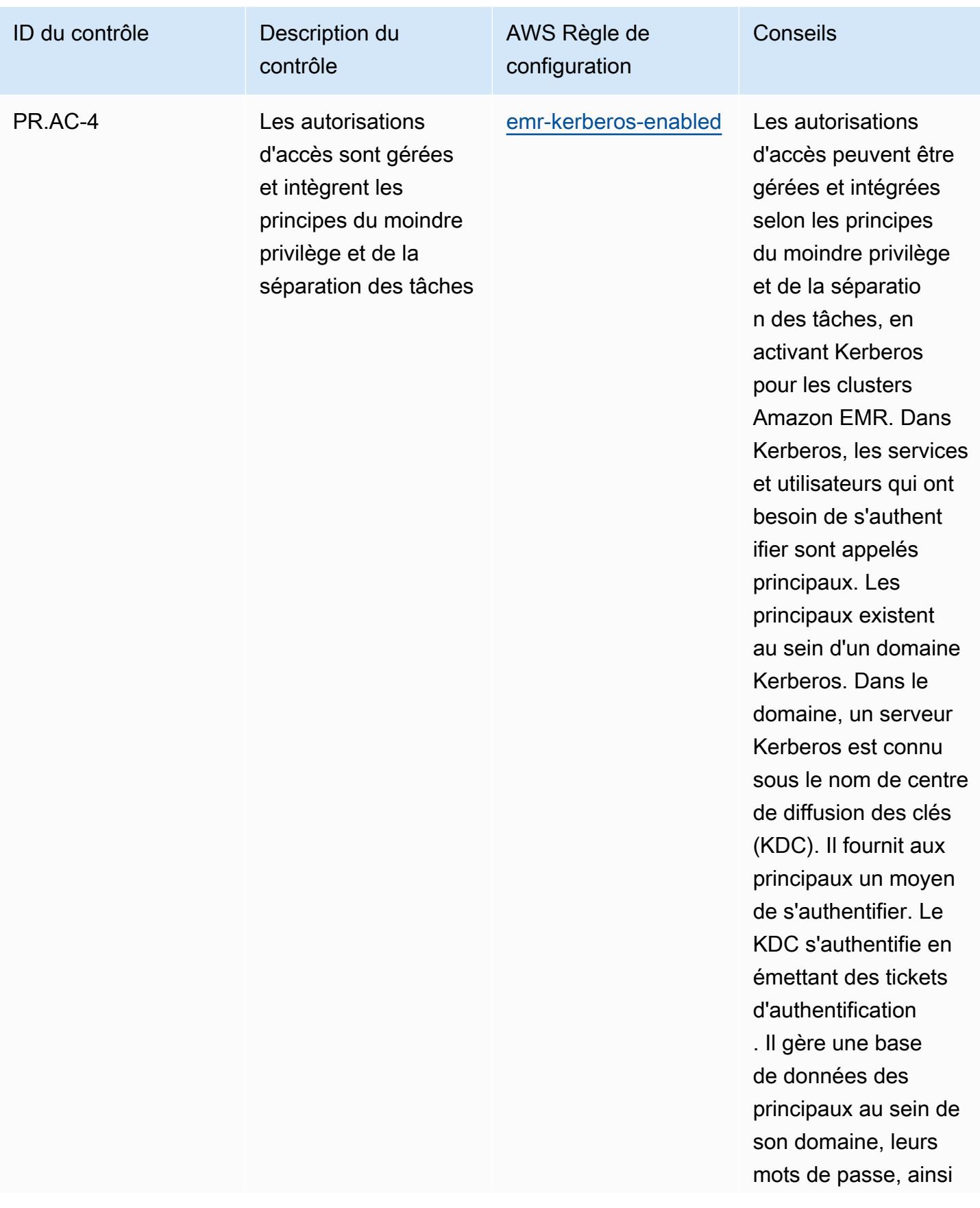

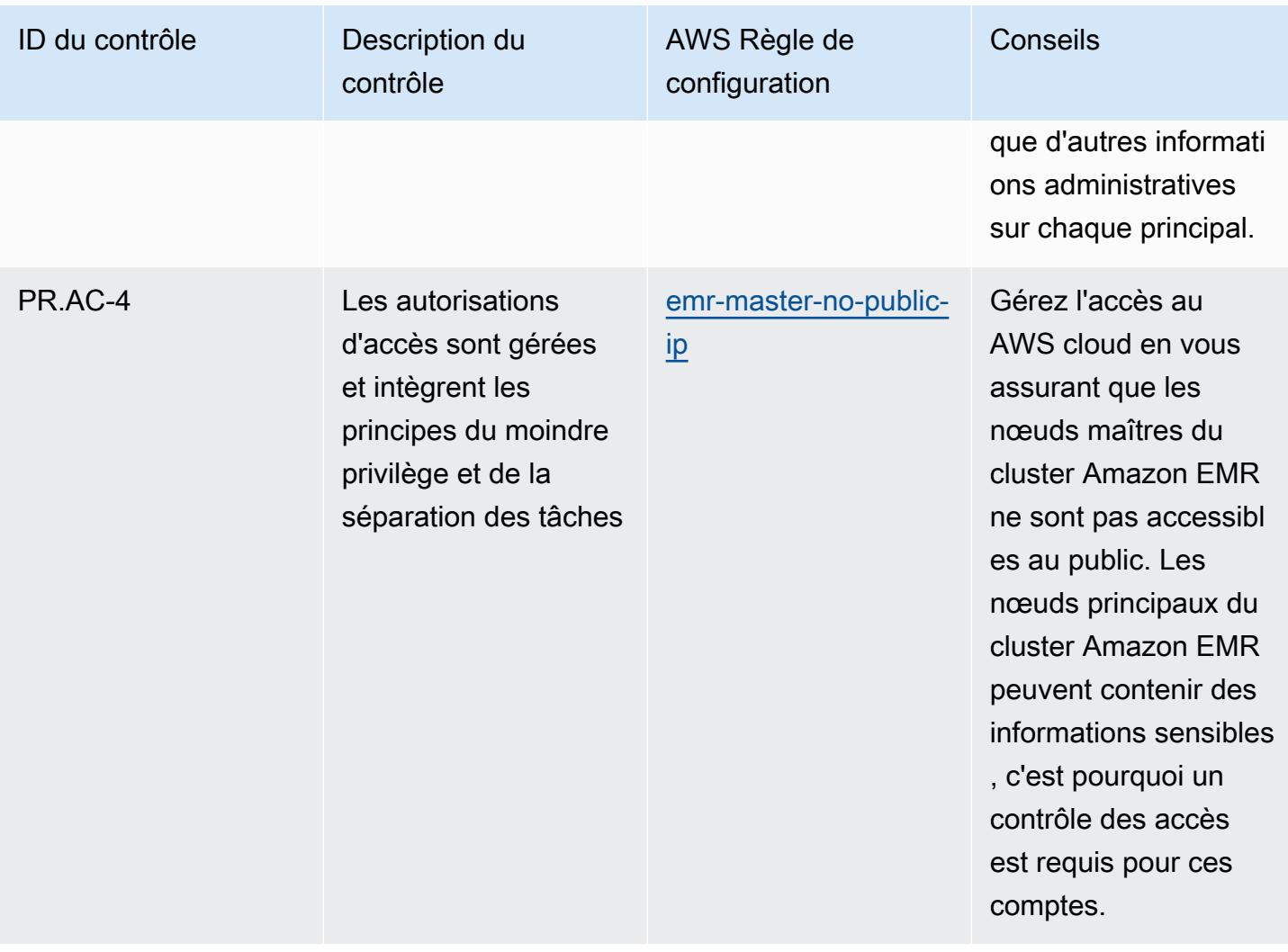

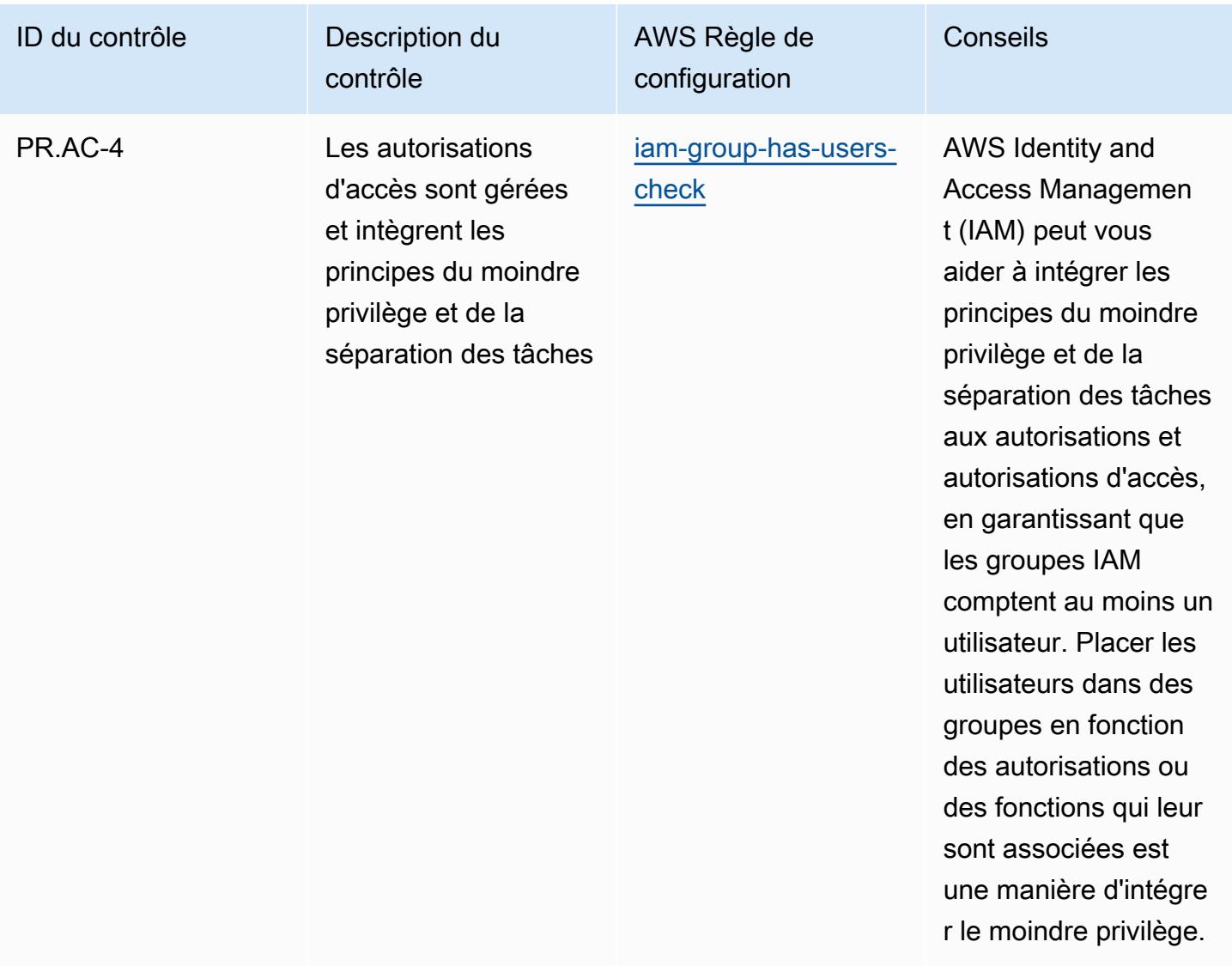
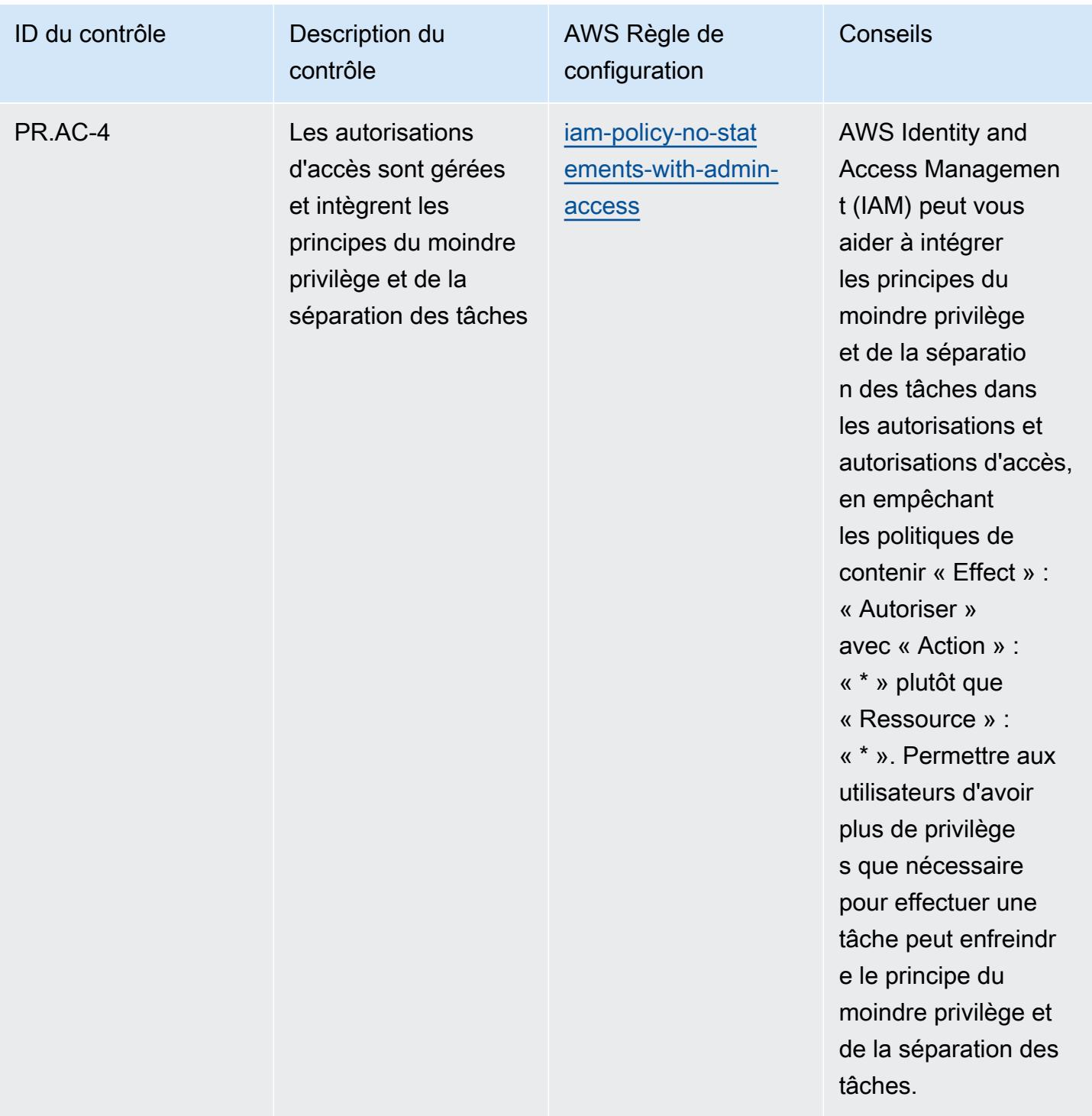

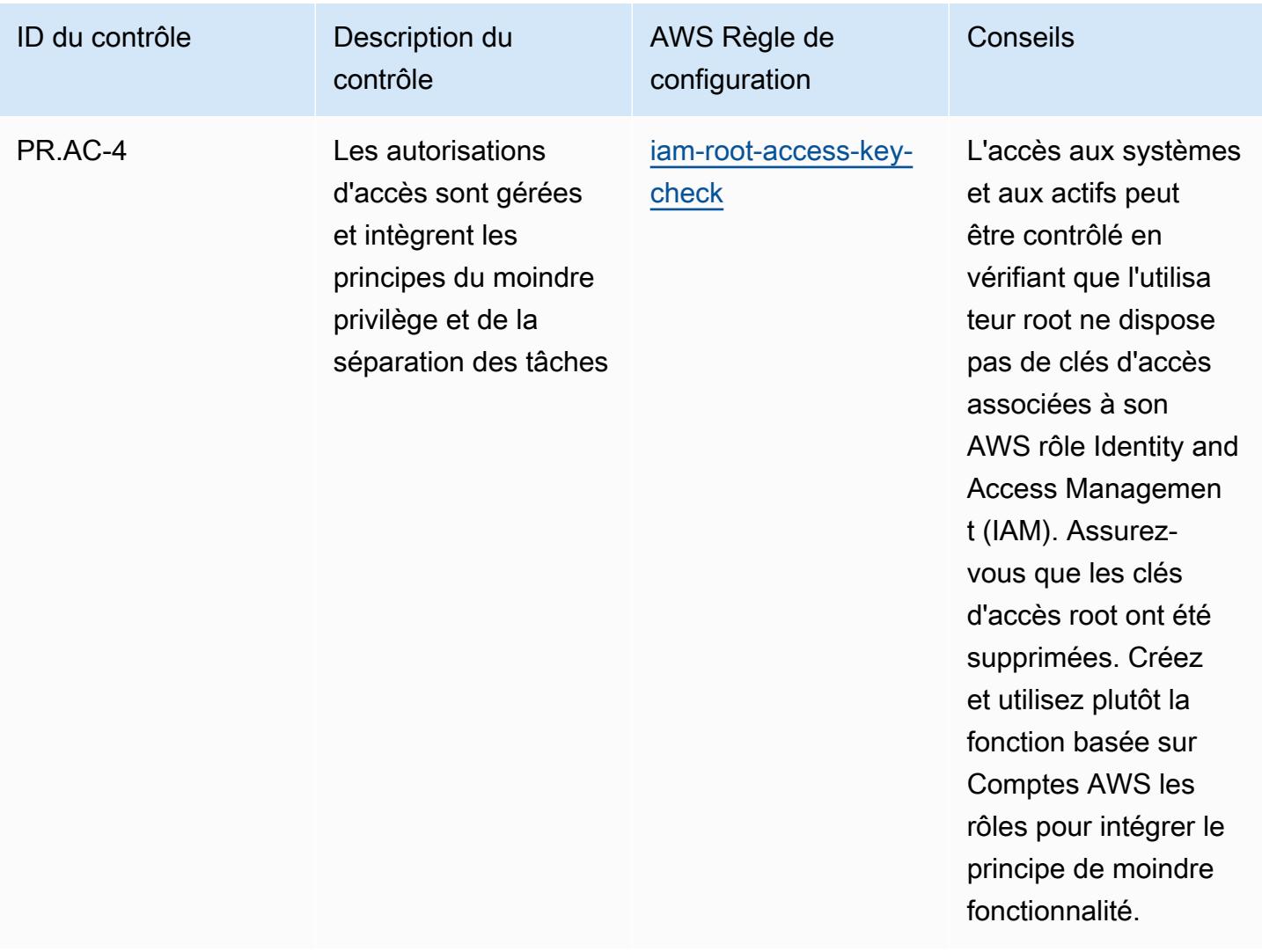

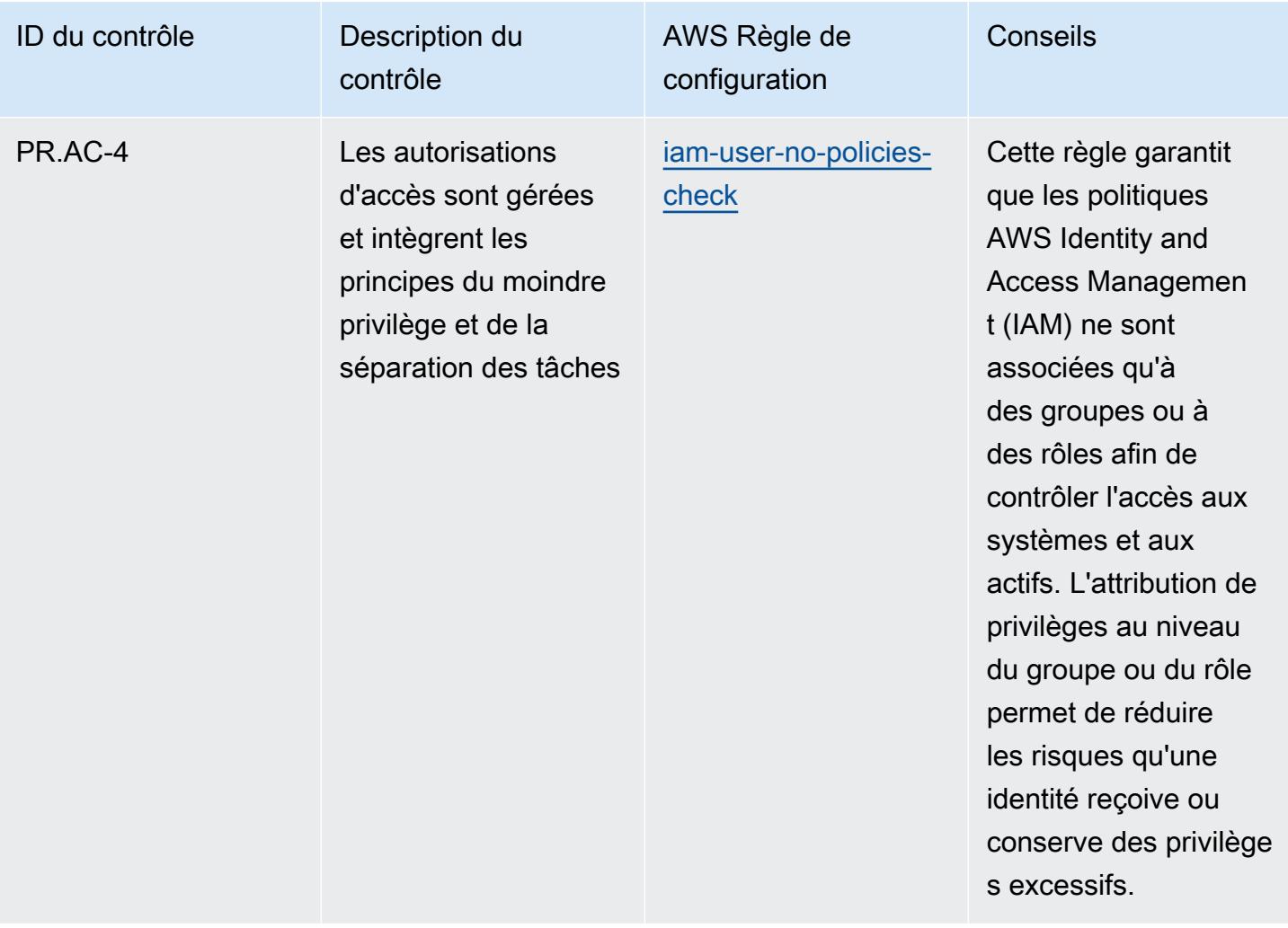

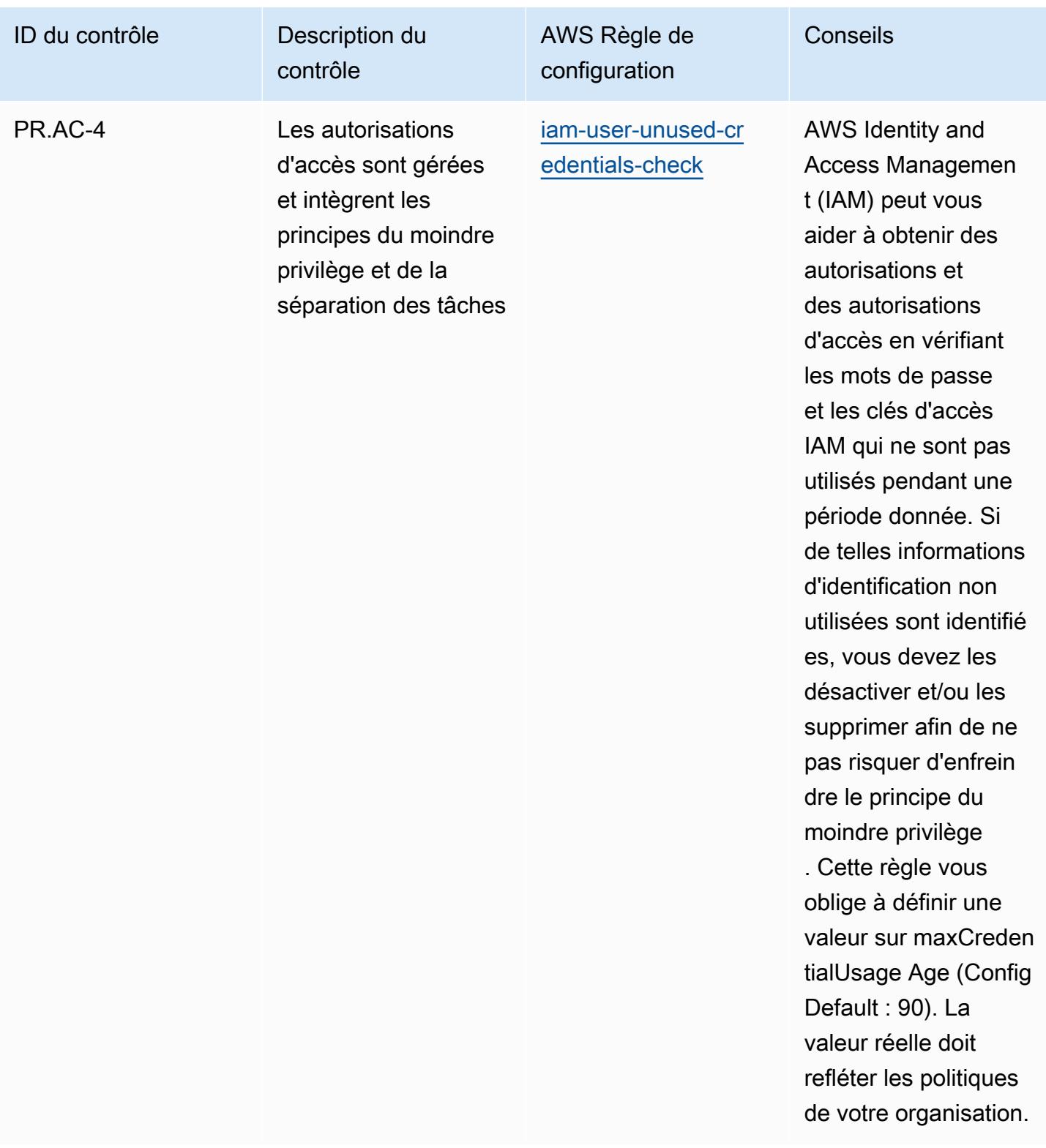

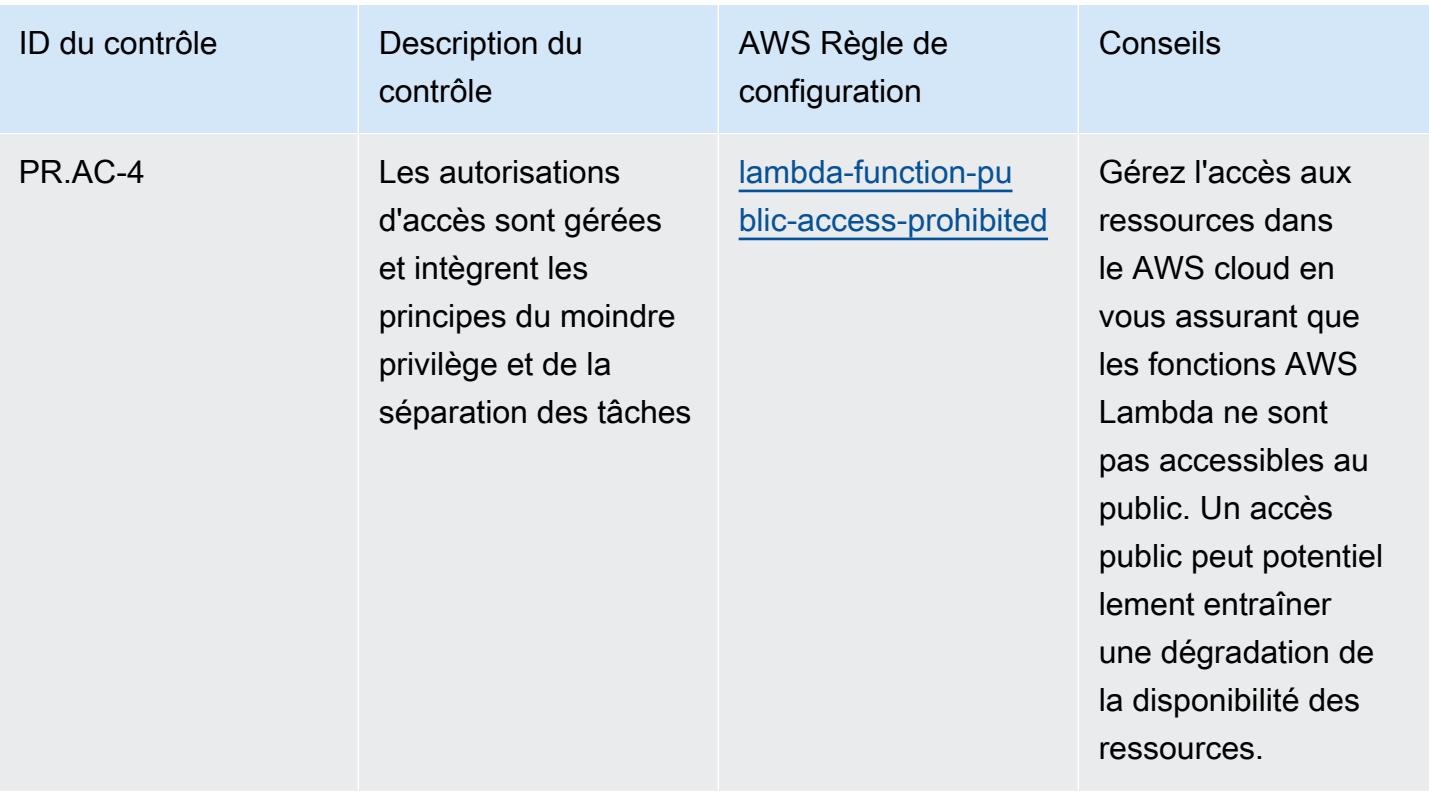

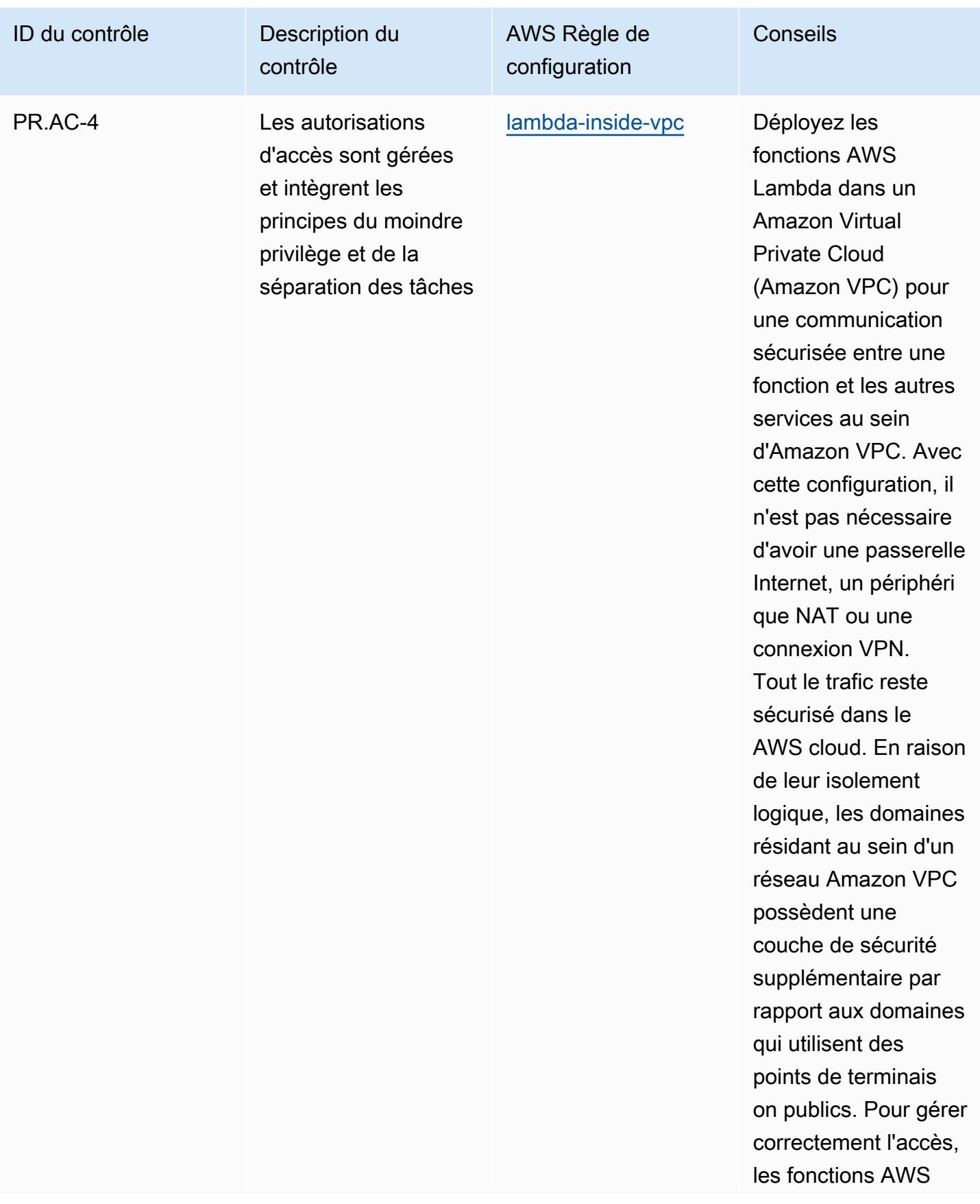

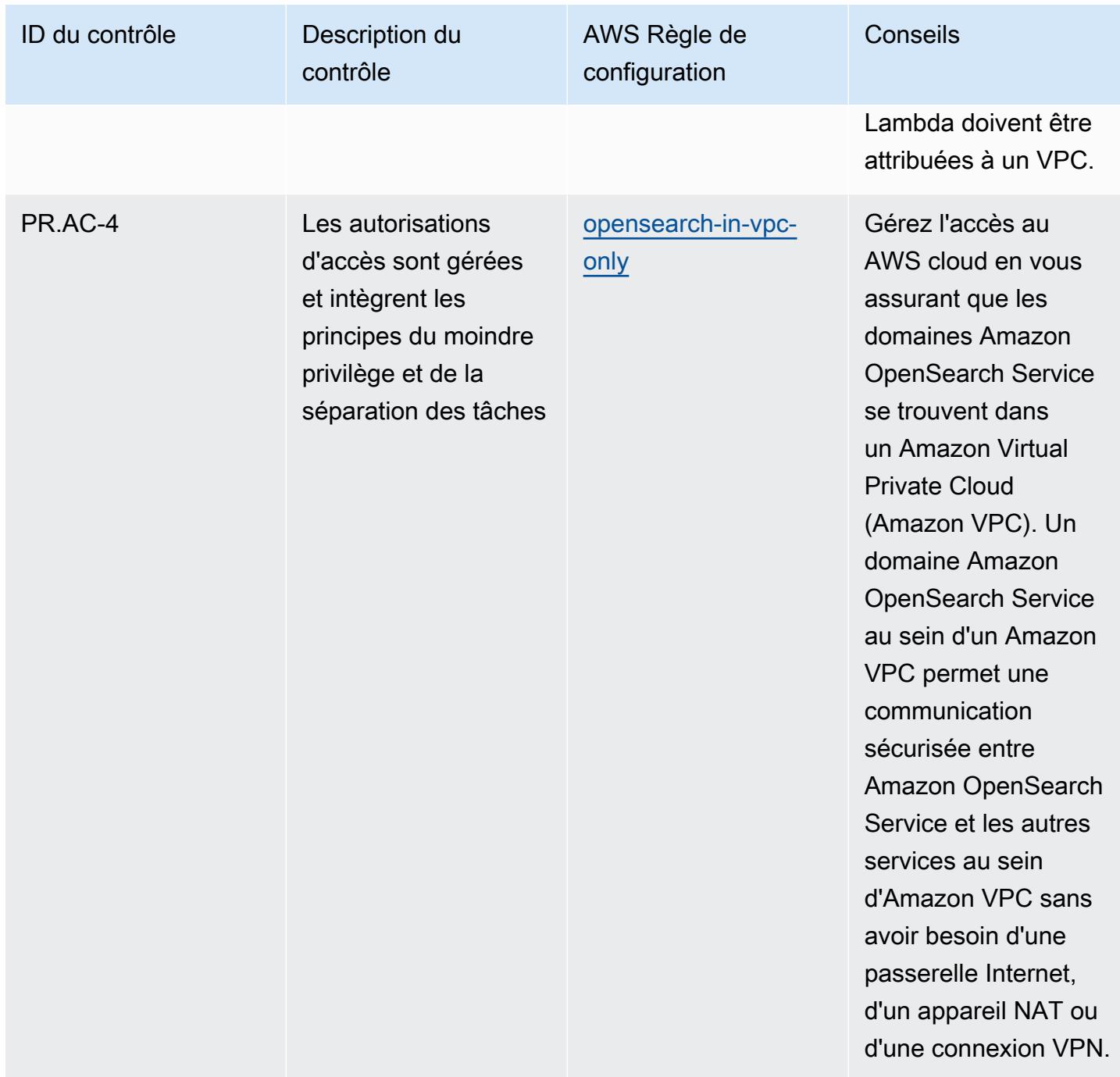

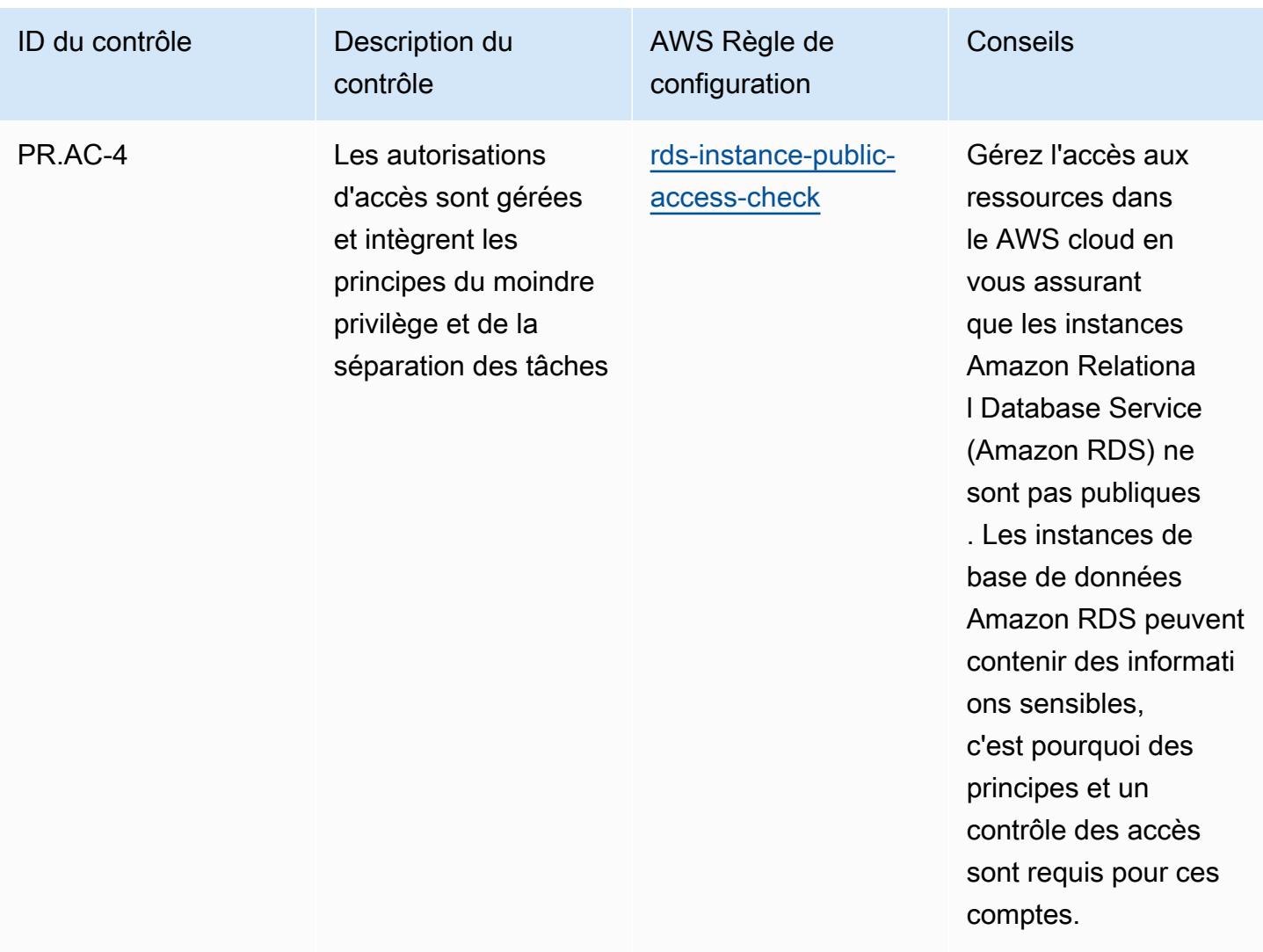

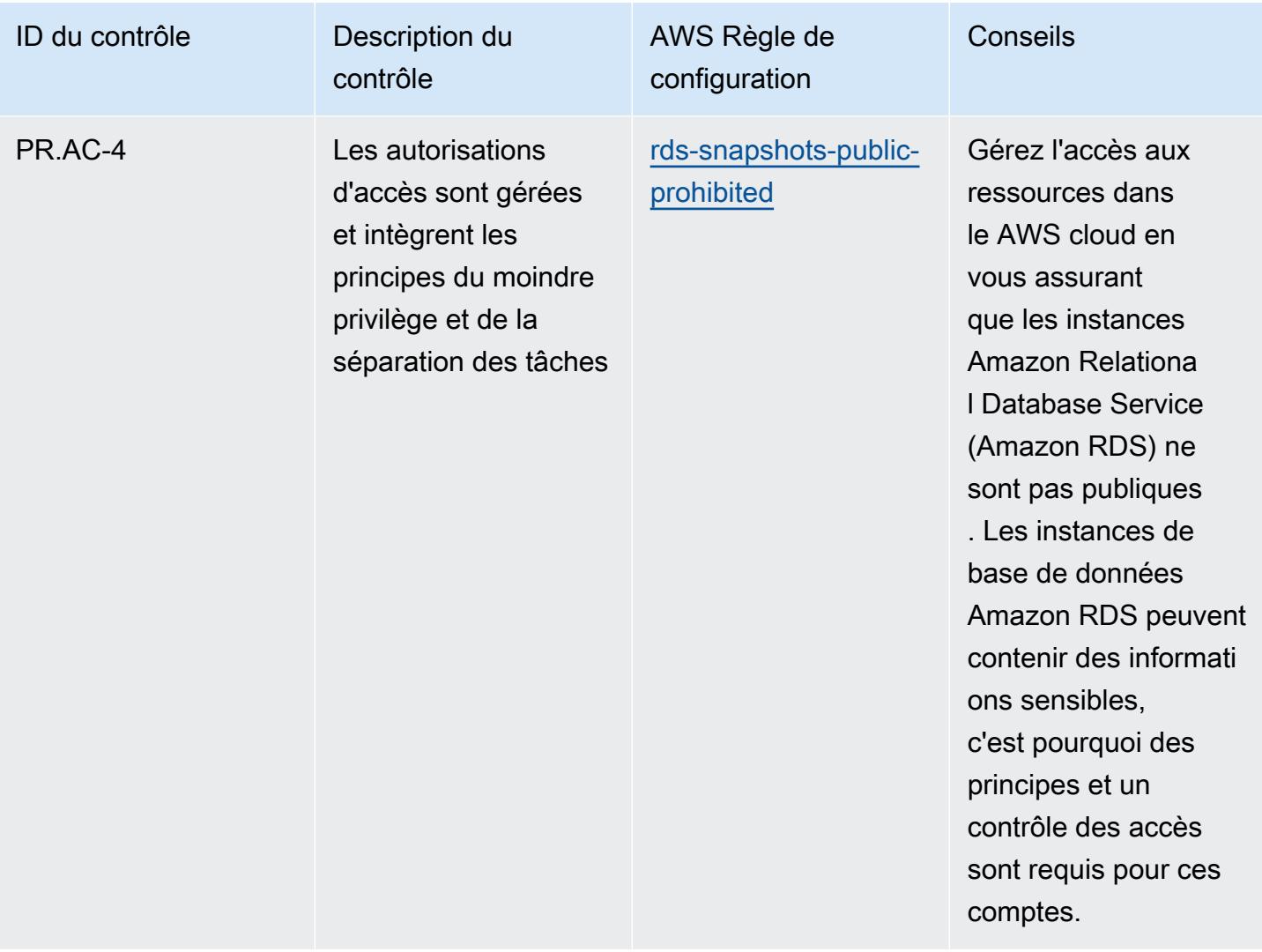

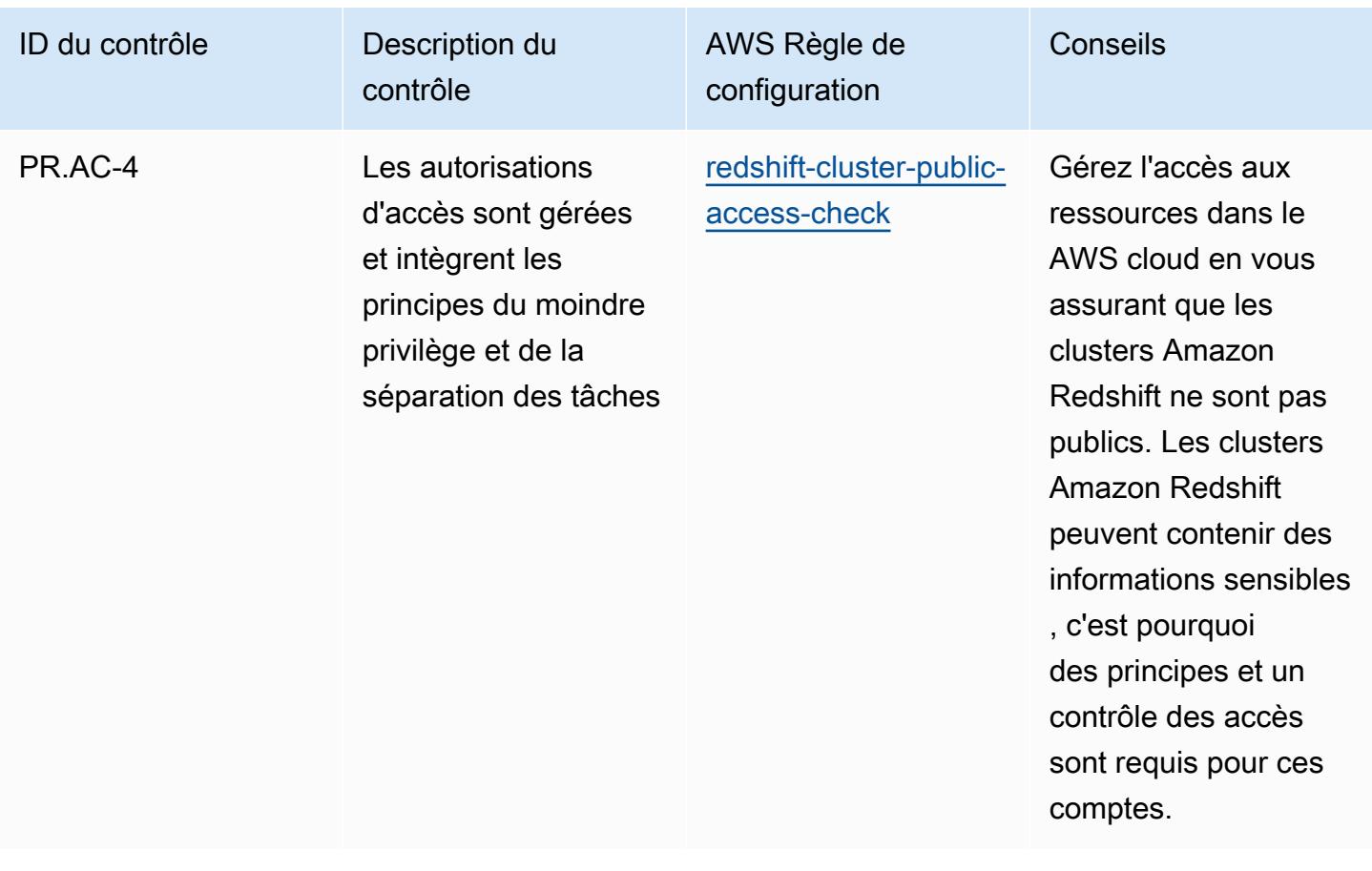

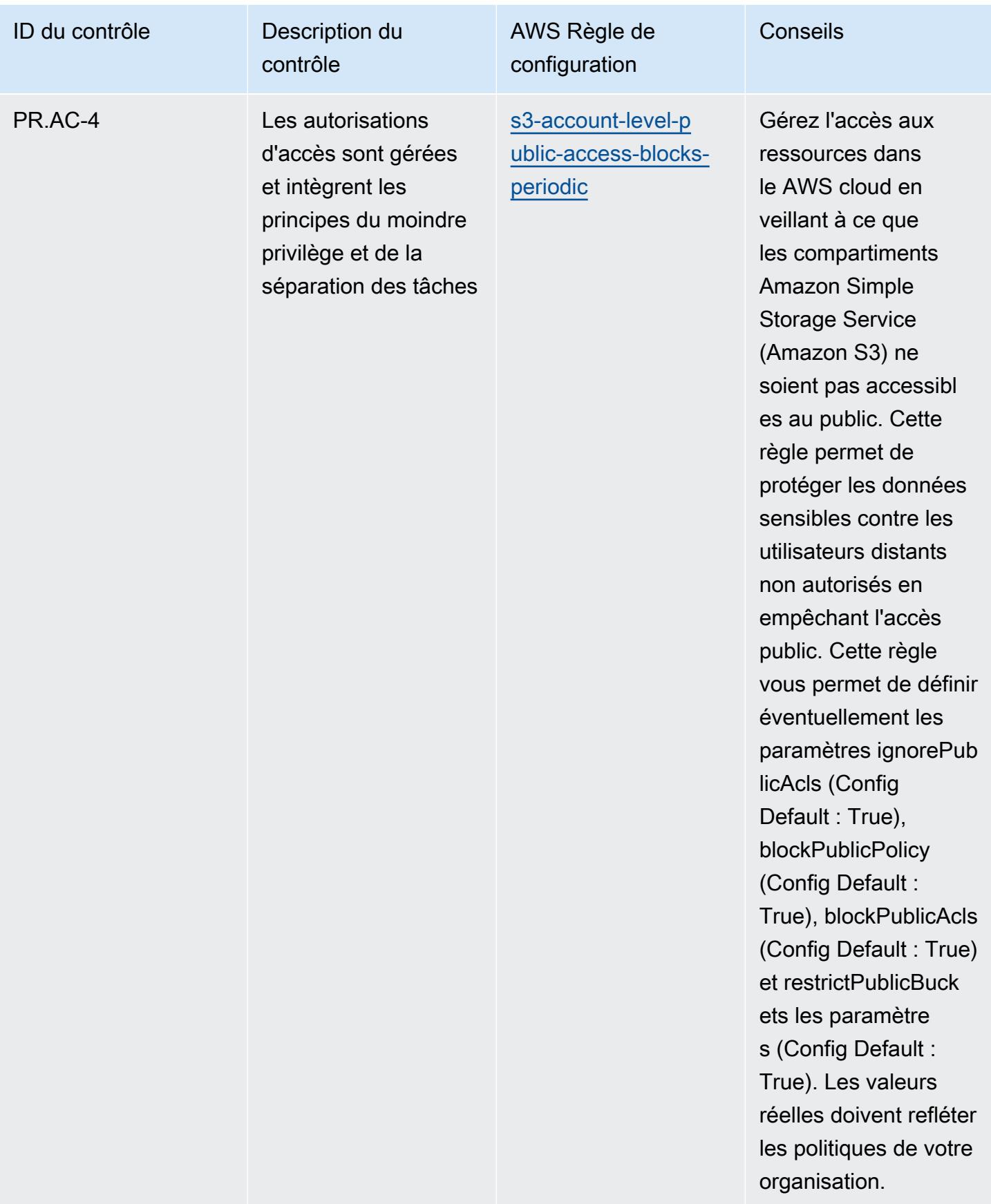

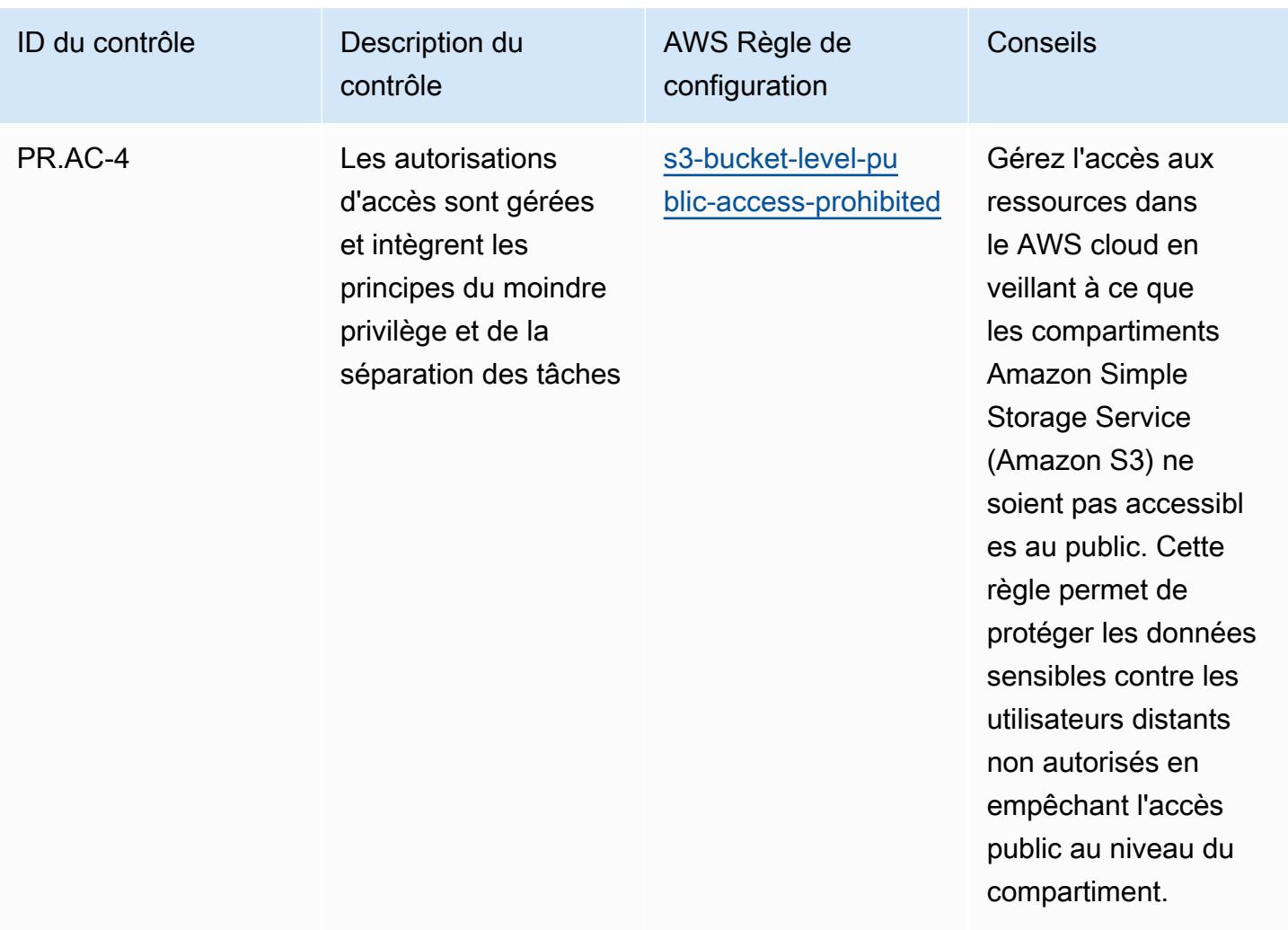

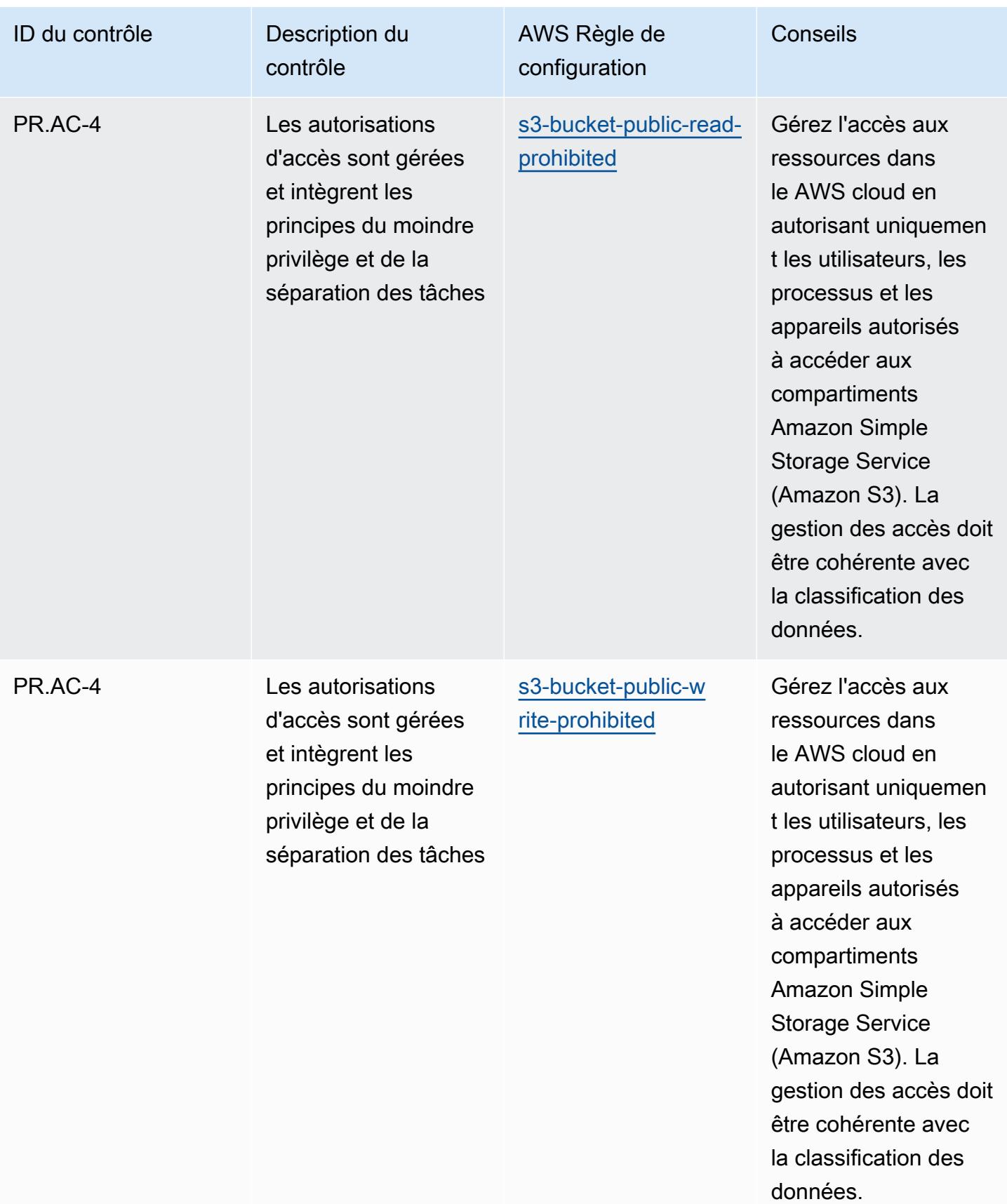

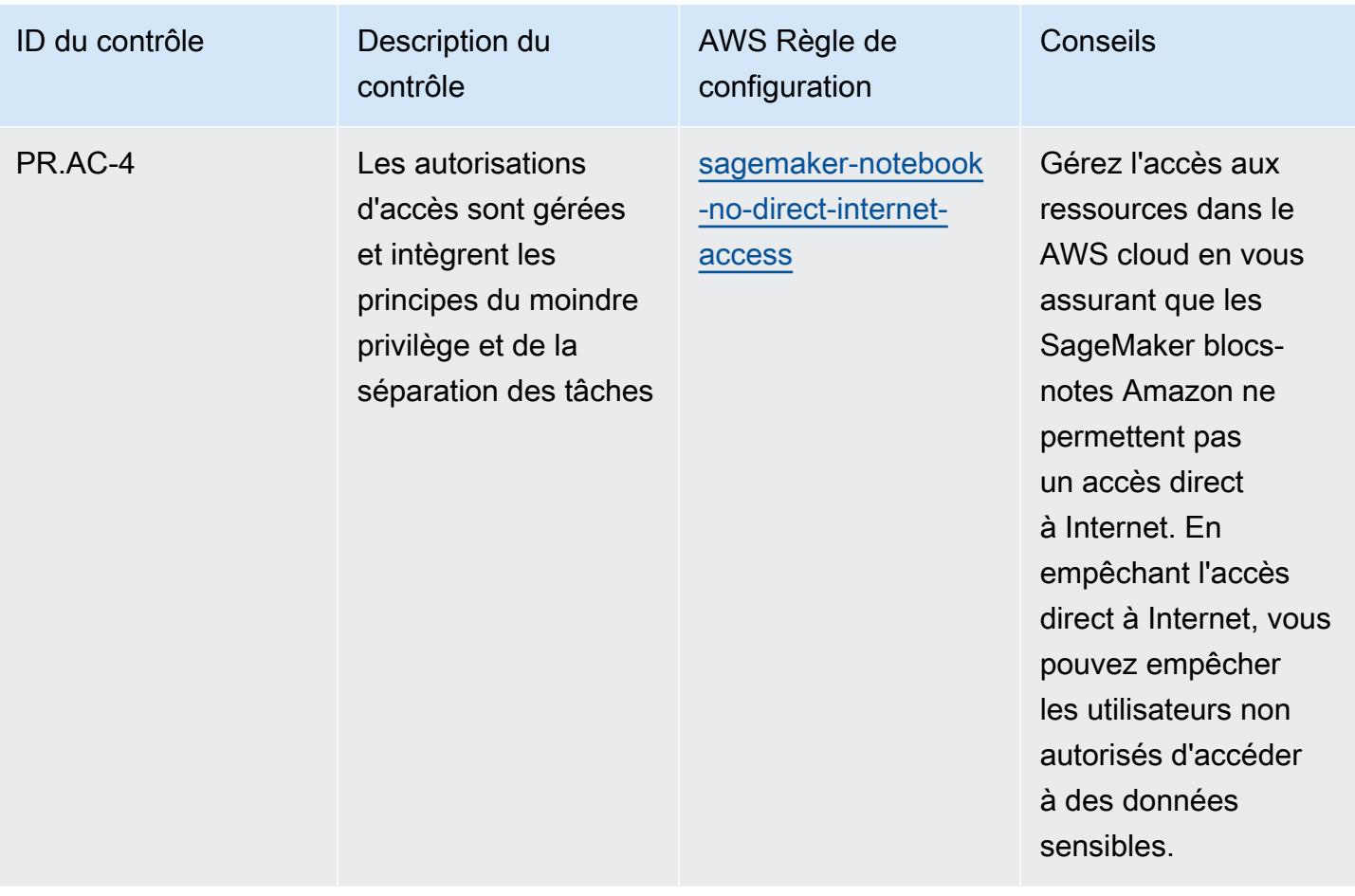

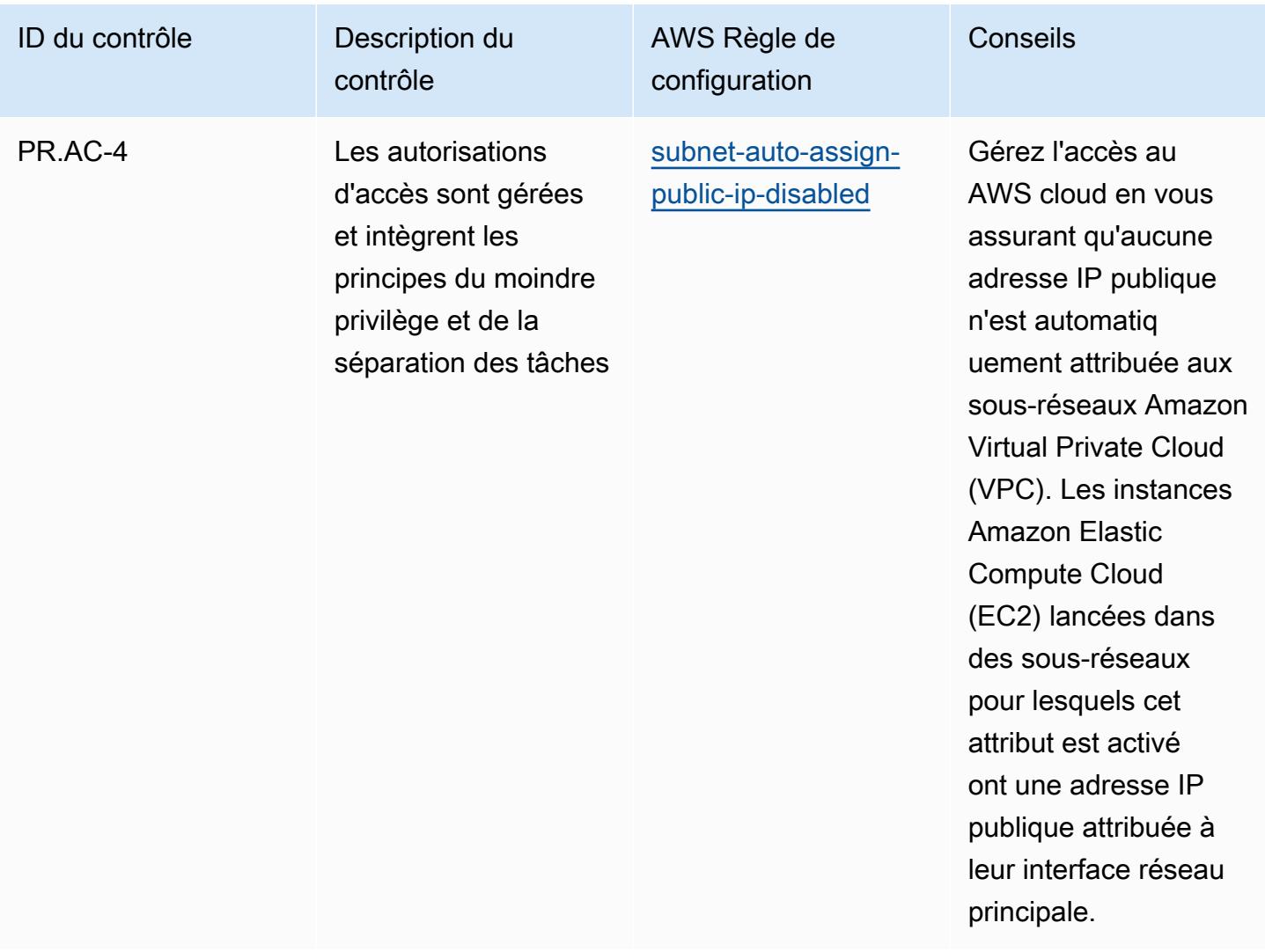

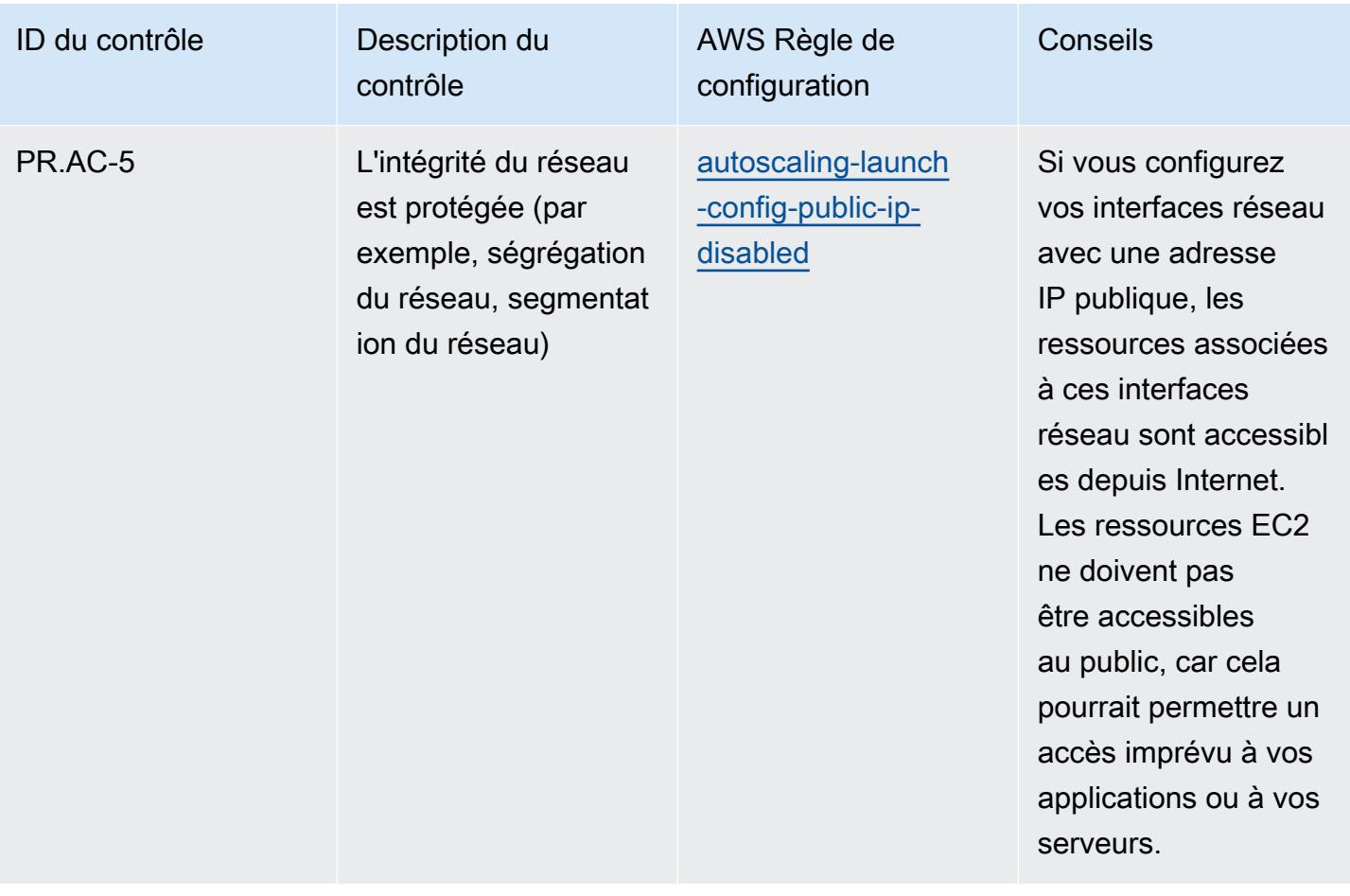

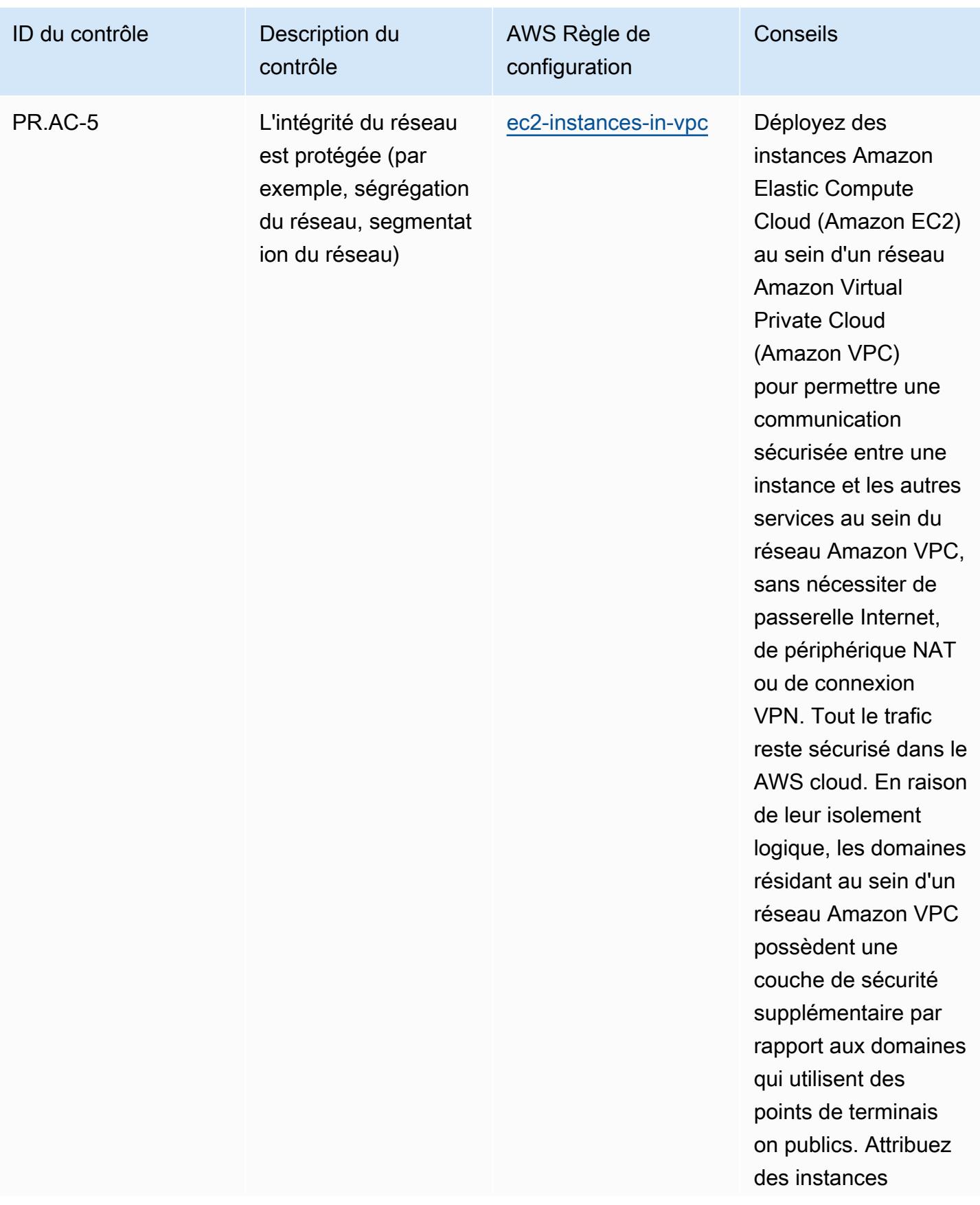

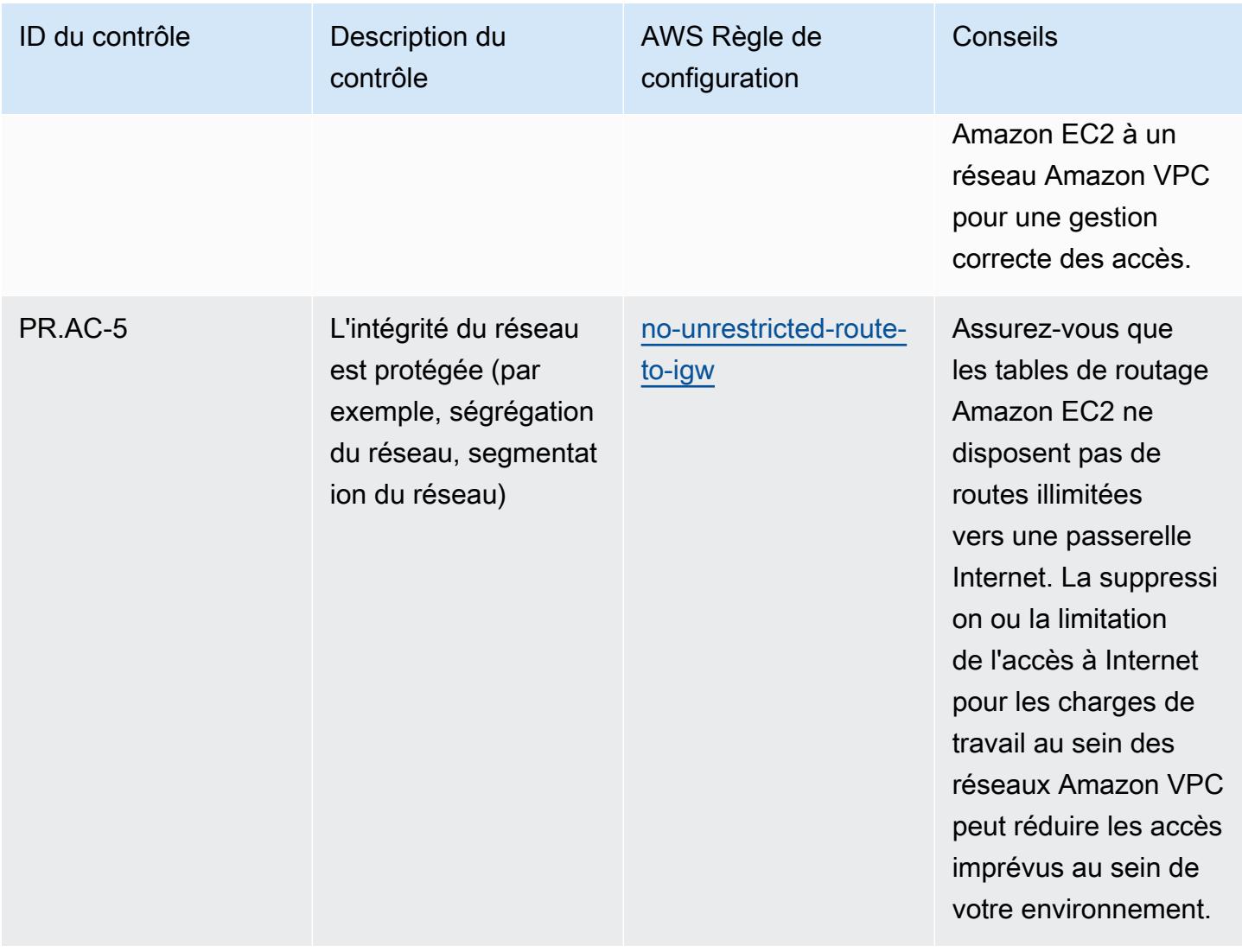

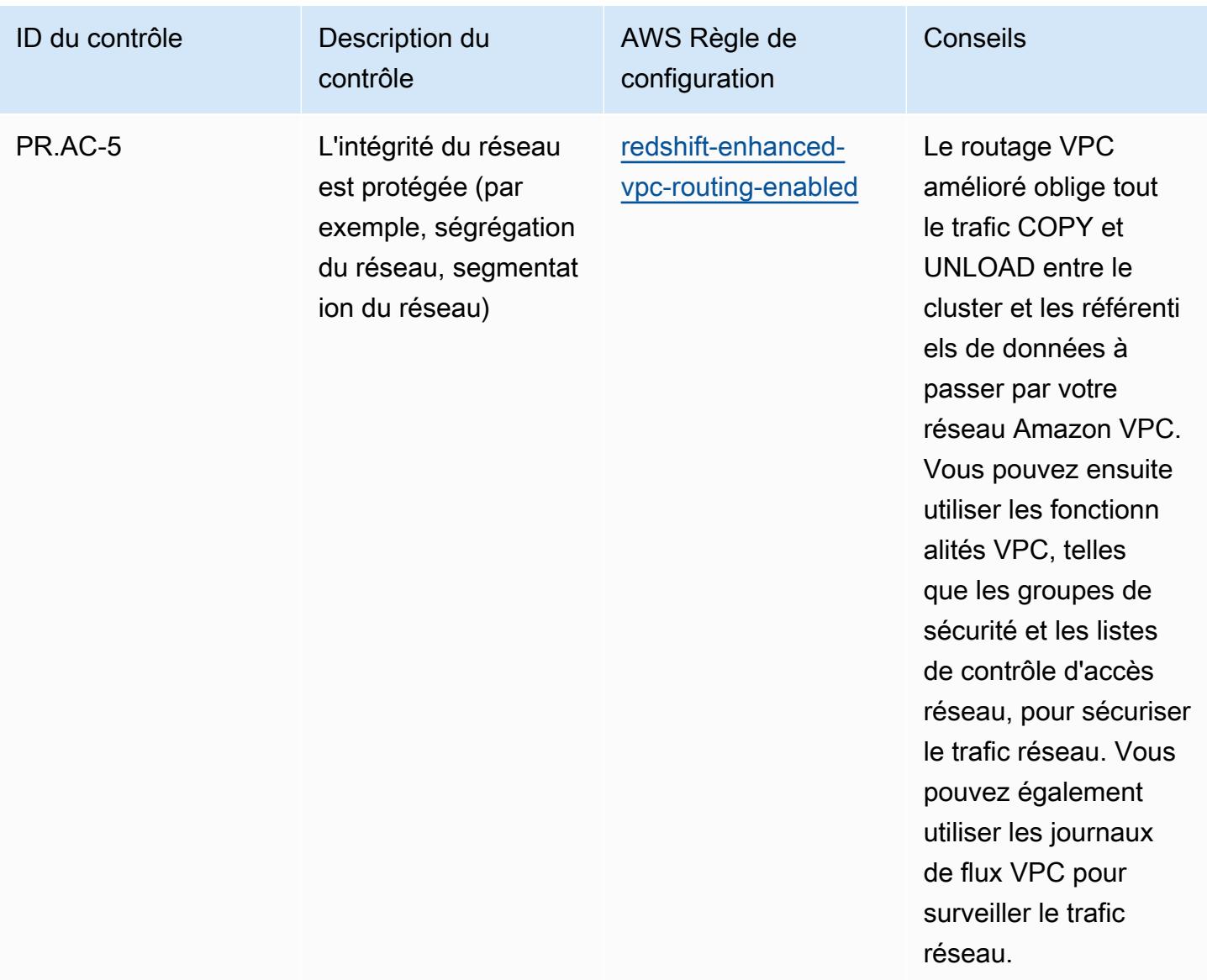

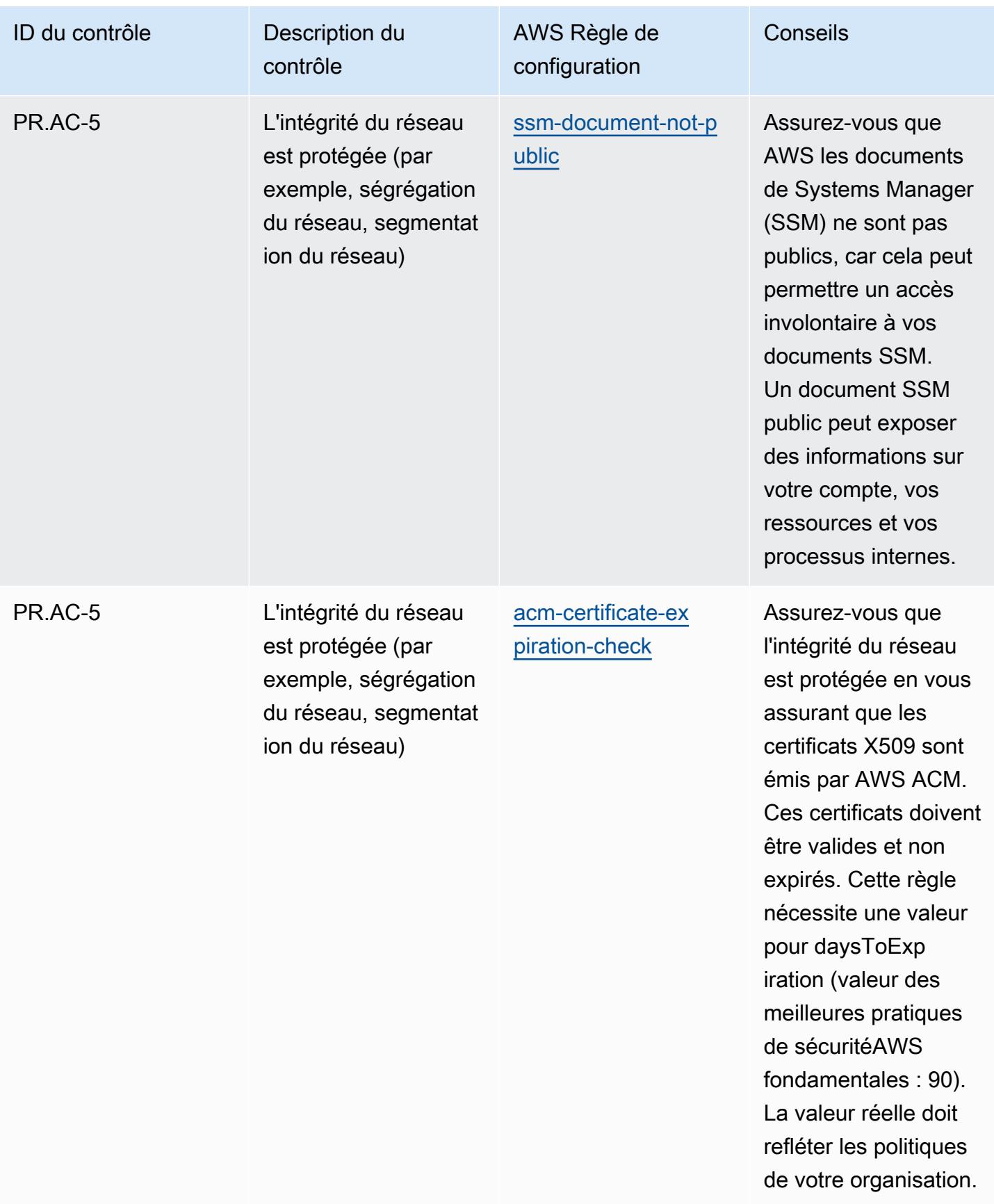

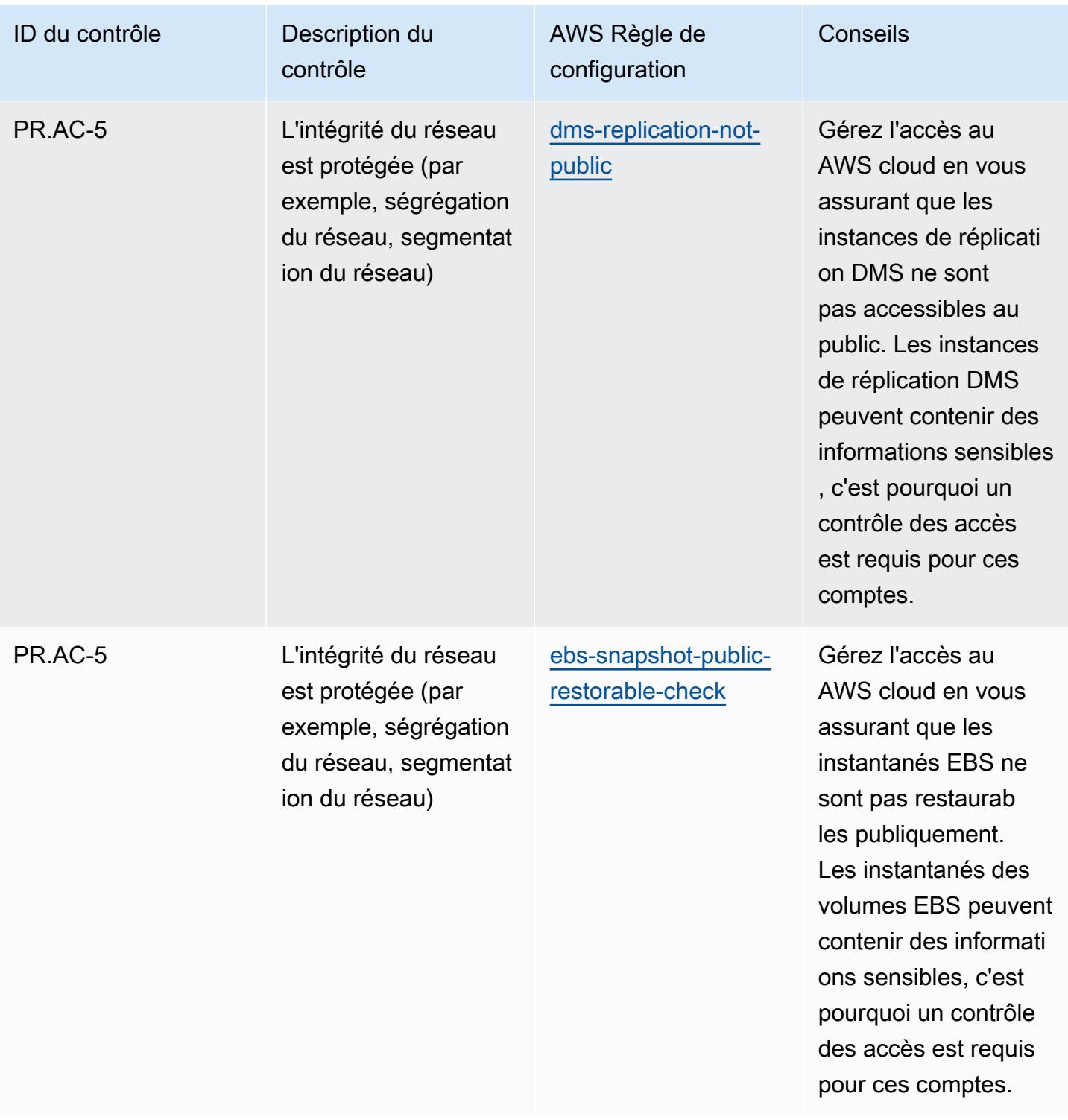

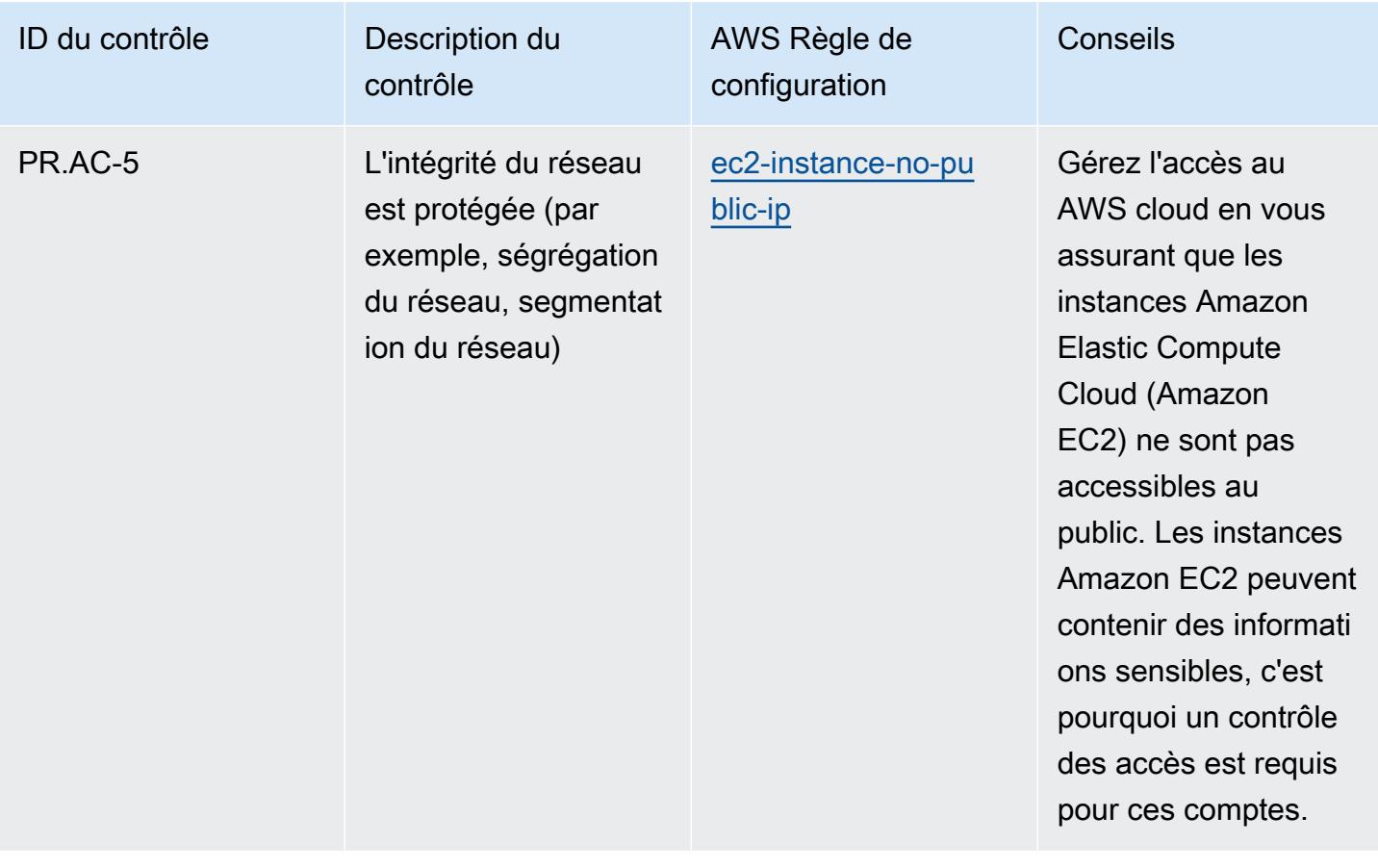

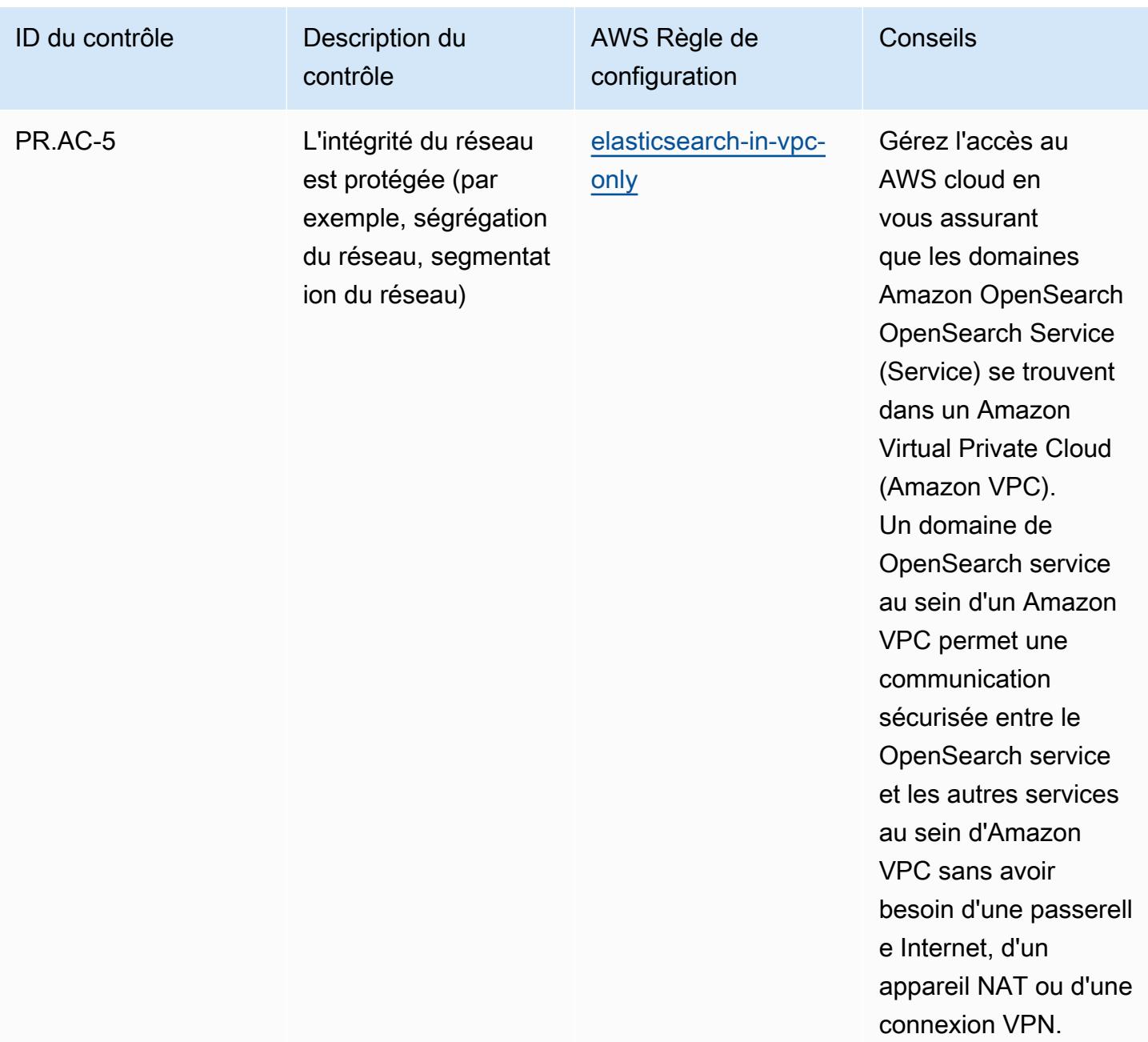

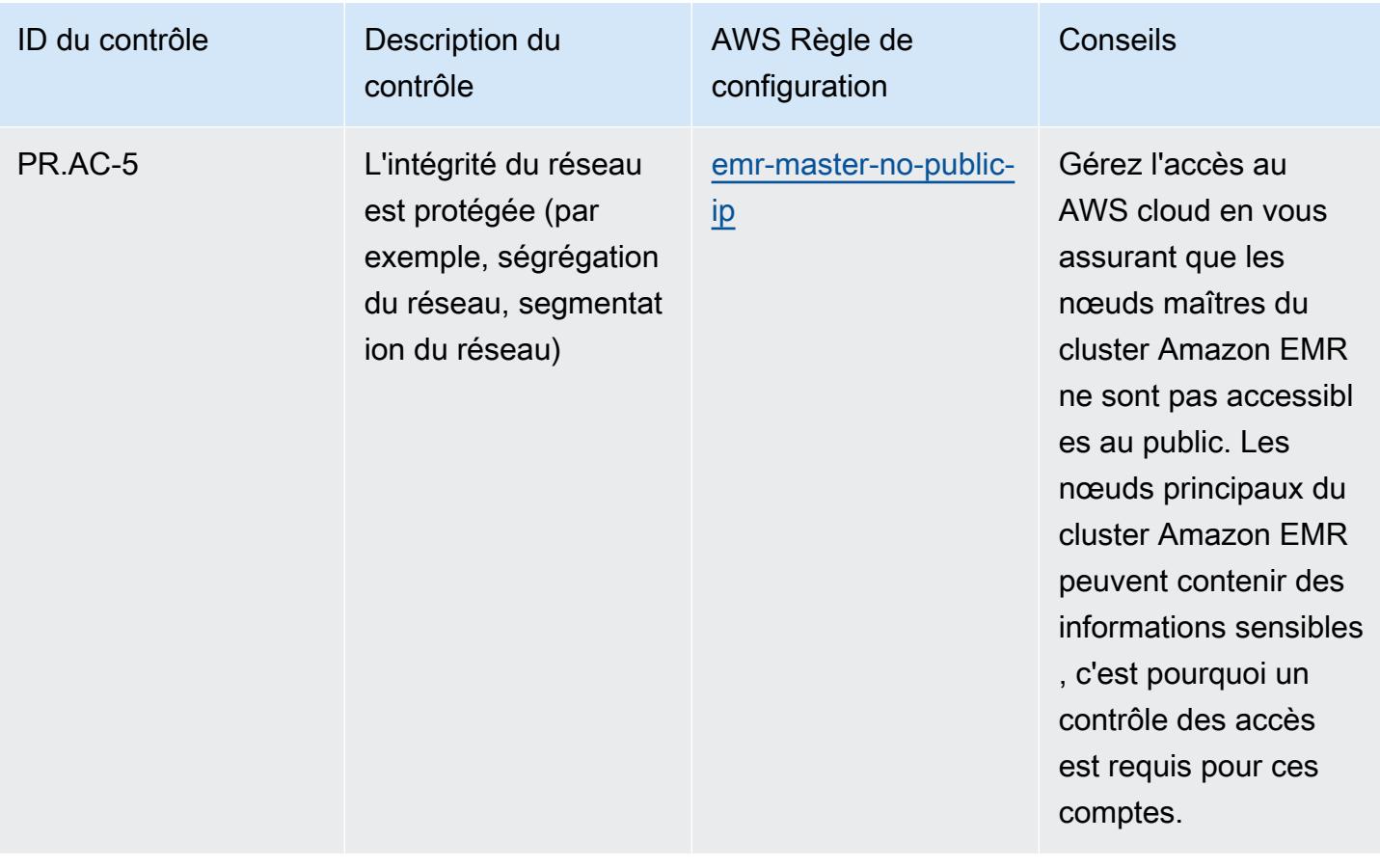

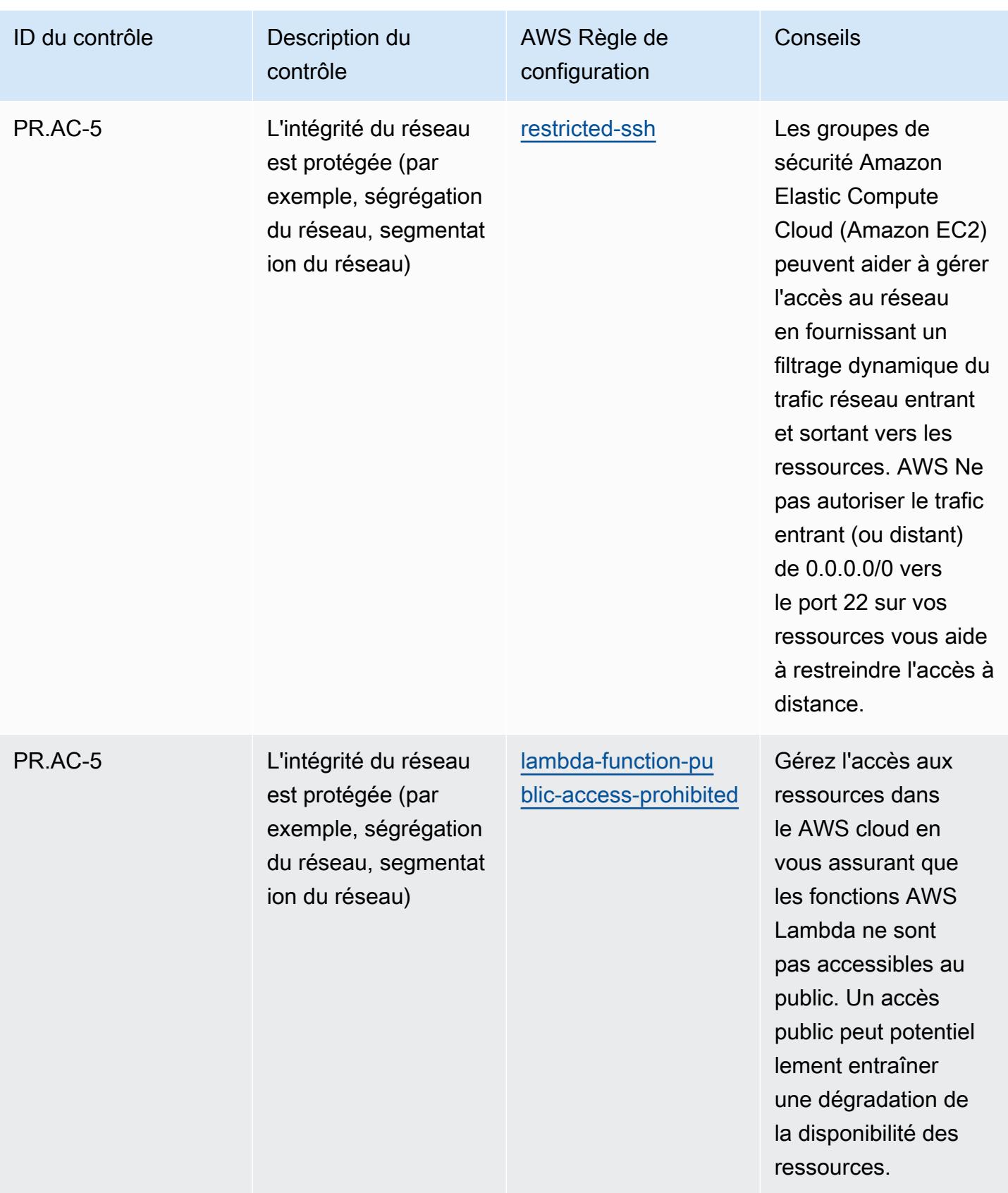

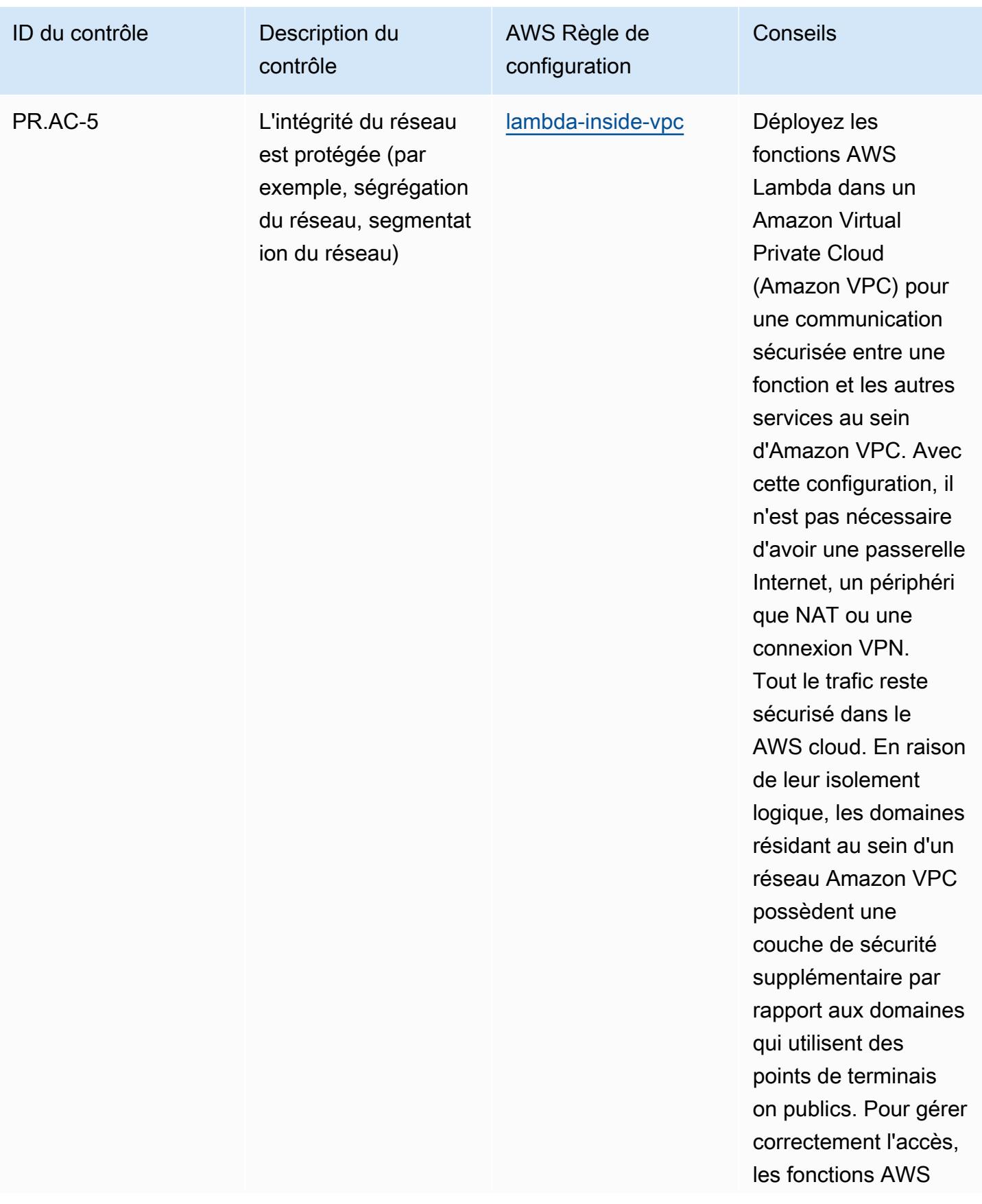

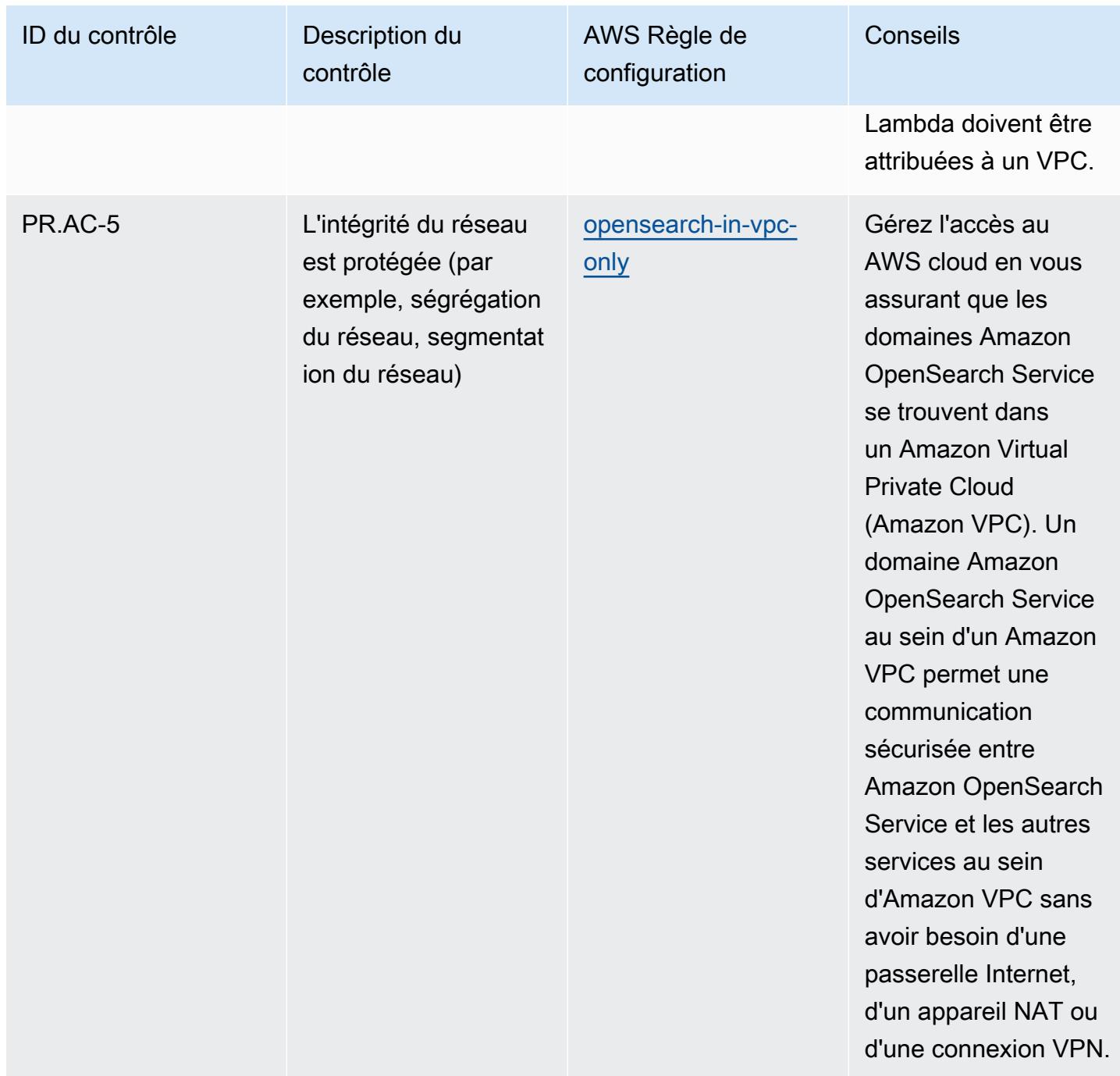

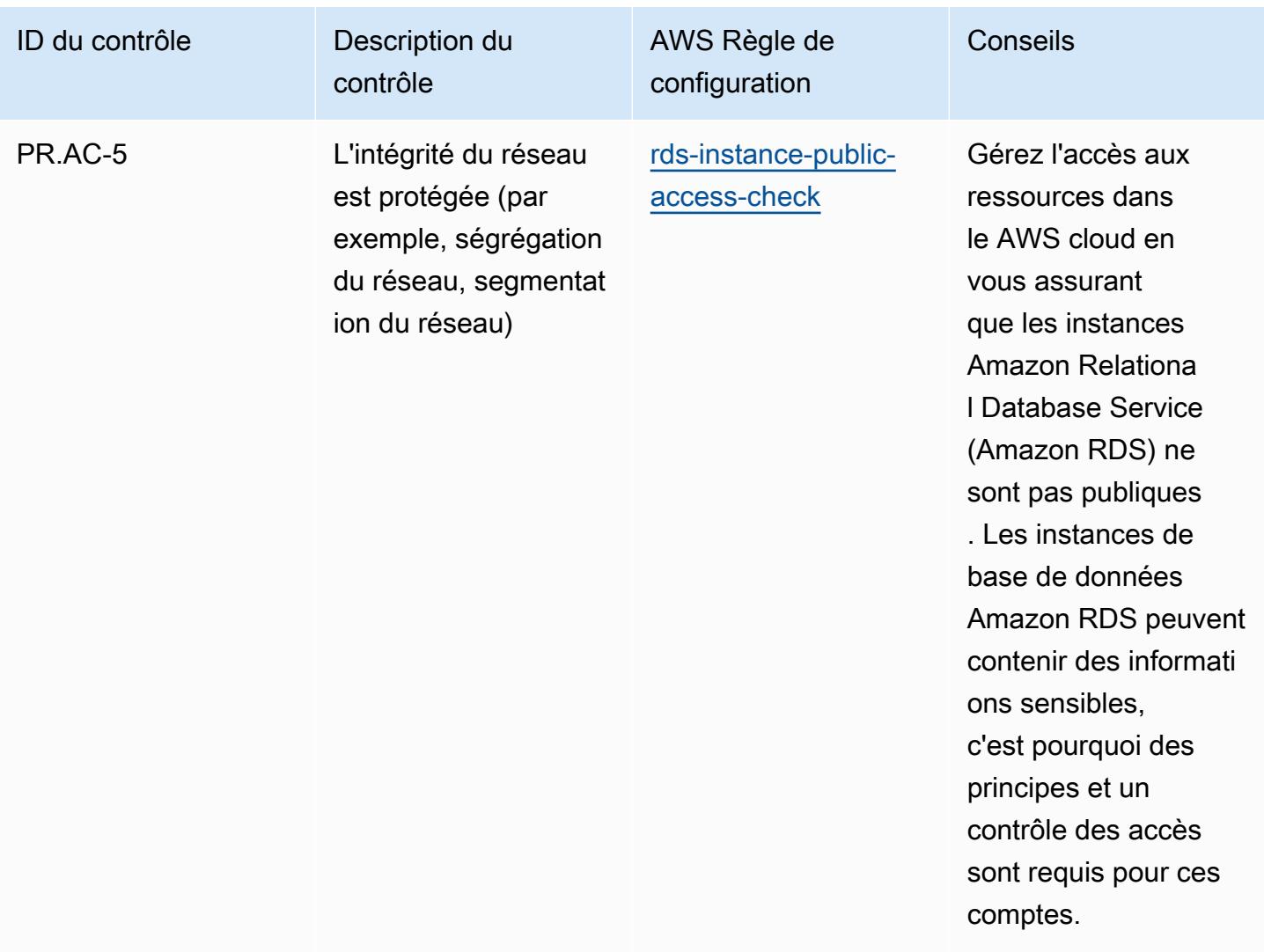

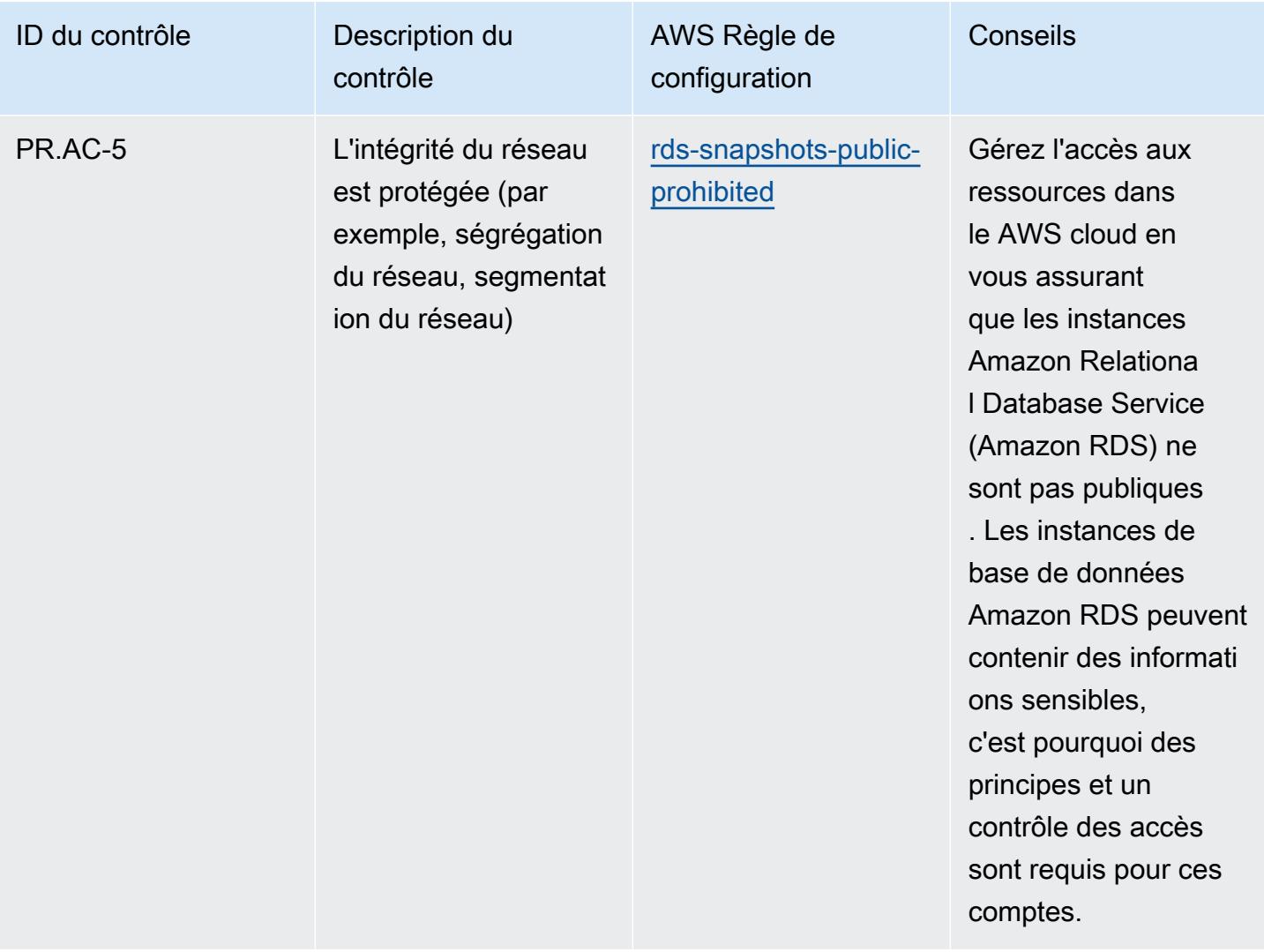

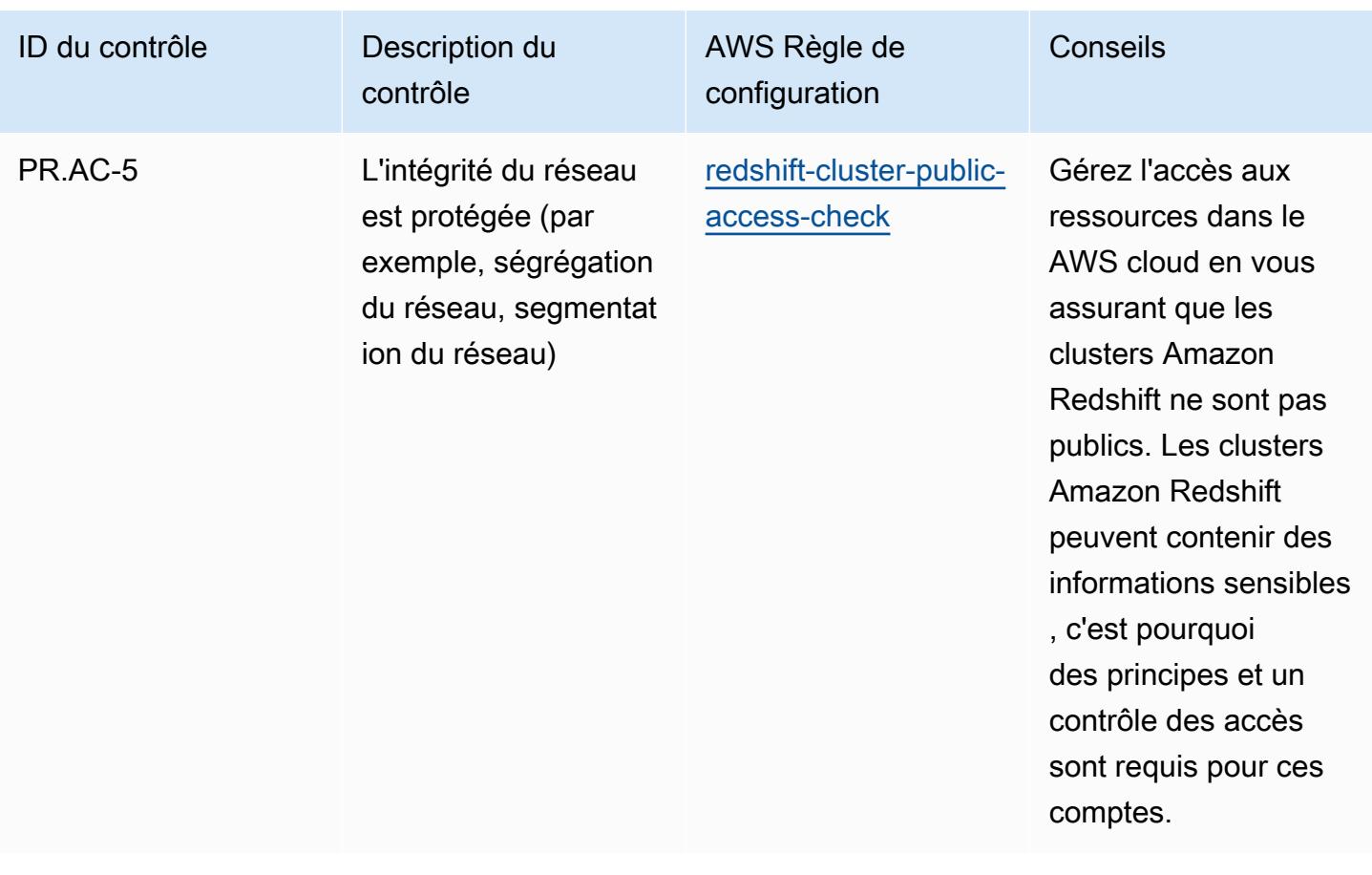

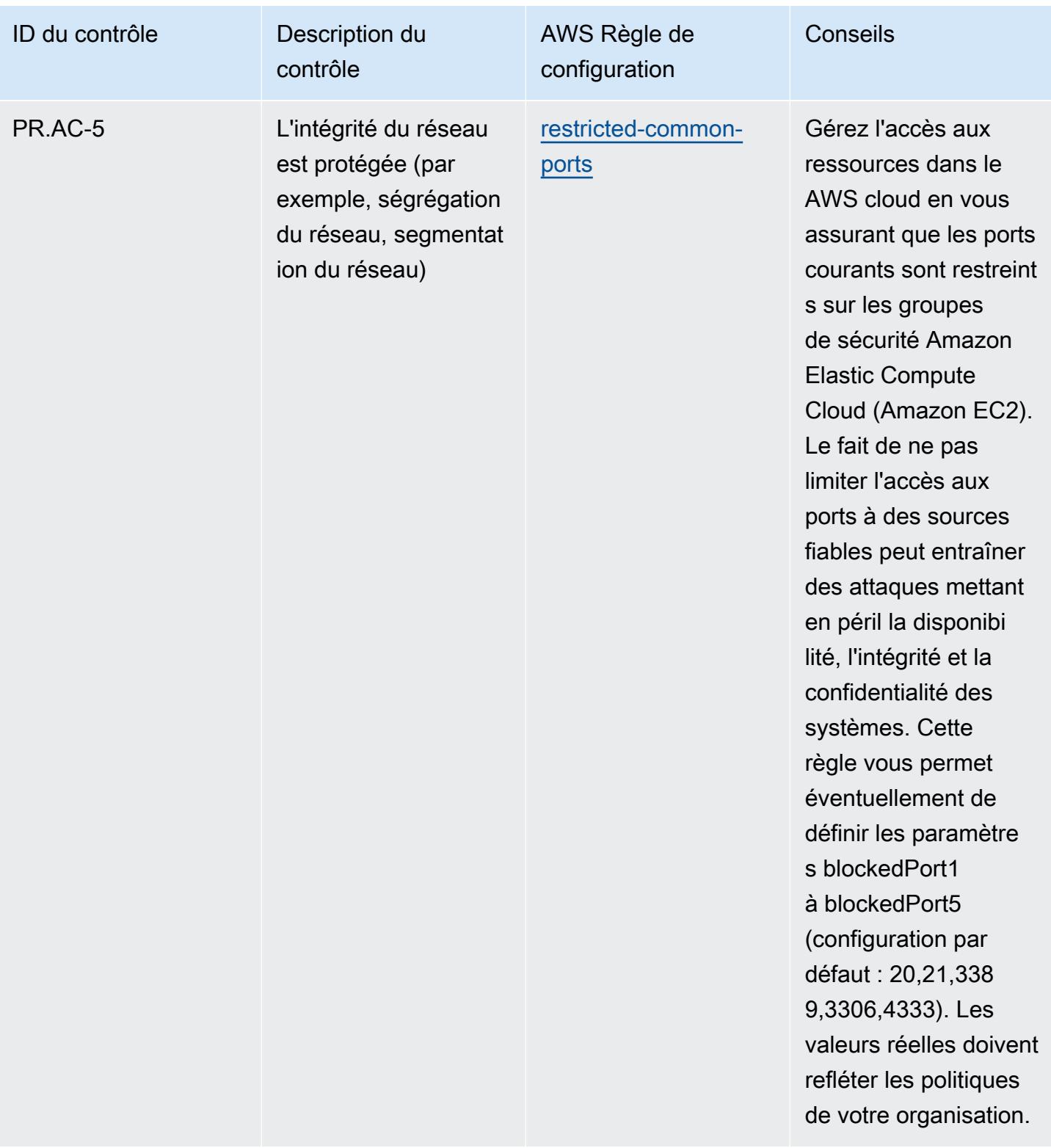

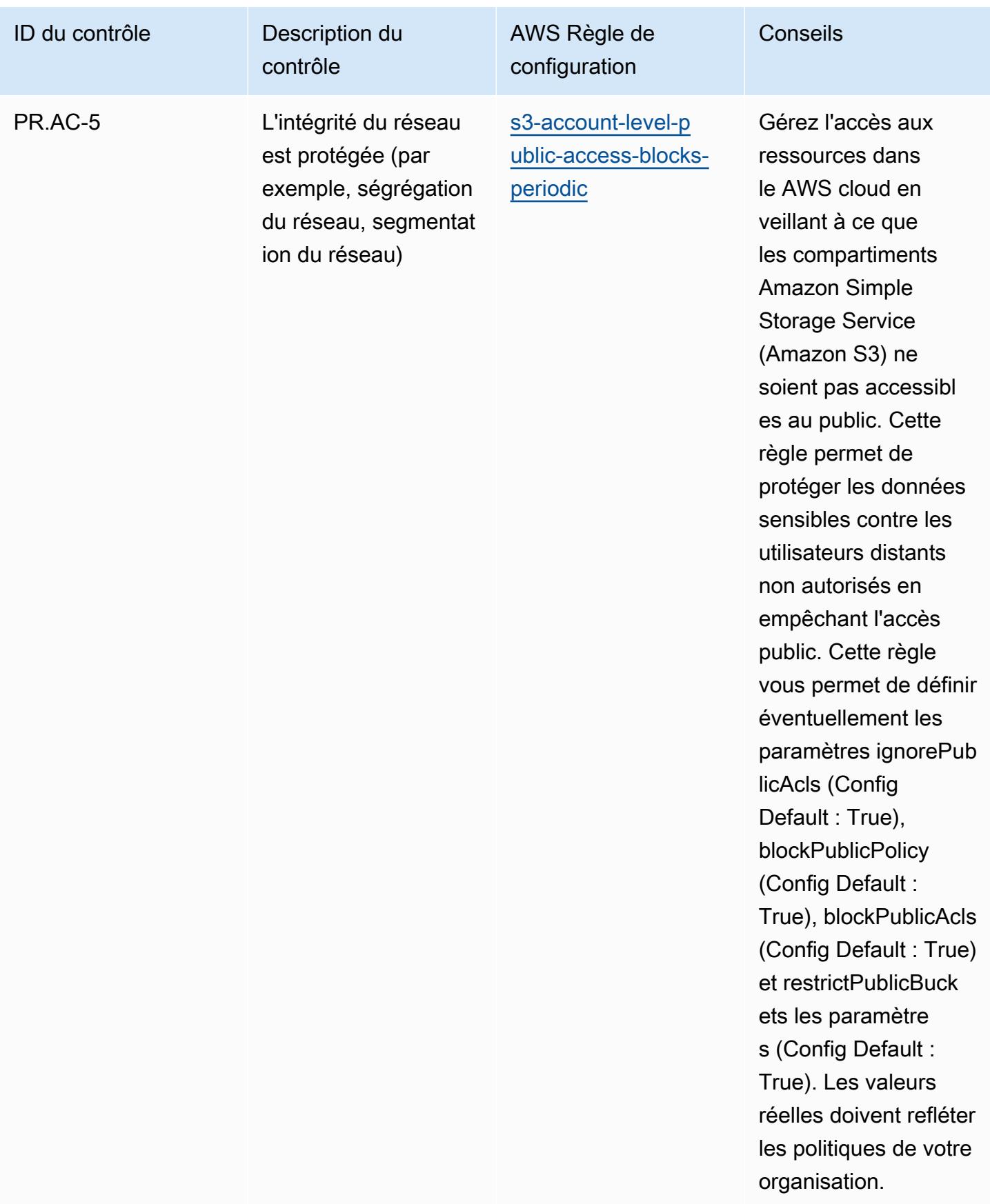

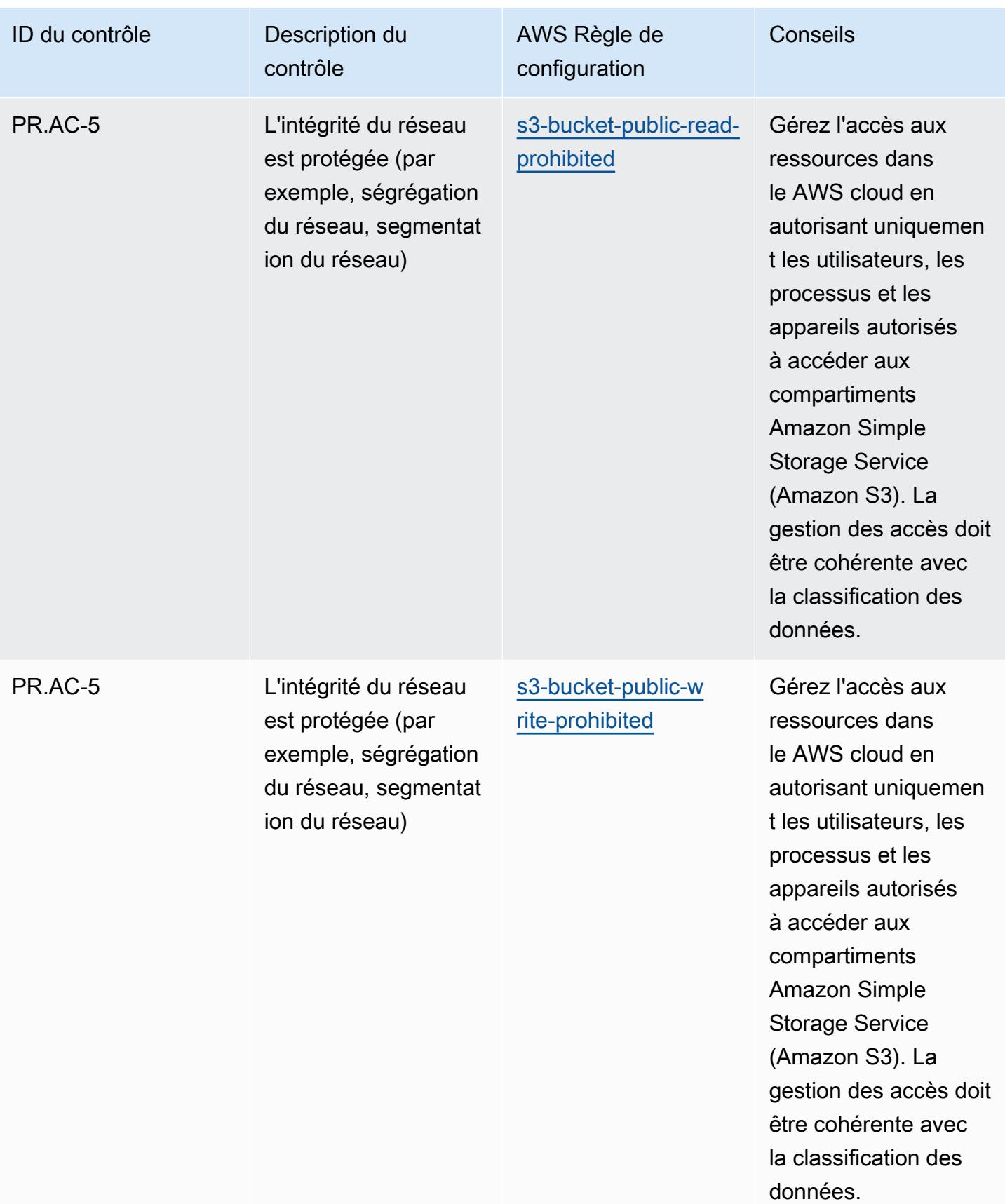

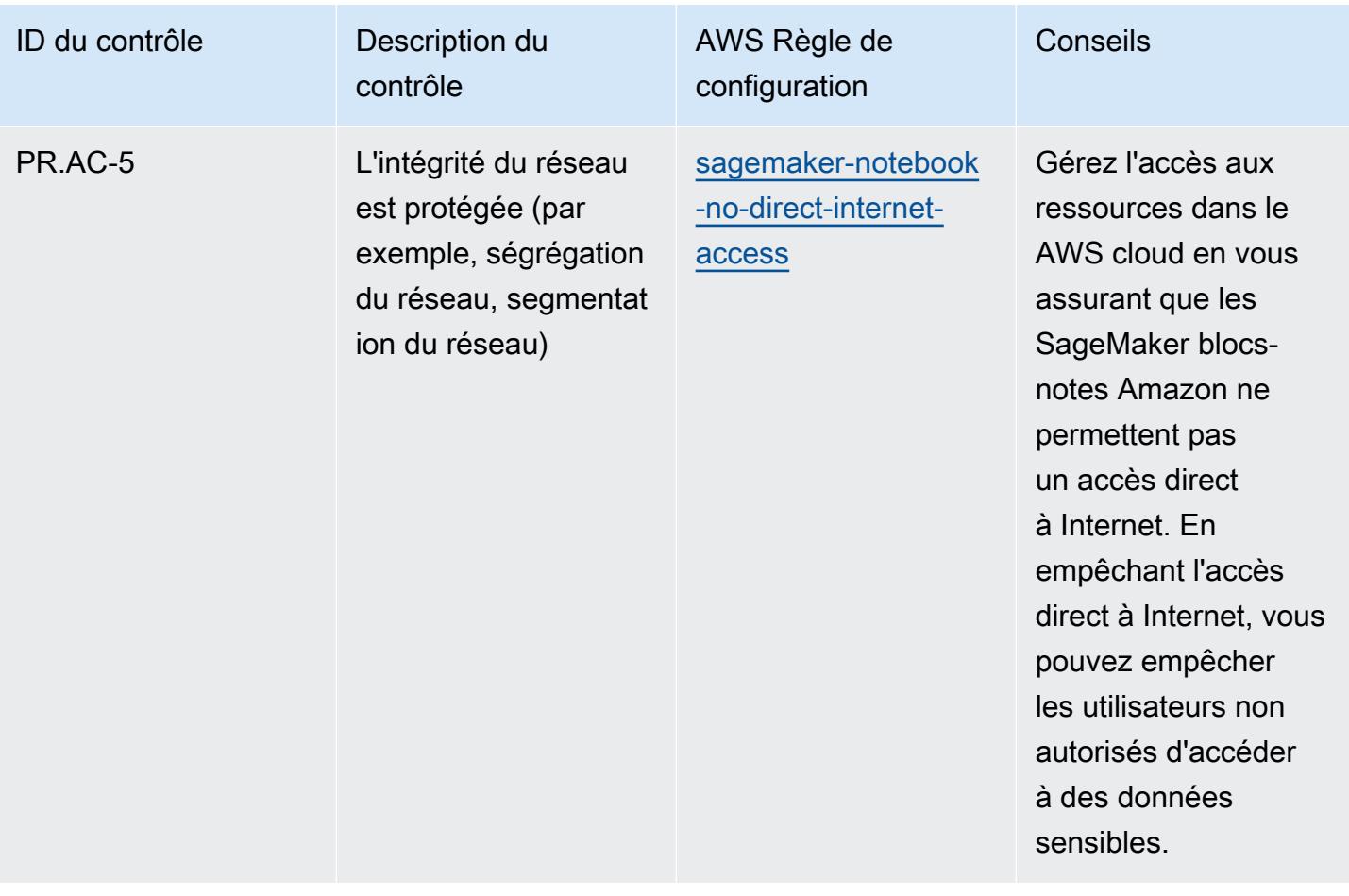

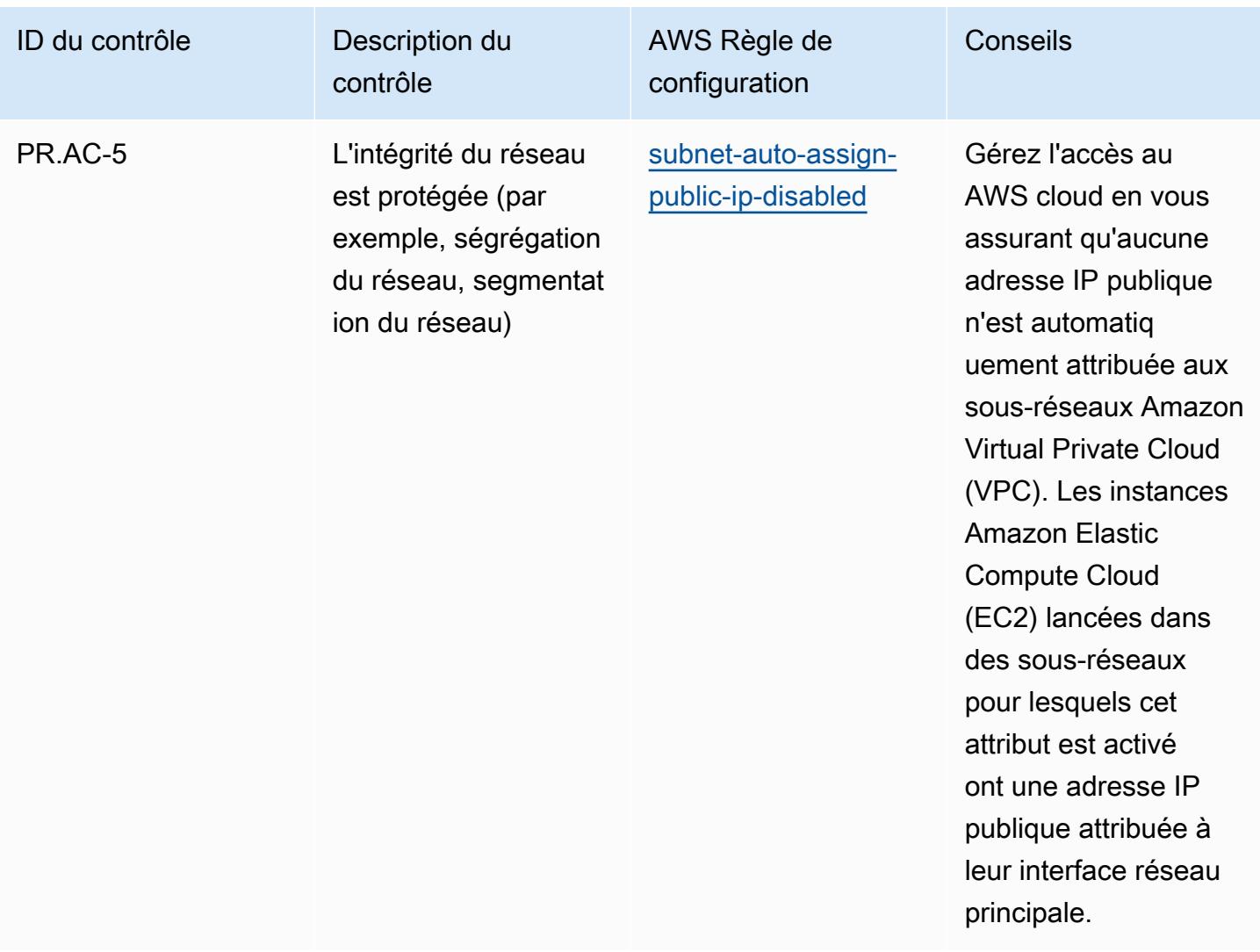

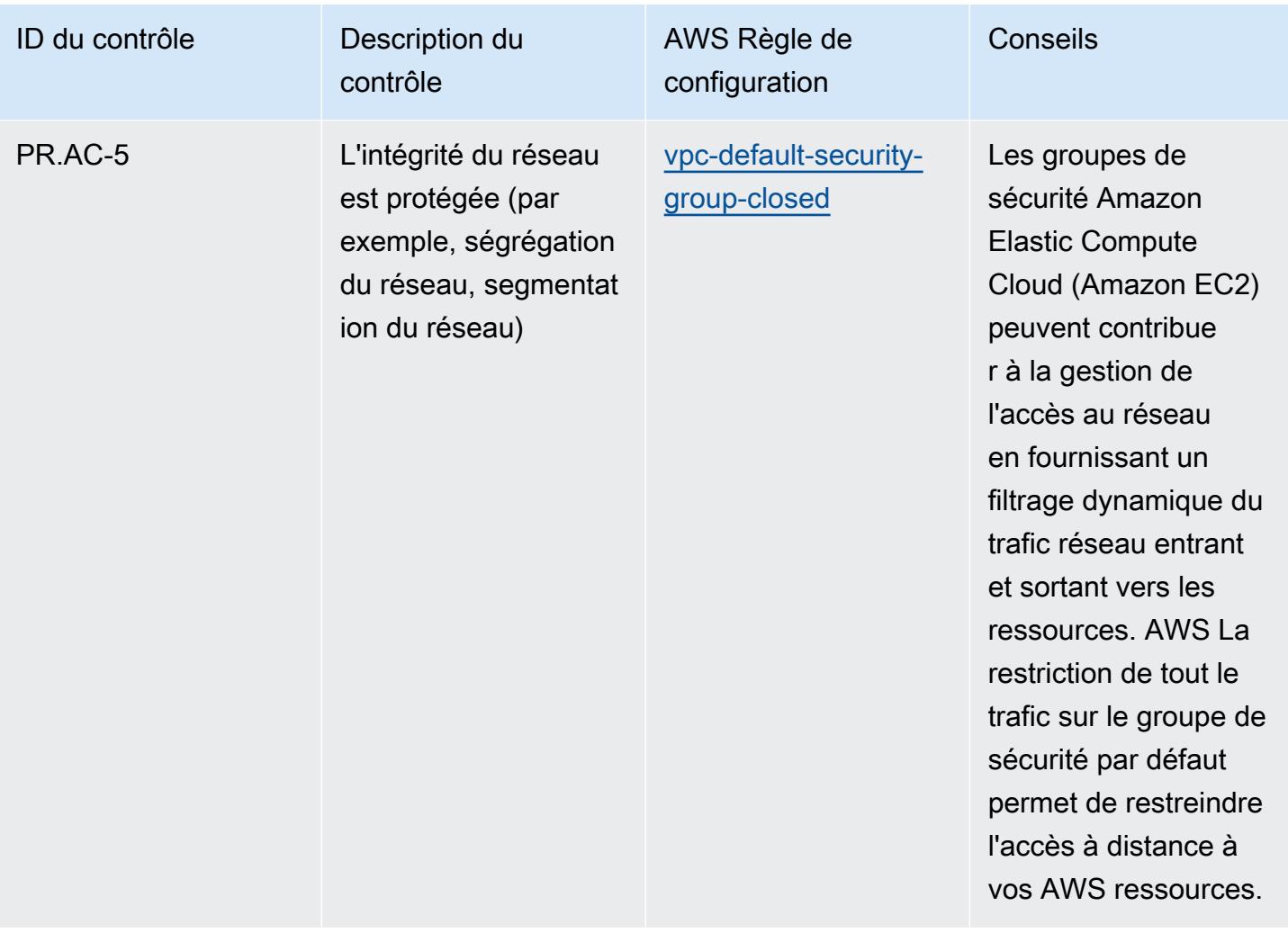
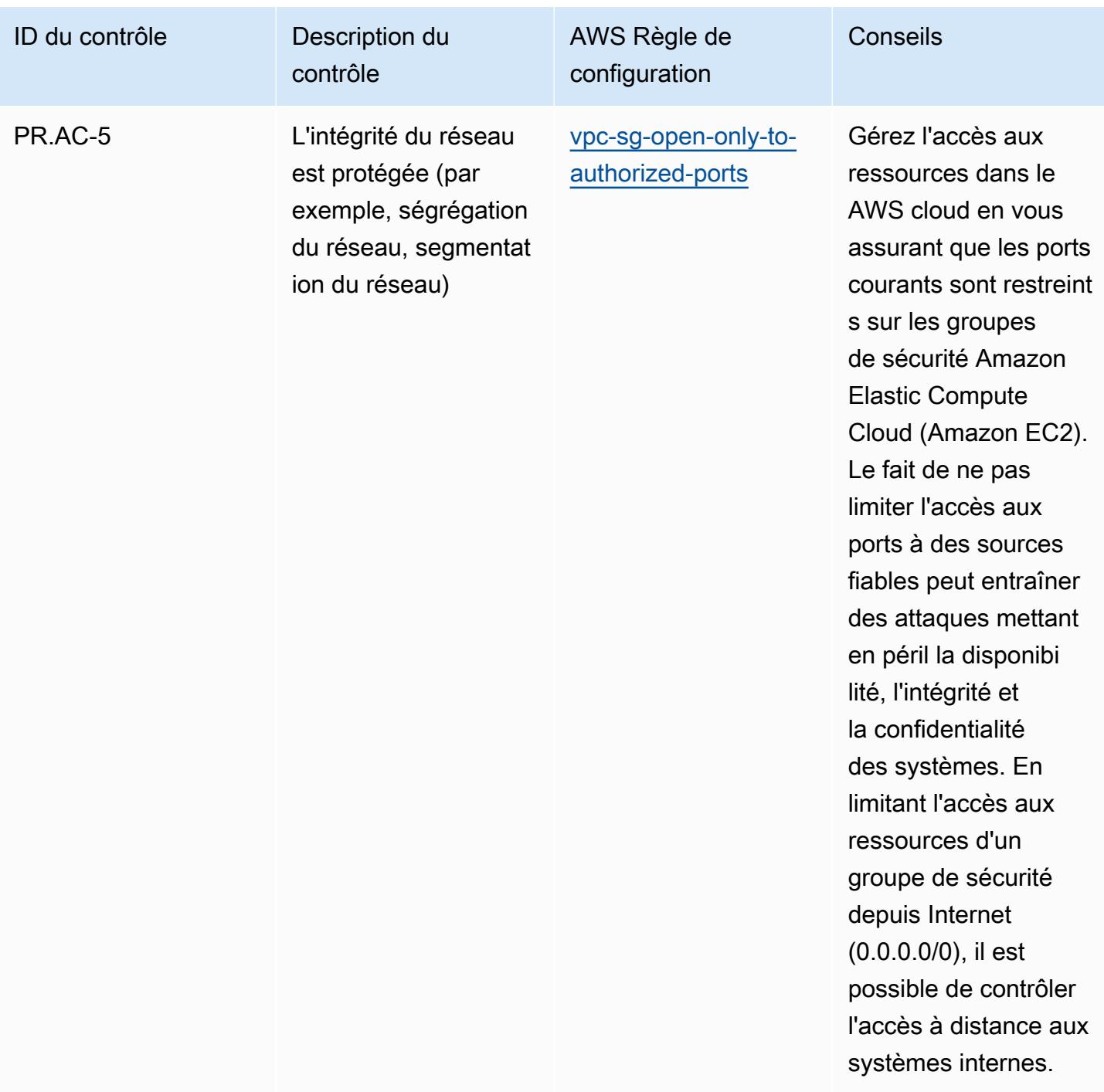

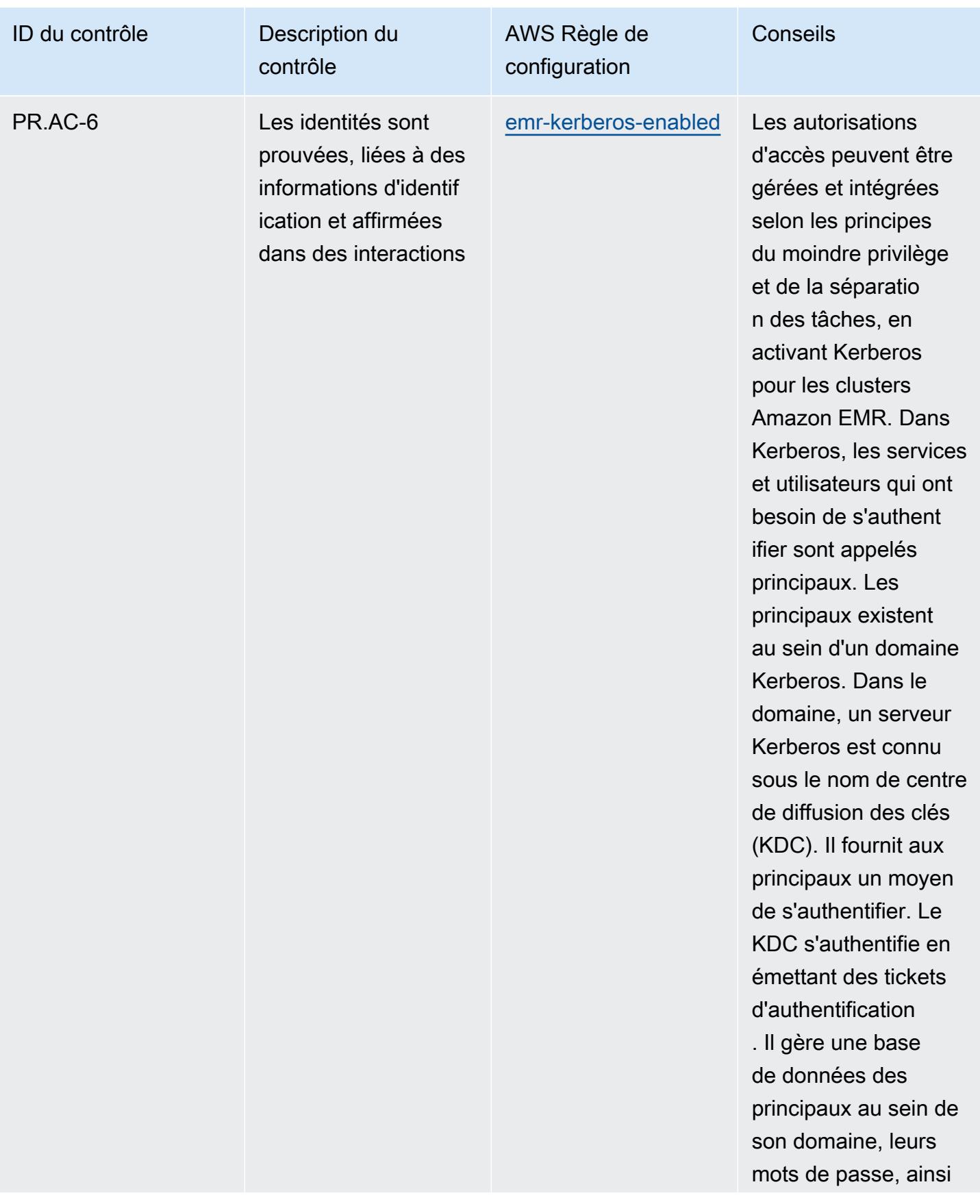

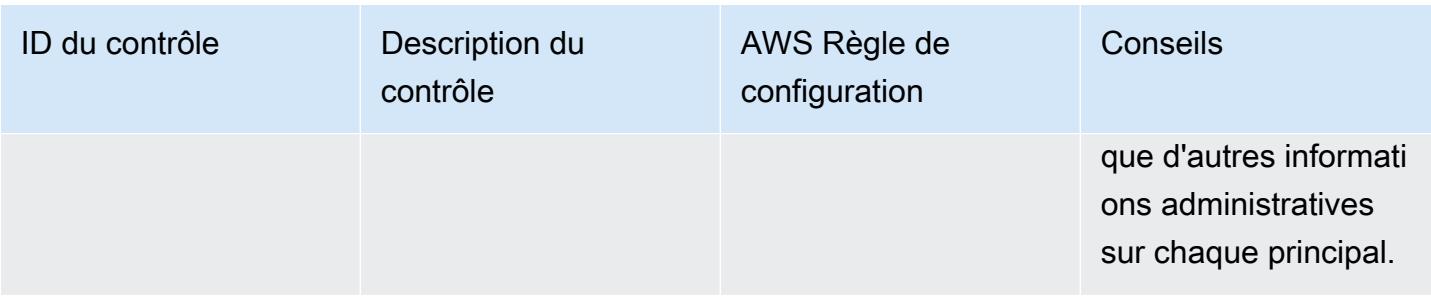

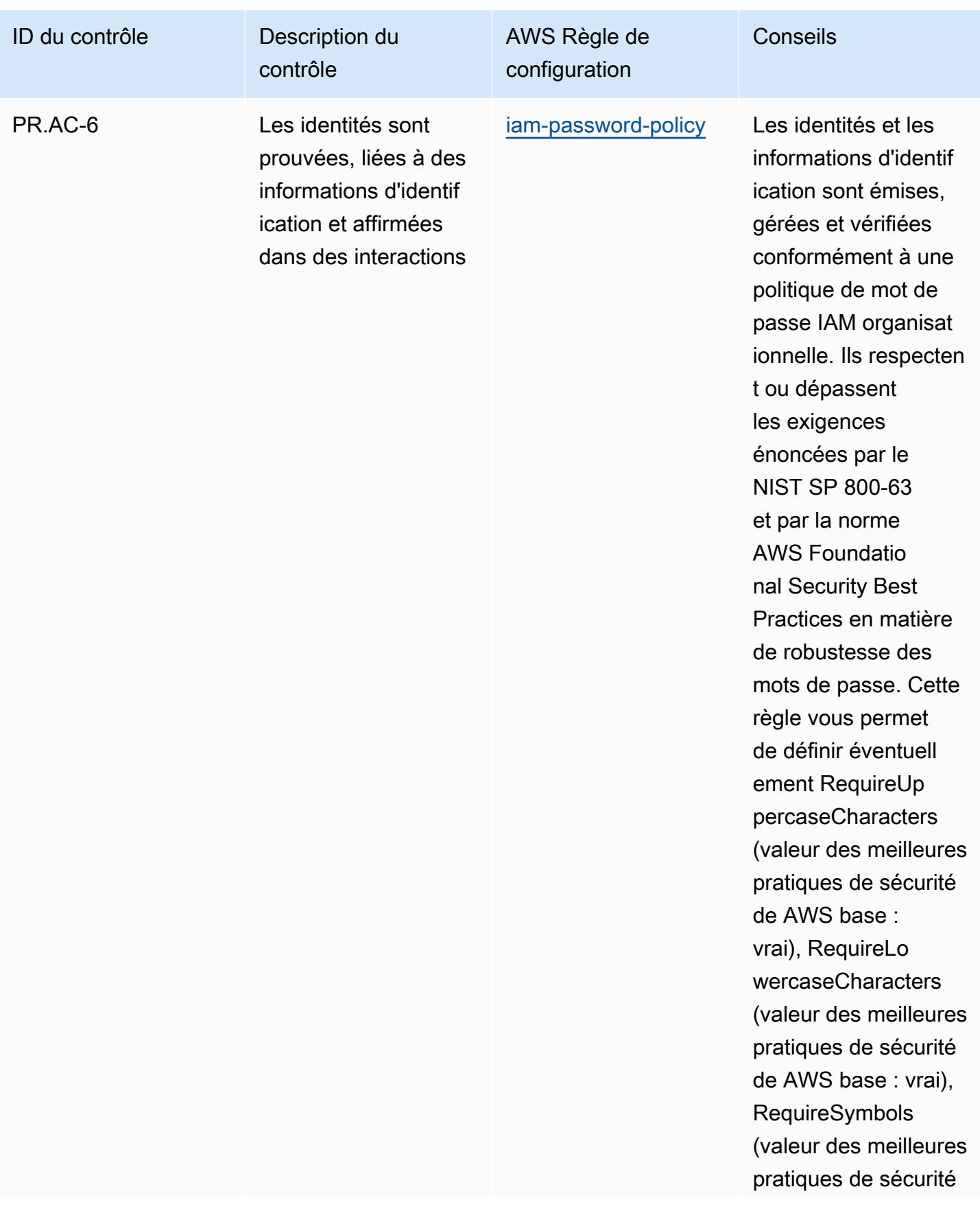

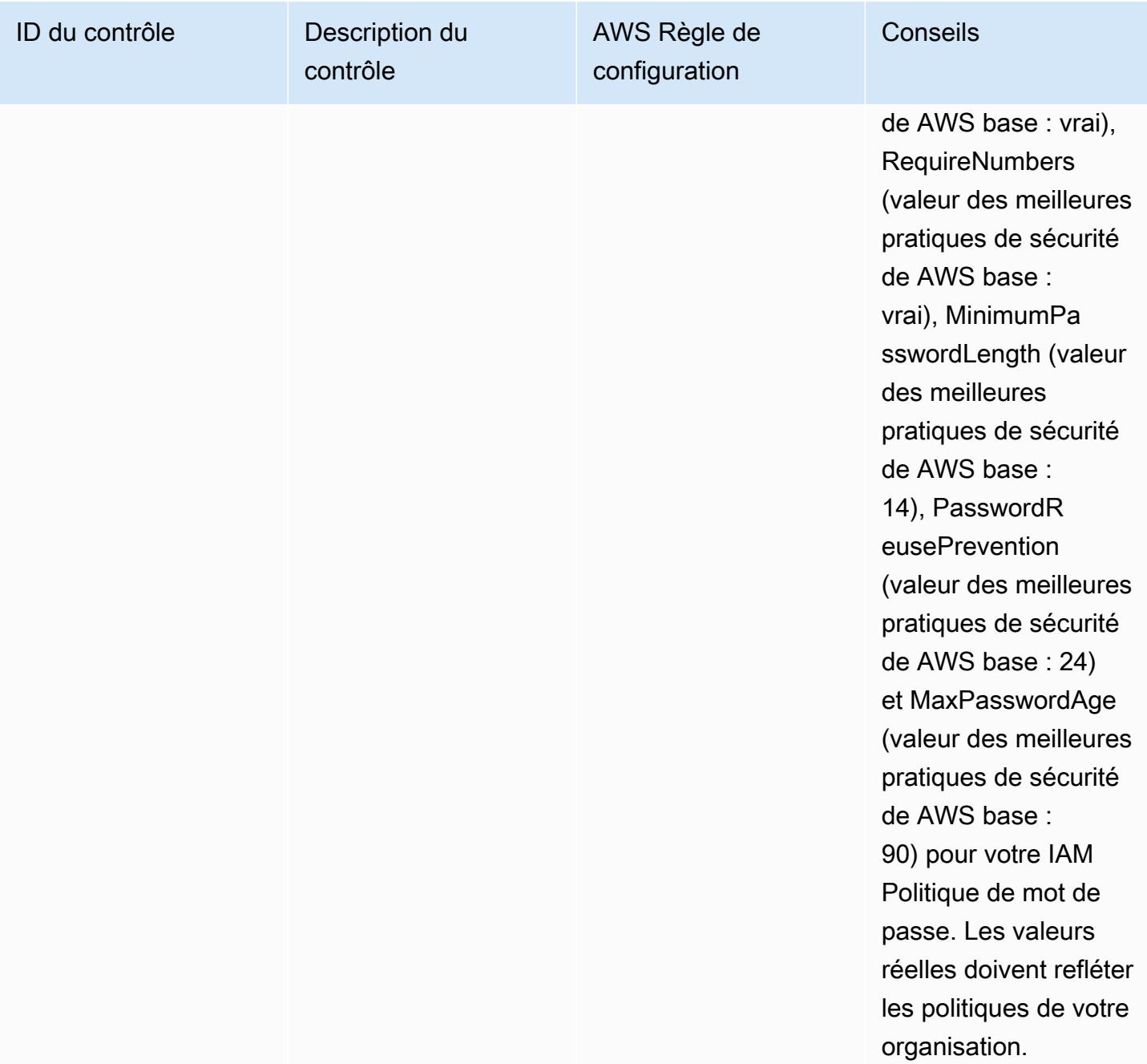

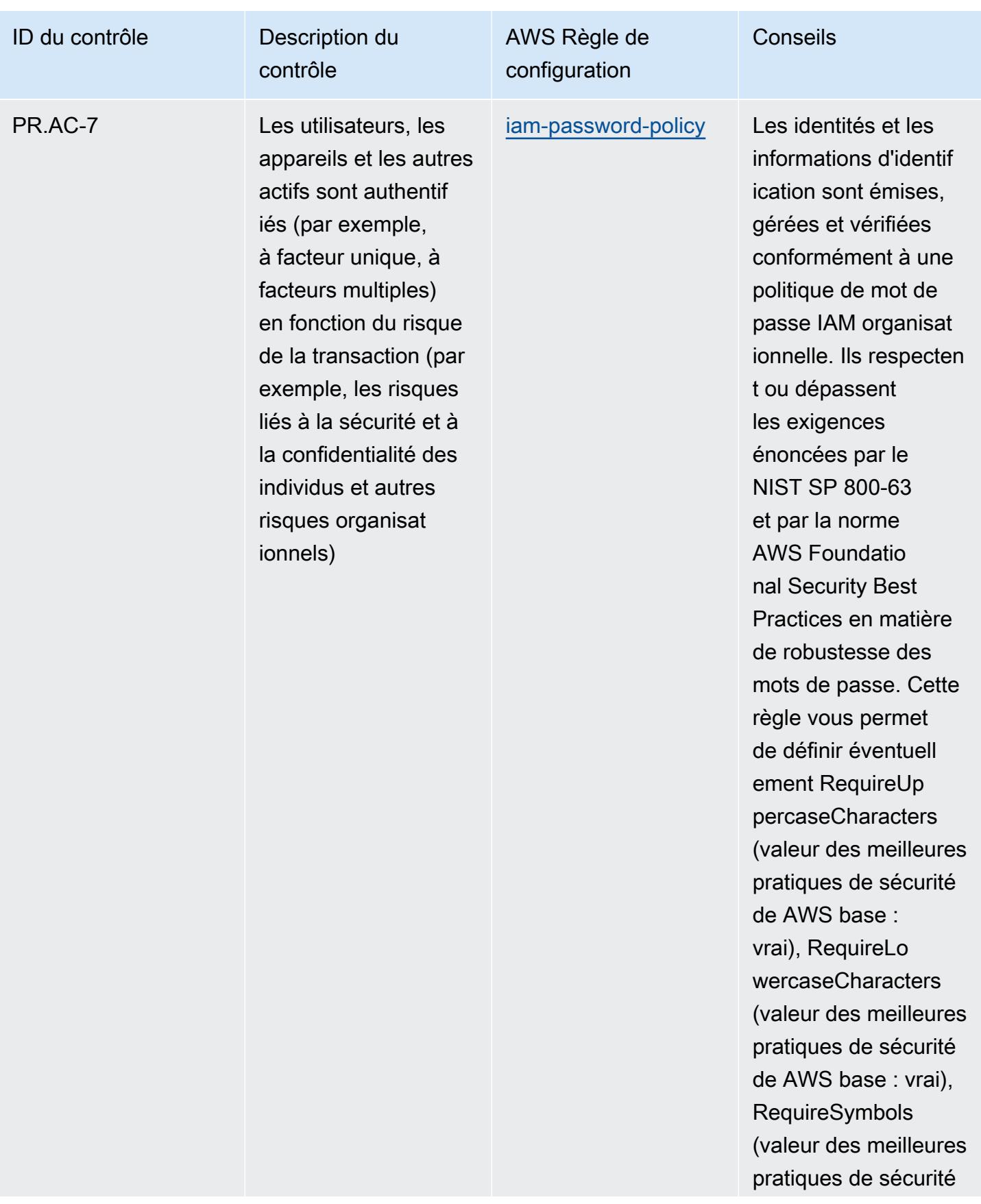

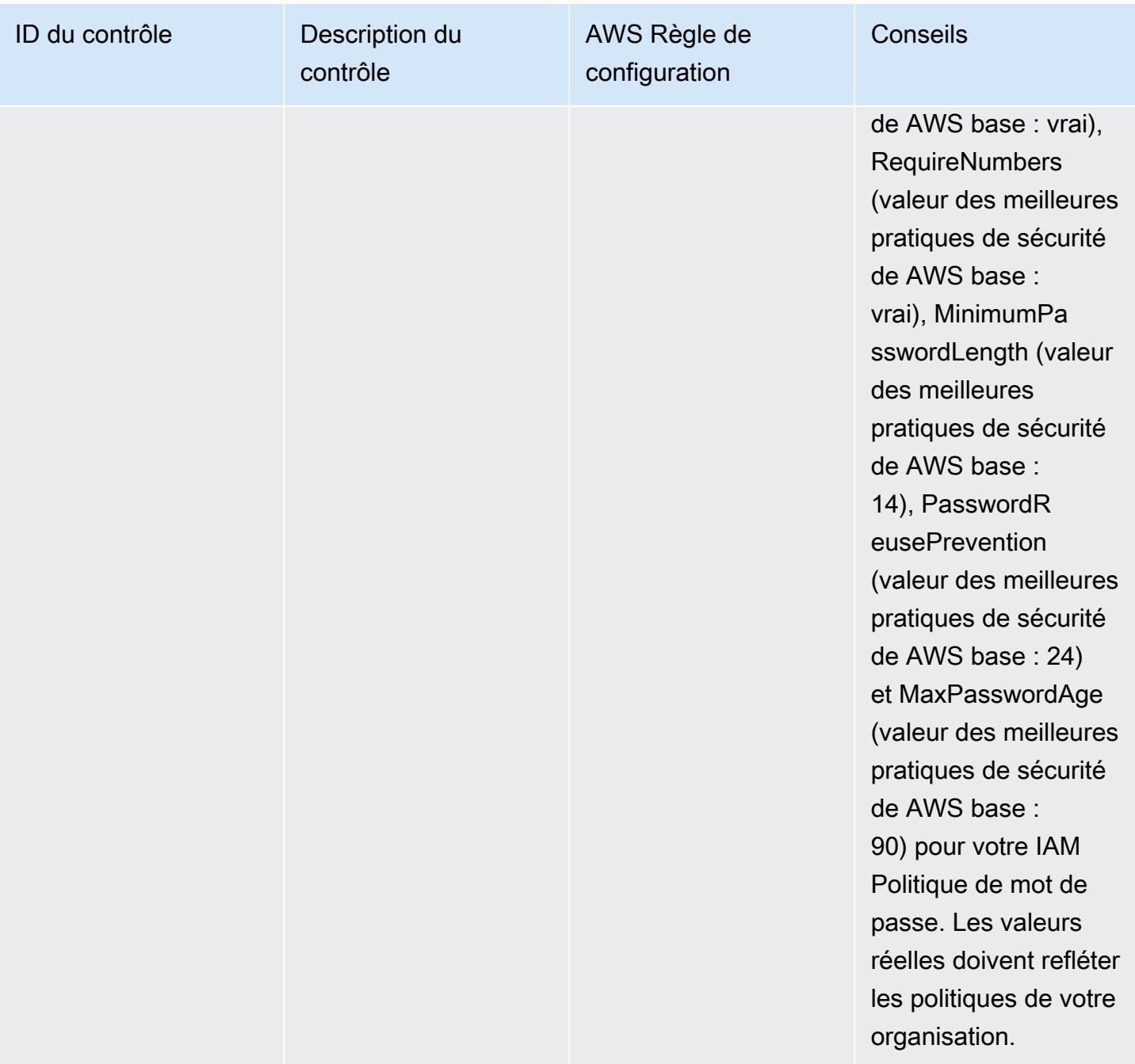

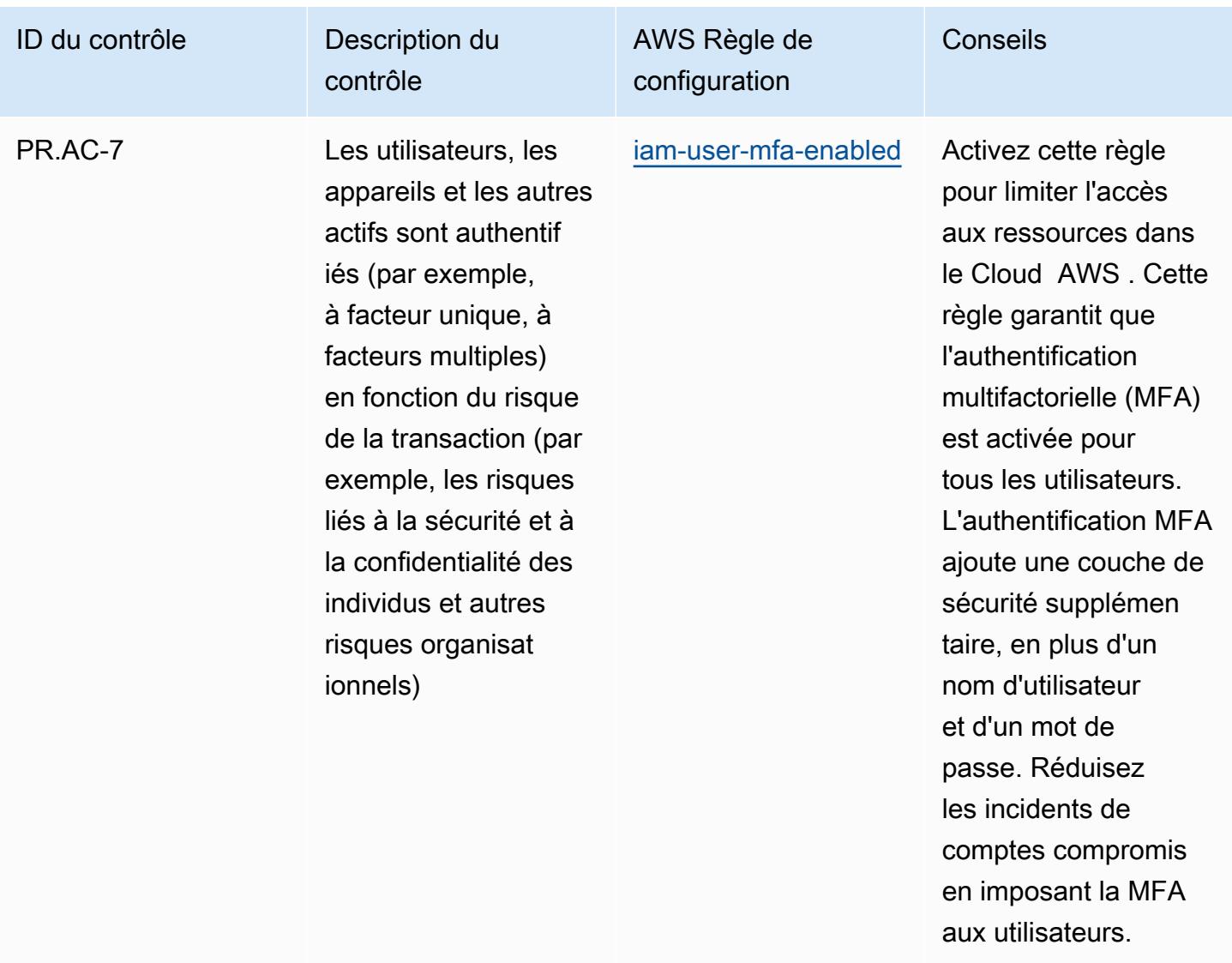

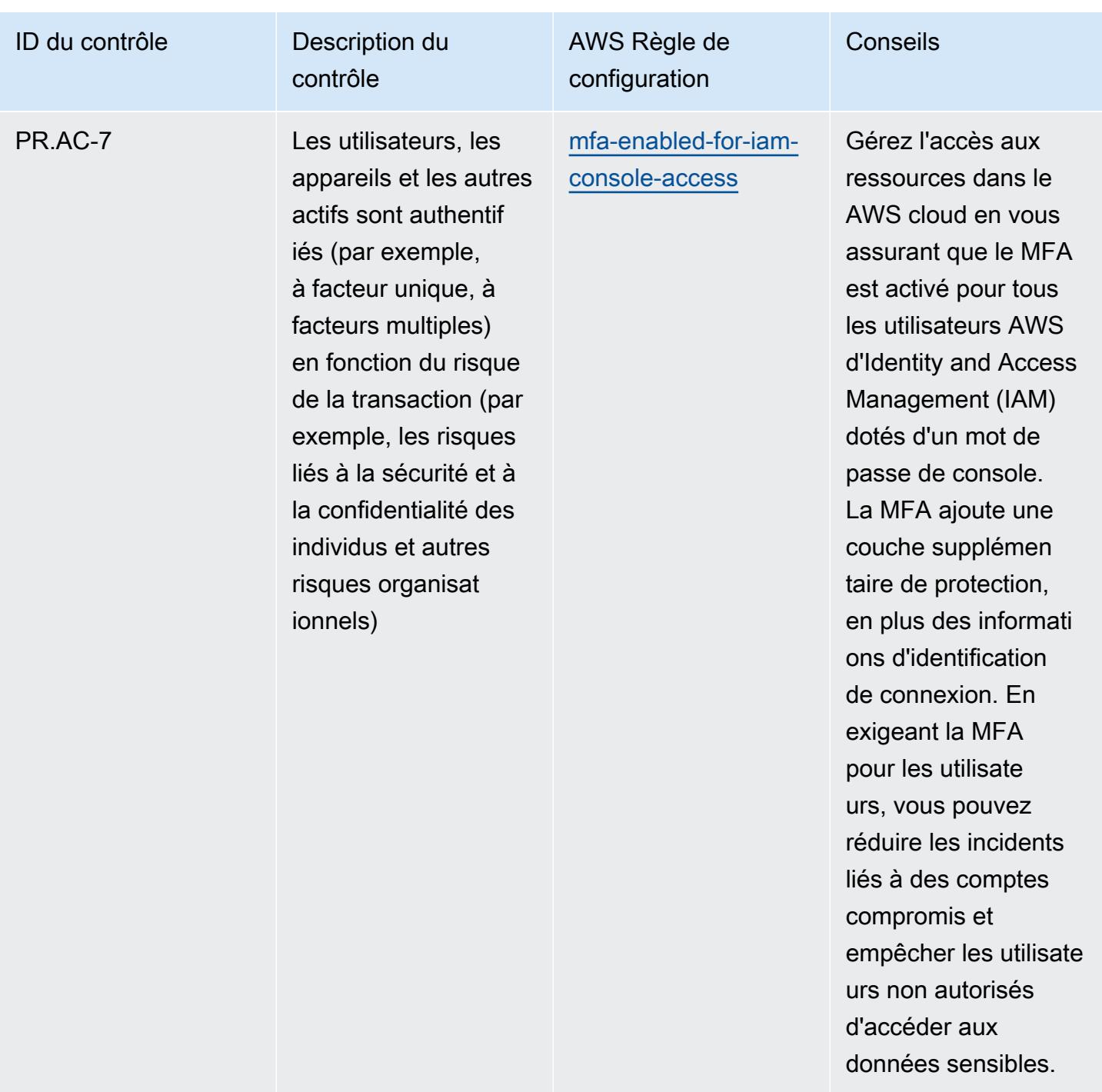

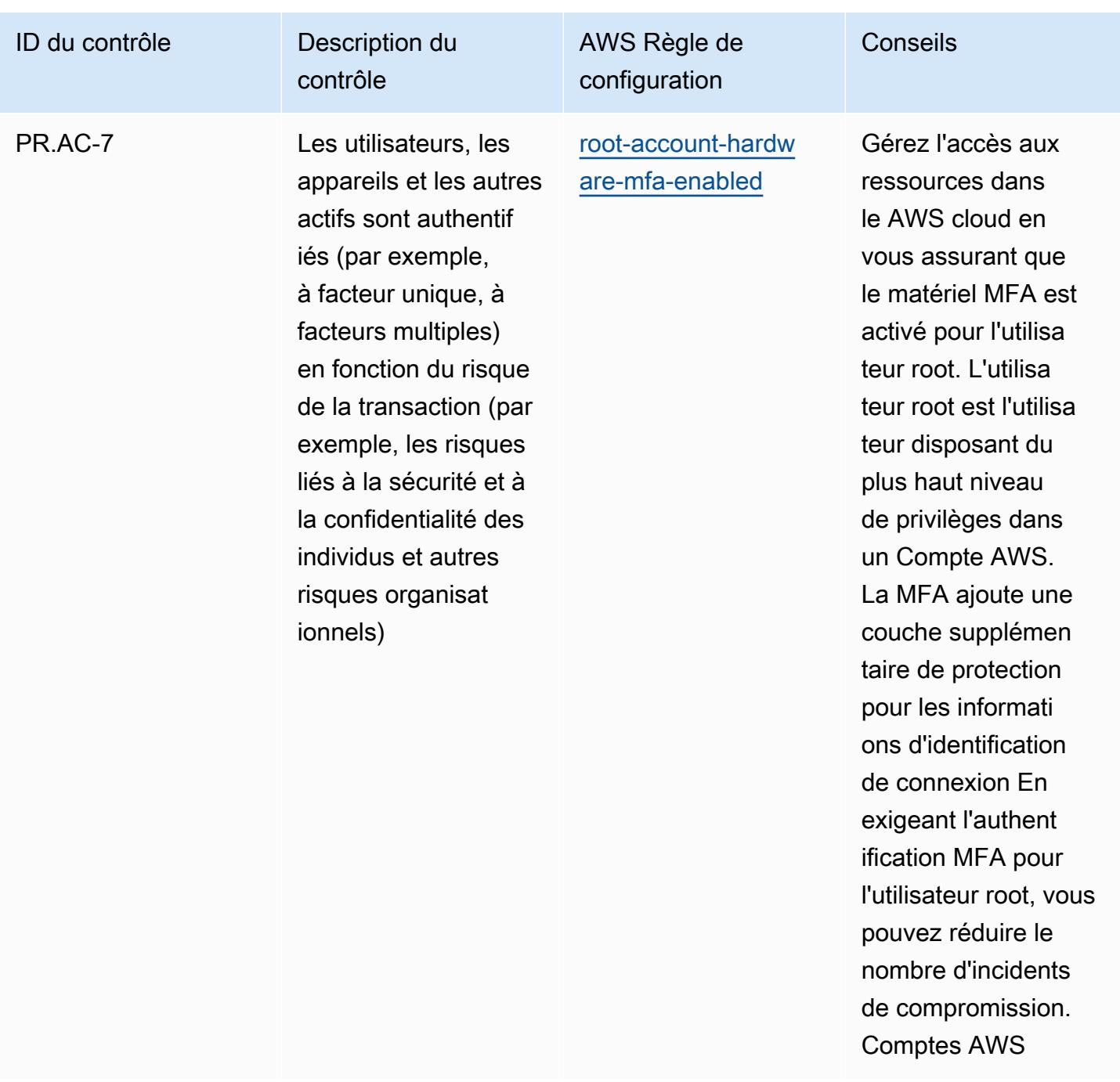

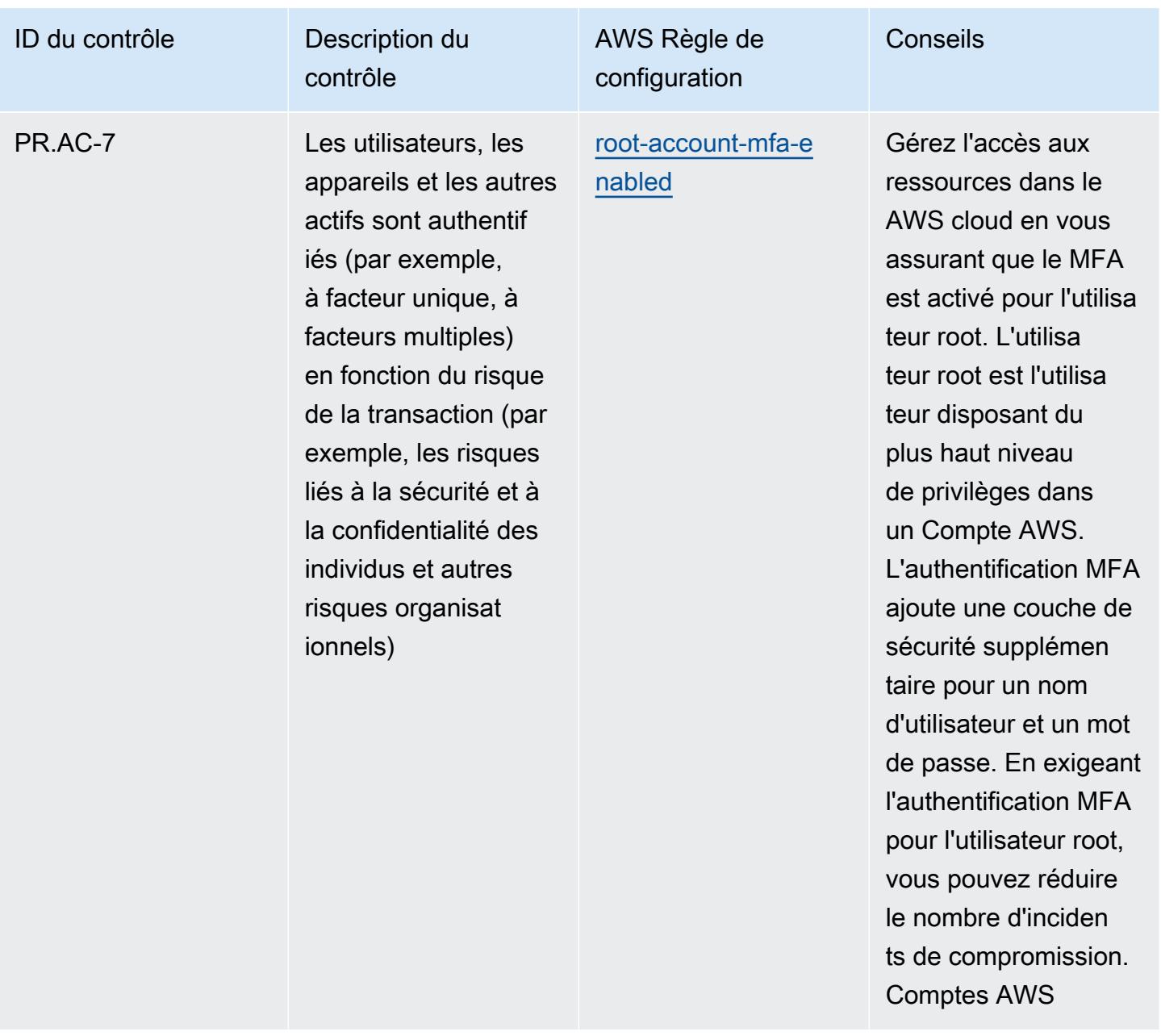

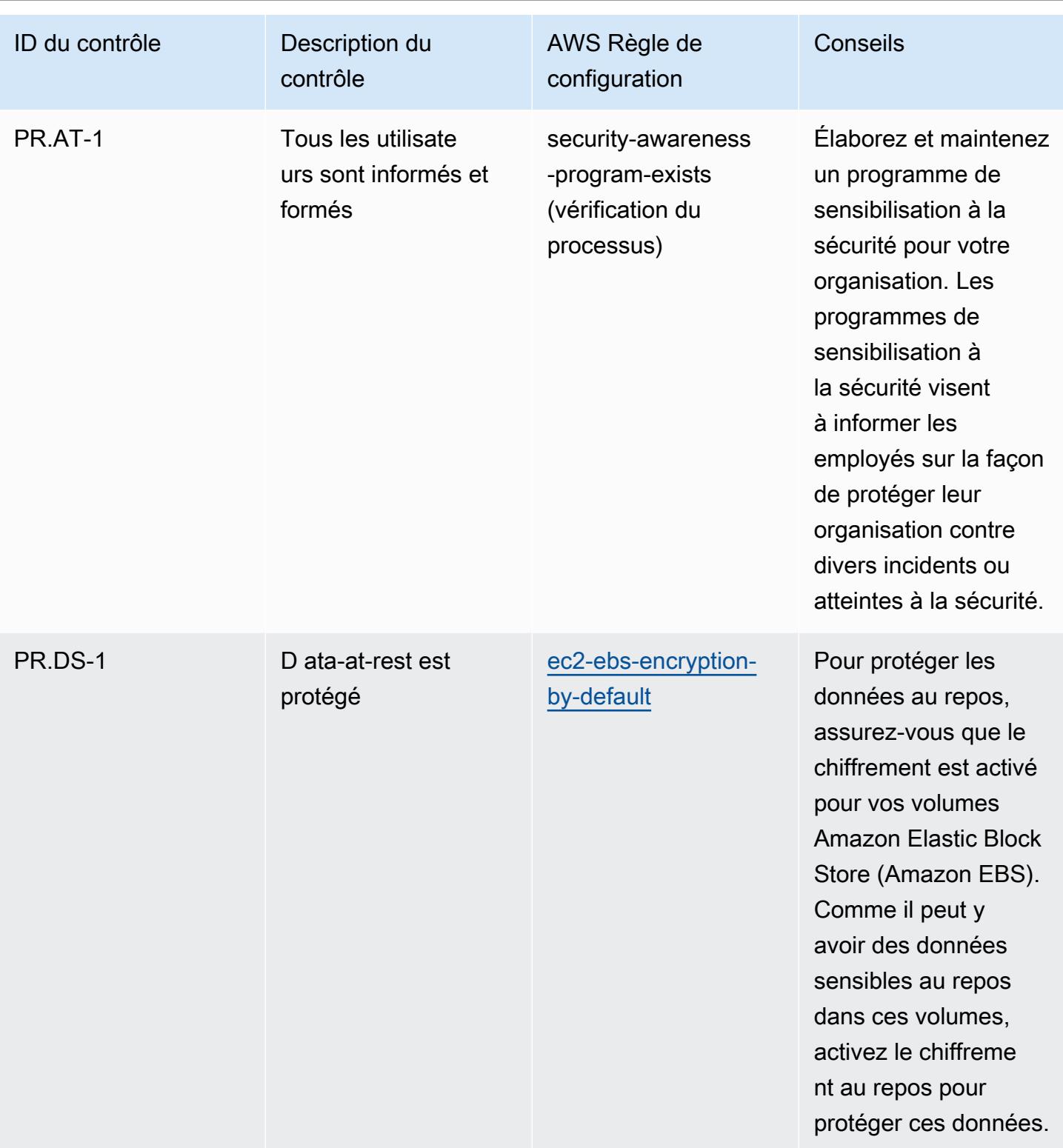

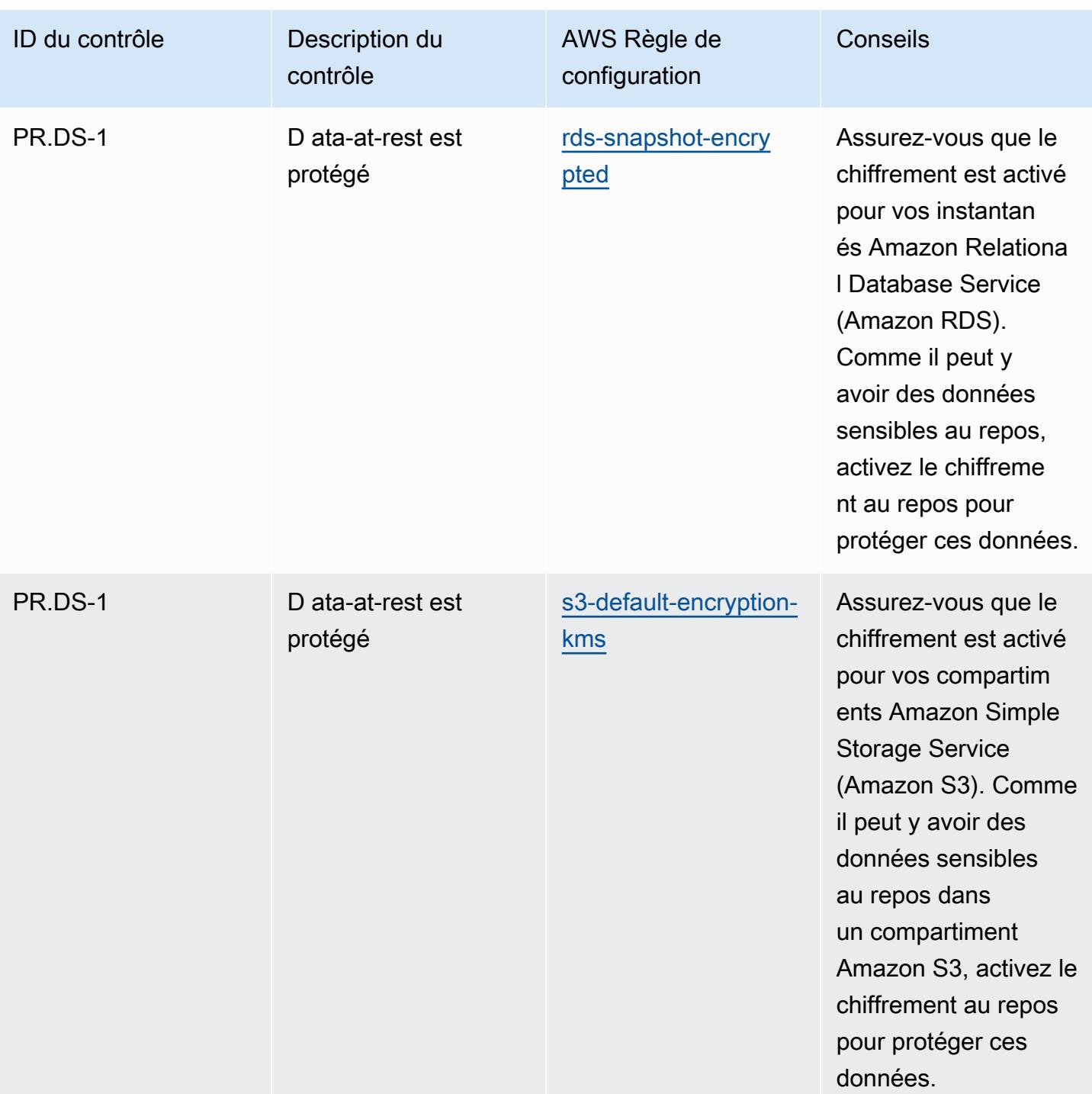

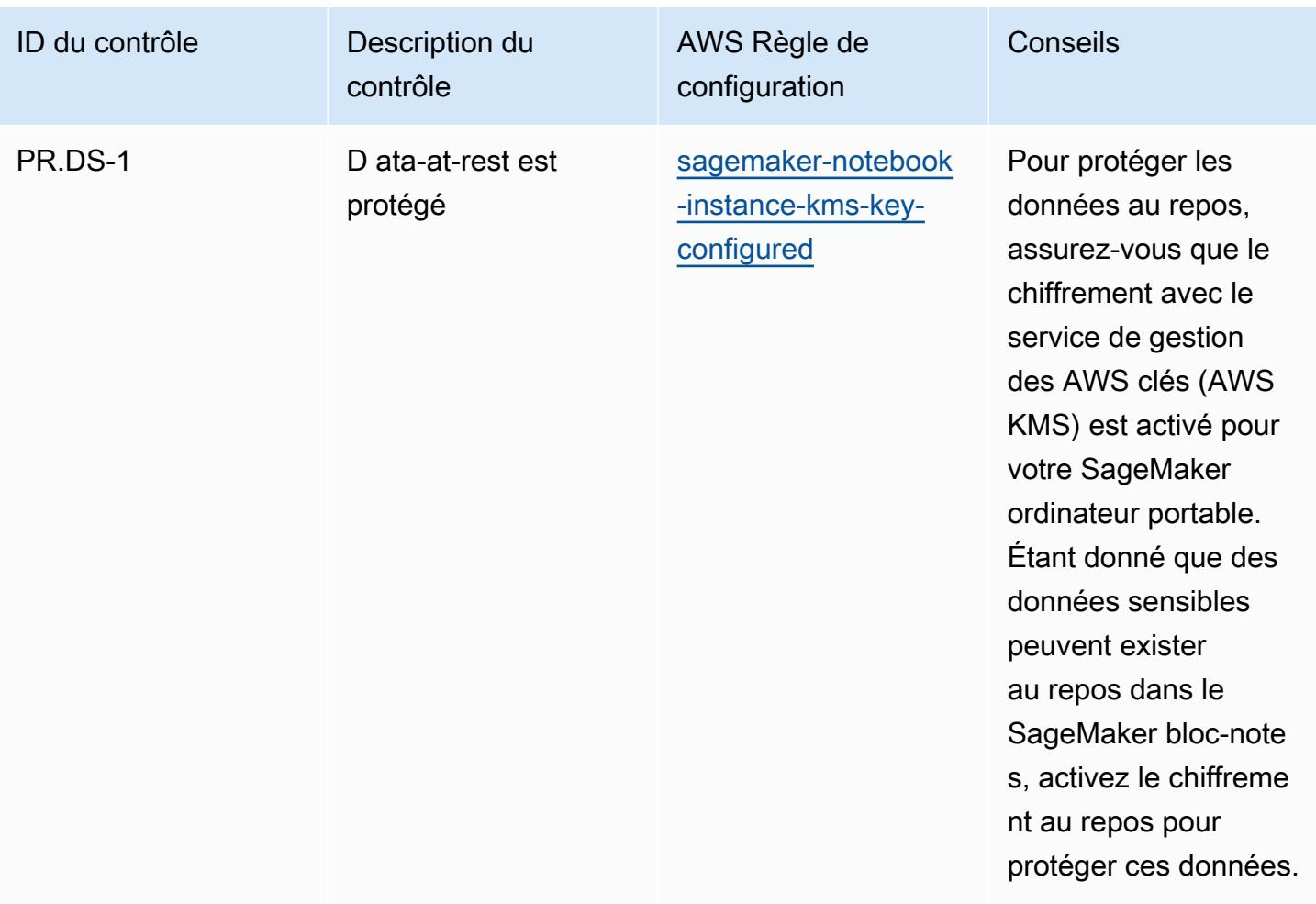

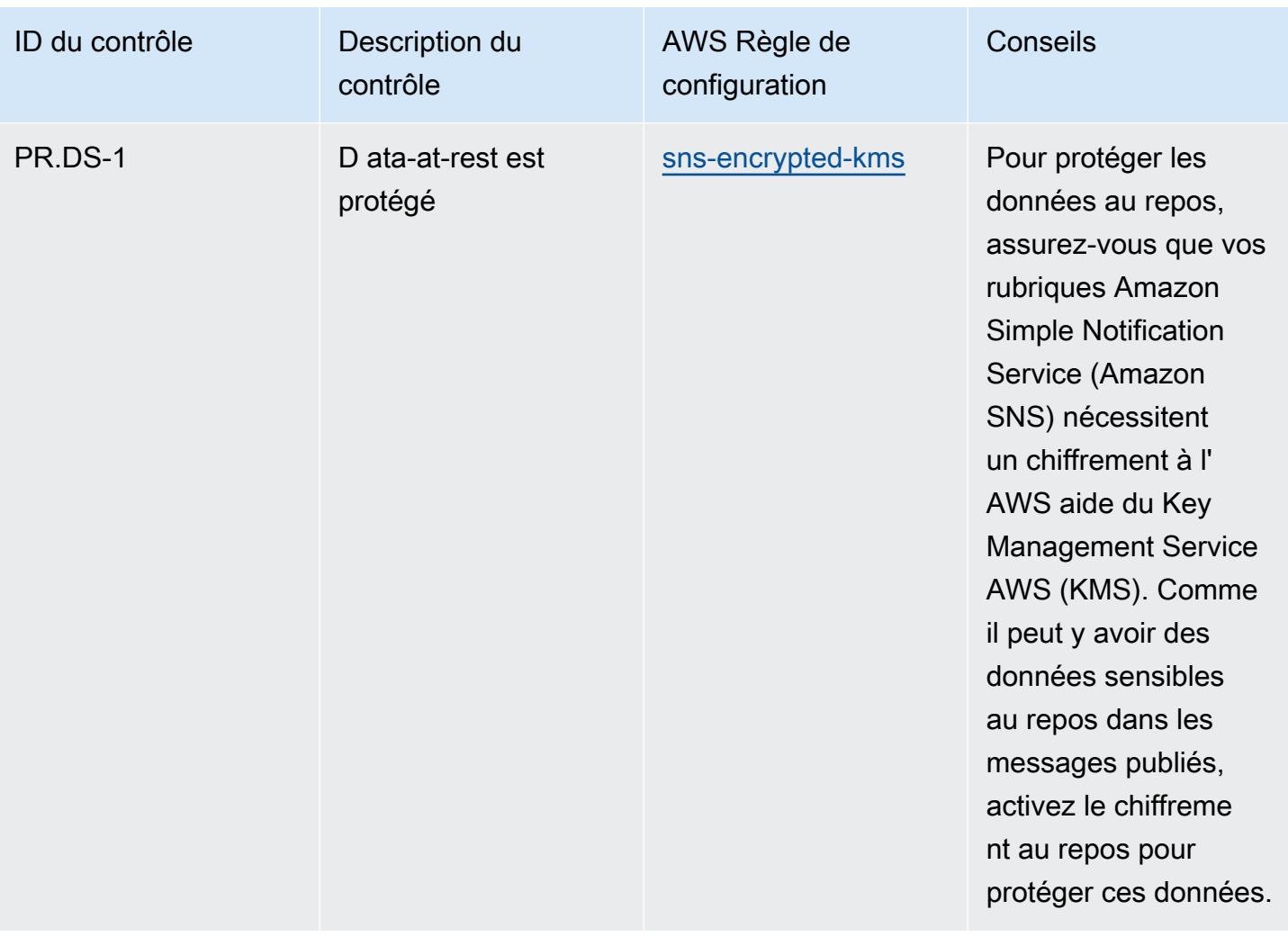

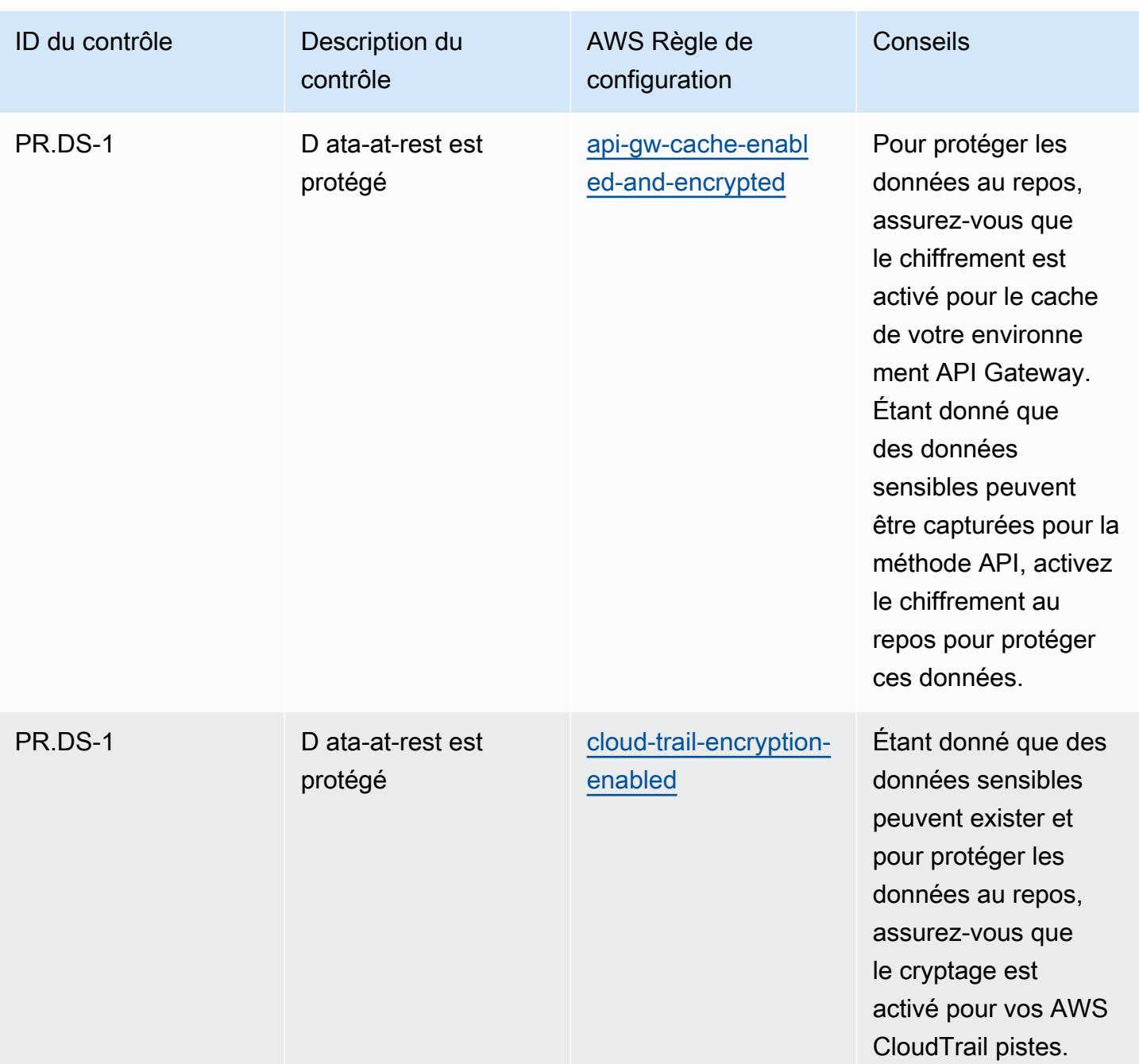

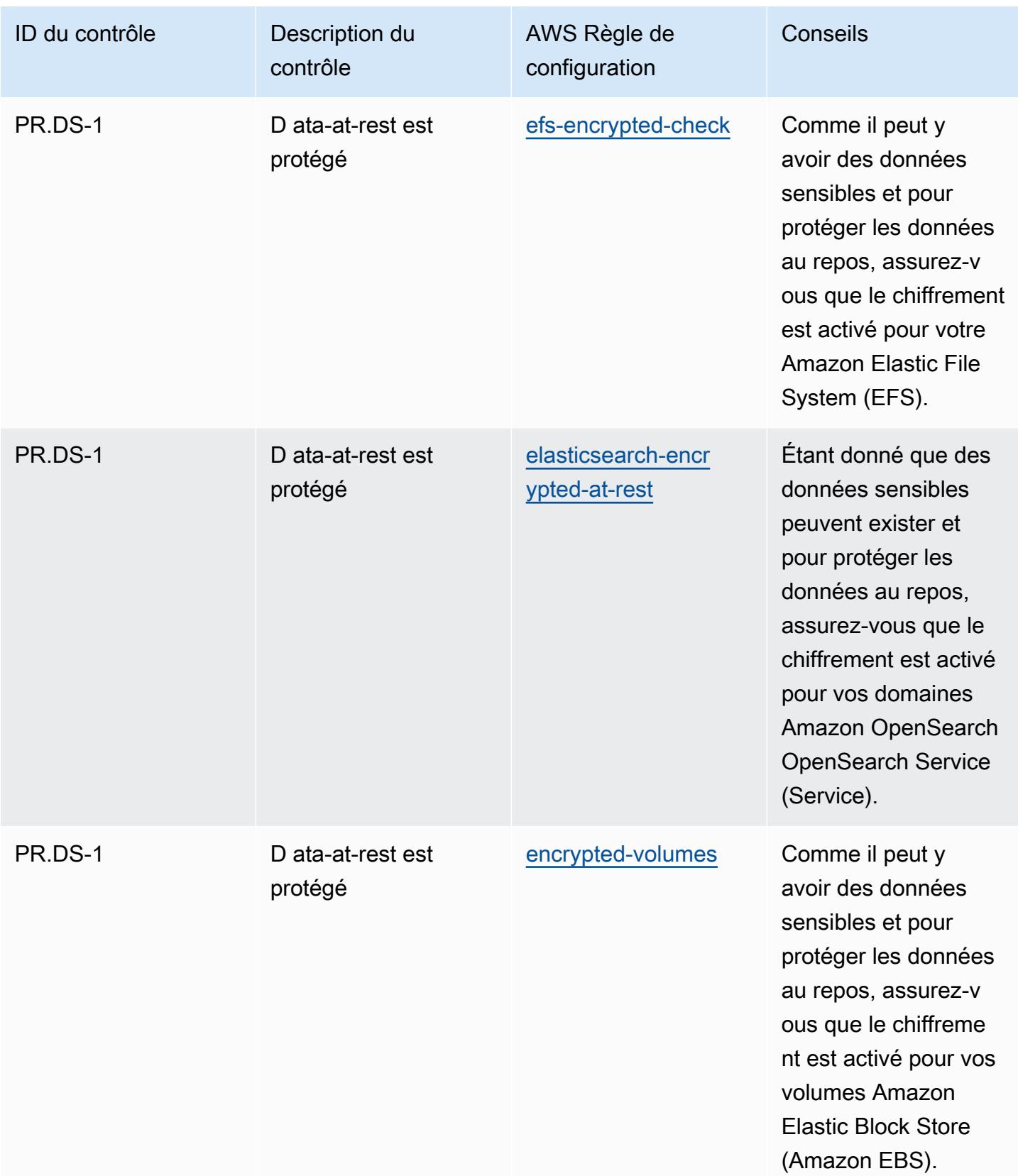

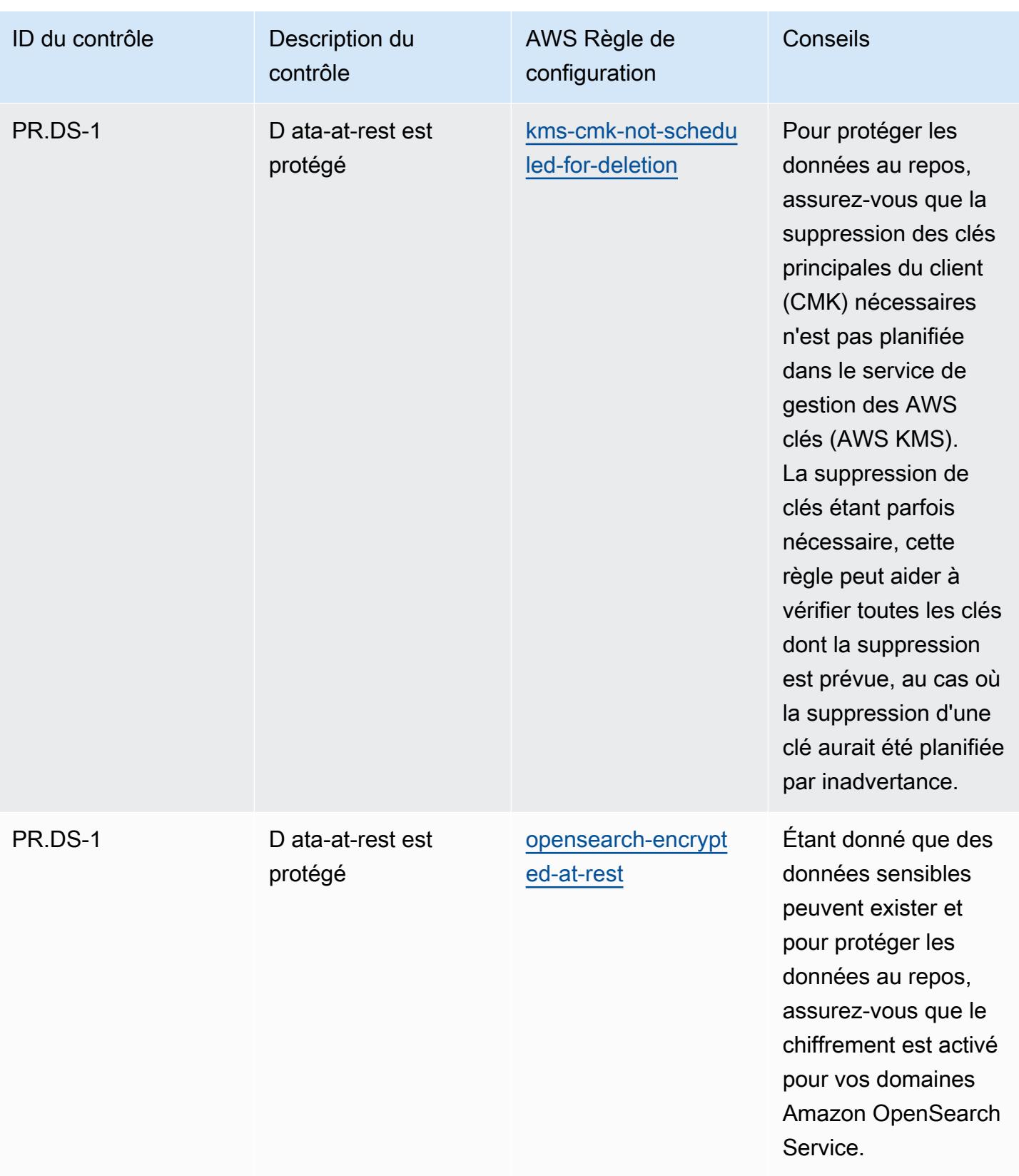

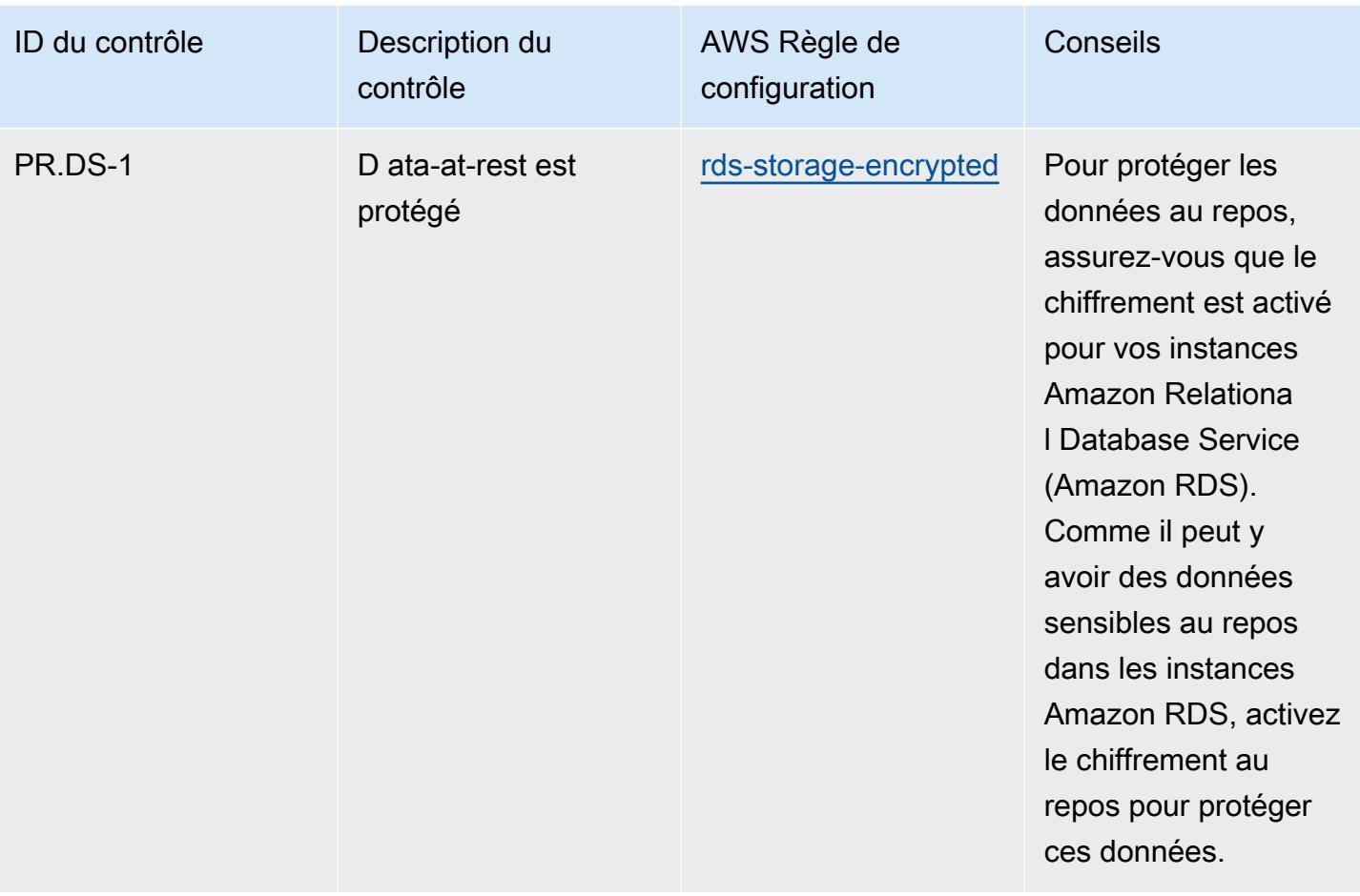

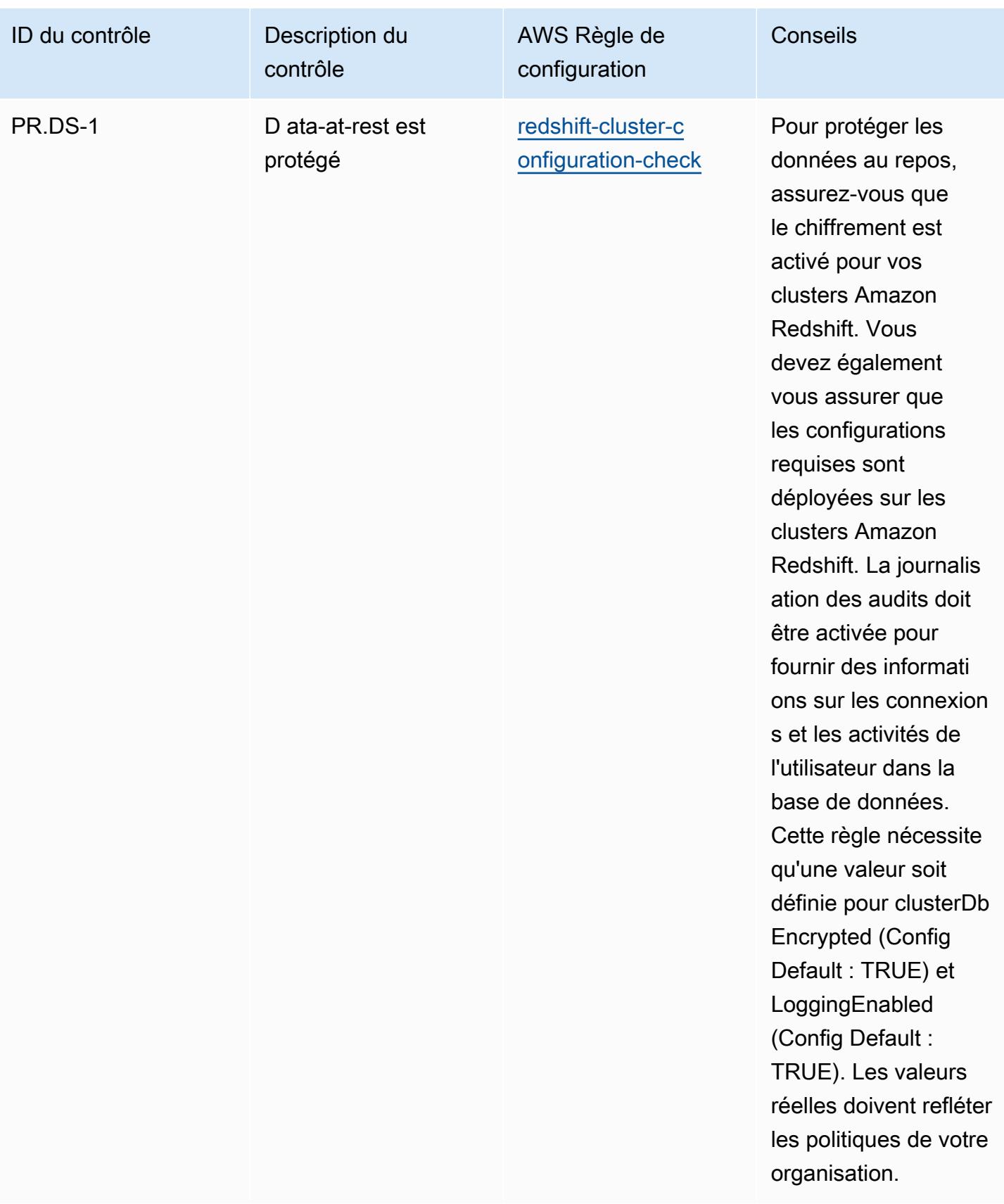

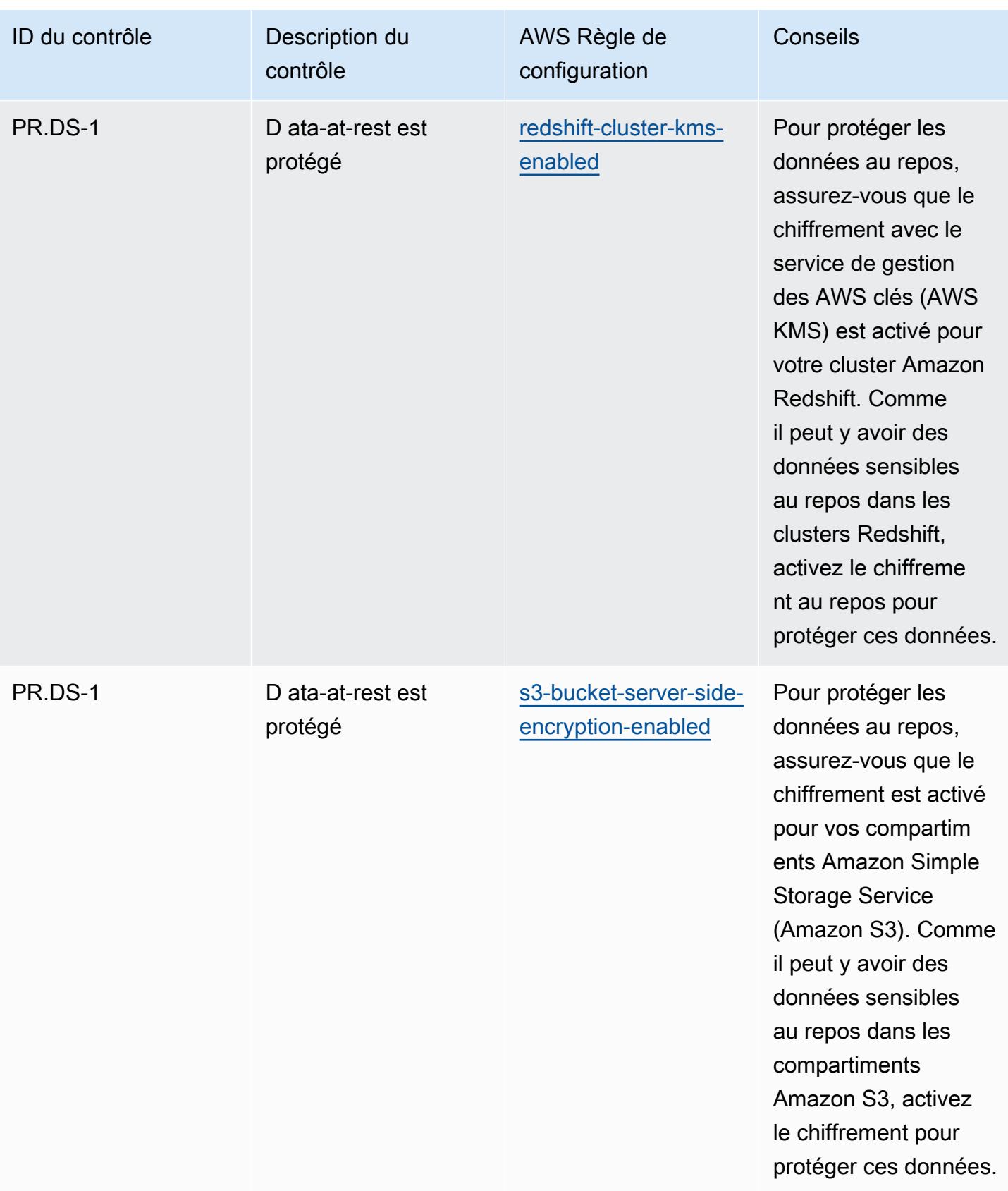

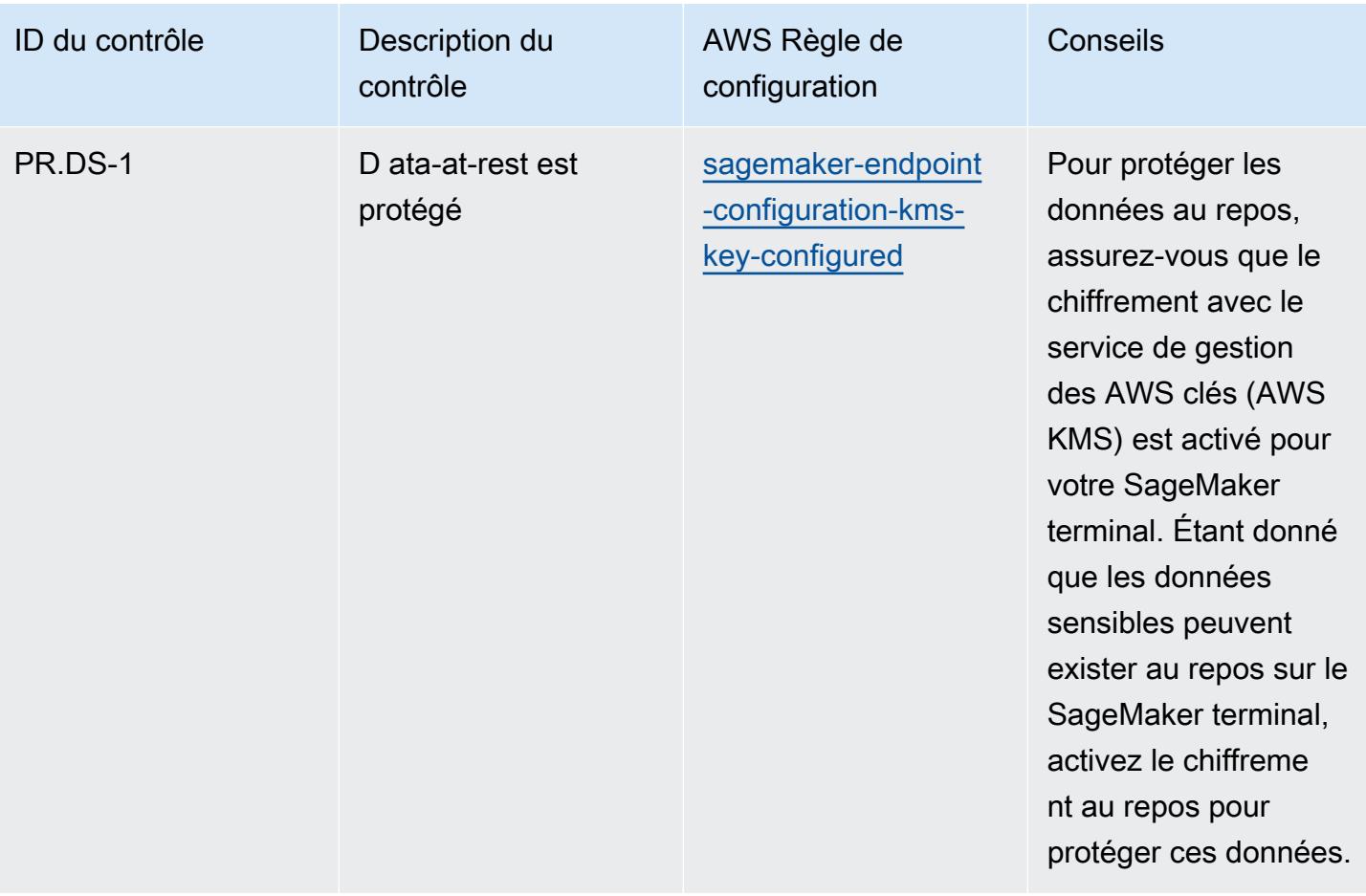

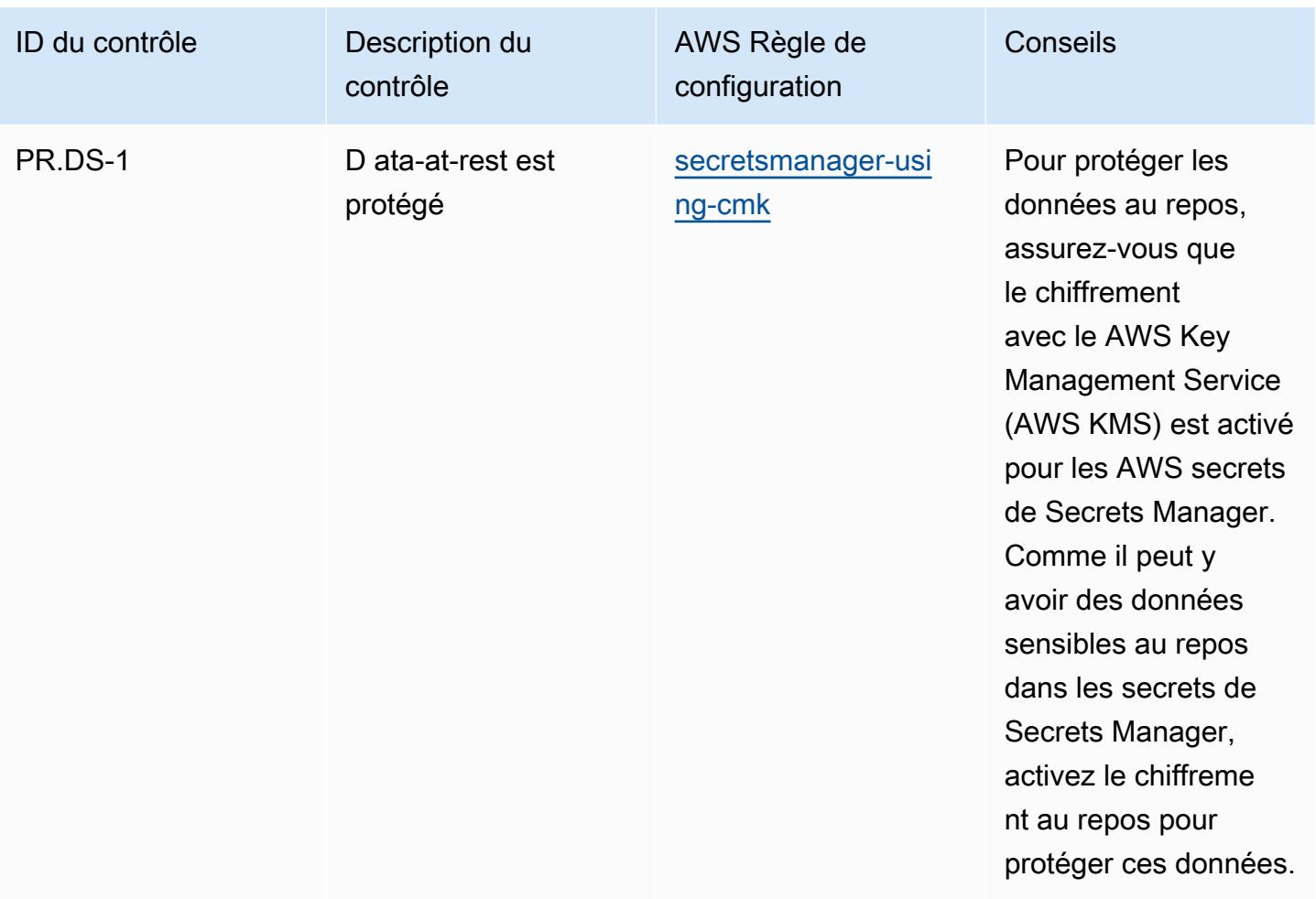

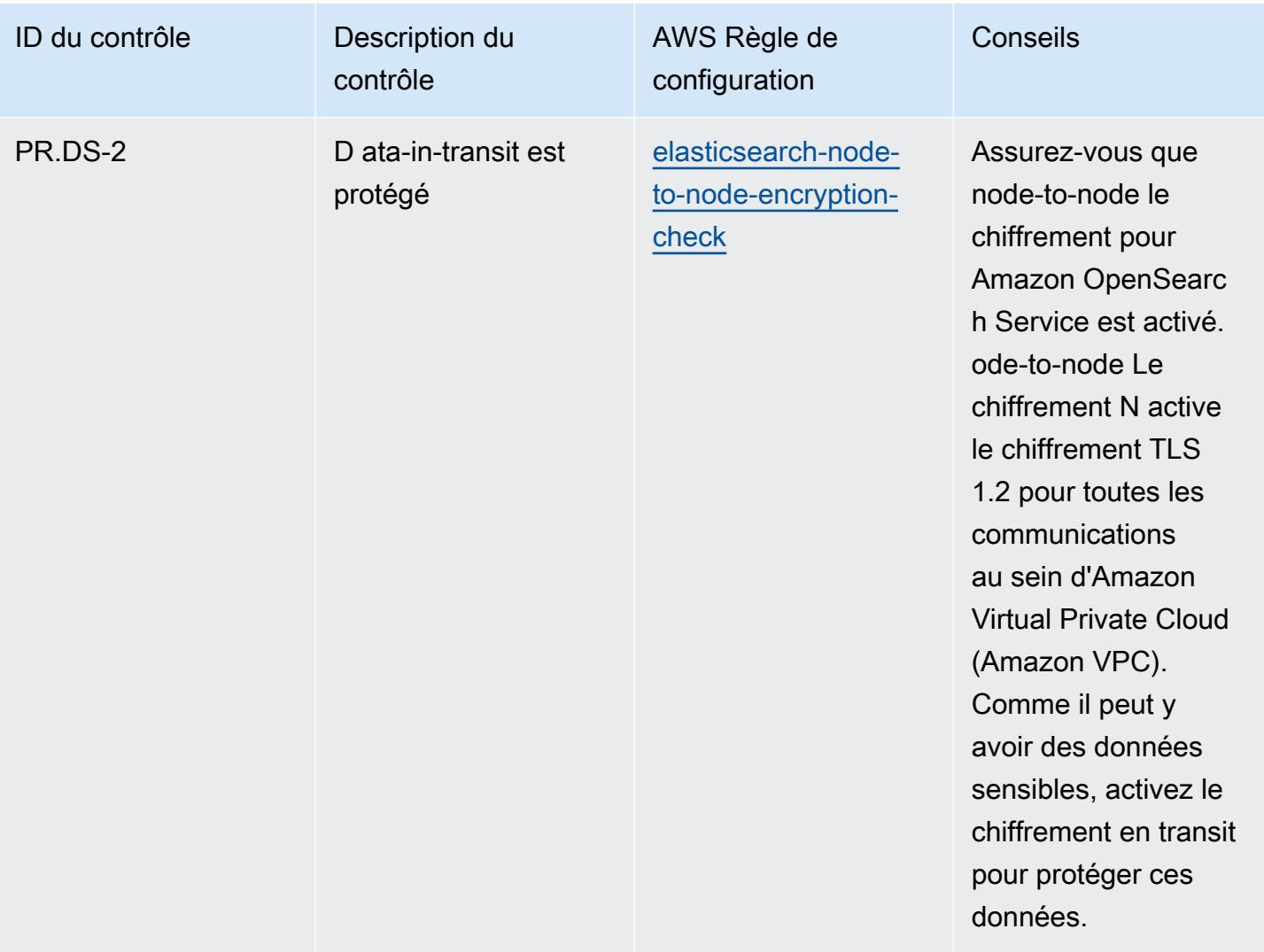

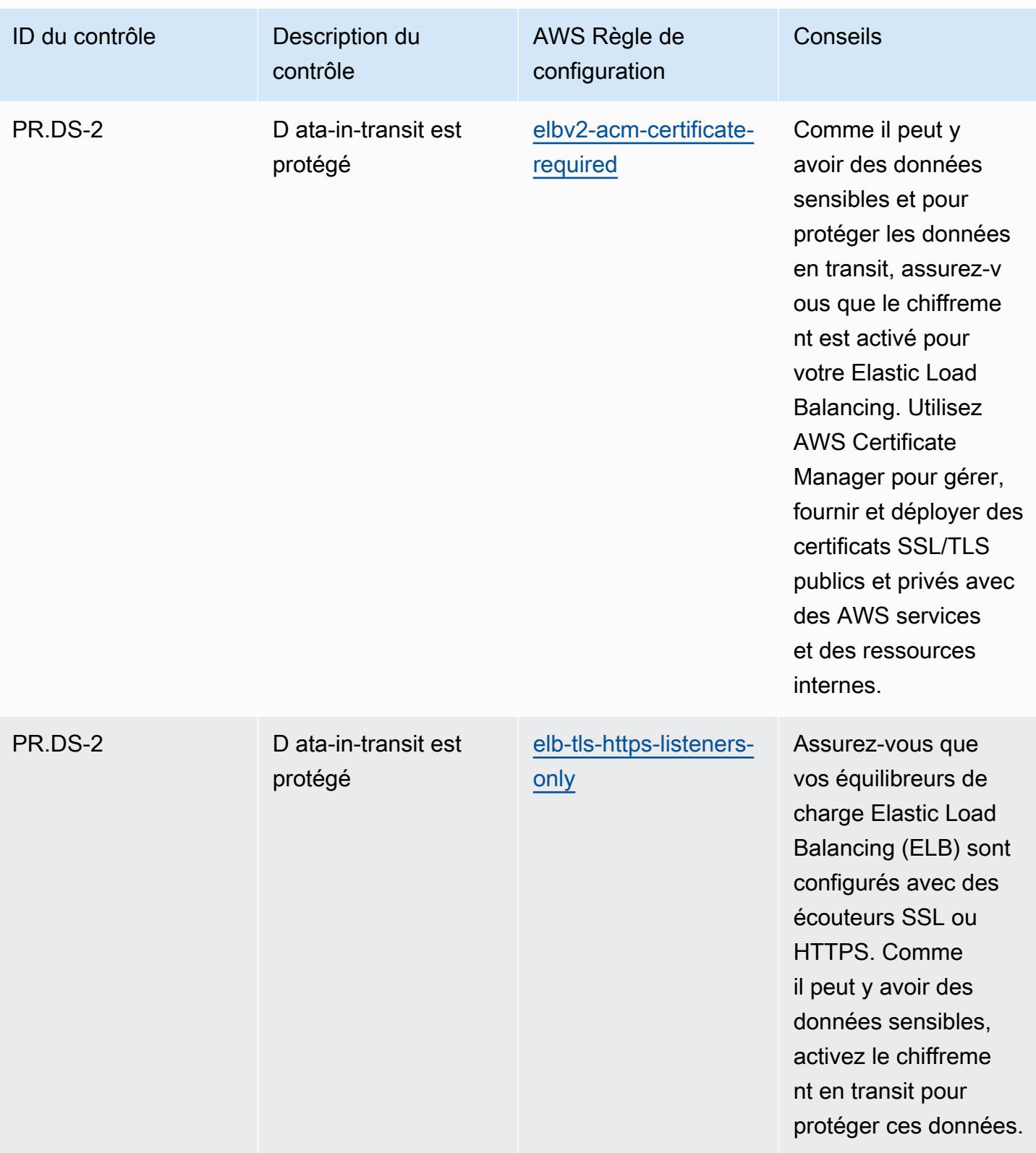

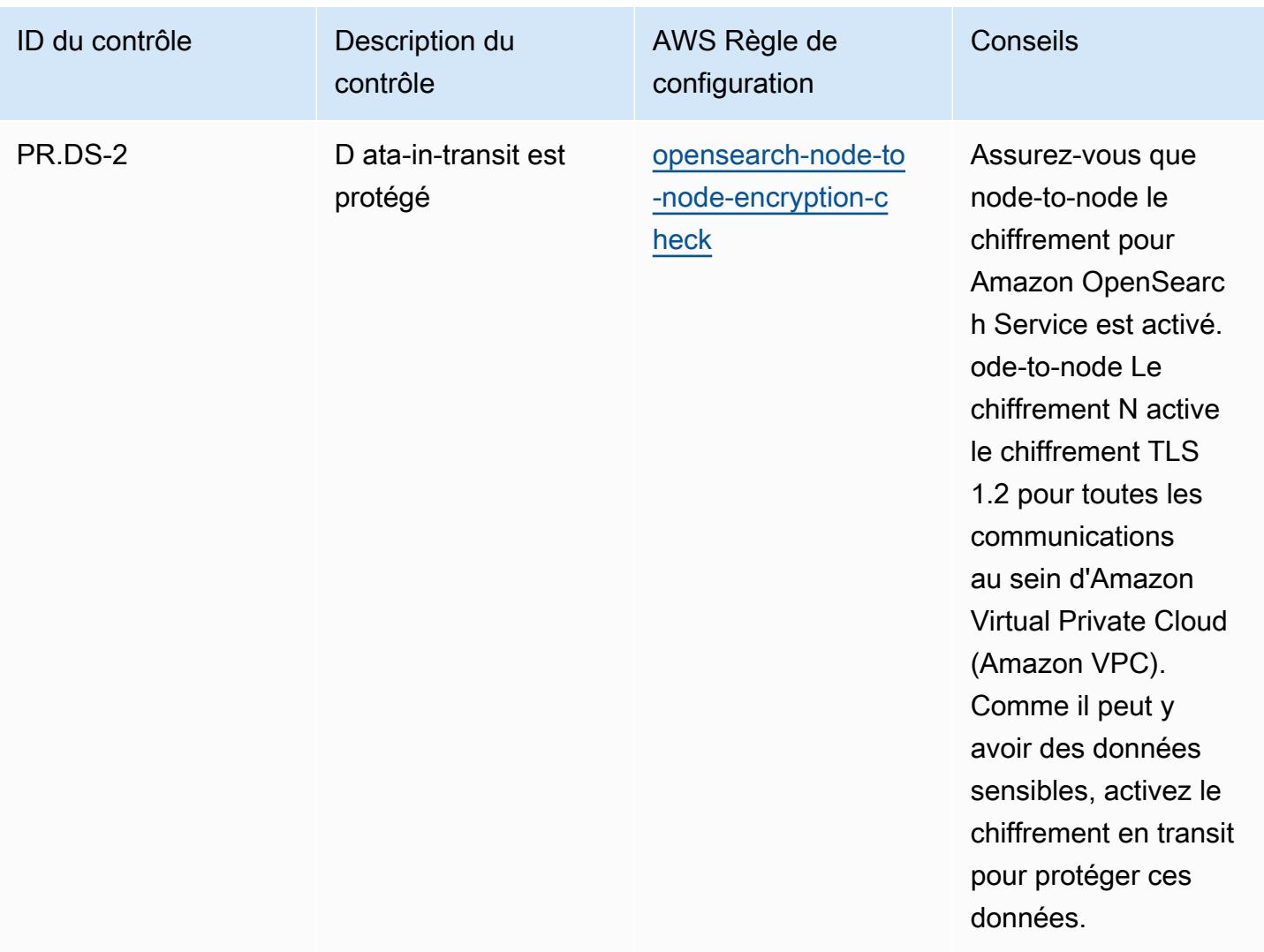

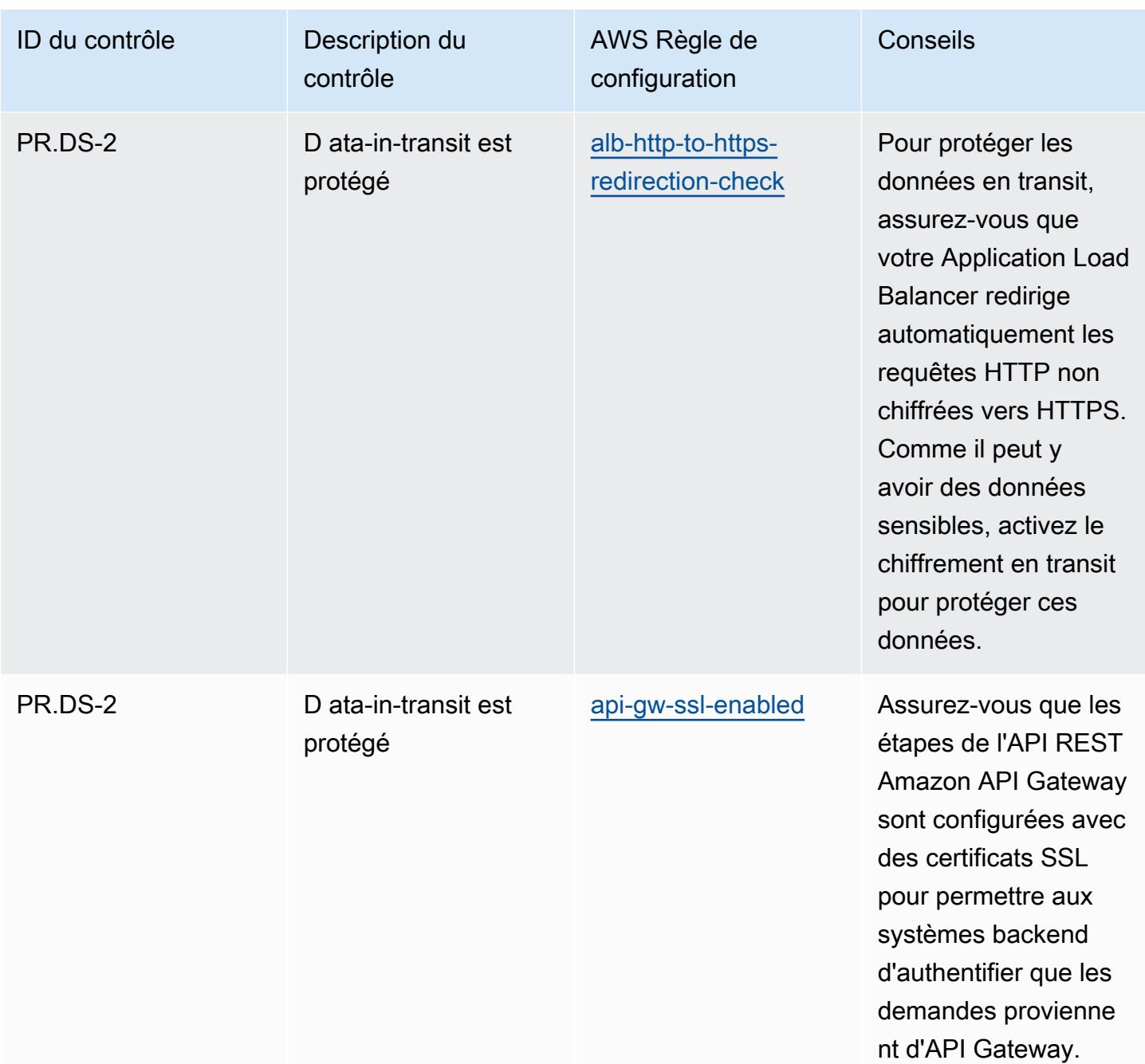

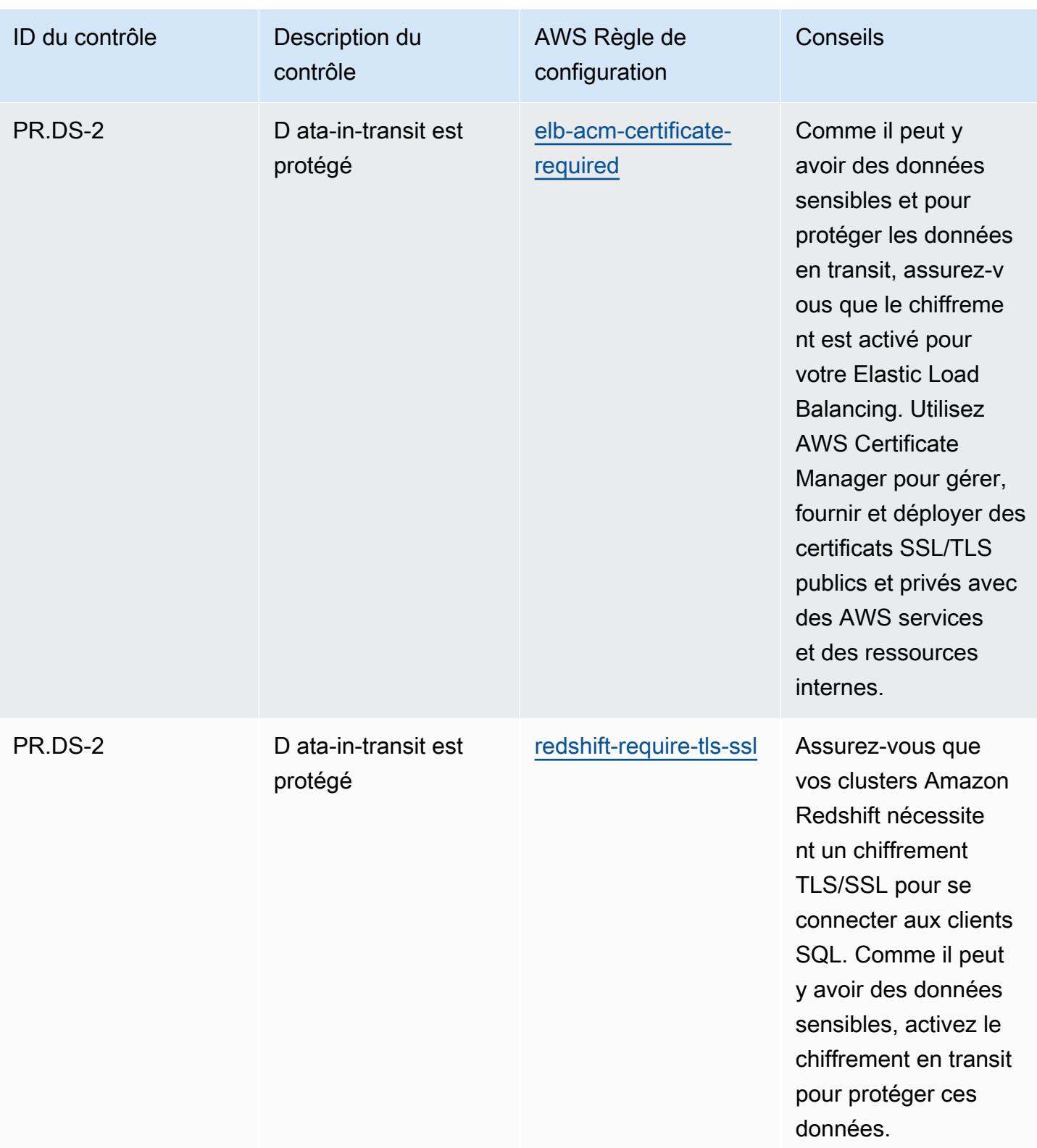

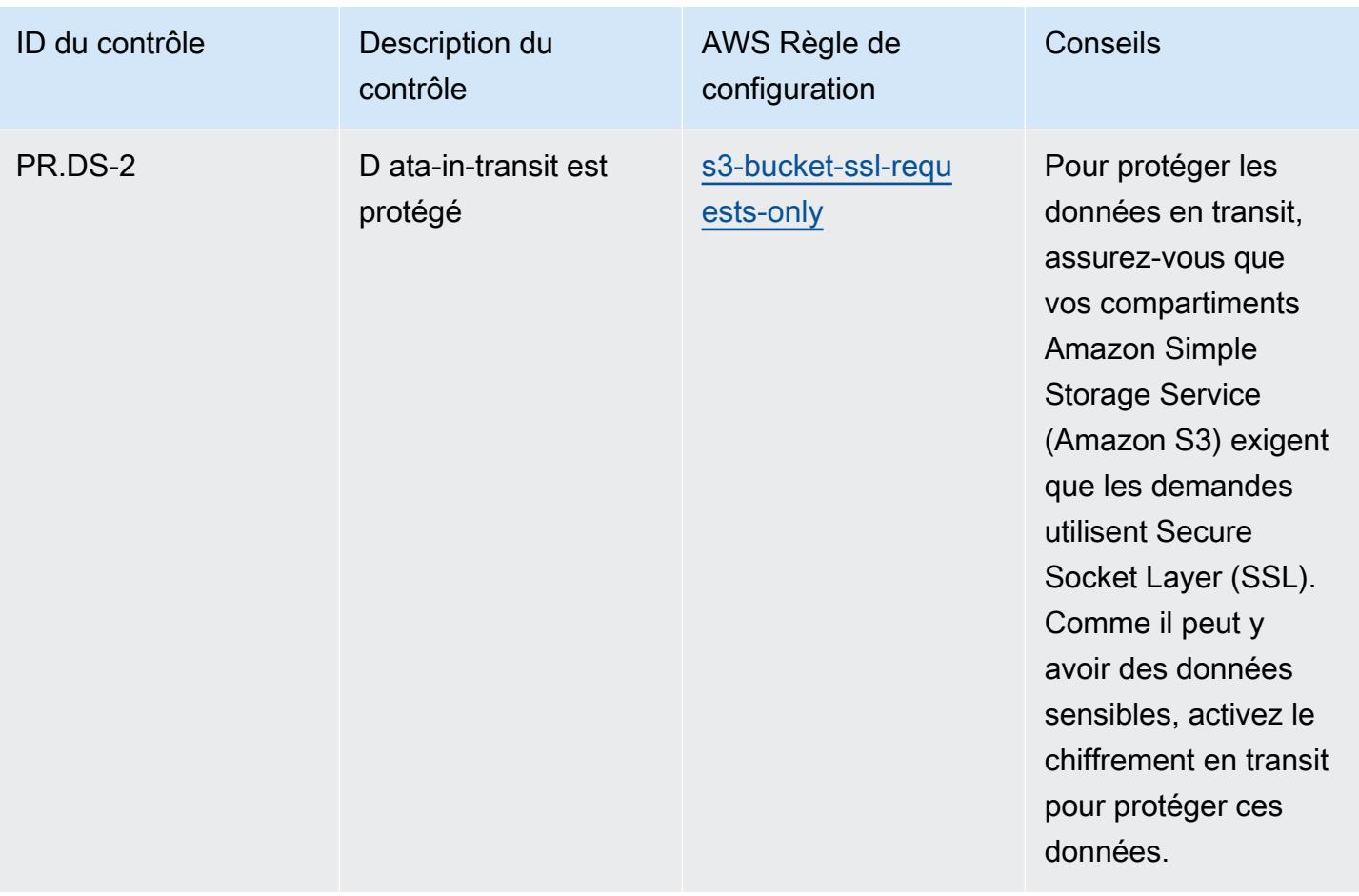

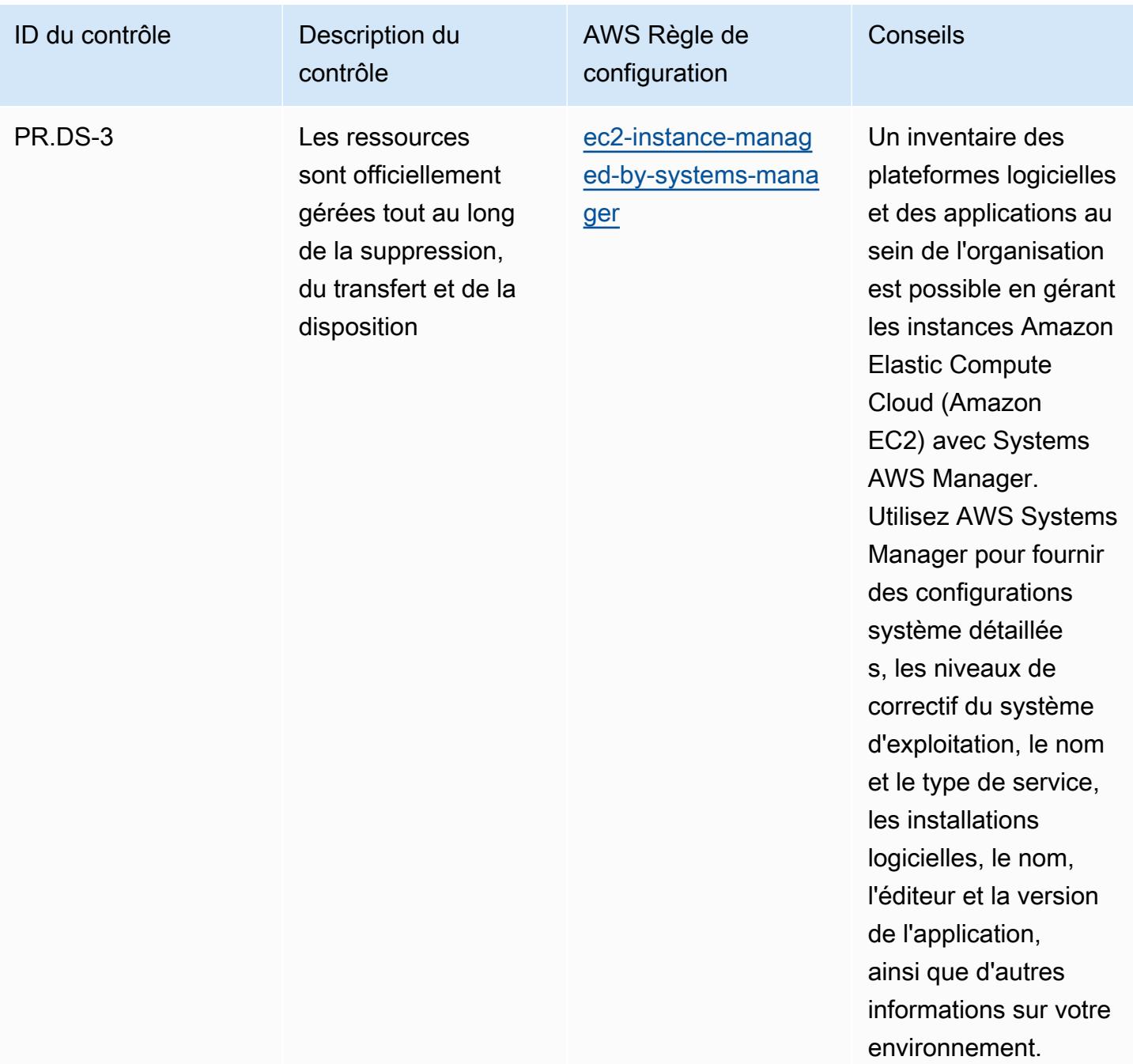

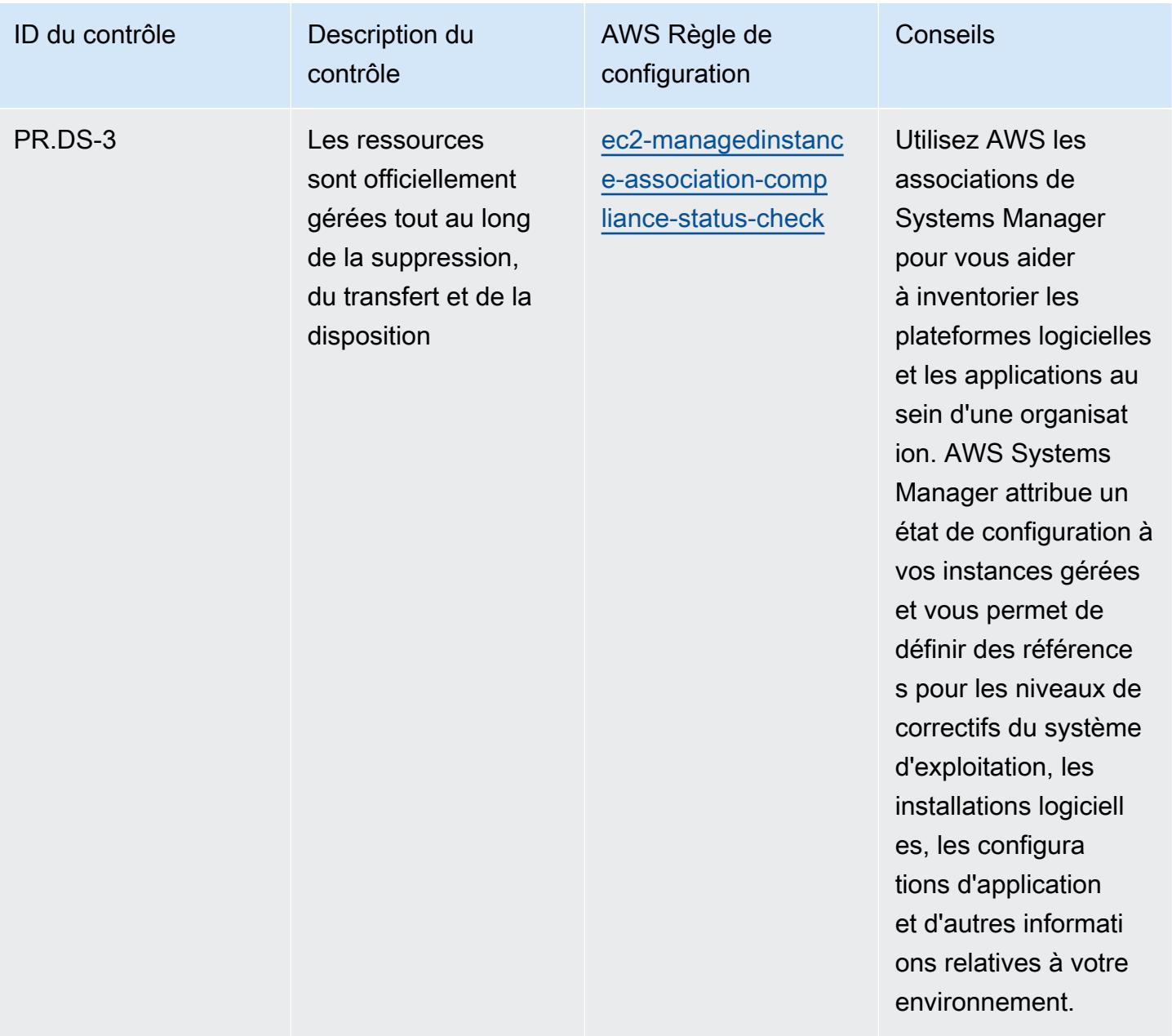

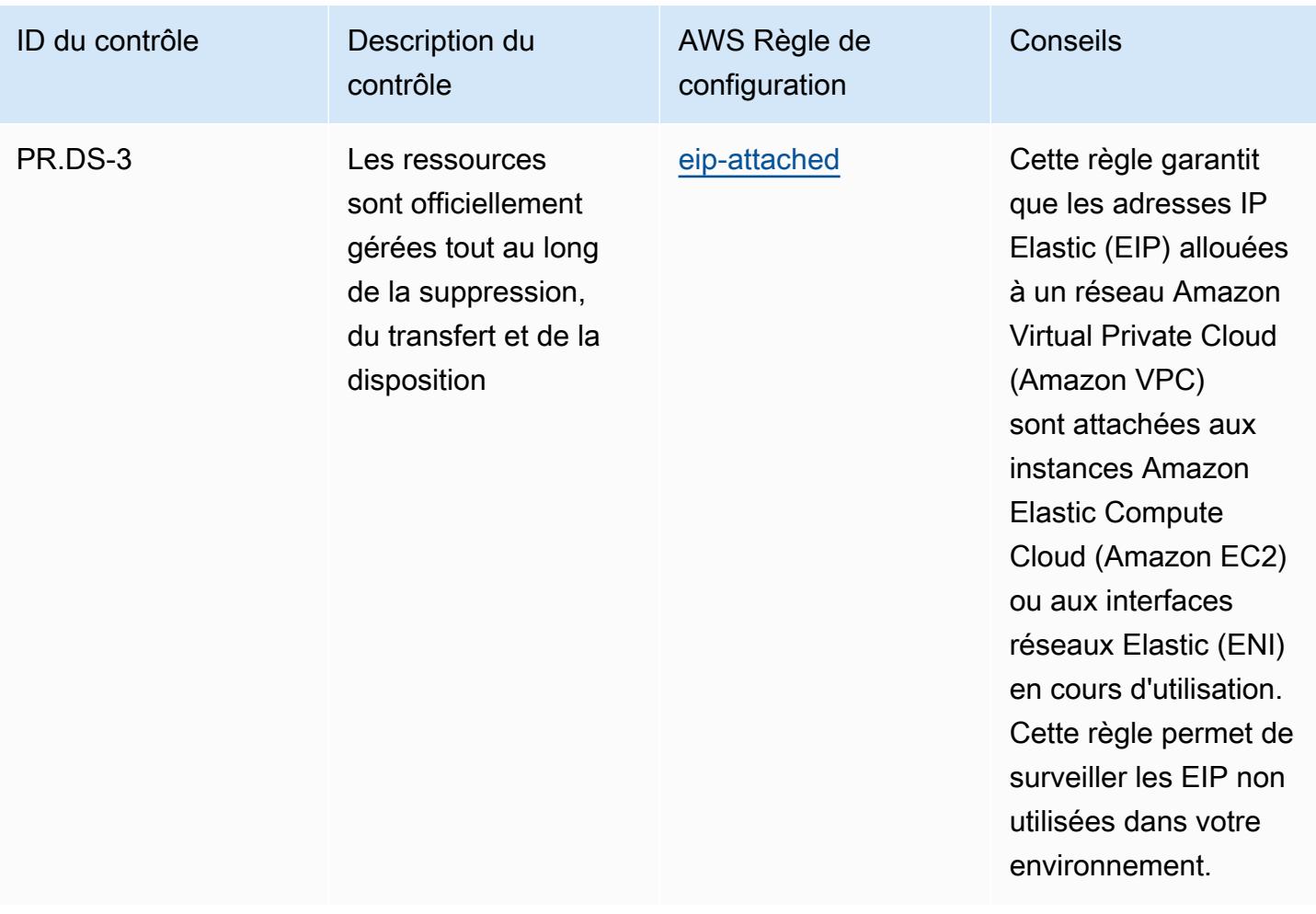

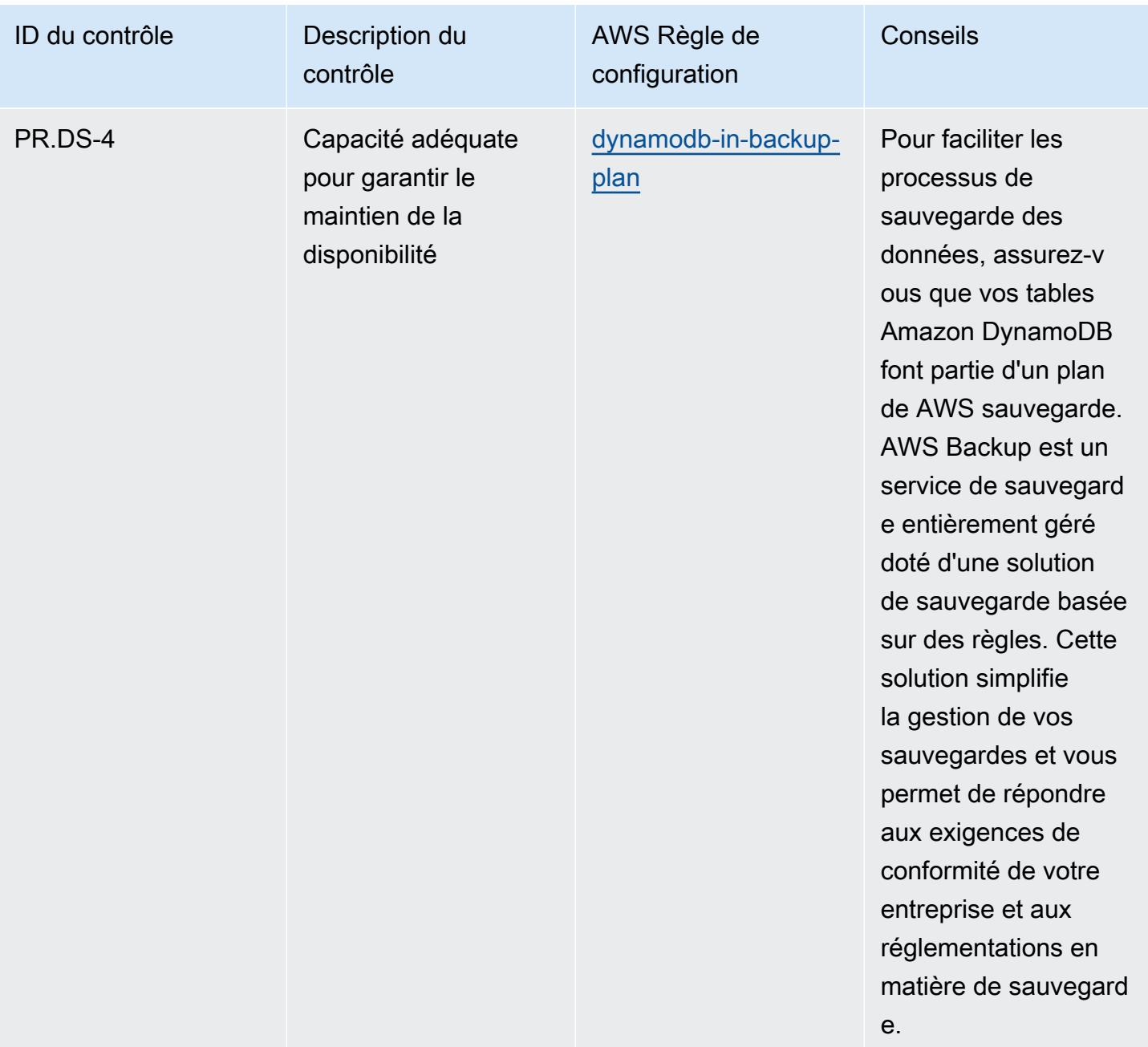

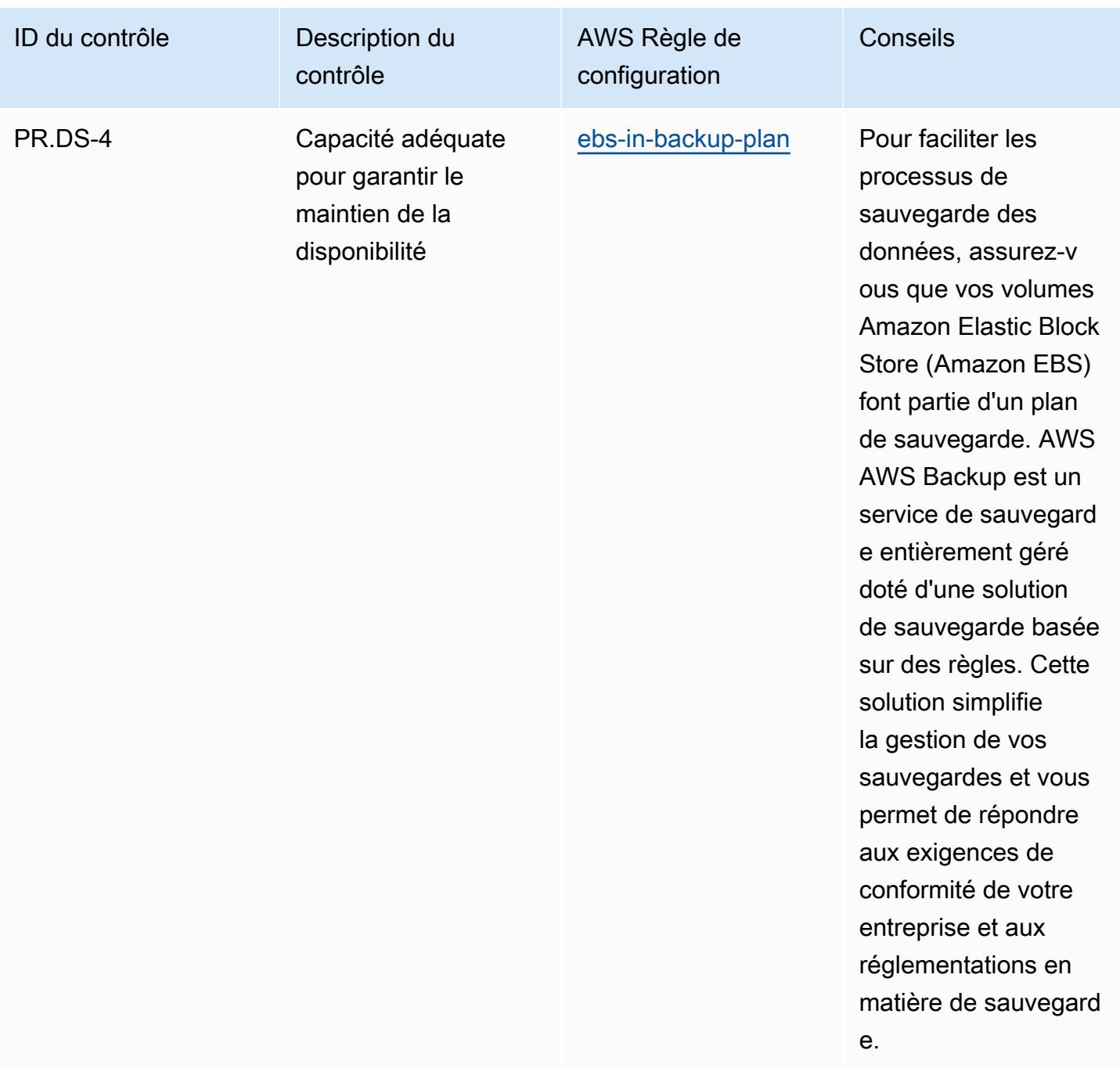

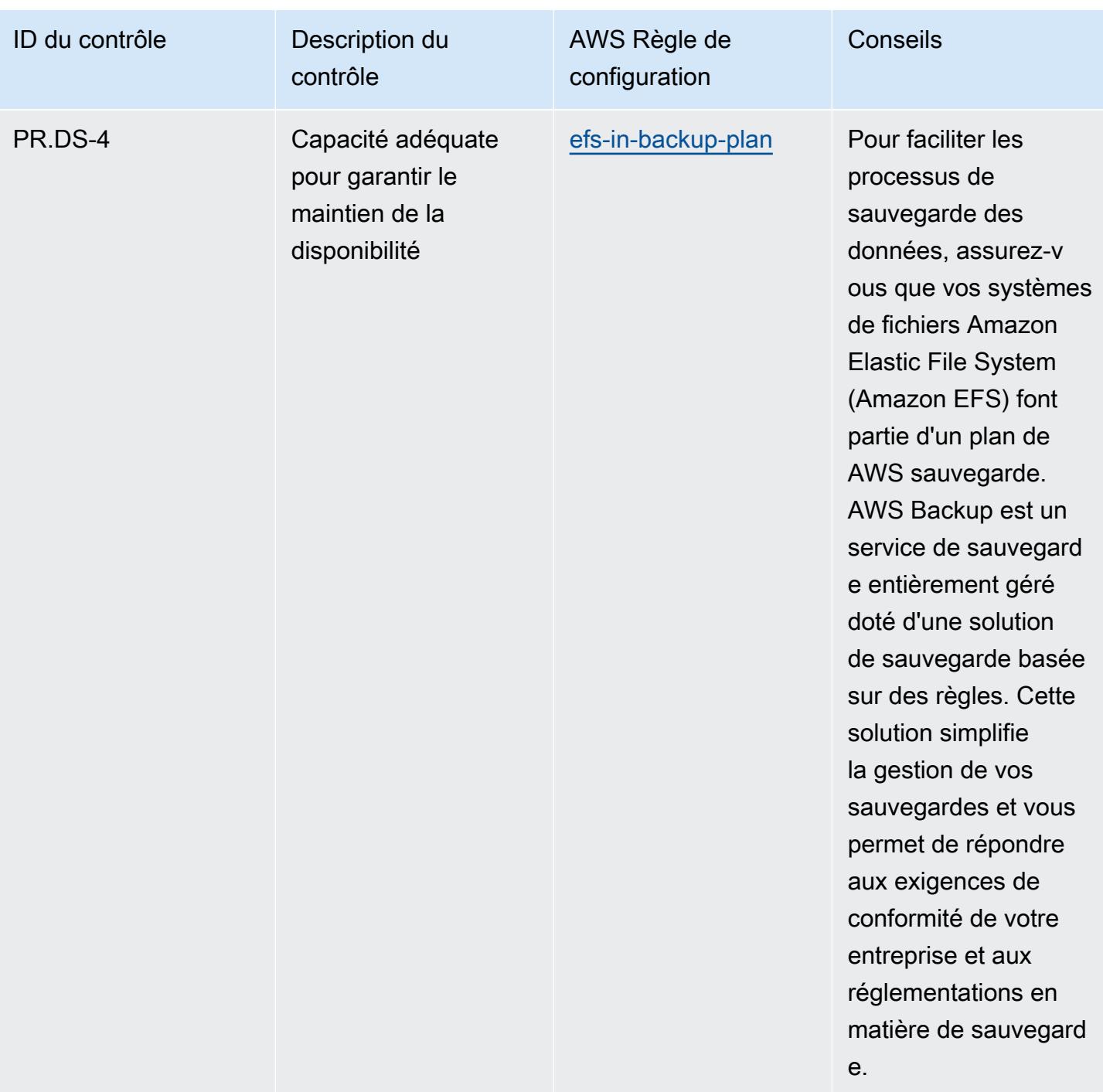

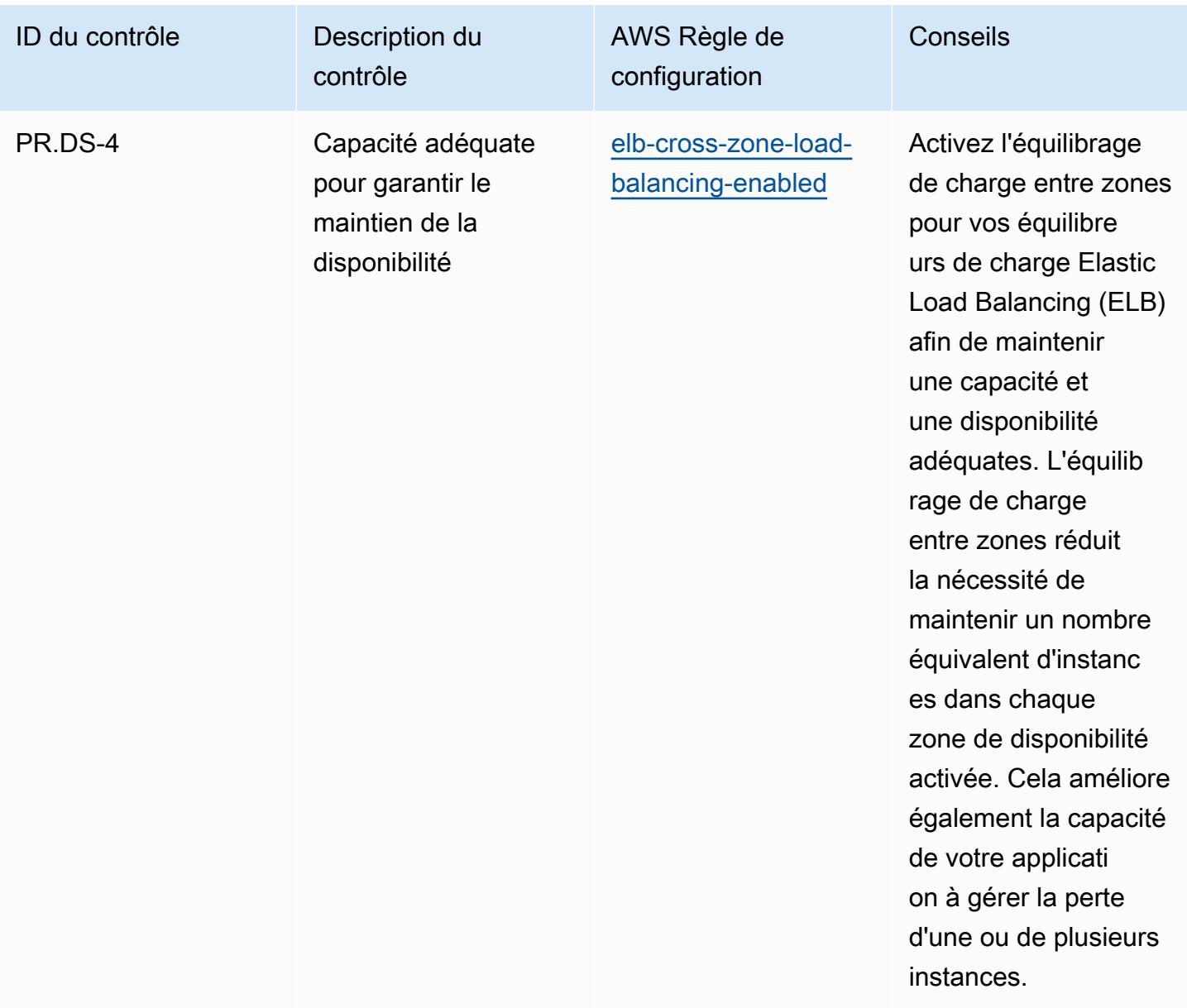
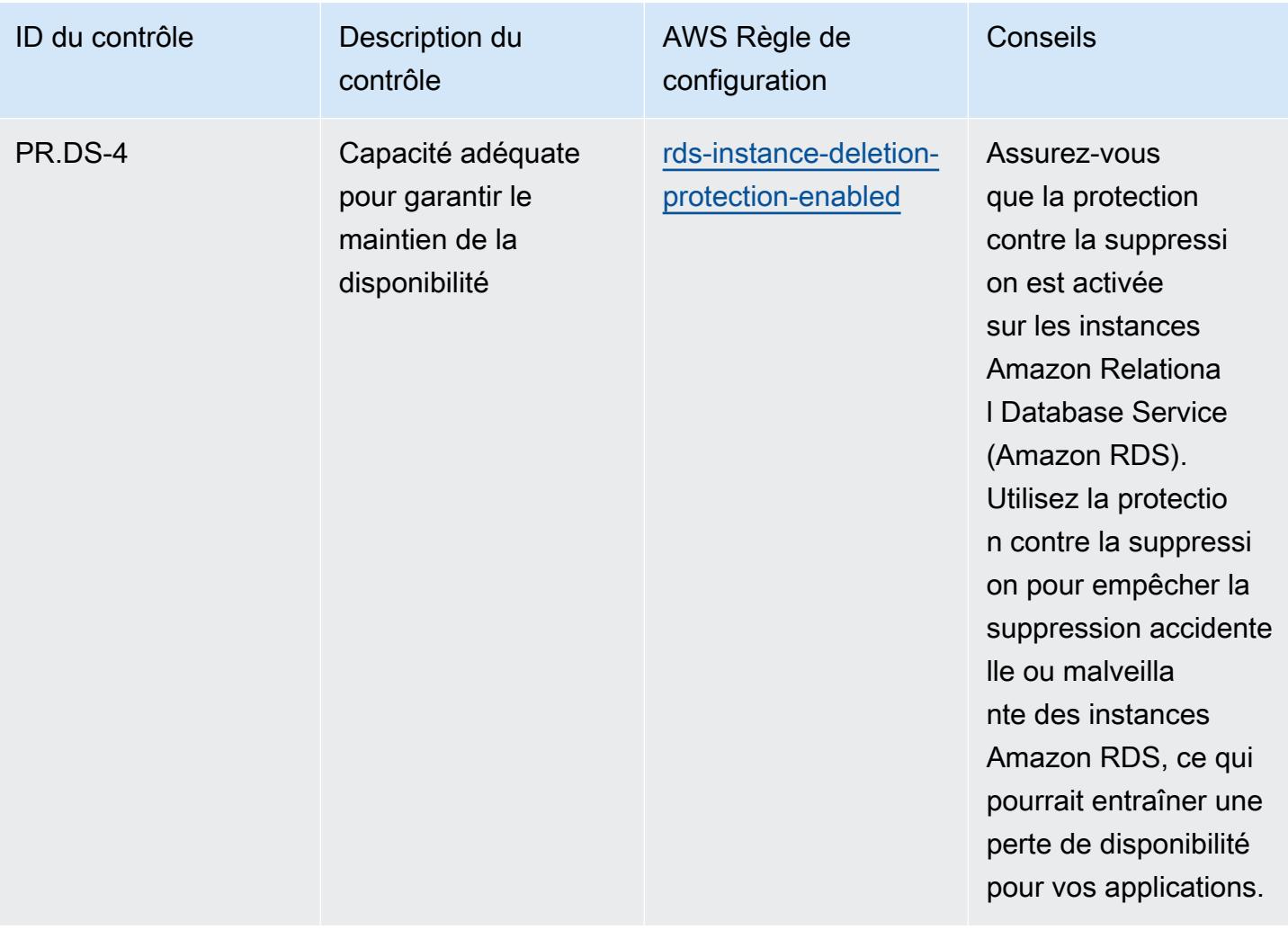

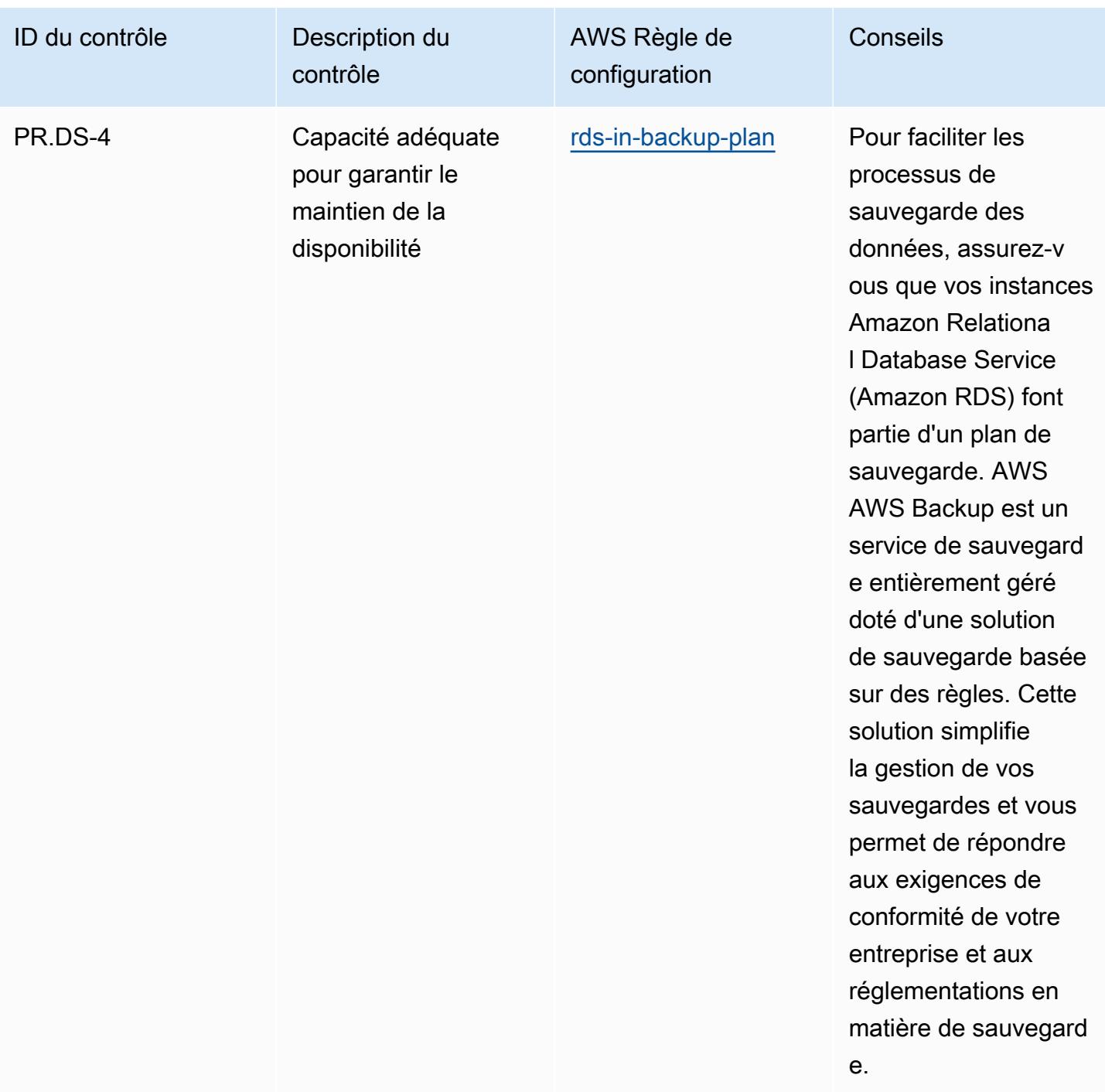

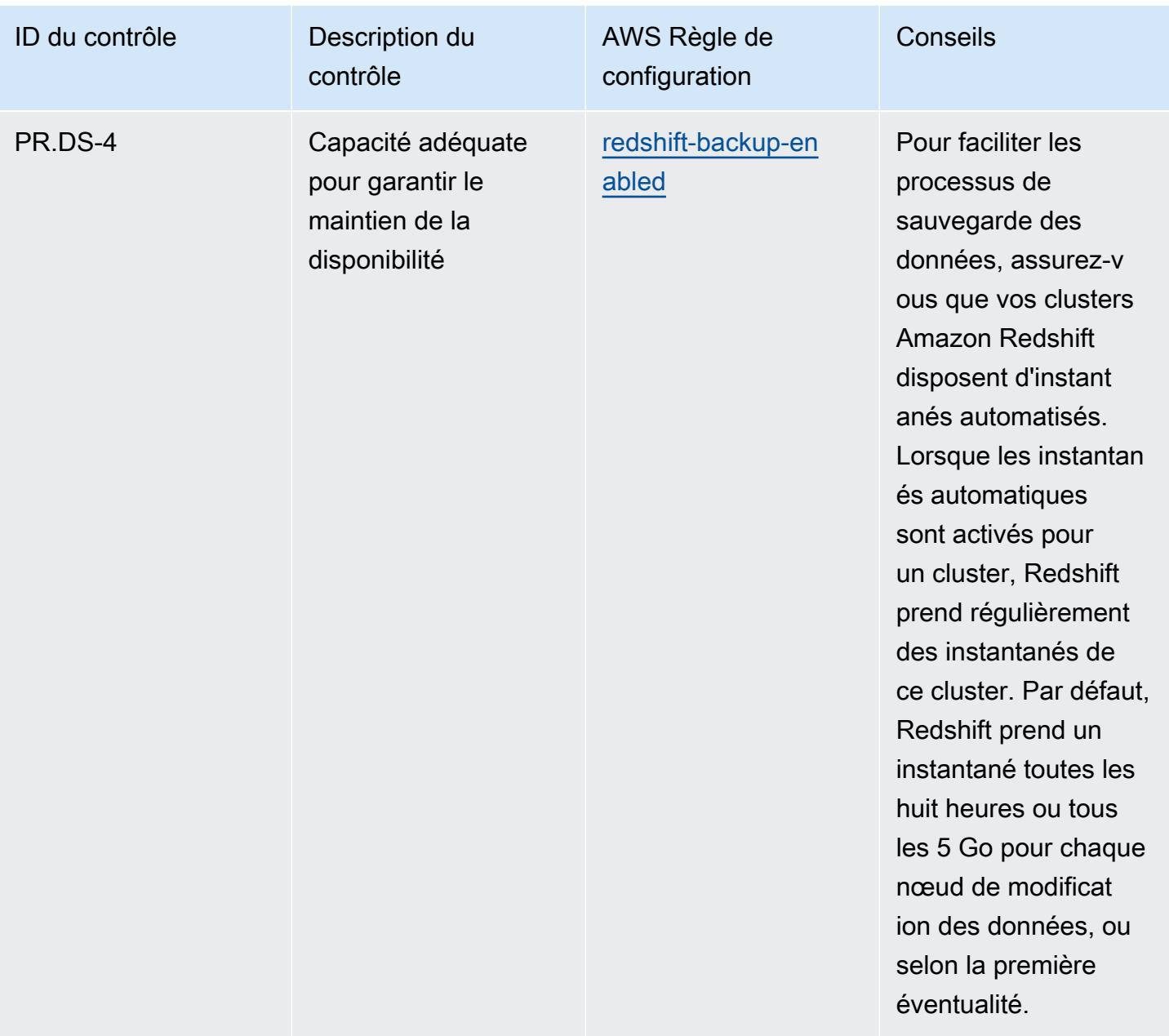

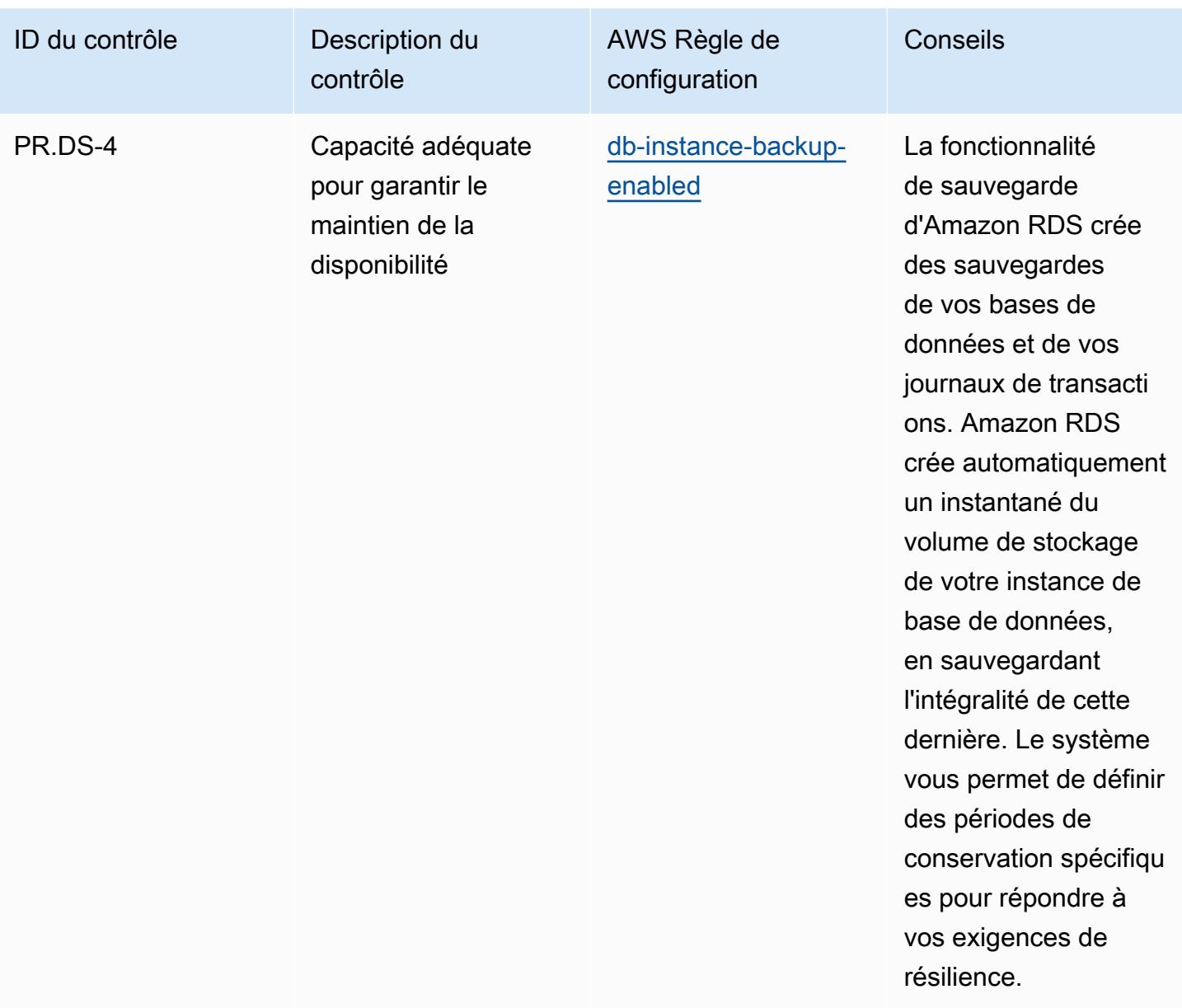

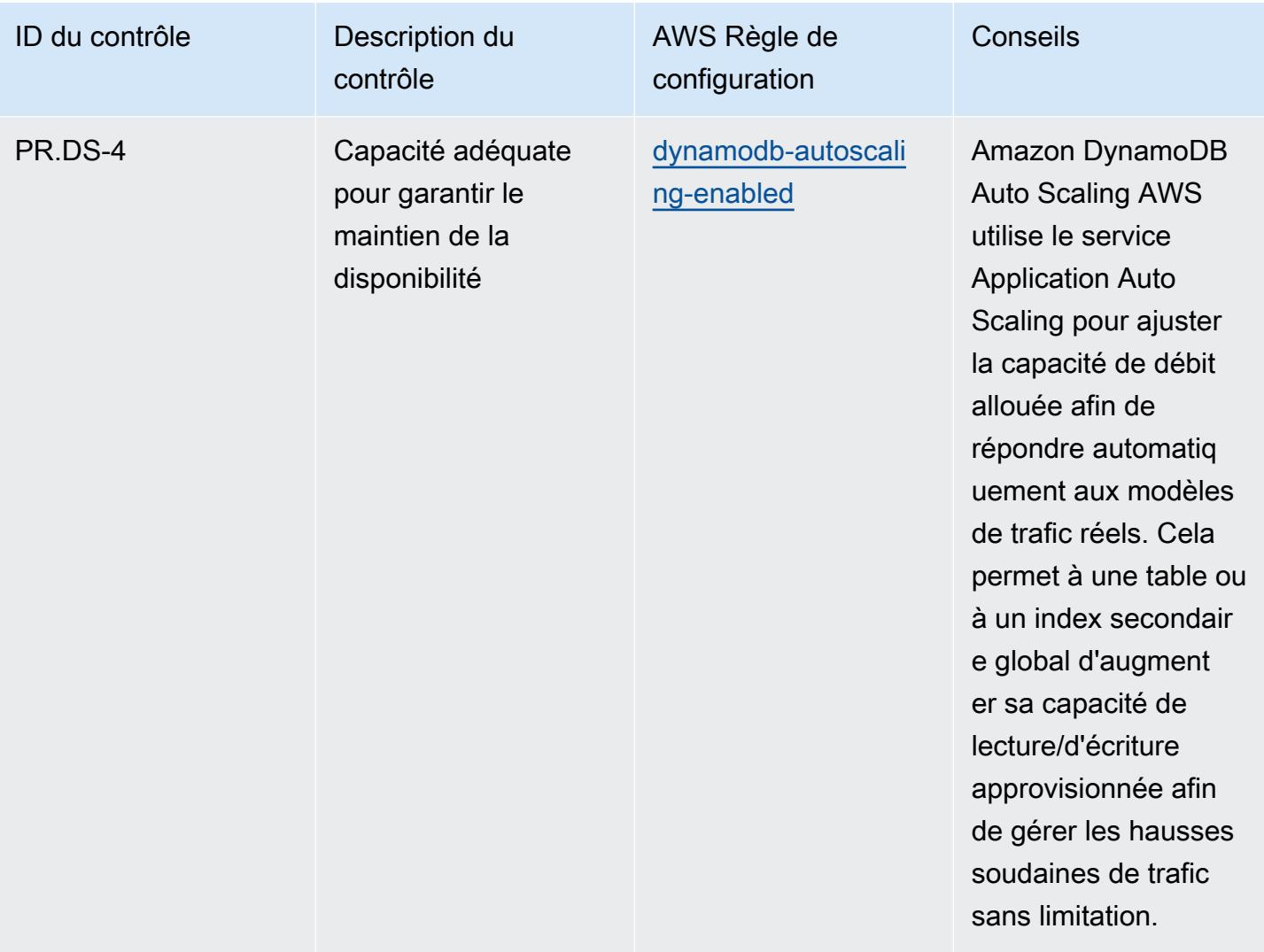

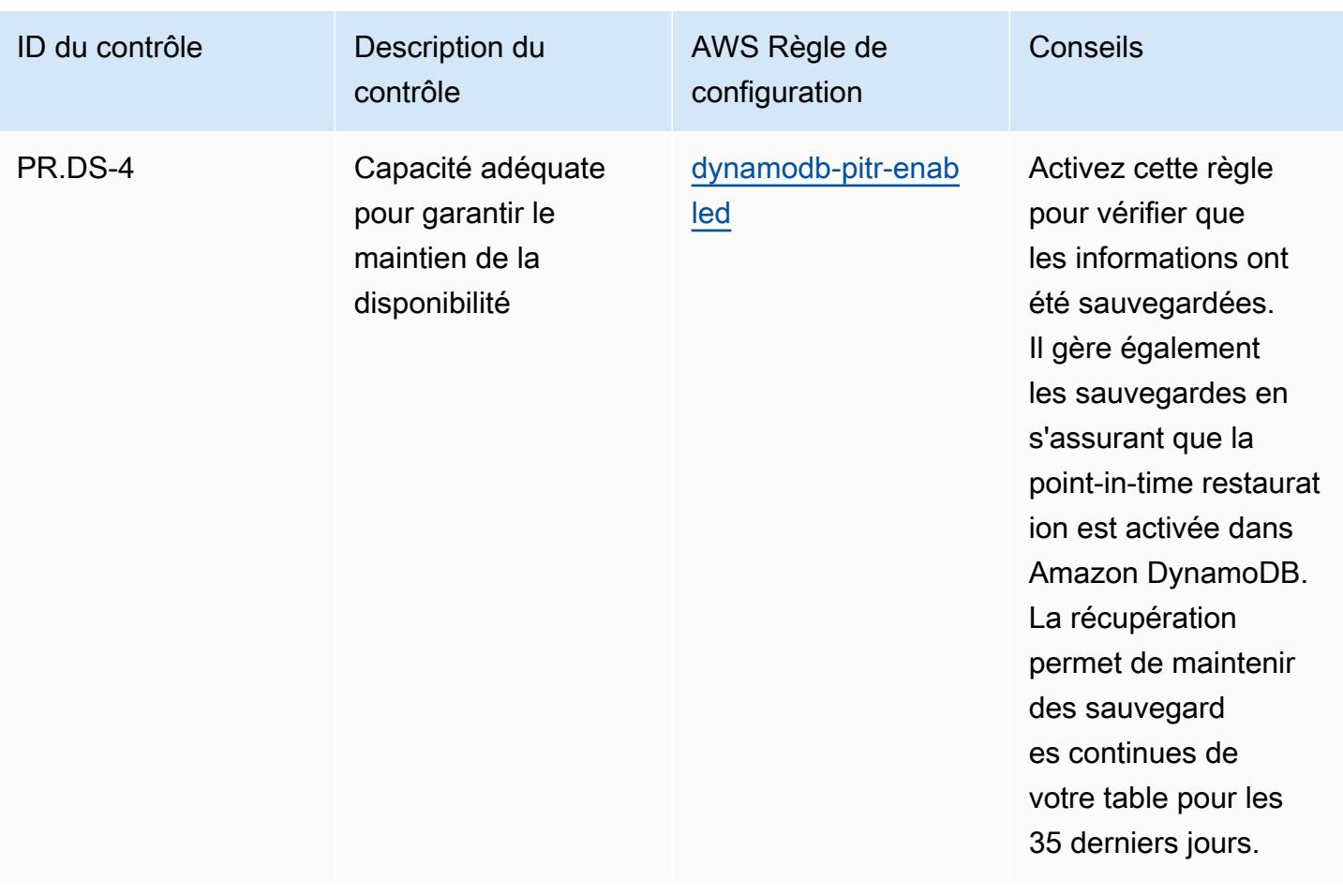

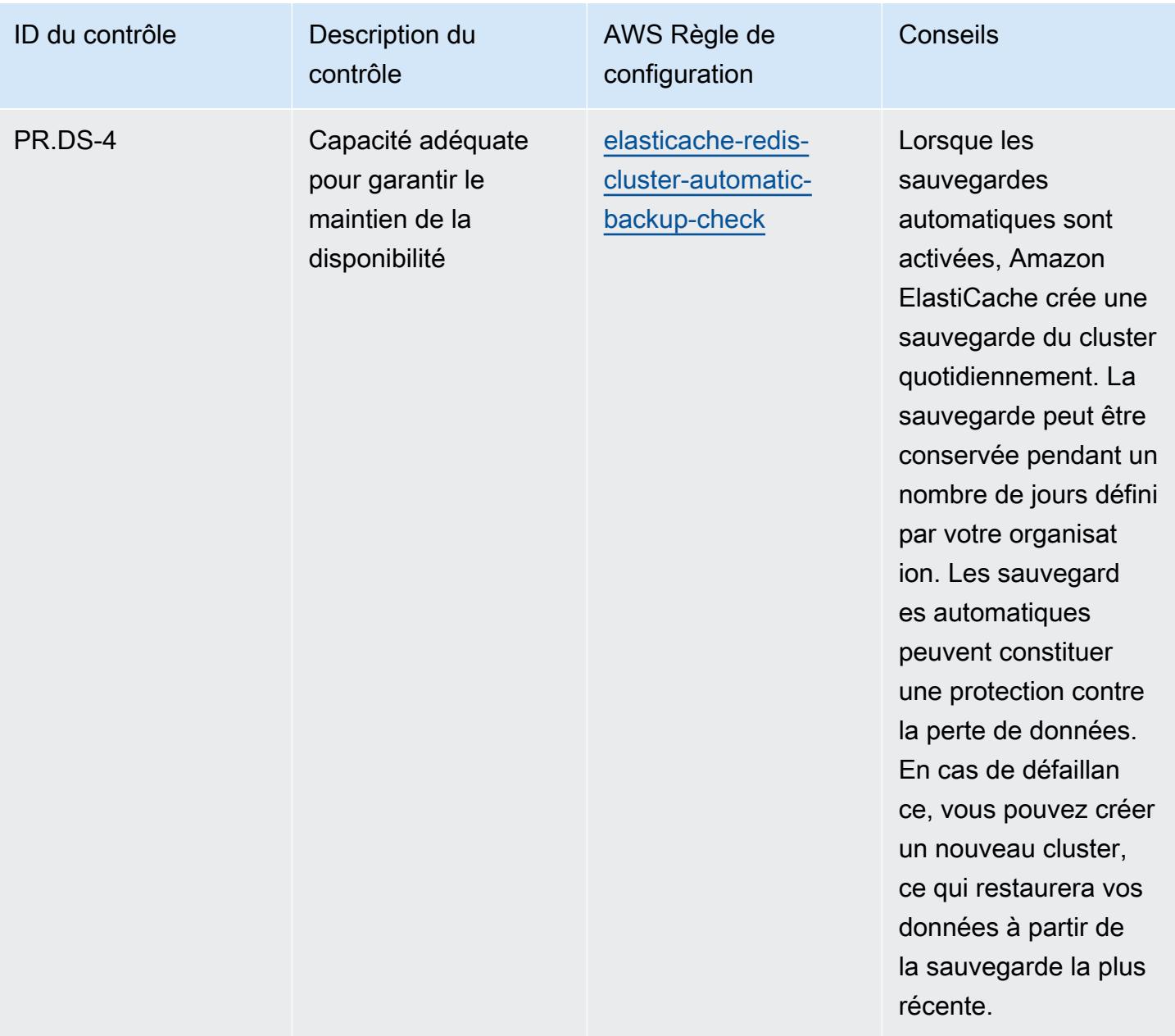

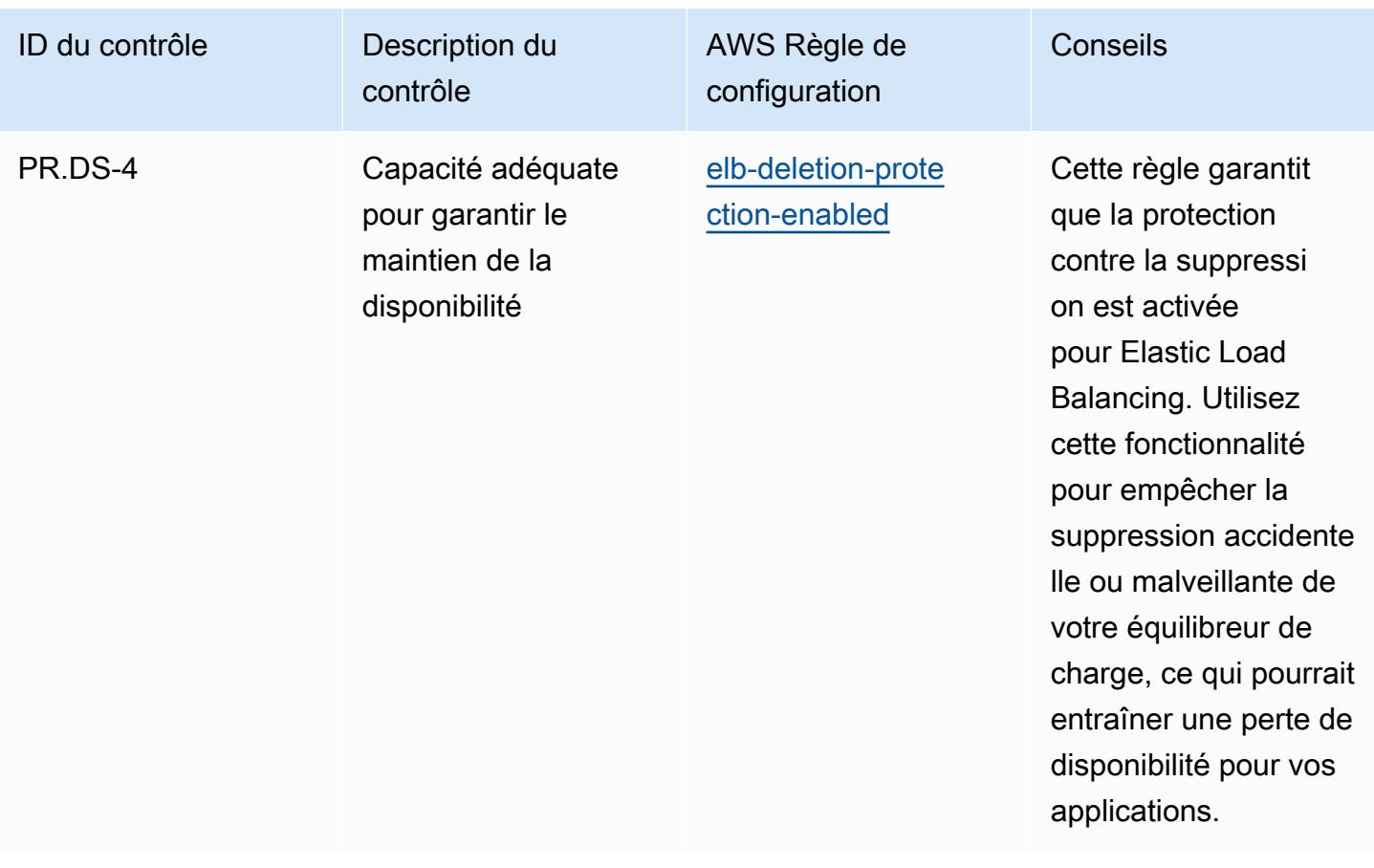

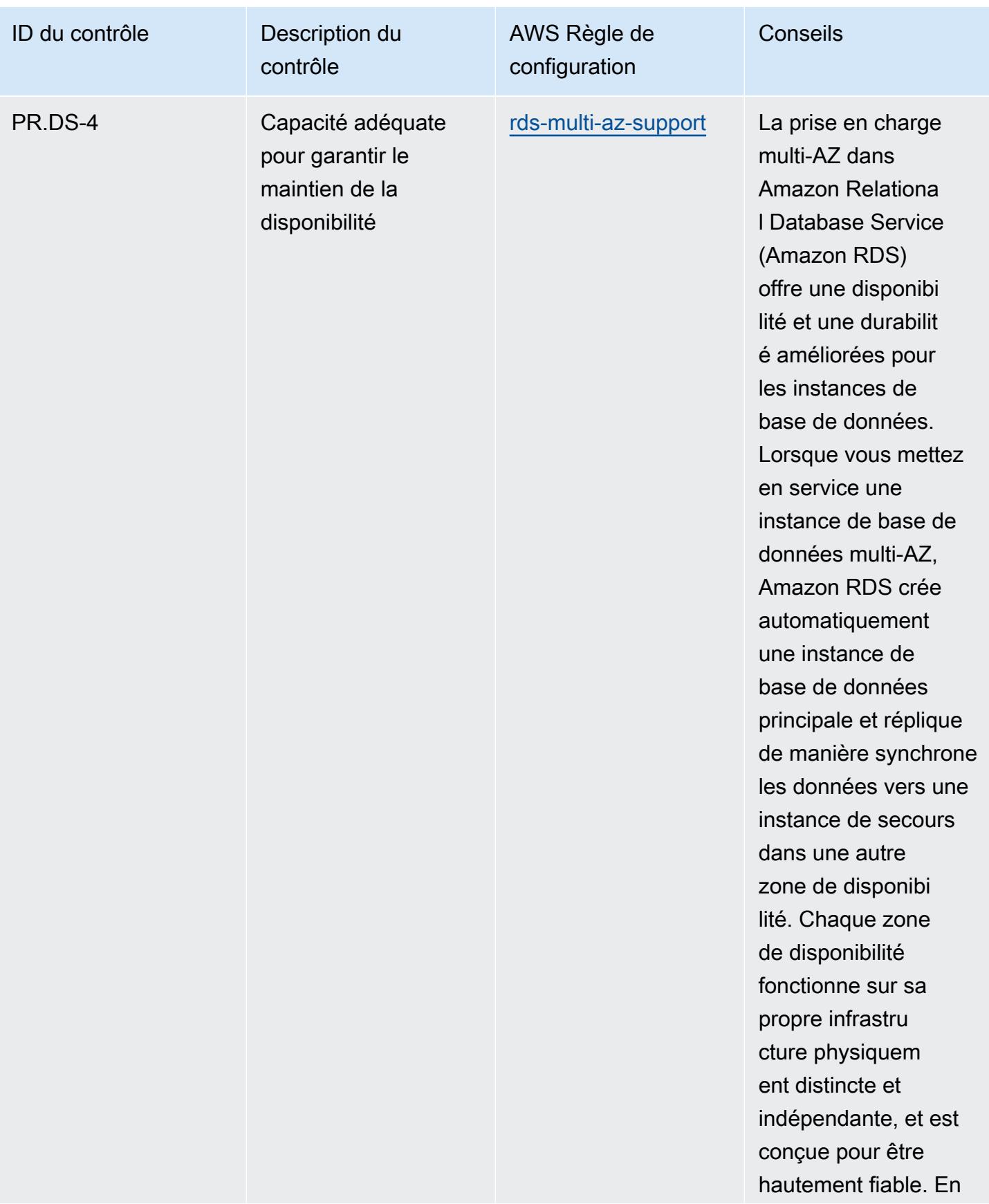

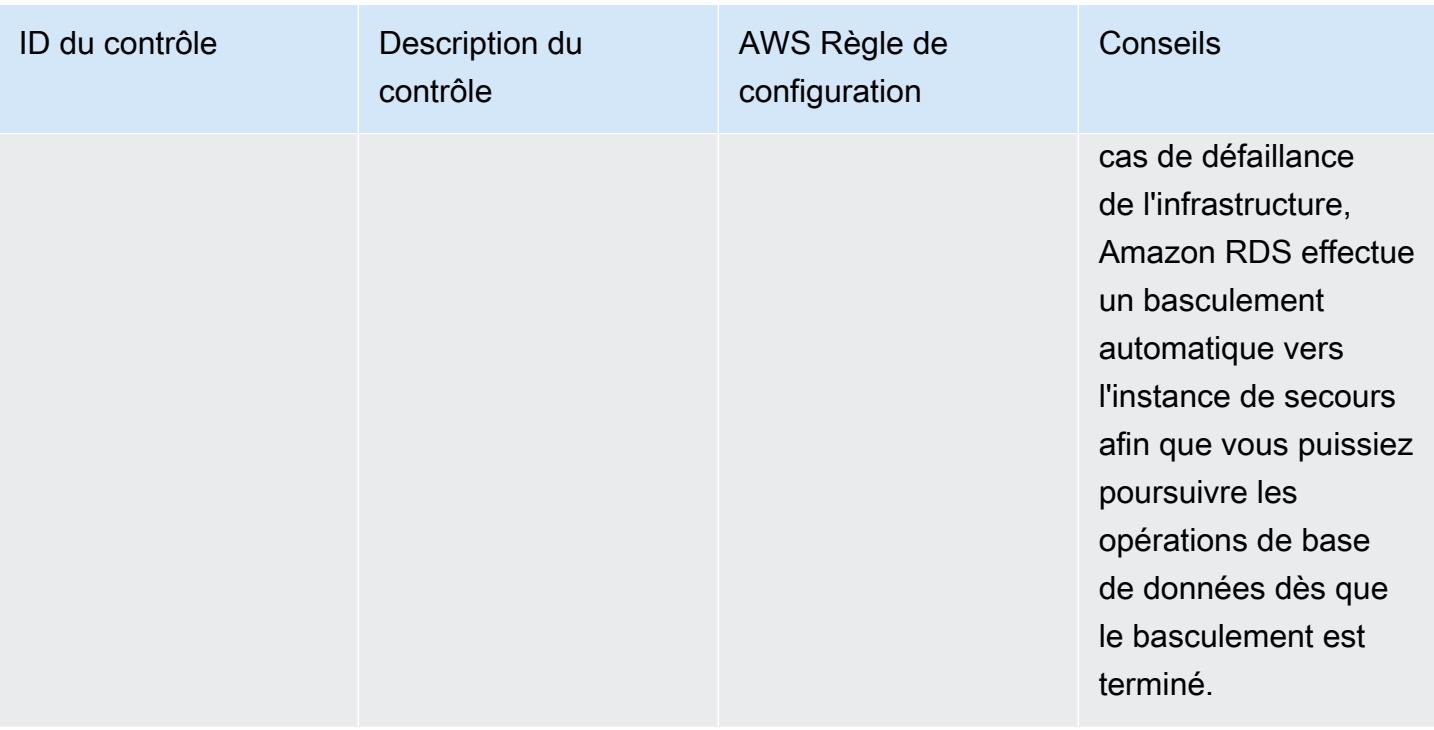

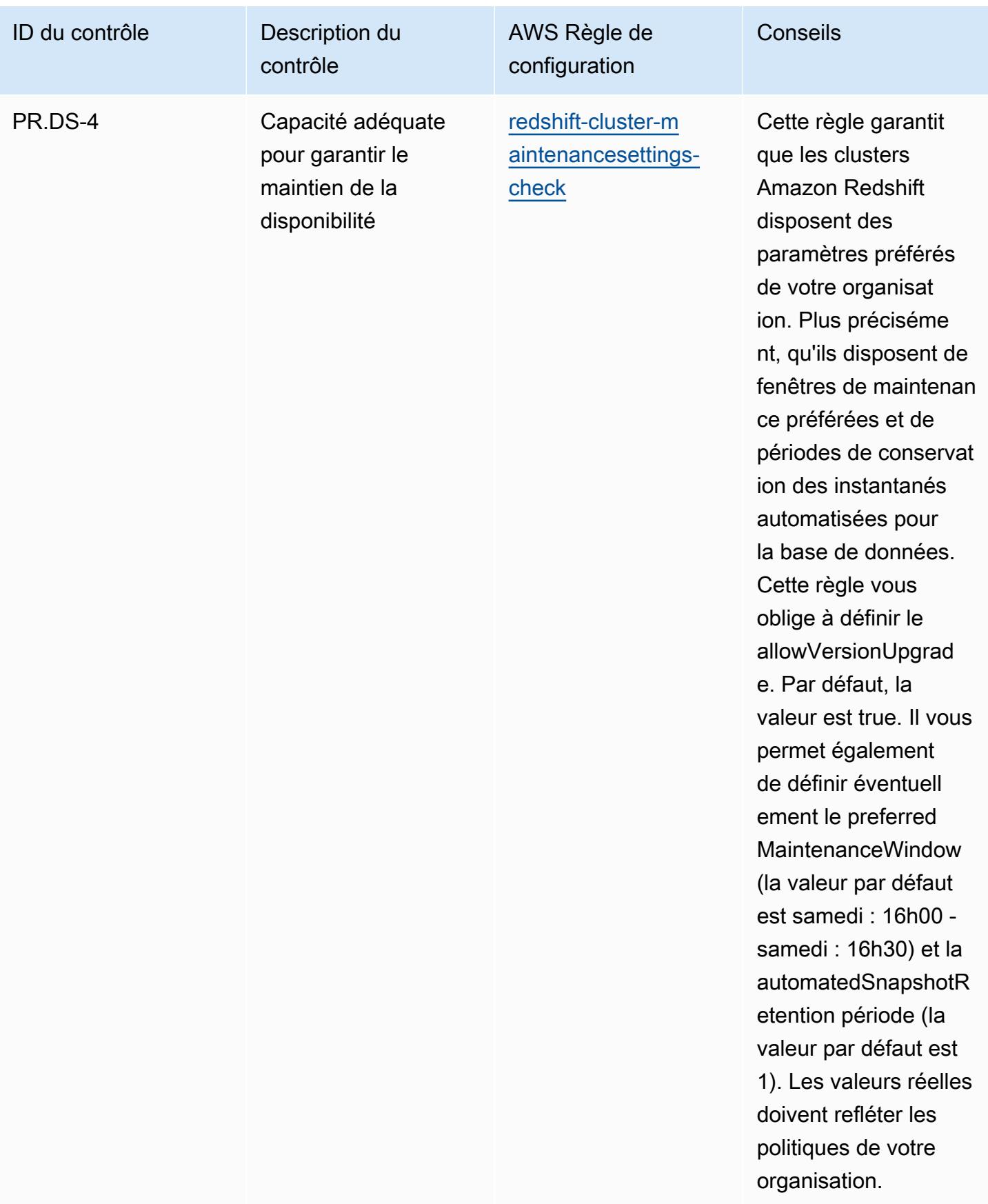

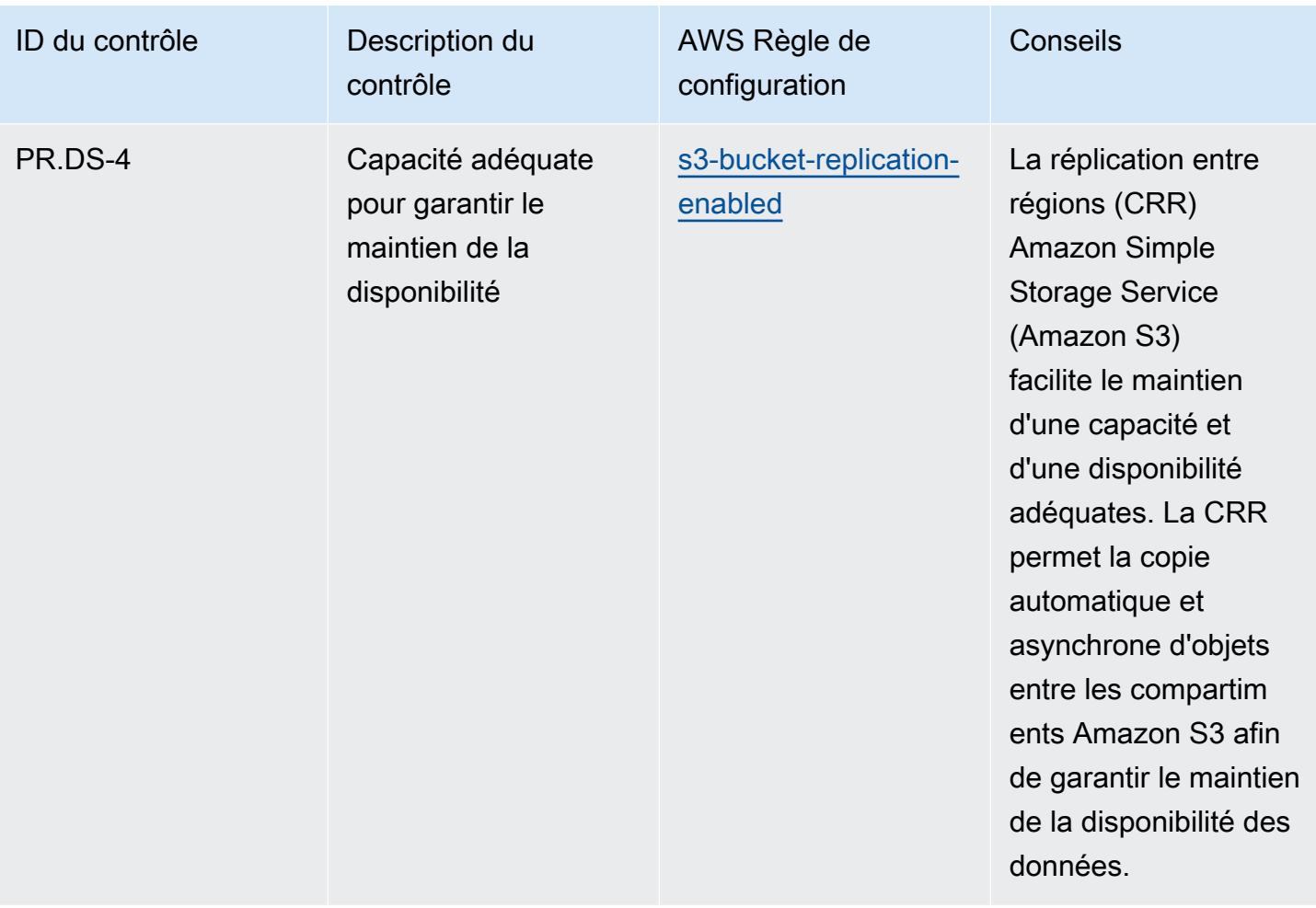

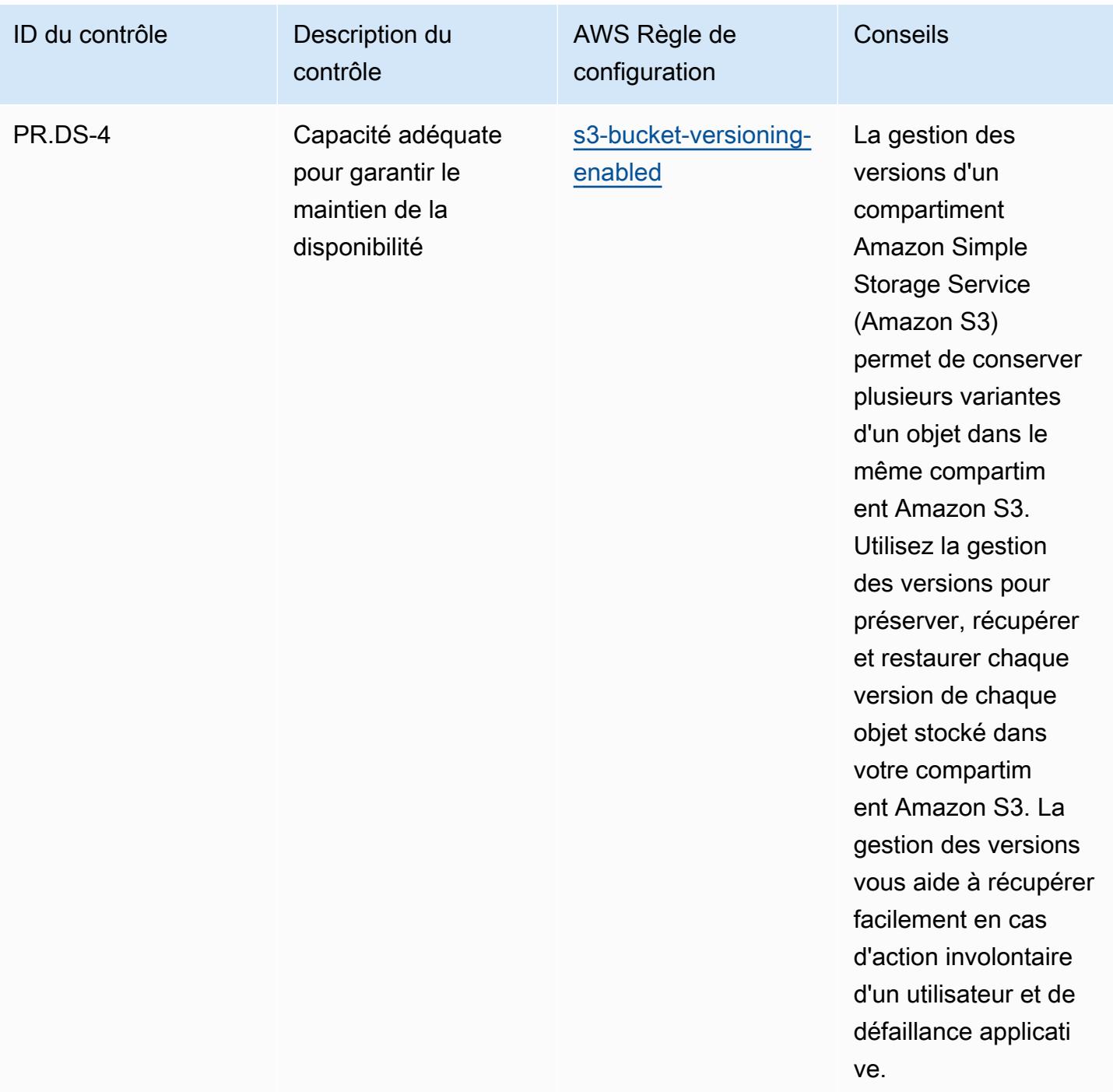

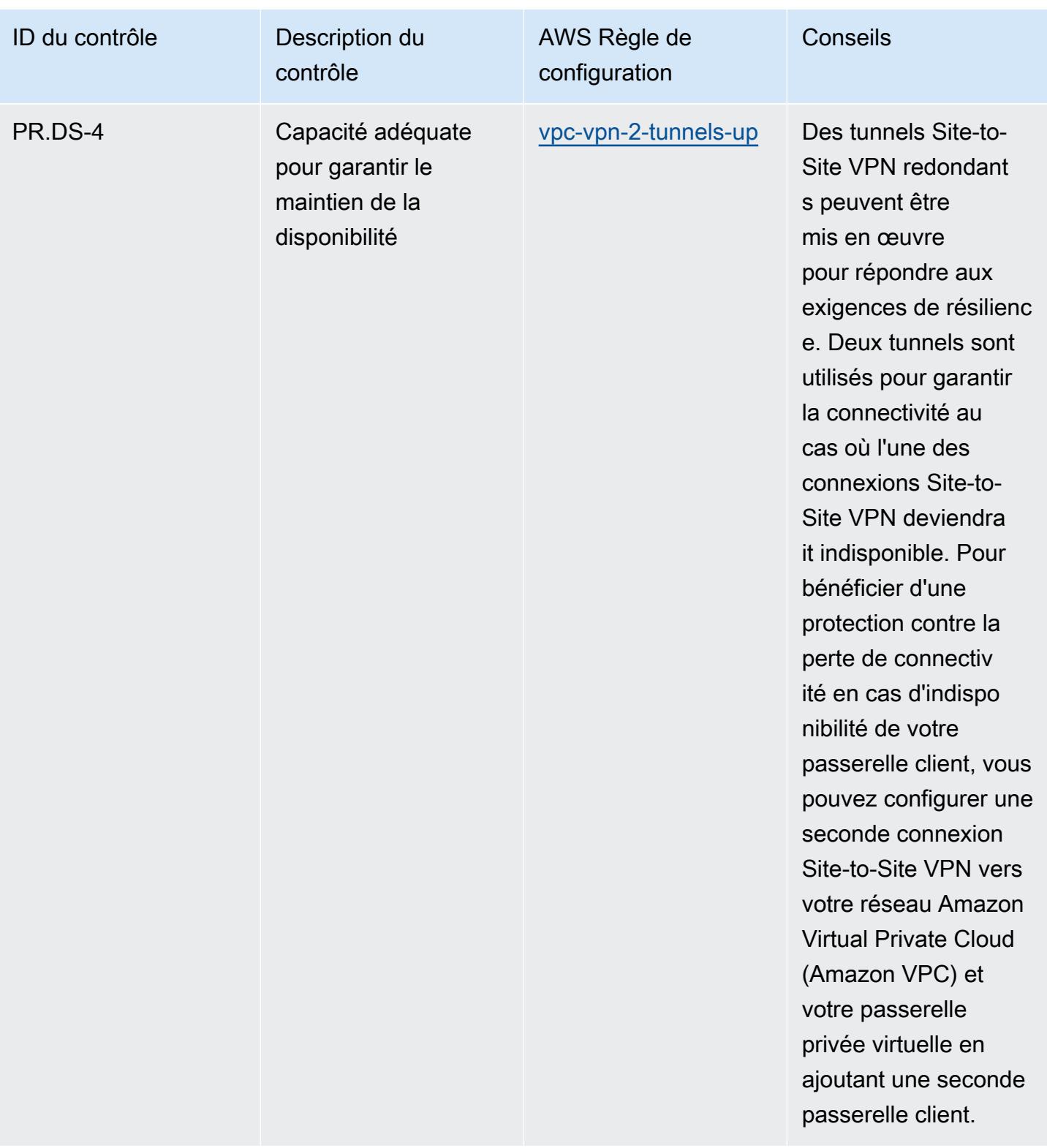

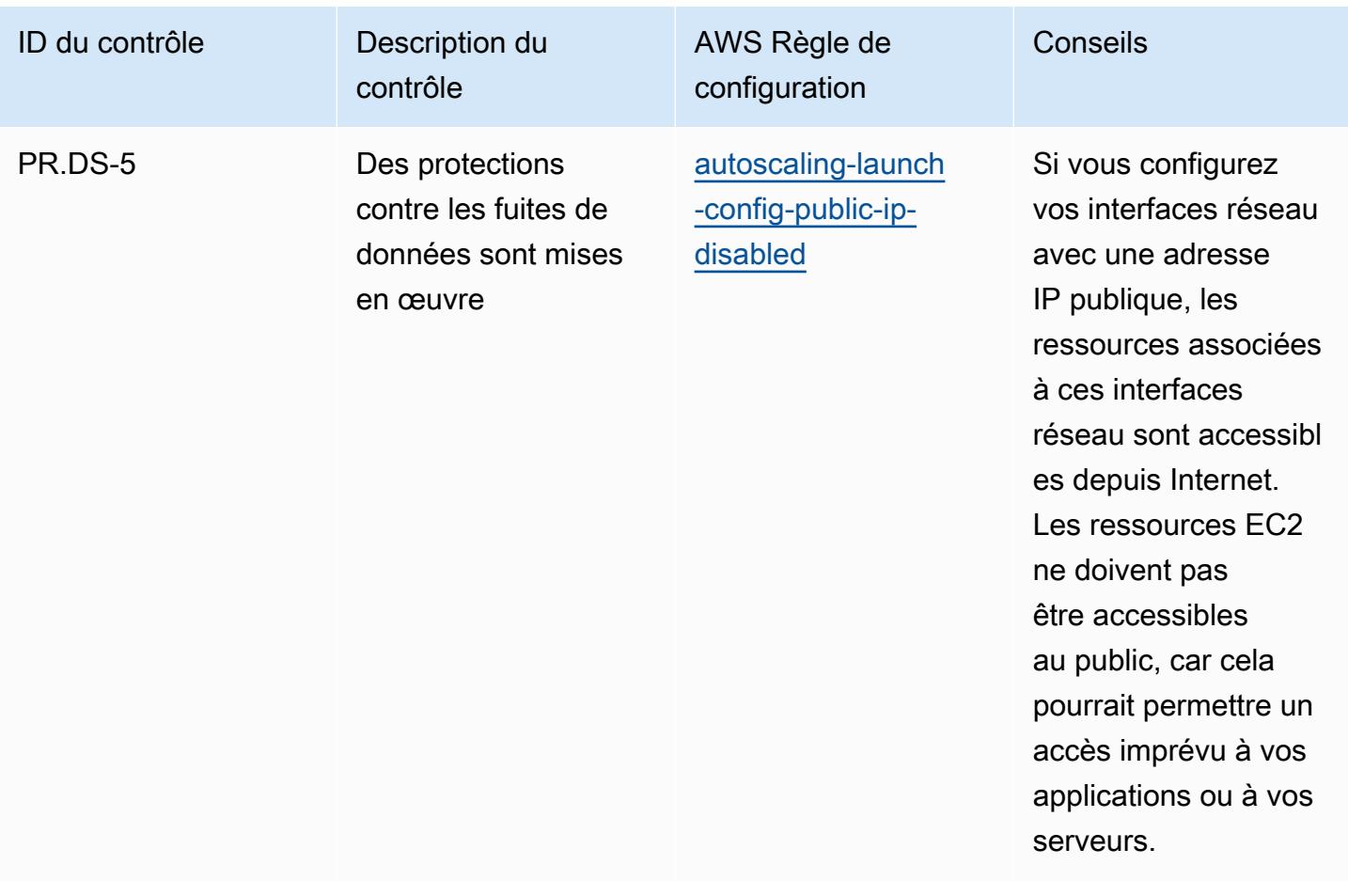

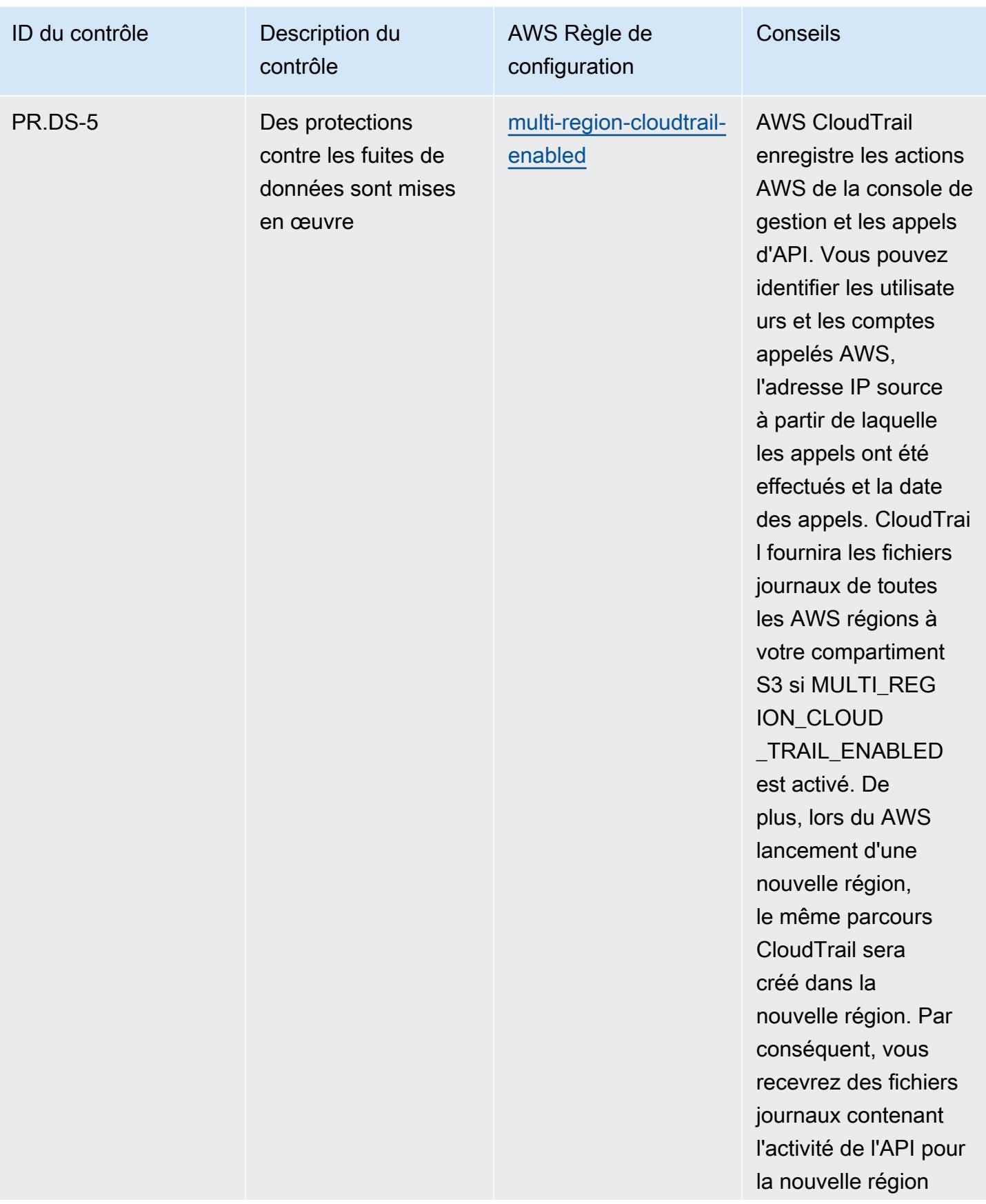

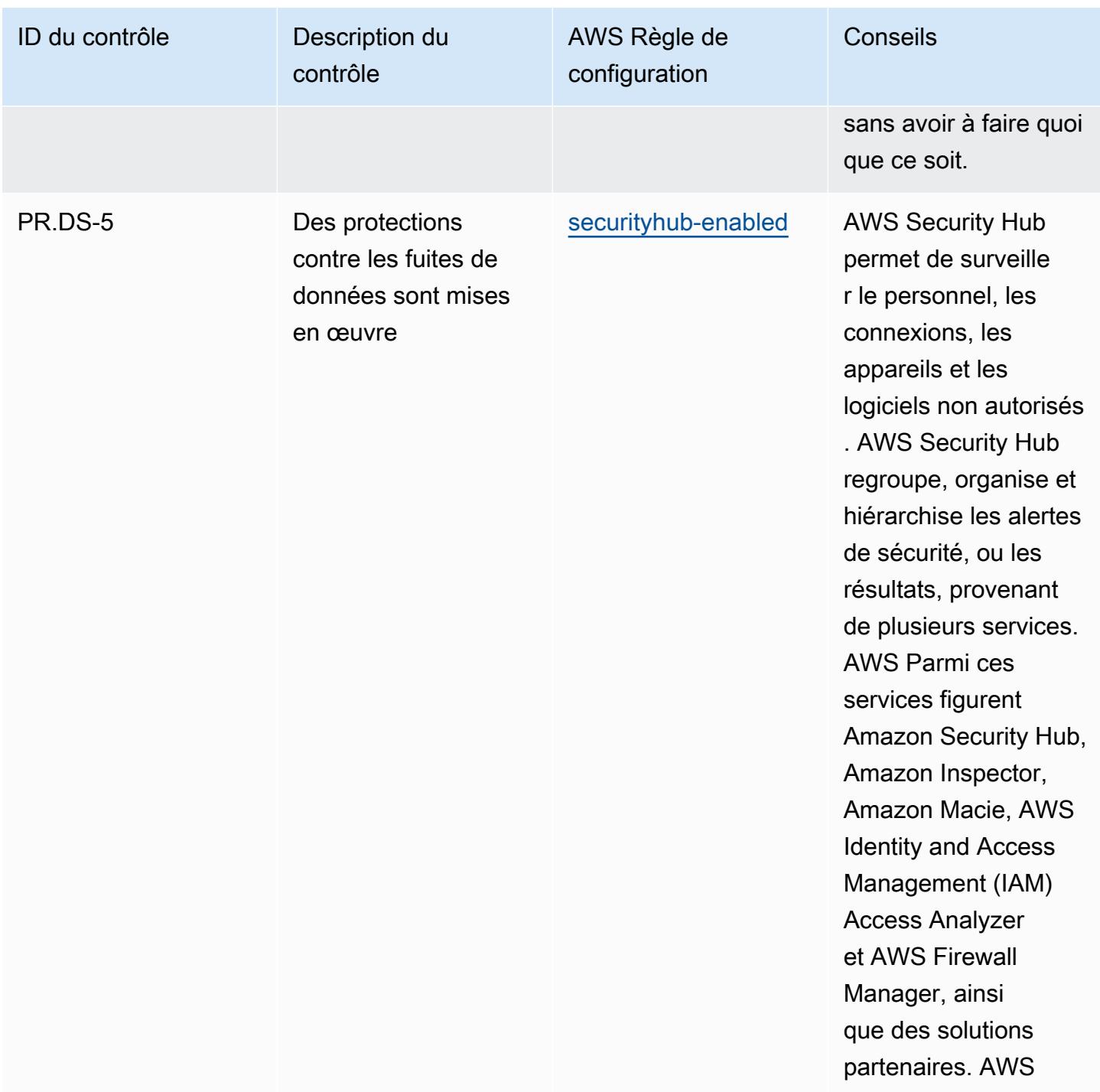

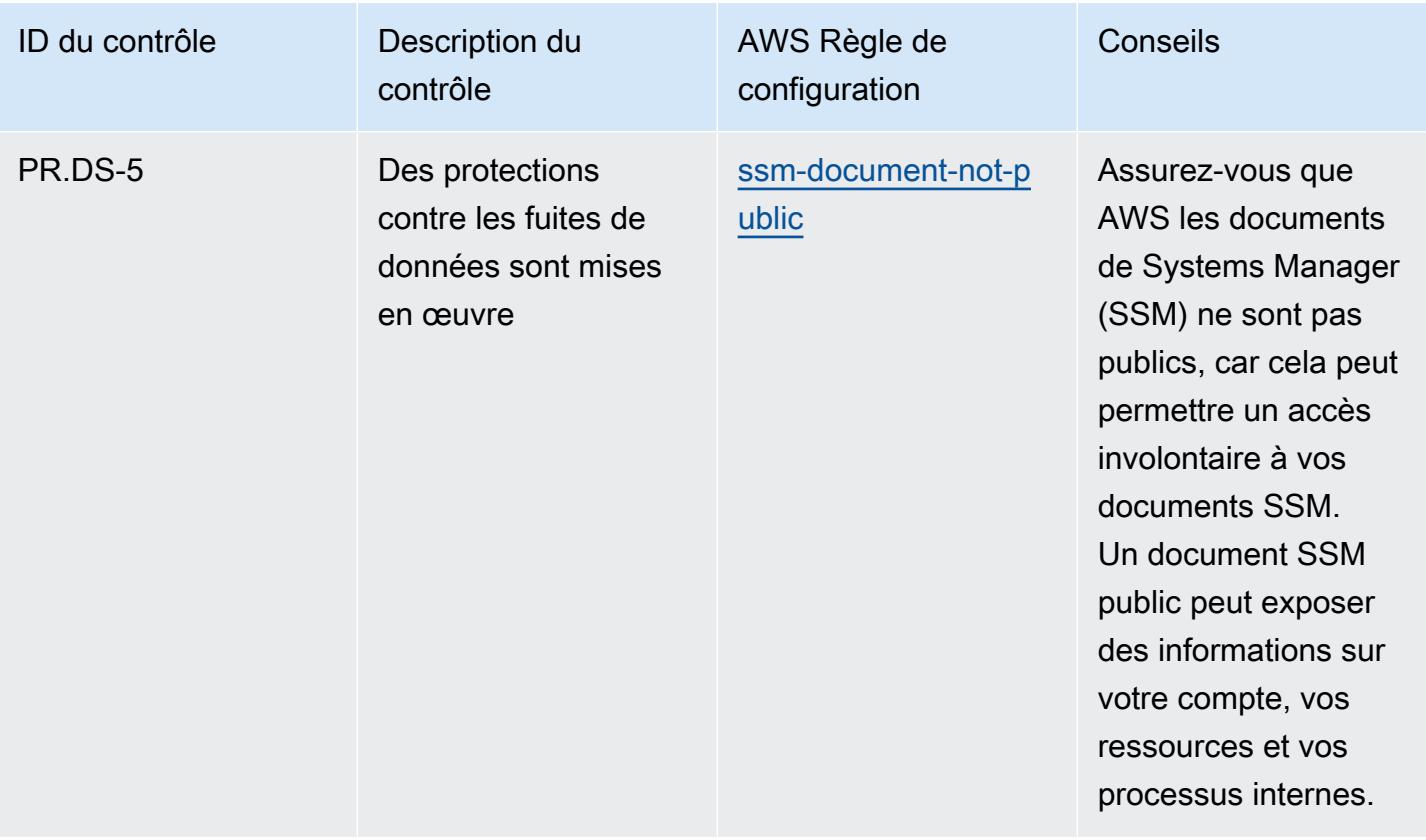

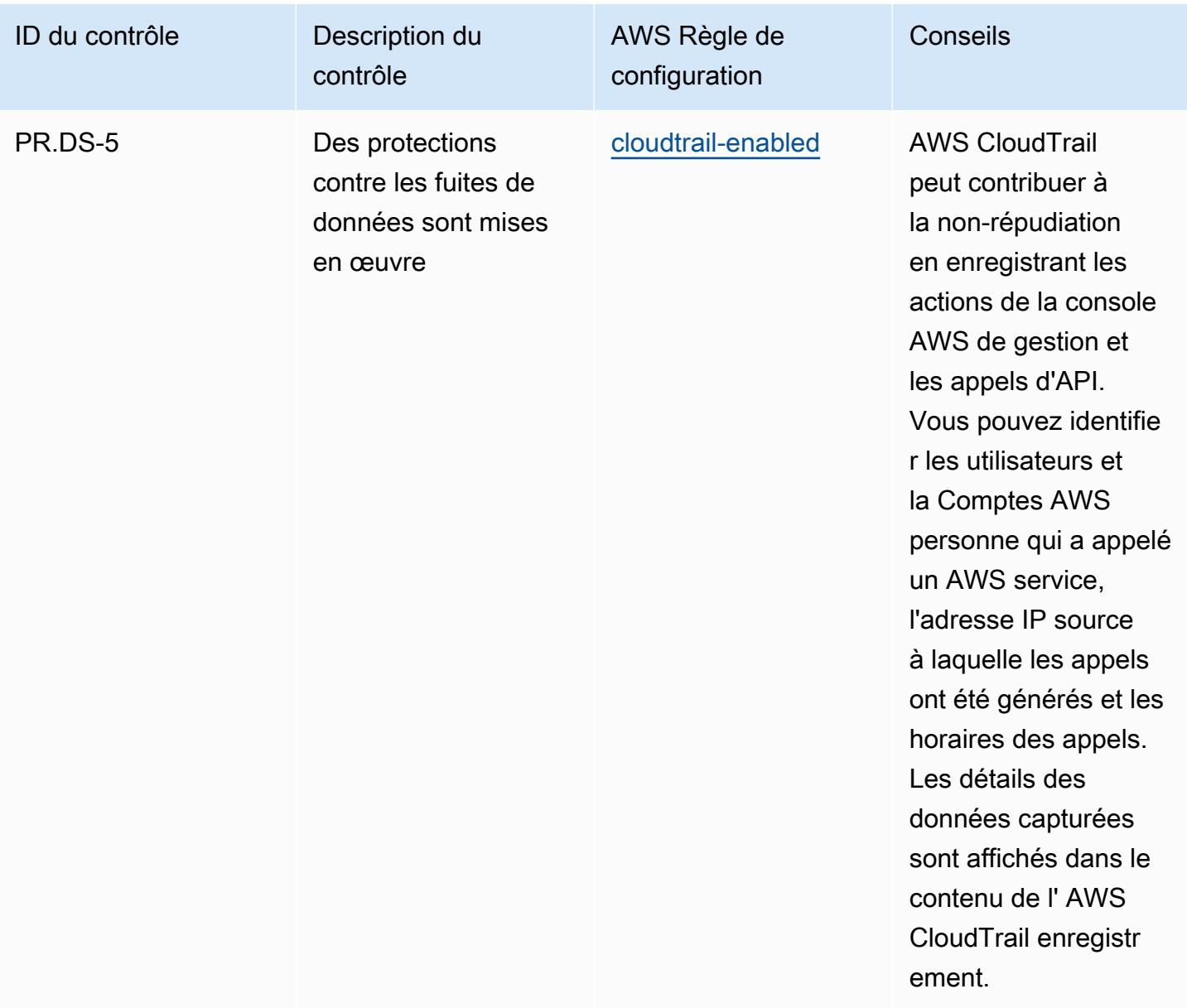

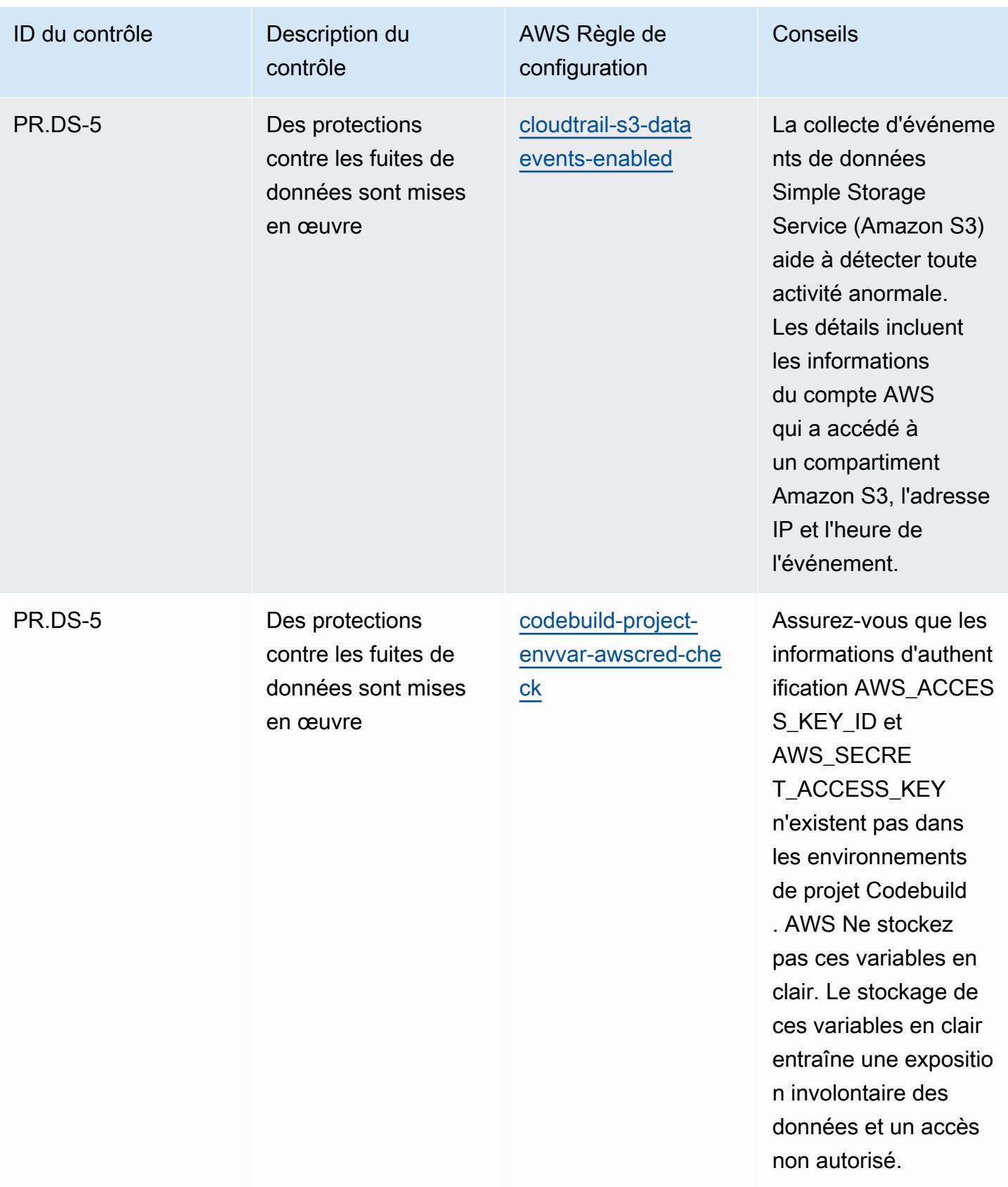

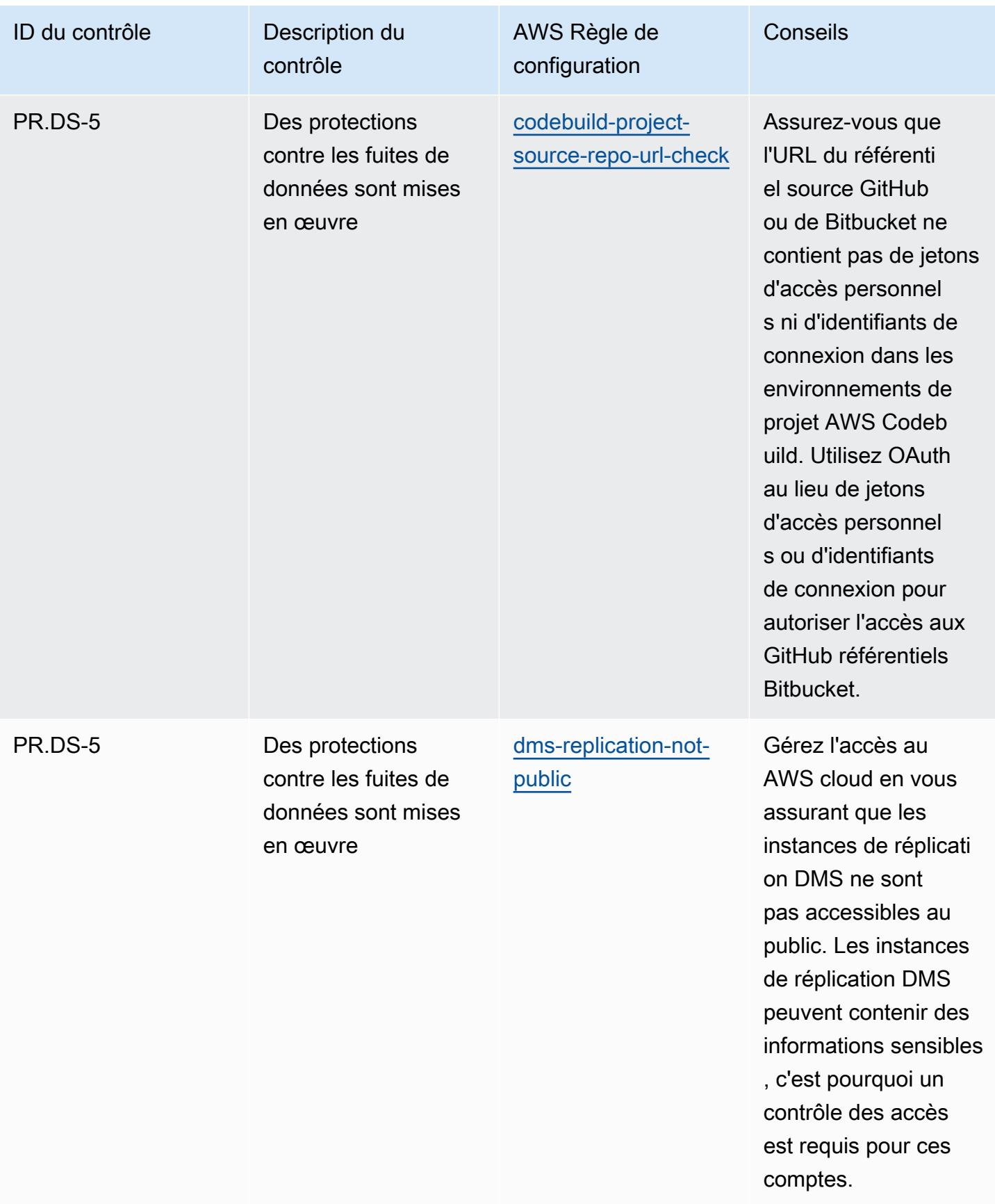

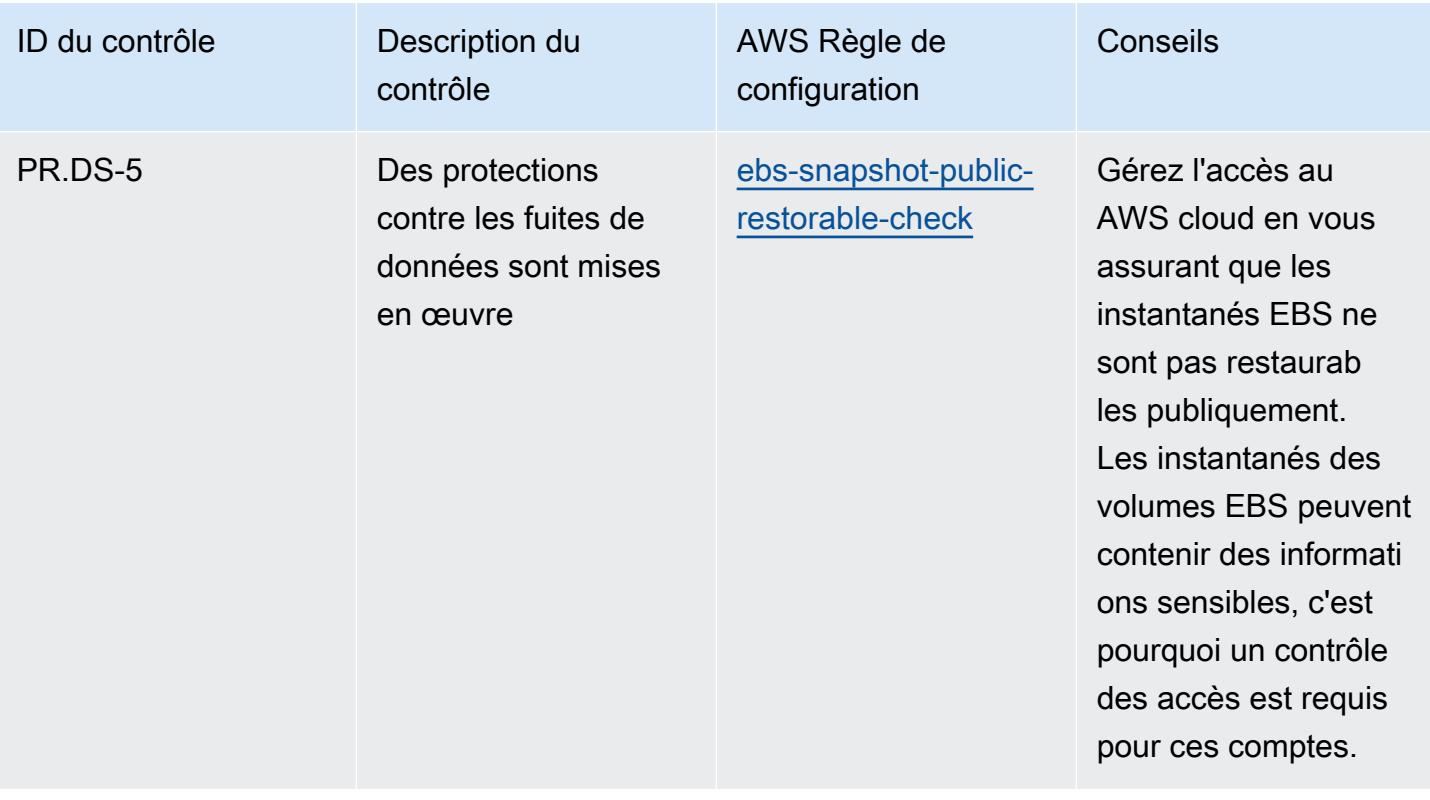

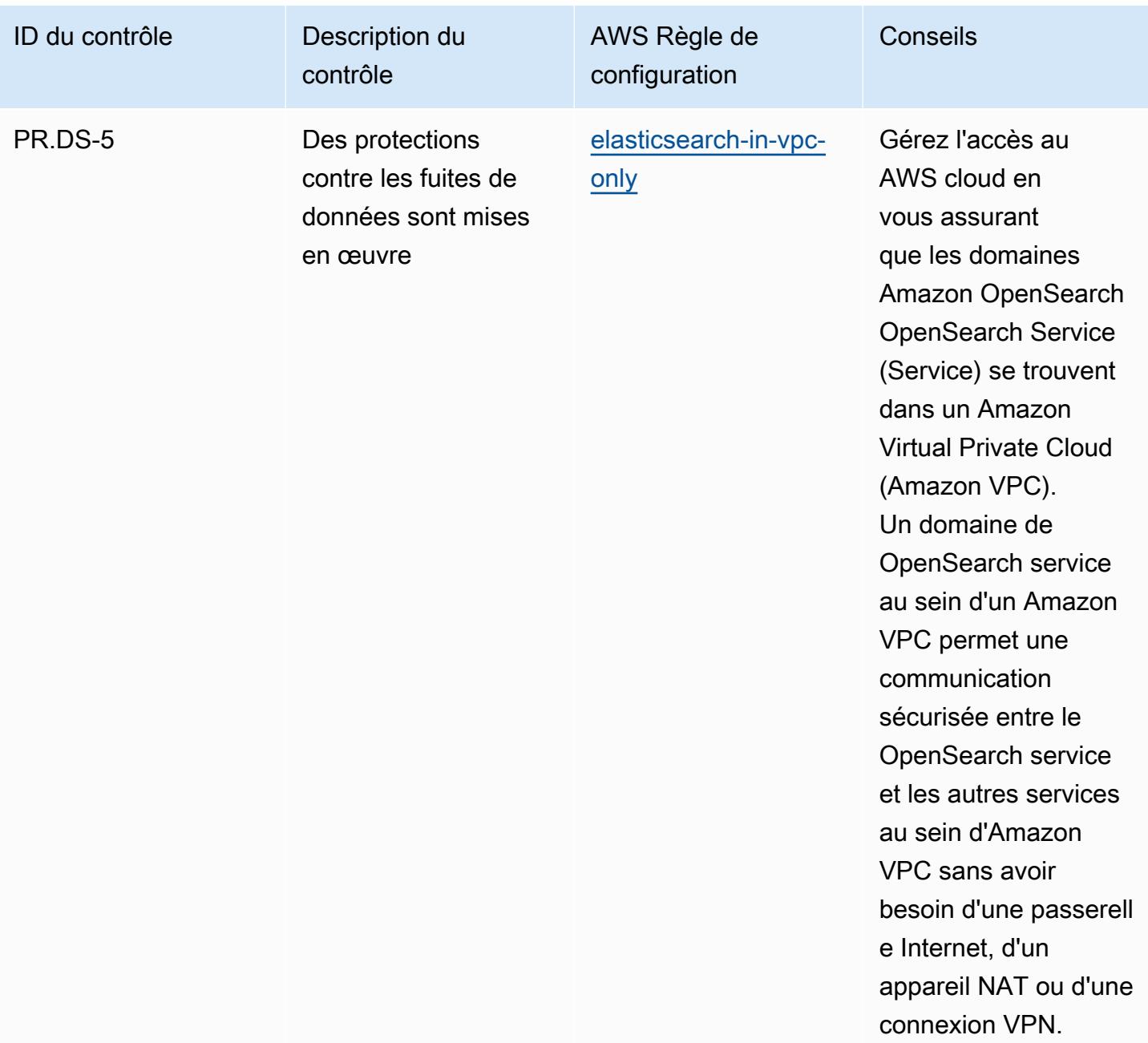

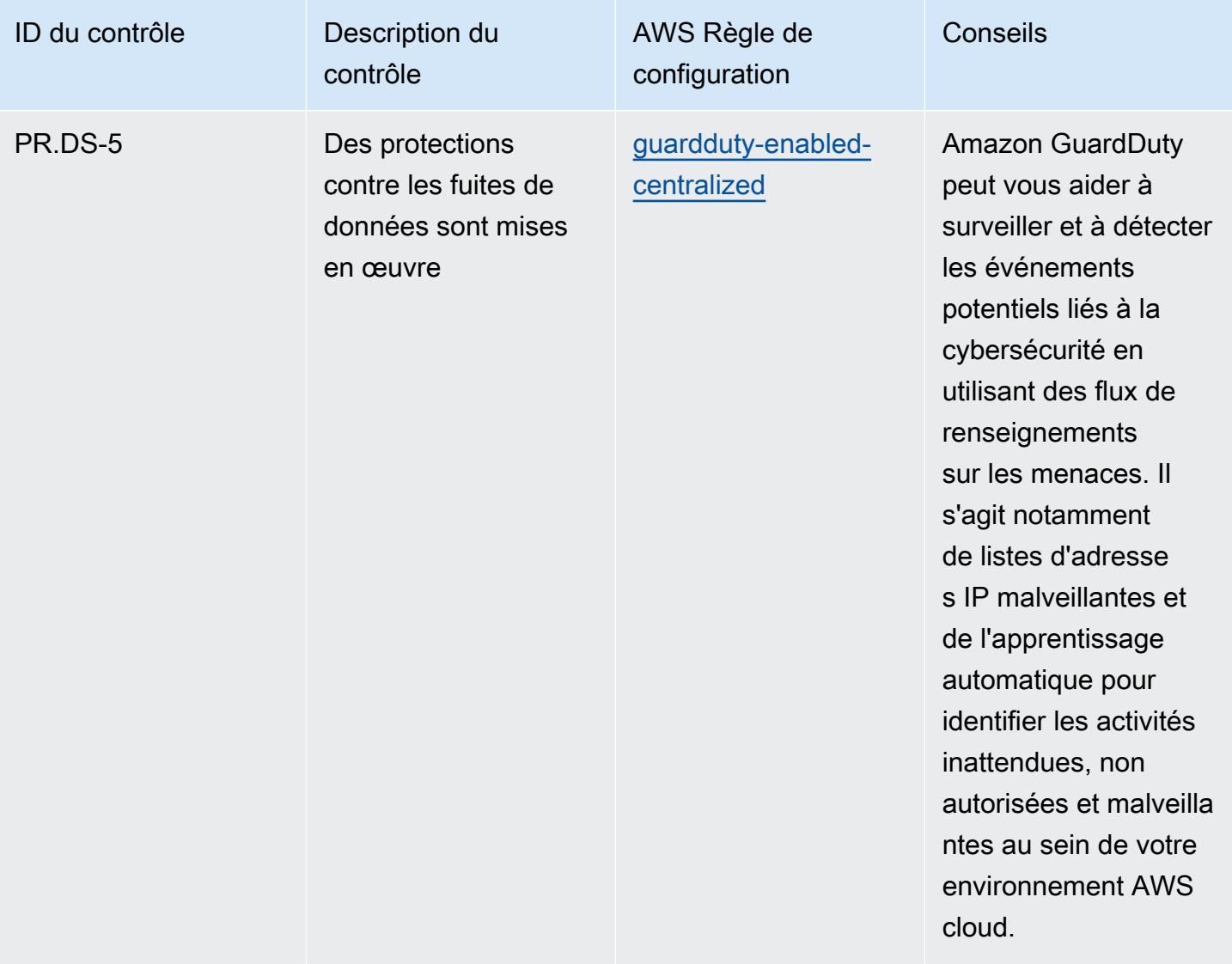

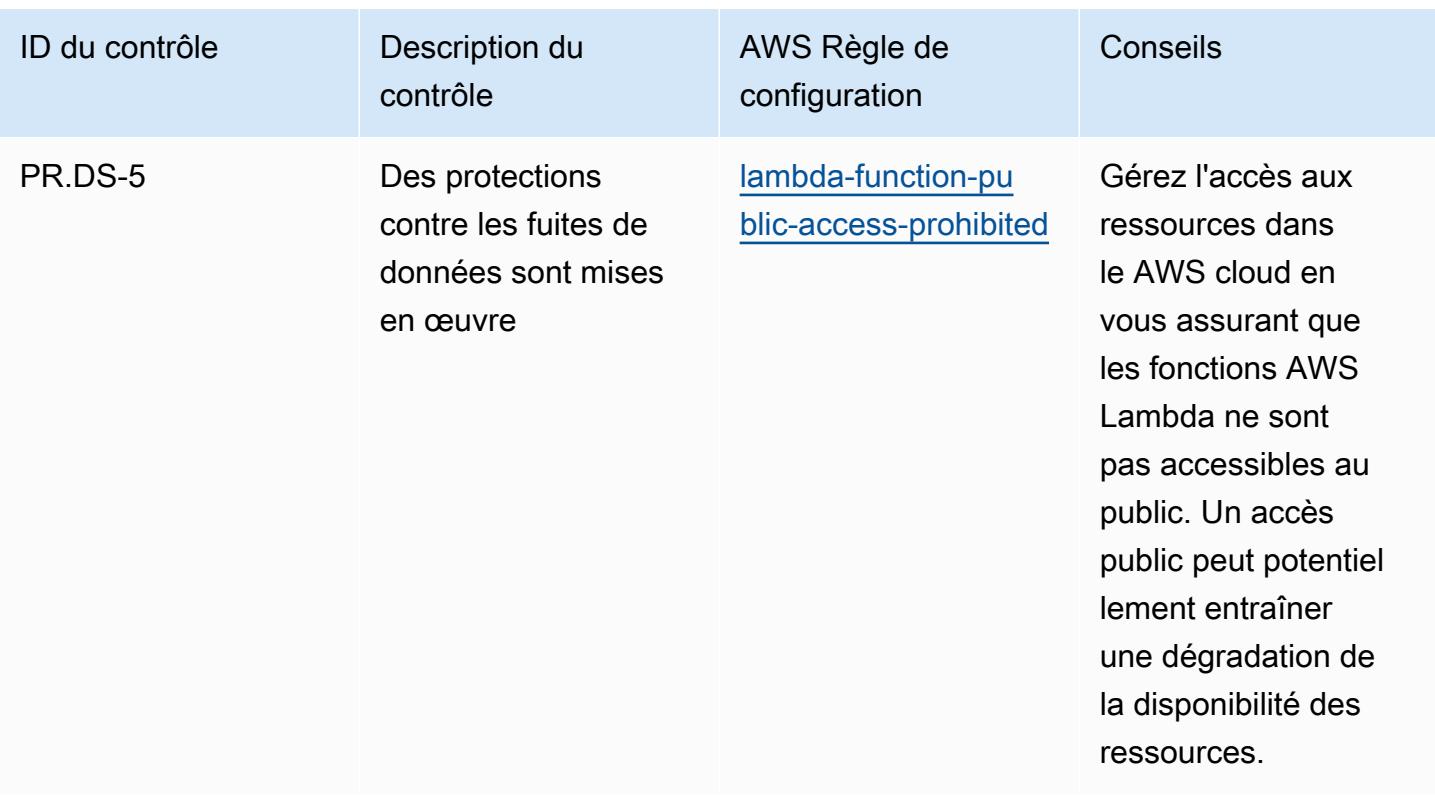

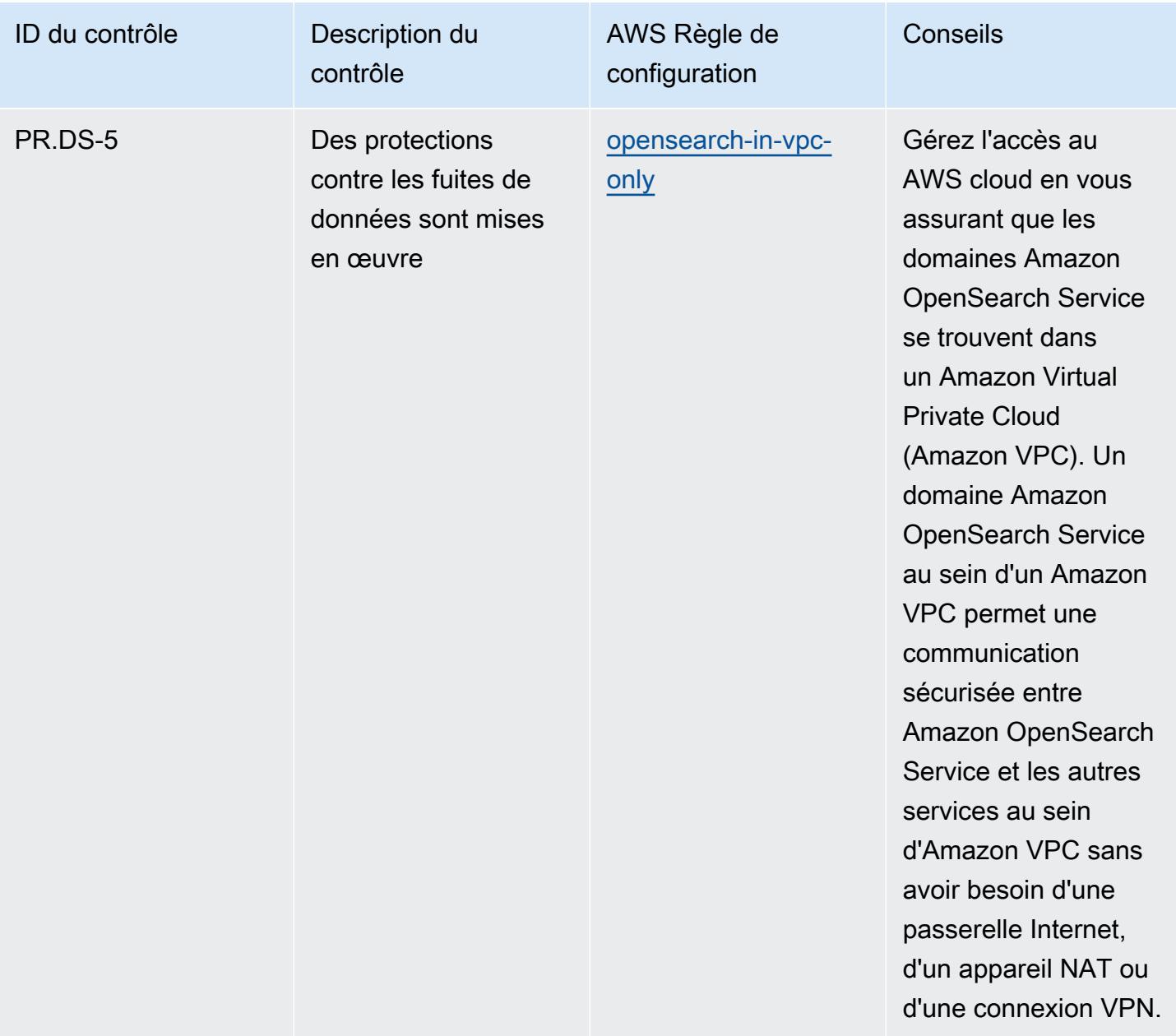

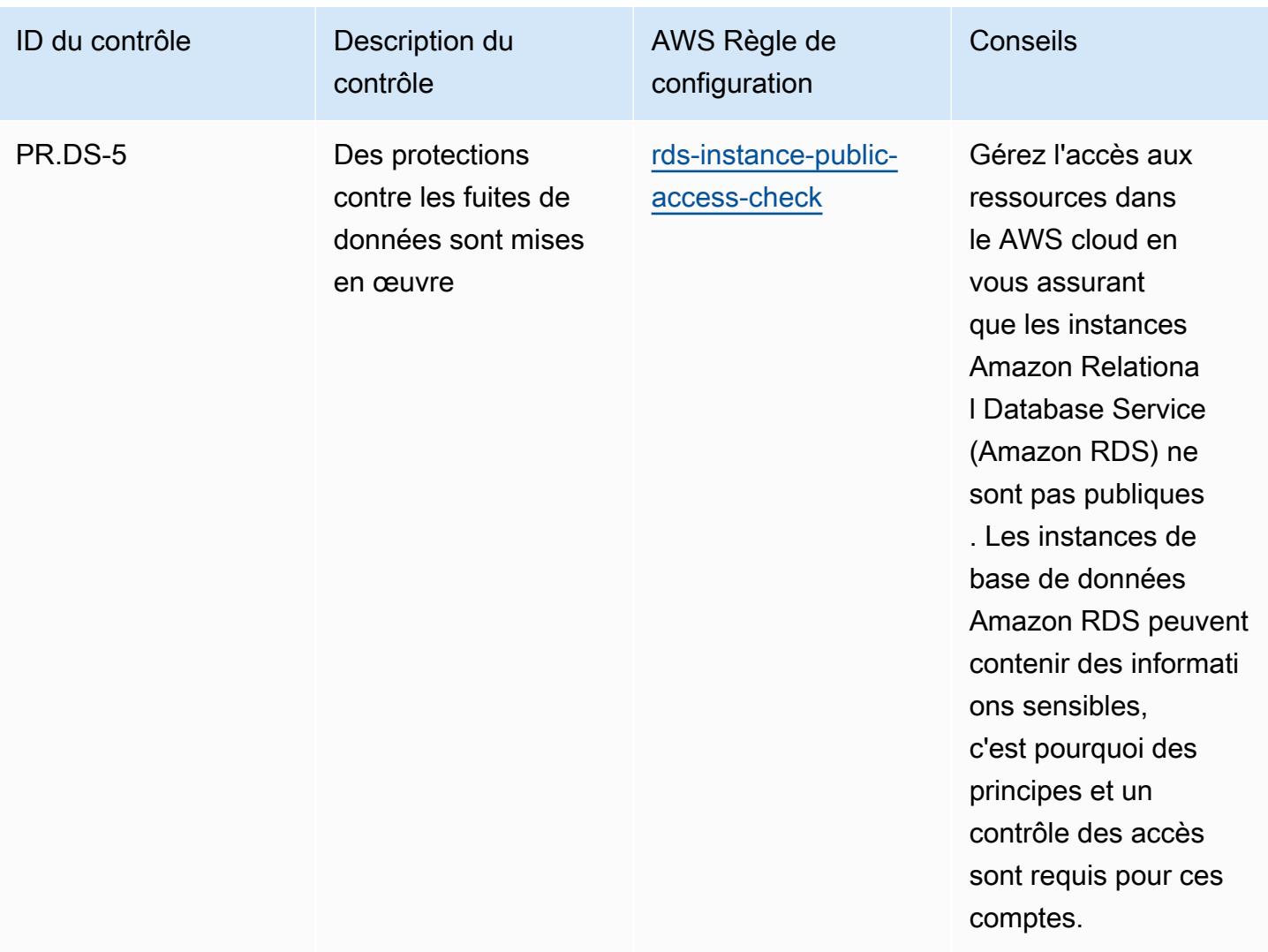

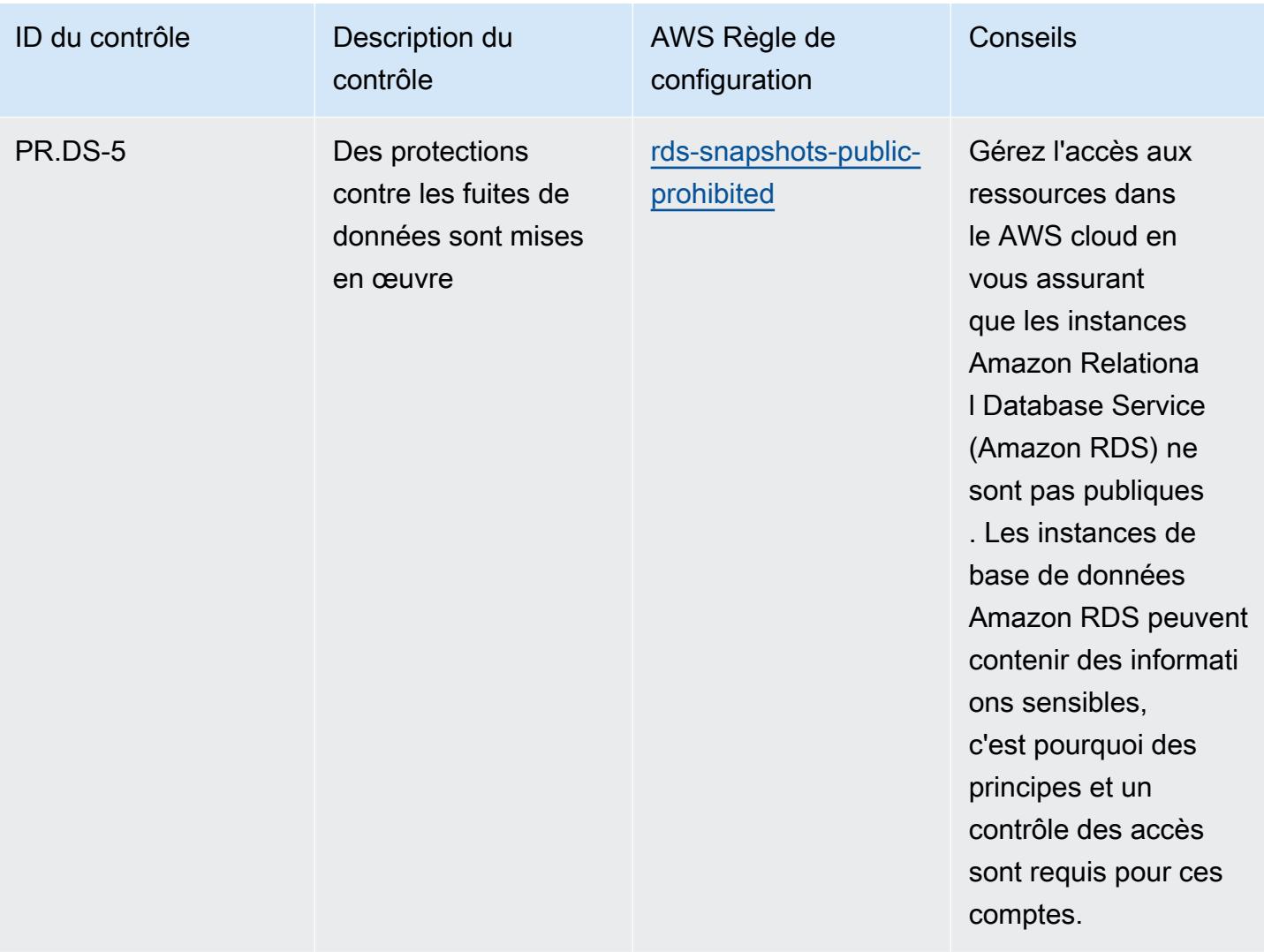

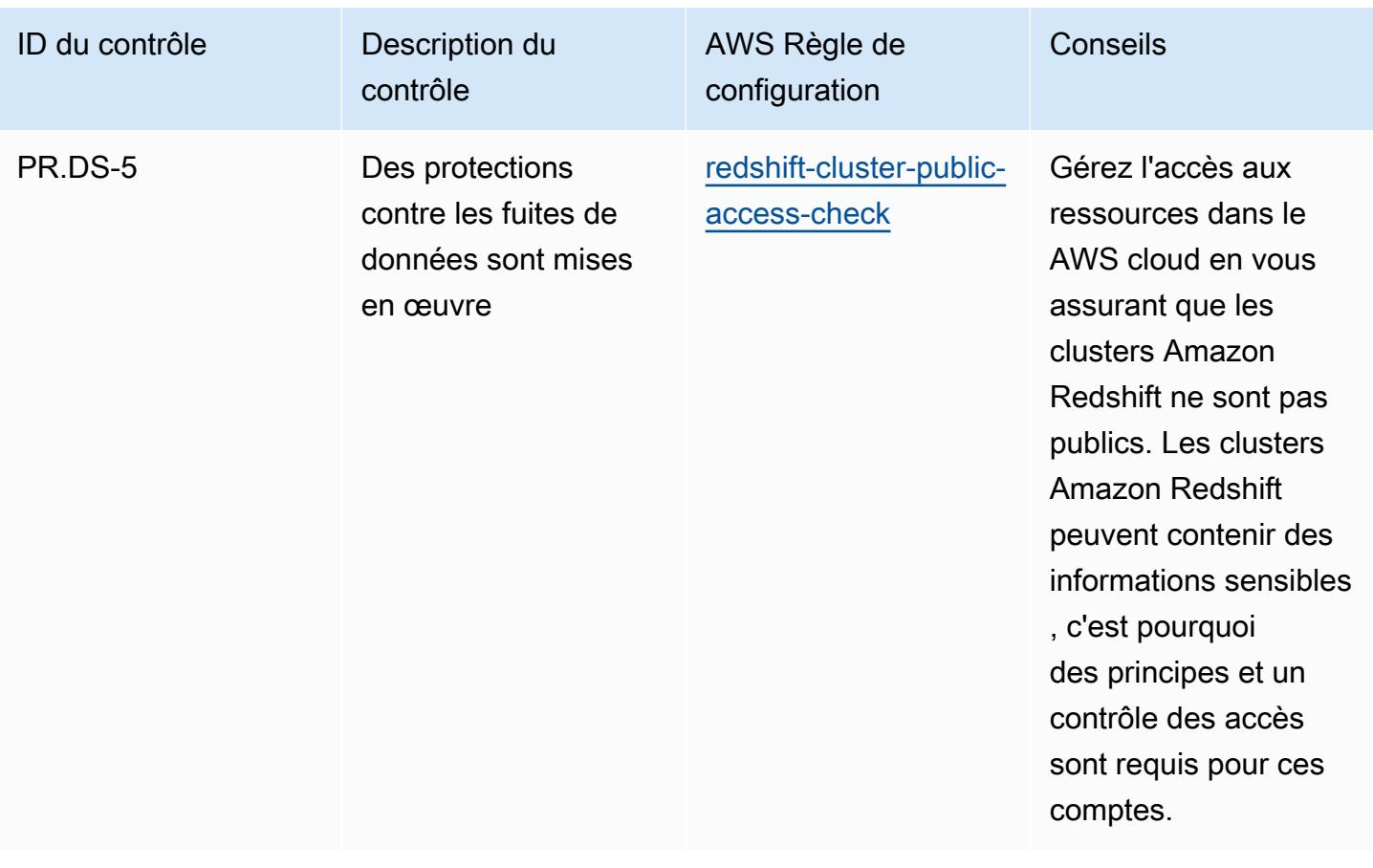

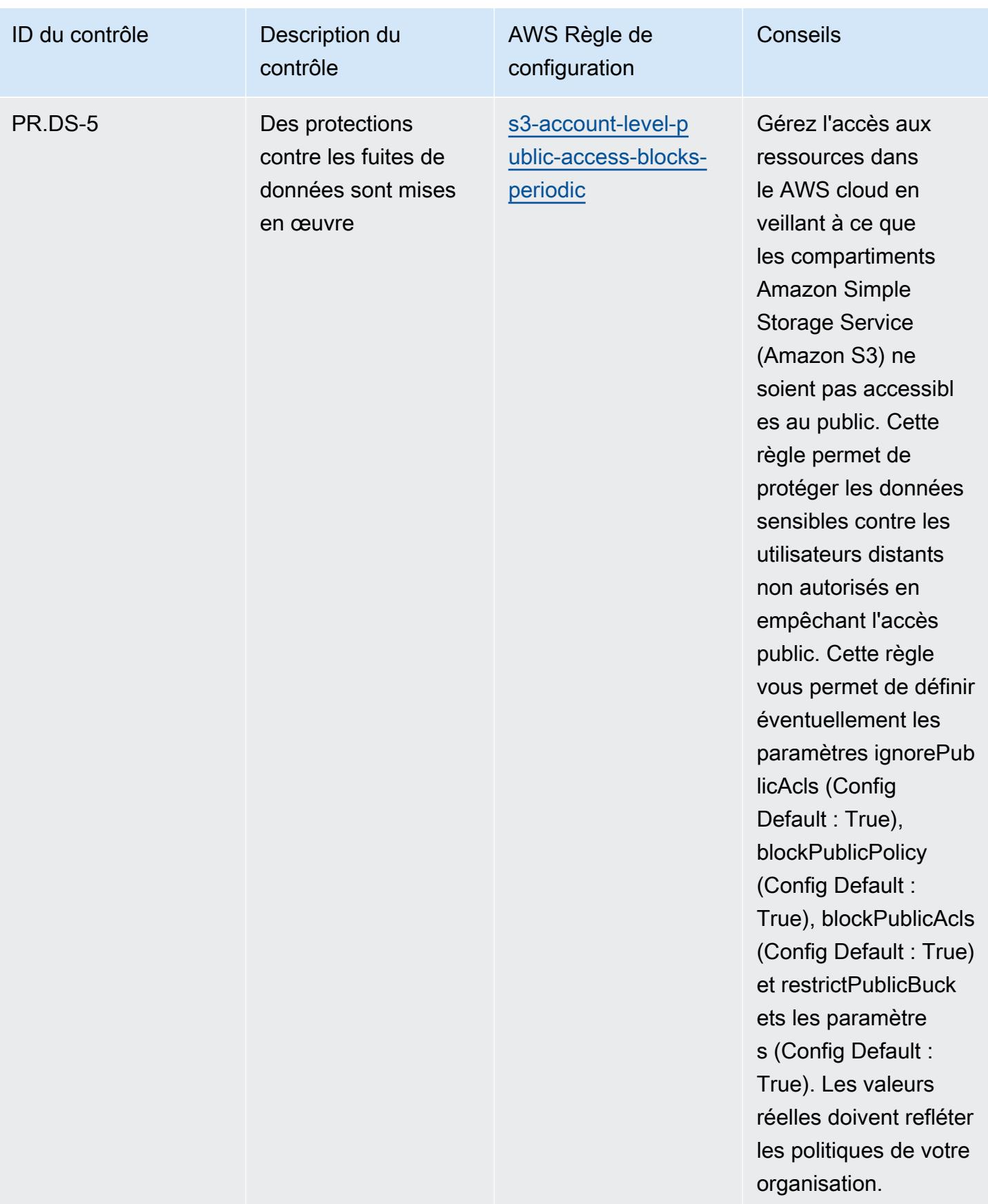

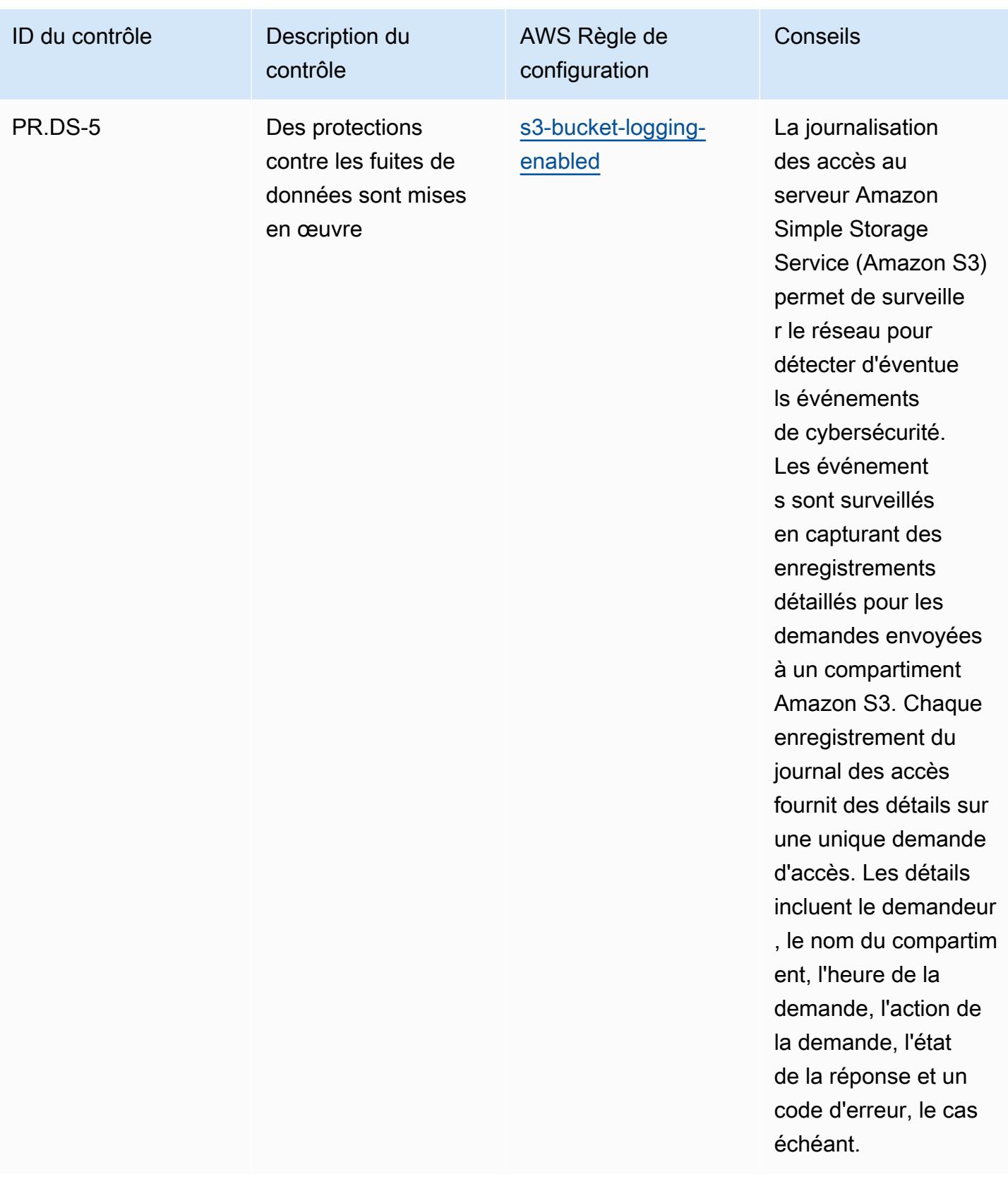

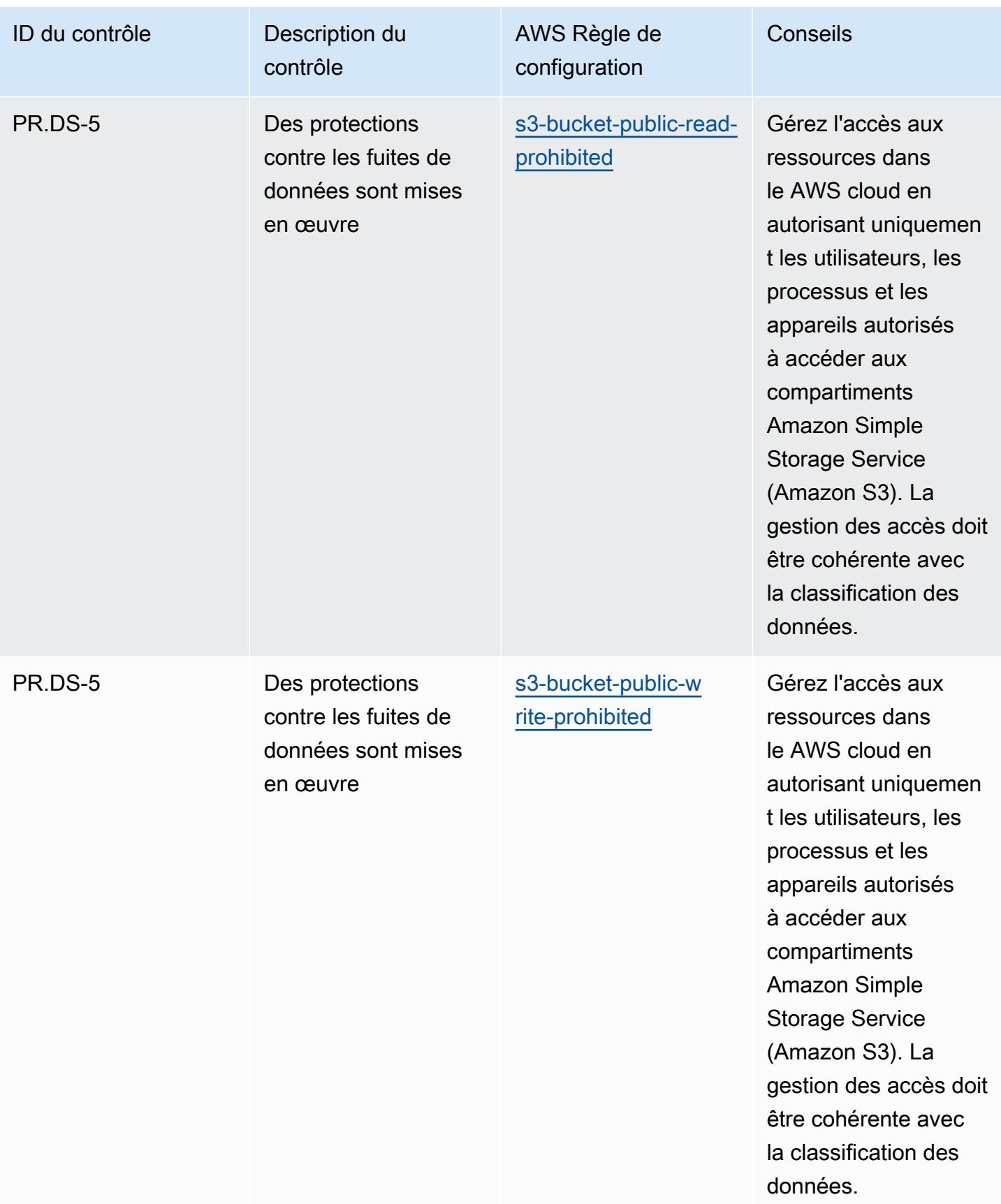

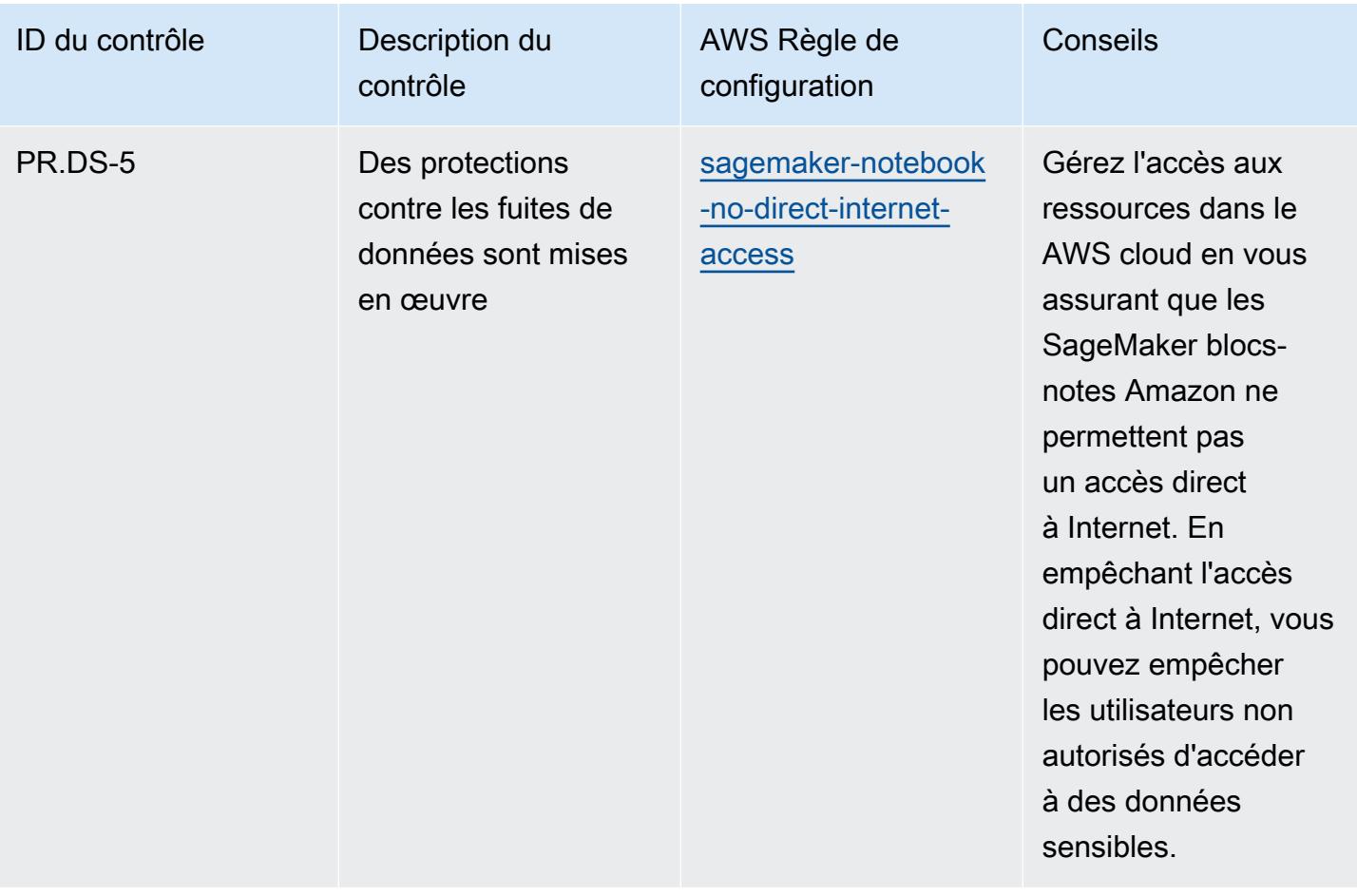

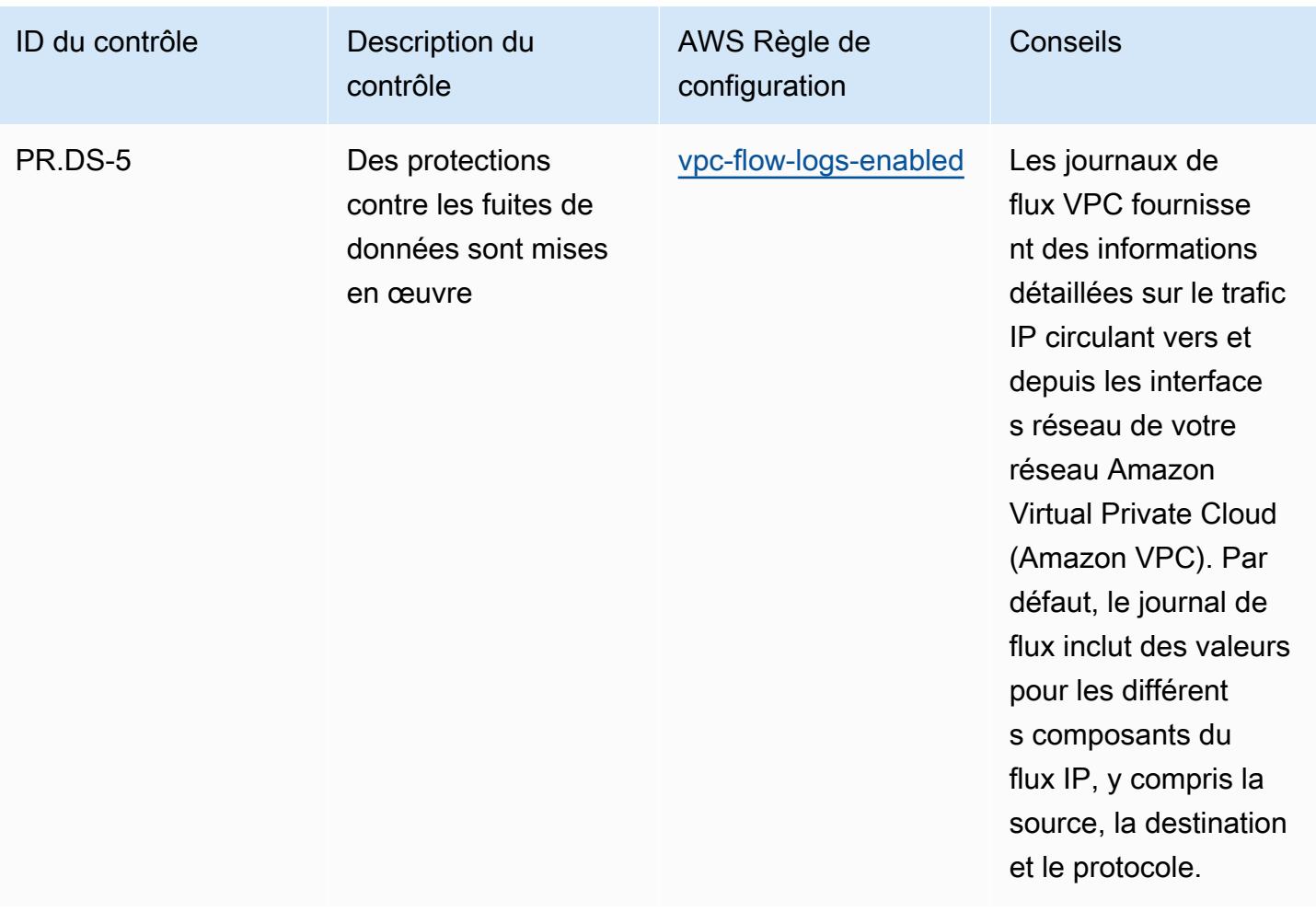

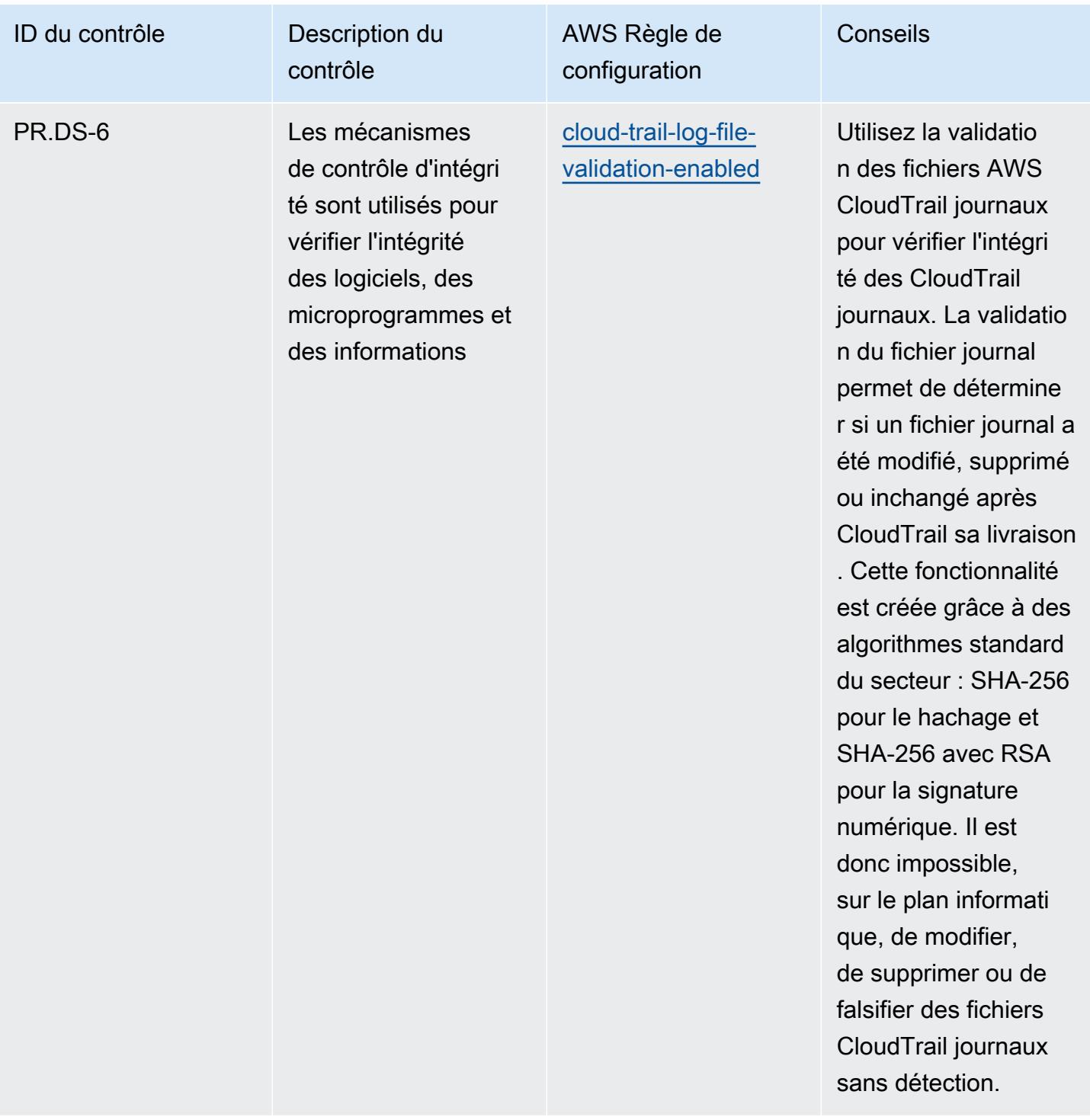

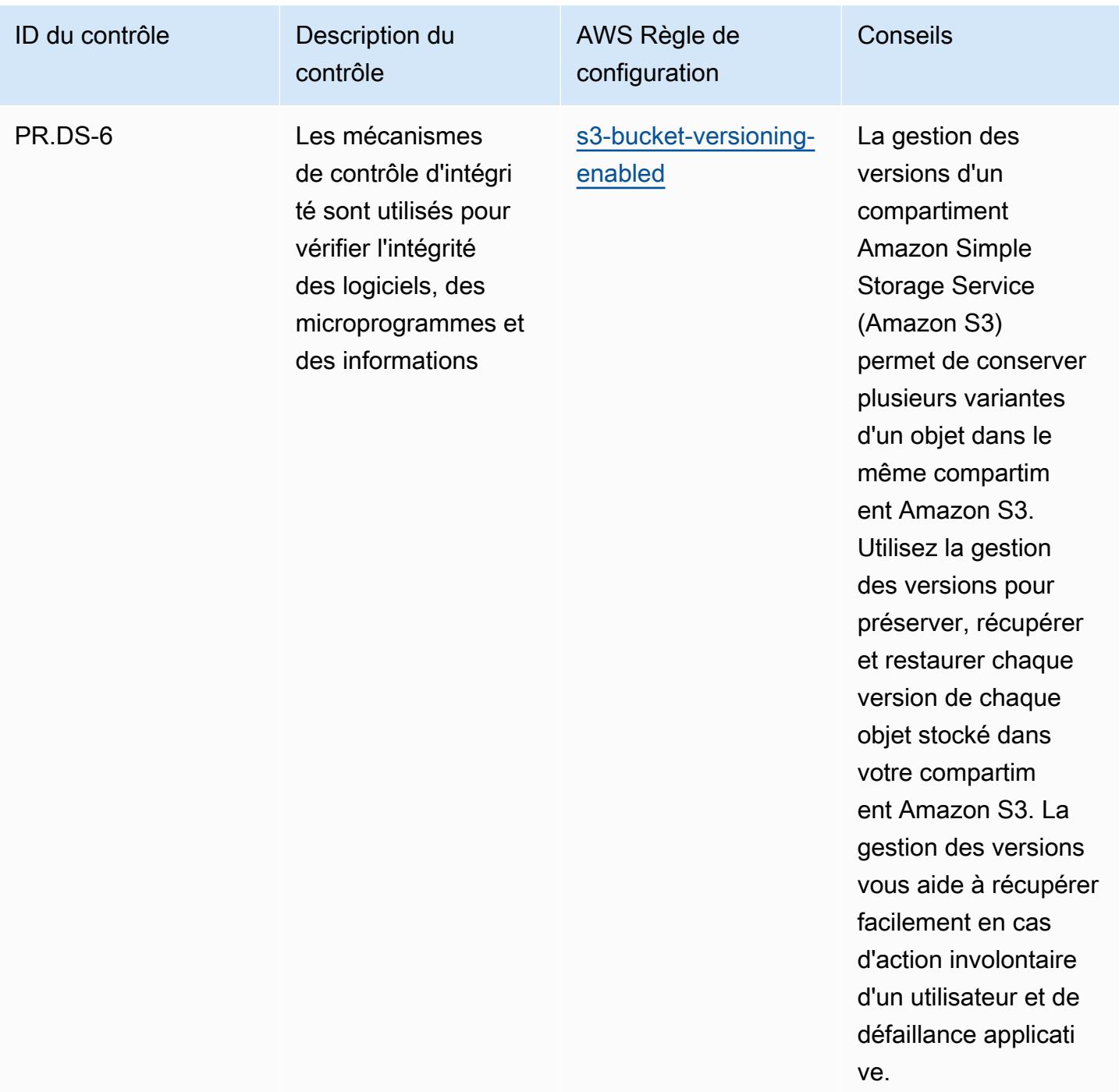
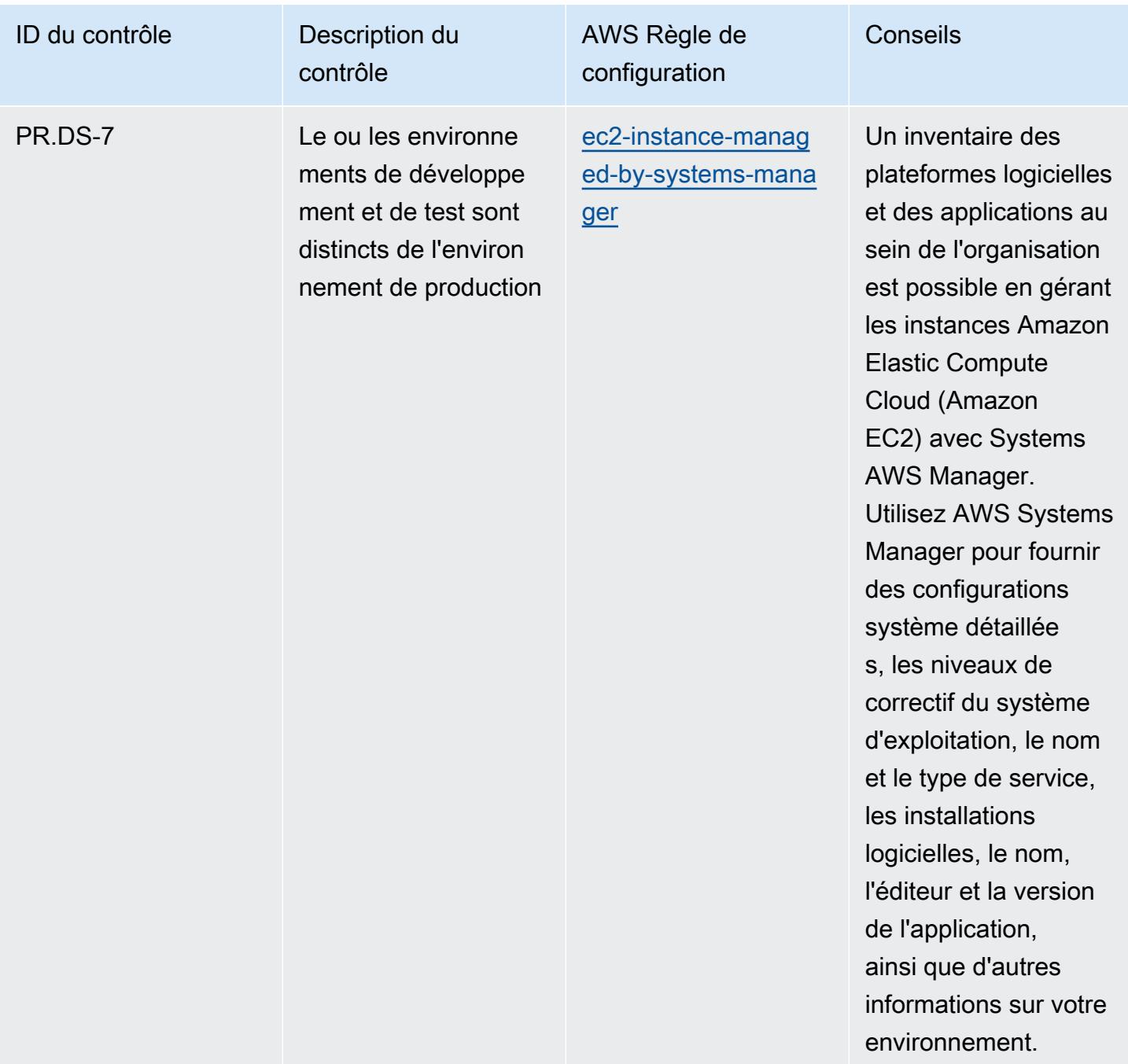

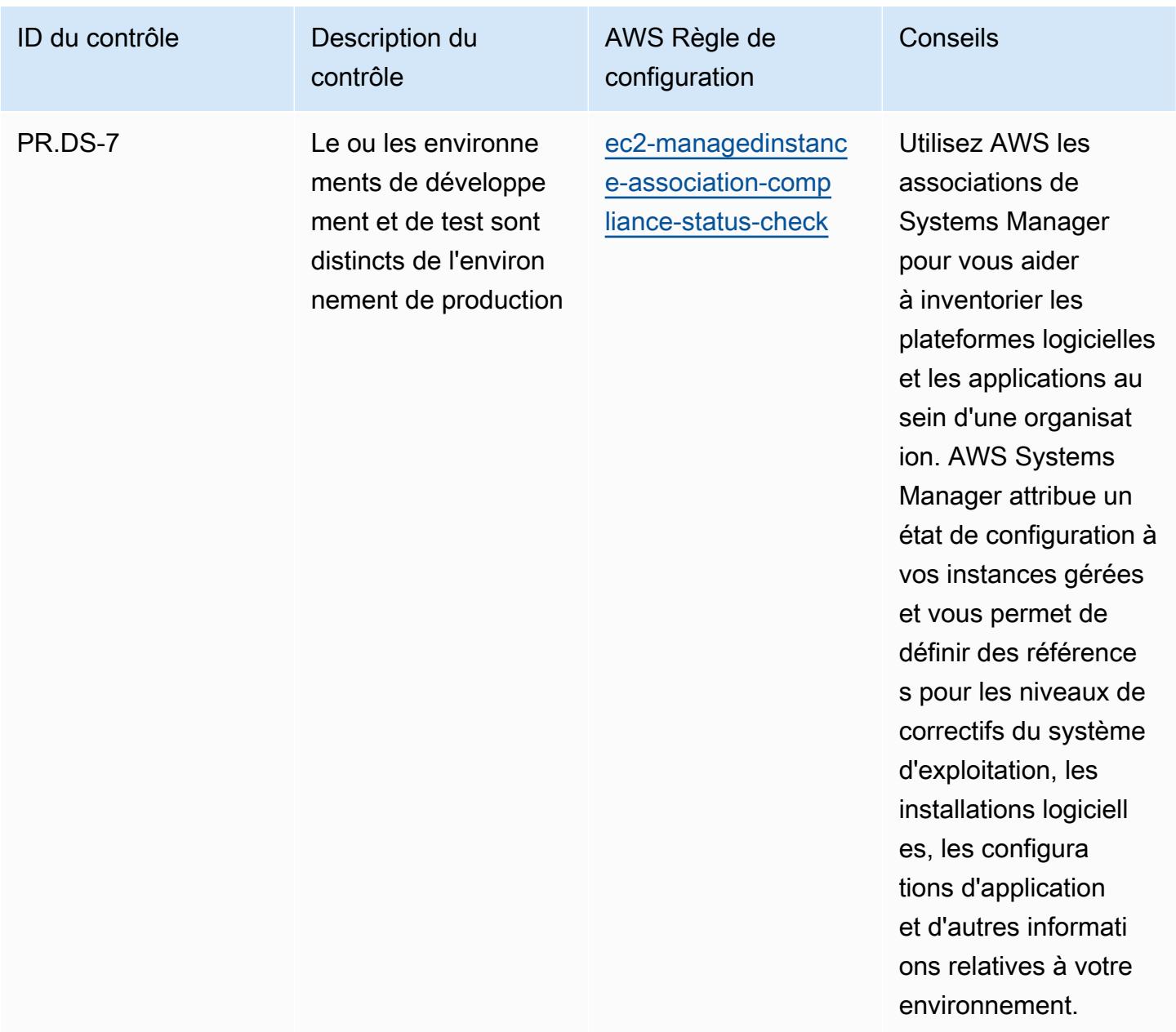

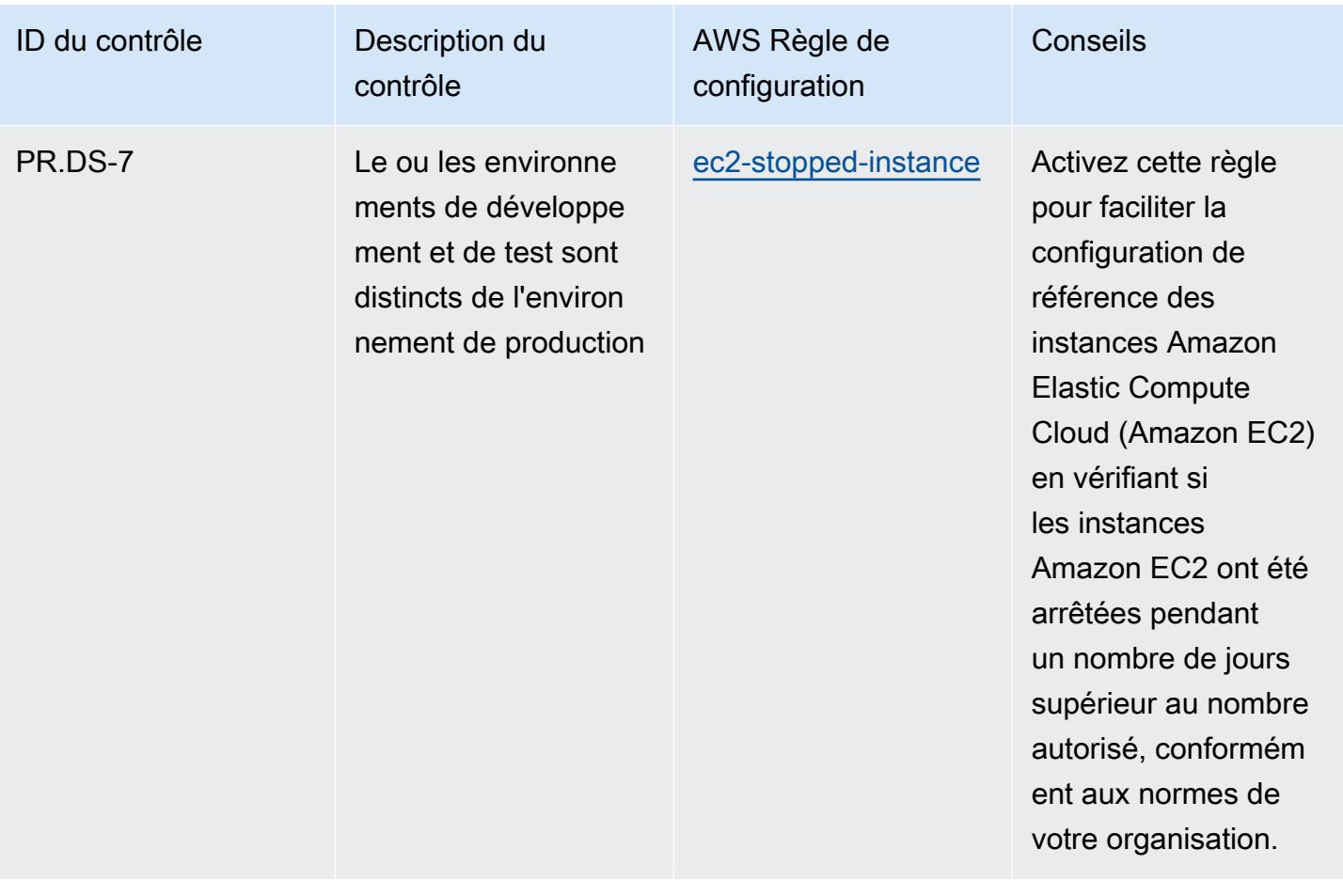

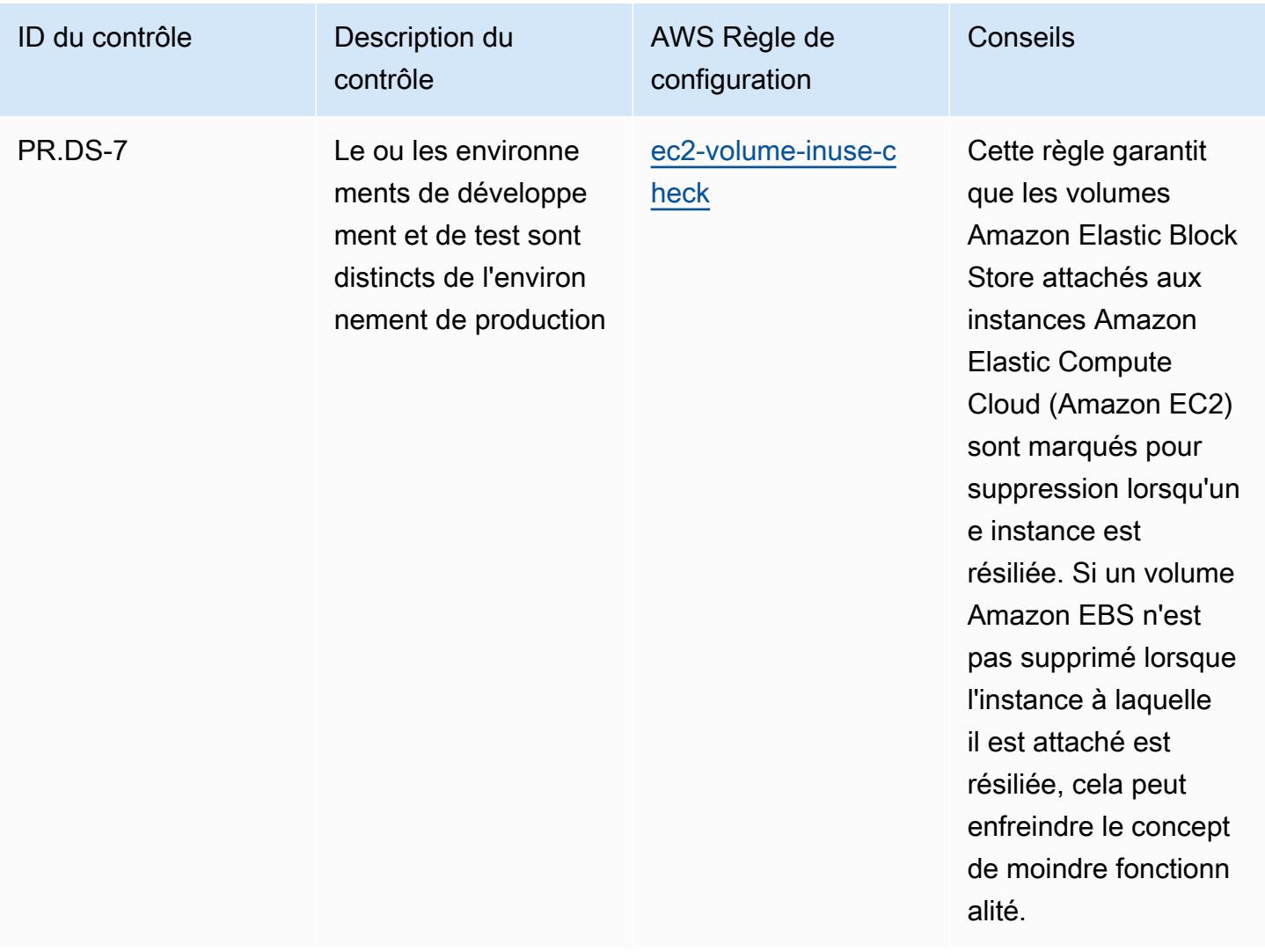

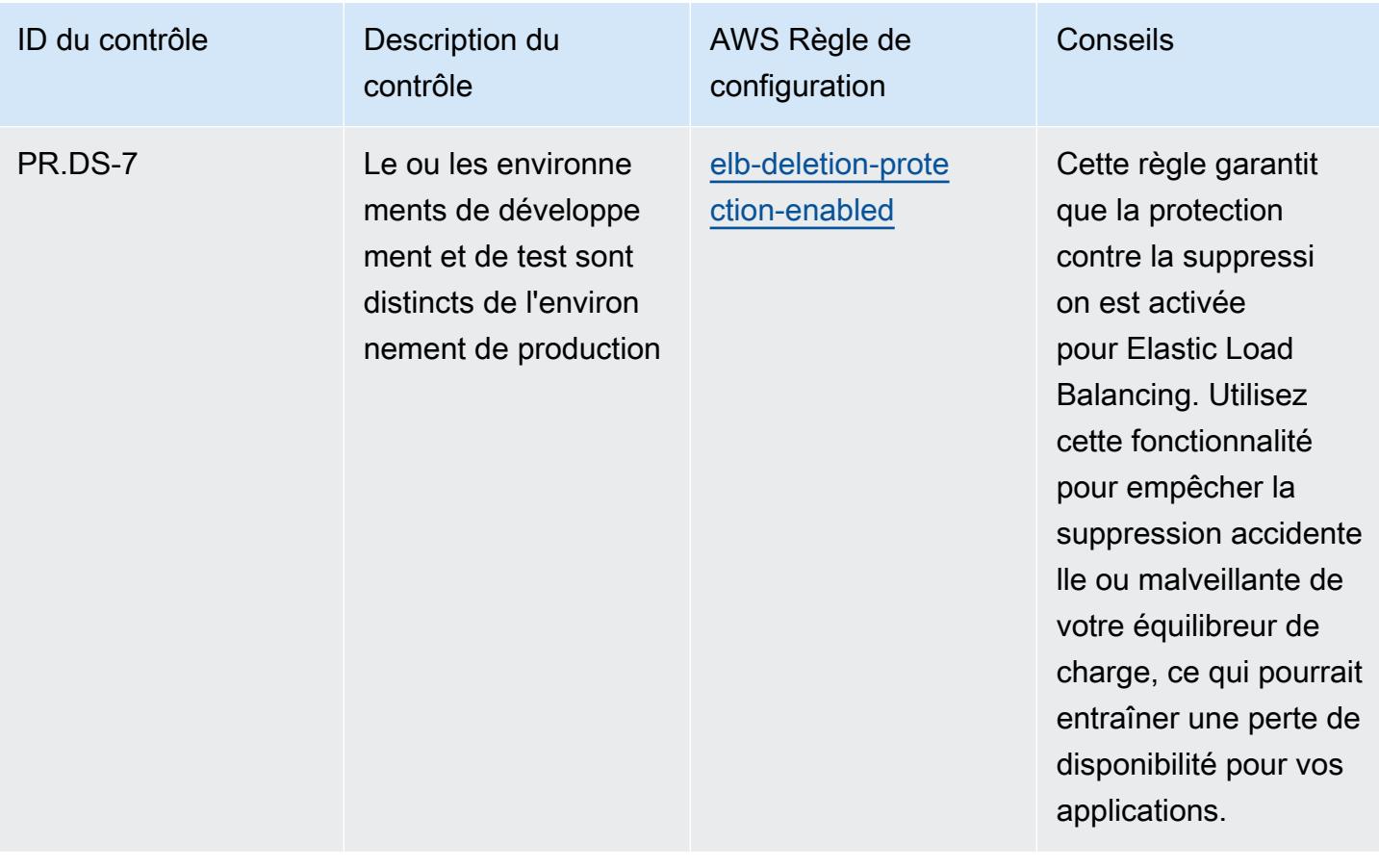

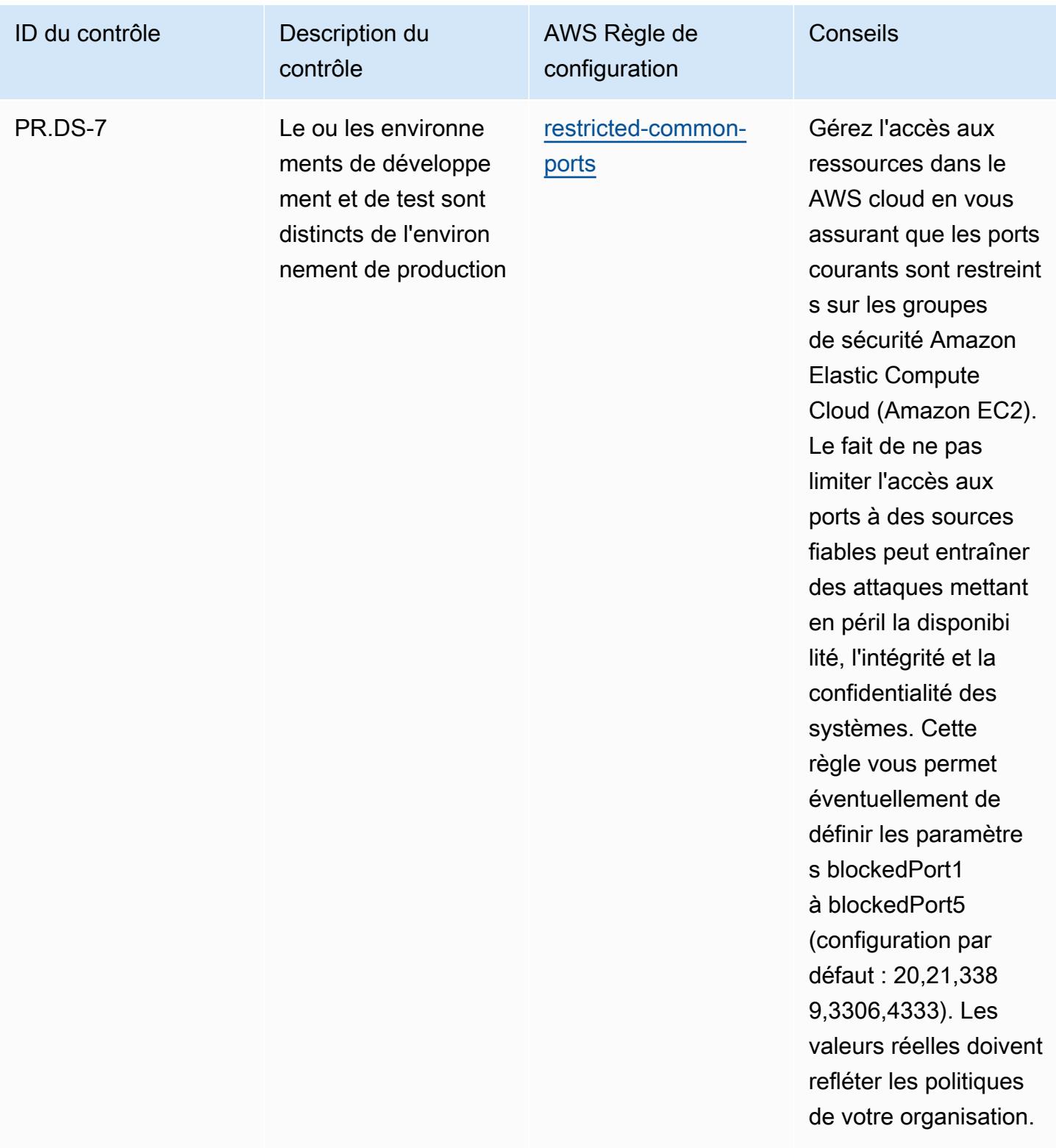

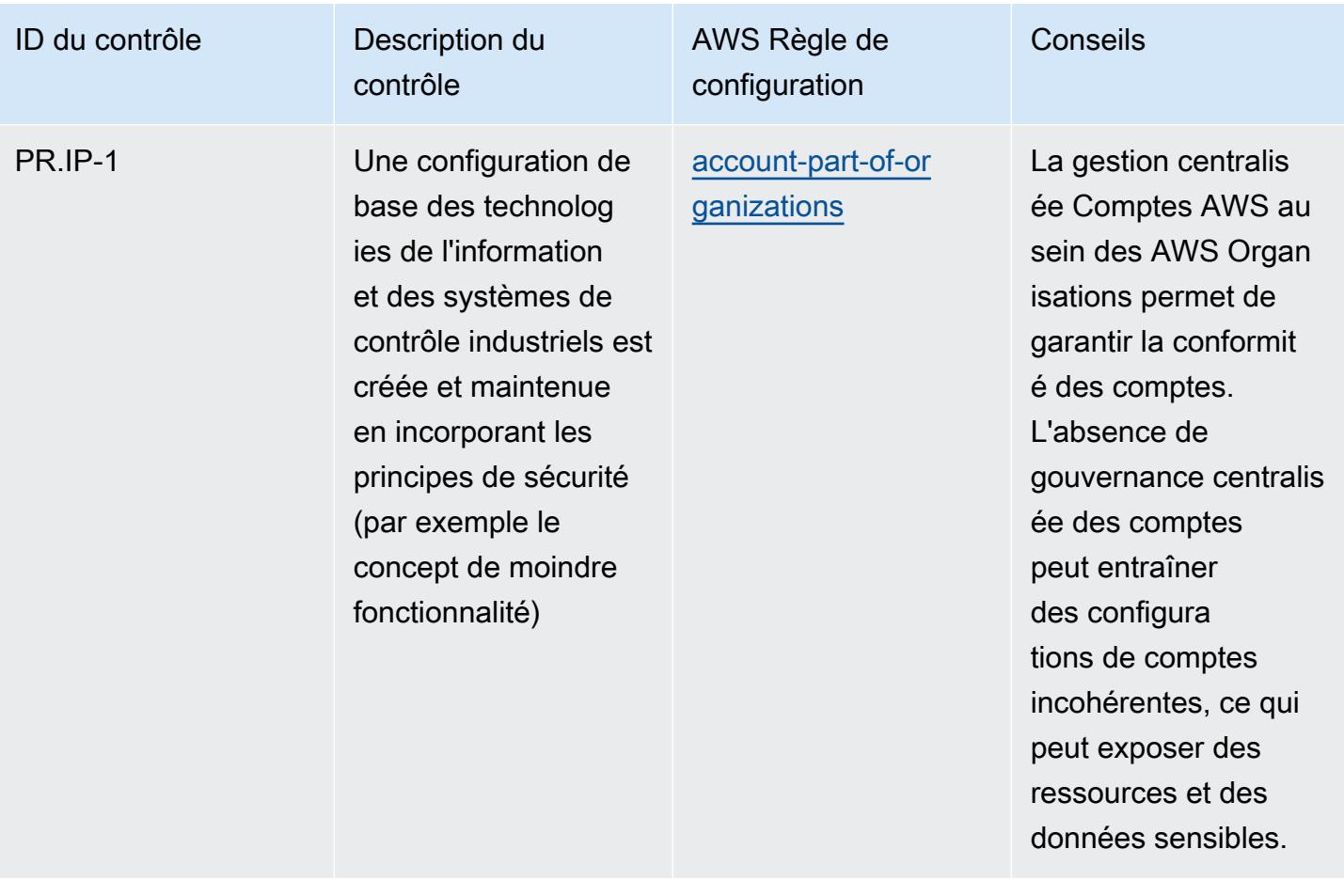

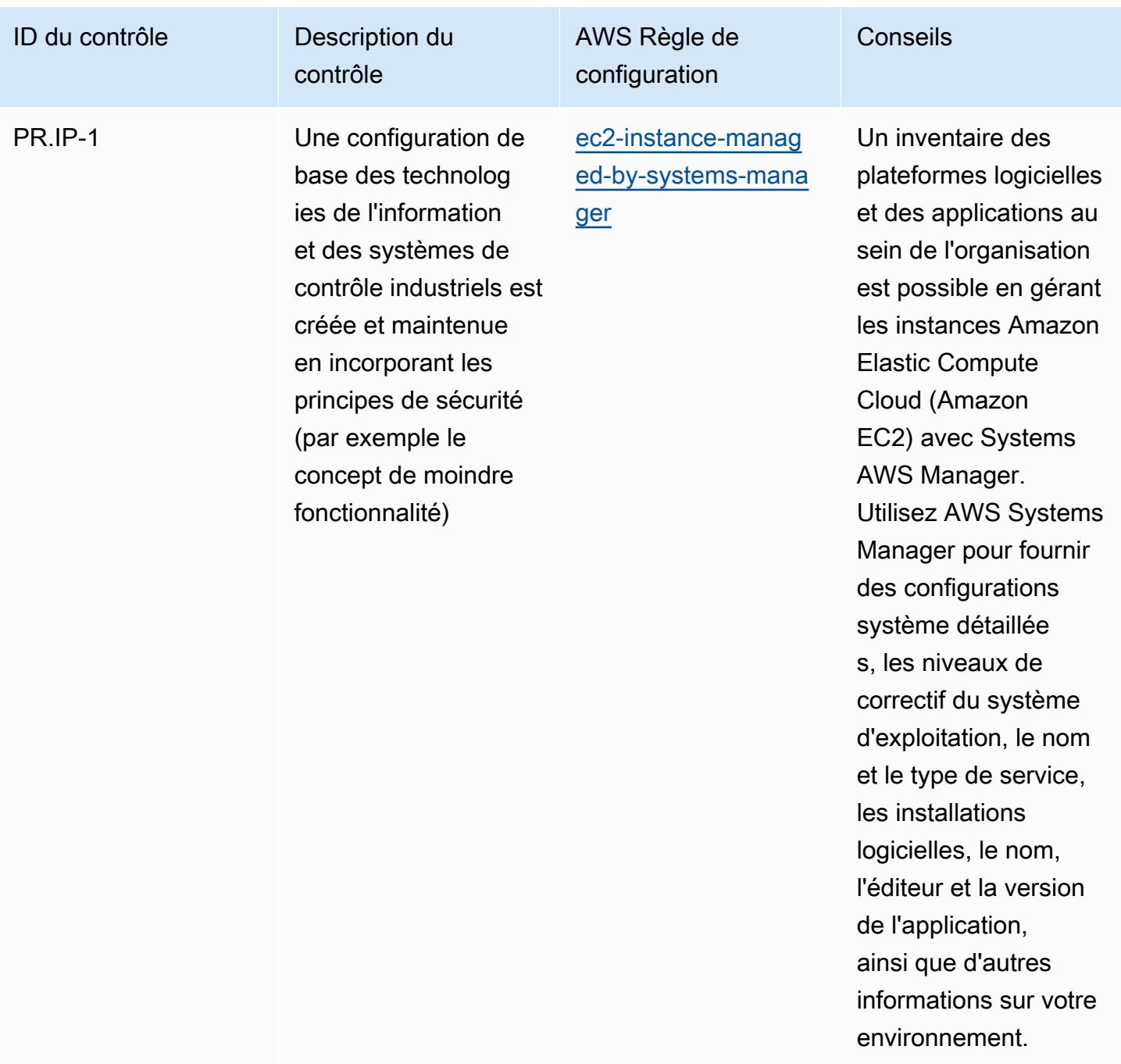

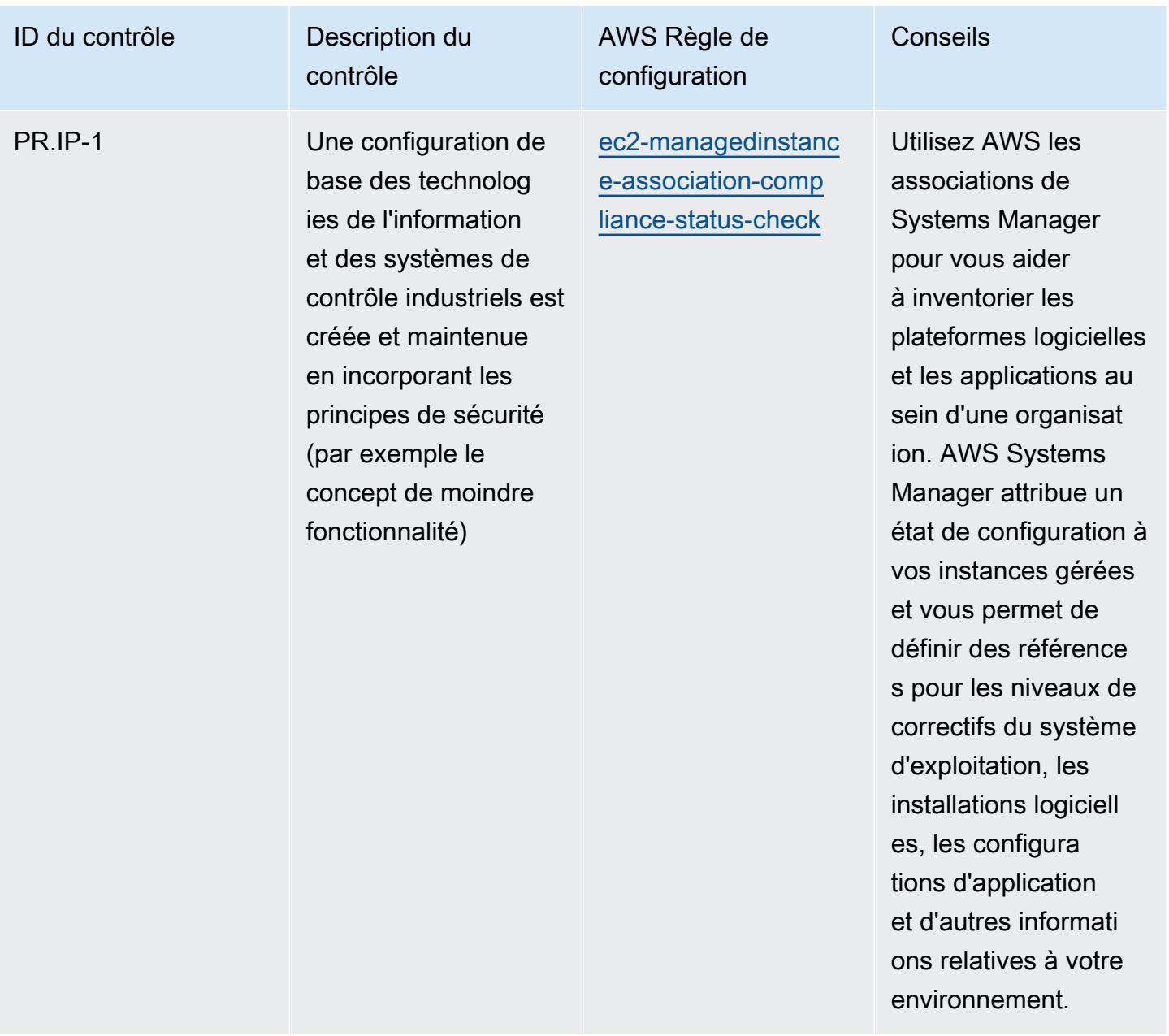

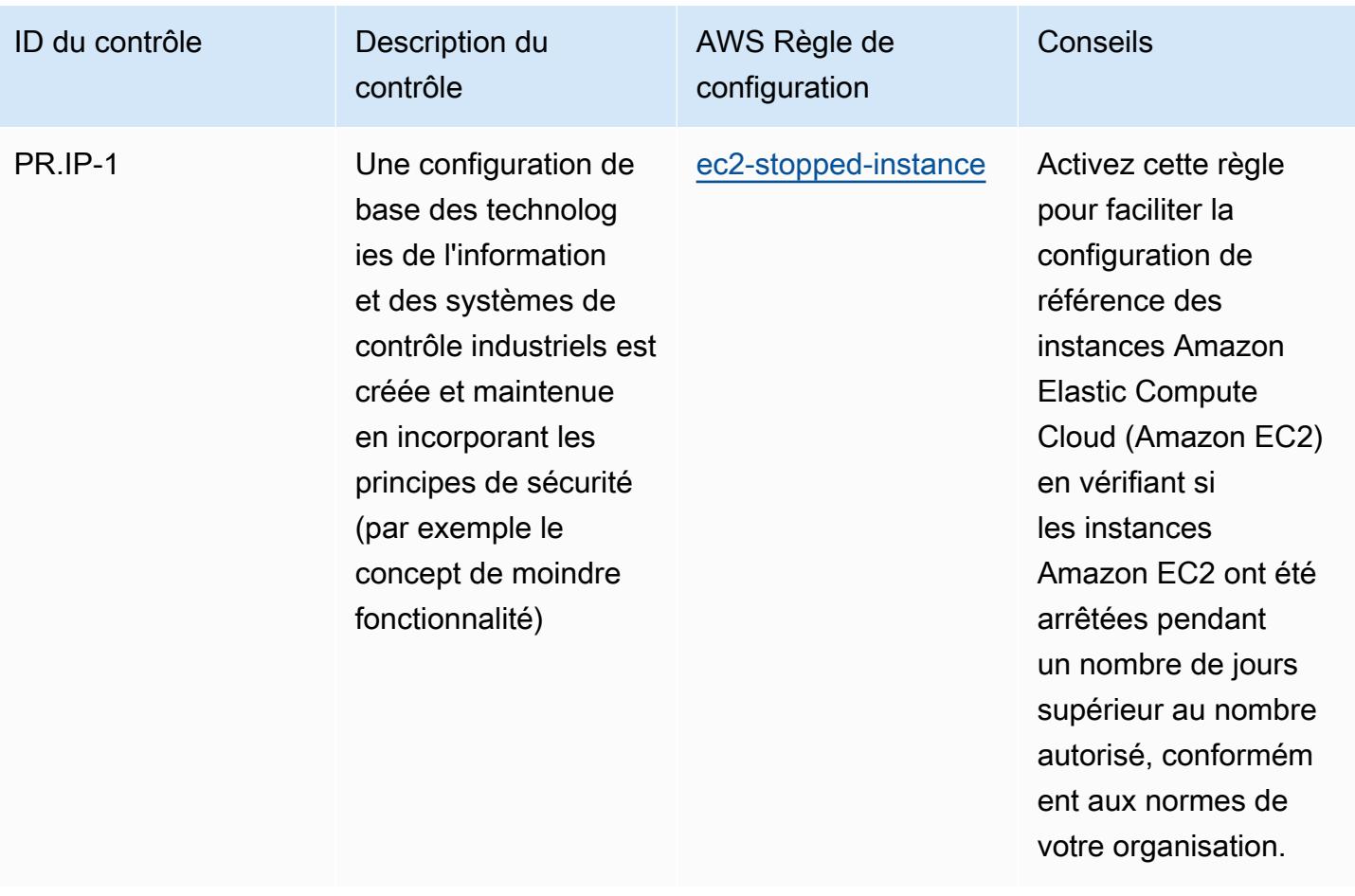

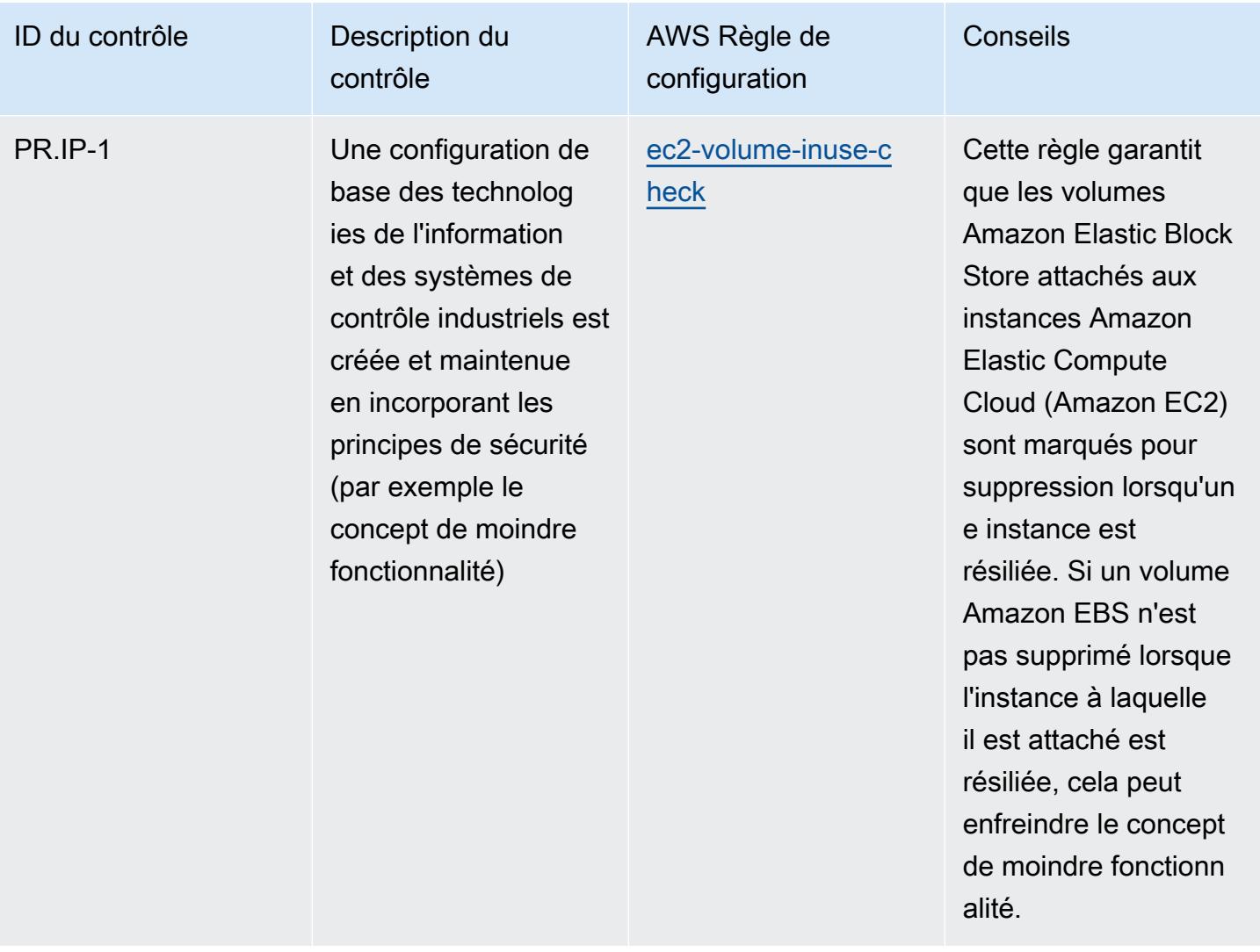

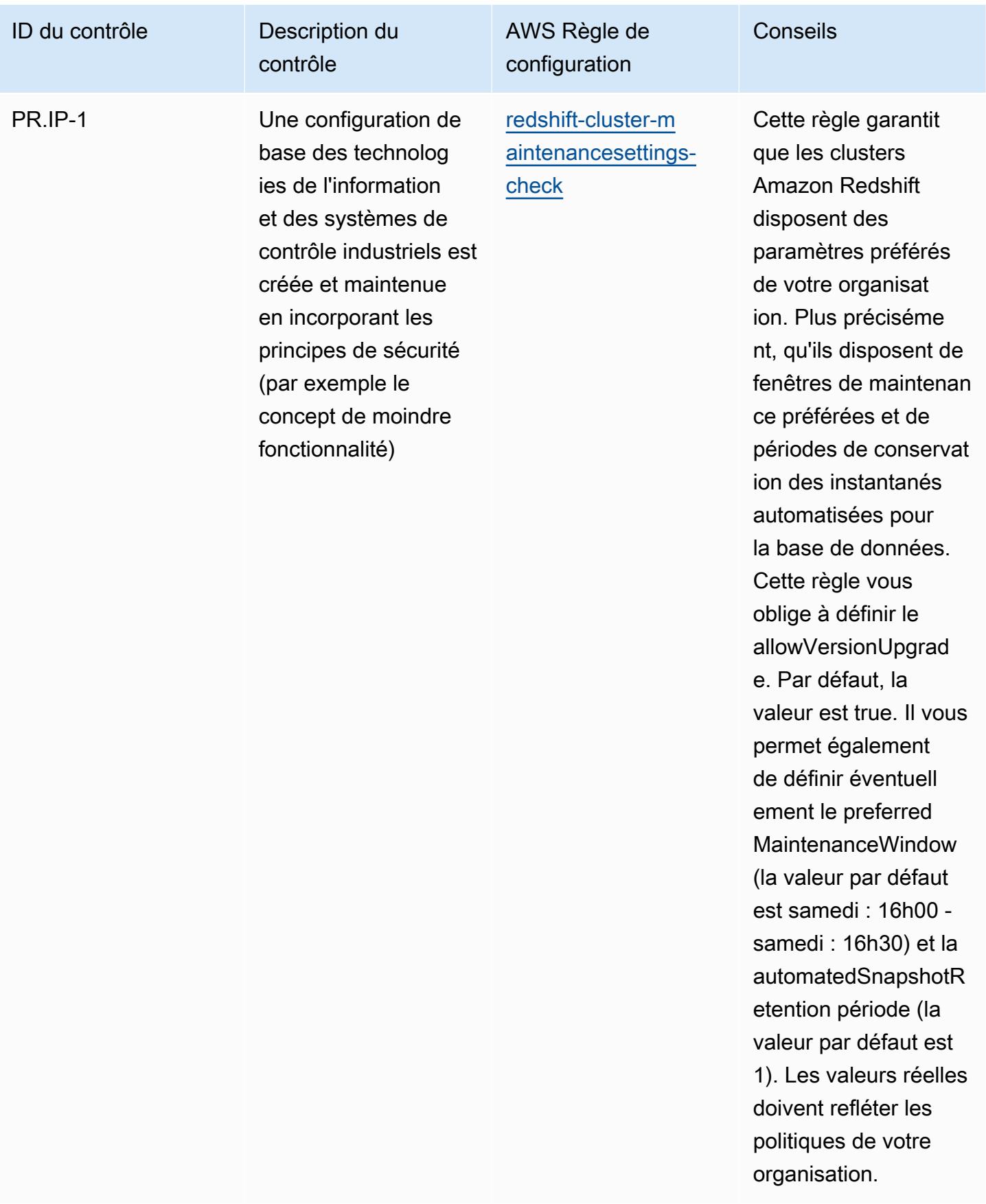

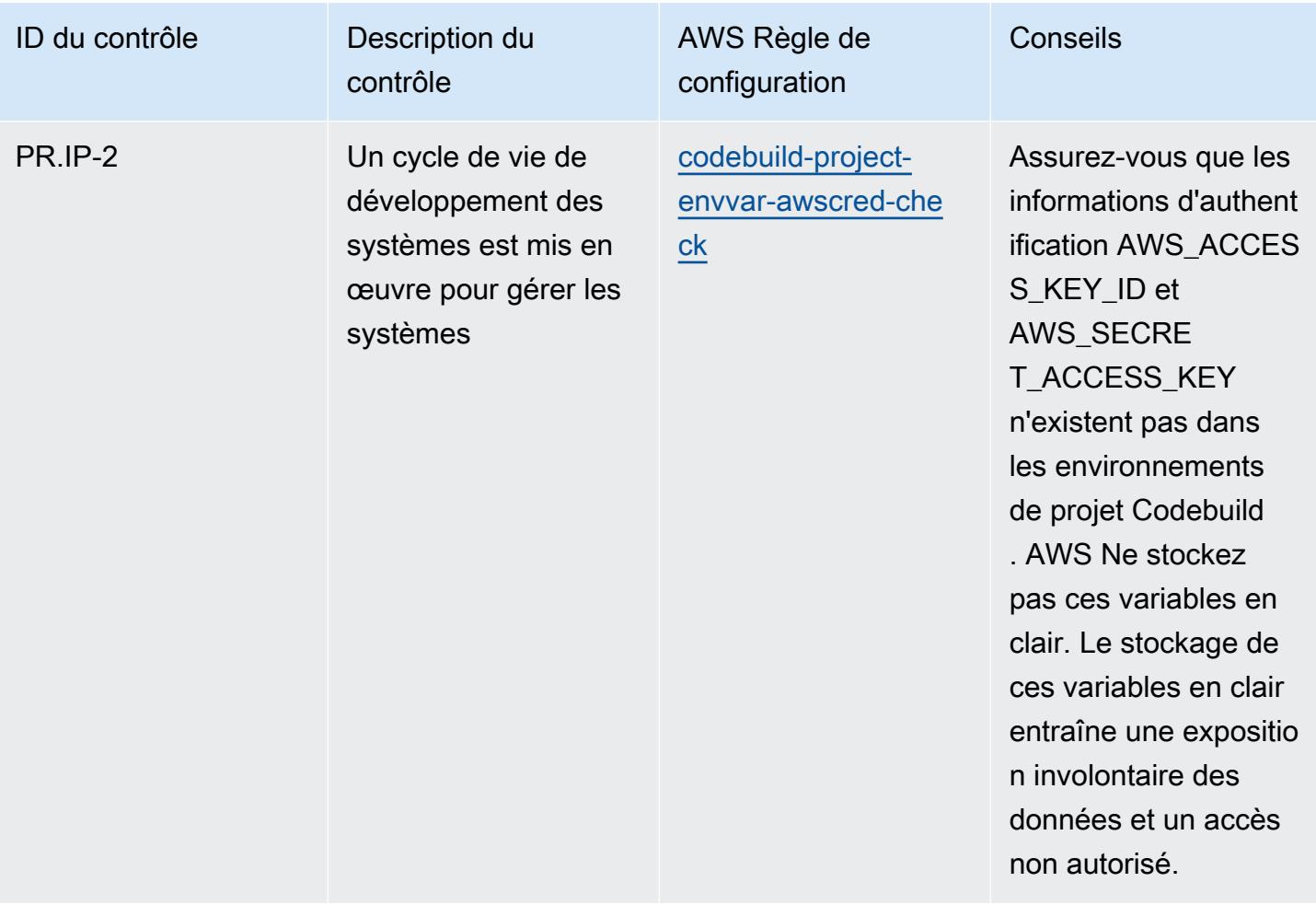

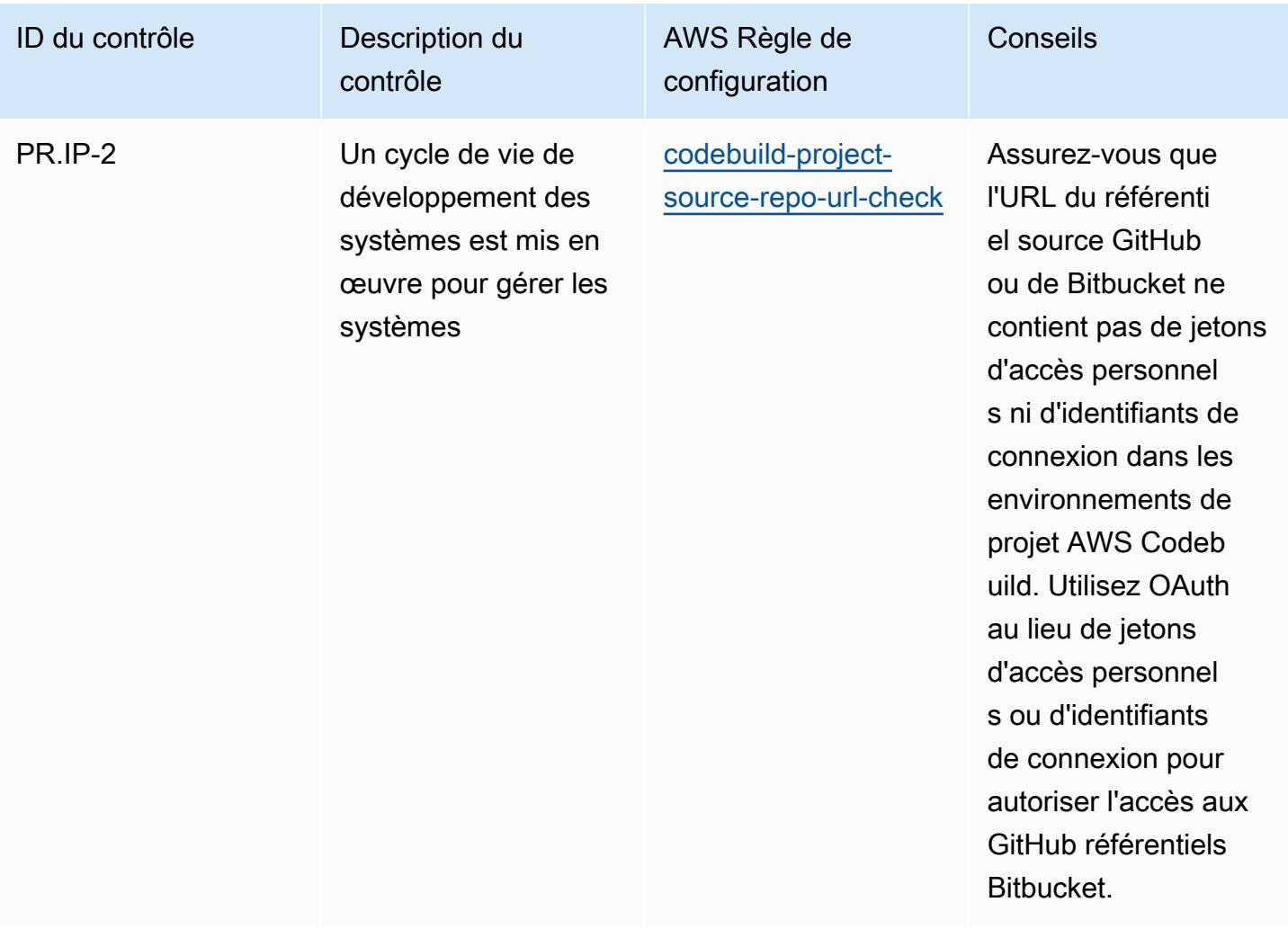

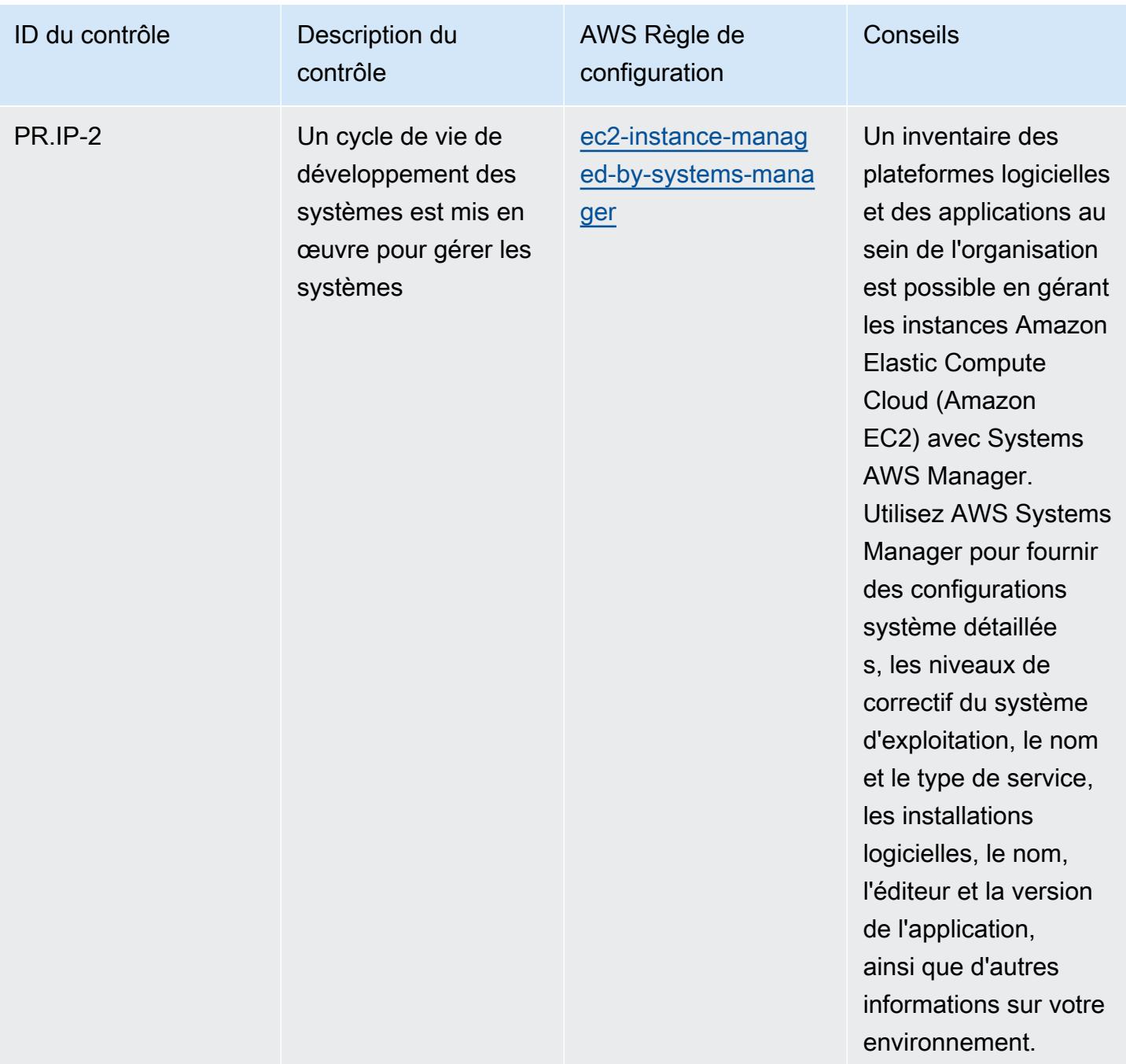

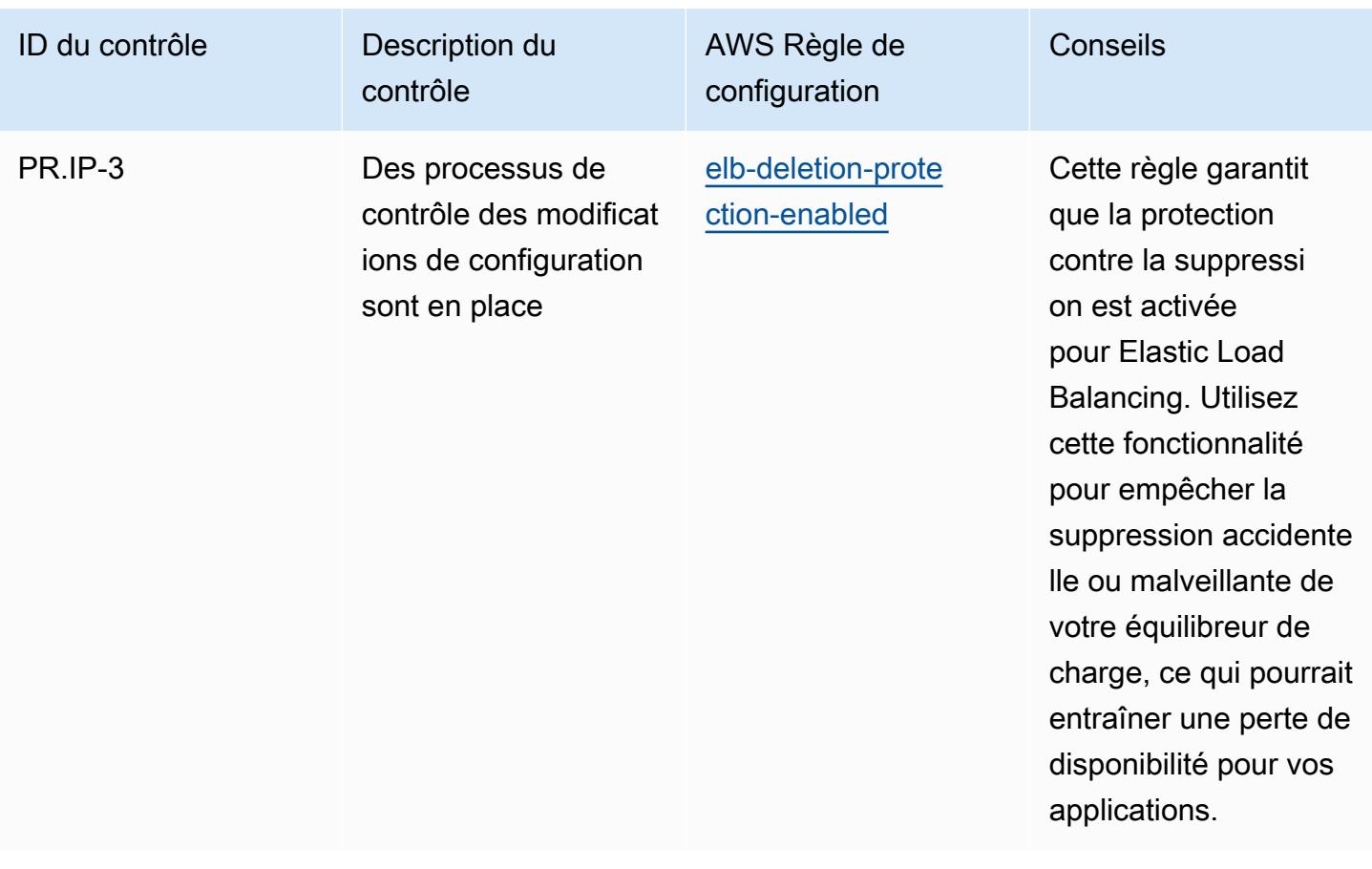

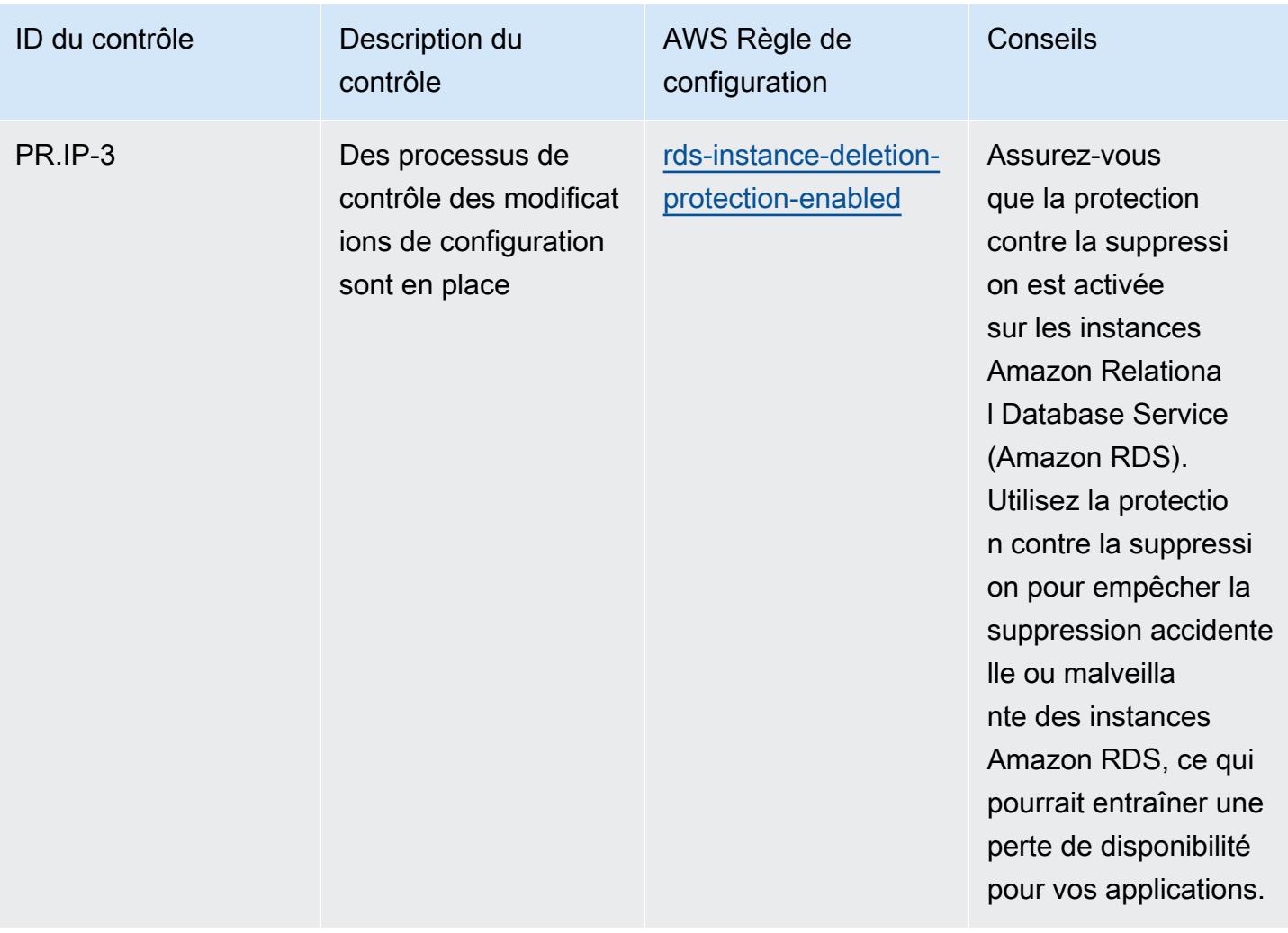

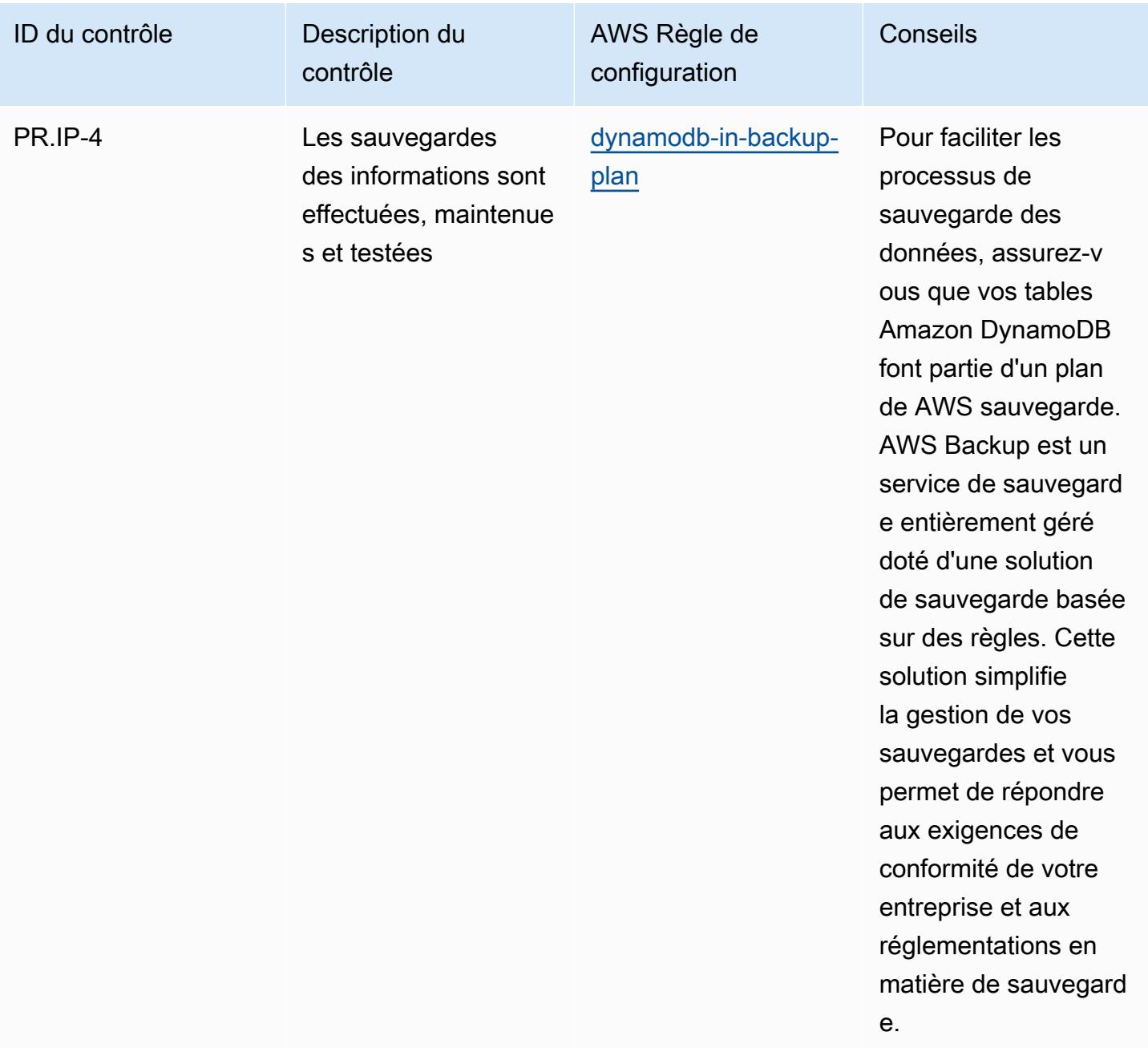

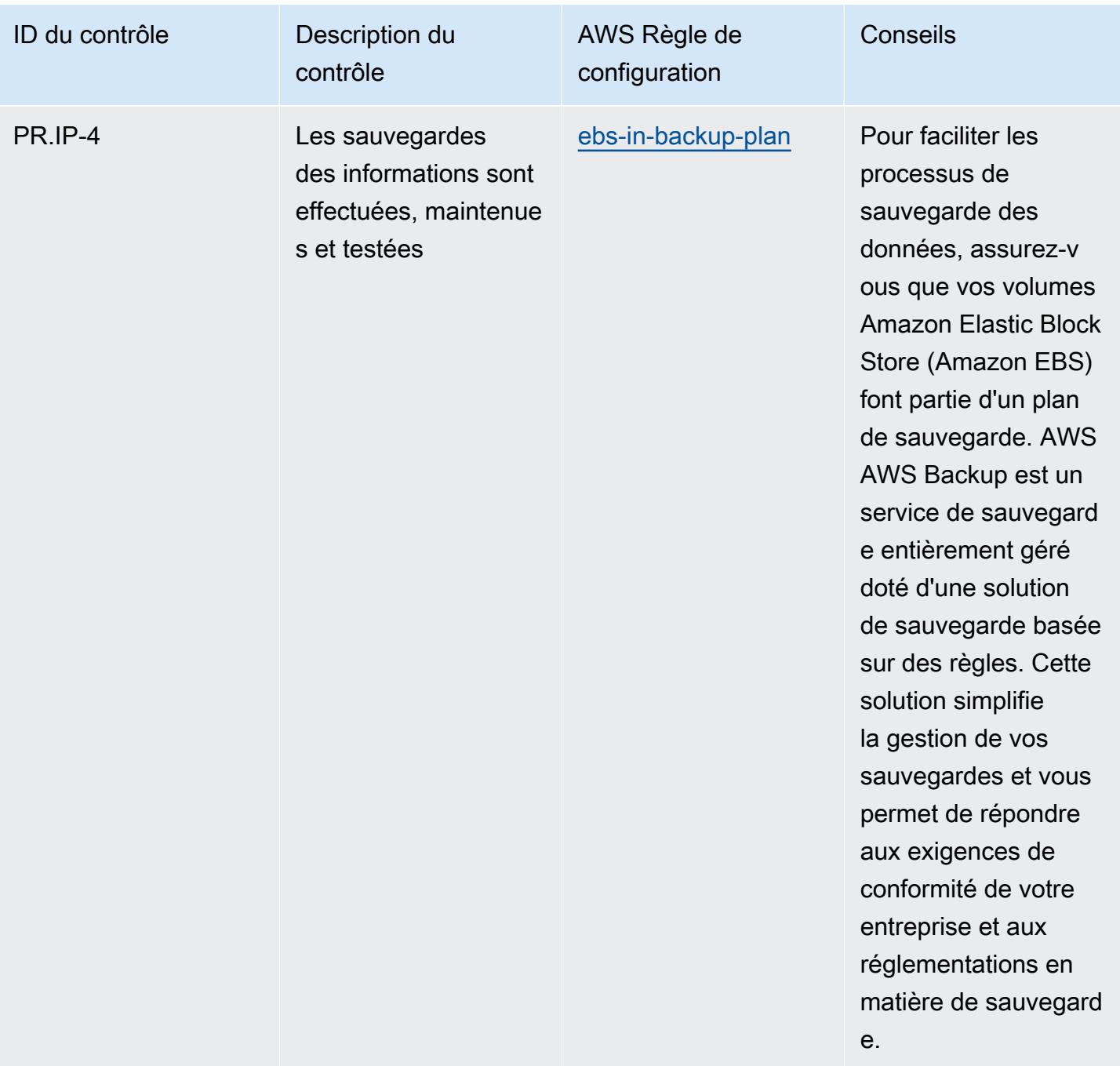

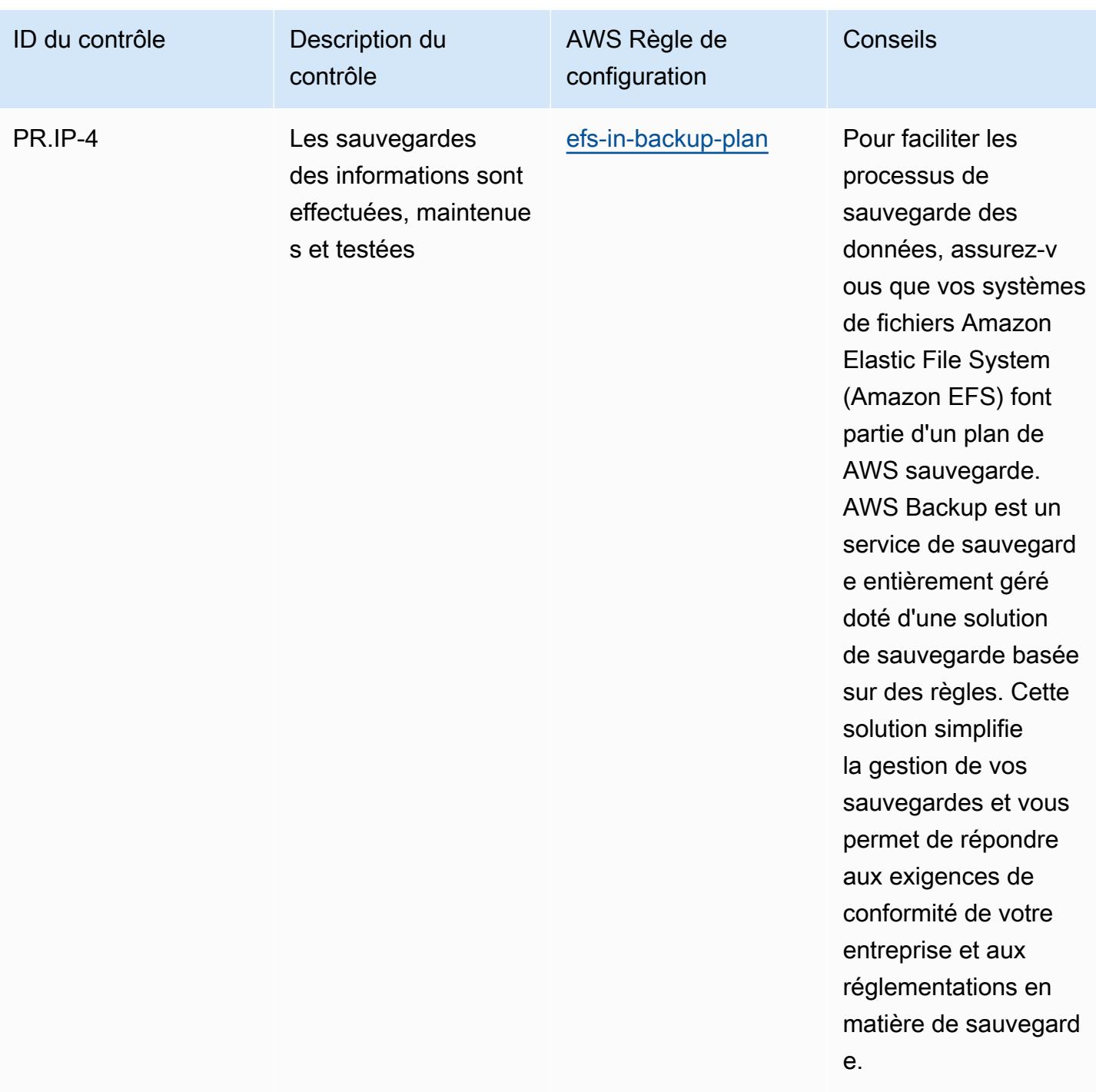

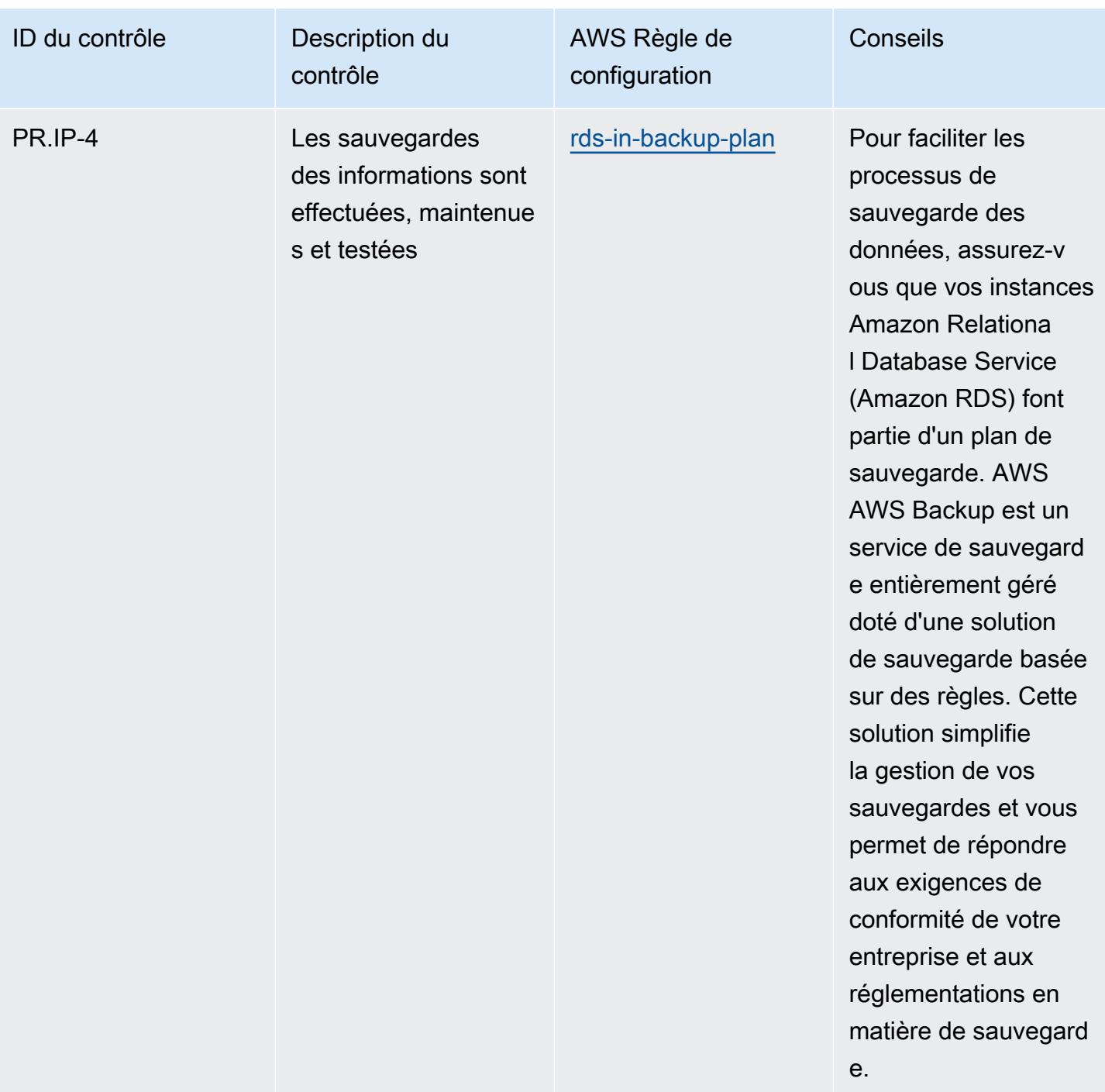

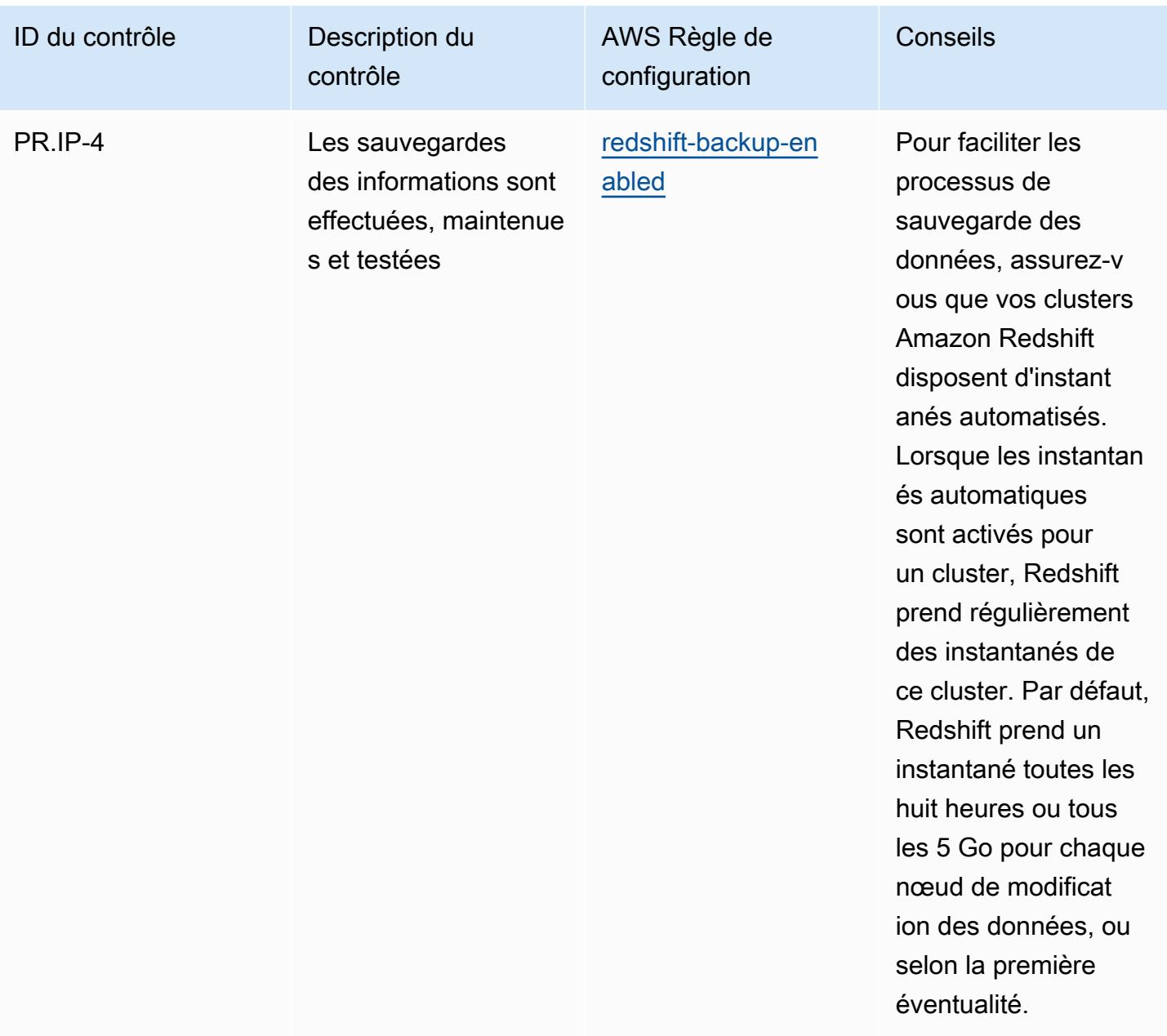

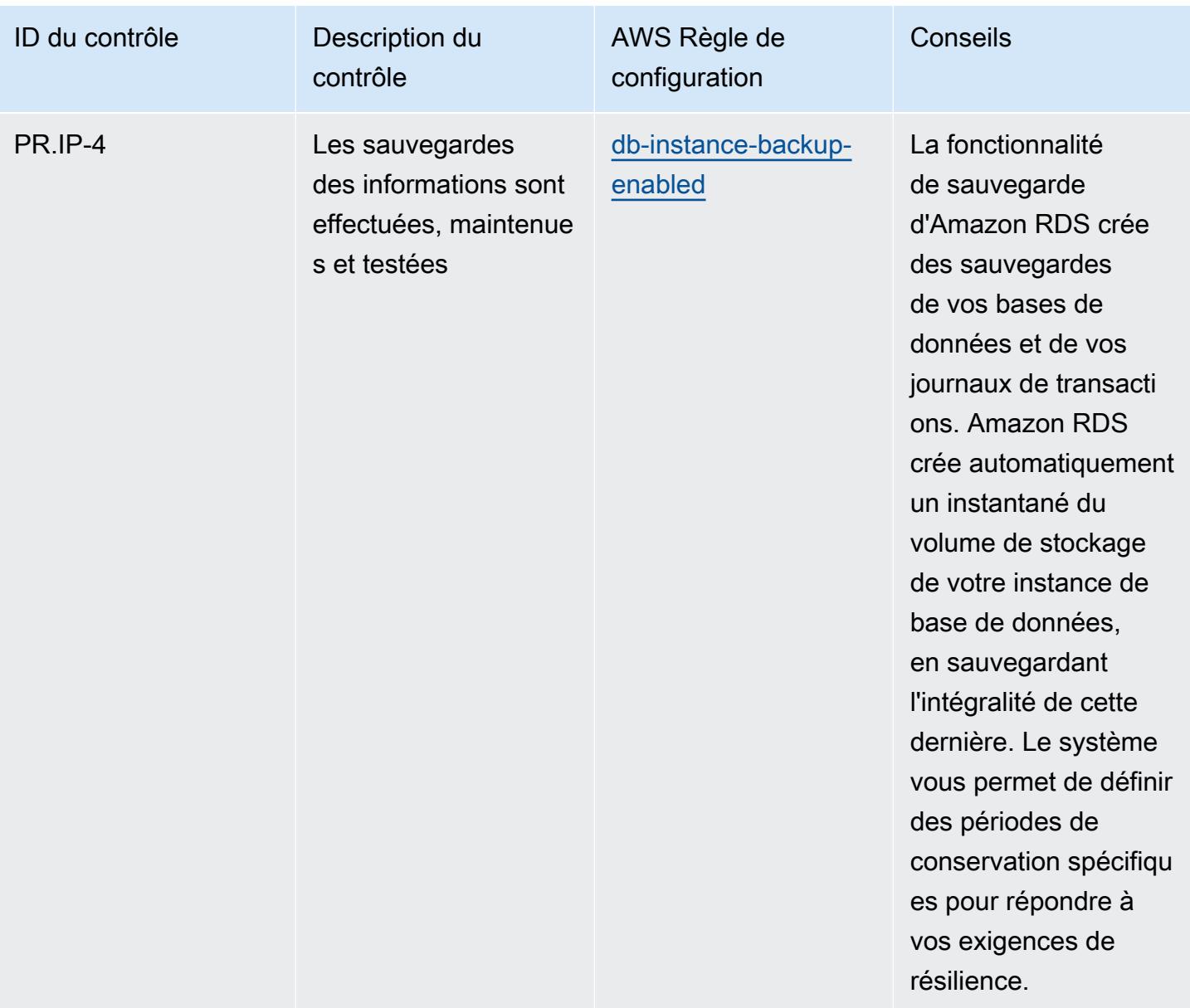

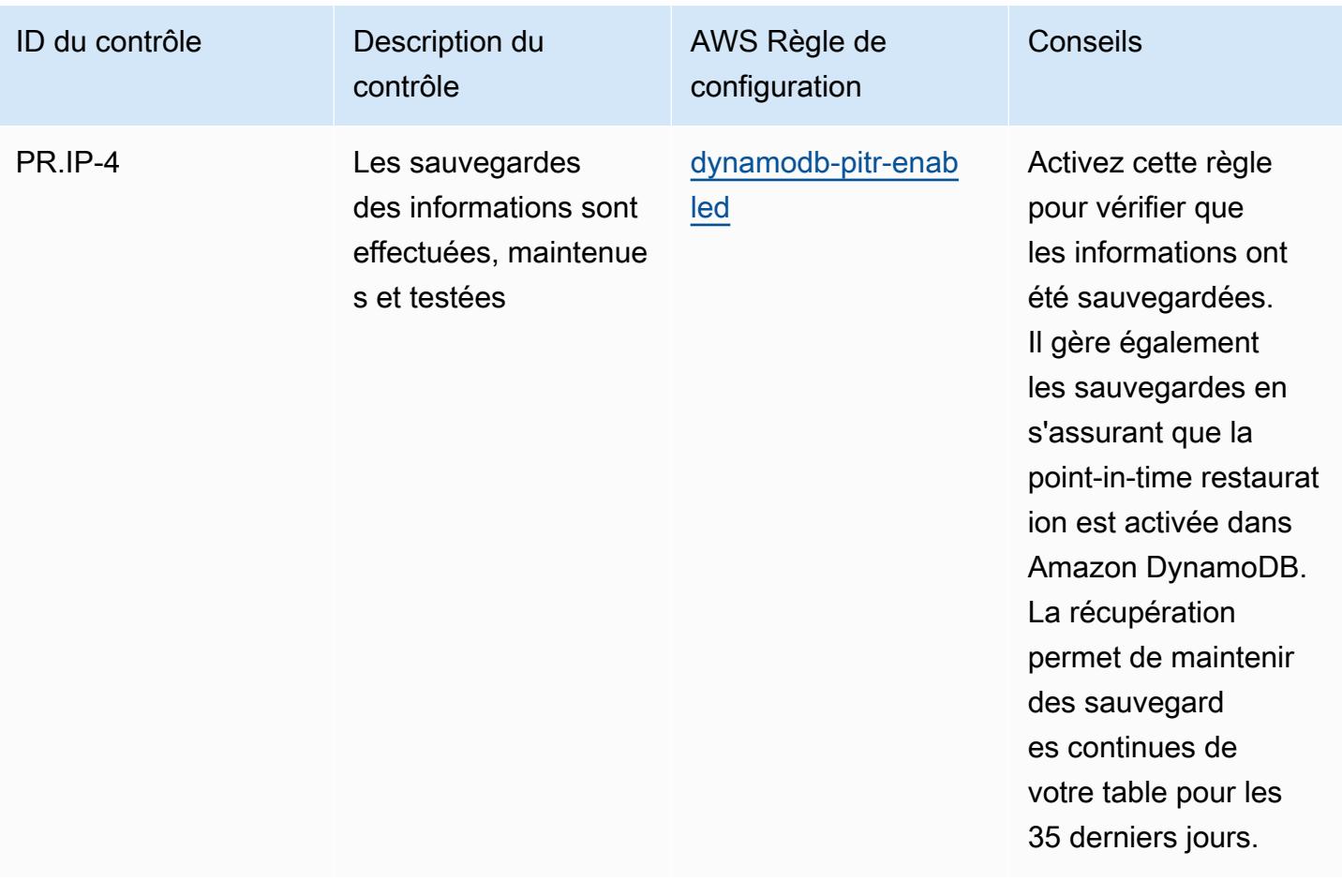

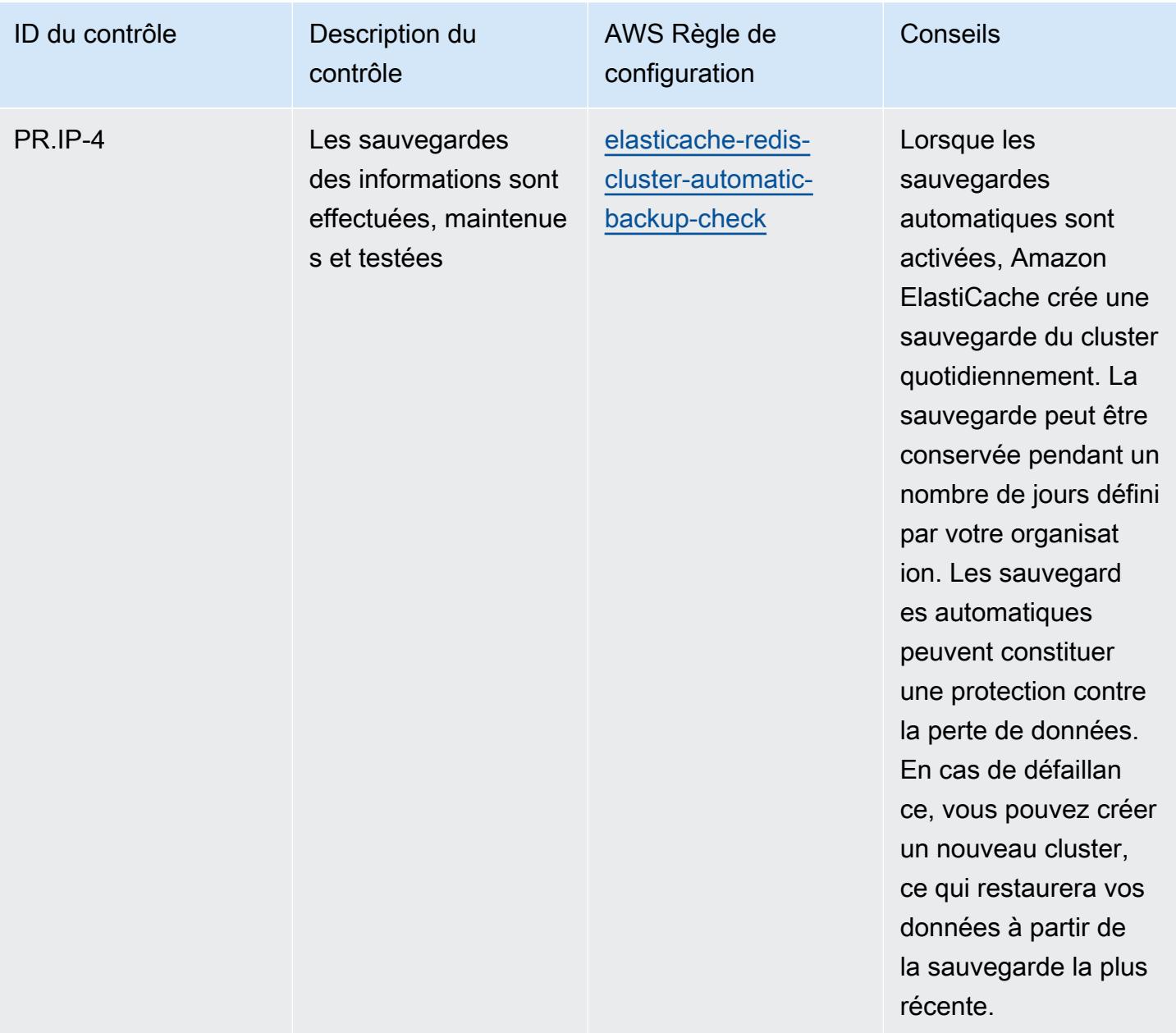

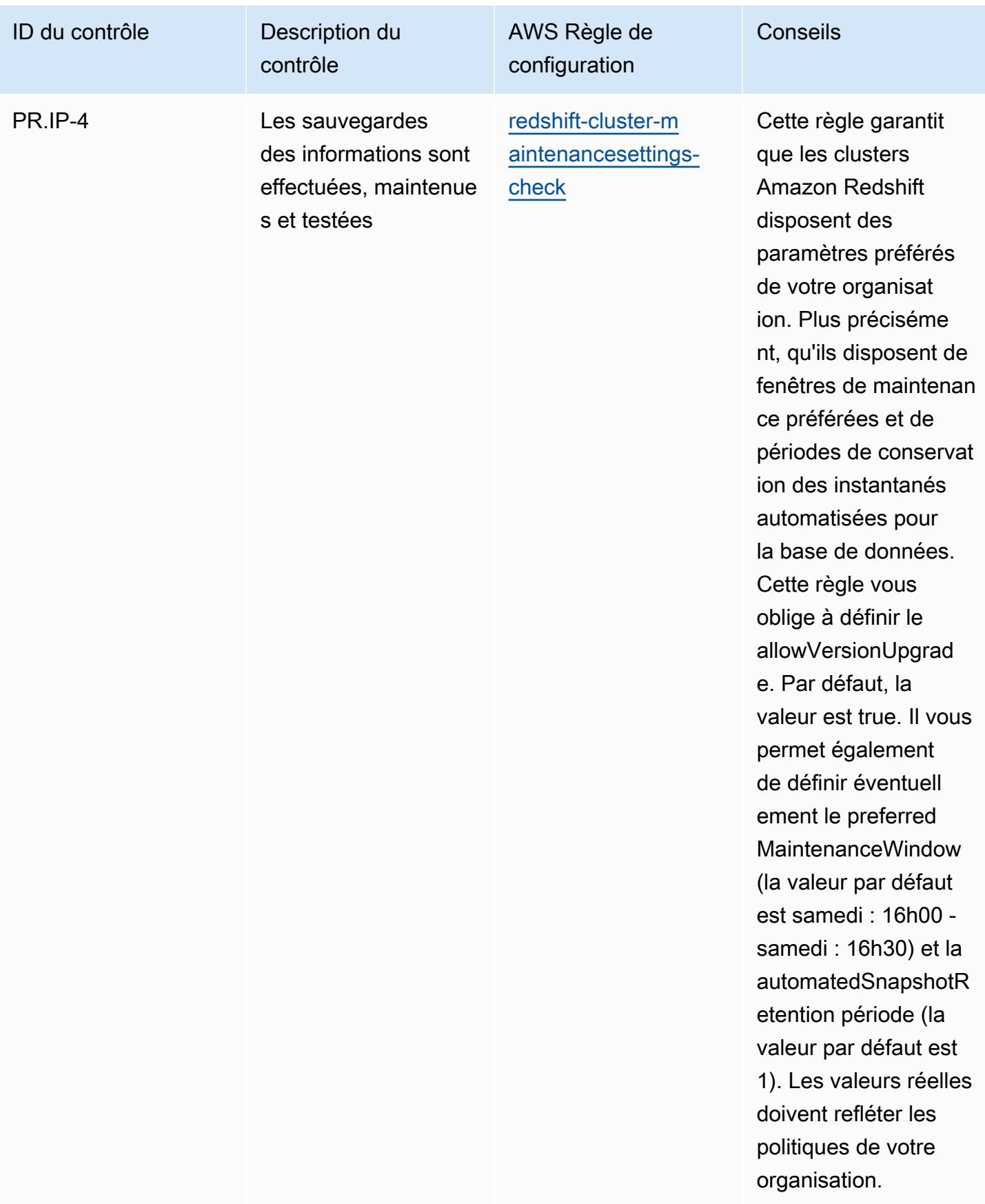

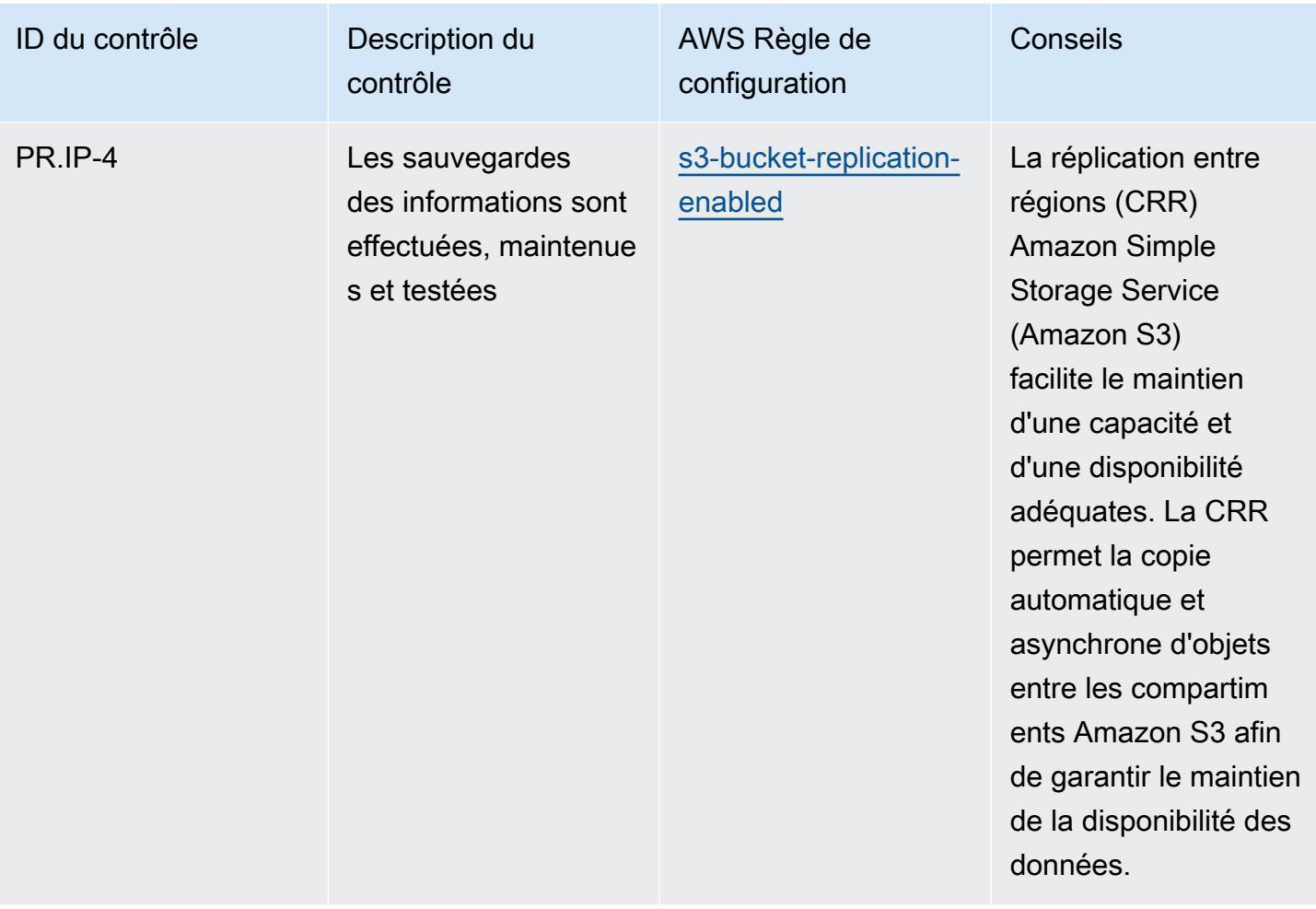

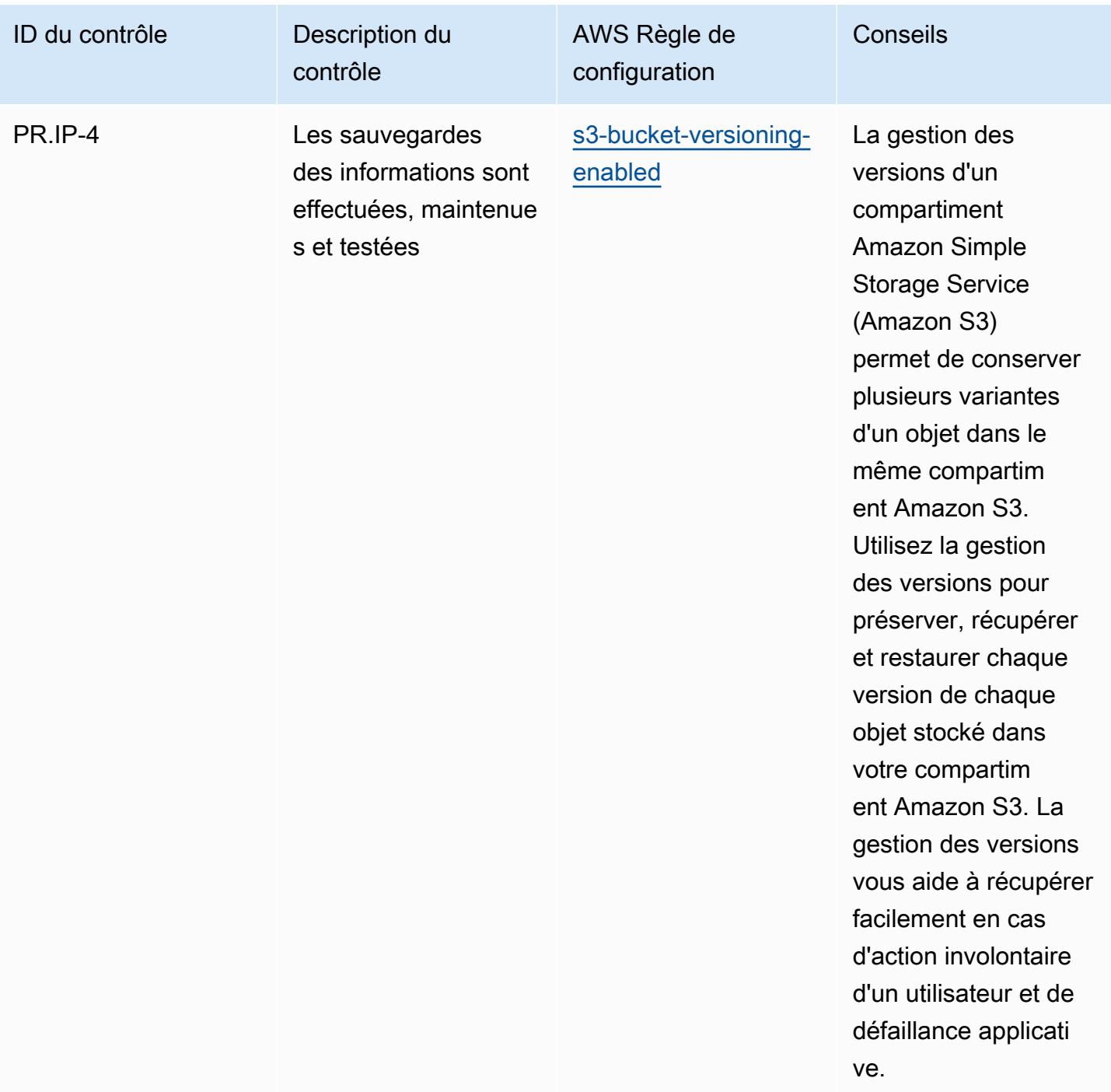

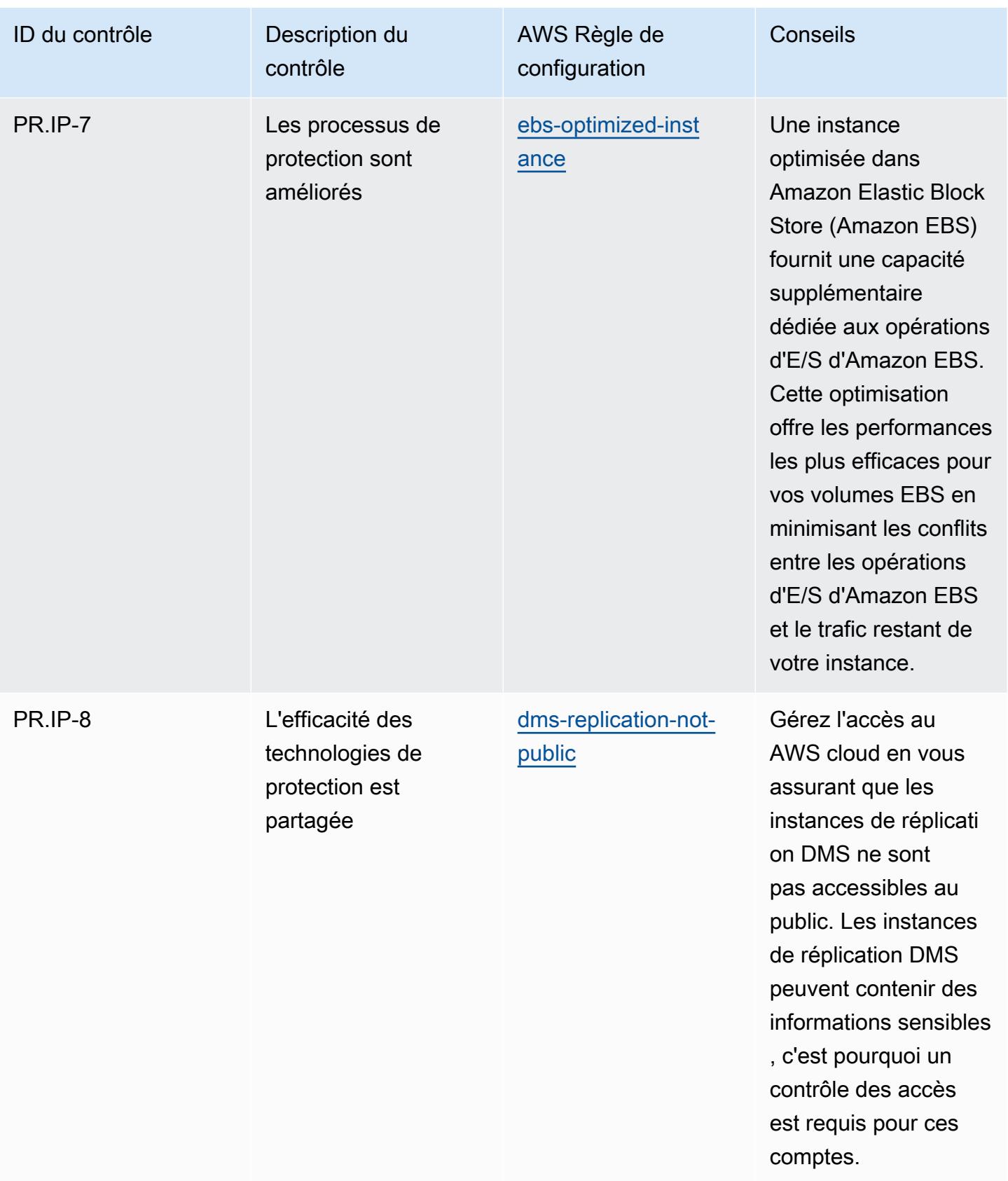

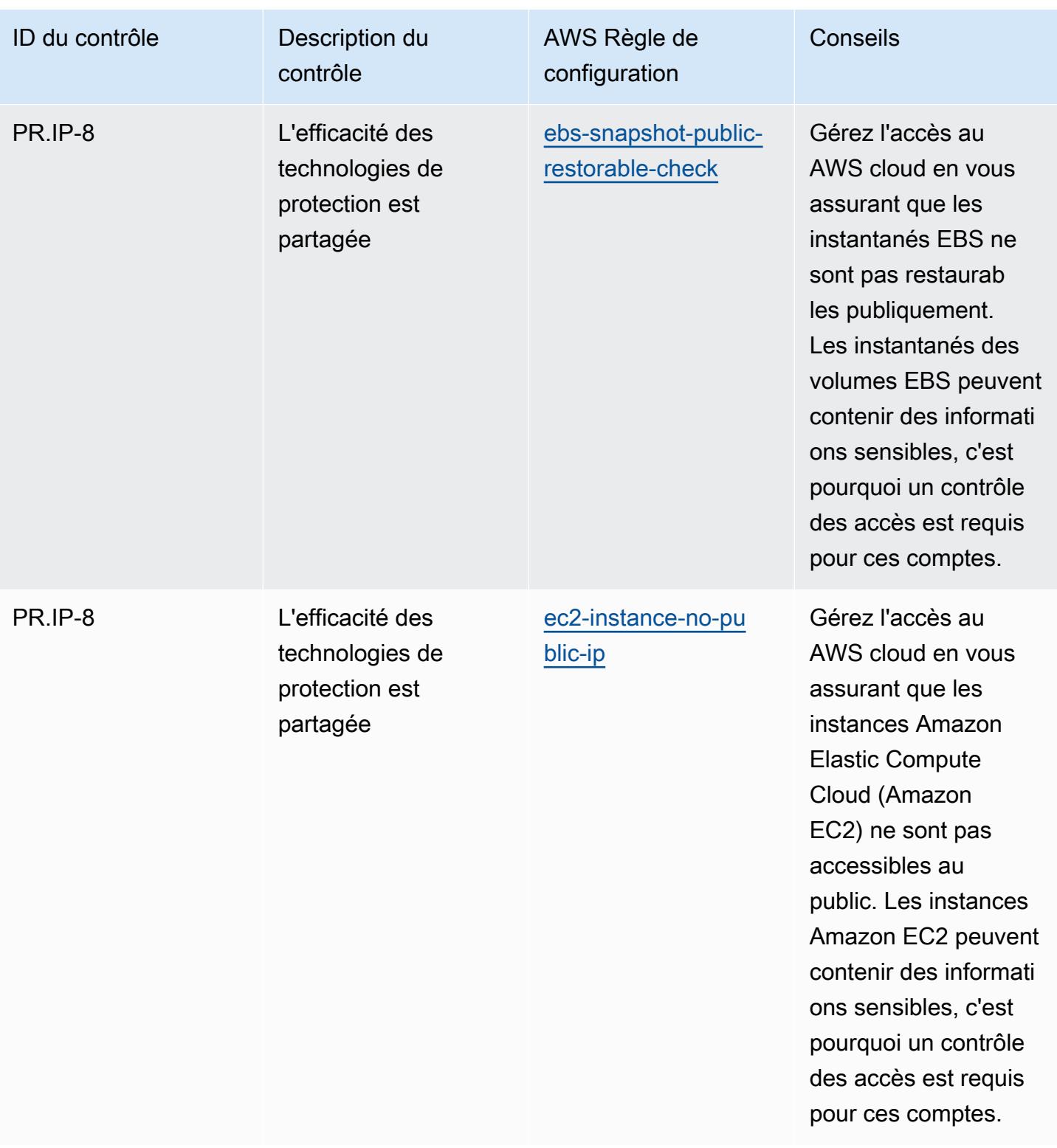

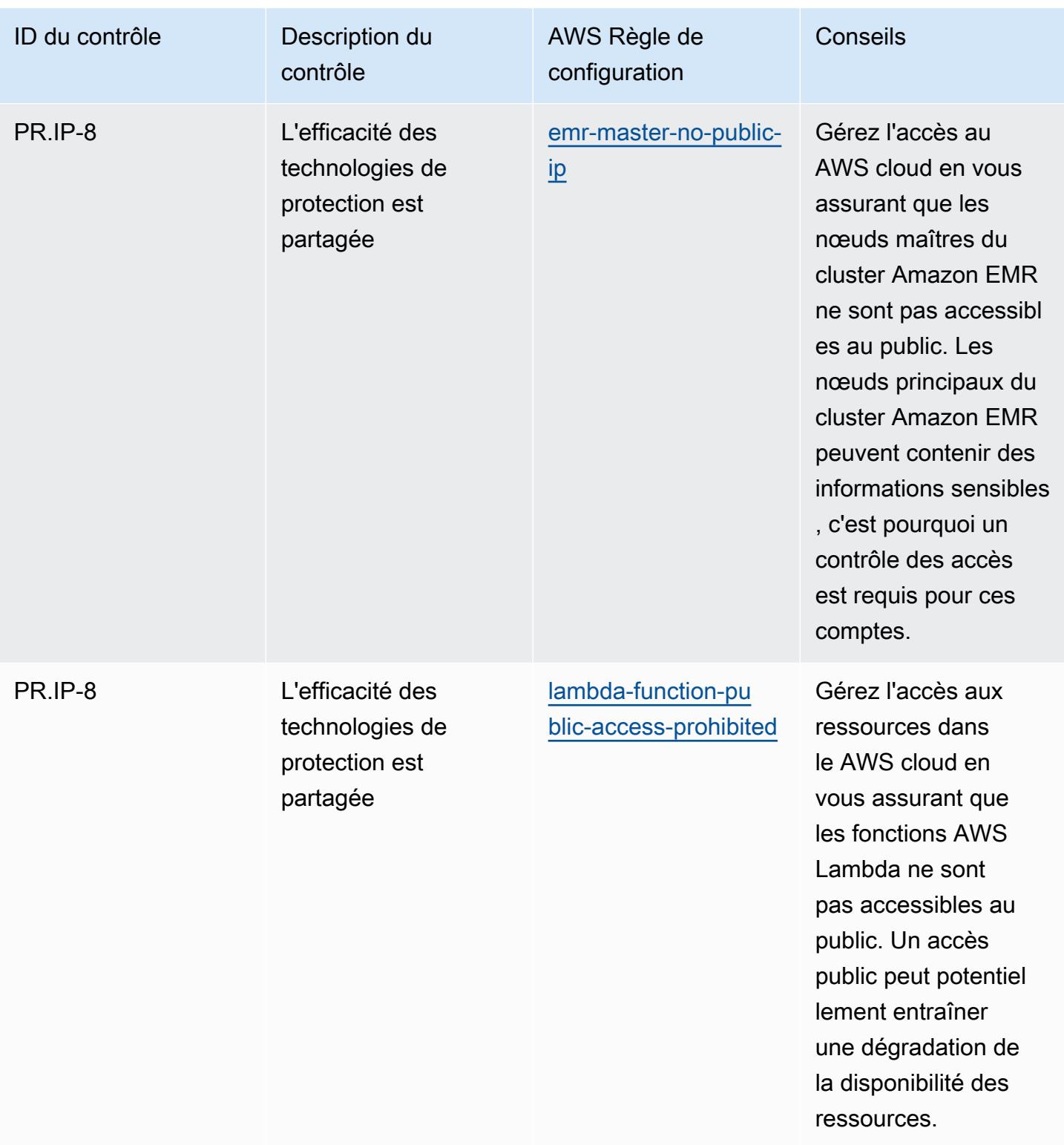

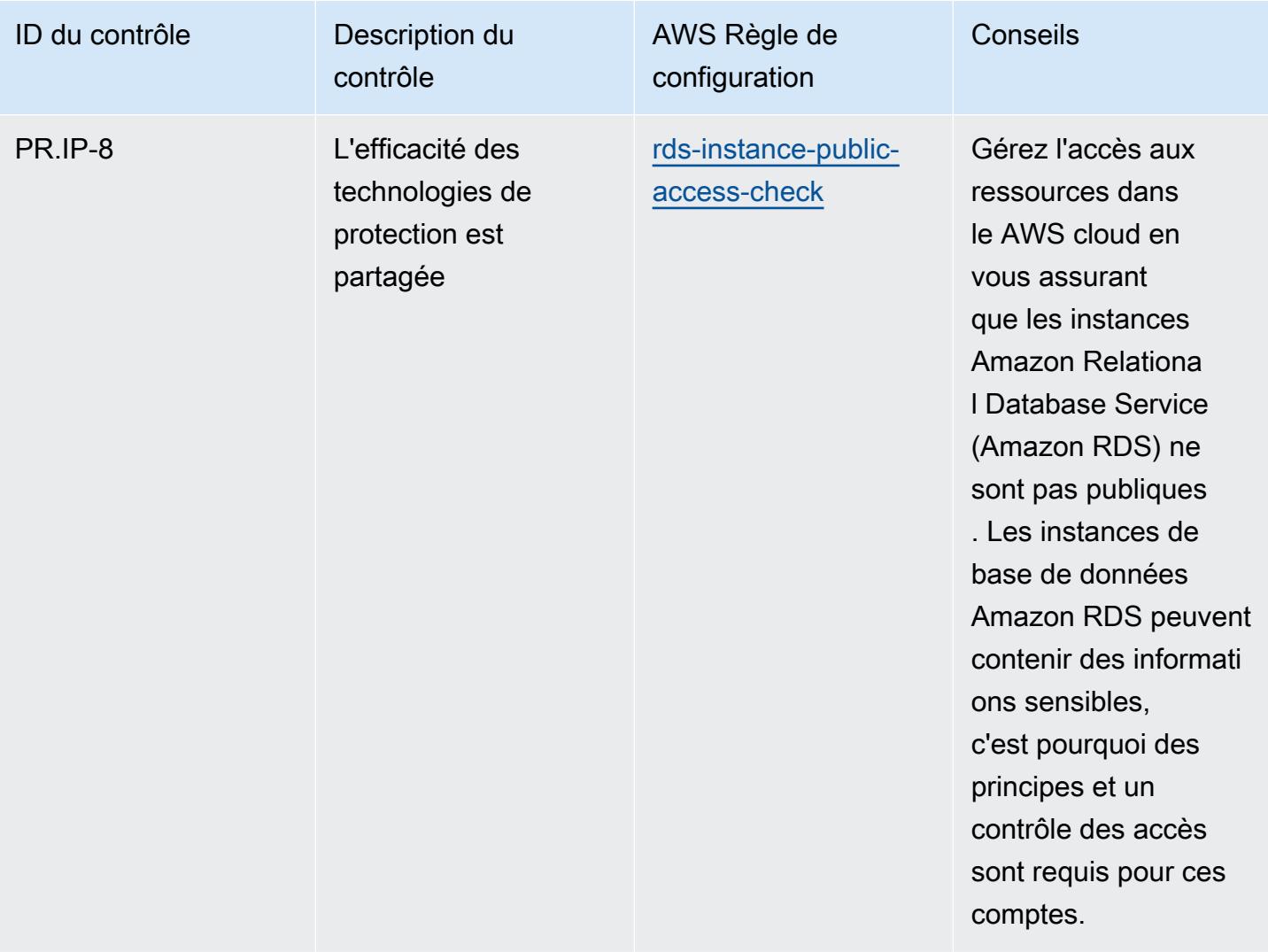

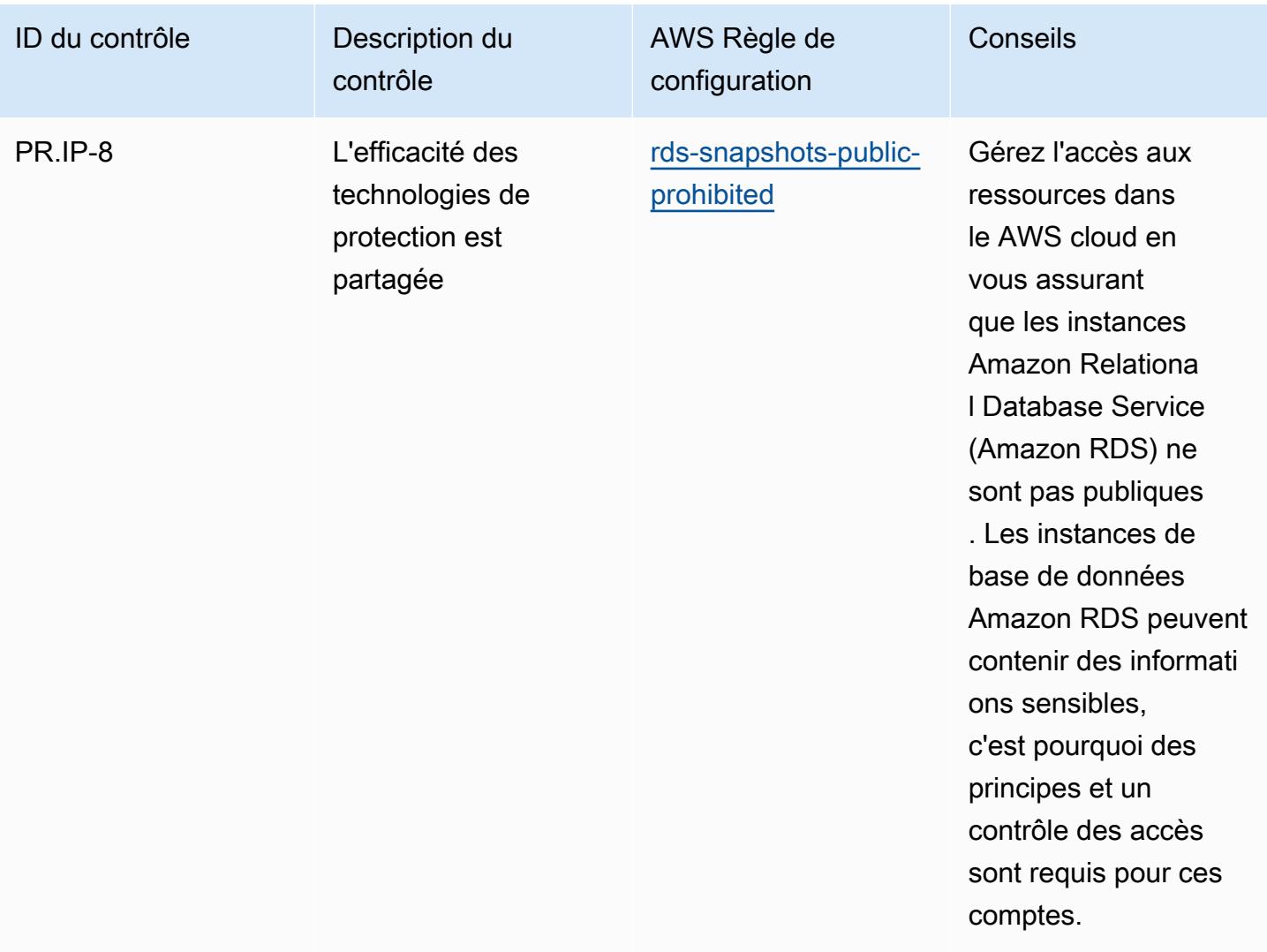

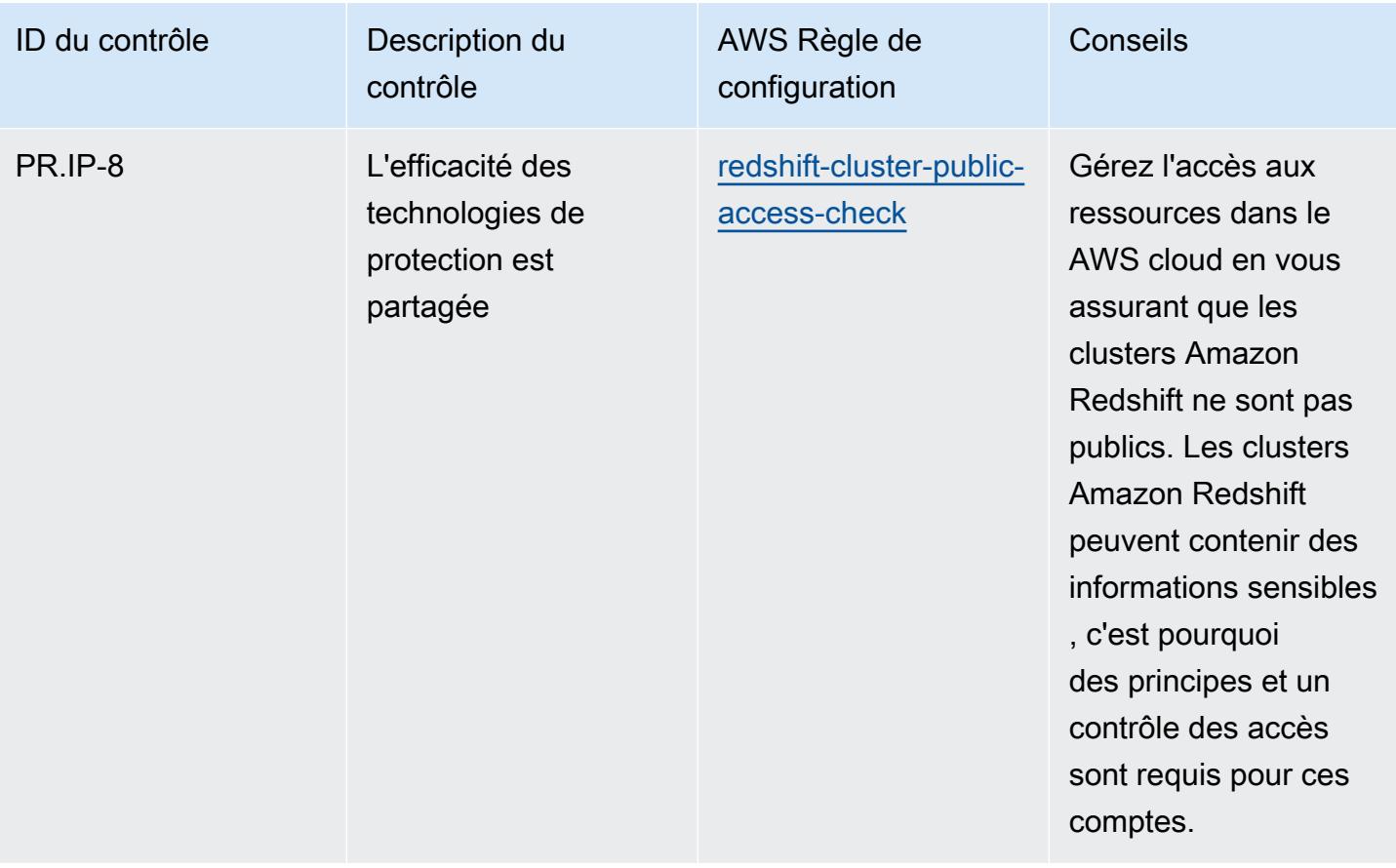

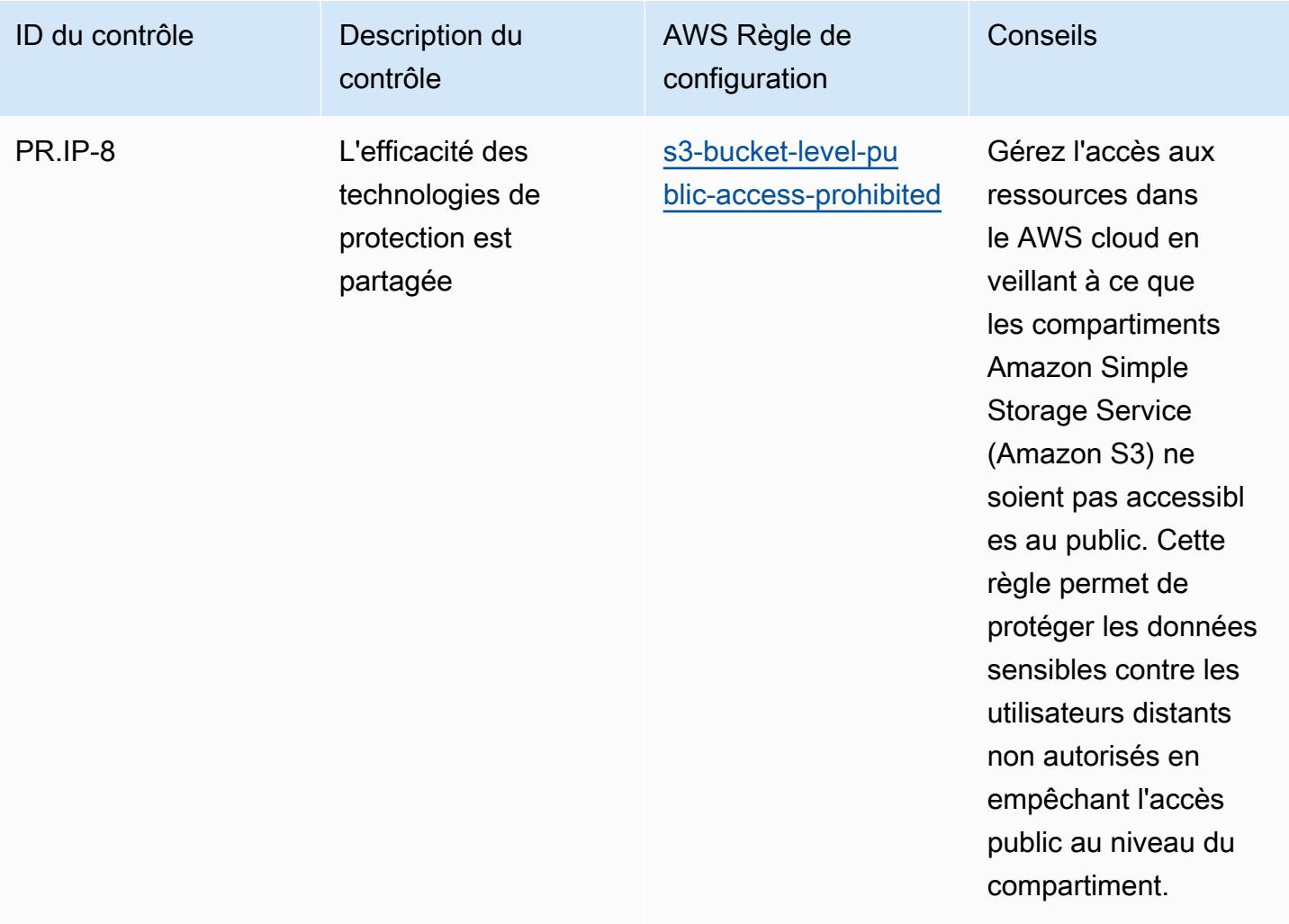

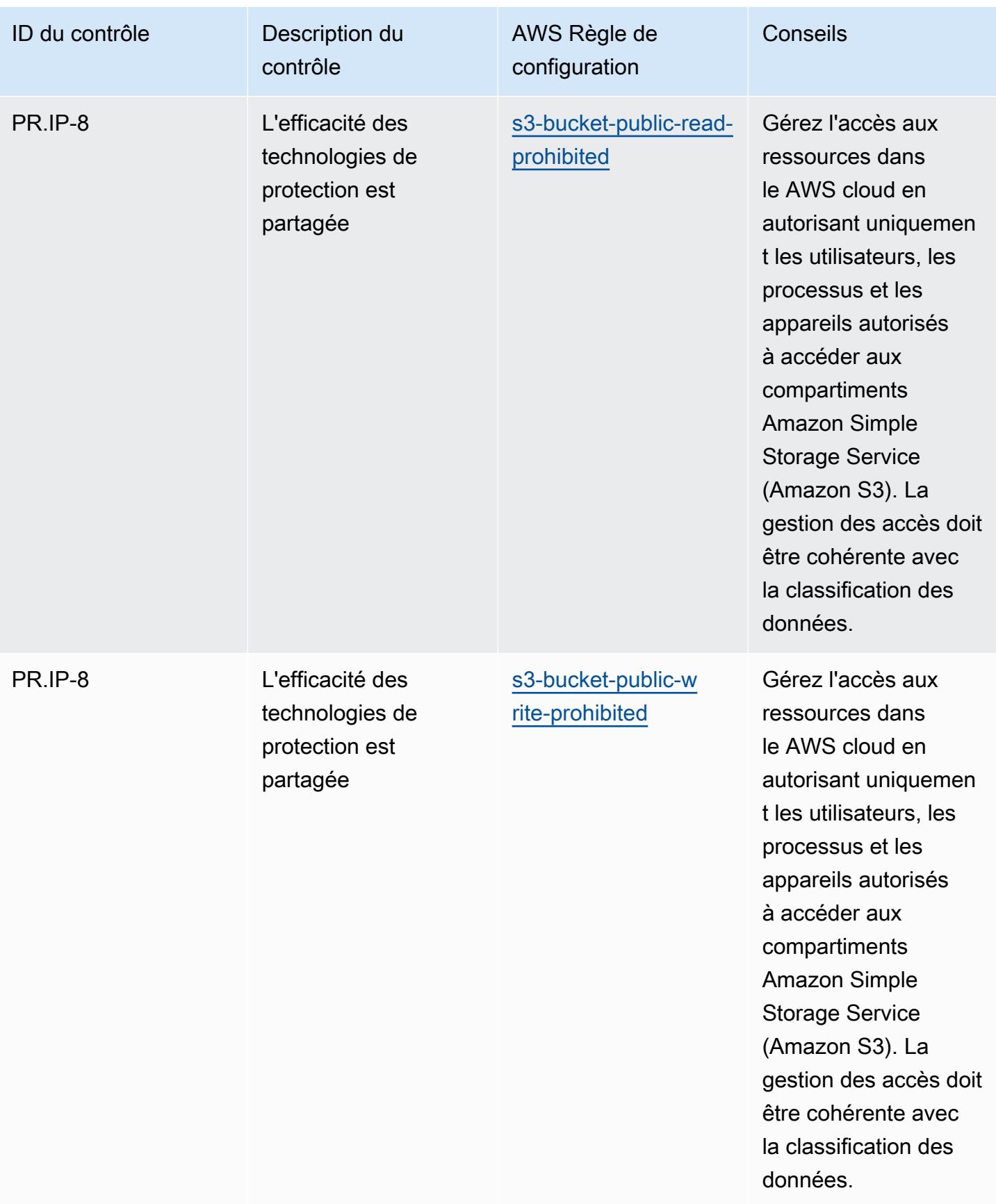
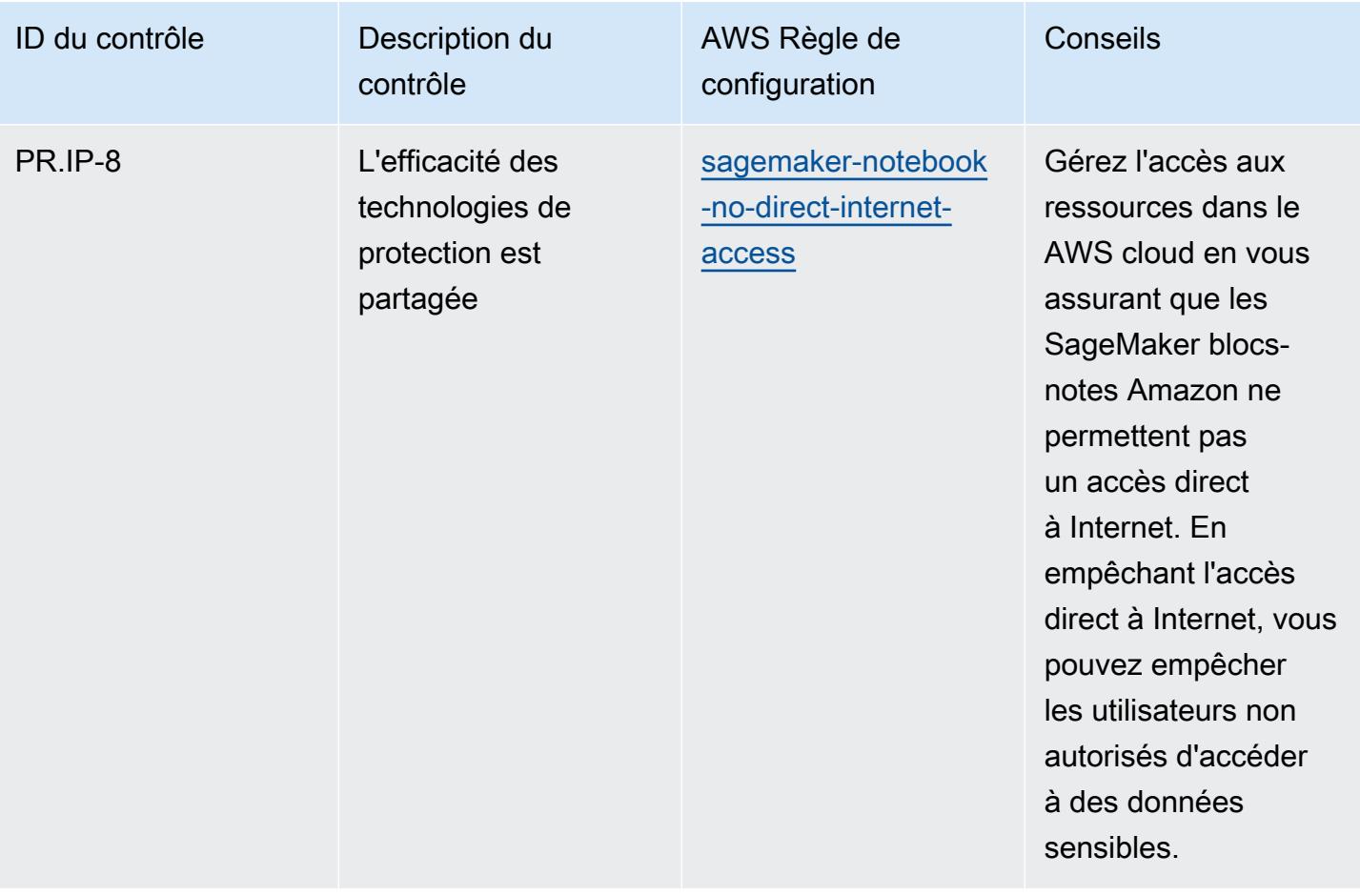

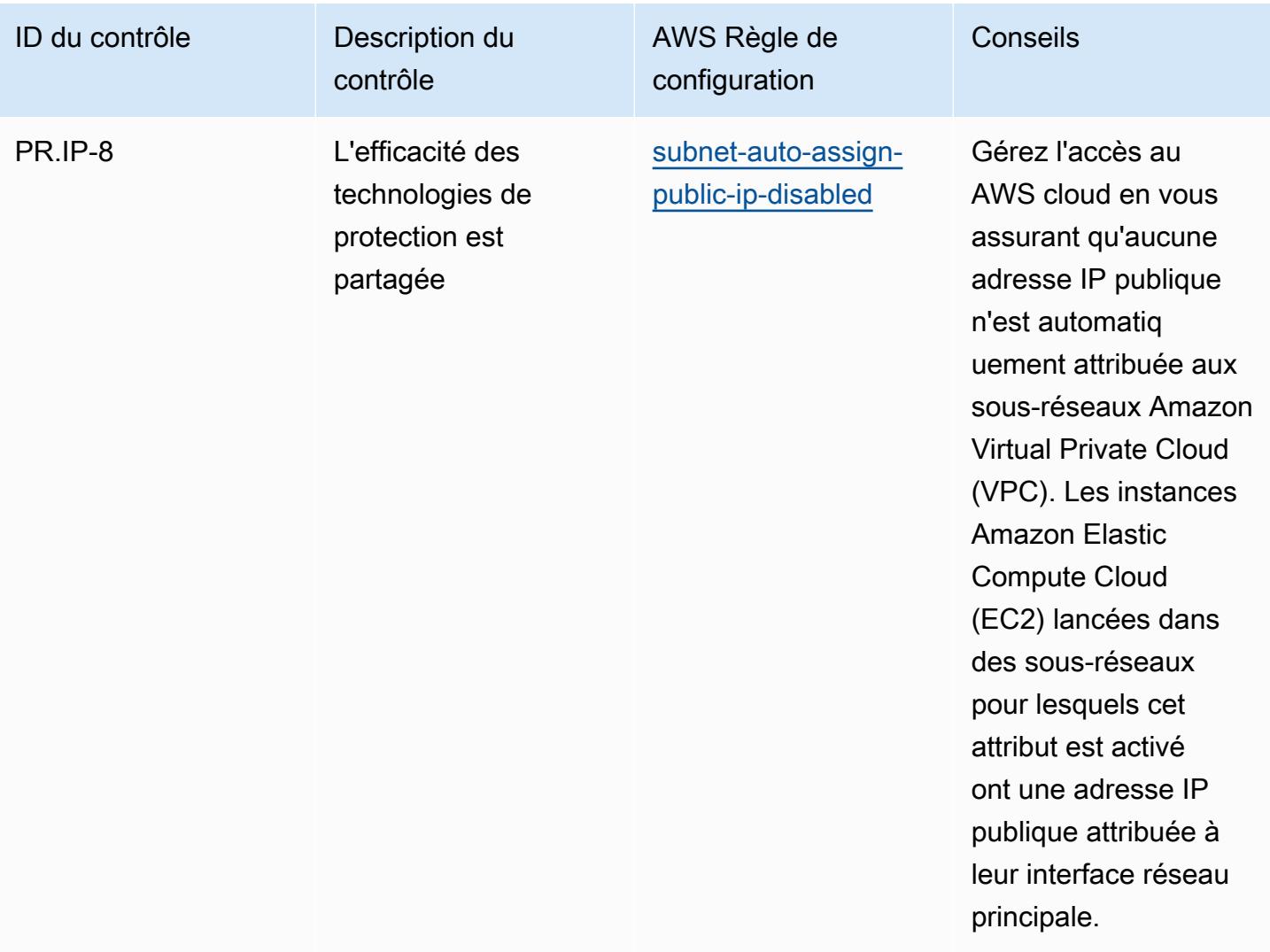

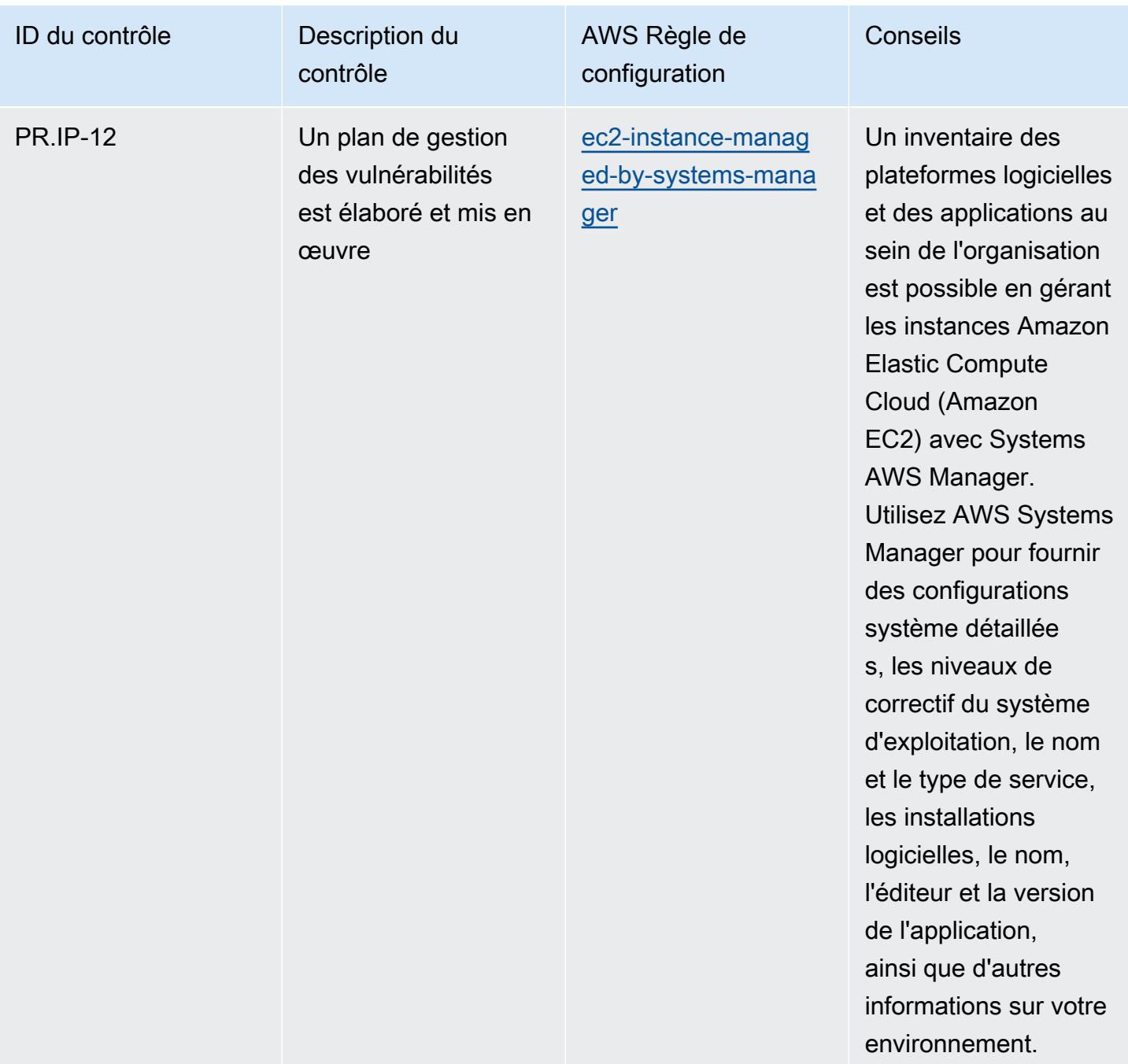

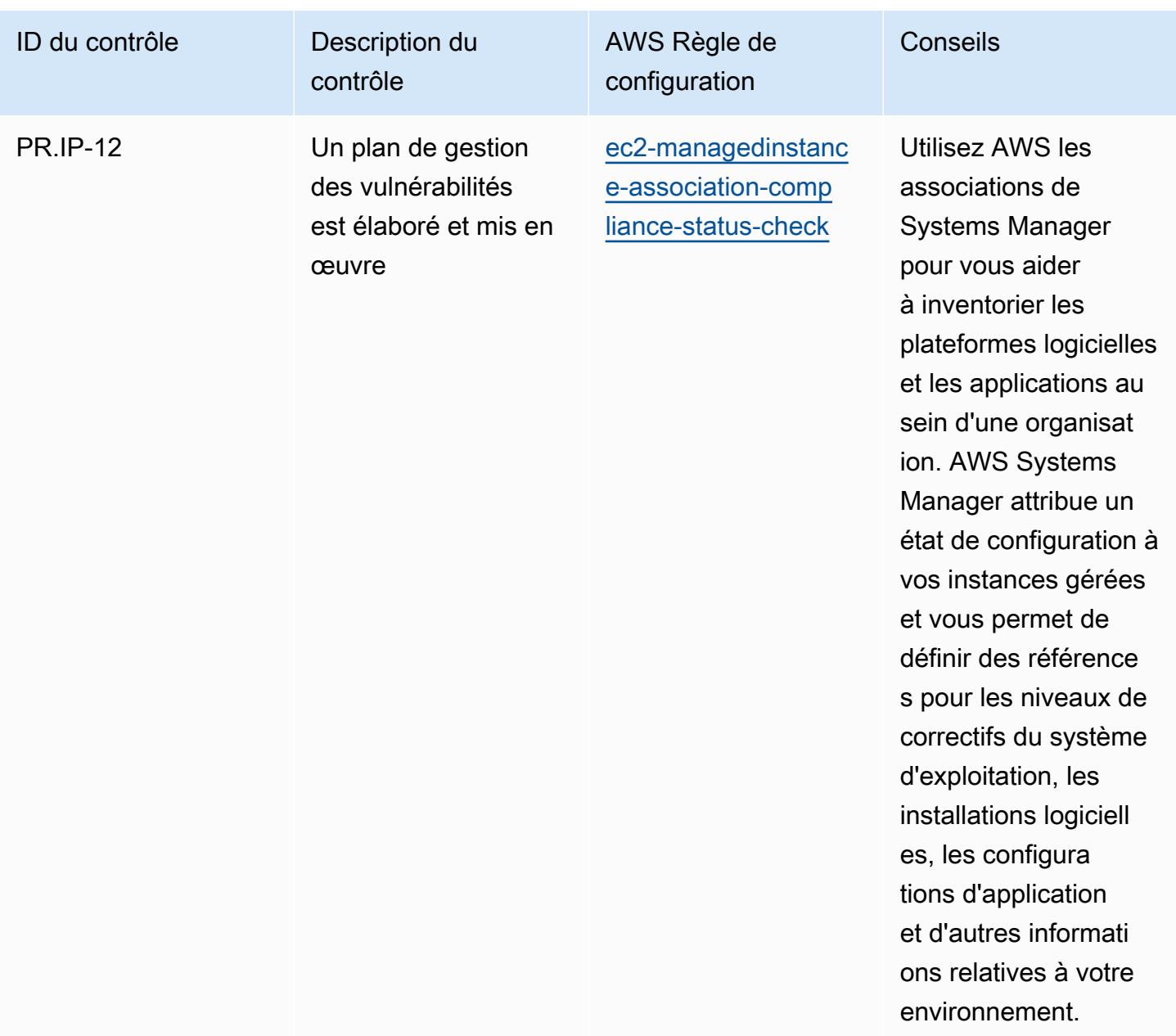

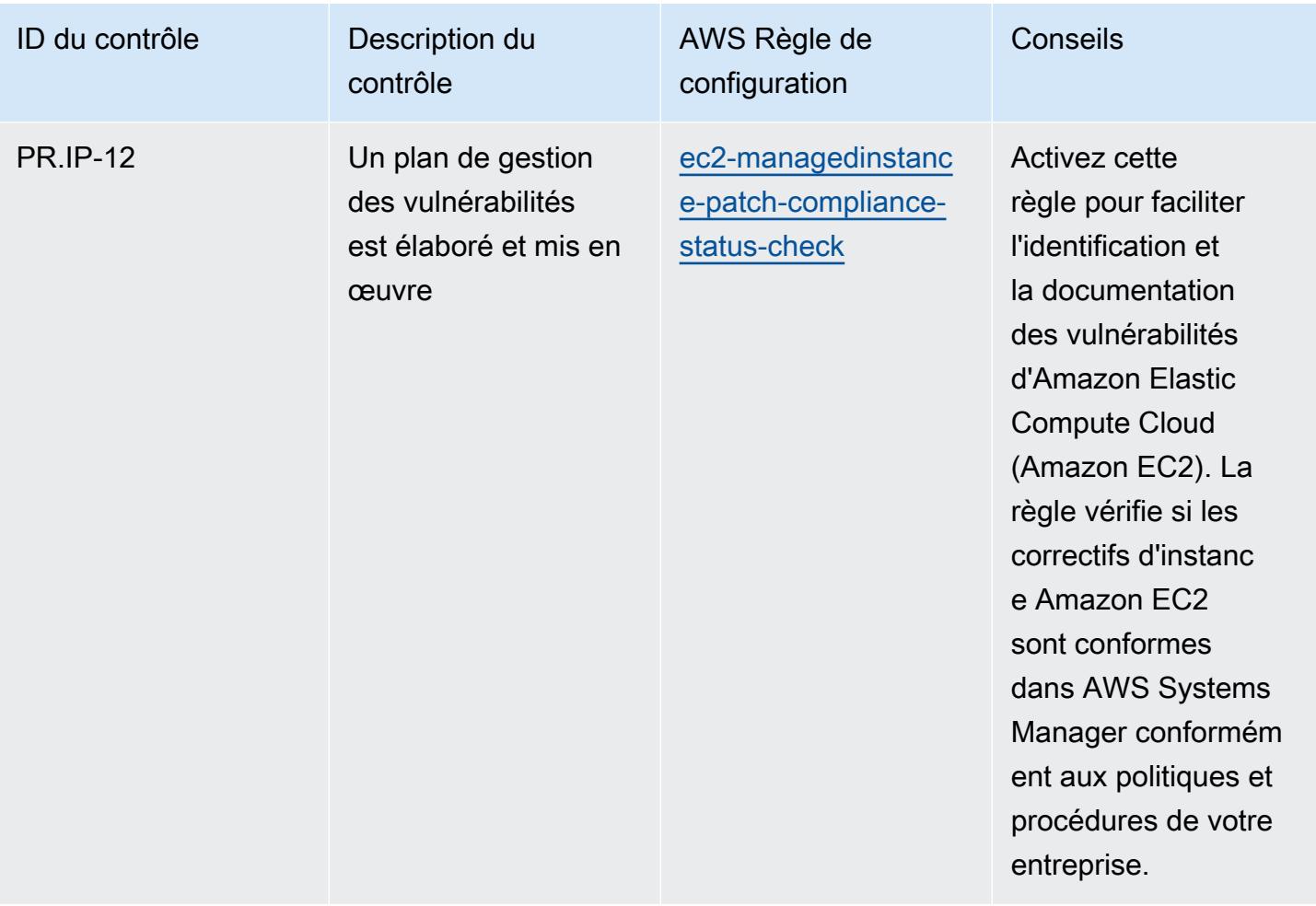

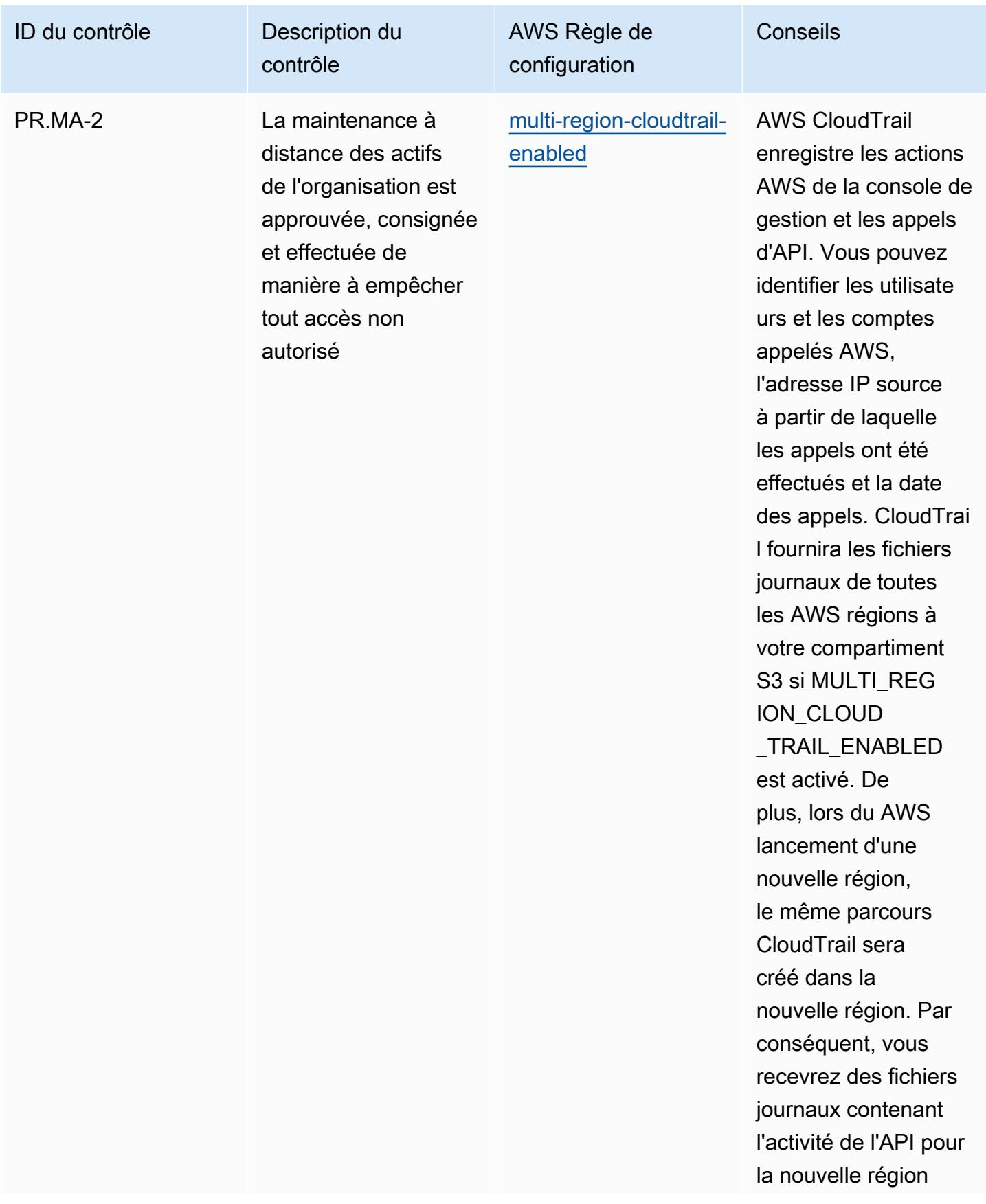

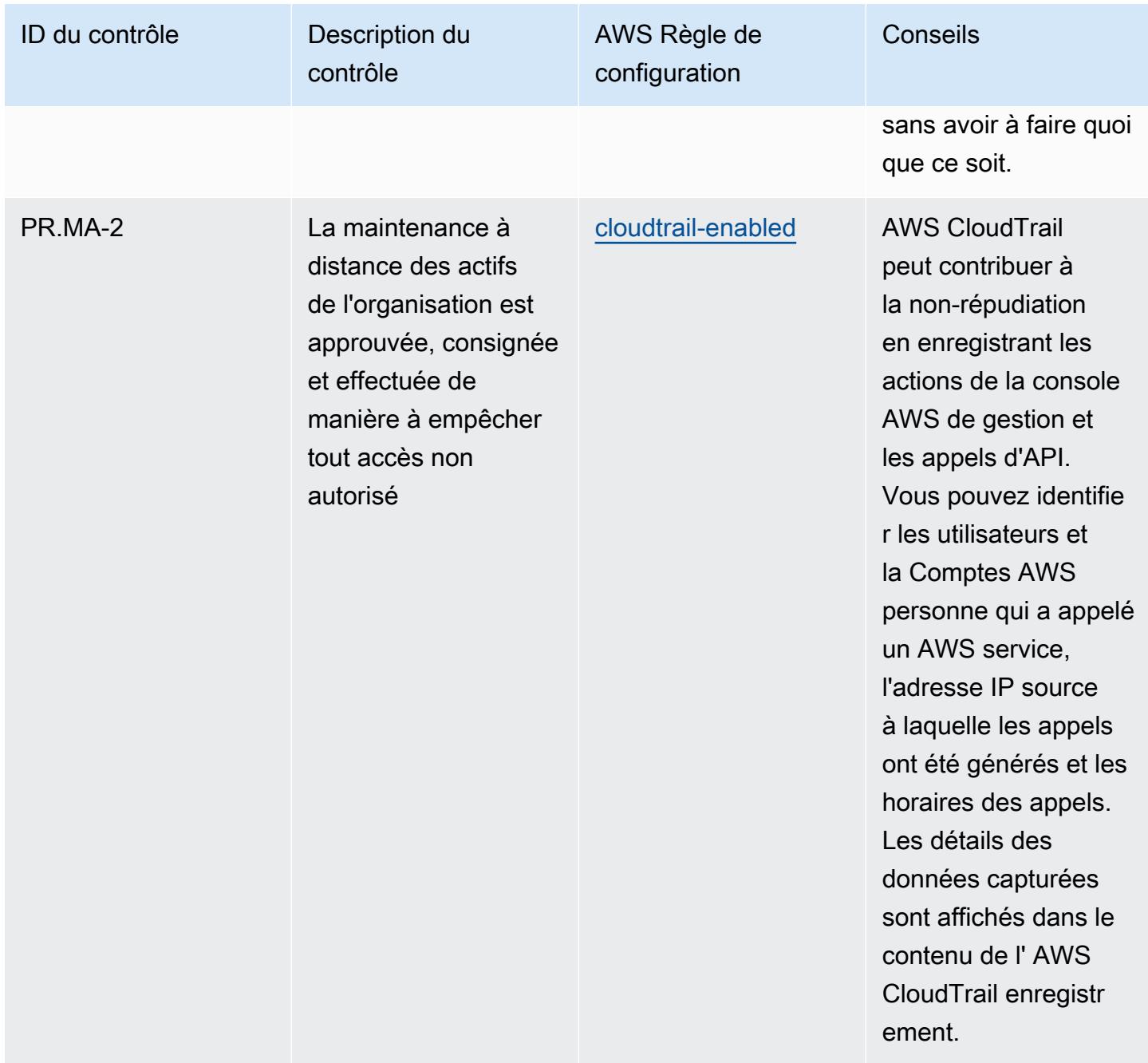

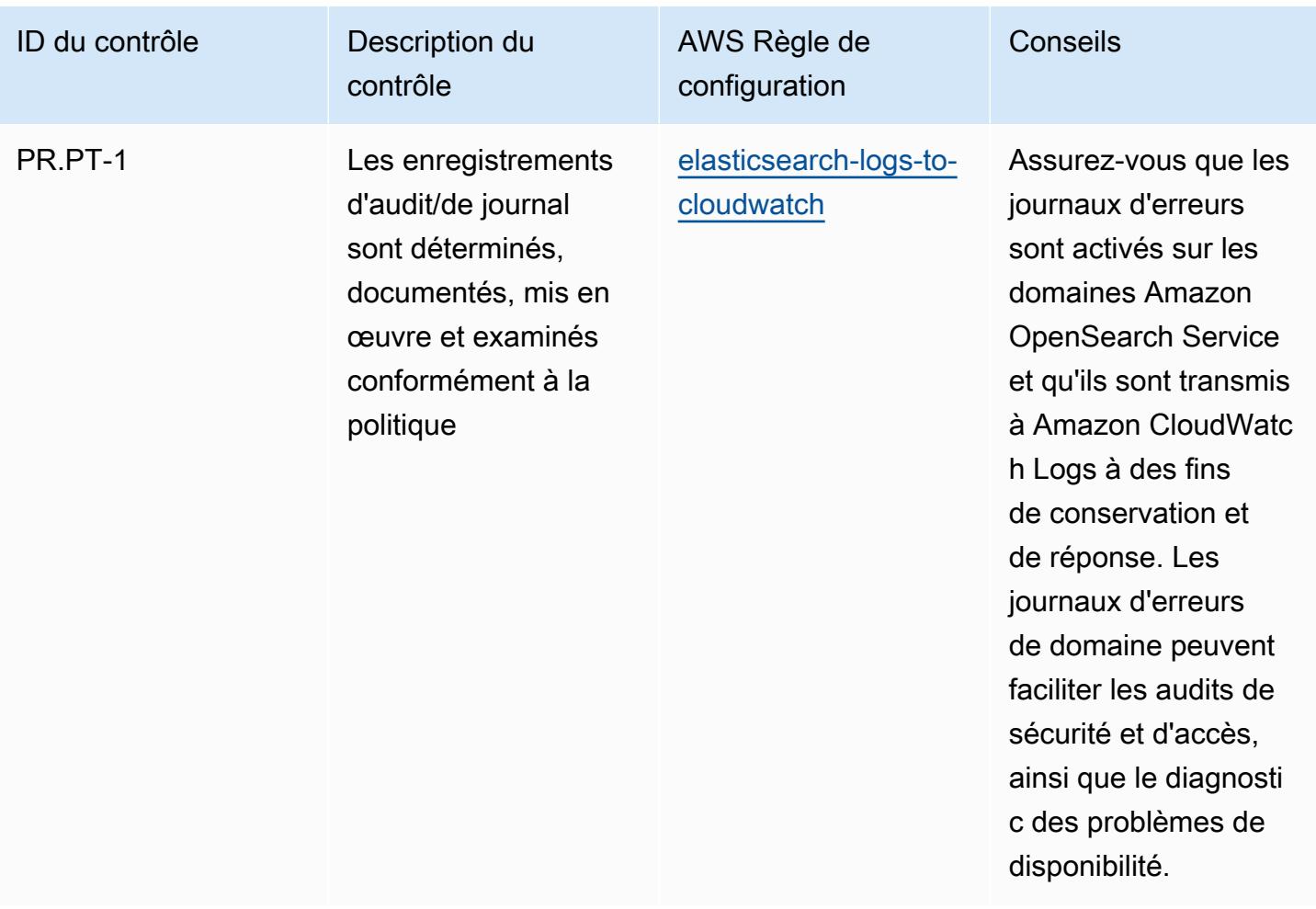

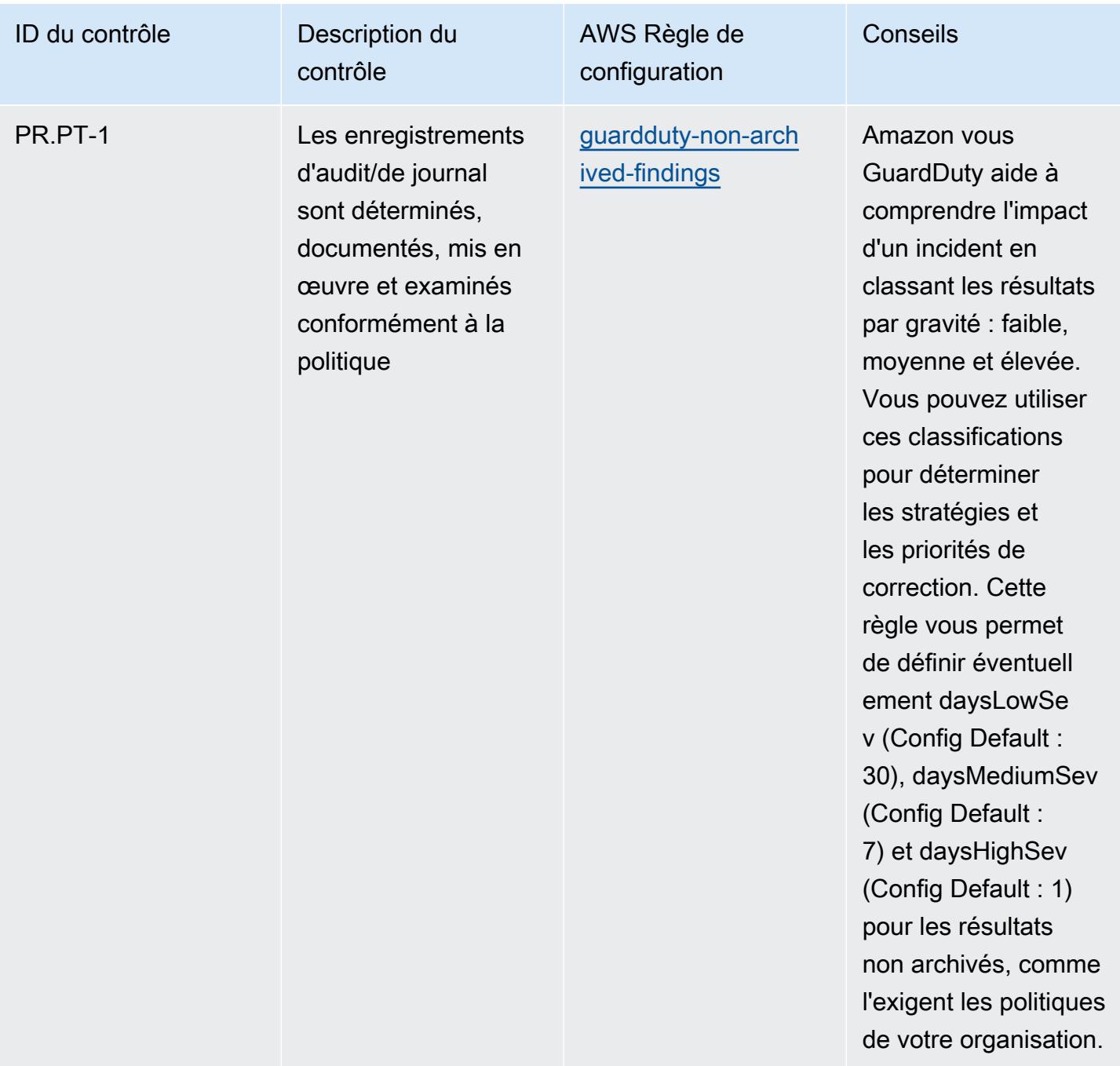

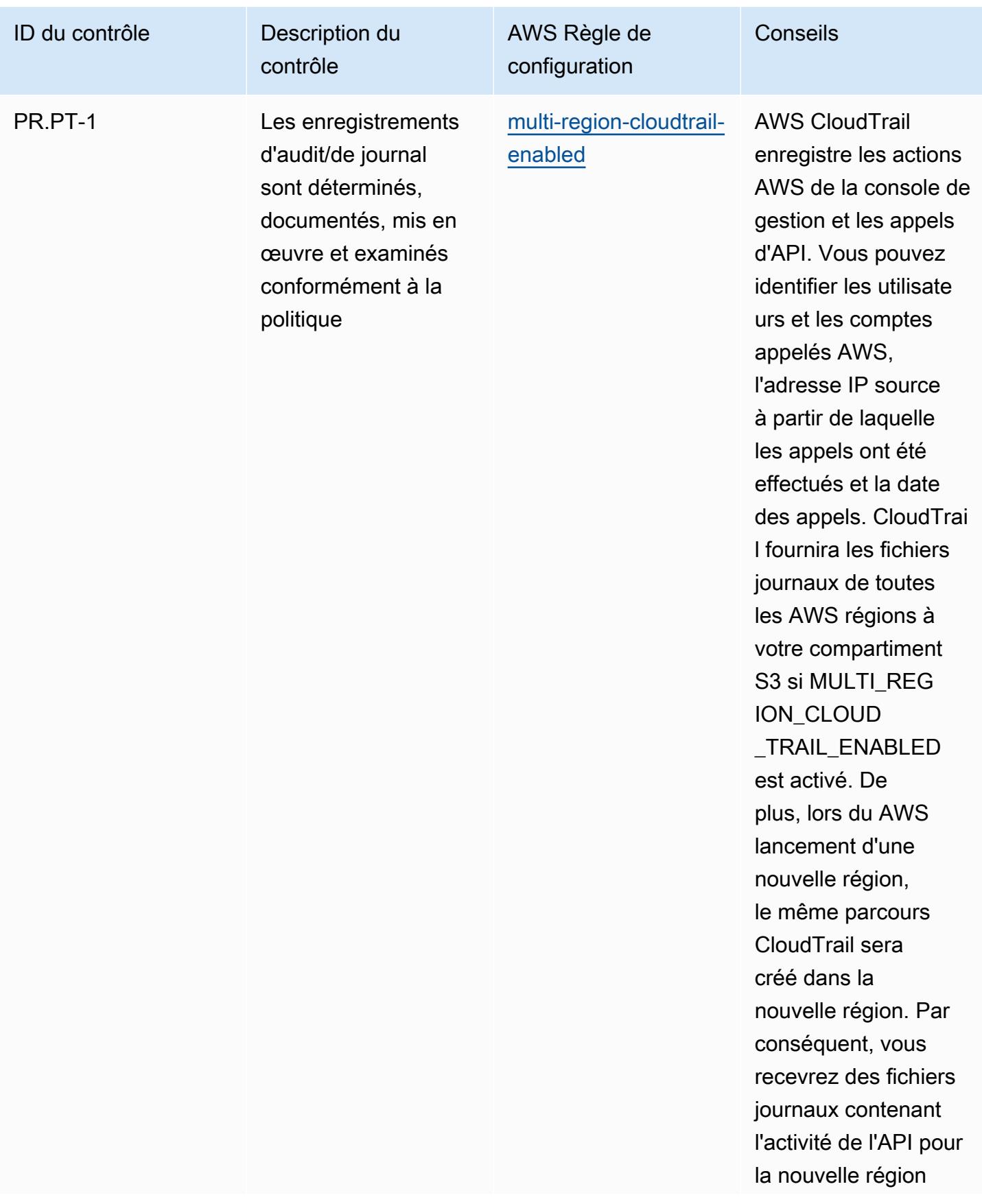

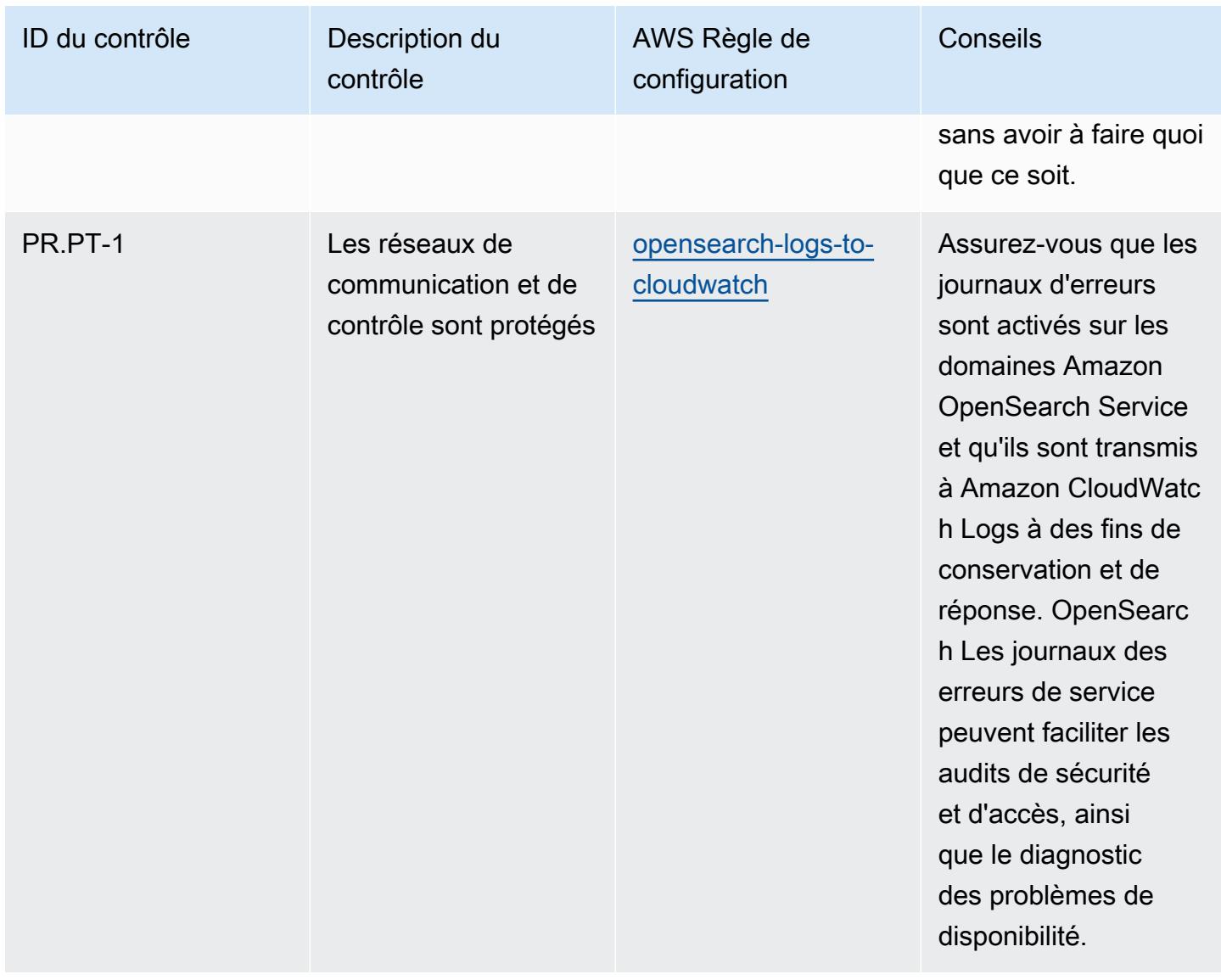

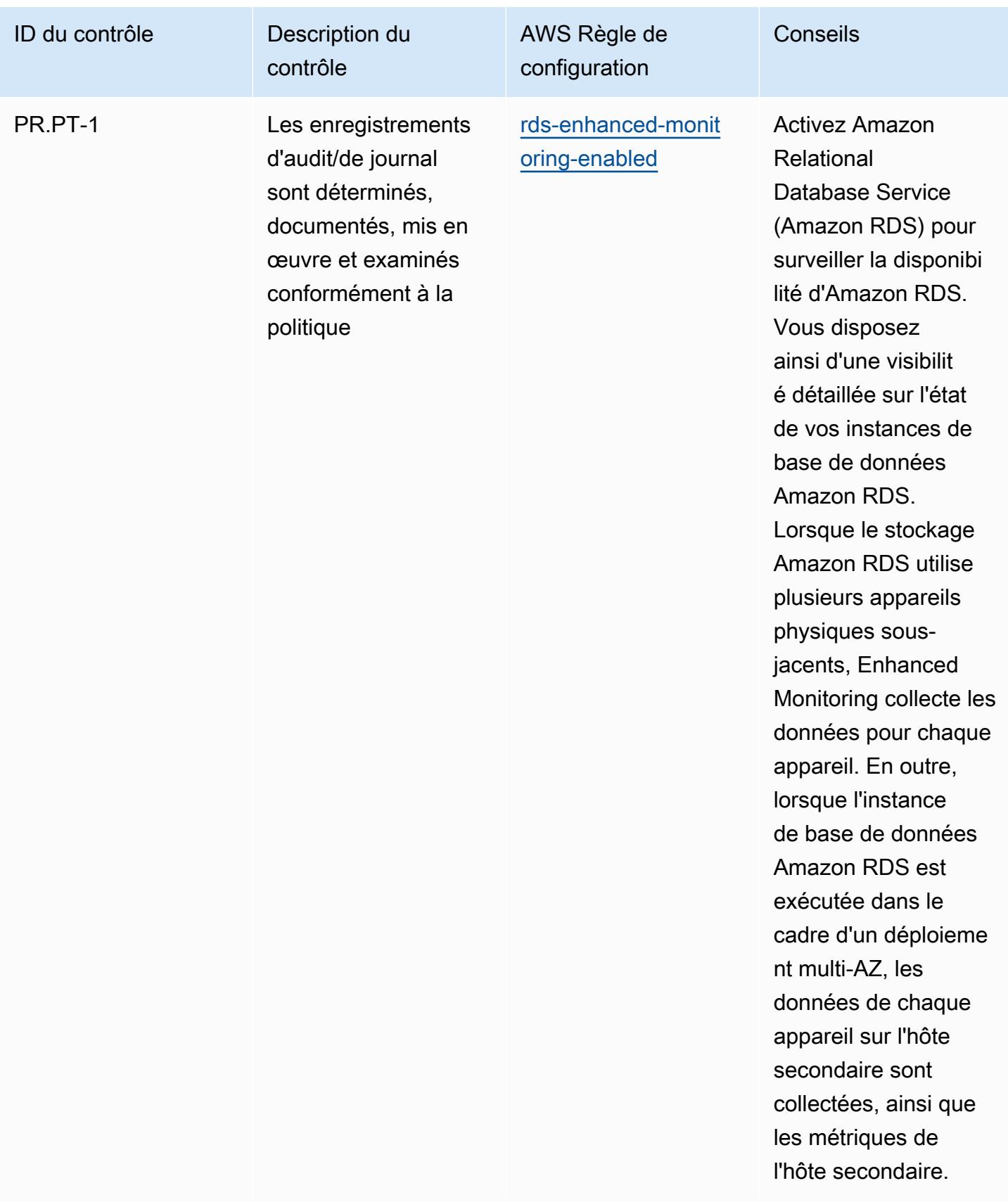

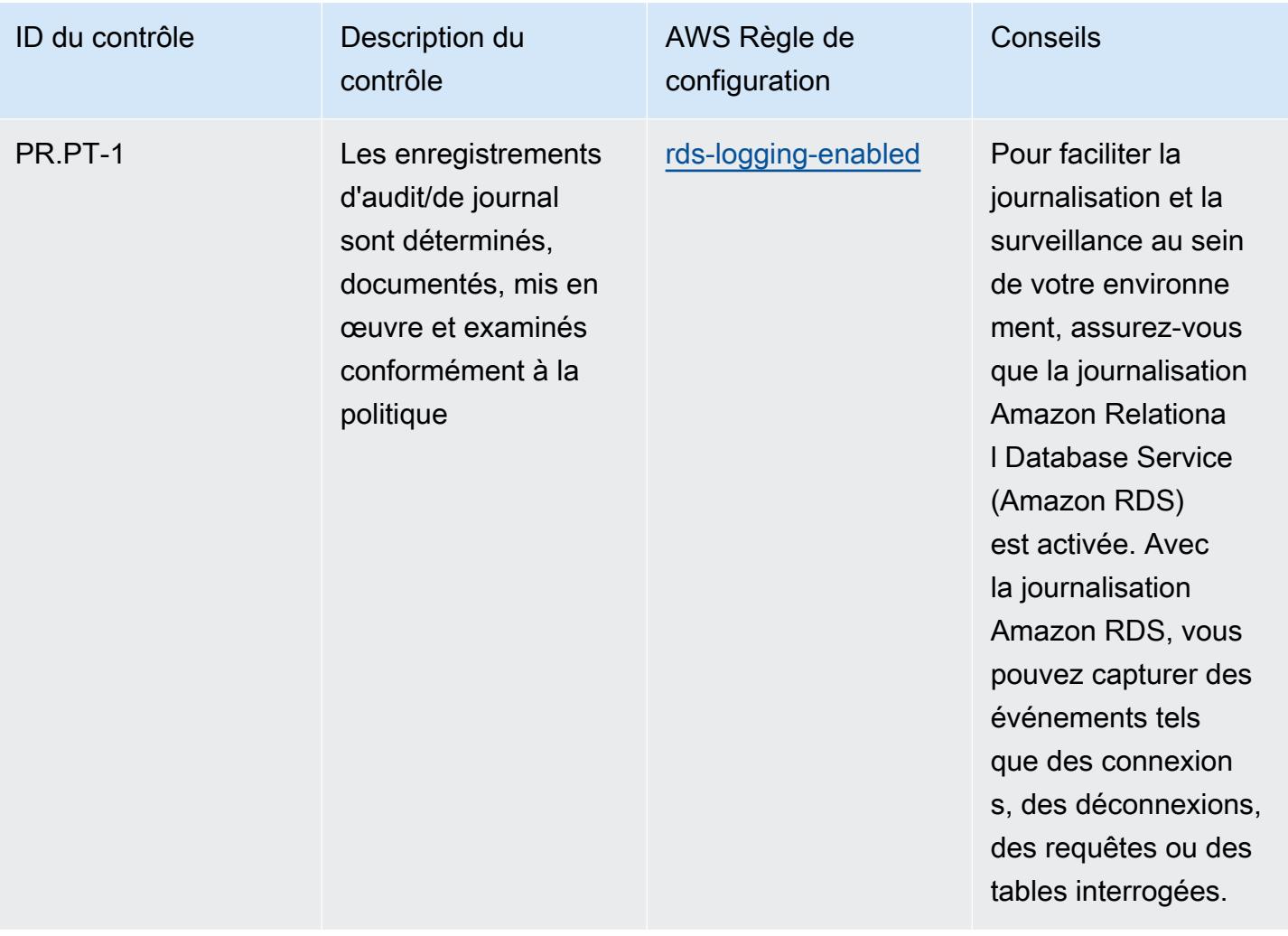

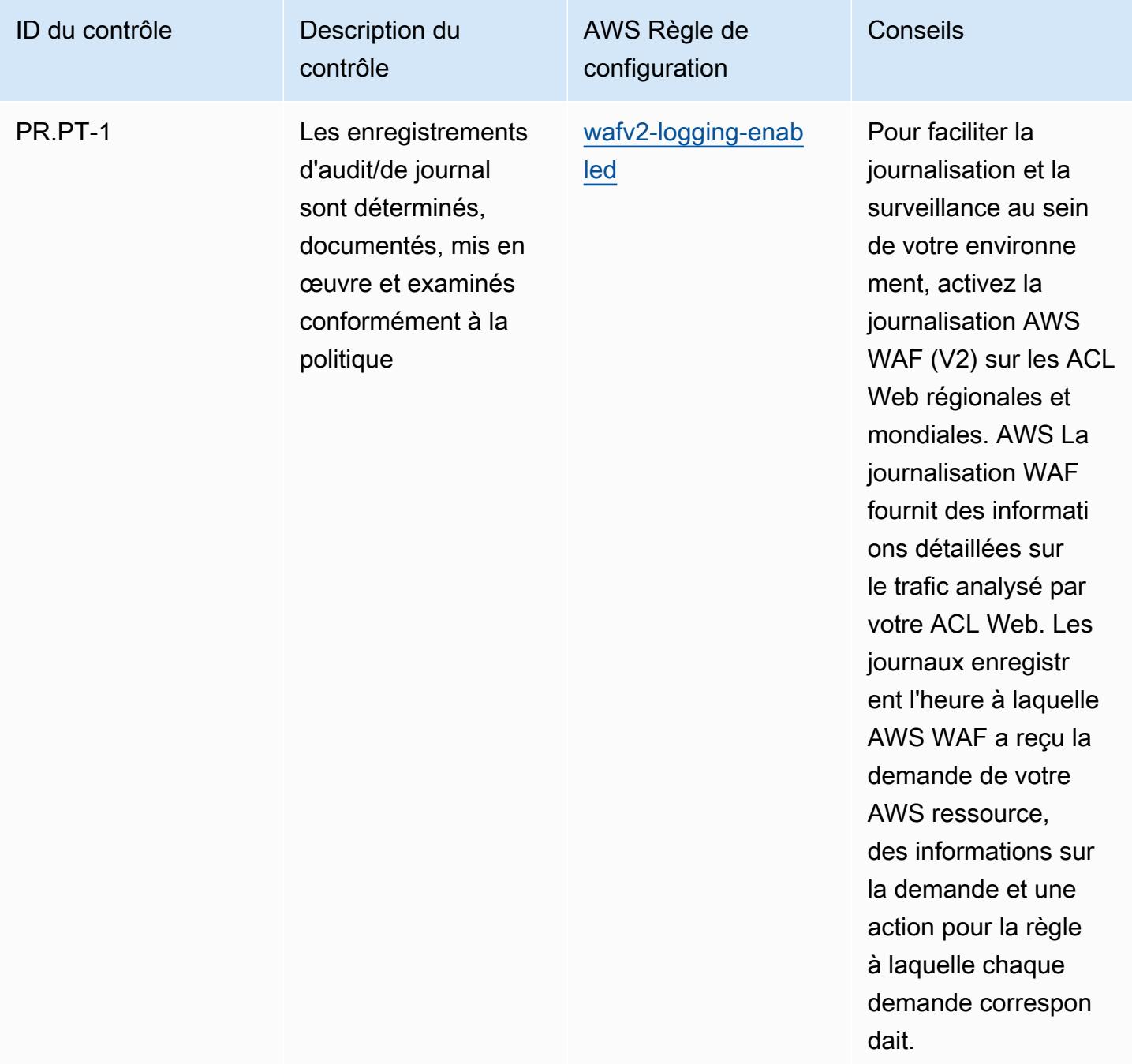

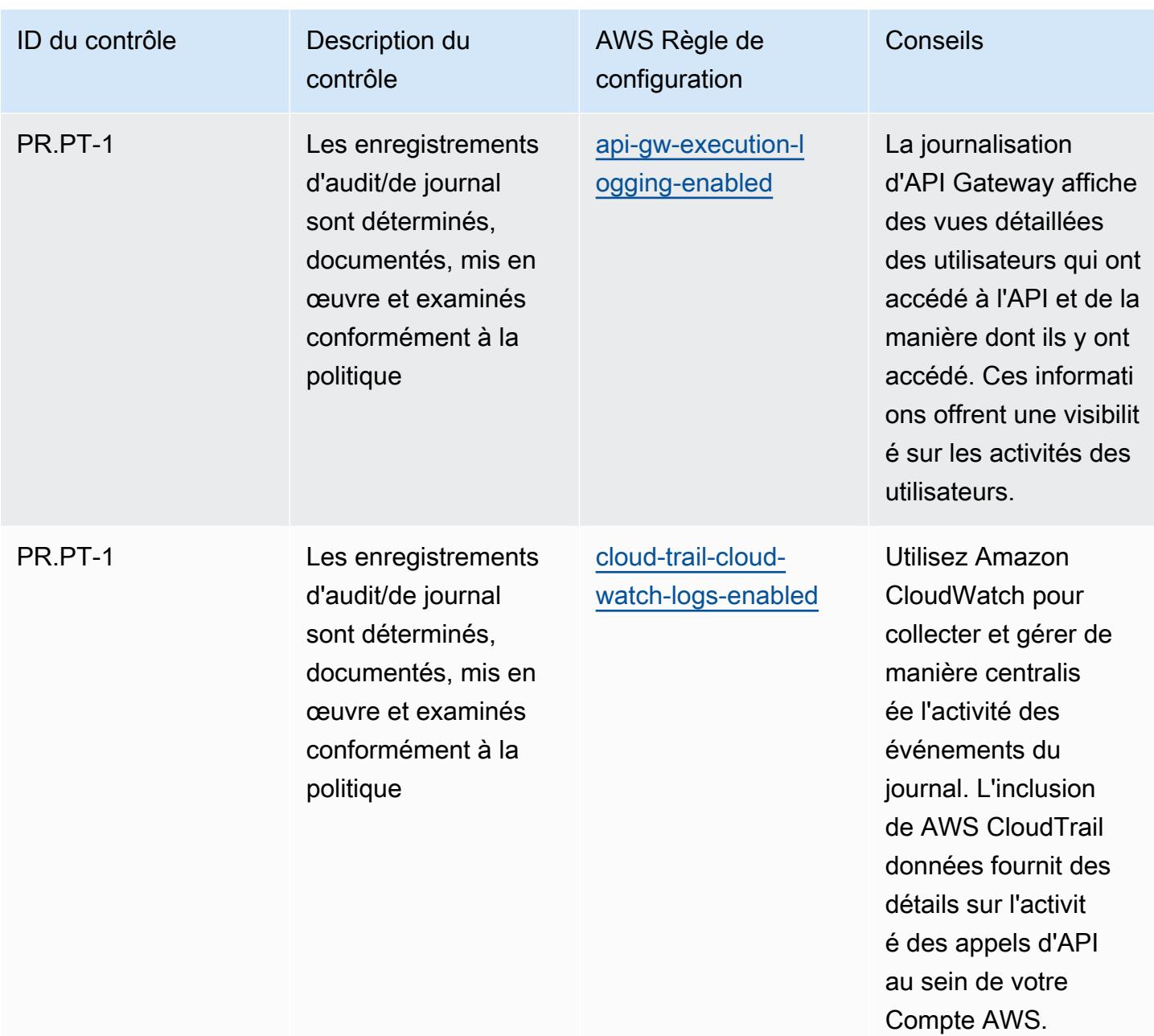

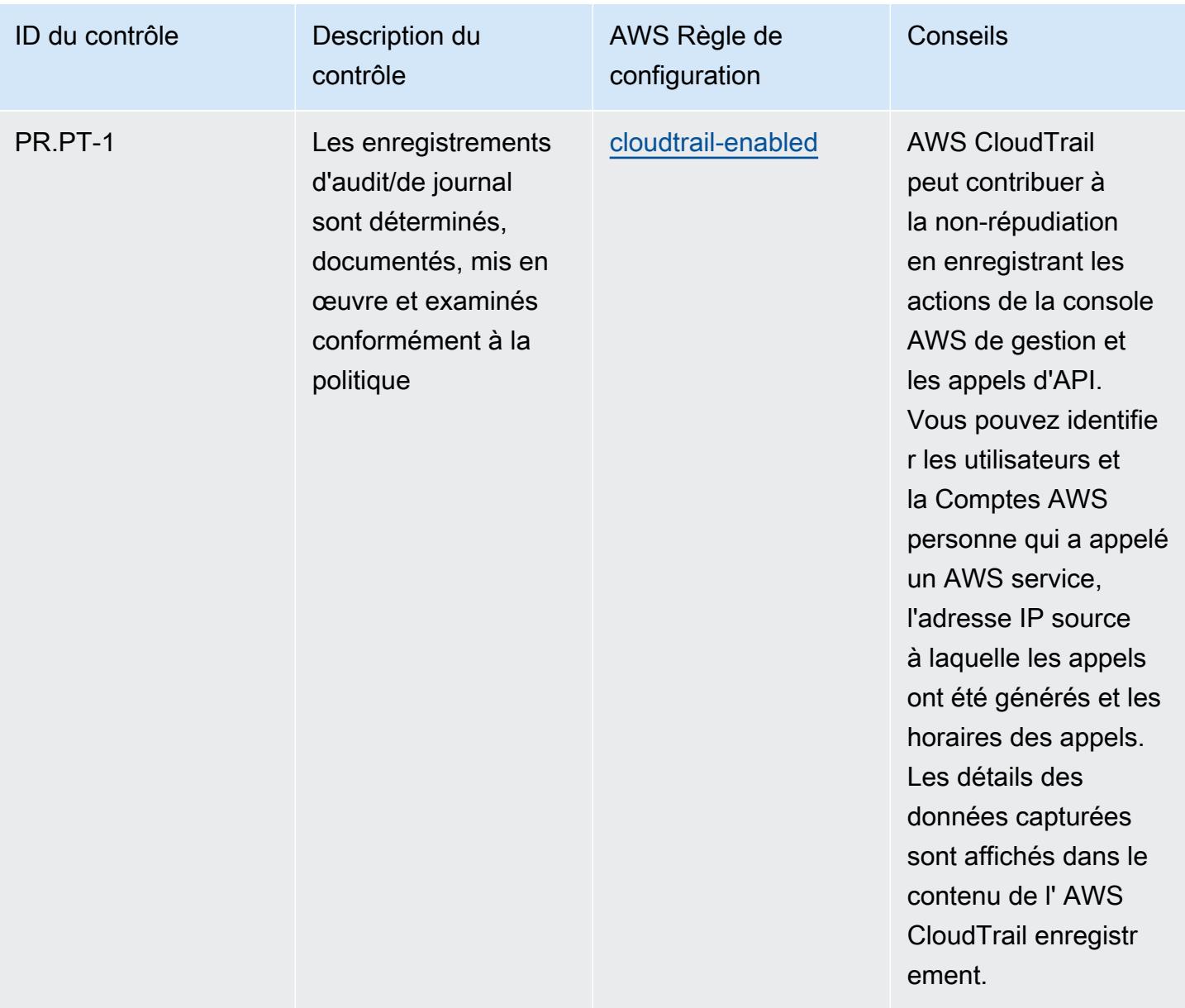

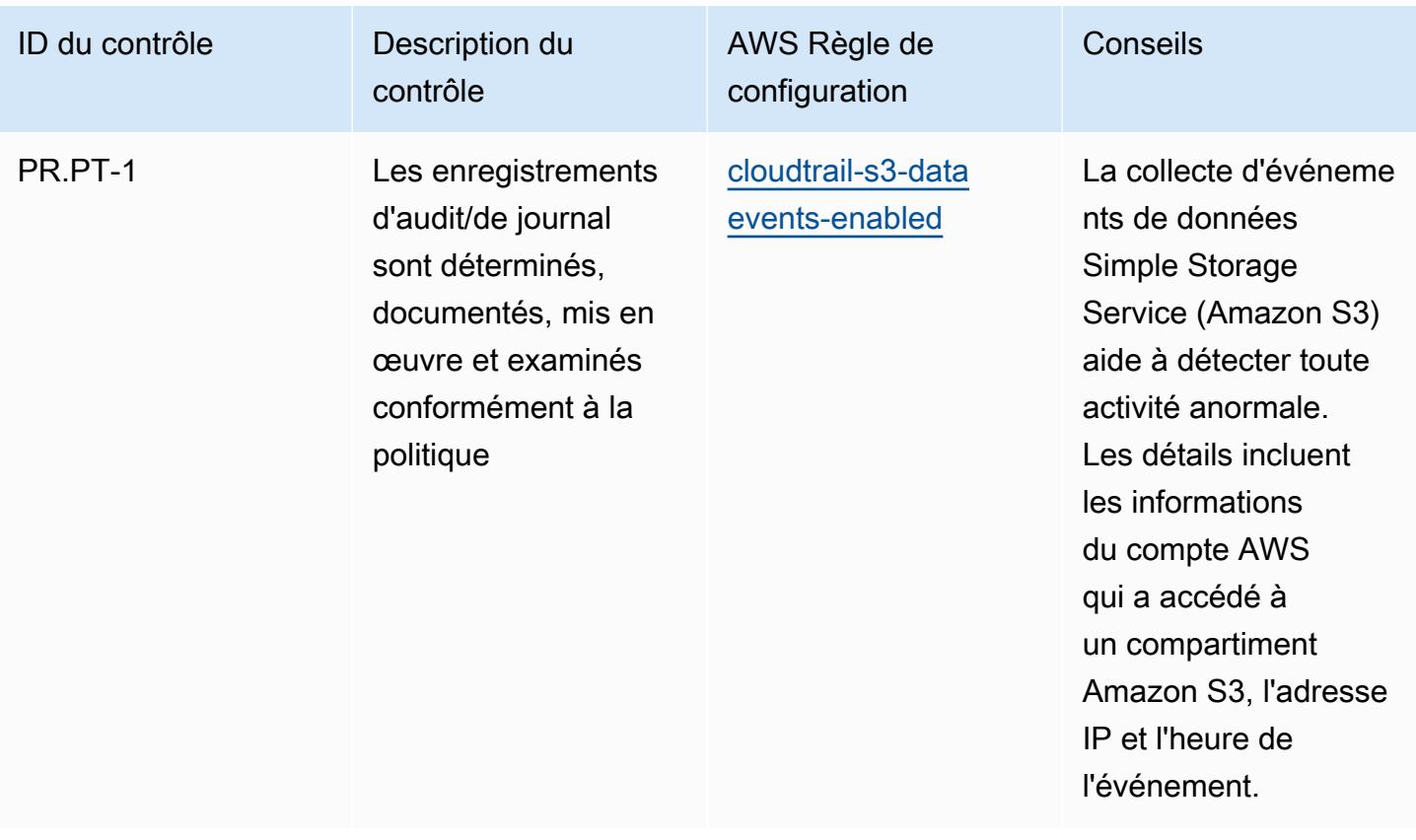

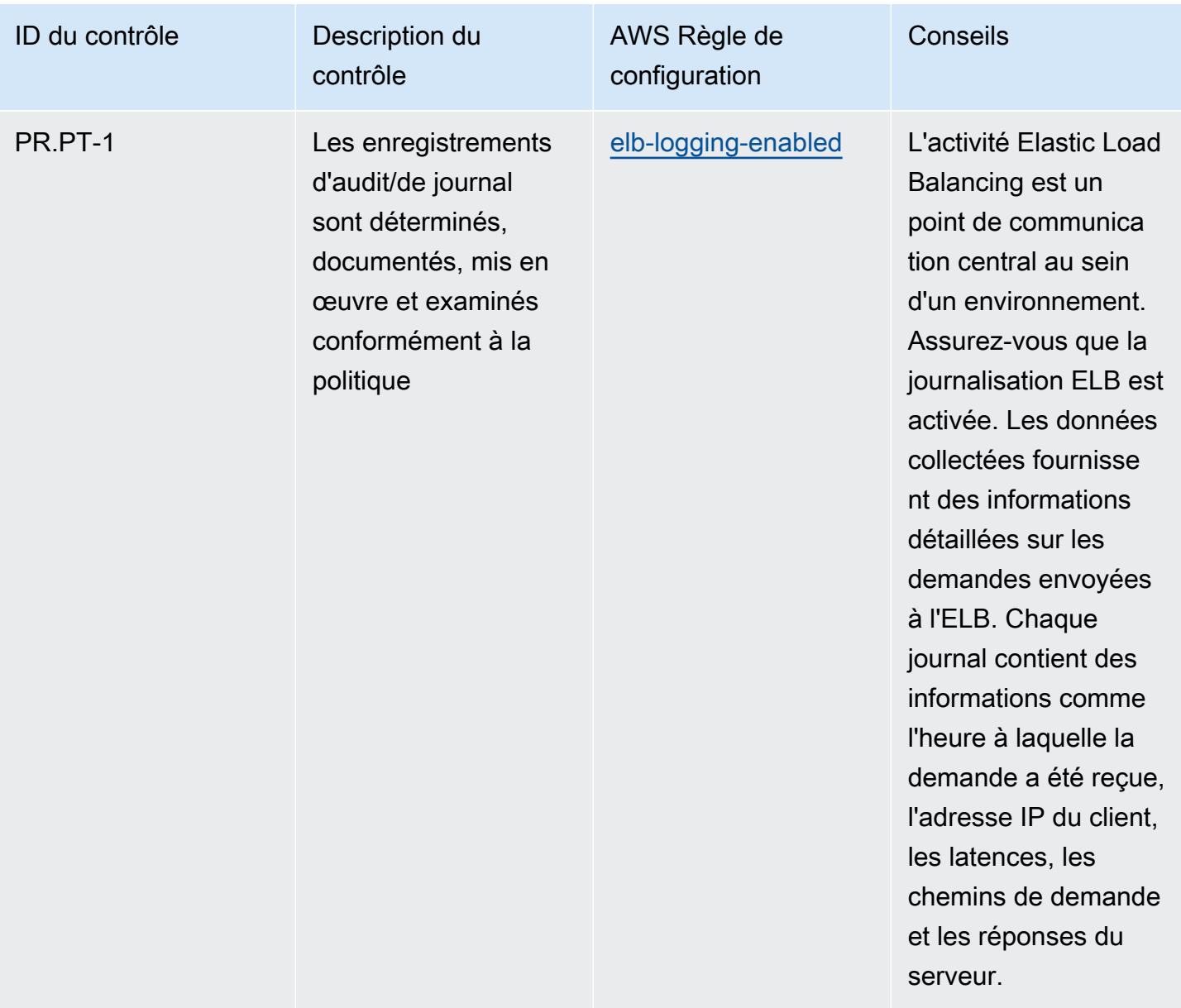

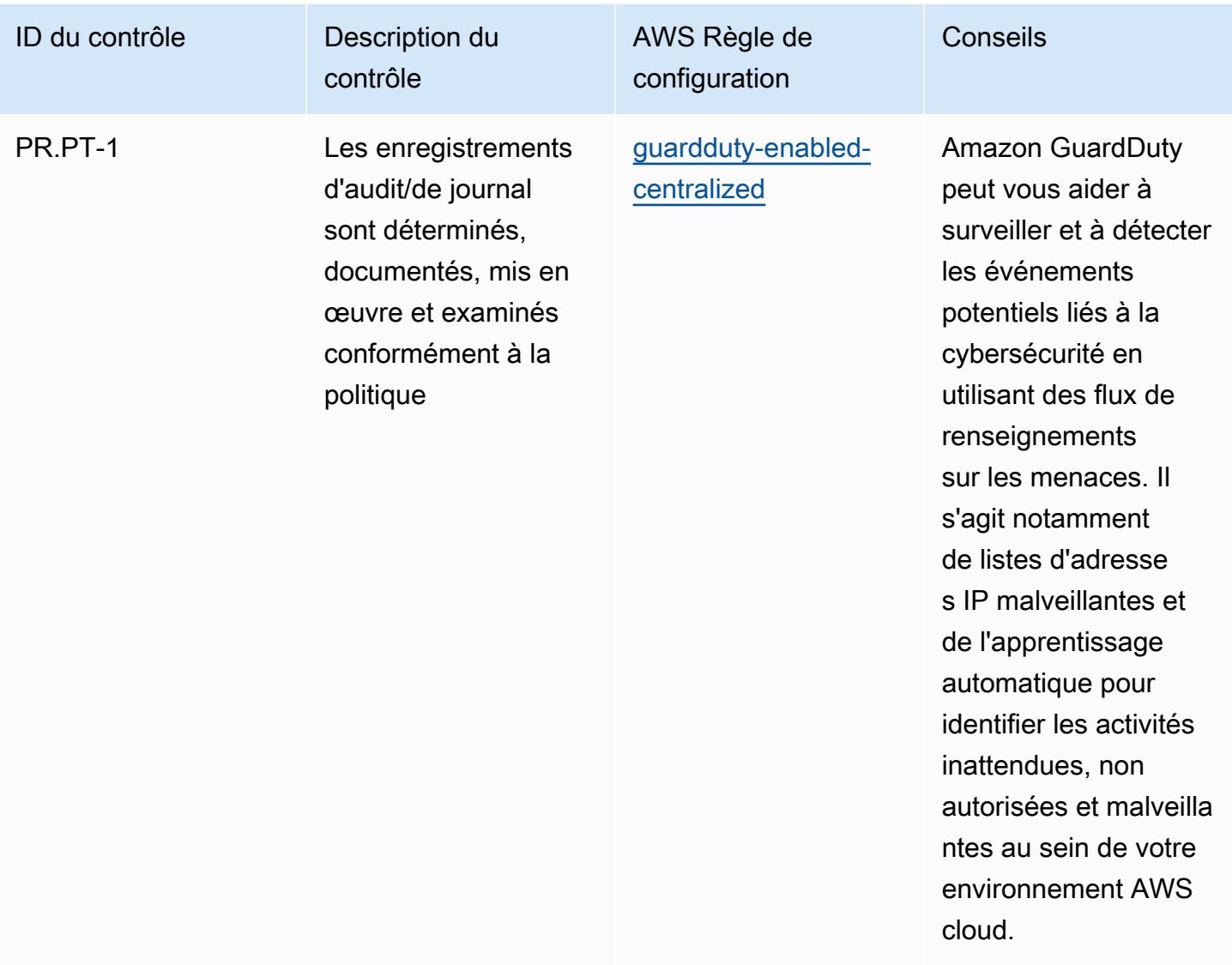

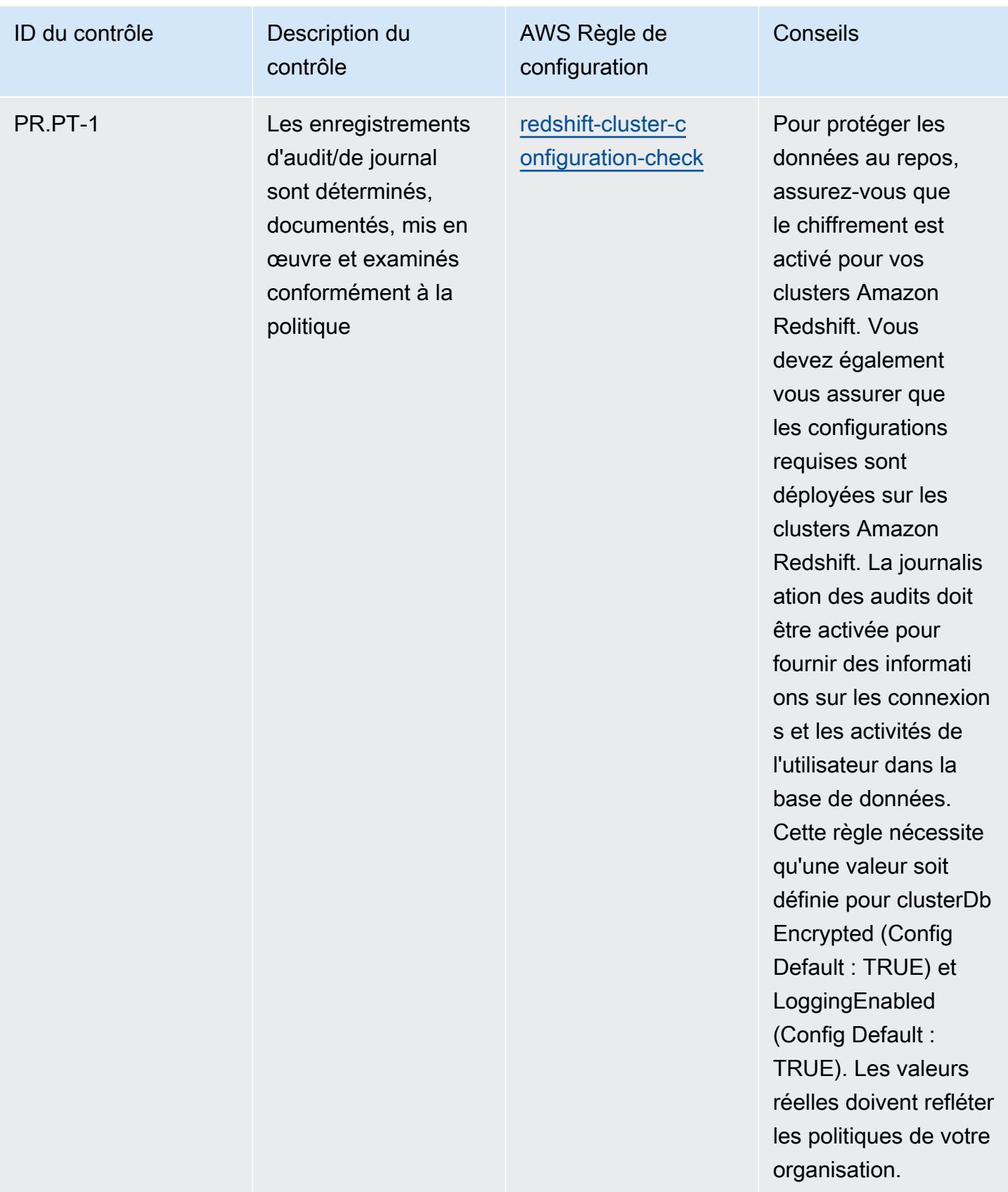

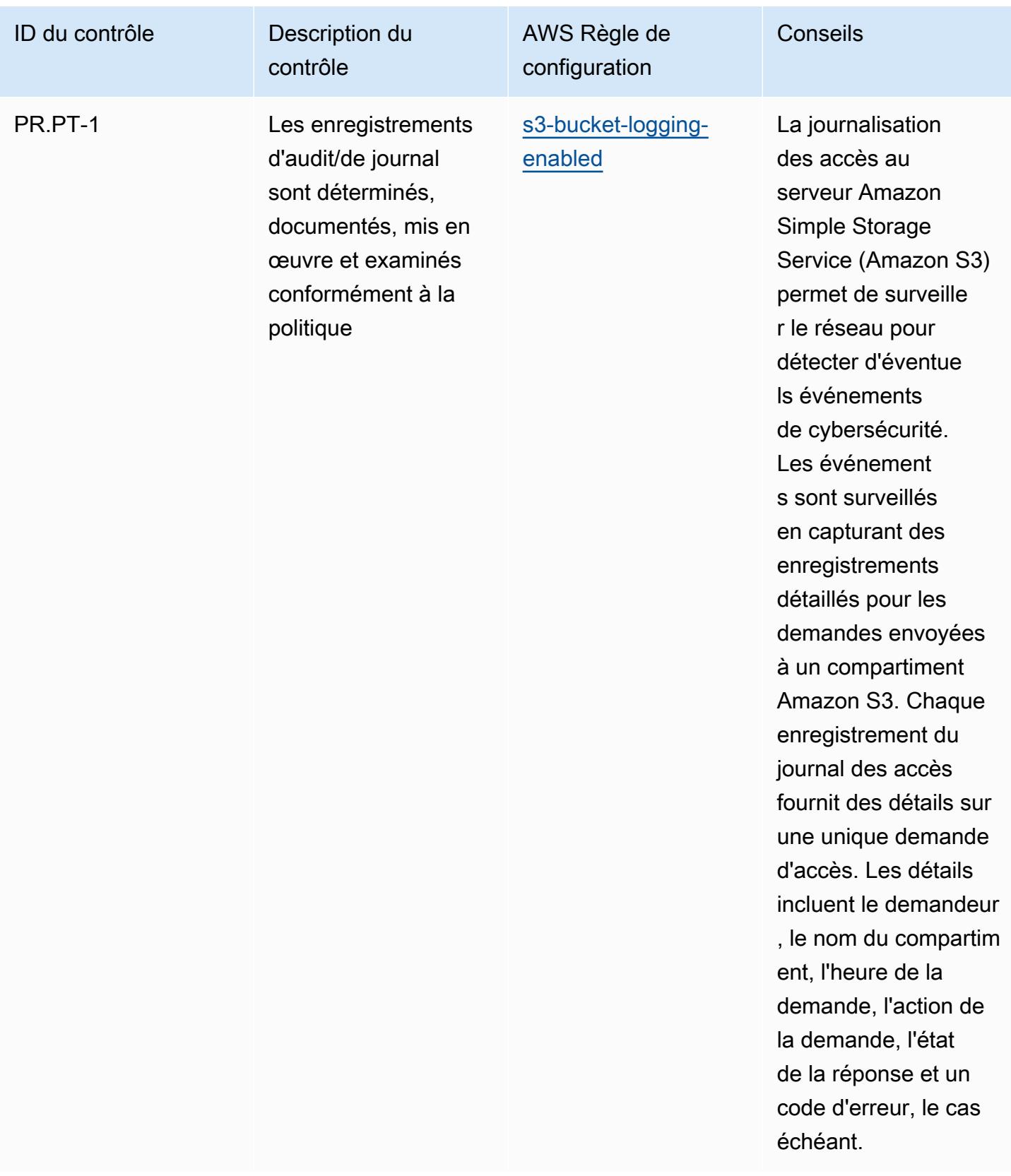

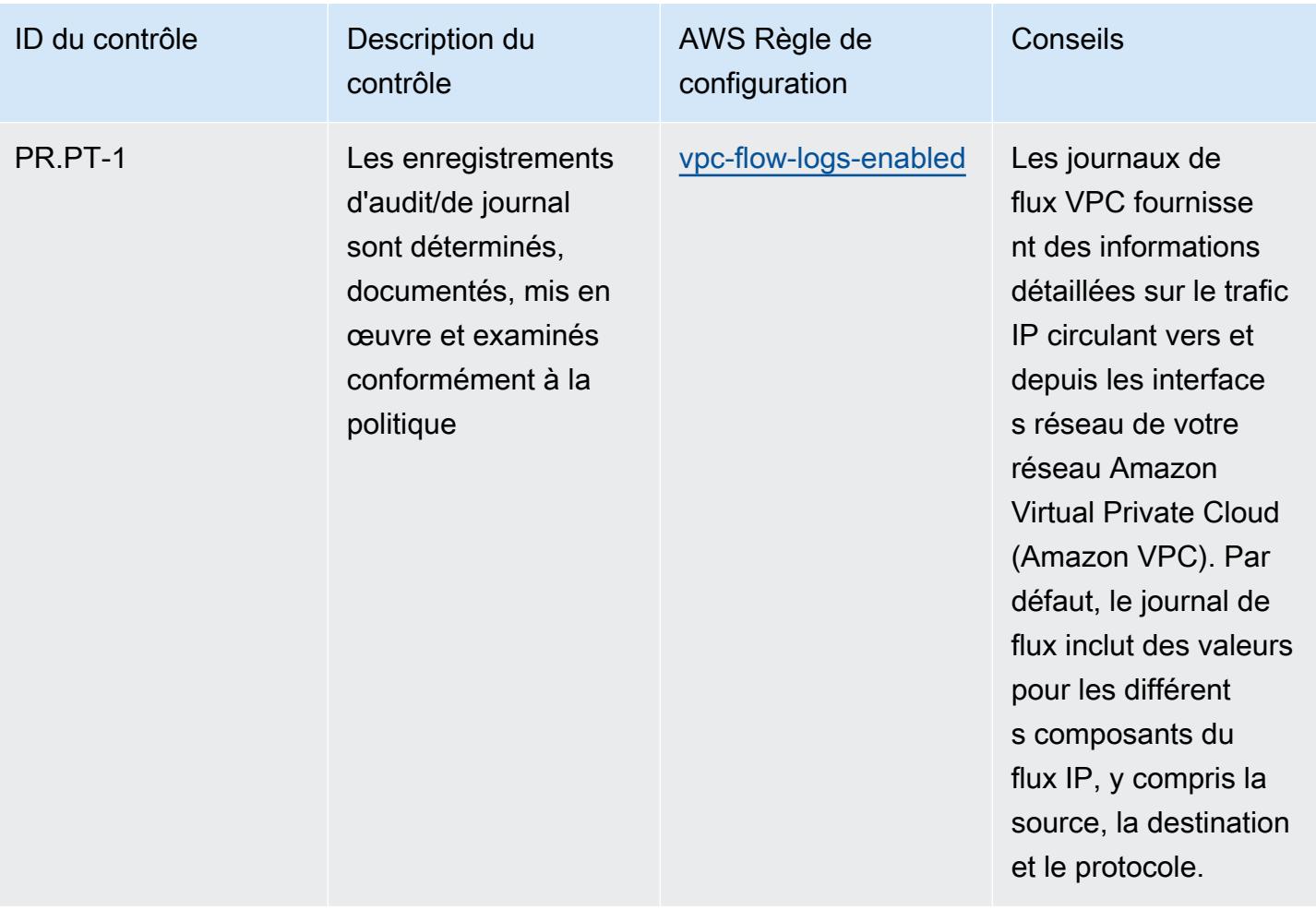

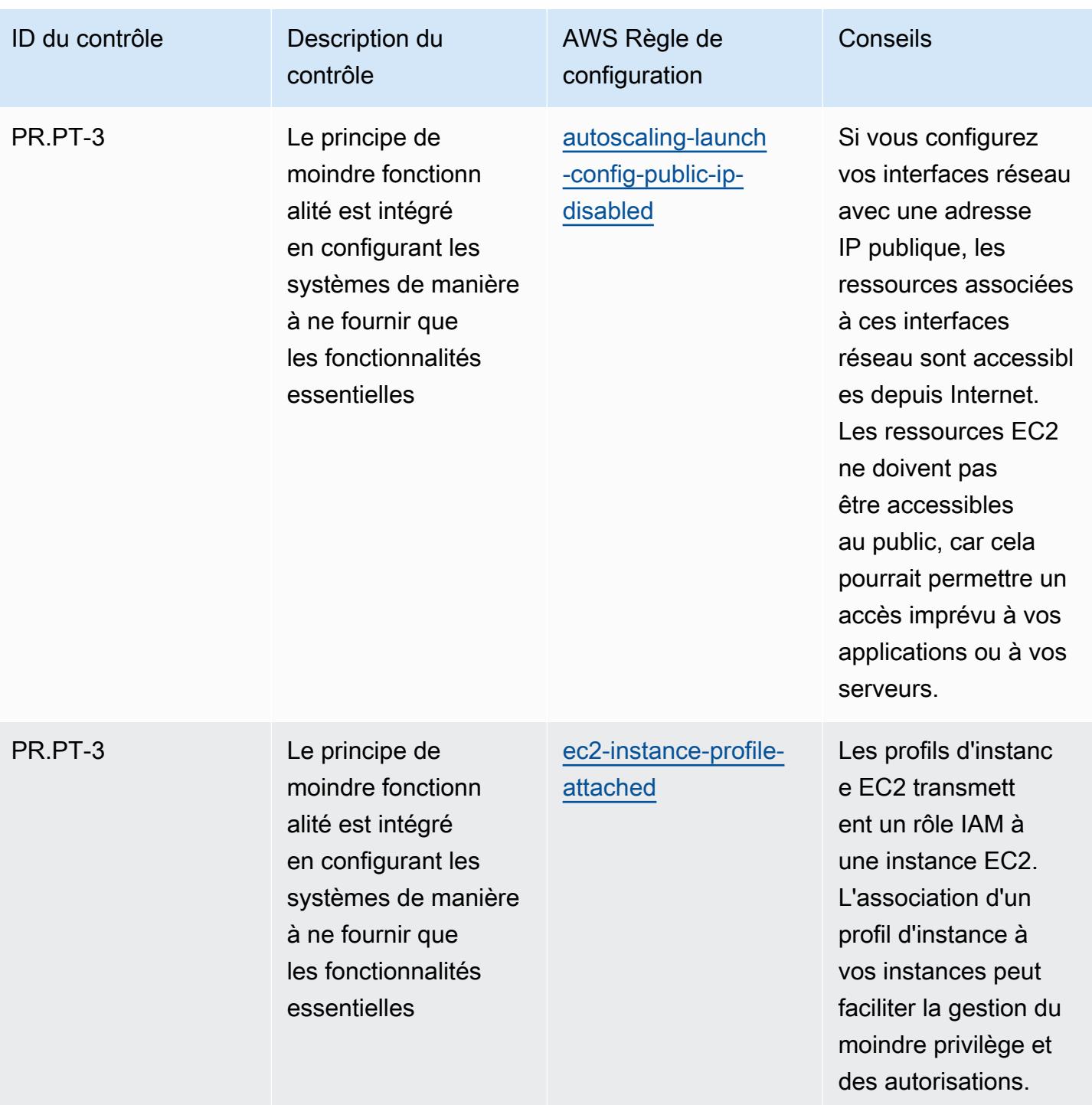

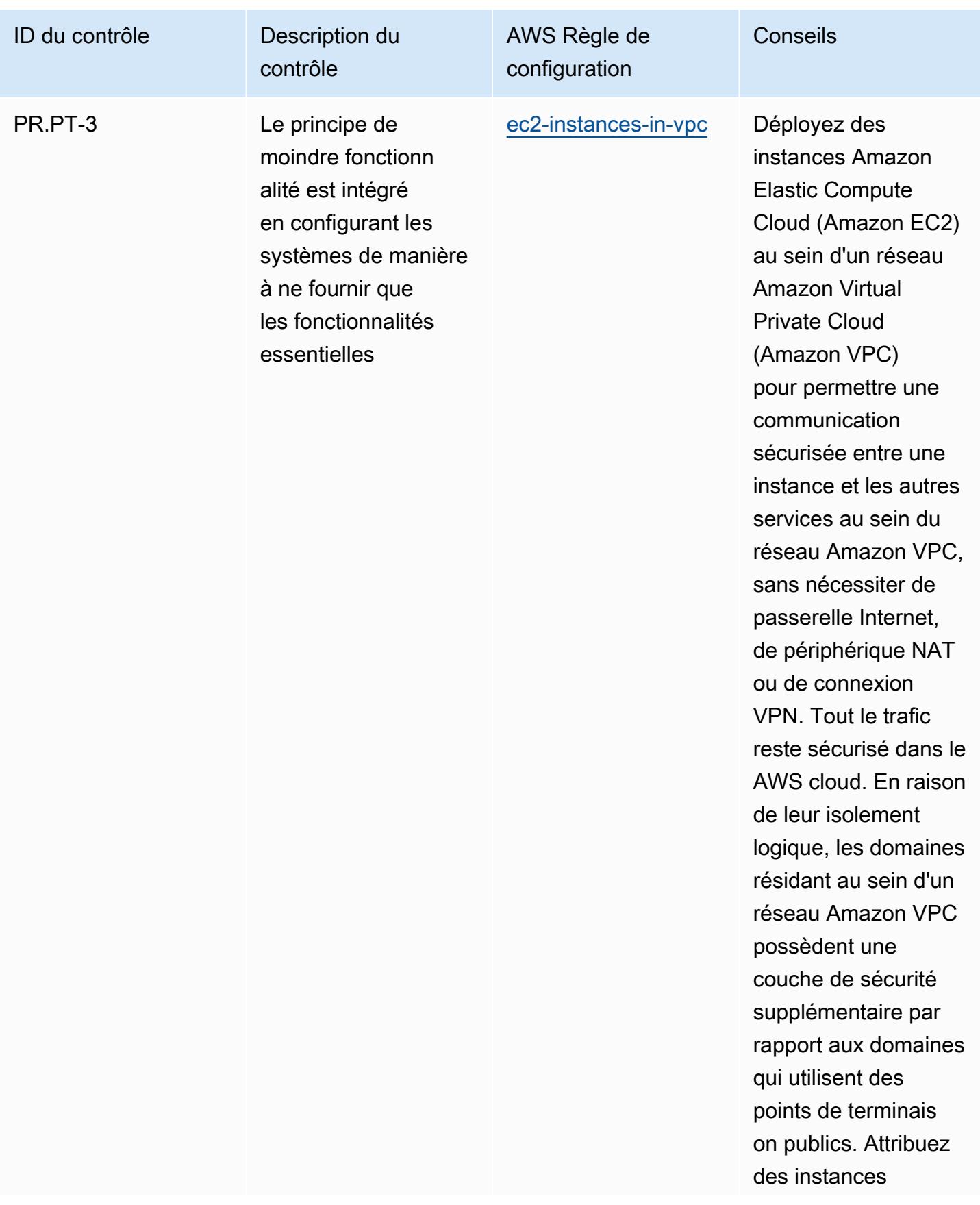

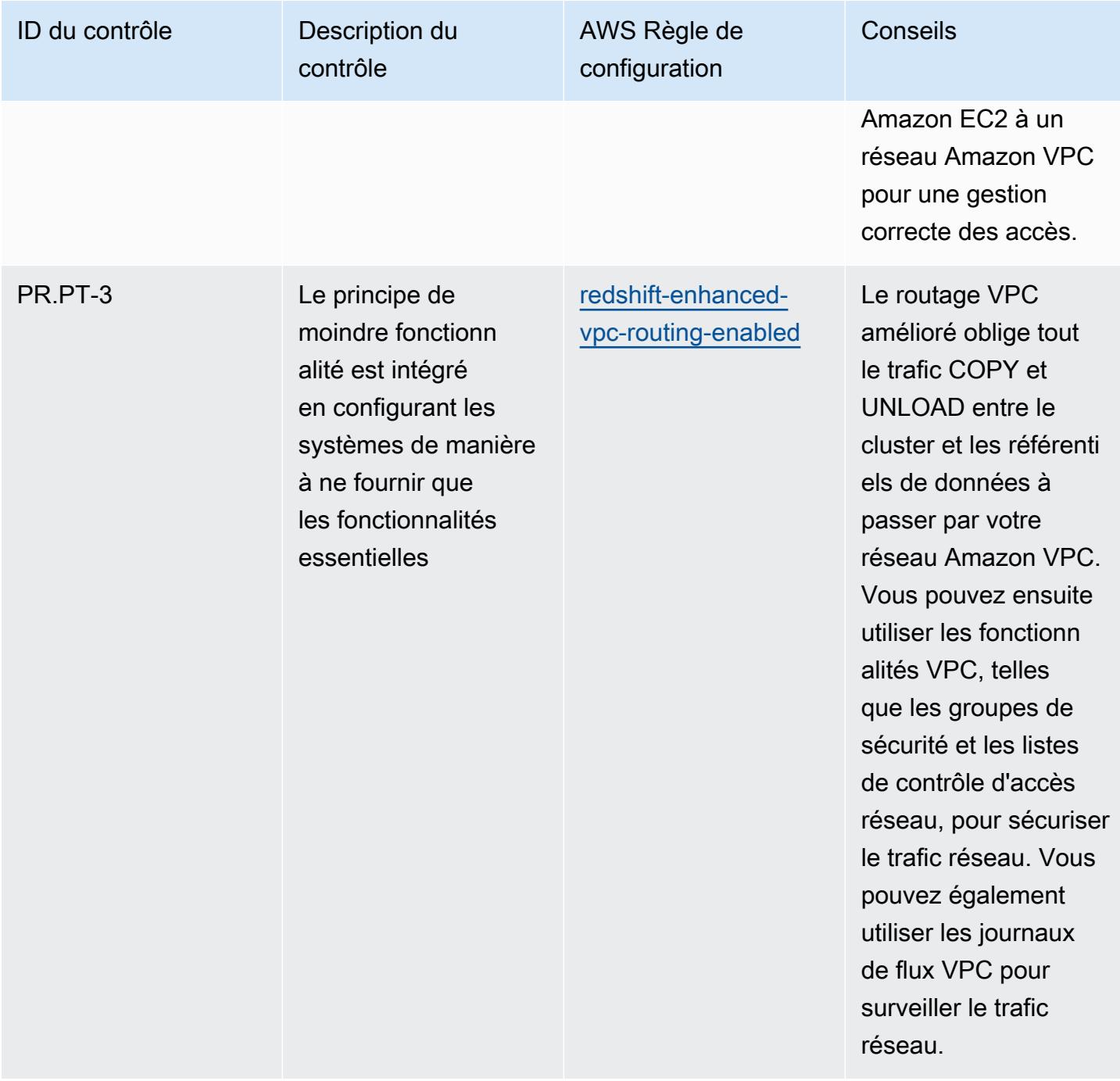

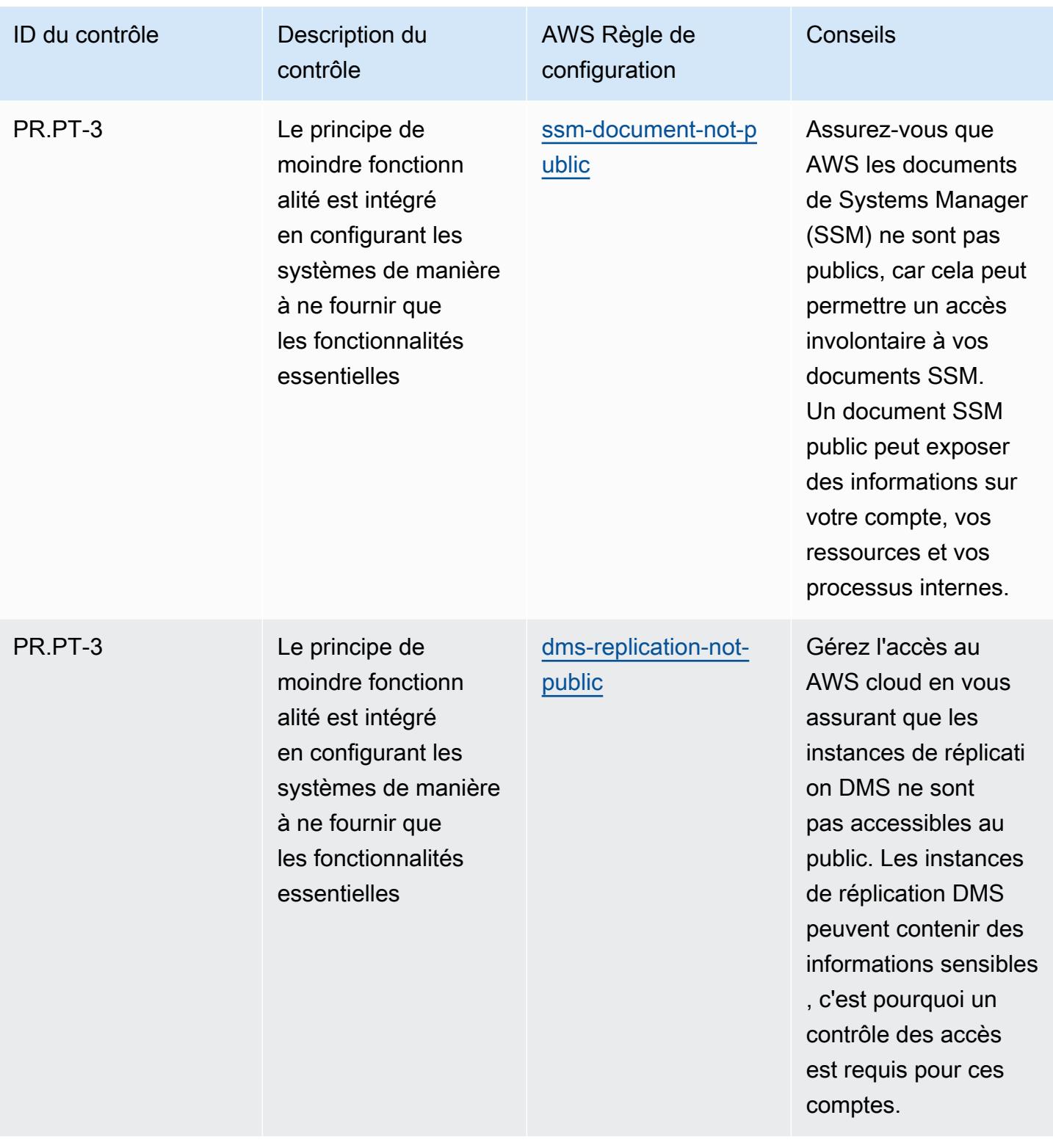

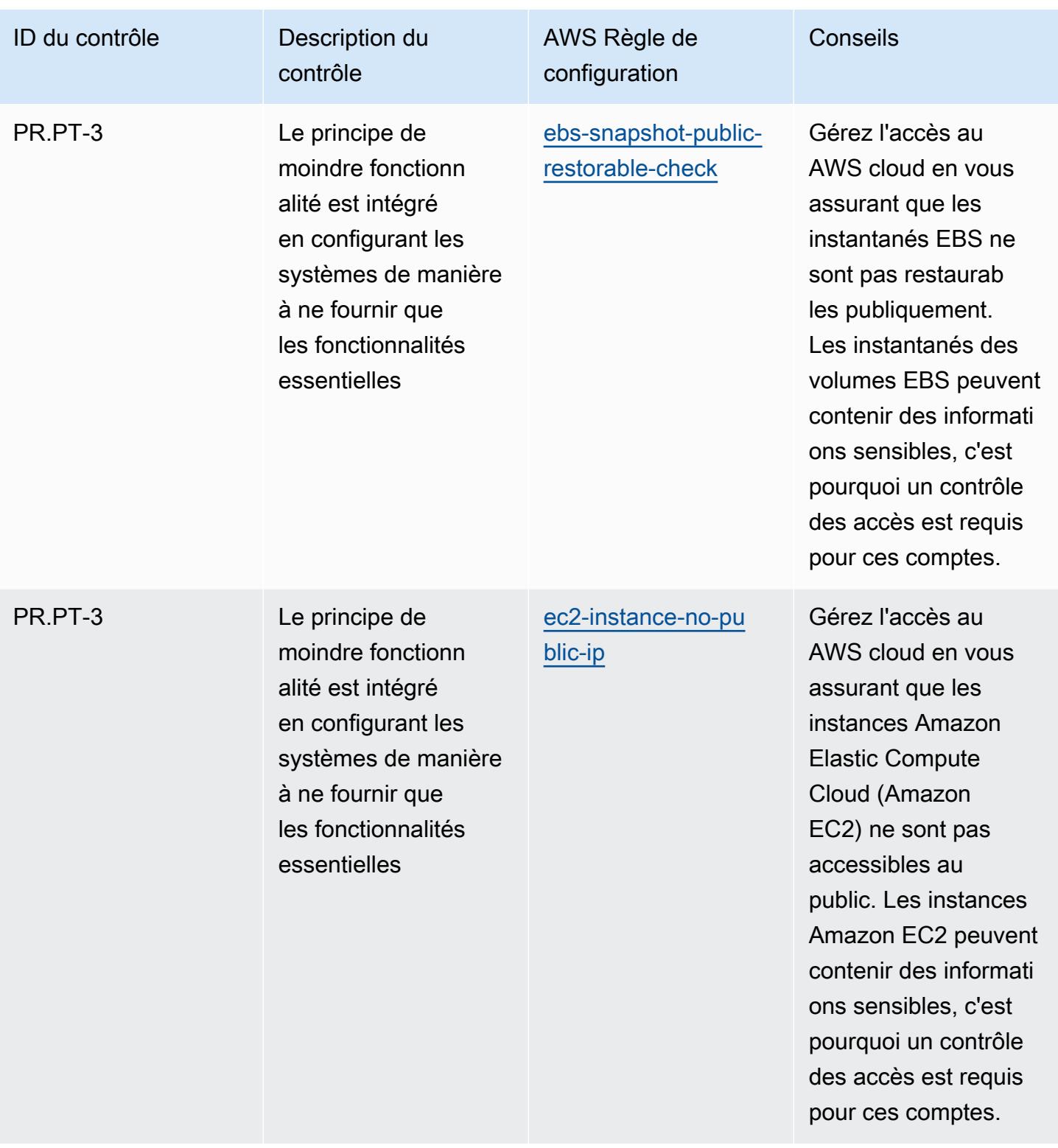

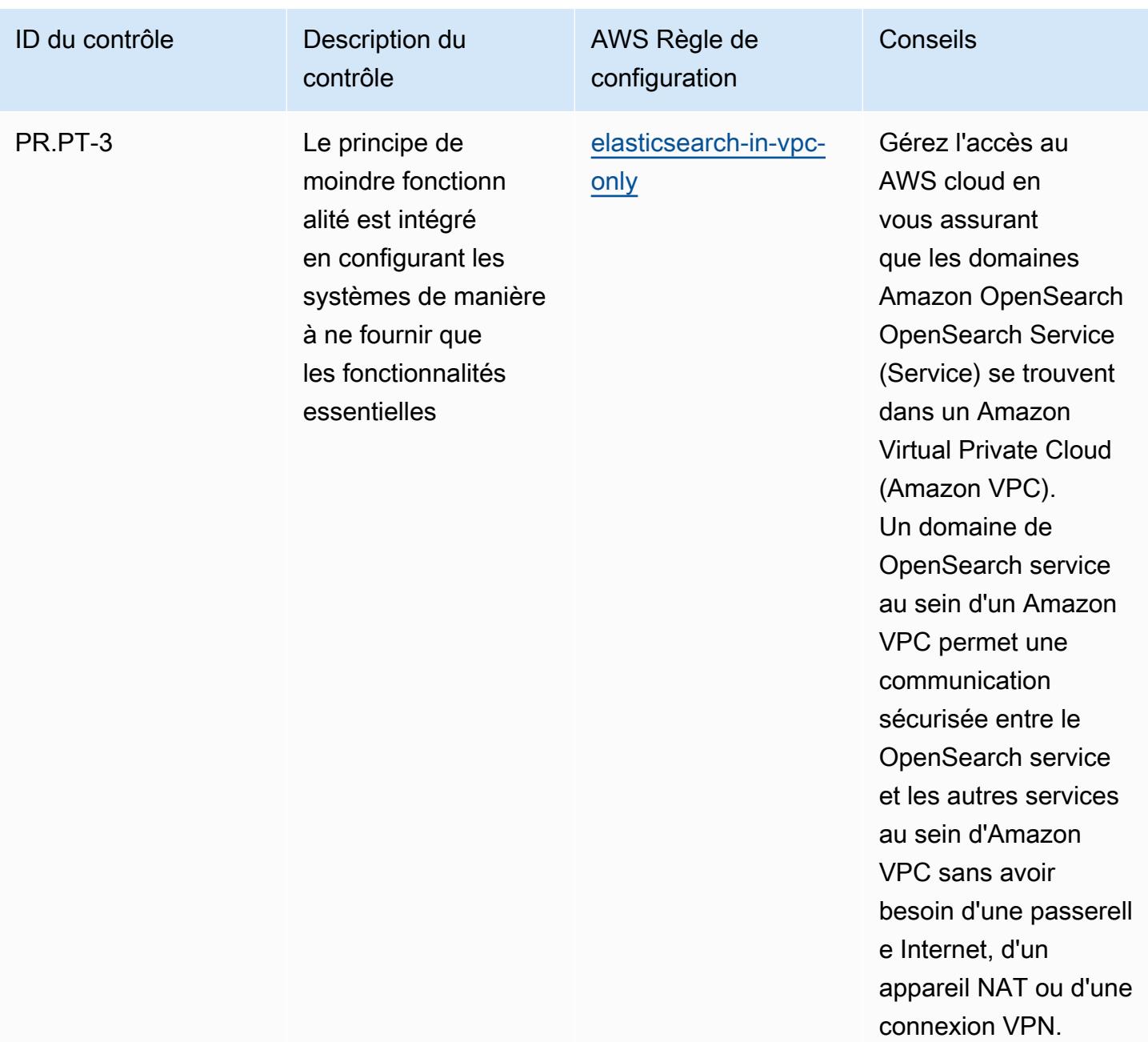

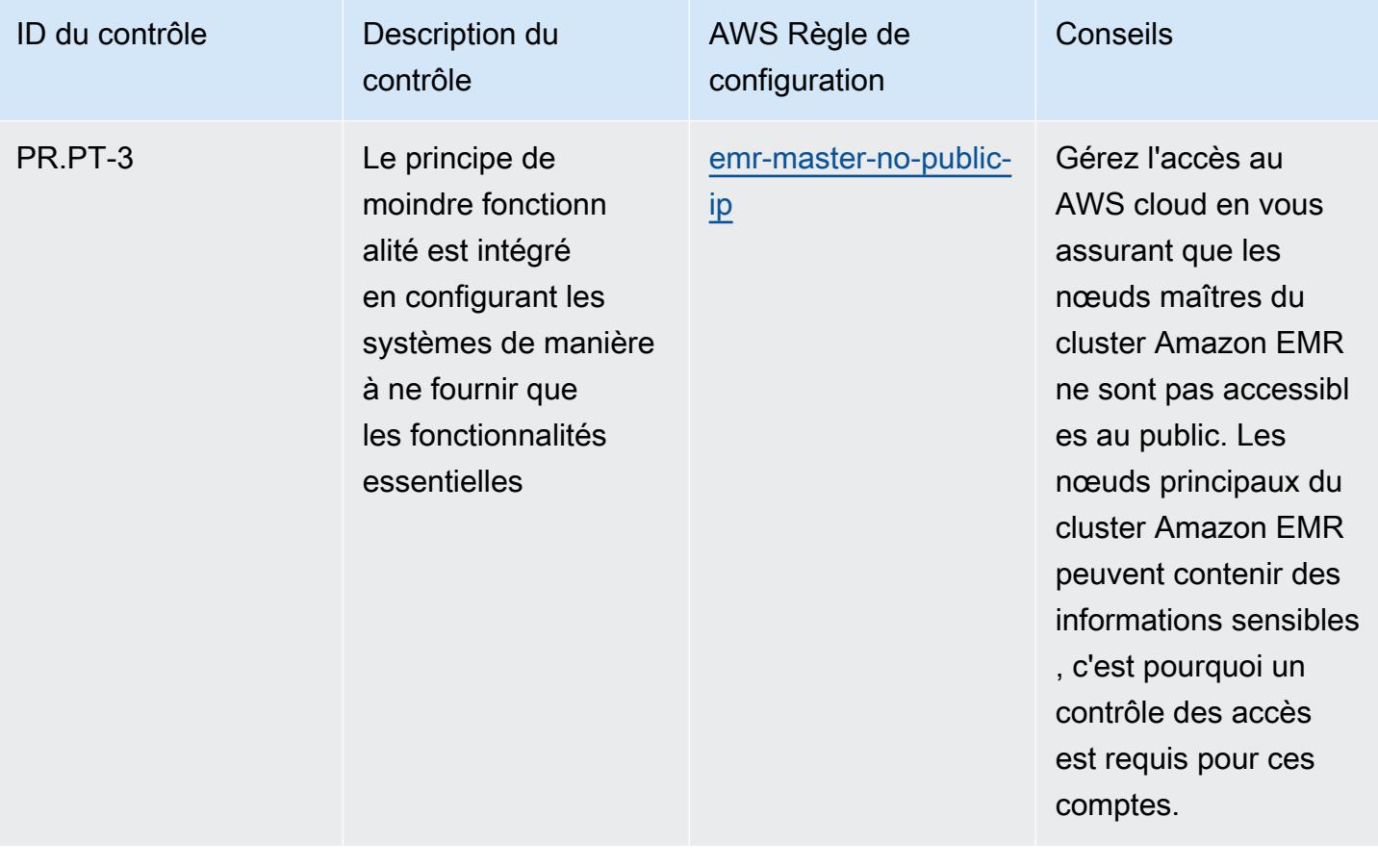

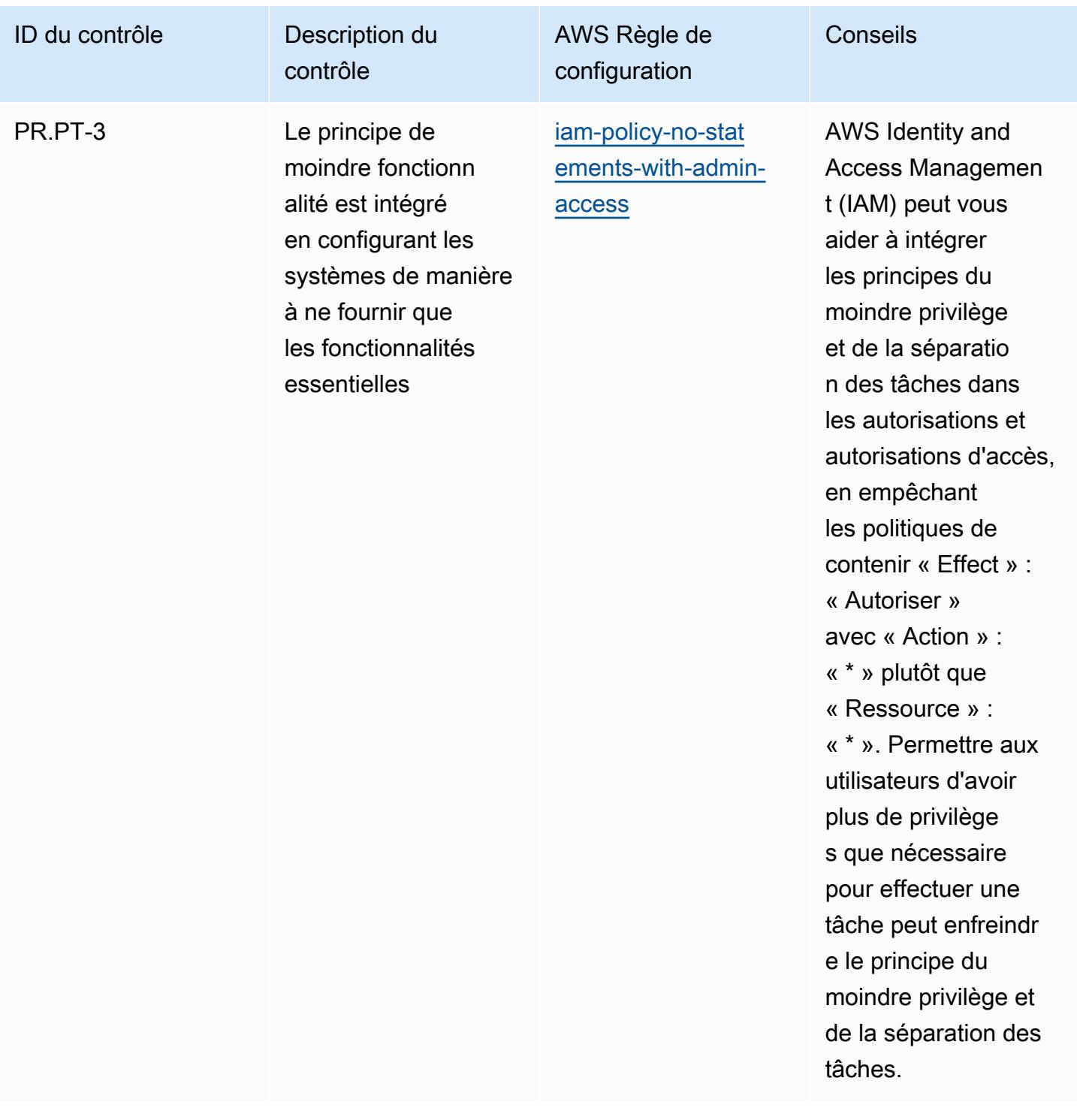

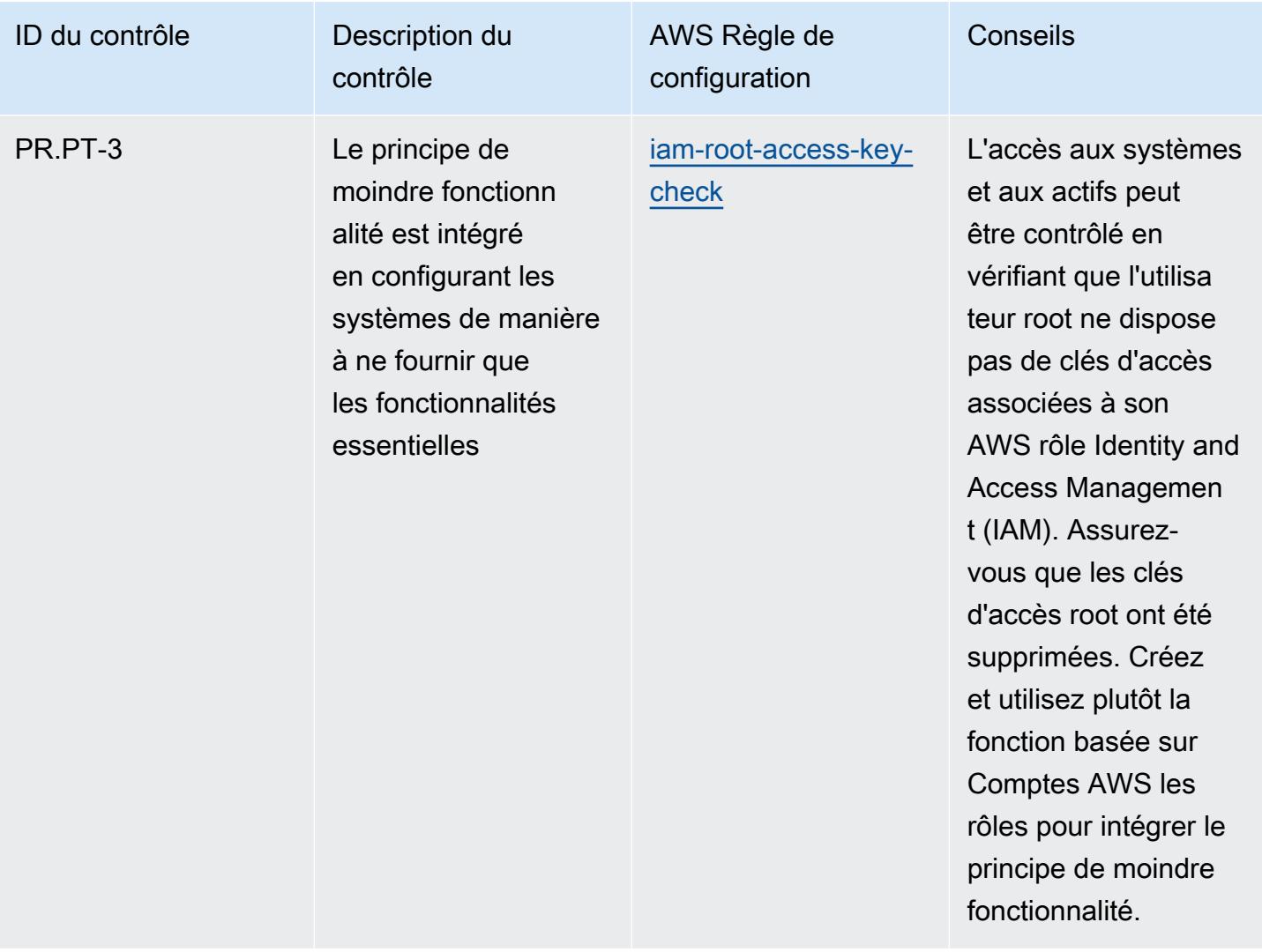

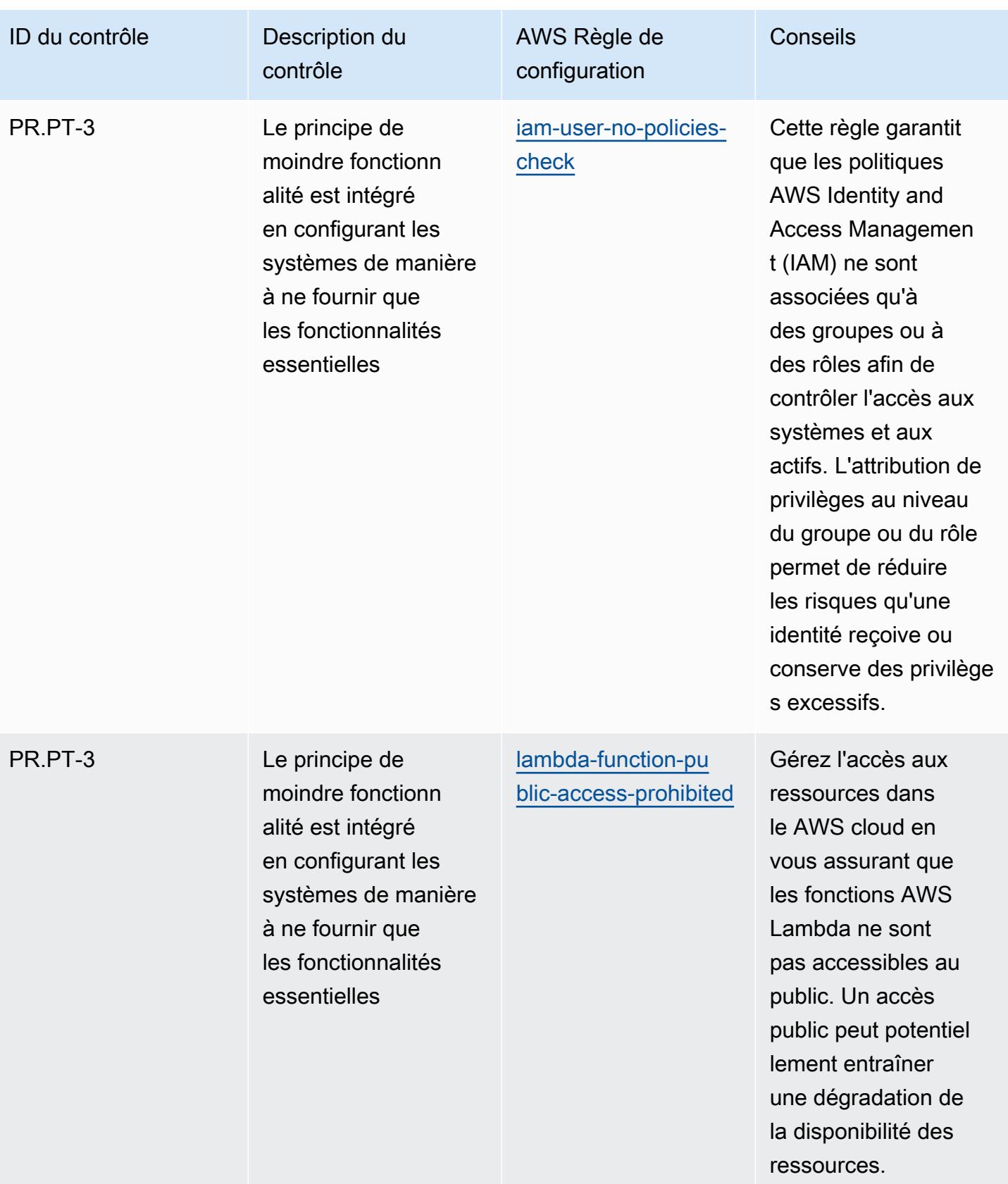

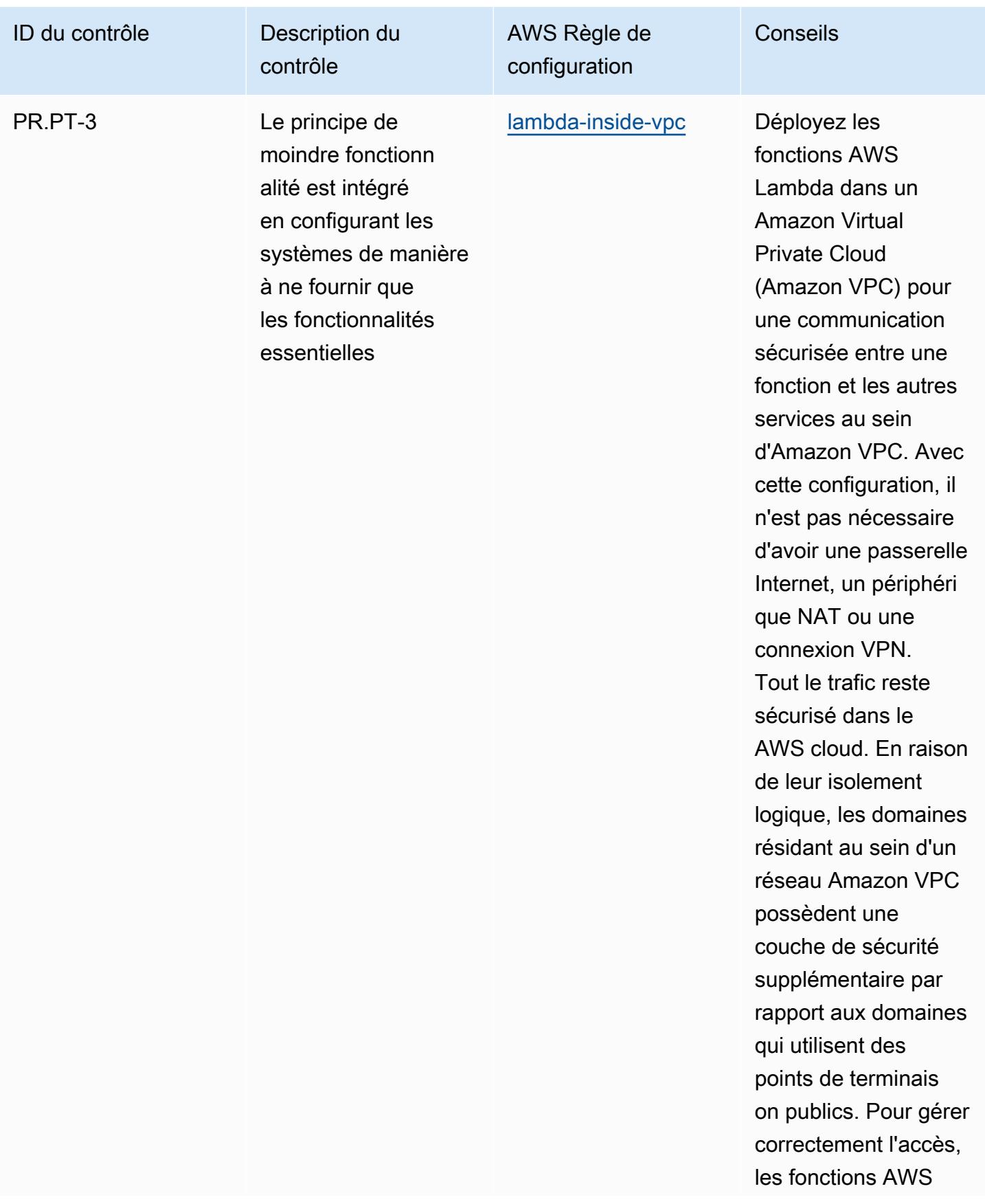

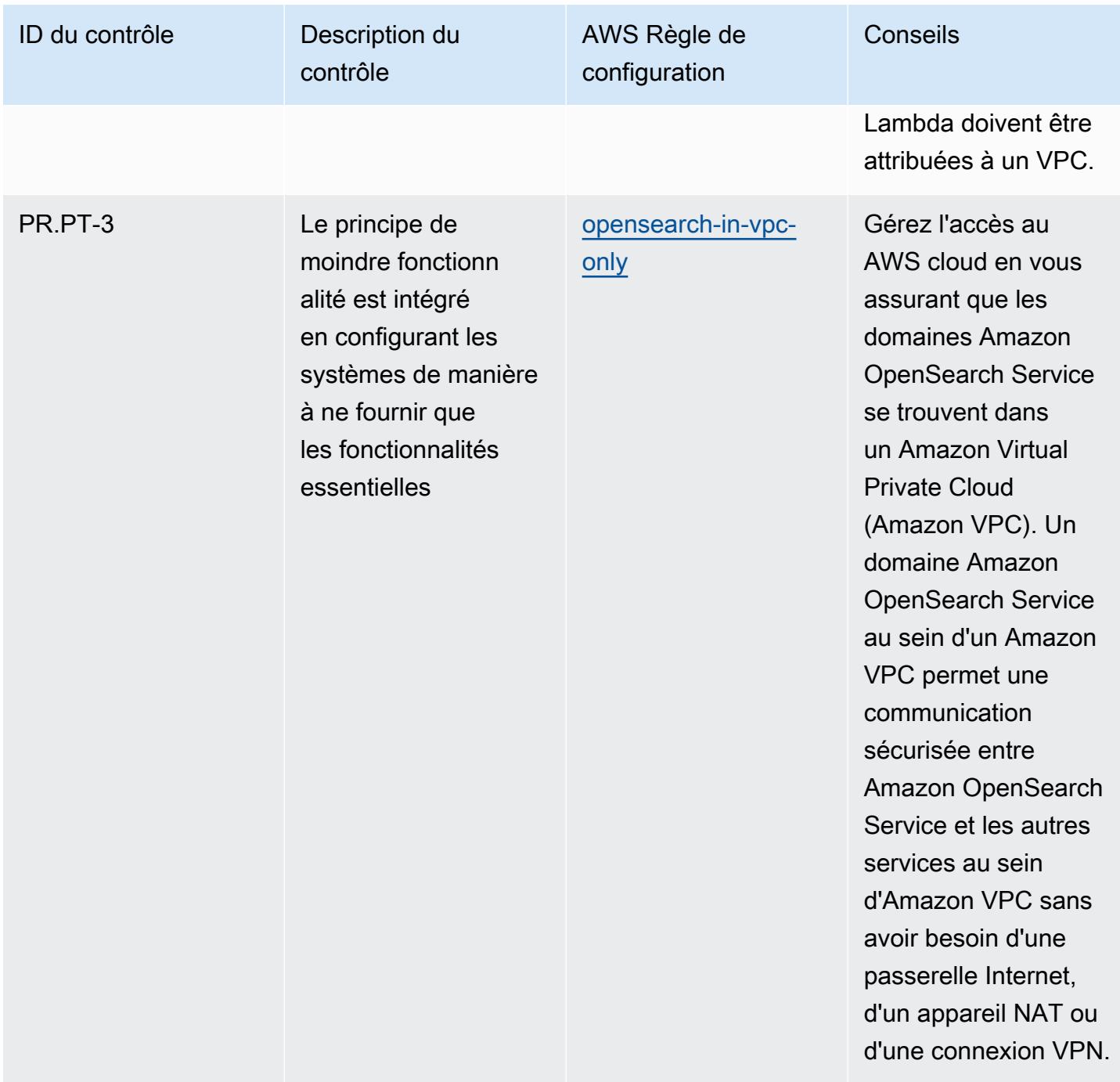

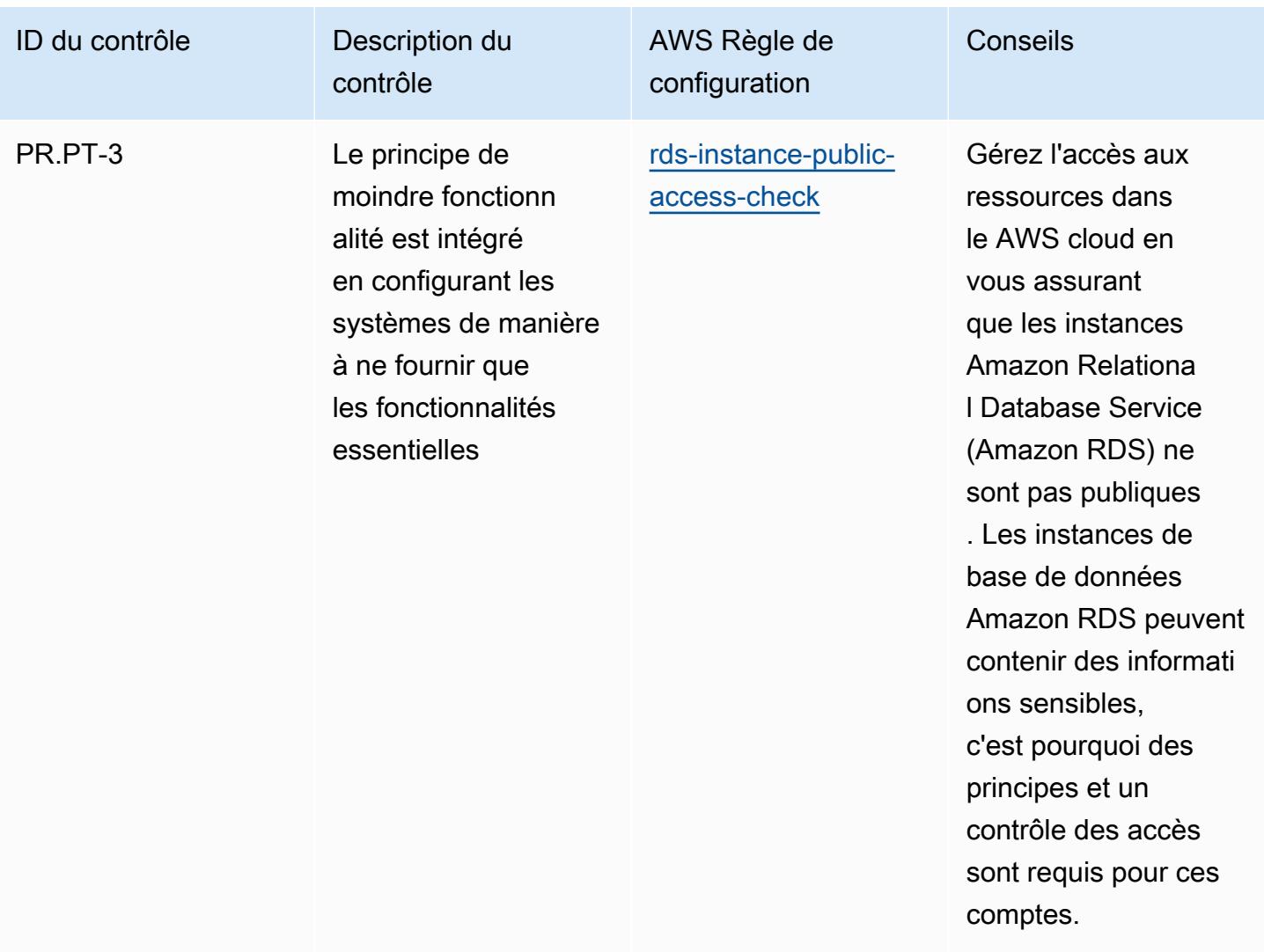

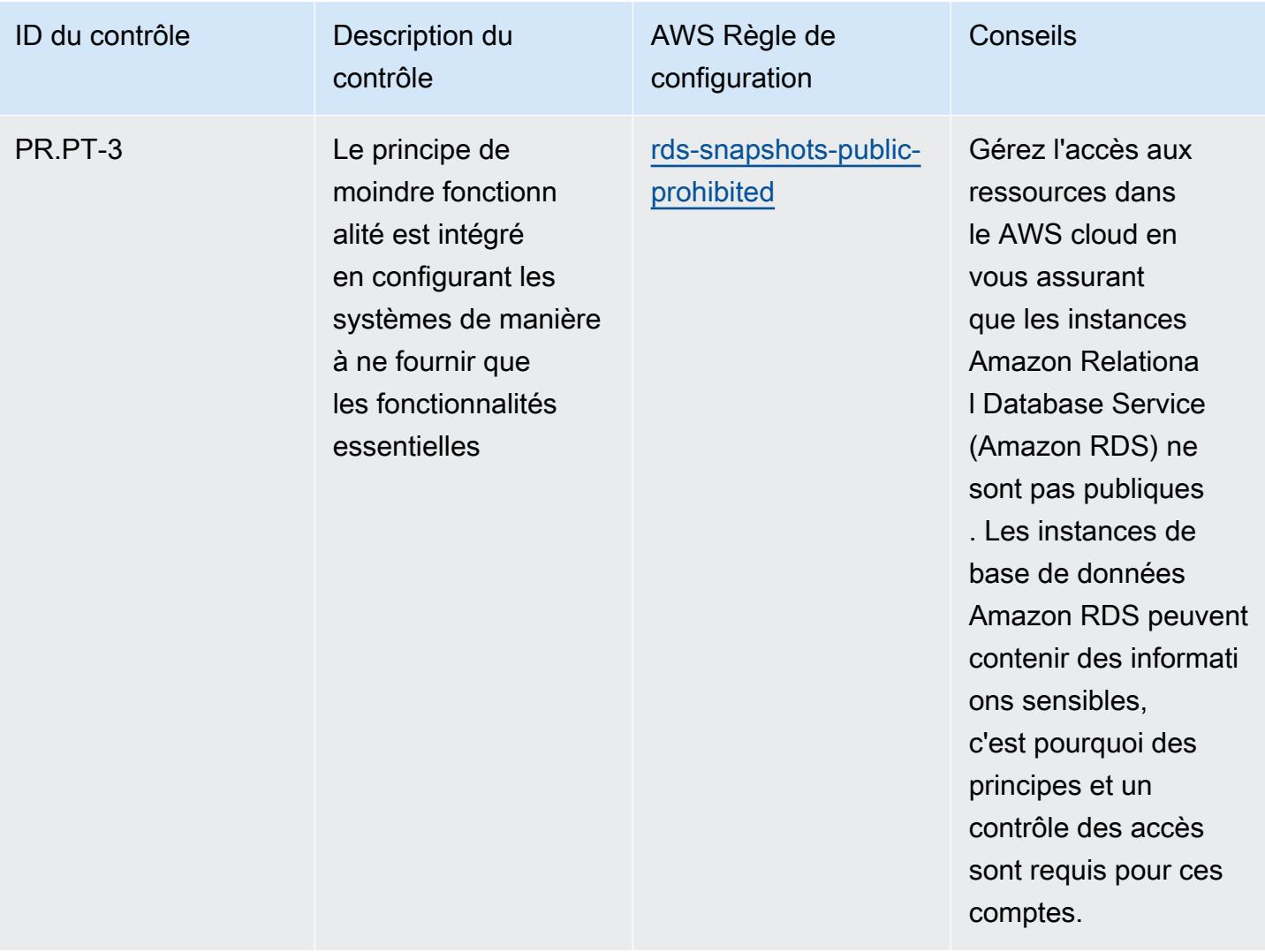
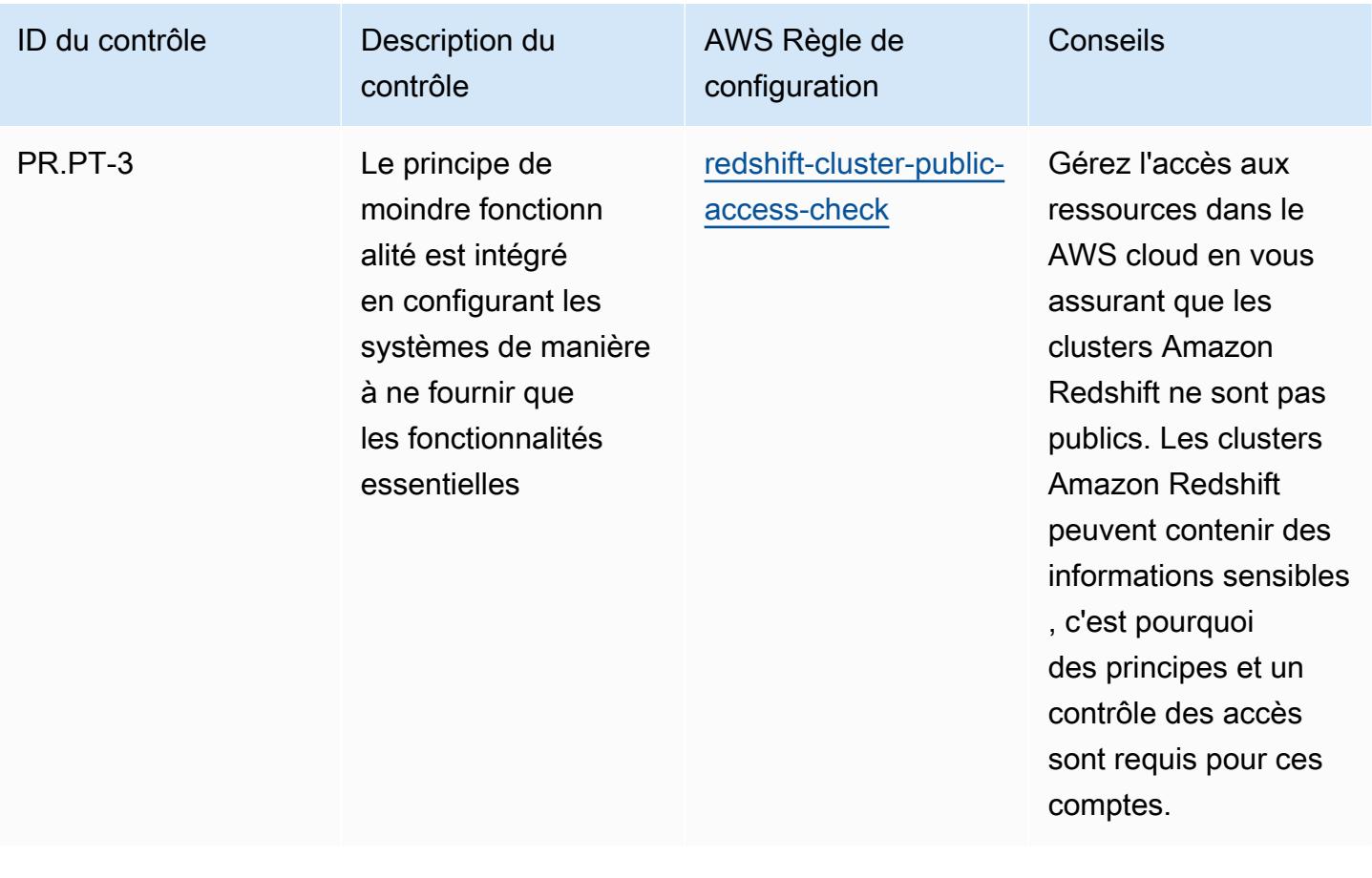

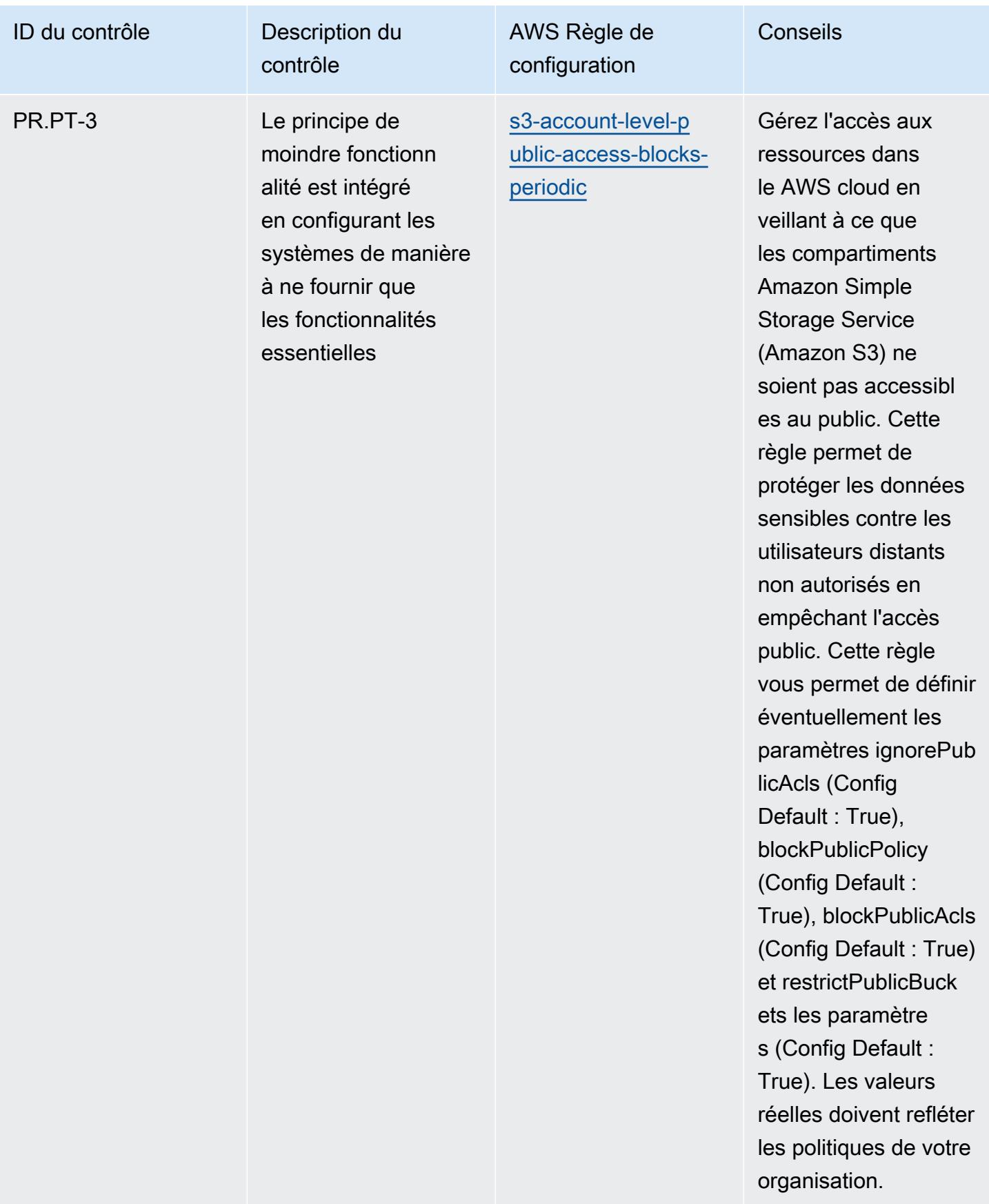

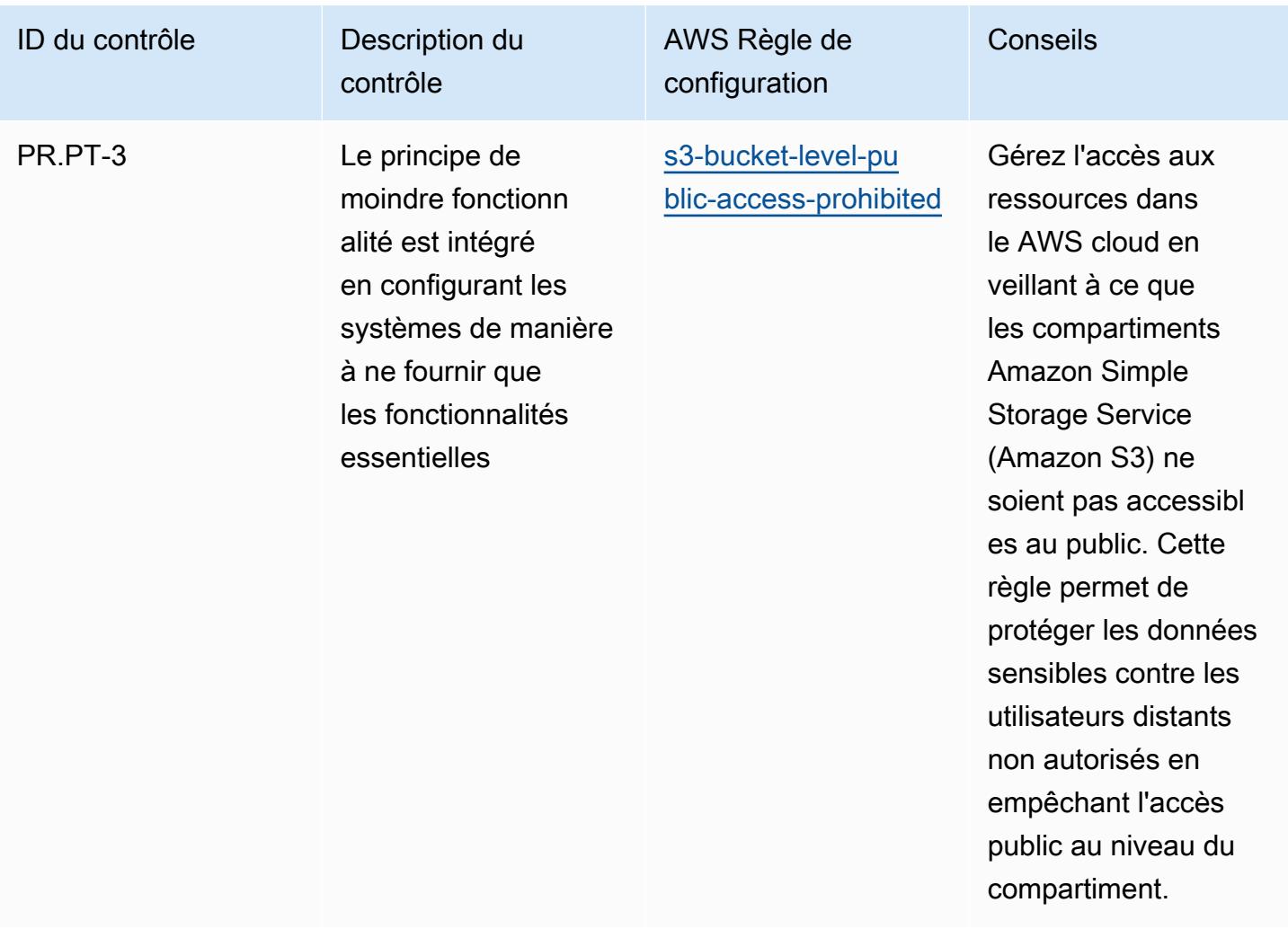

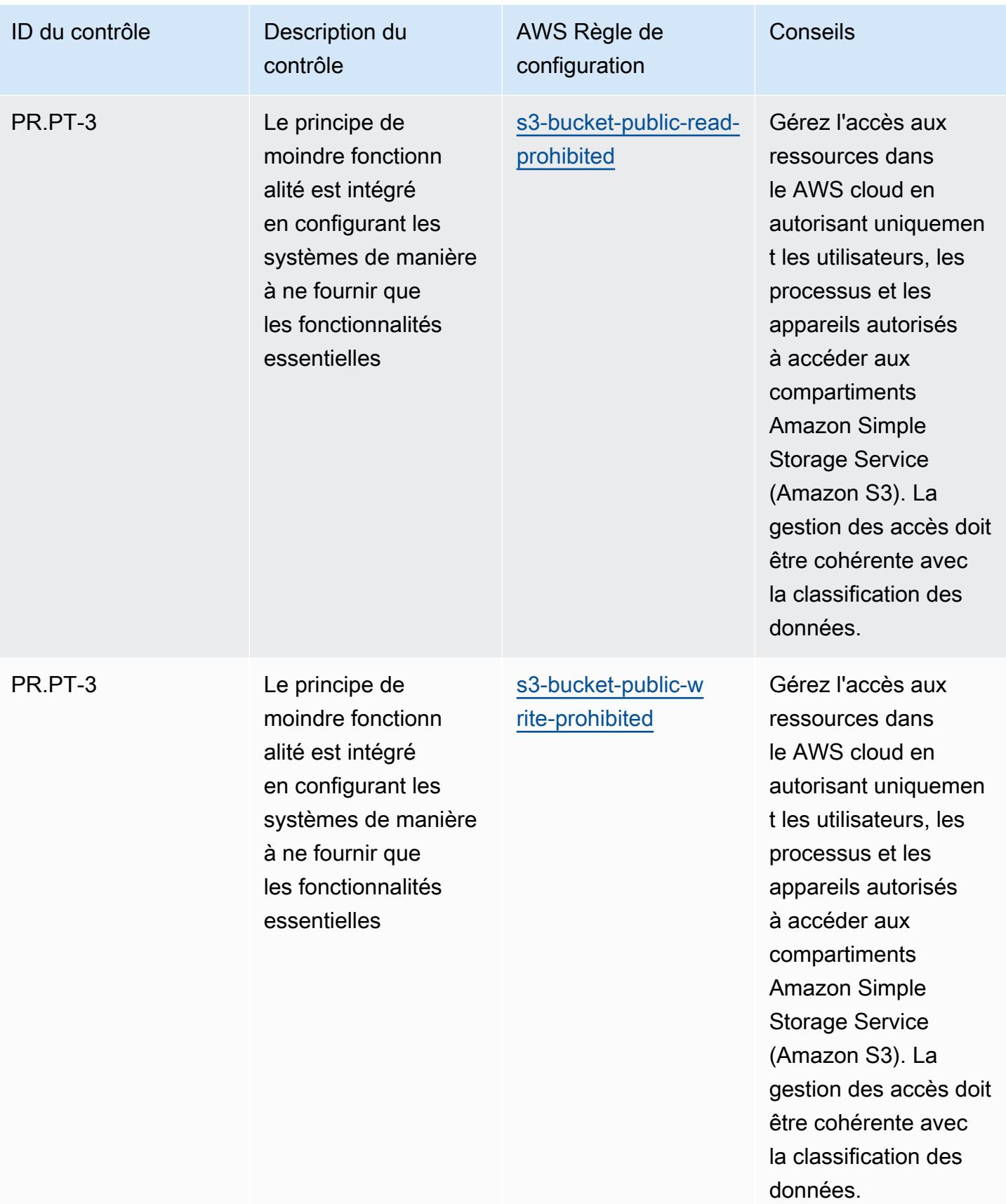

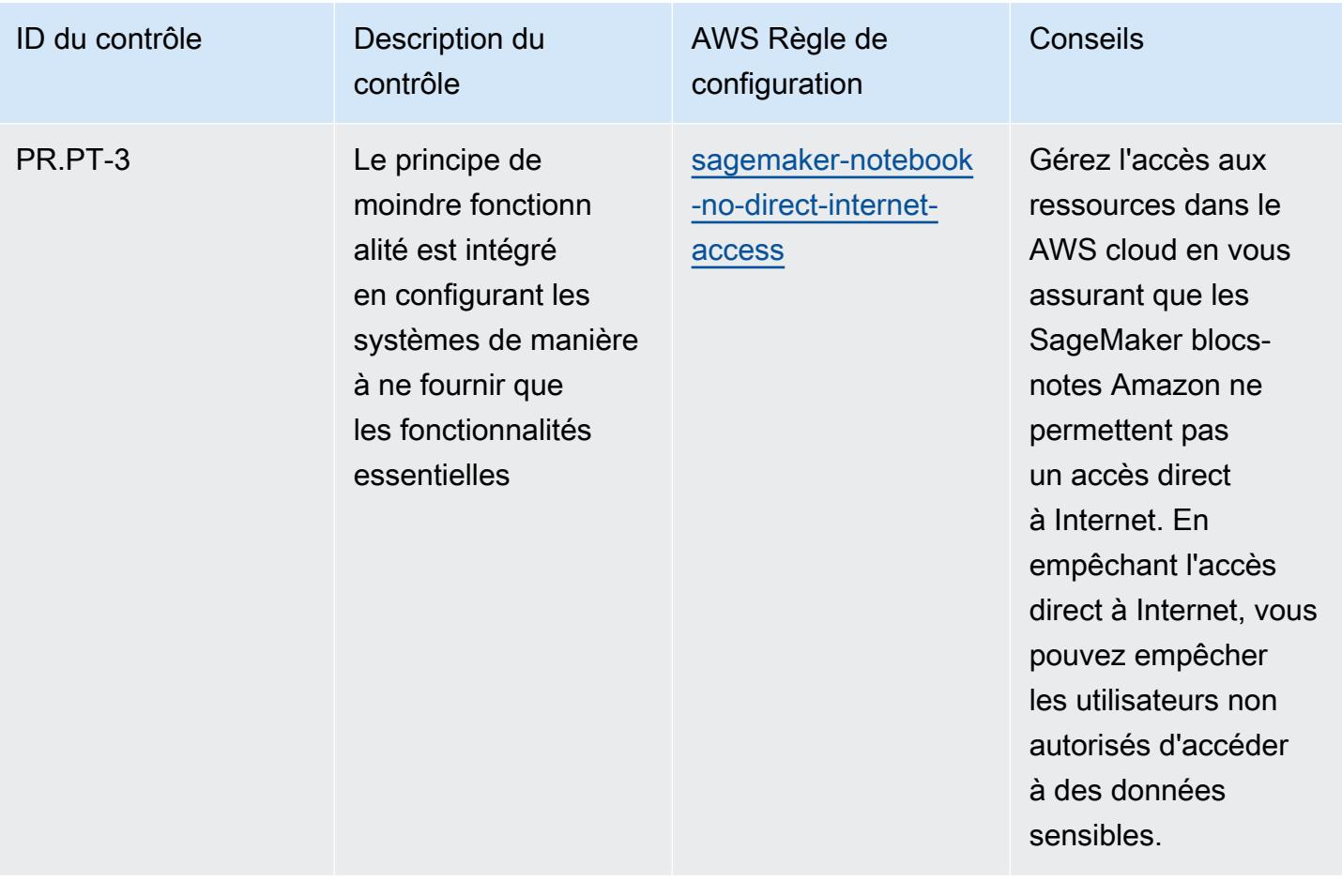

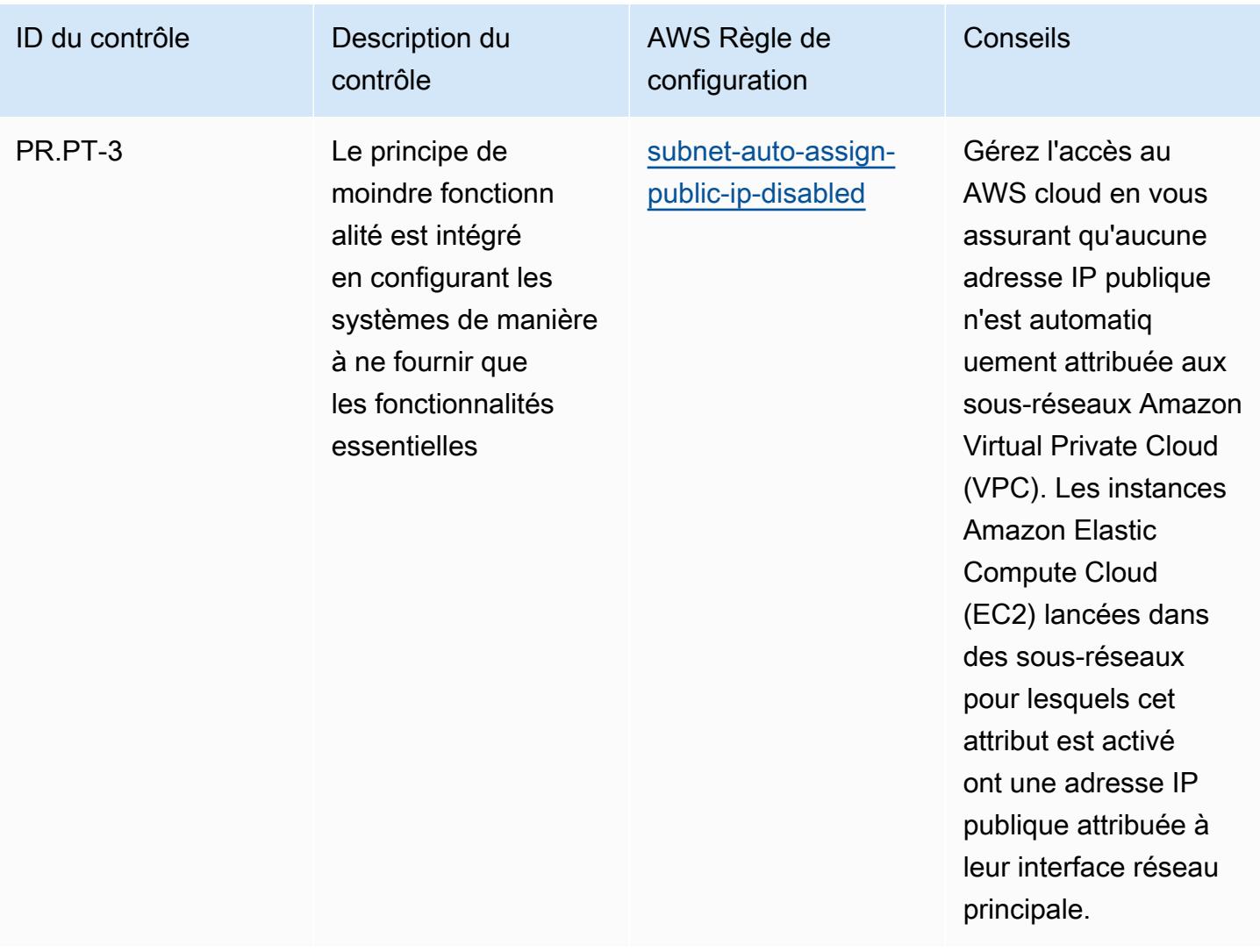

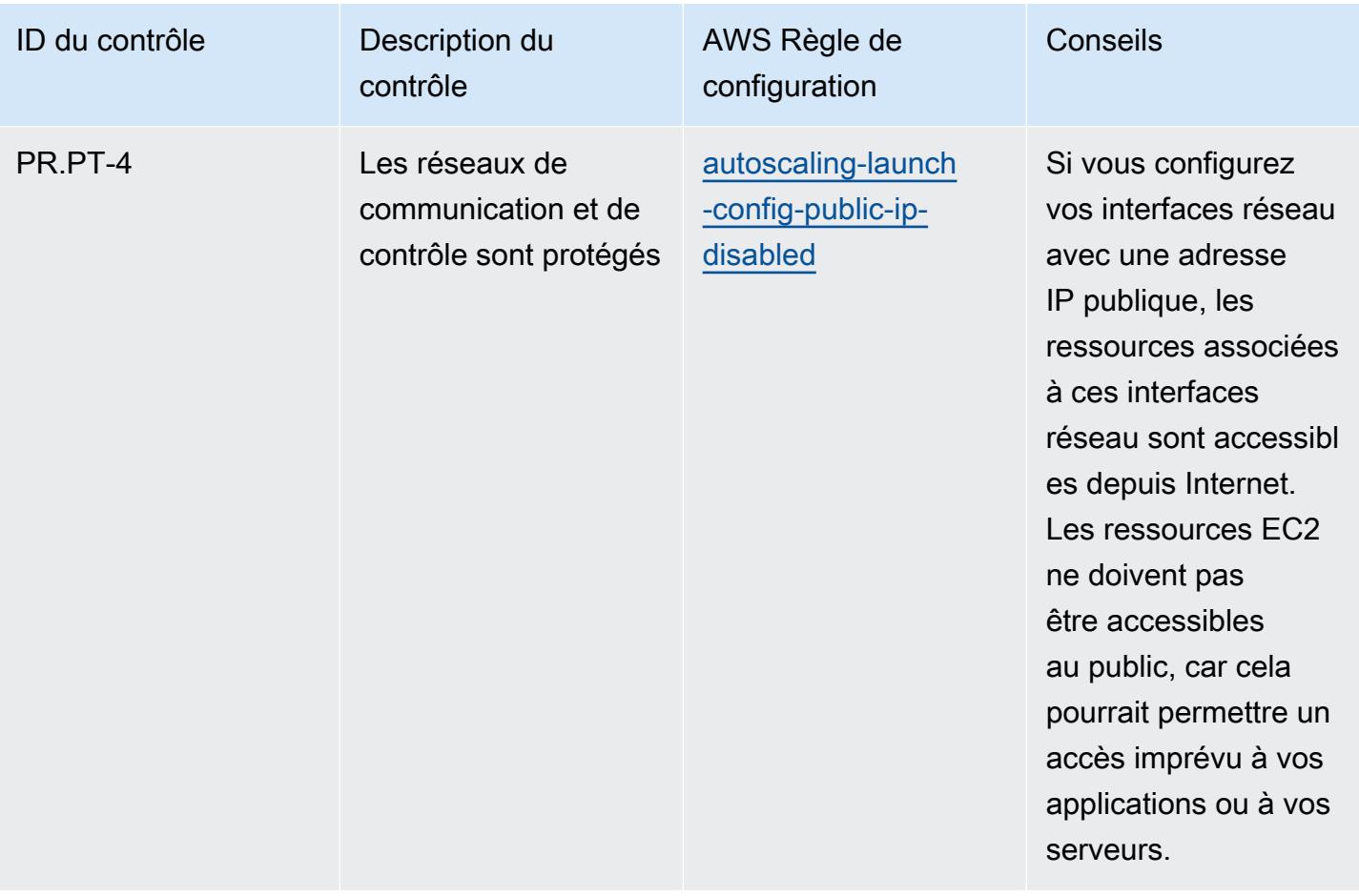

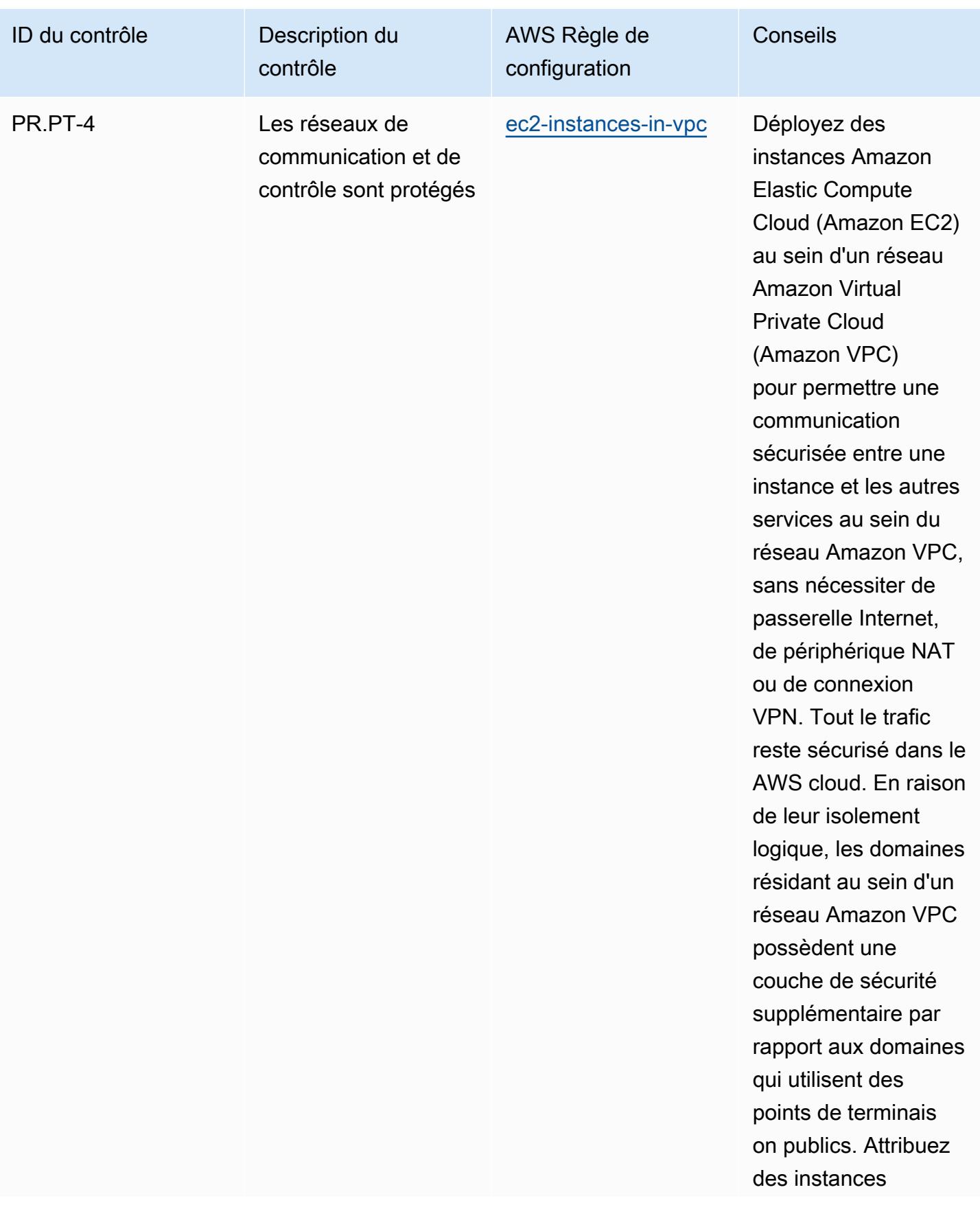

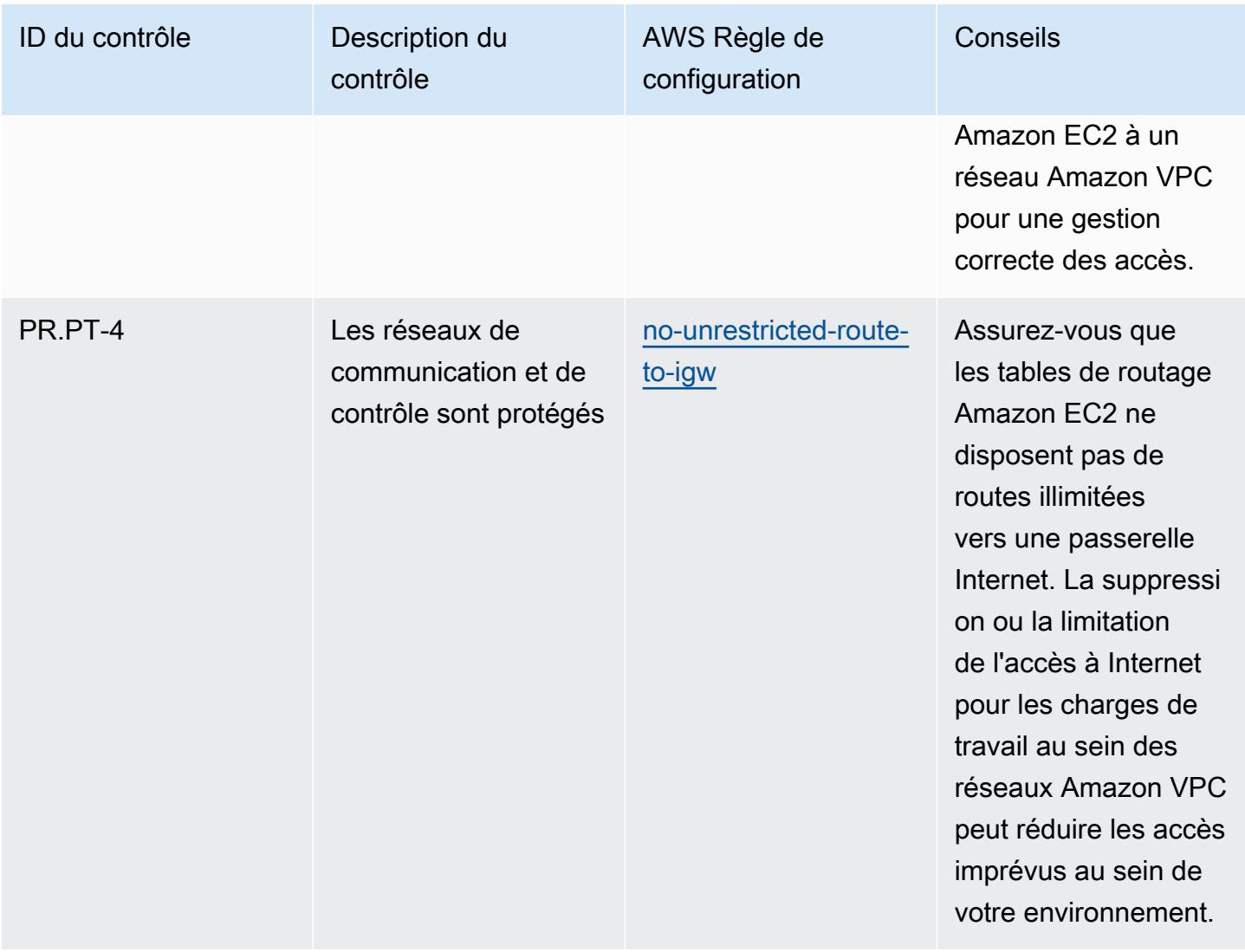

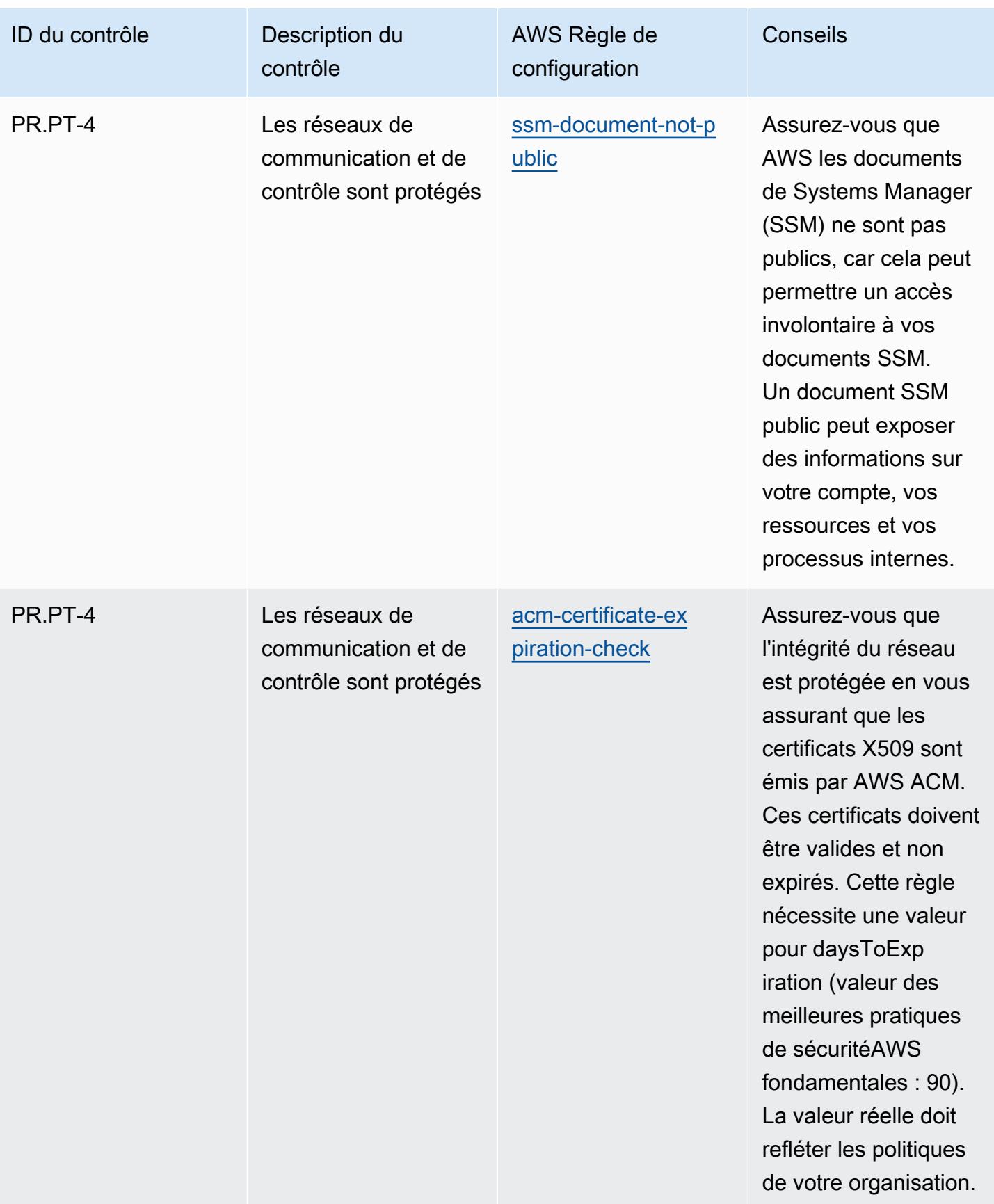

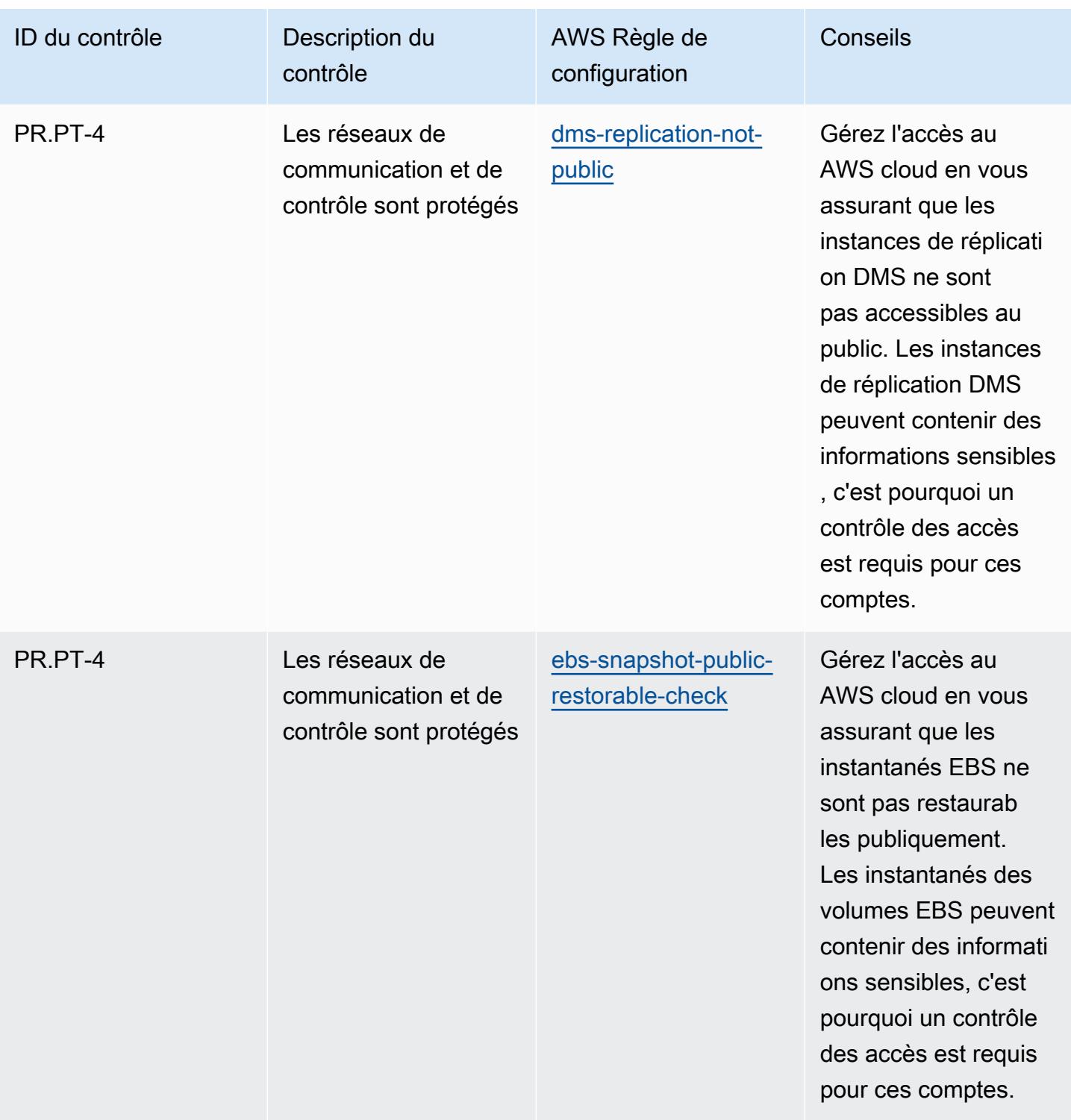

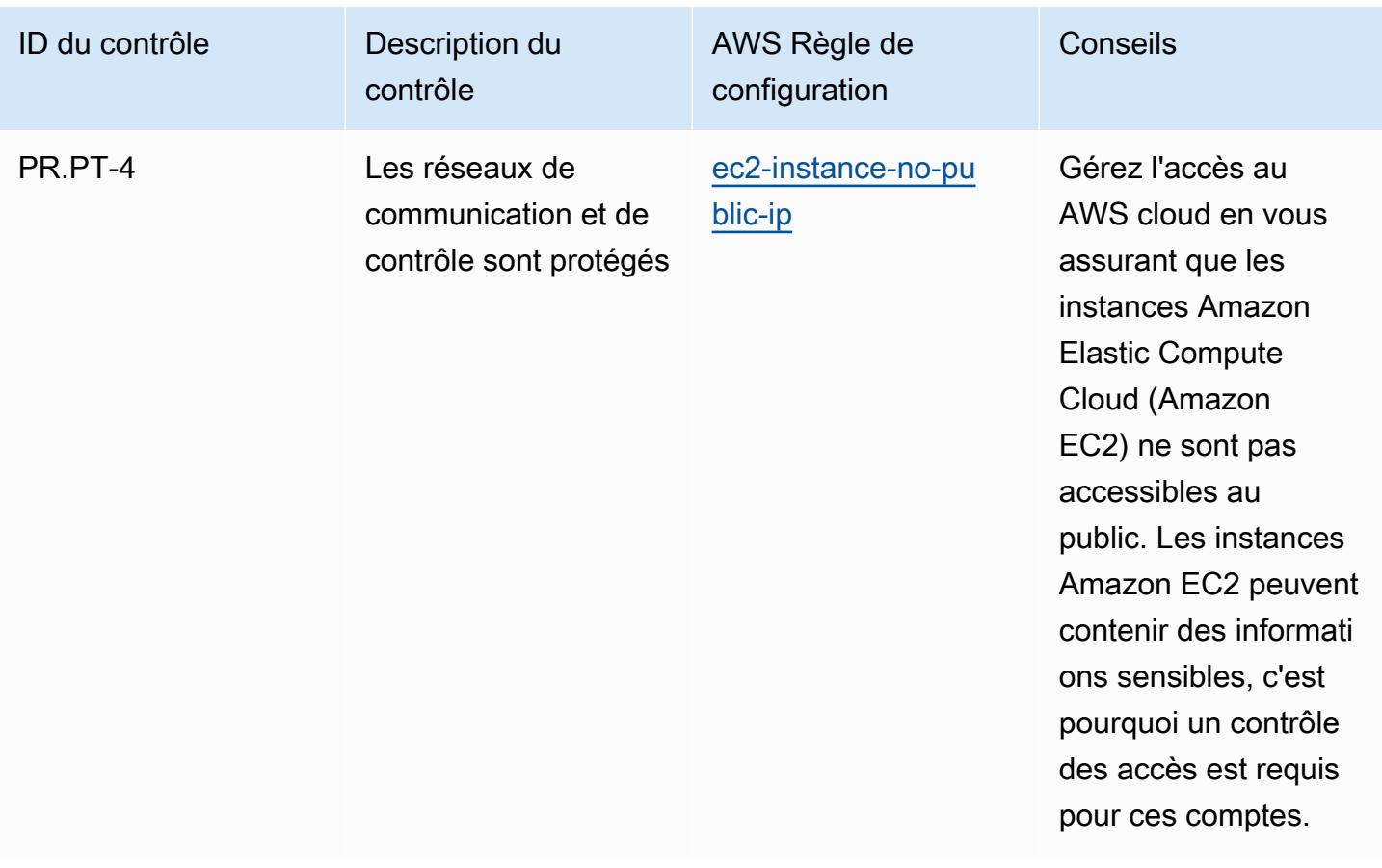

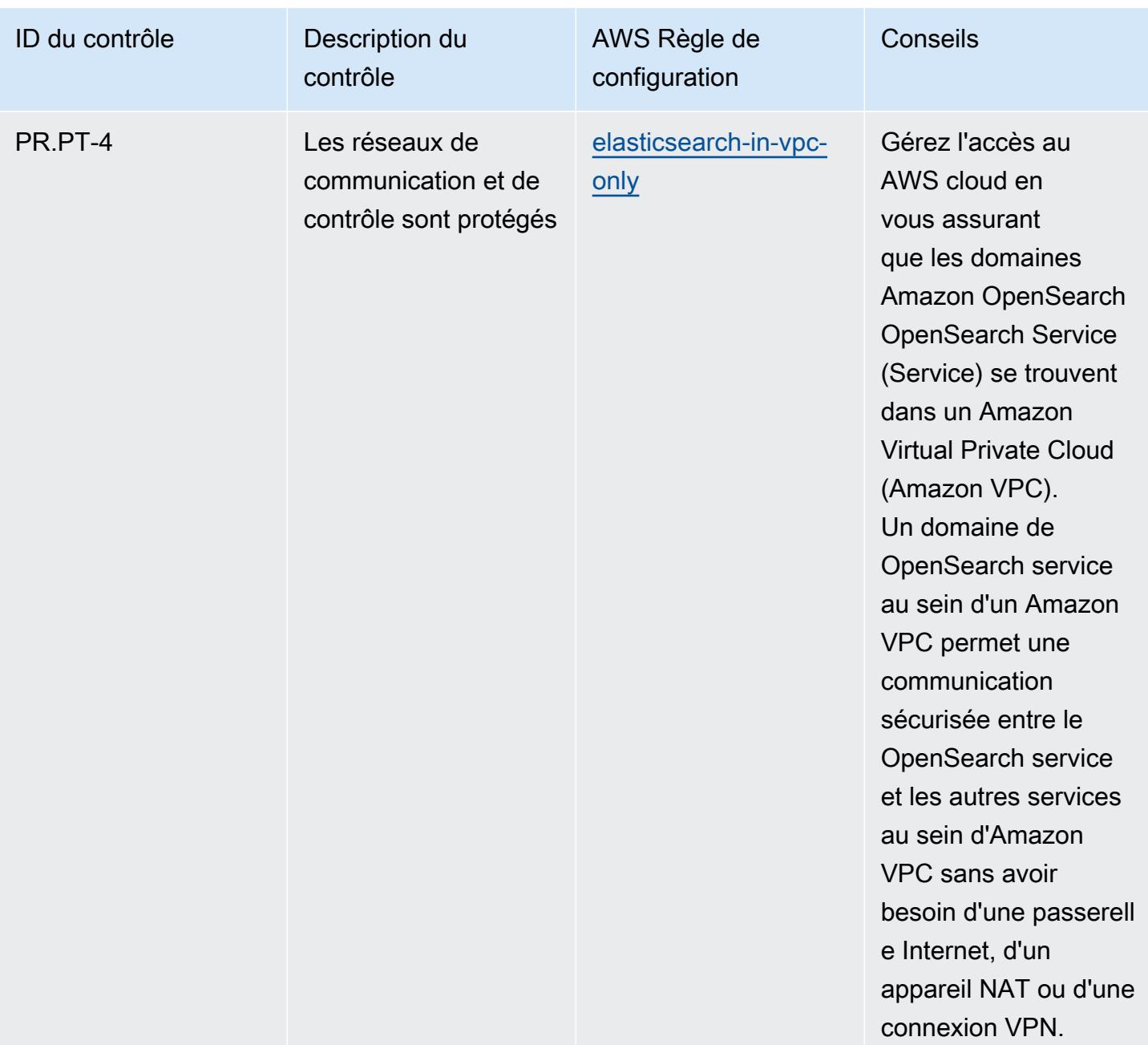

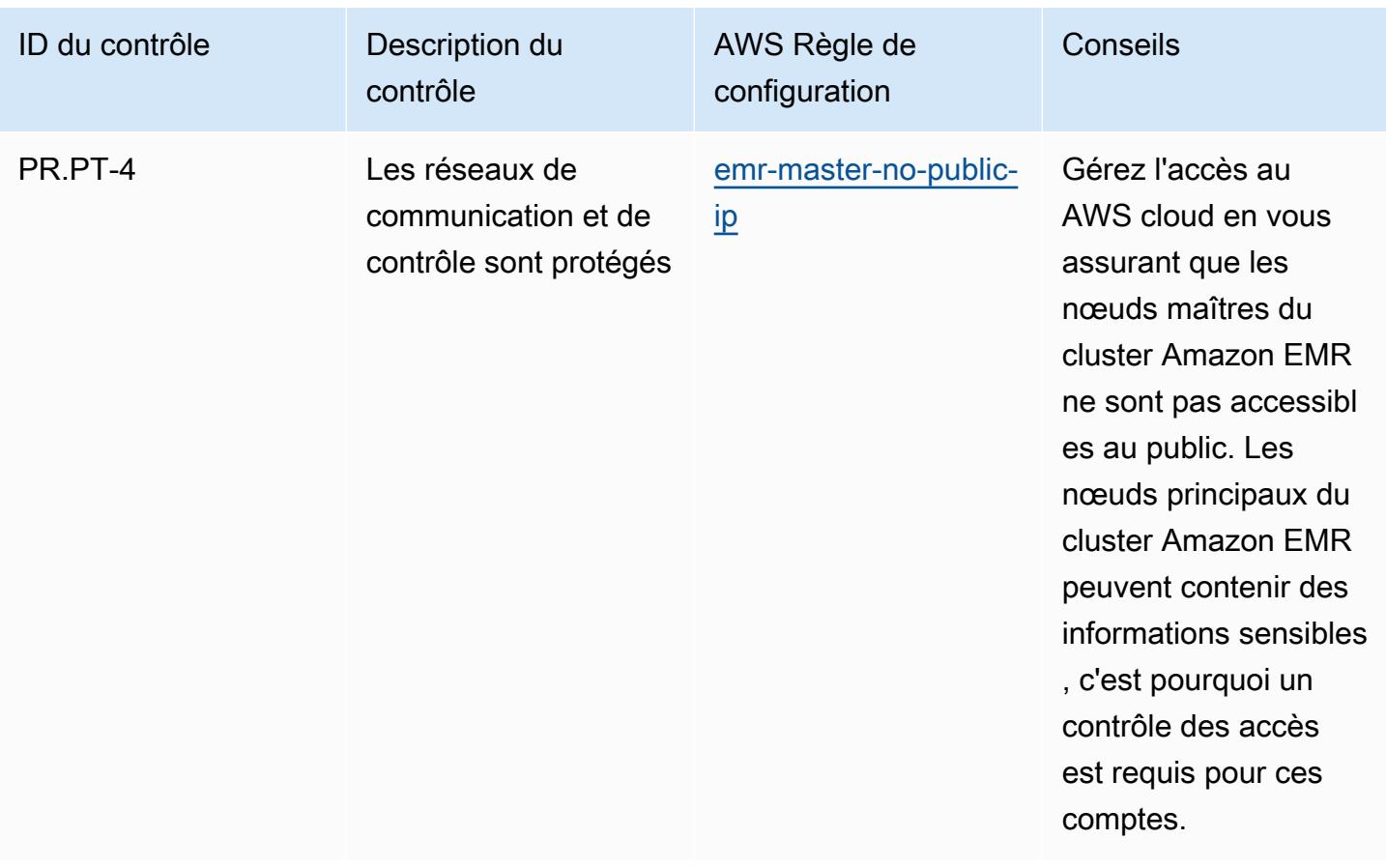

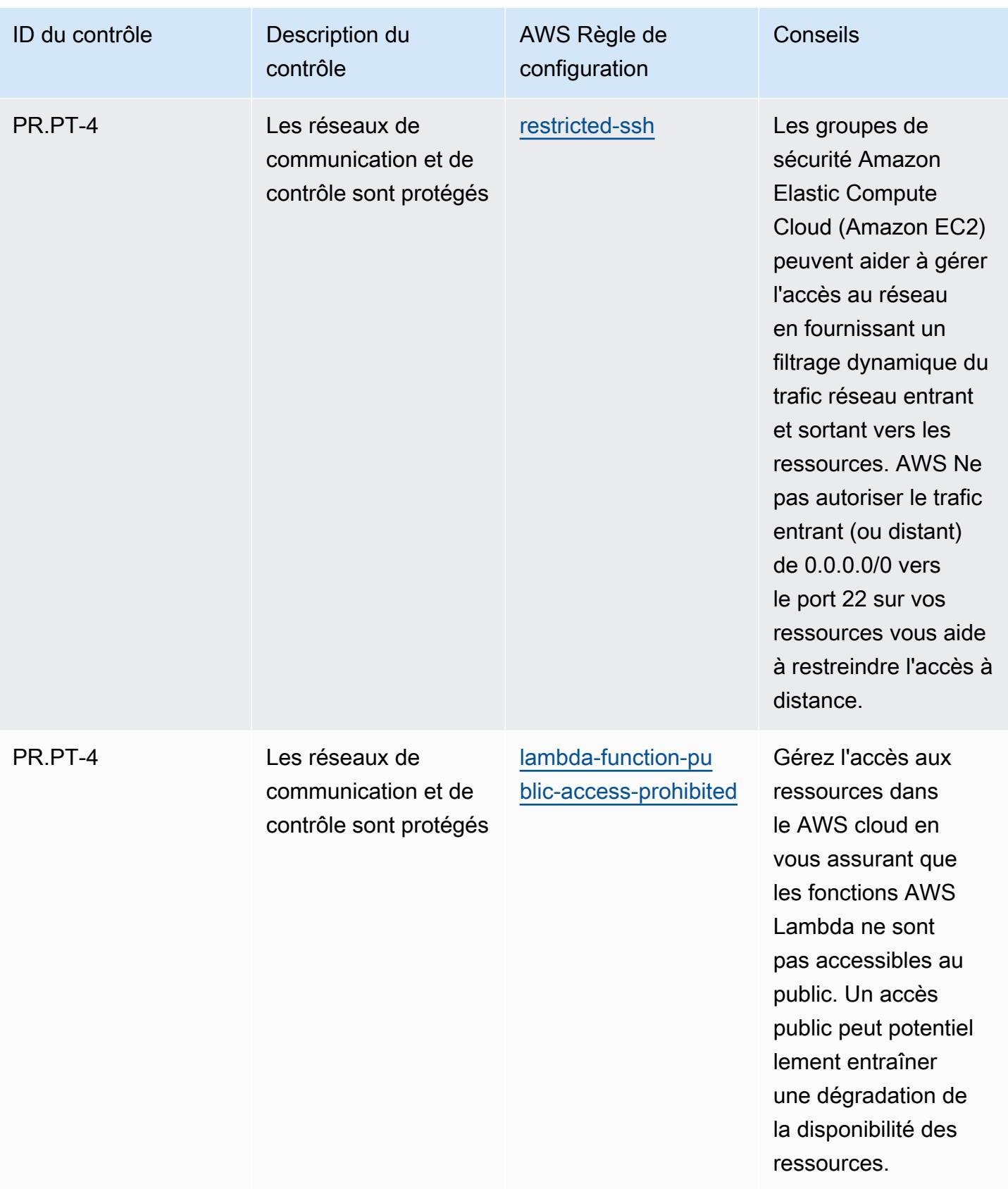

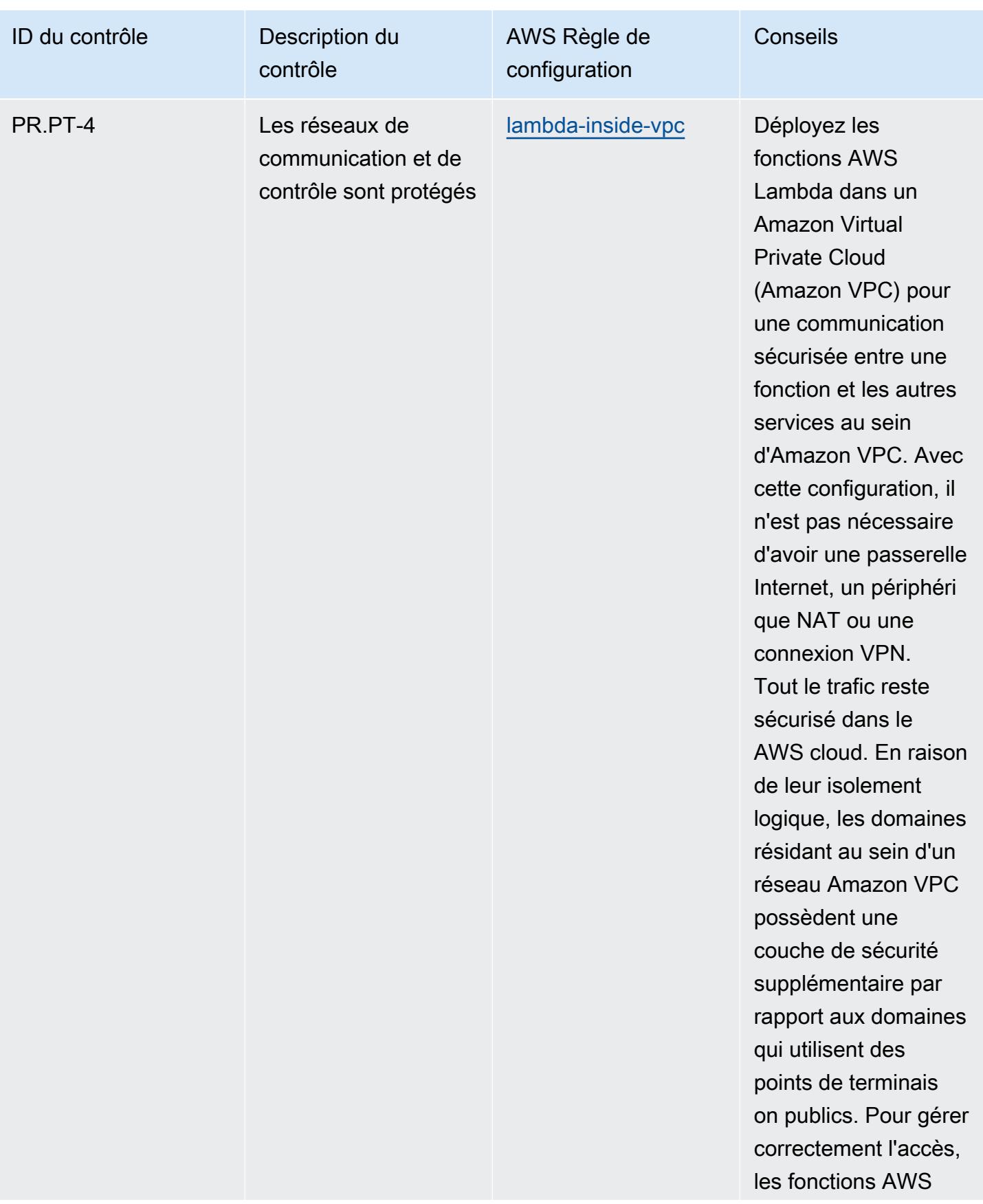

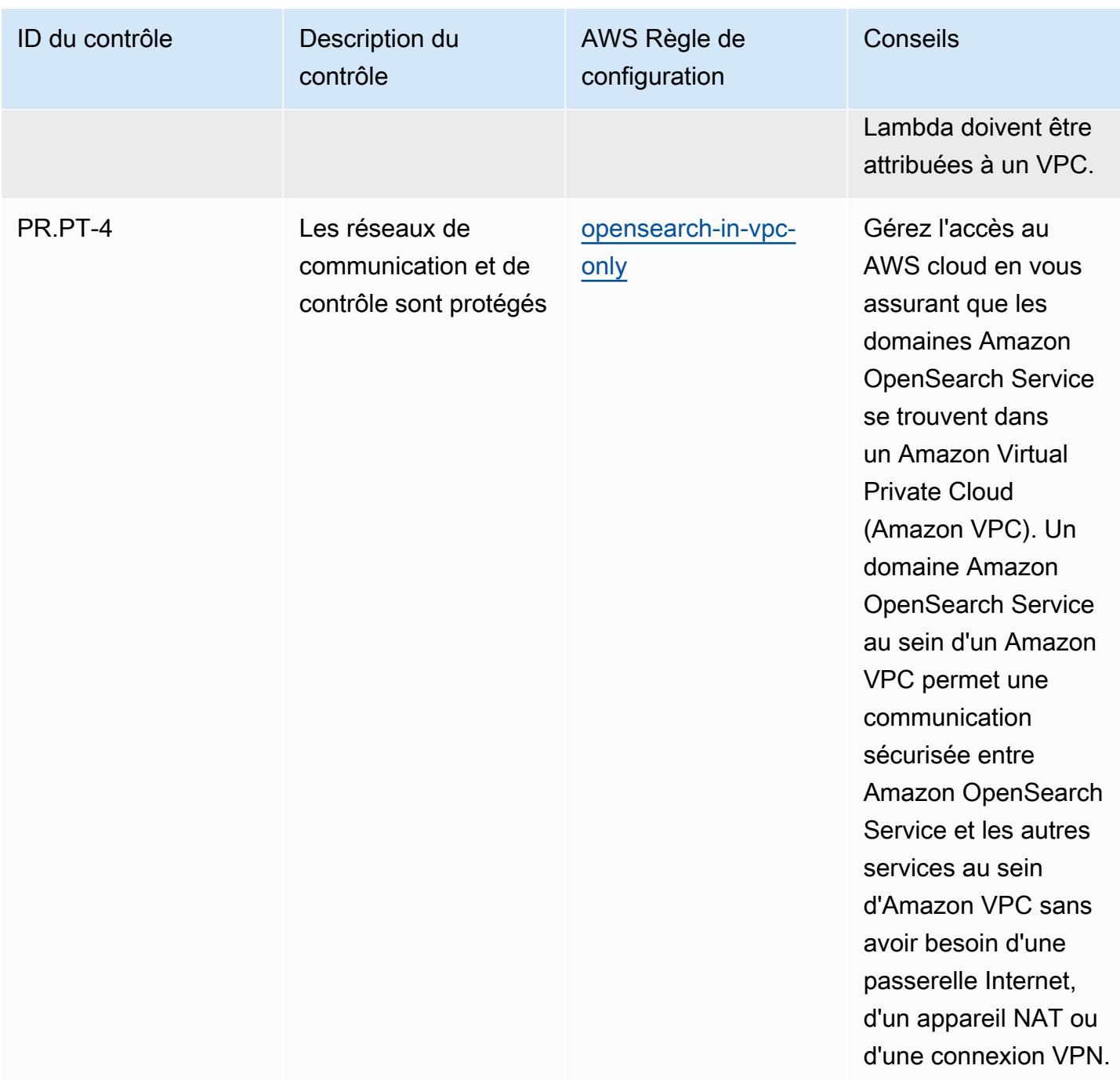

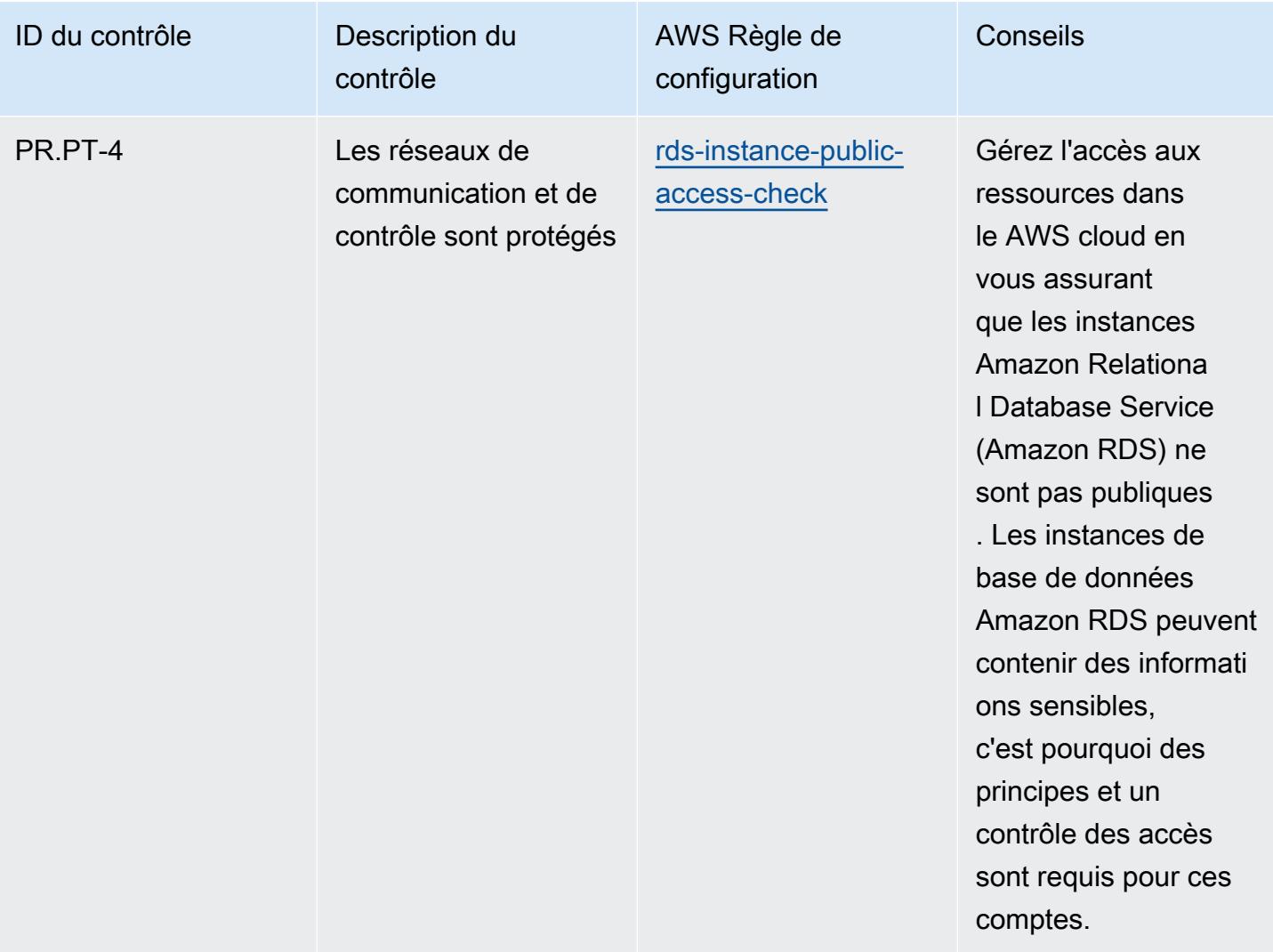

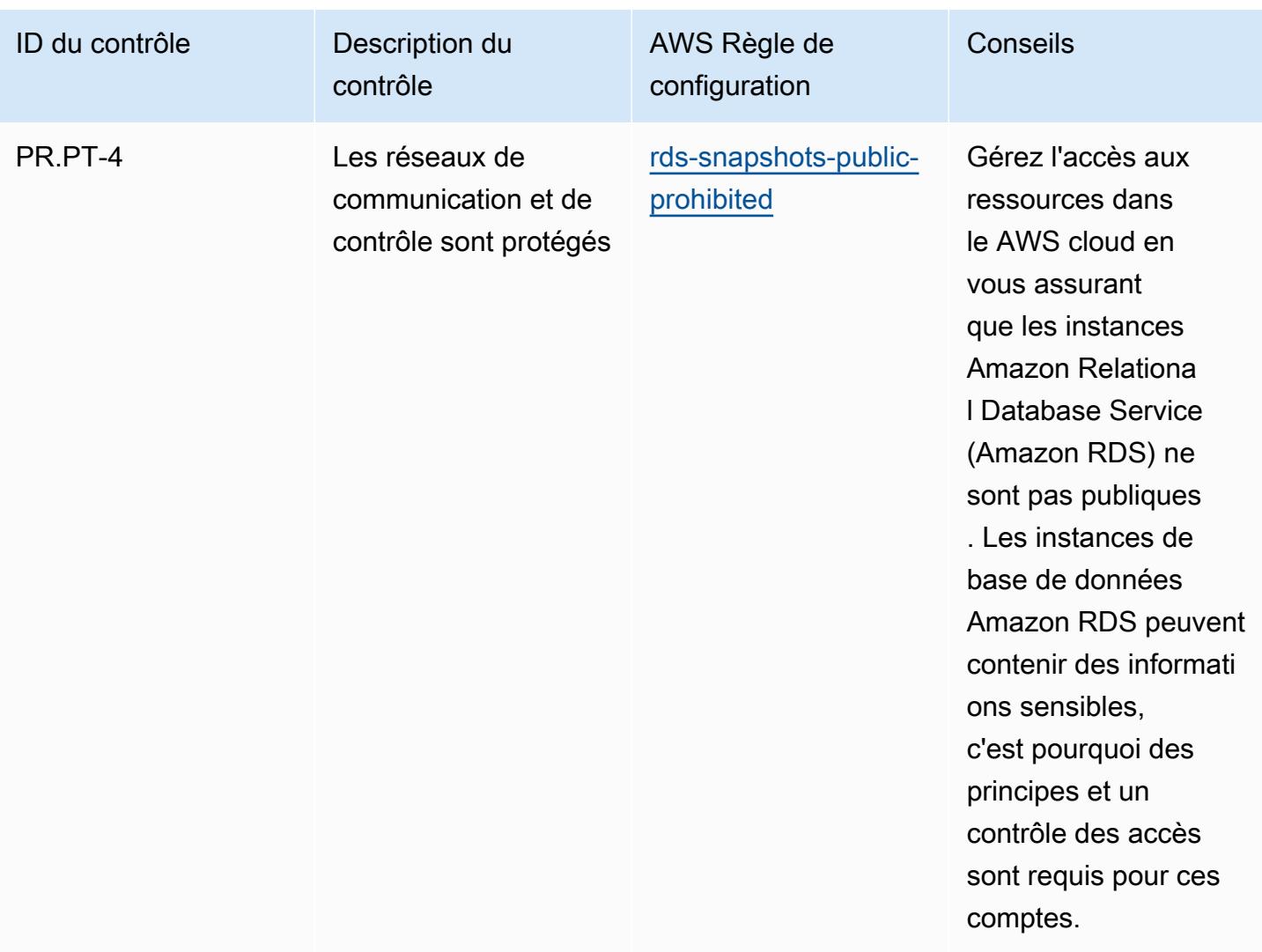

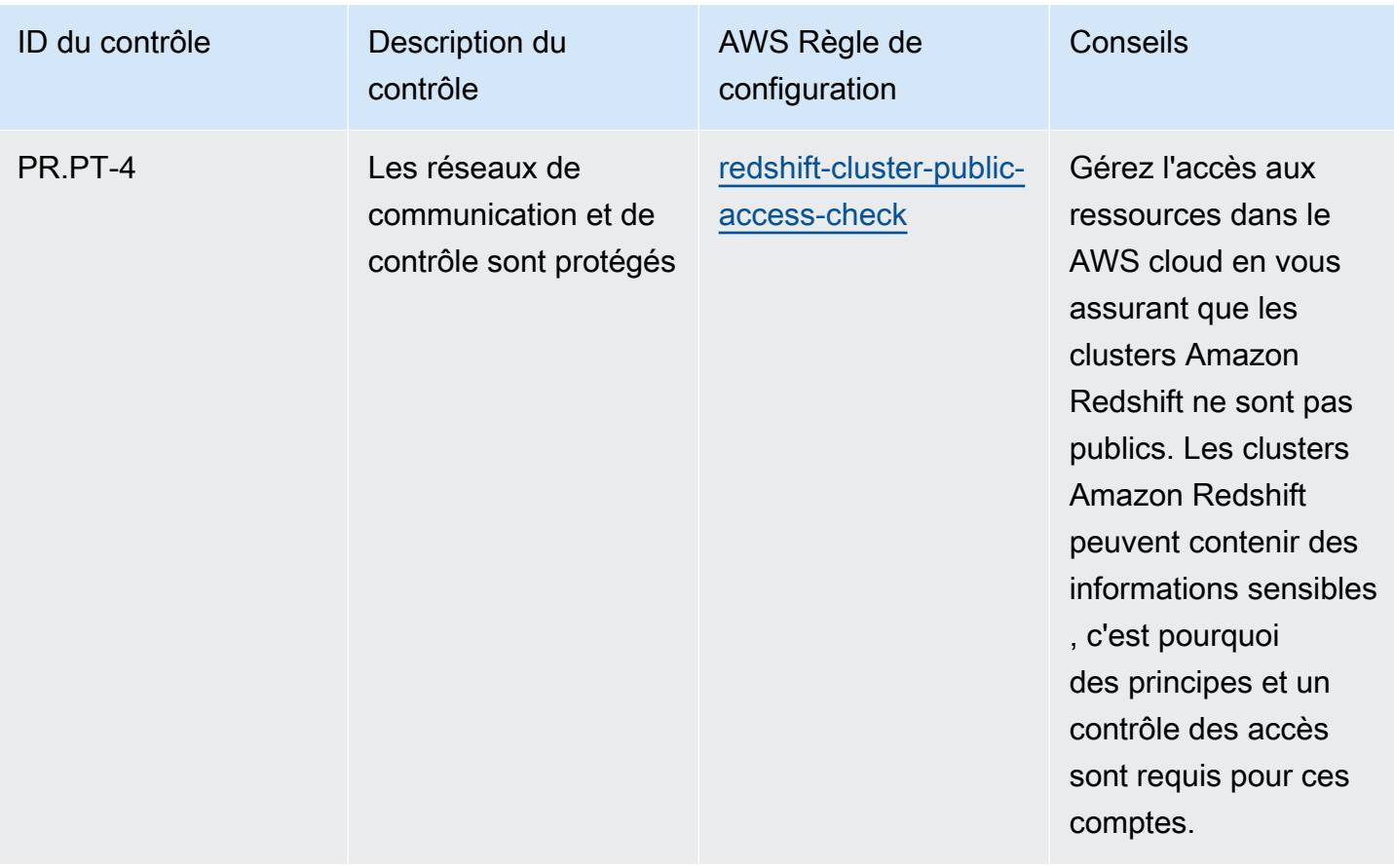

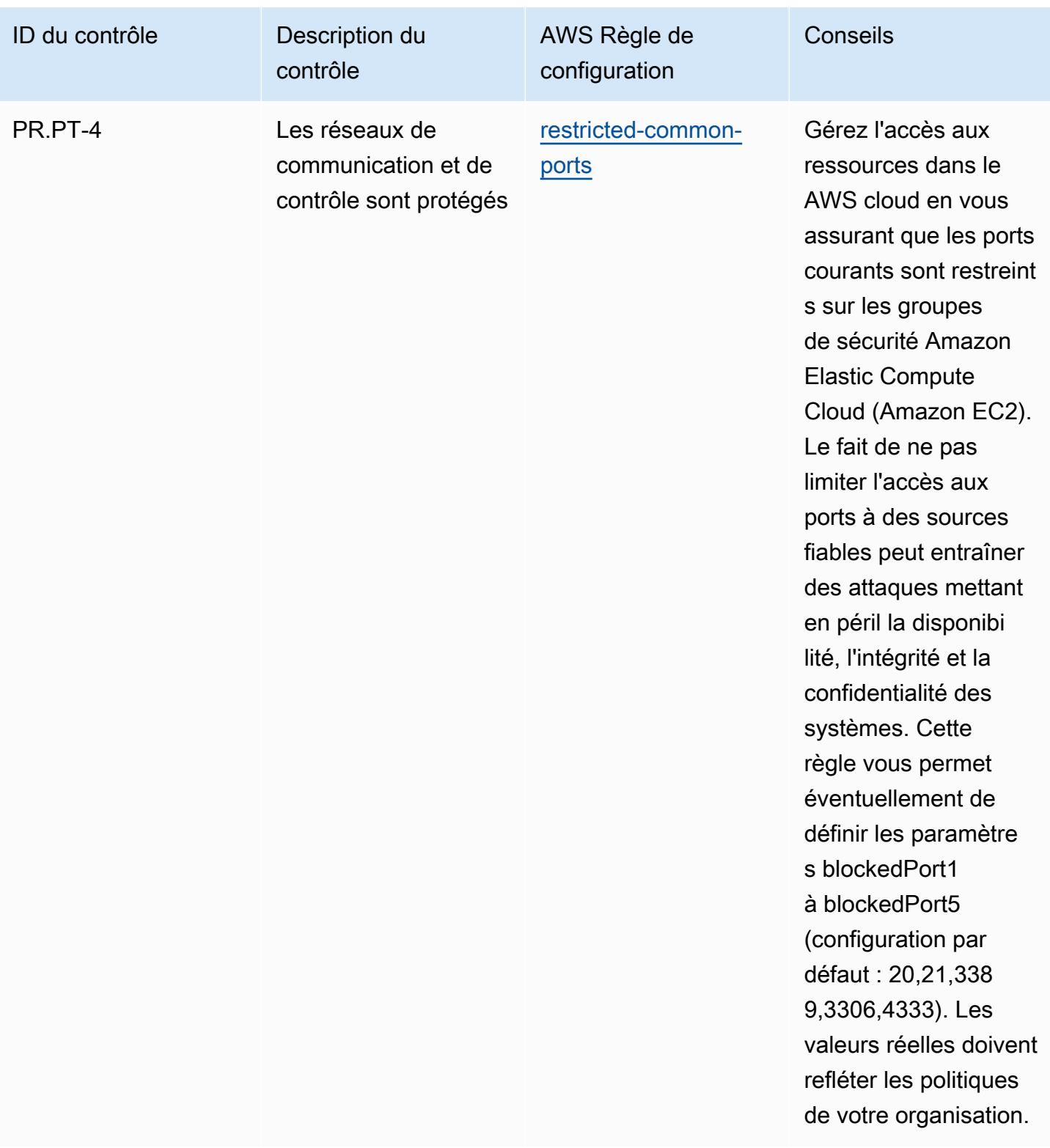

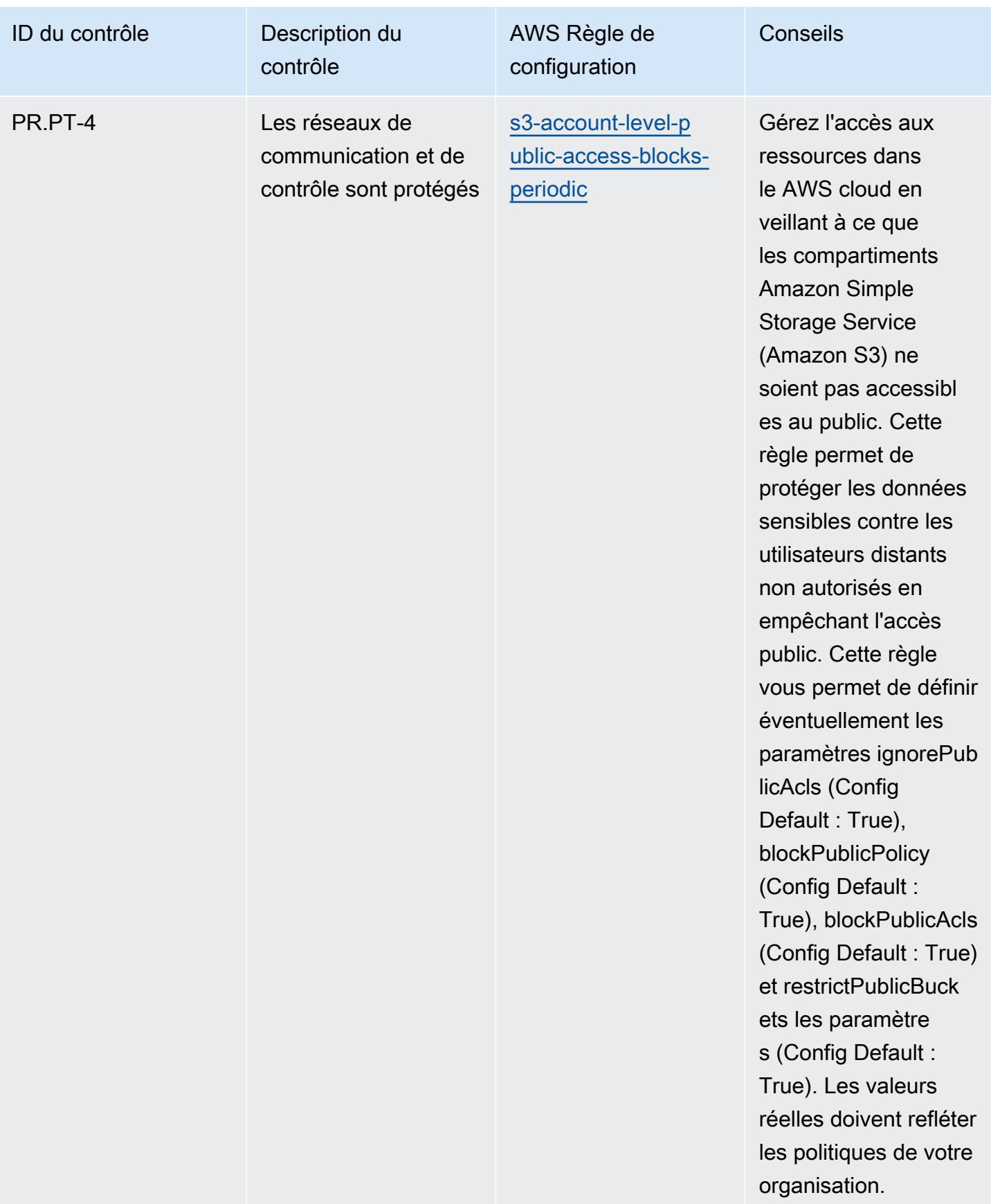

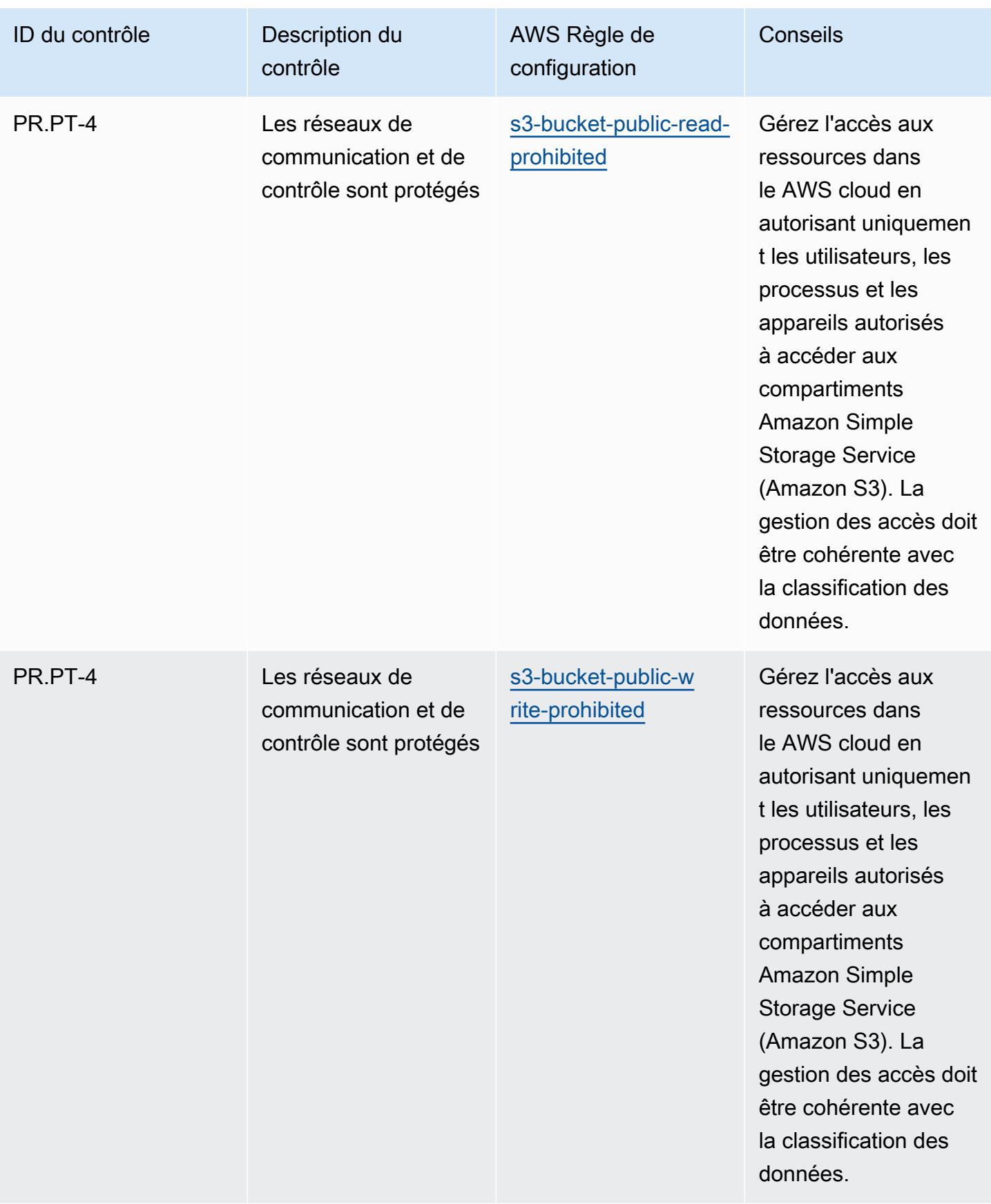

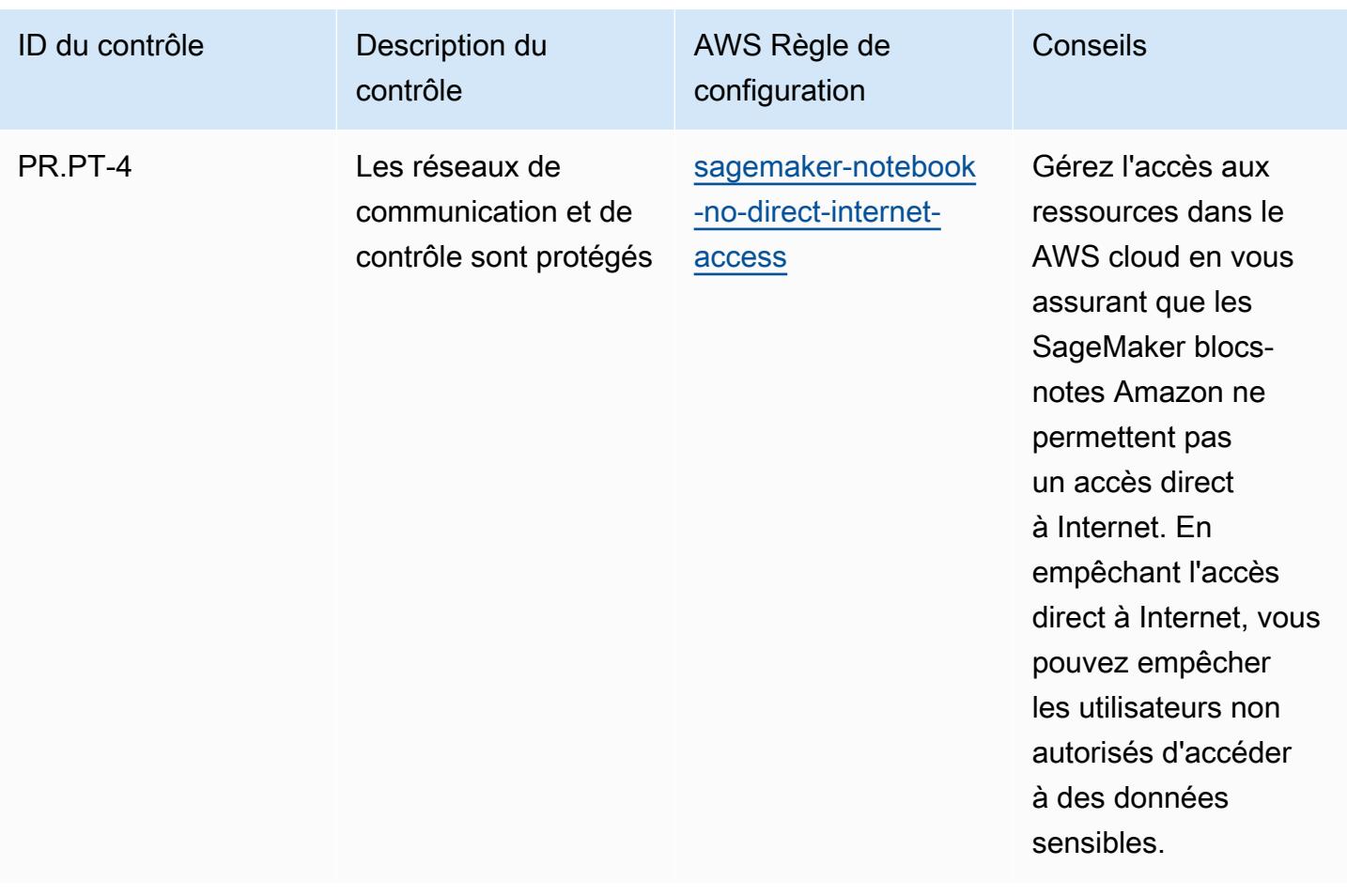

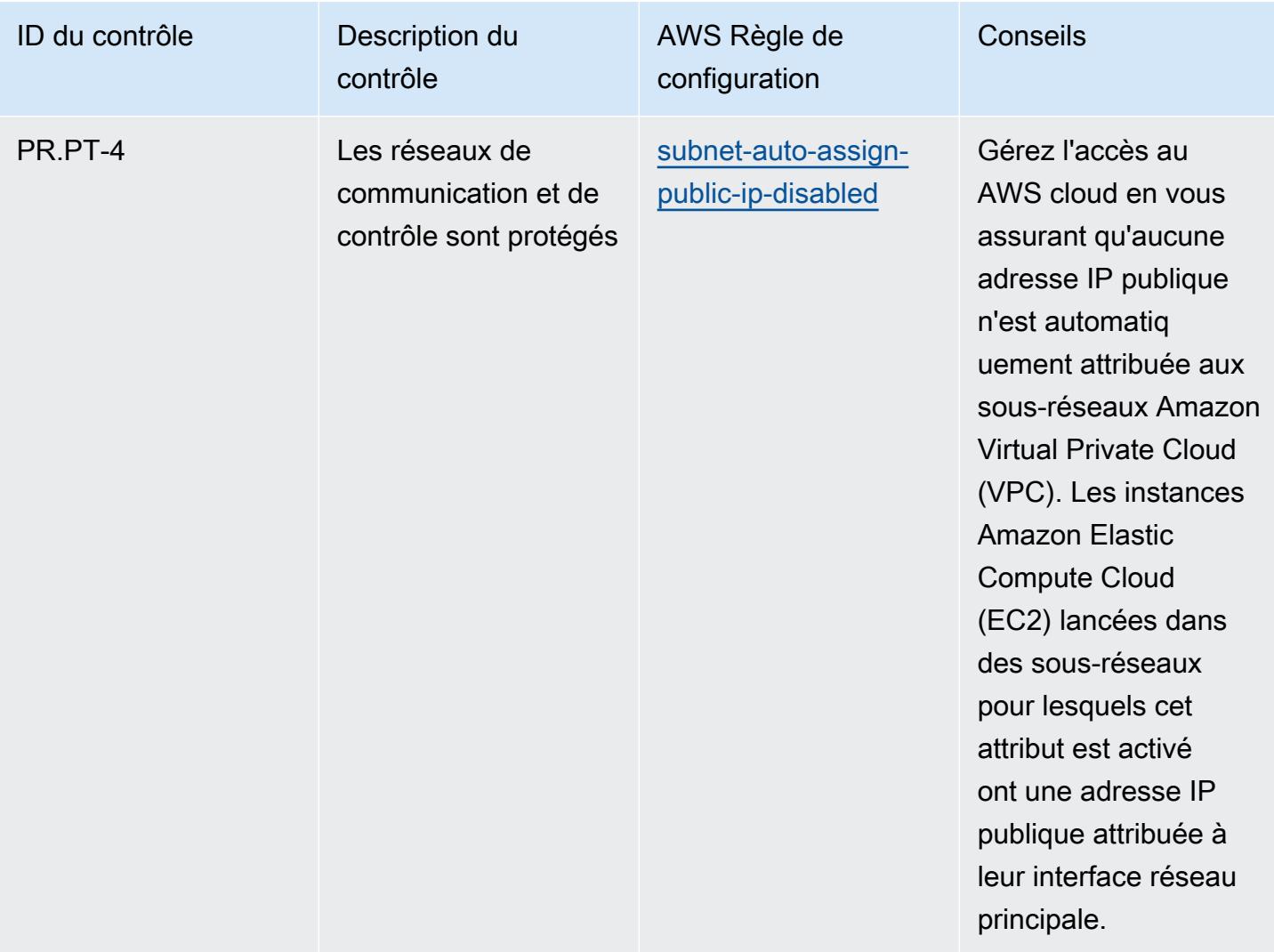

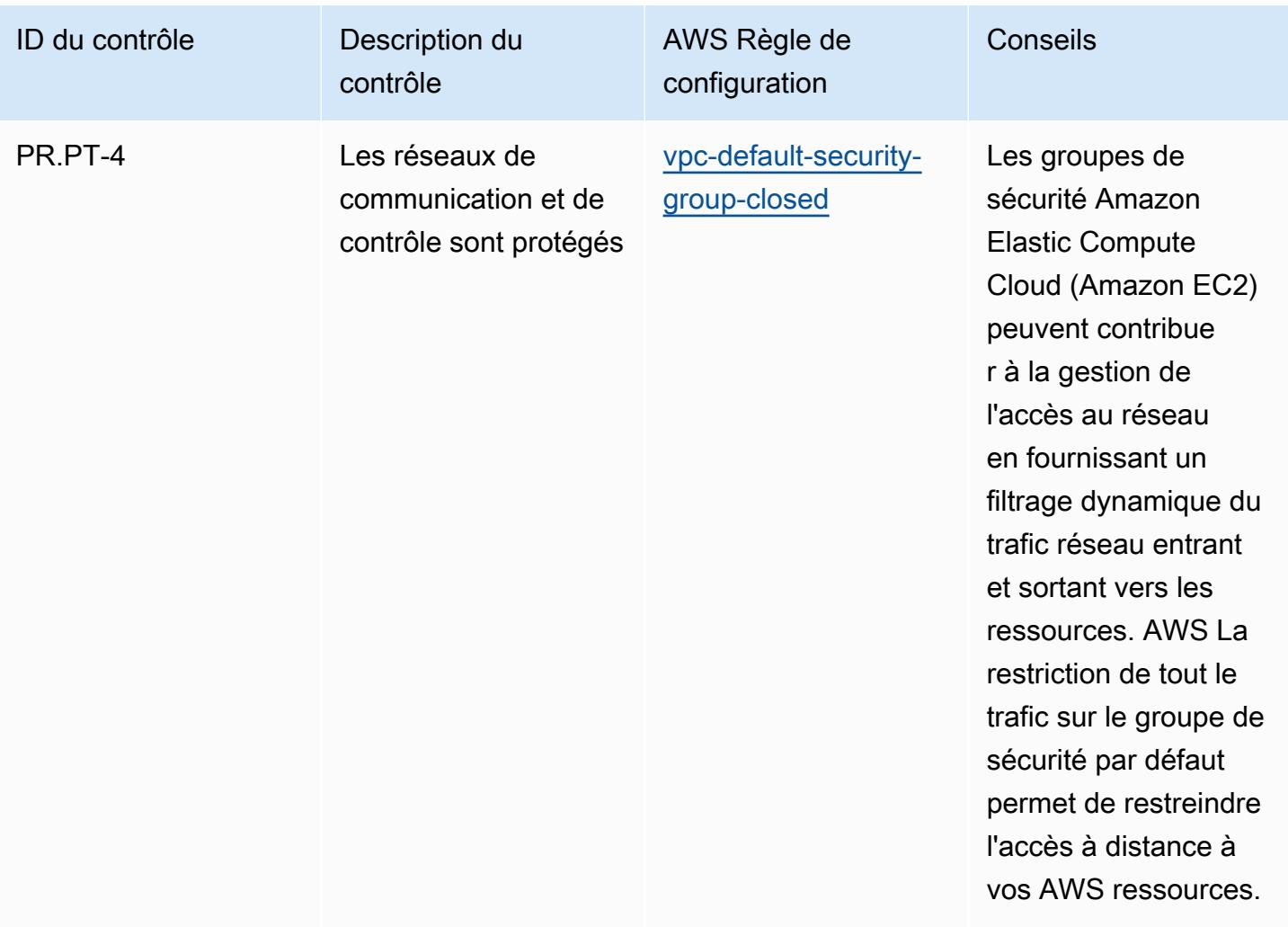

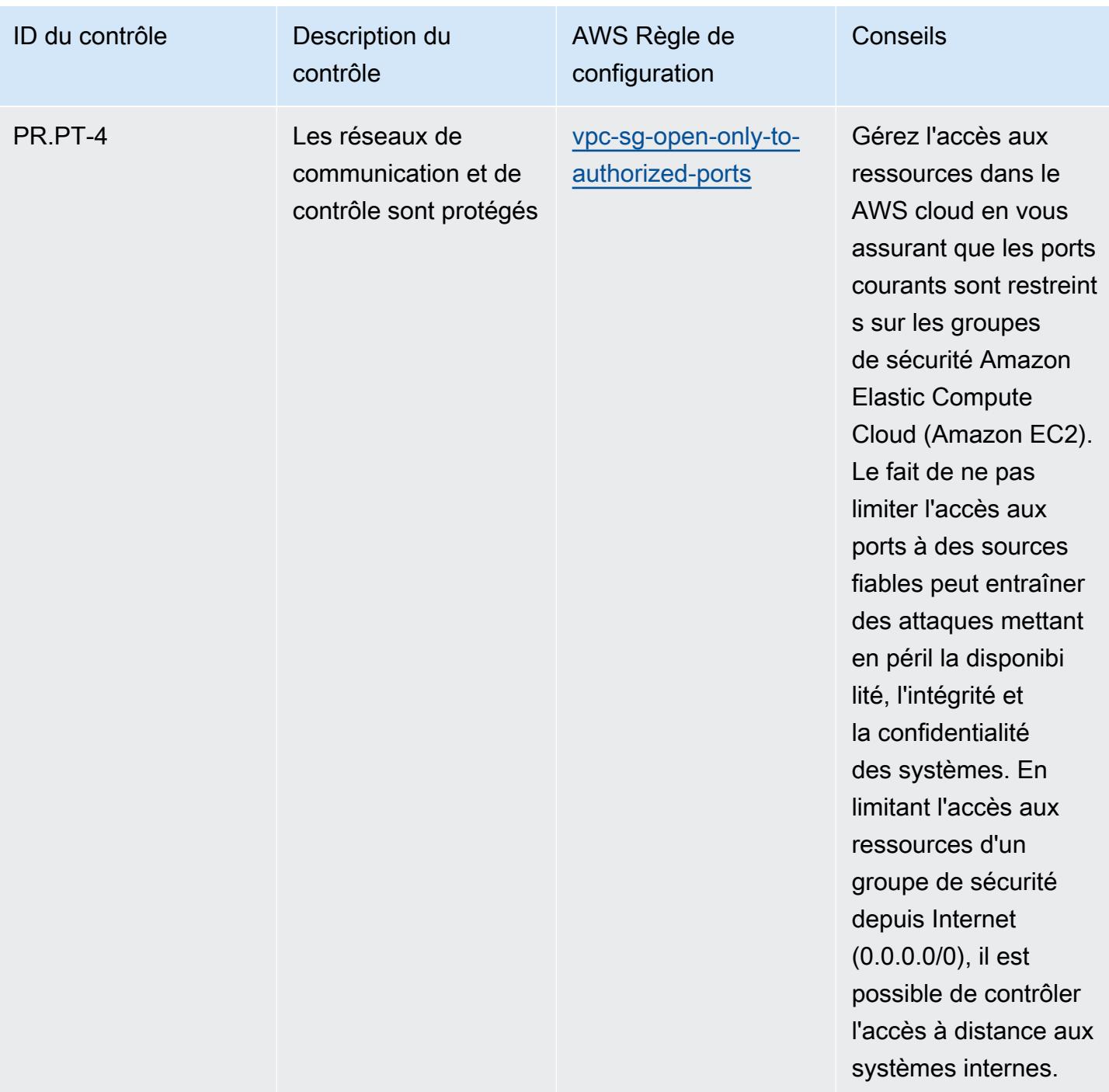

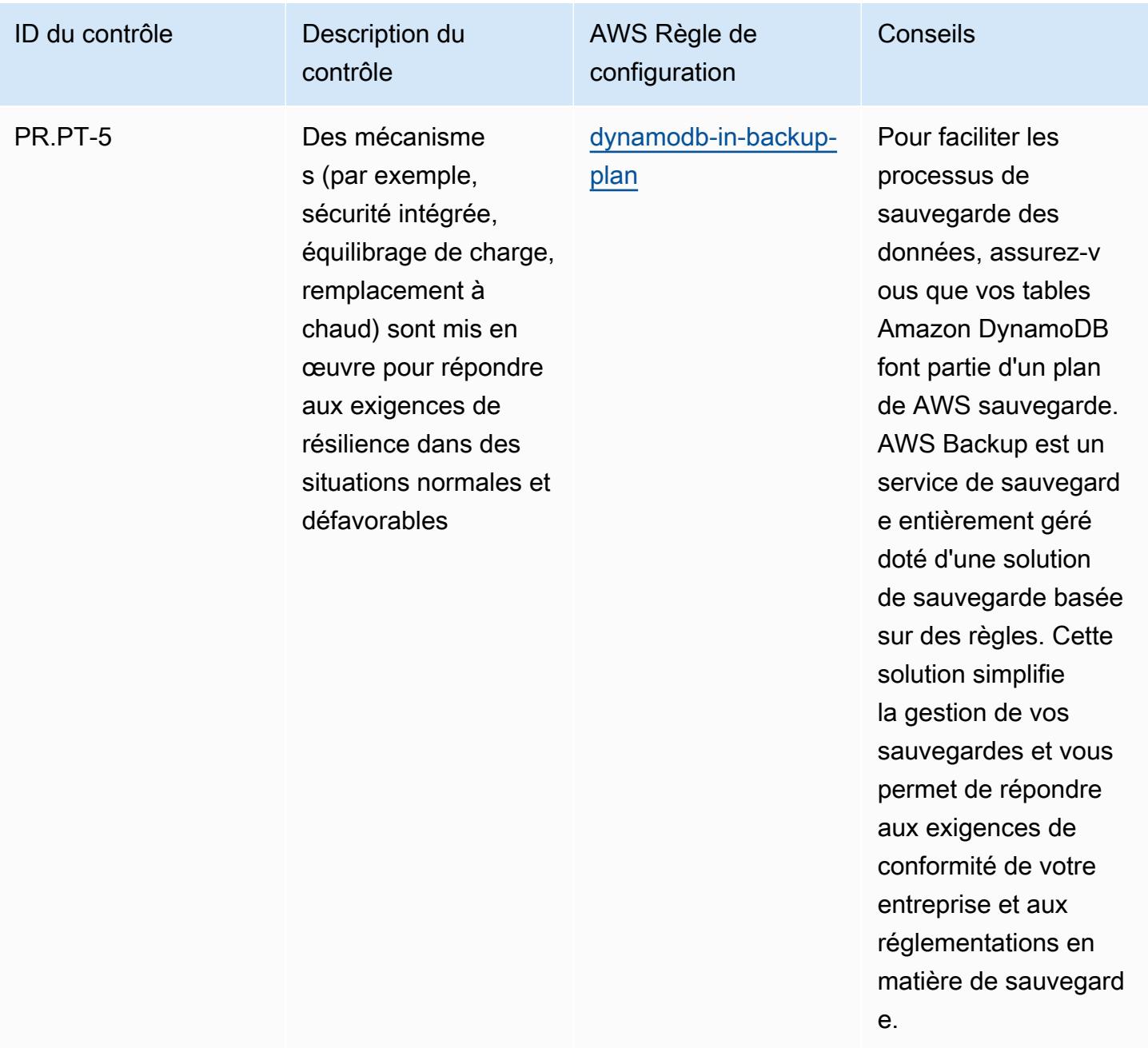

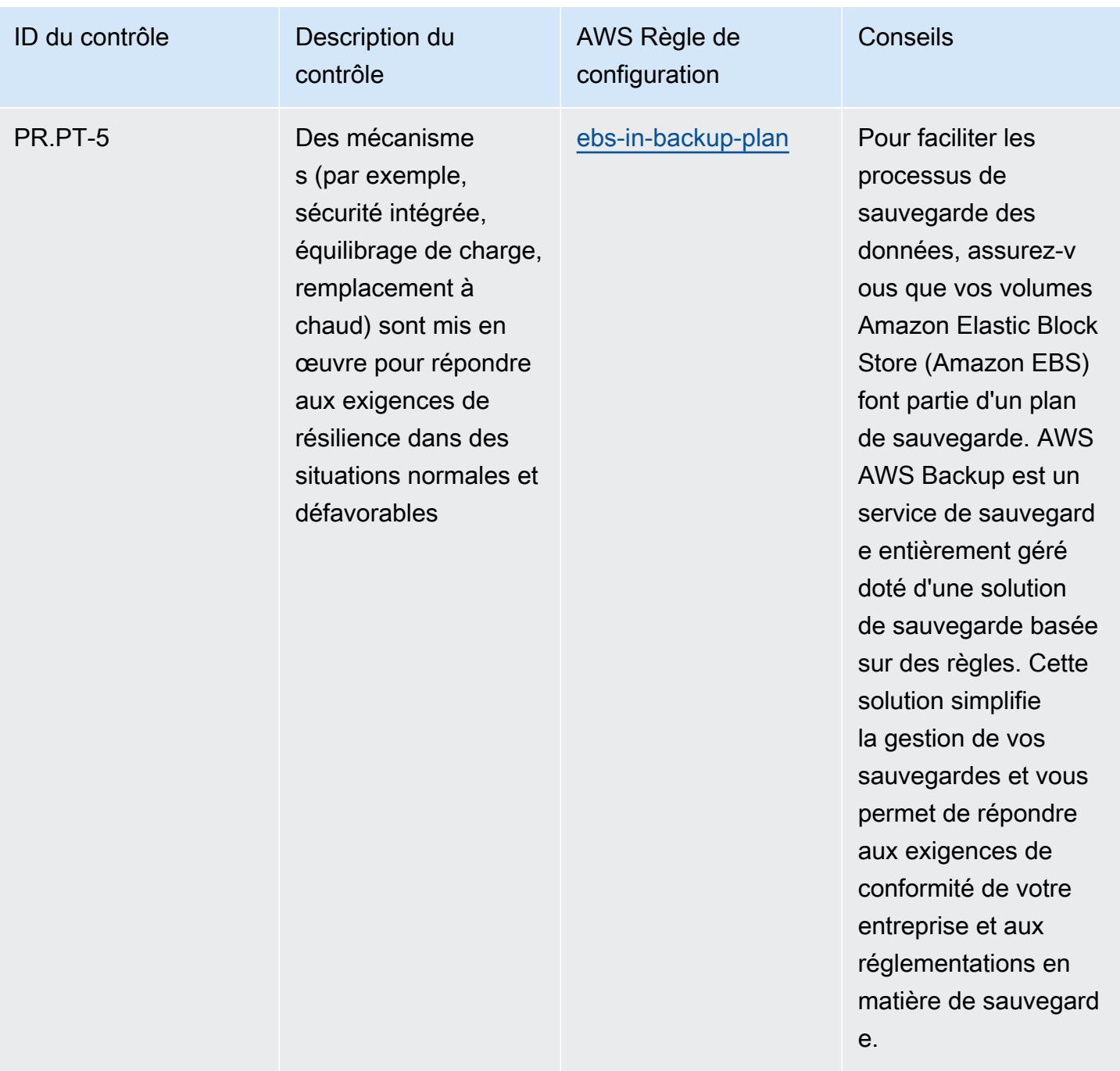

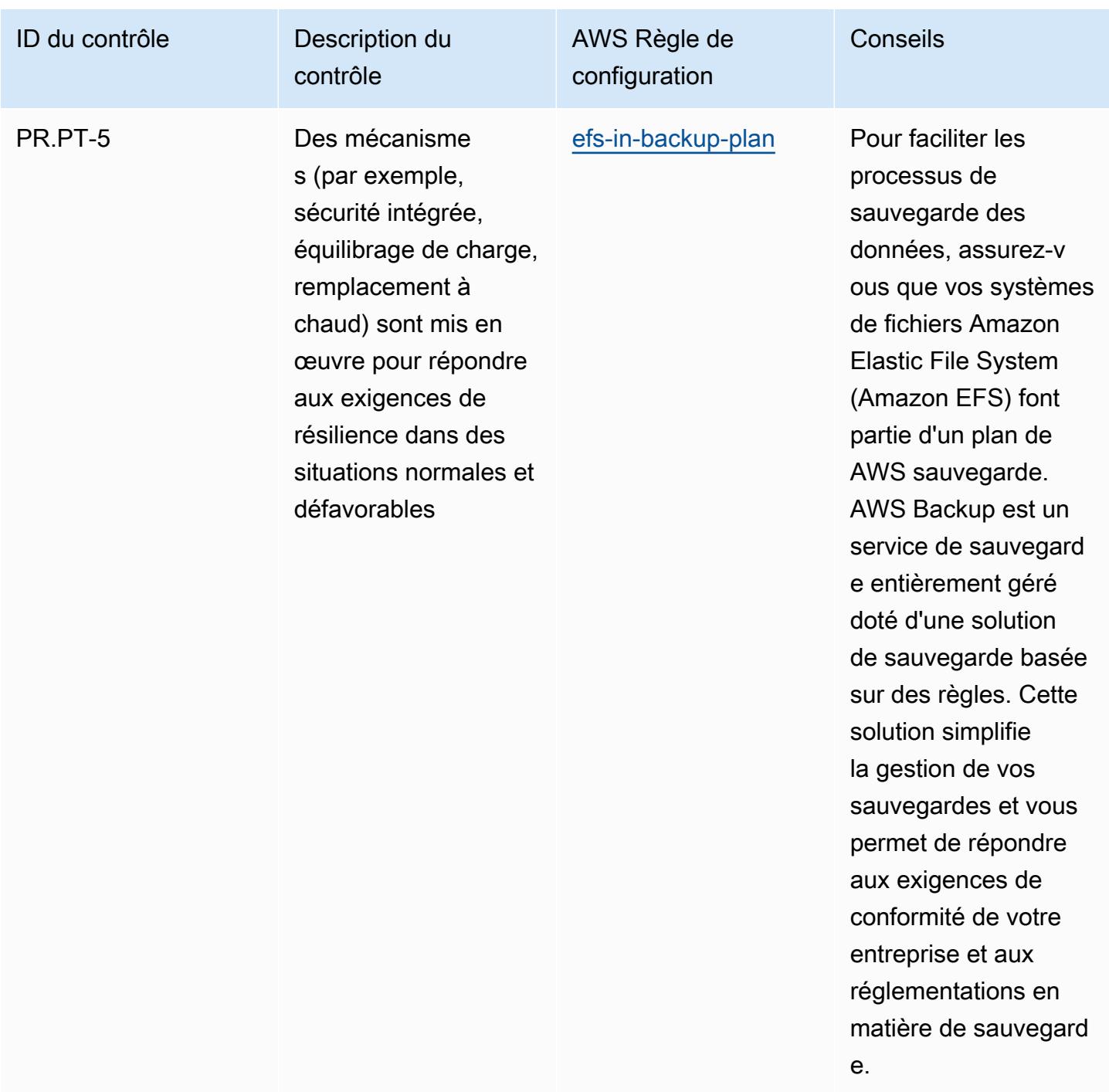

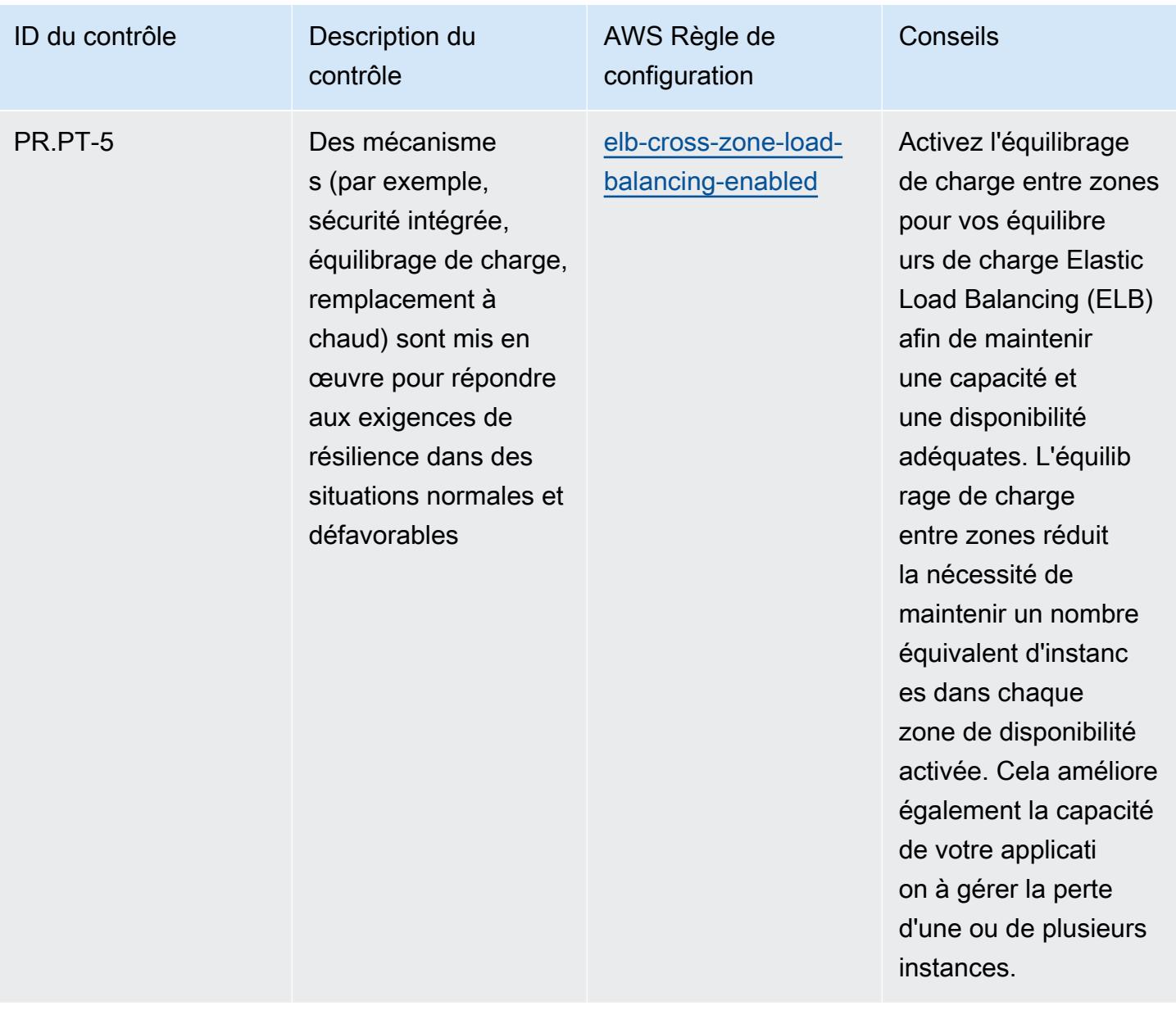

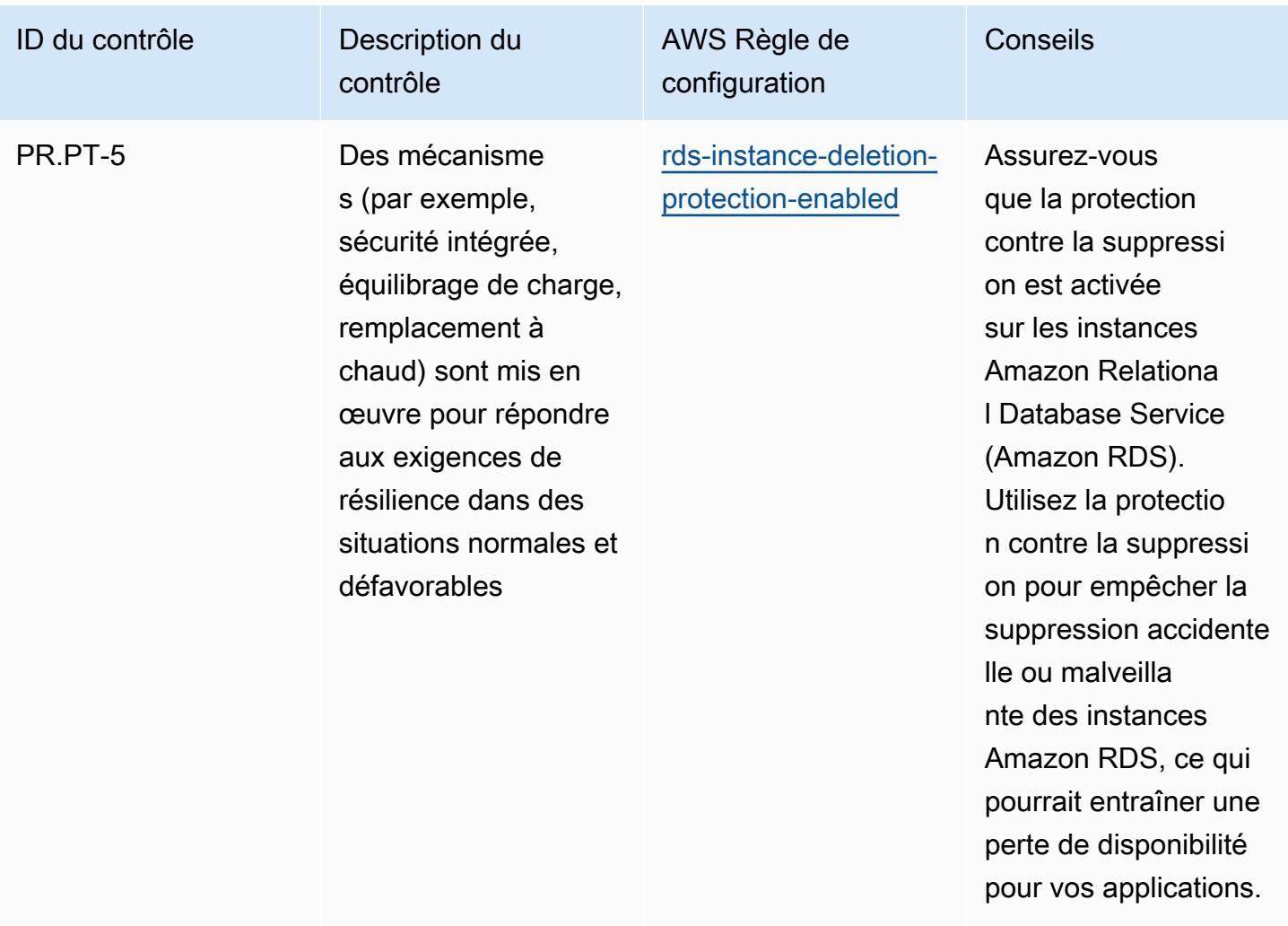

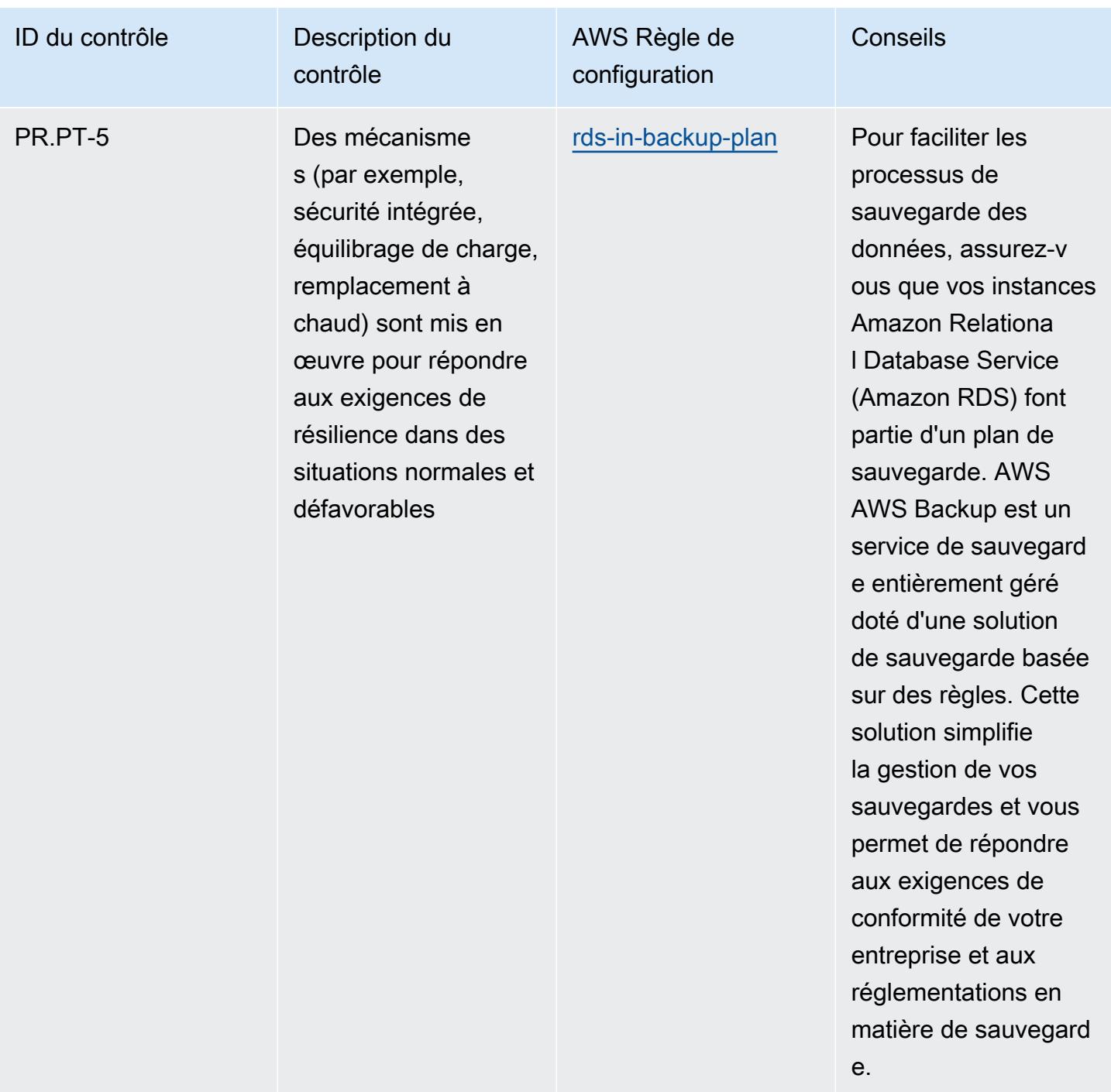

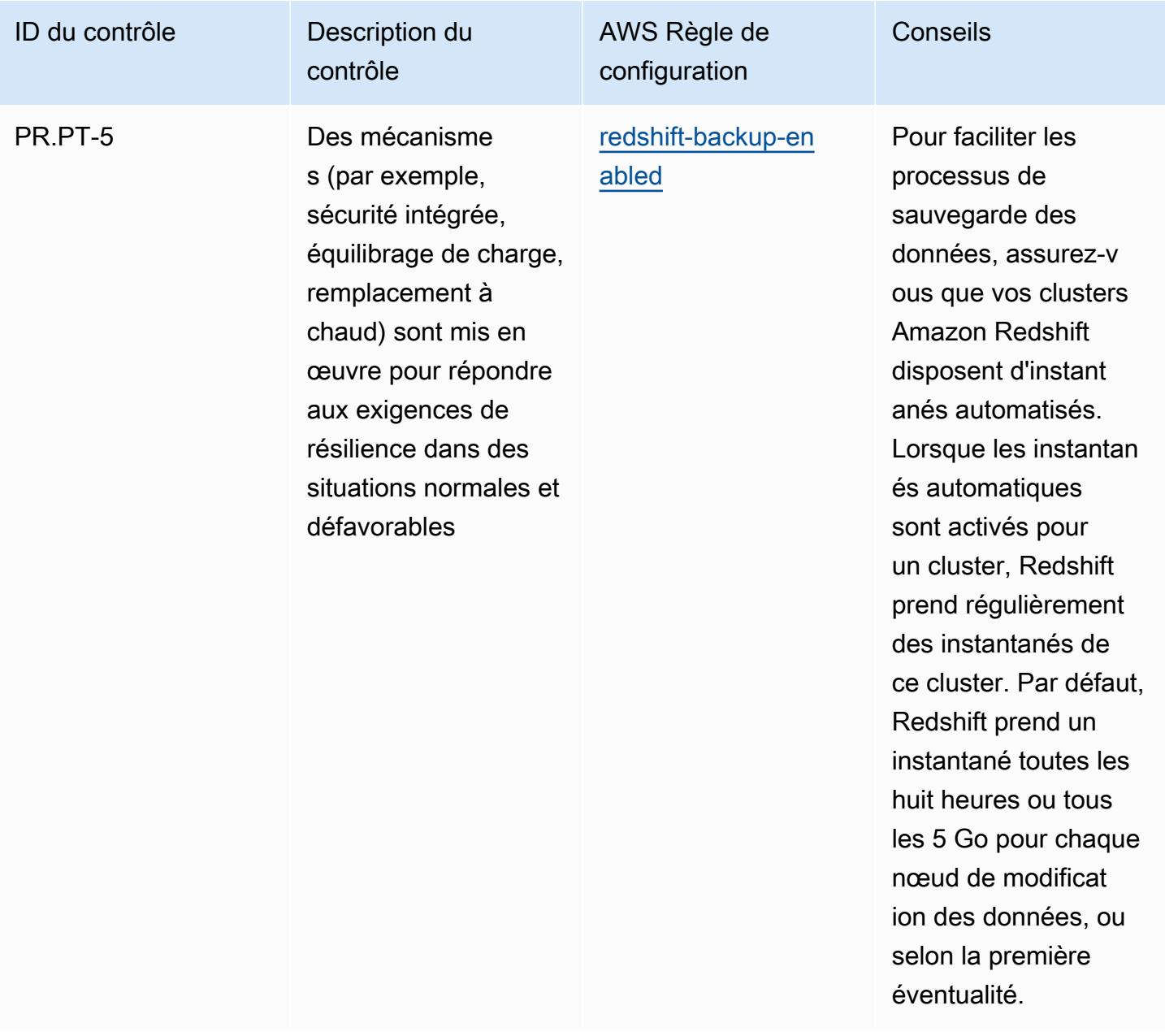

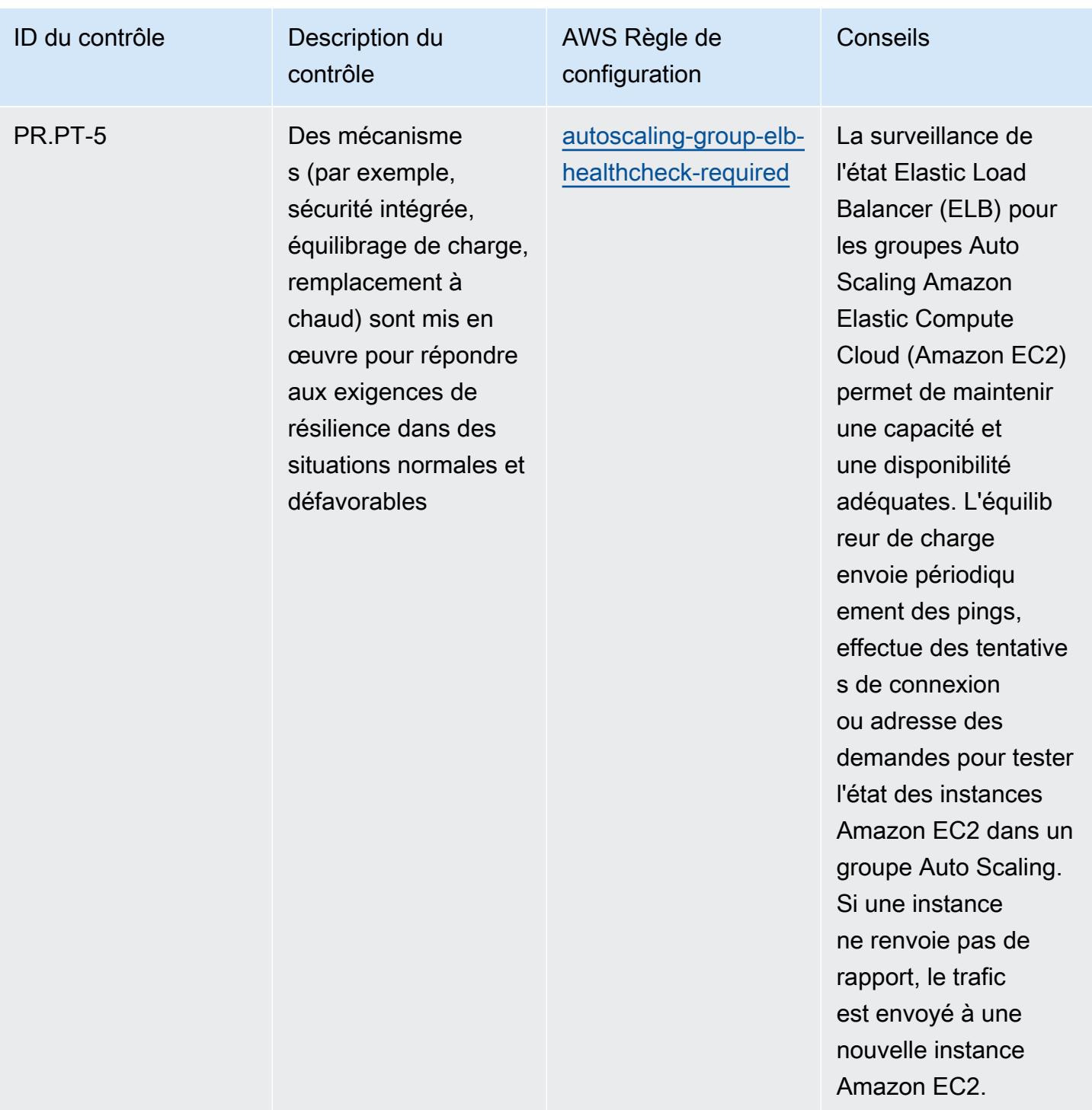

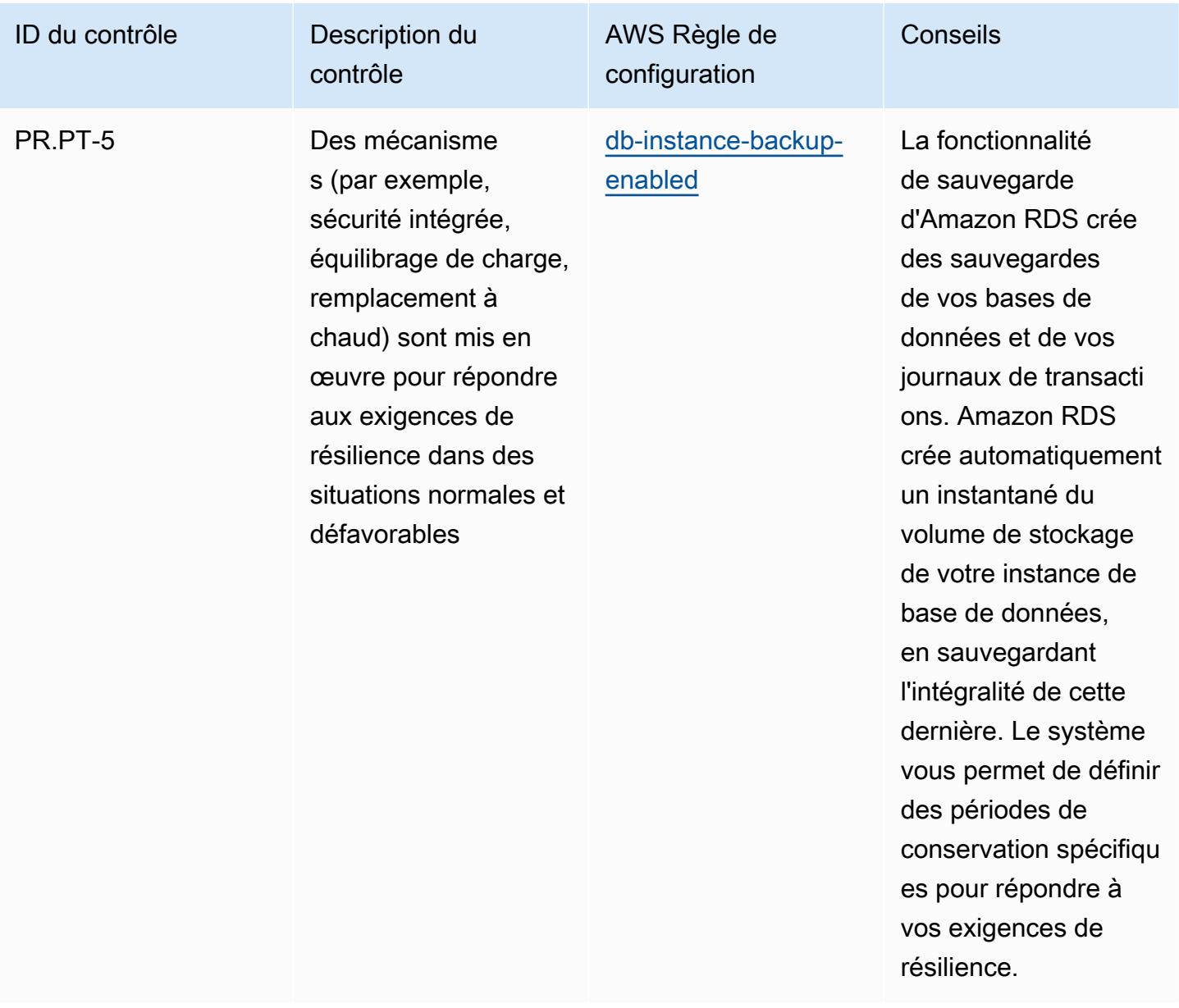
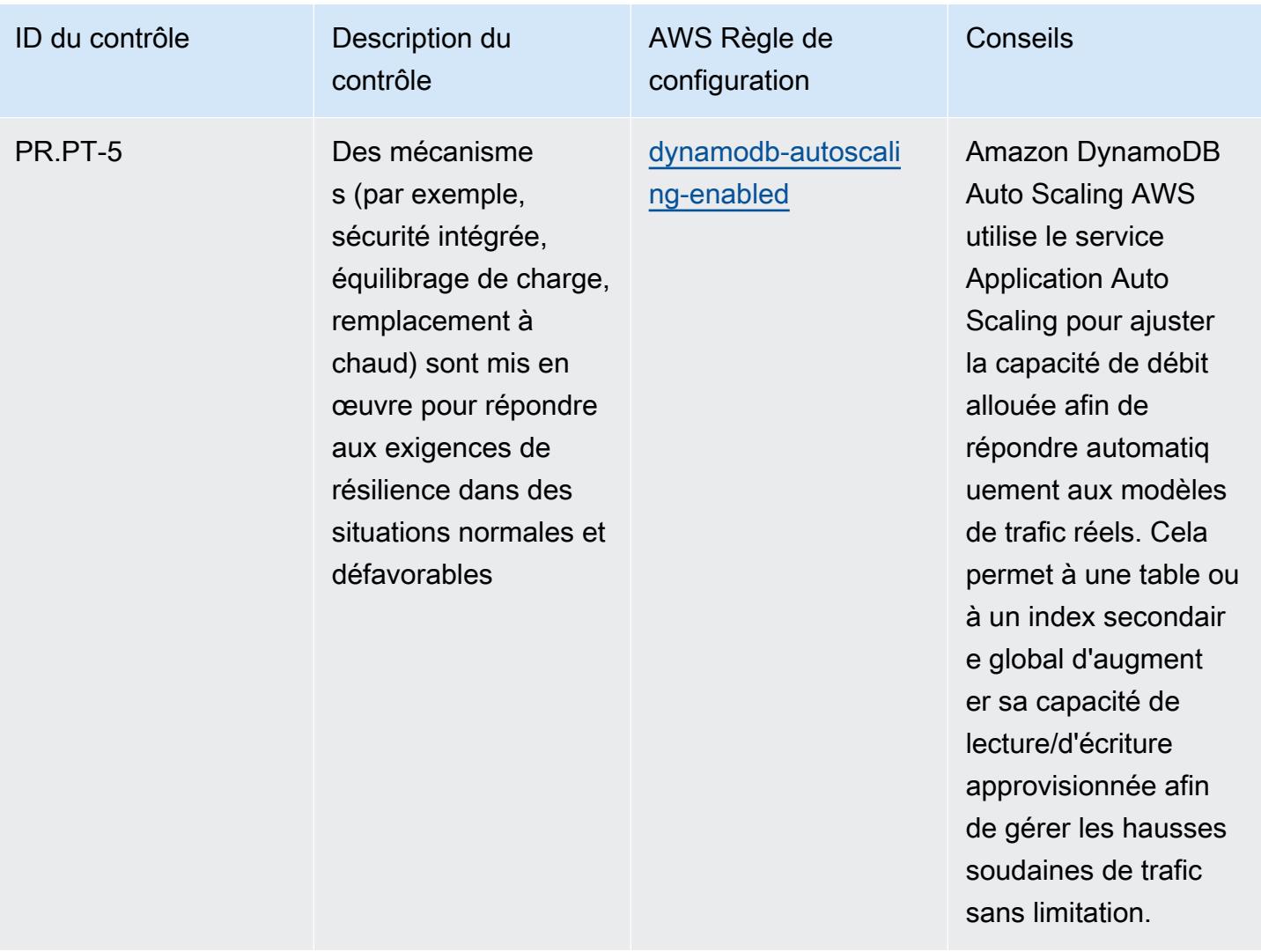

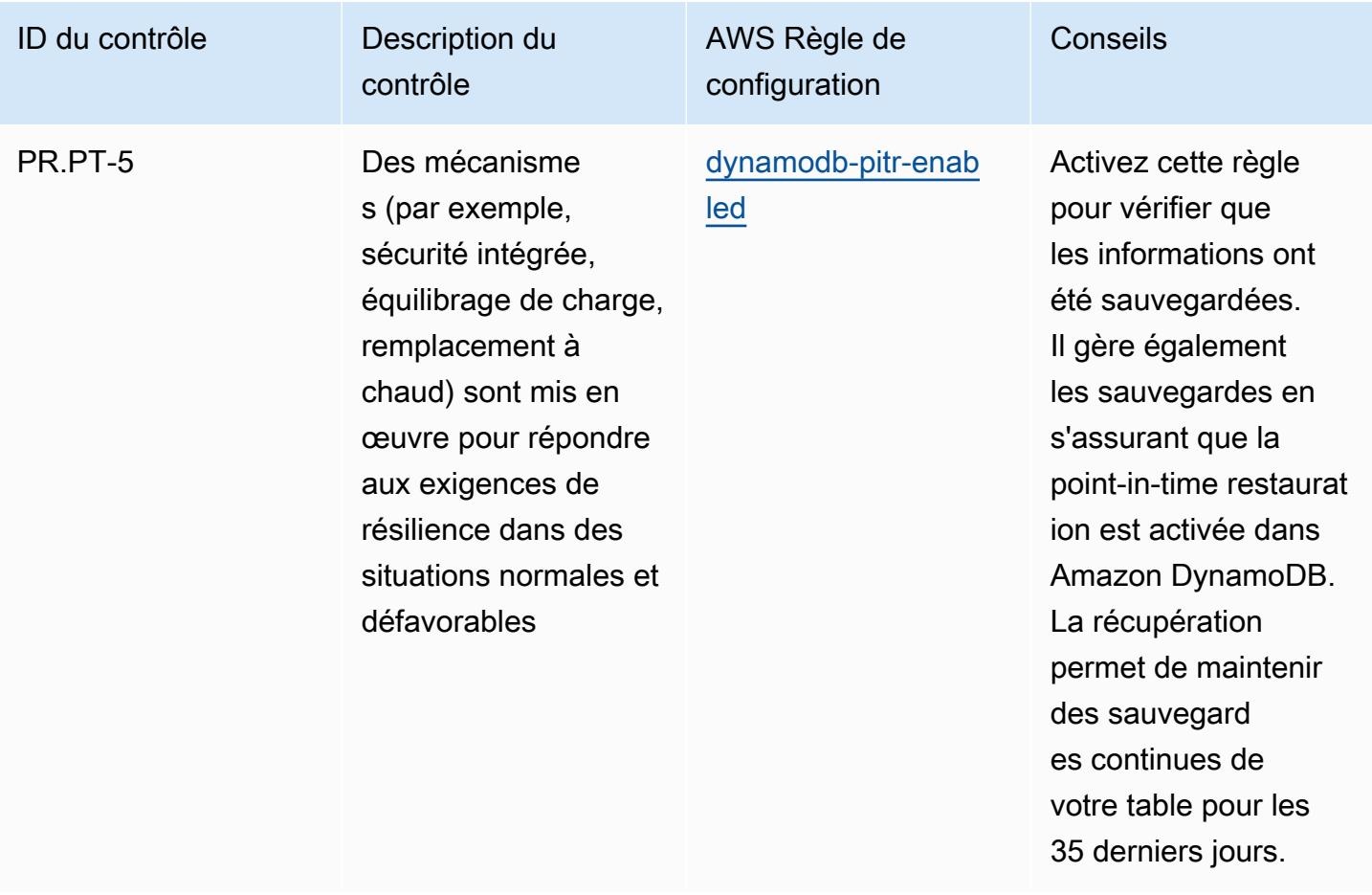

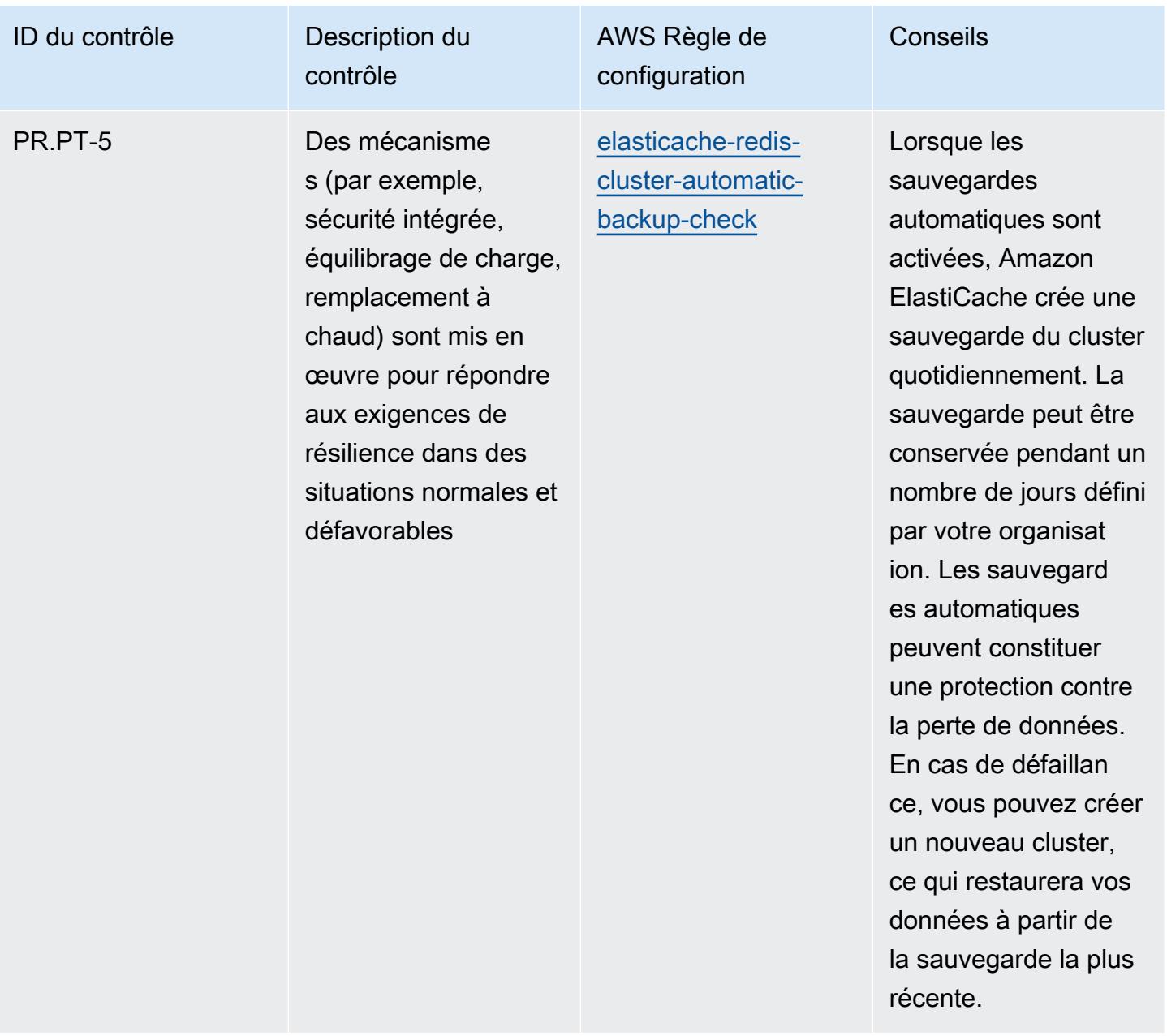

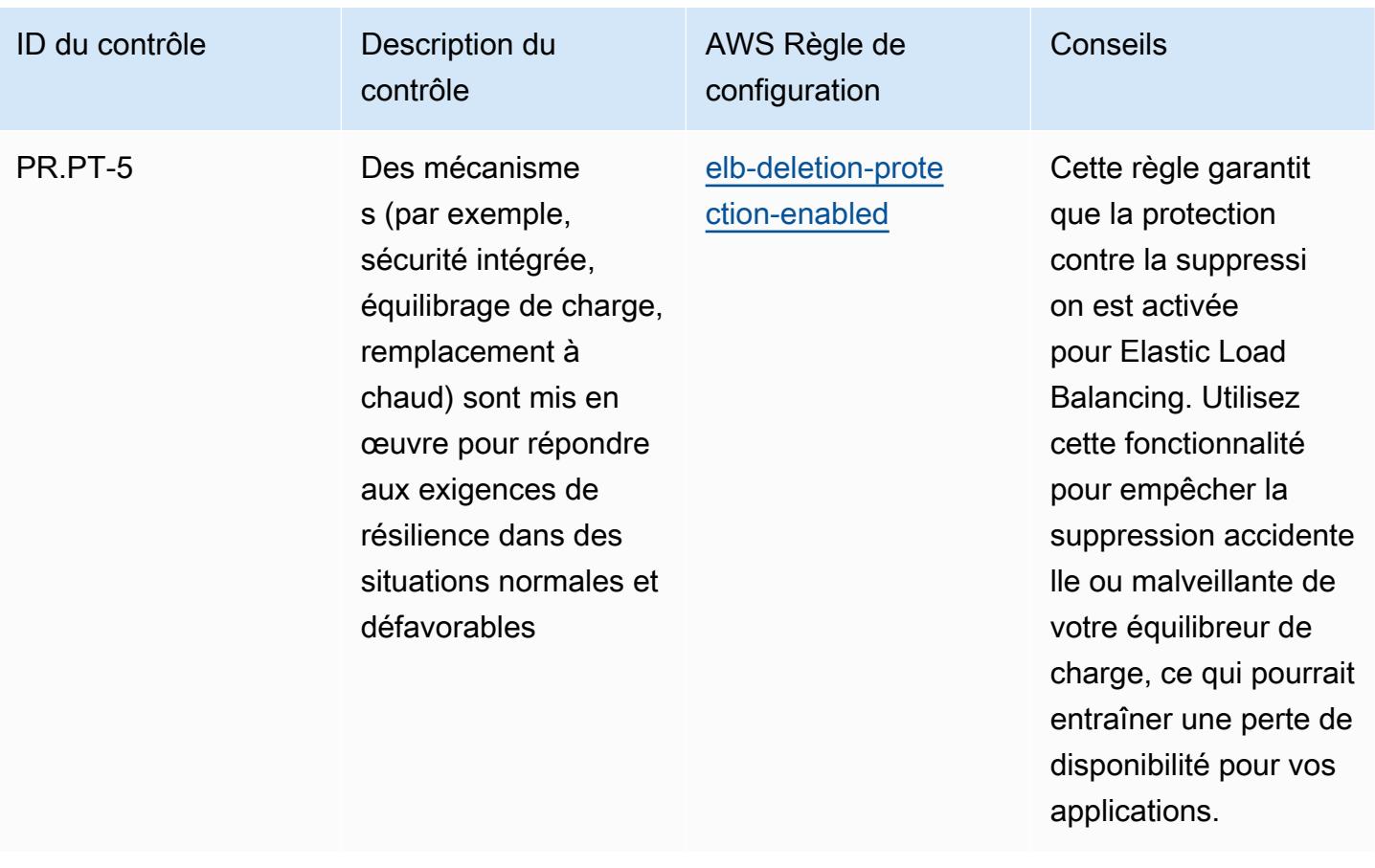

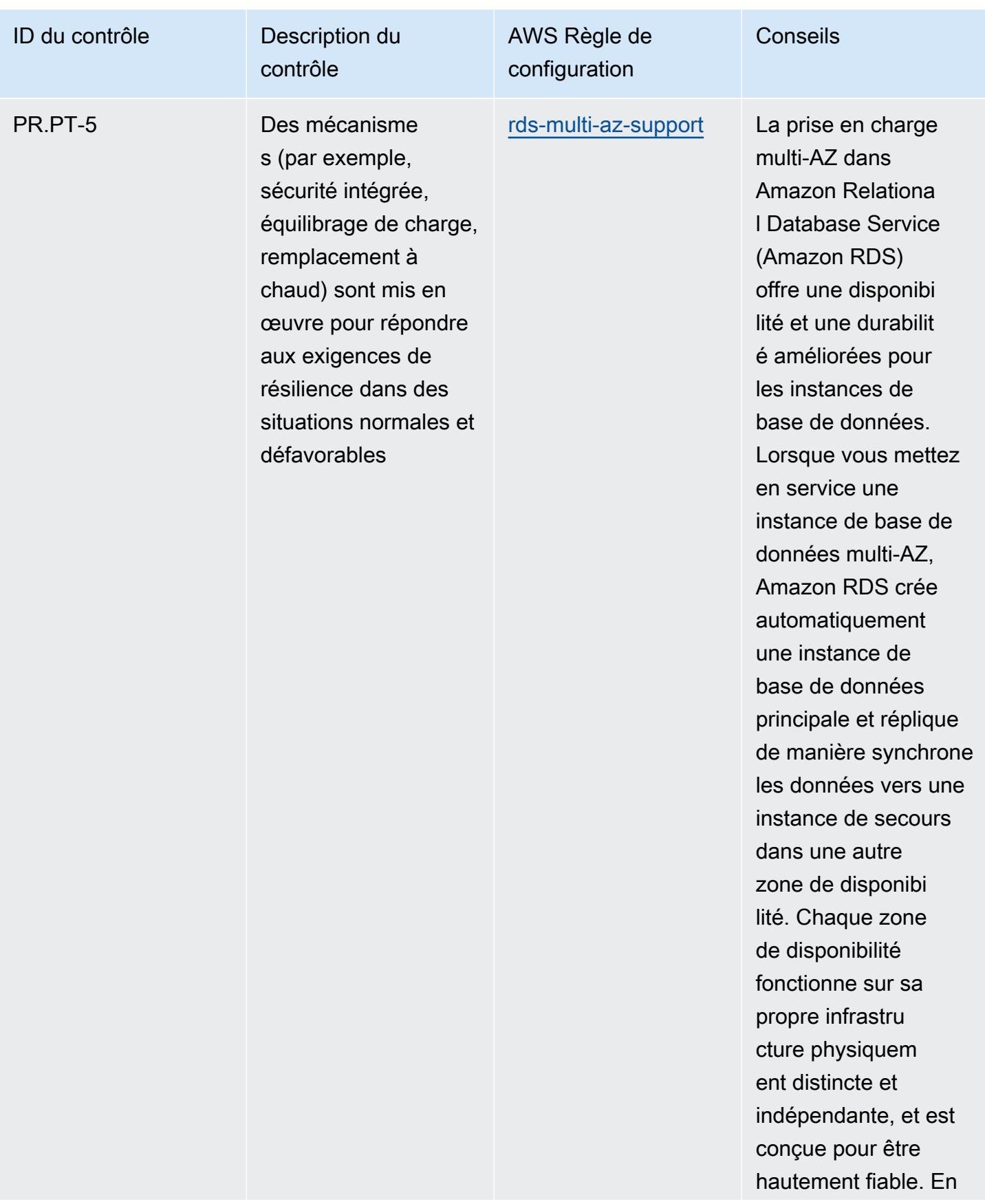

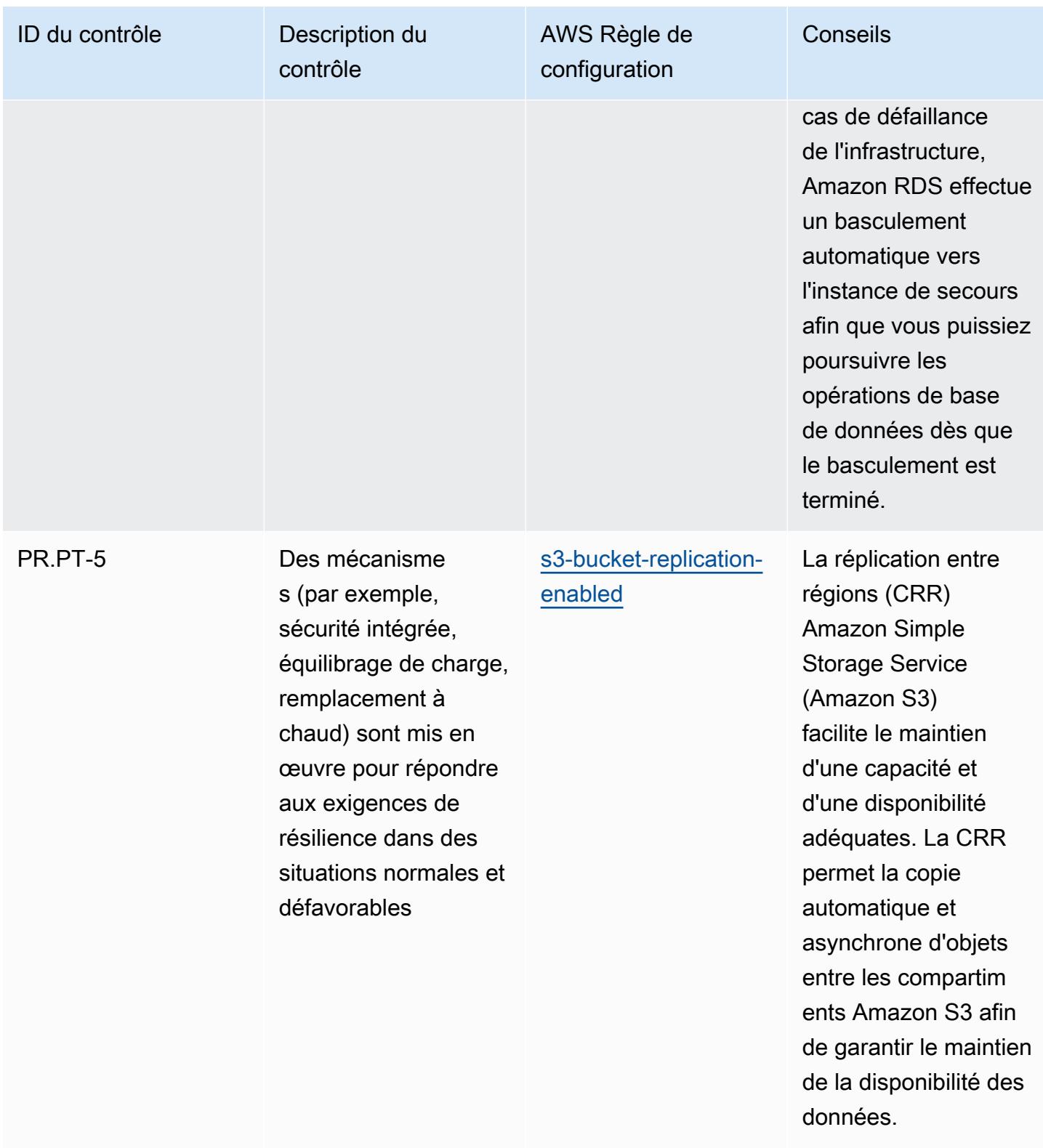

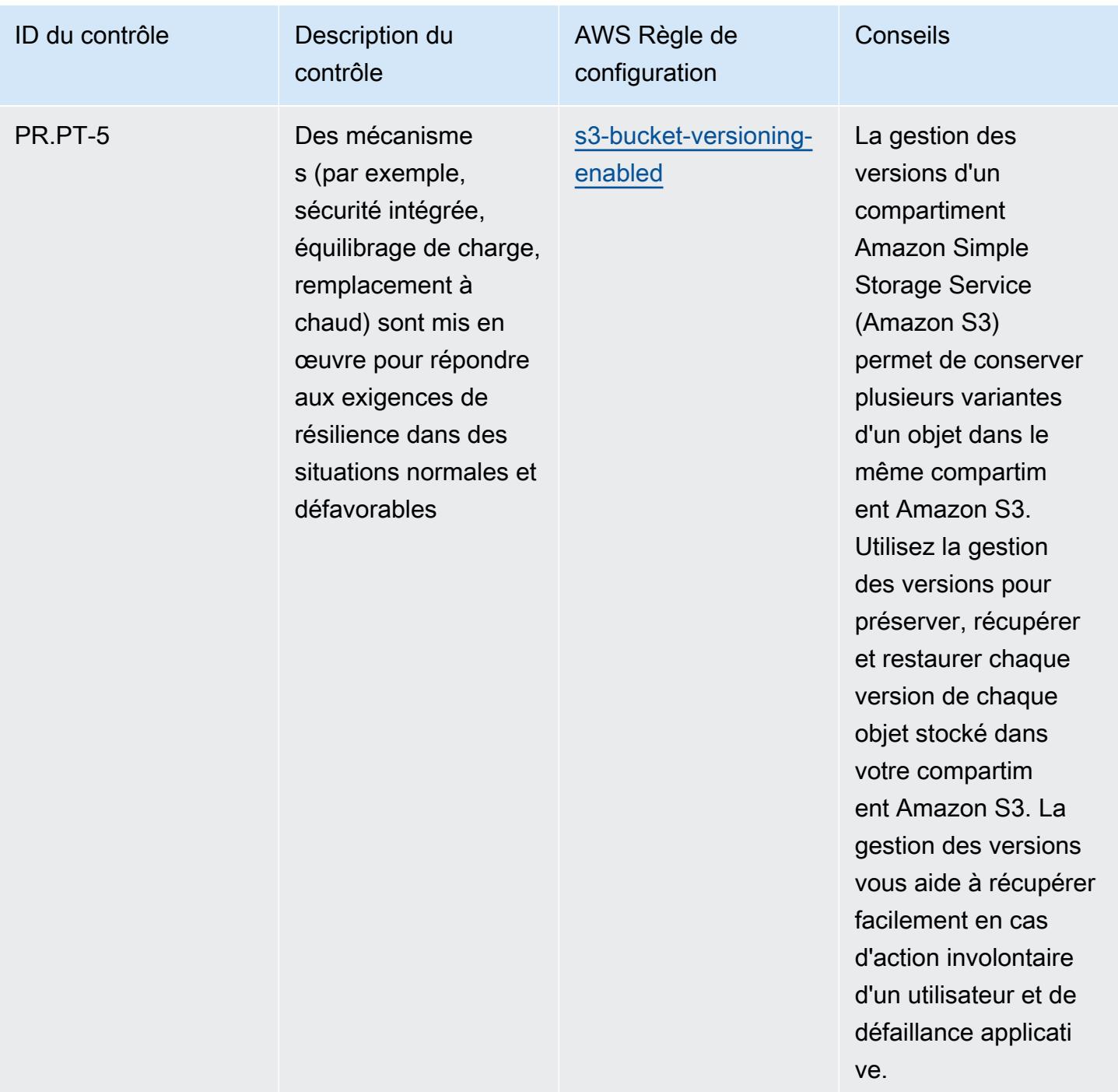

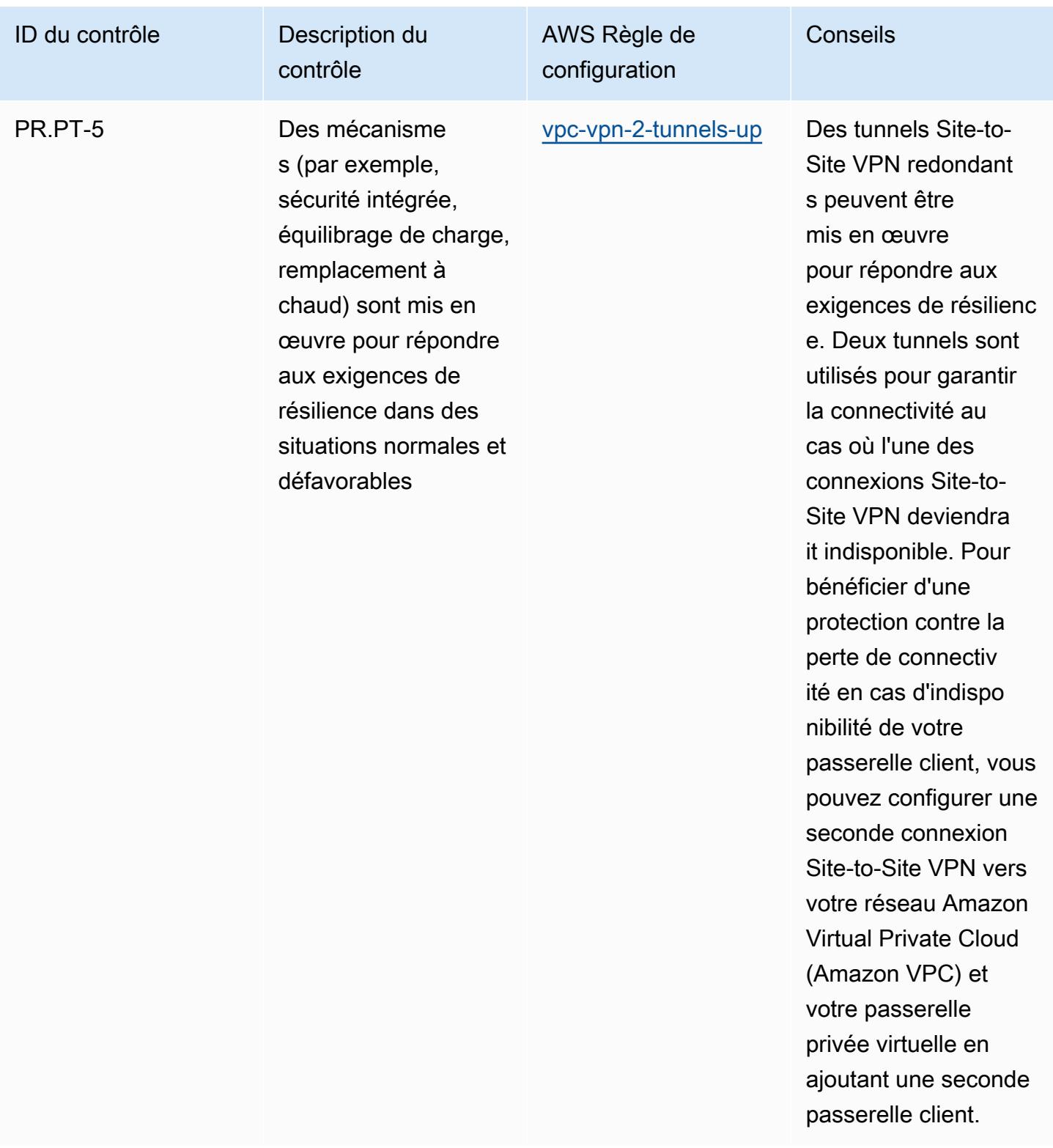

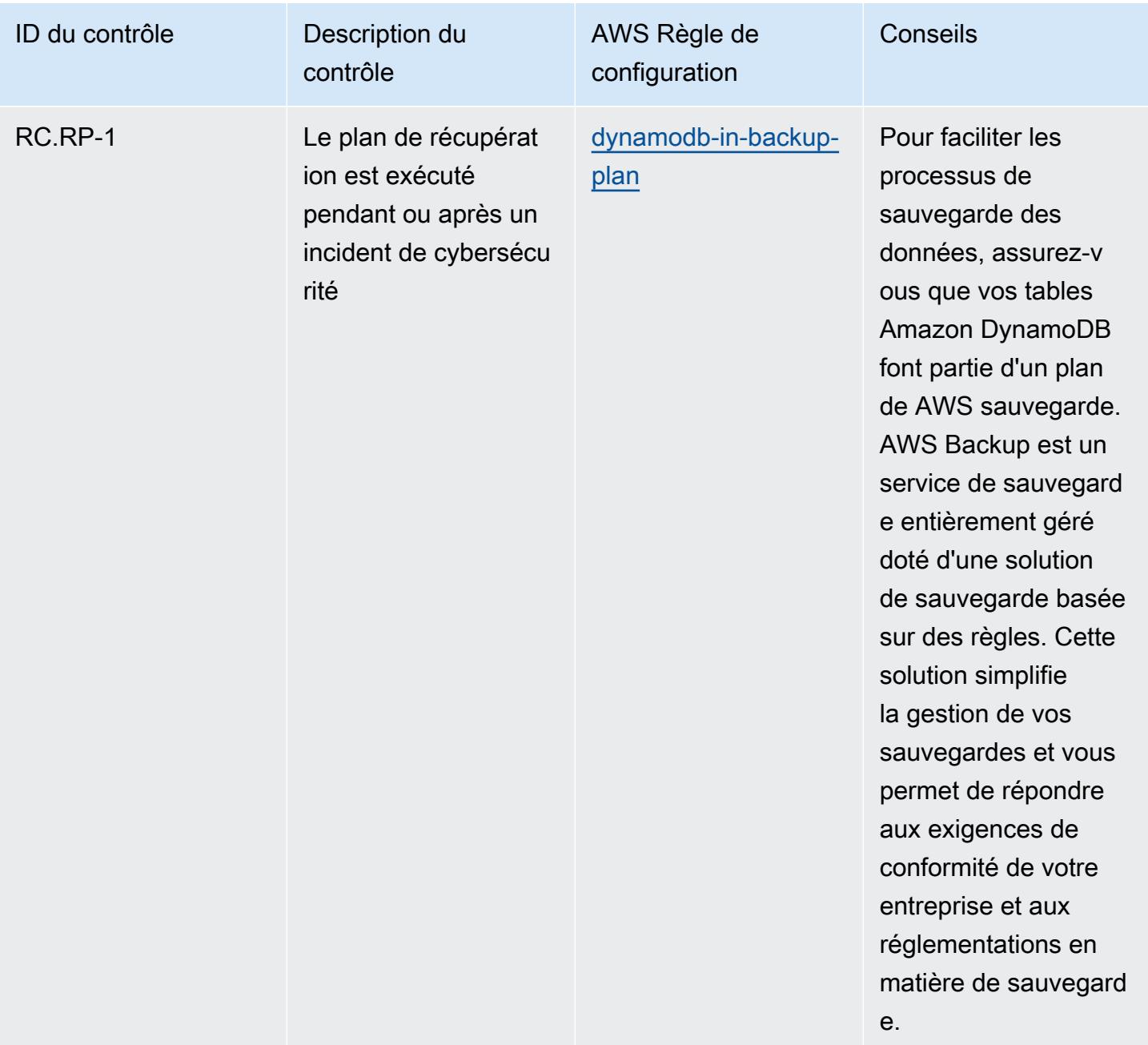

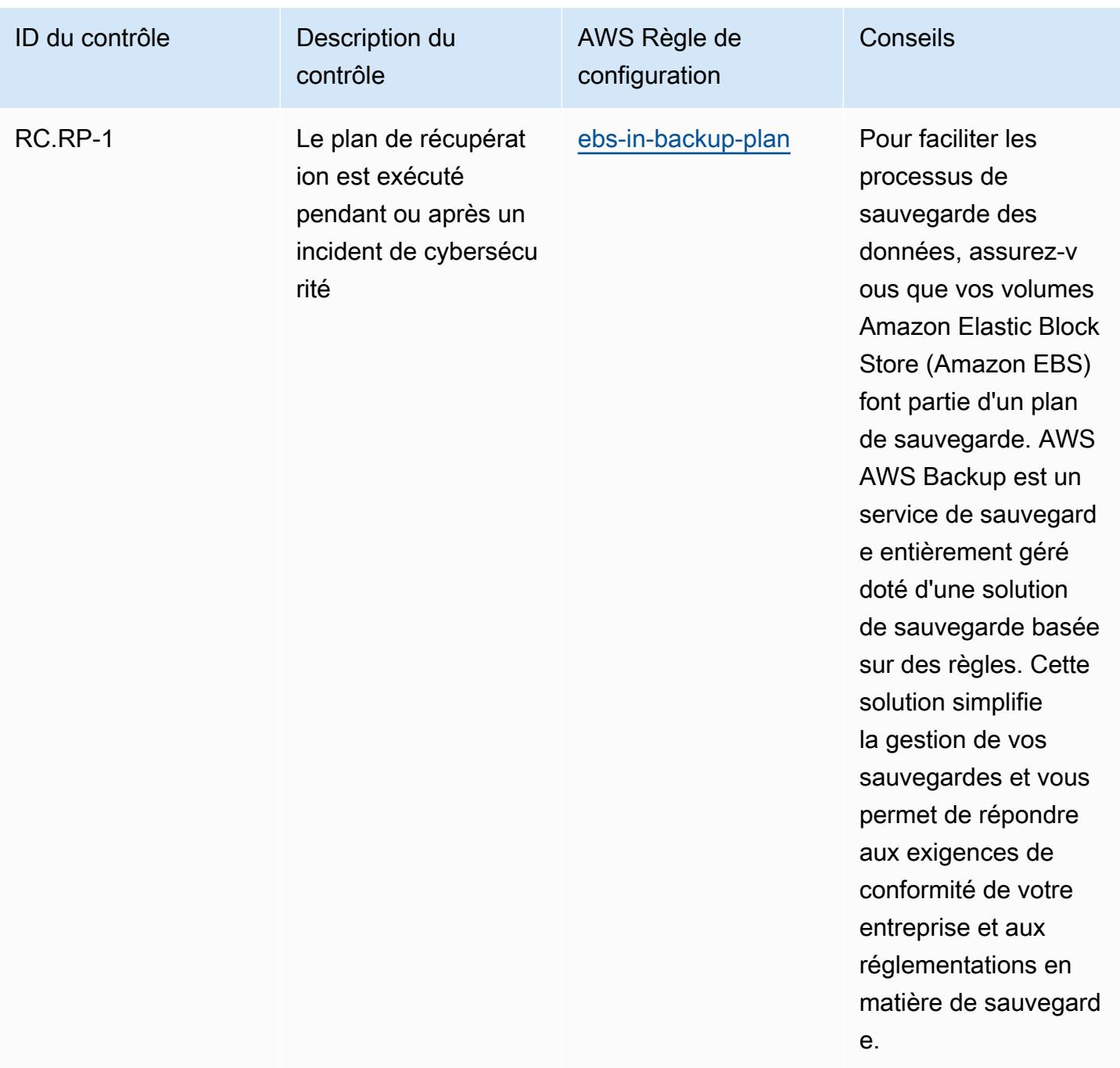

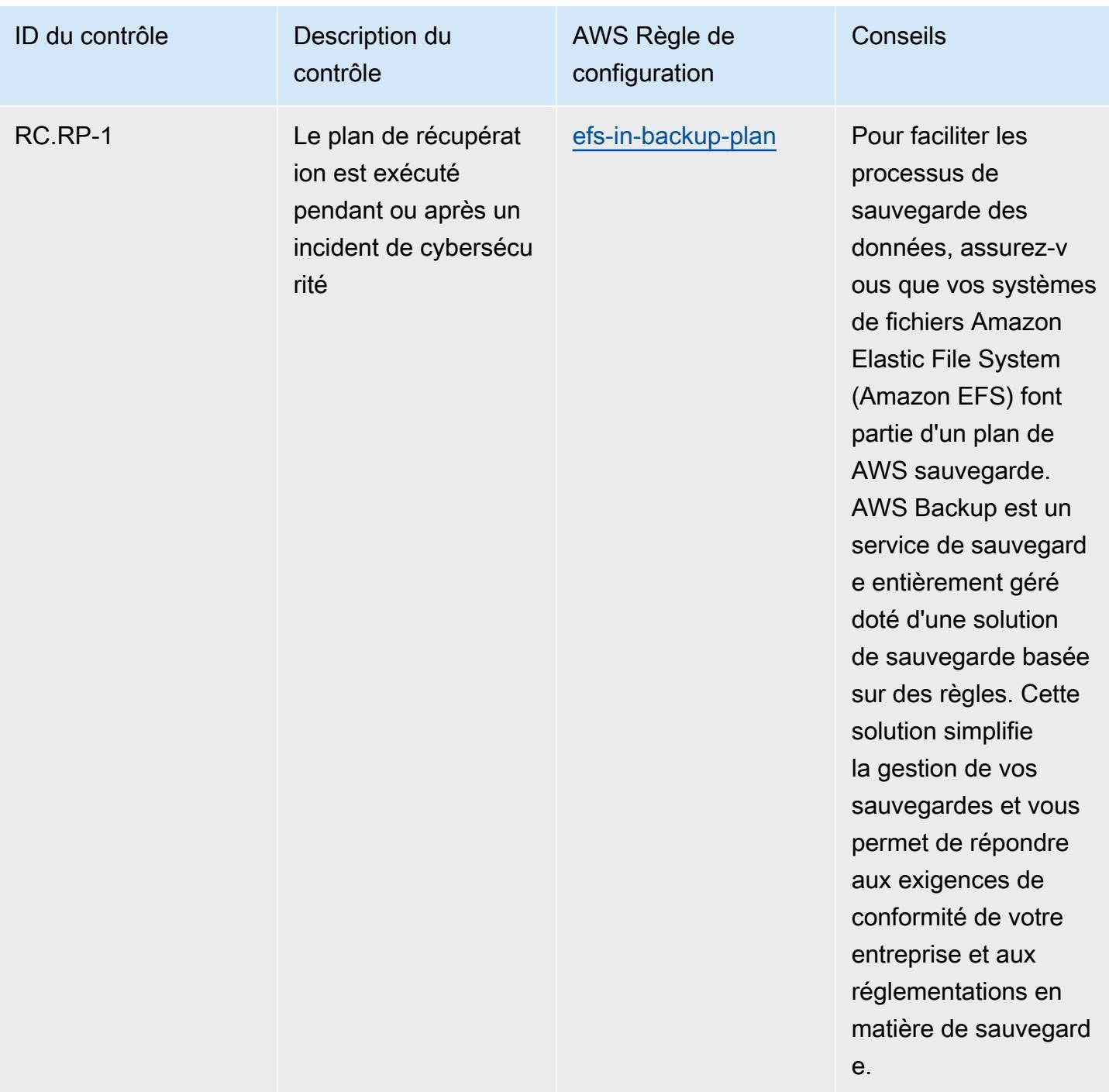

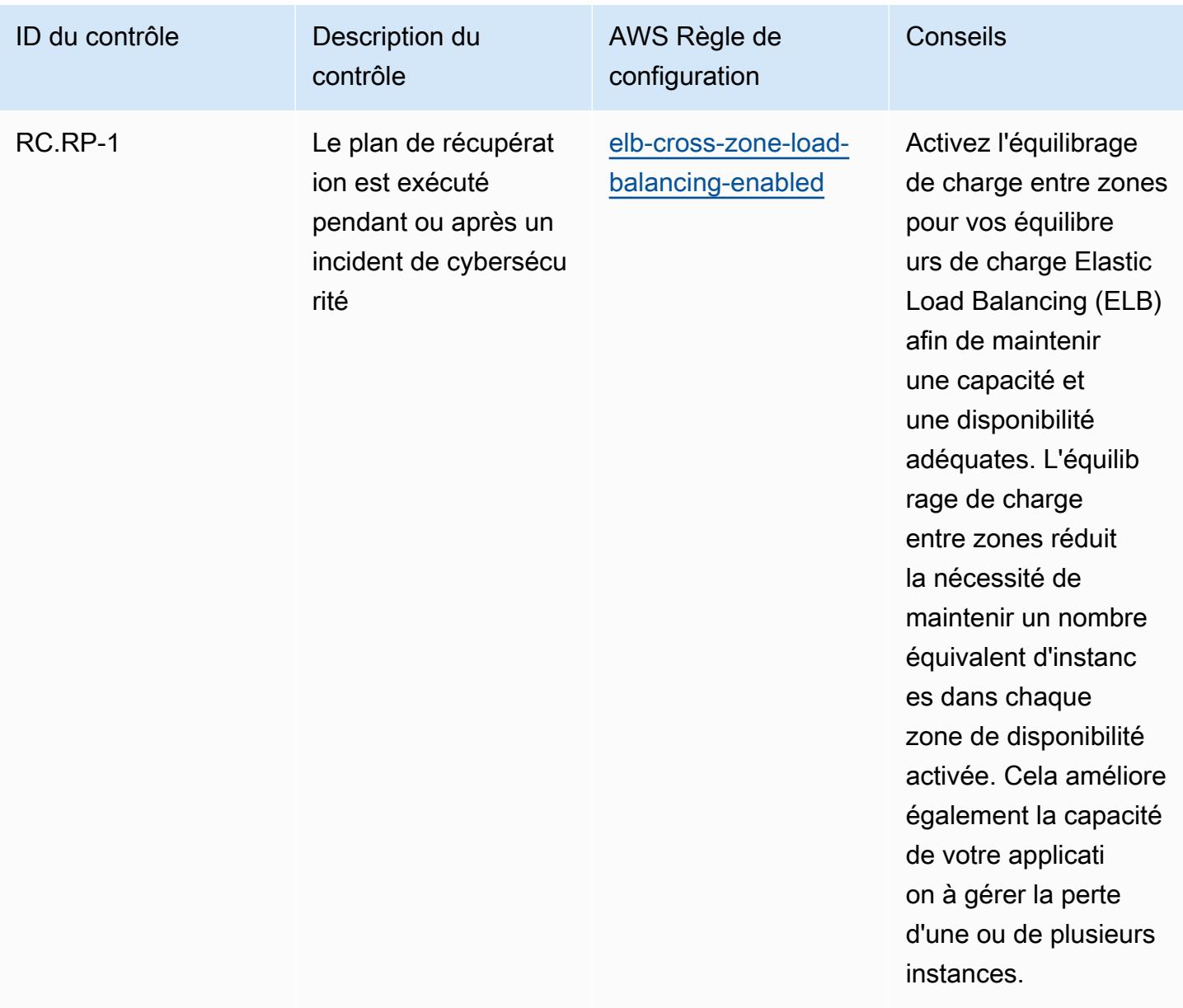

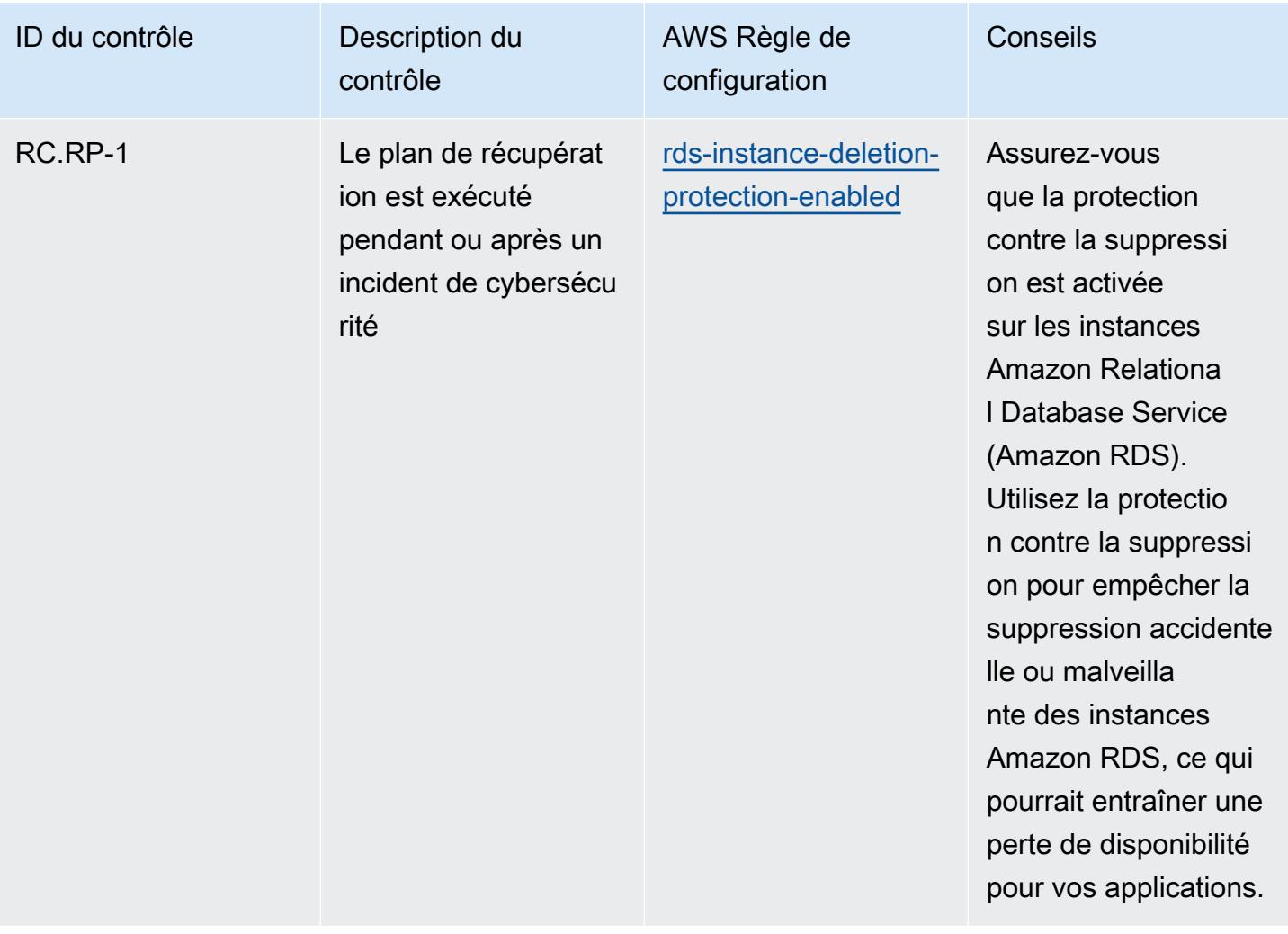

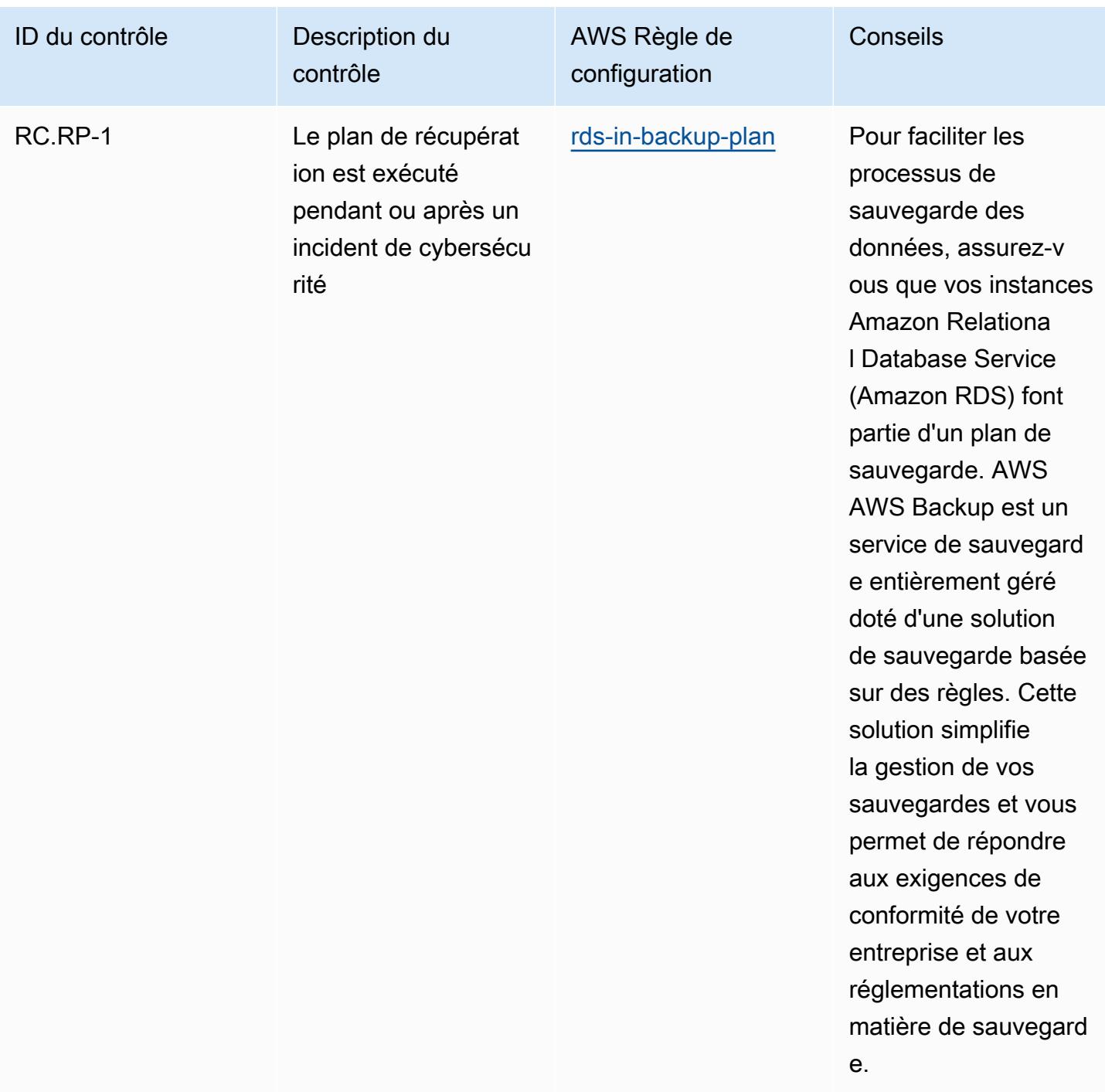

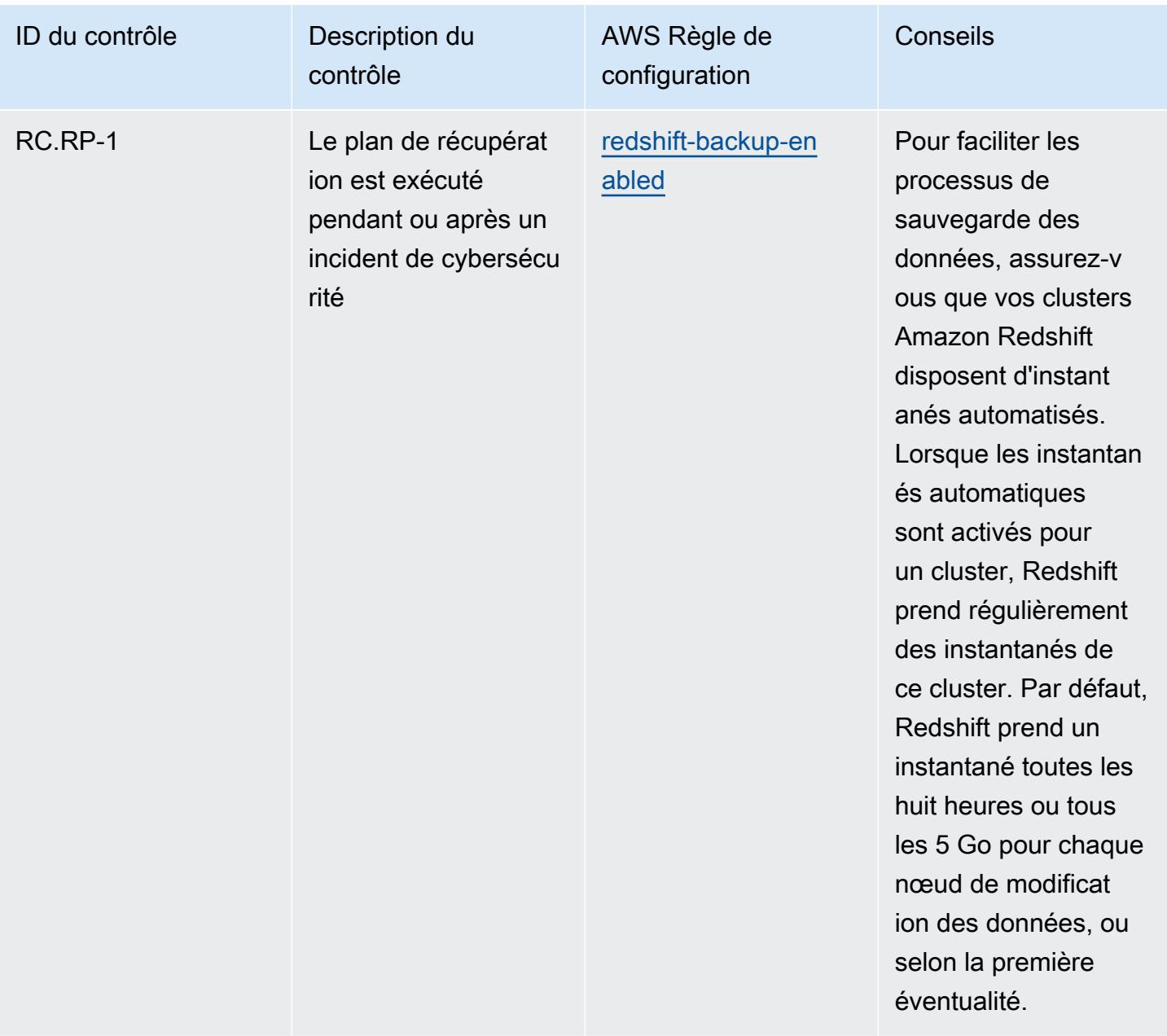

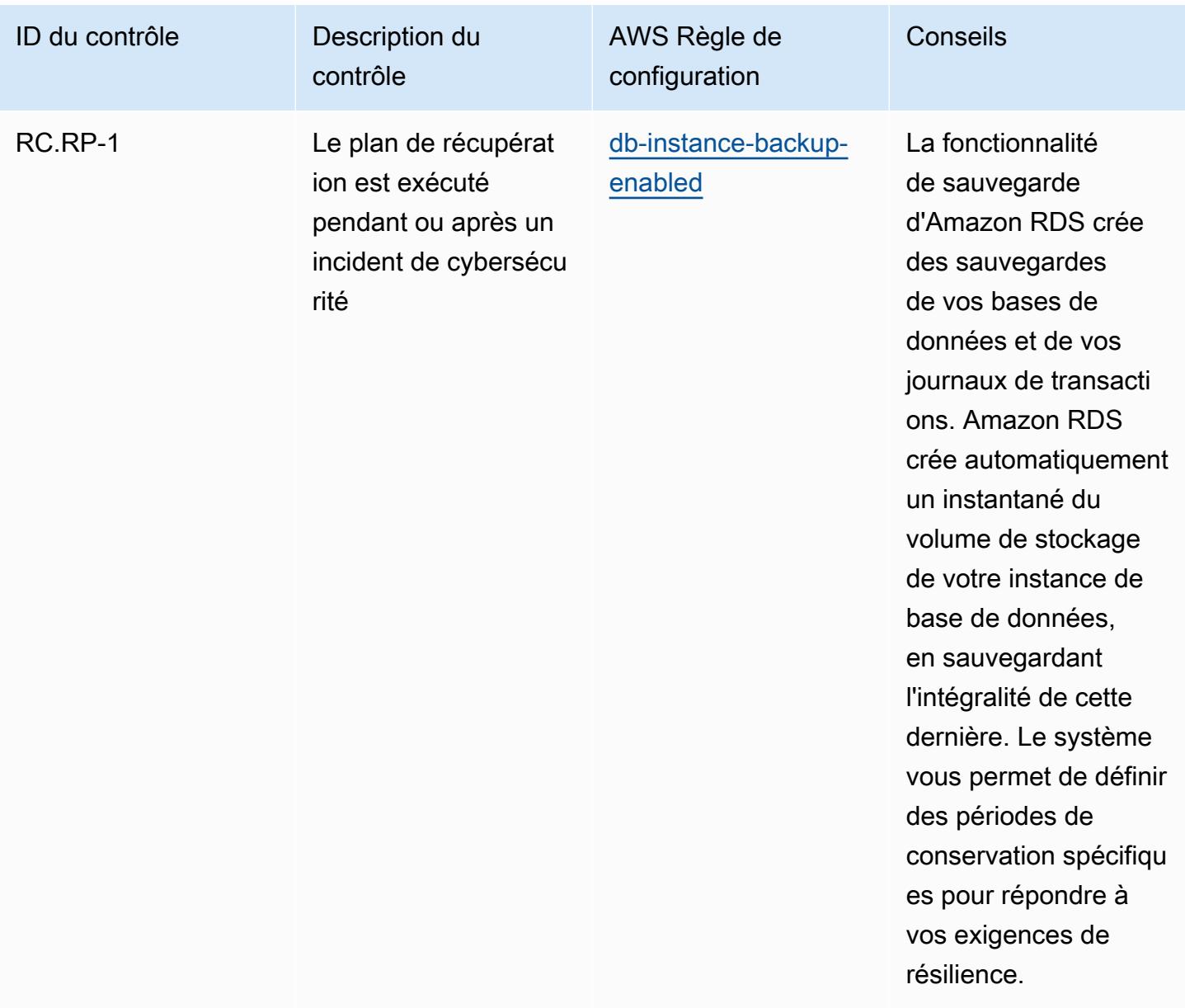

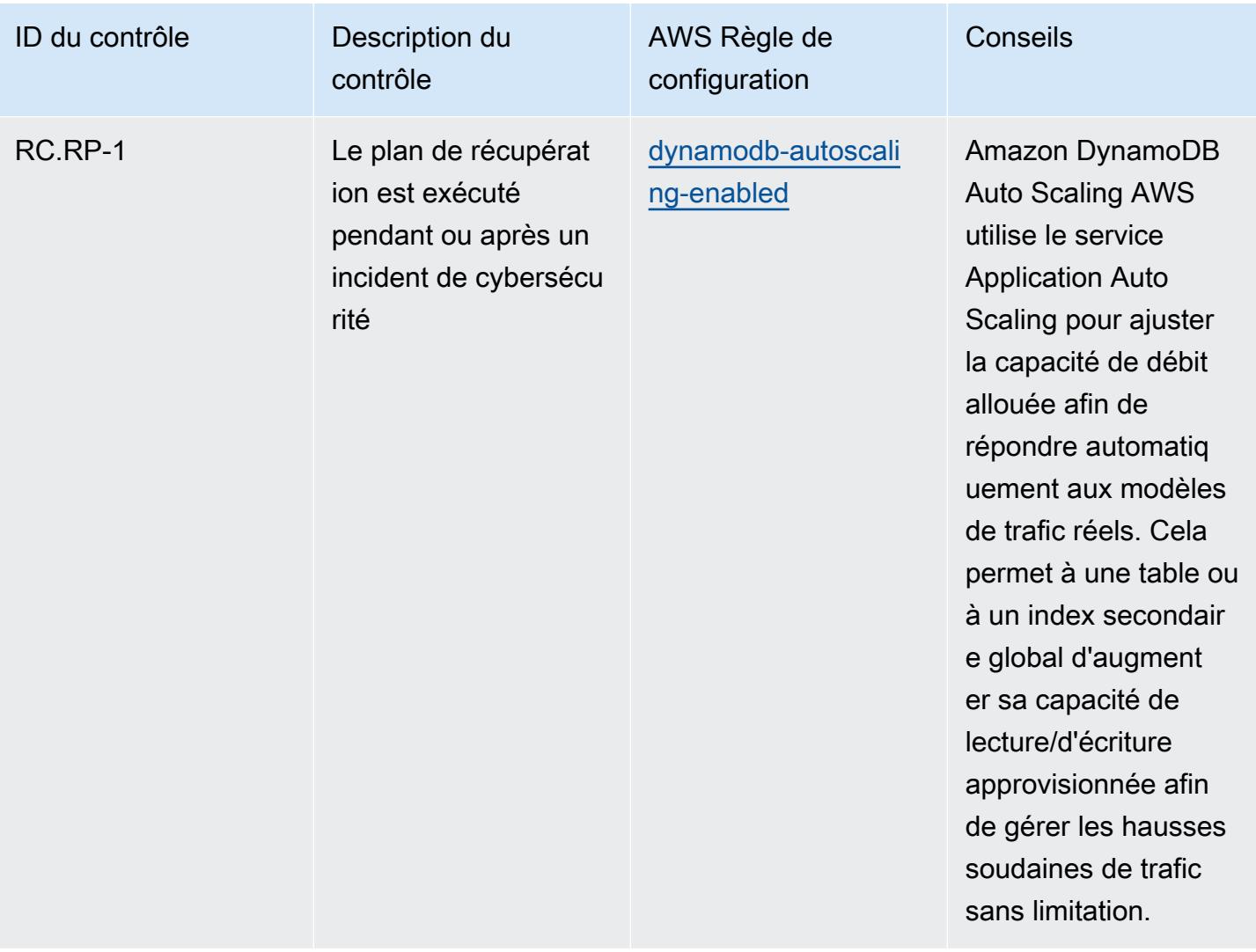

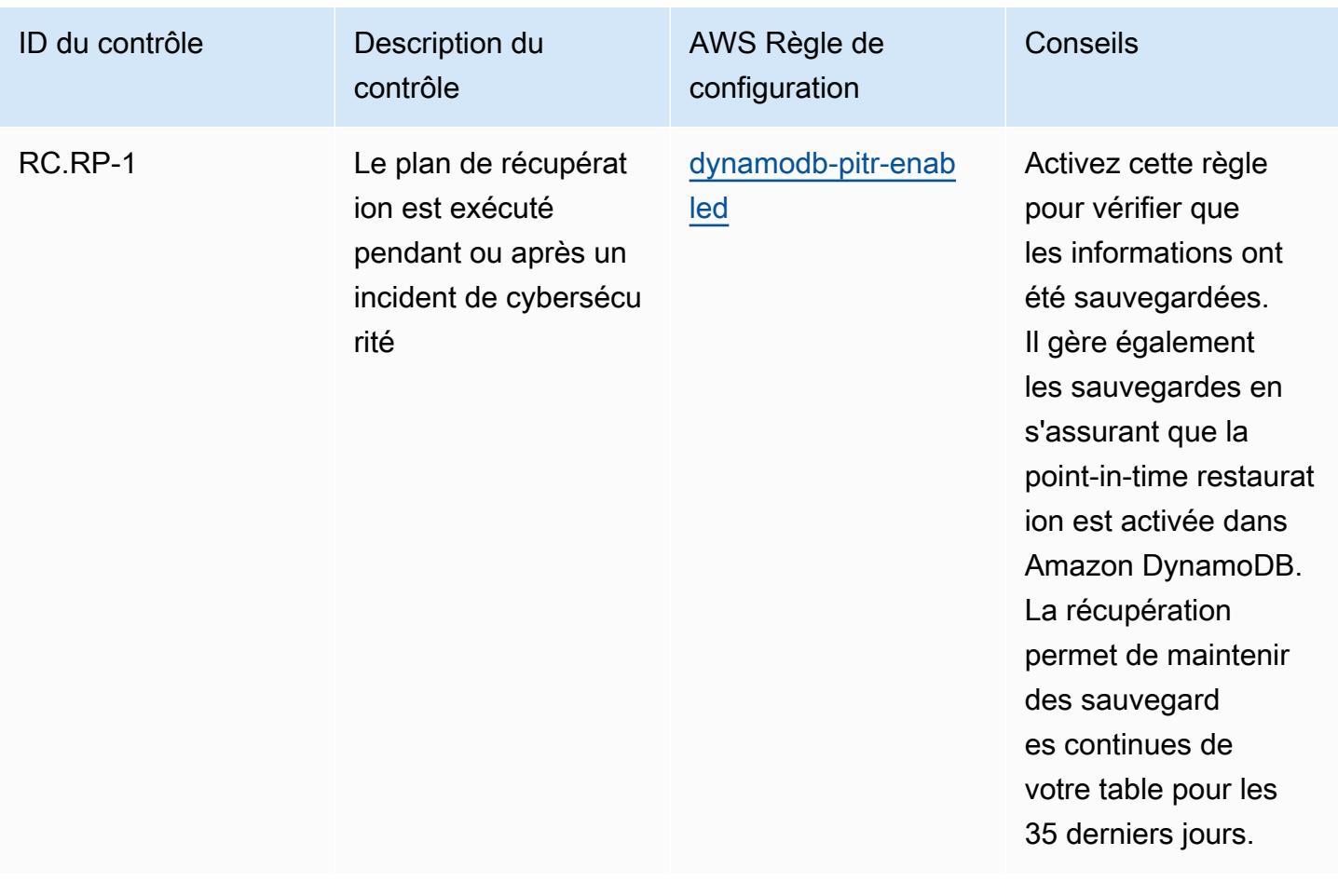

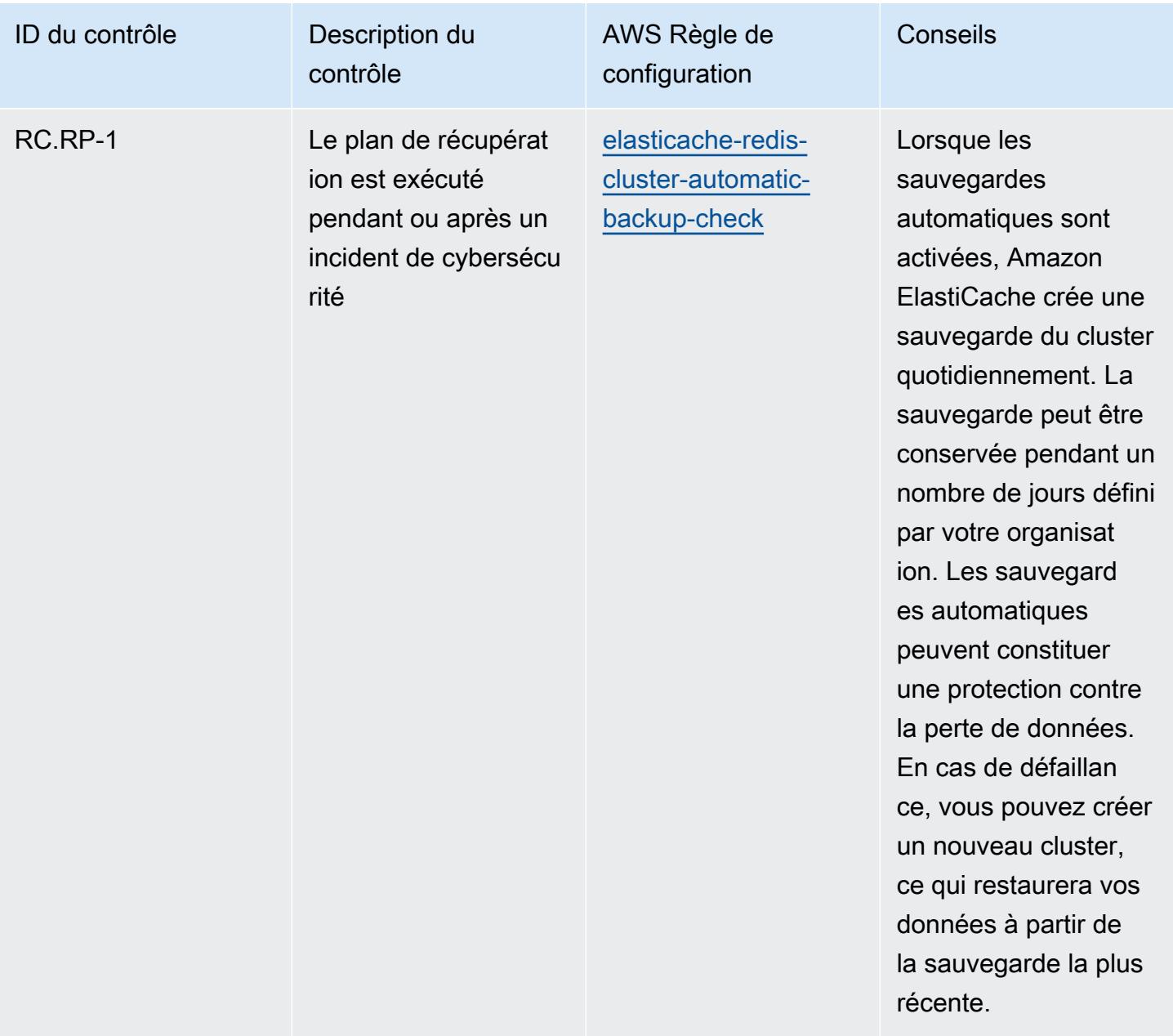

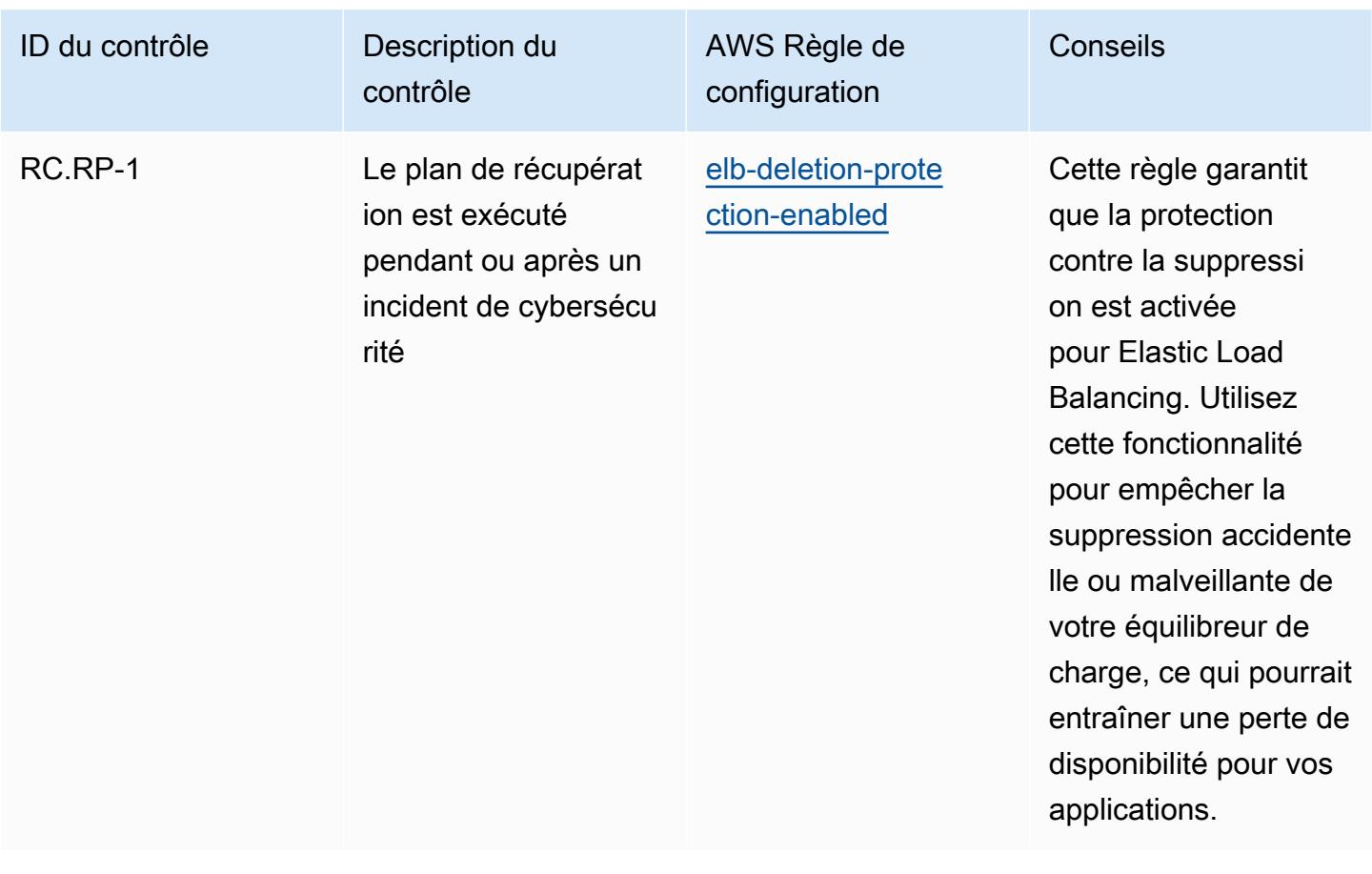

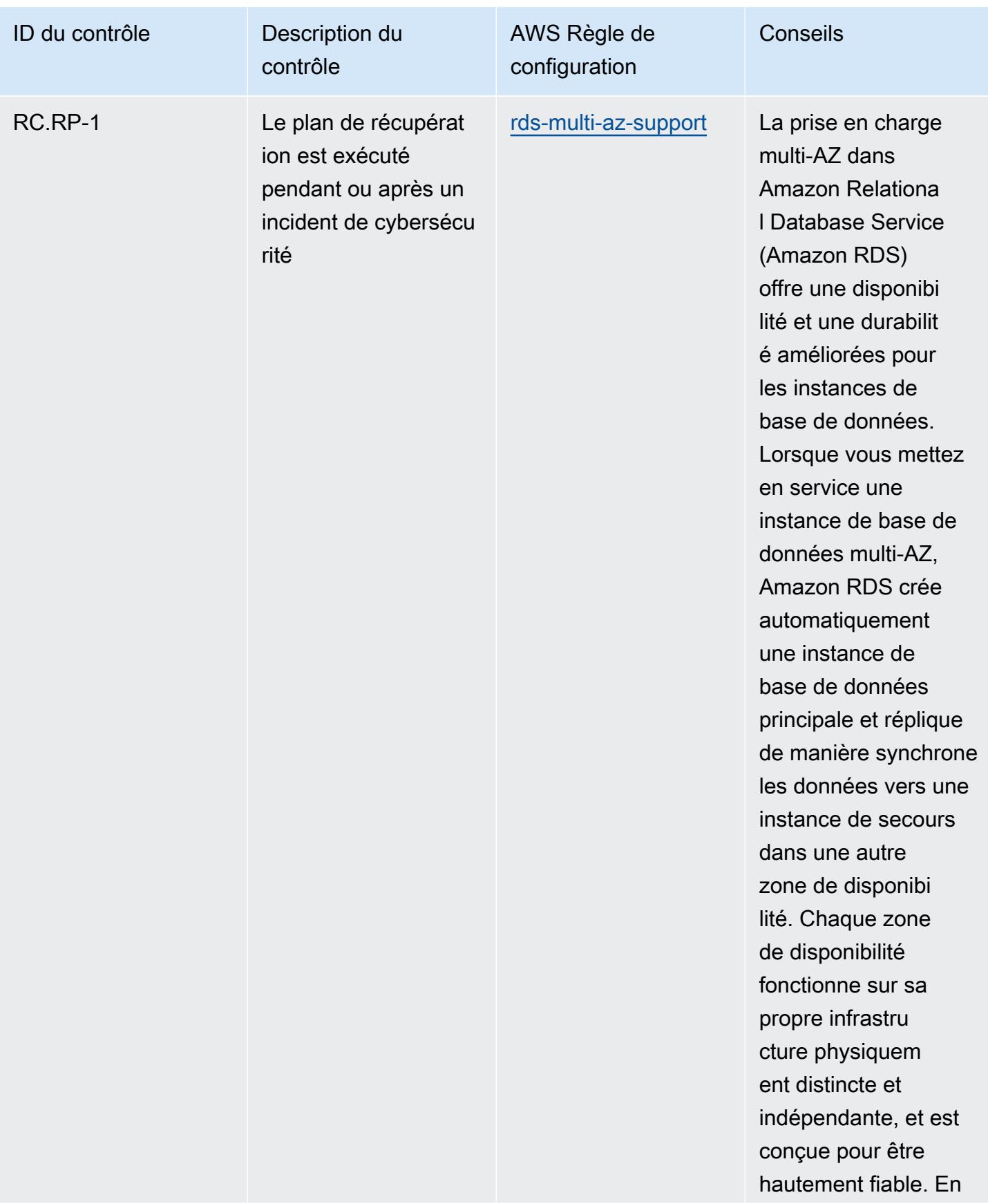

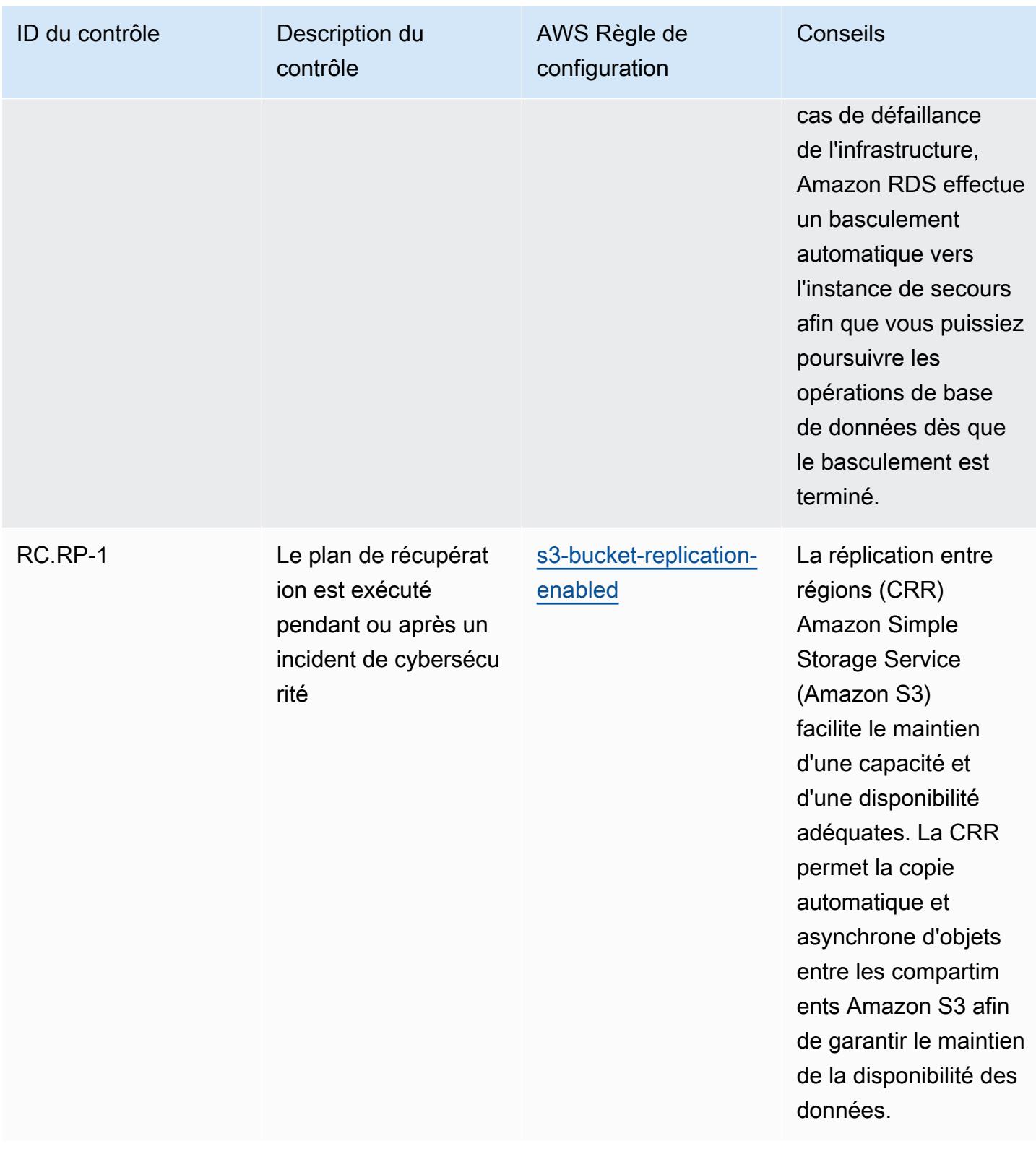

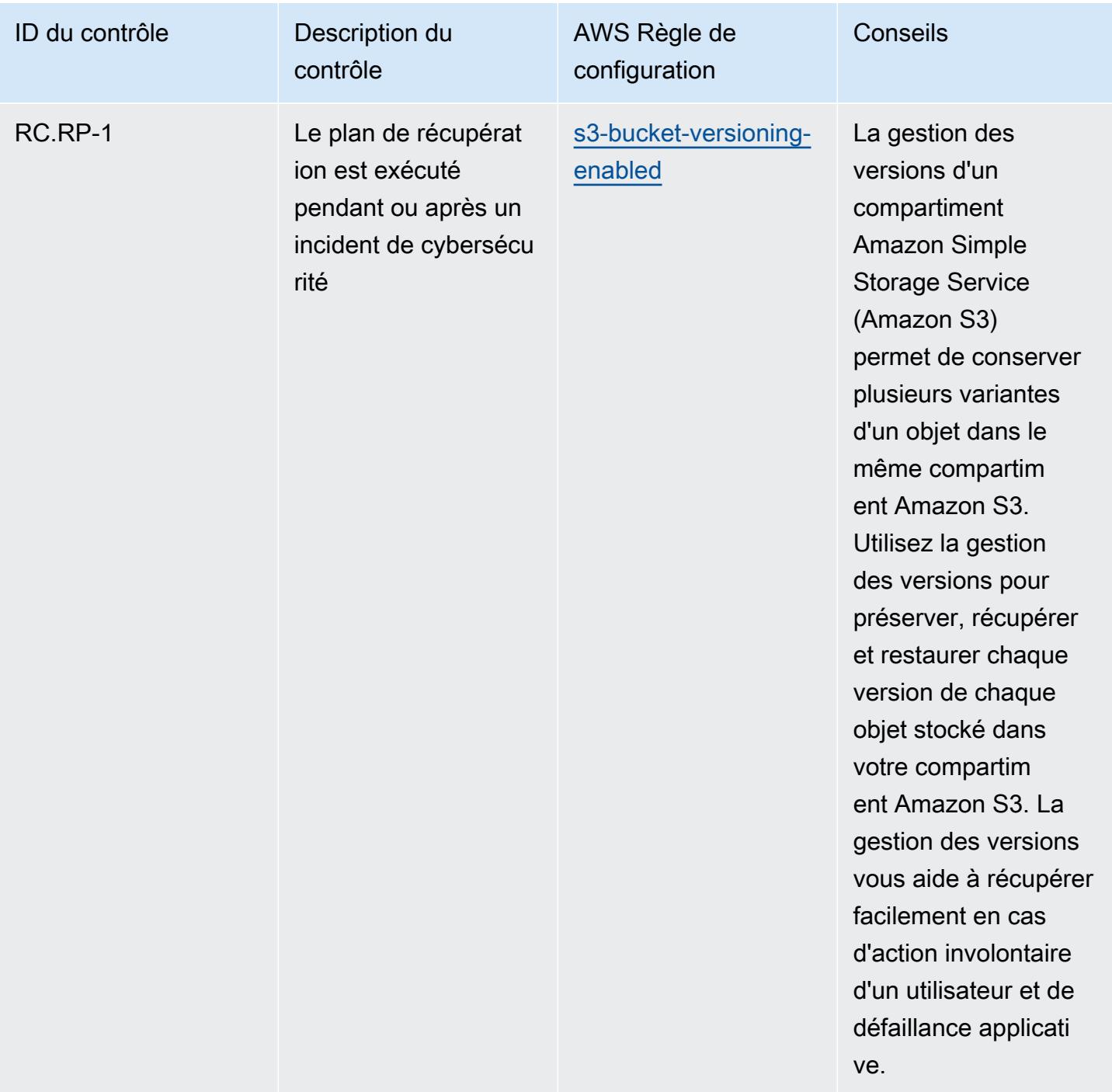

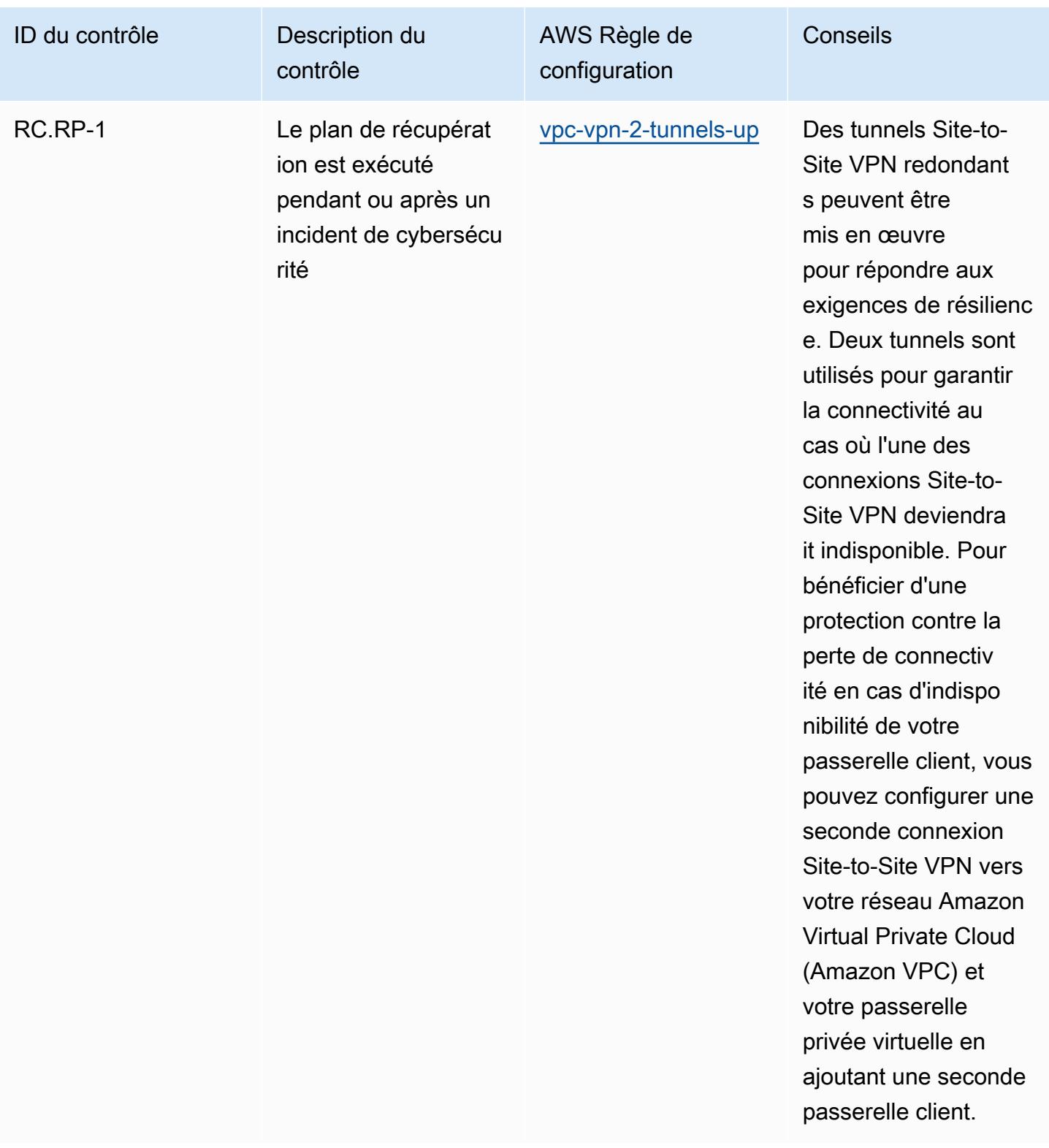

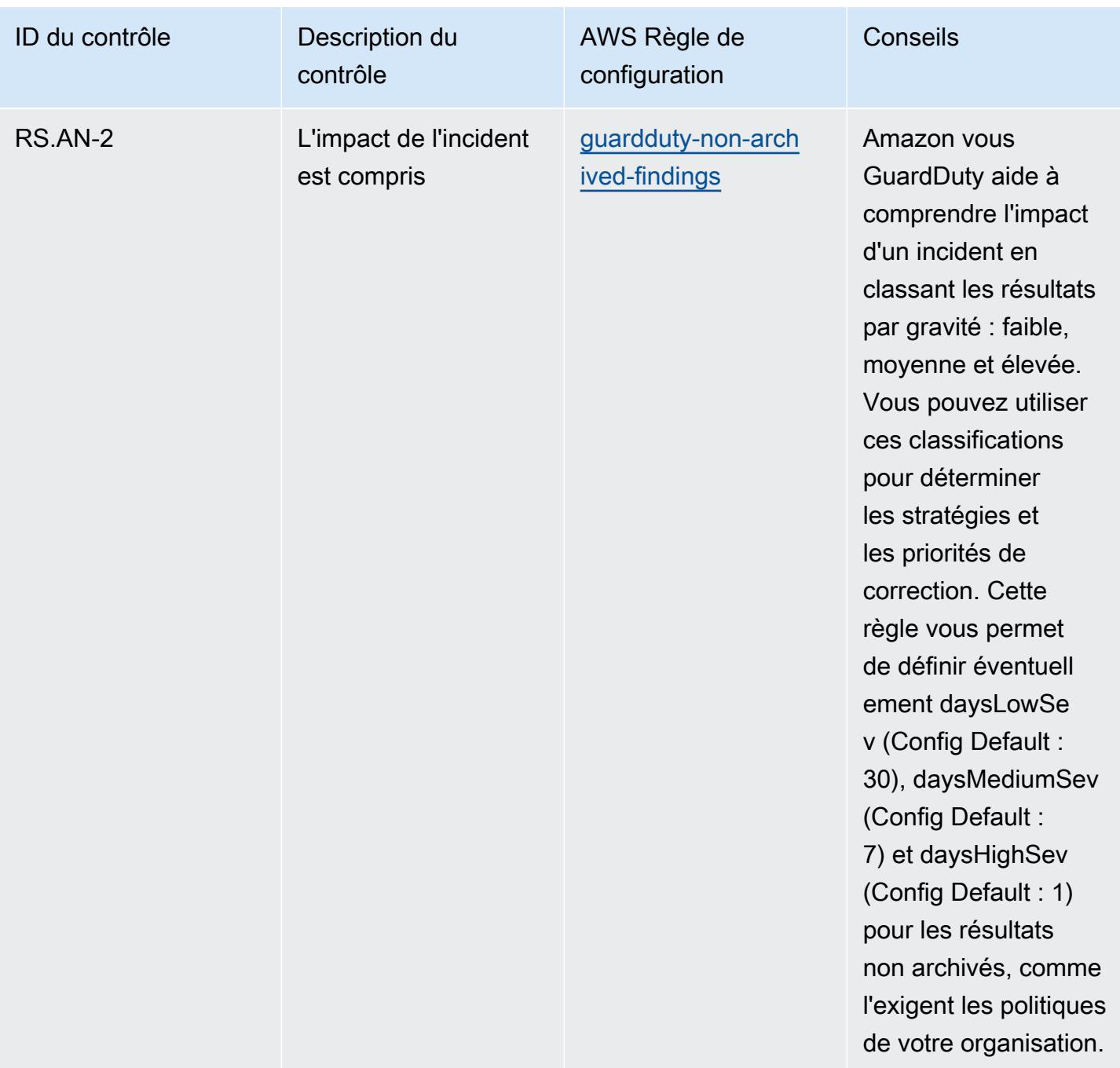

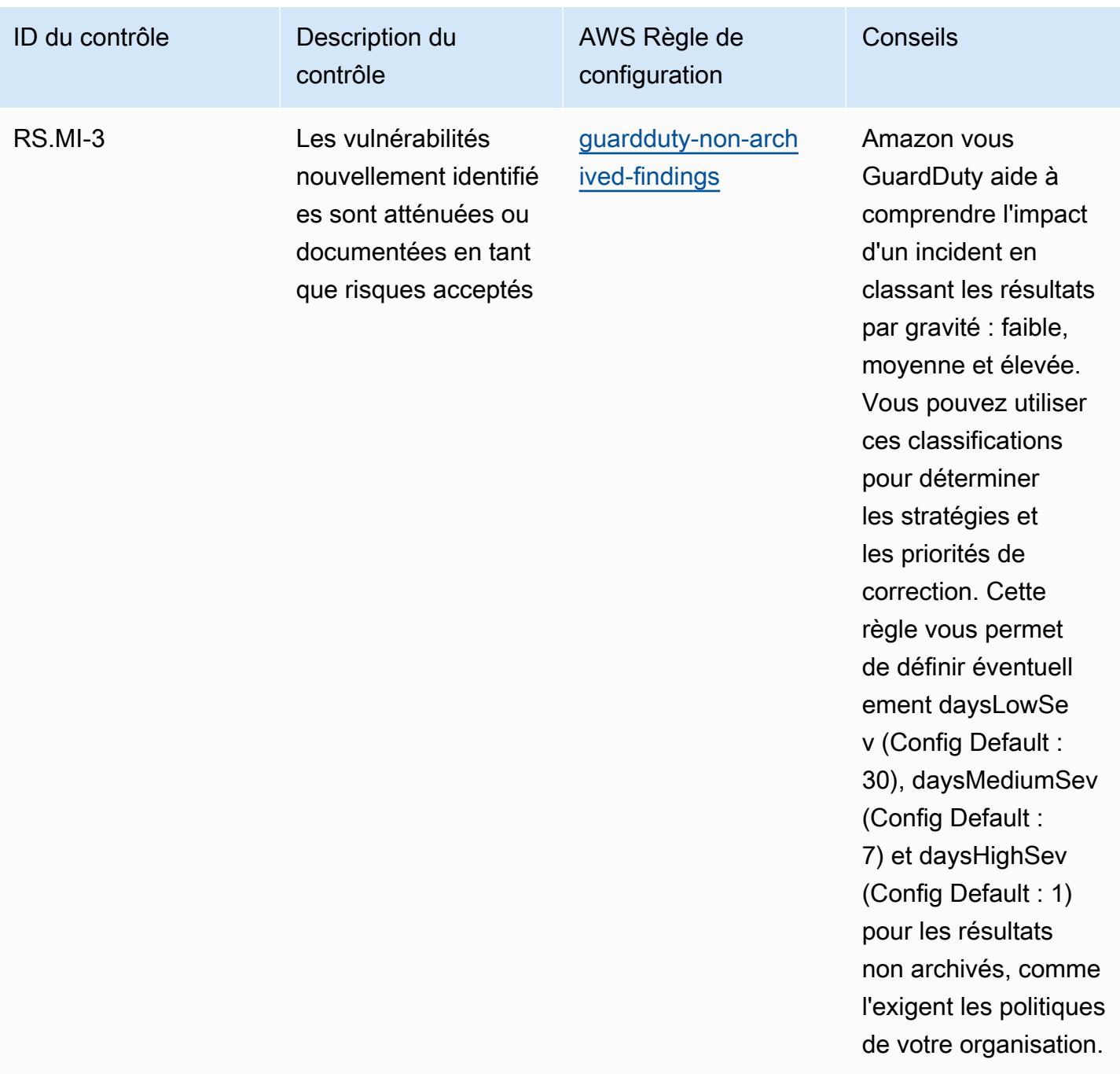

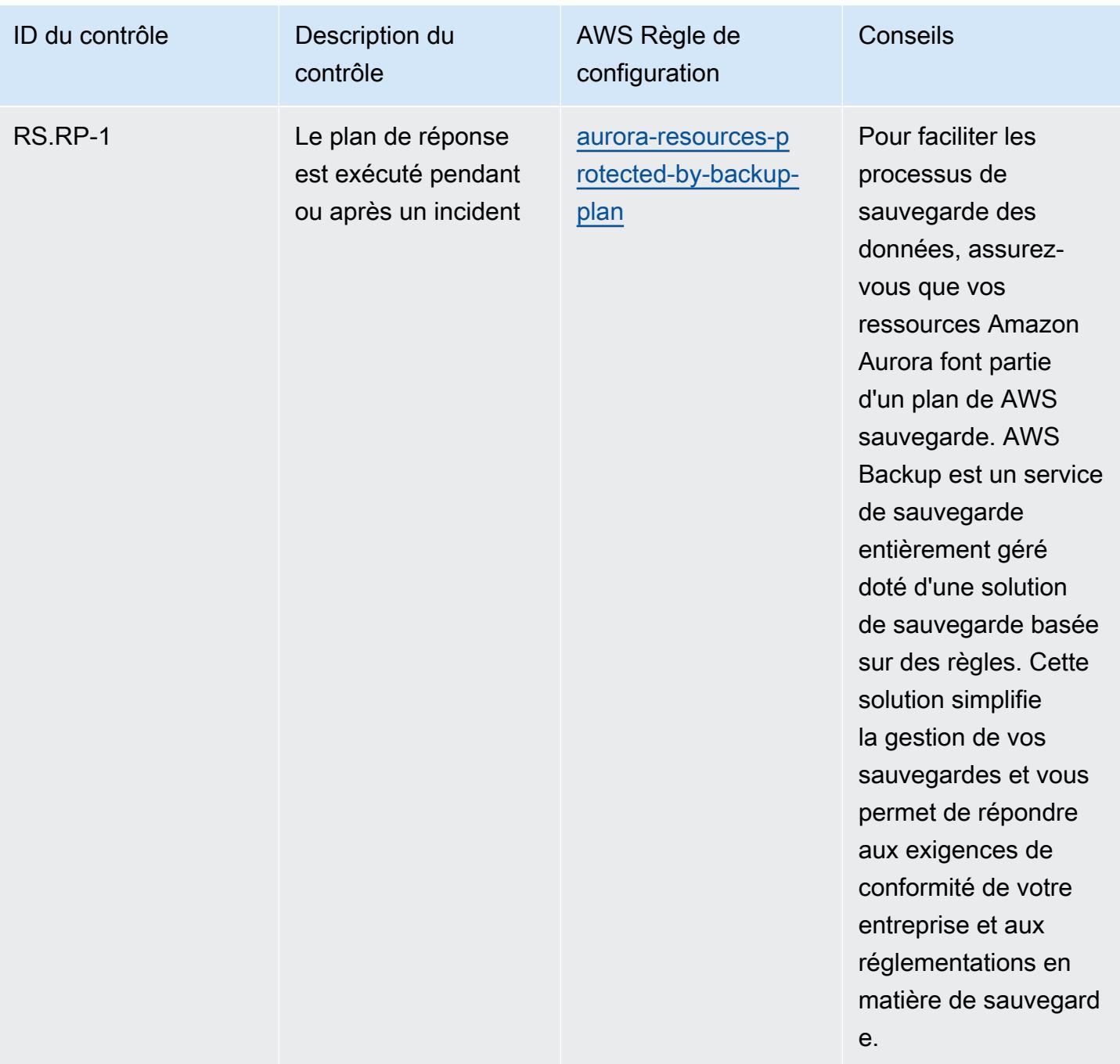

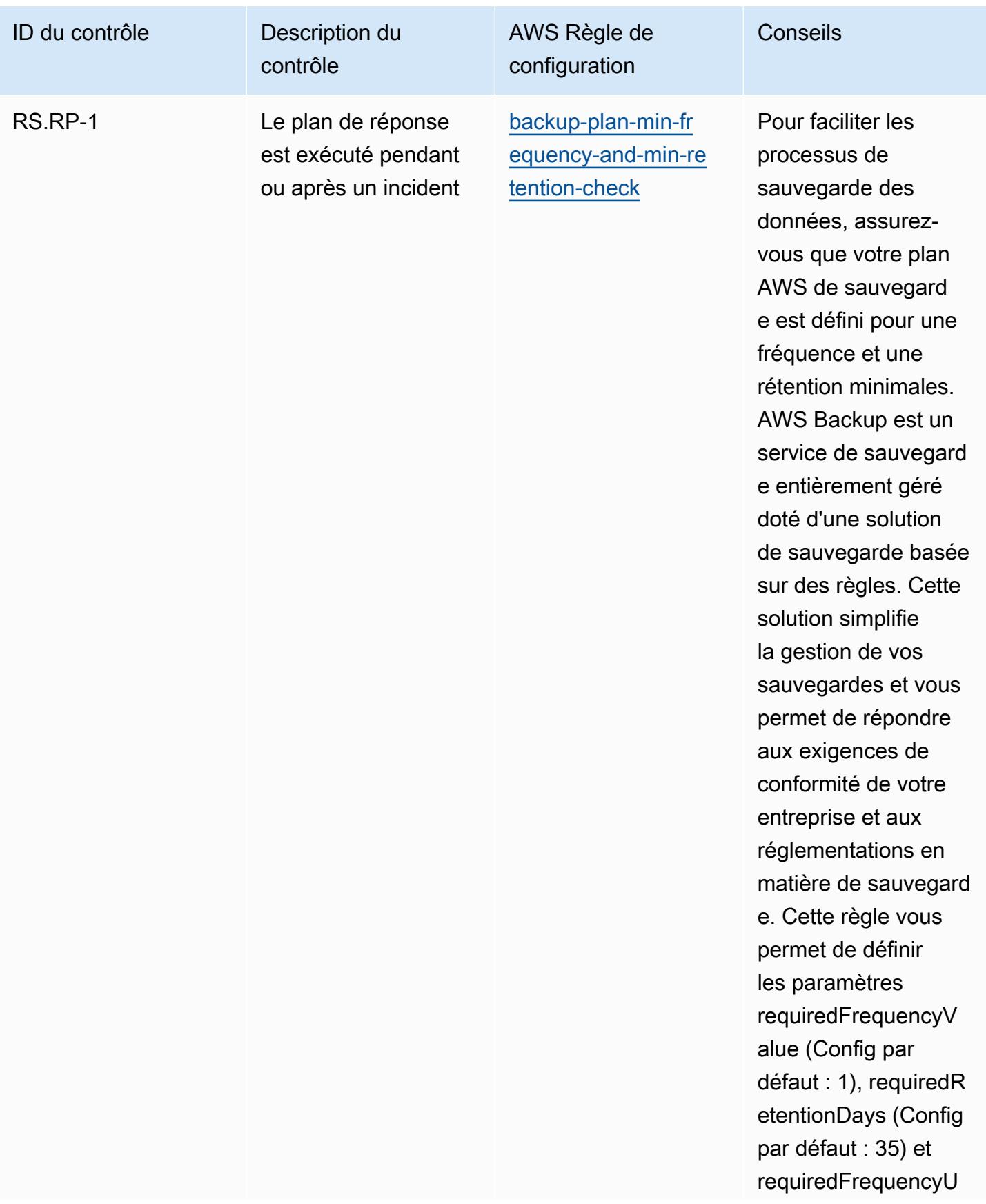

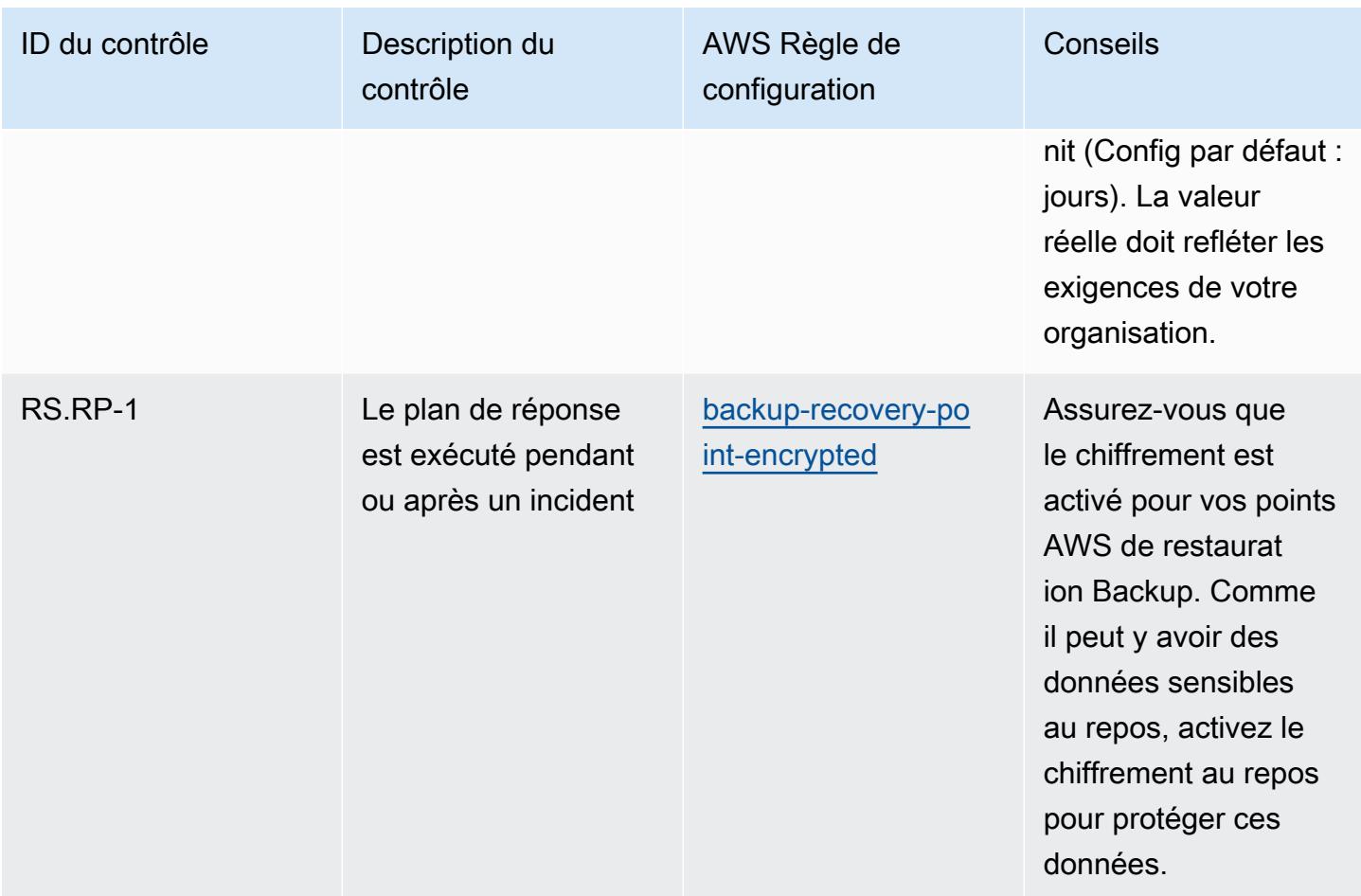

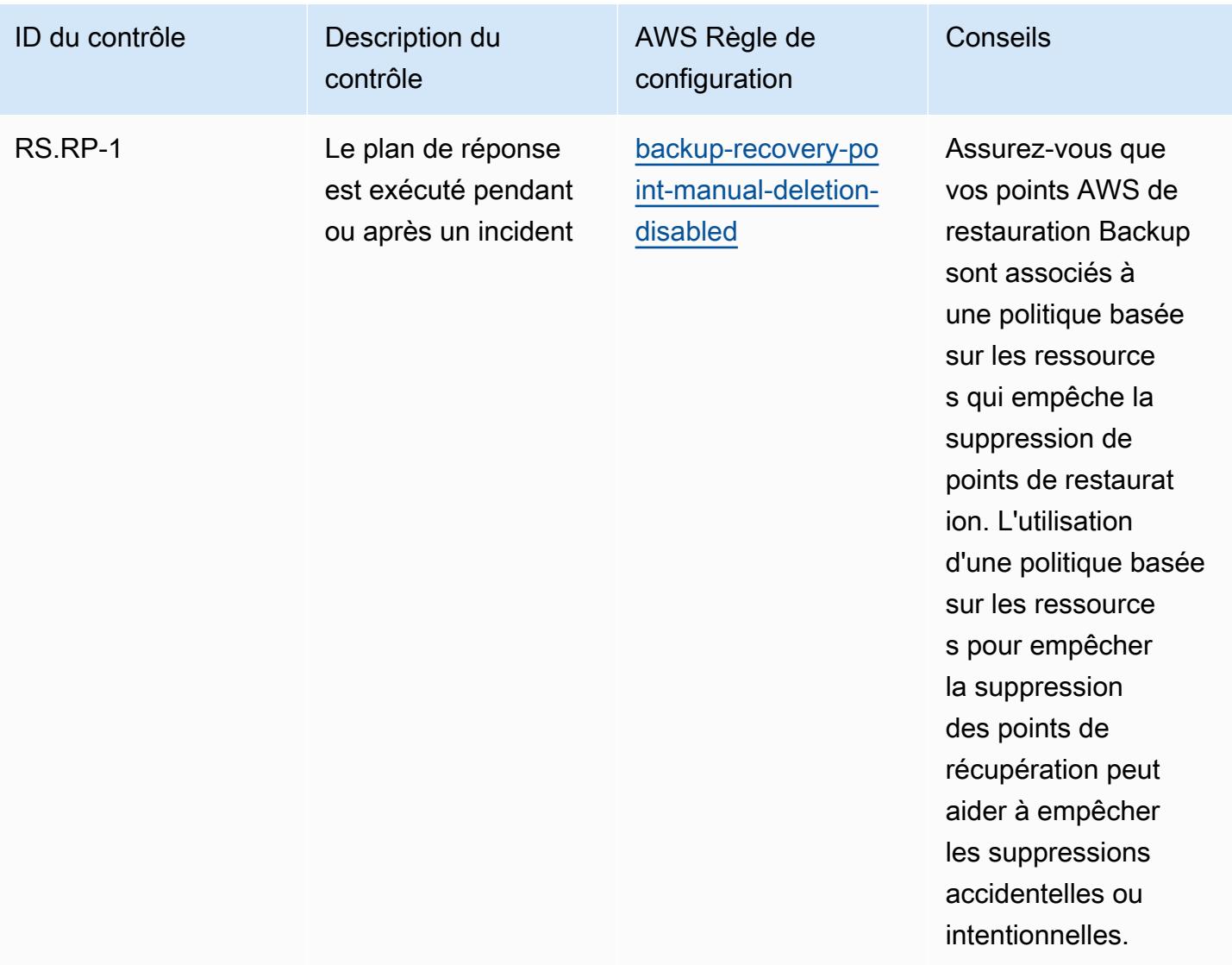

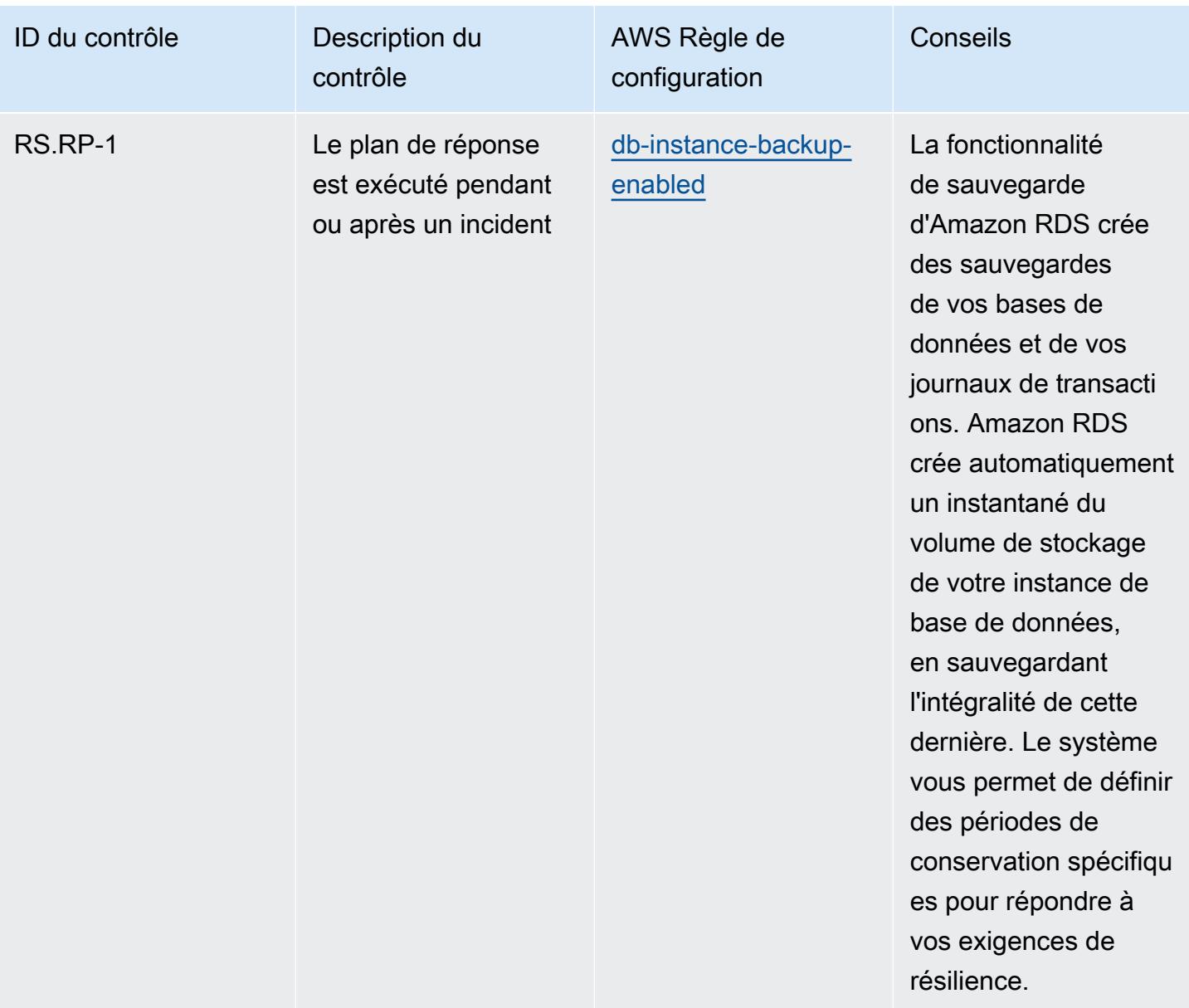

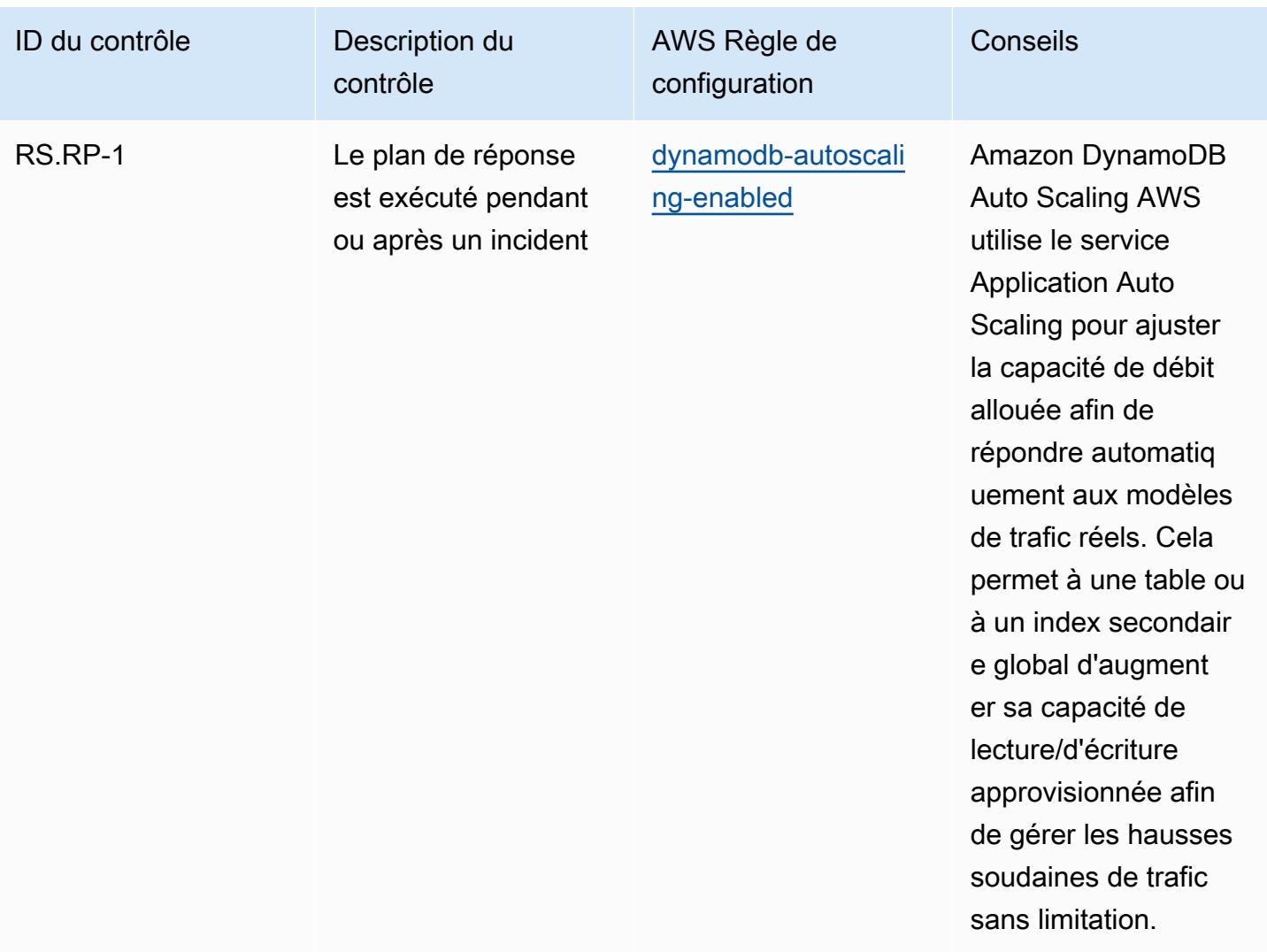

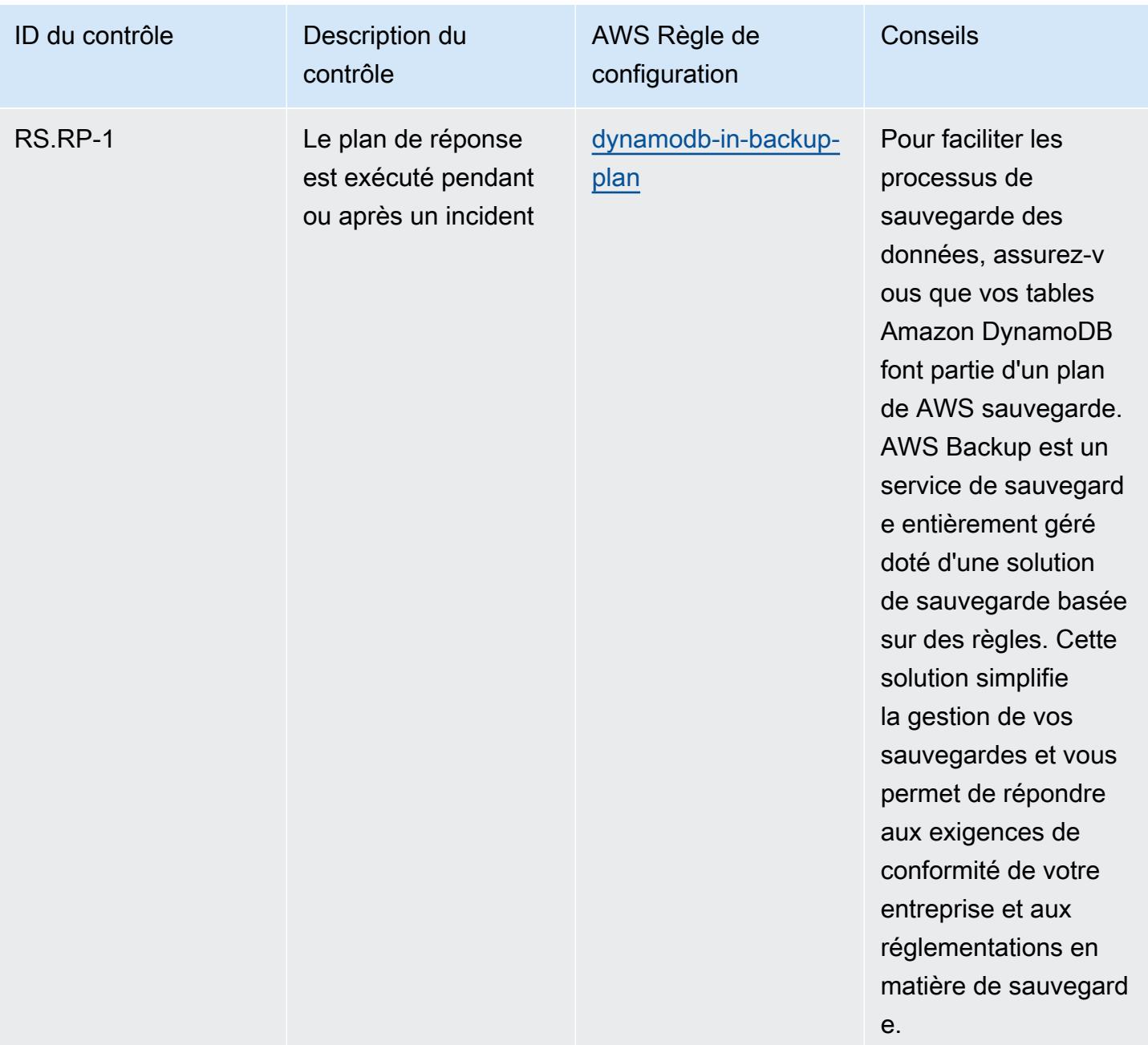

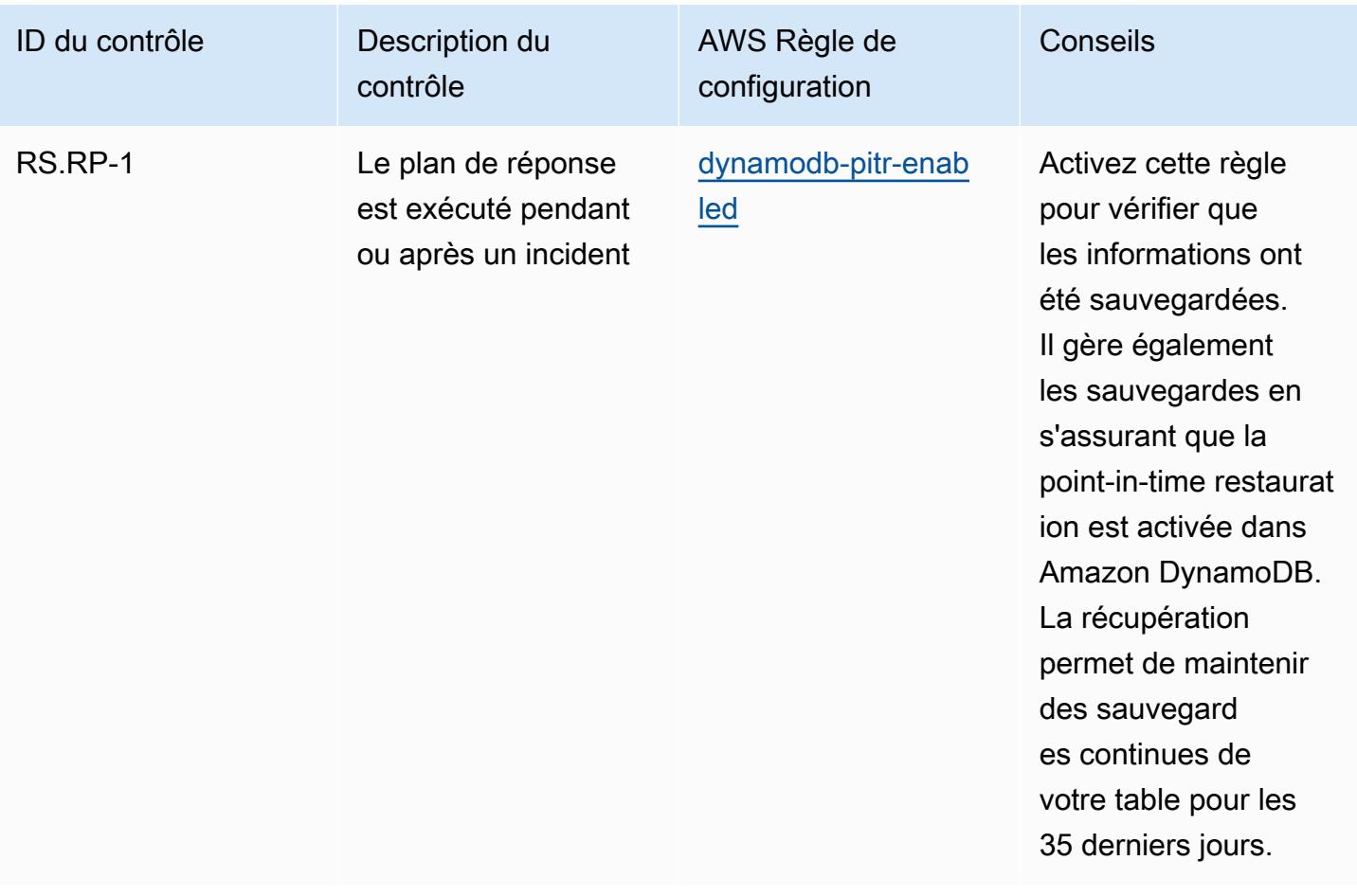

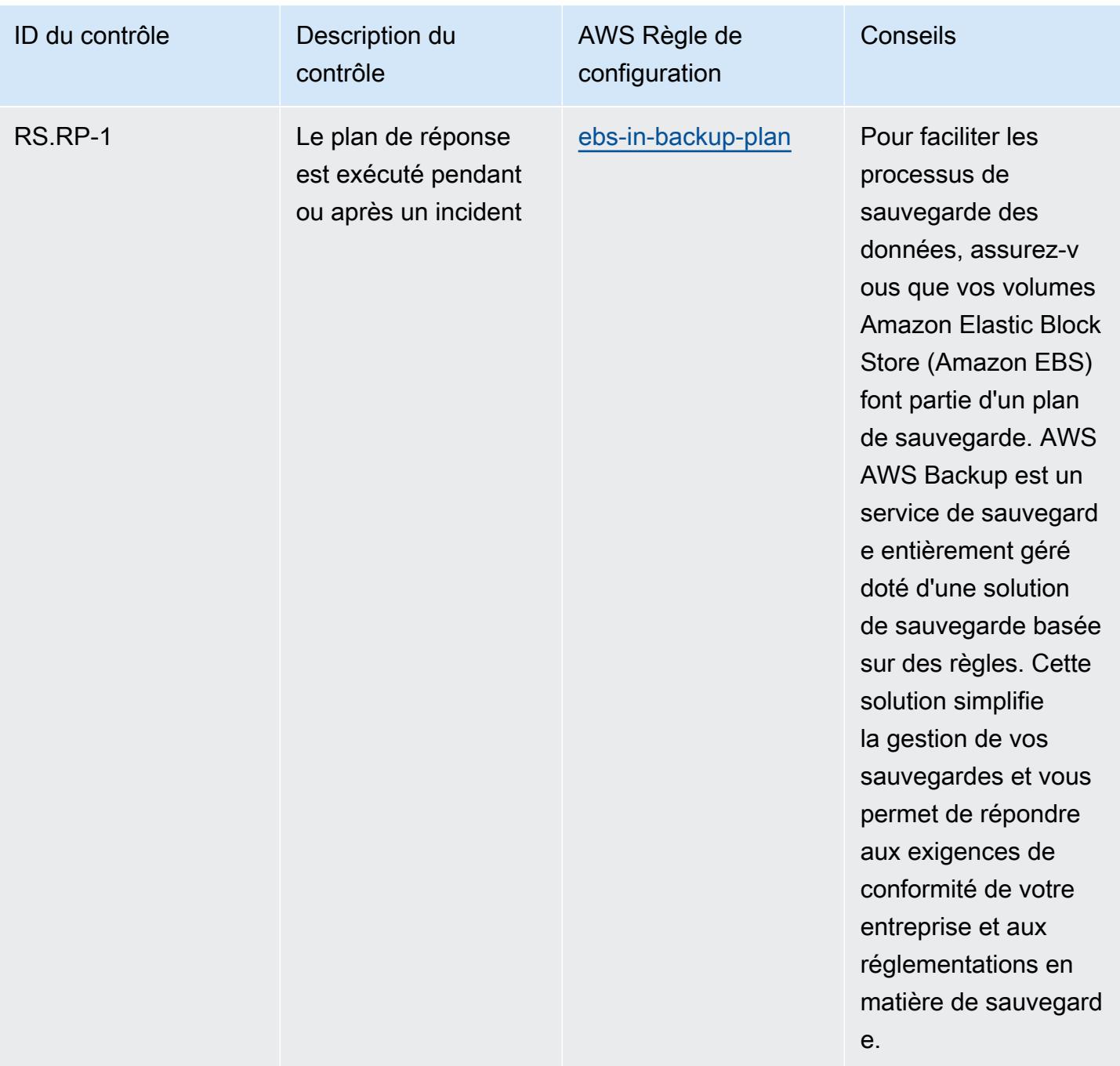

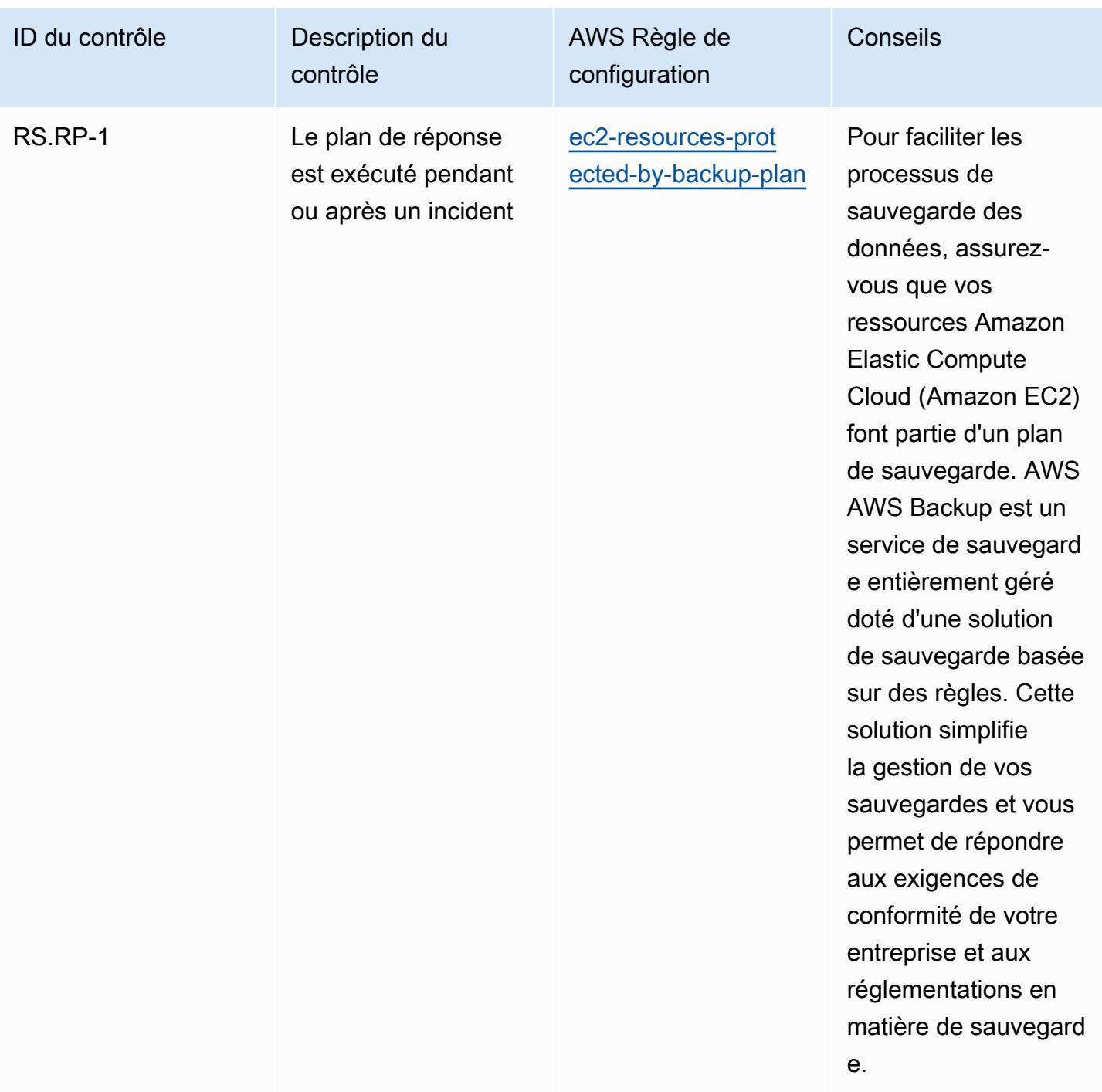
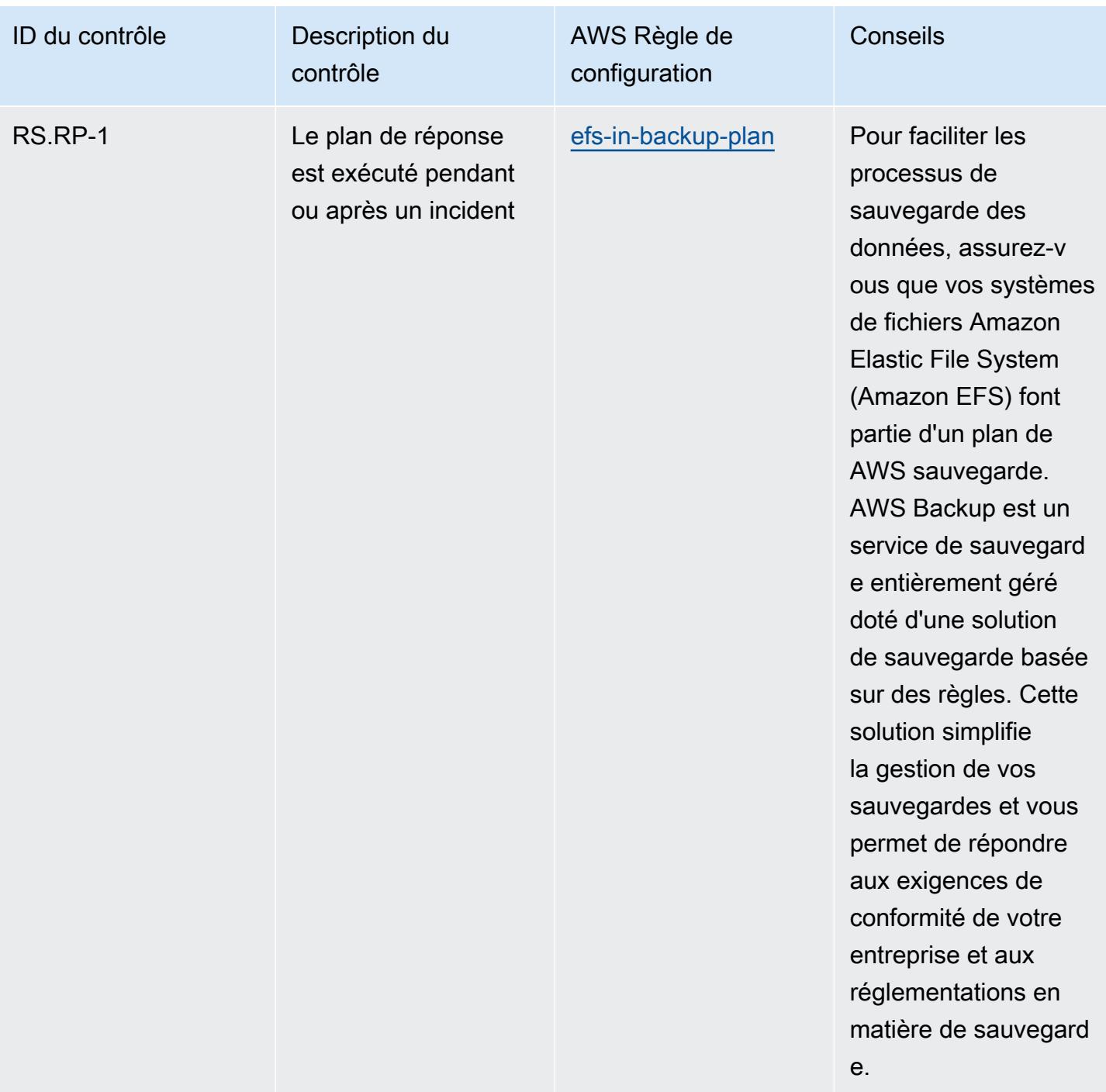

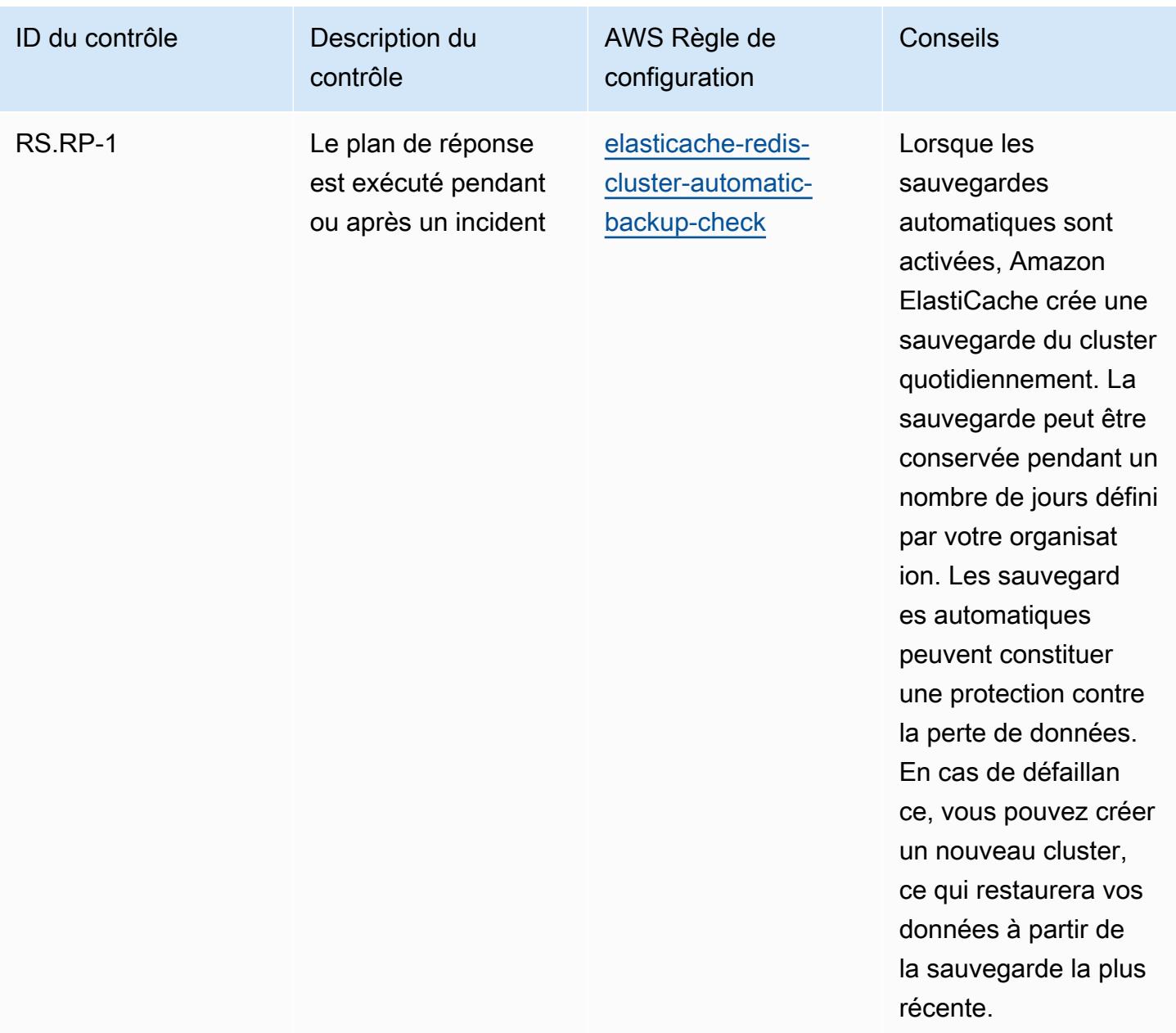

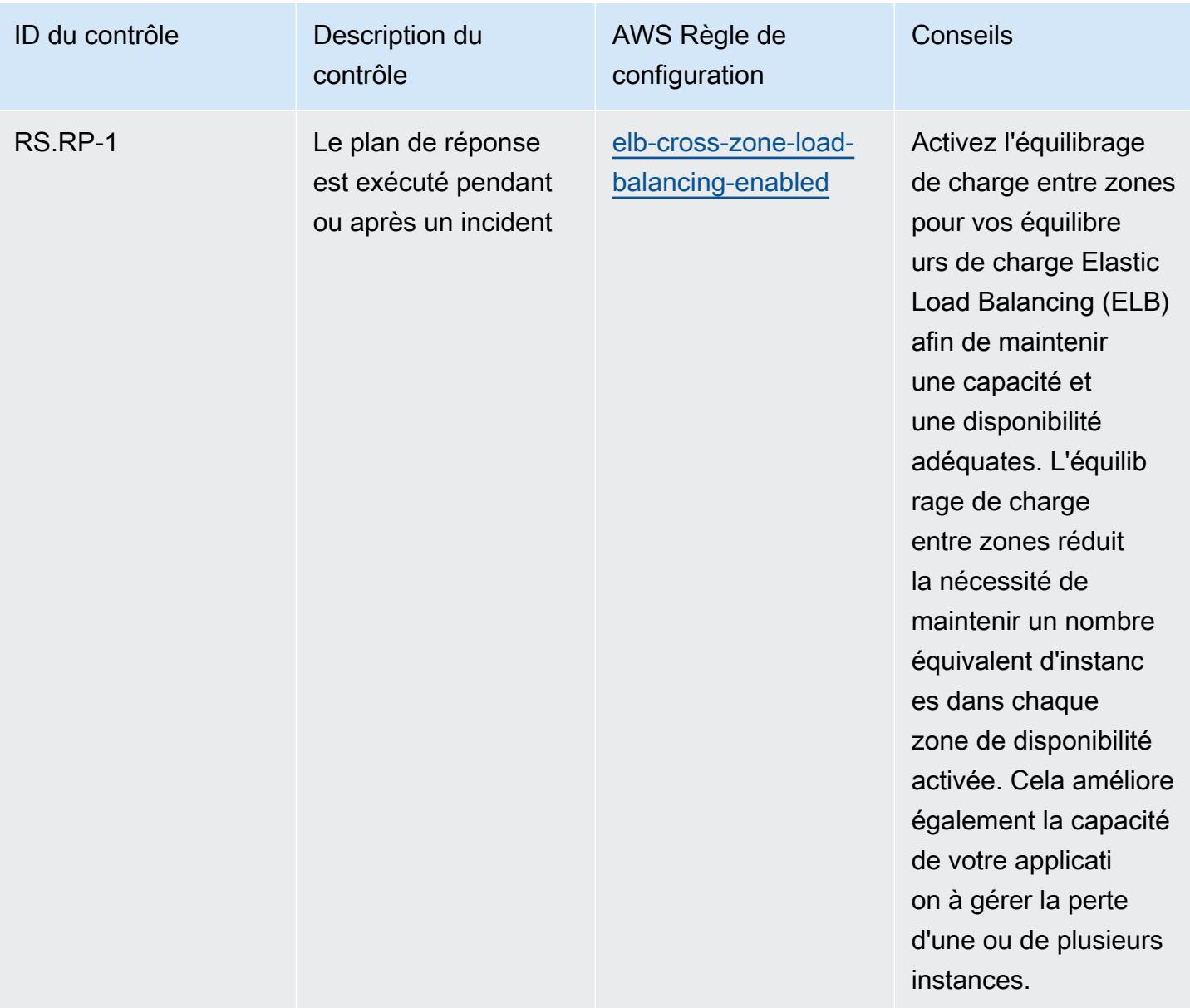

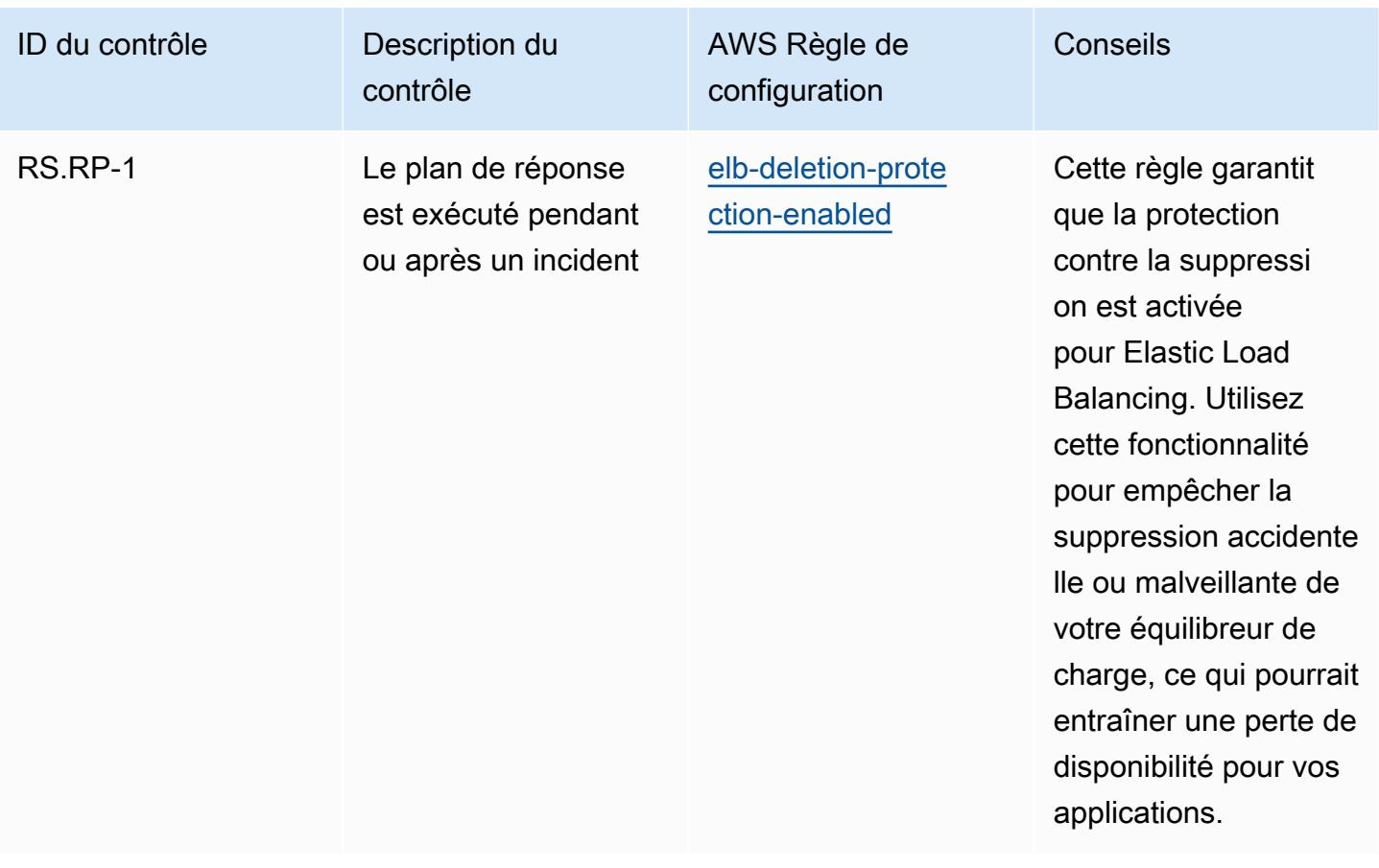

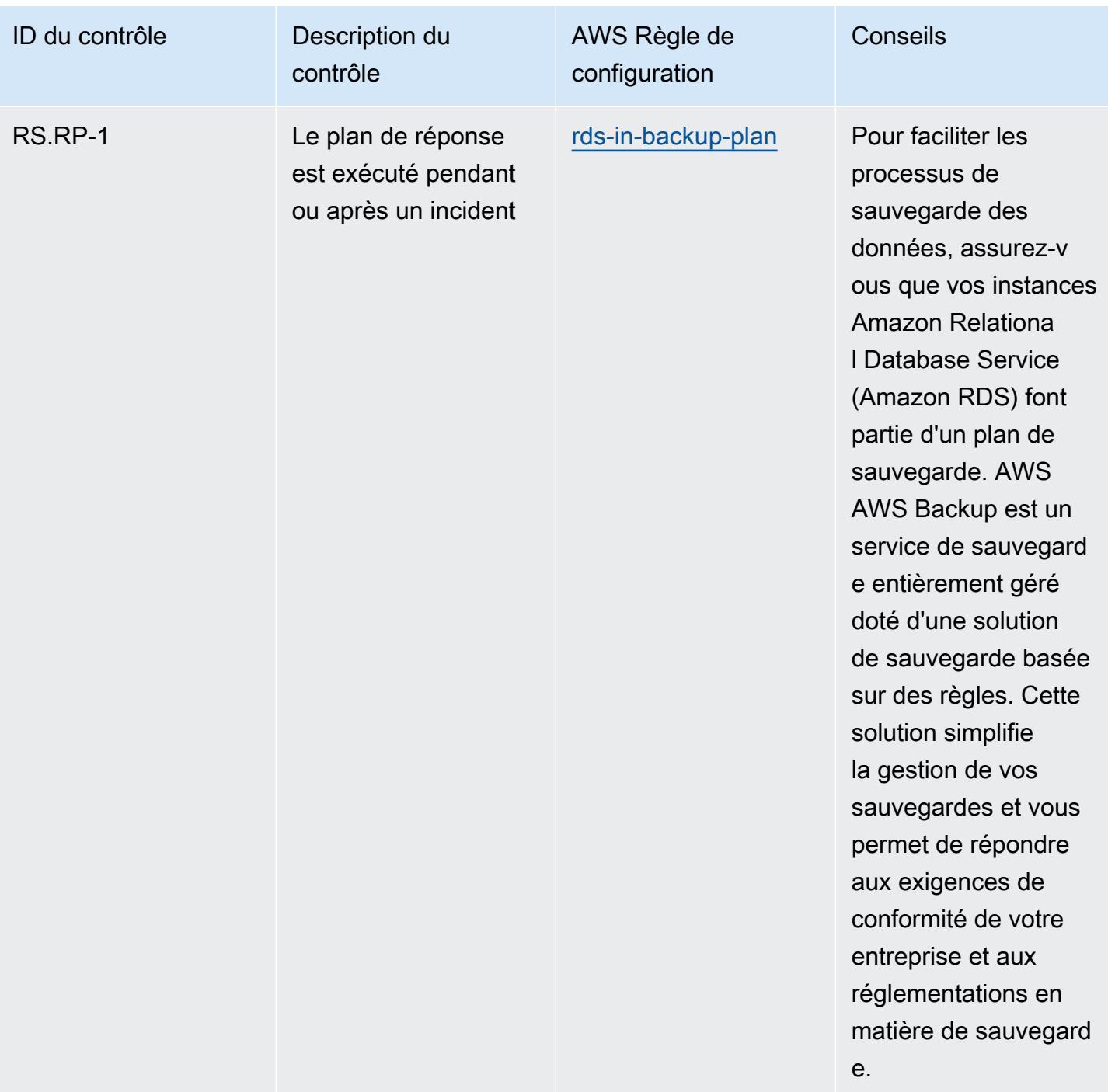

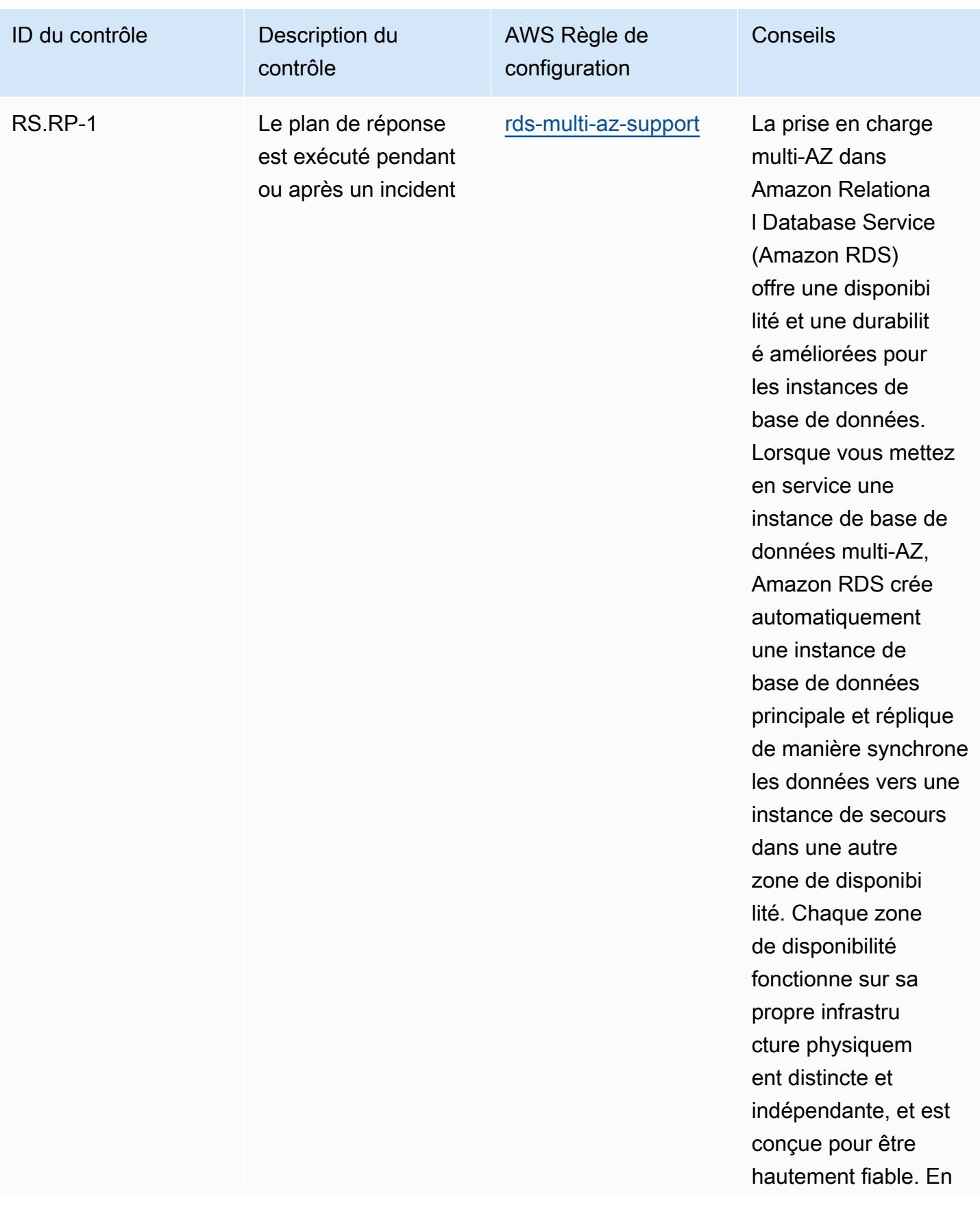

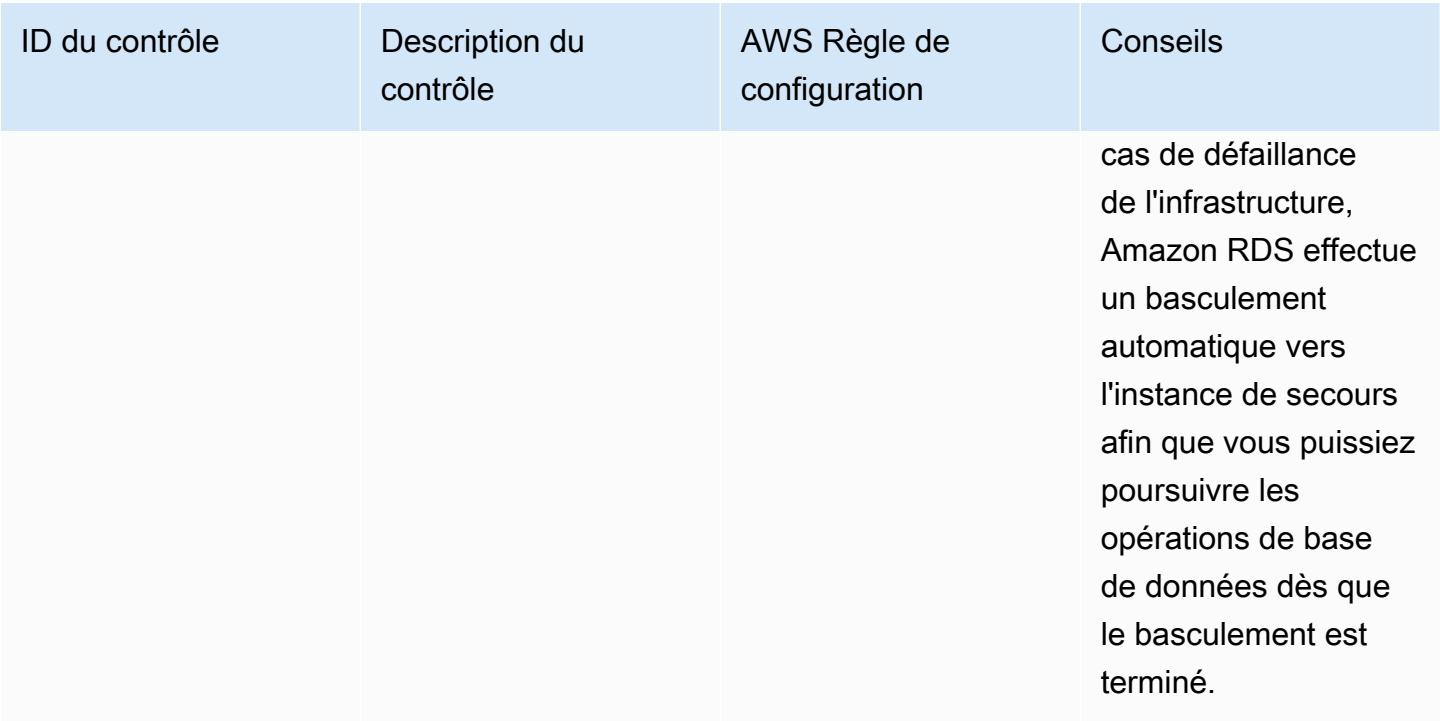

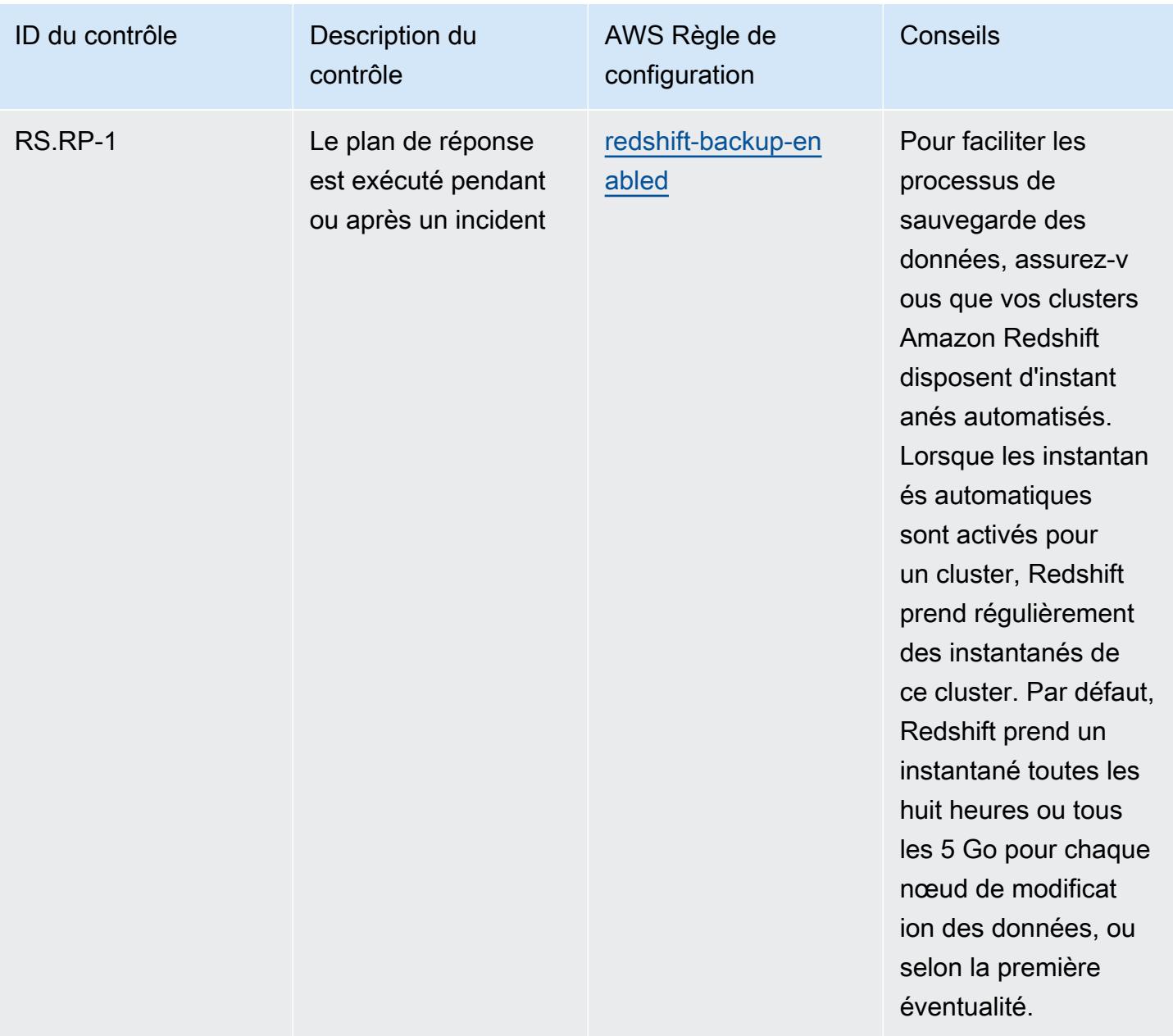

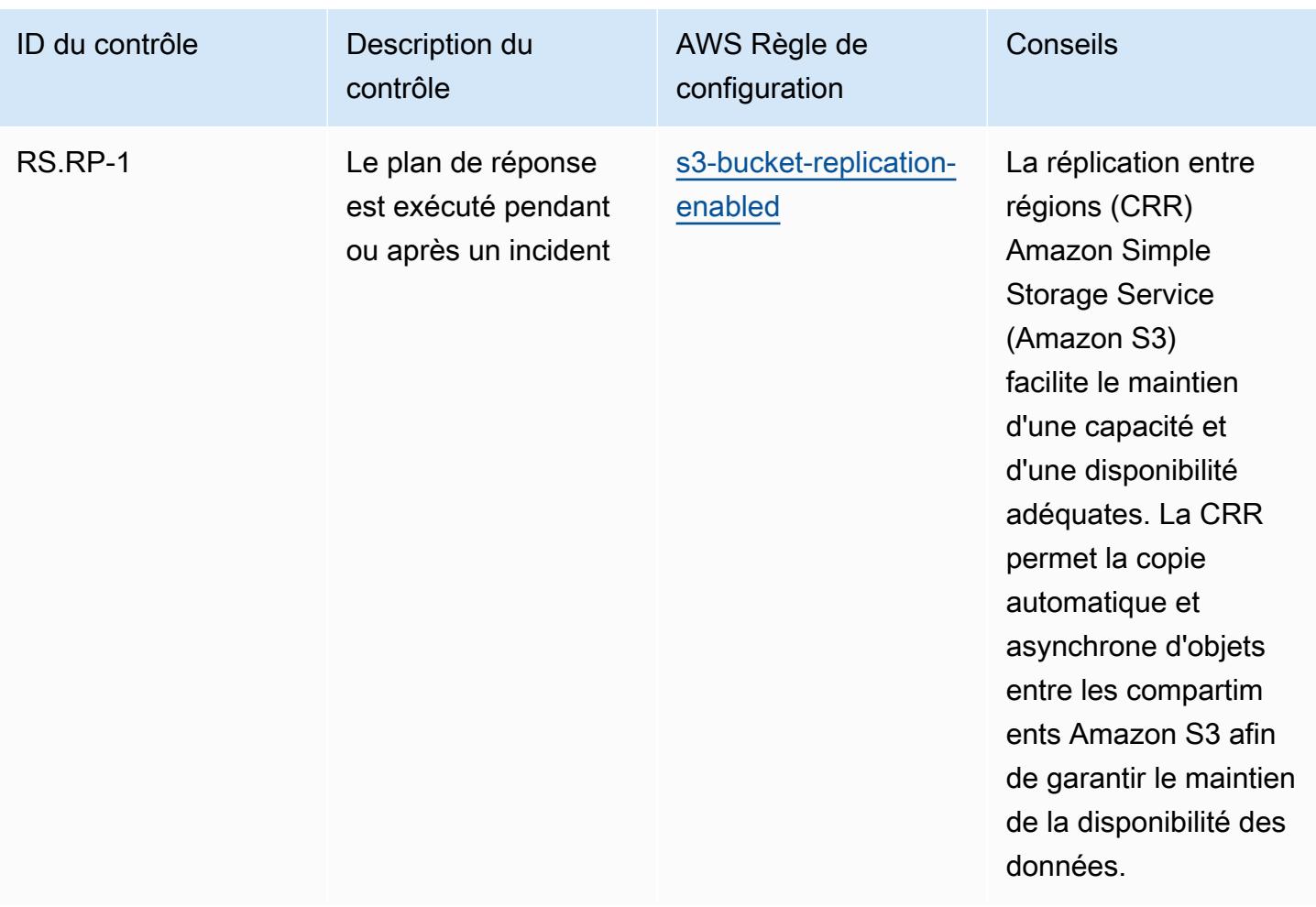

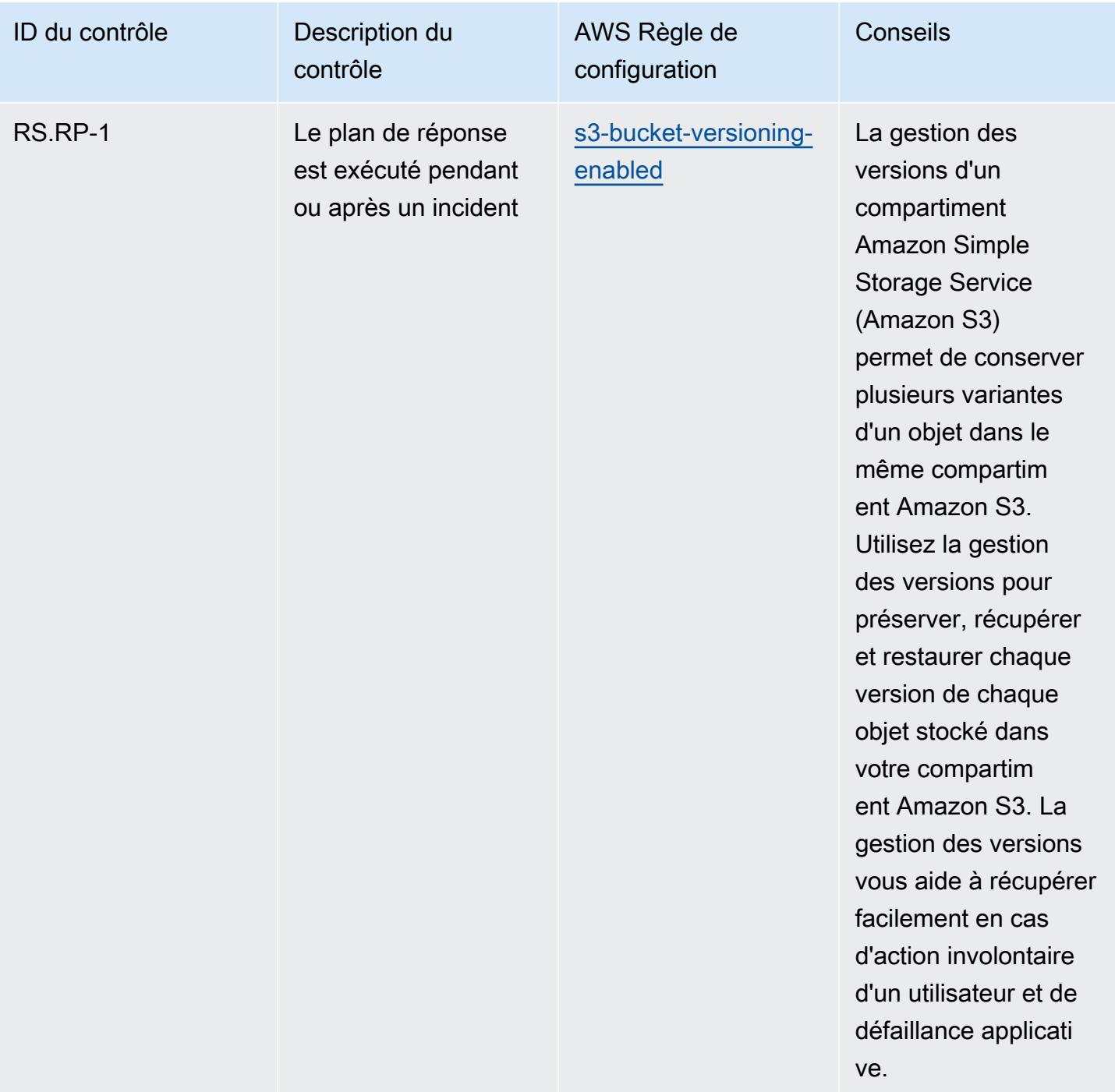

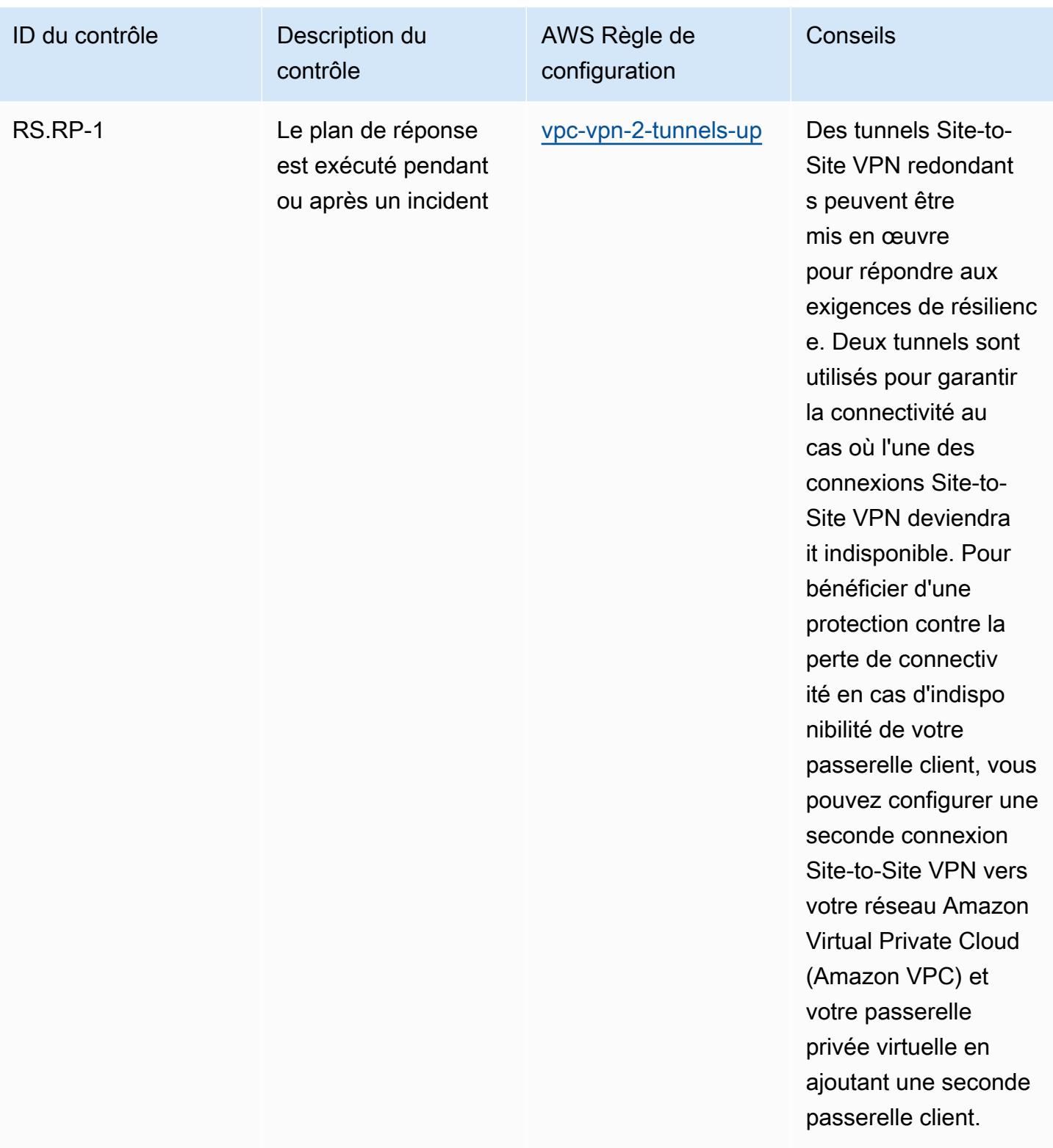

## Modèle

Le modèle est disponible sur GitHub : [Operational Best Practices for NIST CSF](https://github.com/awslabs/aws-config-rules/blob/master/aws-config-conformance-packs/Operational-Best-Practices-for-NIST-CSF.yaml).

## Bonnes pratiques de fonctionnement pour le cadre de confidentialité NIST v1.0

Les packs de conformité fournissent un cadre de conformité à usage général conçu pour vous permettre de créer des contrôles de gouvernance en matière de sécurité, d'exploitation ou d'optimisation des coûts à l'aide de AWS Config règles gérées ou personnalisées et d'actions correctives. AWS Config Les packs de conformité, en tant qu'exemples de modèle, ne sont pas conçus pour garantir pleinement la conformité à une norme de gouvernance ou de conformité spécifique. Il vous incombe de déterminer vous-même si votre utilisation des services est conforme aux exigences légales et réglementaires applicables.

Vous trouverez ci-dessous un exemple de mappage entre les règles du cadre de confidentialité NIST et les règles de configuration gérées par AWS . Chaque AWS Config règle s'applique à une AWS ressource spécifique et concerne un ou plusieurs contrôles du NIST Privacy Framework. Un contrôle du NIST Privacy Framework peut être lié à plusieurs AWS Config règles. Reportez-vous au tableau ci-dessous pour obtenir plus de détails et des conseils relatifs à ces mappages.

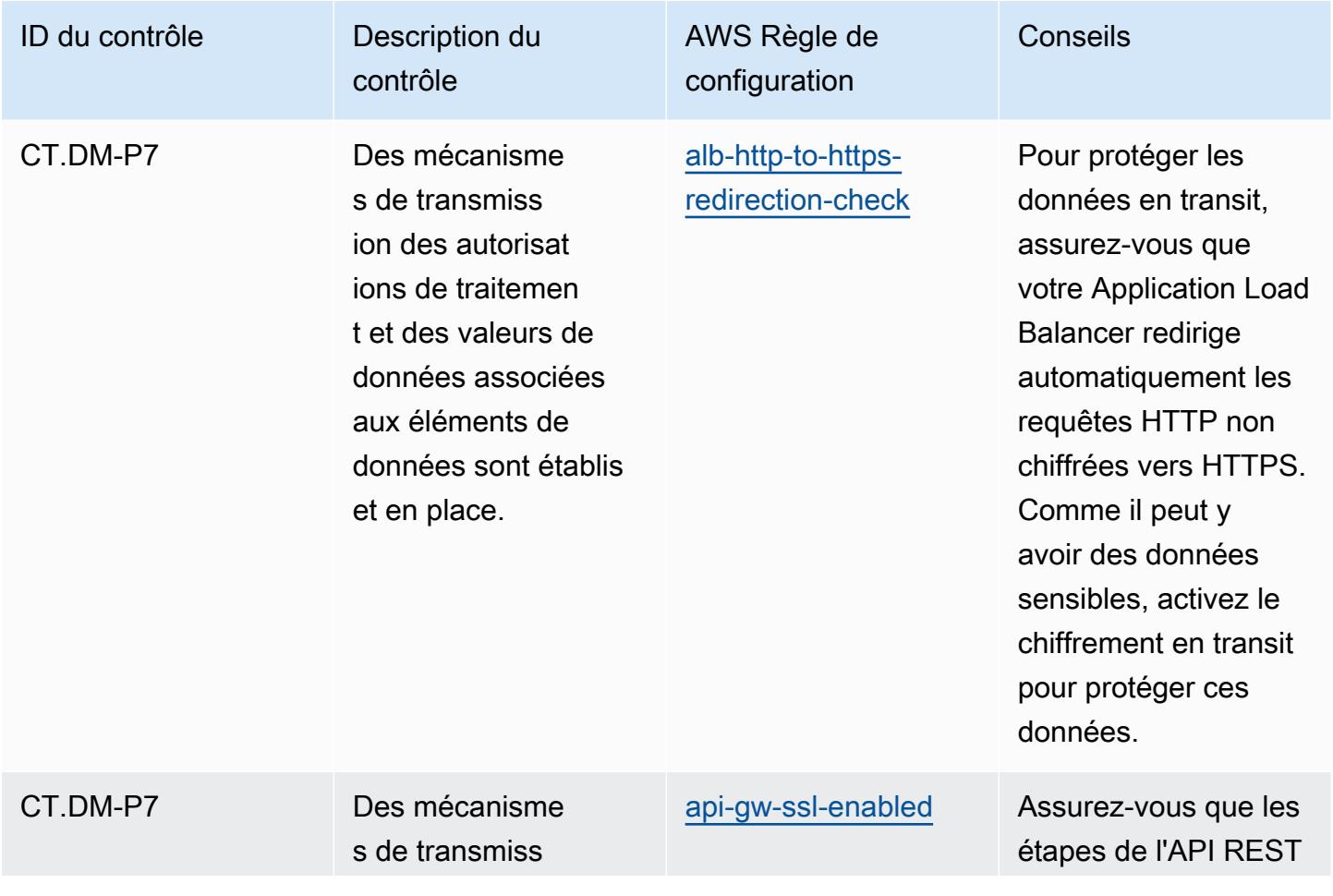

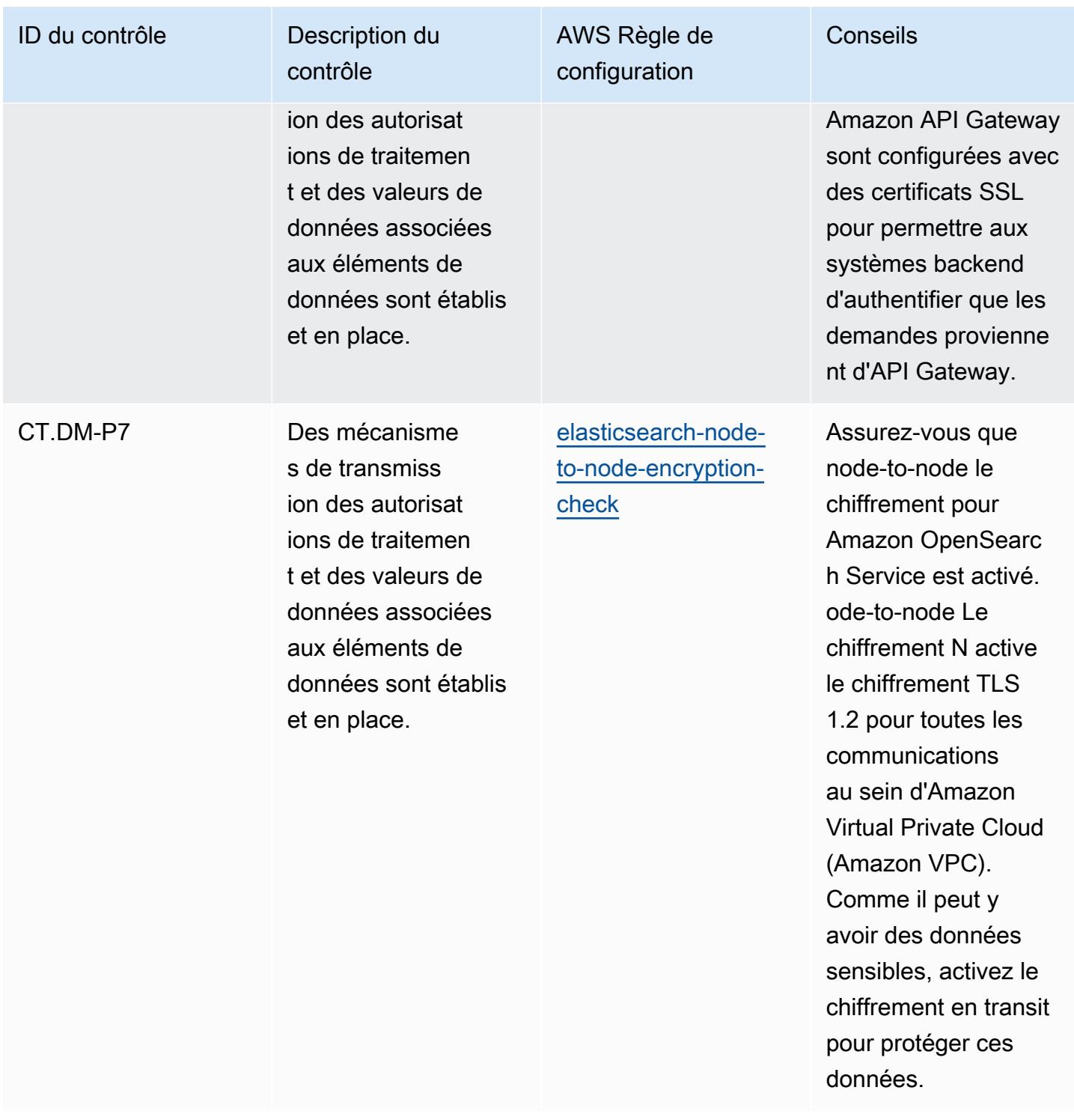

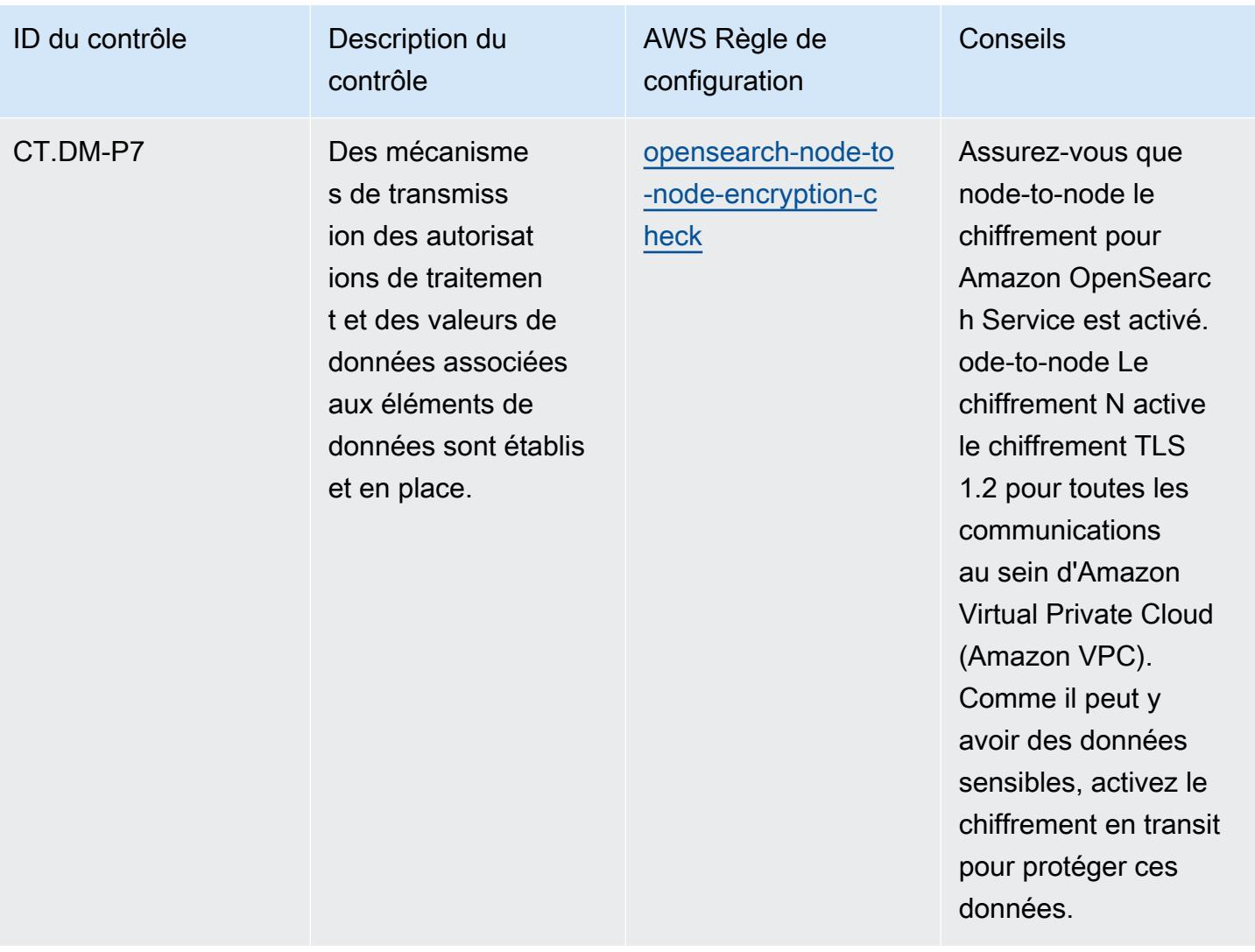

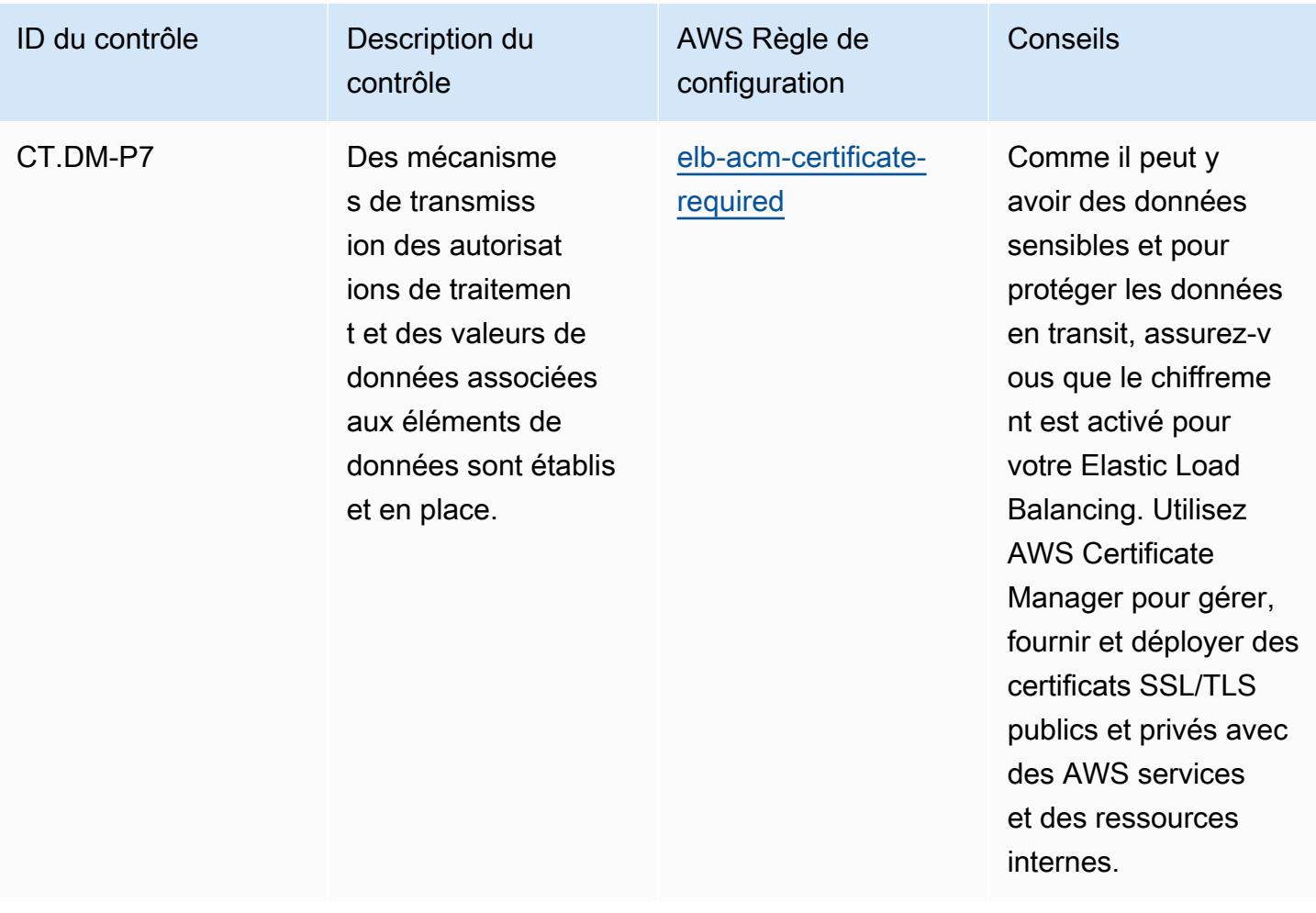

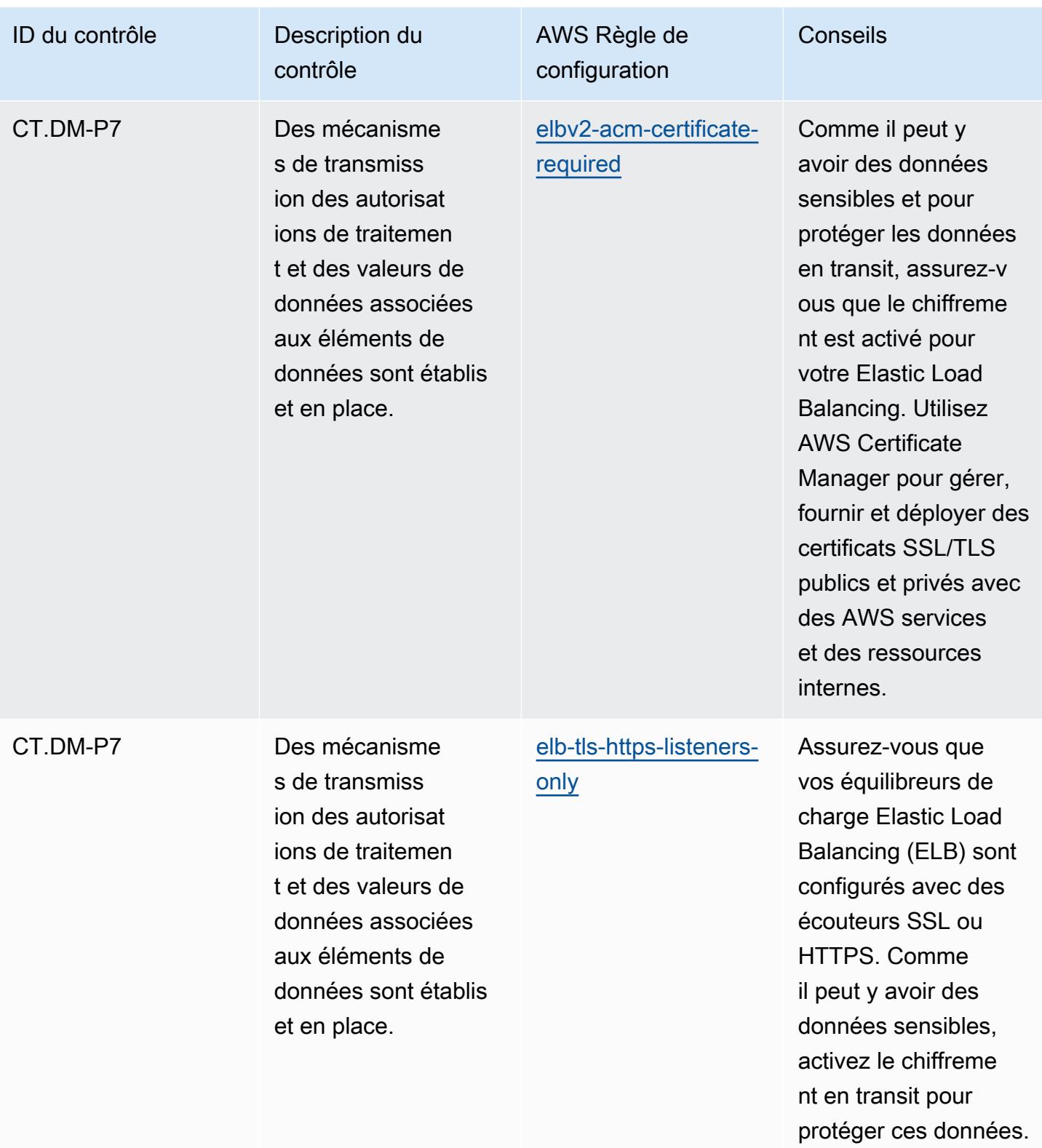

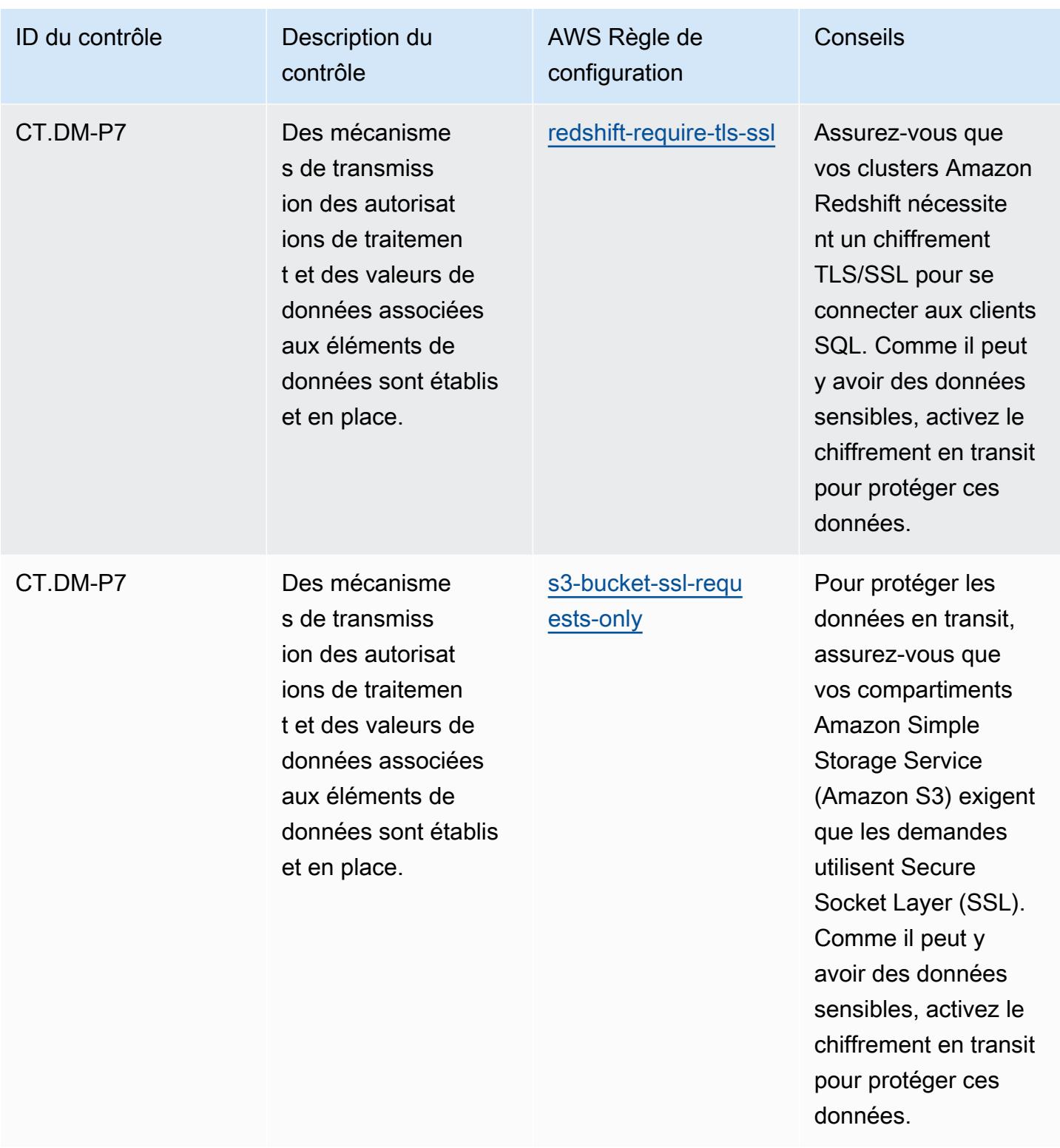

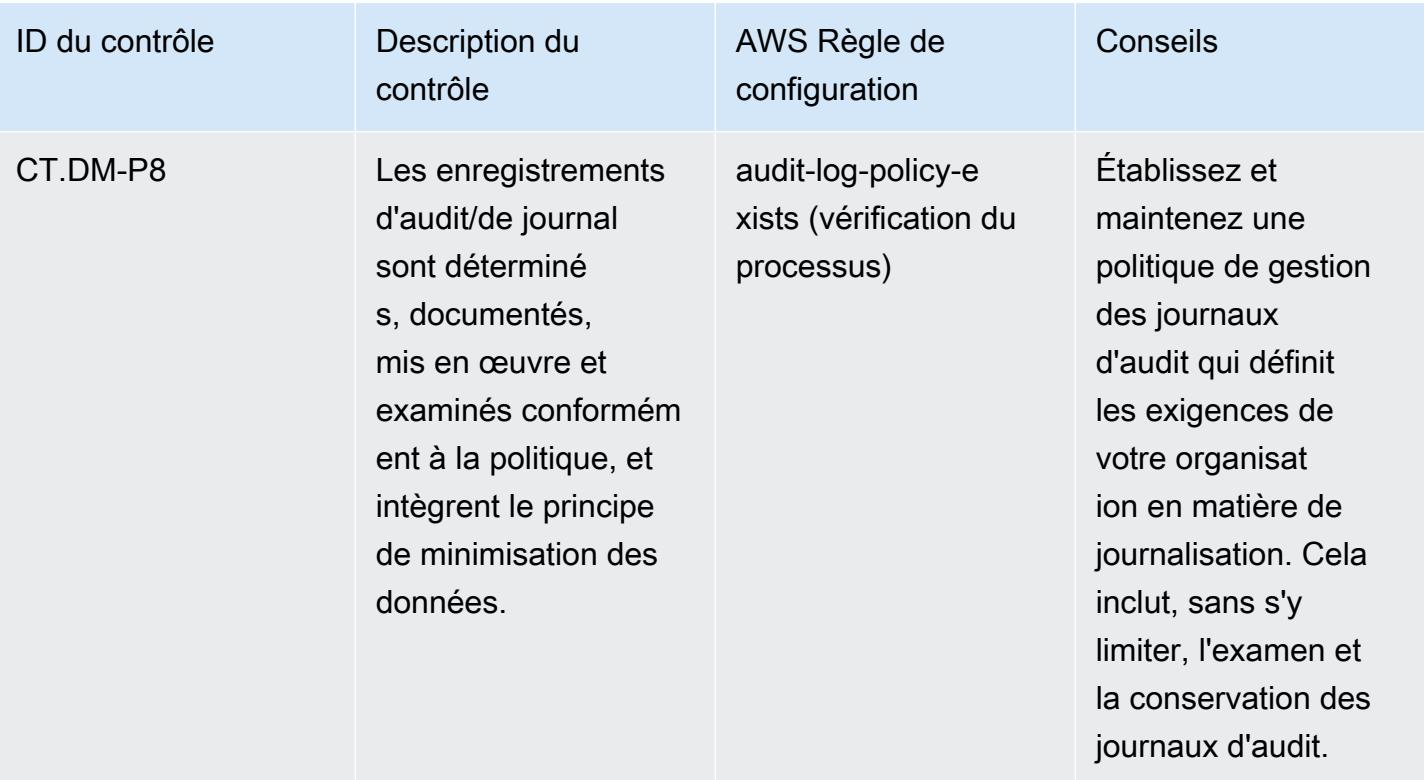

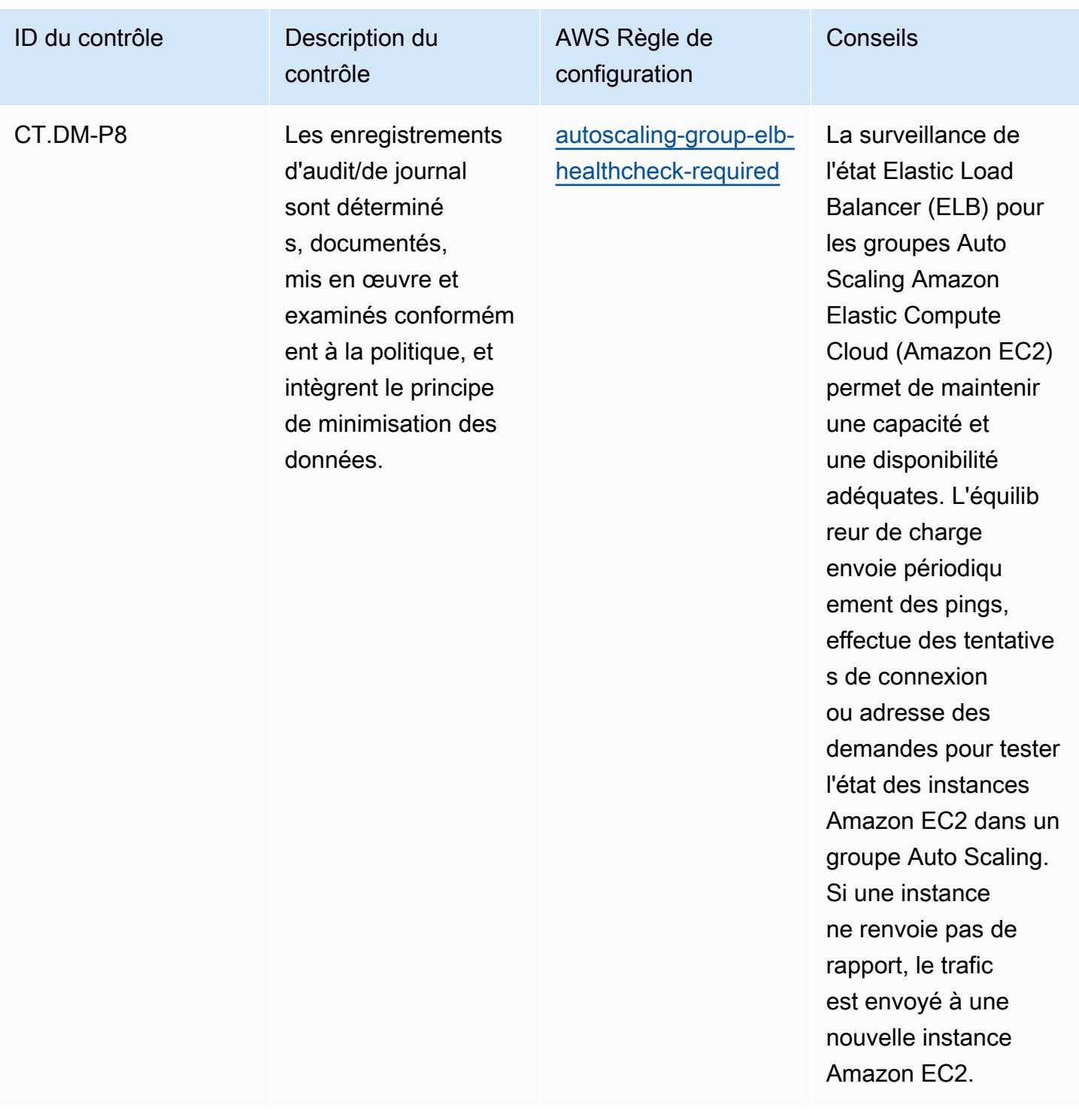

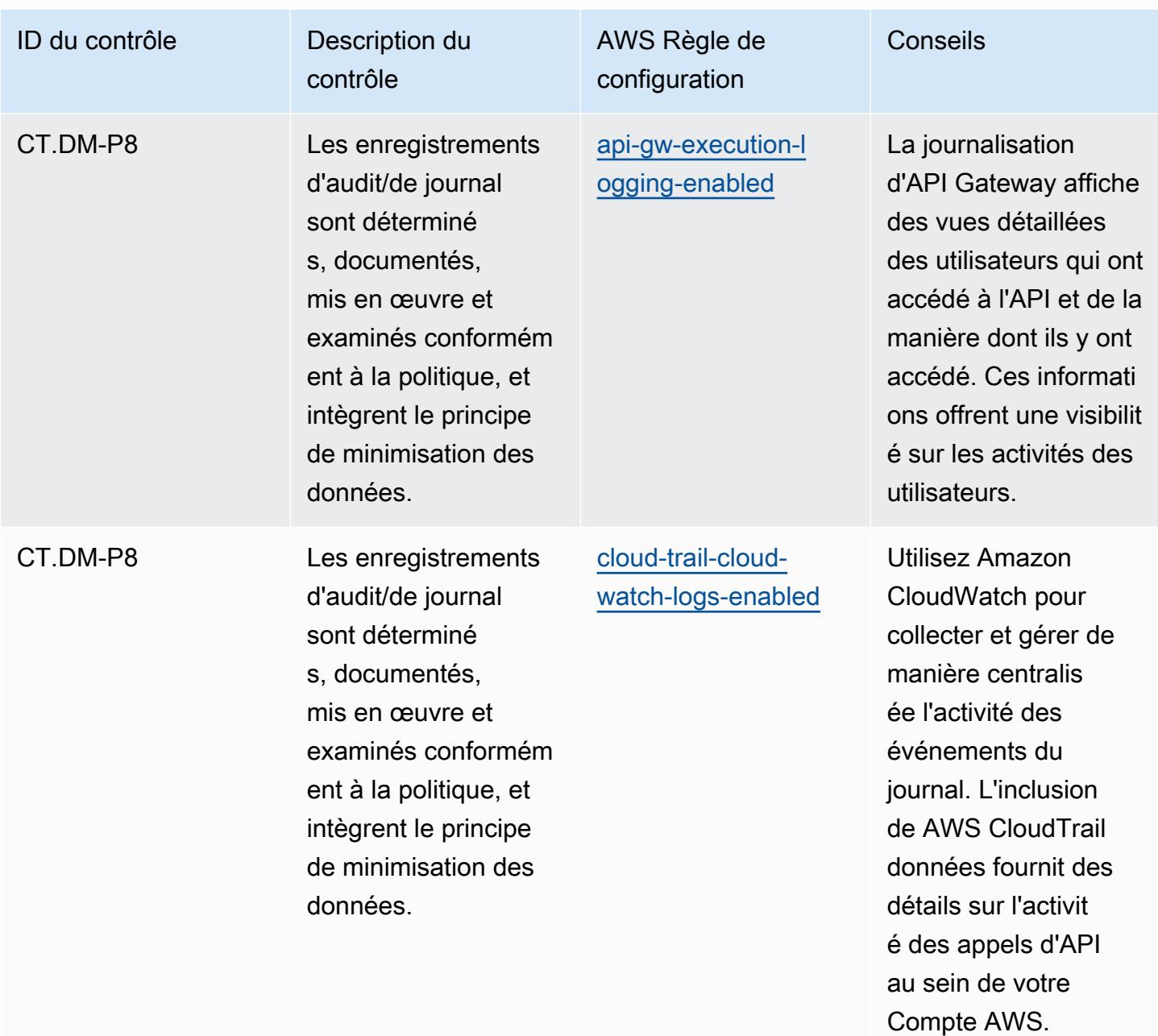

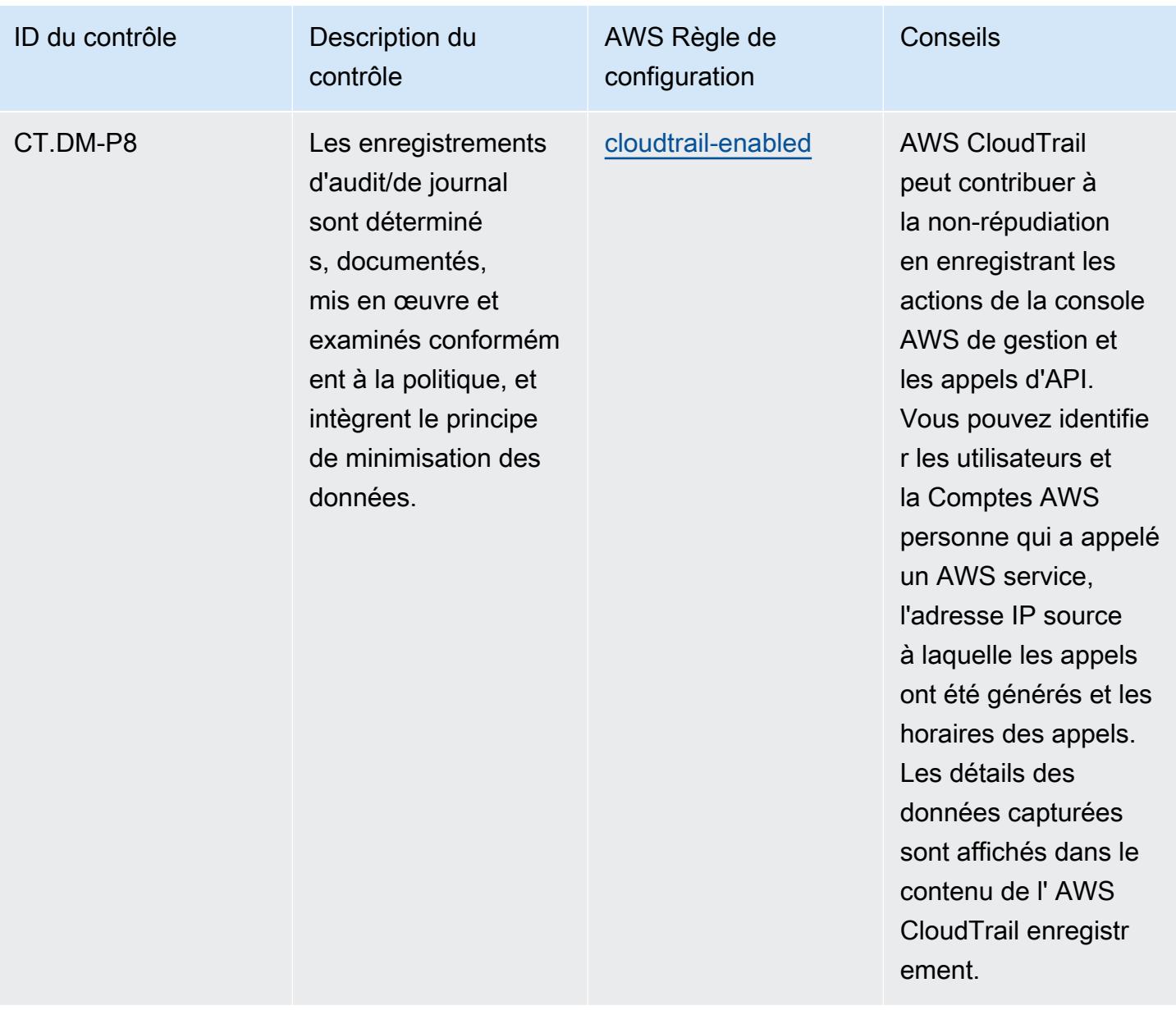

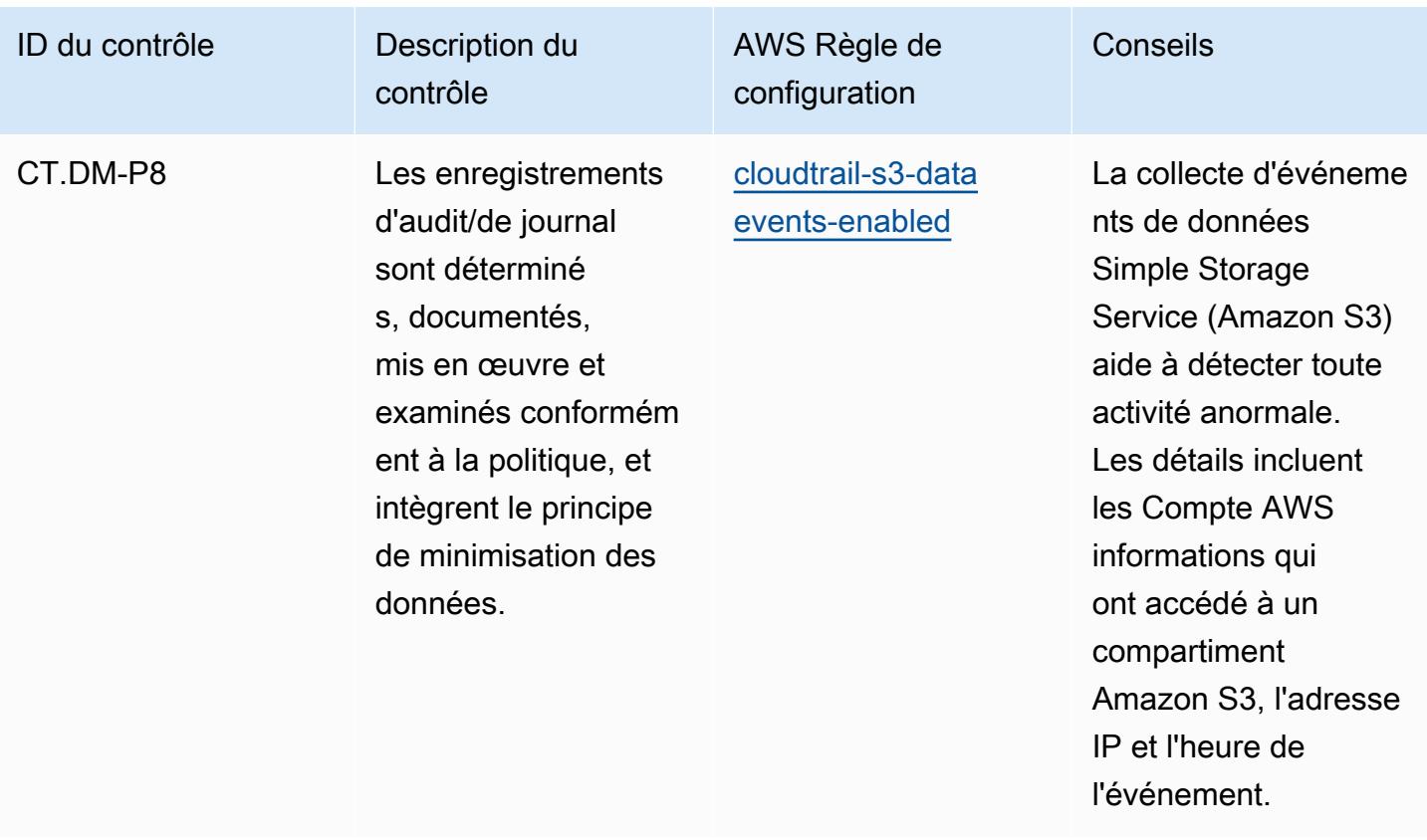

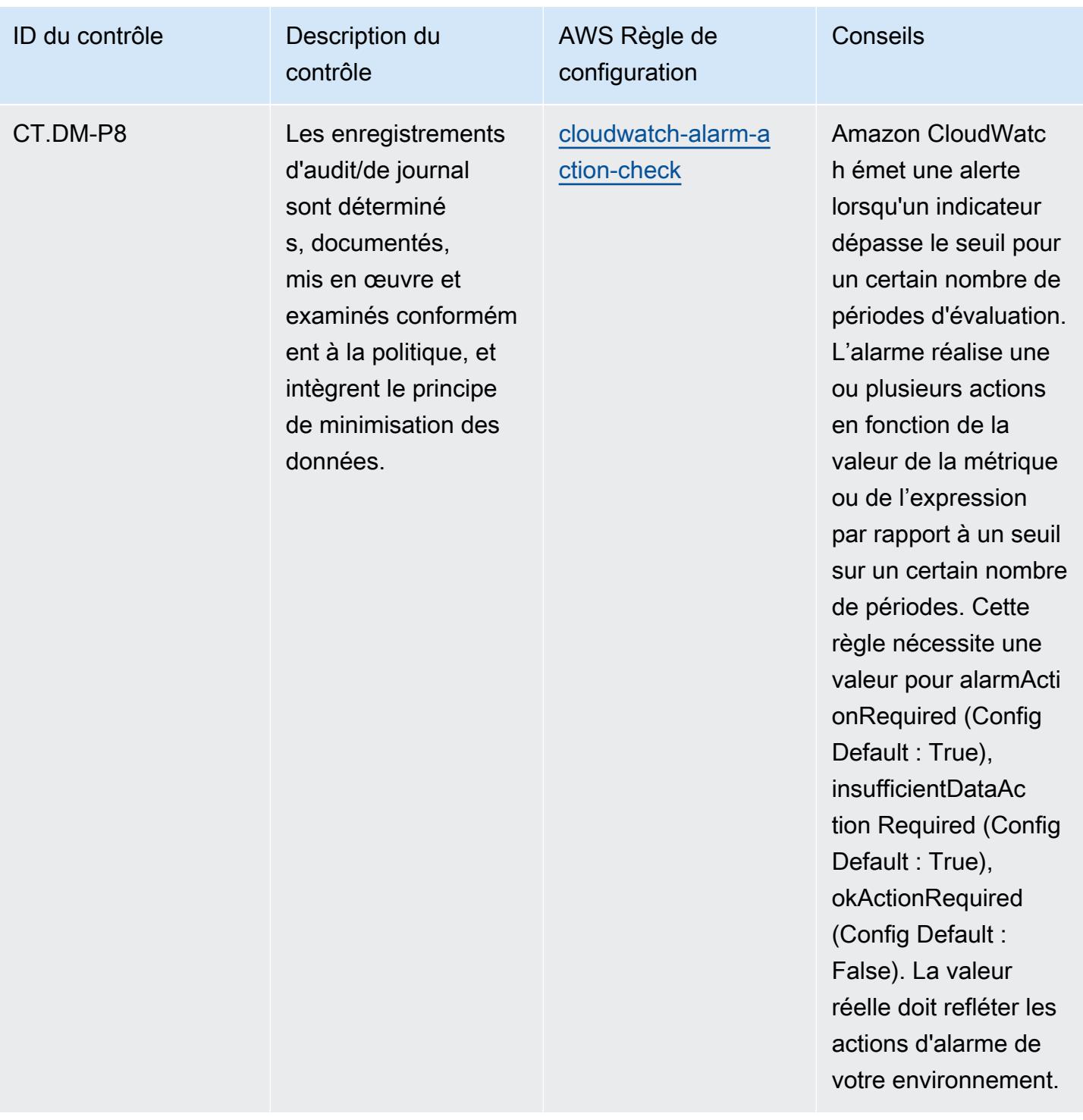

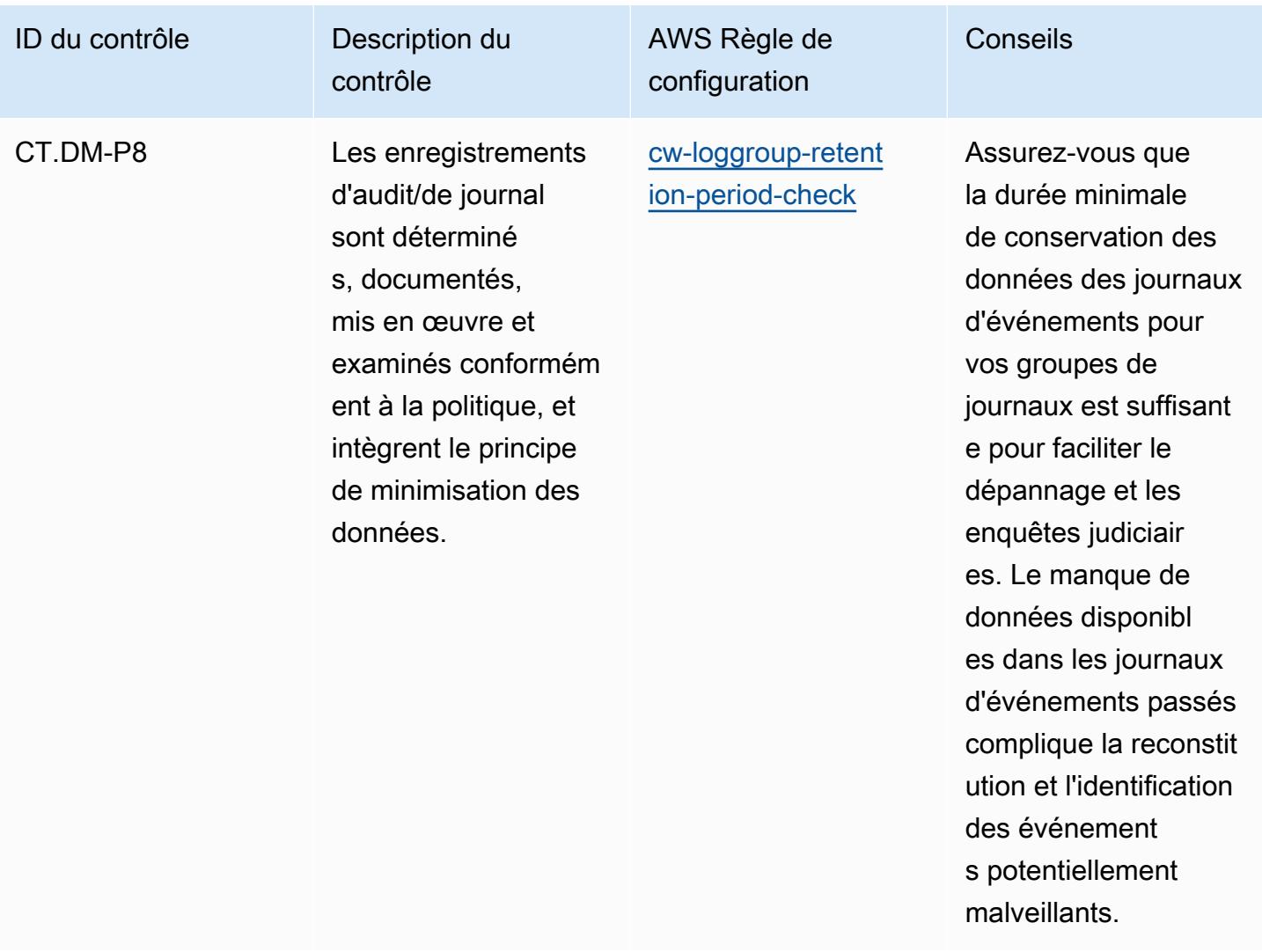

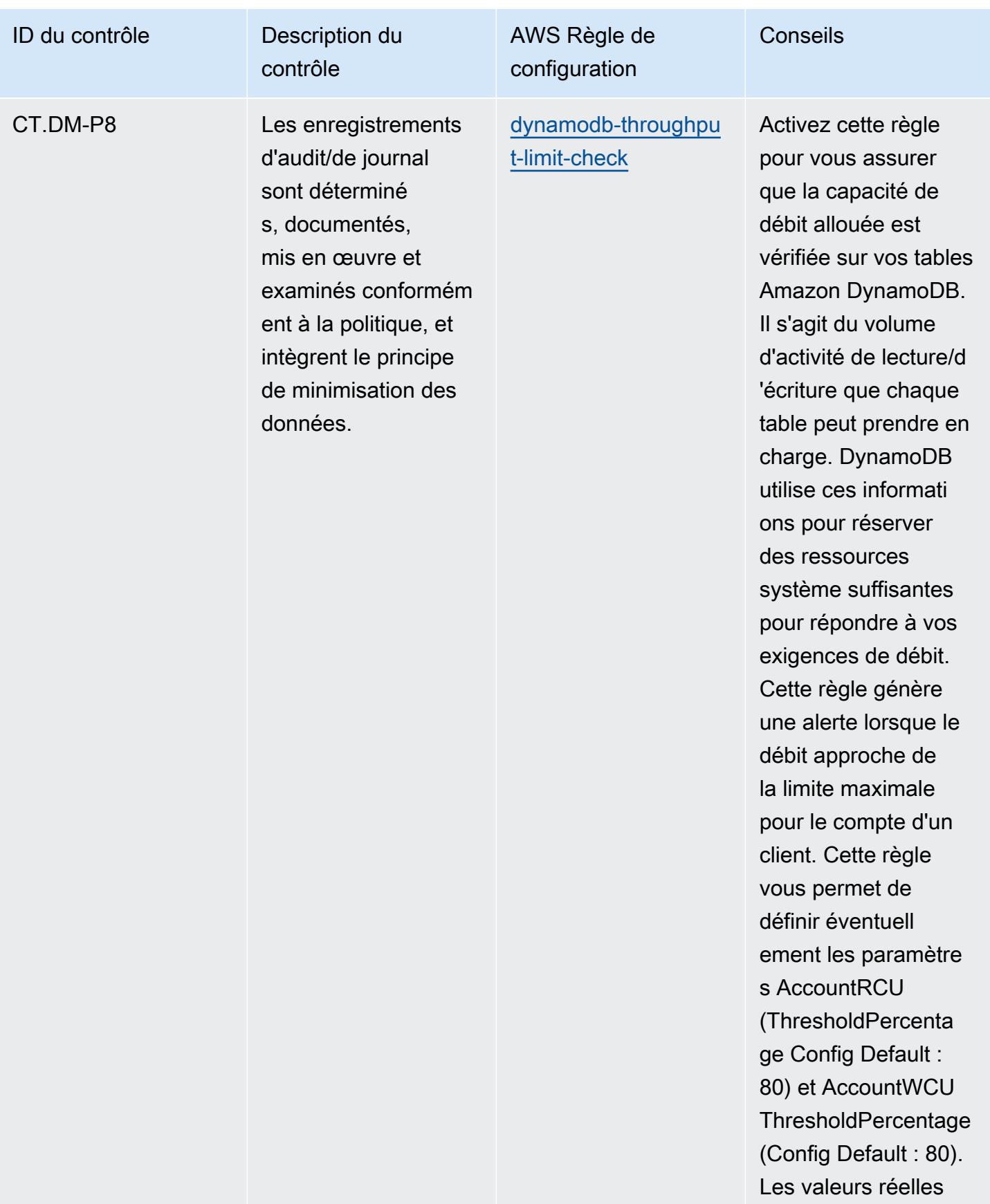

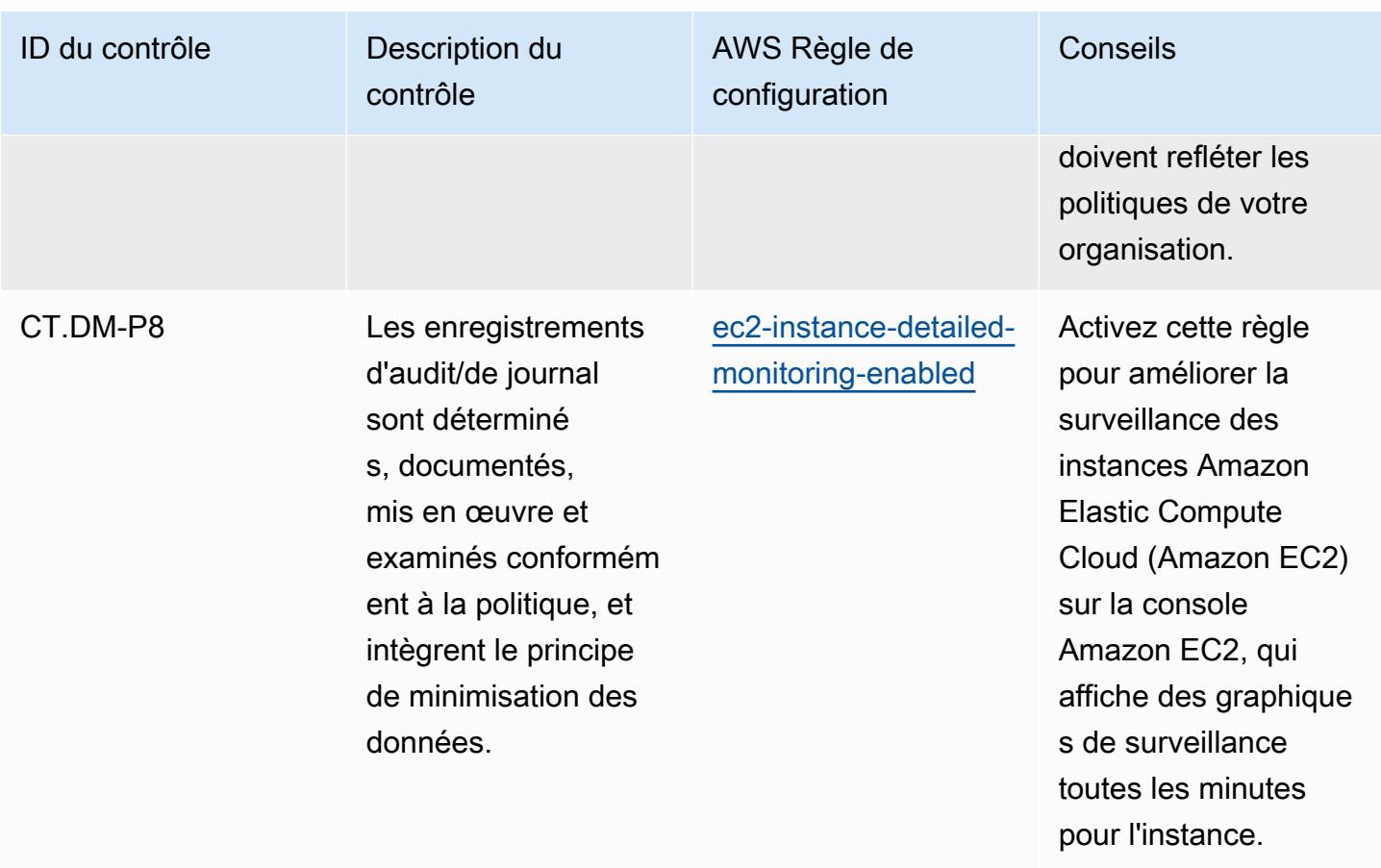

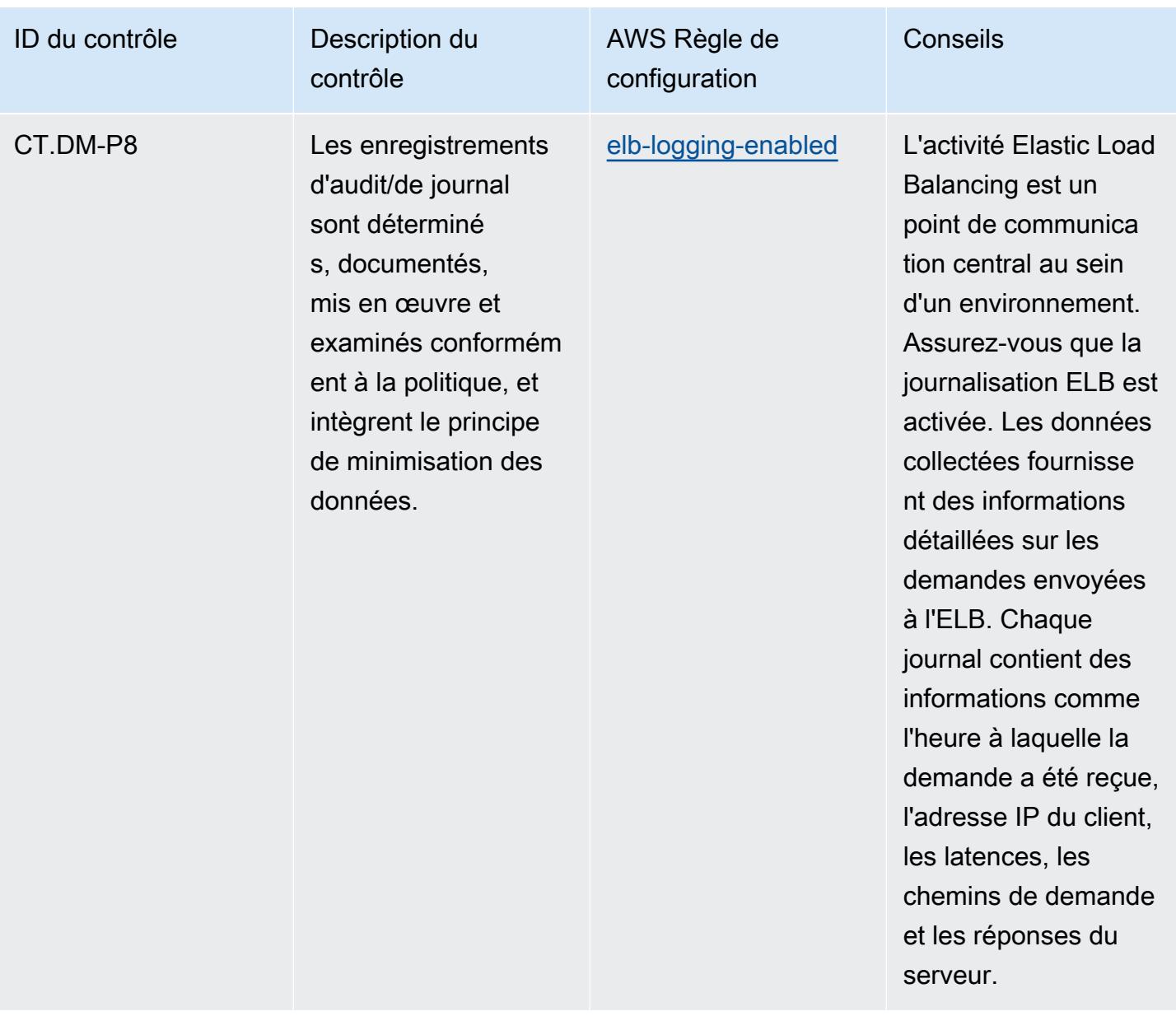

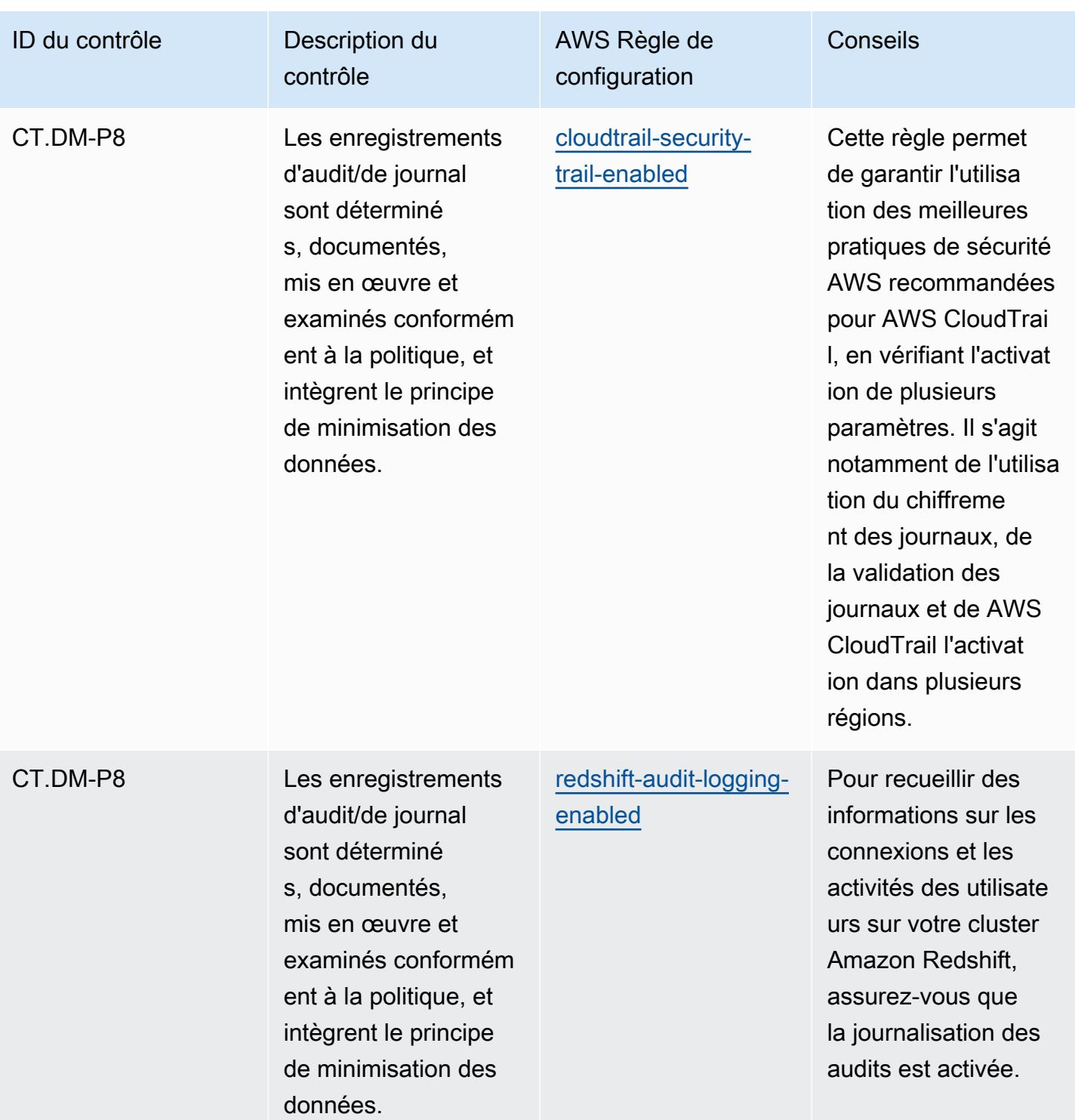

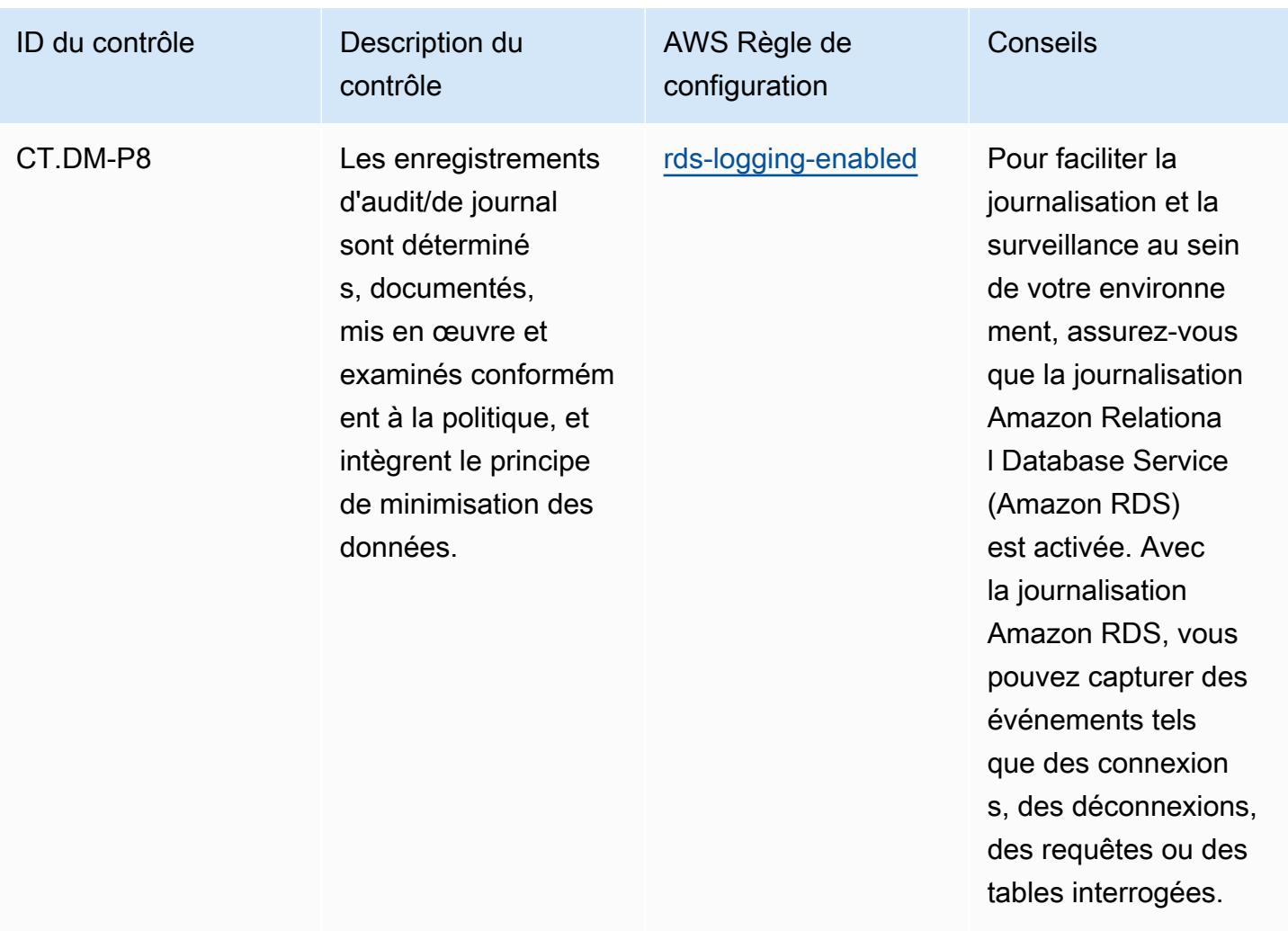

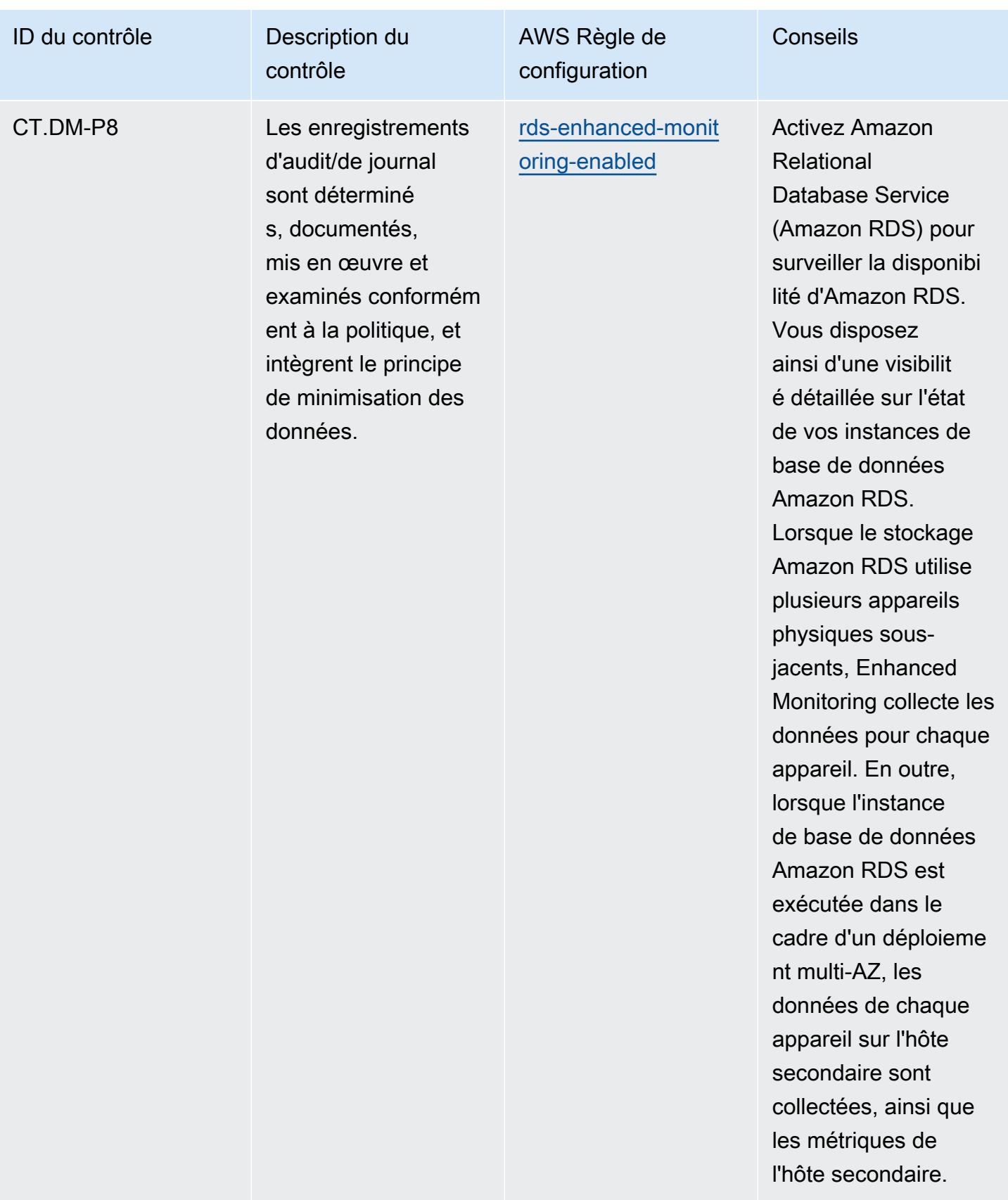

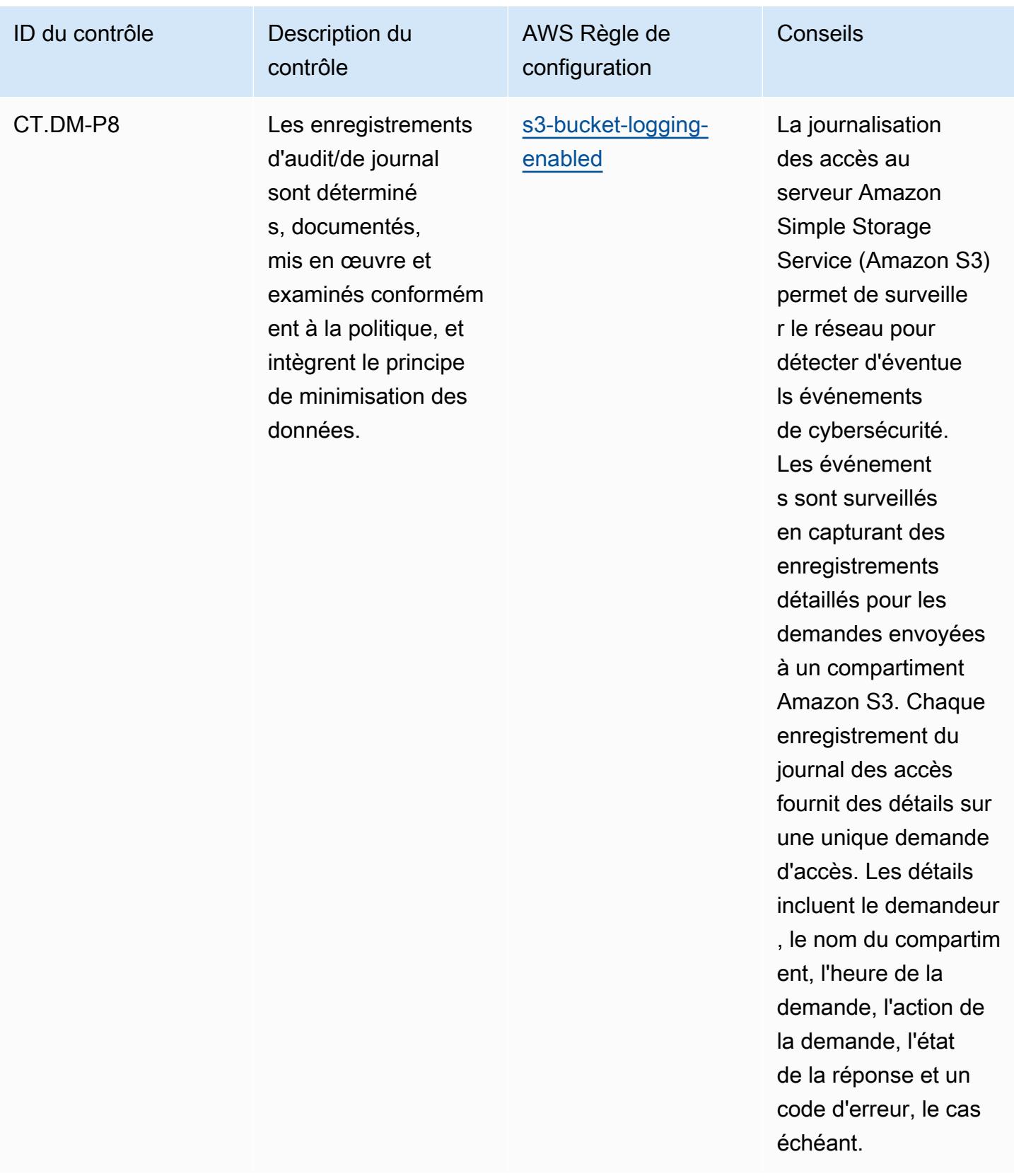

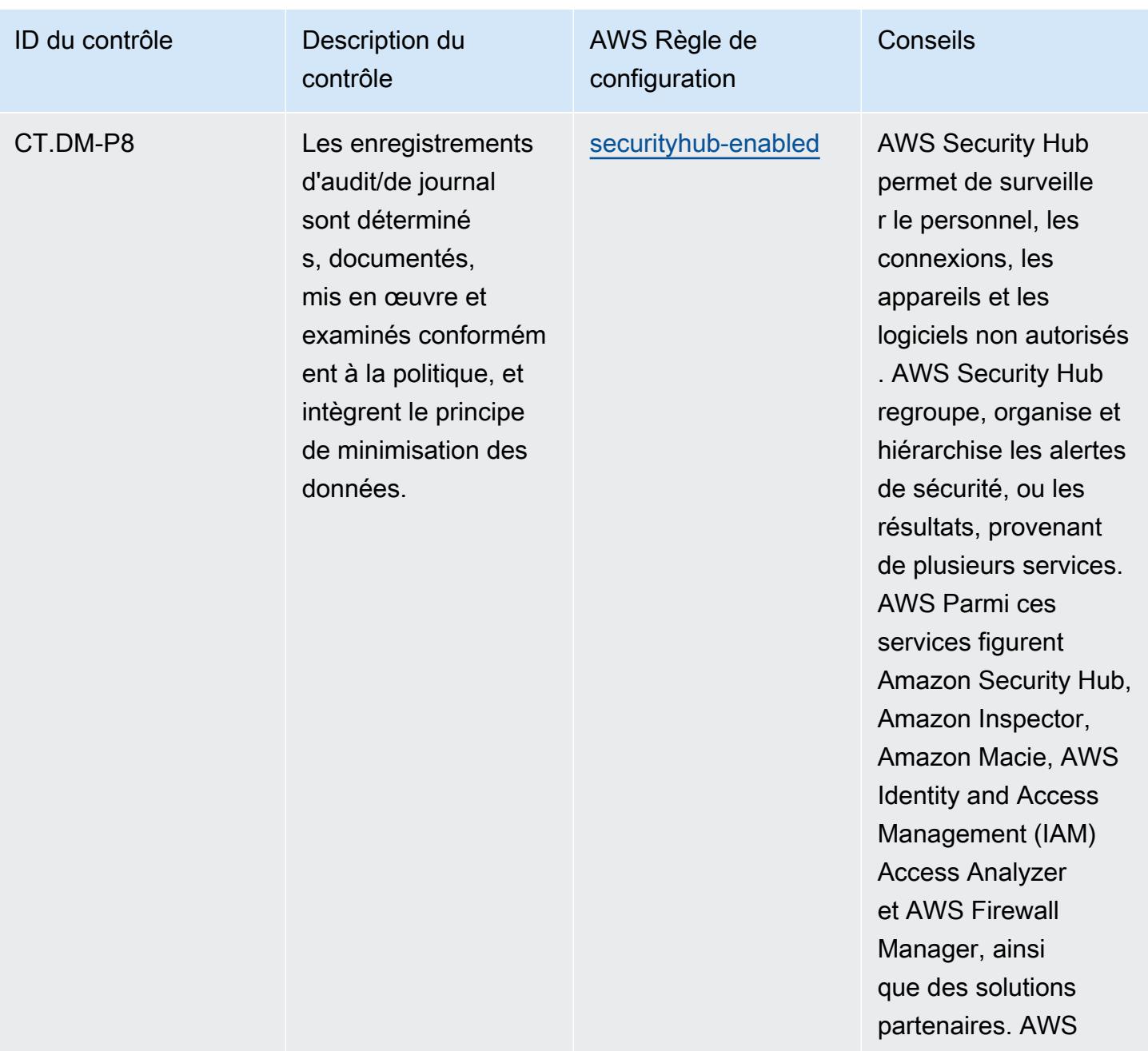

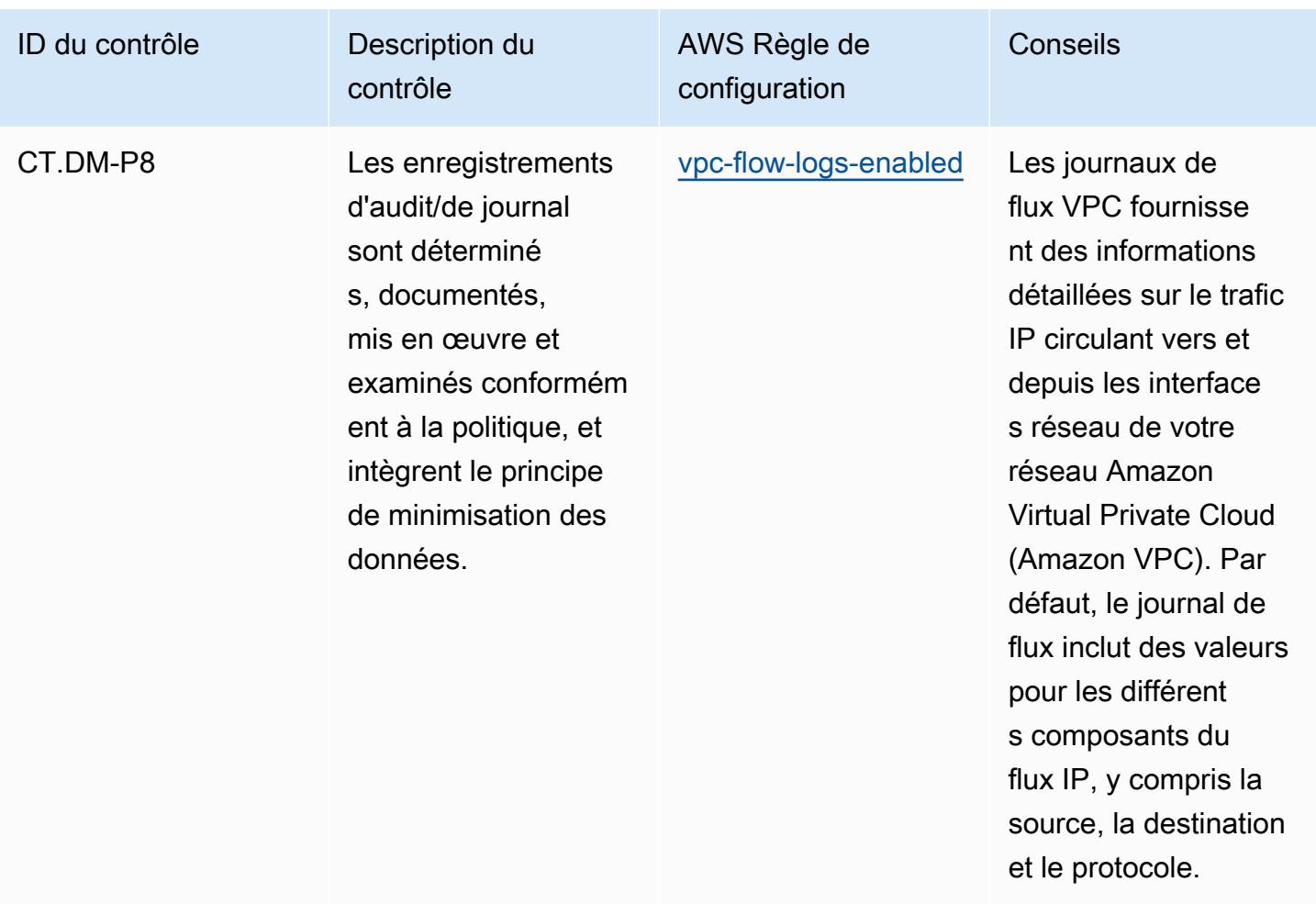

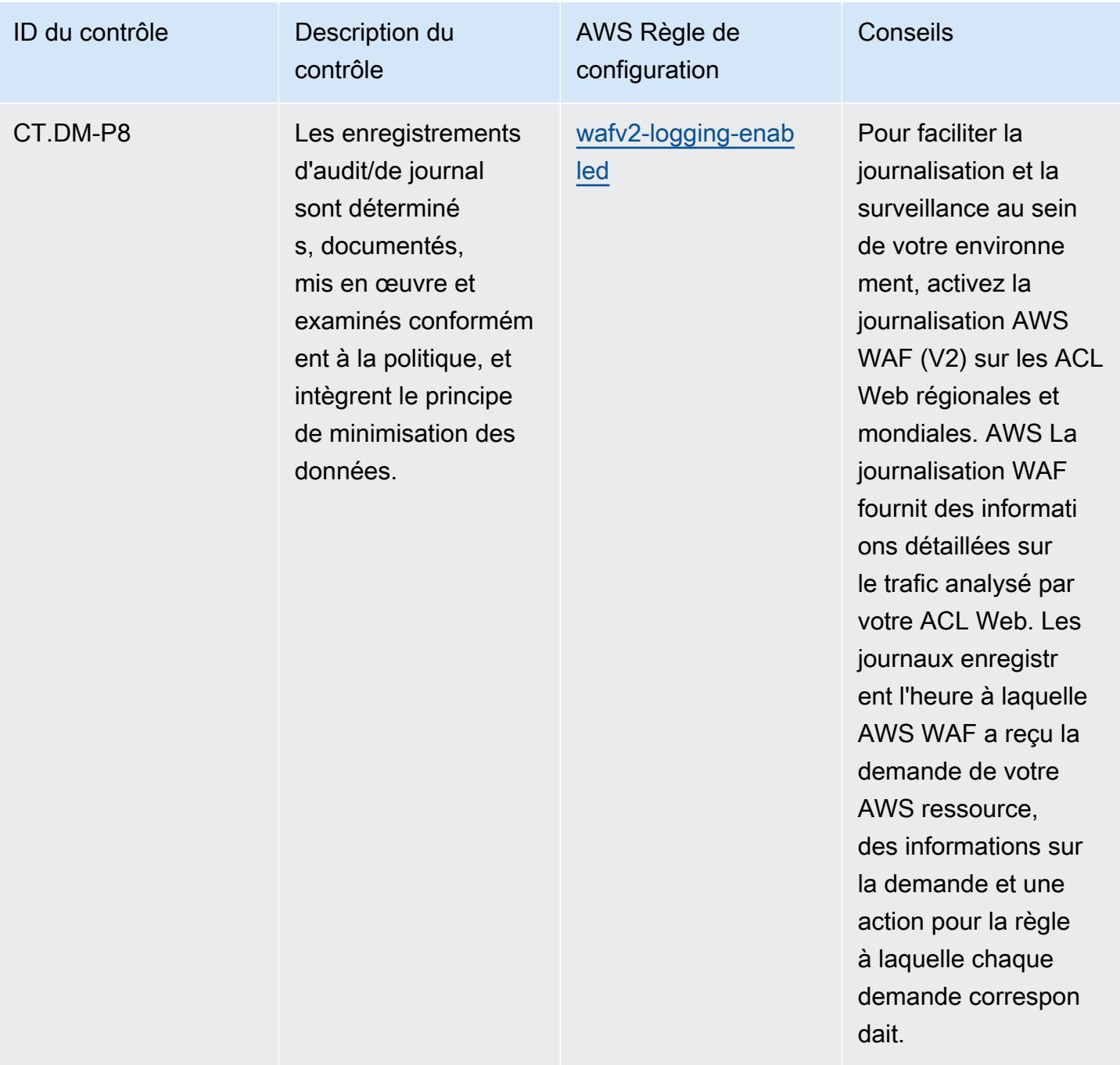

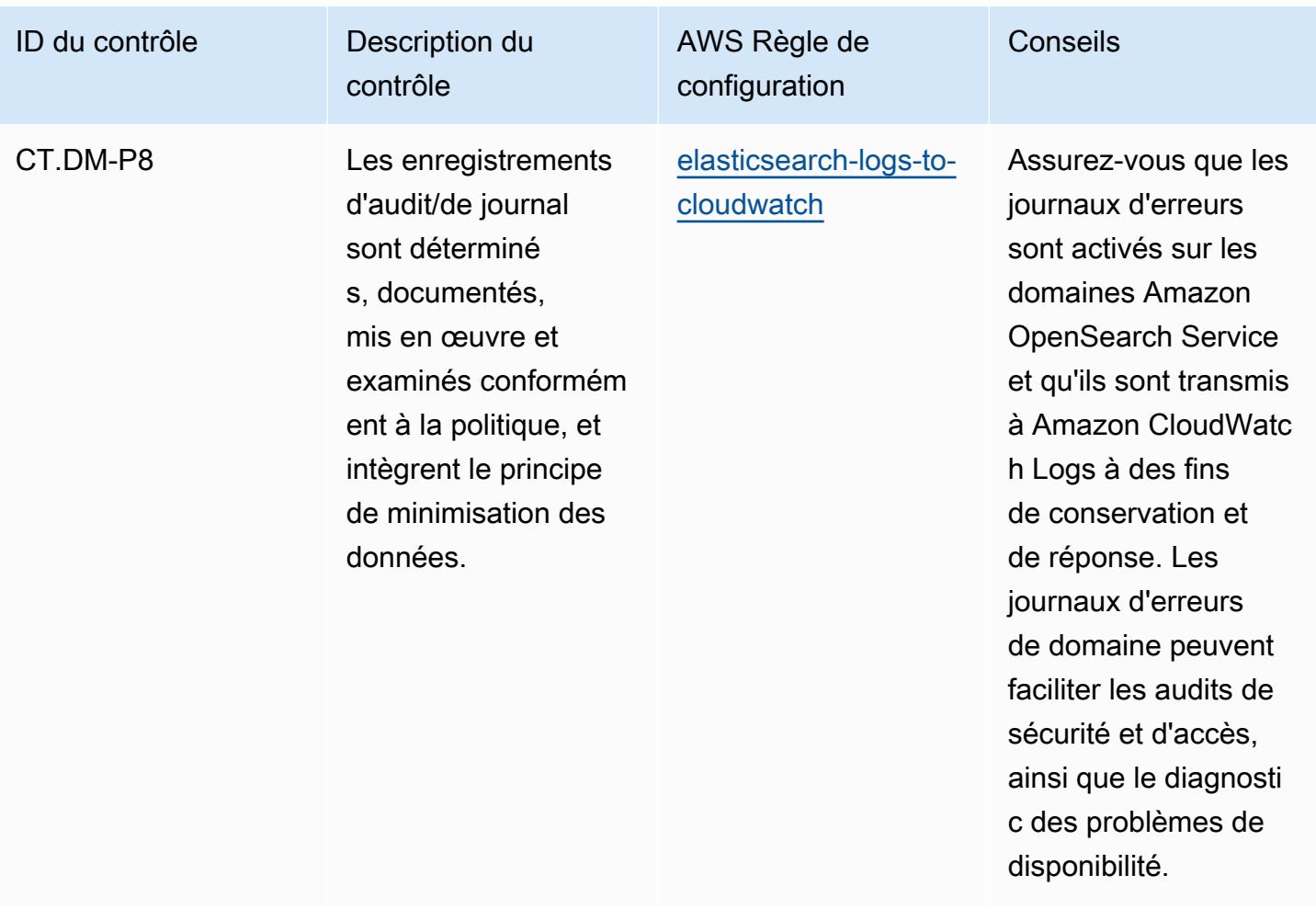

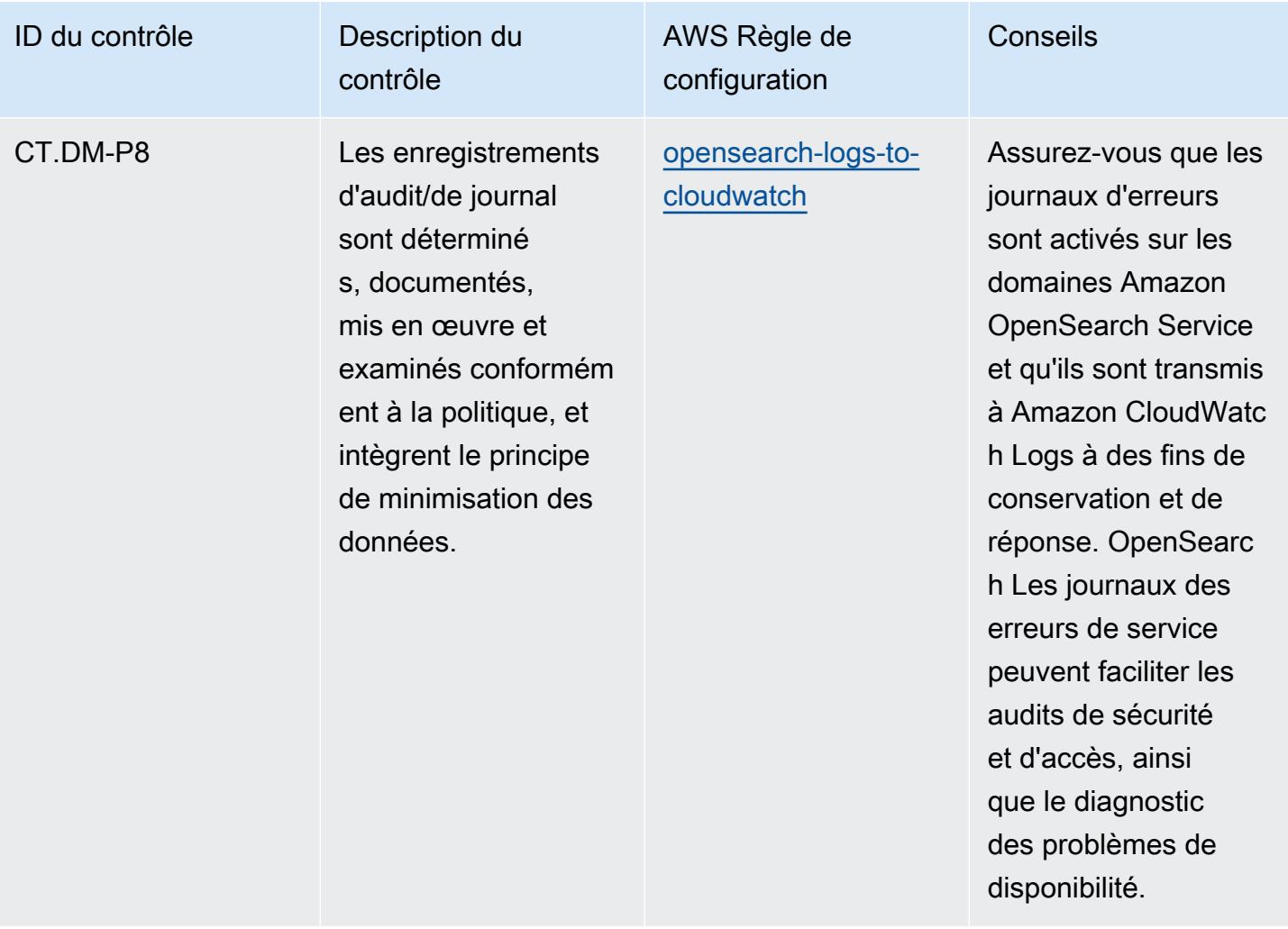
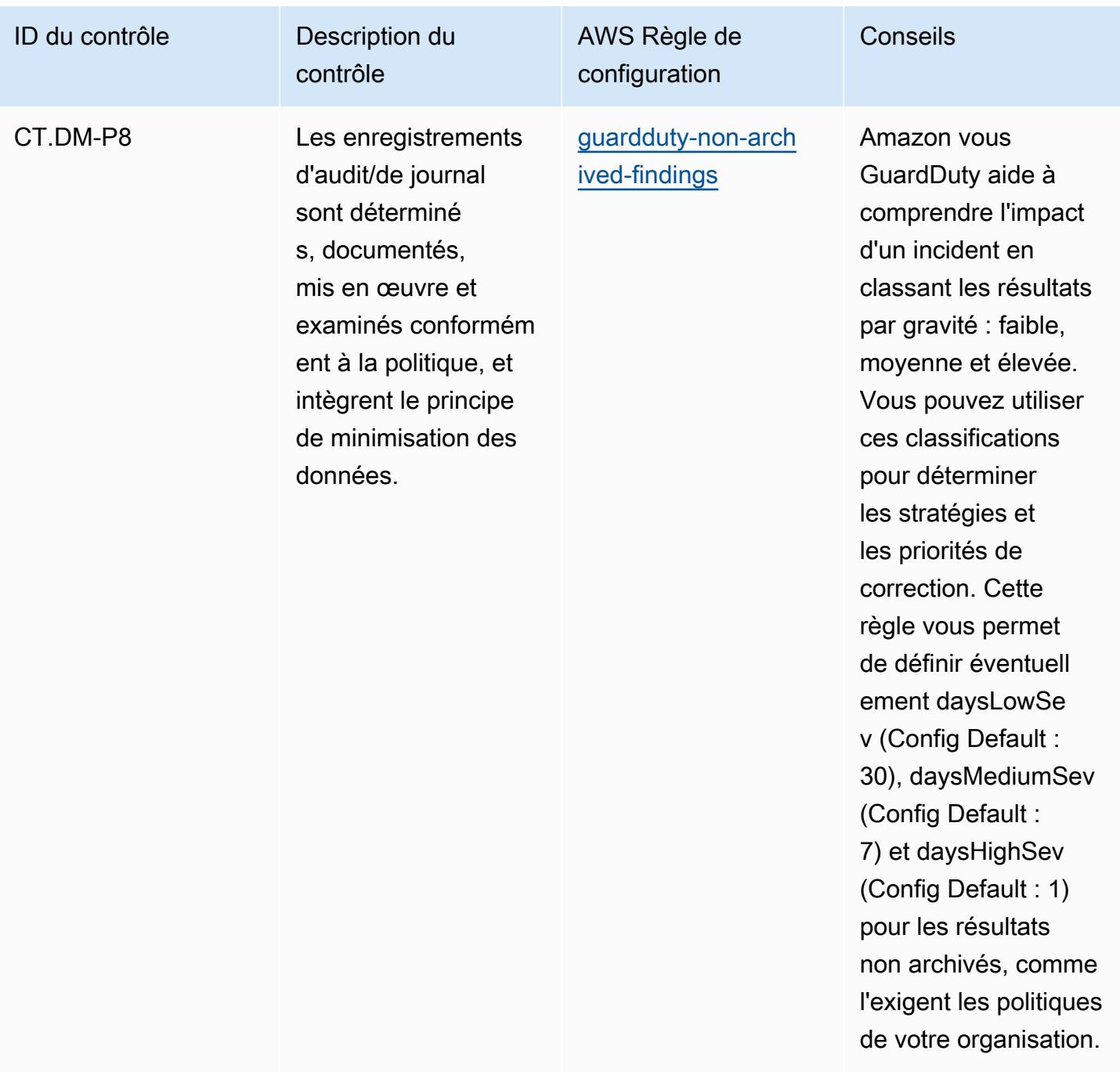

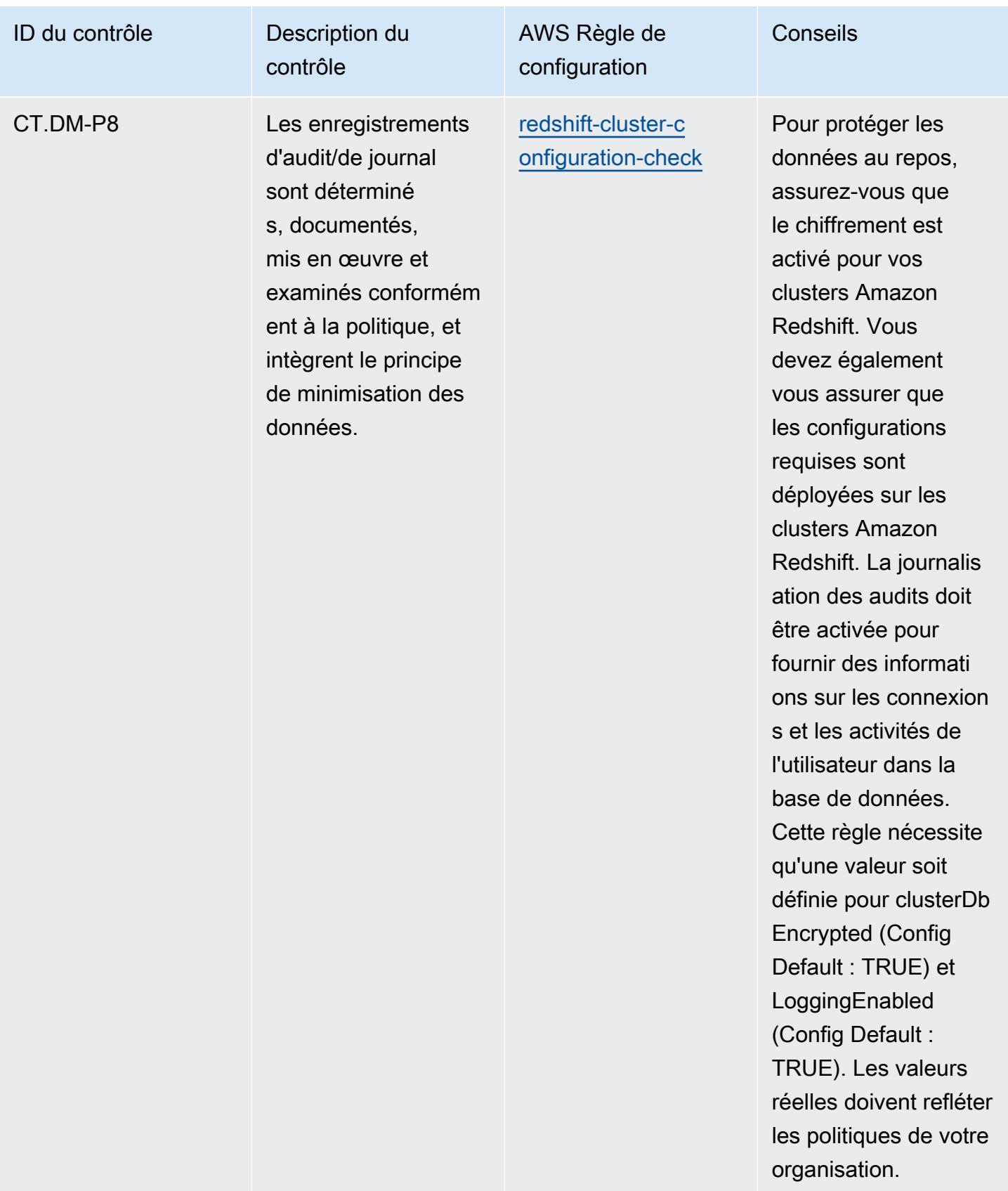

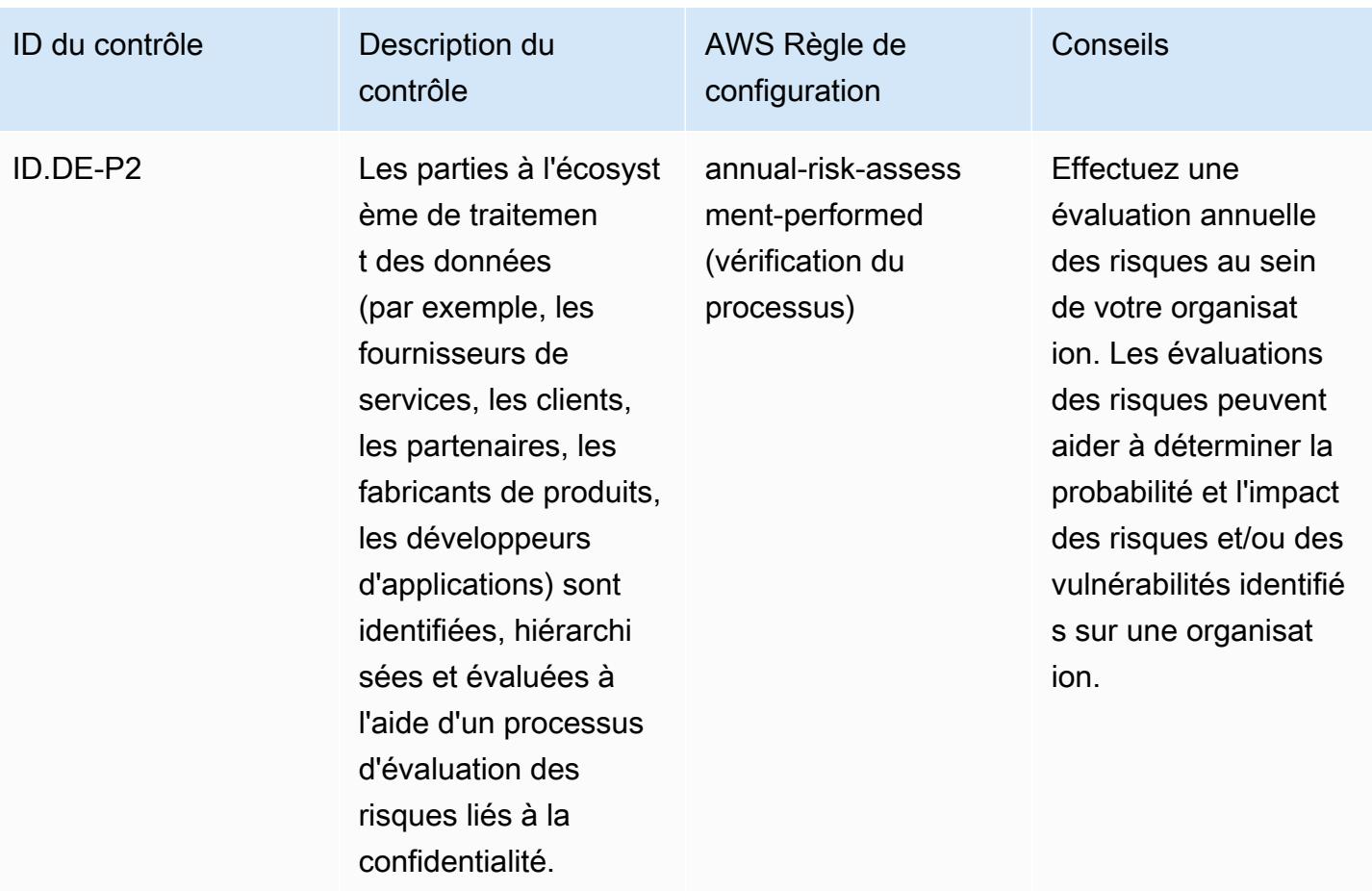

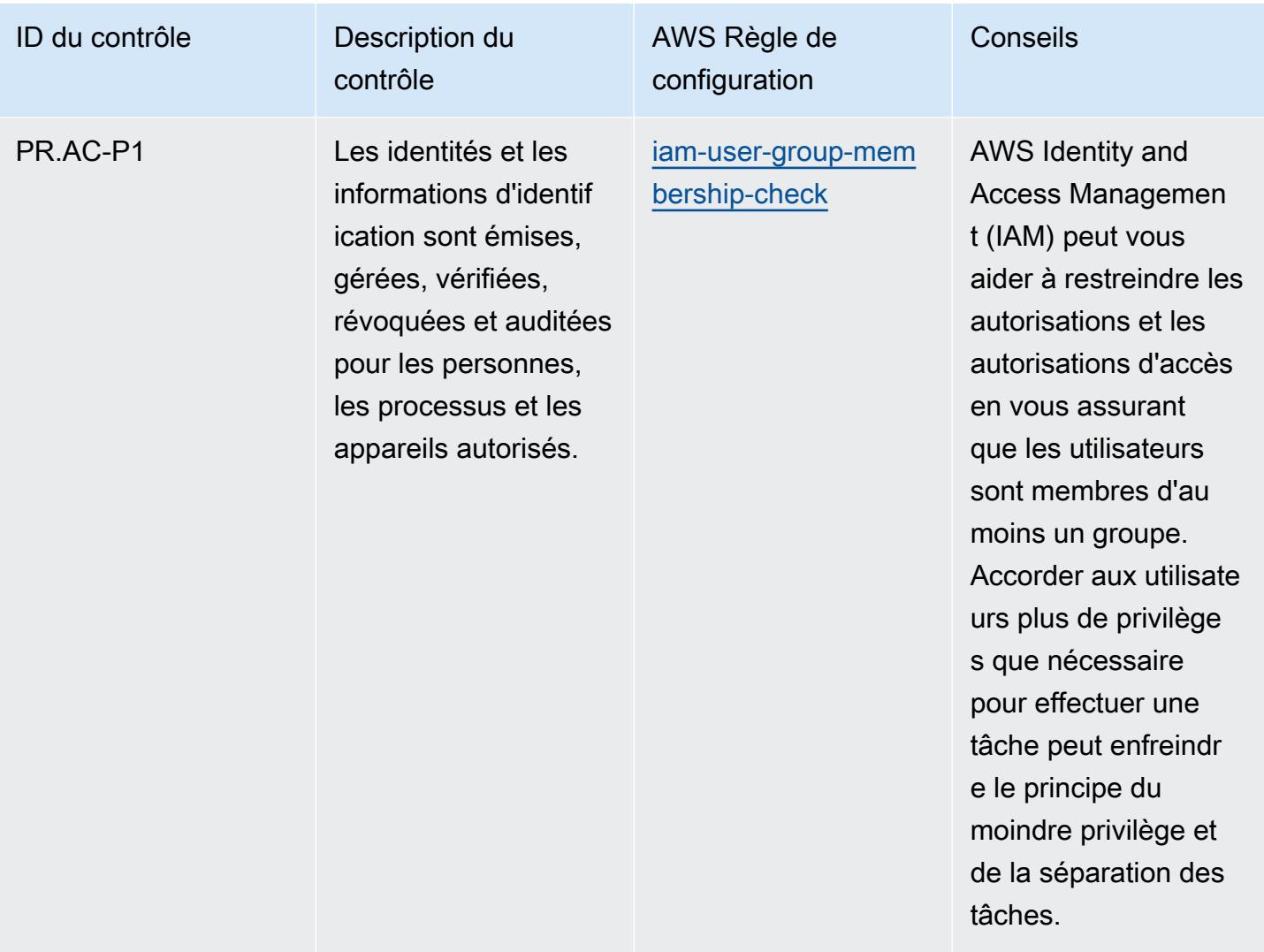

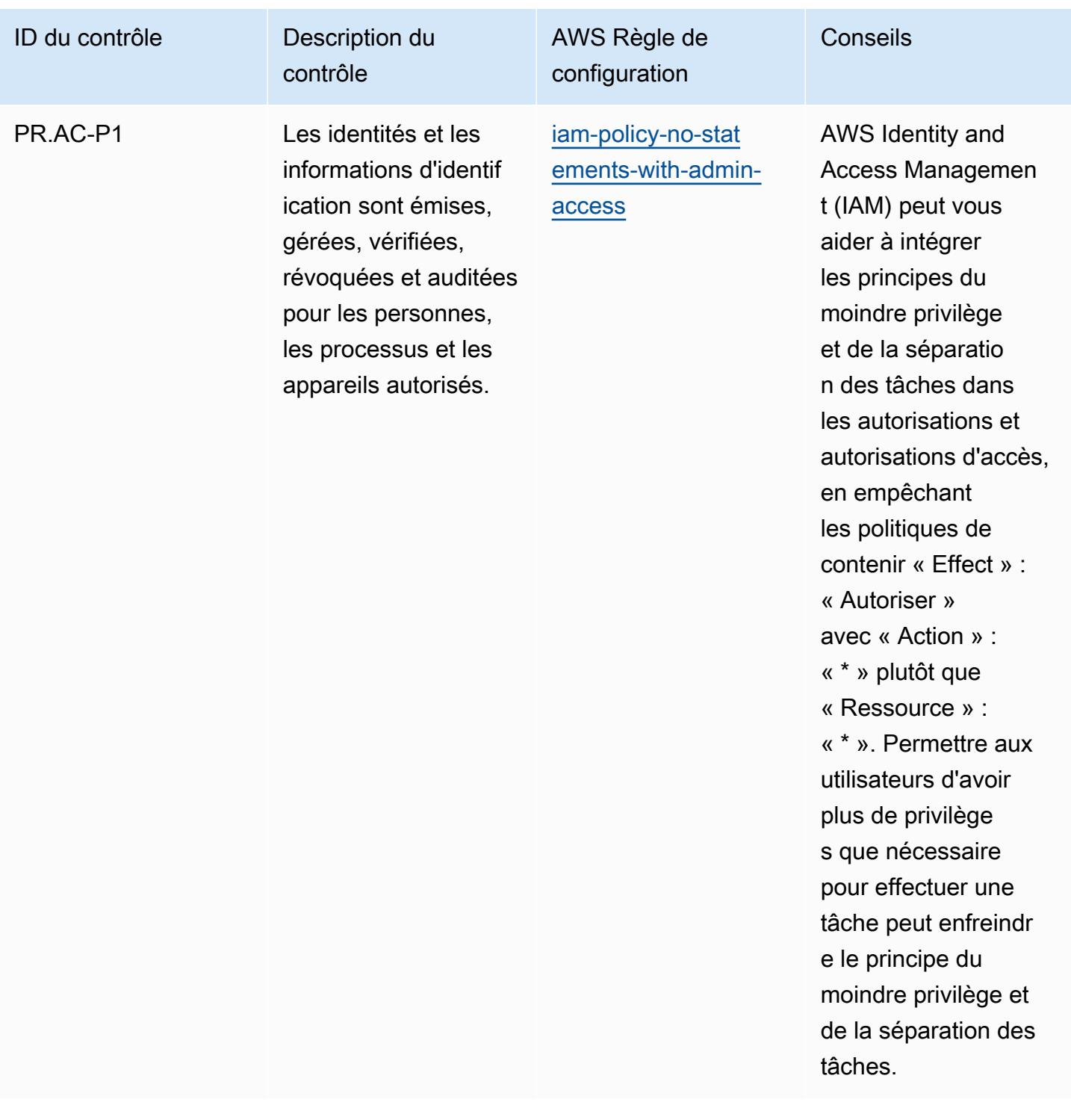

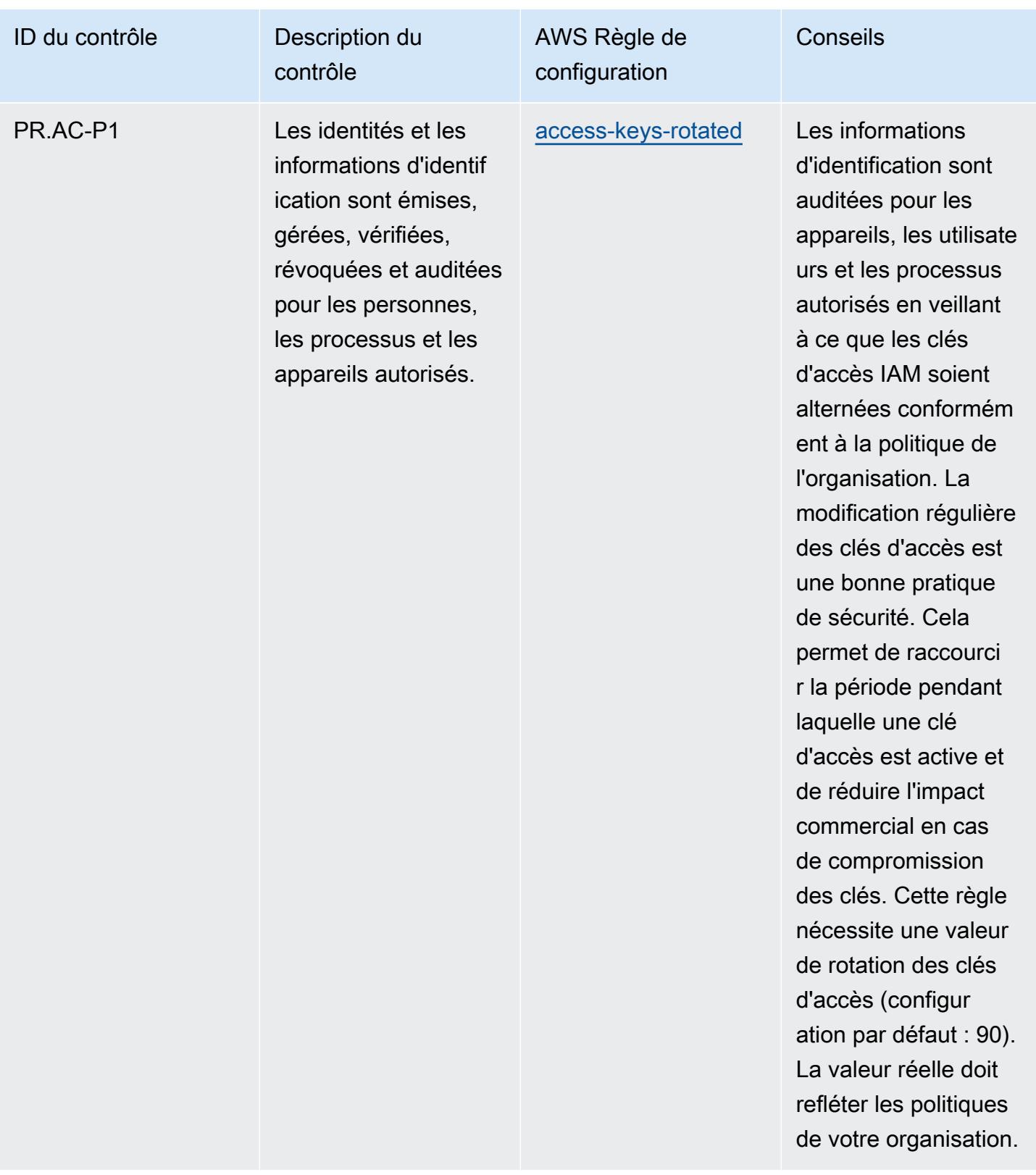

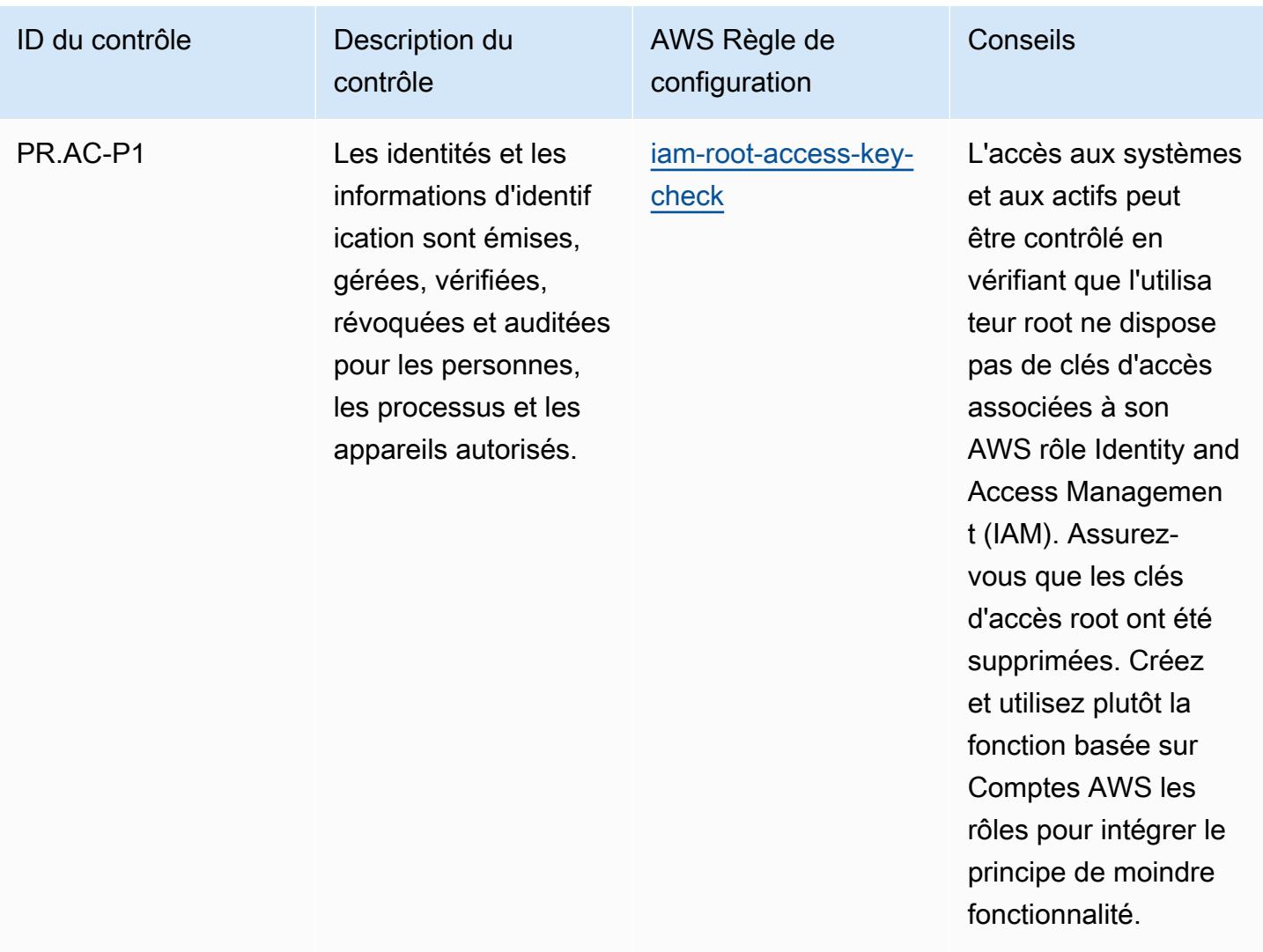

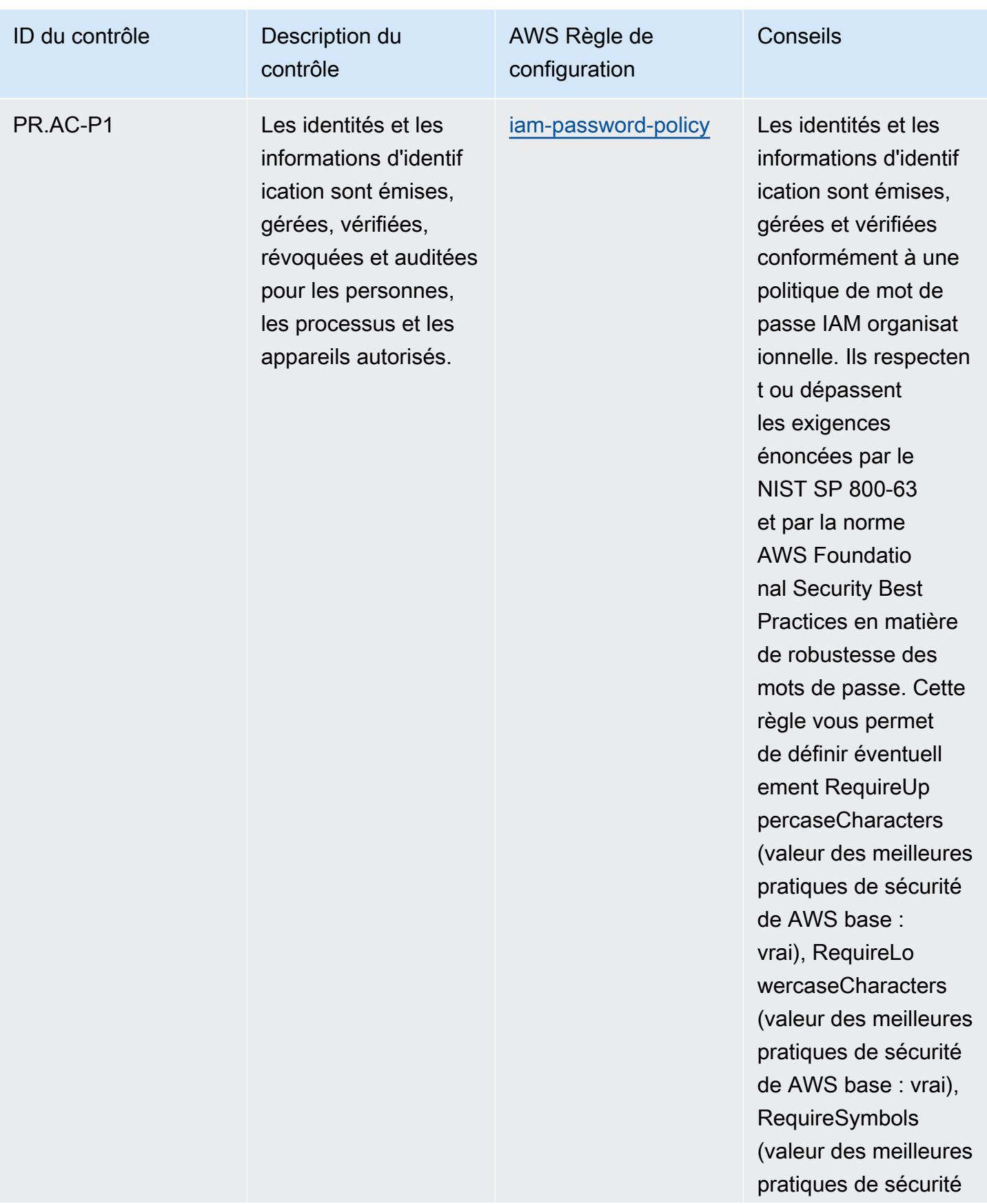

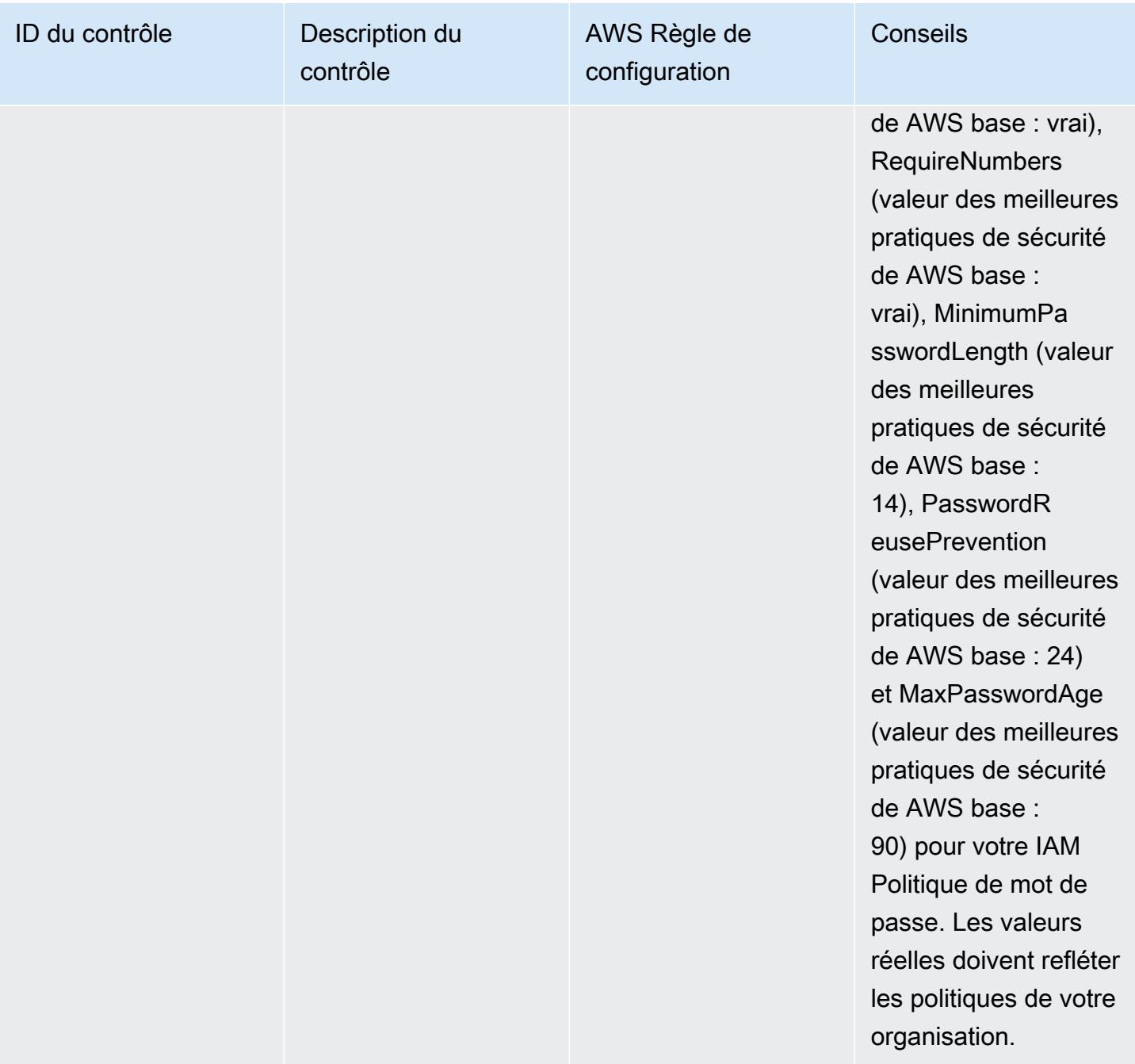

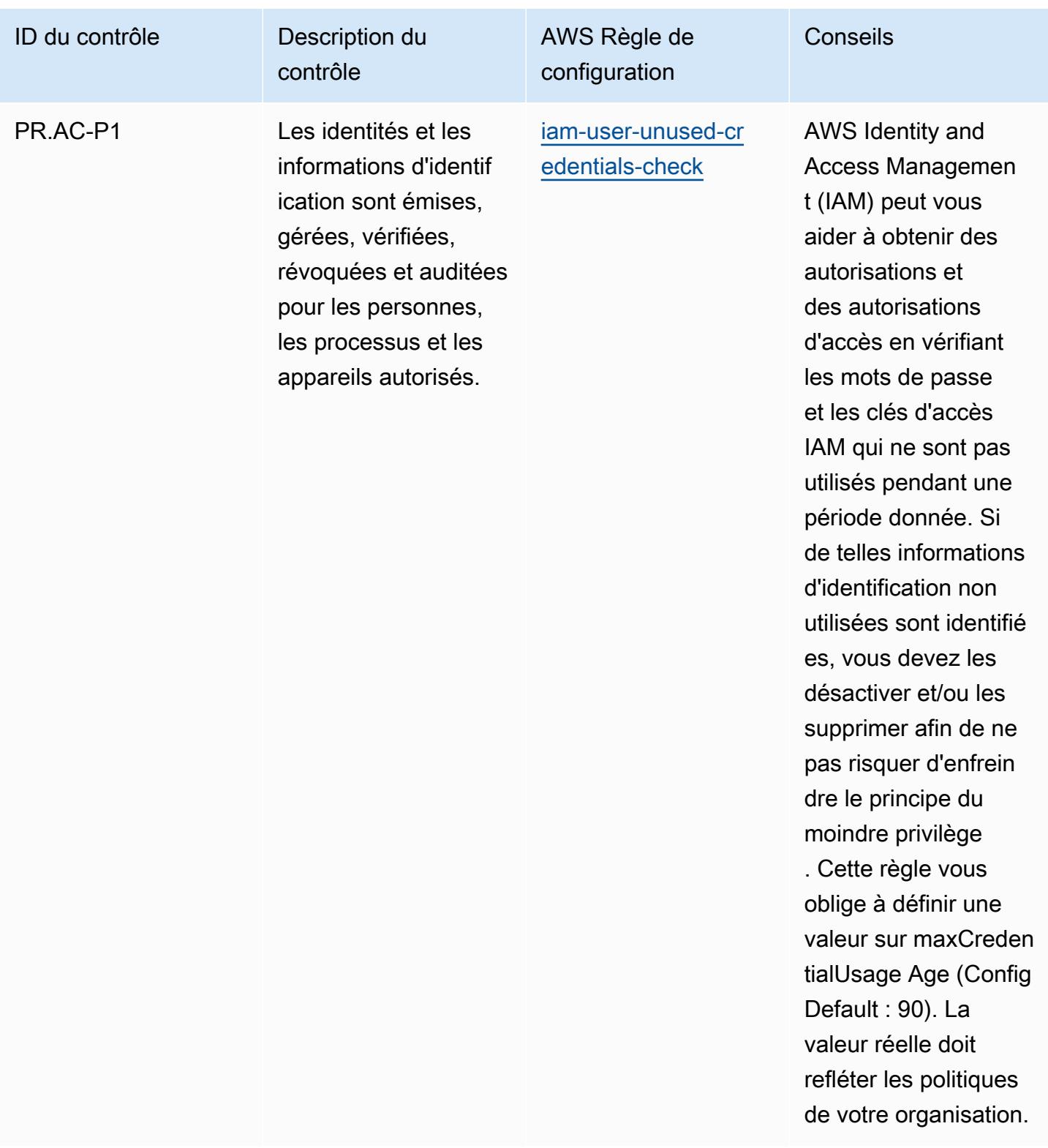

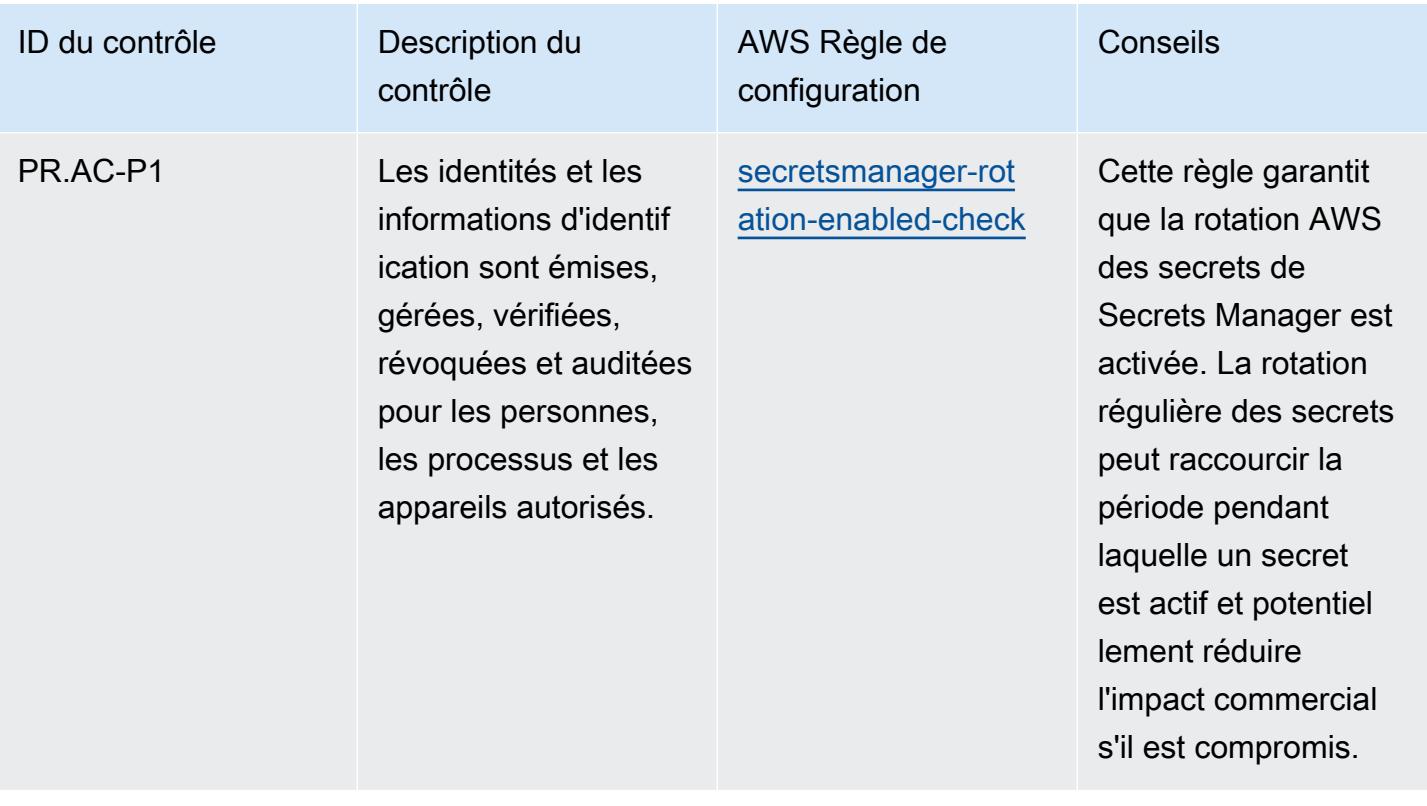

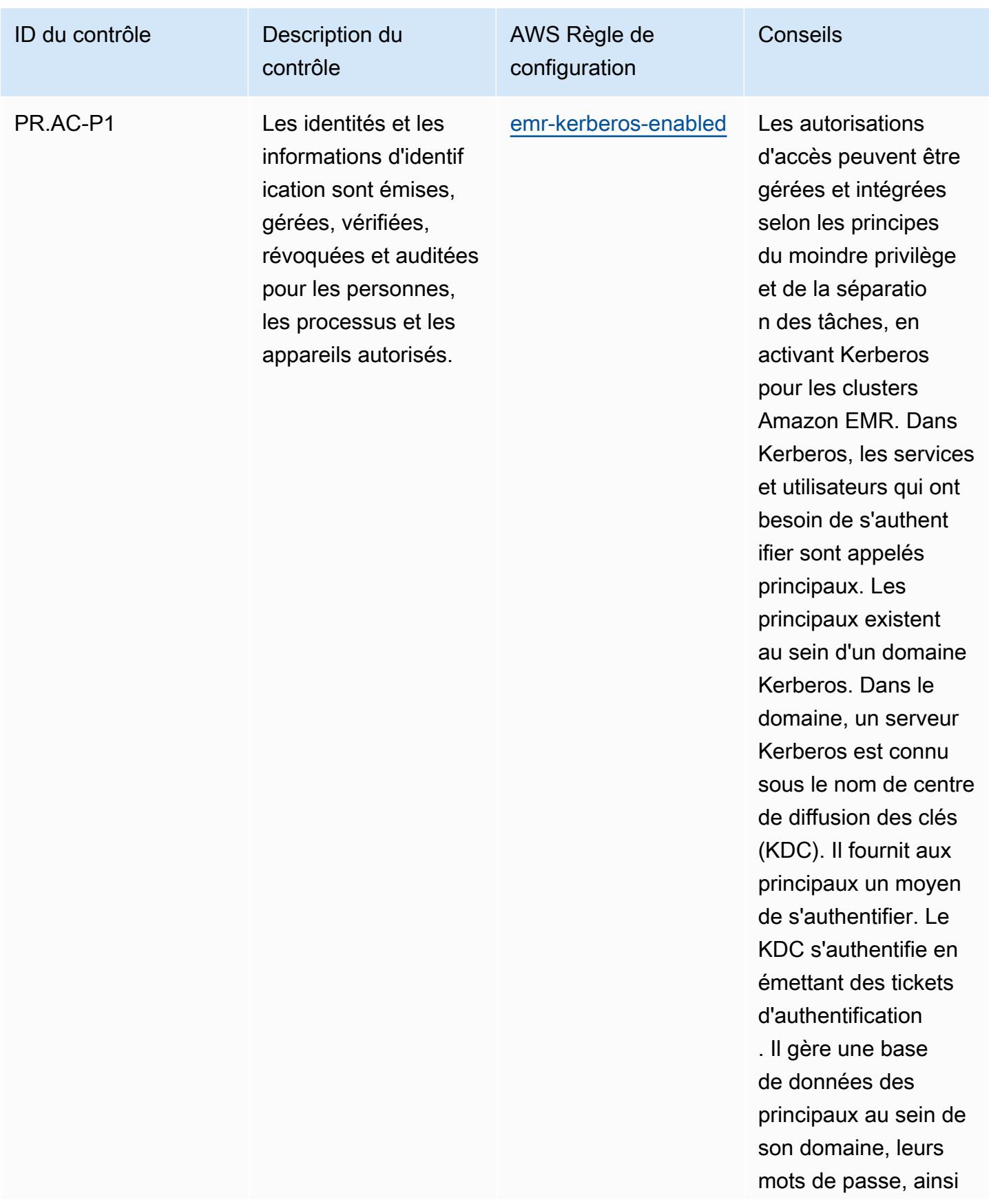

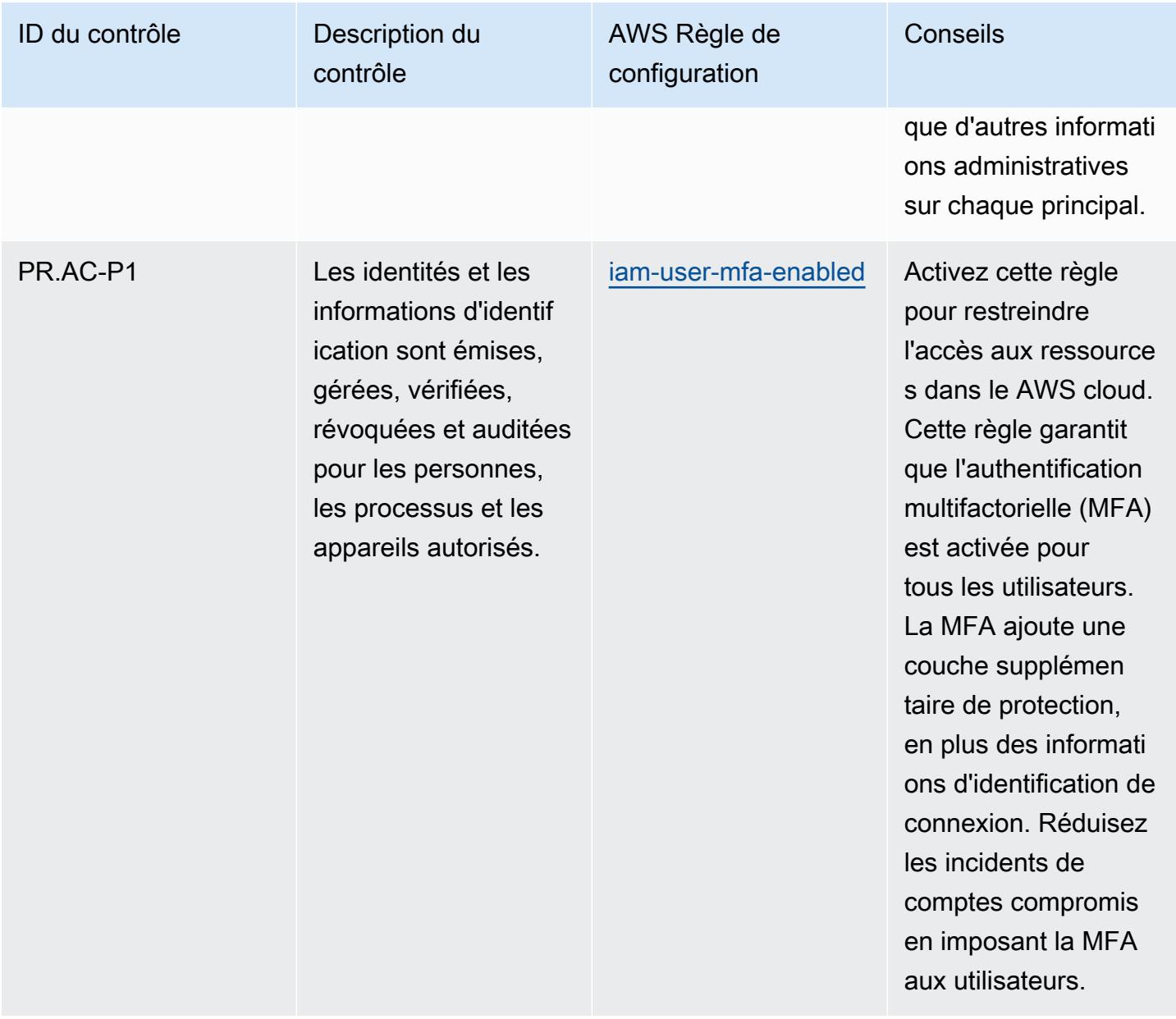

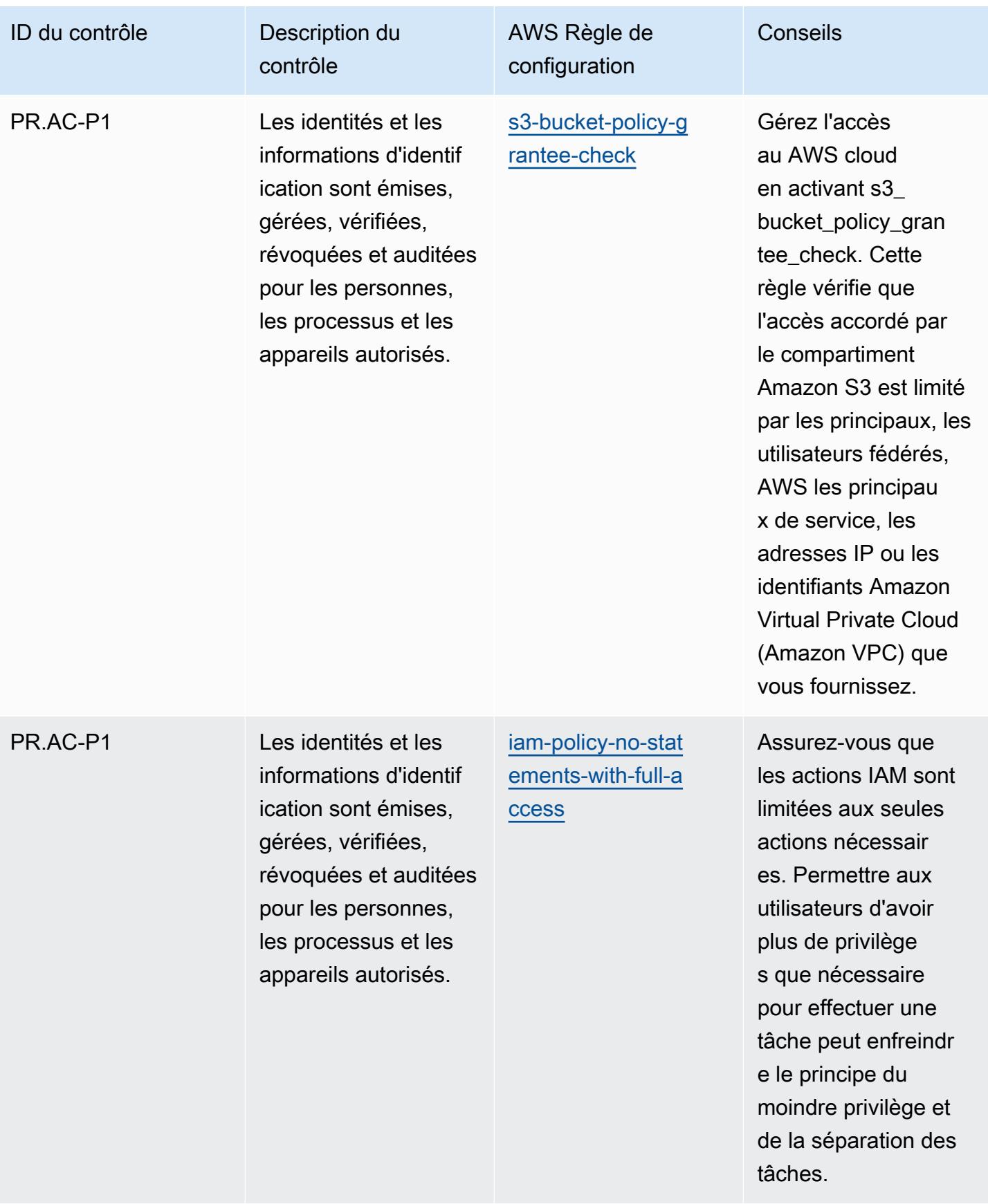

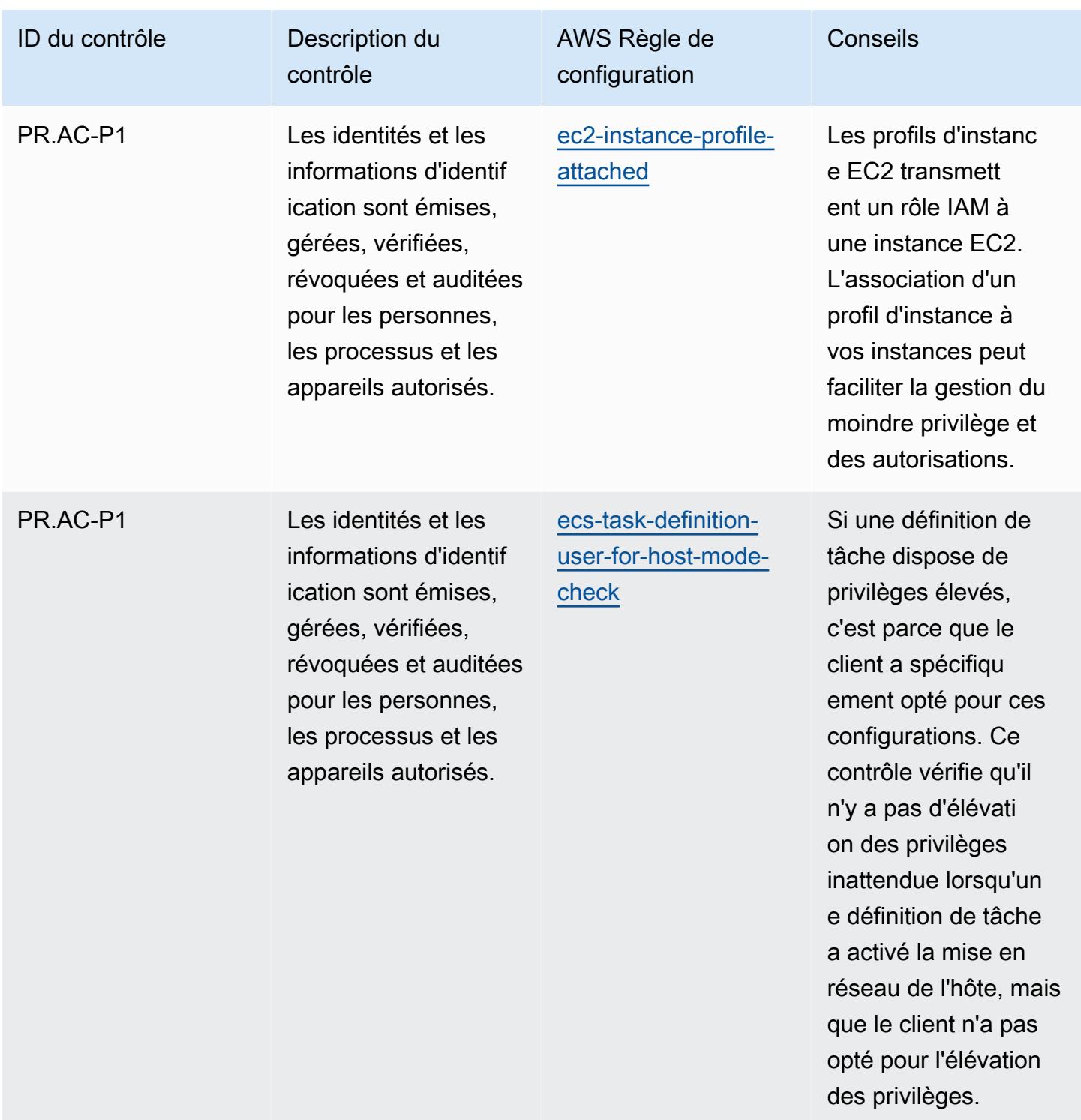

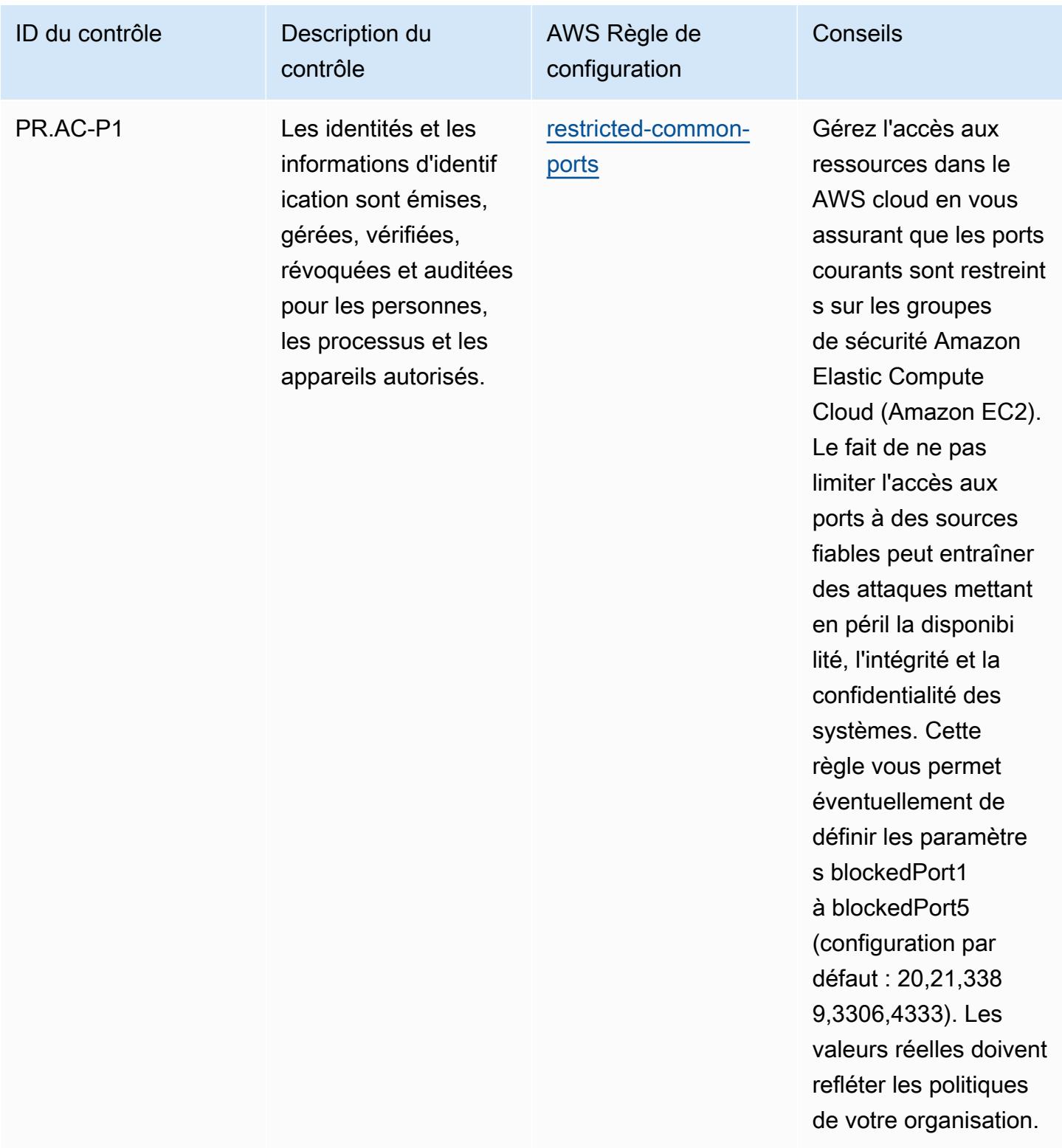

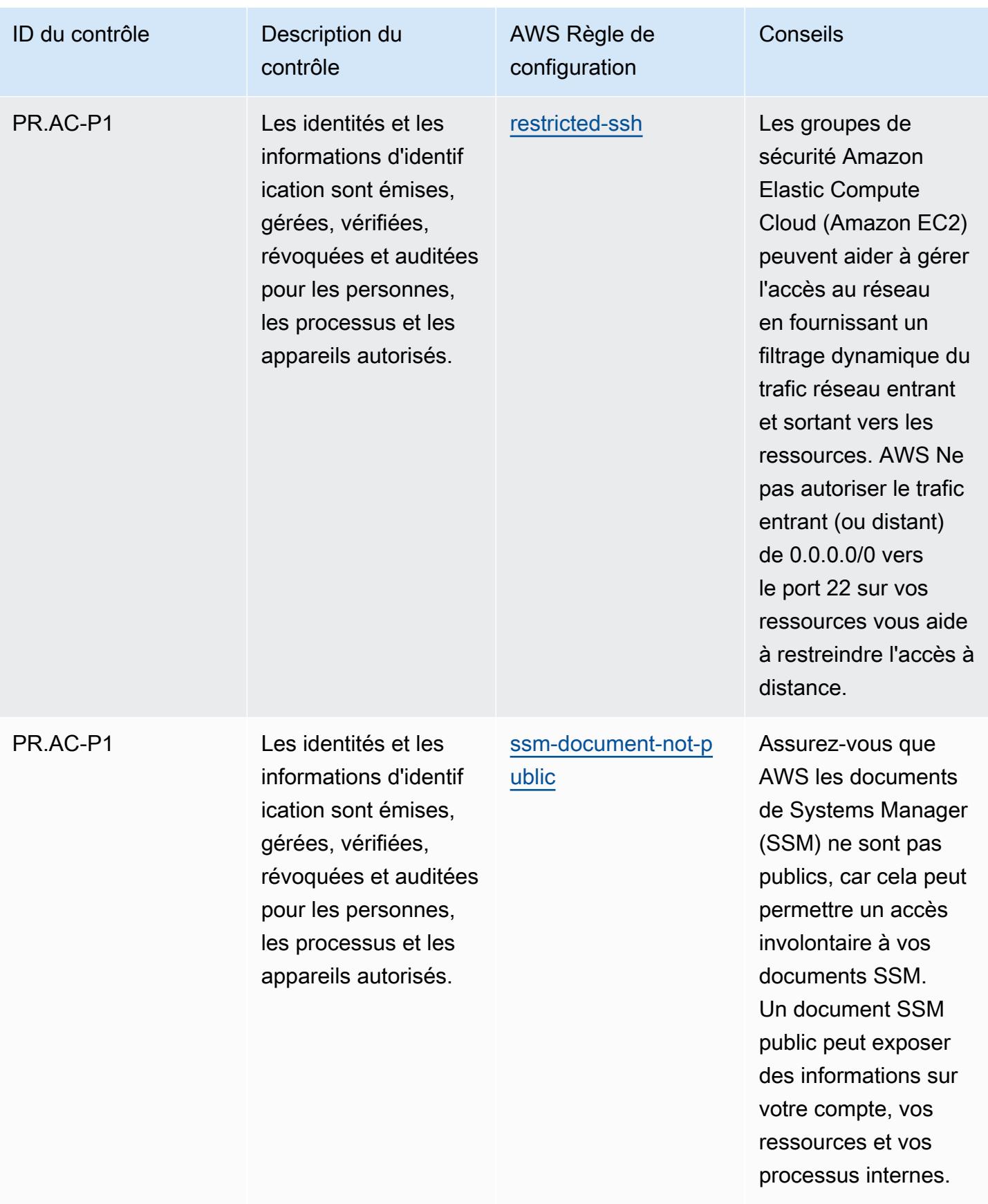

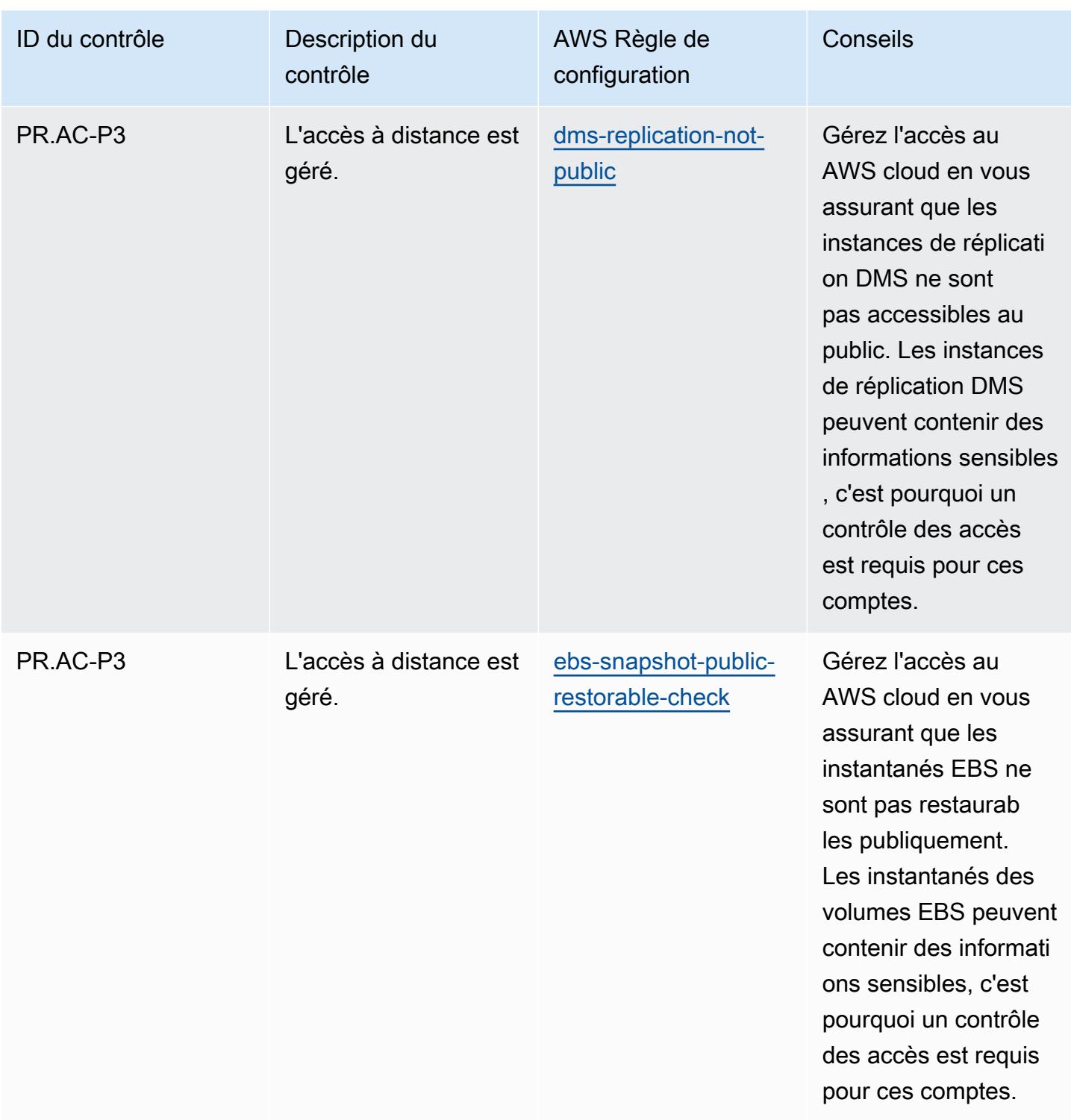

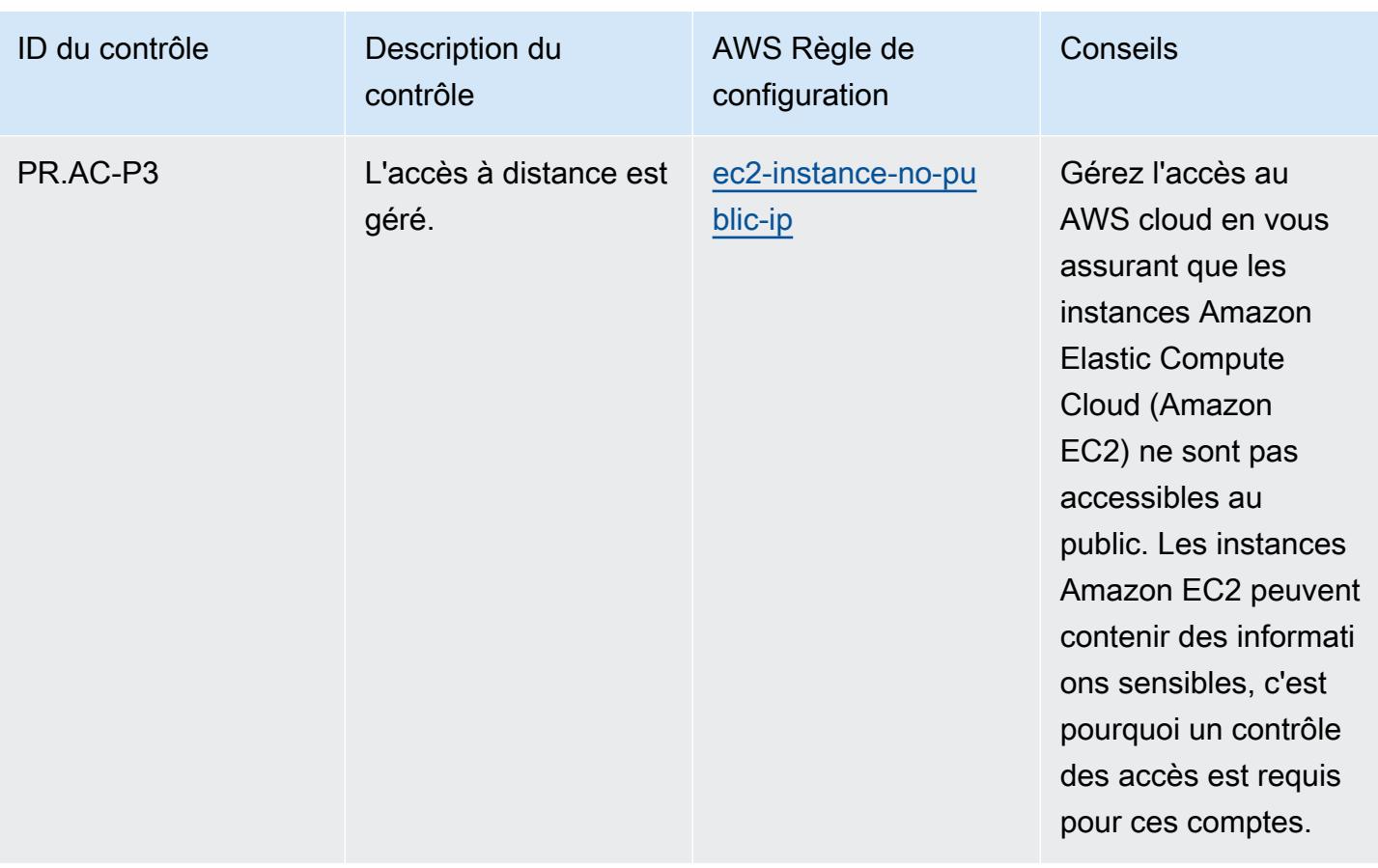

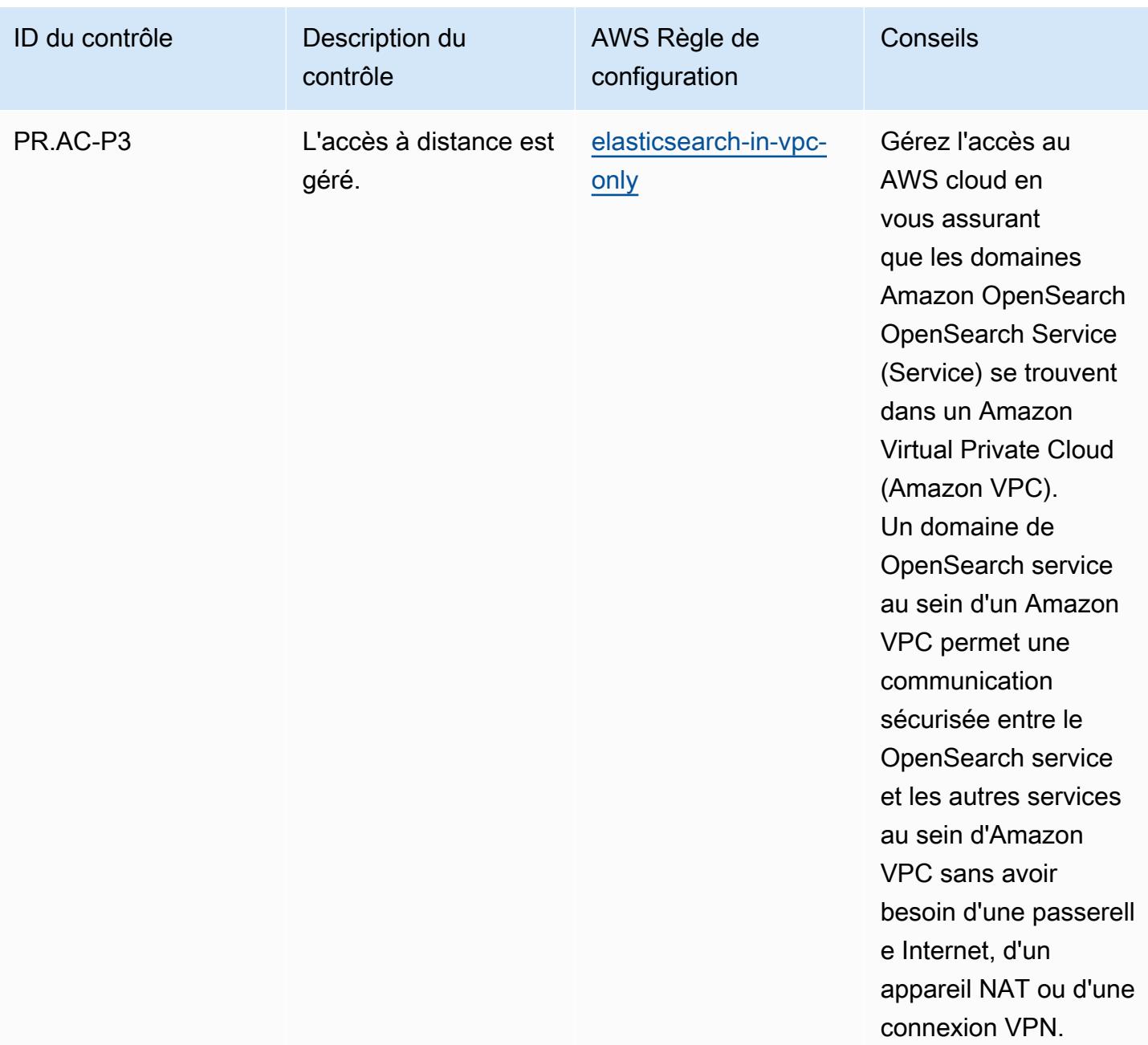

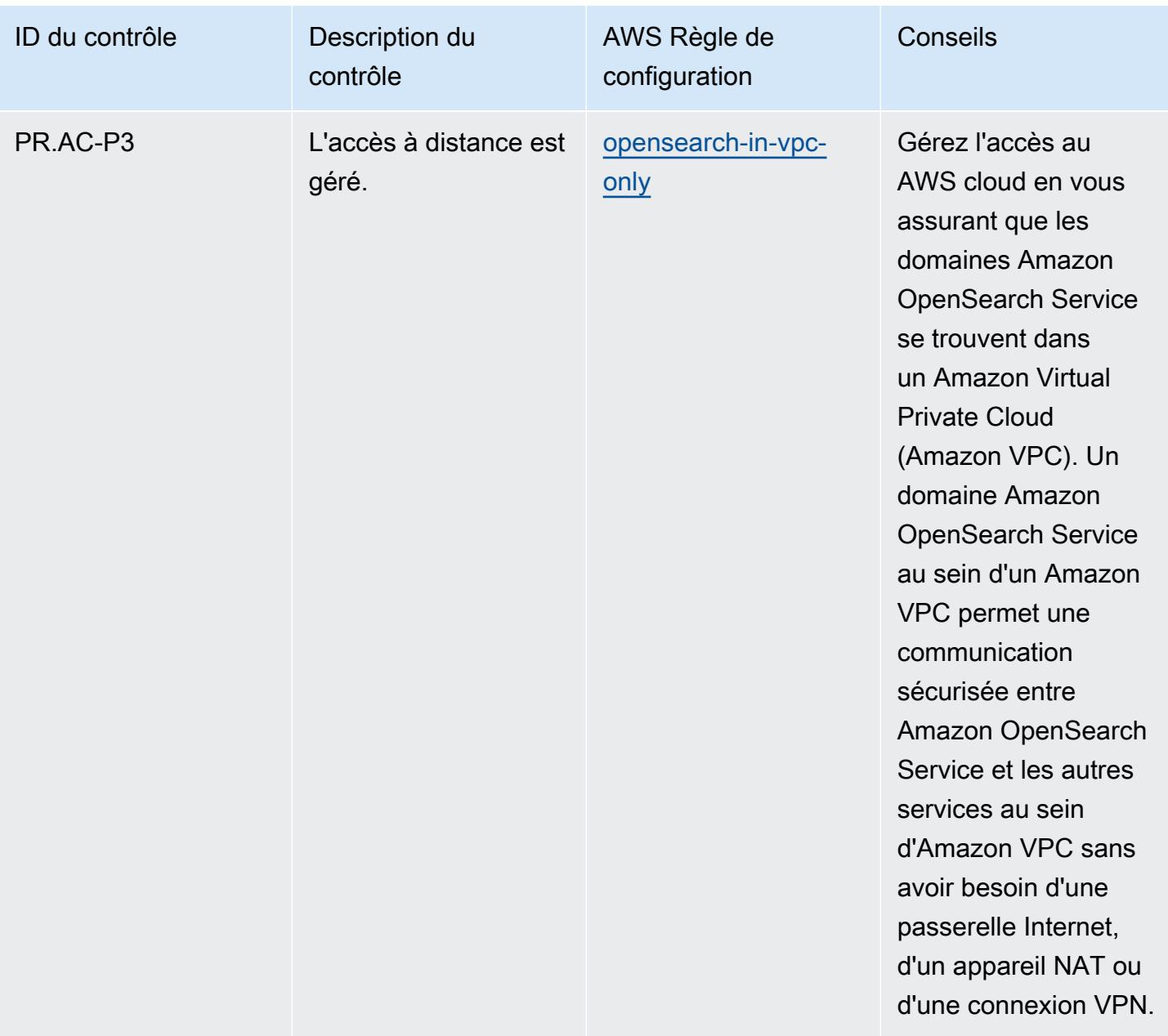

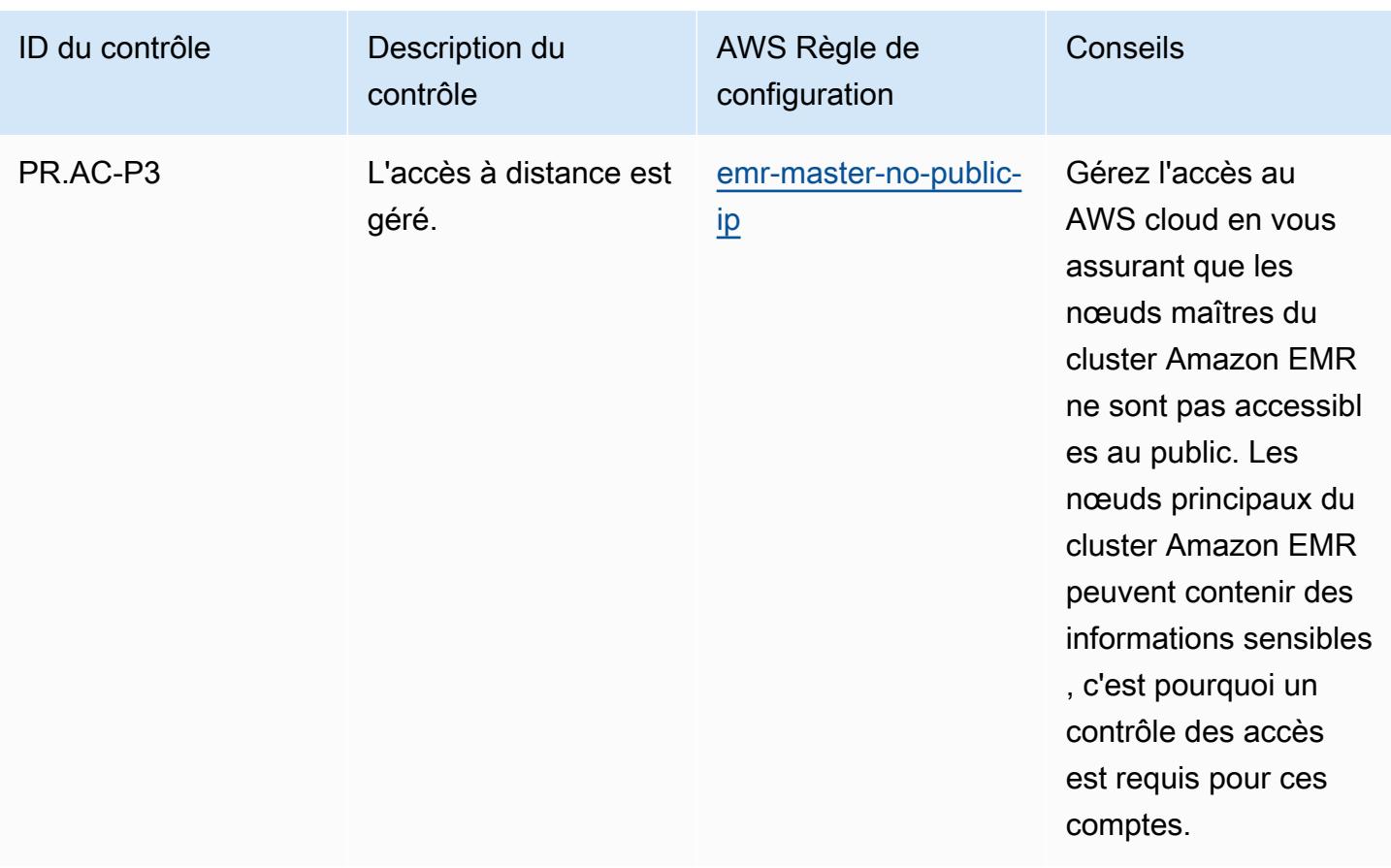

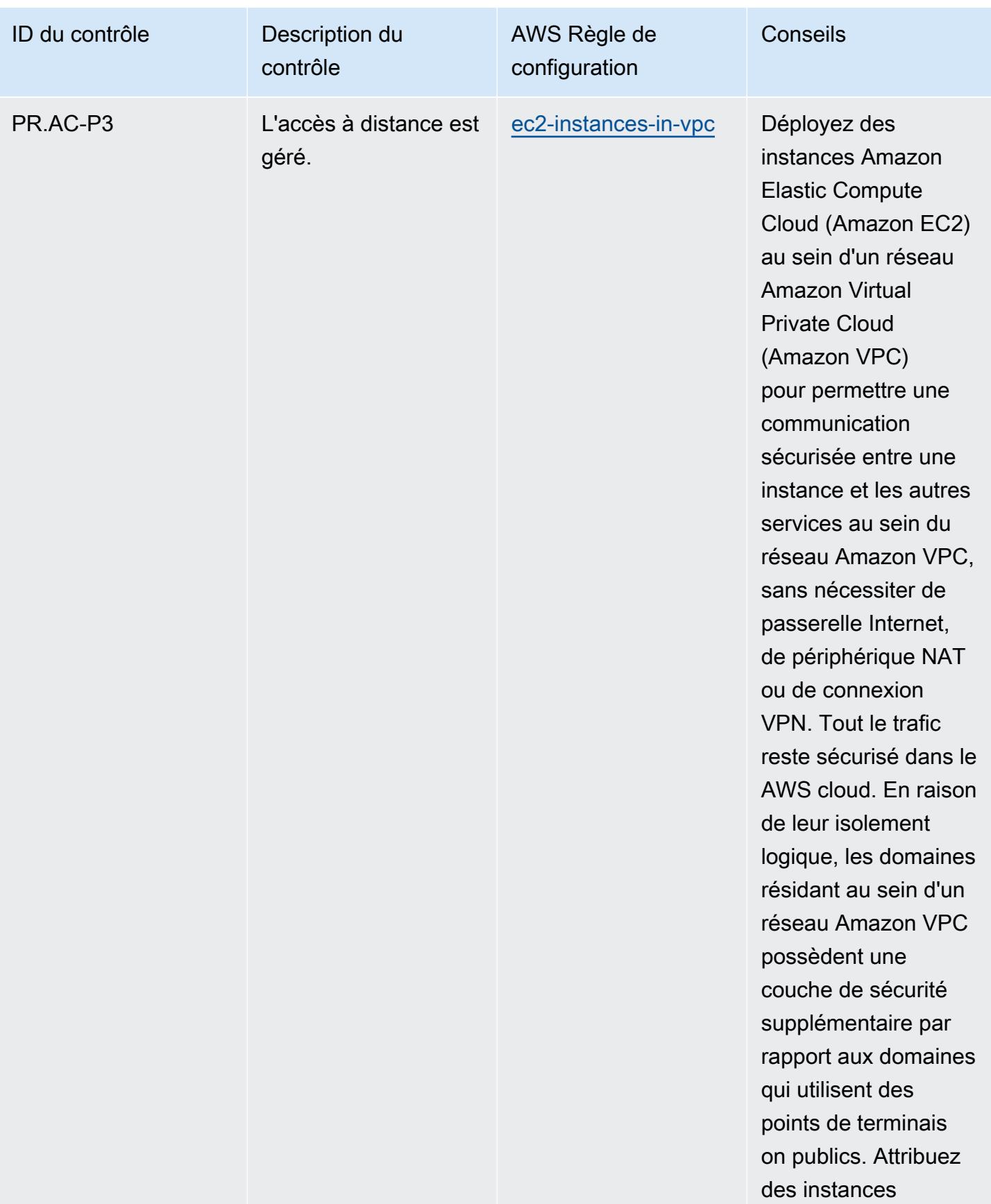

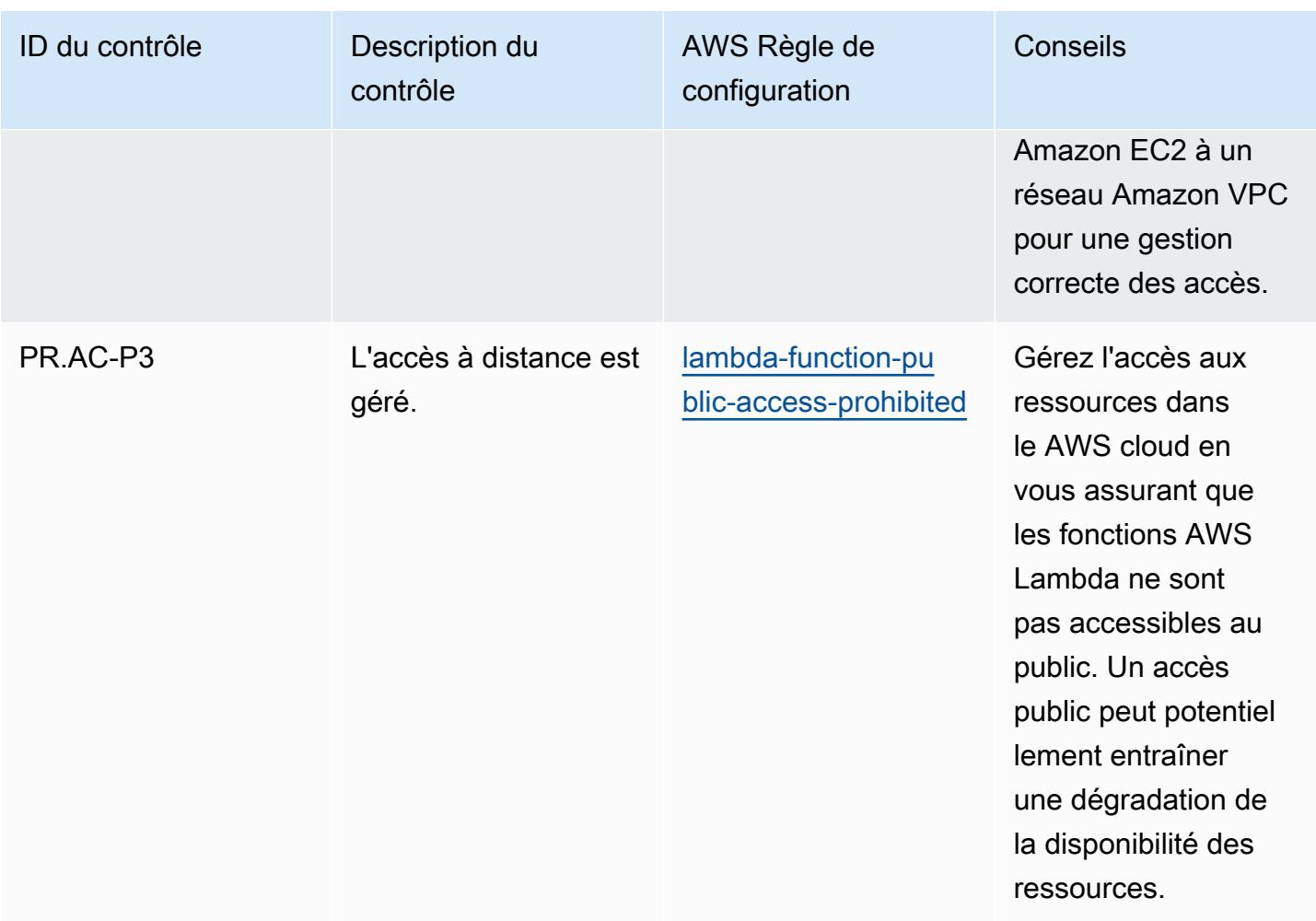

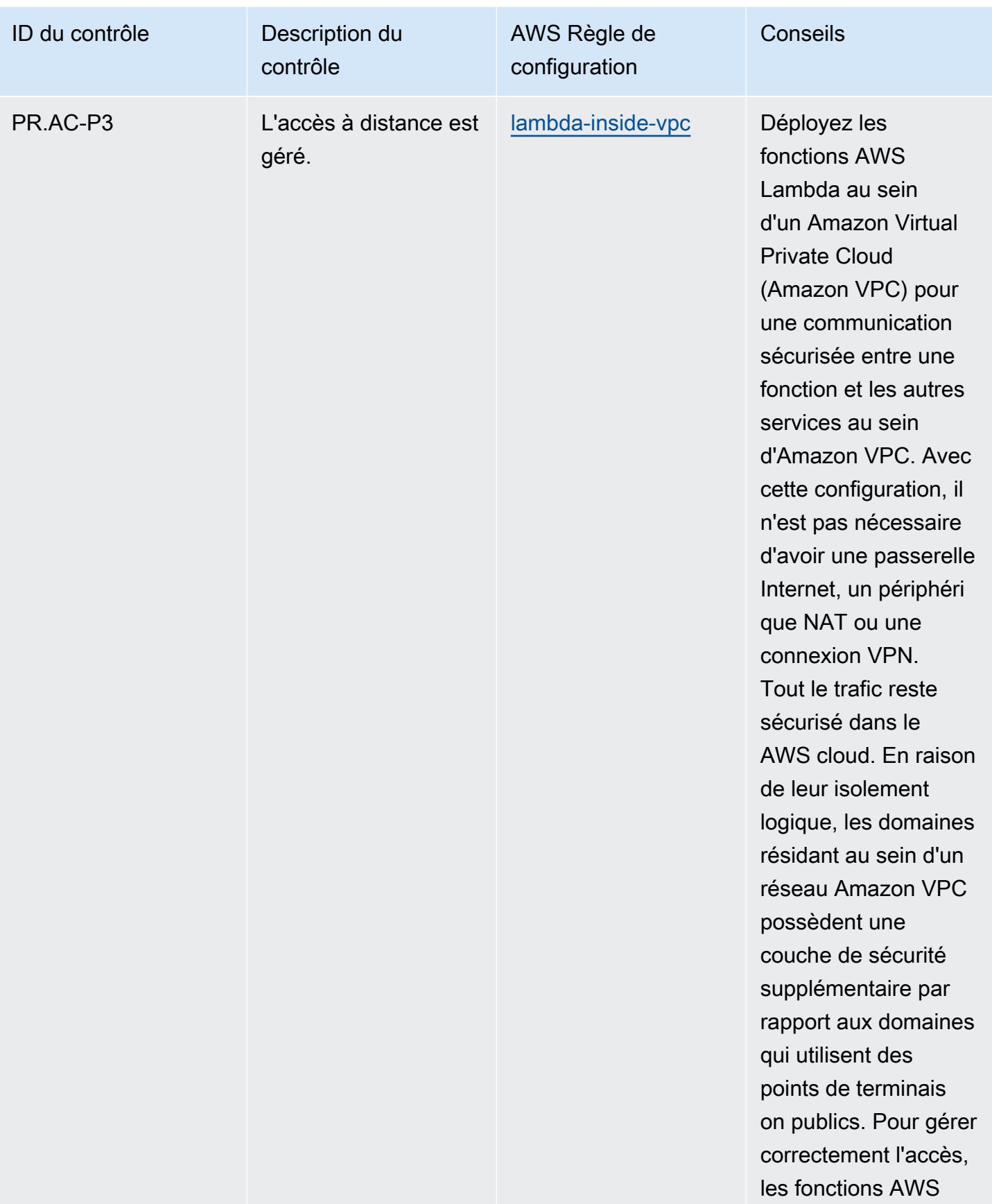

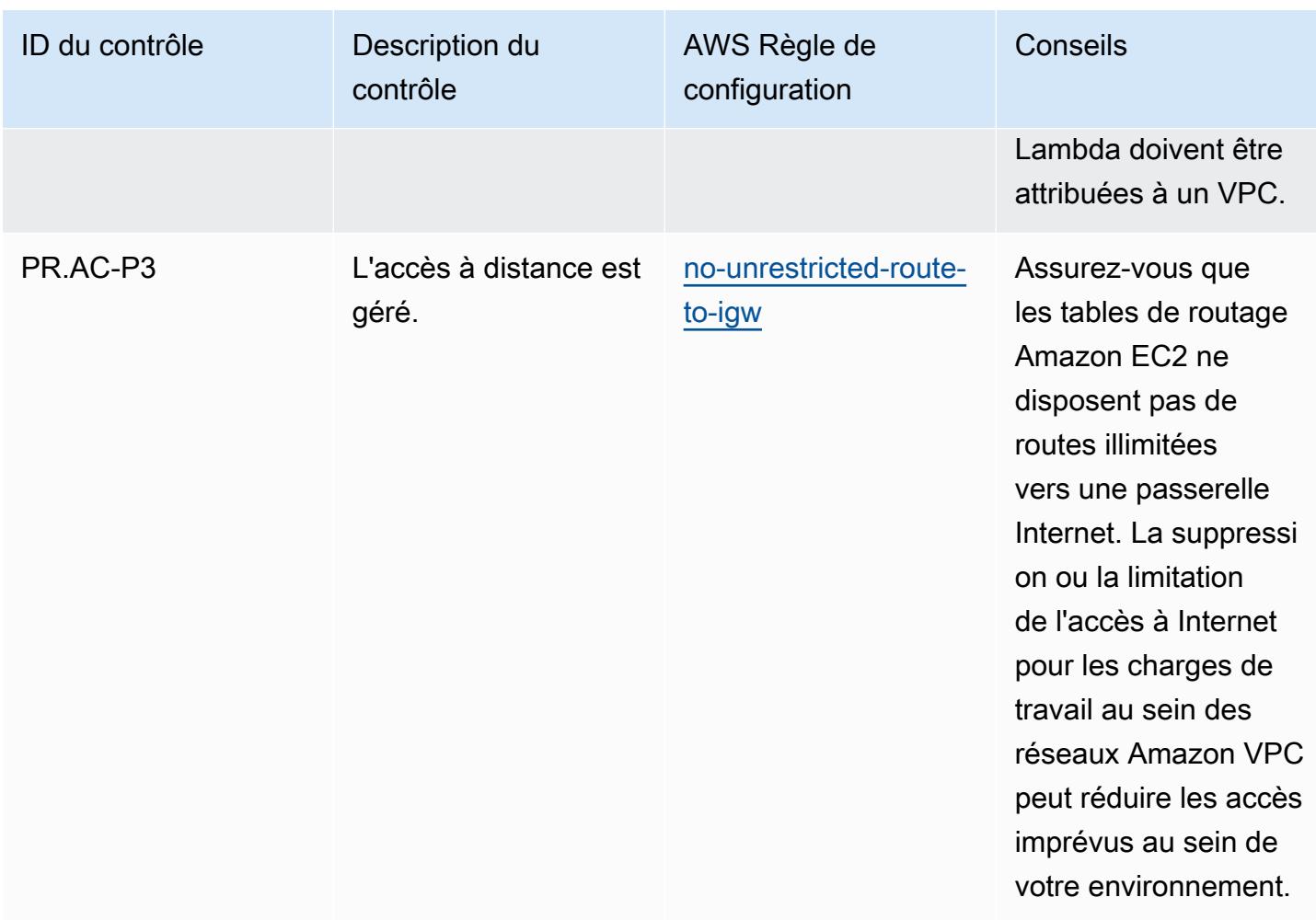

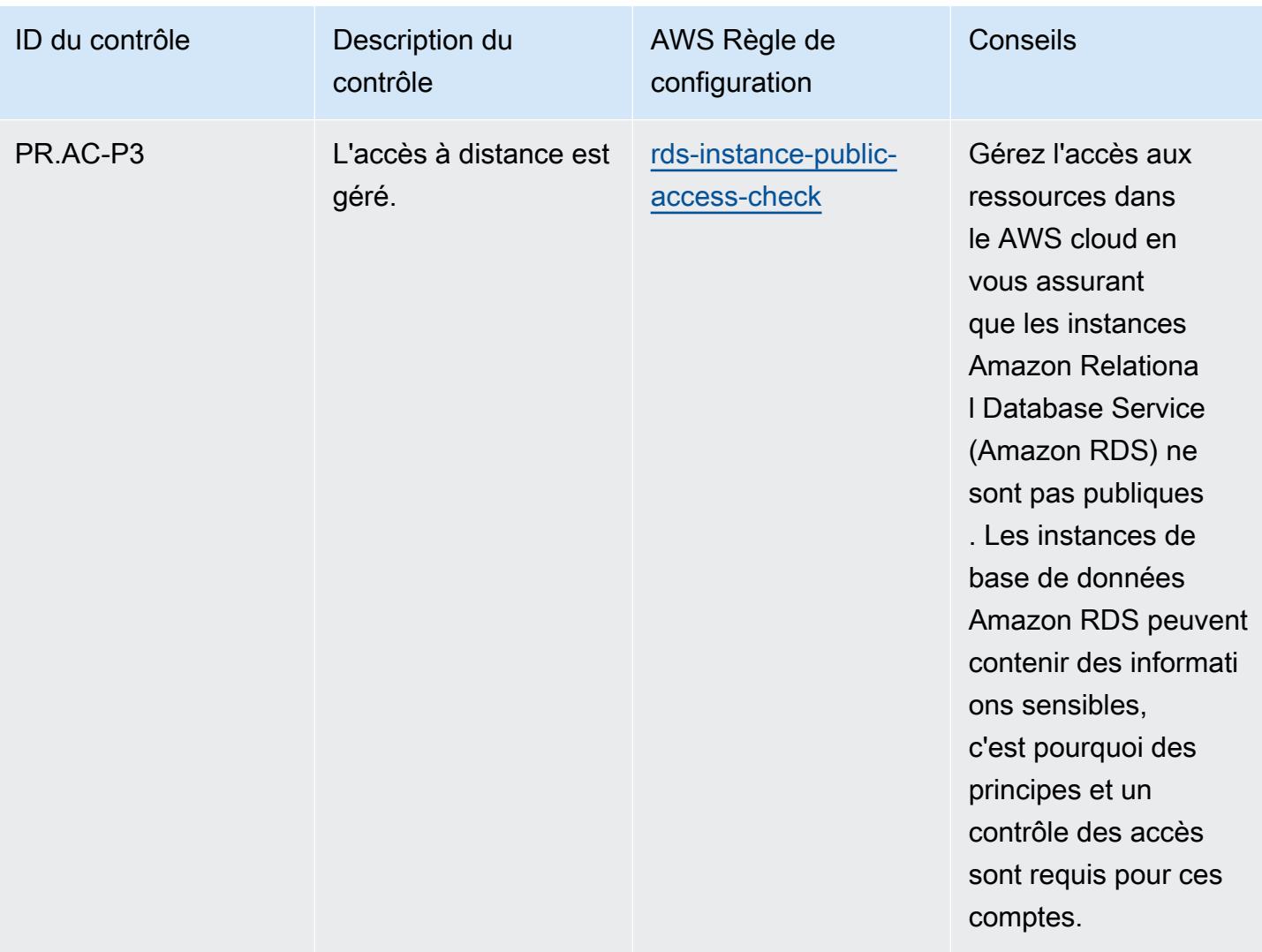

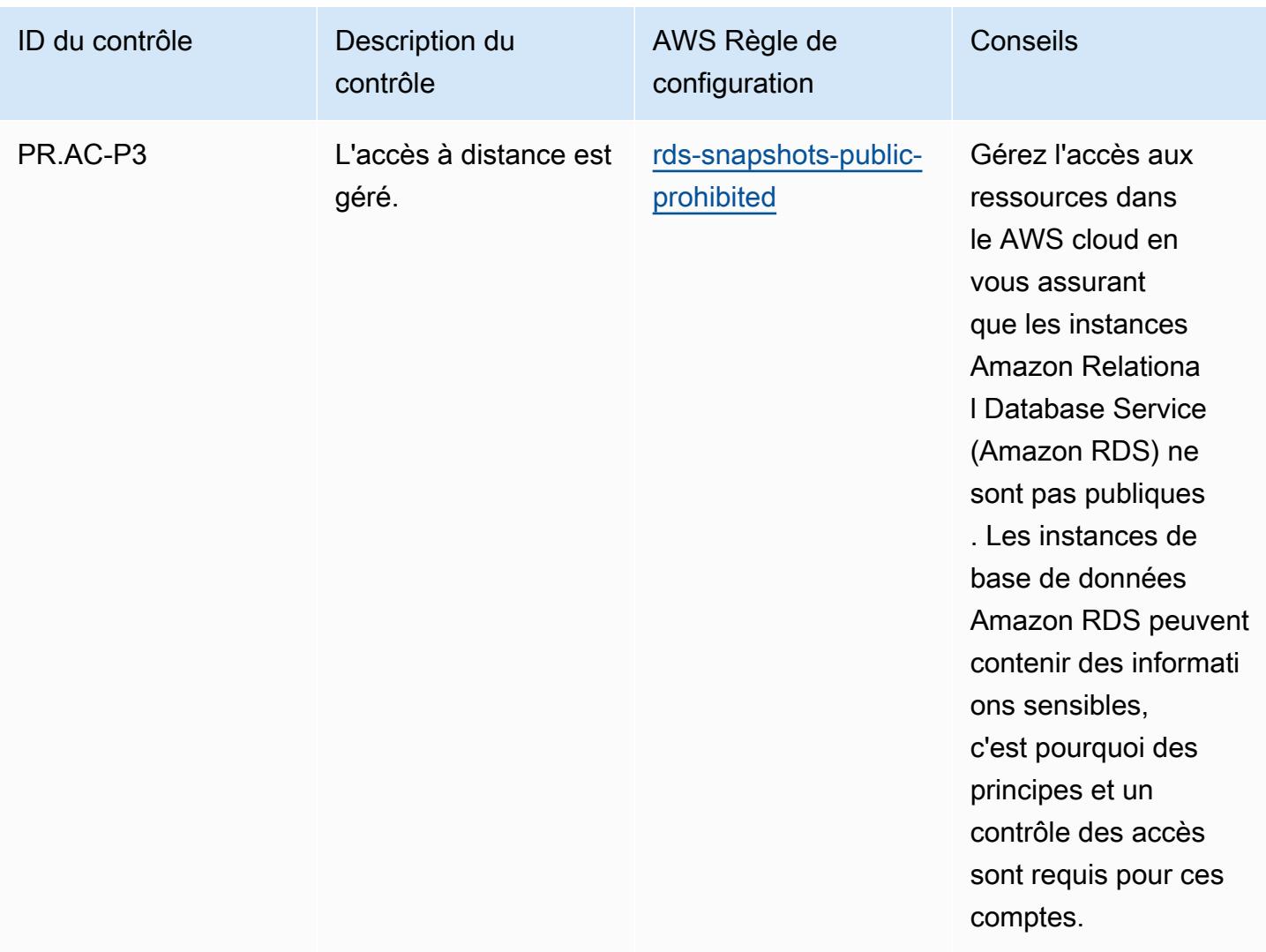

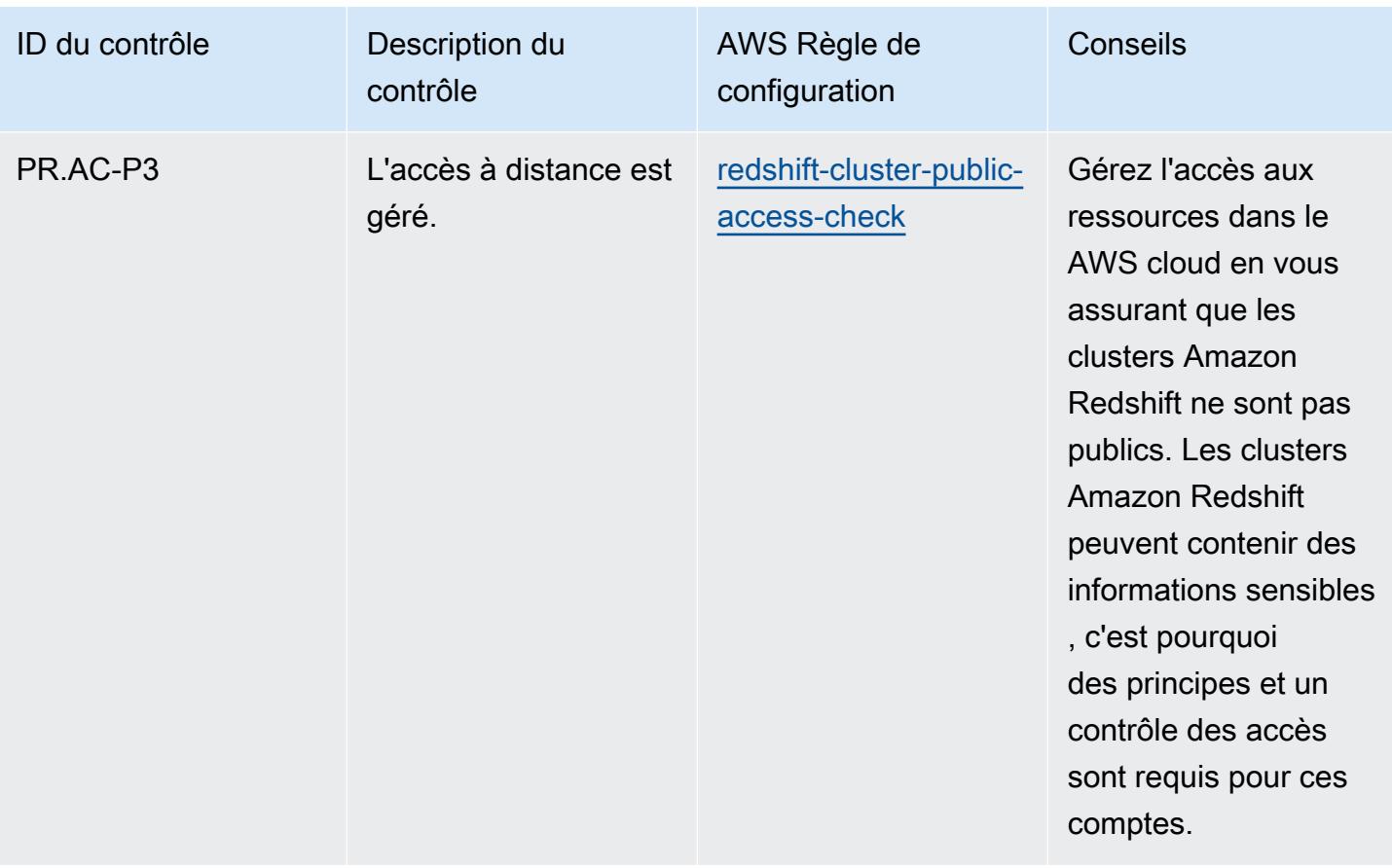

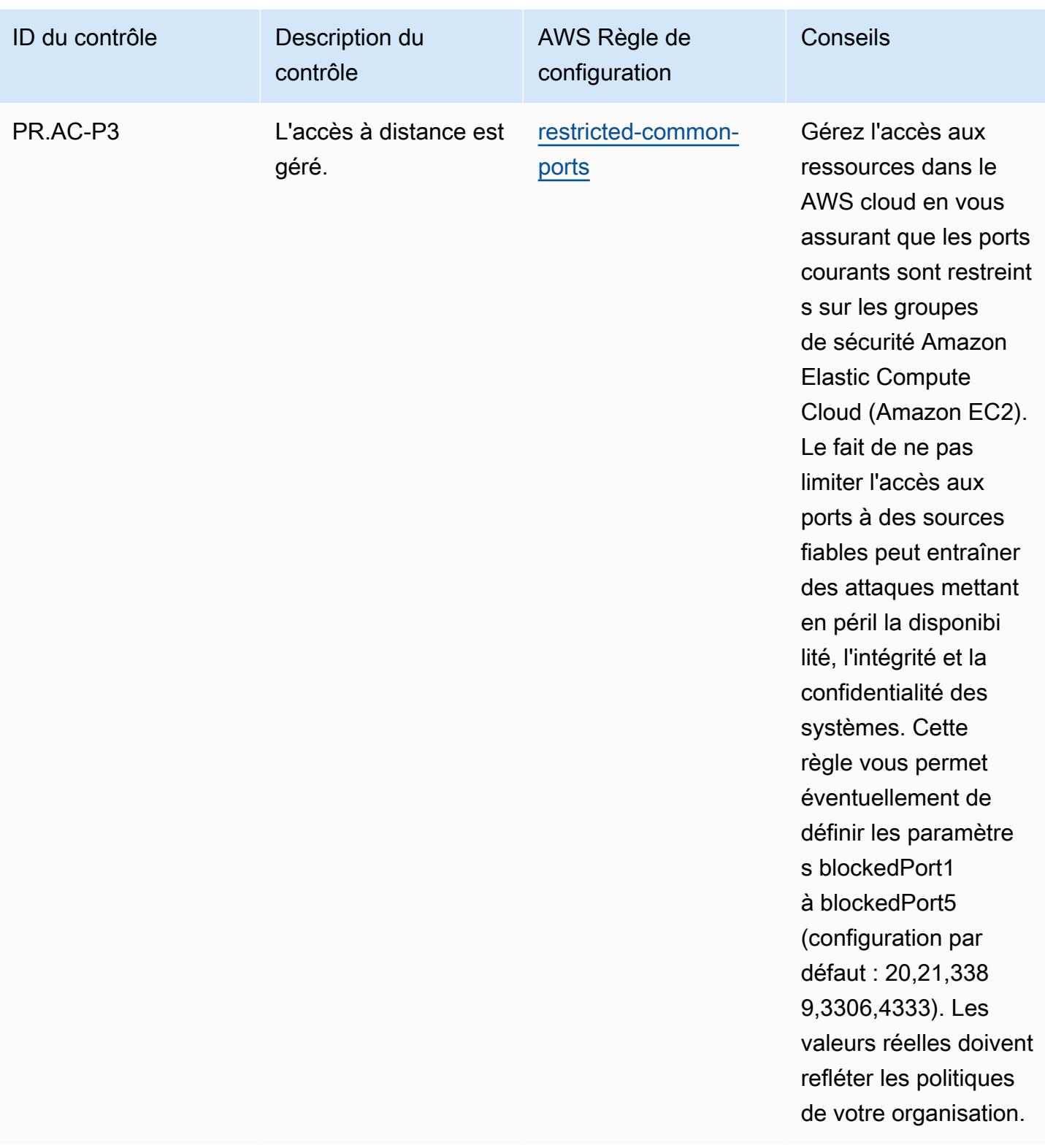

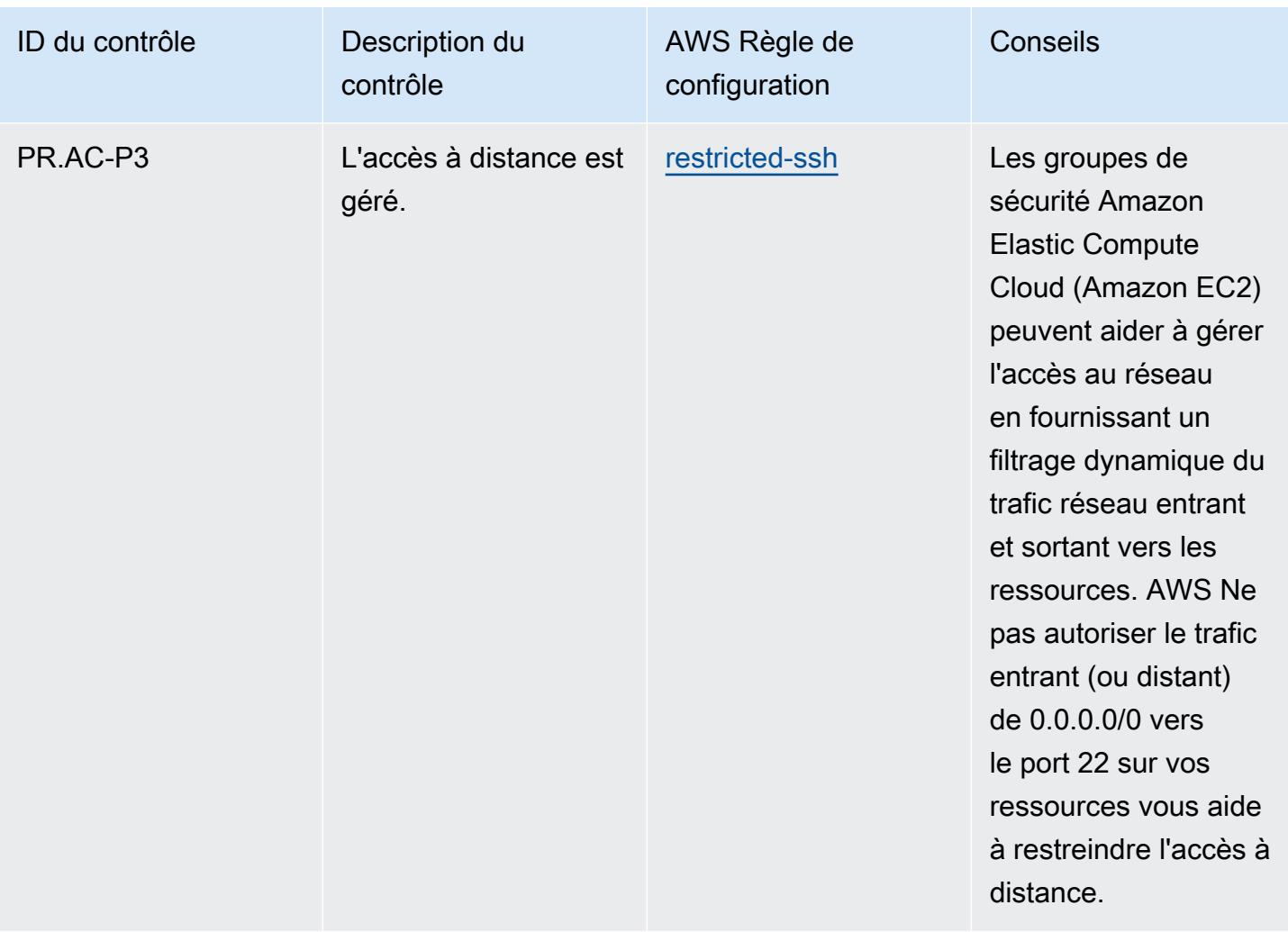

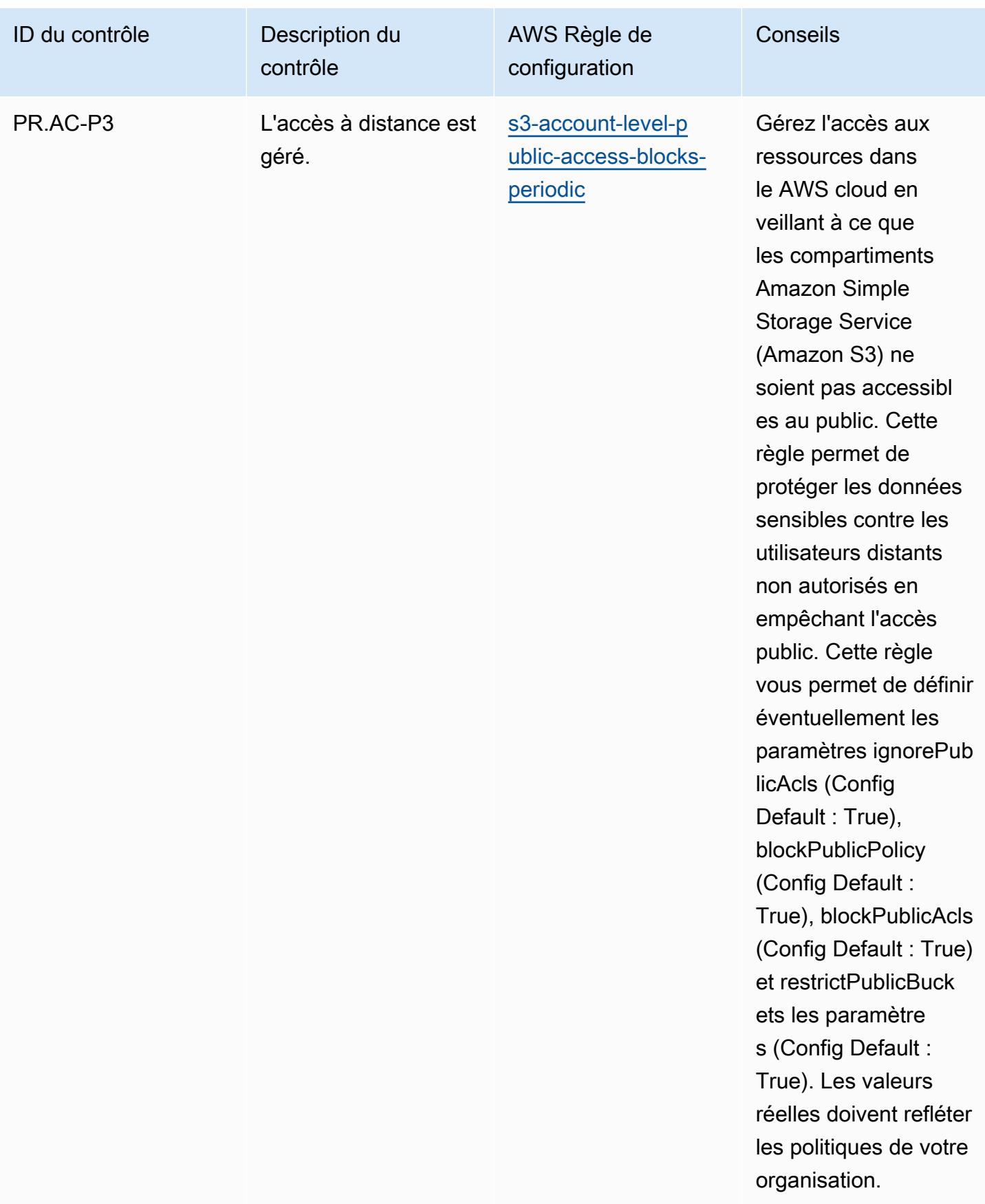

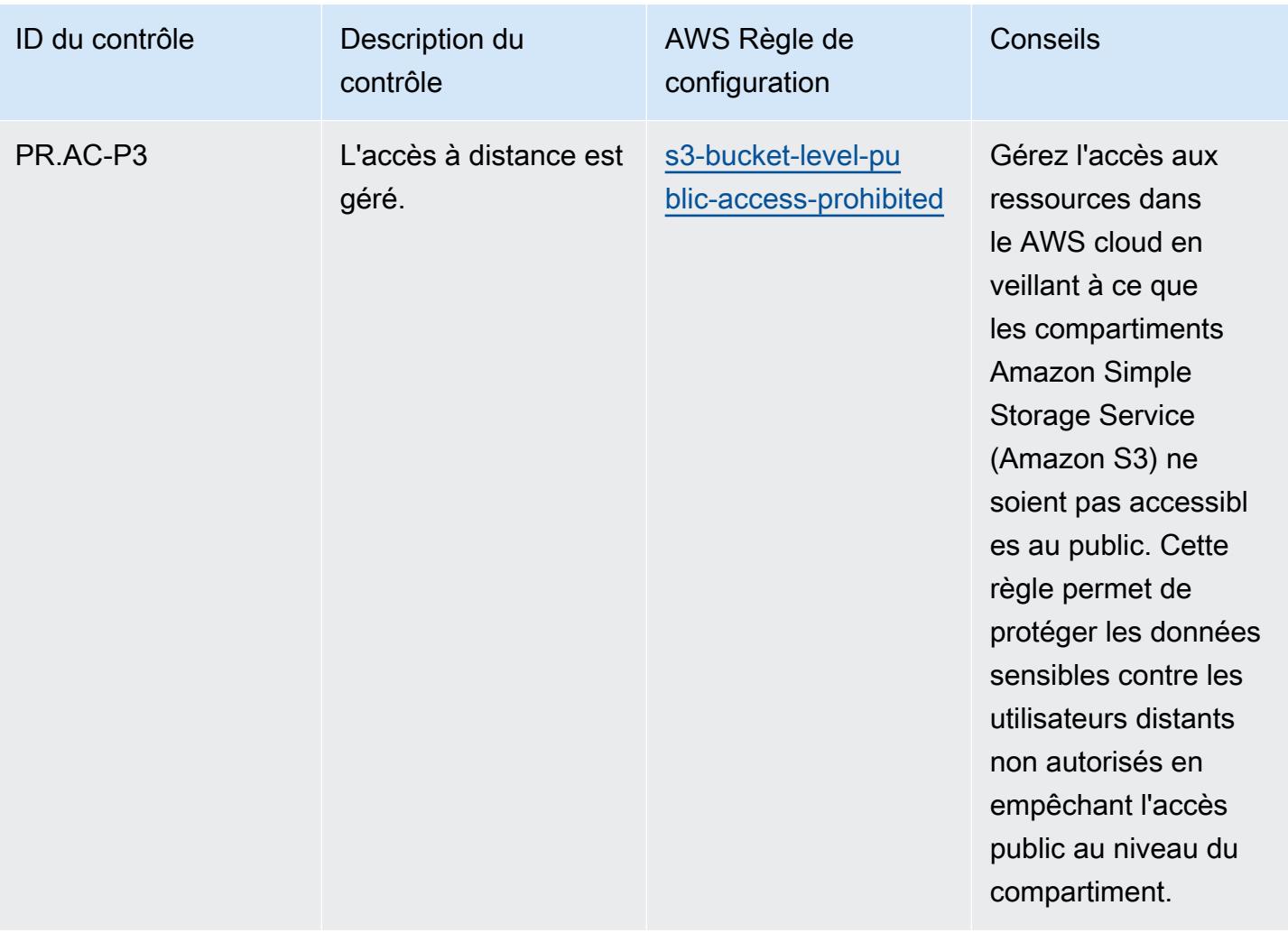

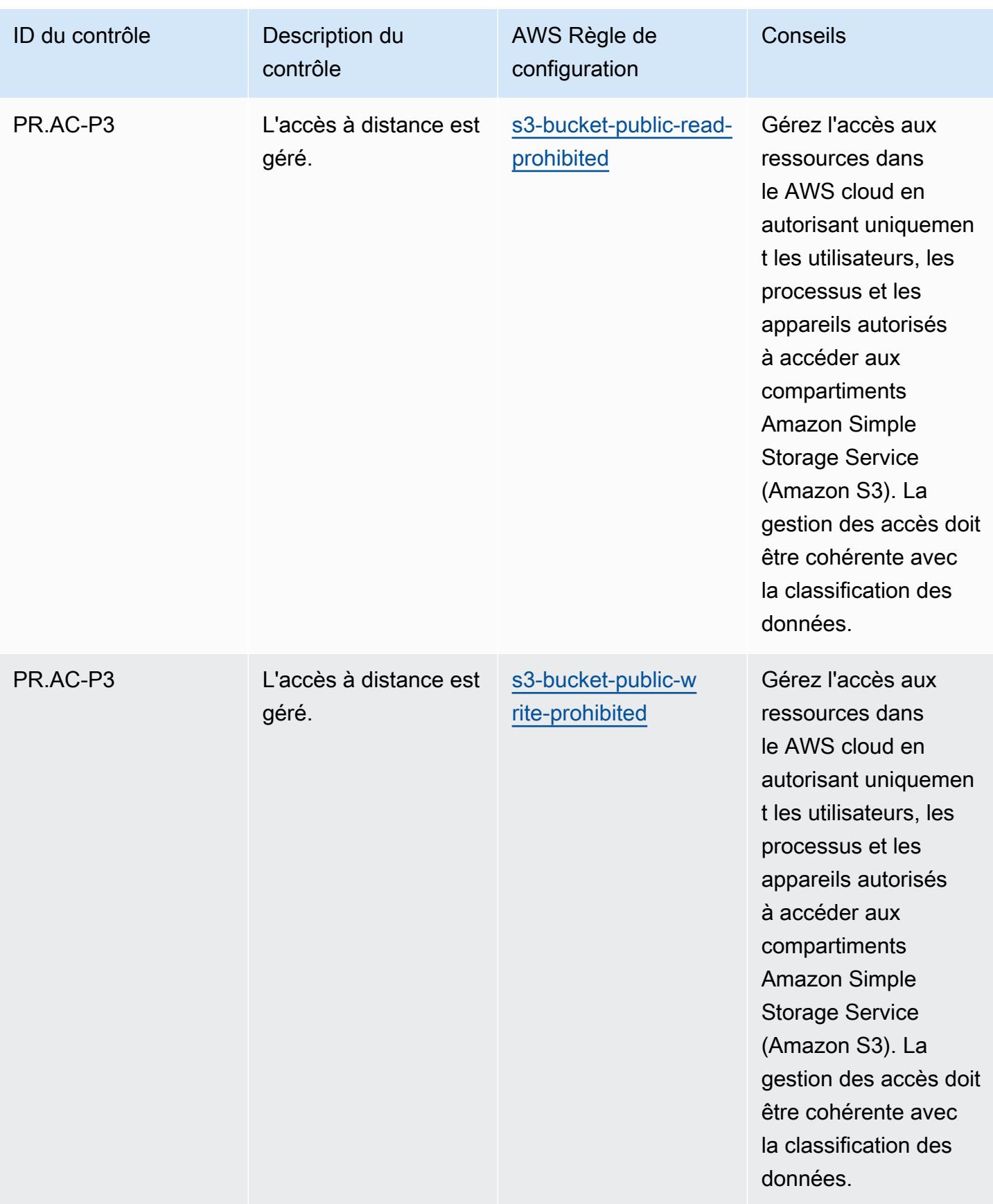

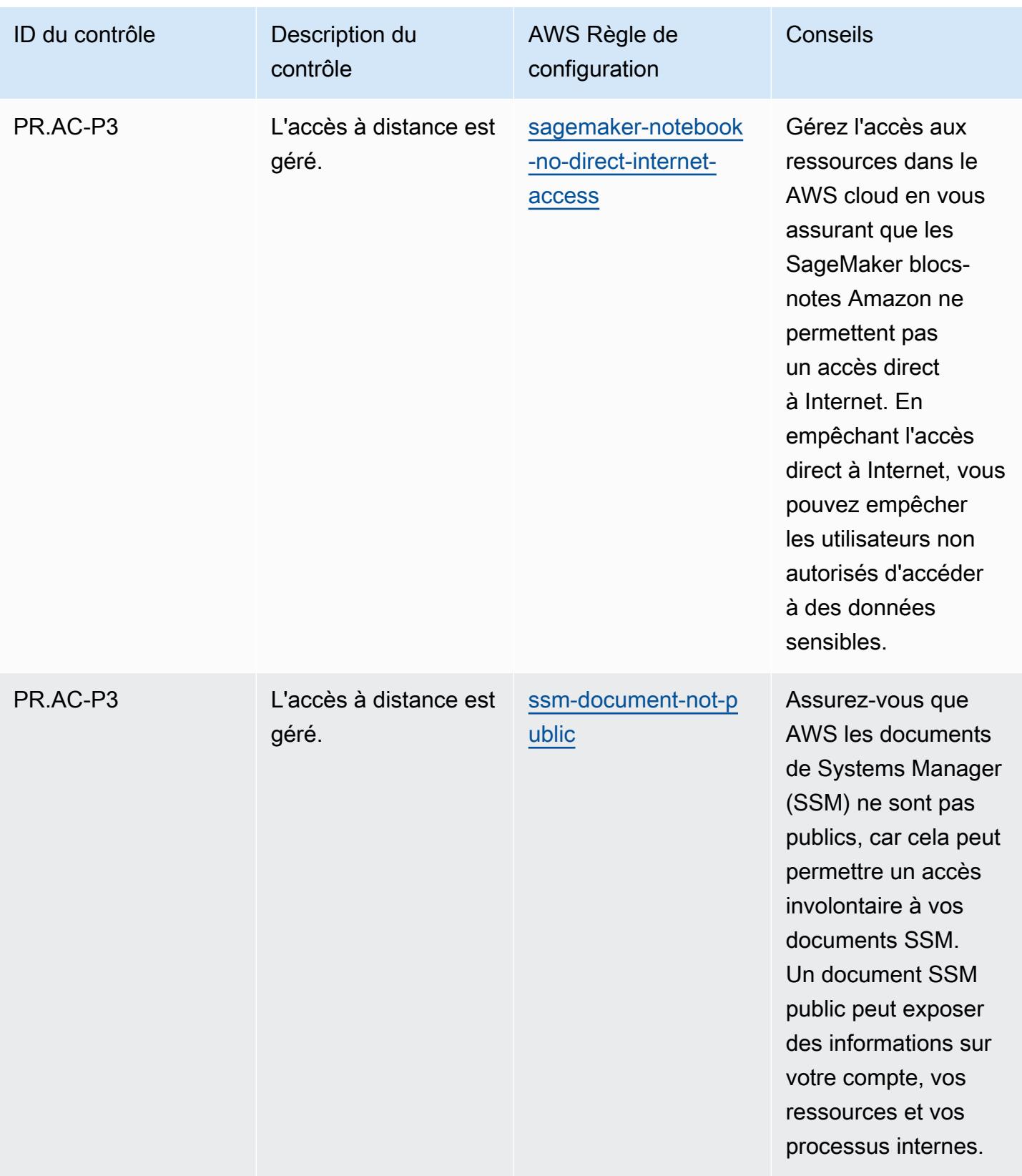

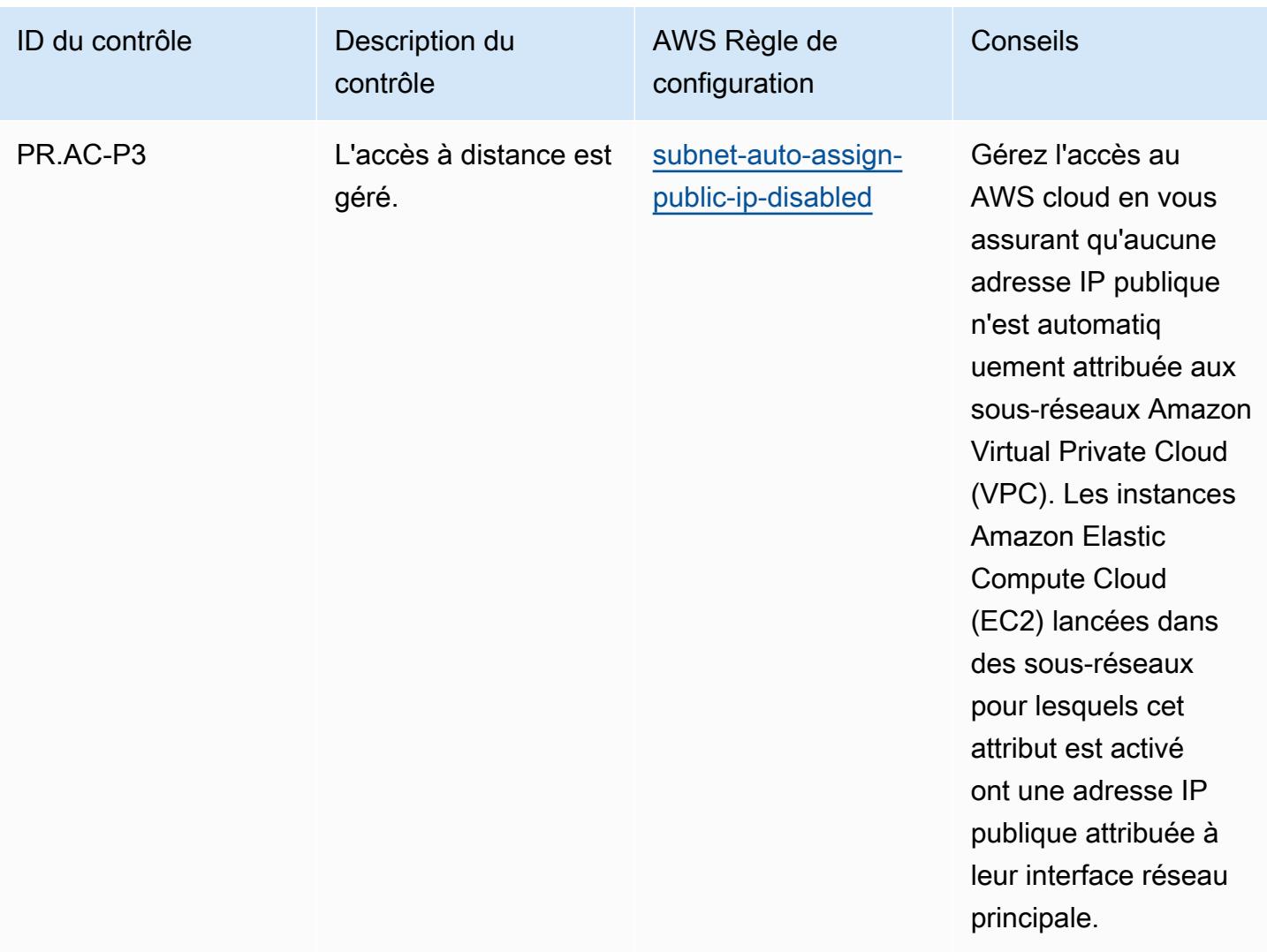
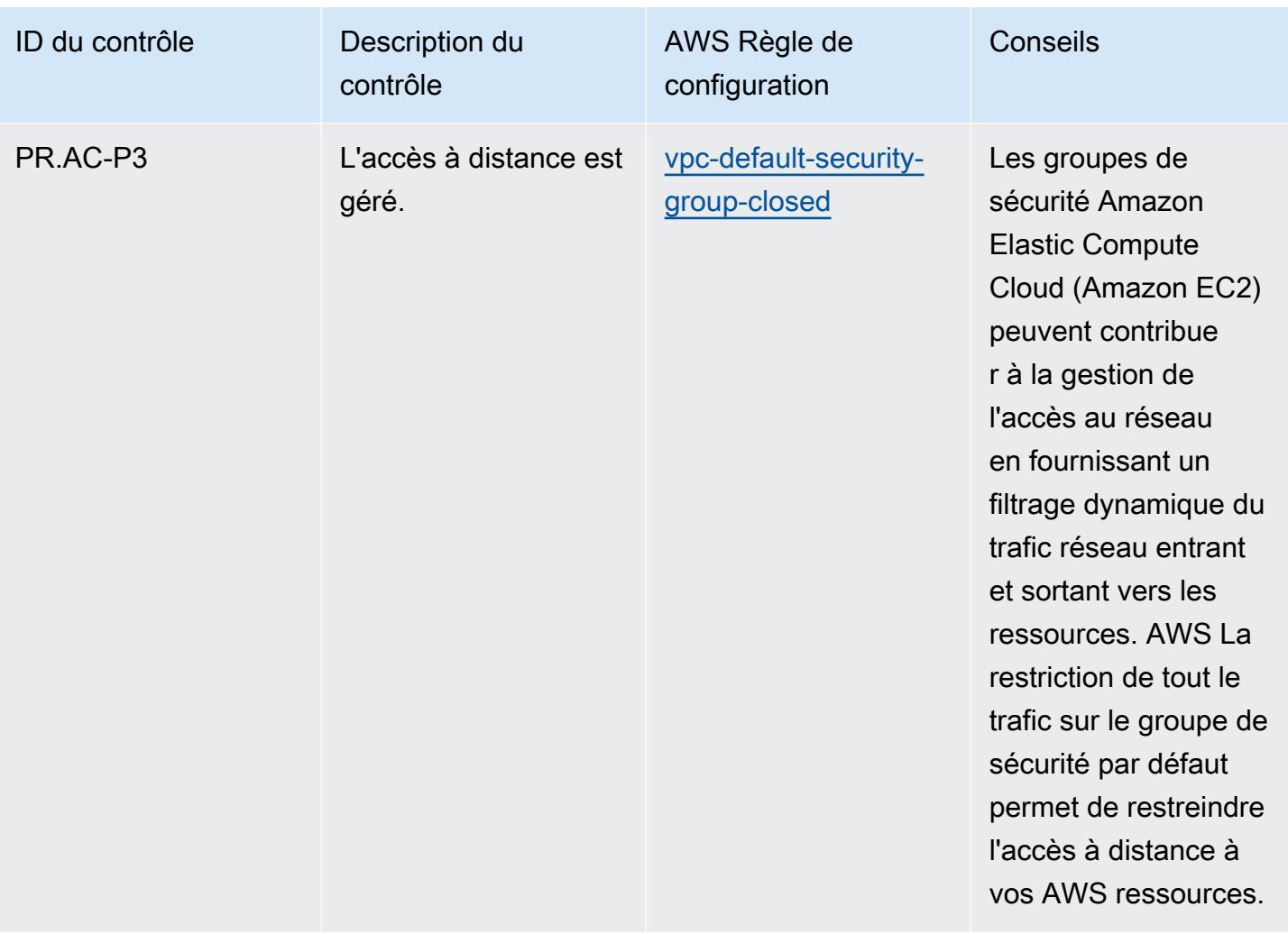

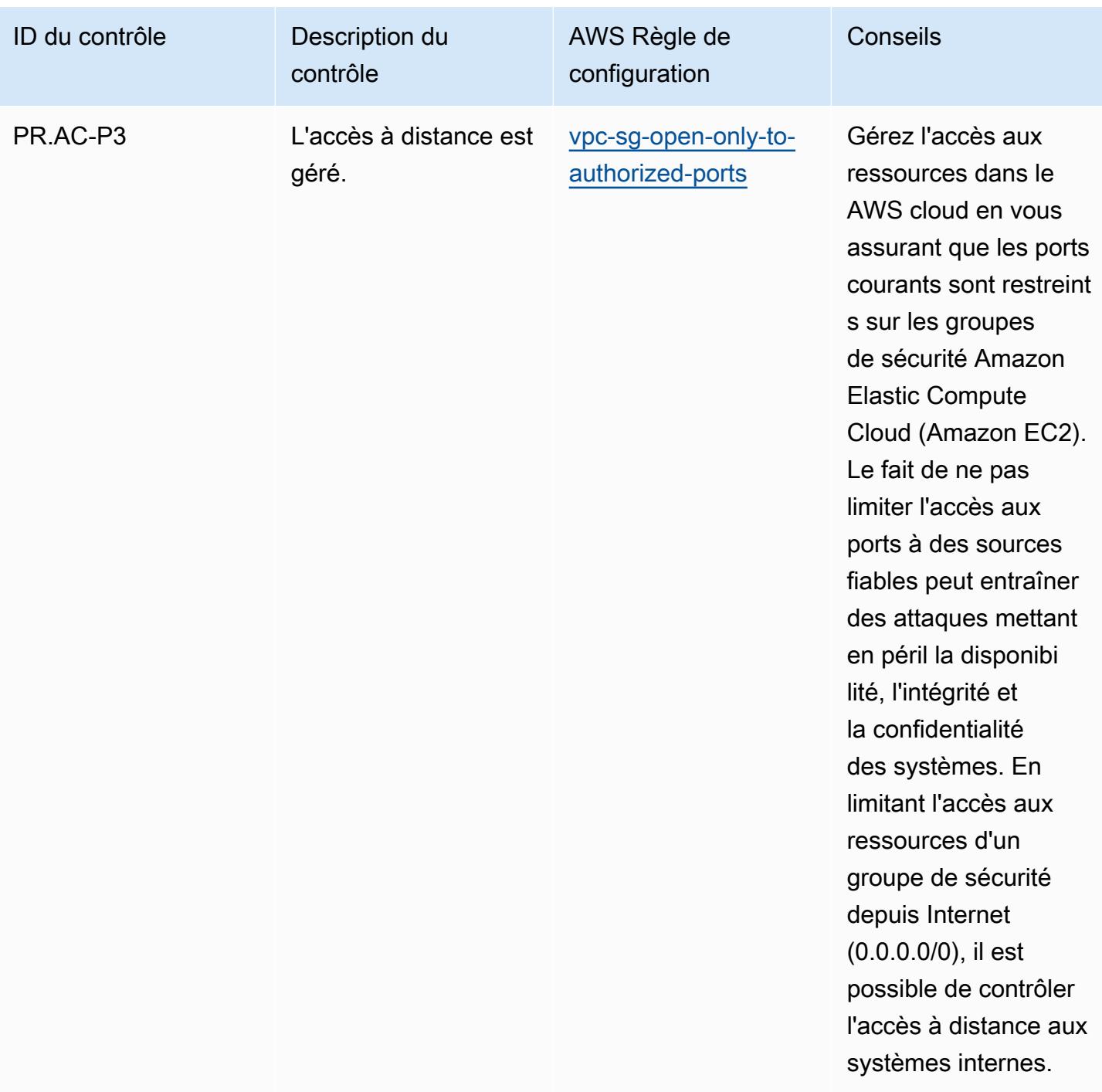

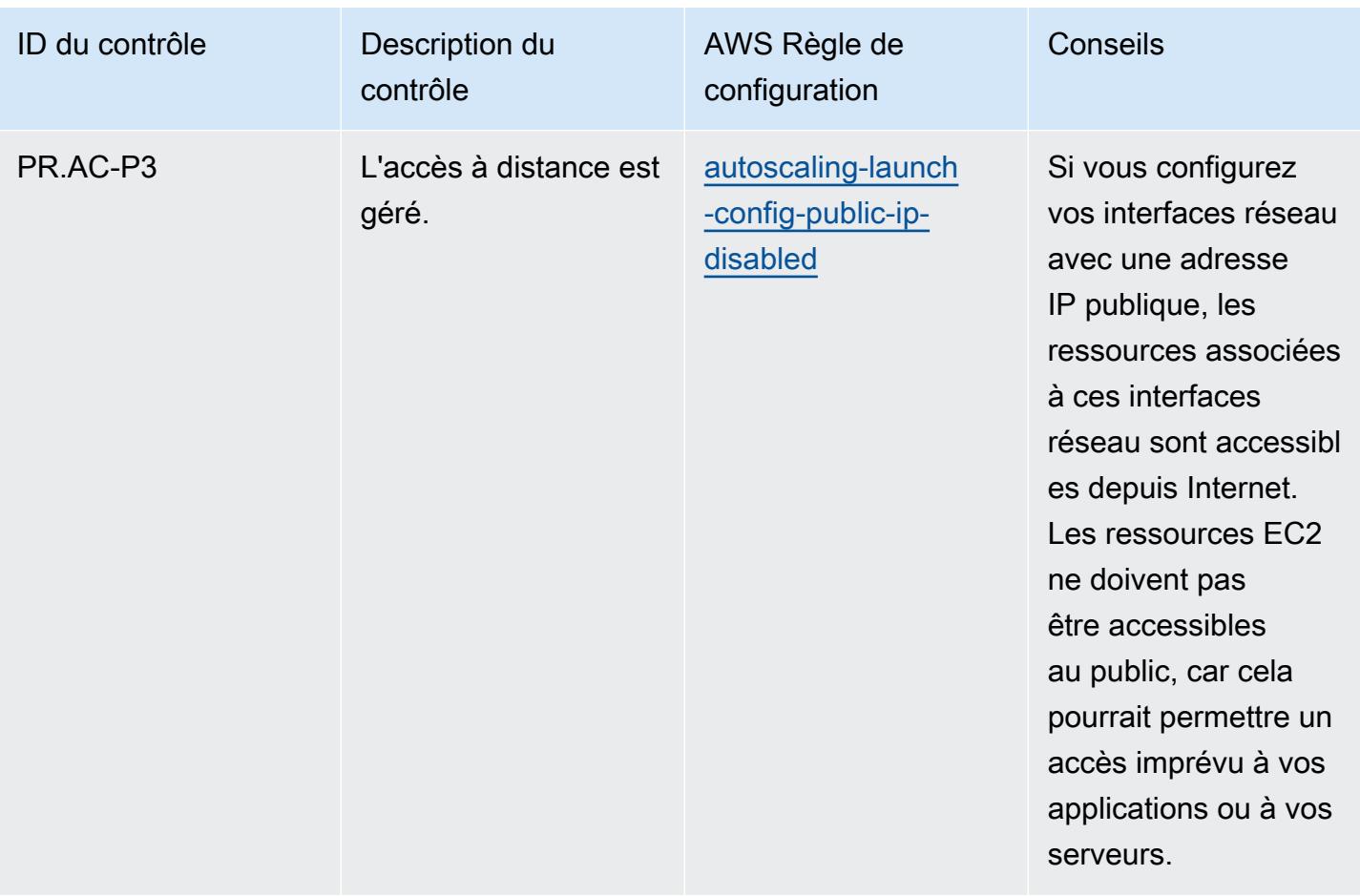

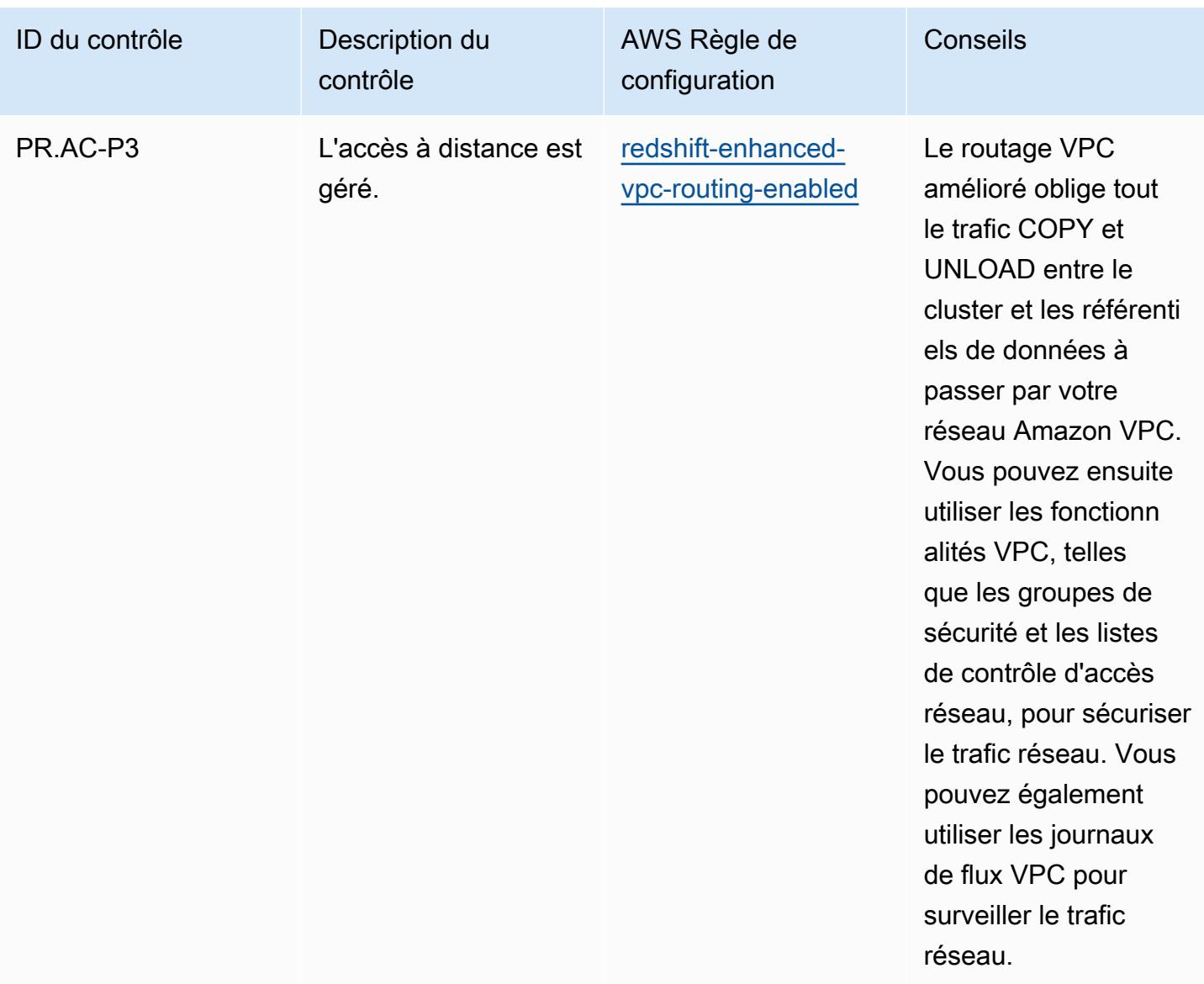

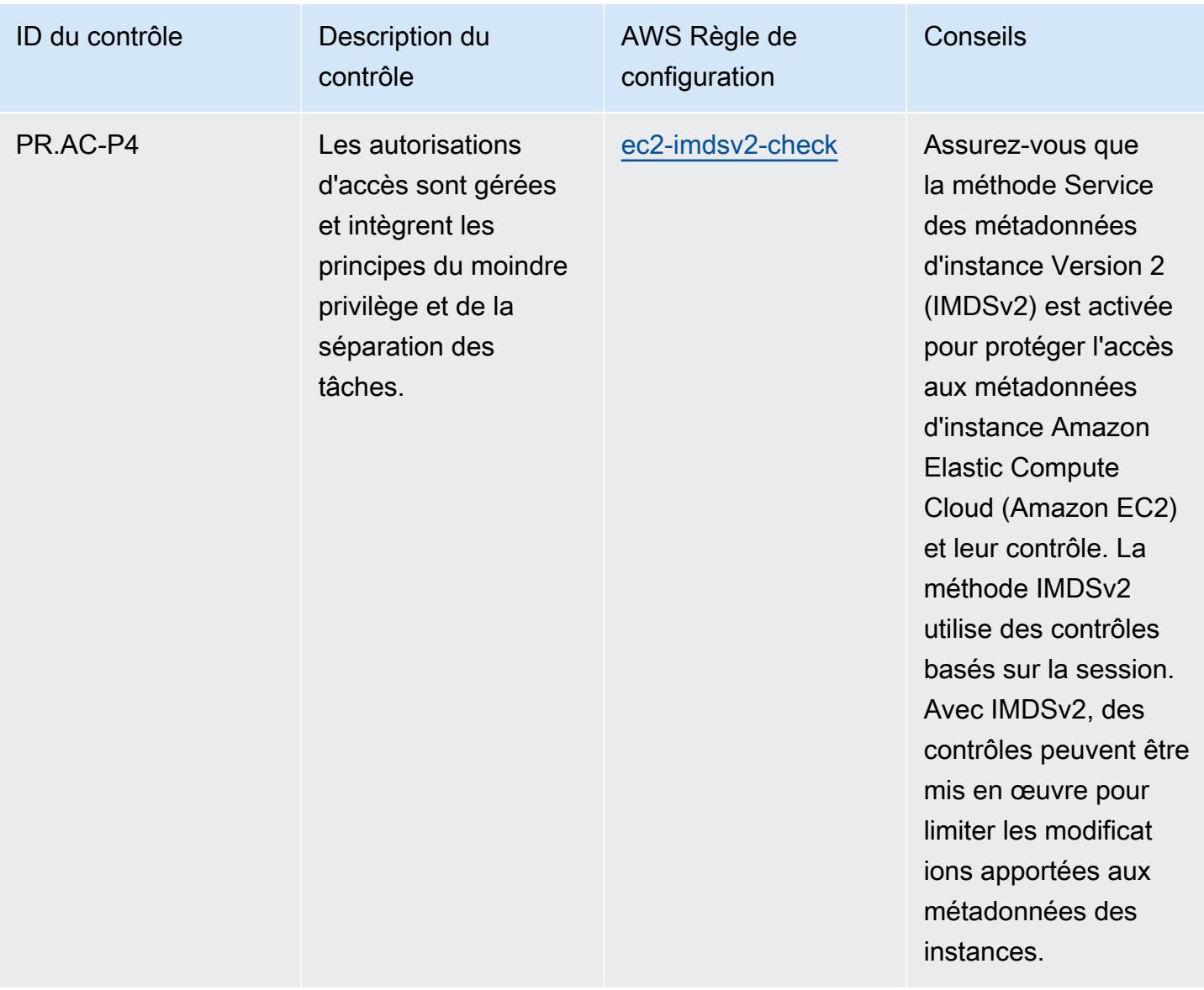

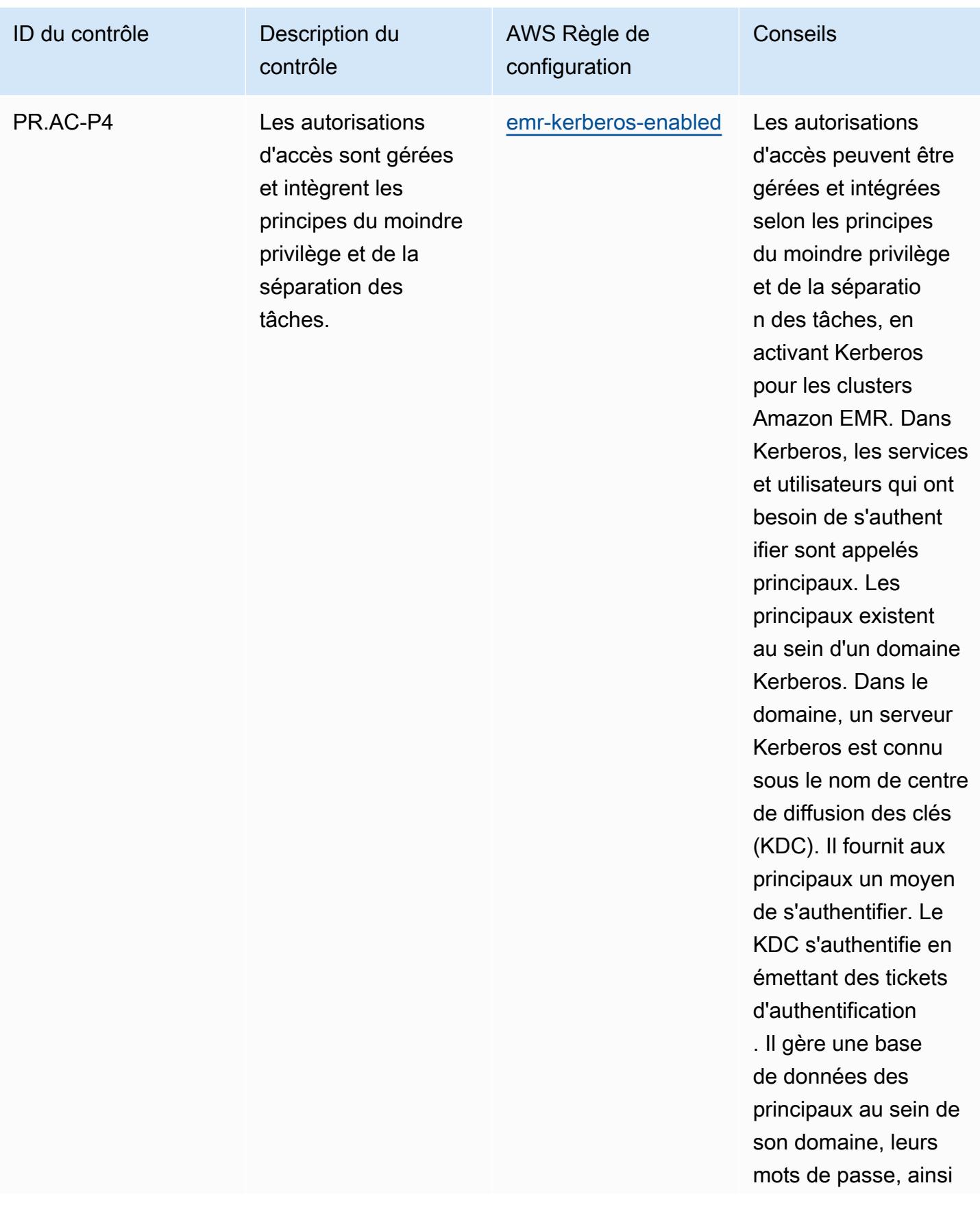

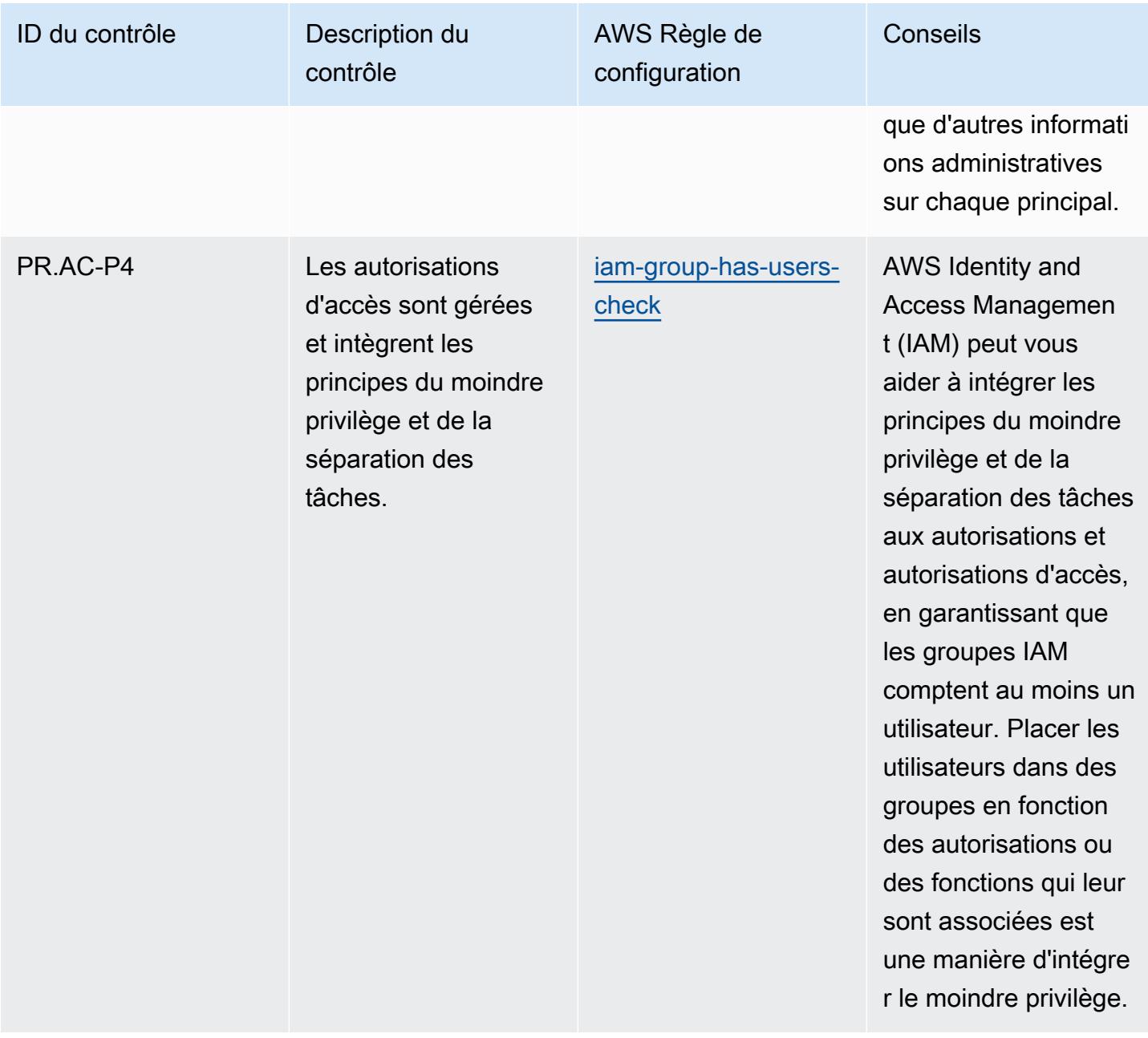

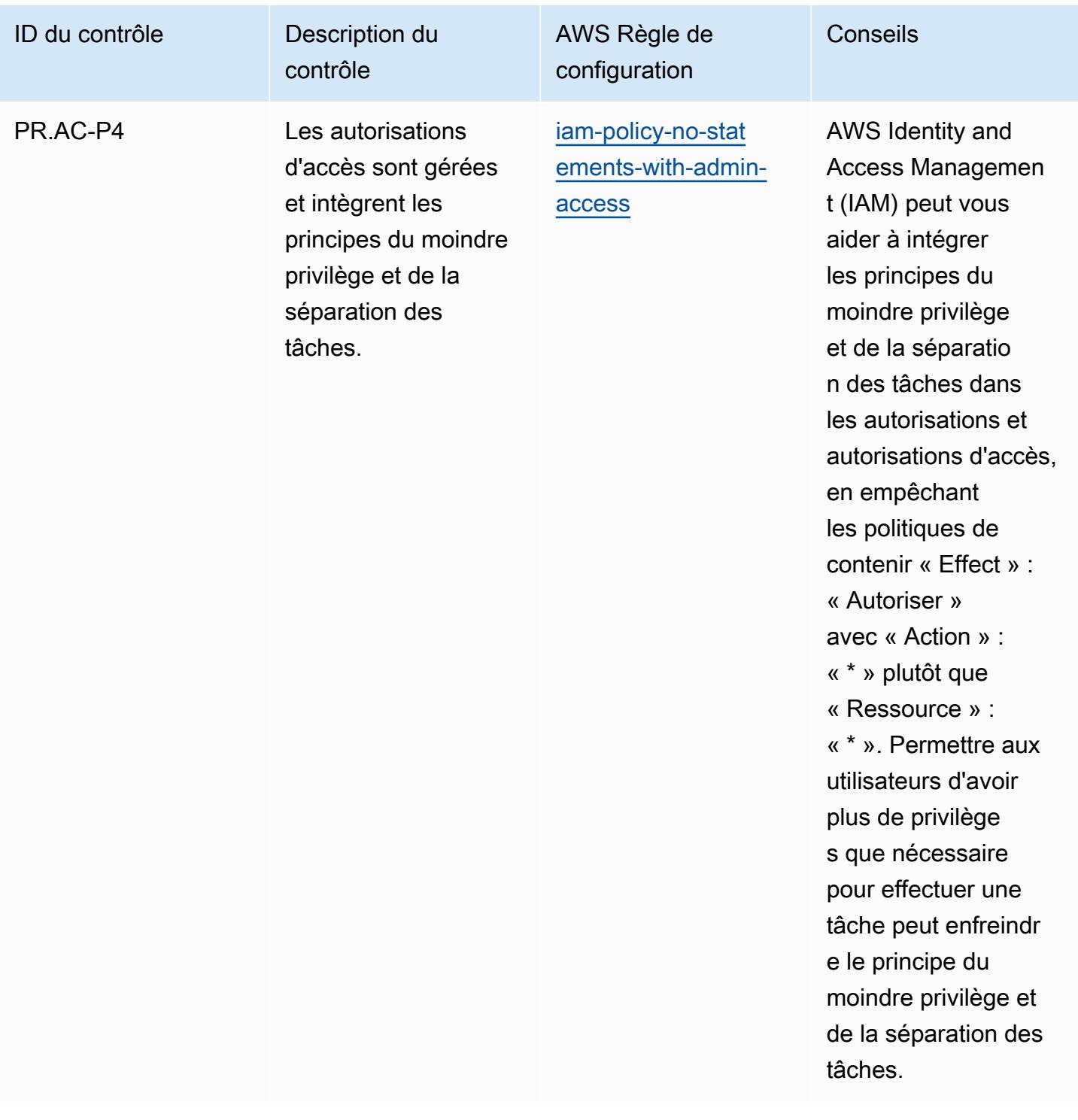

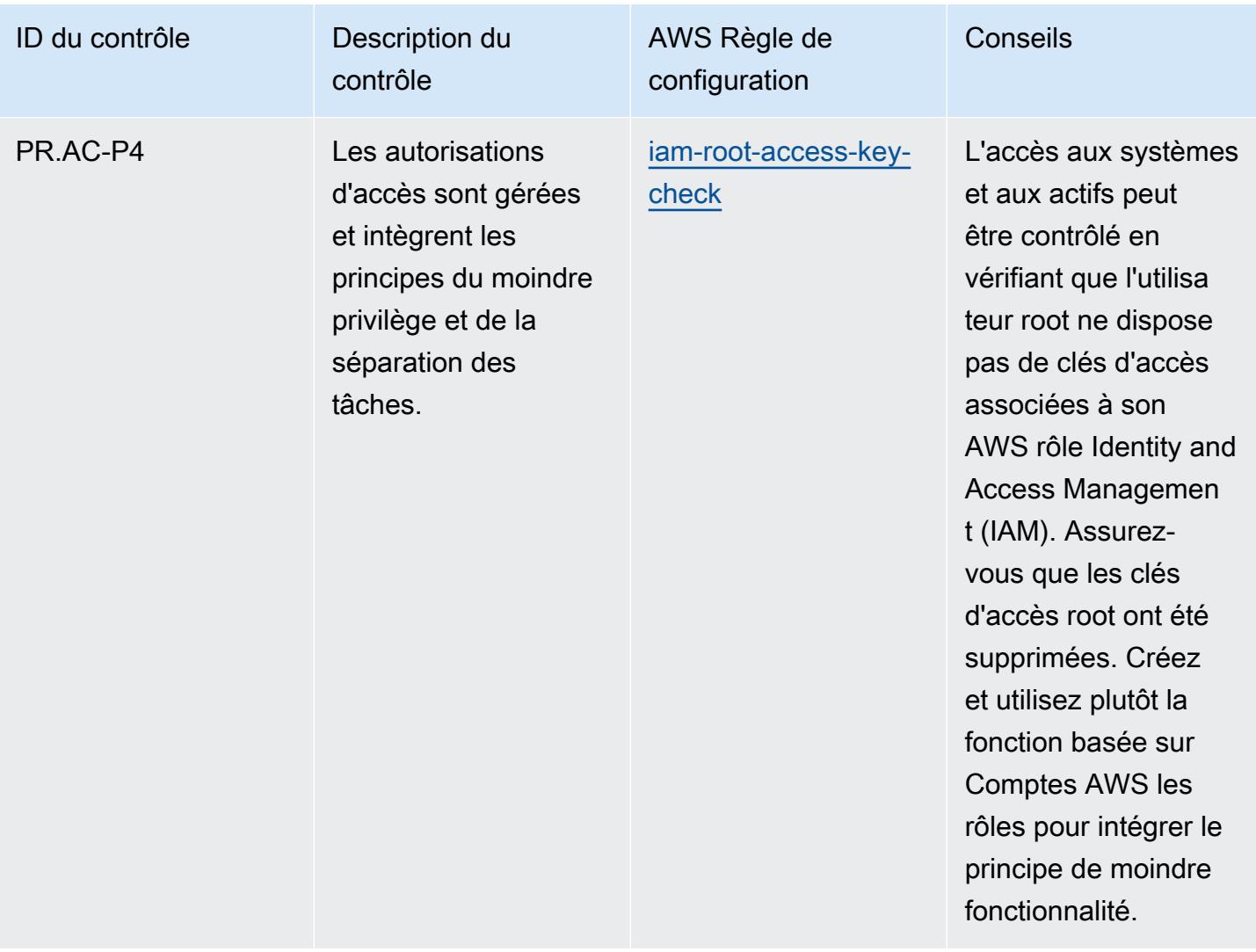

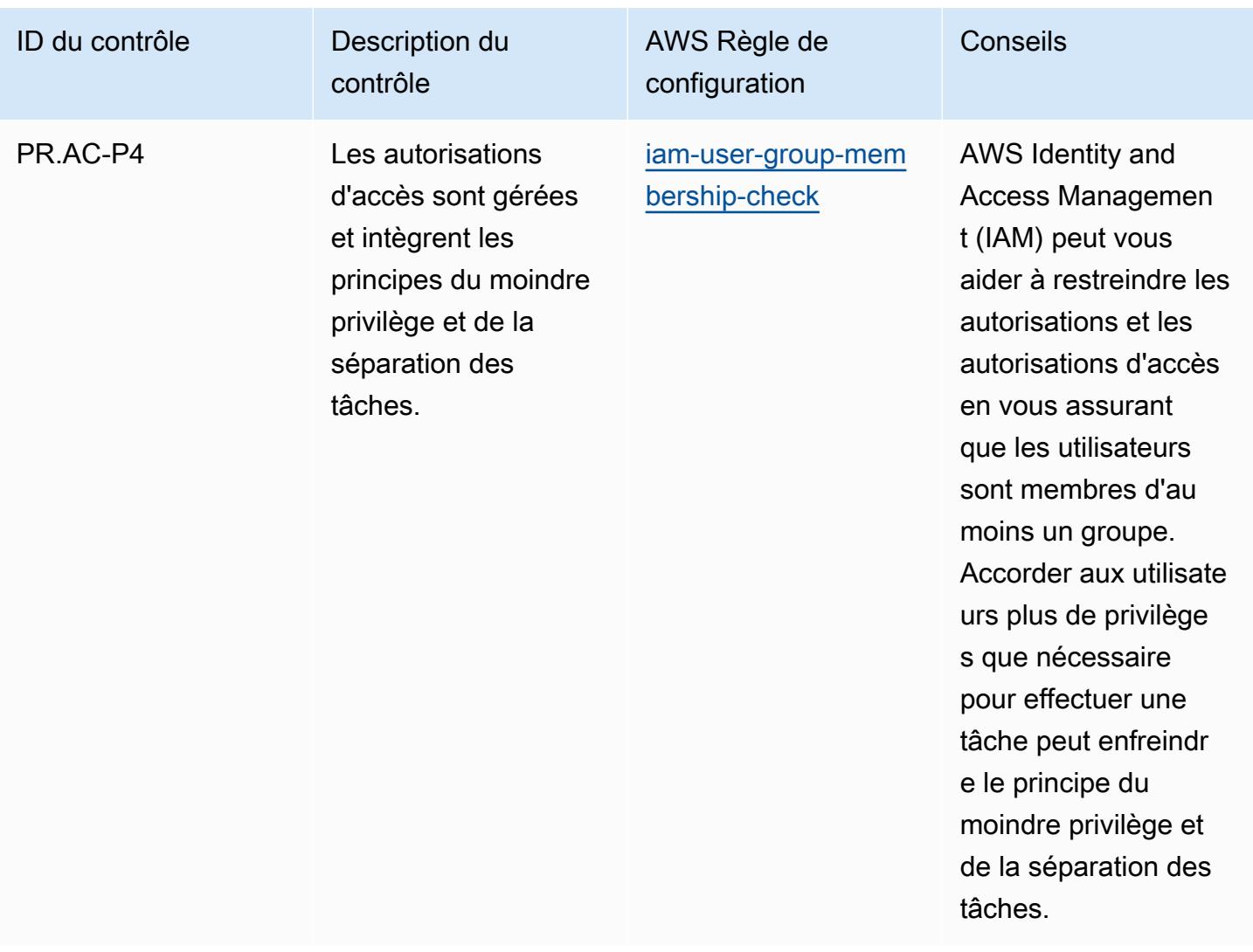

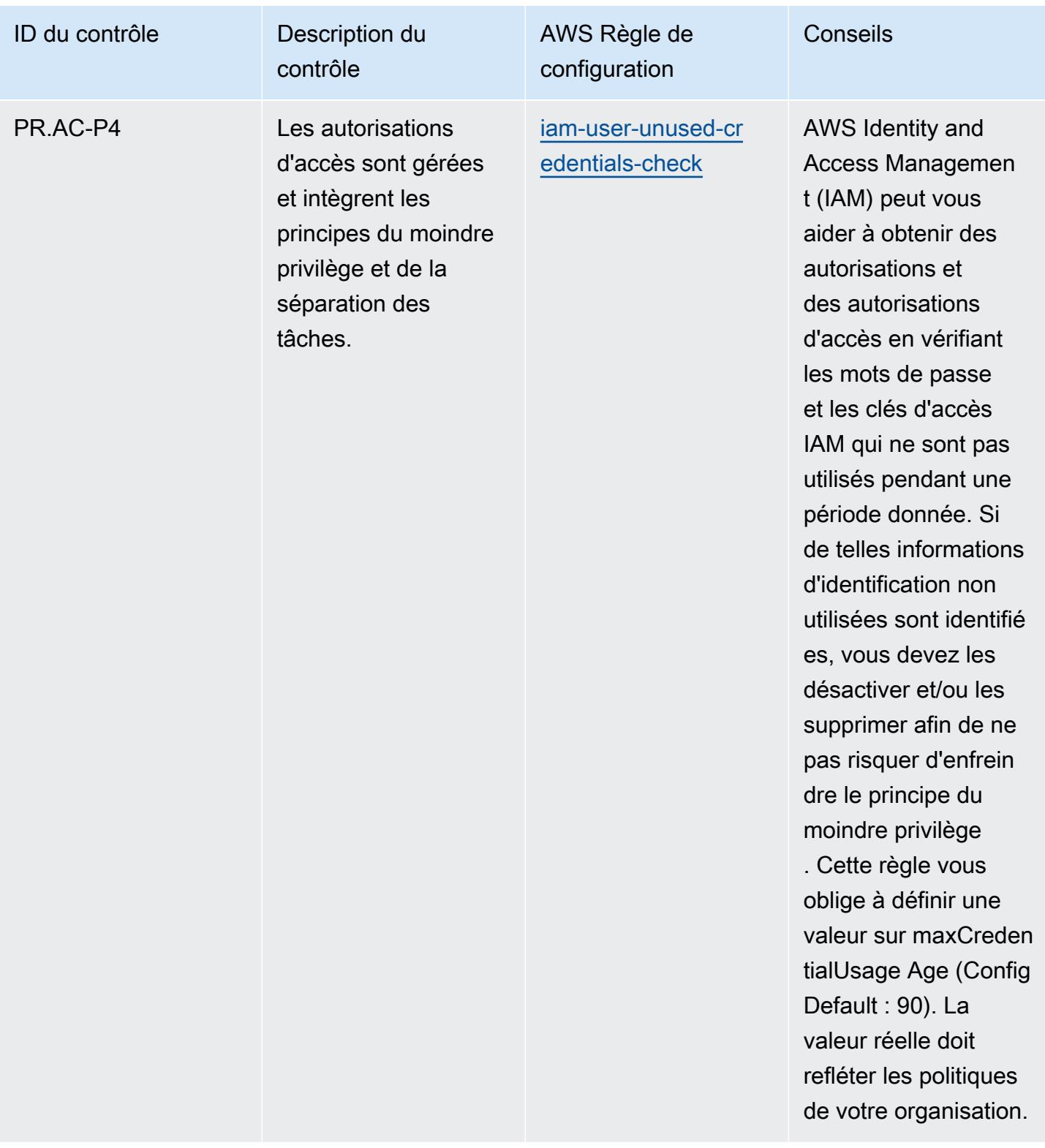

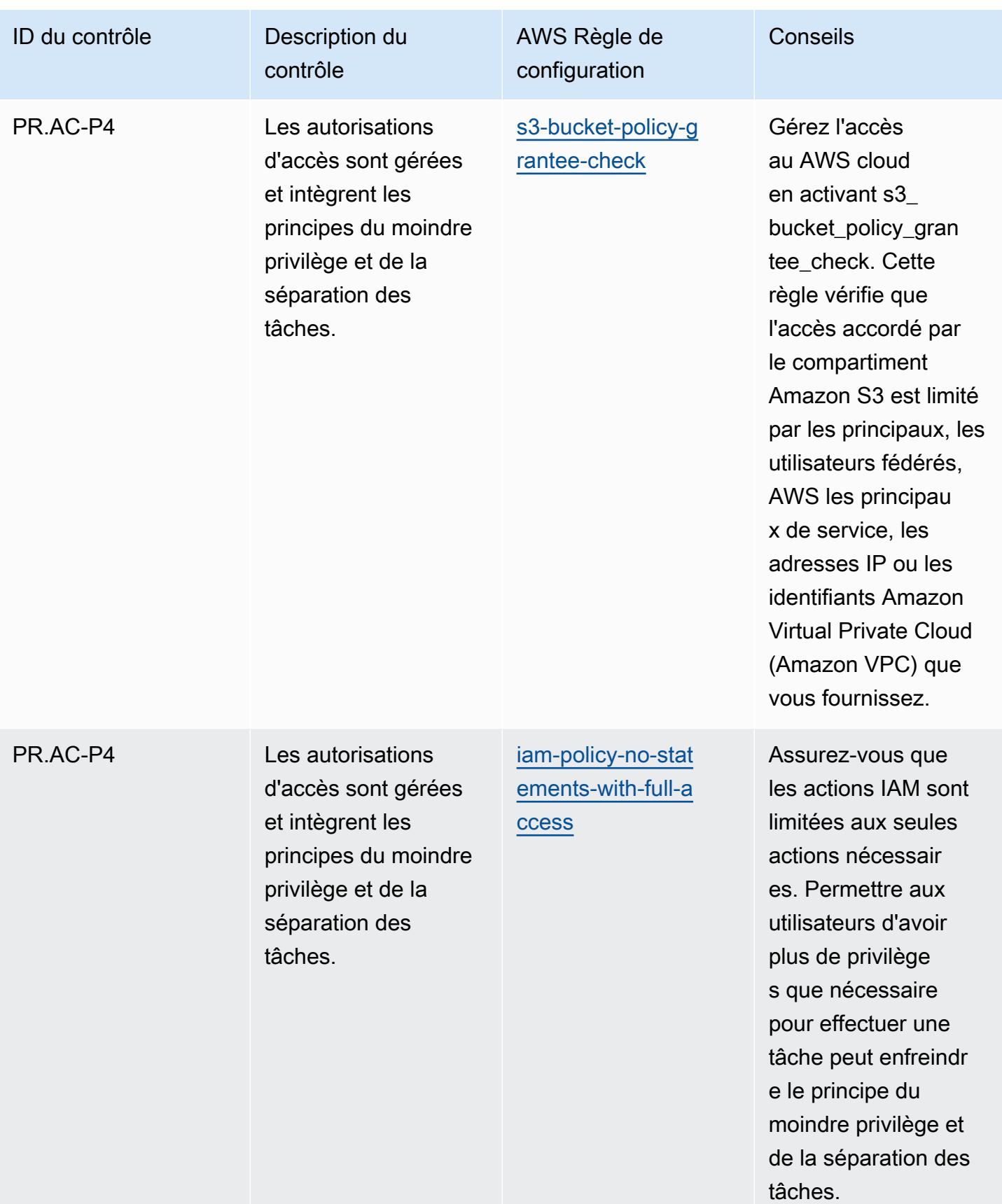

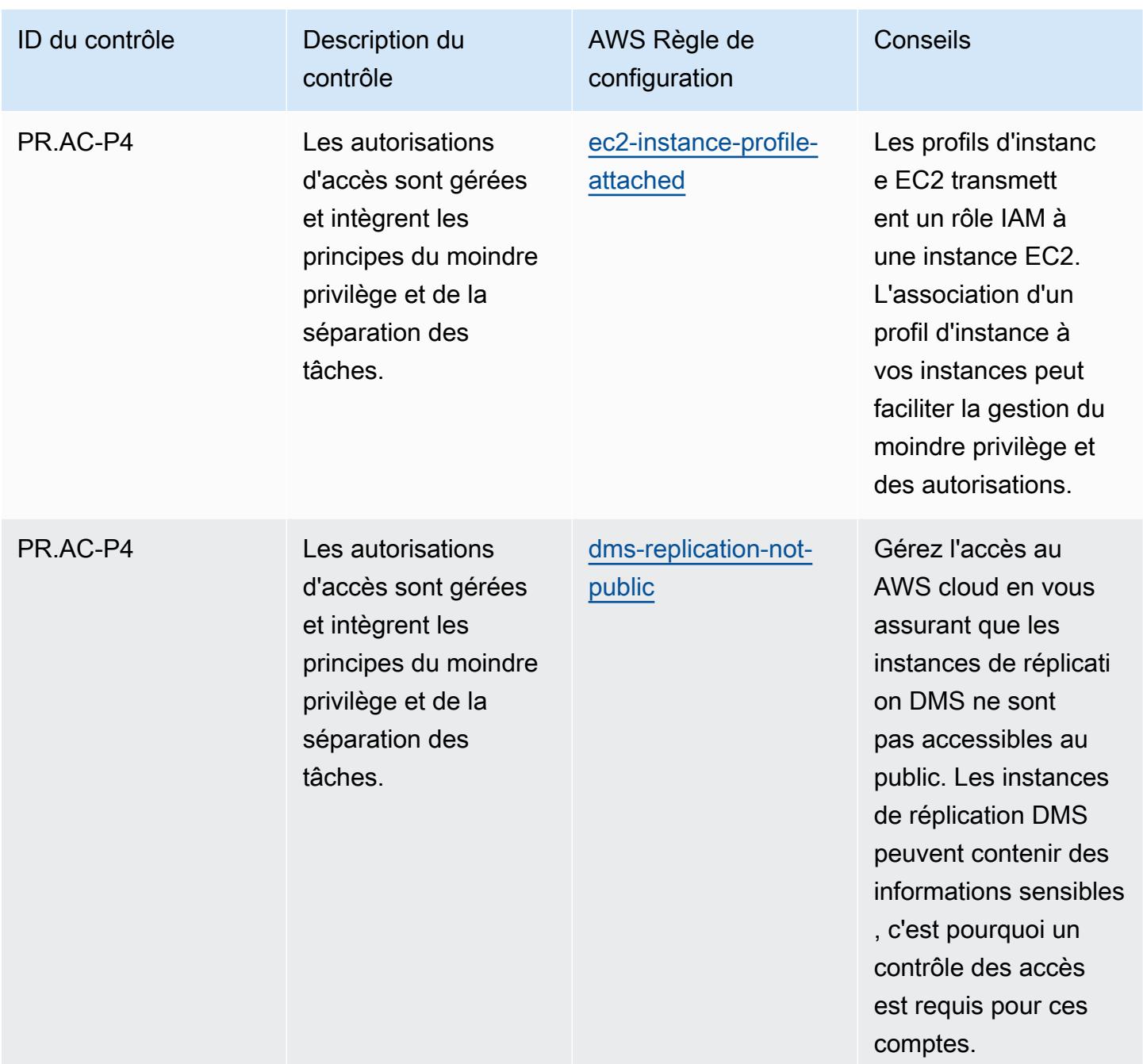

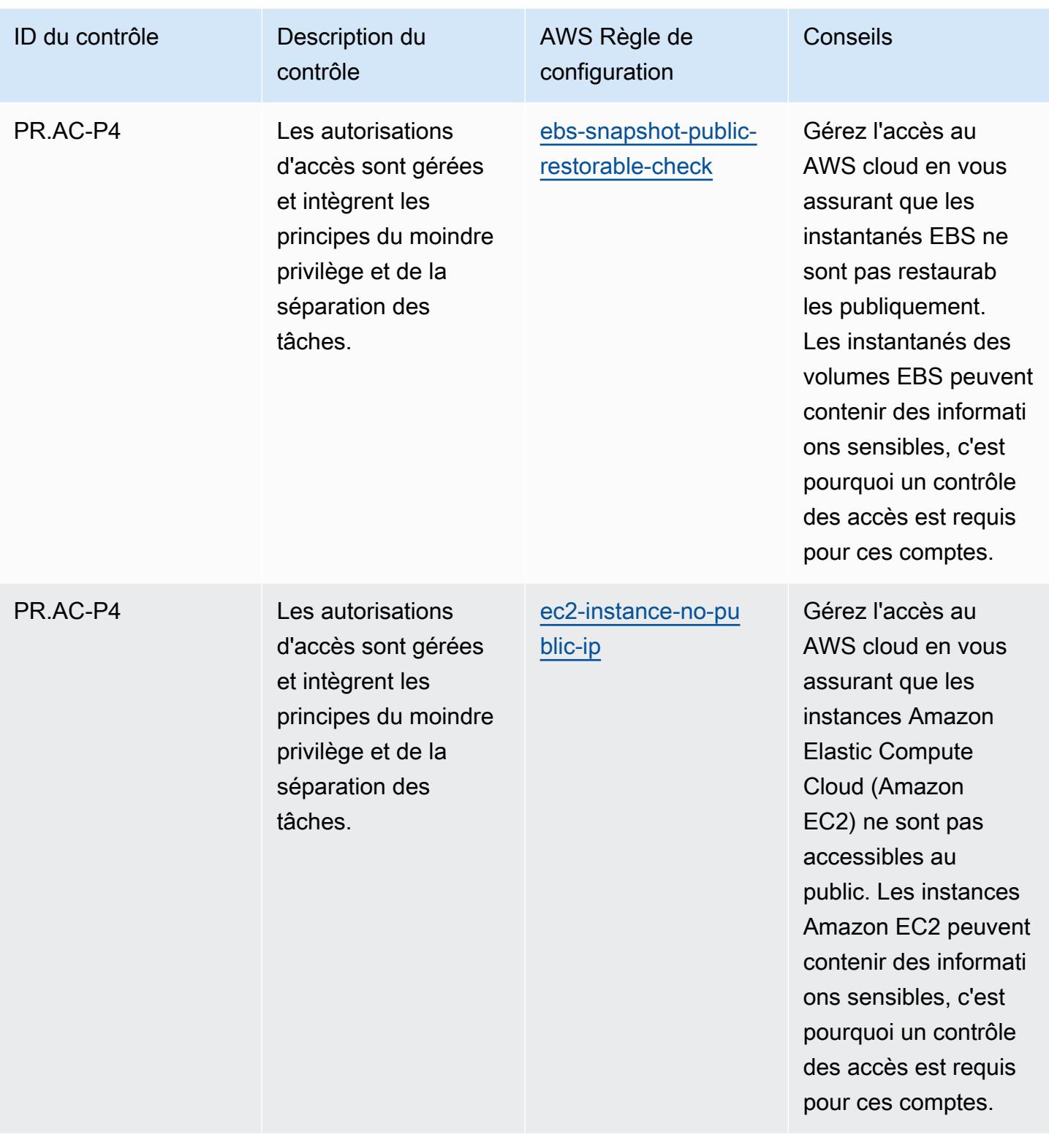

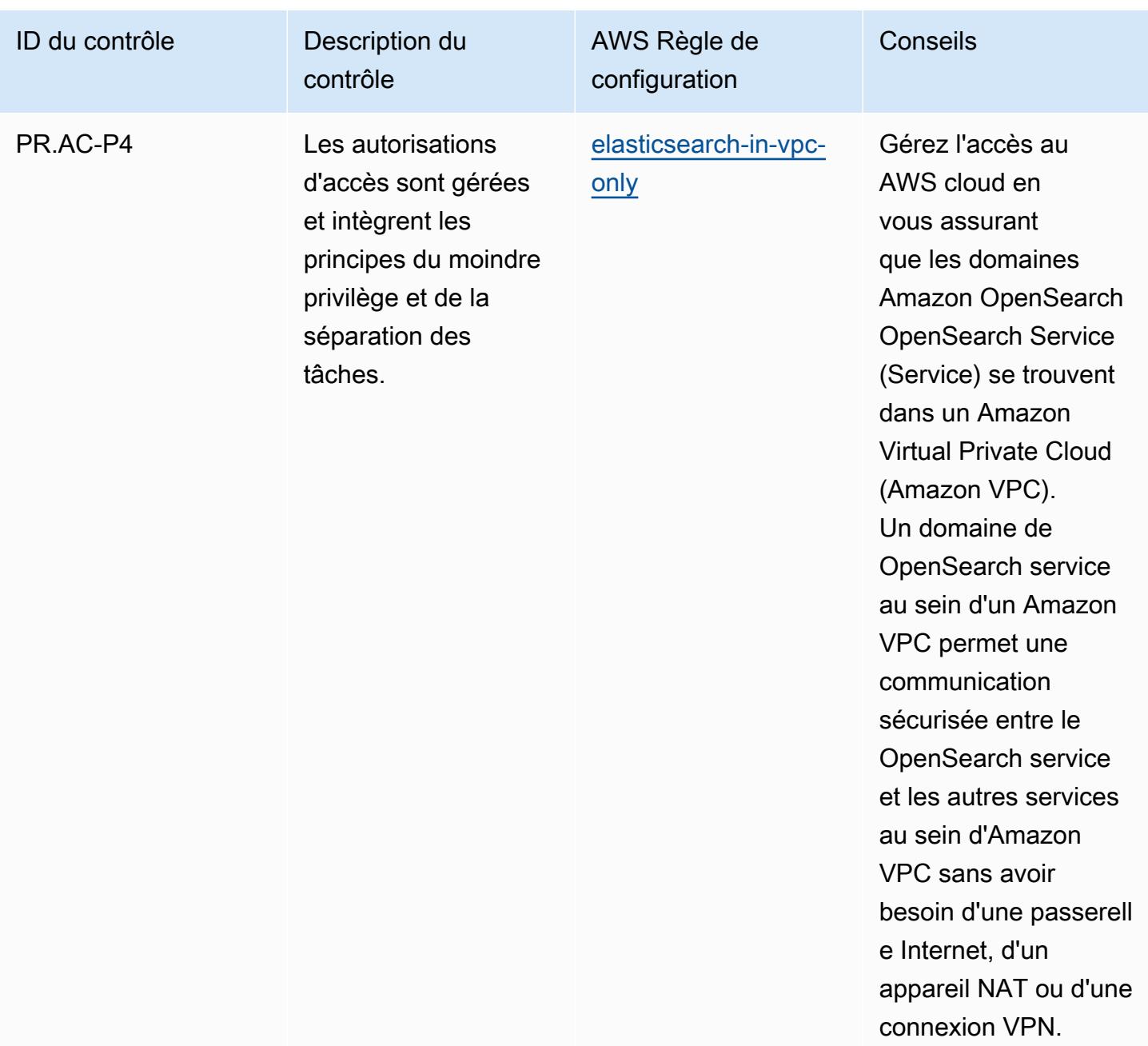

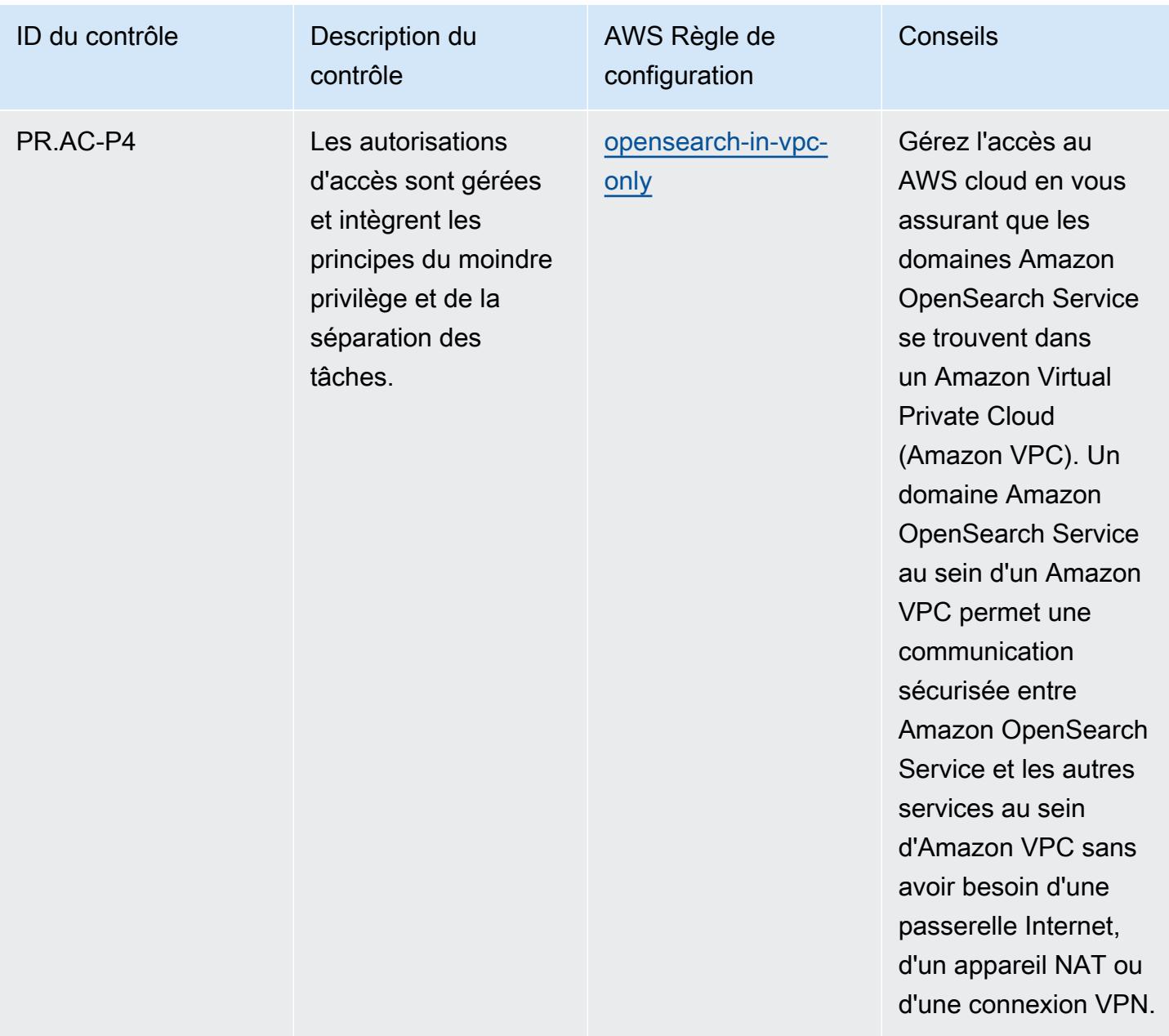

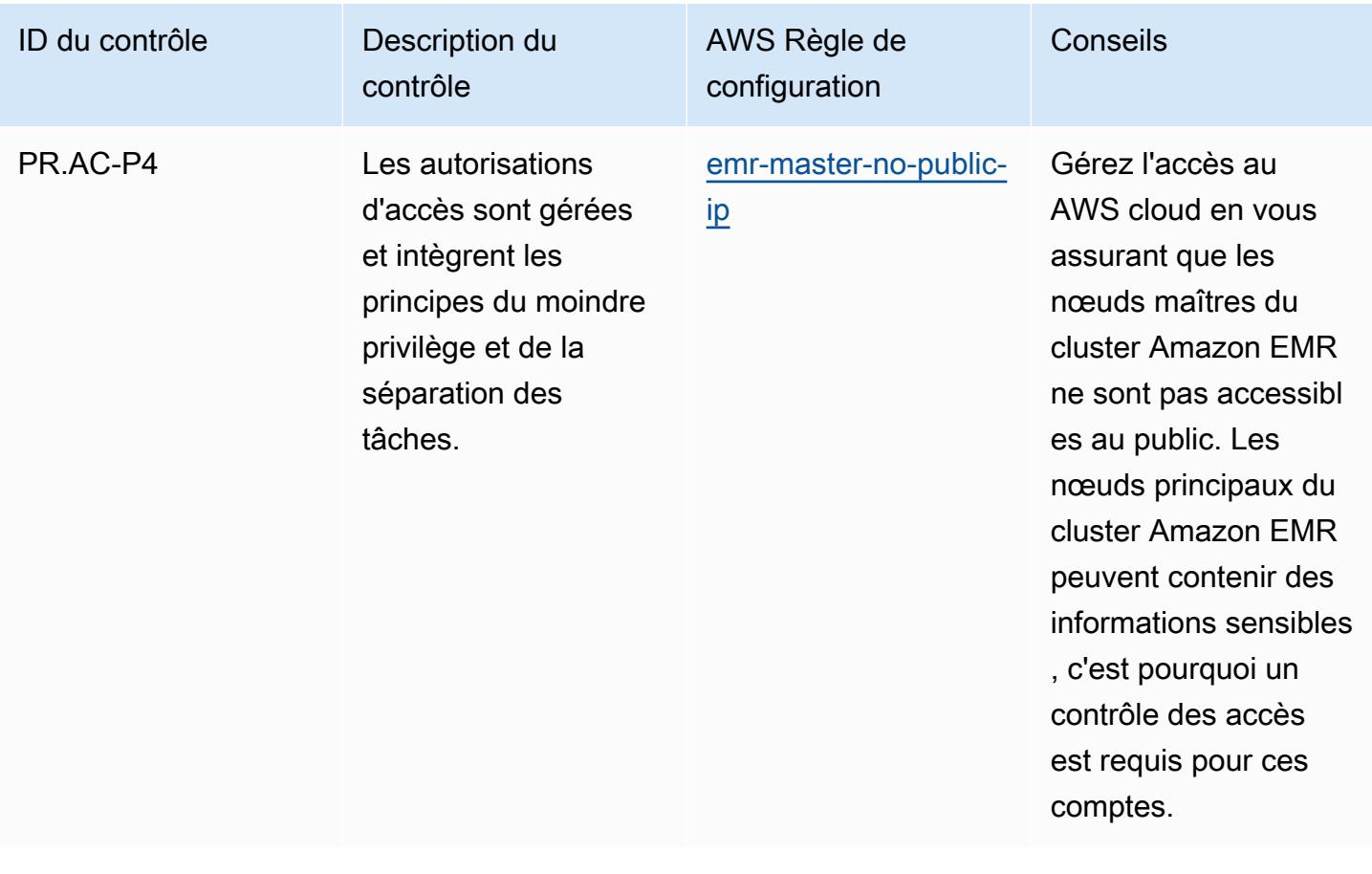

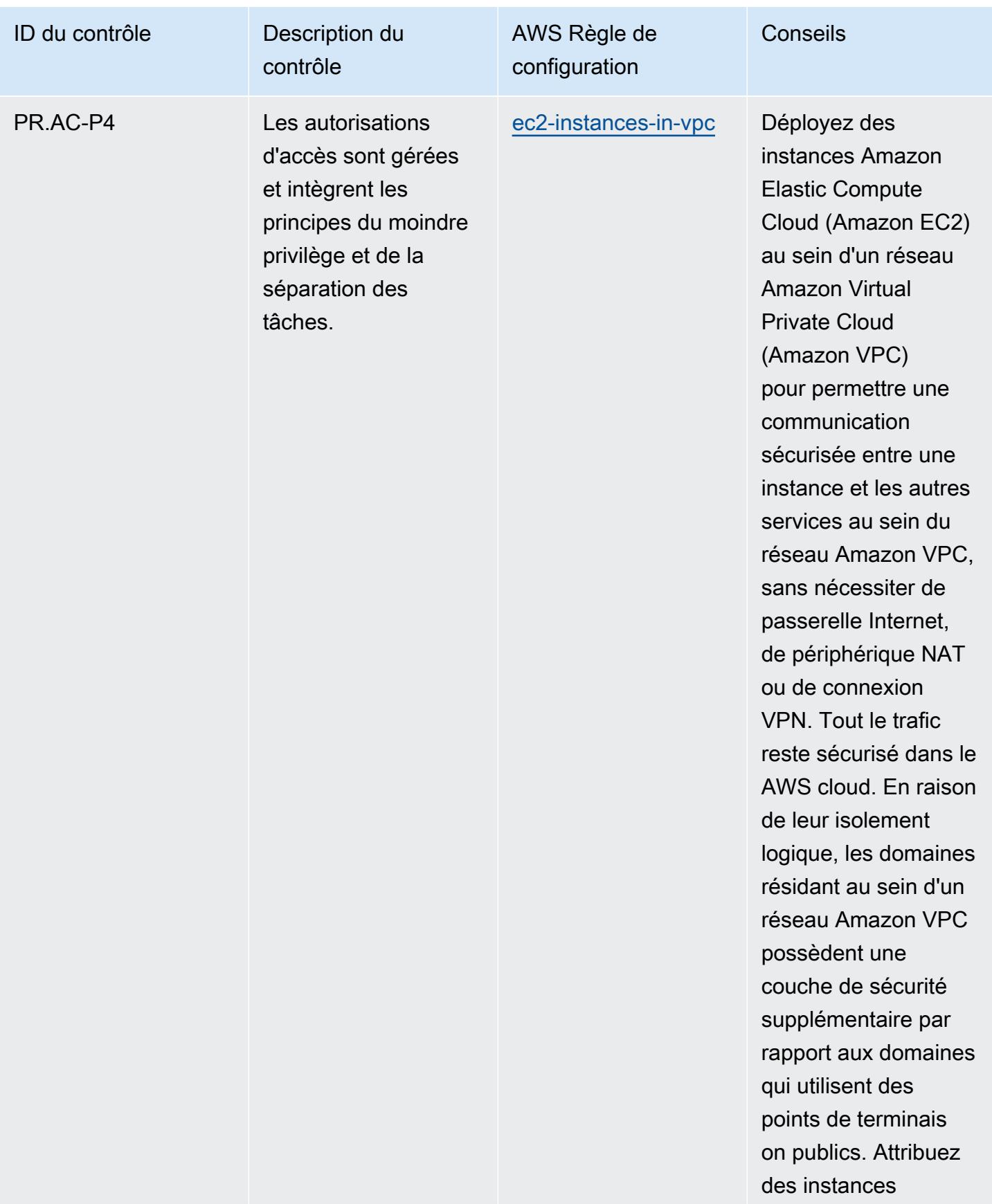

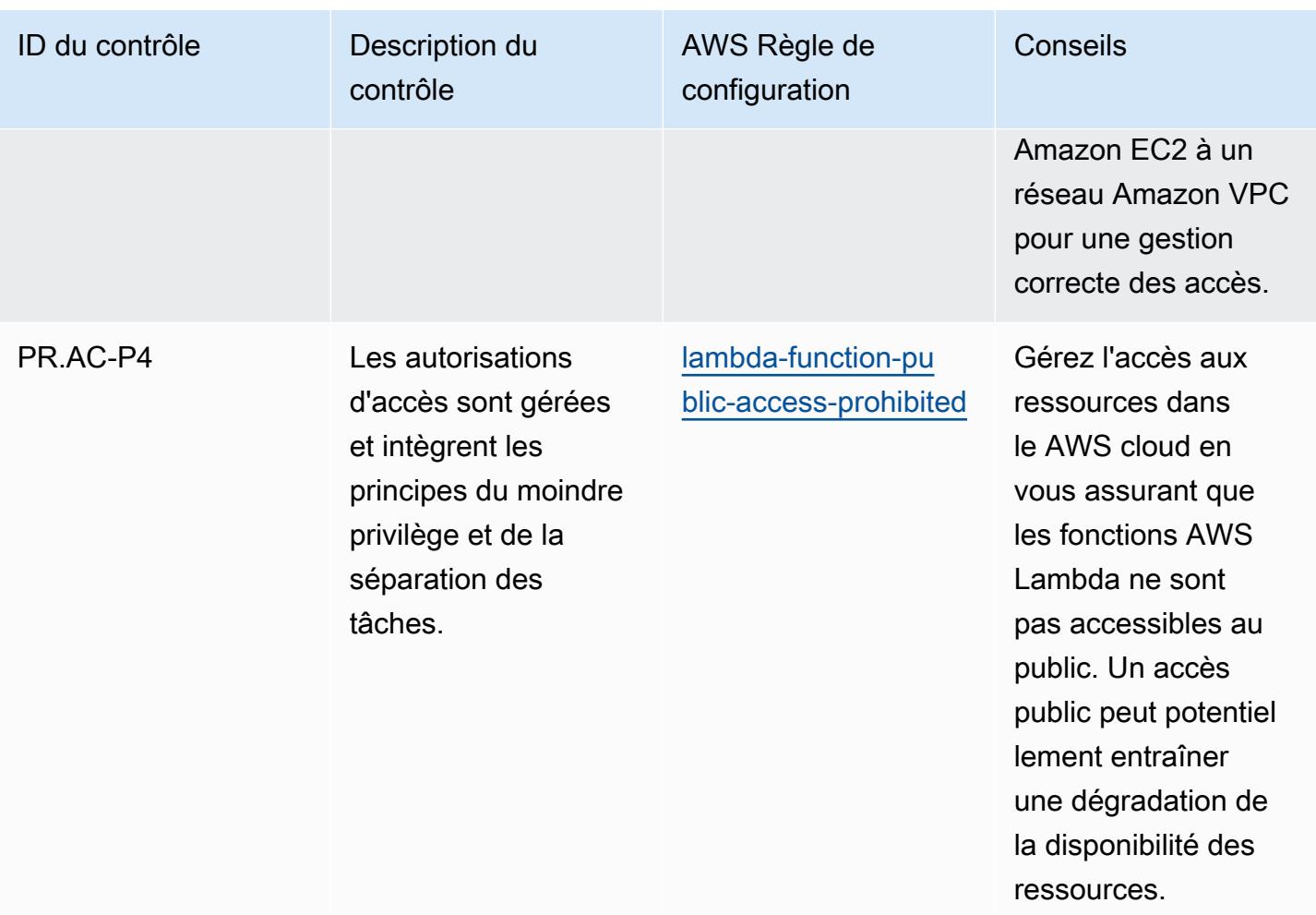

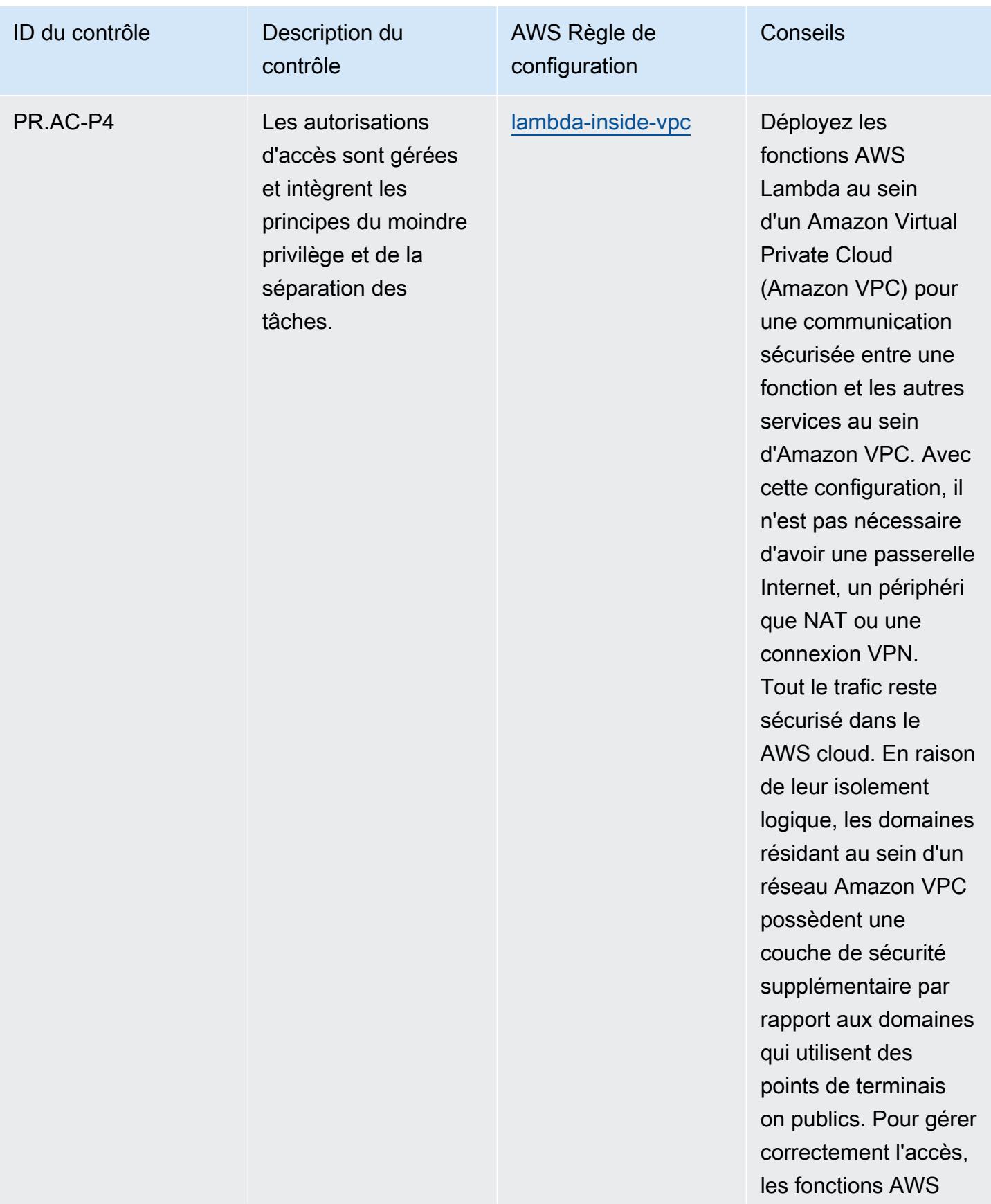

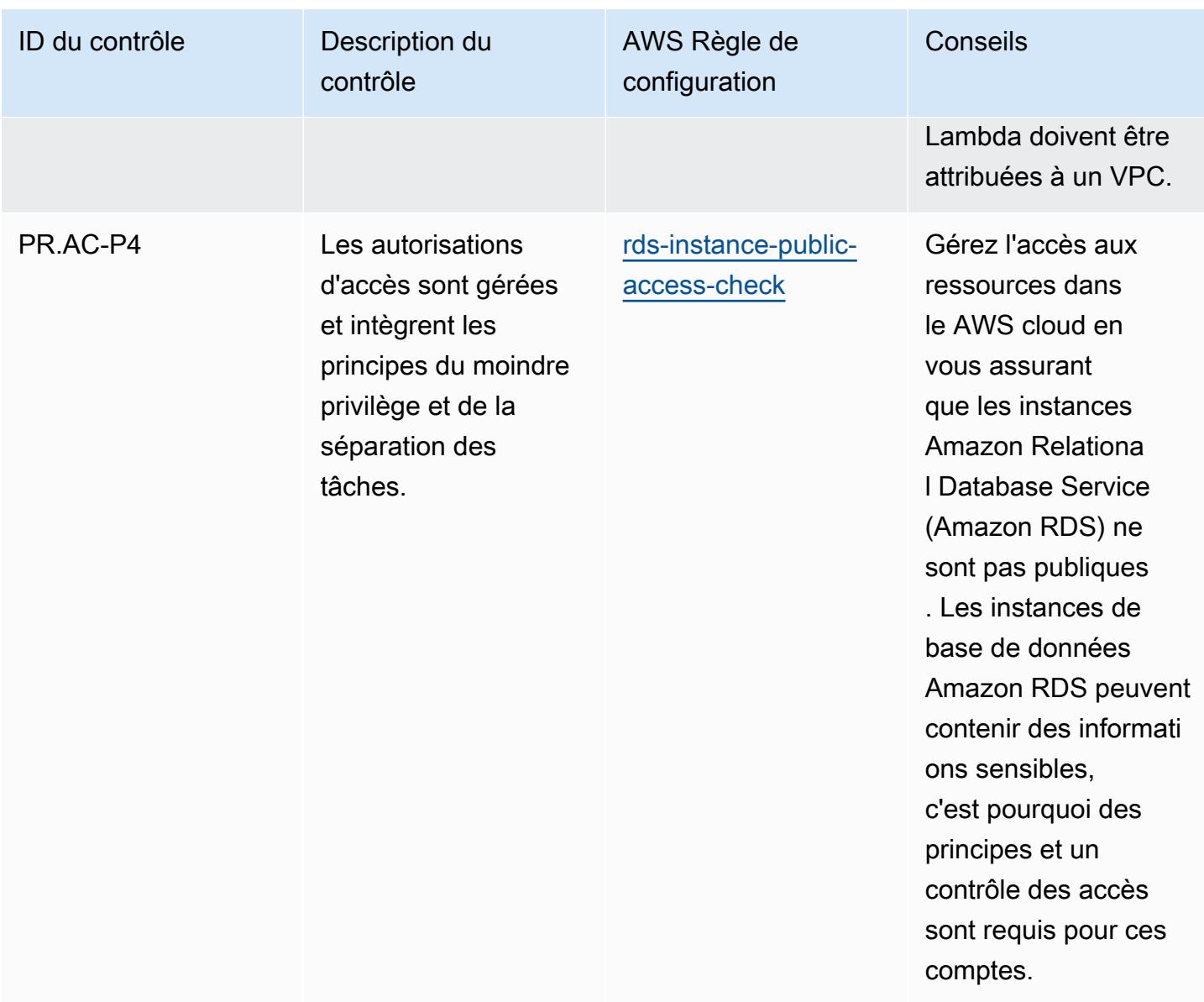

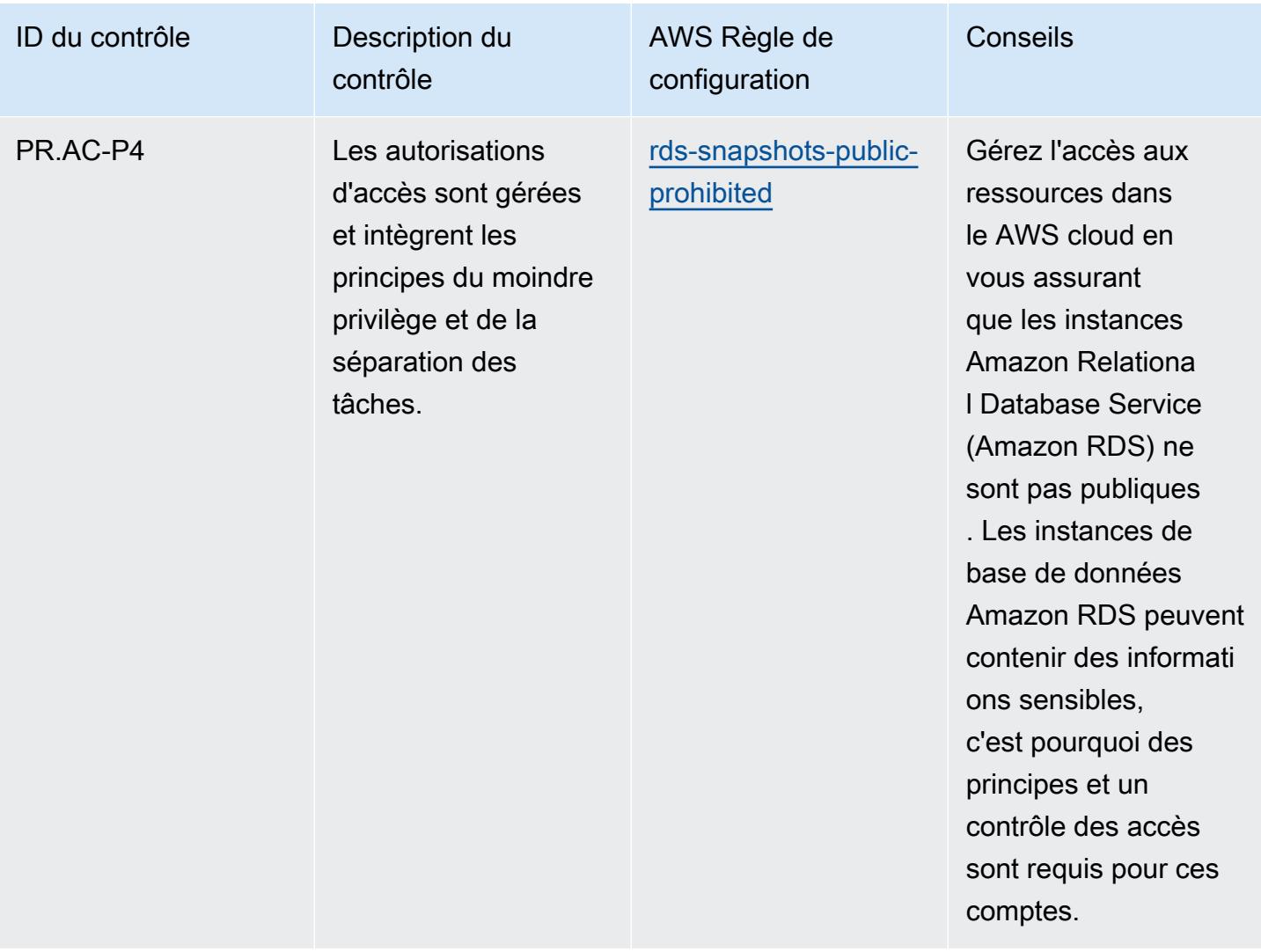

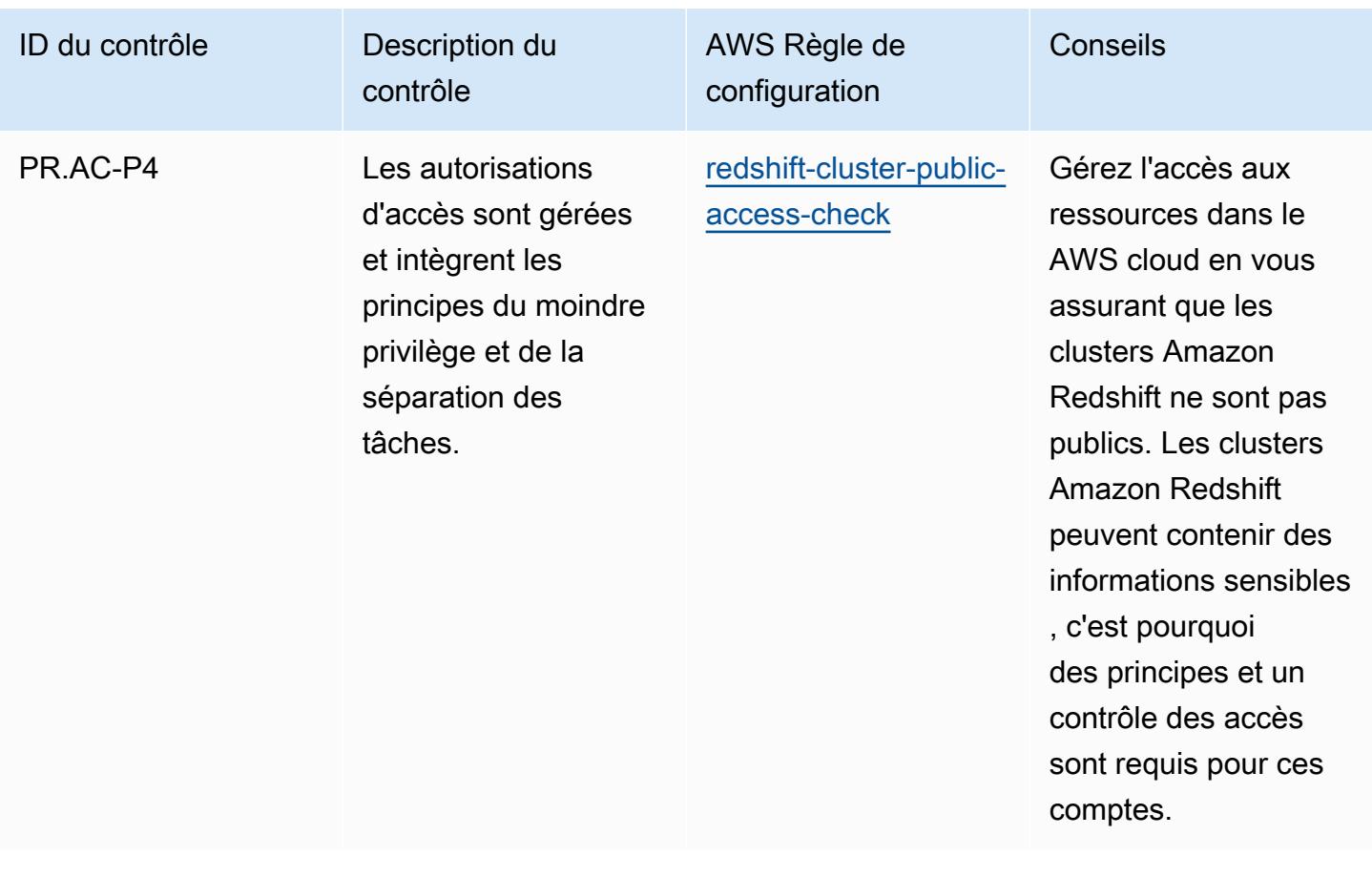

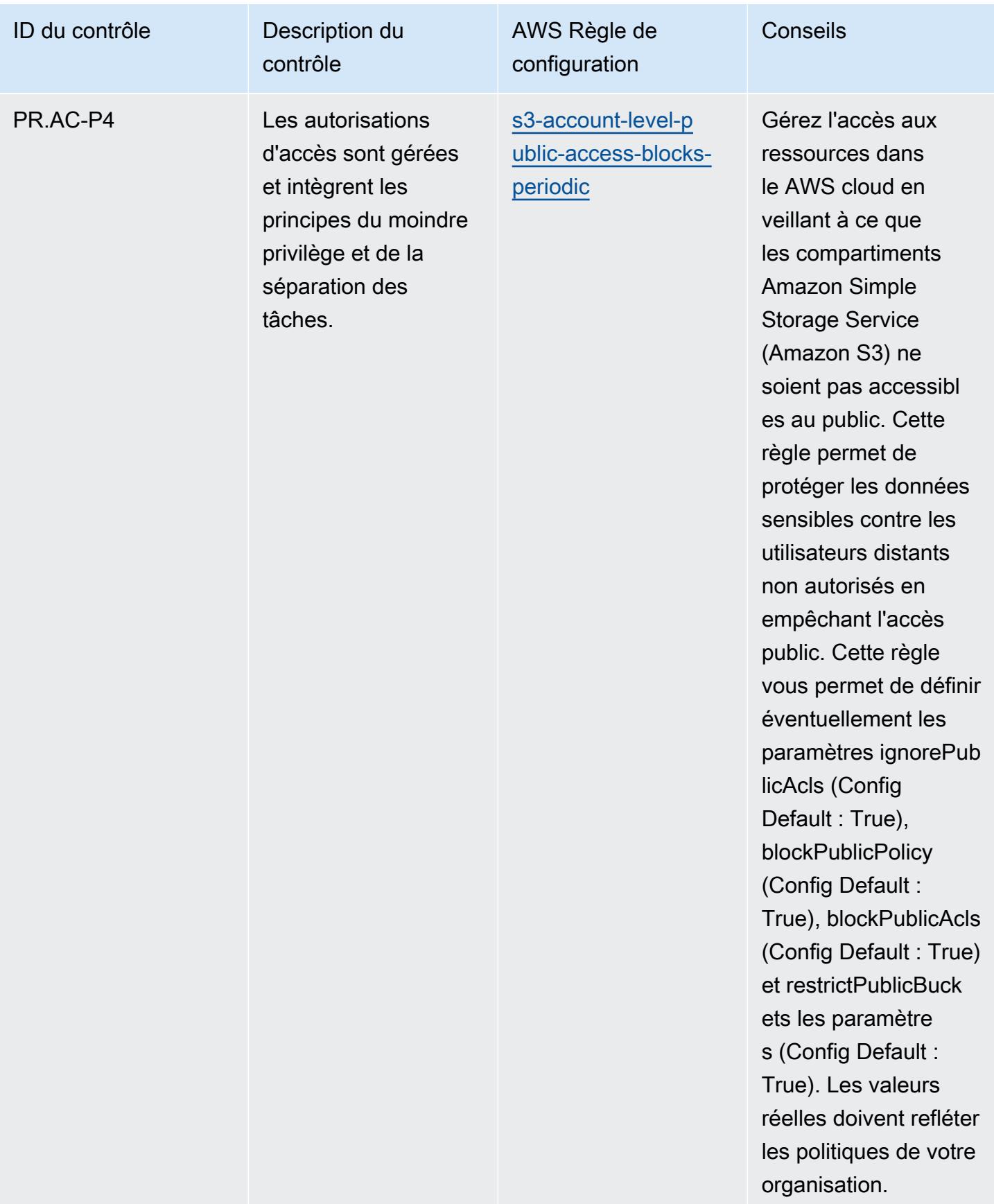

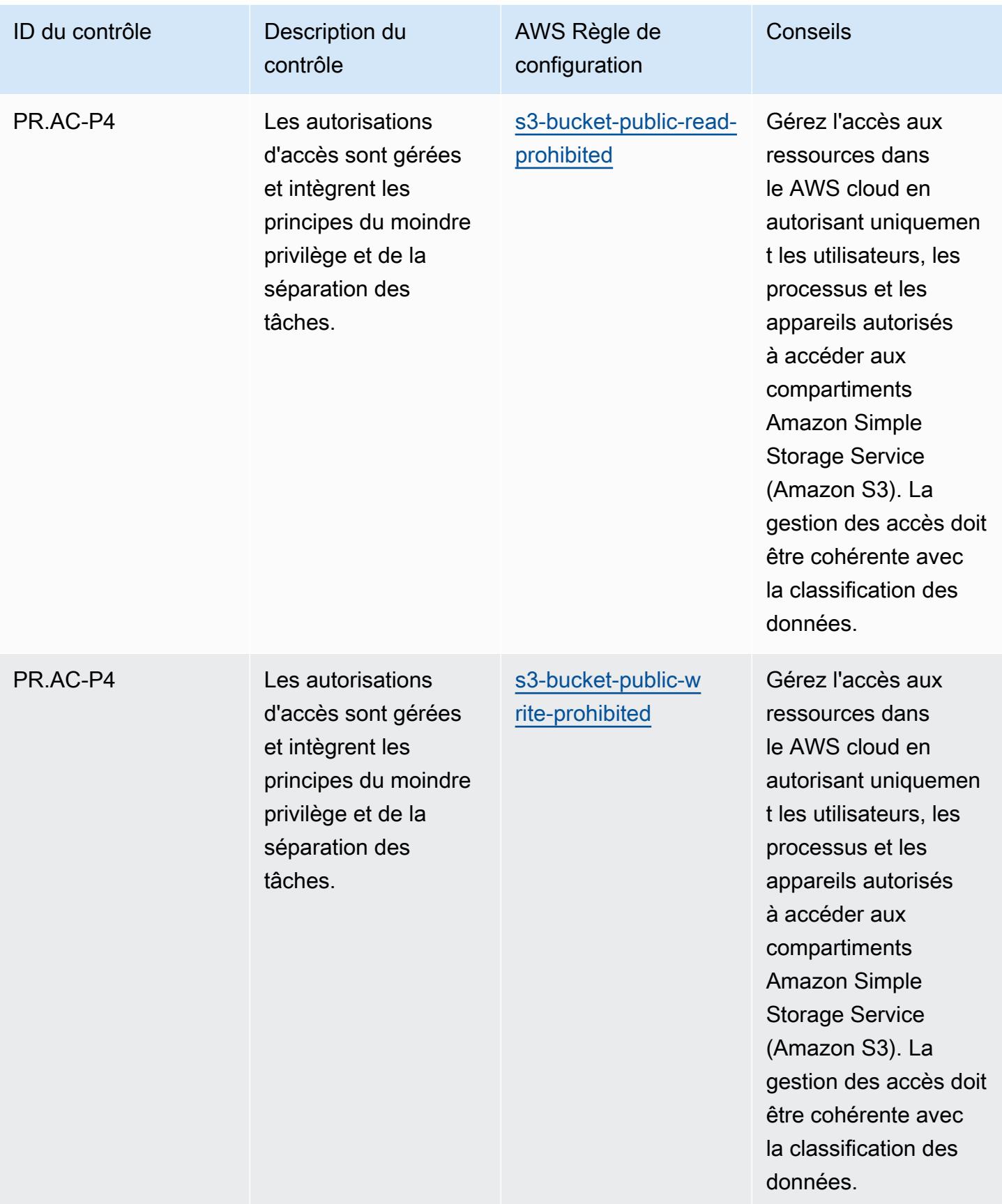

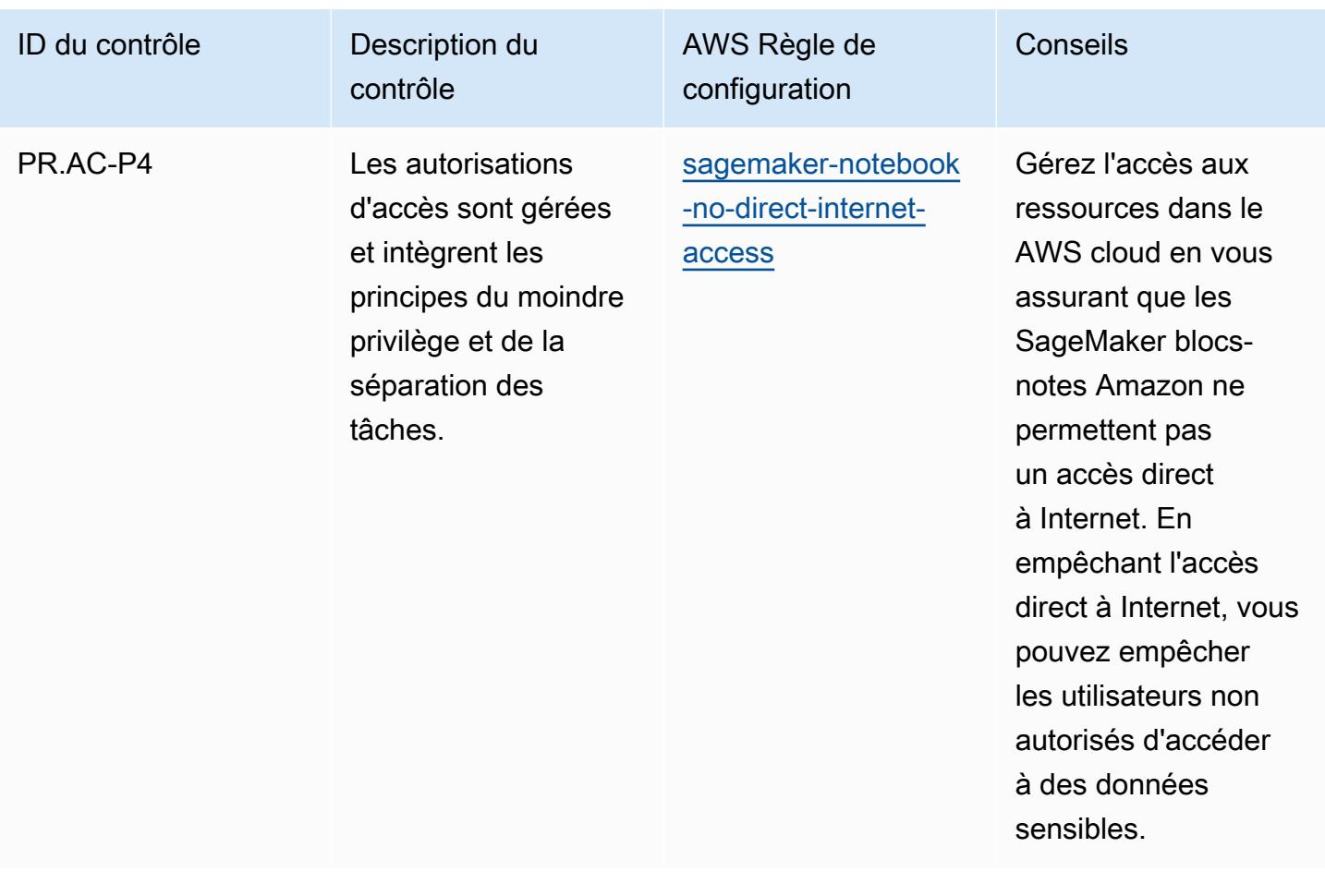

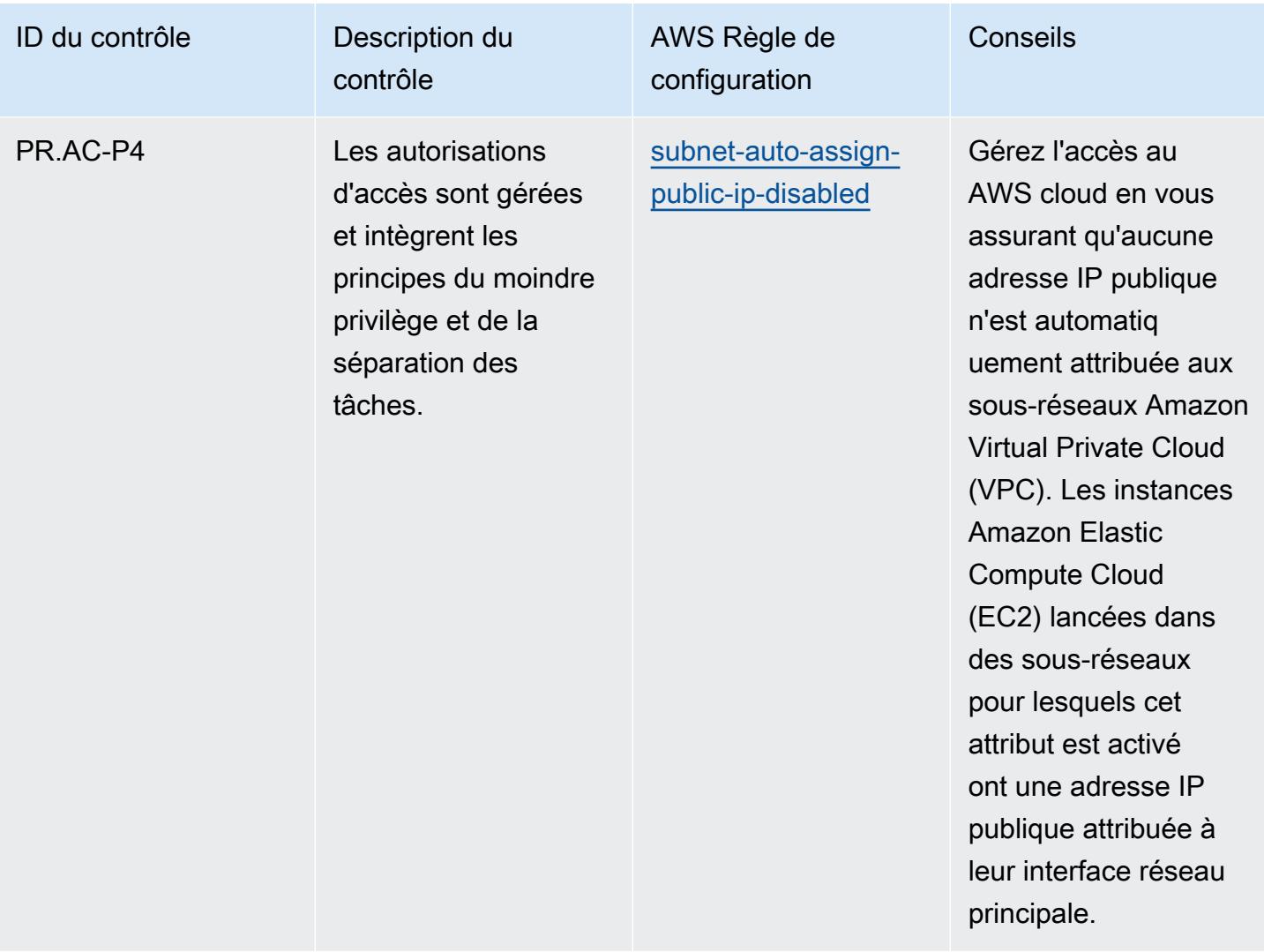

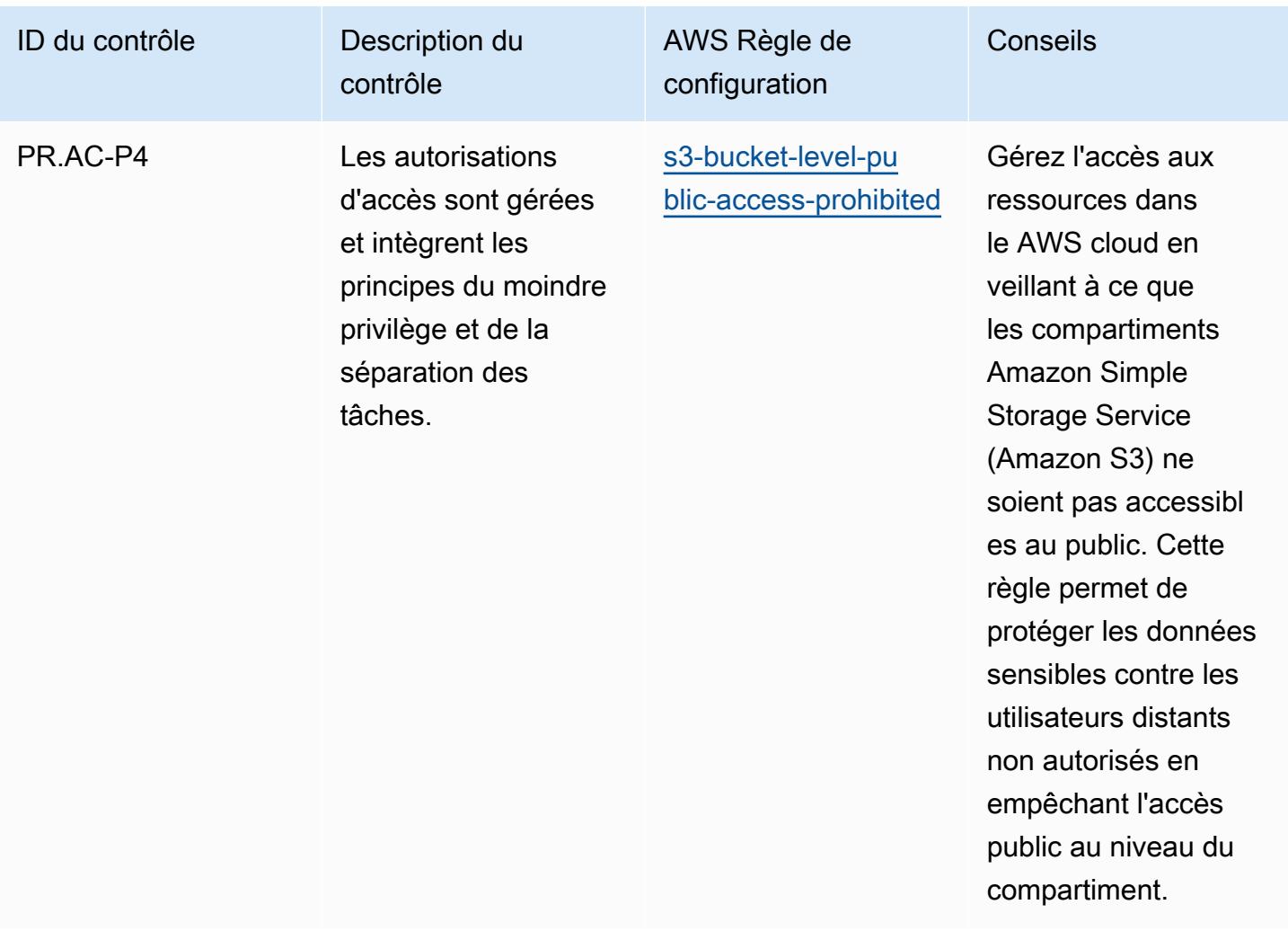

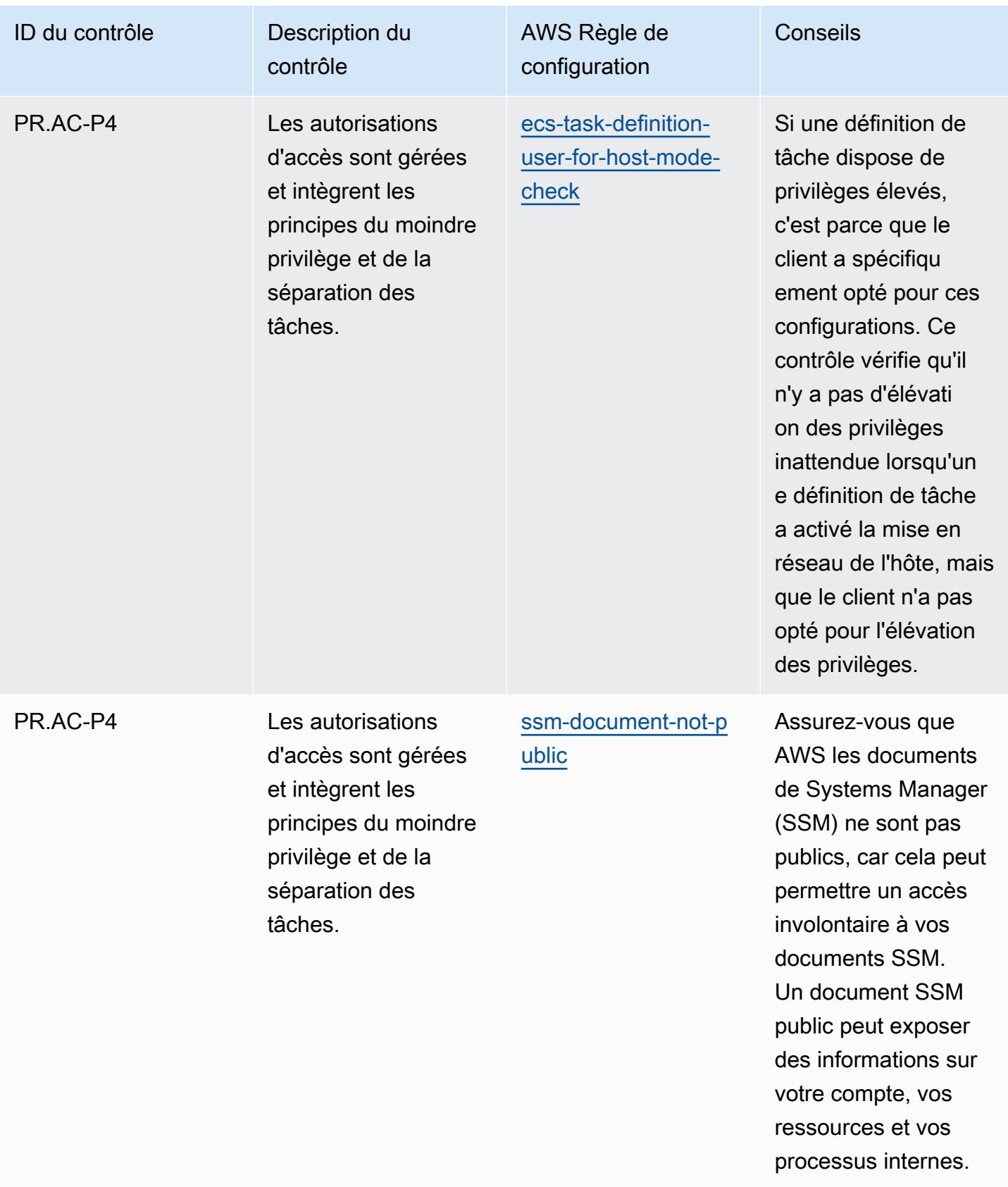

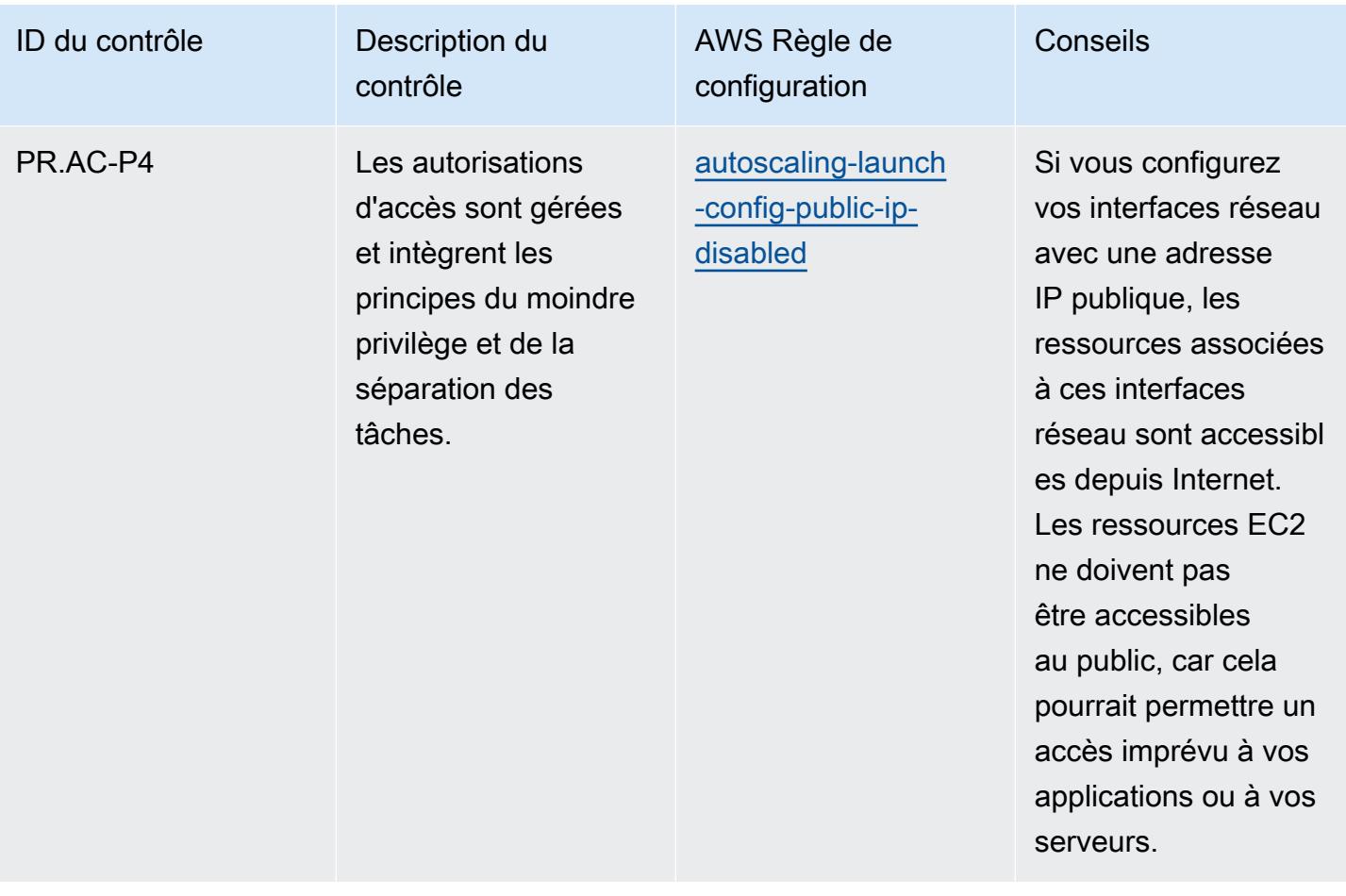

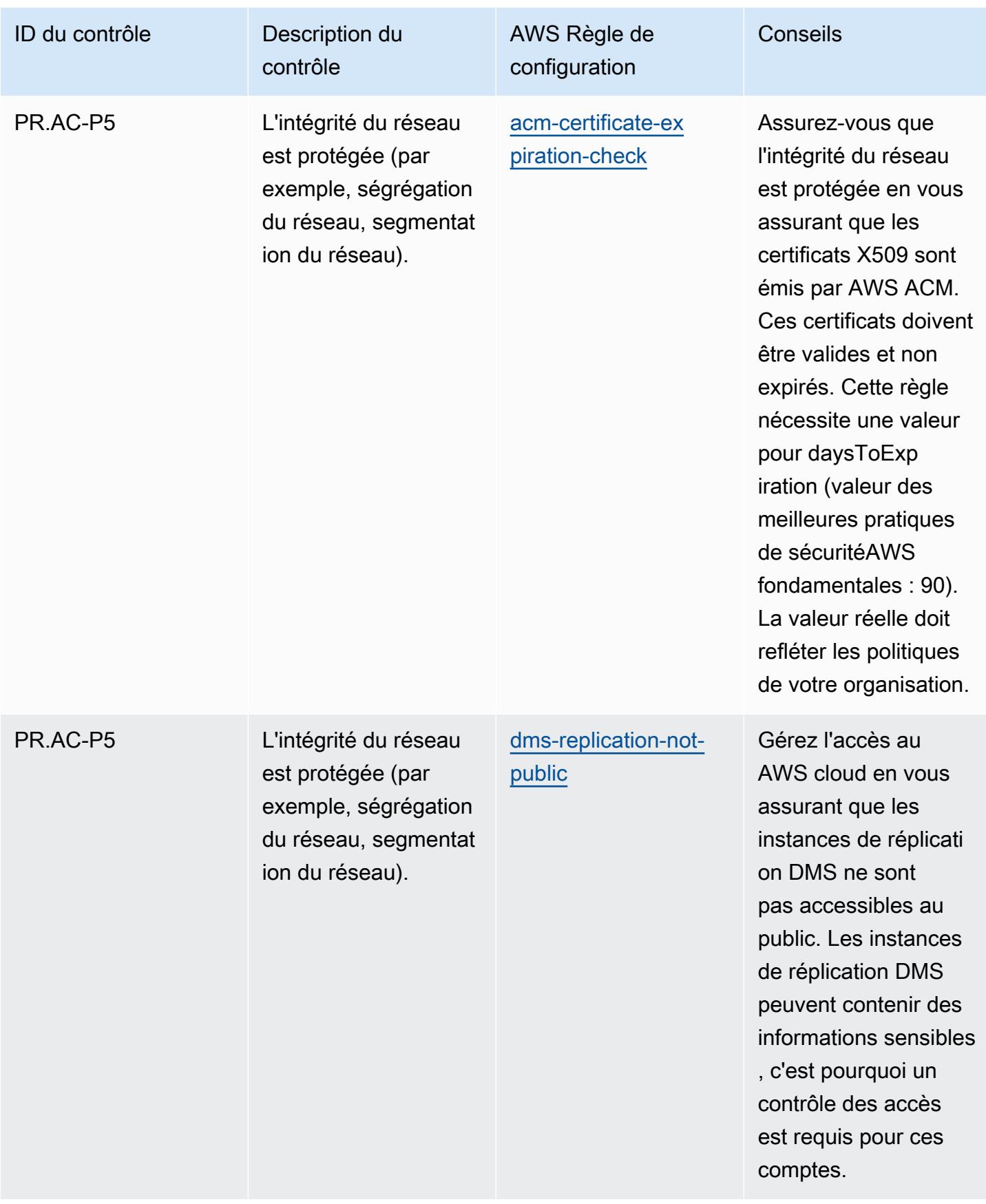

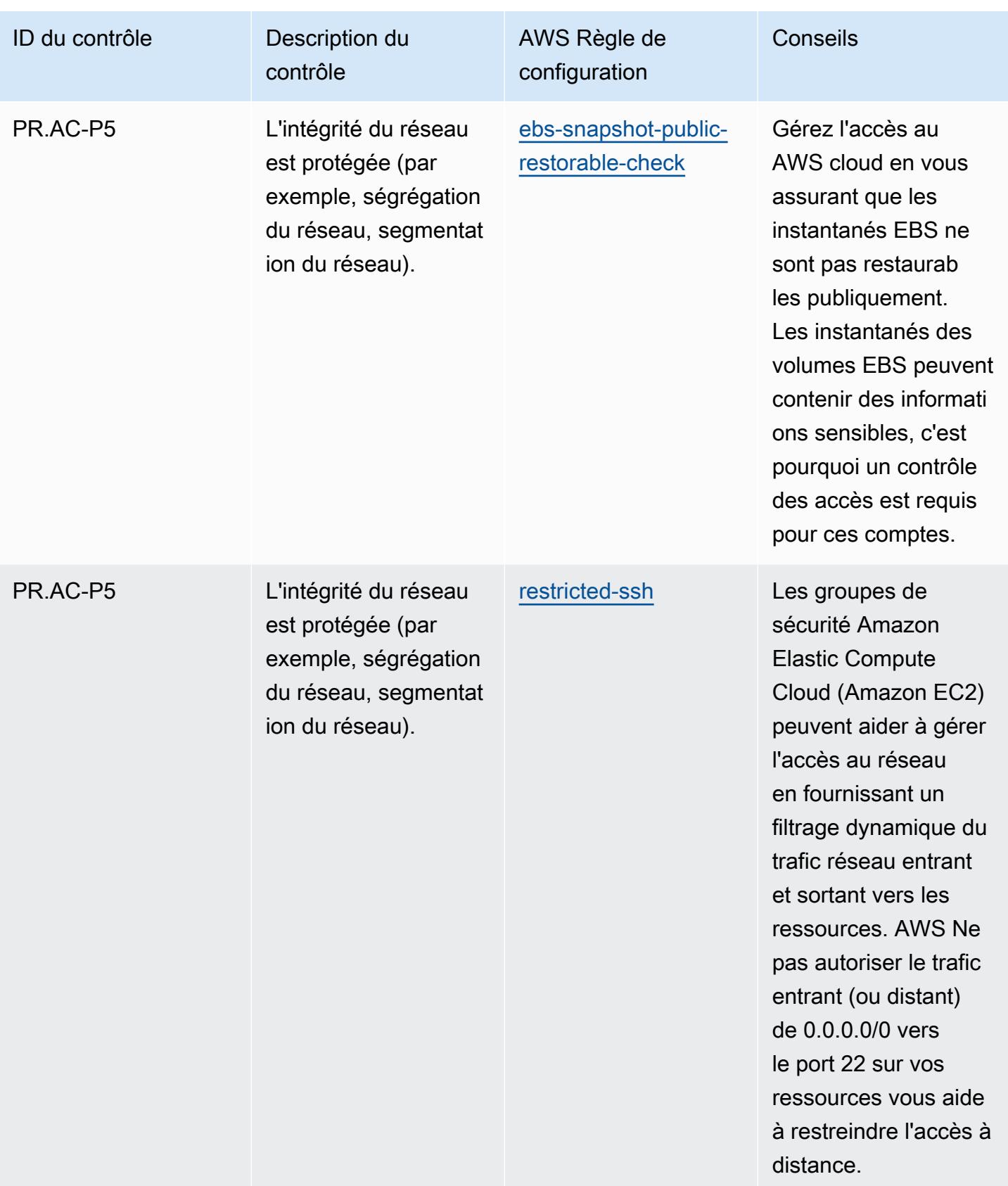

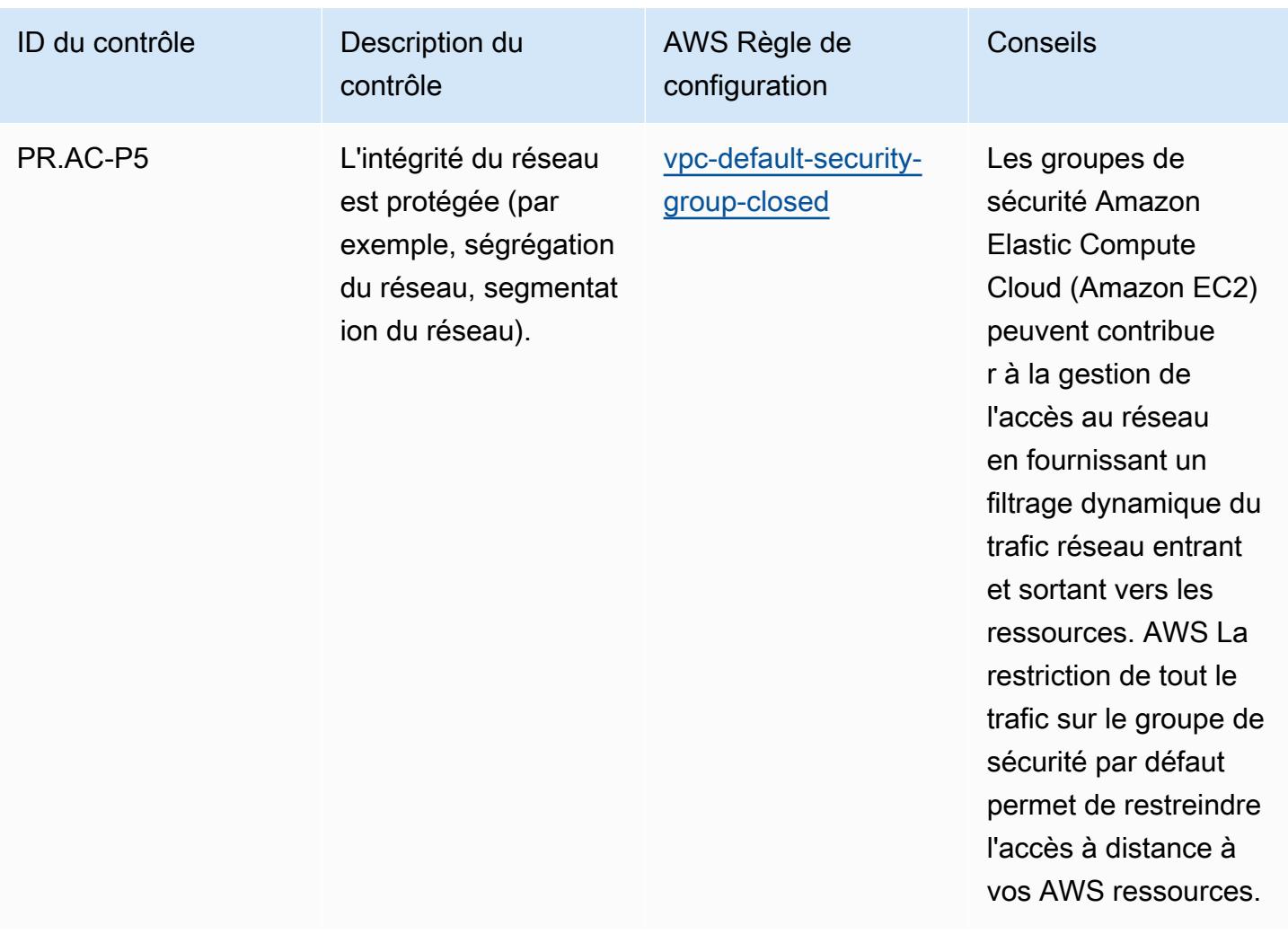

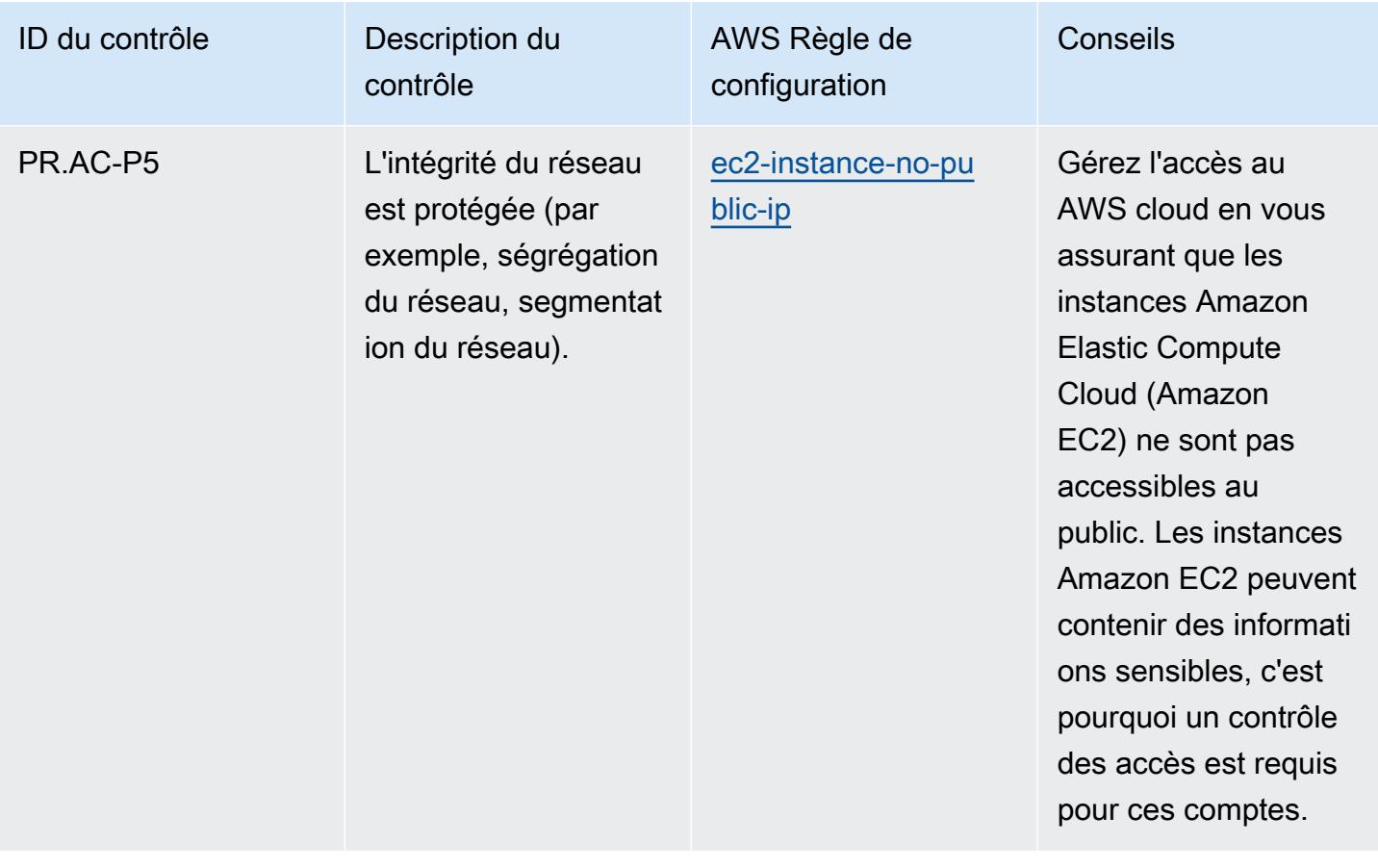

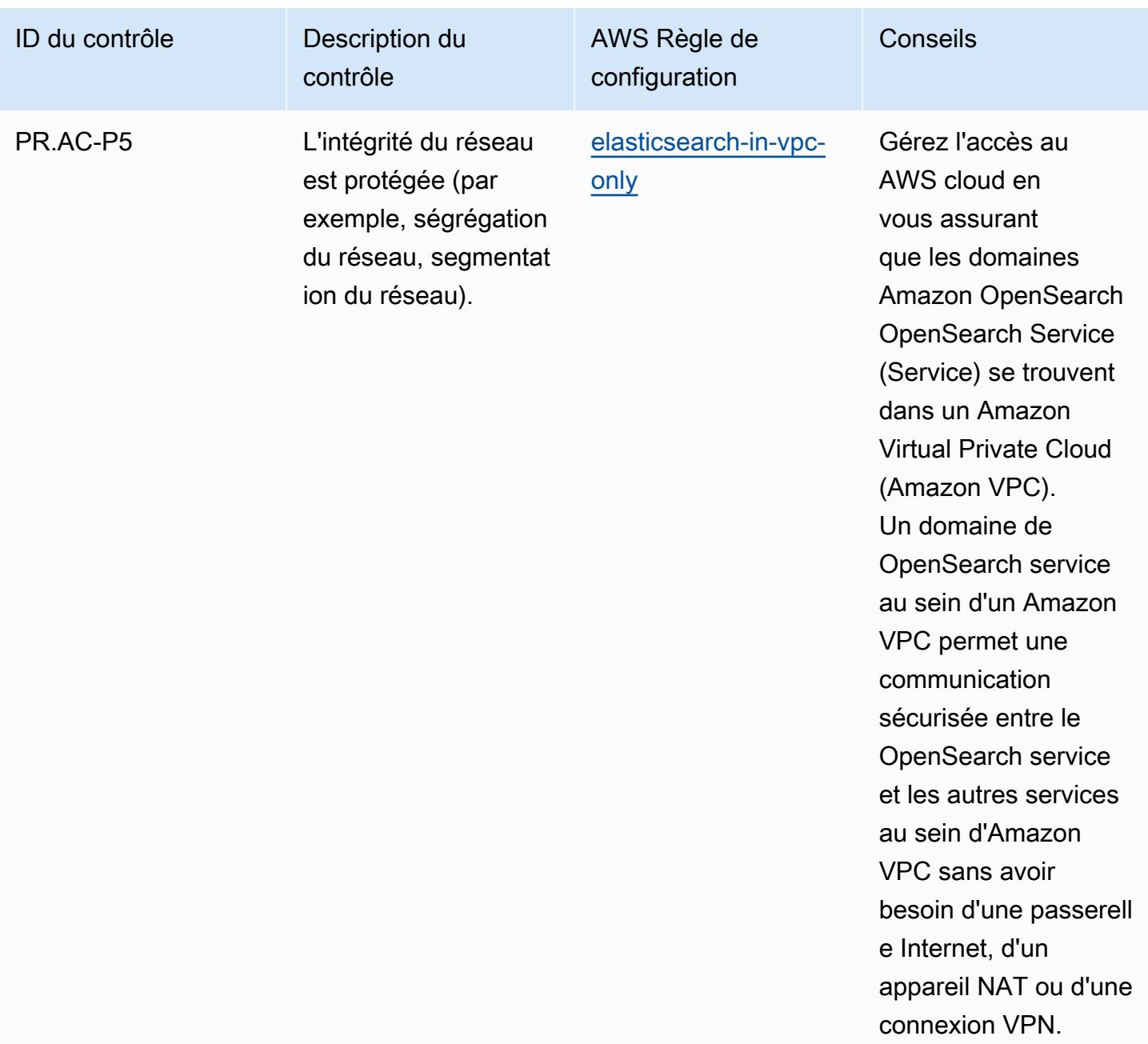

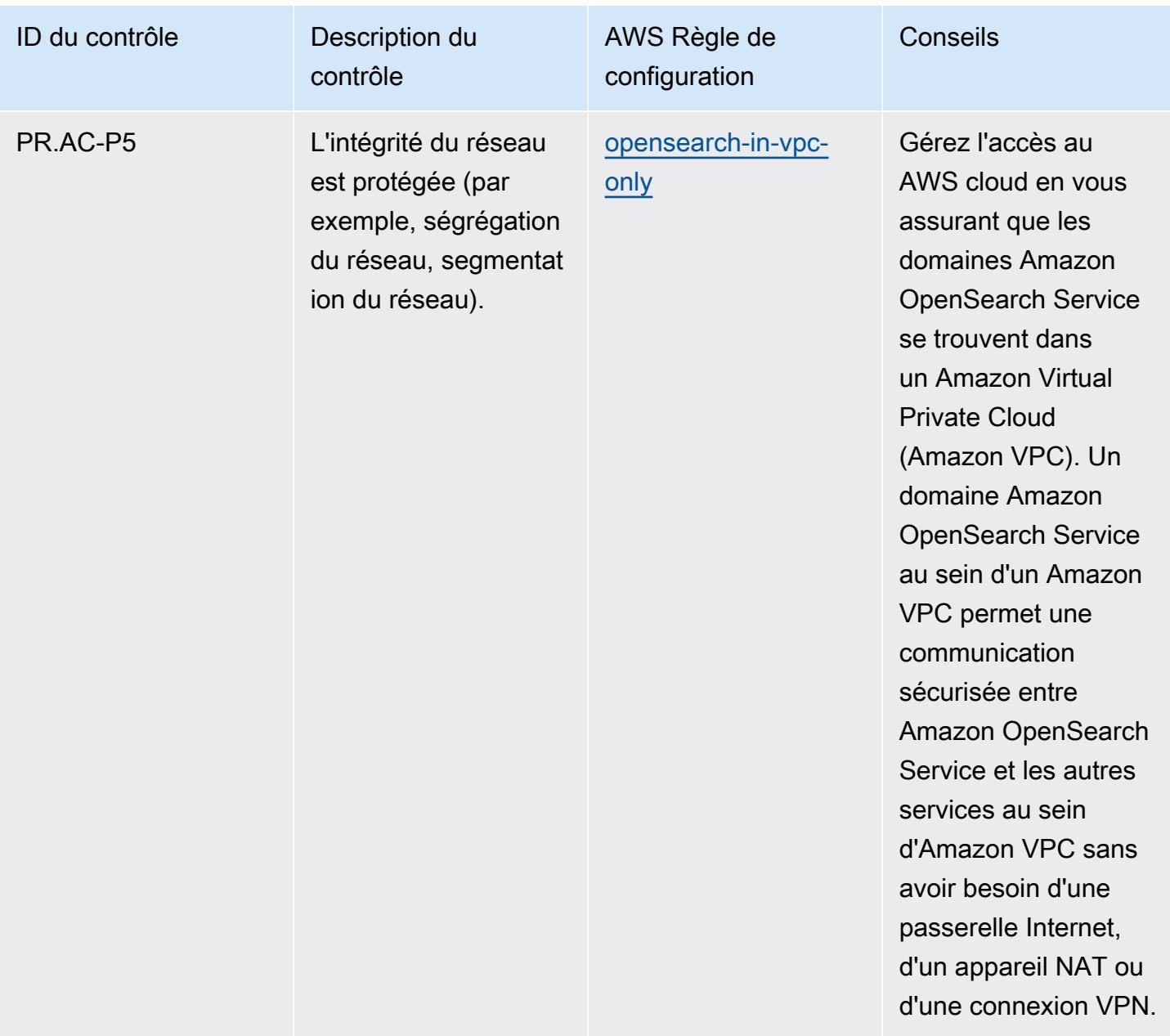
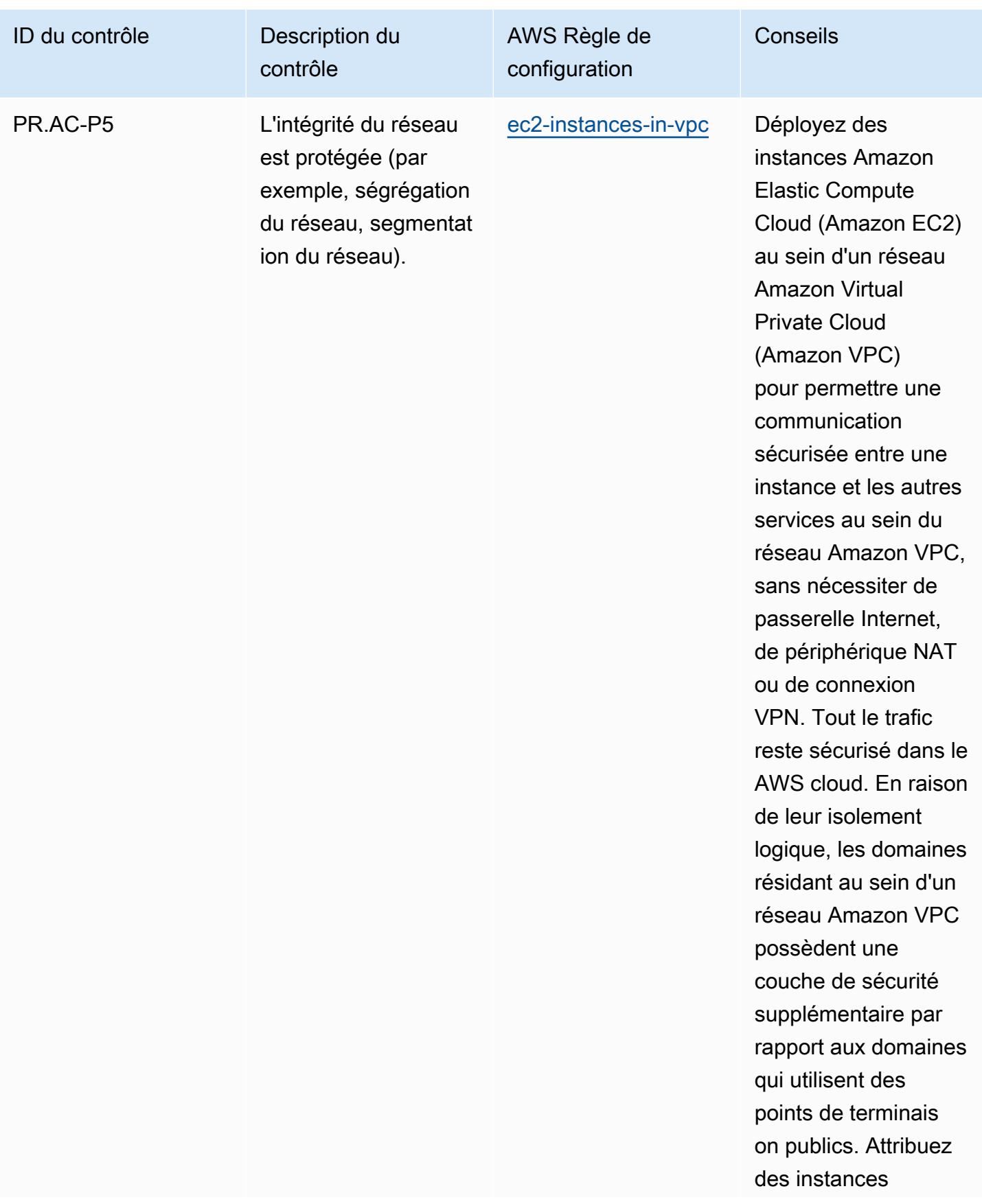

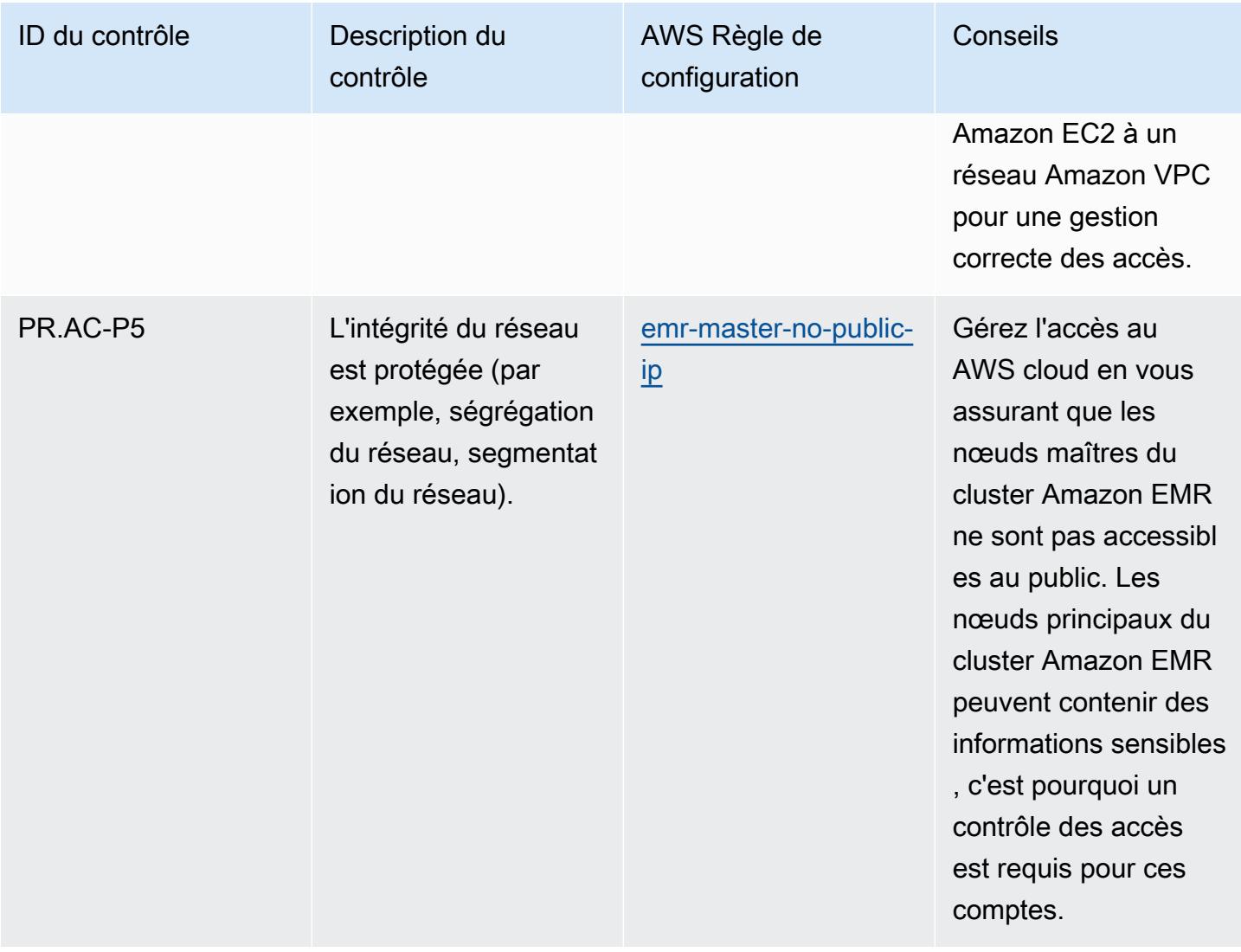

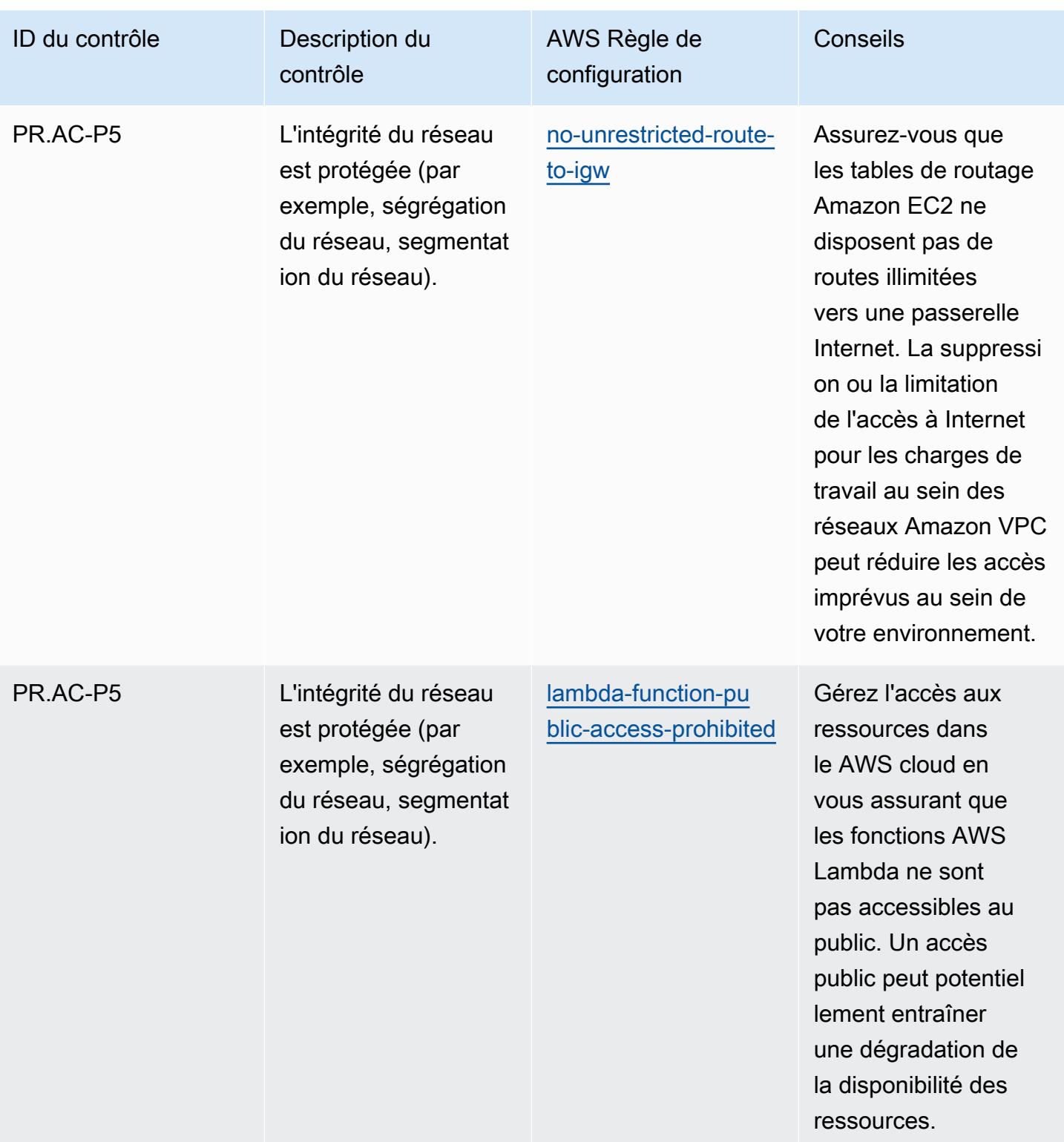

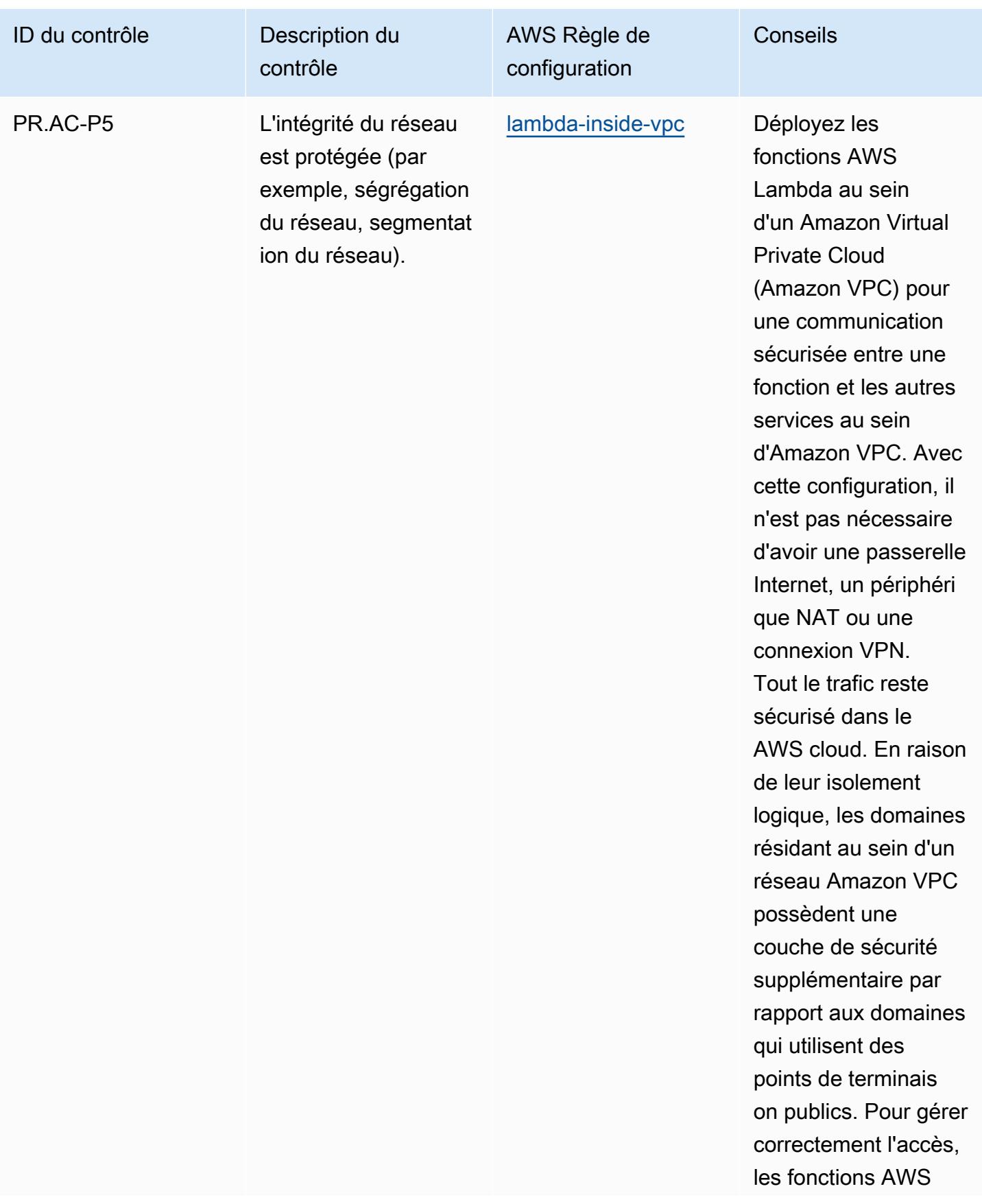

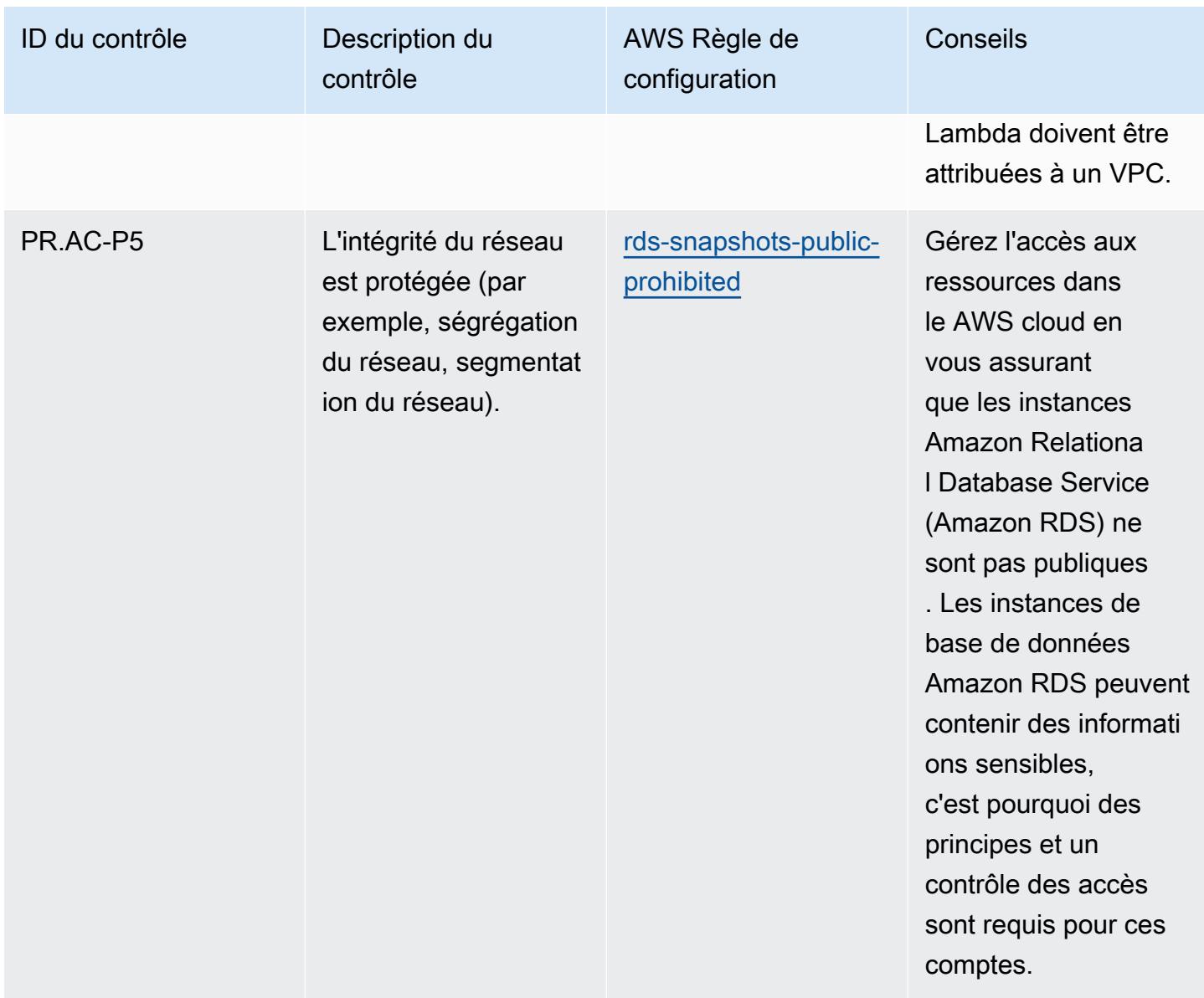

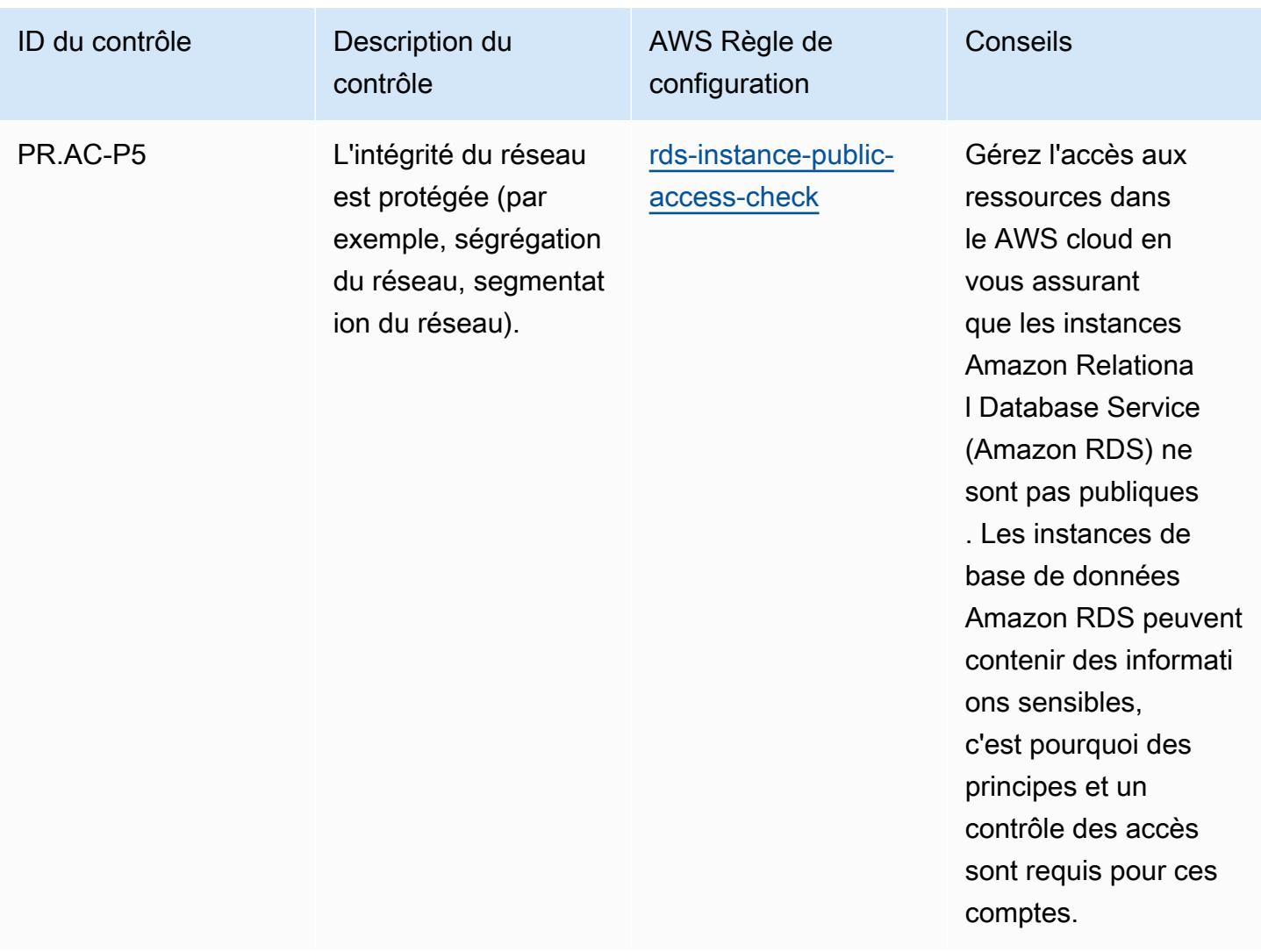

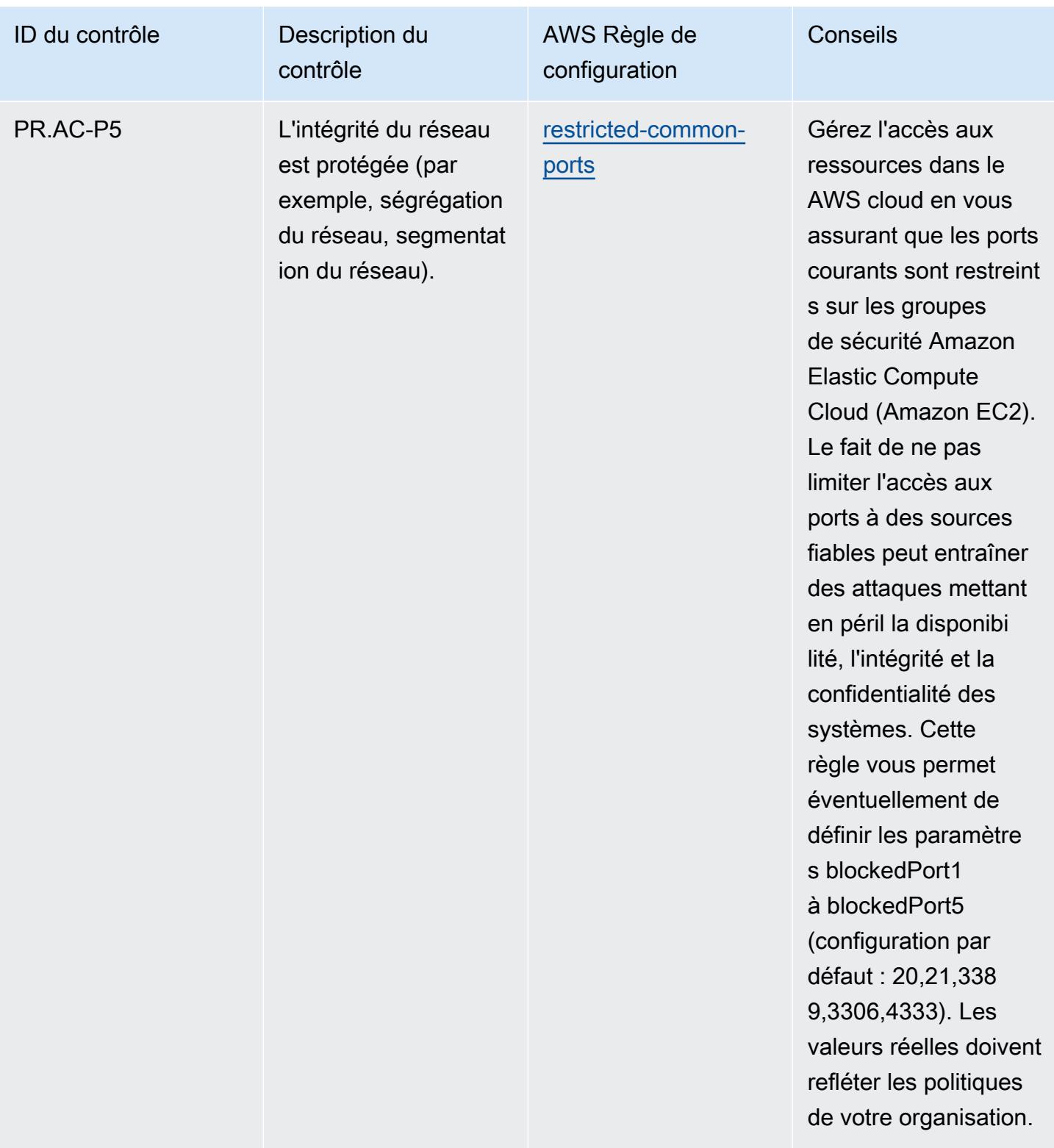

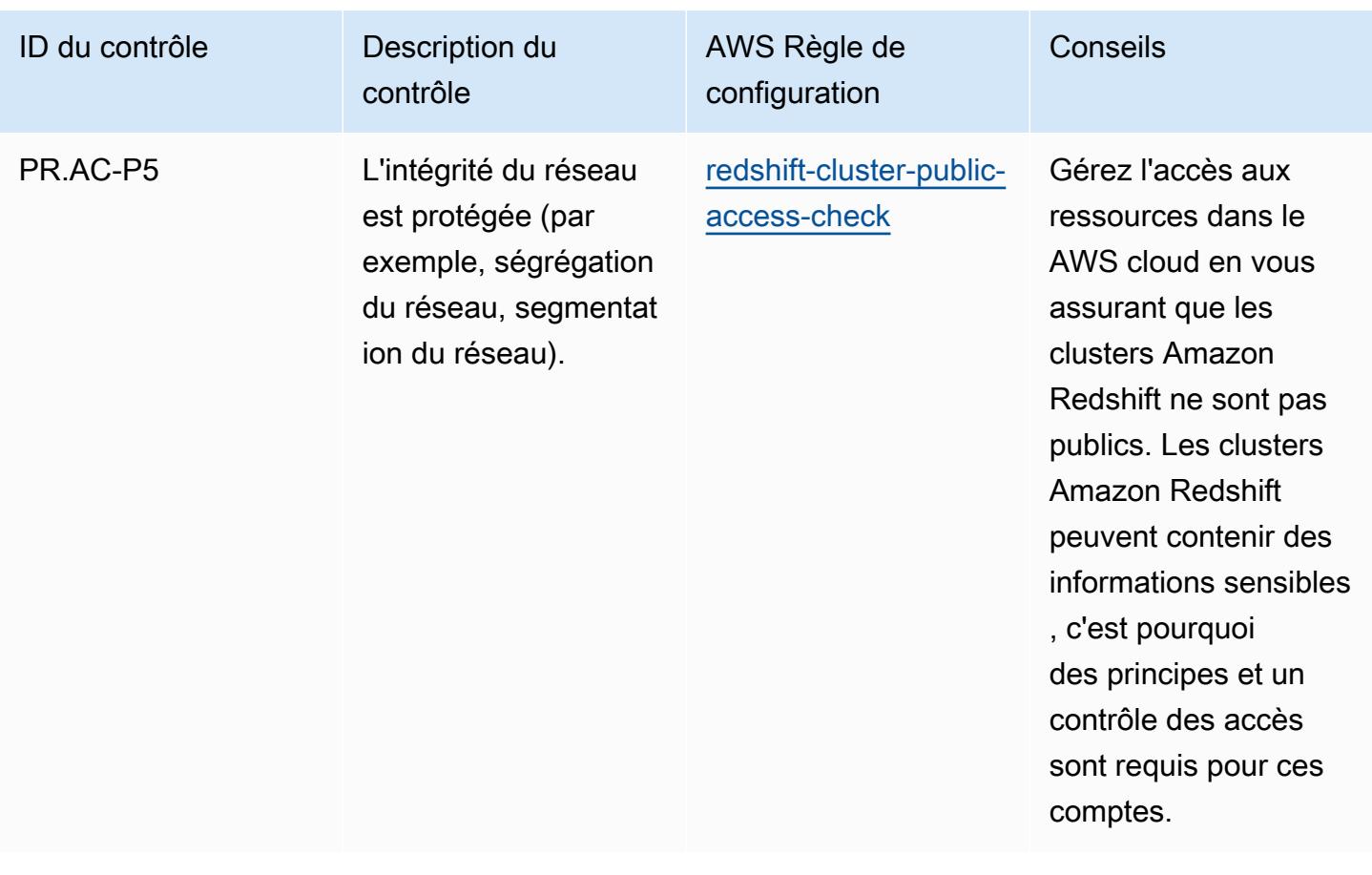

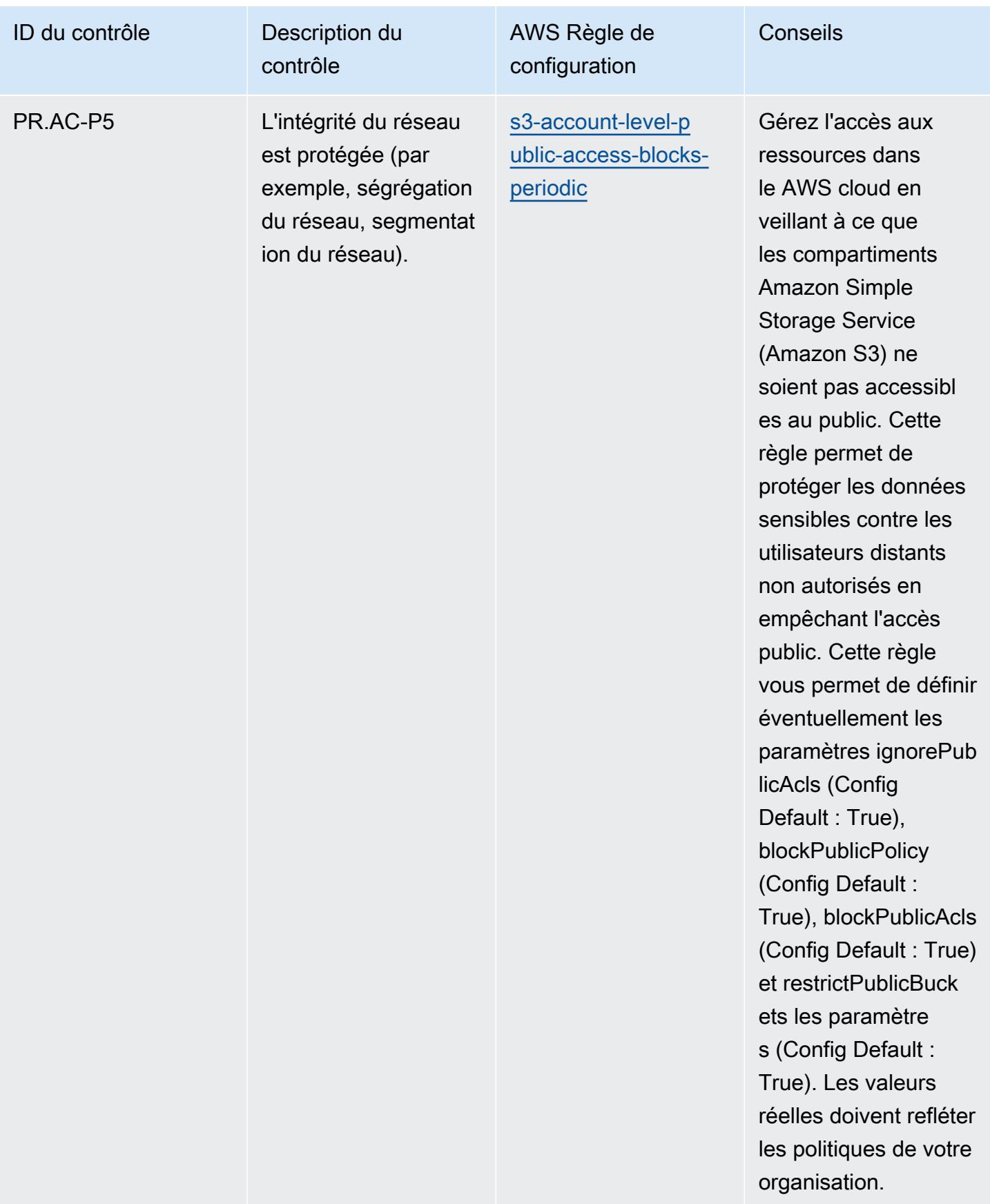

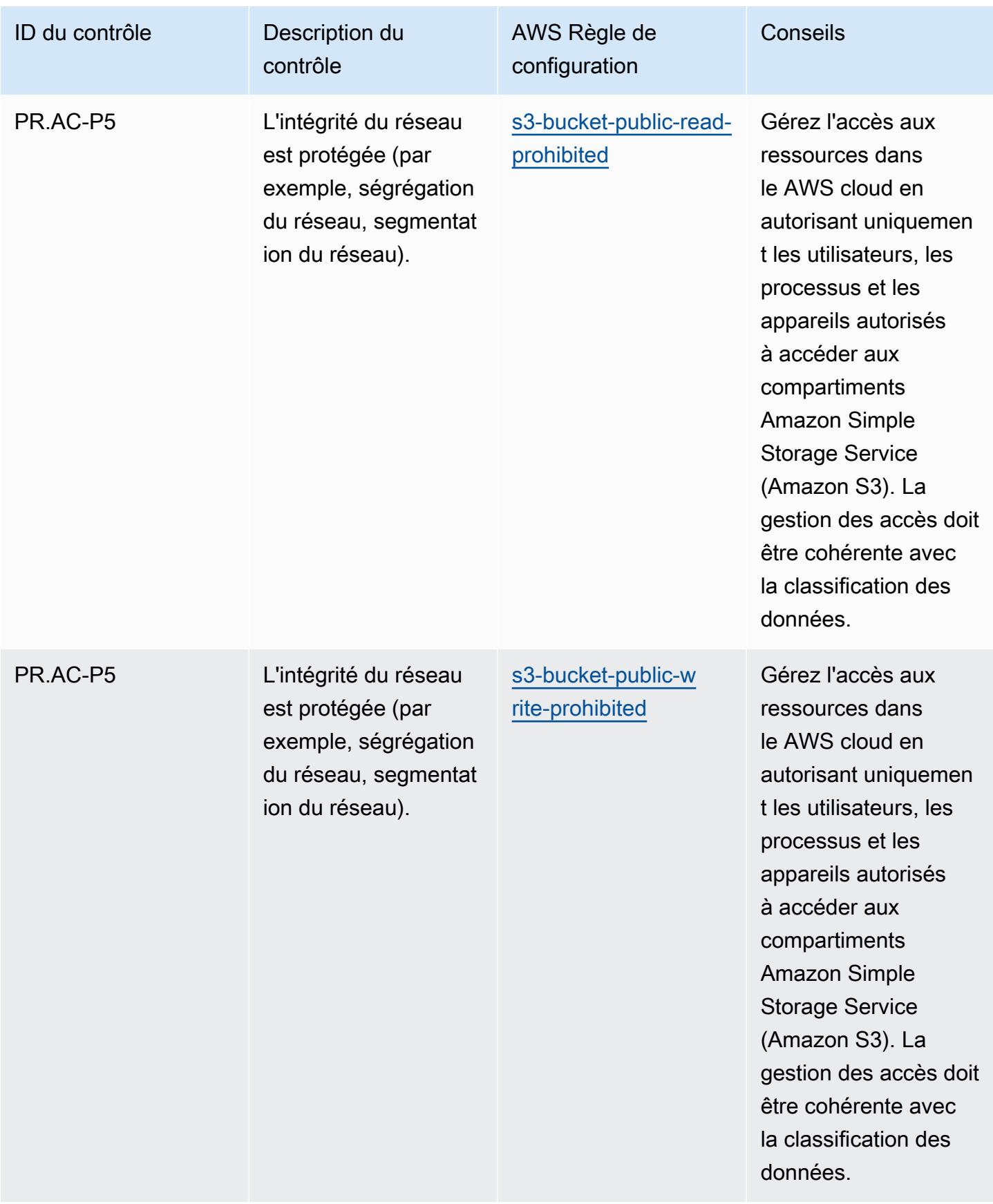

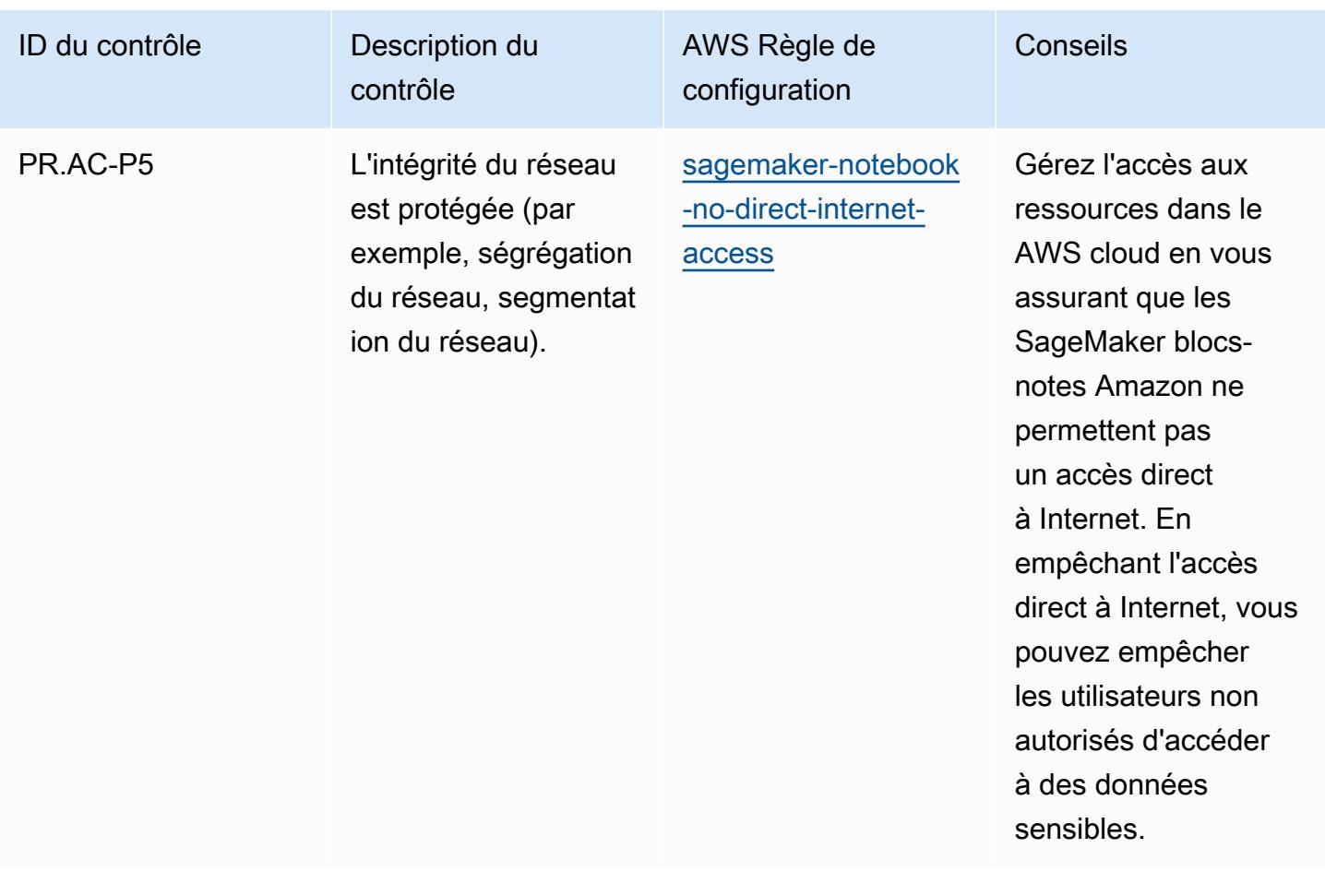

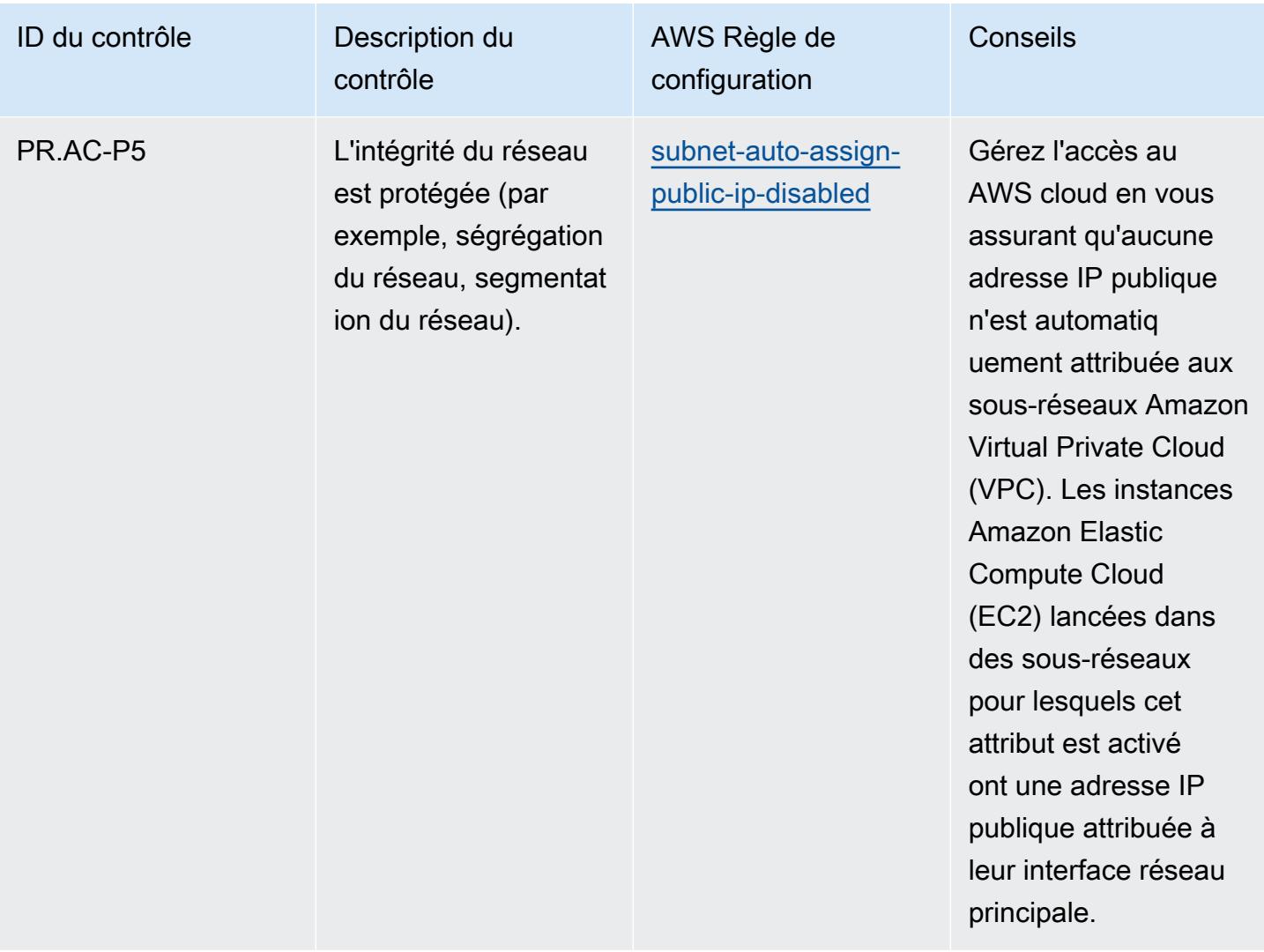

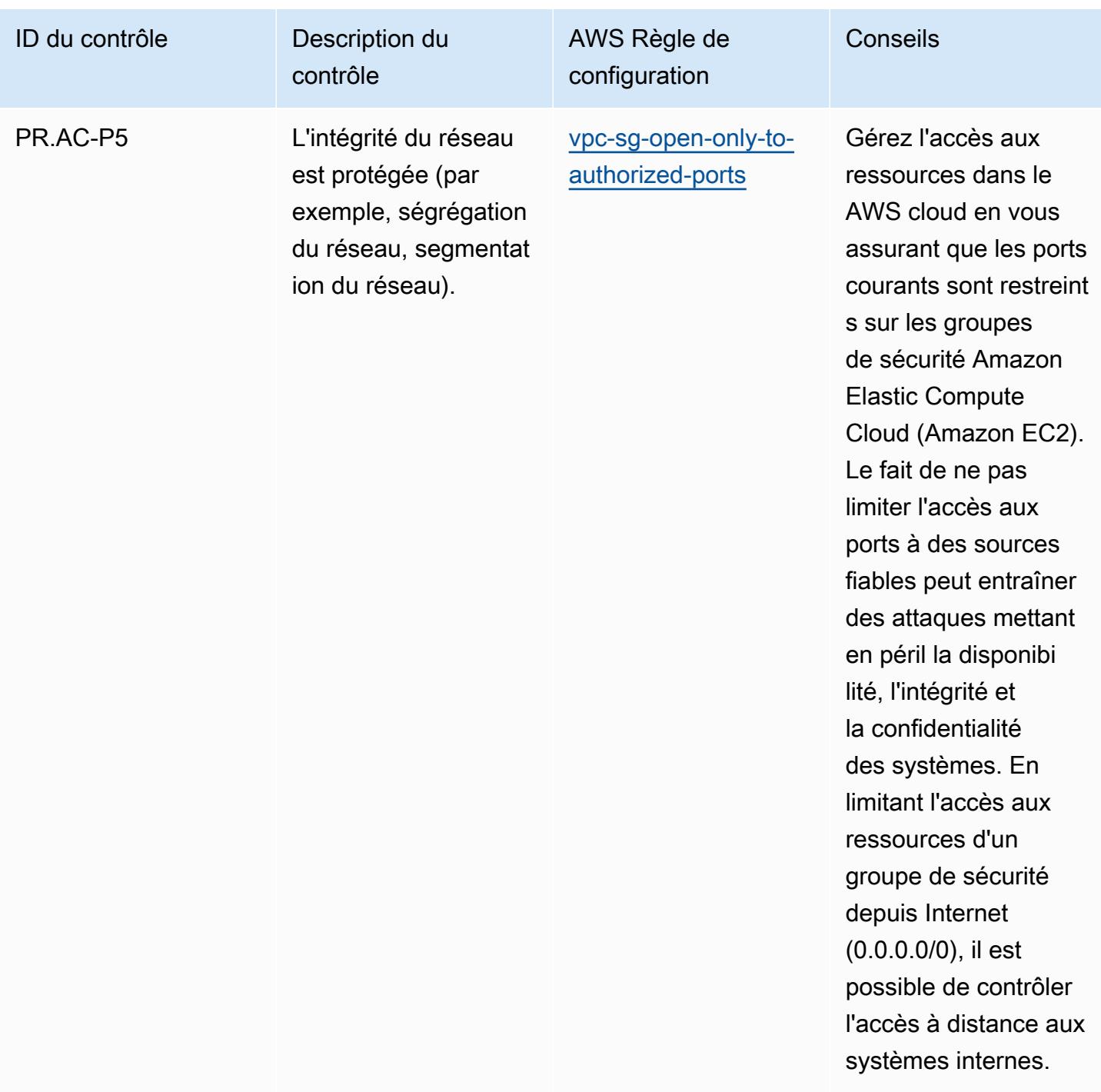

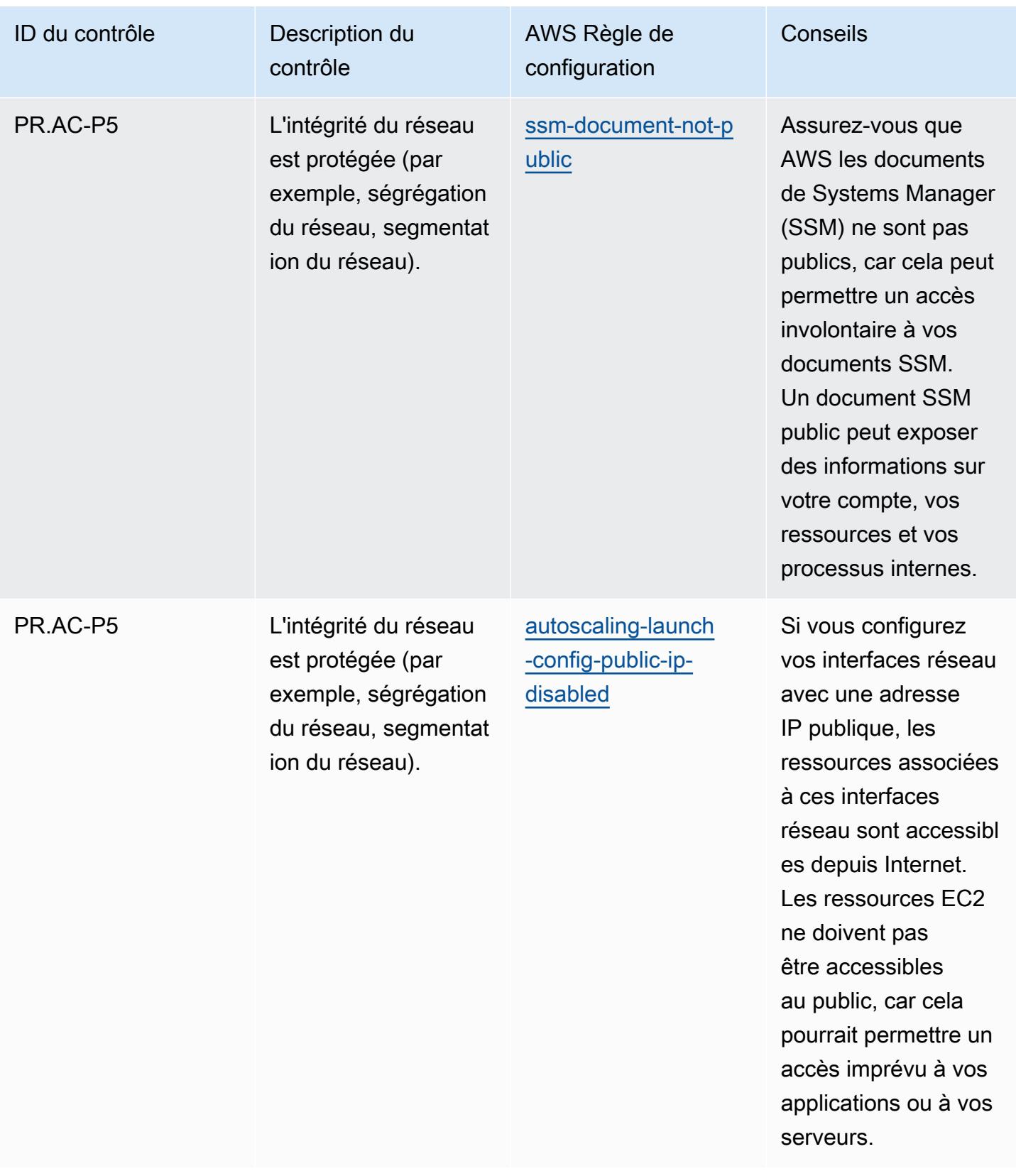

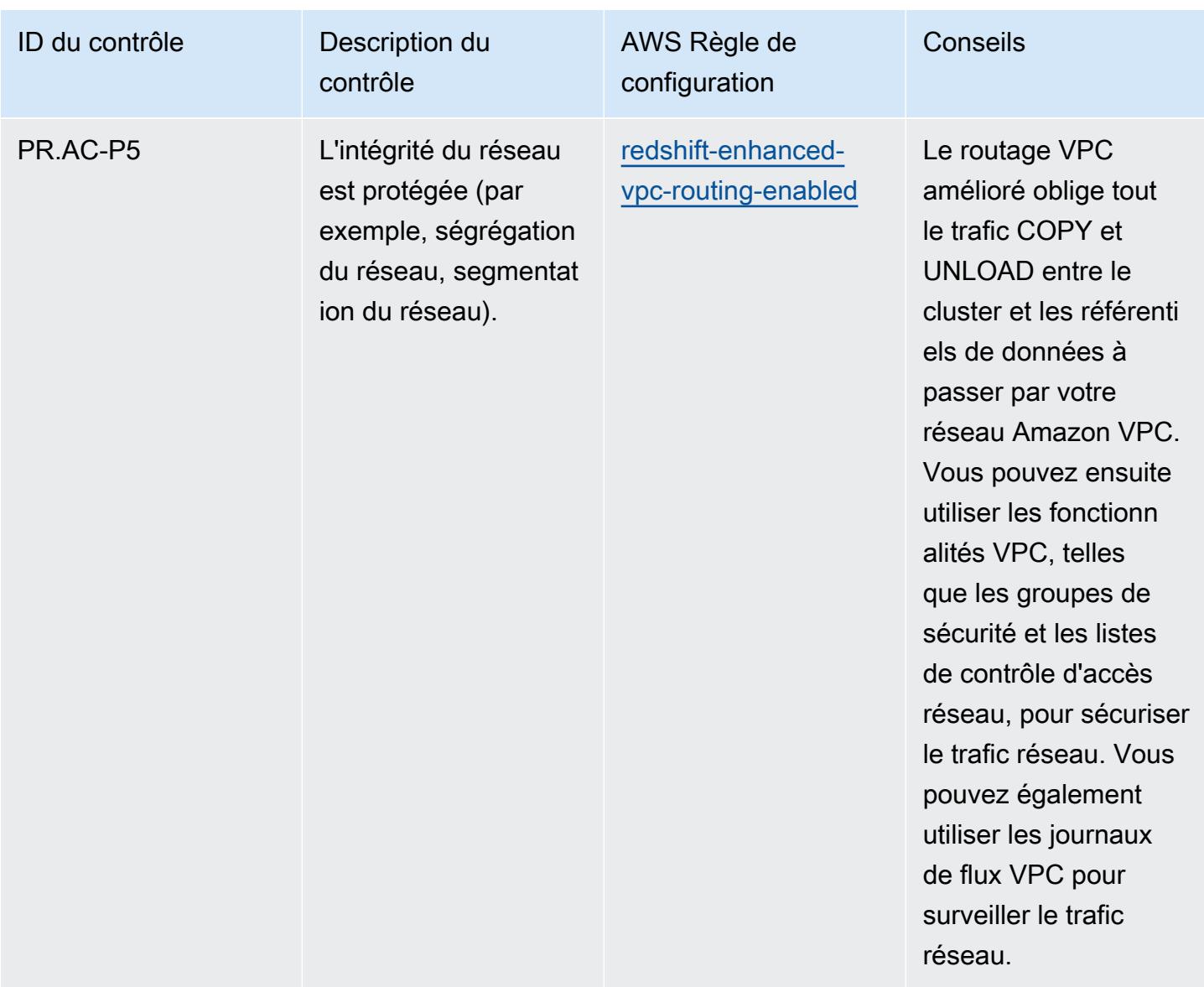

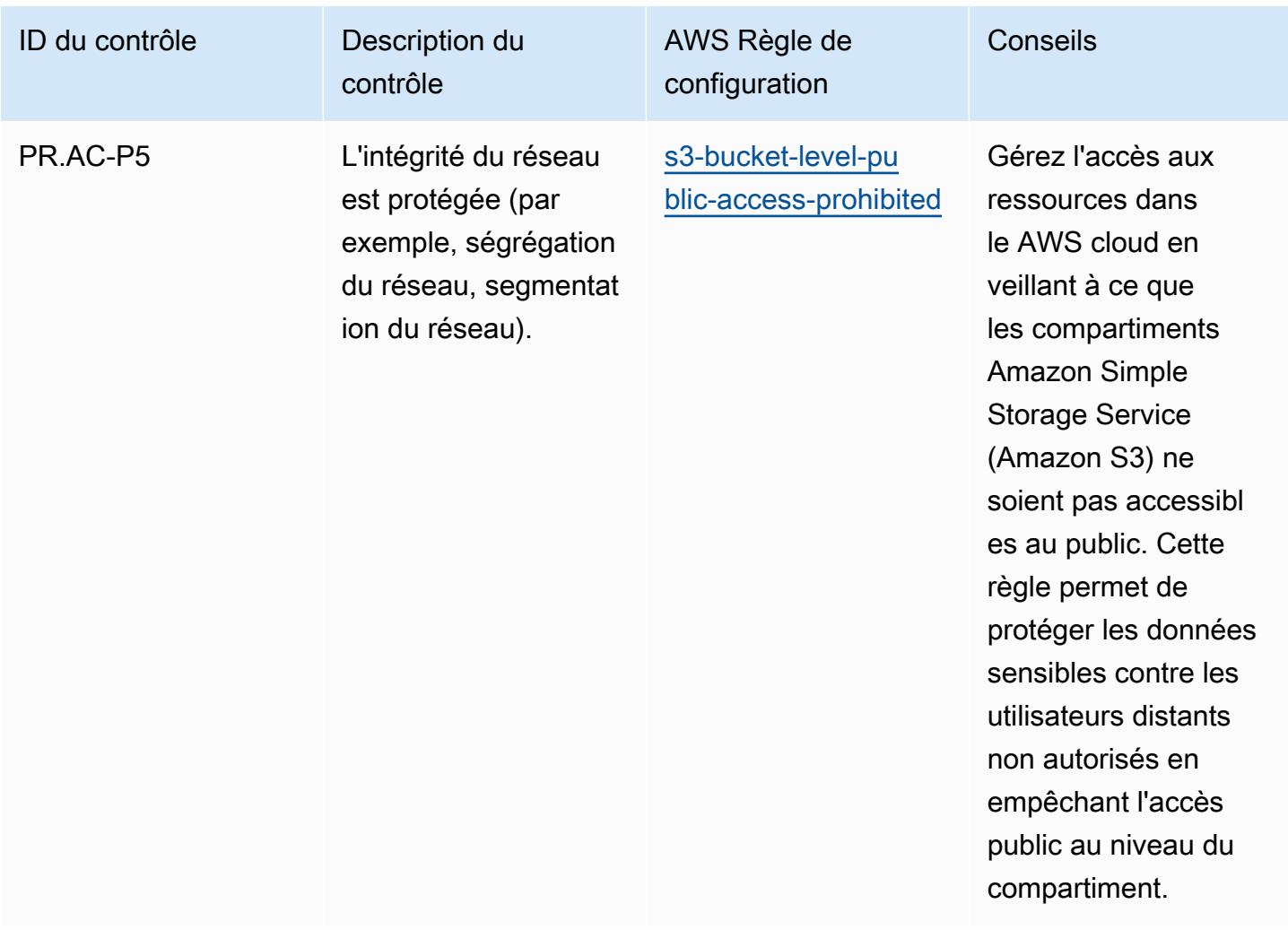

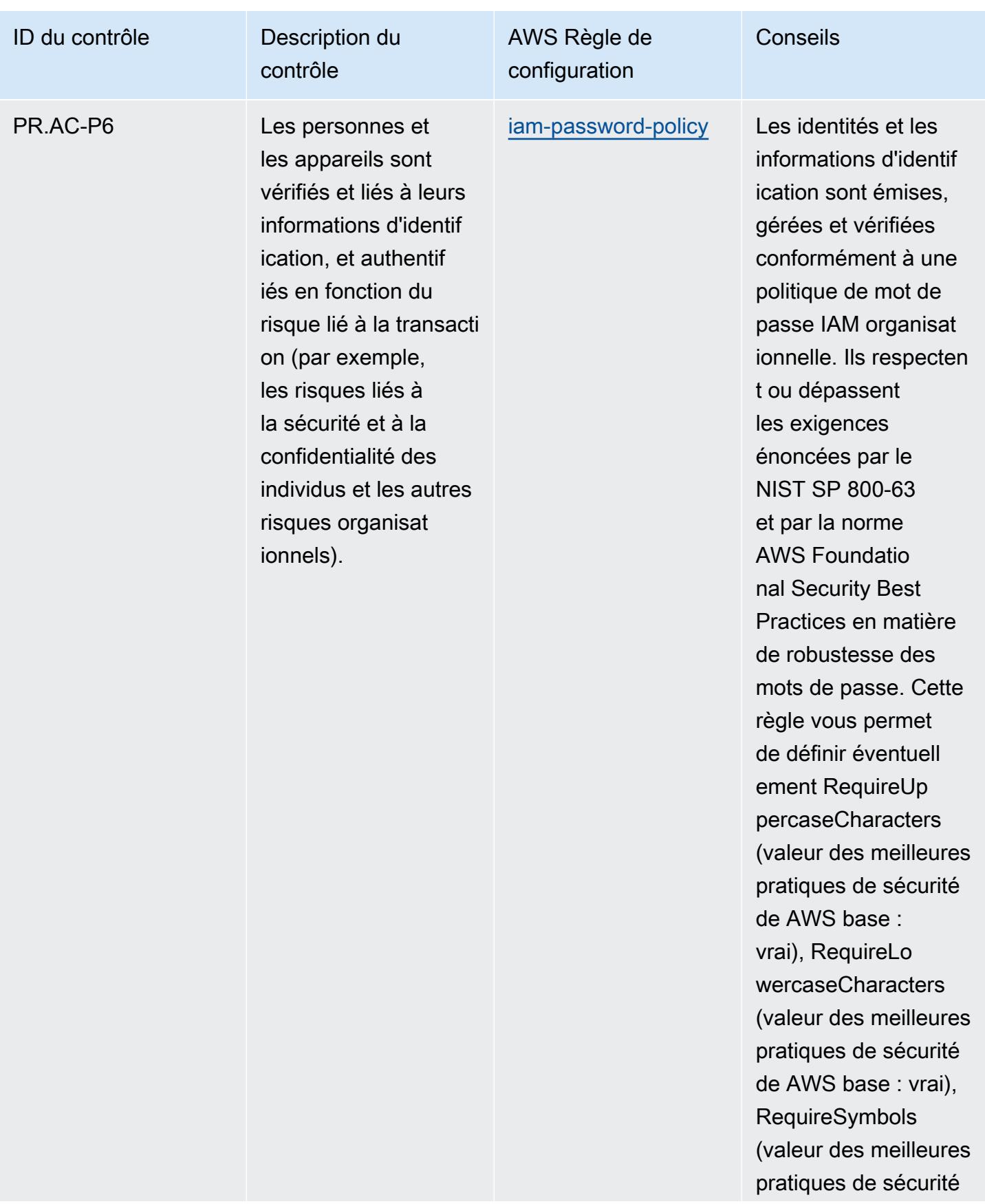

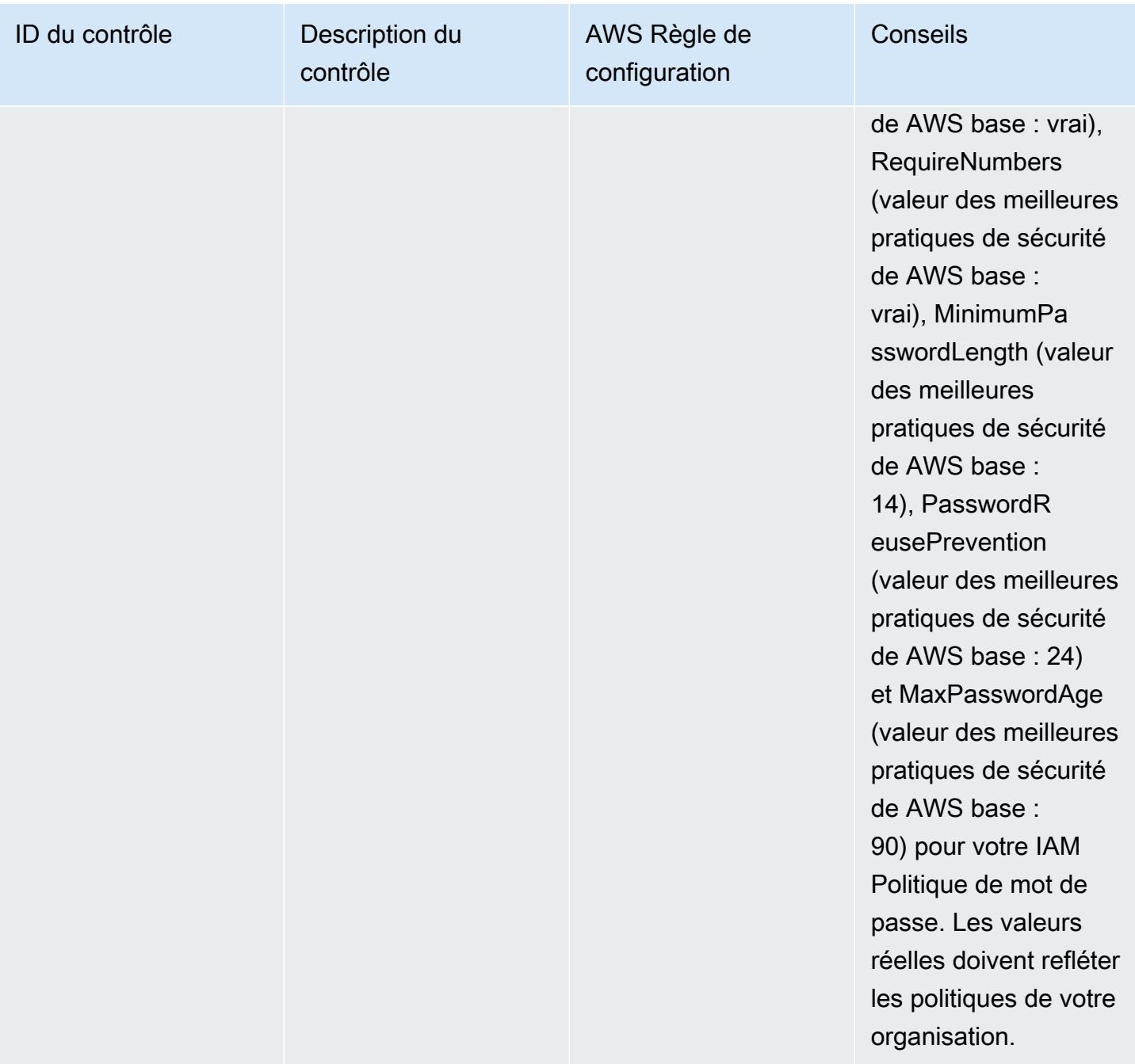

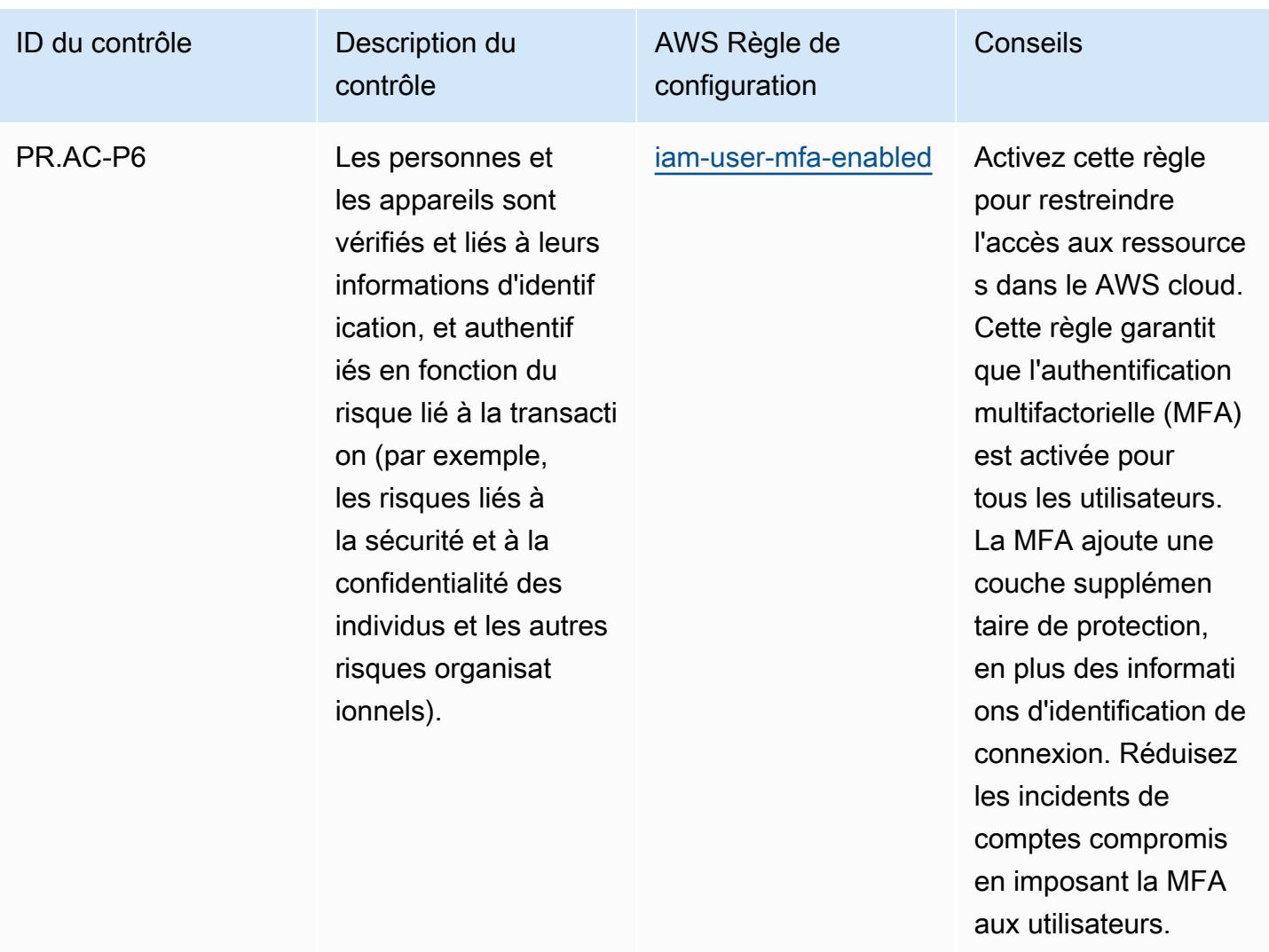

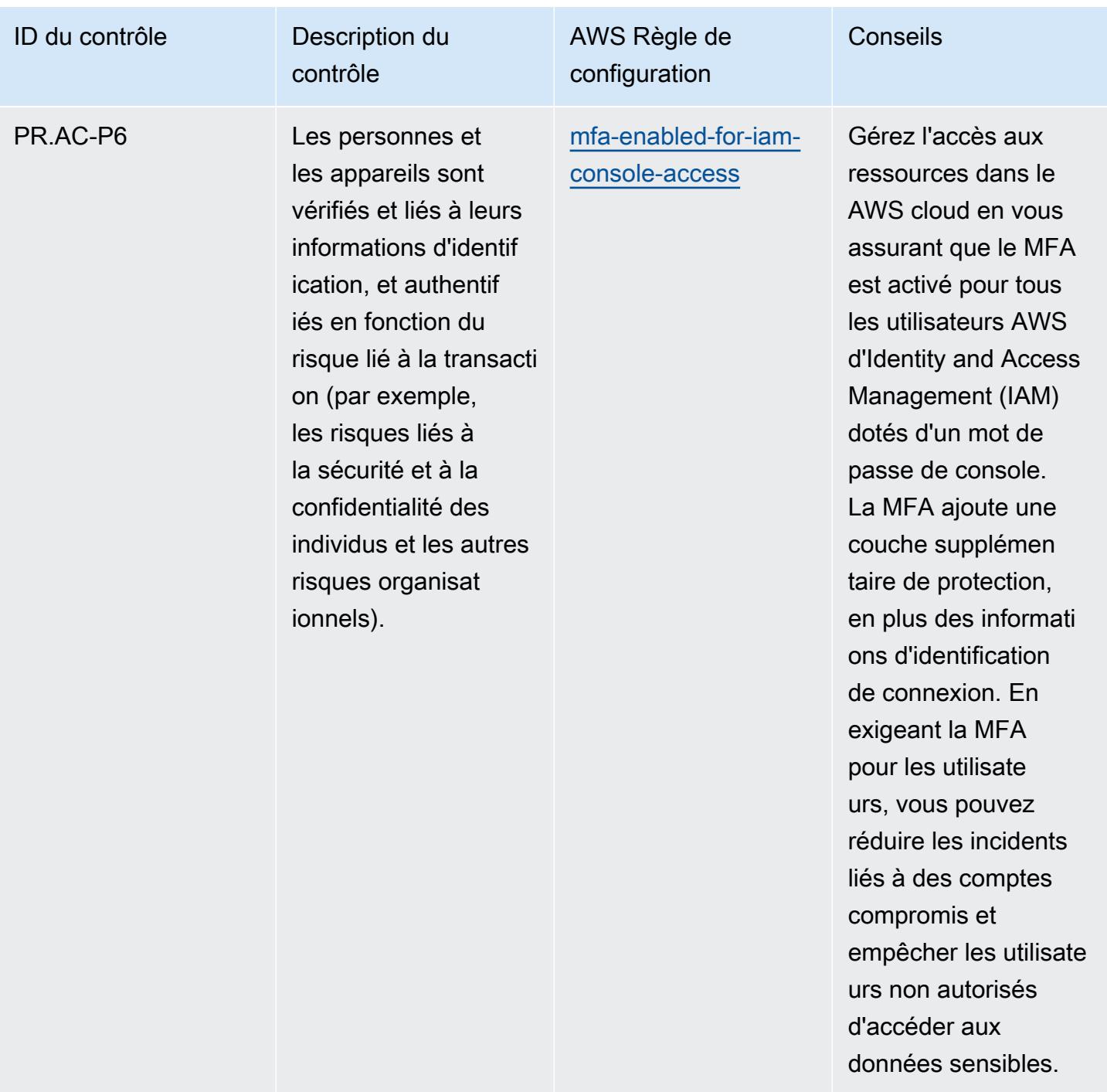

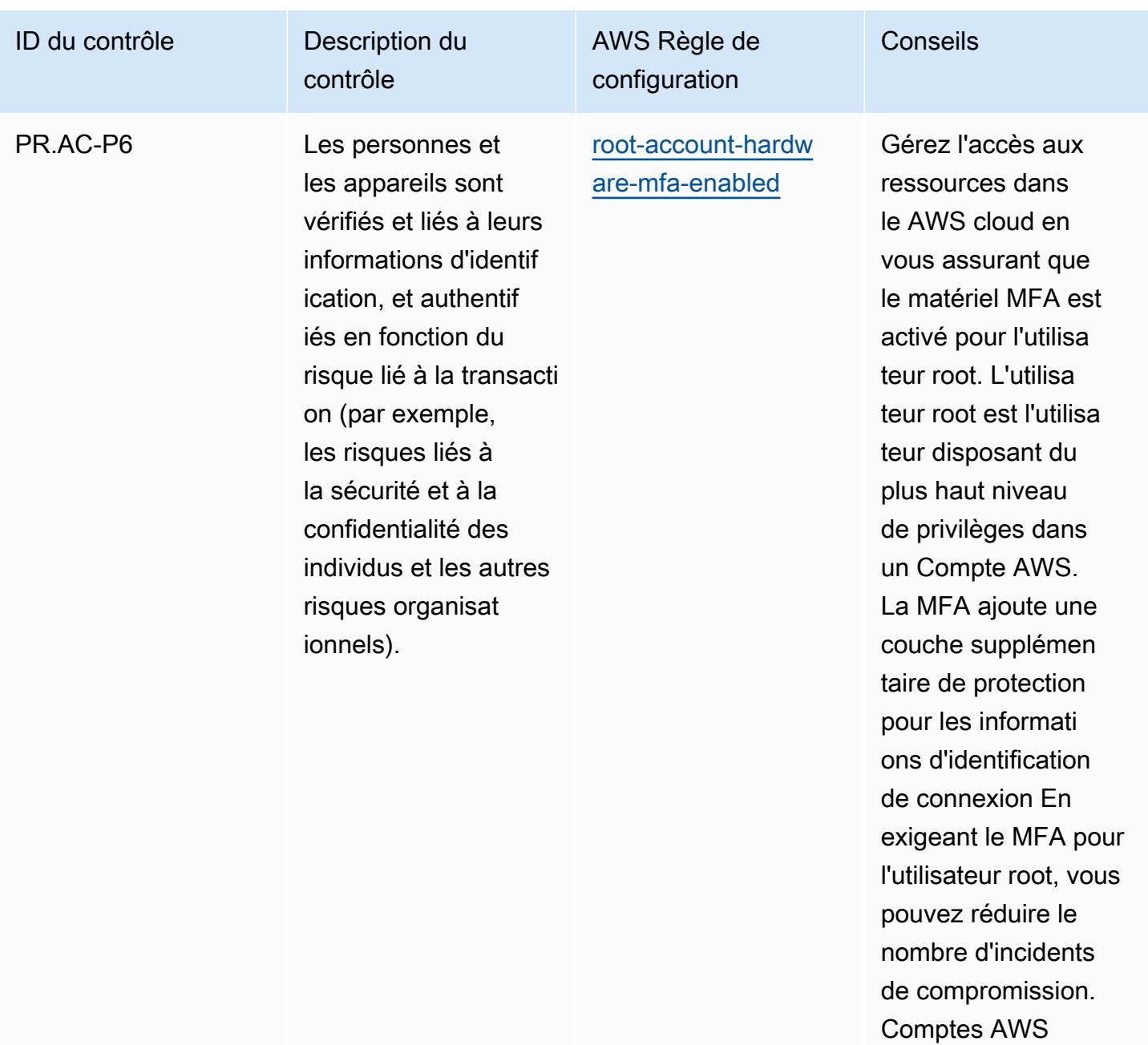

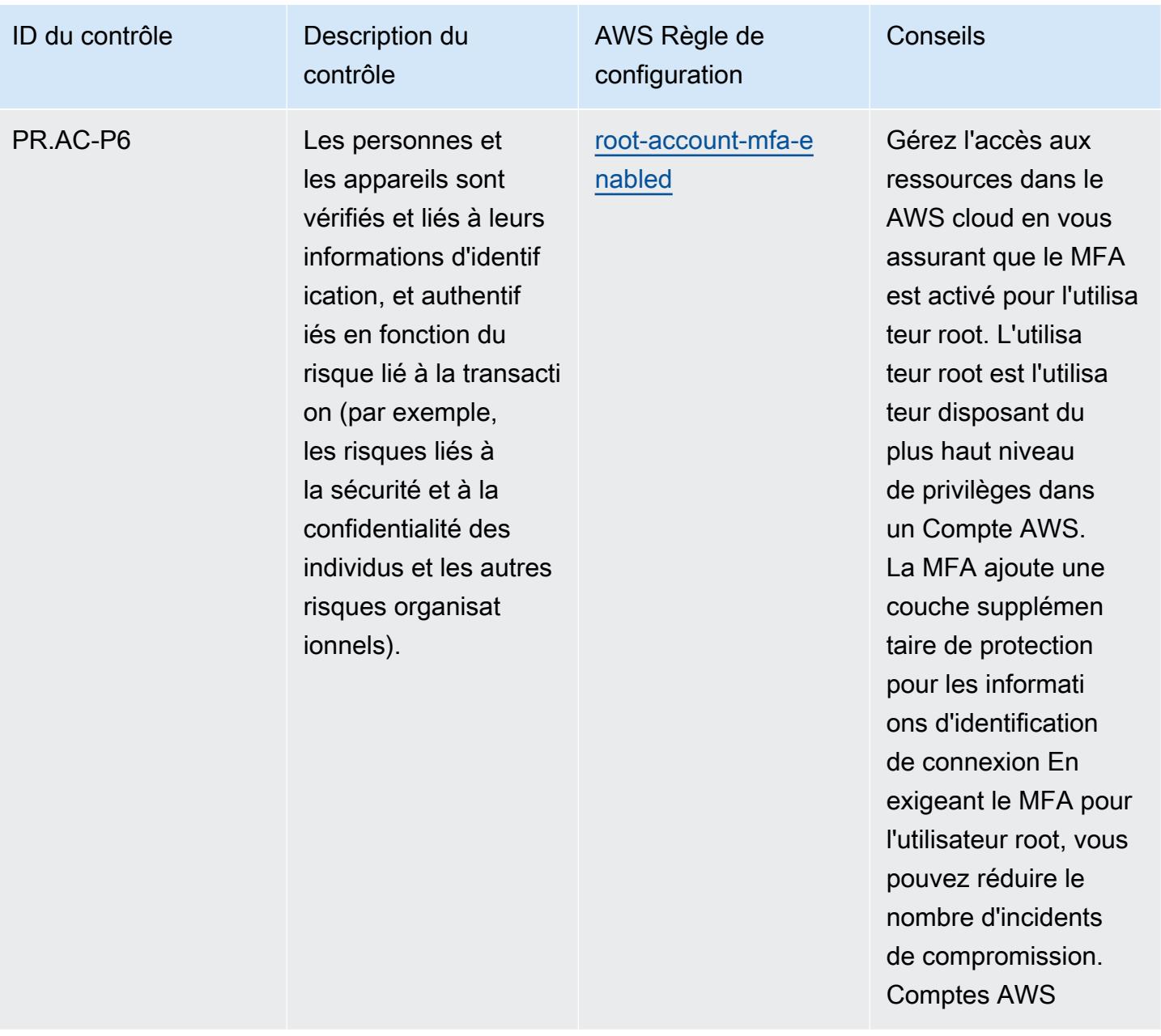

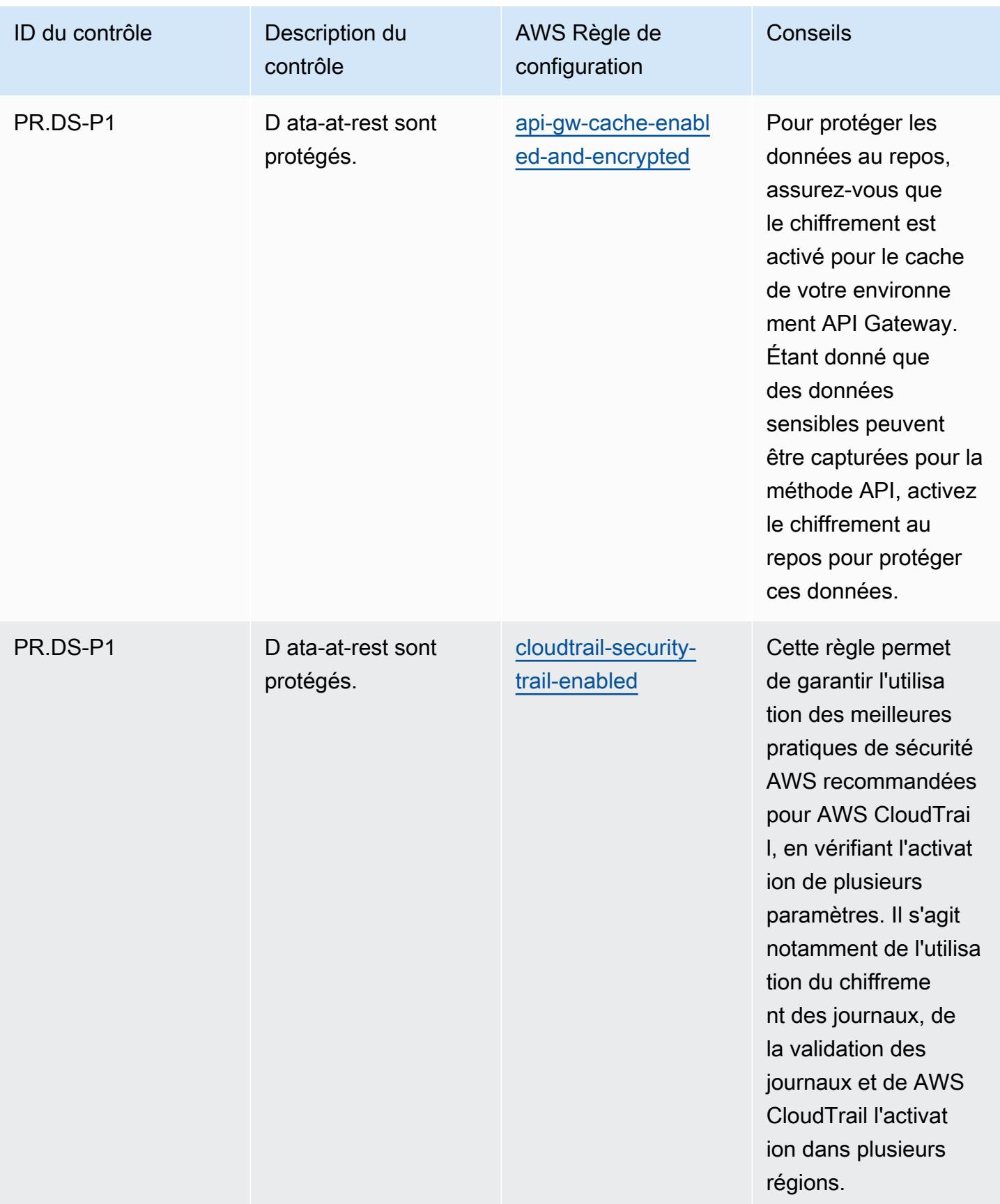

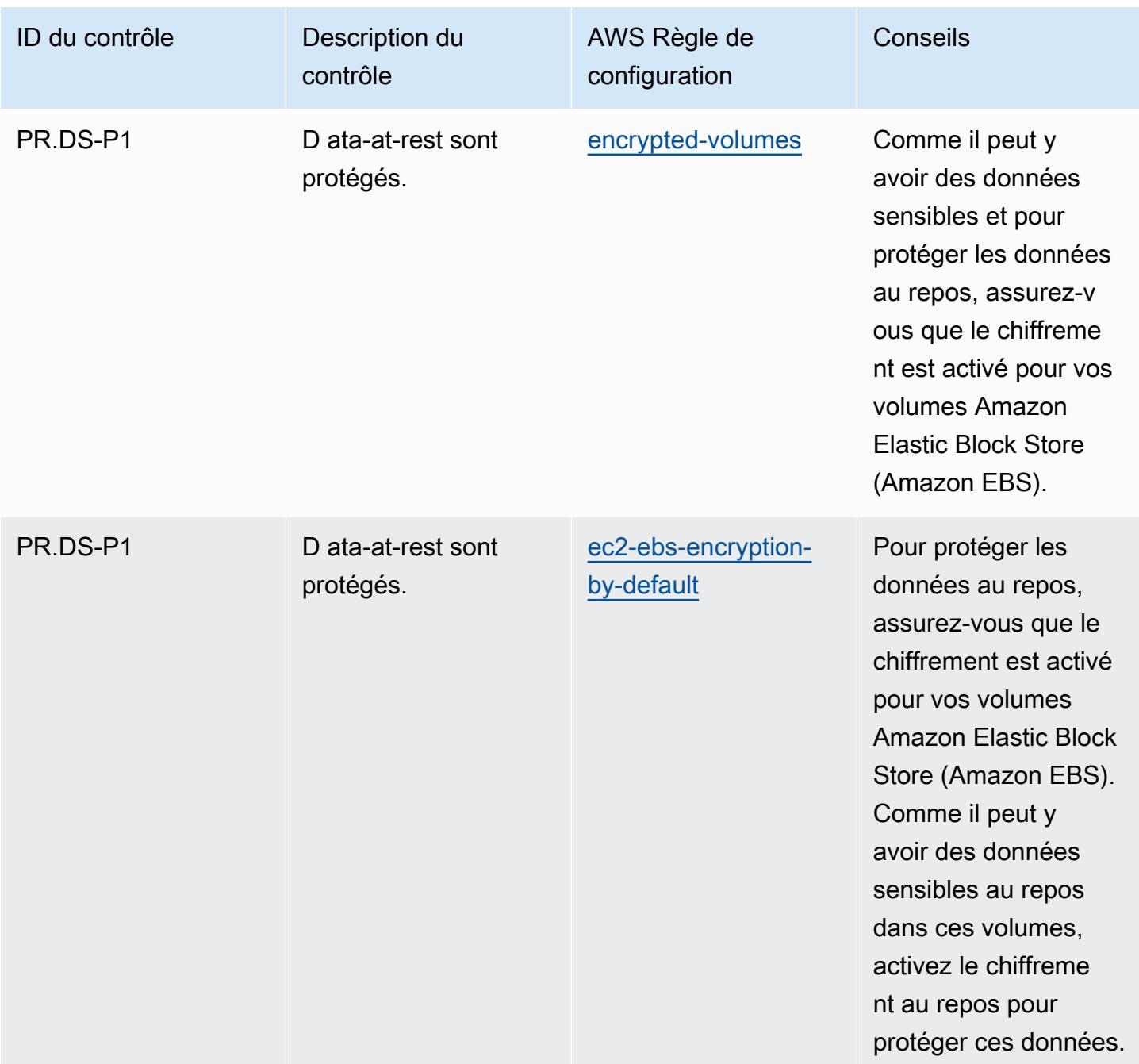

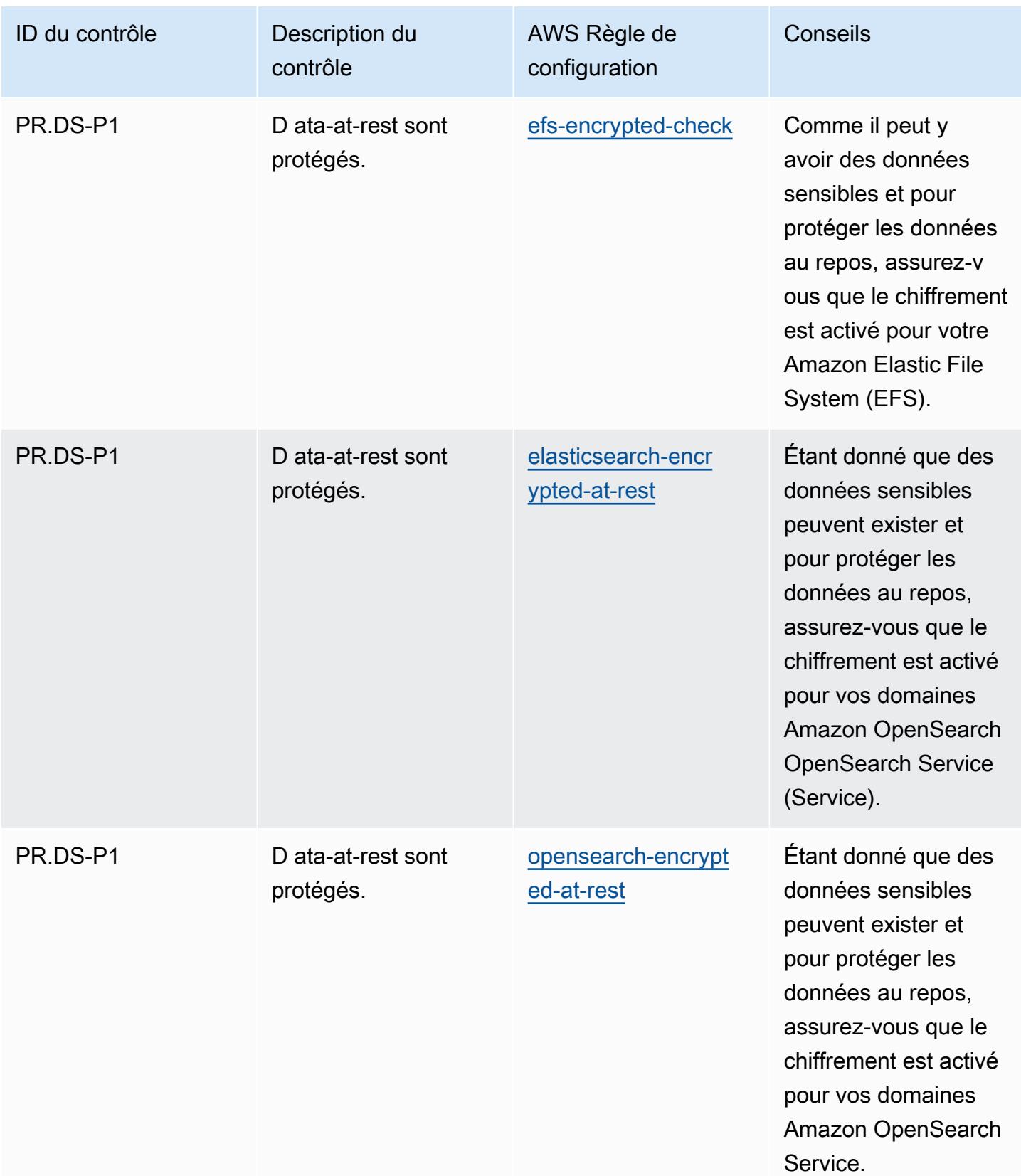

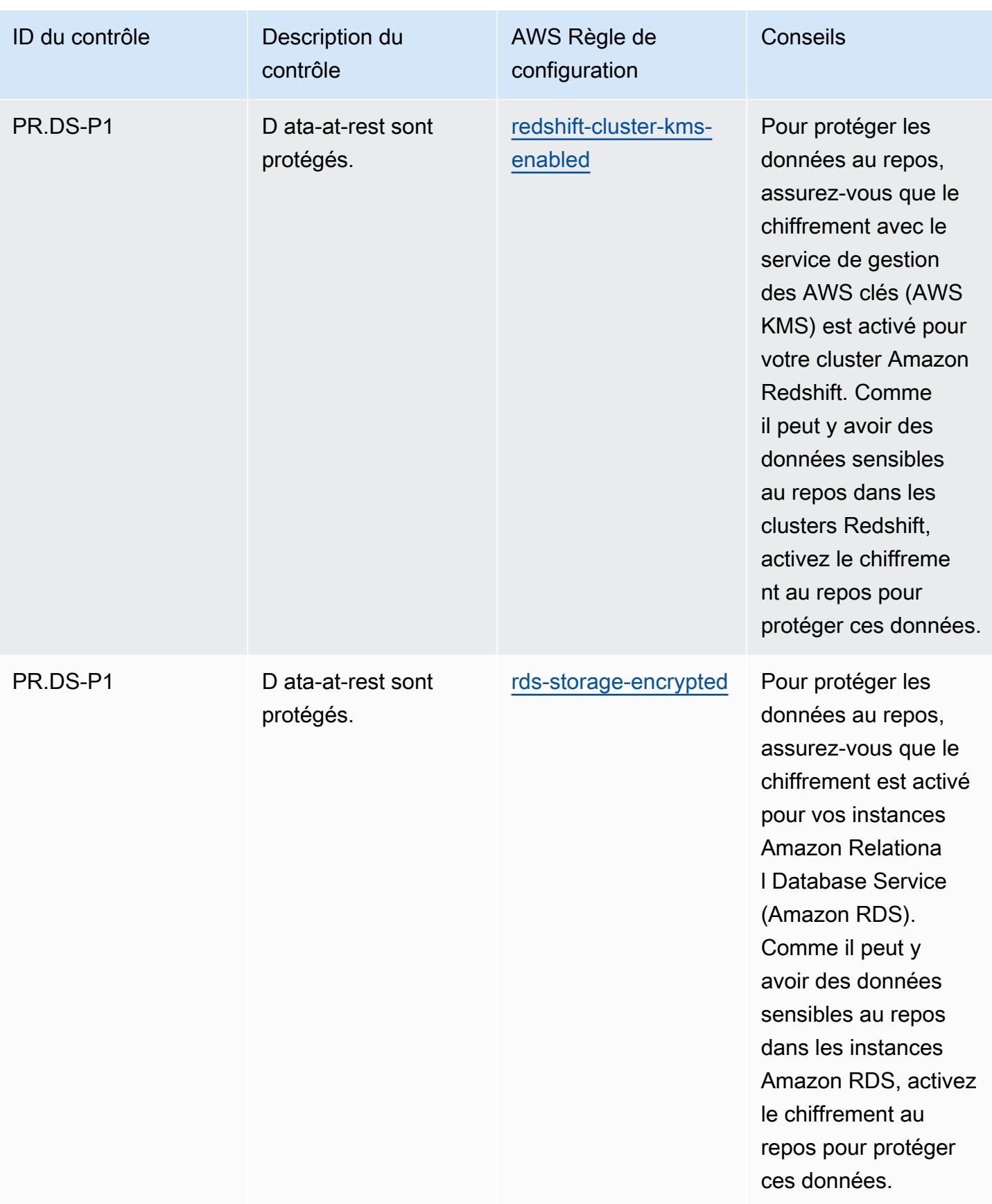

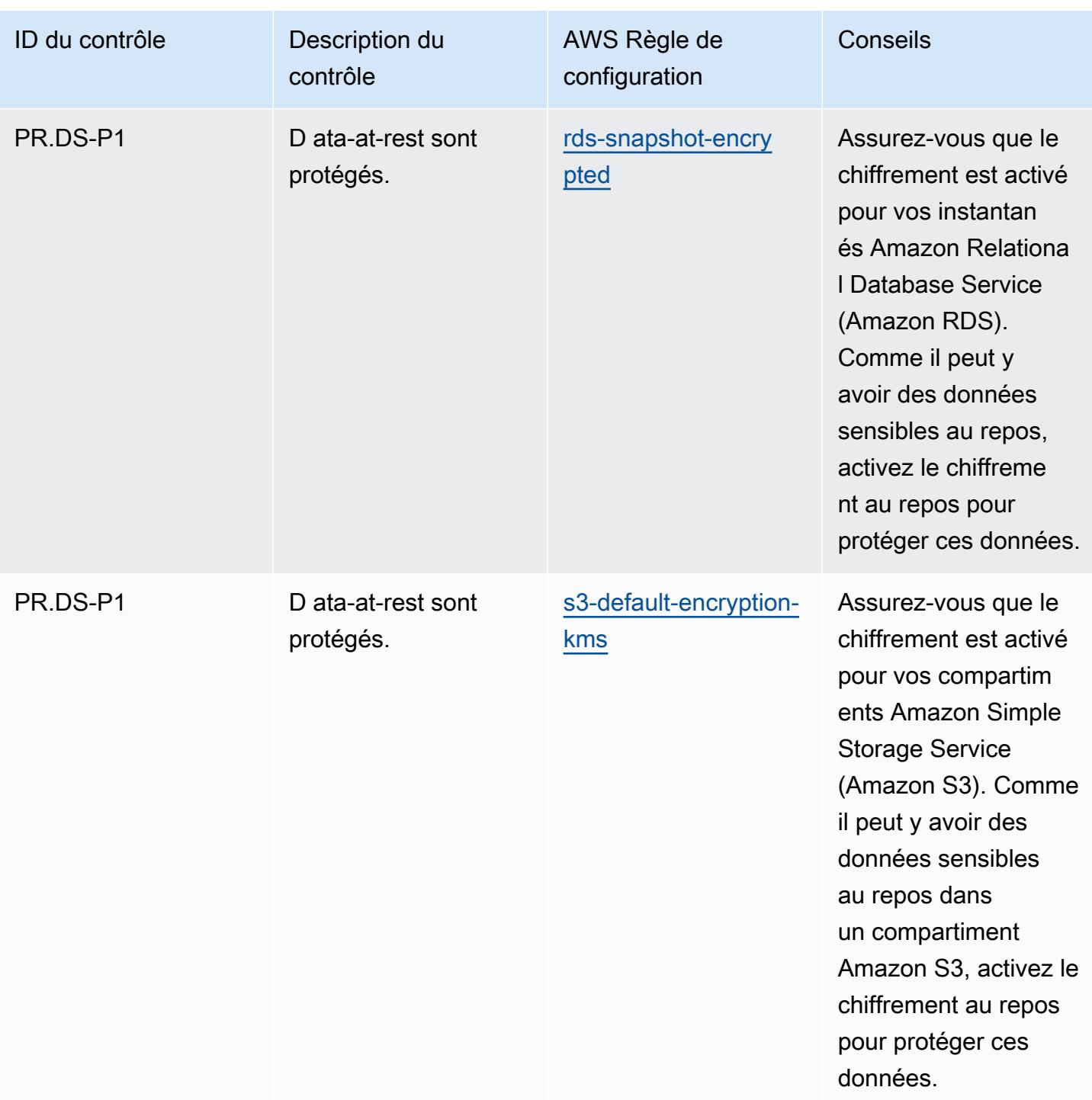

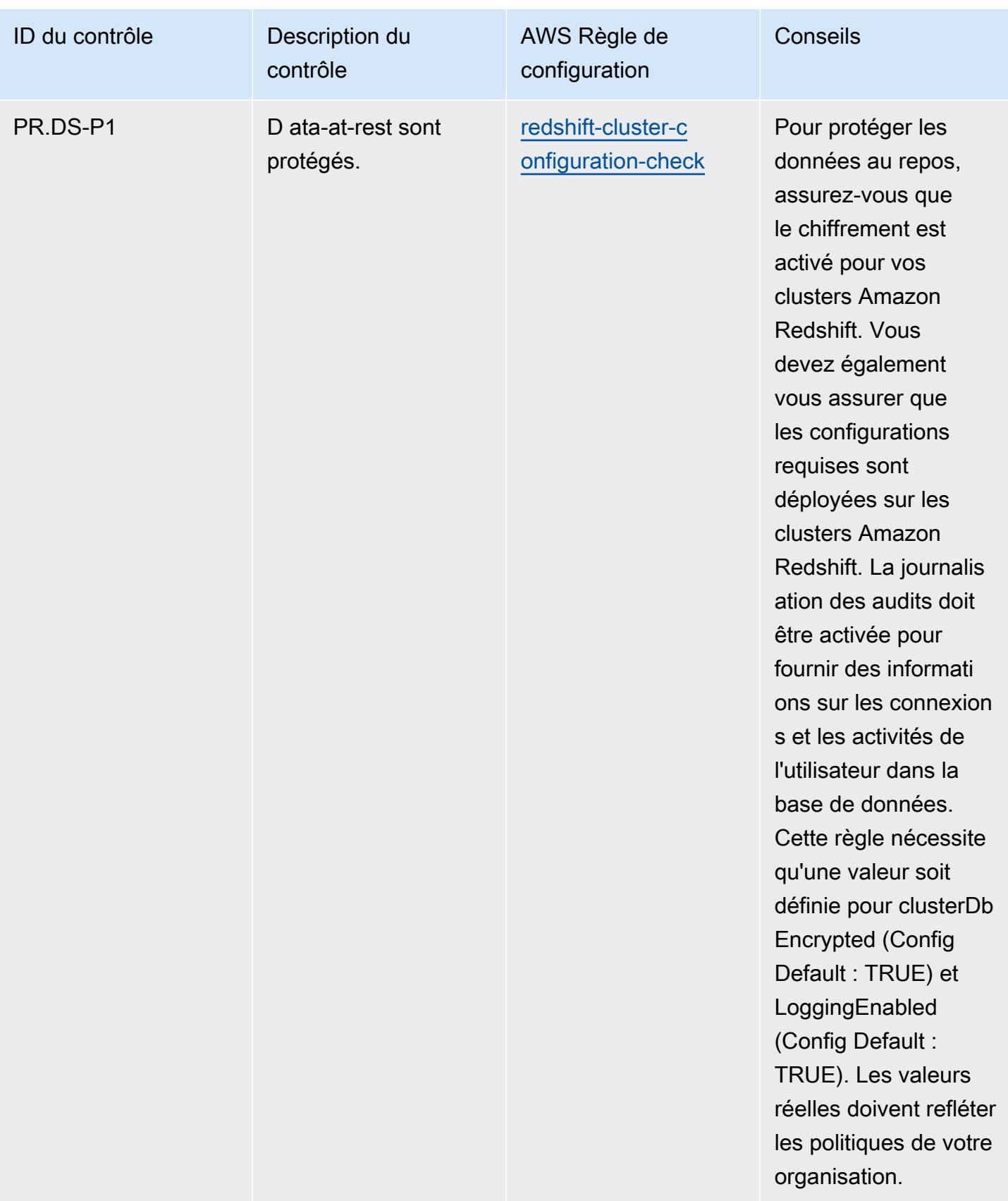

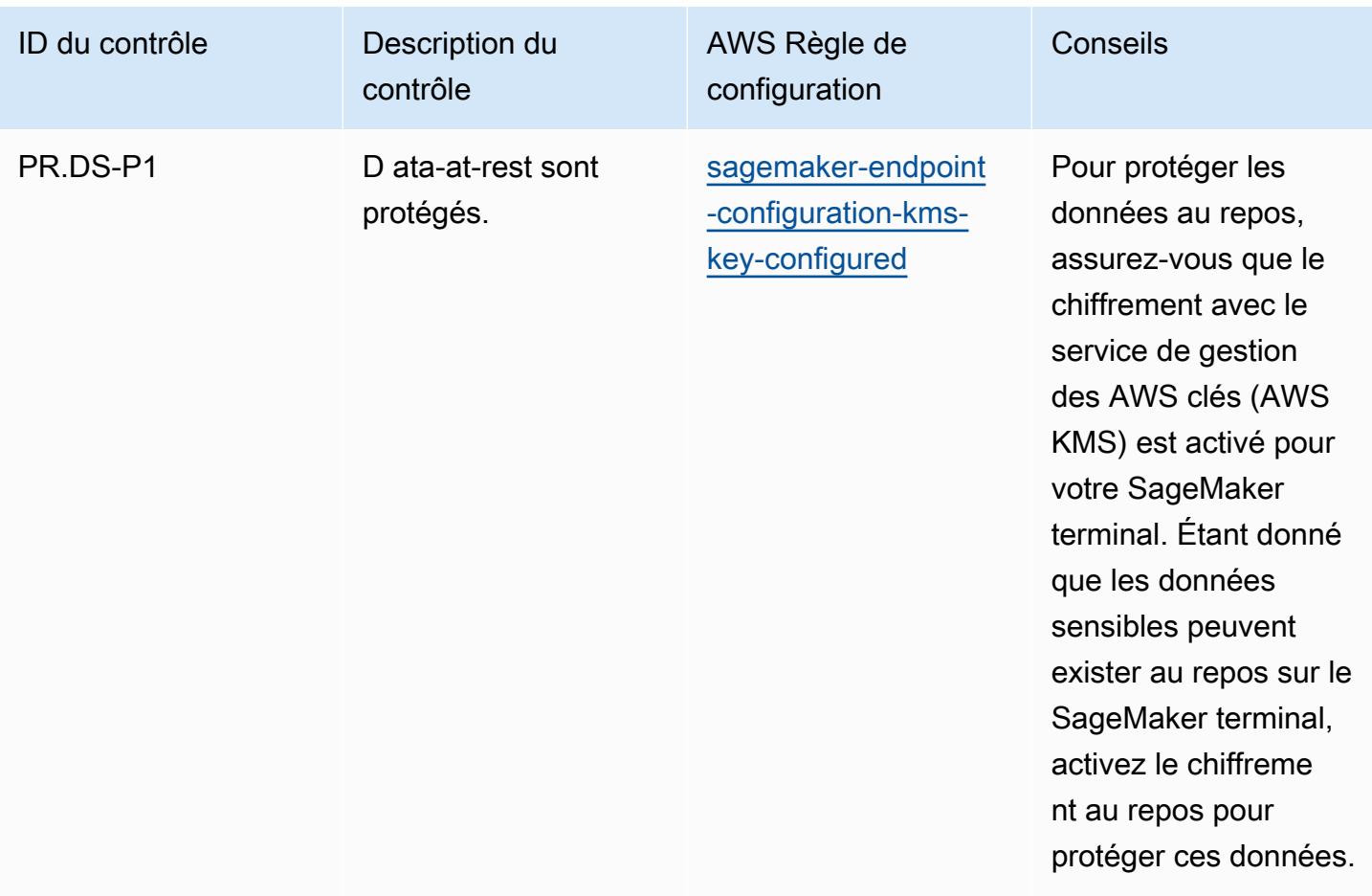

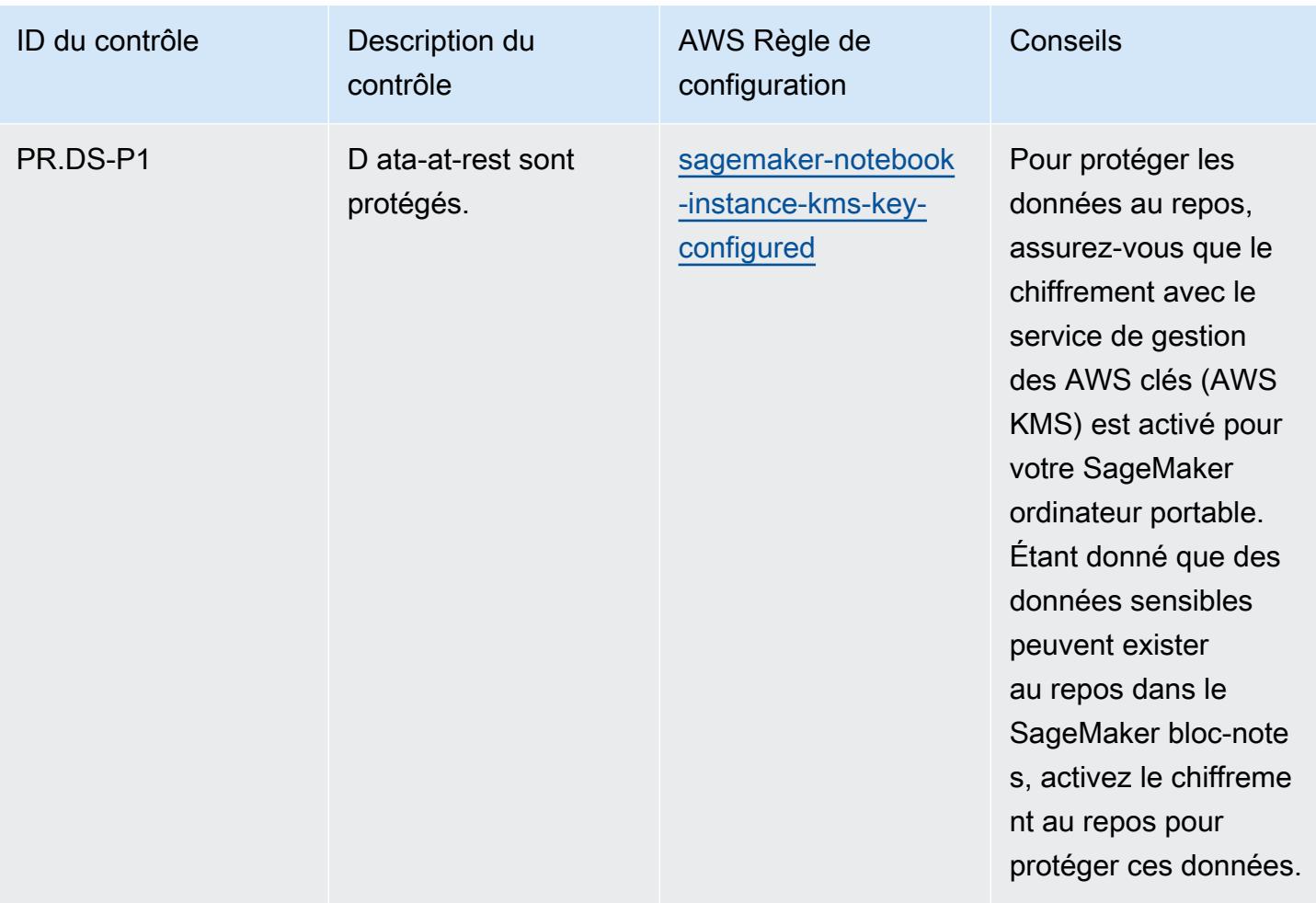

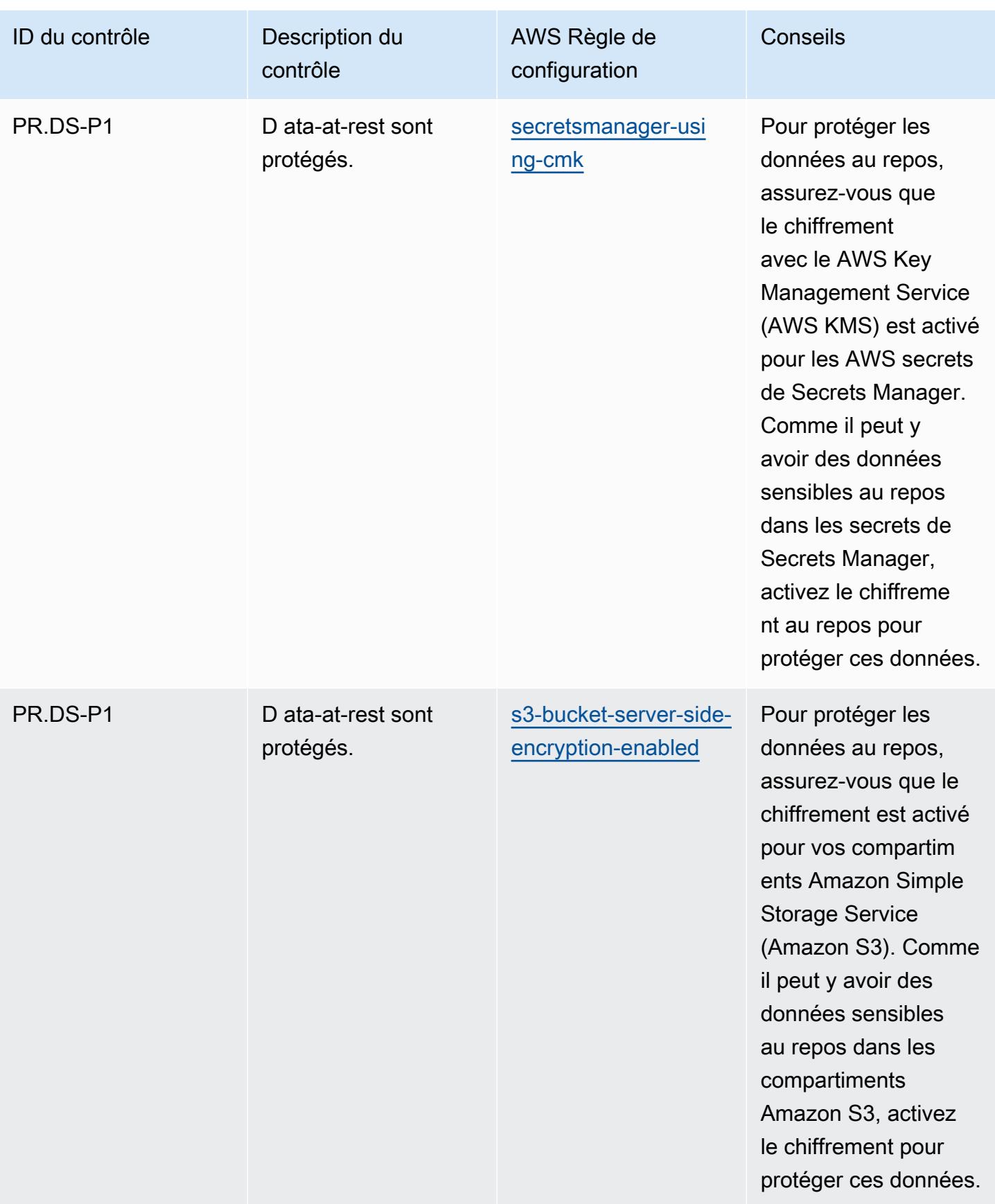

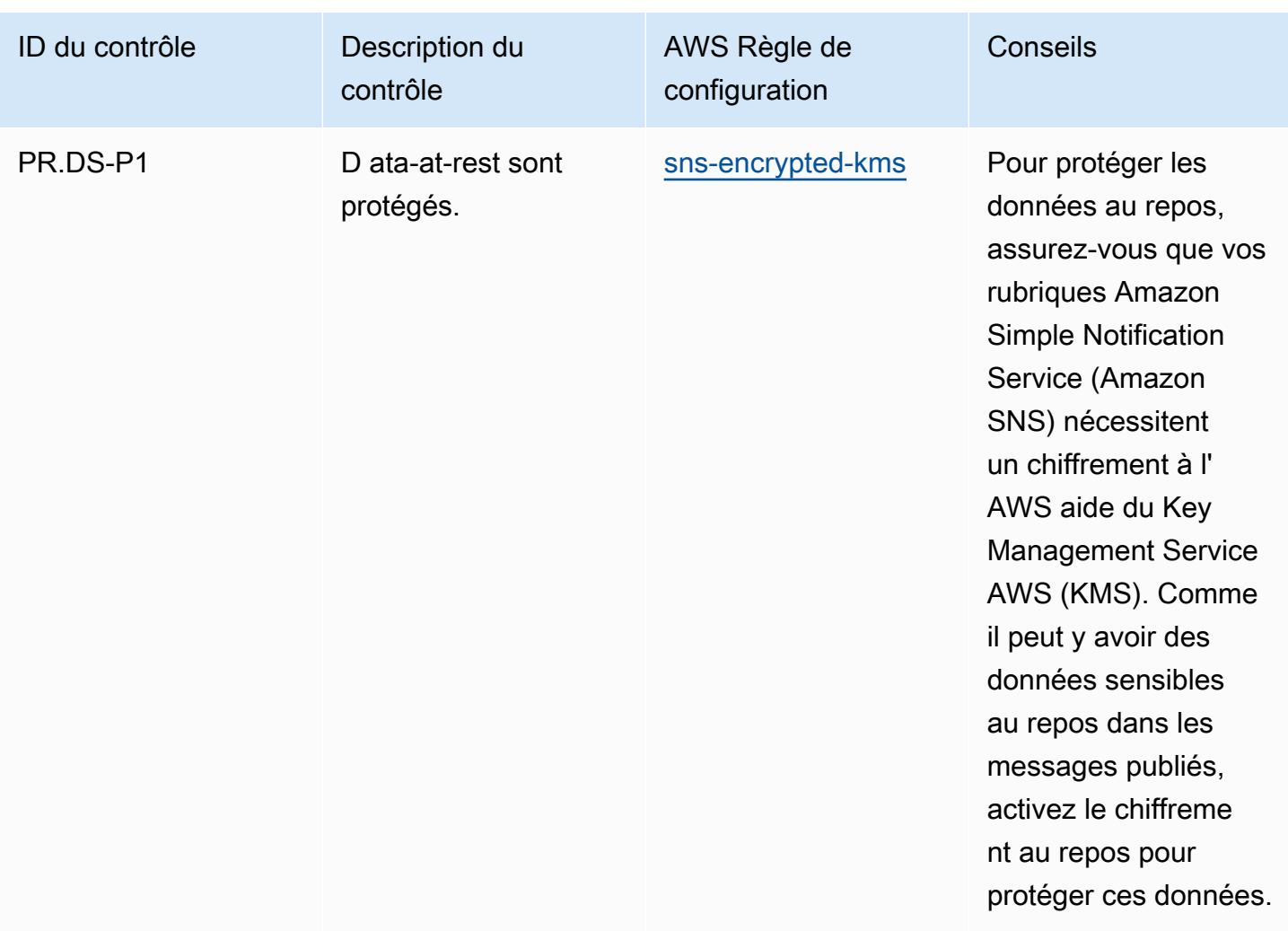

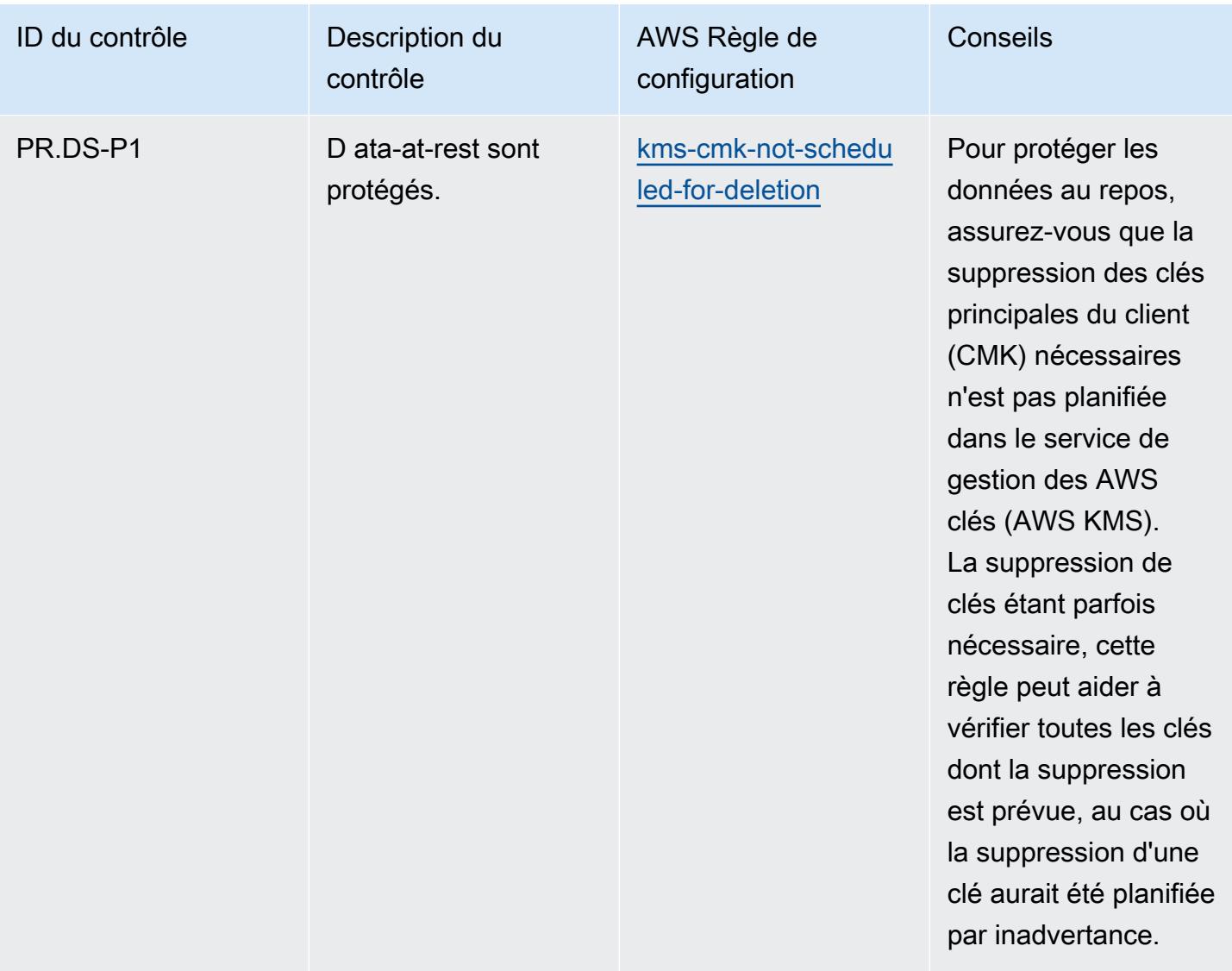

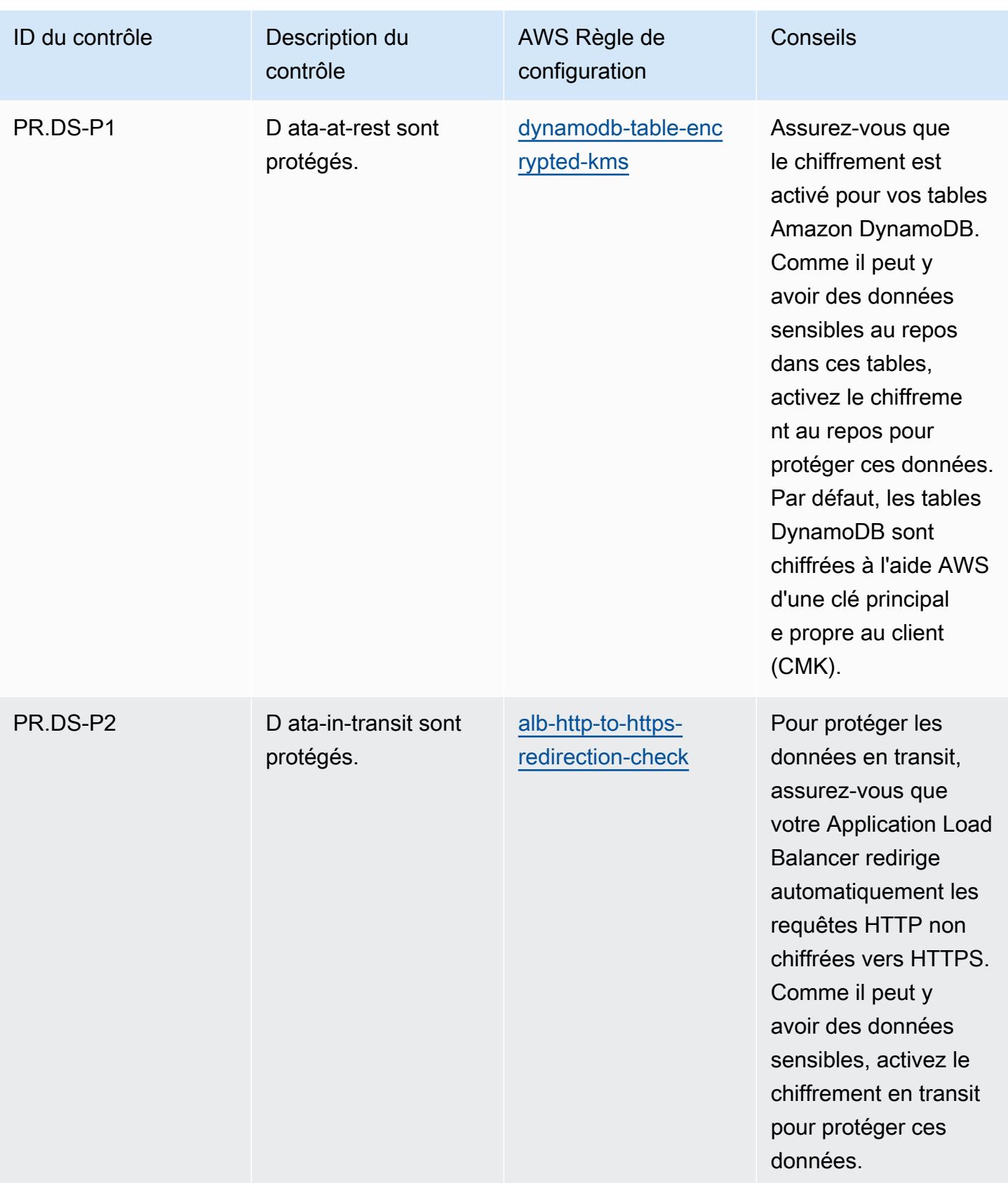

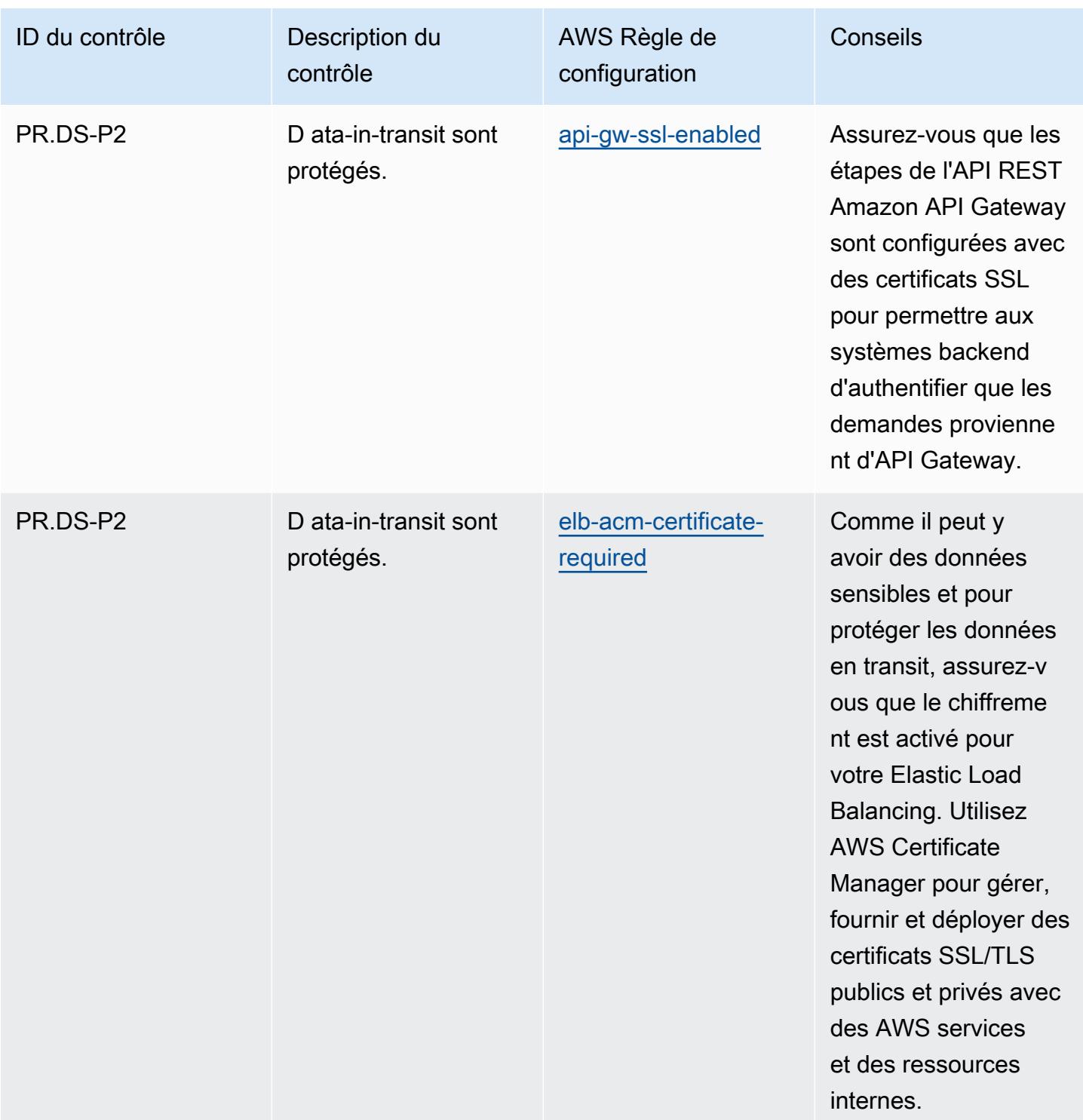

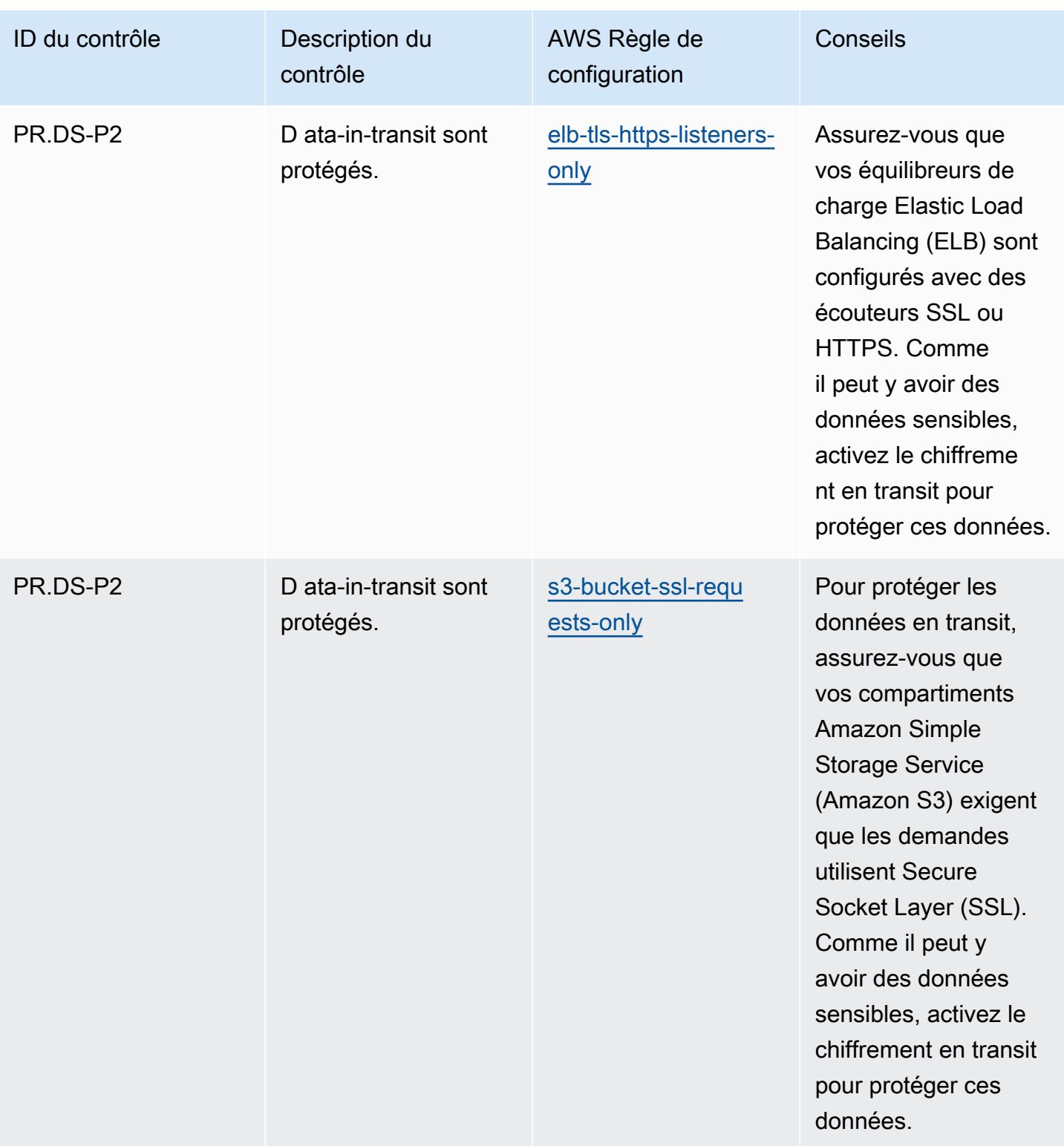
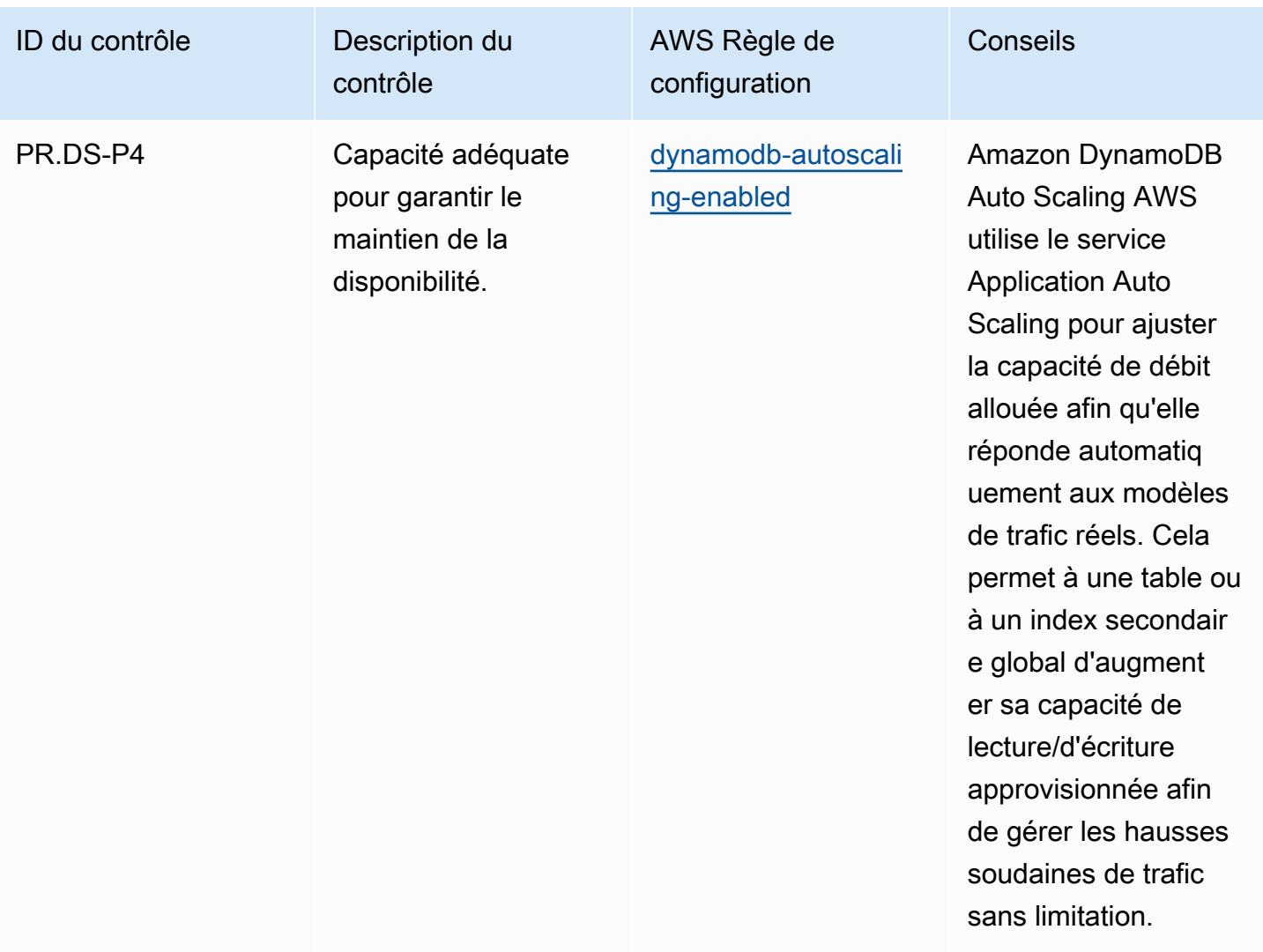

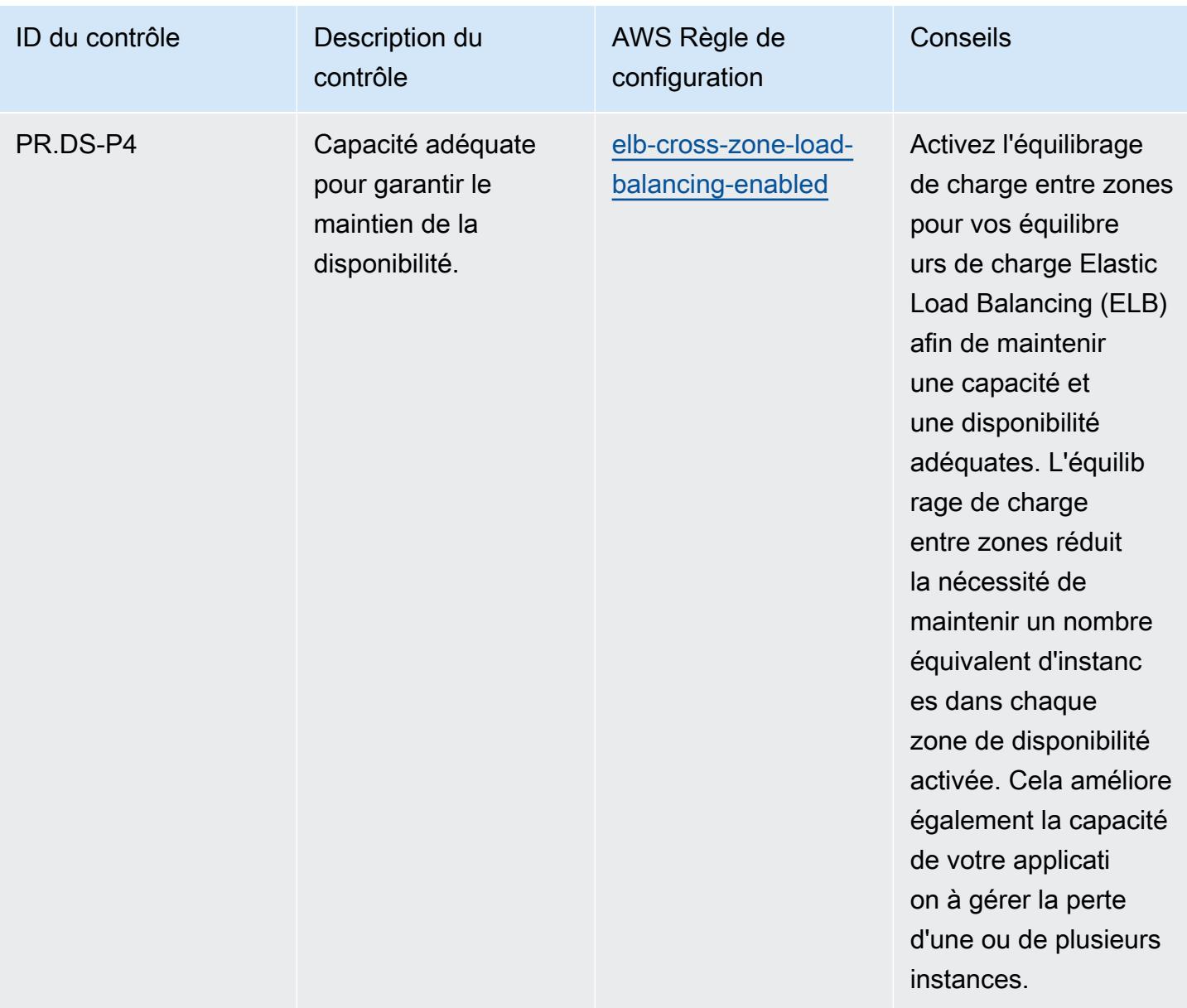

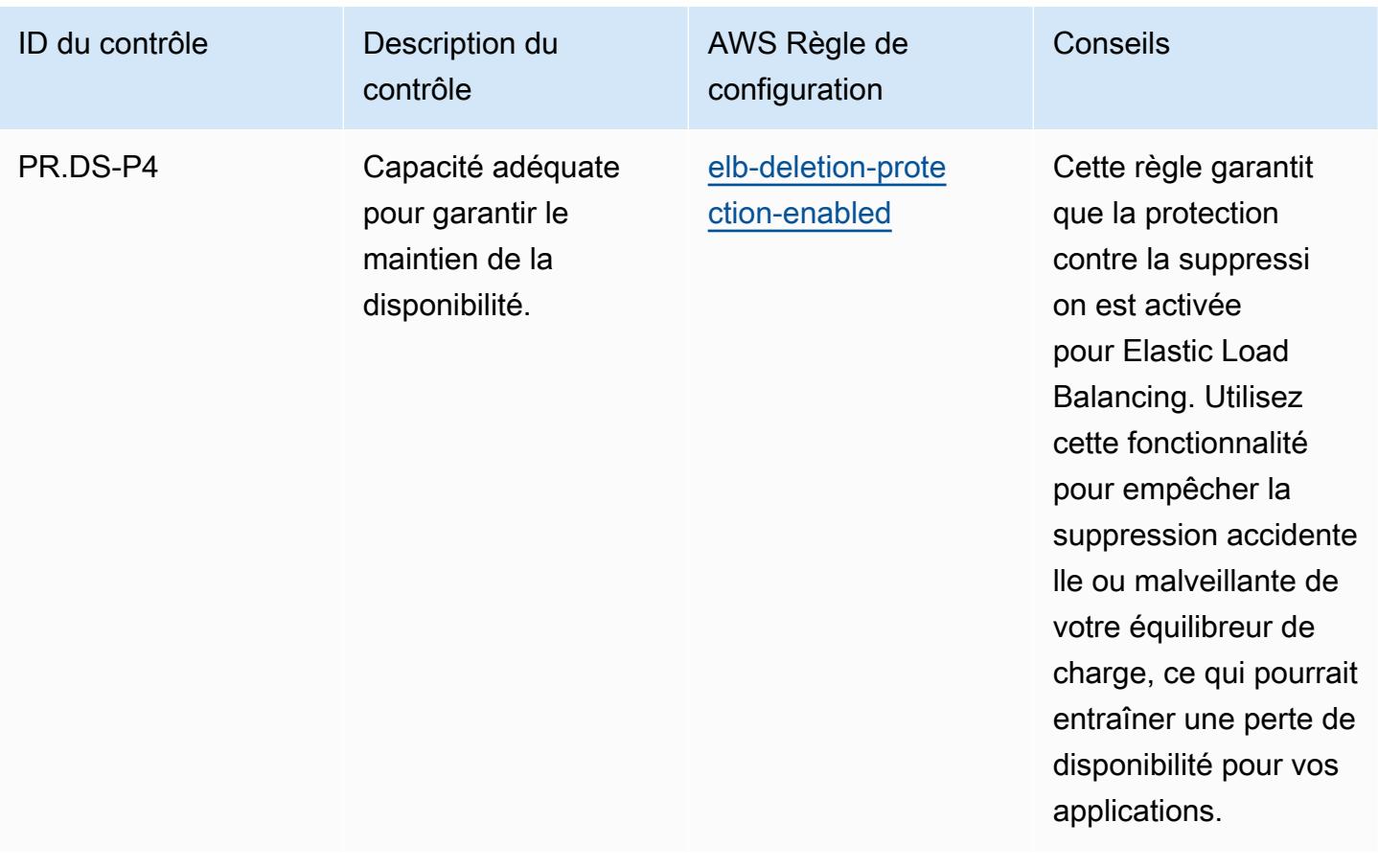

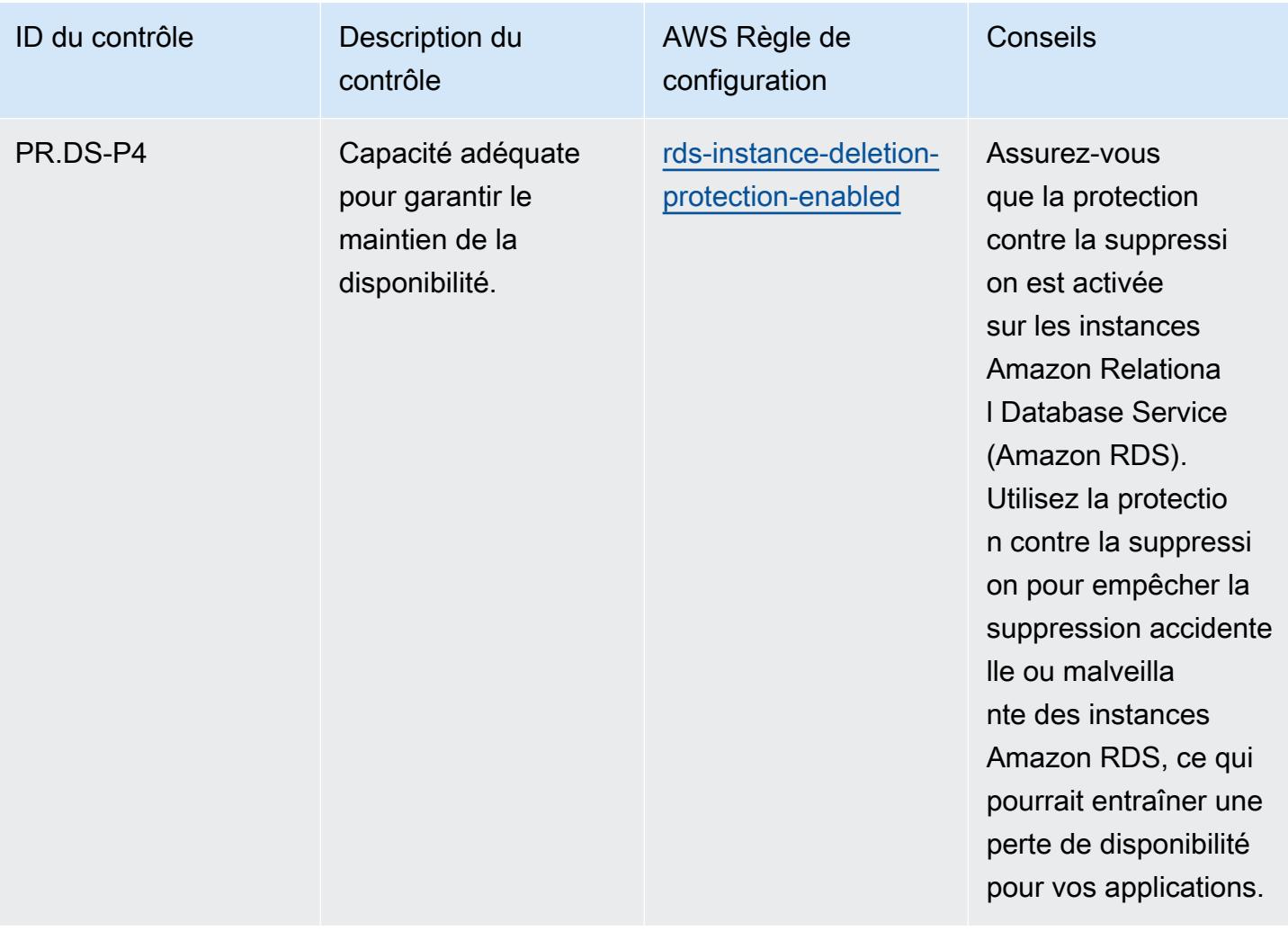

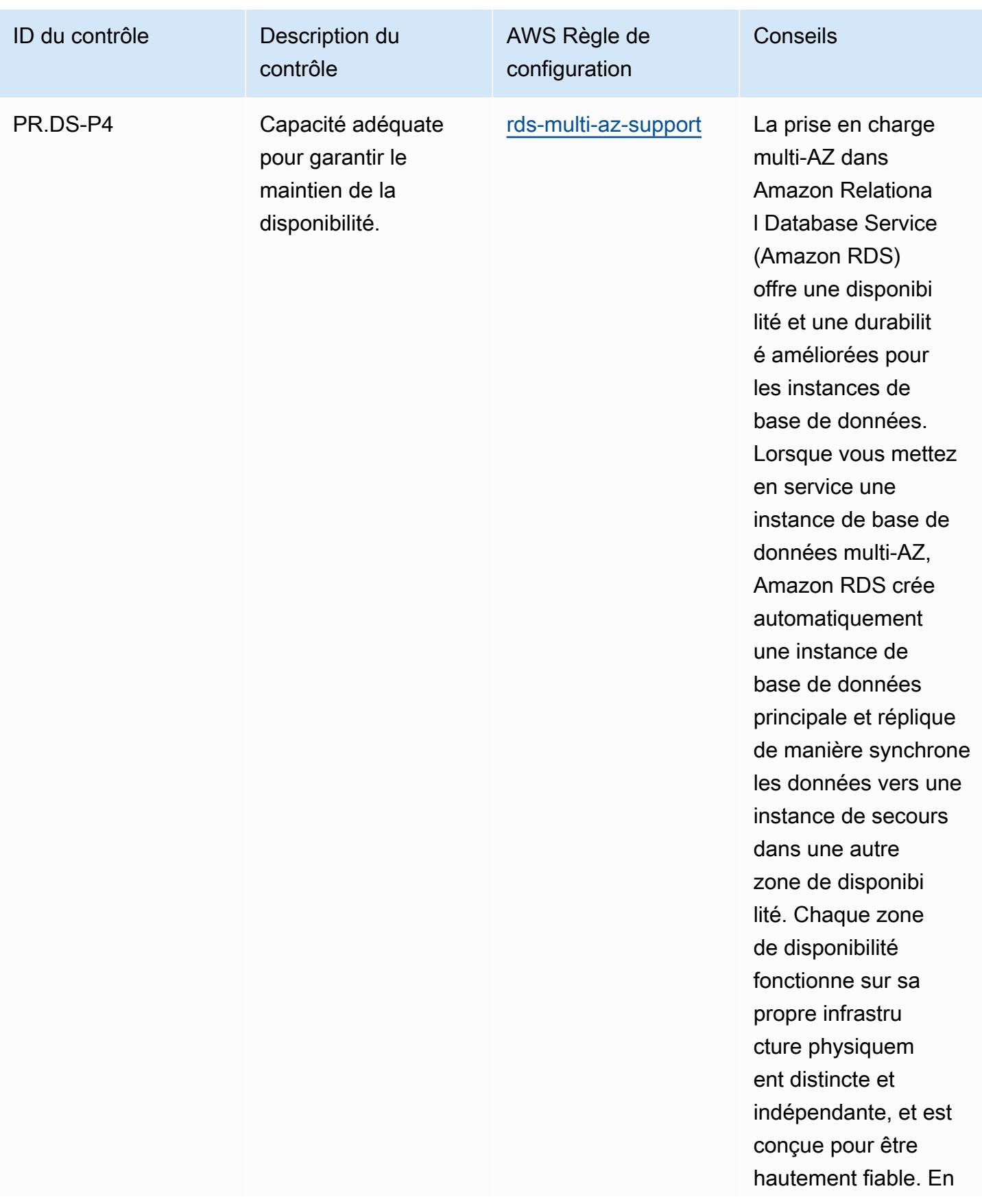

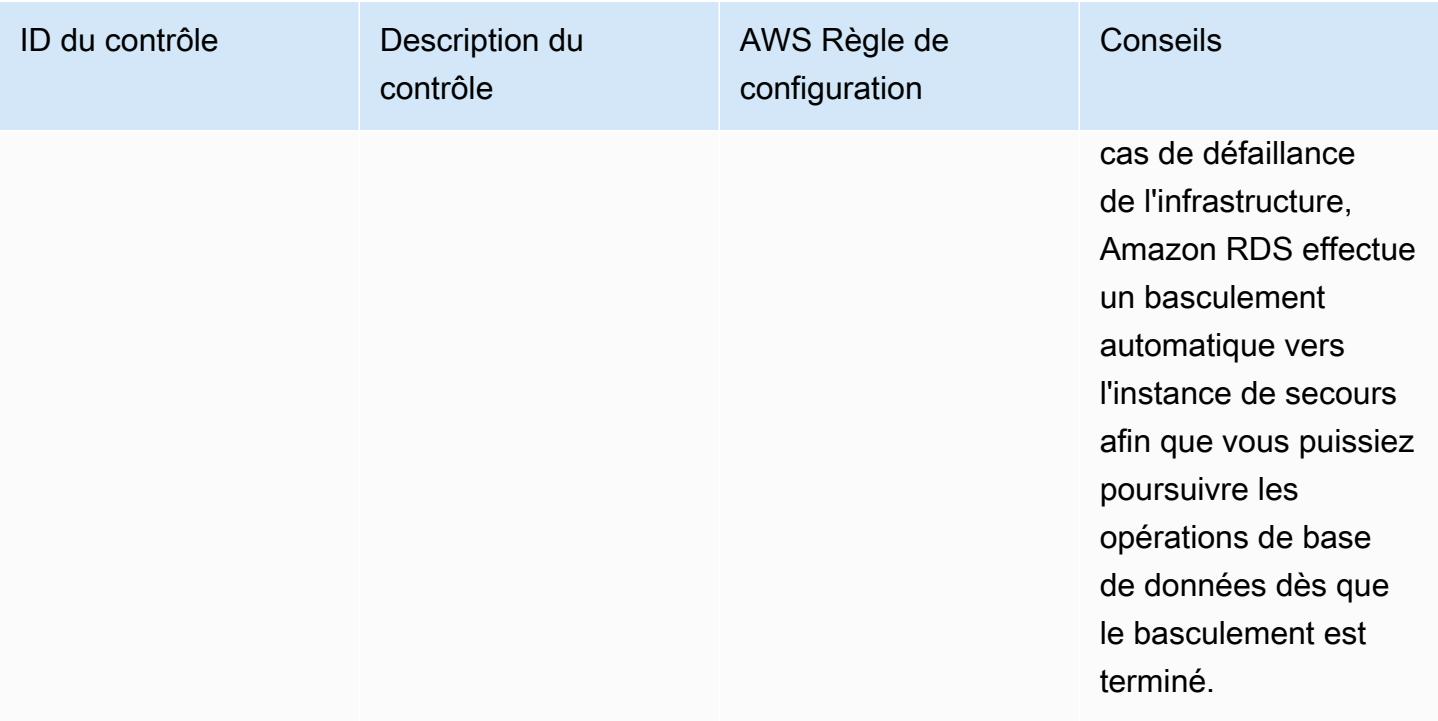

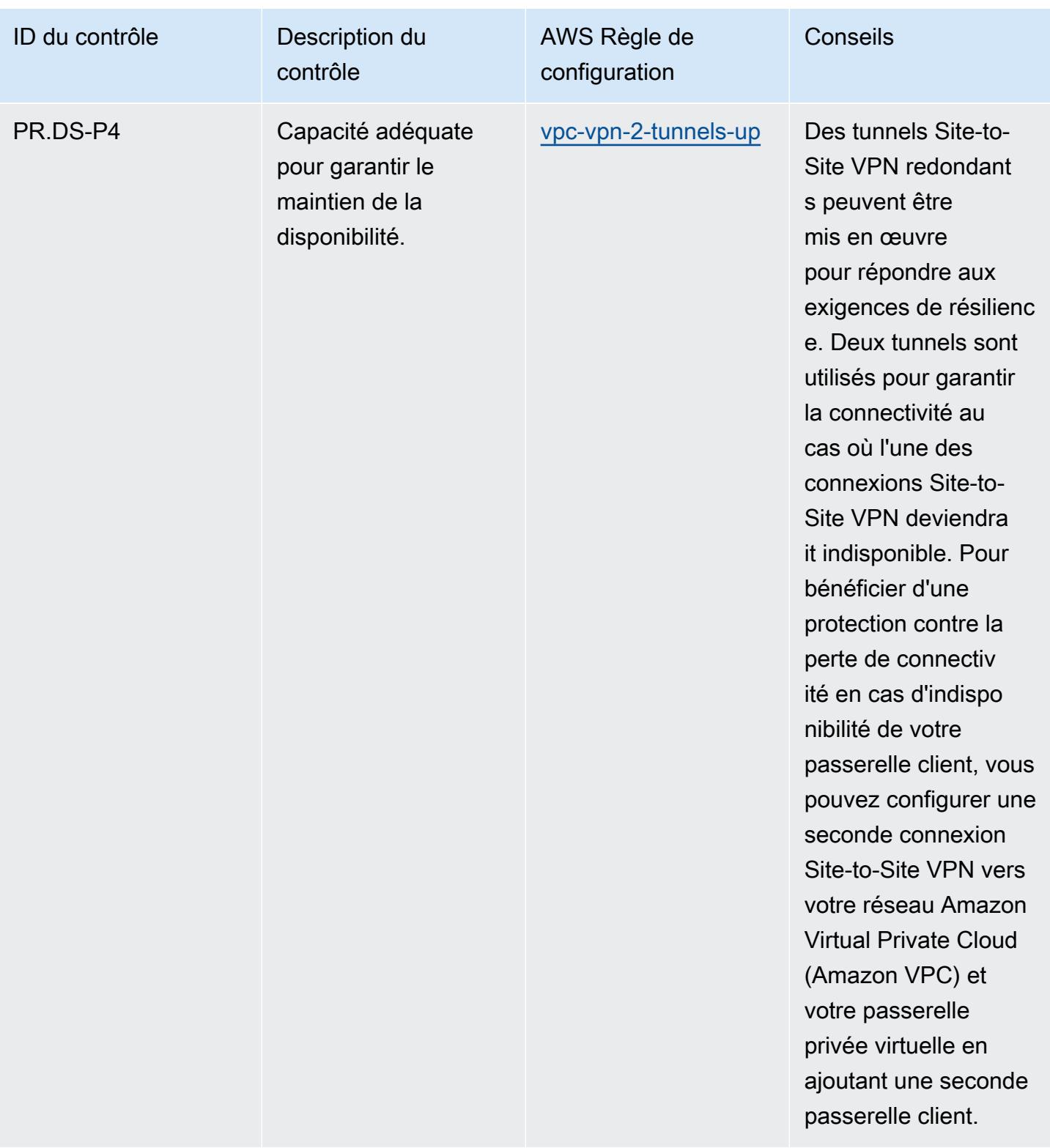

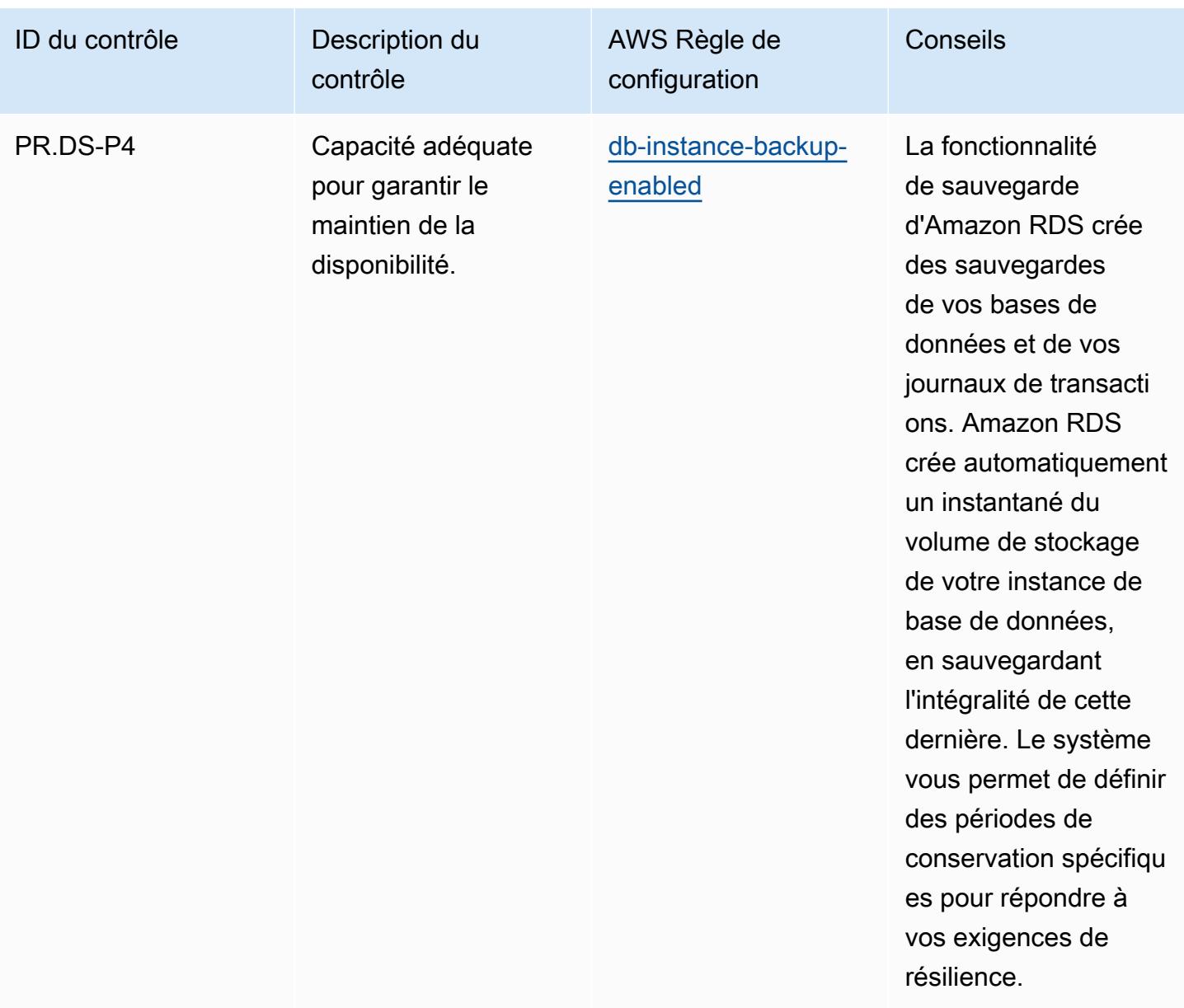

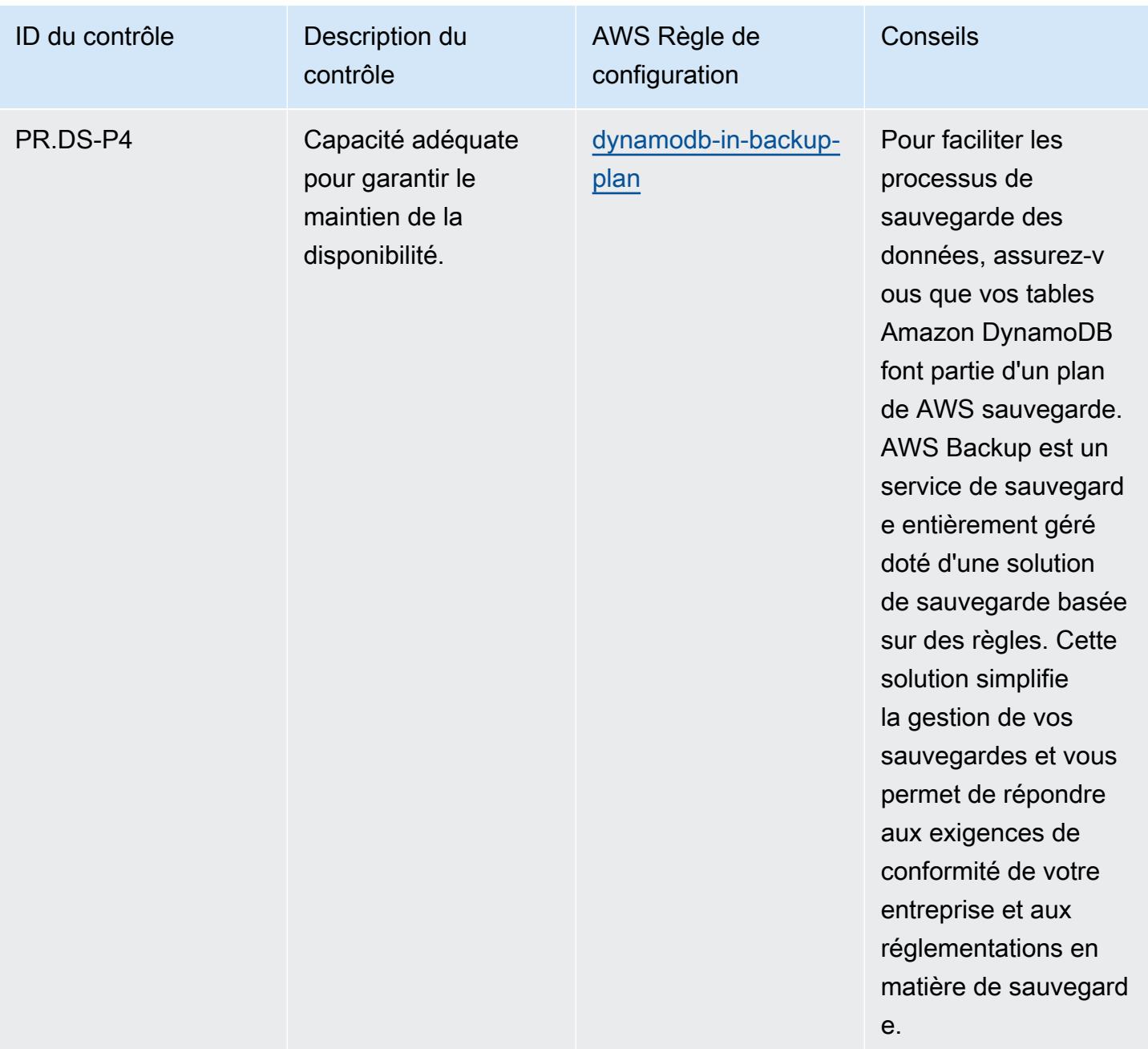

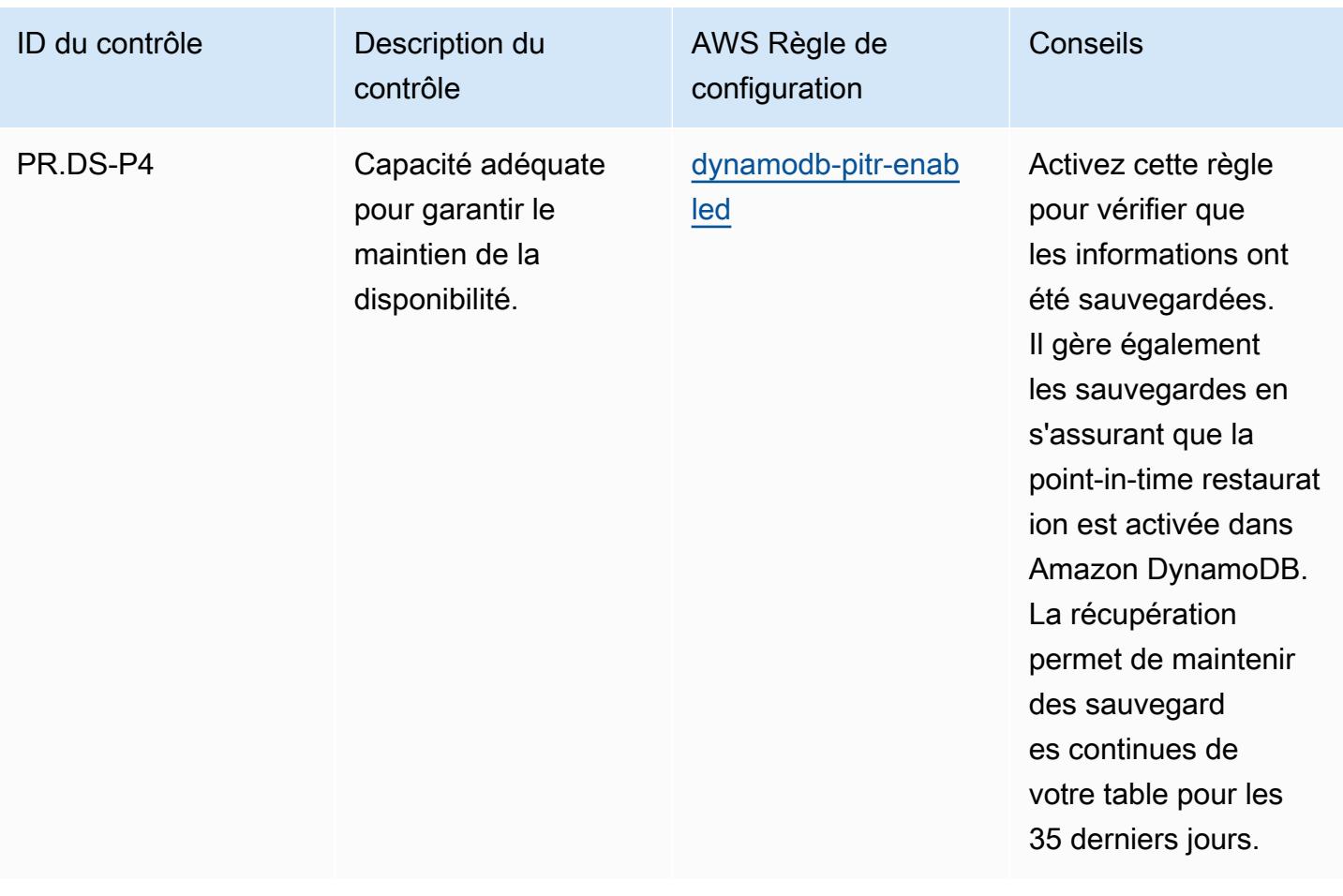

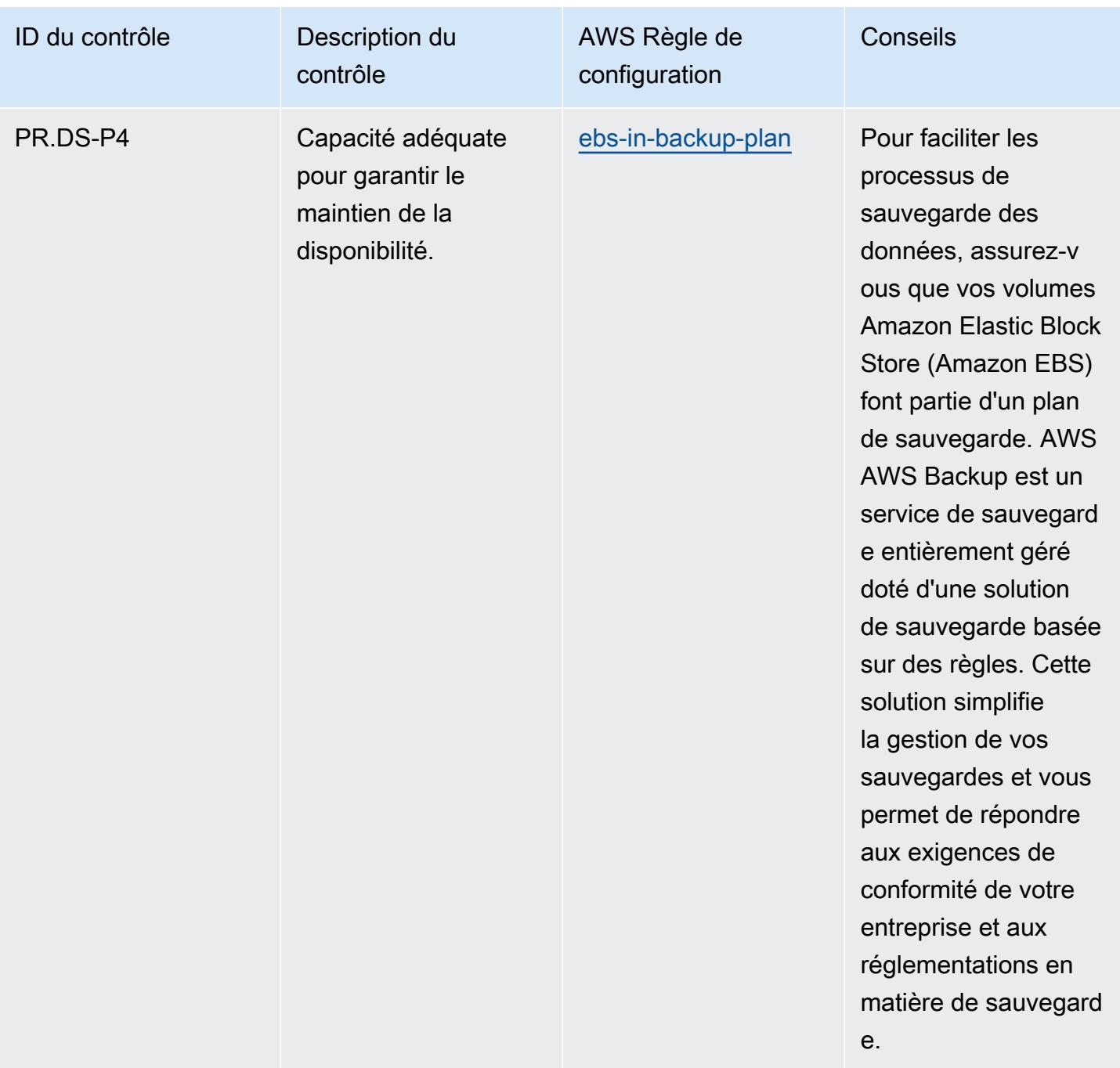

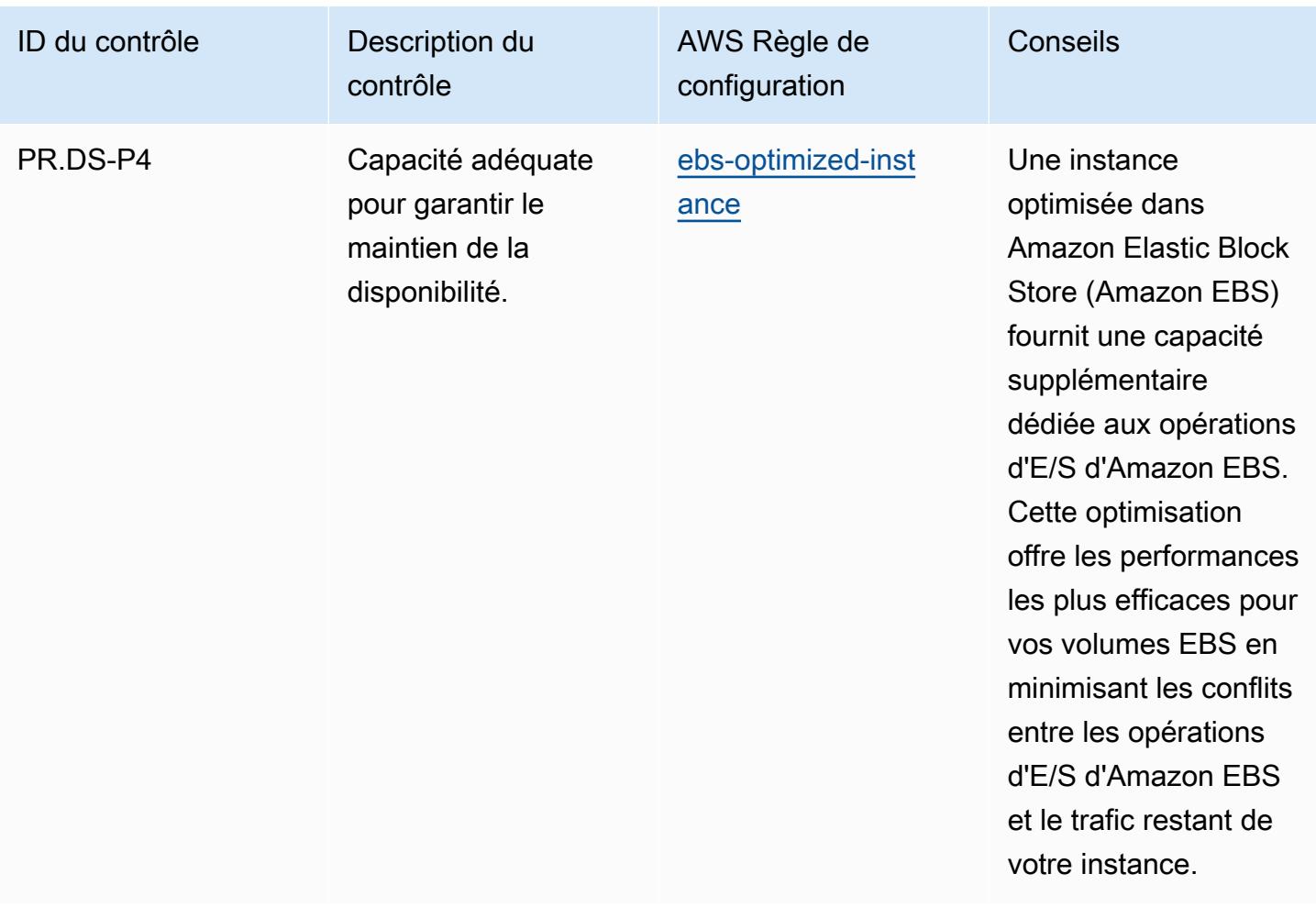

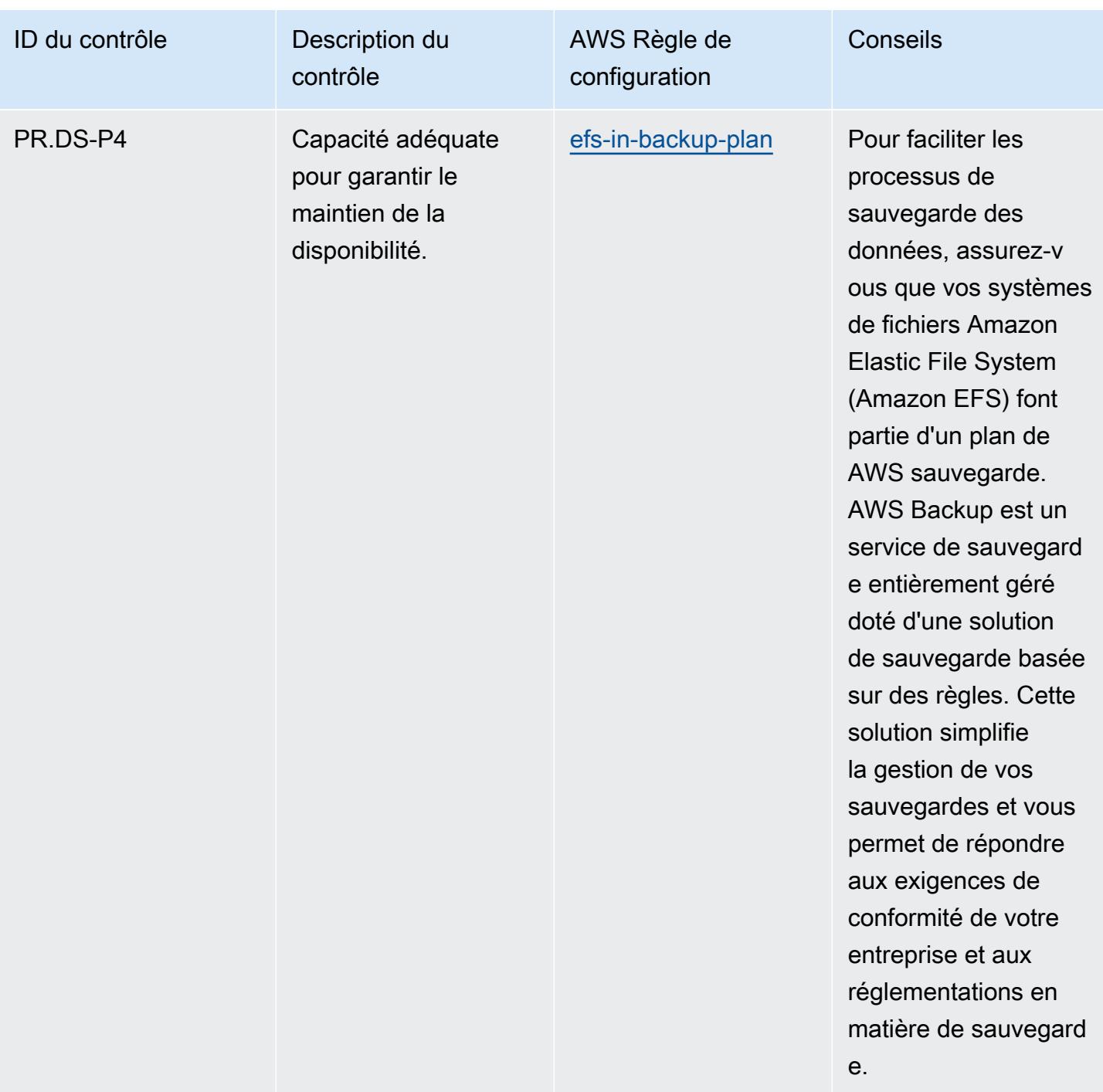

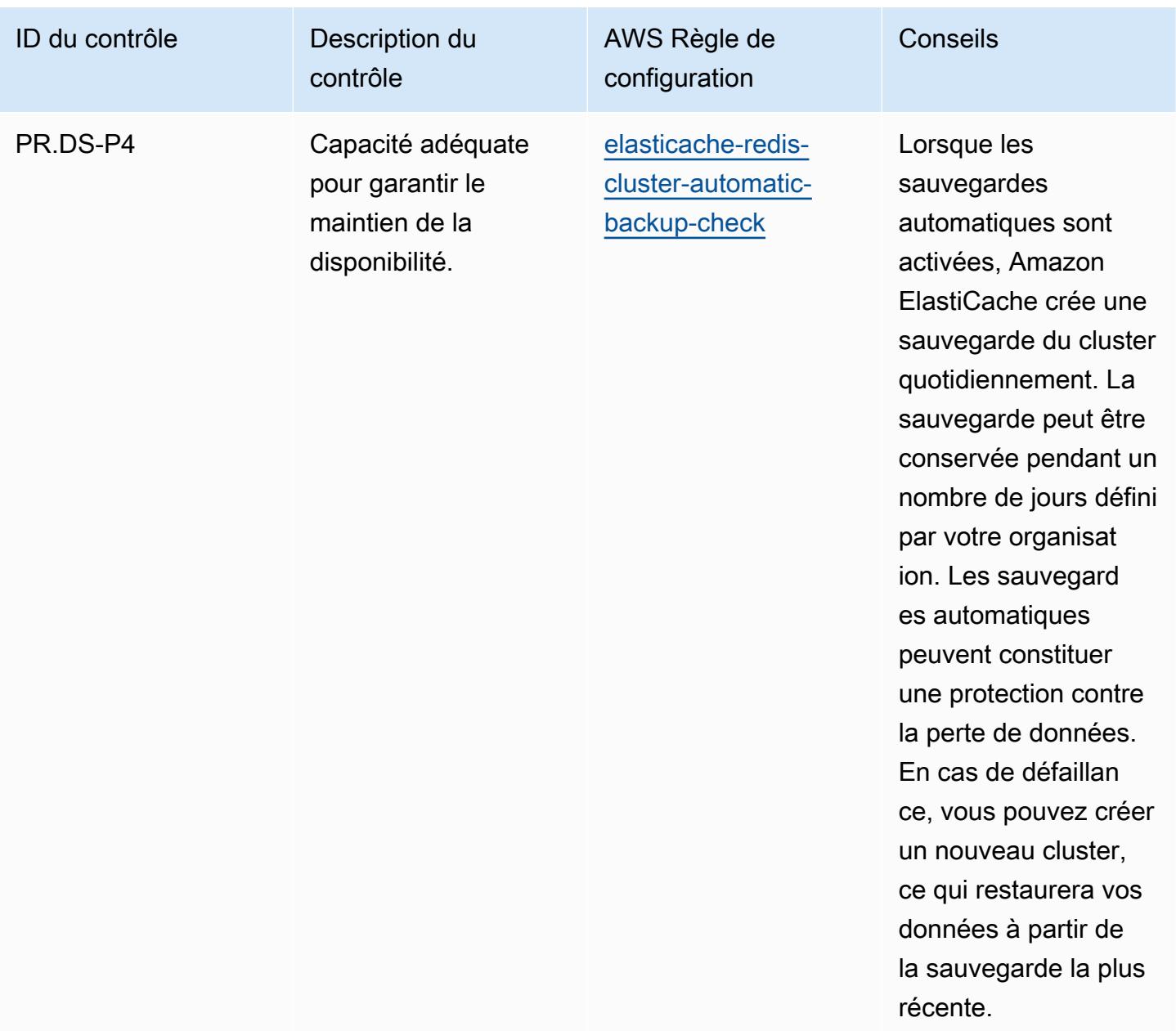

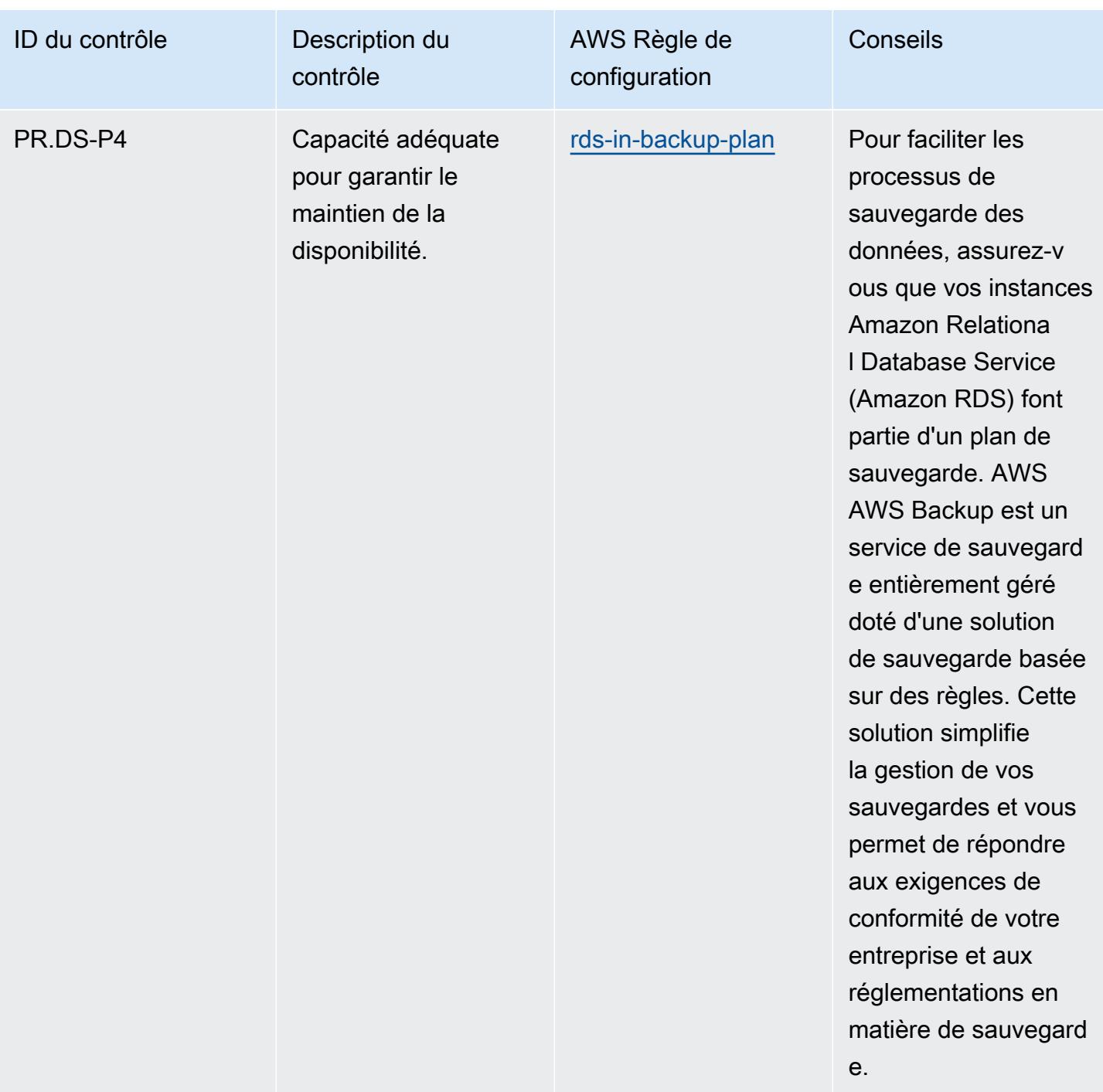

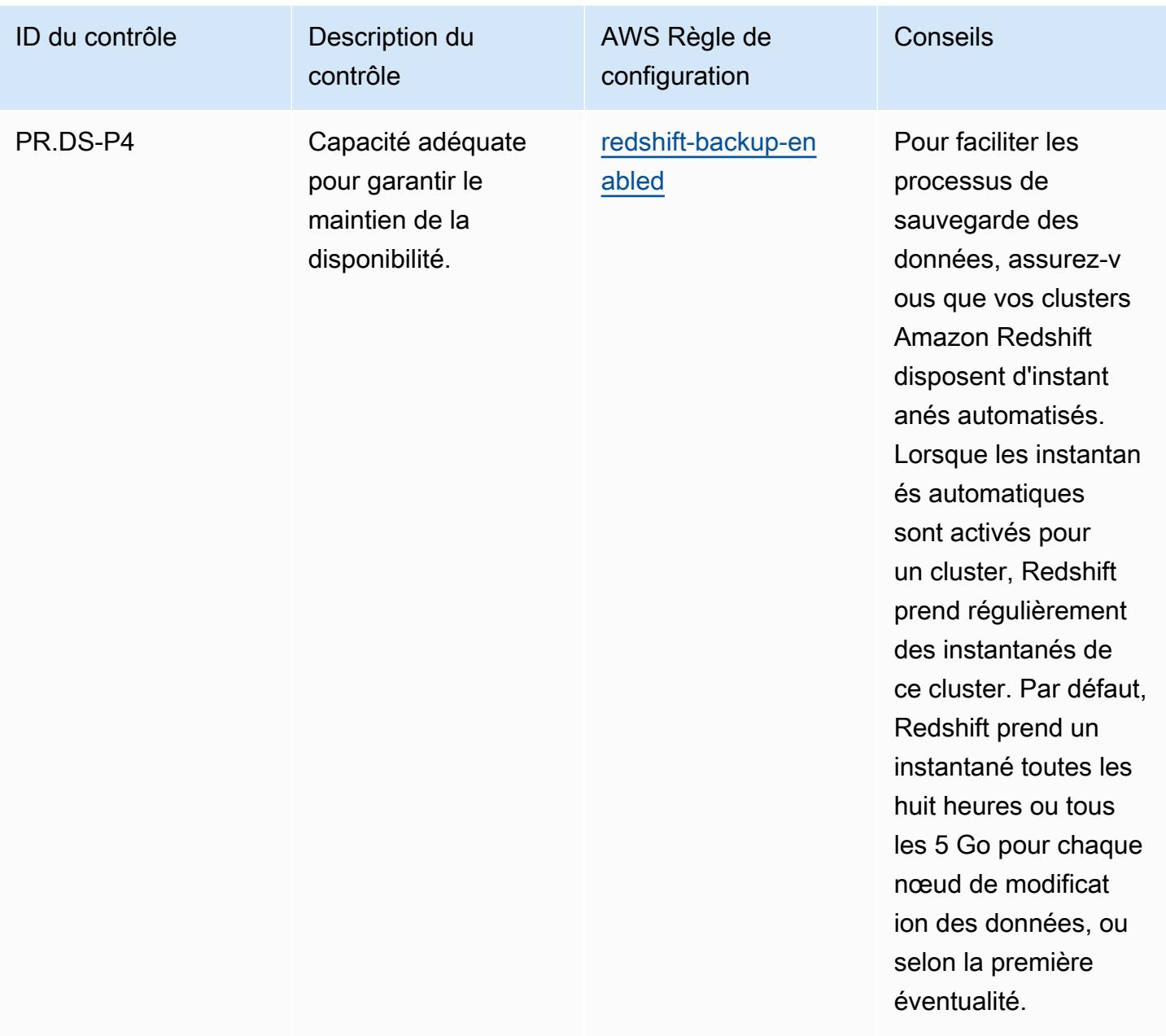

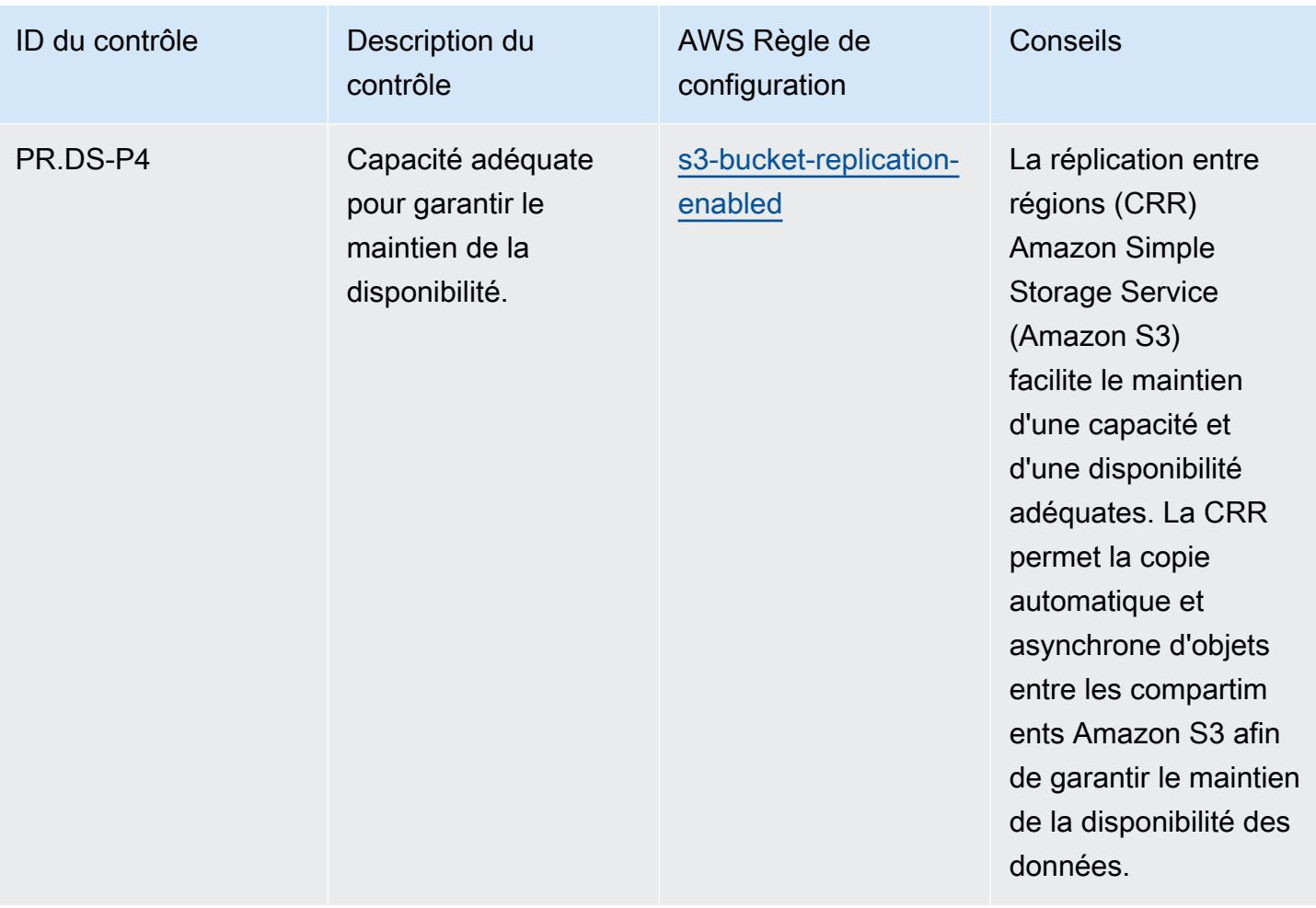

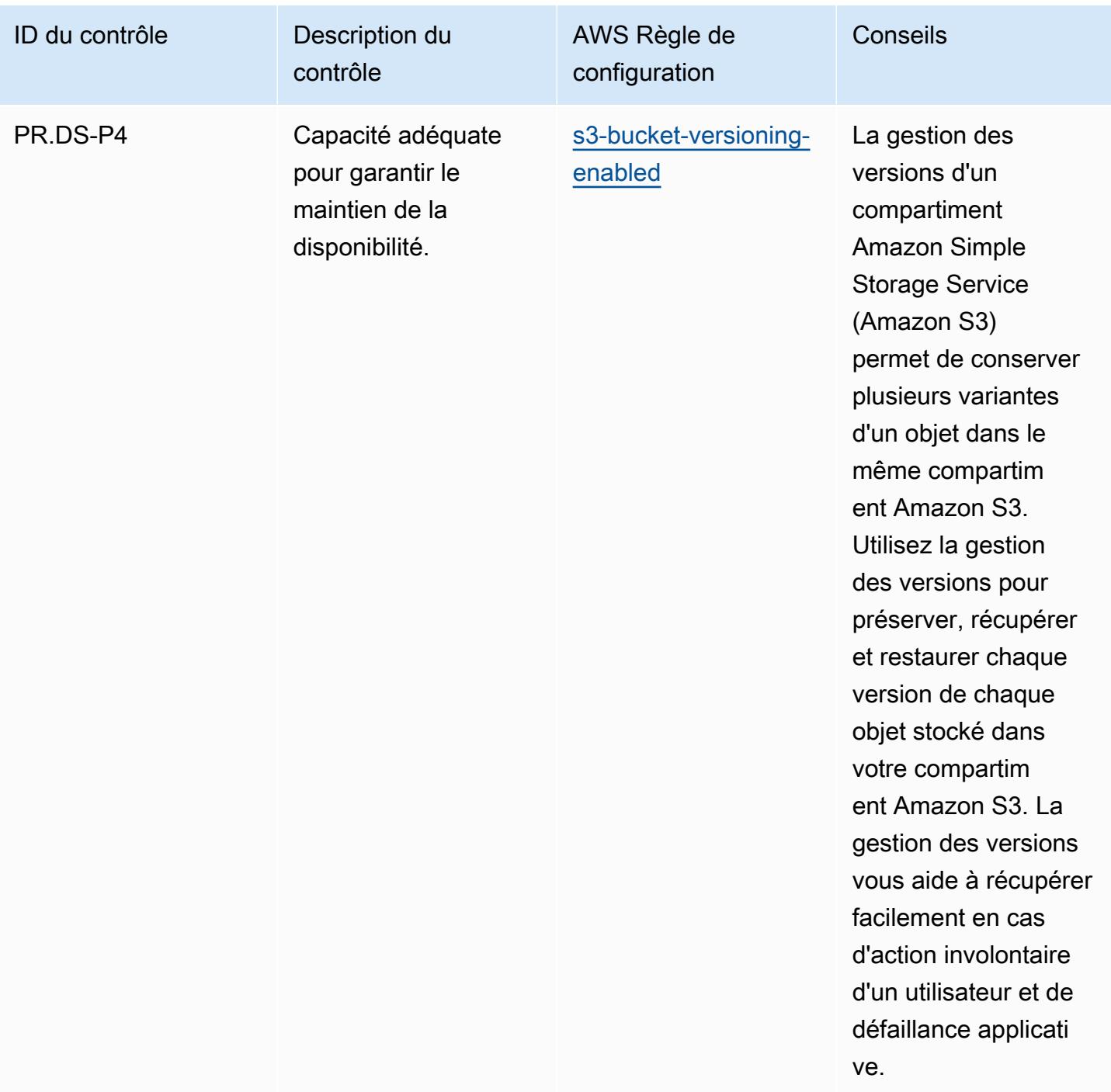

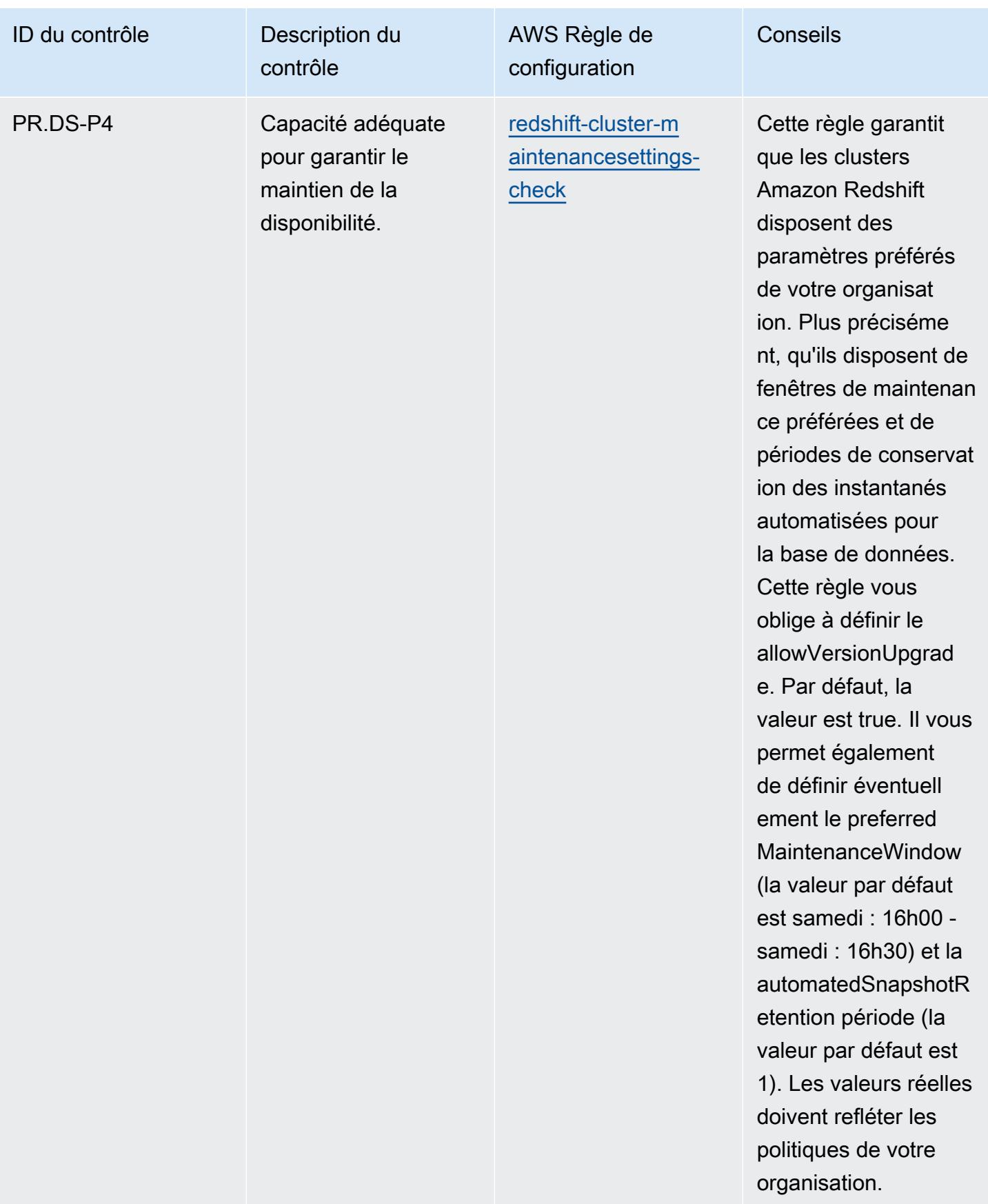

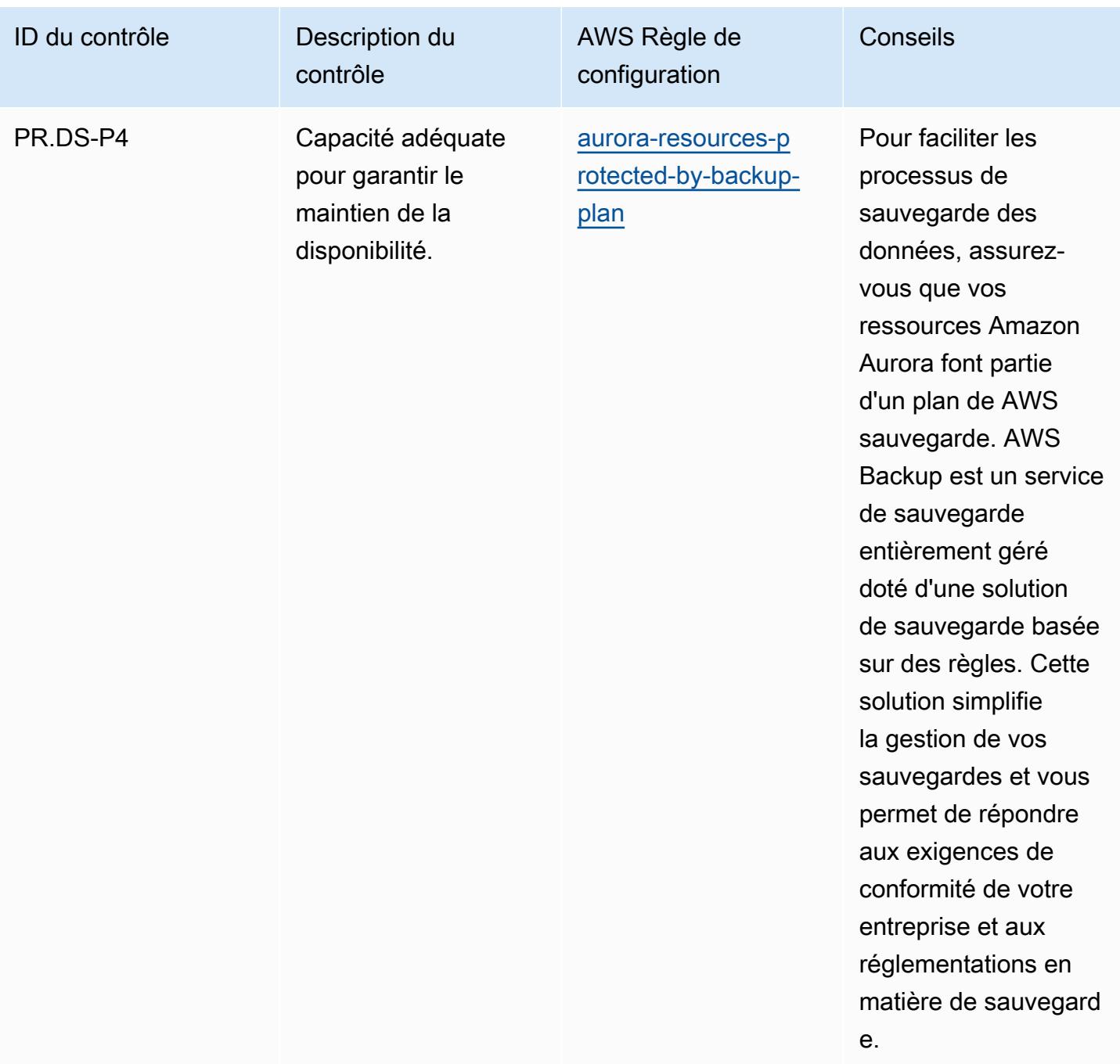

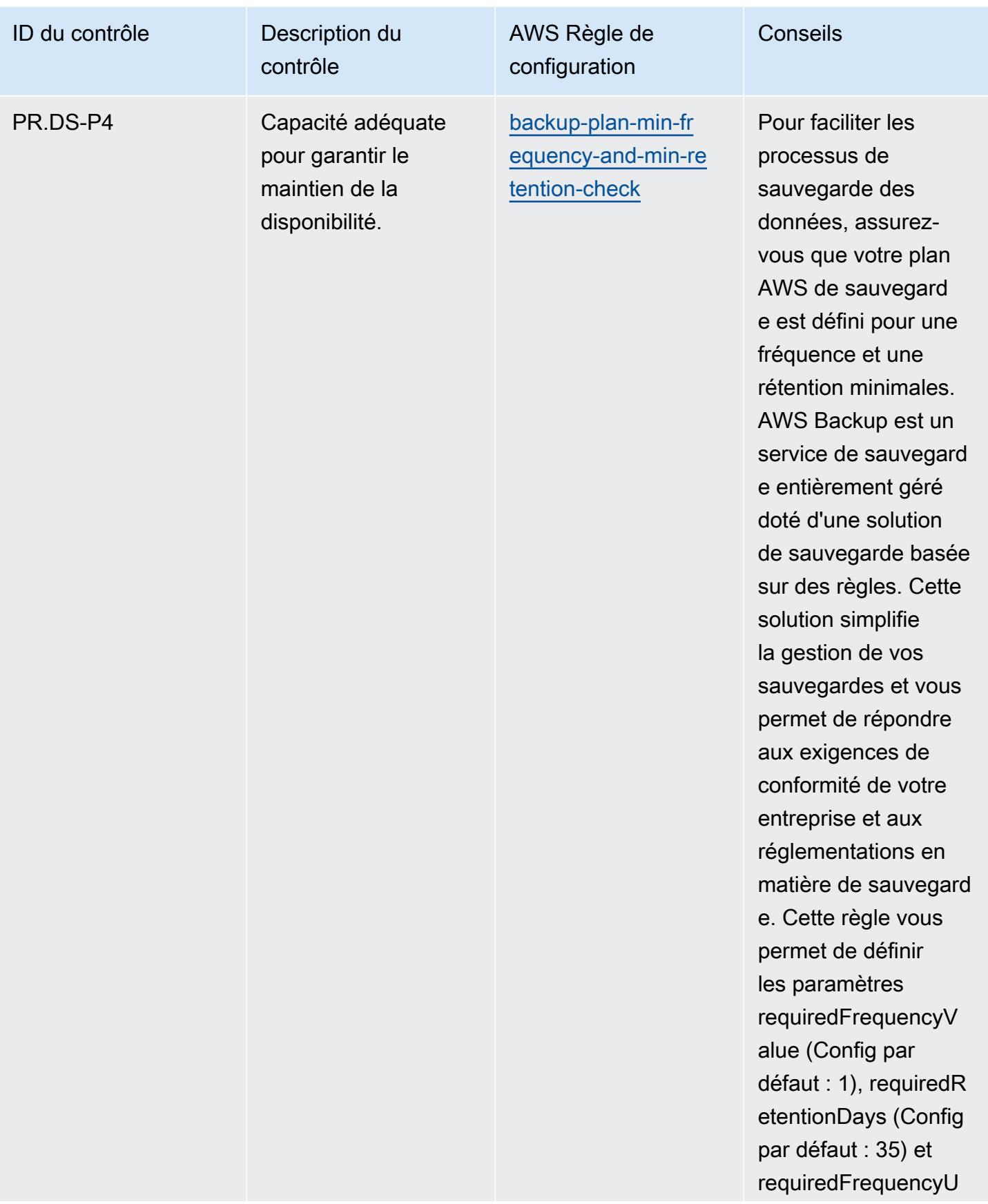

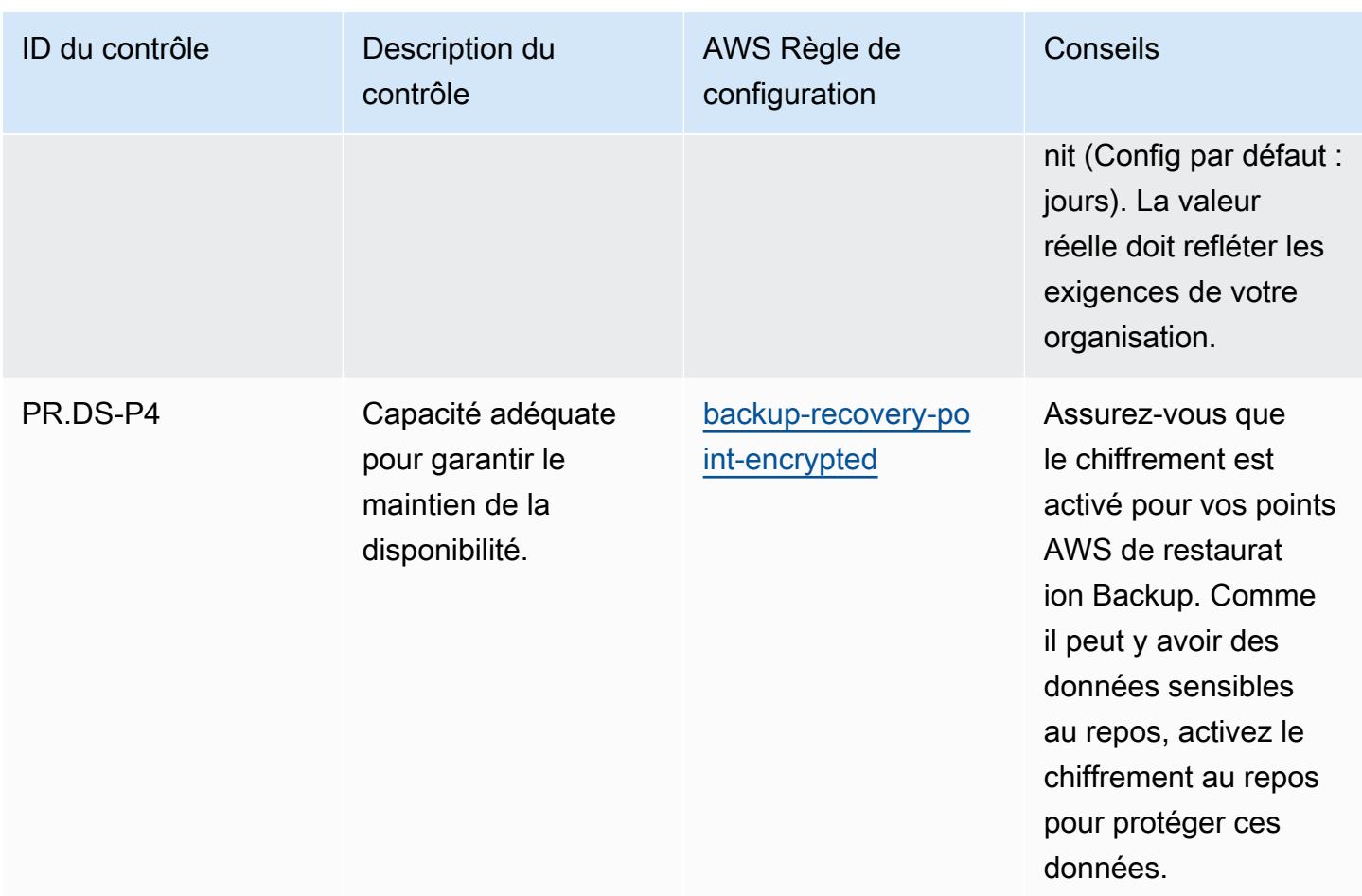

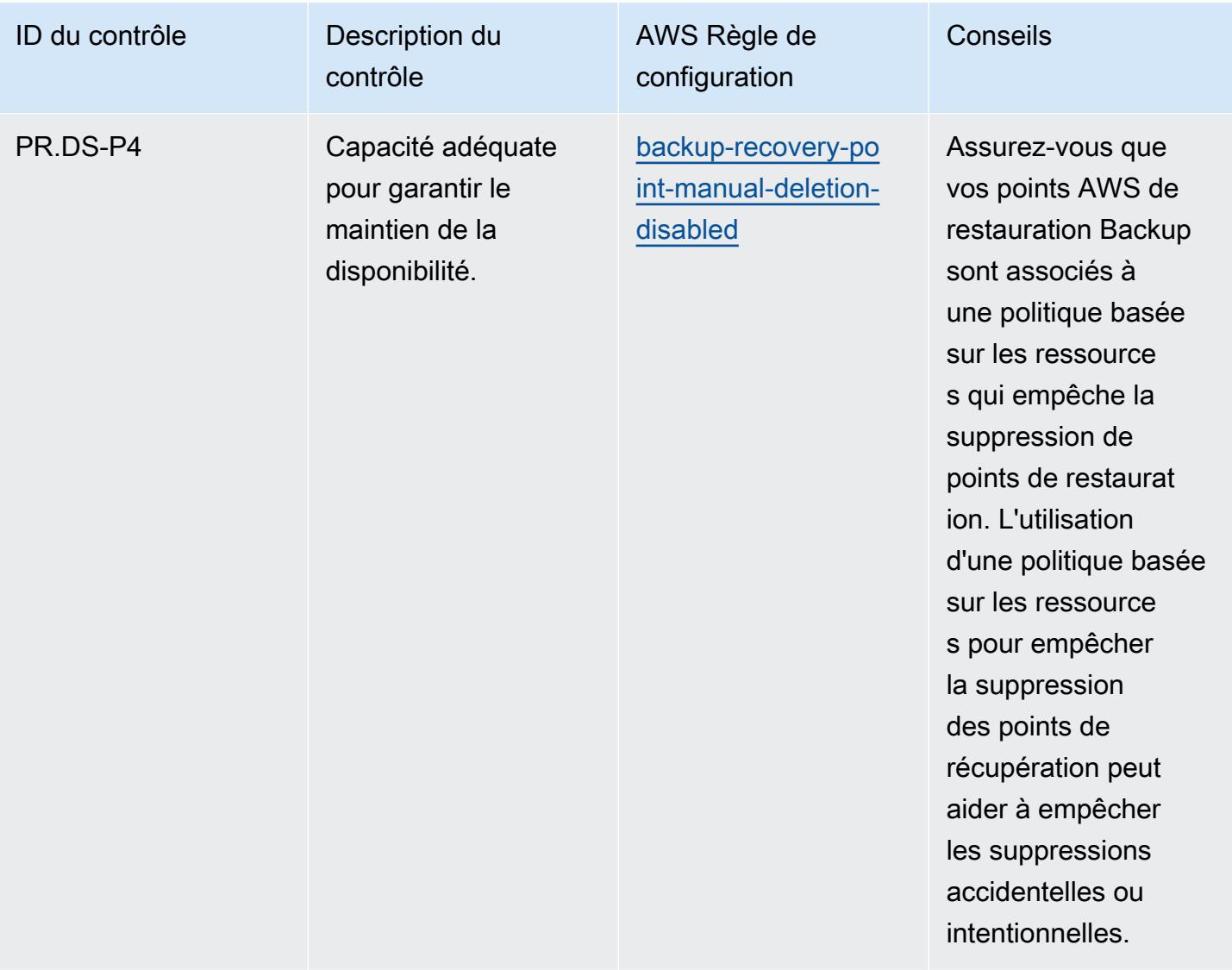

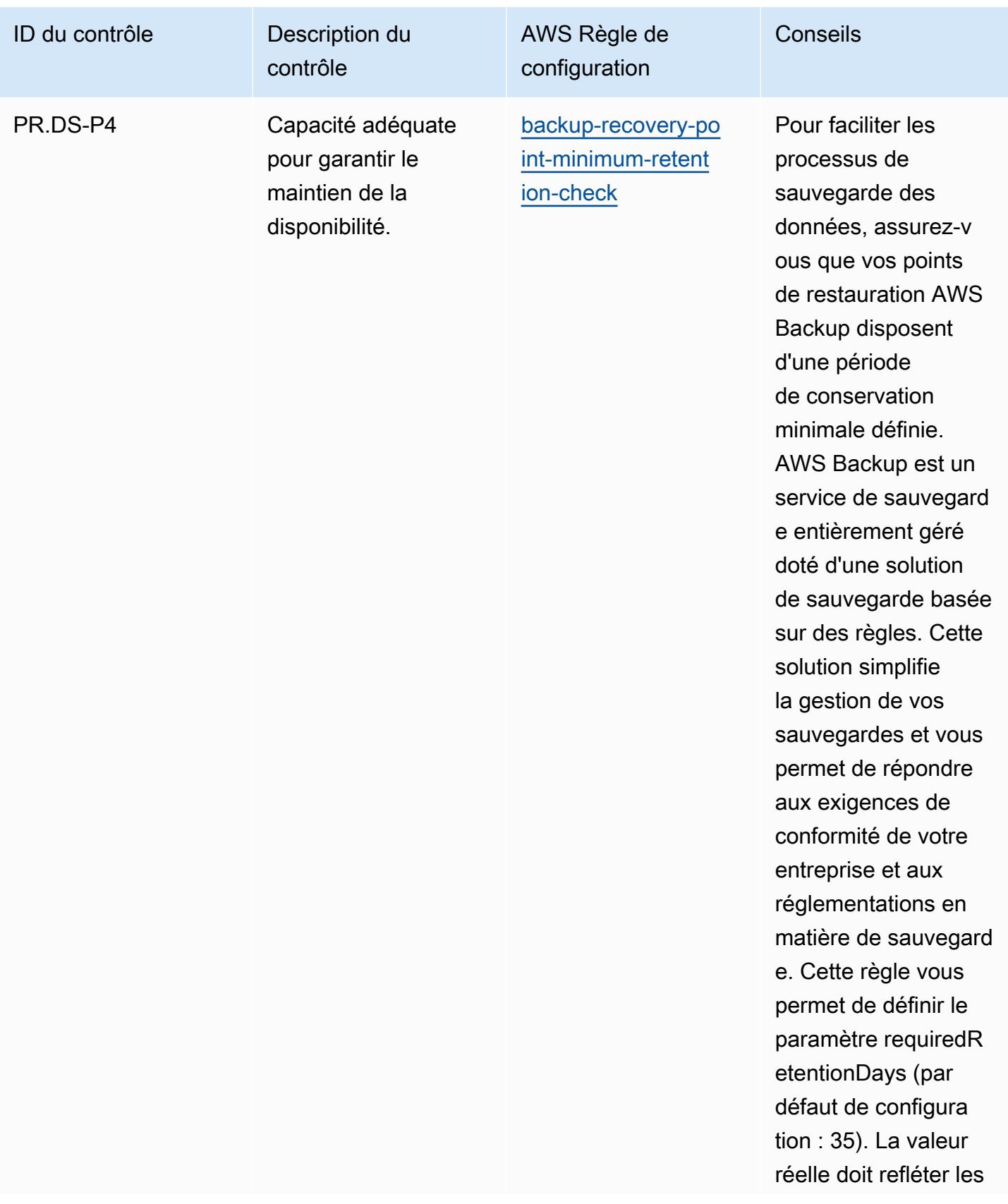

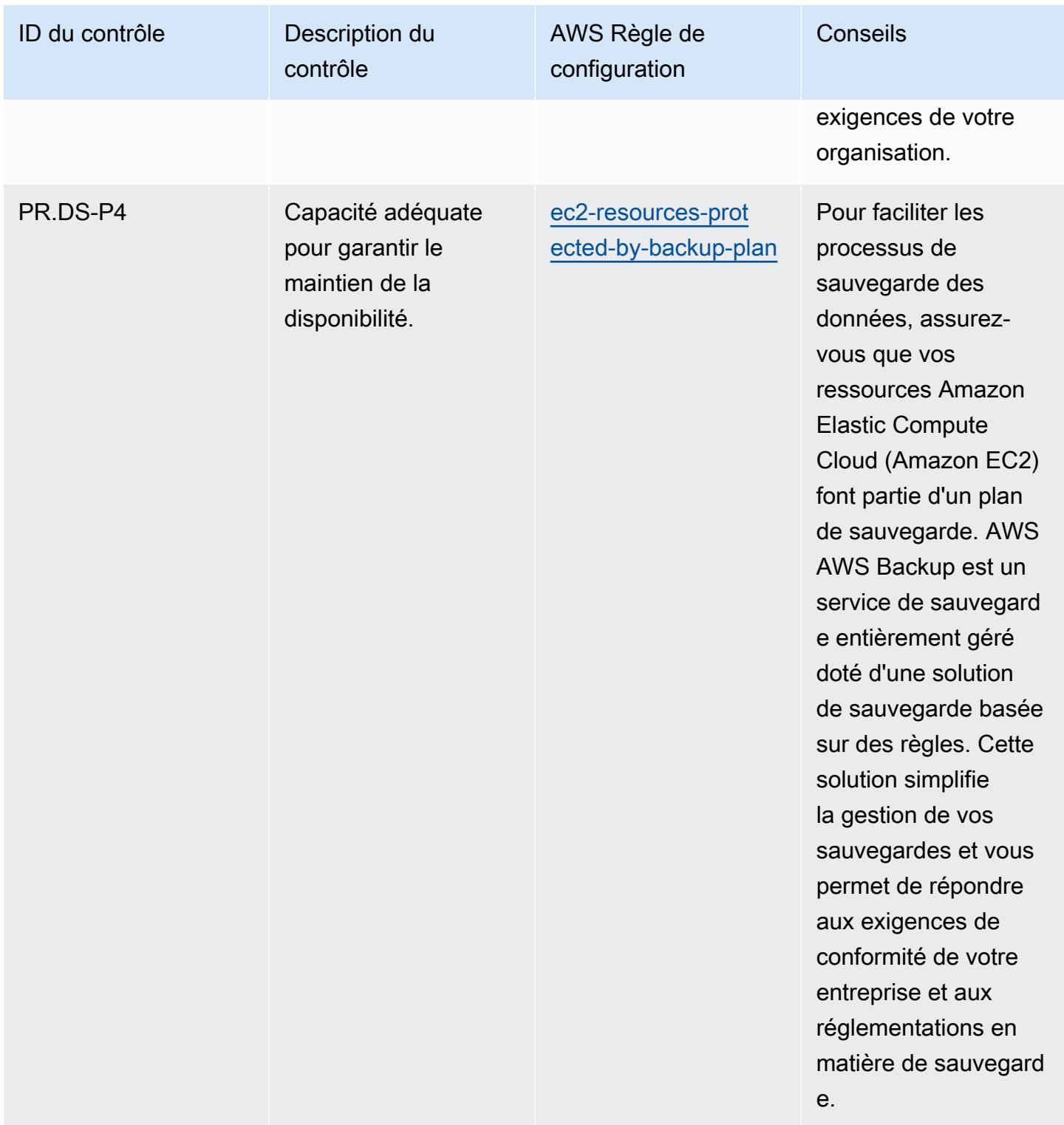

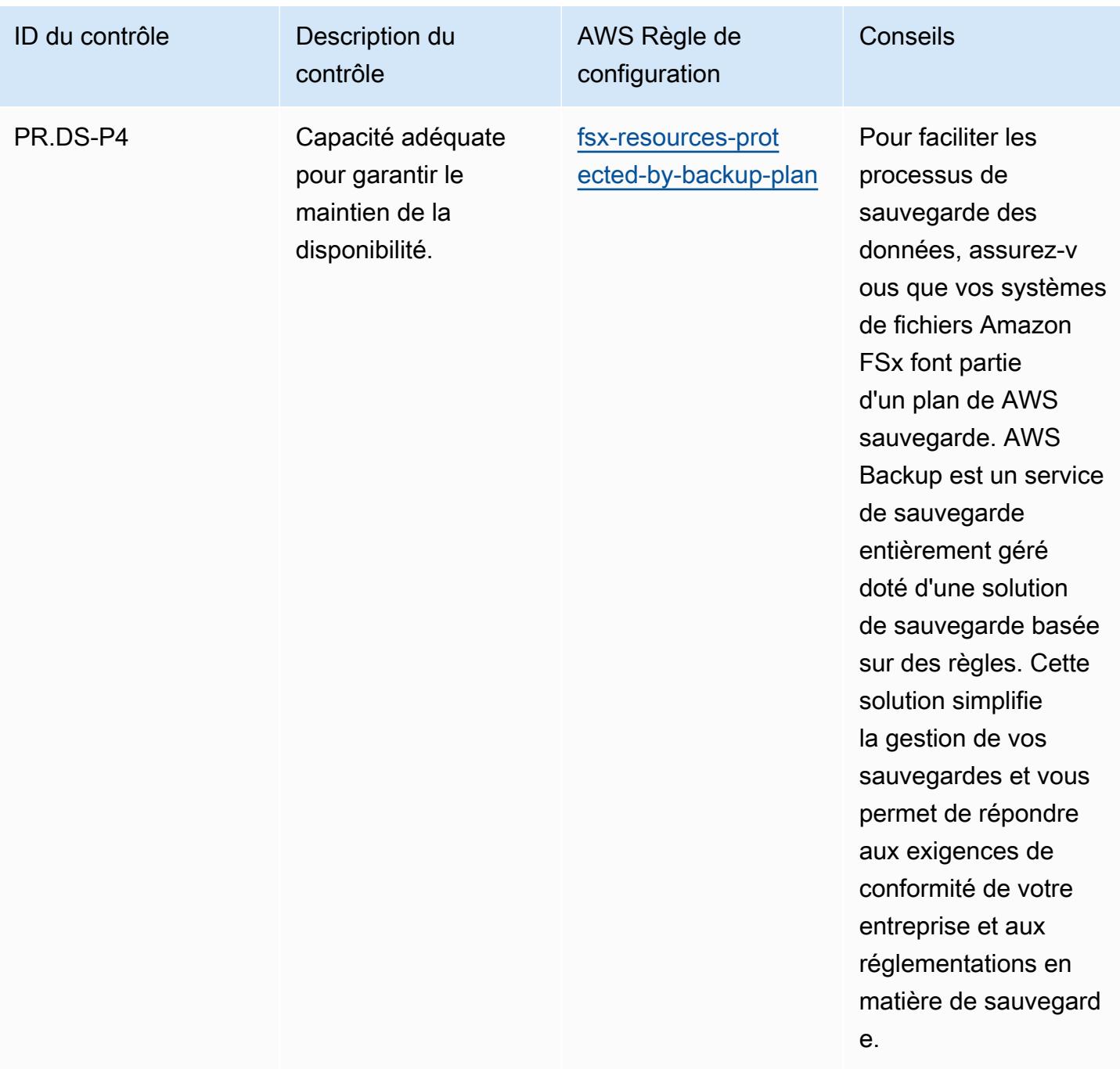

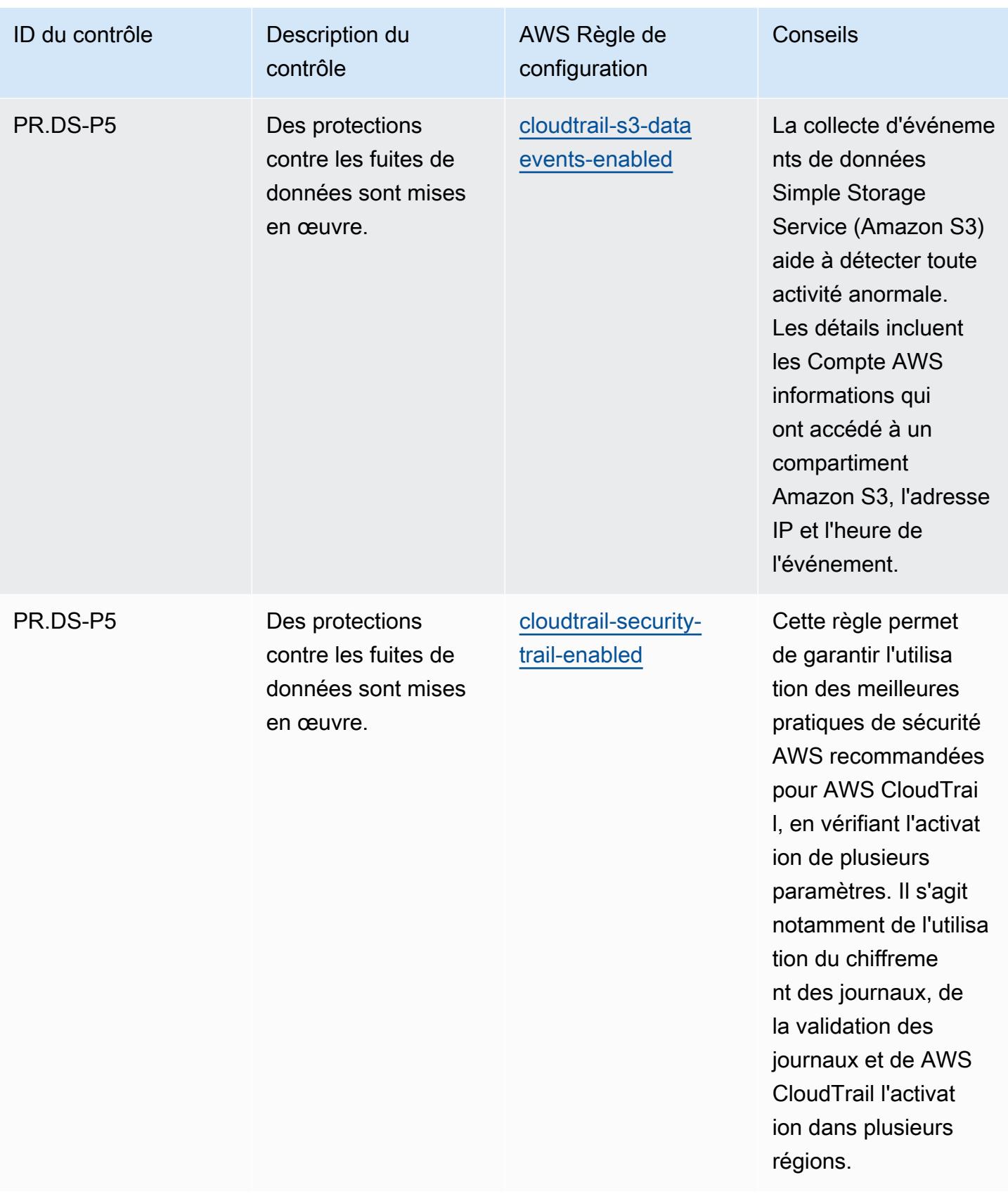

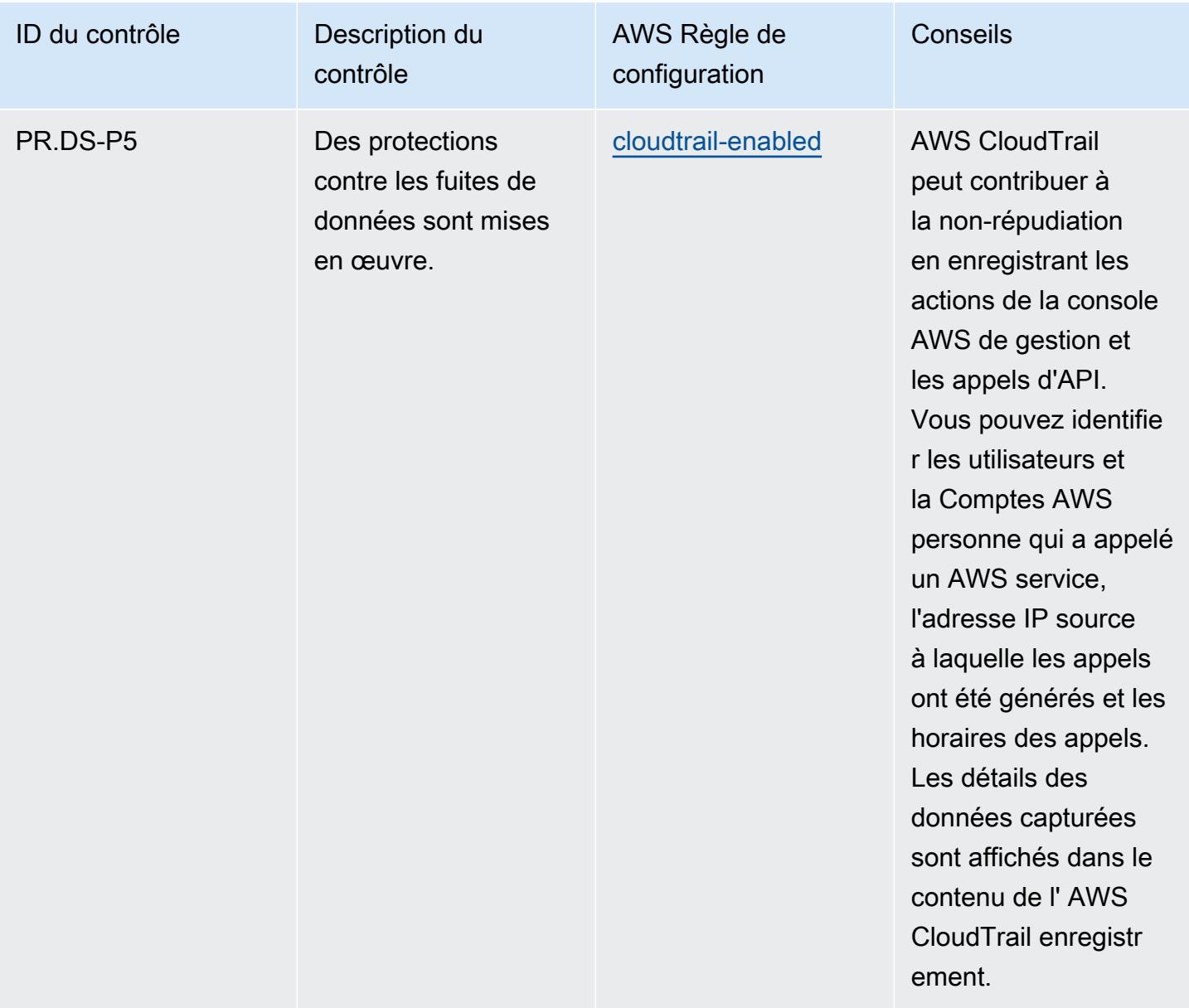

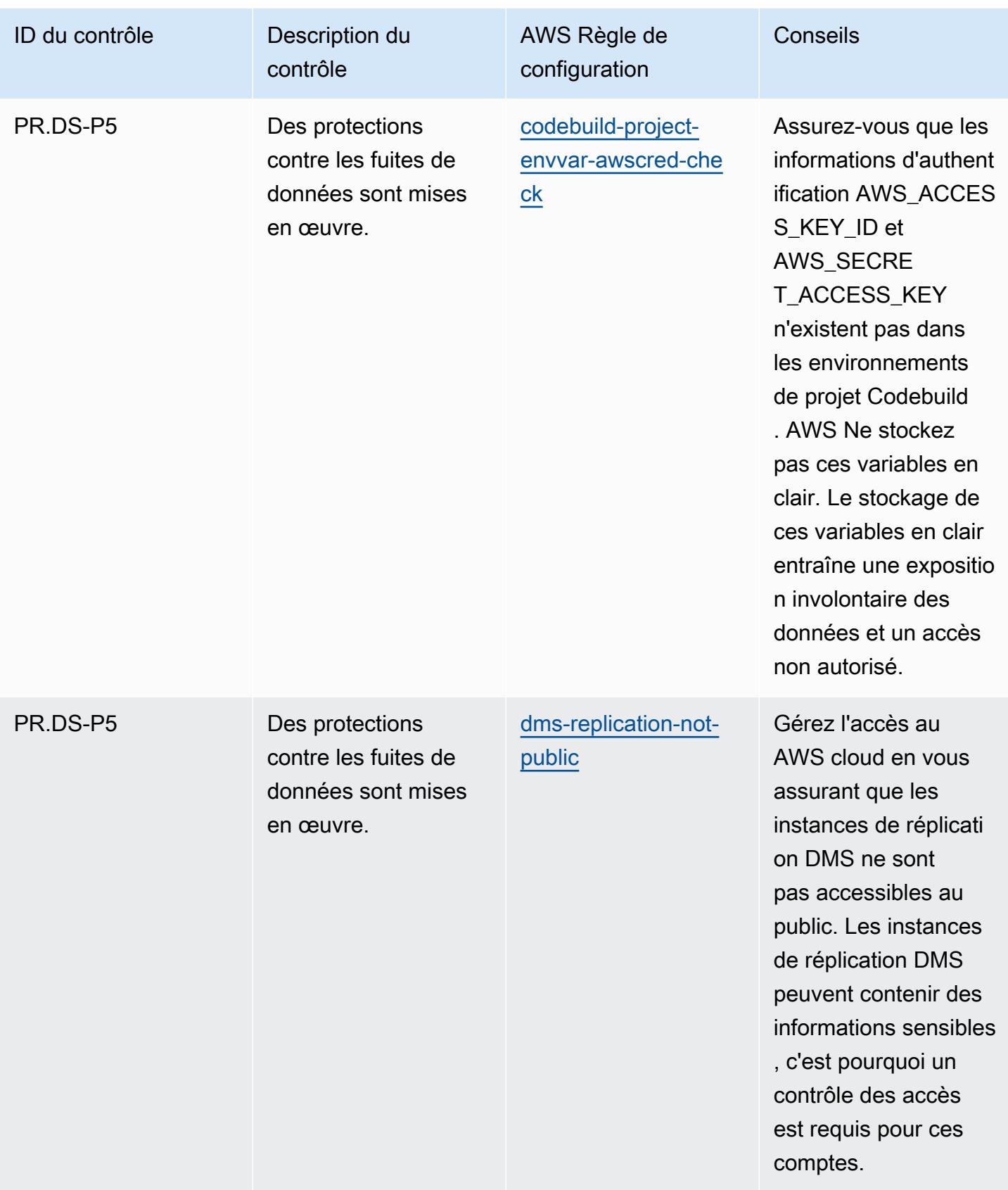

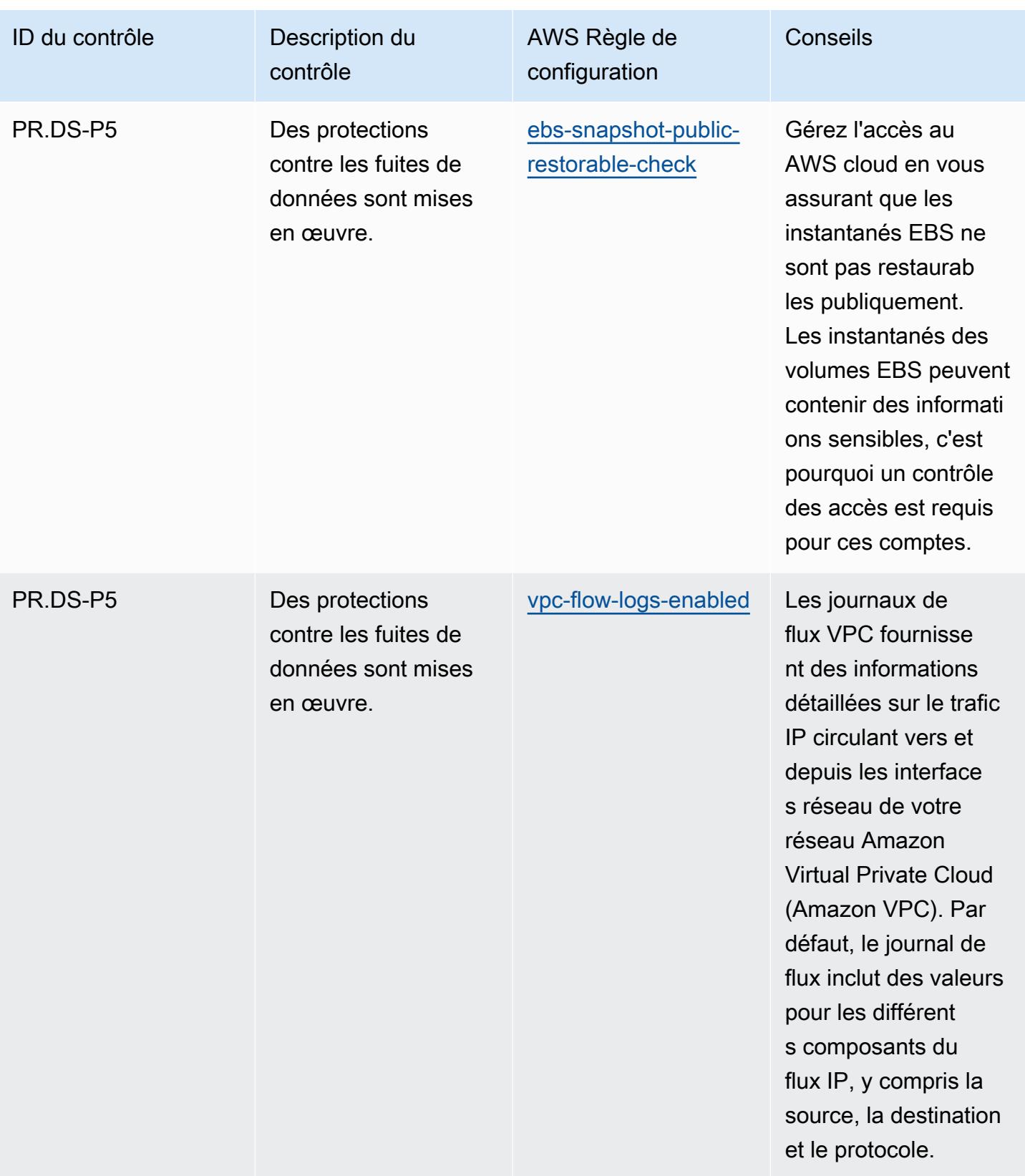

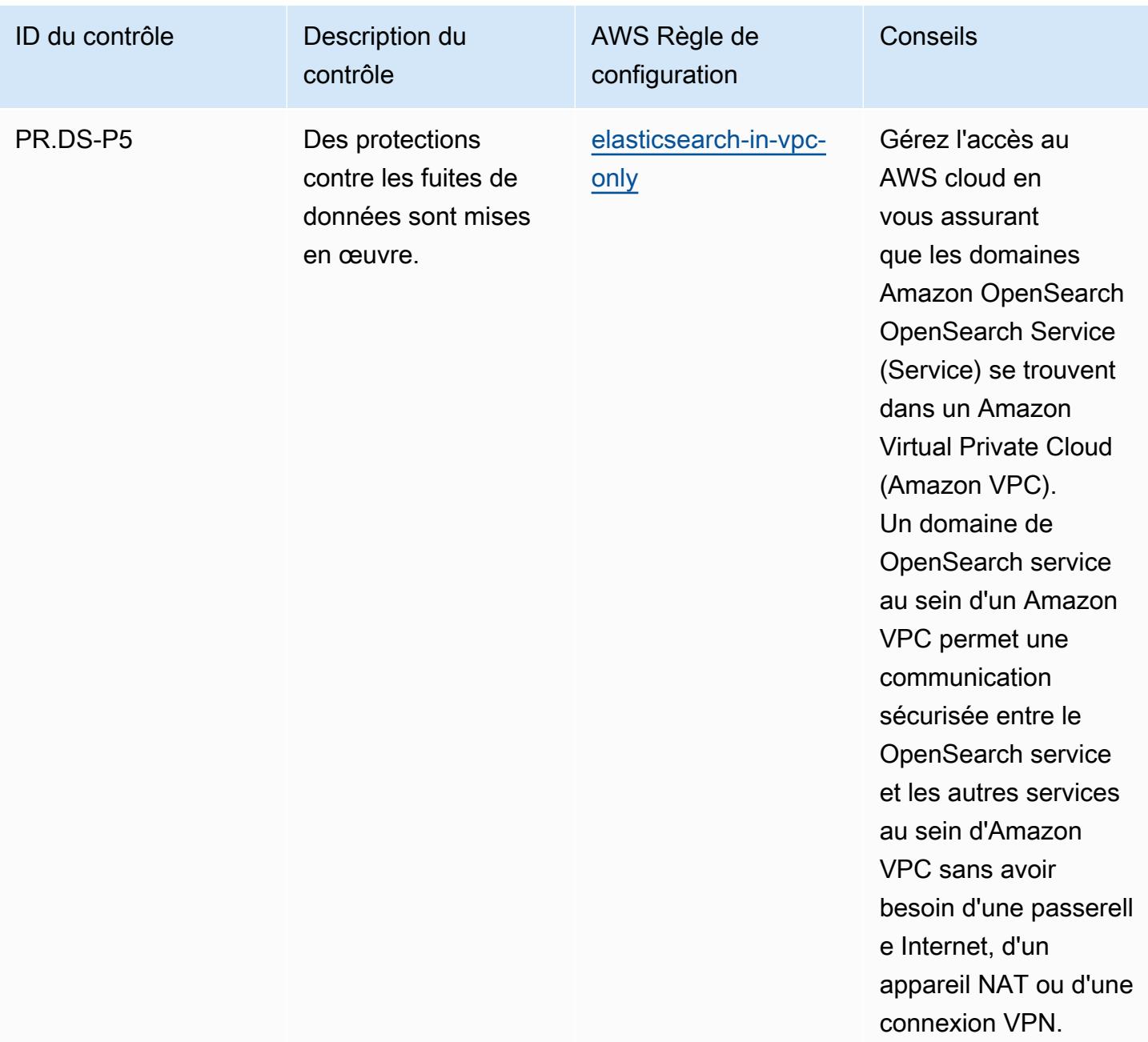

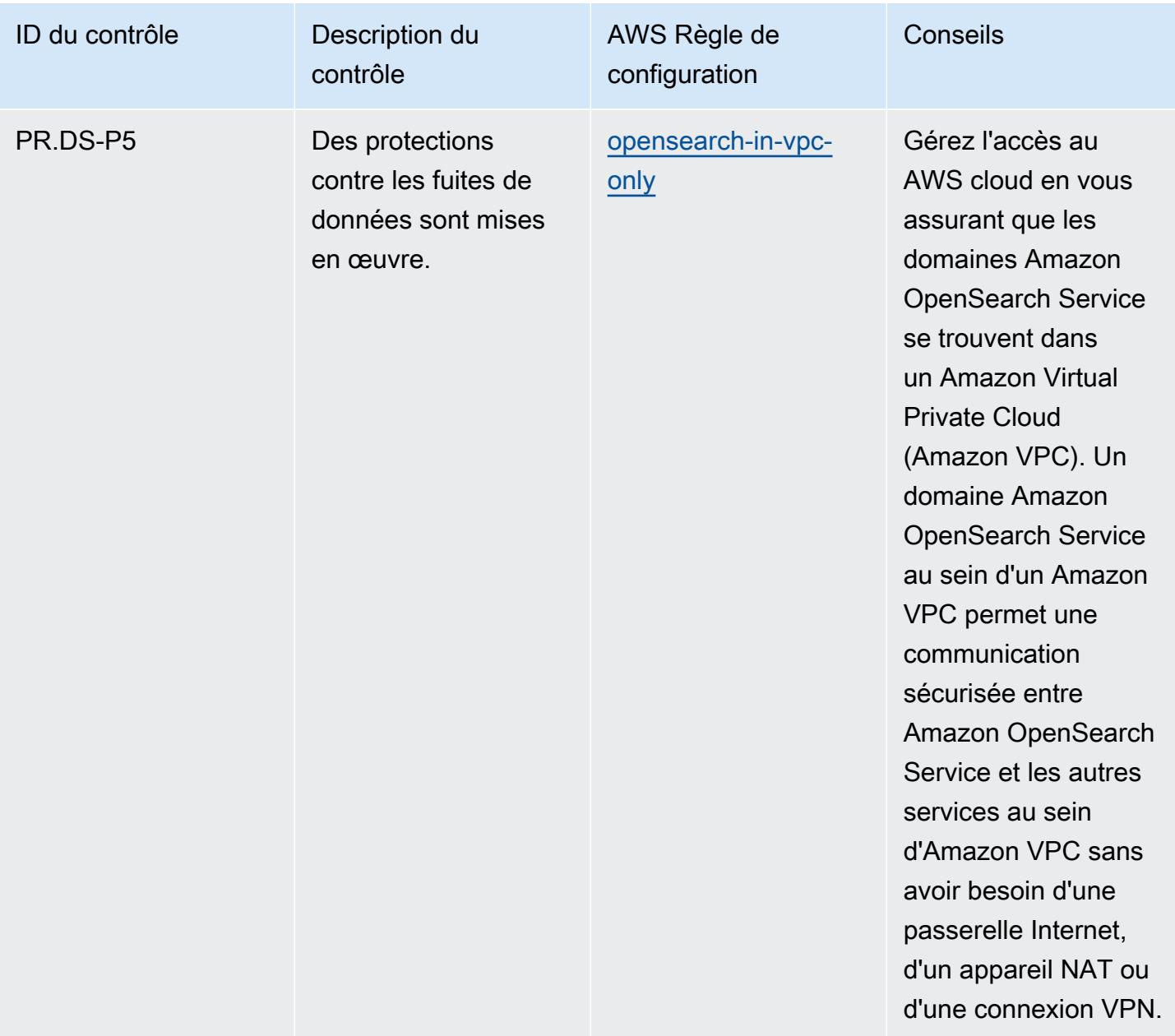

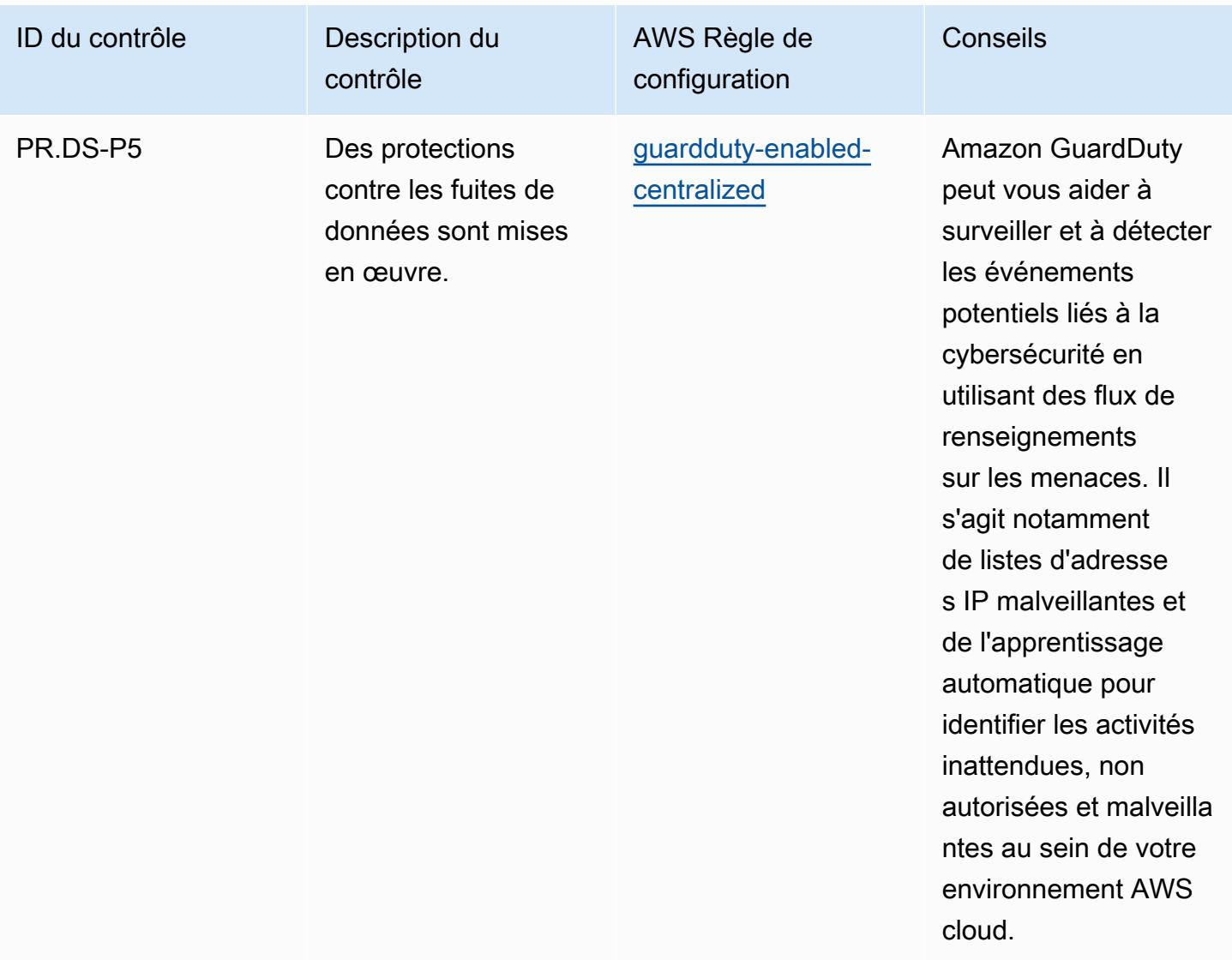

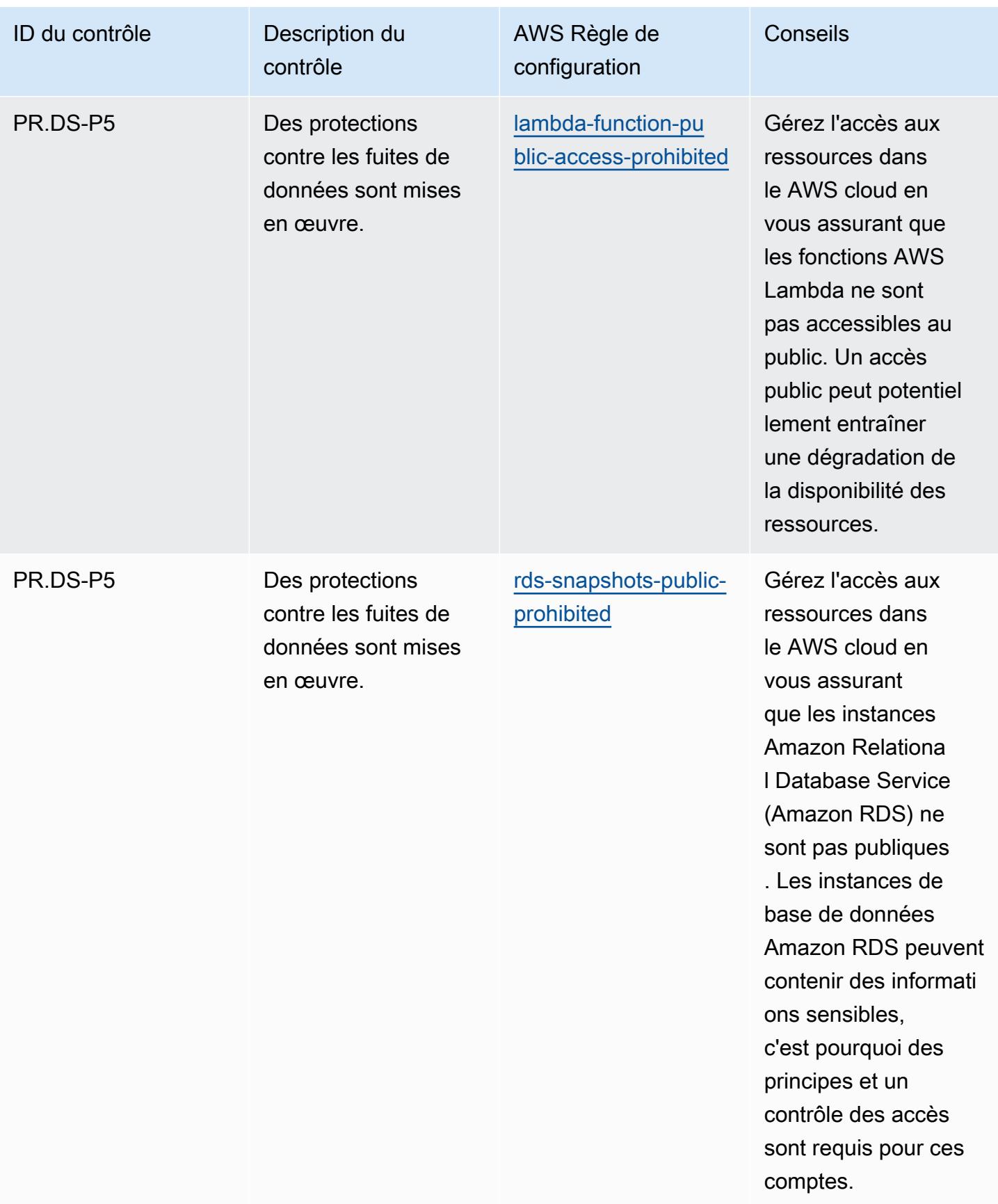

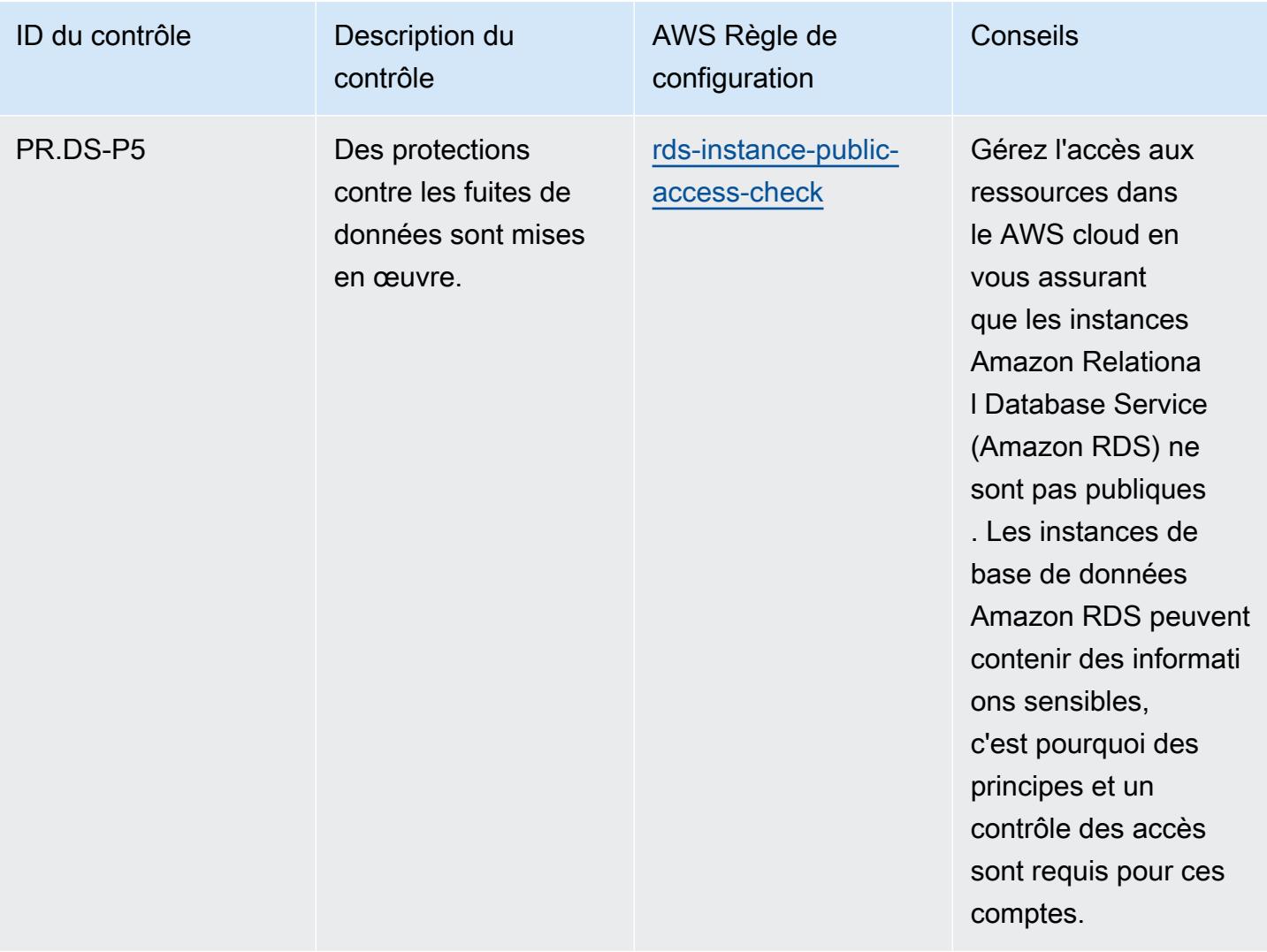

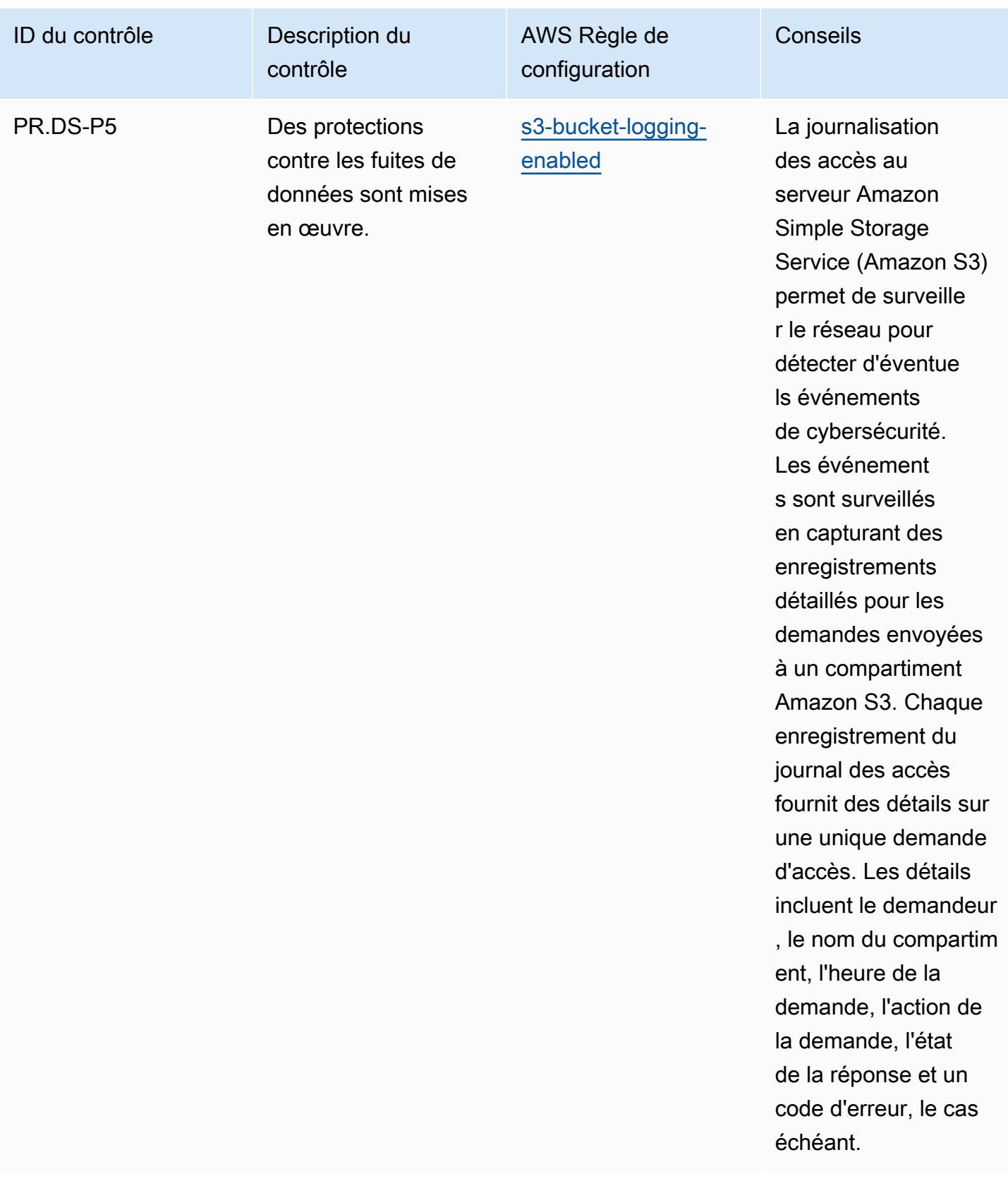
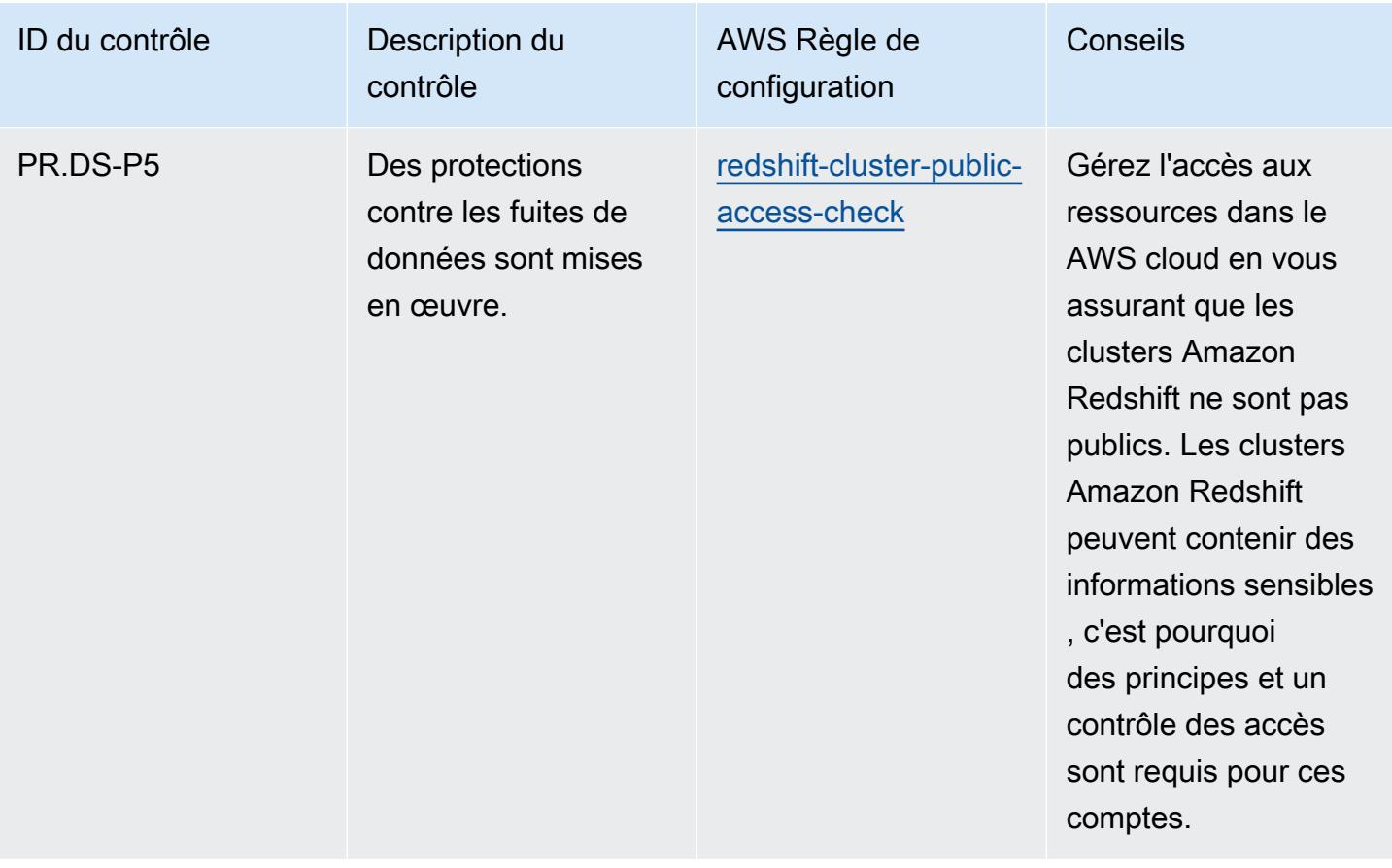

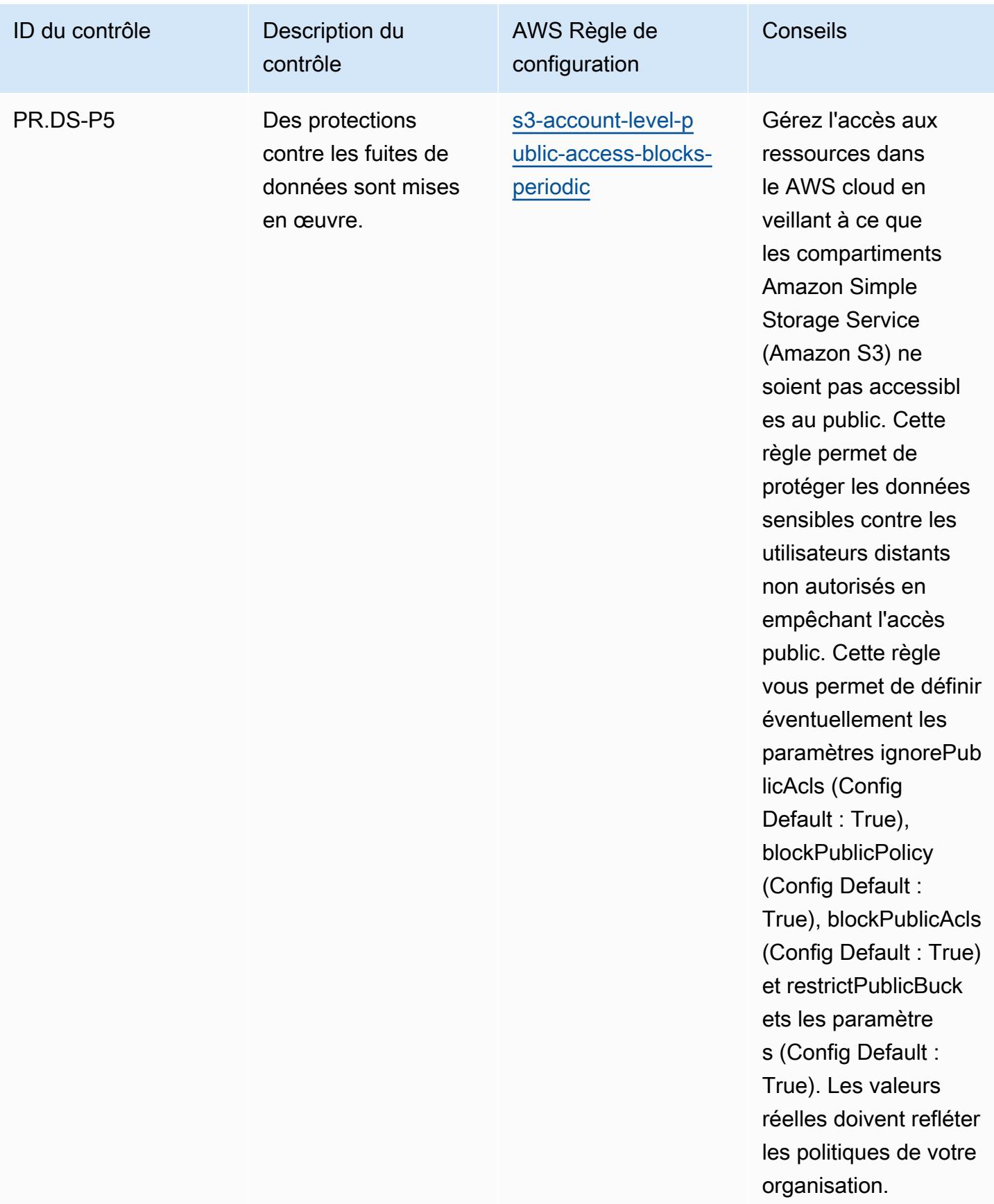

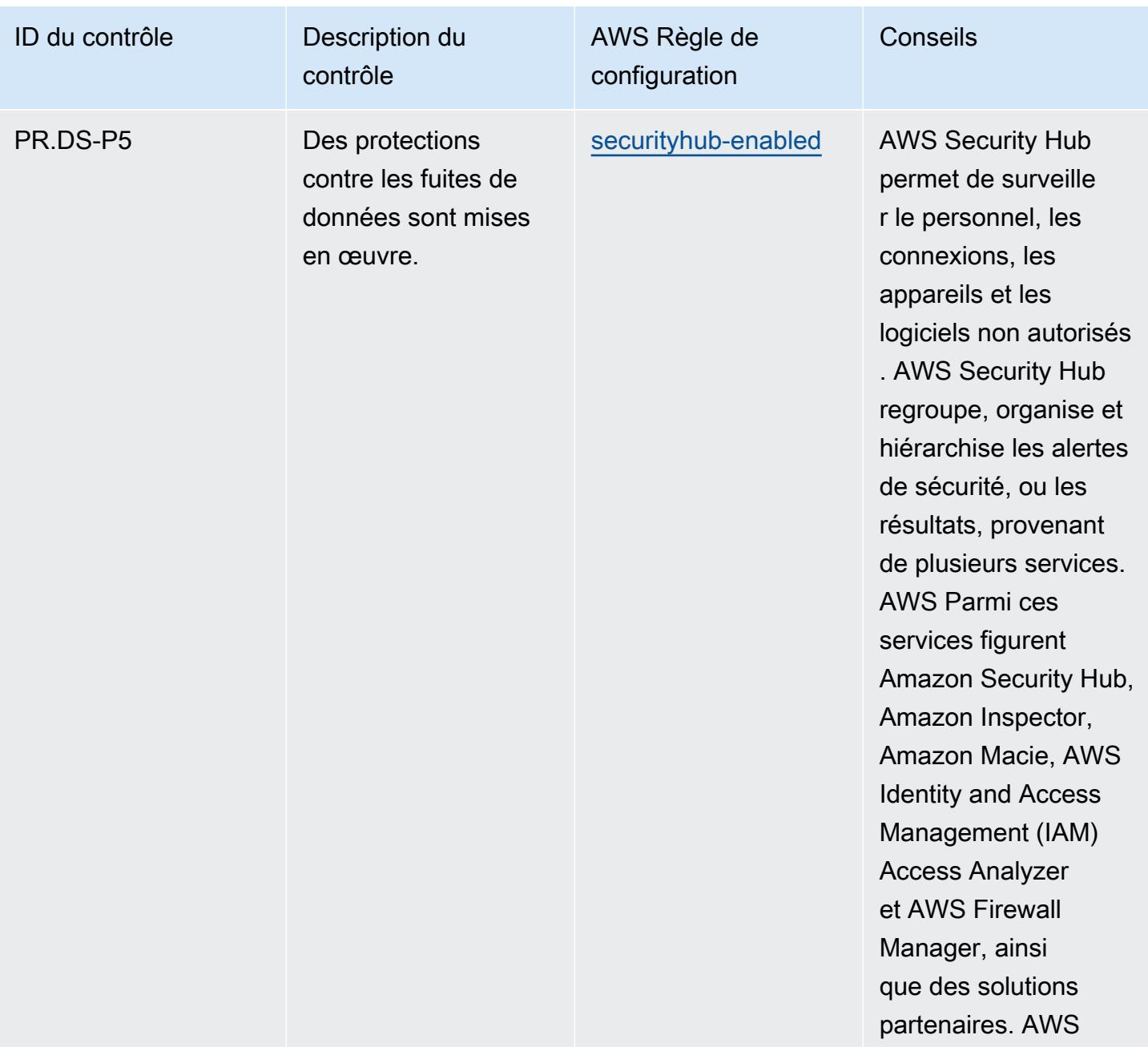

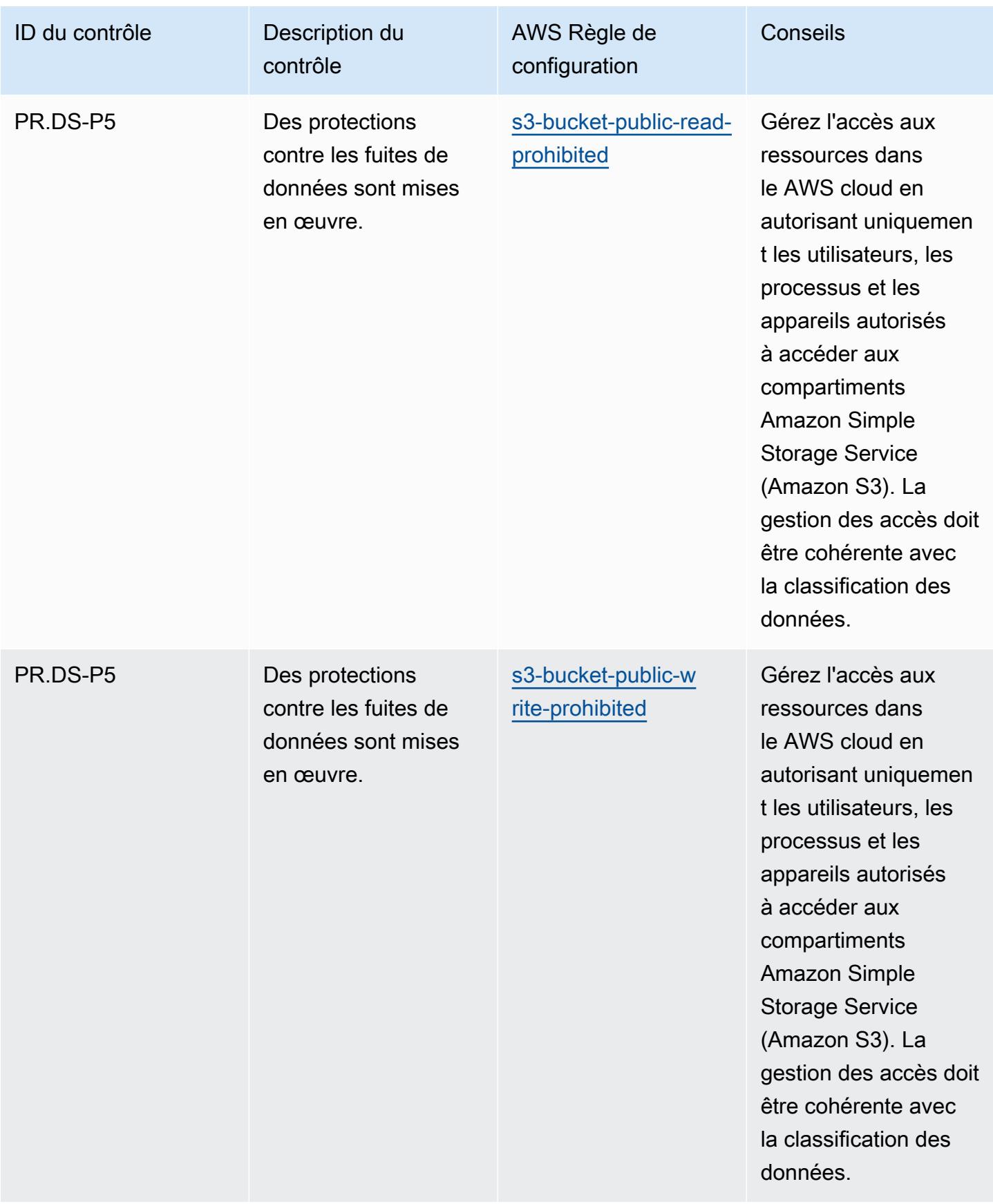

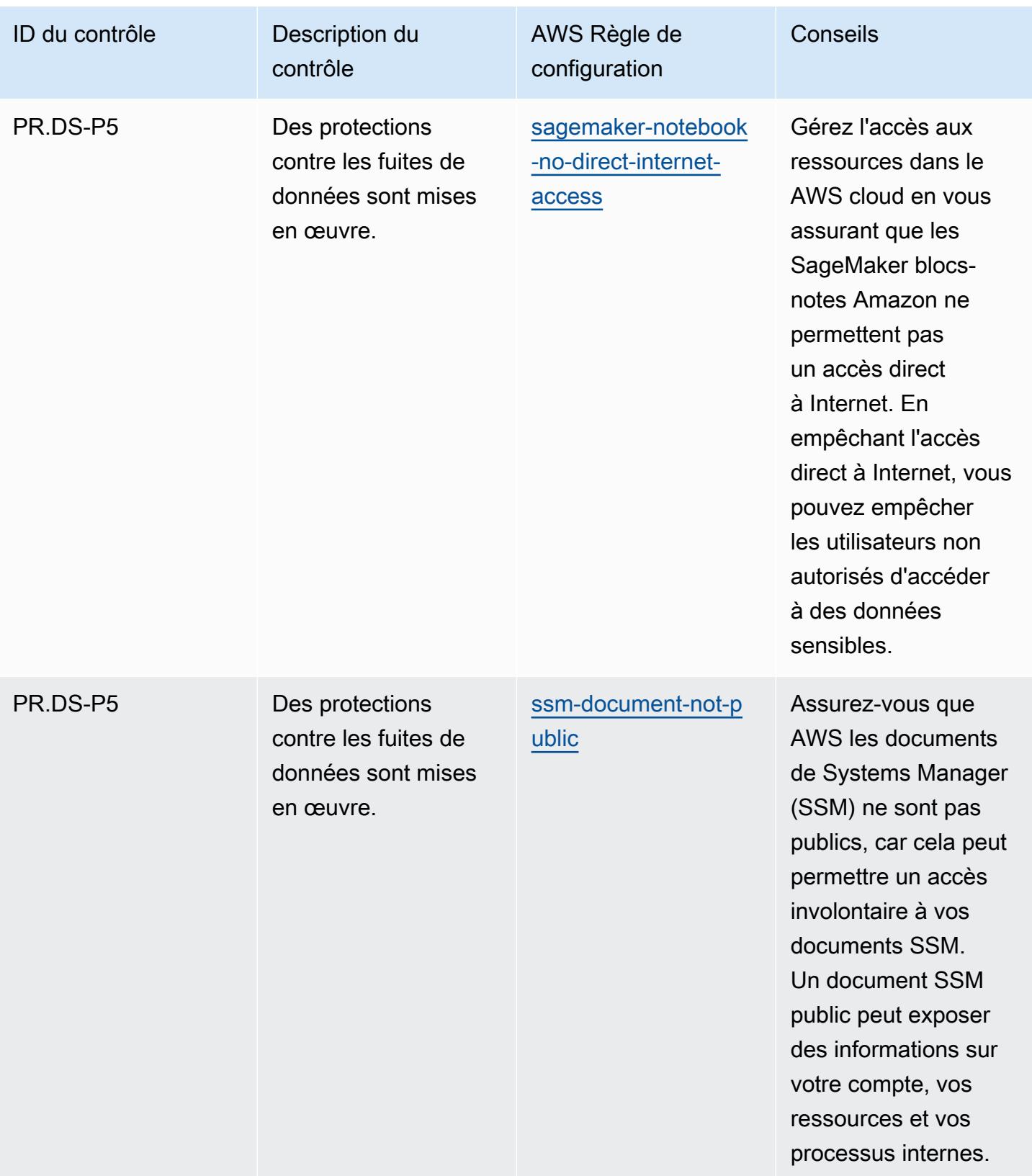

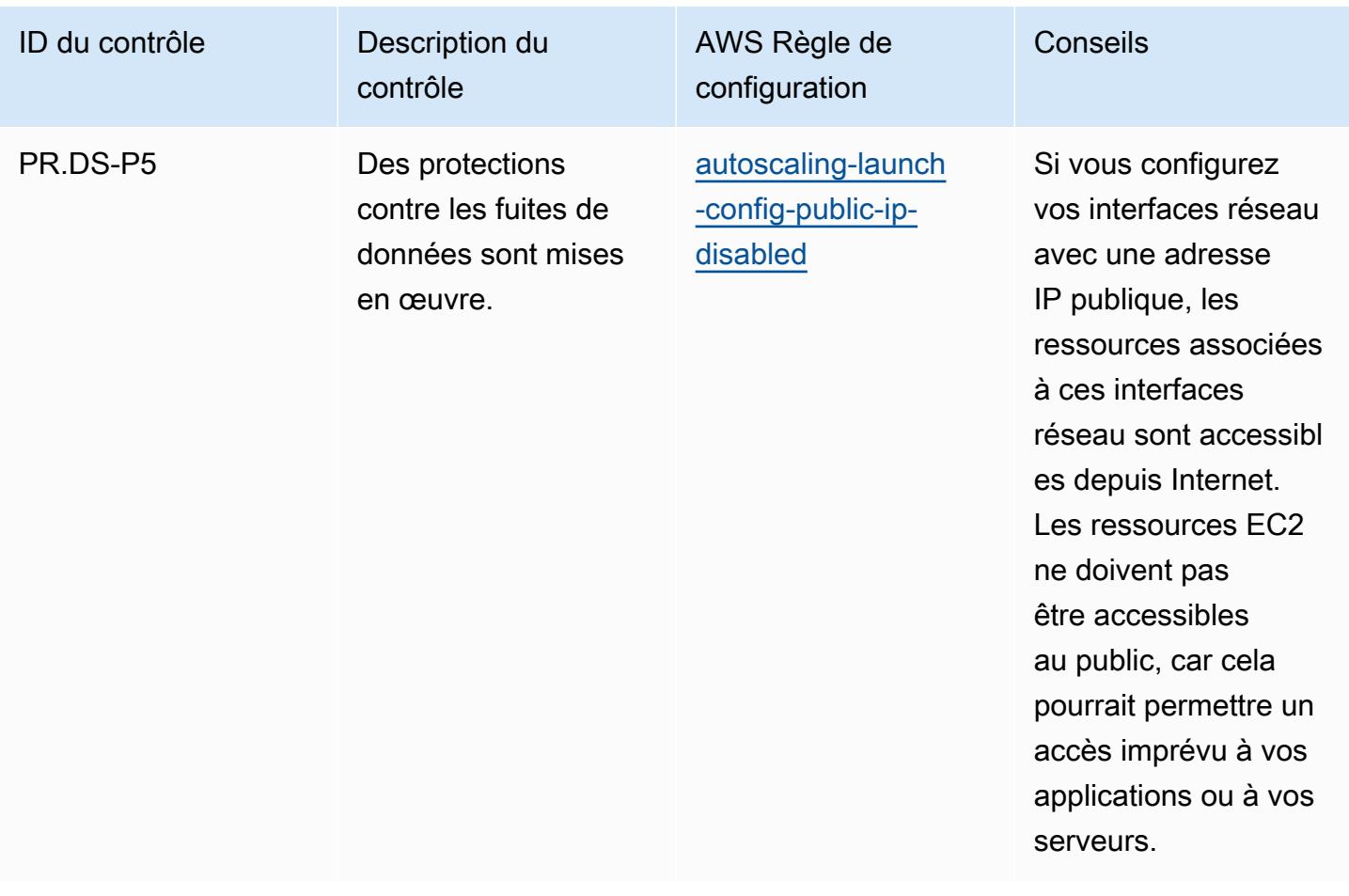

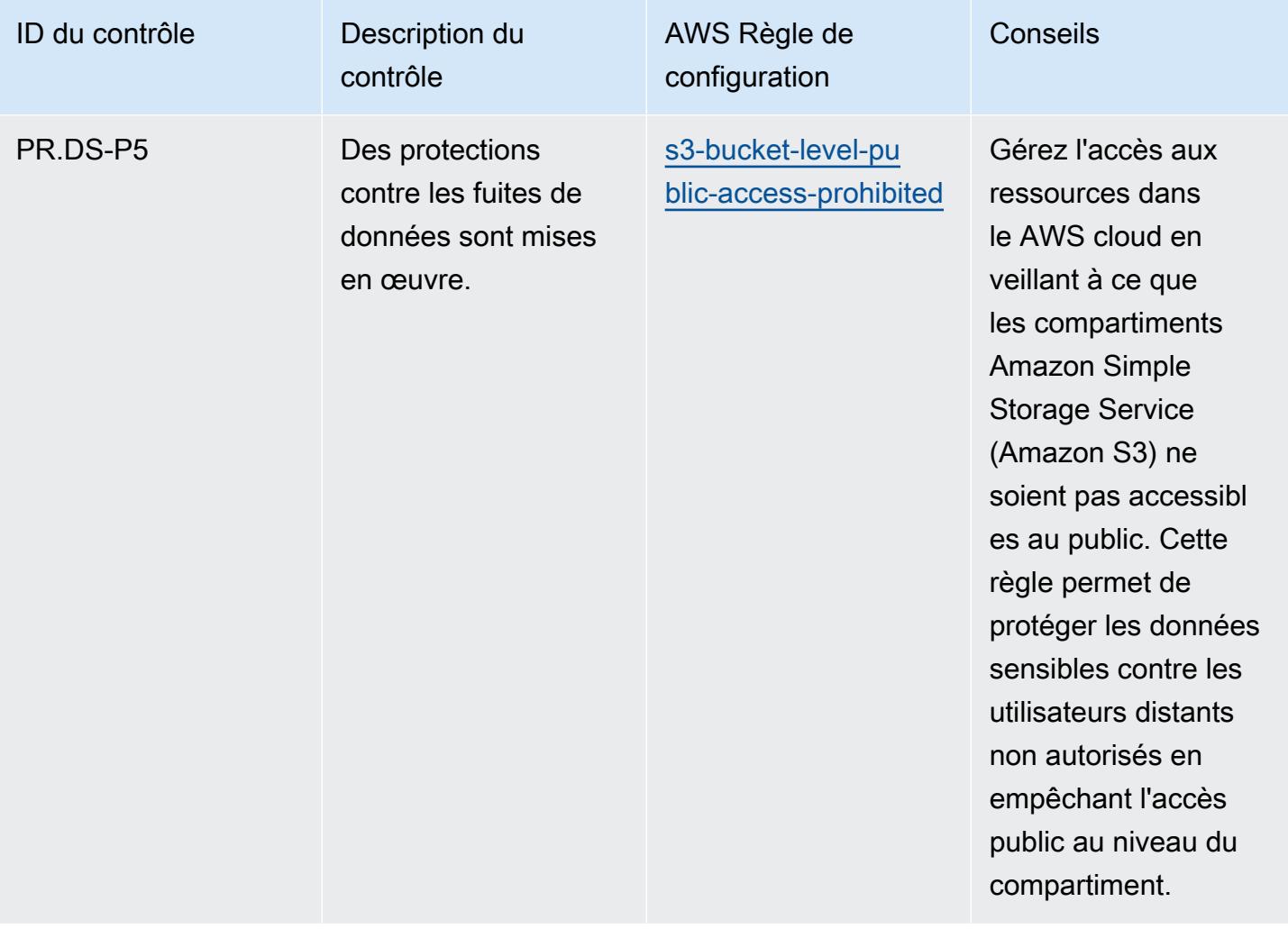

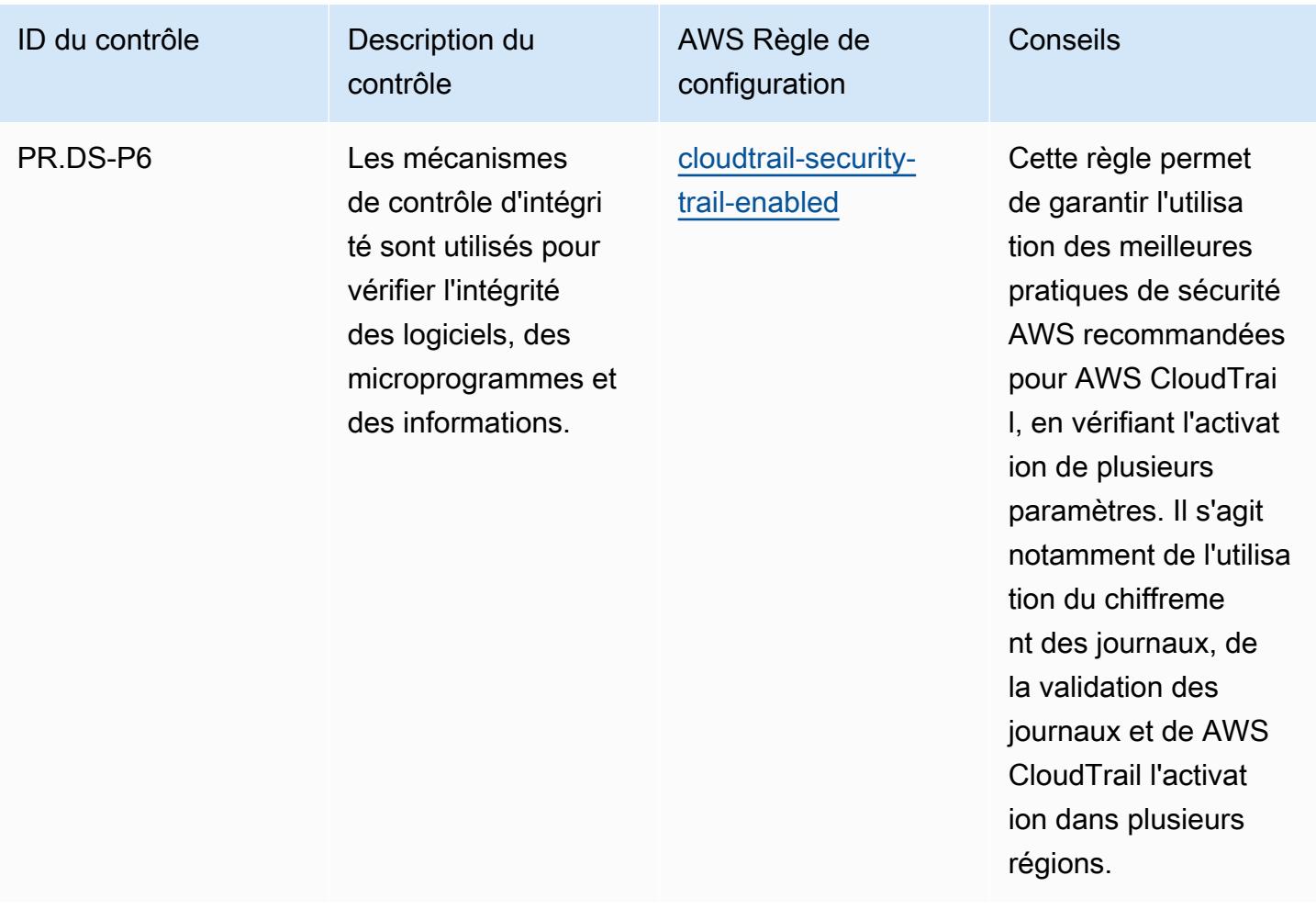

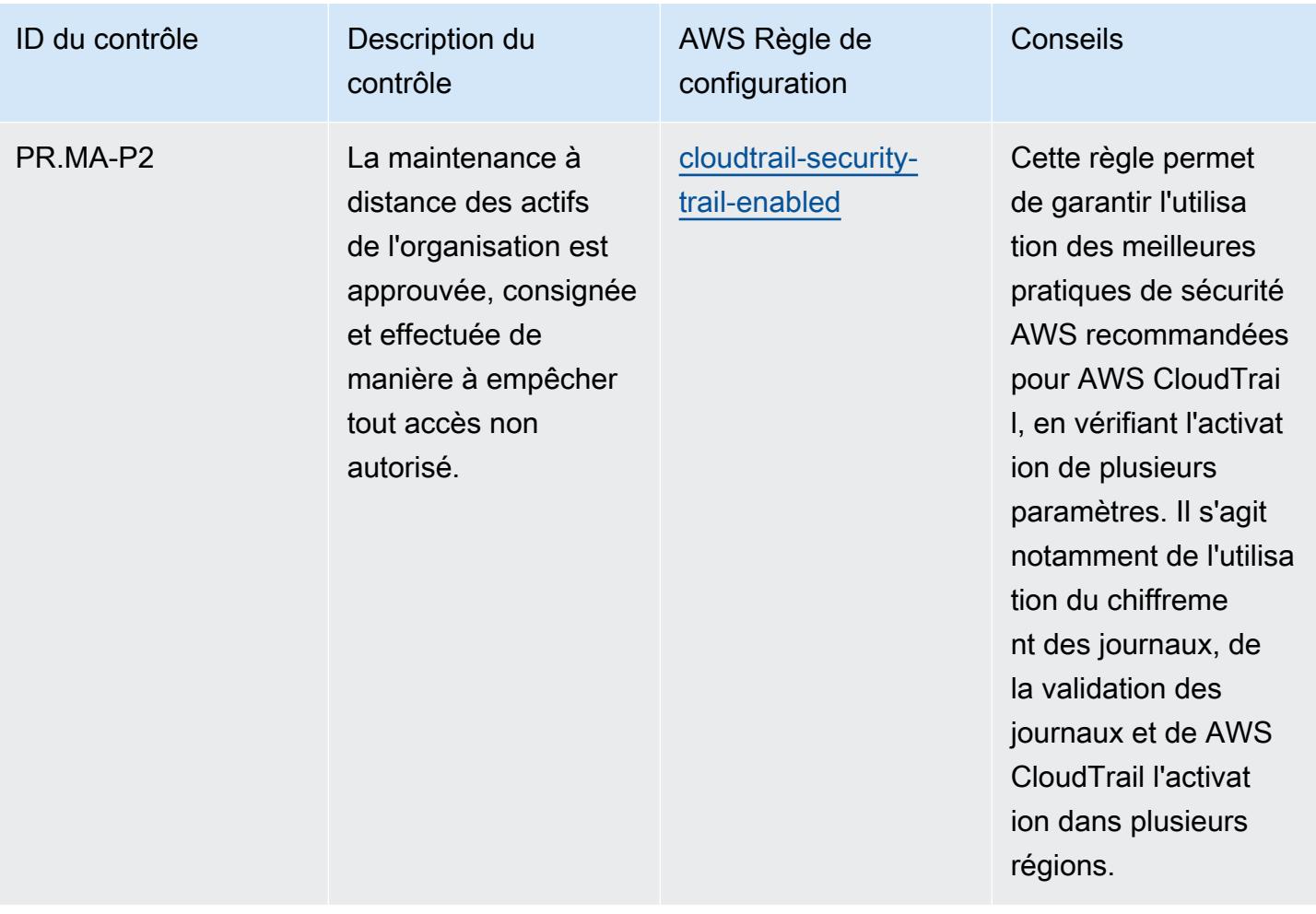

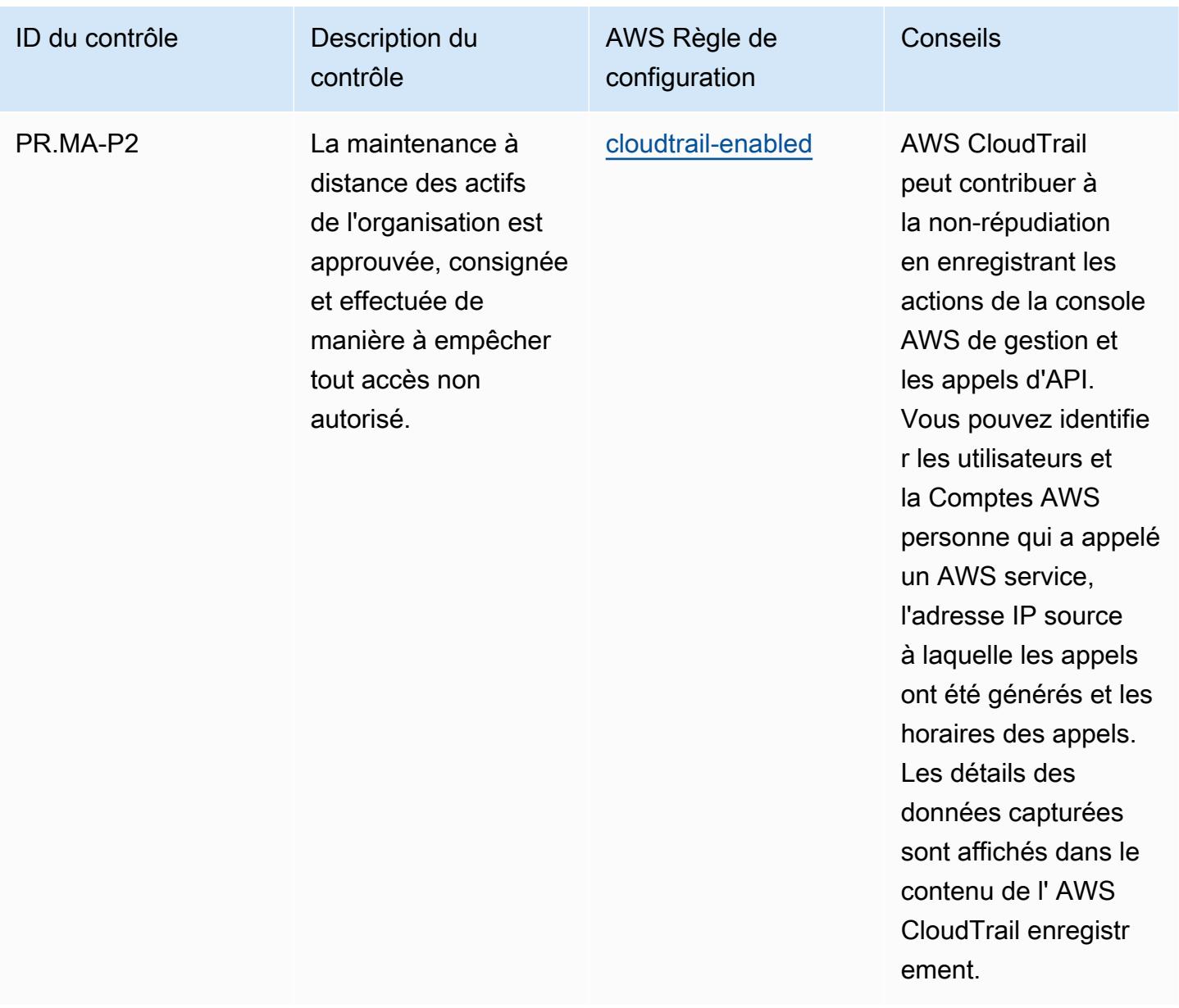

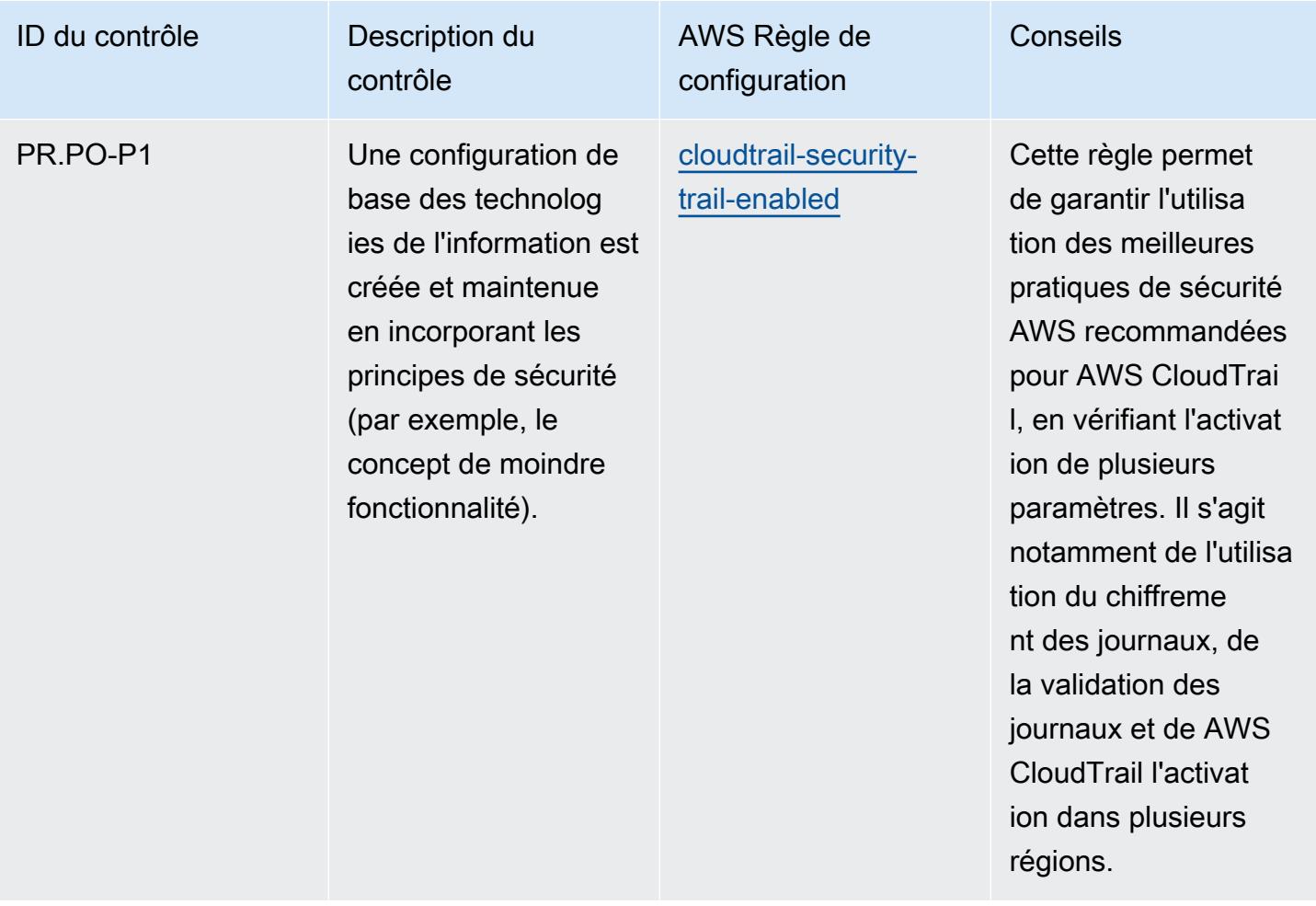

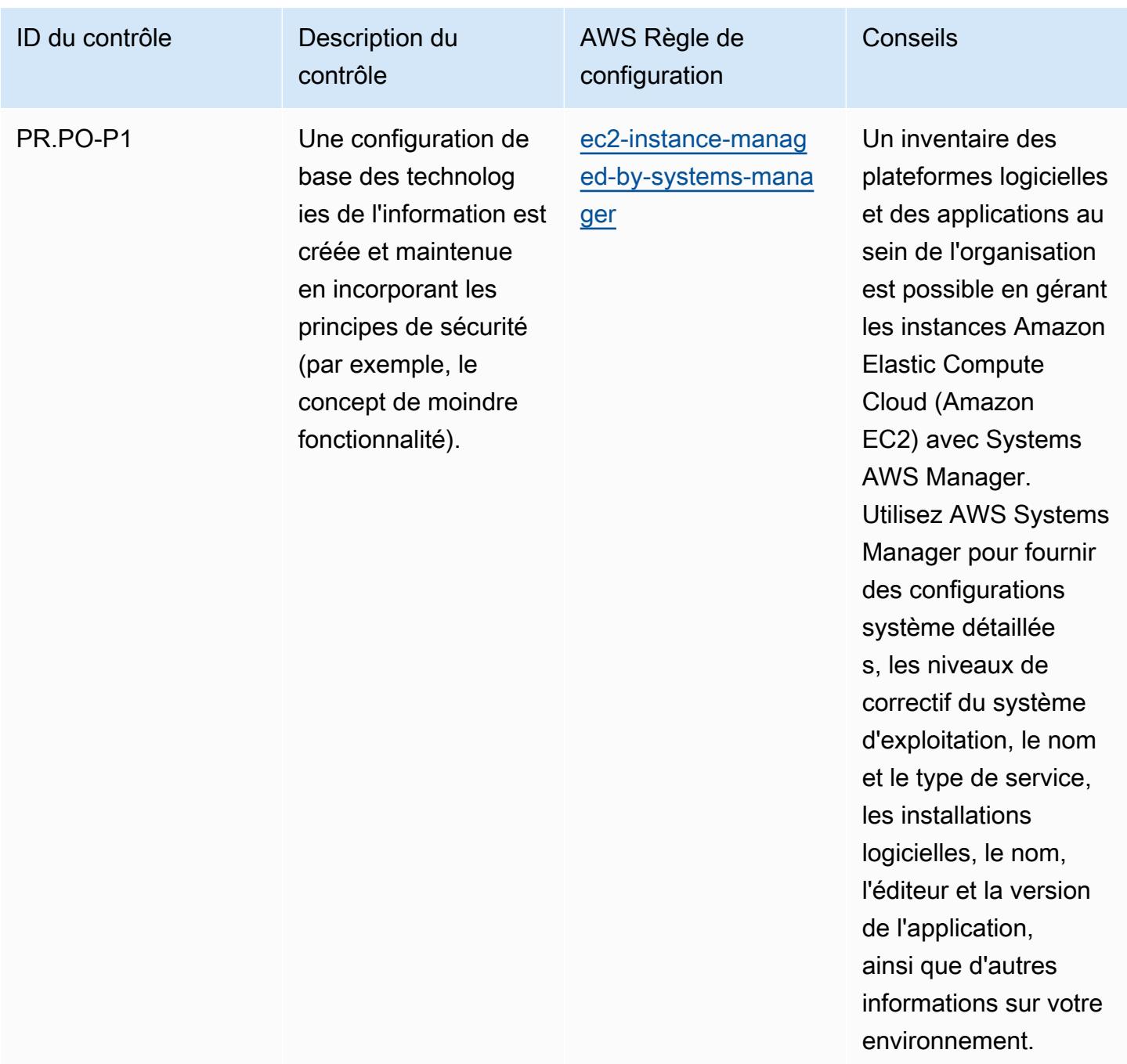

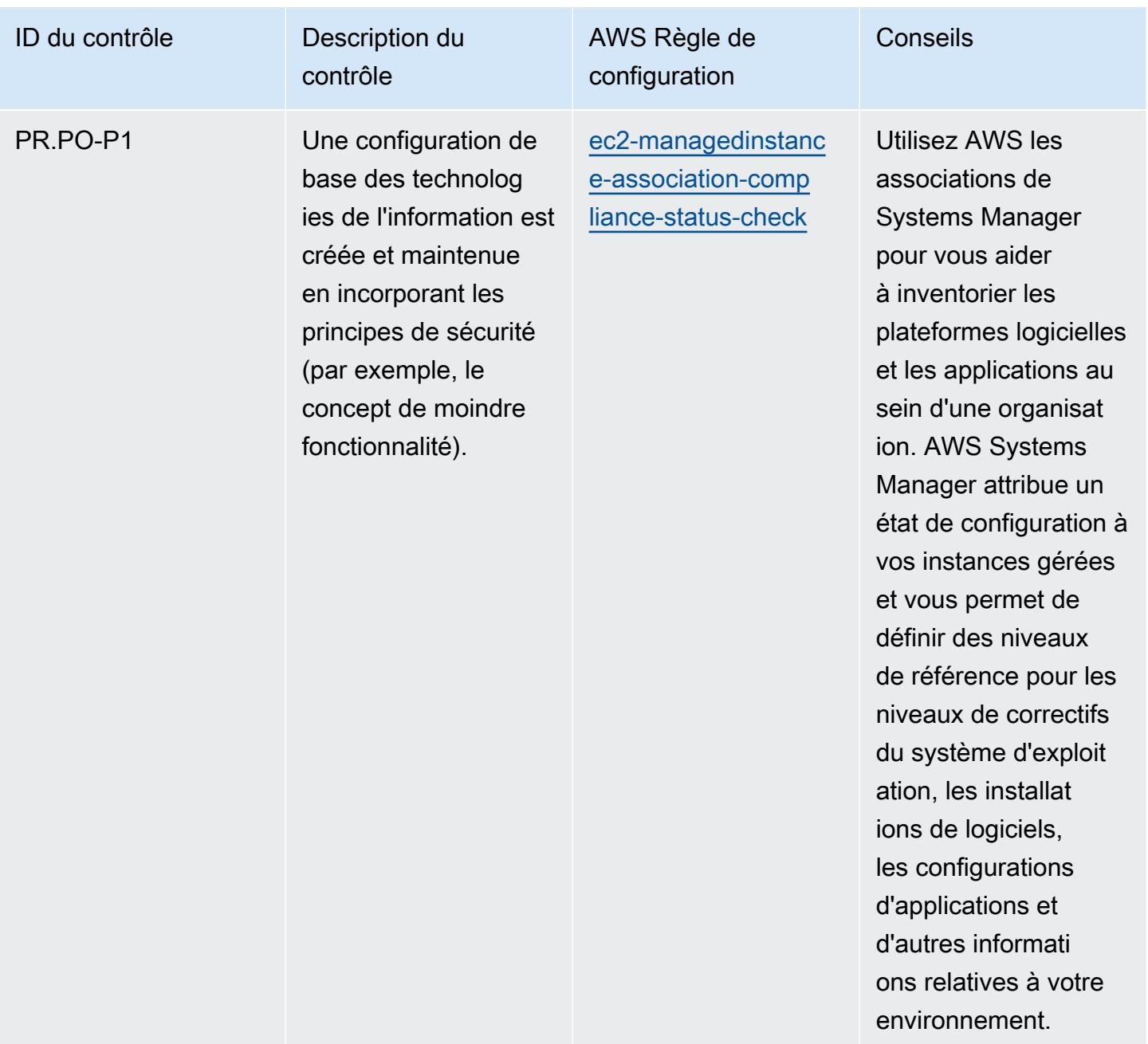

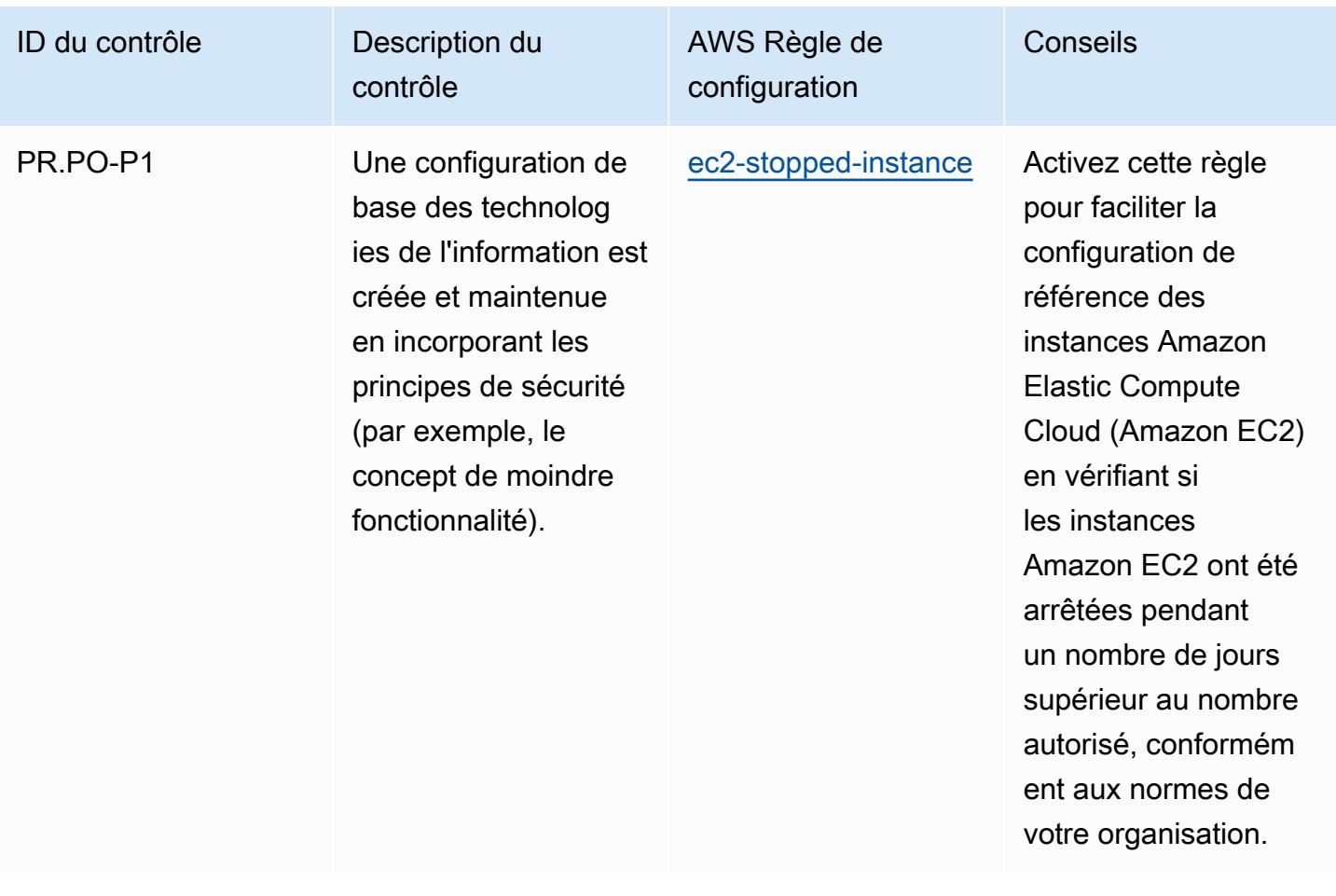

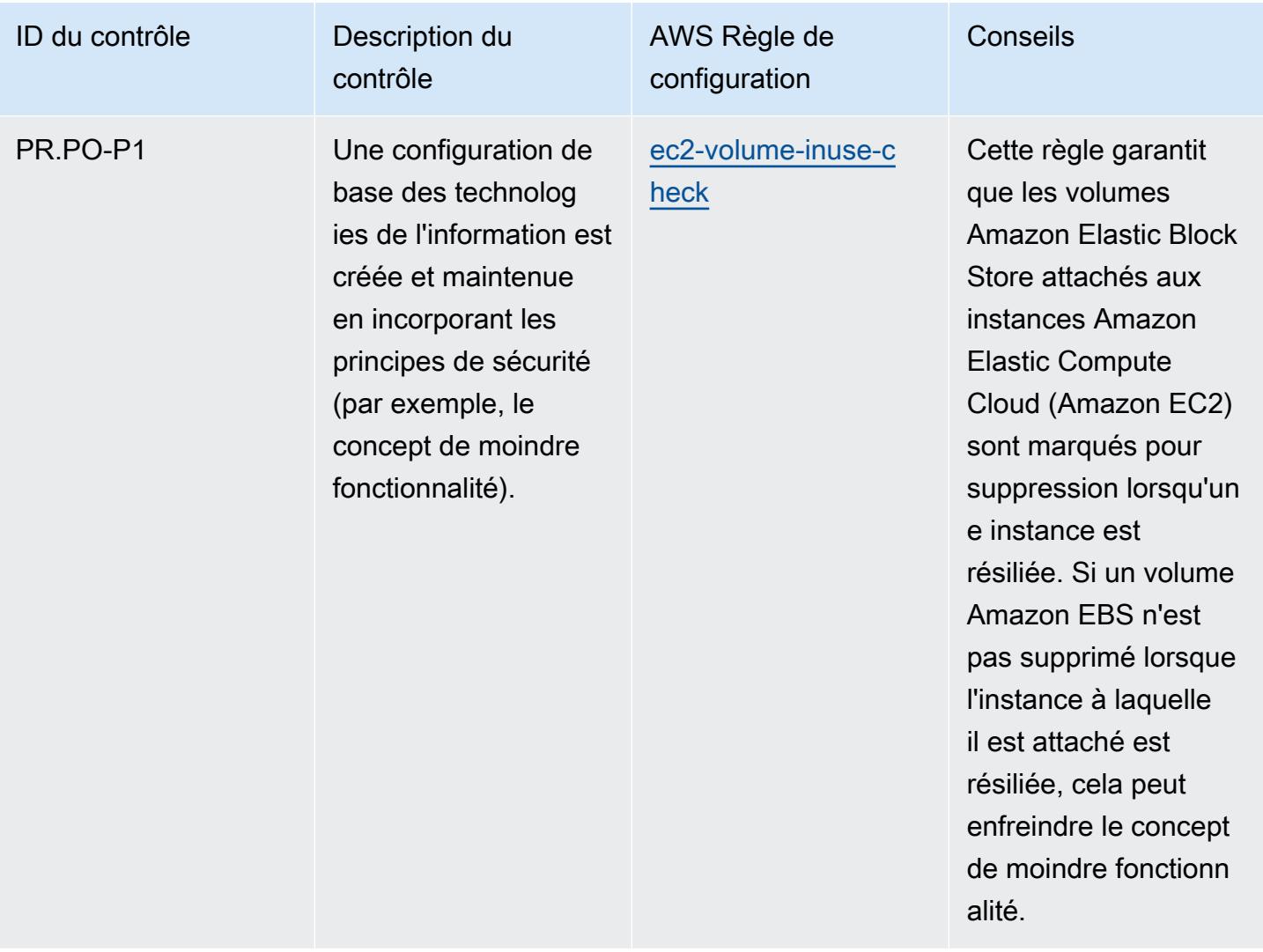

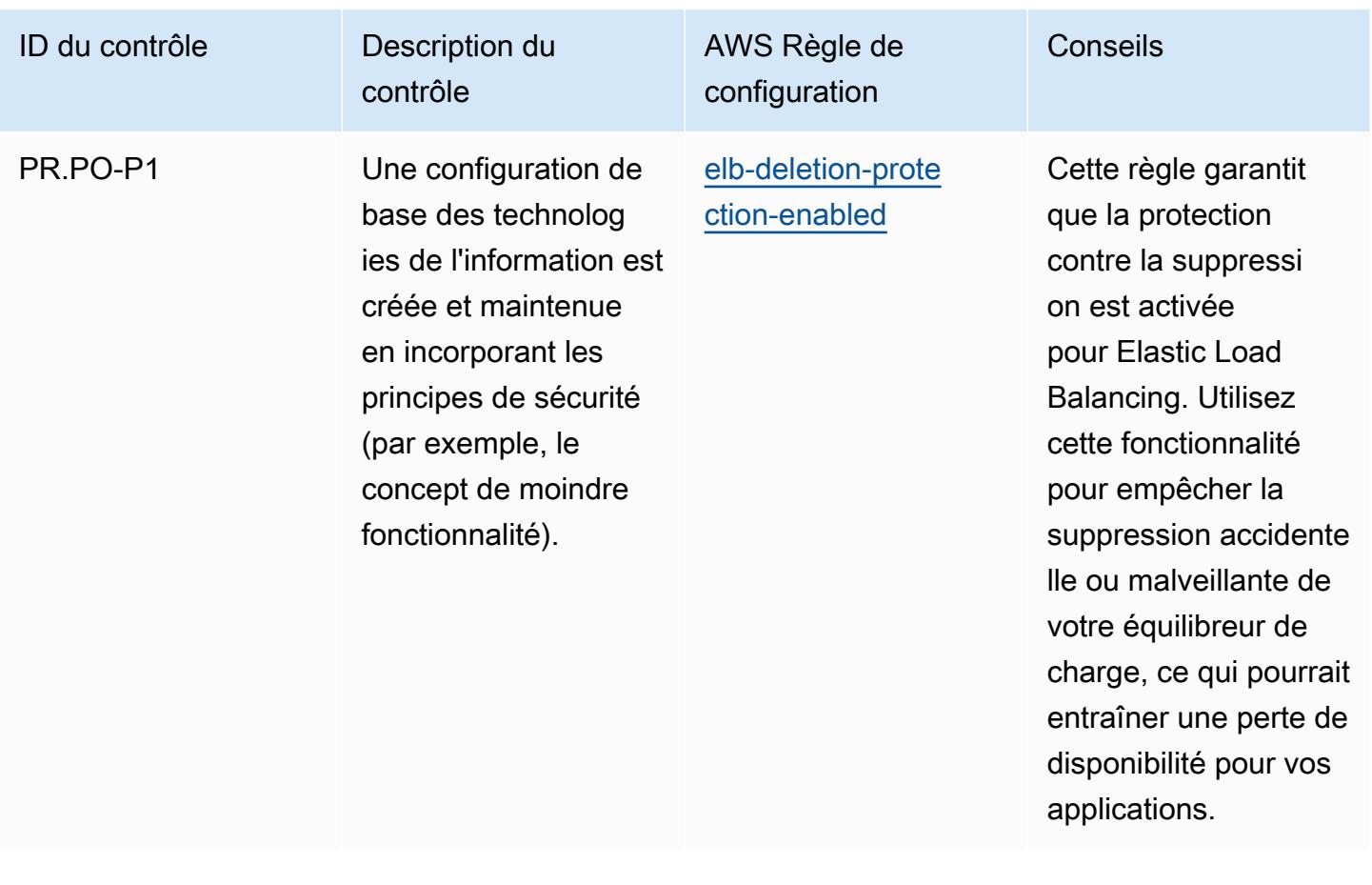

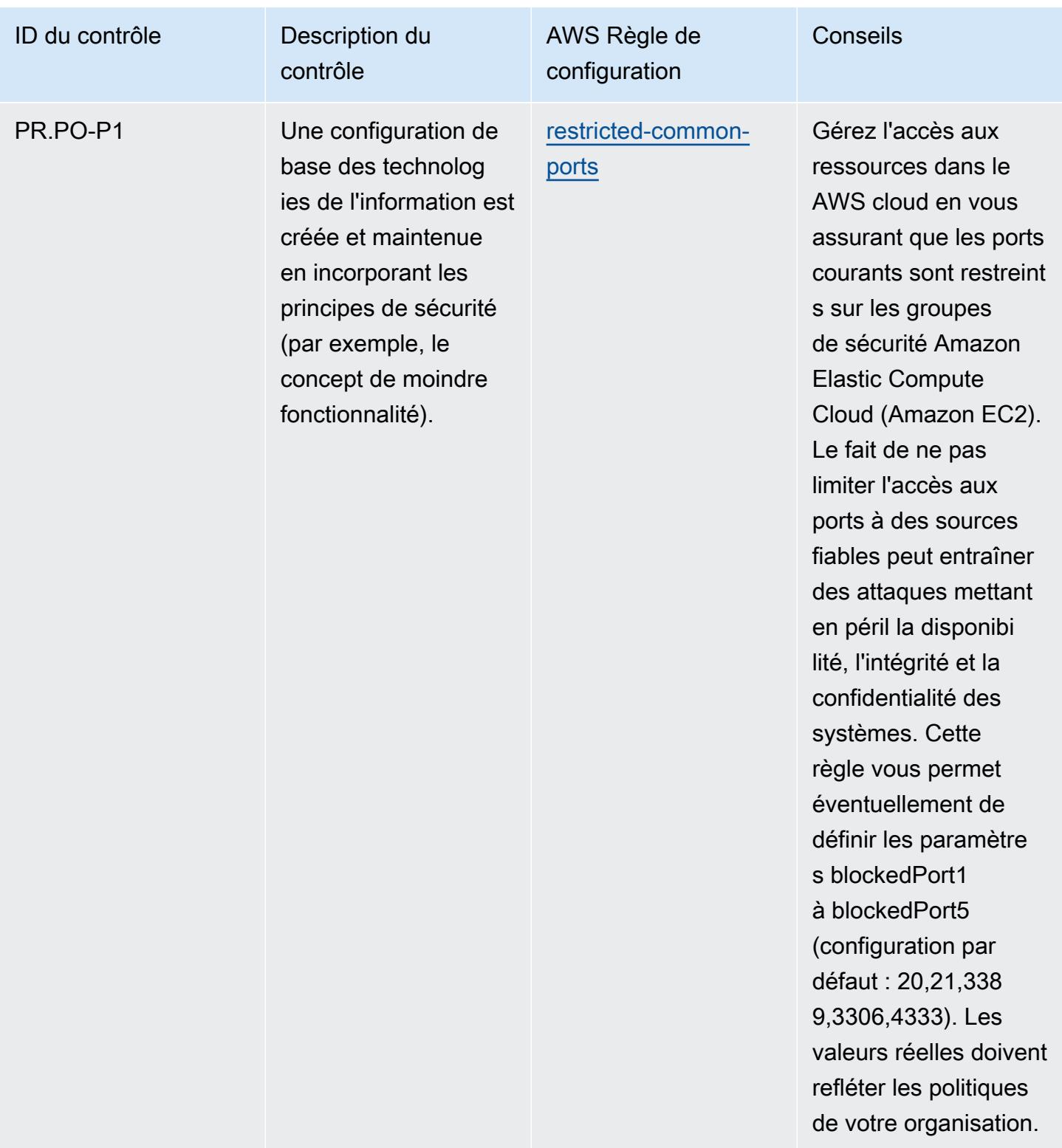

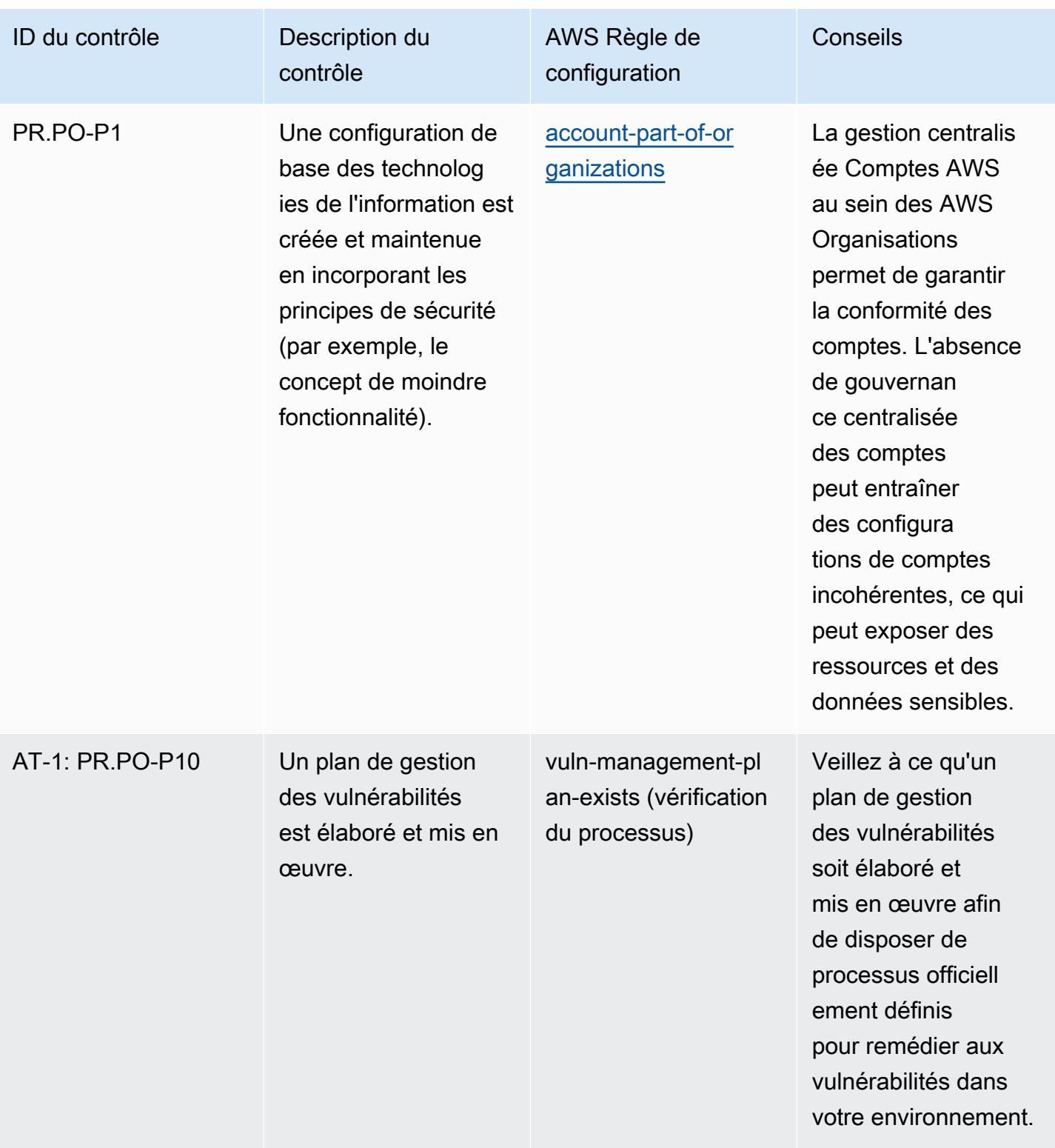

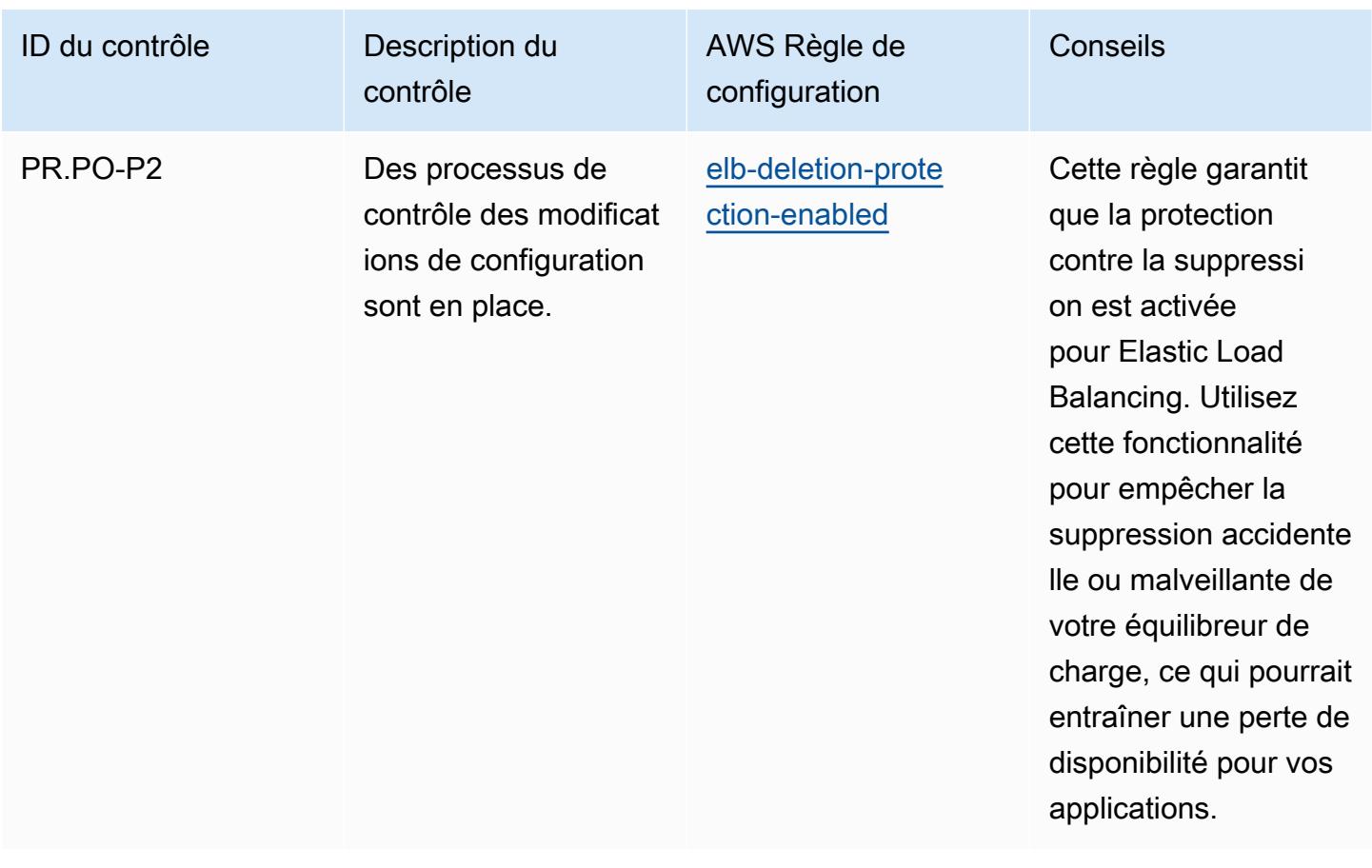

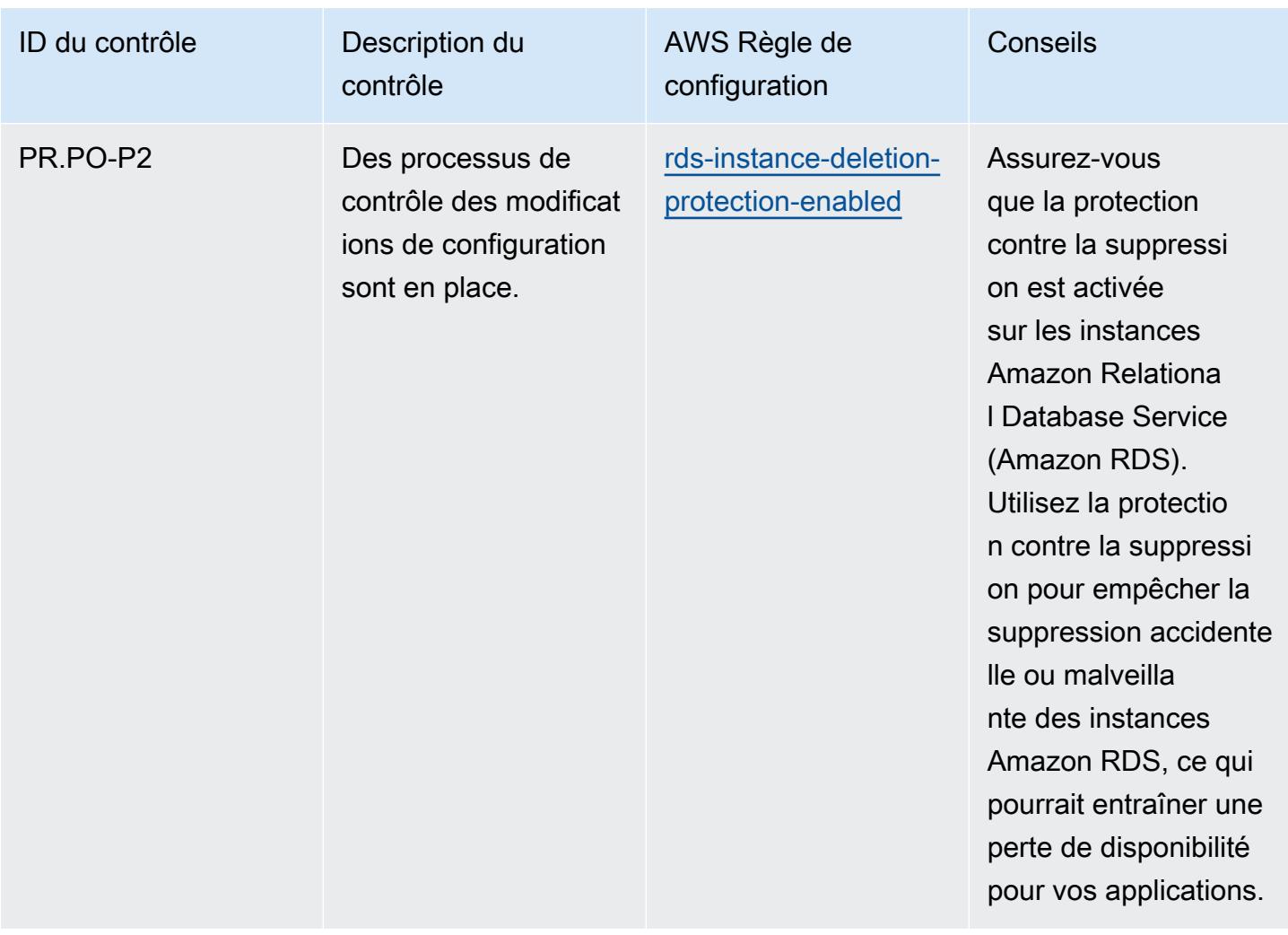

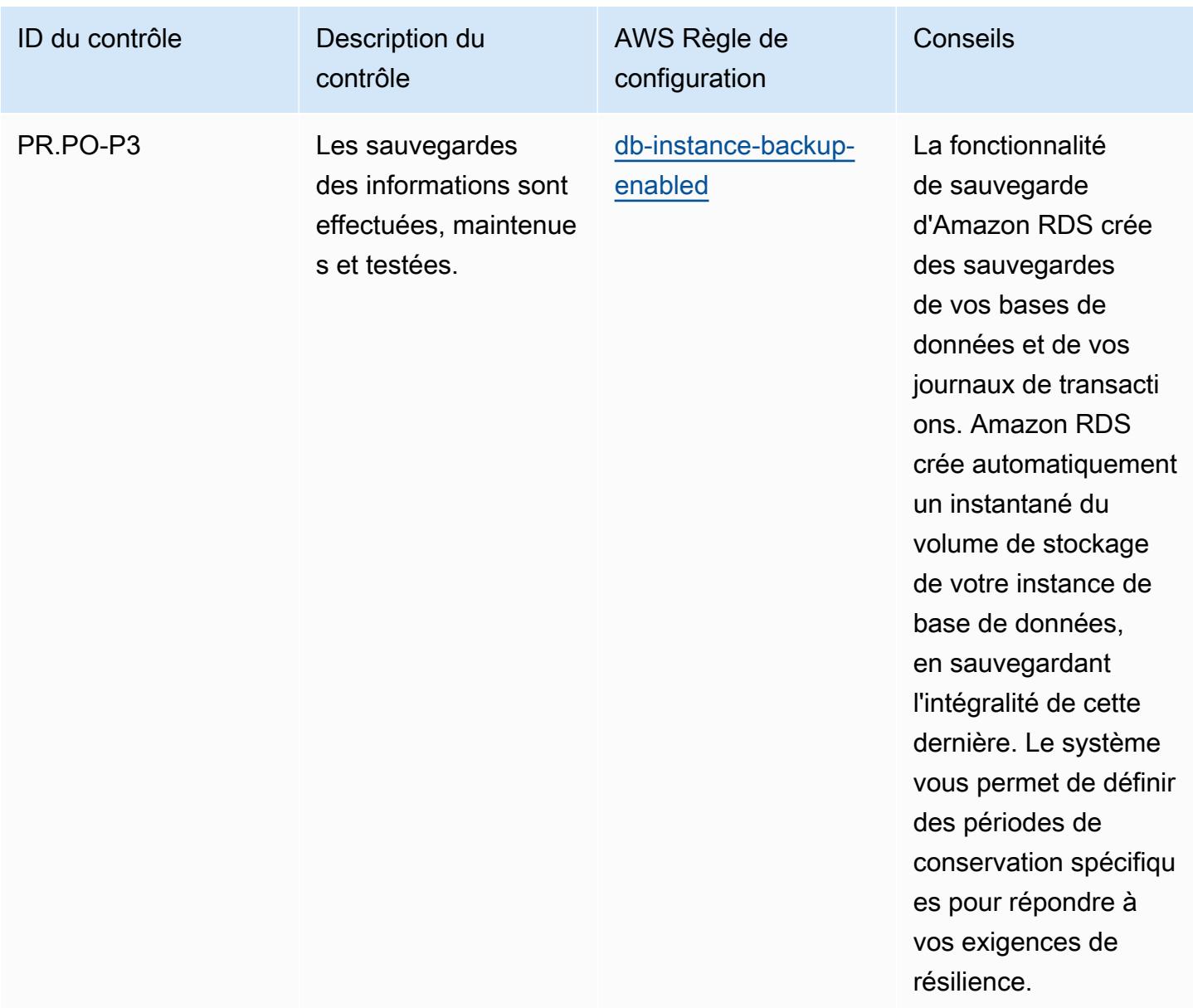

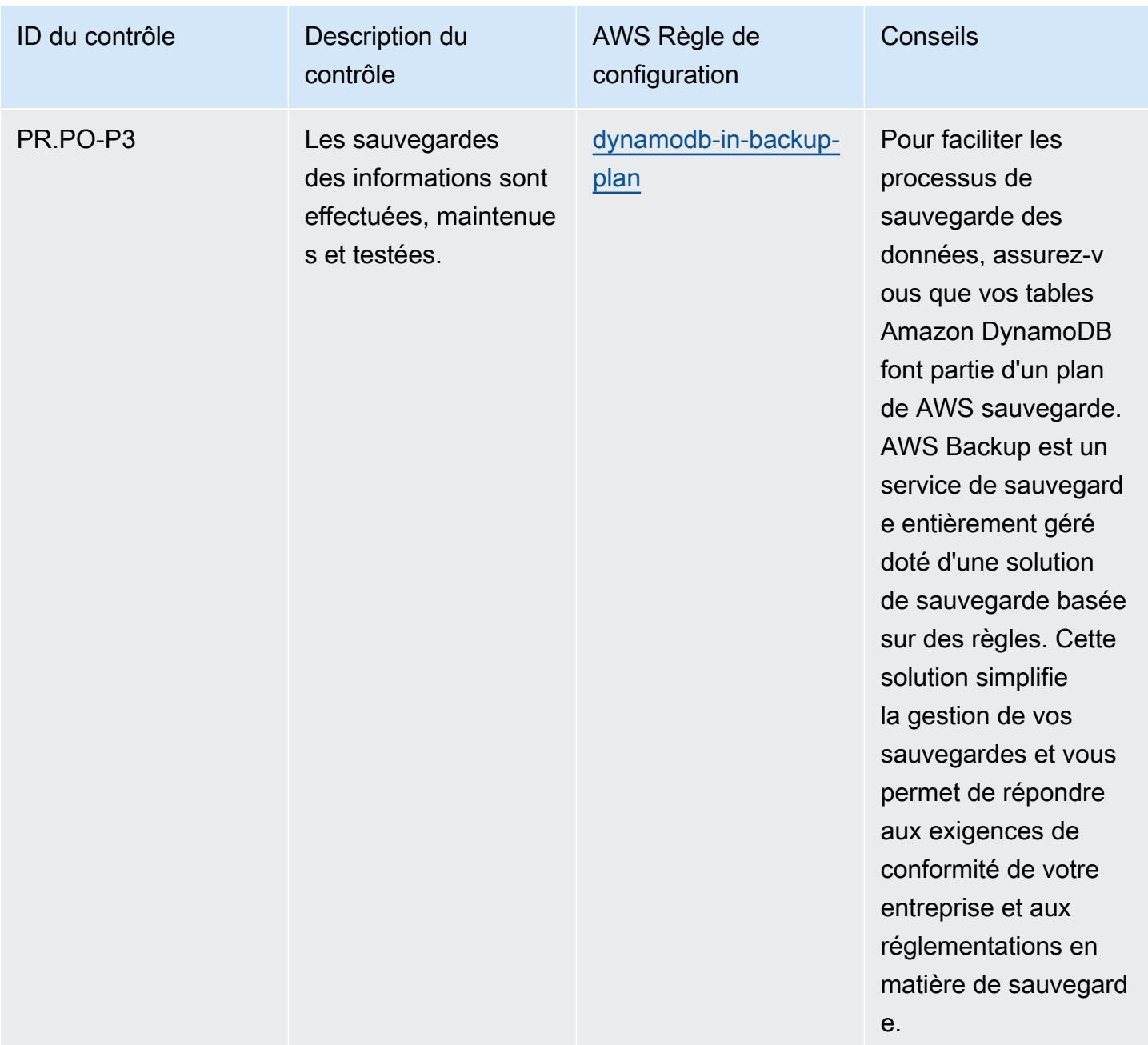

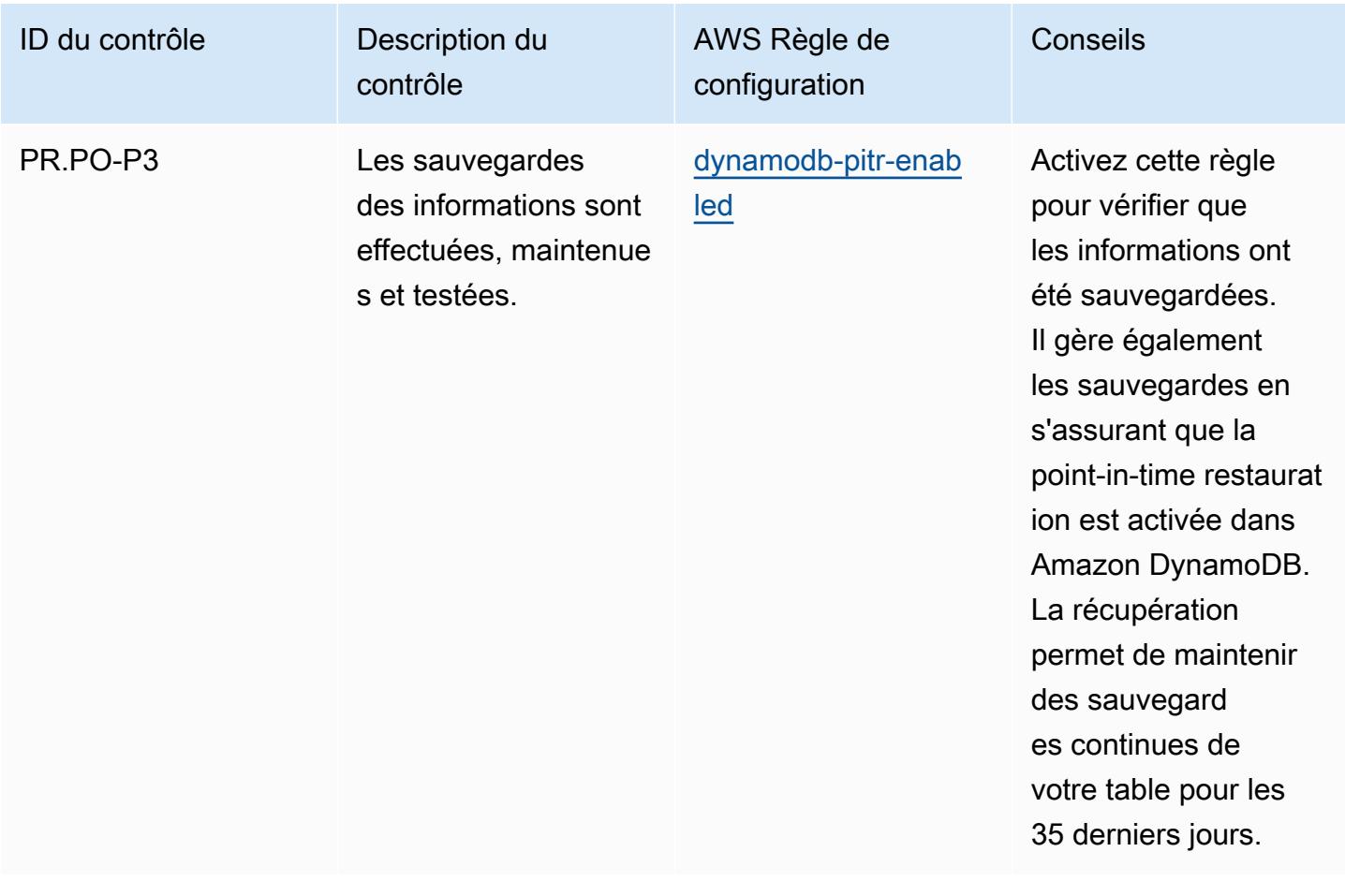

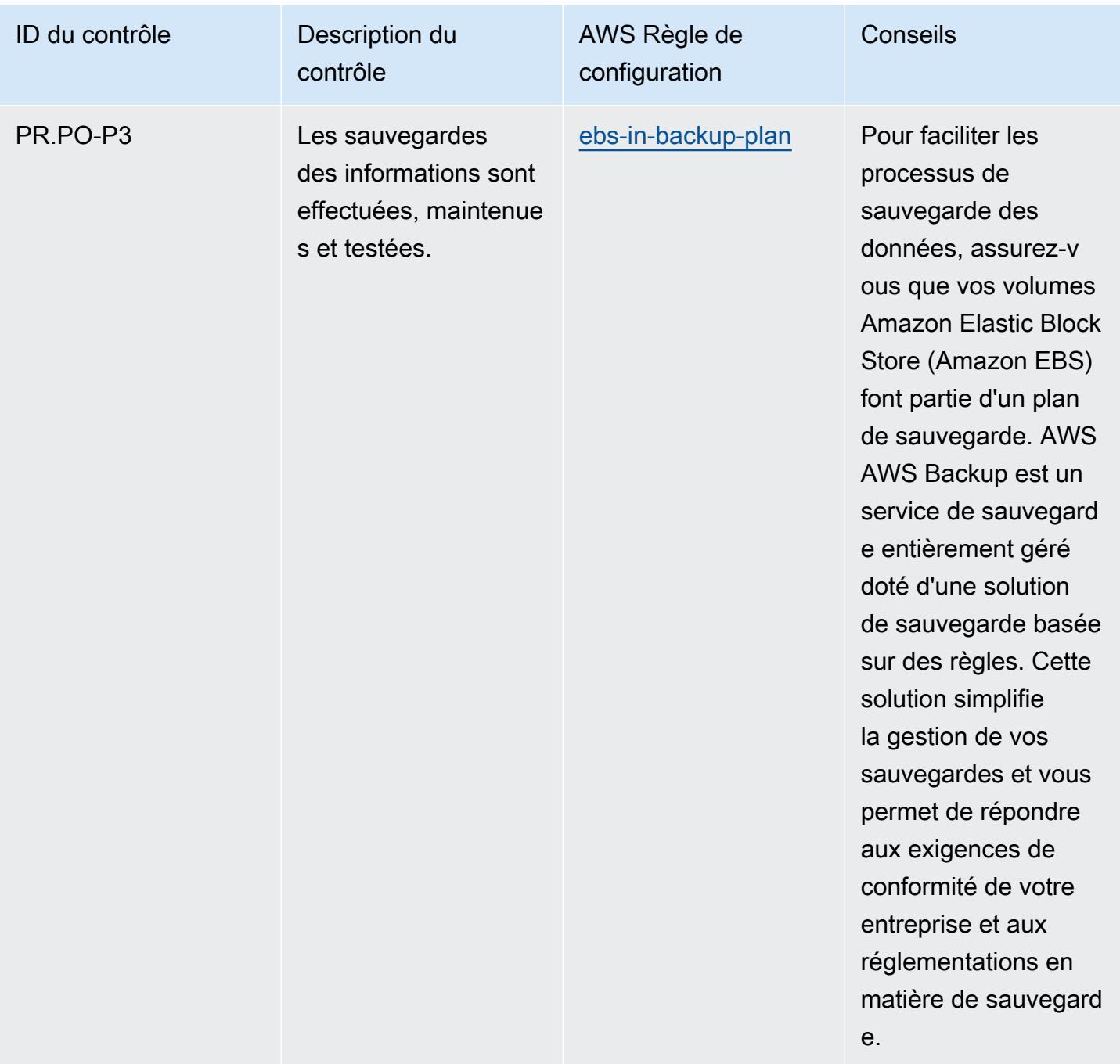

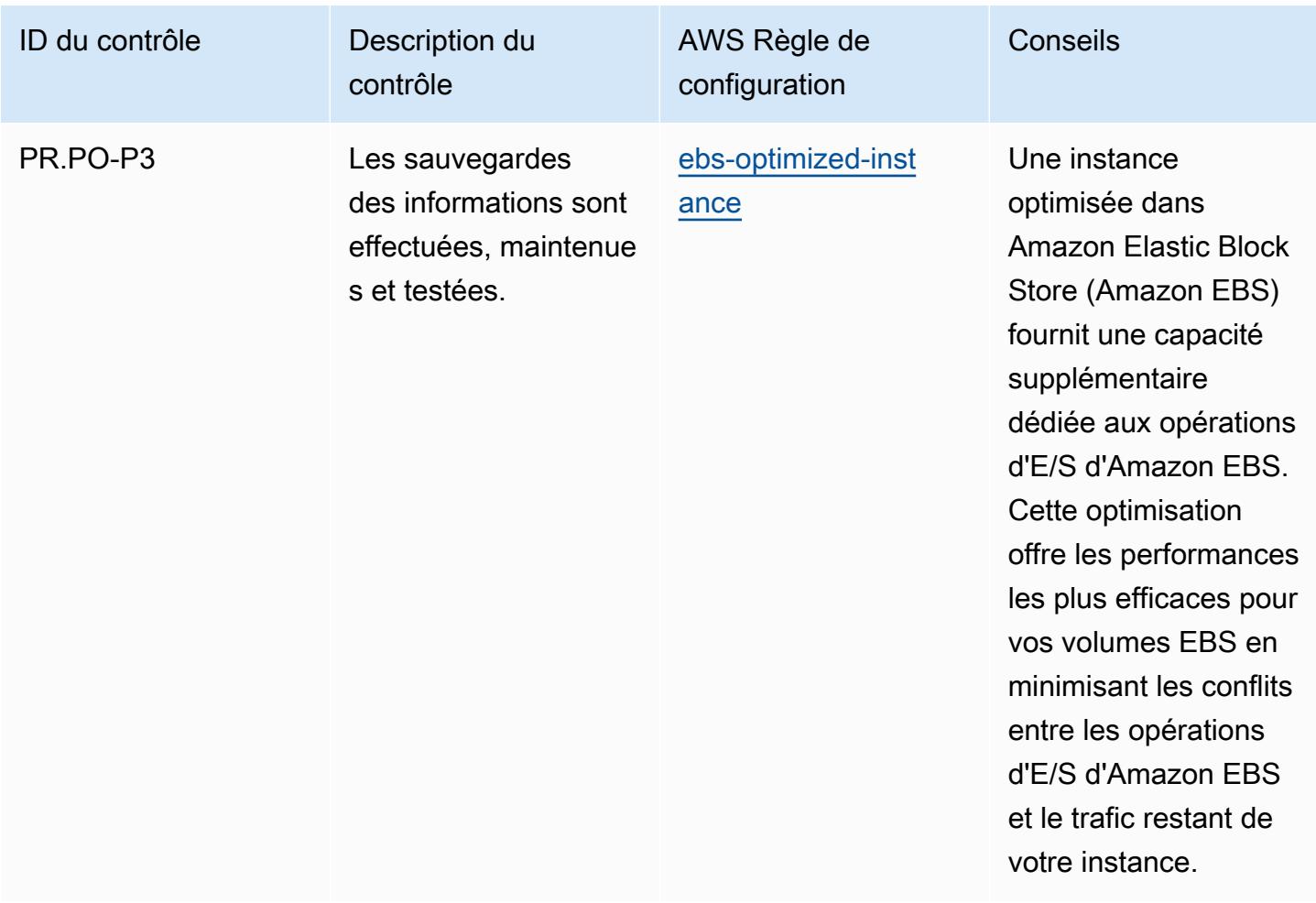

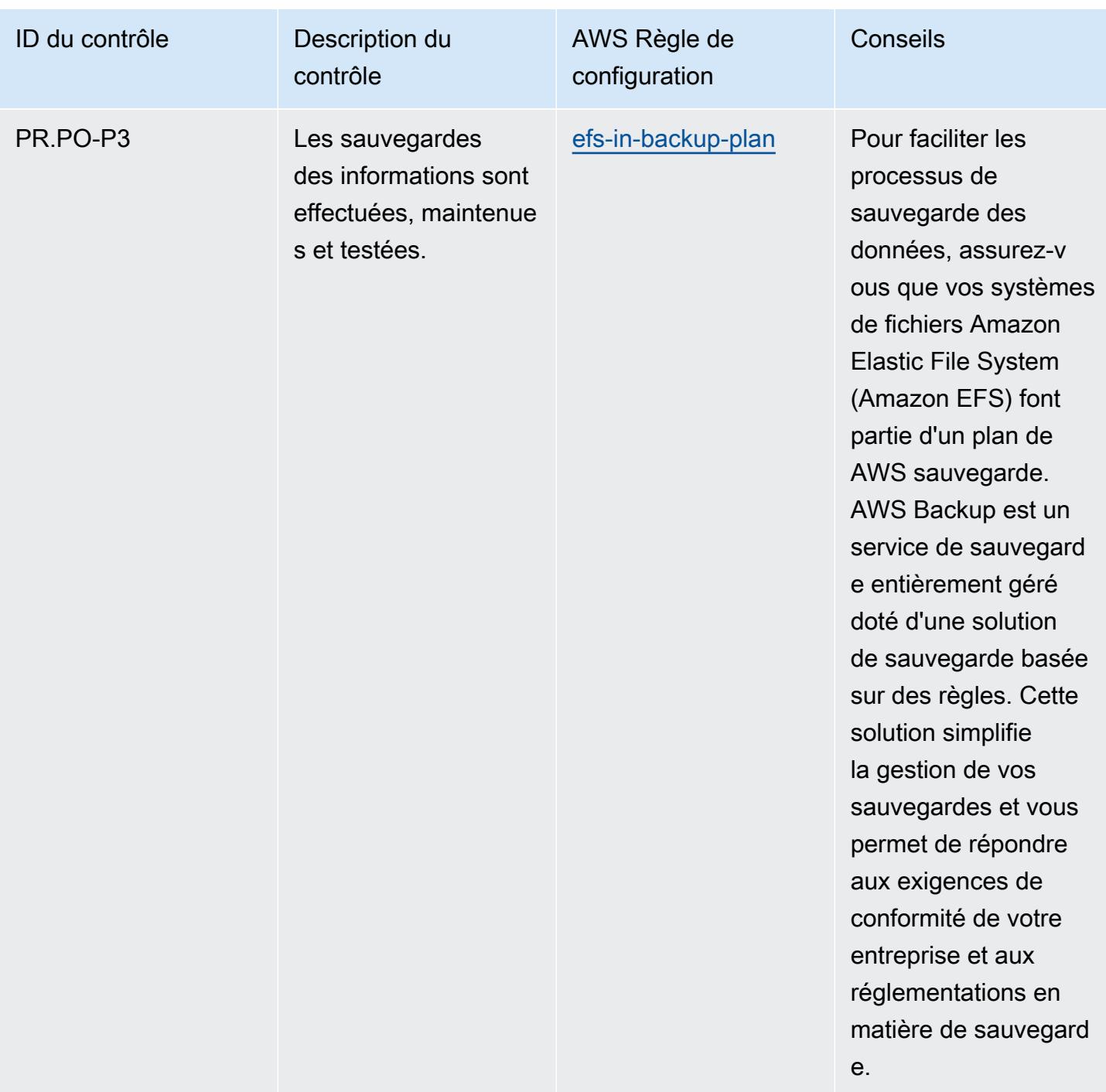

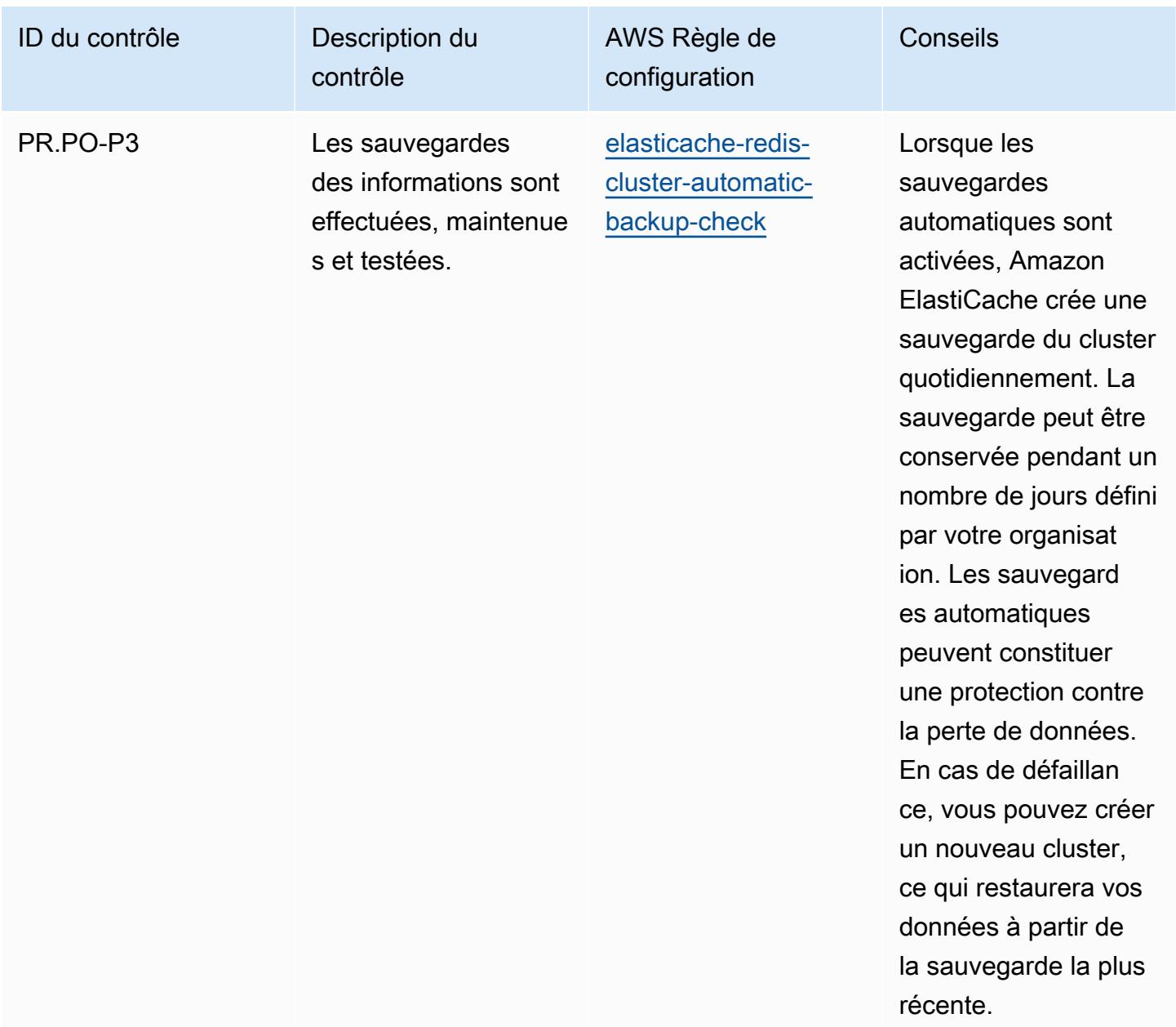

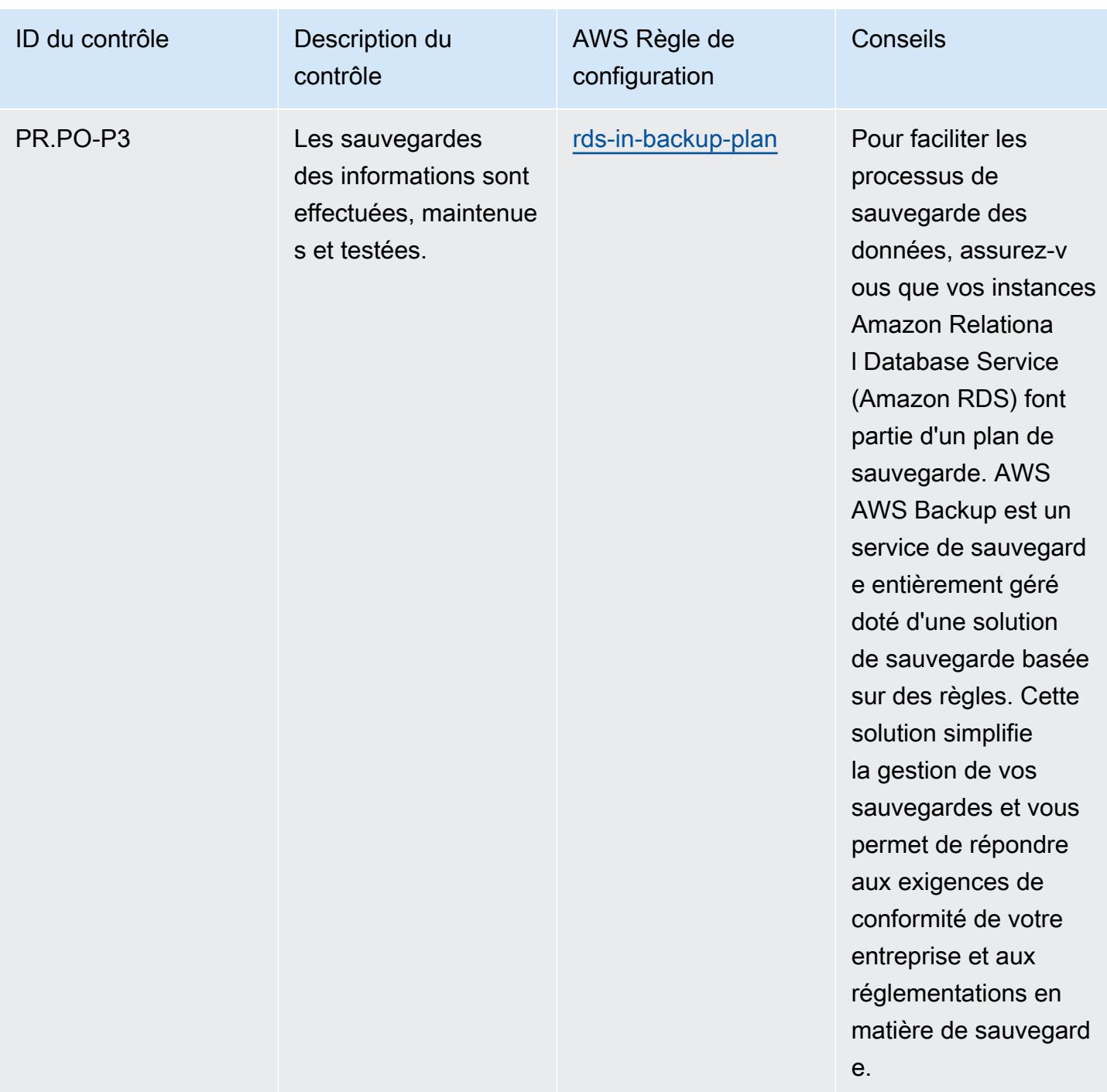

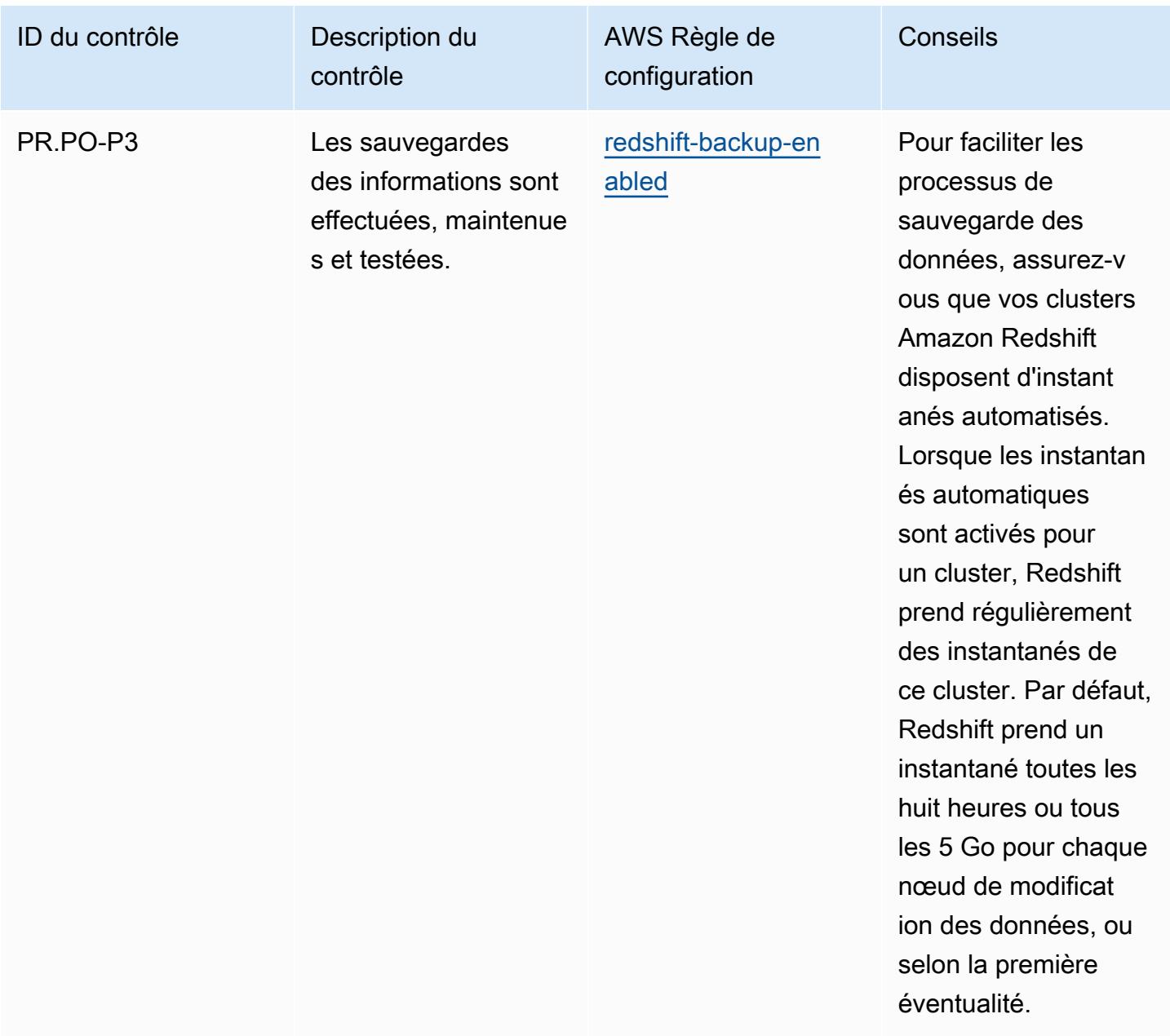

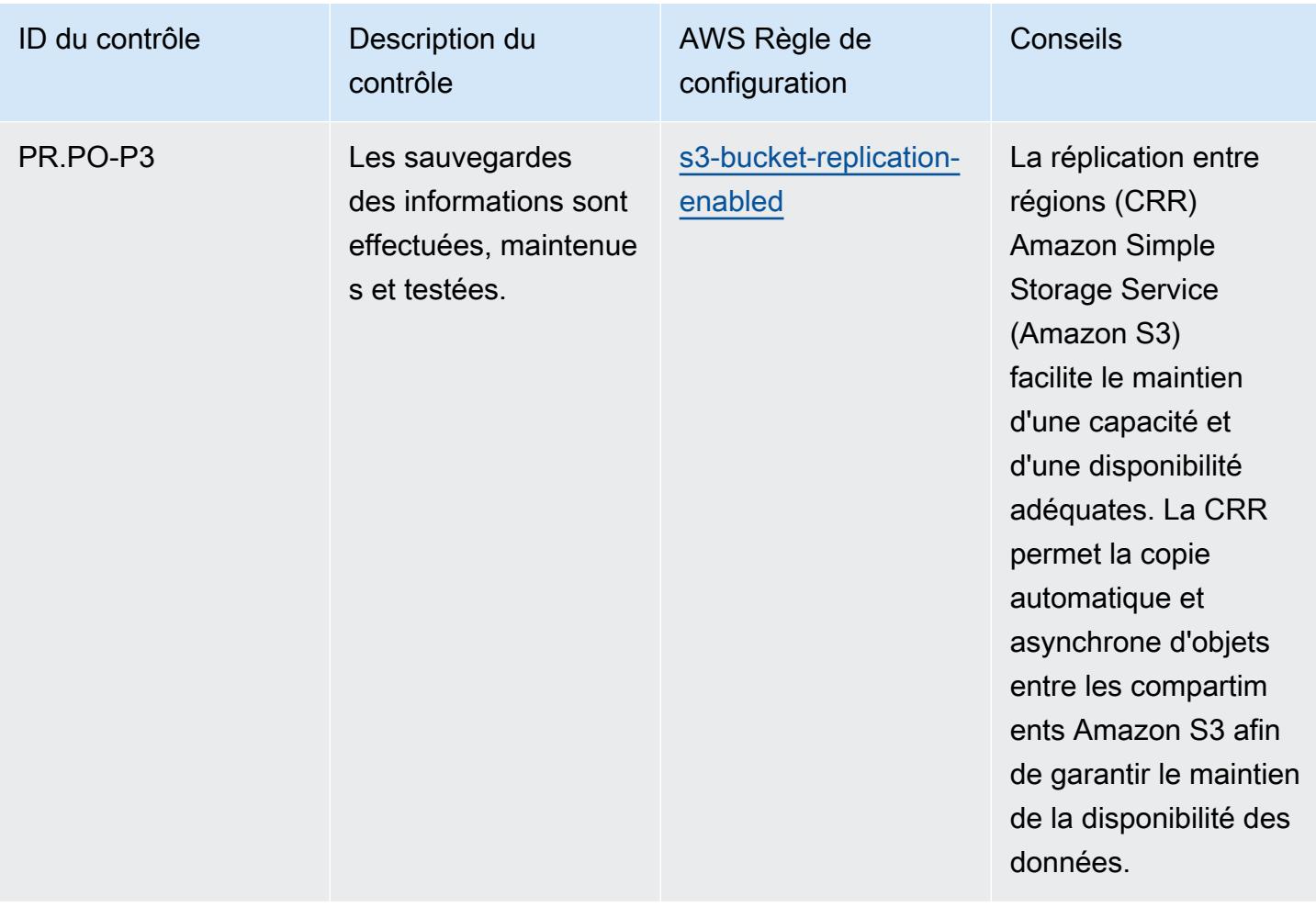

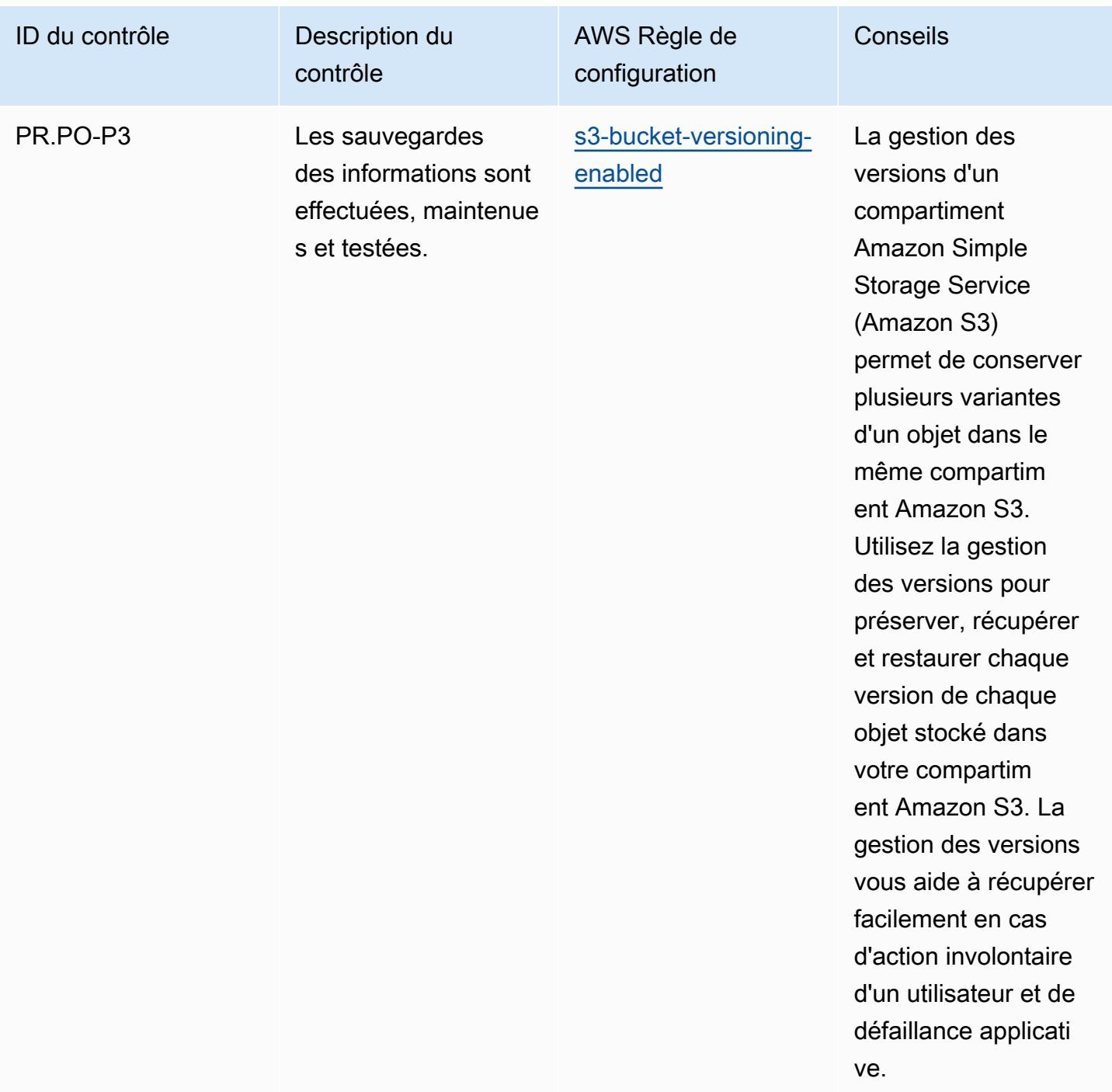

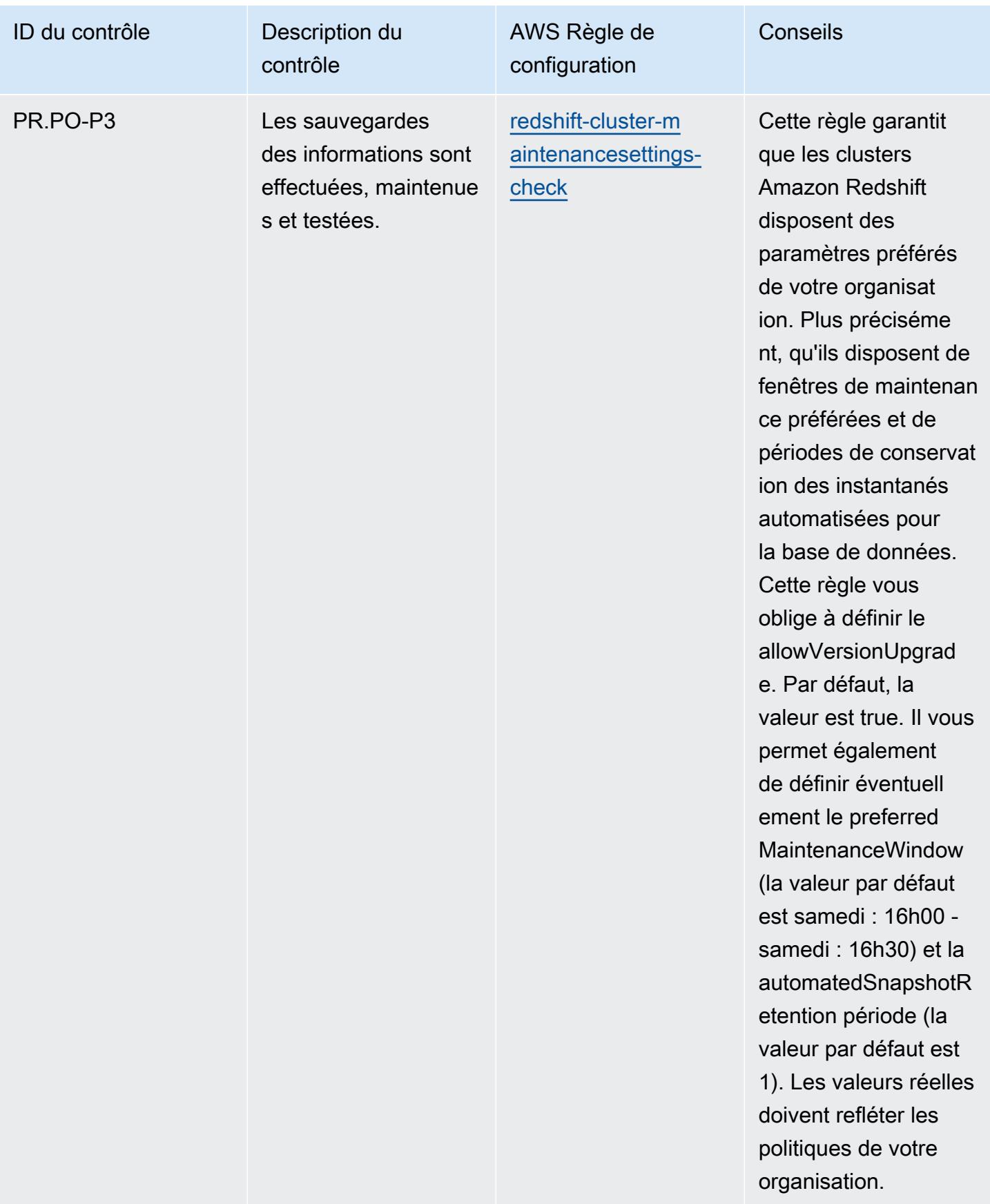

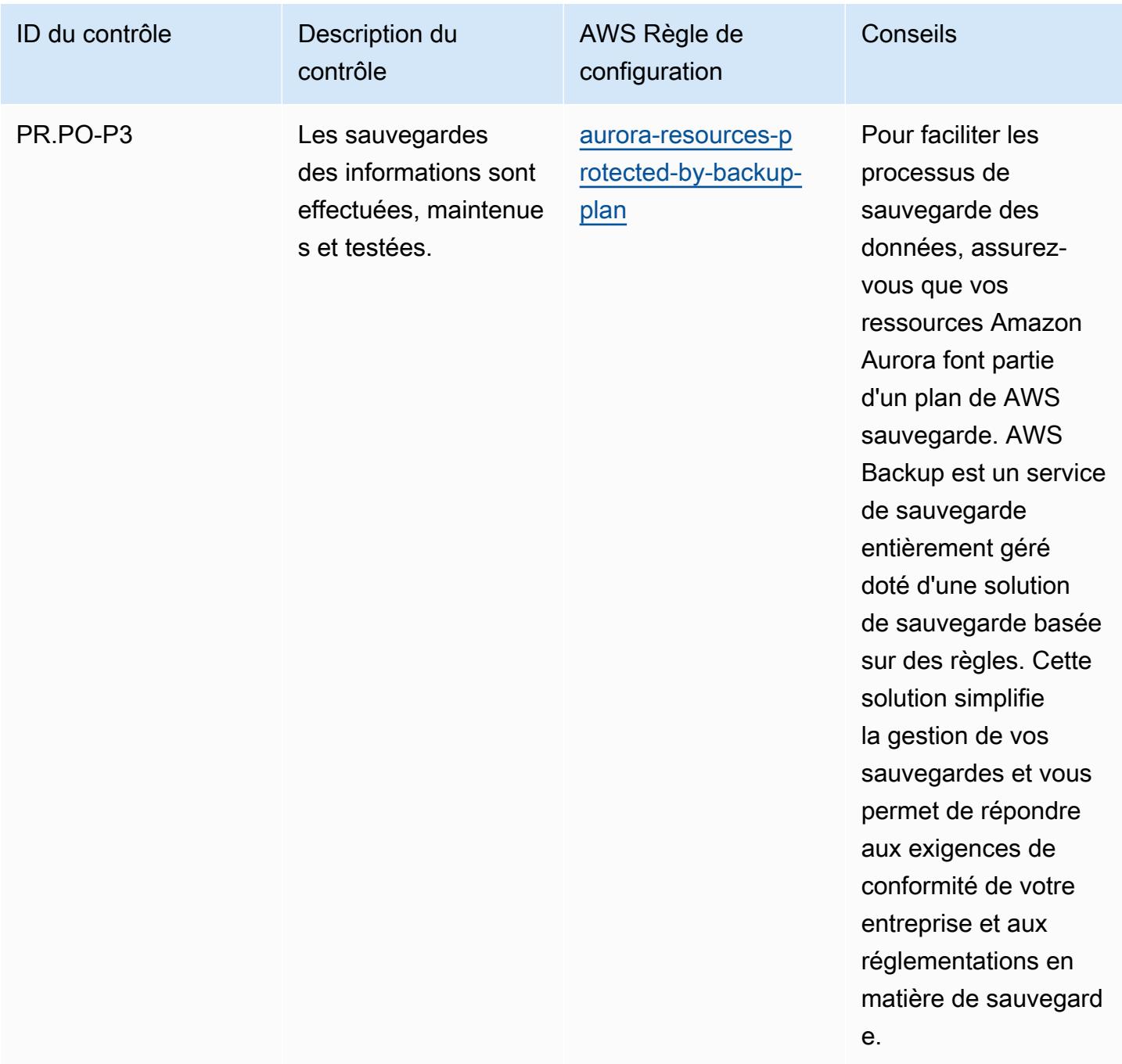

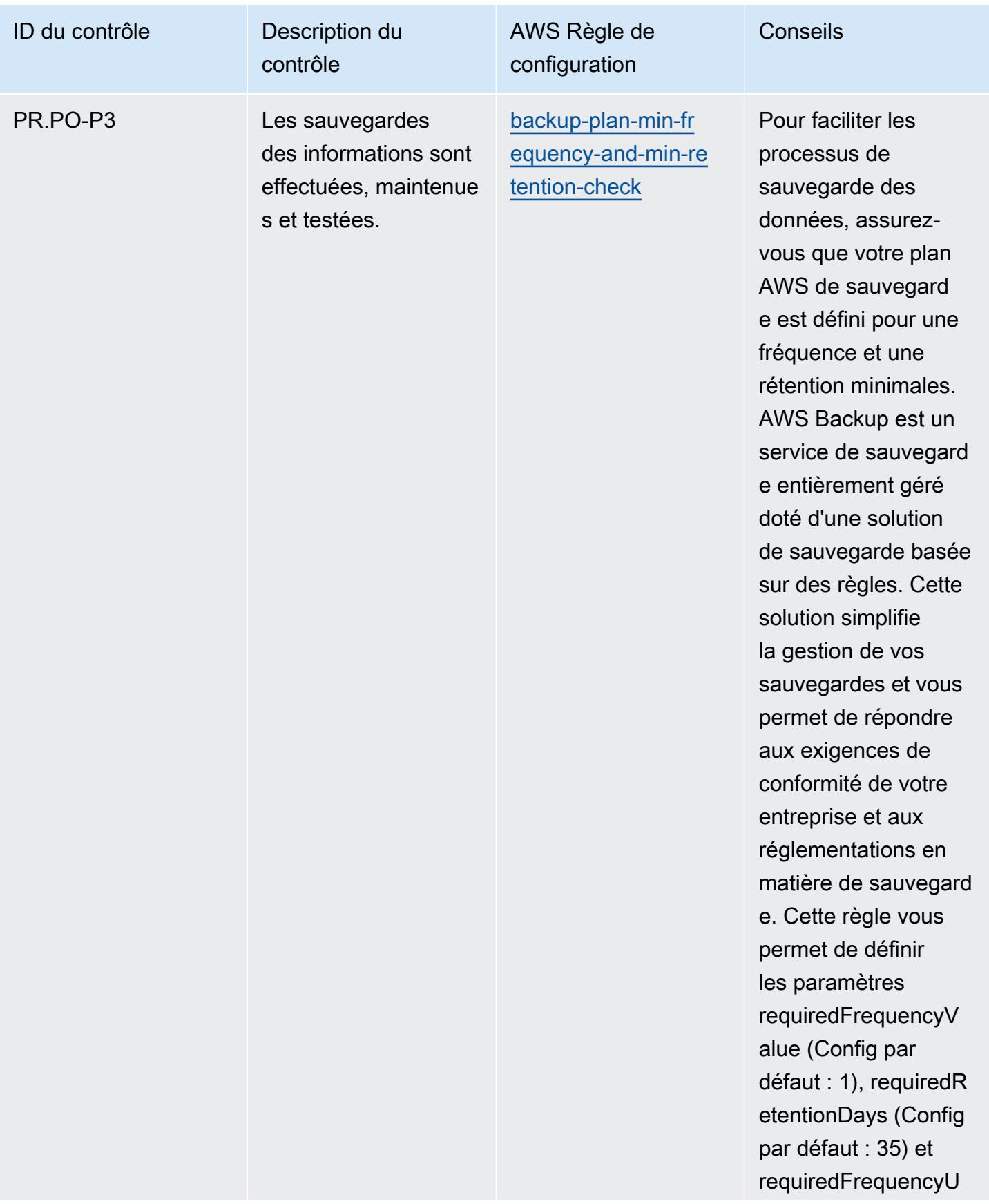

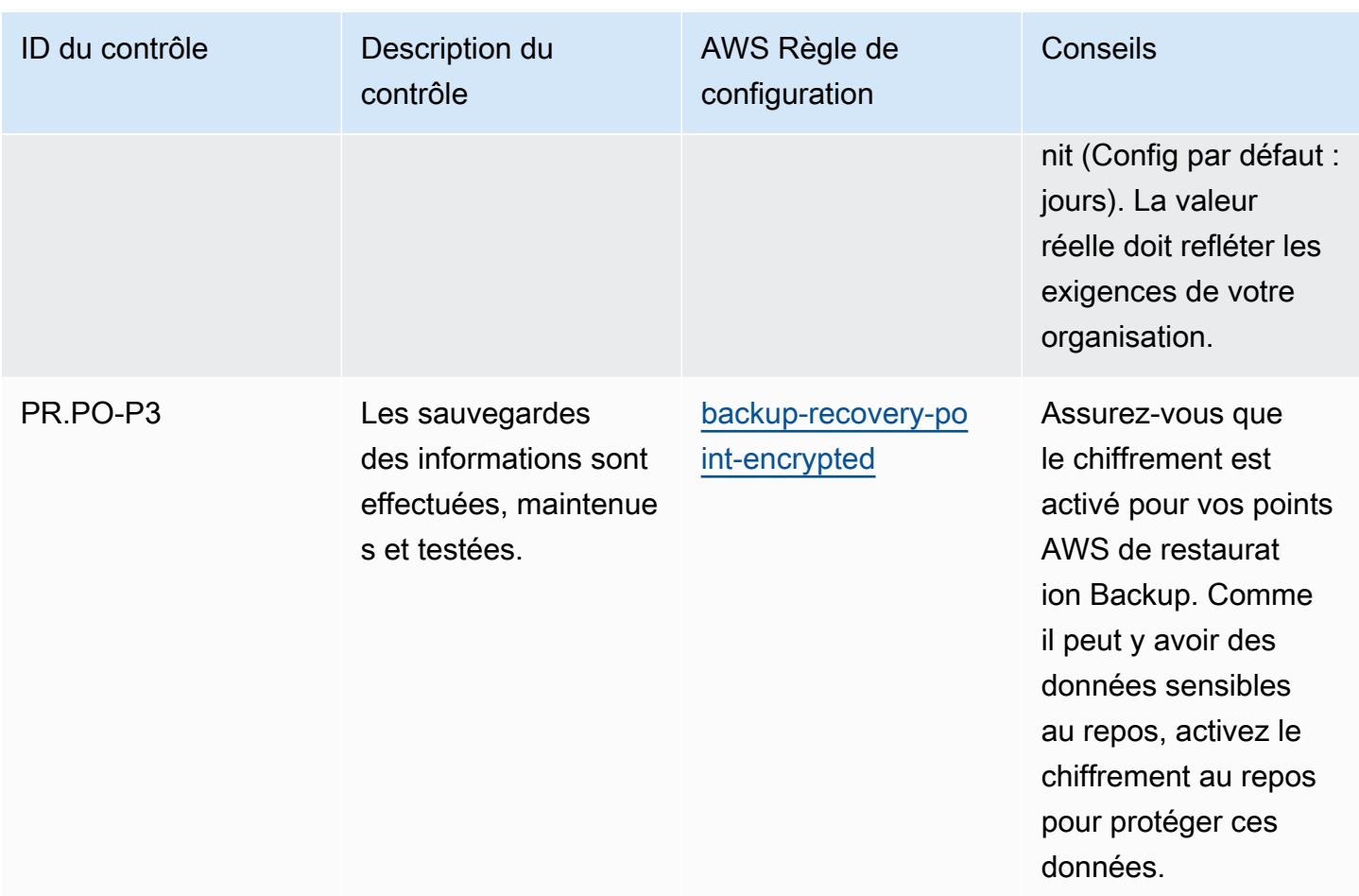

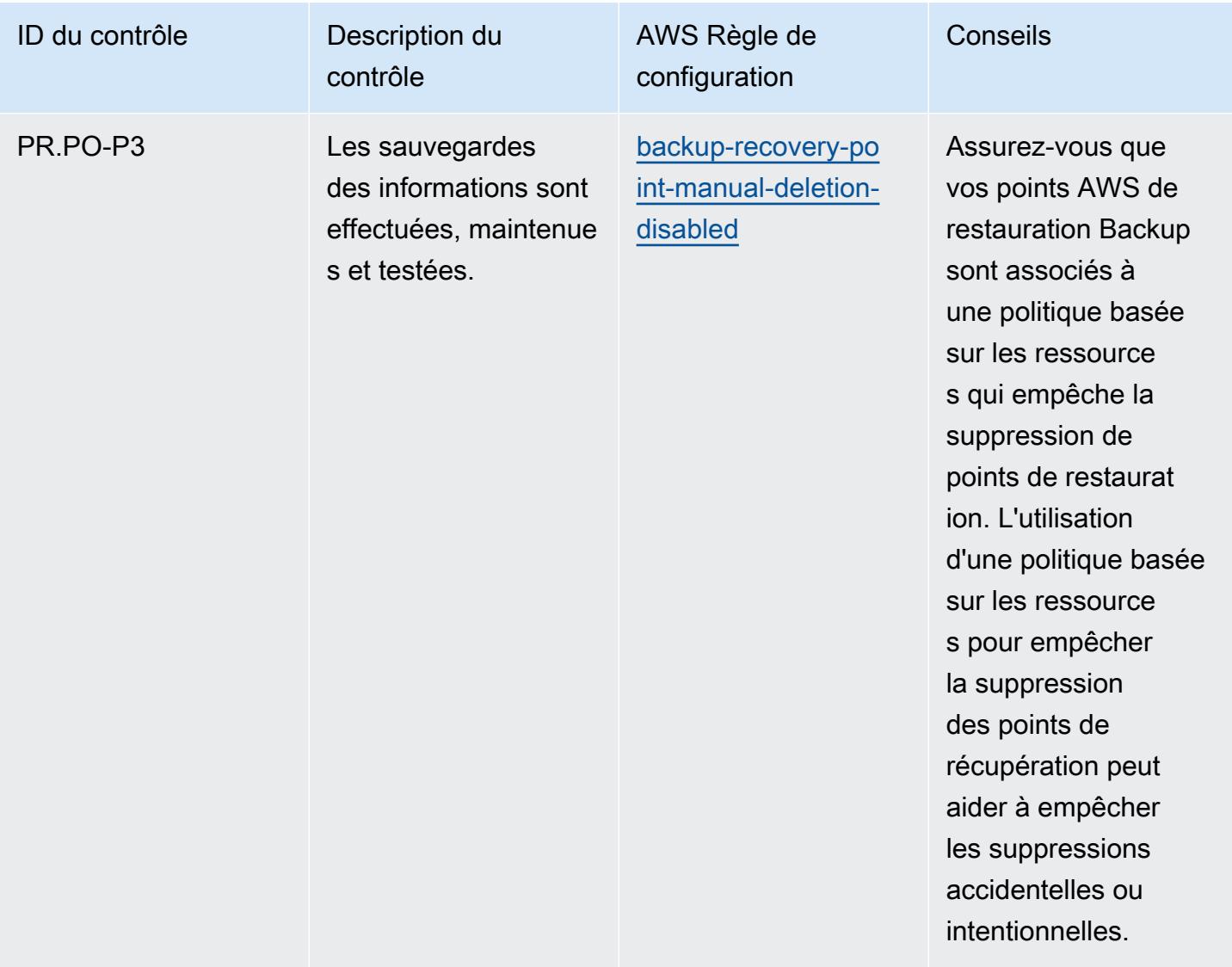
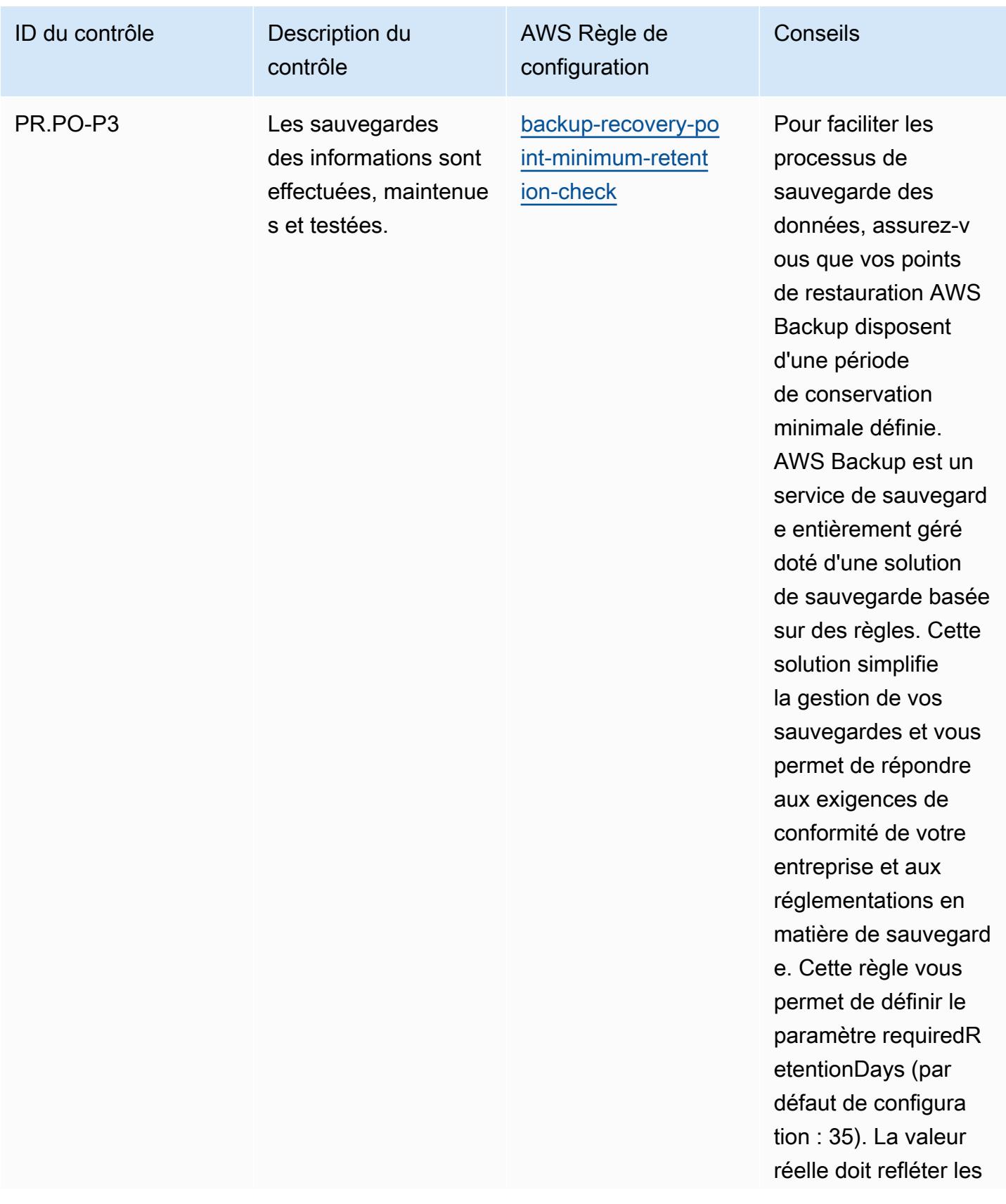

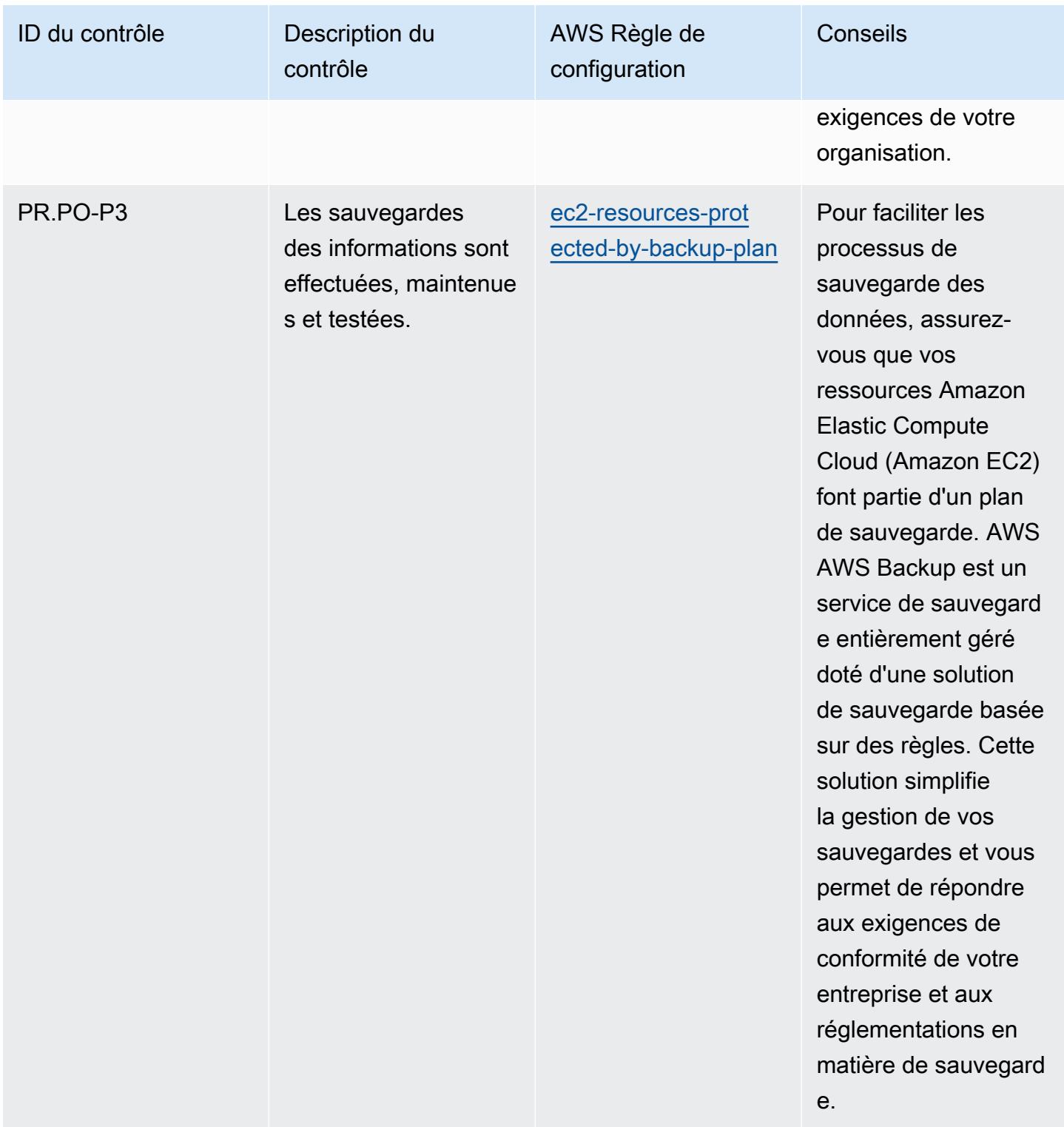

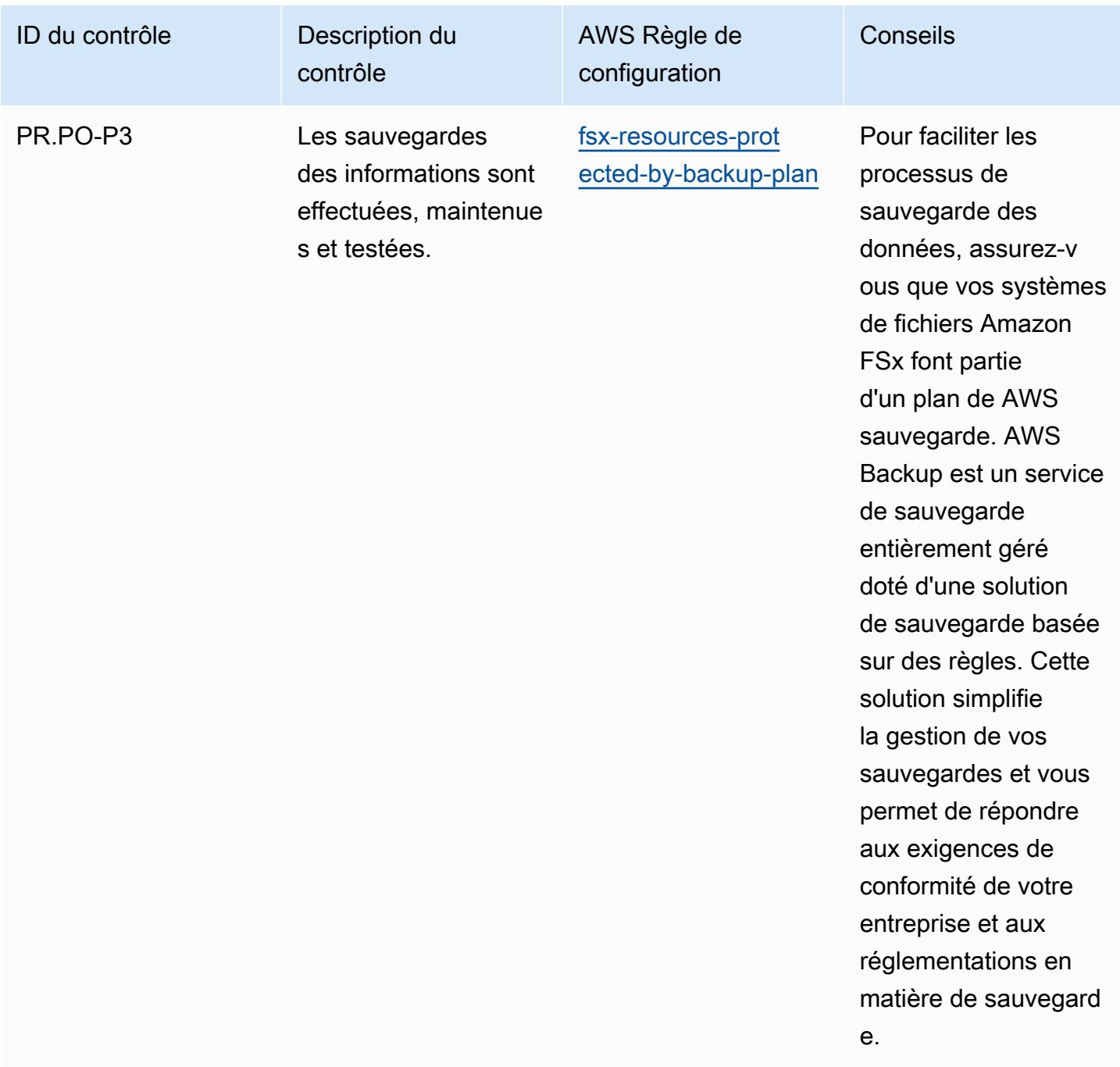

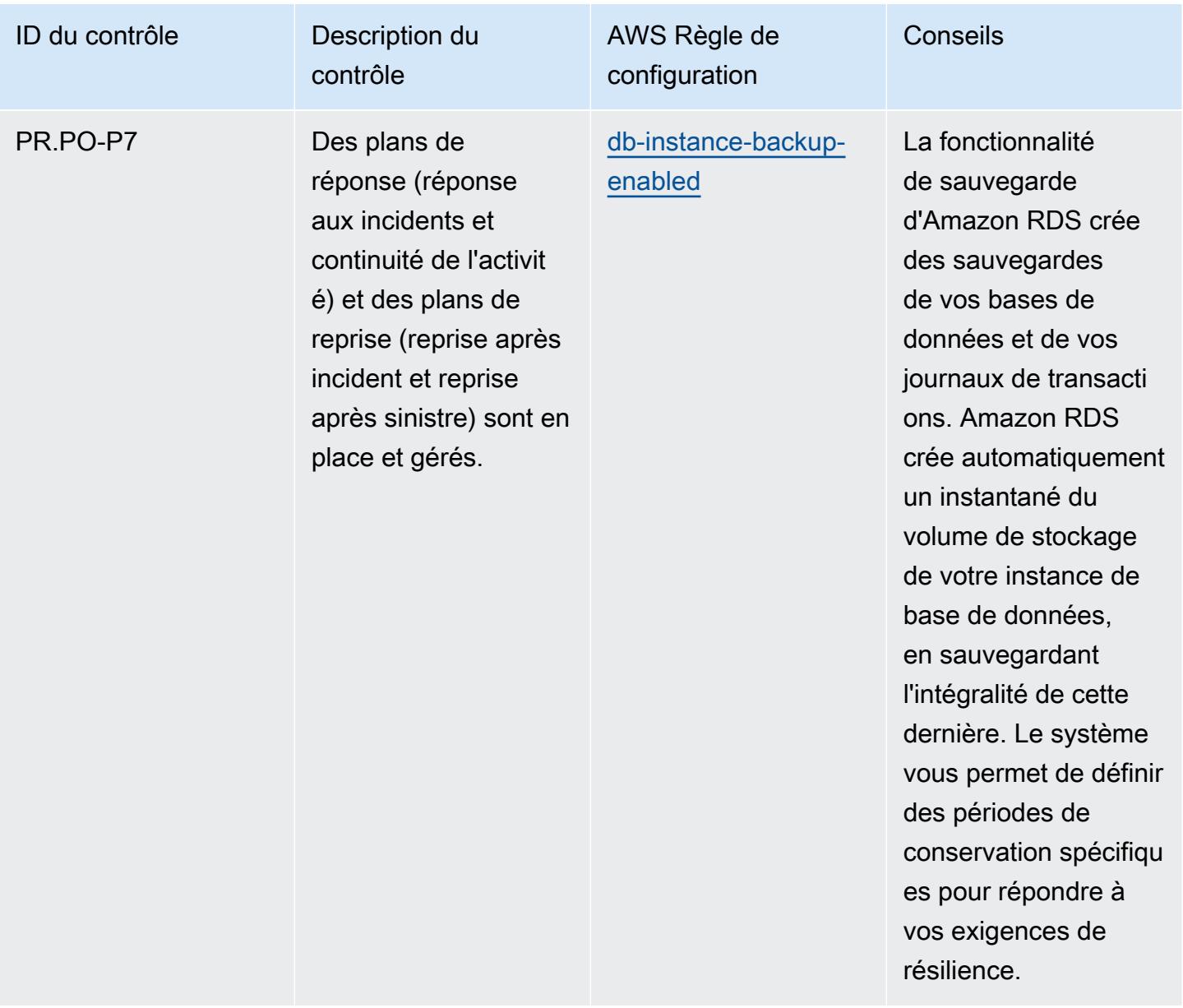

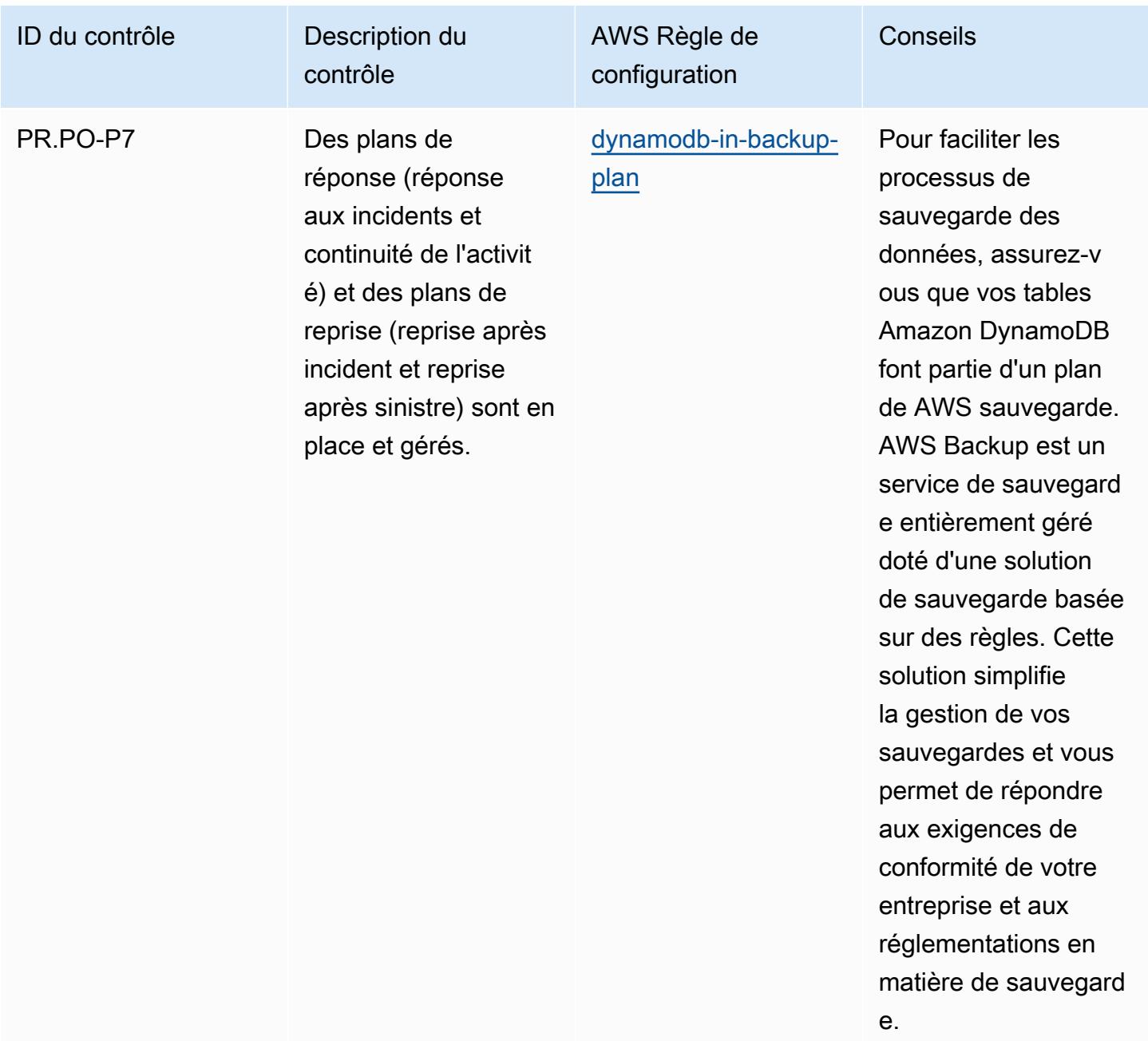

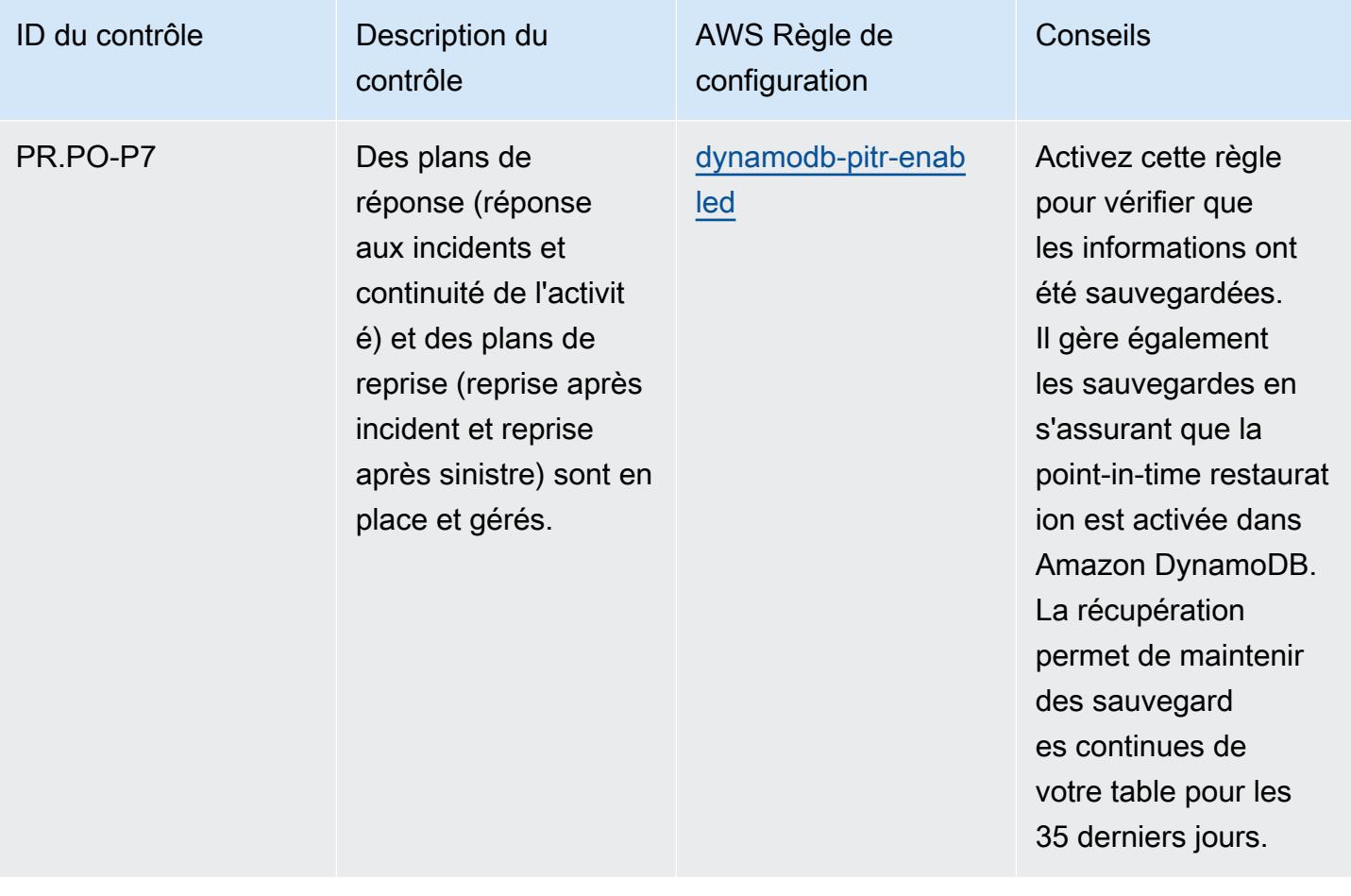

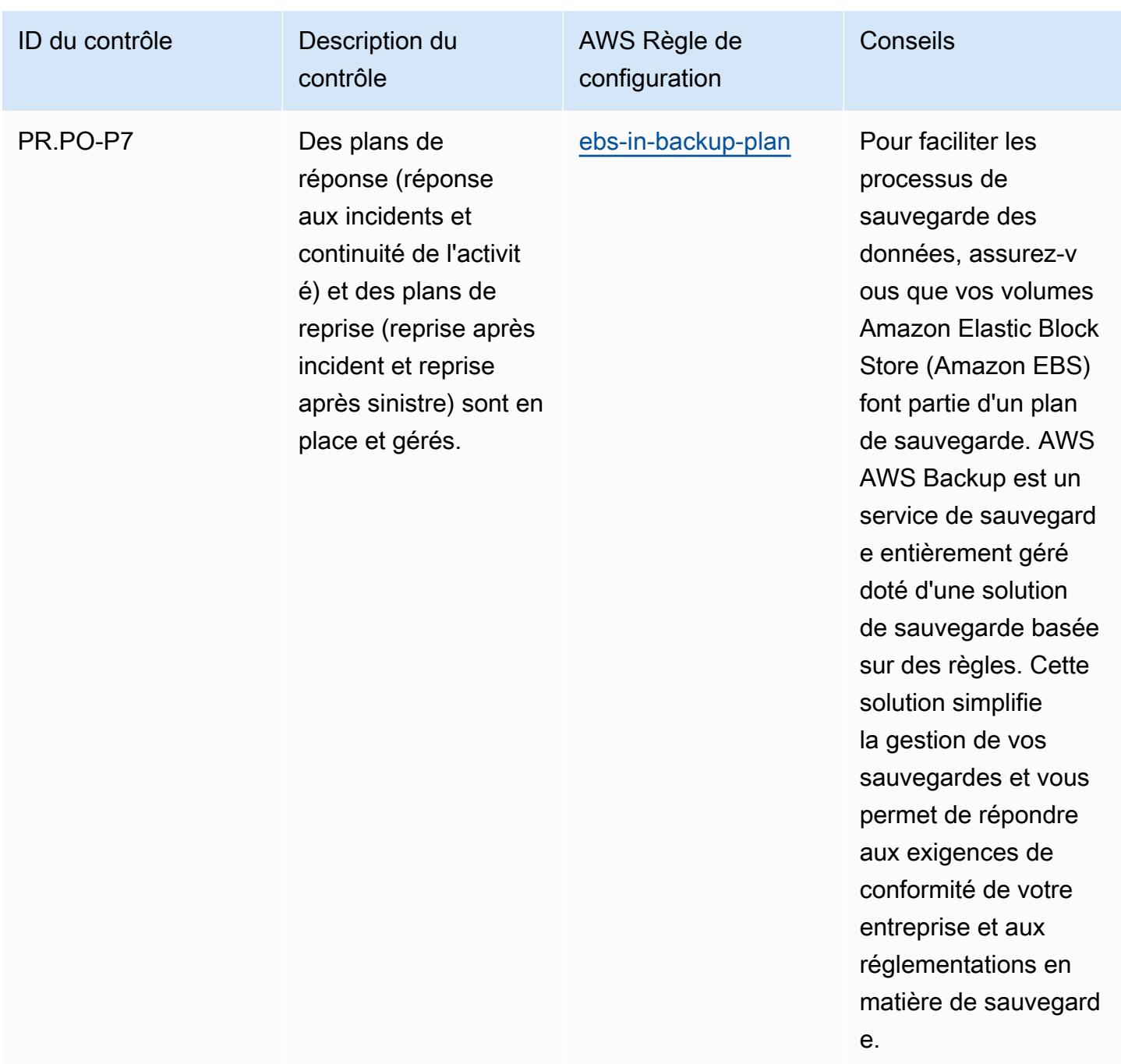

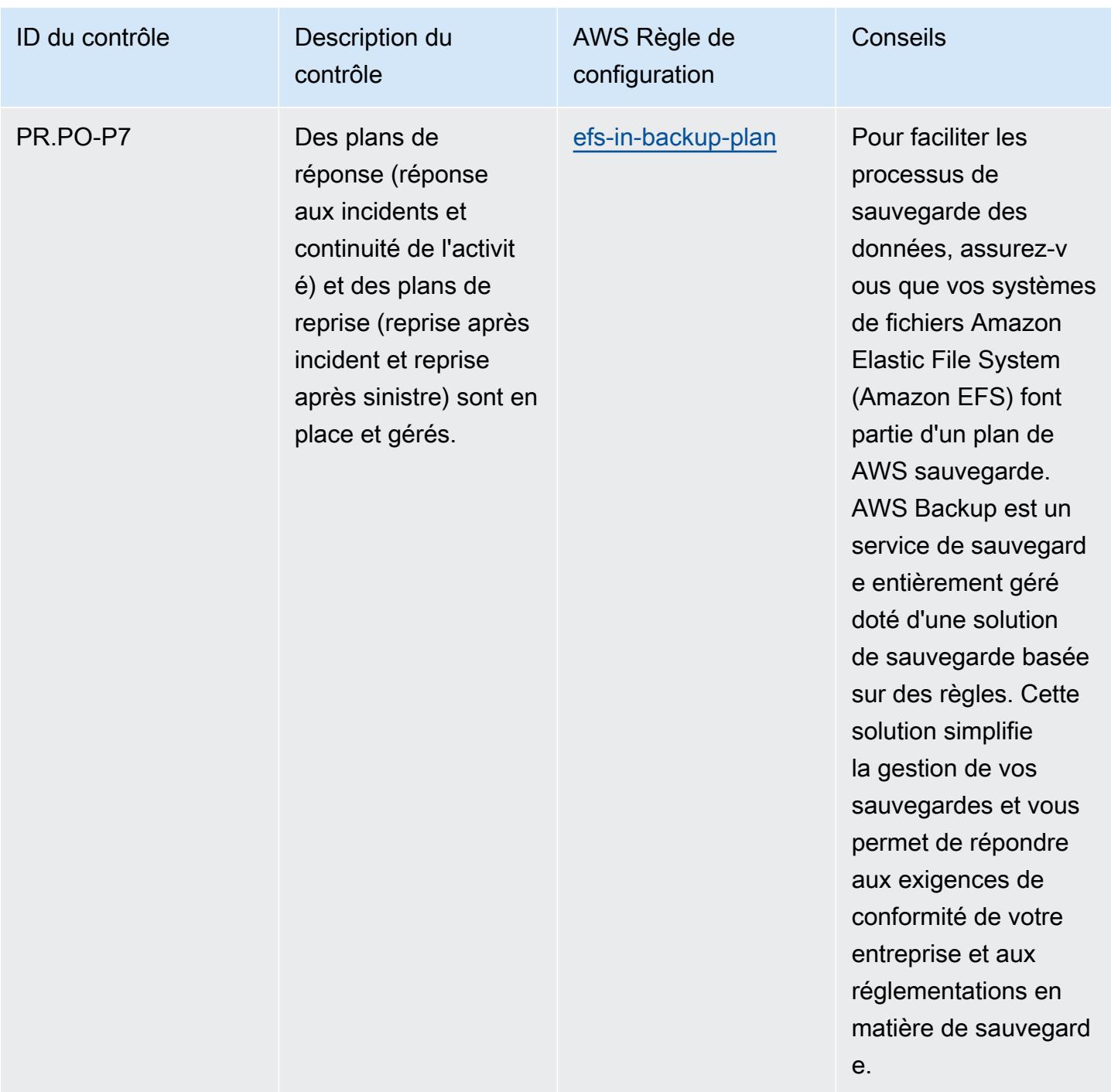

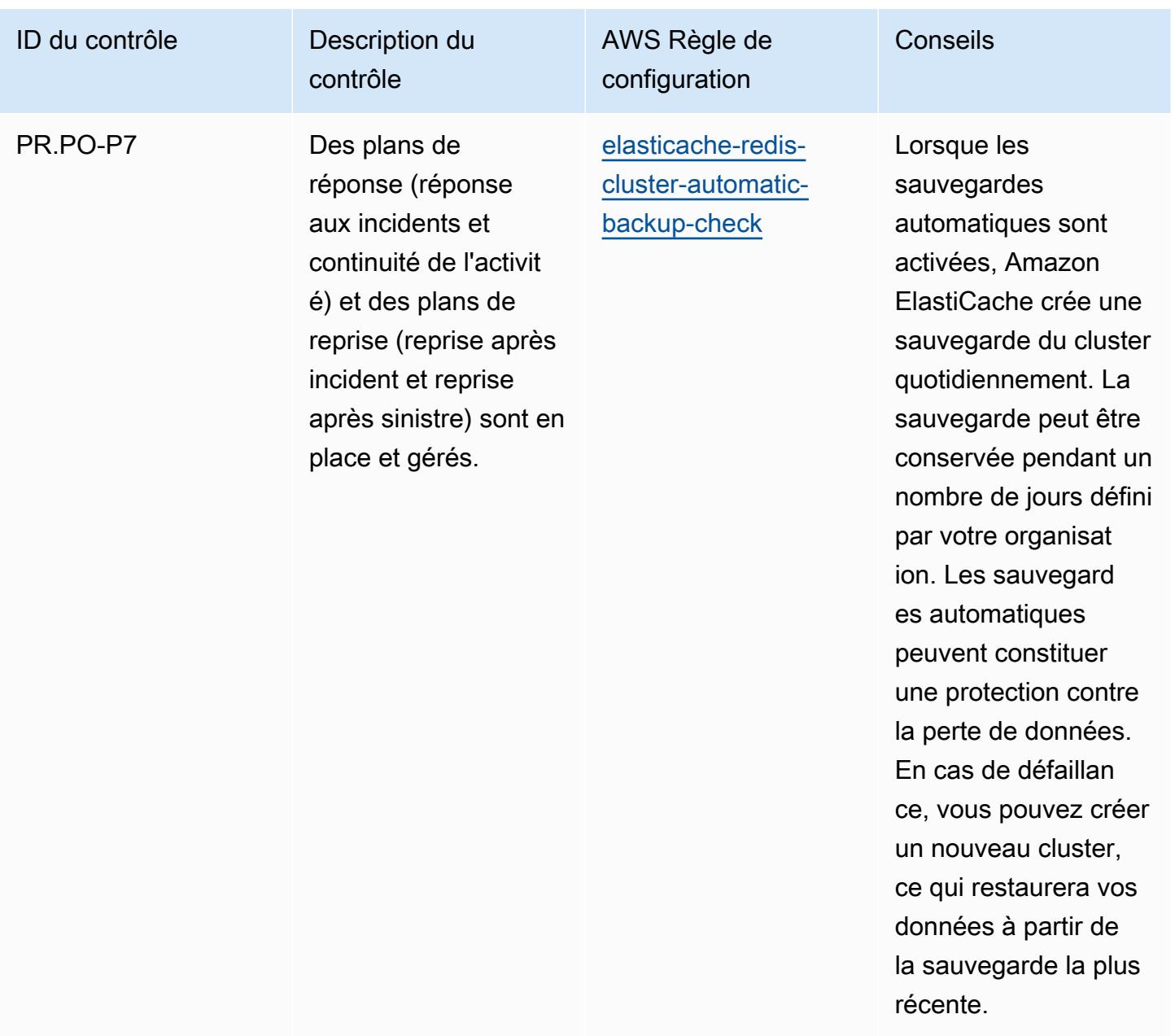

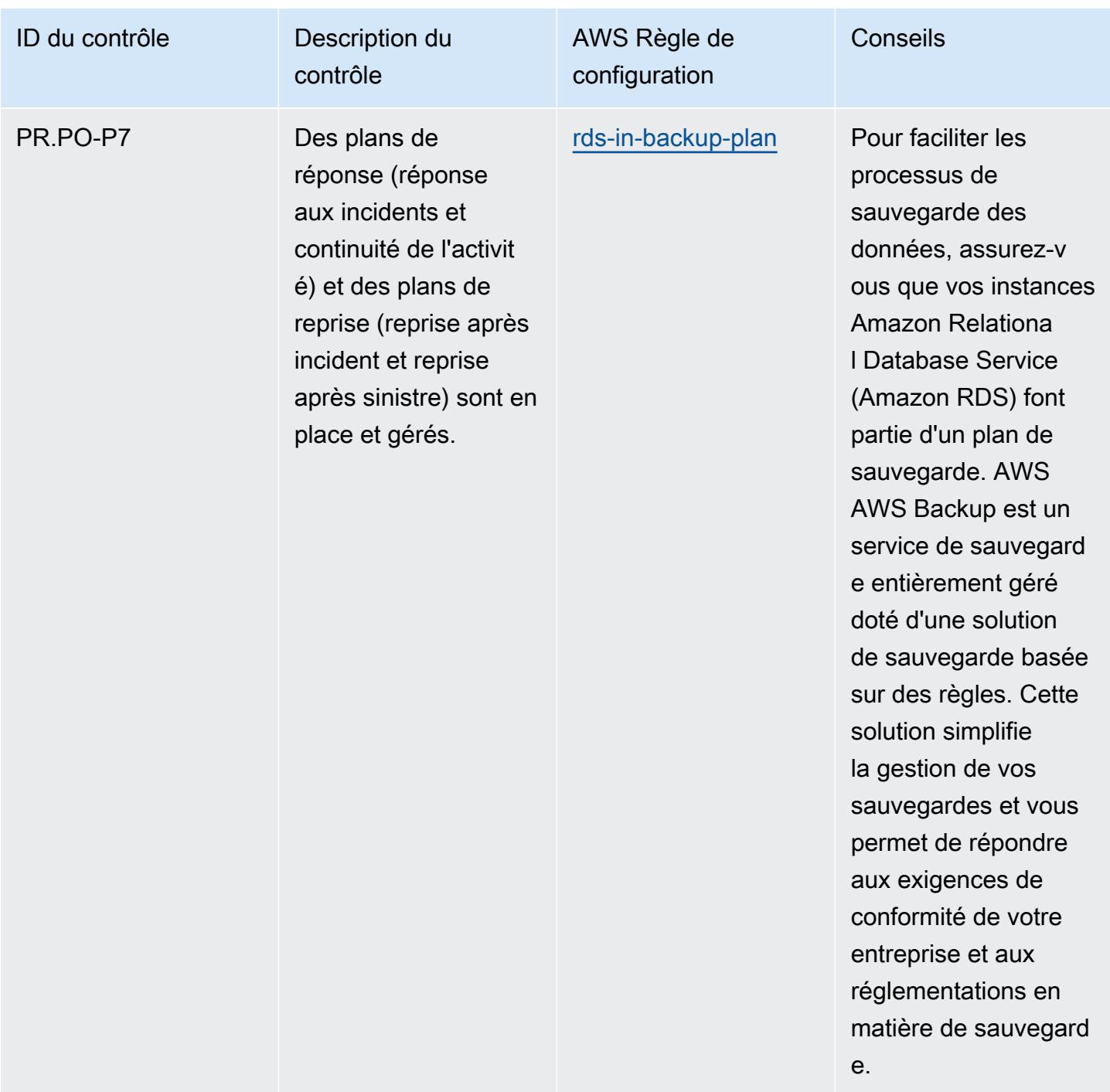

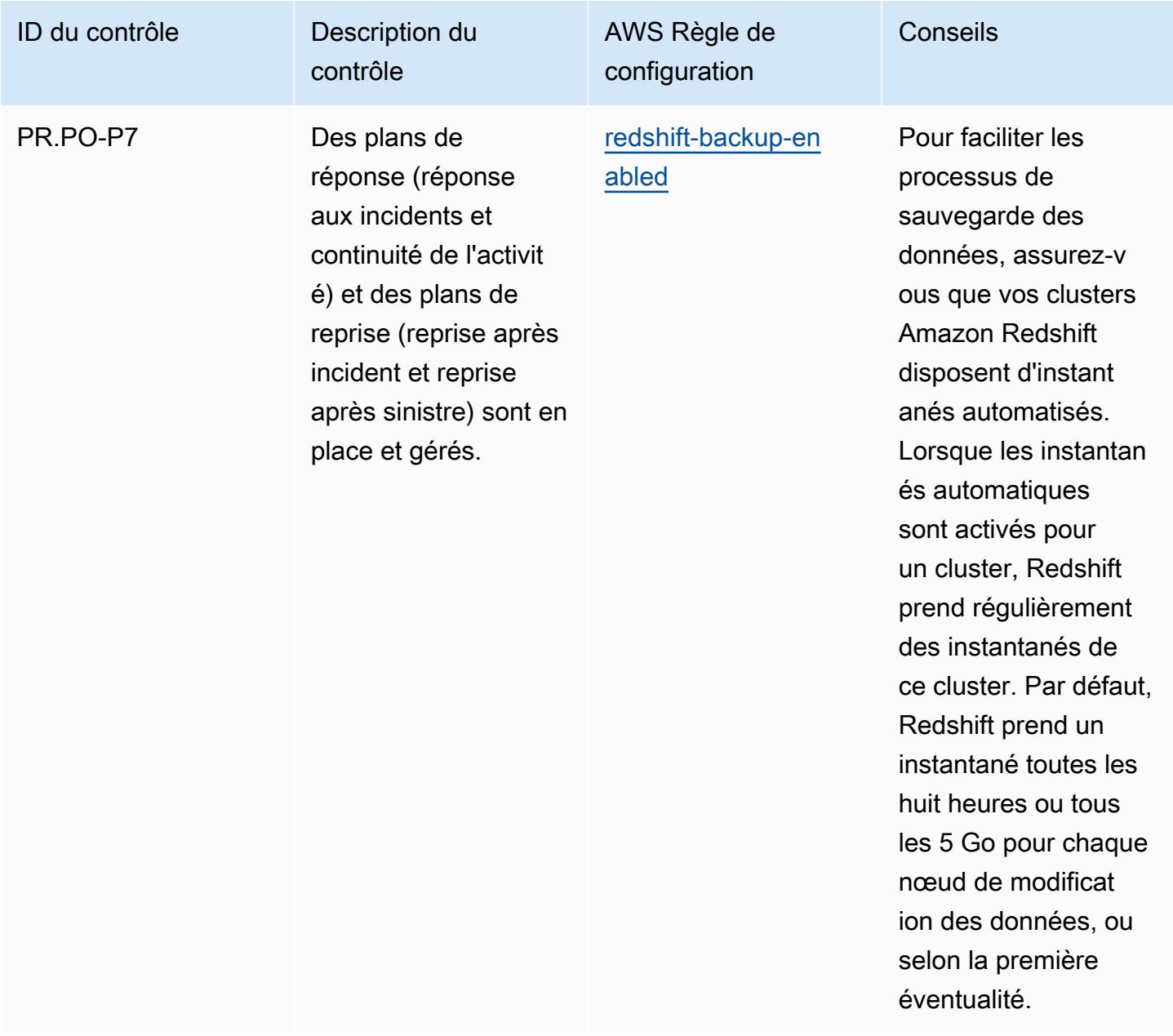

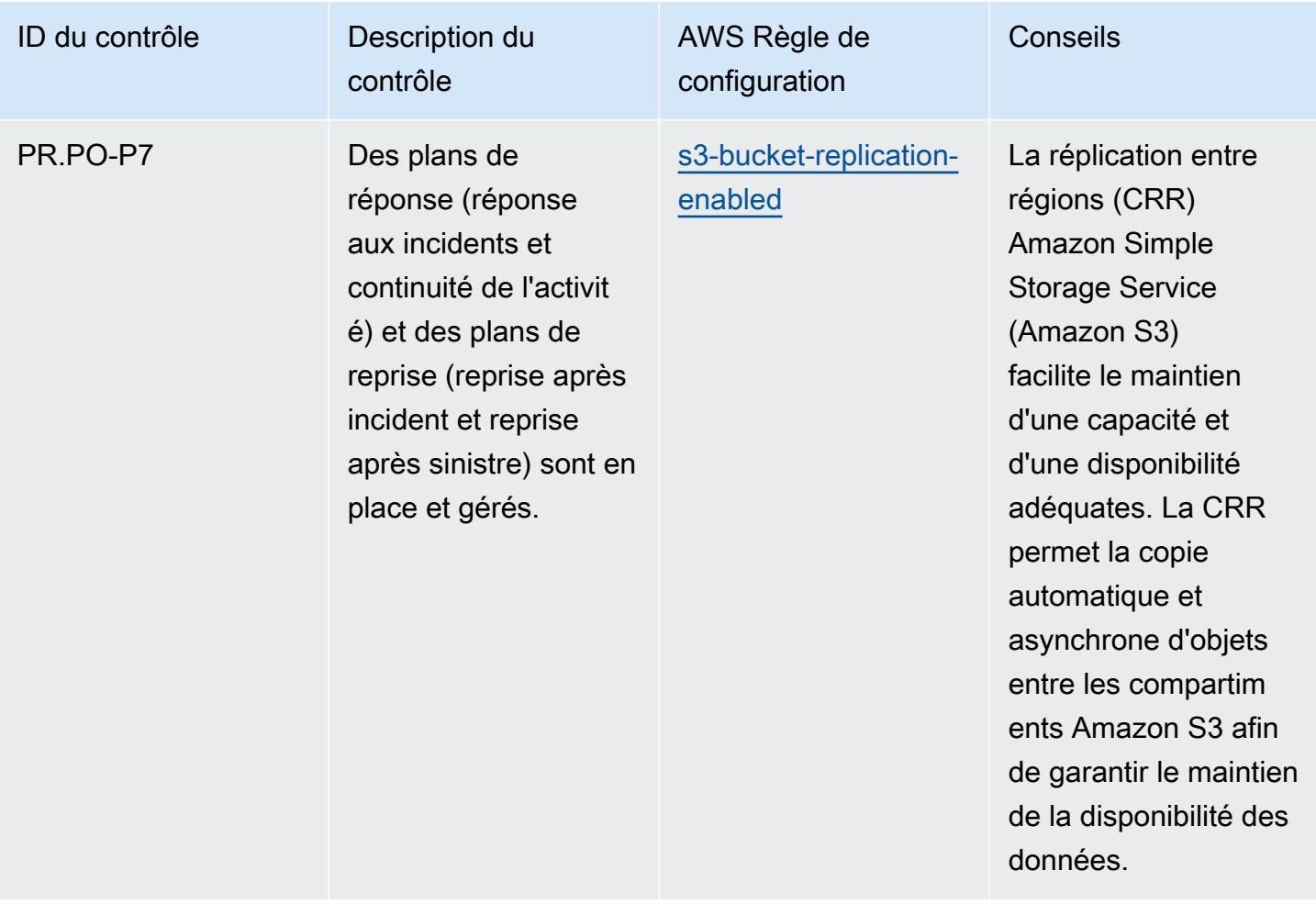

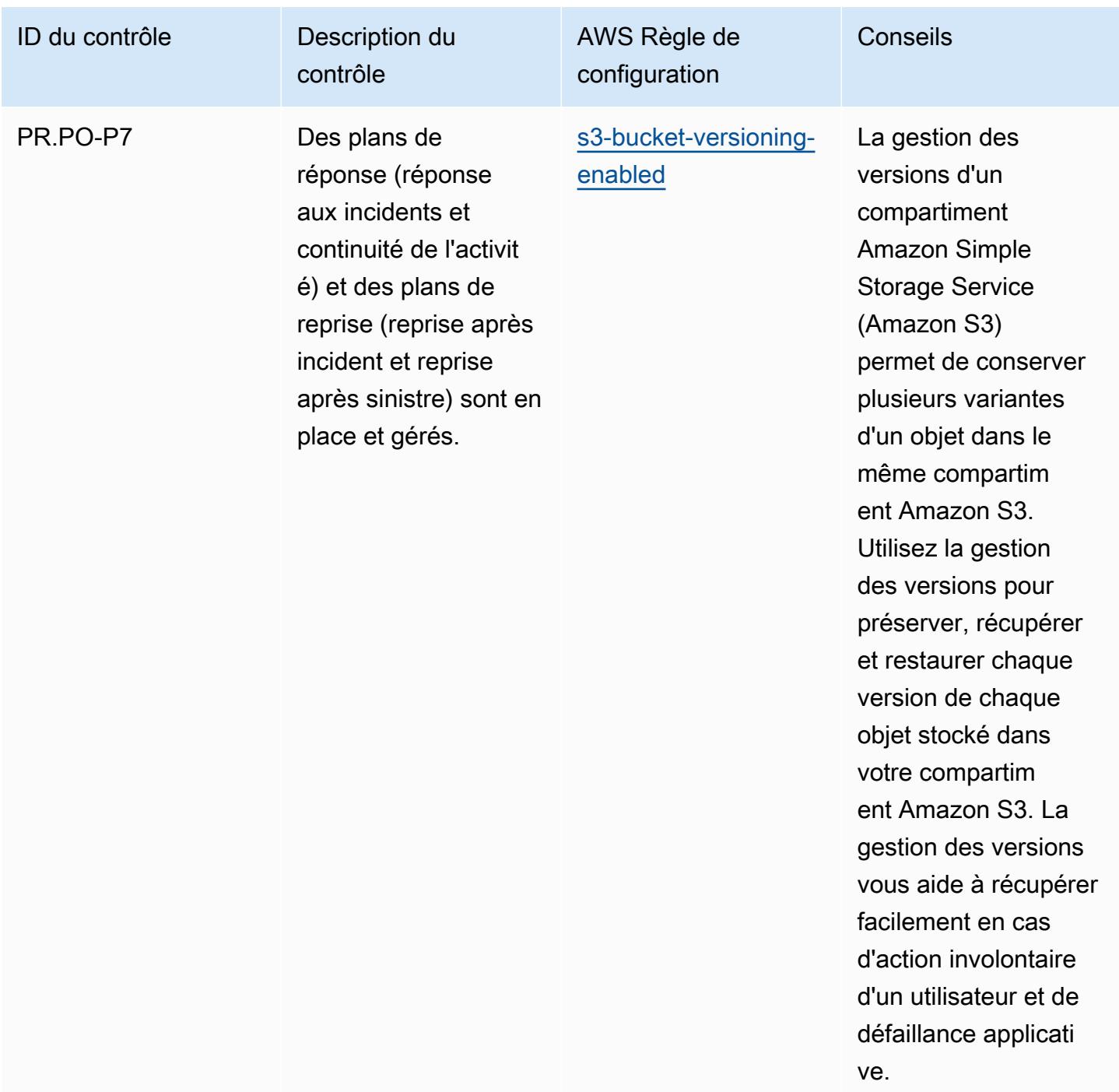

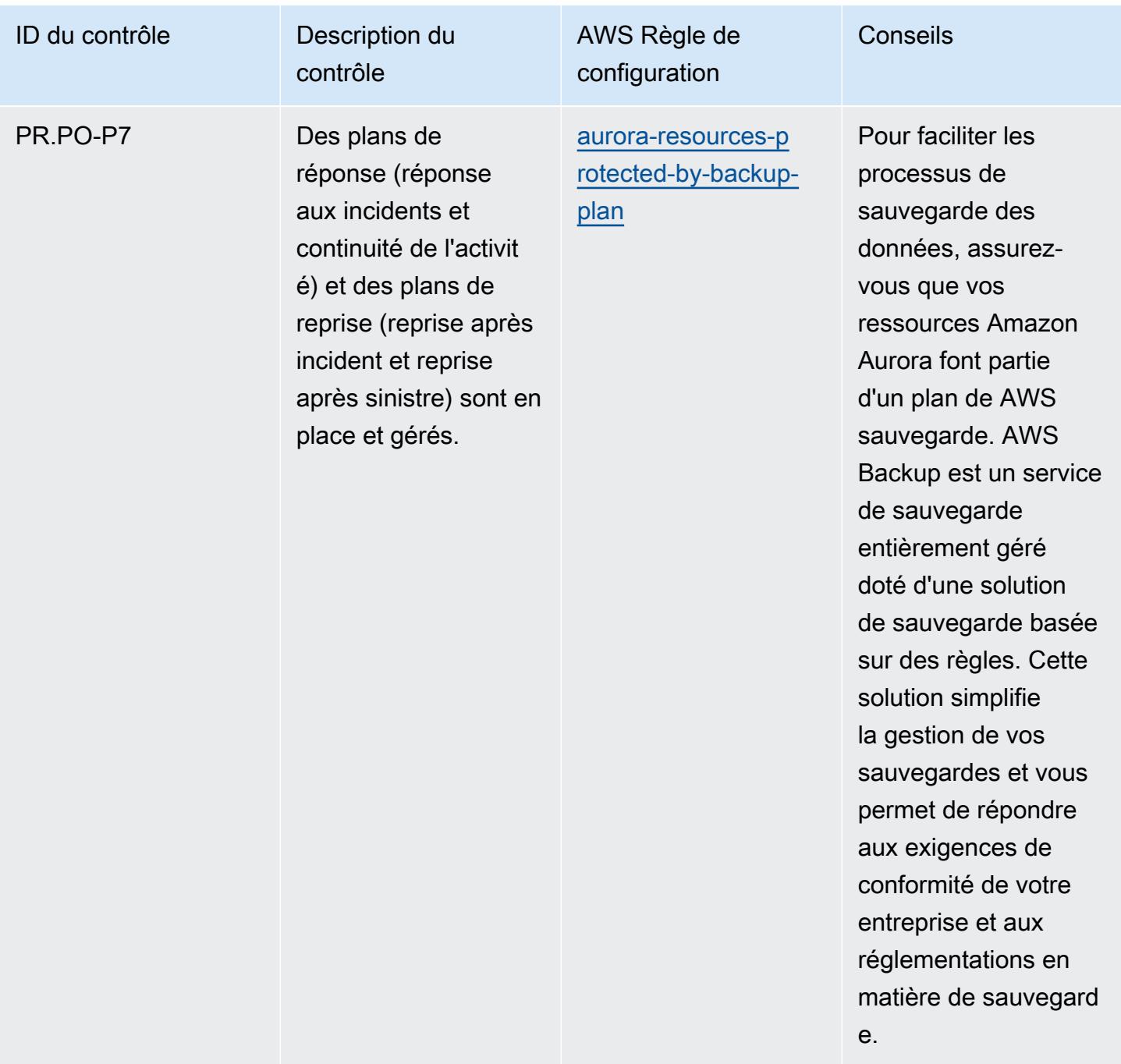

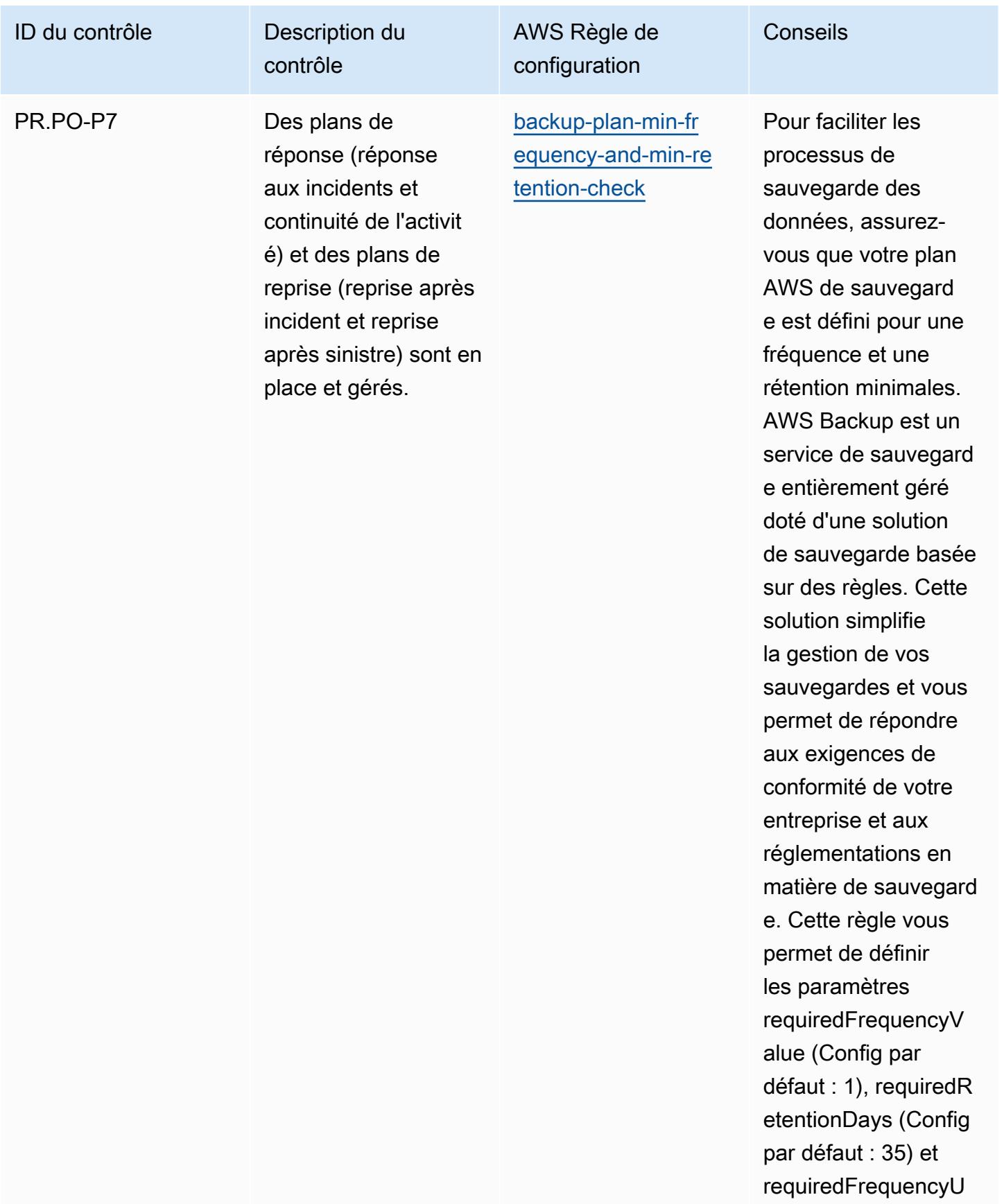

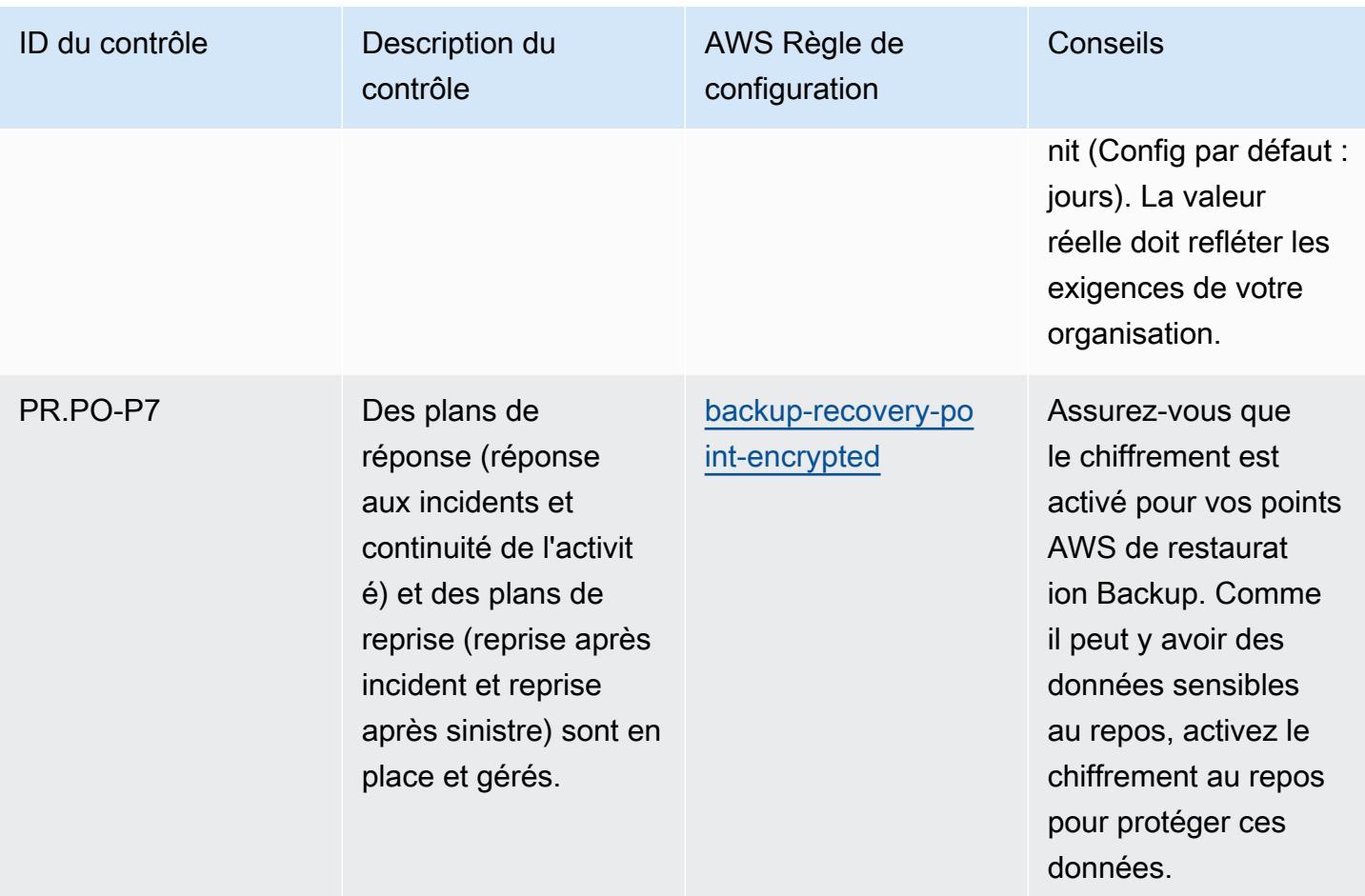

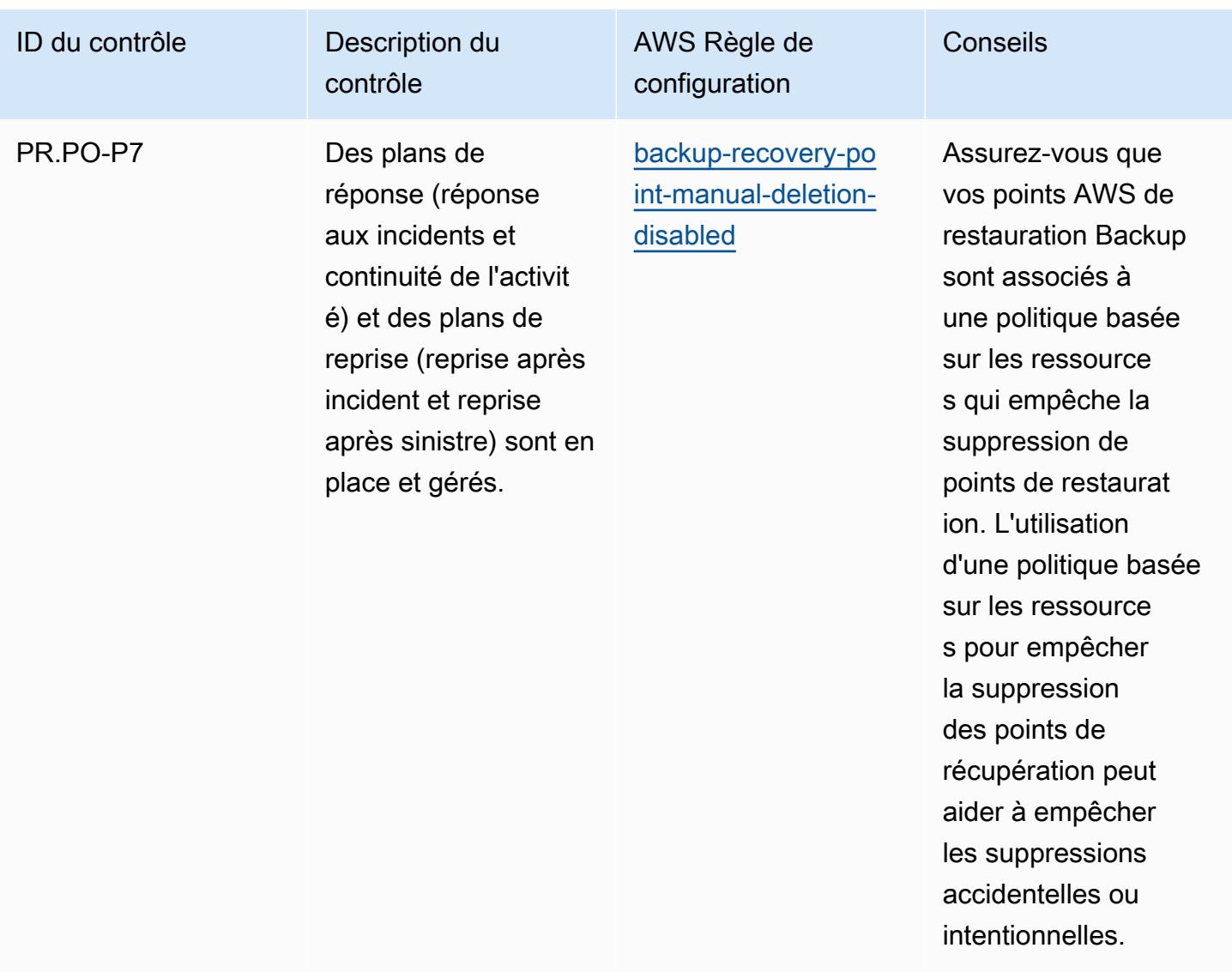

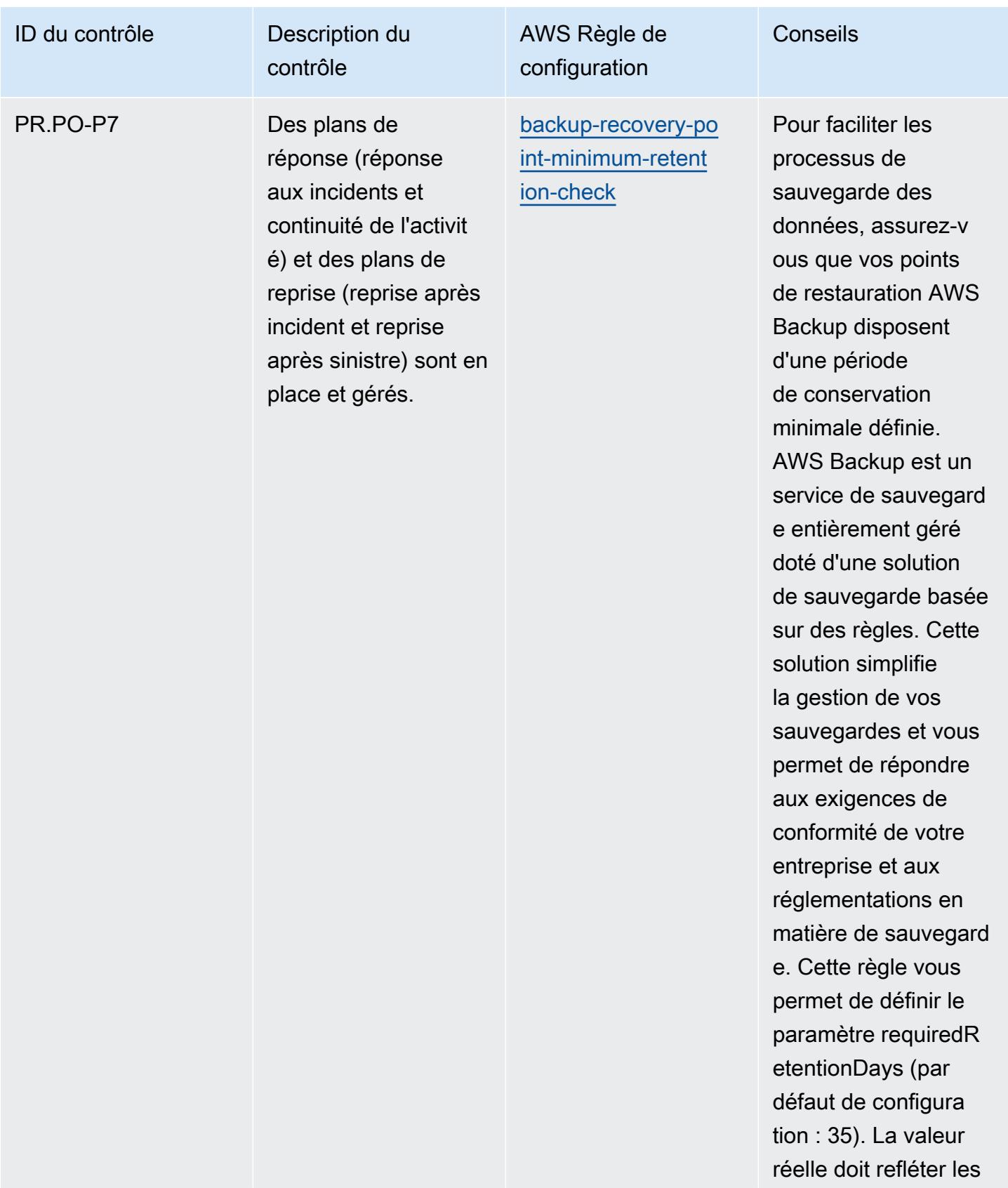

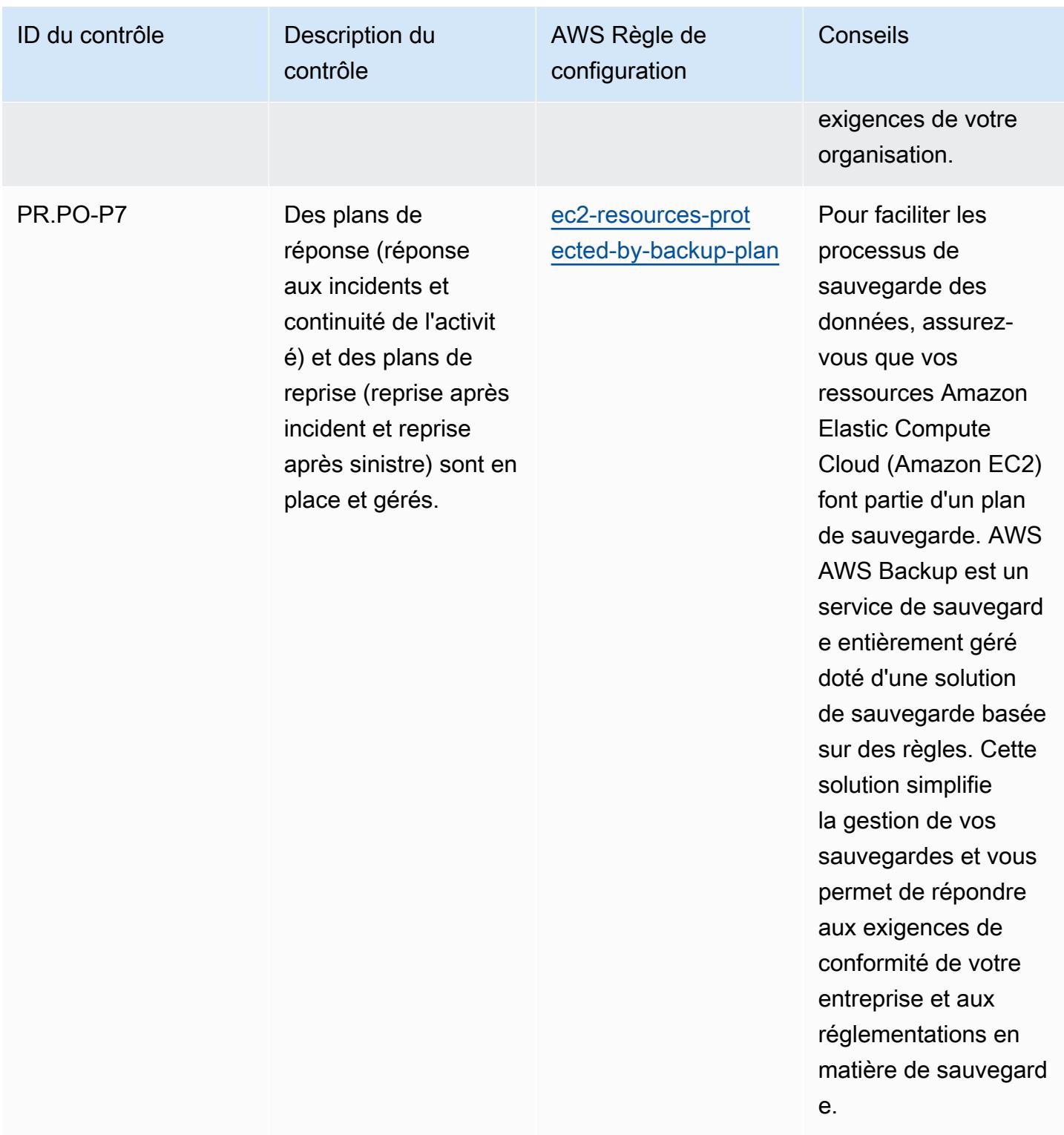

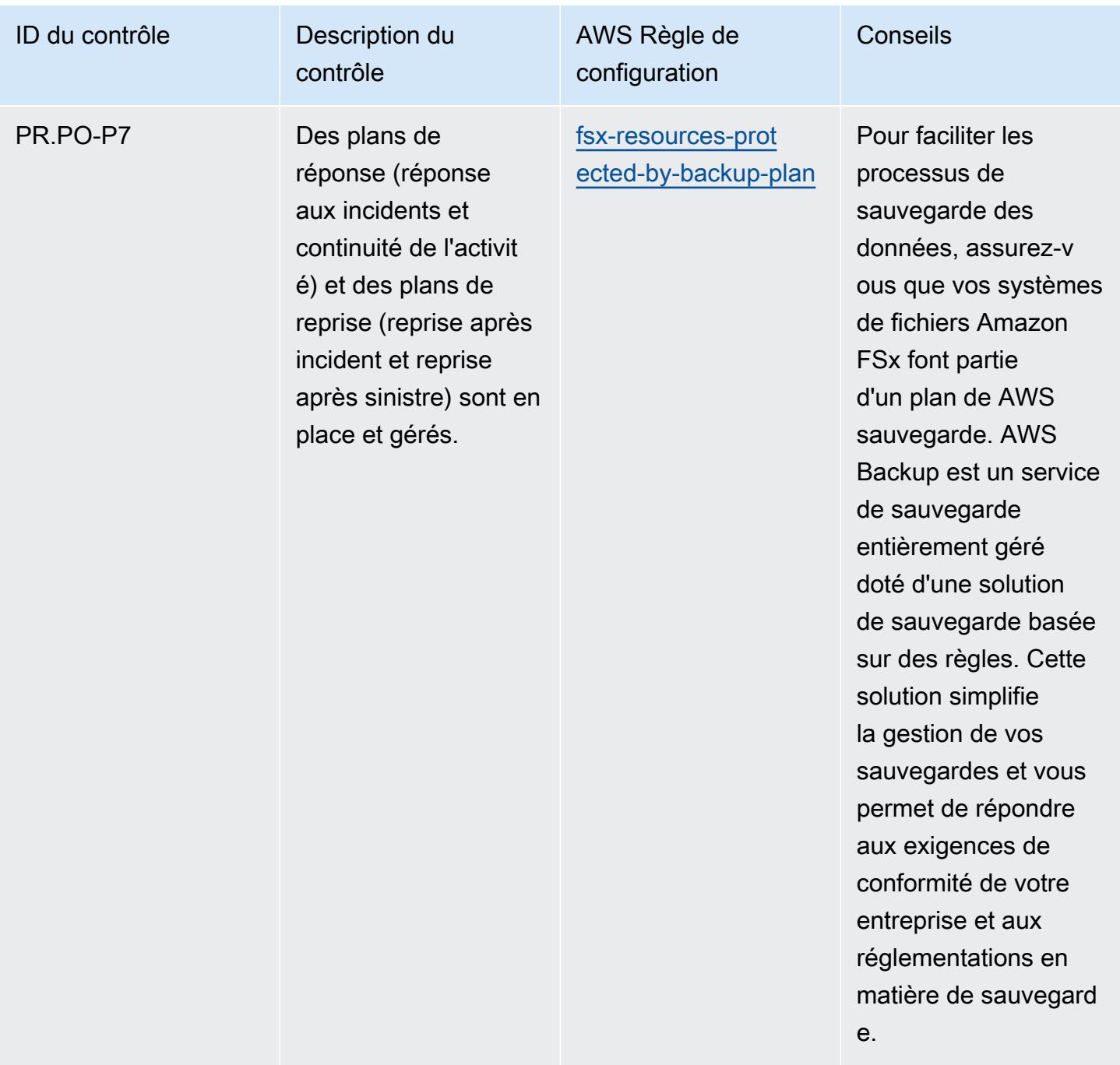

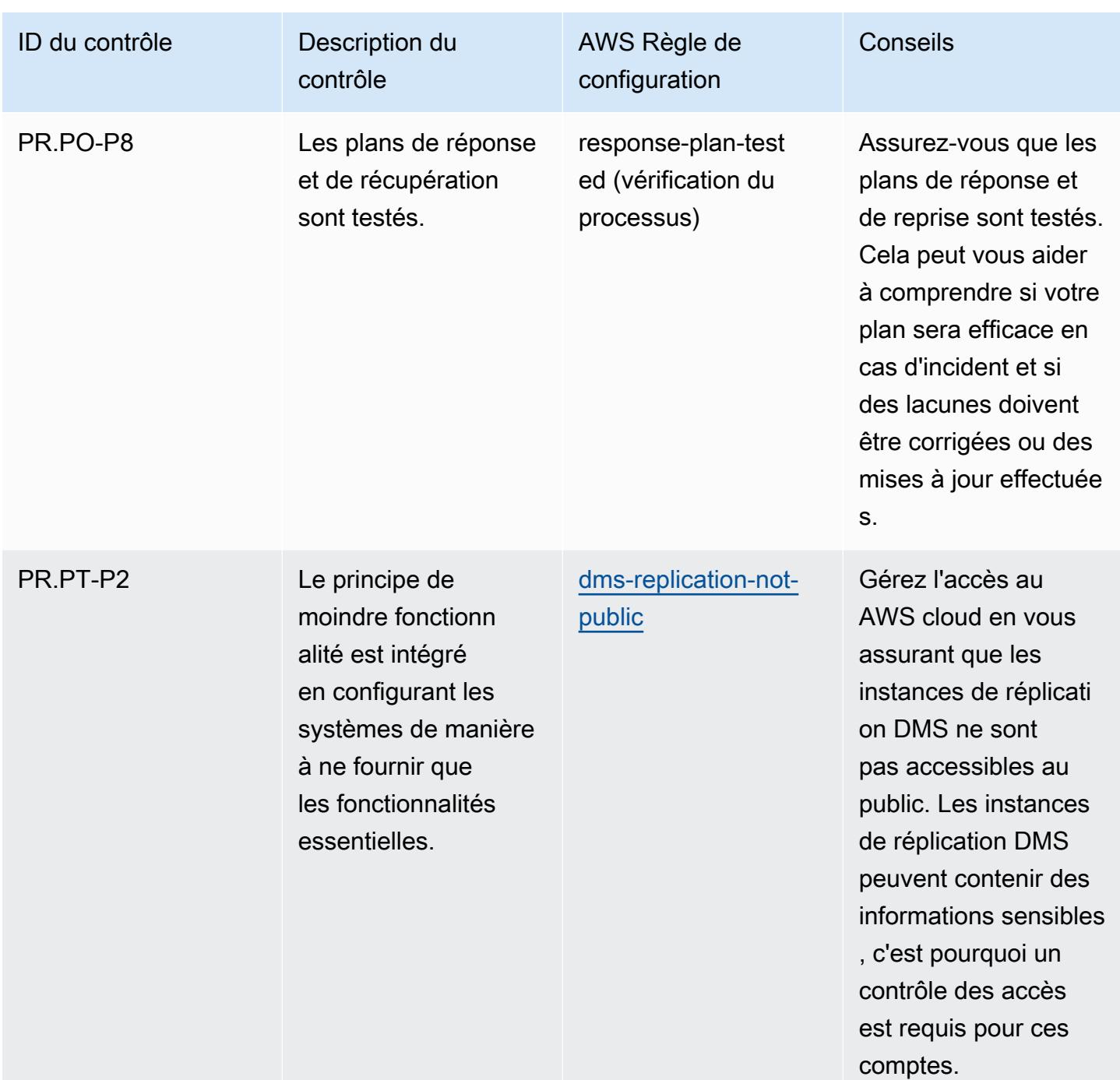

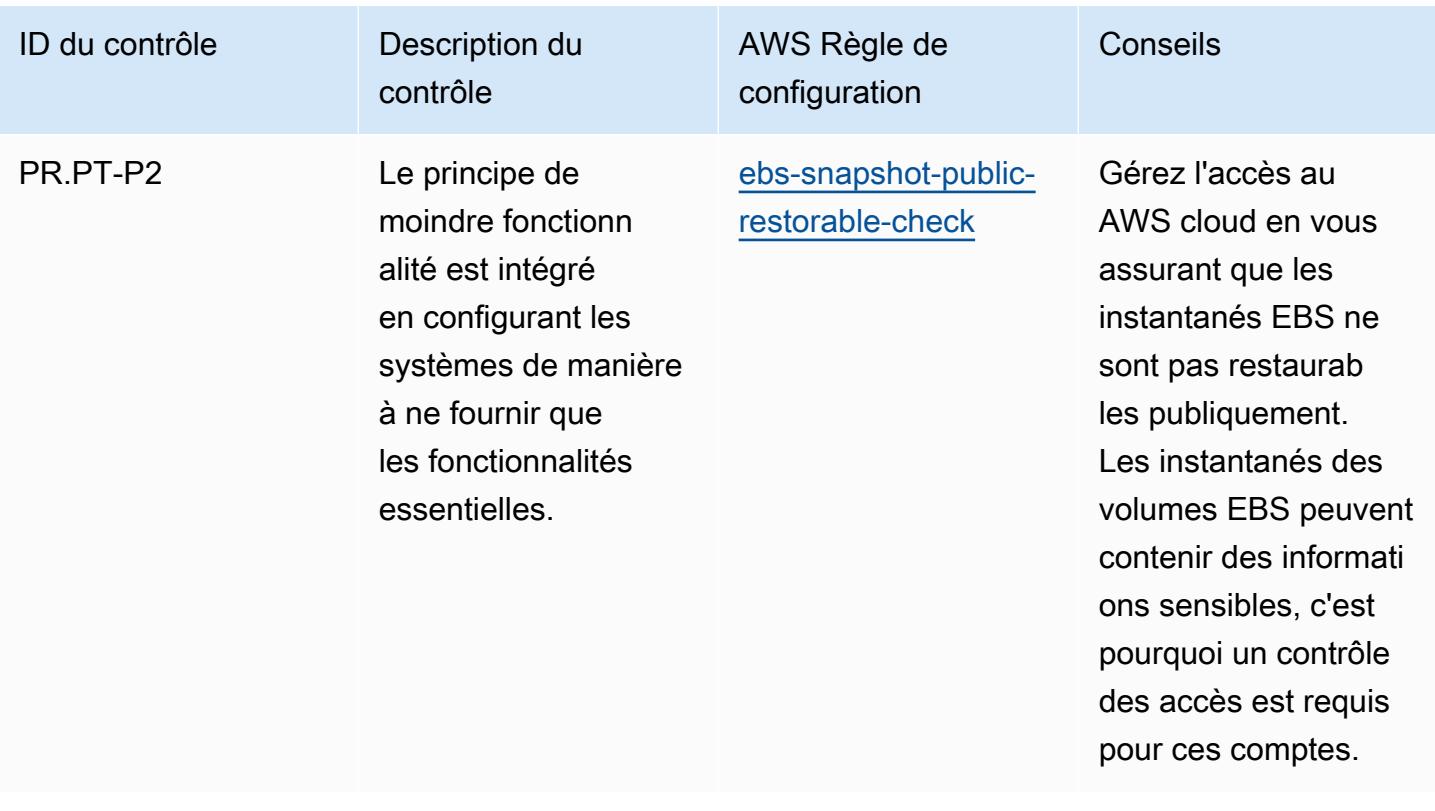

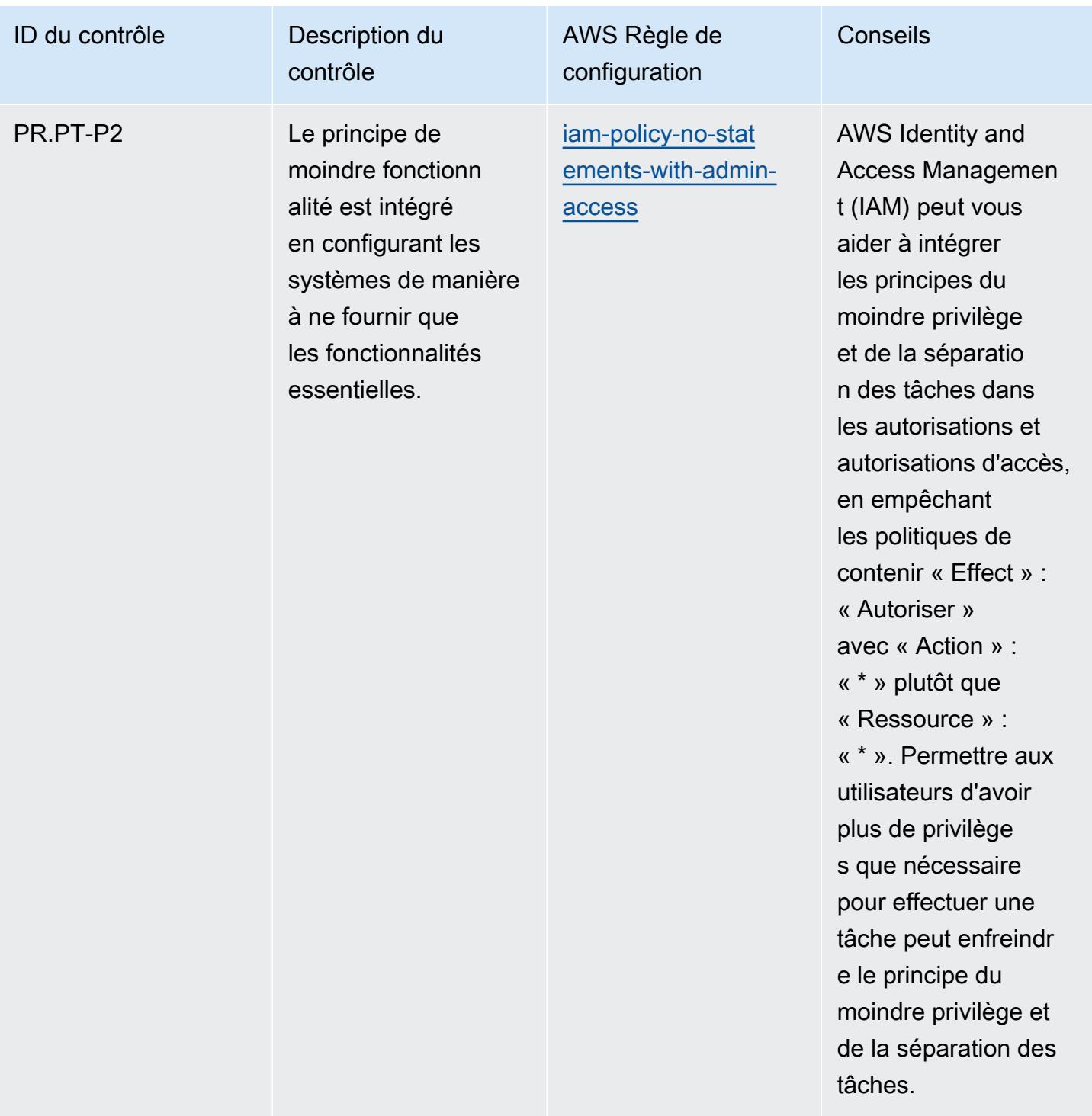

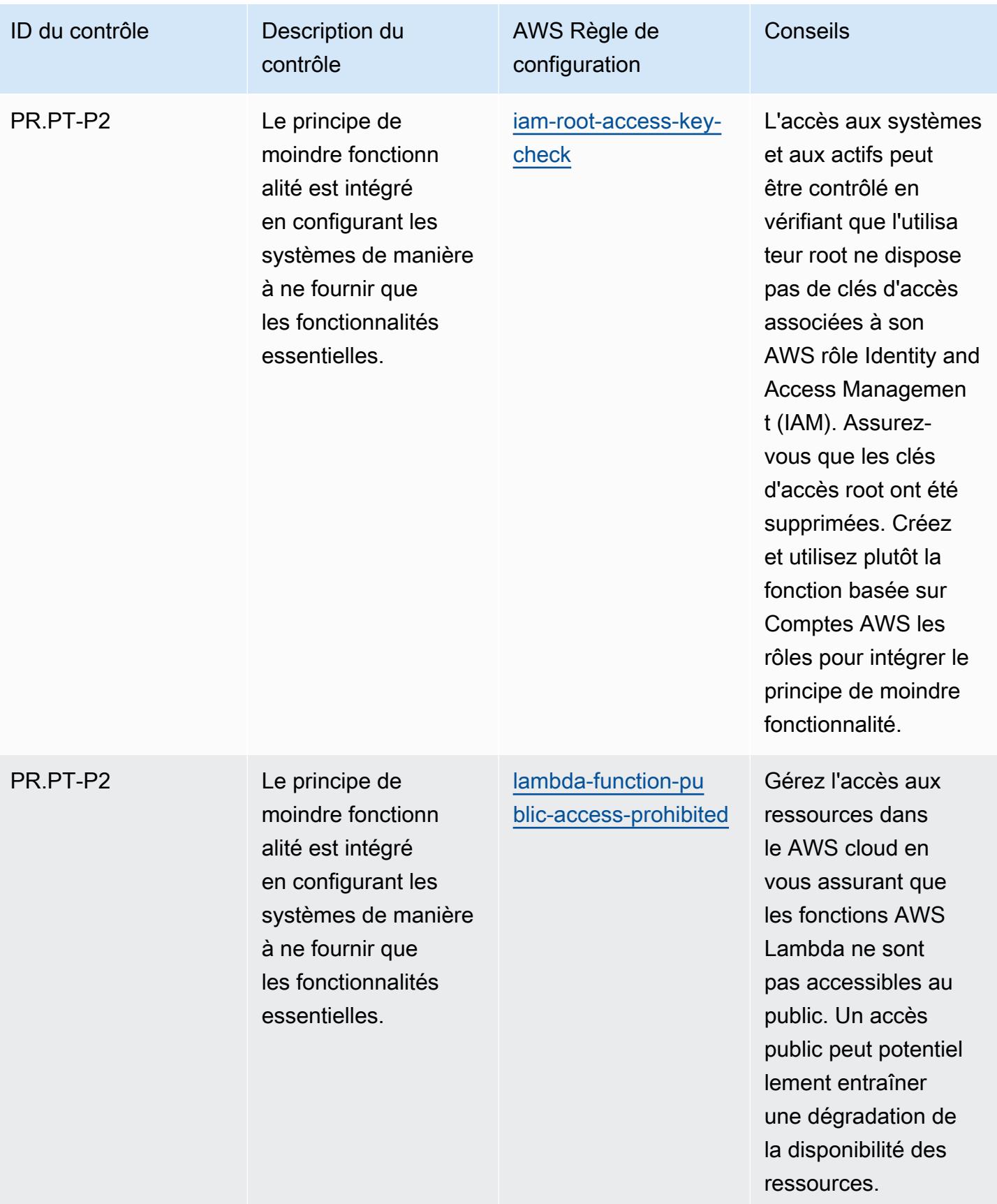

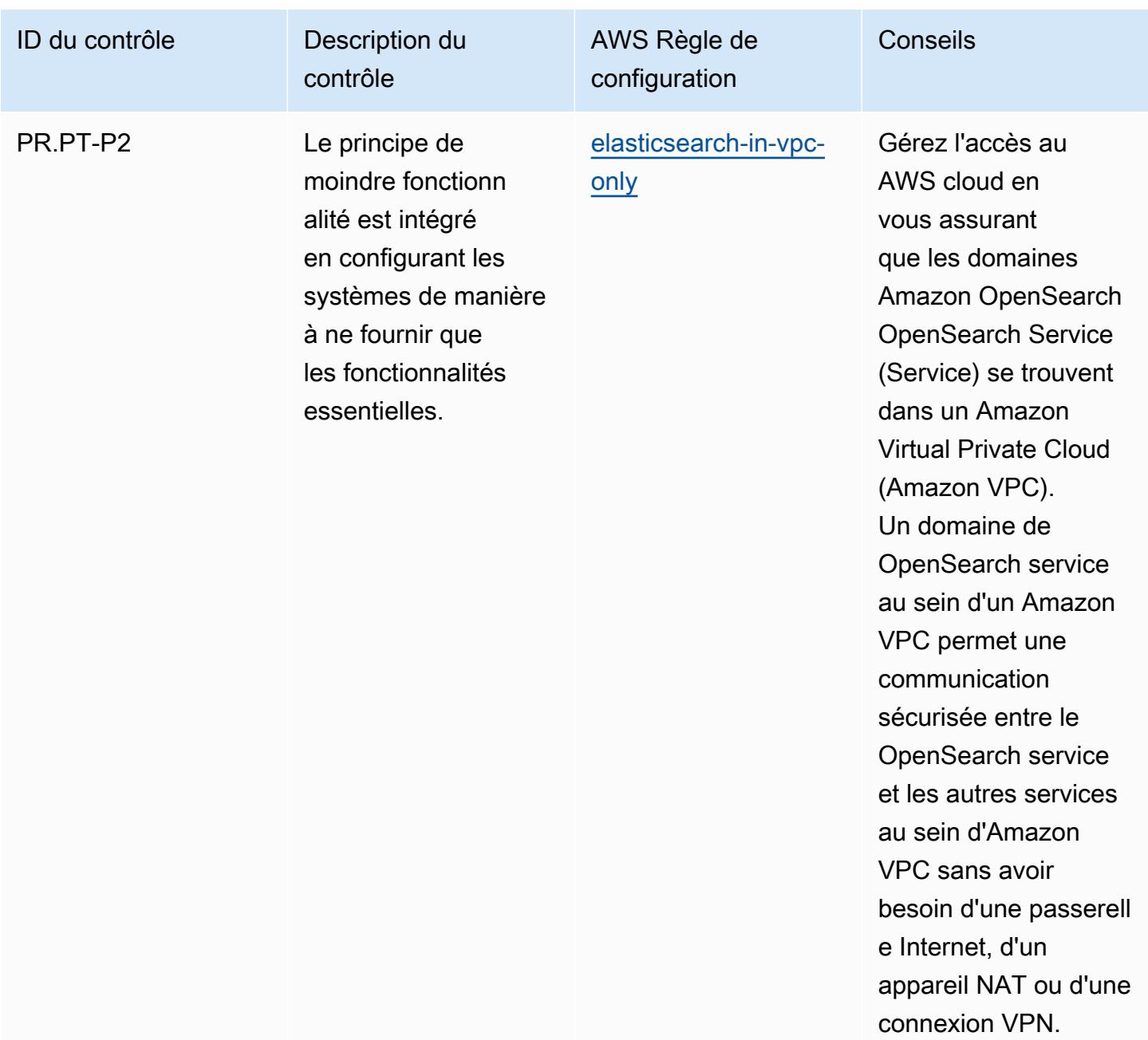

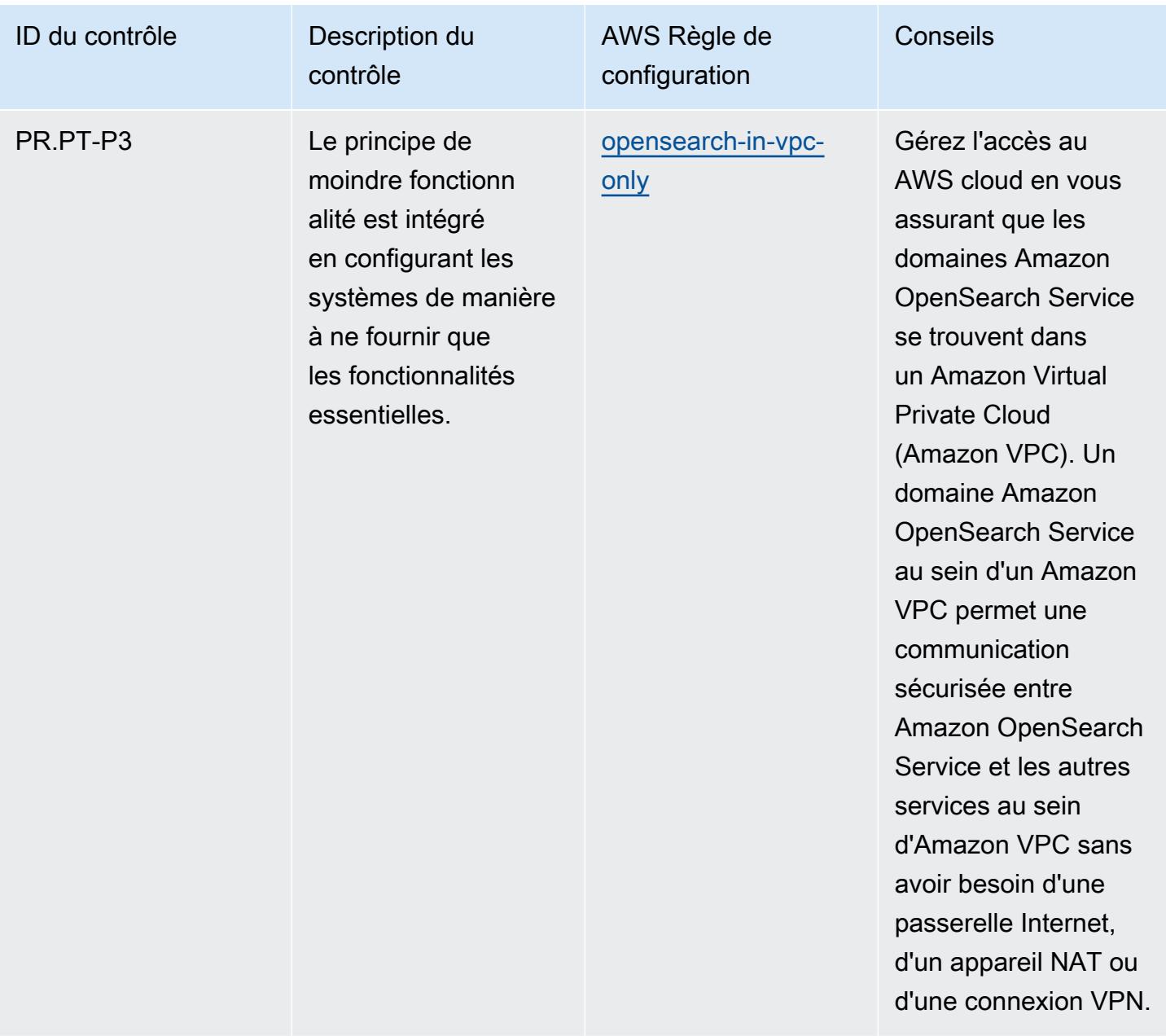

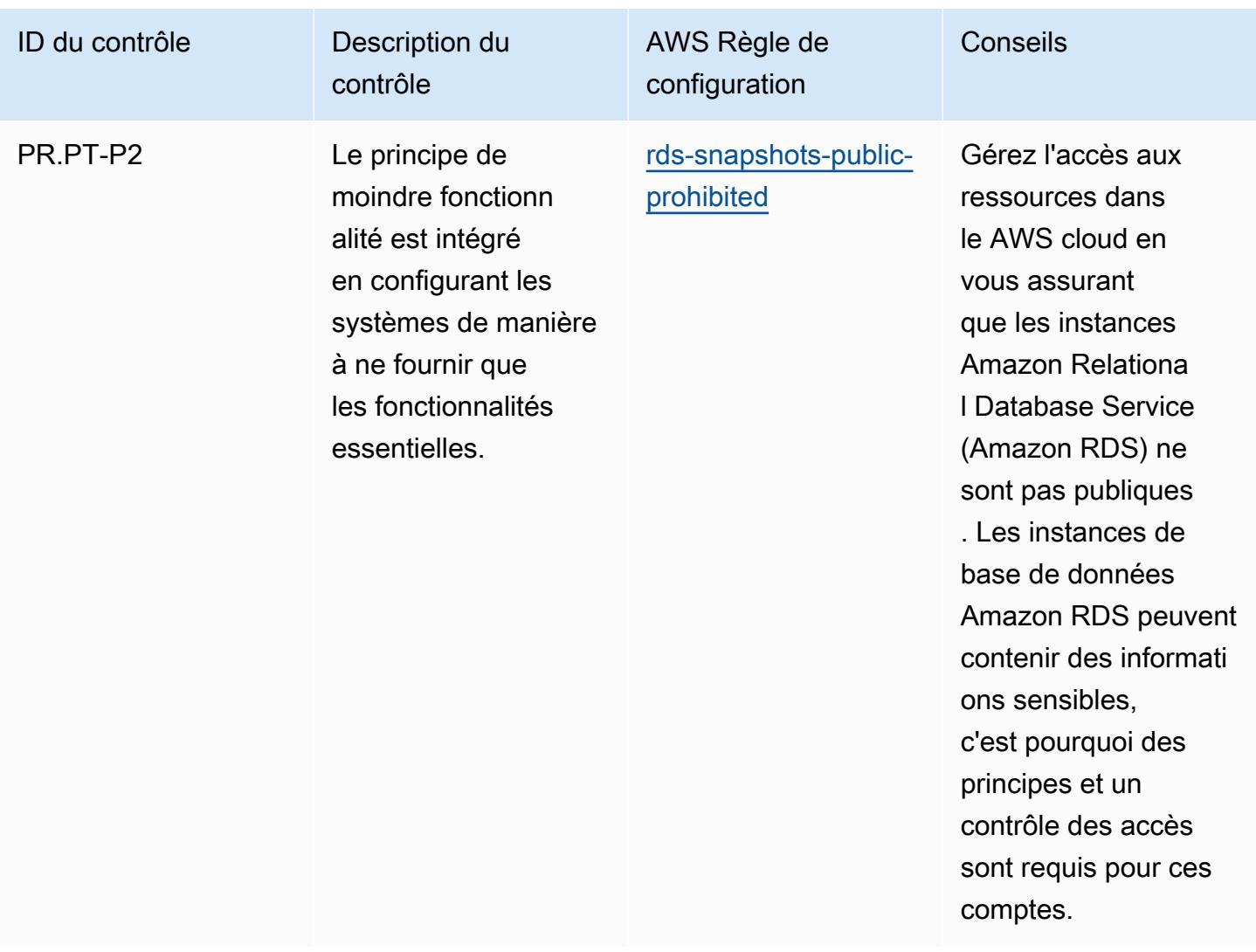

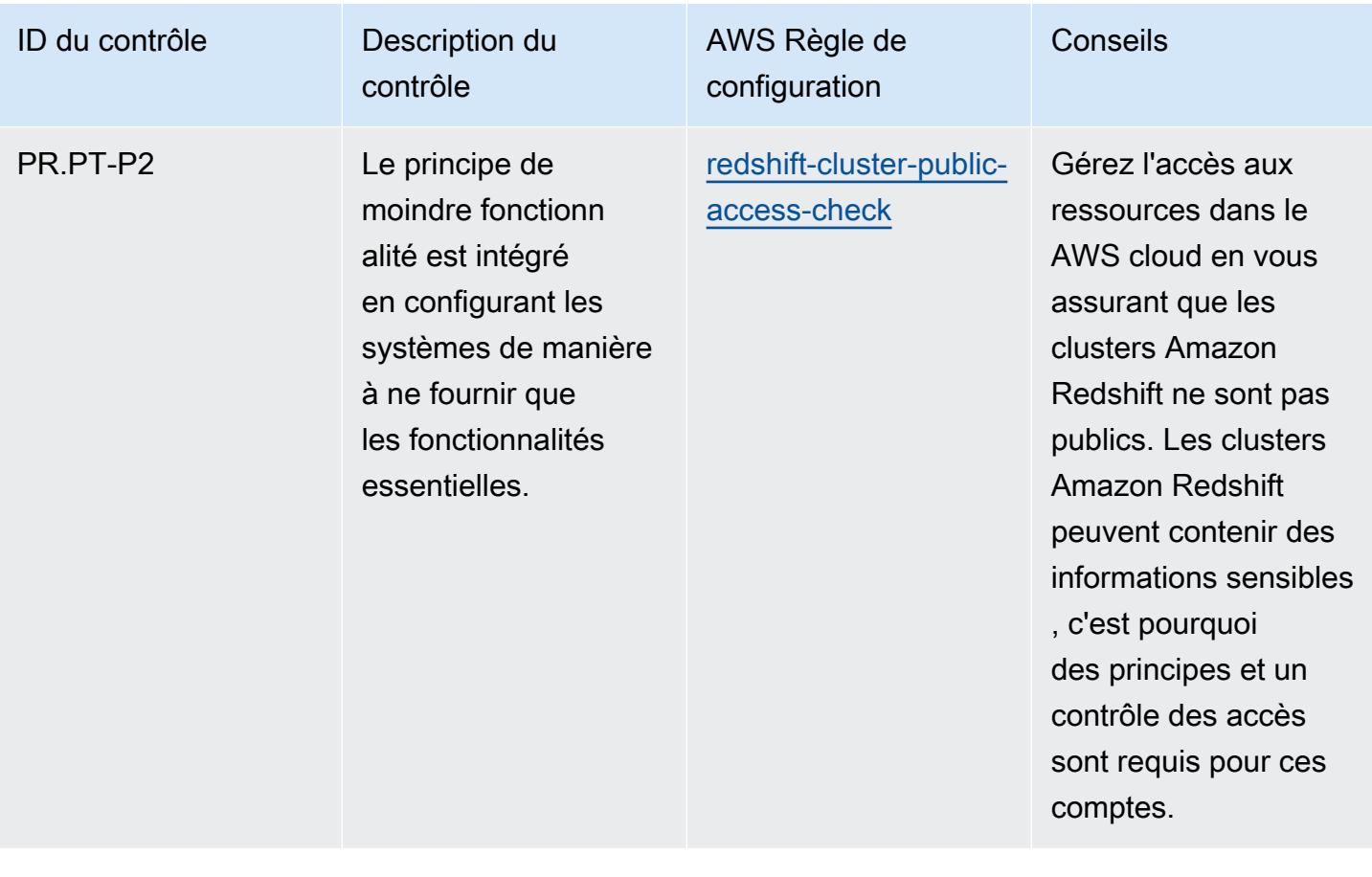

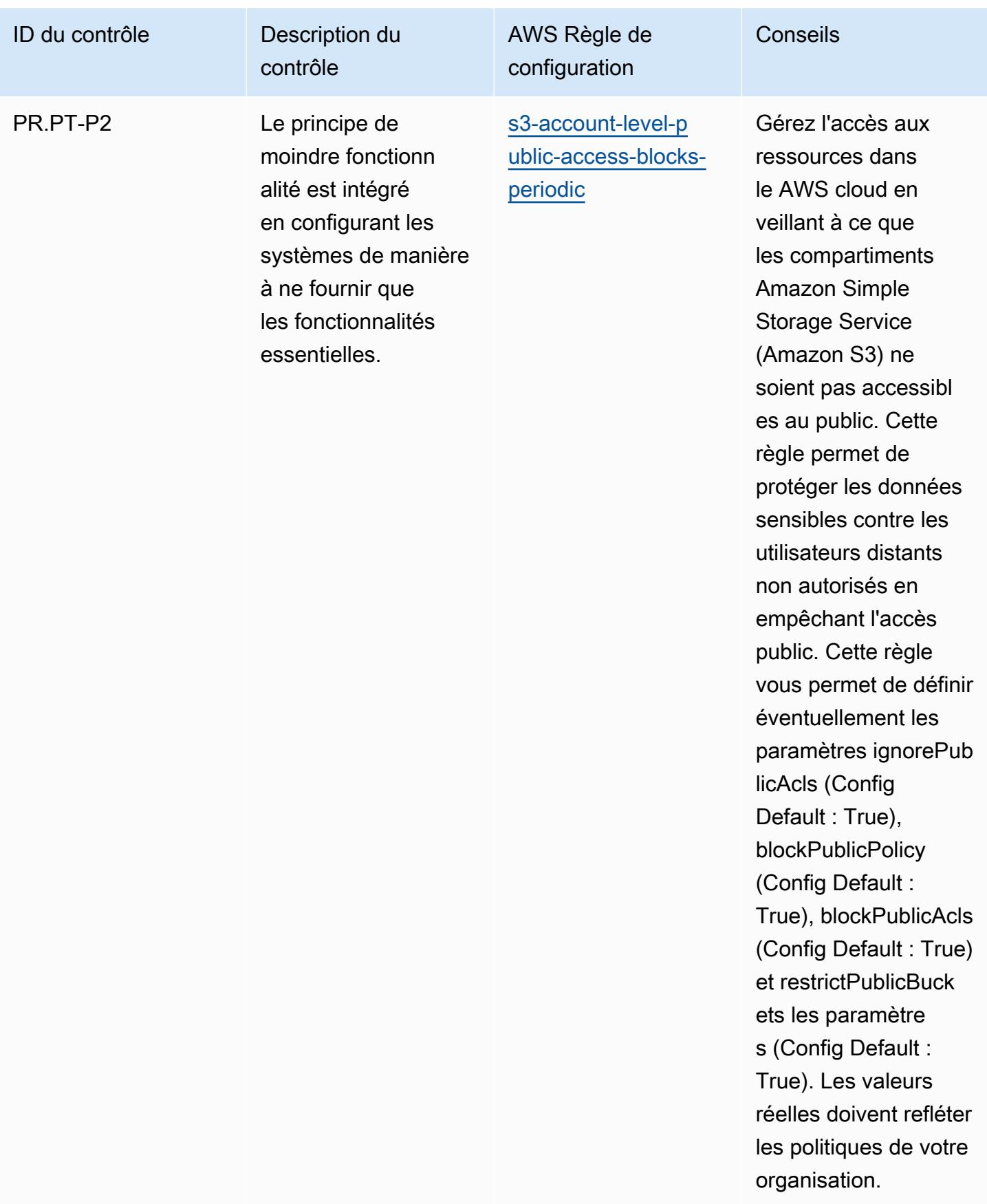

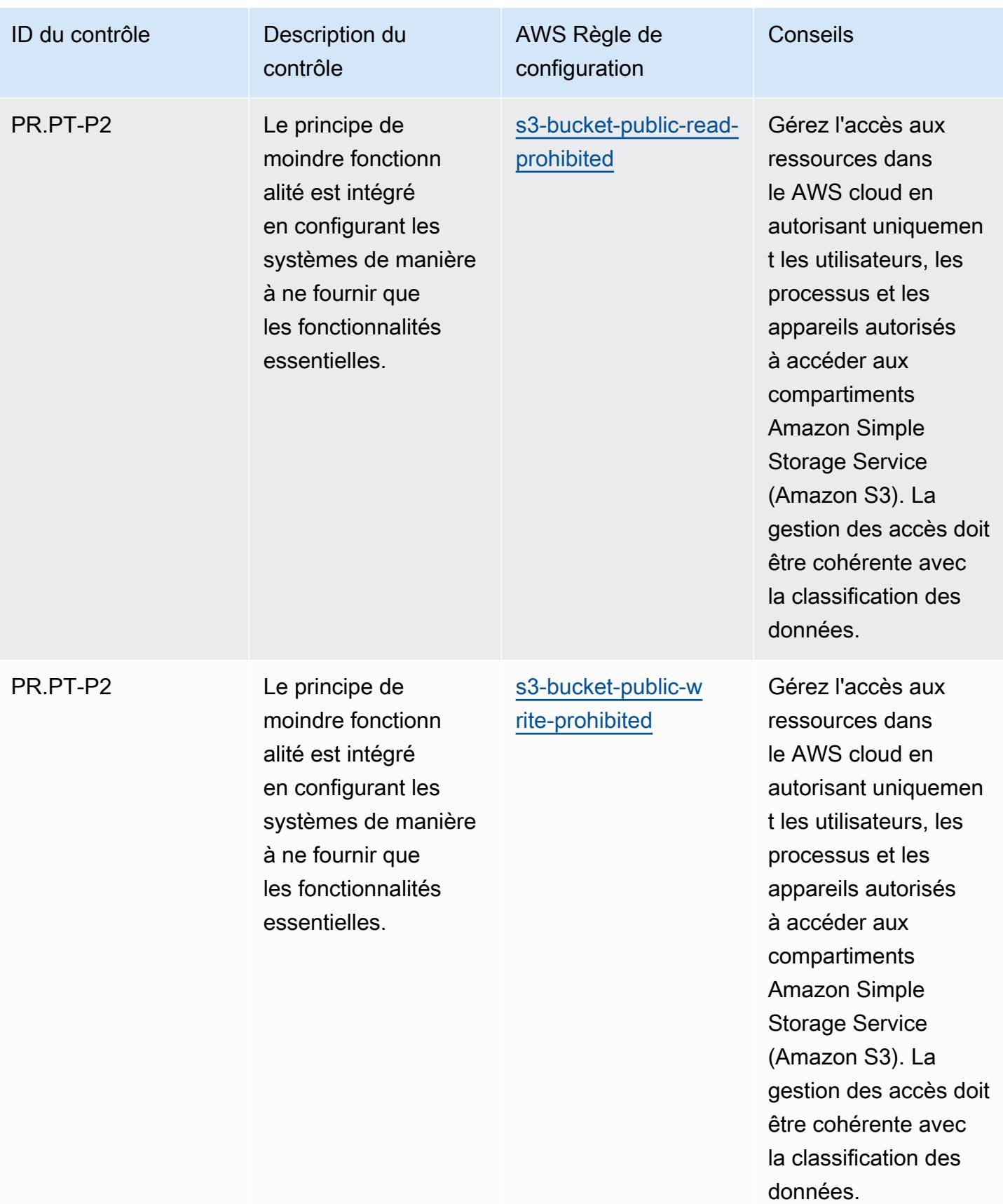

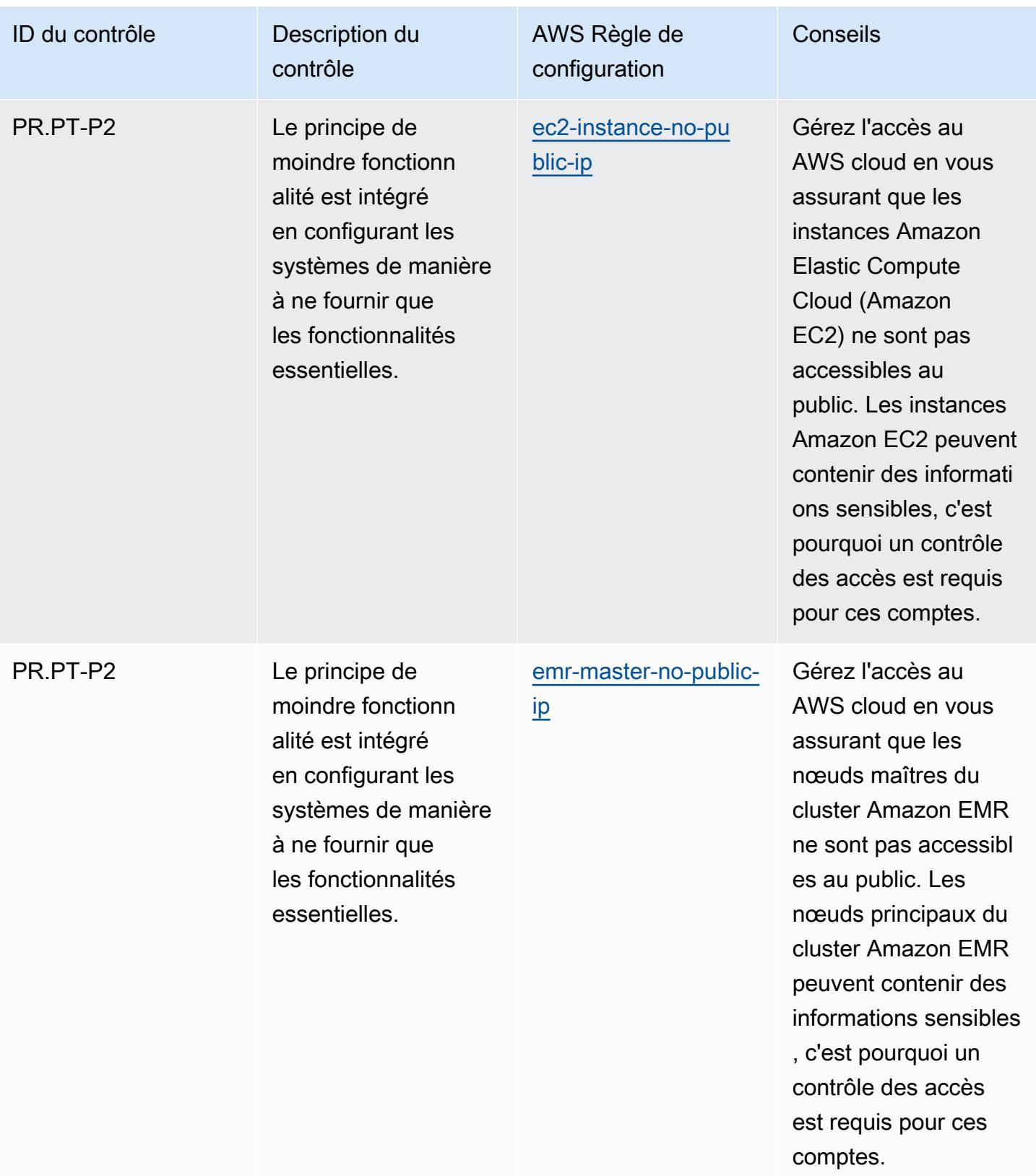

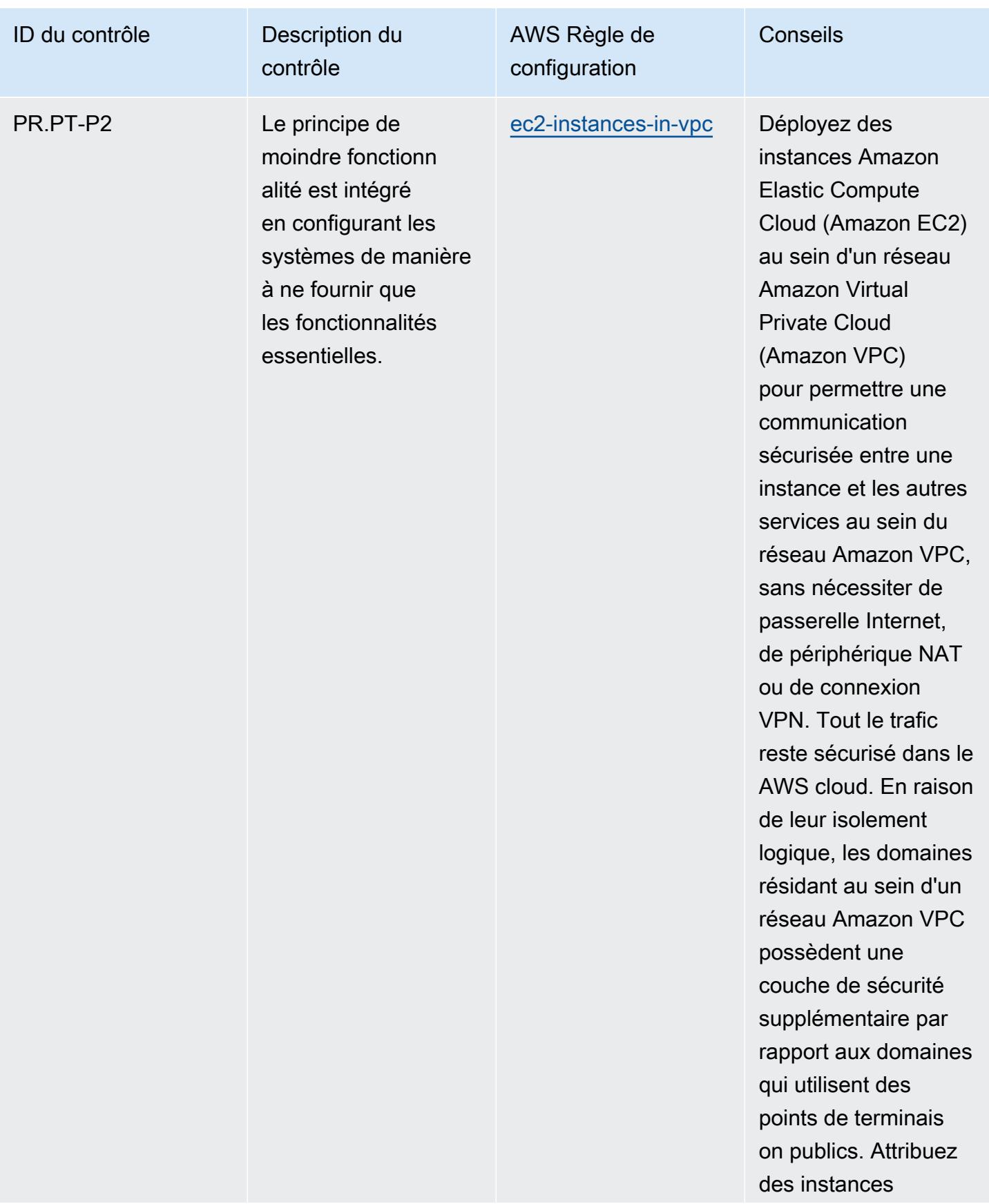

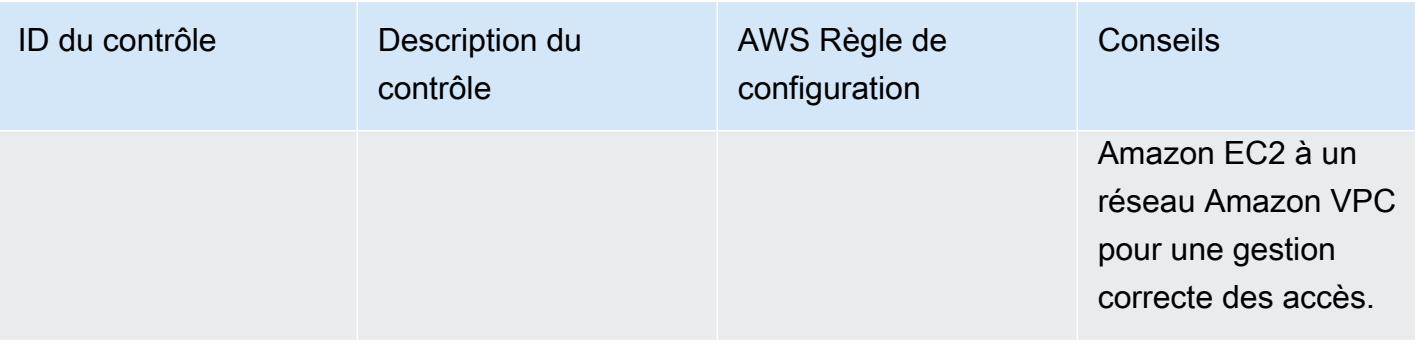

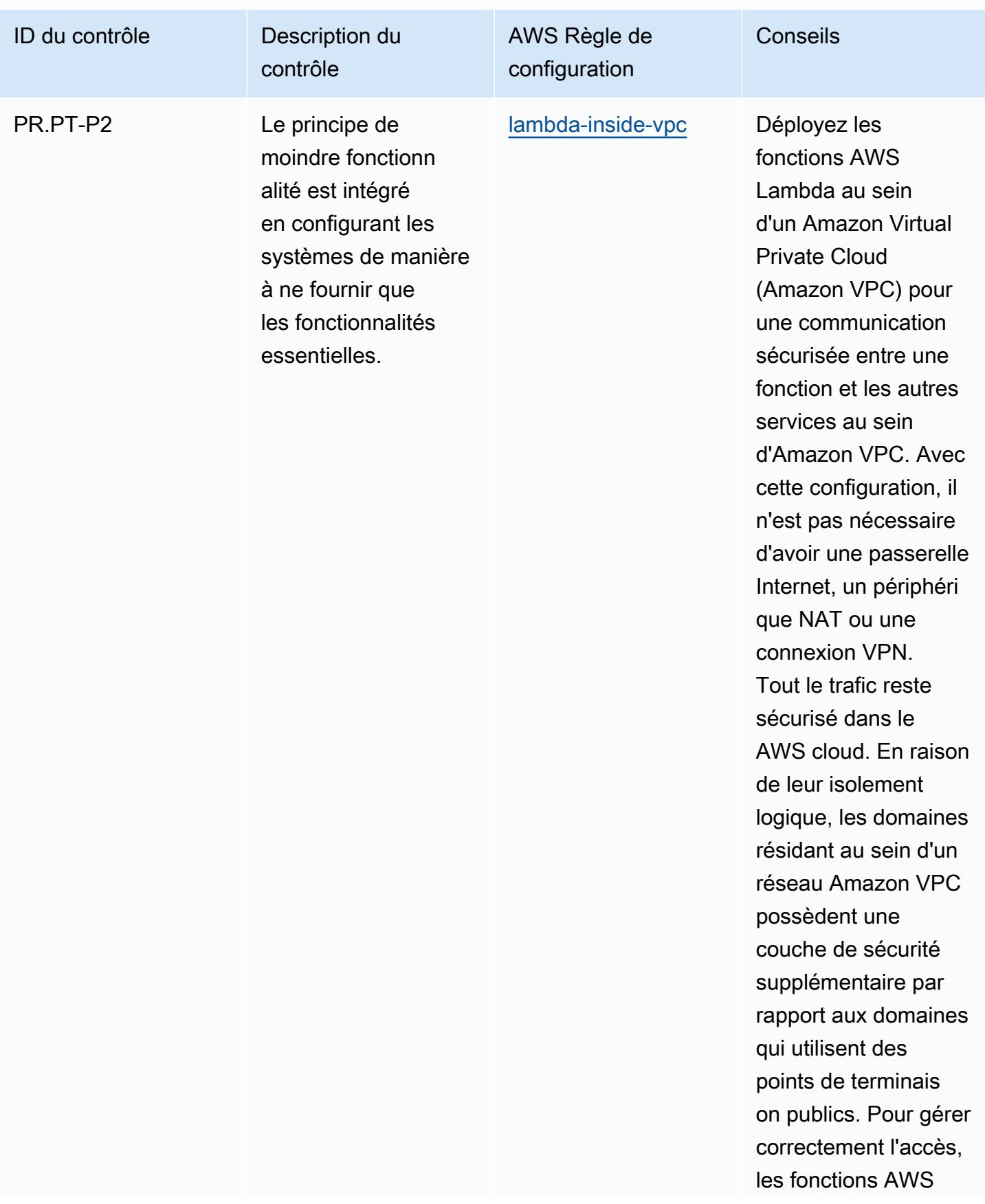

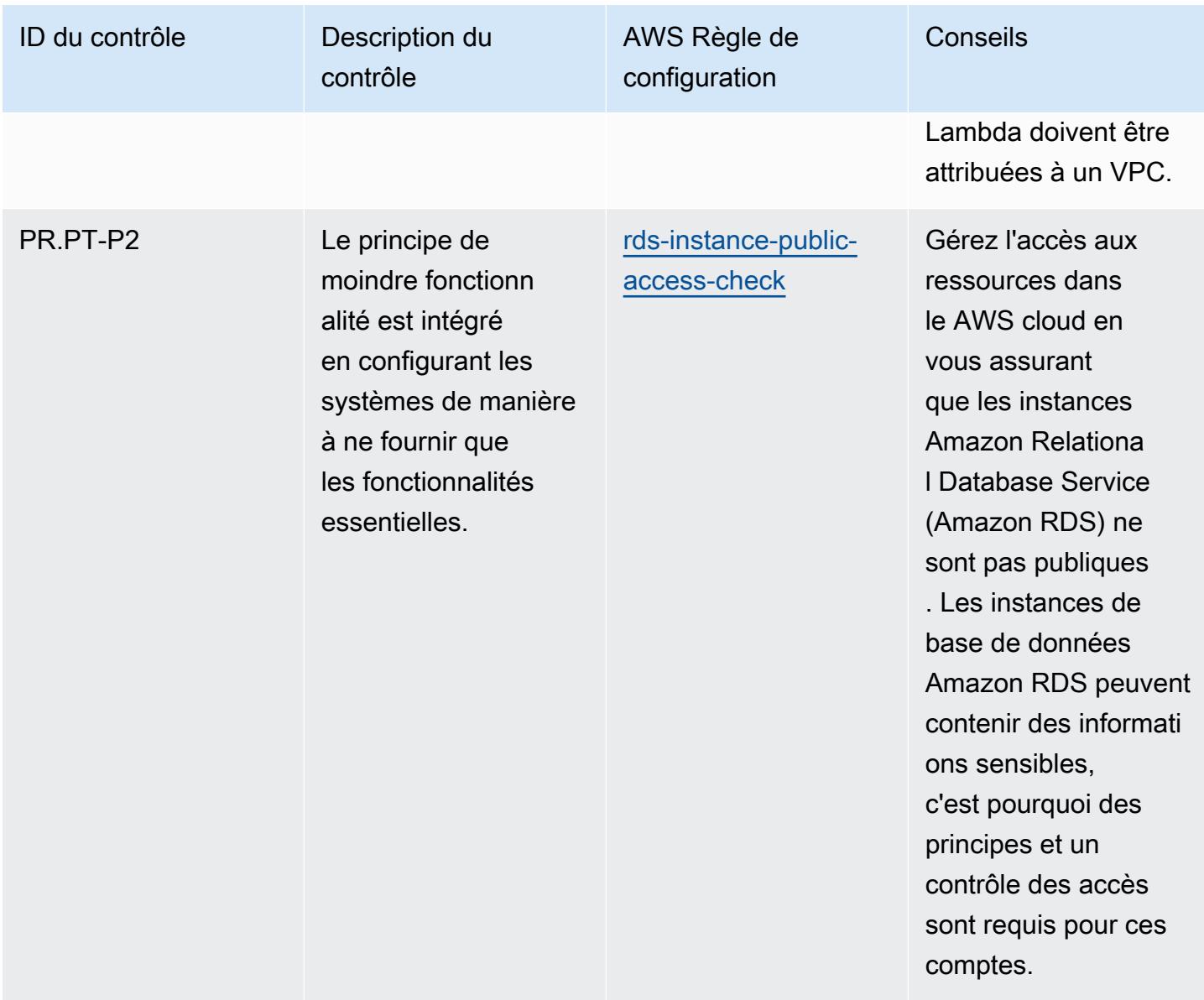

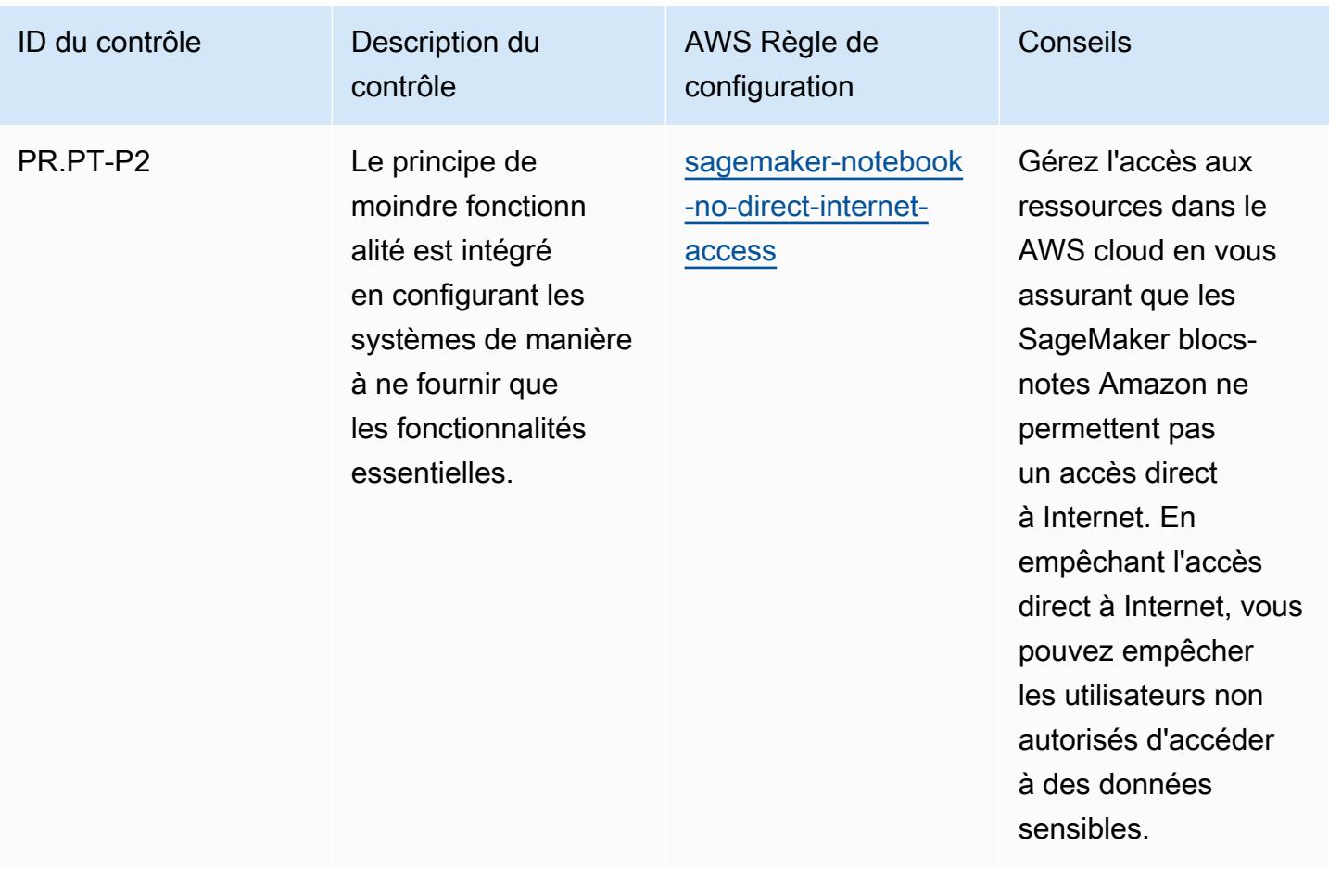
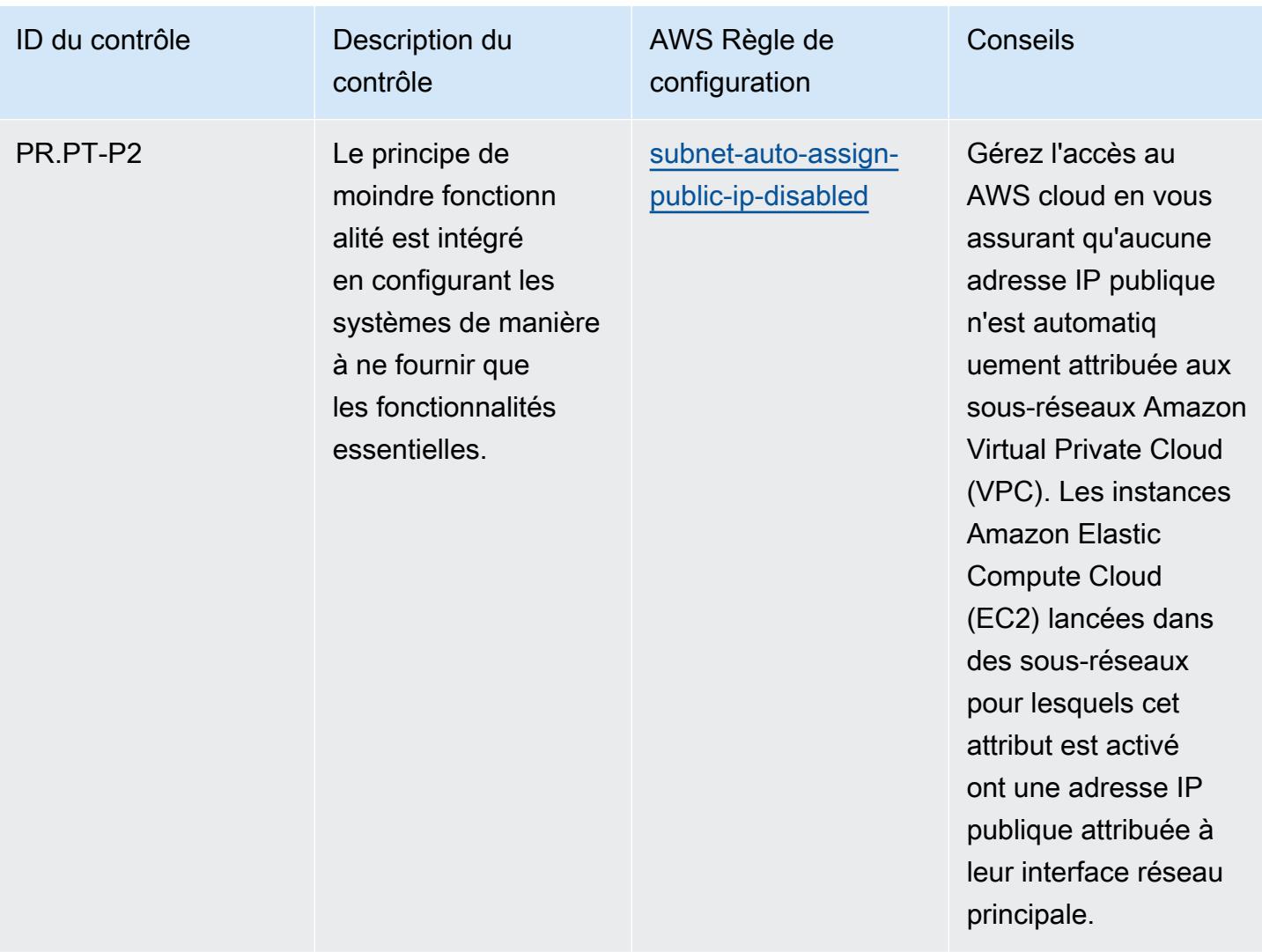

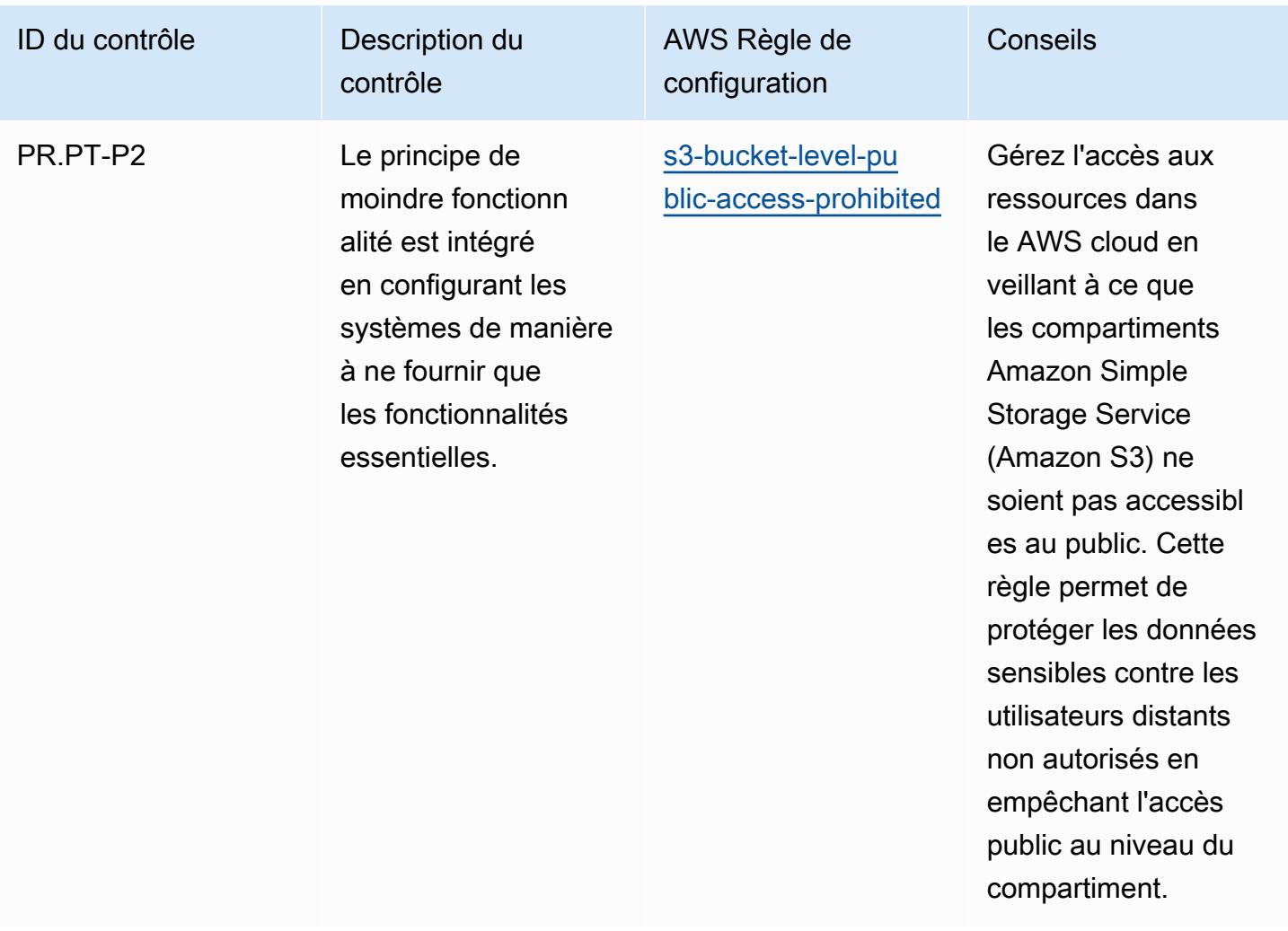

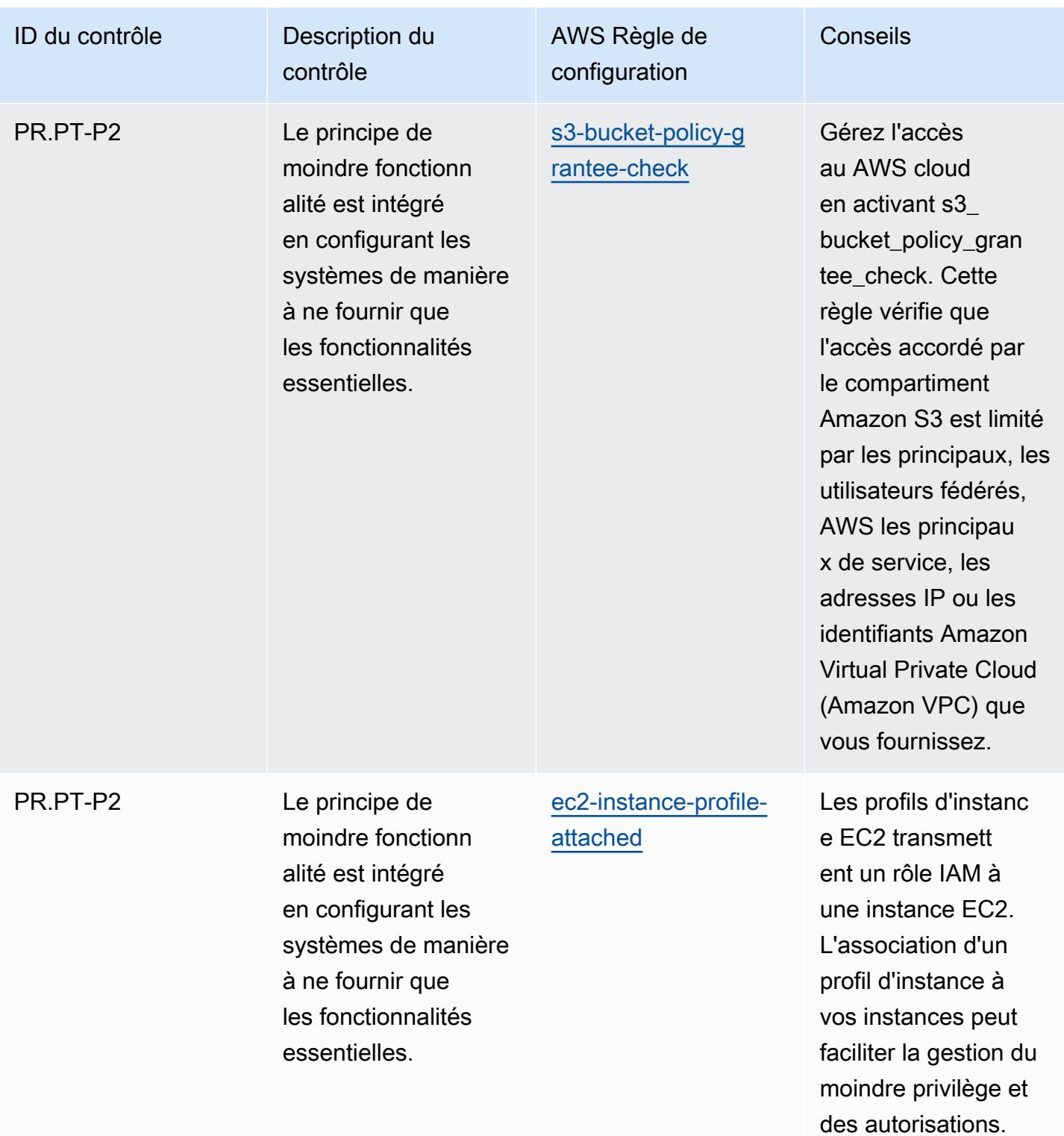

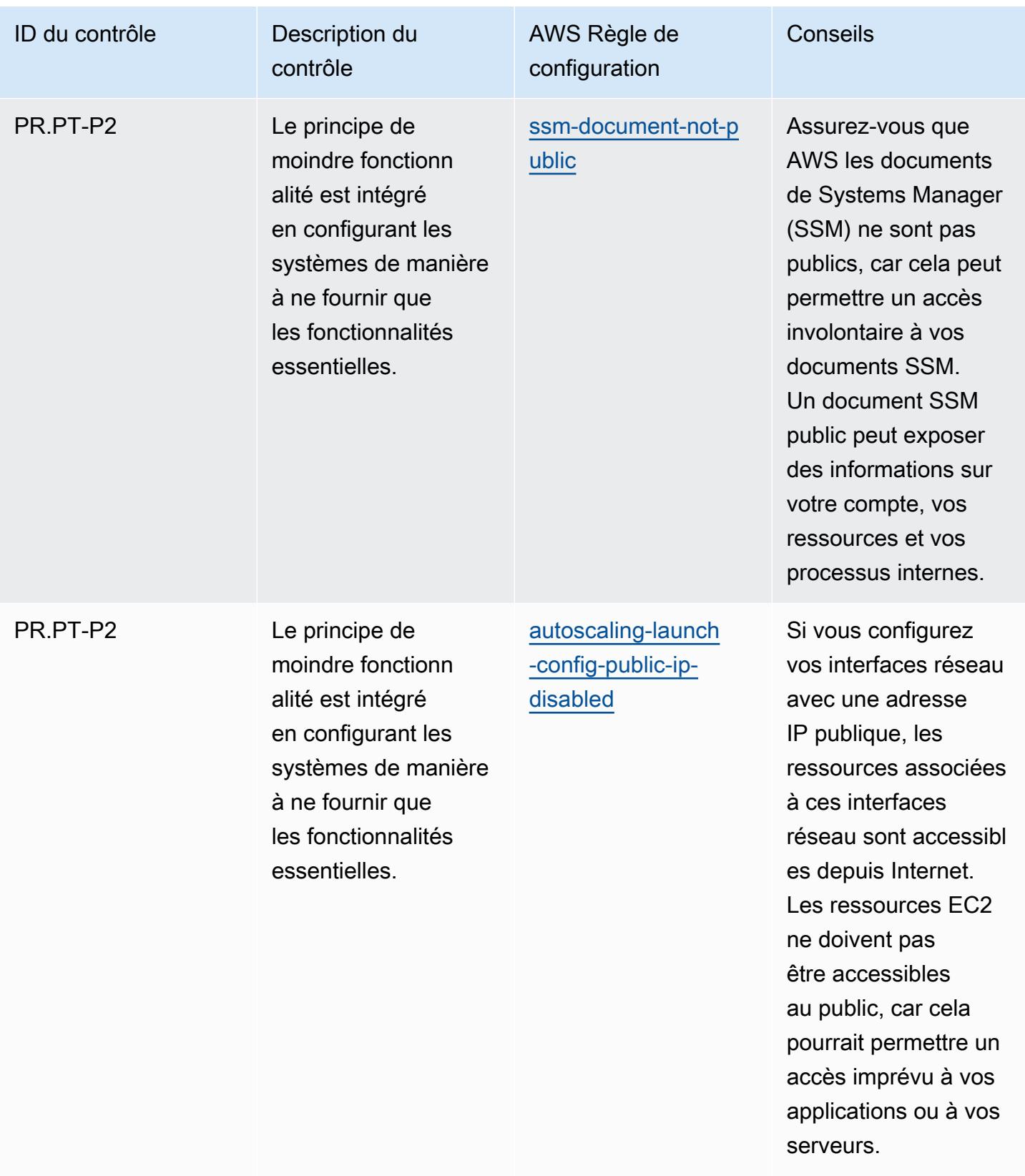

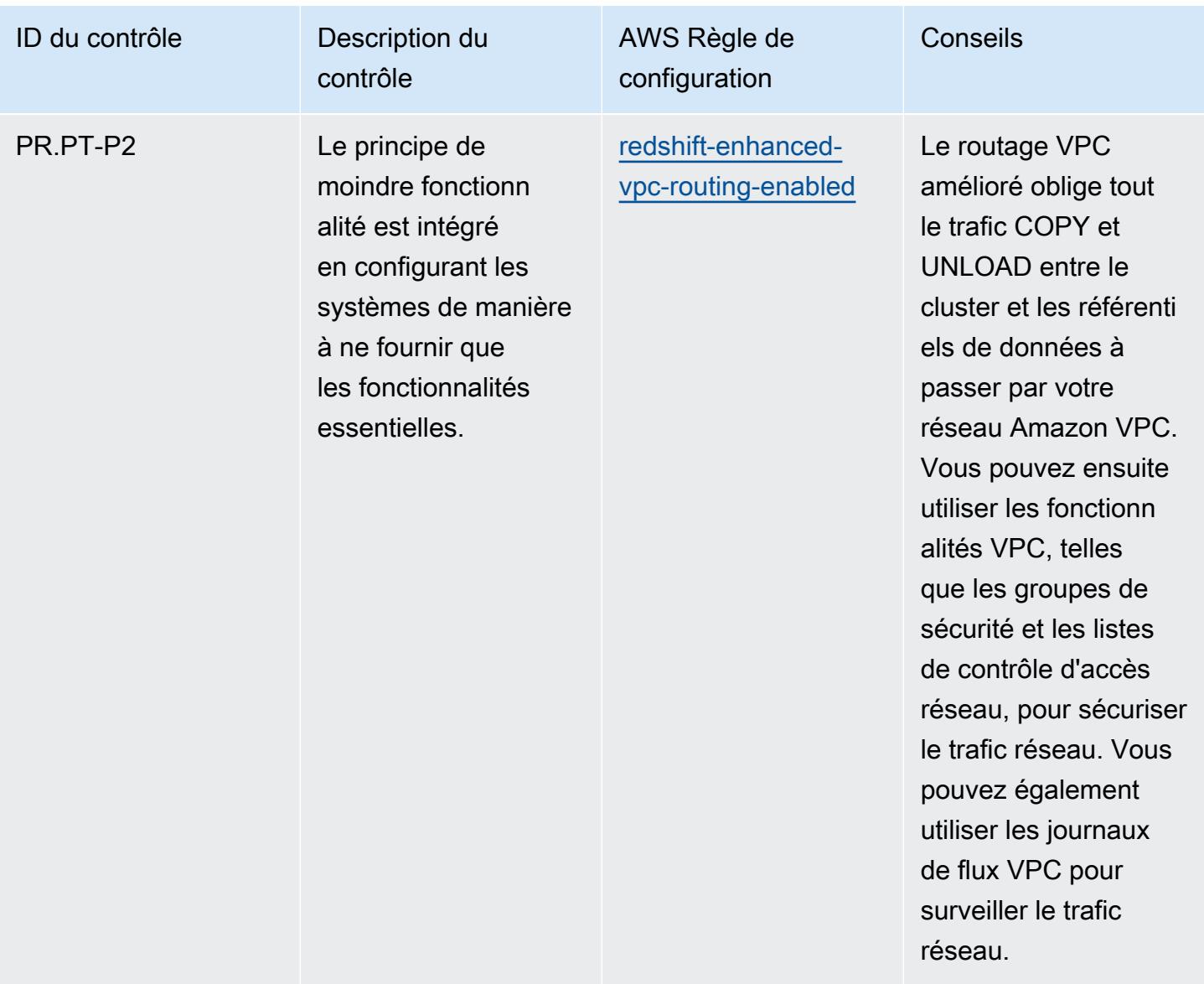

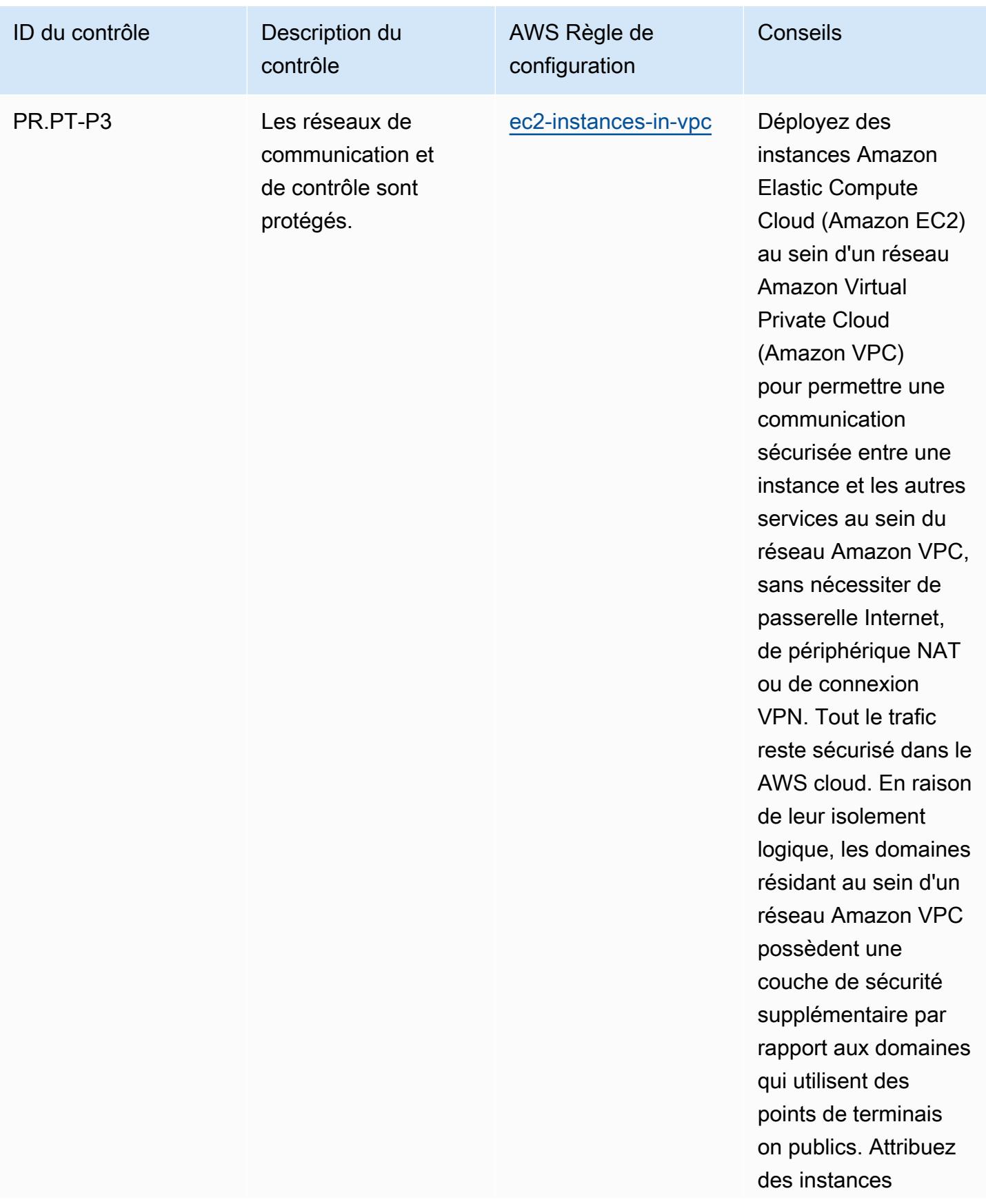

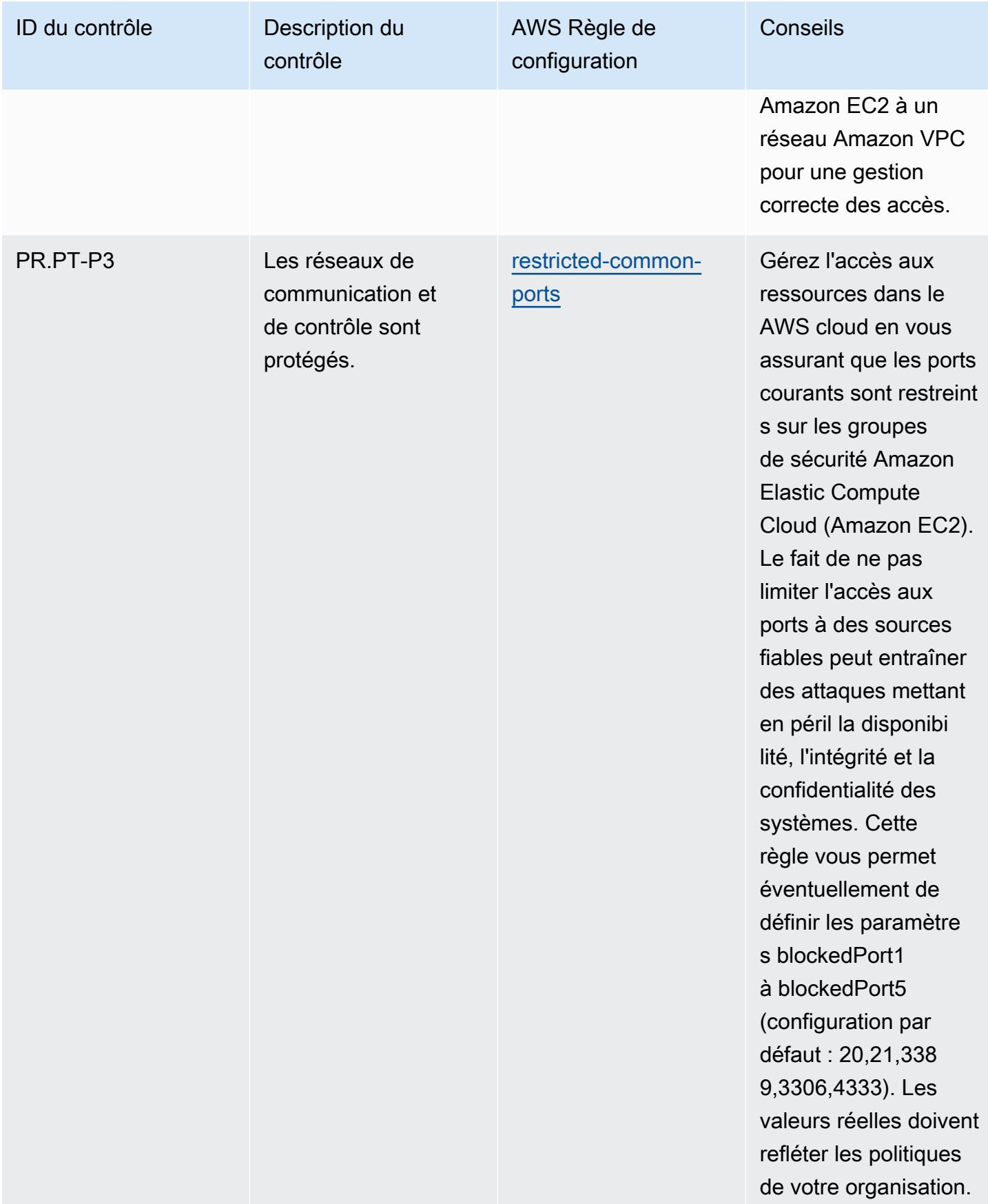

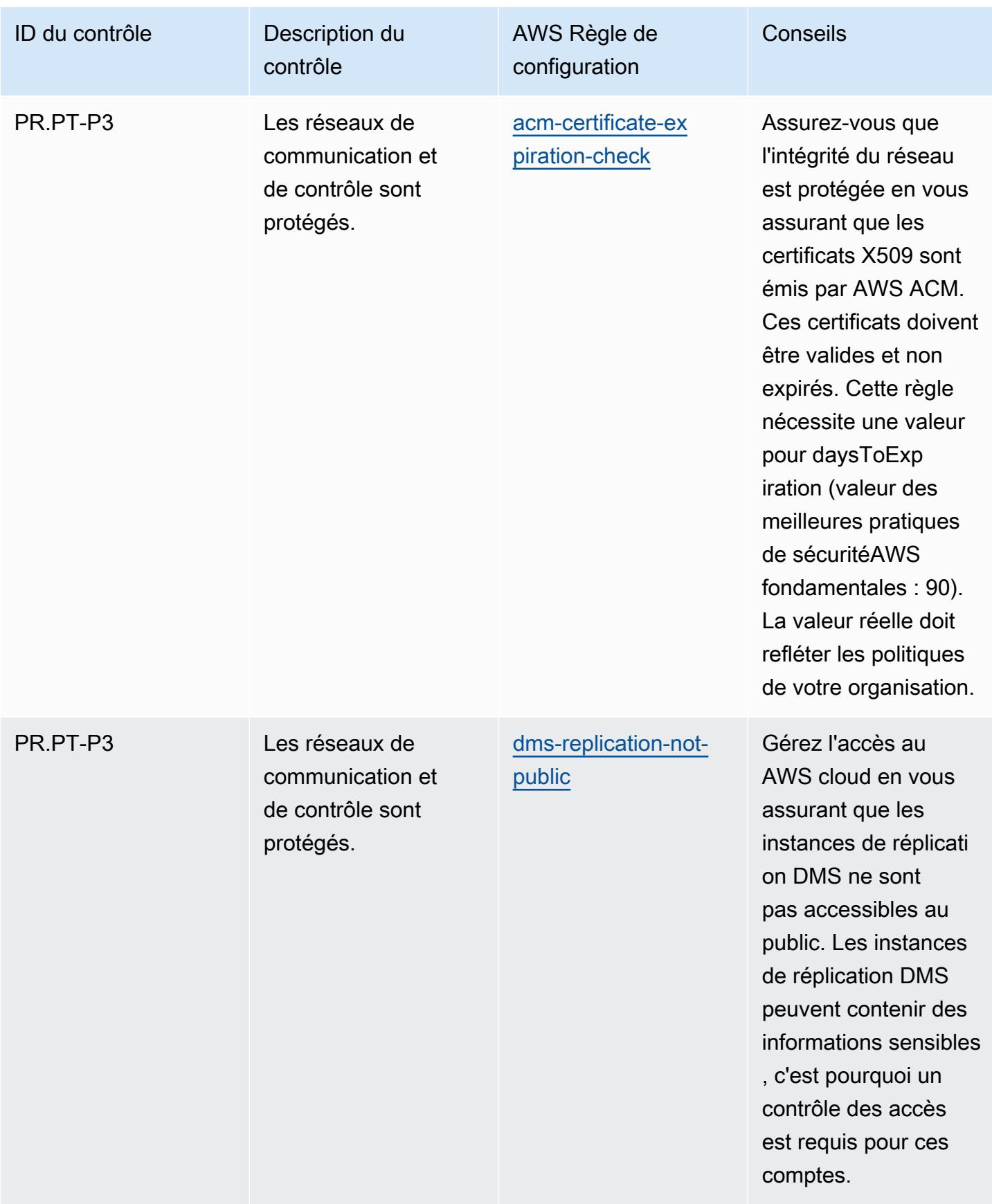

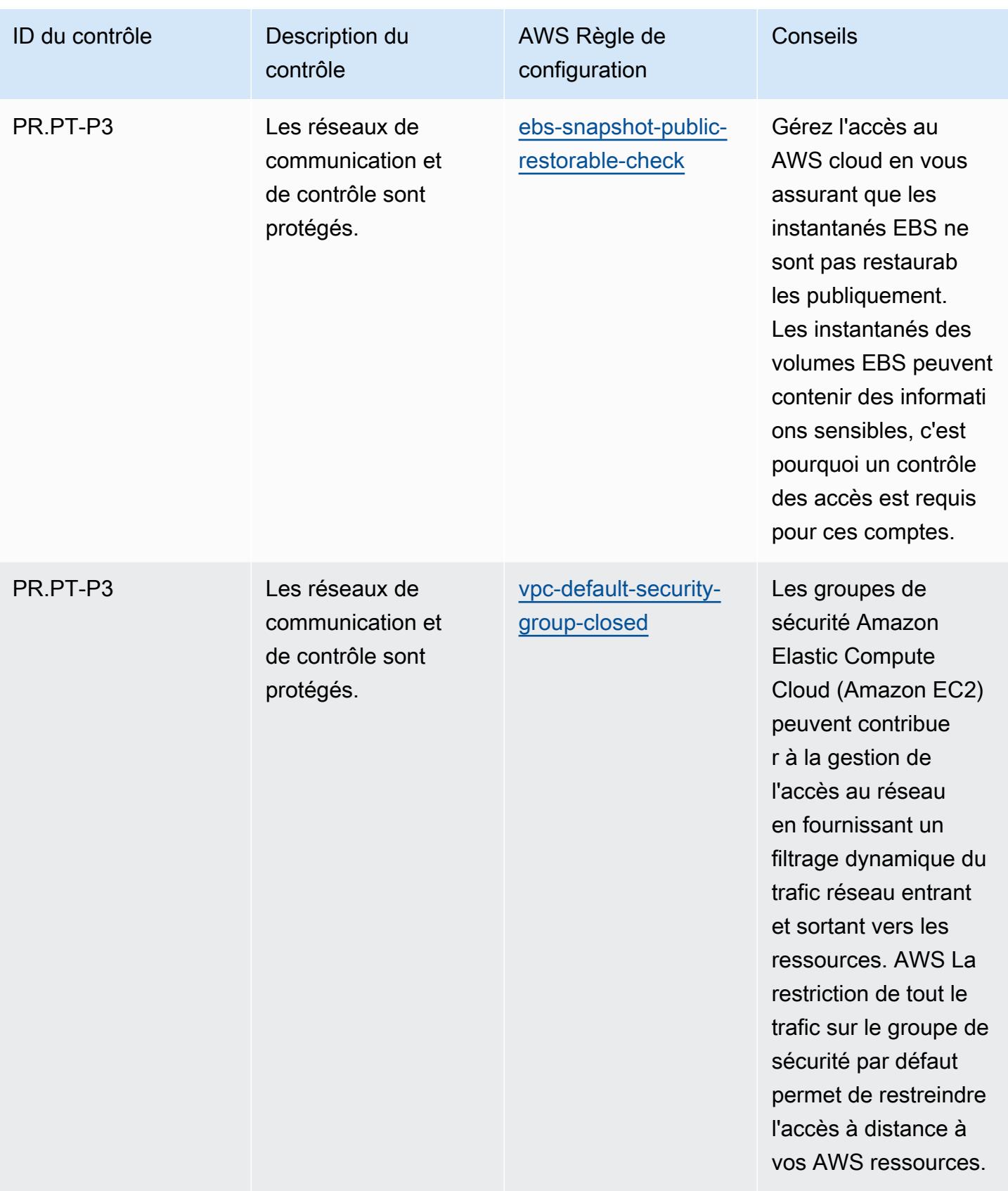

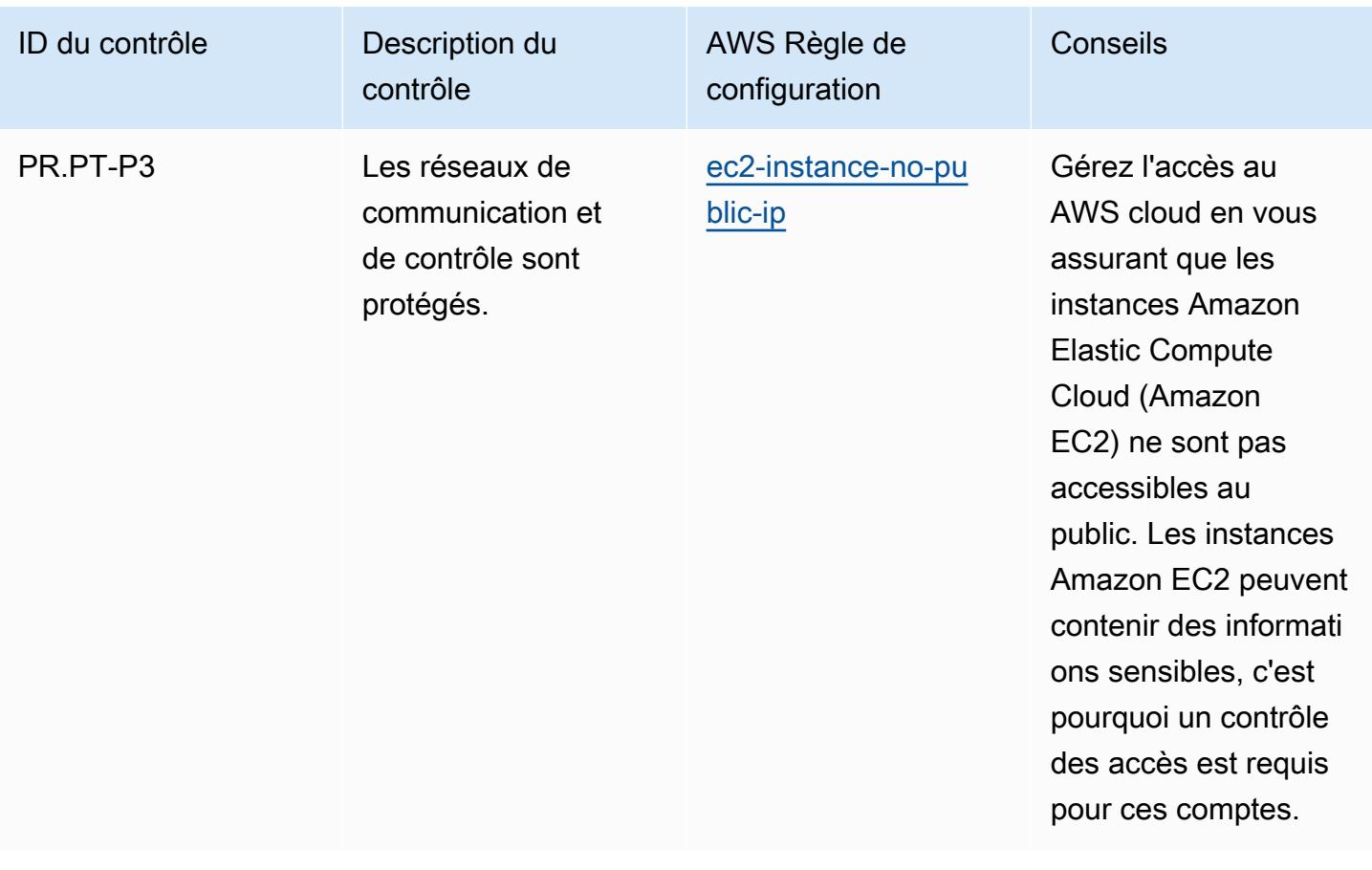

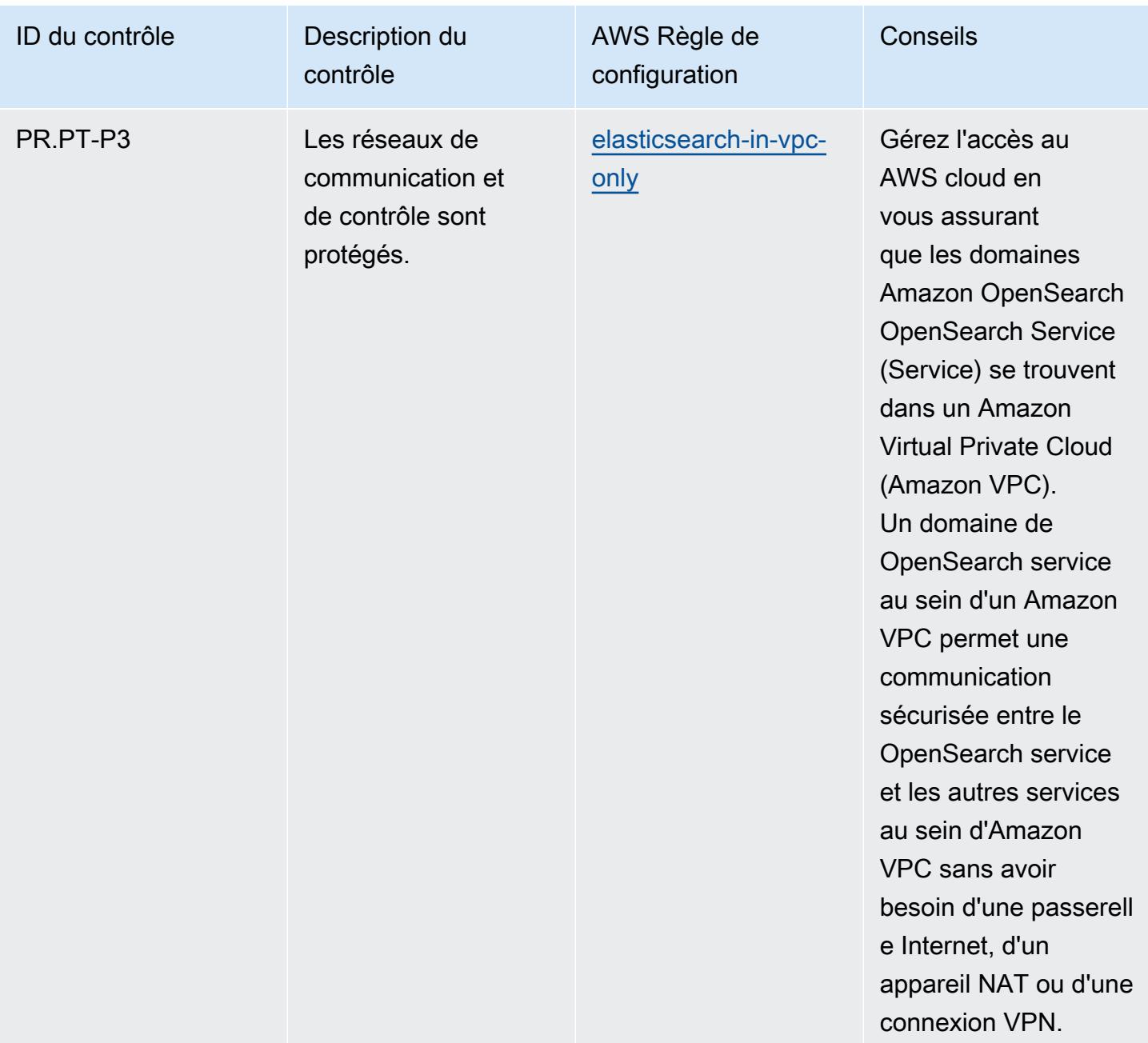

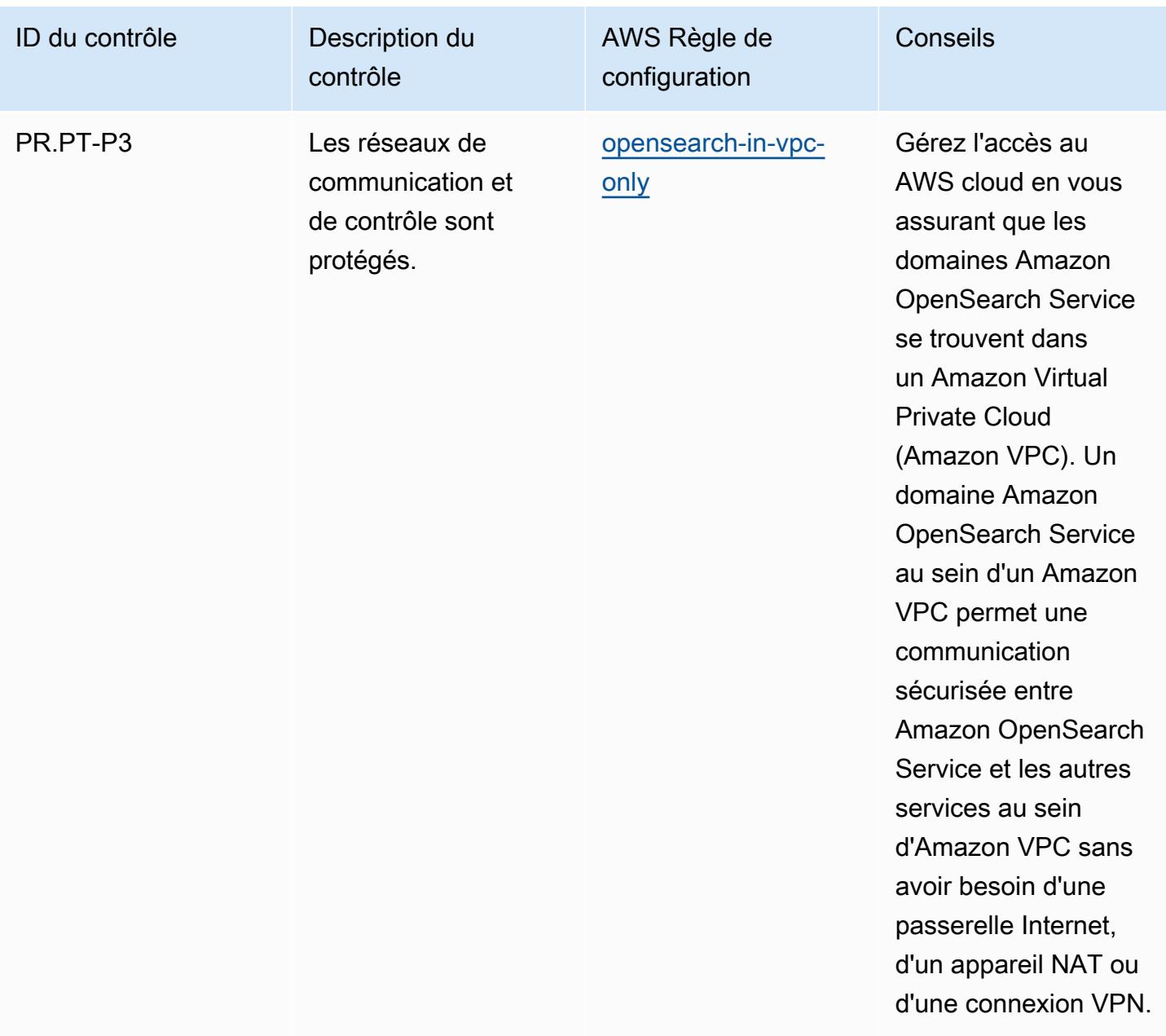

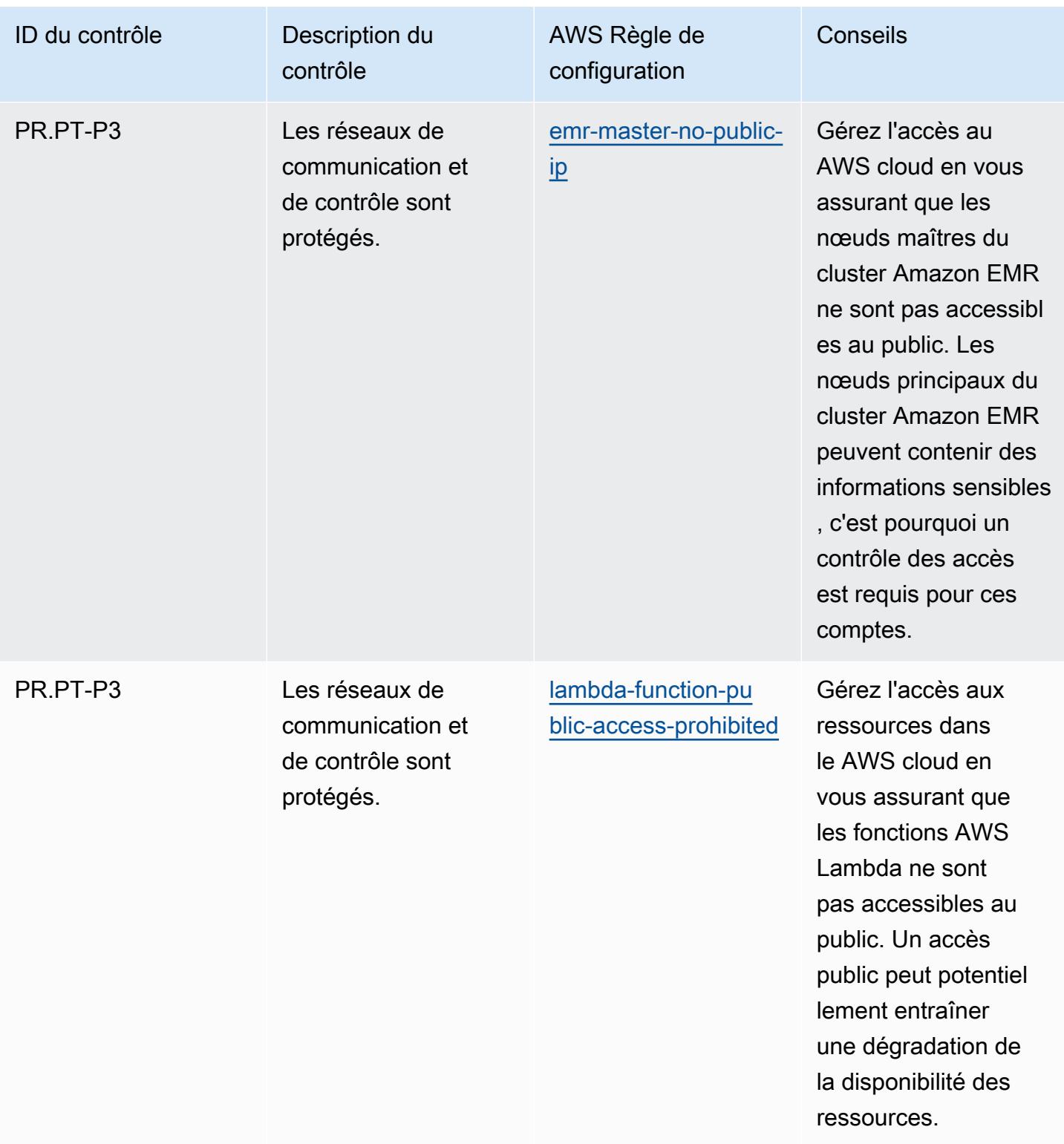

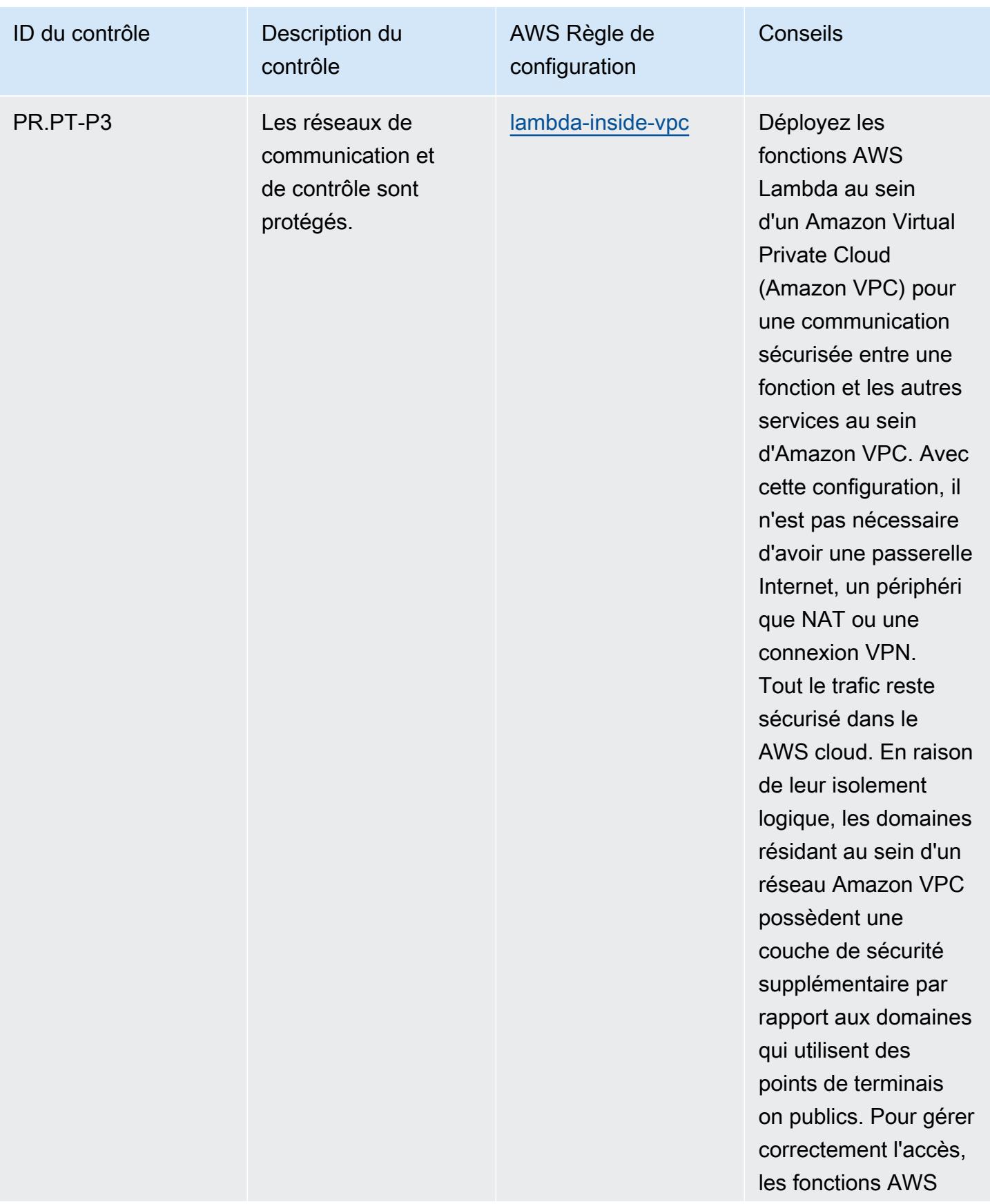

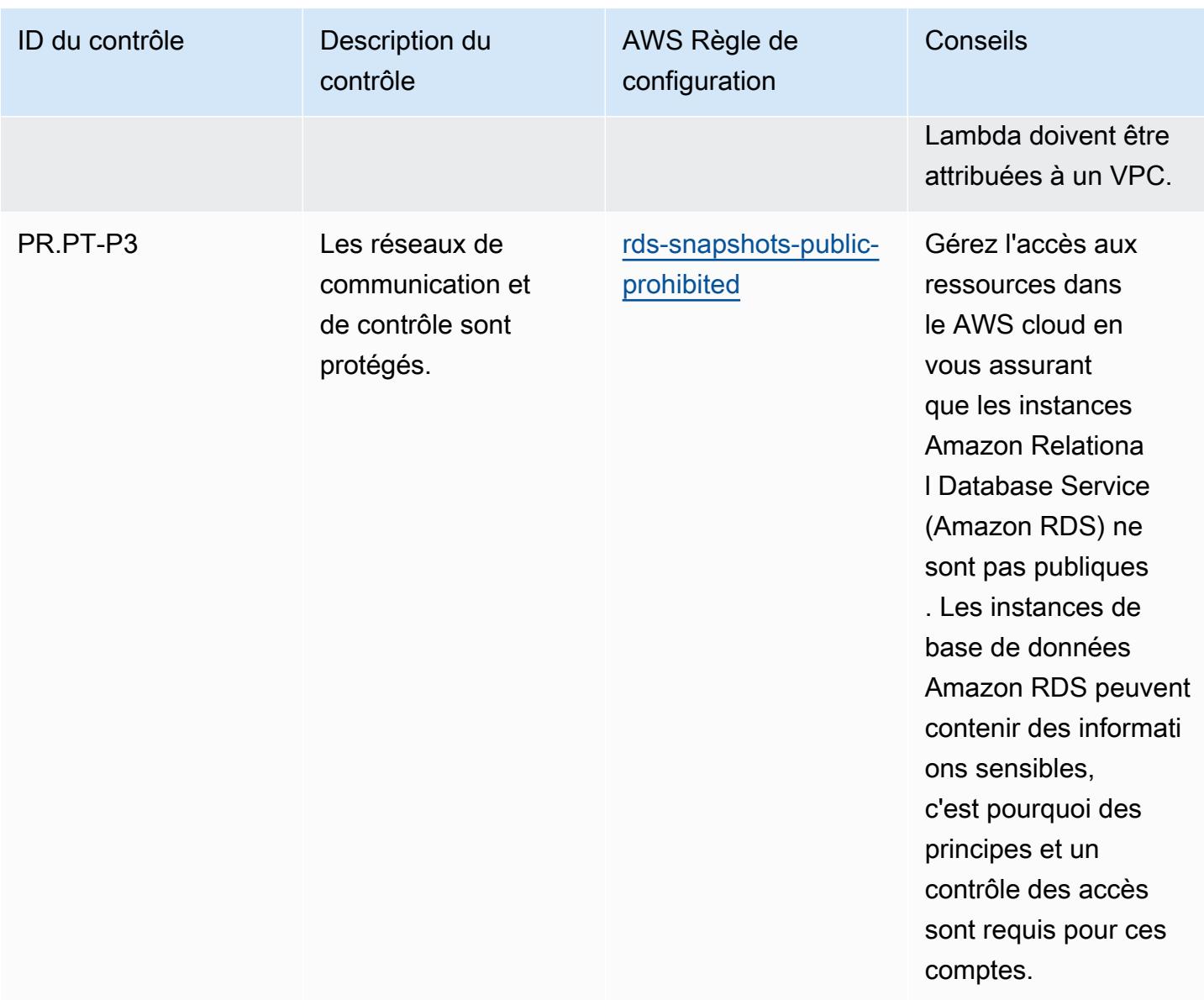

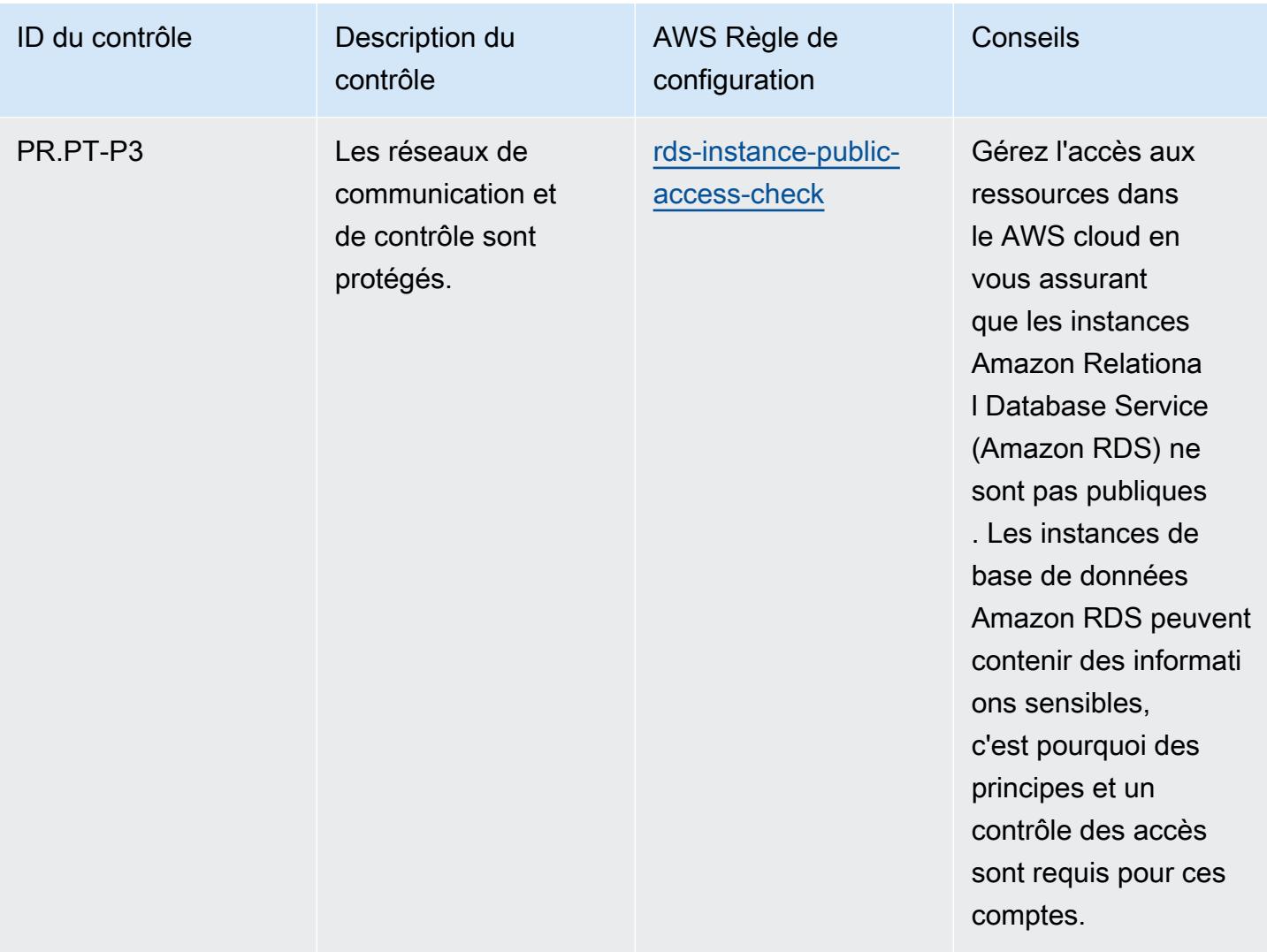

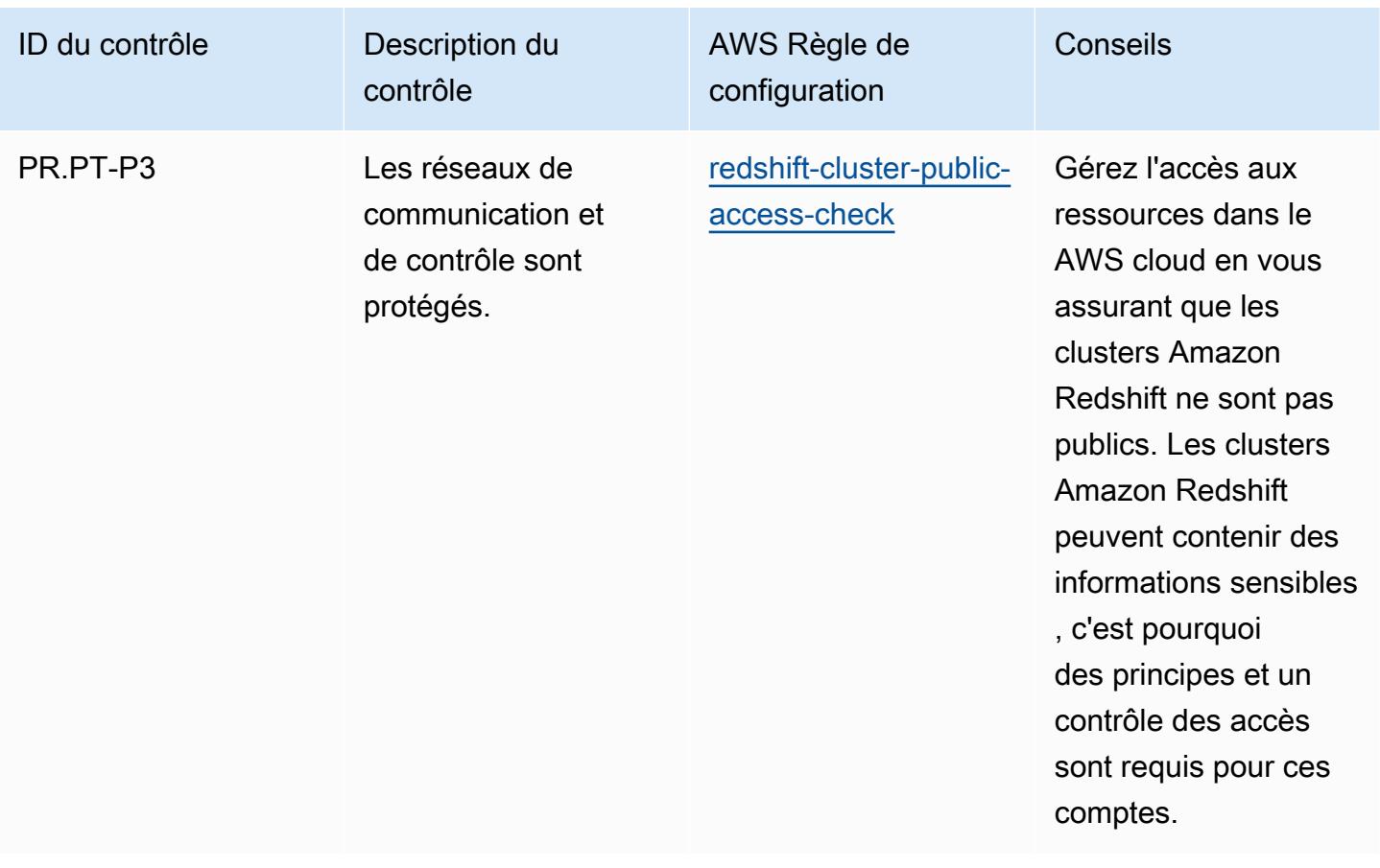

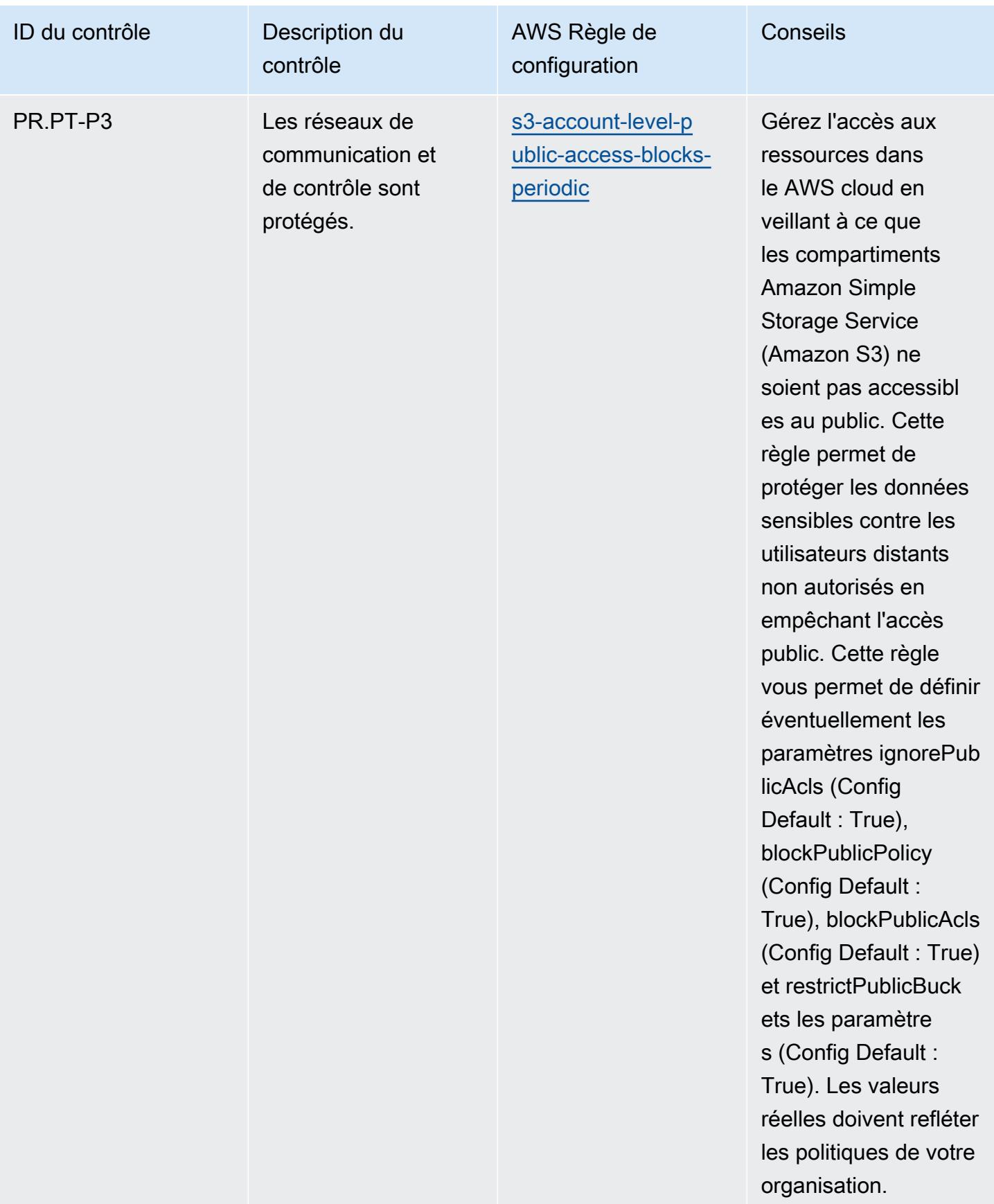

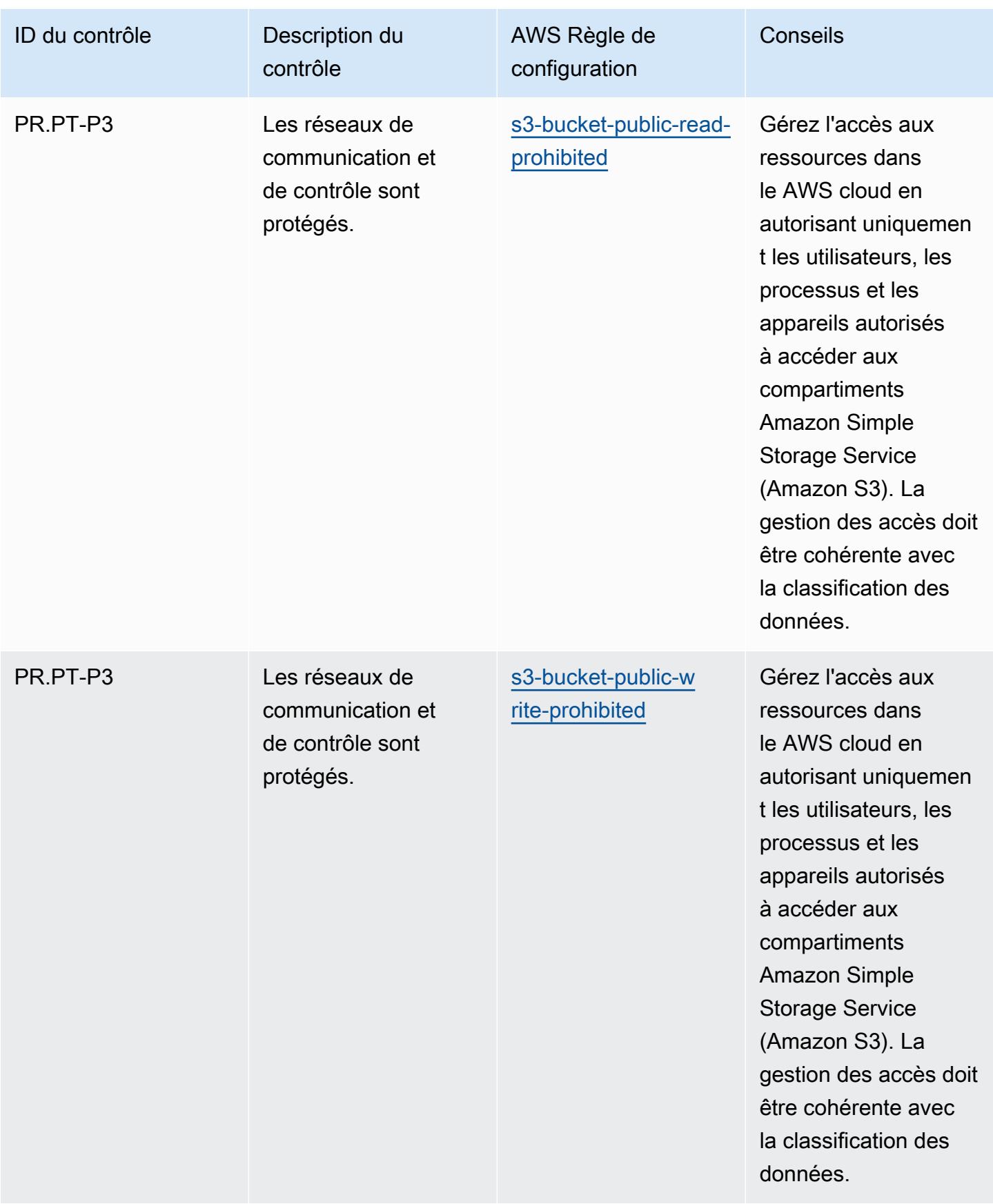

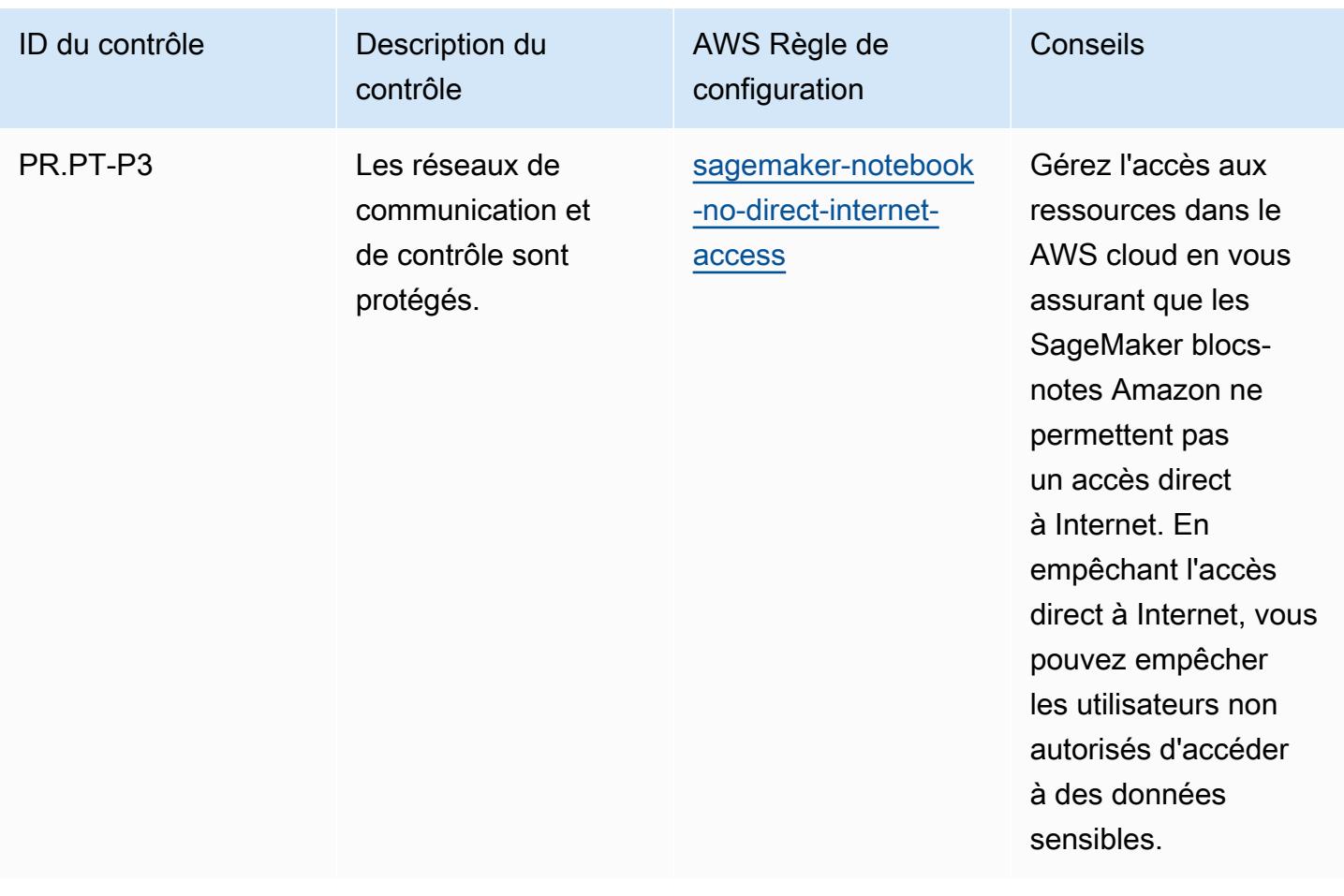

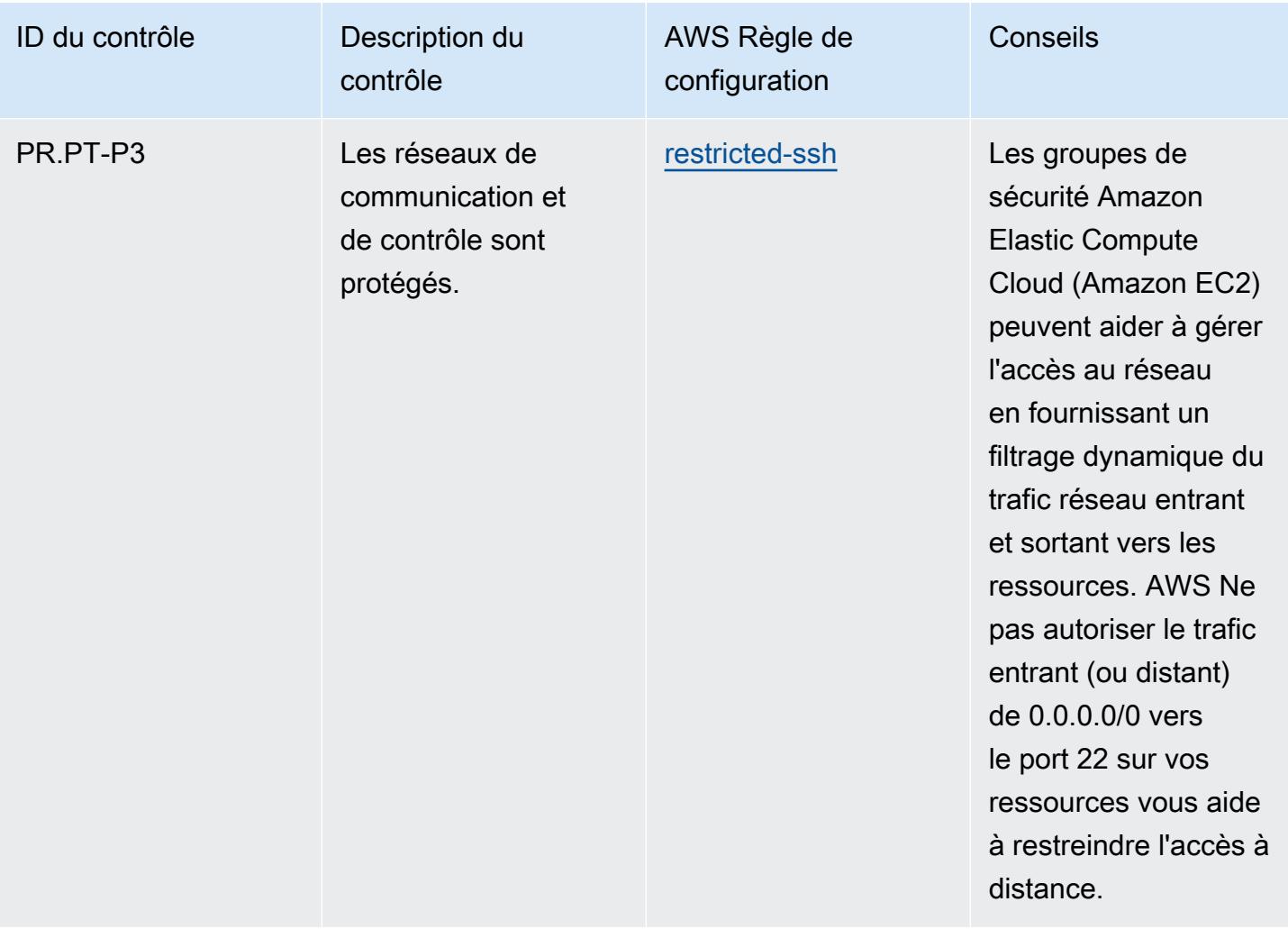

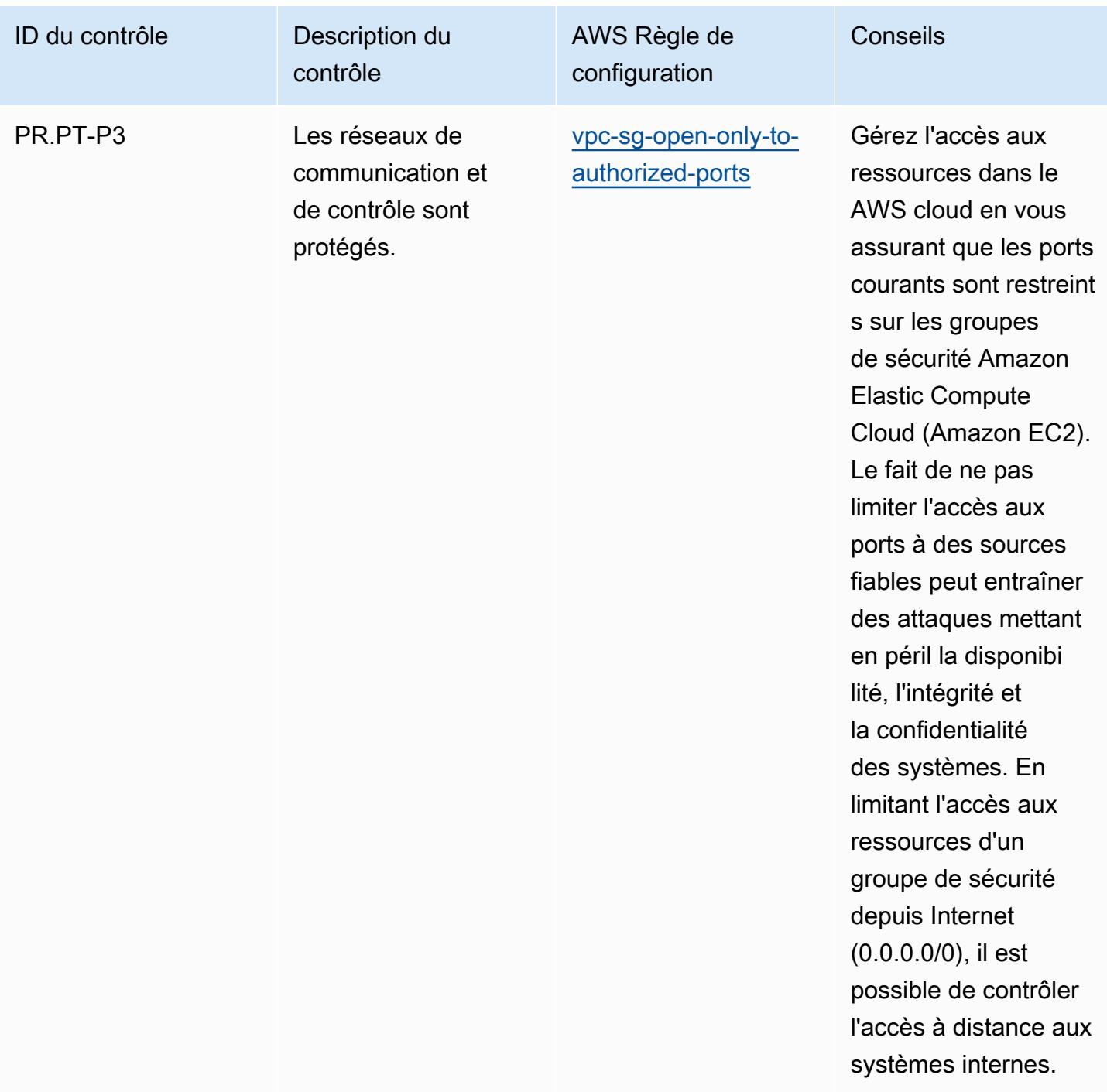

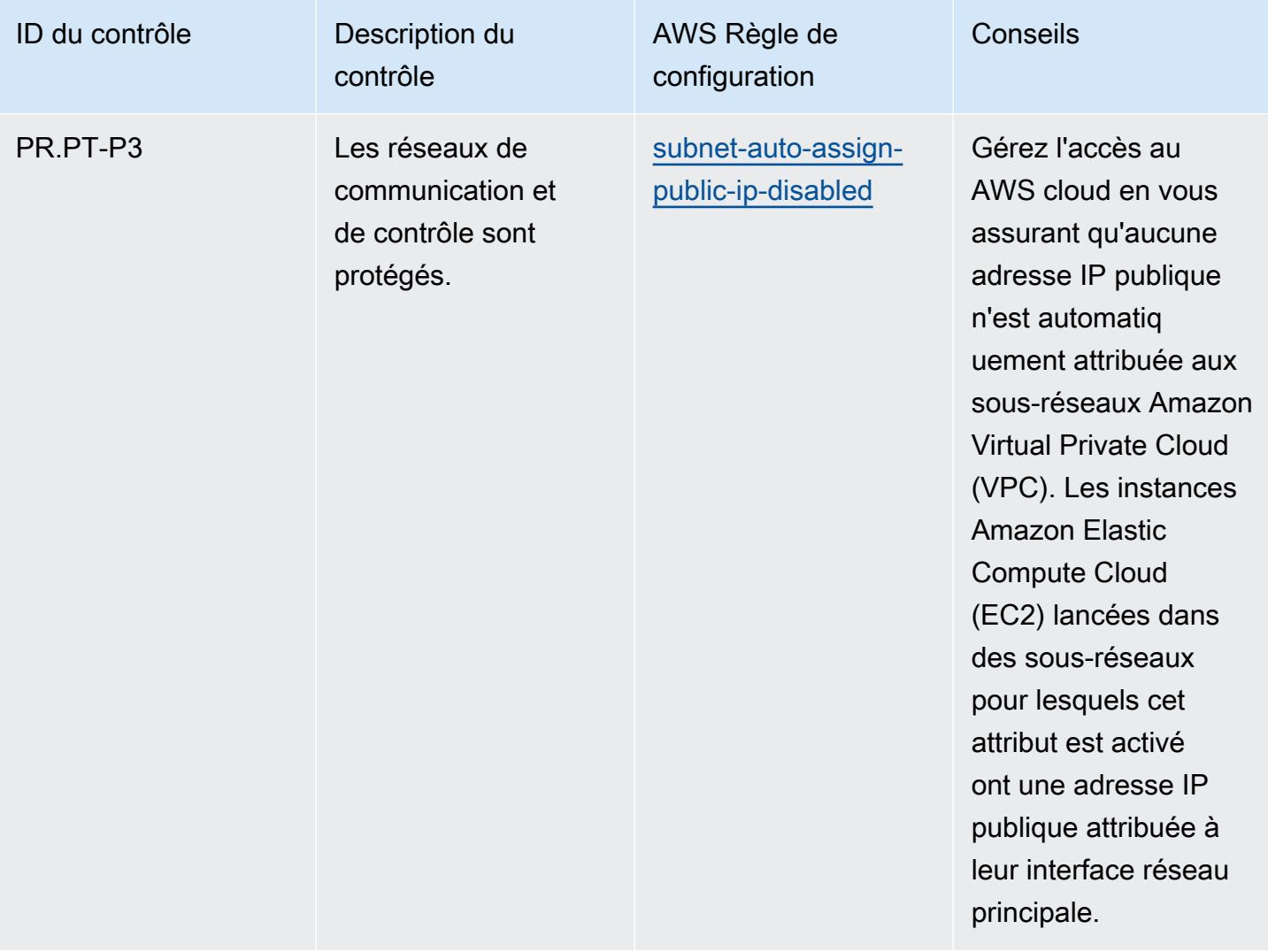

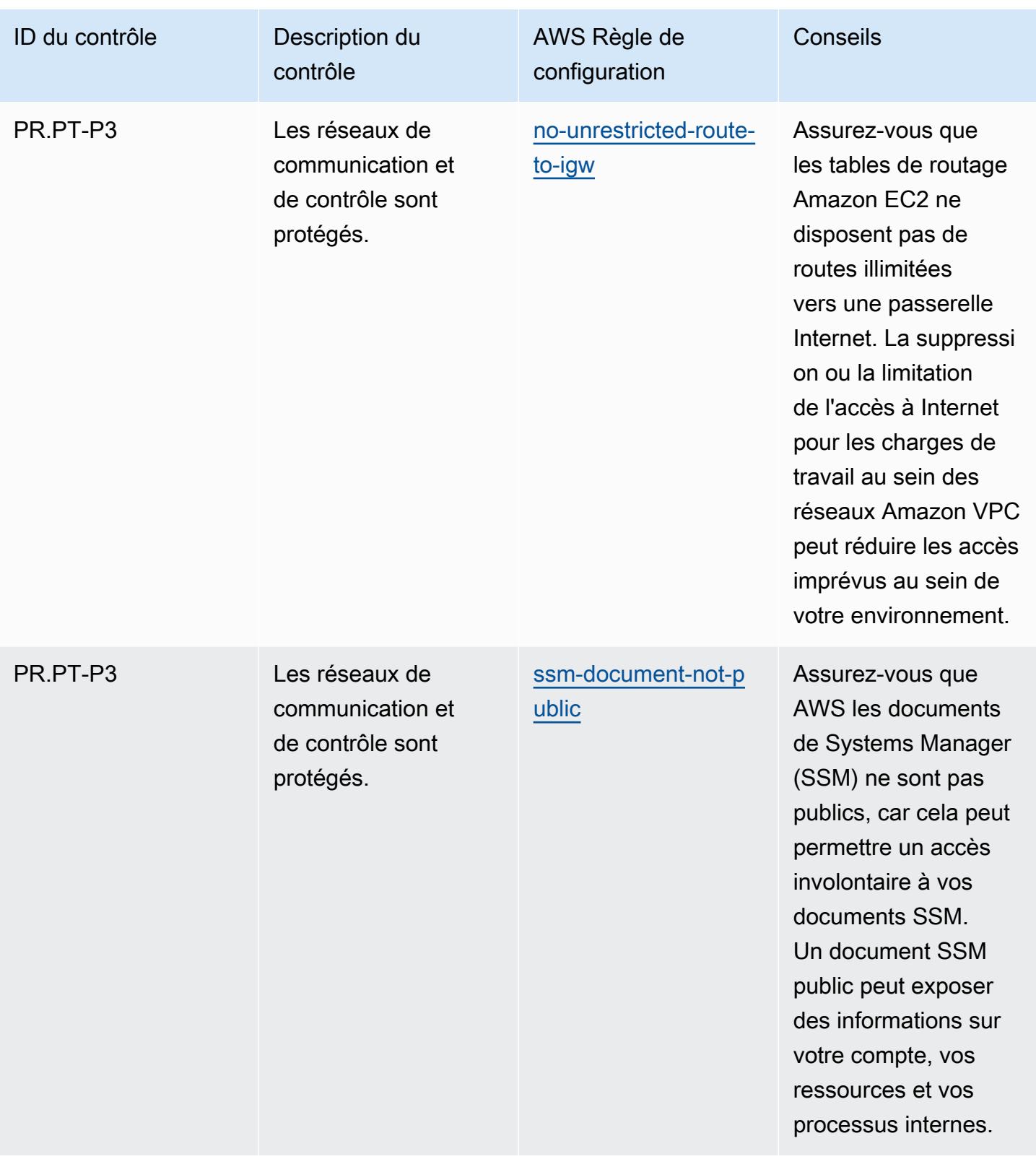

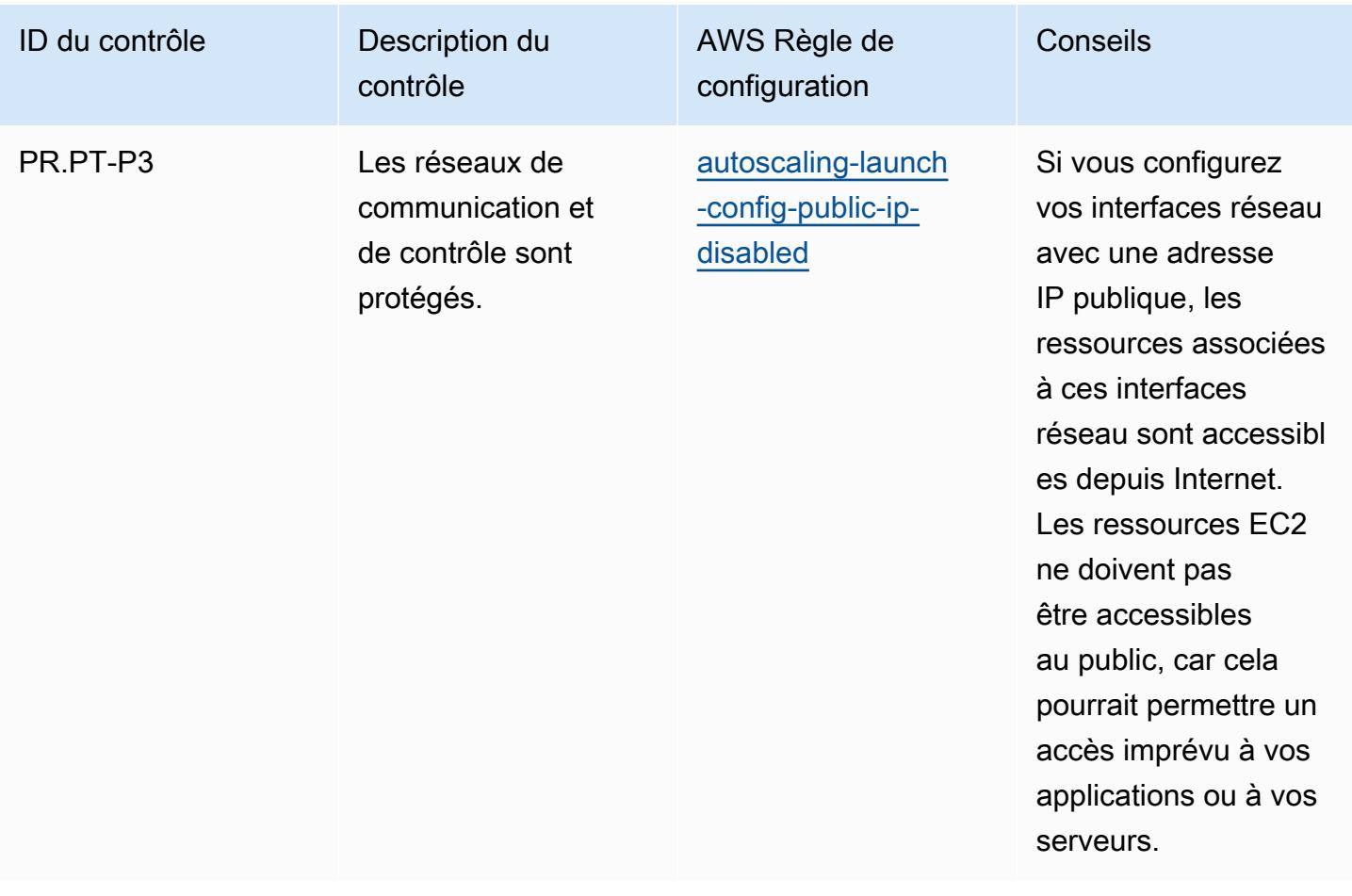

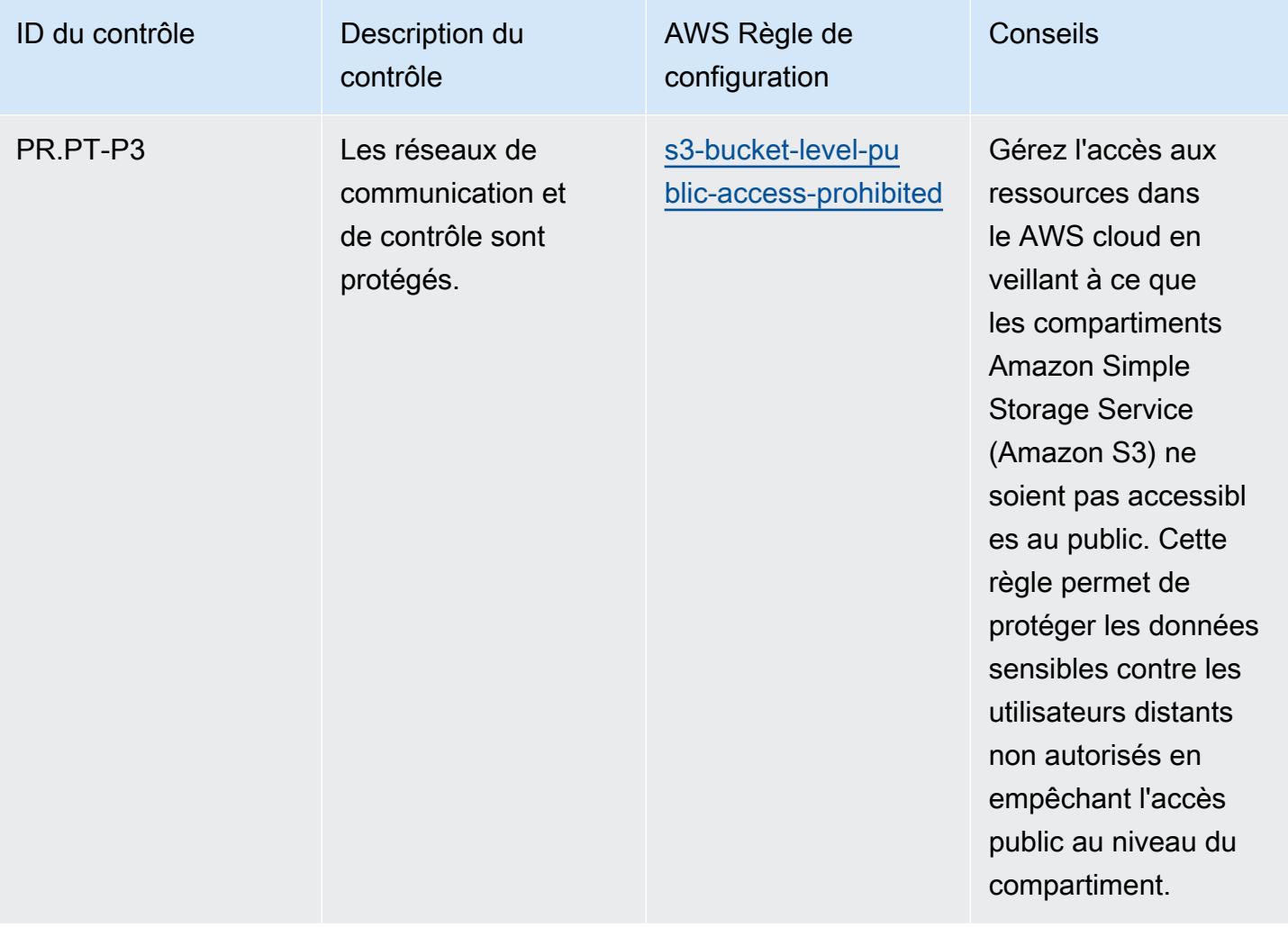

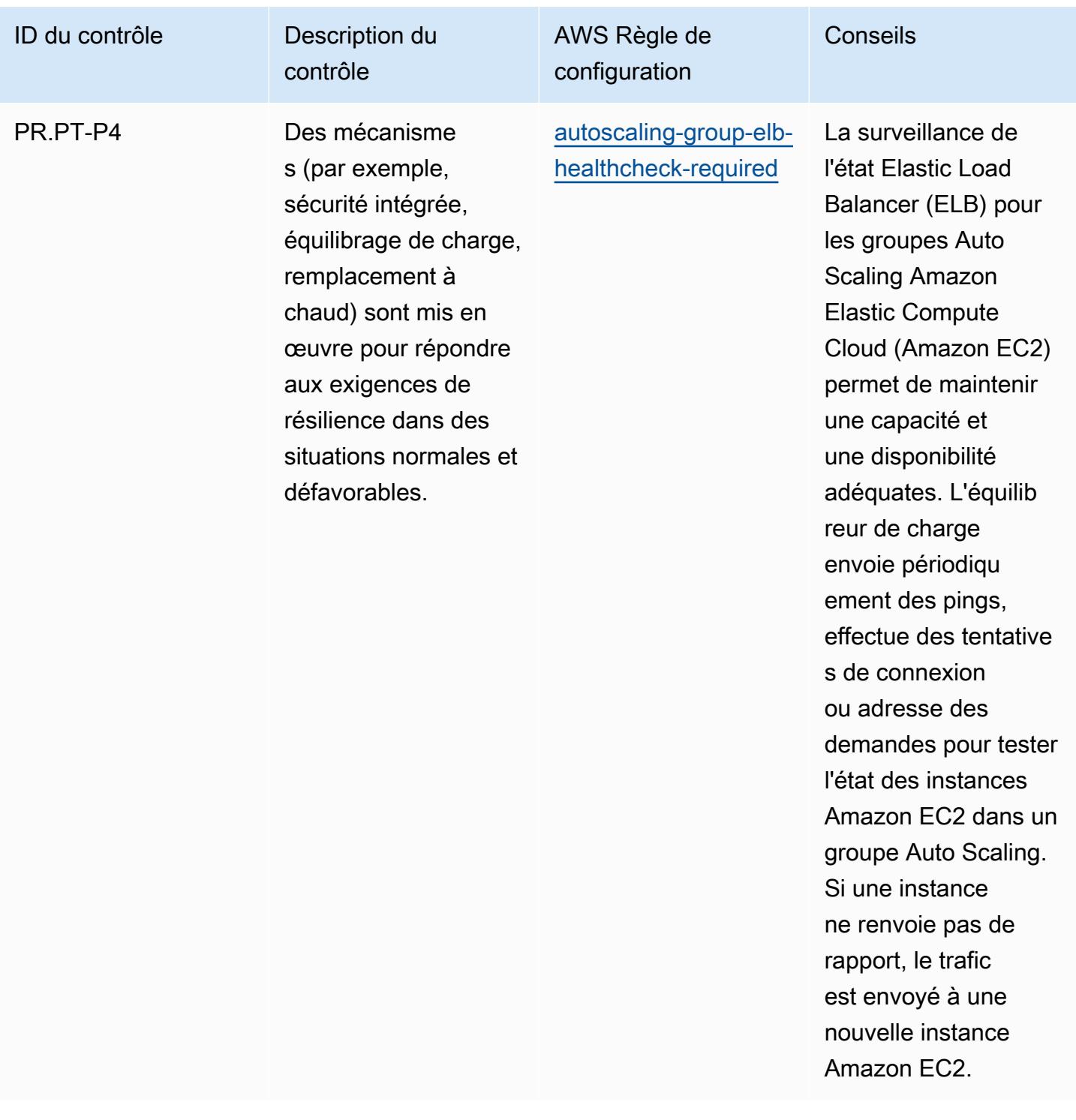

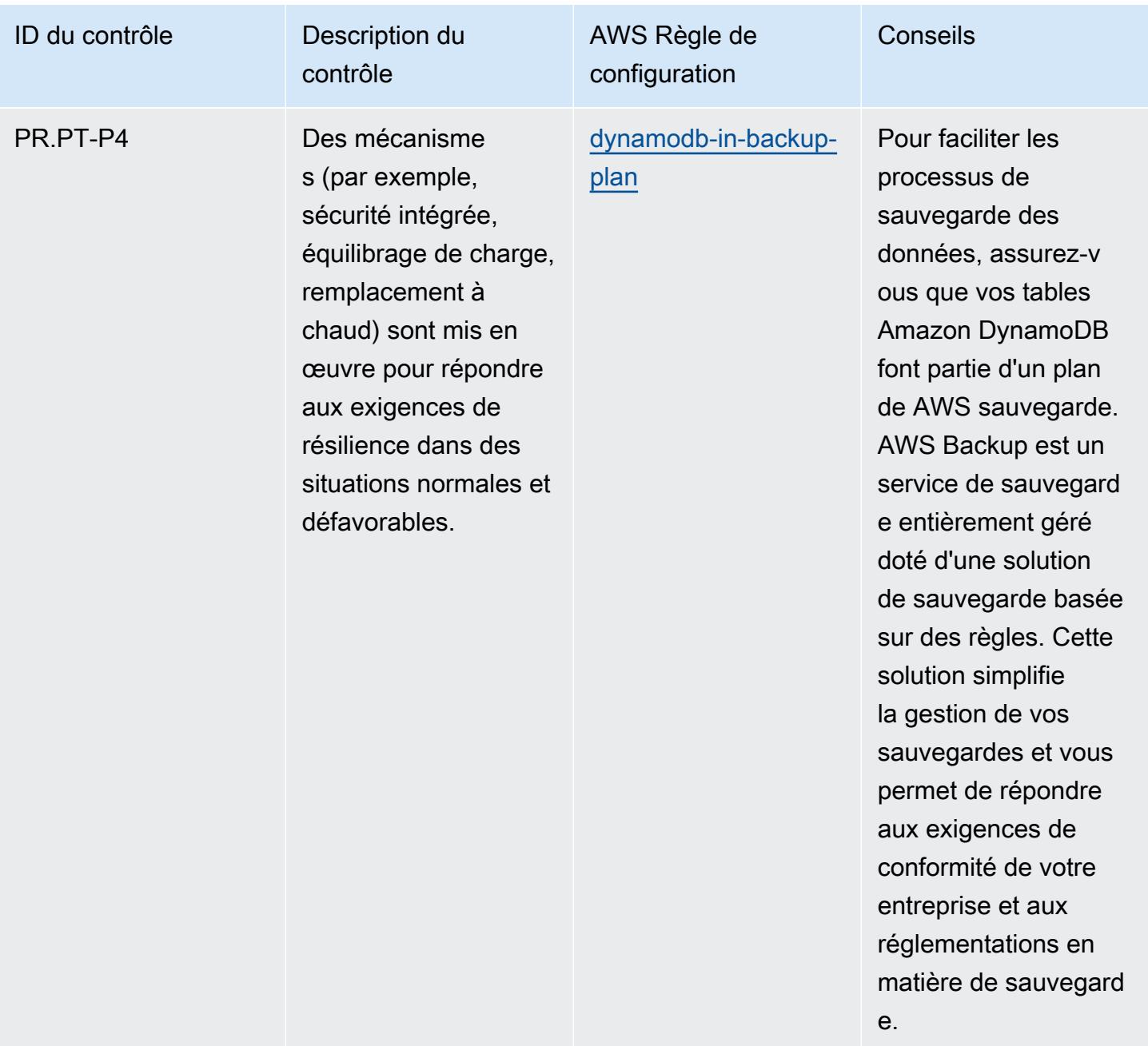

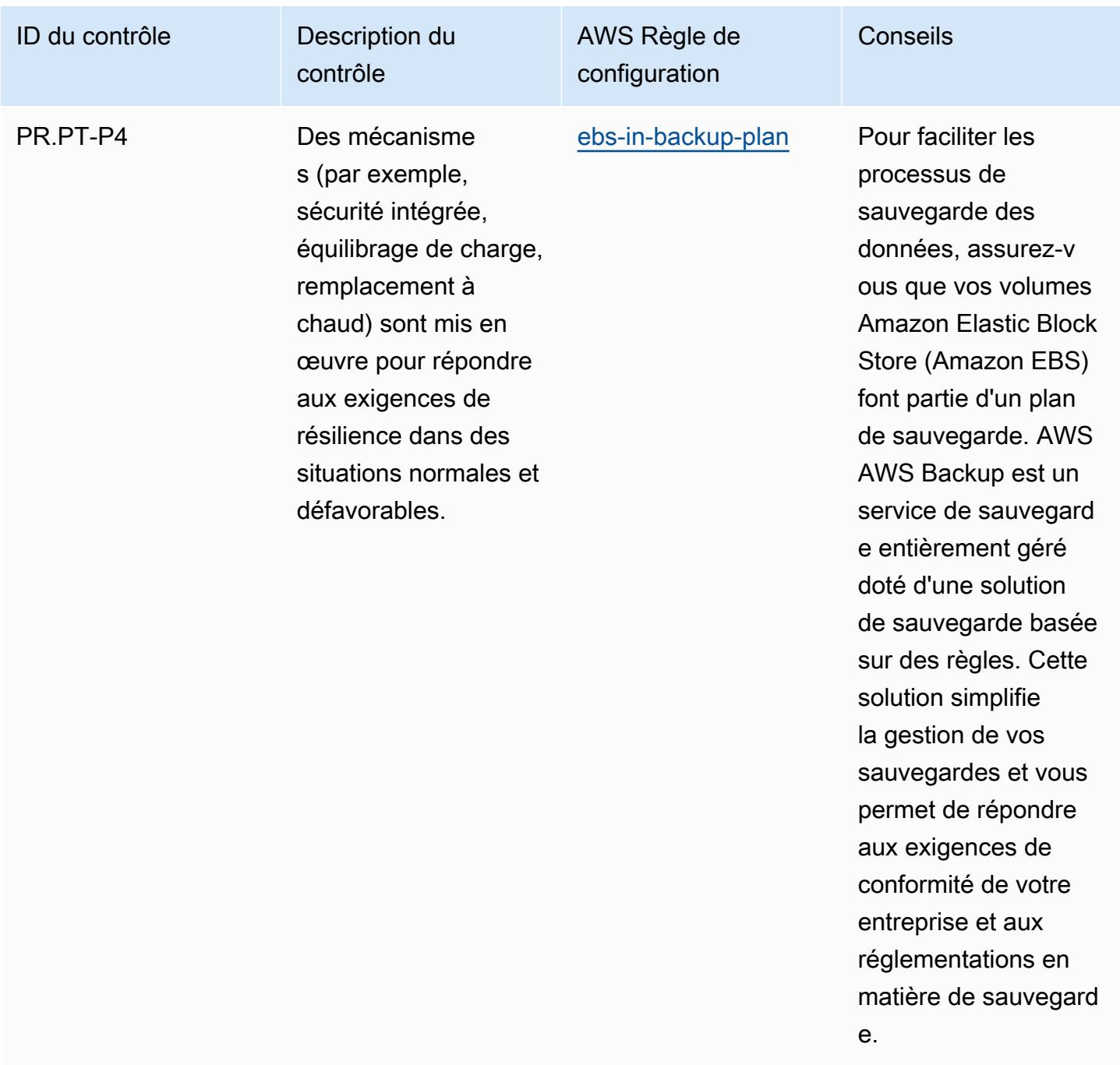

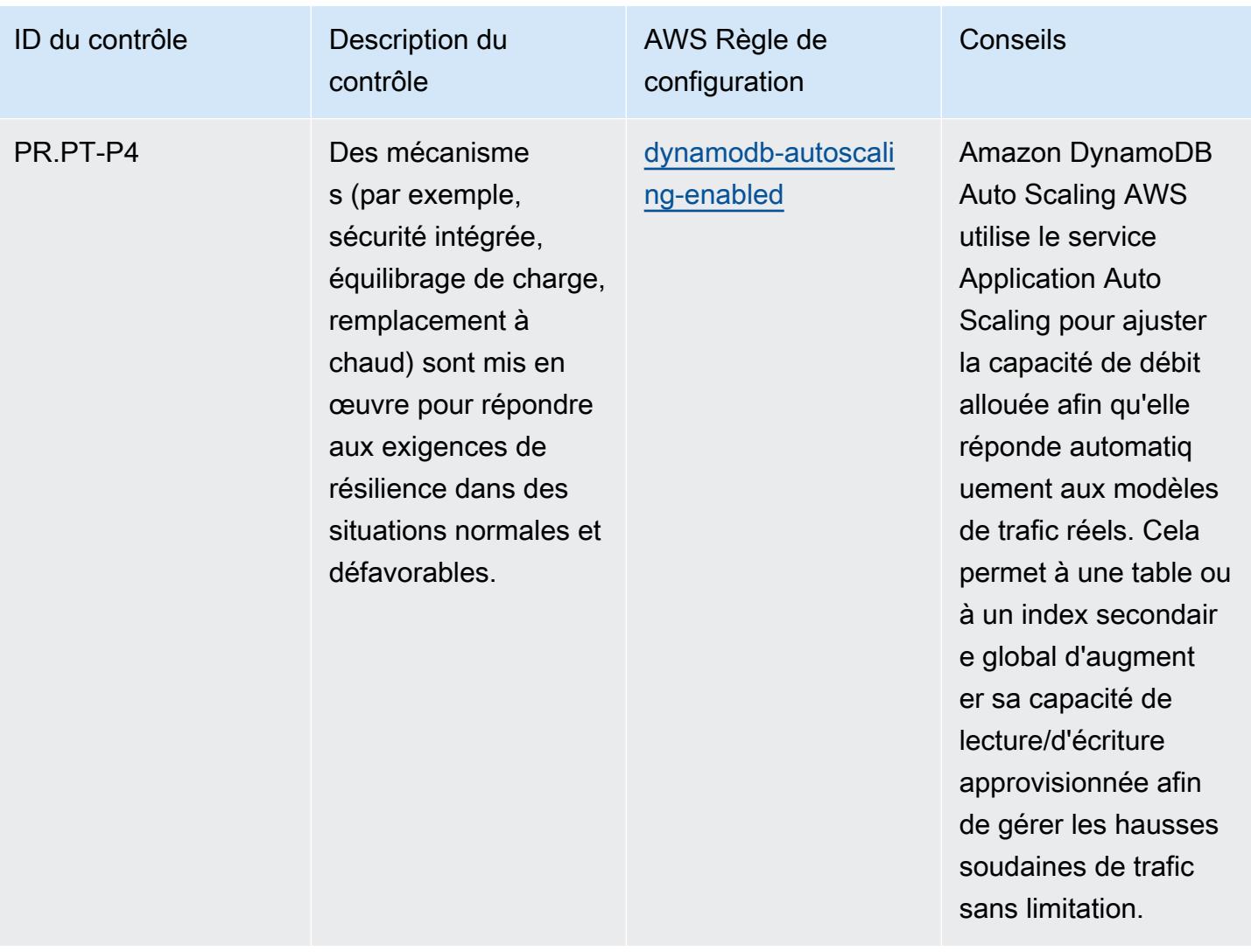

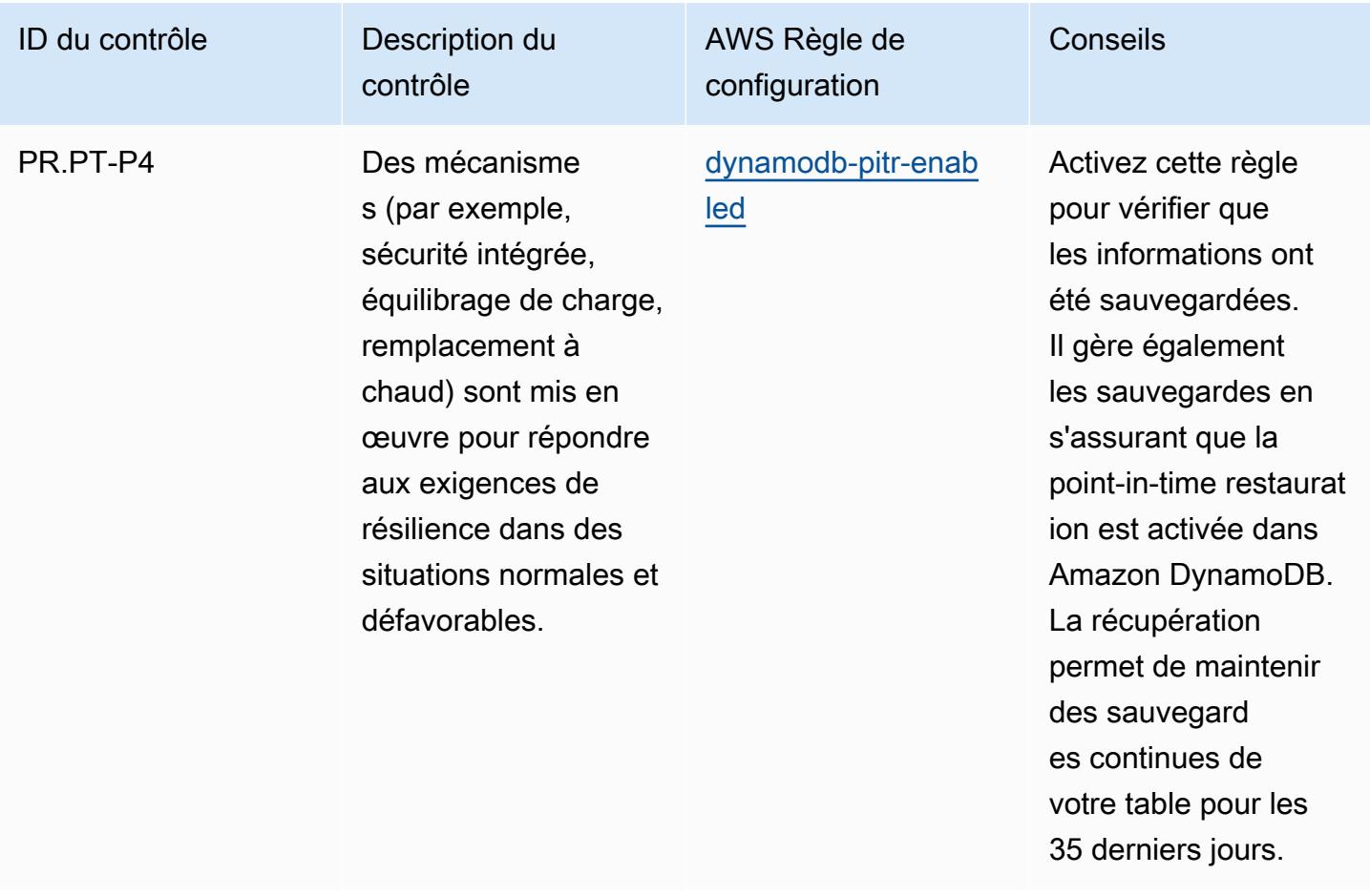

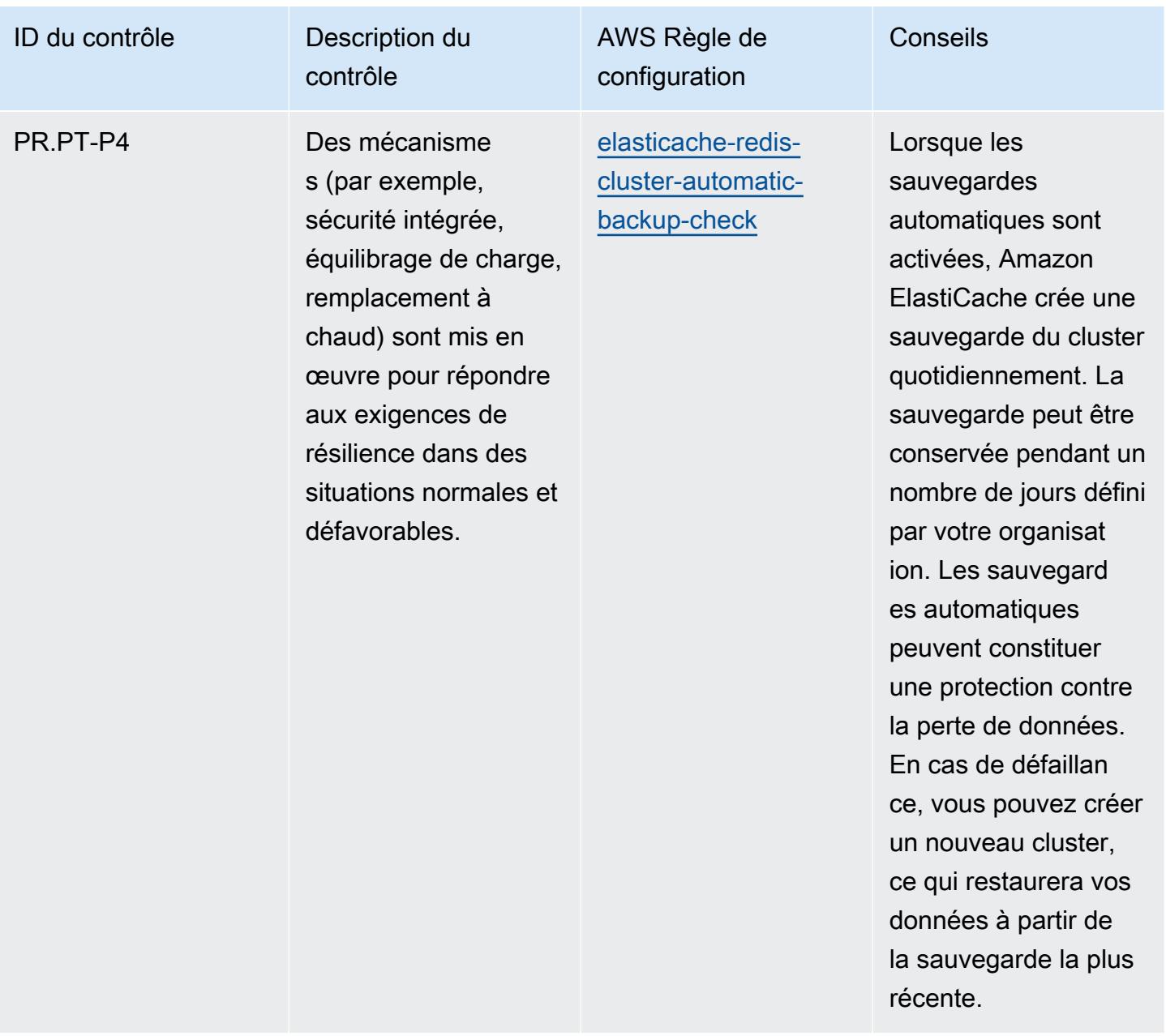

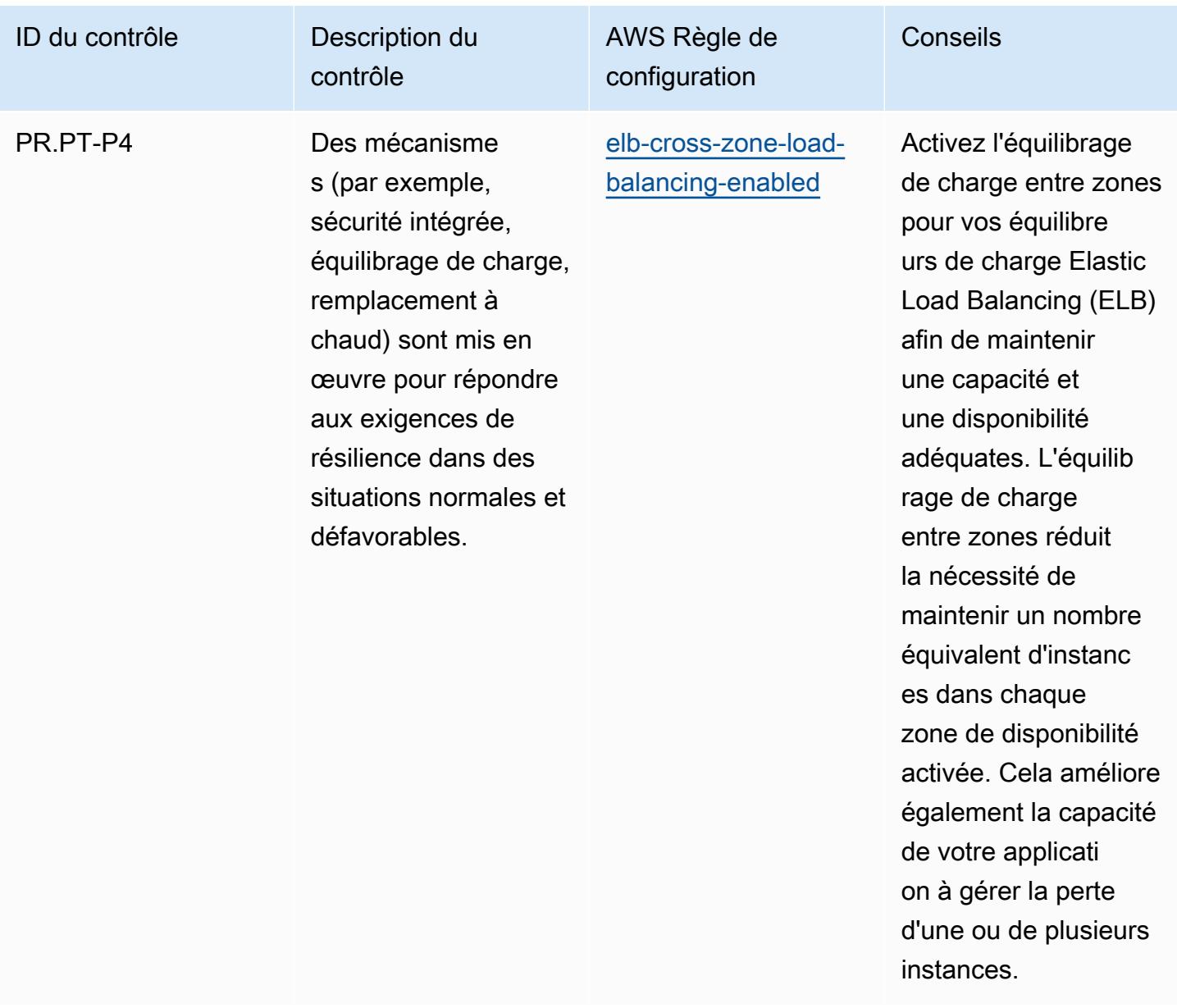

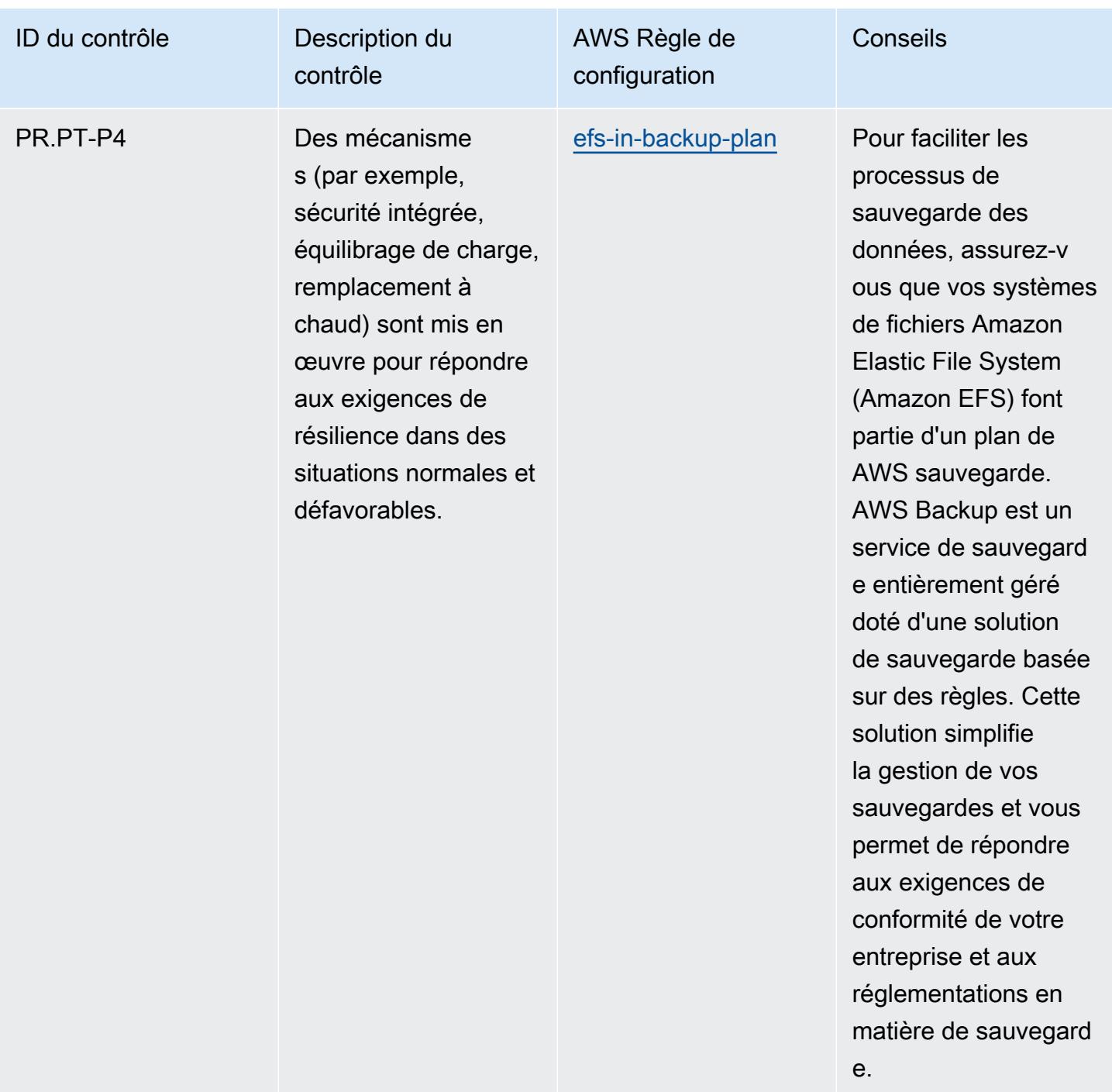

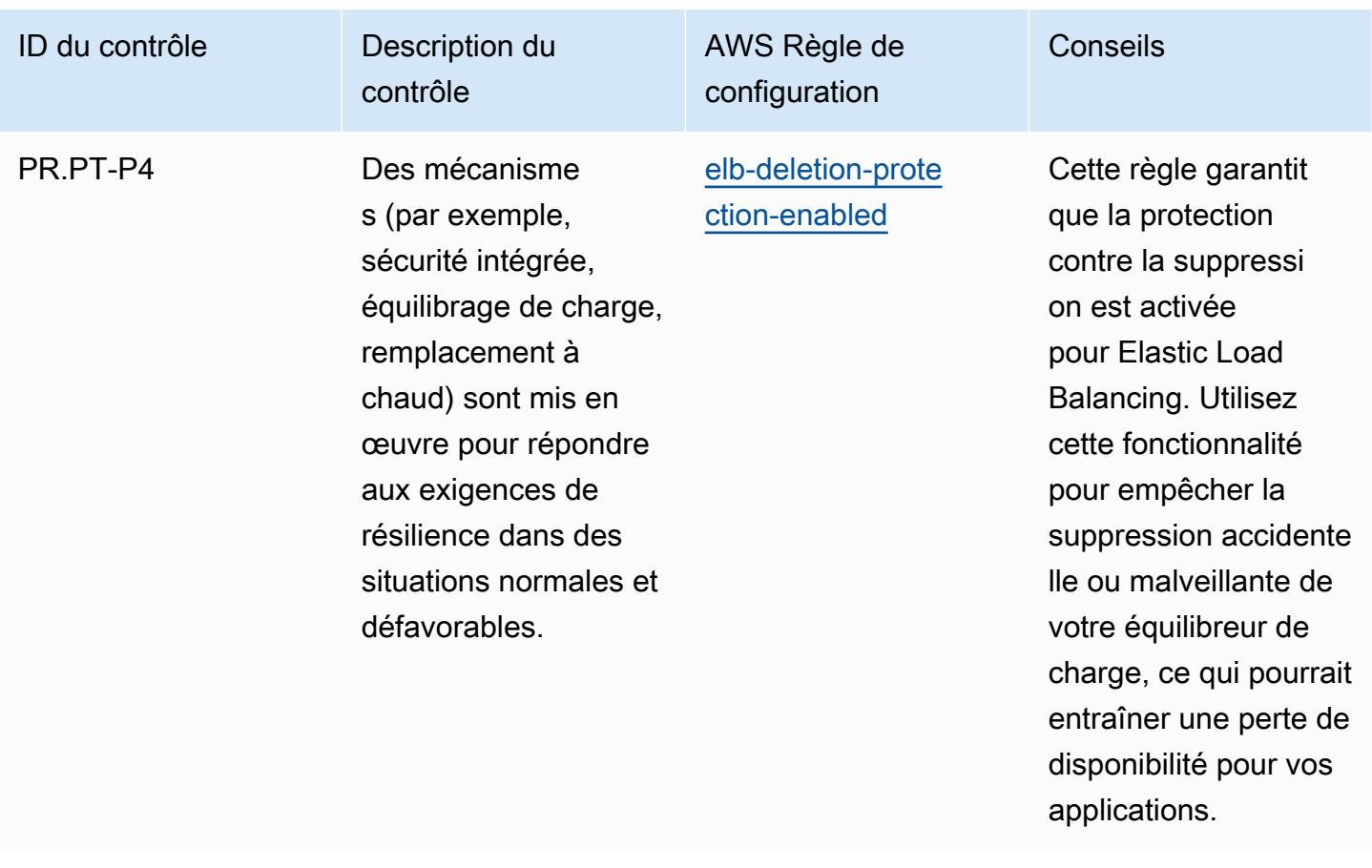

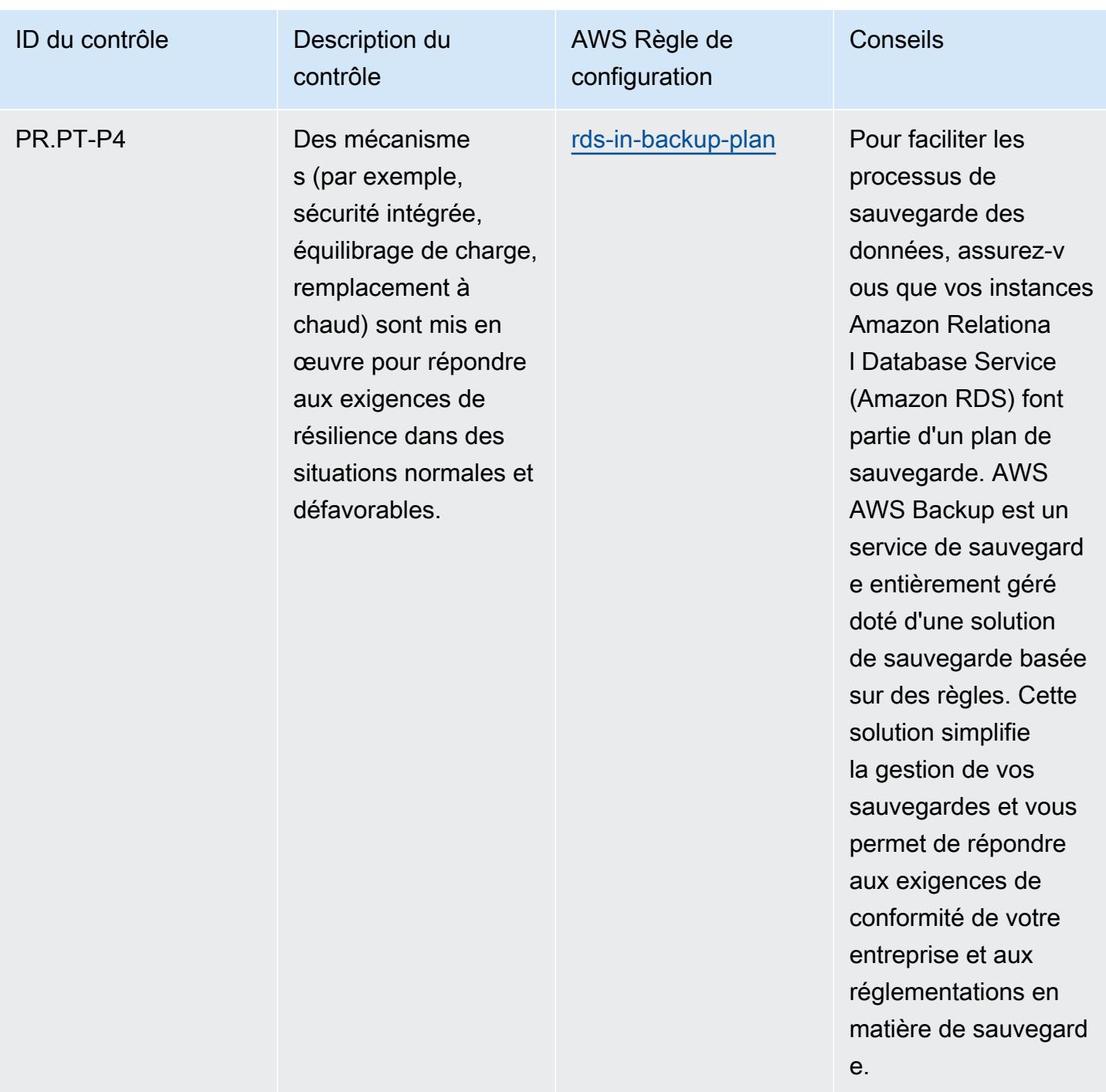
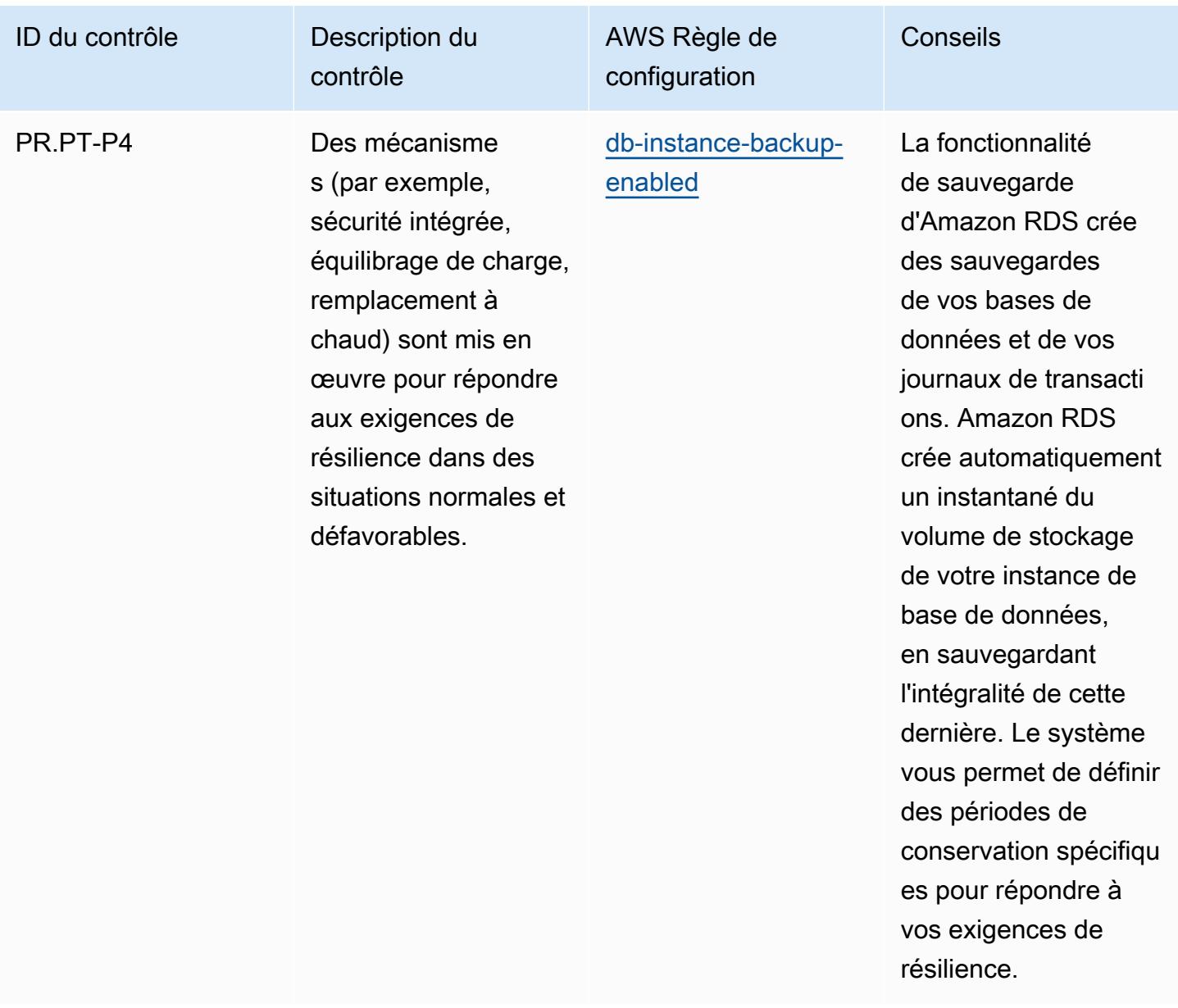

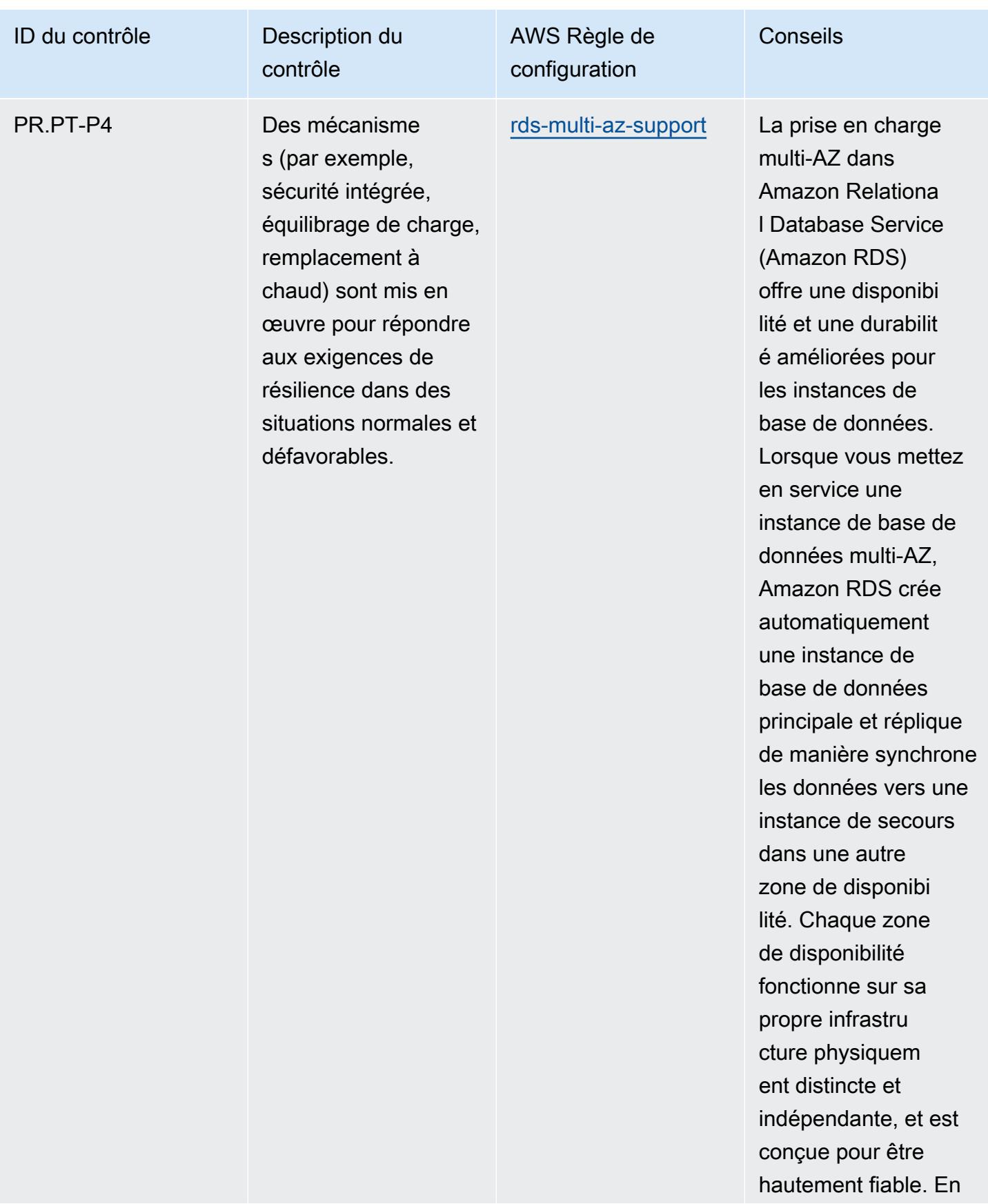

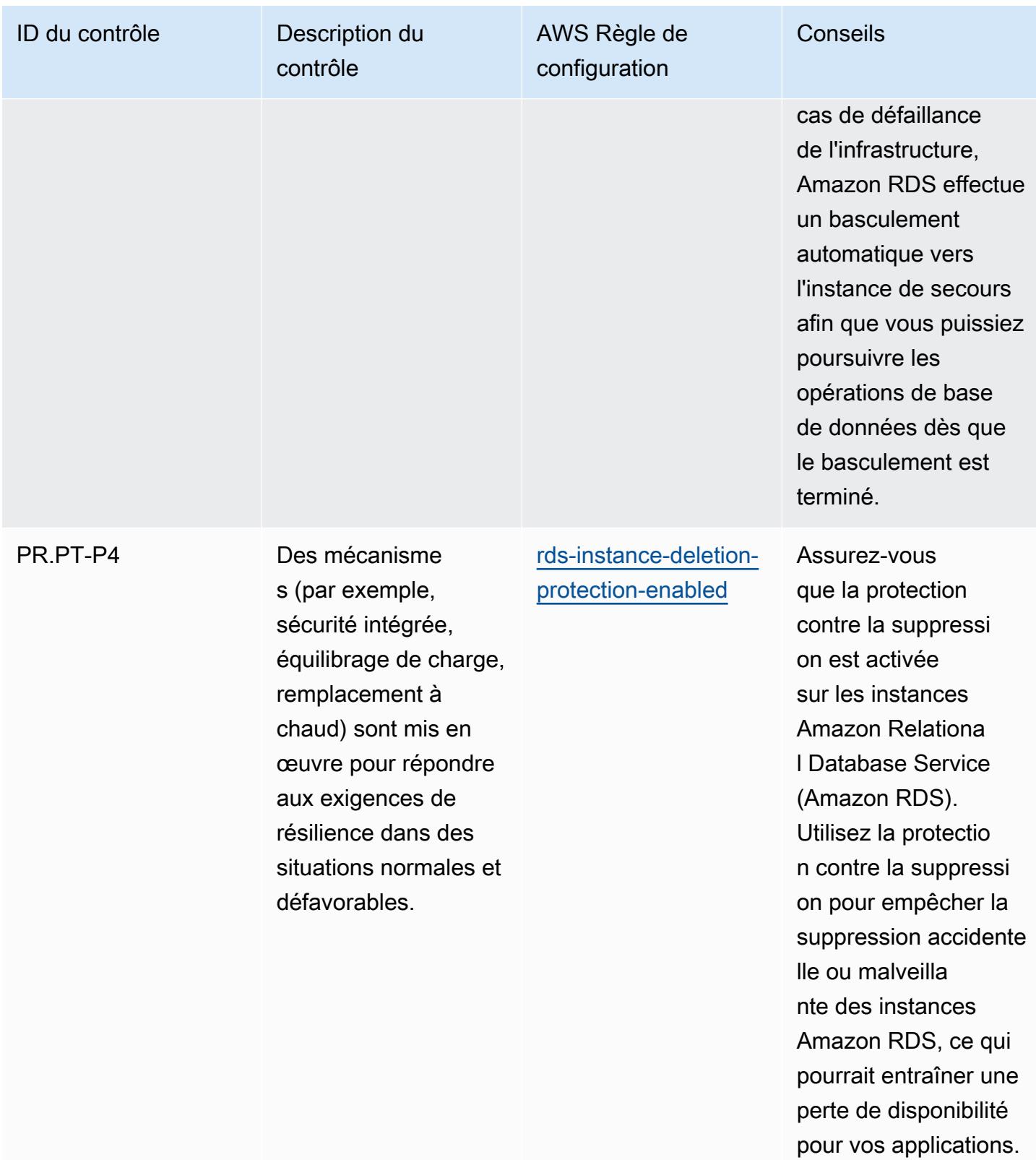

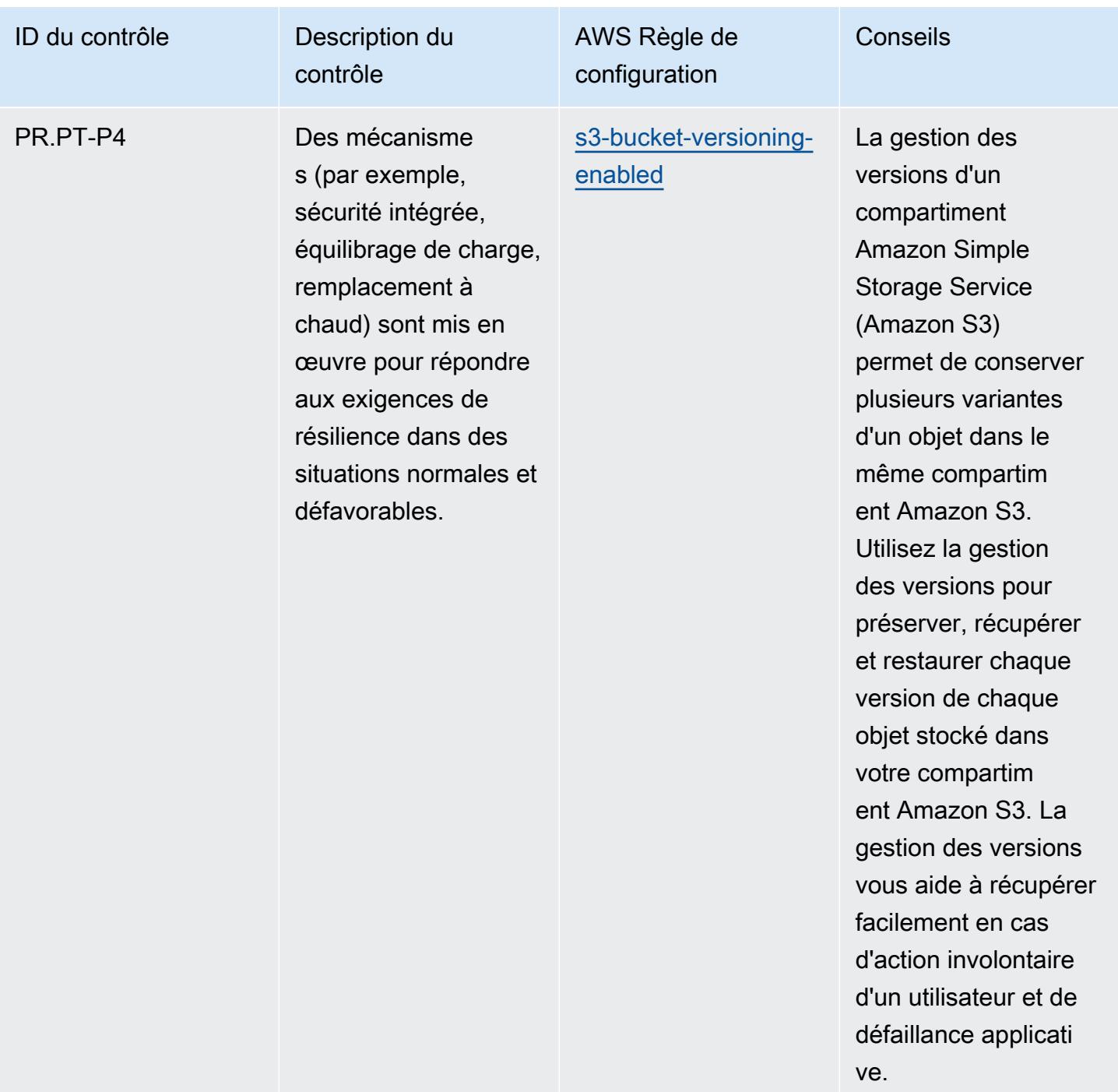

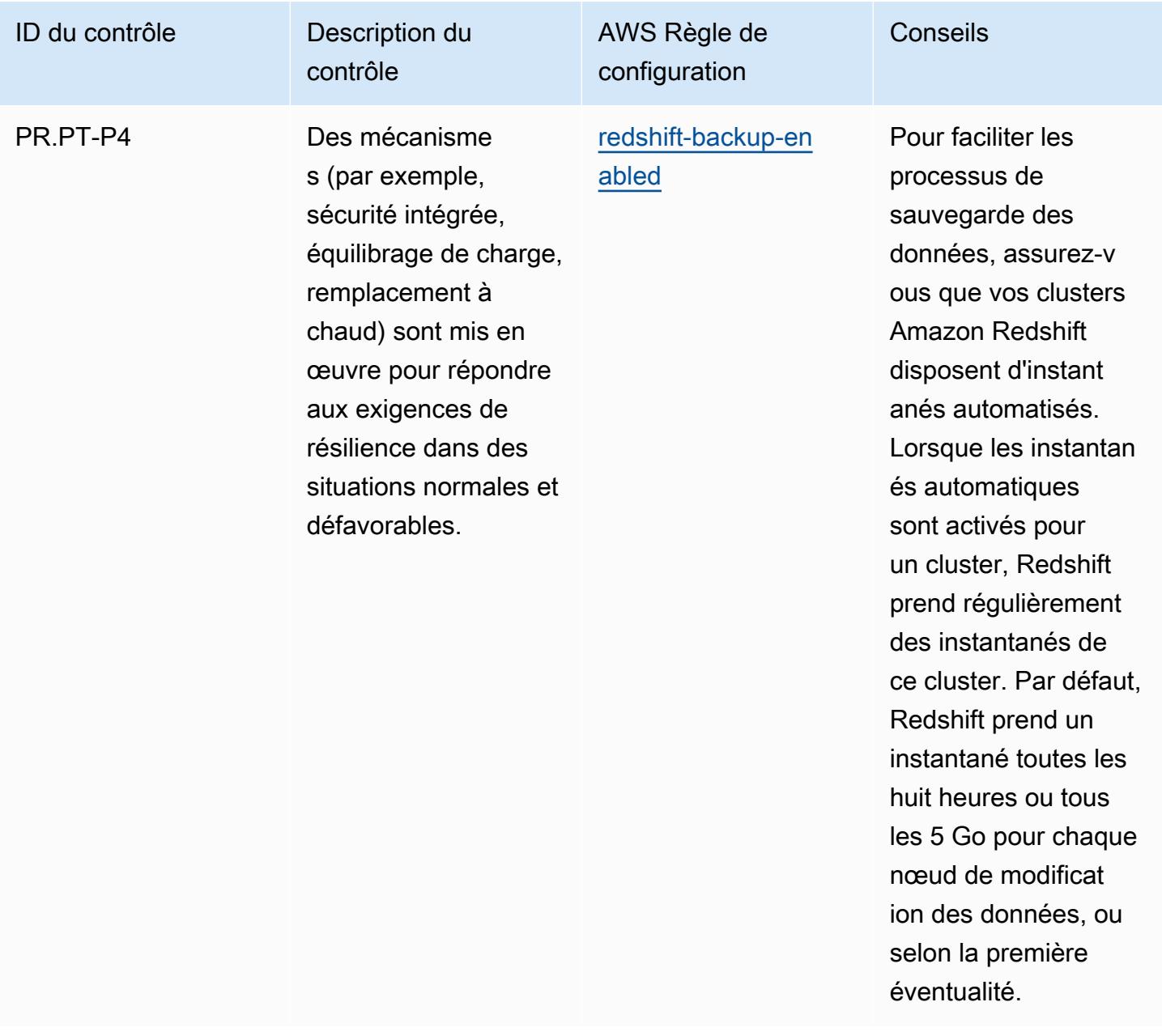

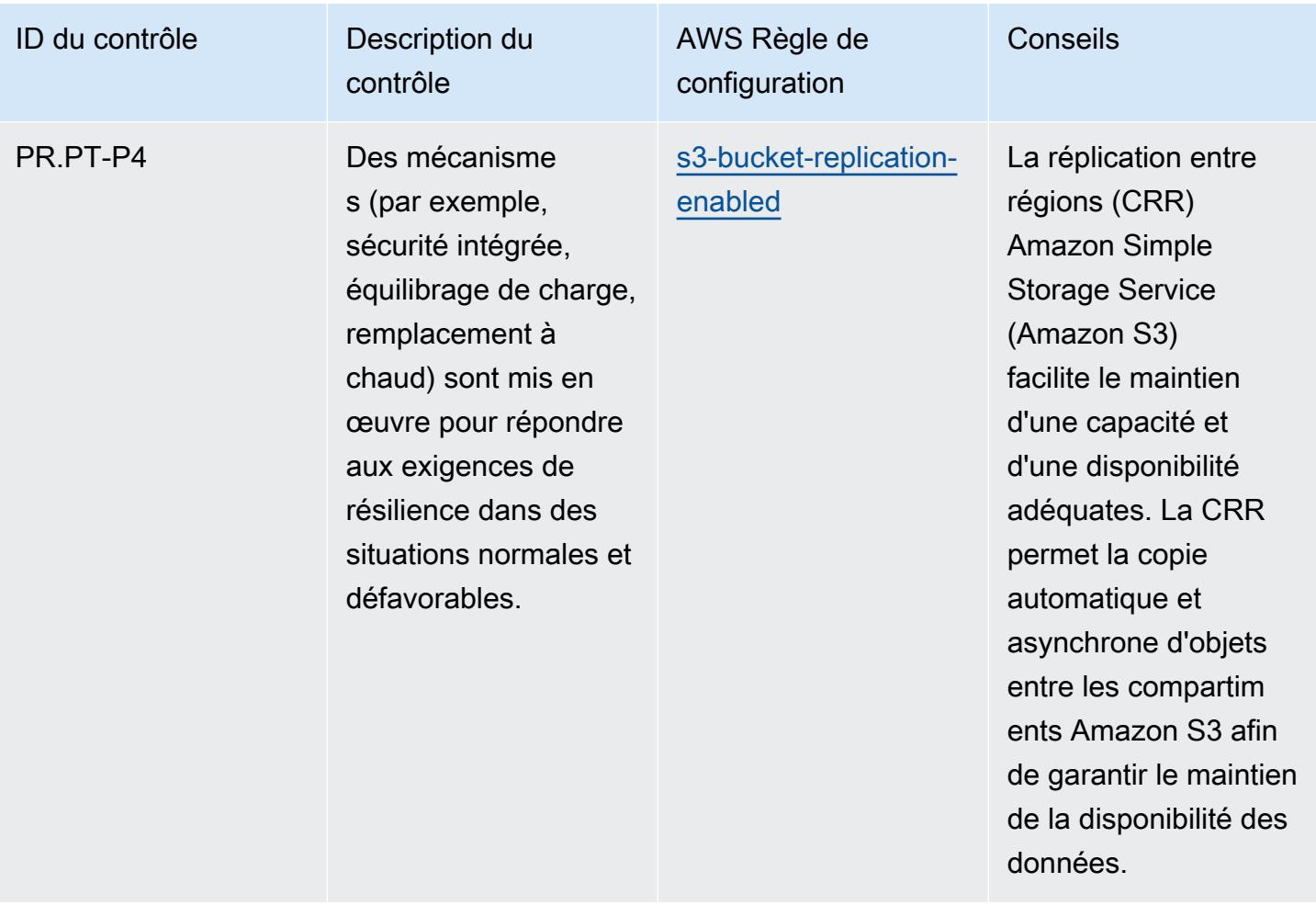

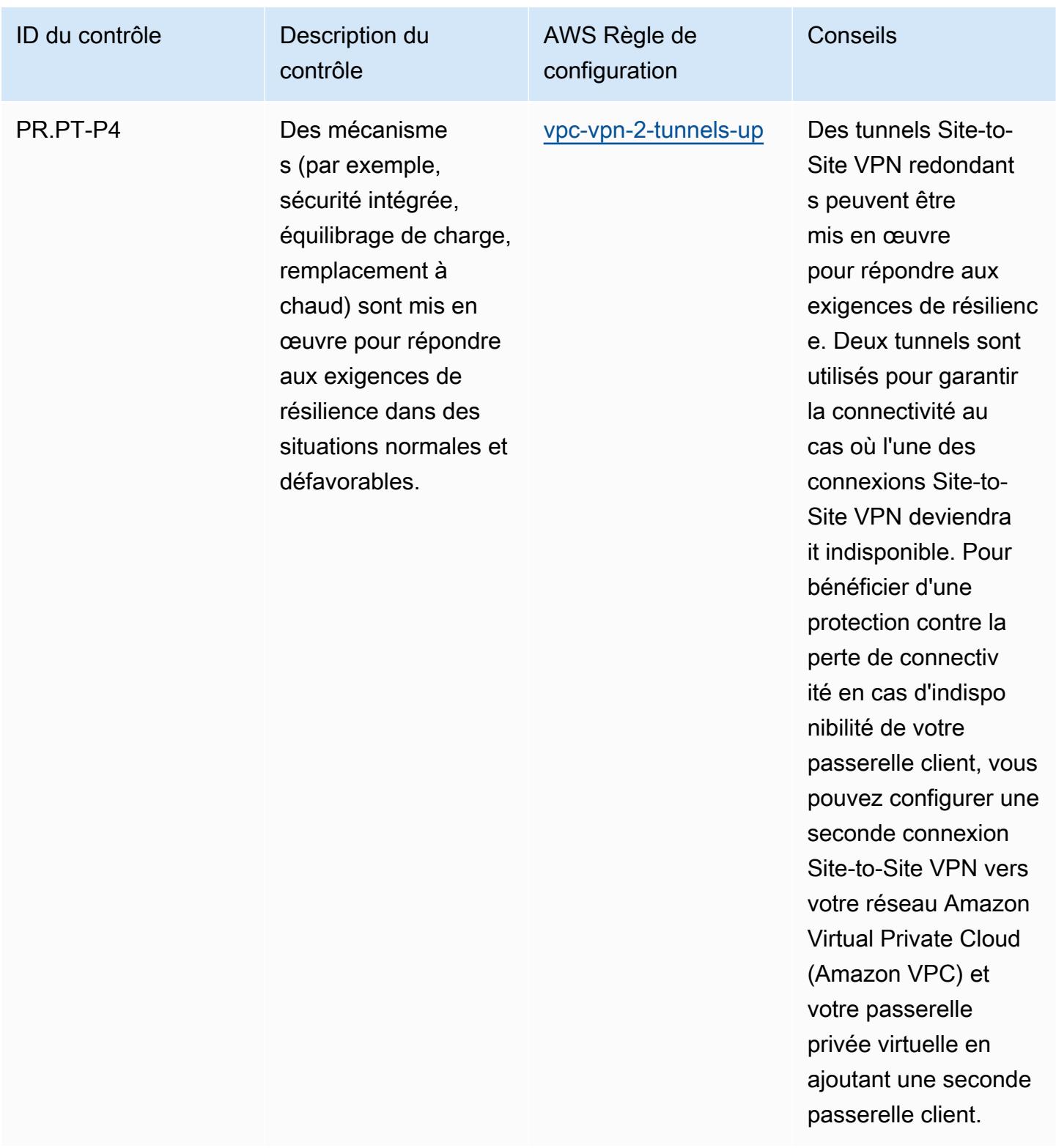

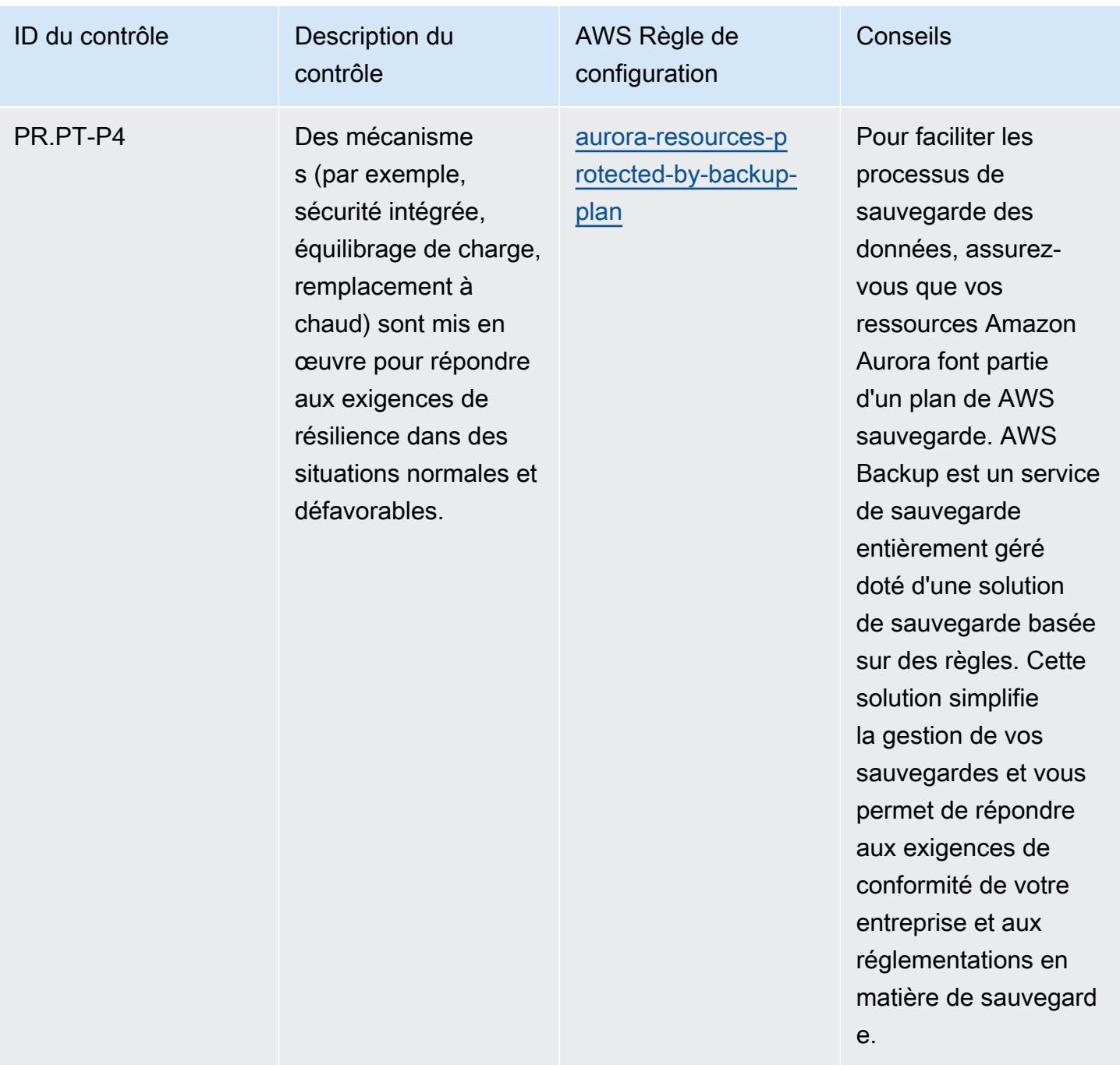

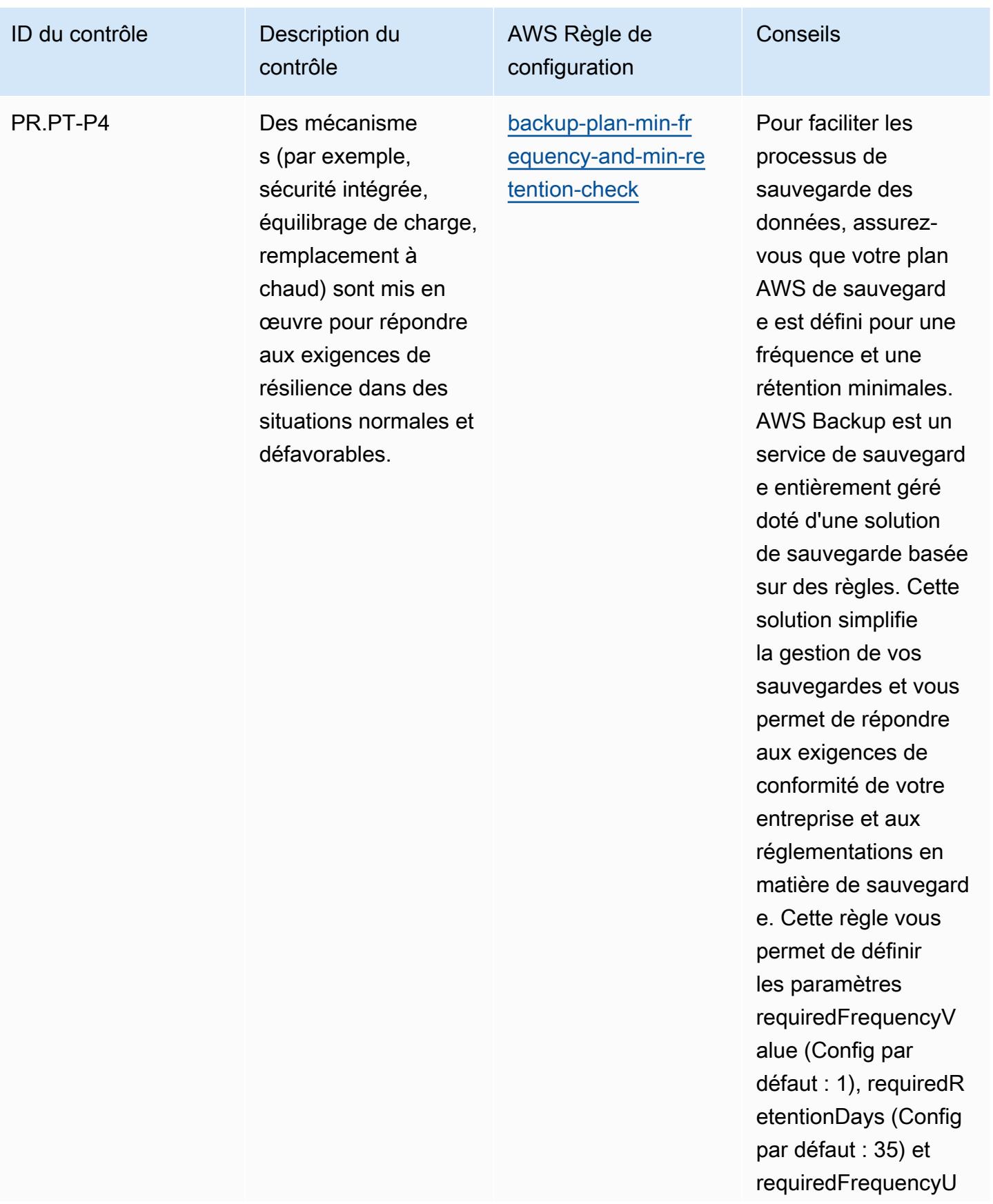

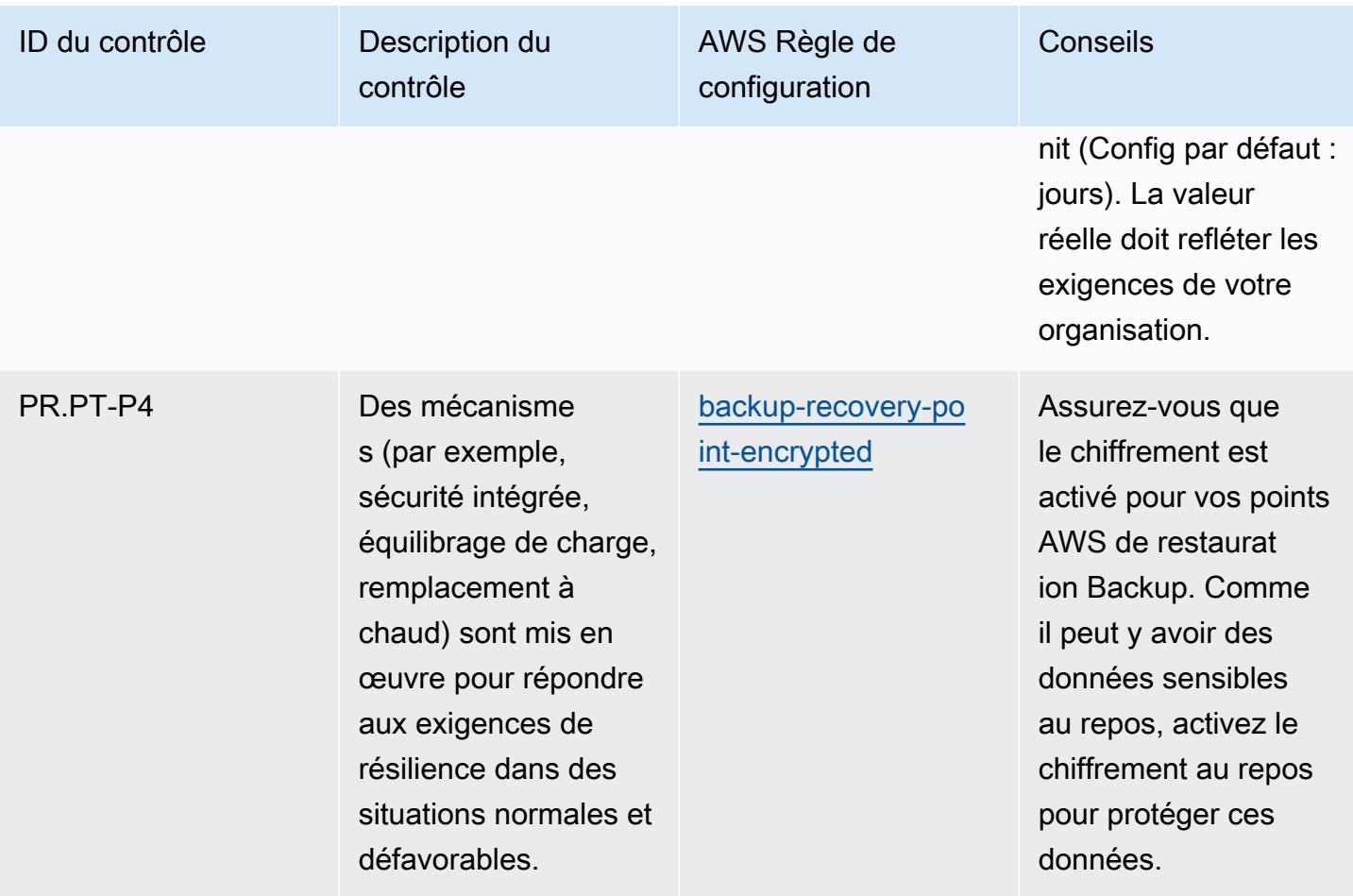

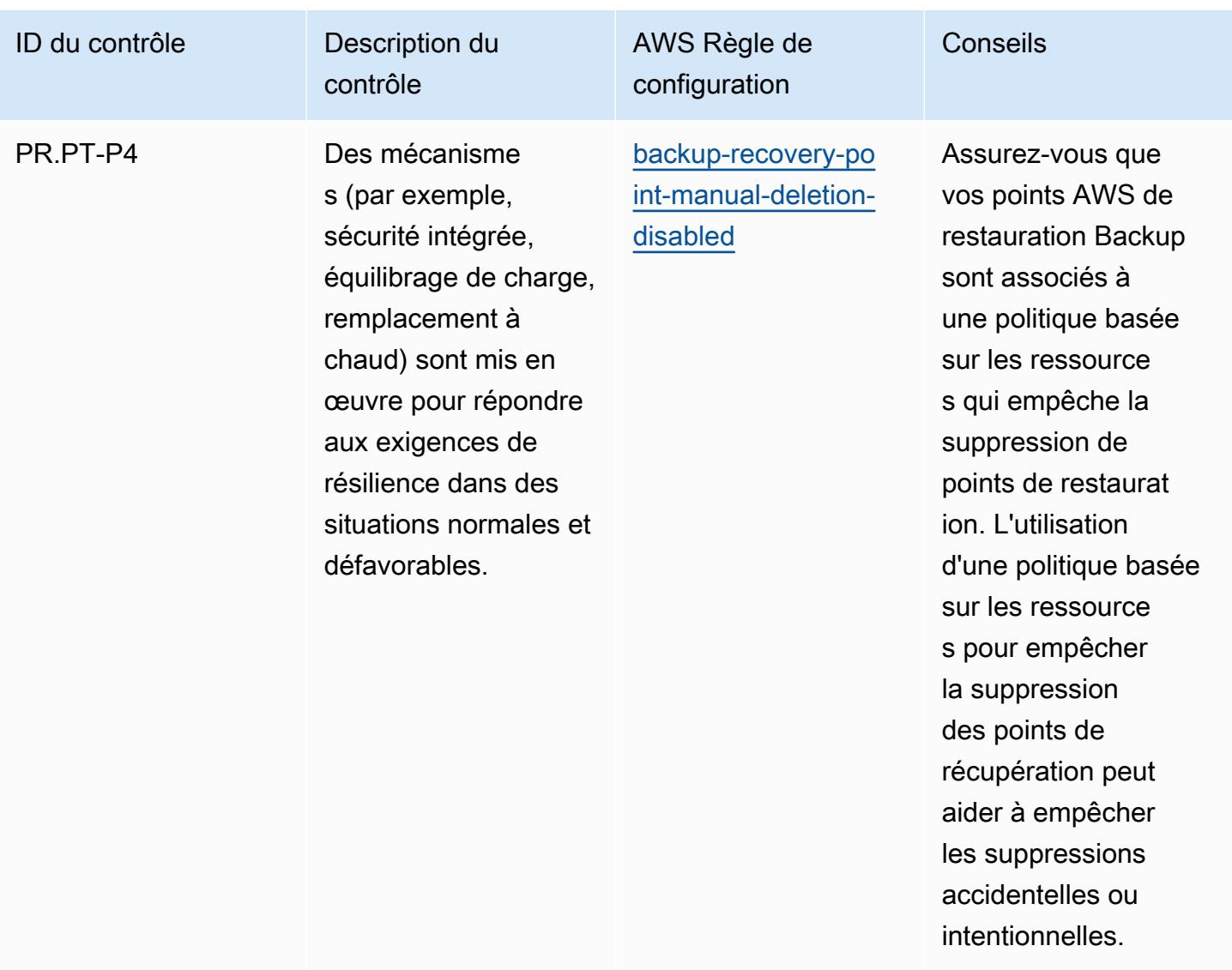

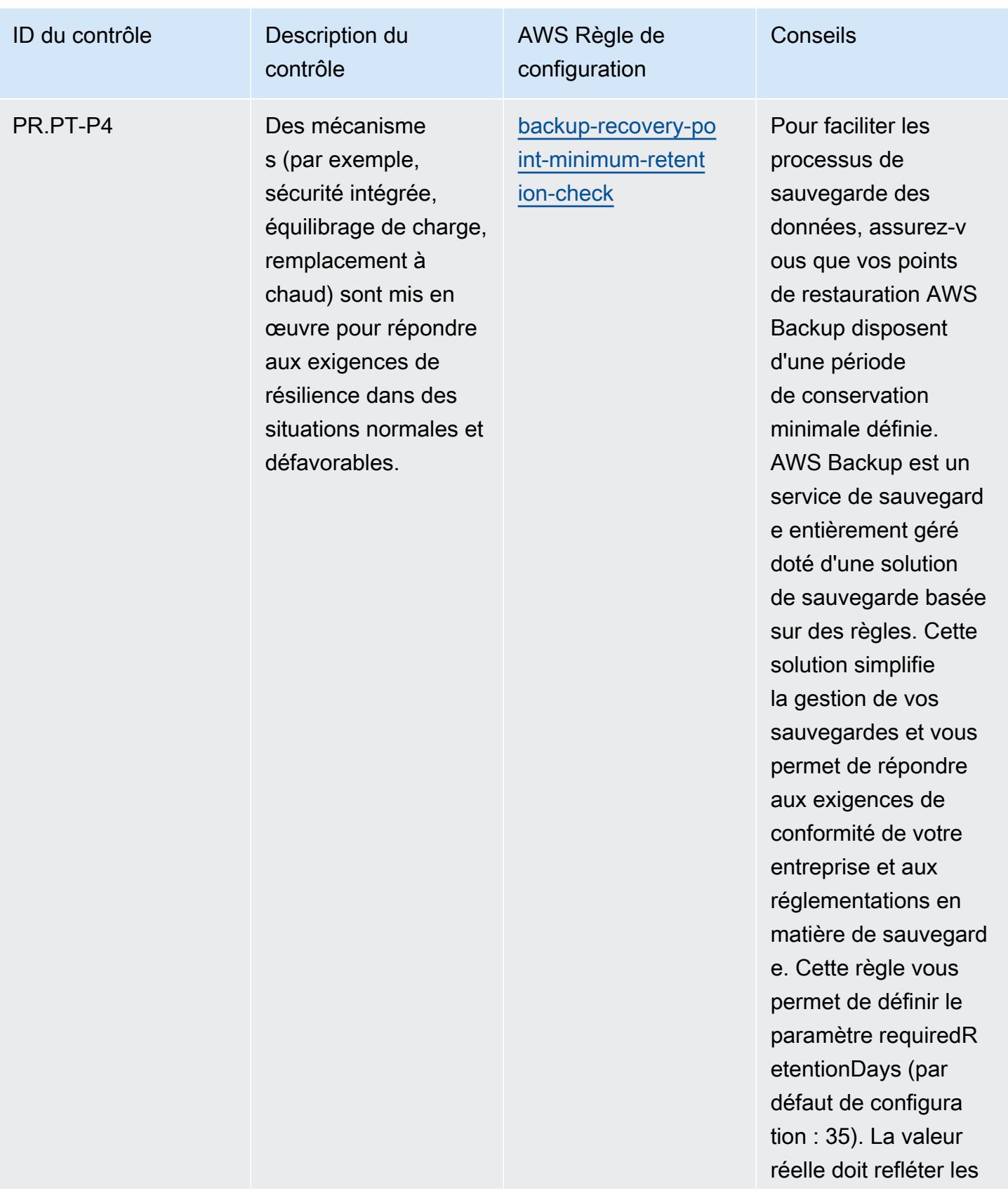

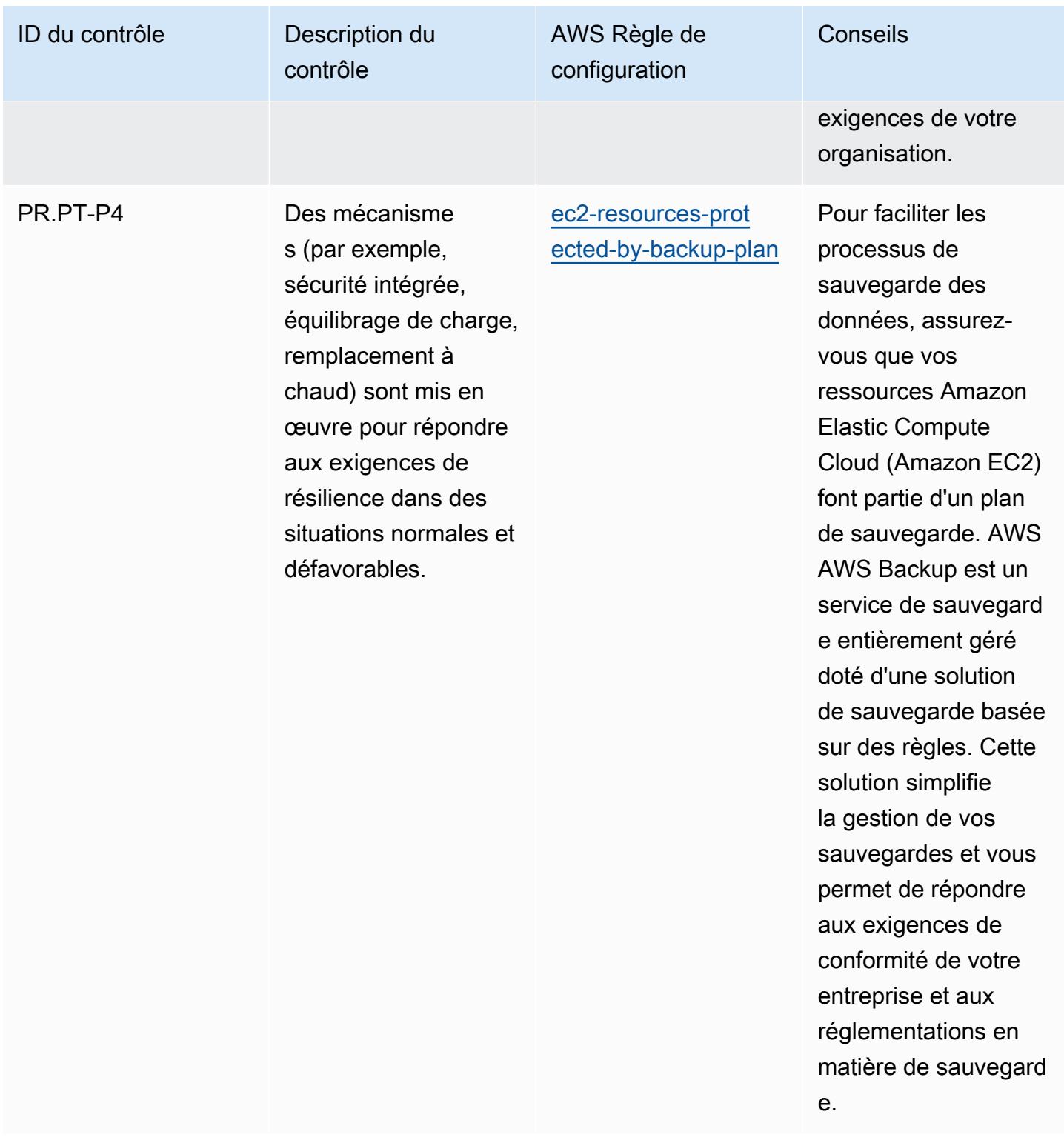

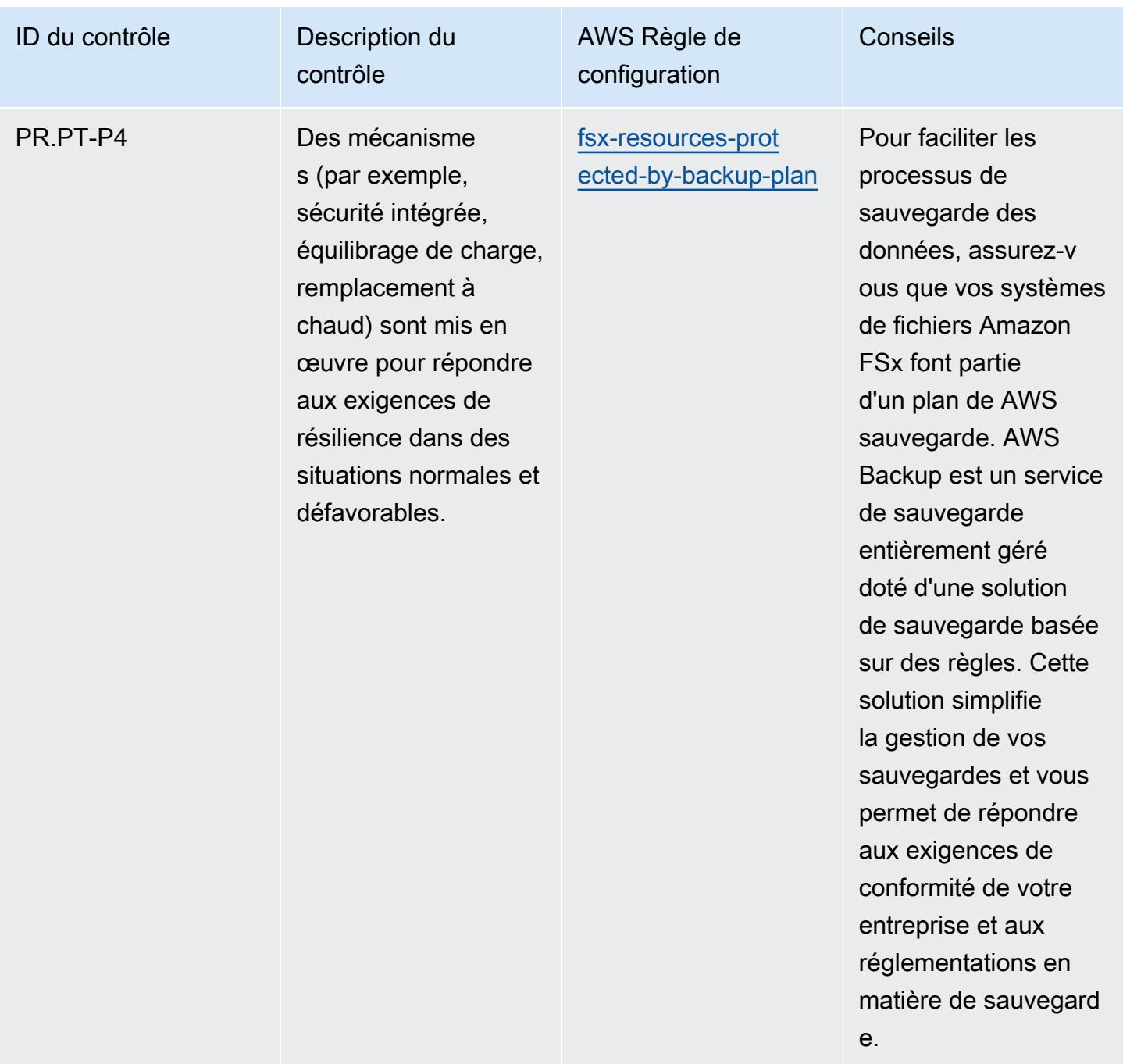

## Modèle

Le modèle est disponible sur GitHub : [Operational Best Practices for NIST Privacy Framework v1.0](https://github.com/awslabs/aws-config-rules/blob/master/aws-config-conformance-packs/Operational-Best-Practices-for-NIST-Privacy-Framework.yaml).

## Bonnes pratiques de fonctionnement pour NYDFS 23

Les packs de conformité fournissent un cadre de conformité à usage général conçu pour vous permettre de créer des contrôles de gouvernance en matière de sécurité, d'exploitation ou

d'optimisation des coûts à l'aide de AWS Config règles gérées ou personnalisées et d'actions correctives. AWS Config Les packs de conformité, en tant qu'exemples de modèle, ne sont pas conçus pour garantir pleinement la conformité à une norme de gouvernance ou de conformité spécifique. Il vous incombe de déterminer vous-même si votre utilisation des services est conforme aux exigences légales et réglementaires applicables.

Vous trouverez ci-dessous un exemple de correspondance entre les exigences de cybersécurité du département des services financiers de l'État de New York (NYDFS) pour les sociétés de services financiers (23 NYCRR 500) et les règles de configuration gérées AWS . Chaque AWS Config règle s'applique à une AWS ressource spécifique et concerne un ou plusieurs contrôles américains du NYDFS. Un contrôle US NYDFS 23 NYCRR 500 peut être associé à plusieurs règles de configuration. Reportez-vous au tableau ci-dessous pour obtenir plus de détails et des conseils relatifs à ces mappages.

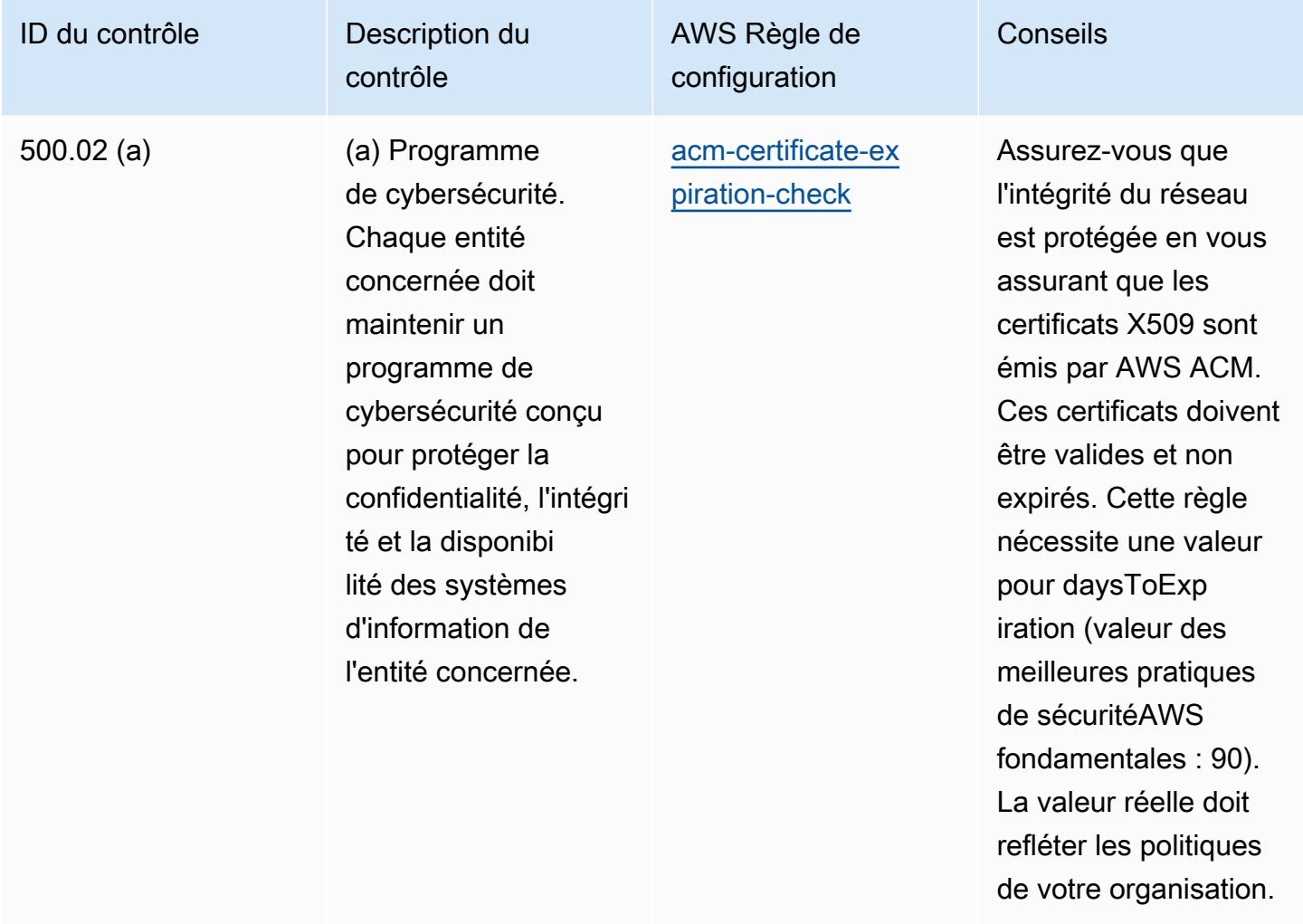

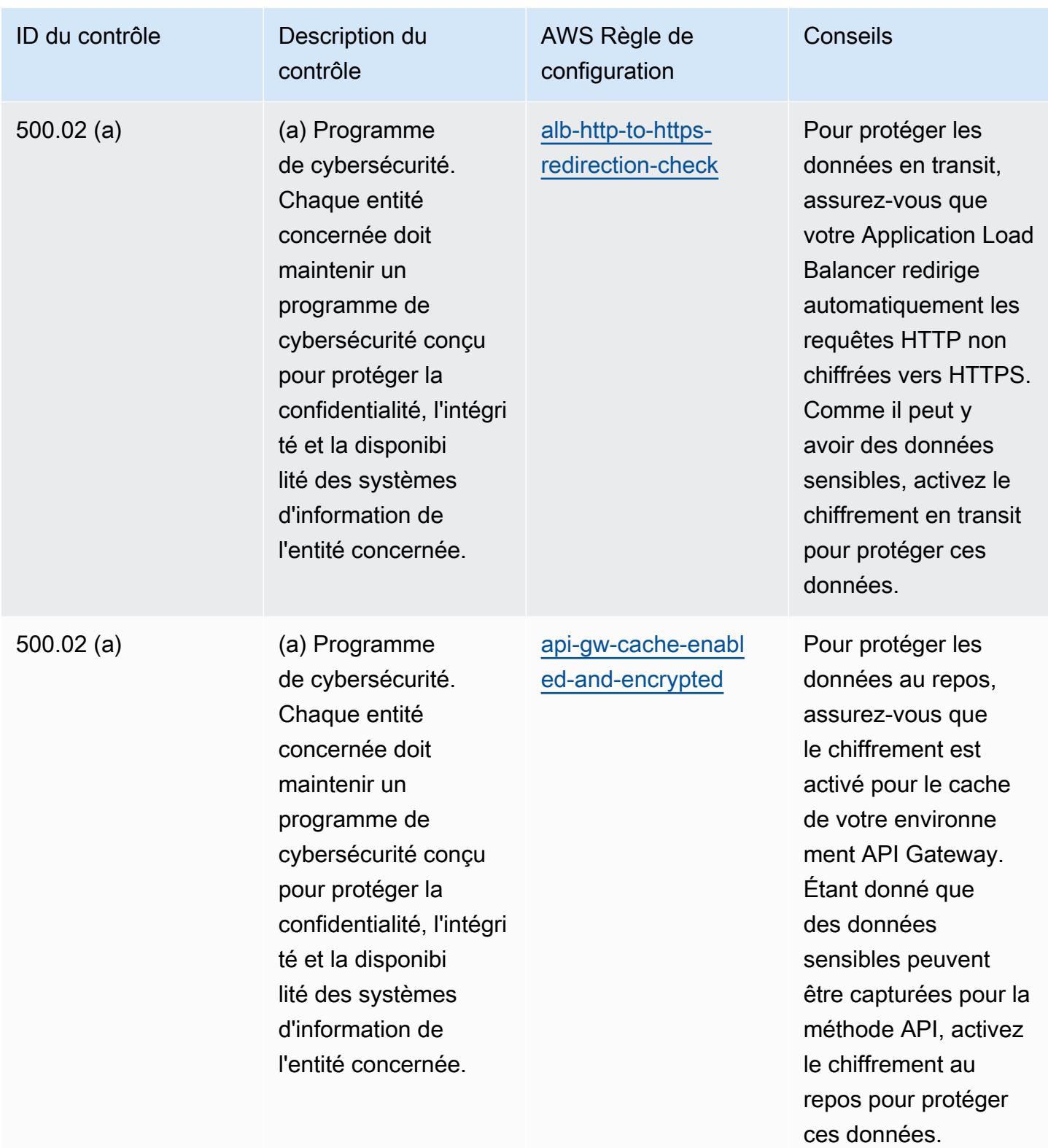

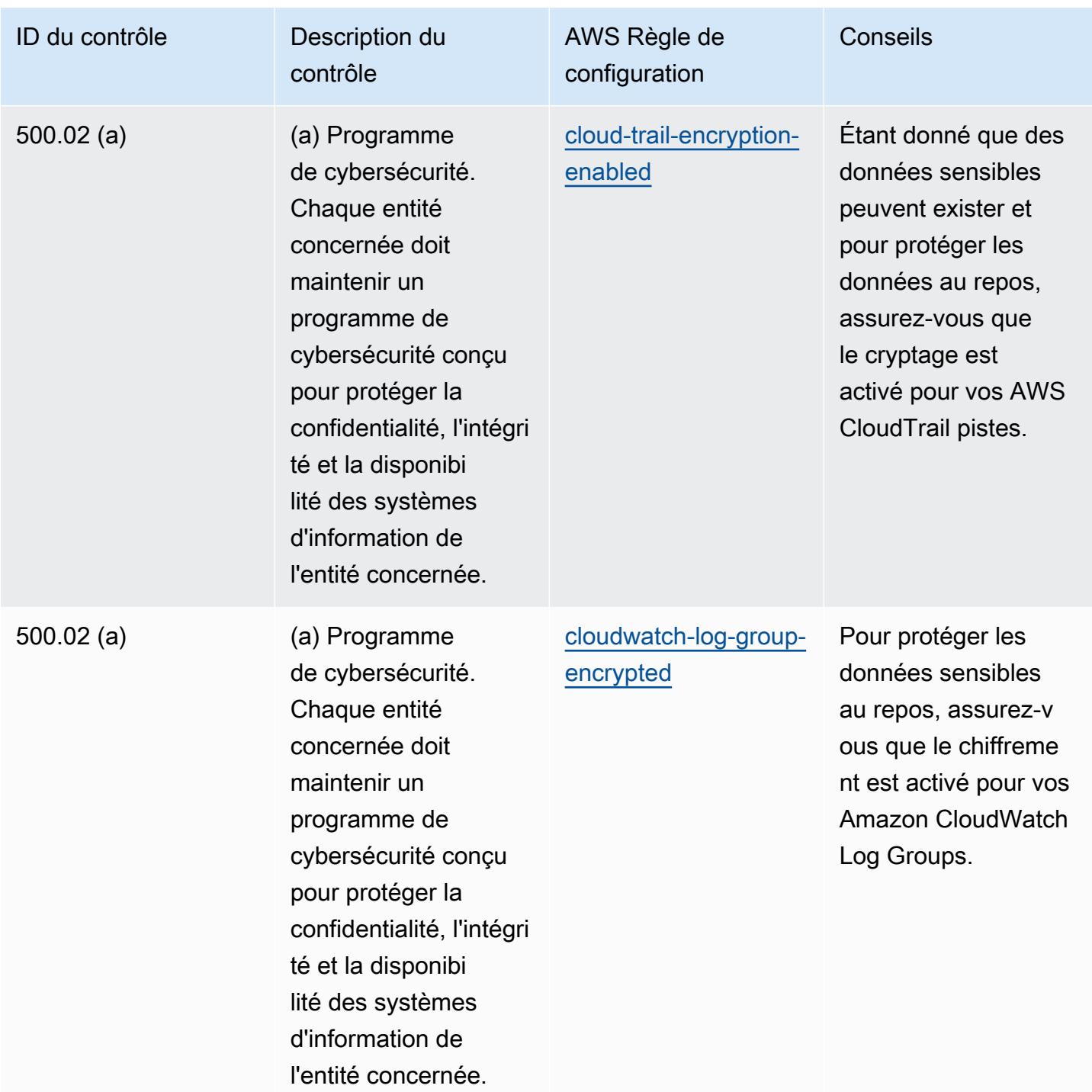

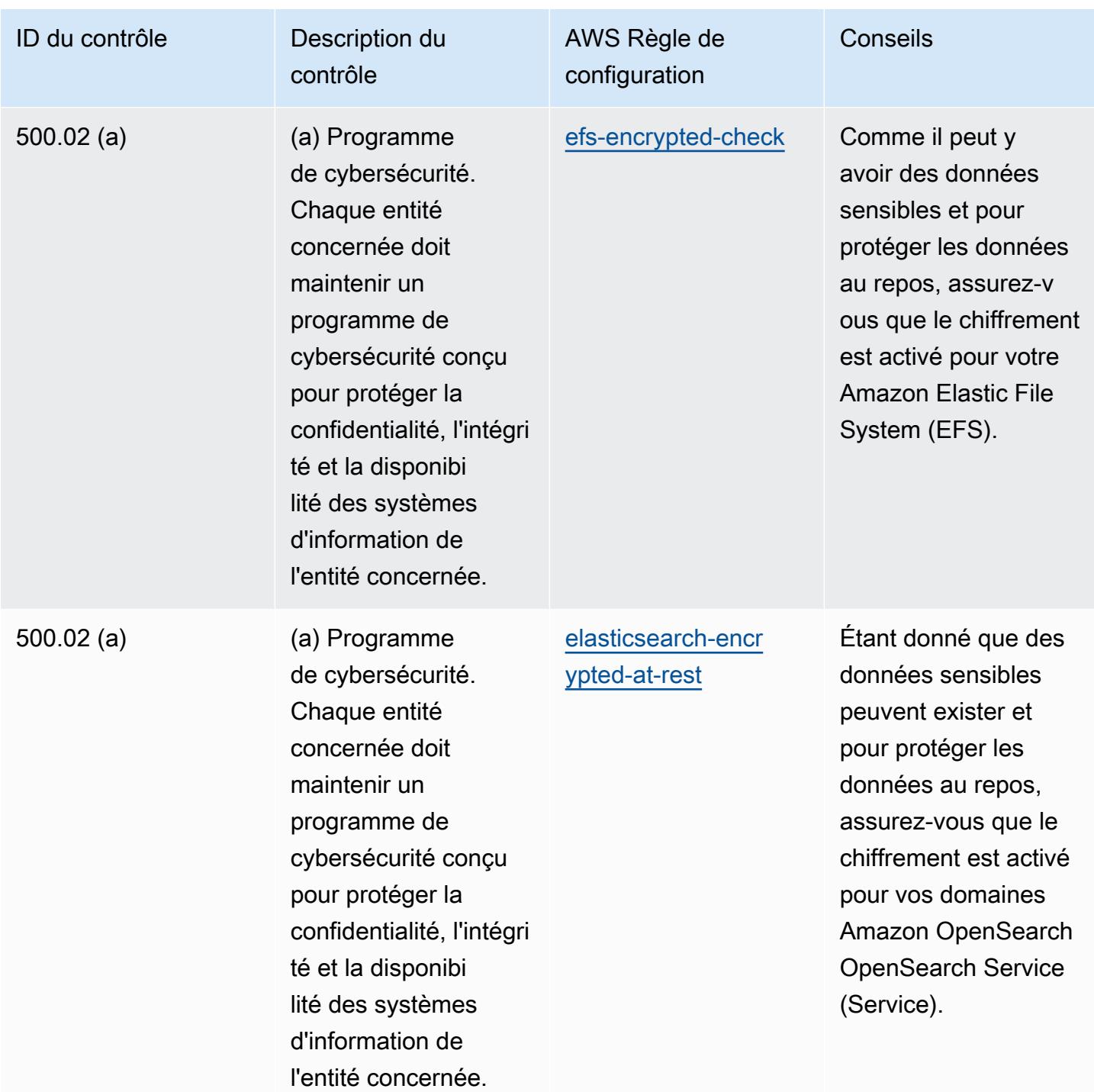

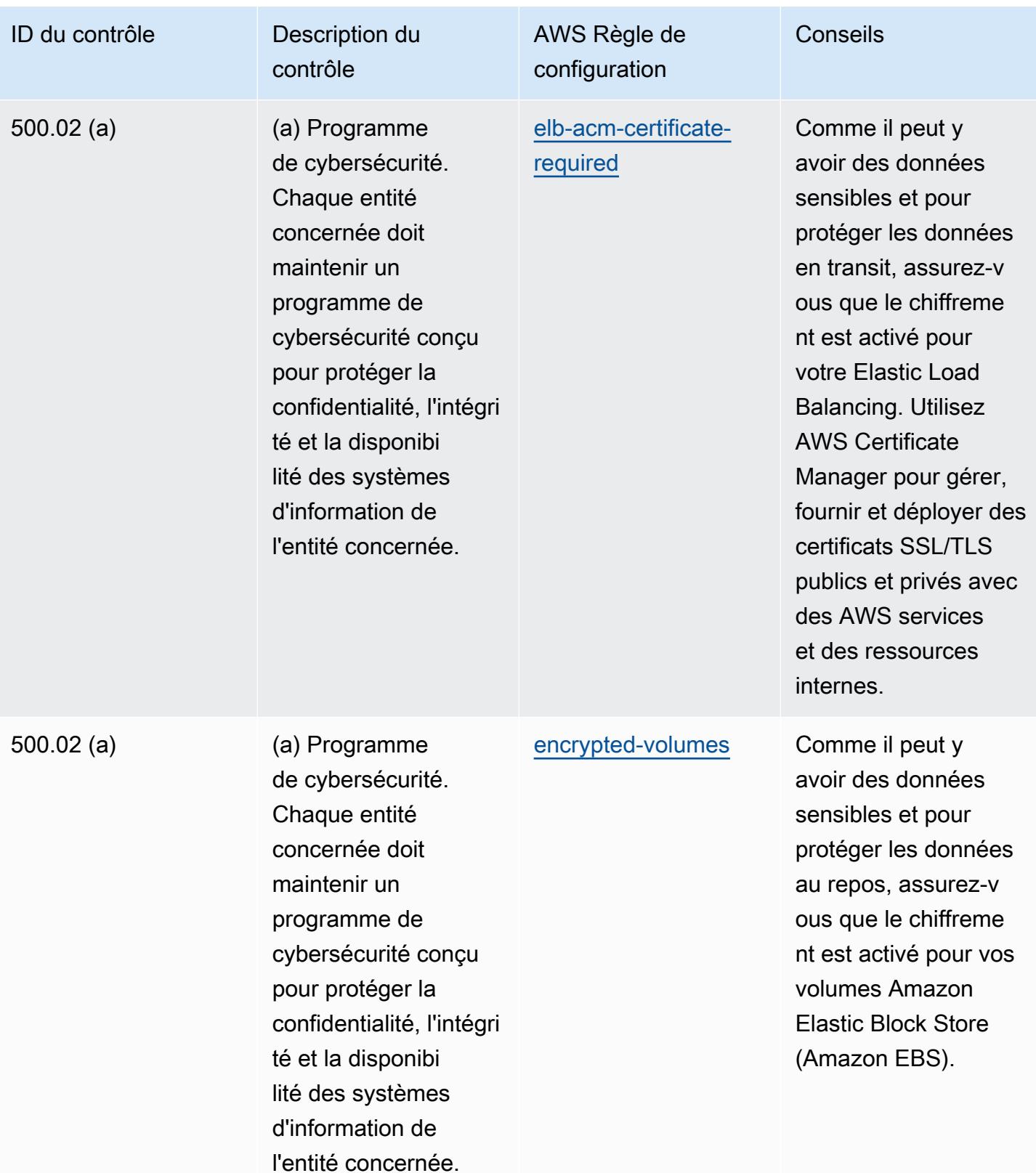

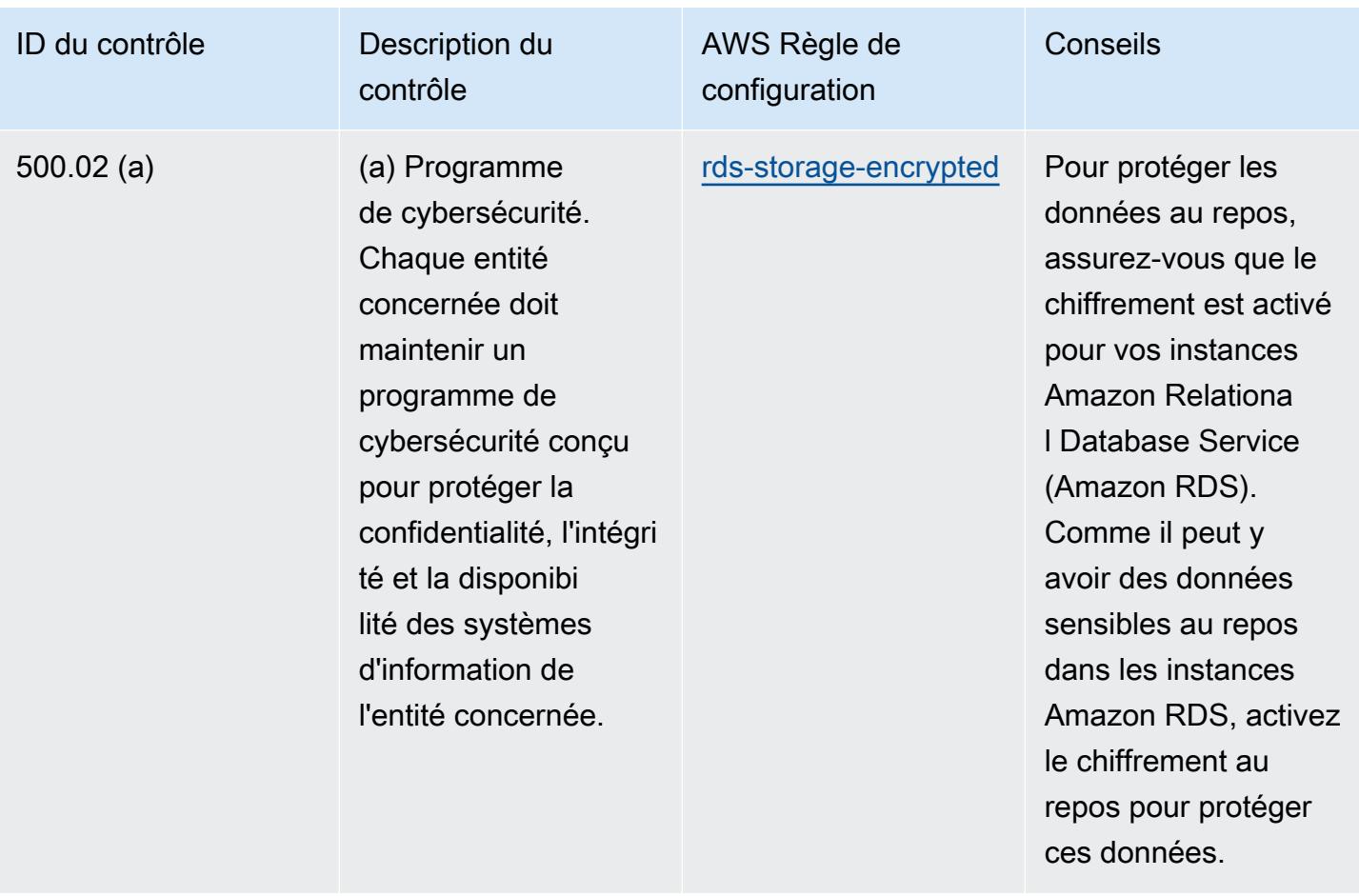

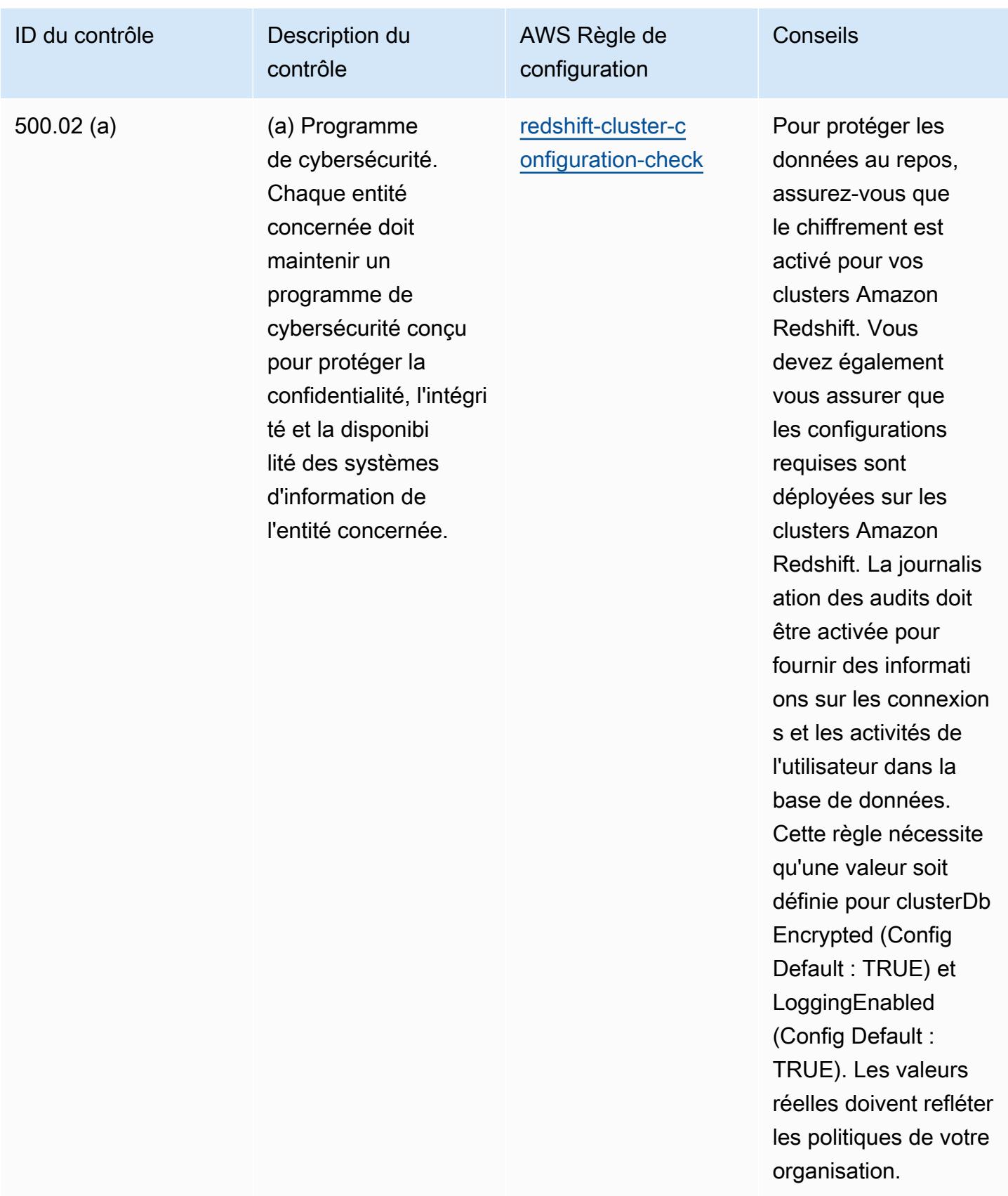

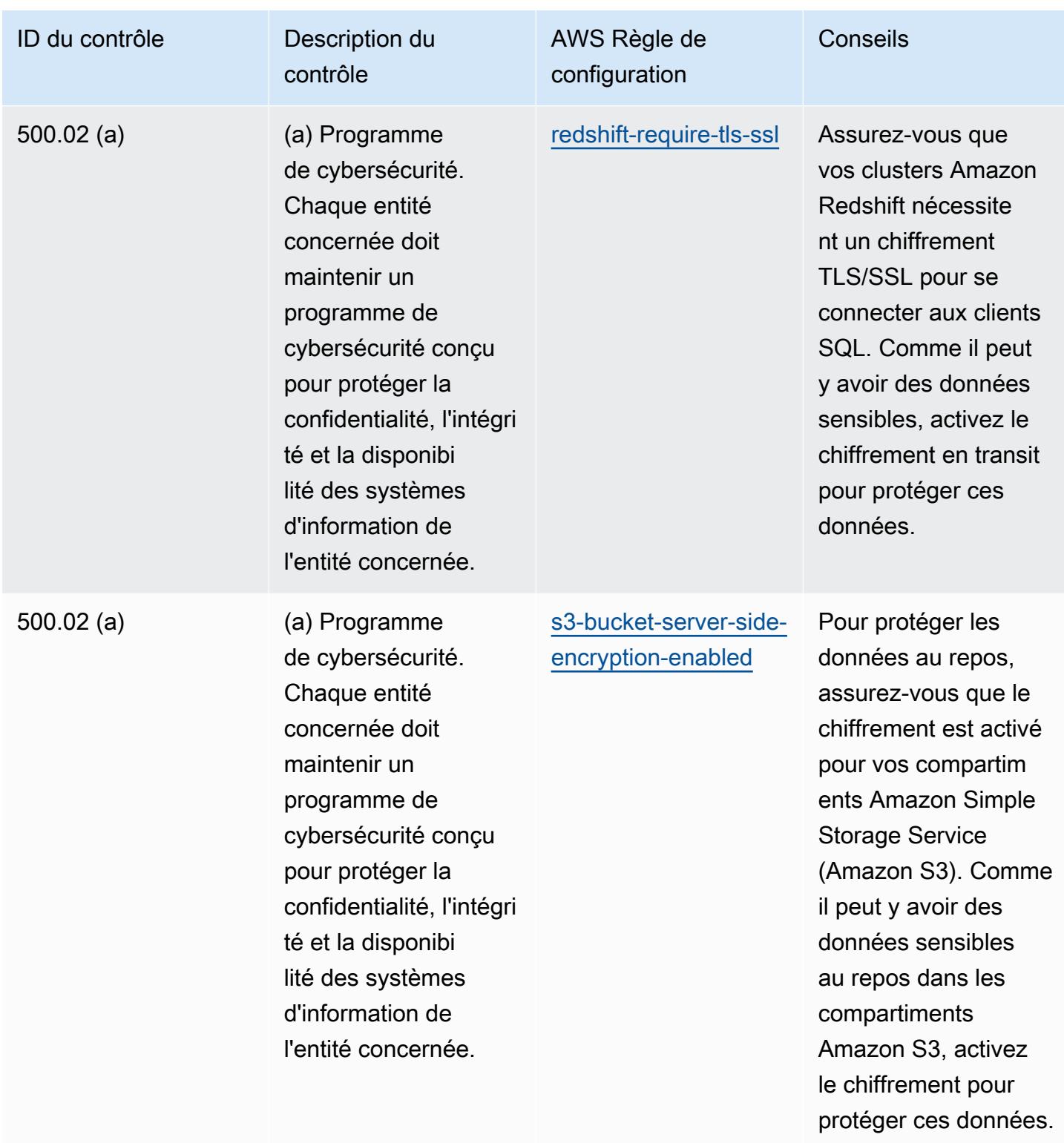

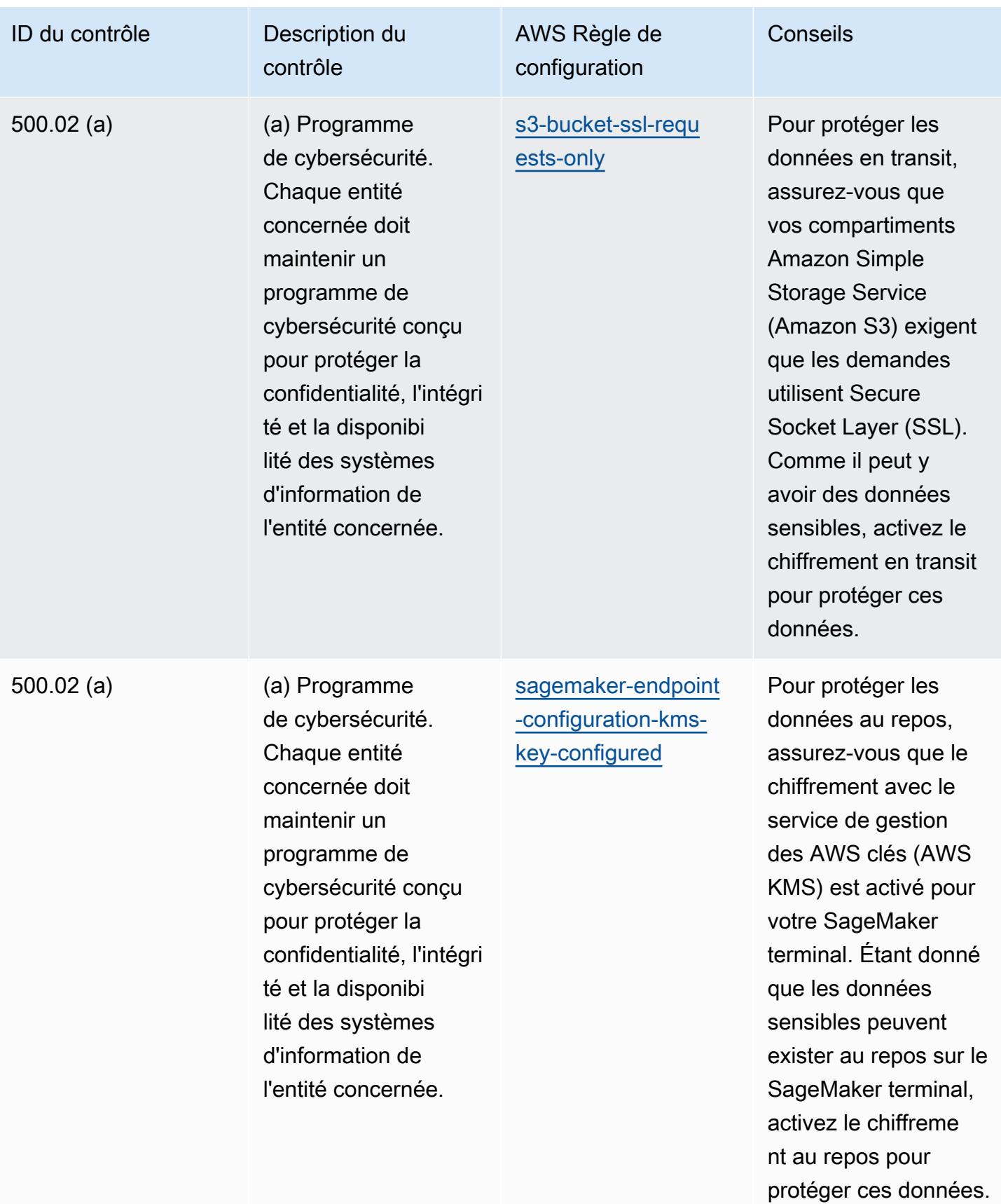

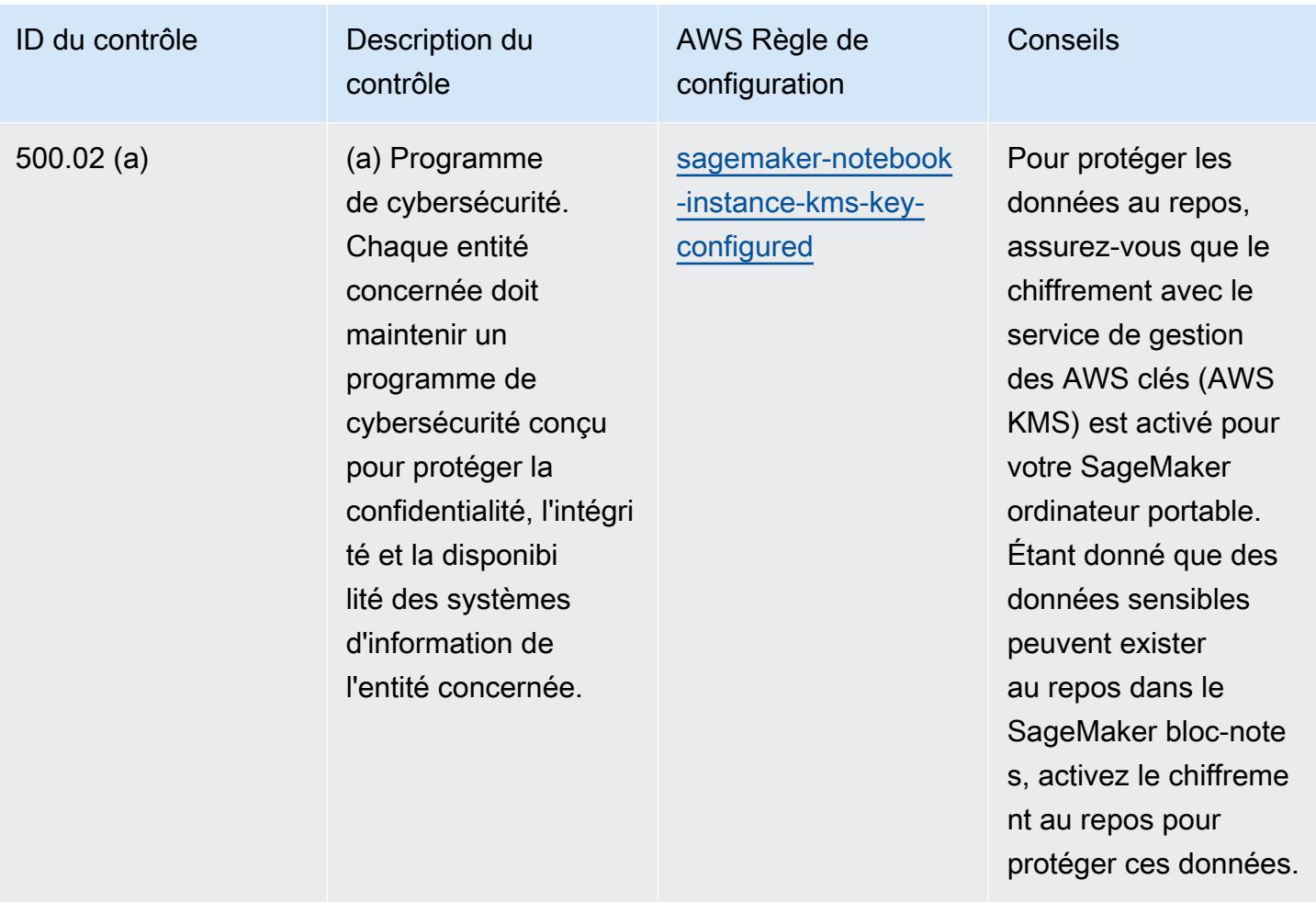

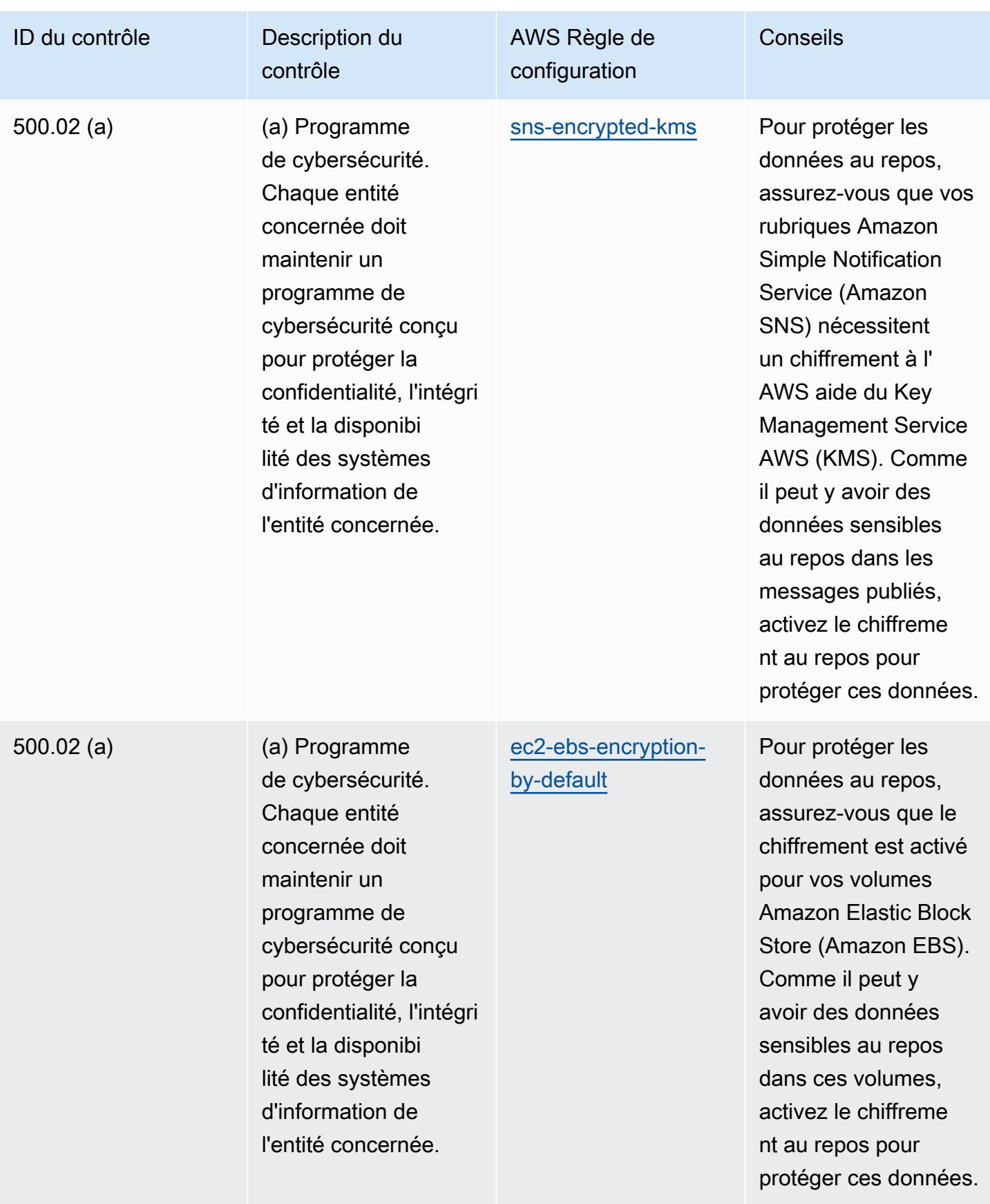

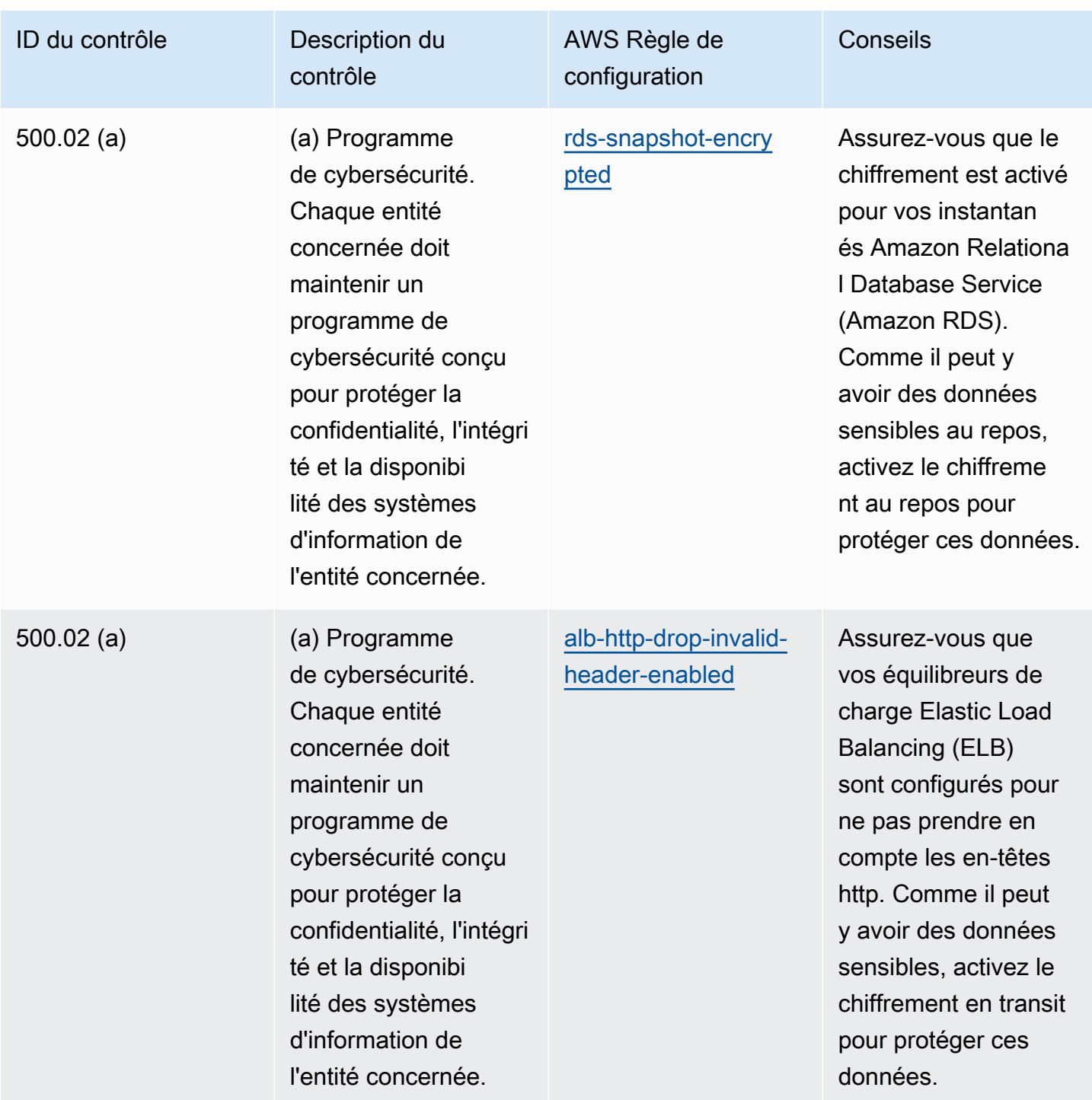

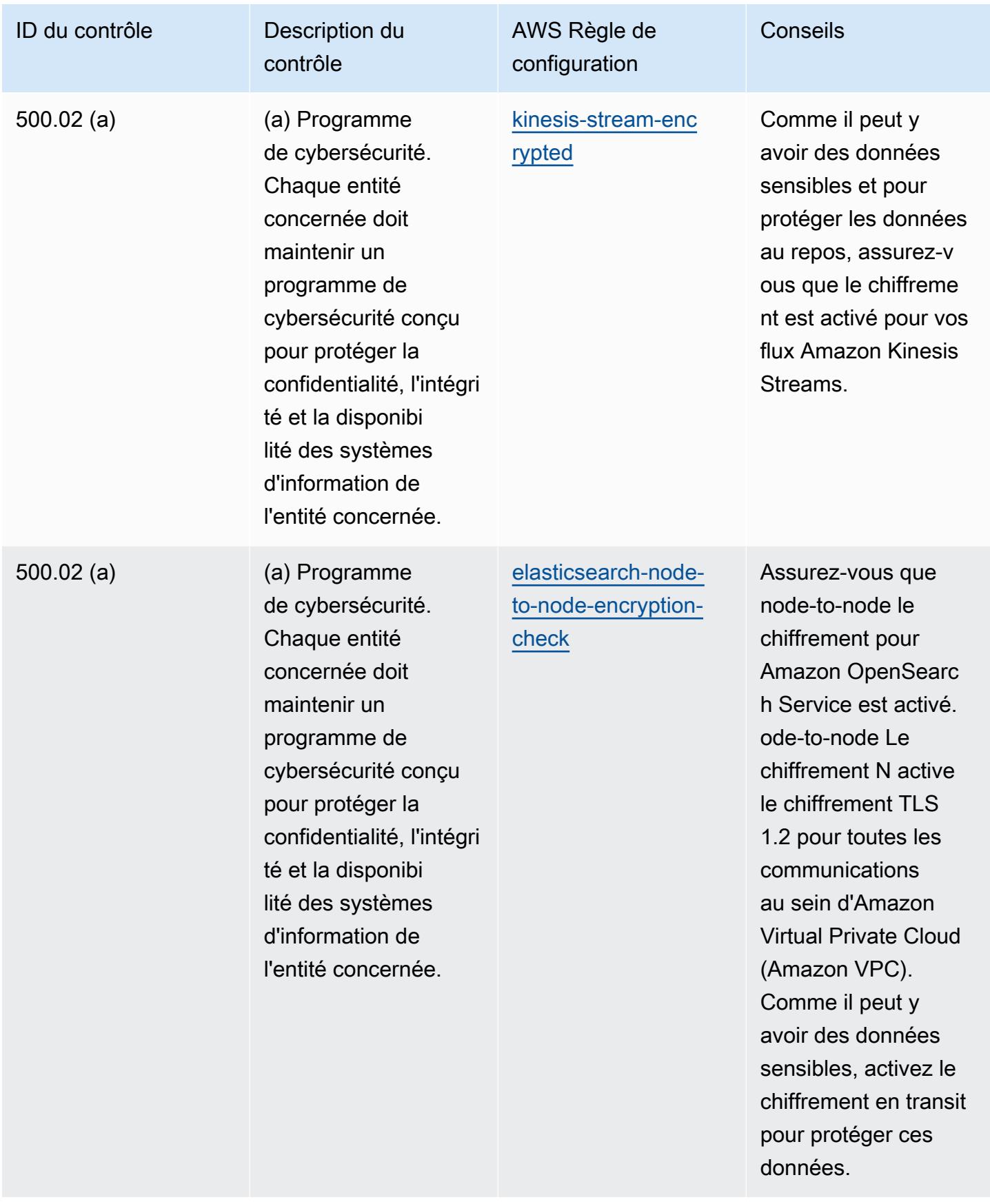

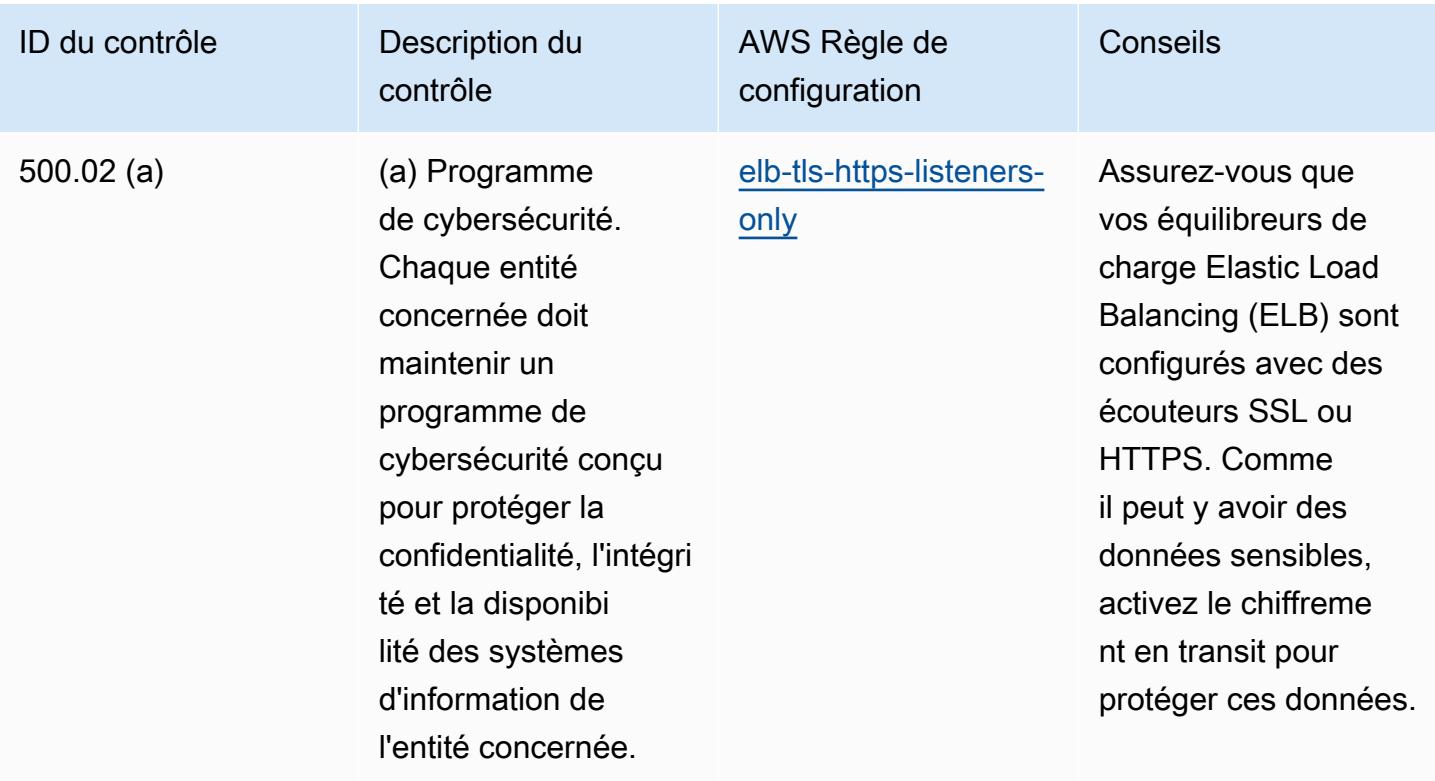

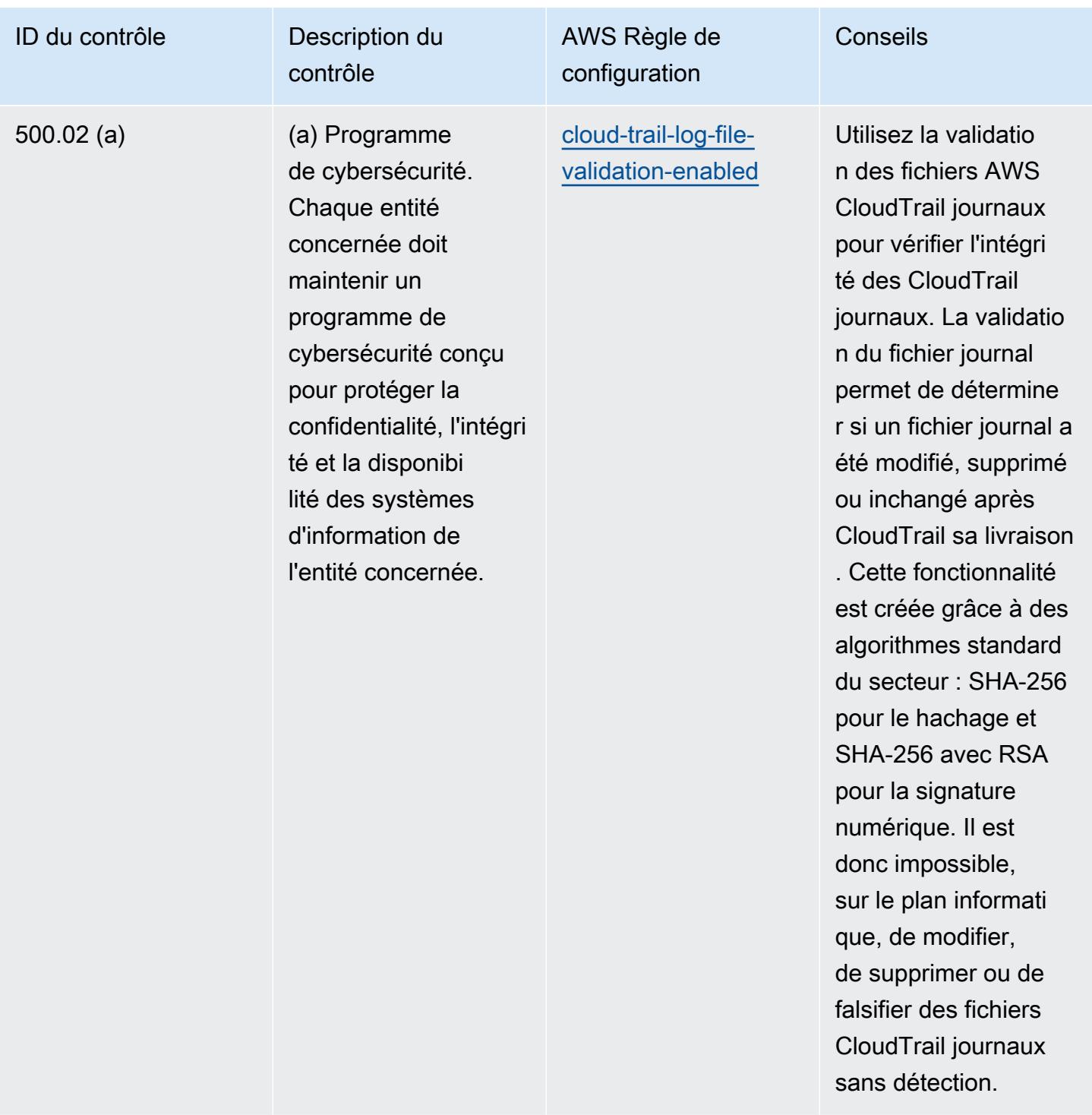

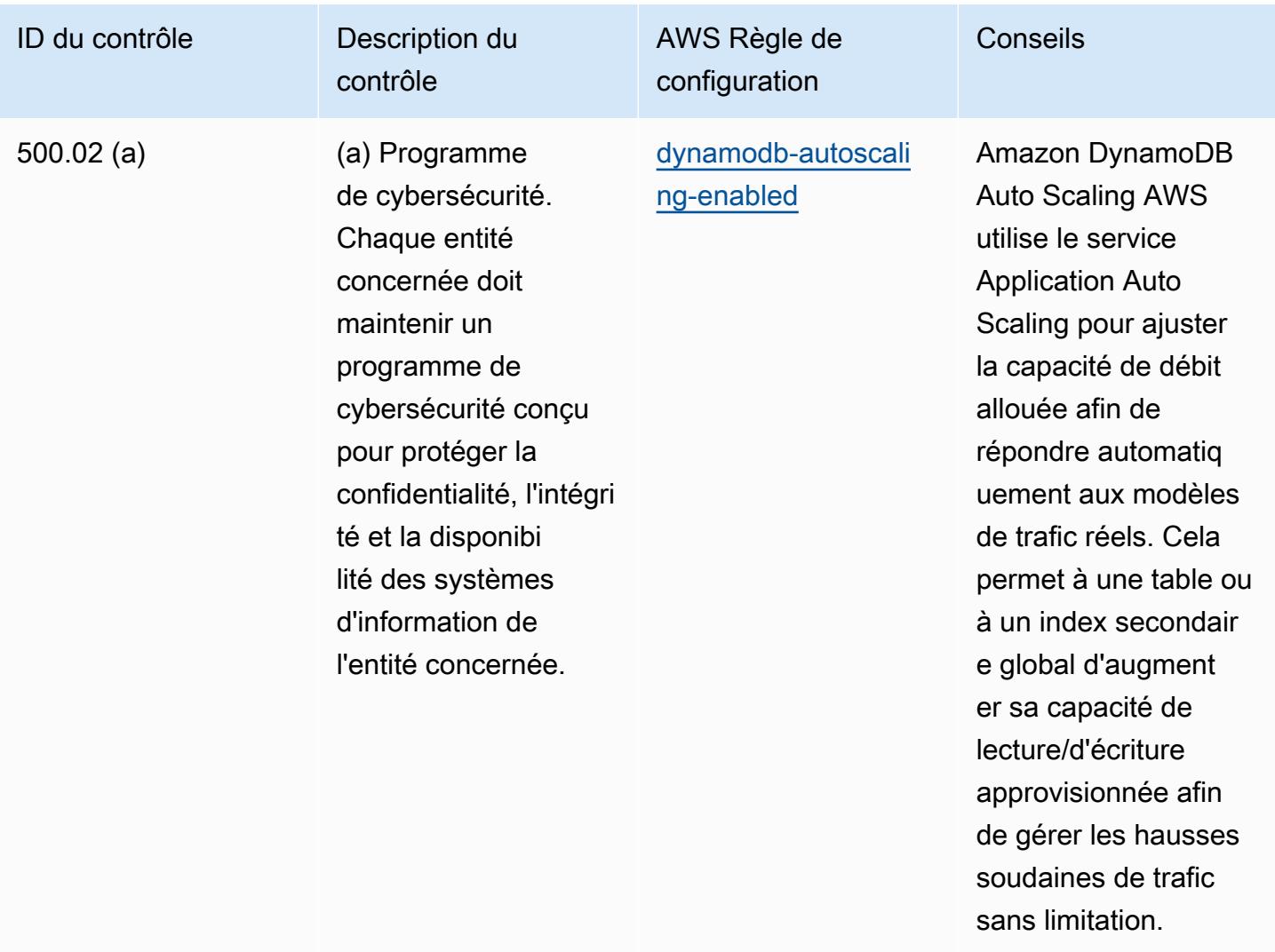

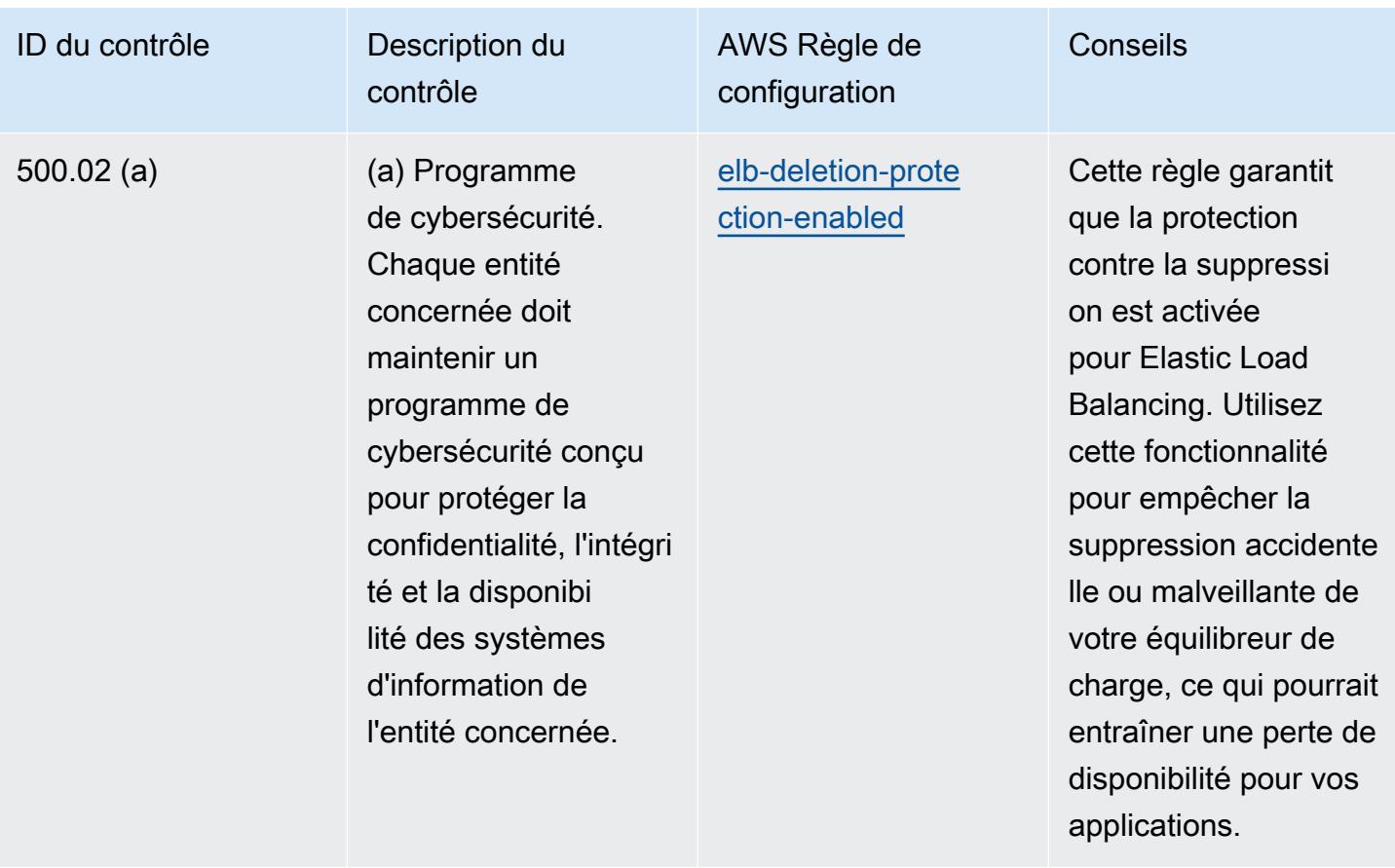

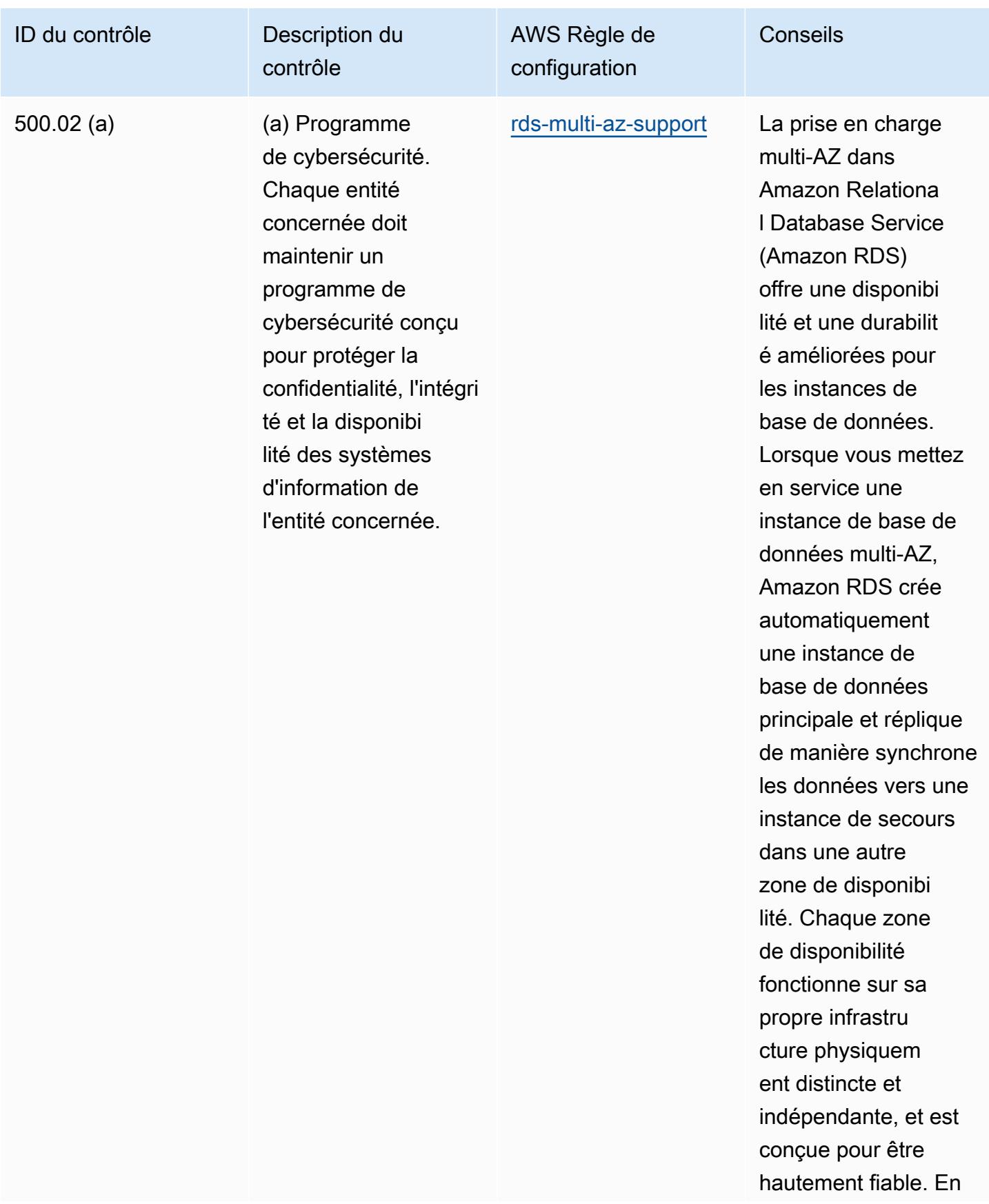

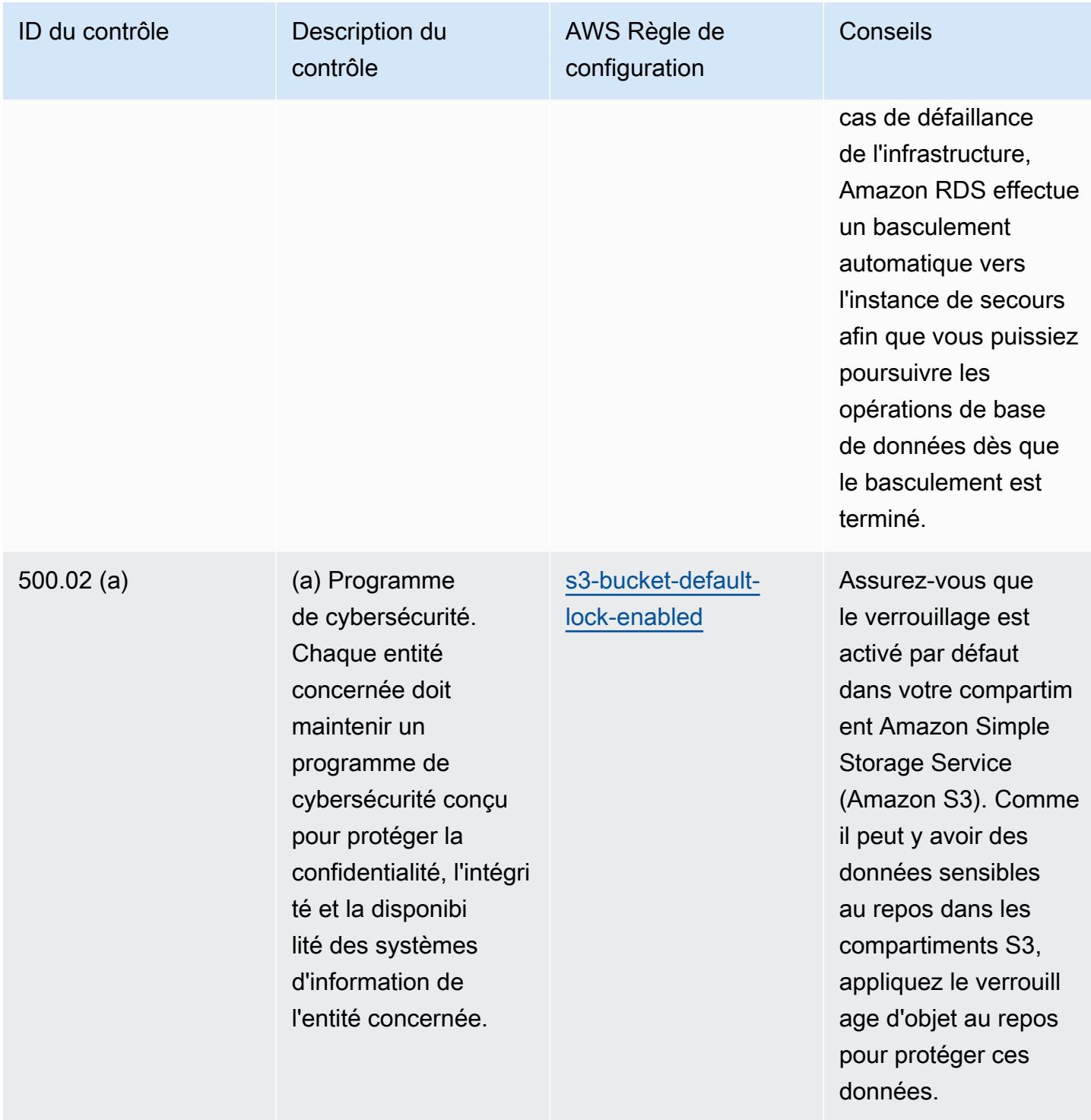

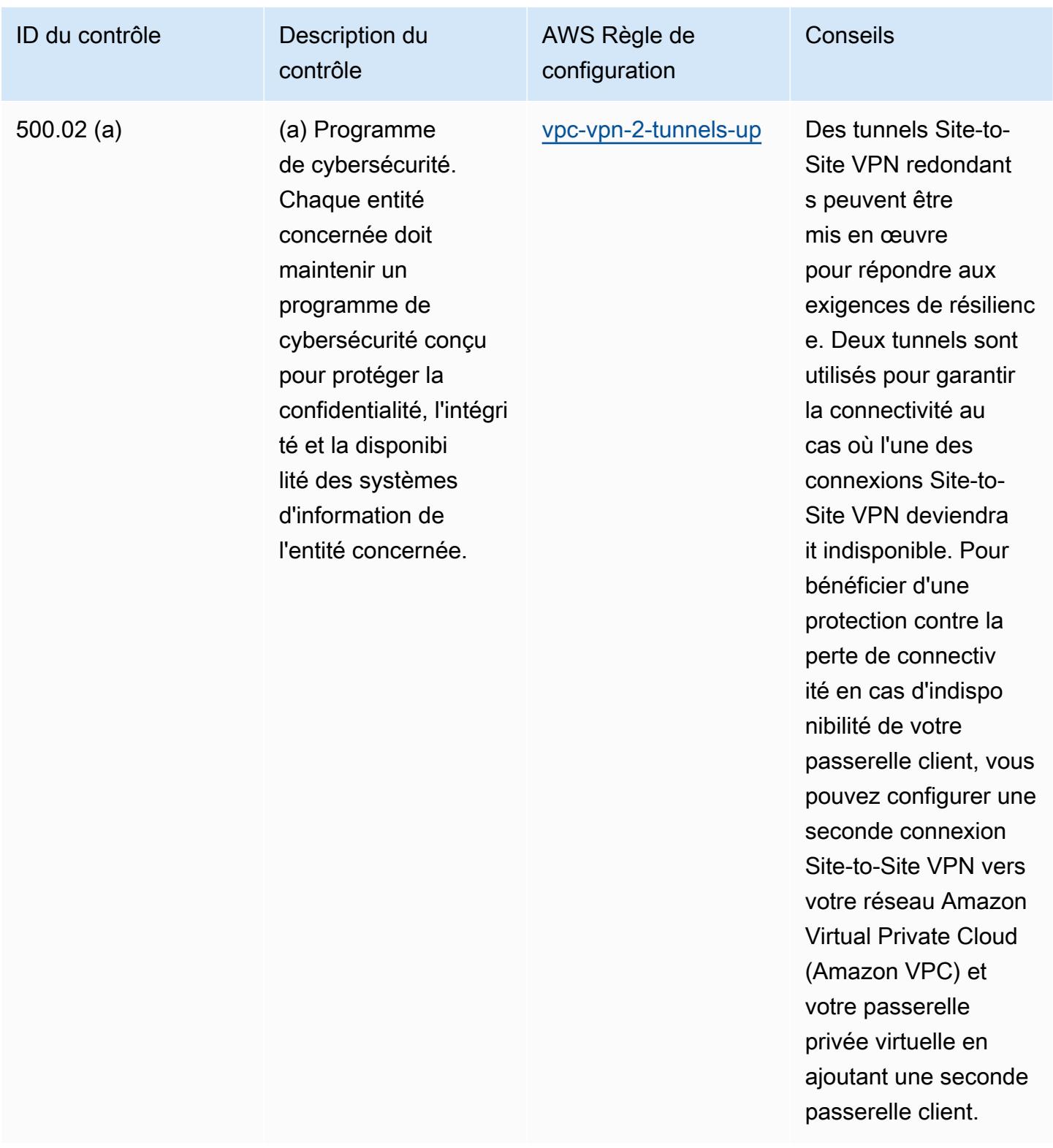

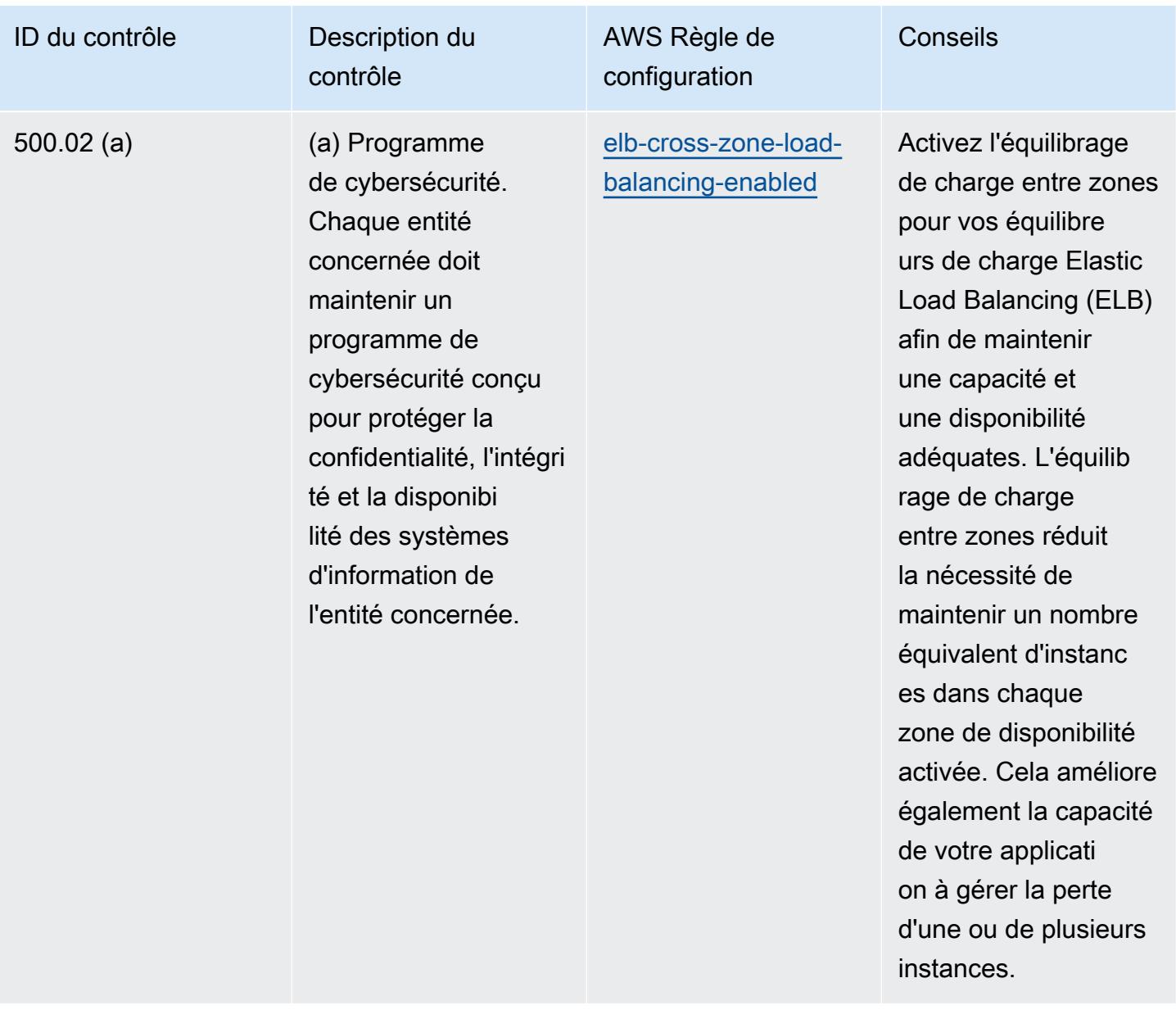

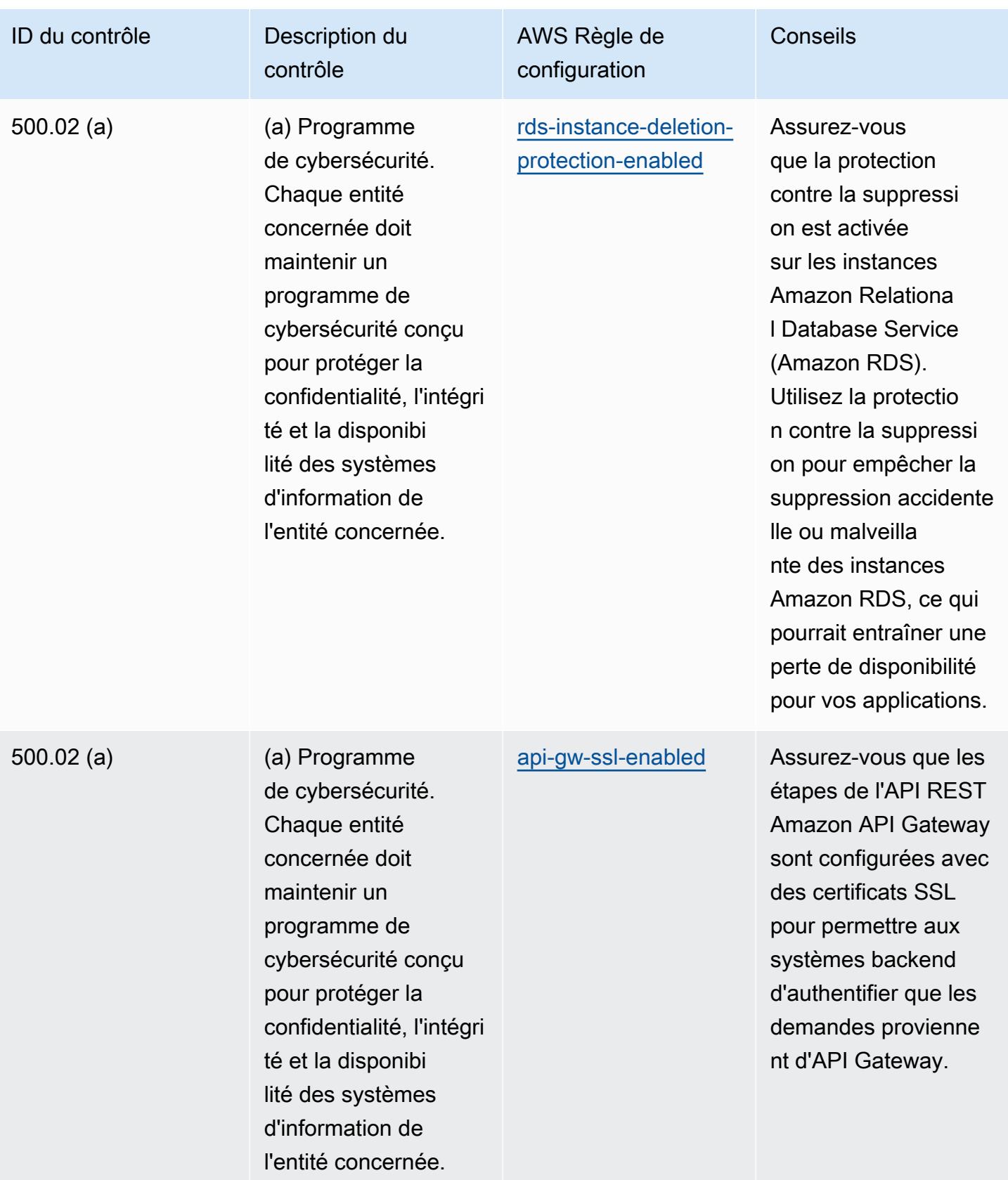
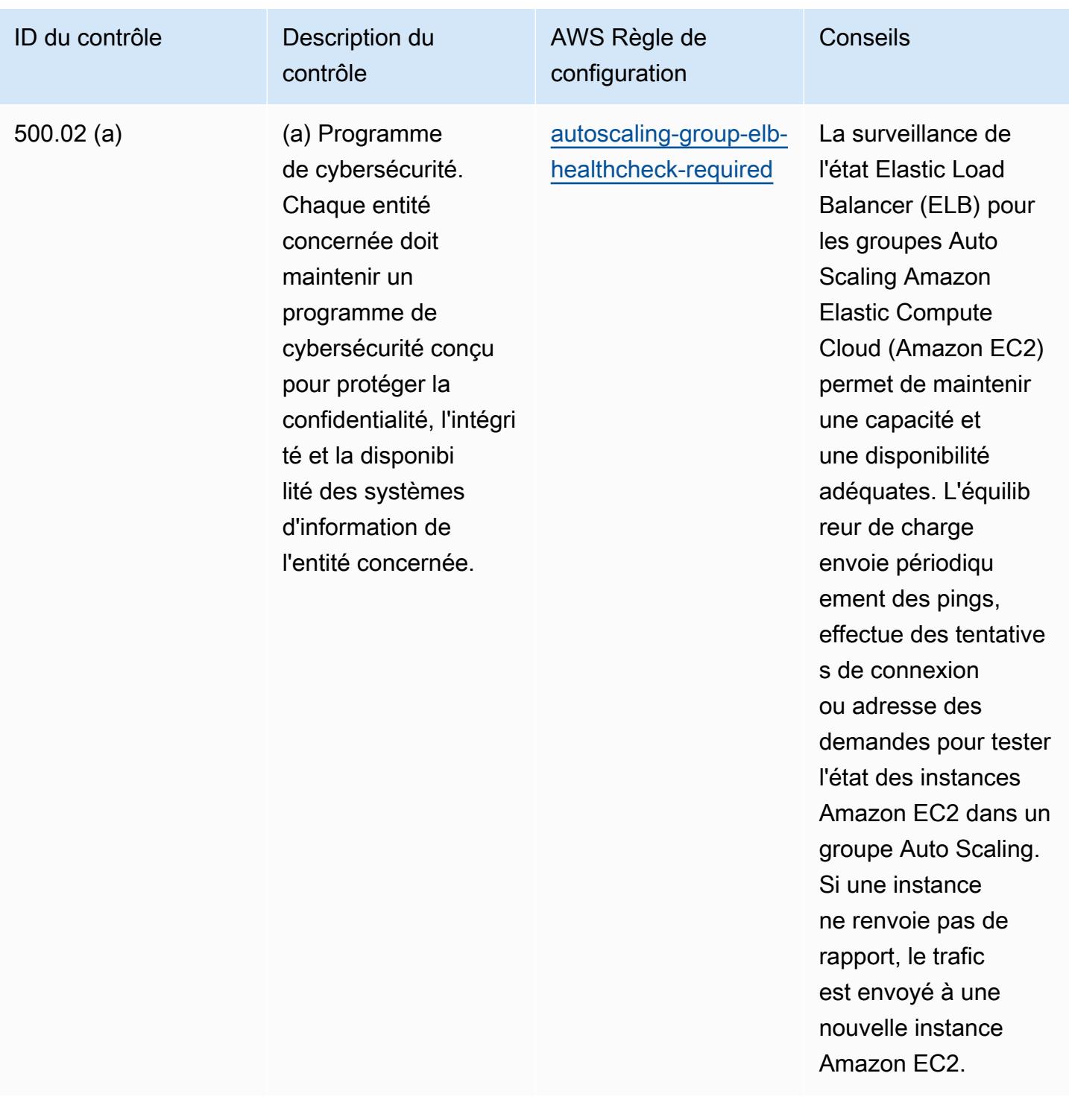

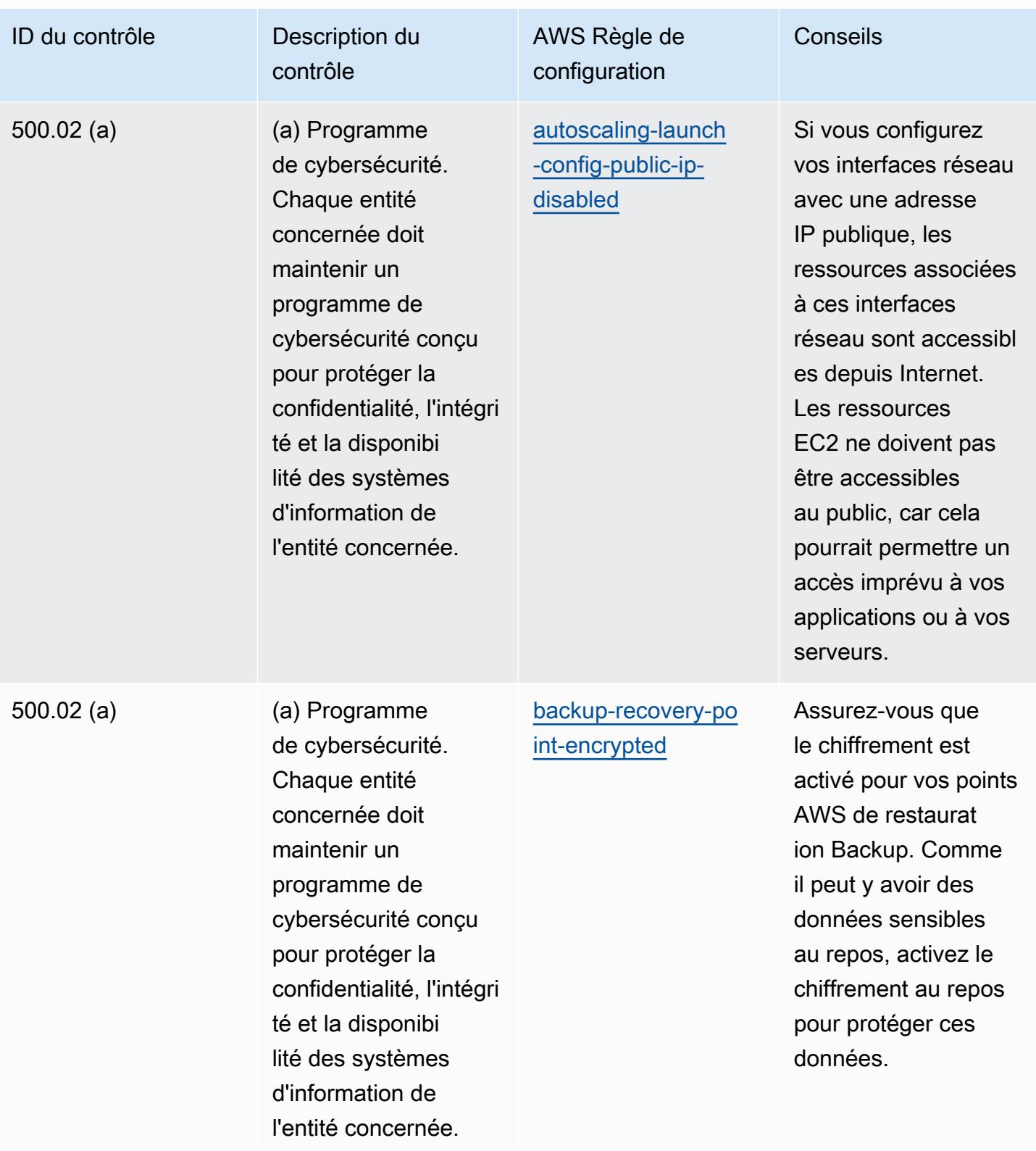

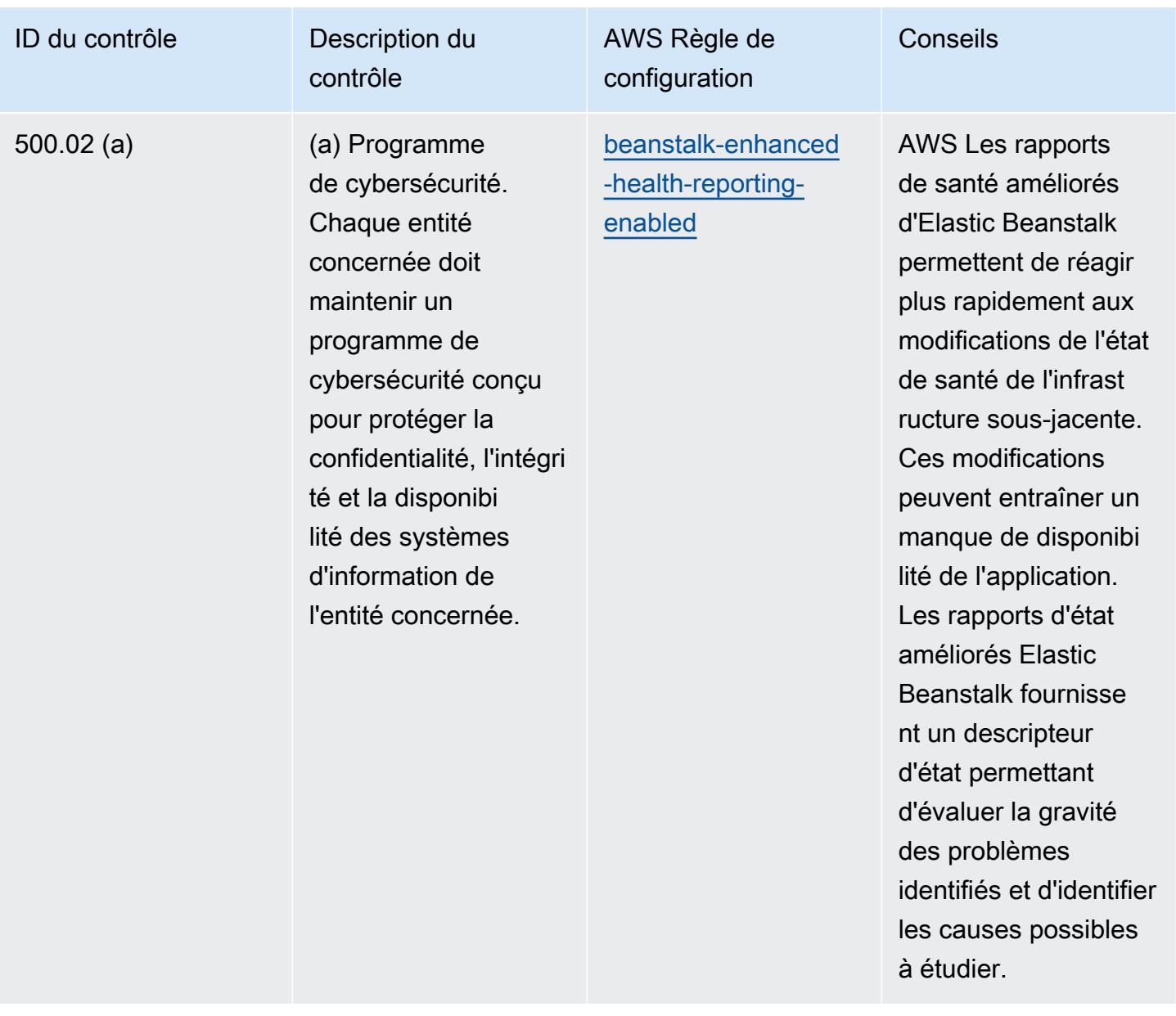

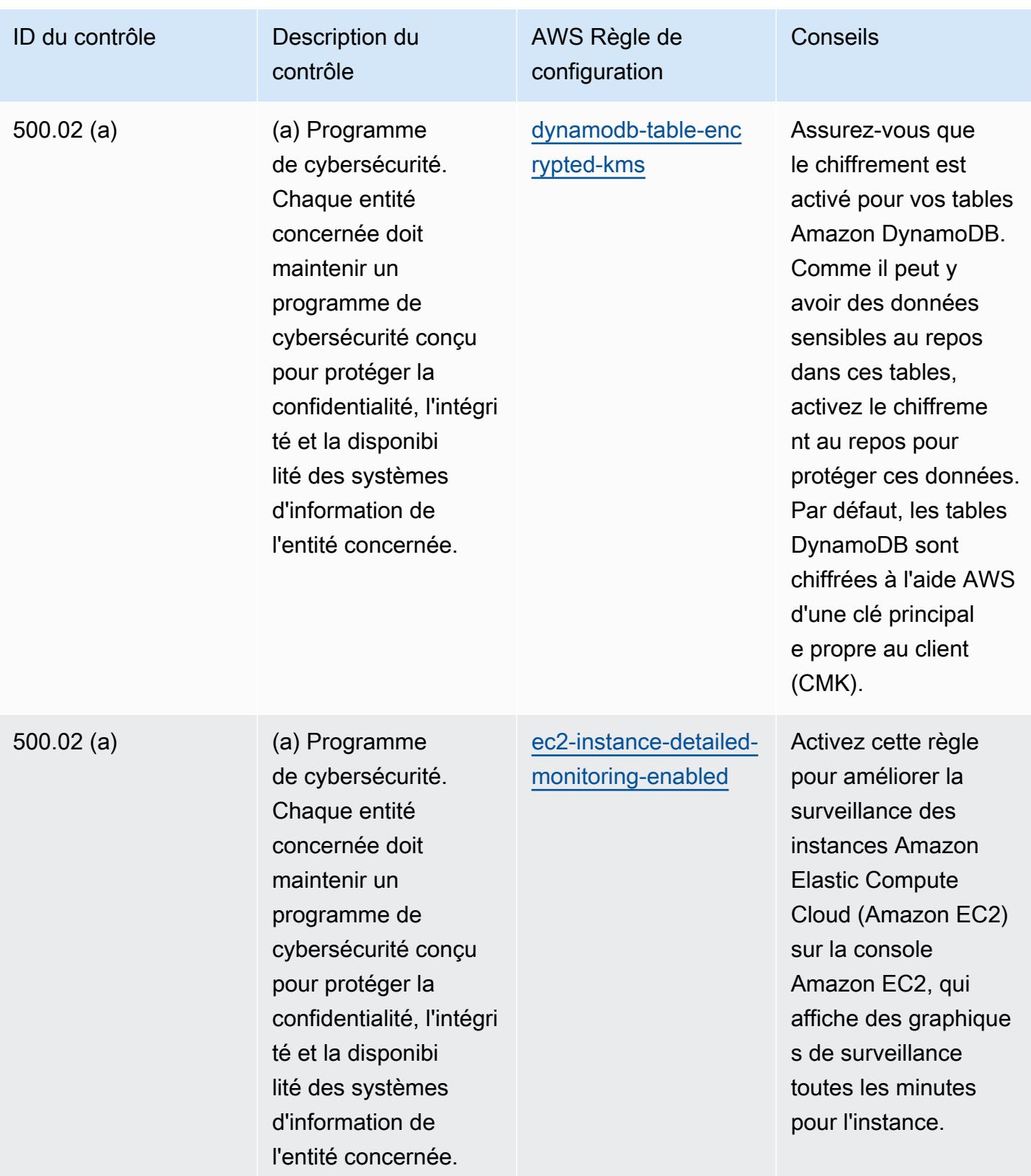

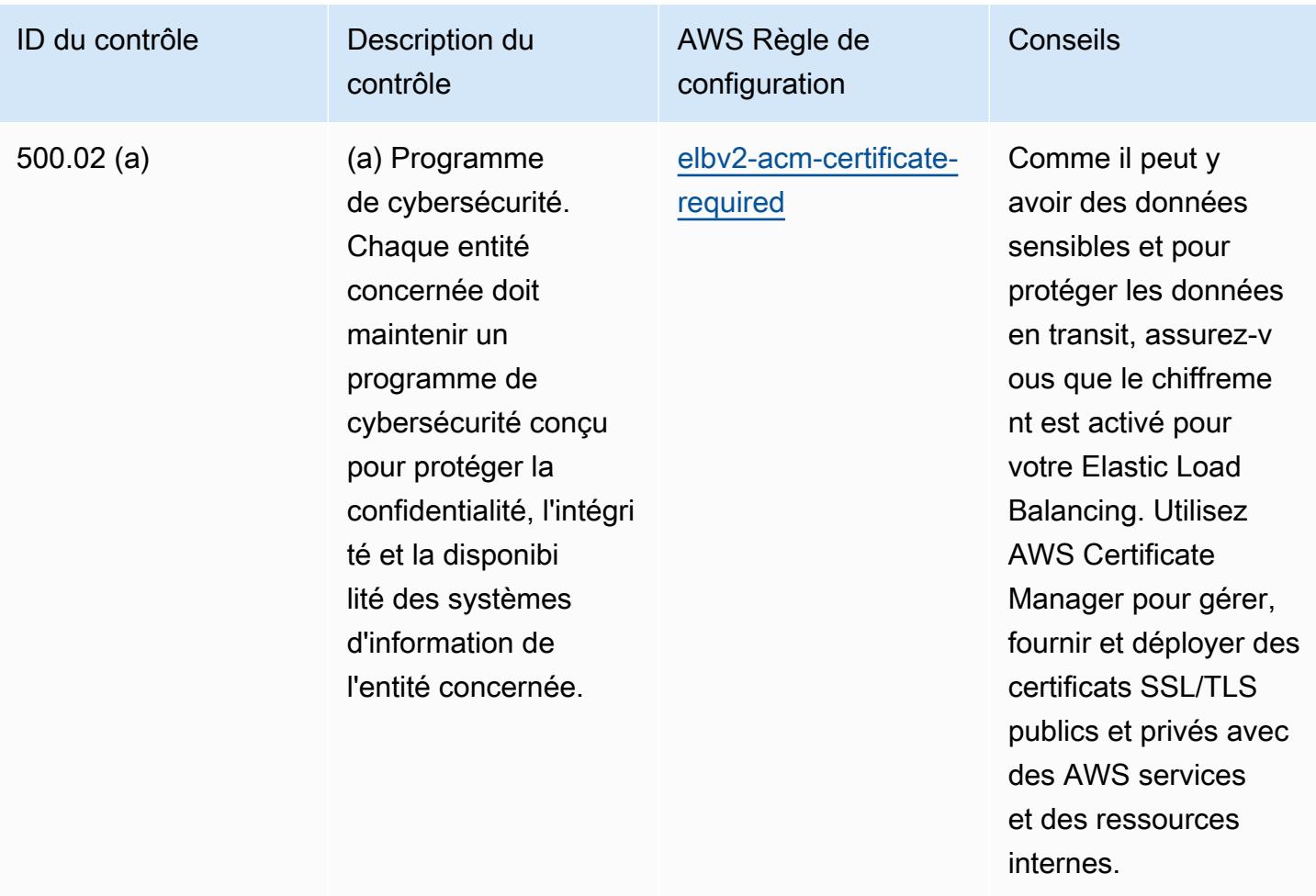

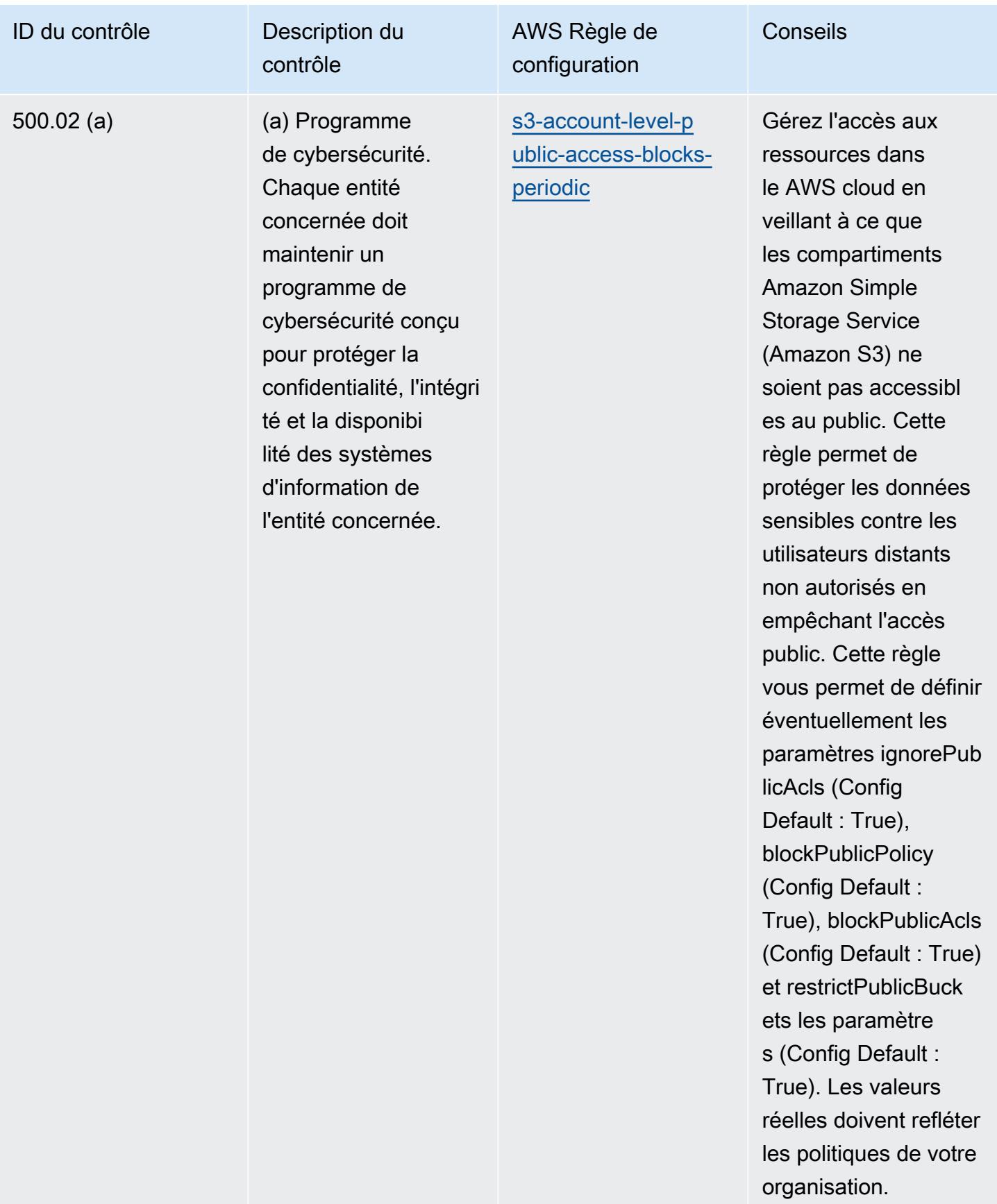

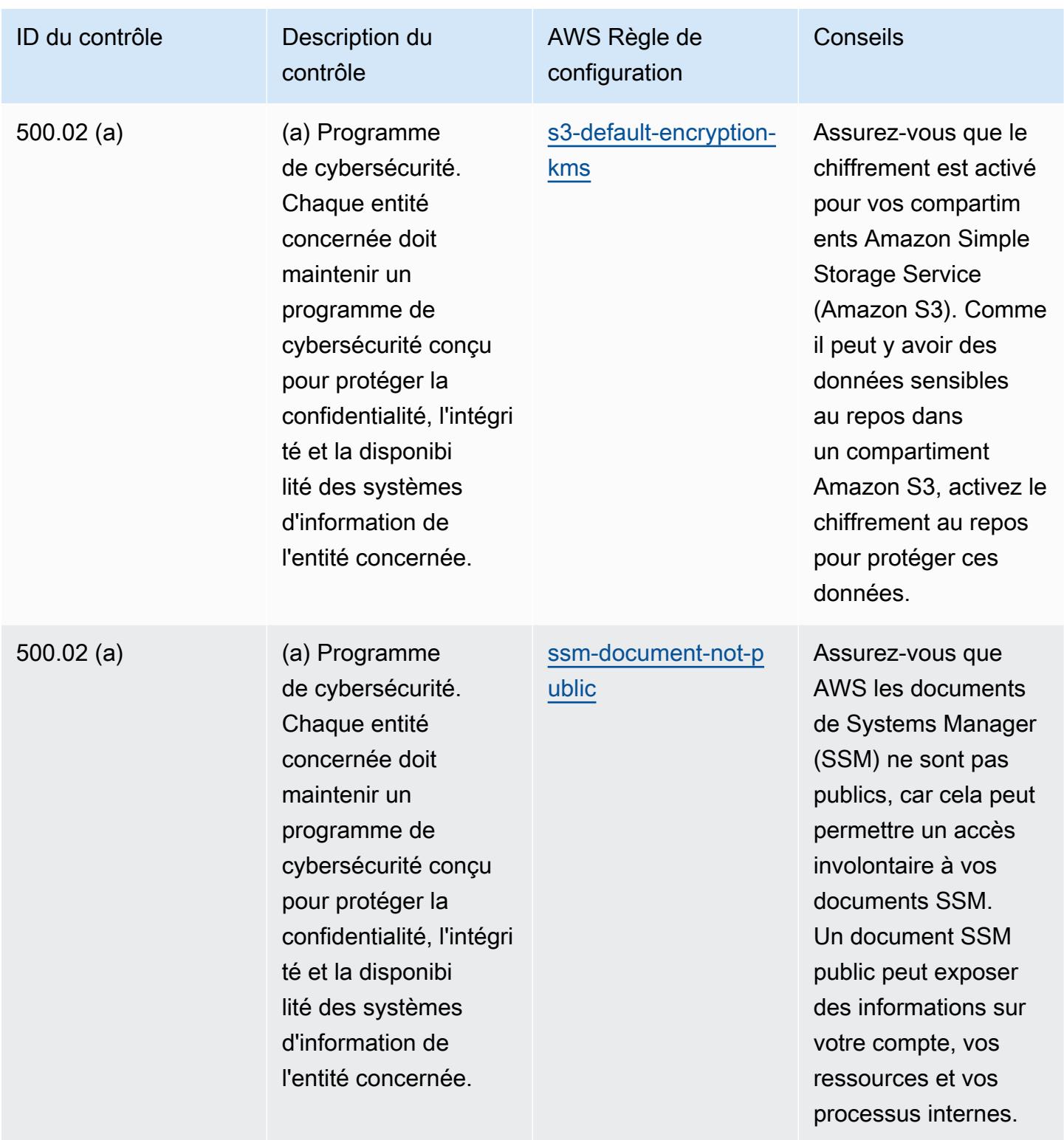

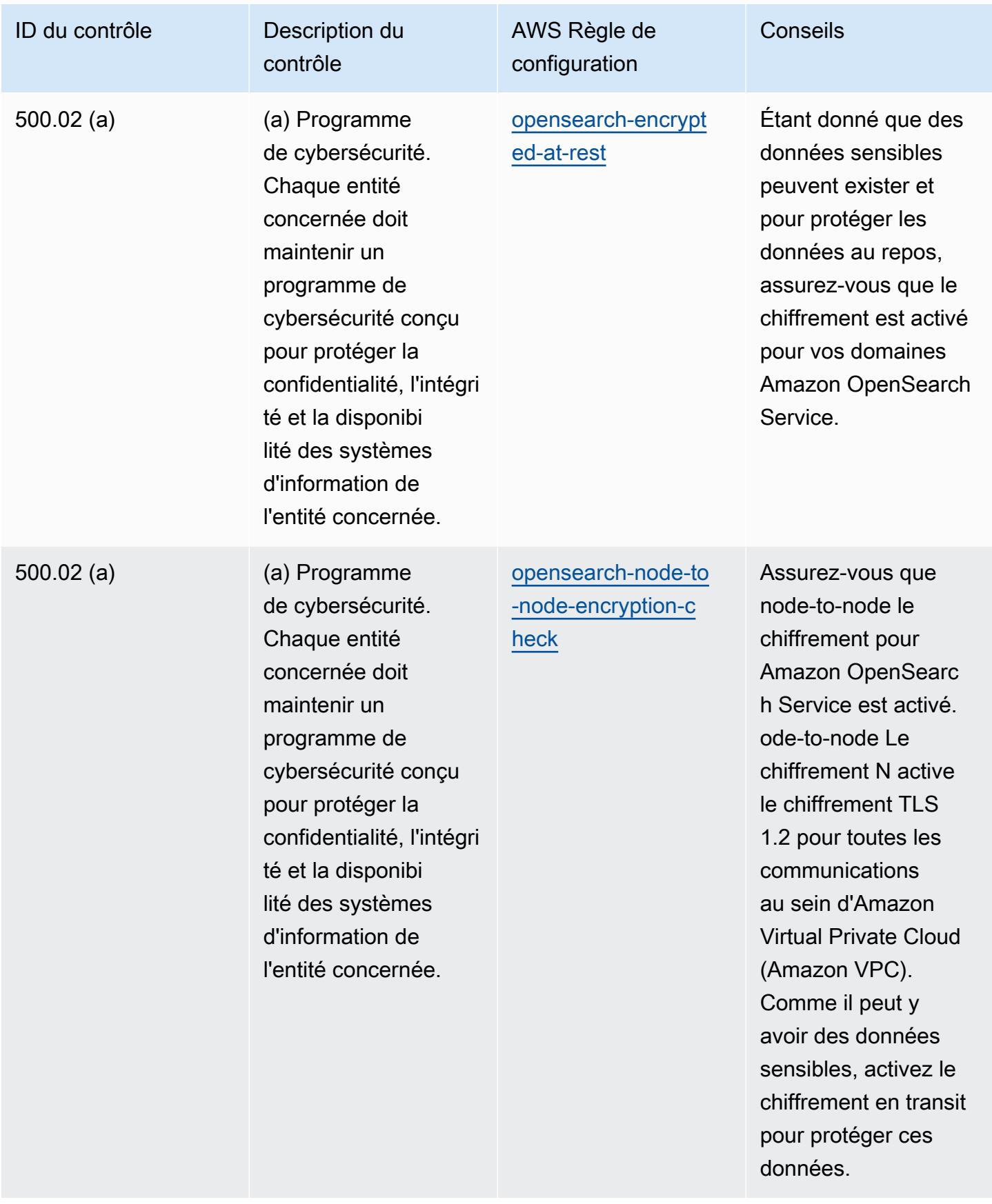

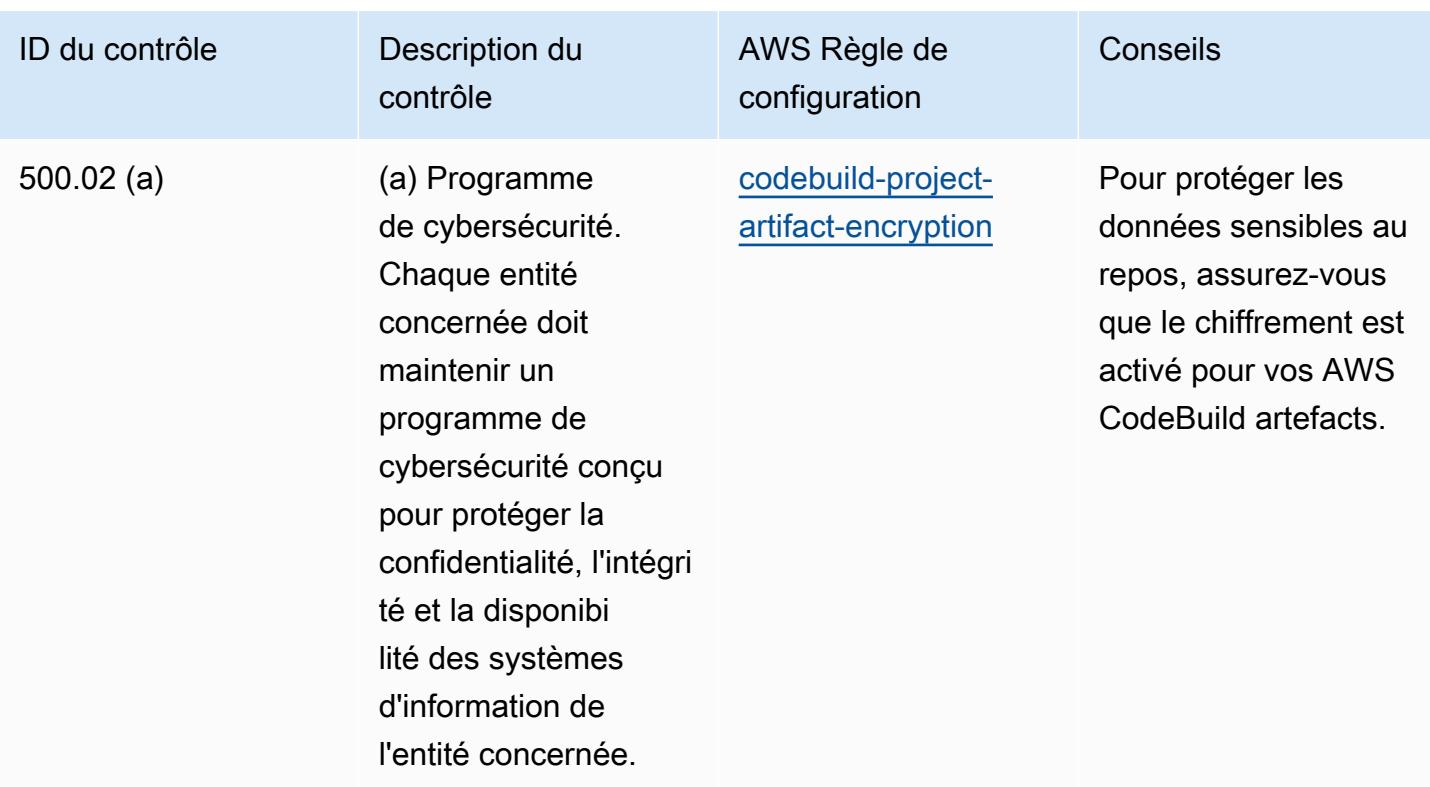

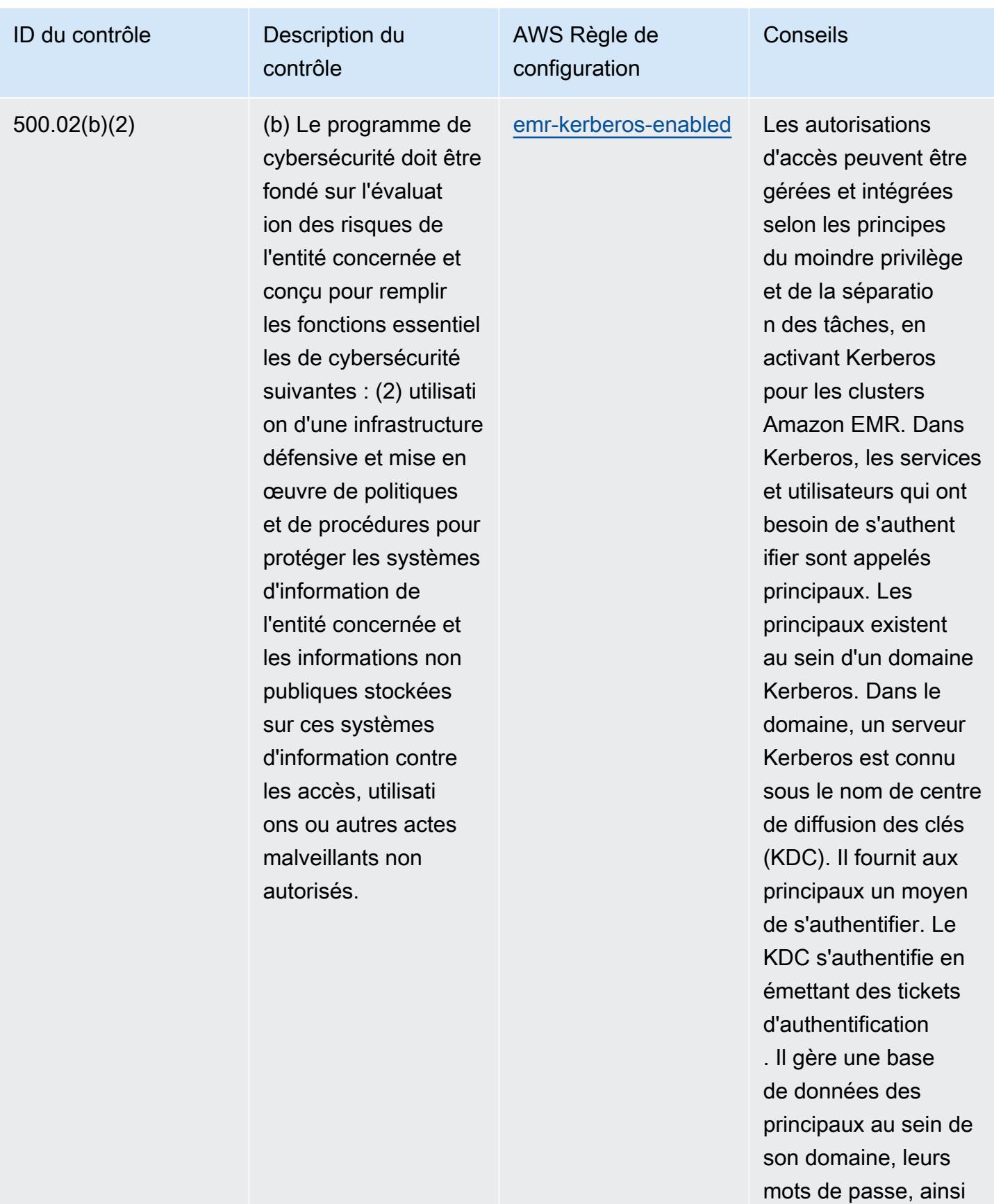

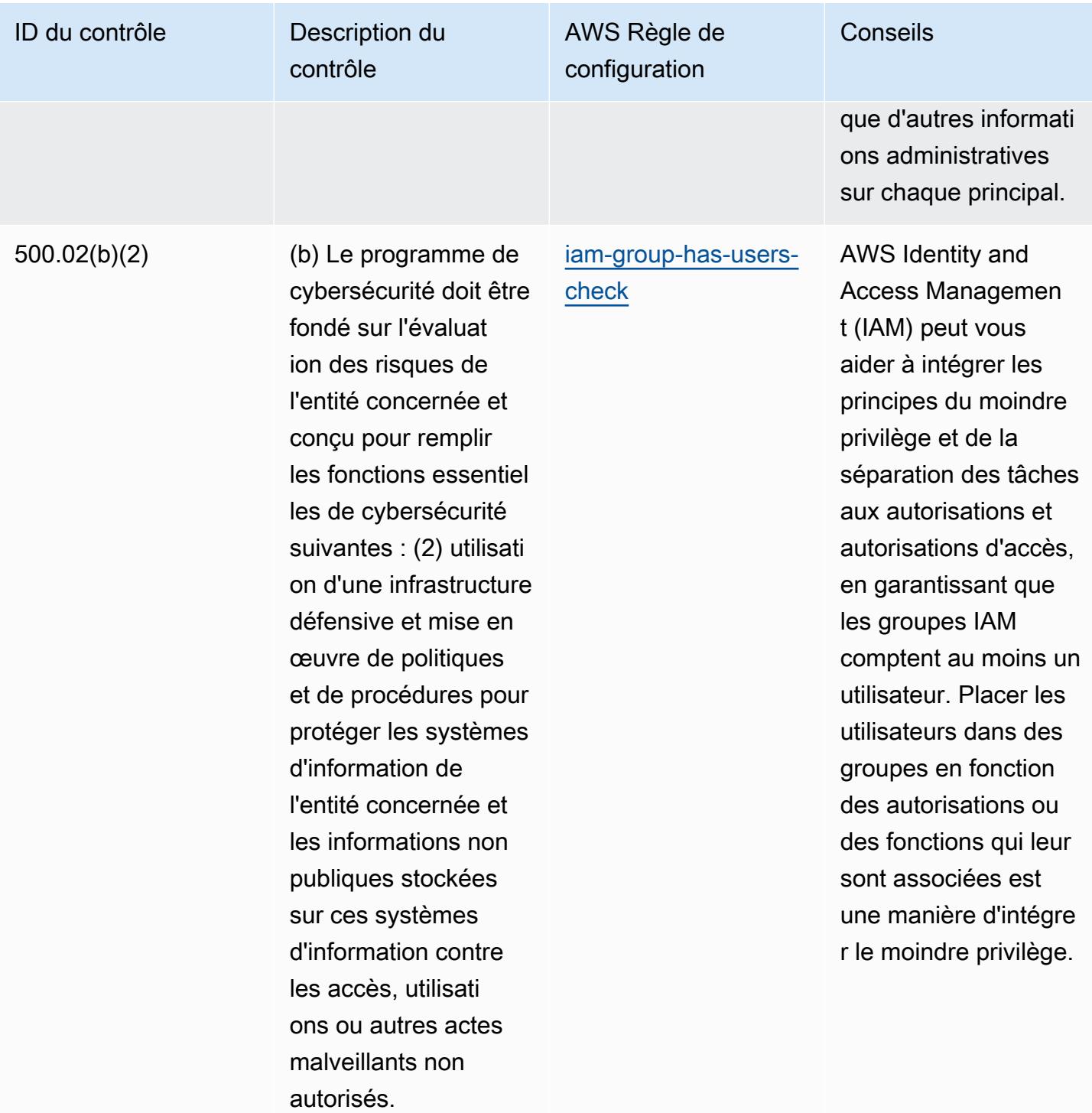

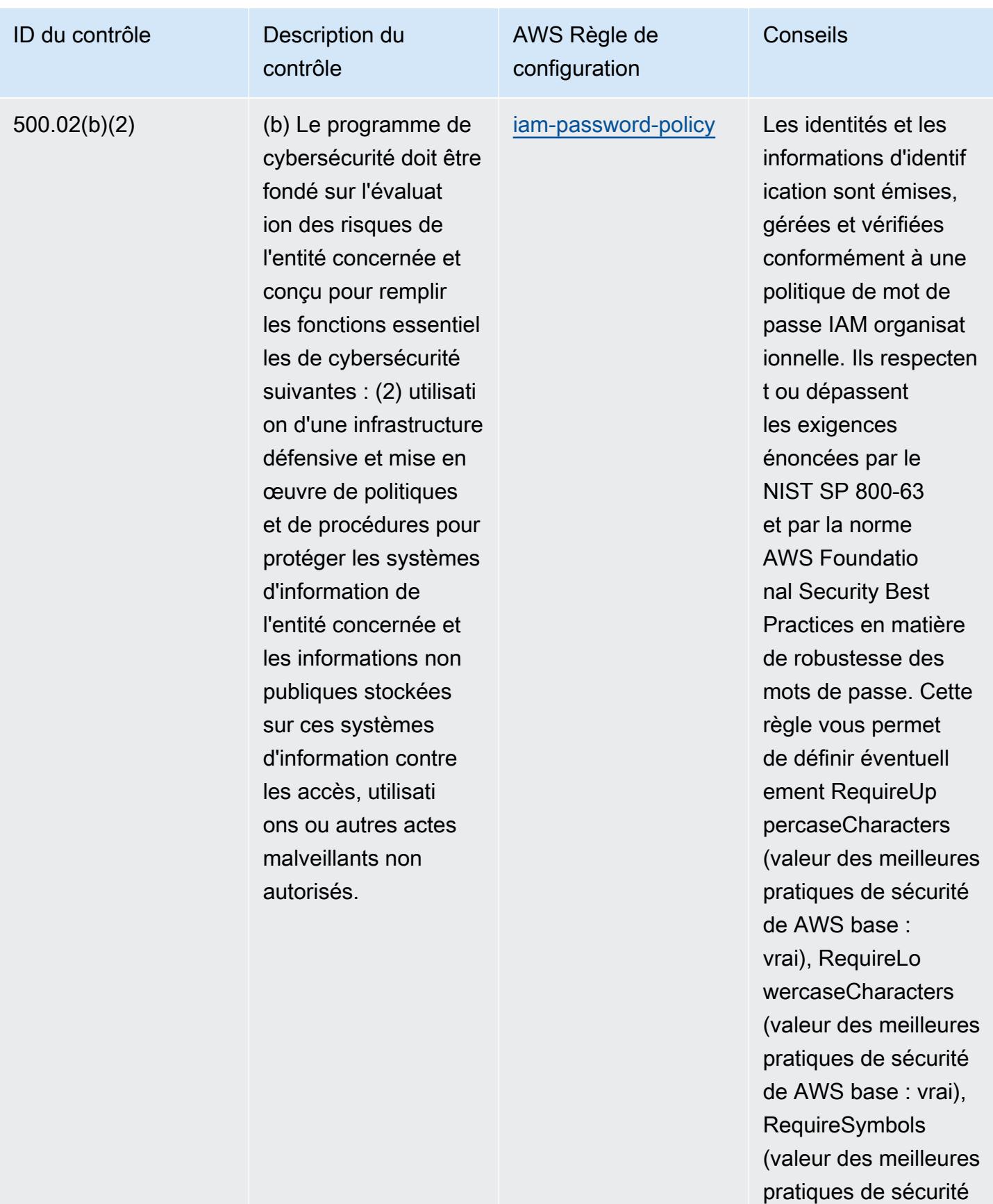

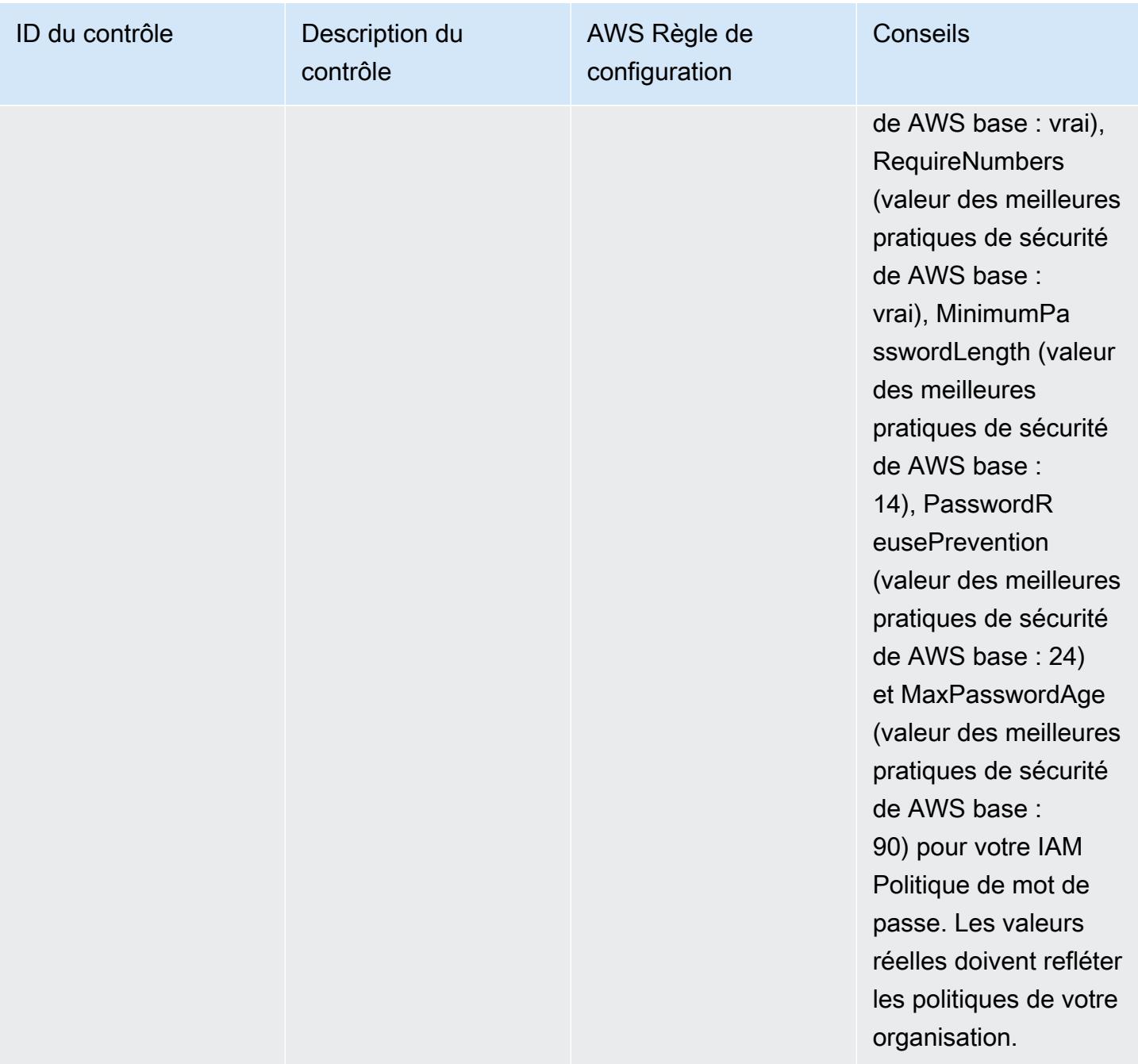

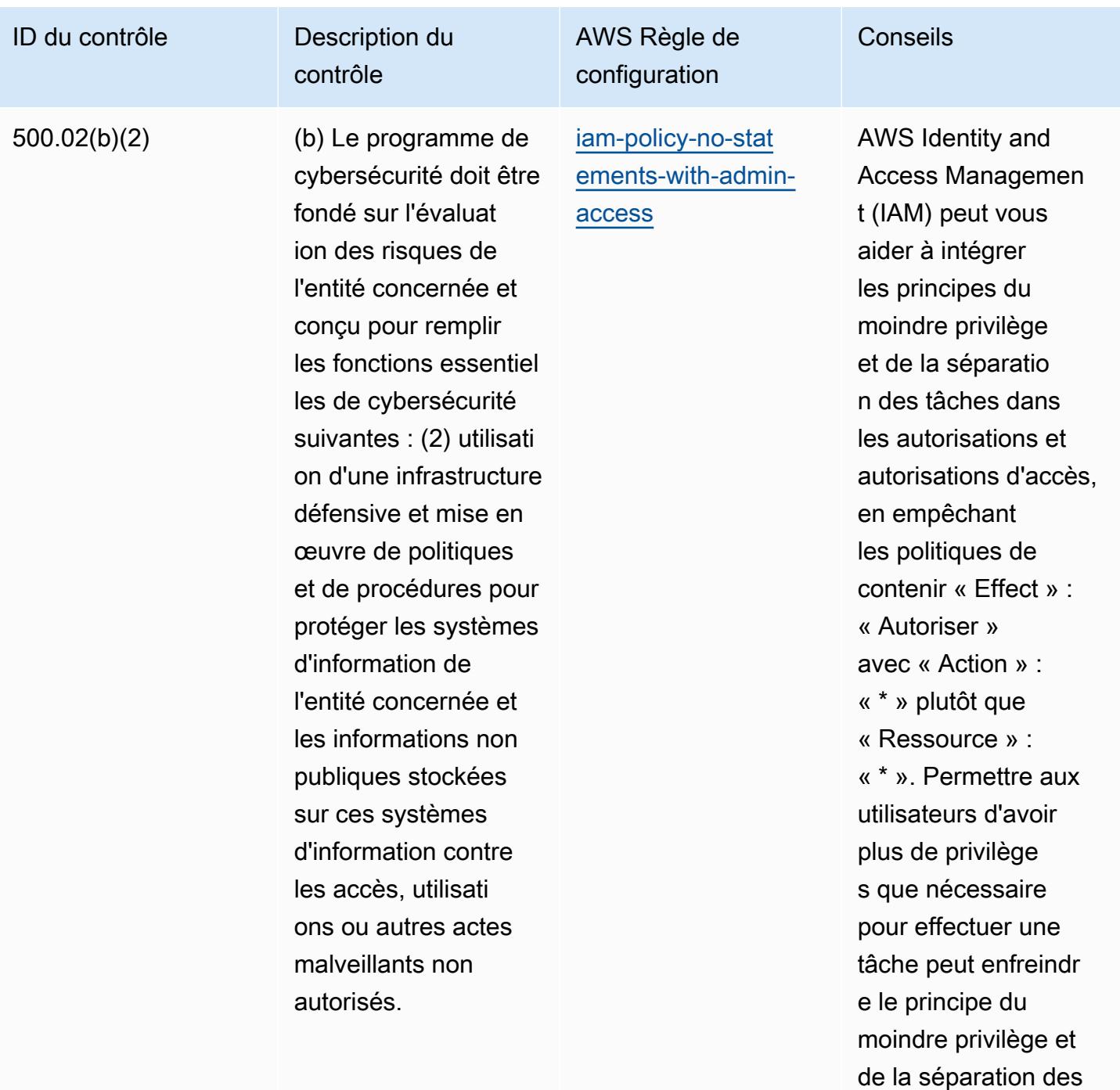

tâches.

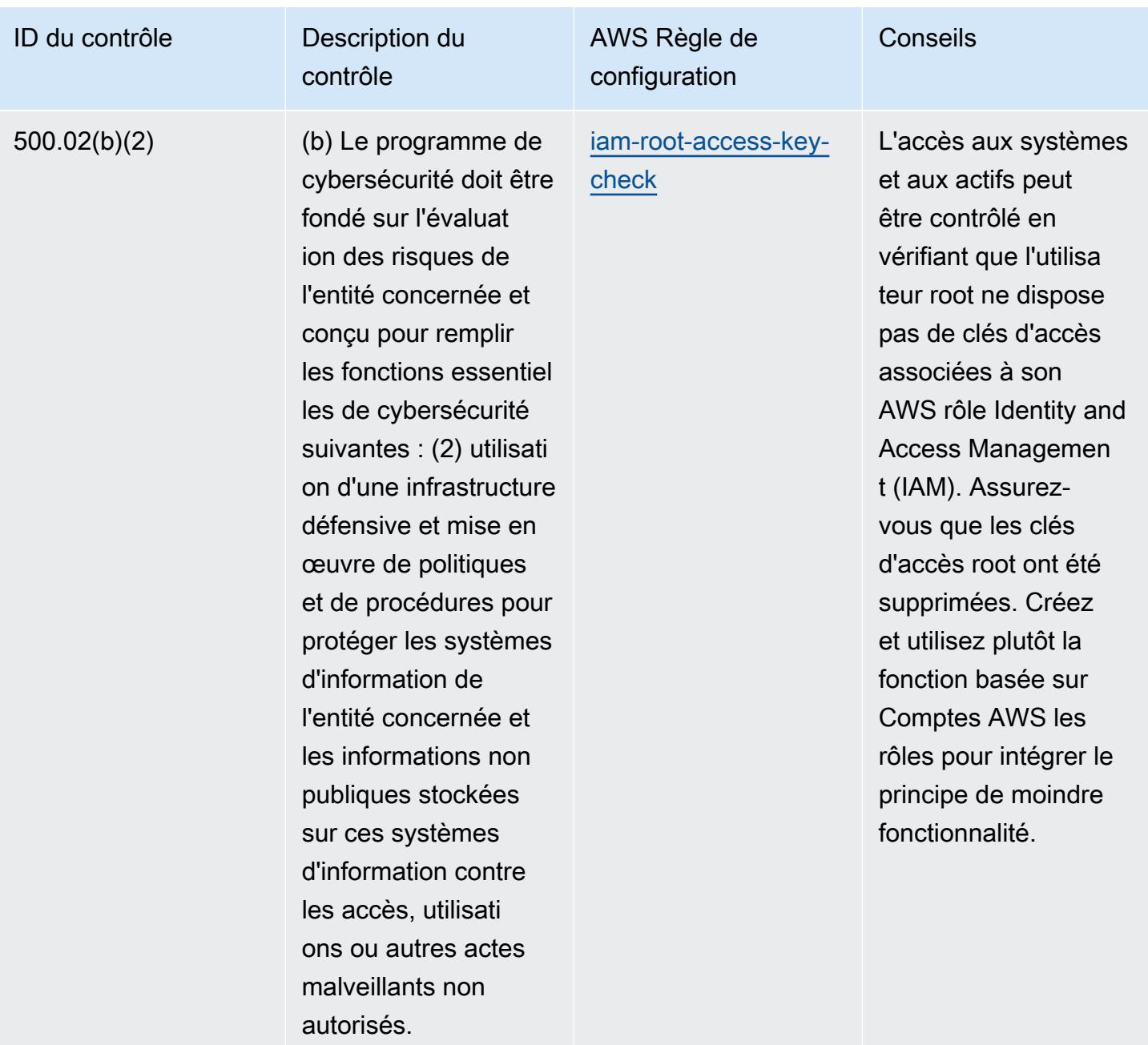

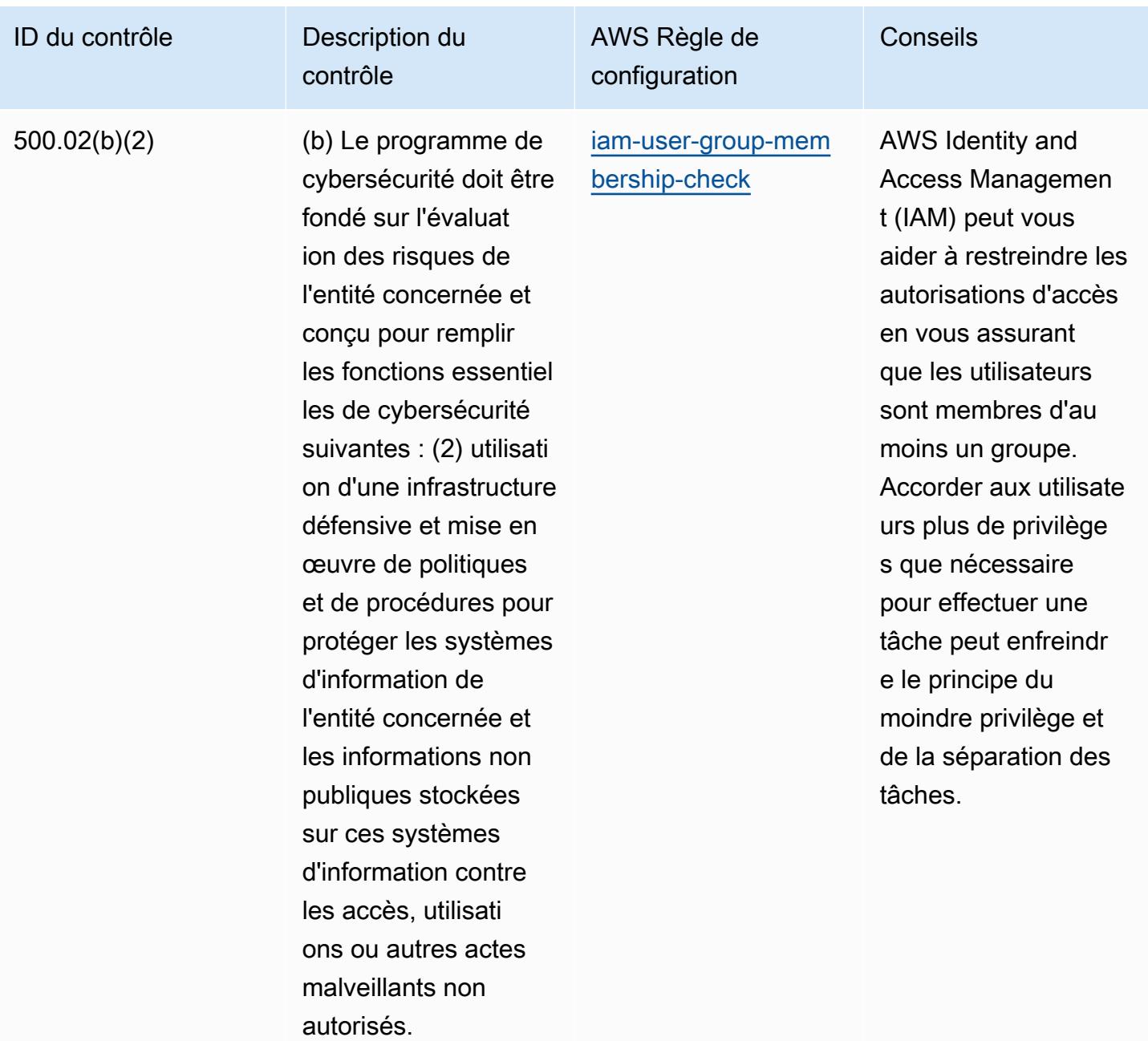

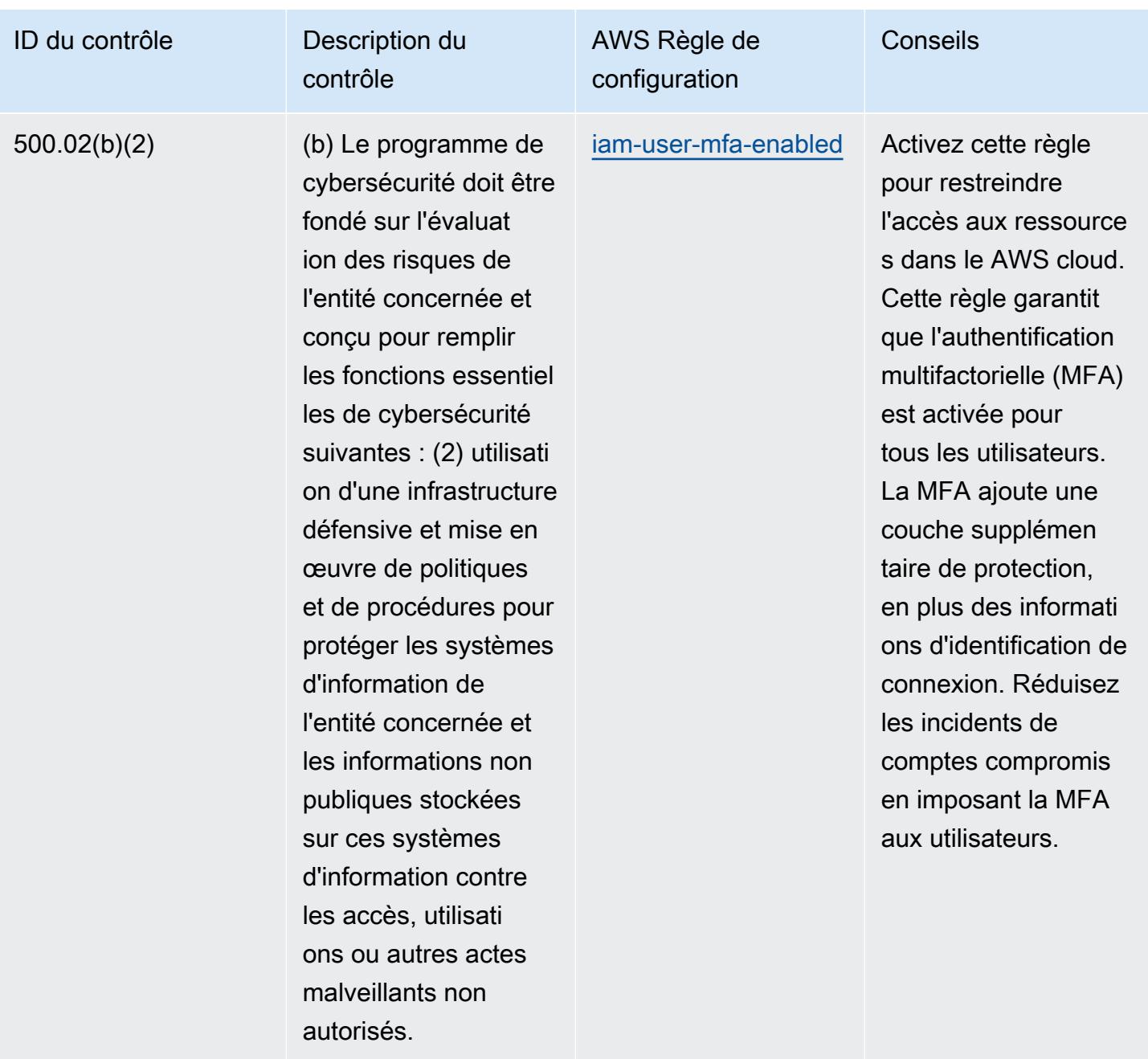

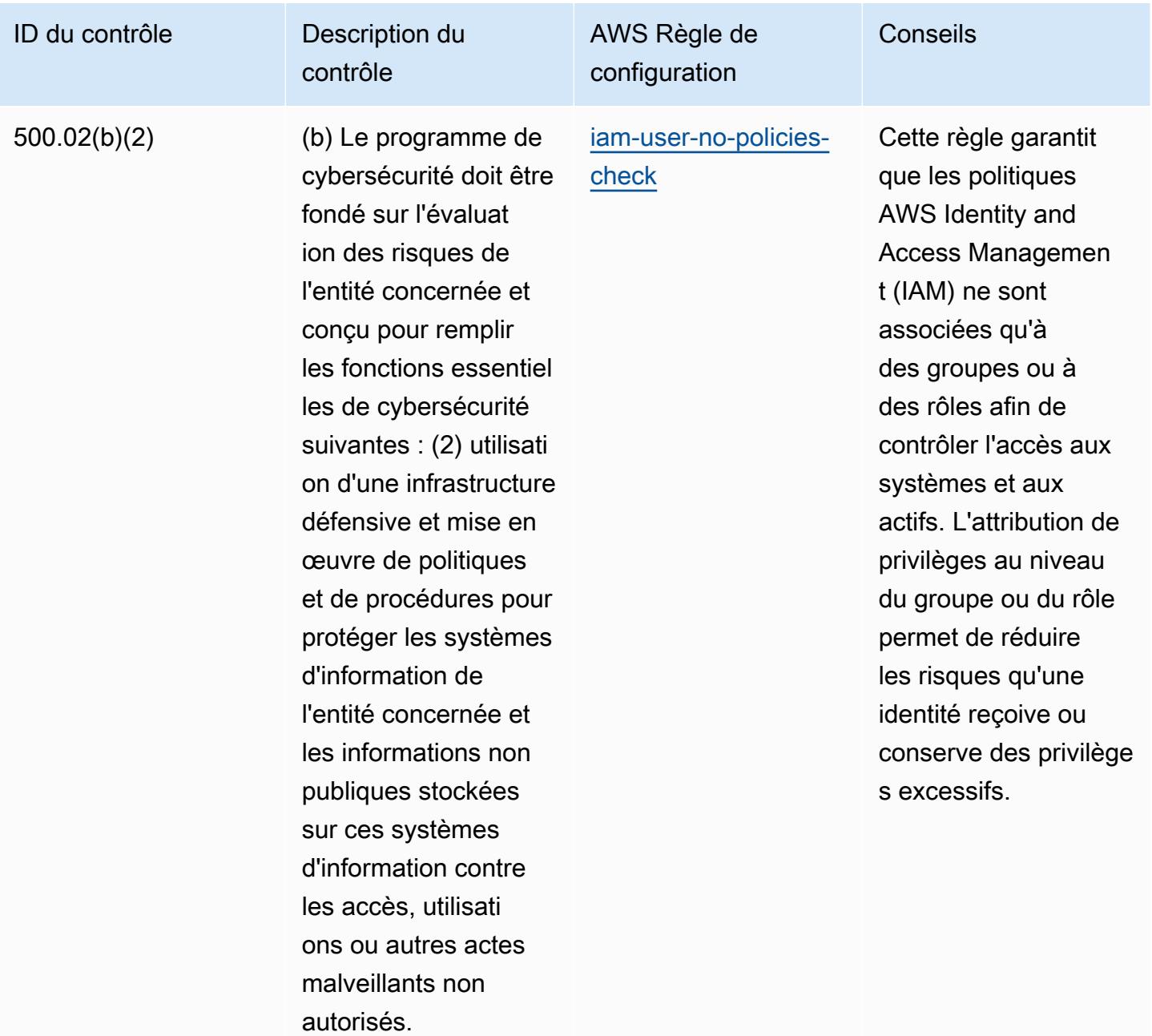

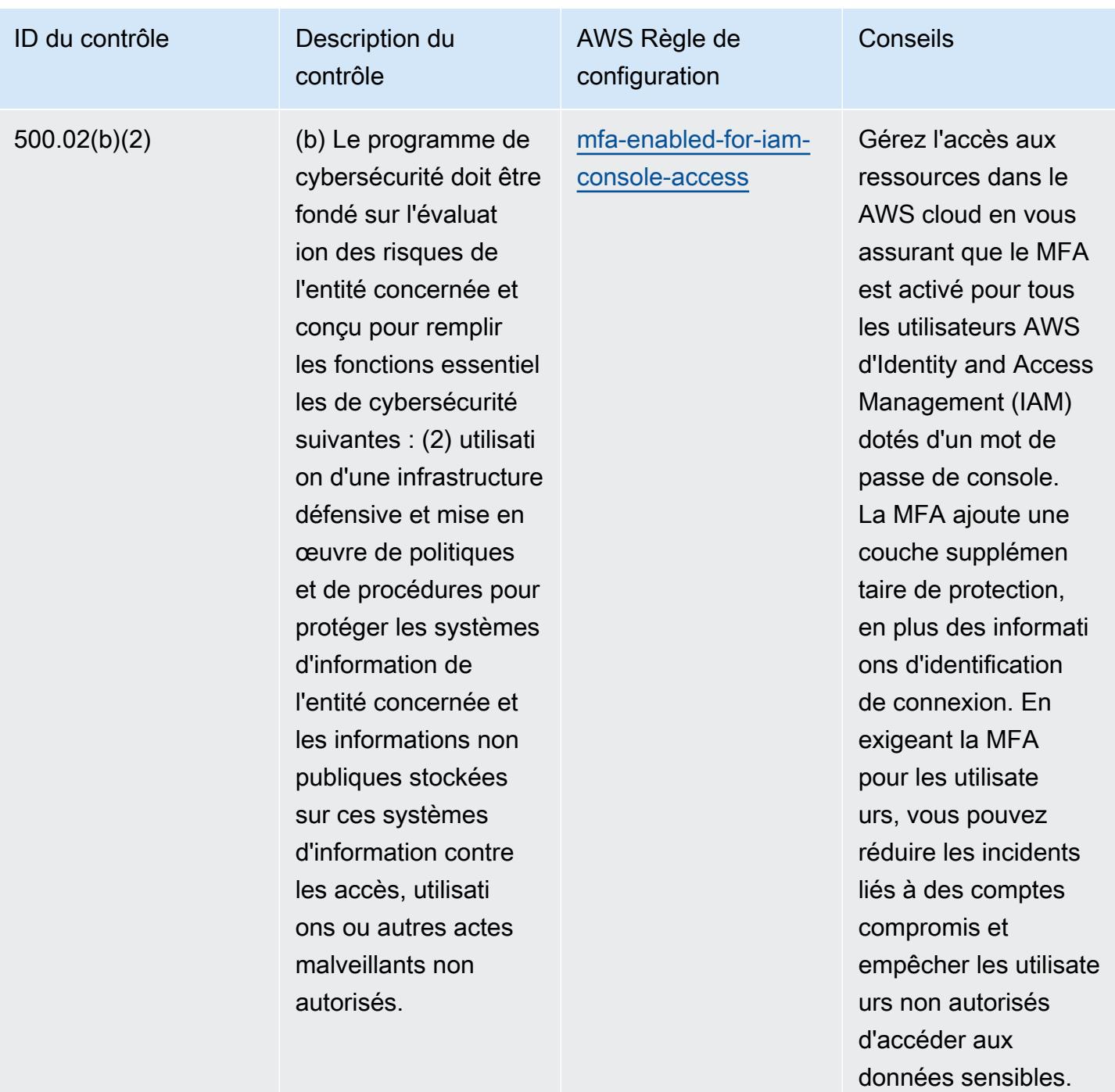

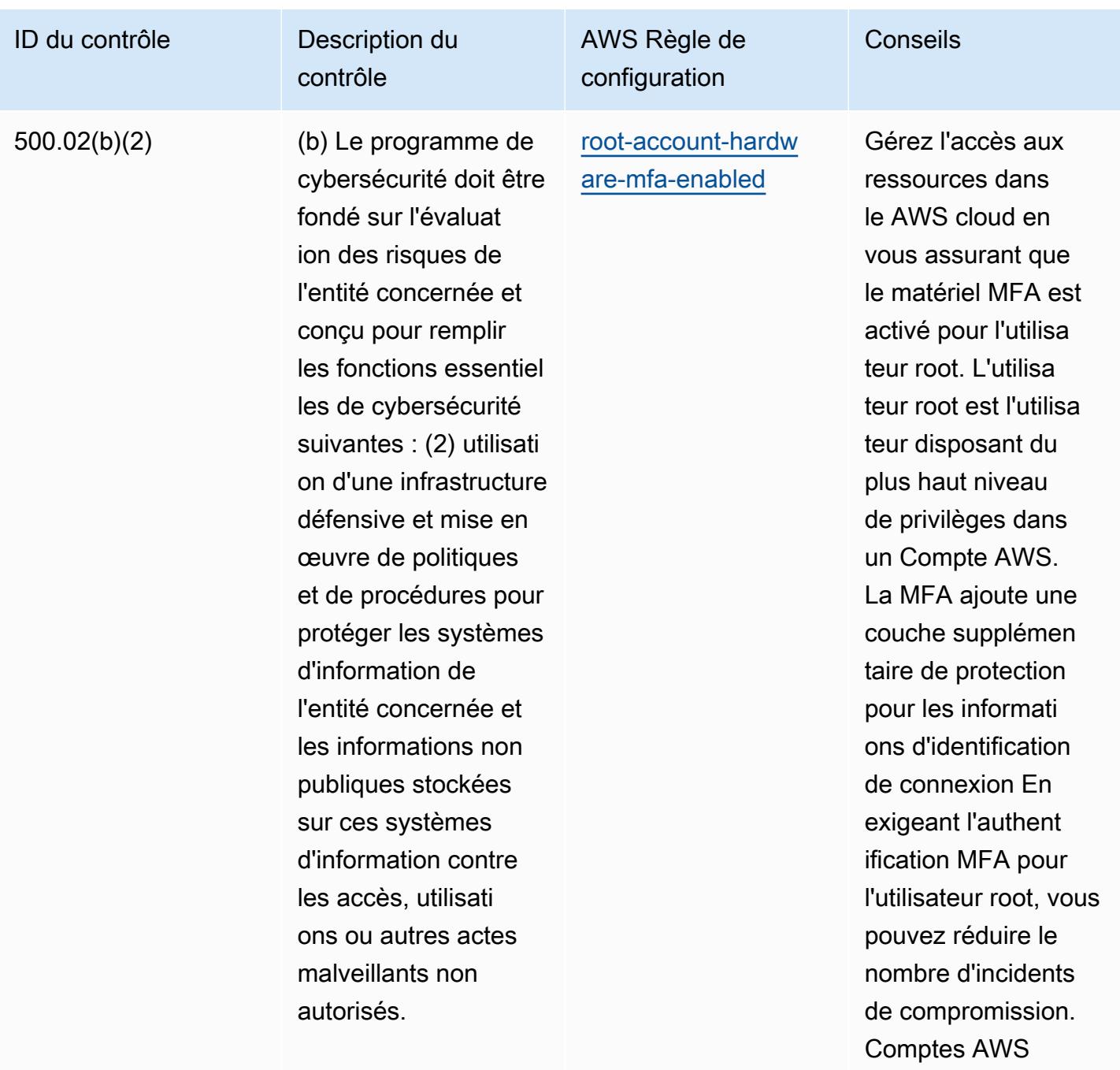

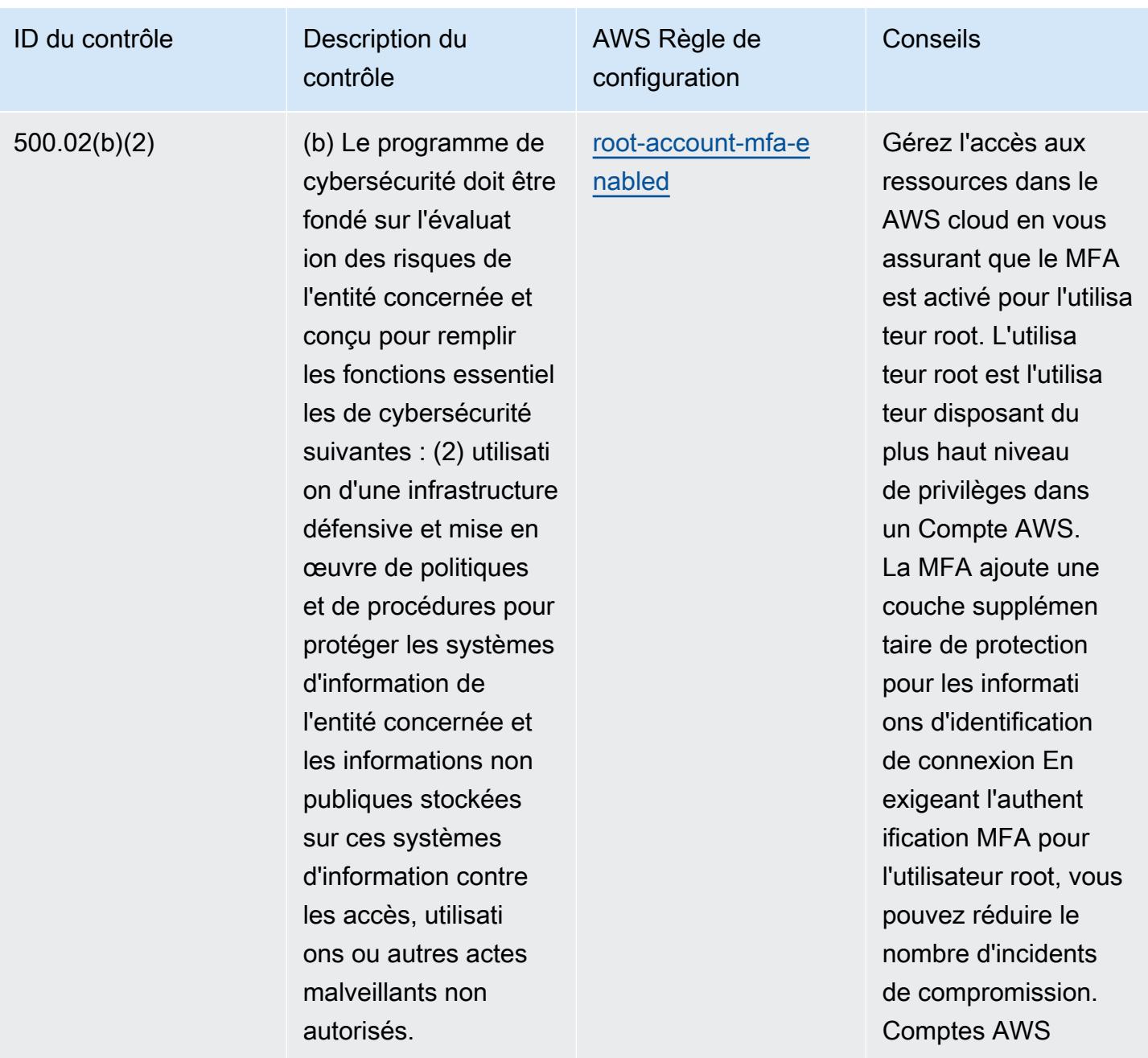

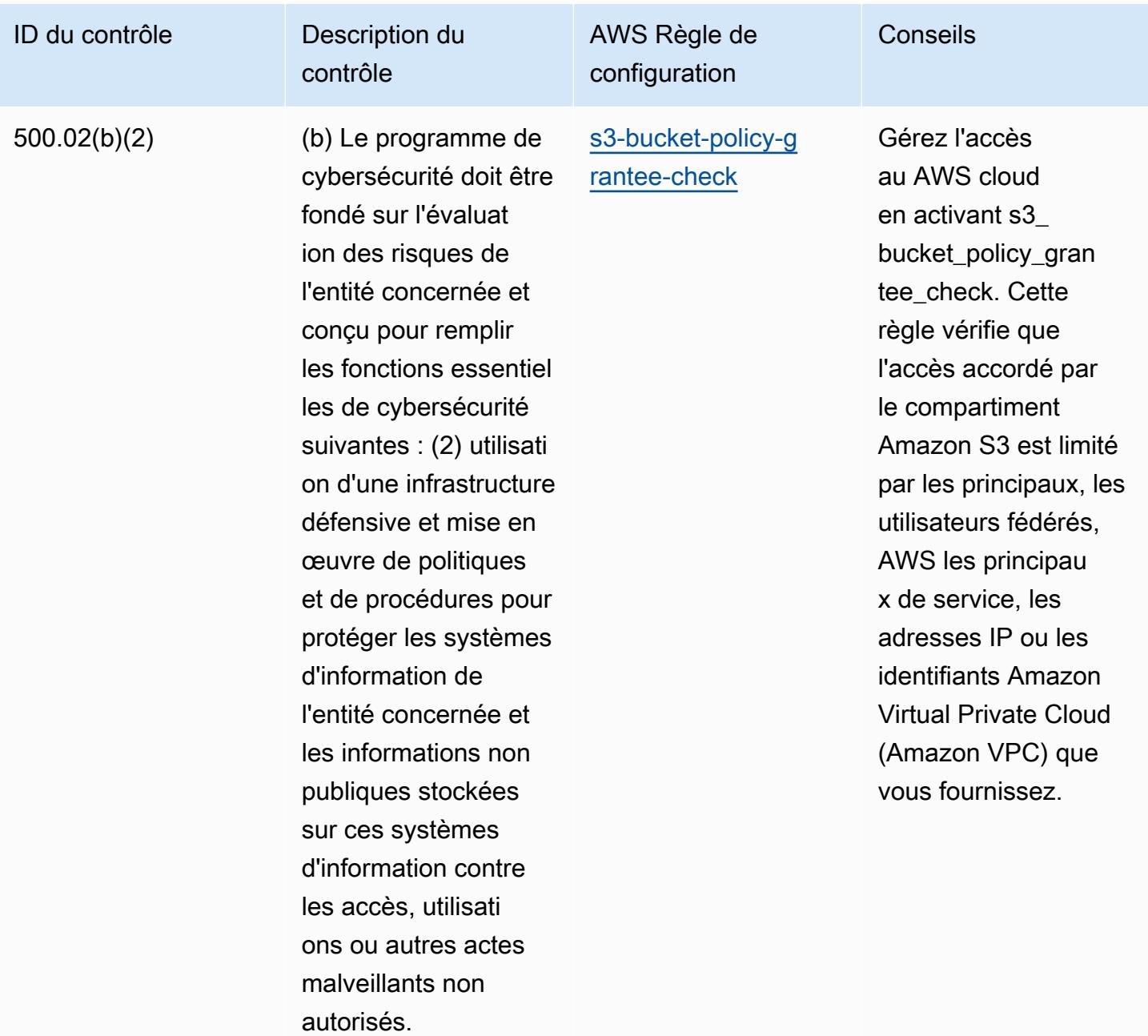

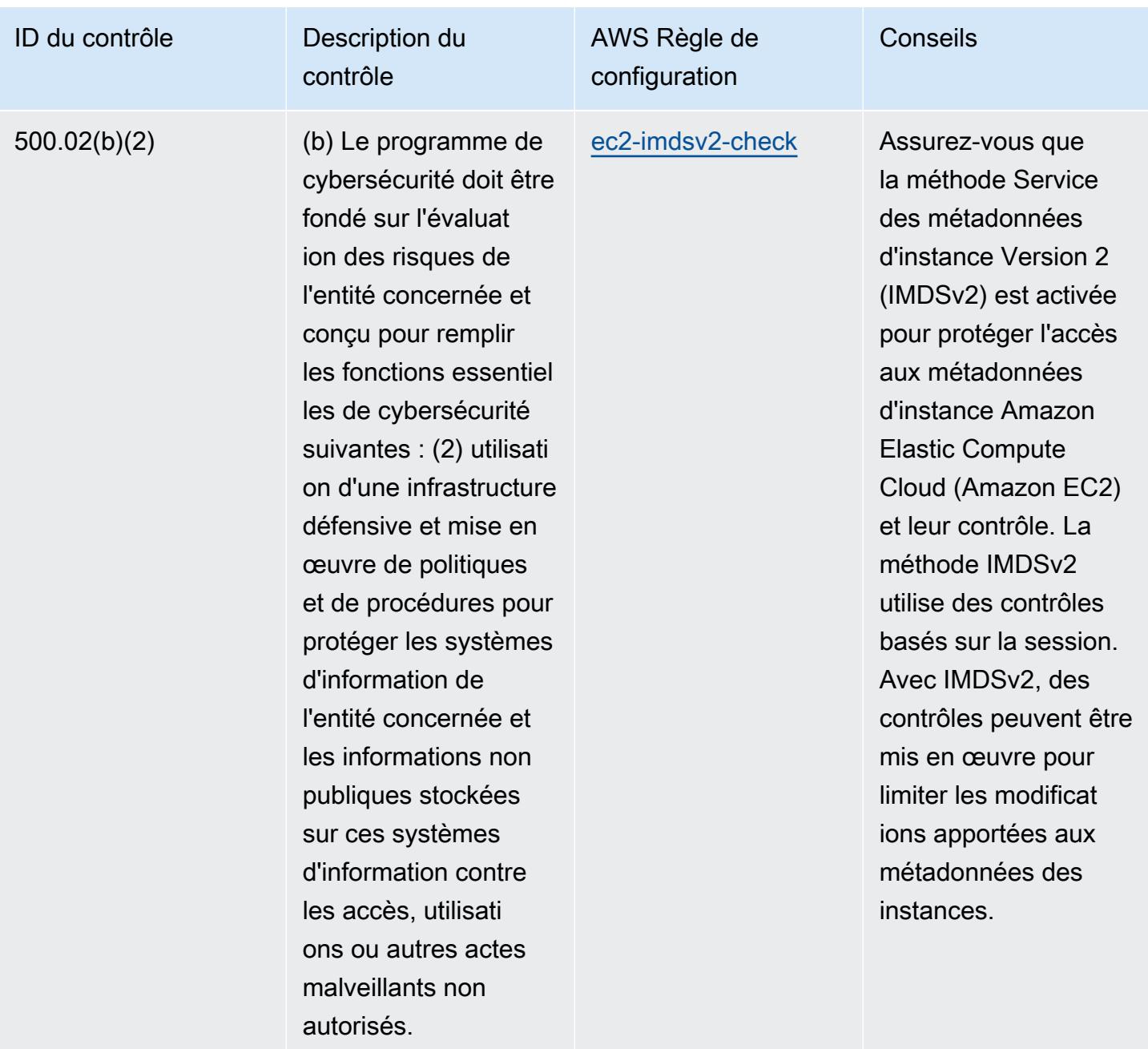

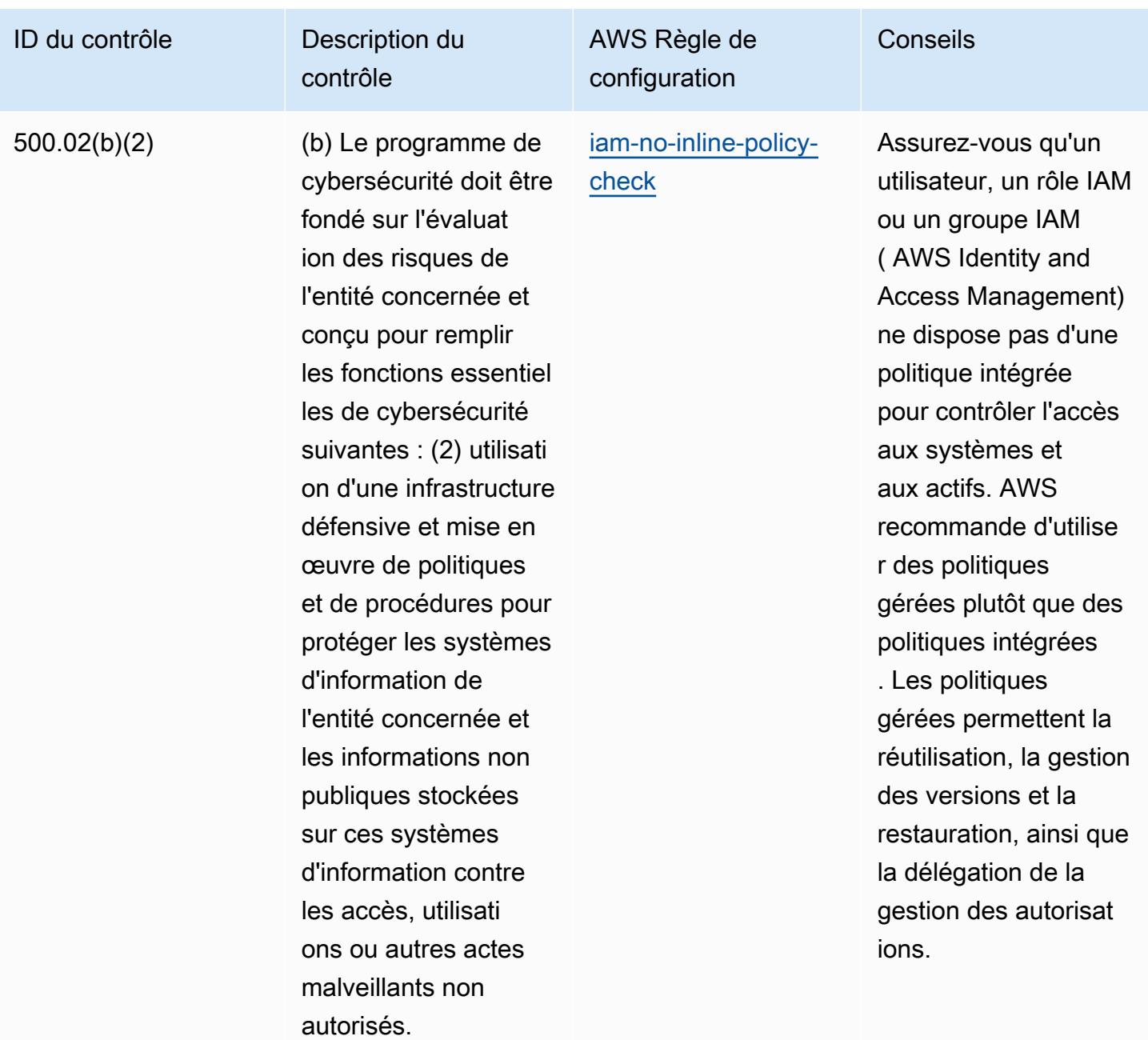

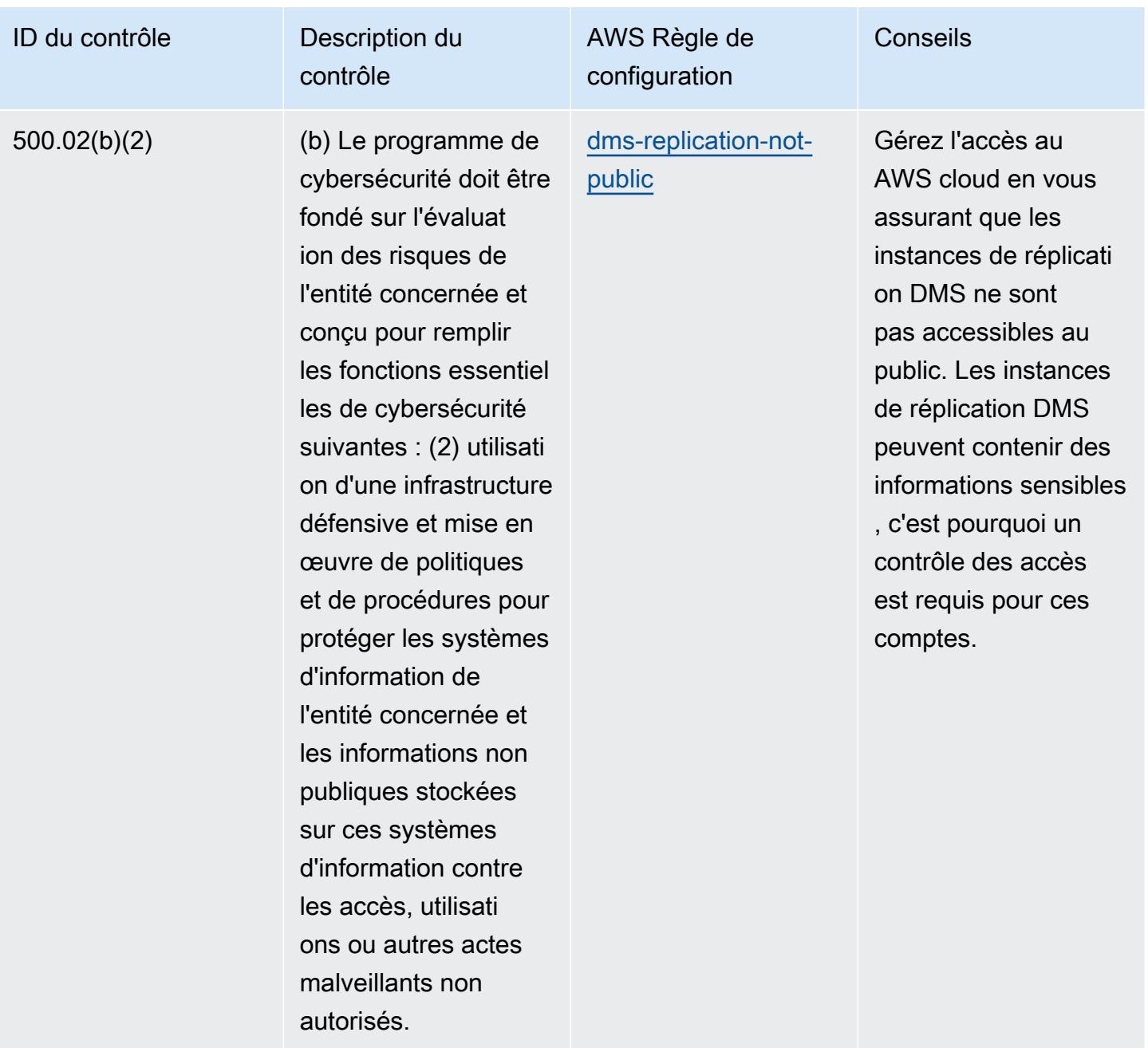

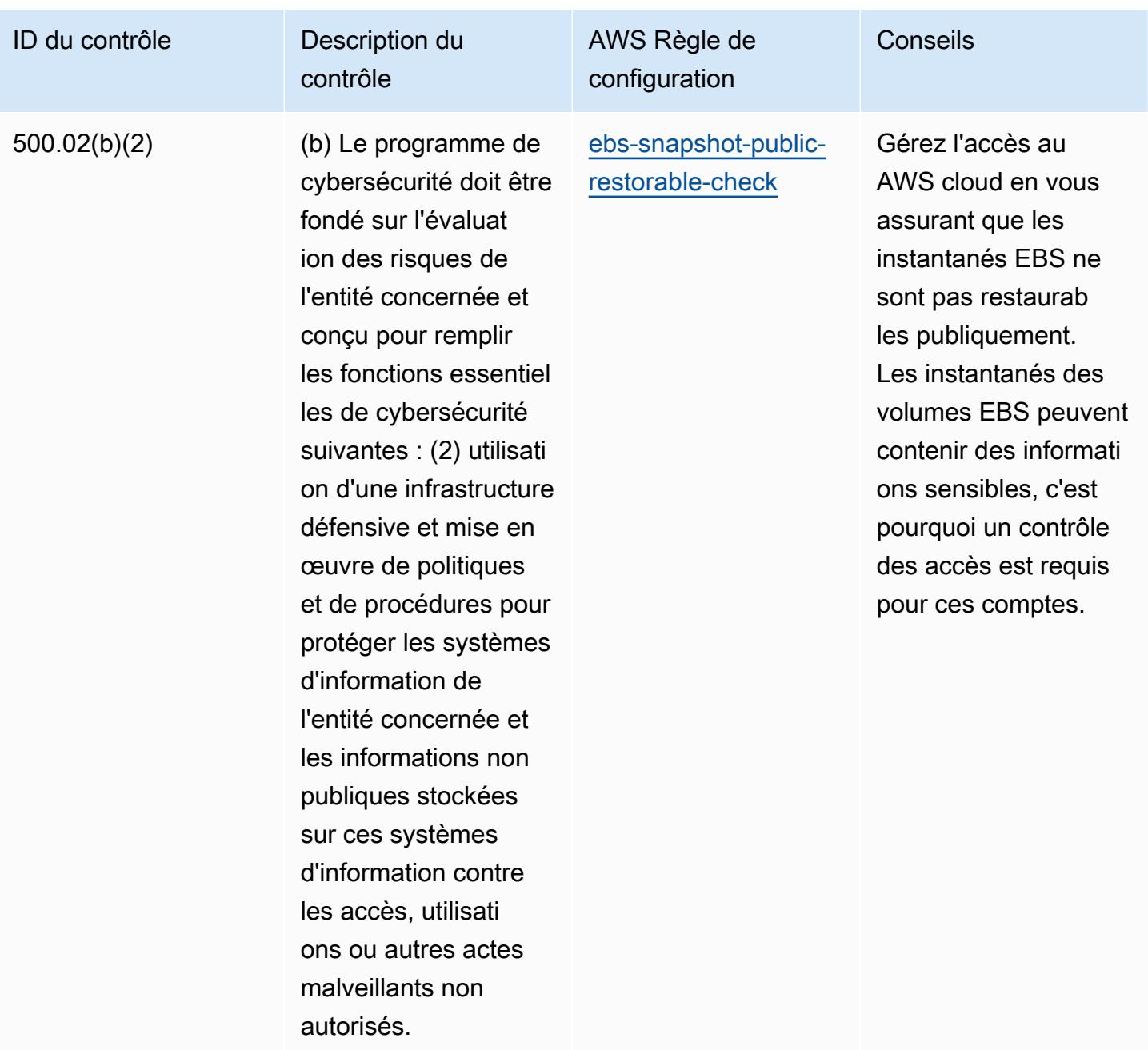

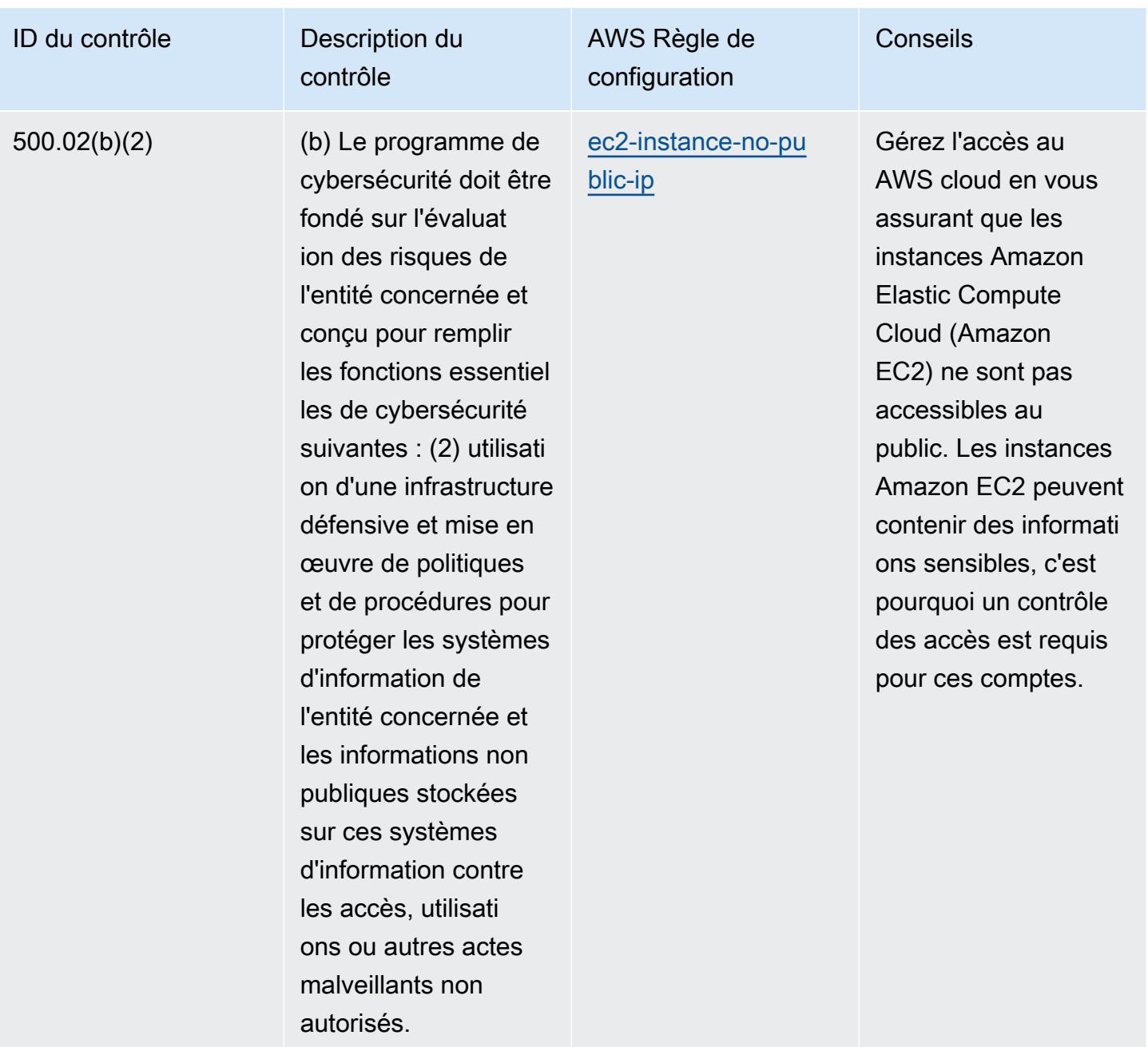

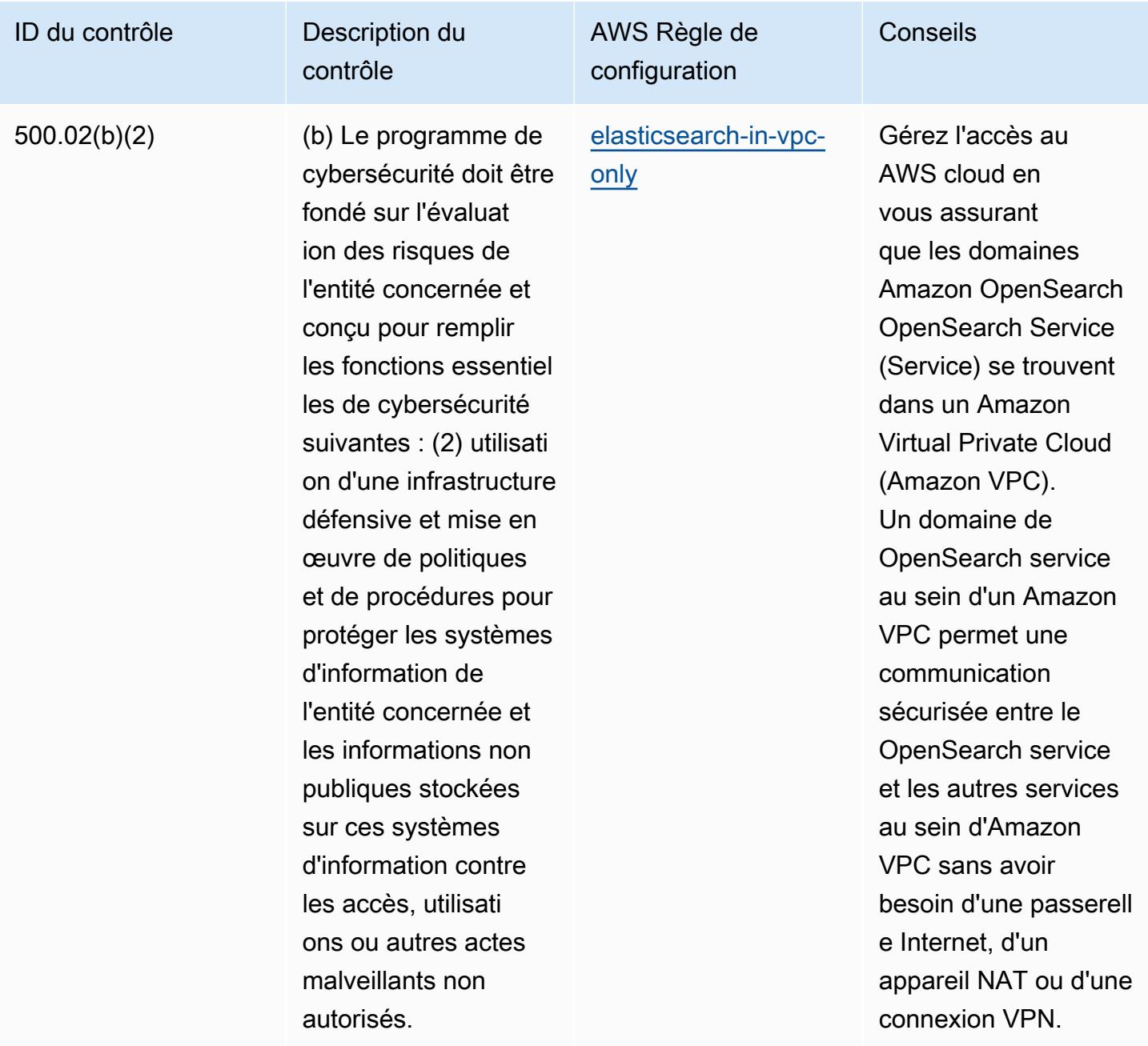

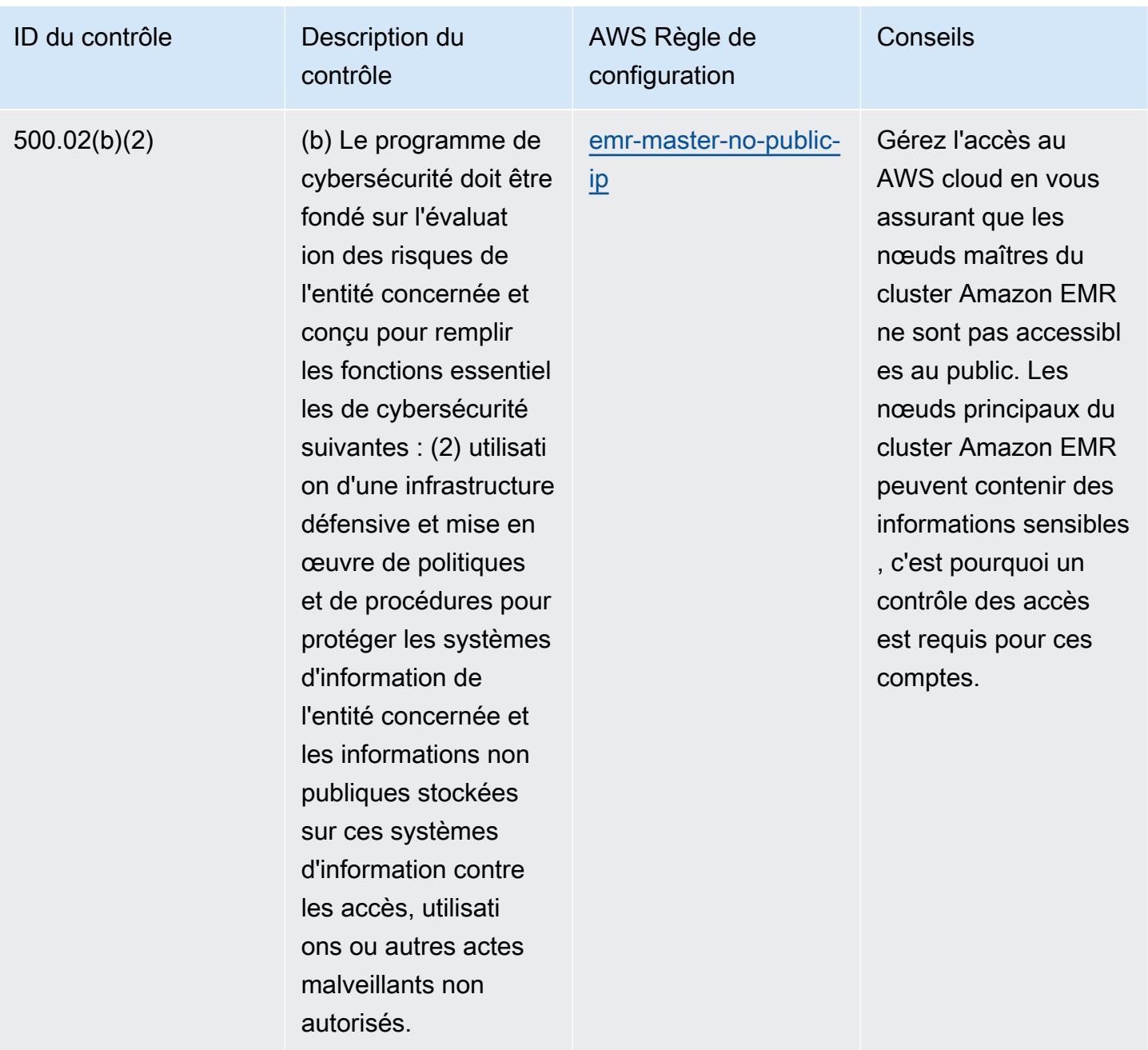

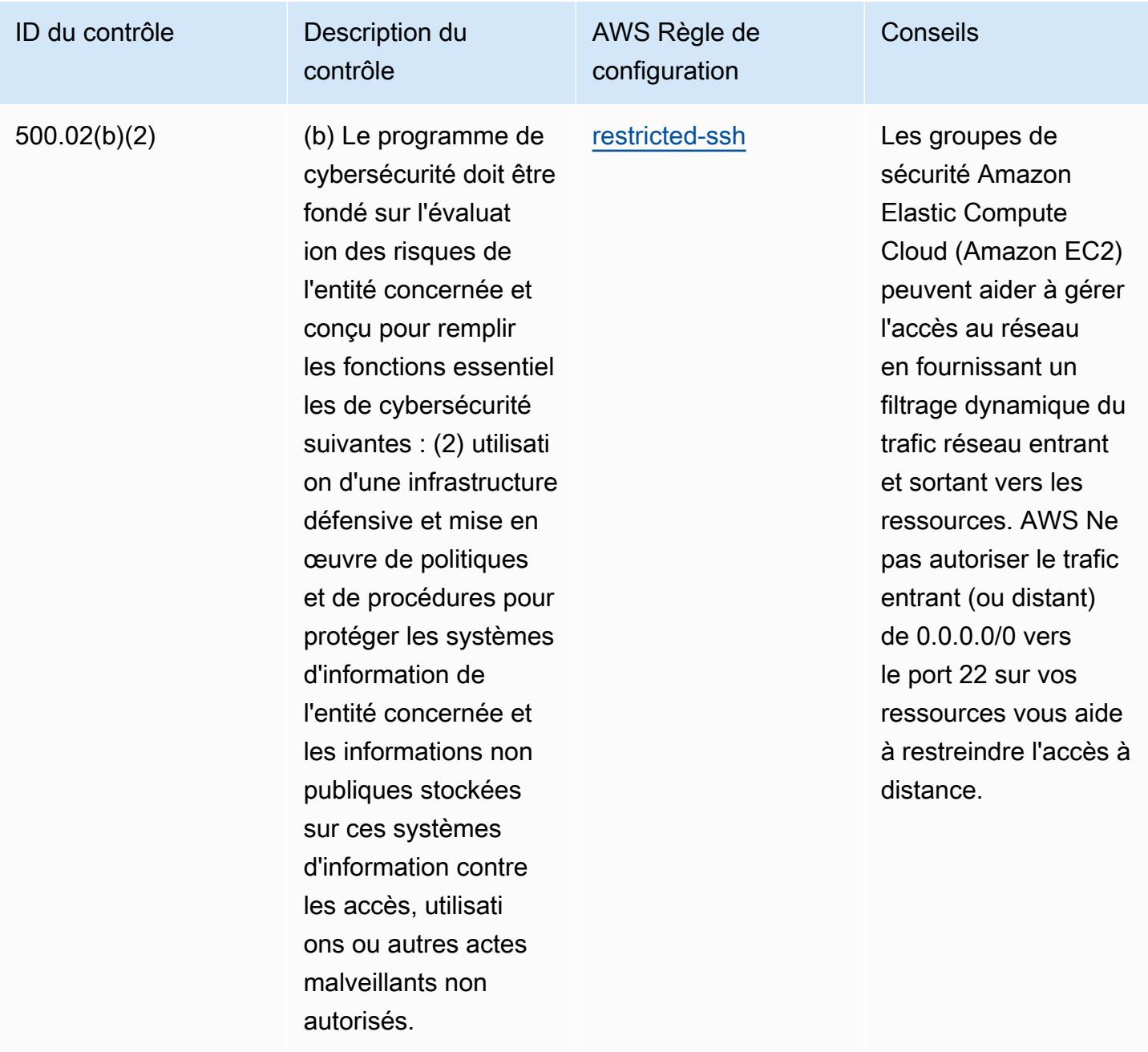

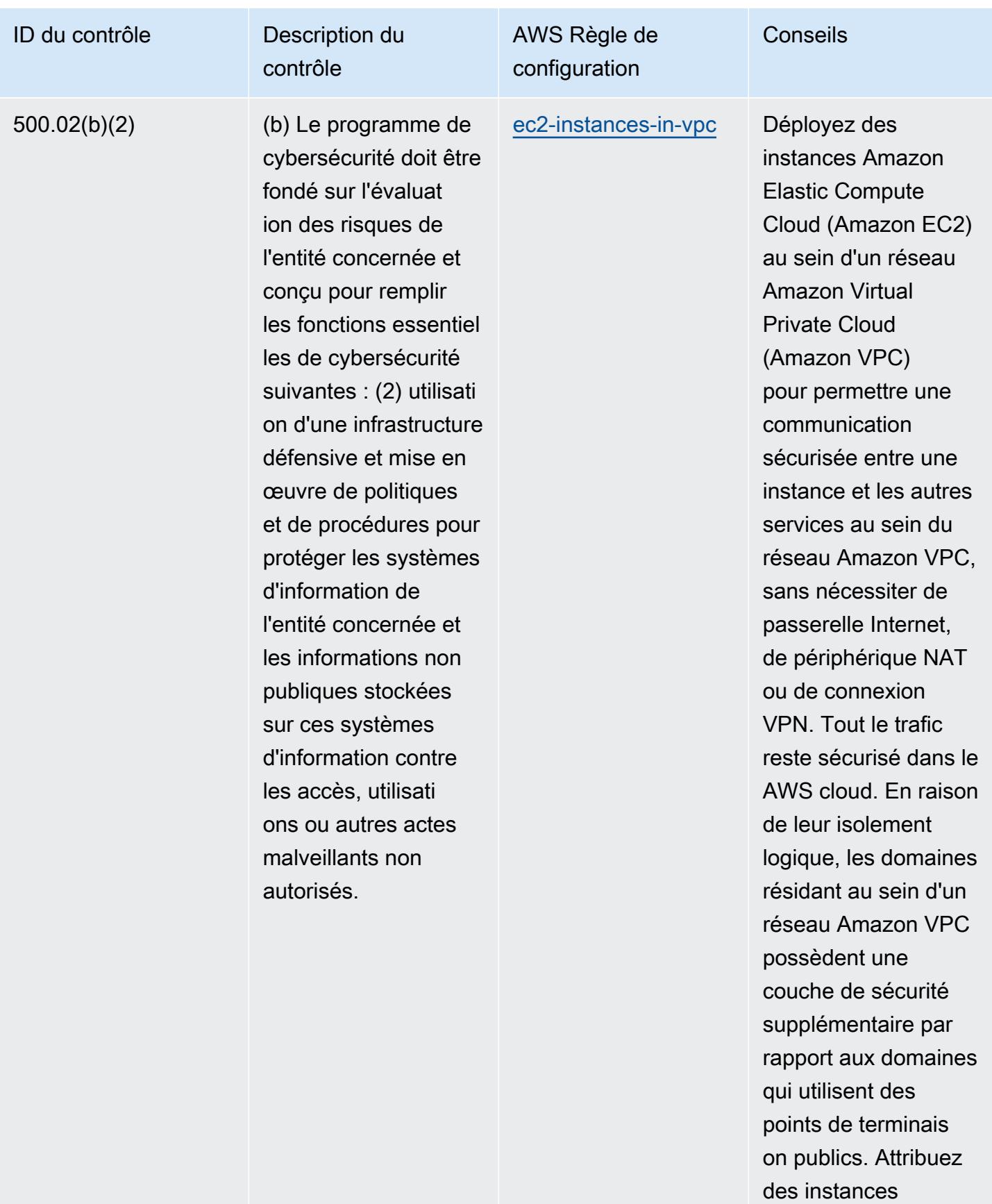

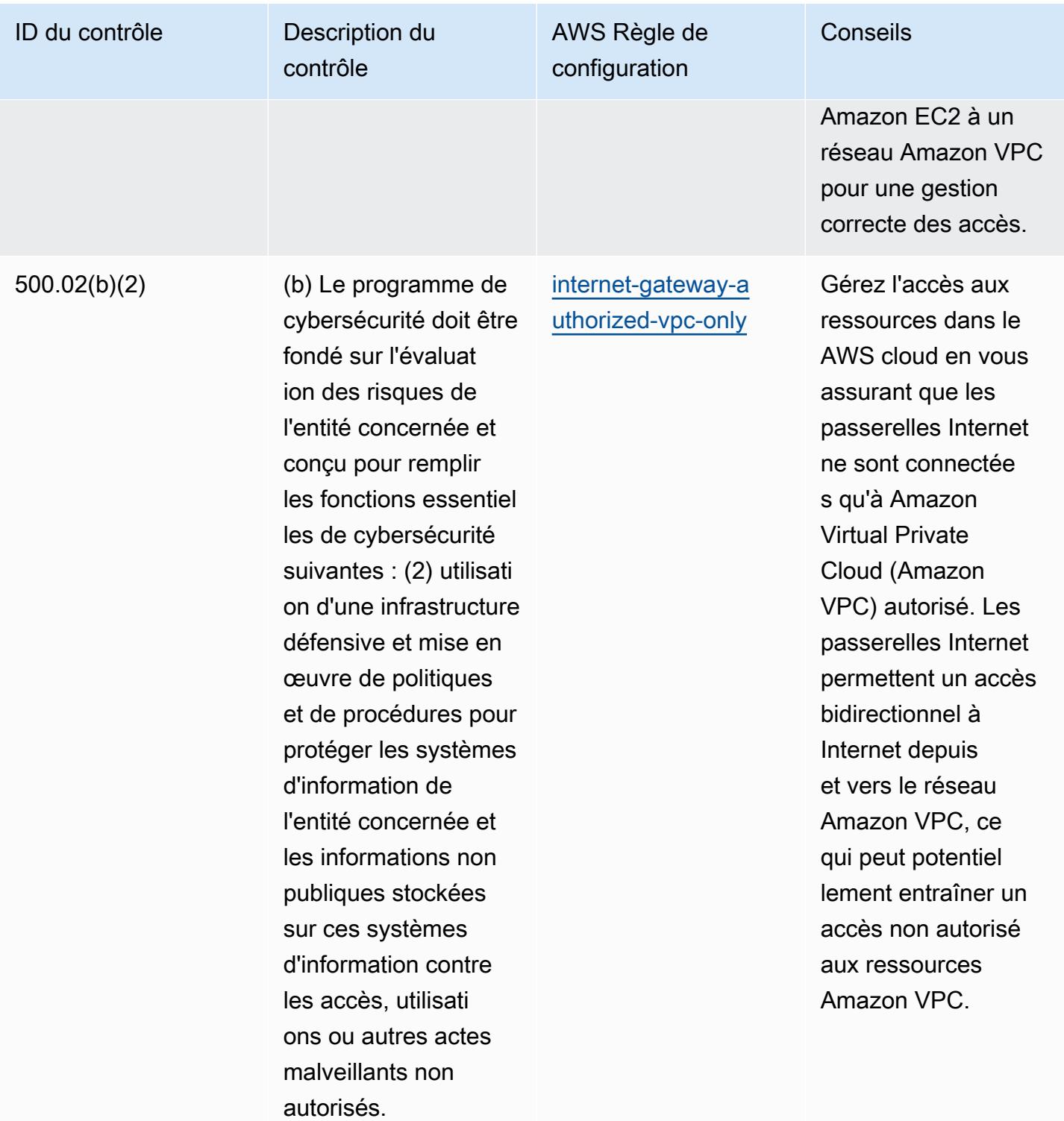

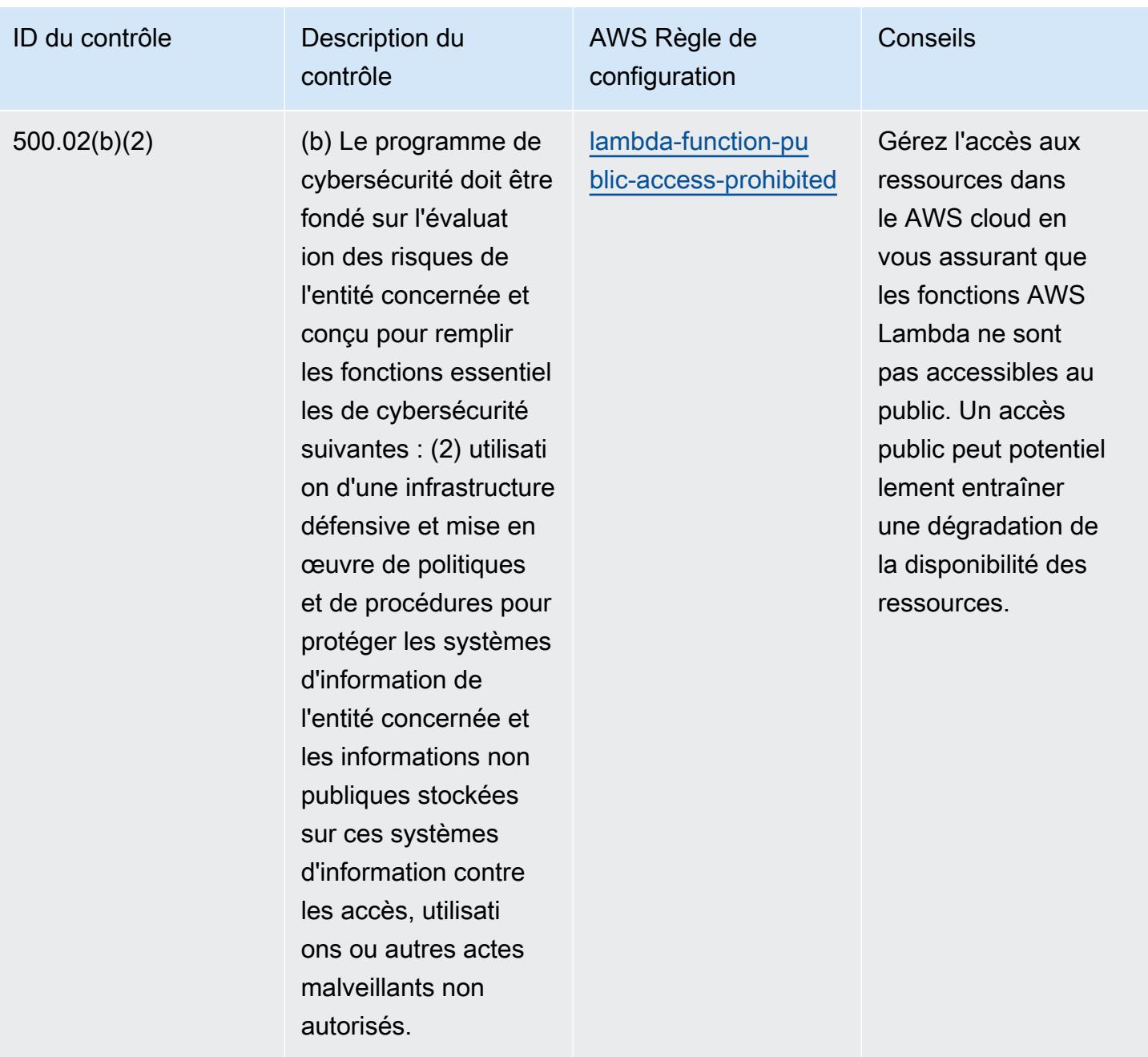

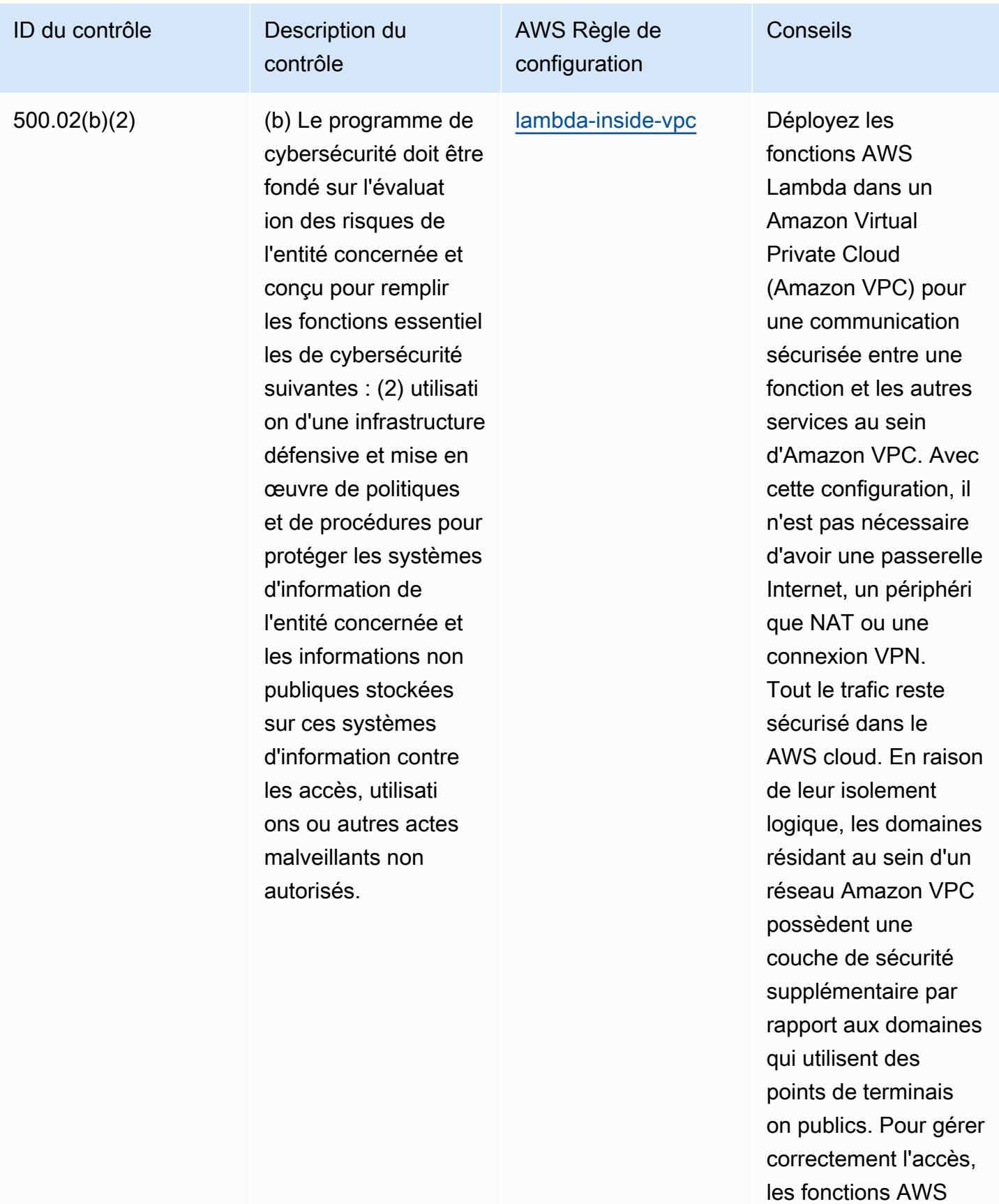

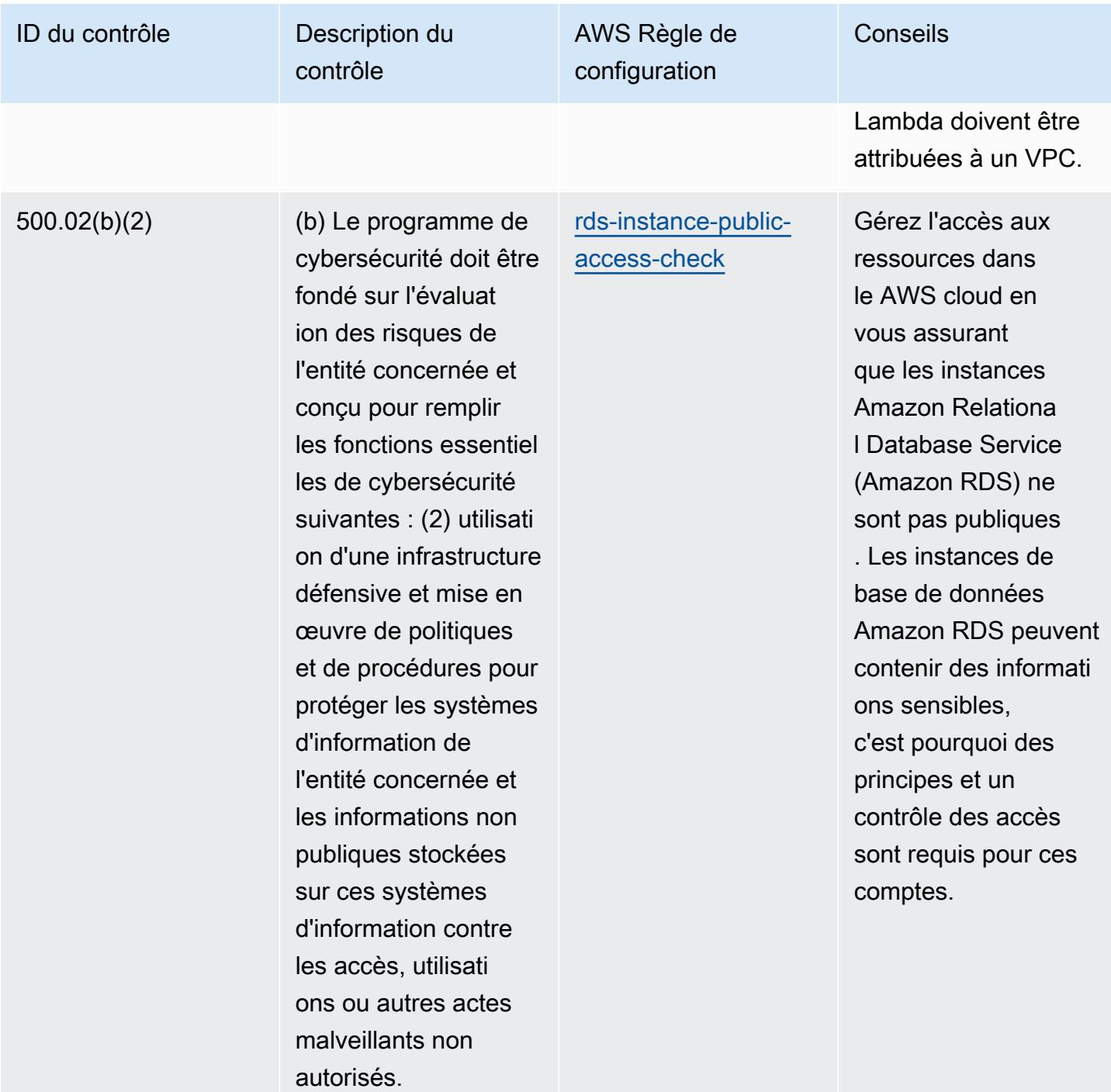

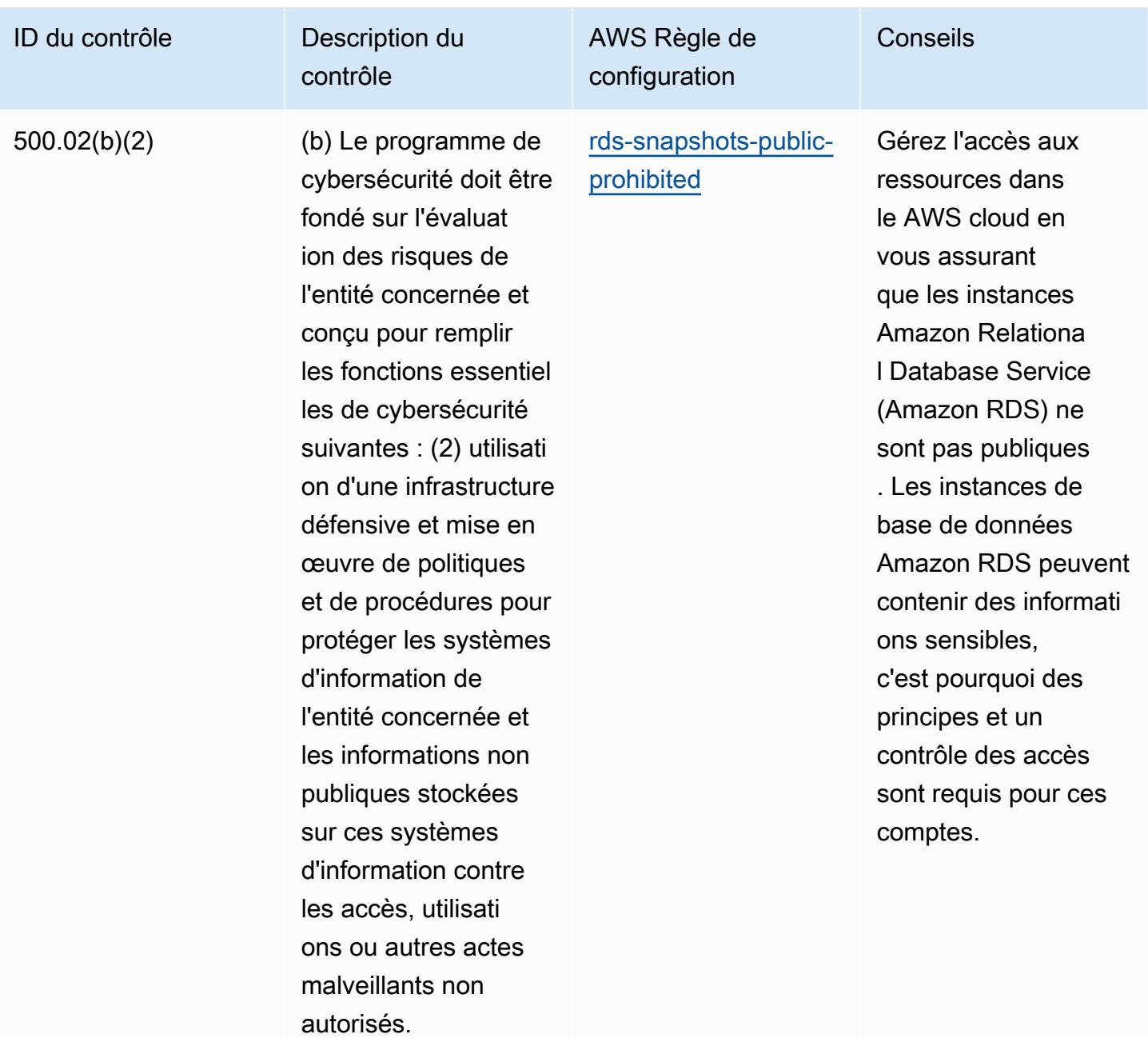
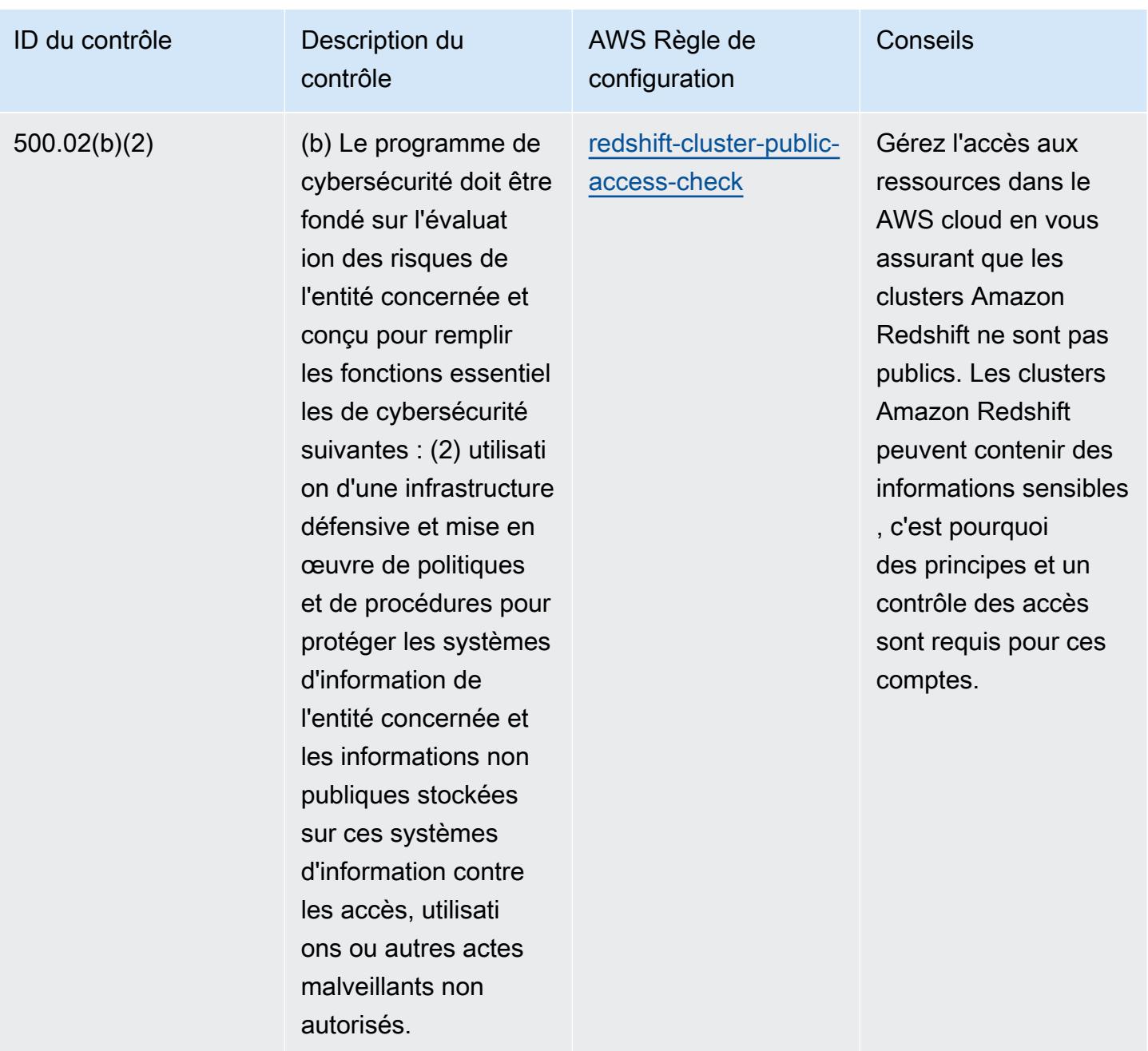

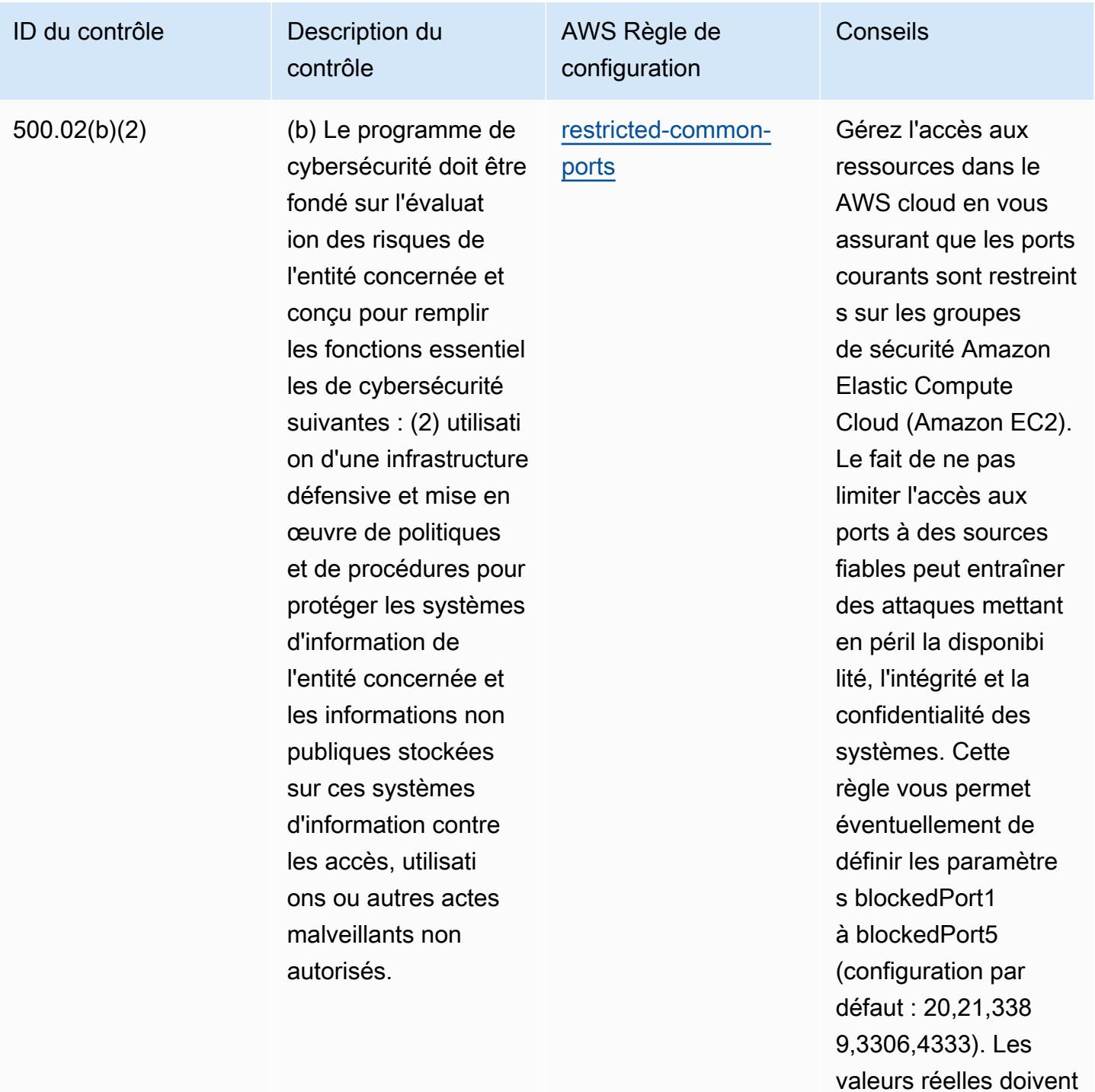

refléter les politiques de votre organisation.

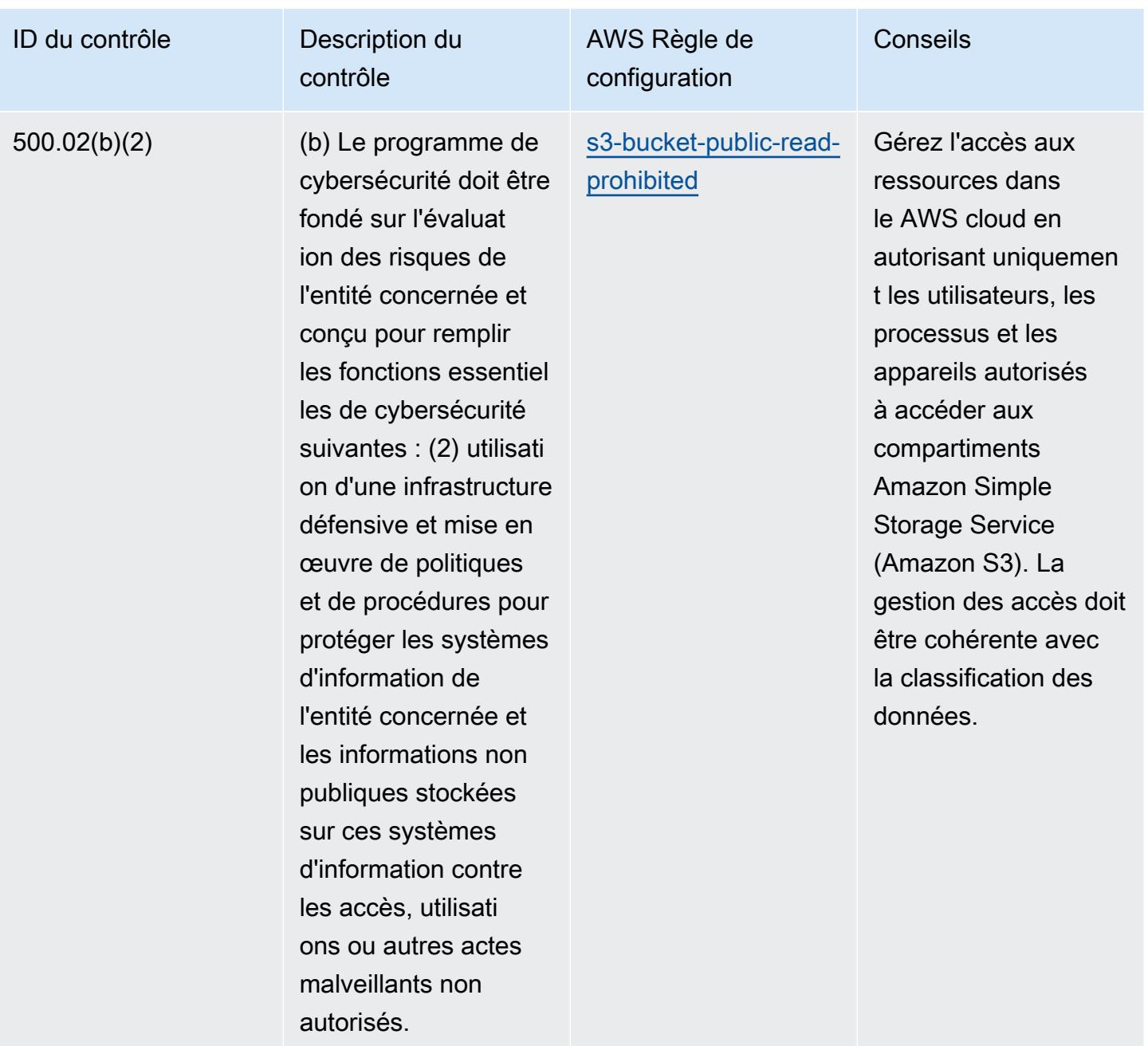

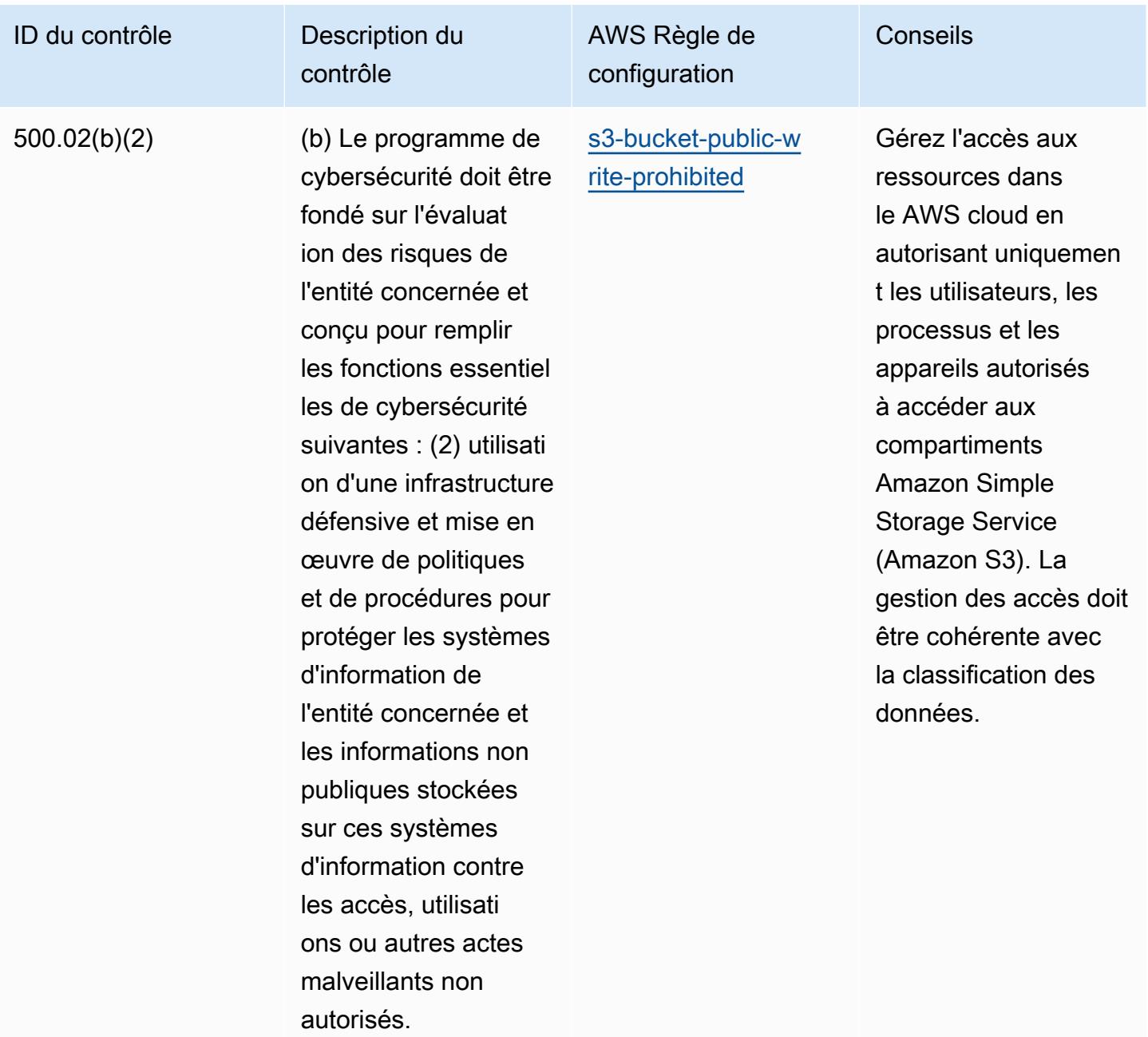

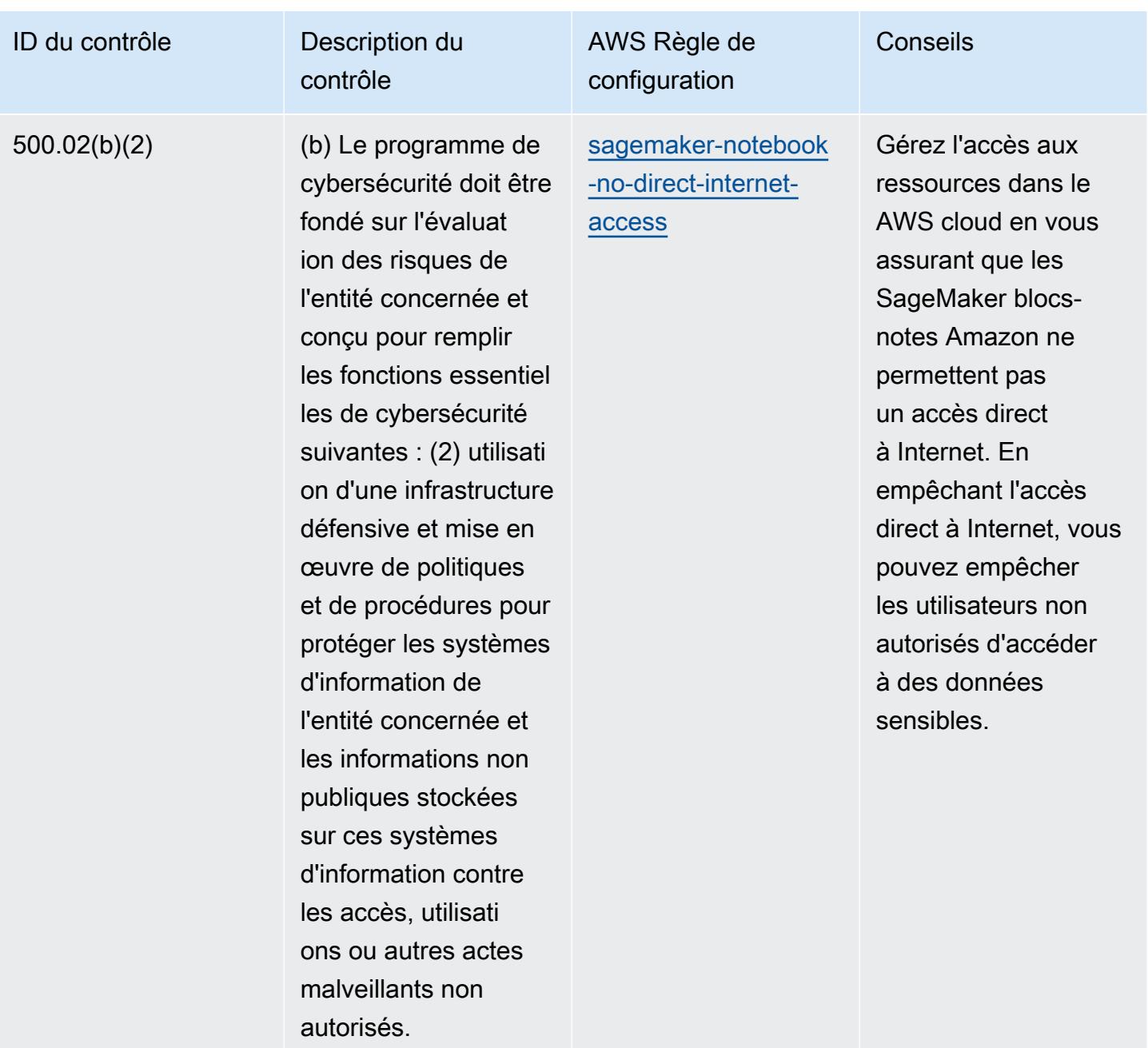

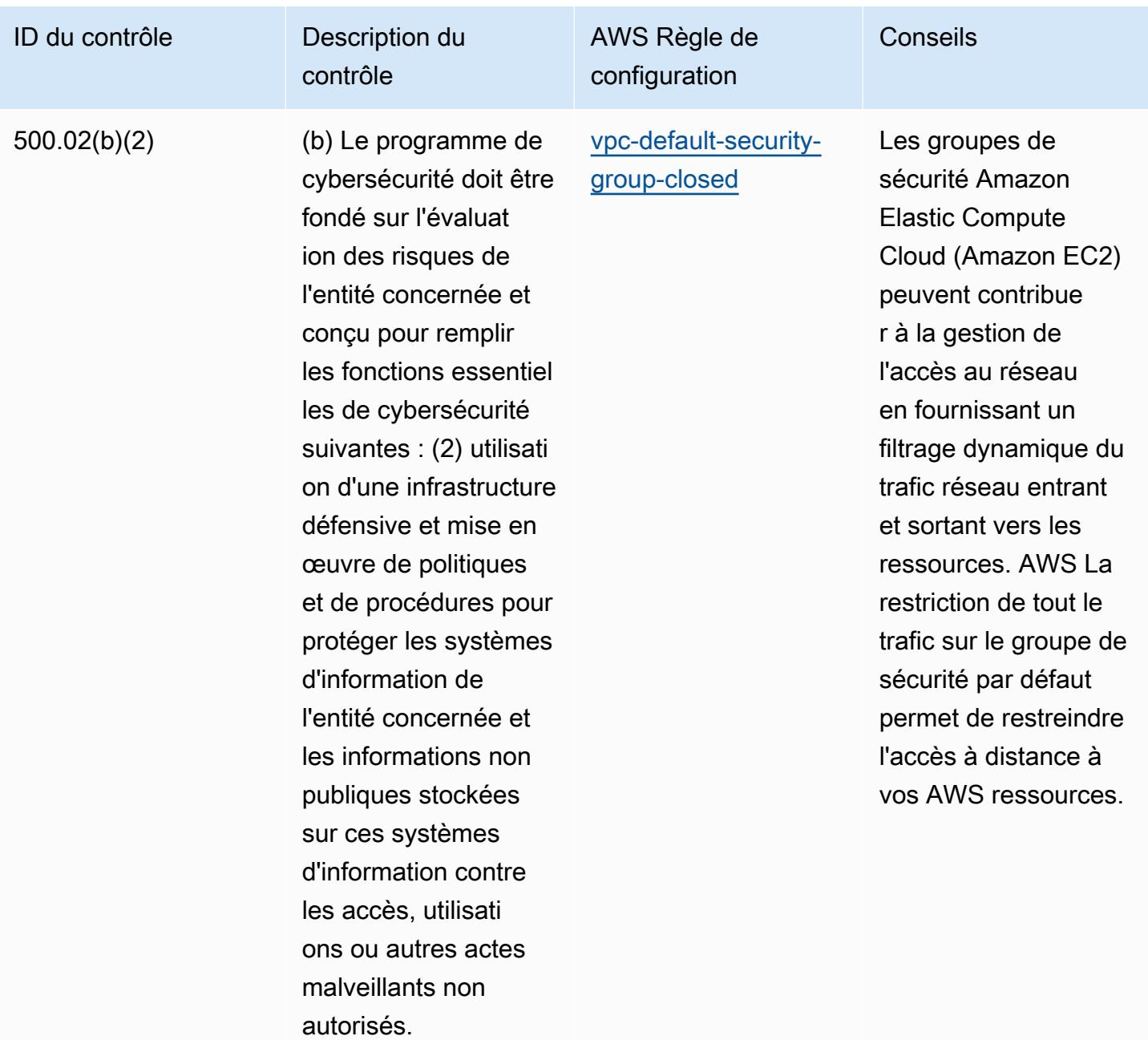

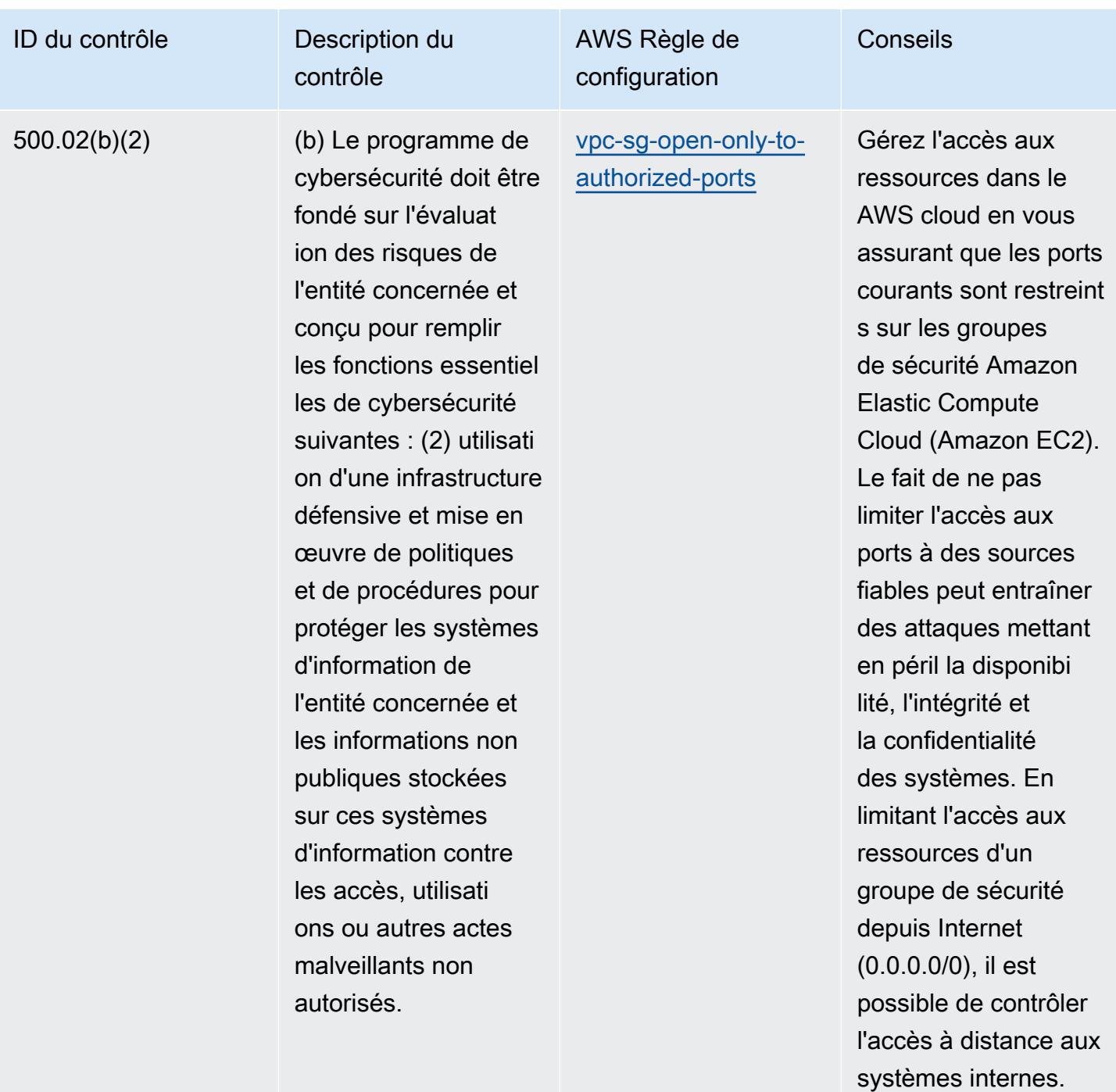

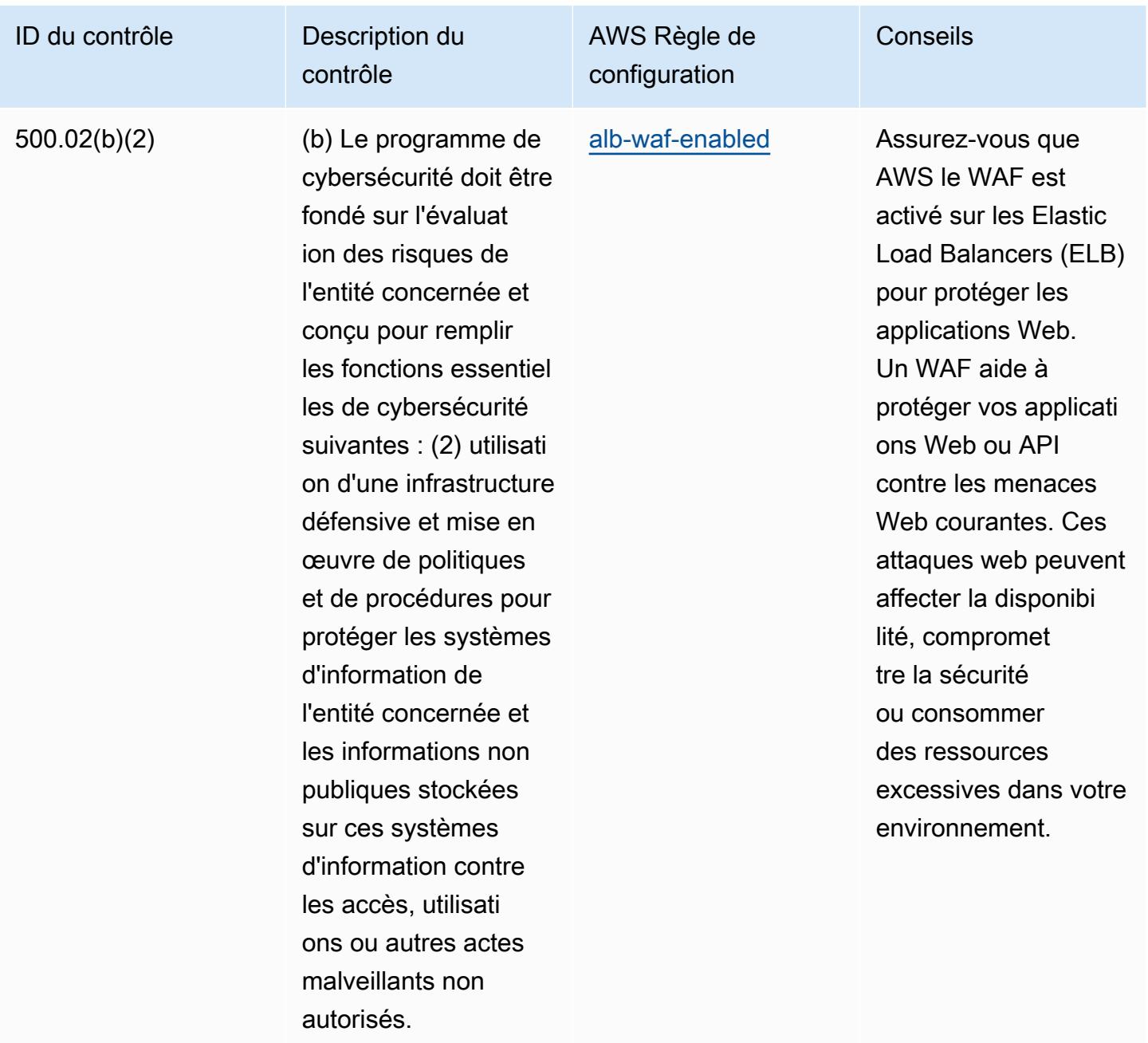

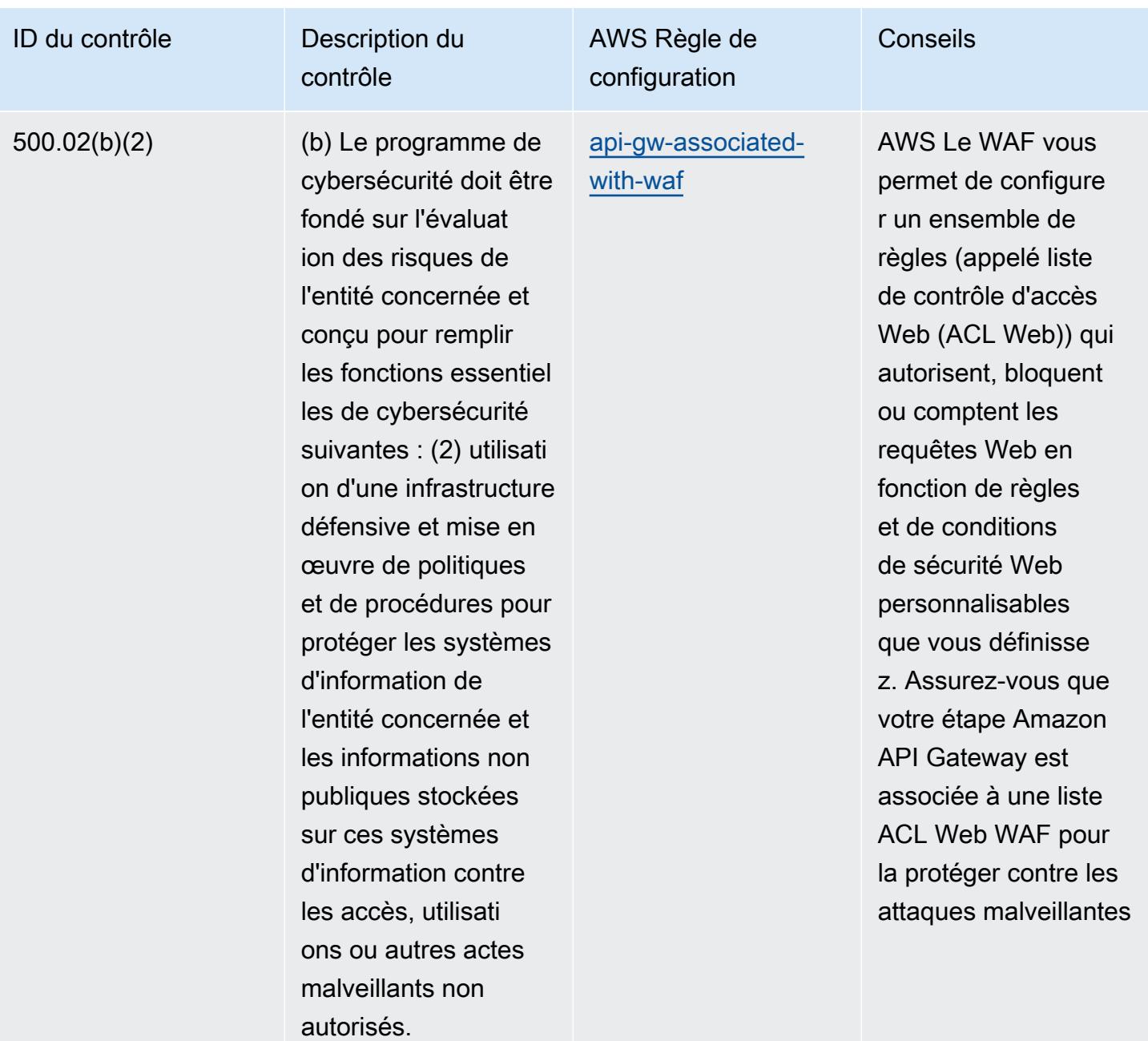

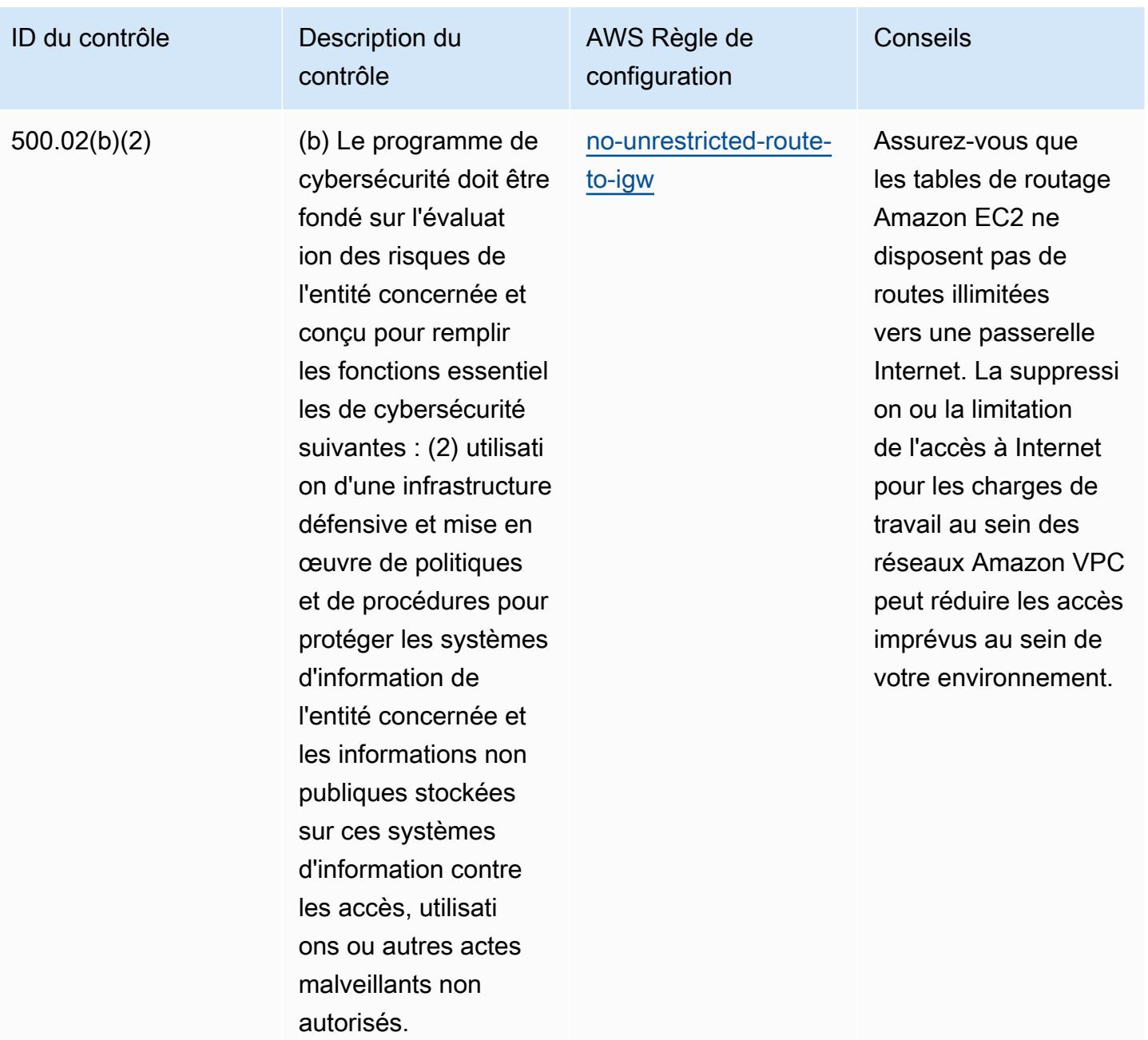

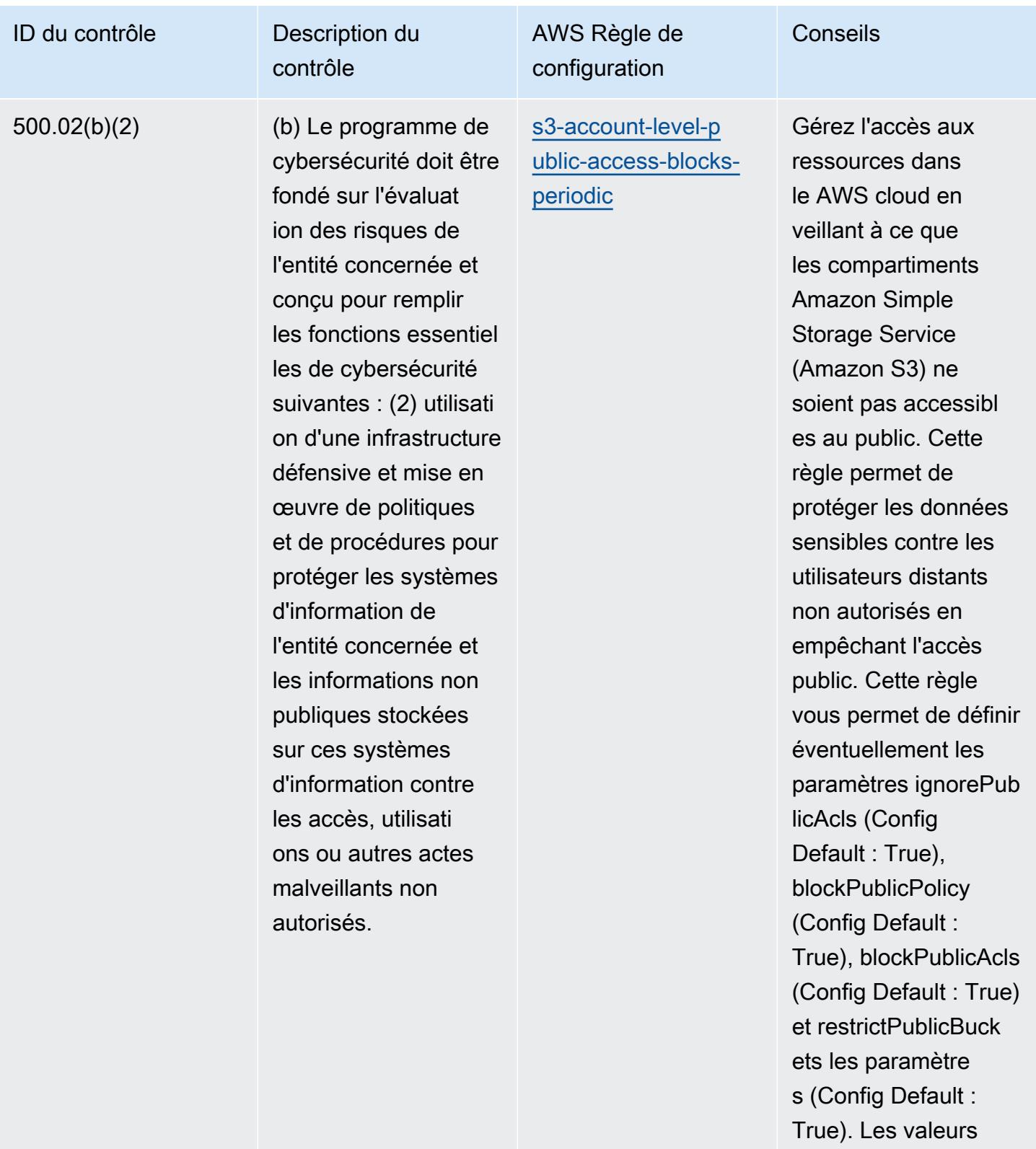

réelles doivent refléter les politiques de votre organisation.

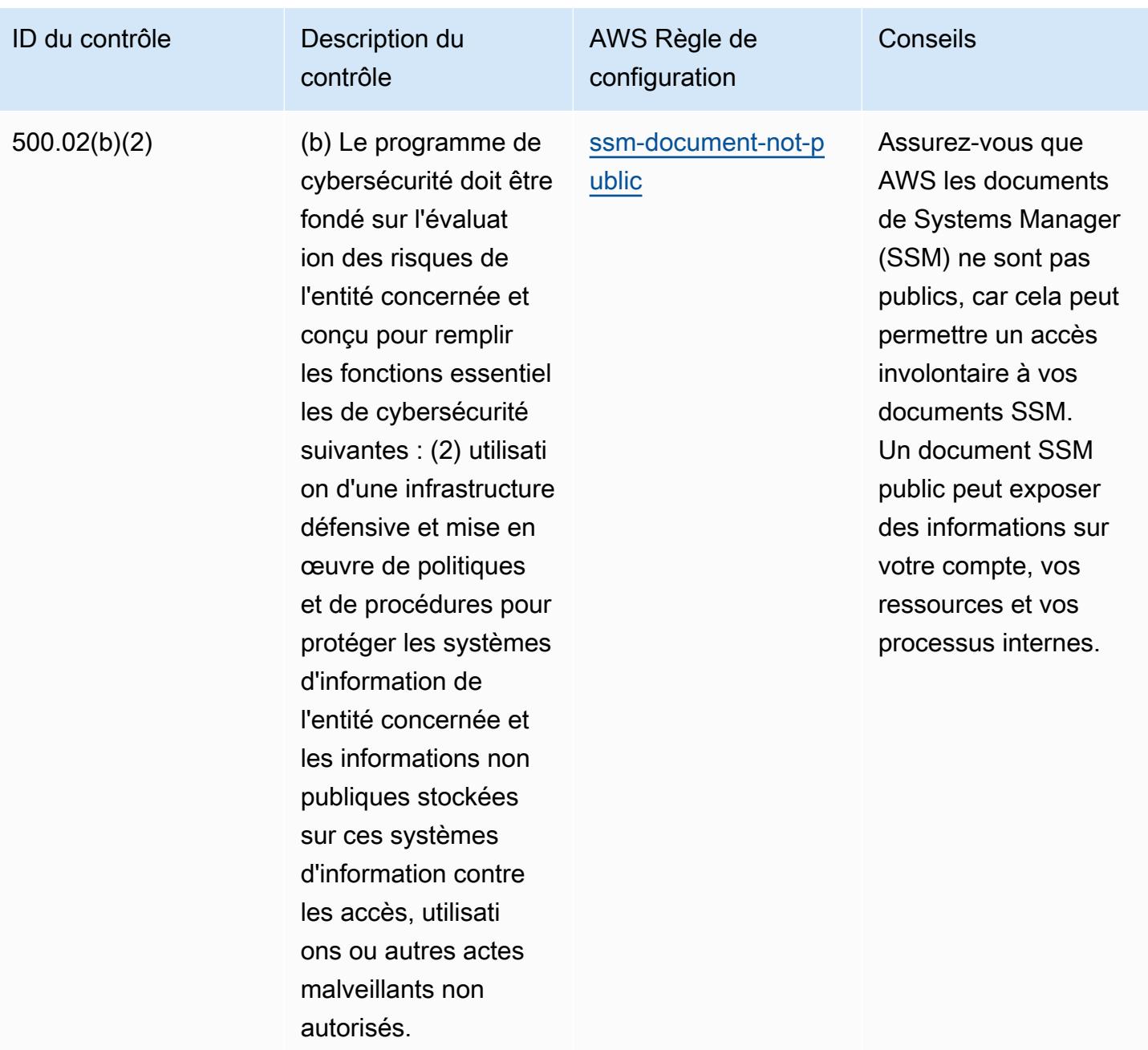

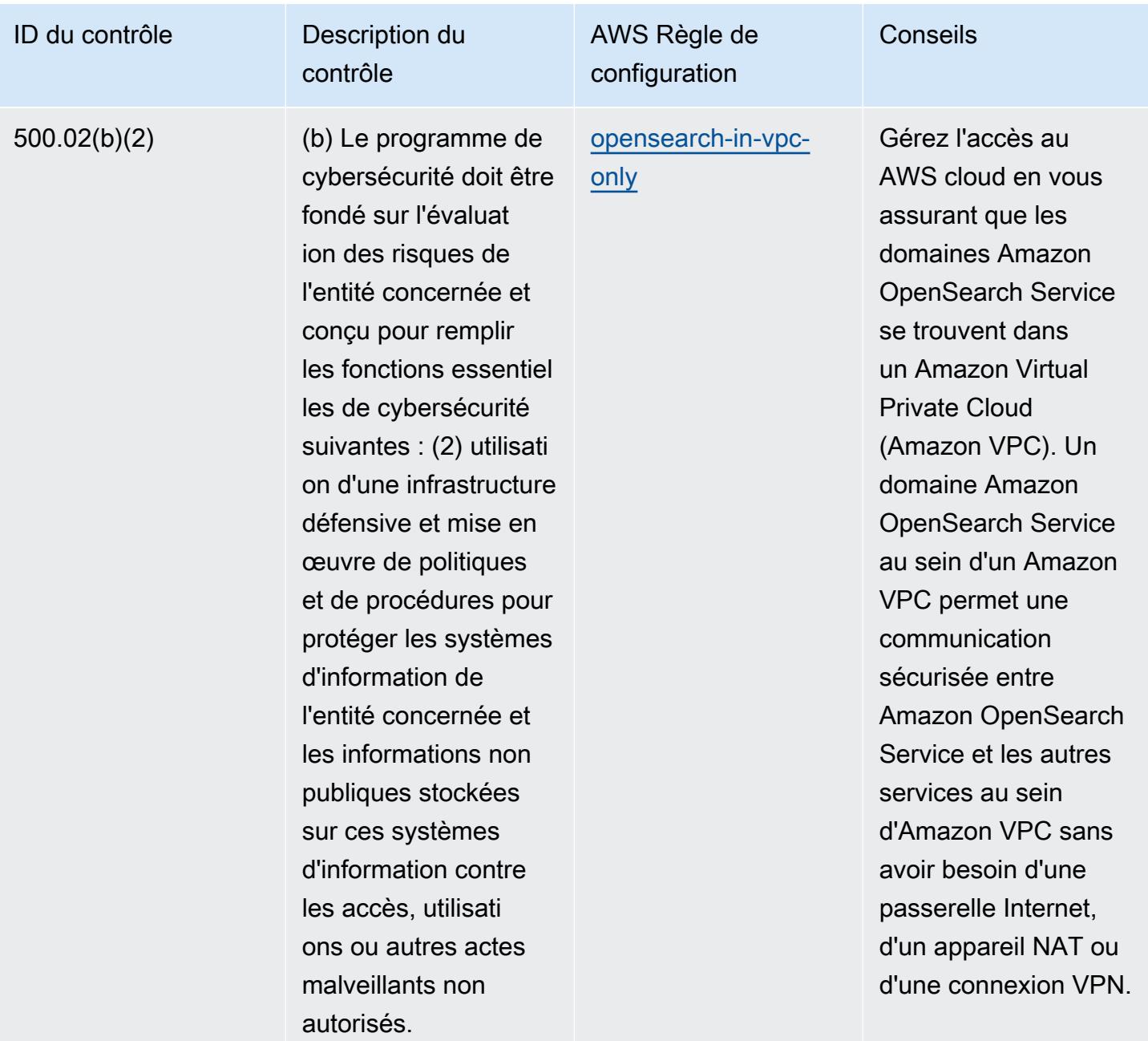

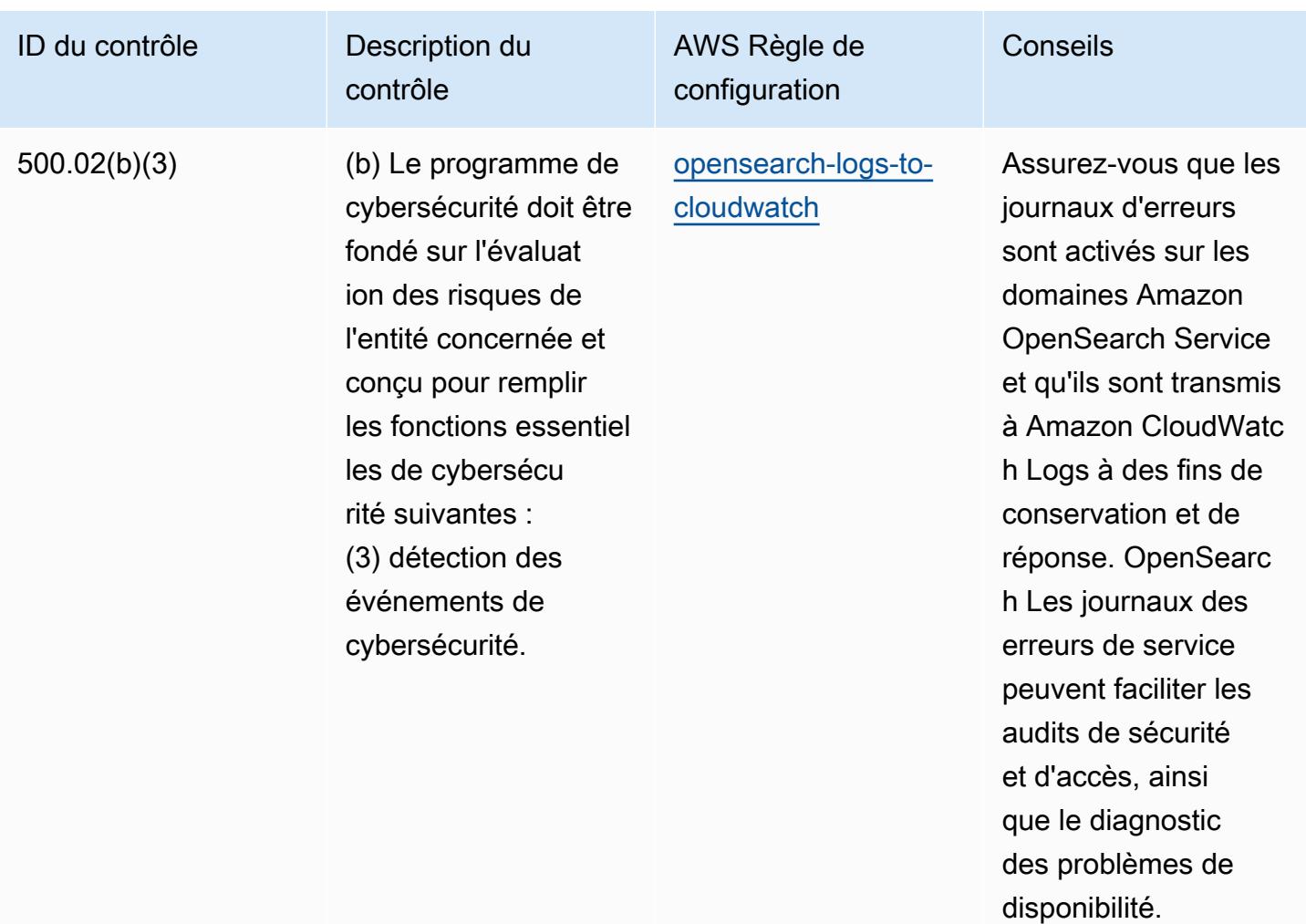

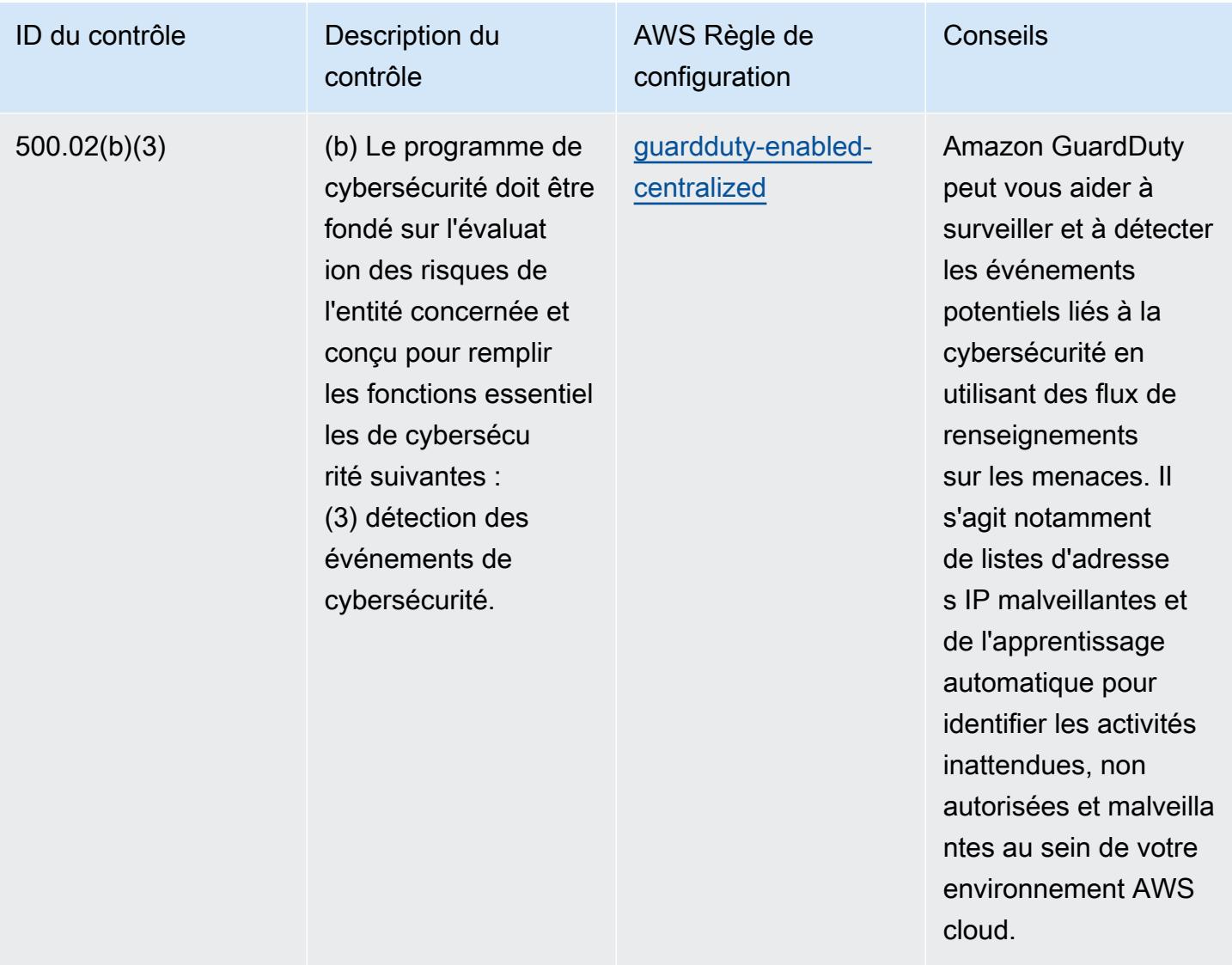

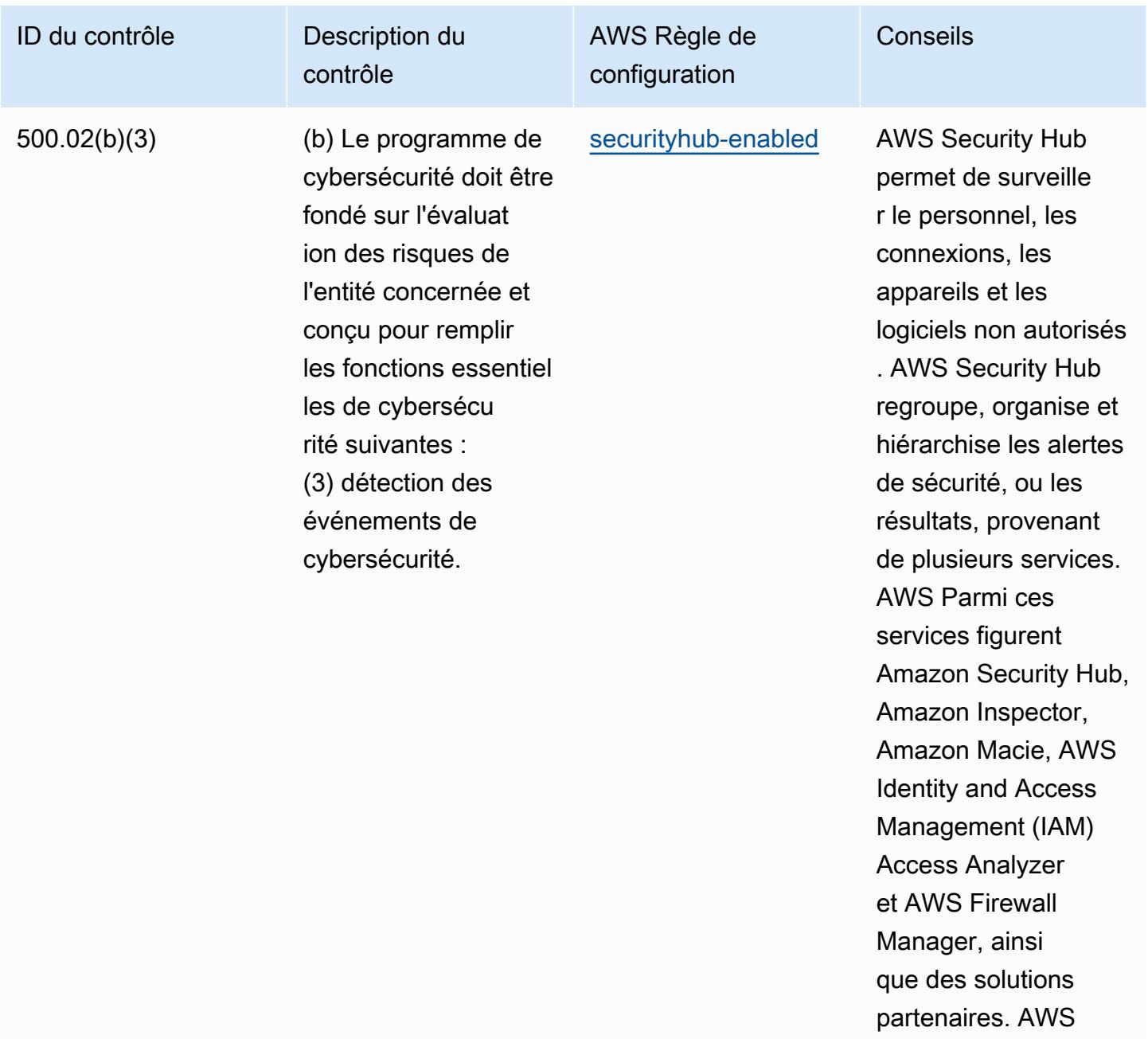

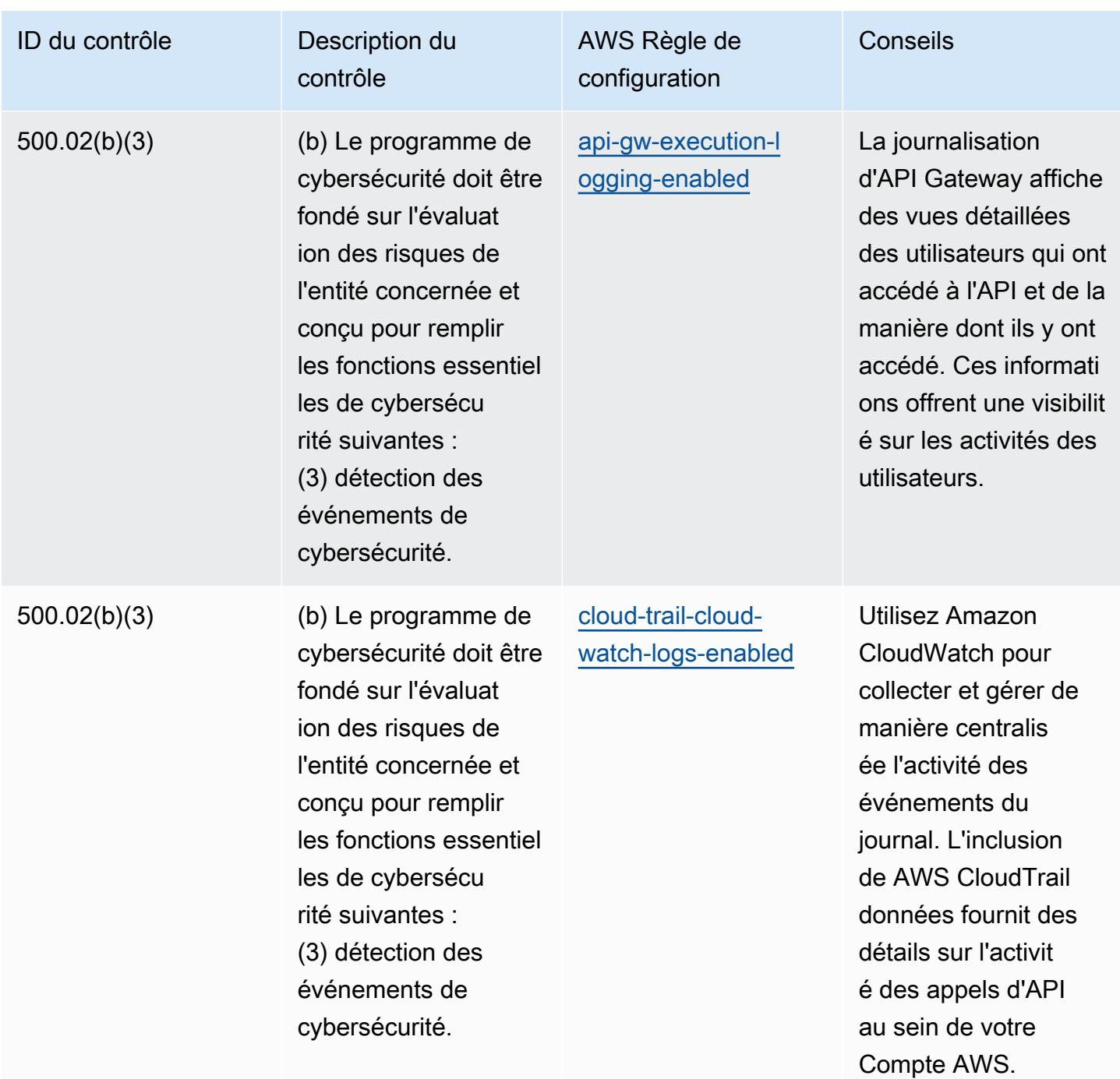

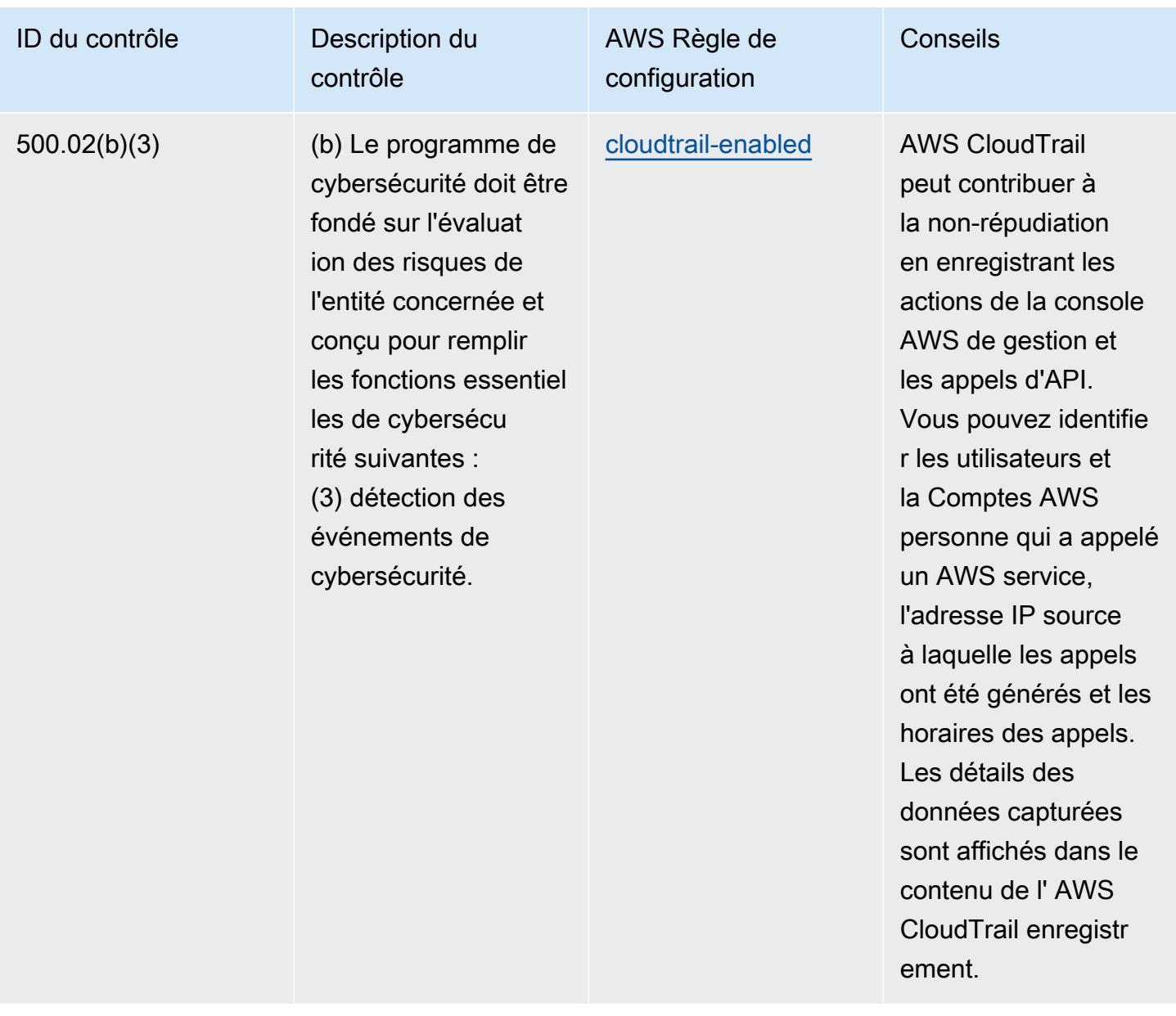

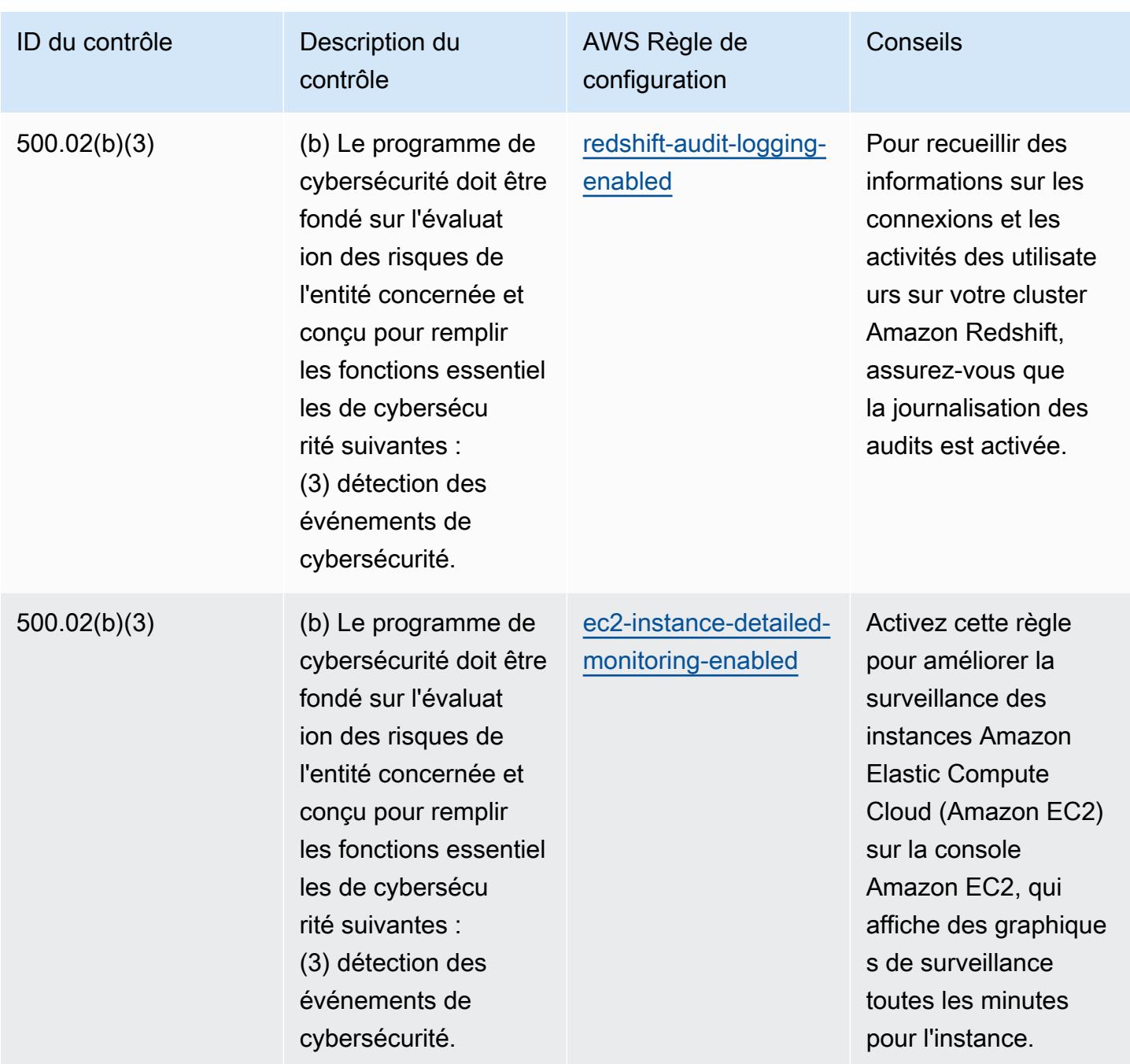

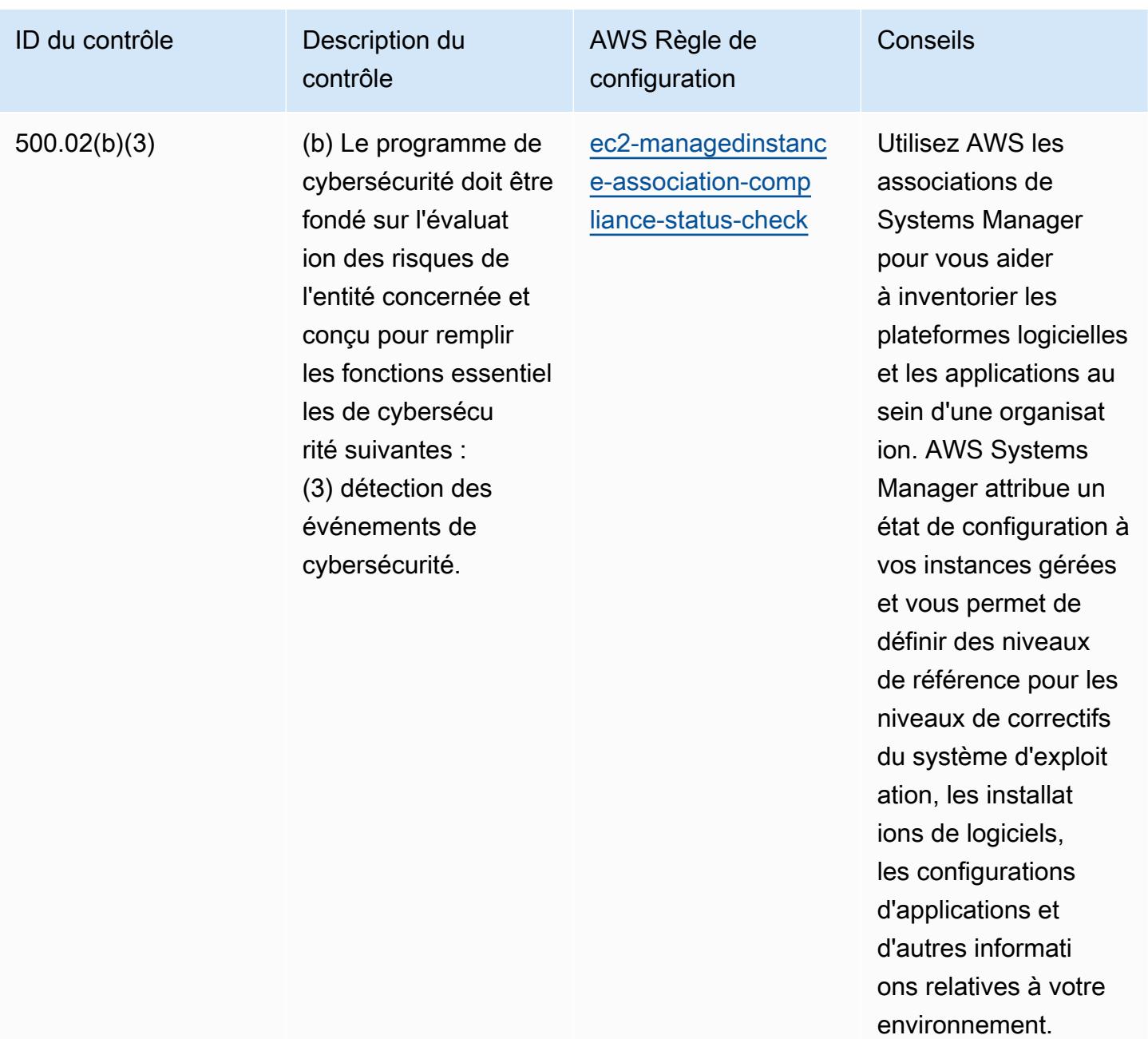

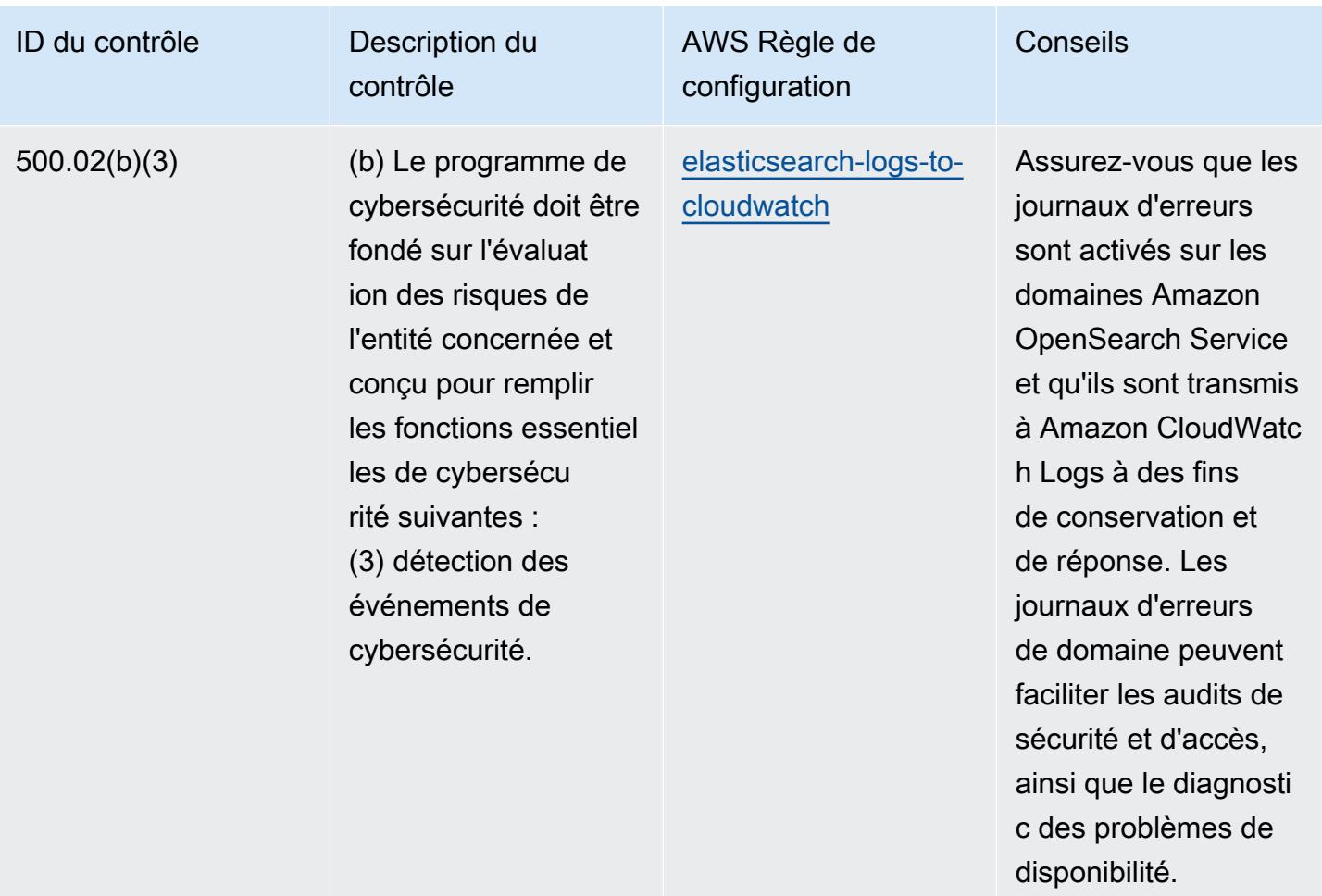

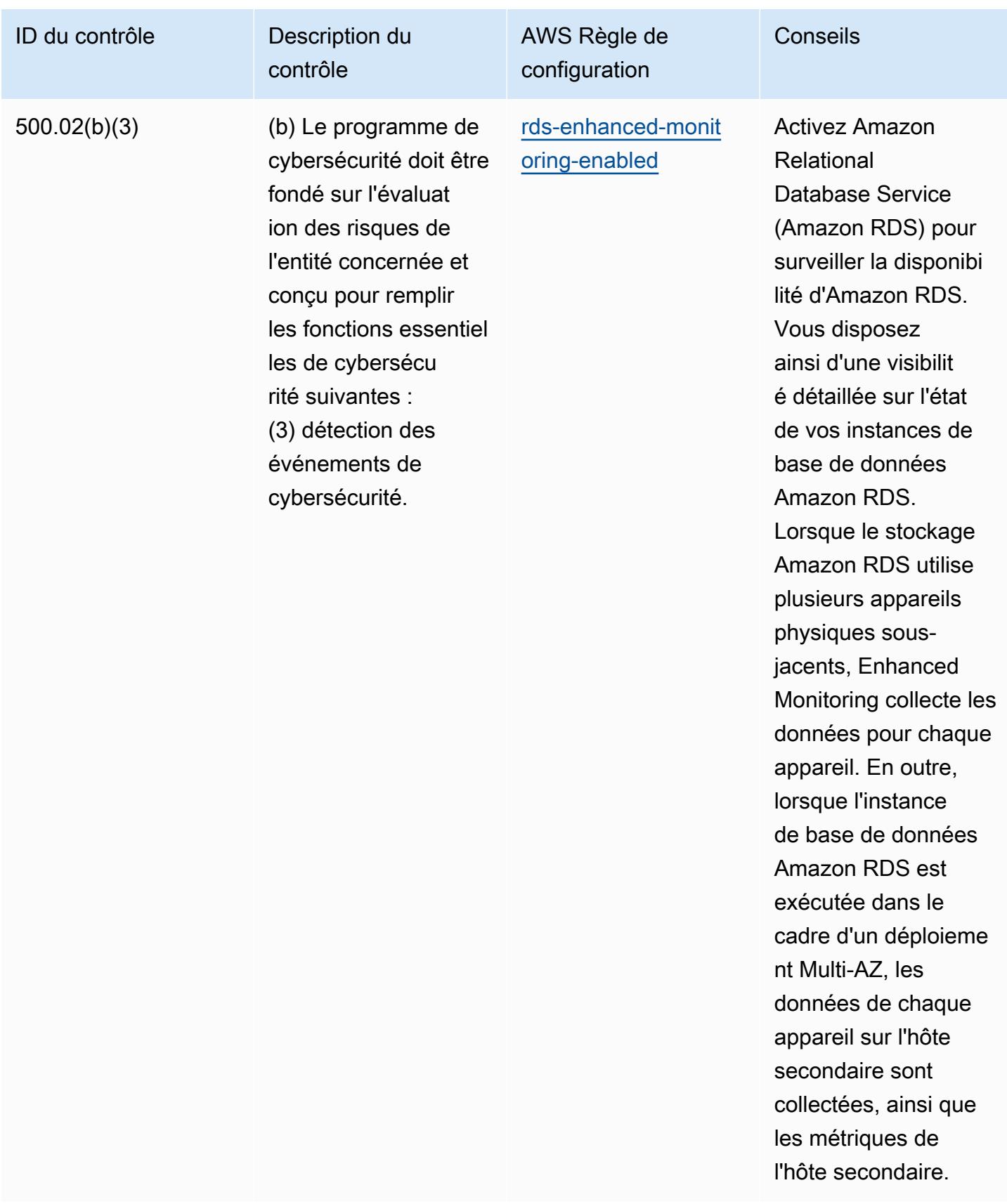

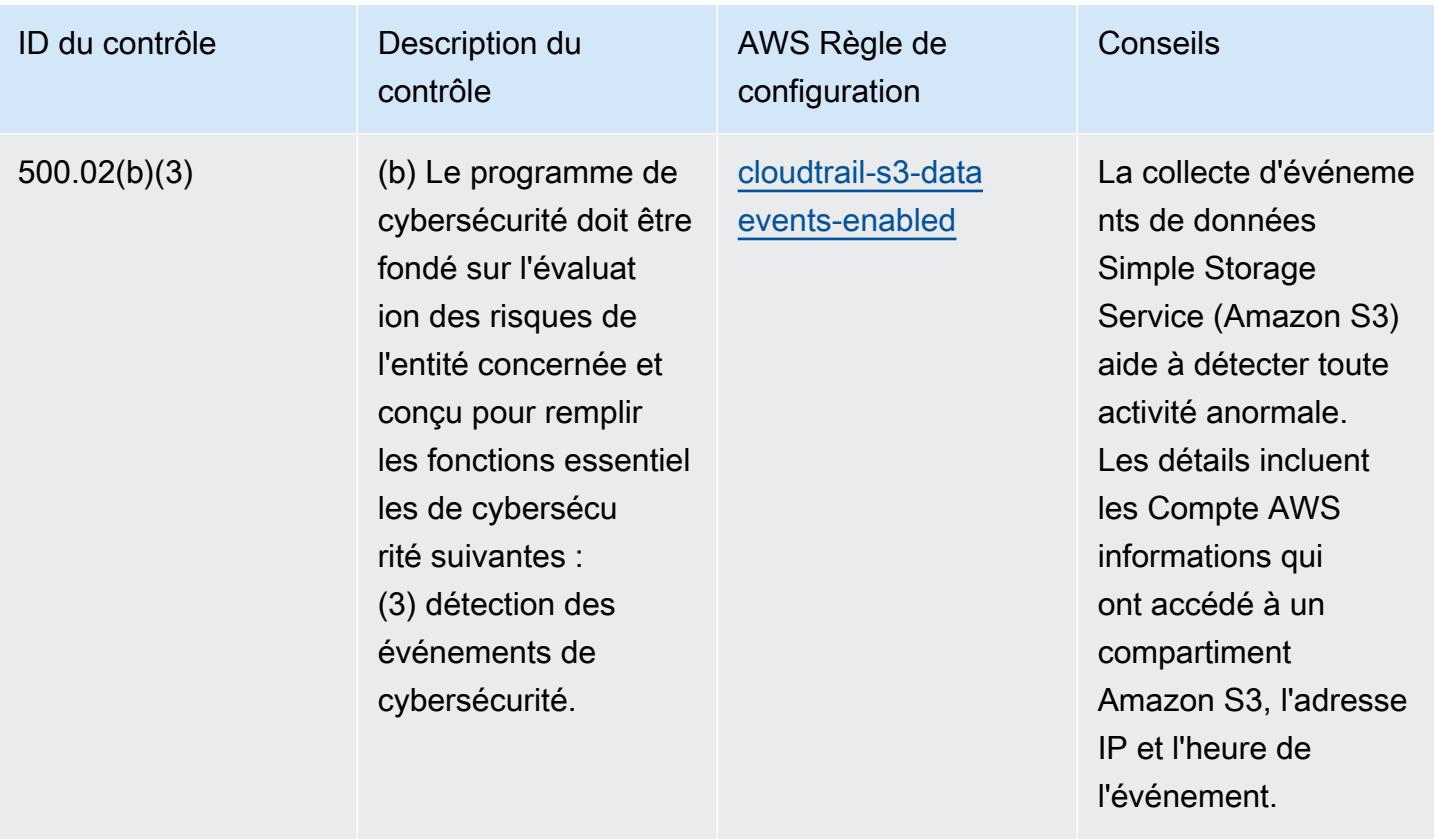

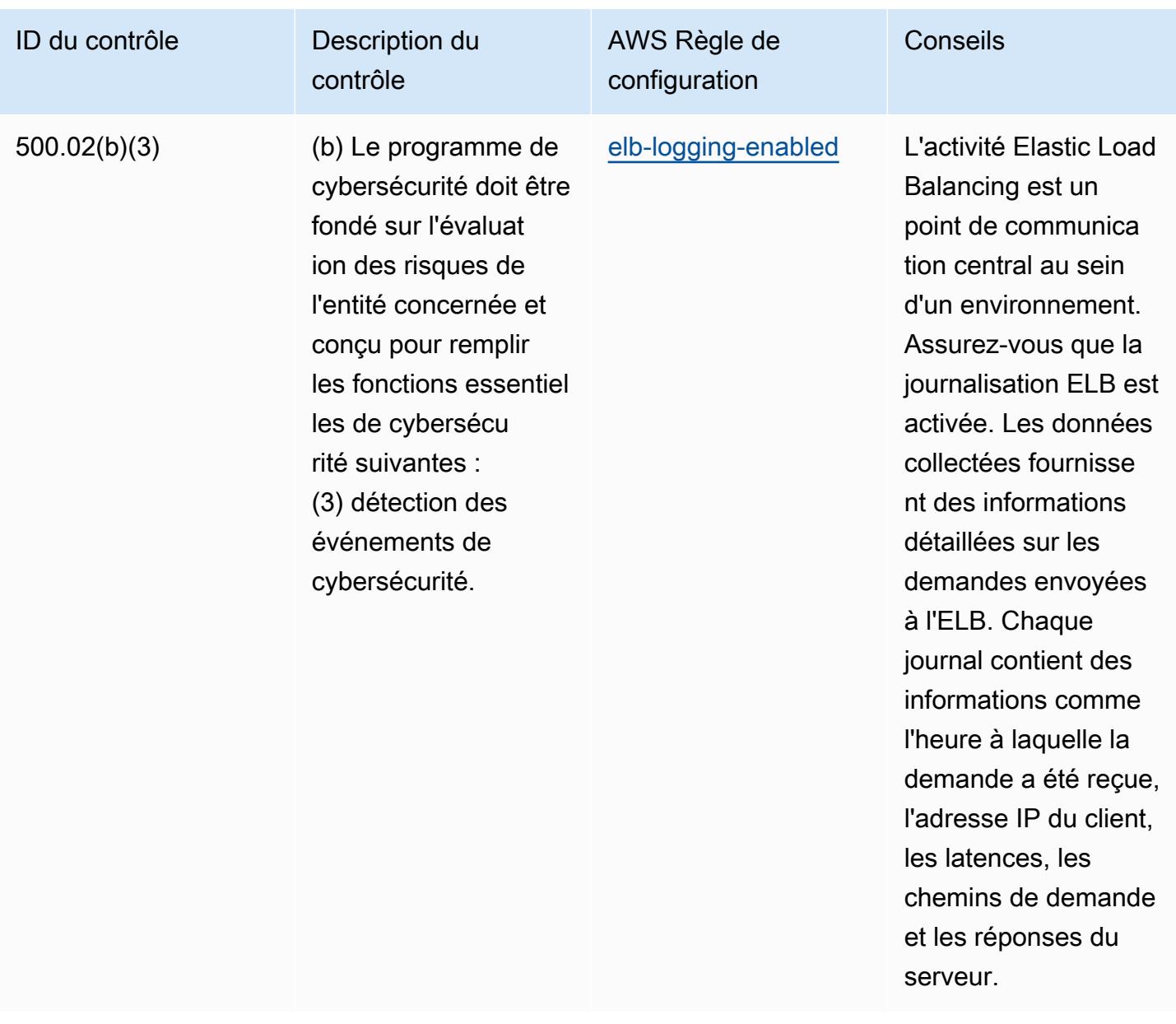

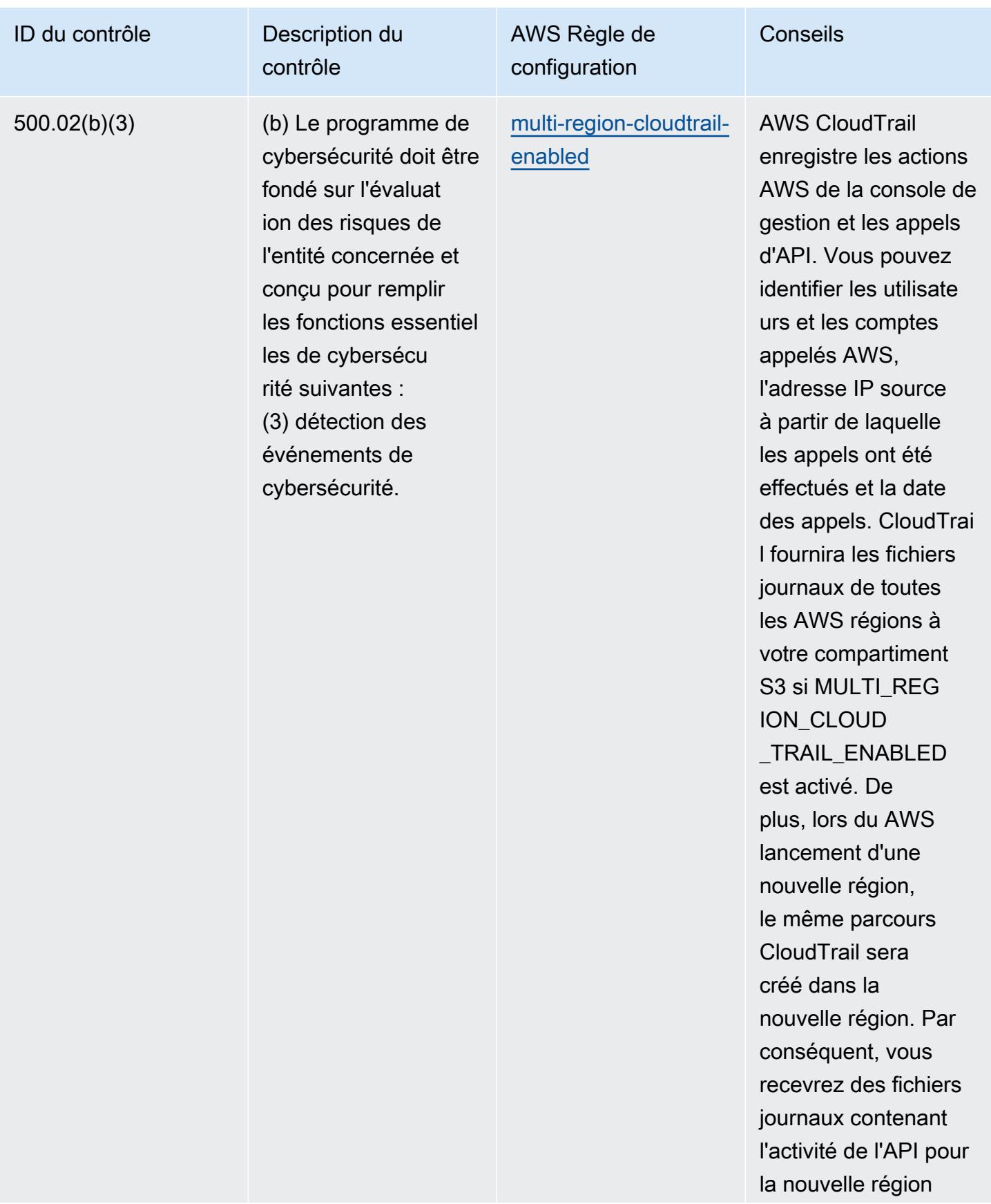

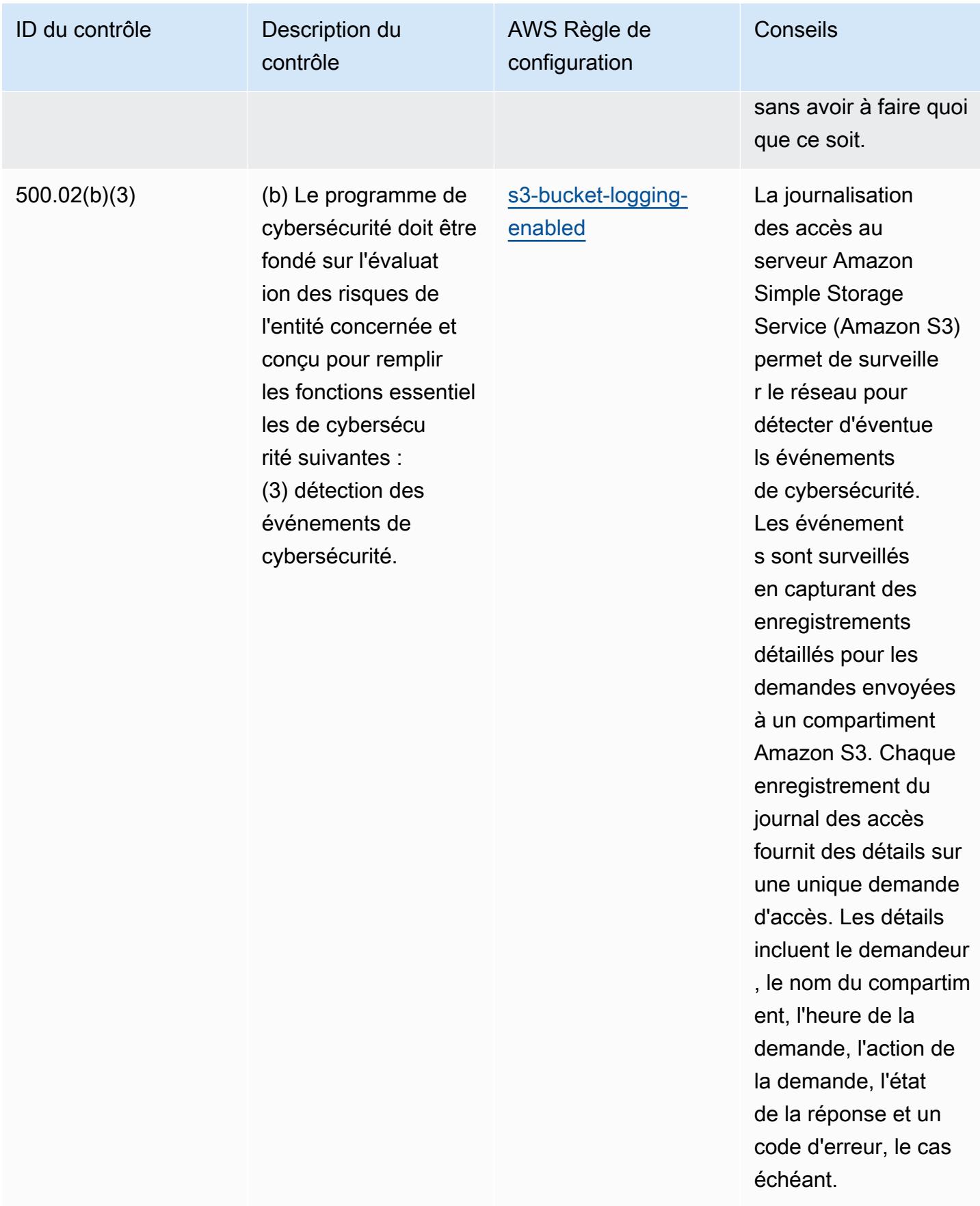

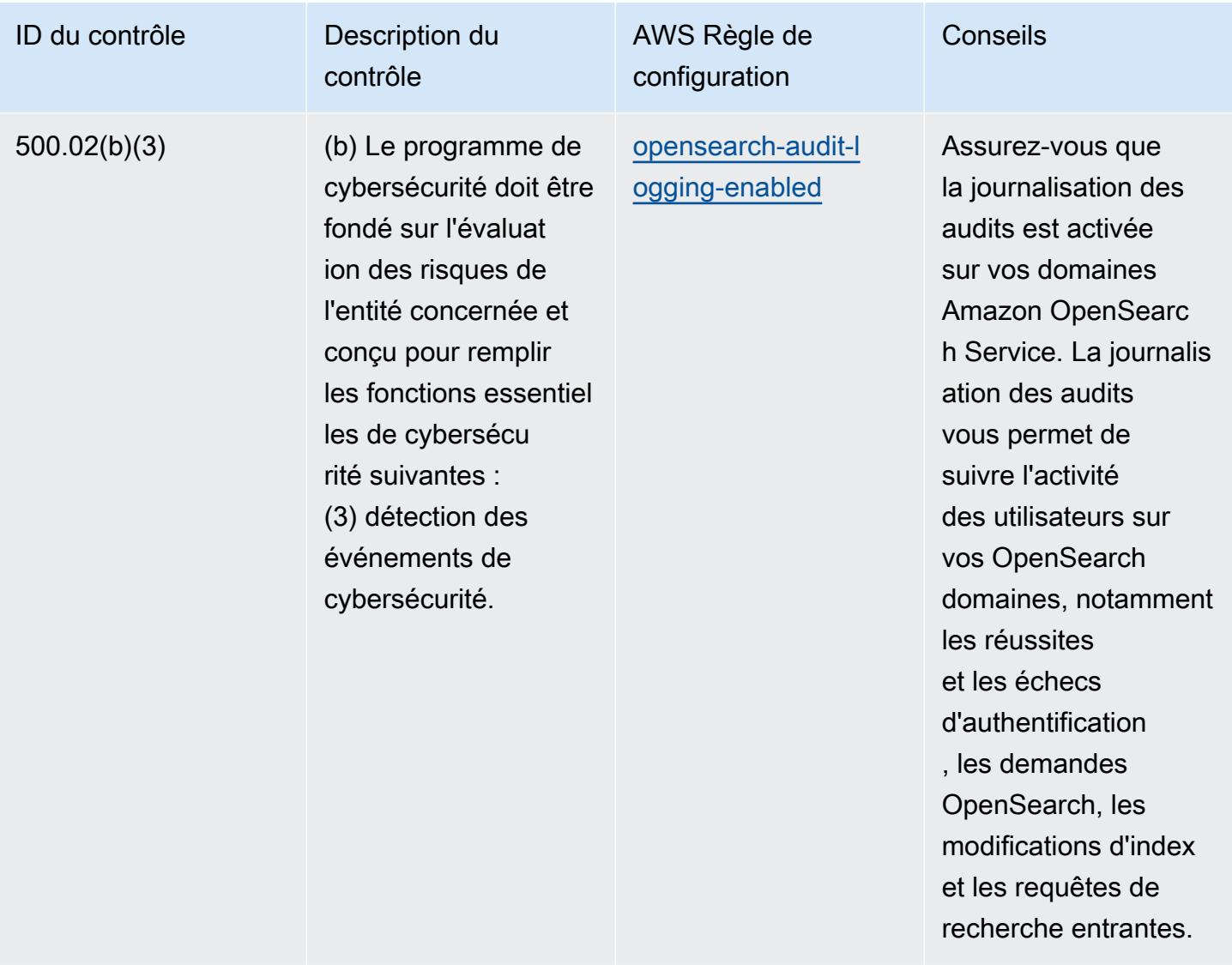

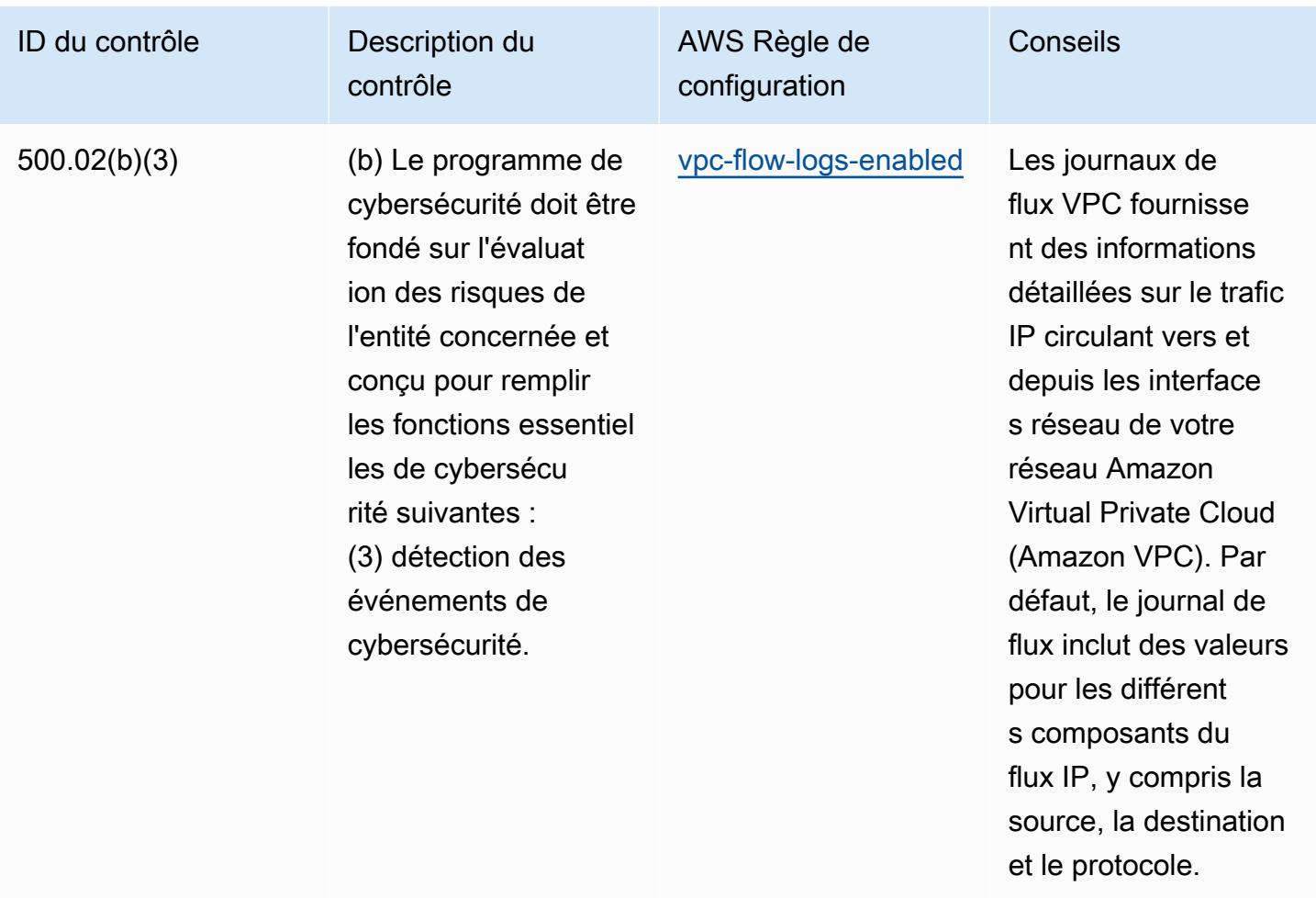

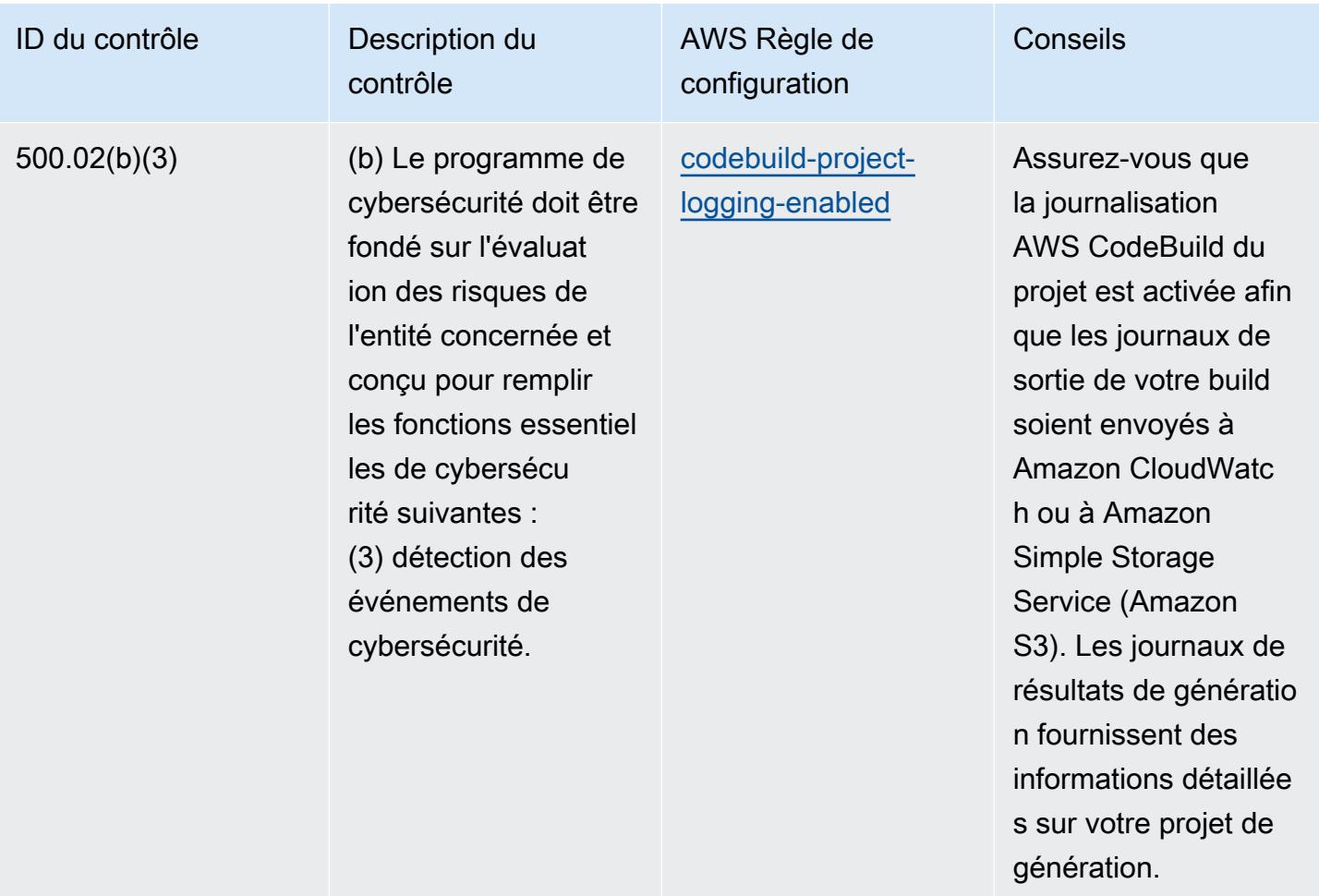

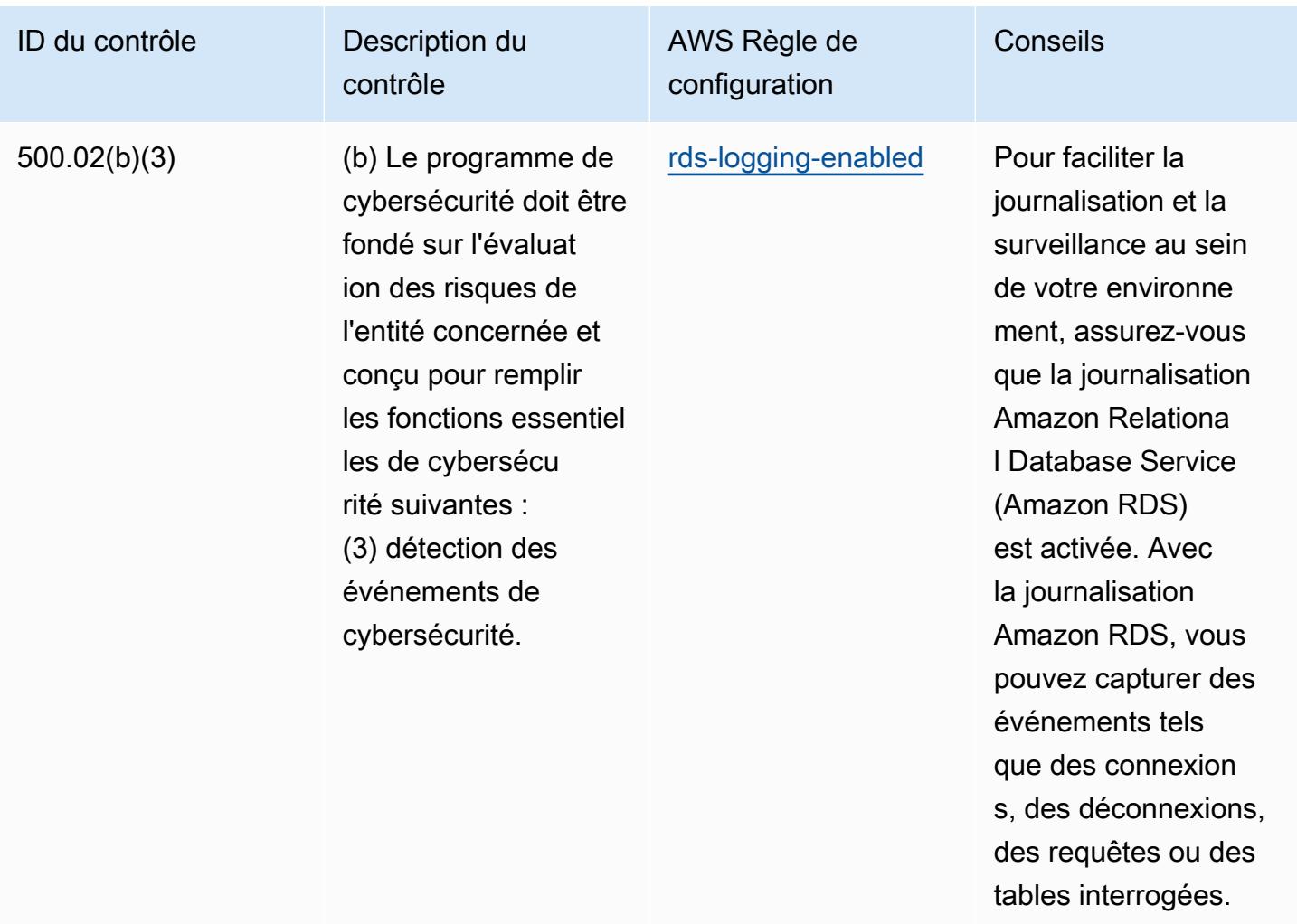

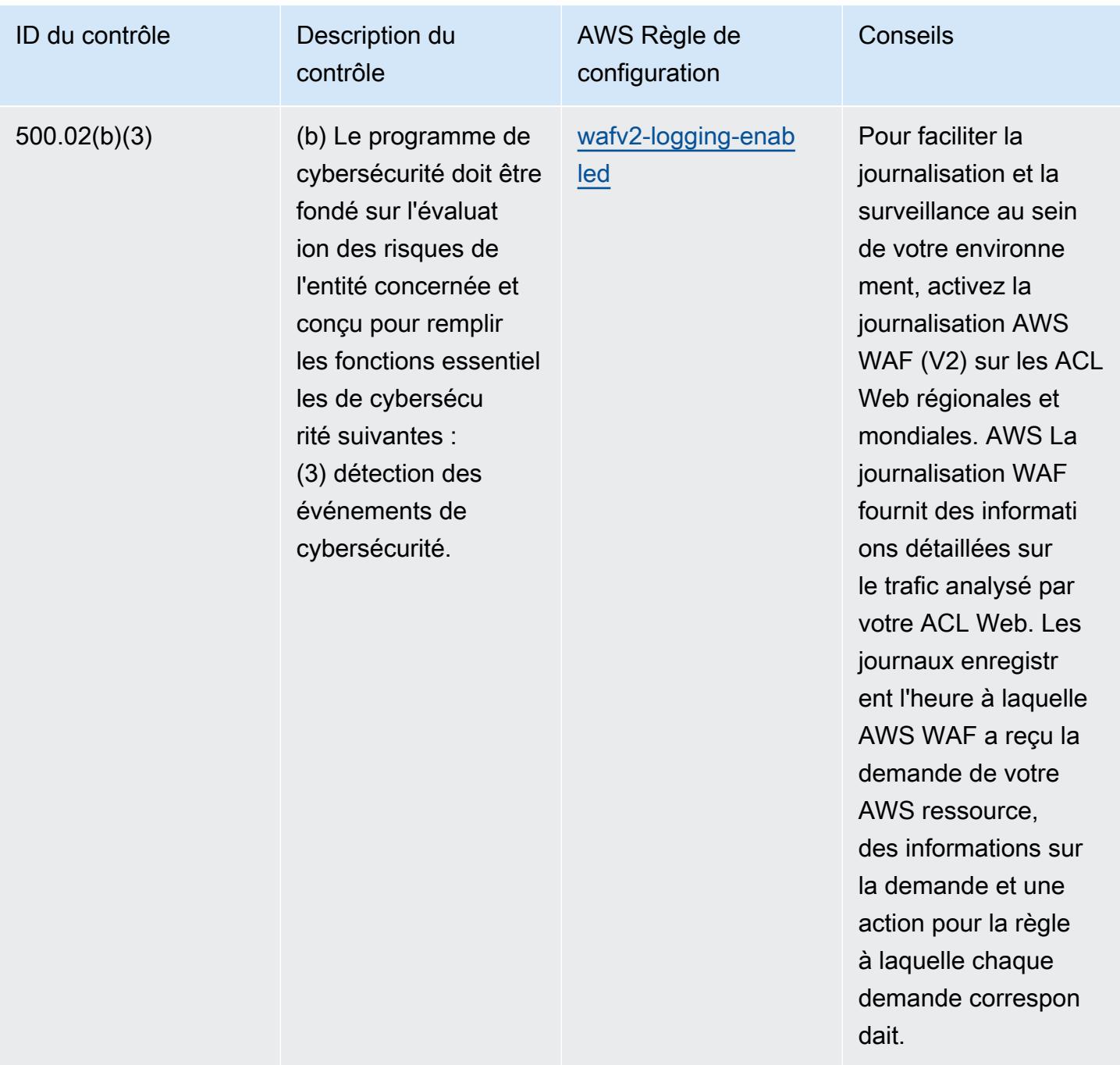

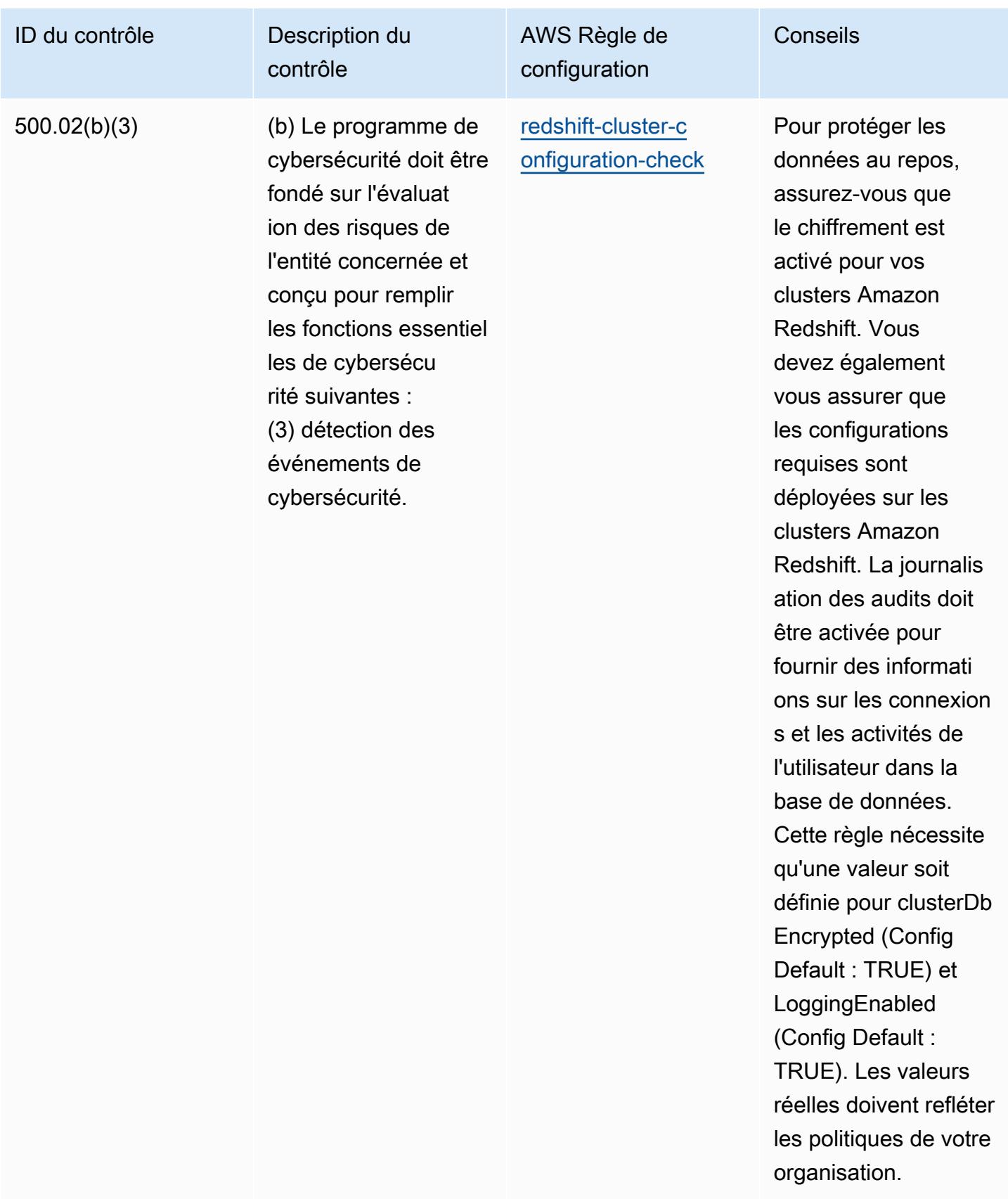

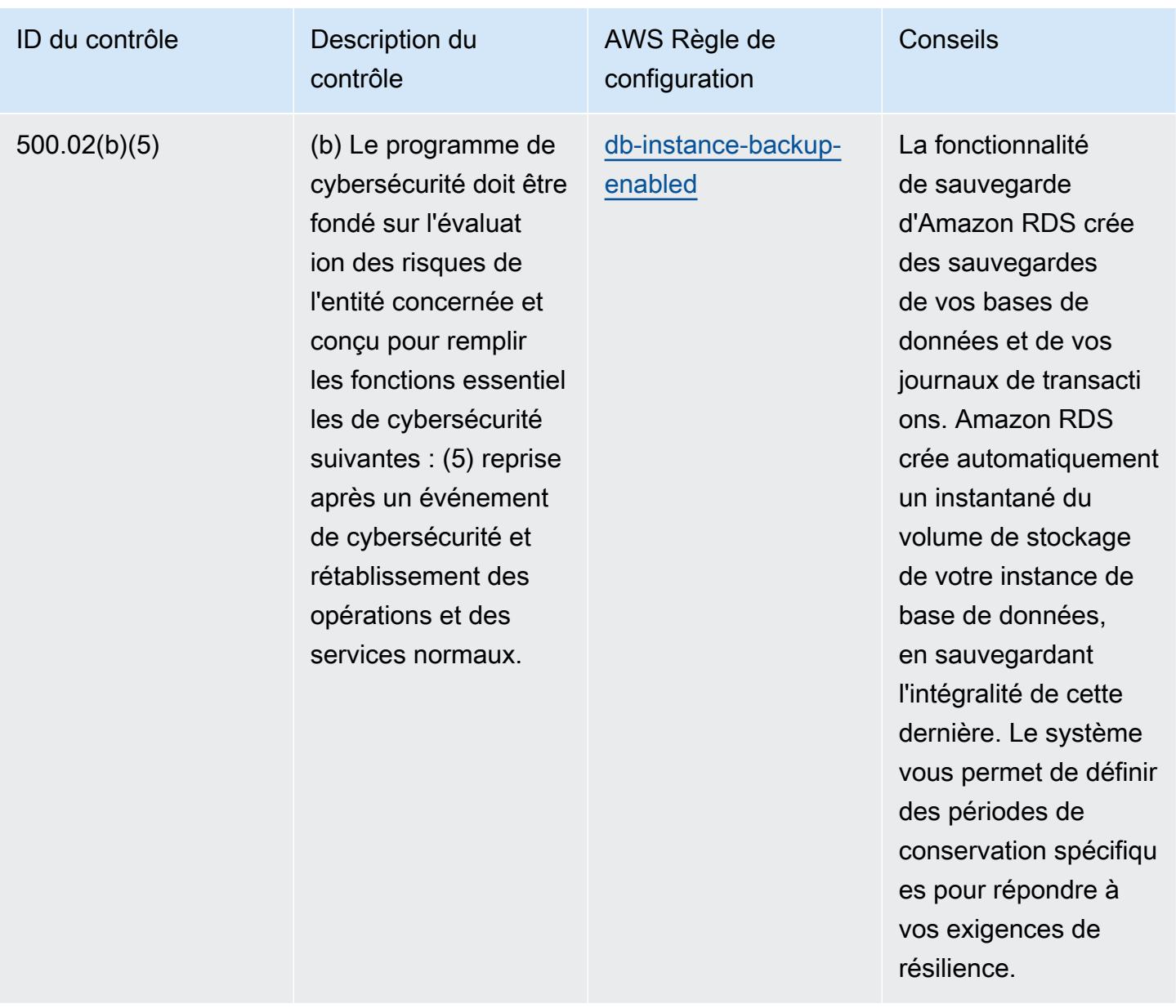

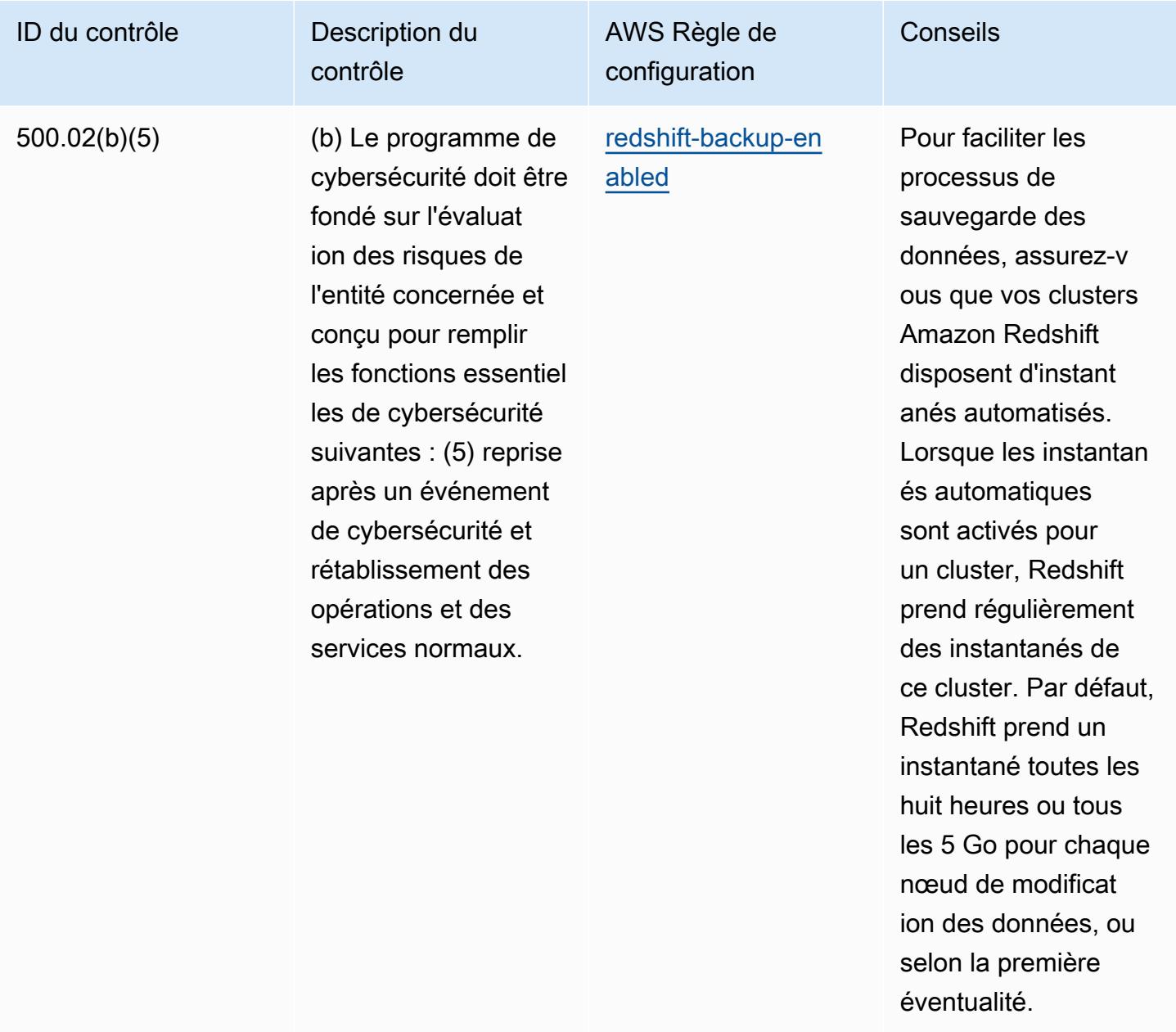

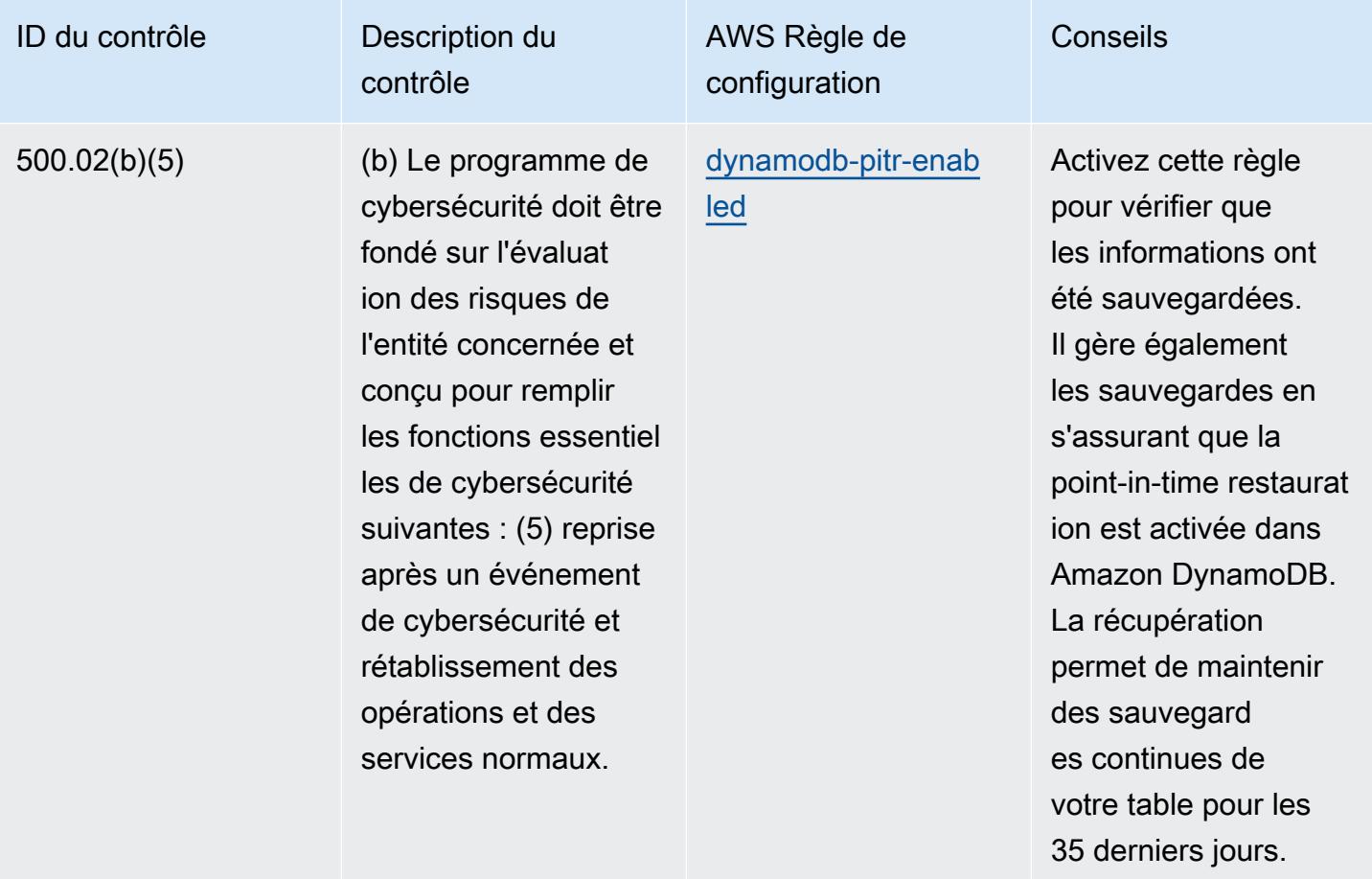

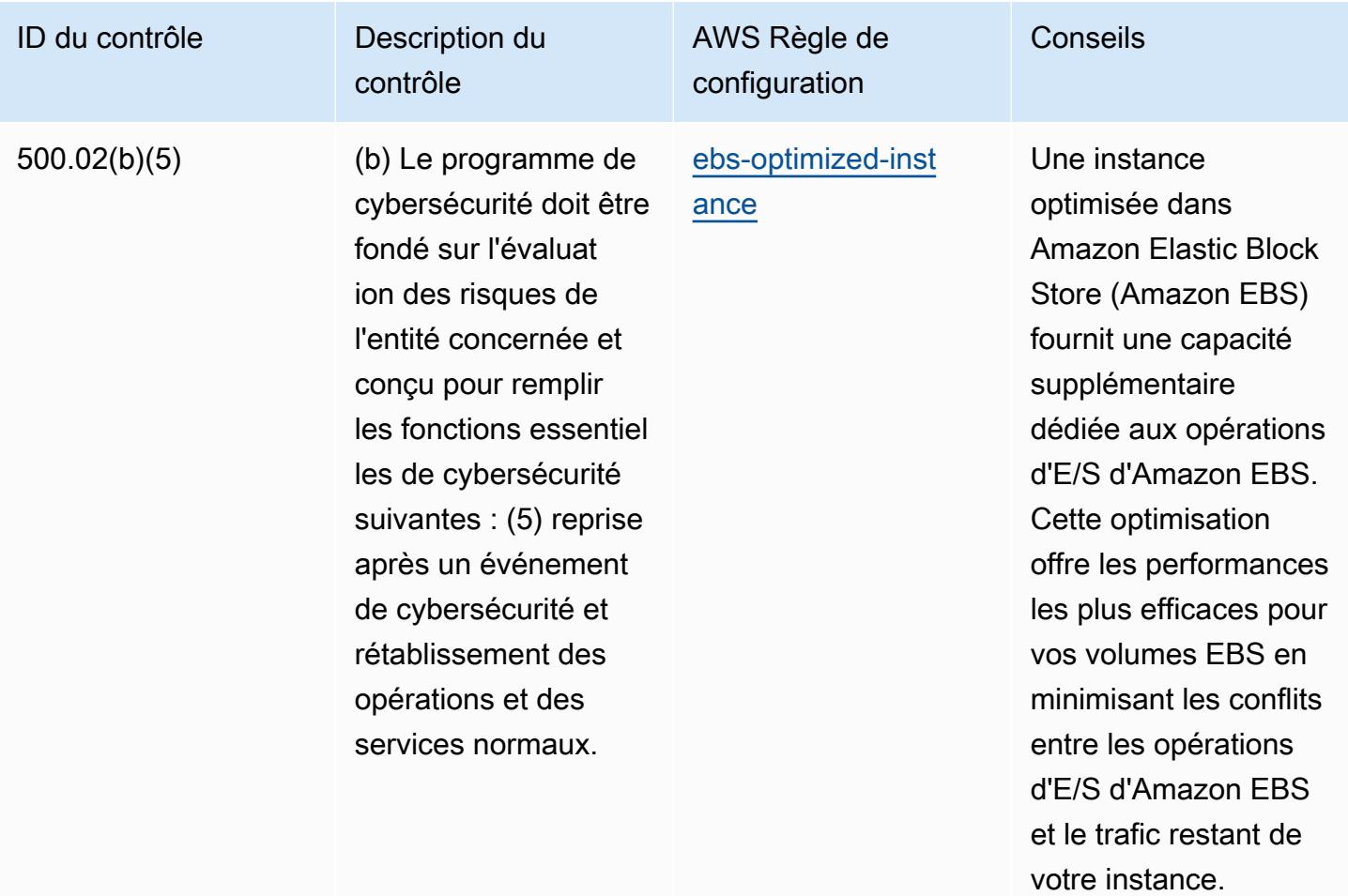
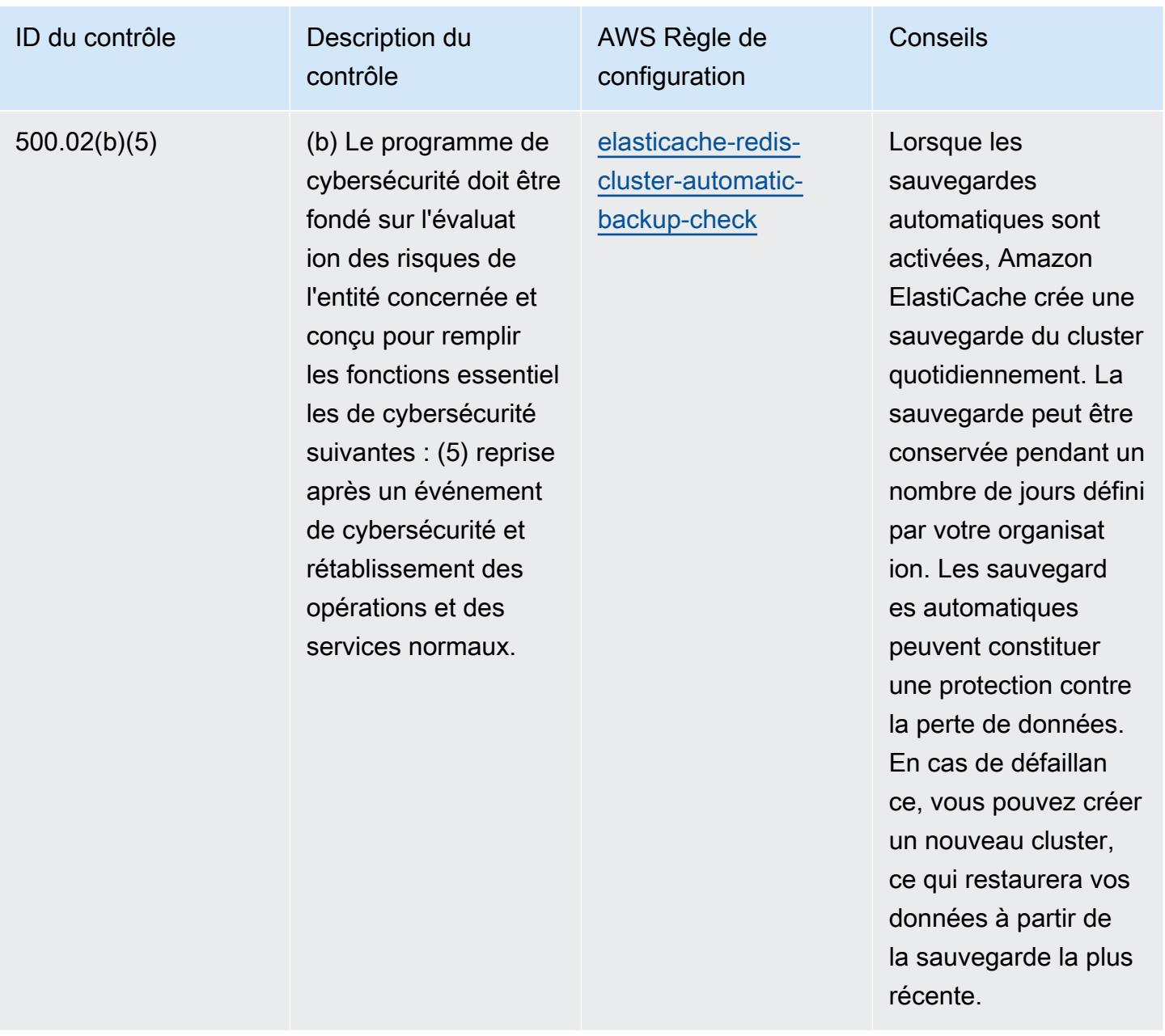

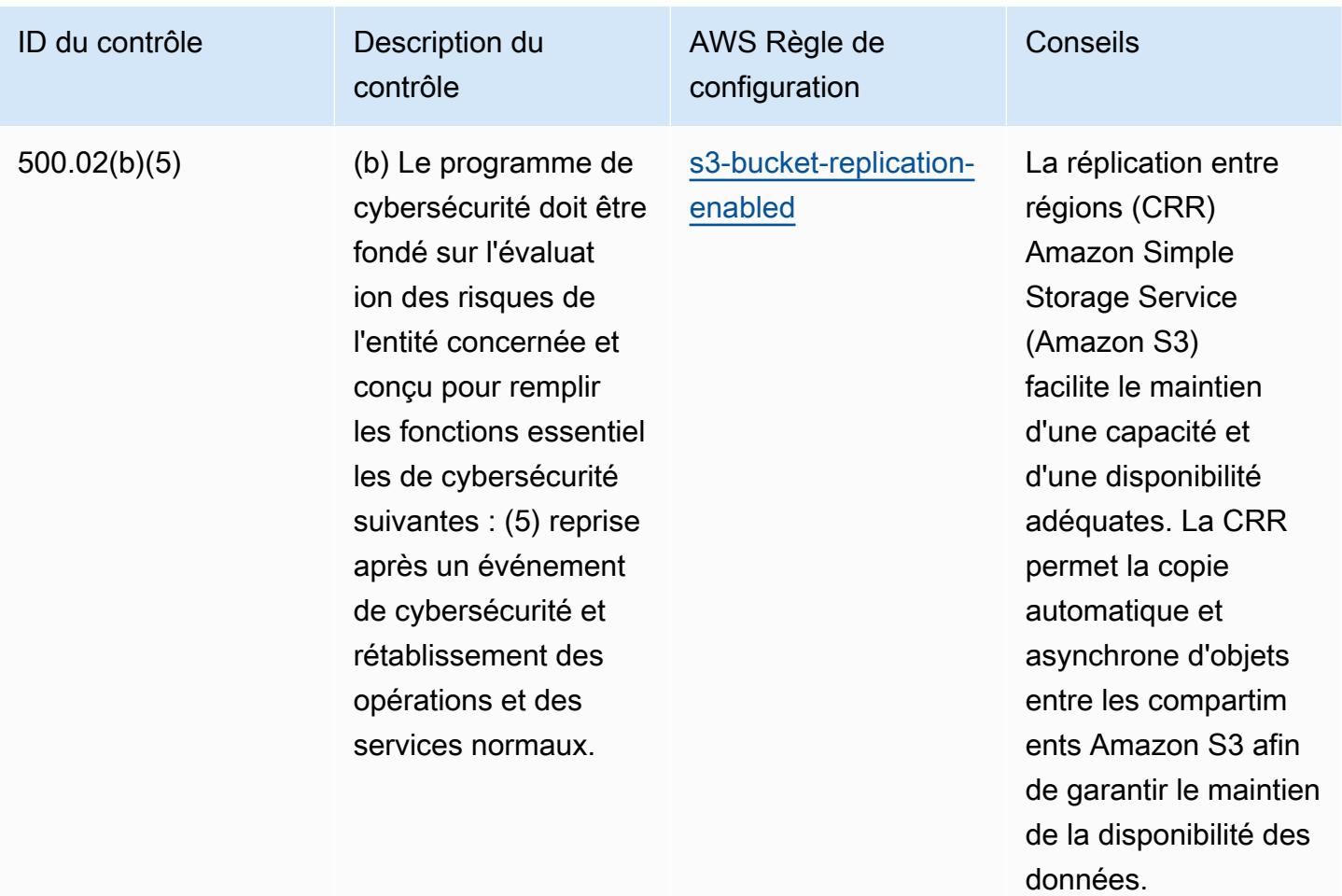

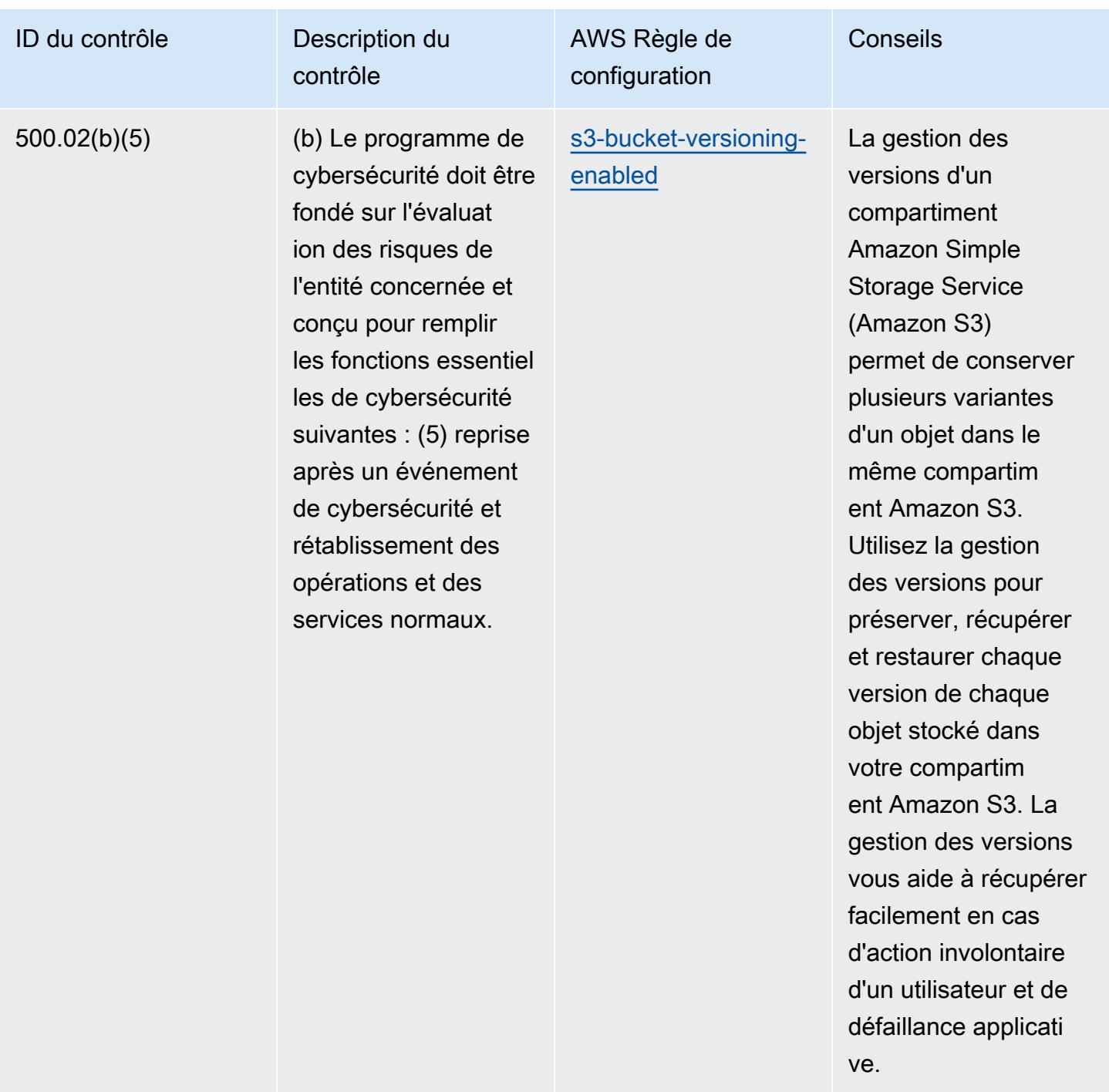

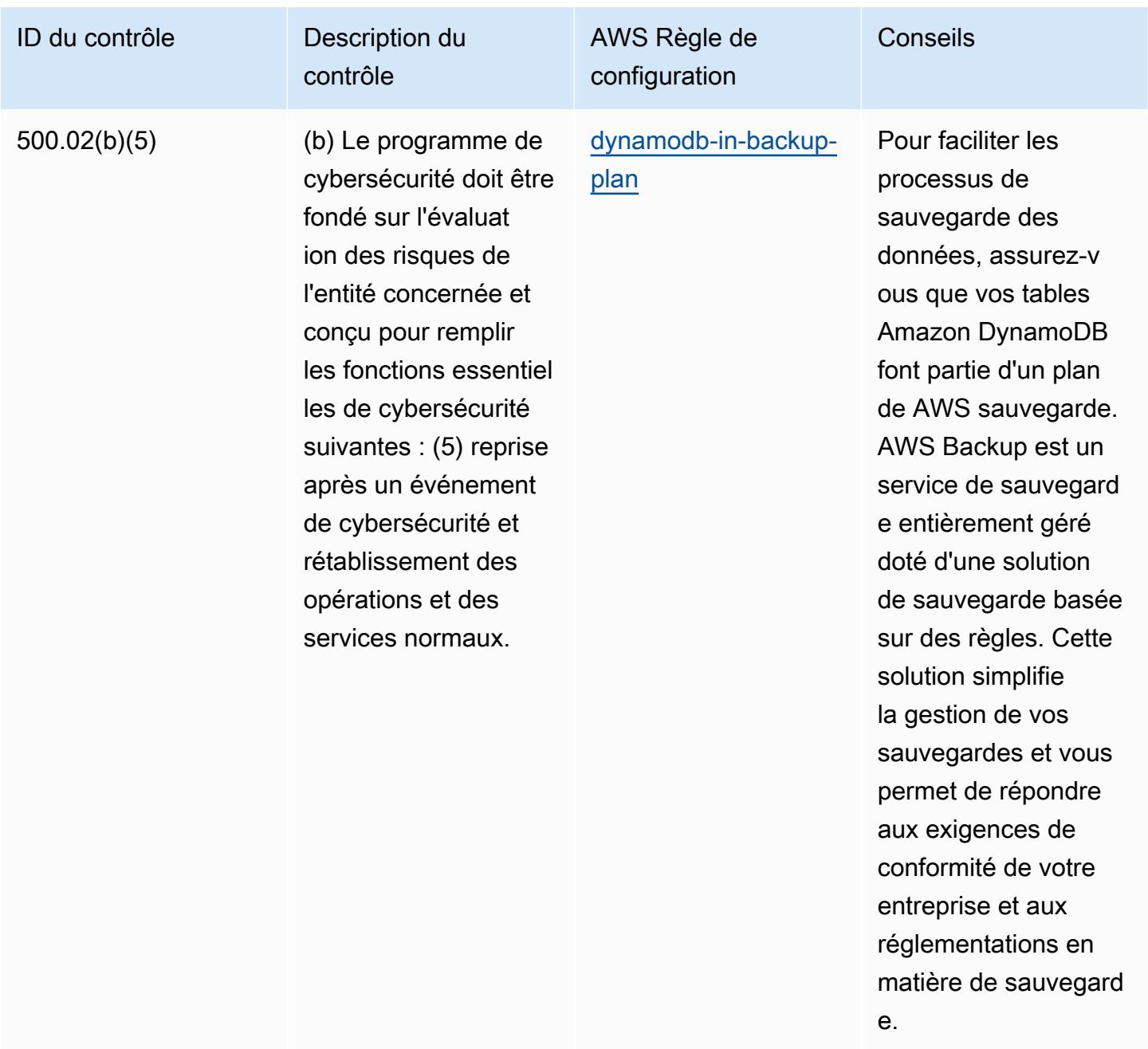

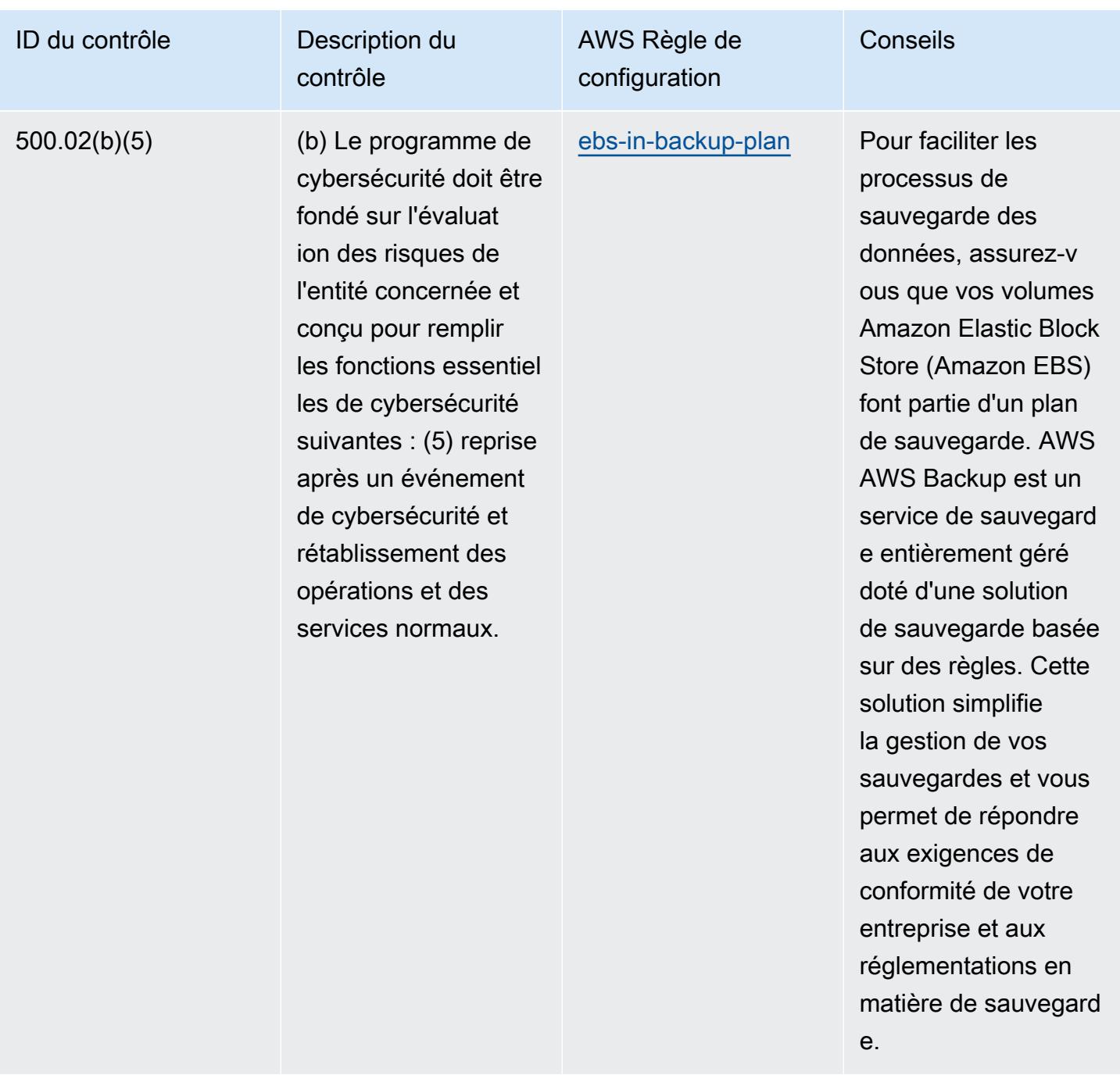

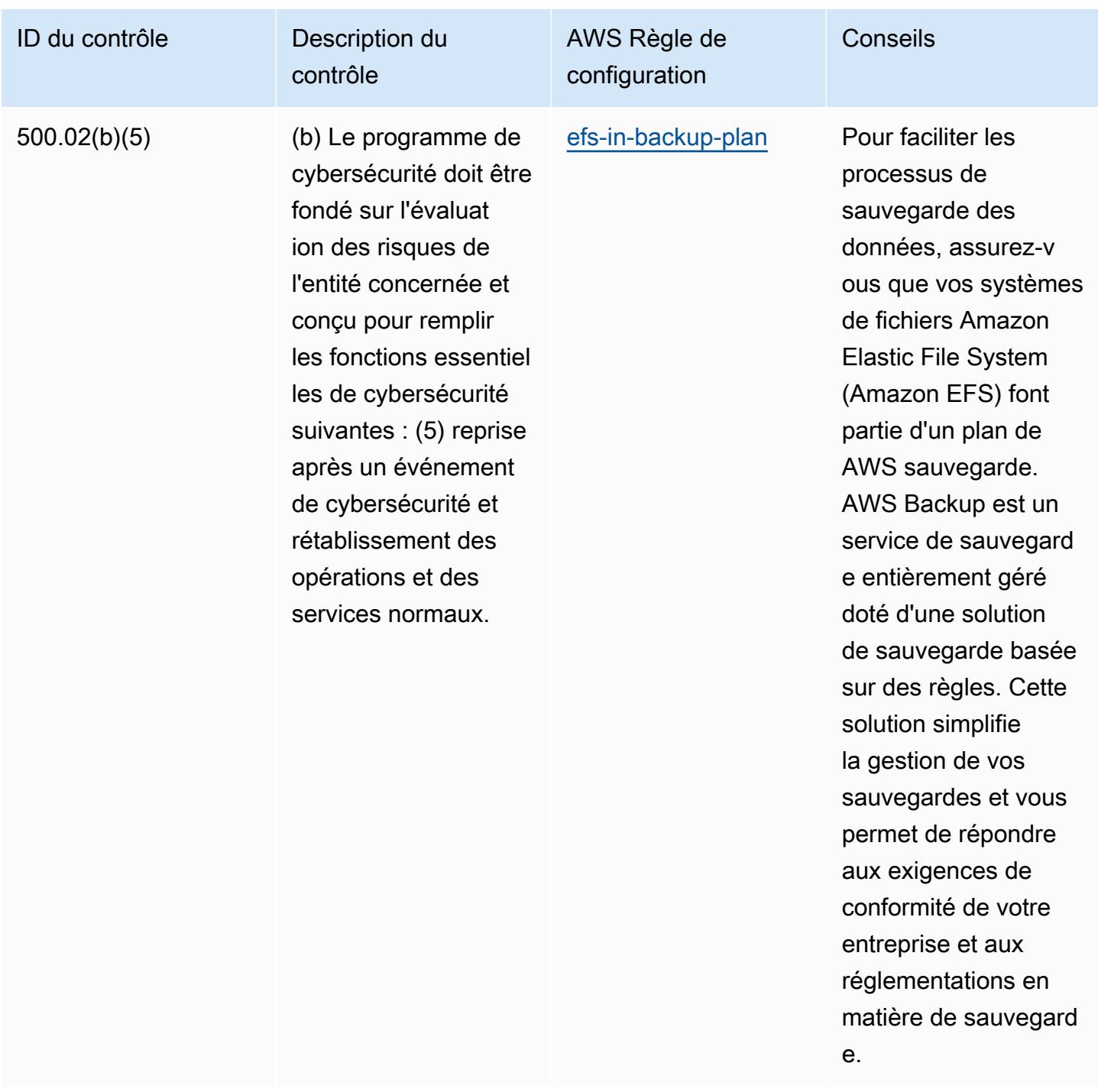

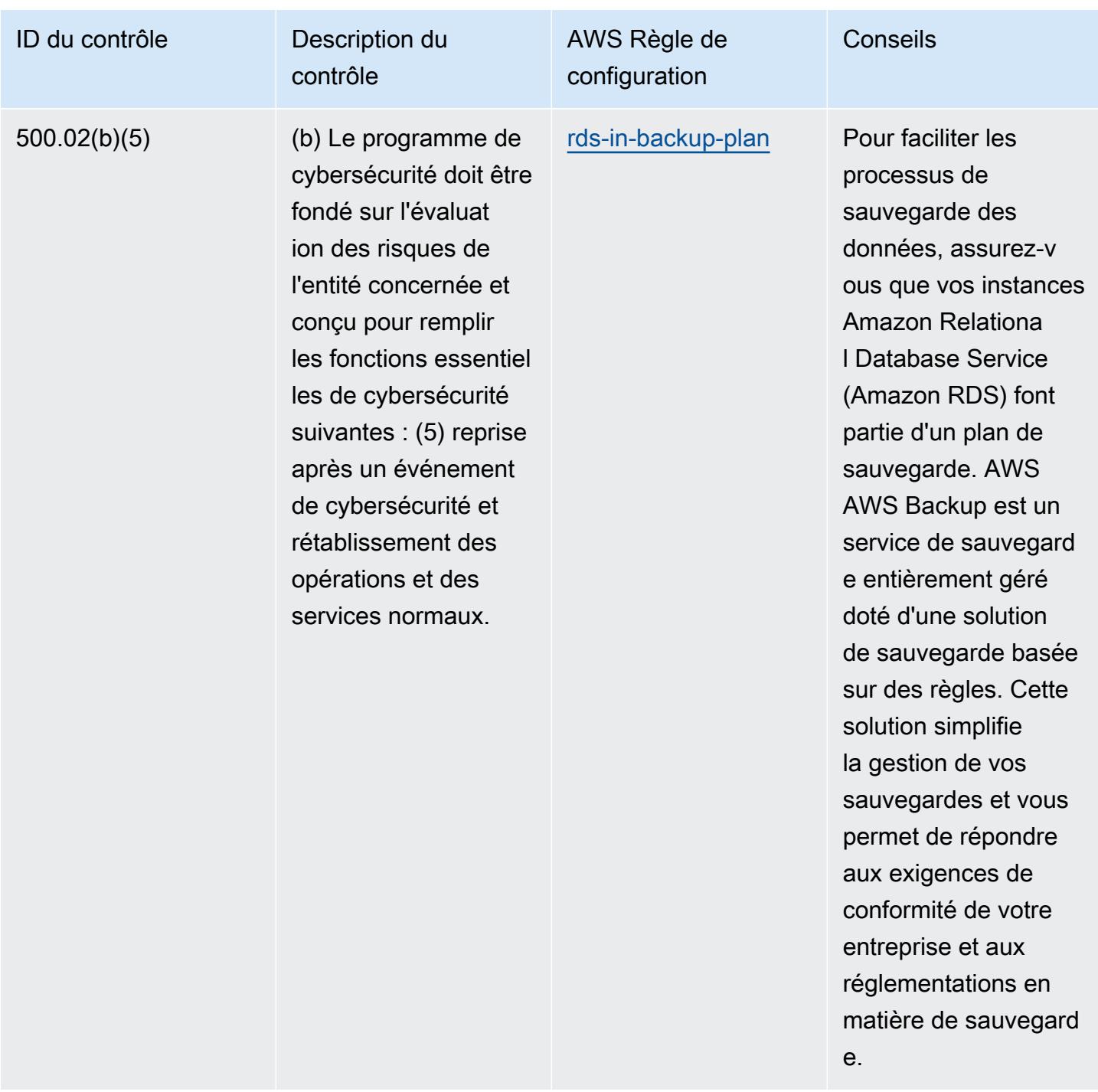

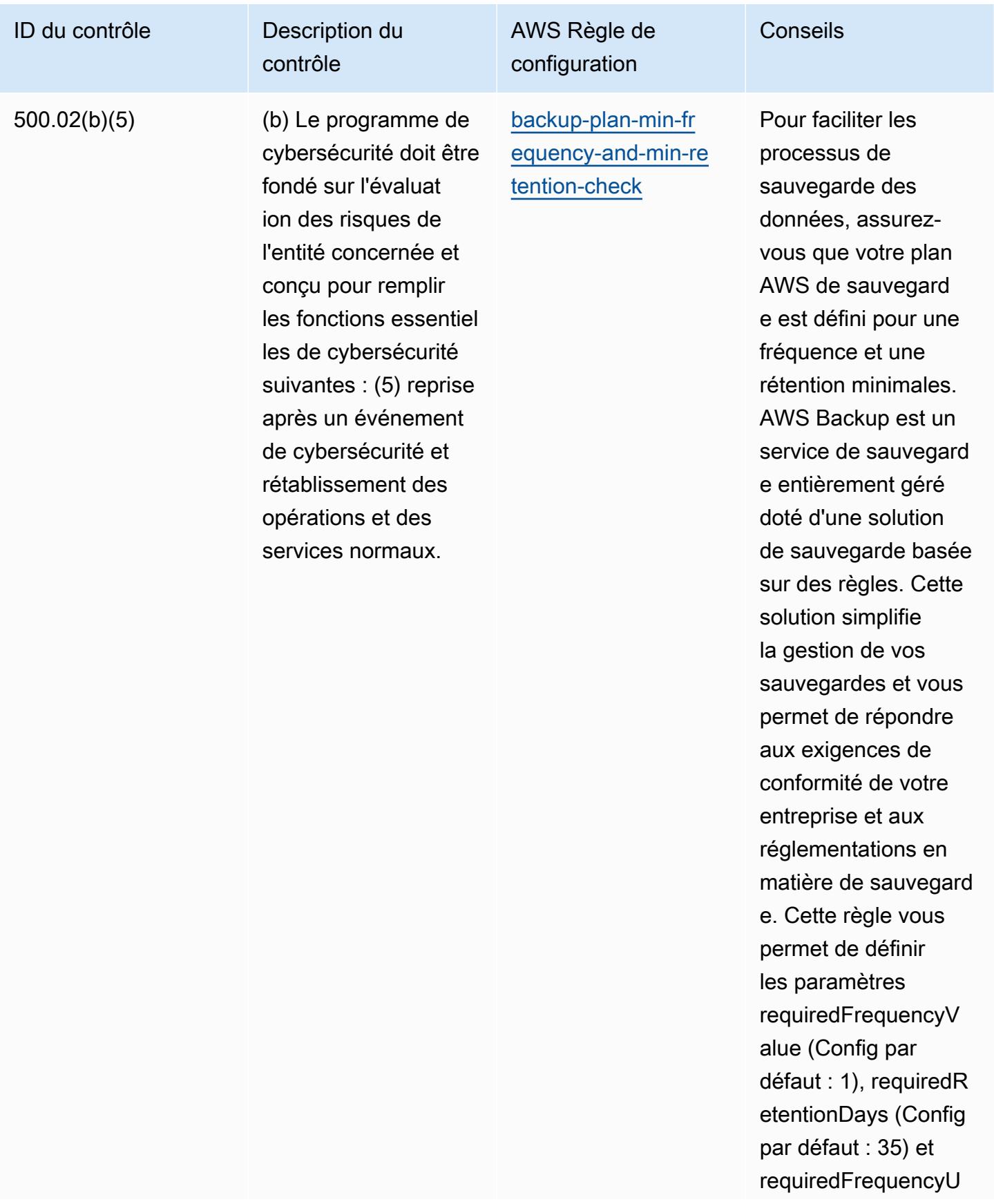

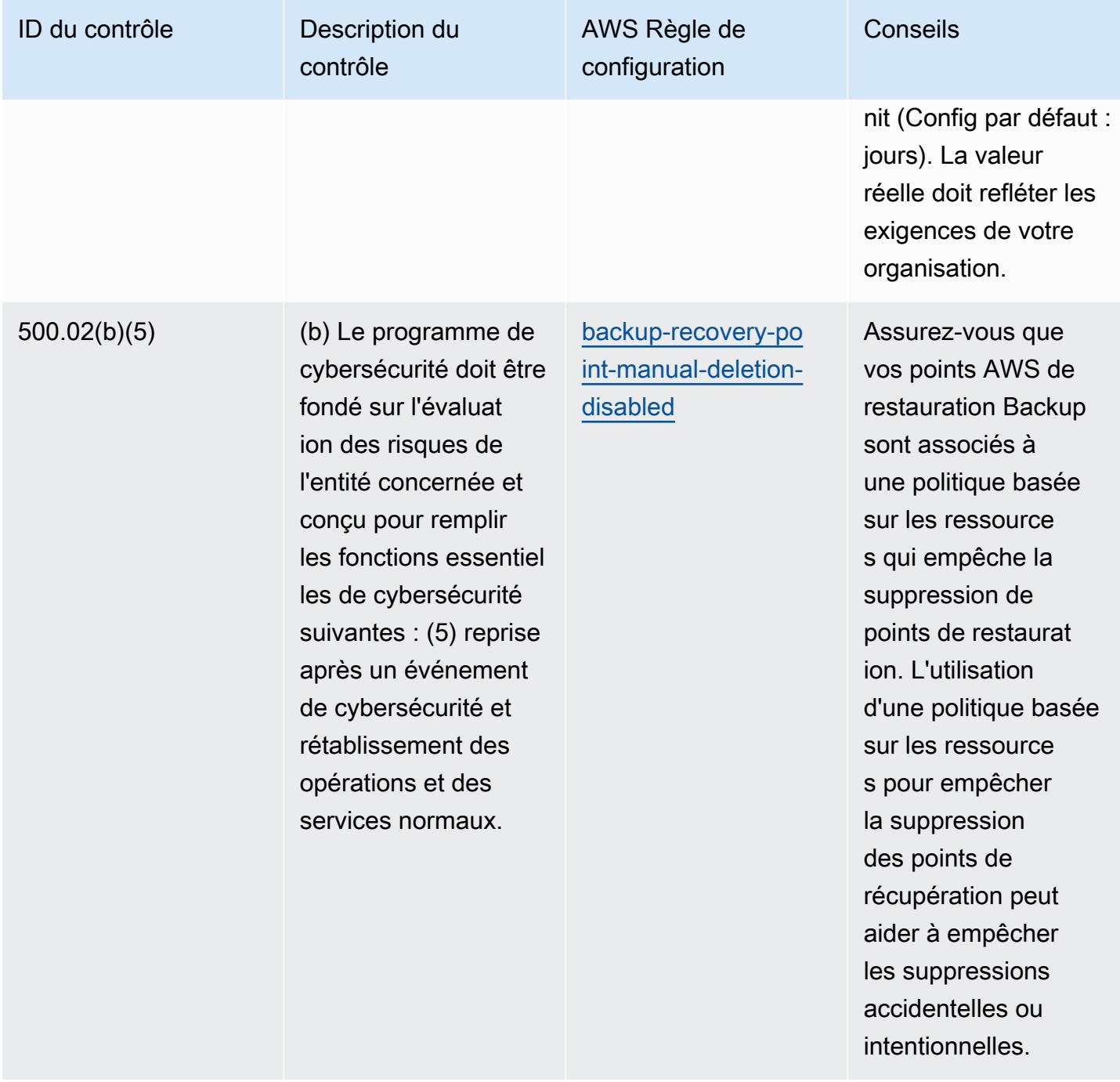

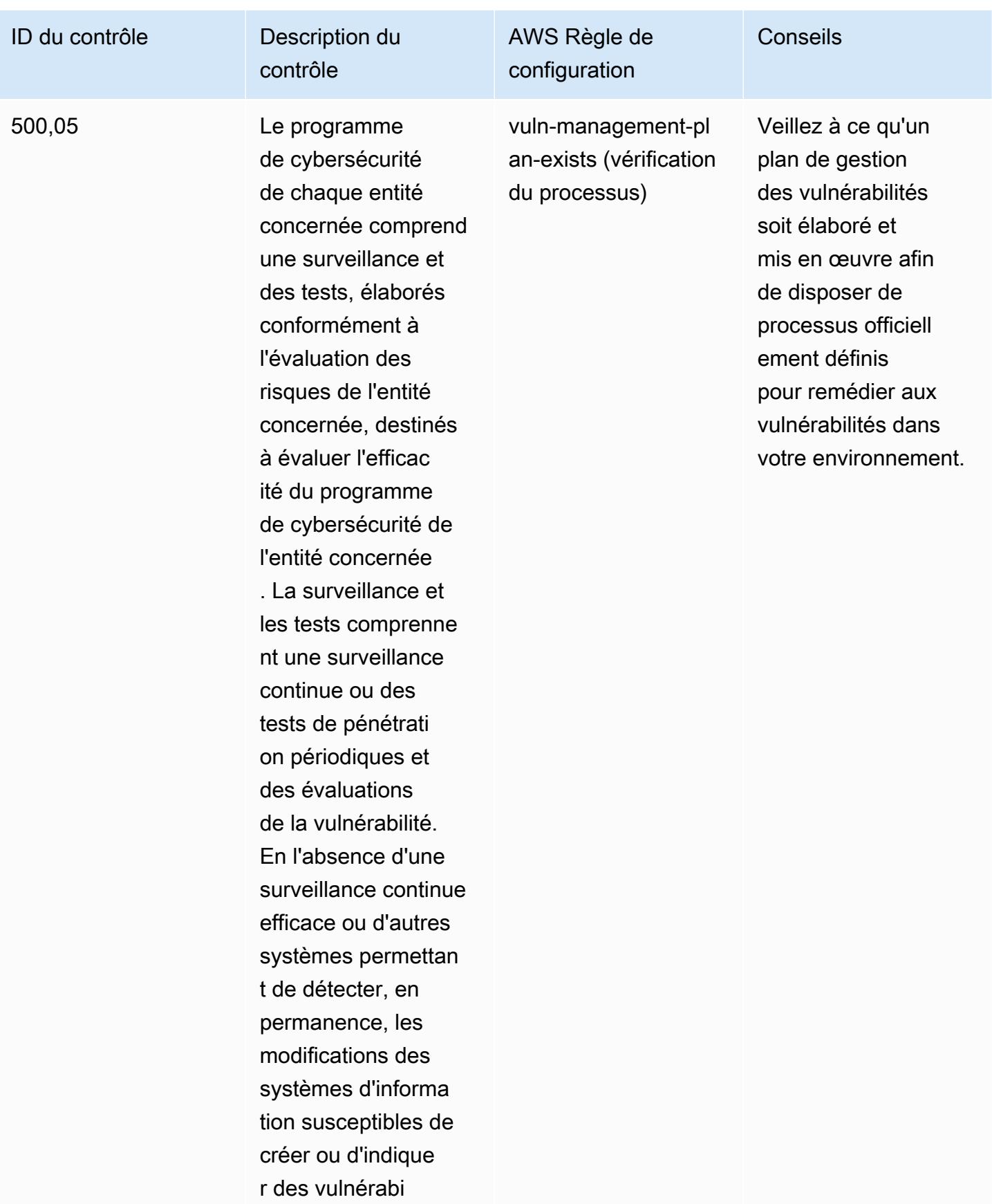

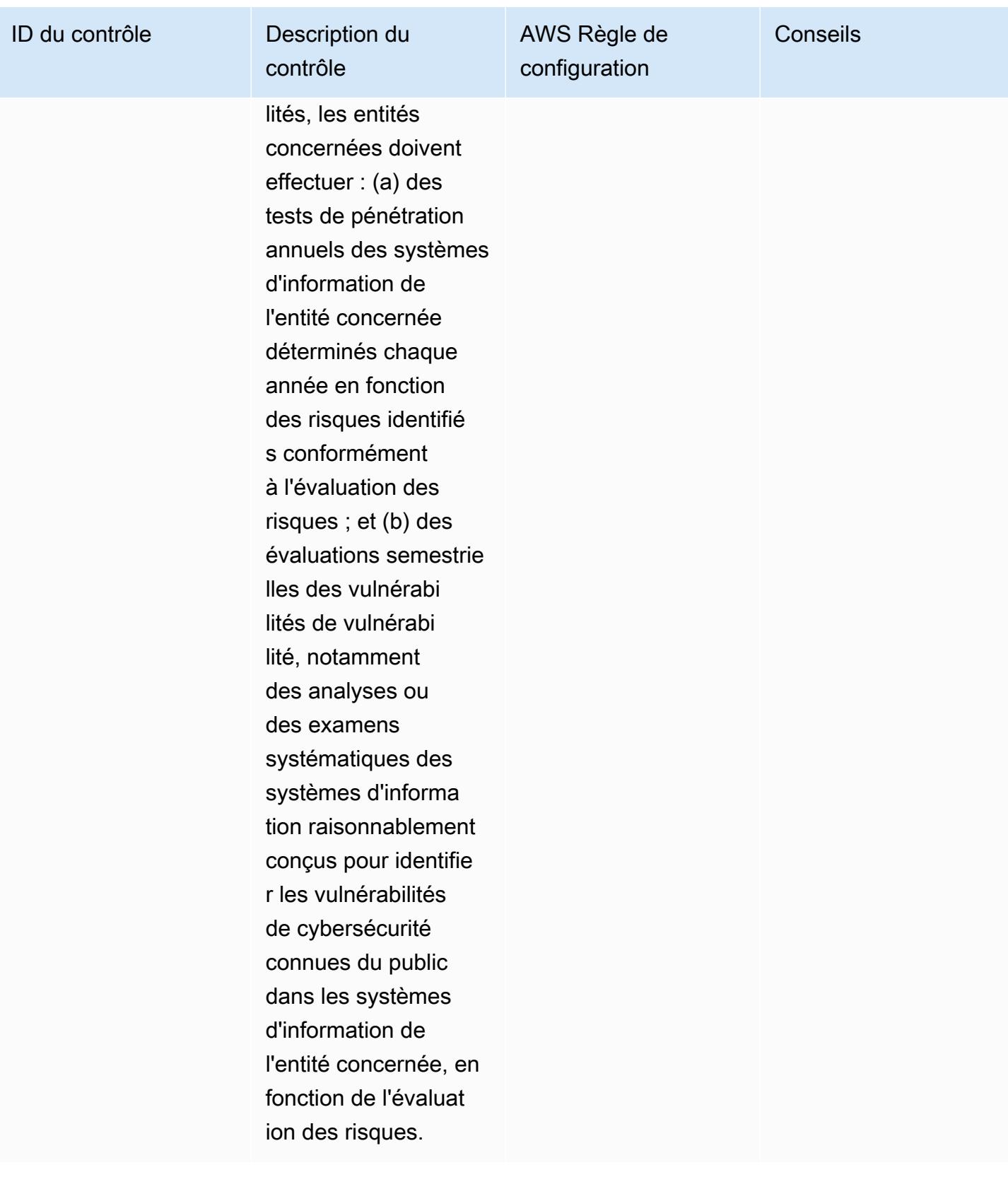

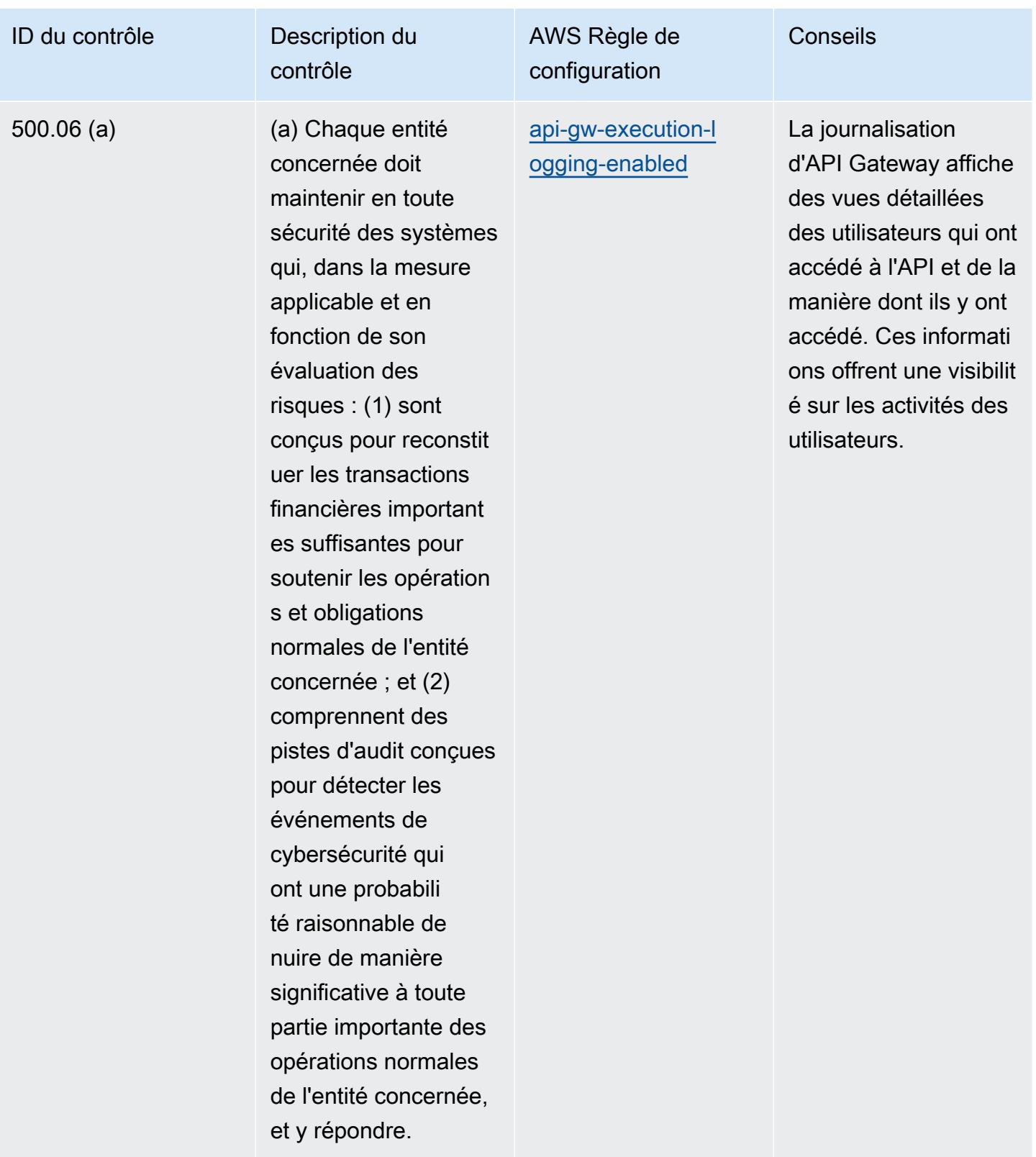

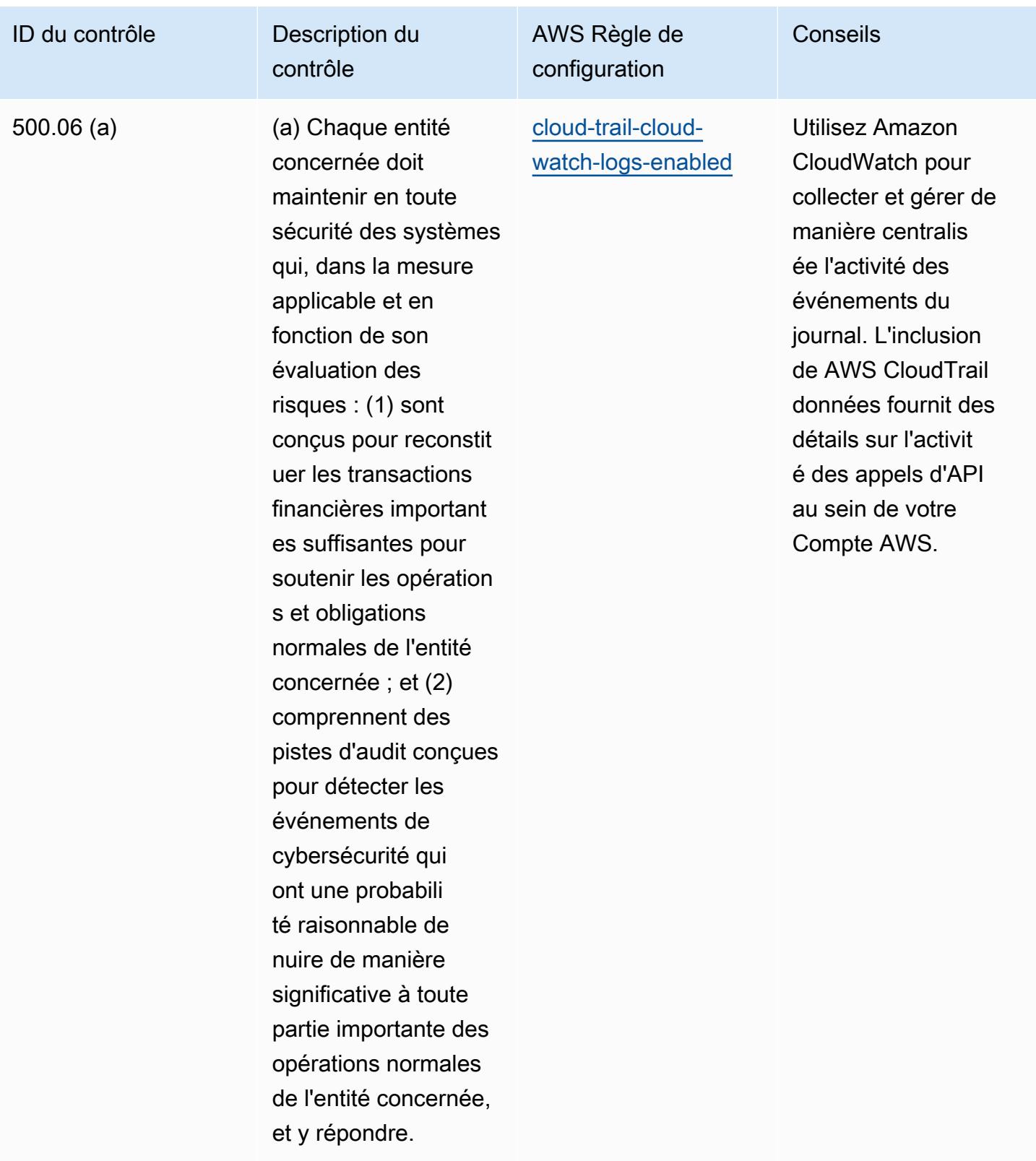

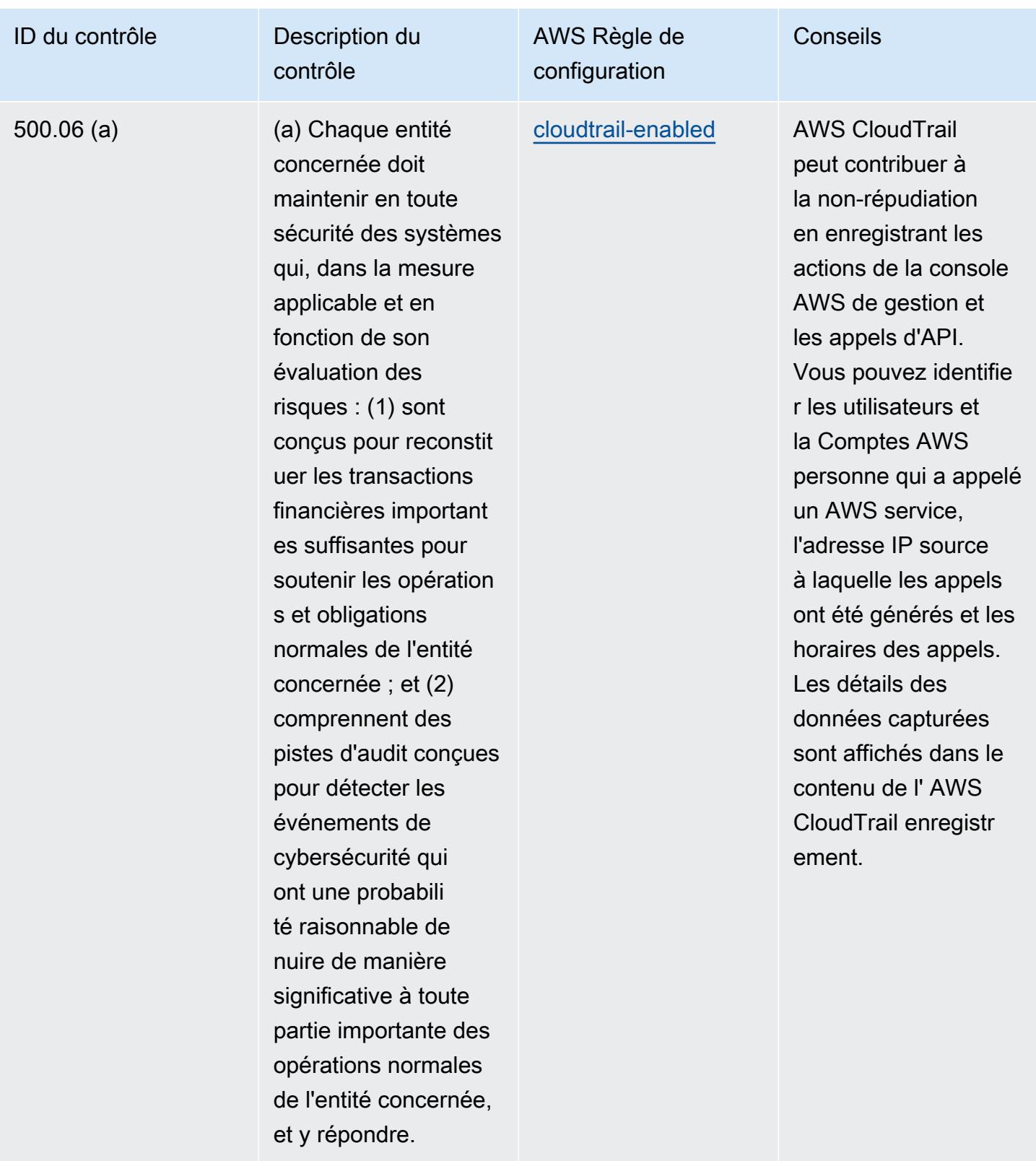

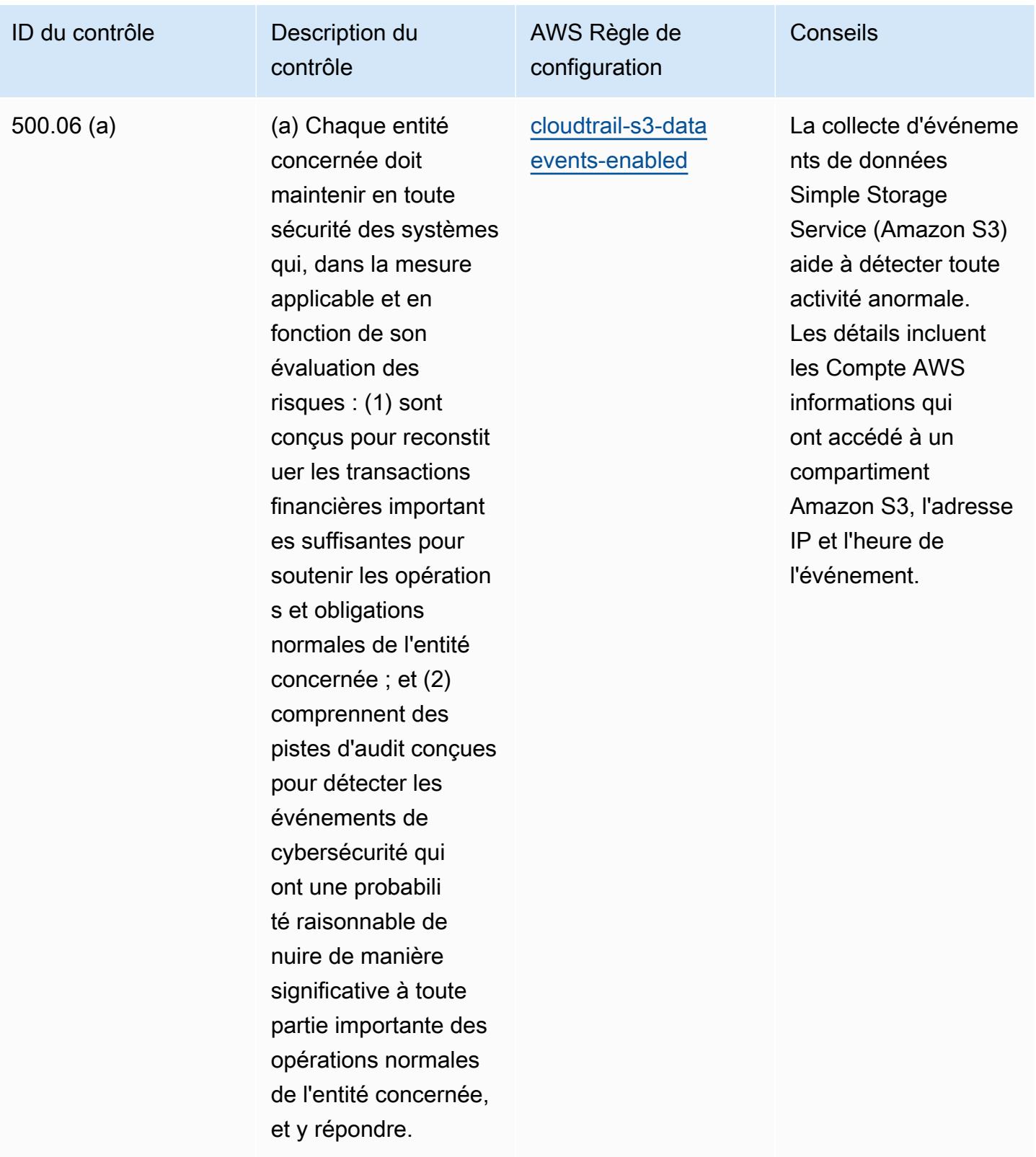

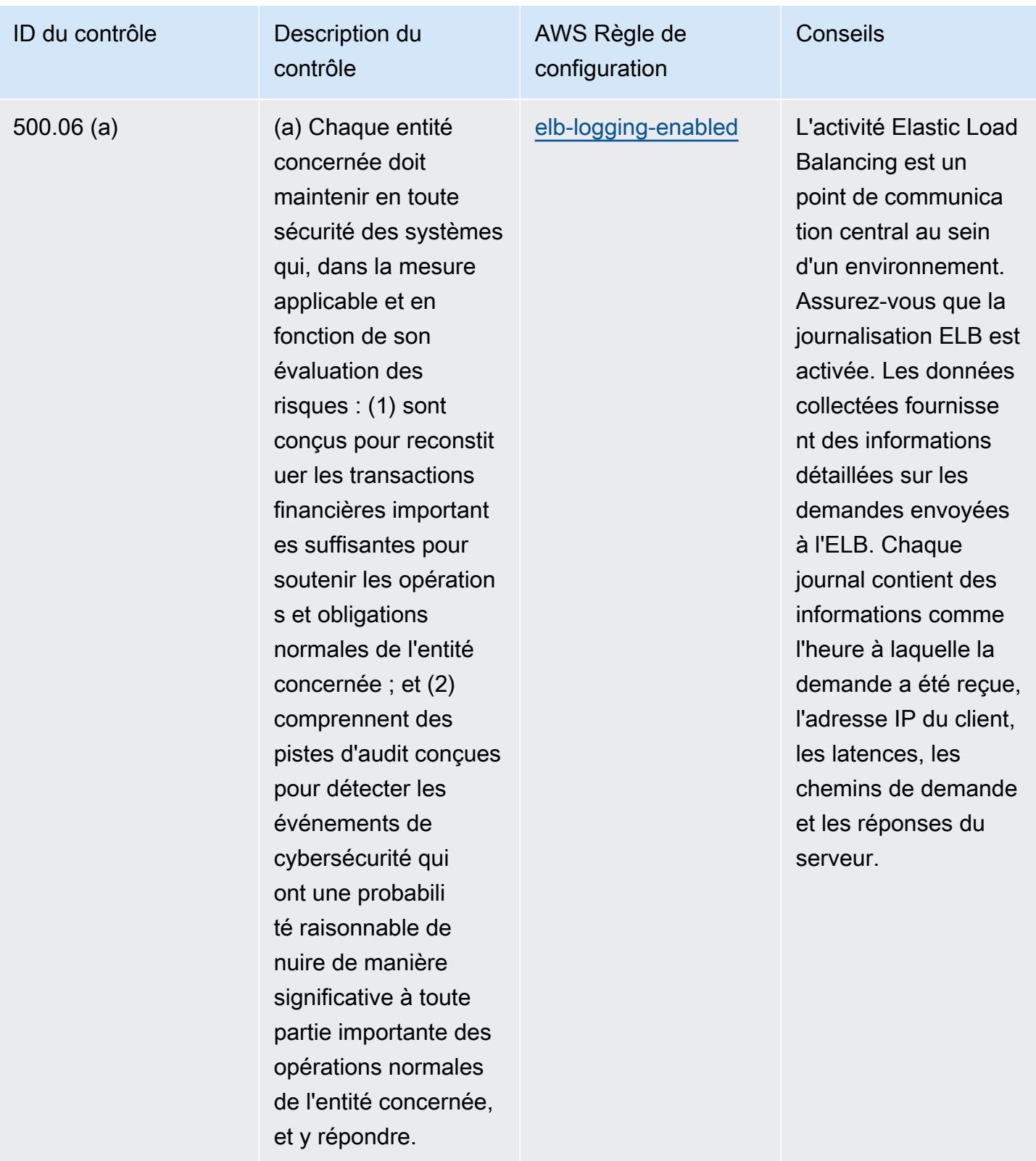

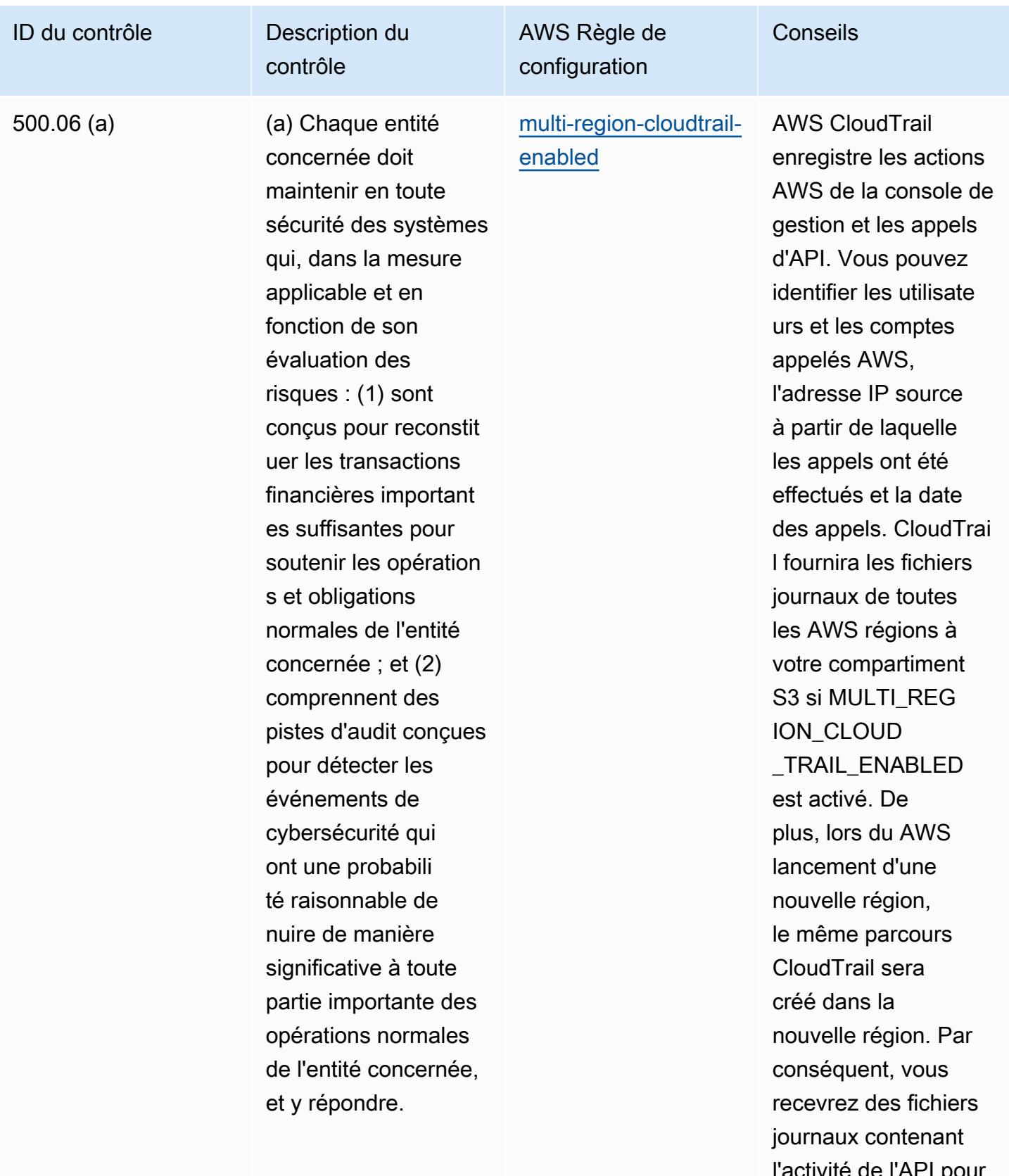

l'activité de l'API pour la nouvelle région

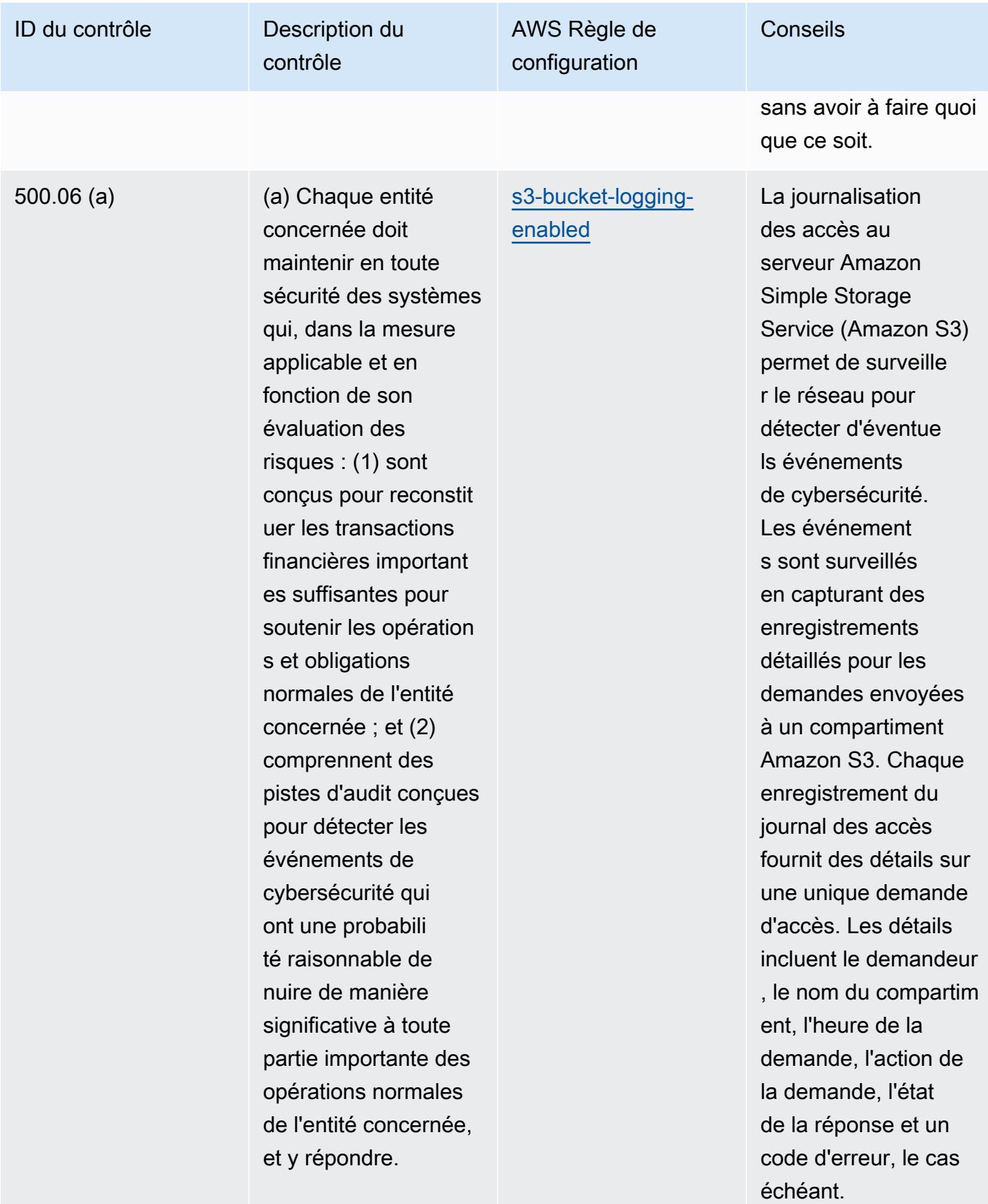

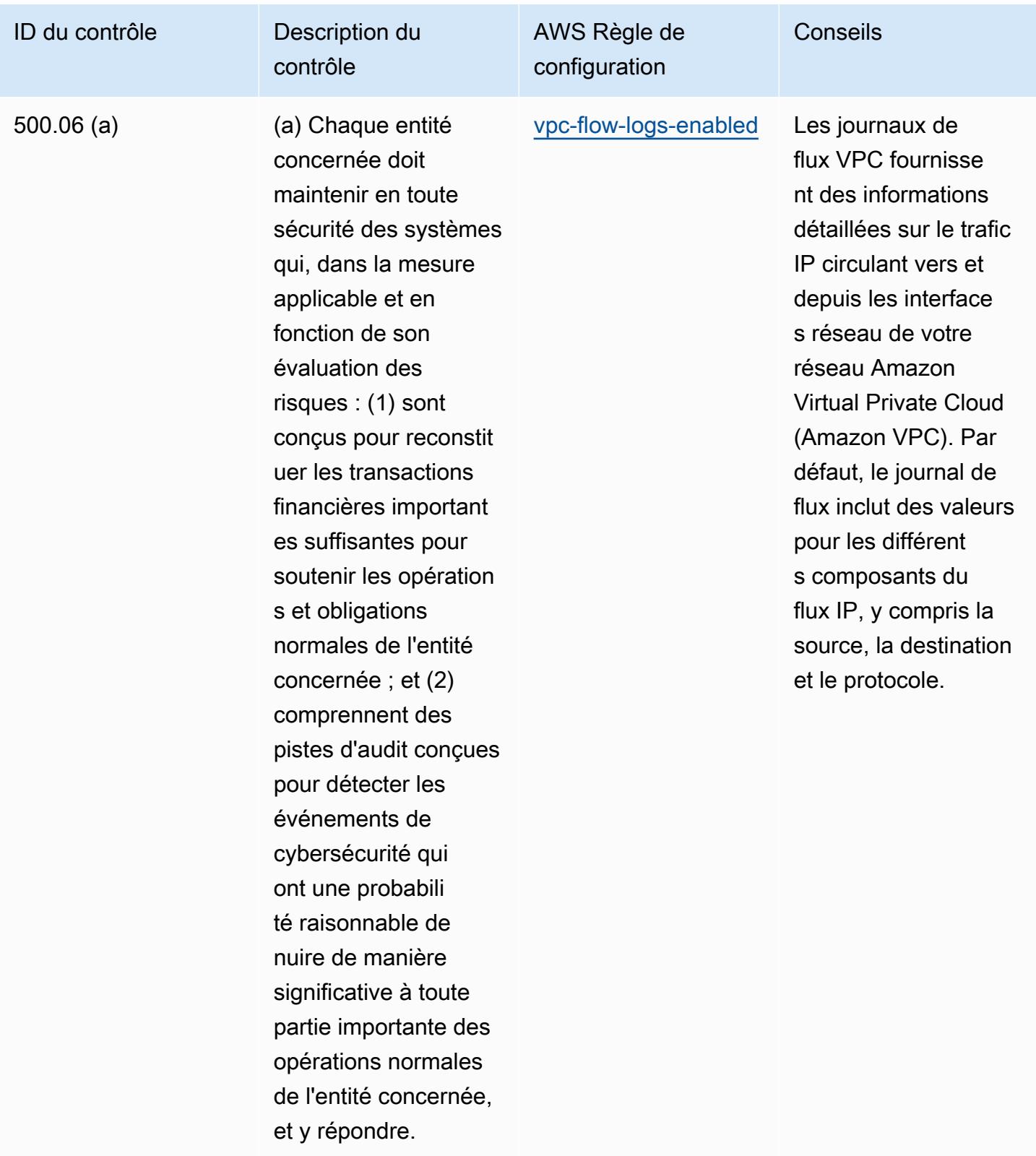

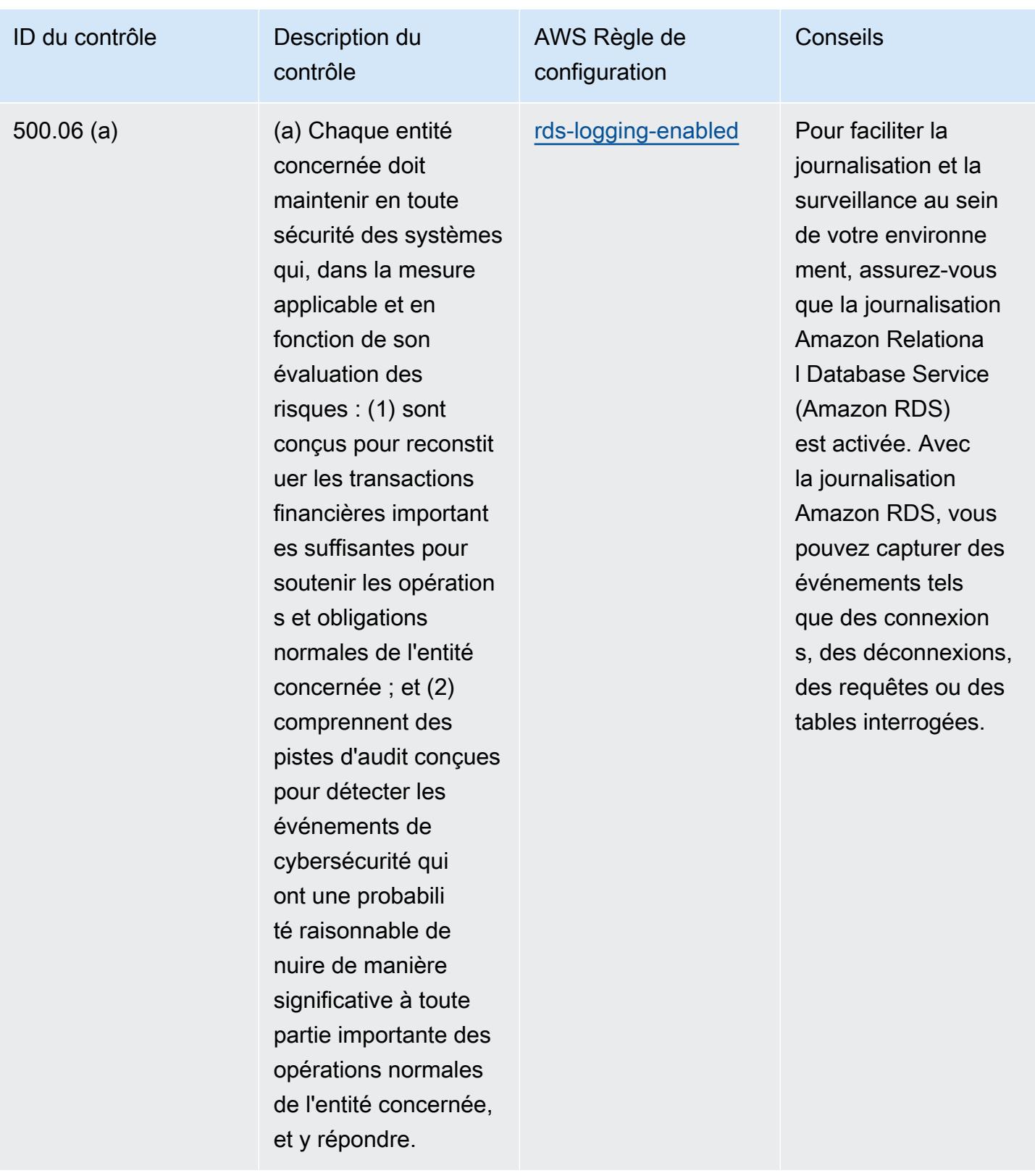

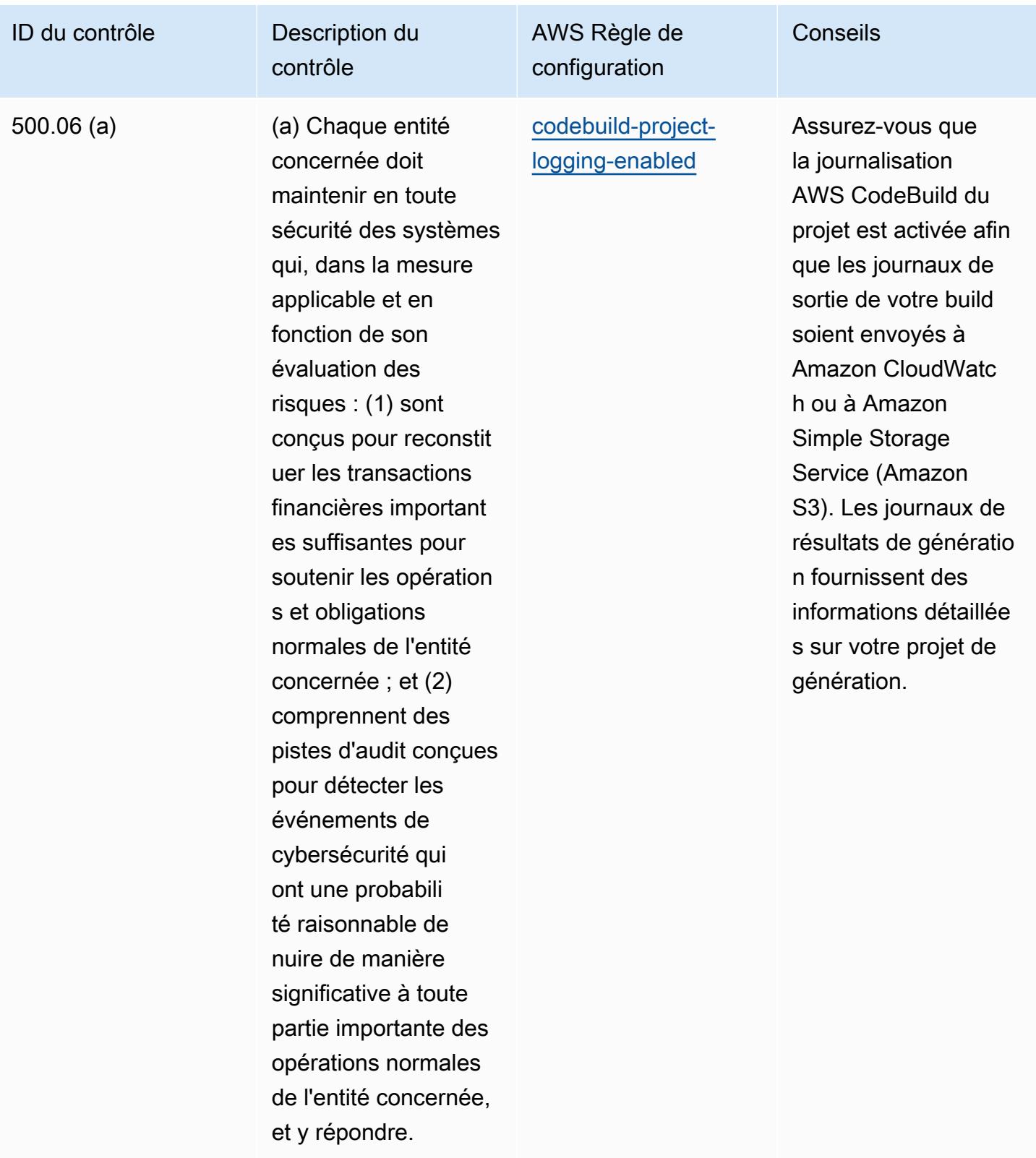

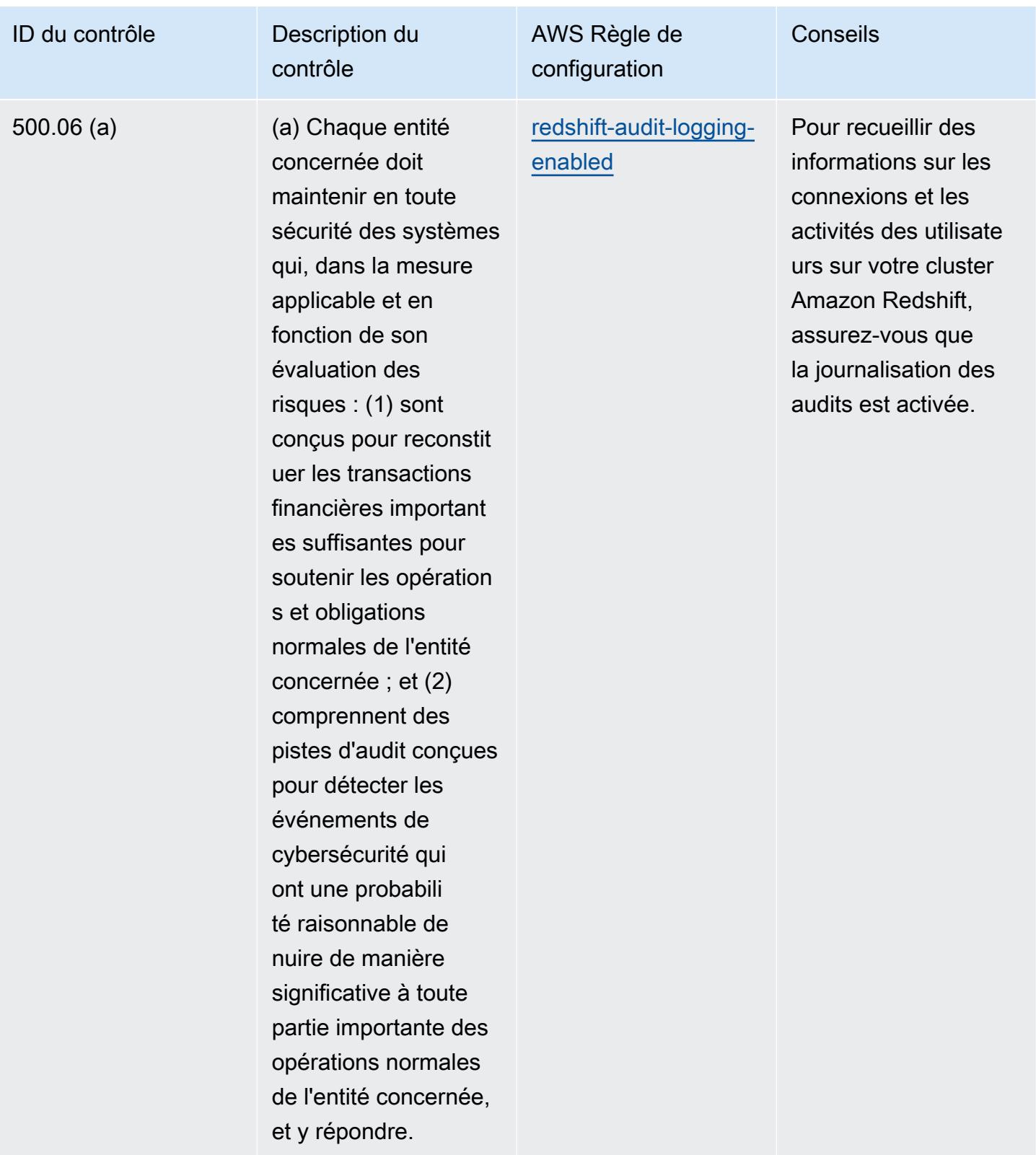

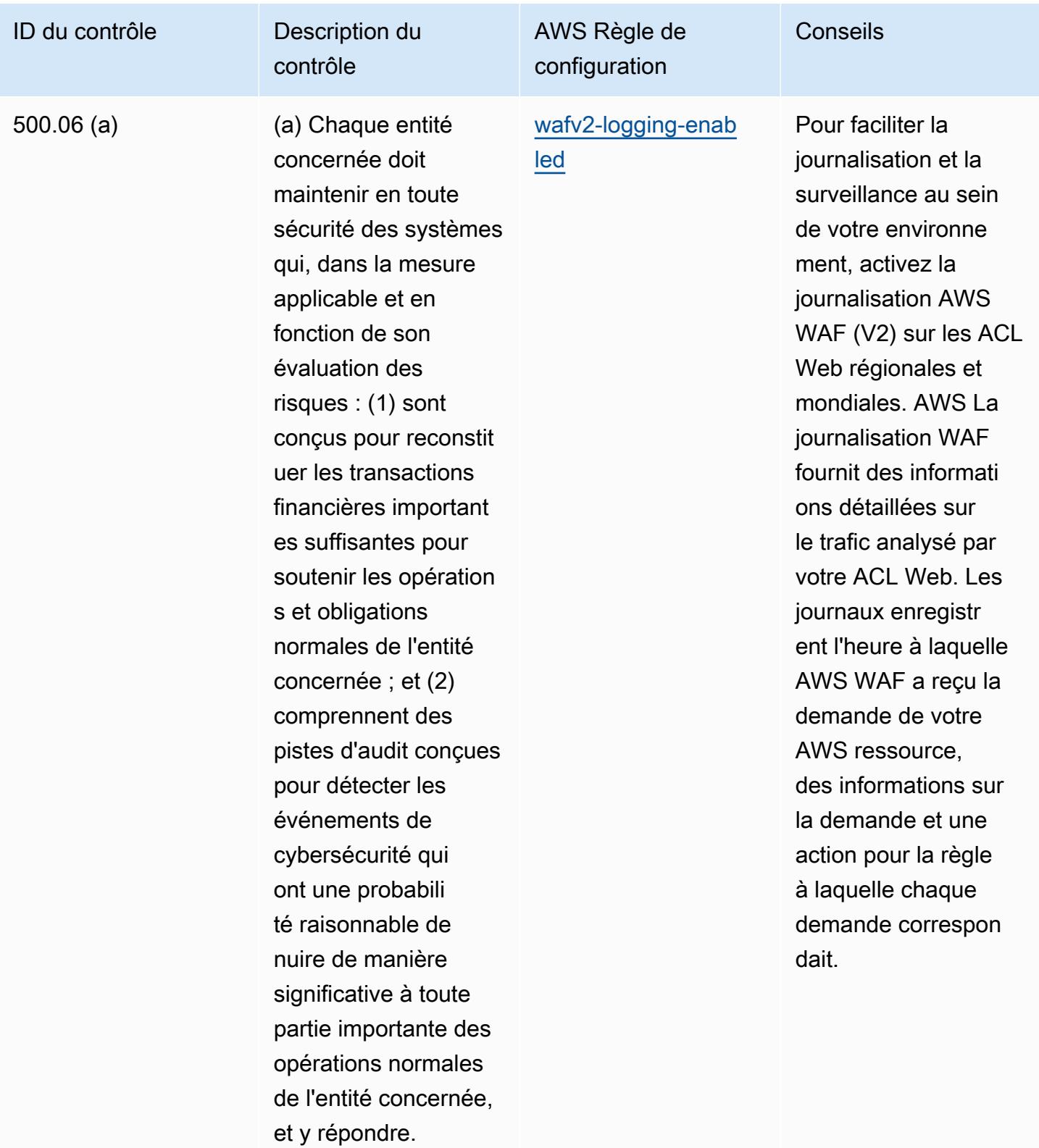

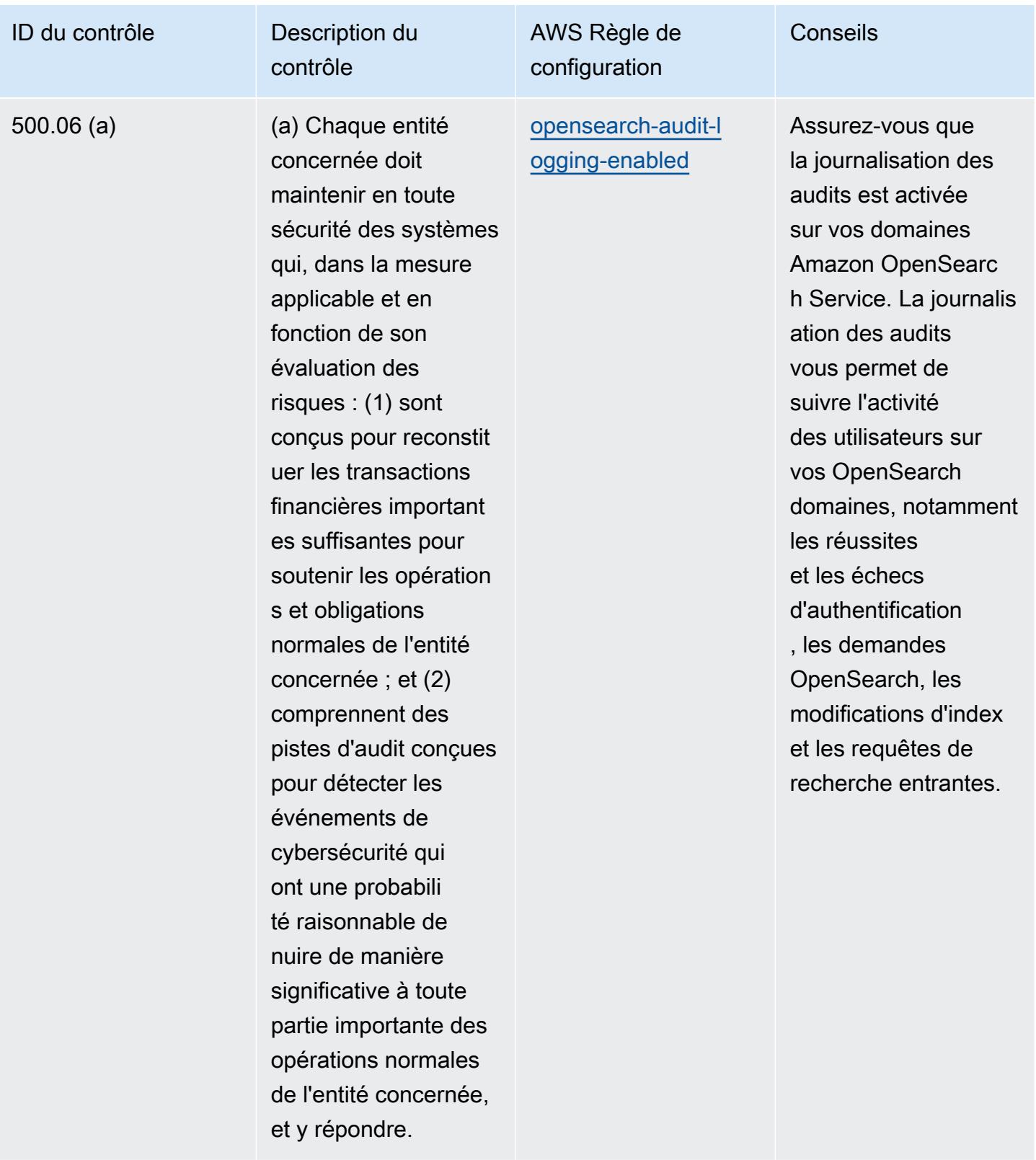

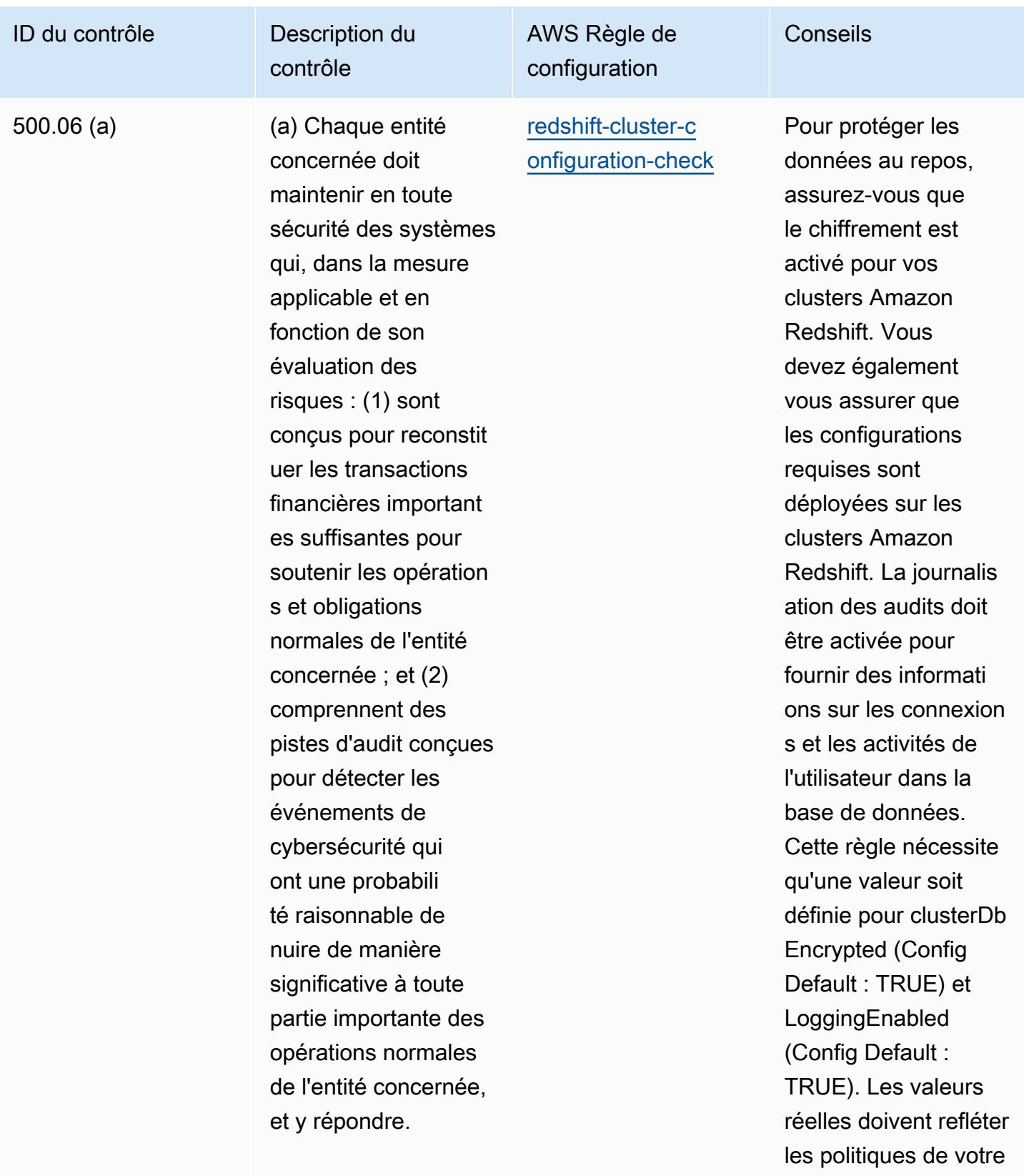

malveillants.

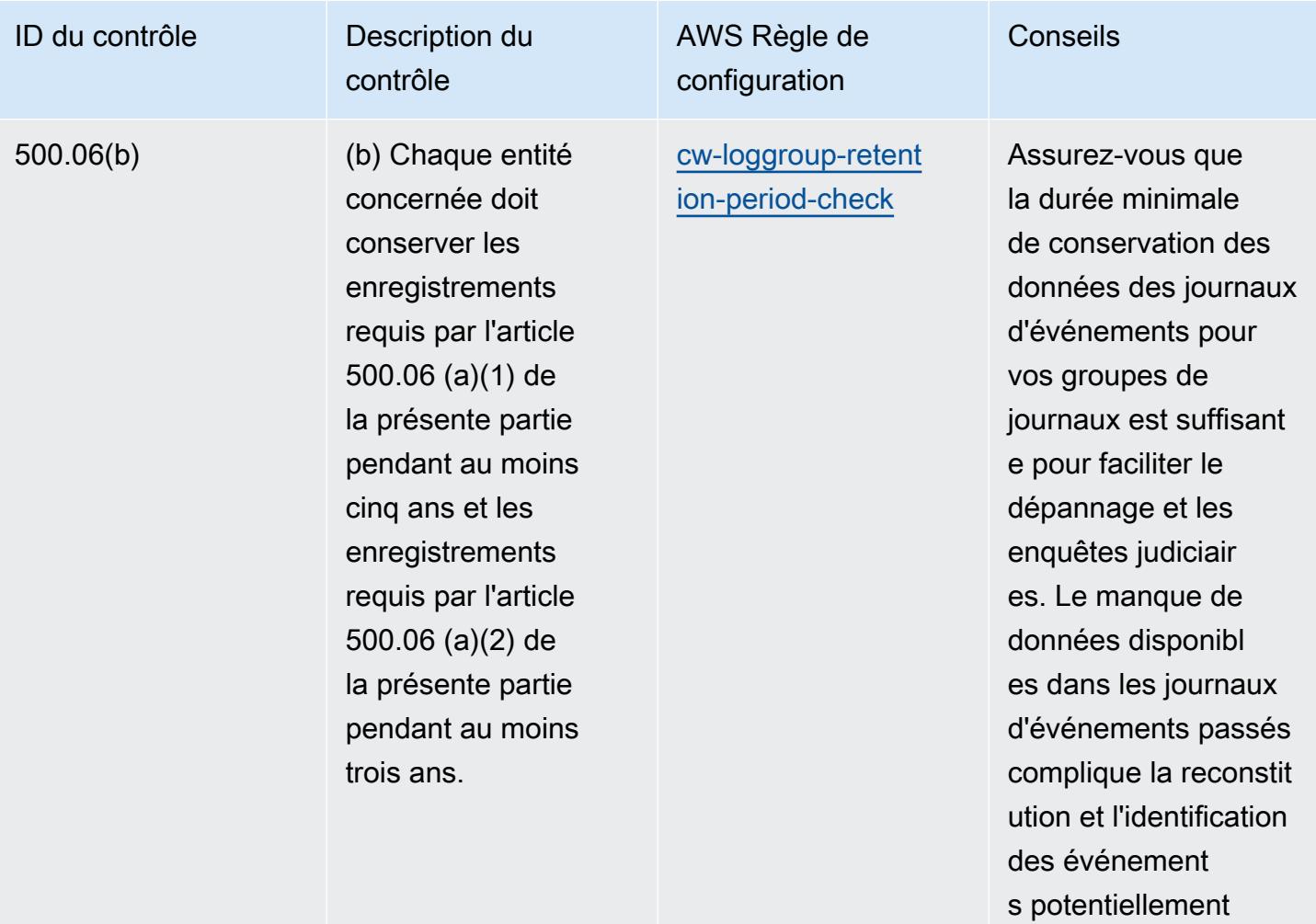

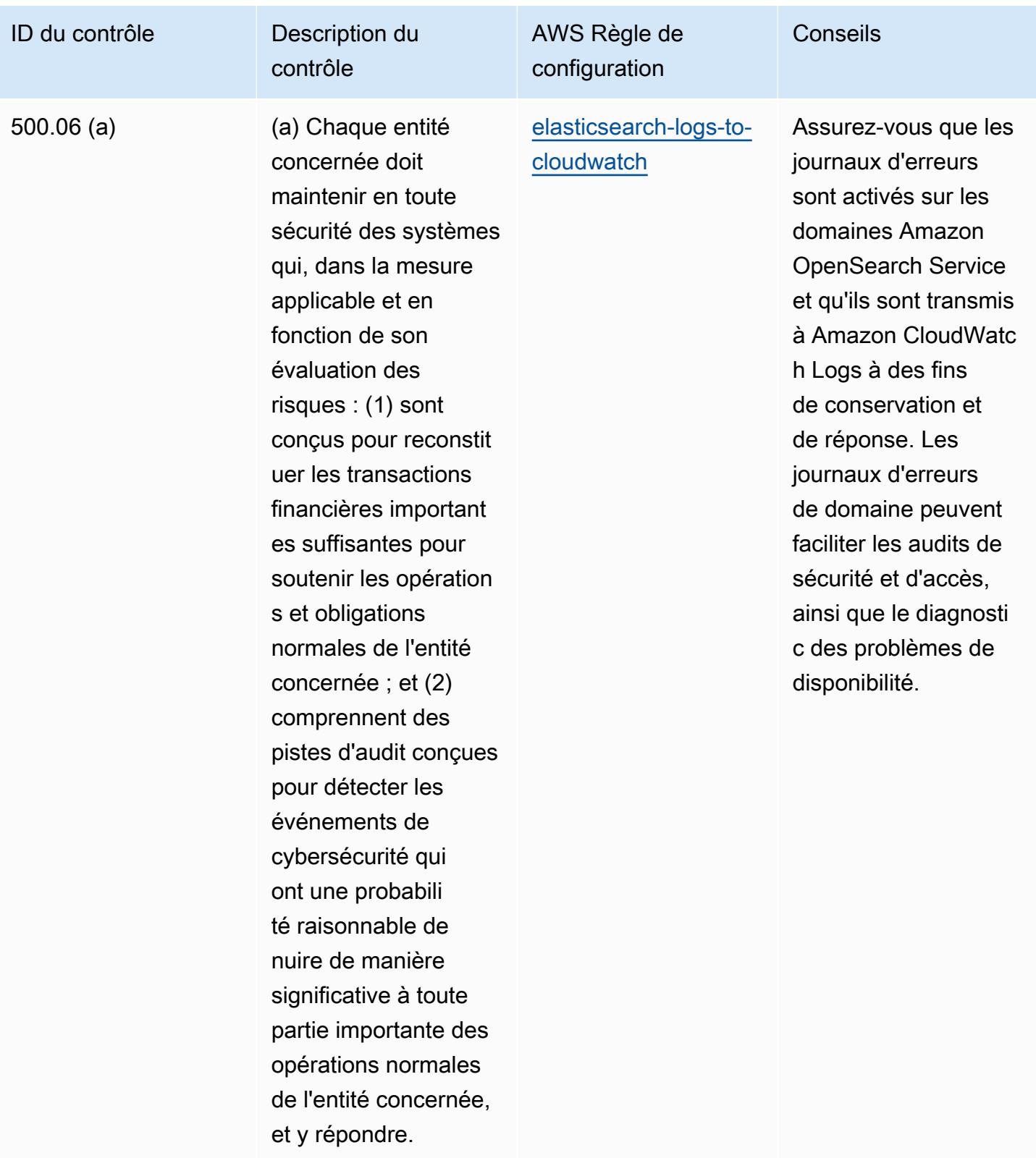

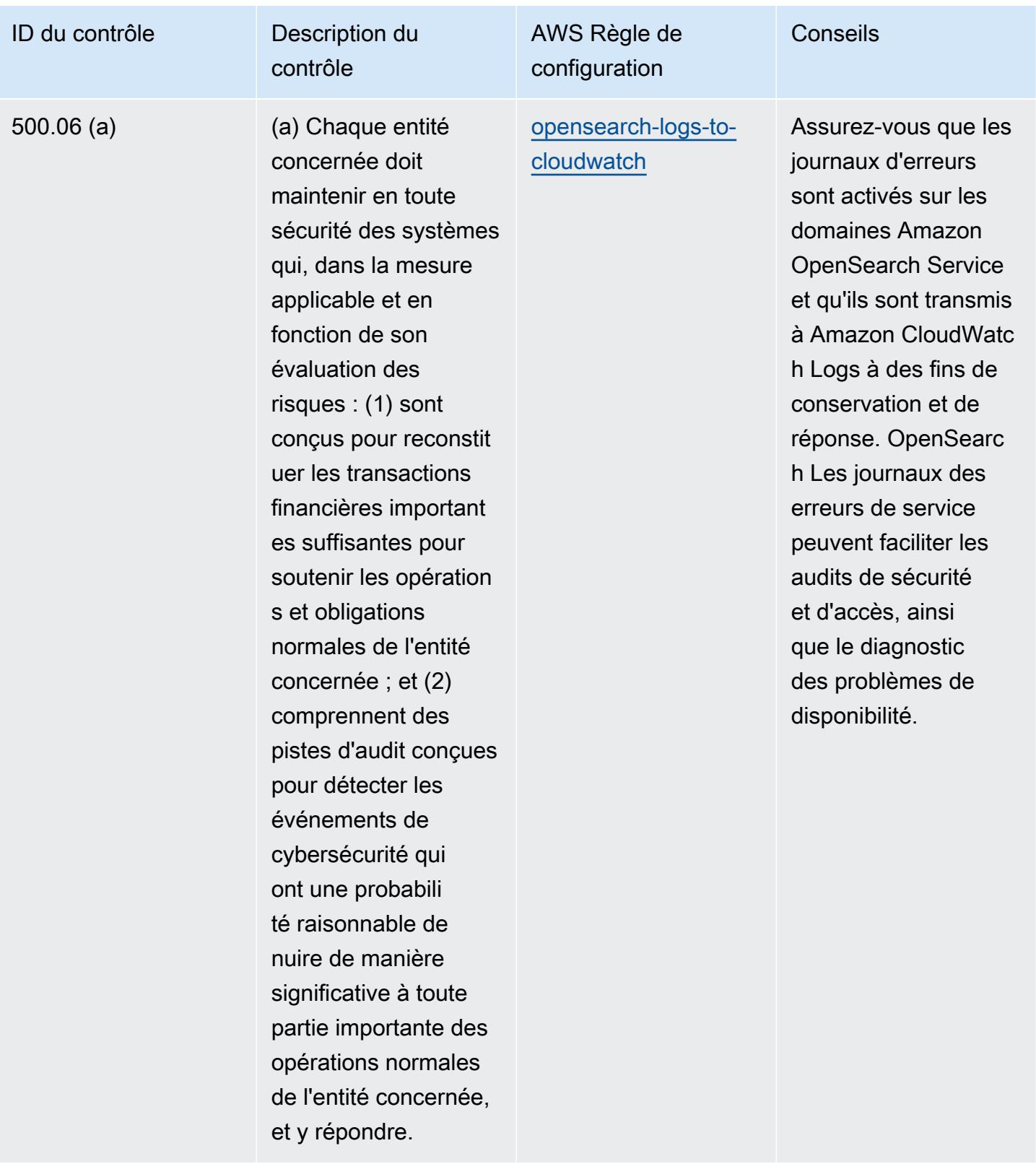

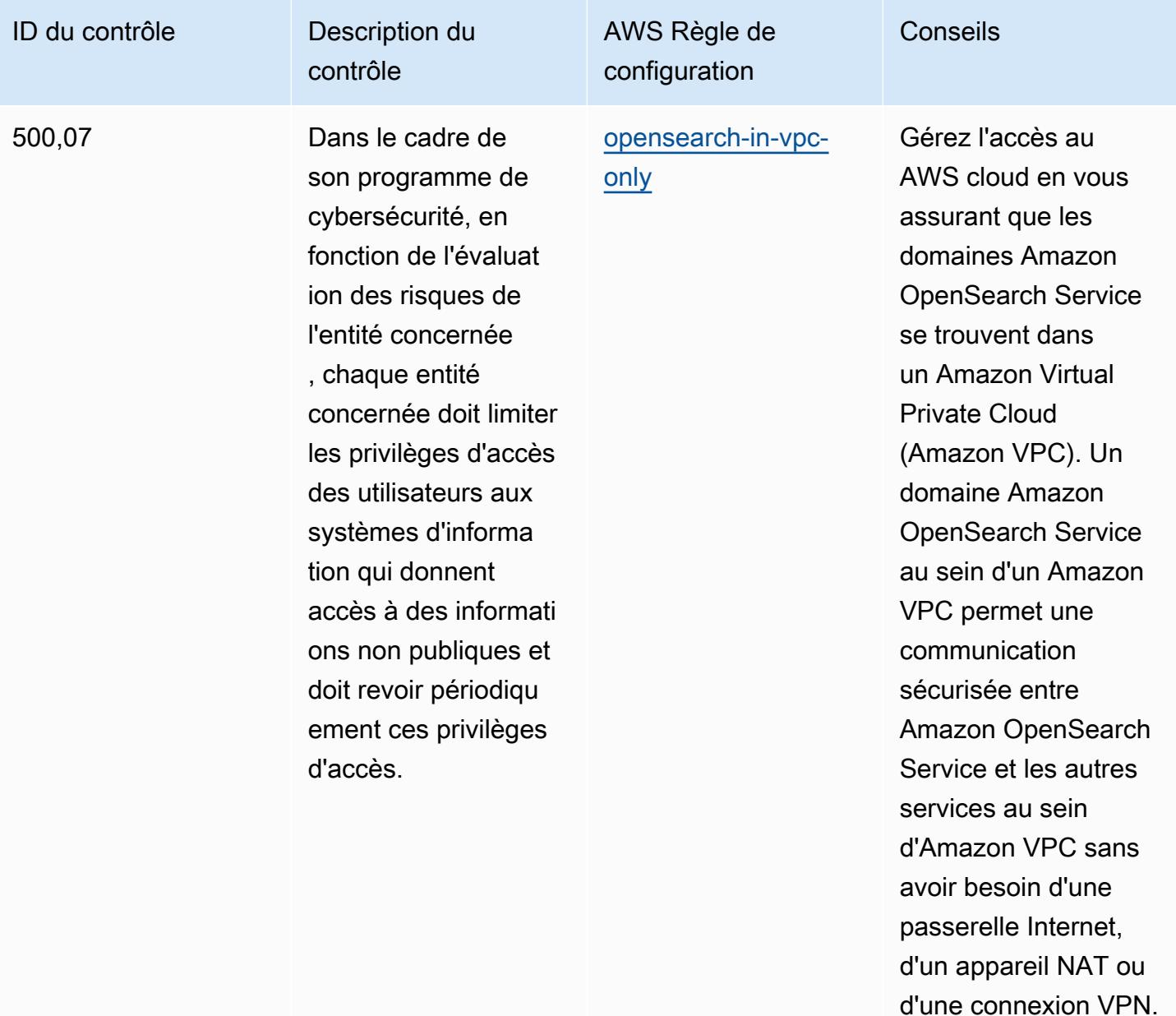

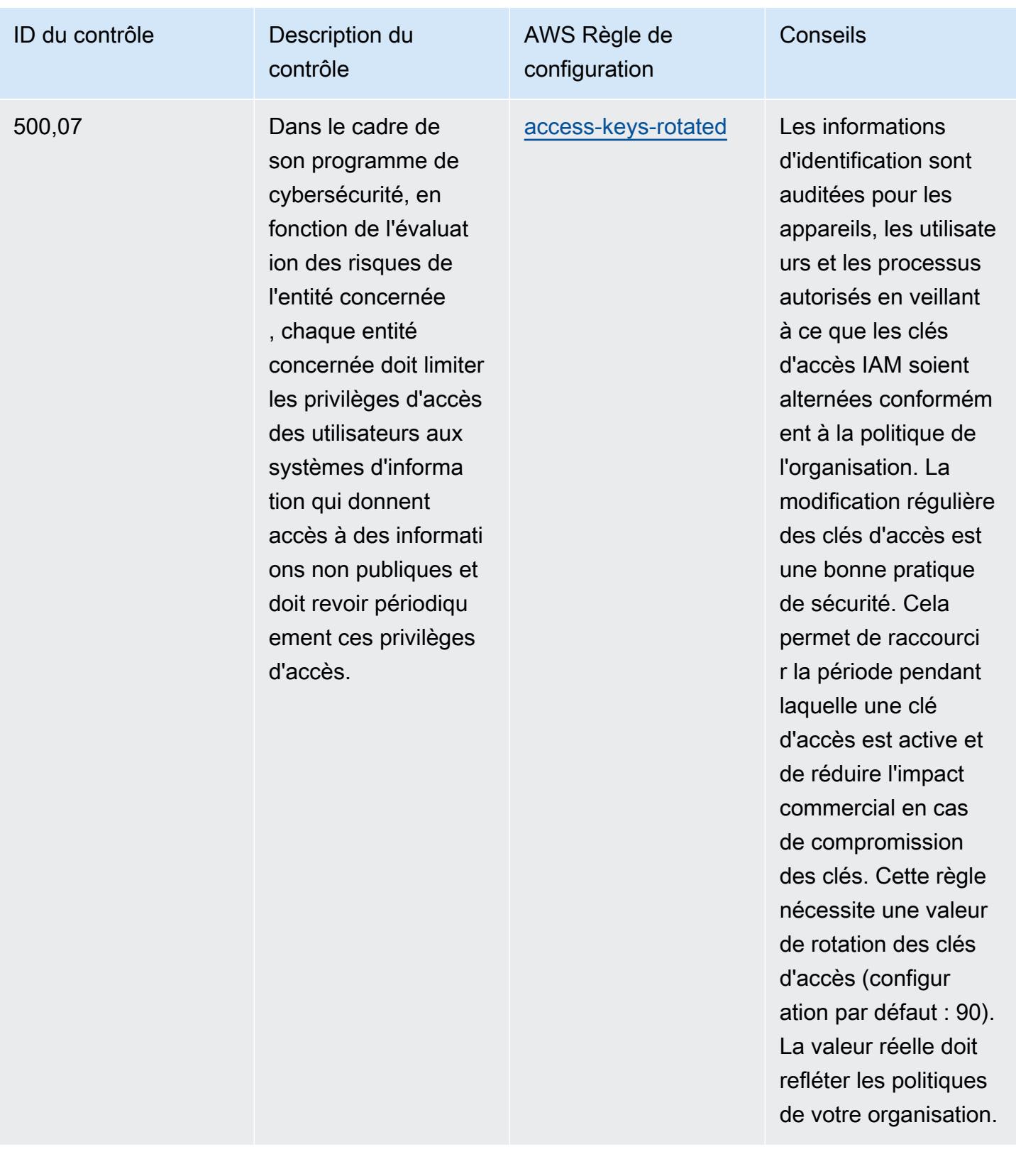

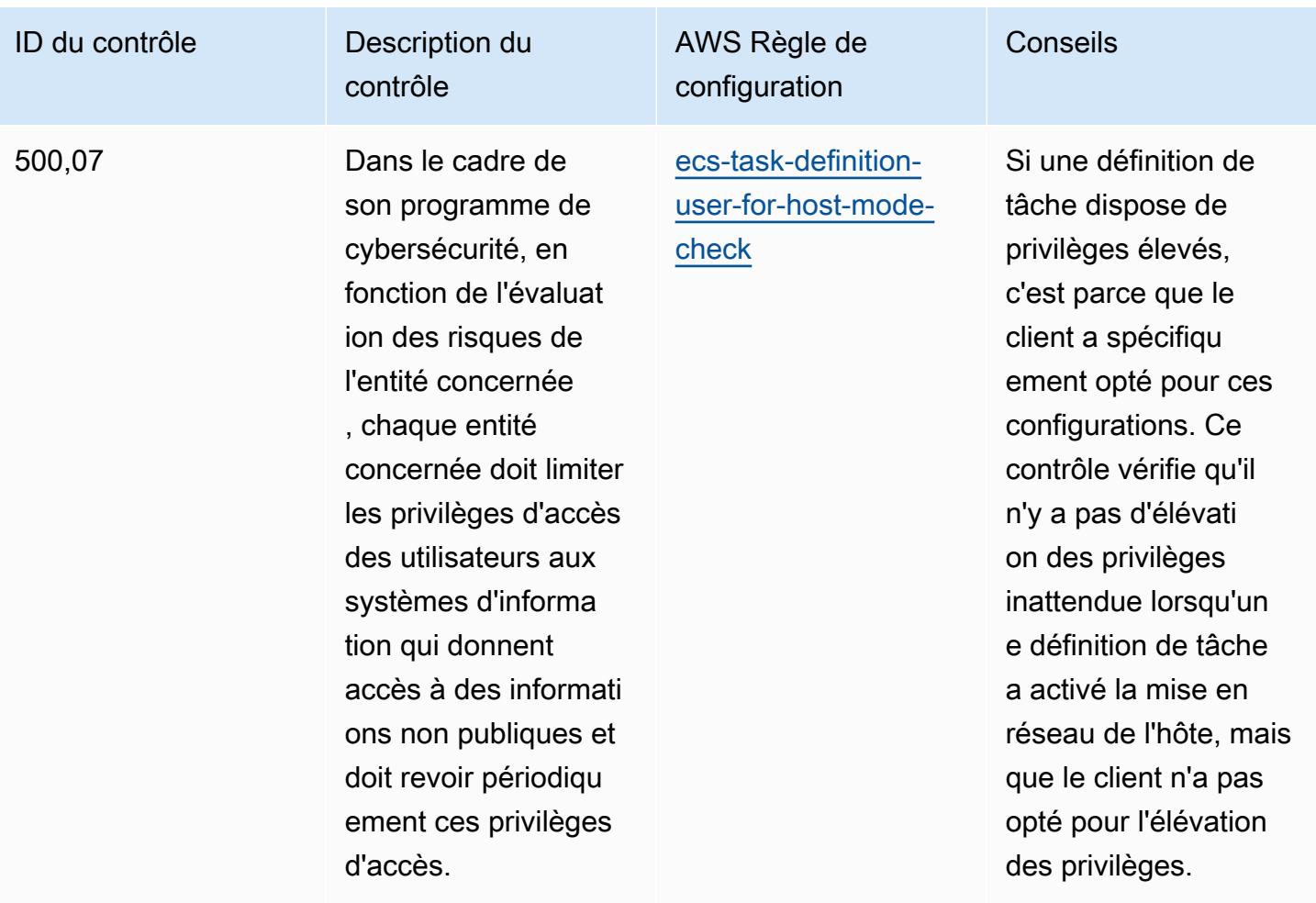

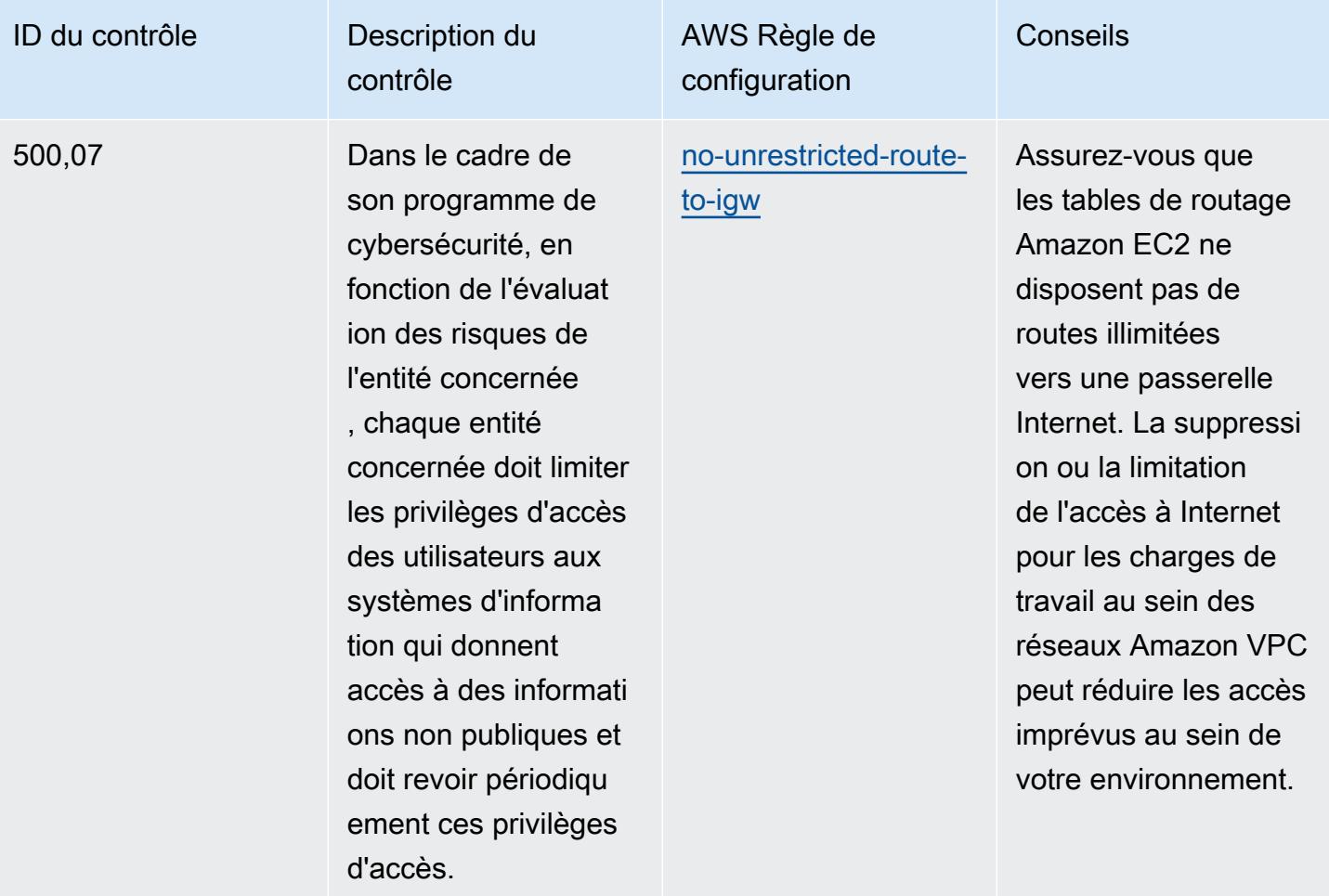

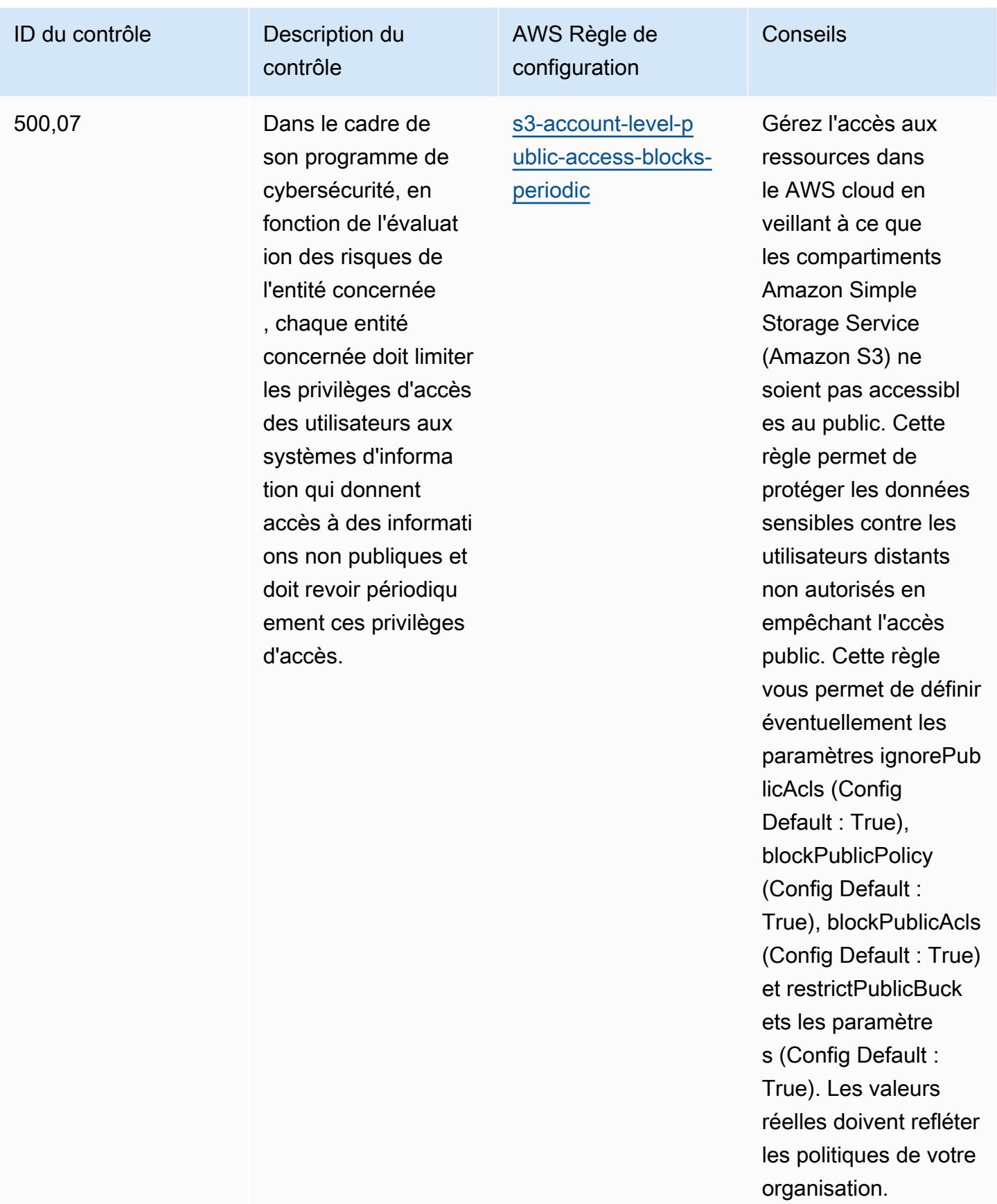

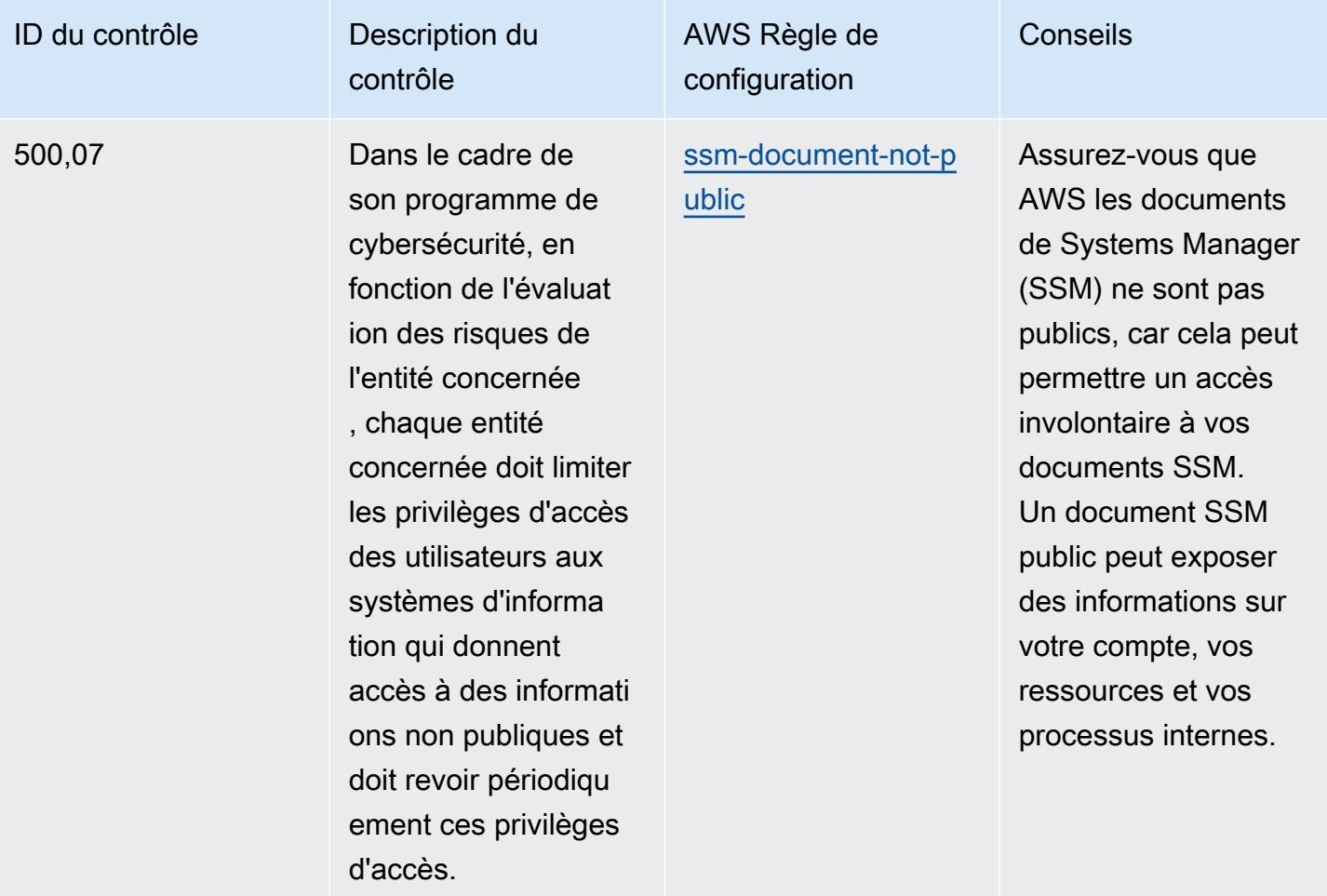

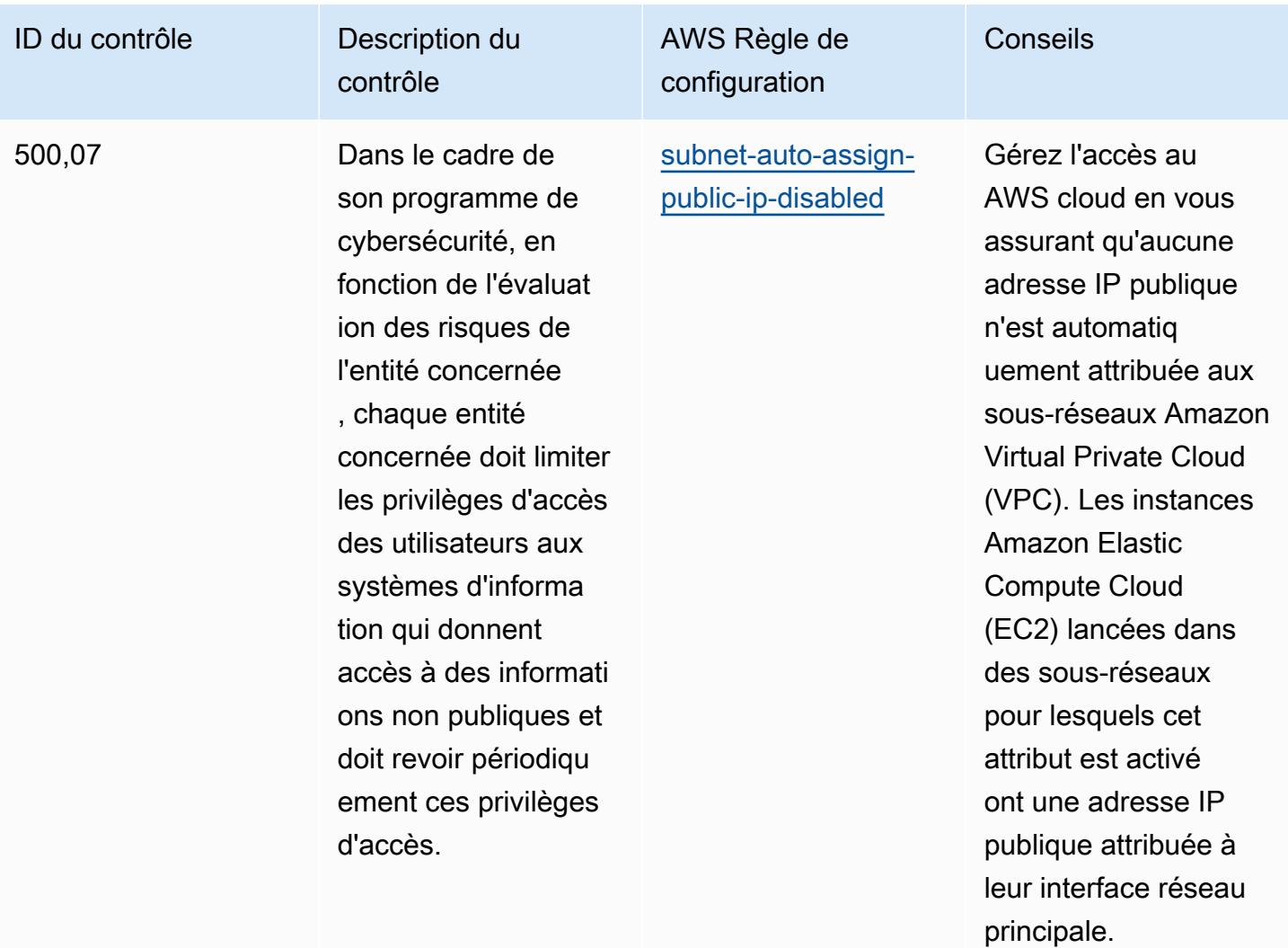

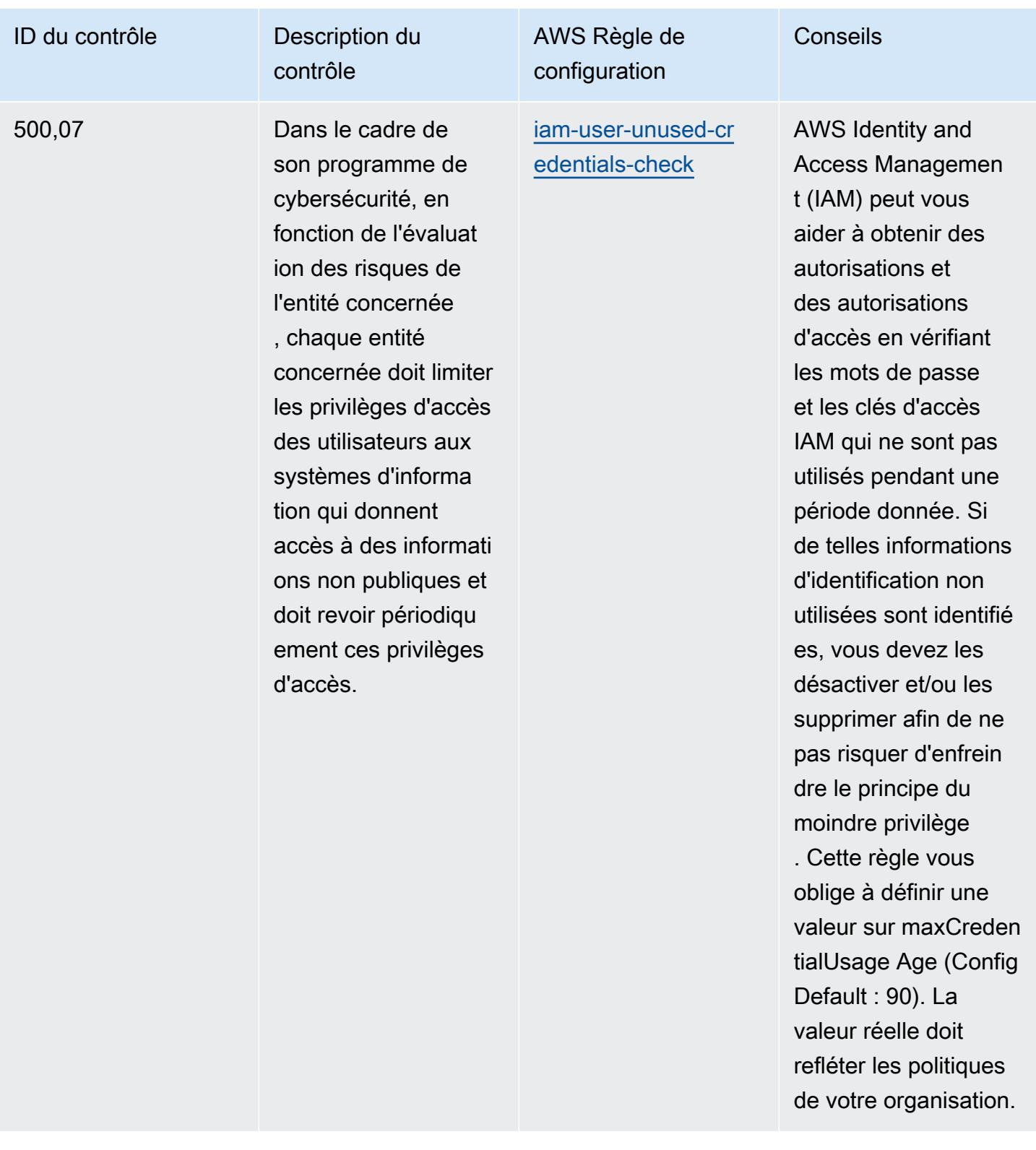
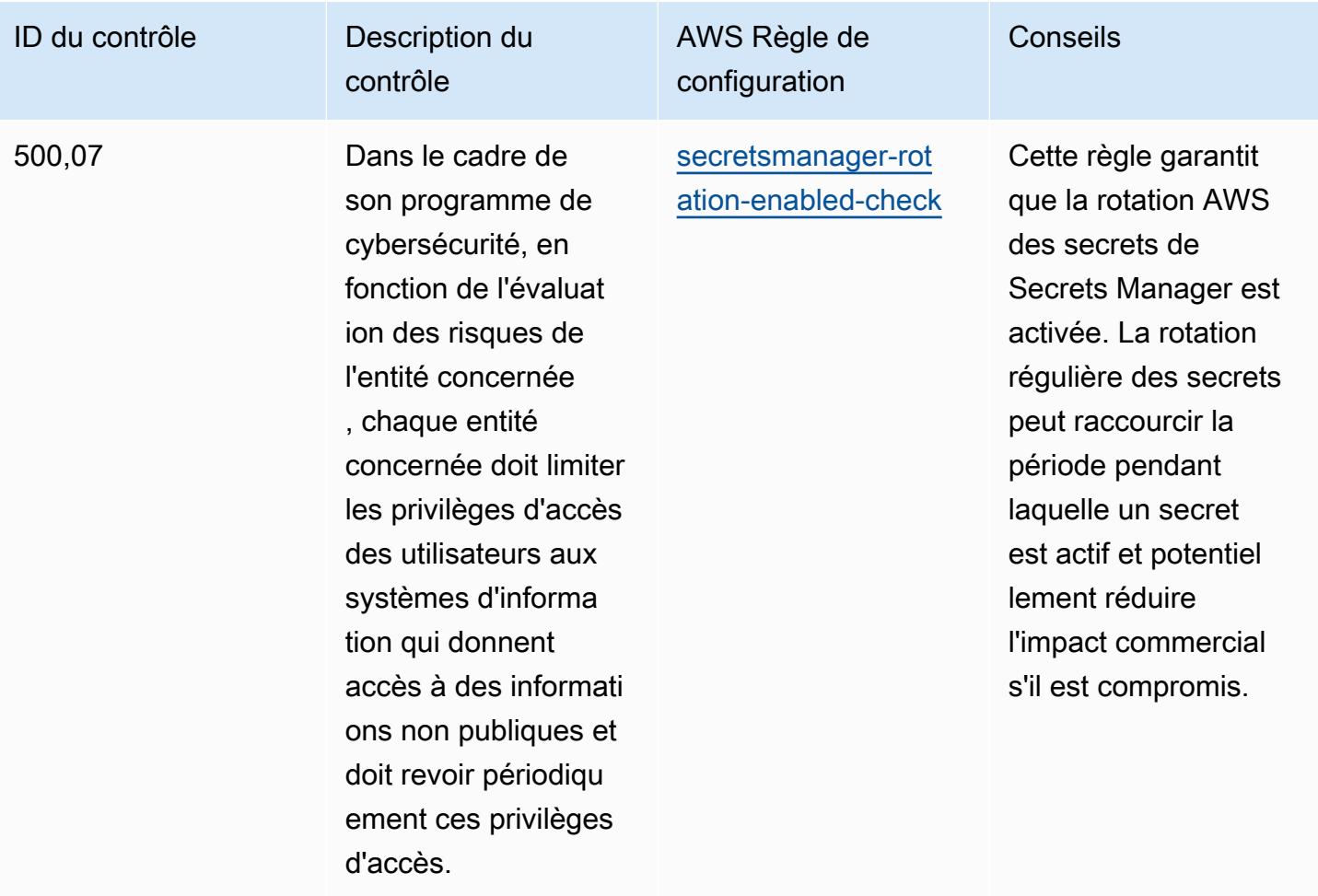

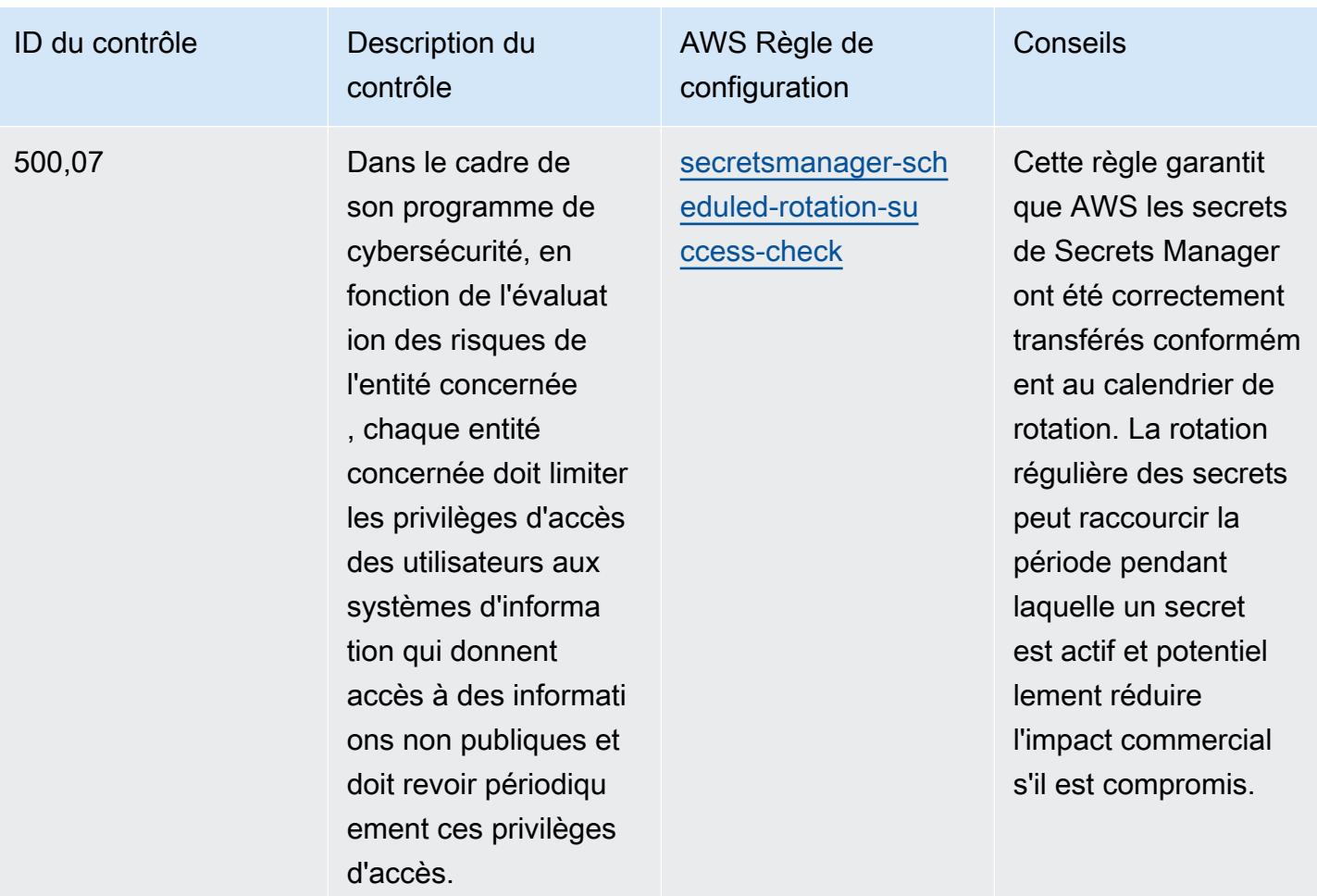

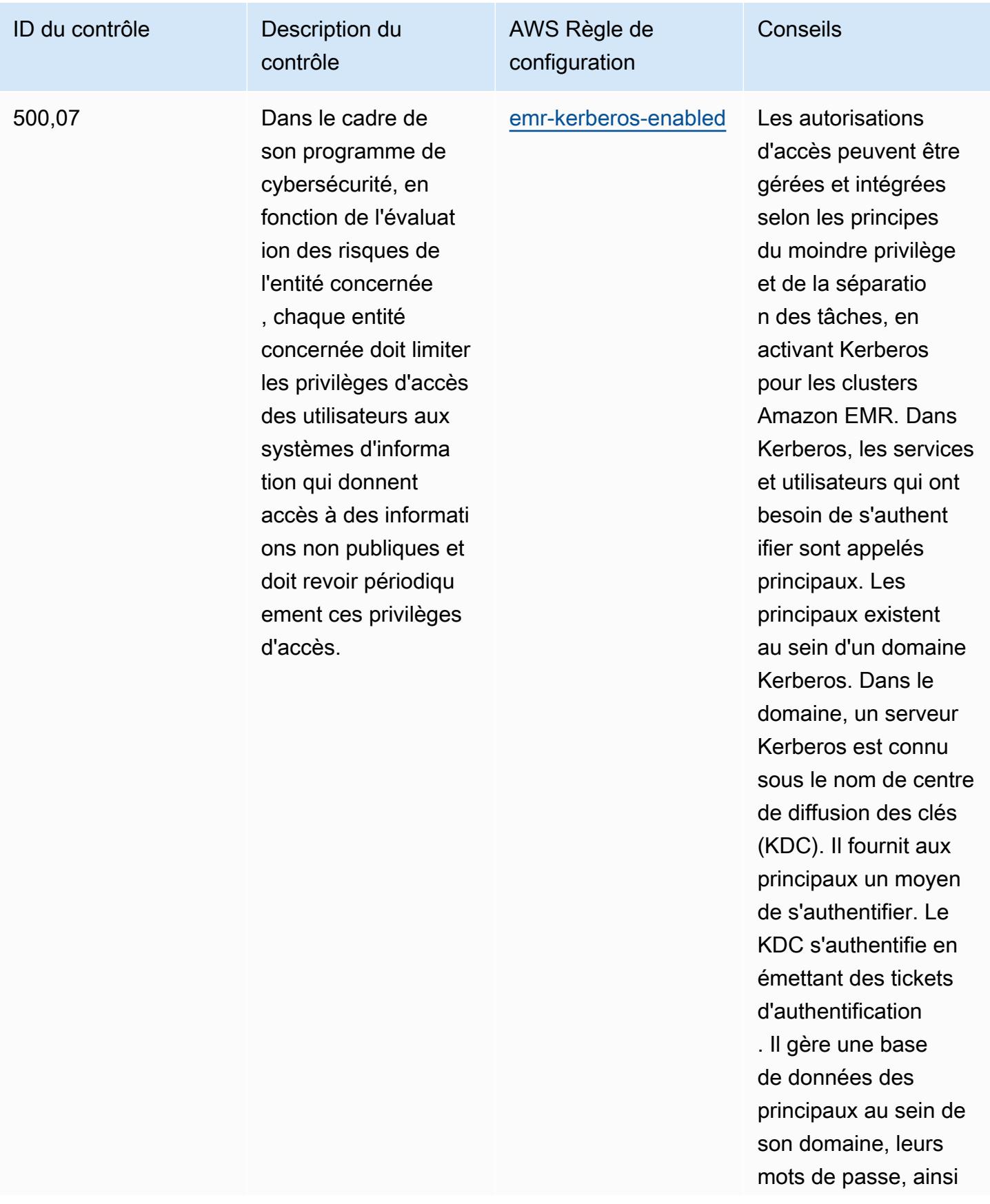

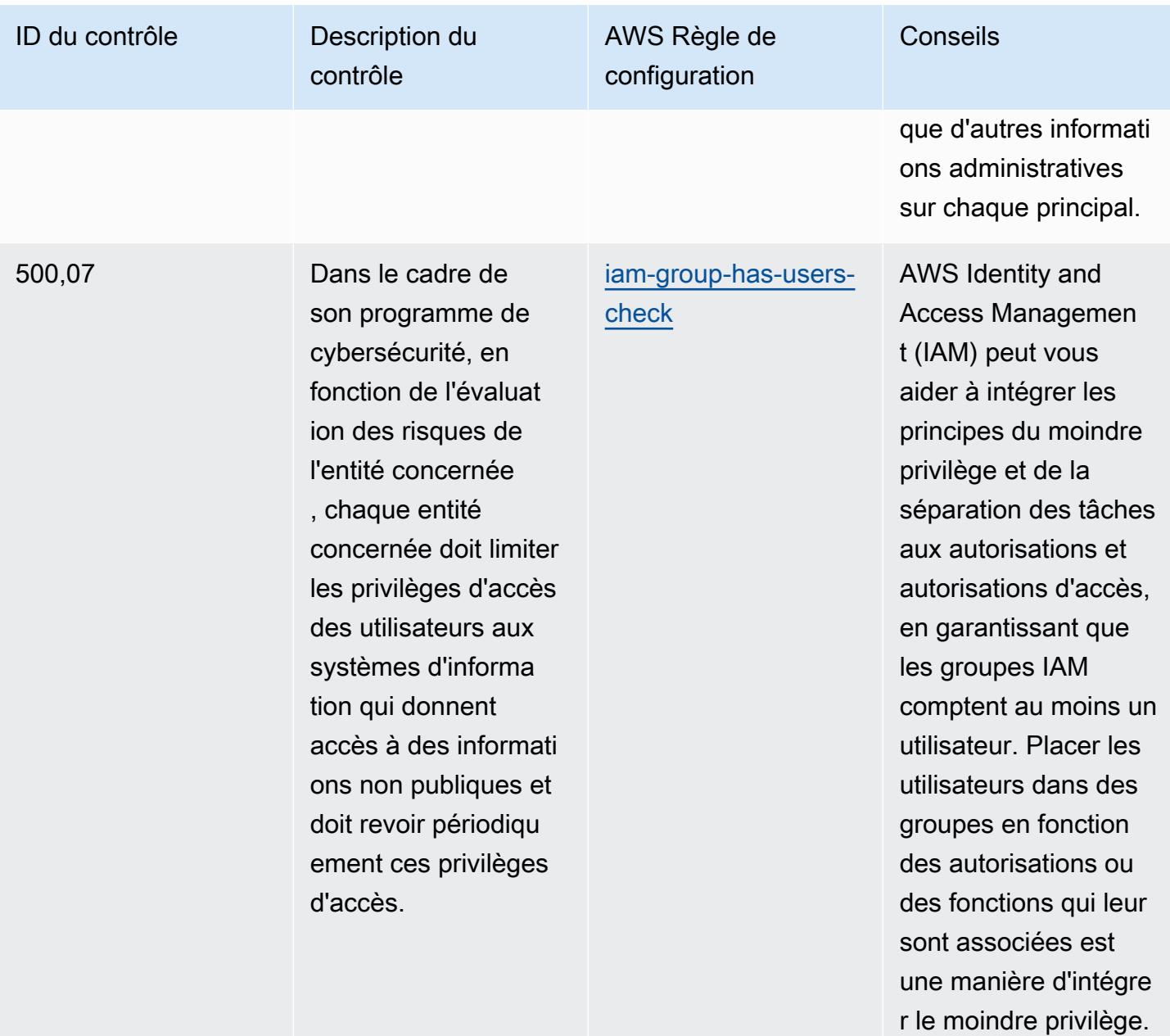

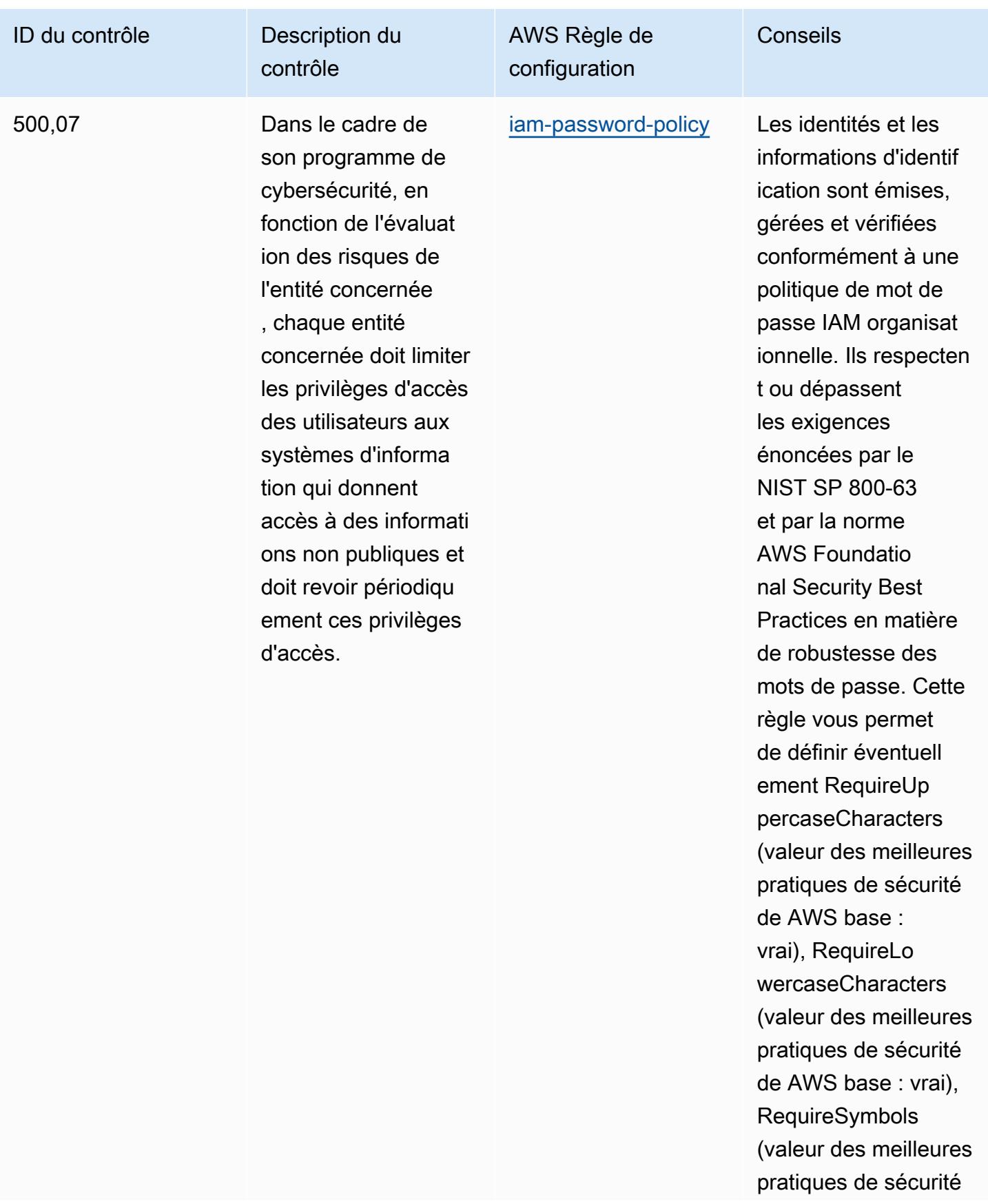

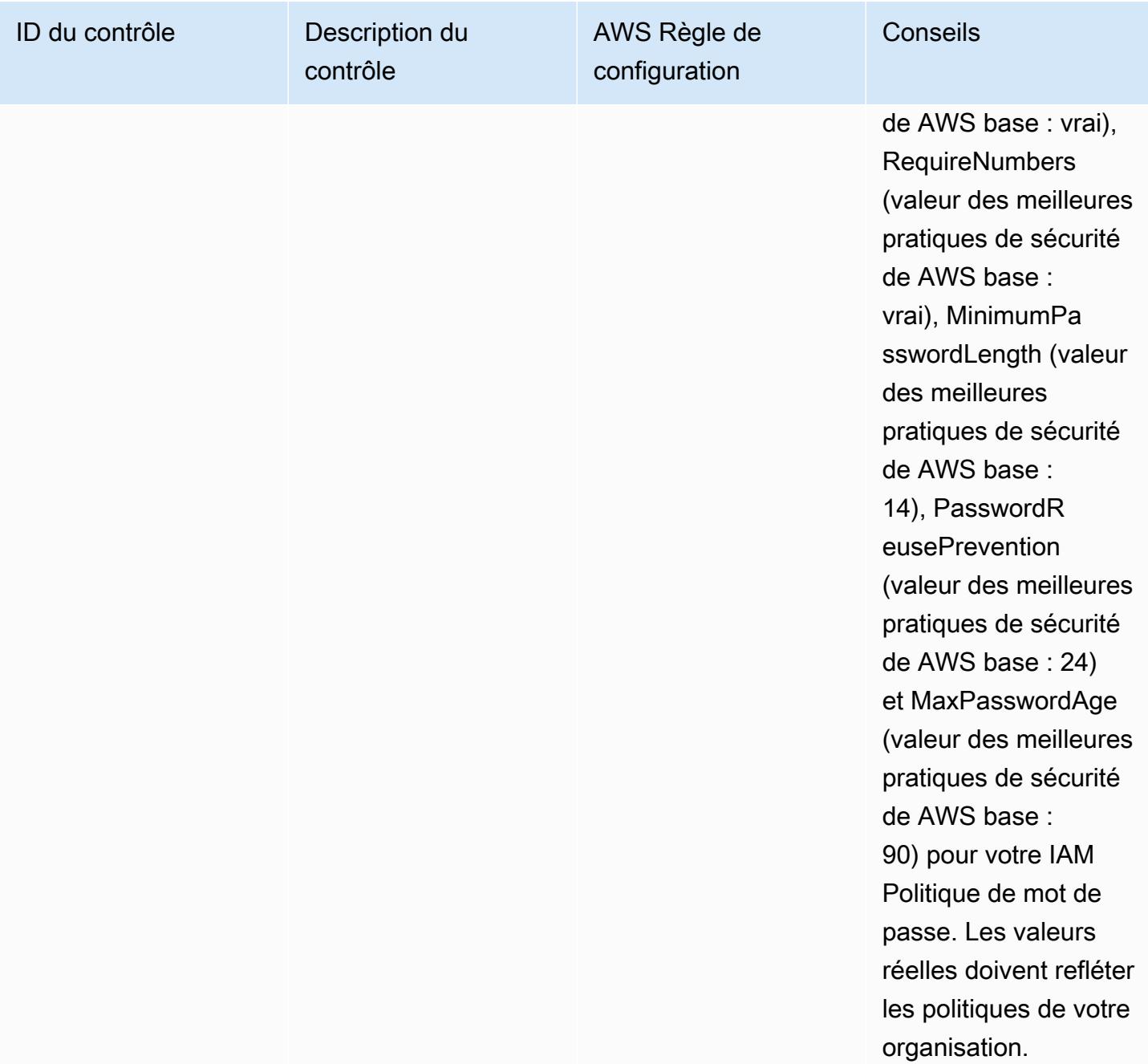

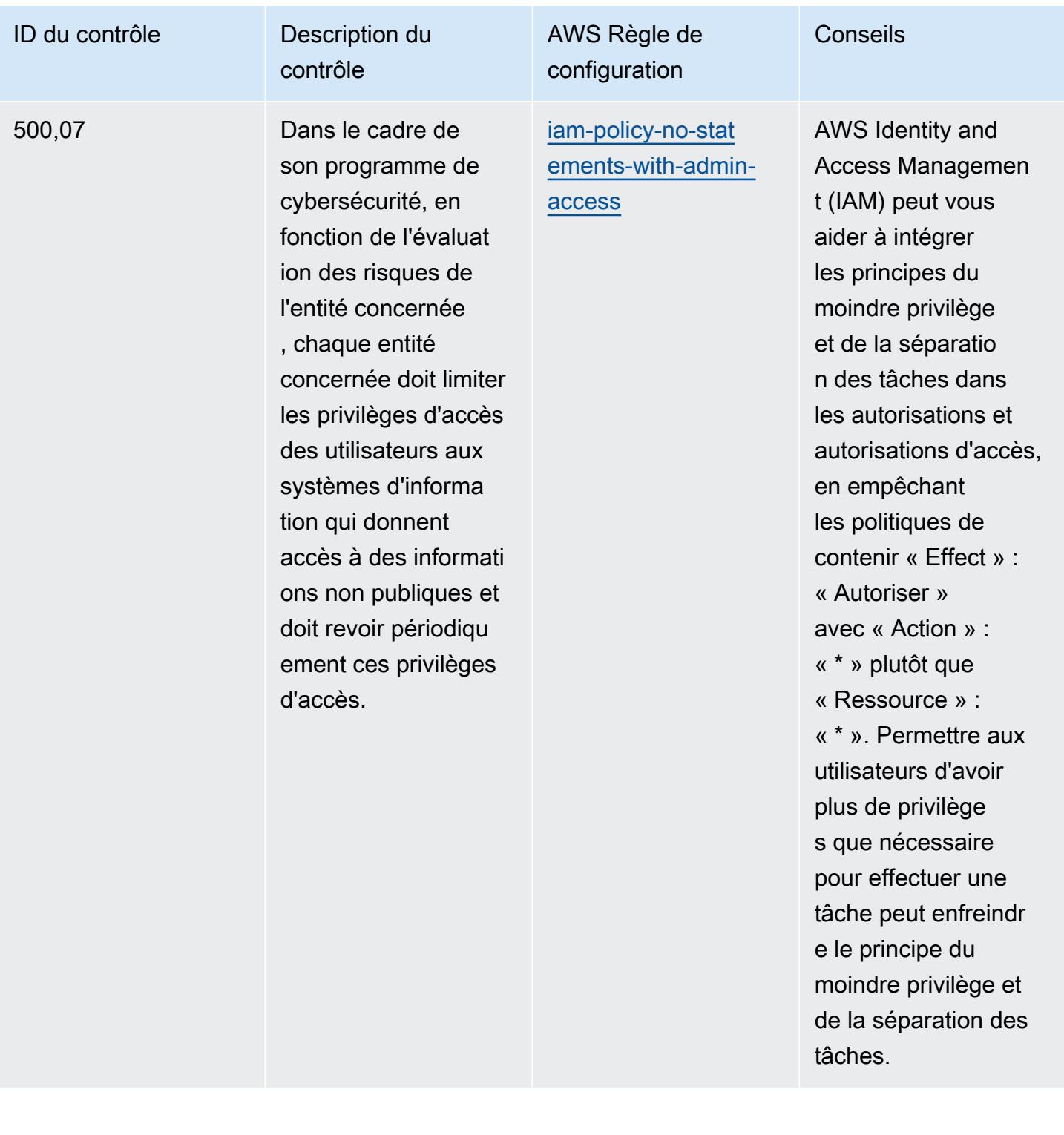

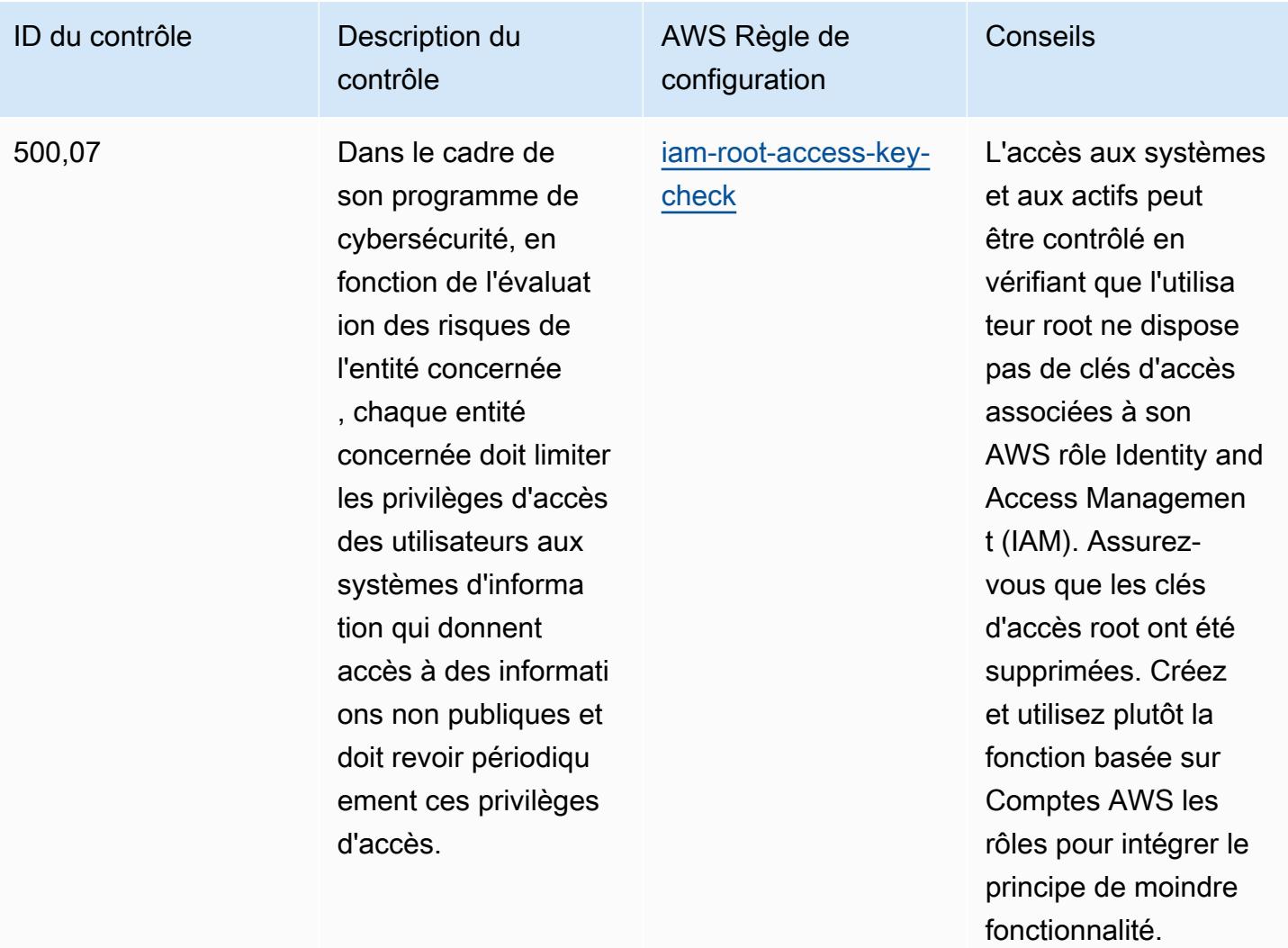

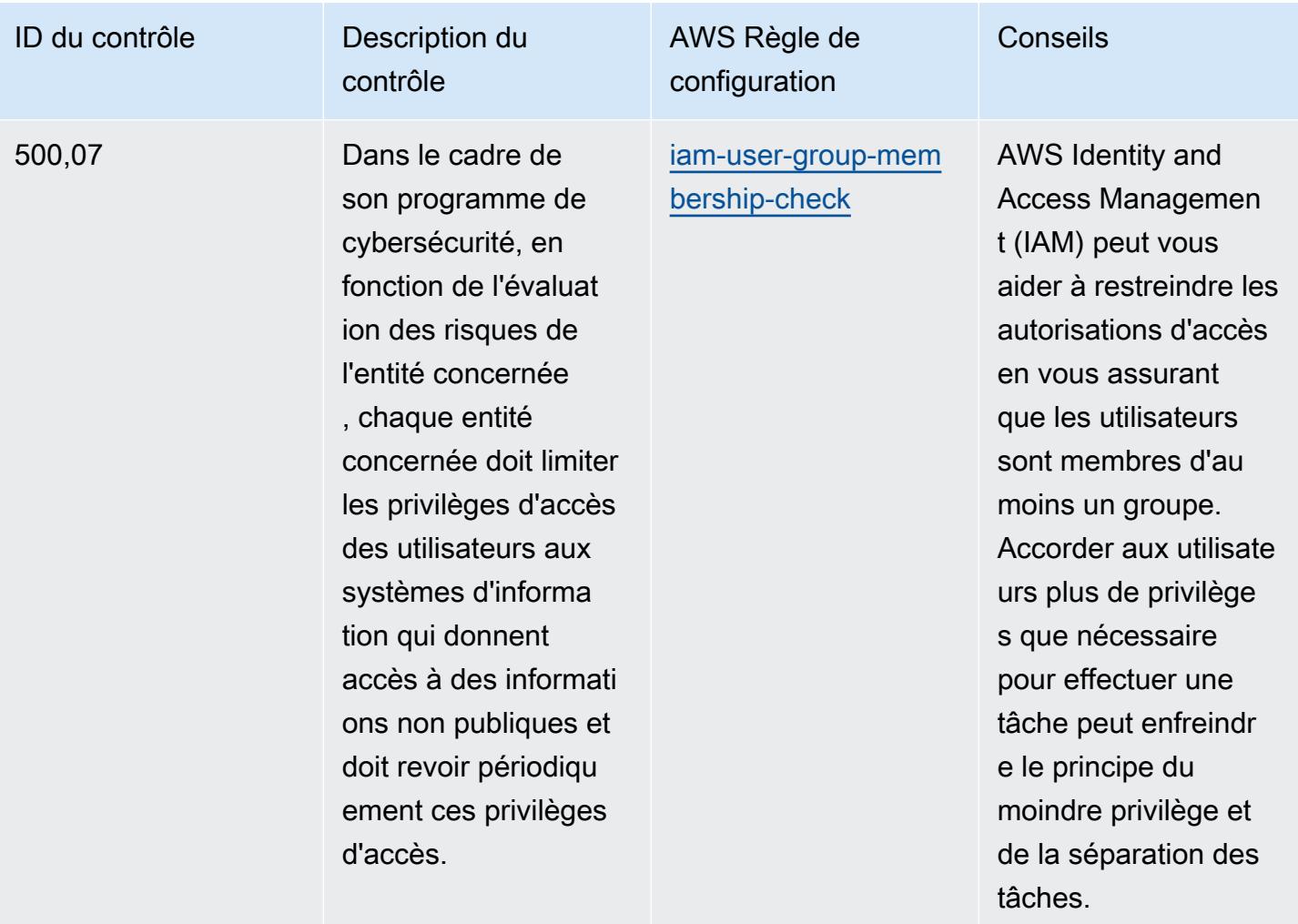

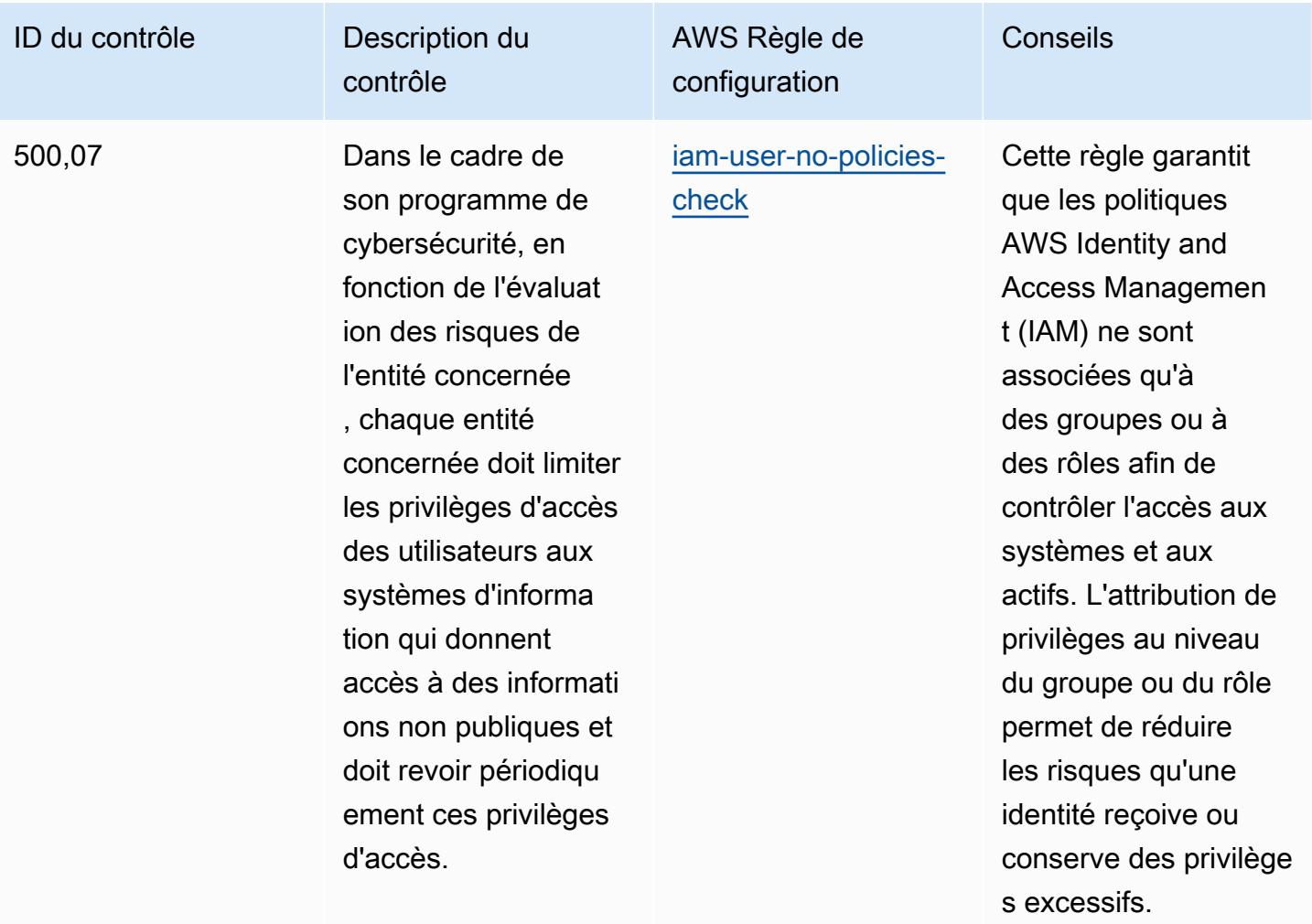

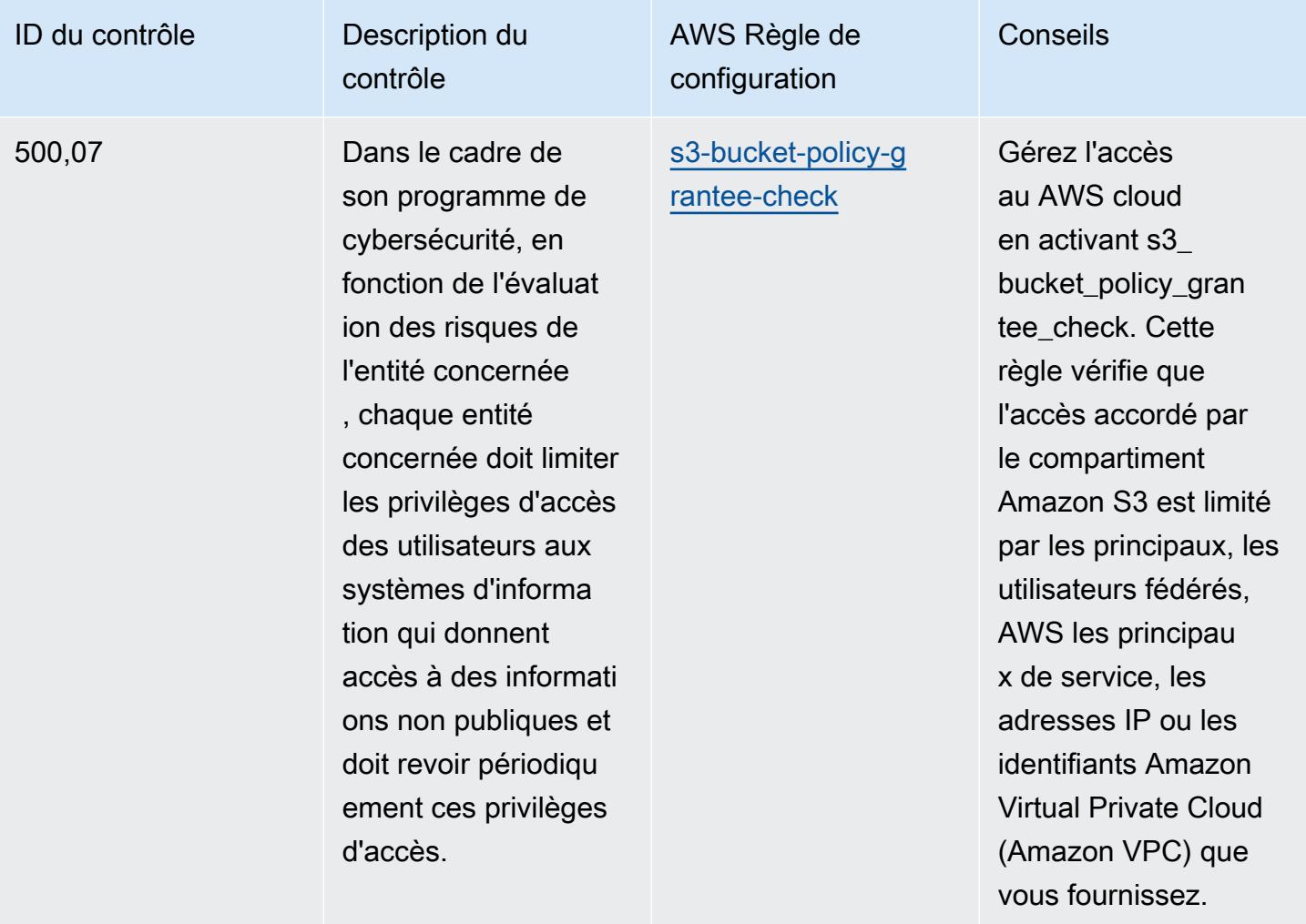

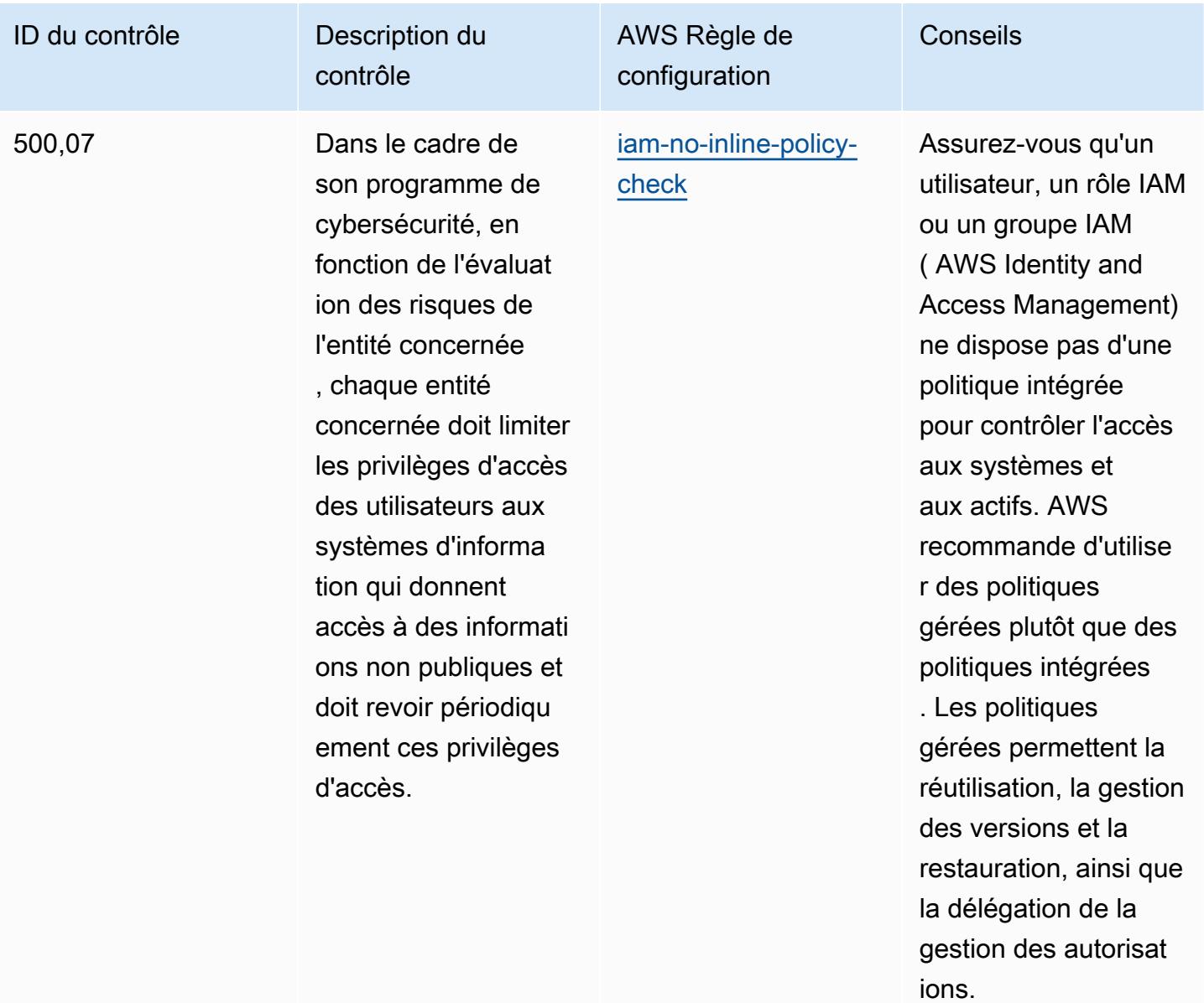

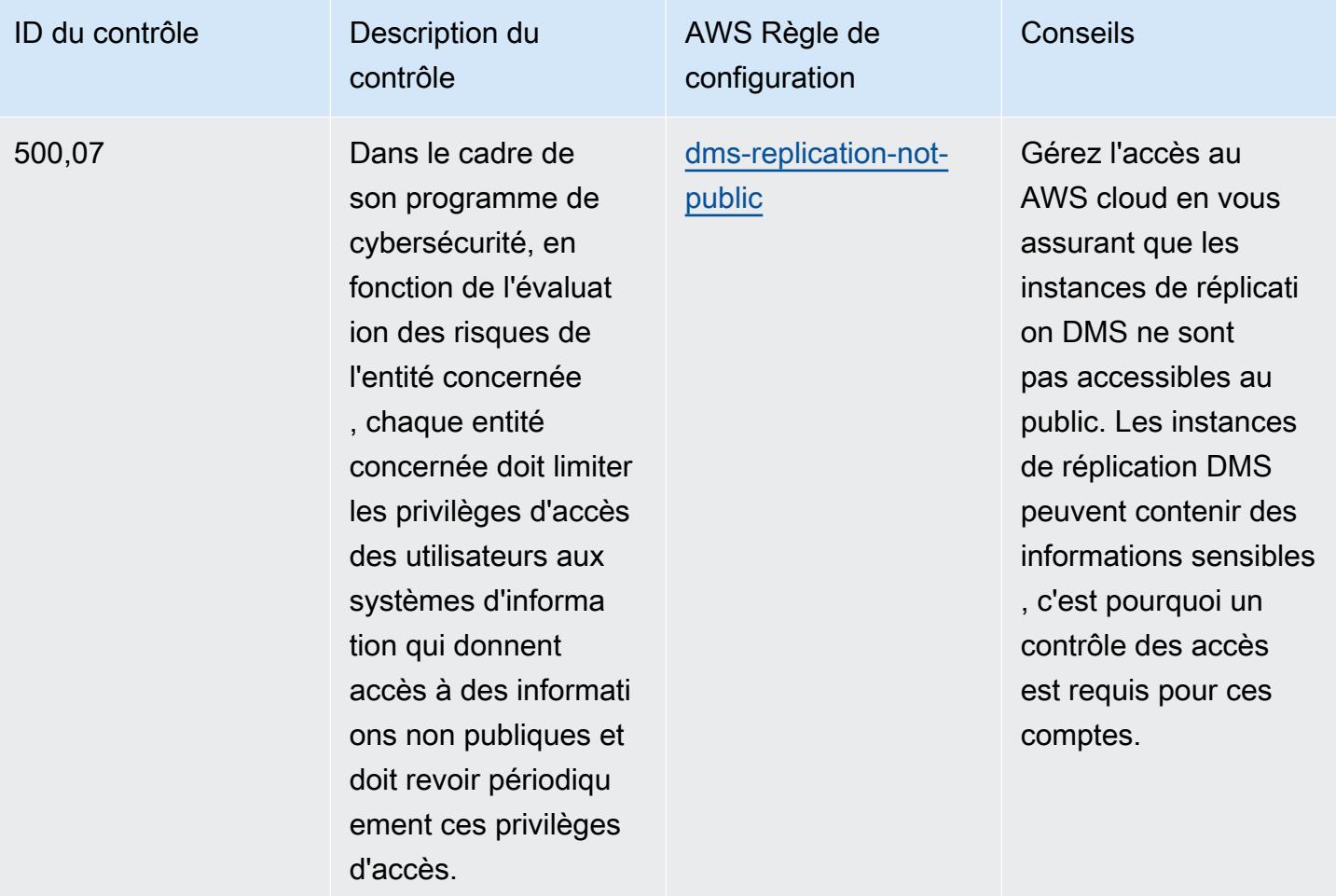

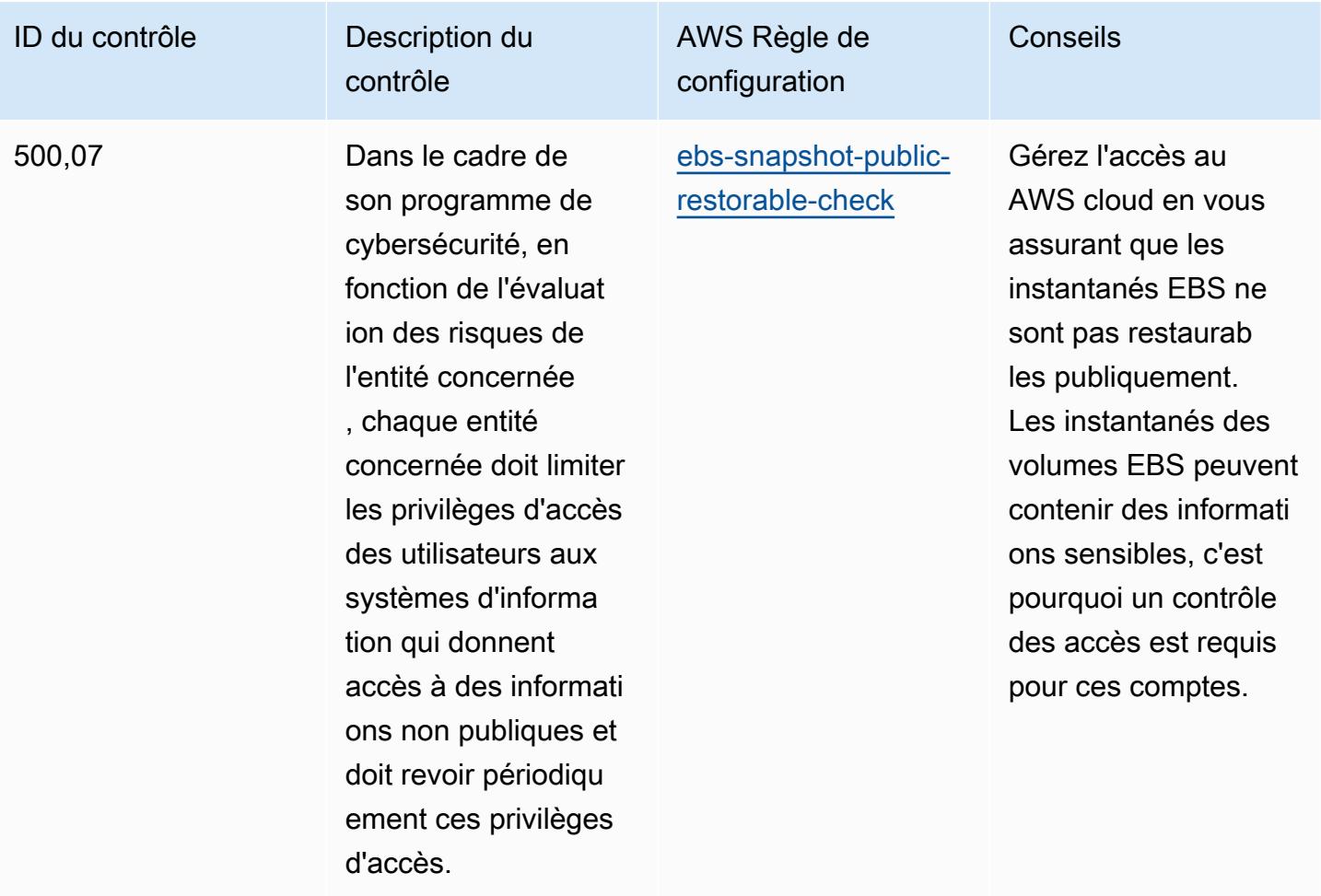

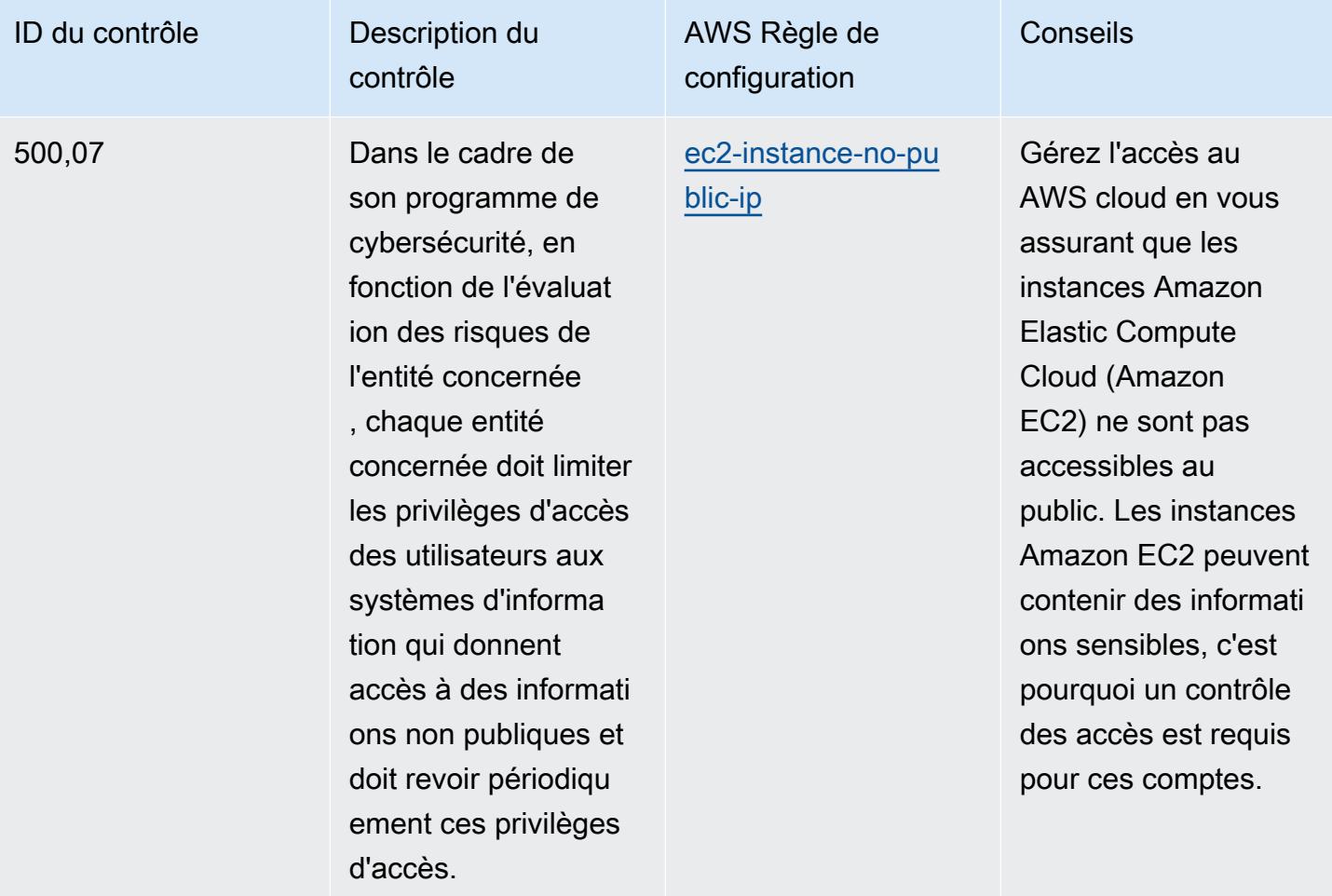

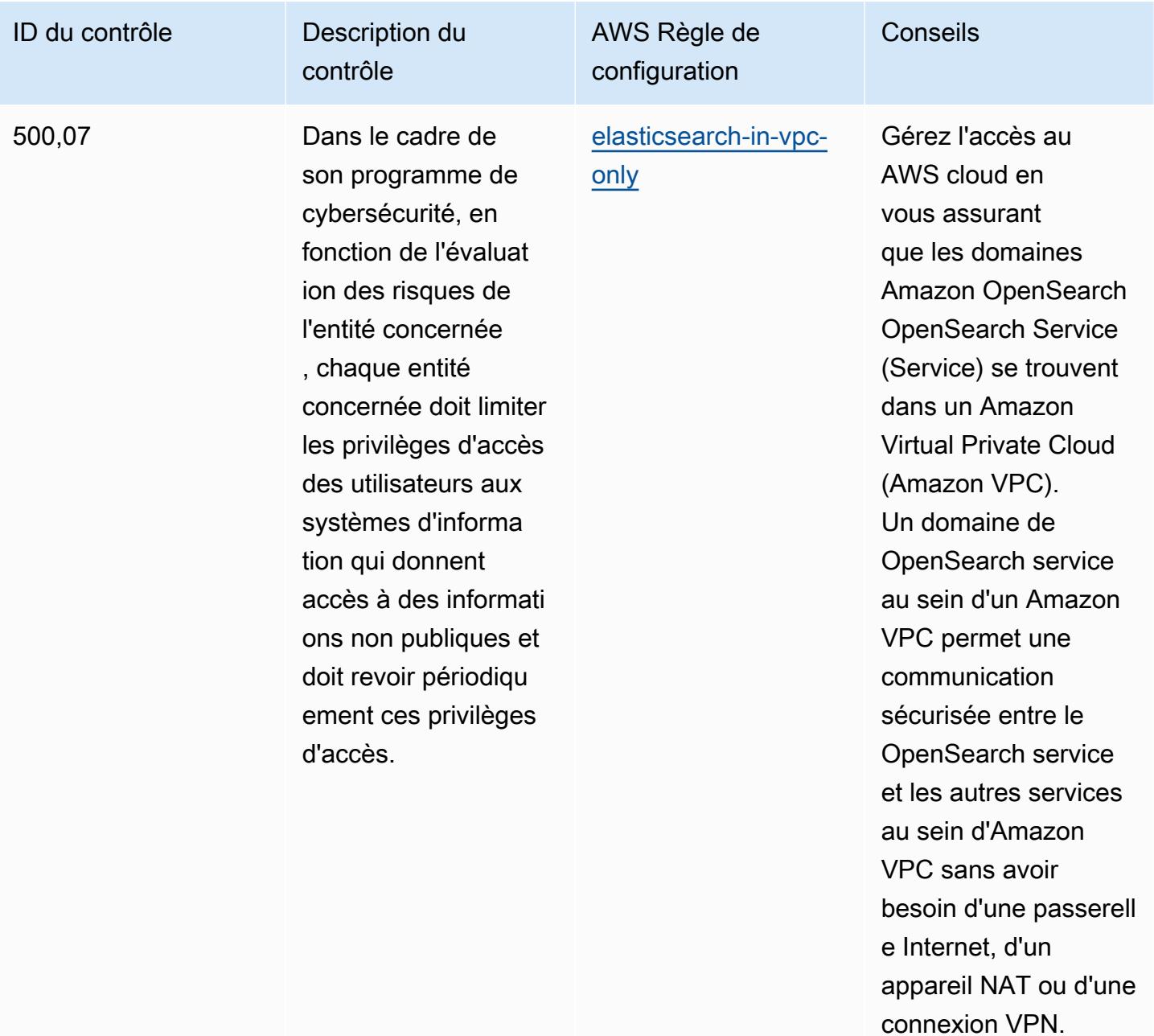

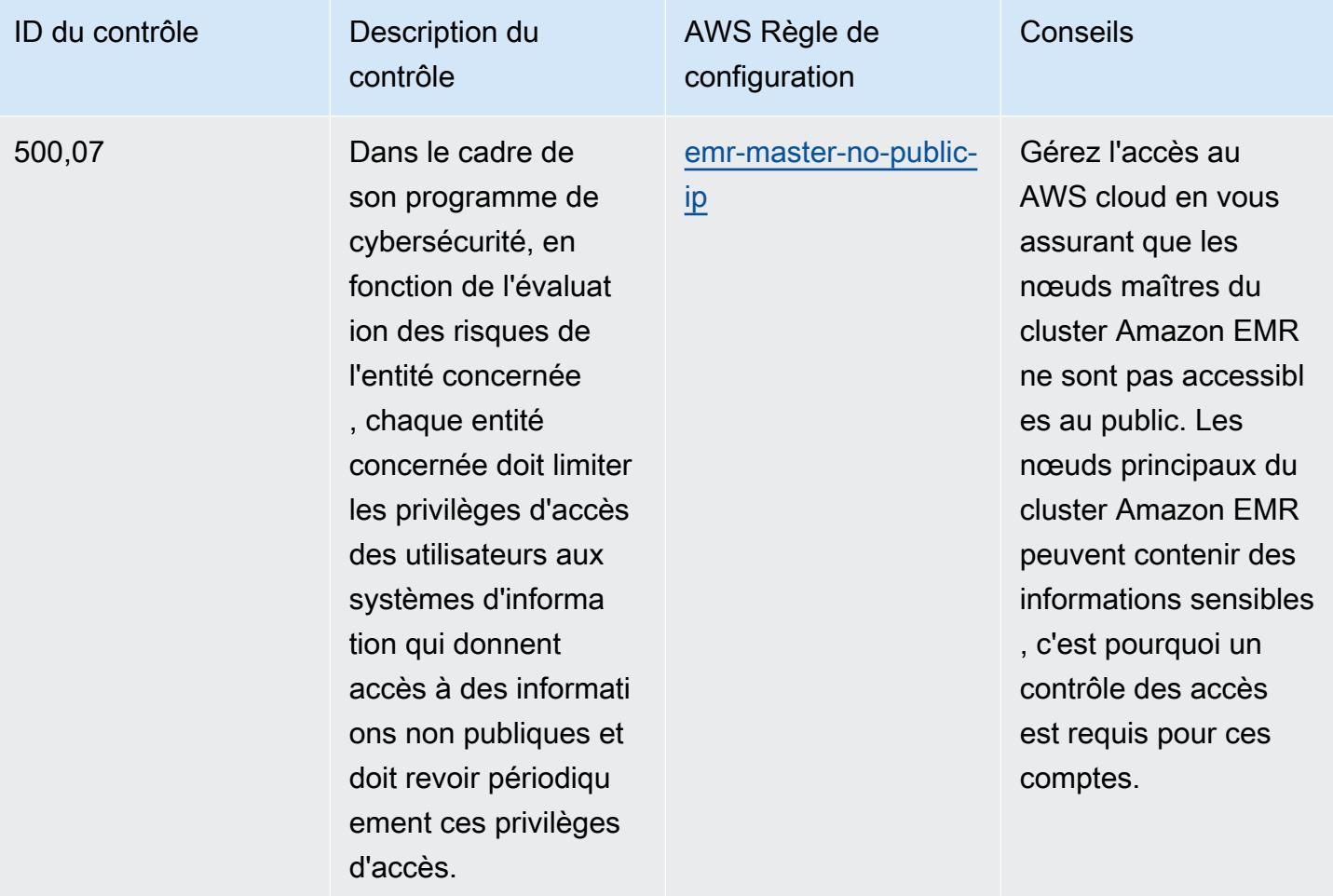

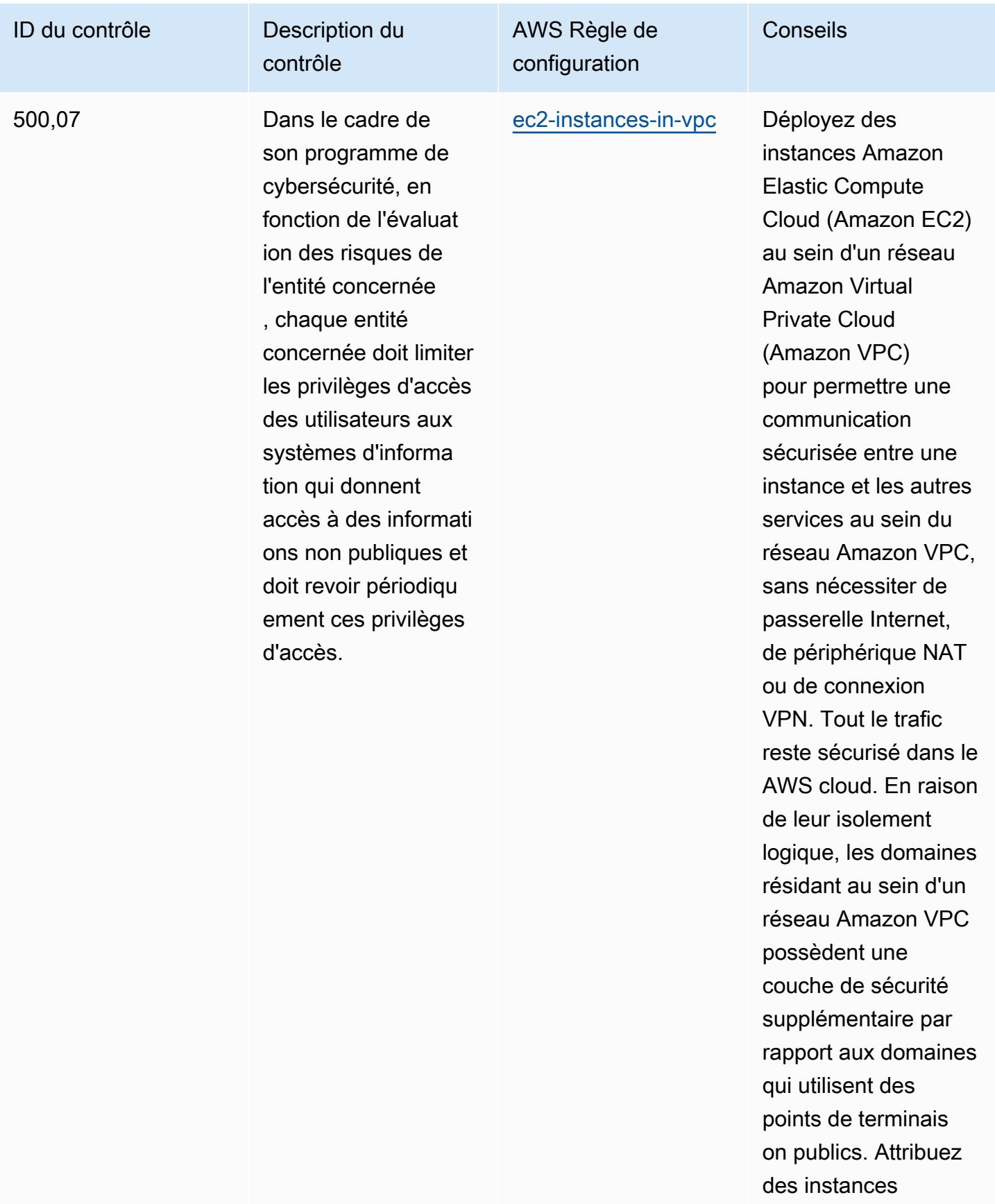

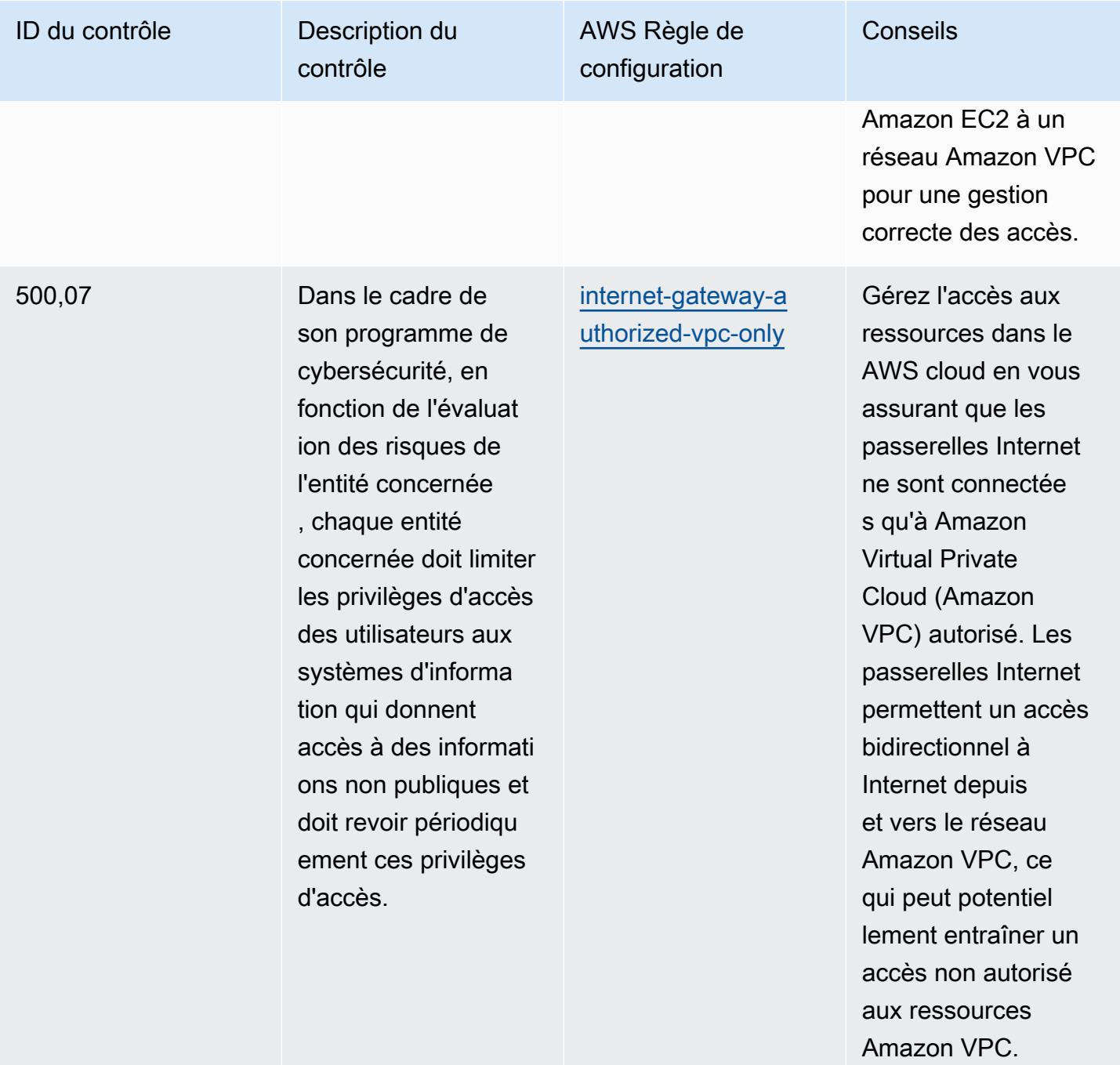

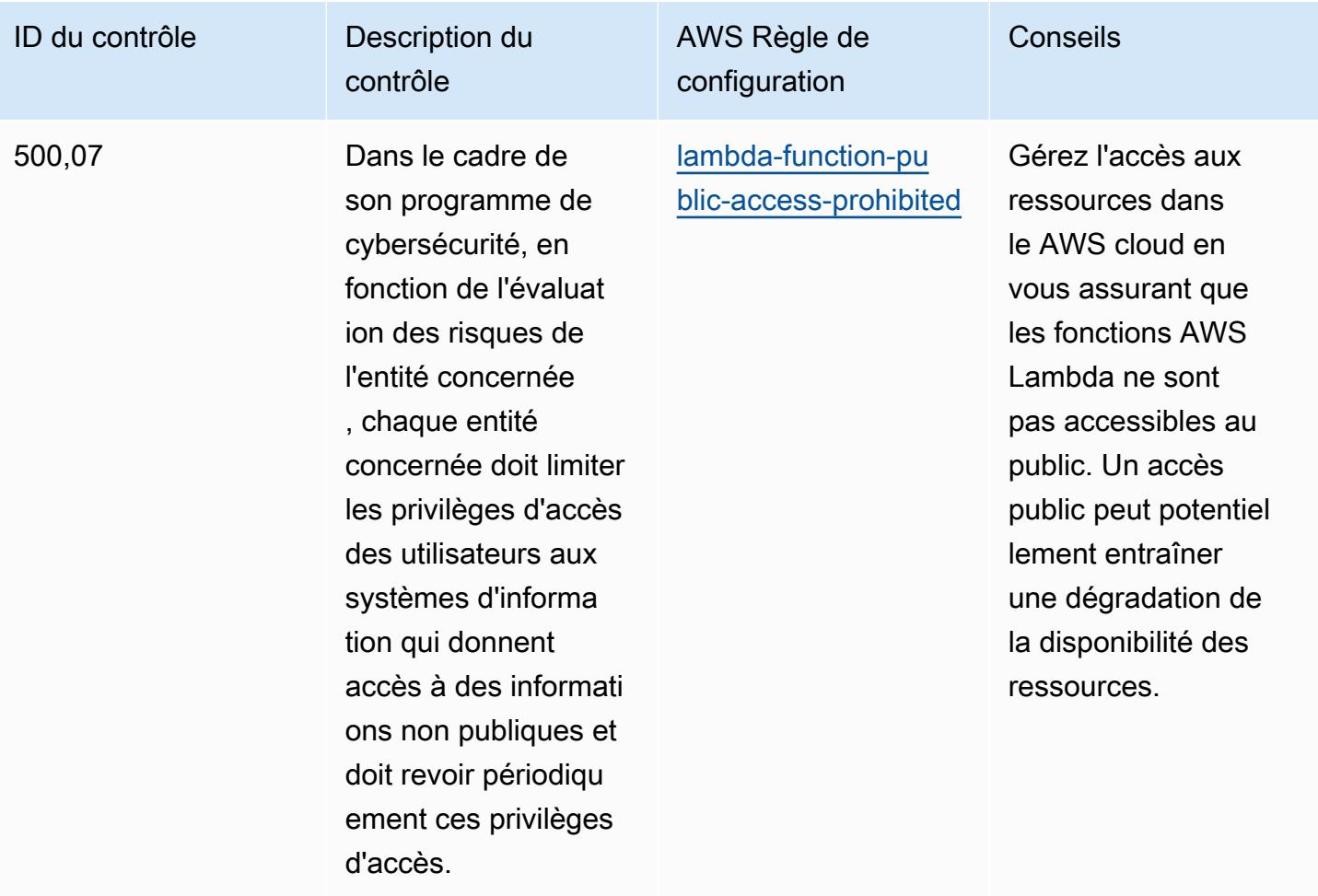

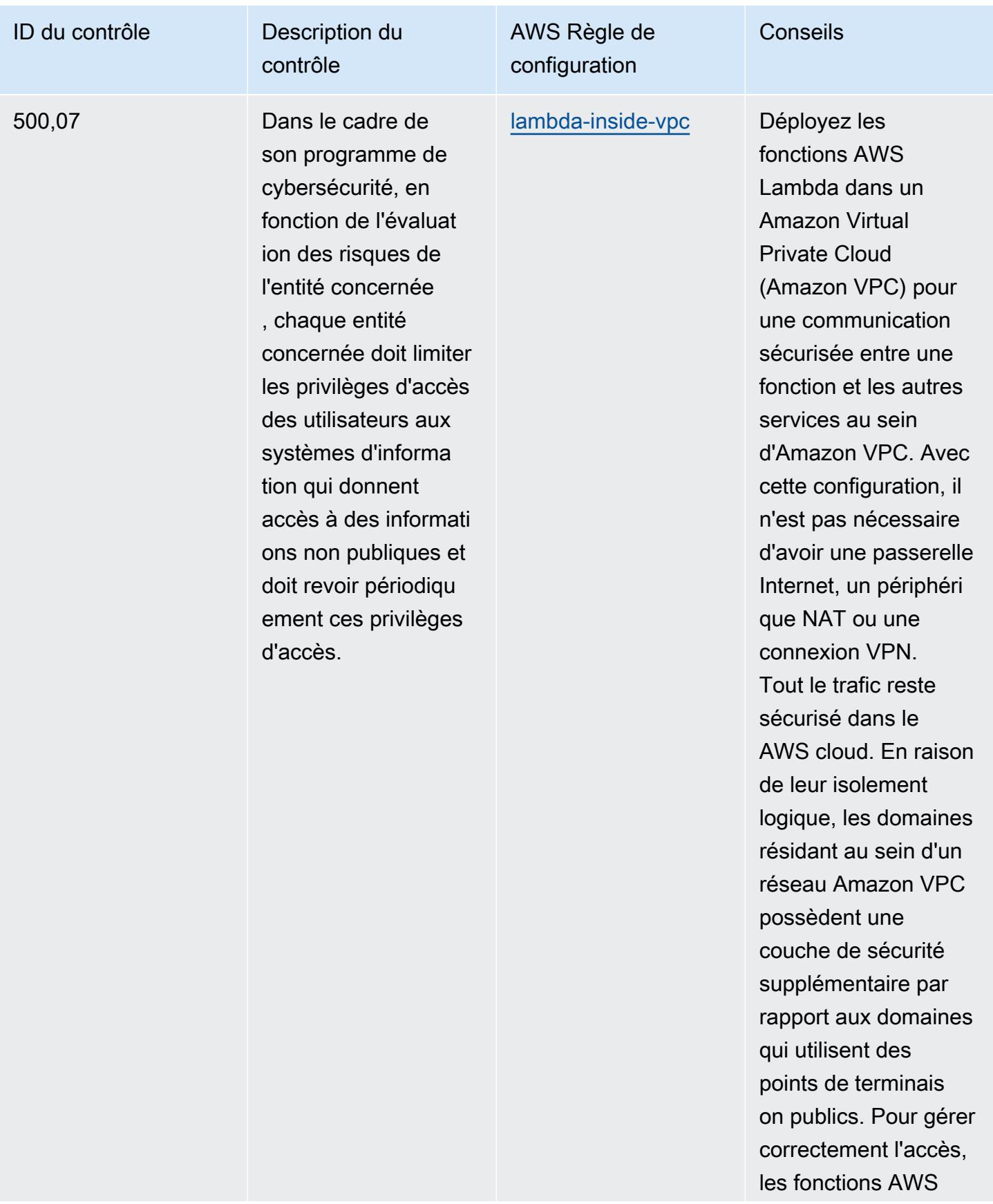

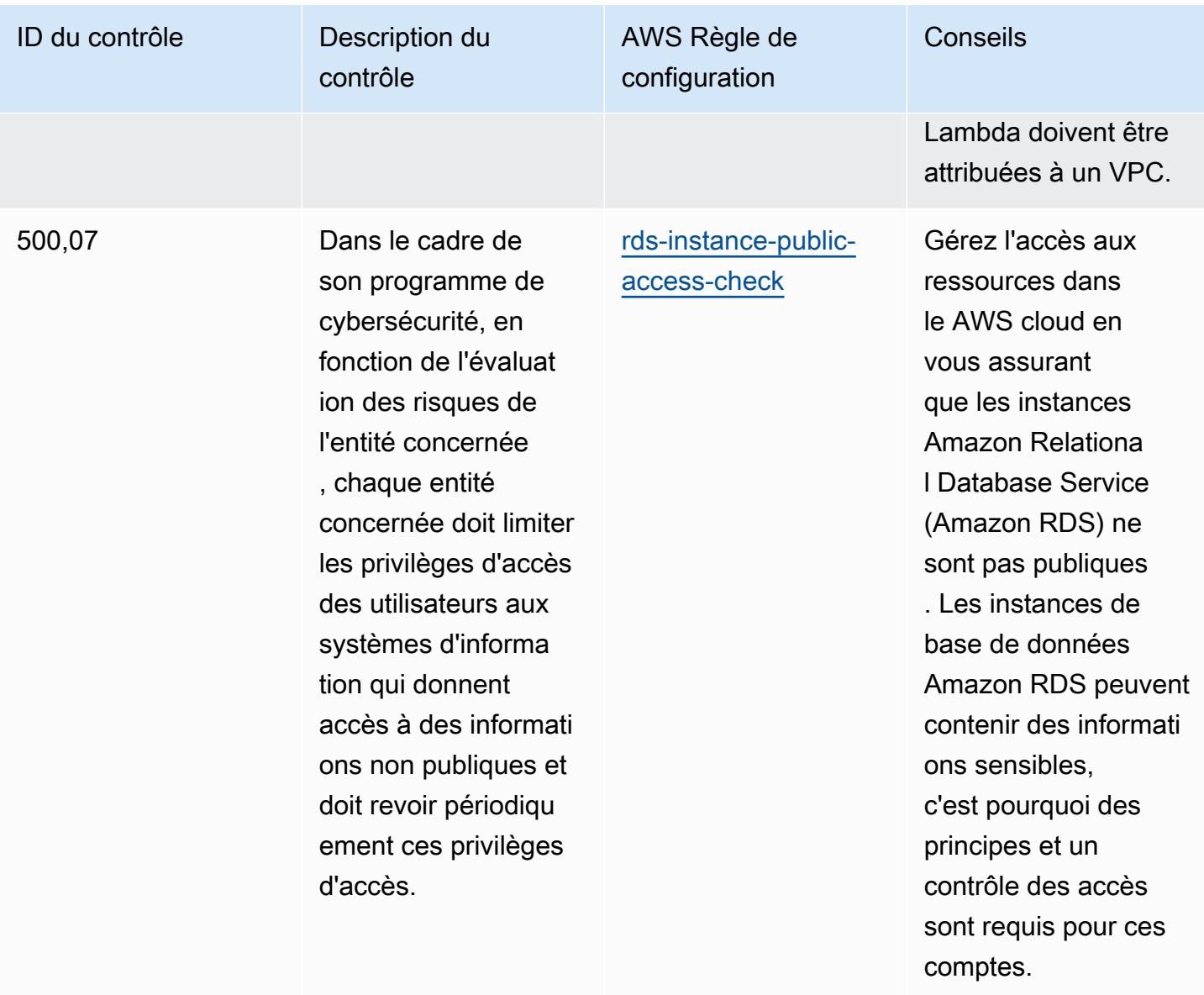

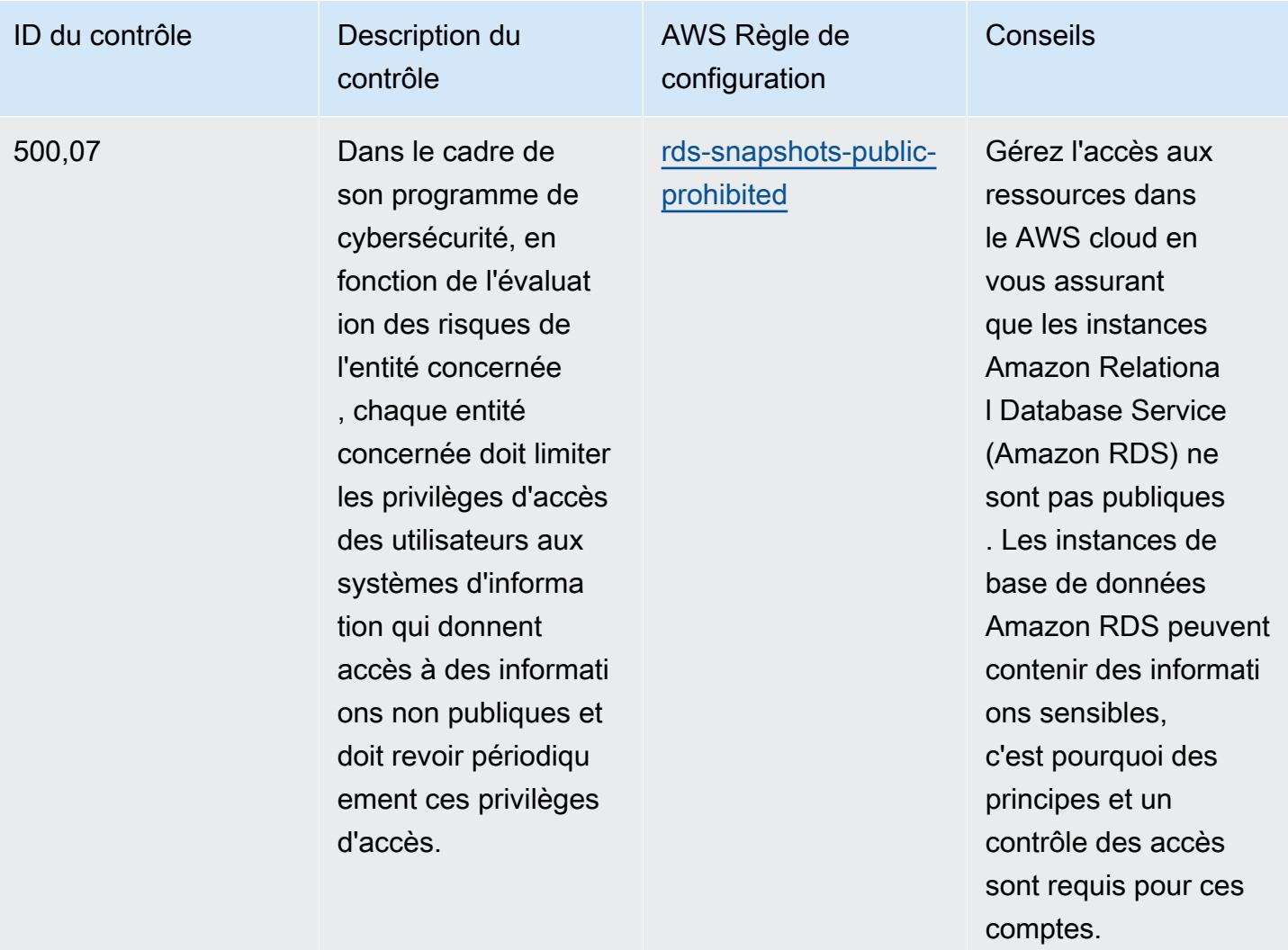

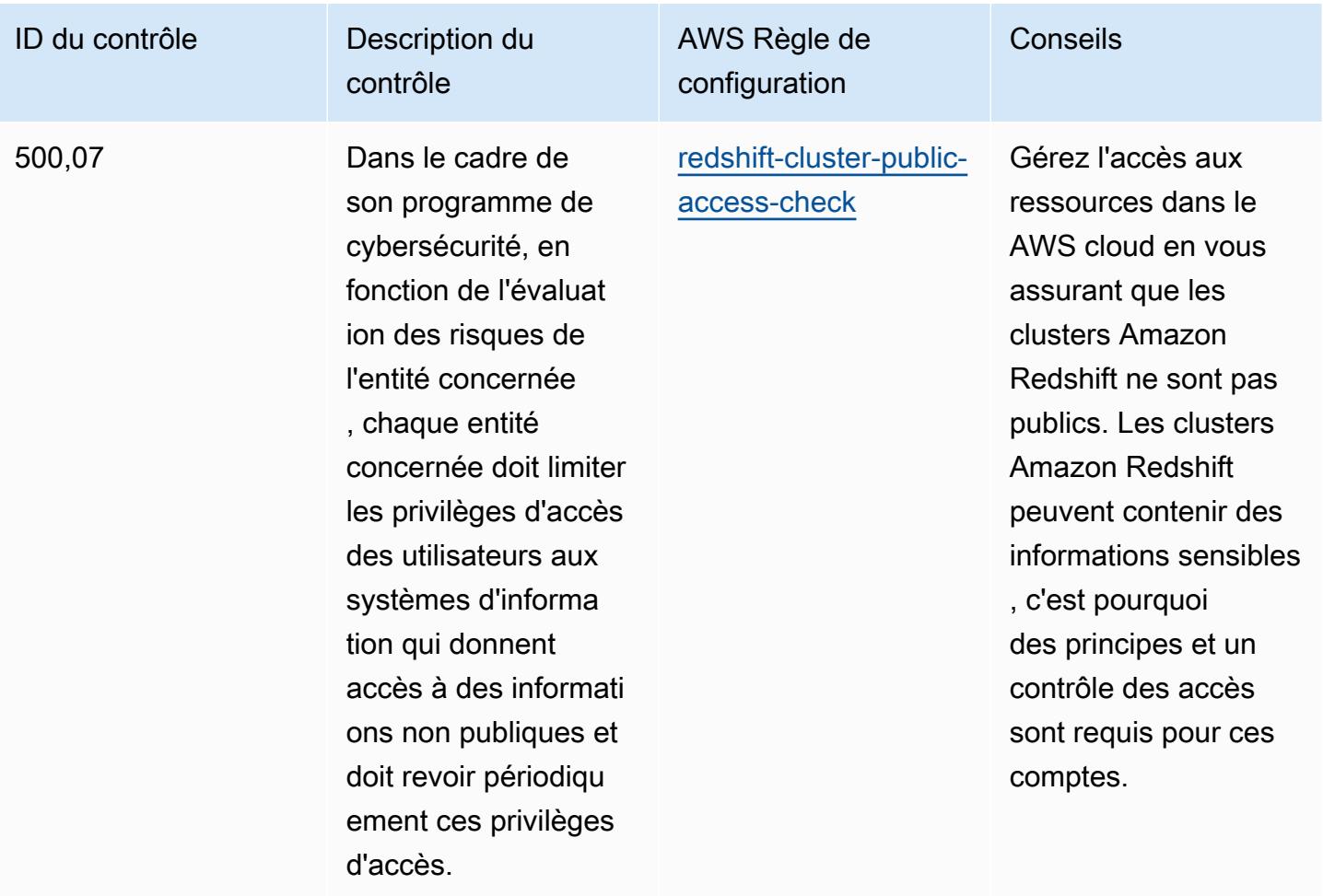

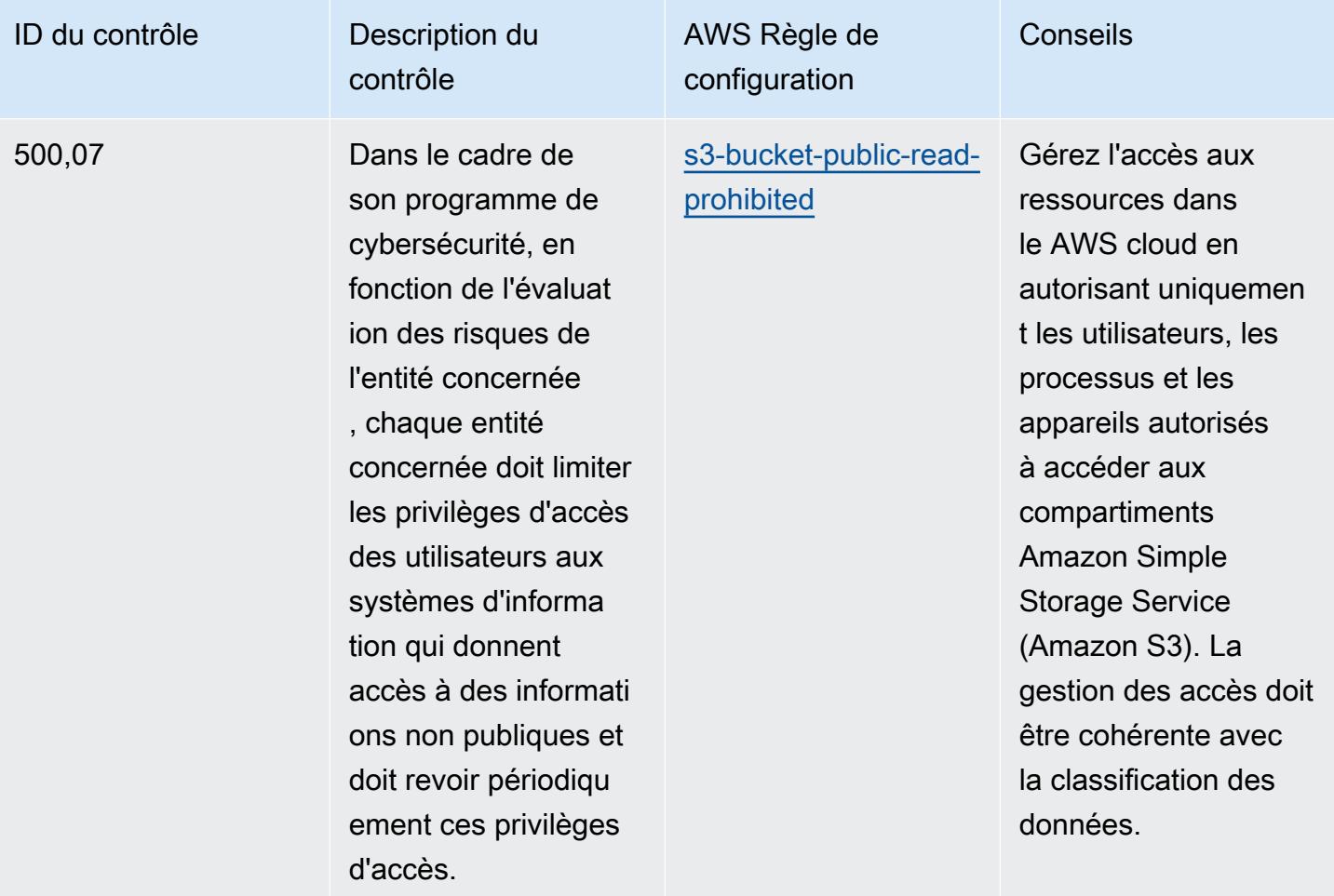

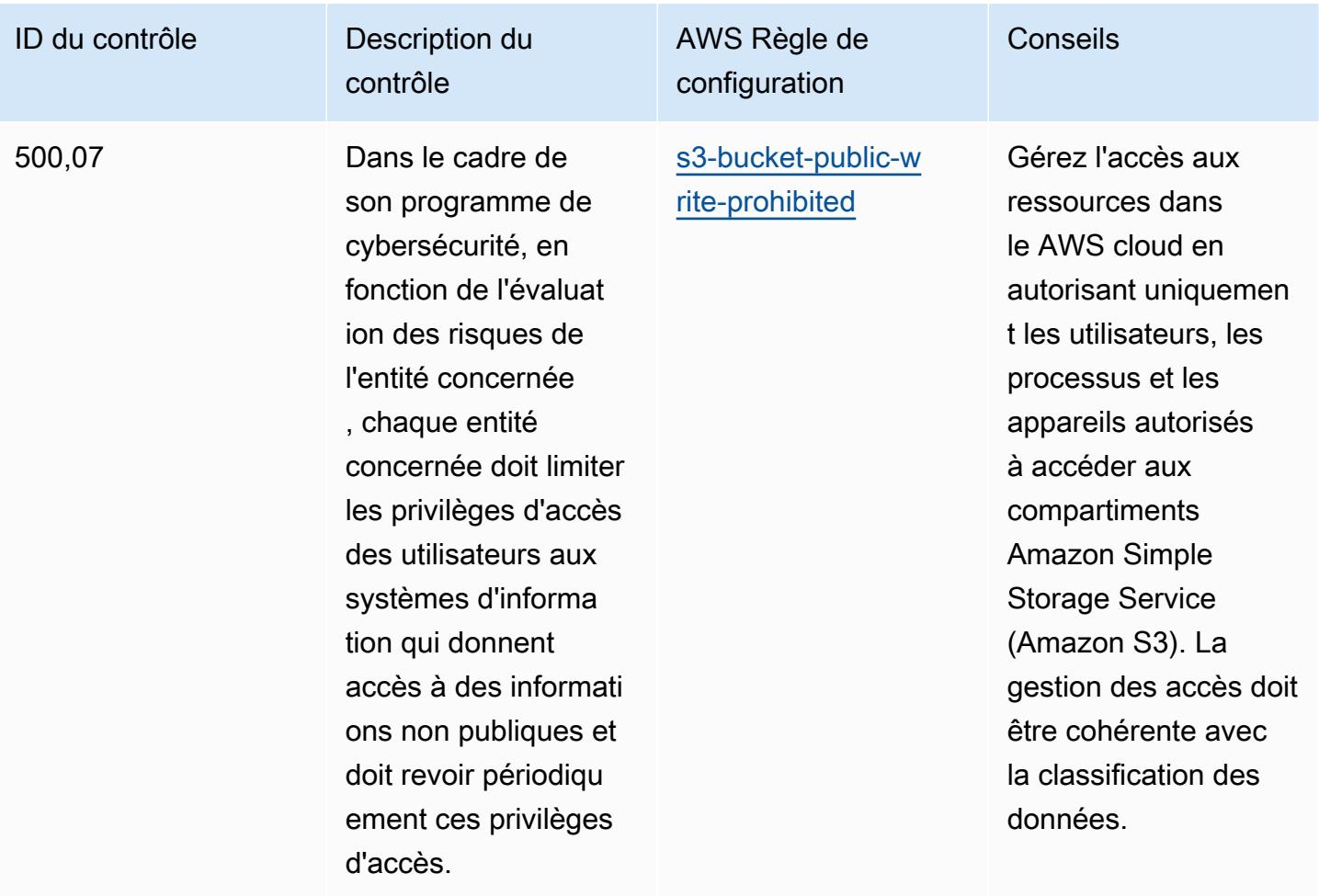

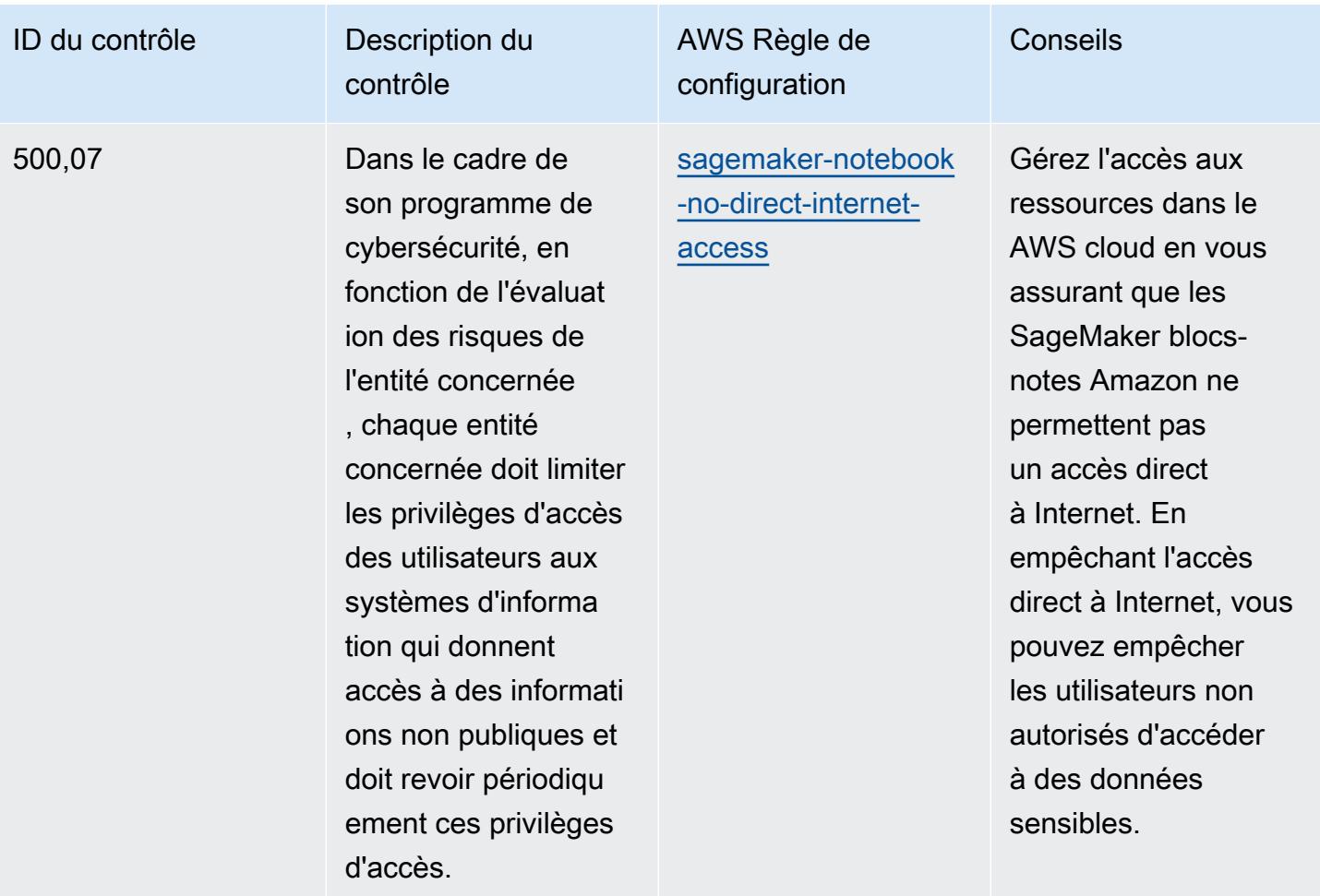

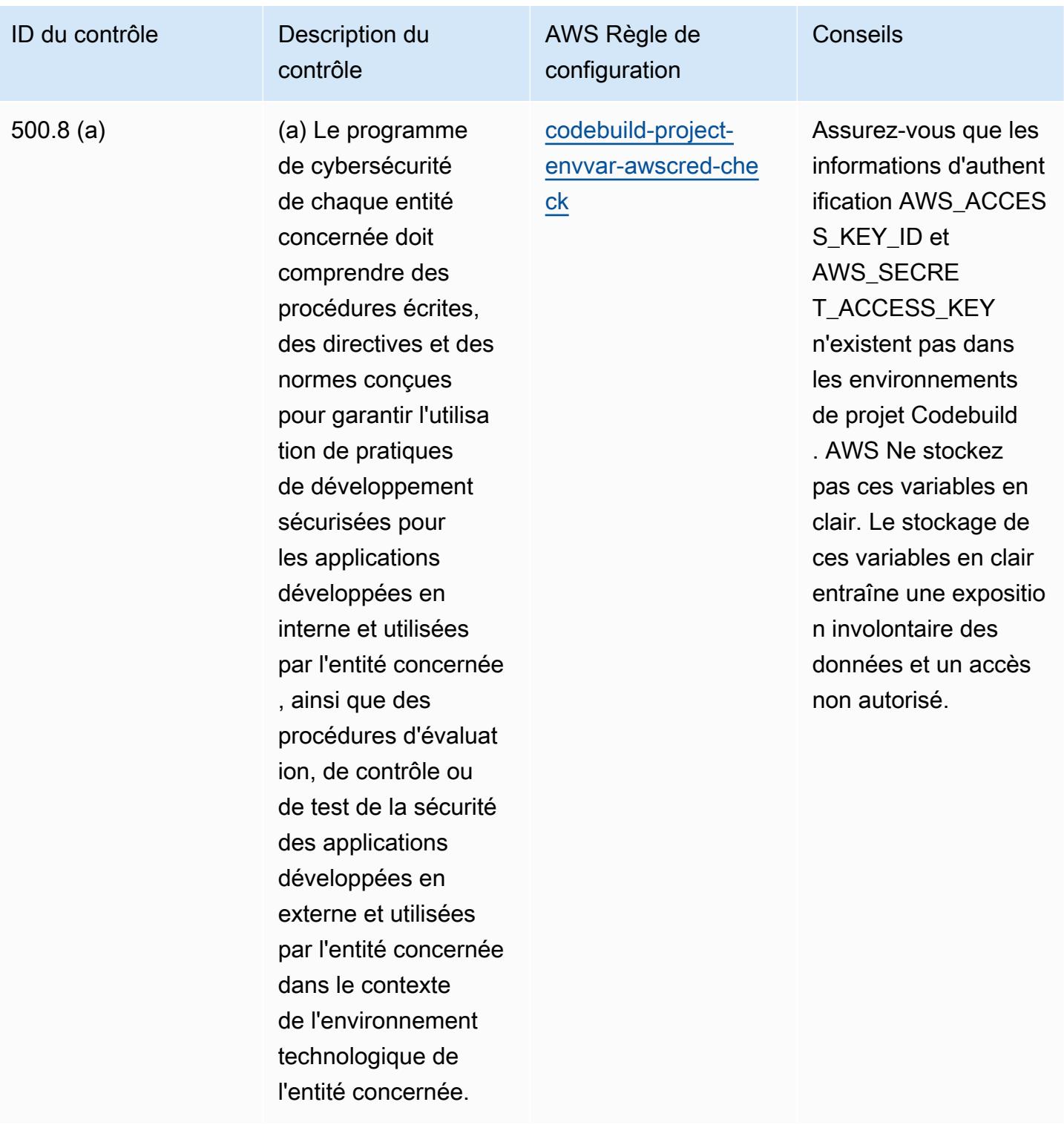

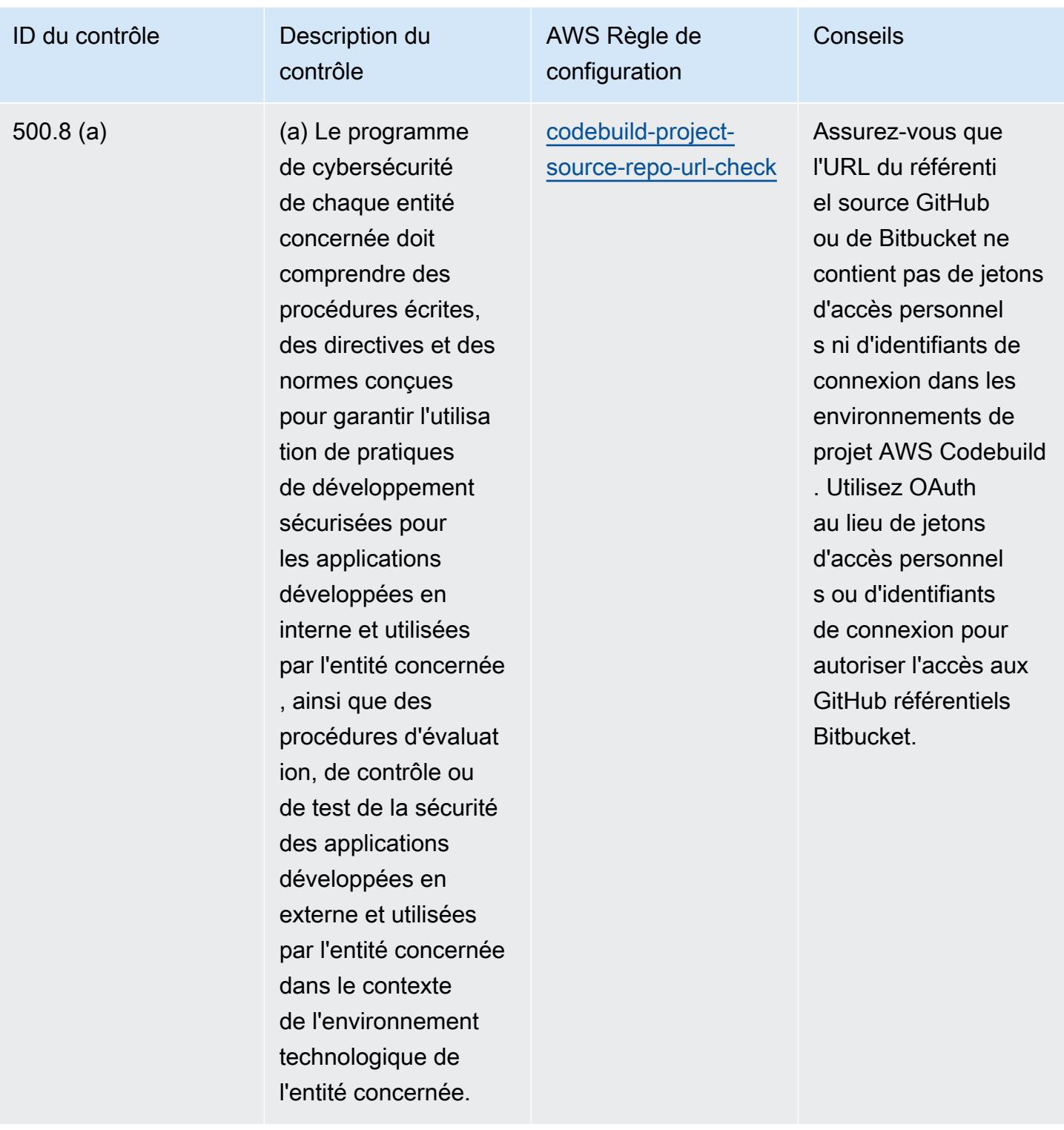

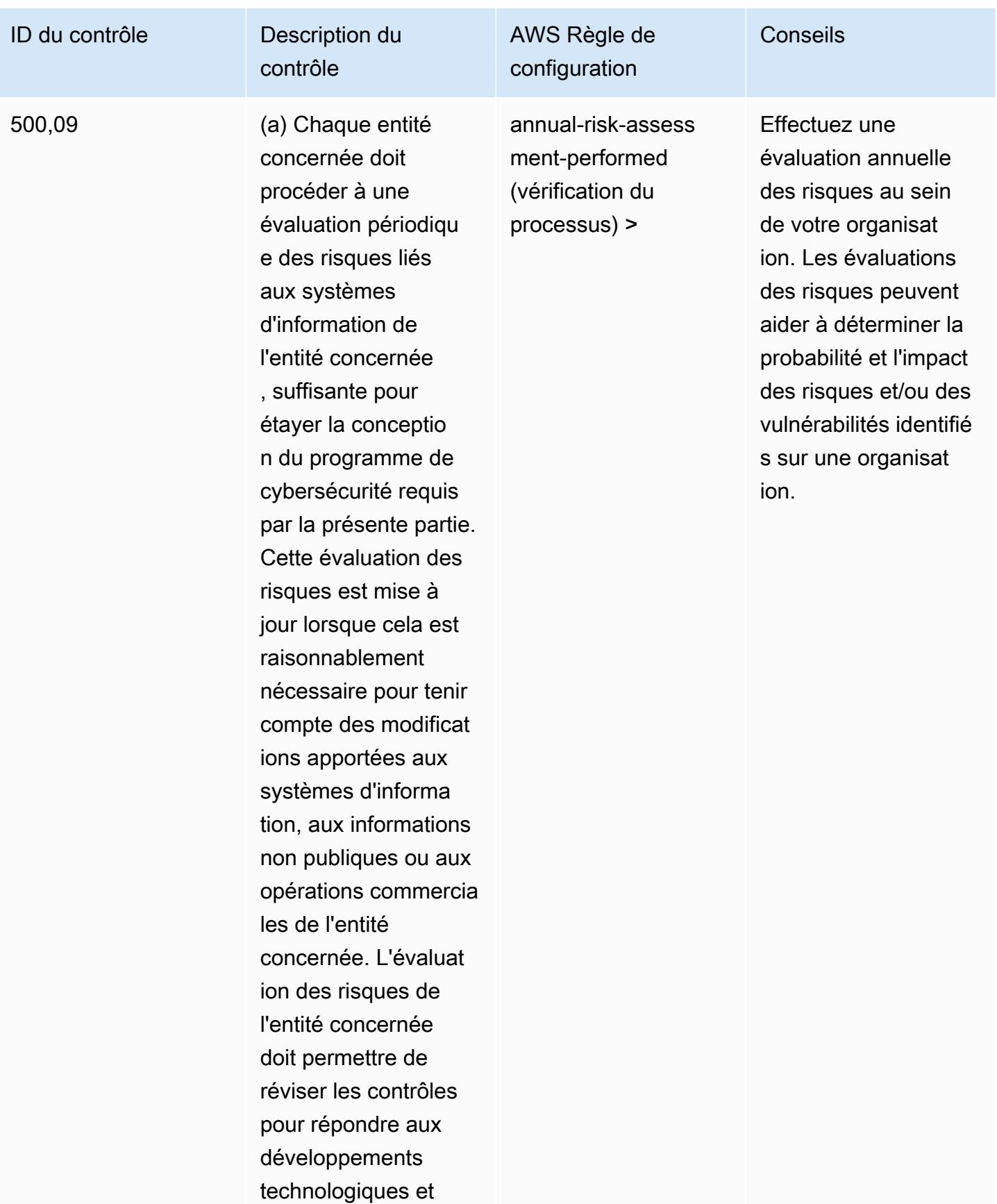

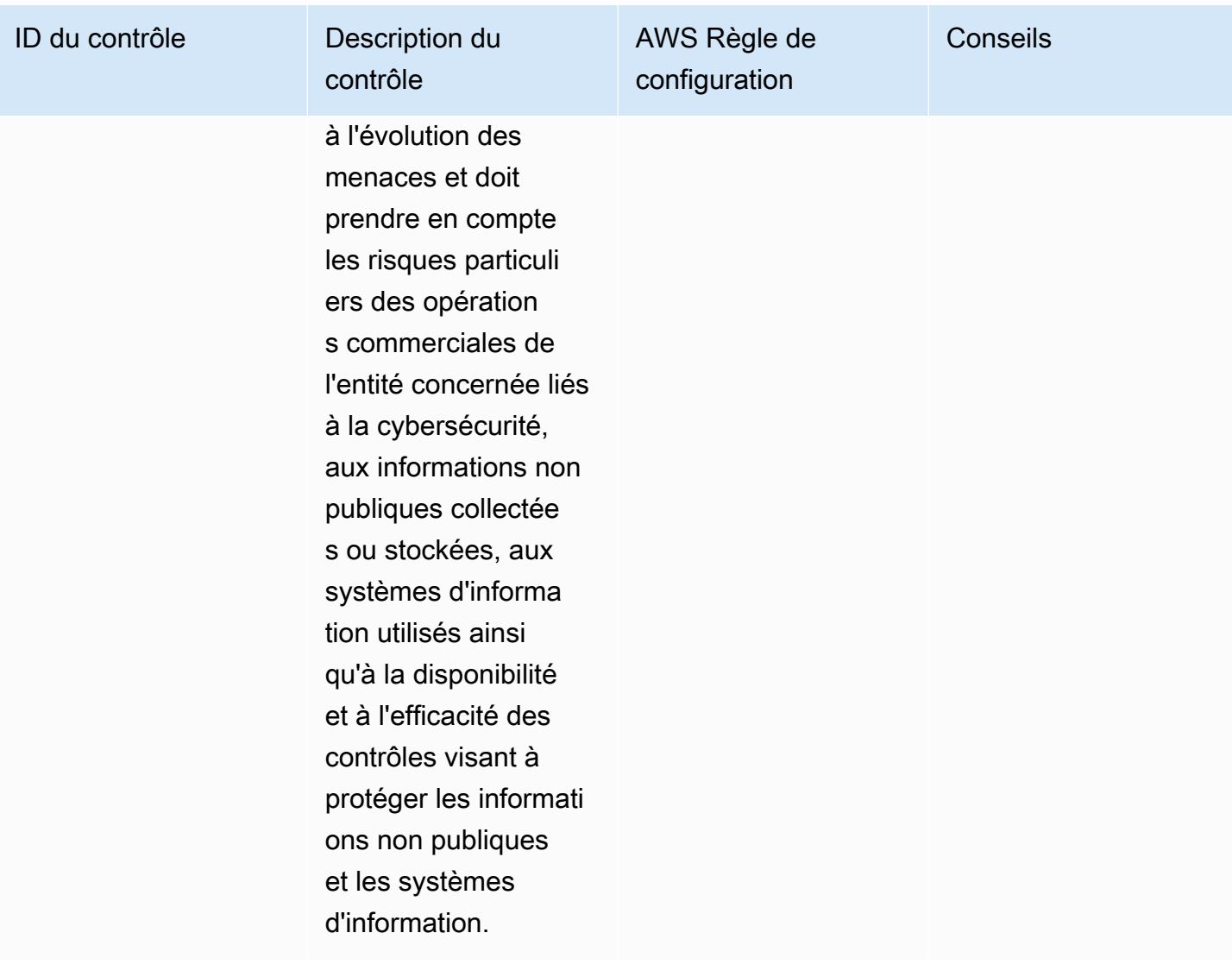

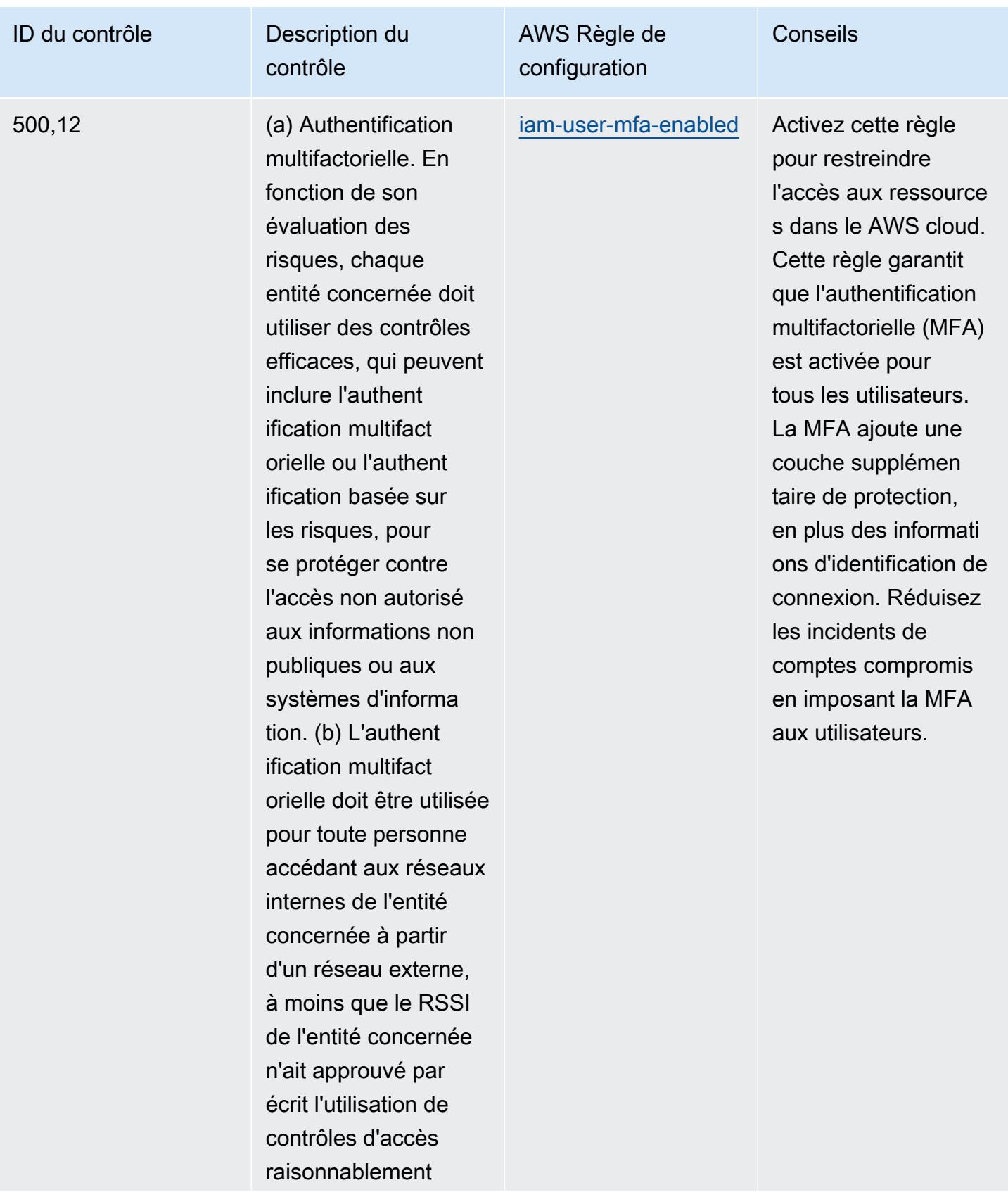

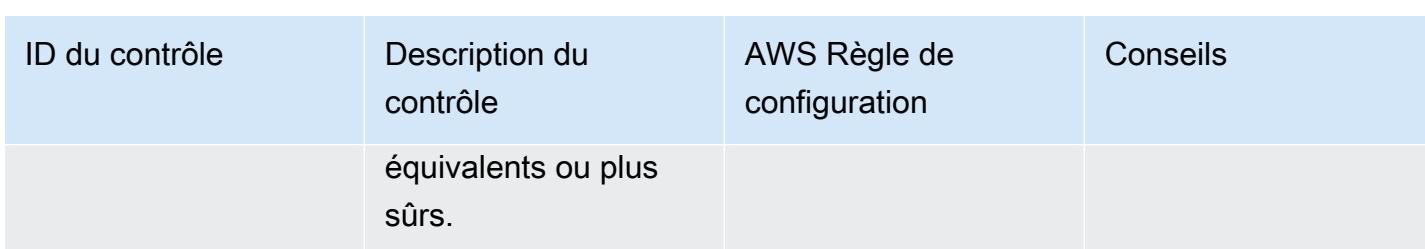

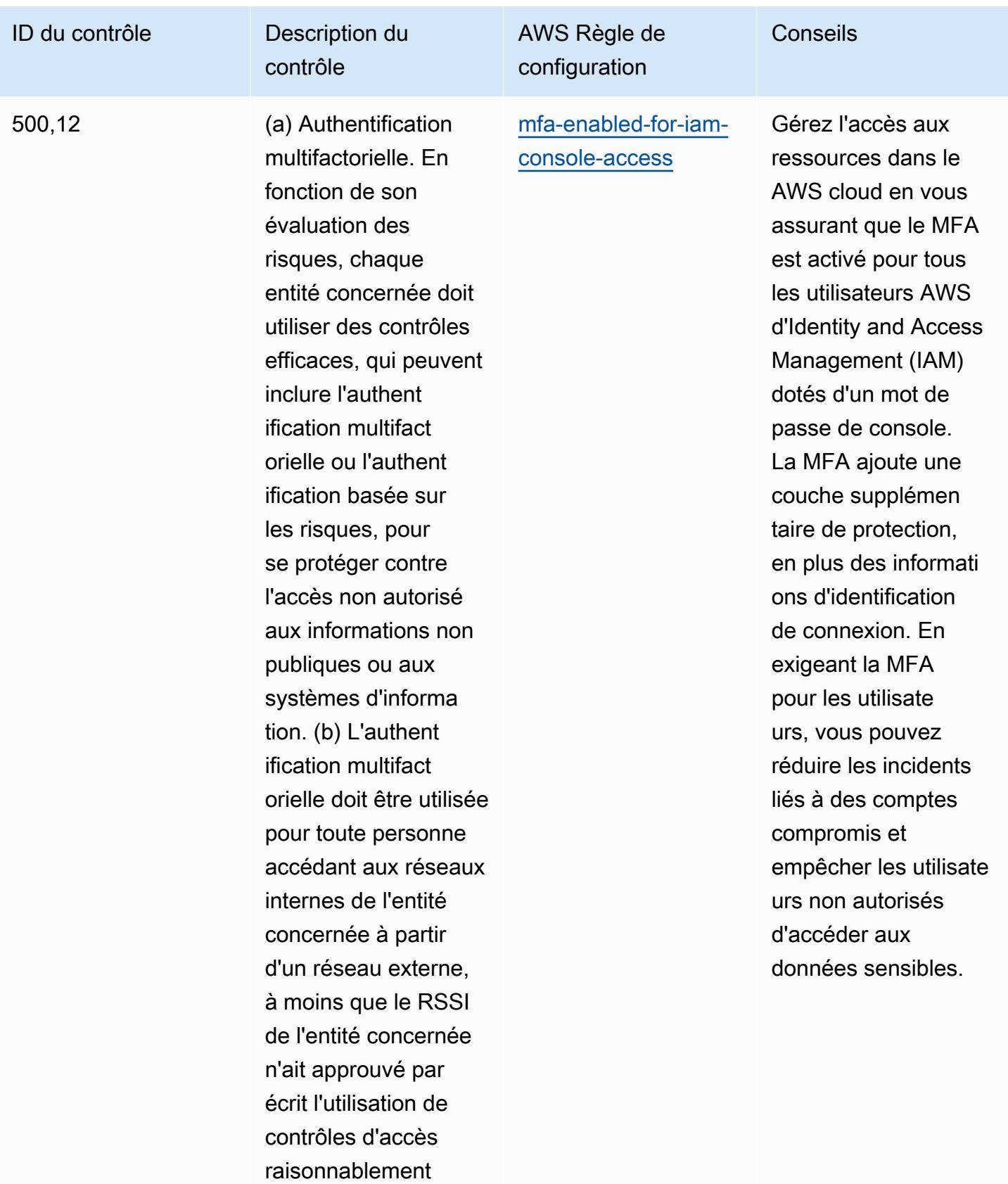

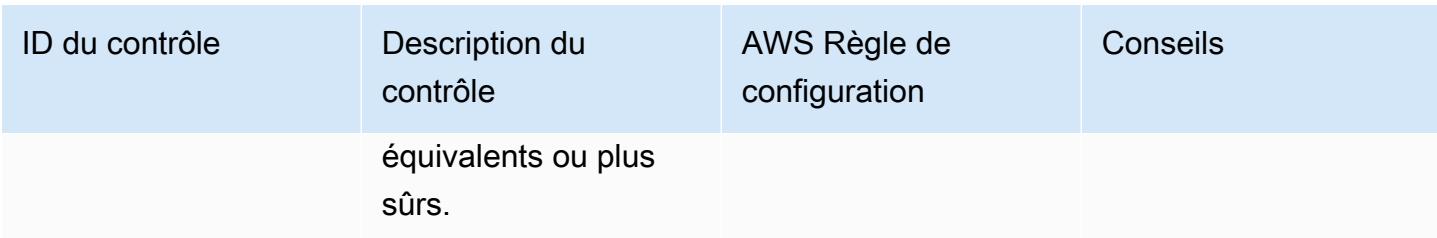

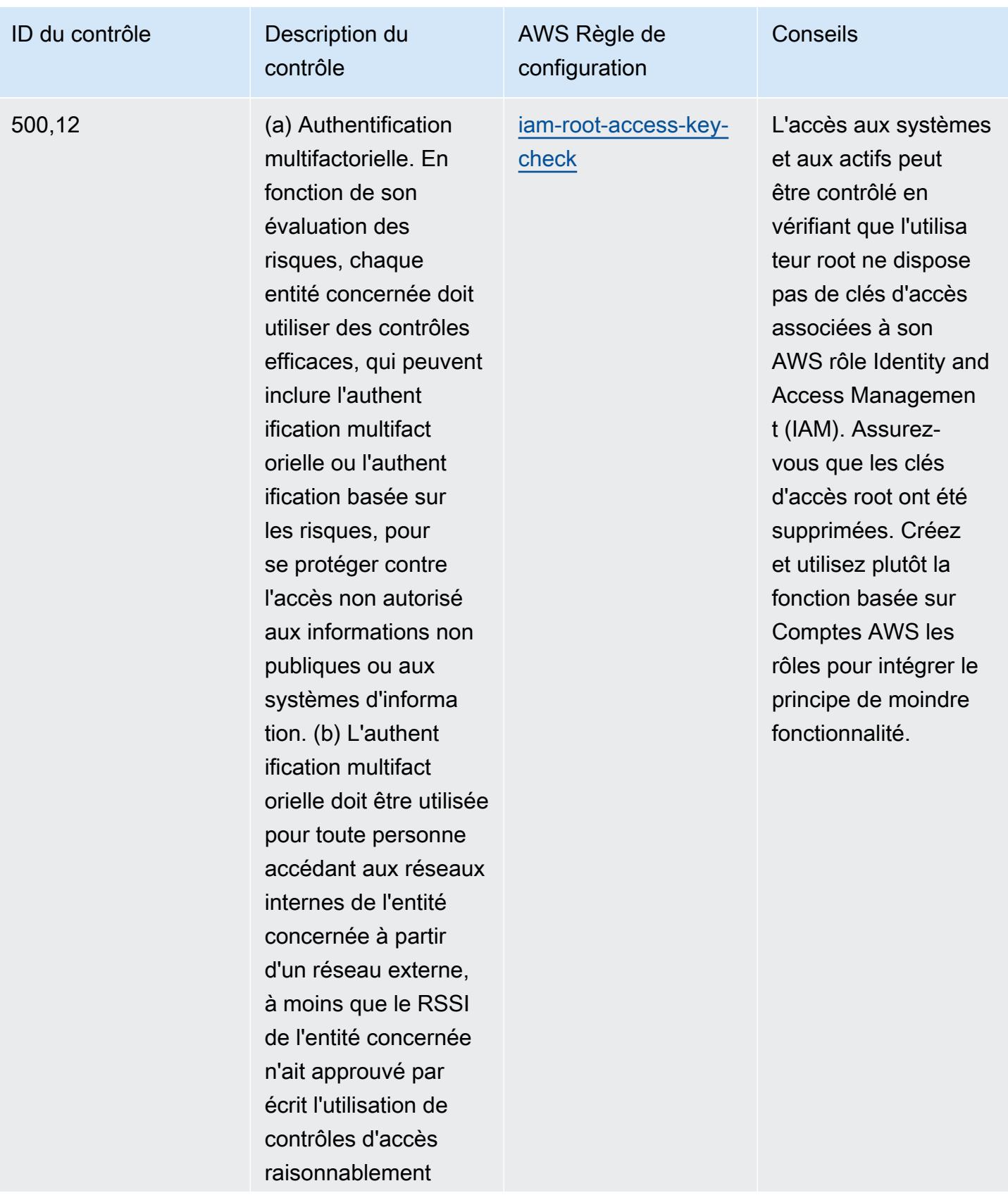
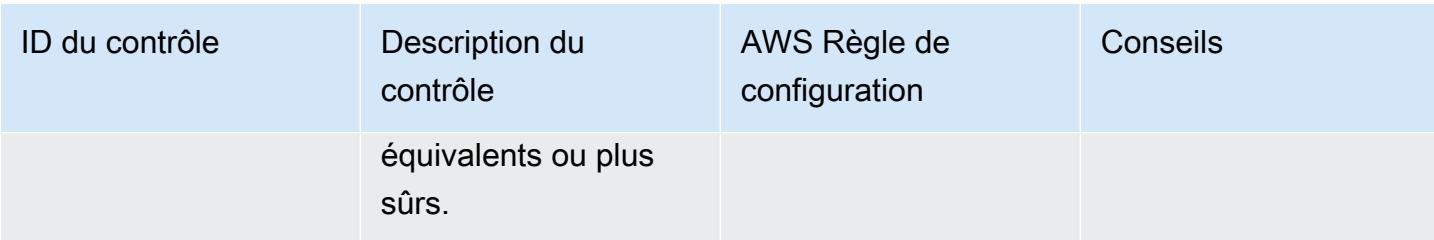

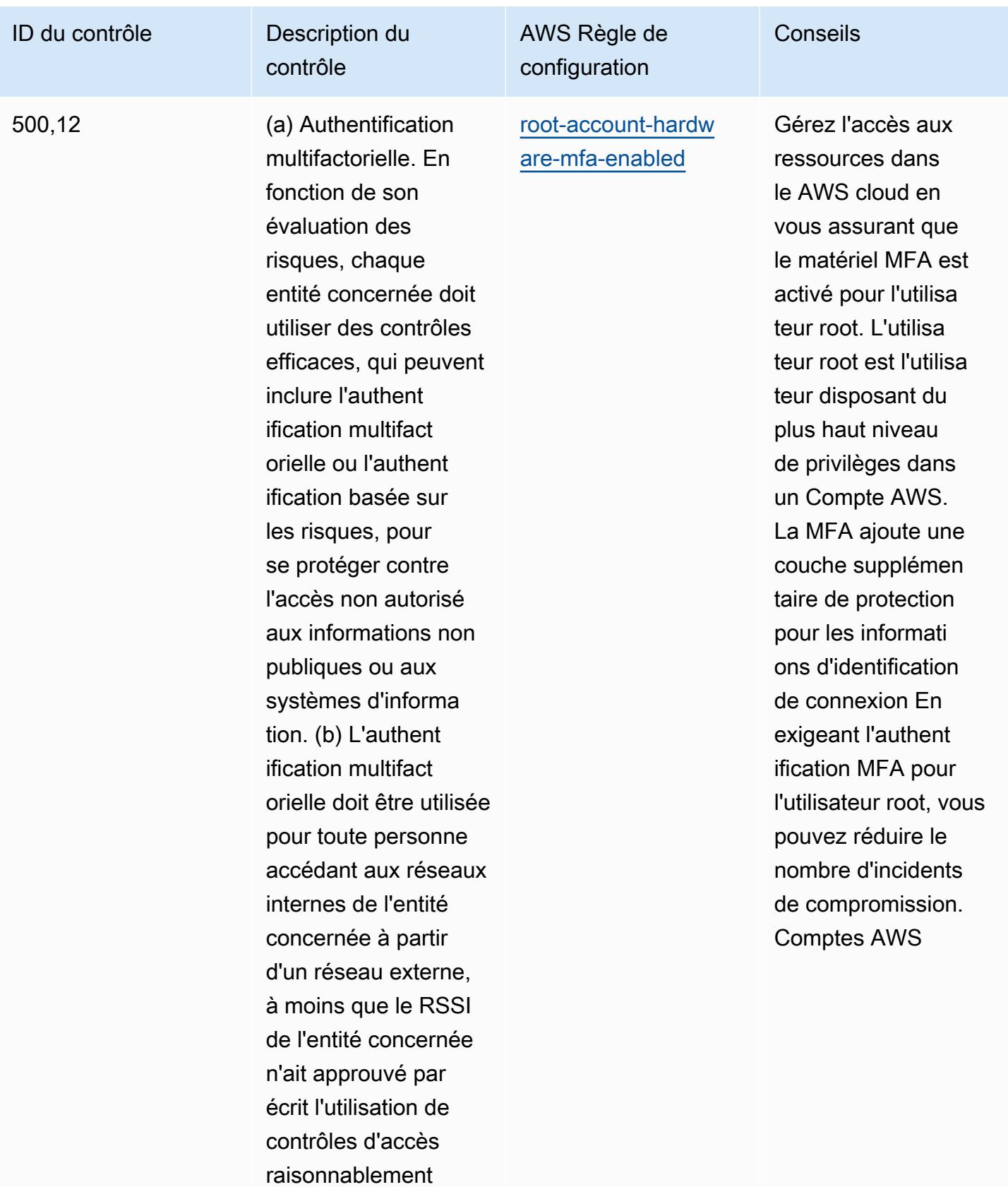

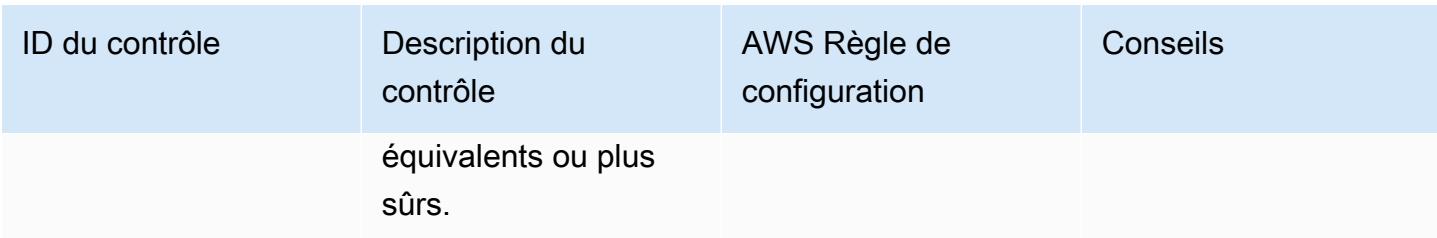

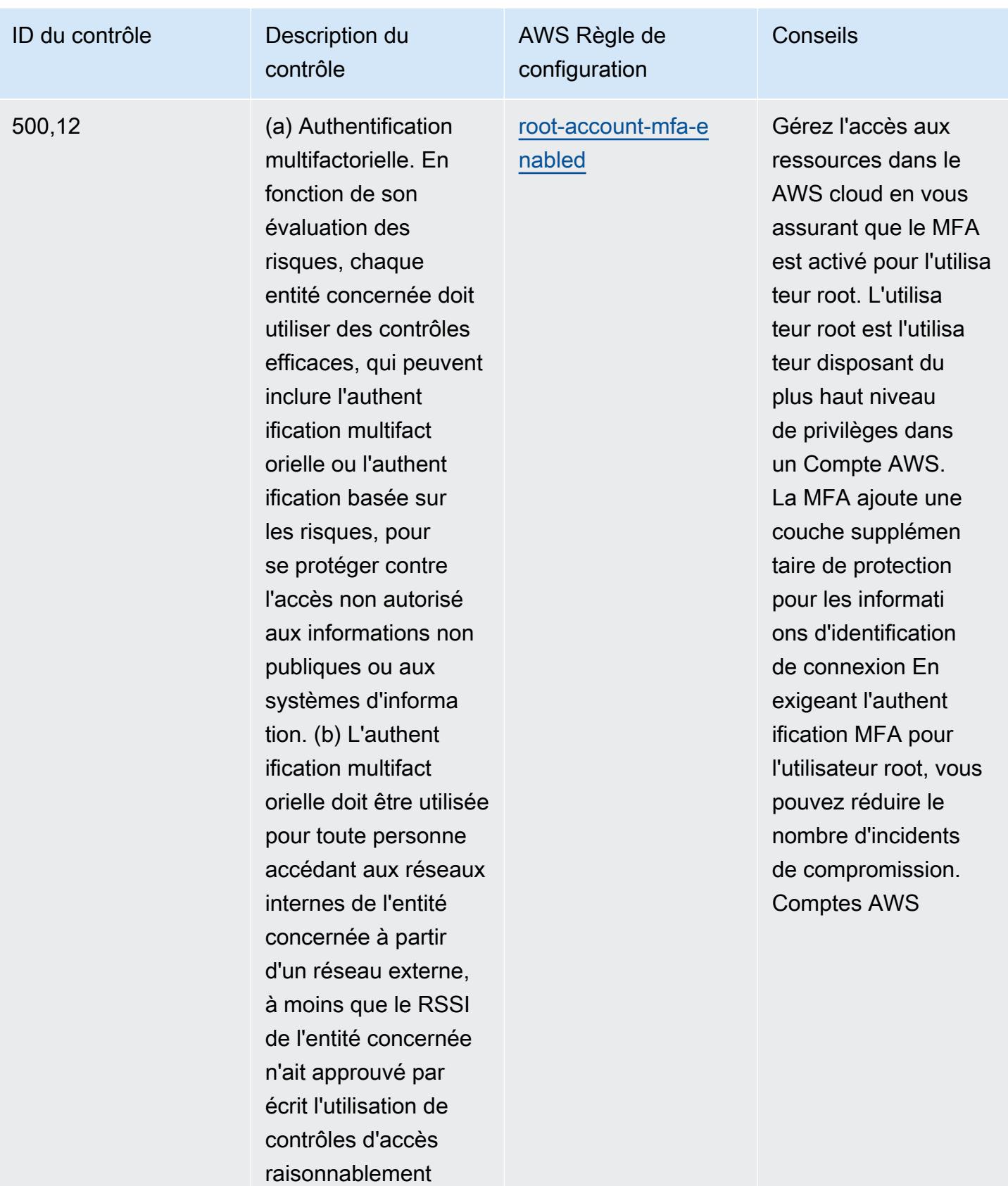

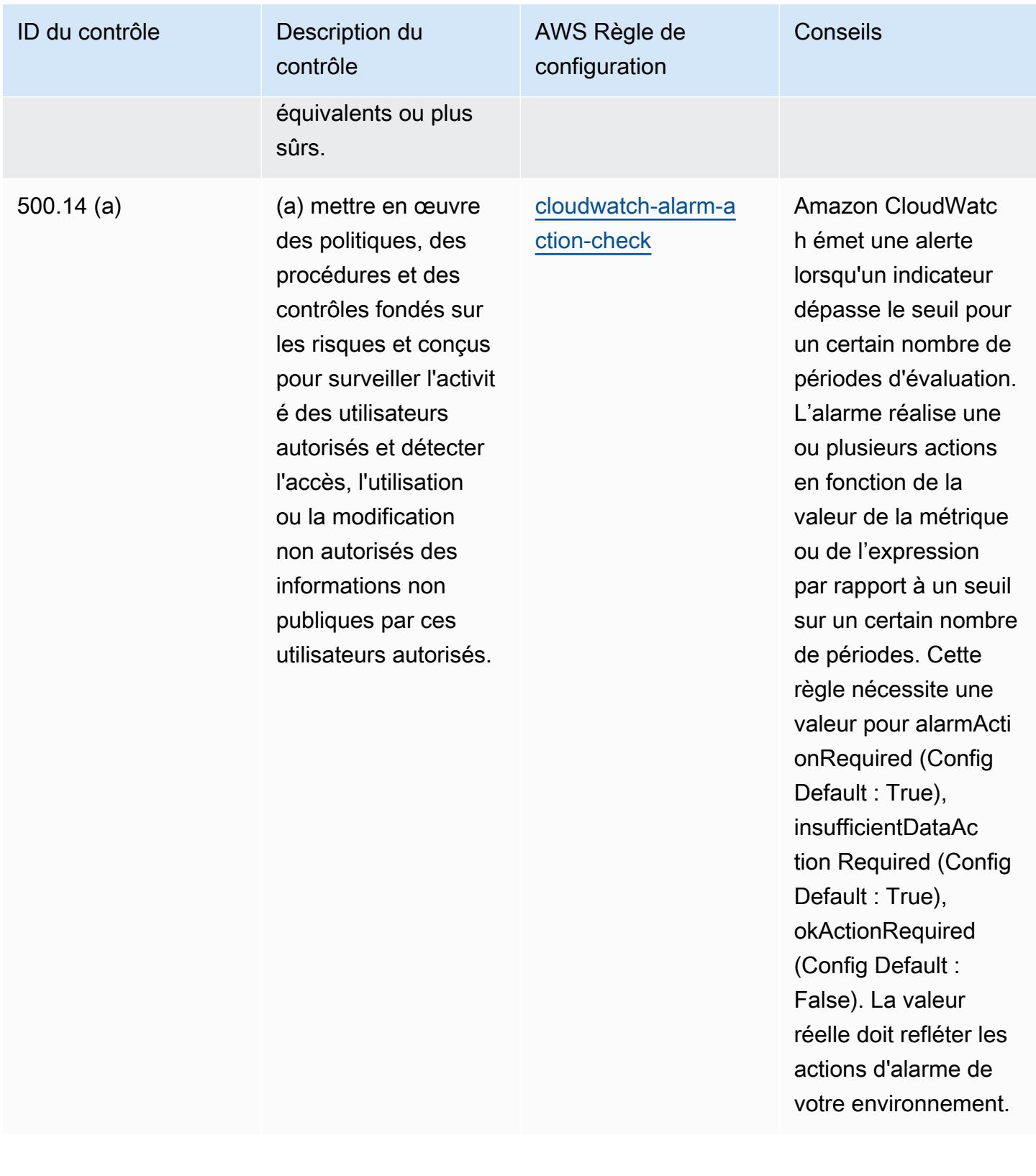

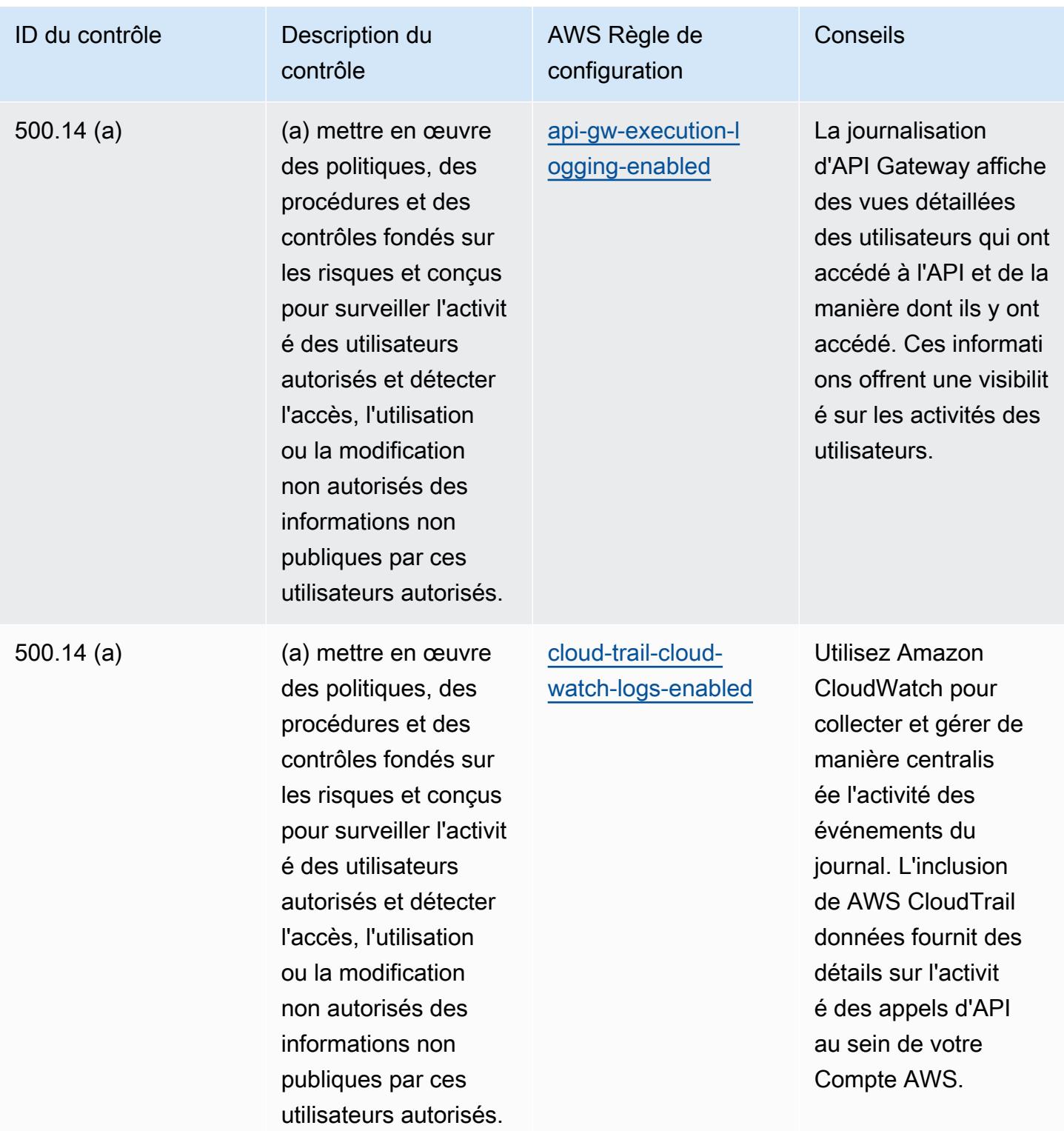

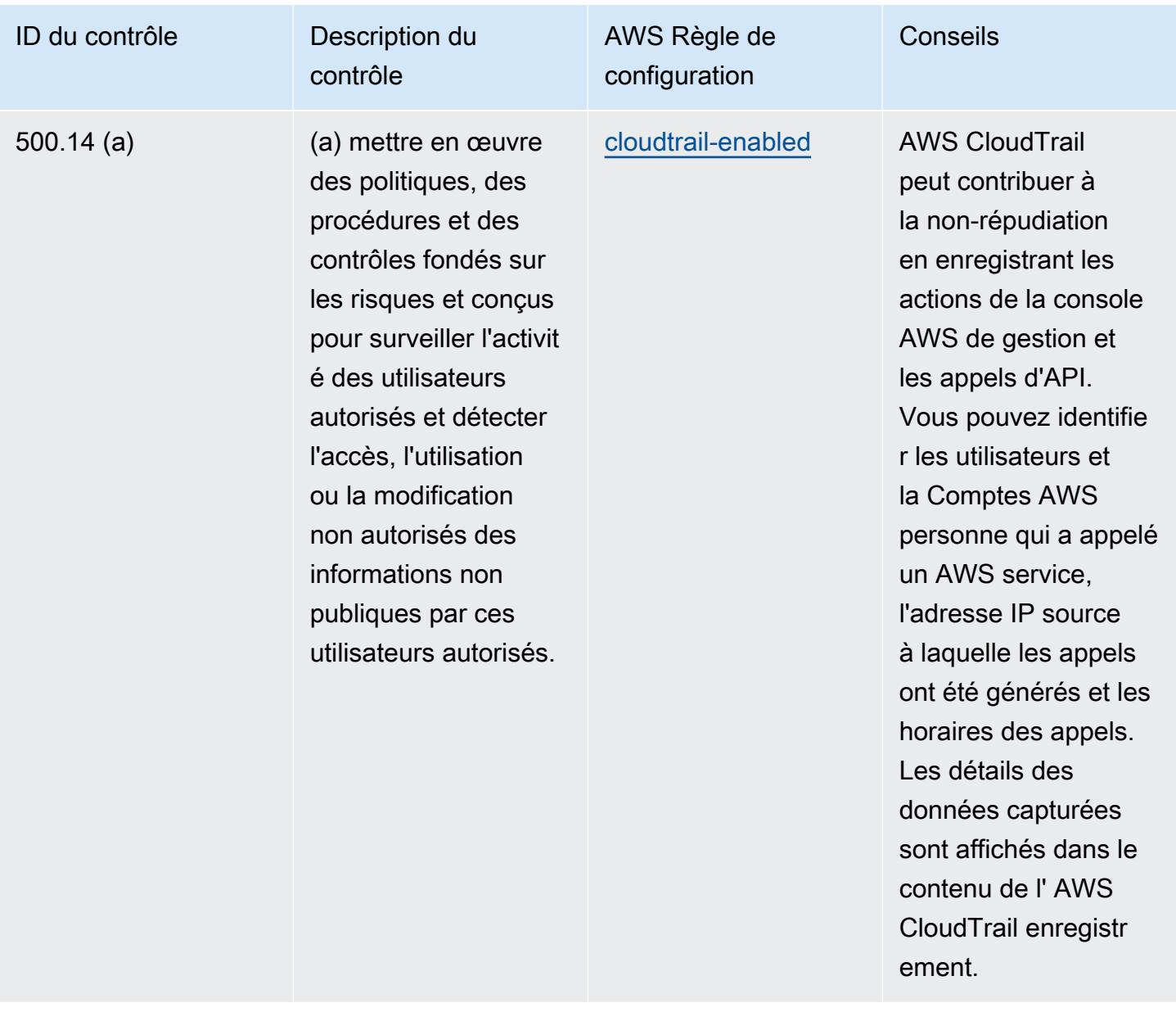

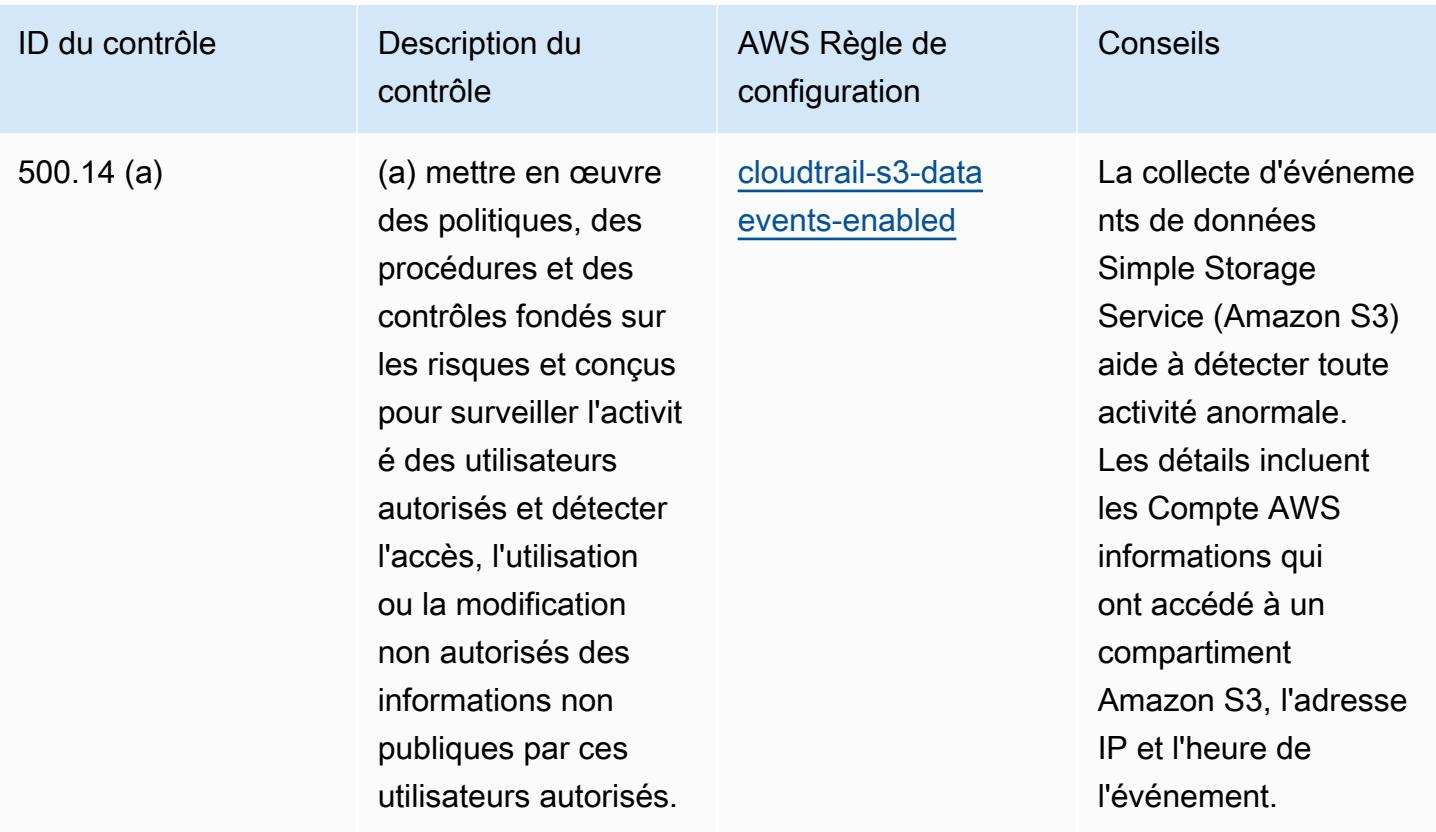

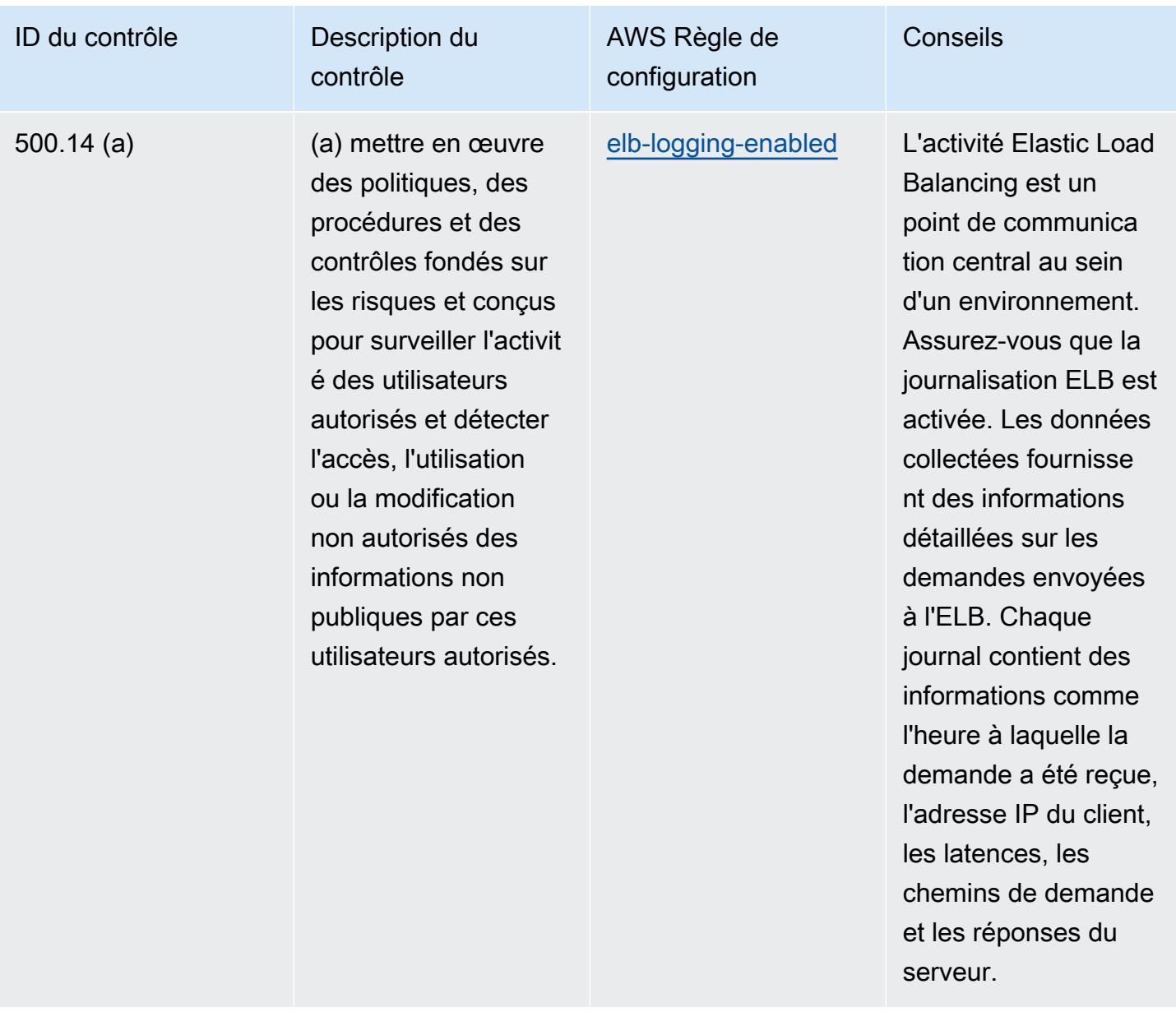

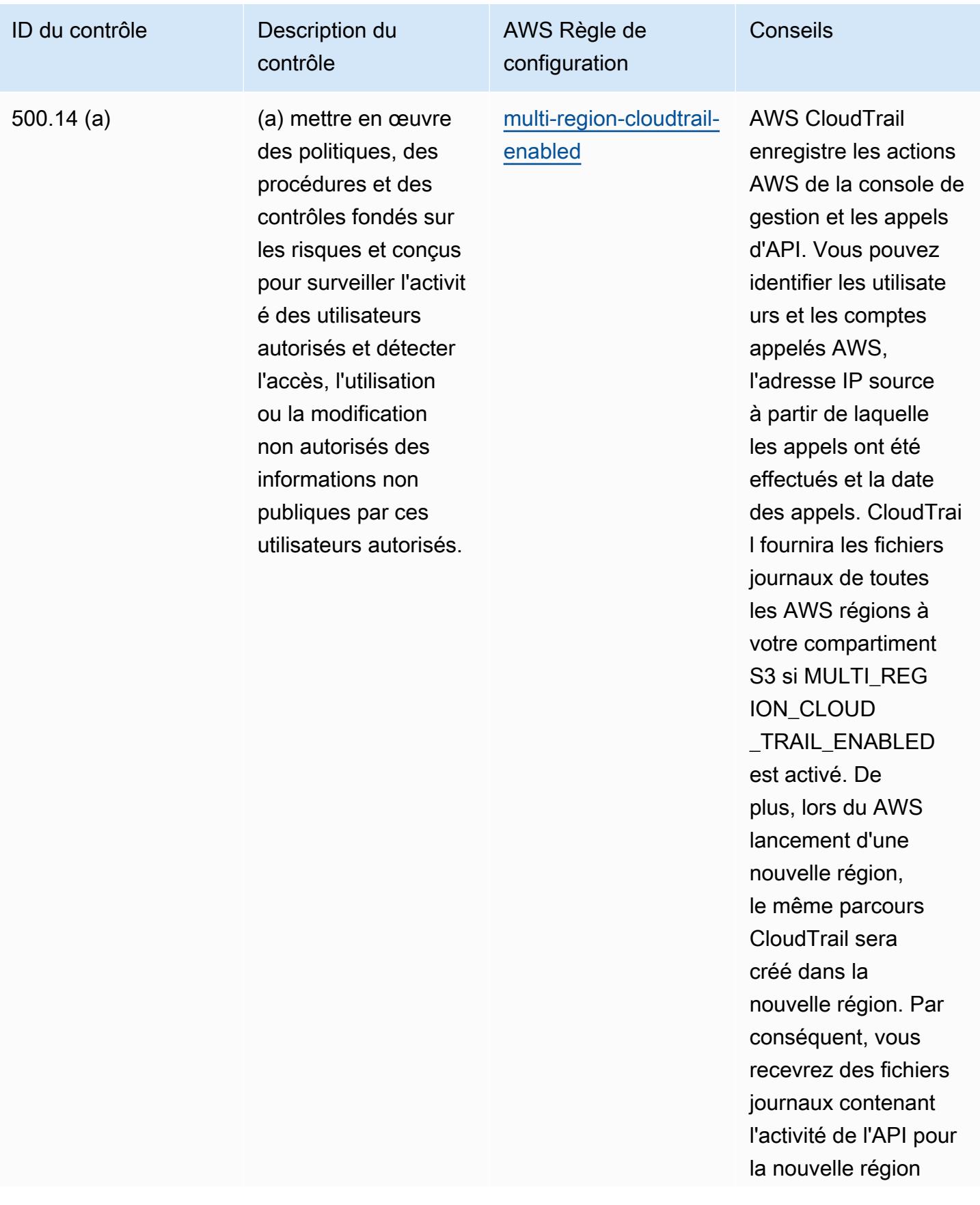

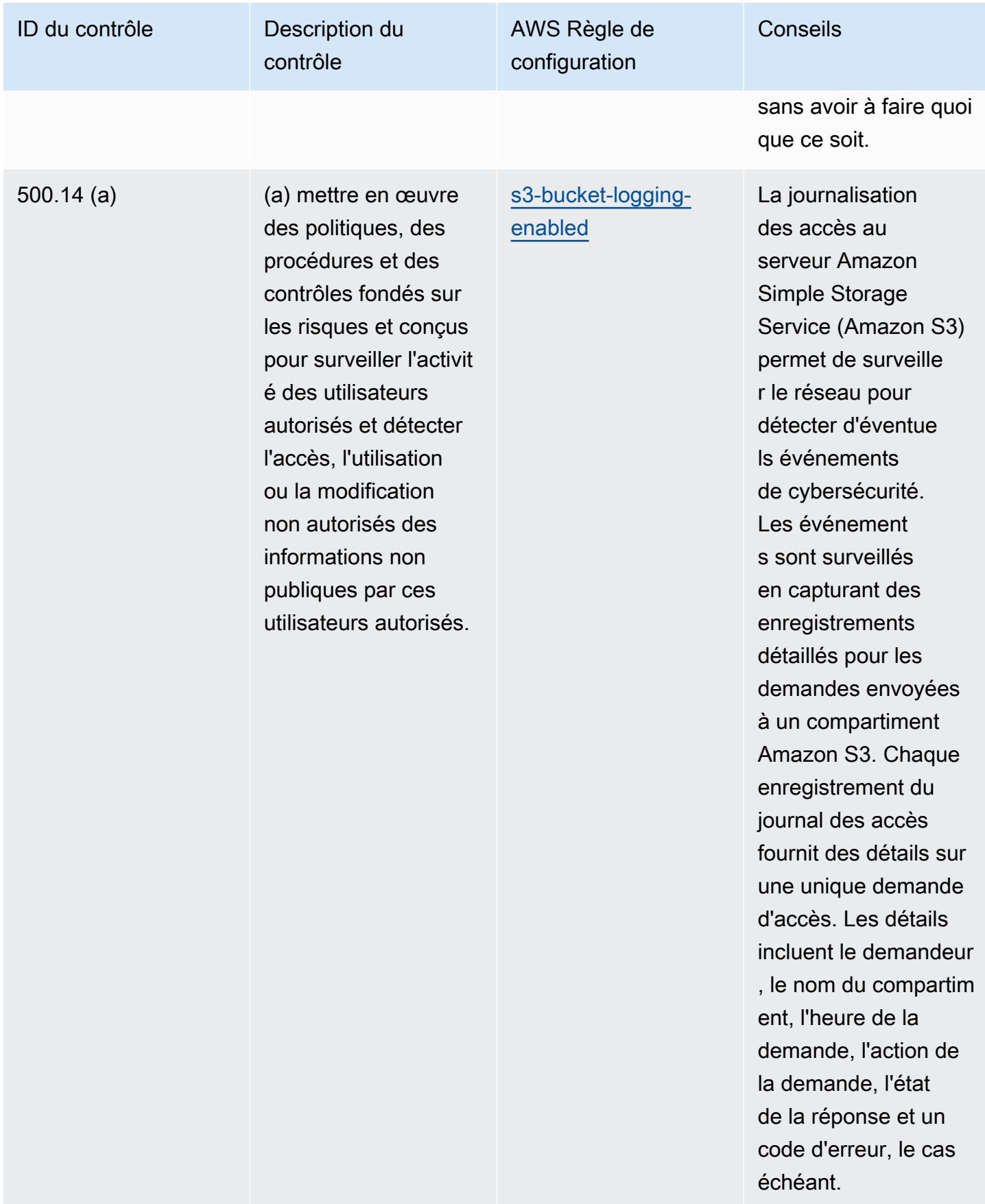

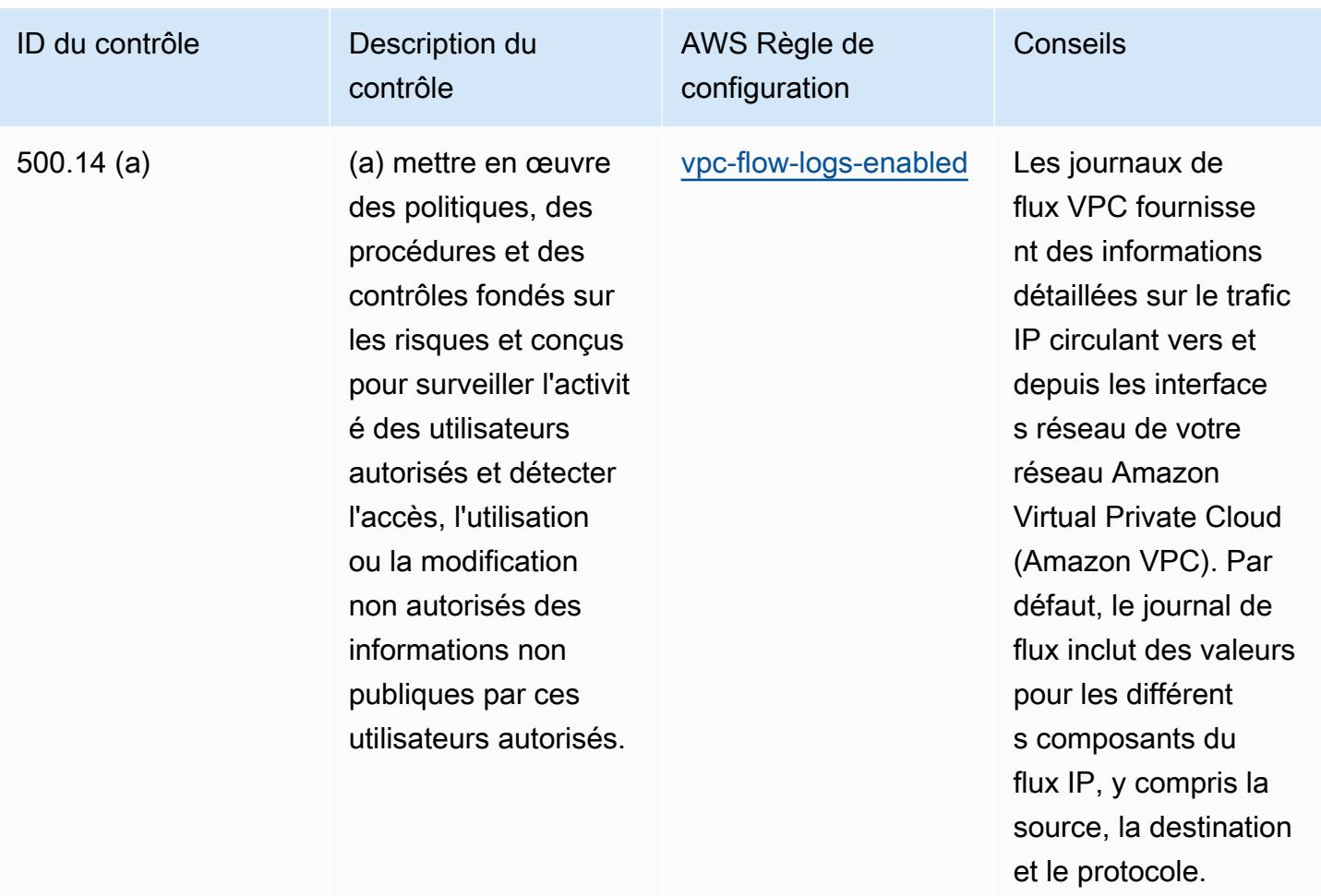

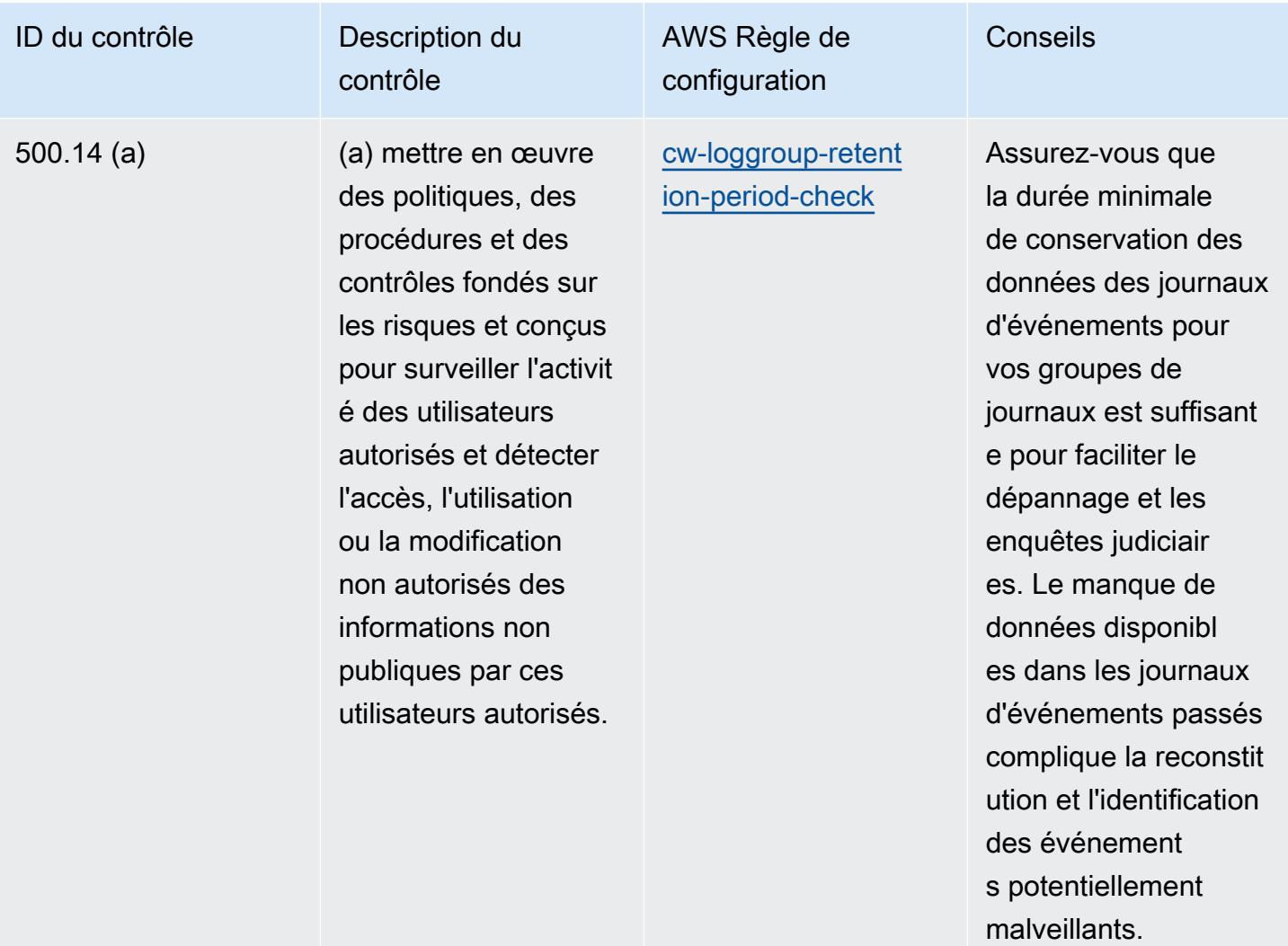

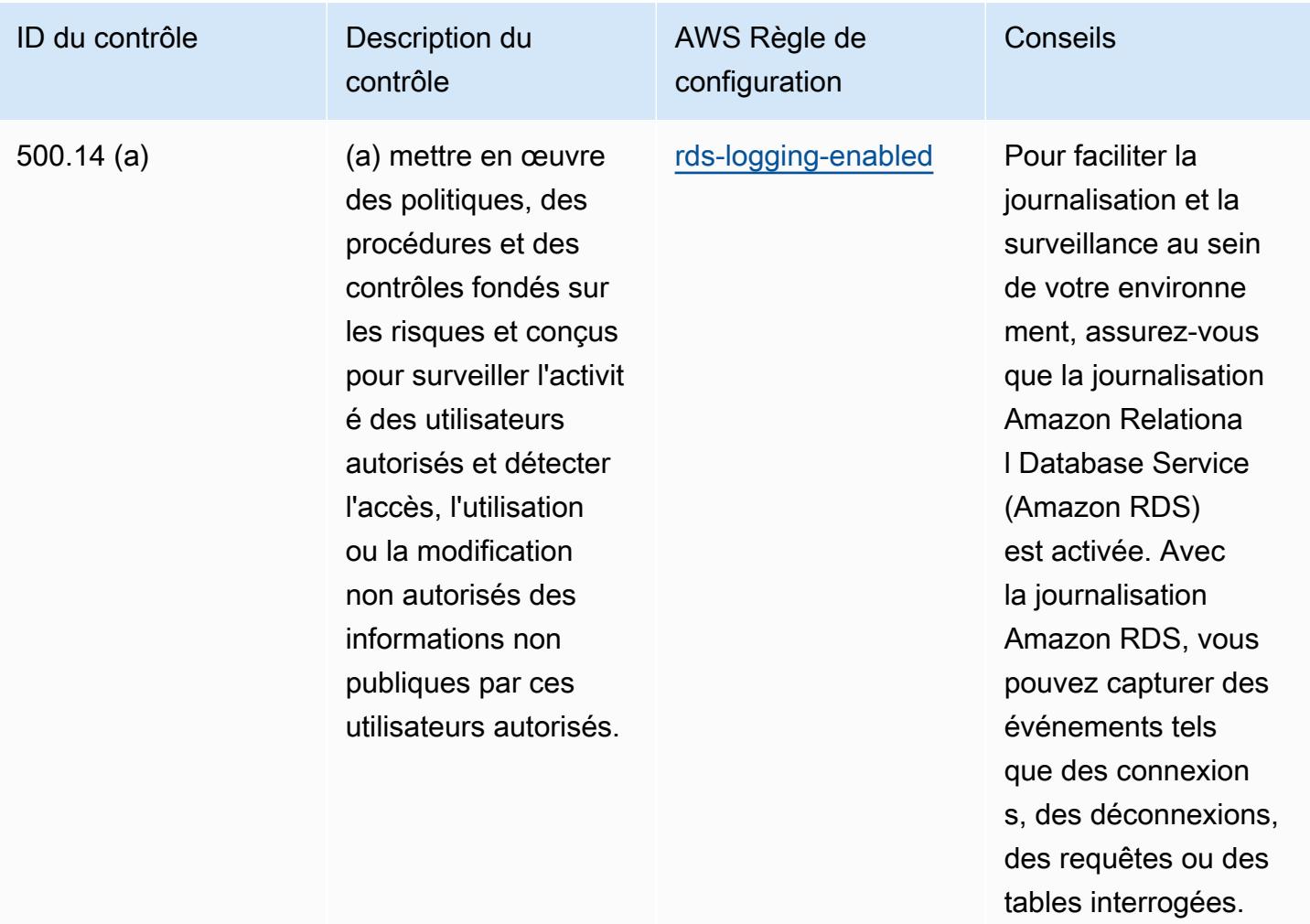

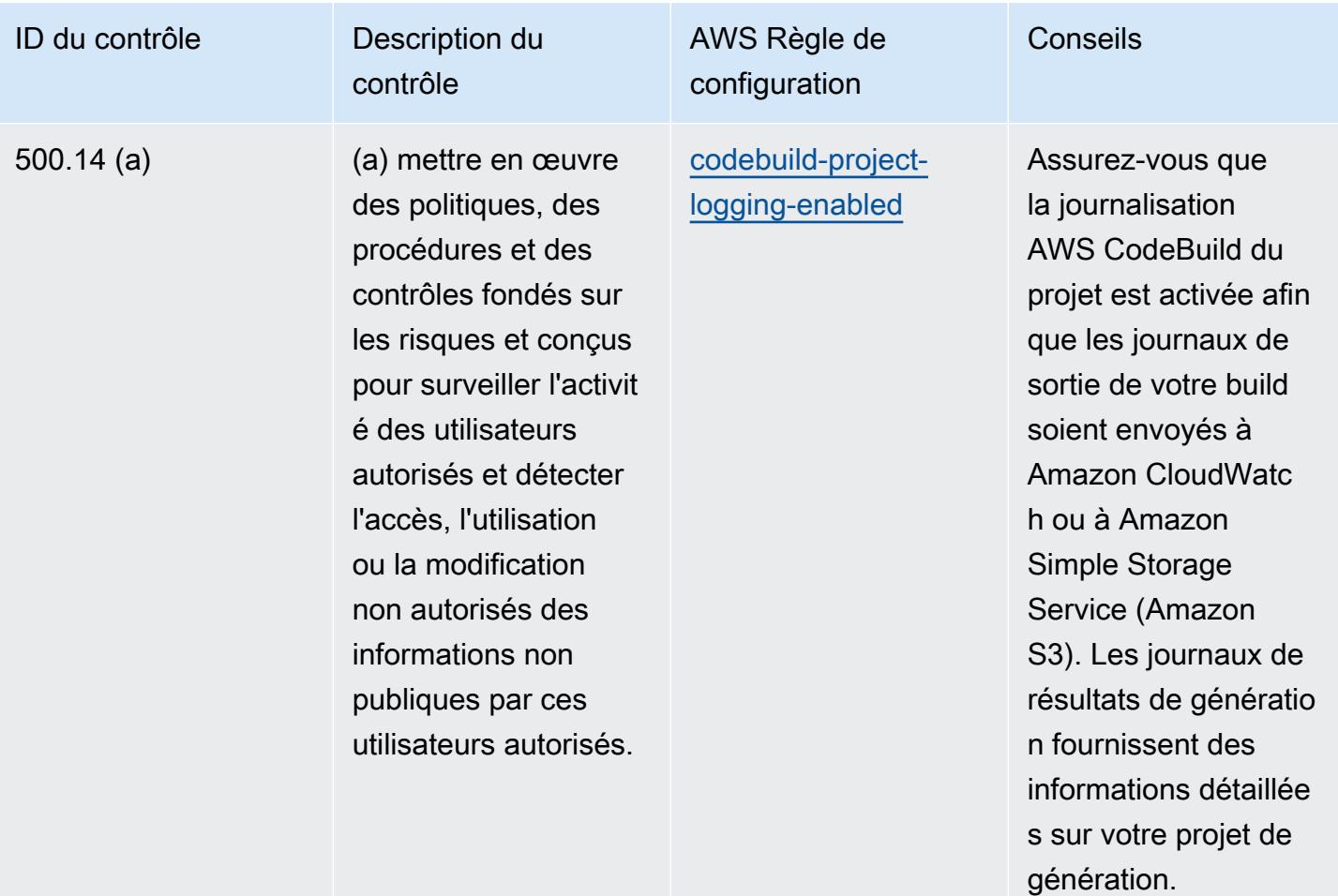

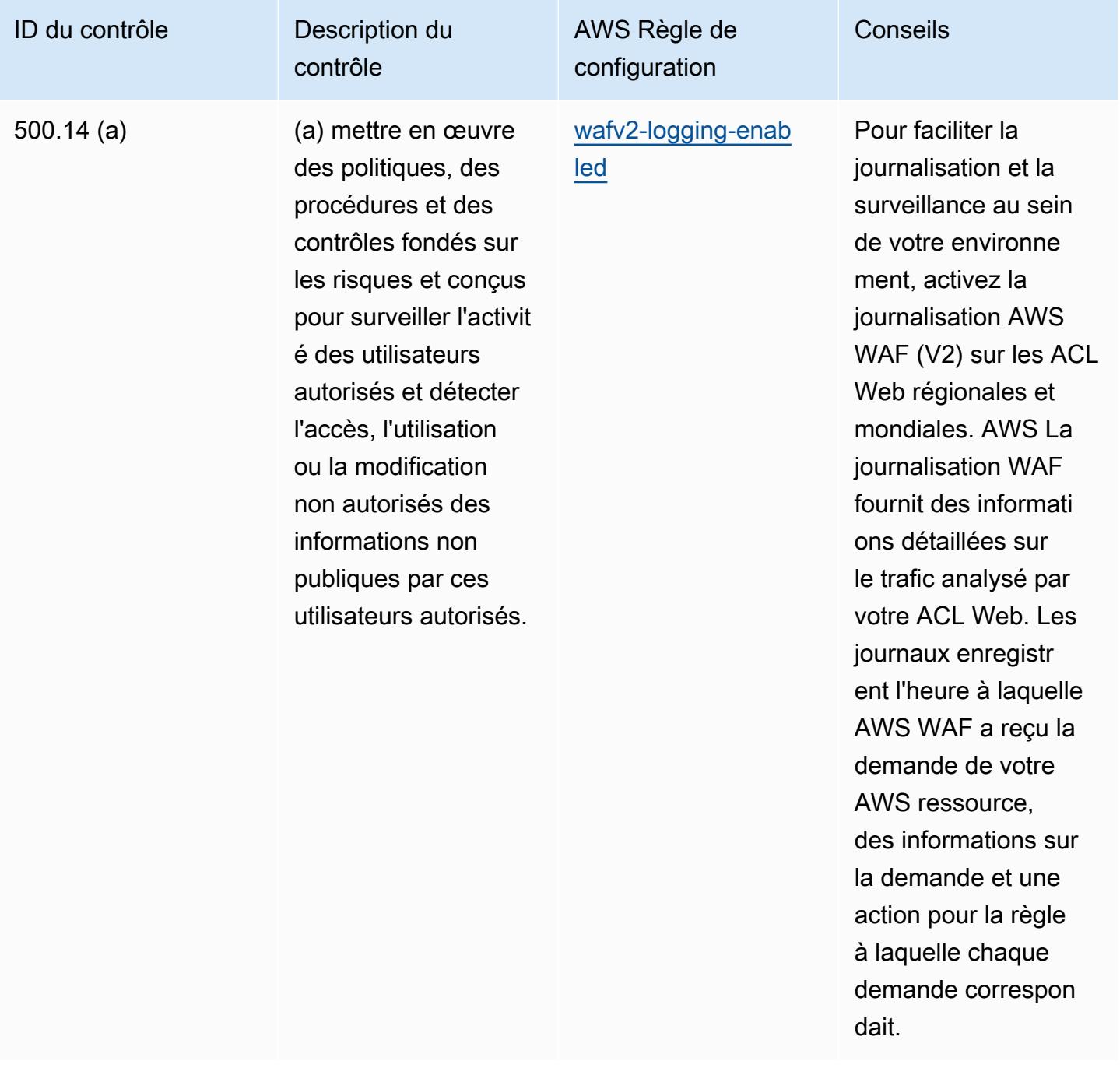

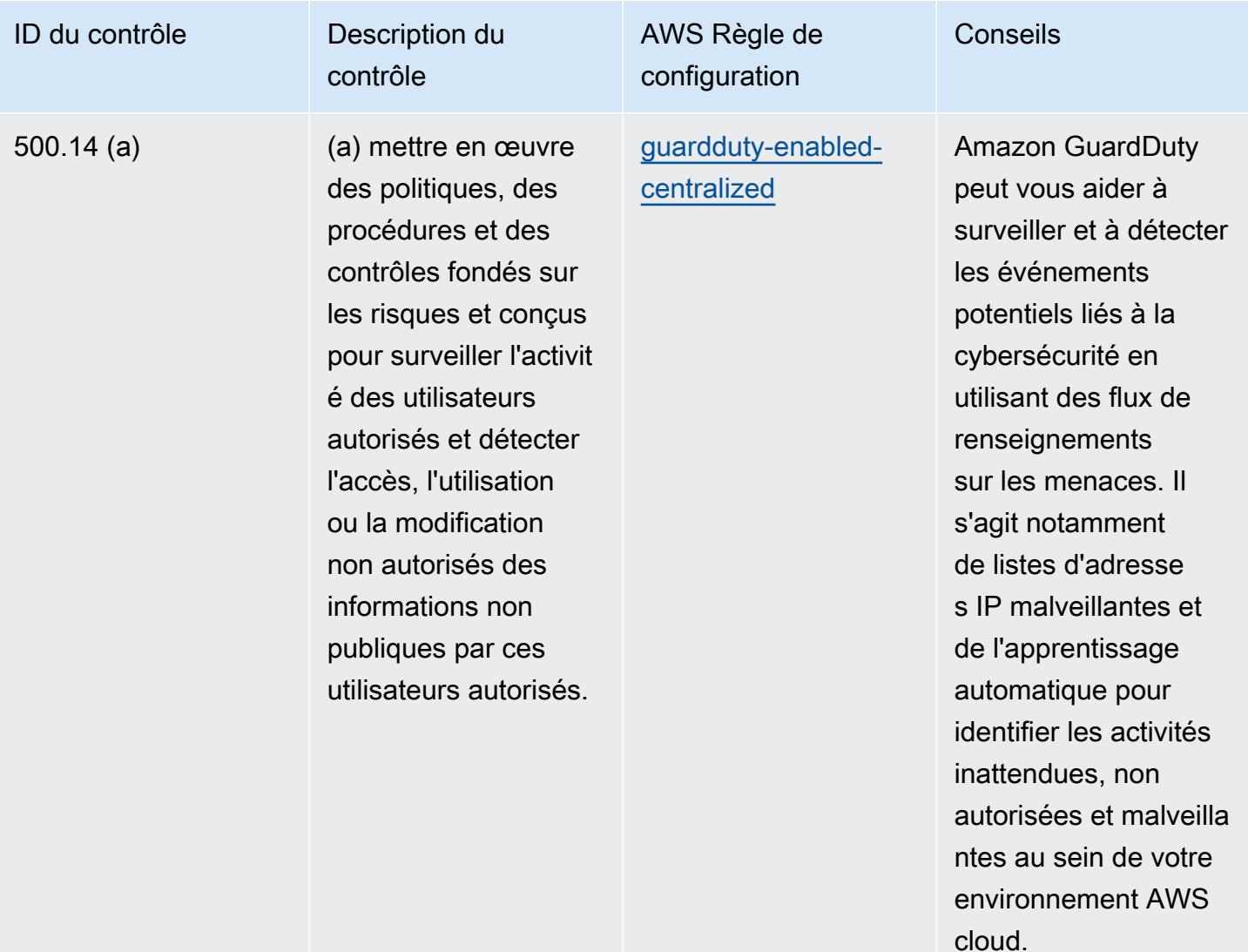

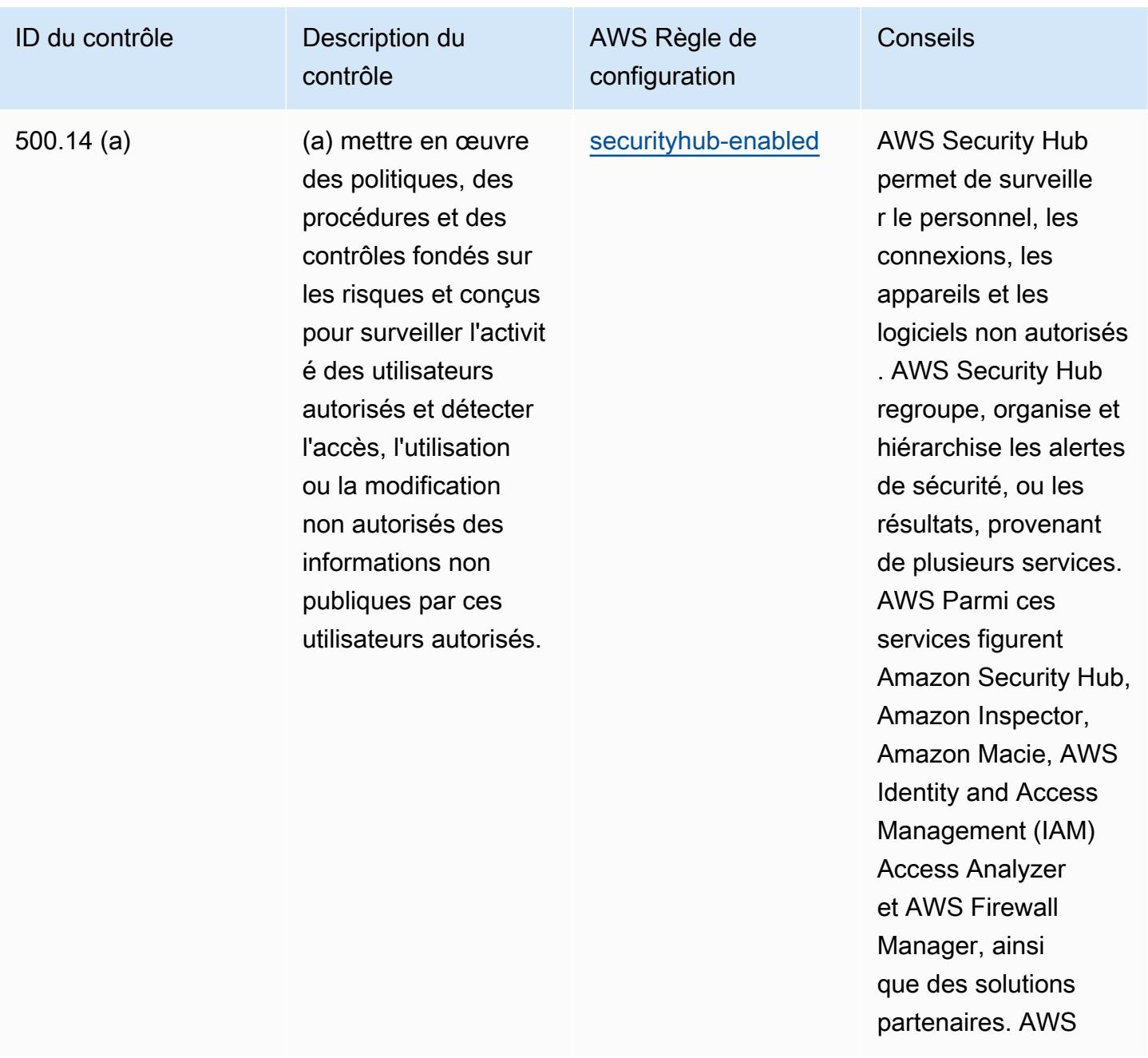

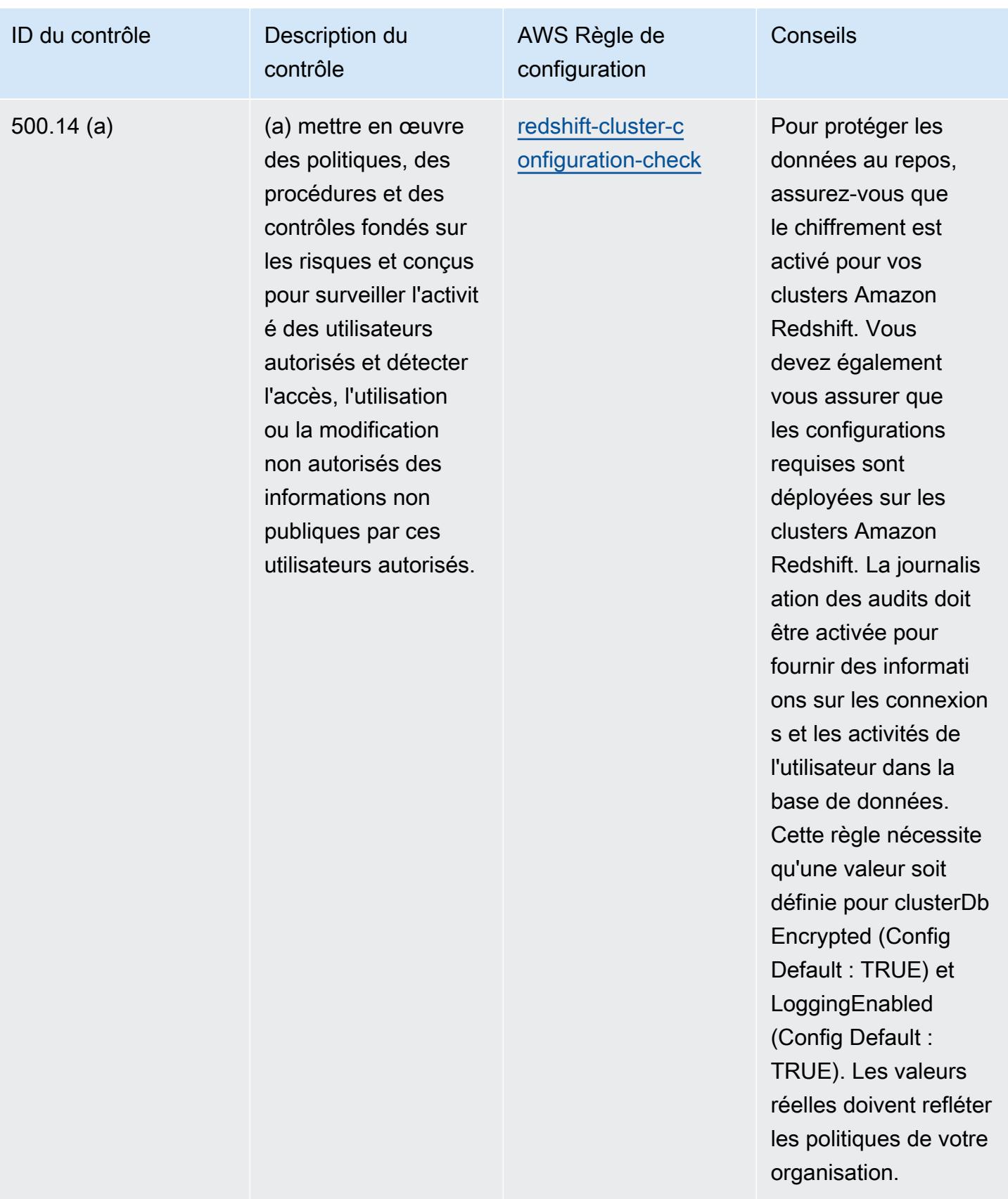

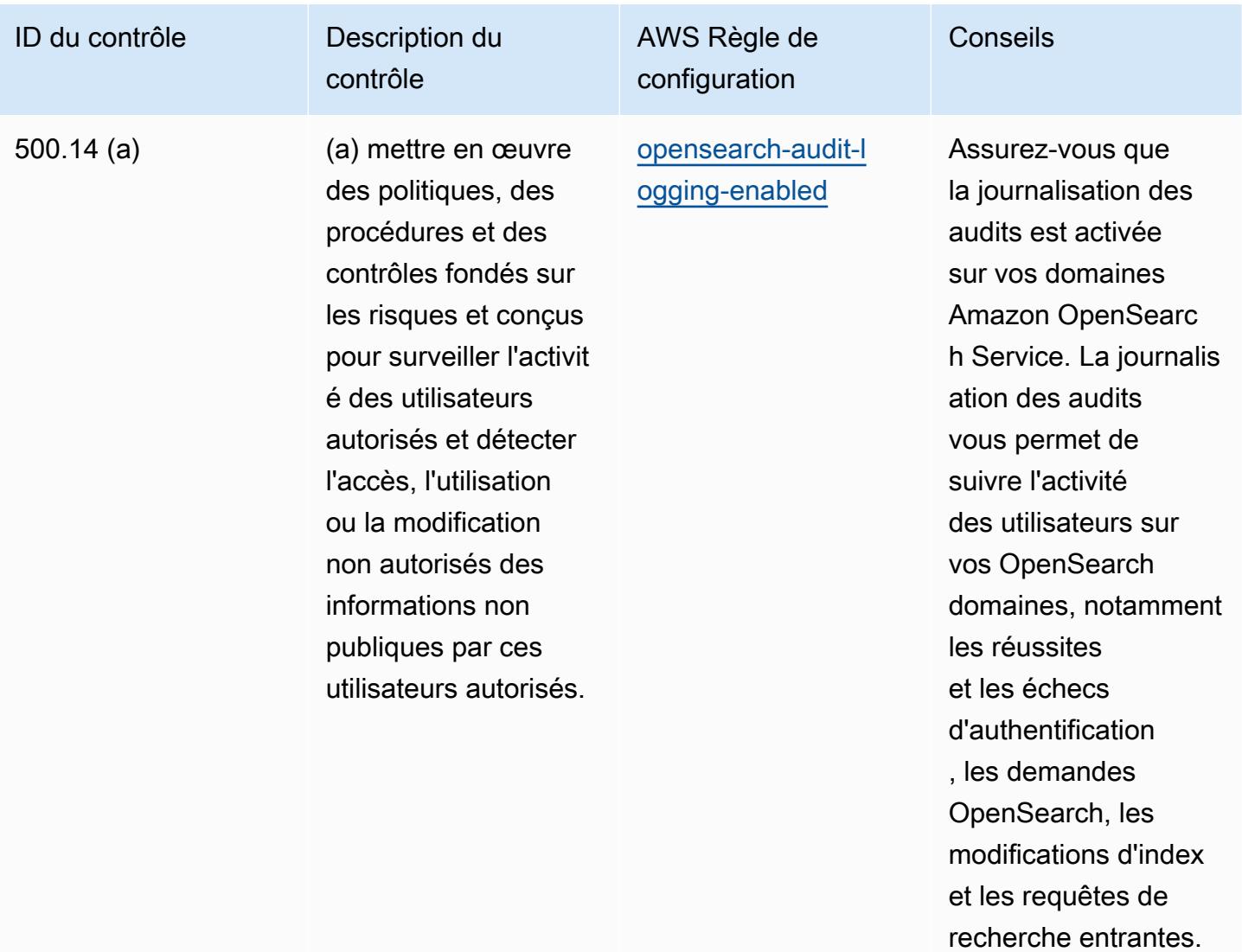

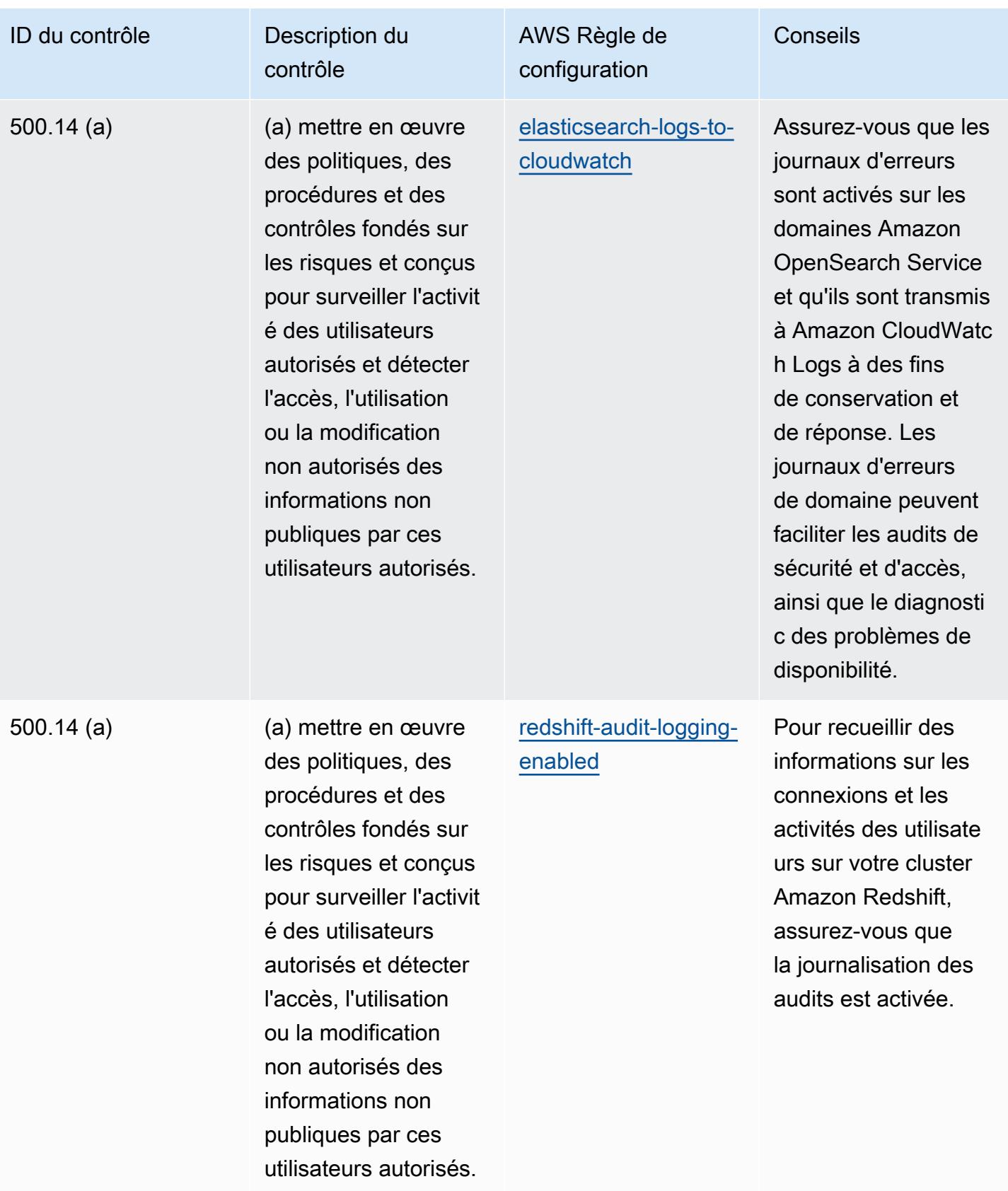

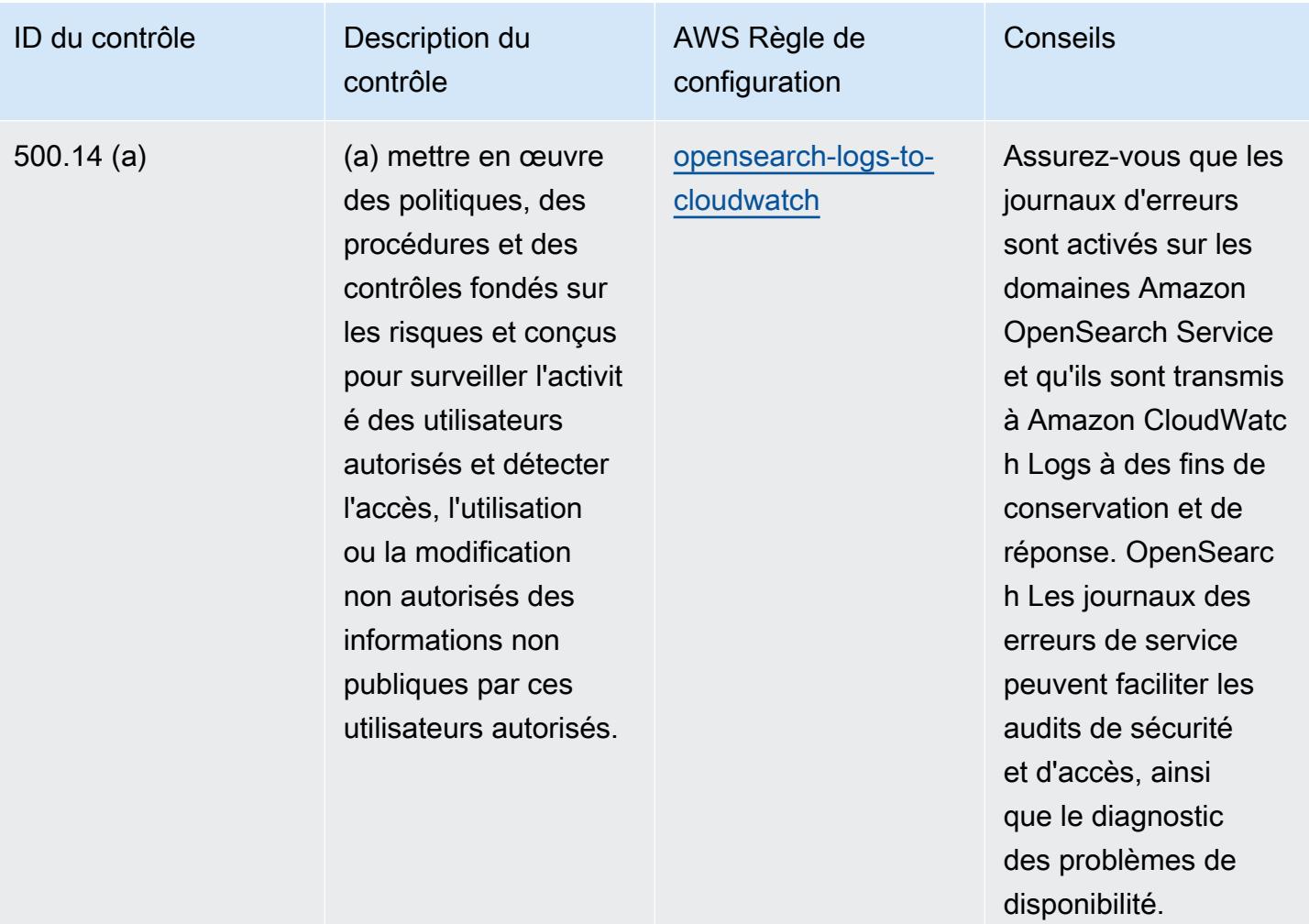

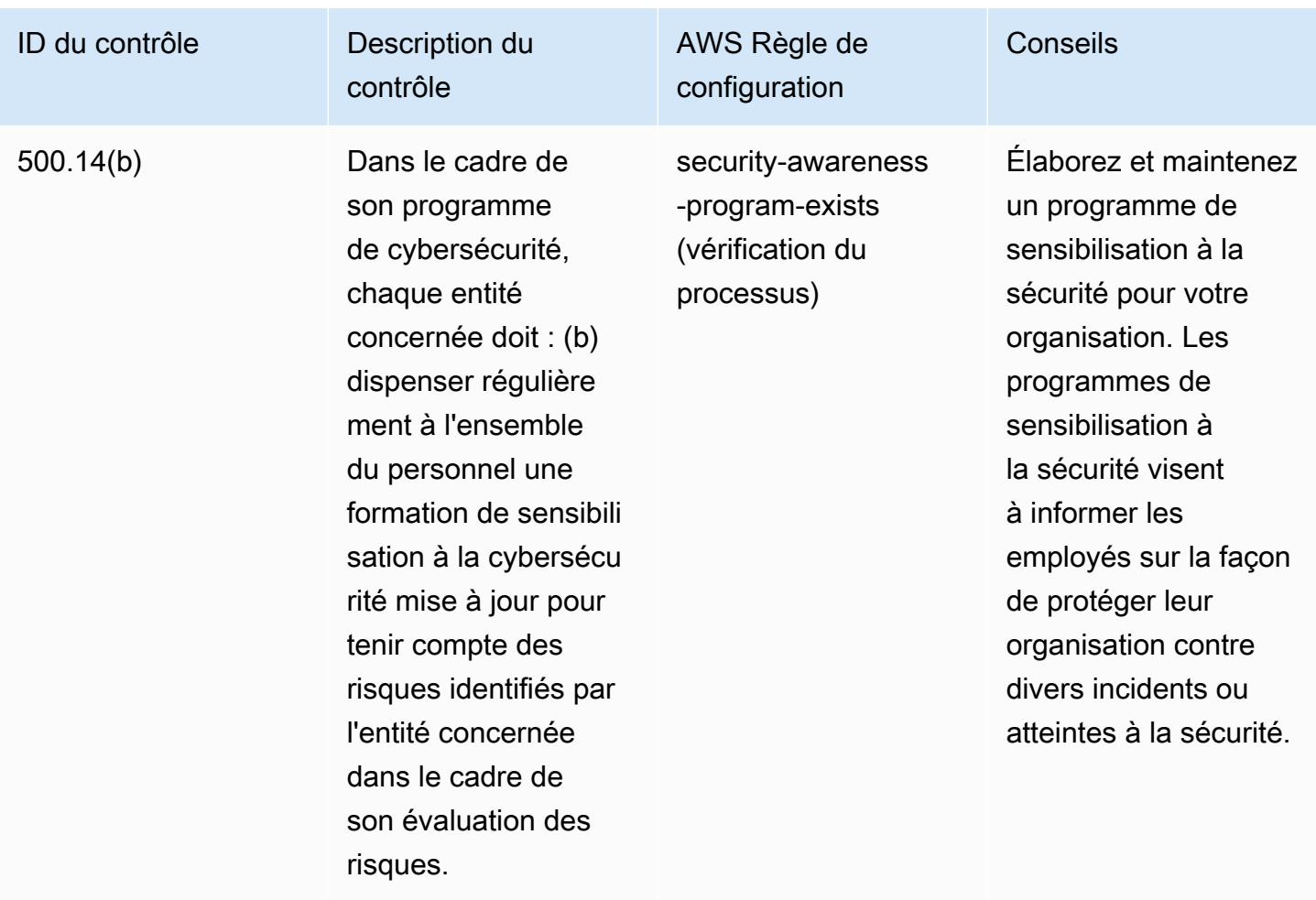

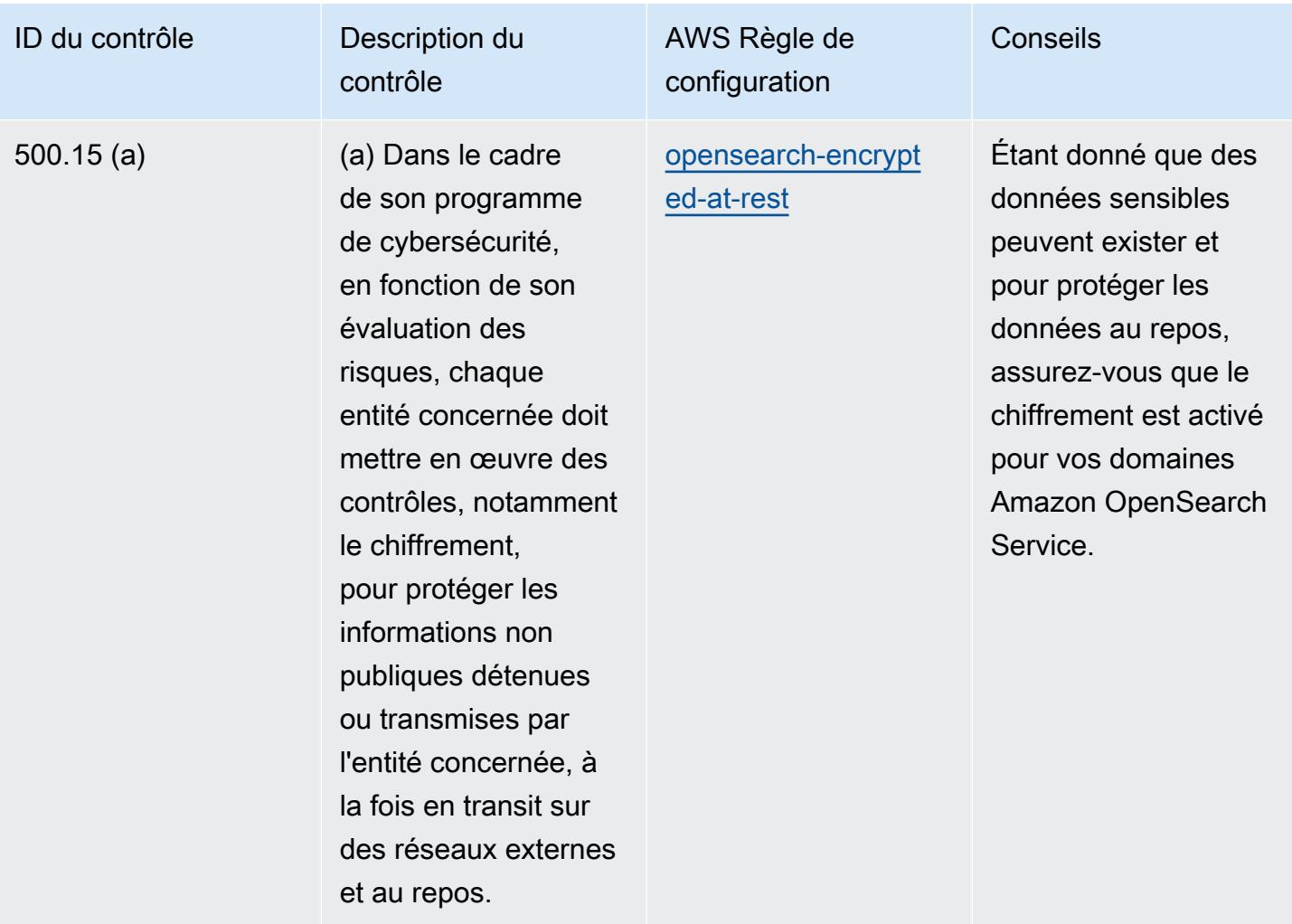

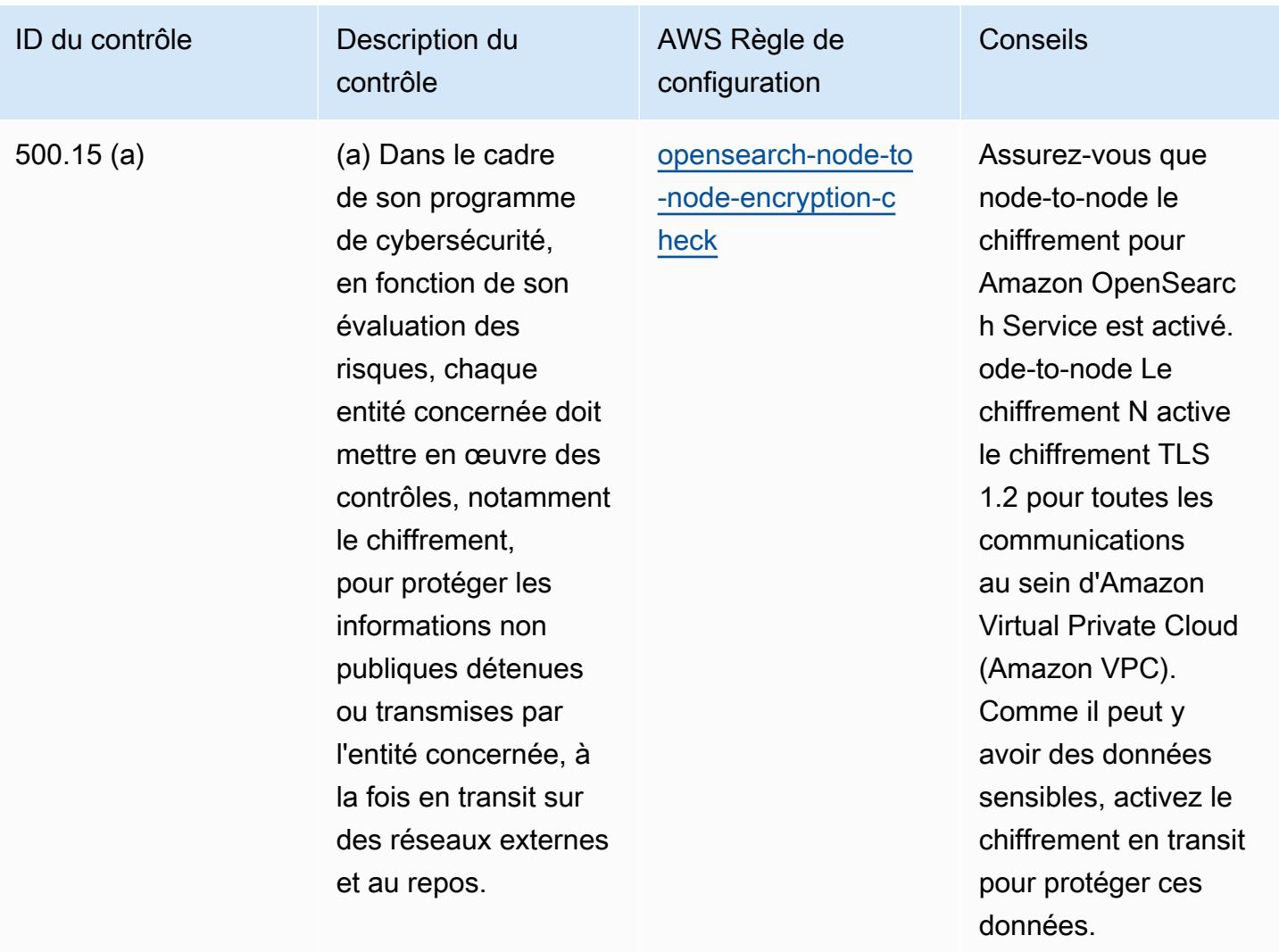

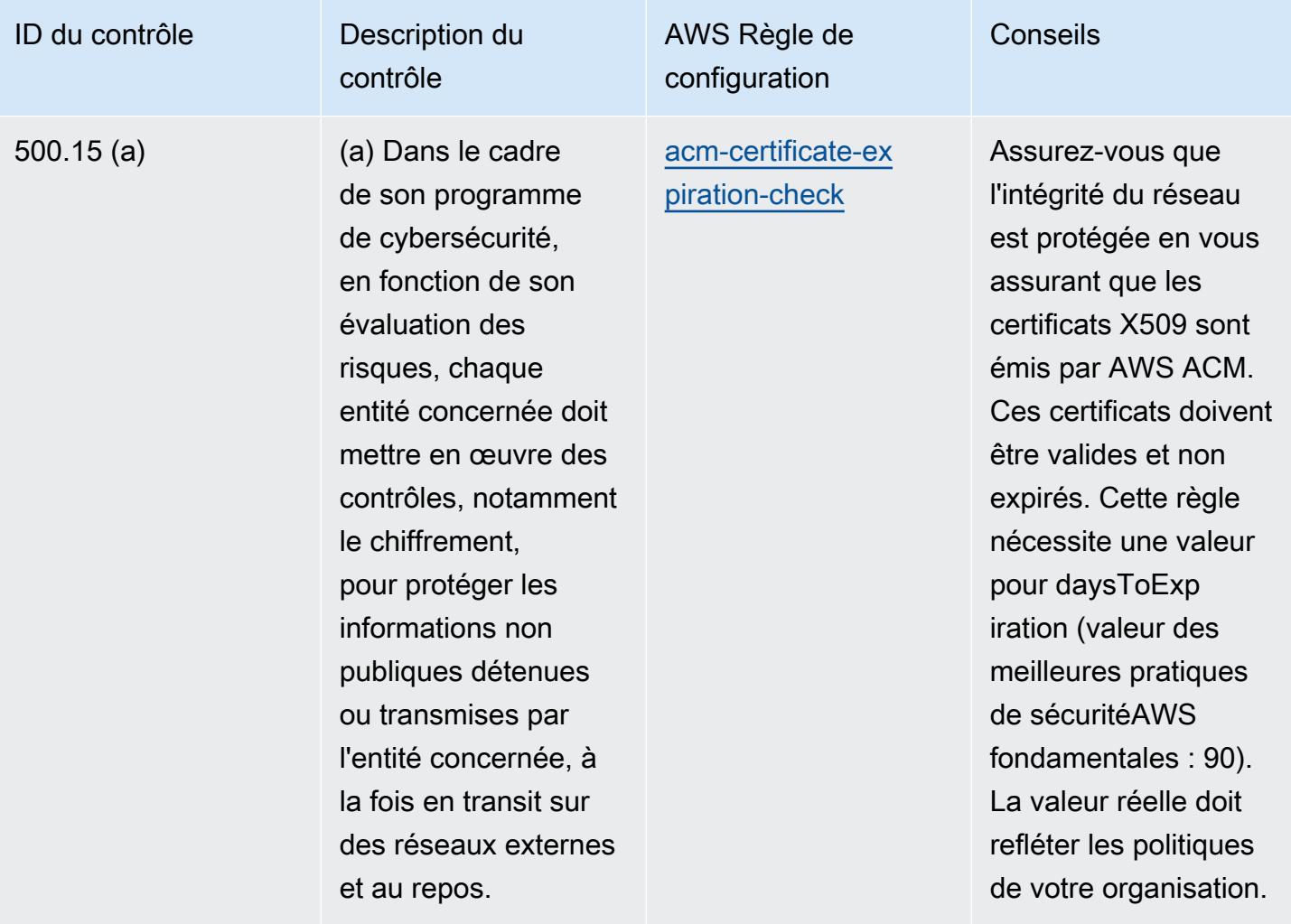

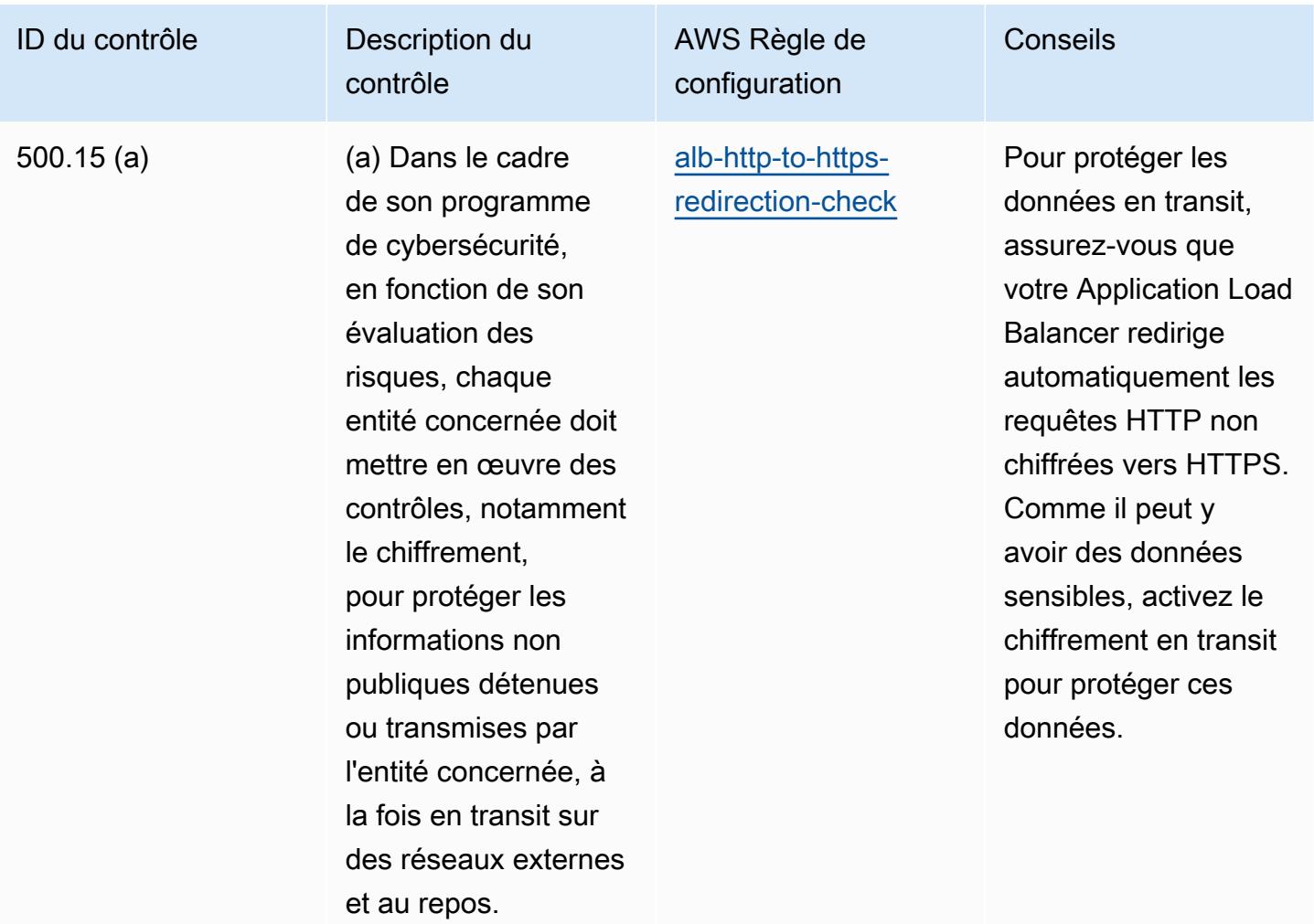

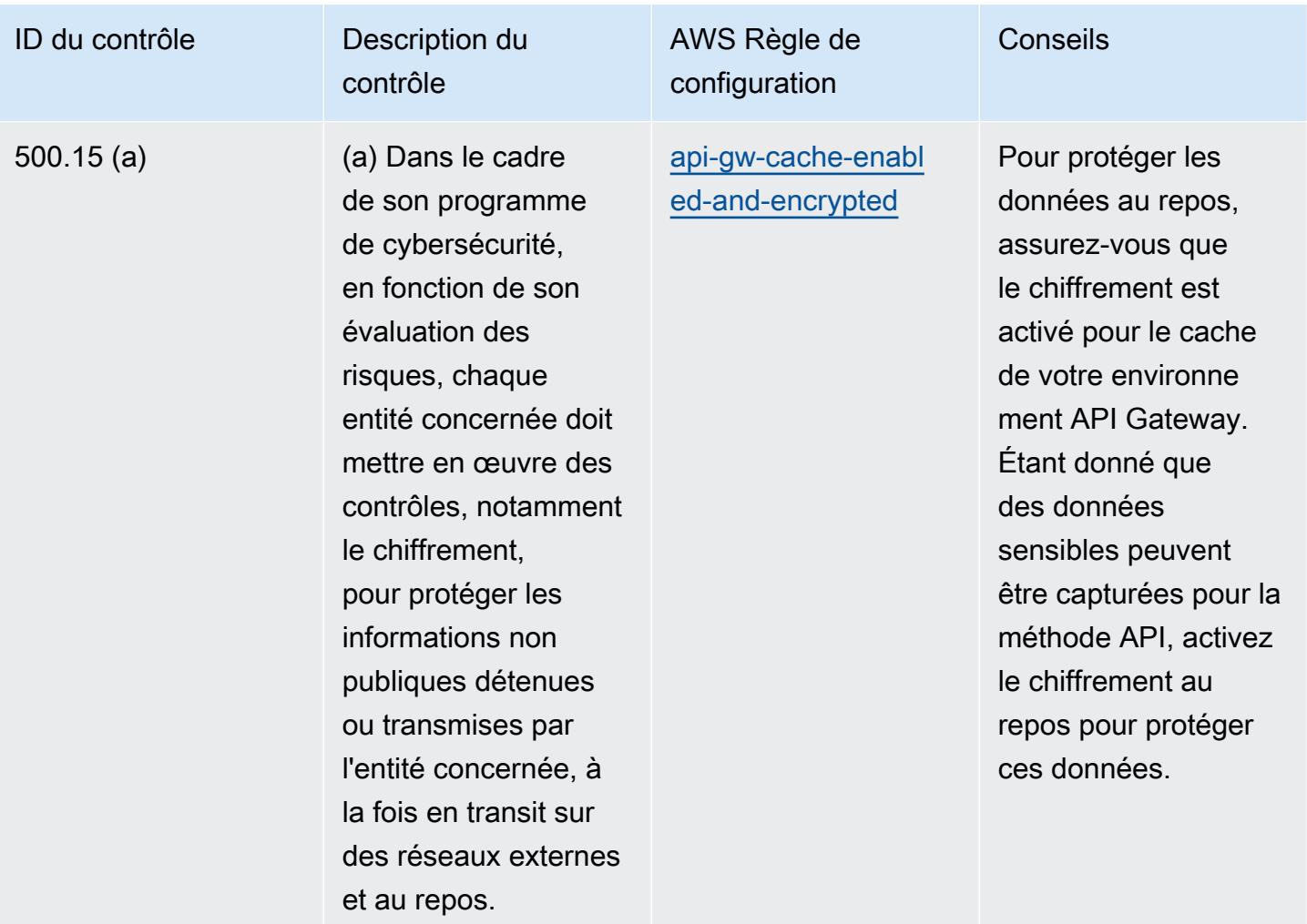

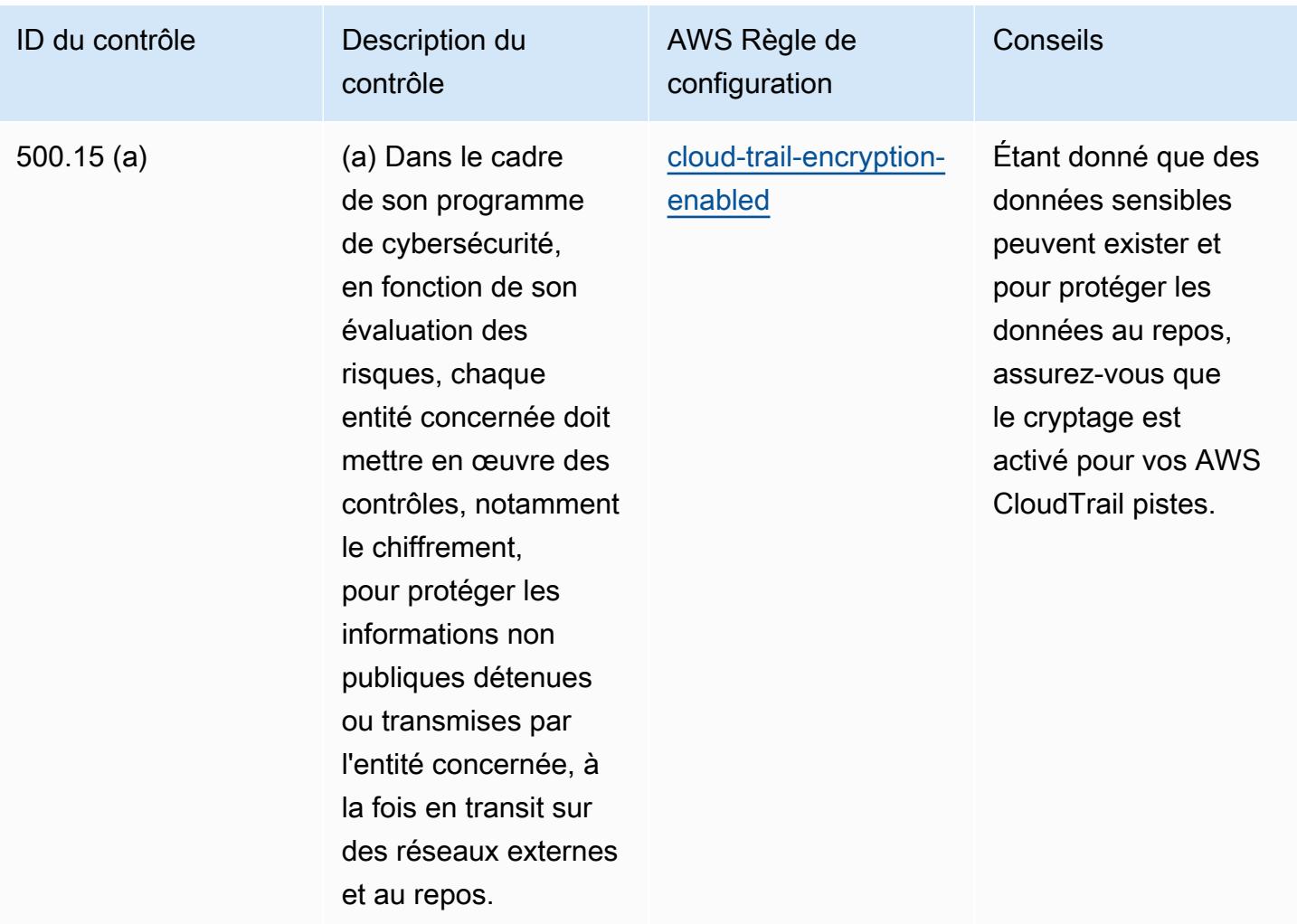

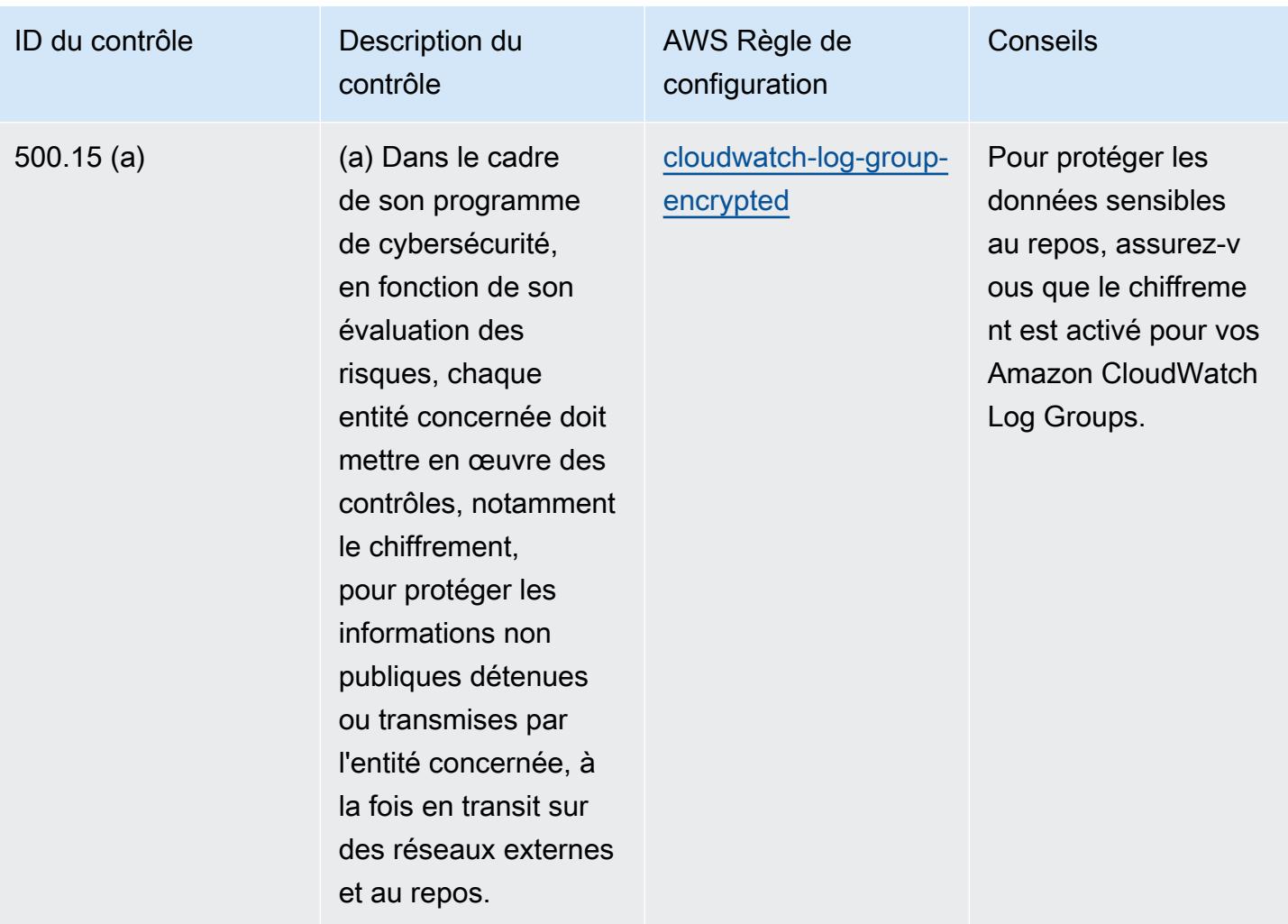

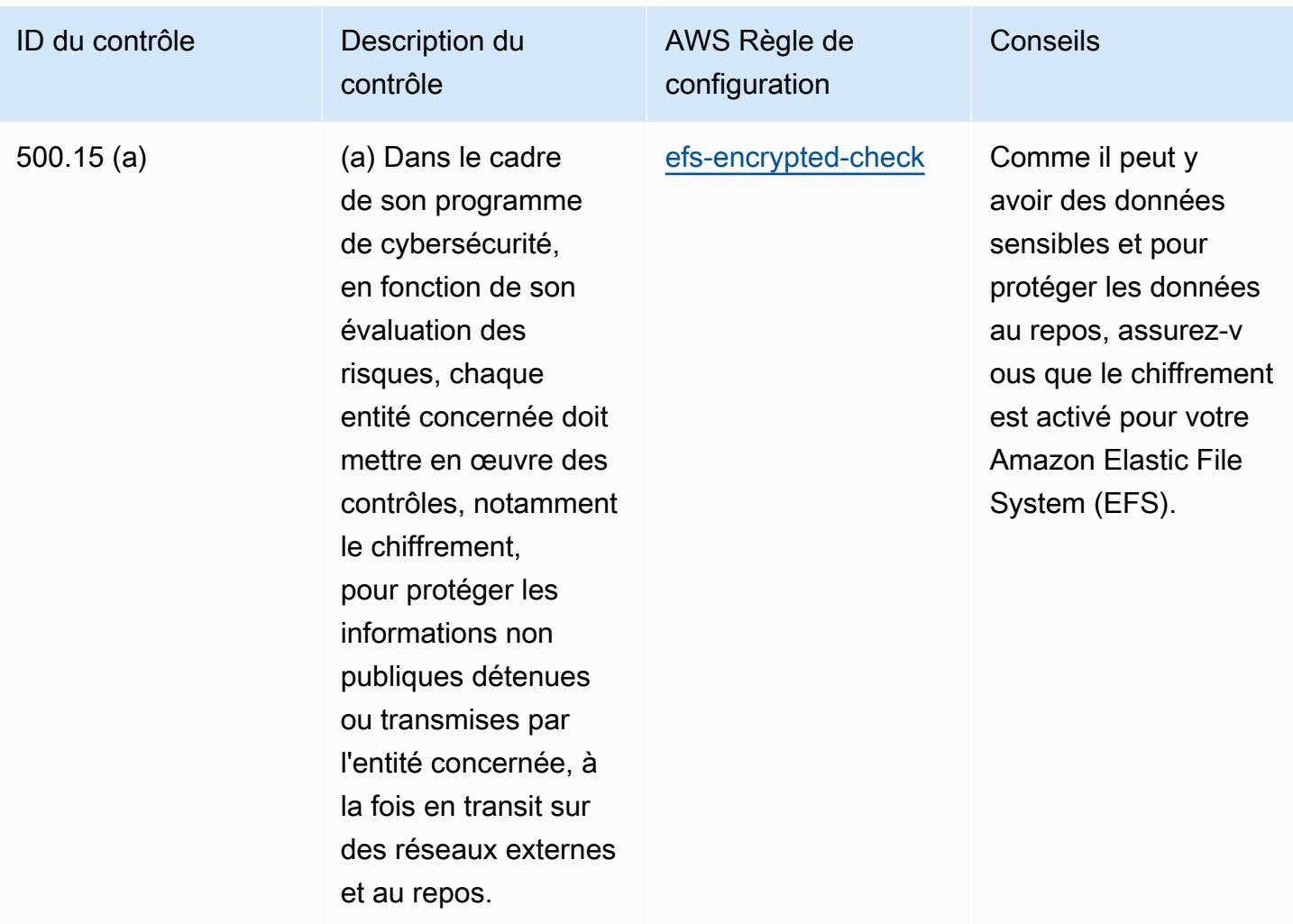

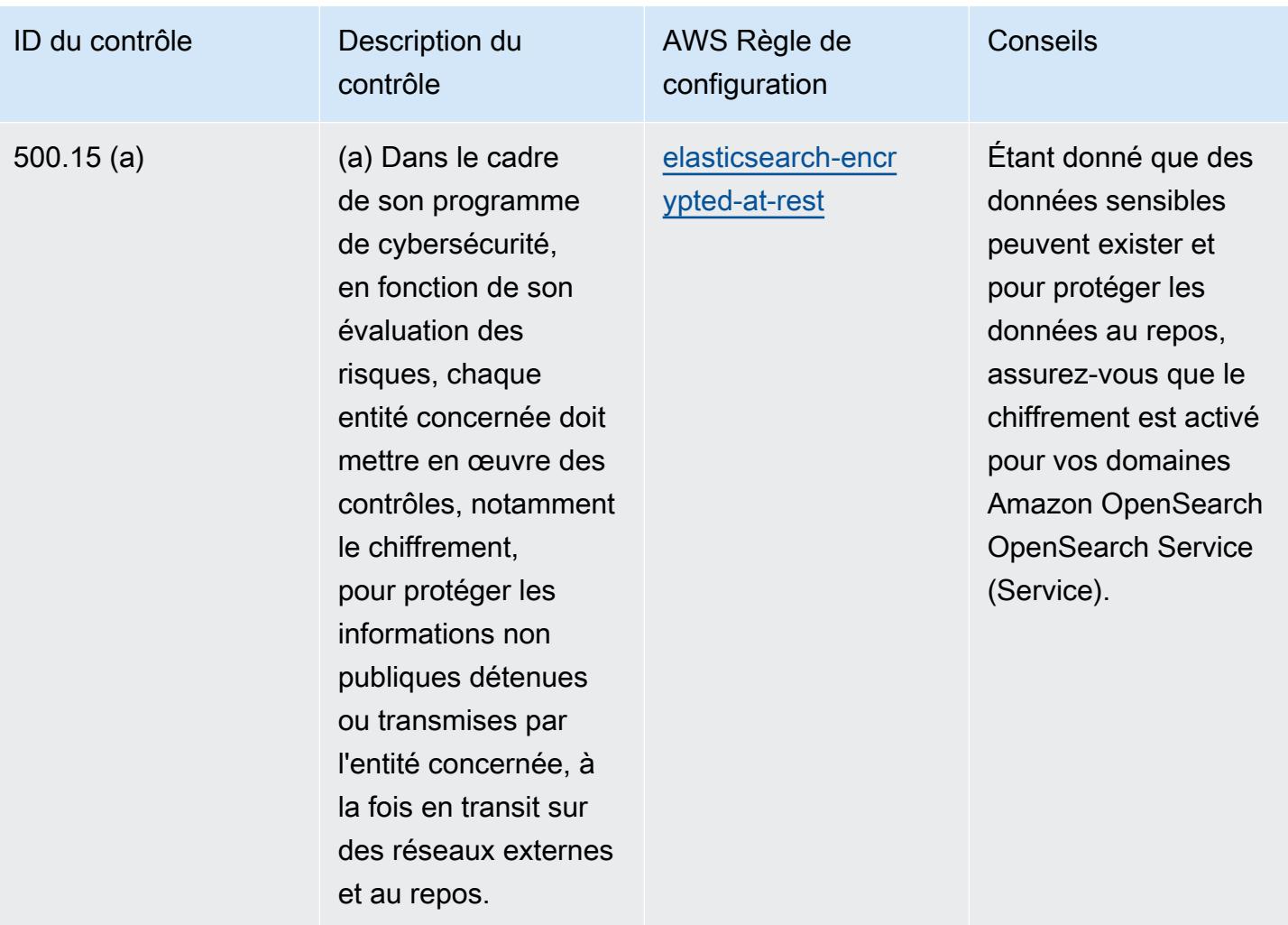

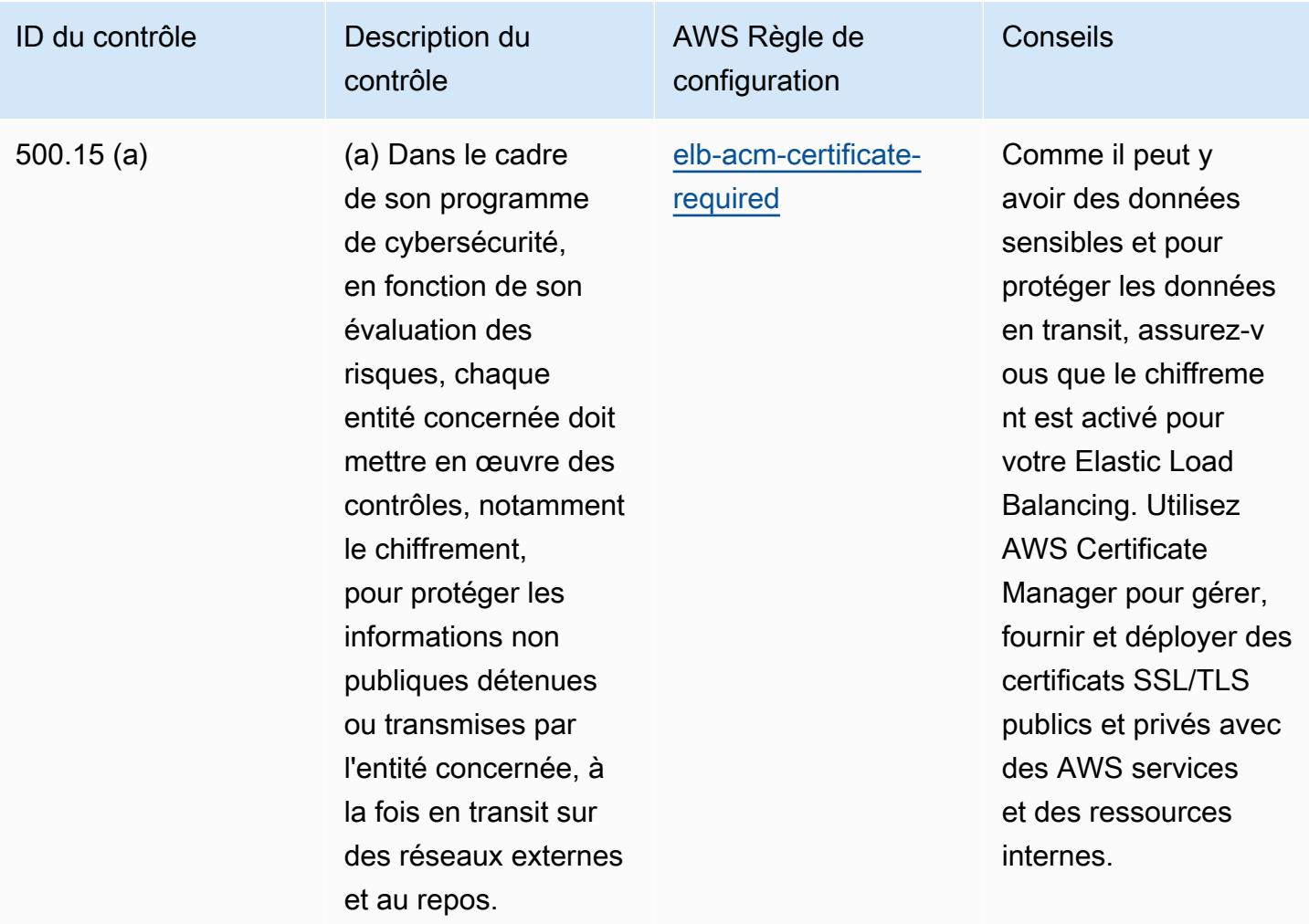

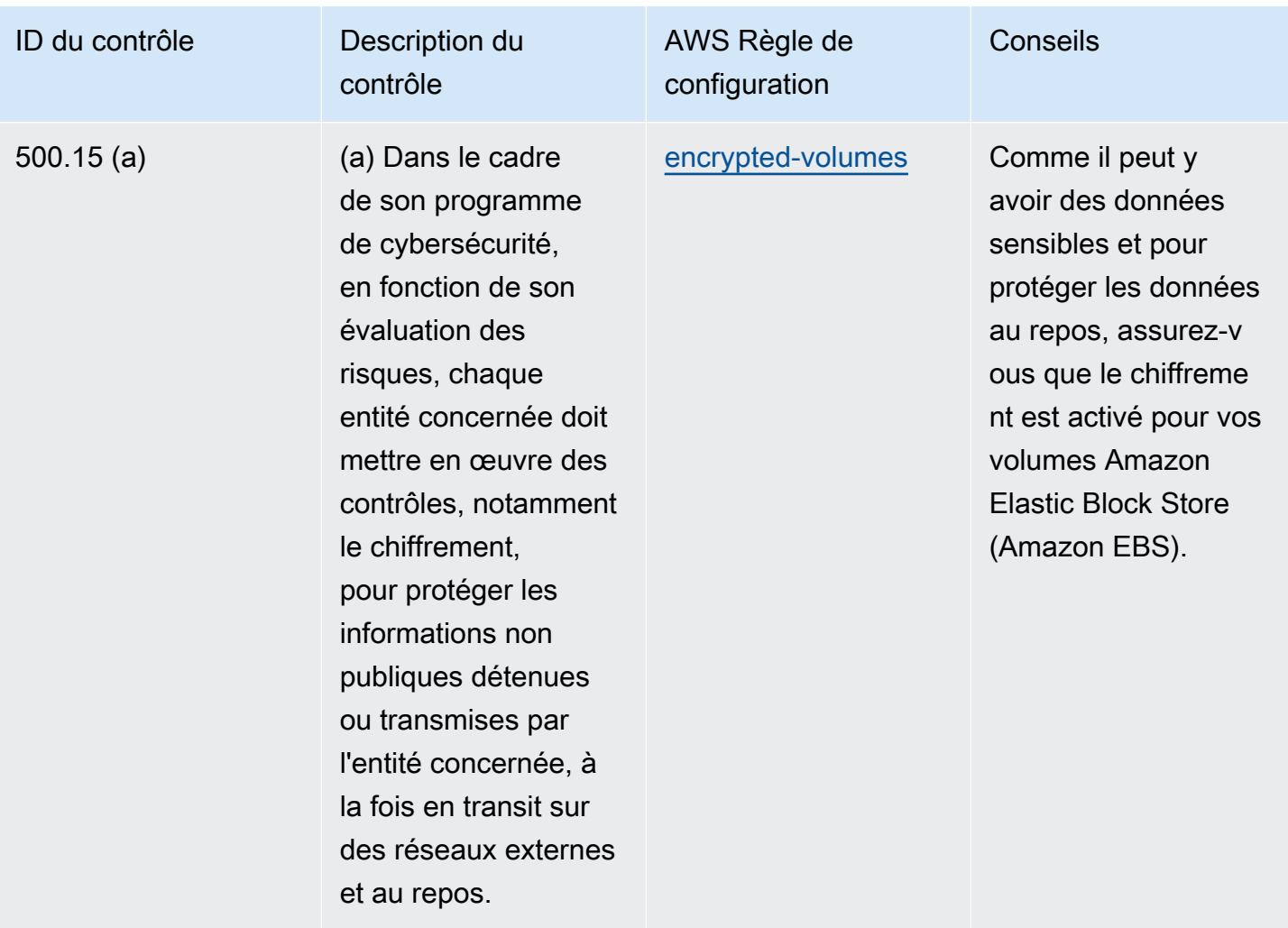

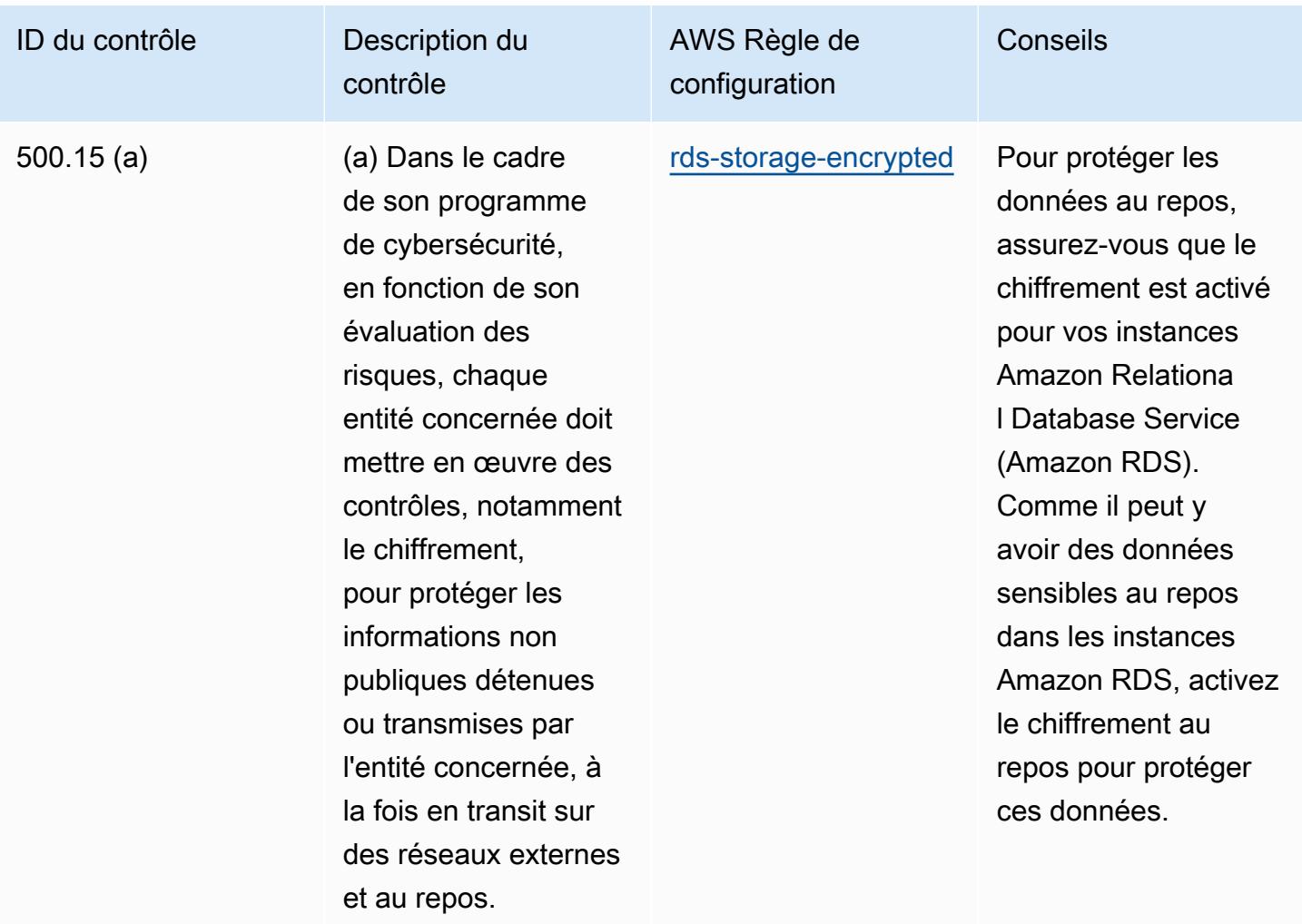

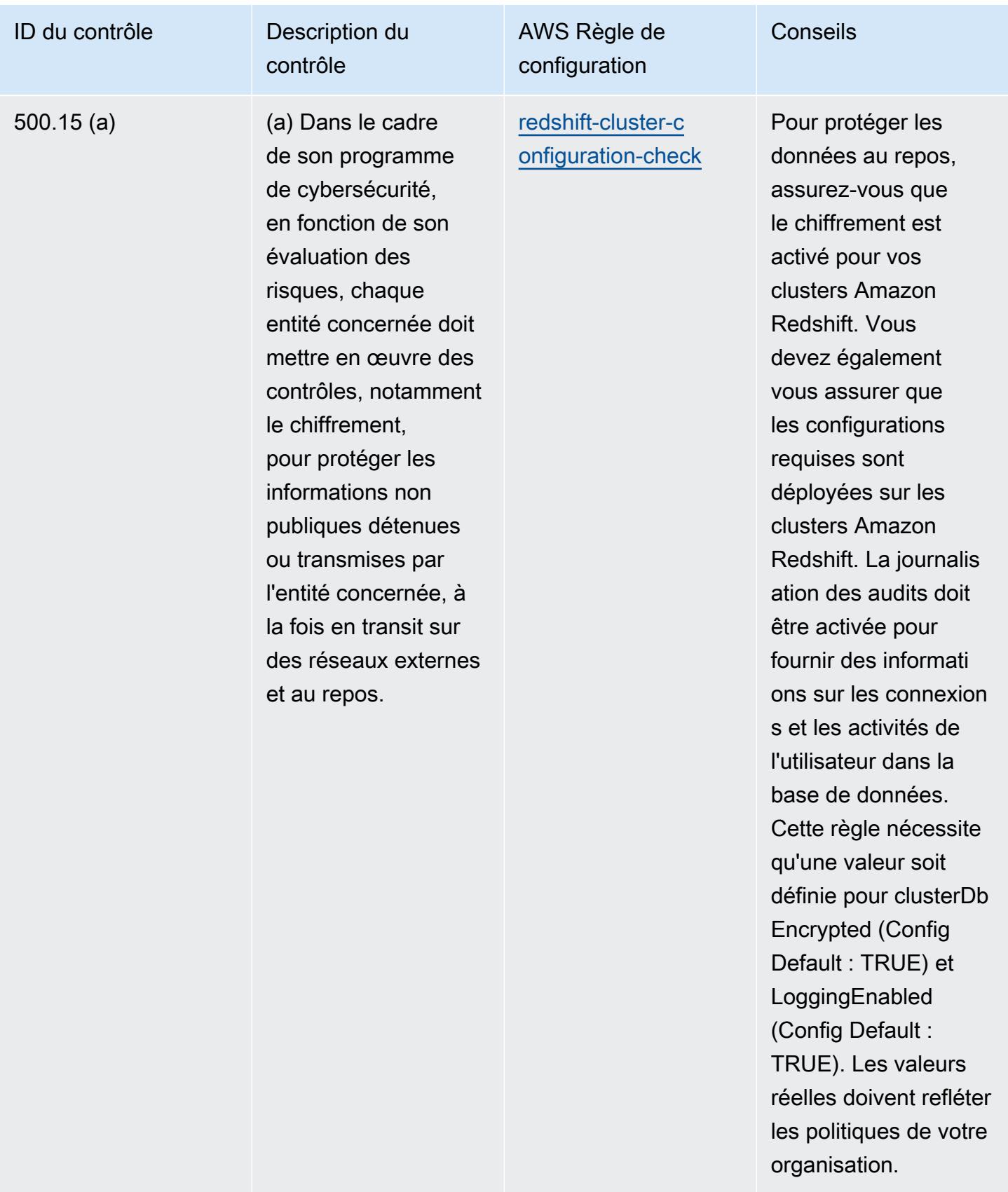
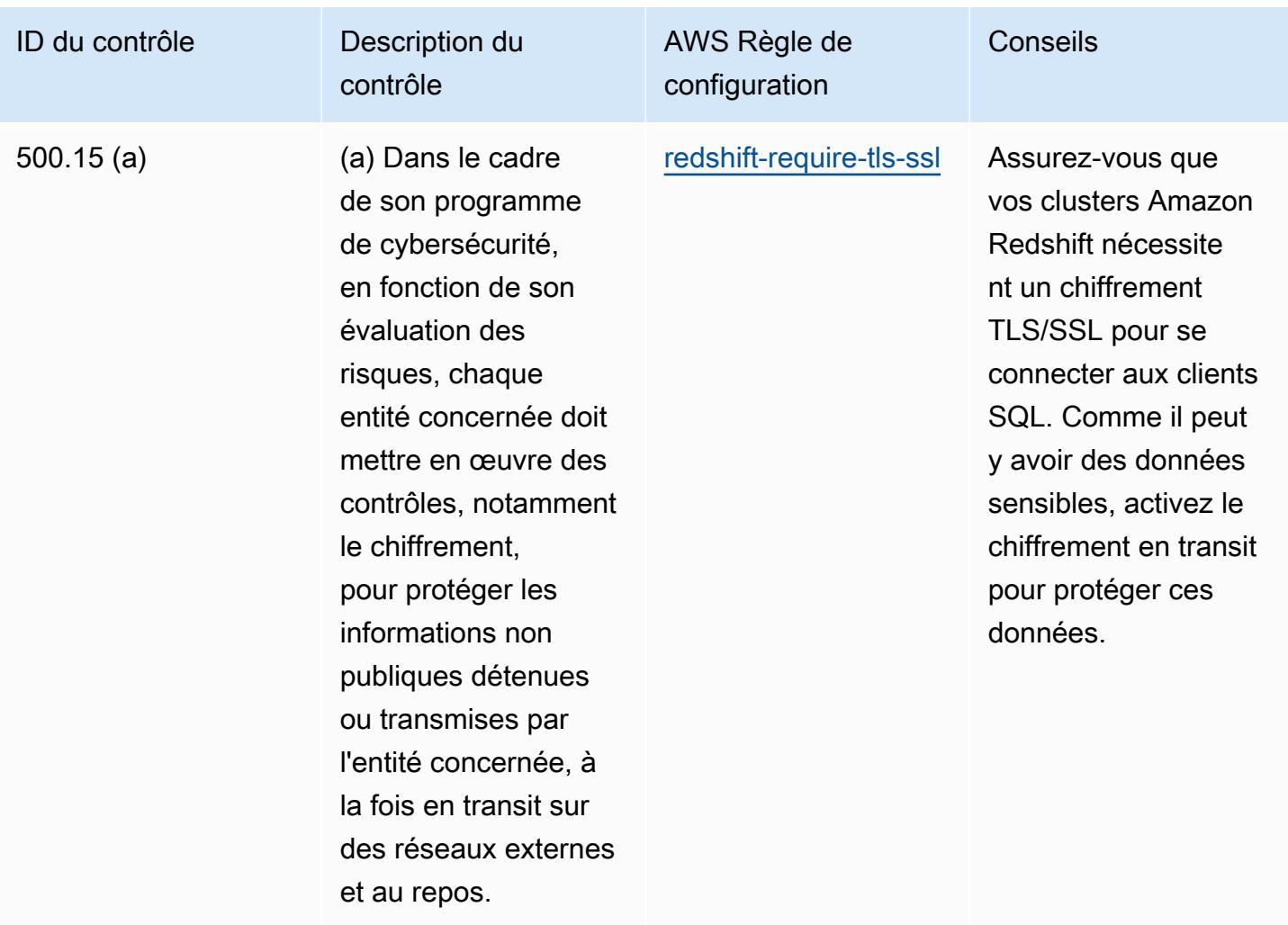

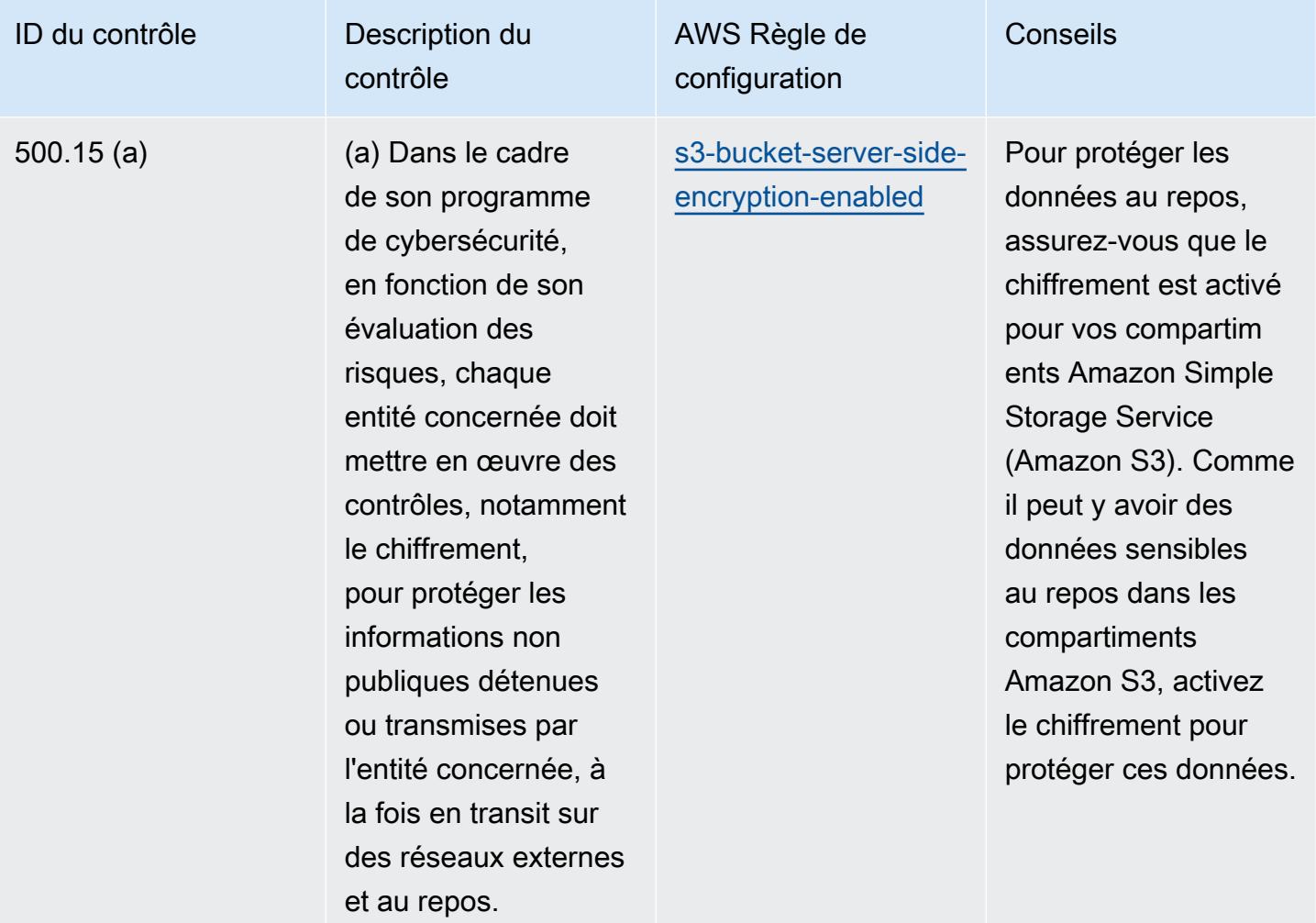

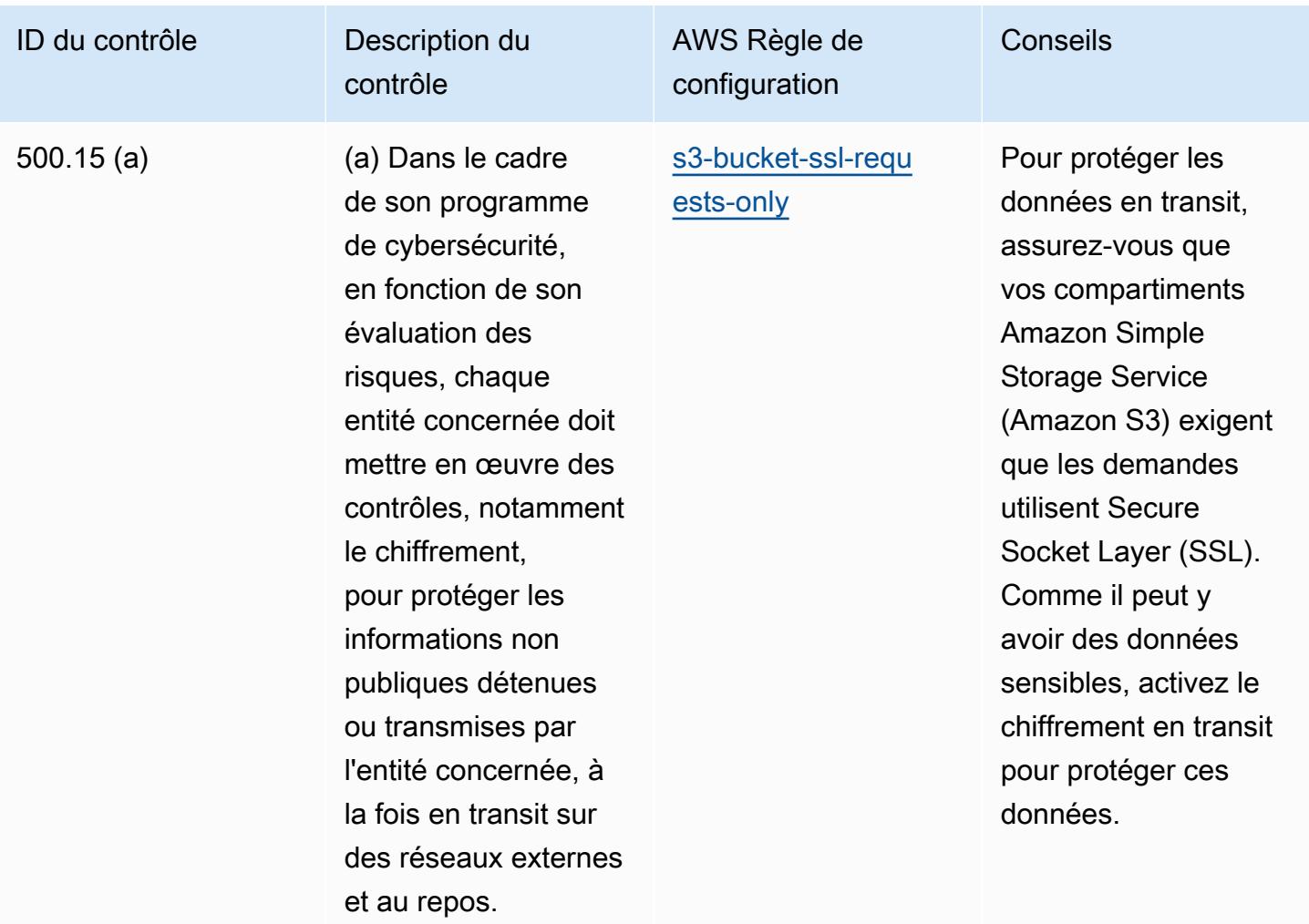

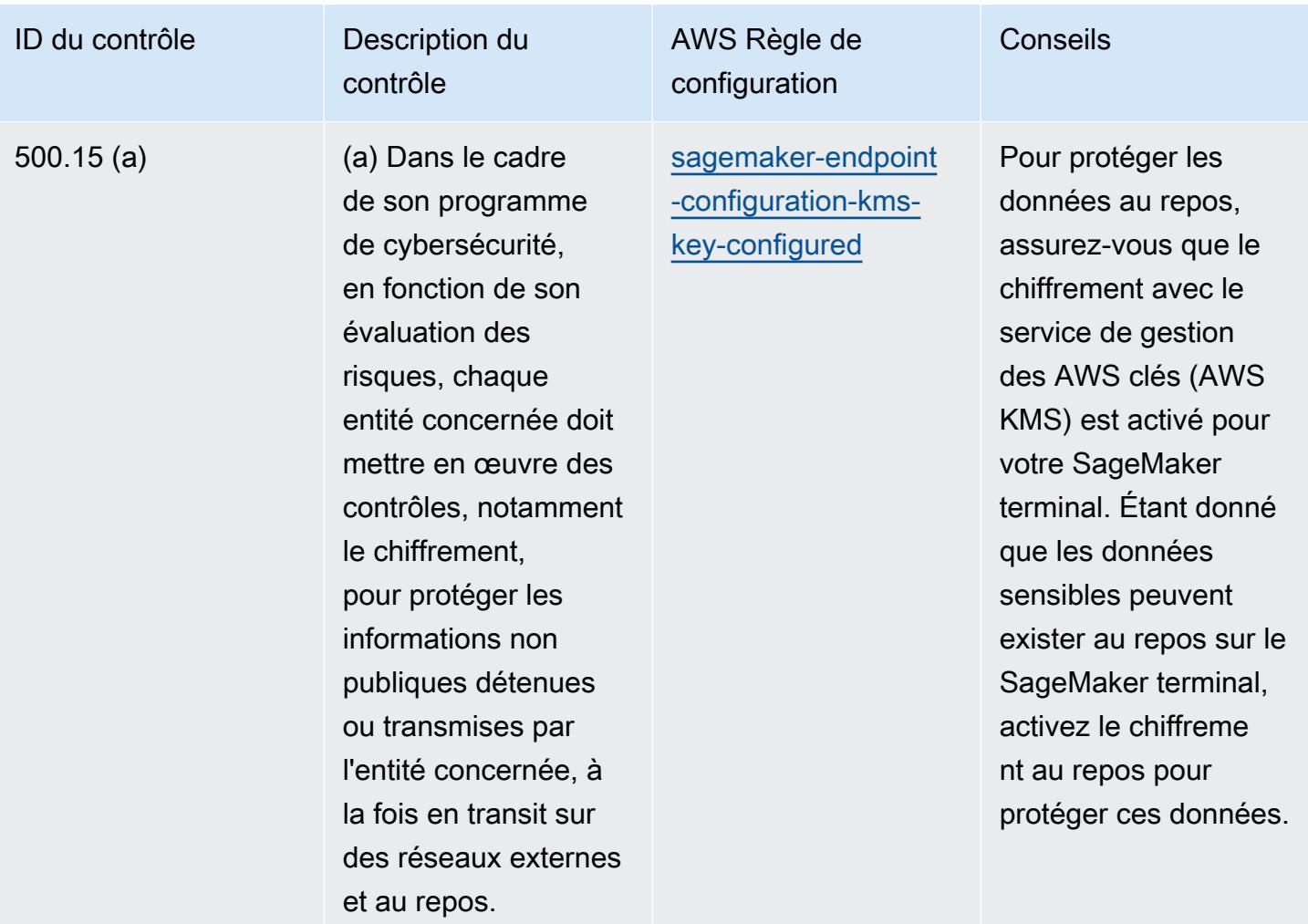

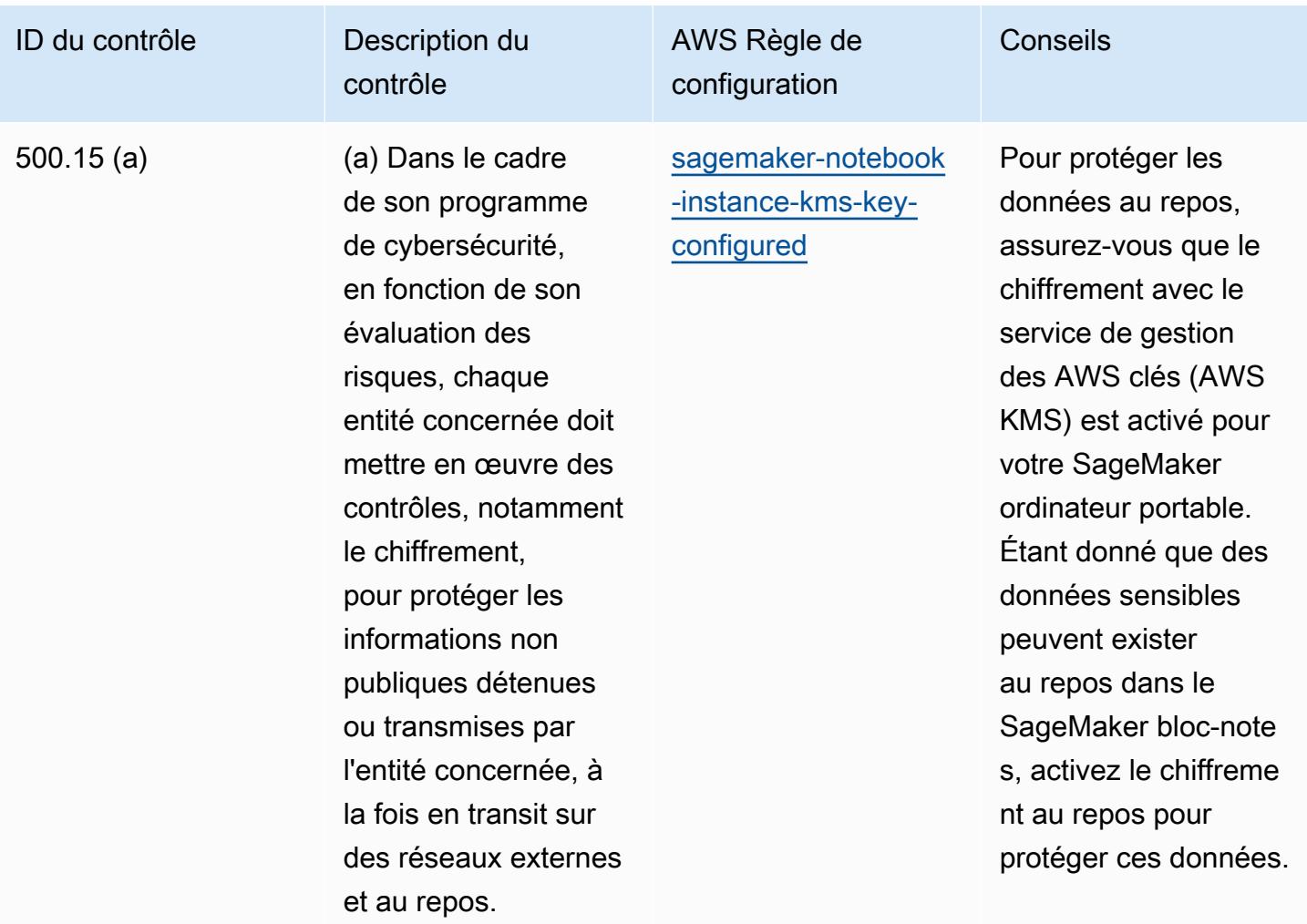

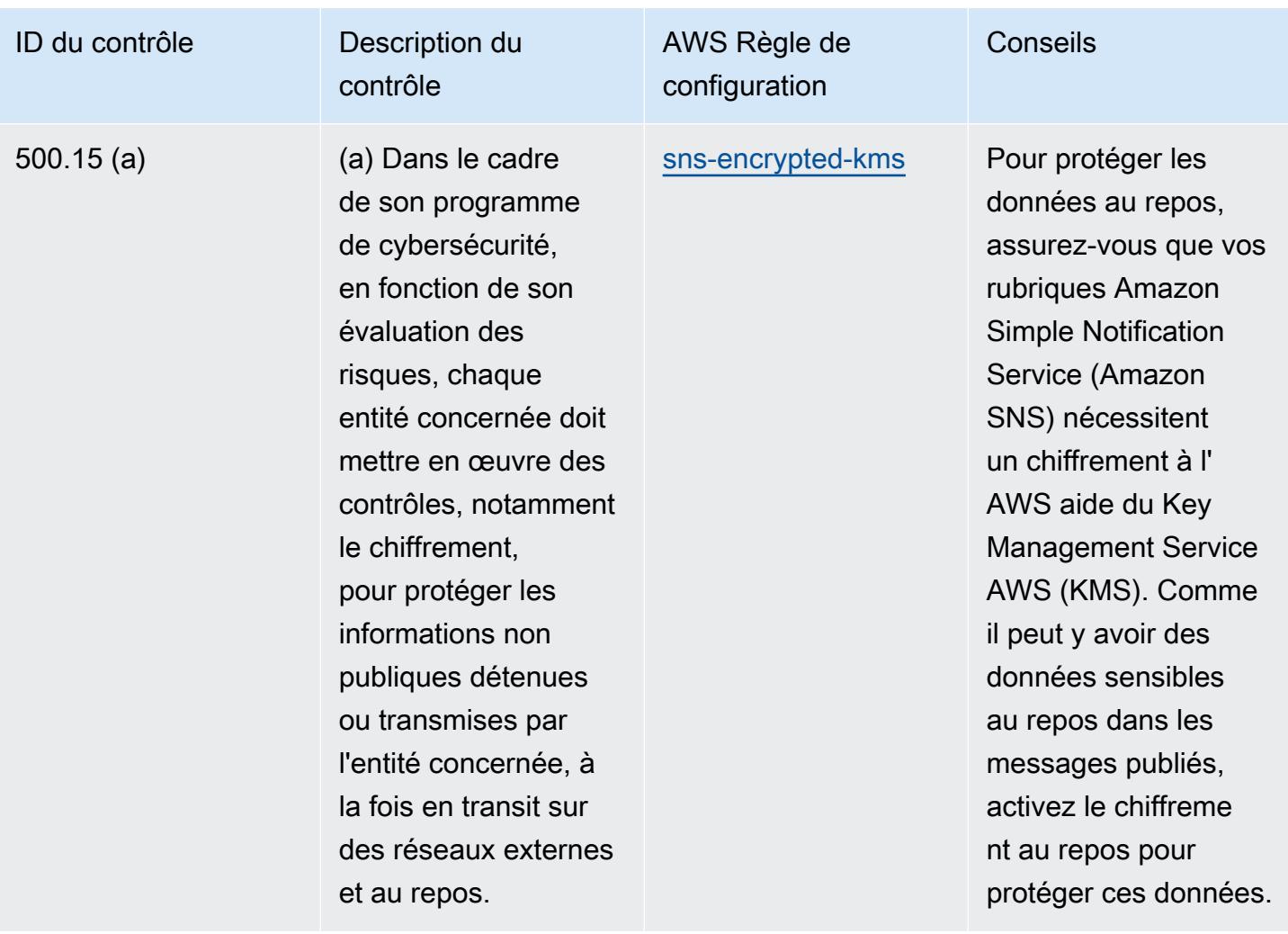

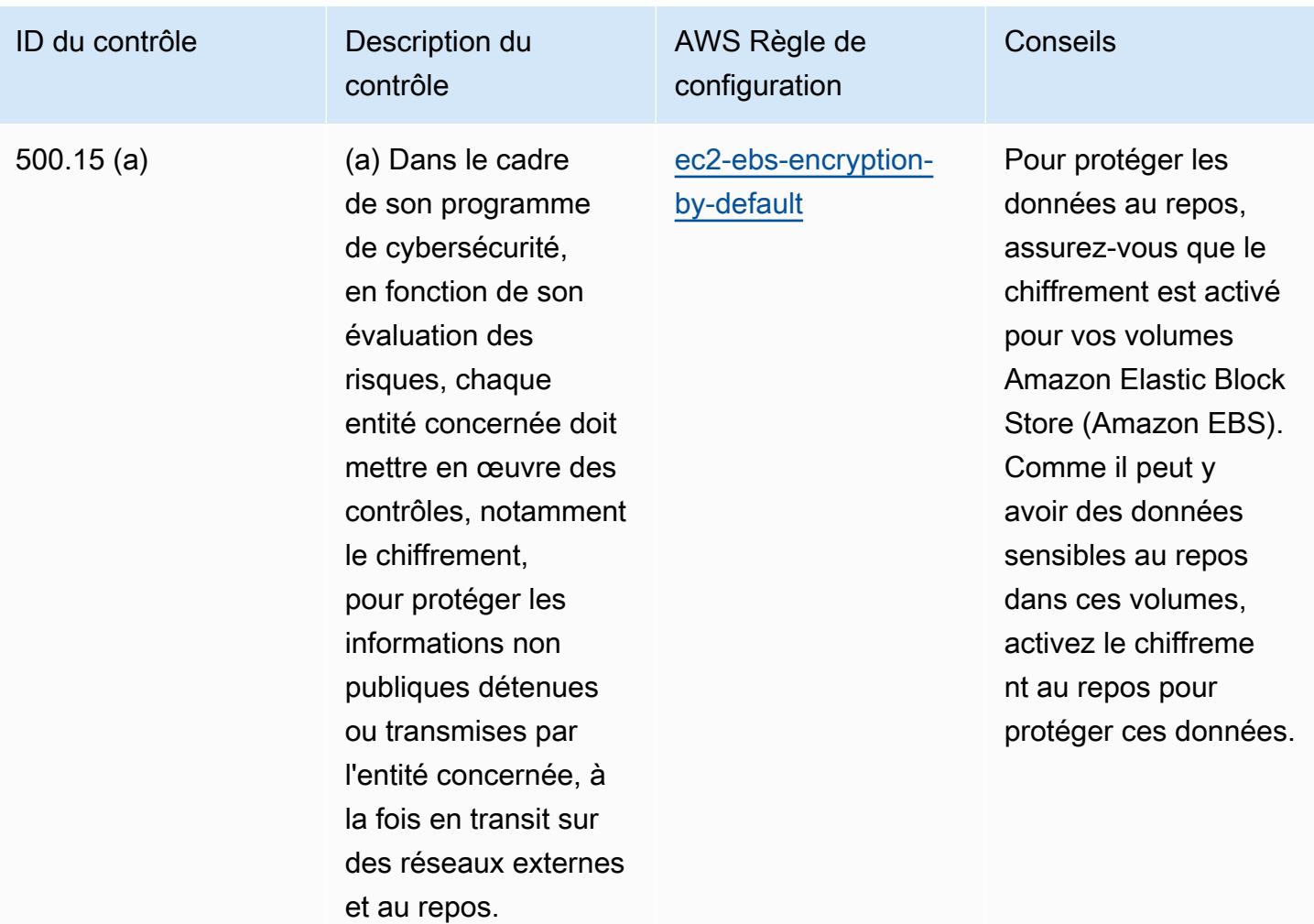

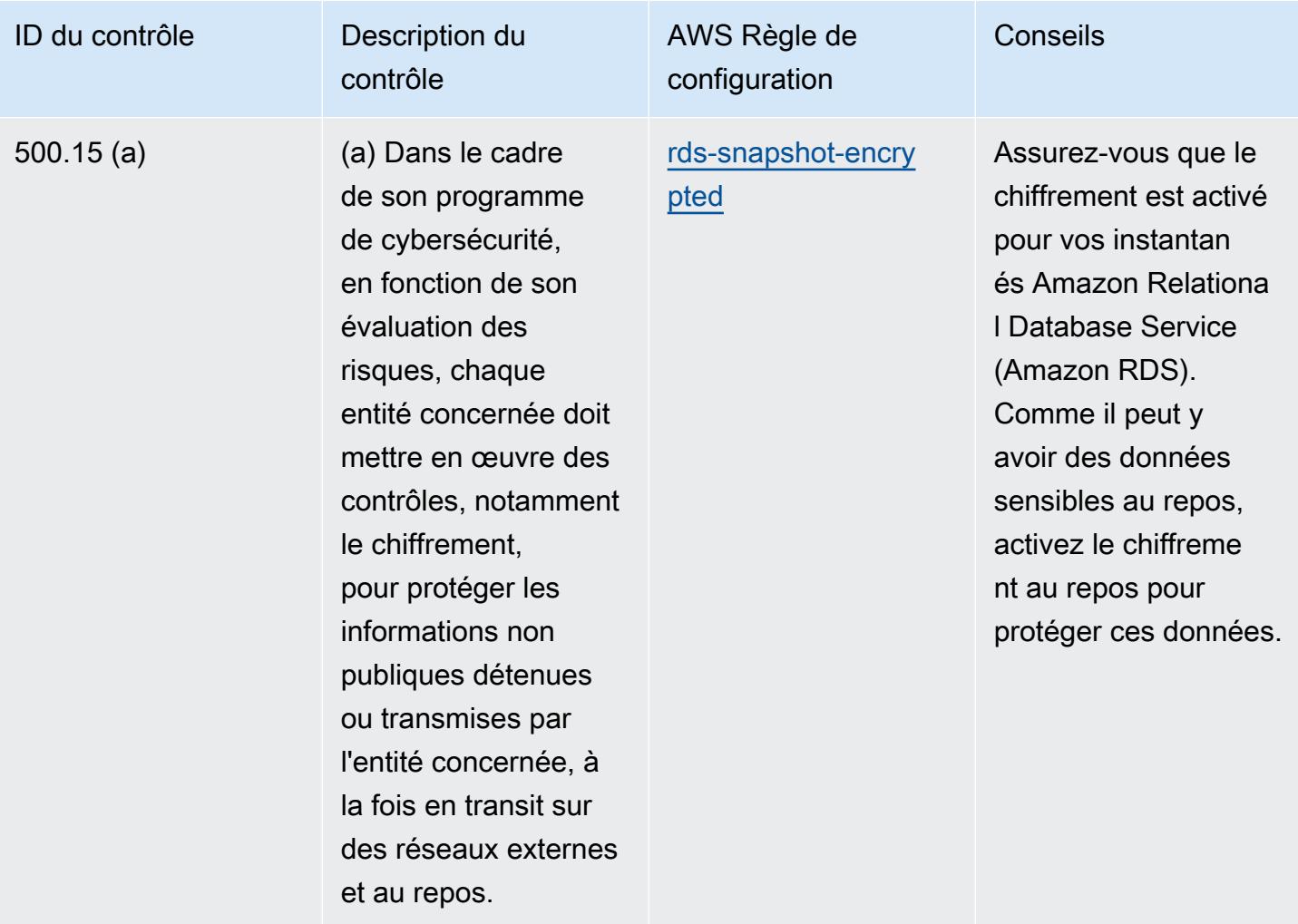

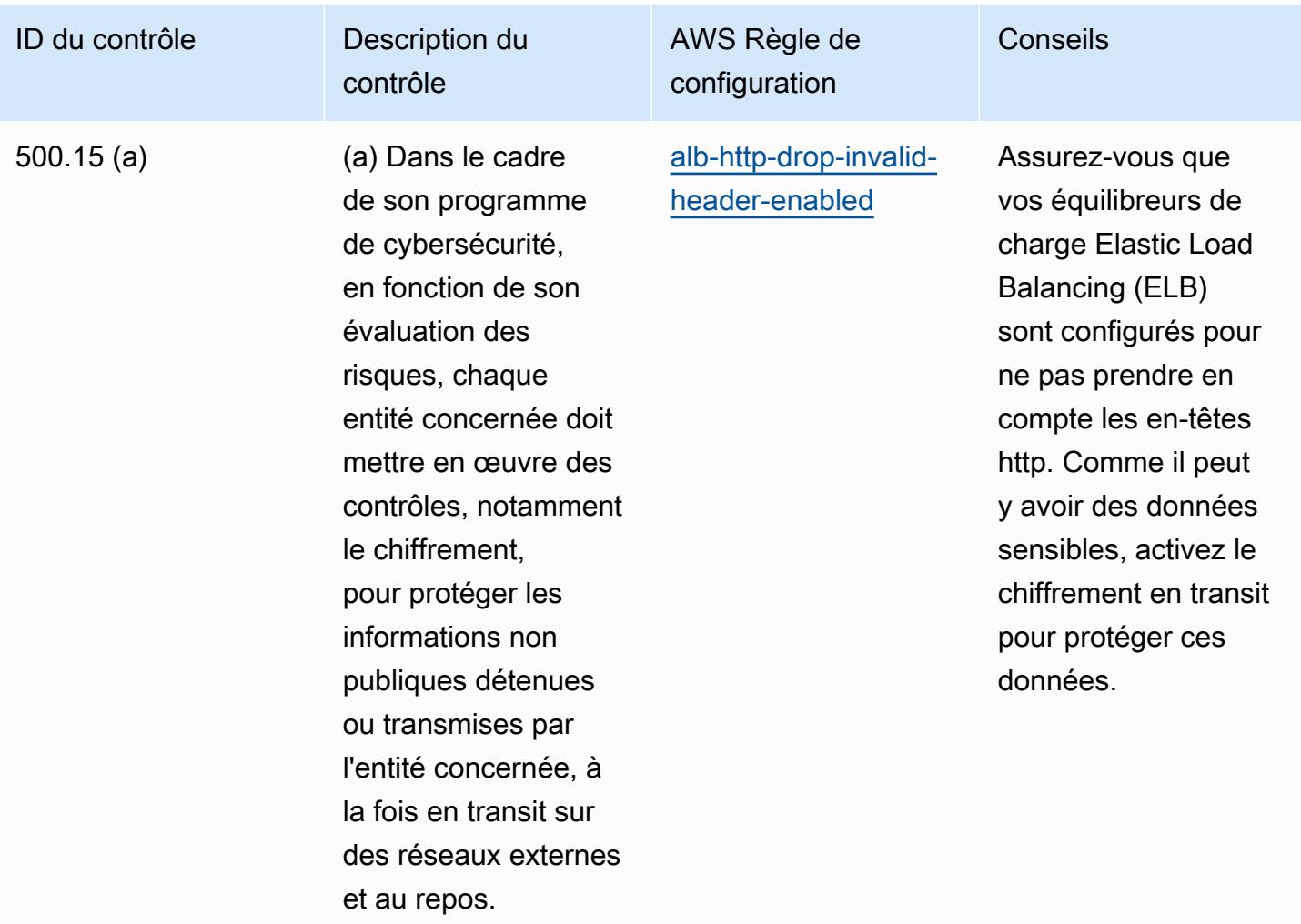

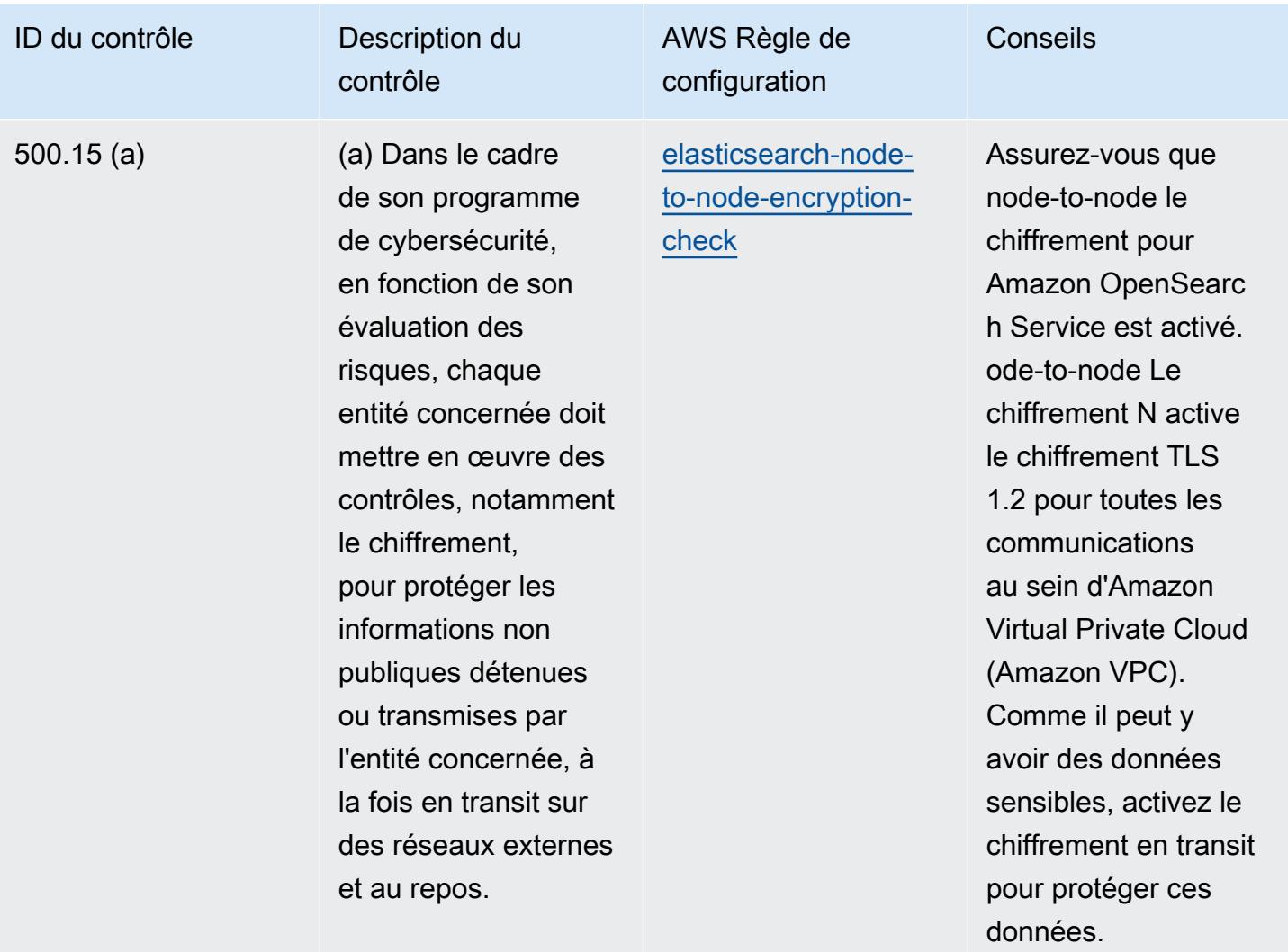

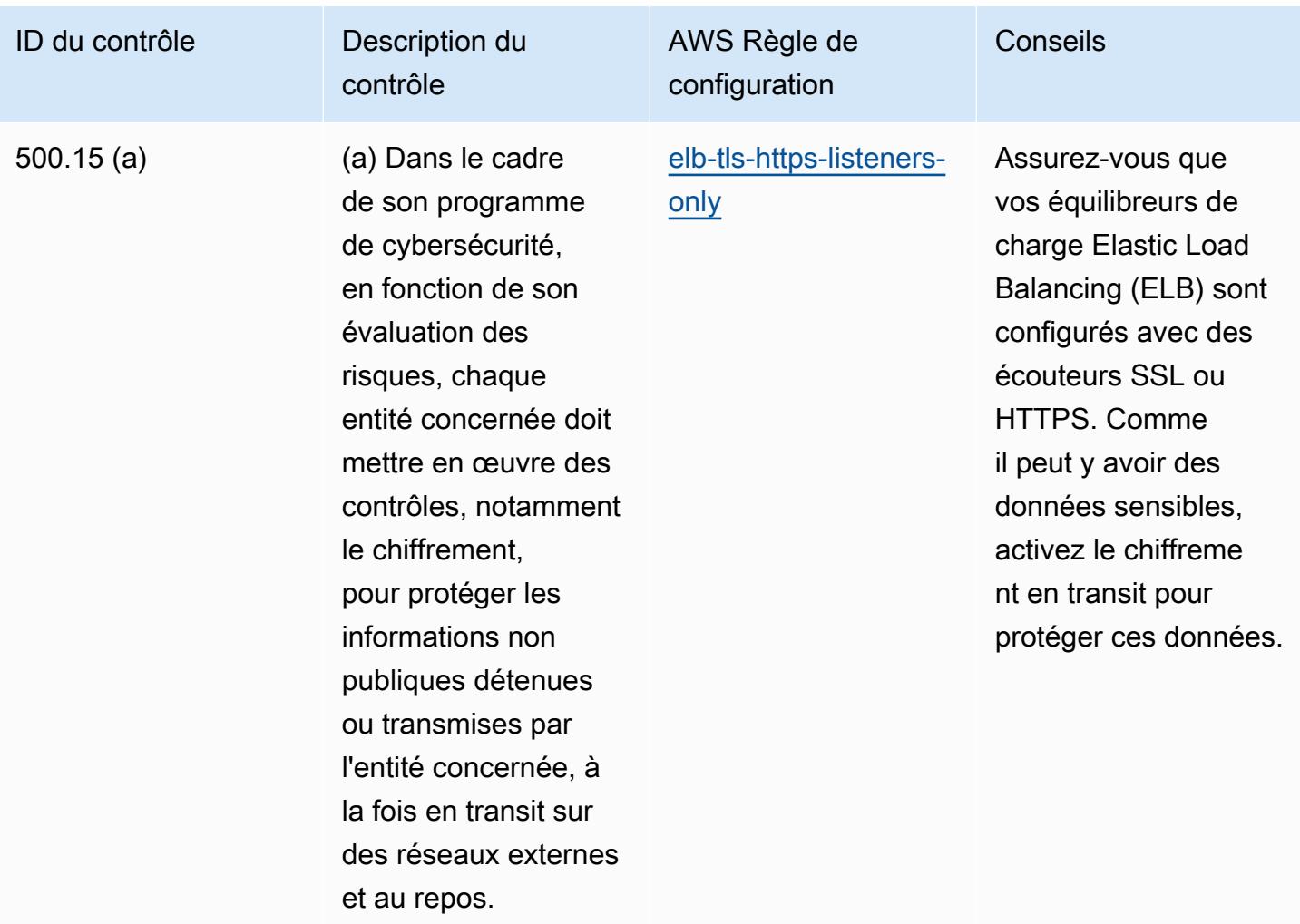

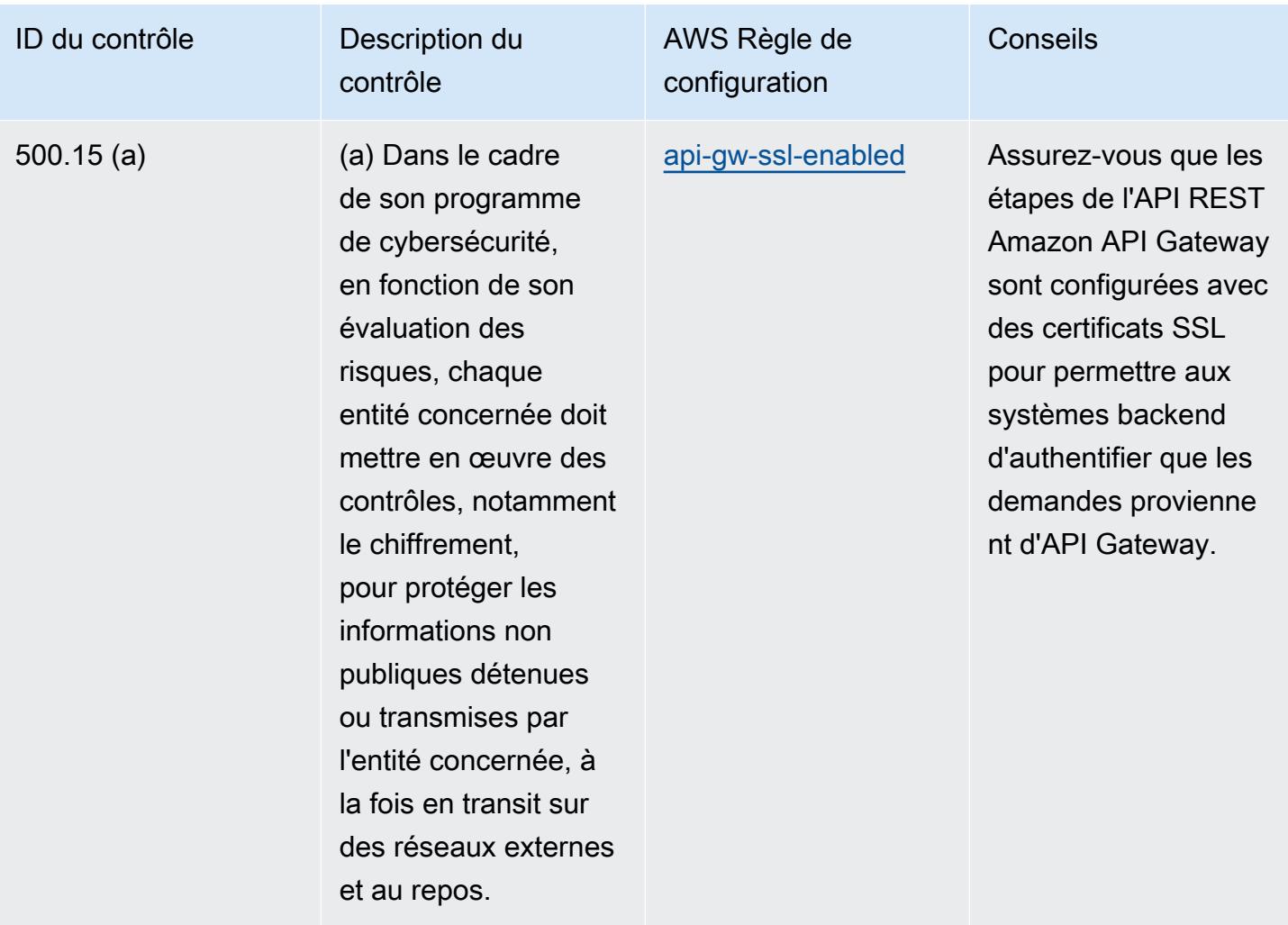

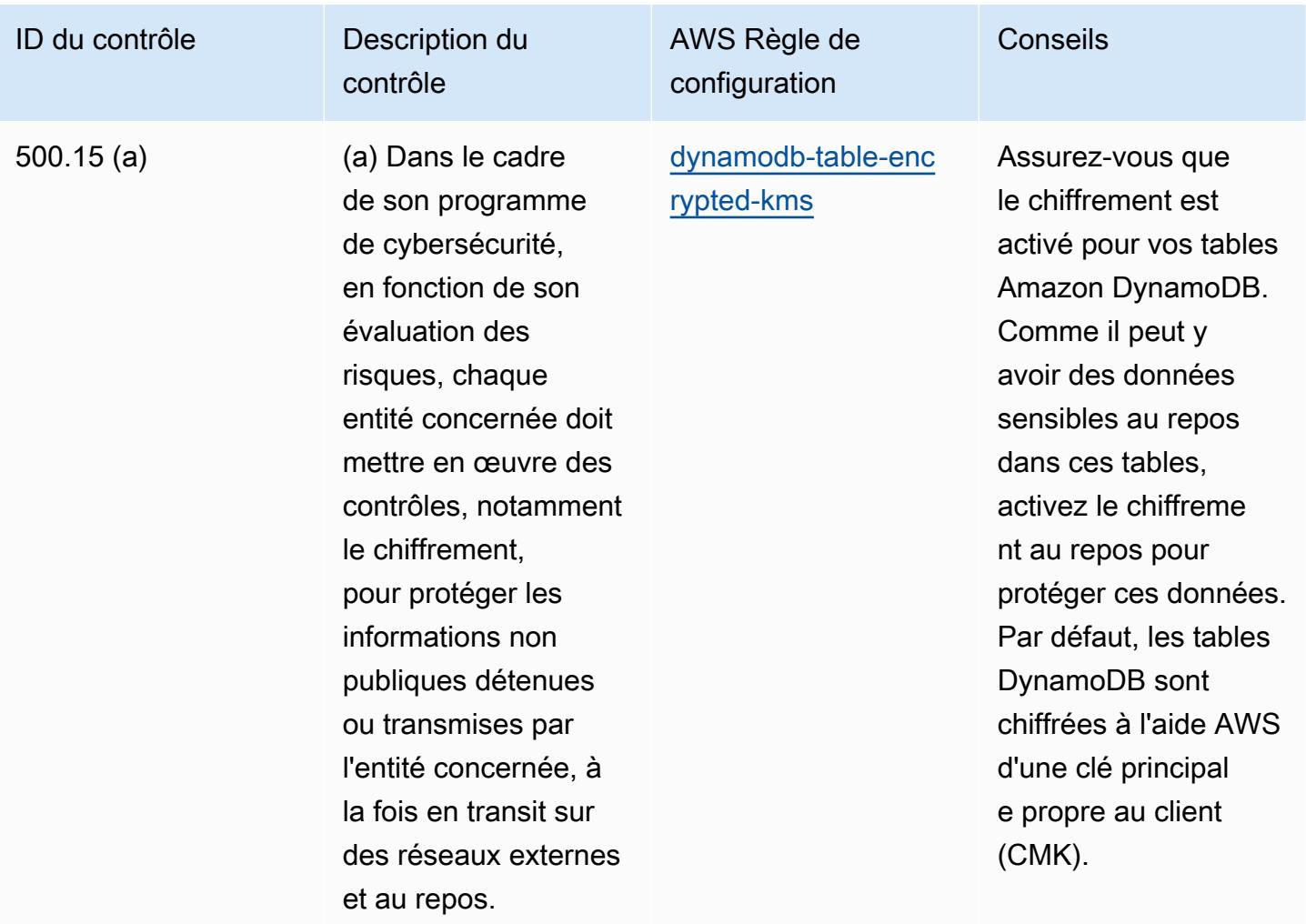

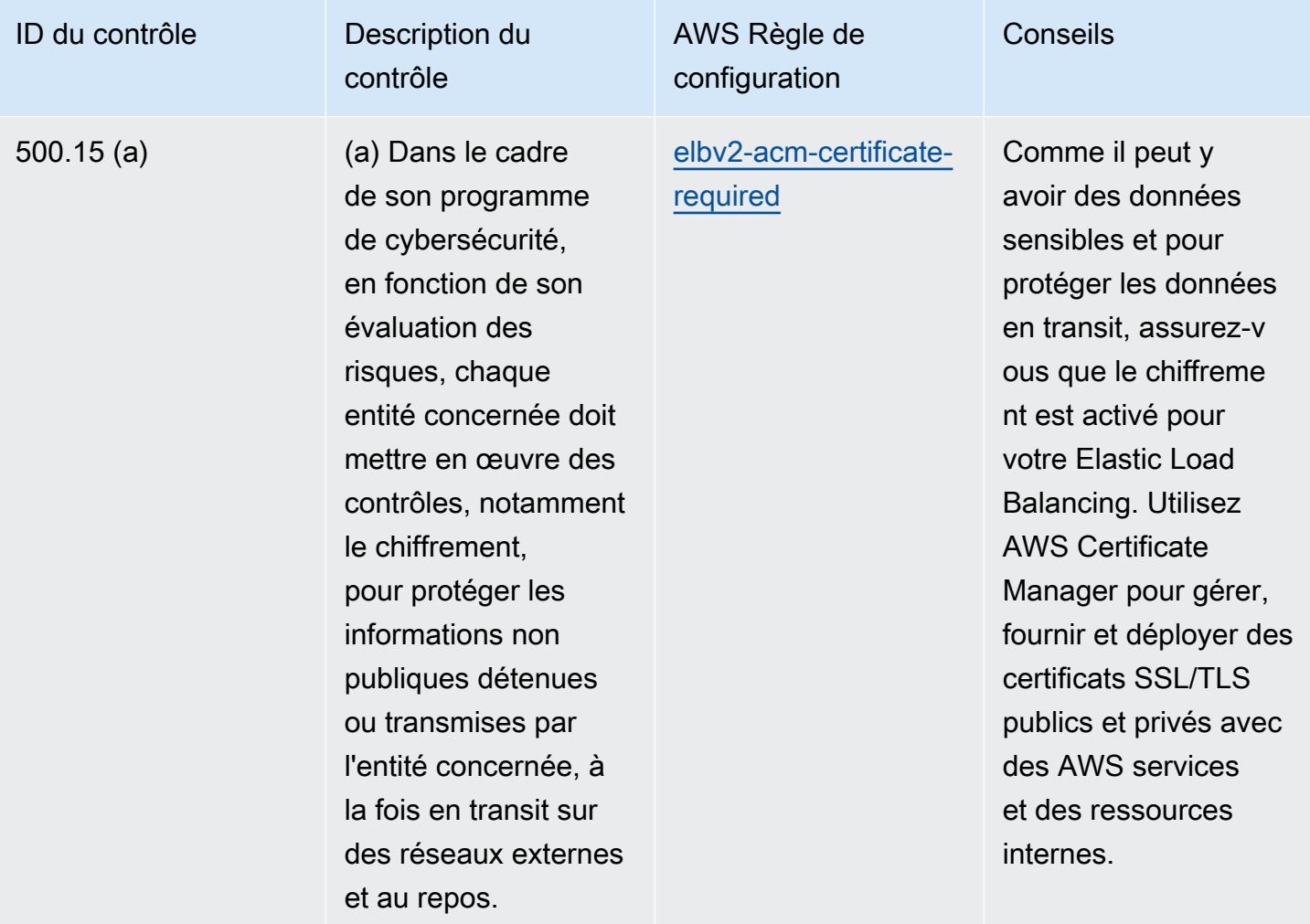

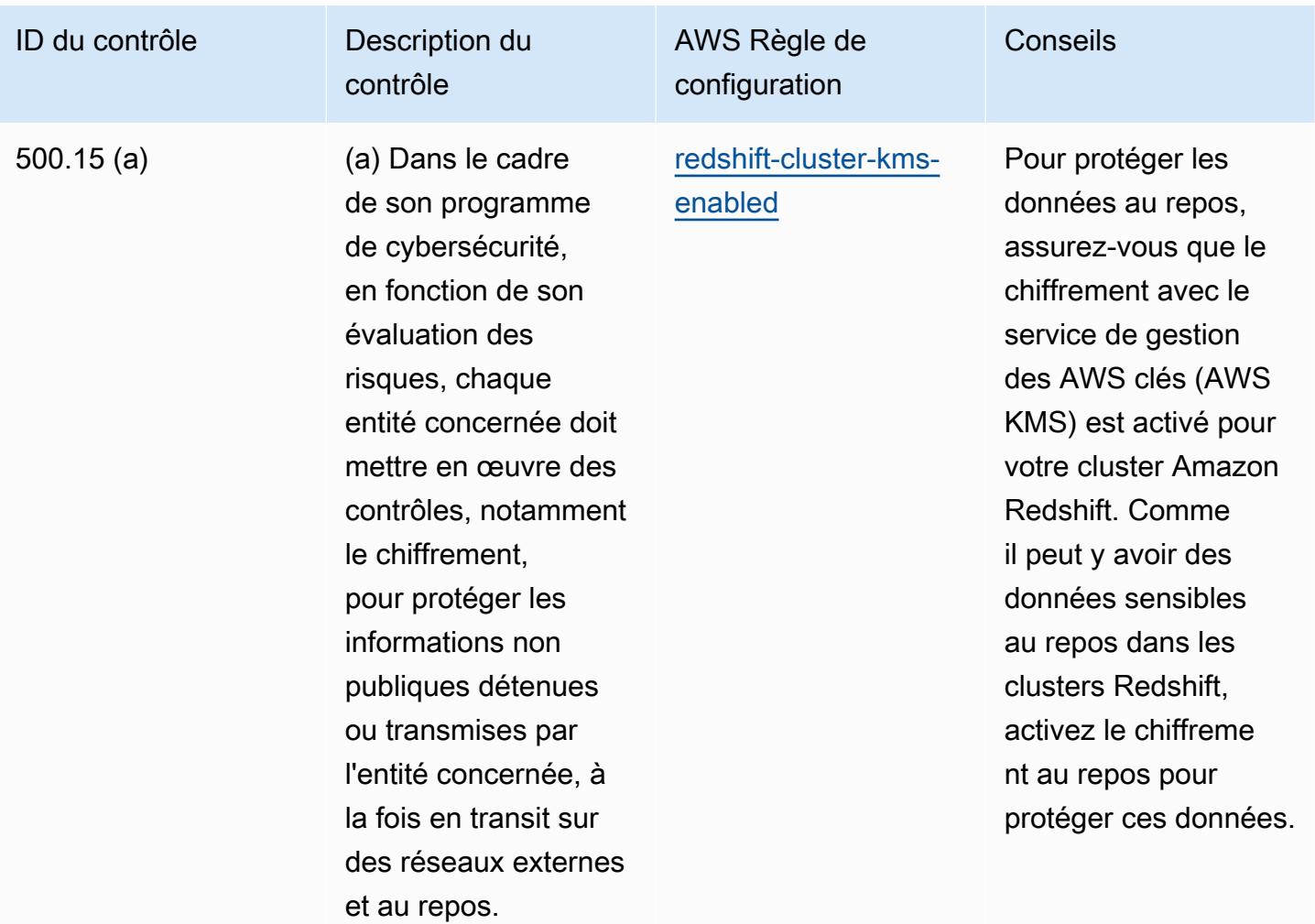

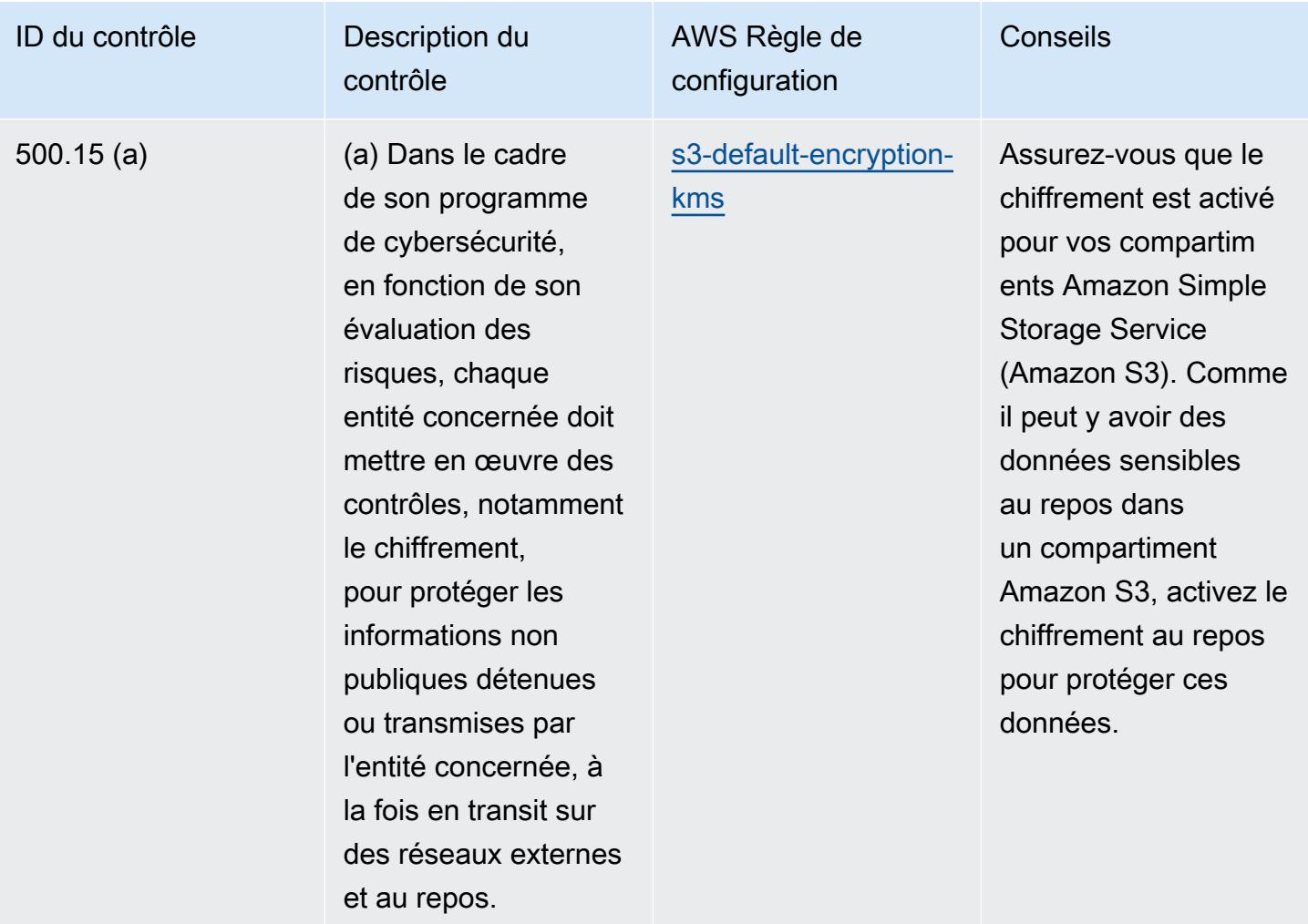

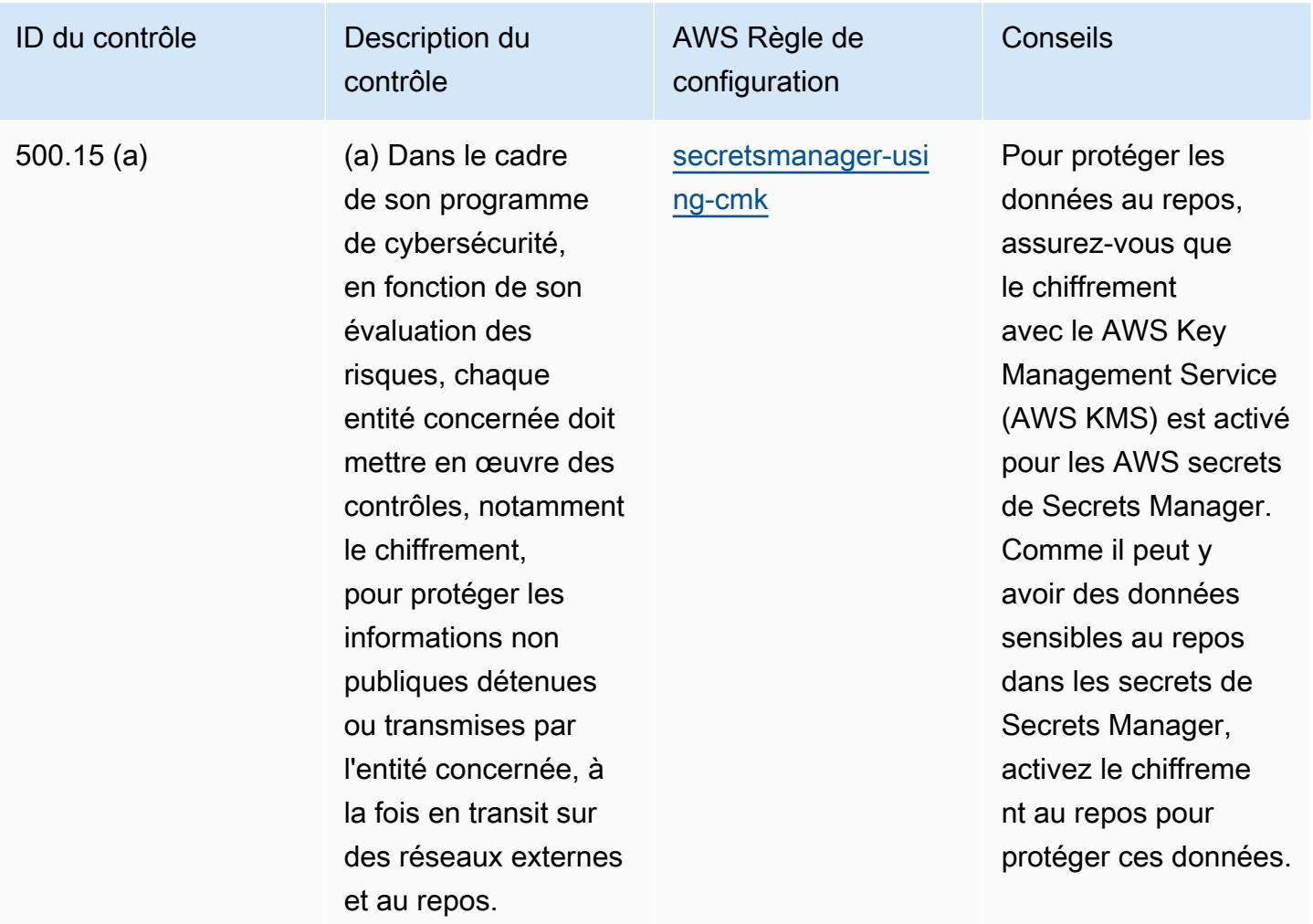

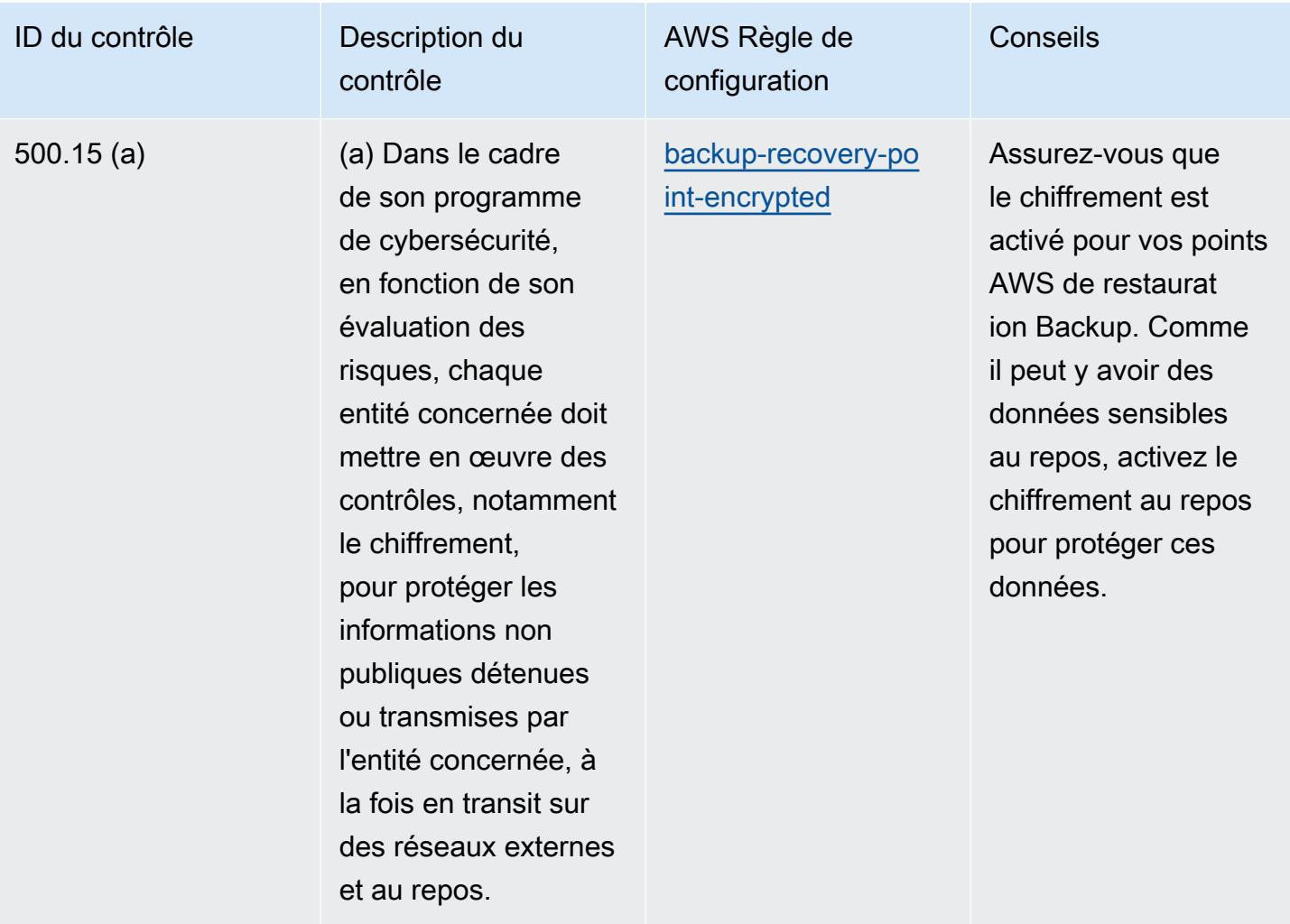

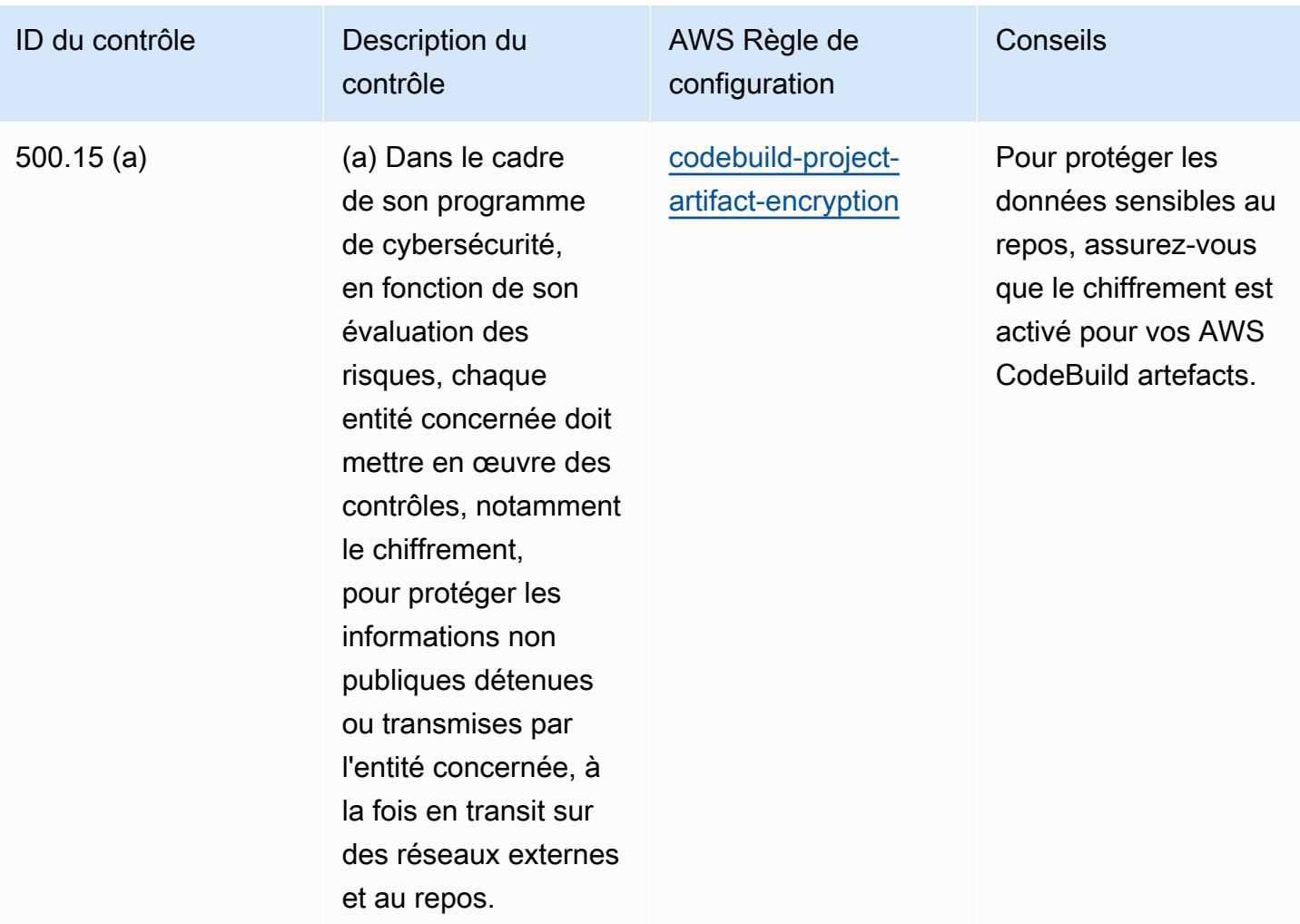

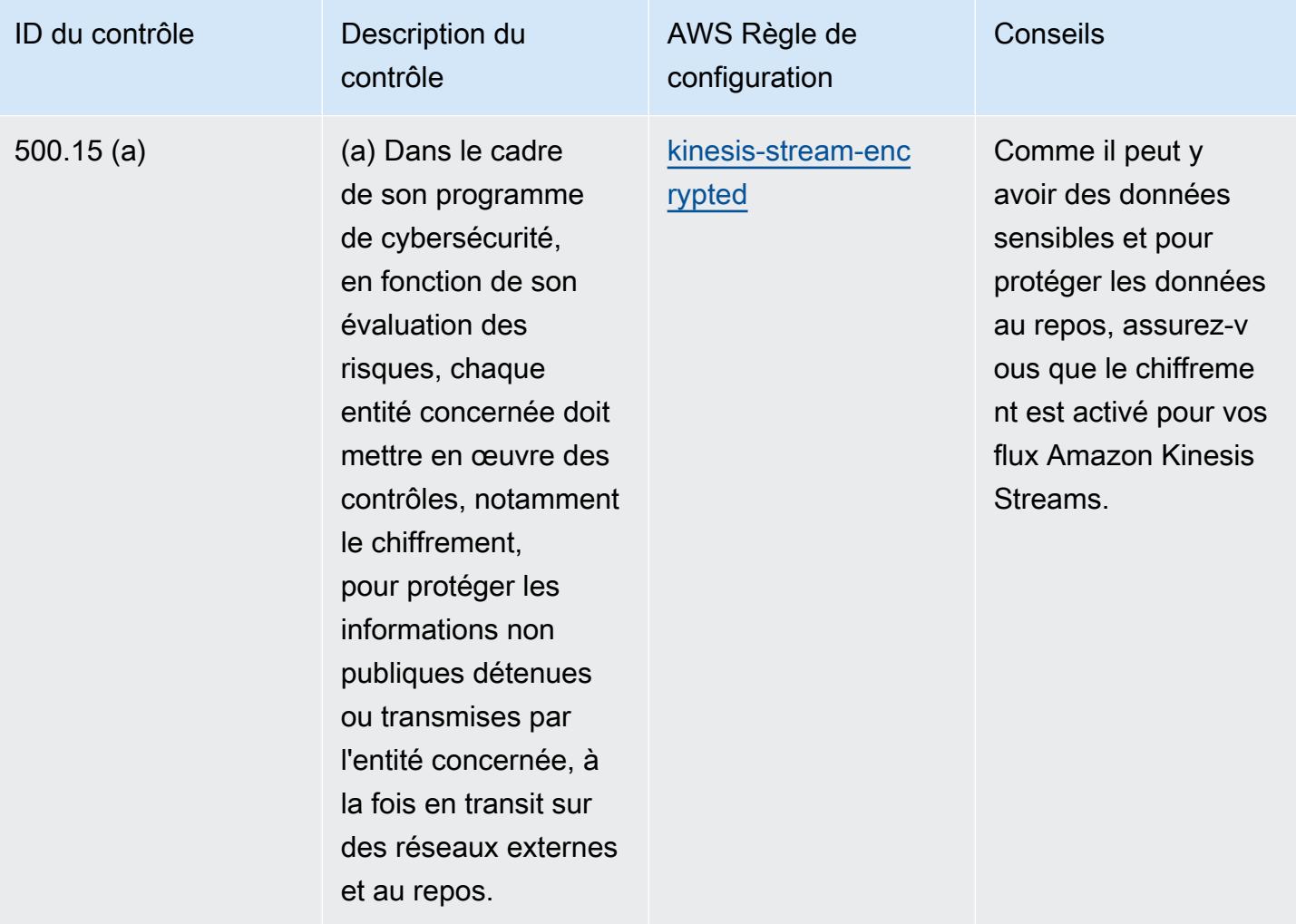

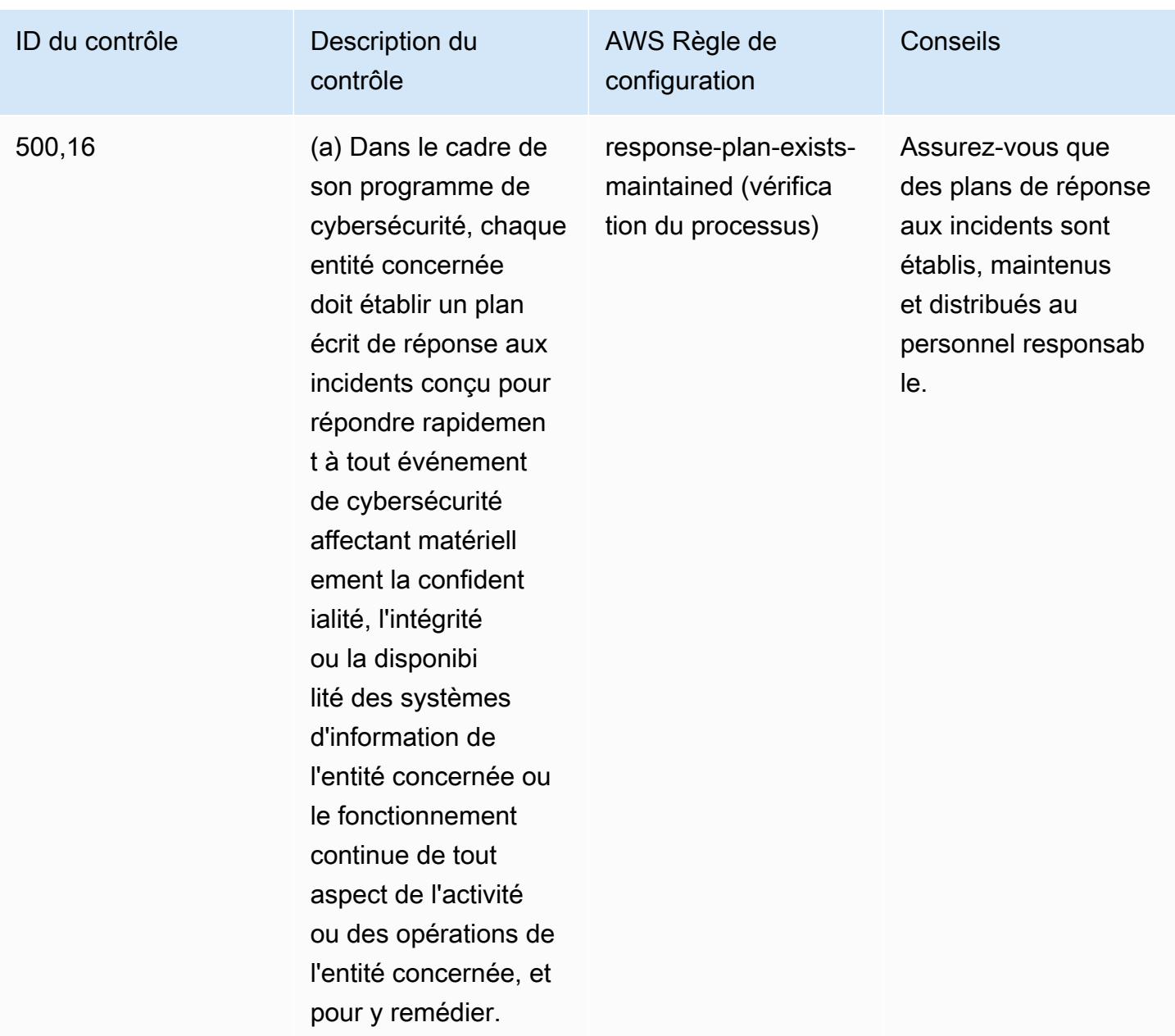

## Modèle

Le modèle est disponible sur GitHub : [Operational Best Practices for NYDFS 23](https://github.com/awslabs/aws-config-rules/blob/master/aws-config-conformance-packs/Operational-Best-Practices-for-NYDFS-23-NYCRR-500.yaml).

## Bonnes pratiques de fonctionnement pour NZISM

Les packs de conformité fournissent un cadre de conformité à usage général conçu pour vous permettre de créer des contrôles de gouvernance en matière de sécurité, d'exploitation ou d'optimisation des coûts à l'aide de AWS Config règles gérées ou personnalisées et d'actions correctives. AWS Config Les packs de conformité, en tant qu'exemples de modèle, ne sont pas conçus pour garantir pleinement la conformité à une norme de gouvernance ou de conformité spécifique. Il vous incombe de déterminer vous-même si votre utilisation des services est conforme aux exigences légales et réglementaires applicables.

Vous trouverez ci-dessous un exemple de mappage entre le [manuel de sécurité des informations](https://www.nzism.gcsb.govt.nz/ism-document)  [\(NZISM\) de la version 3.6 du New Zealand Government Communications Security Bureau \(GCSB\)](https://www.nzism.gcsb.govt.nz/ism-document) [et les règles Managed AWS Config.](https://www.nzism.gcsb.govt.nz/ism-document) Chaque règle de Config s'applique à une AWS ressource spécifique et concerne un ou plusieurs contrôles NZISM. Un contrôle NZISM peut être associé à plusieurs règles de configuration. Reportez-vous au tableau ci-dessous pour obtenir plus de détails et des conseils relatifs à ces mappages.

Cet exemple de modèle de pack de conformité contient des mappages avec des contrôles au sein du cadre NZISM, qui fait partie intégrante du cadre des exigences de protection en matière de sécurité (Protective Security Requirements, PSR) qui définit les attentes du gouvernement néo-zélandais en matière de gestion de la sécurité du personnel, de l'information et de la sécurité physique.

Le NZISM est sous licence Creative Commons Attribution 4.0 New Zealand, disponible sur https:// [creativecommons.org/licenses/by/4.0/.](https://creativecommons.org/licenses/by/4.0/) Les informations sur les droits d'auteur sont disponibles dans le [manuel de sécurité de l'information du NZISM néo-zélandais | Mentions légales, vie privée et droits](https://www.nzism.gcsb.govt.nz/legal-privacy-and-copyright/) [d'auteur.](https://www.nzism.gcsb.govt.nz/legal-privacy-and-copyright/)

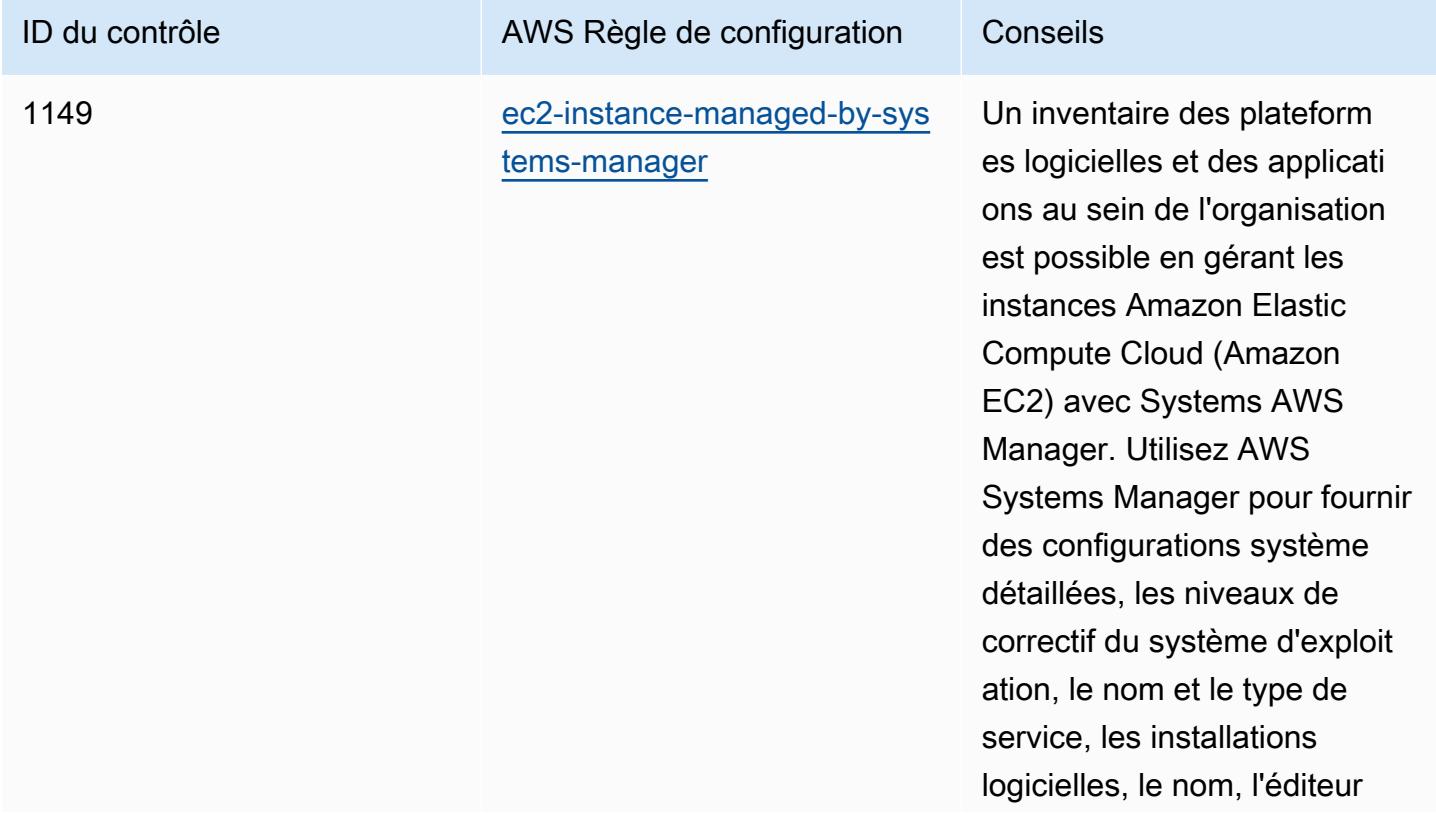

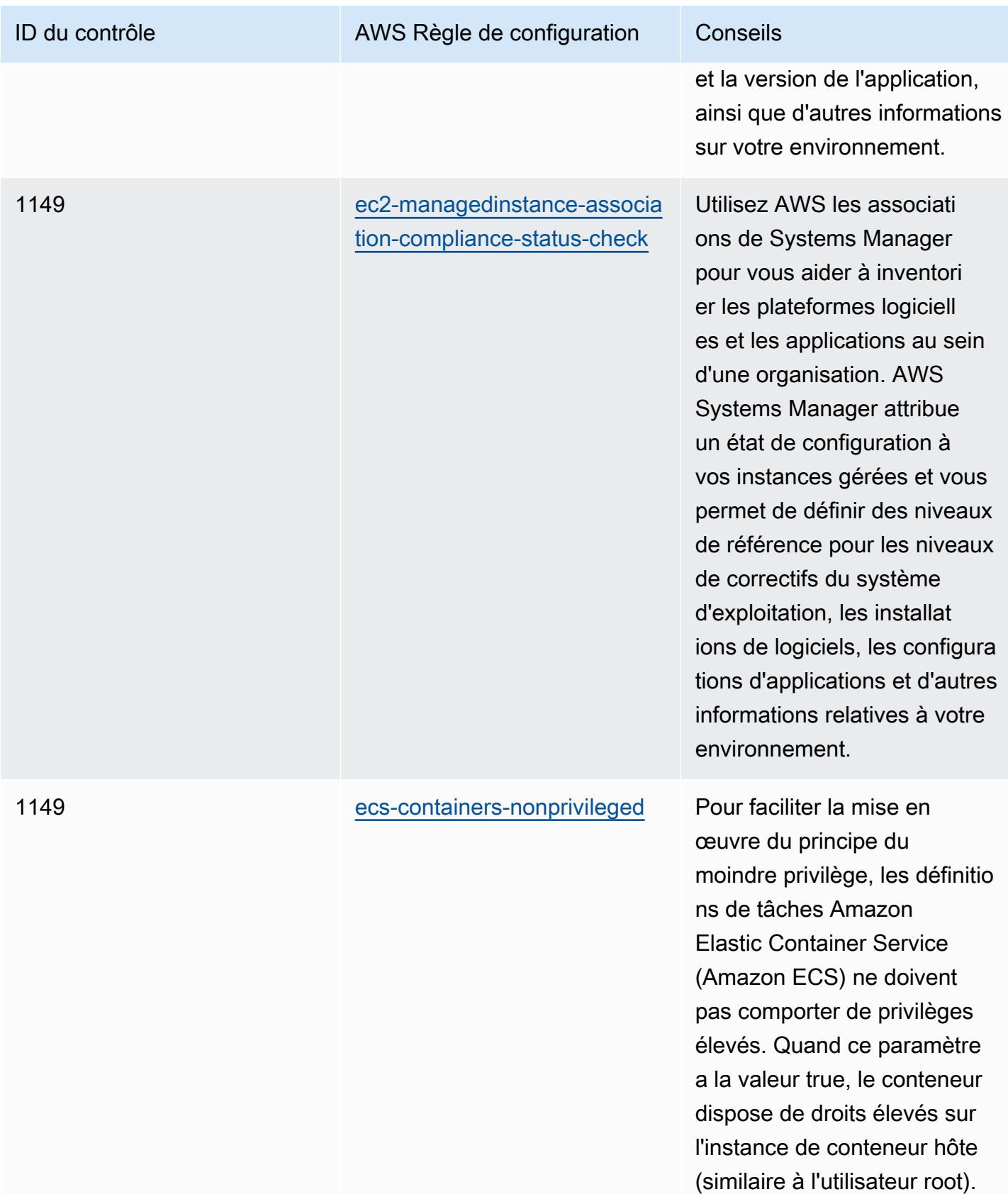

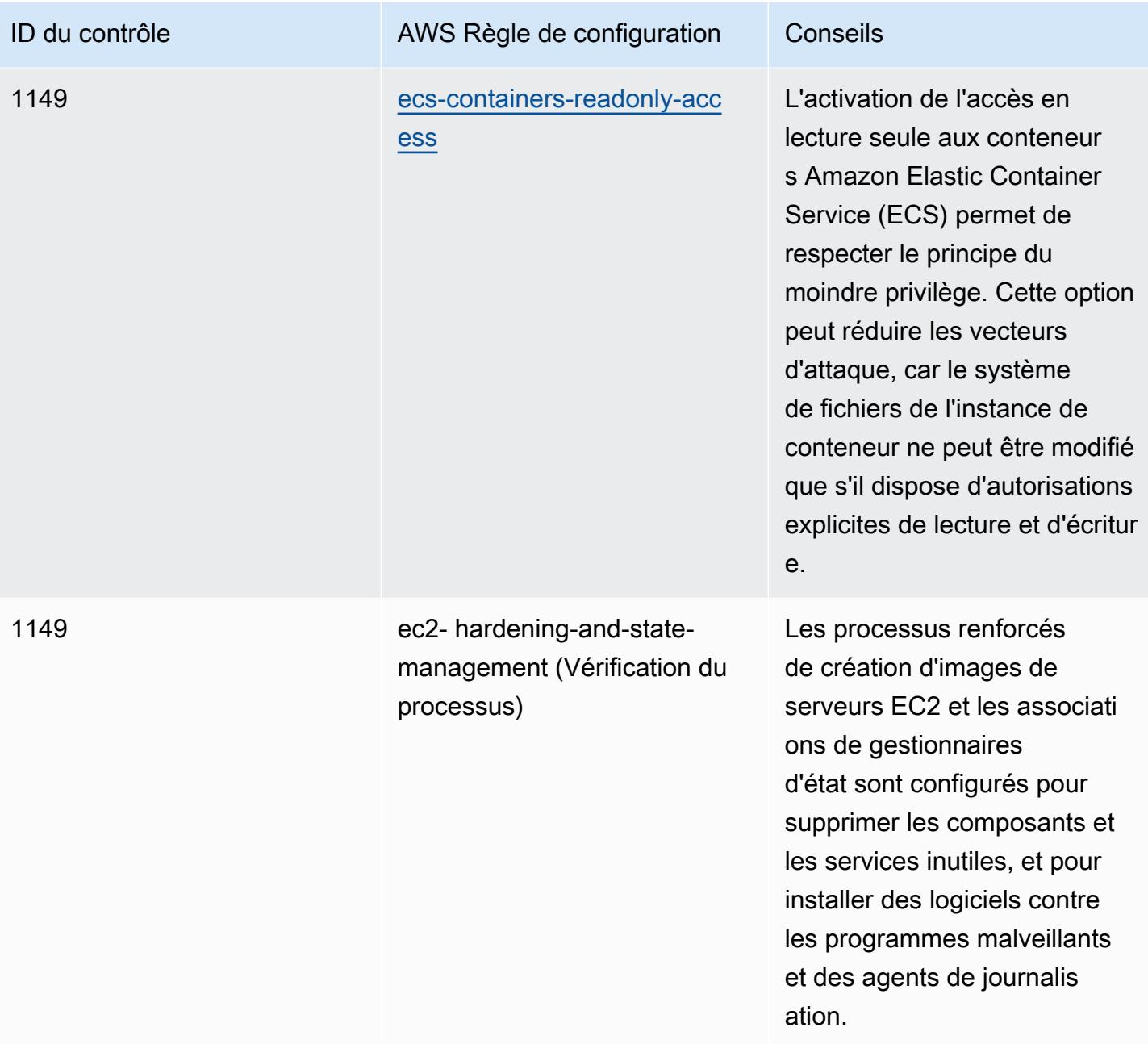

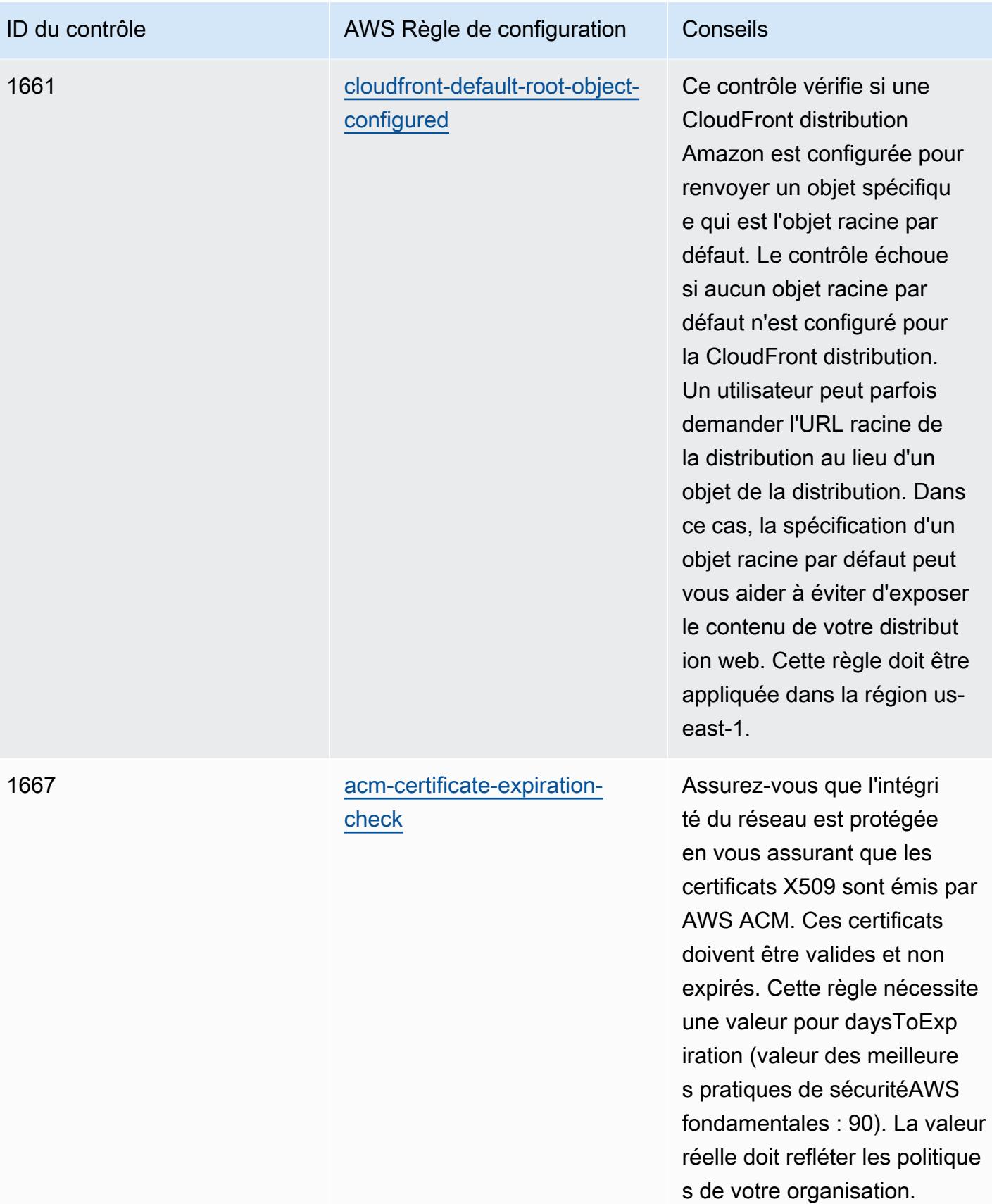

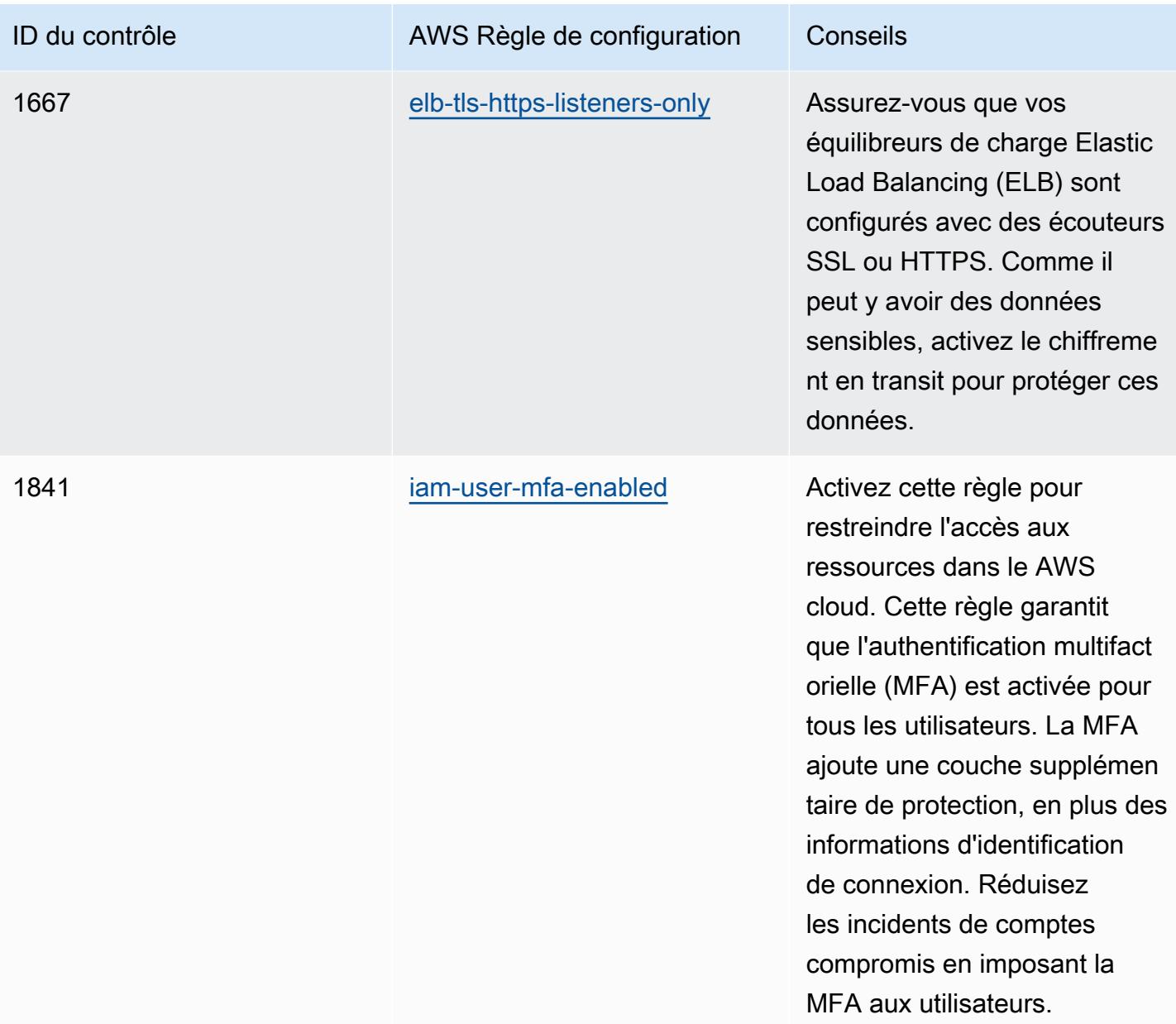

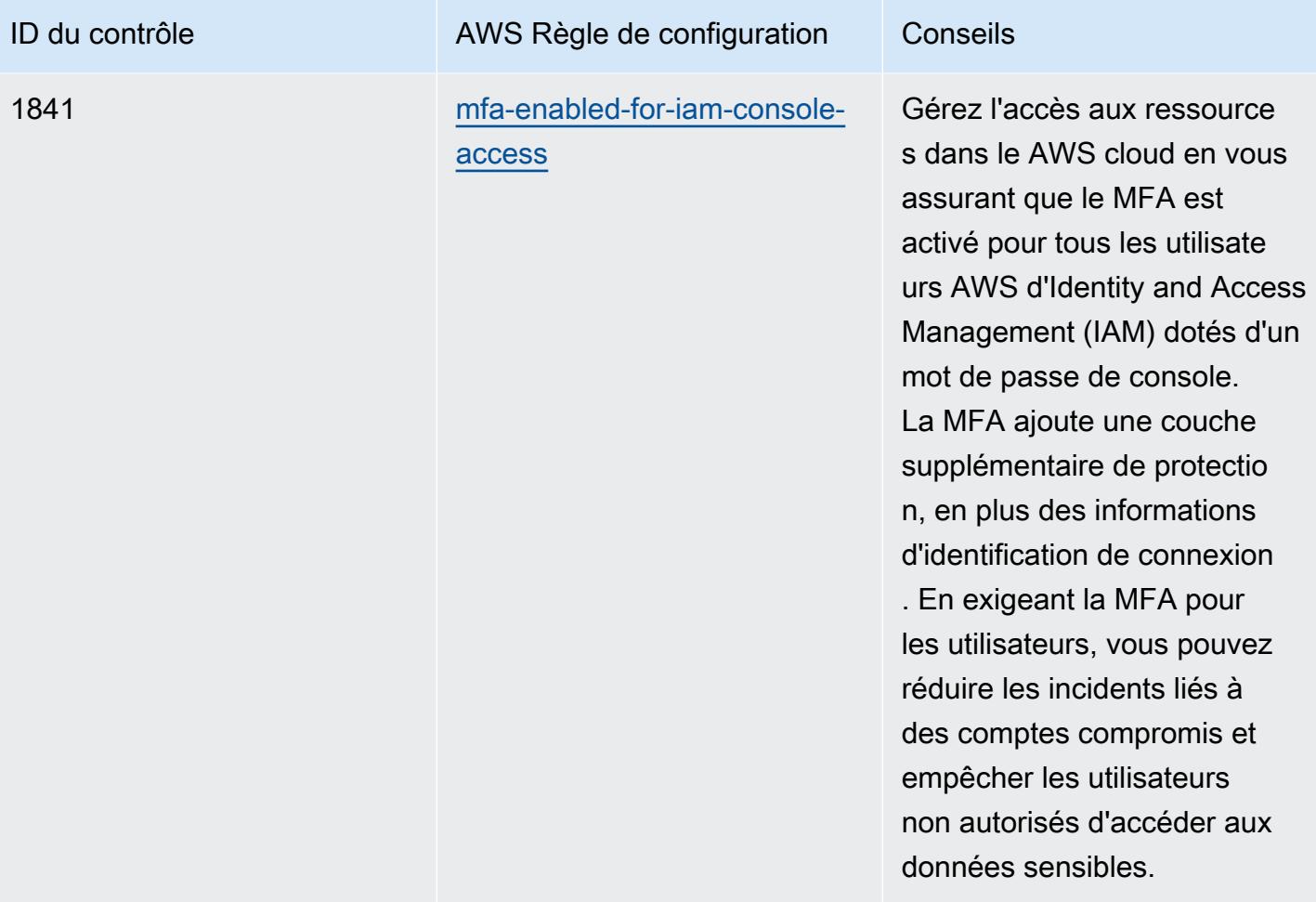

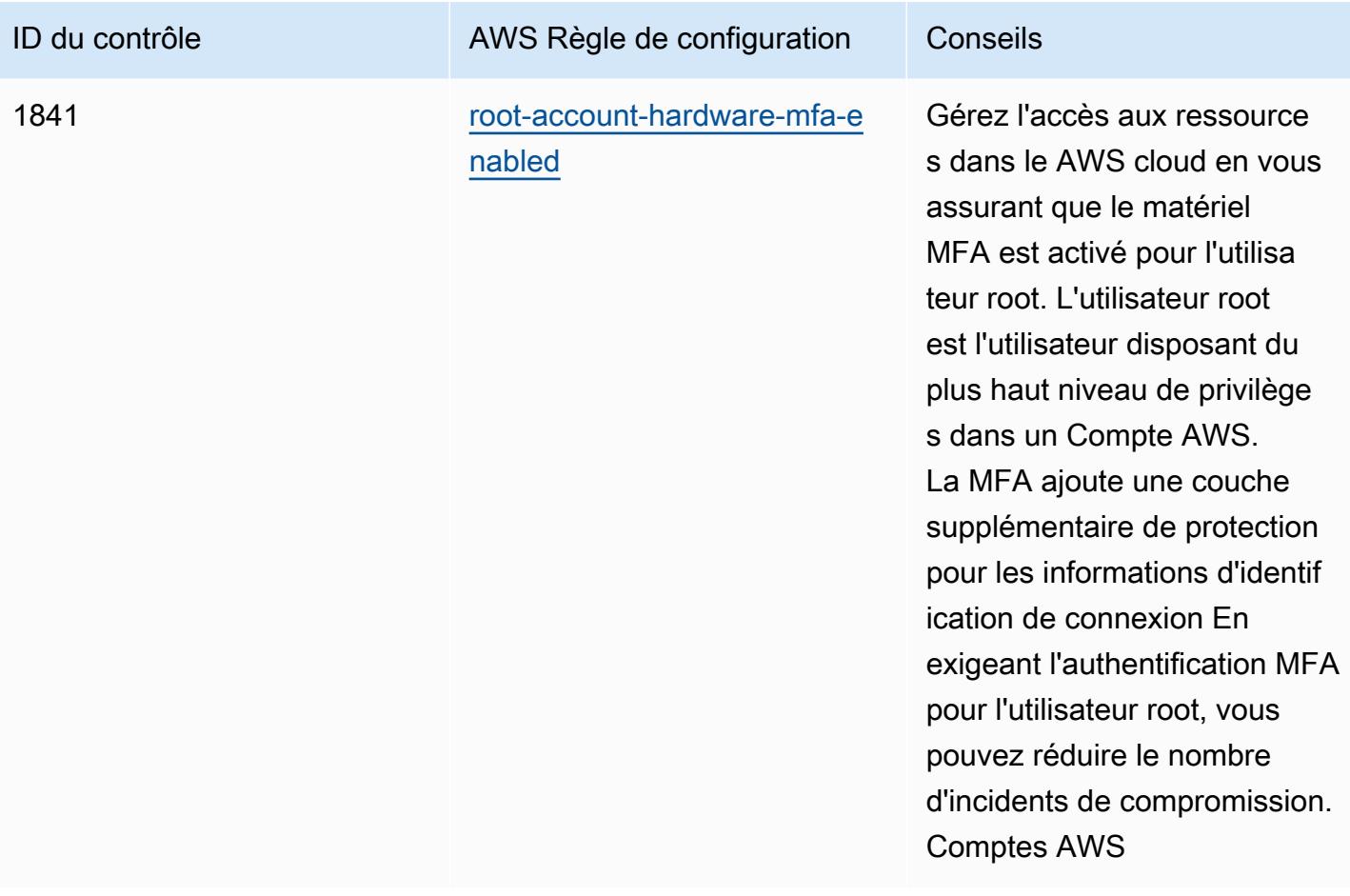

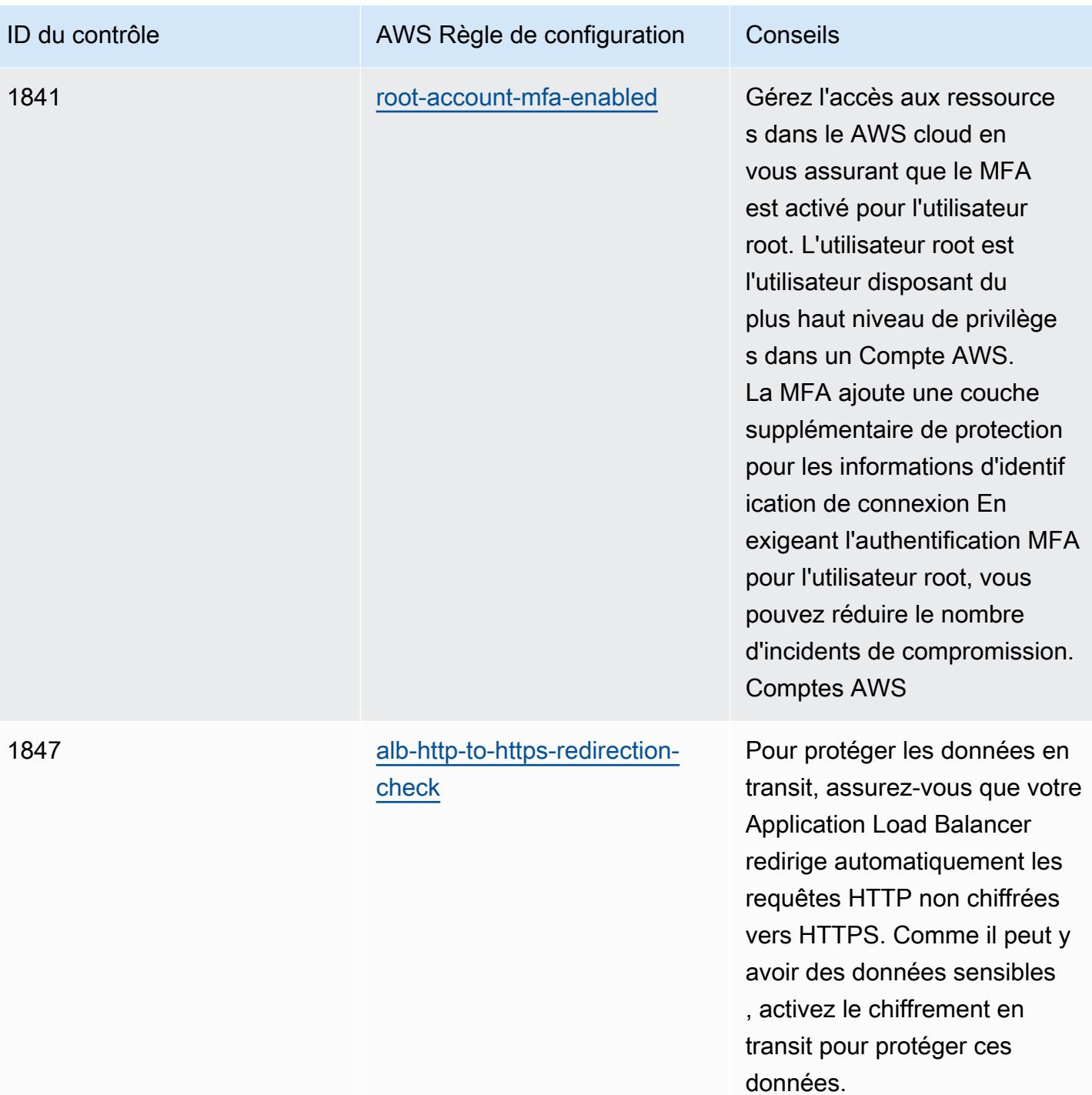

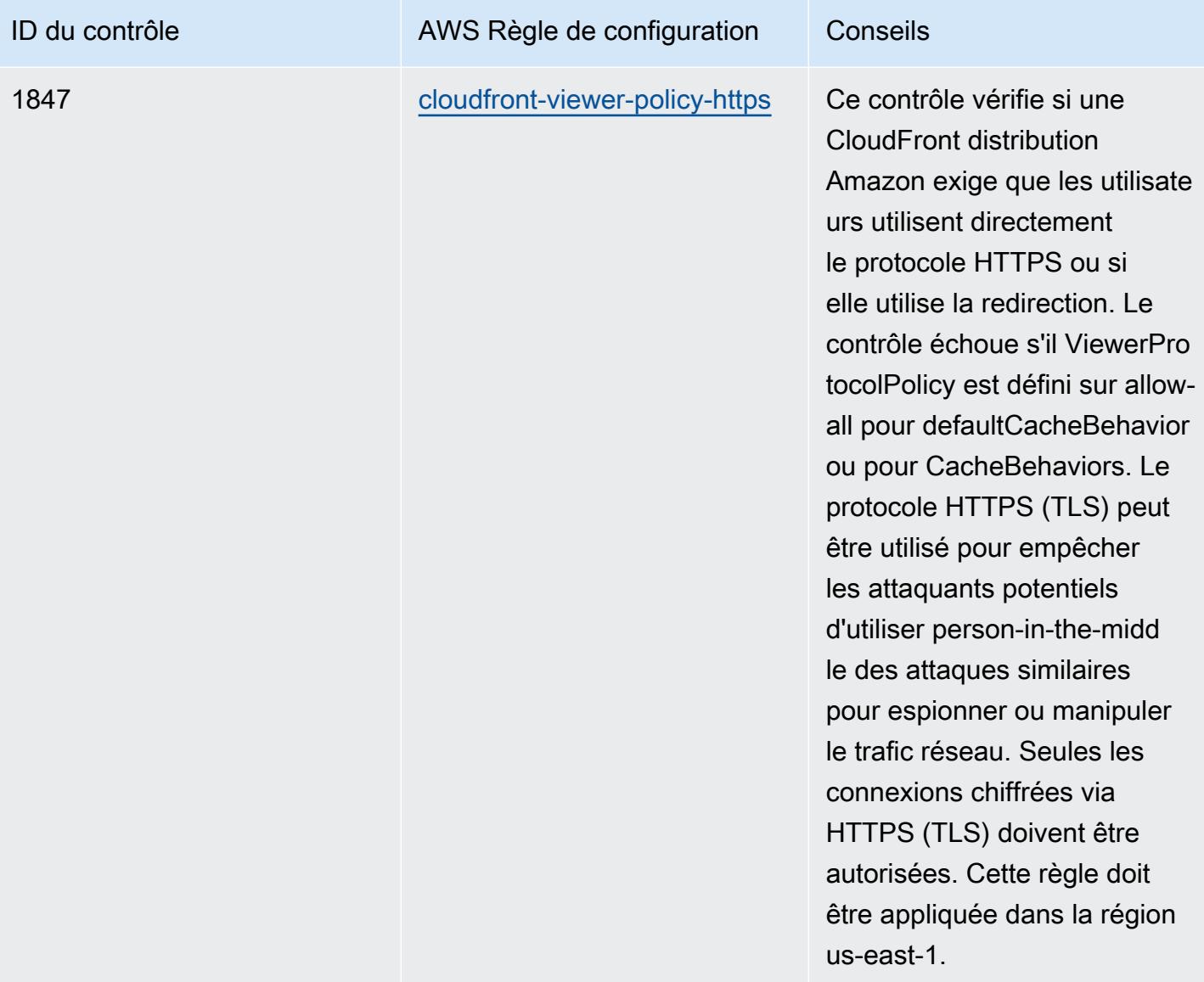

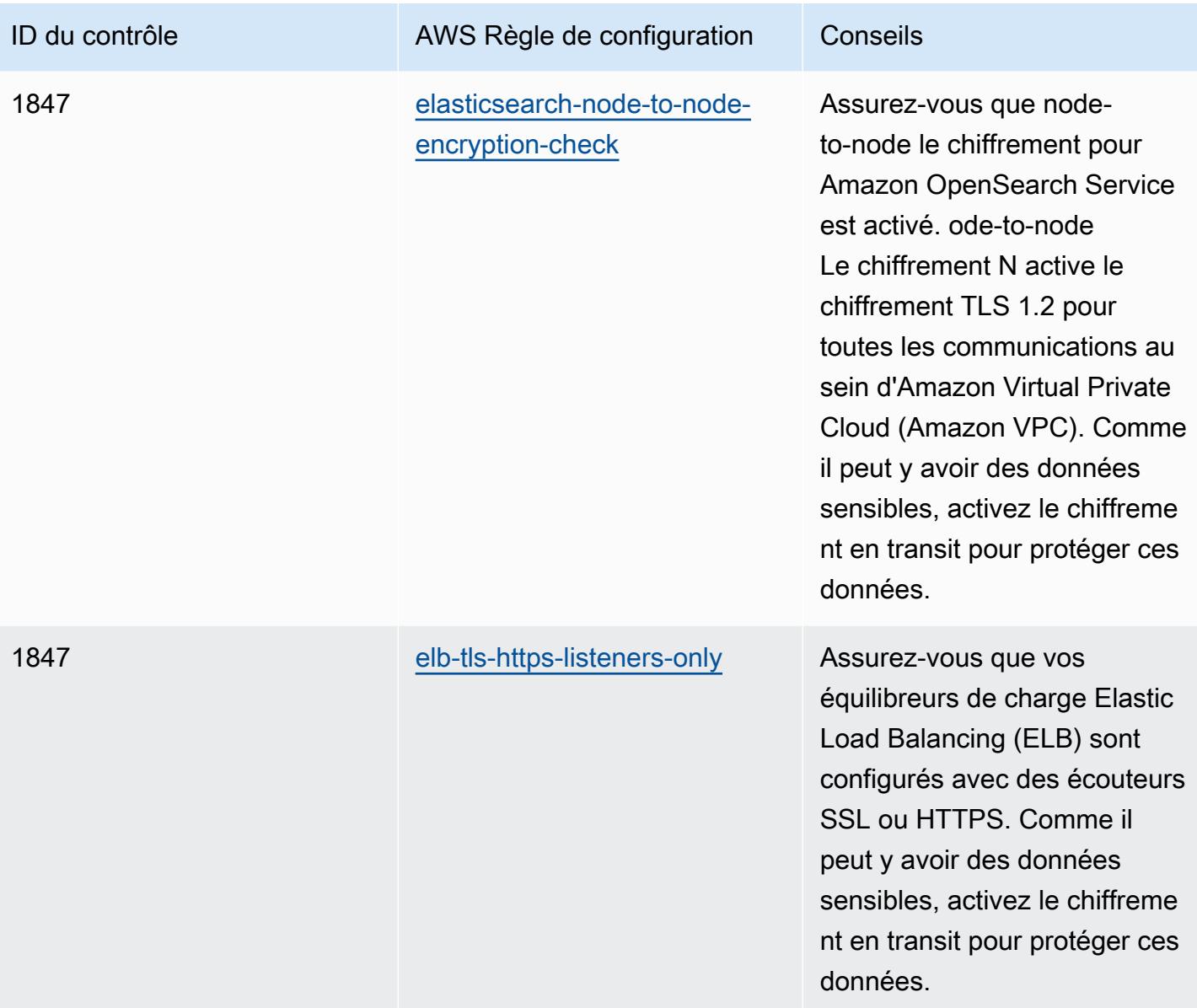

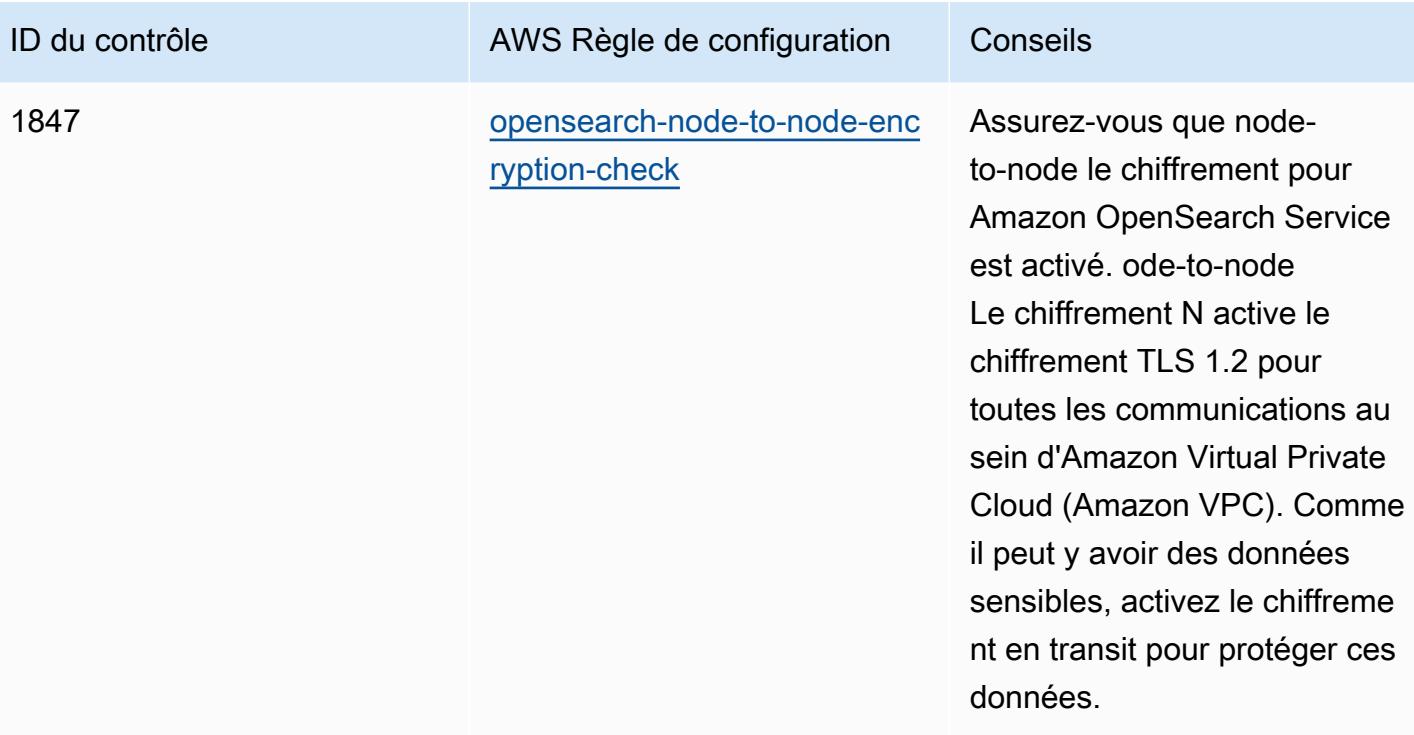

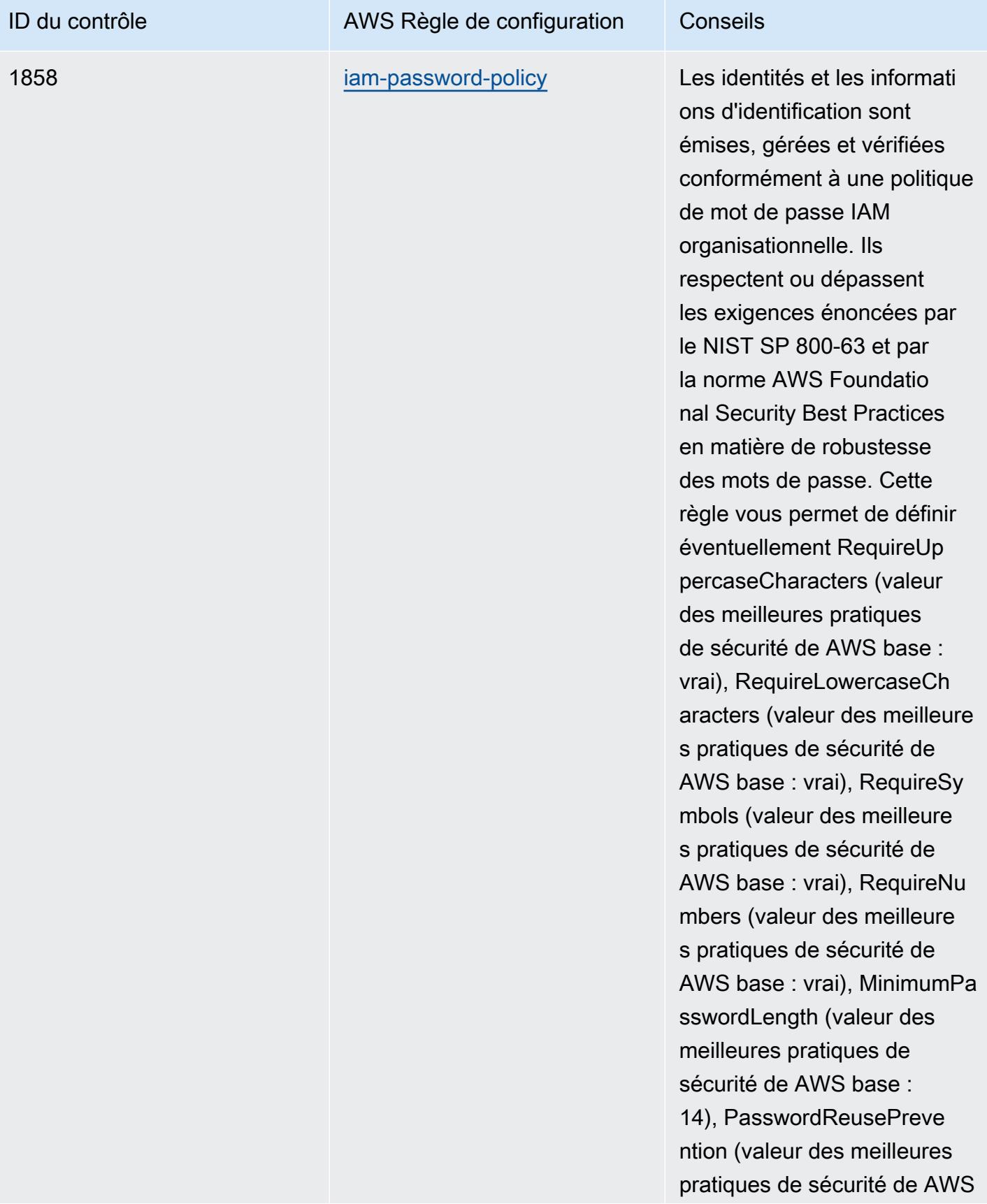

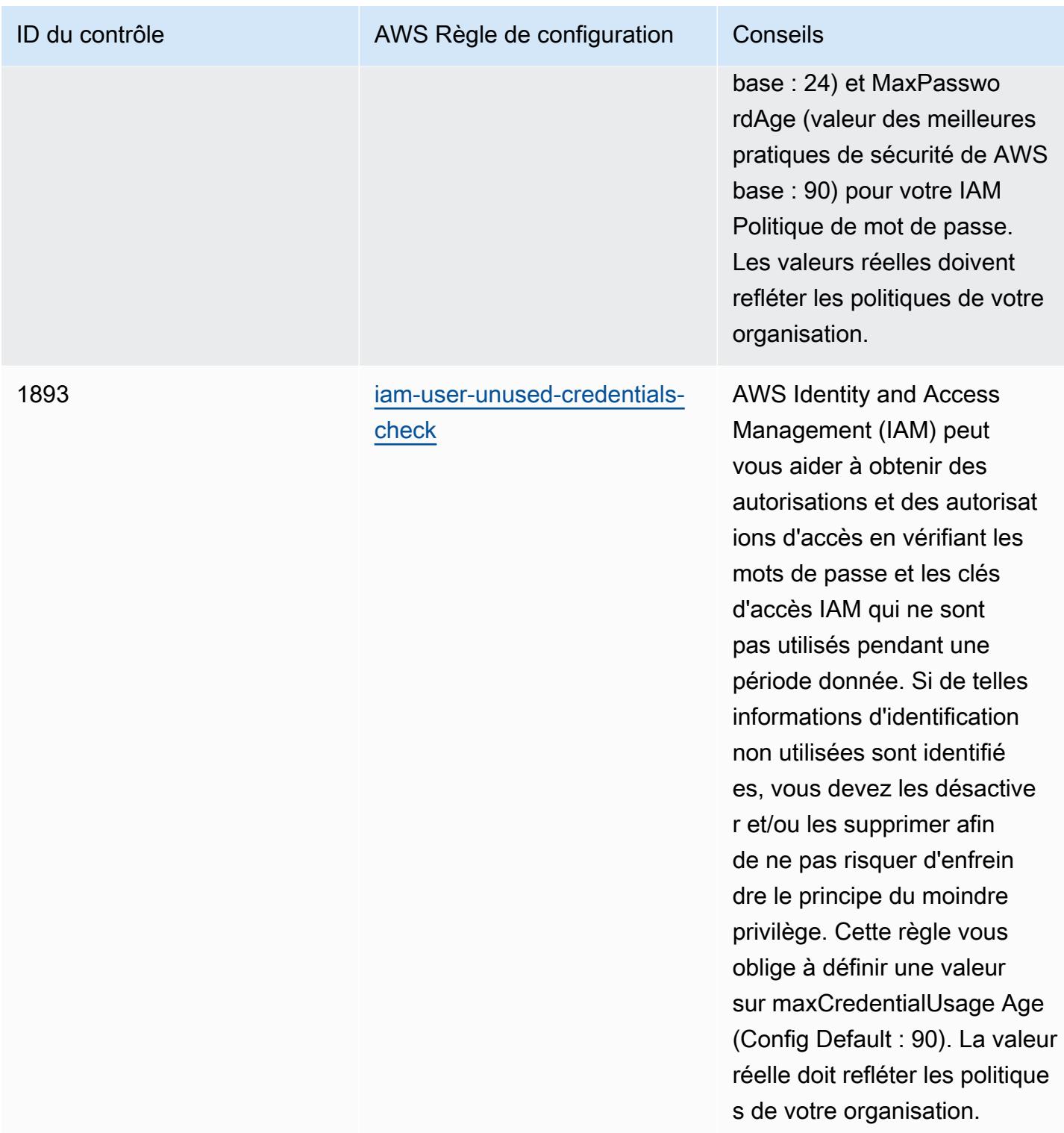

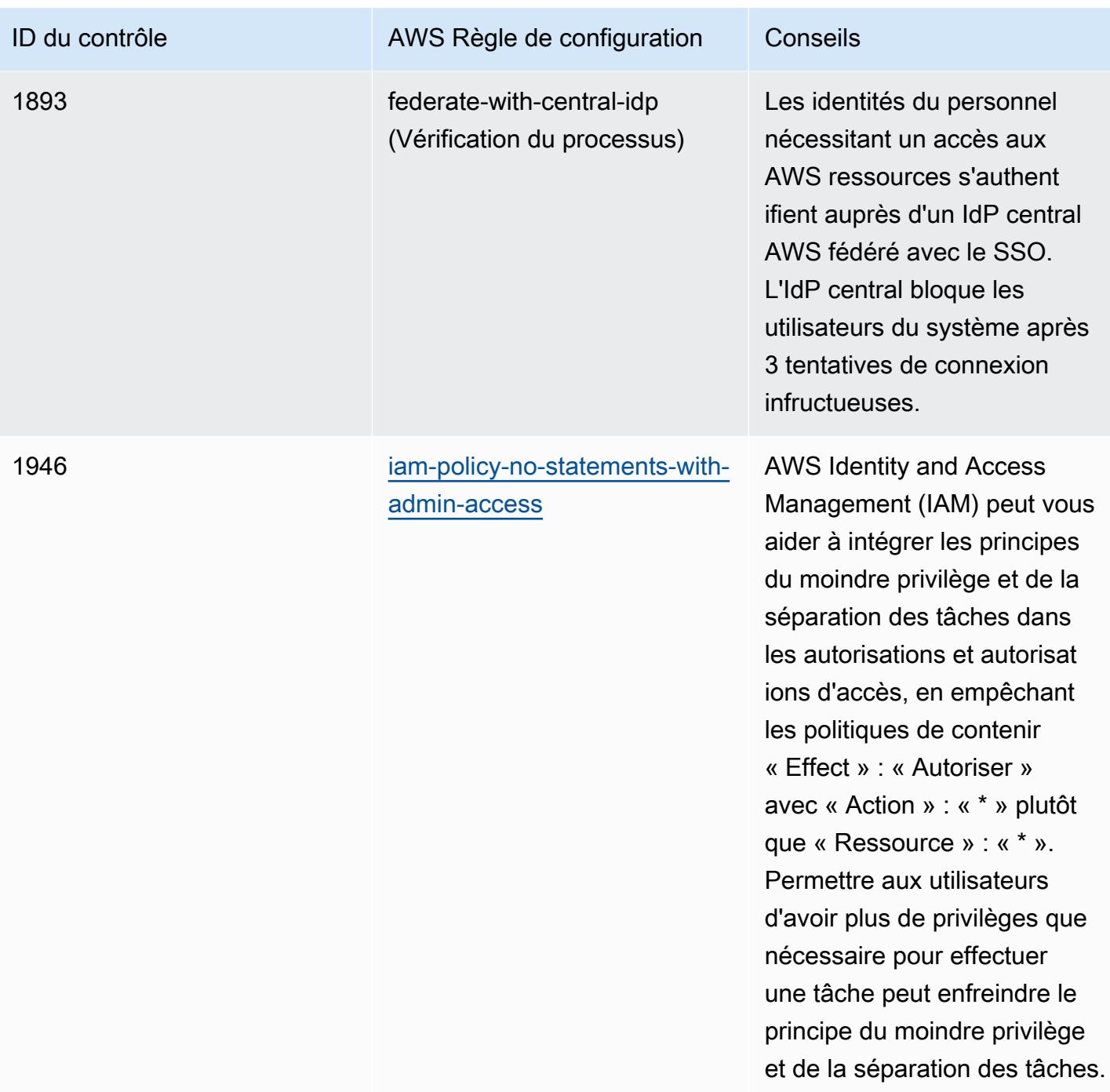

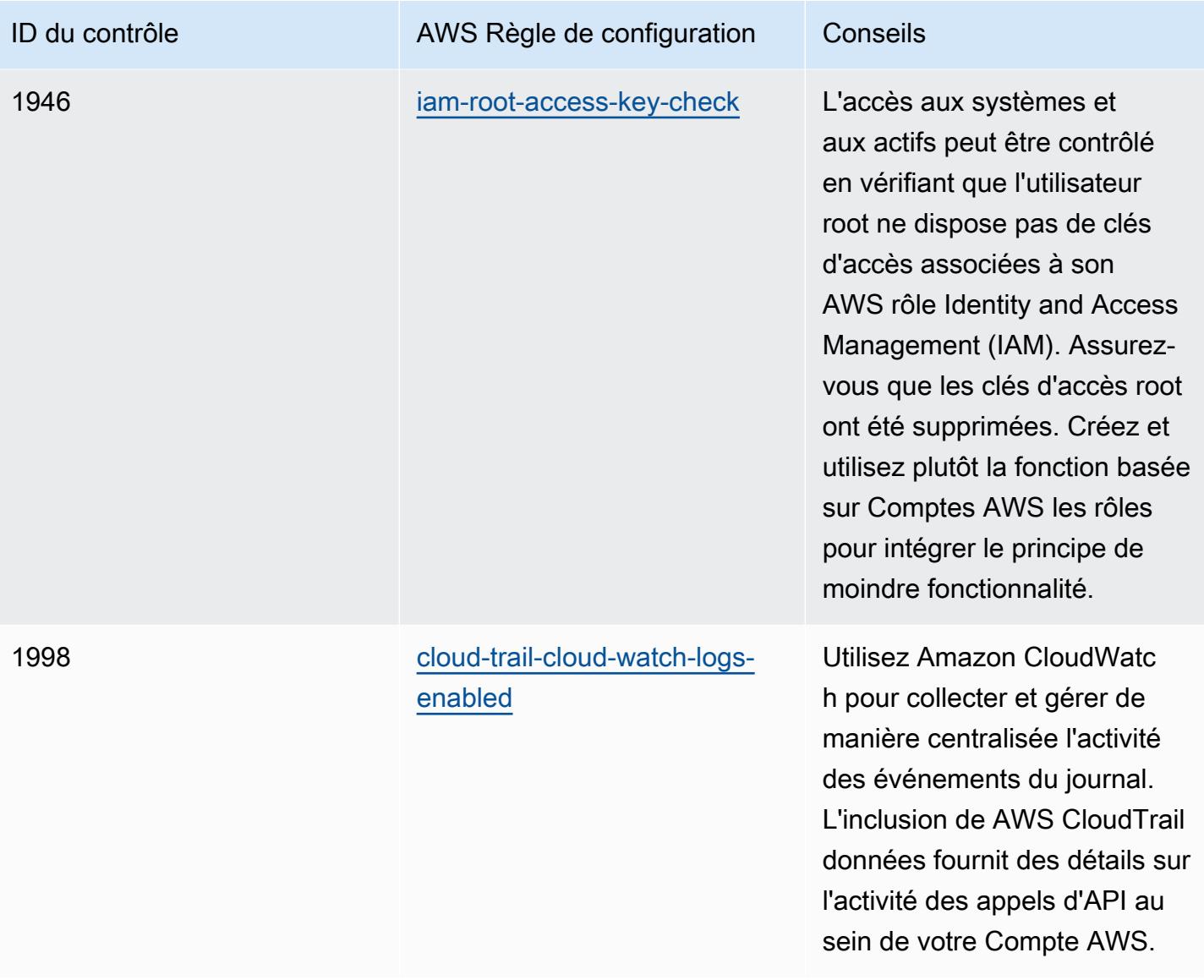
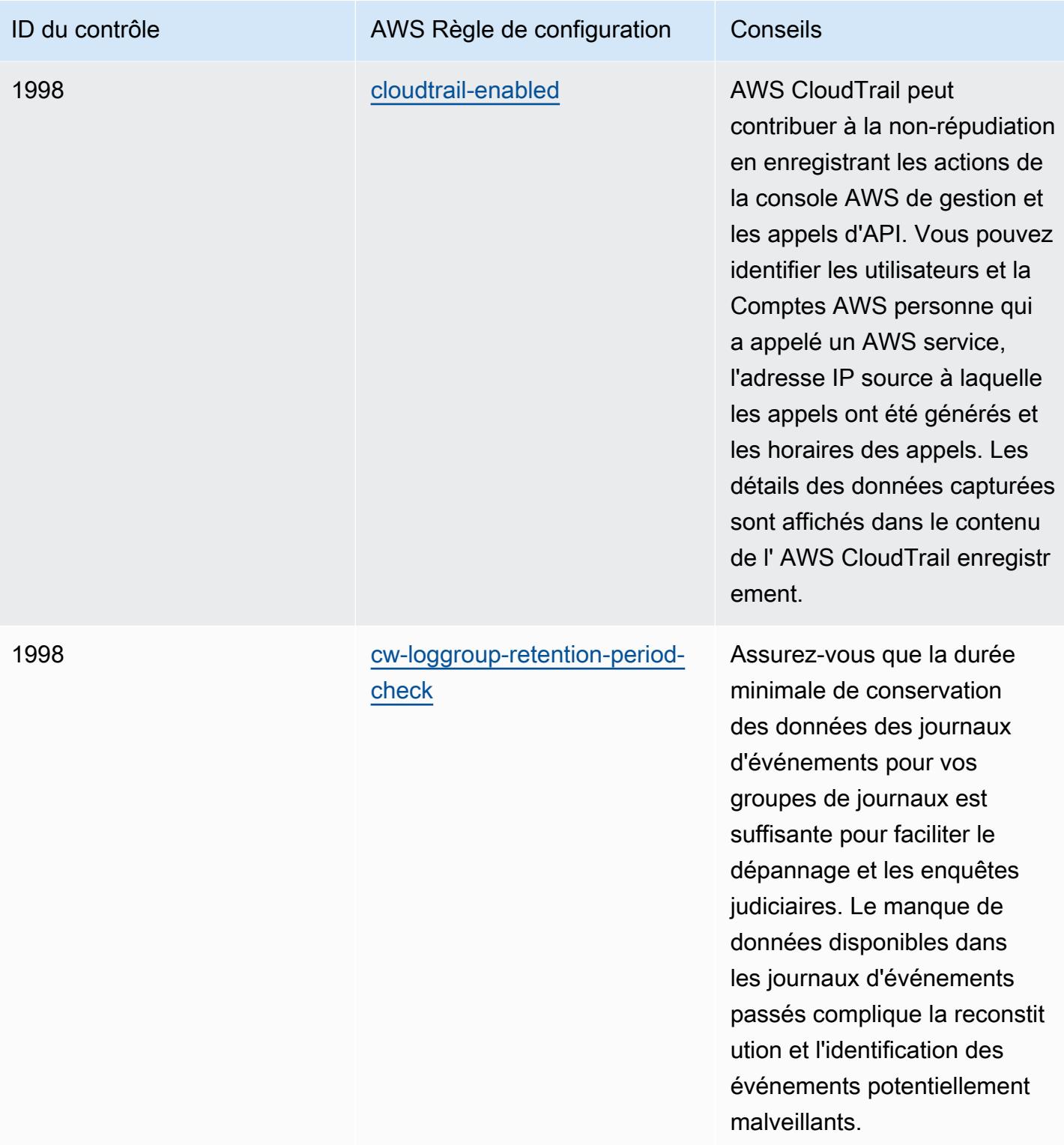

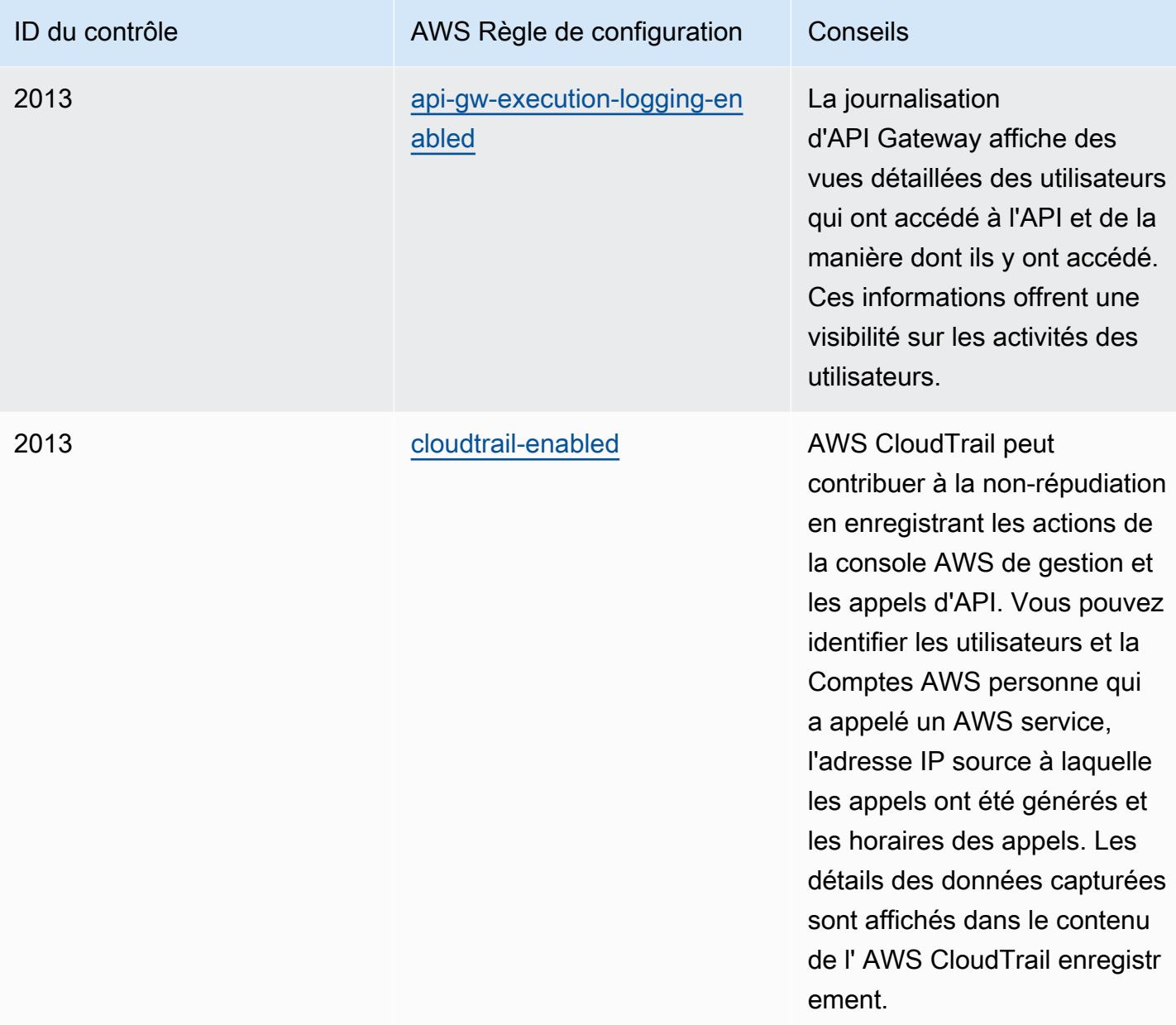

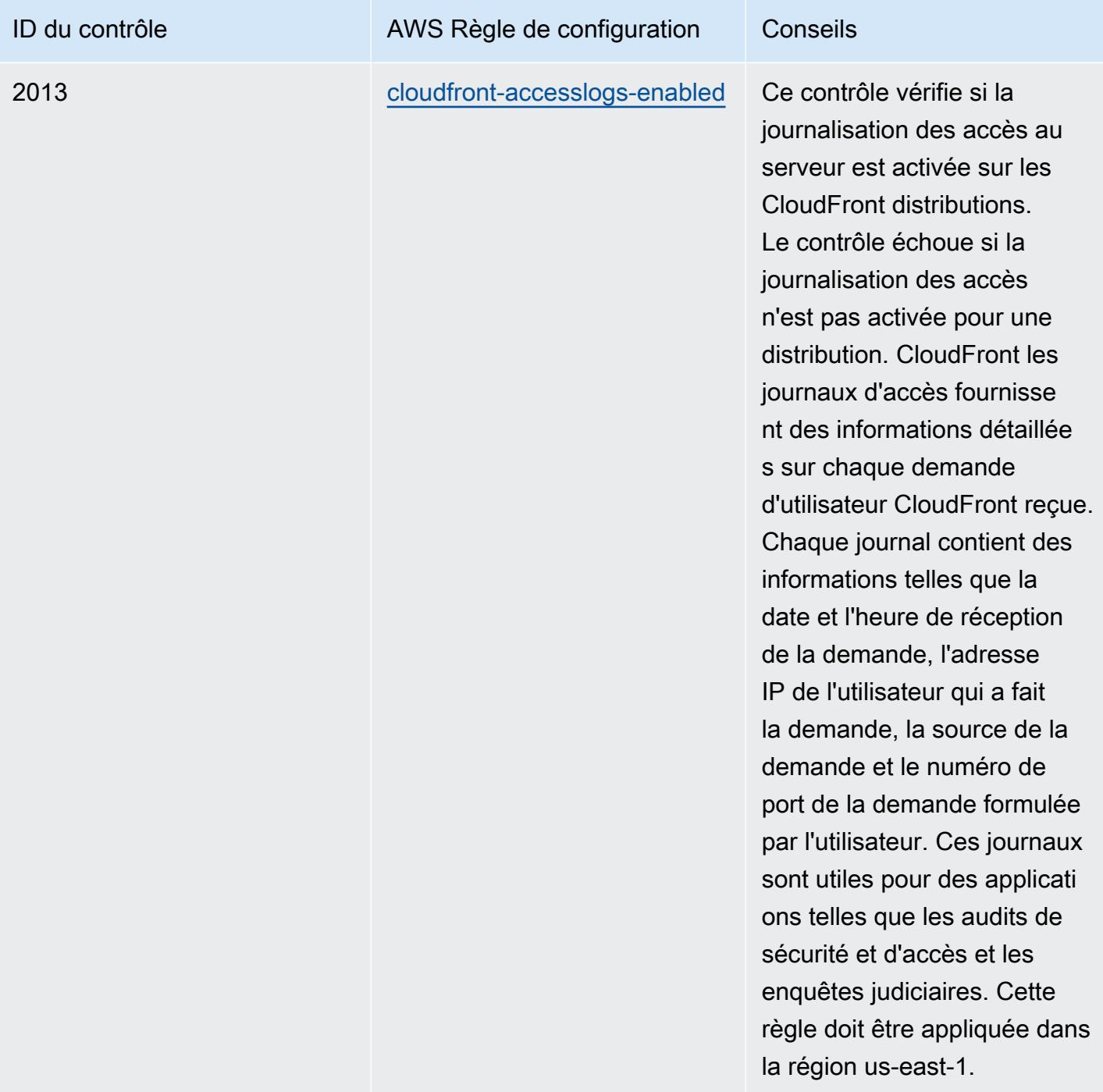

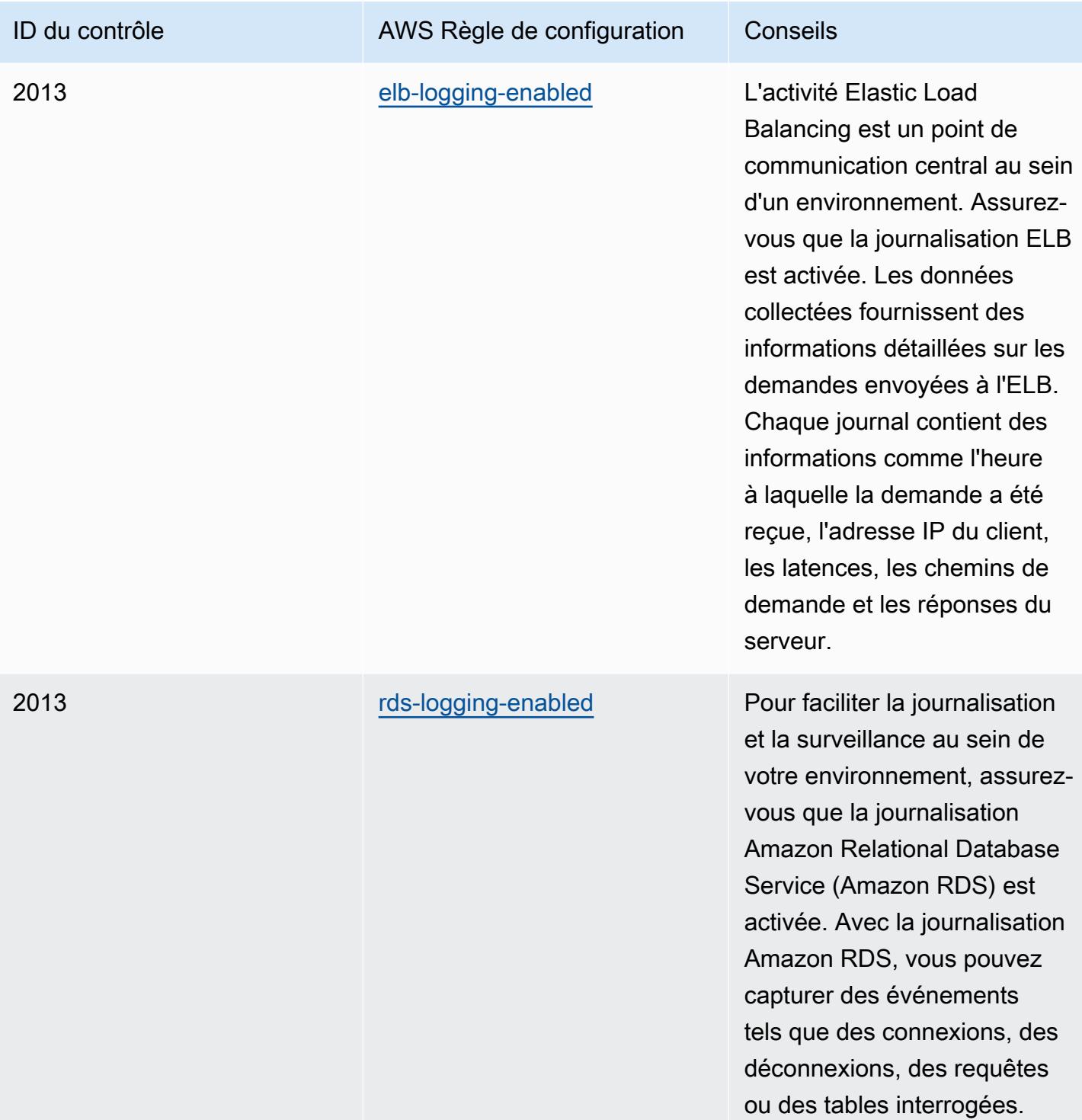

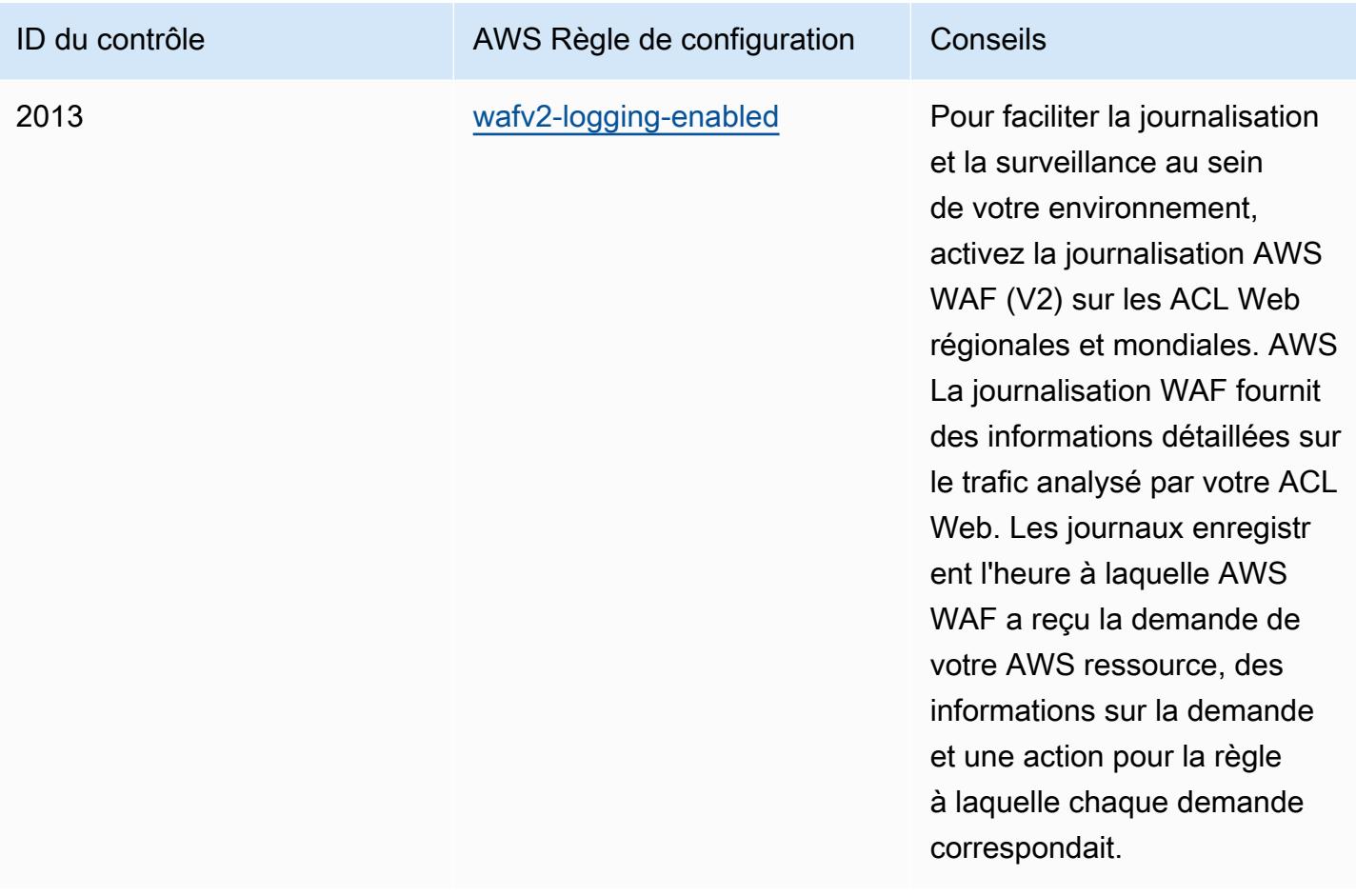

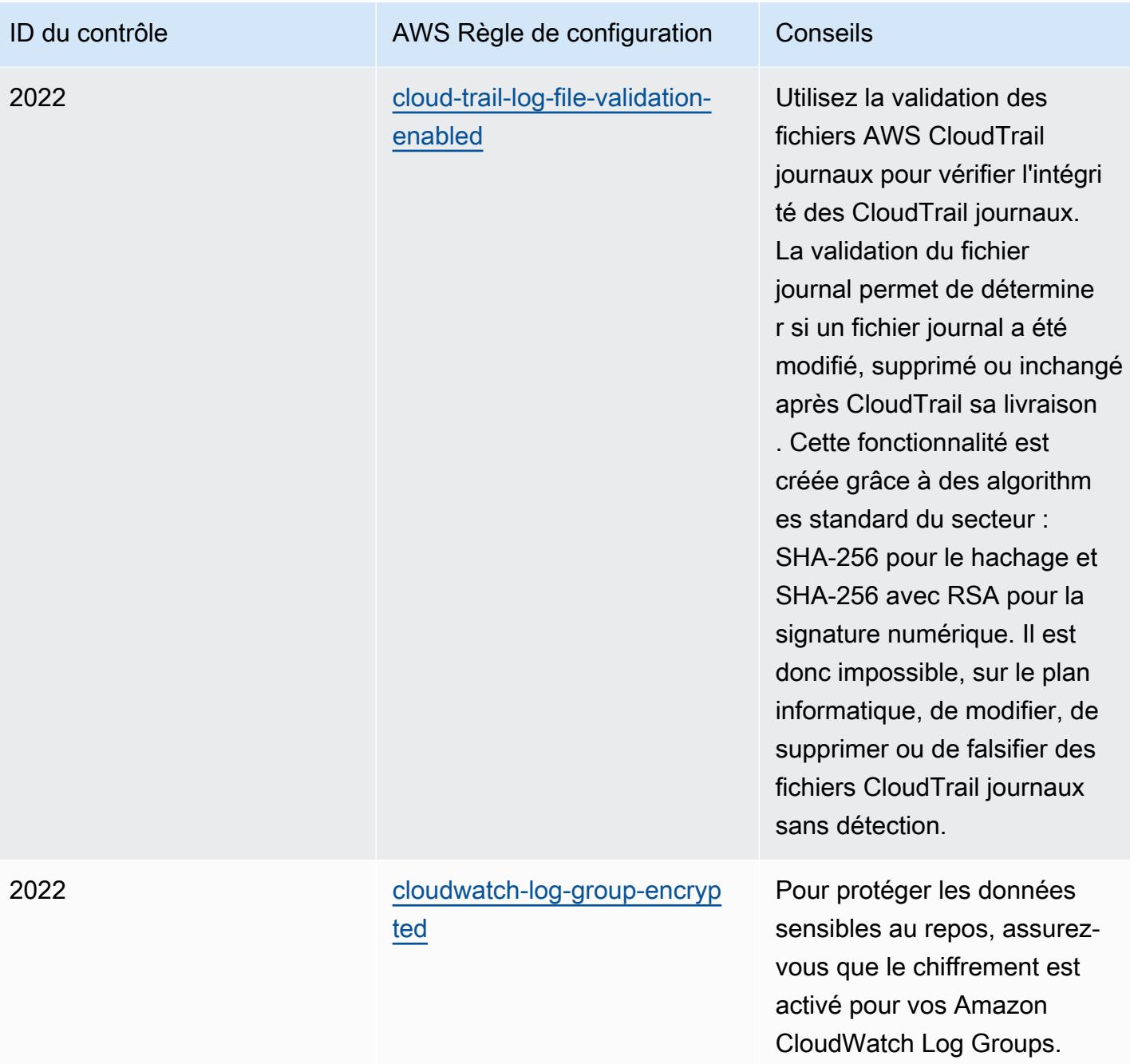

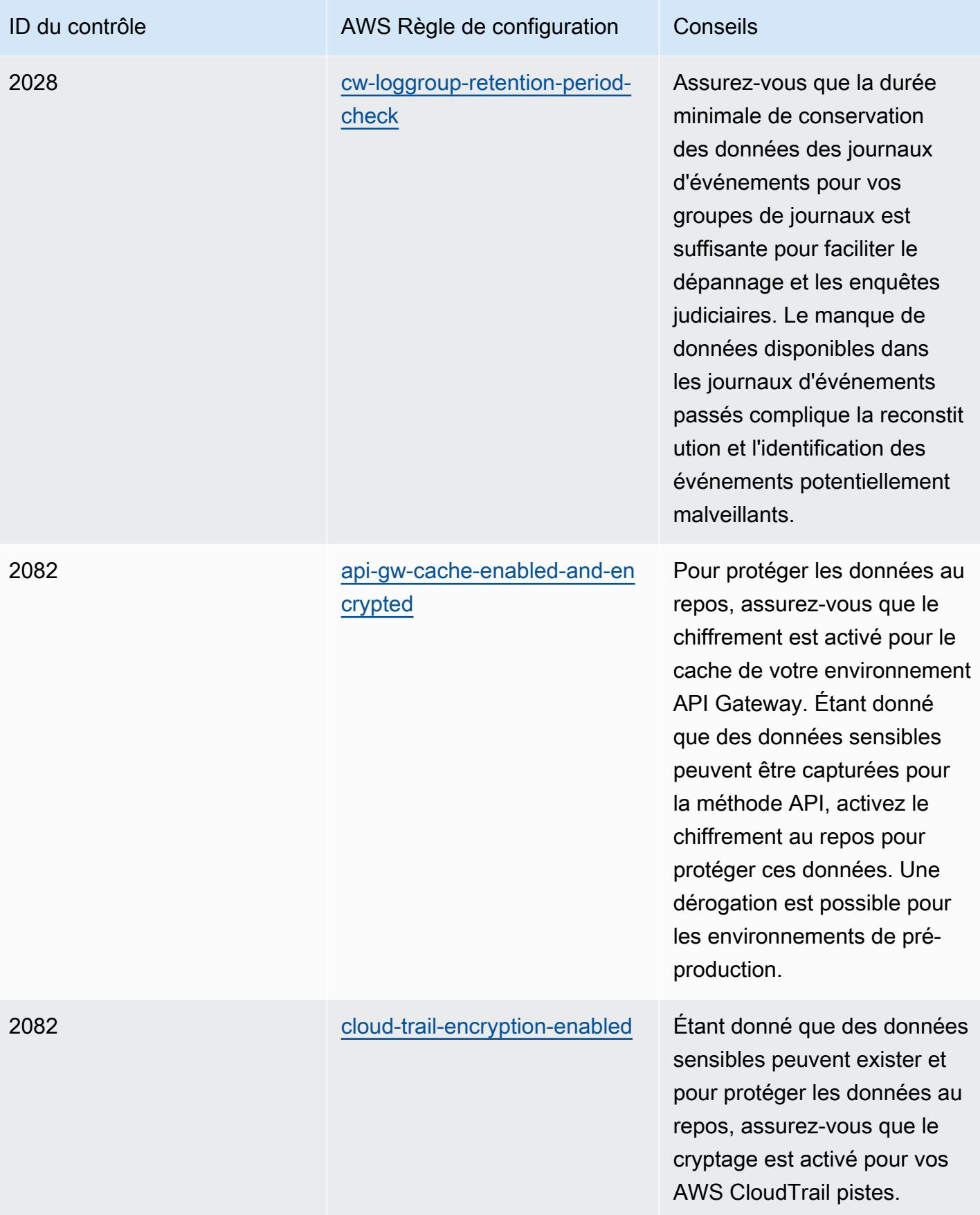

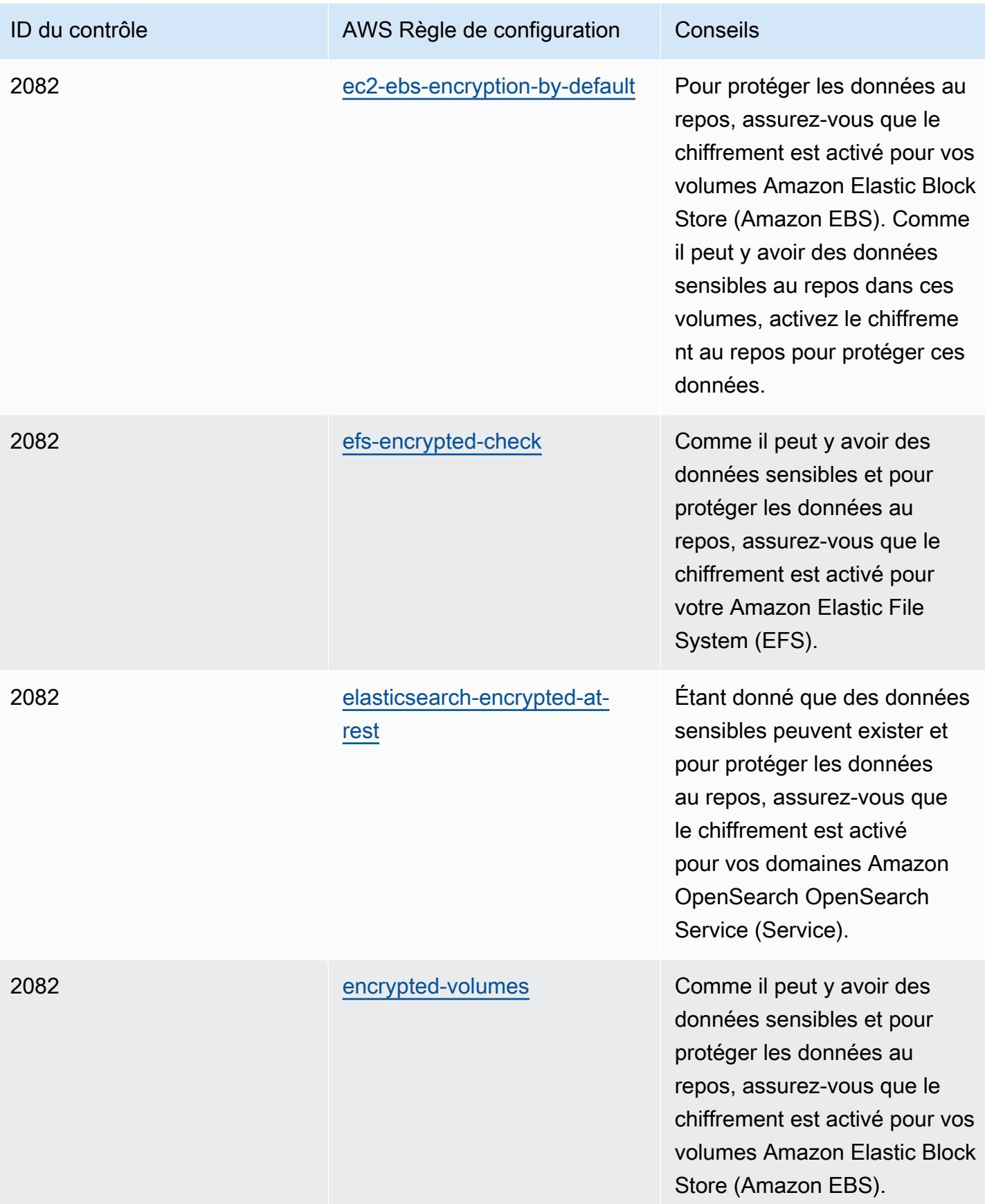

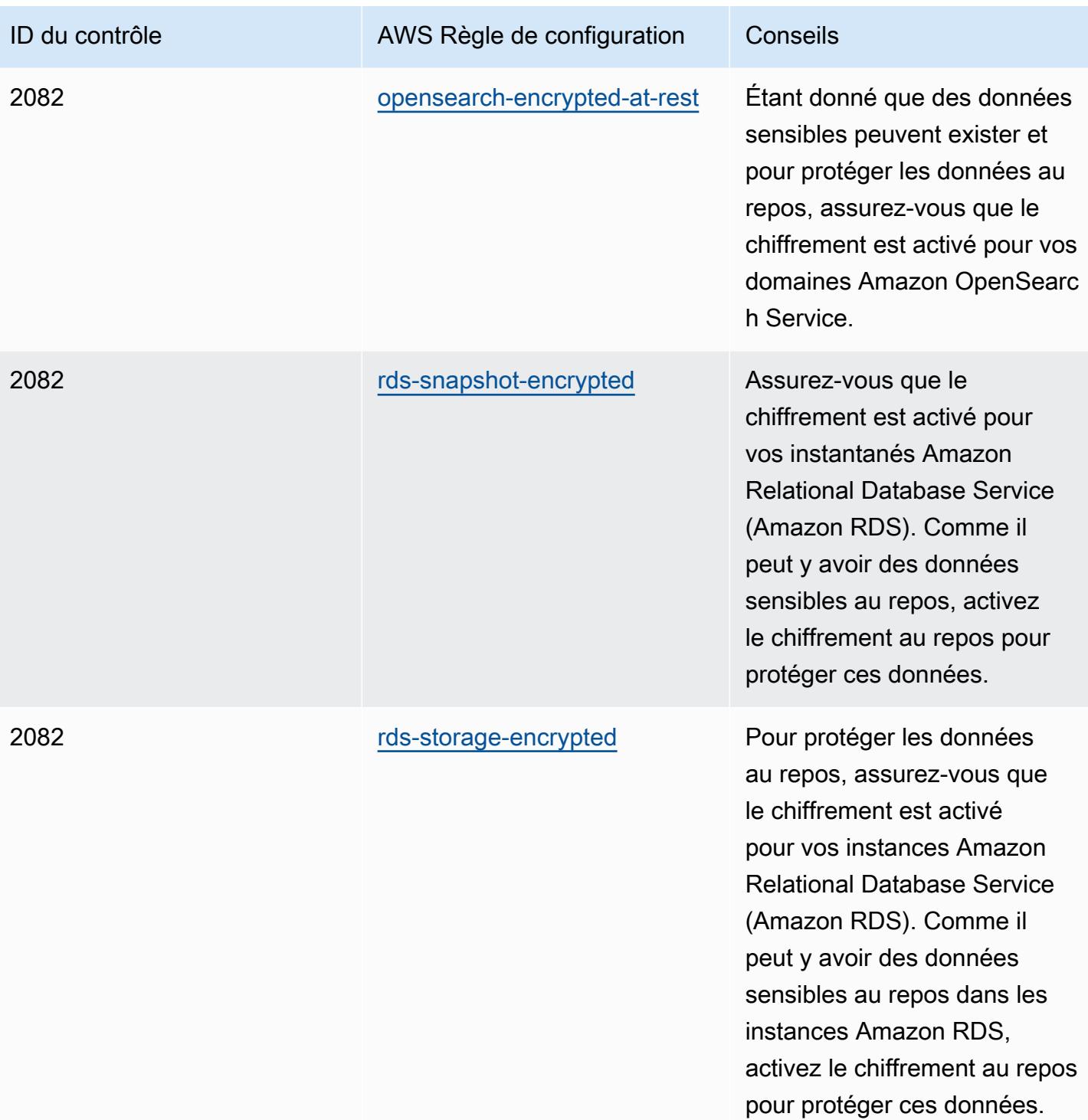

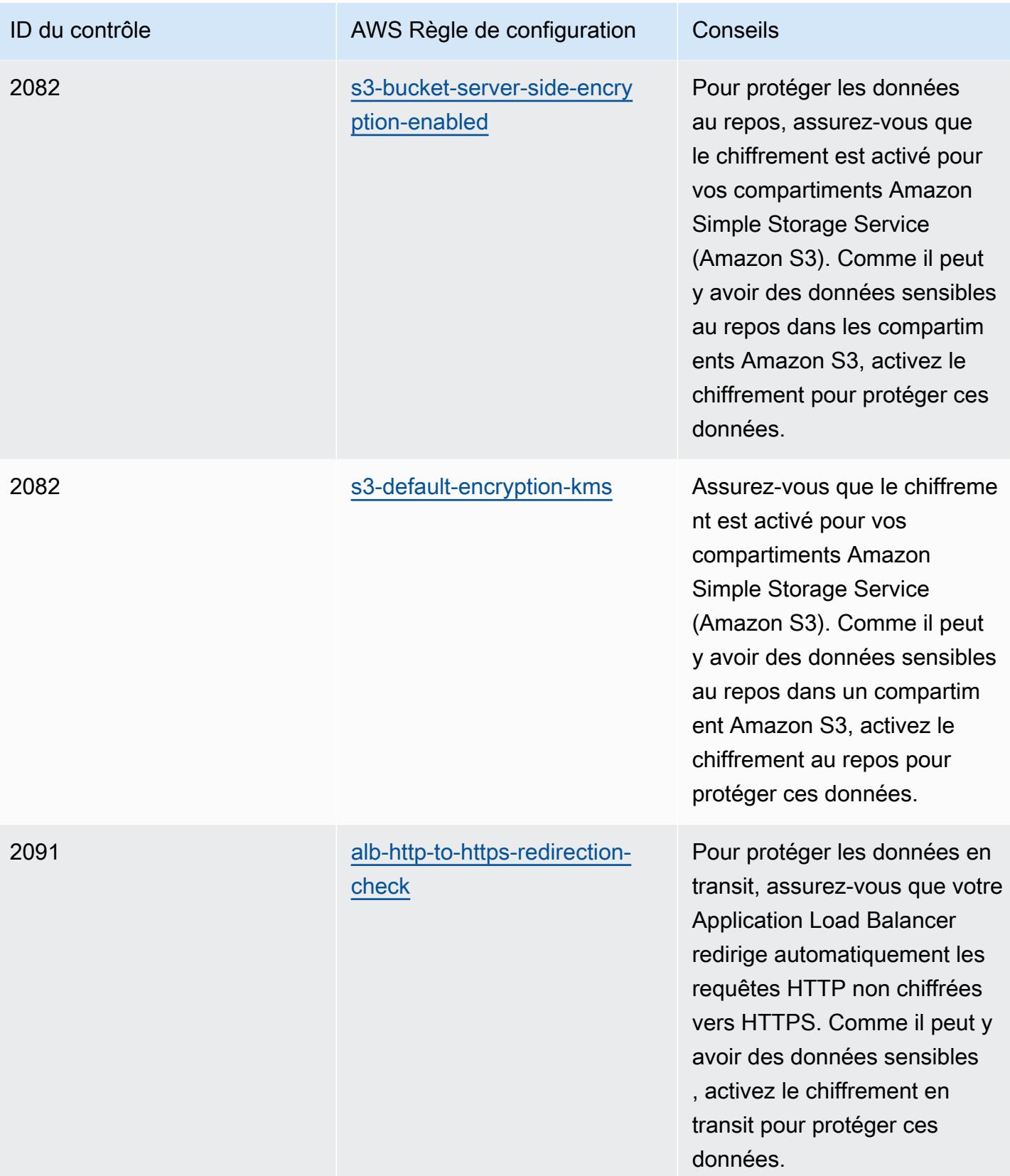

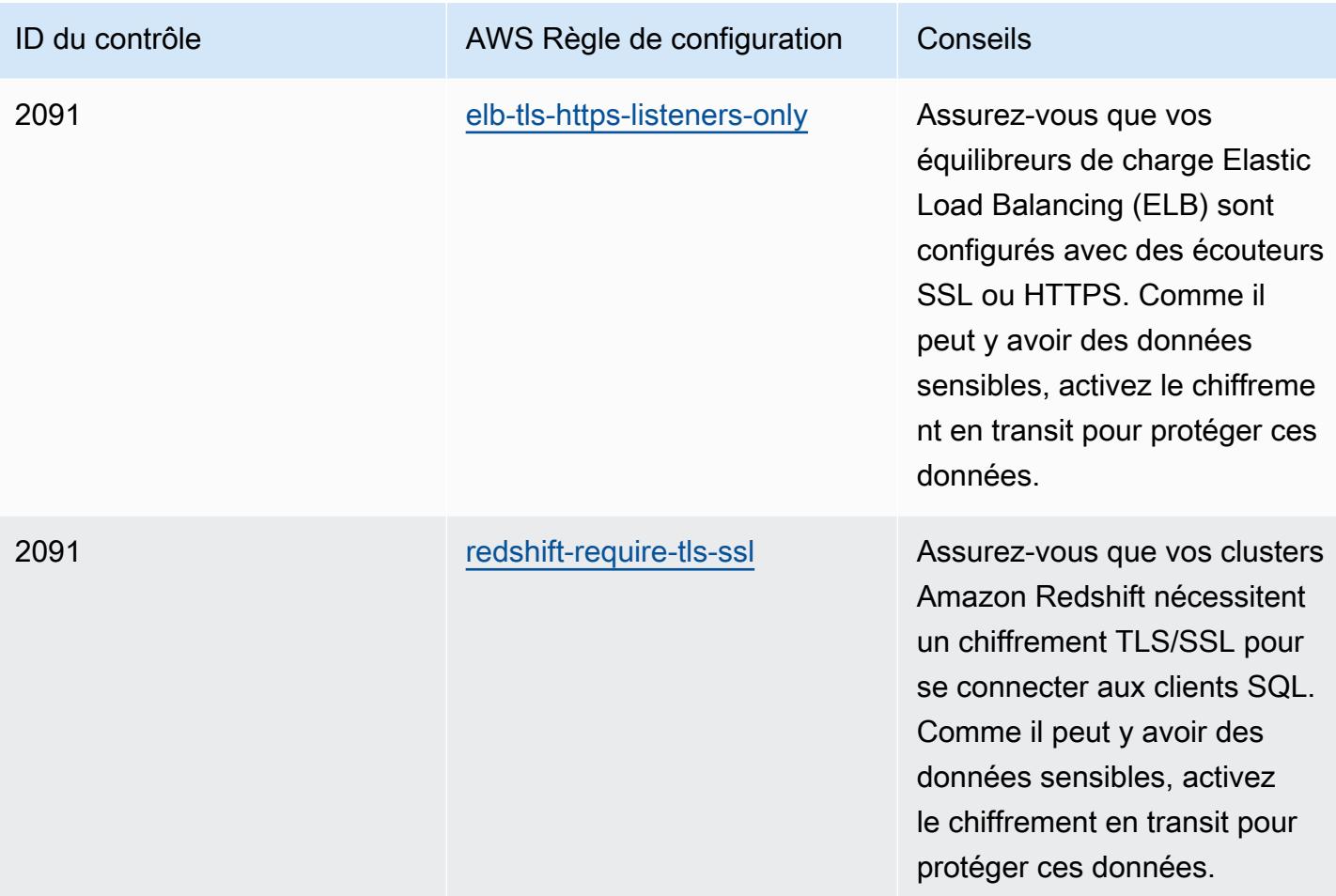

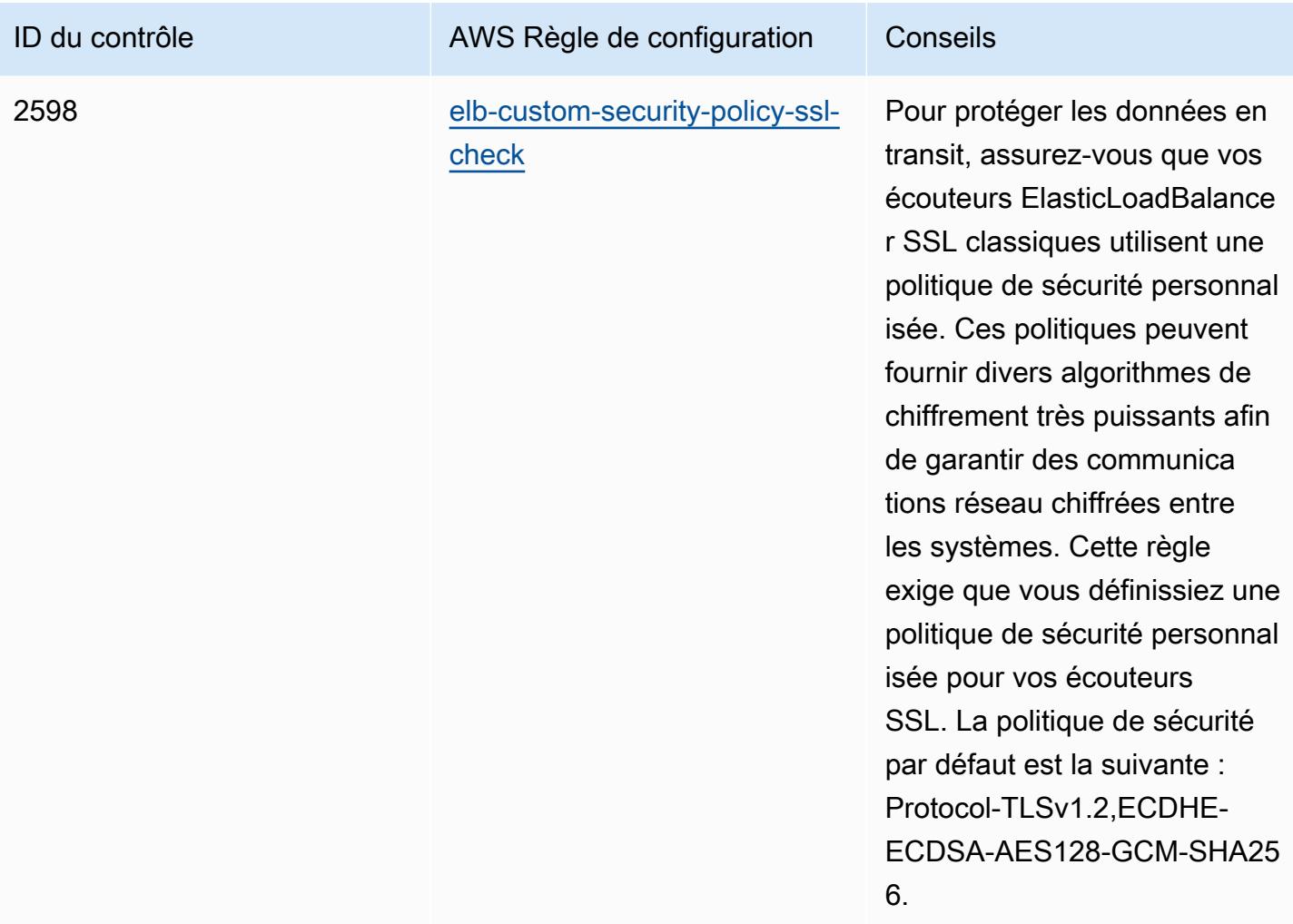

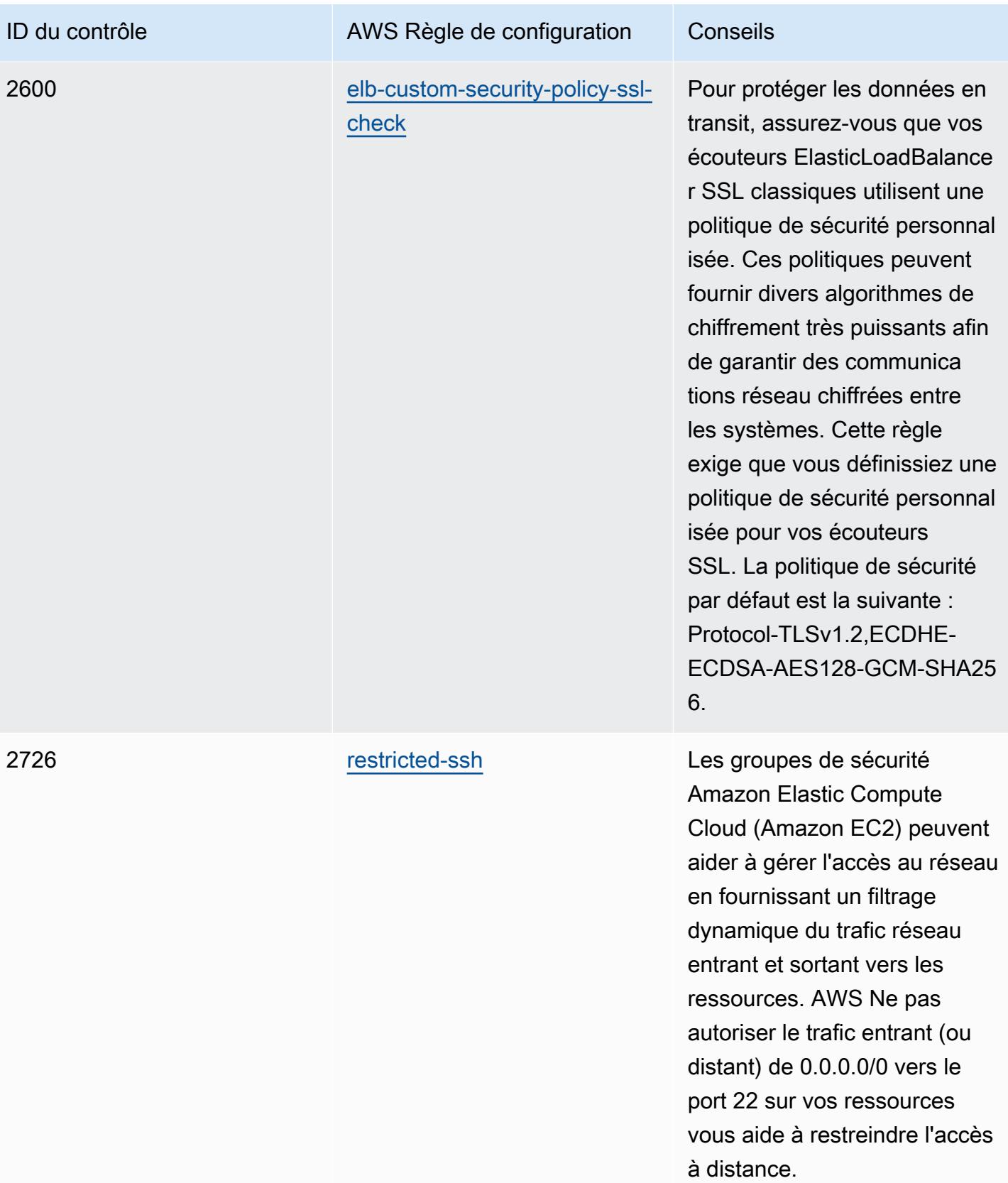

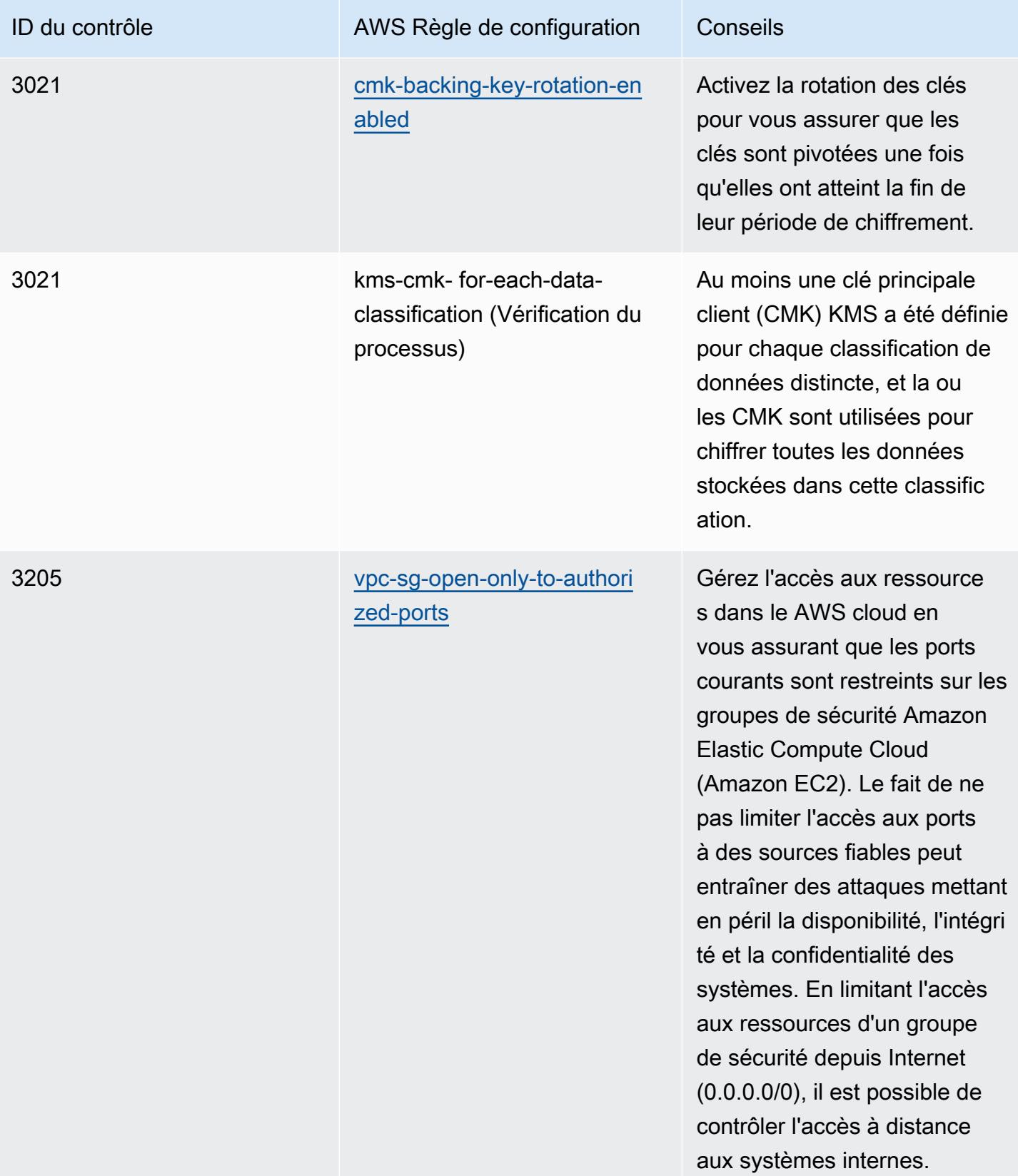

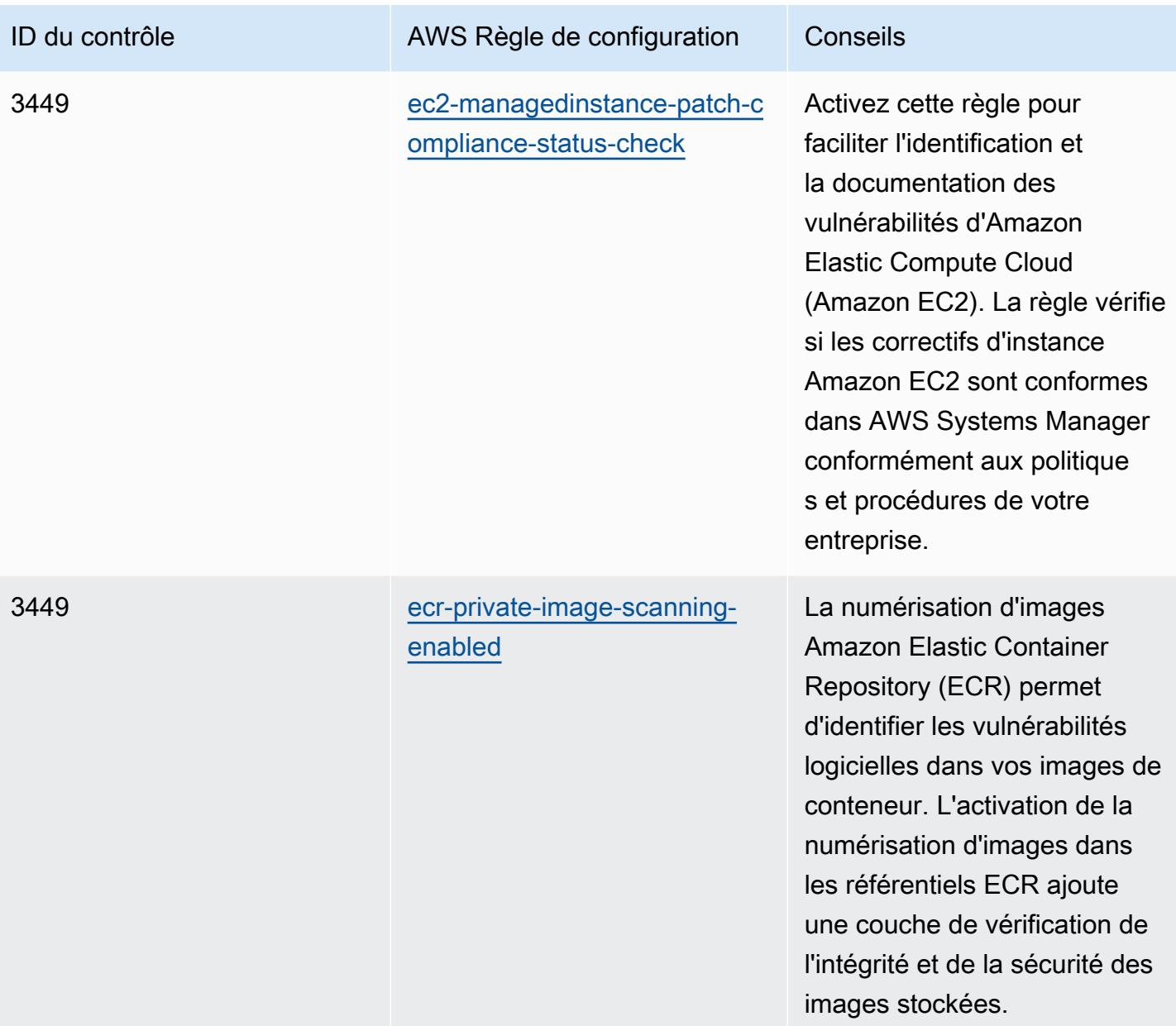

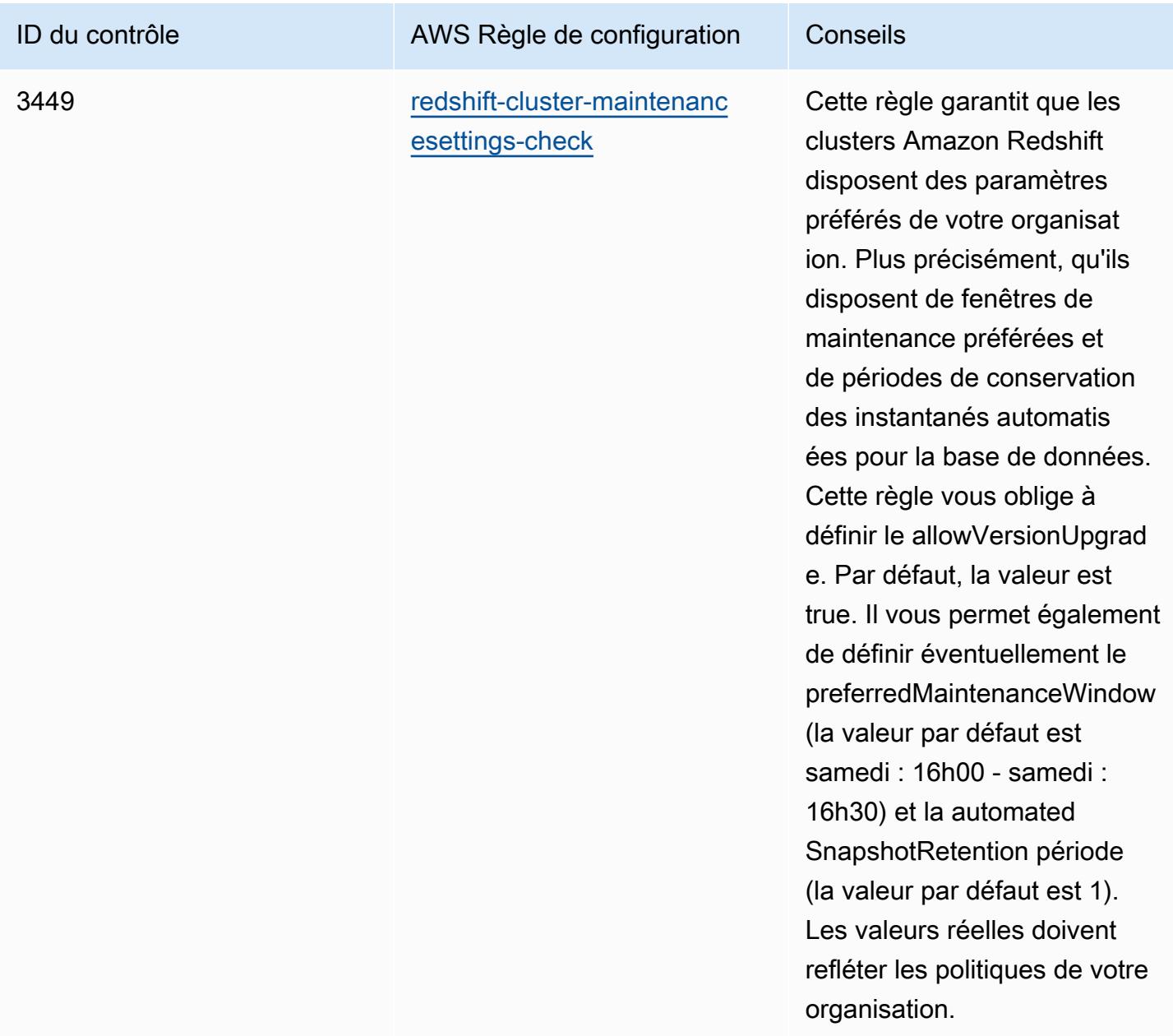

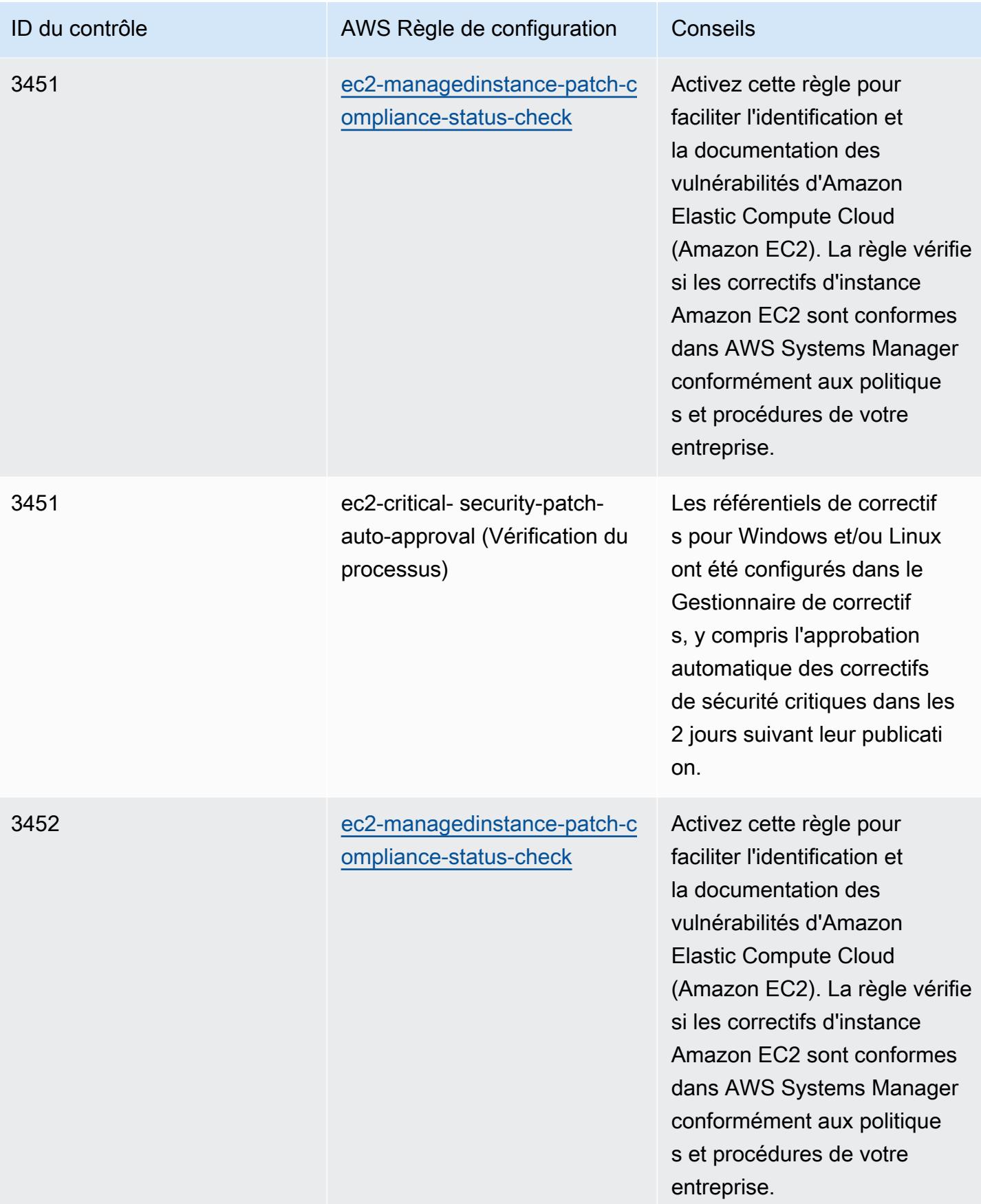

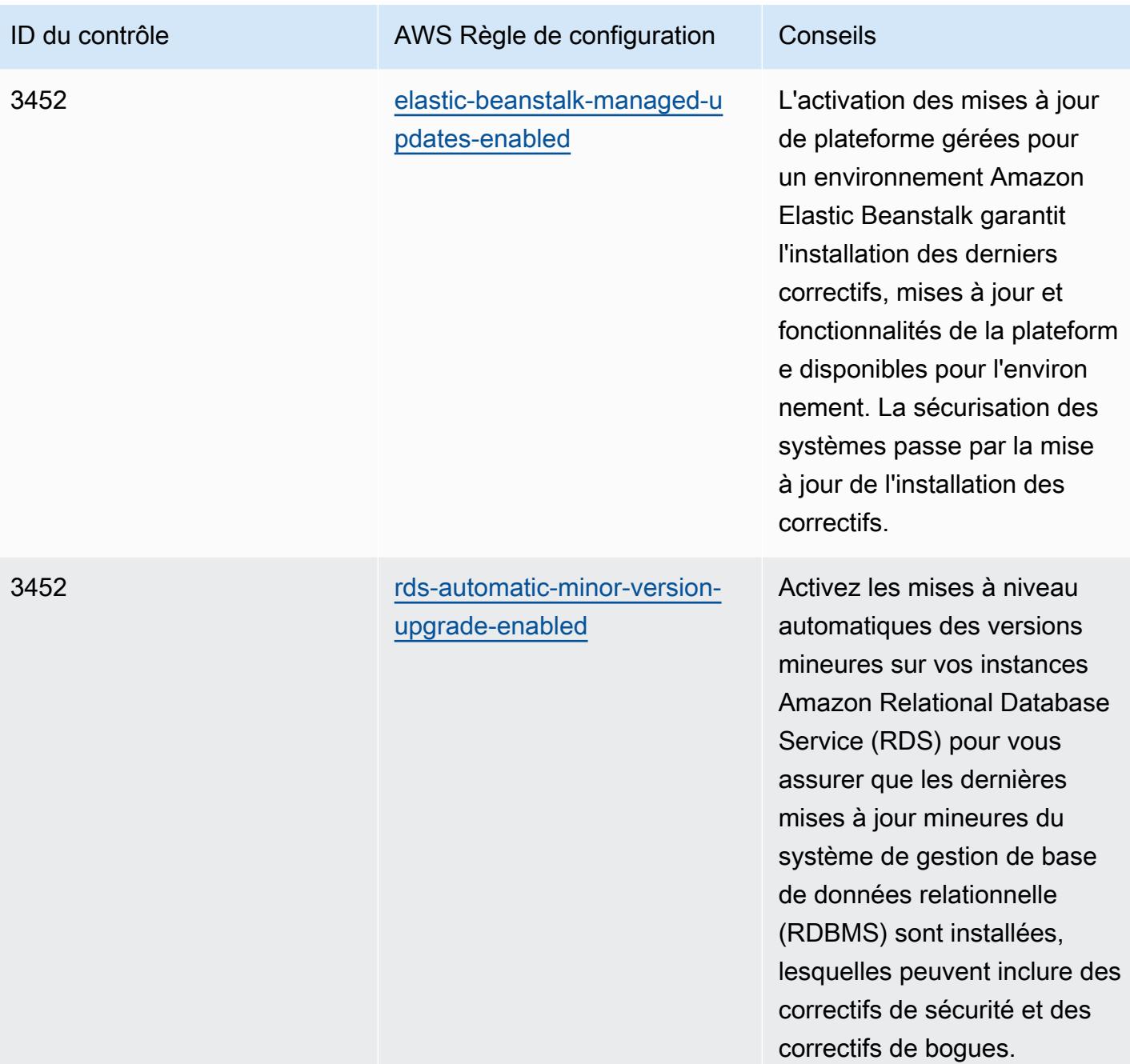

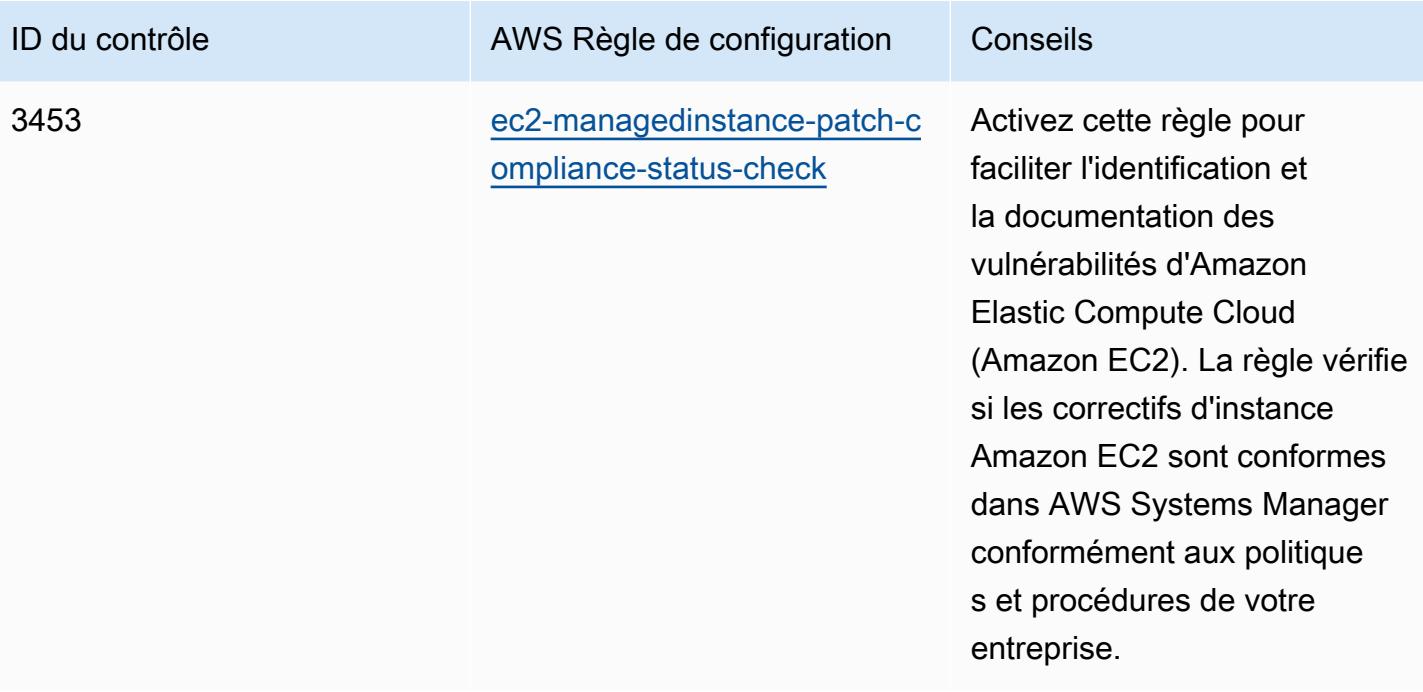

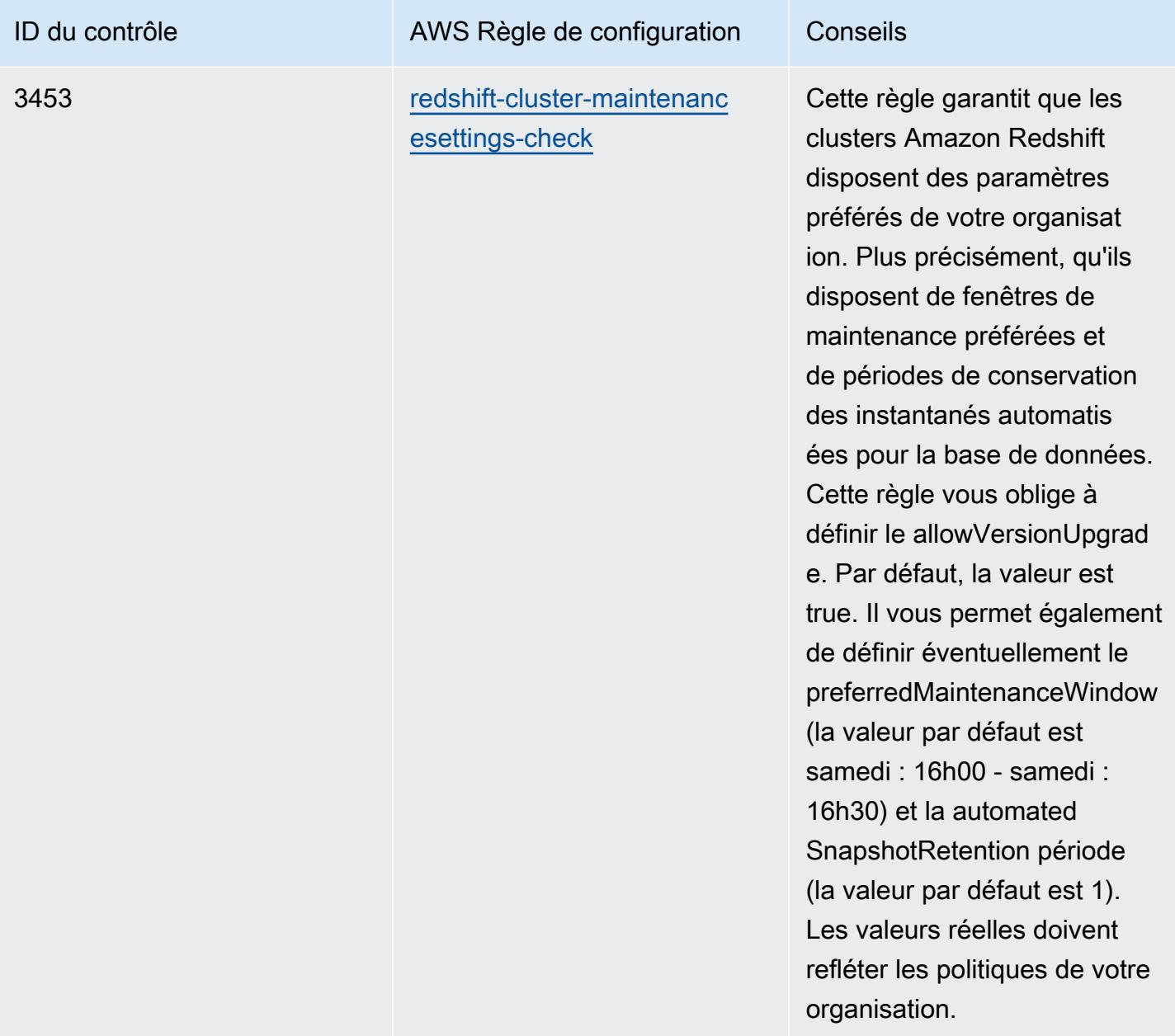

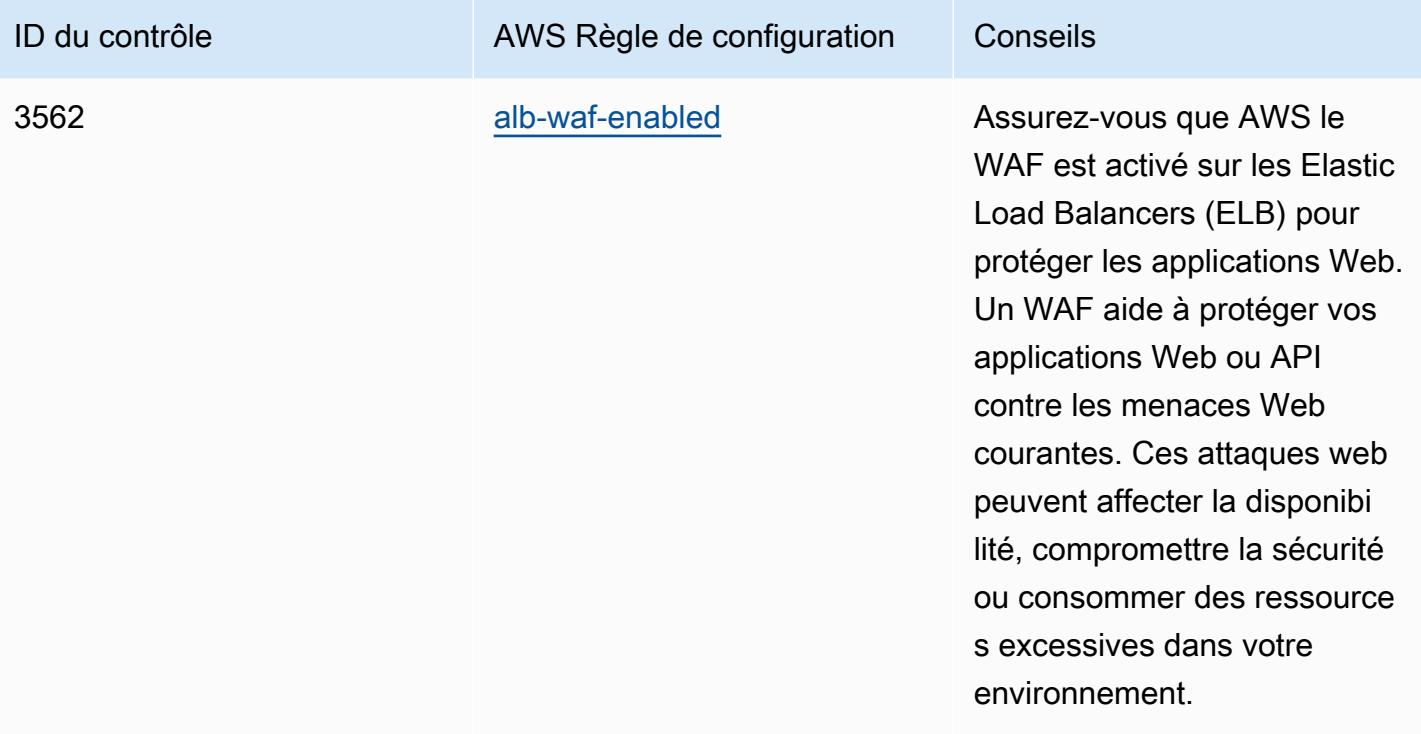

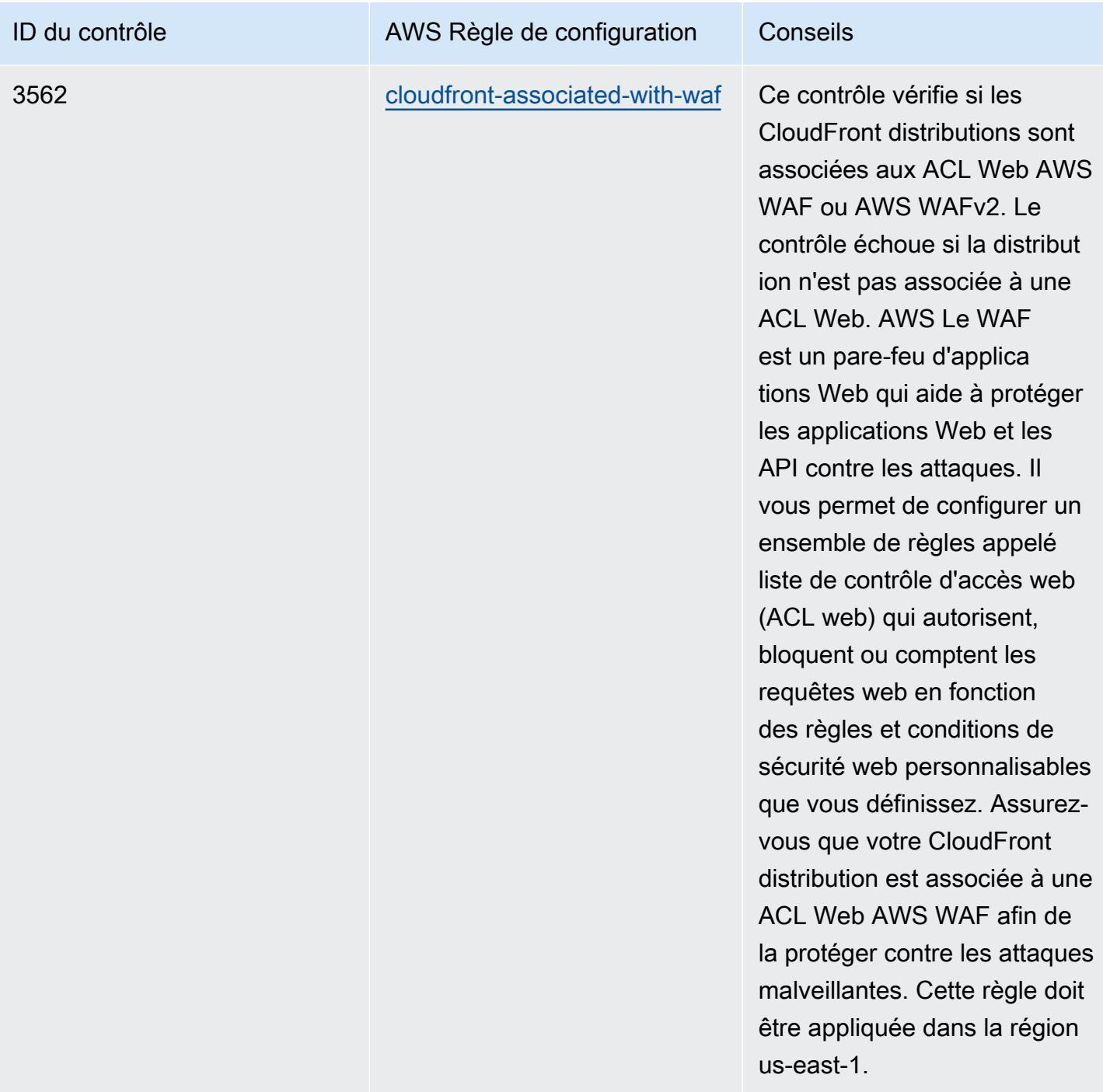

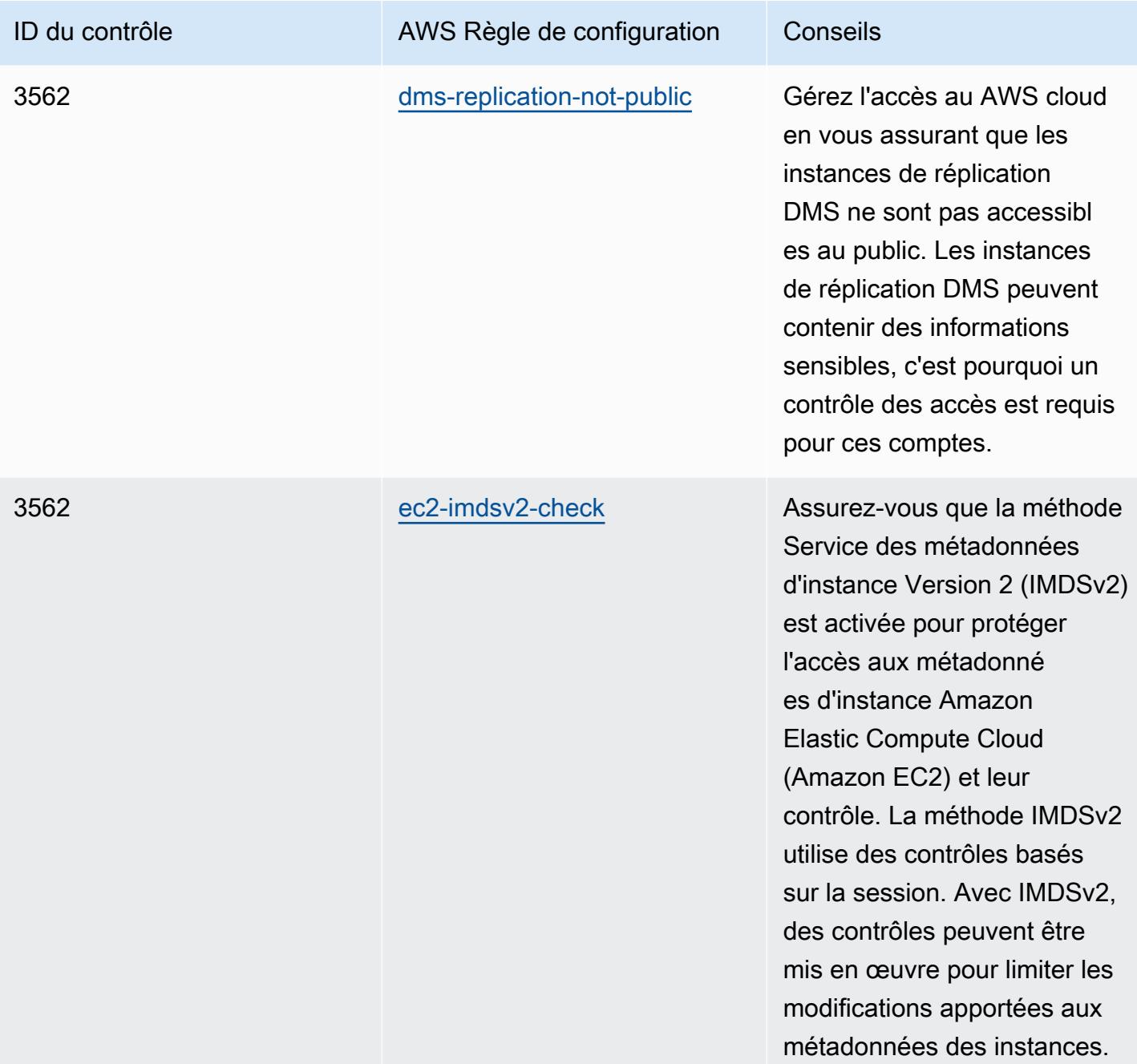

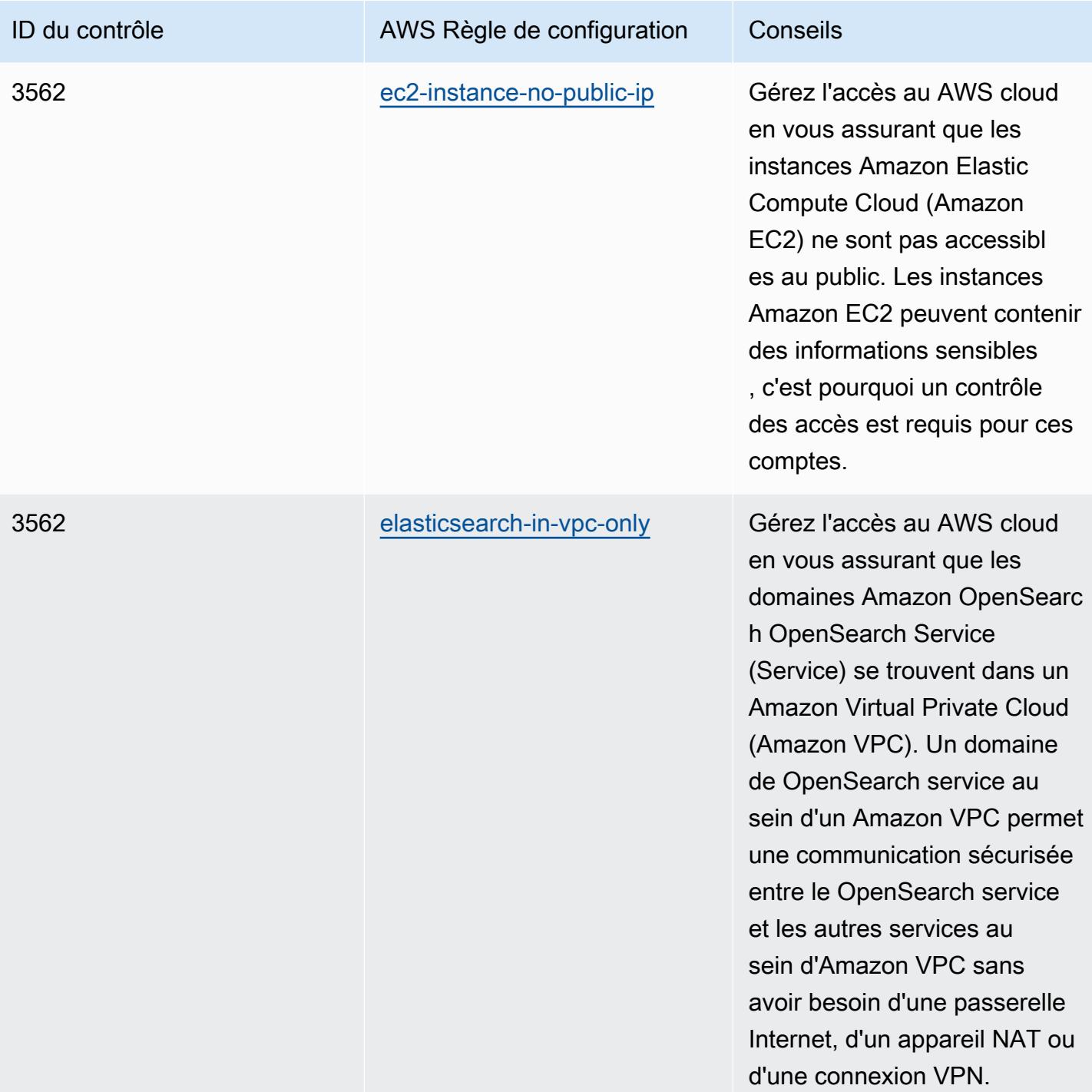

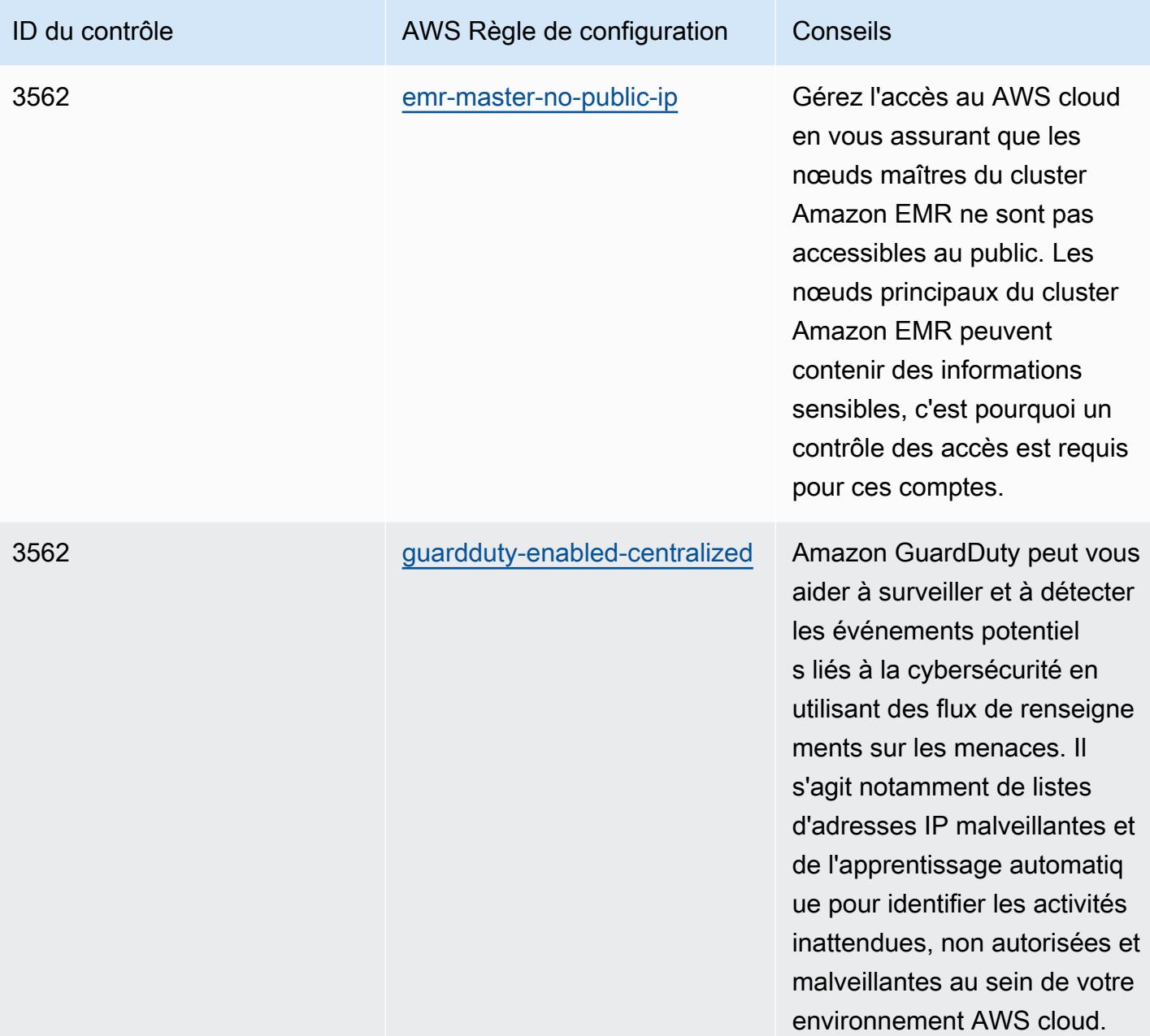

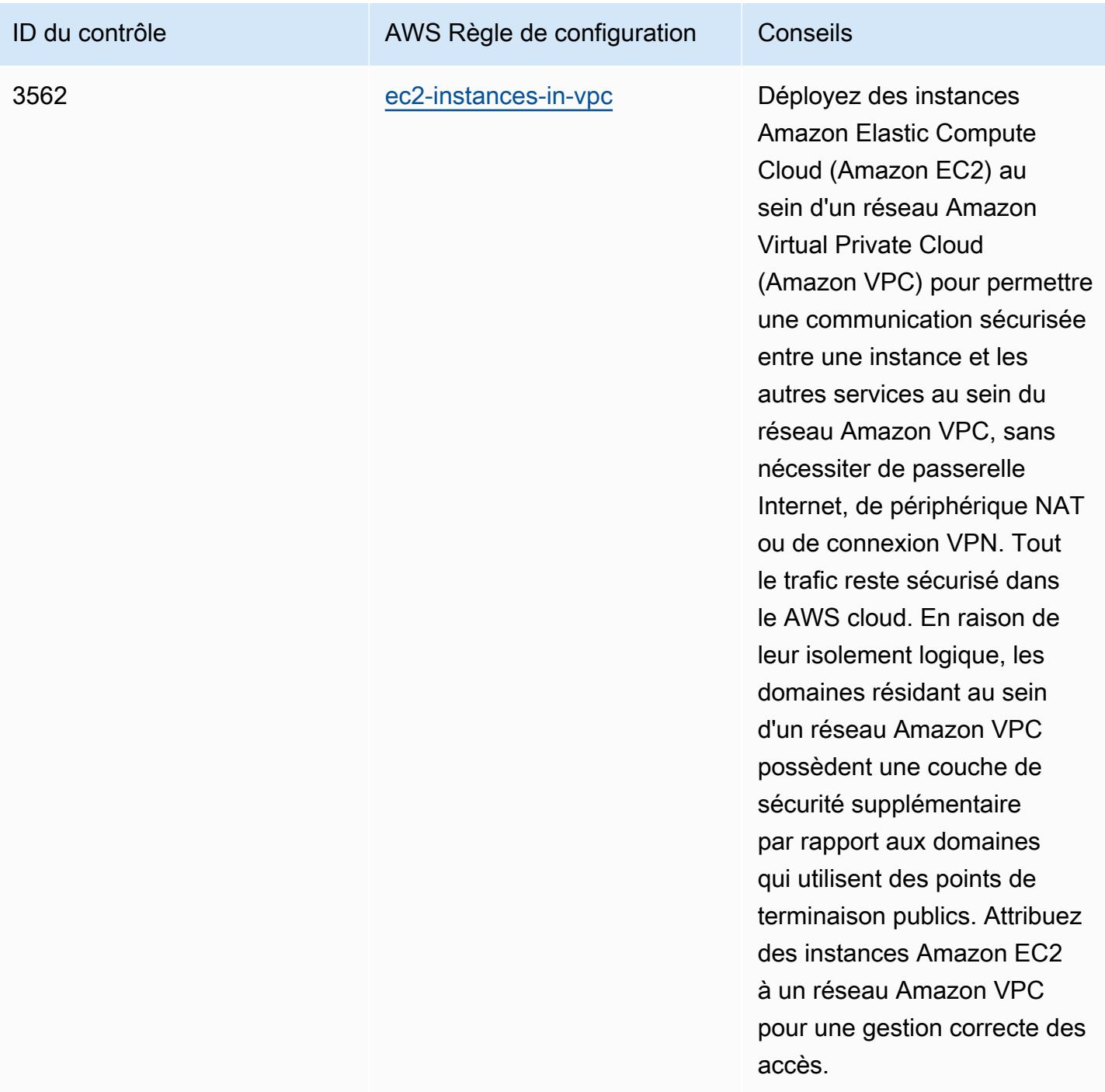

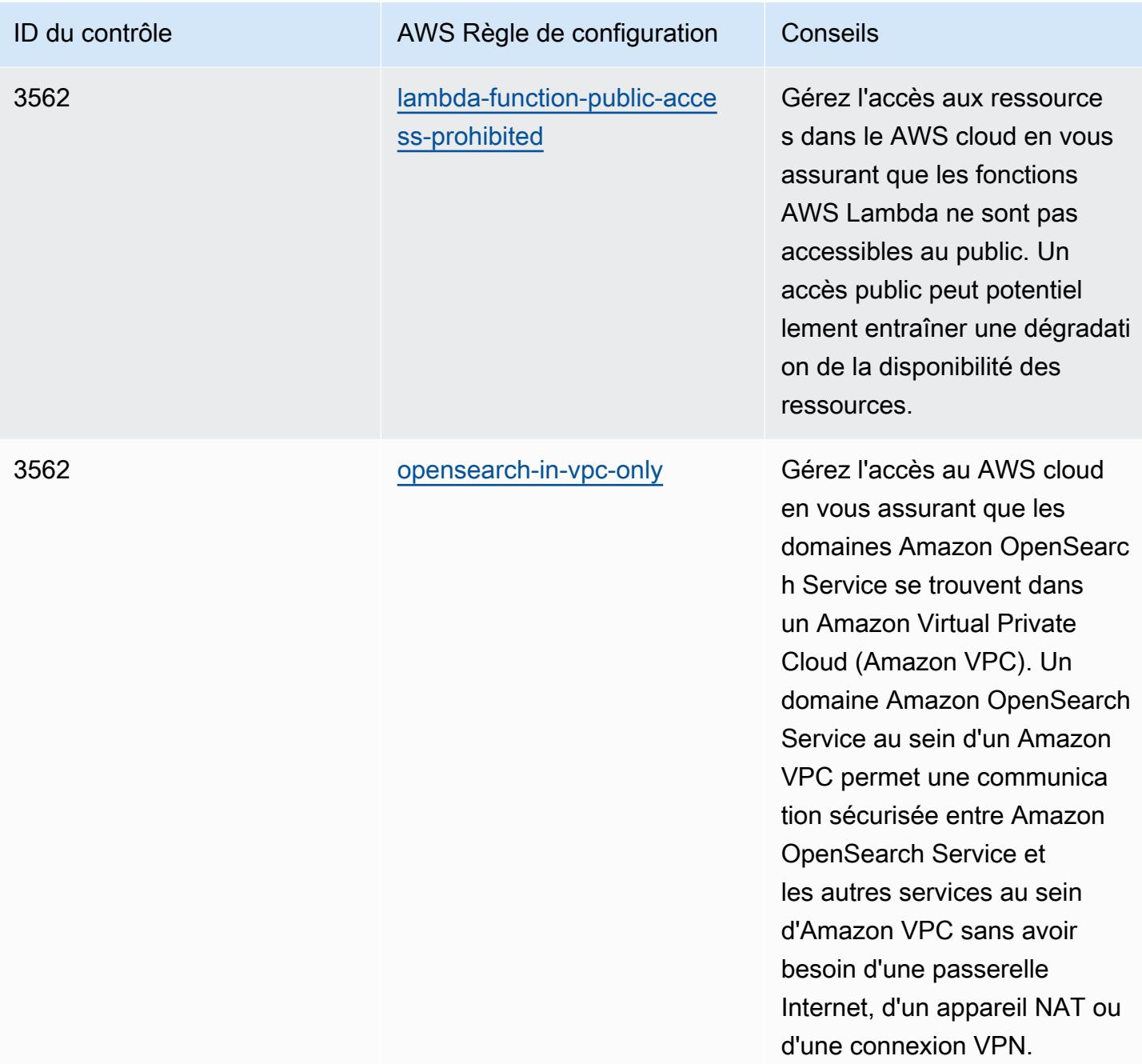

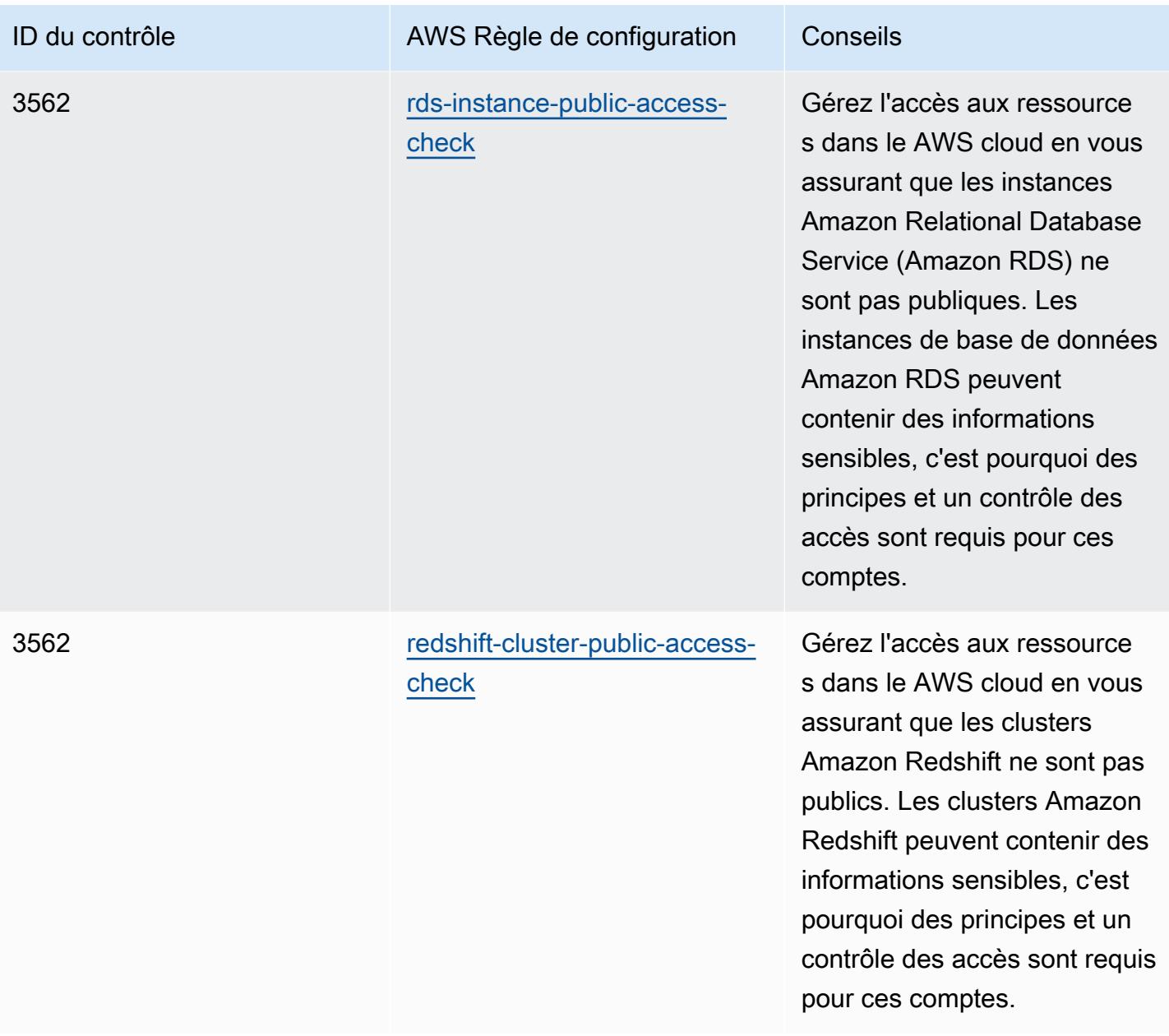

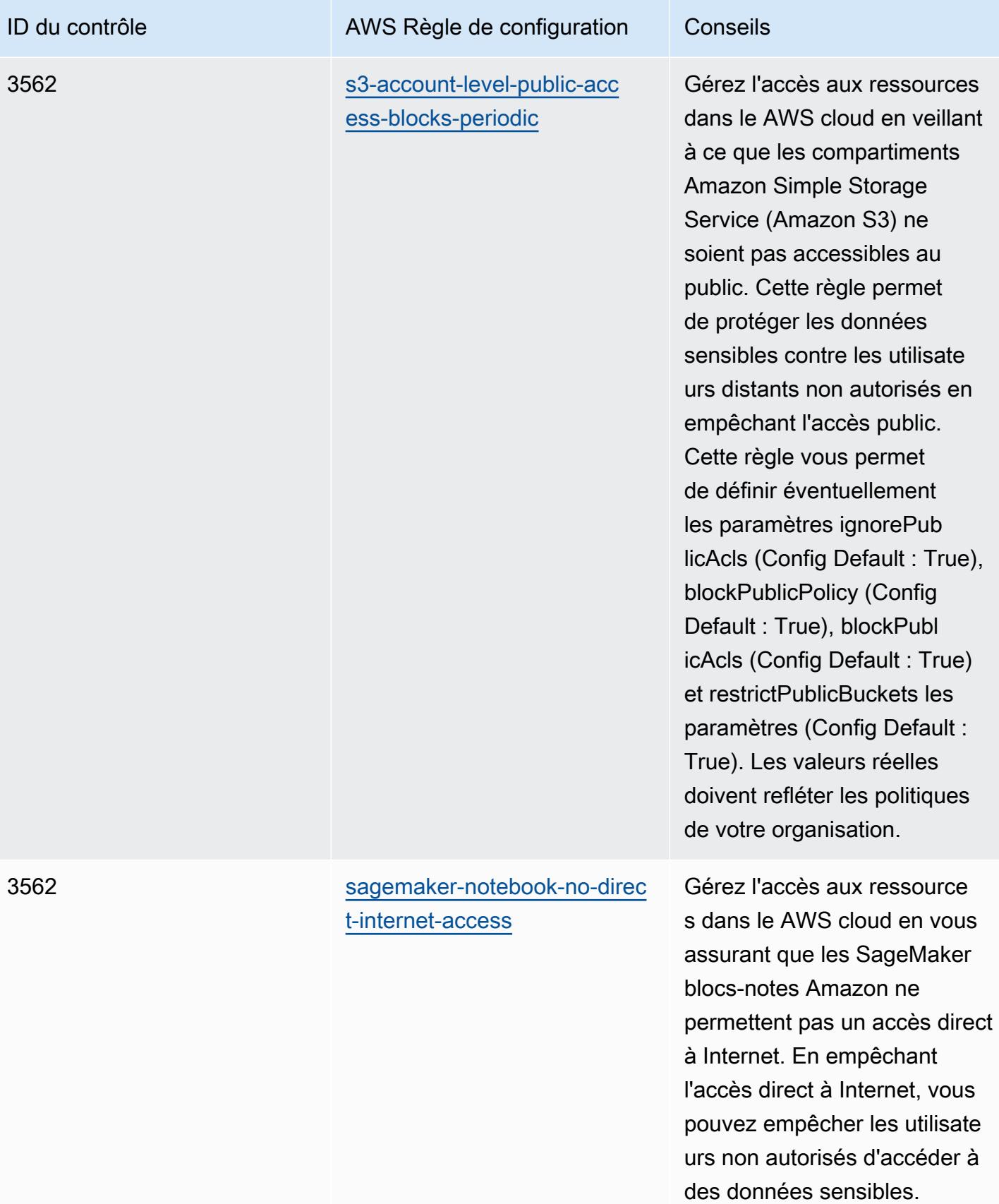

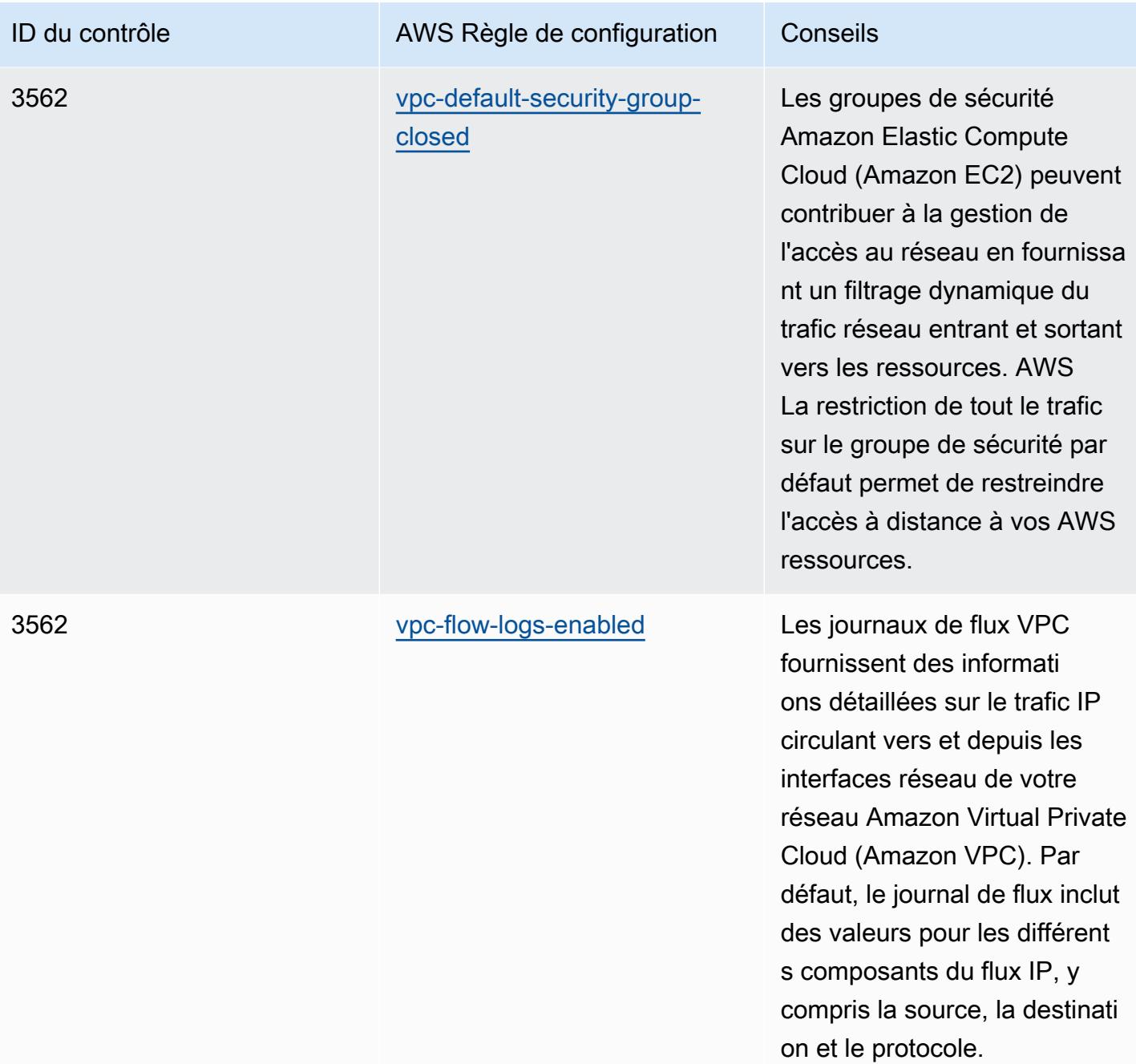

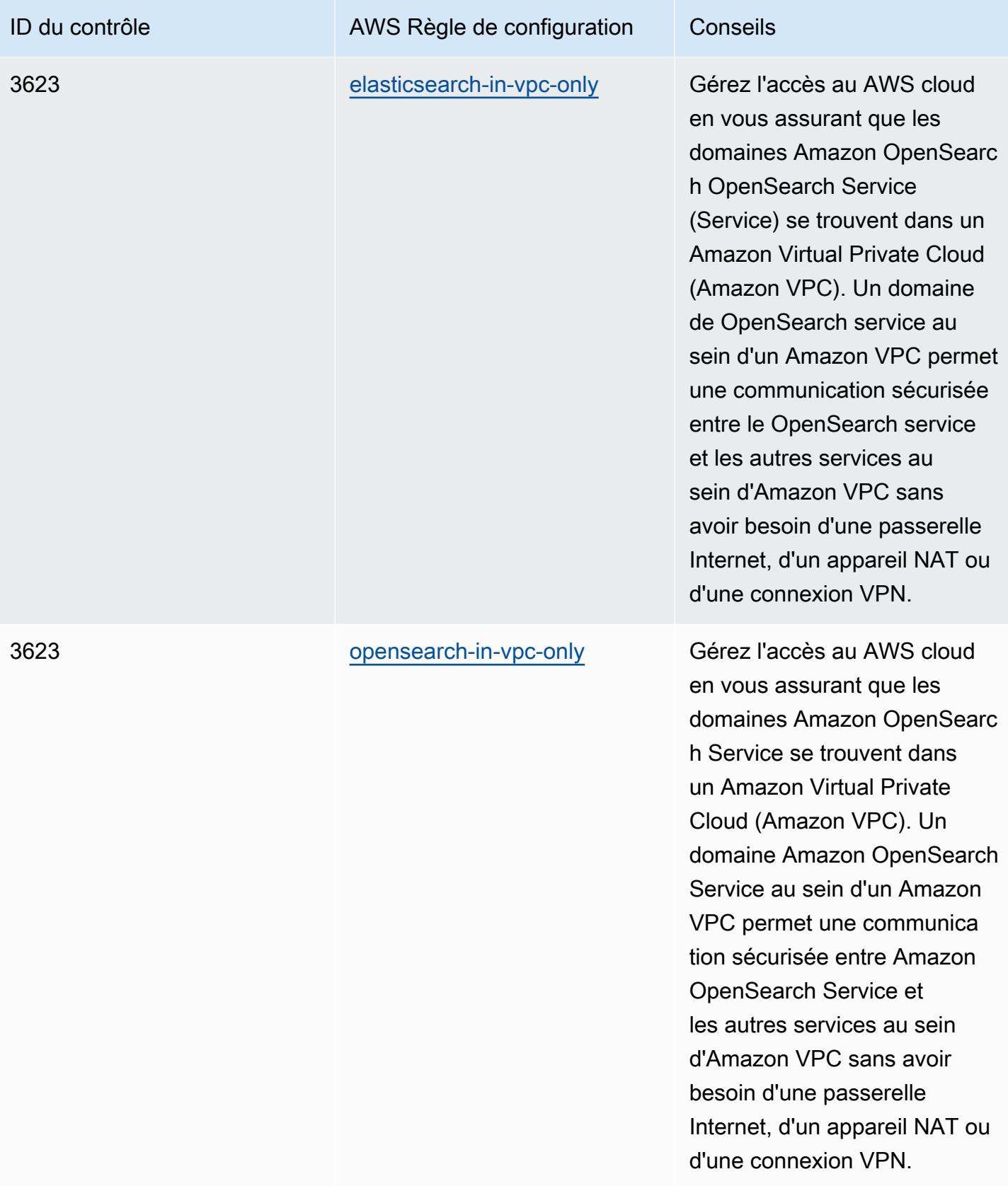

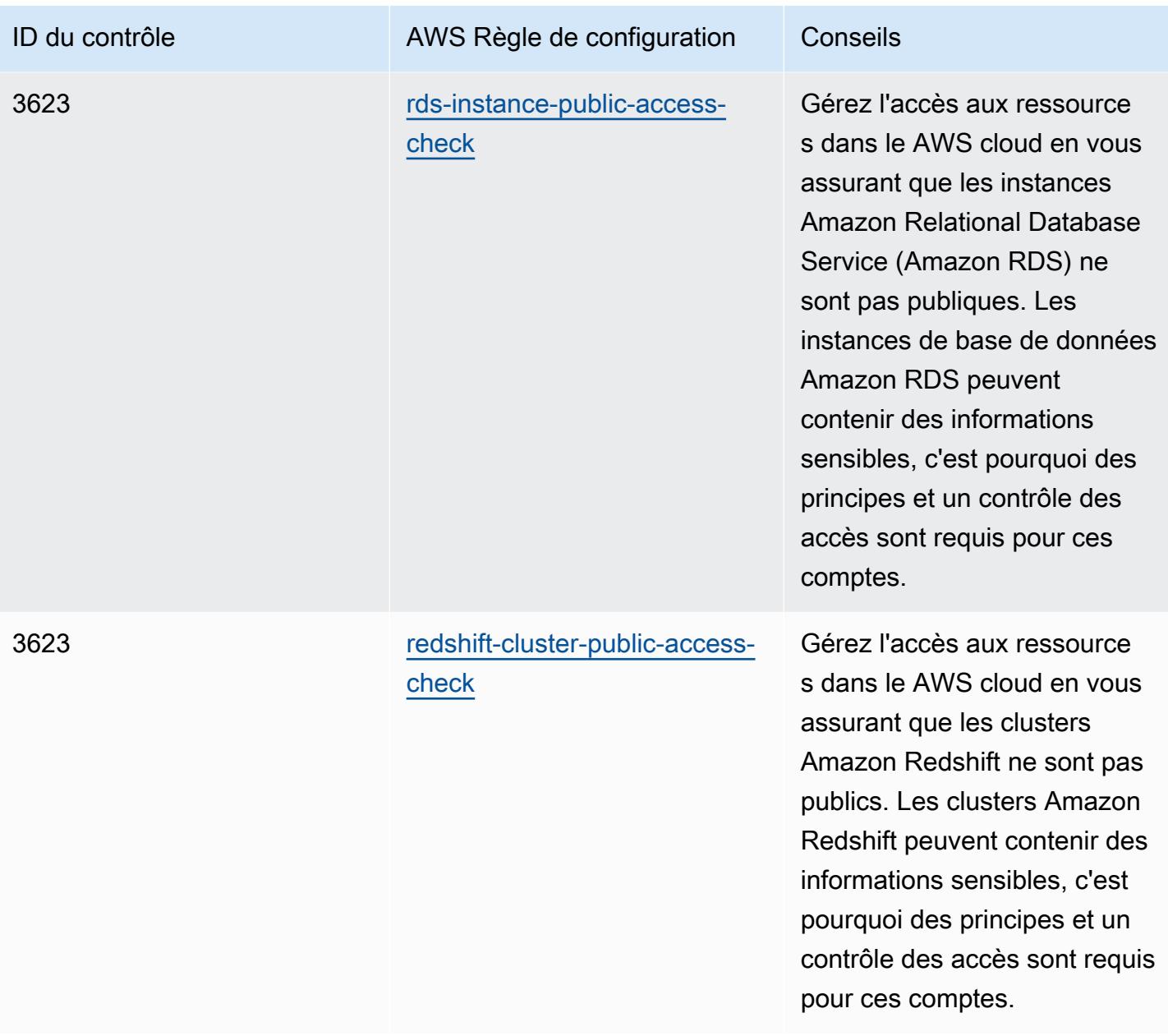

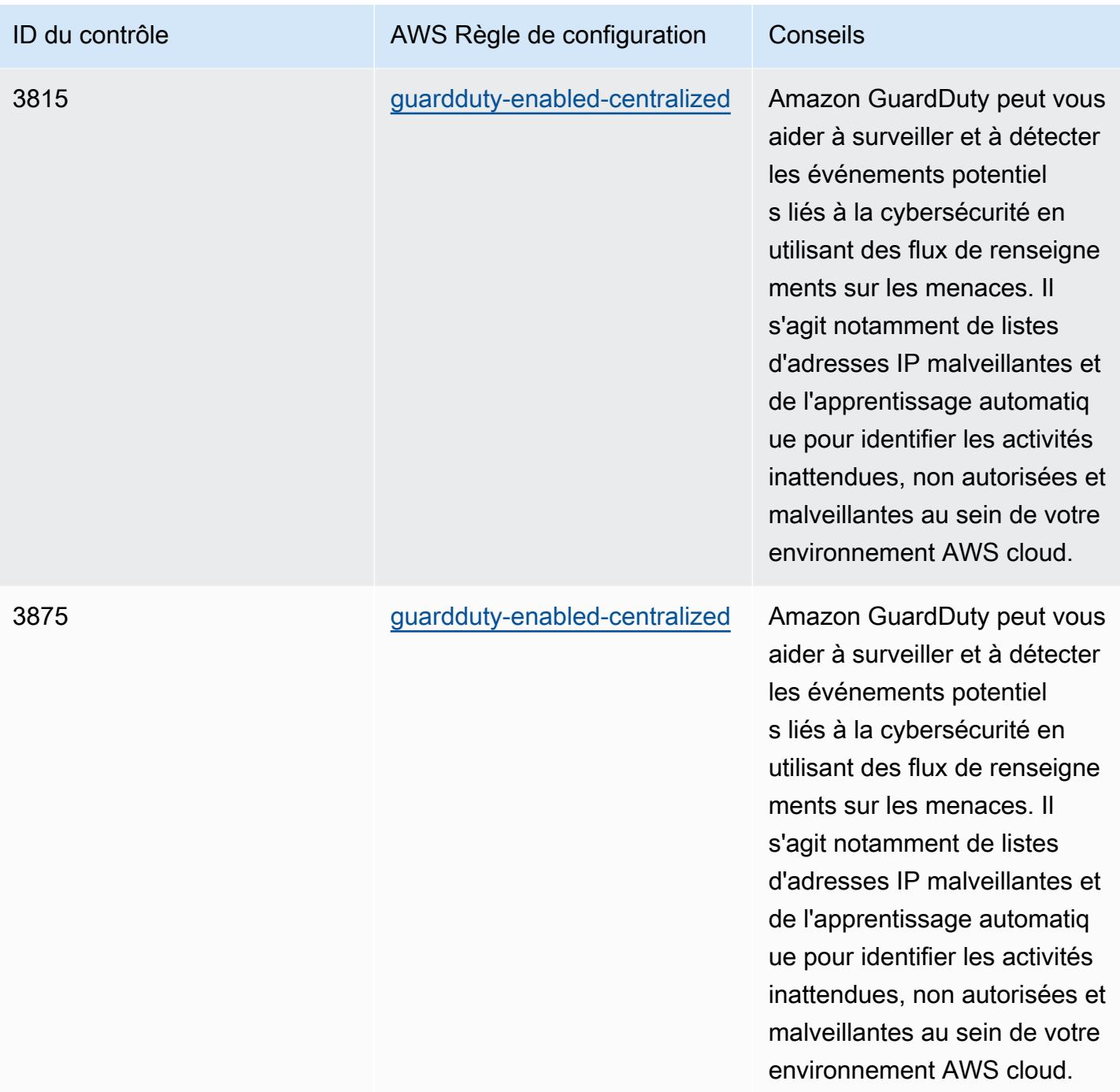

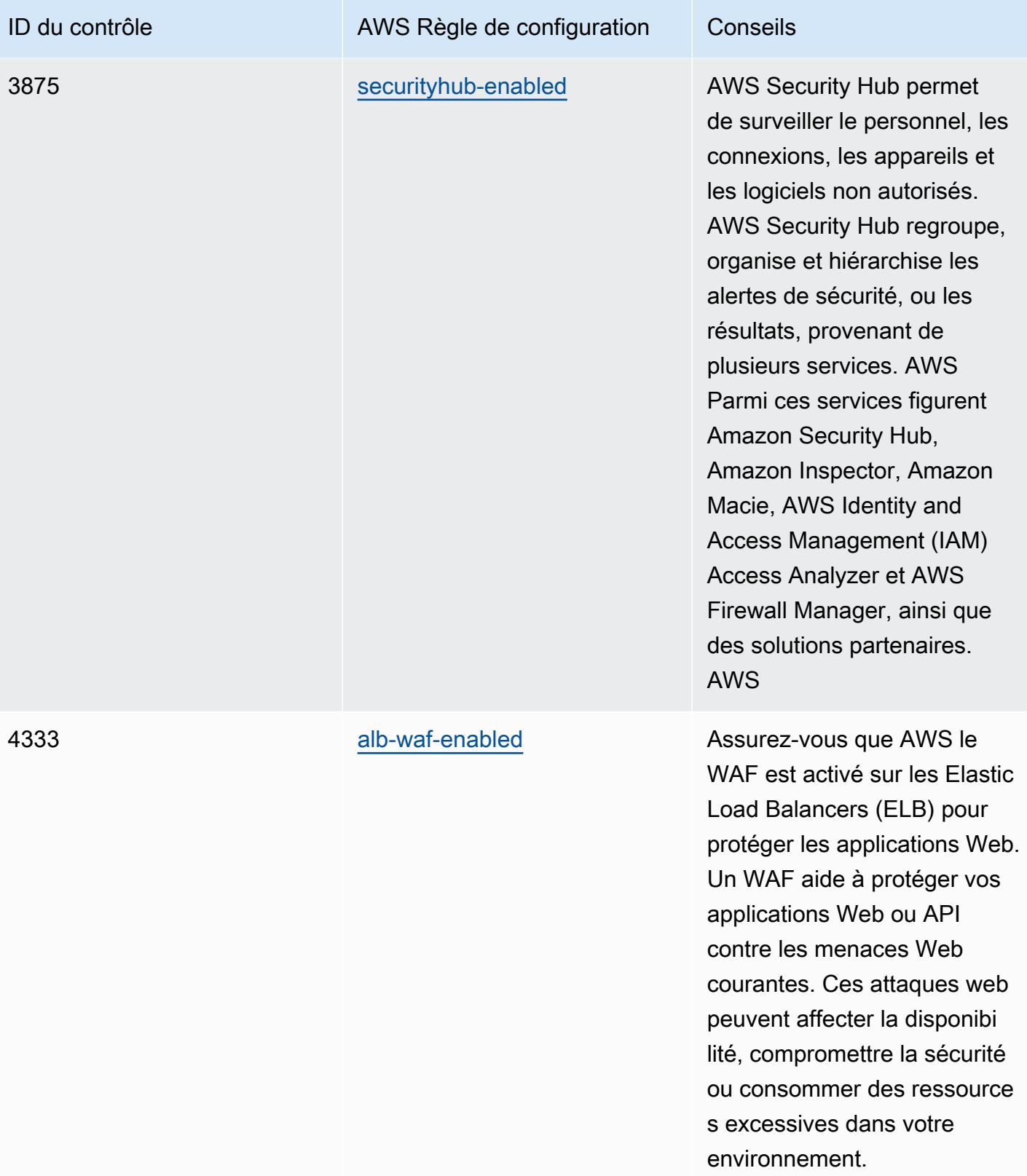

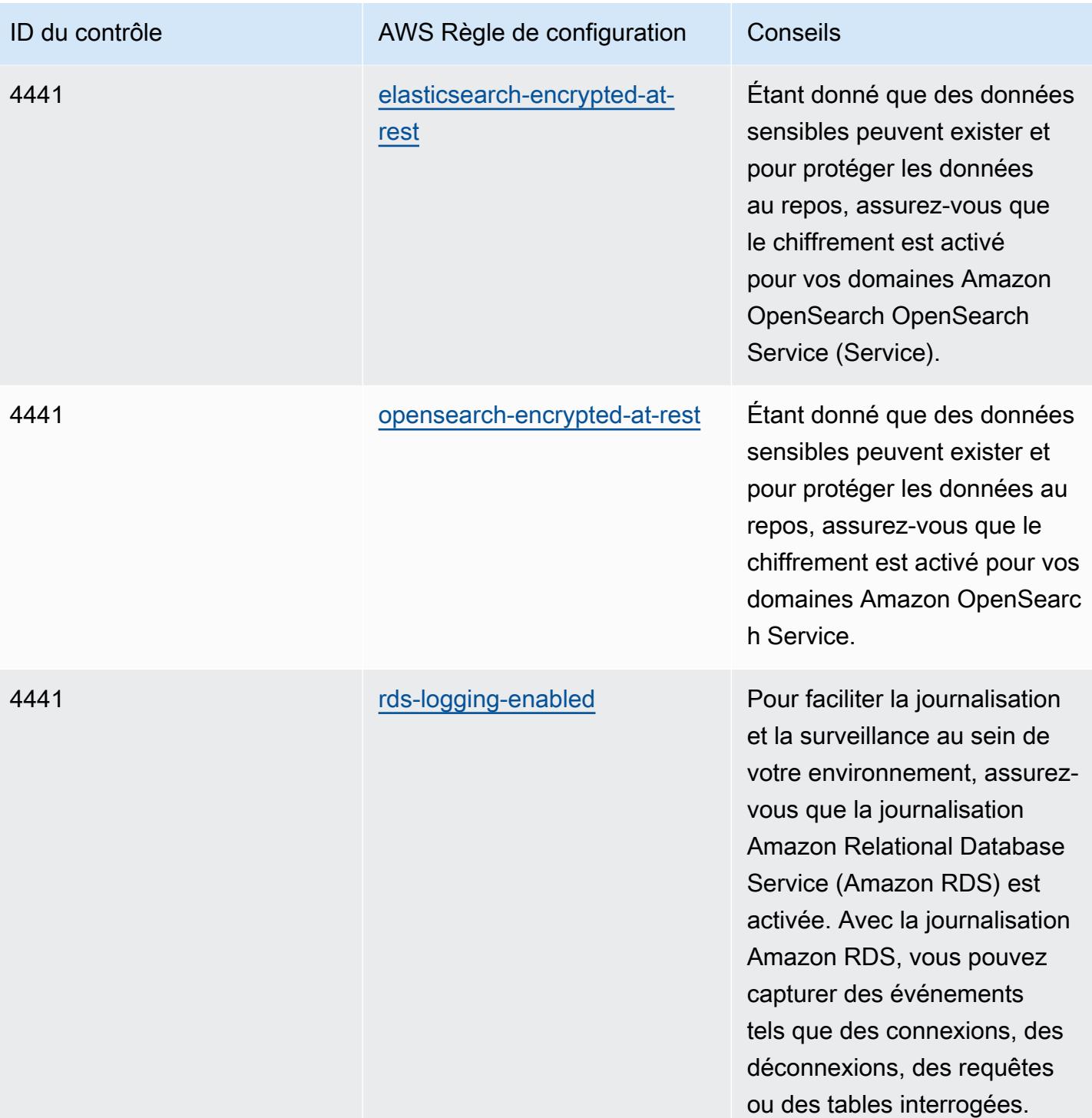

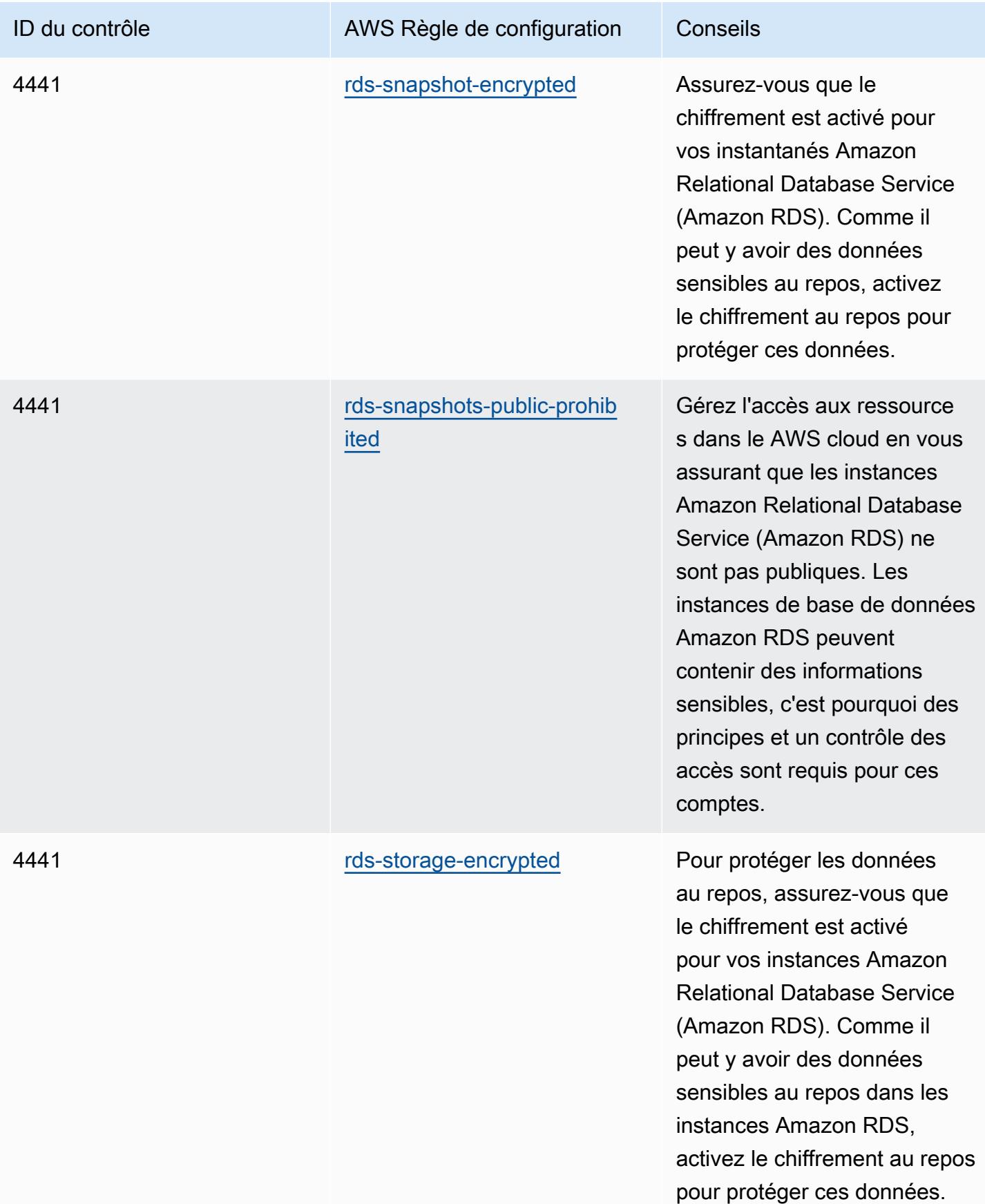
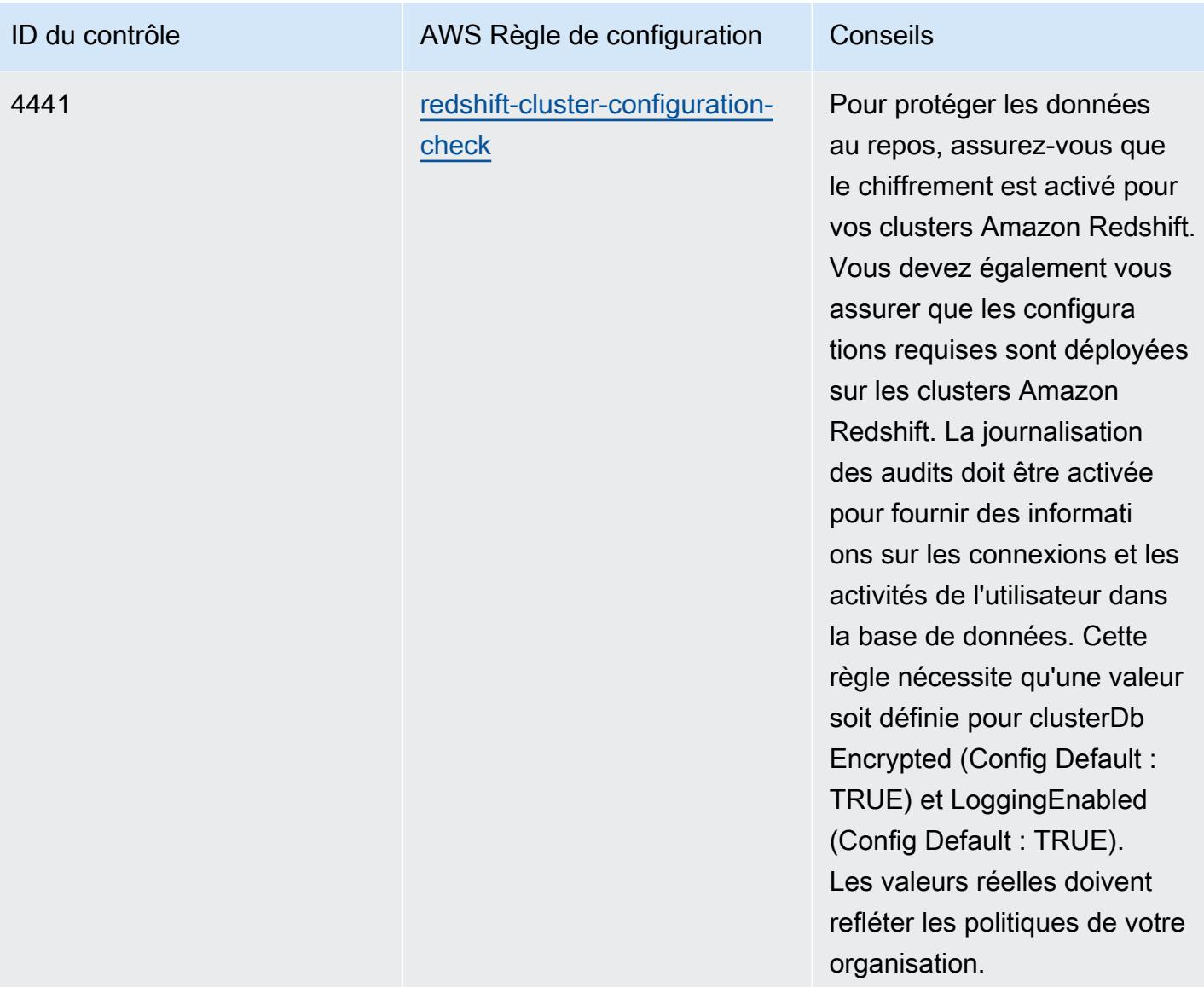

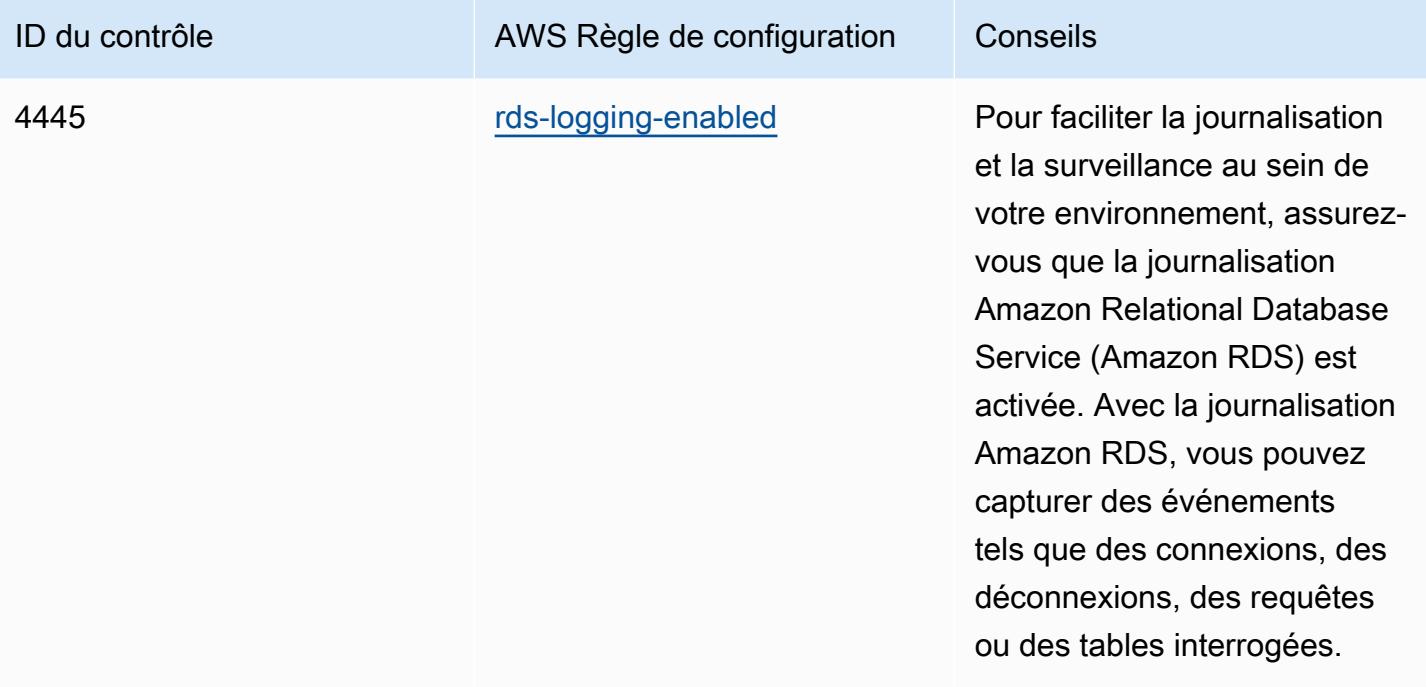

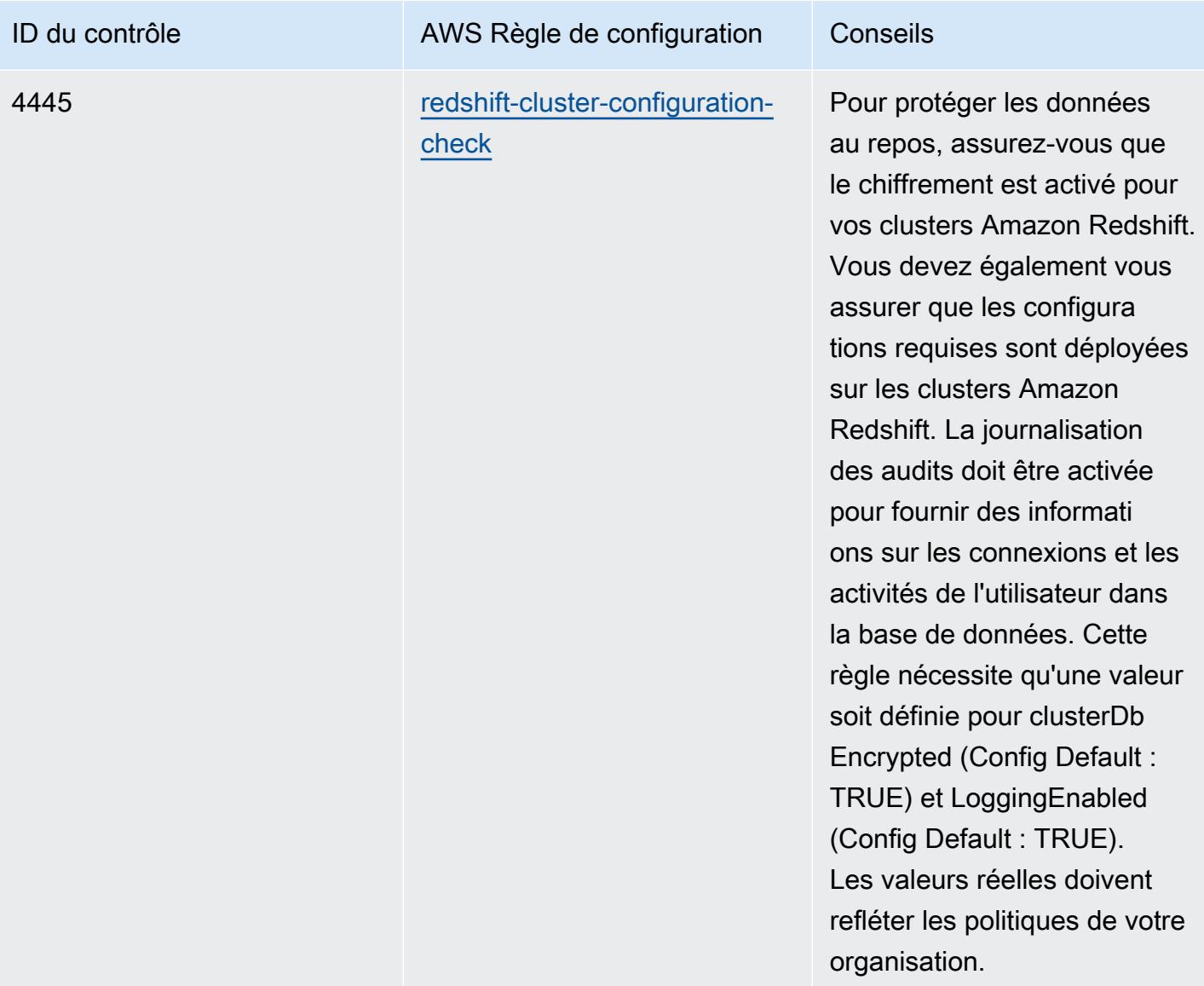

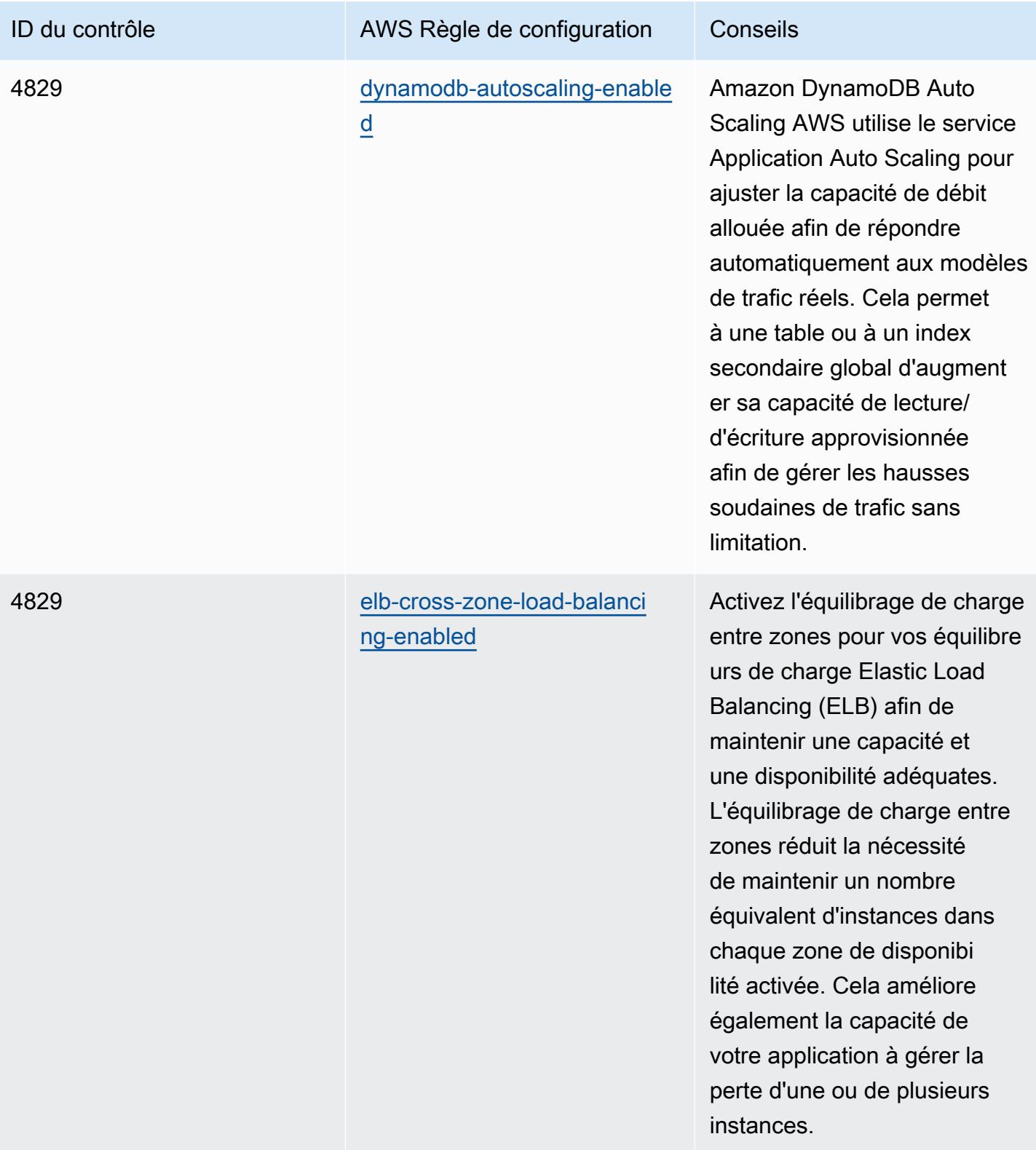

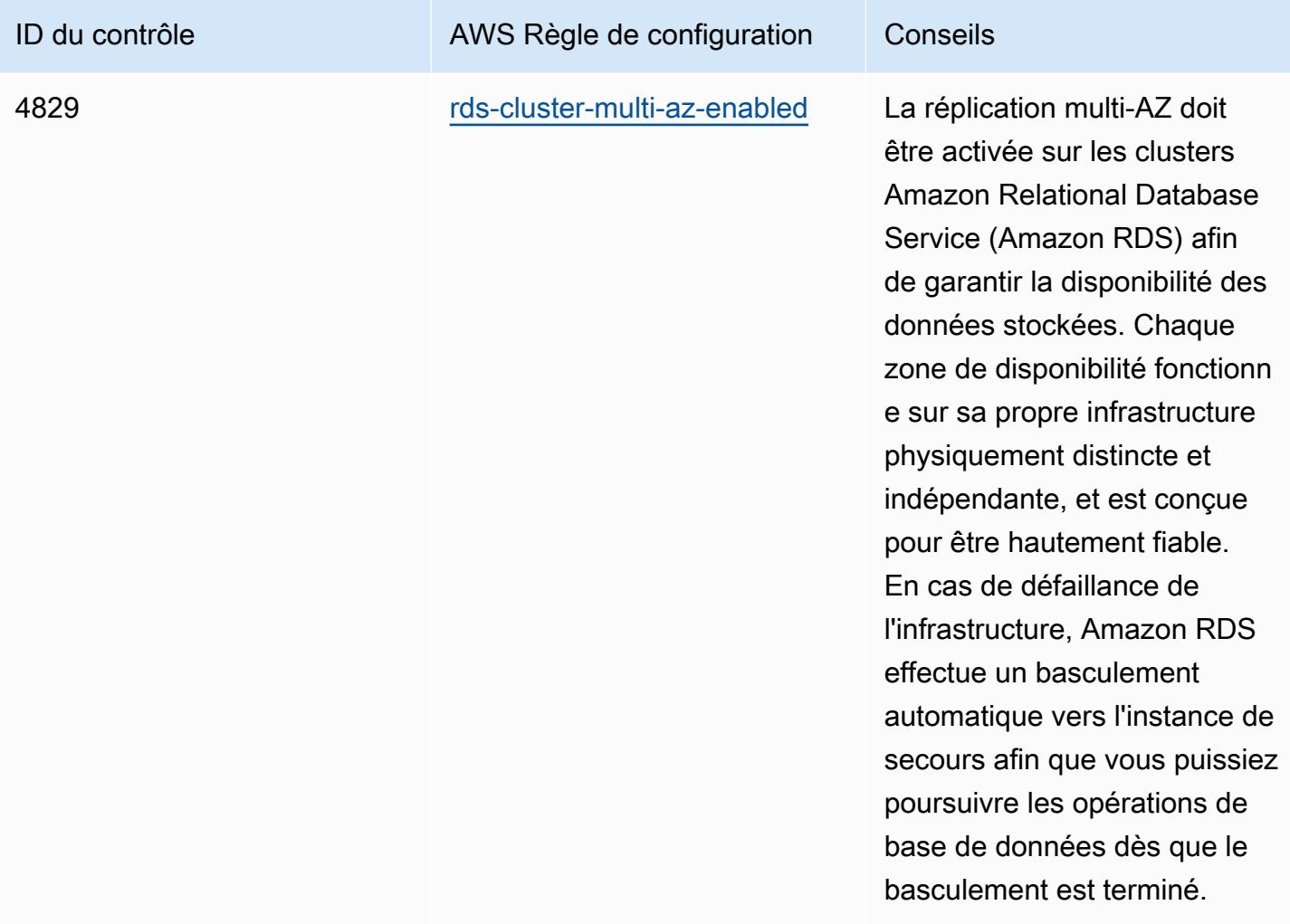

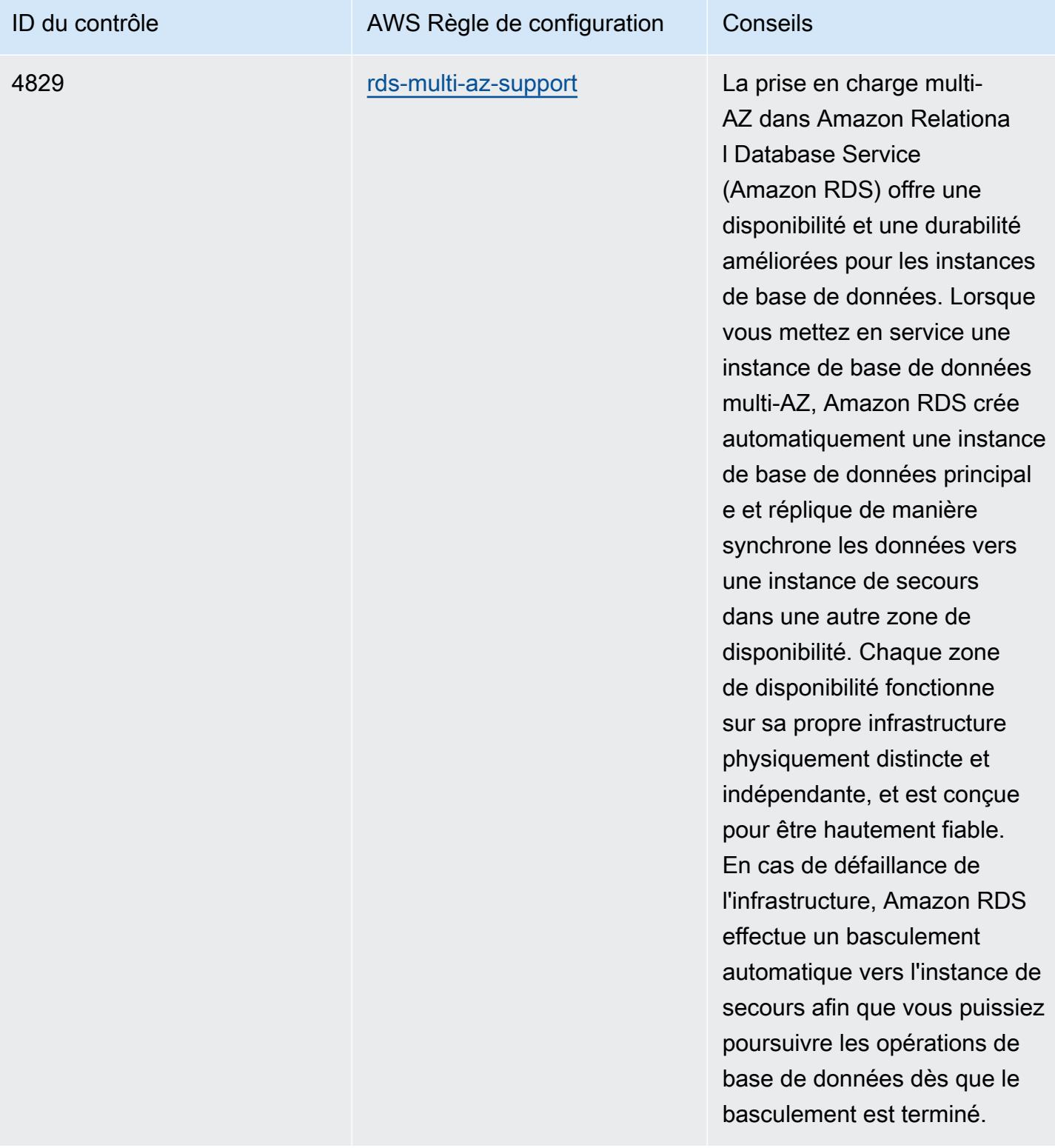

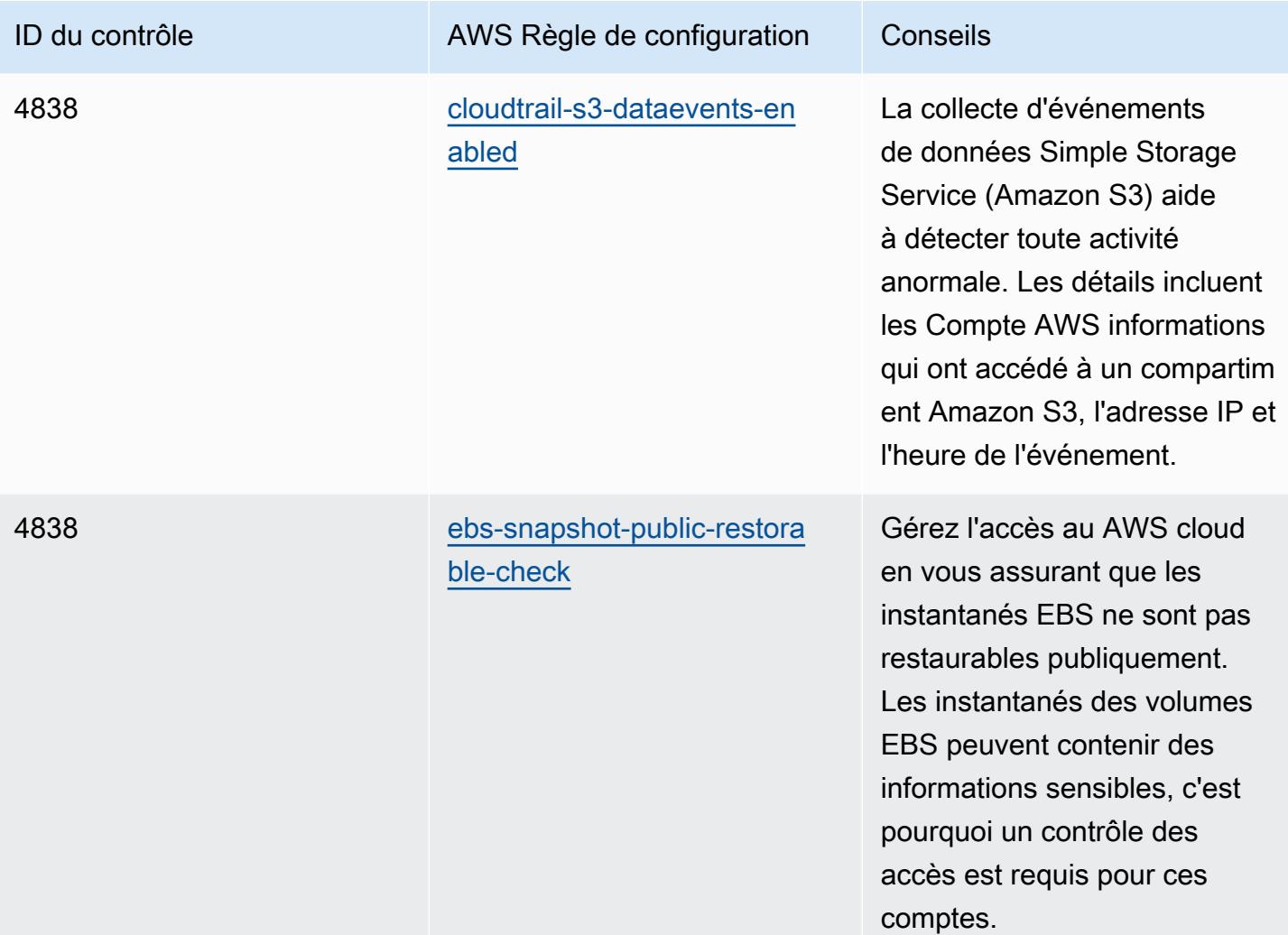

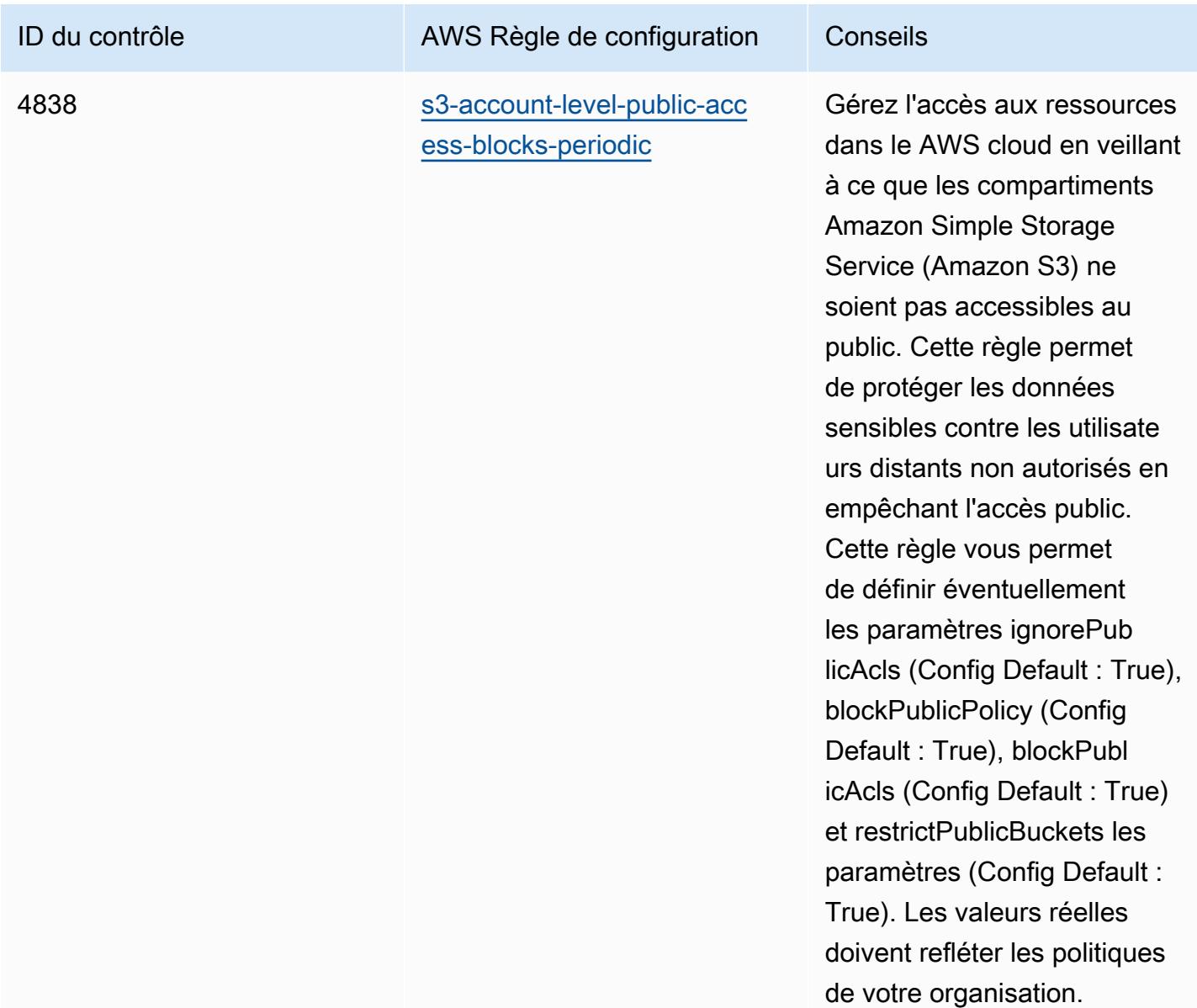

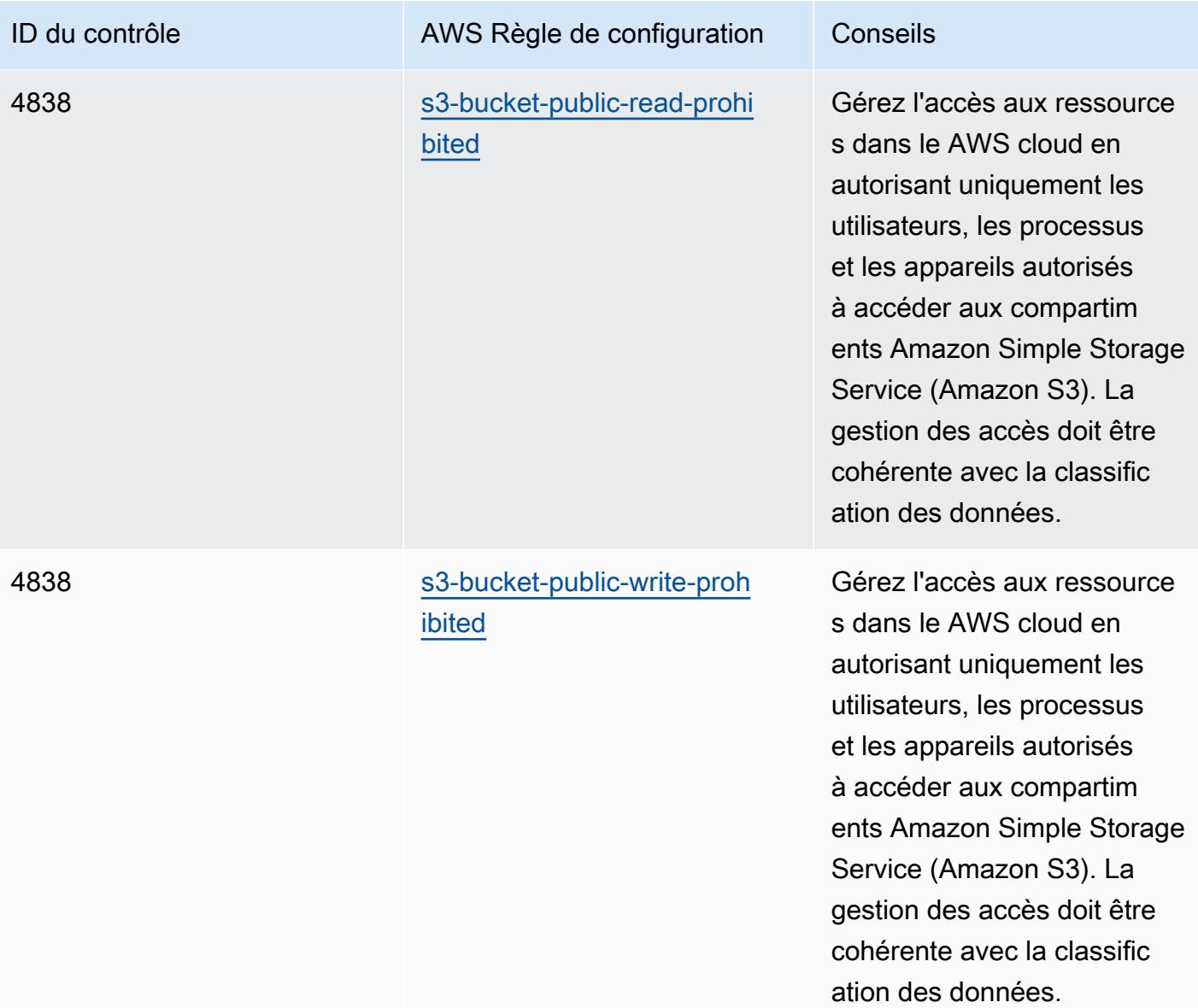

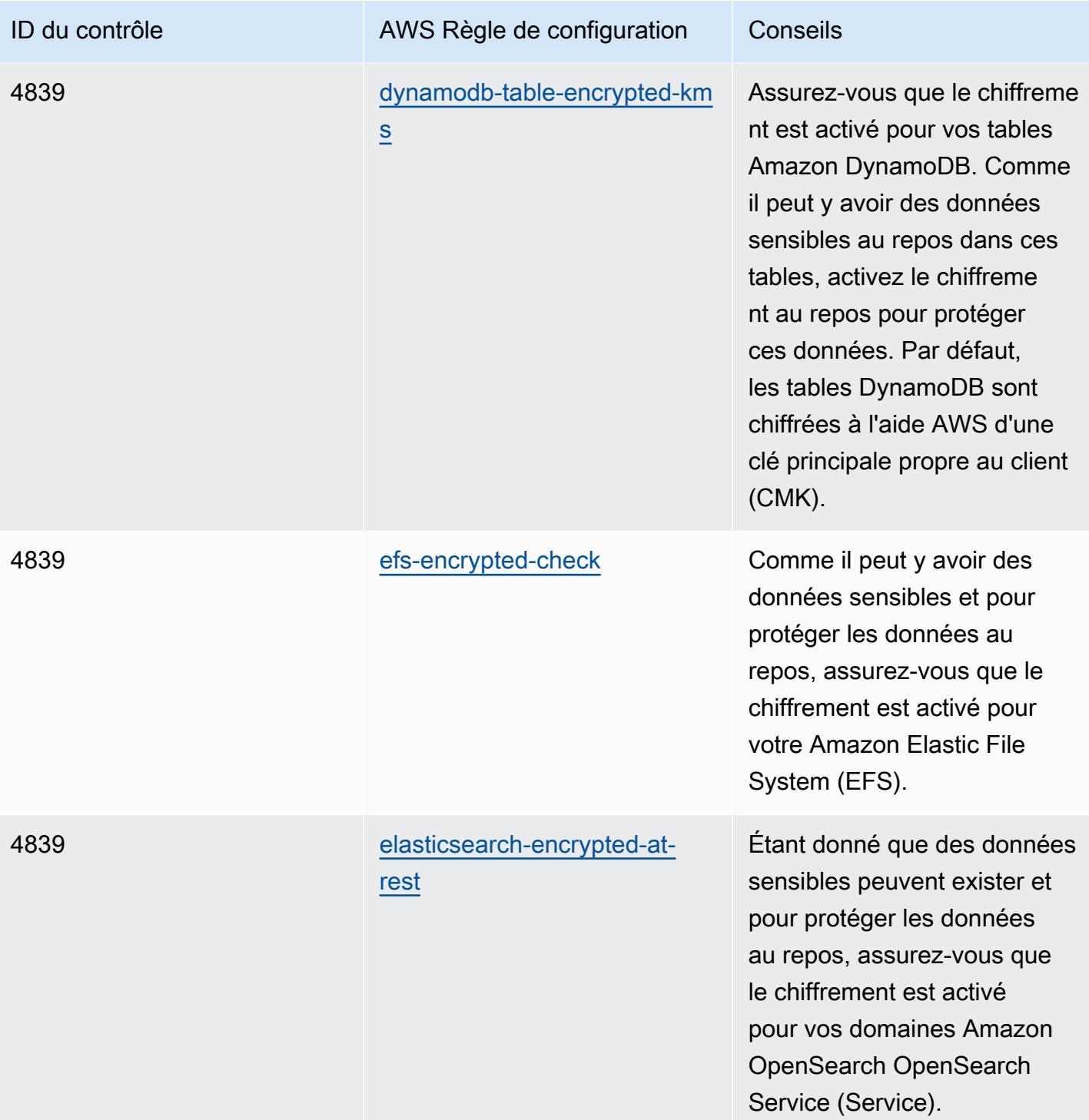

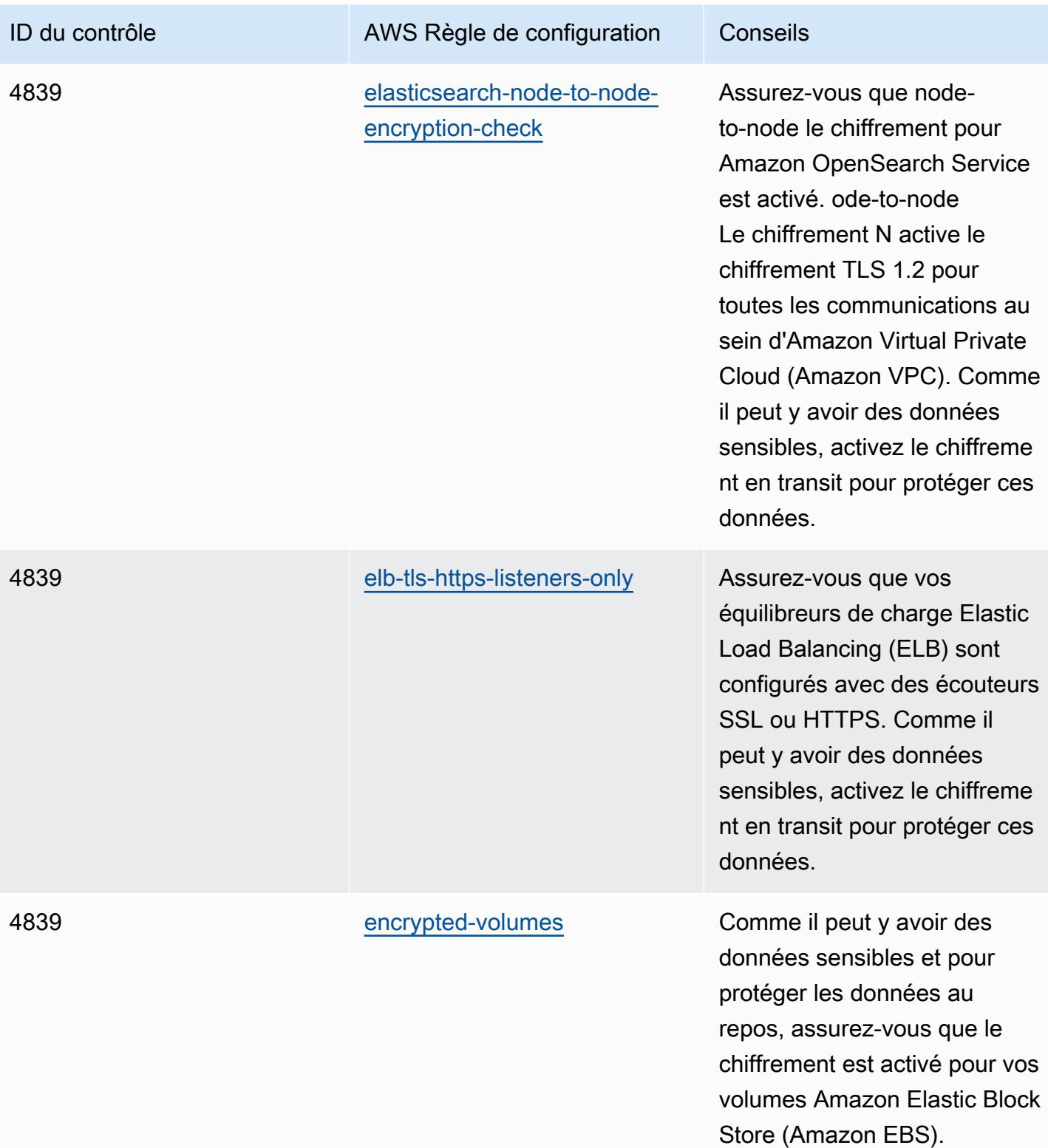

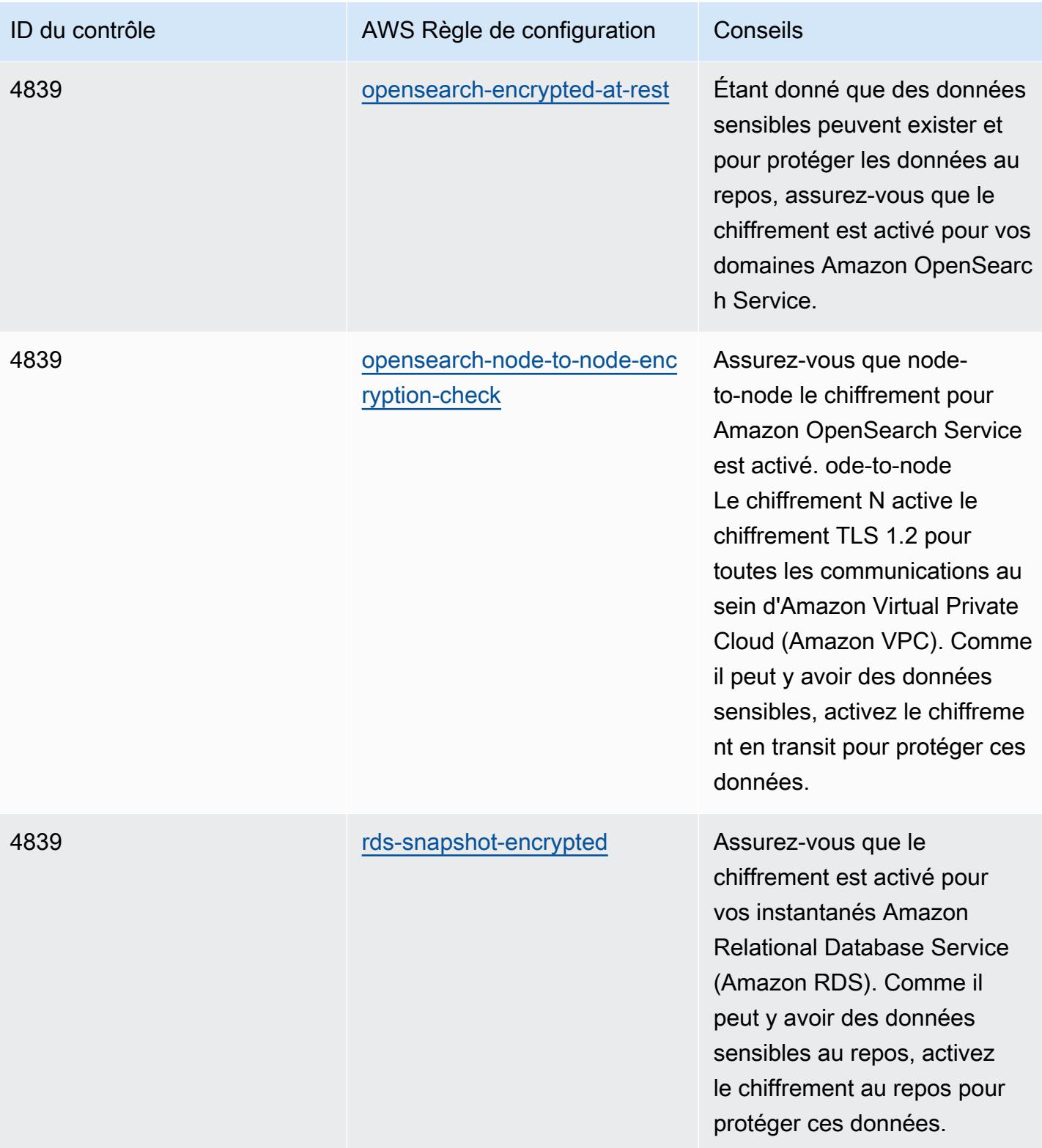

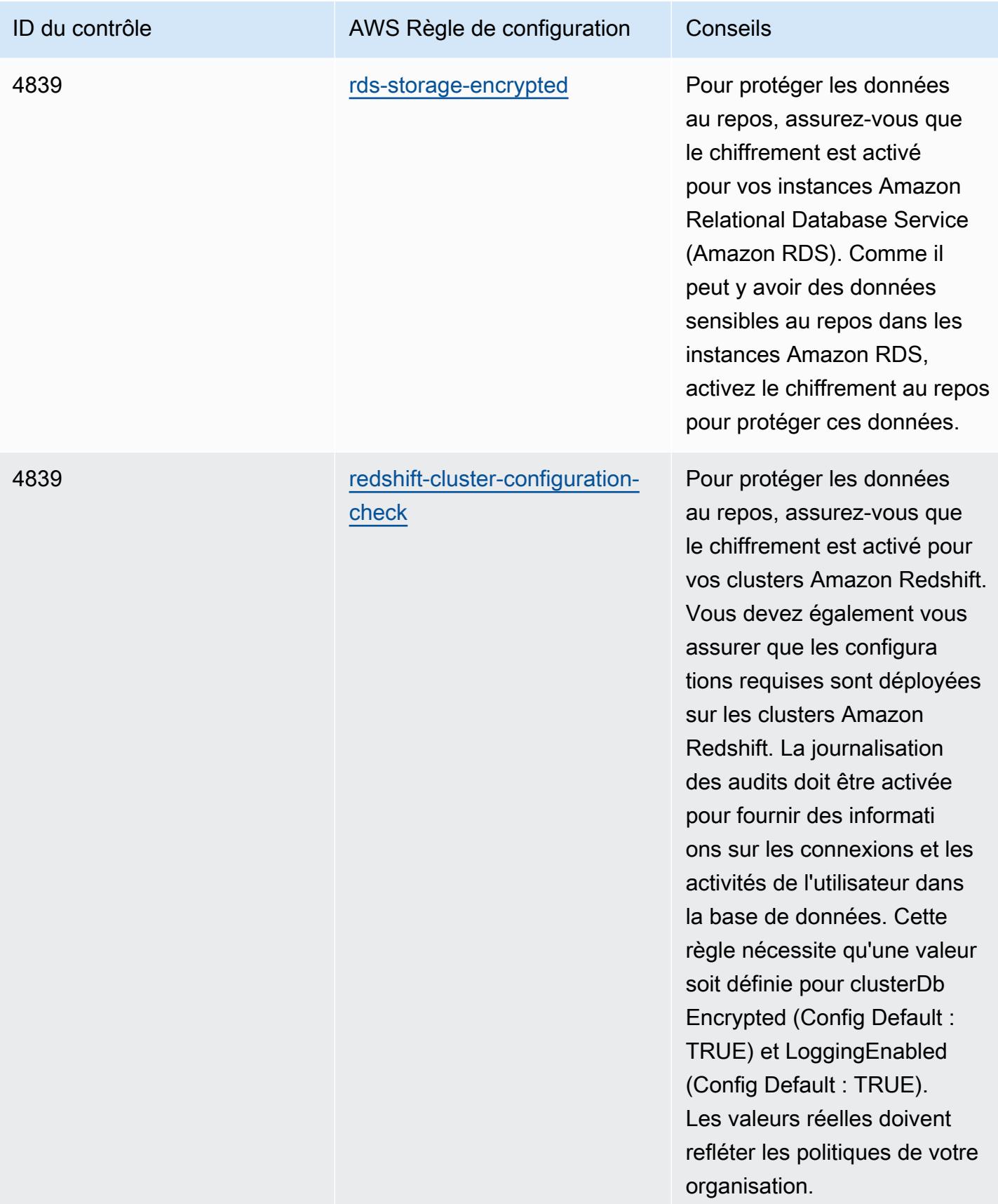

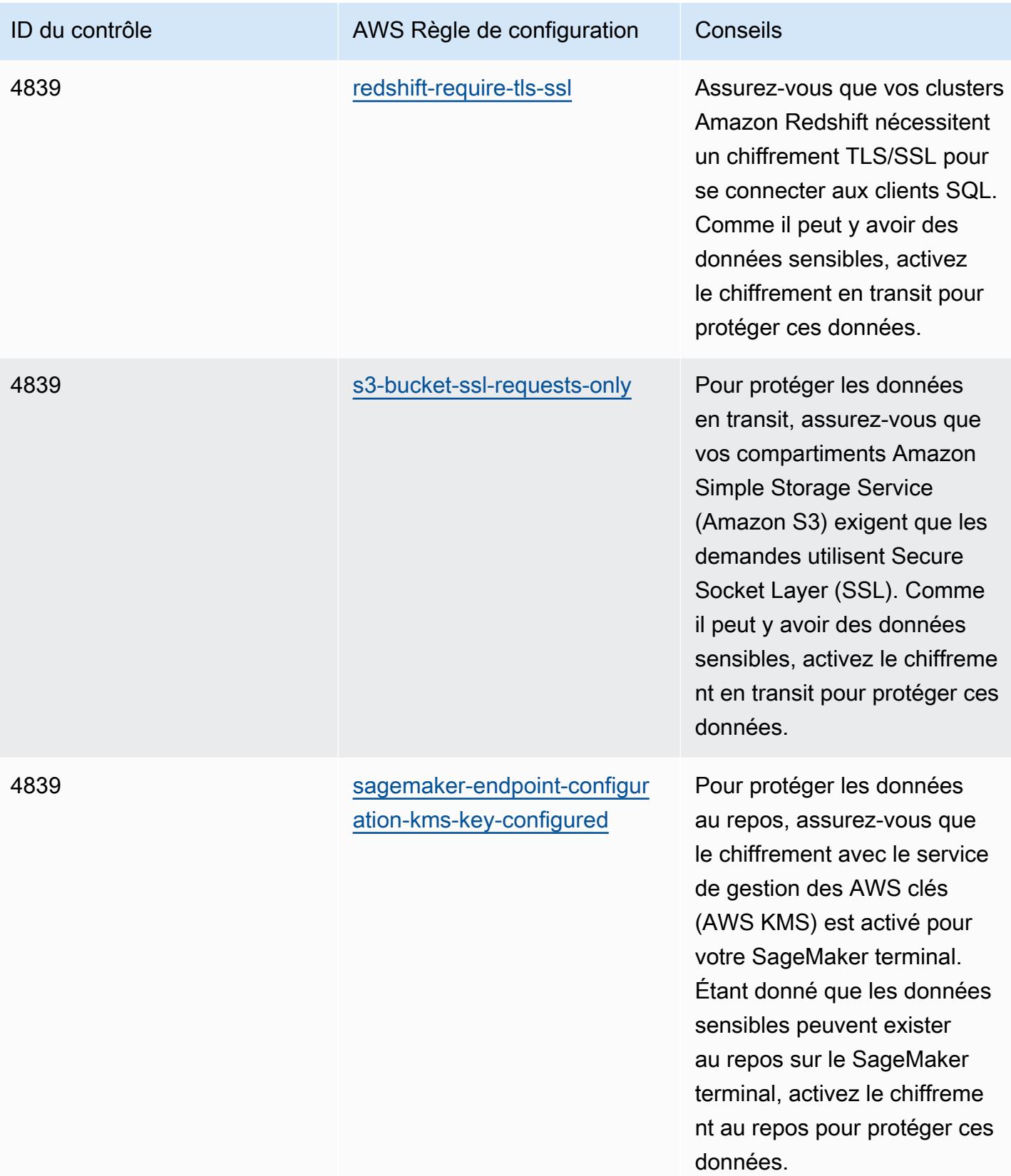

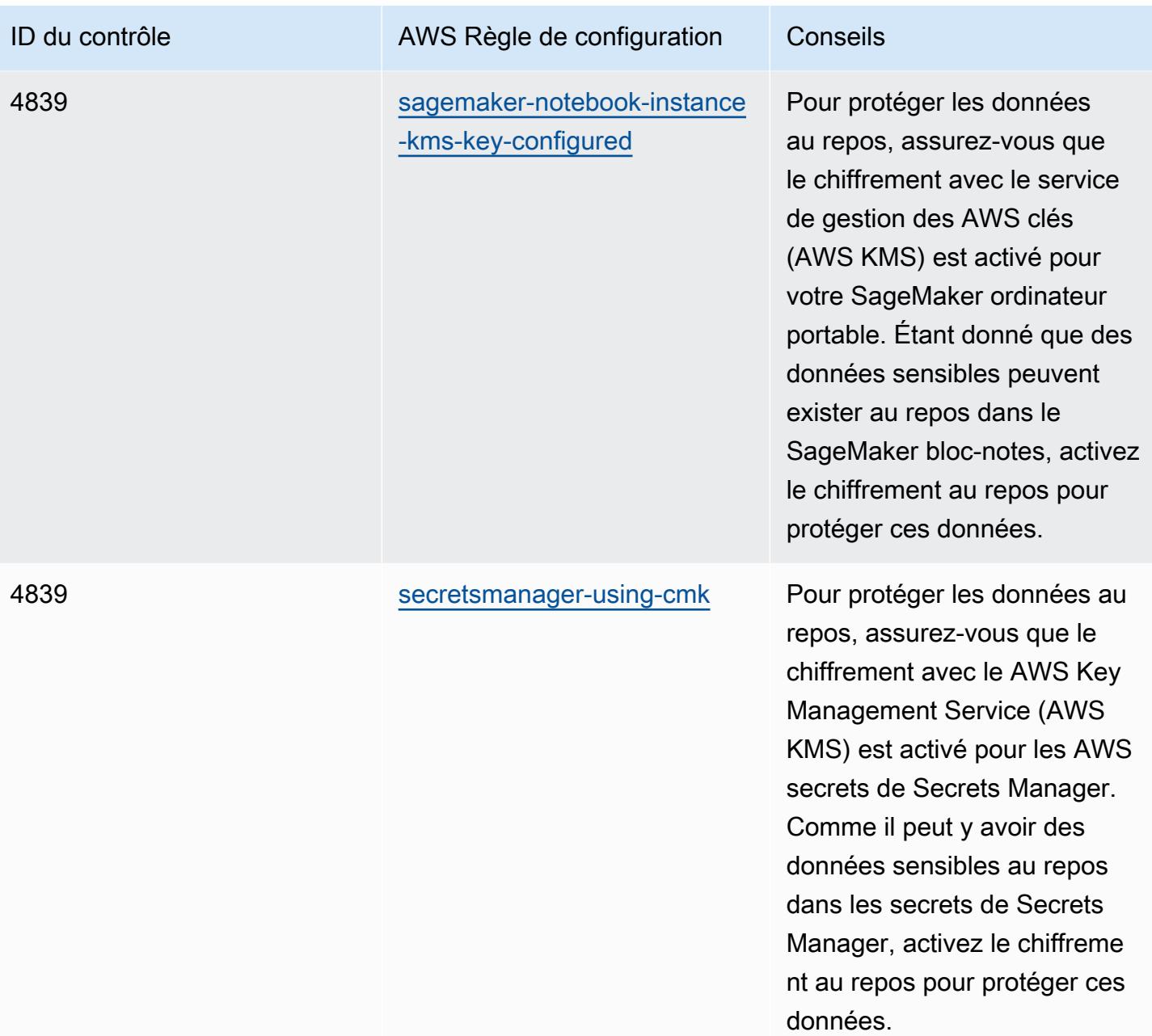

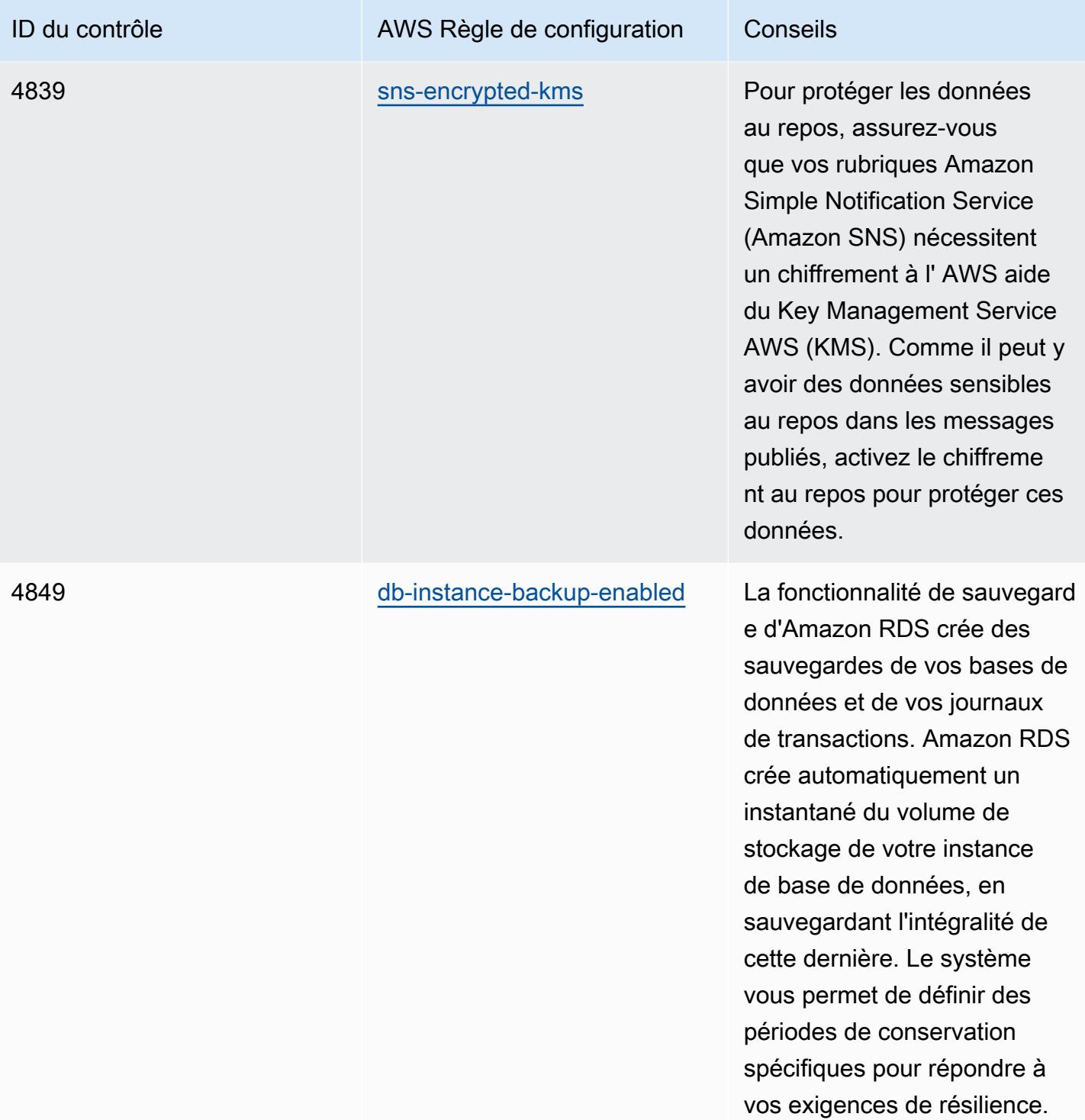

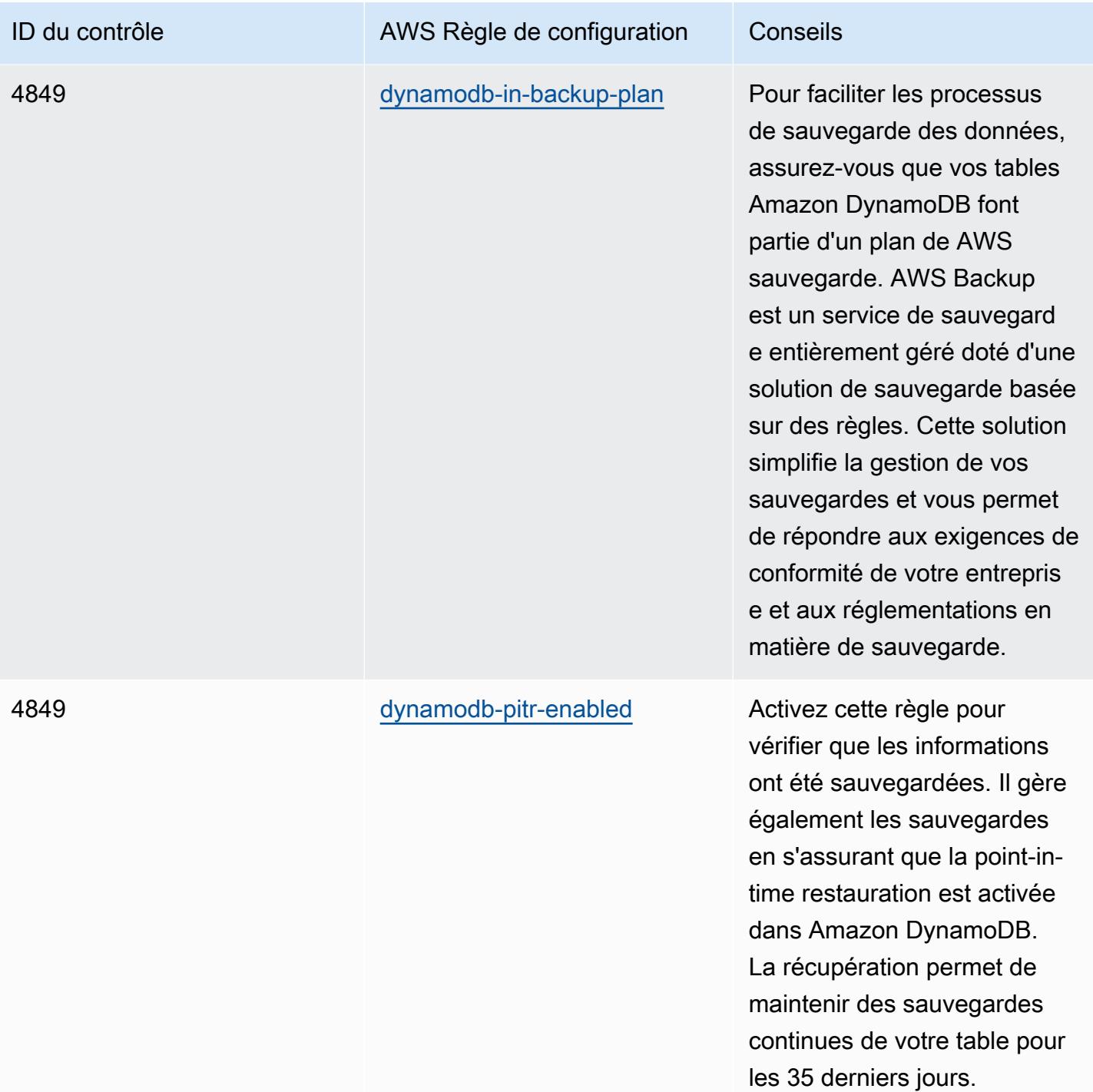

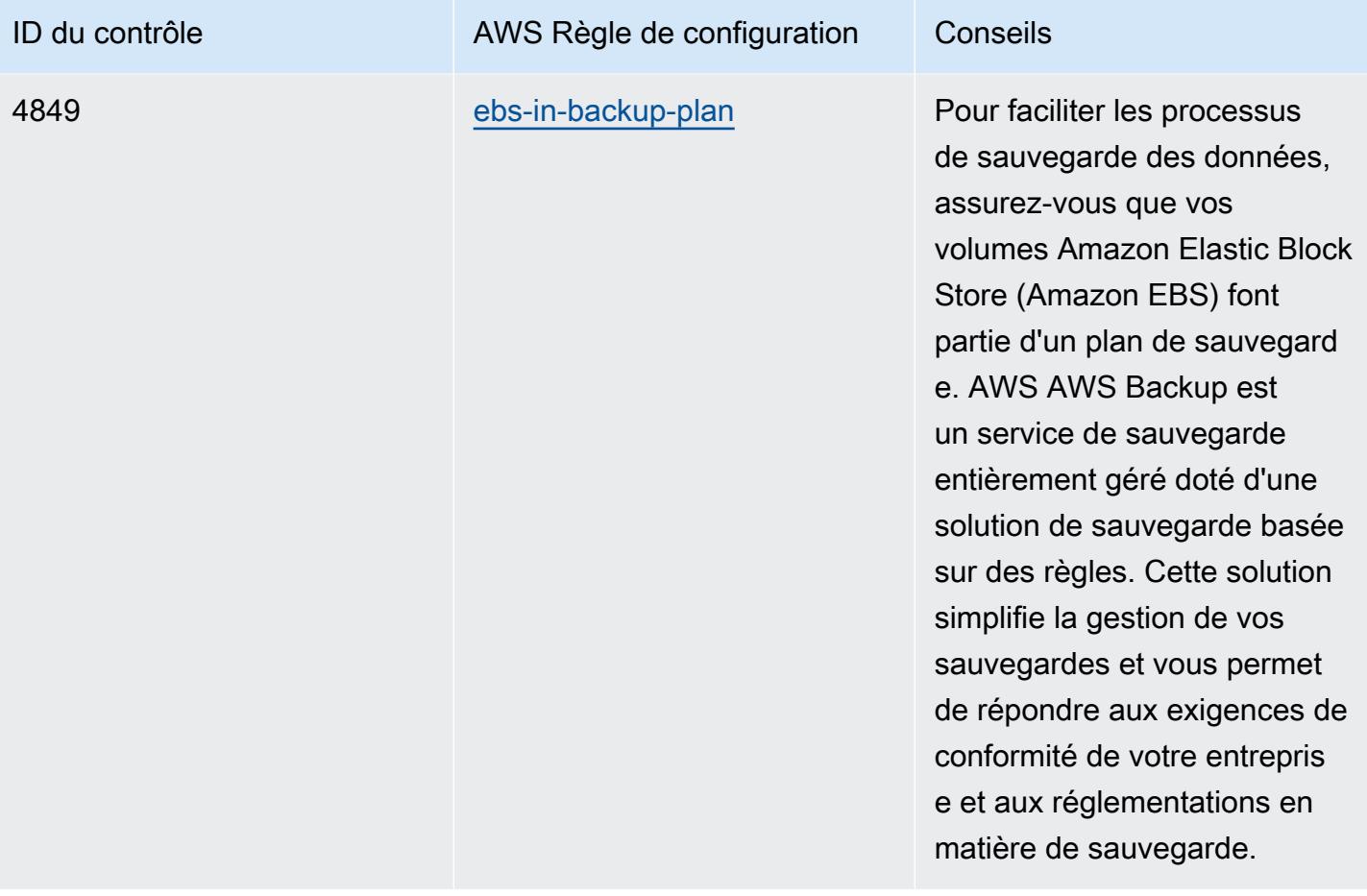

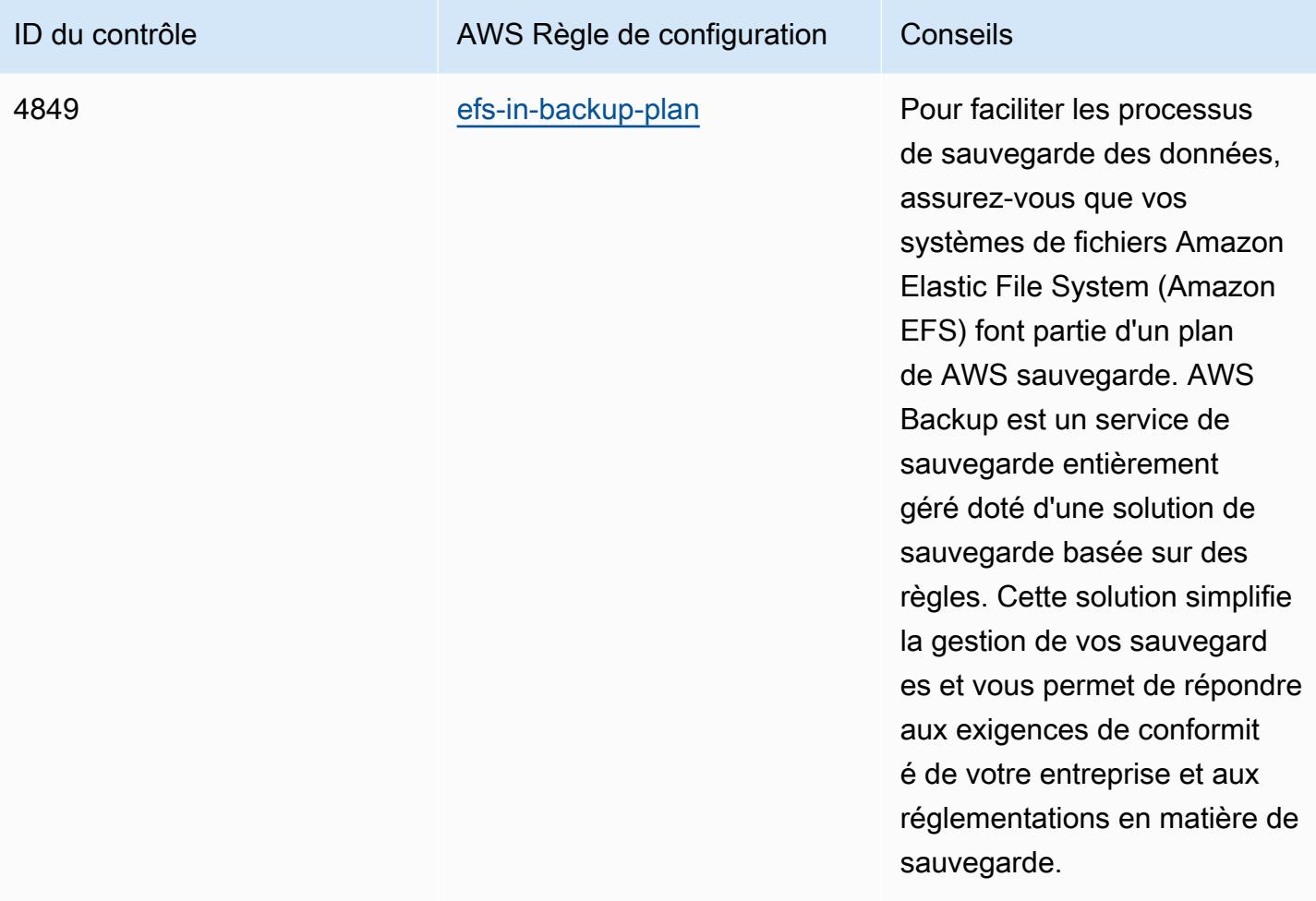

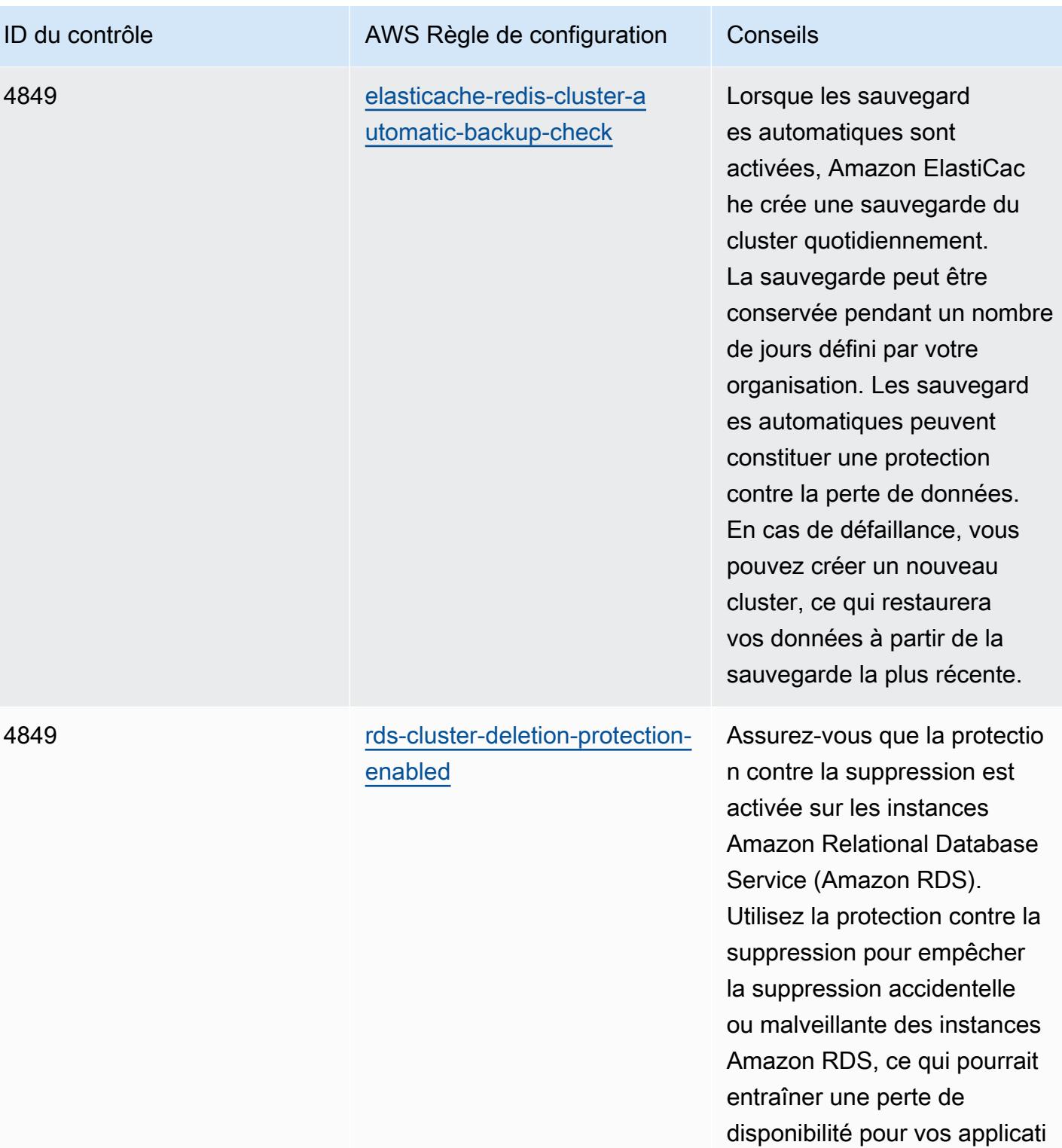

ons.

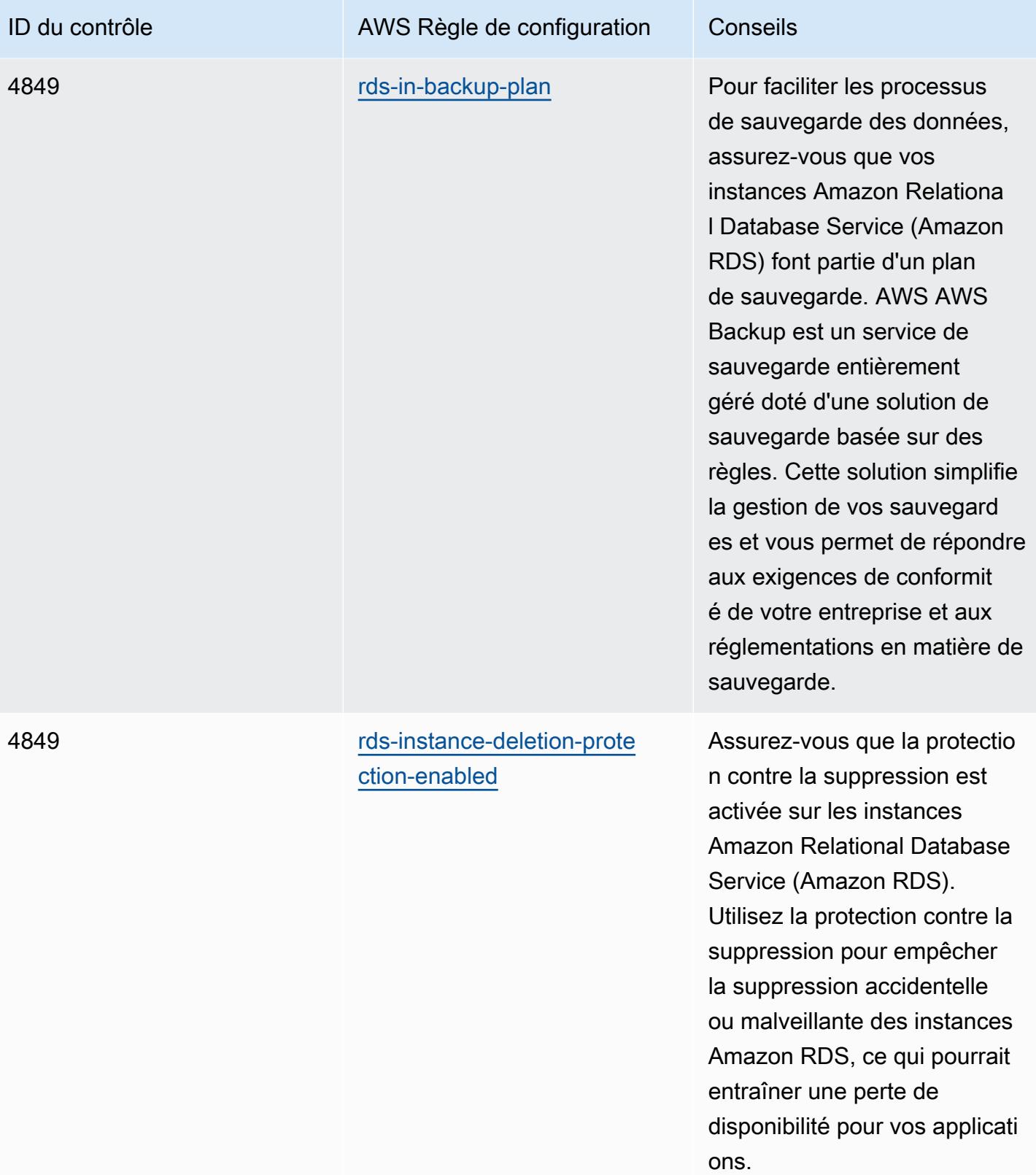

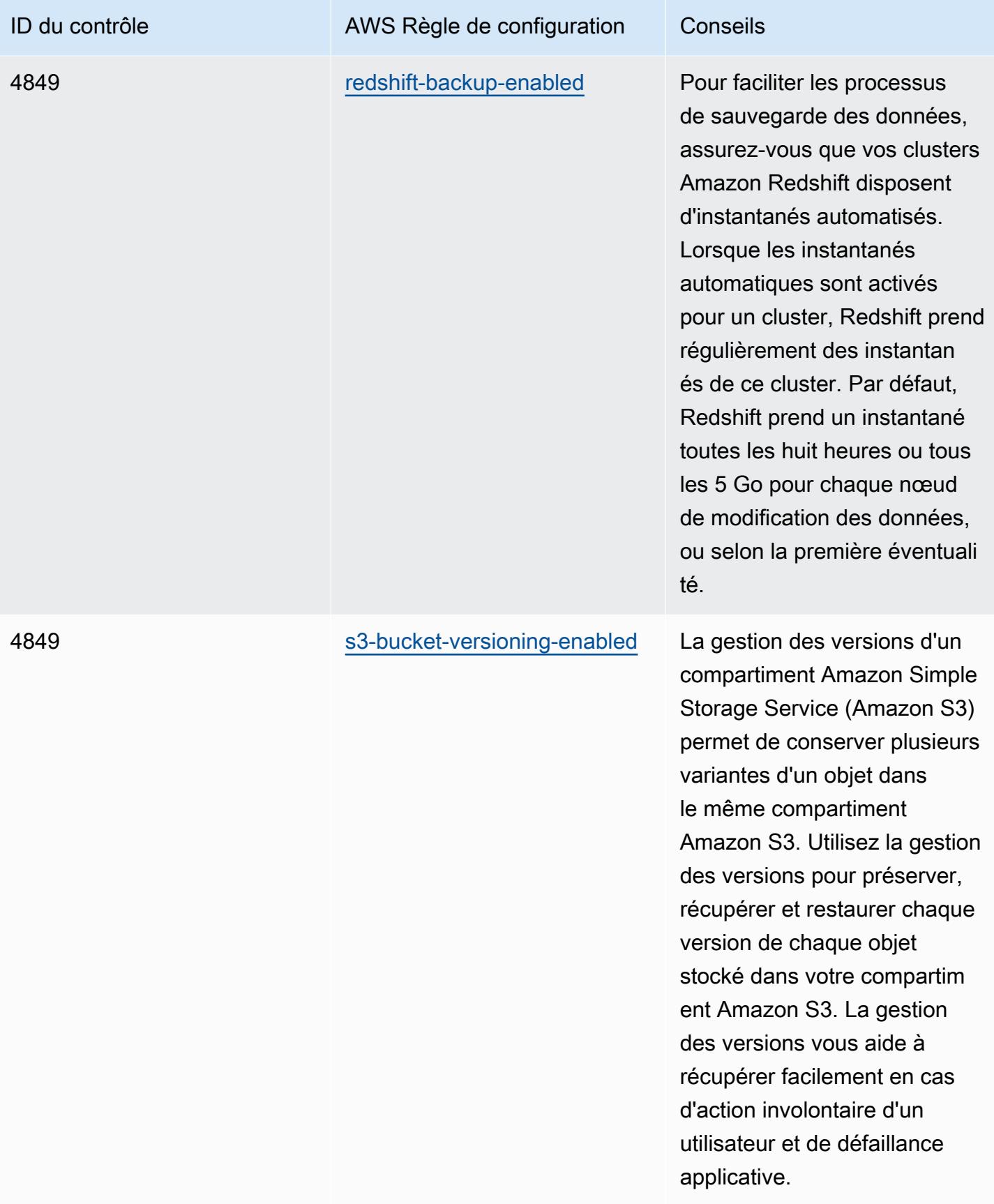

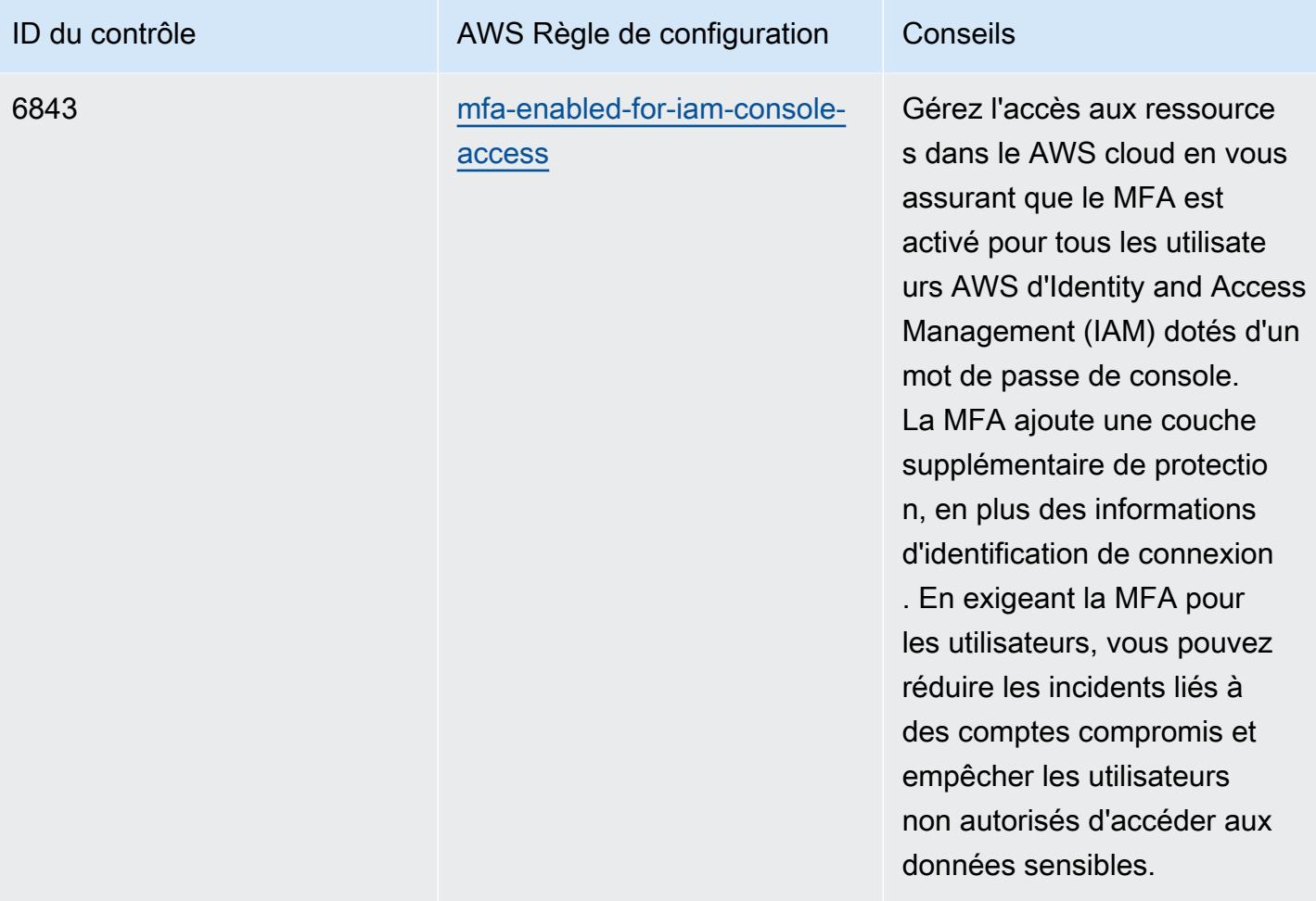

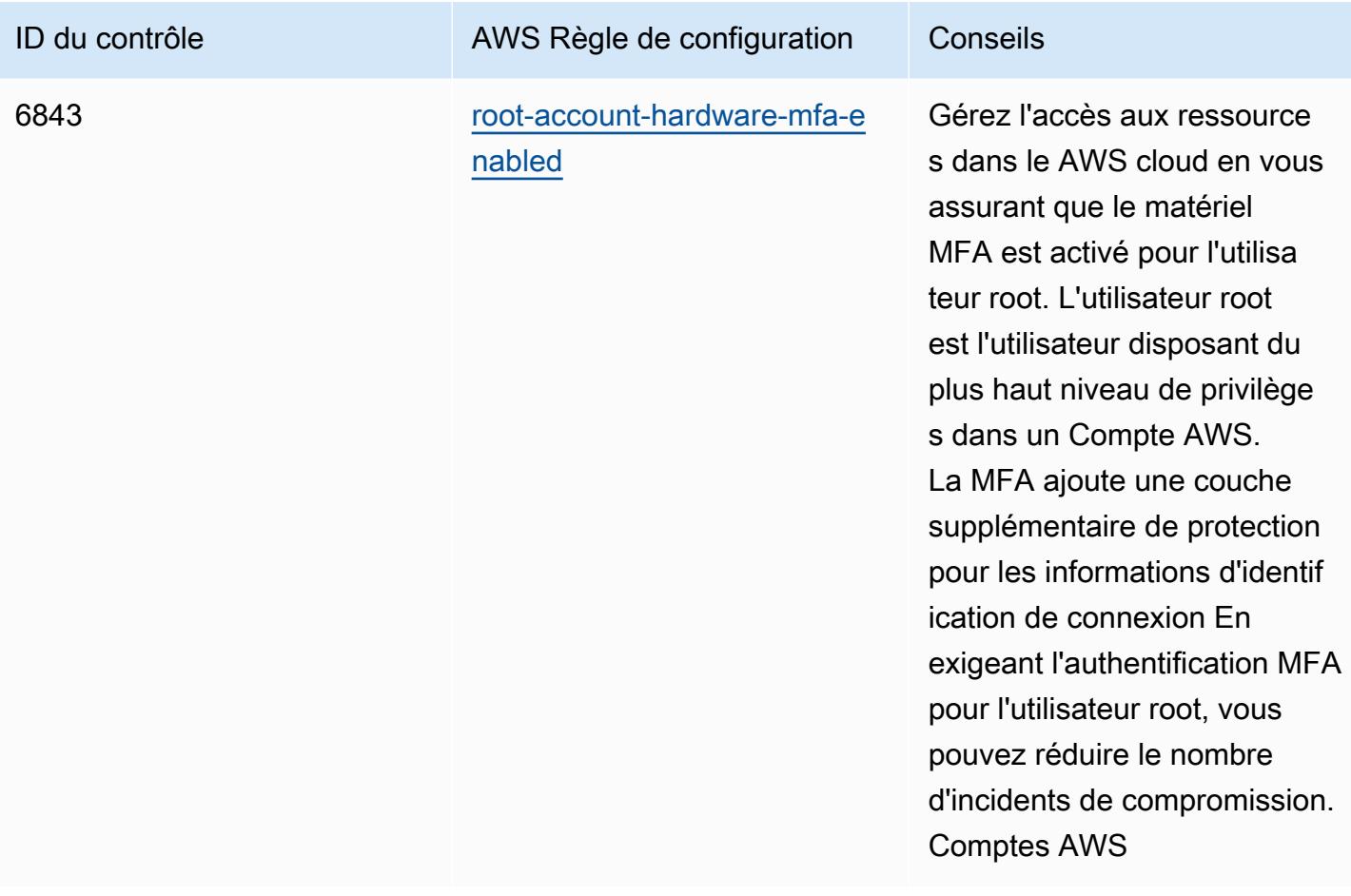

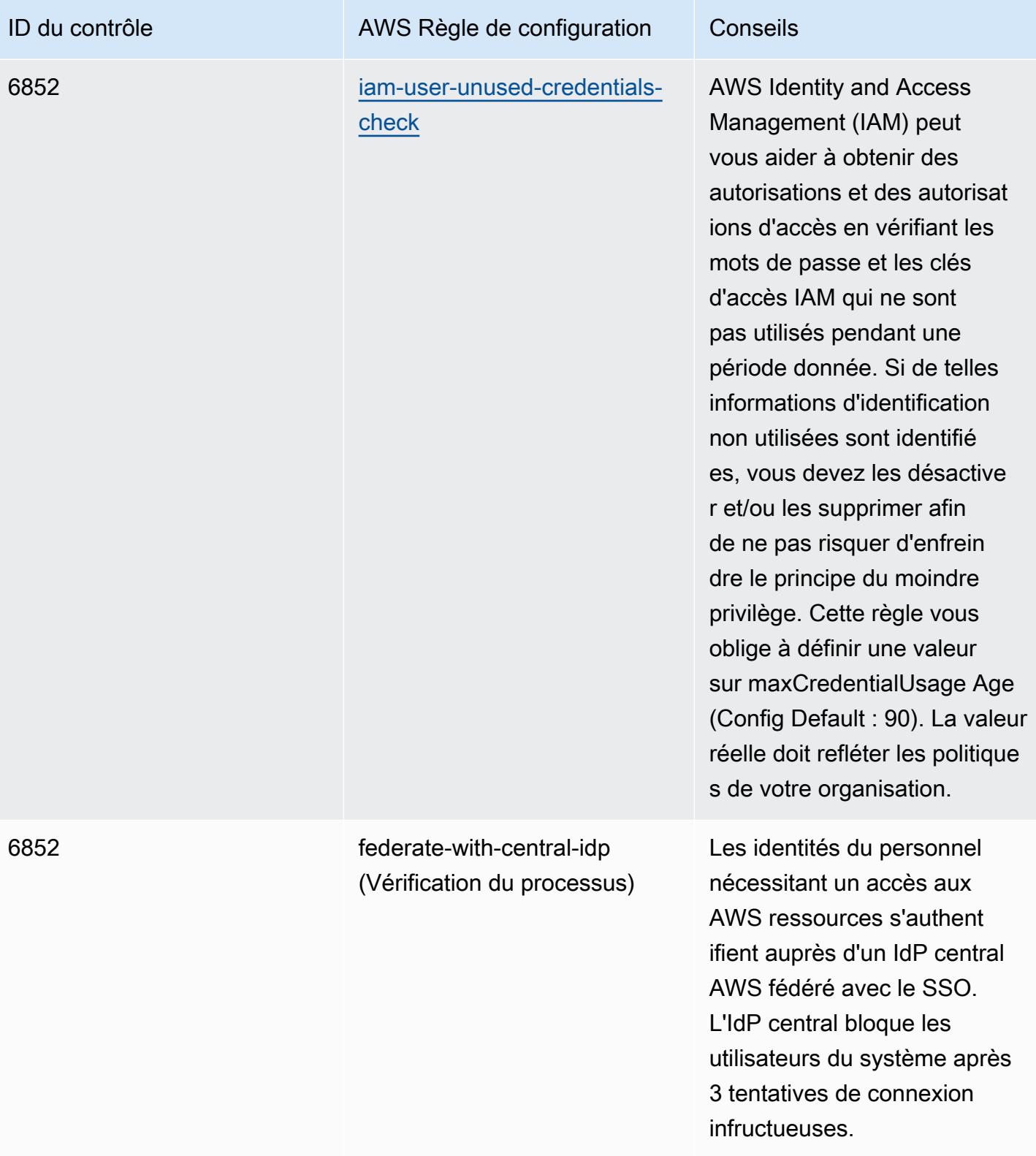

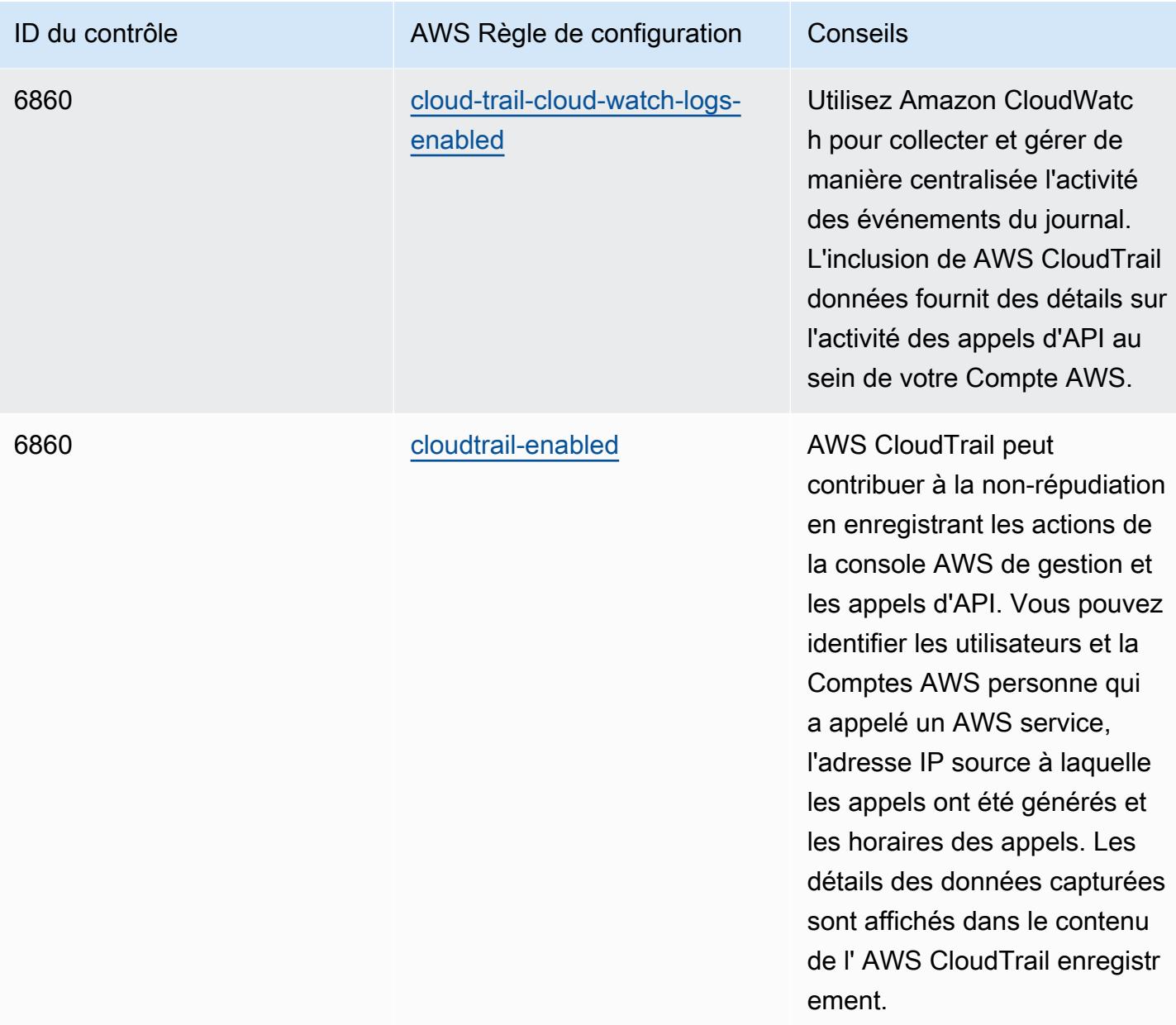

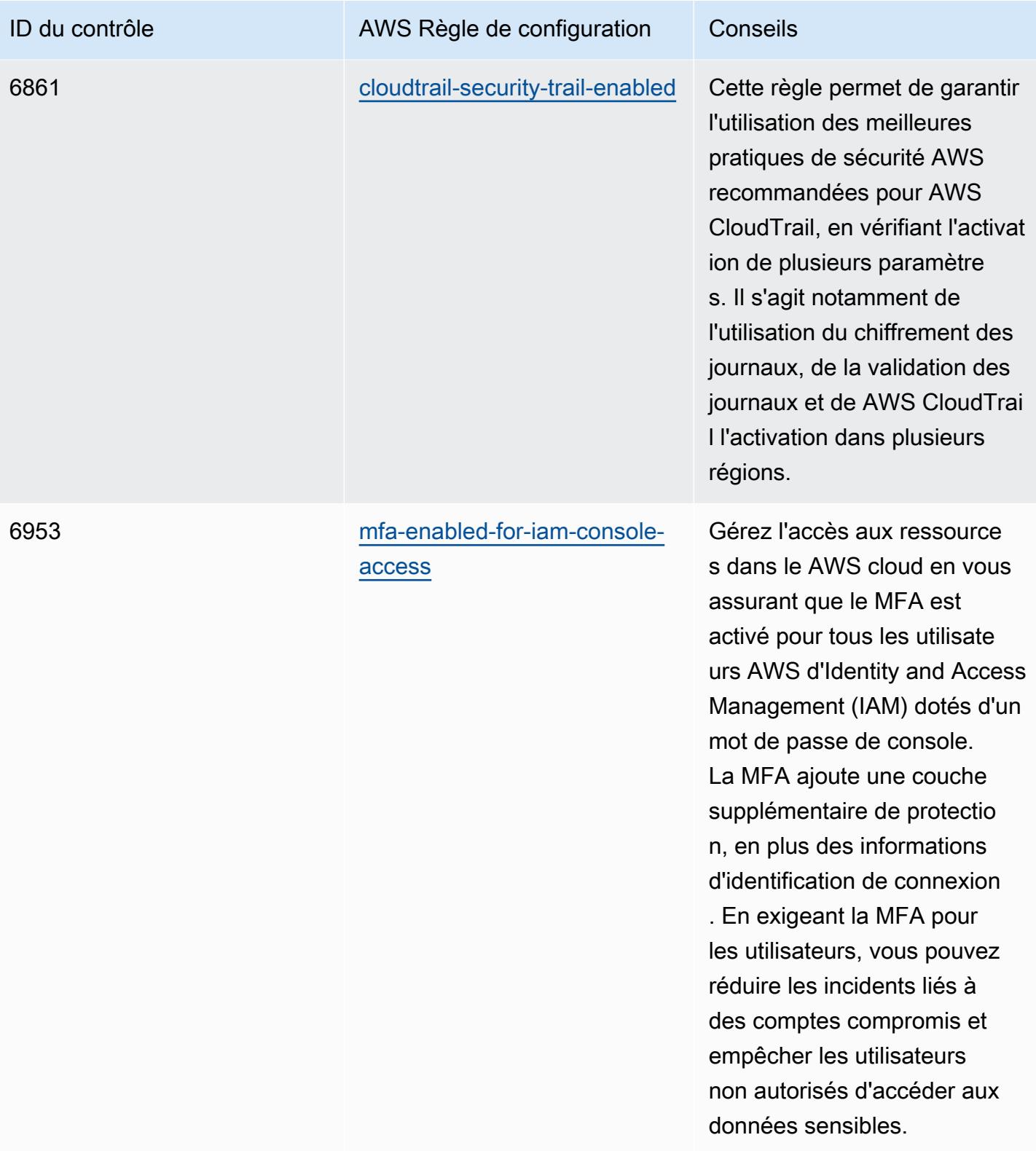

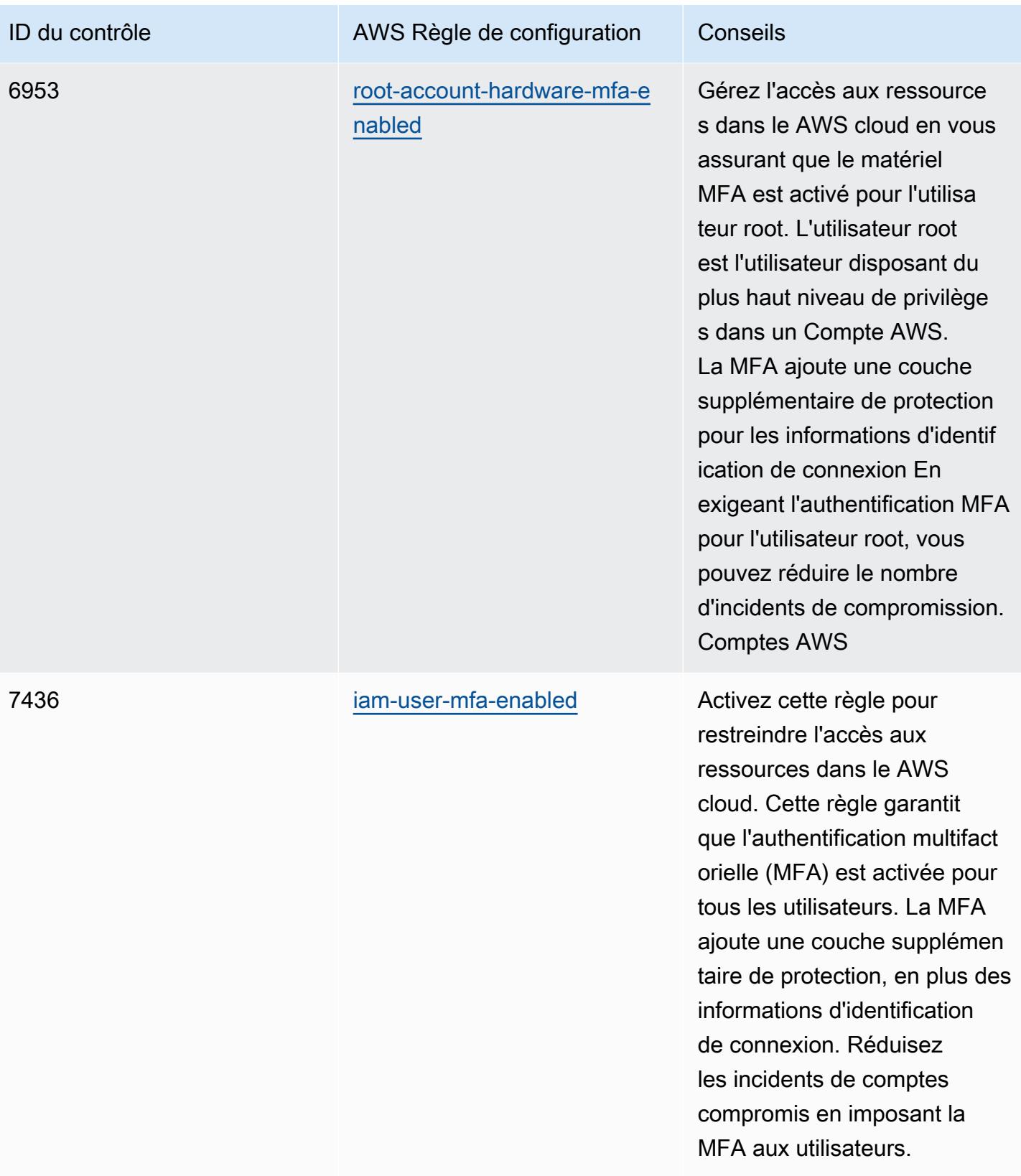

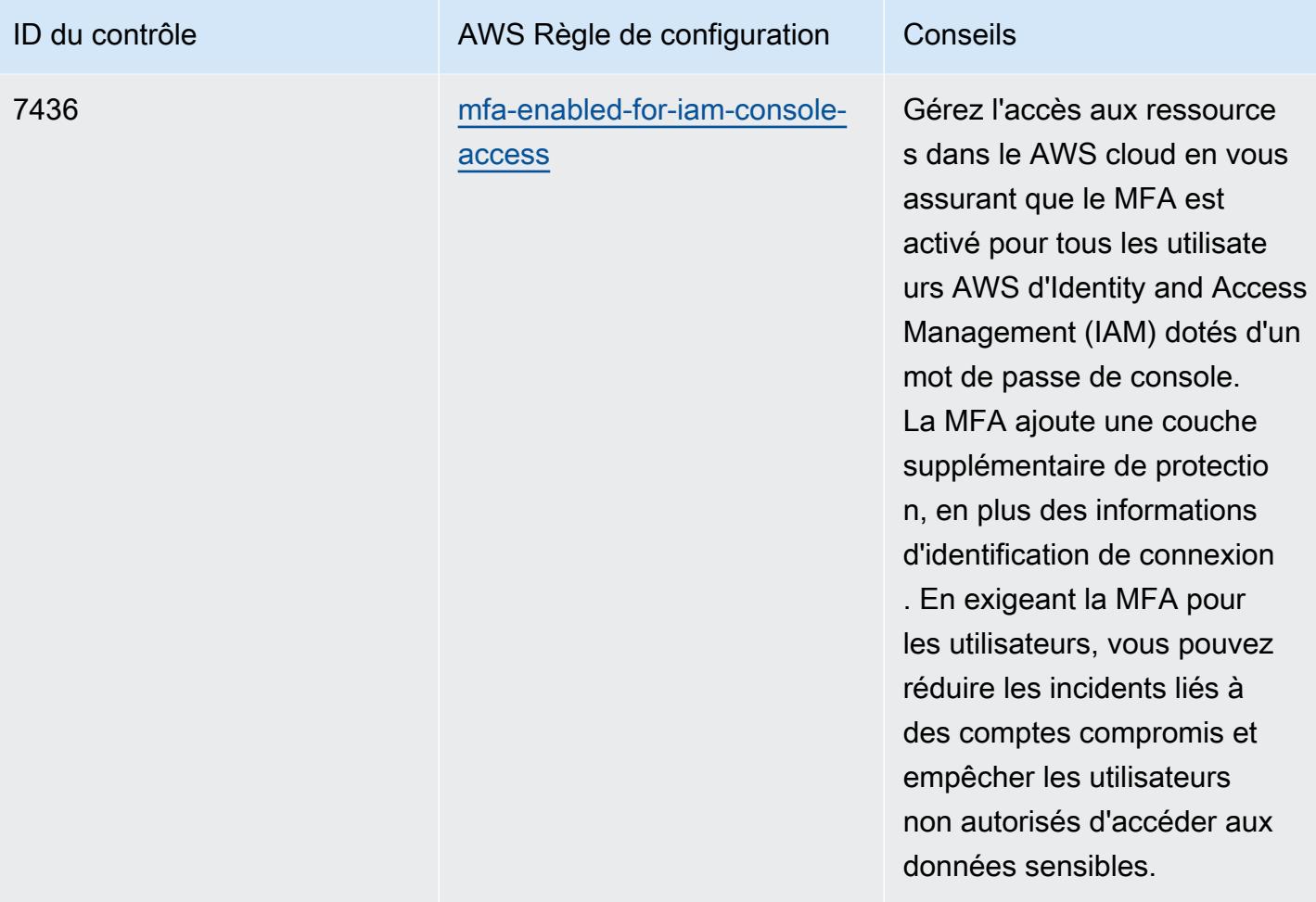

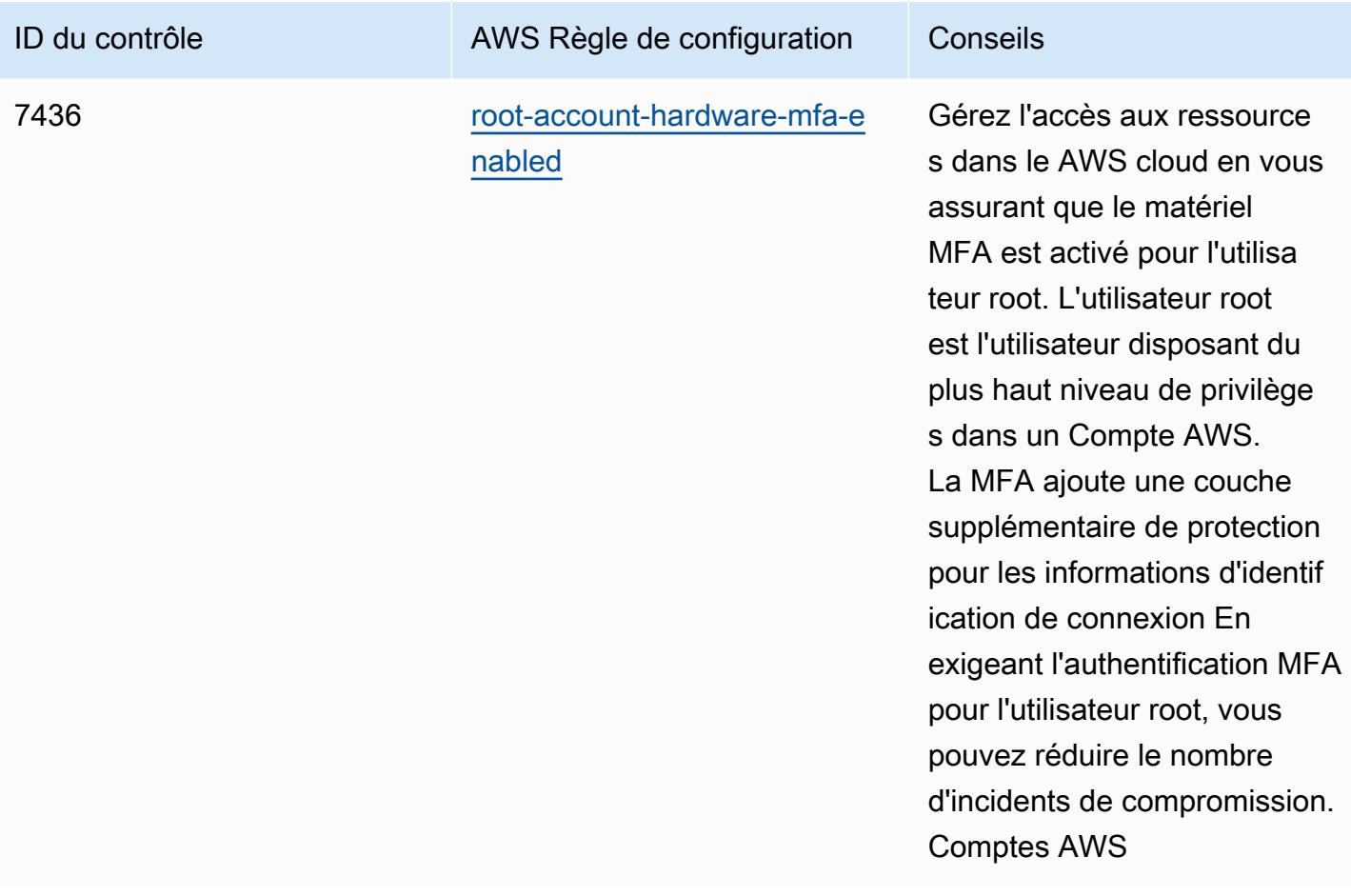

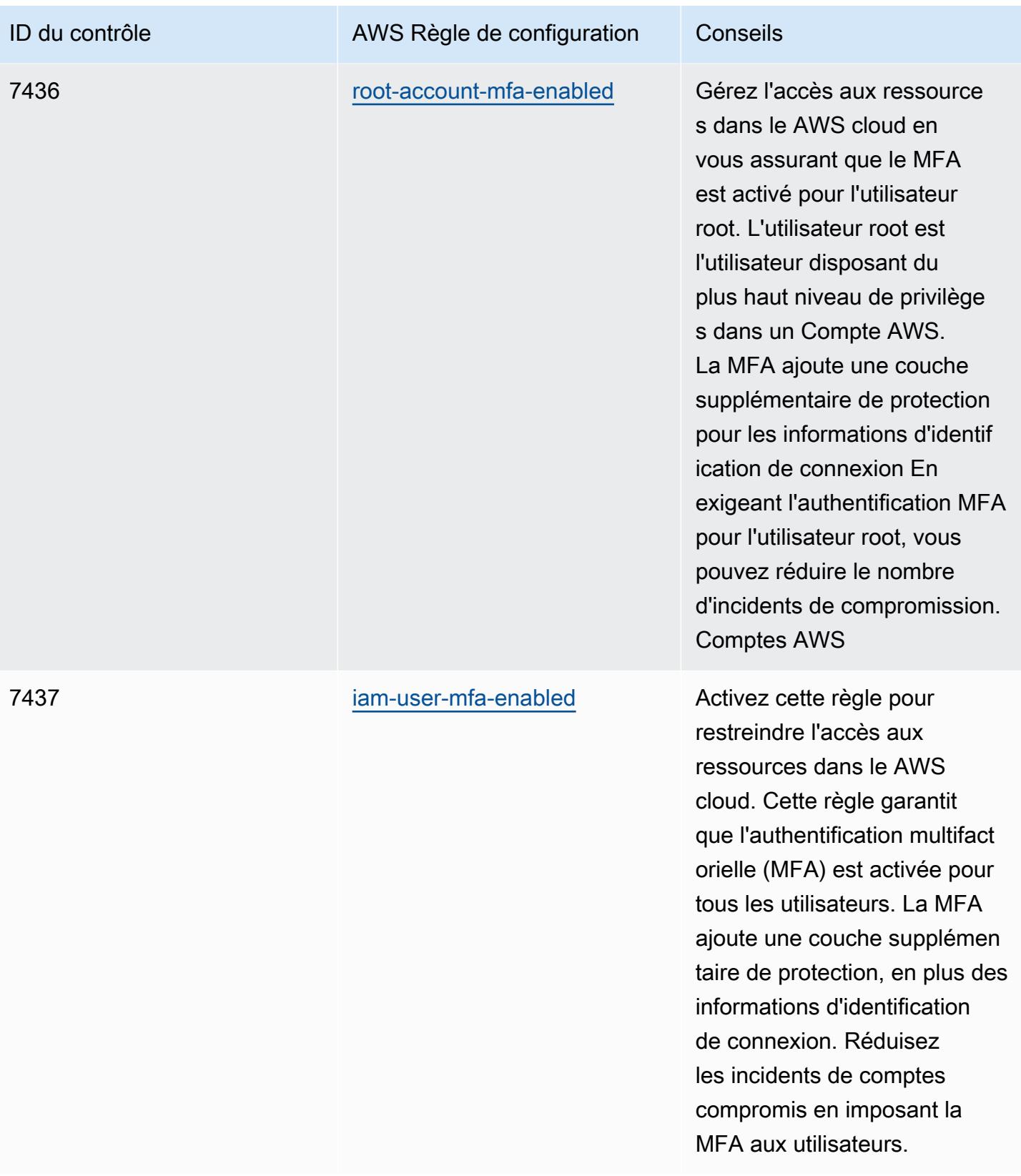

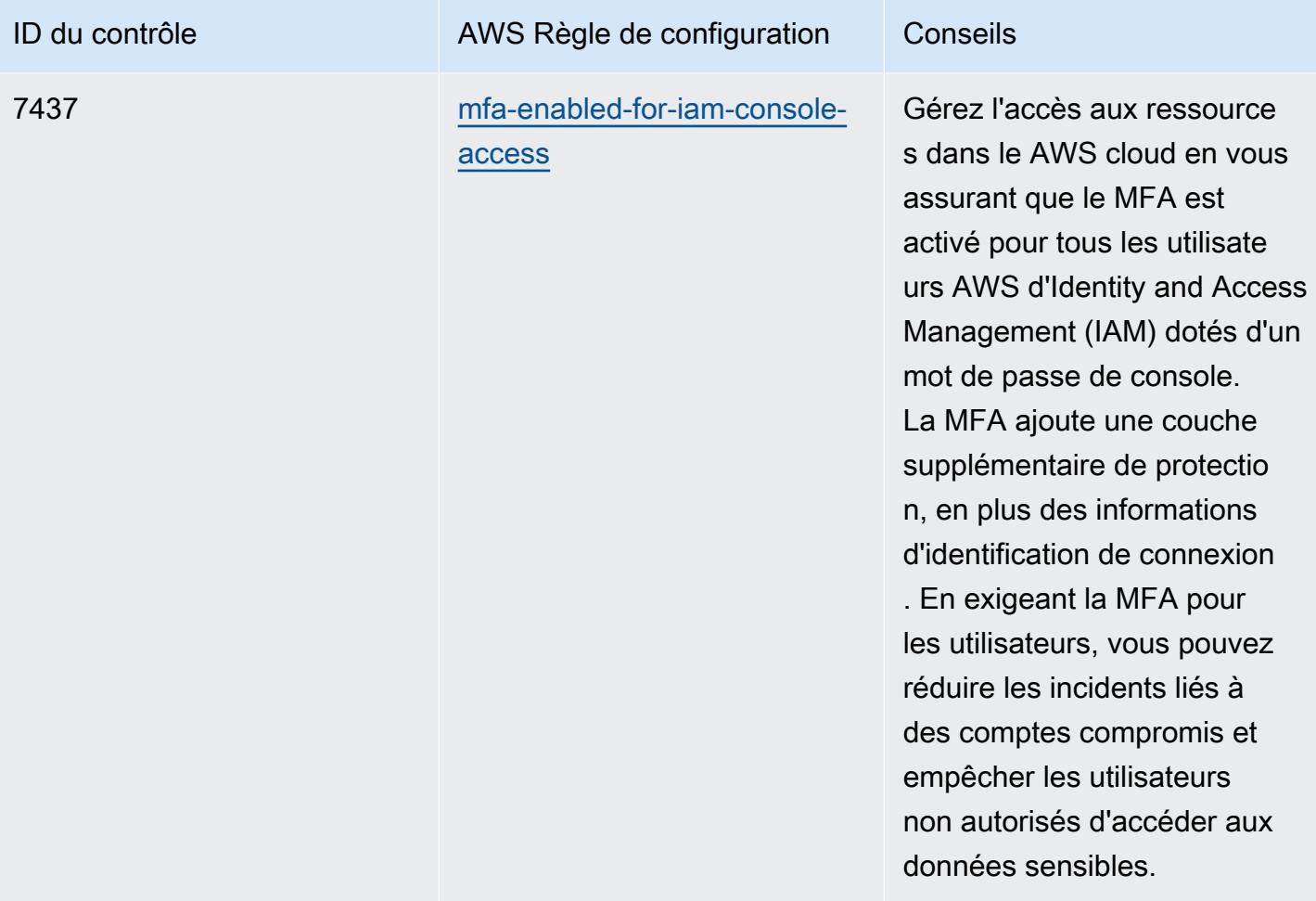

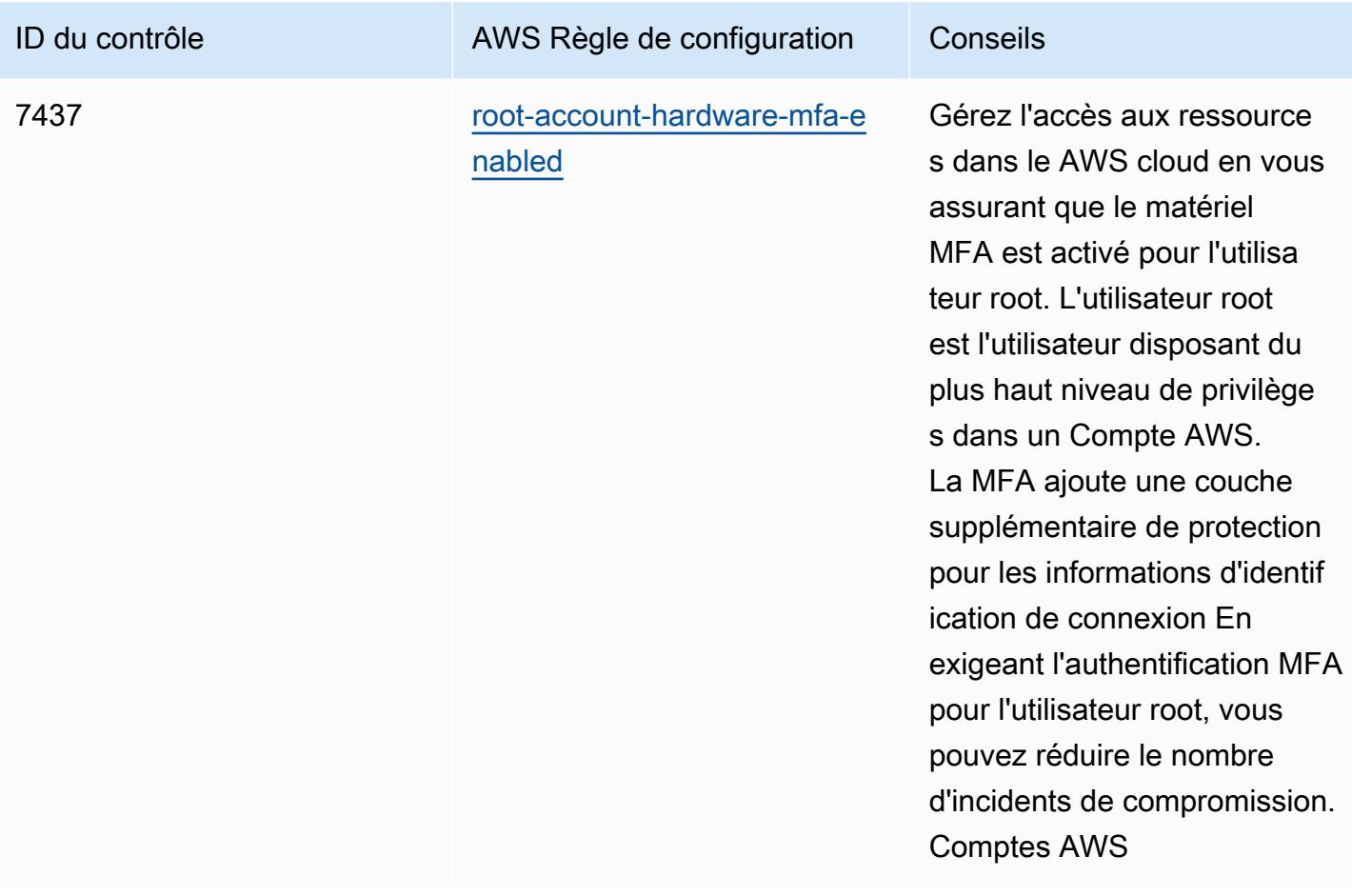

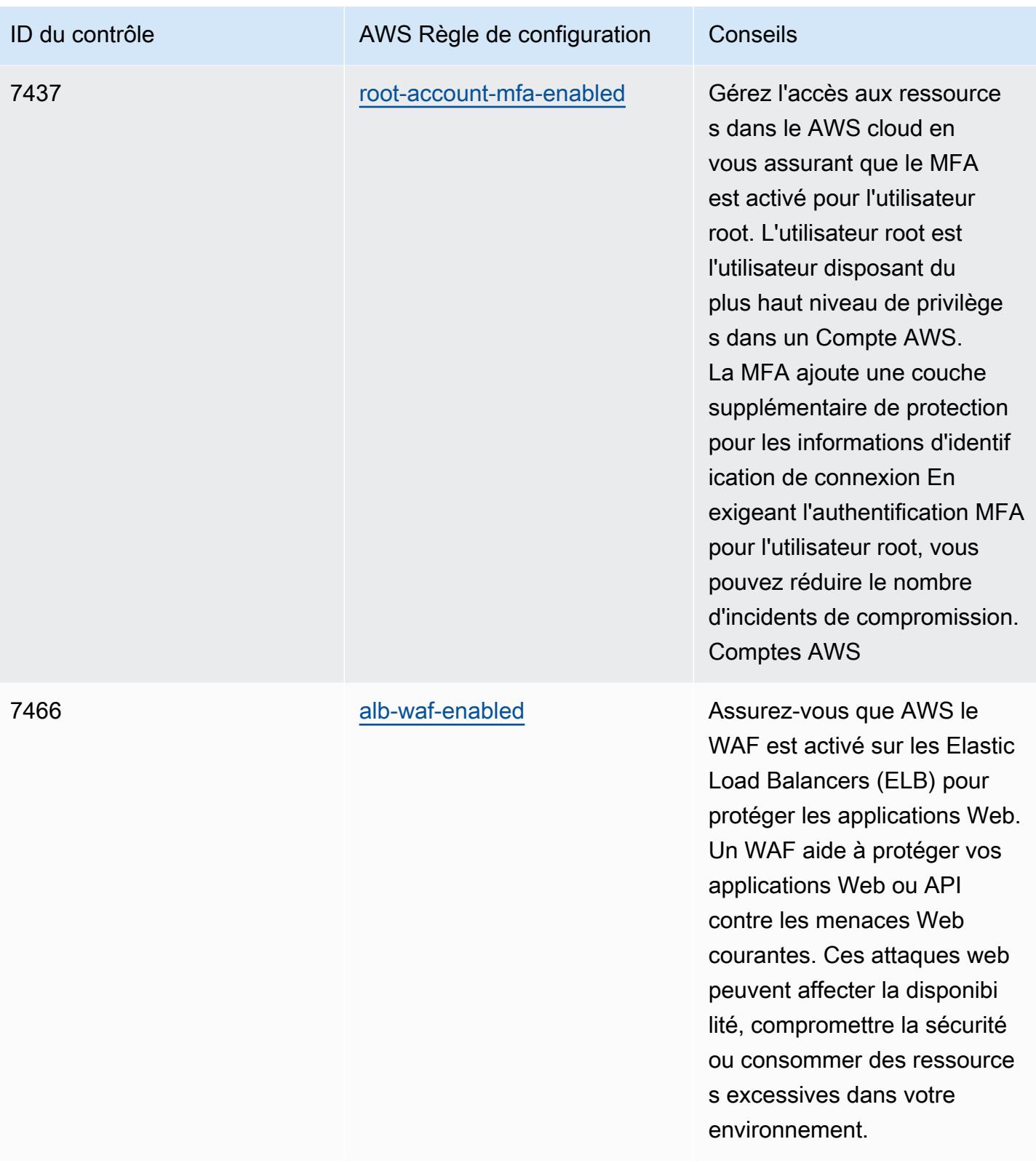

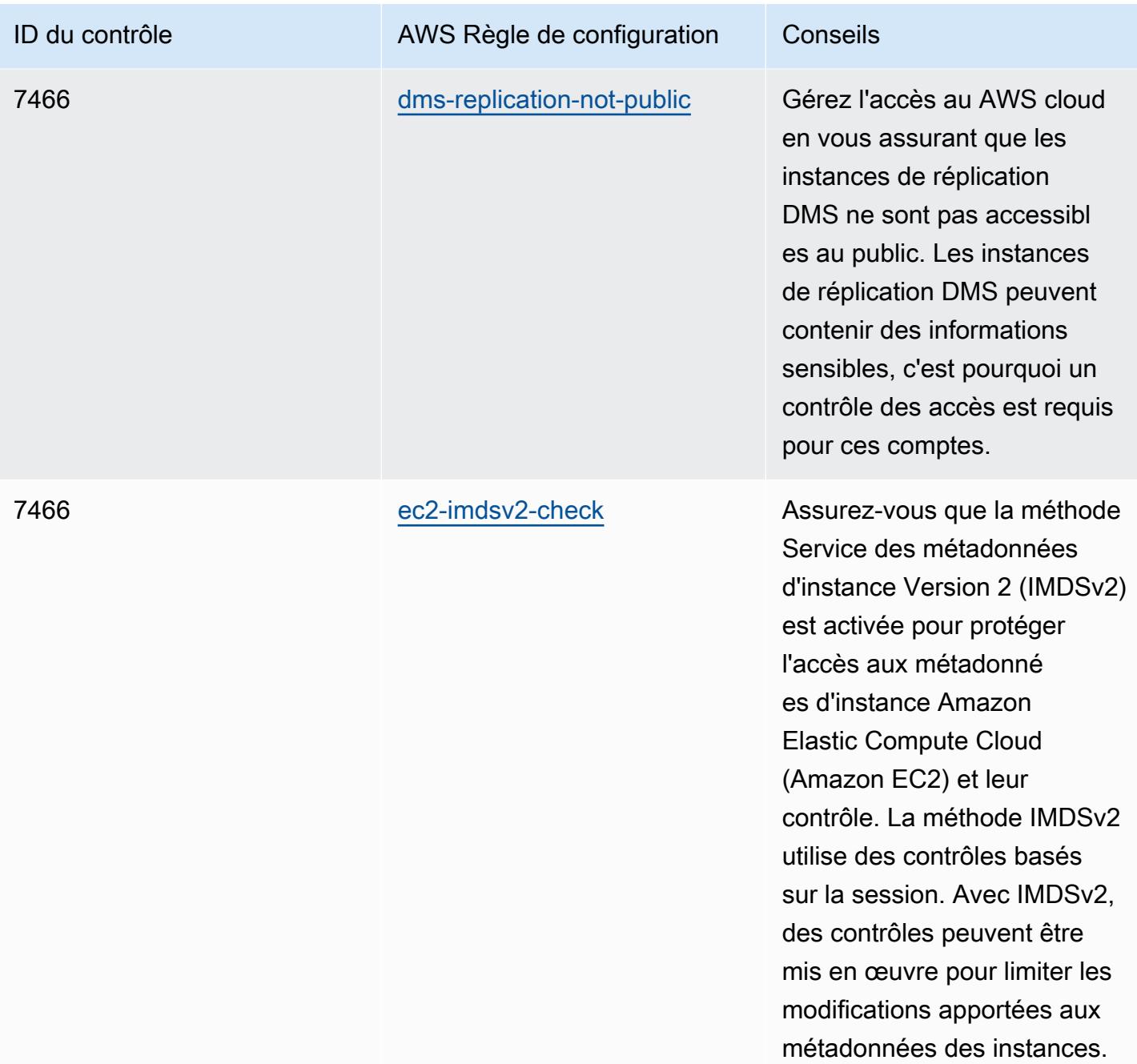

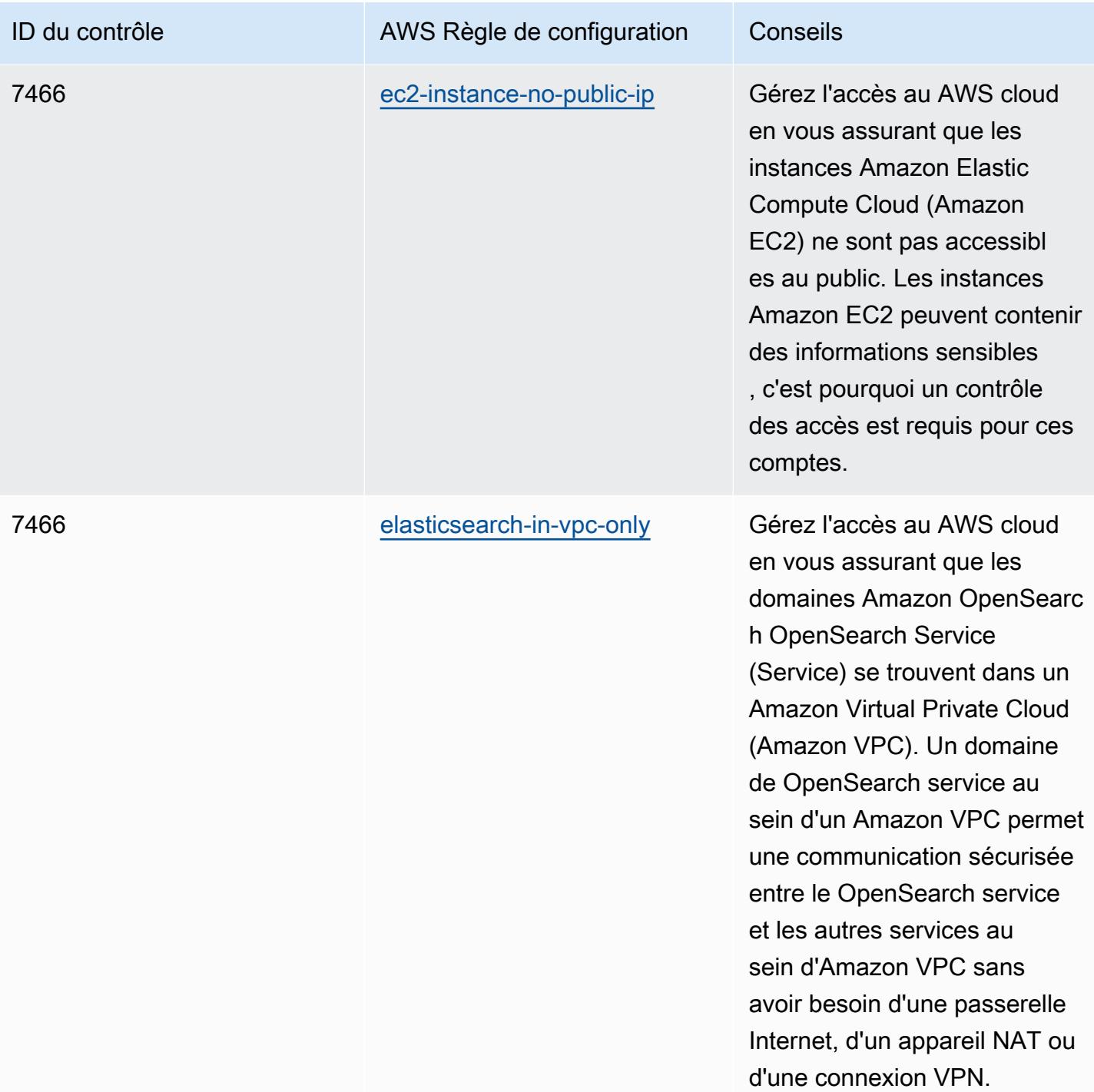
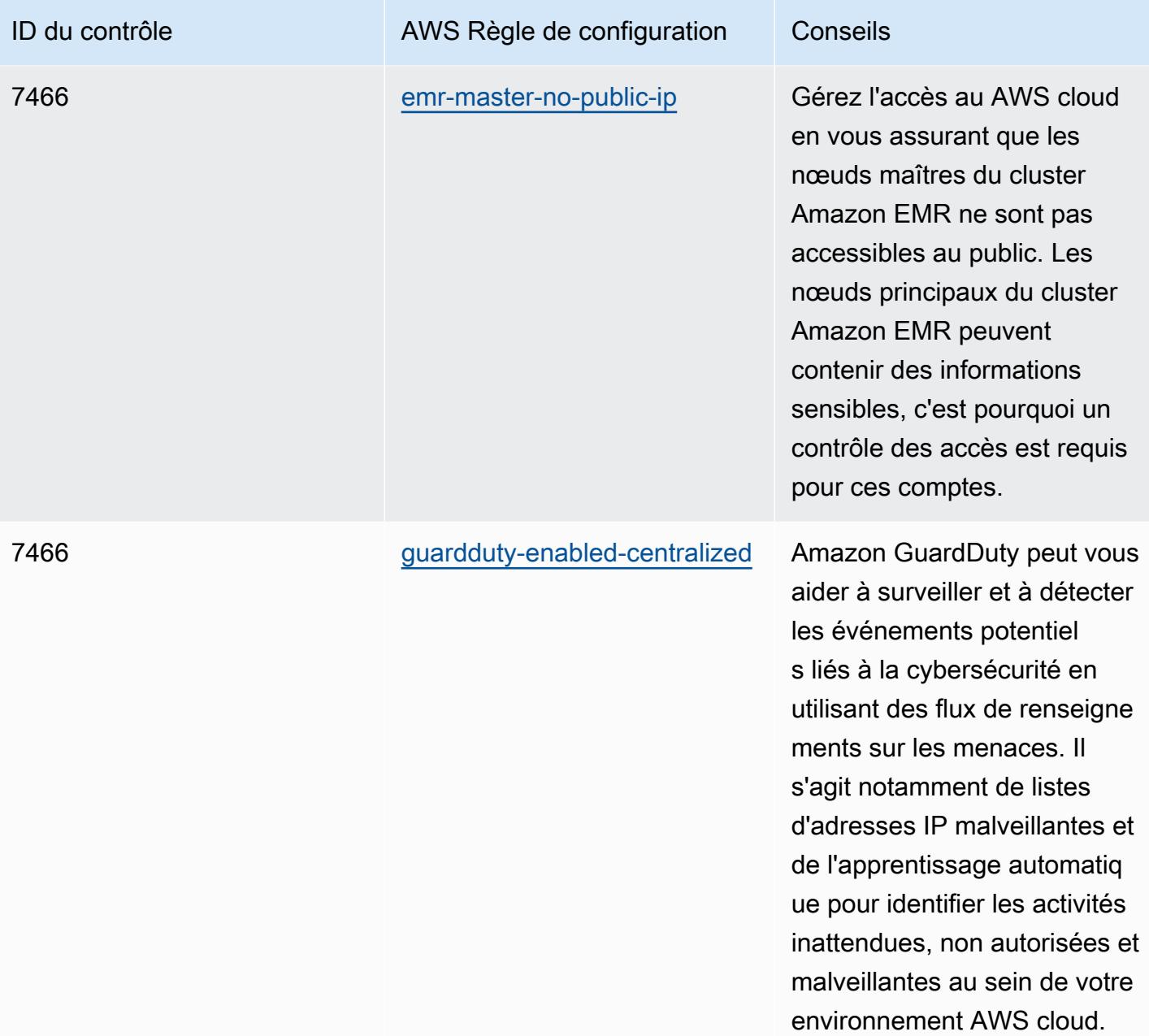

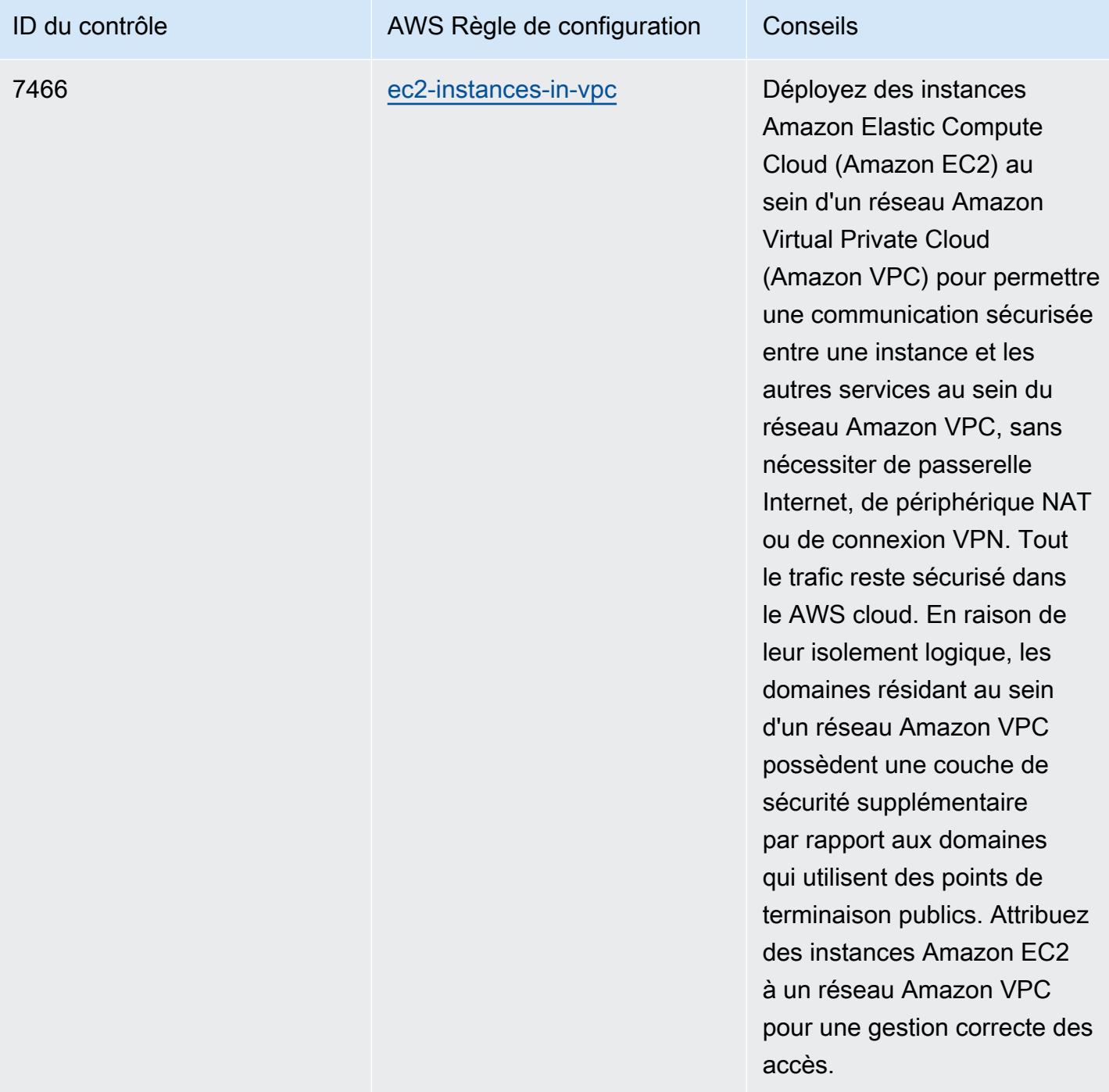

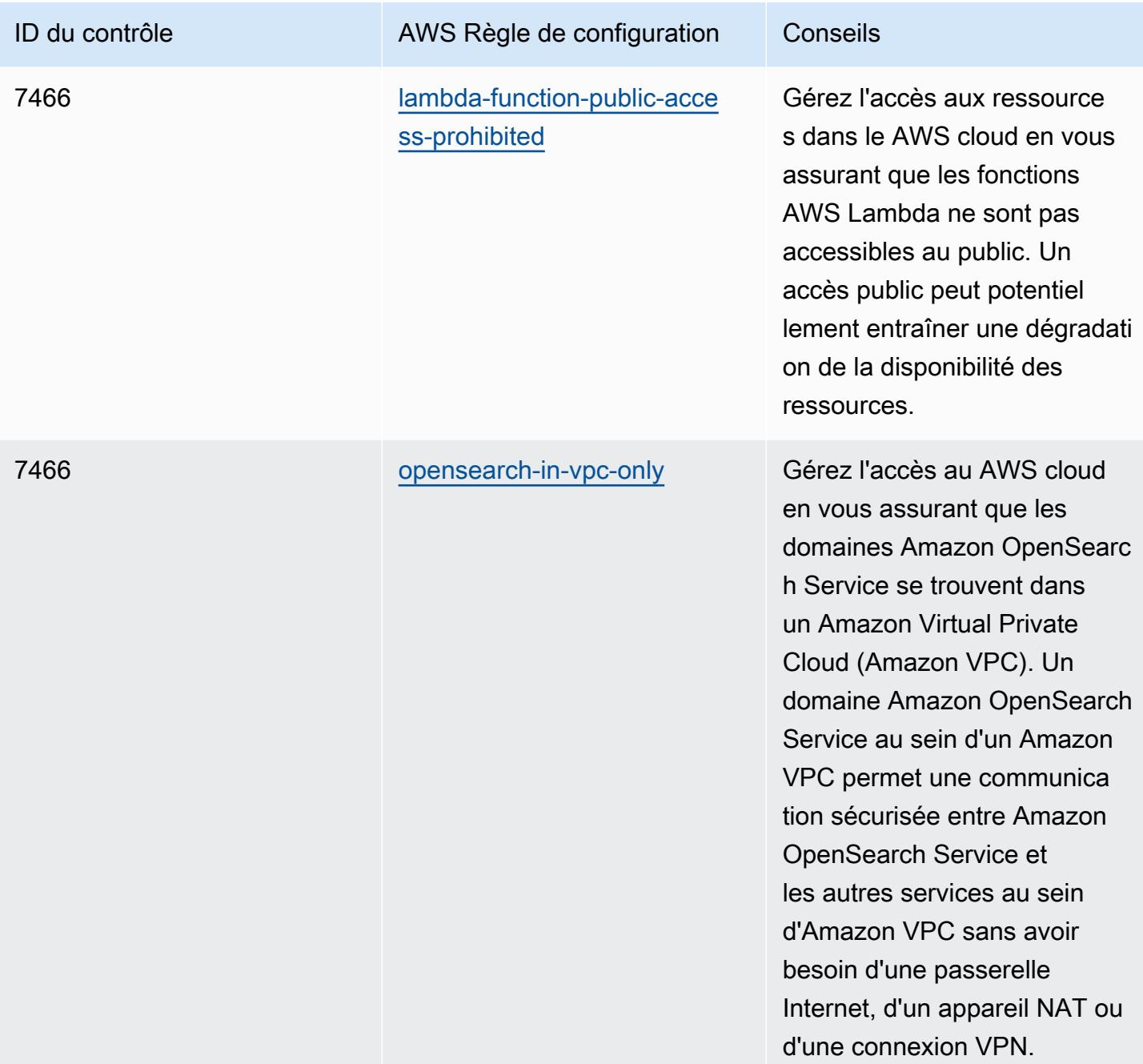

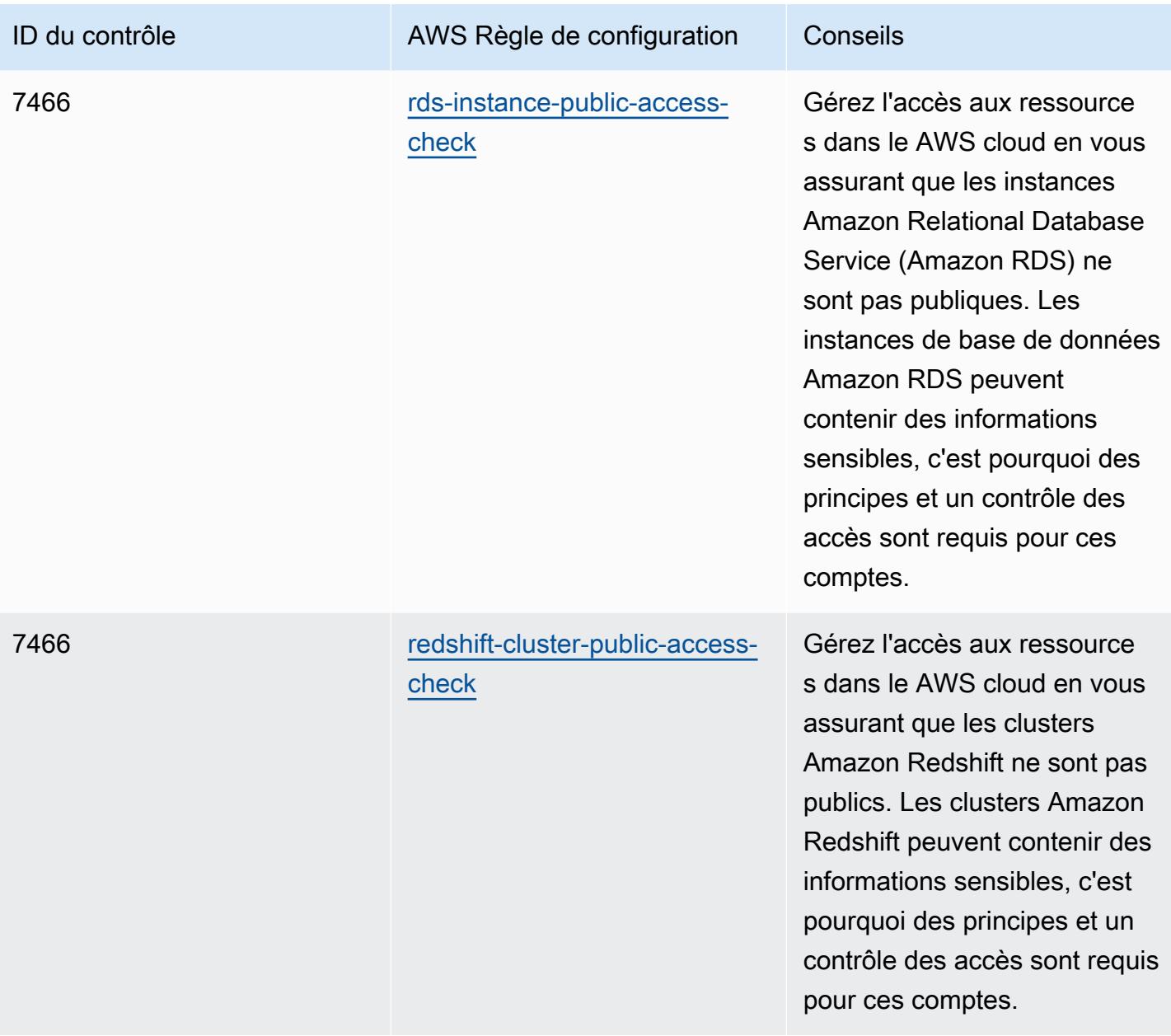

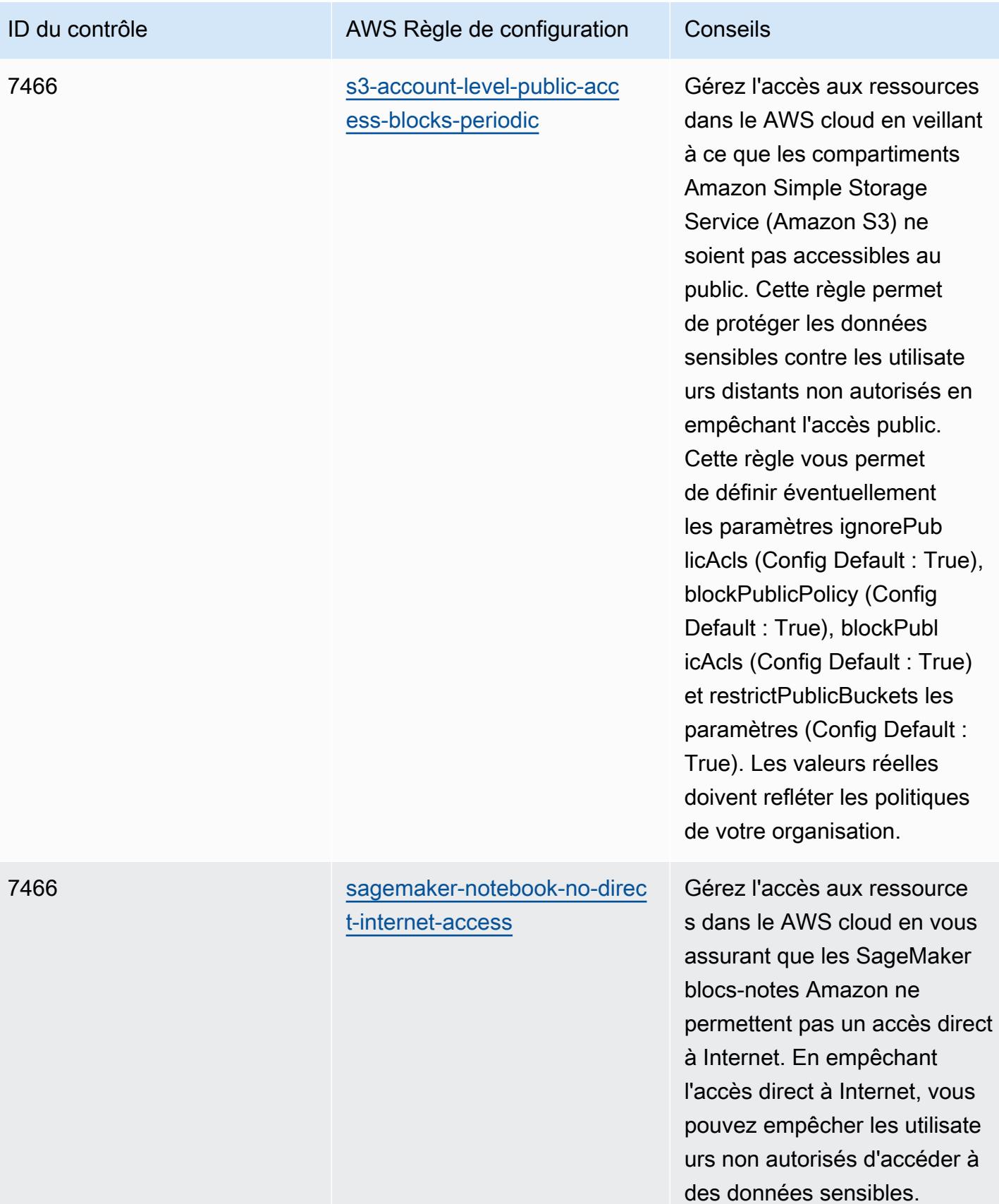

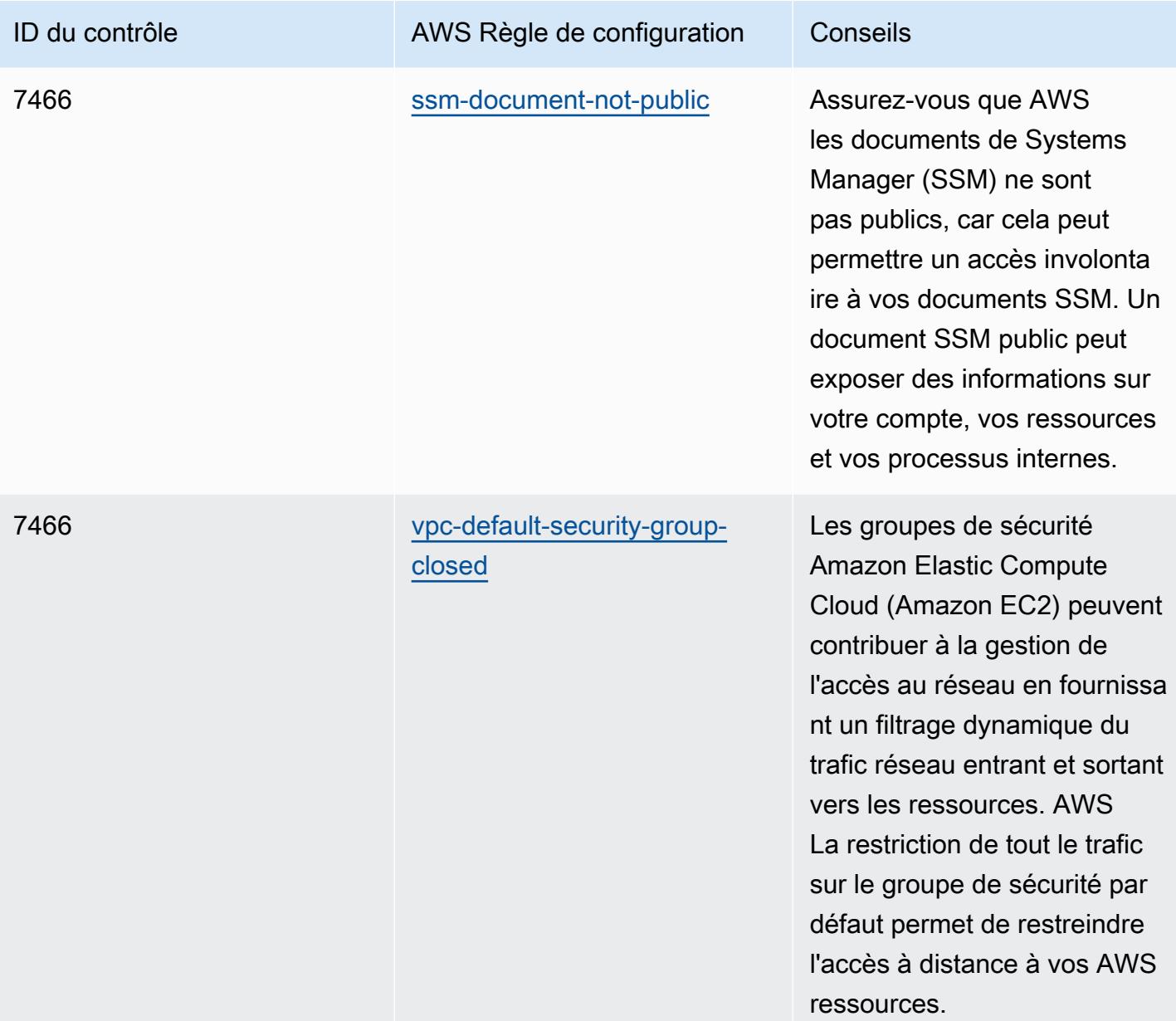

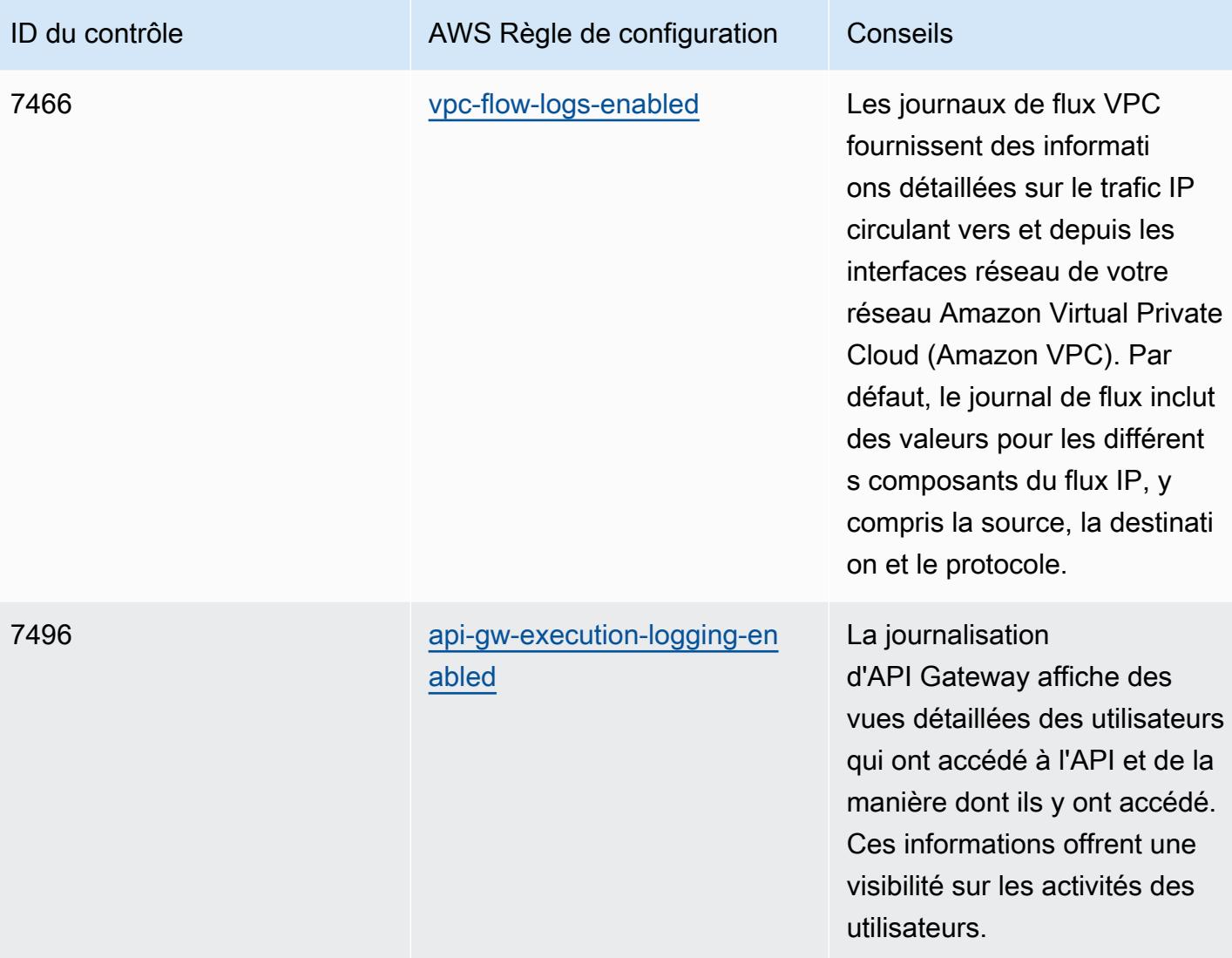

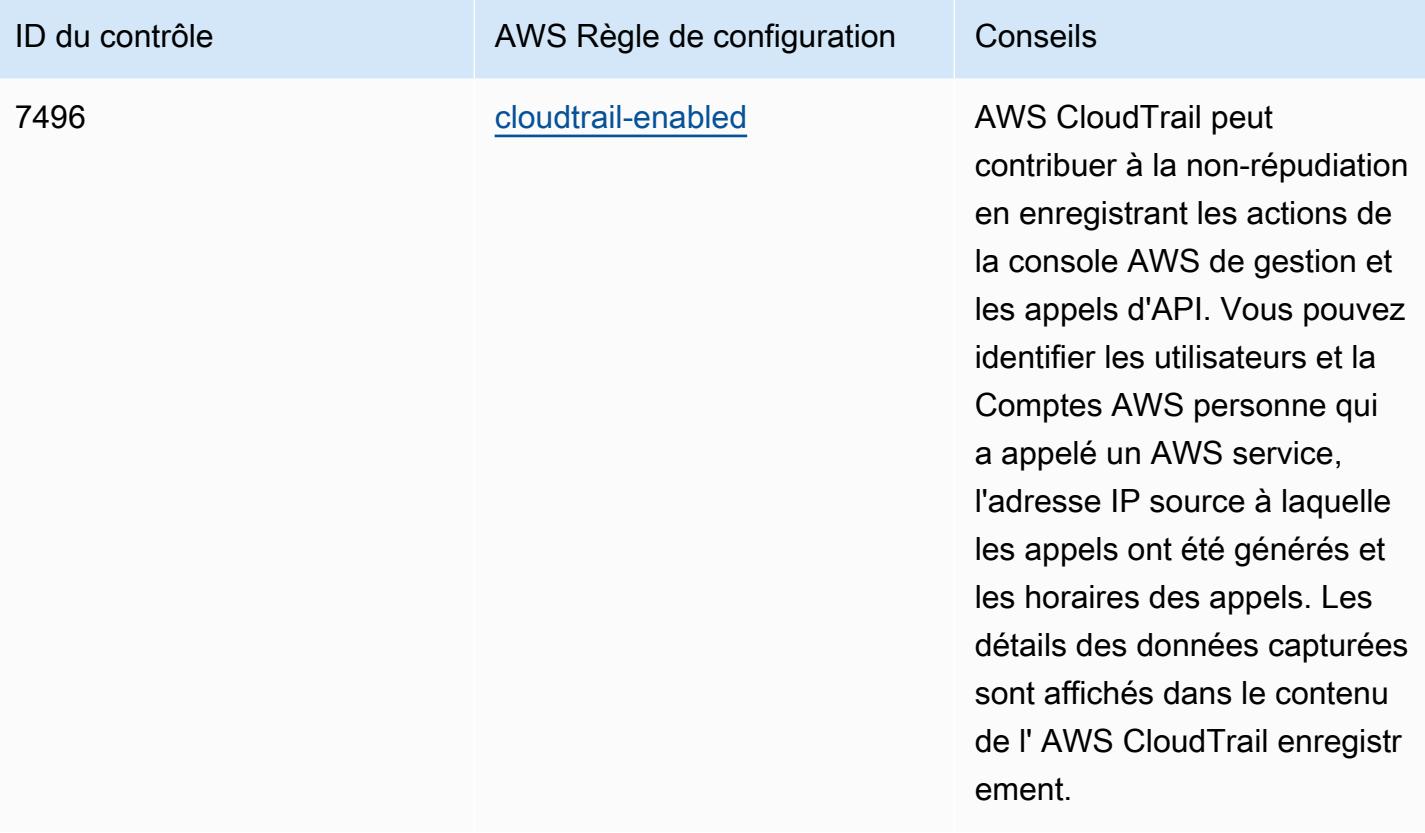

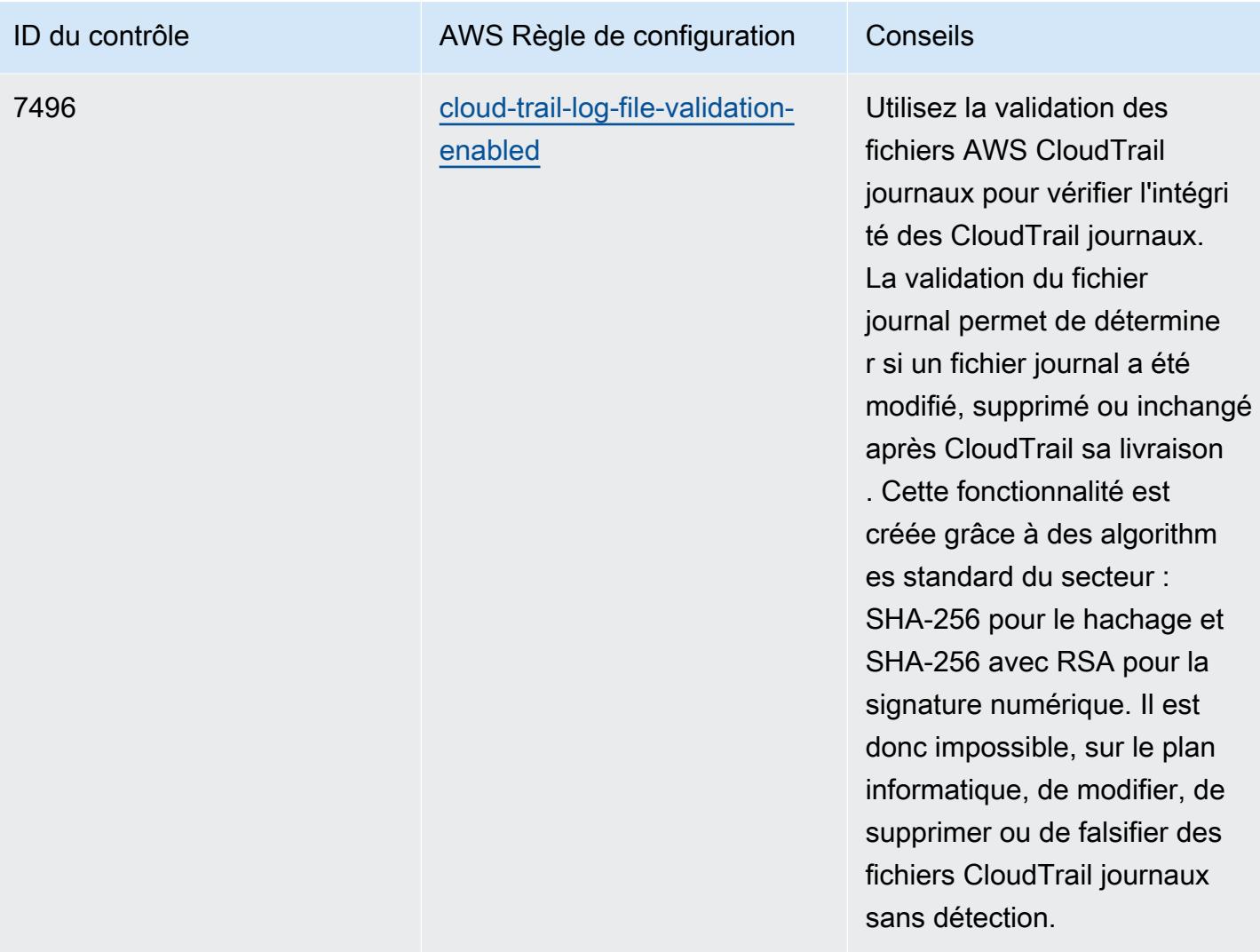

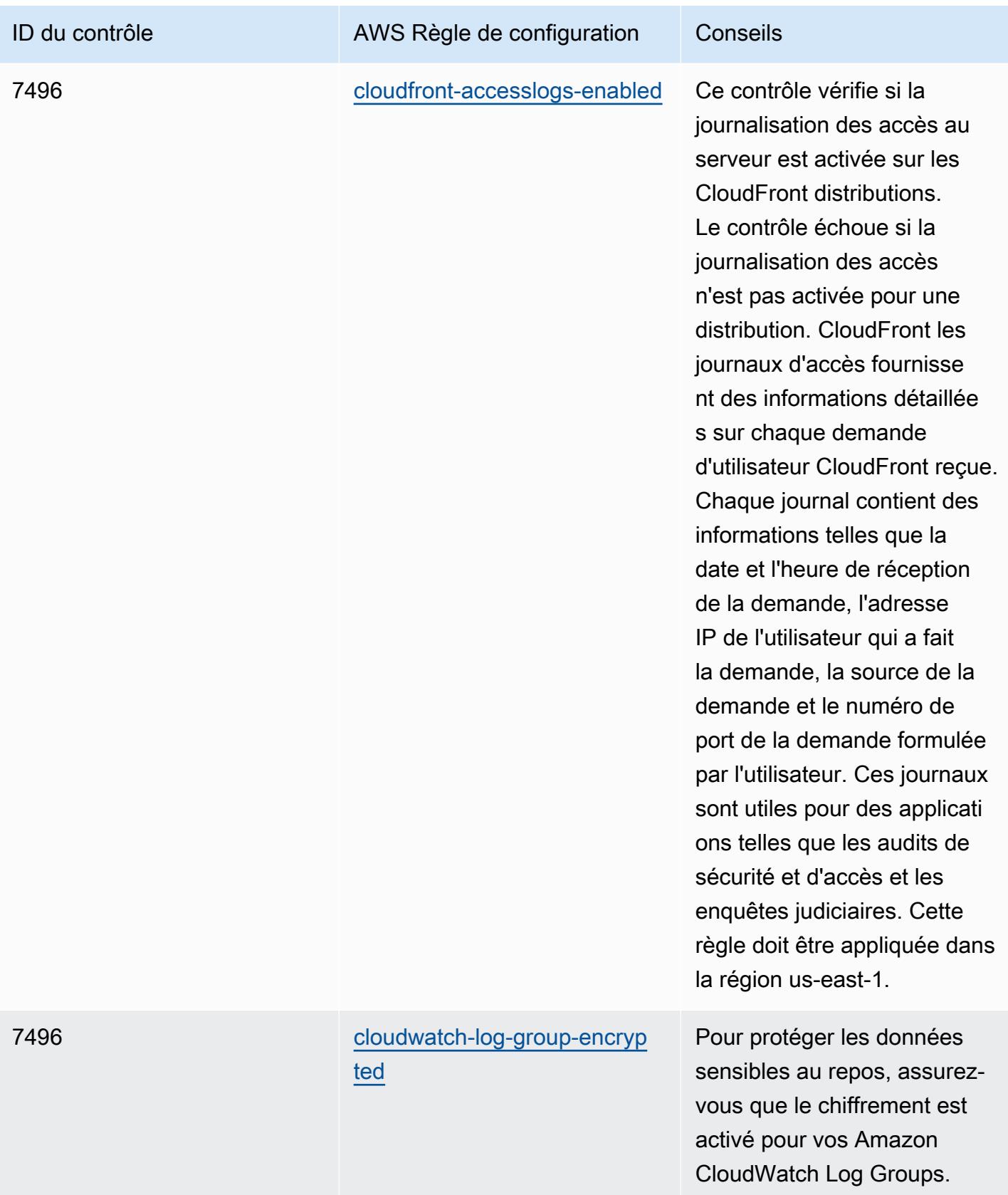

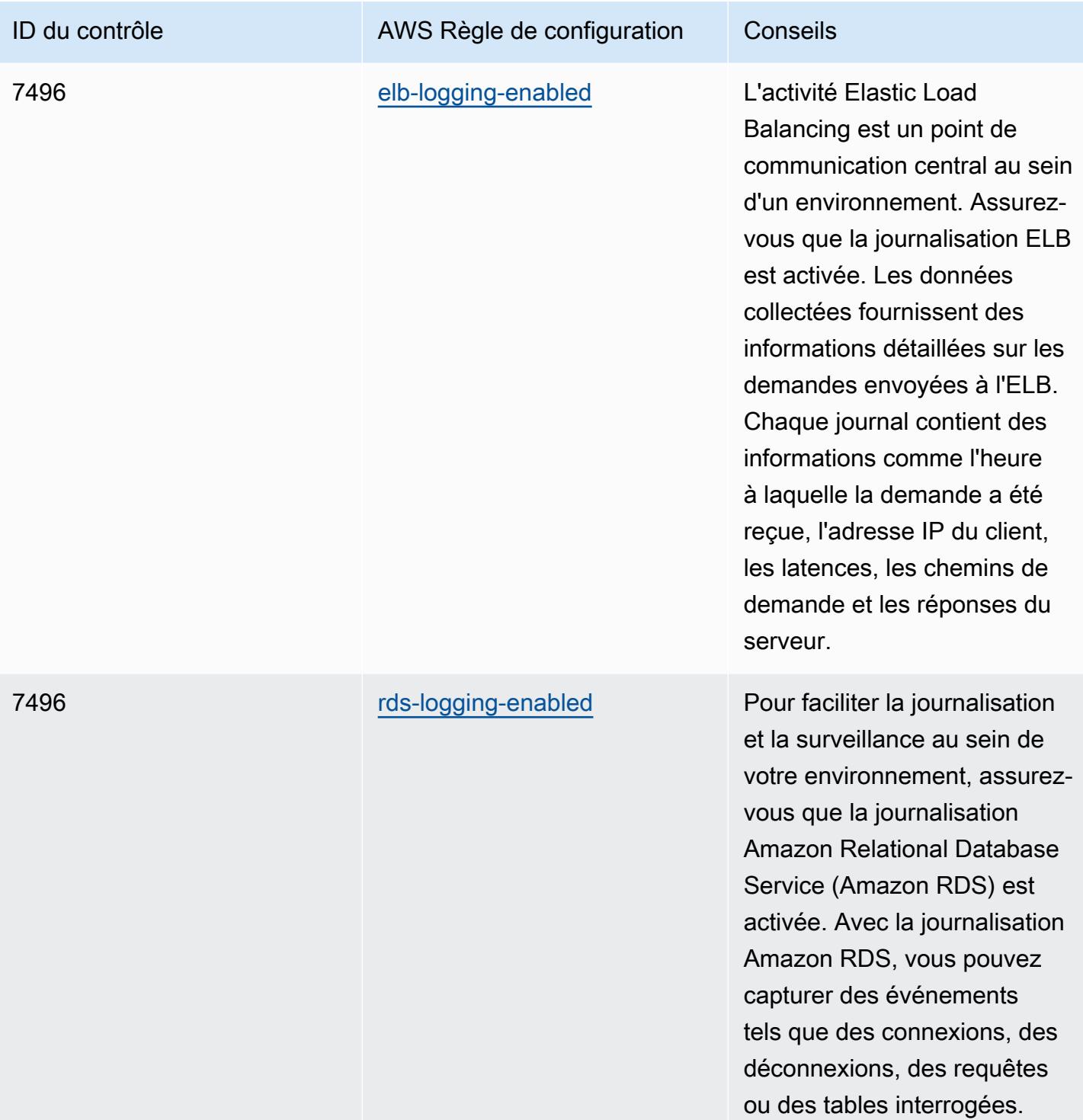

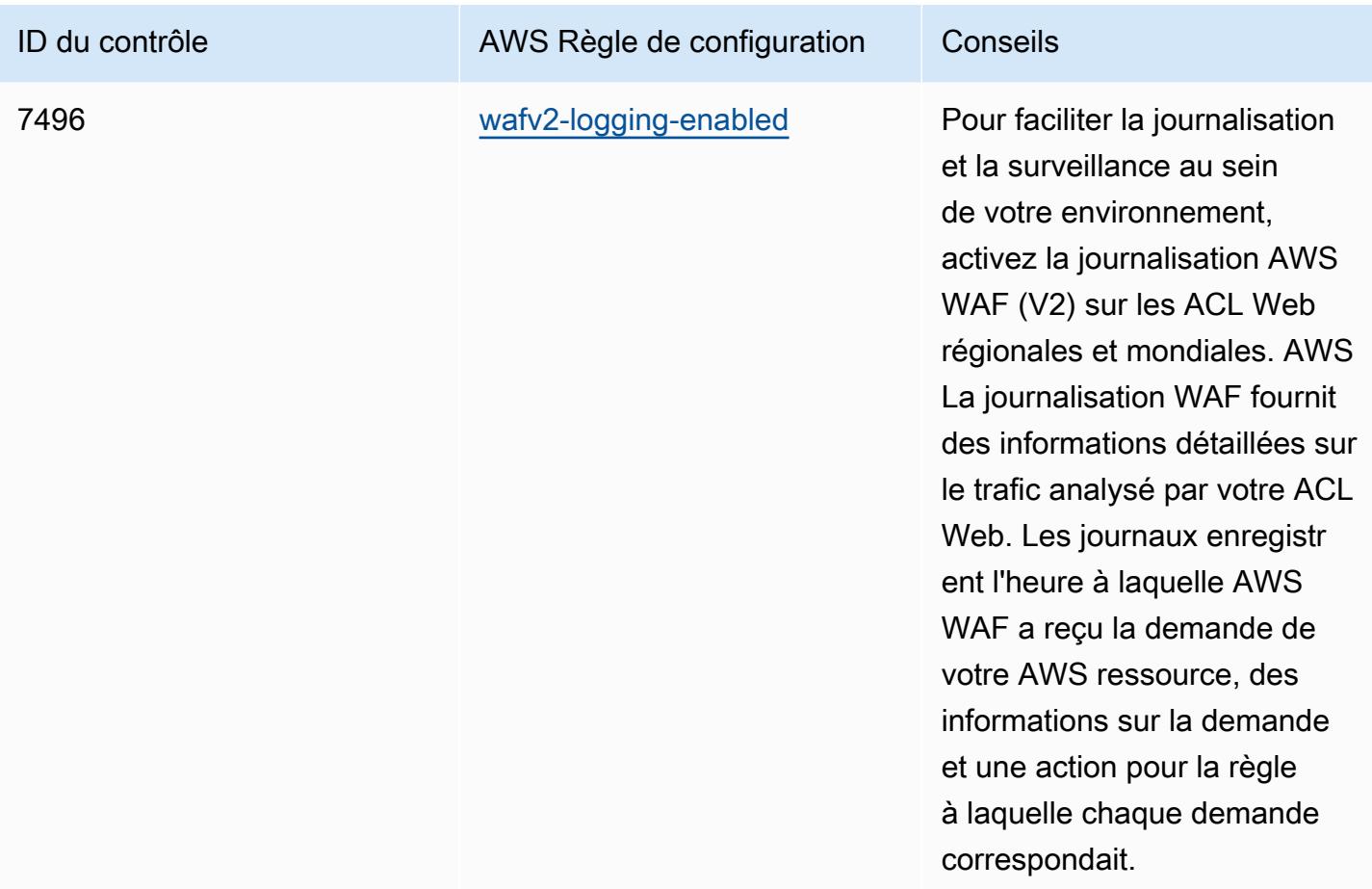

## Modèle

Le modèle est disponible sur GitHub : [Operational Best Practices for NZISM.](https://github.com/awslabs/aws-config-rules/blob/master/aws-config-conformance-packs/Operational-Best-Practices-for-NZISM.yaml)

## Bonnes pratiques de fonctionnement pour PCI DSS 3.2.1

Les packs de conformité fournissent un cadre de conformité à usage général conçu pour vous permettre de créer des contrôles de gouvernance en matière de sécurité, d'exploitation ou d'optimisation des coûts à l'aide de AWS Config règles gérées ou personnalisées et d'actions correctives. AWS Config Les packs de conformité, en tant qu'exemples de modèle, ne sont pas conçus pour garantir pleinement la conformité à une norme de gouvernance ou de conformité spécifique. Il vous incombe de déterminer vous-même si votre utilisation des services est conforme aux exigences légales et réglementaires applicables.

Vous trouverez ci-dessous un exemple de mappage entre la norme de sécurité des données de l'industrie des cartes de paiement (PCI DSS) 3.2.1 et les règles de AWS configuration gérées. Chaque AWS Config règle s'applique à une AWS ressource spécifique et concerne un ou plusieurs contrôles PCI DSS. Un contrôle PCI DSS peut être associé à plusieurs règles de configuration. Reportez-vous au tableau ci-dessous pour obtenir plus de détails et des conseils relatifs à ces mappages.

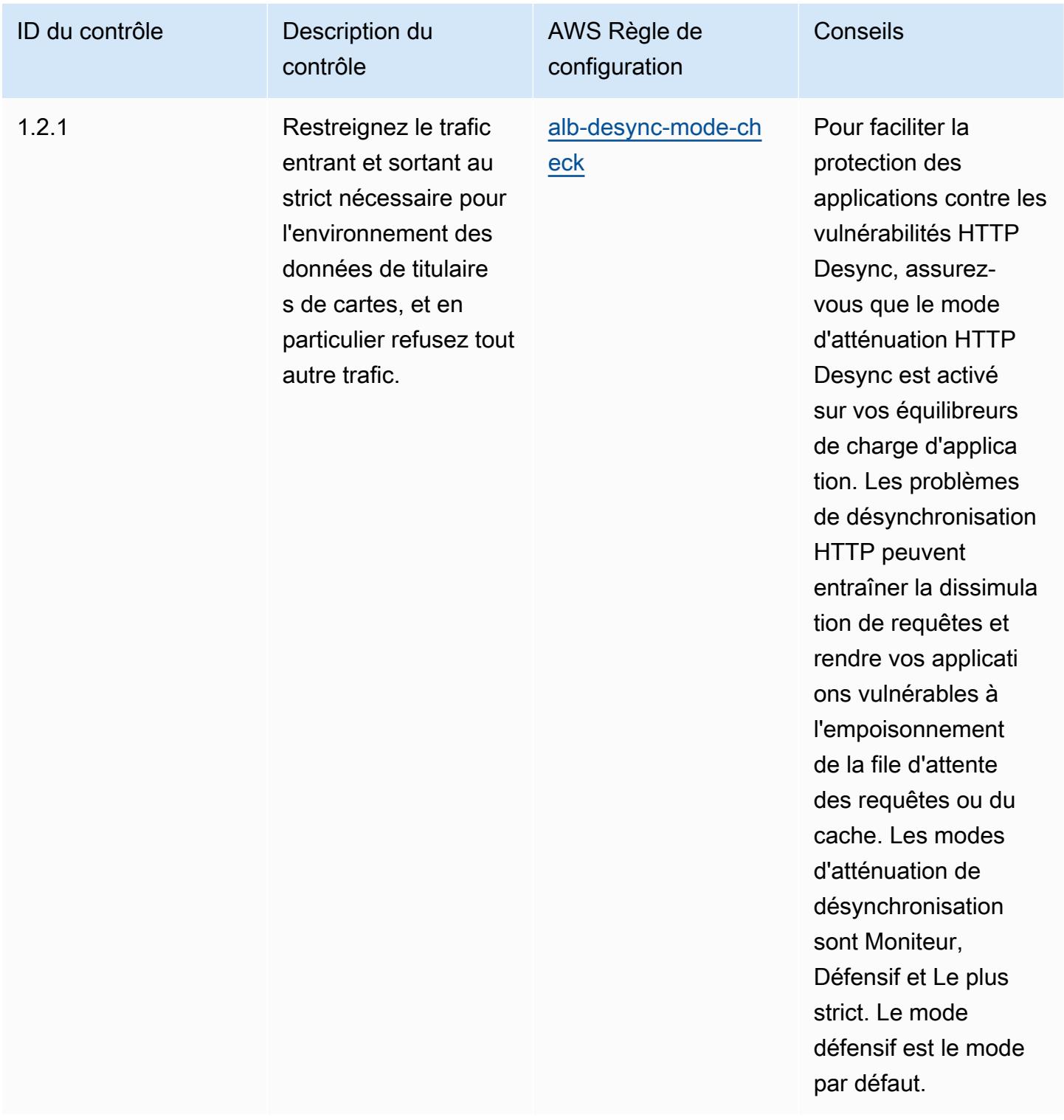

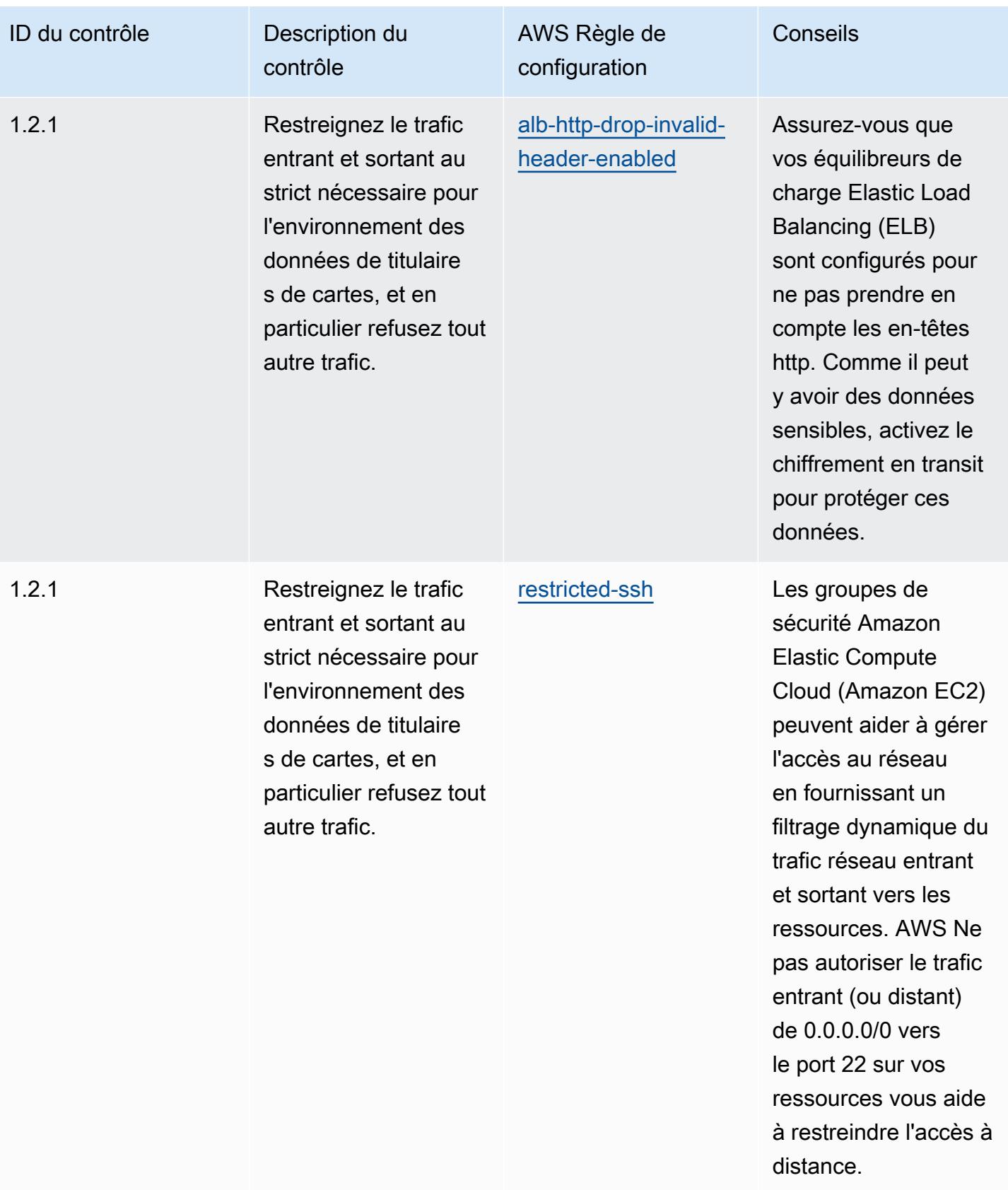

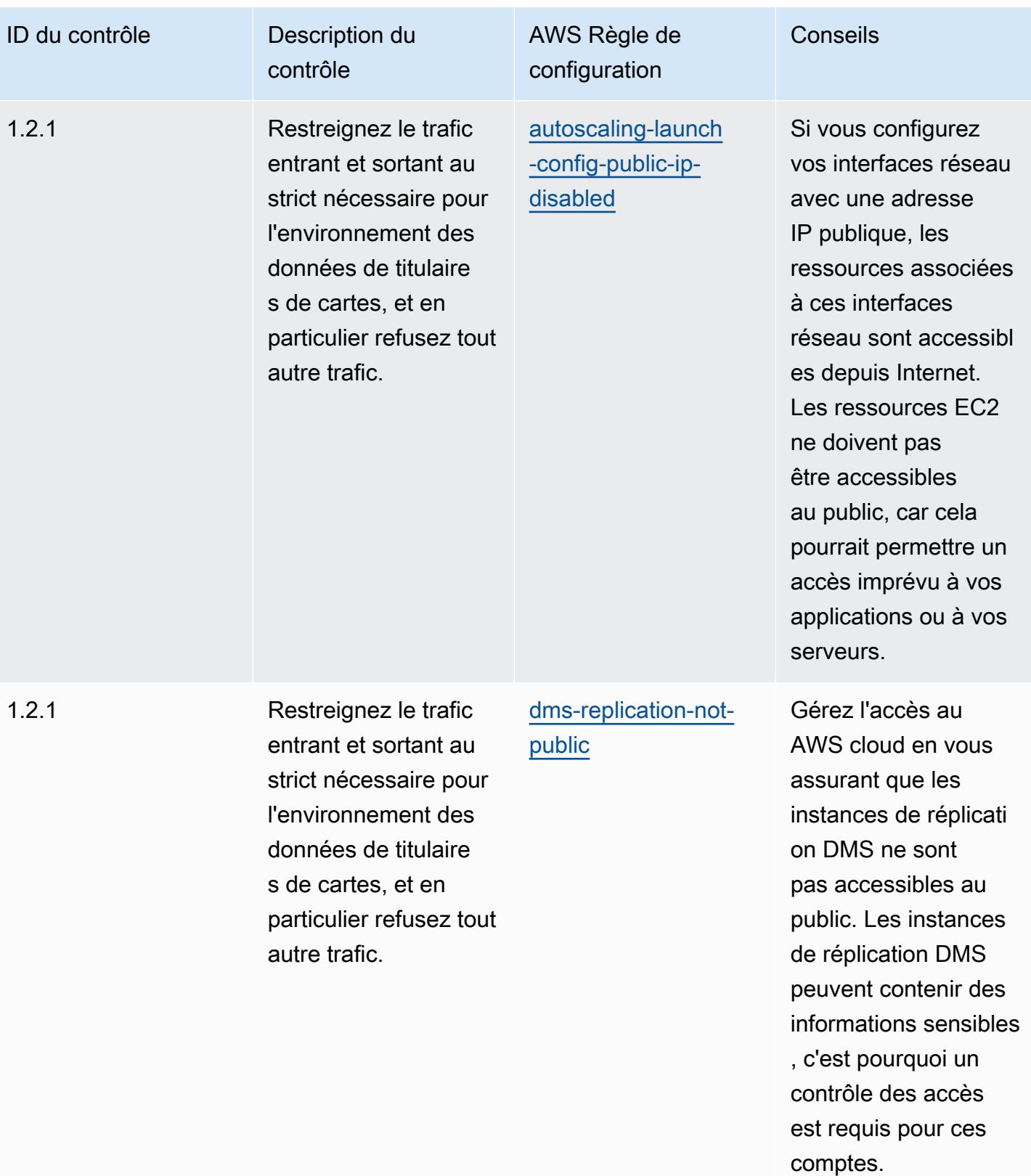

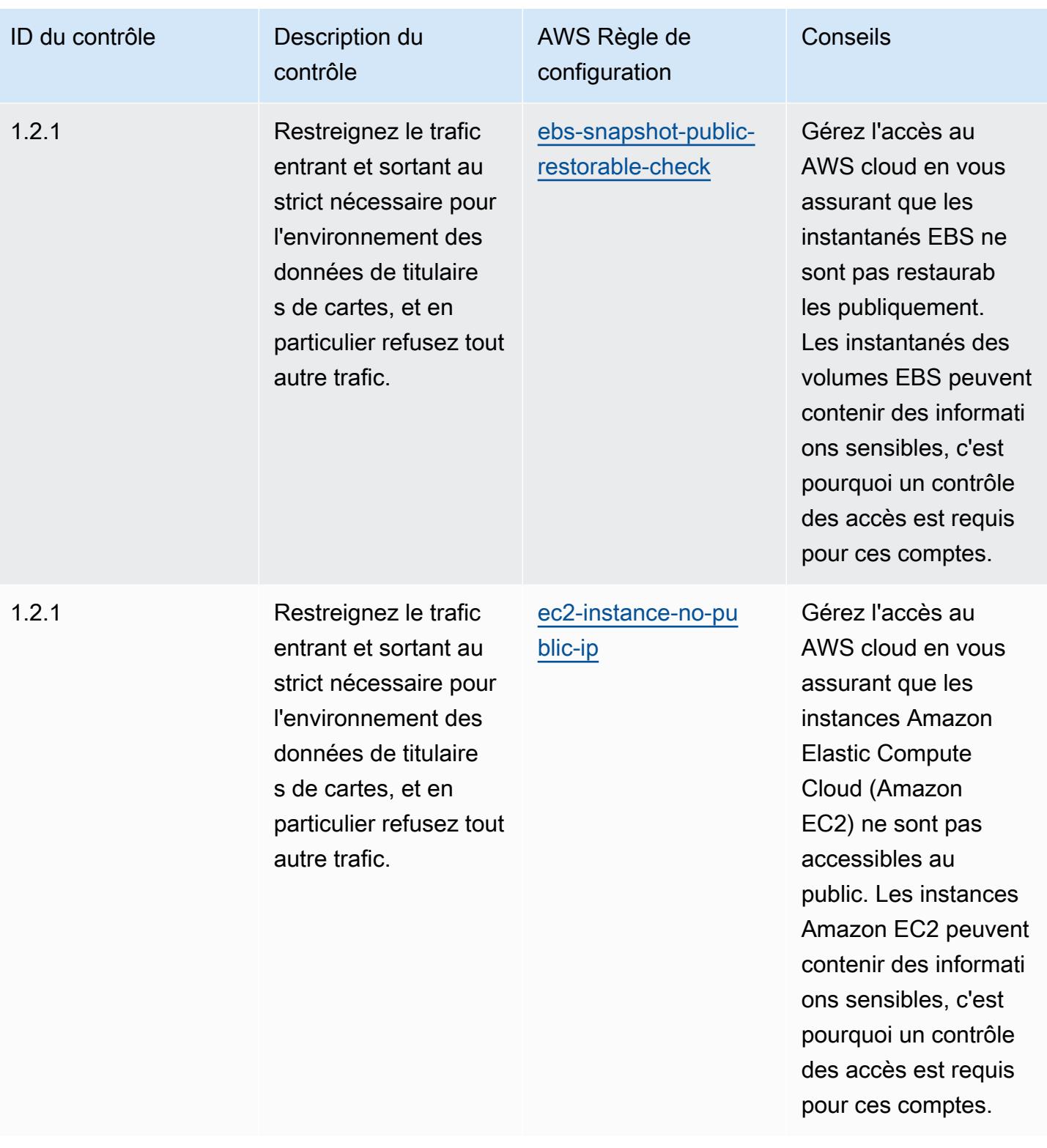

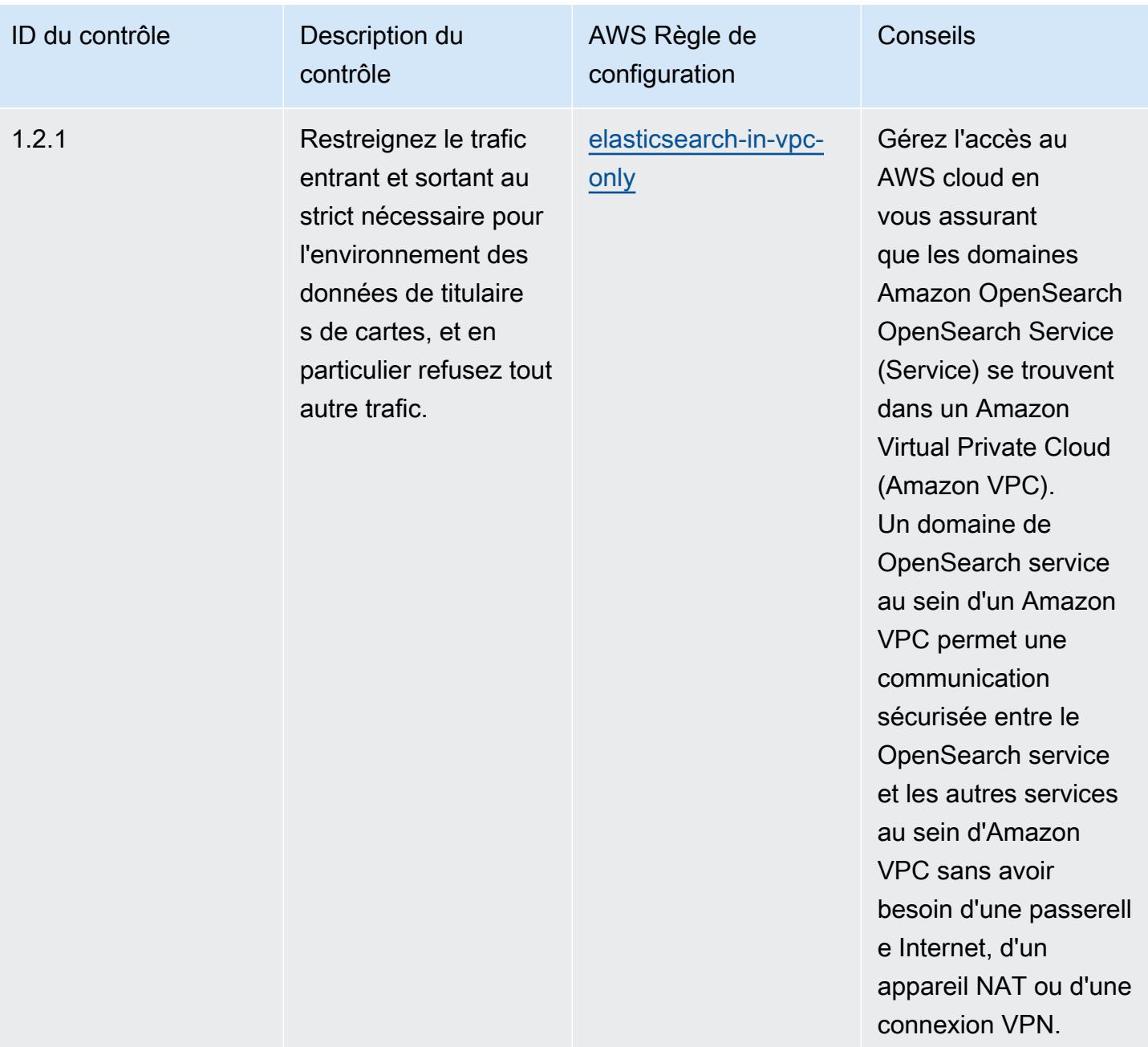

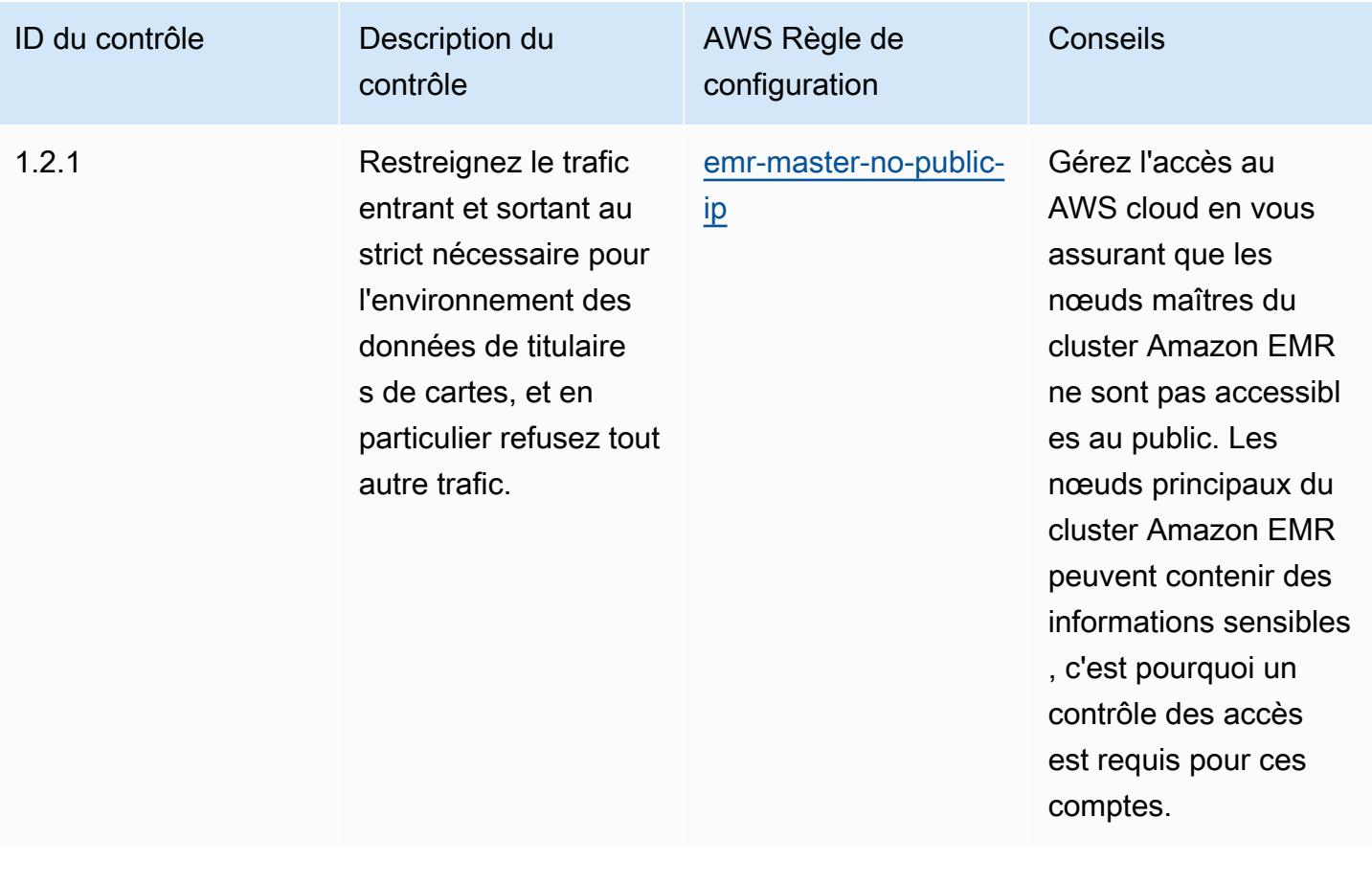

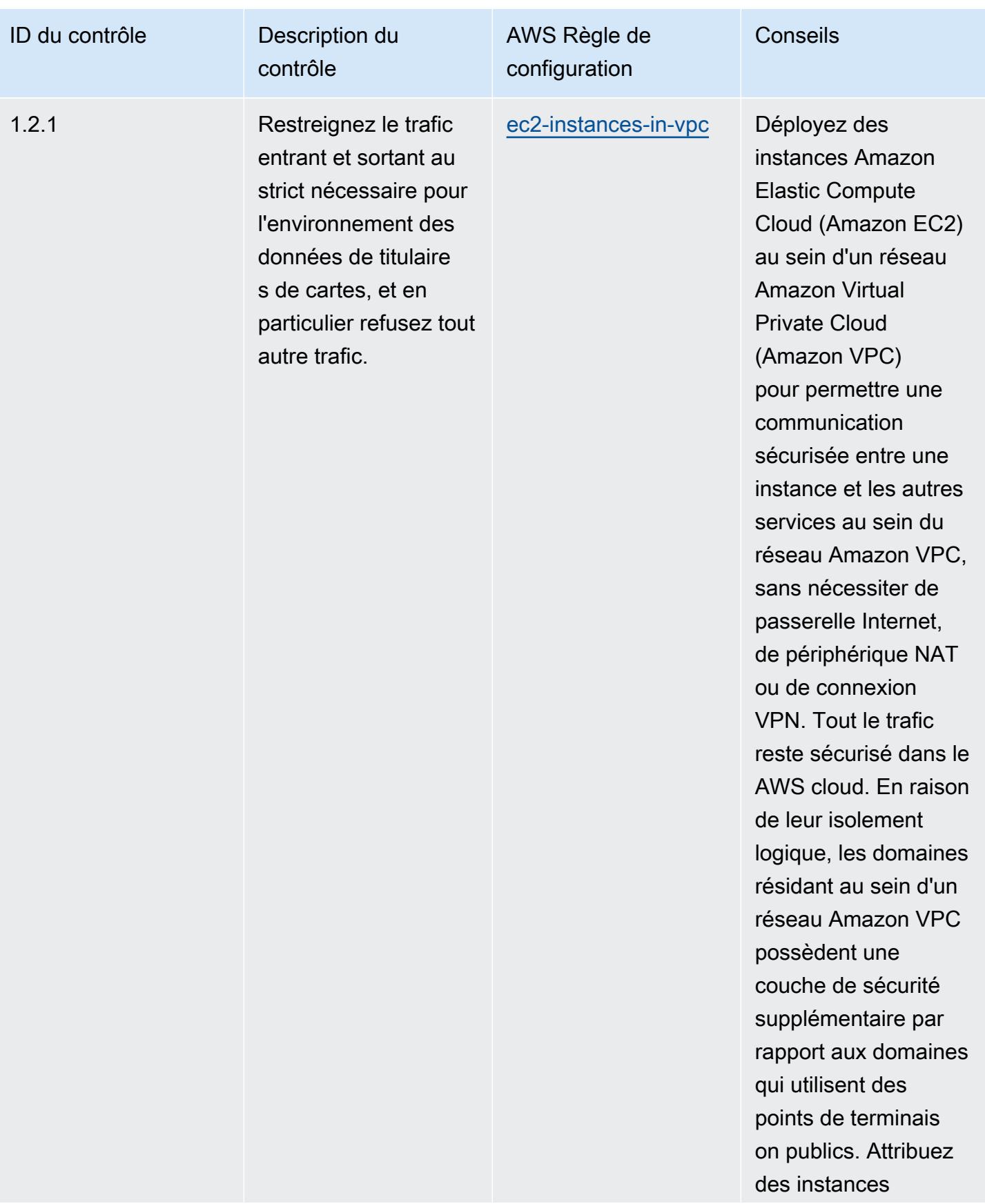

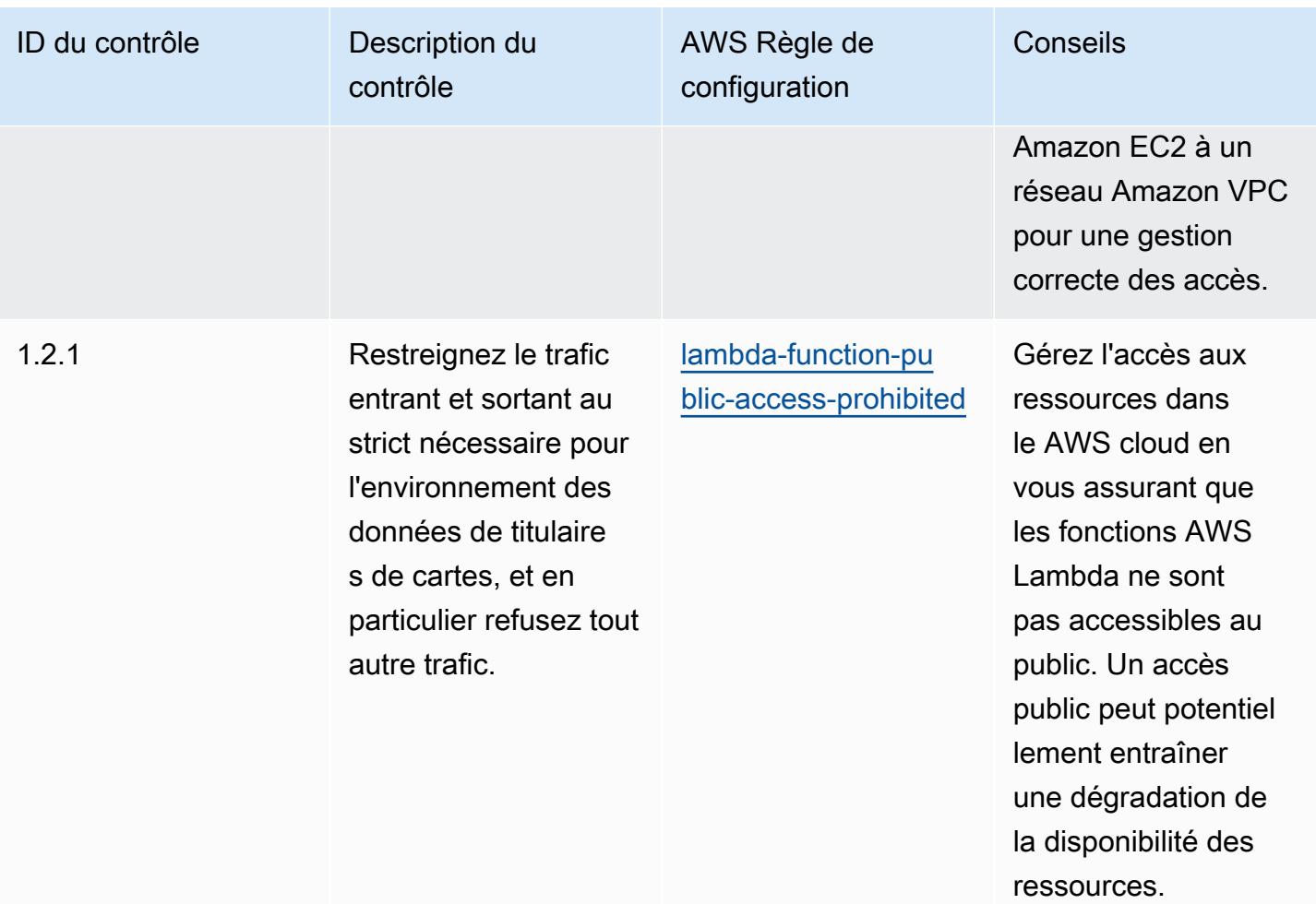

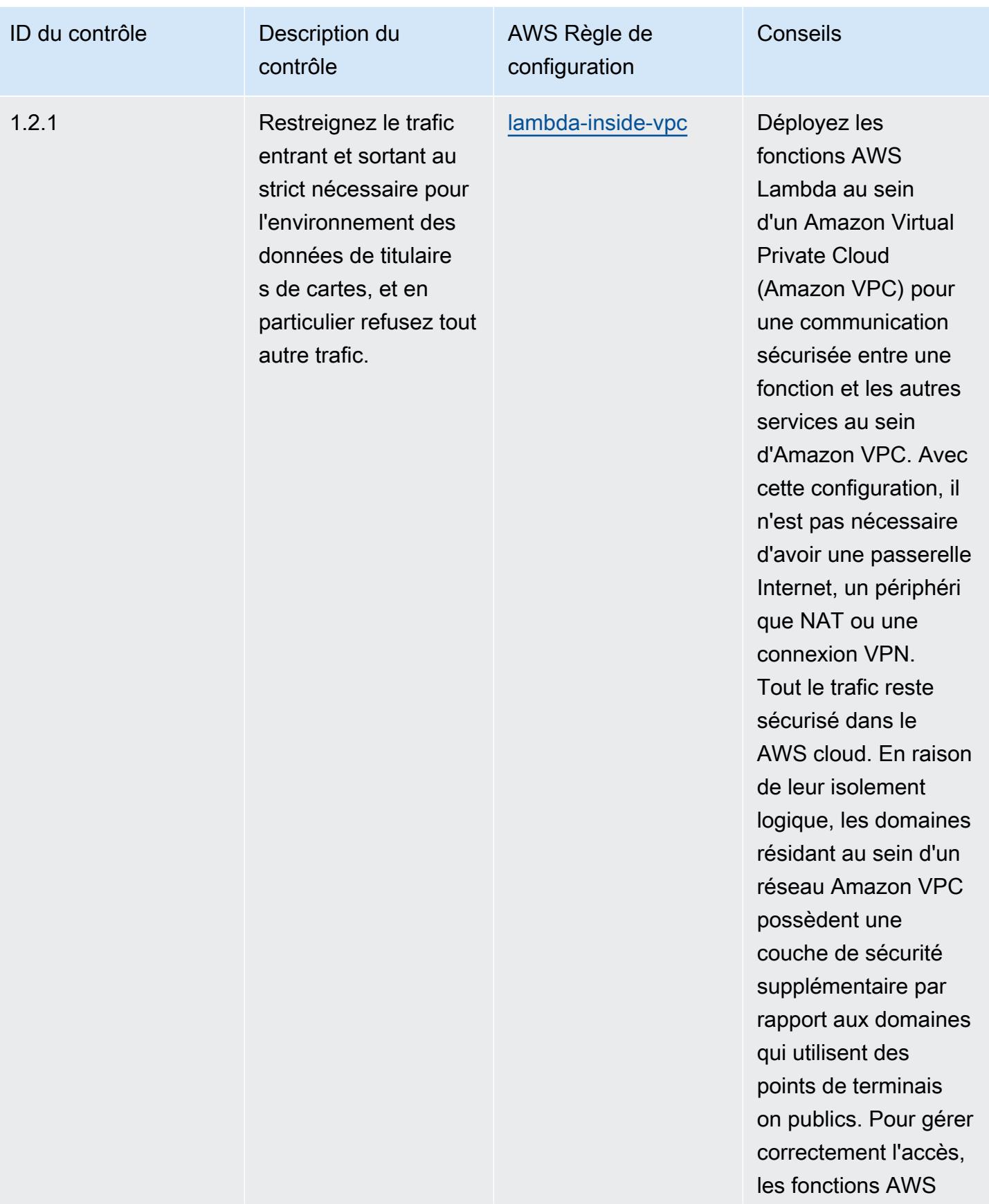

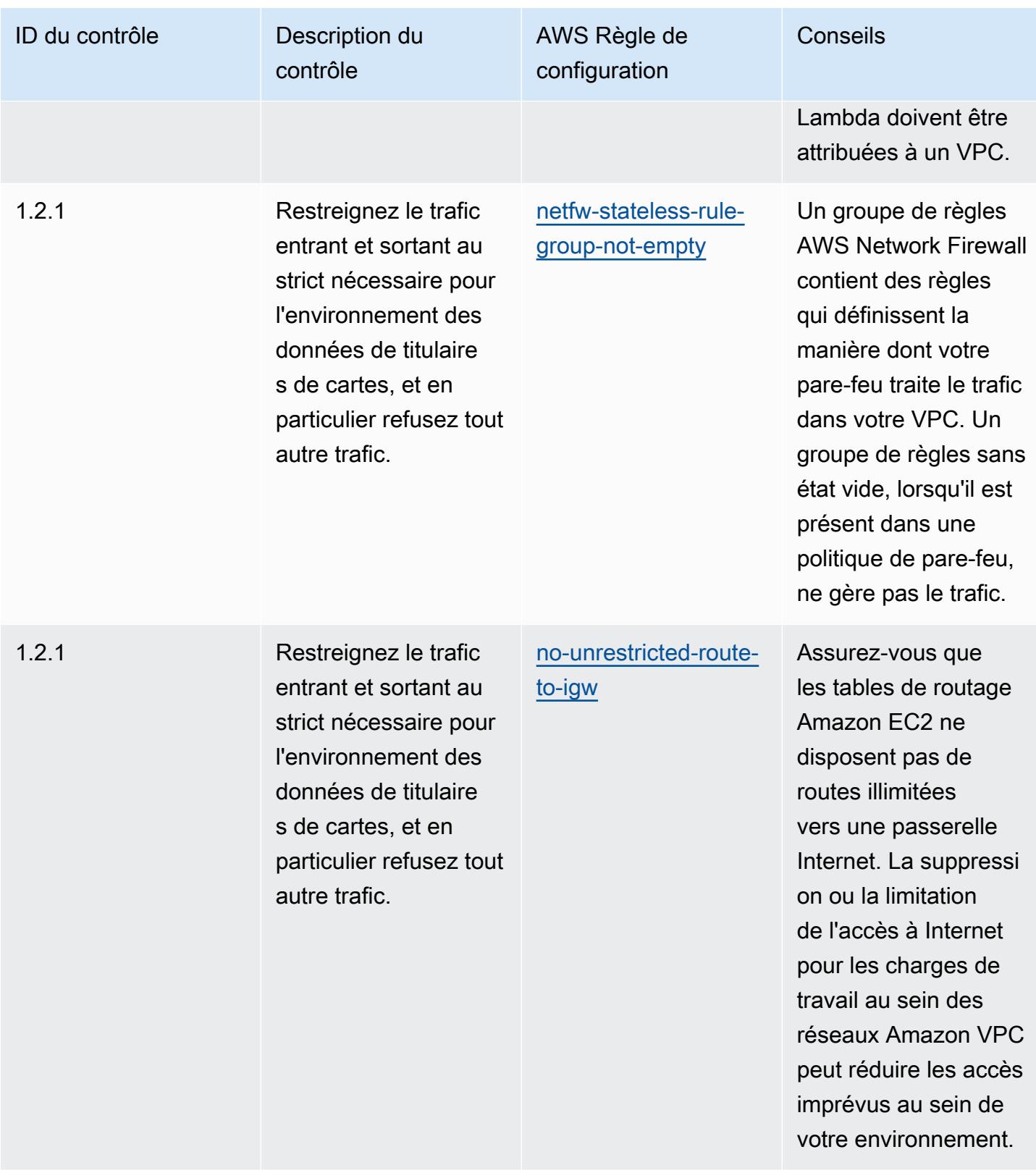

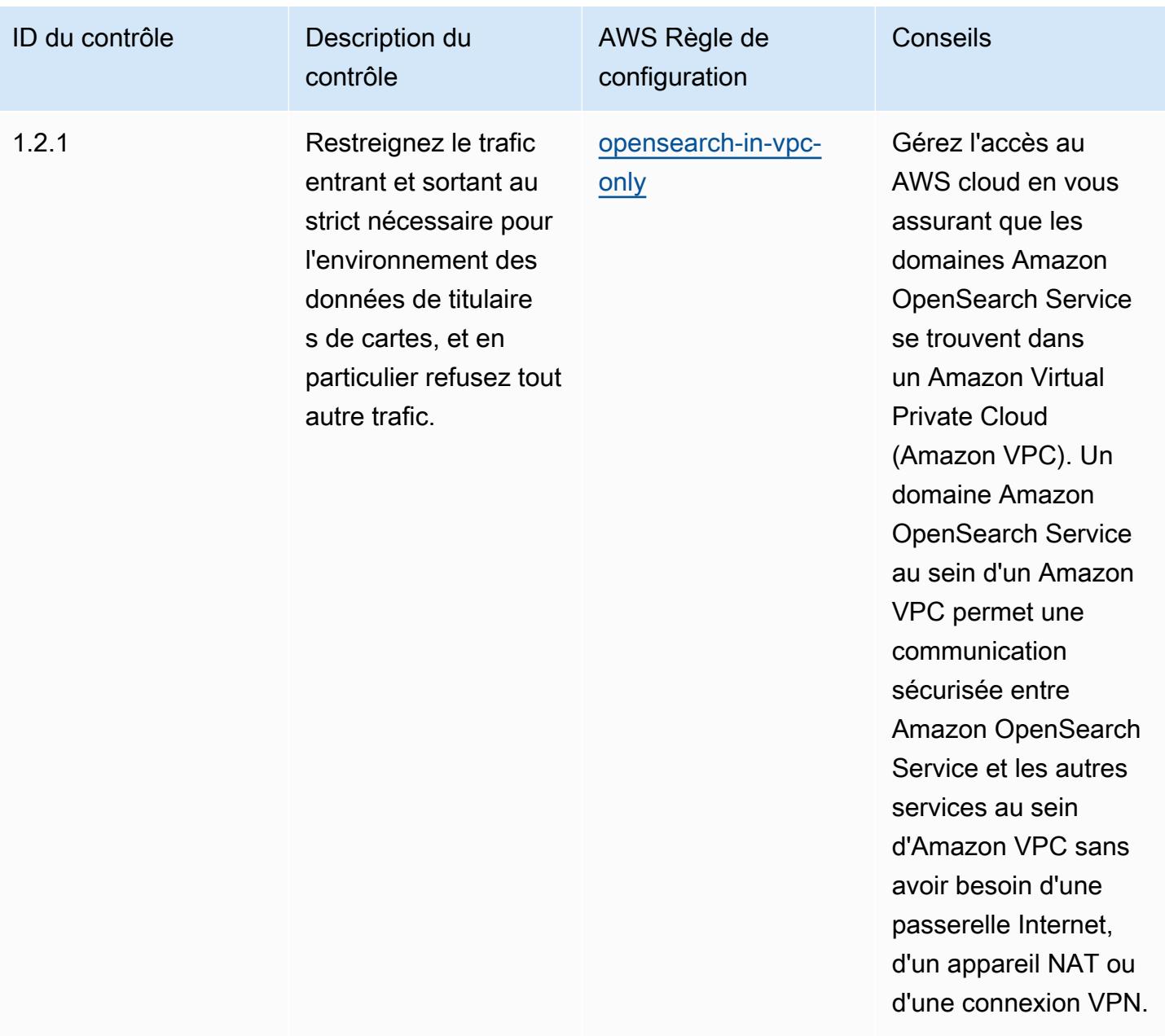

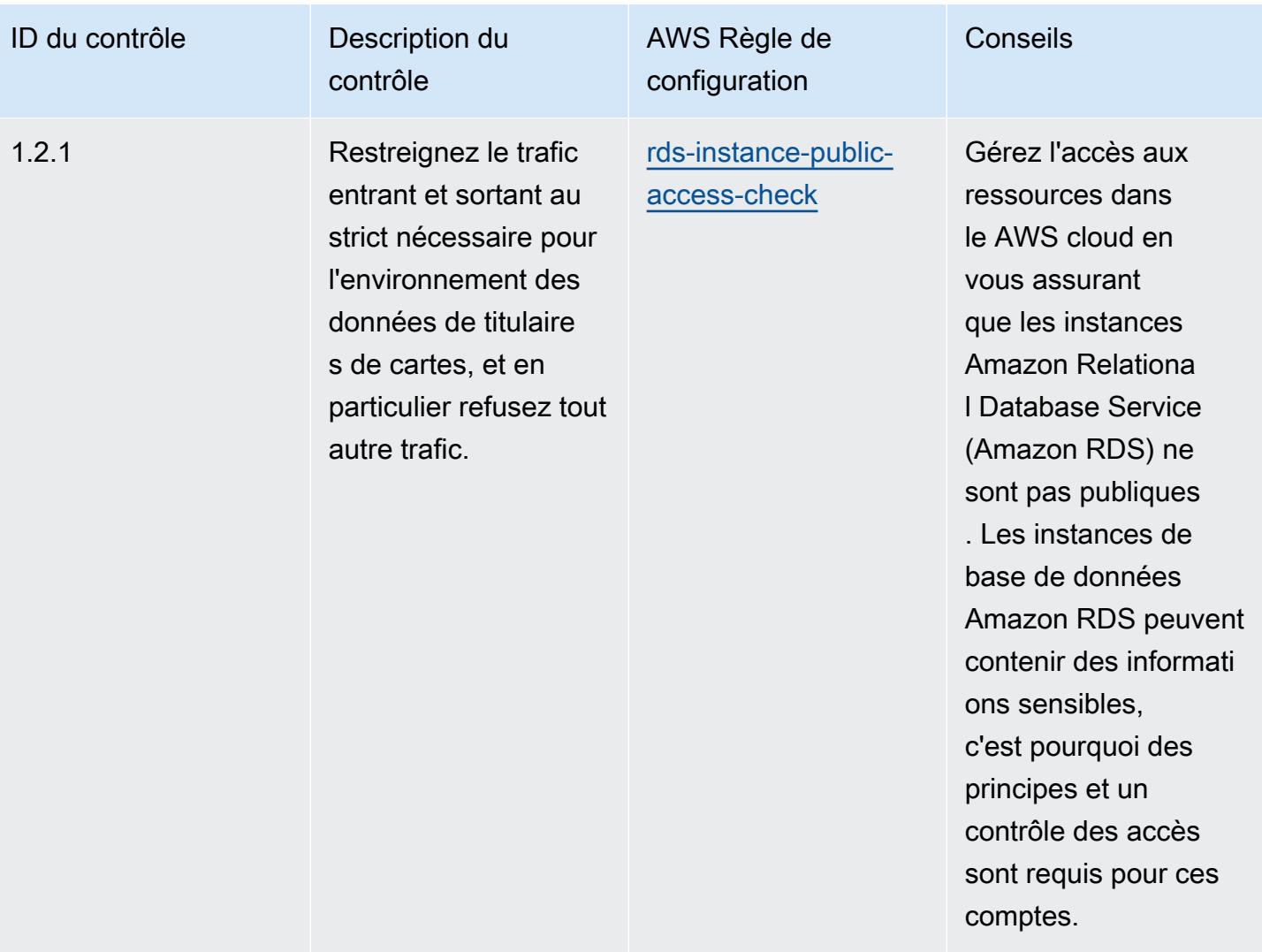

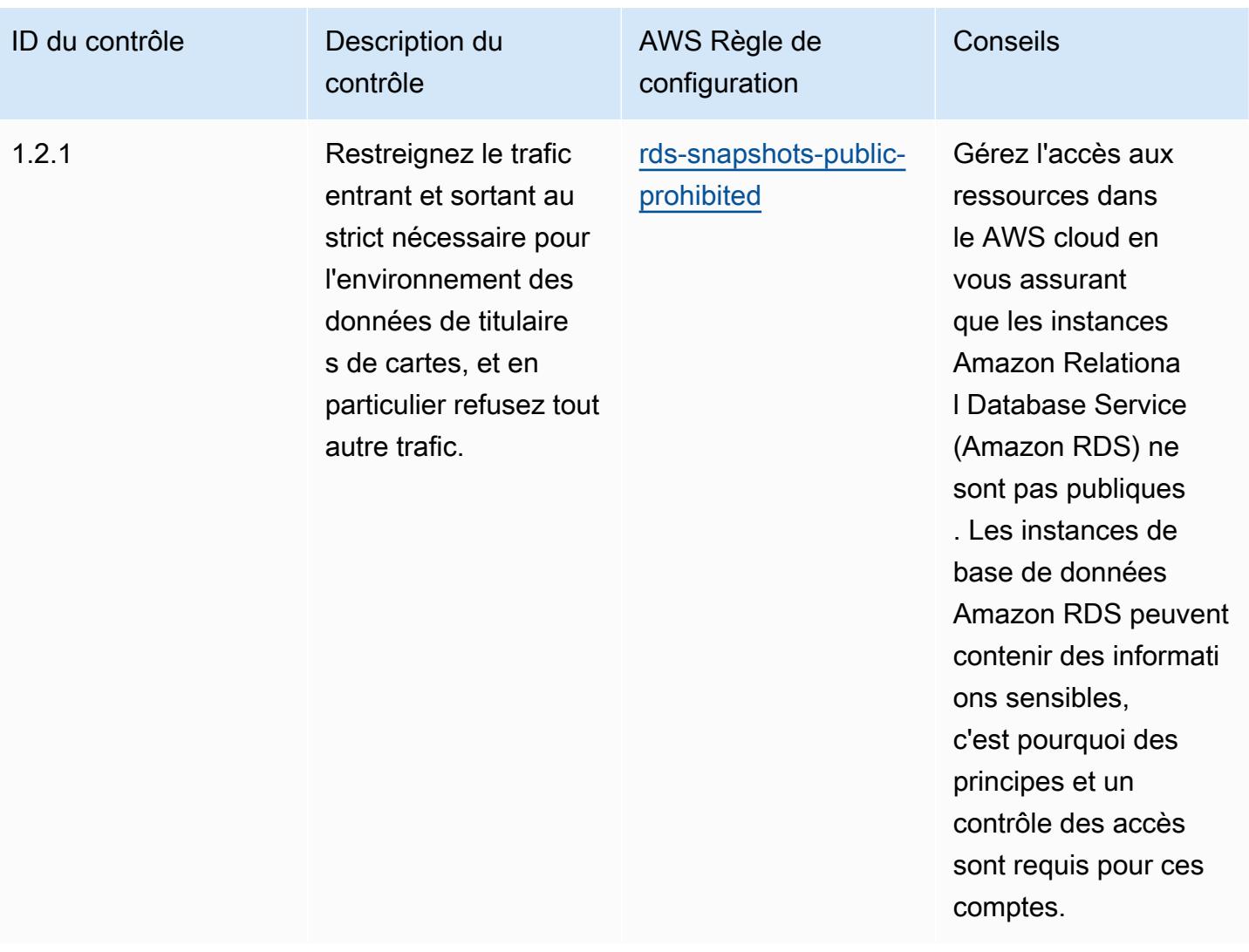

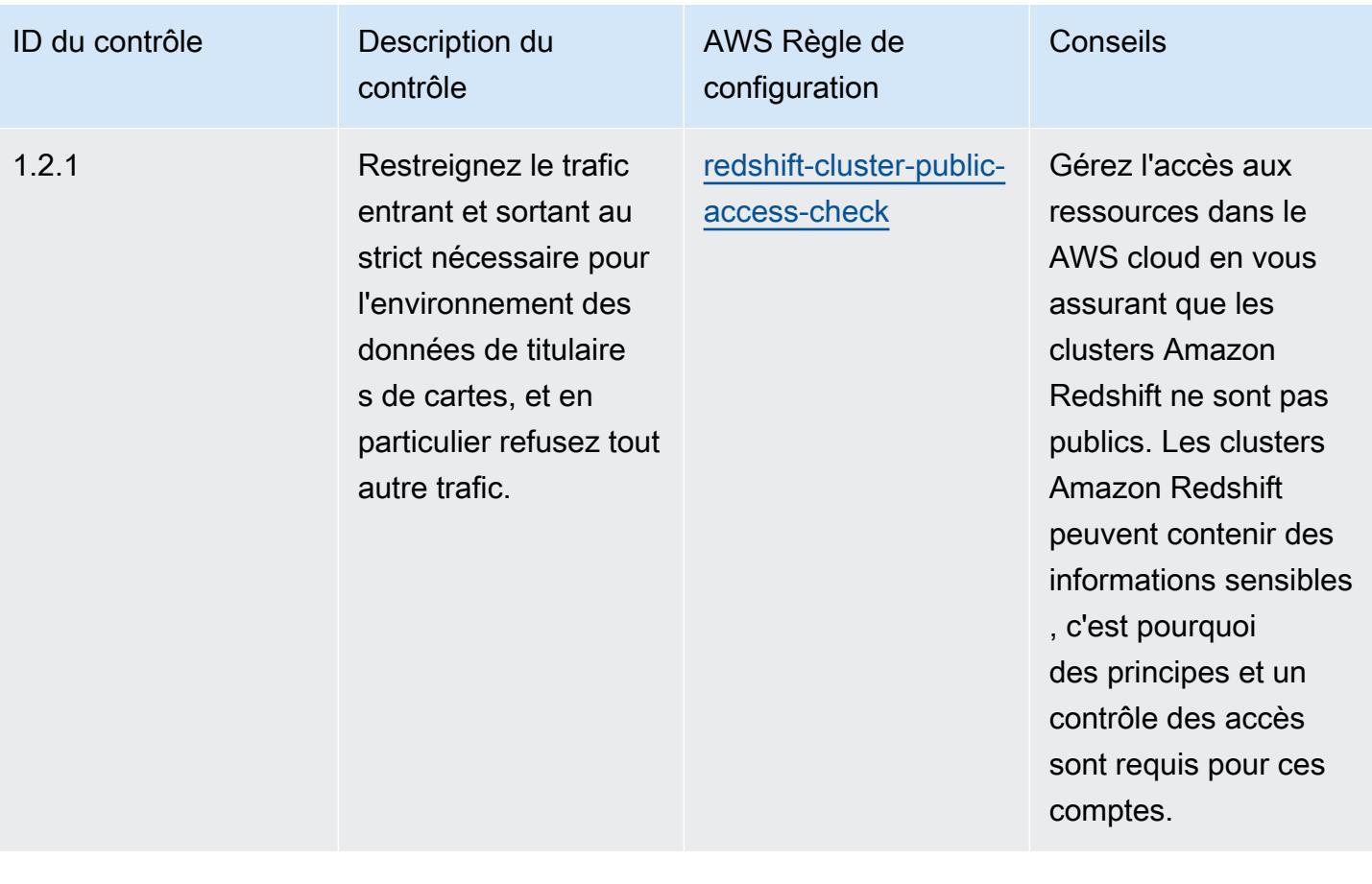

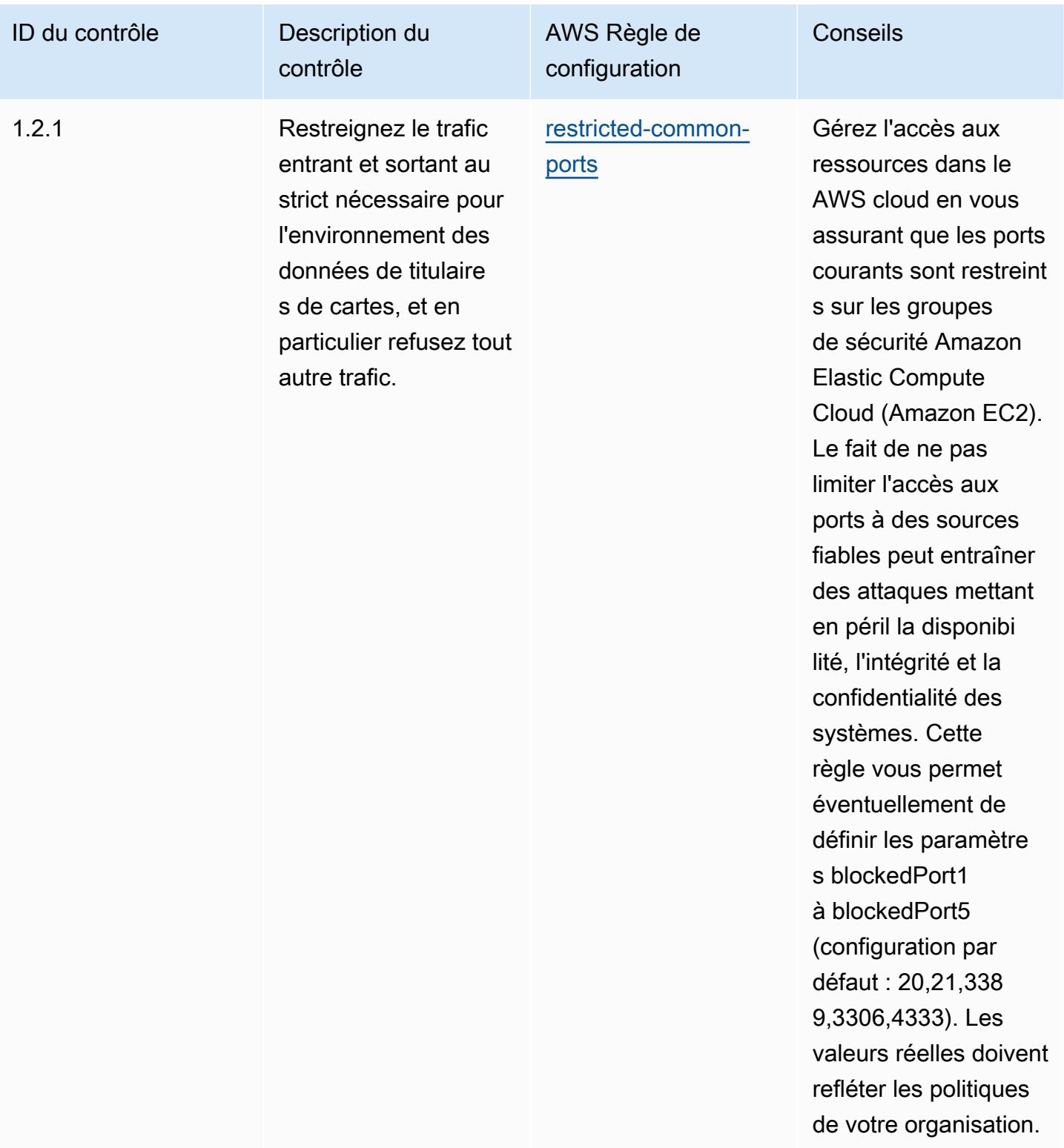

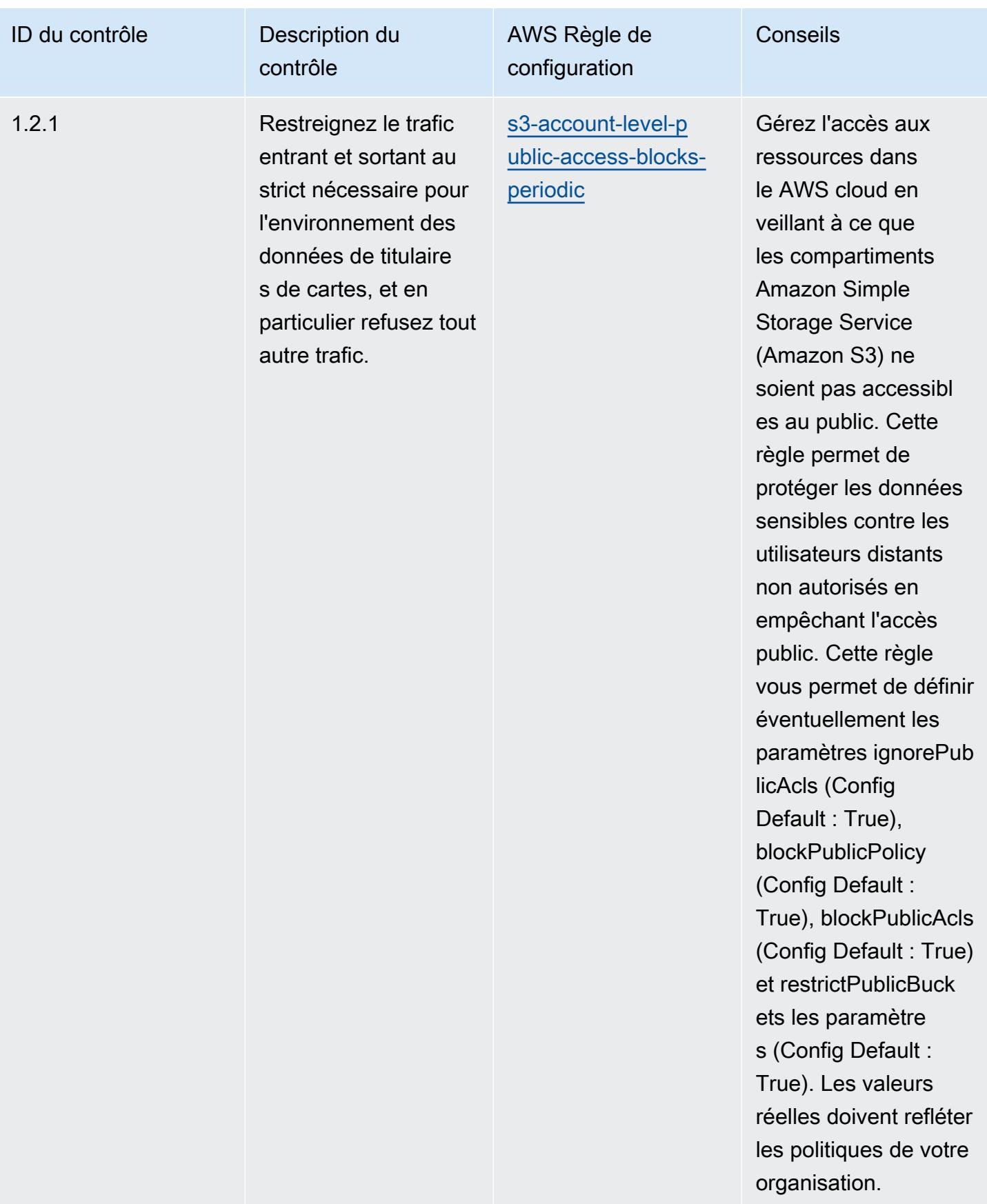

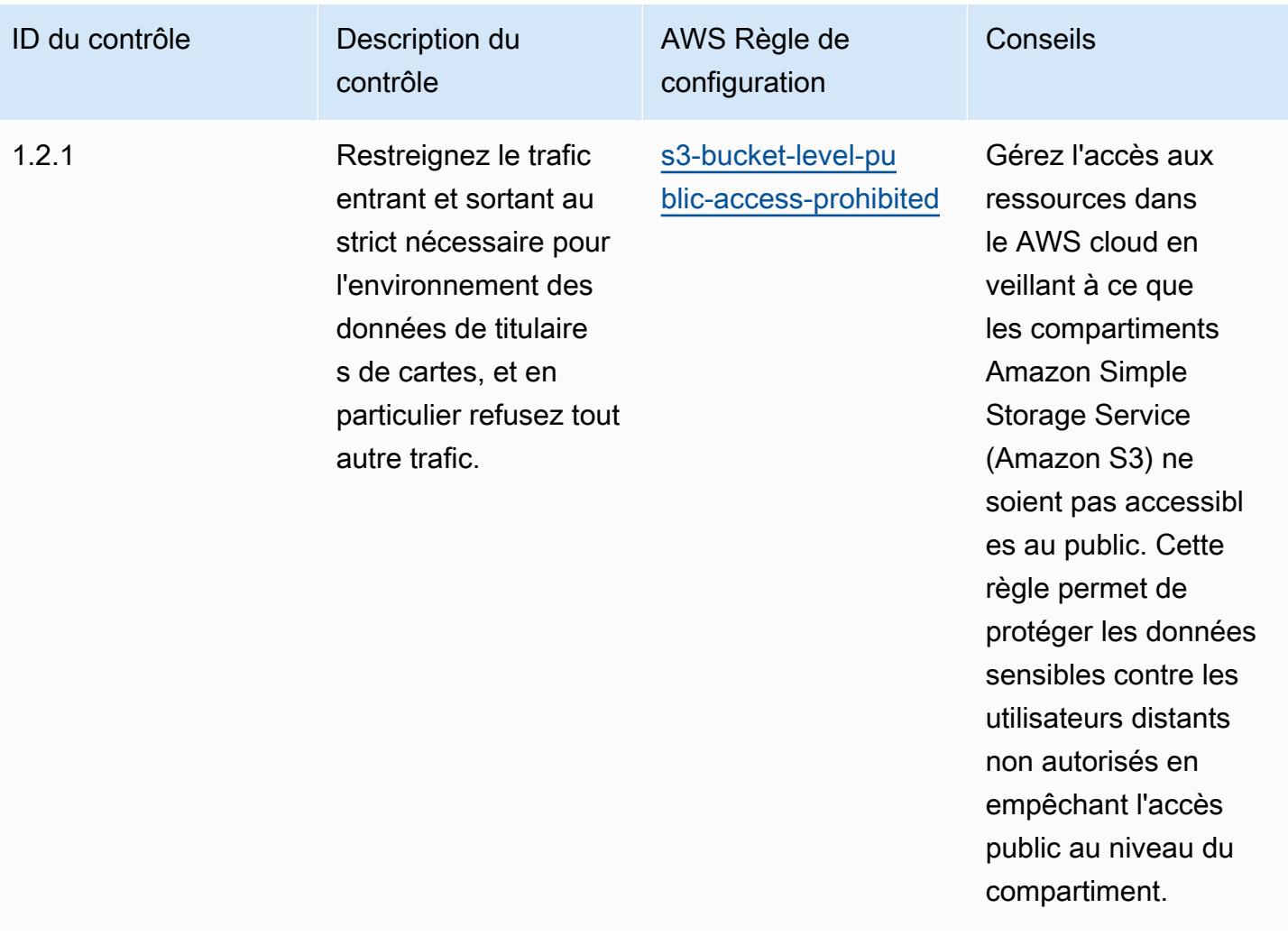

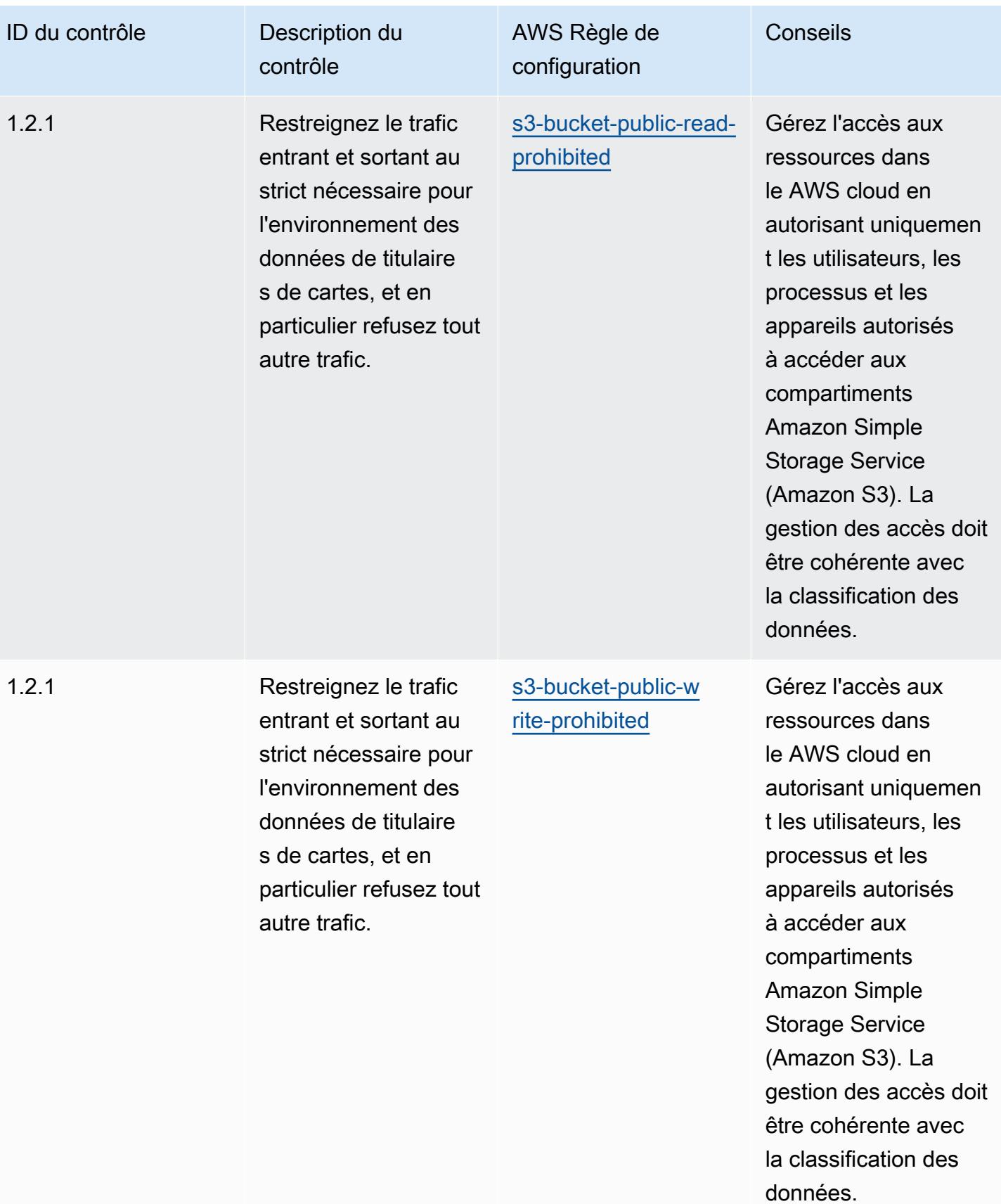

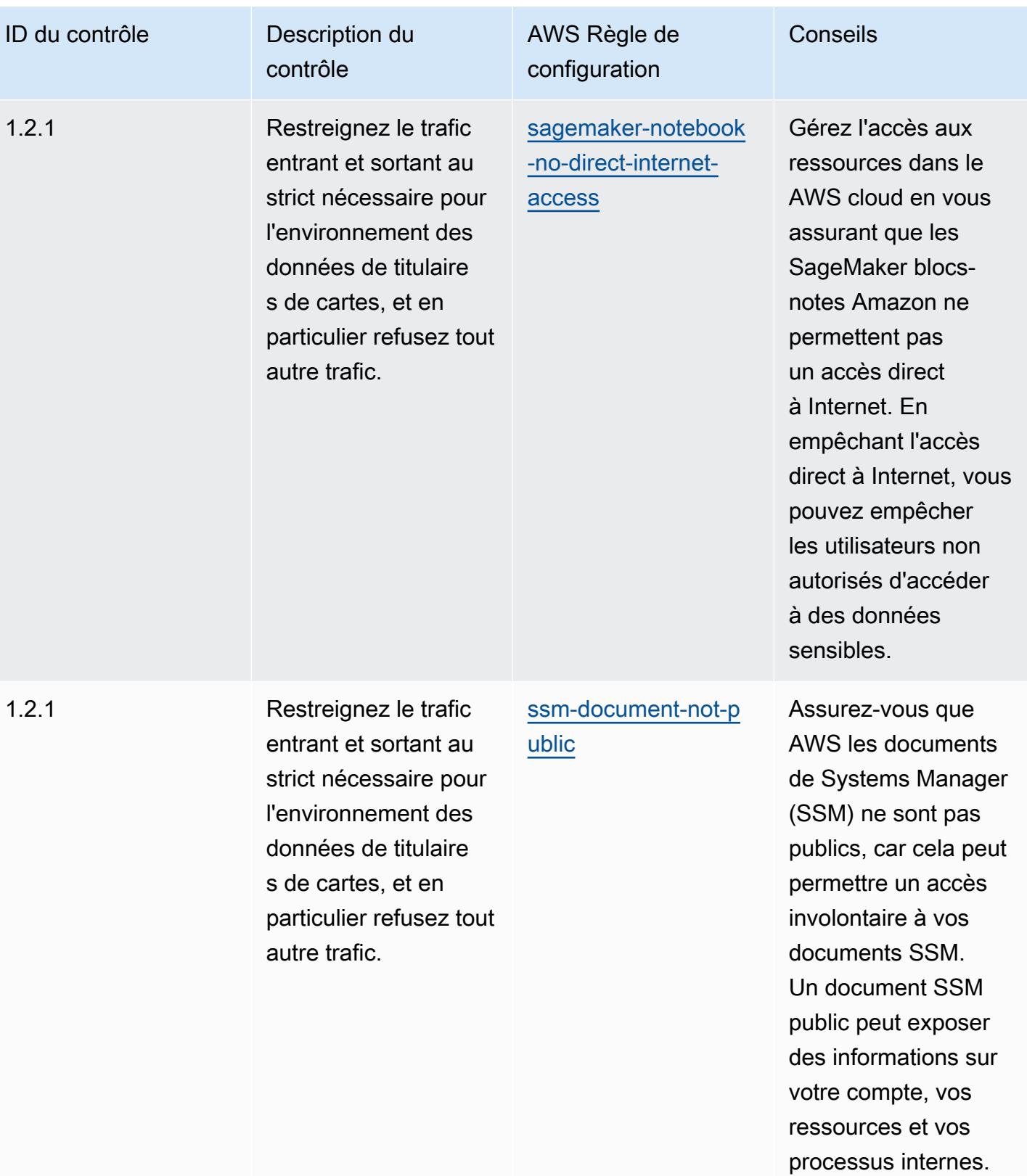

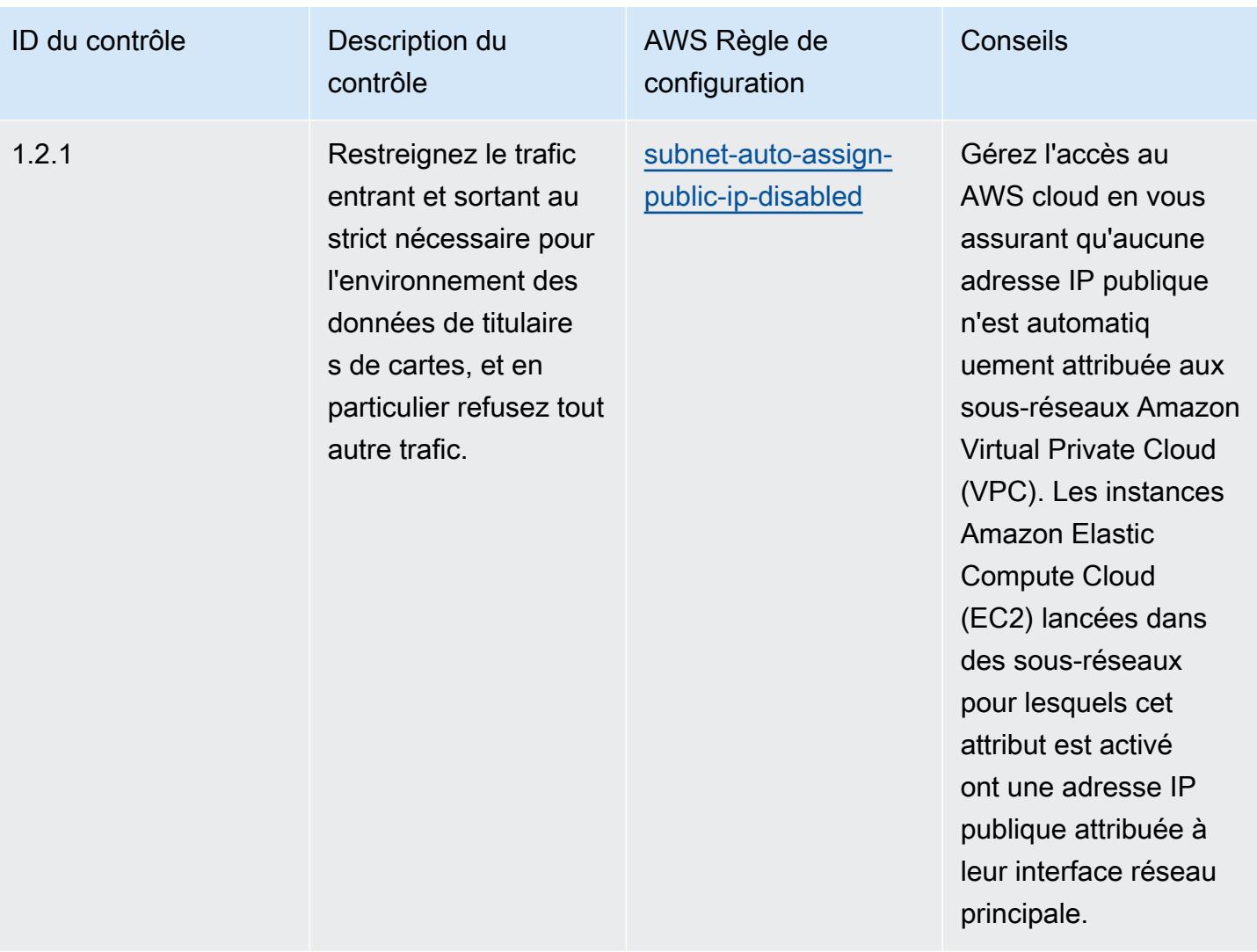

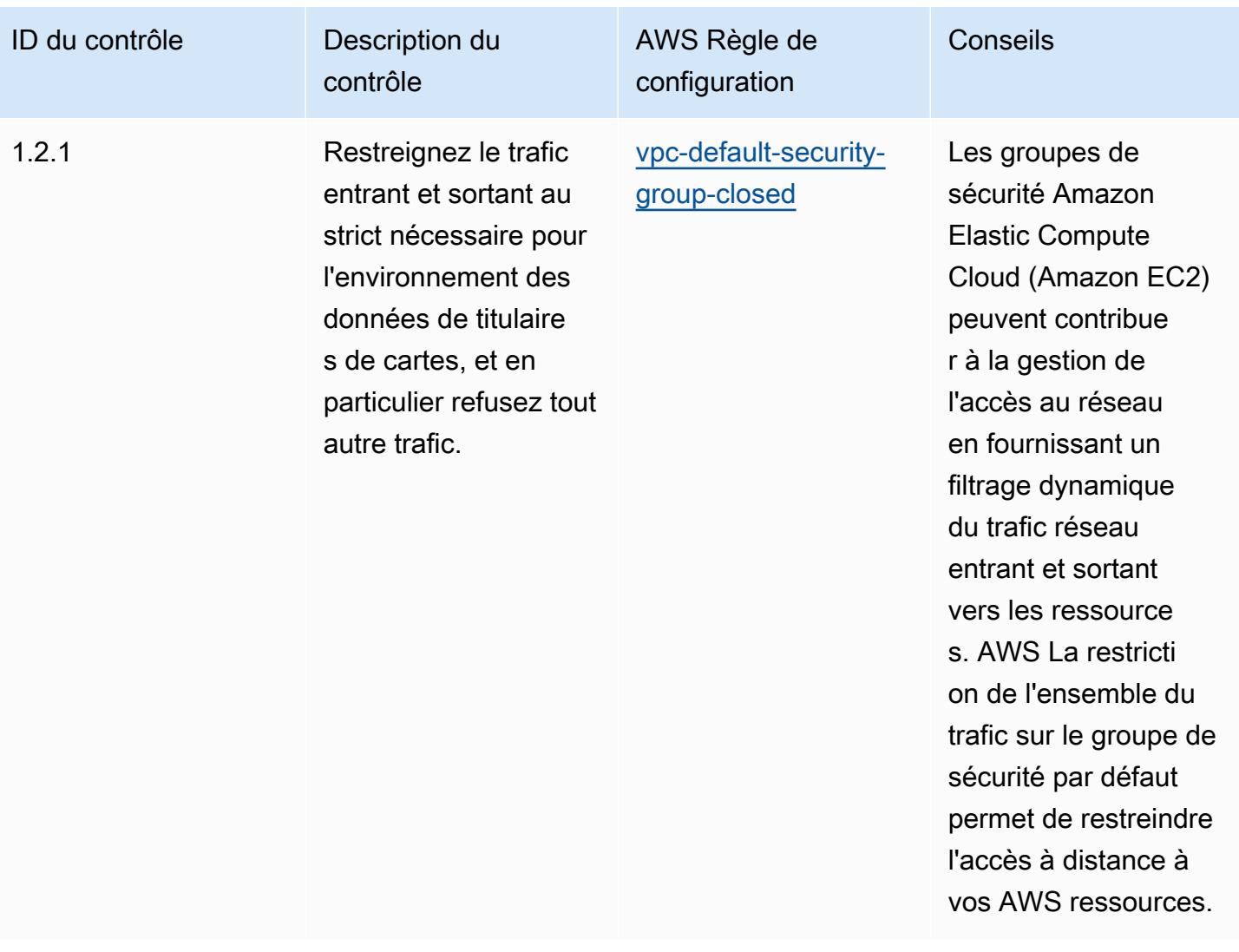

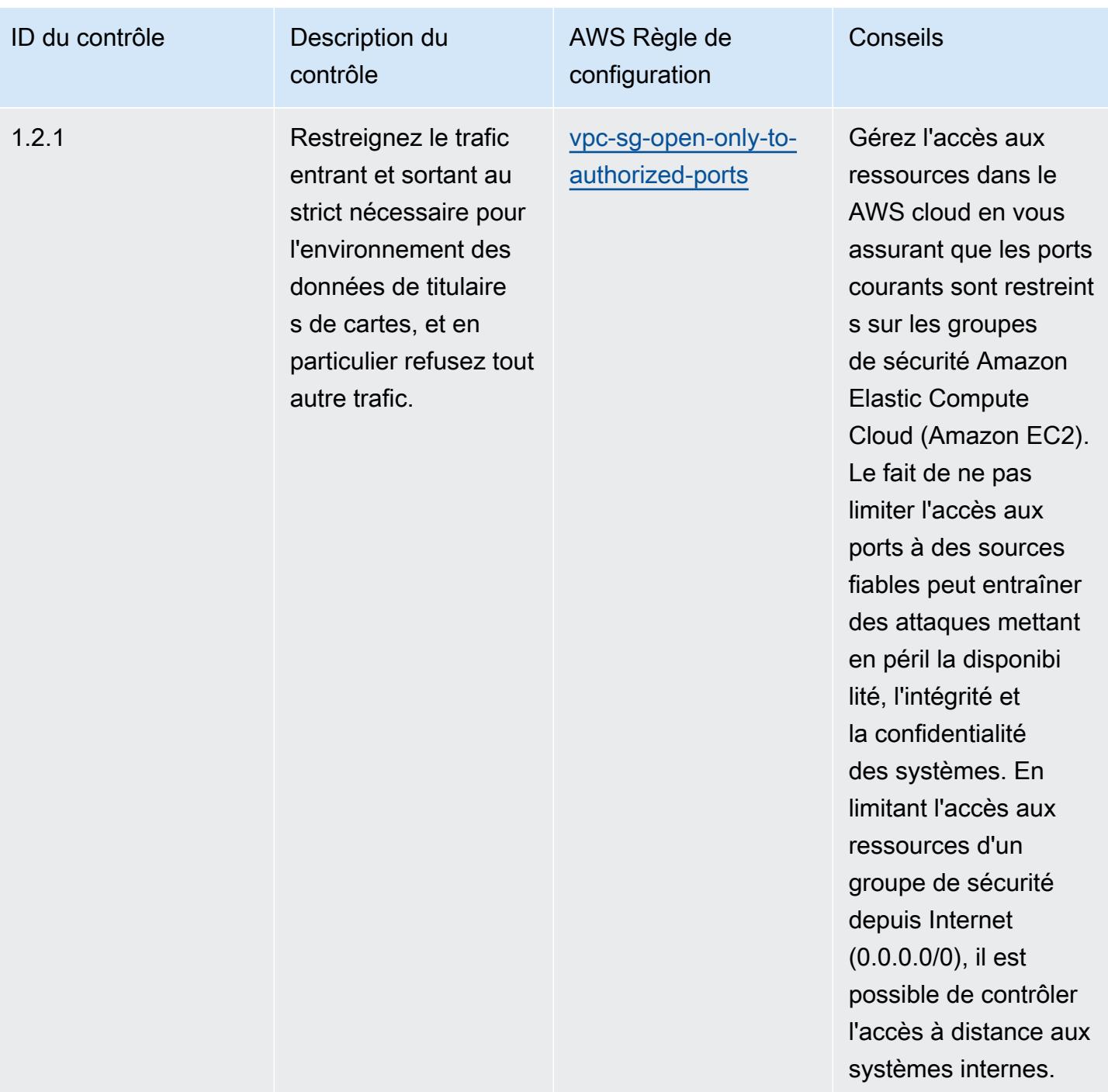

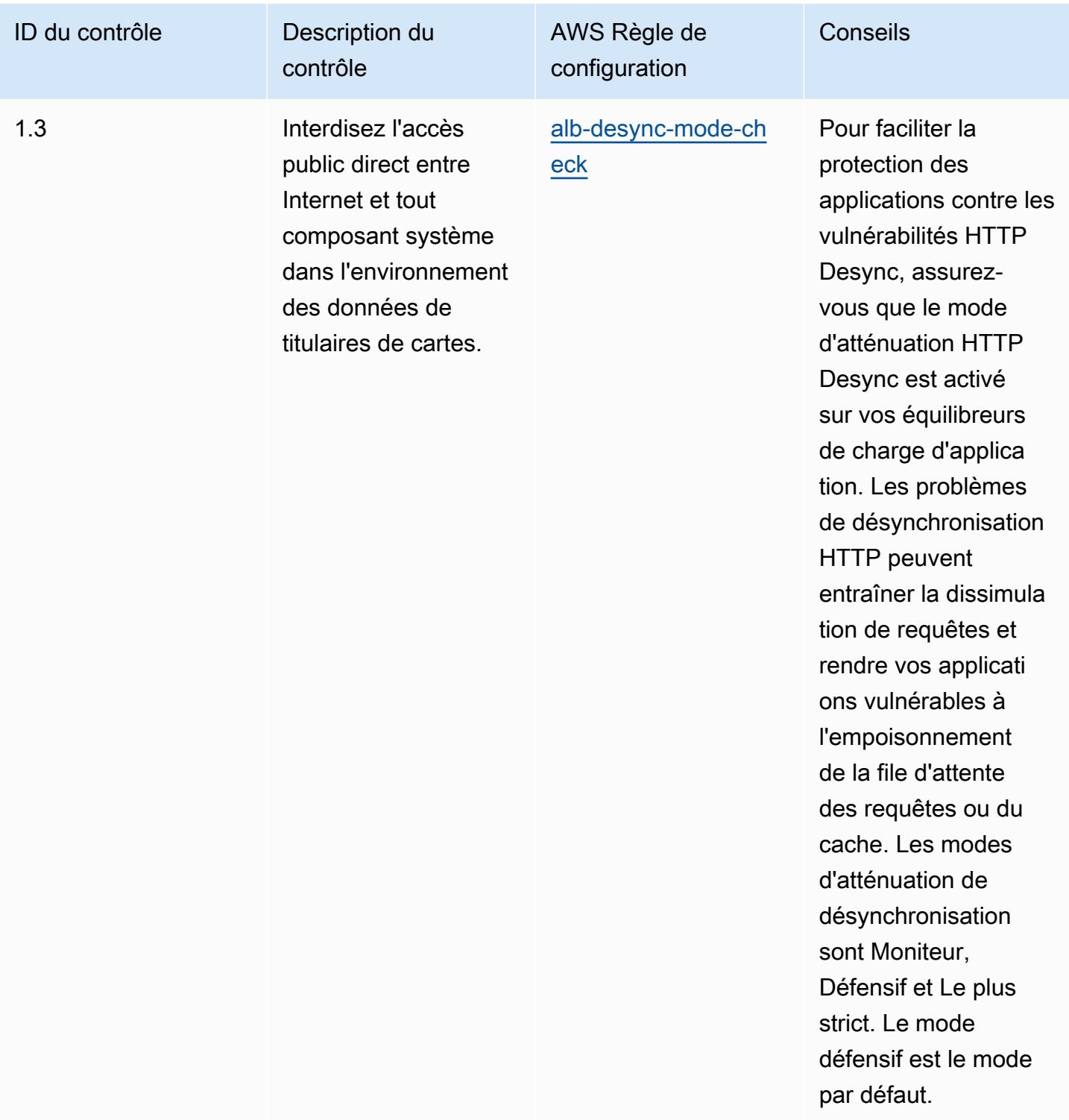

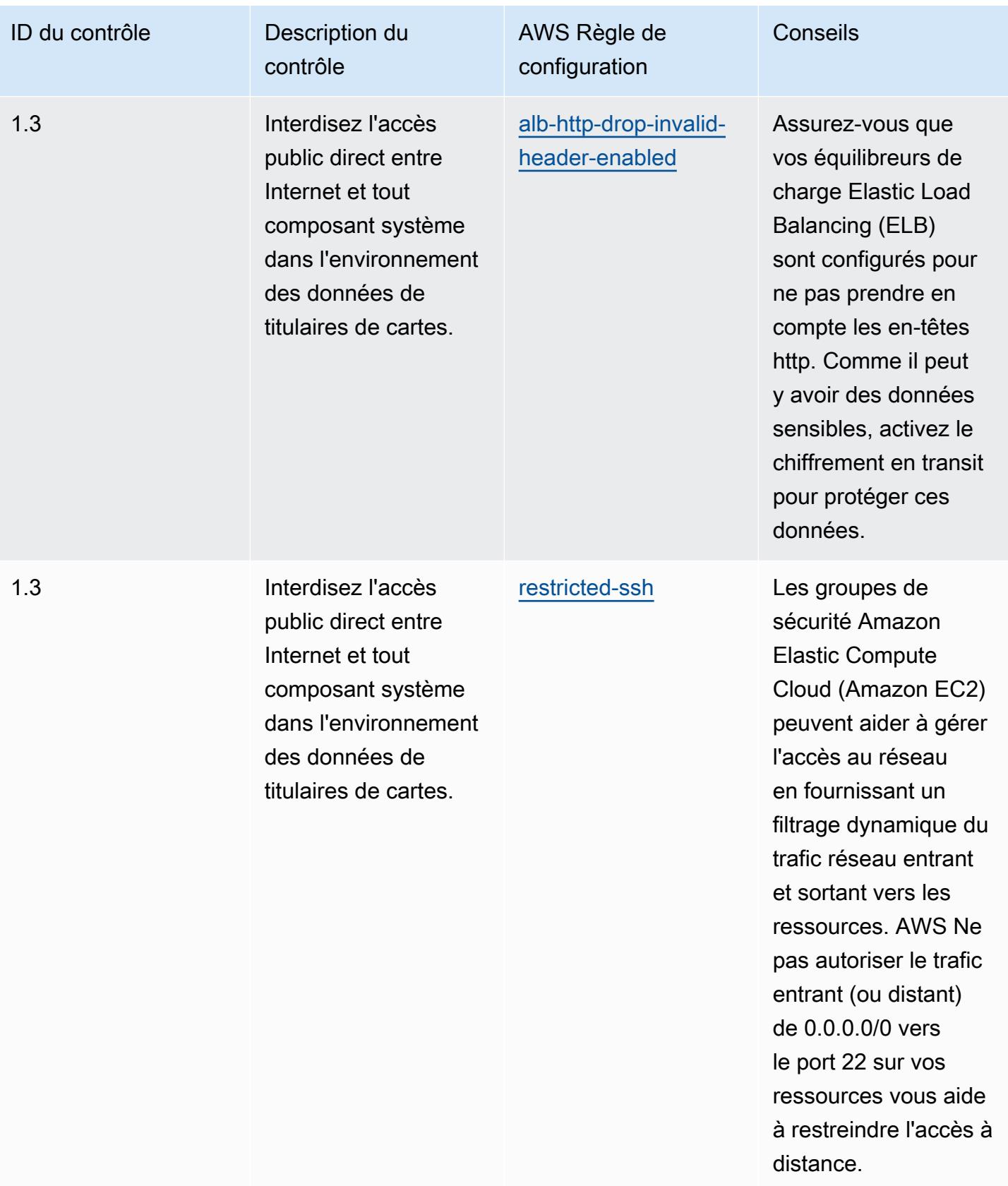
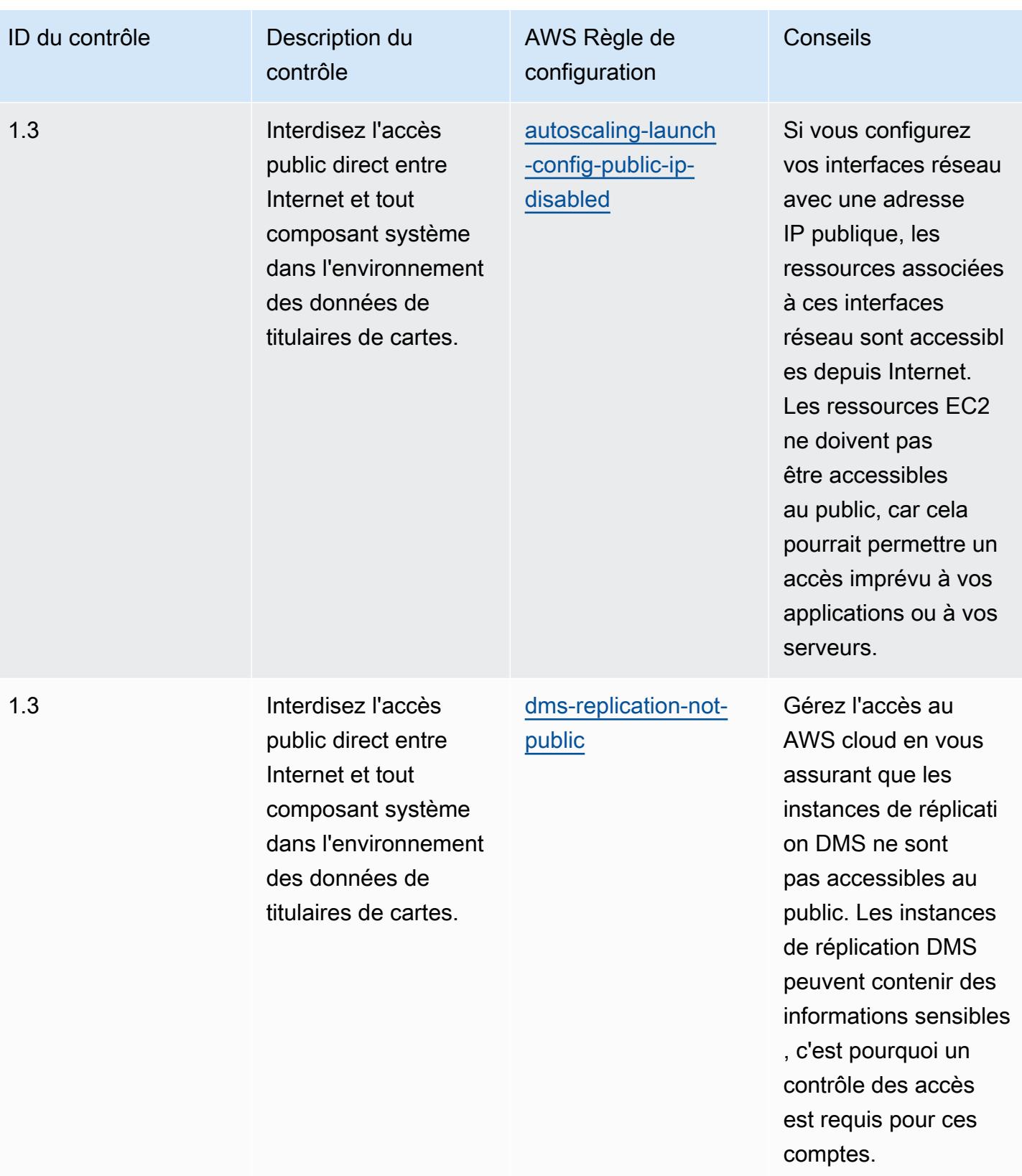

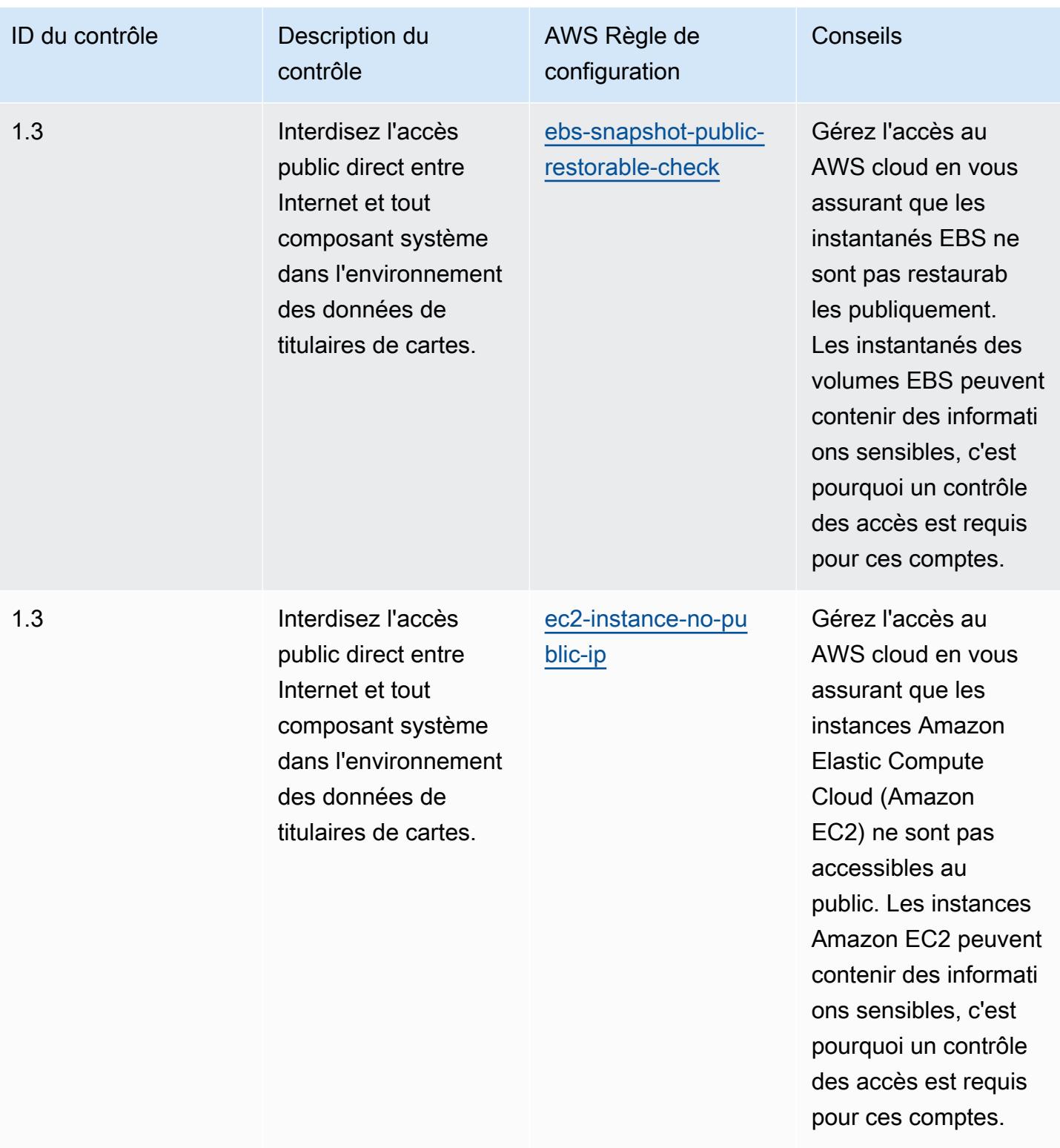

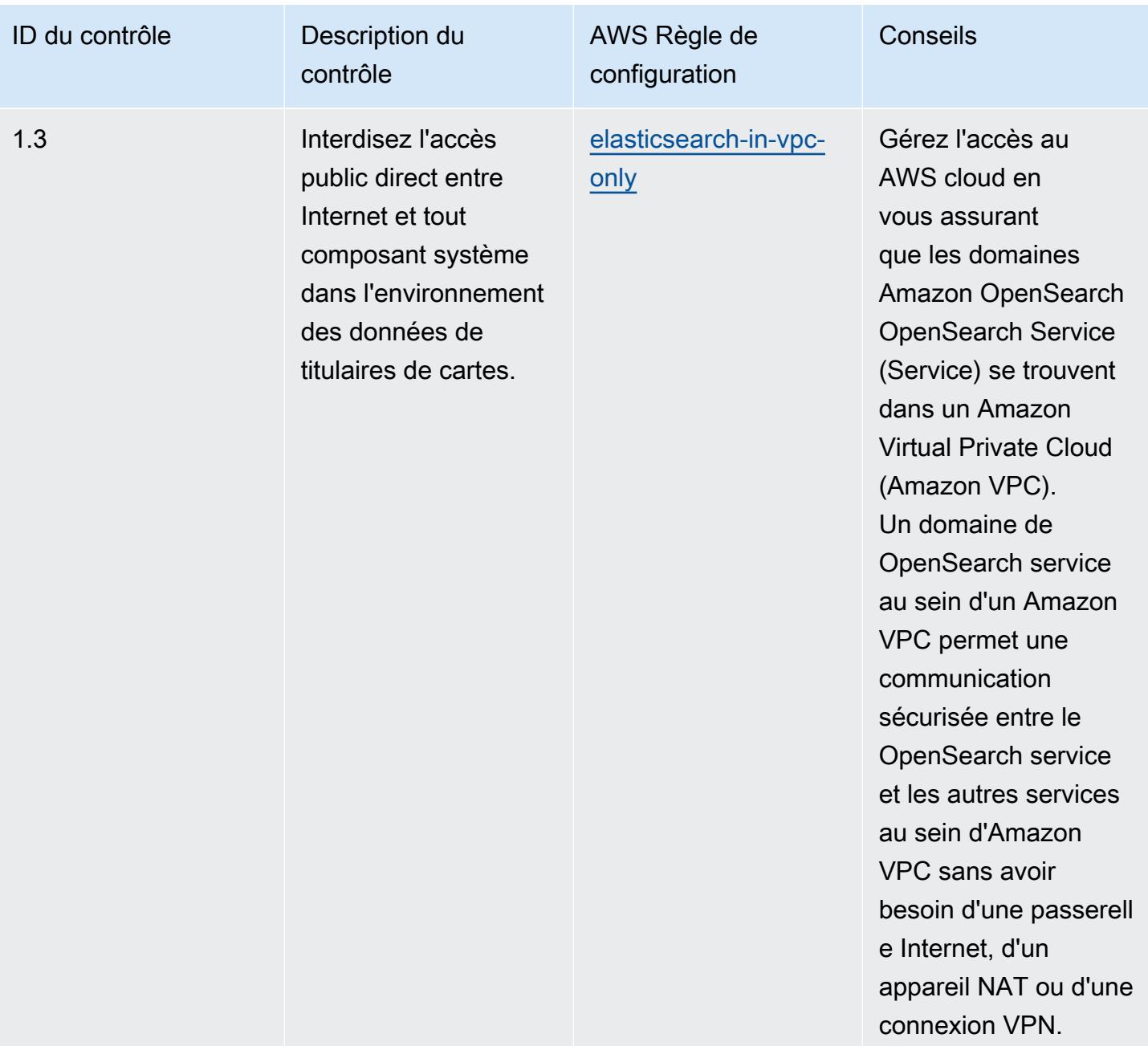

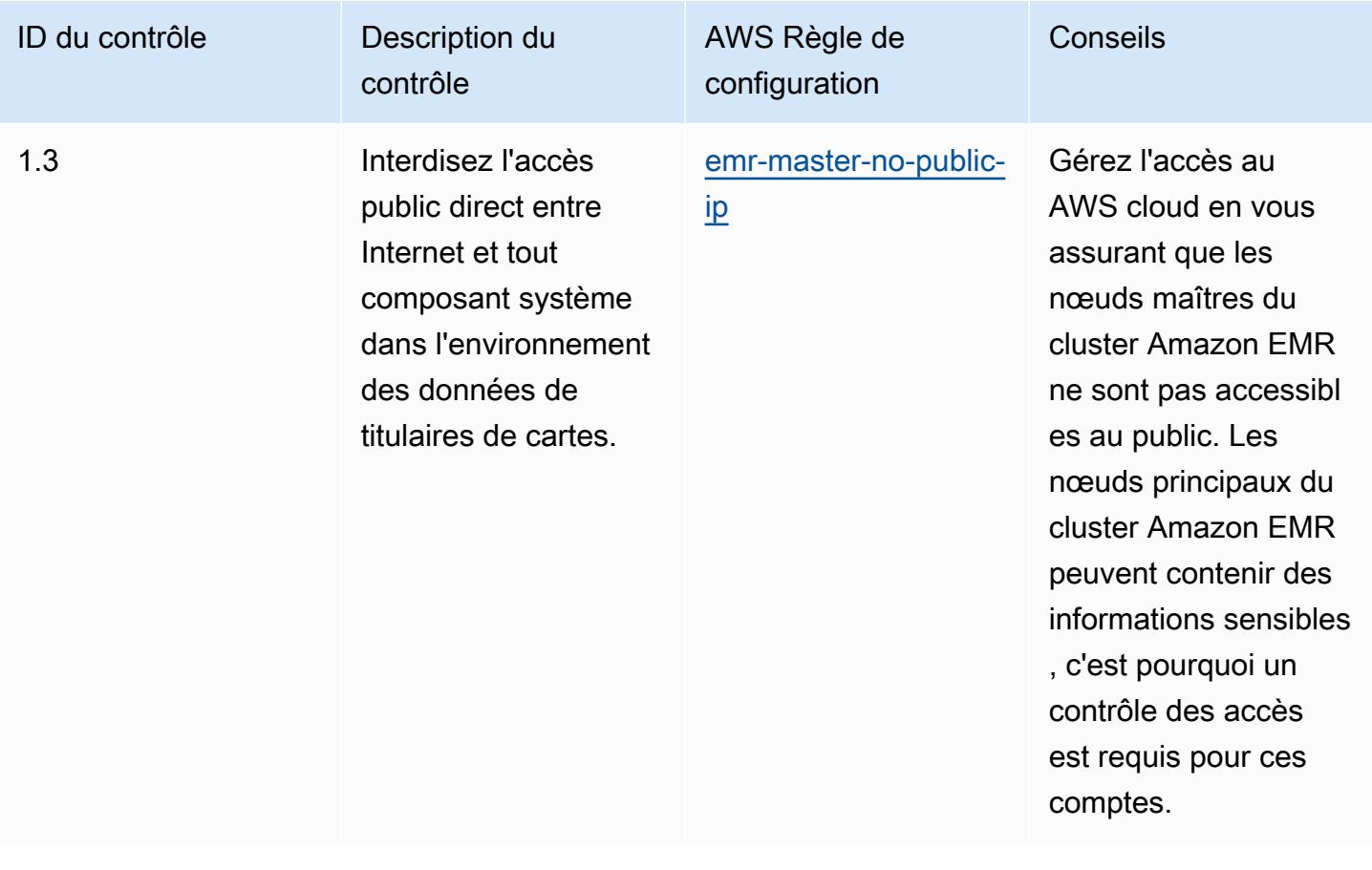

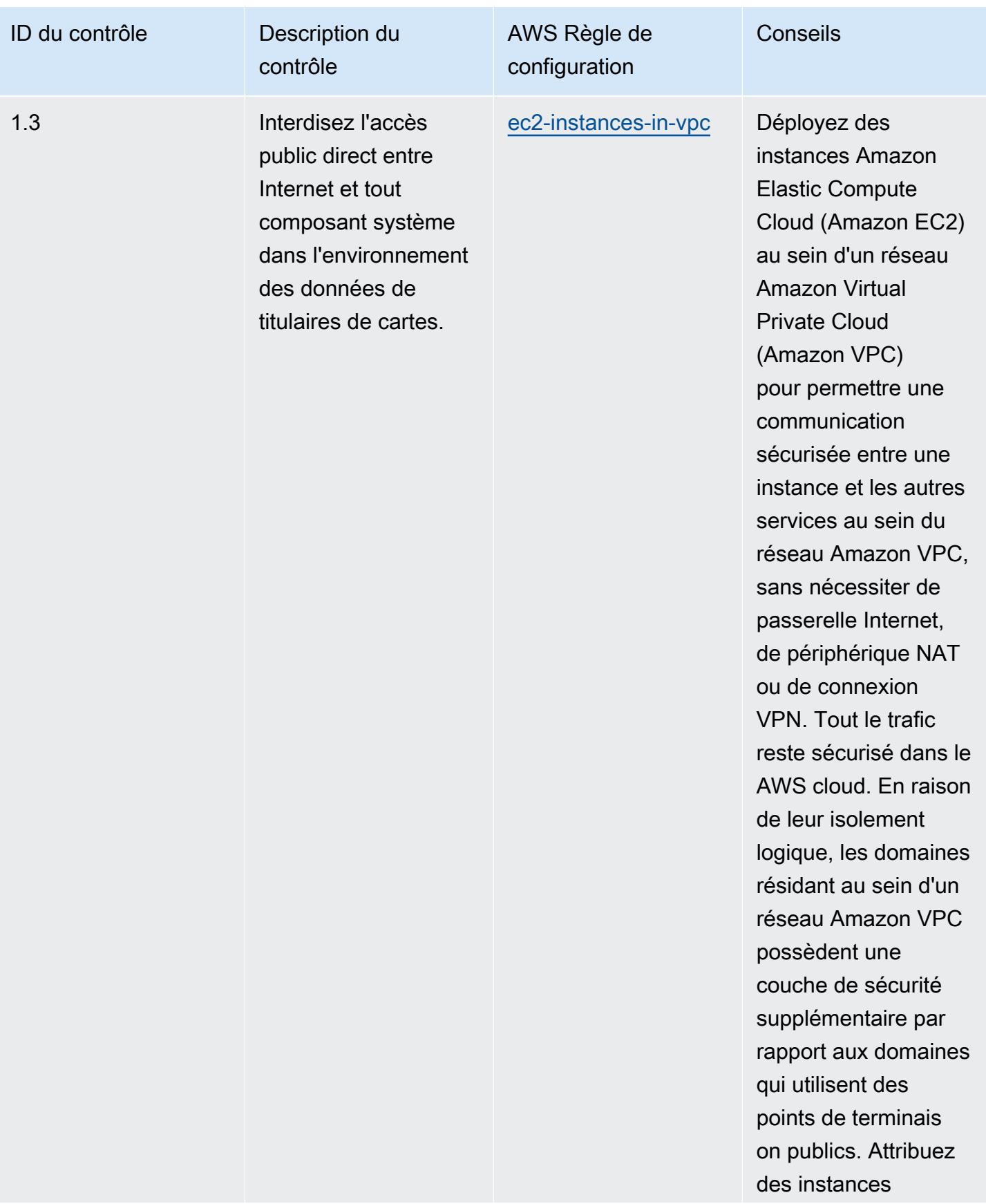

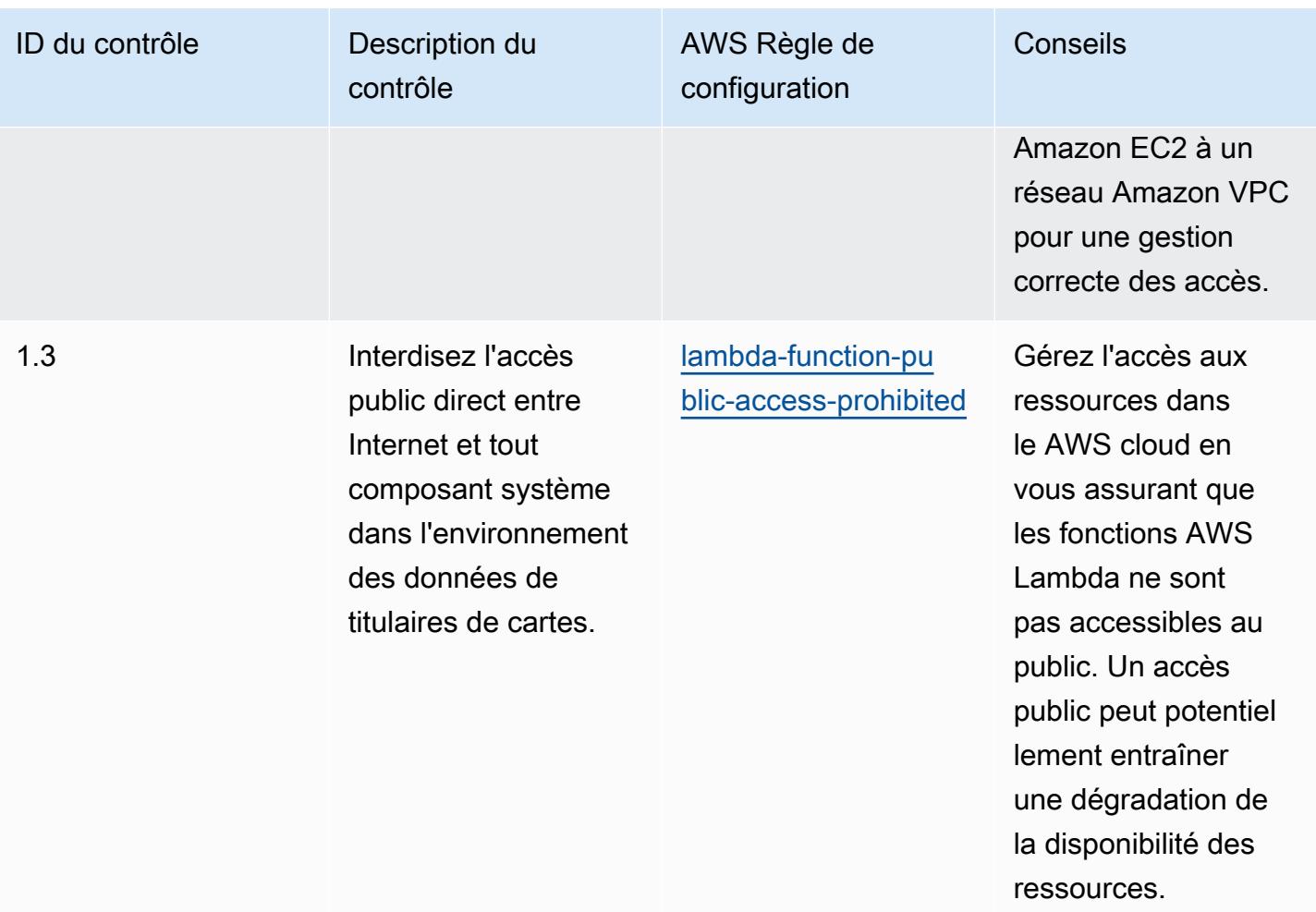

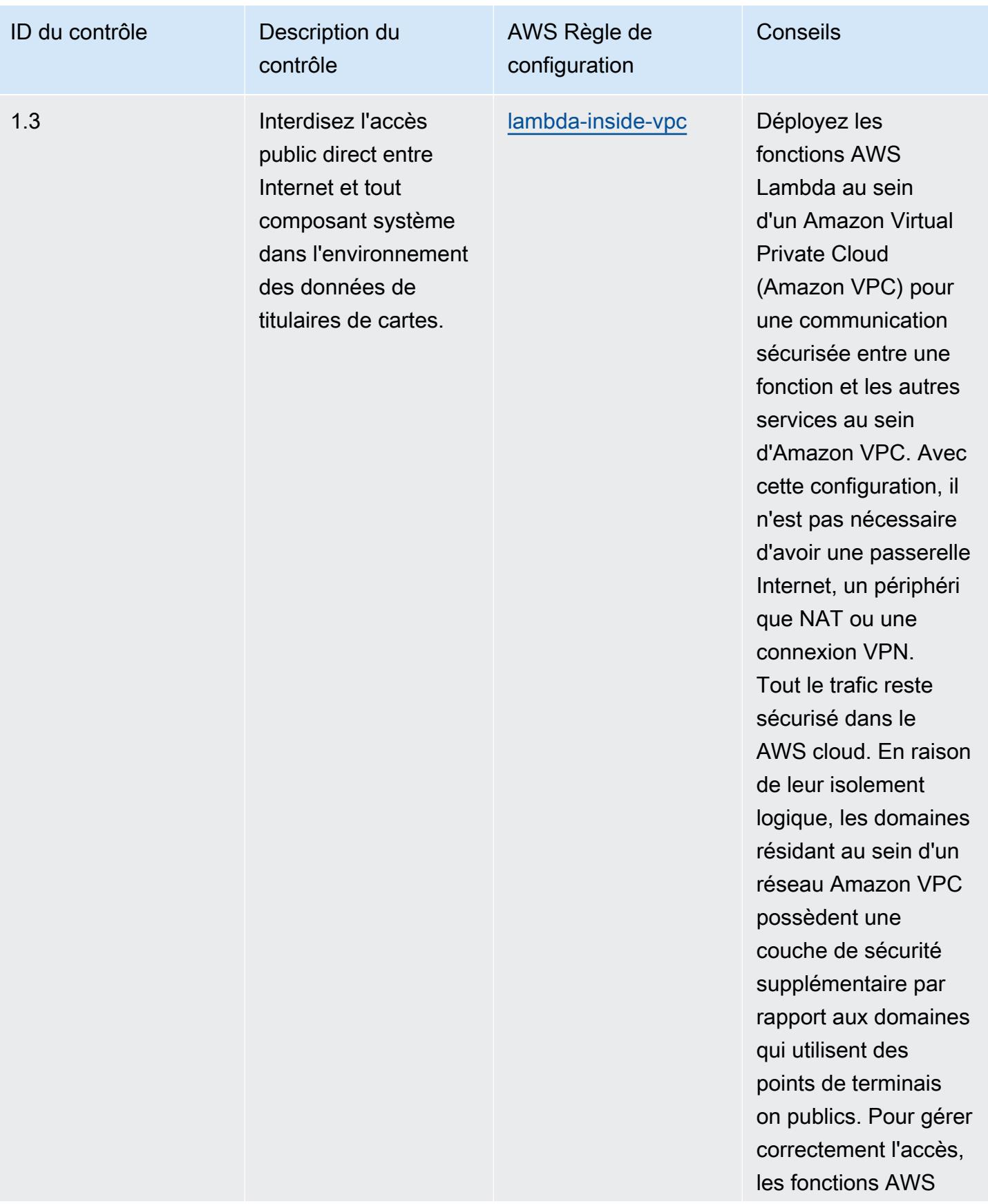

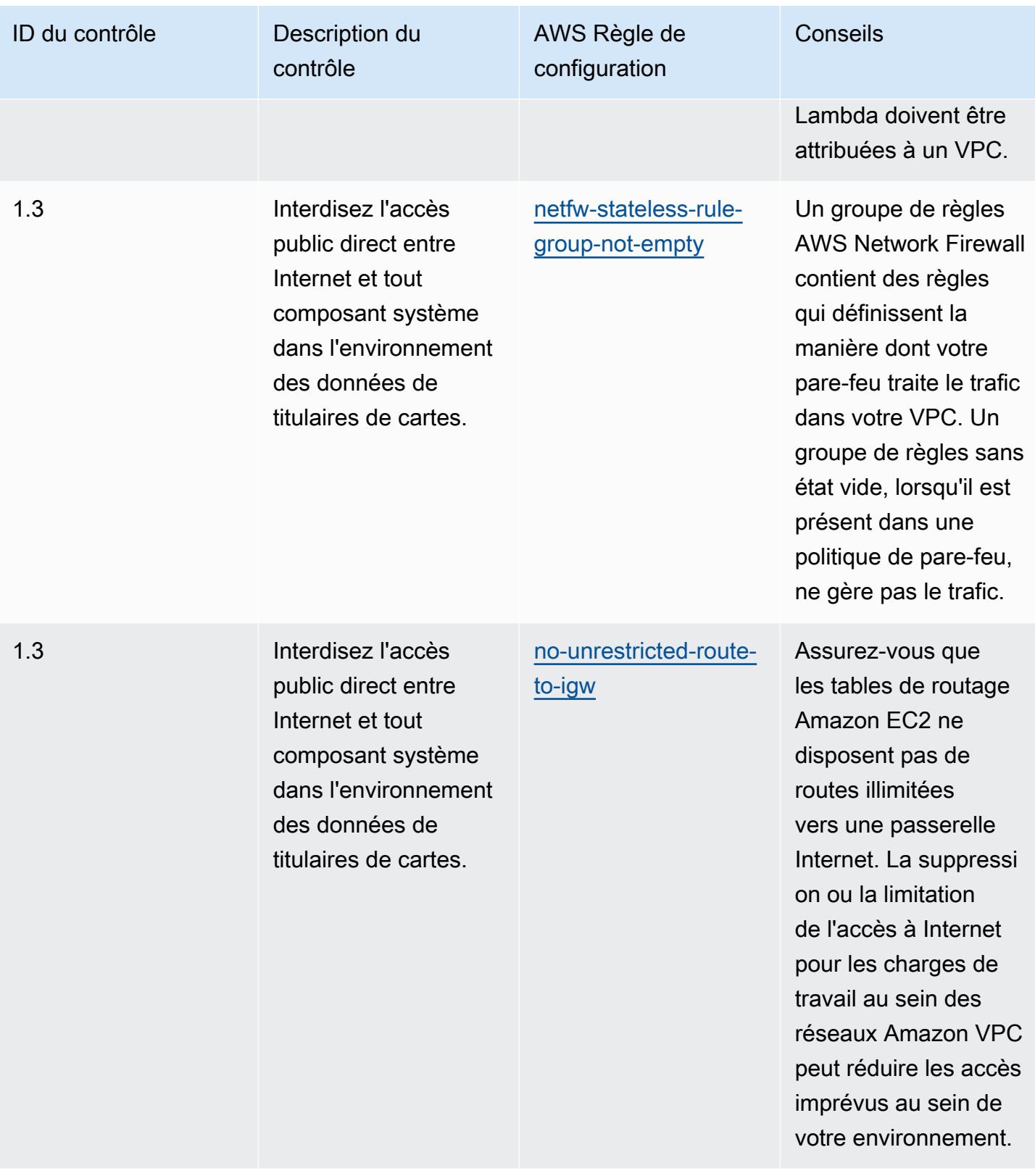

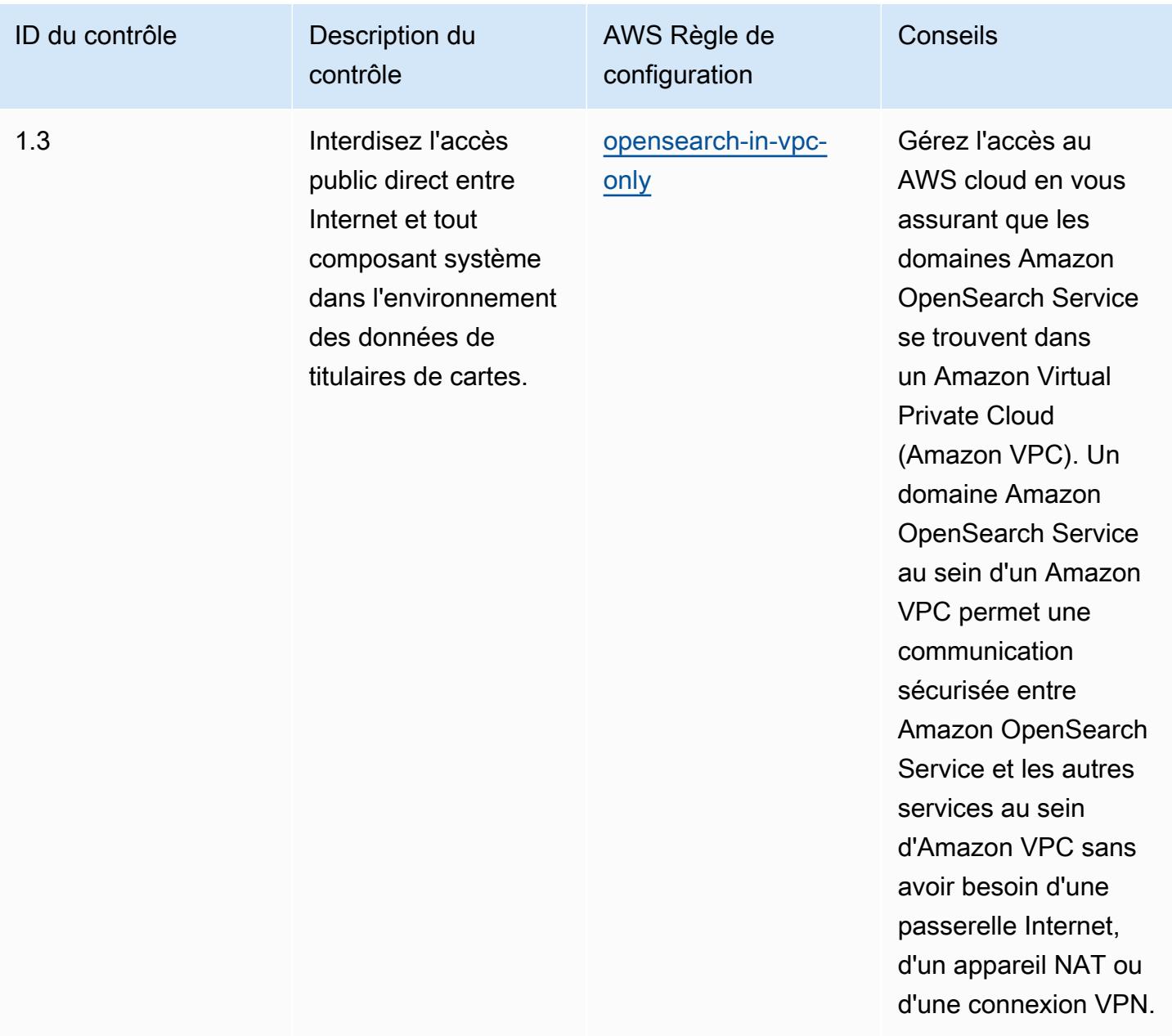

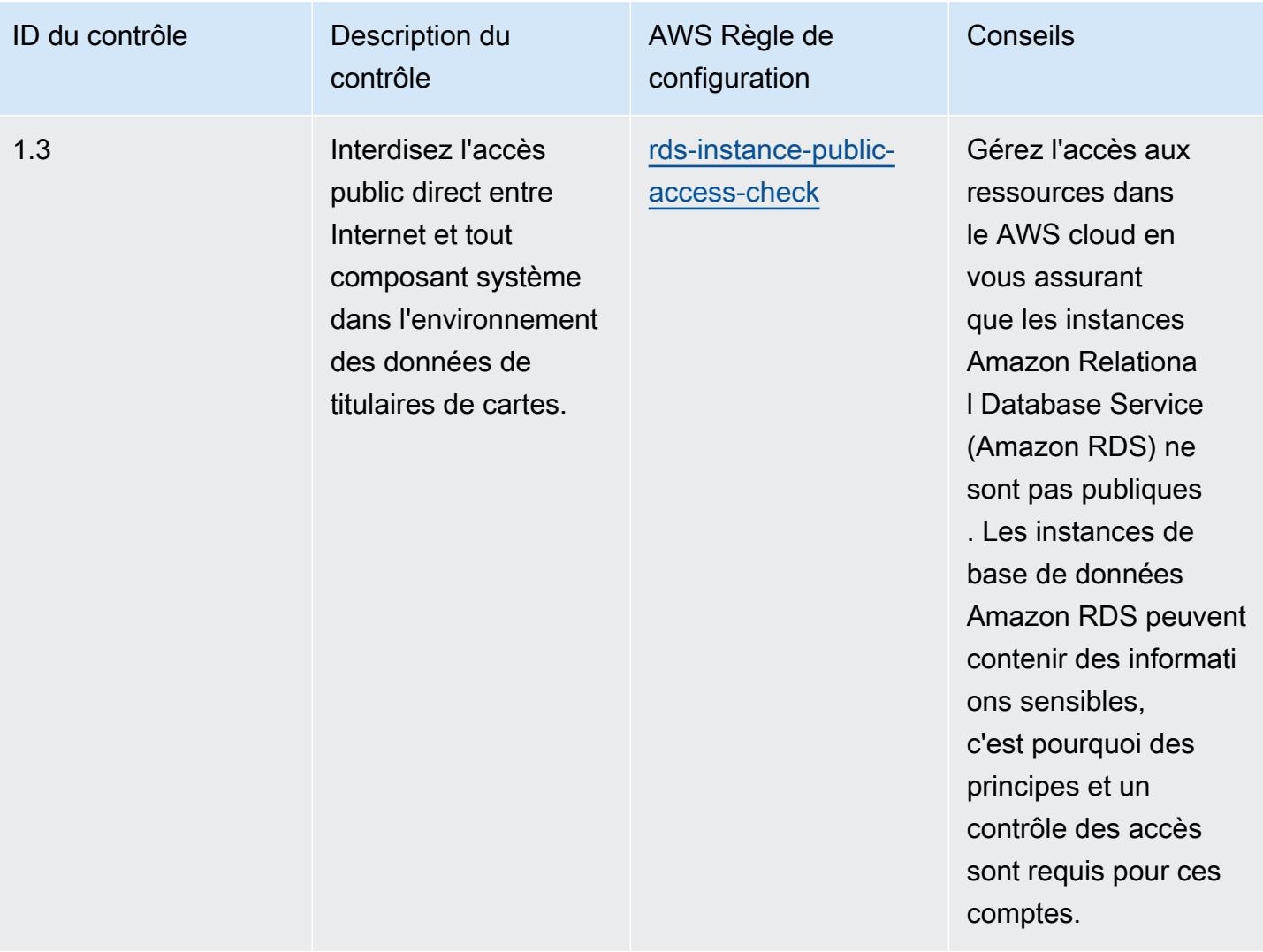

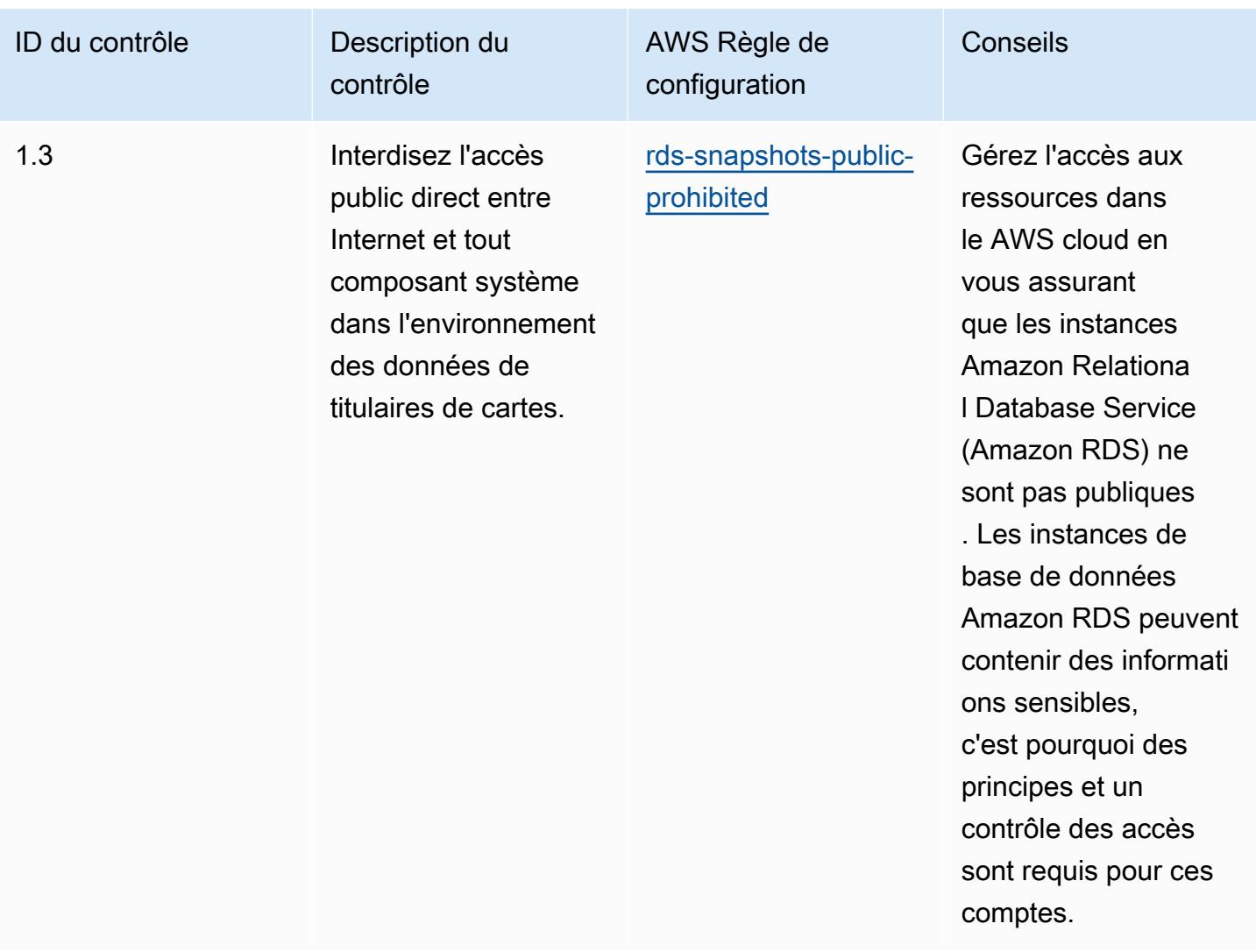

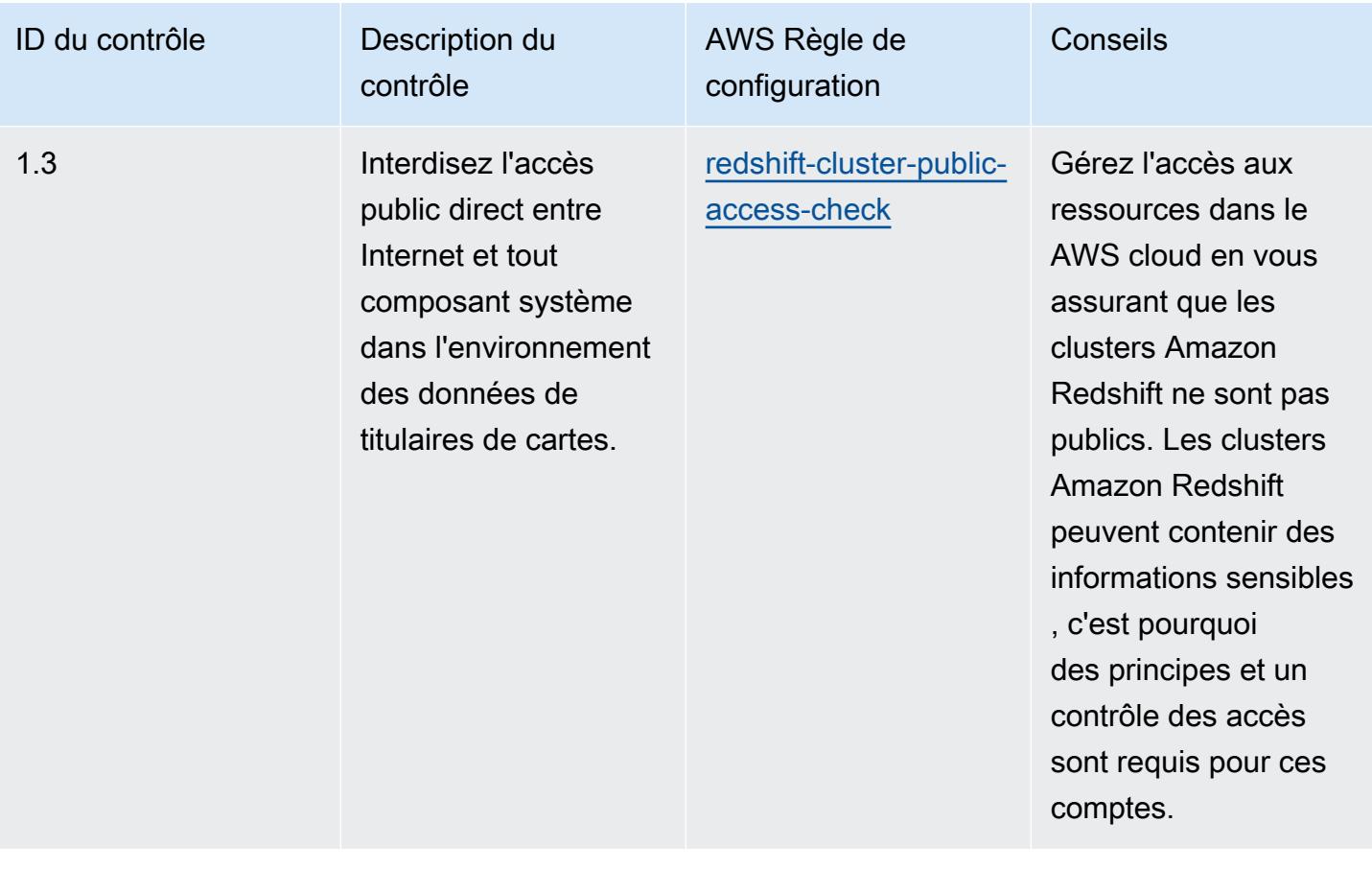

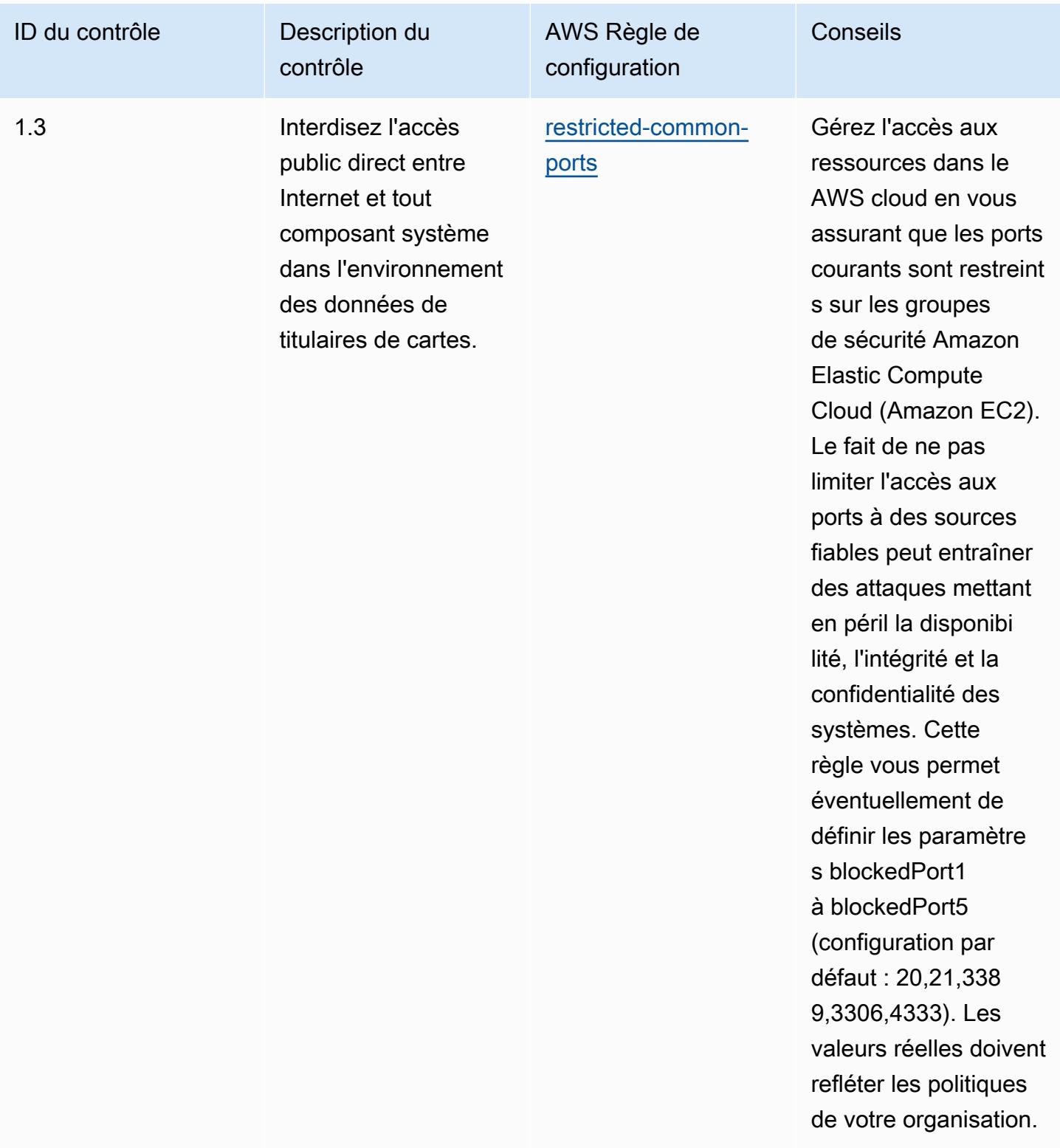

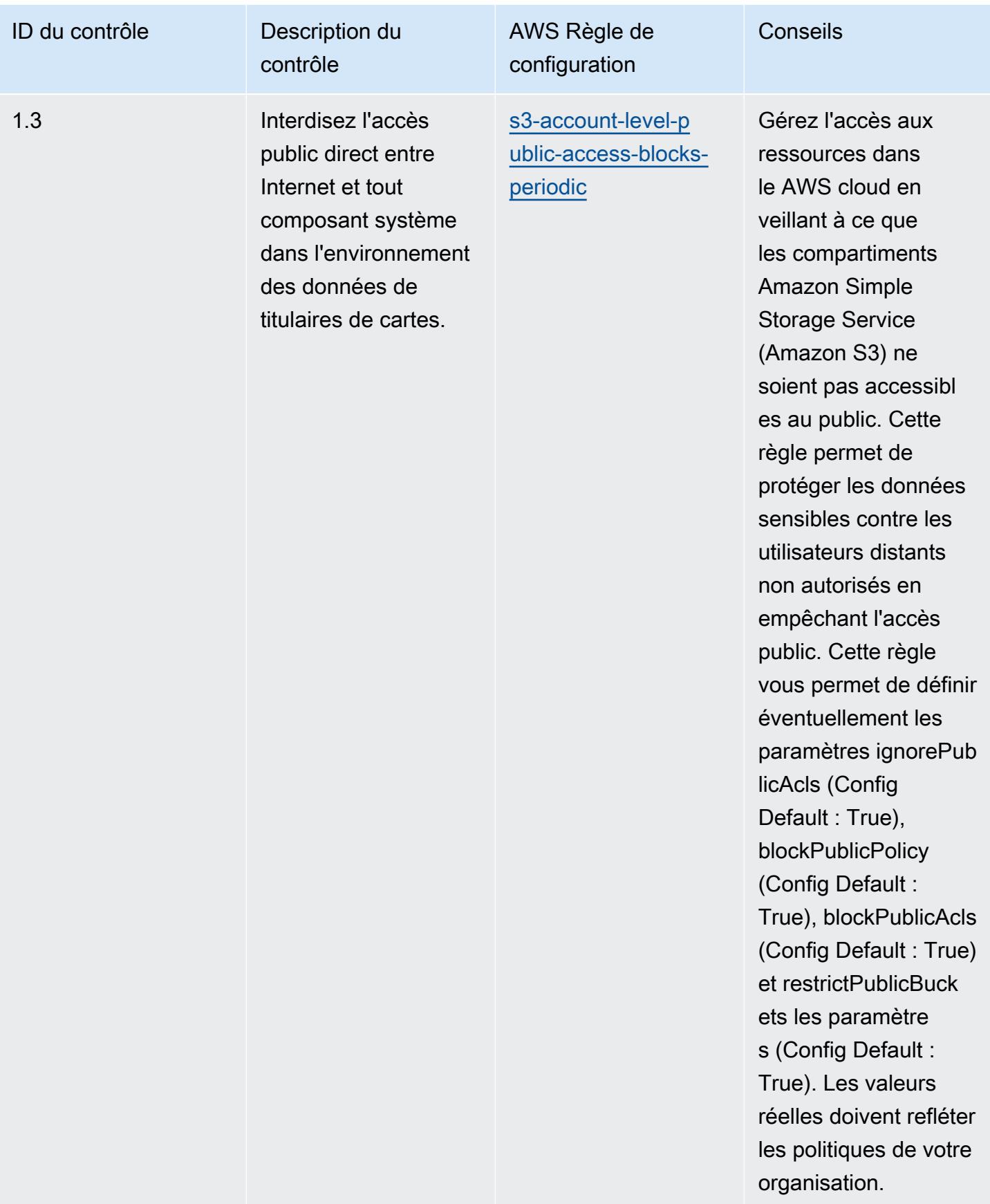

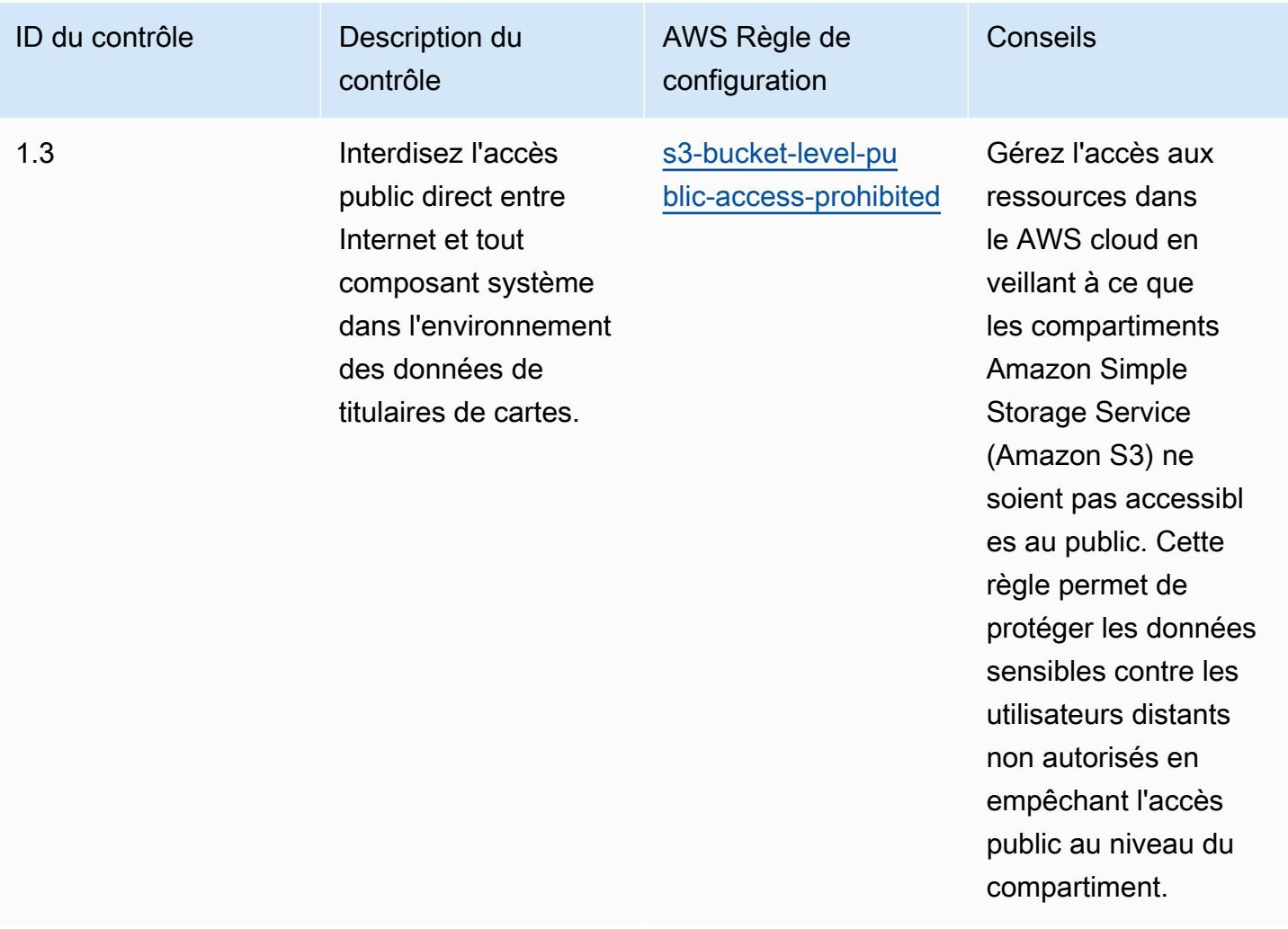

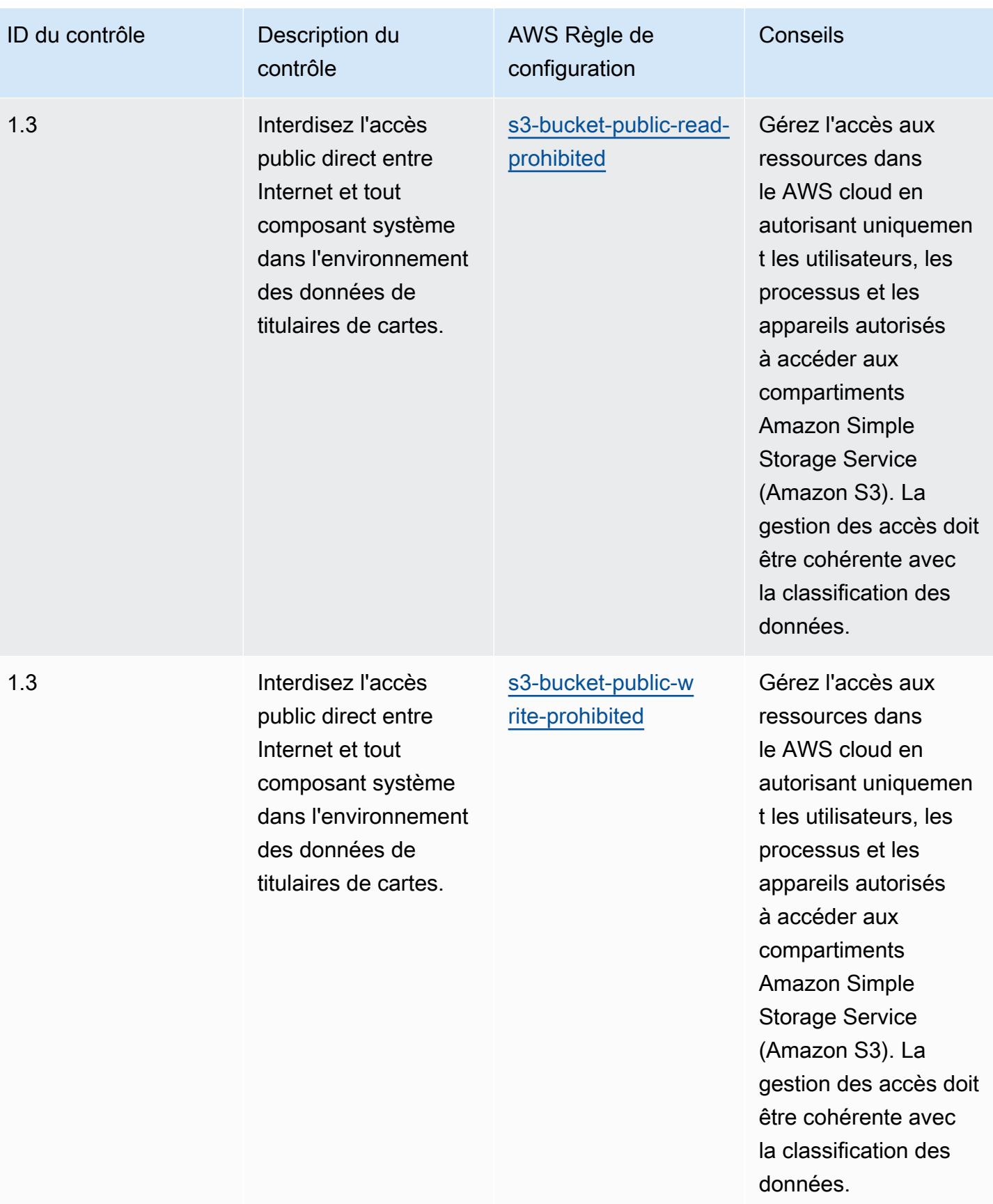

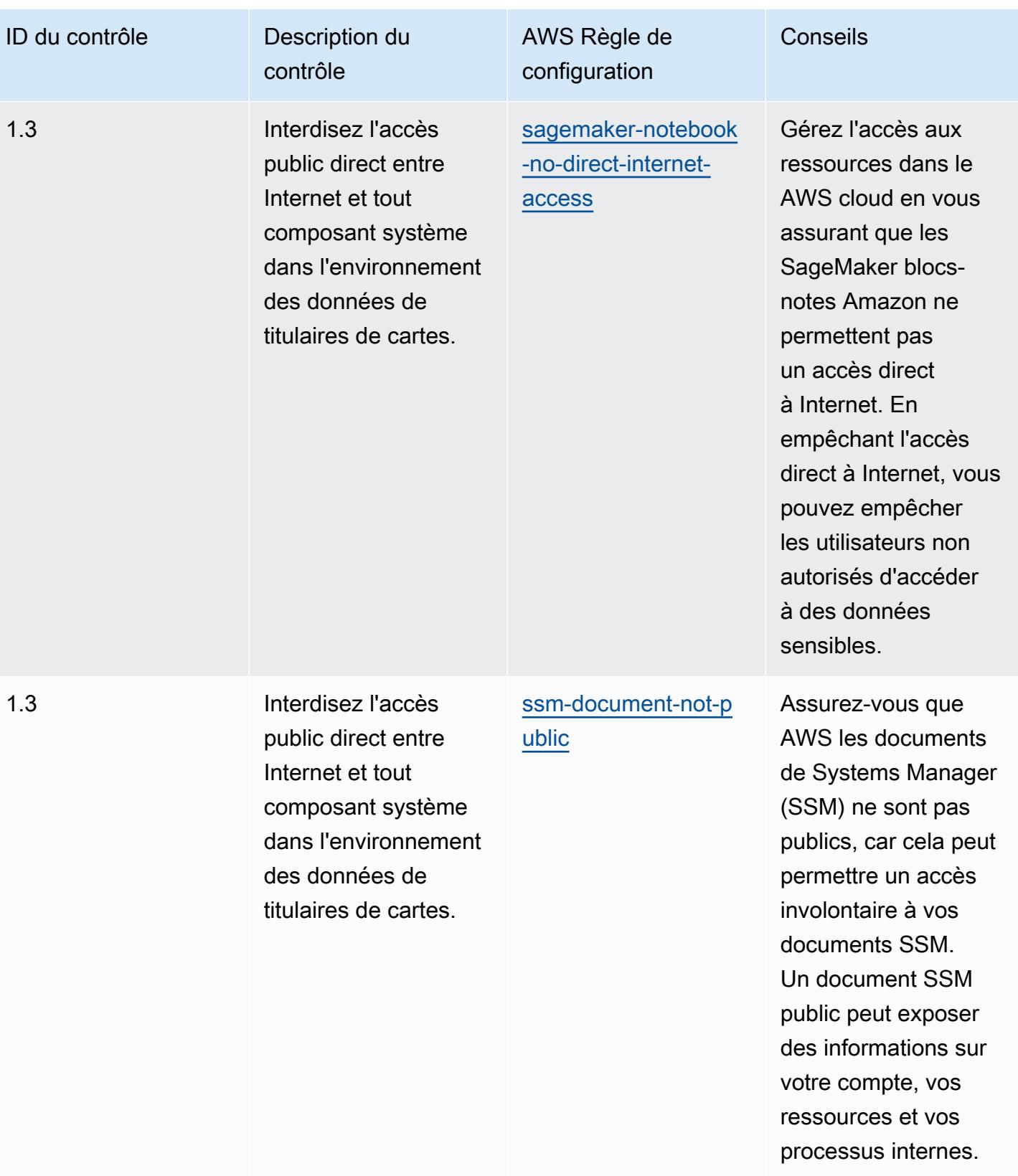

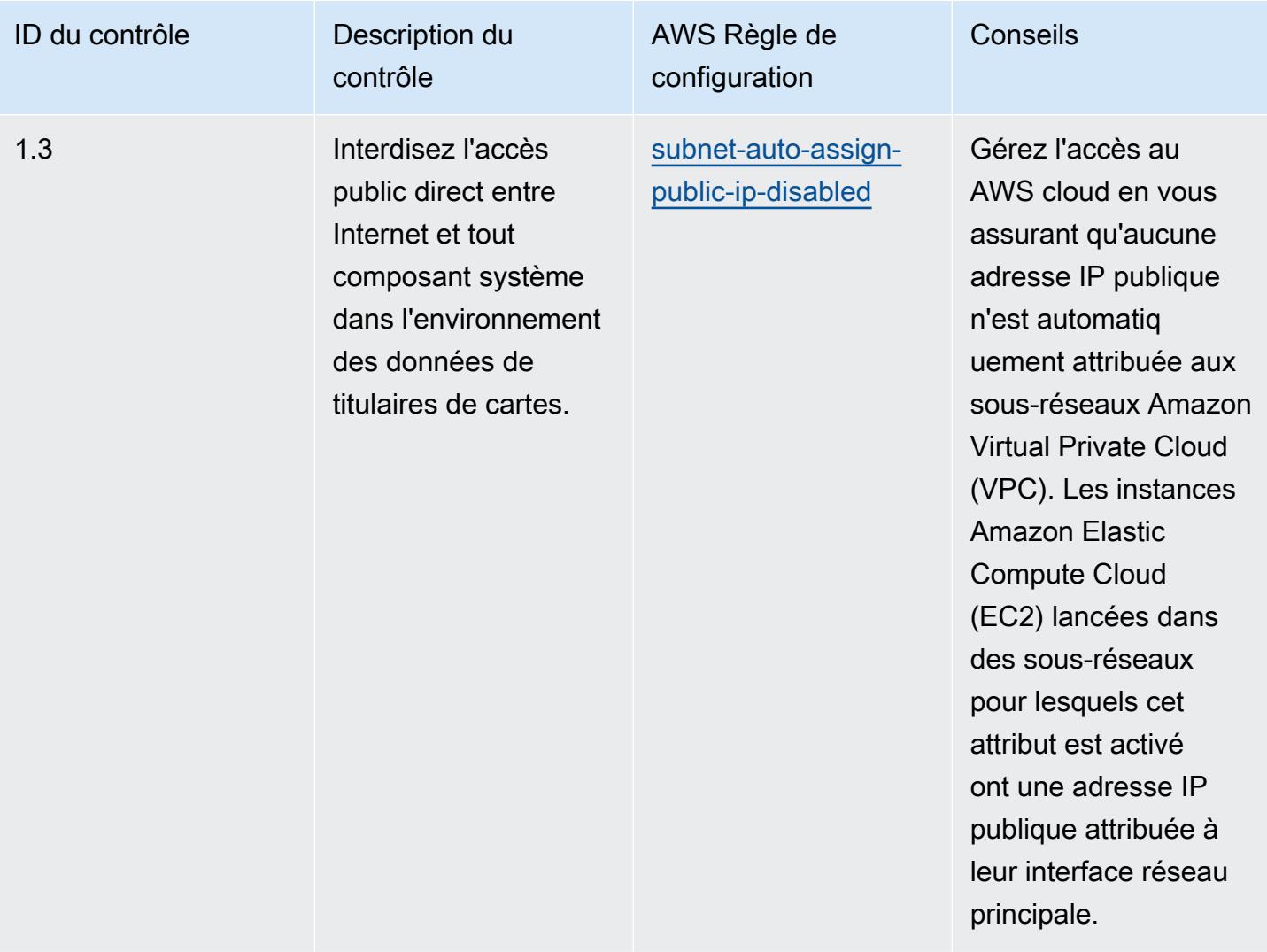

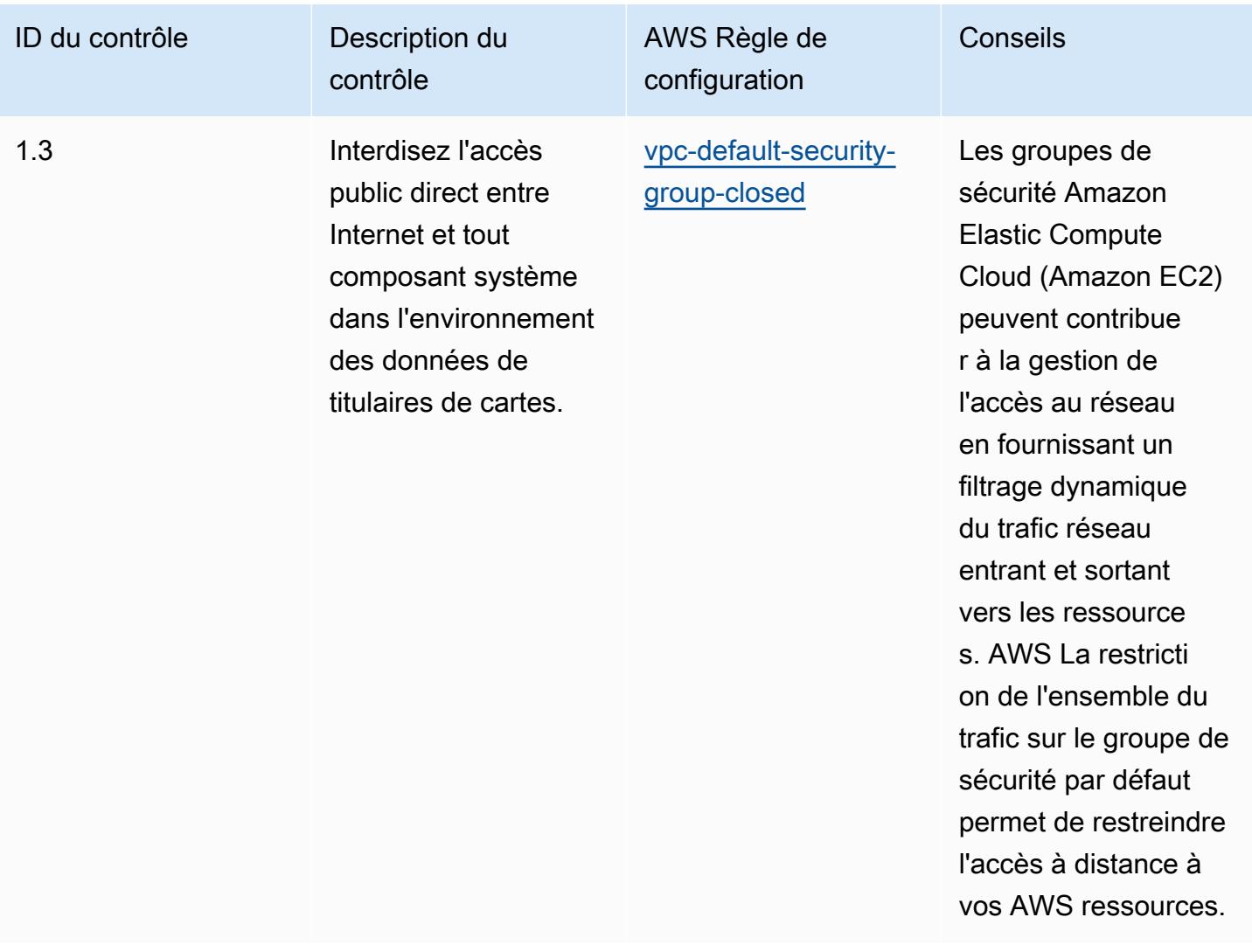

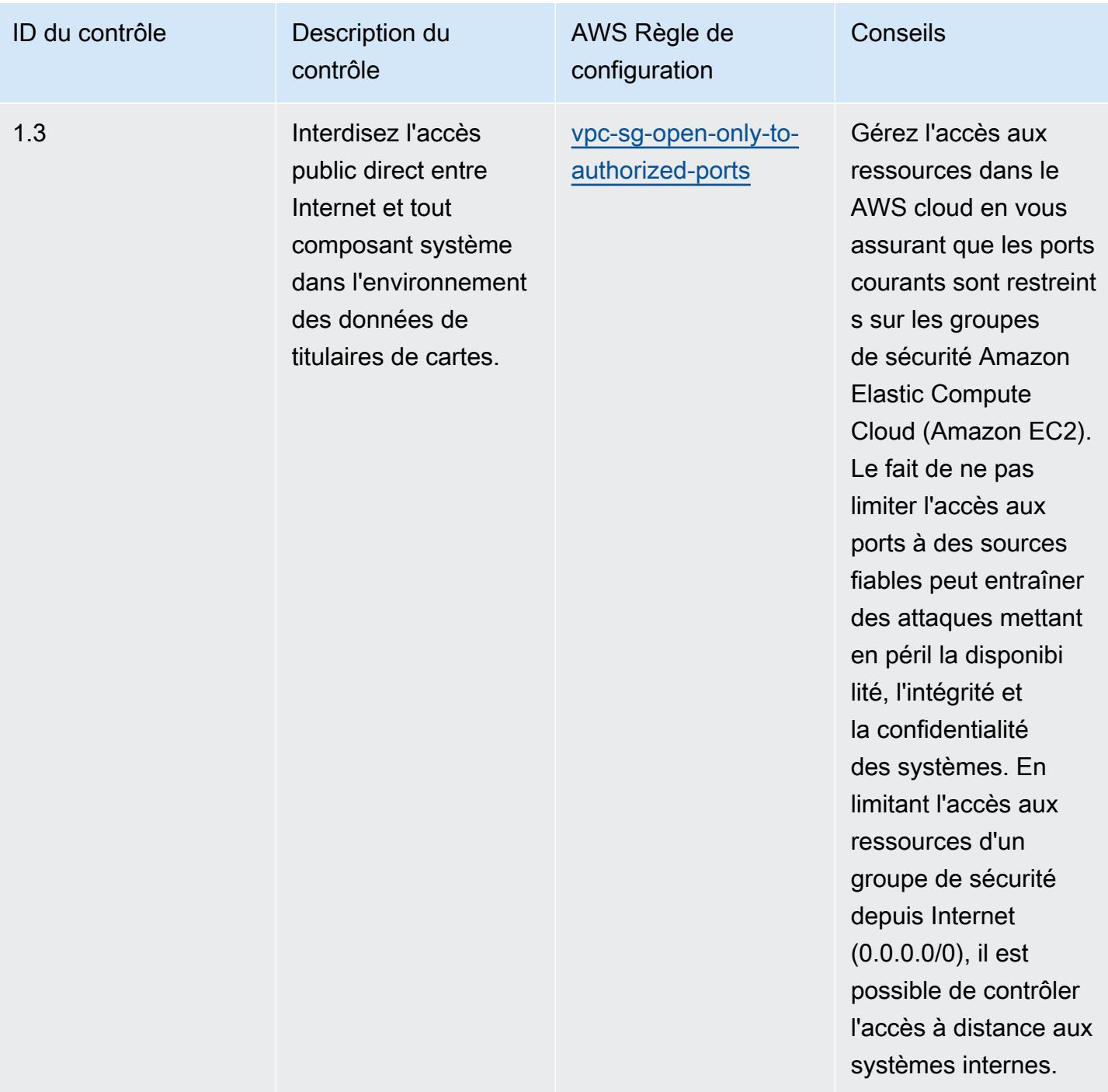

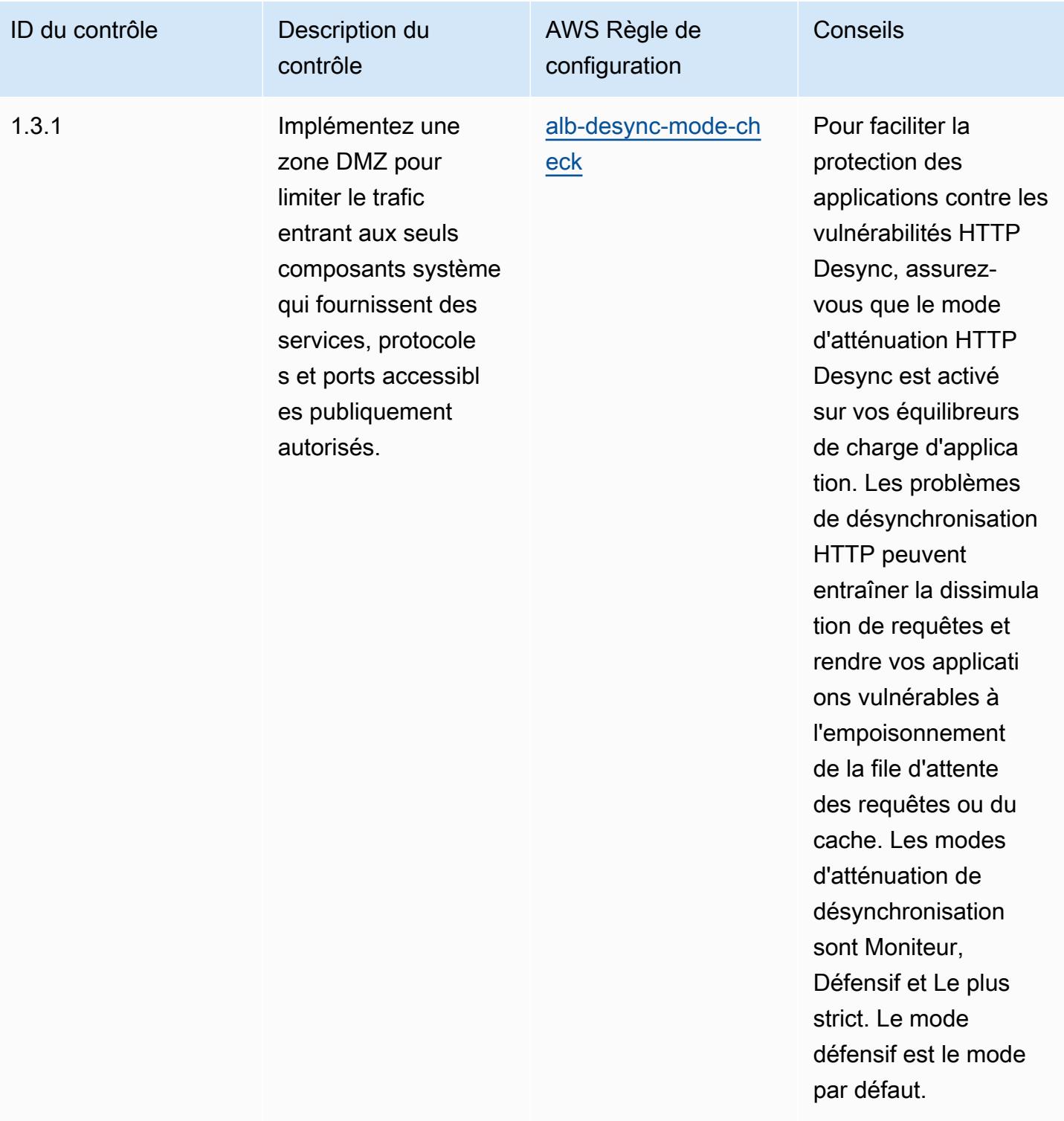

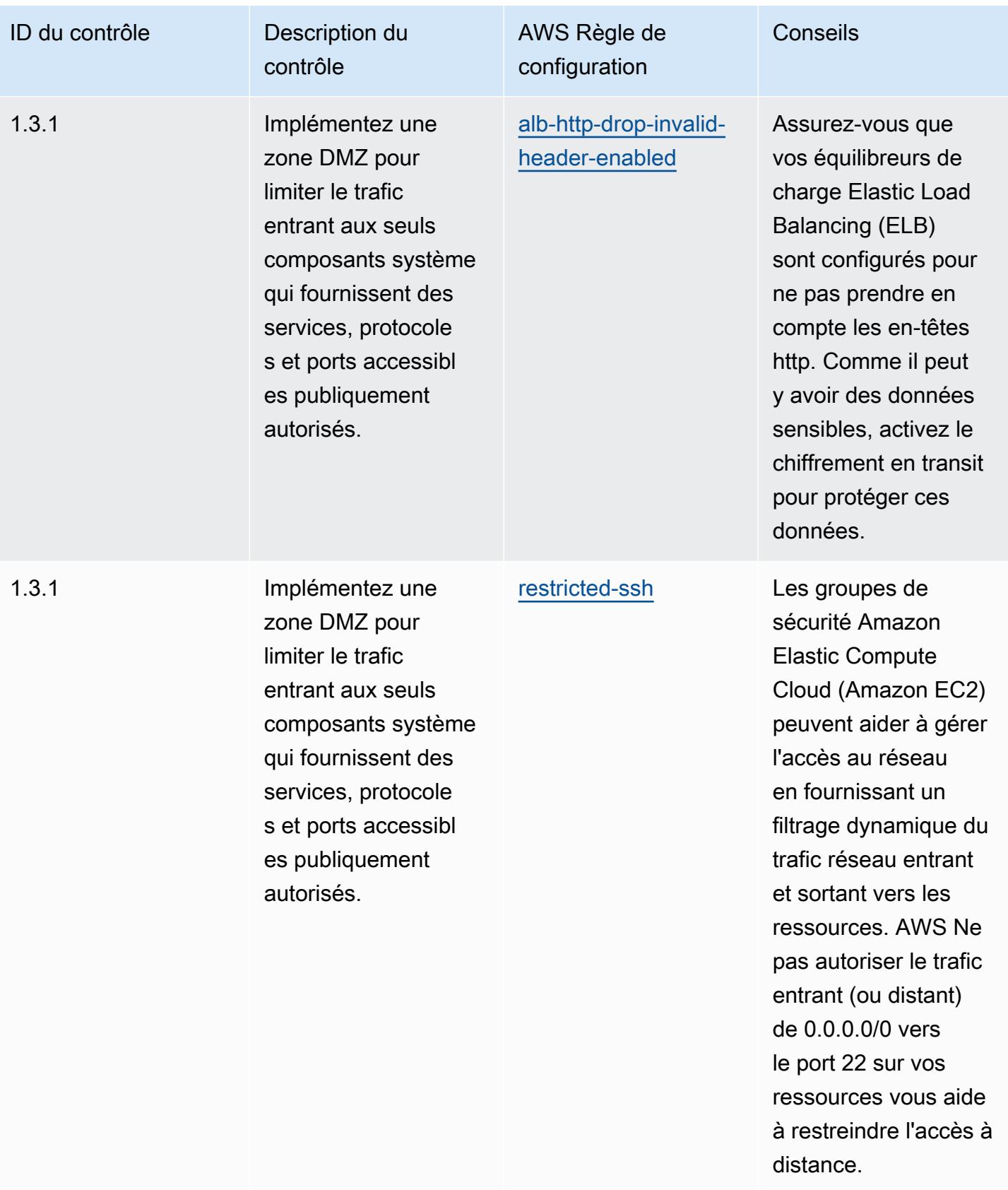

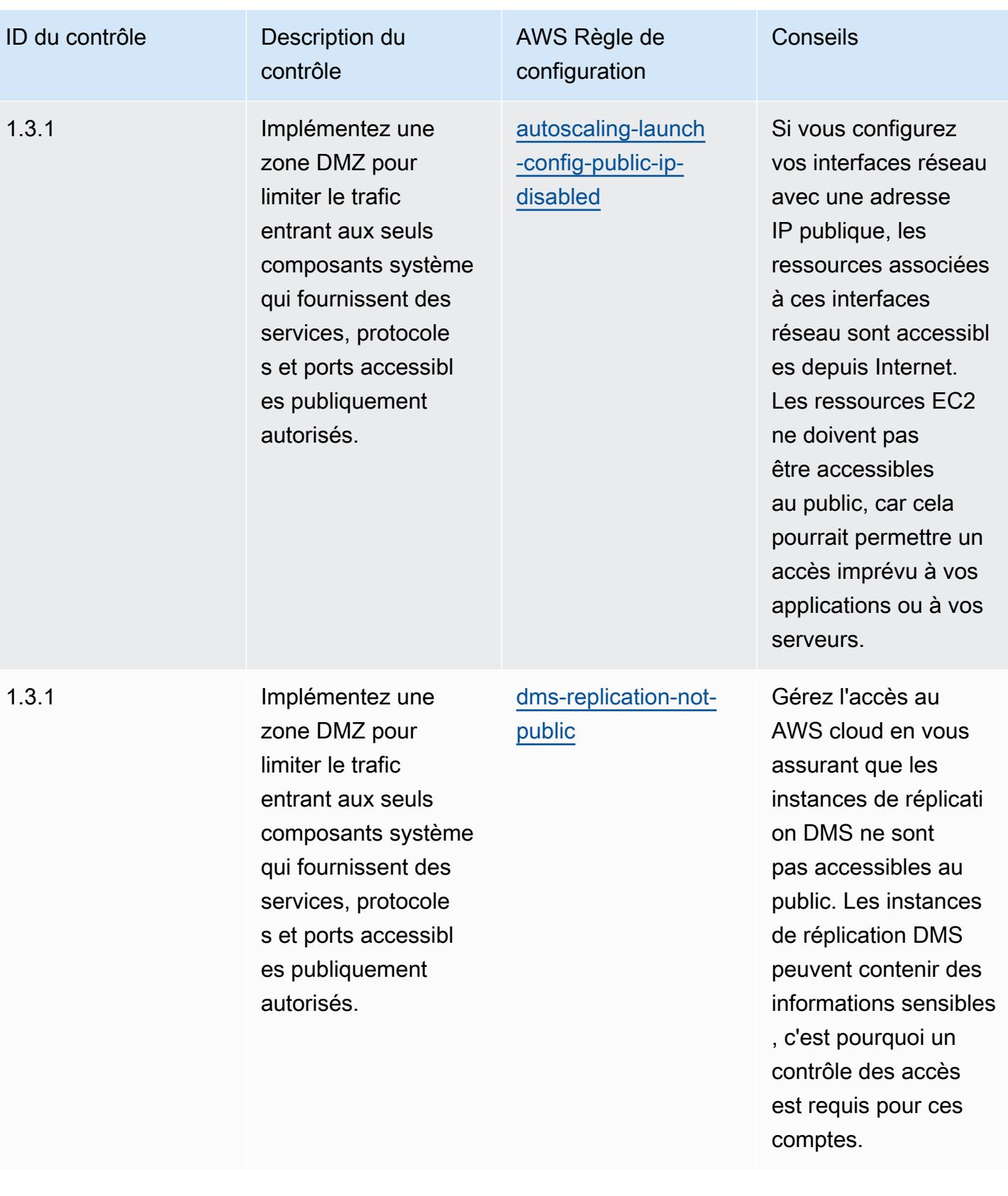

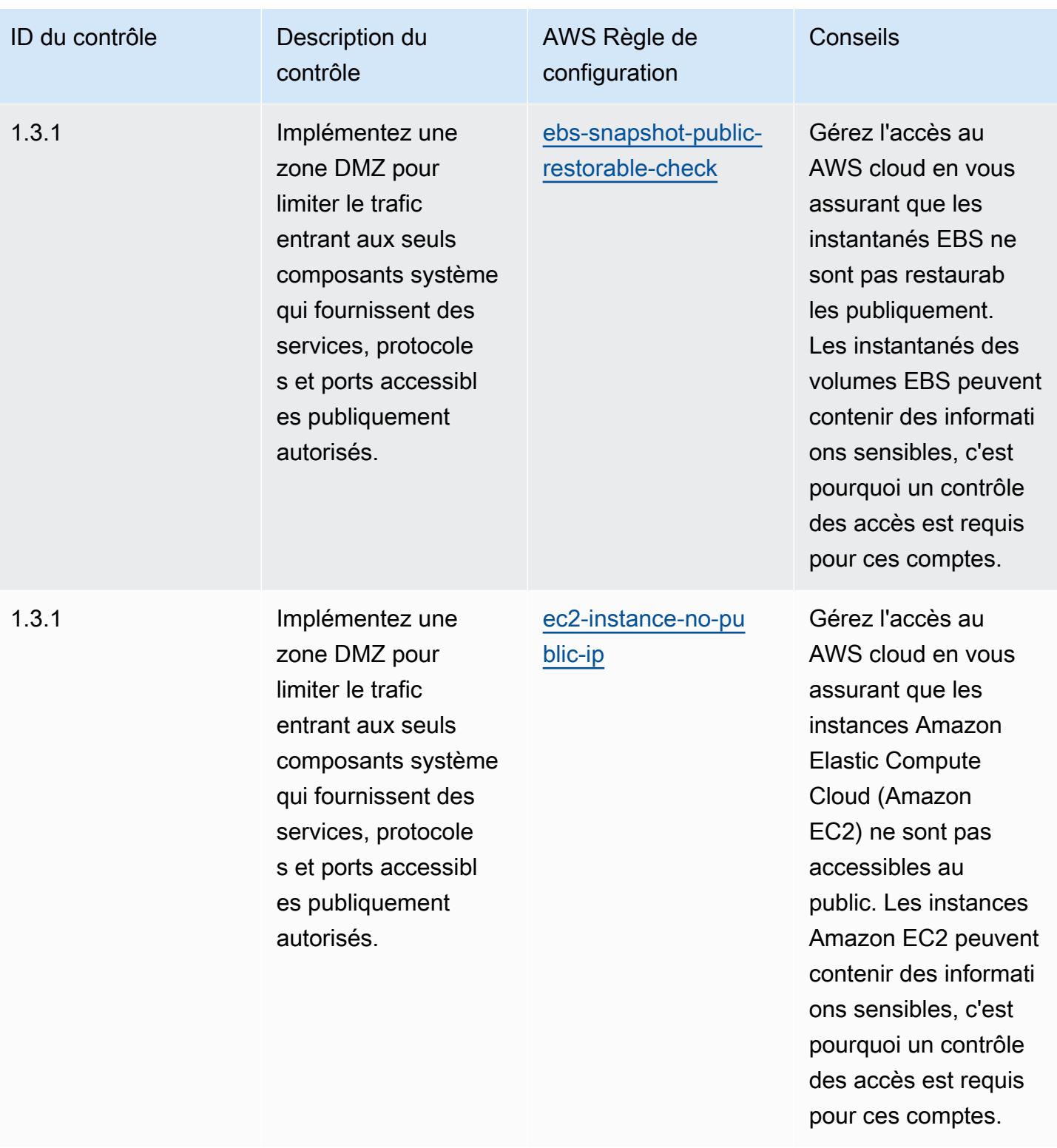

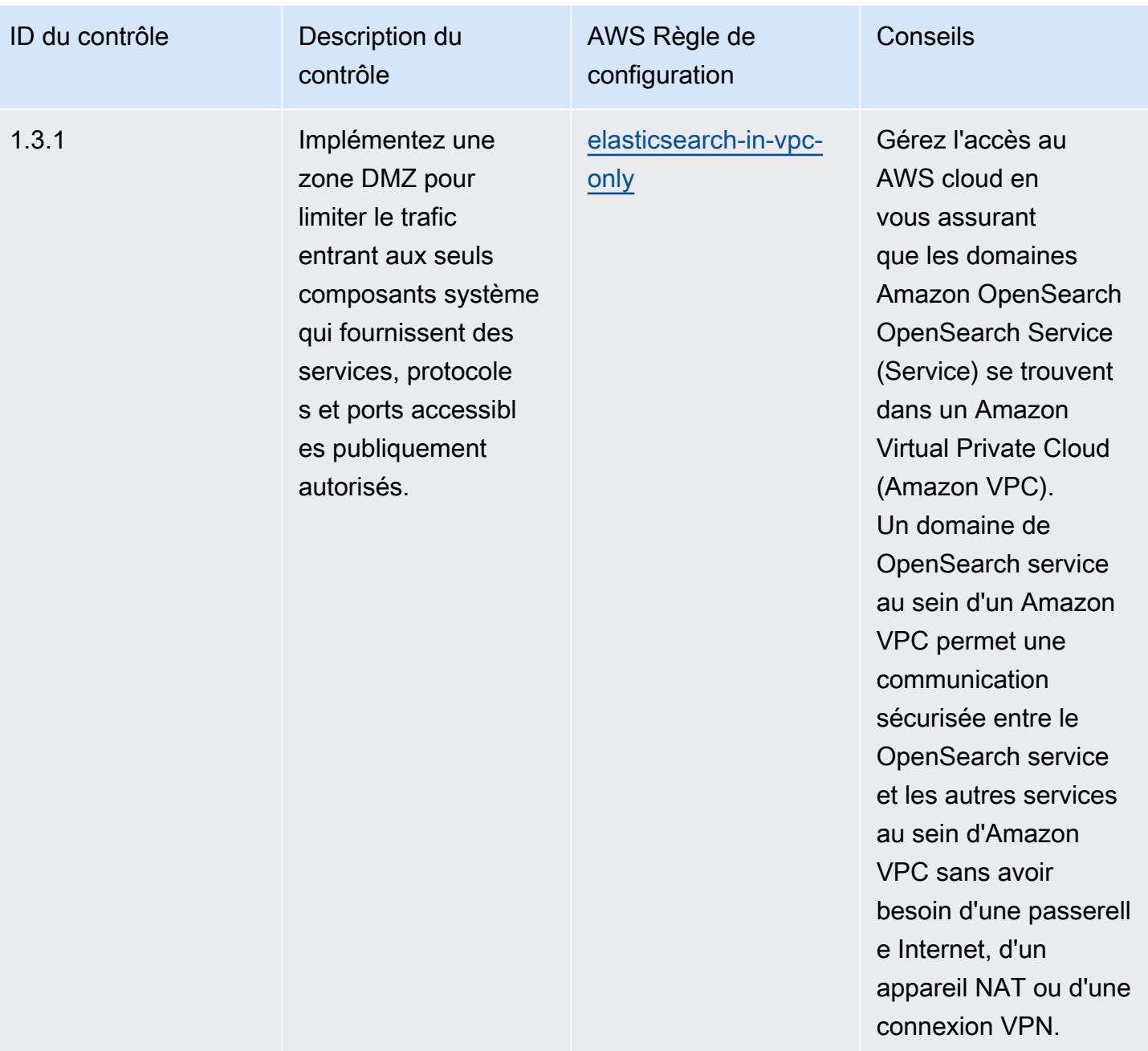

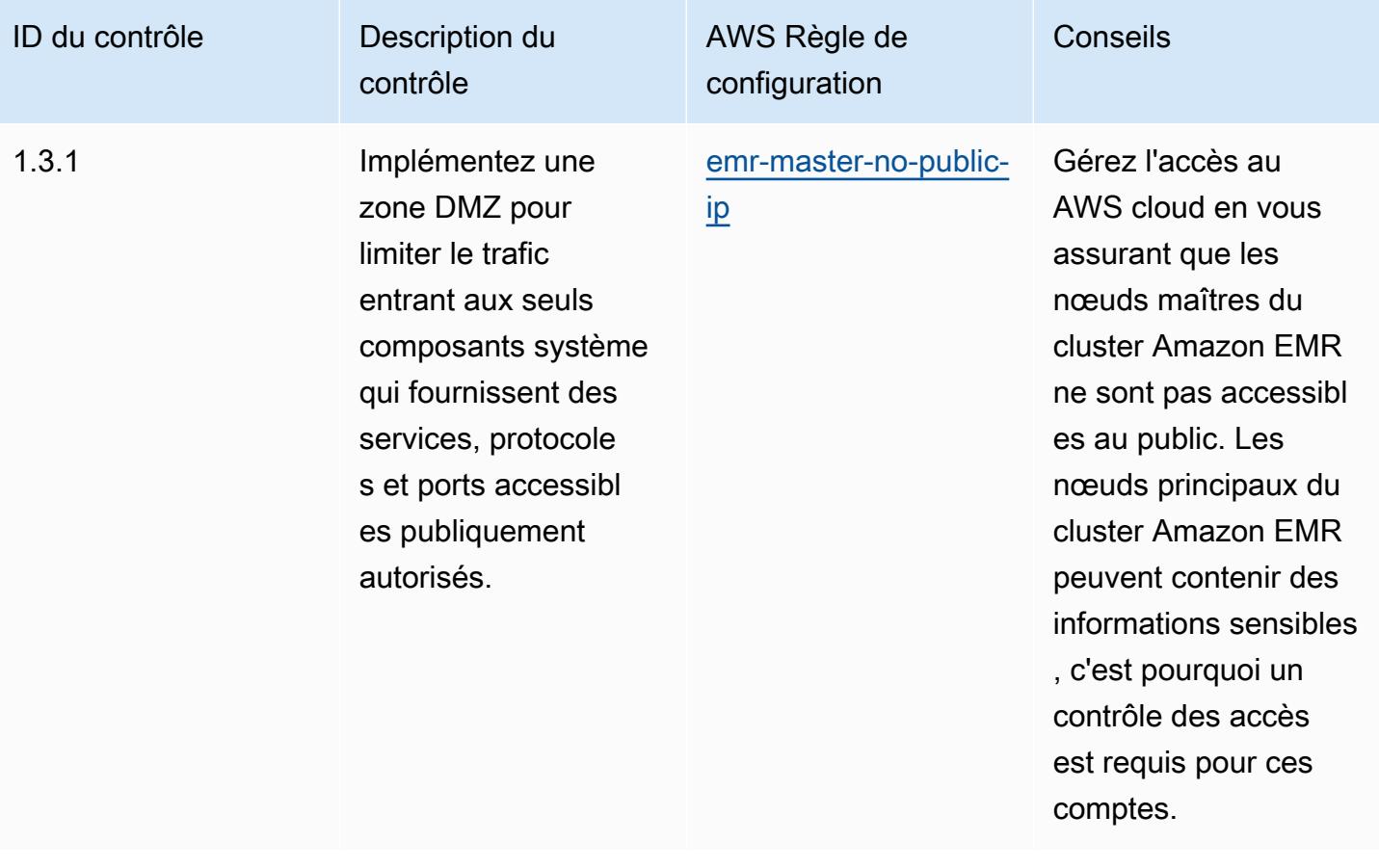

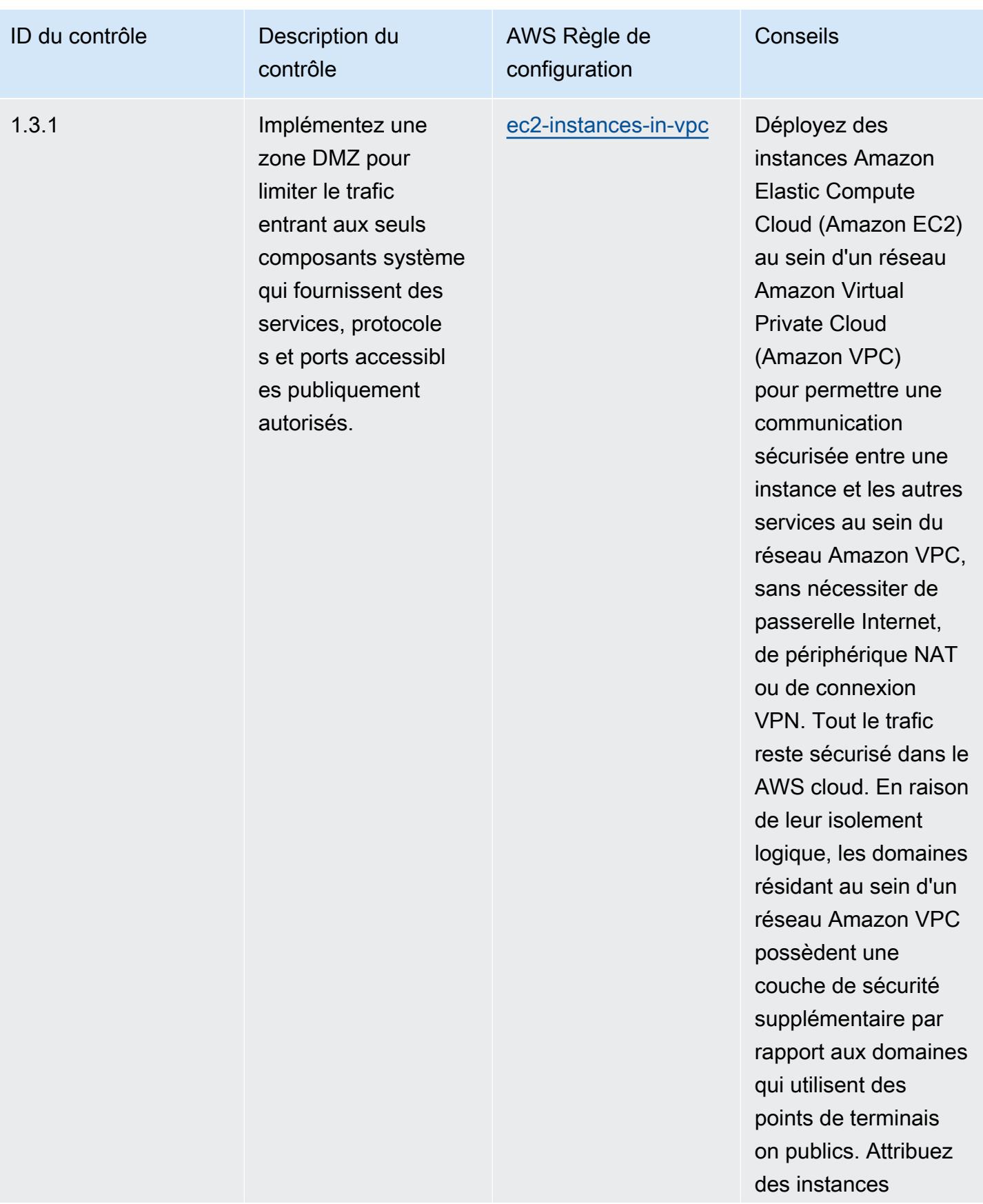

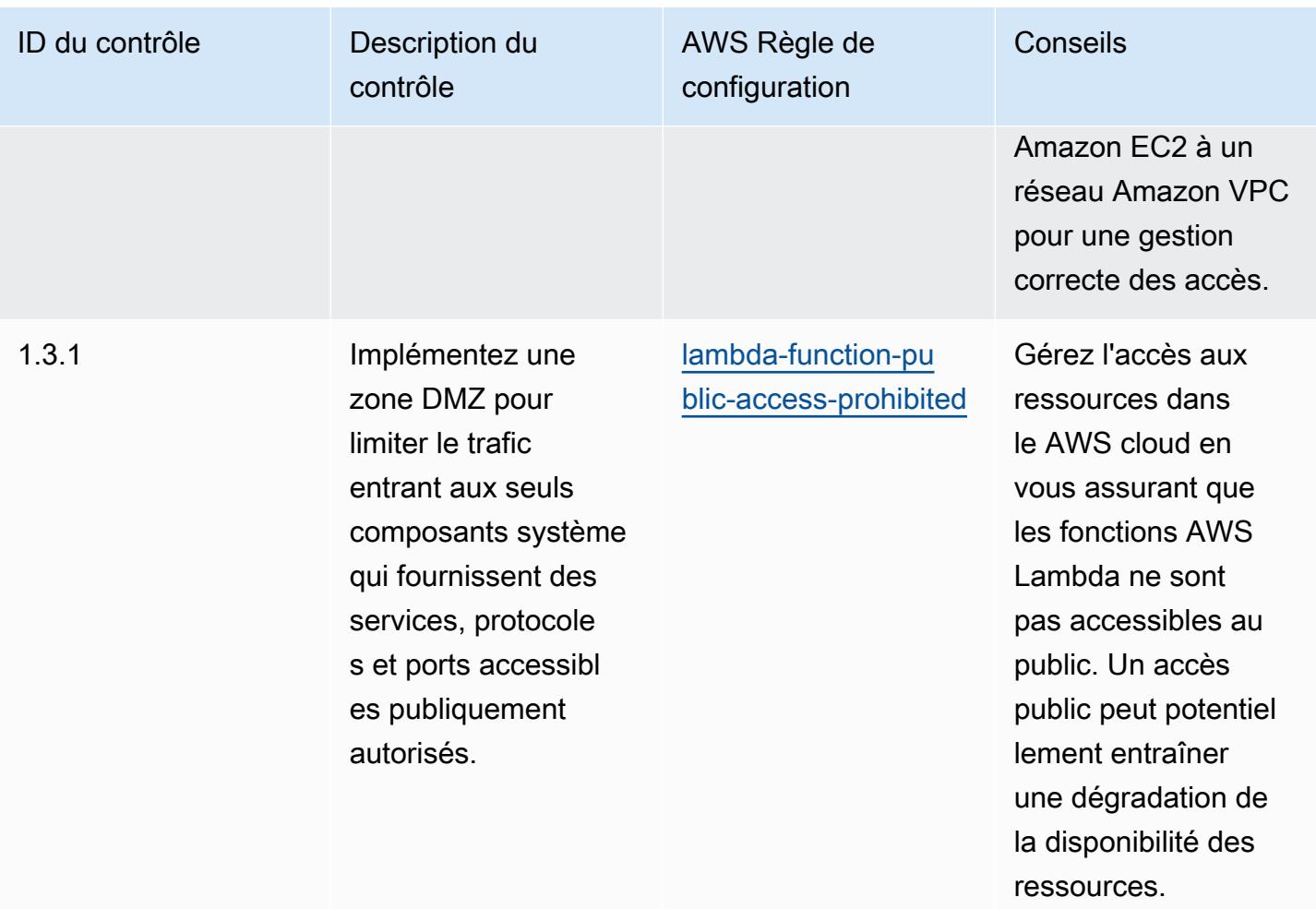

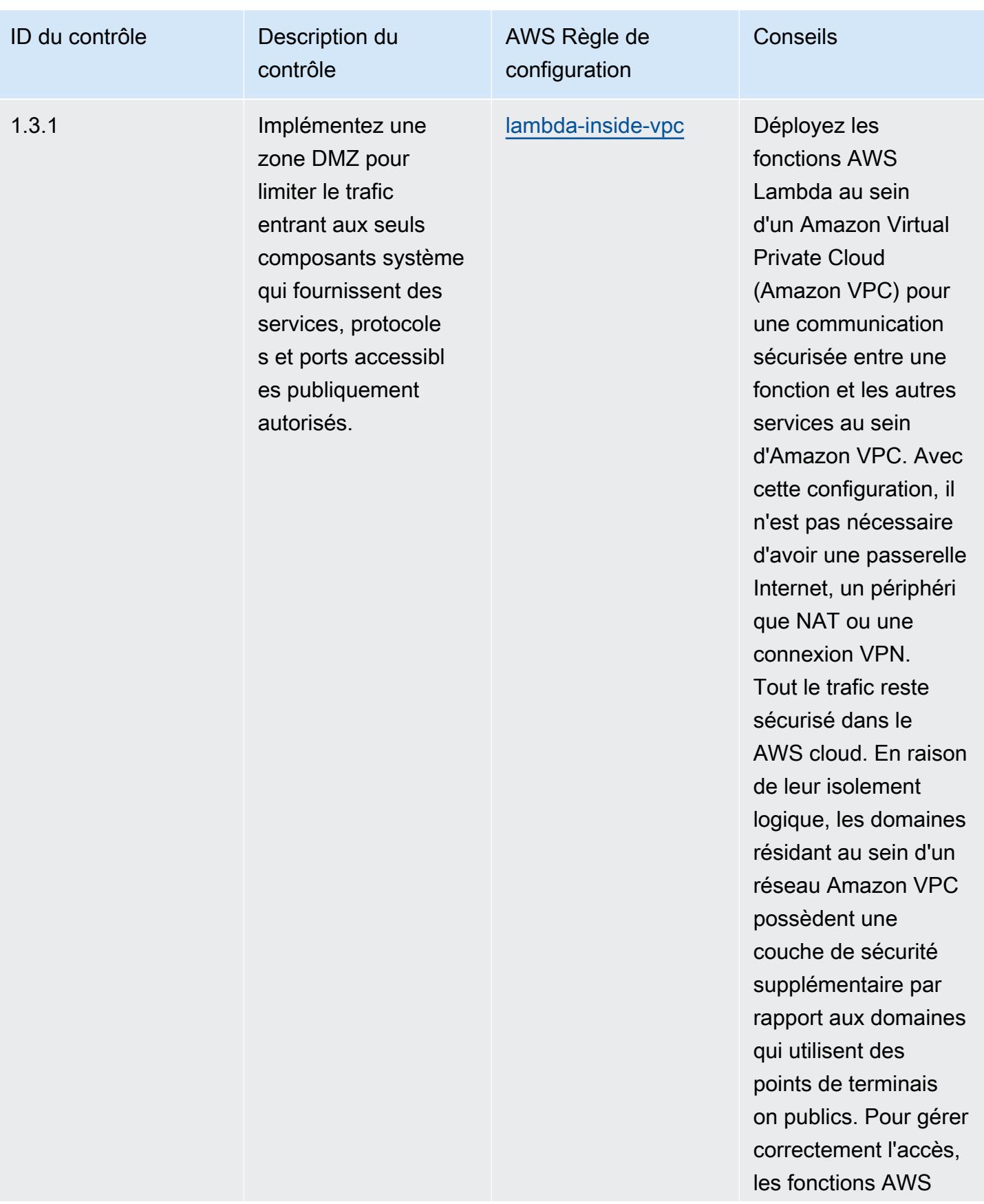

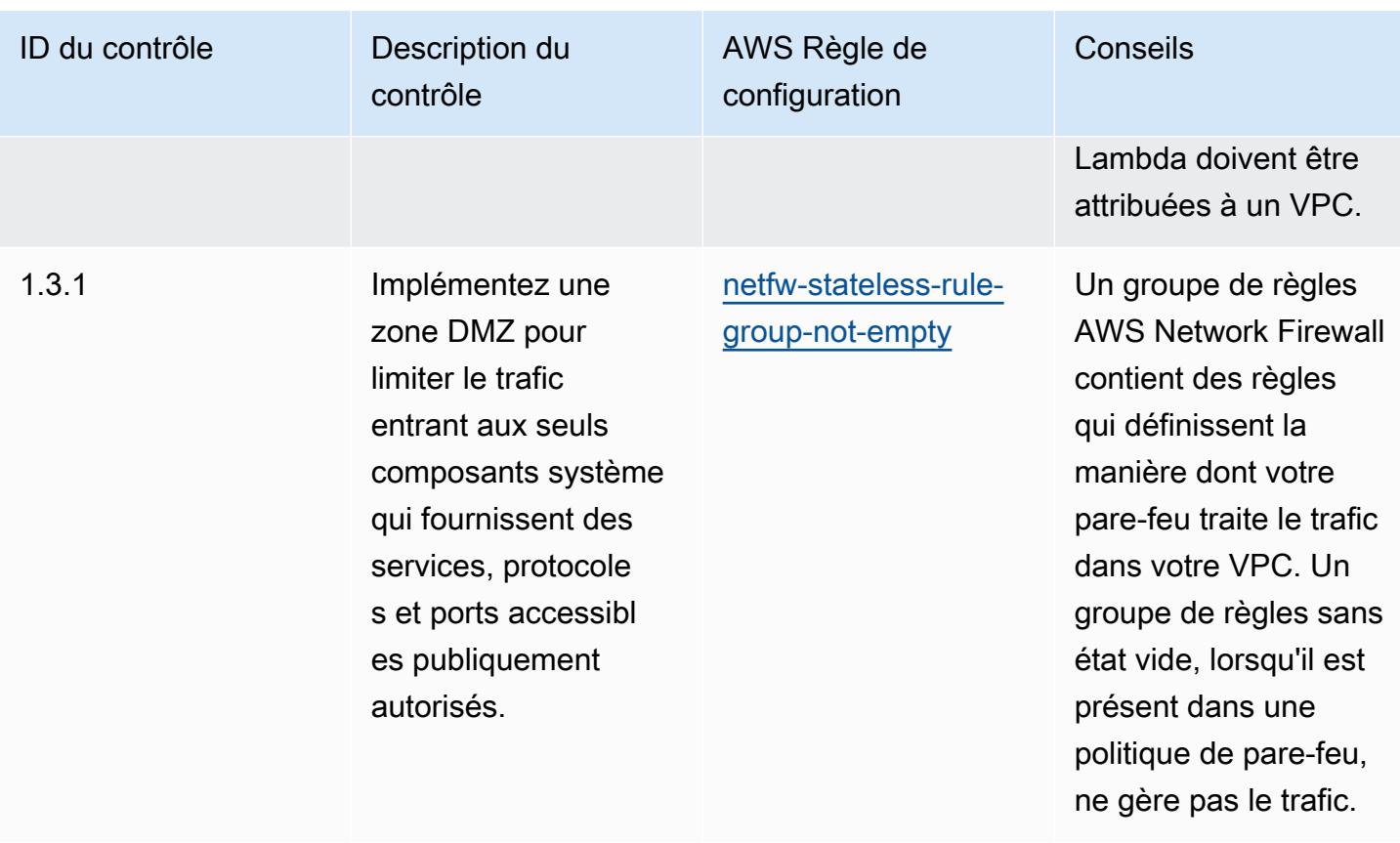

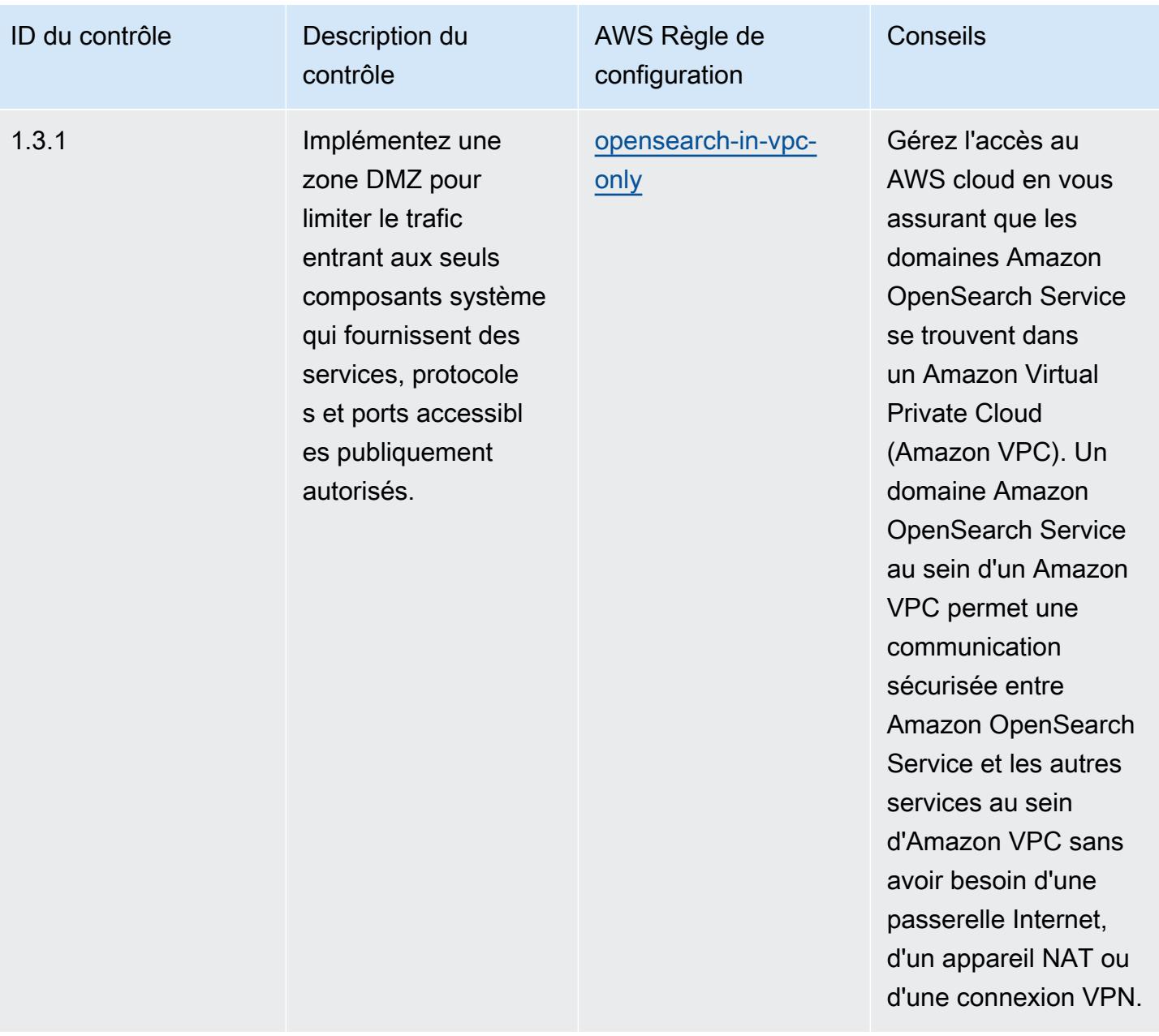

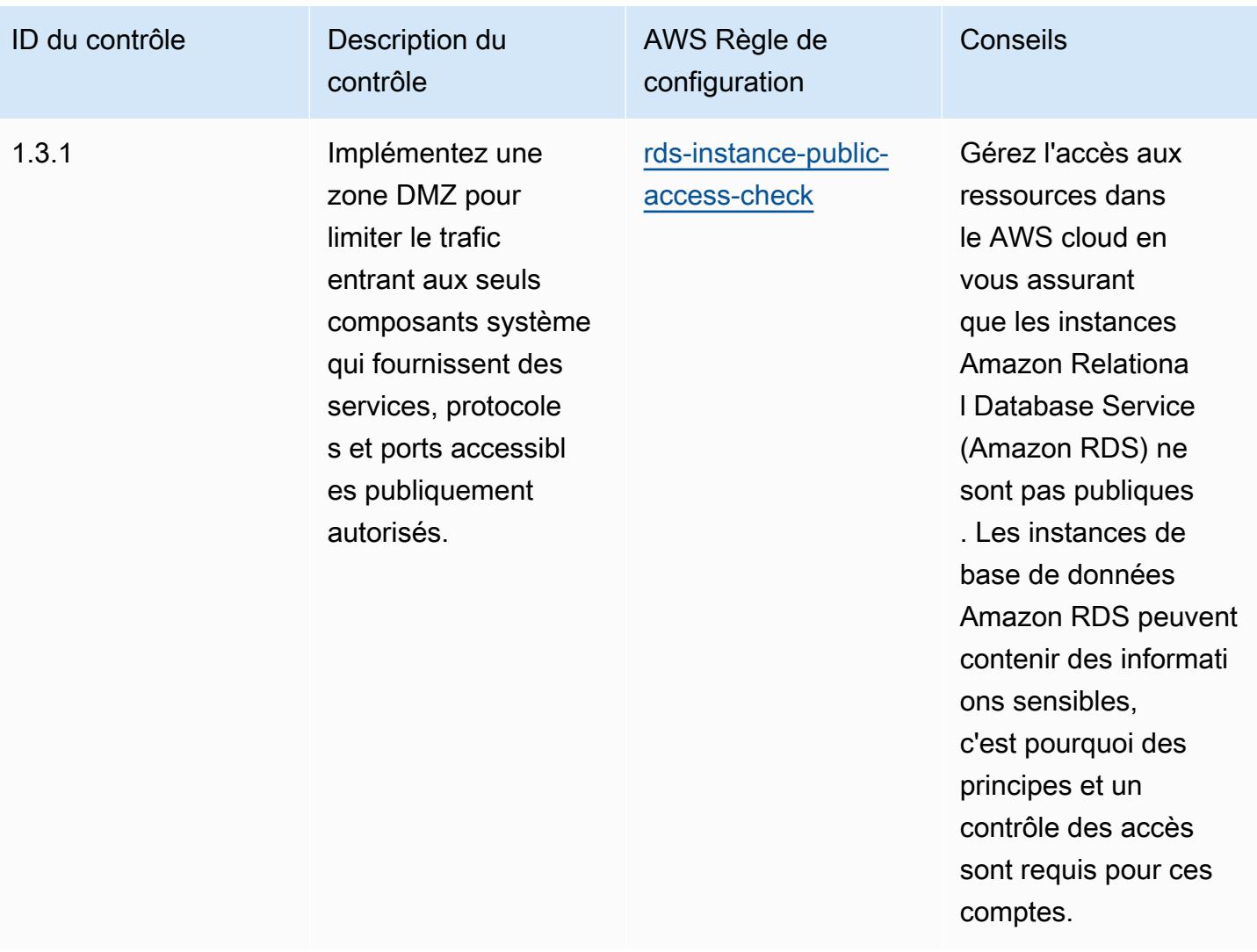

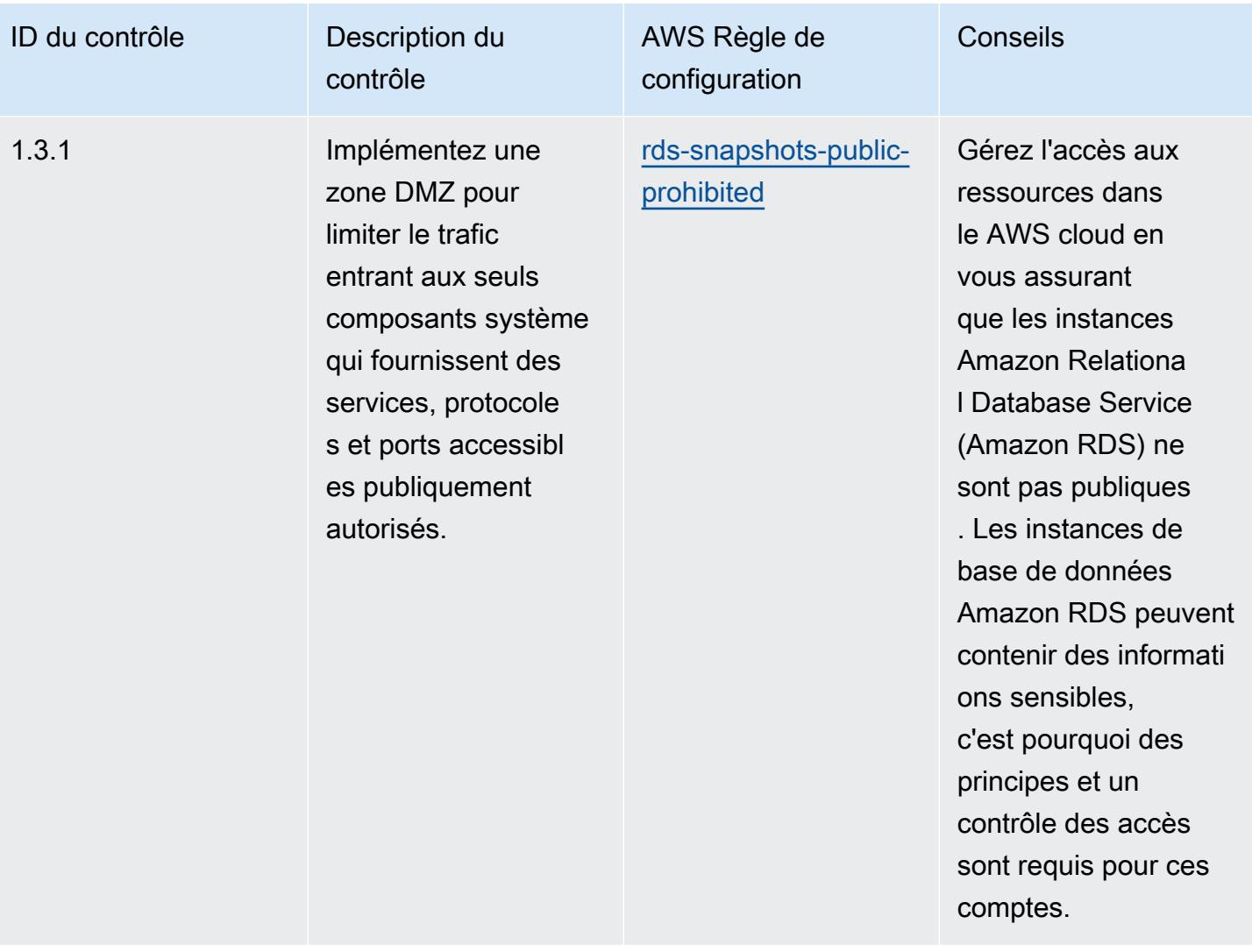

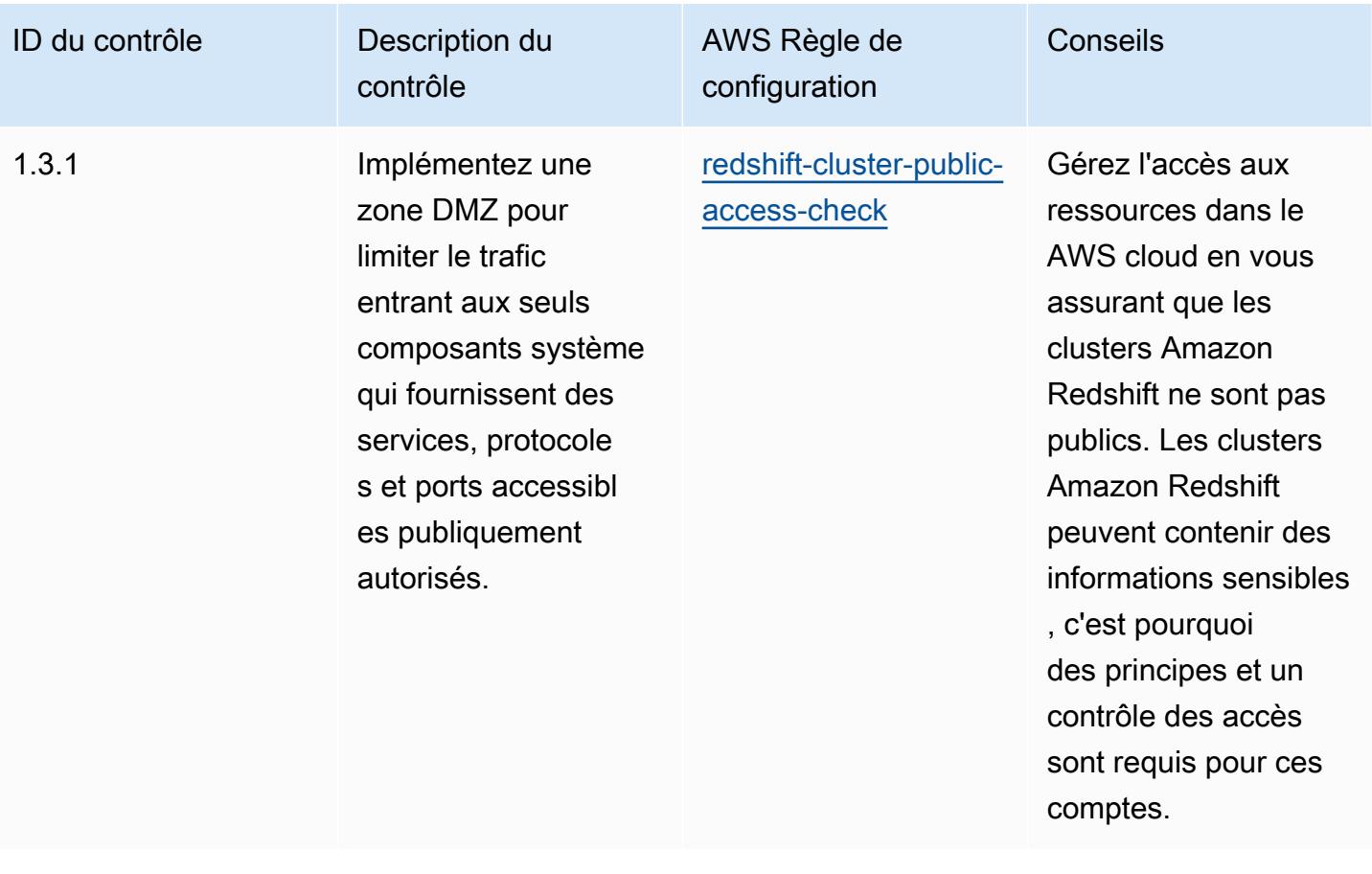

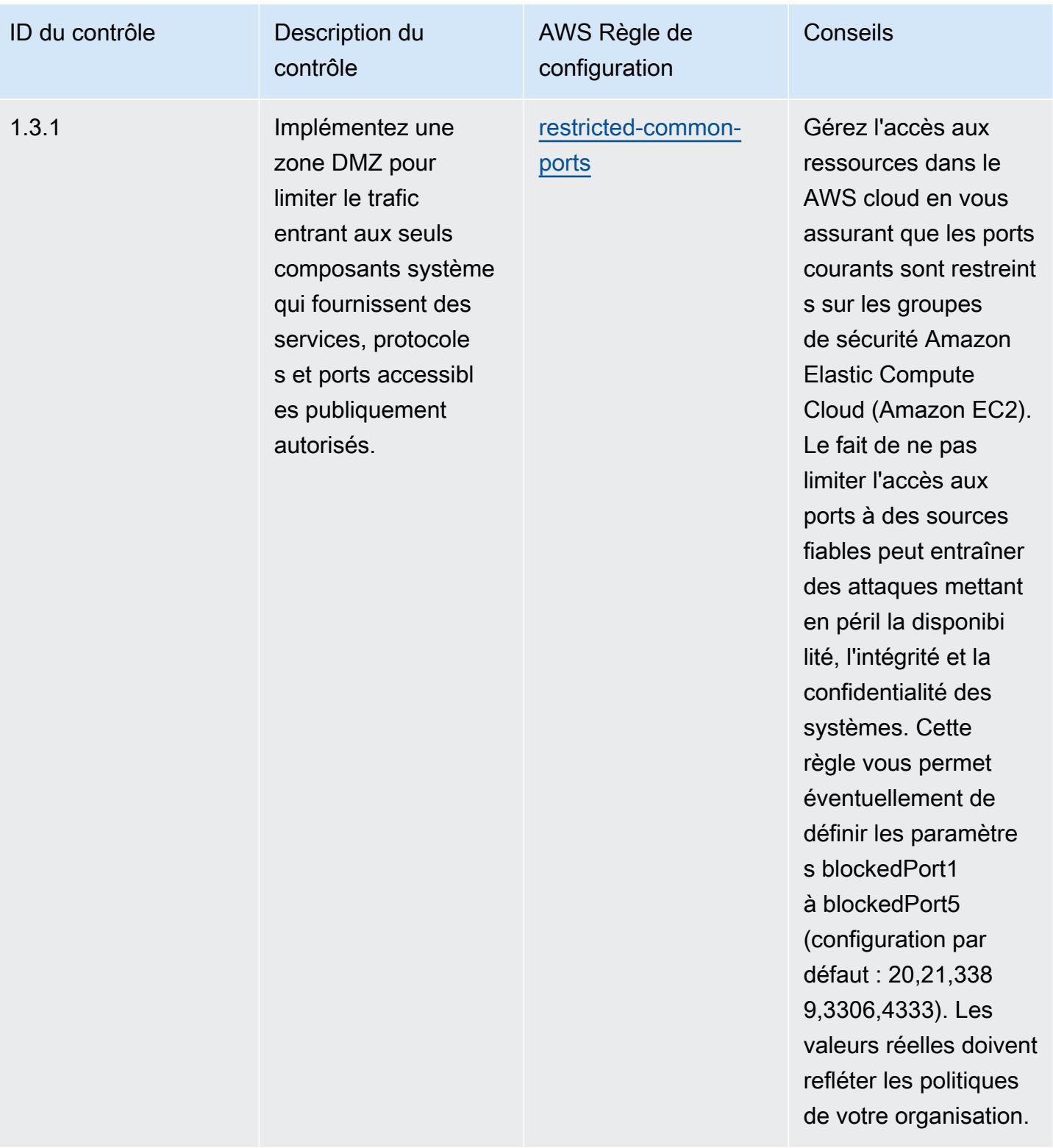

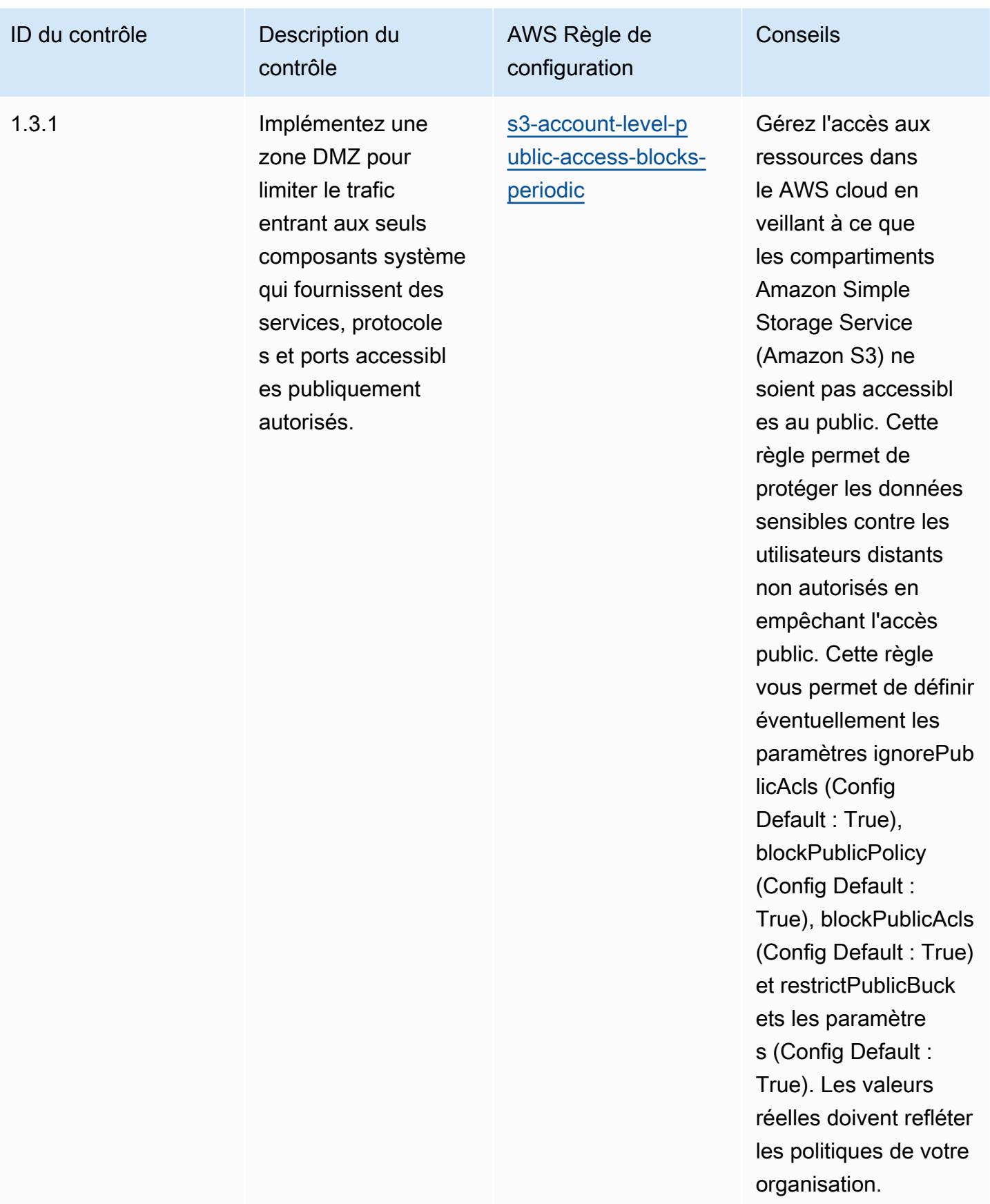
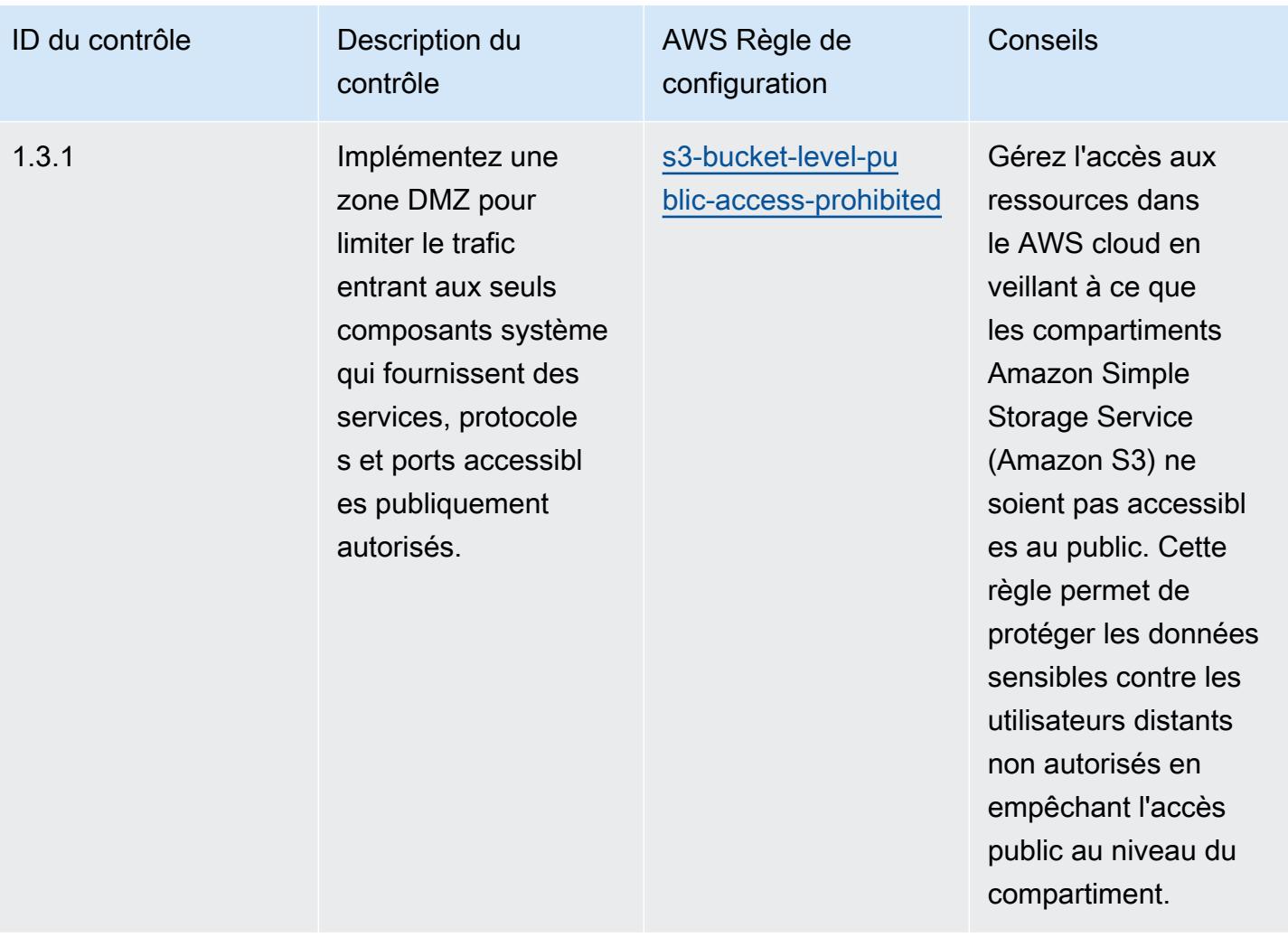

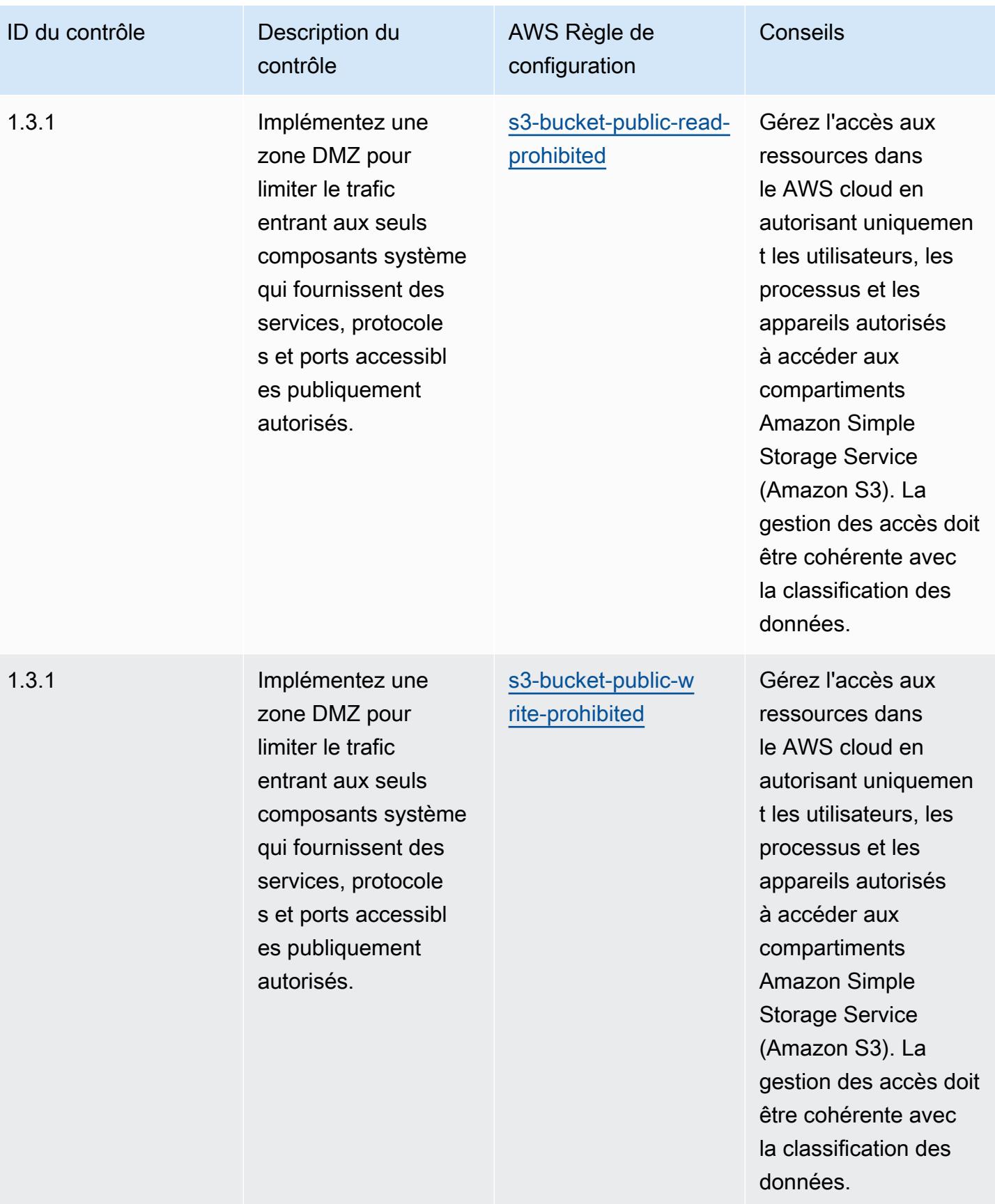

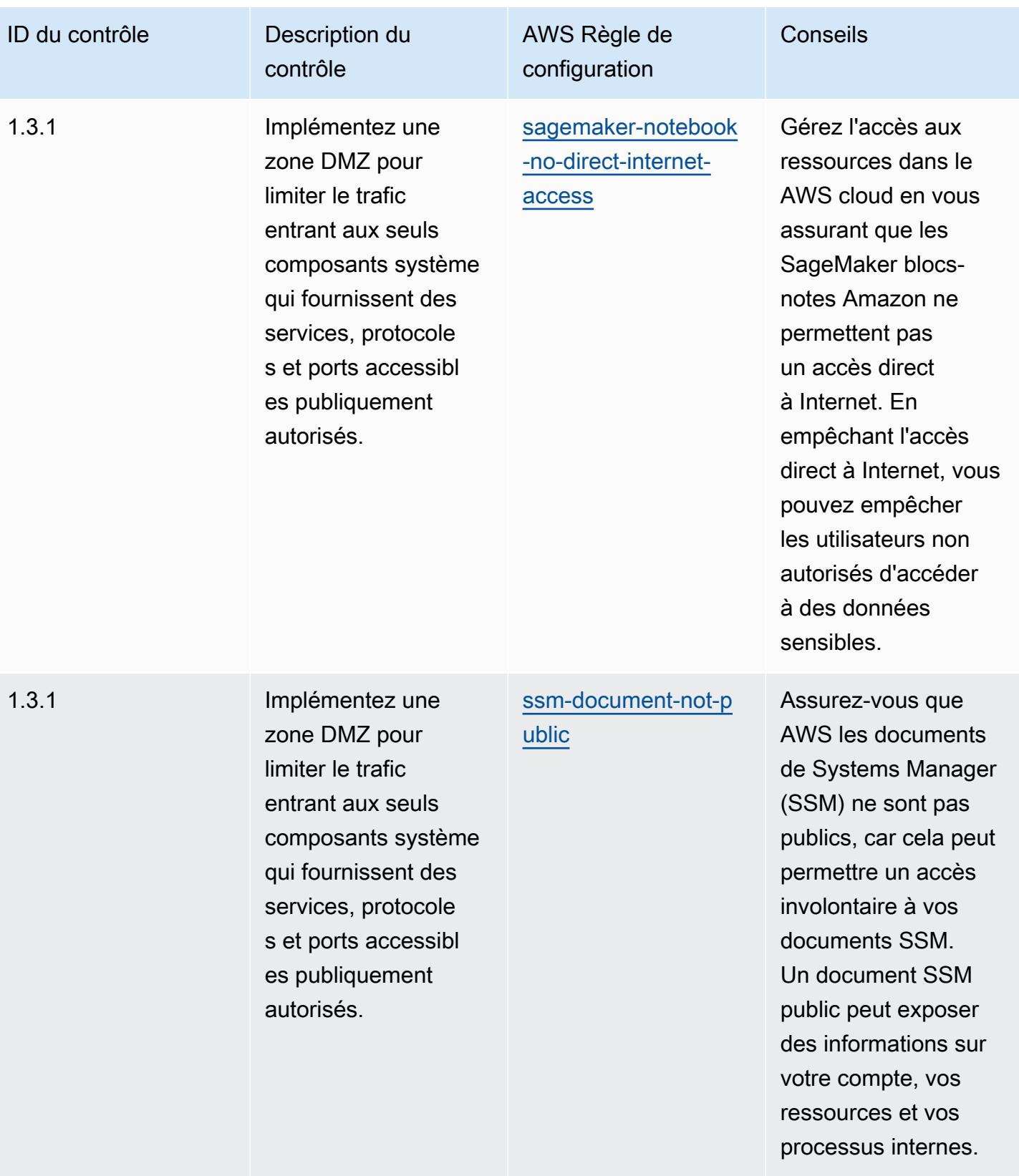

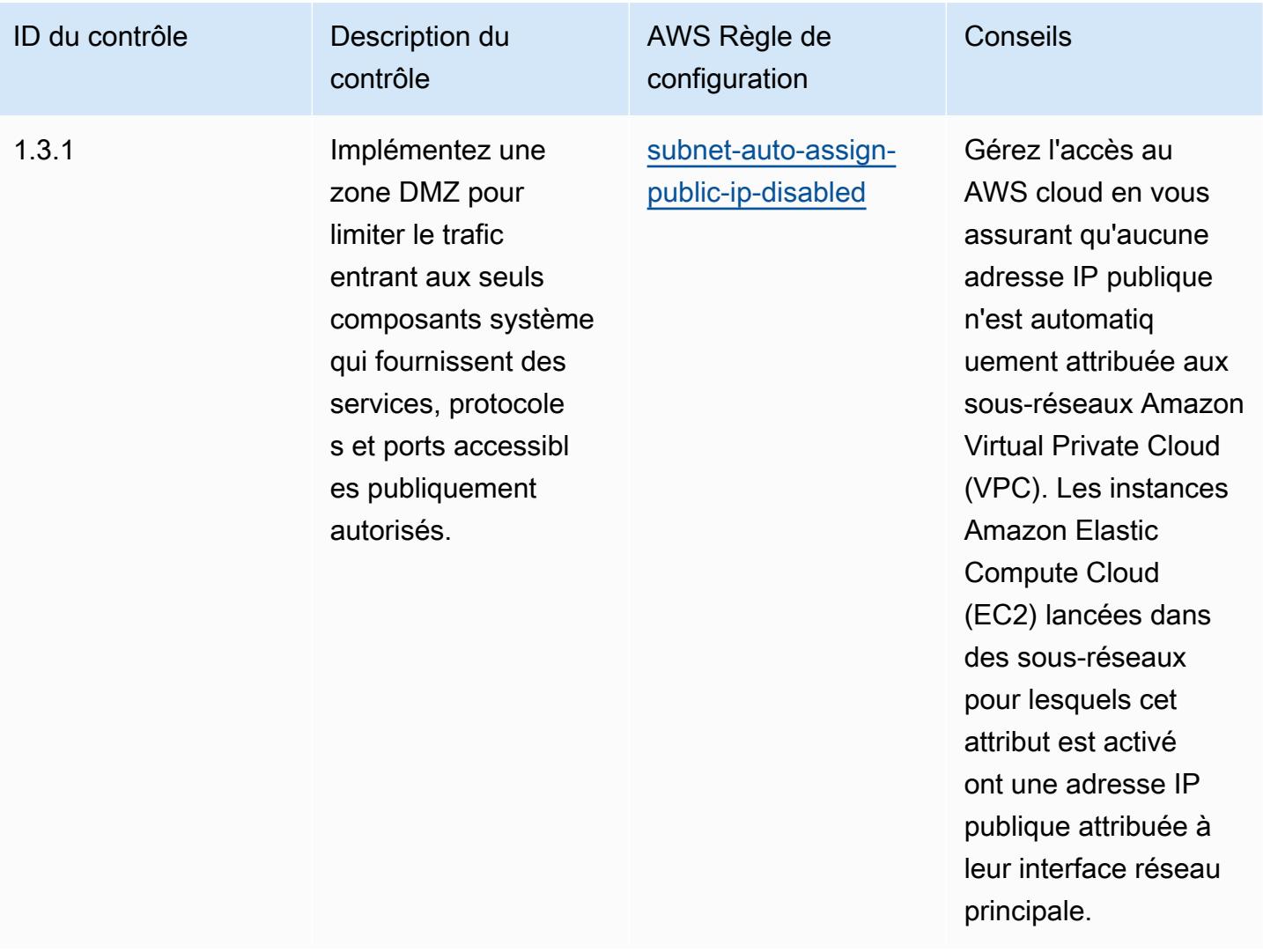

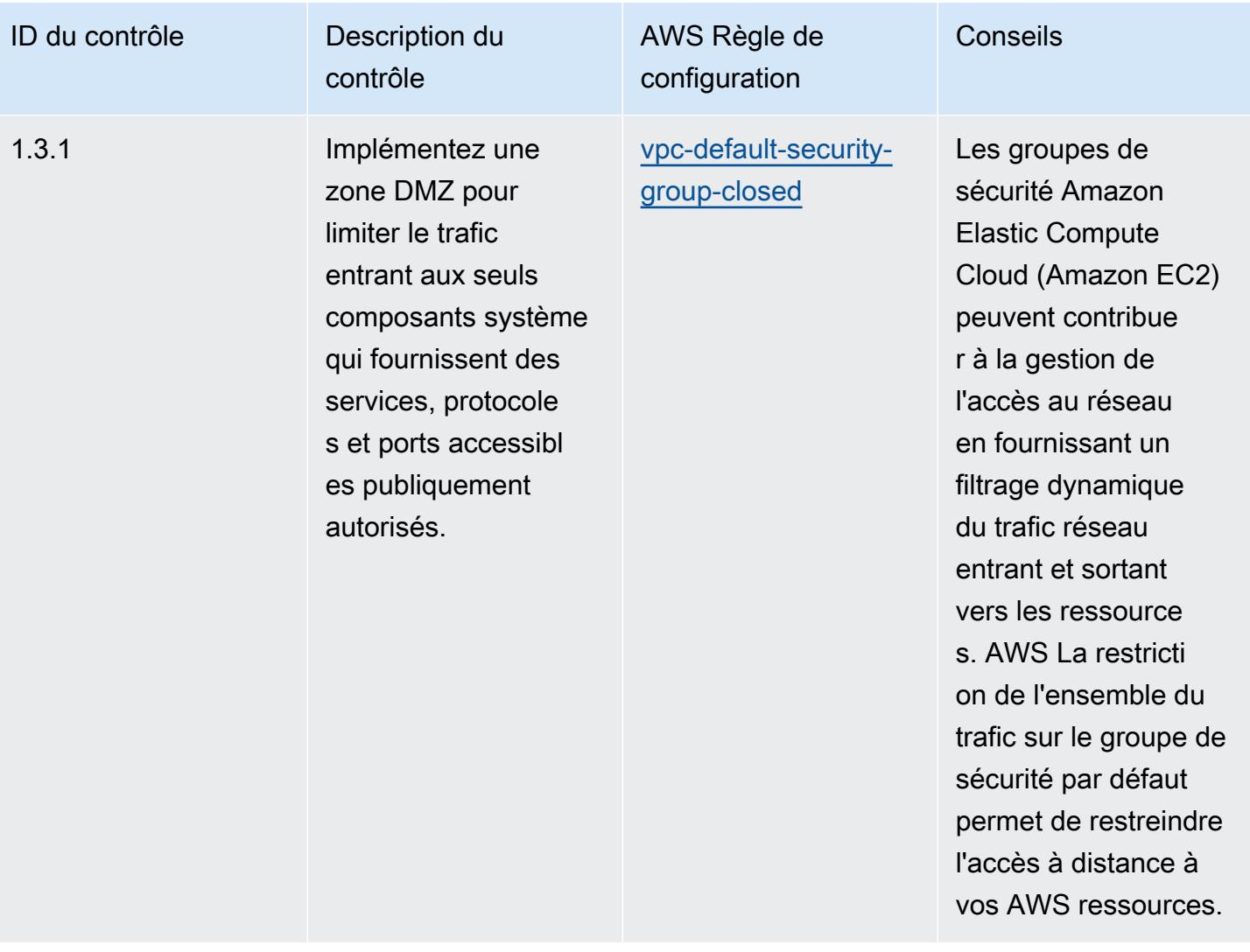

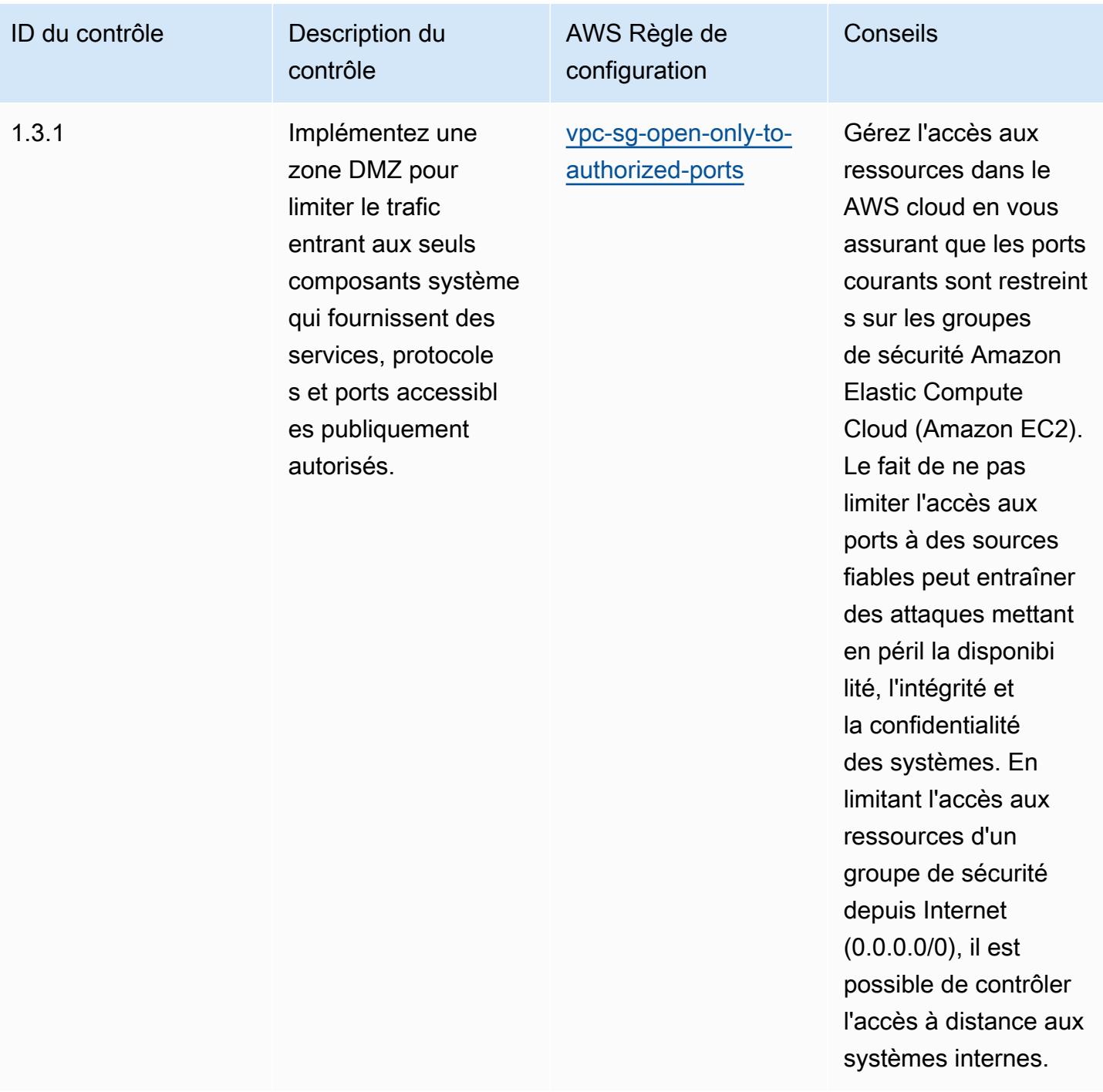

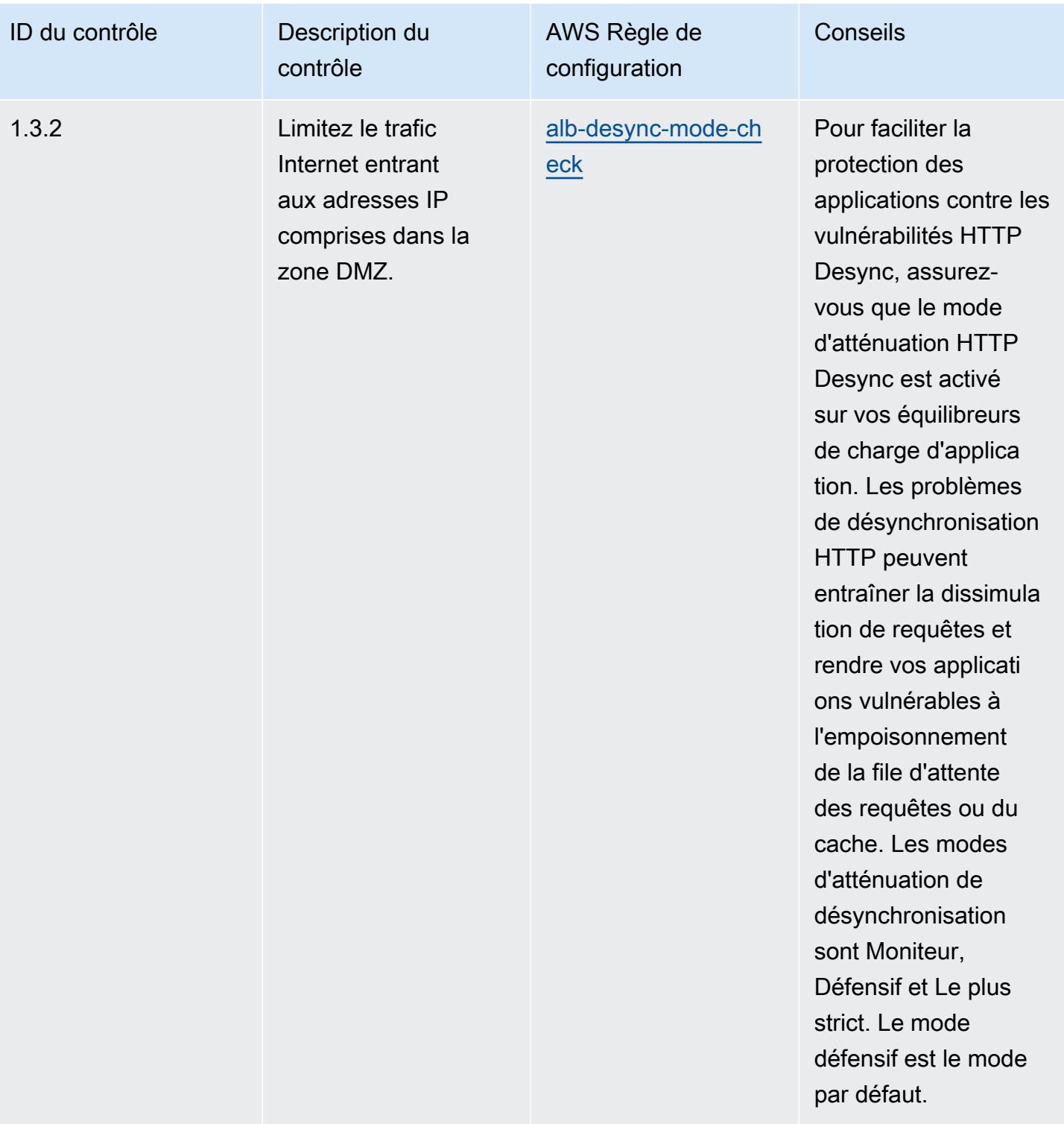

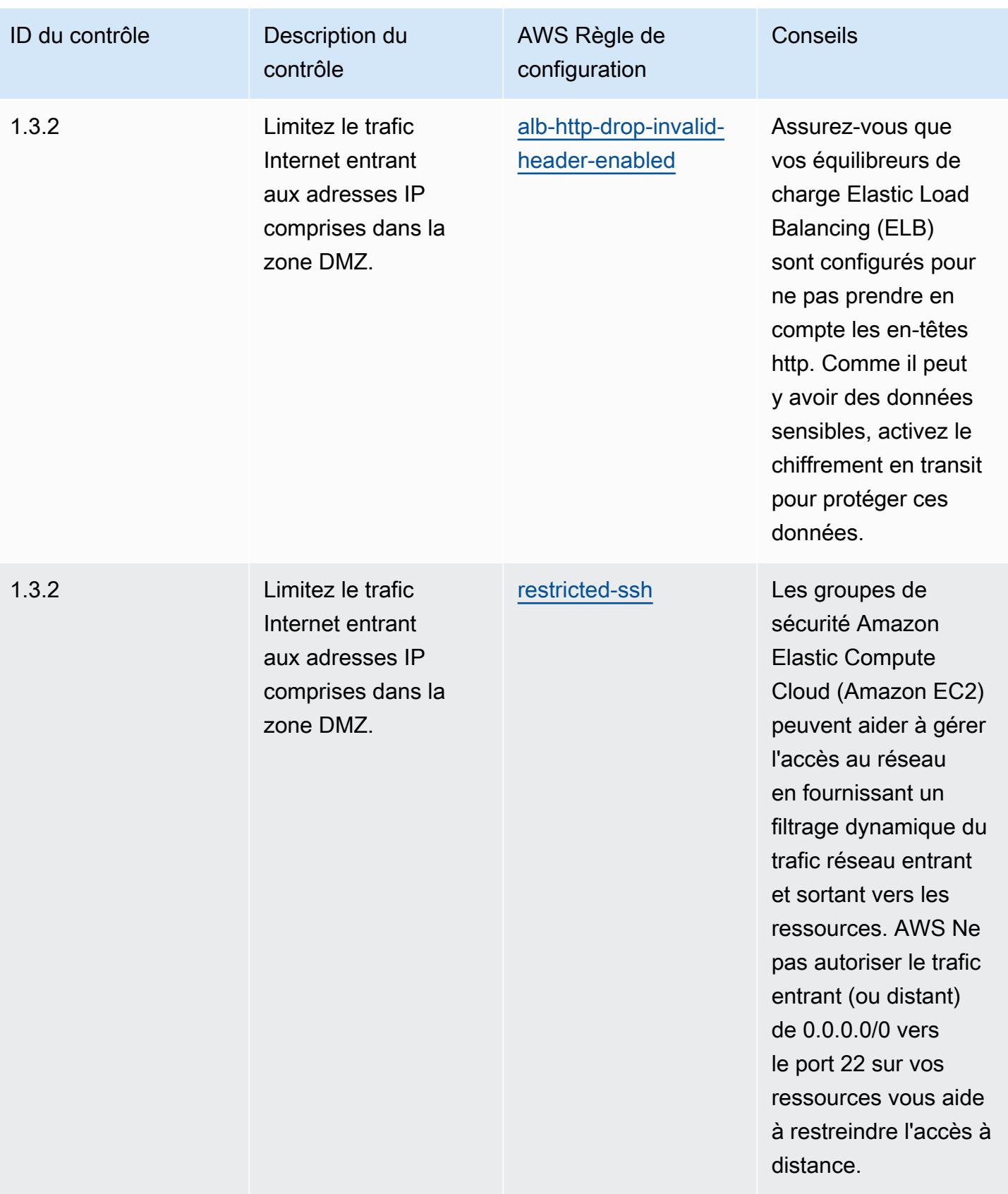

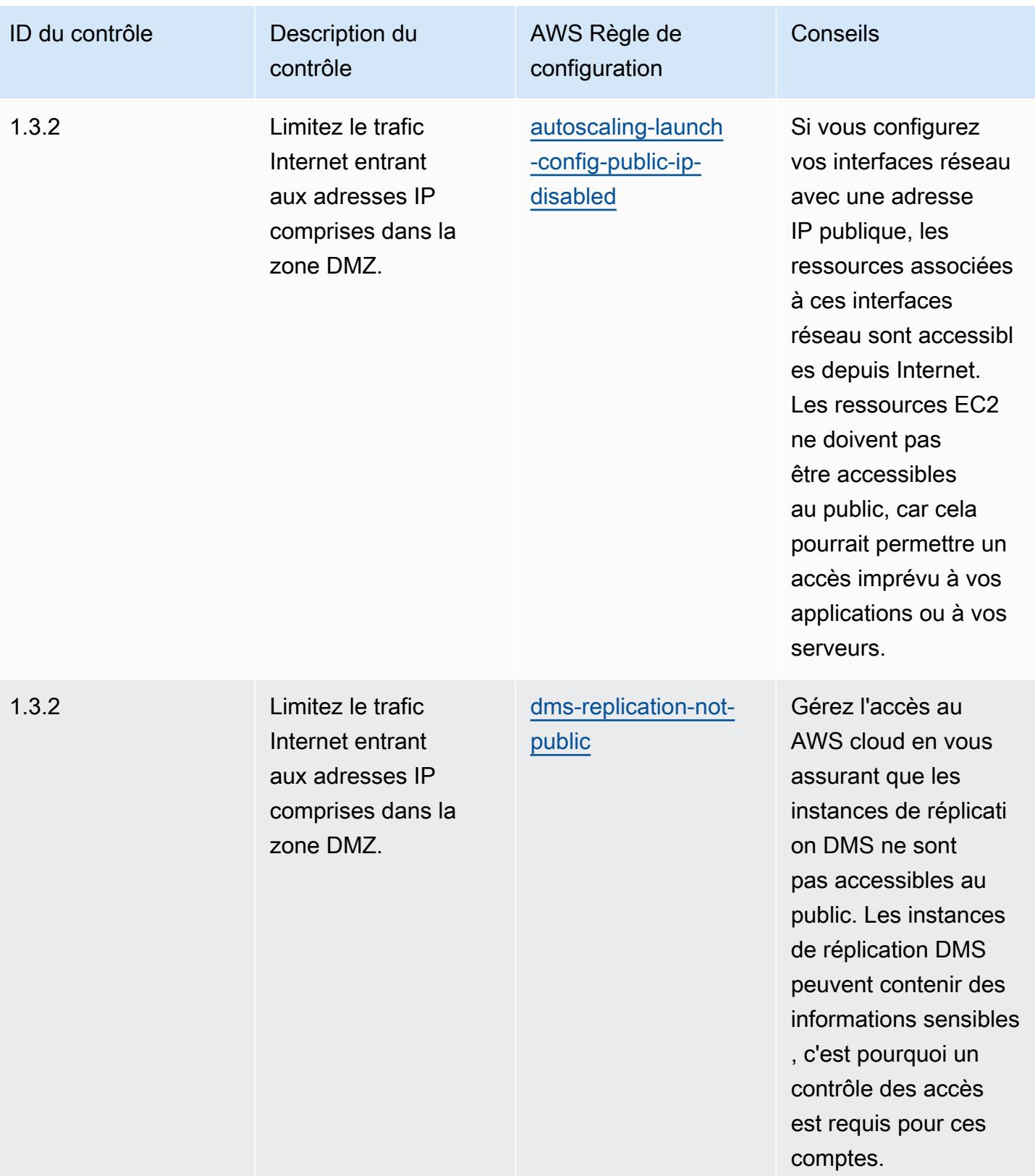

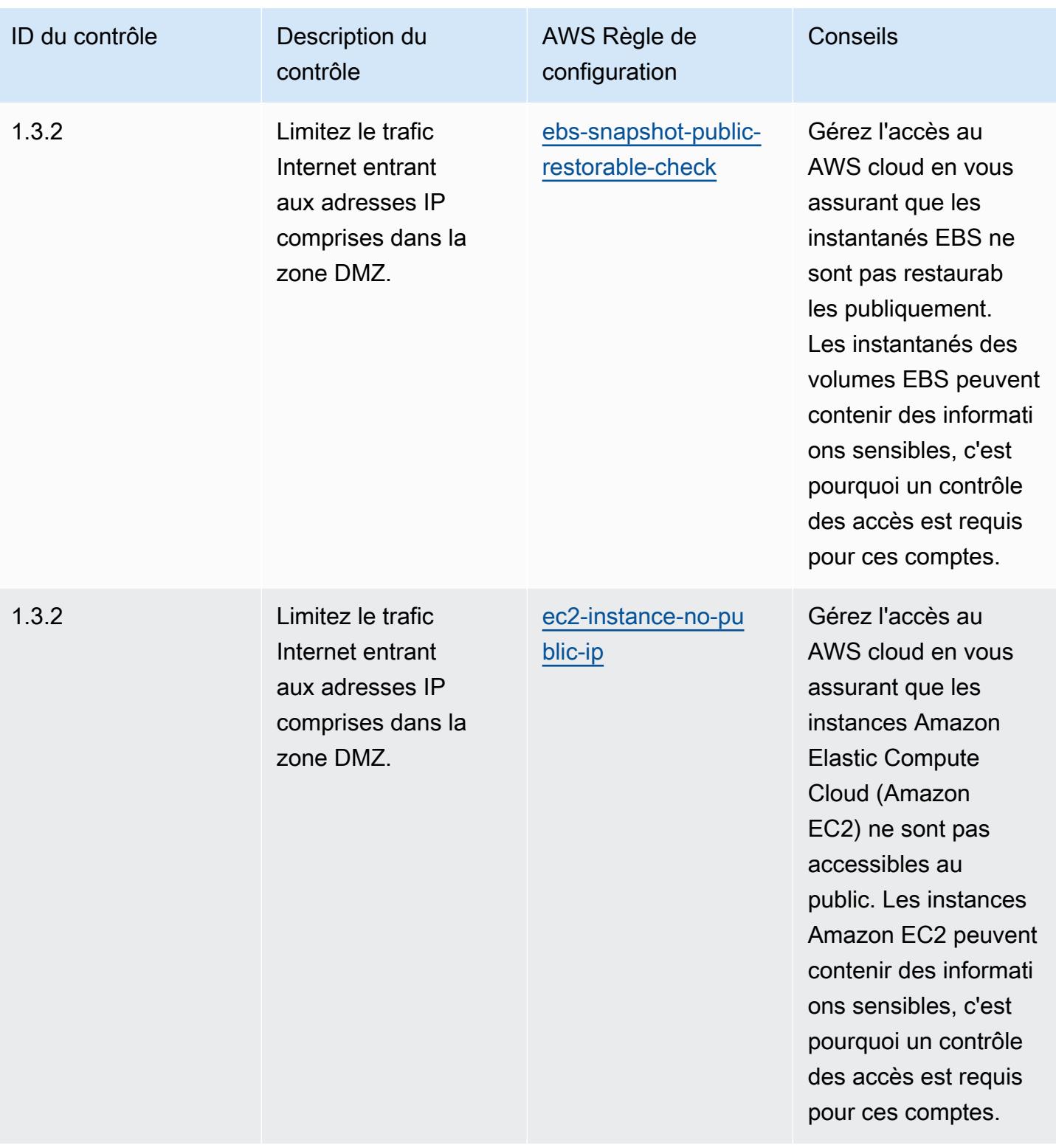

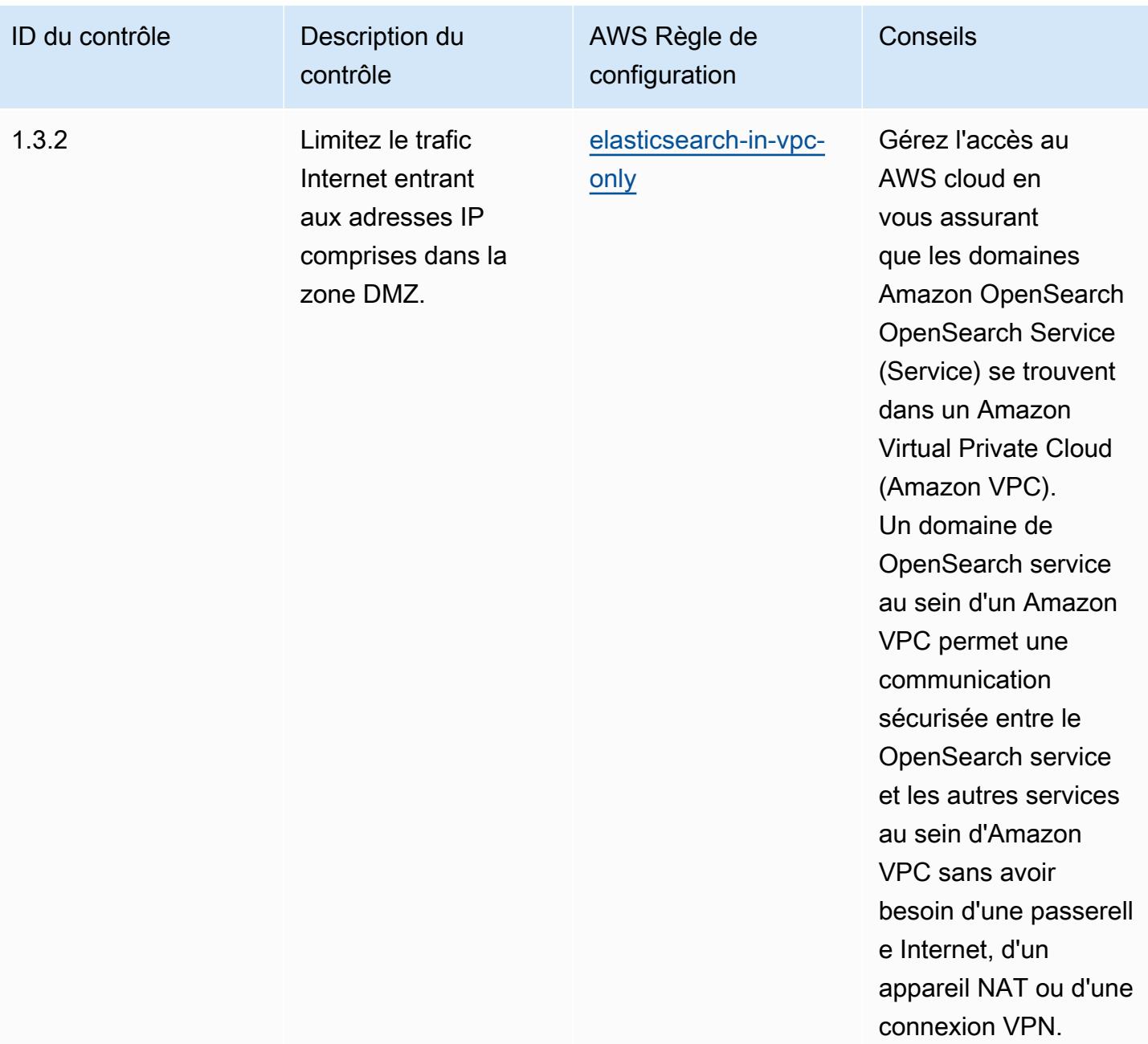

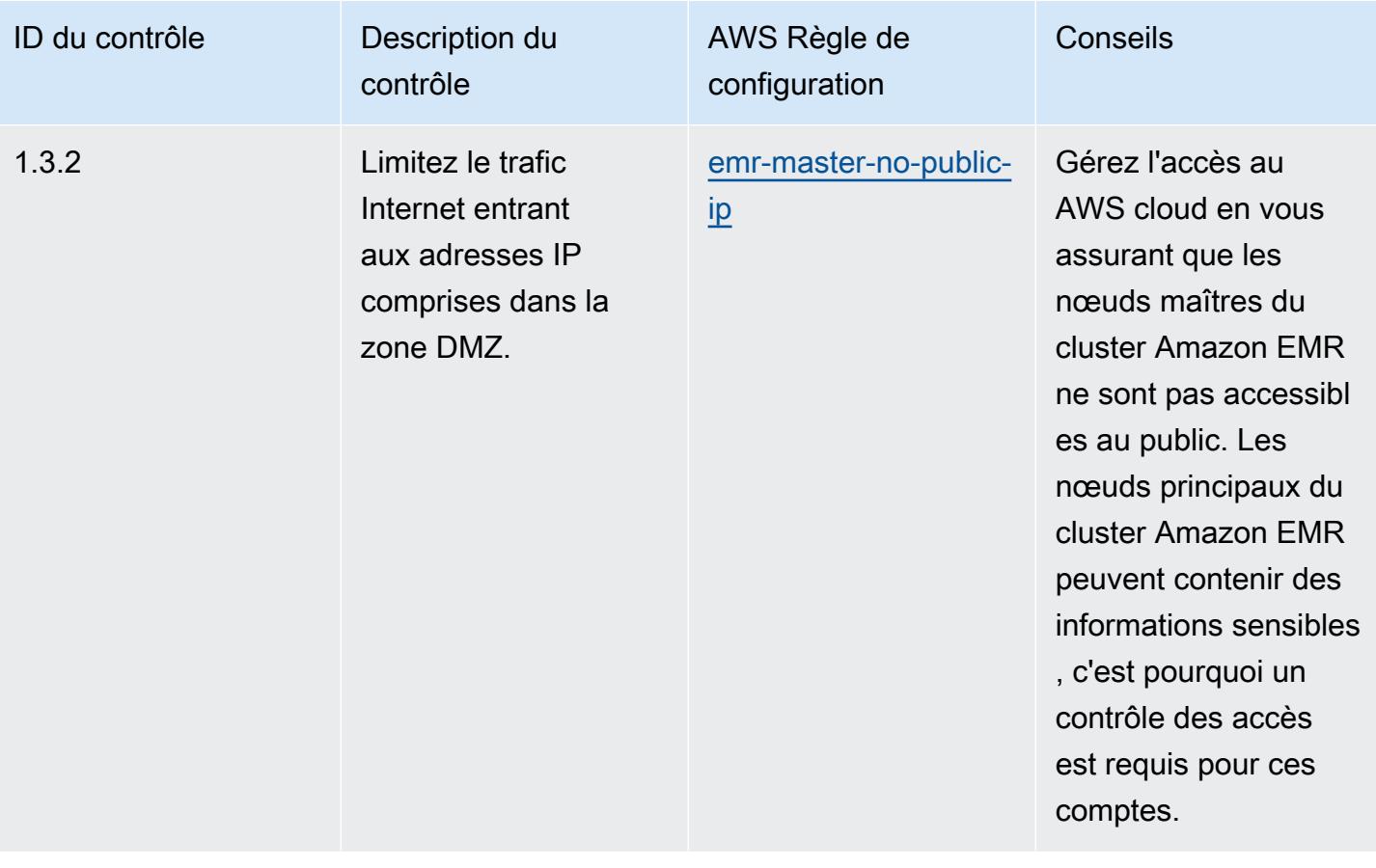

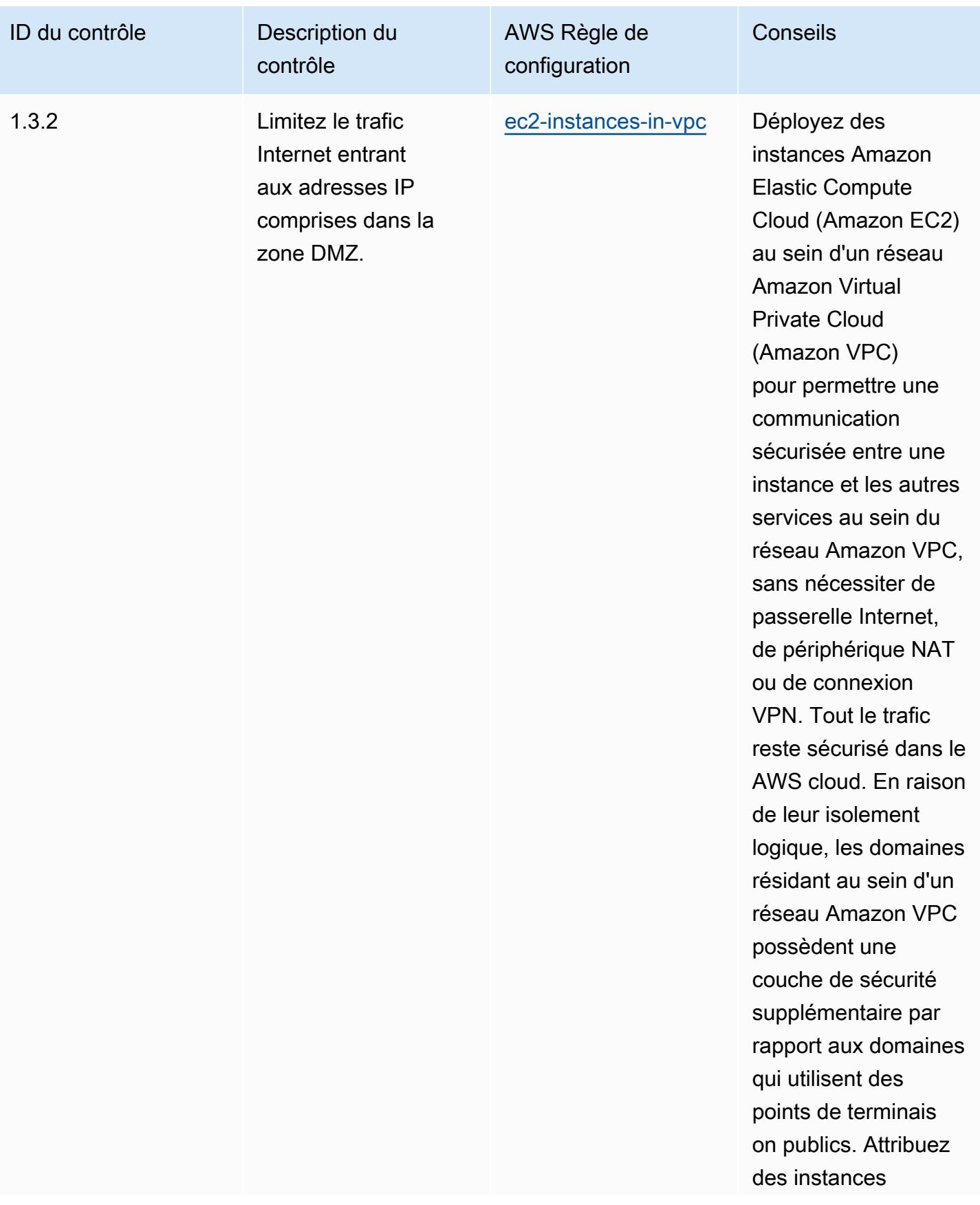

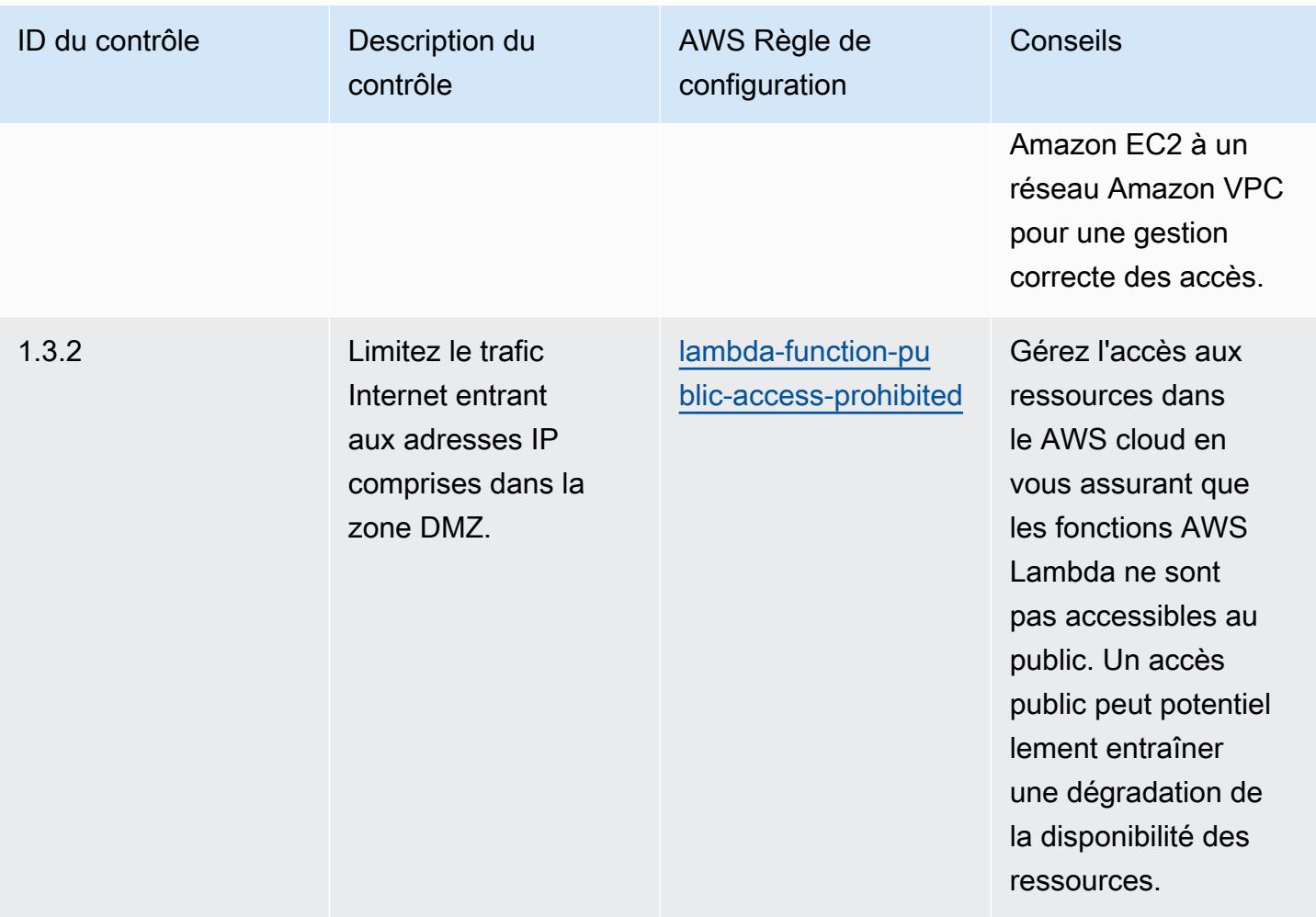

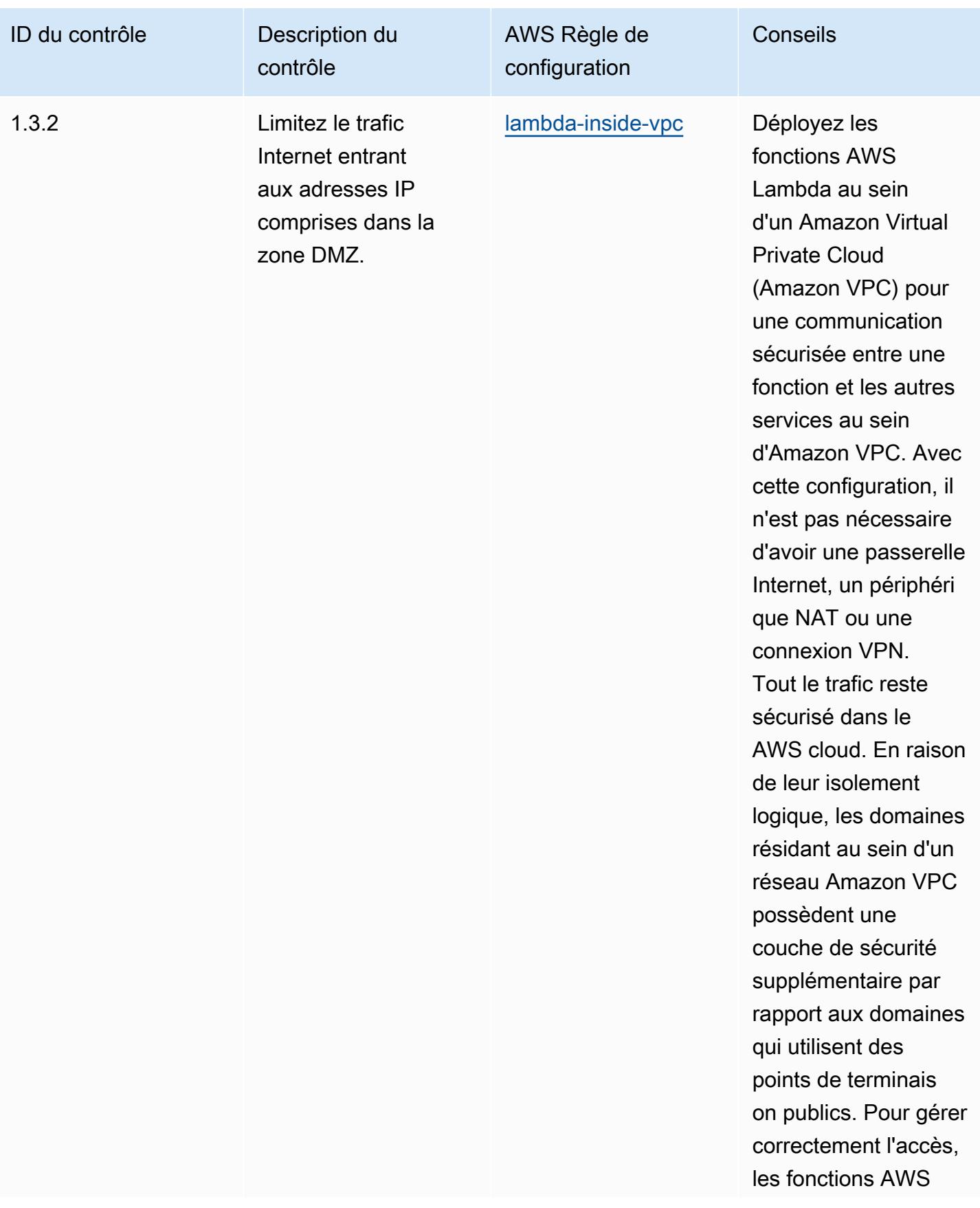

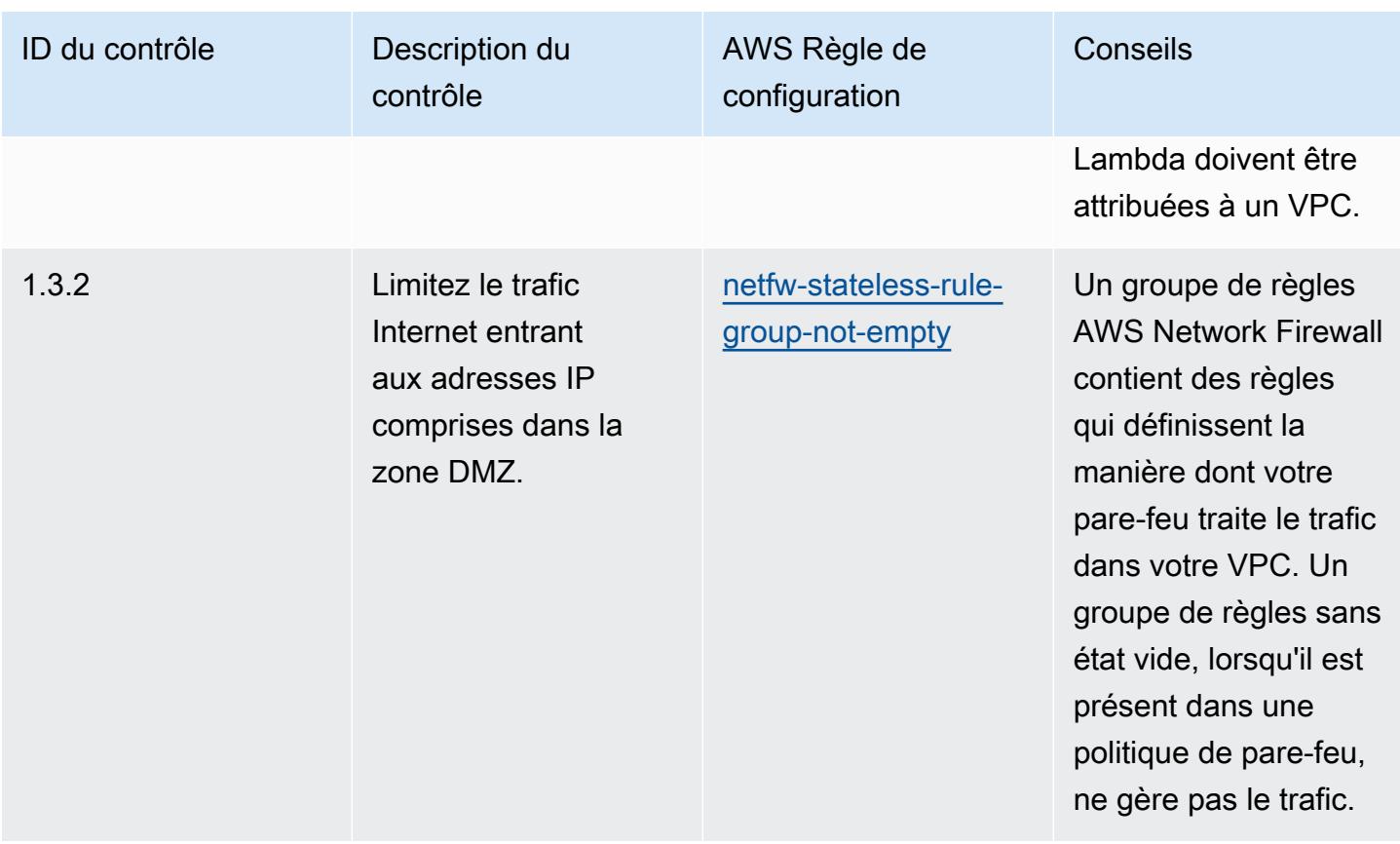

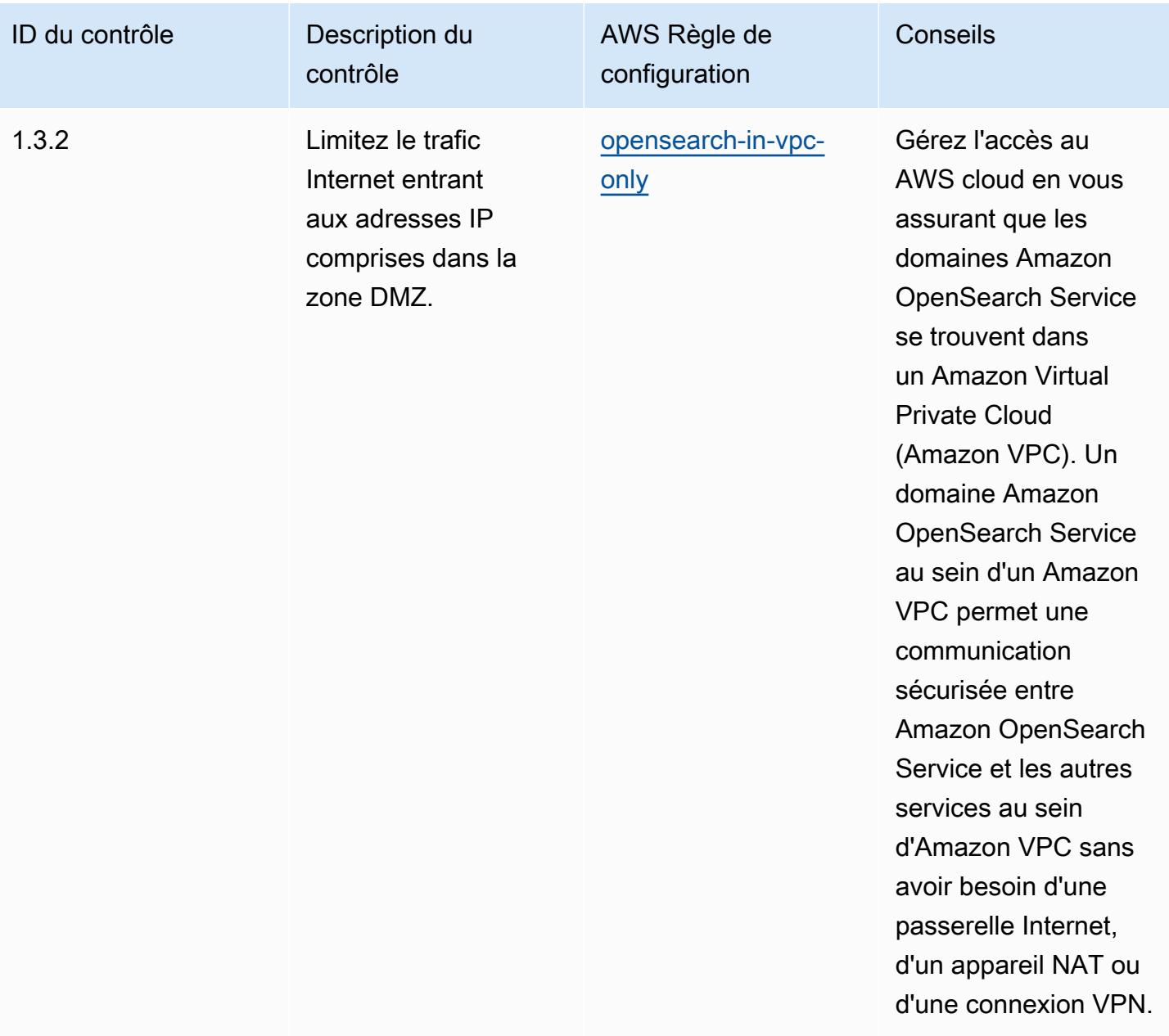

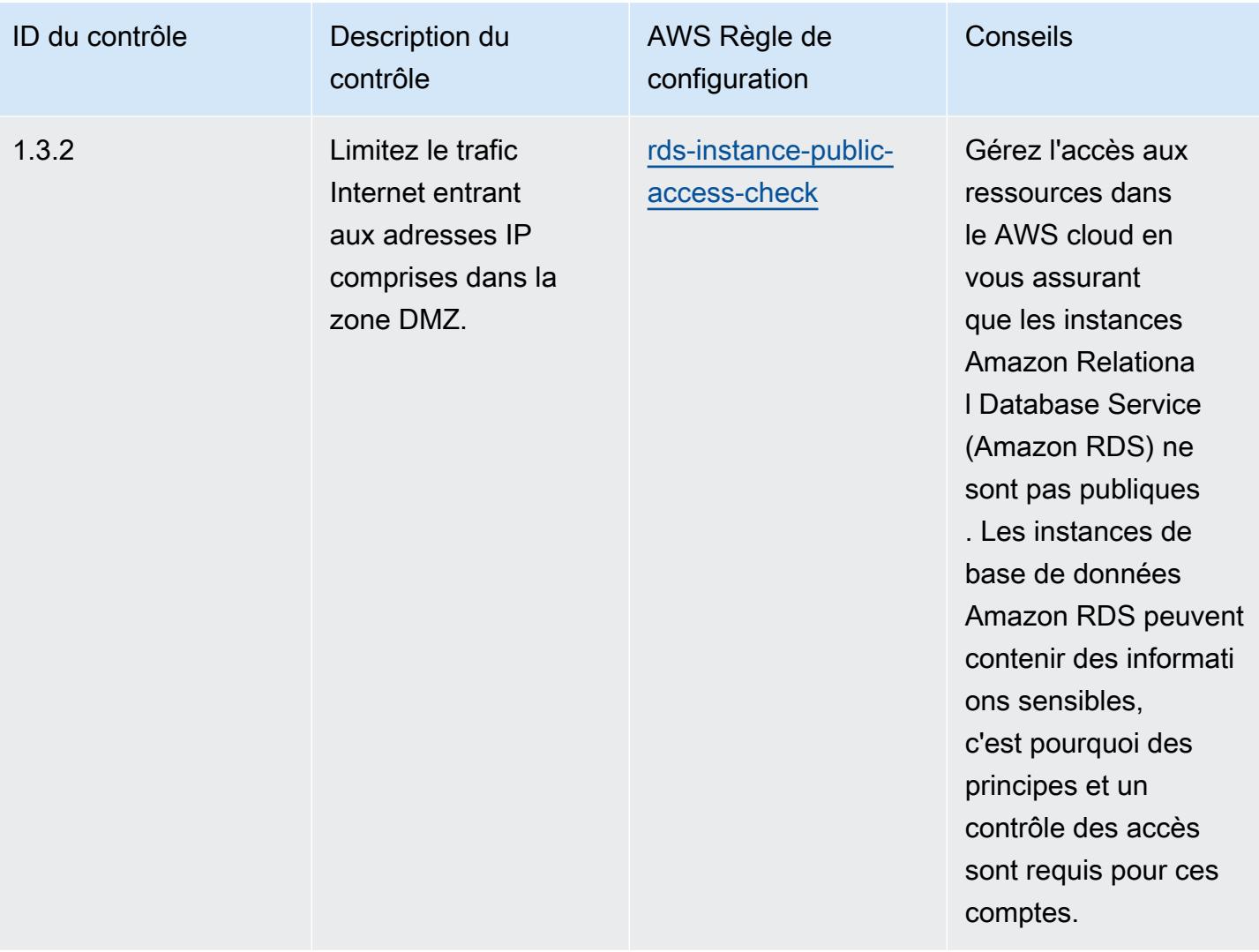

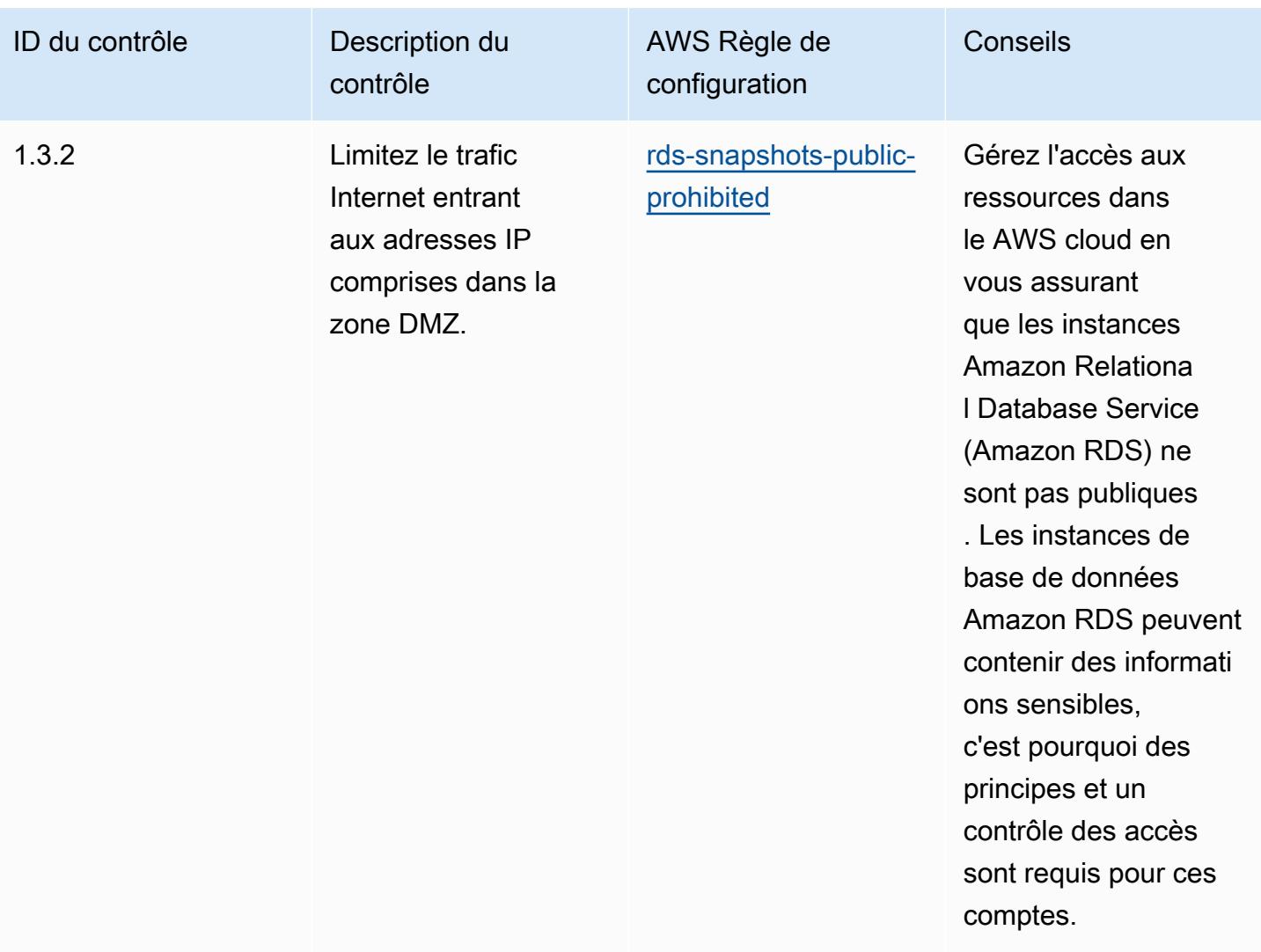

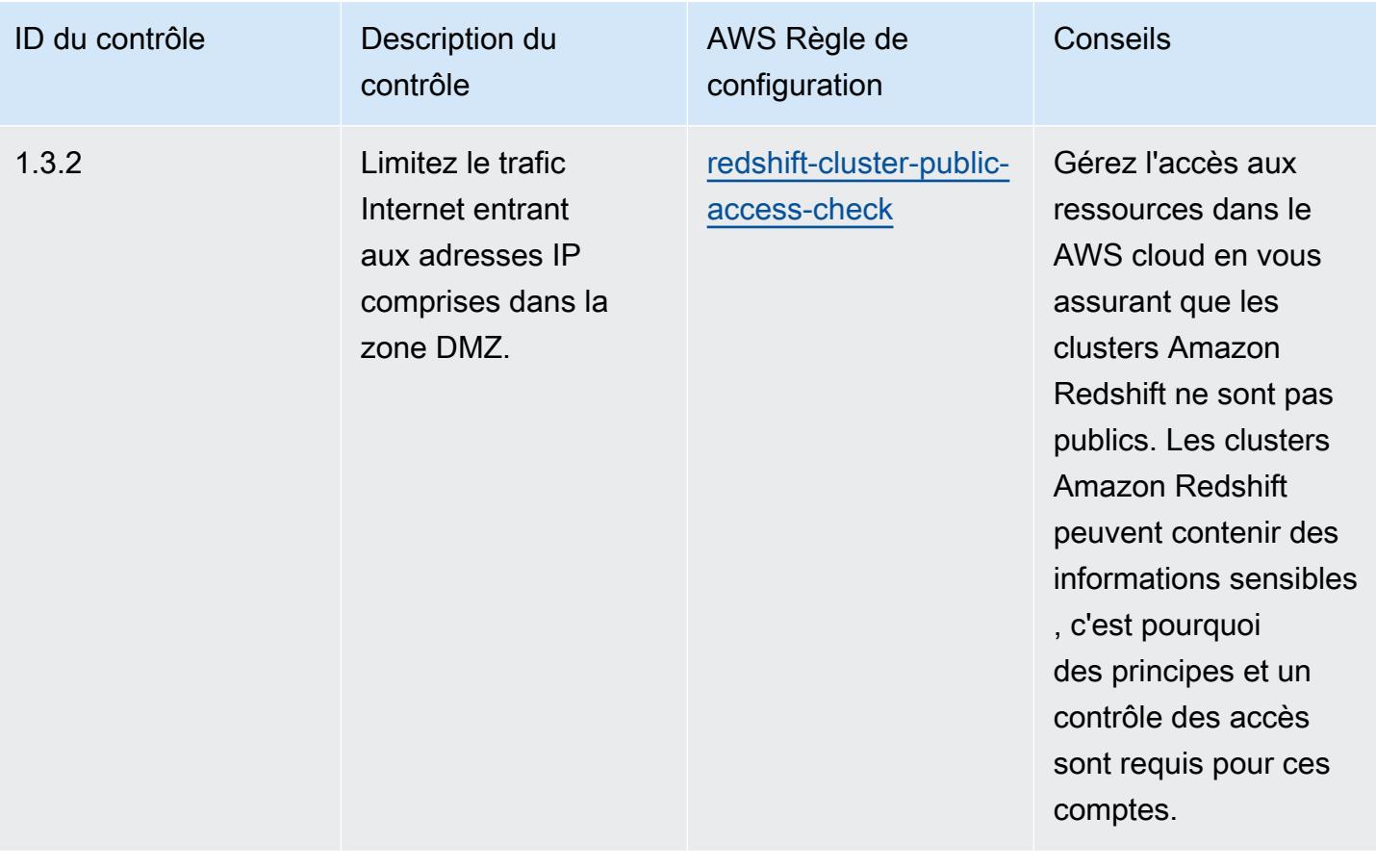

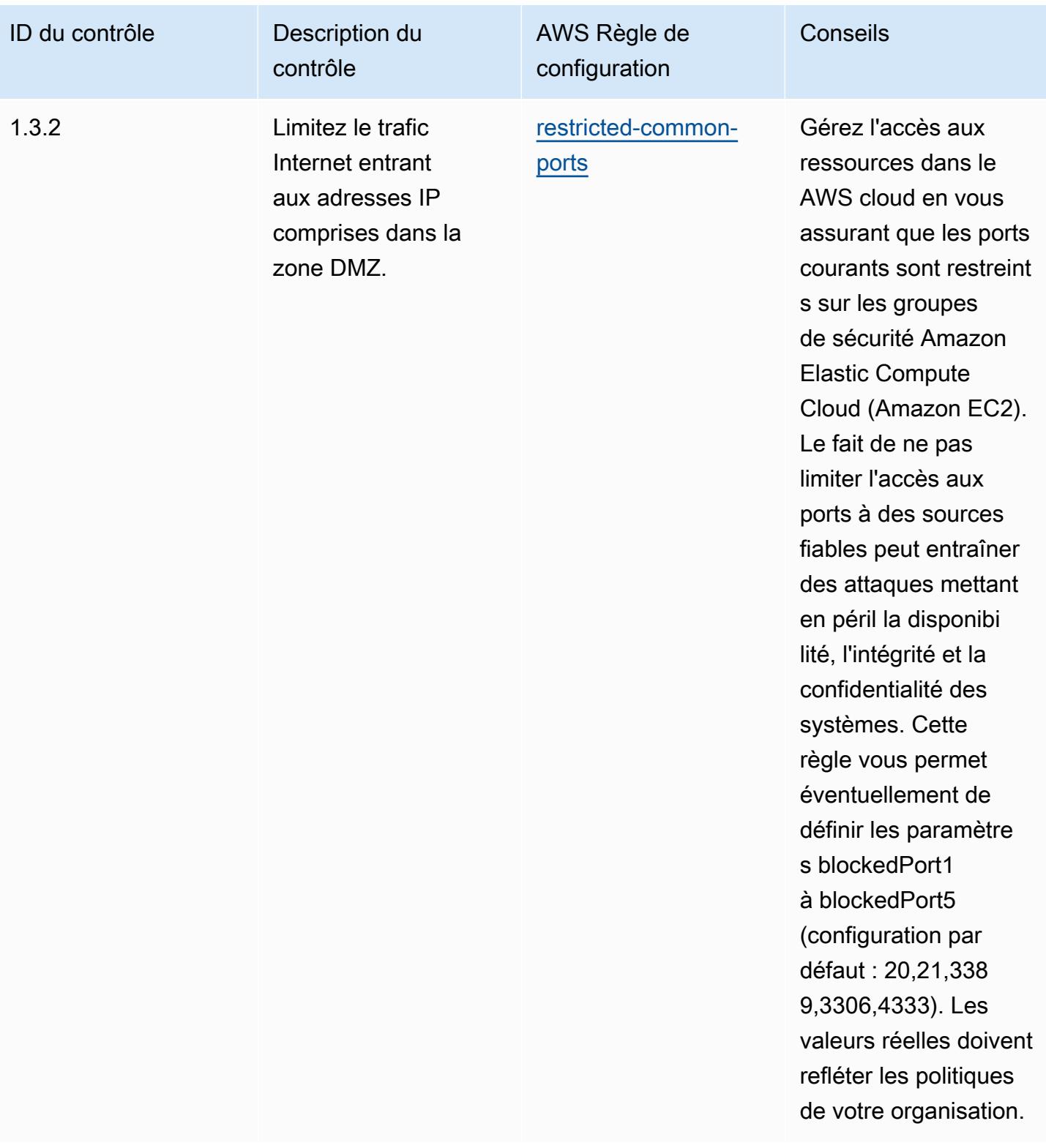

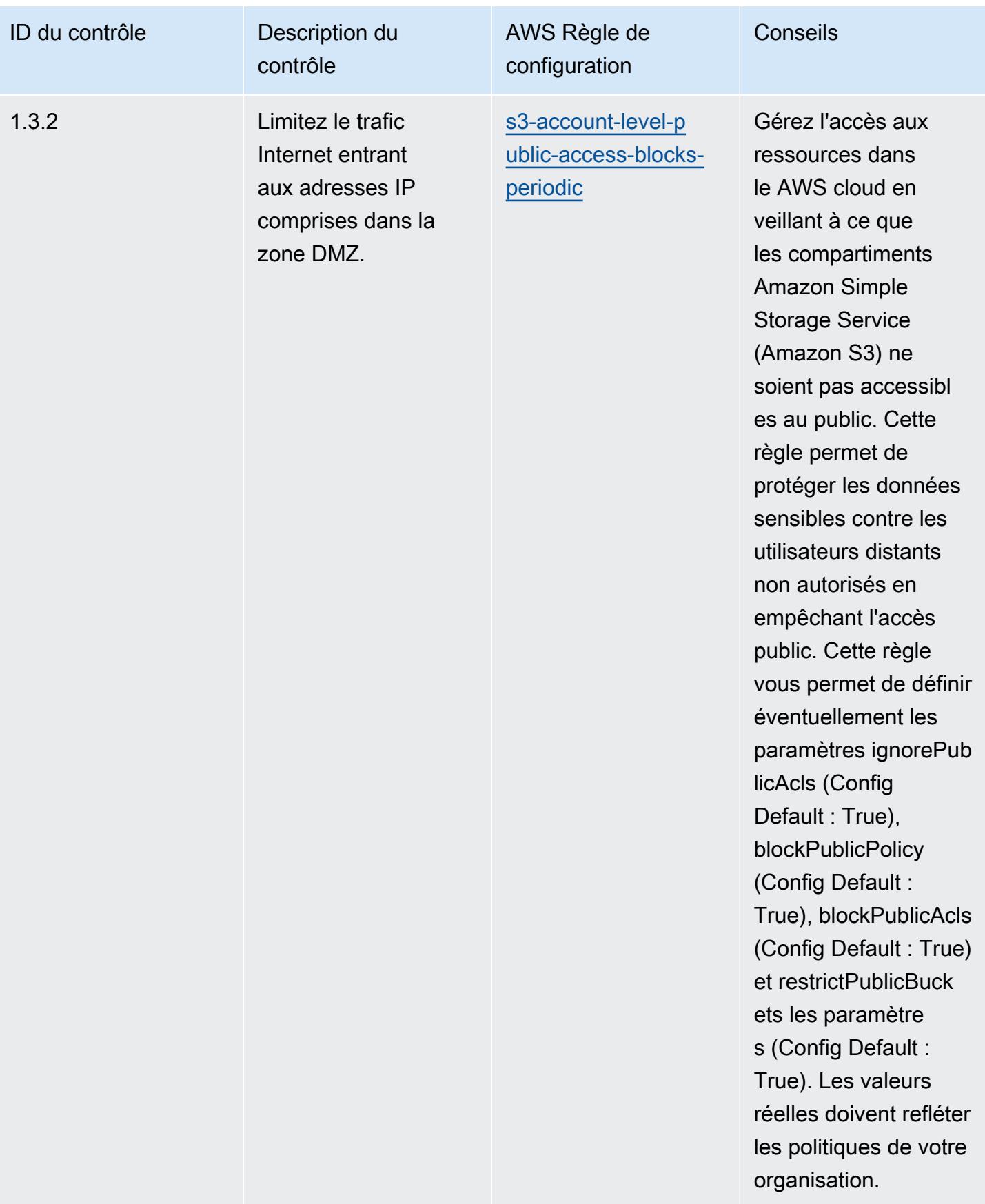

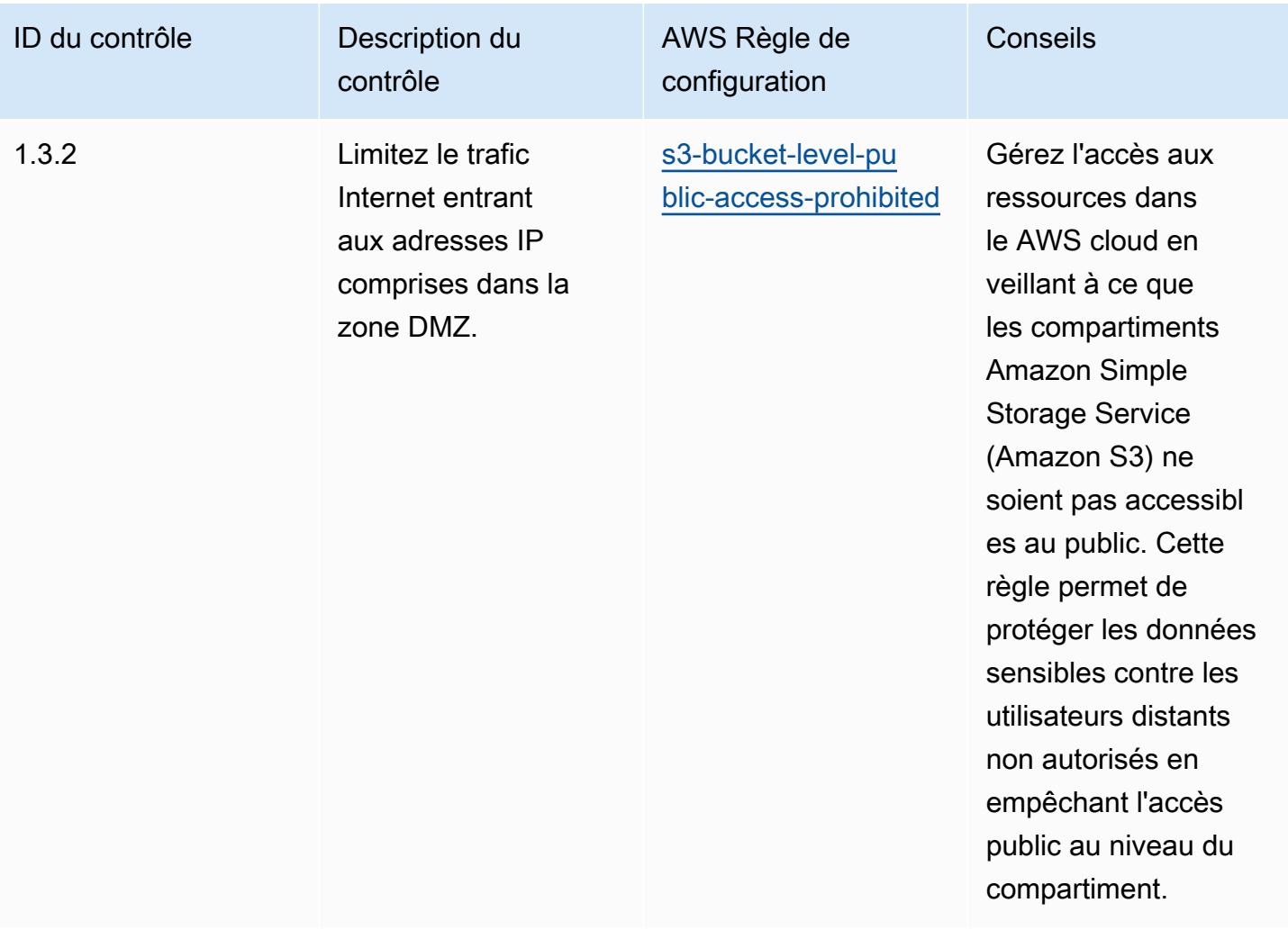

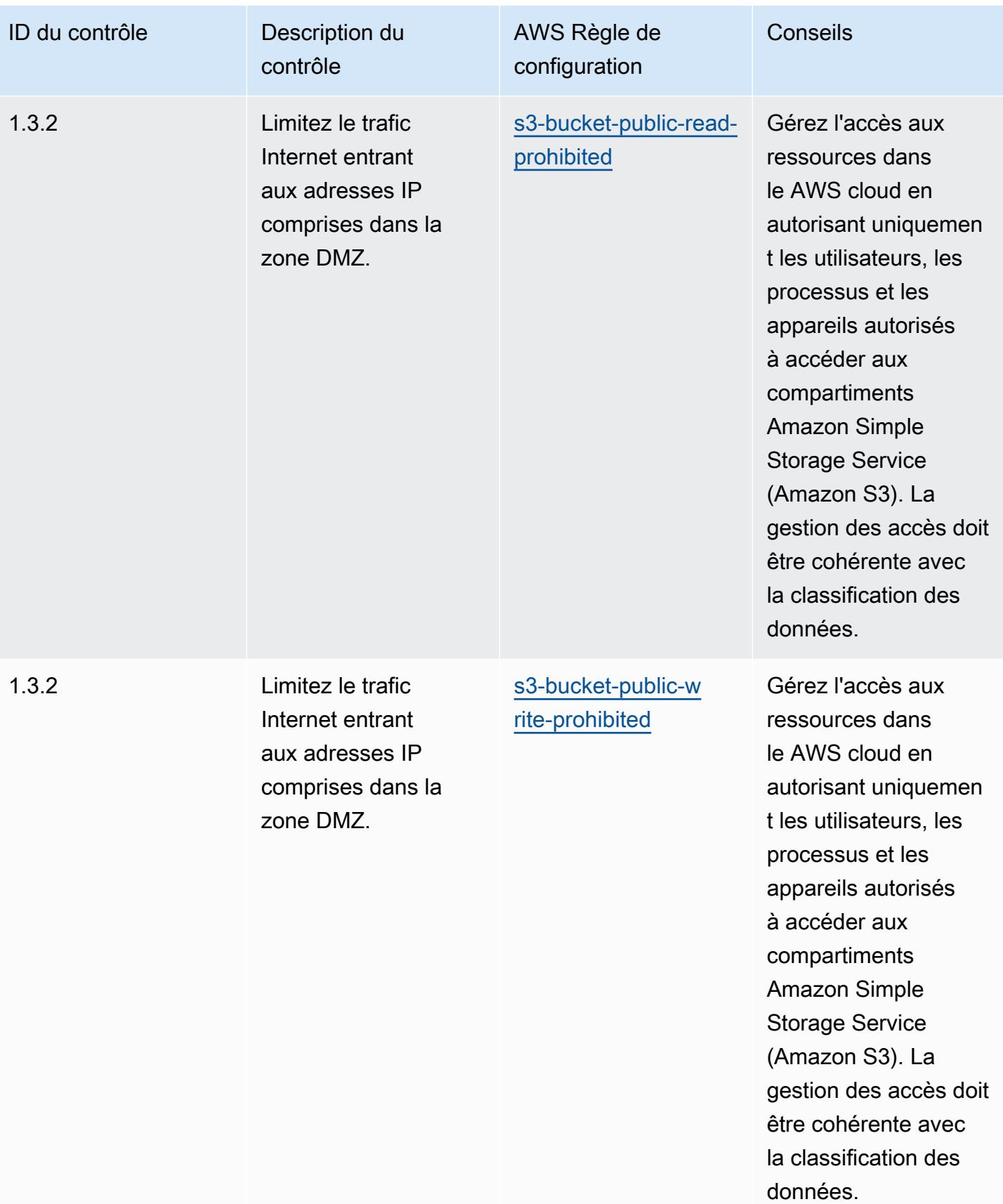

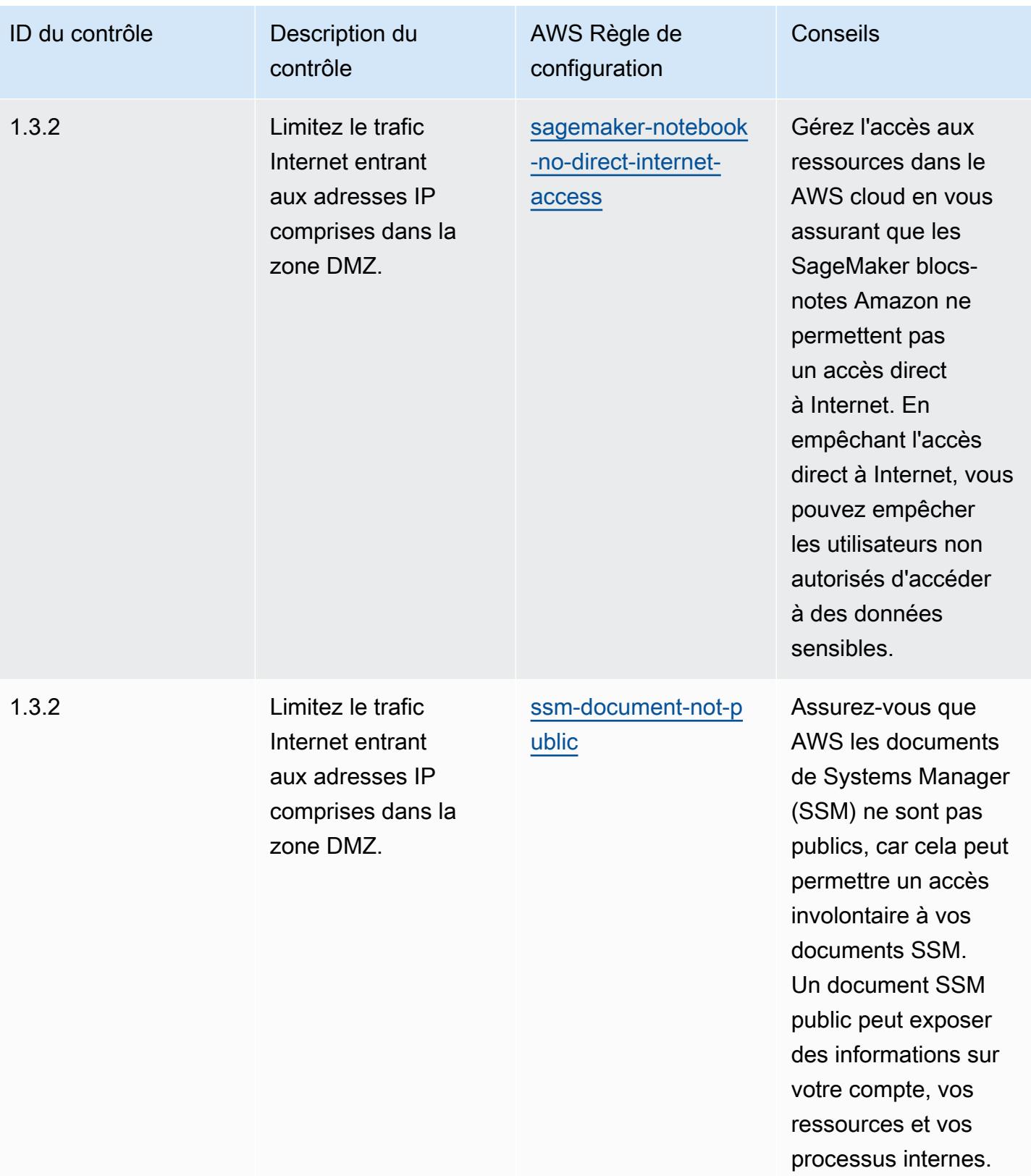

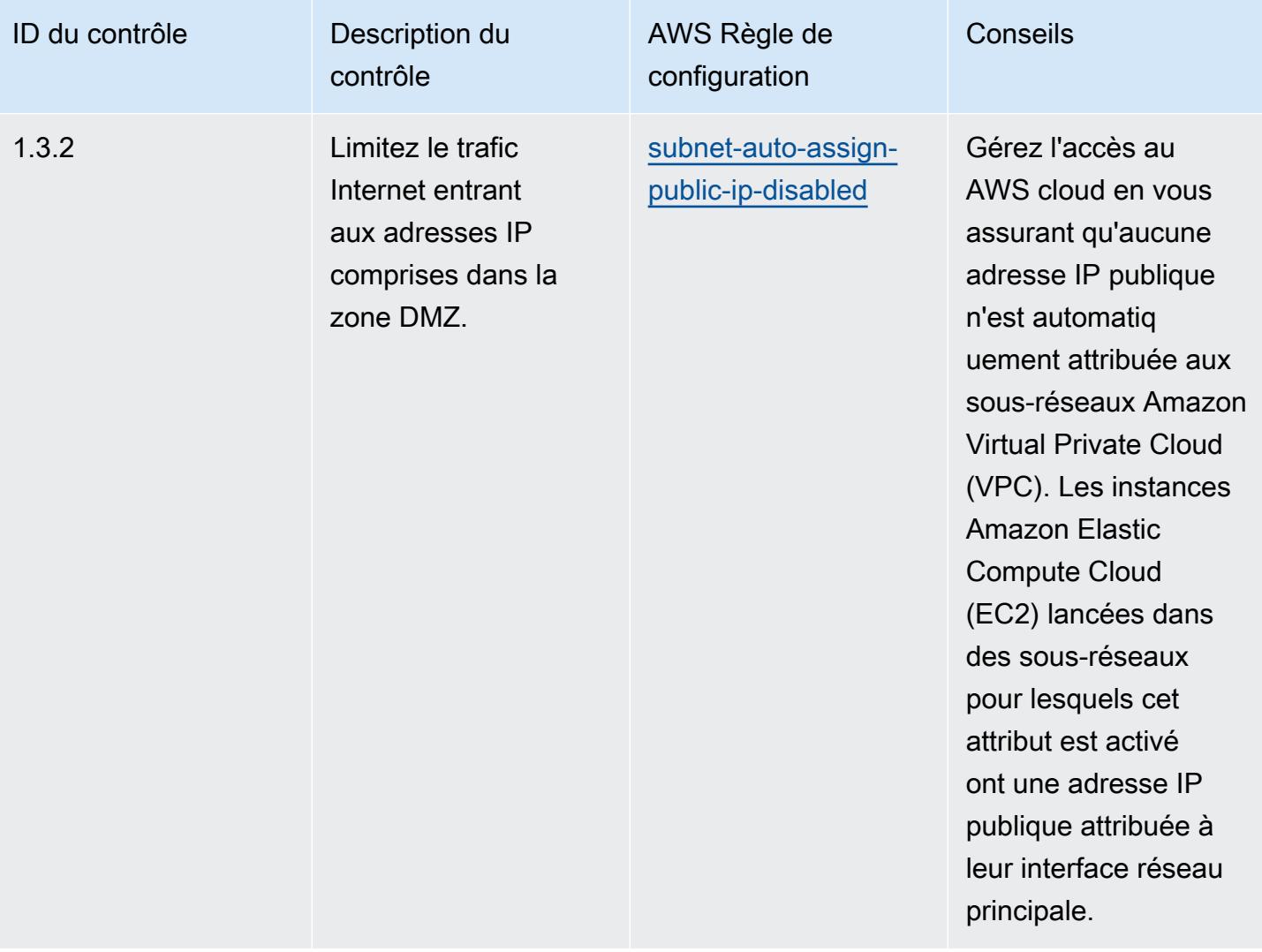

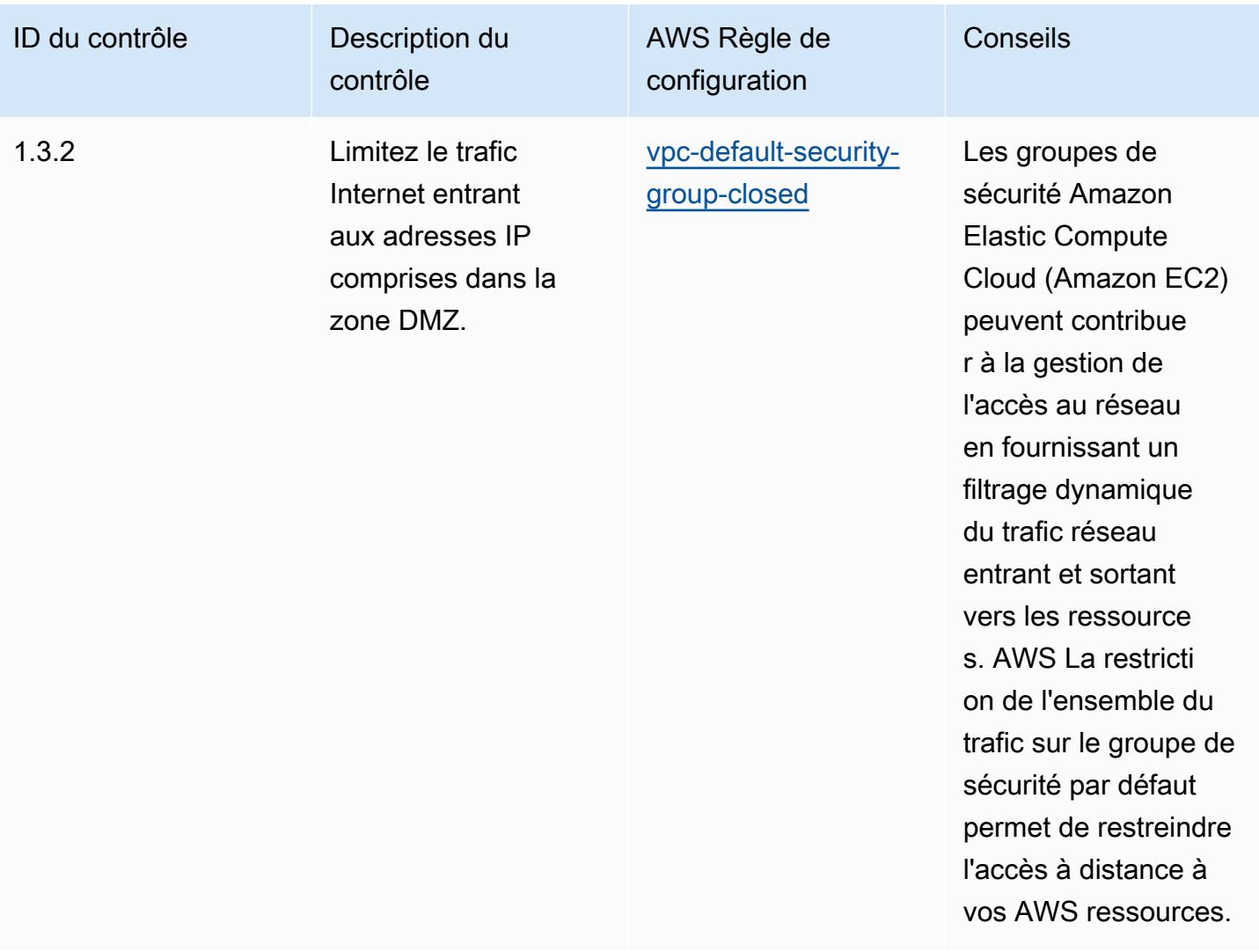

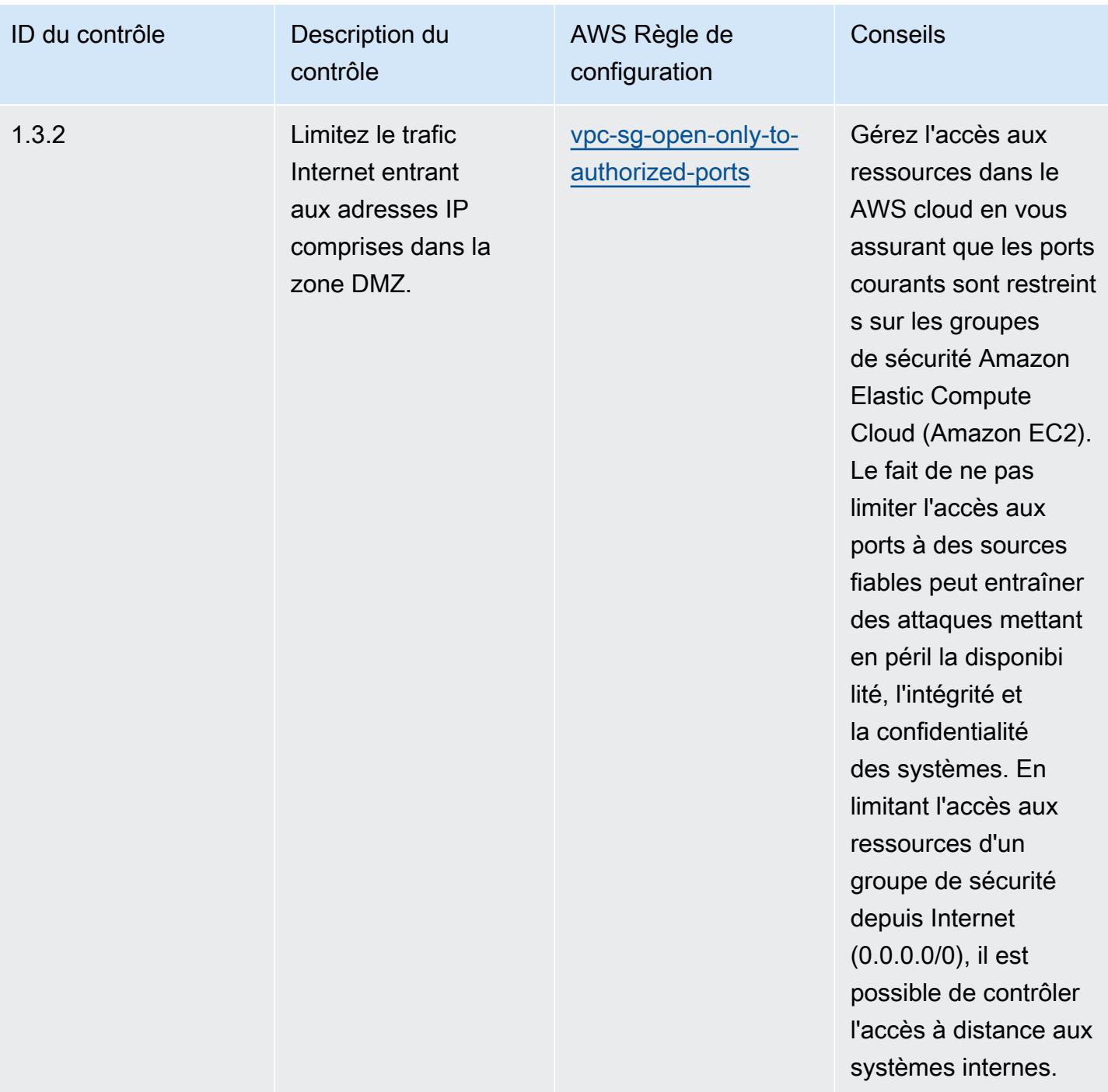

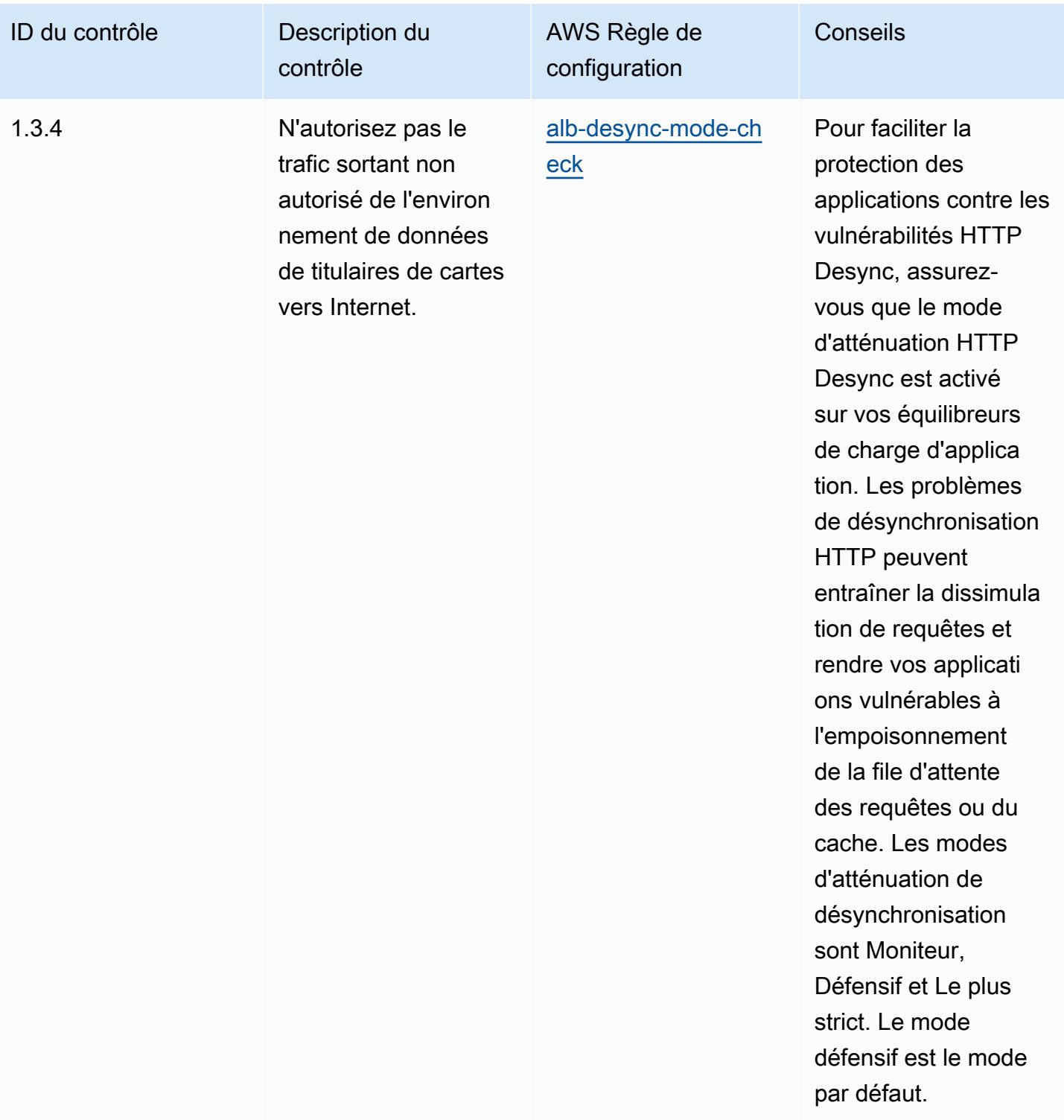

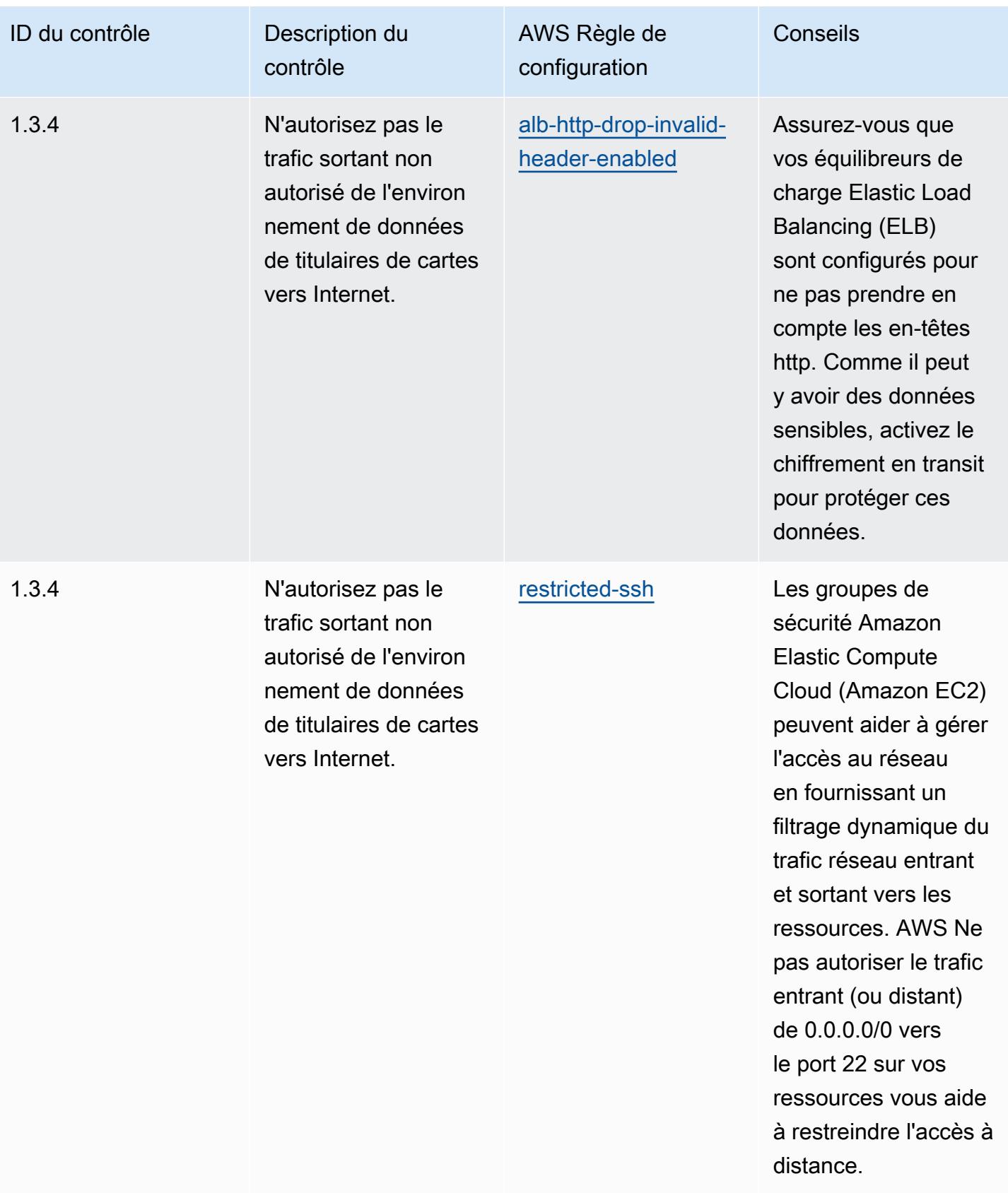

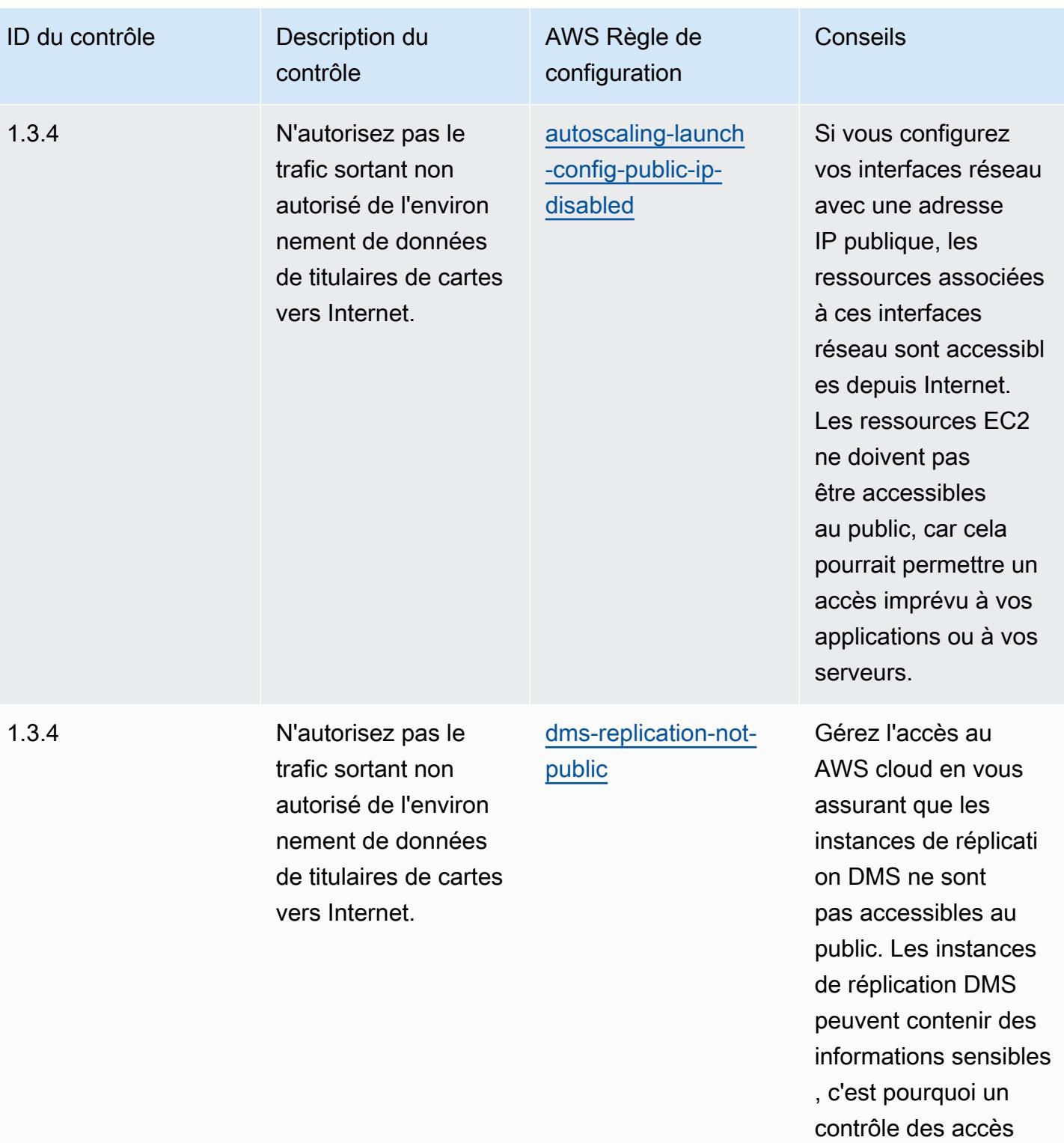

est requis pour ces

comptes.

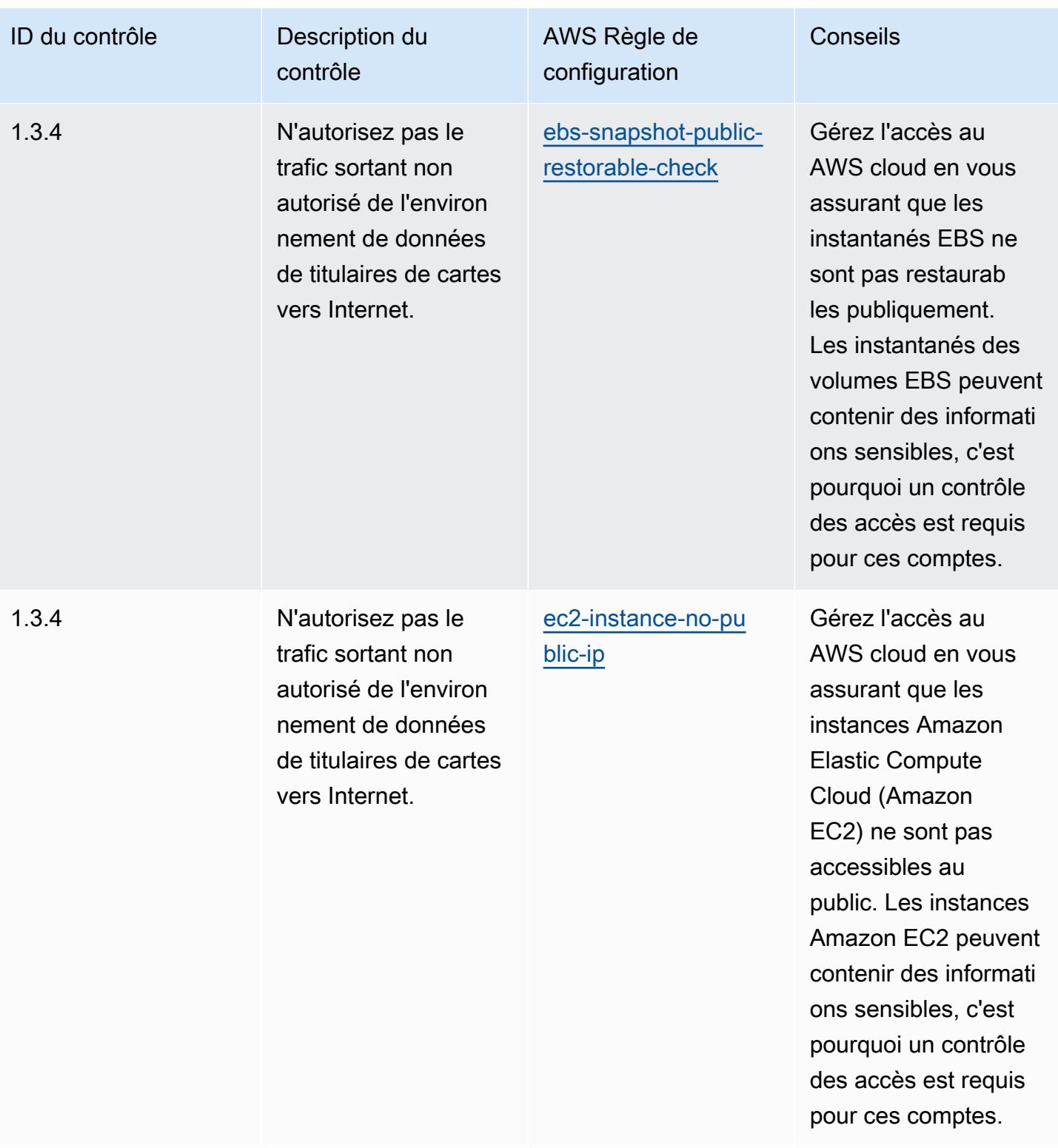

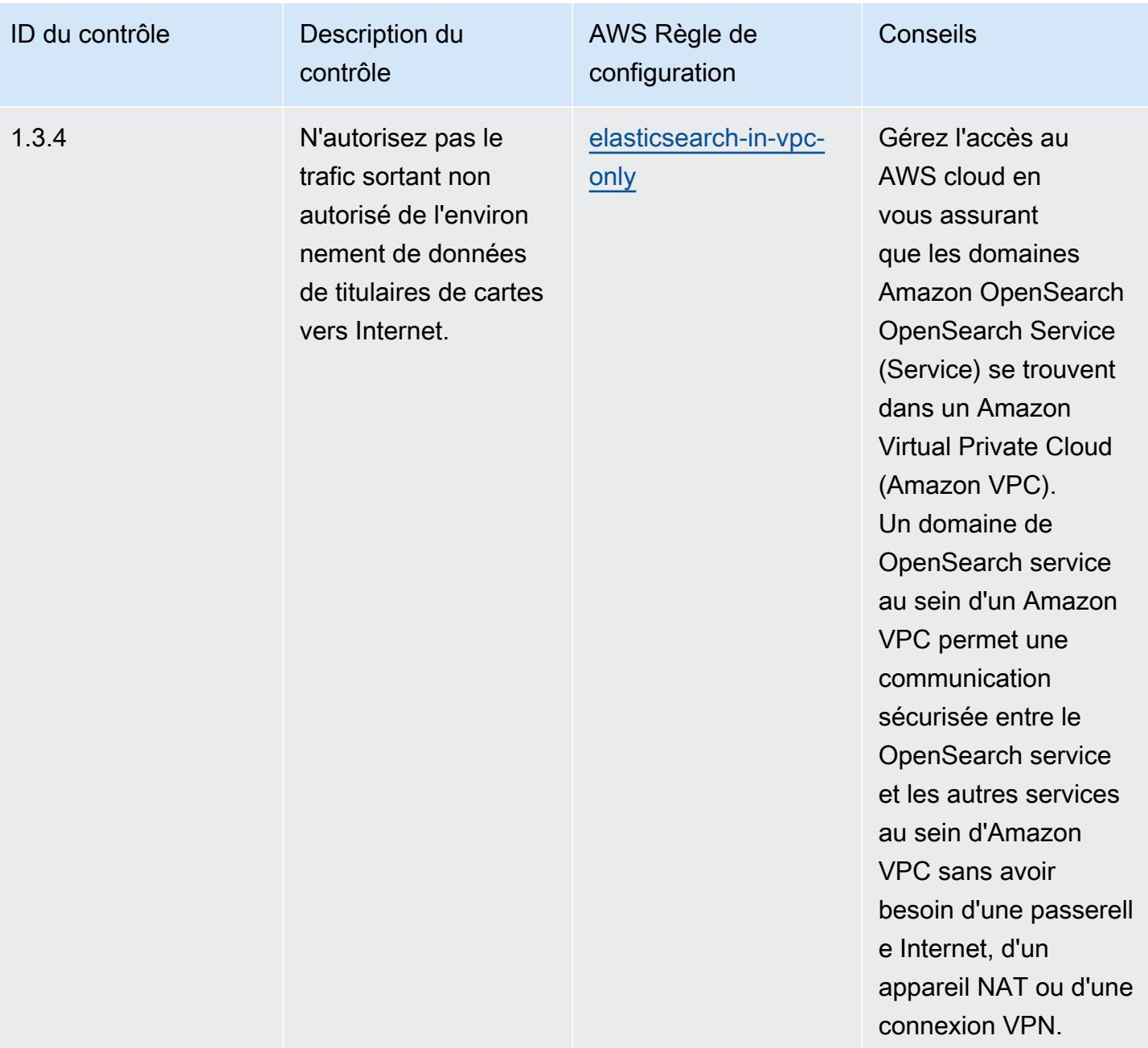

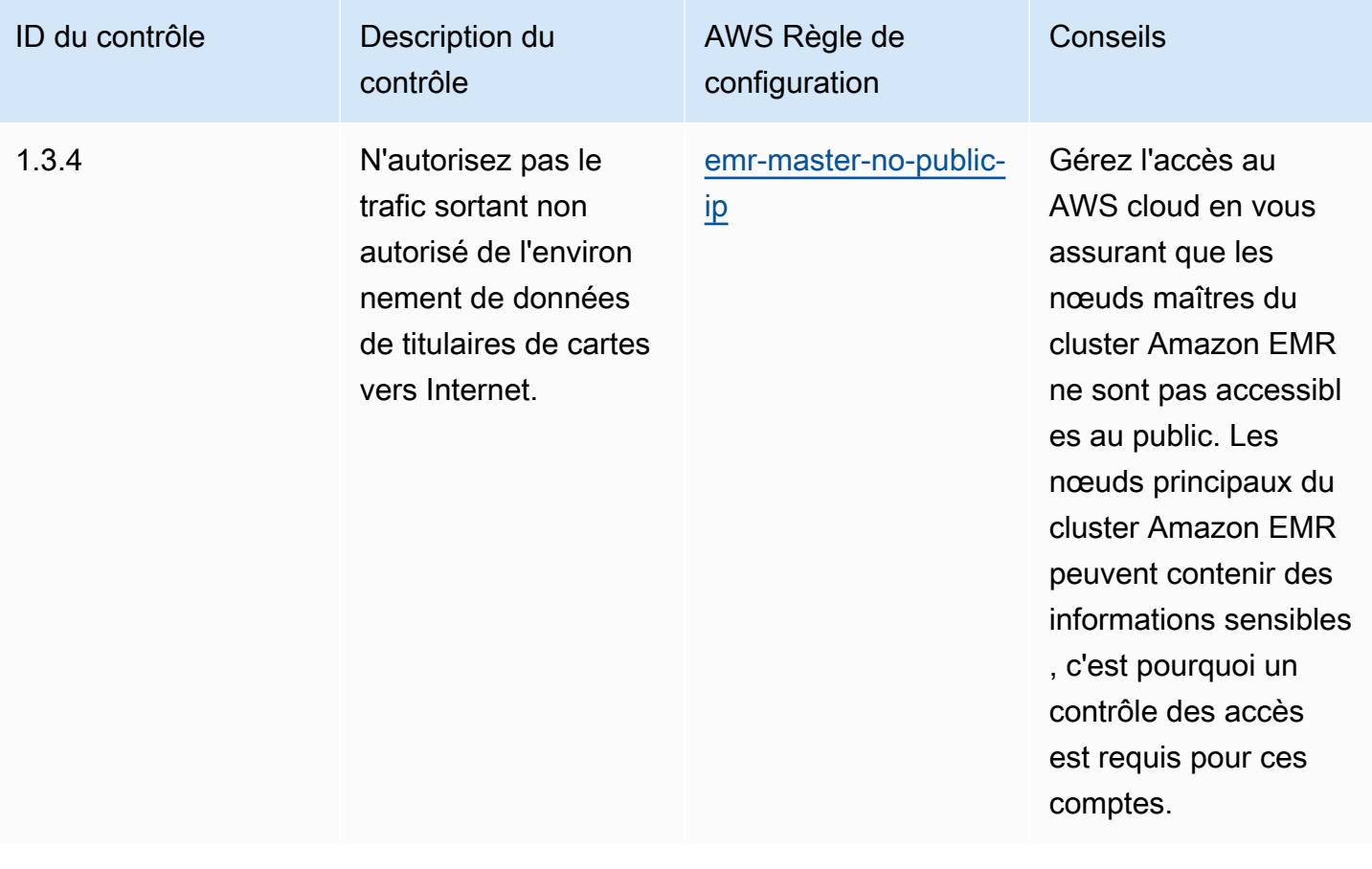

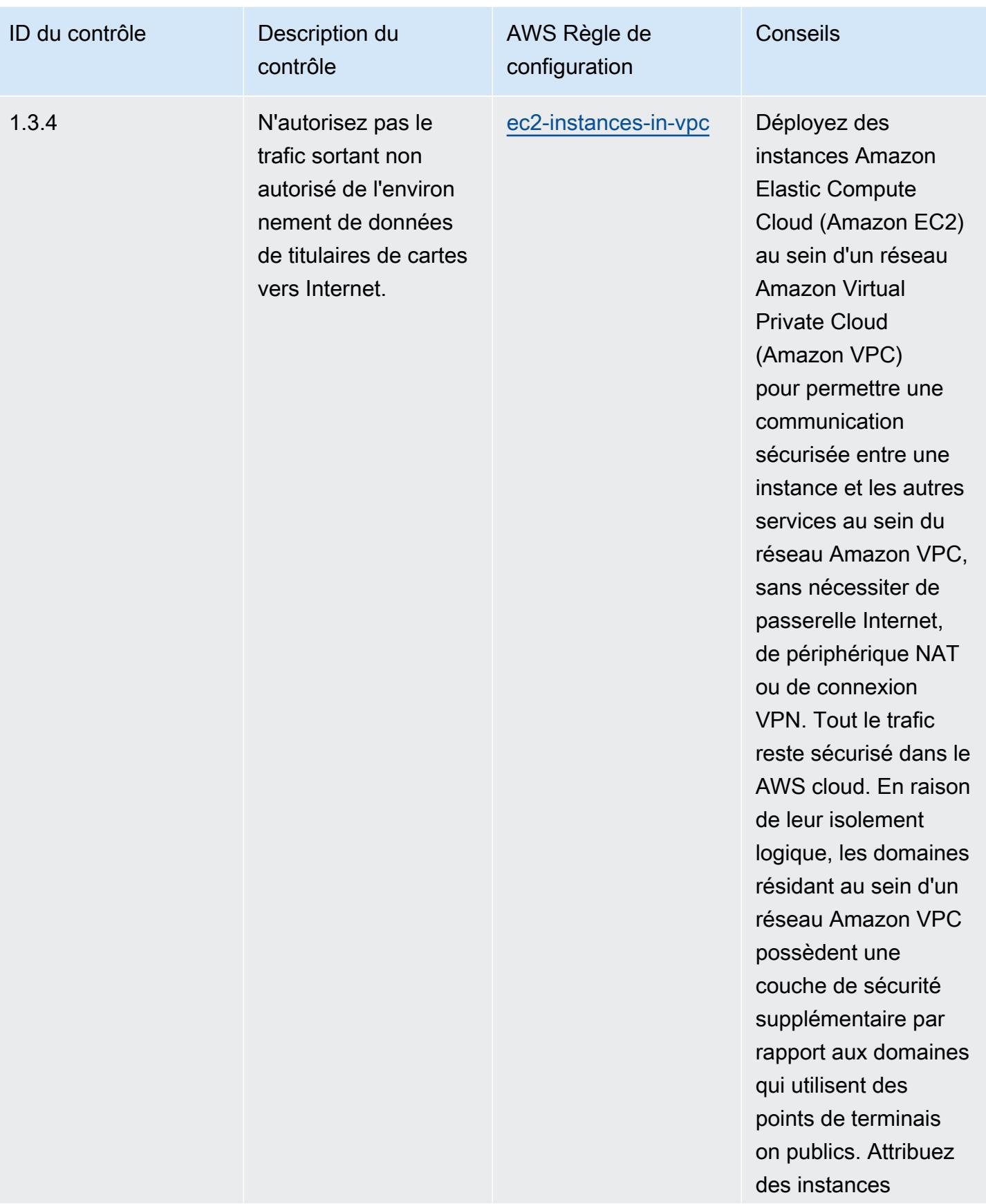

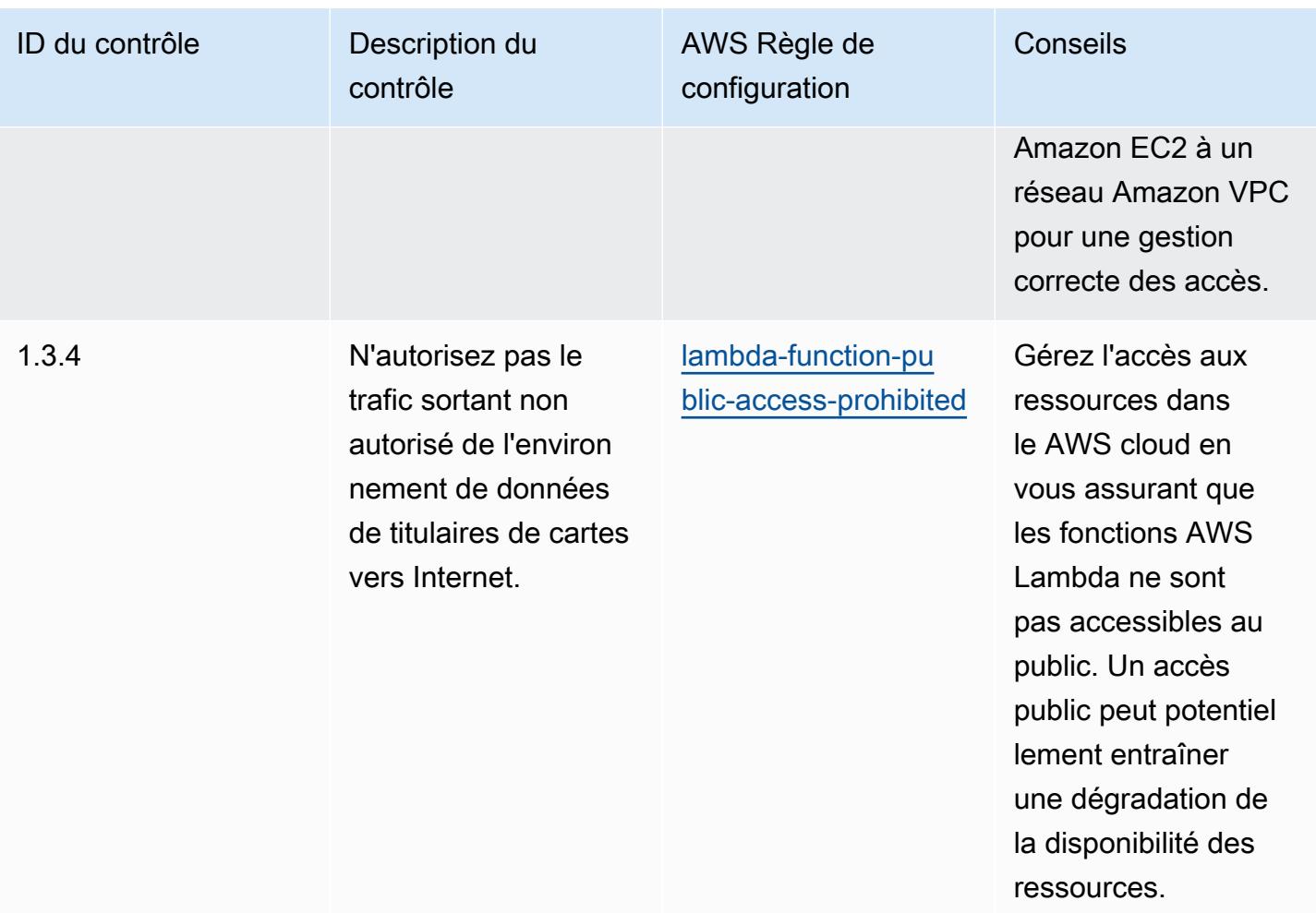
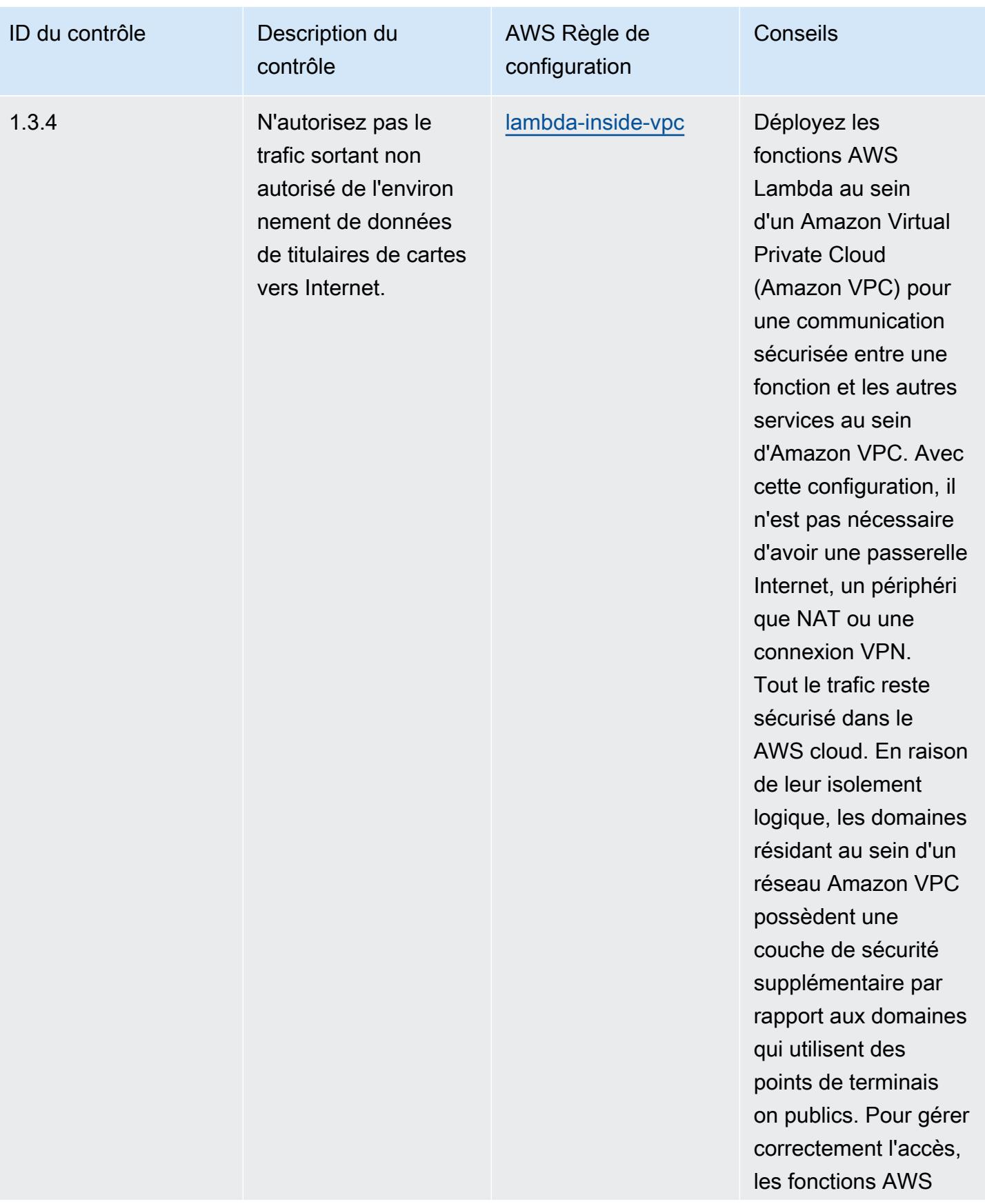

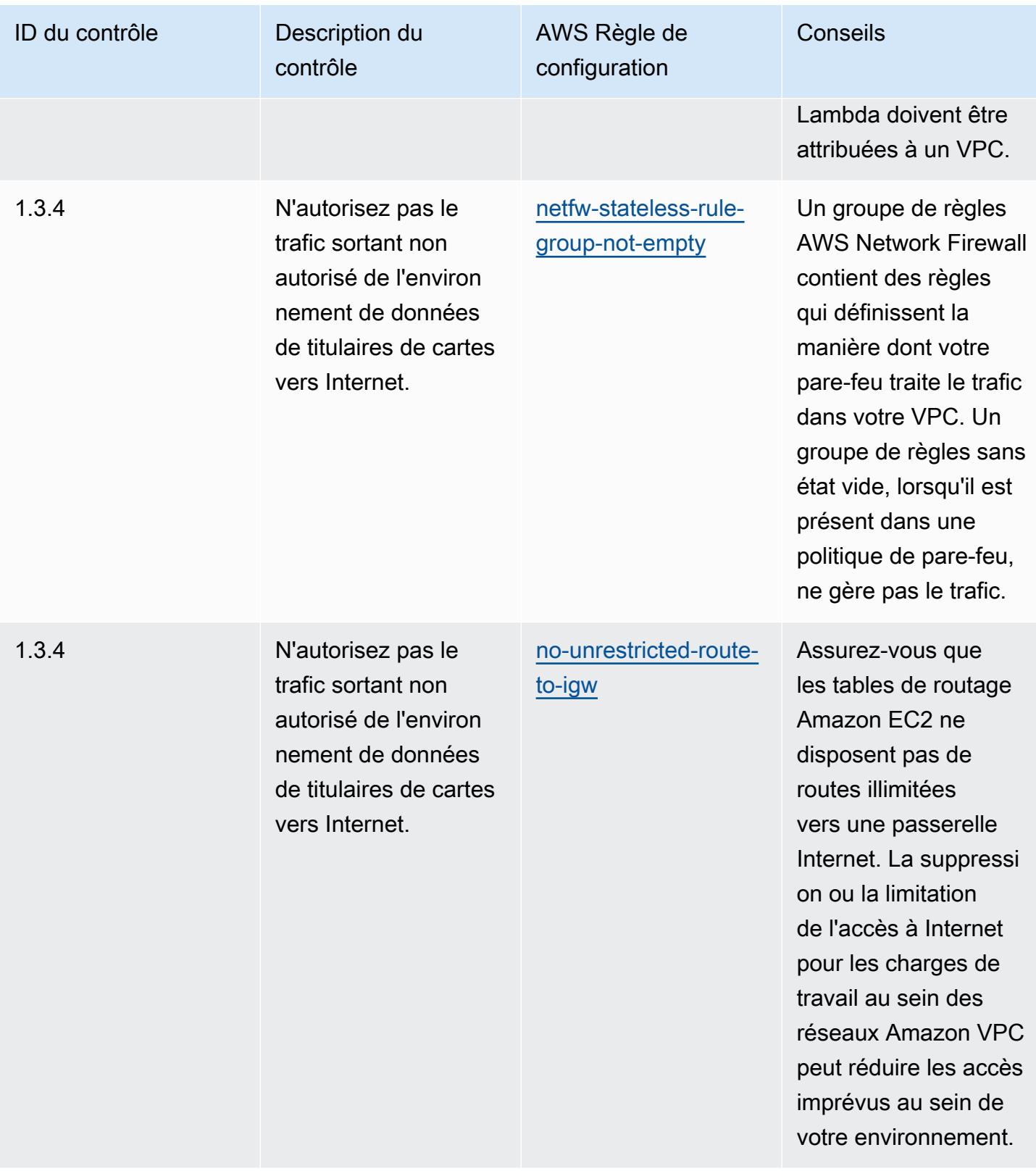

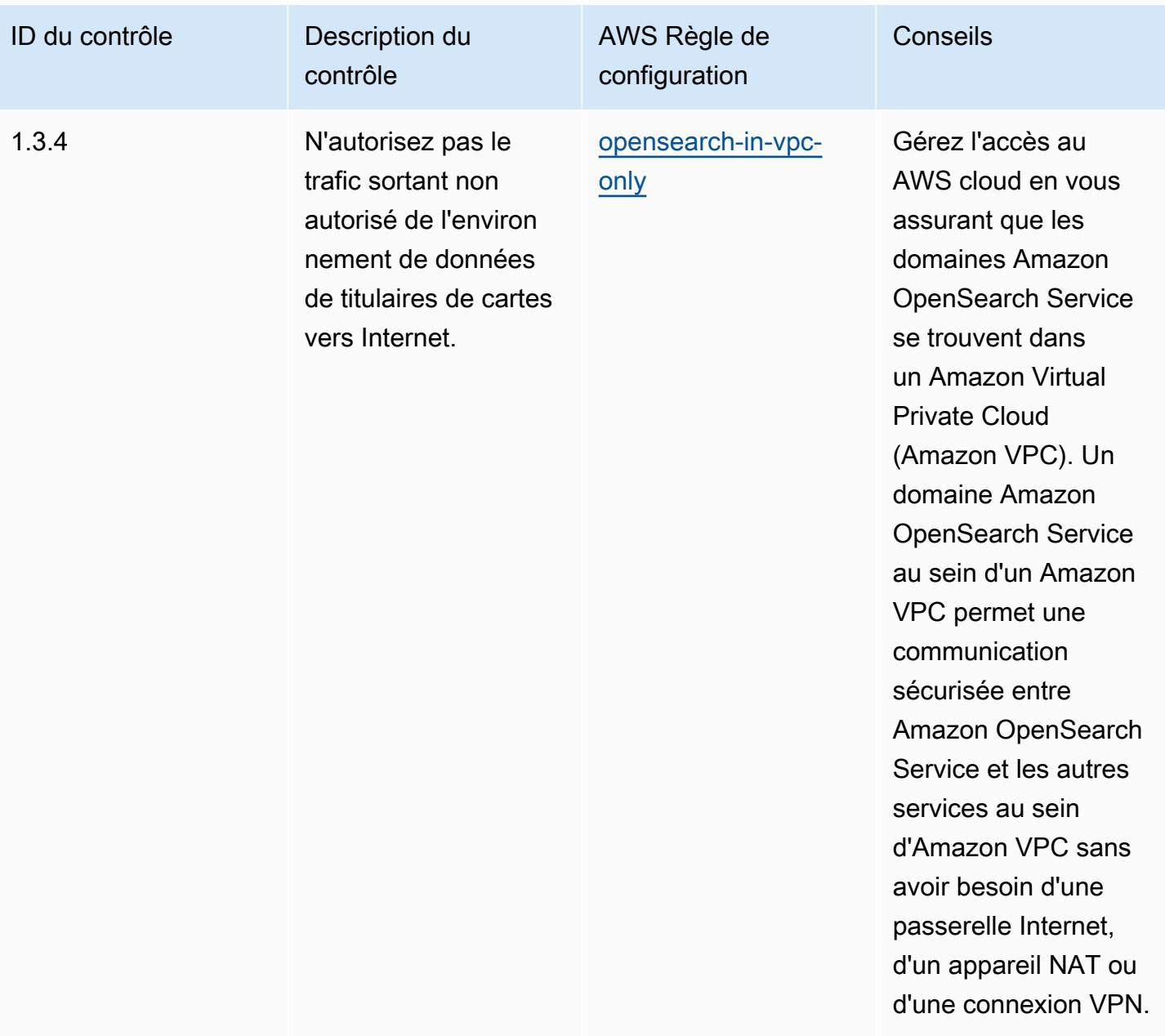

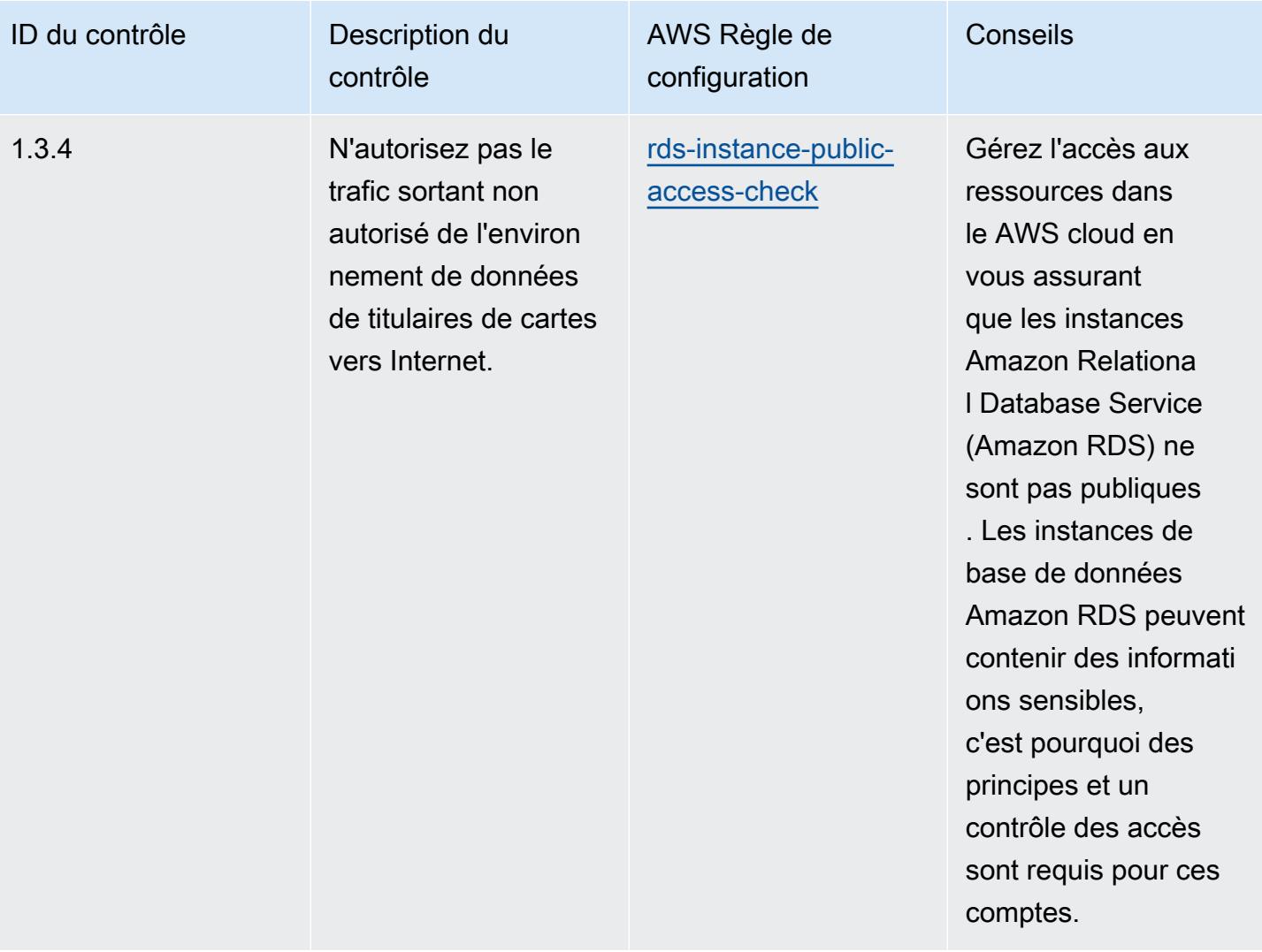

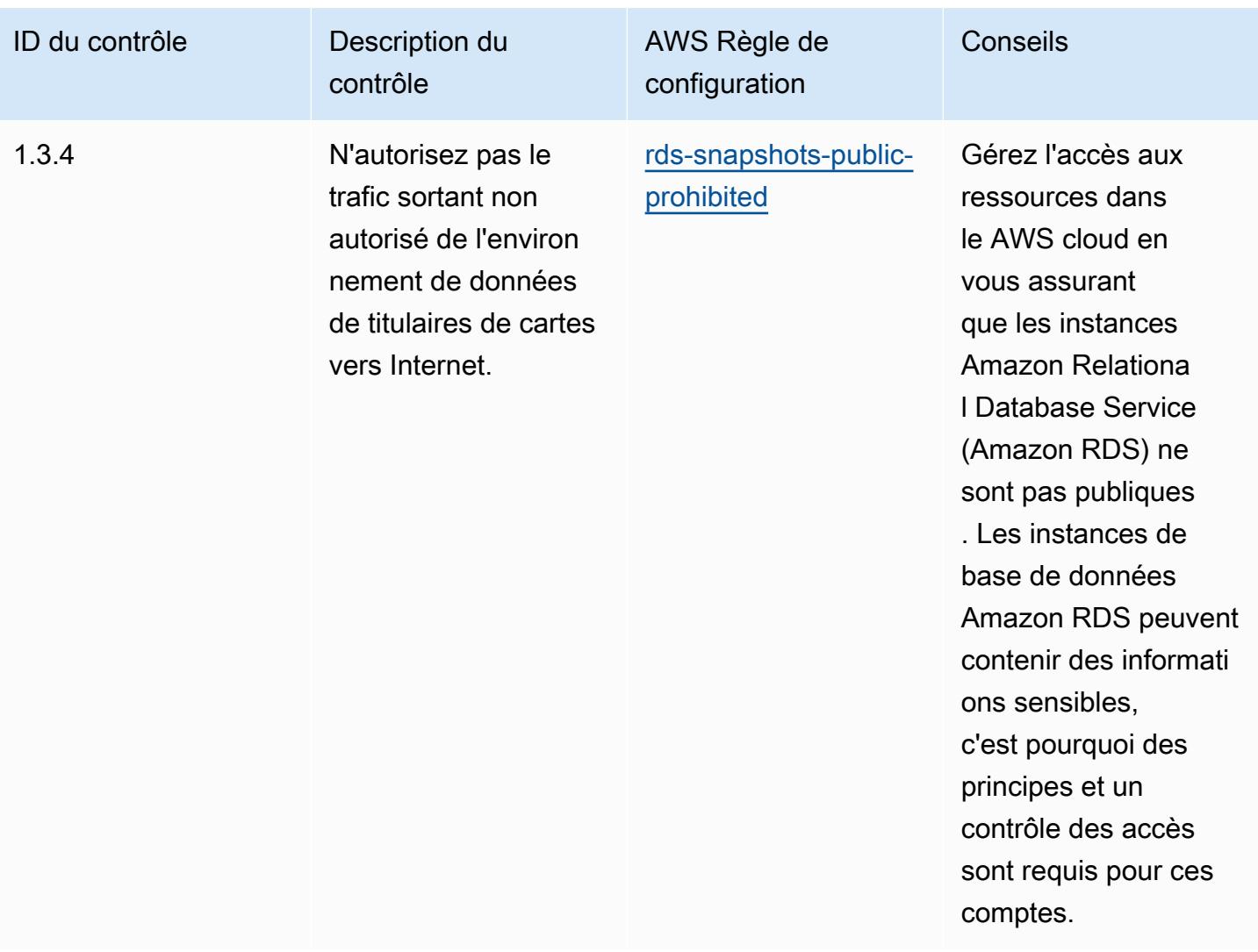

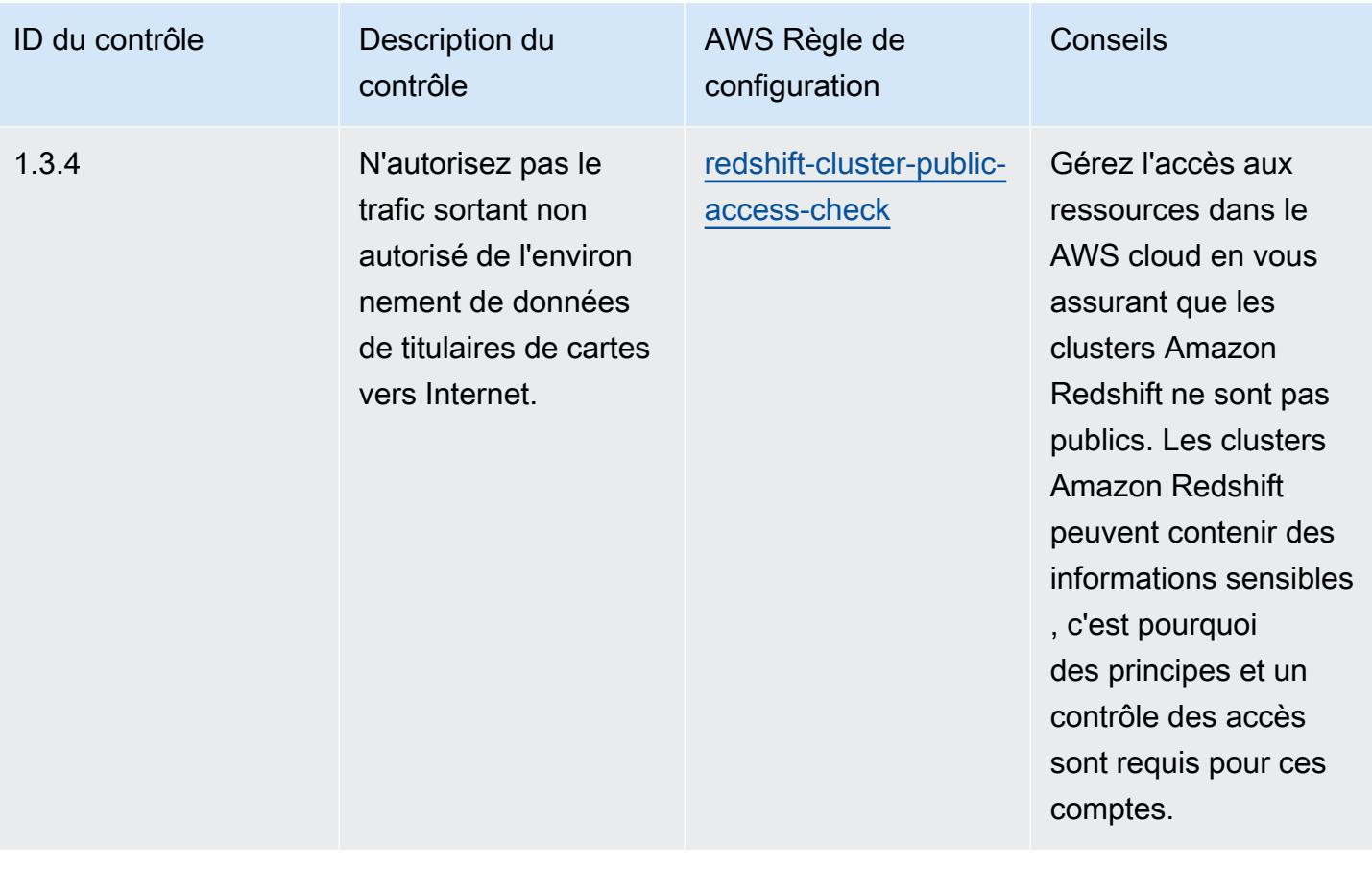

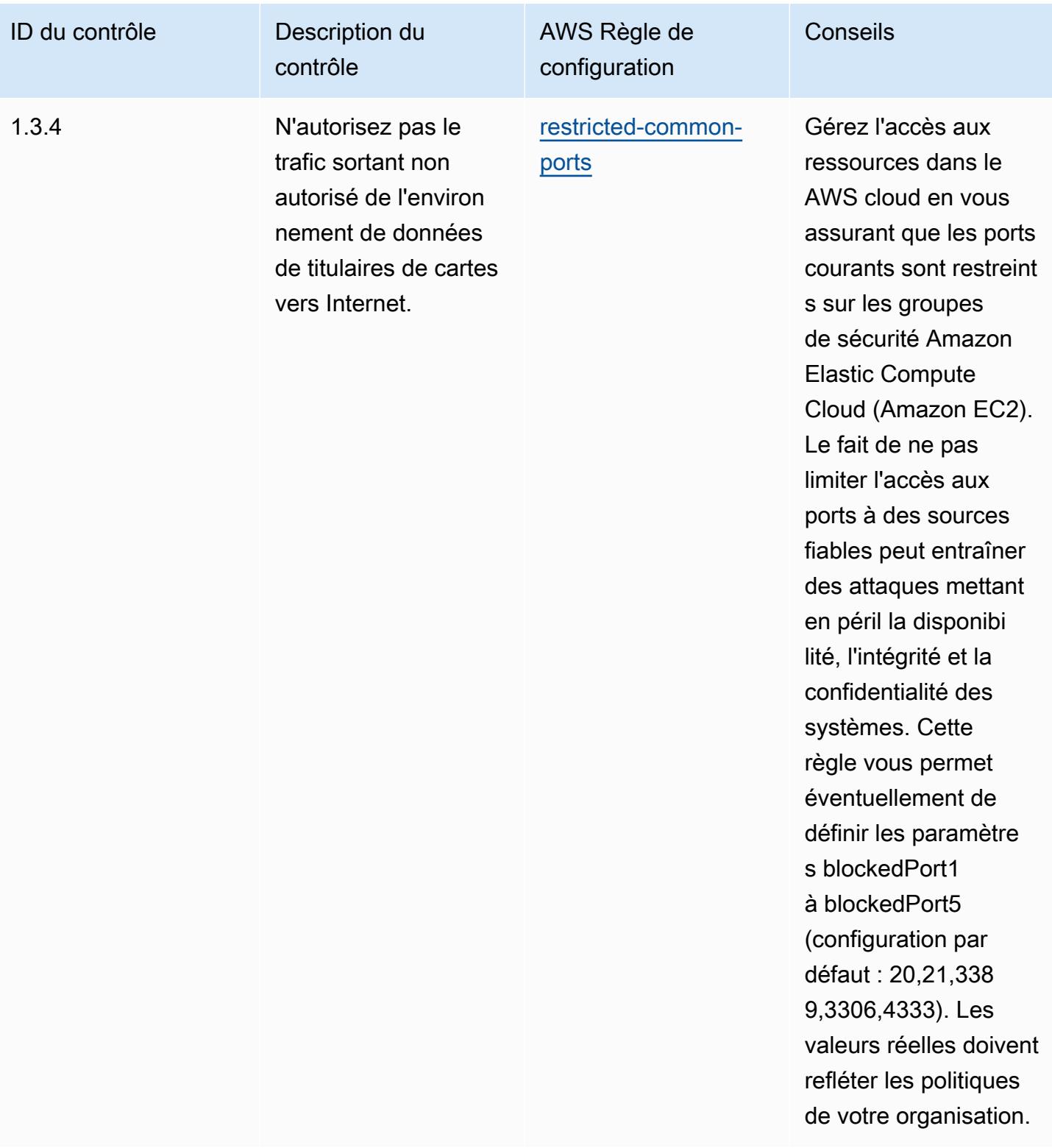

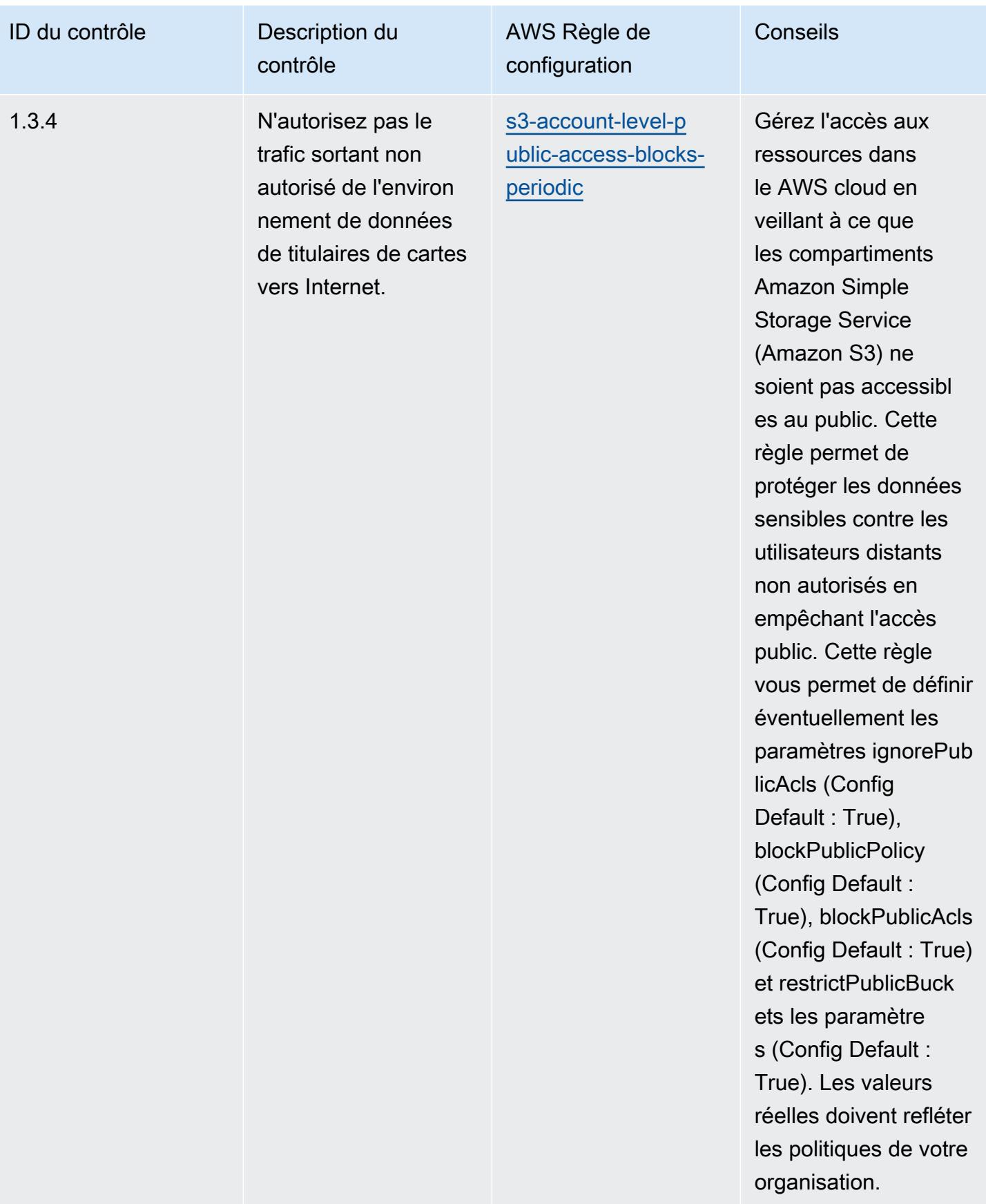

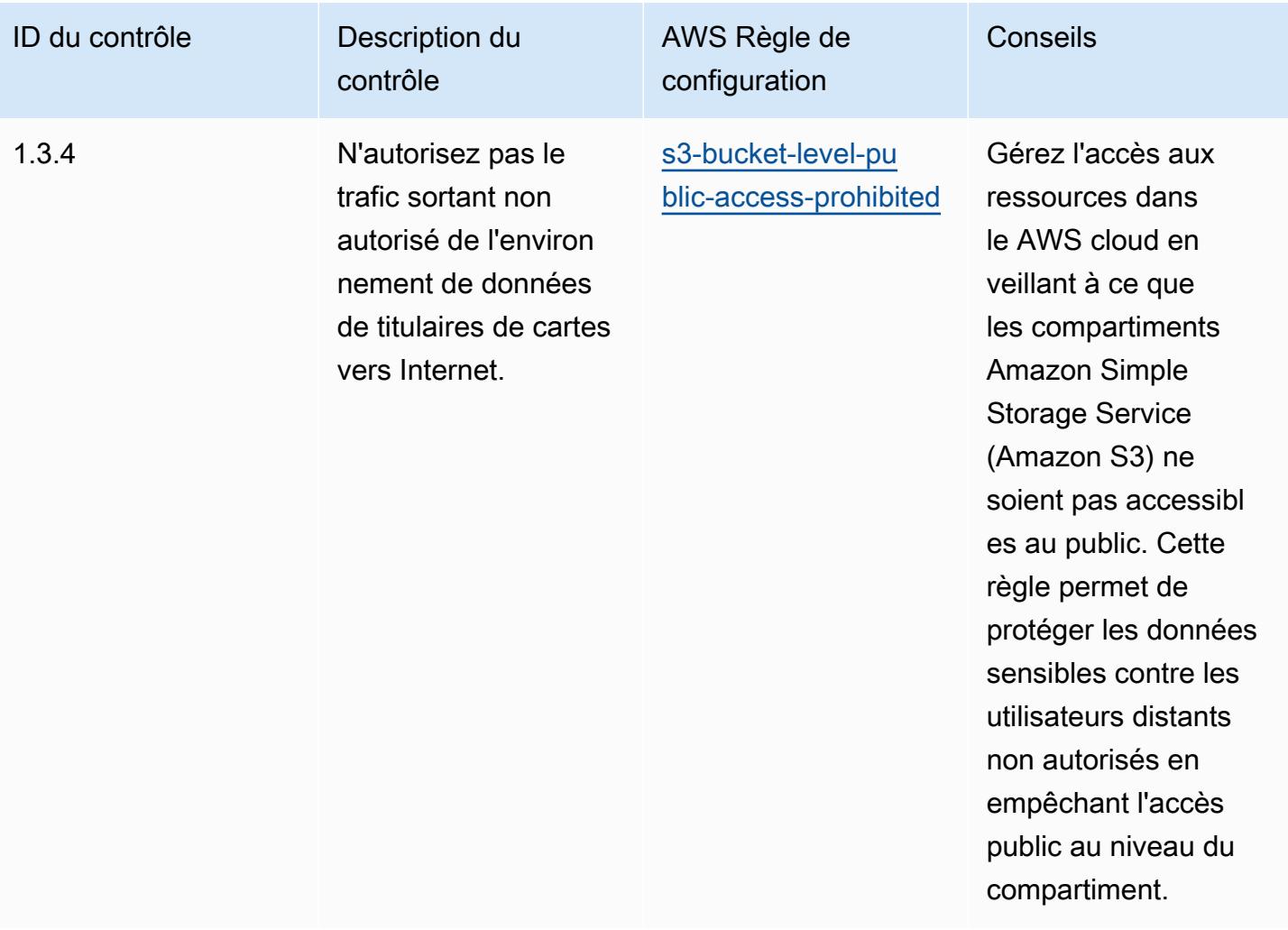

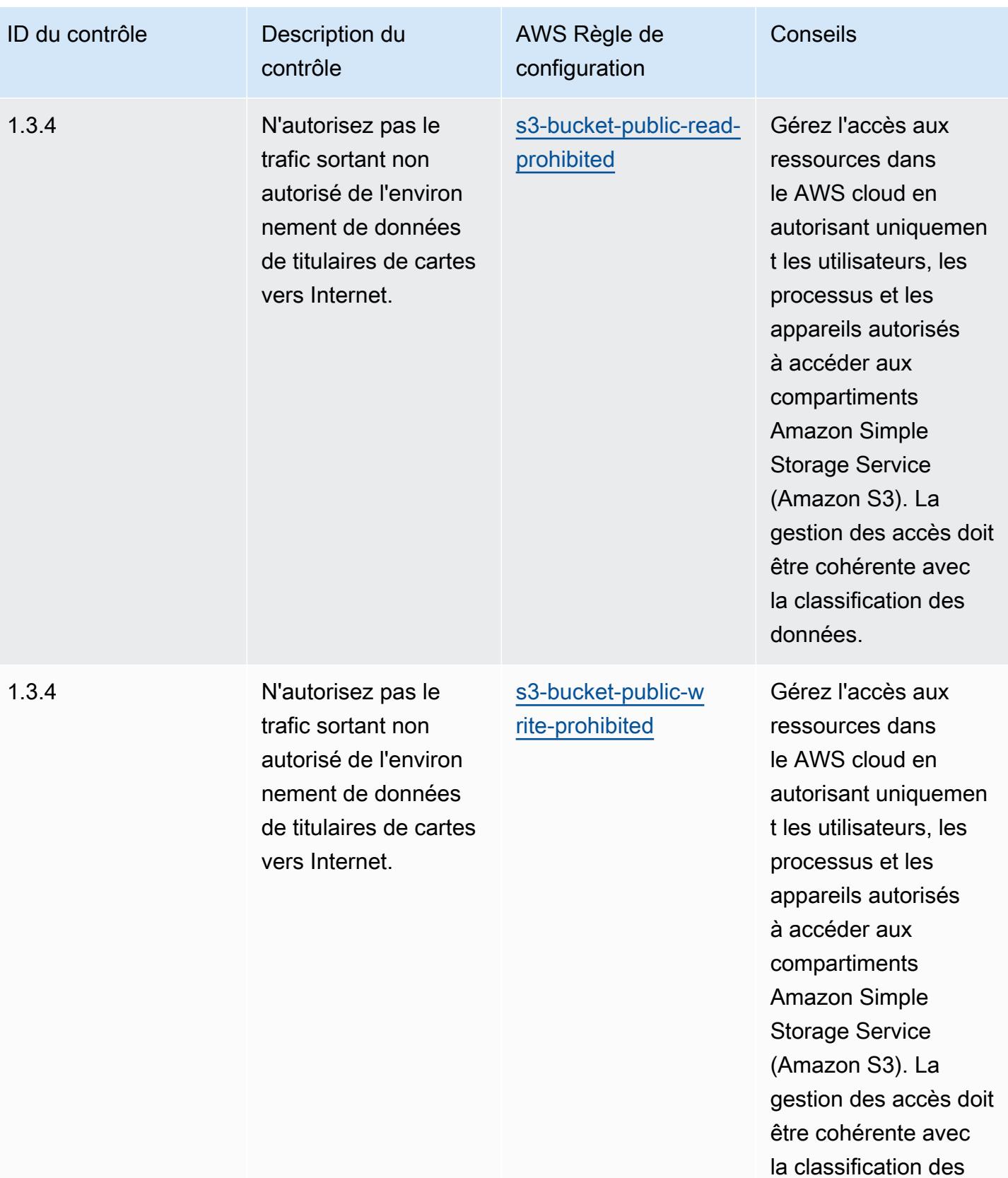

données.

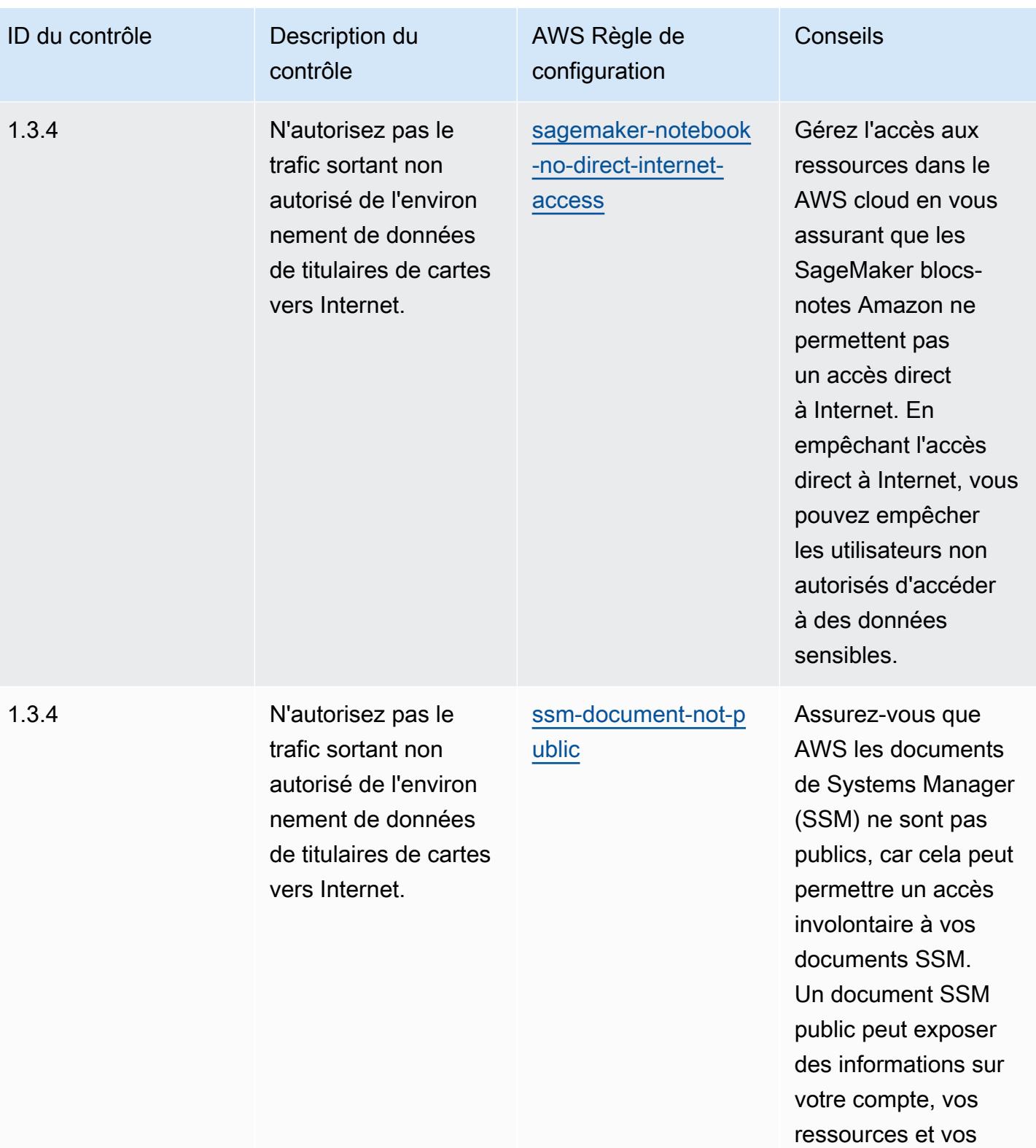

processus internes.

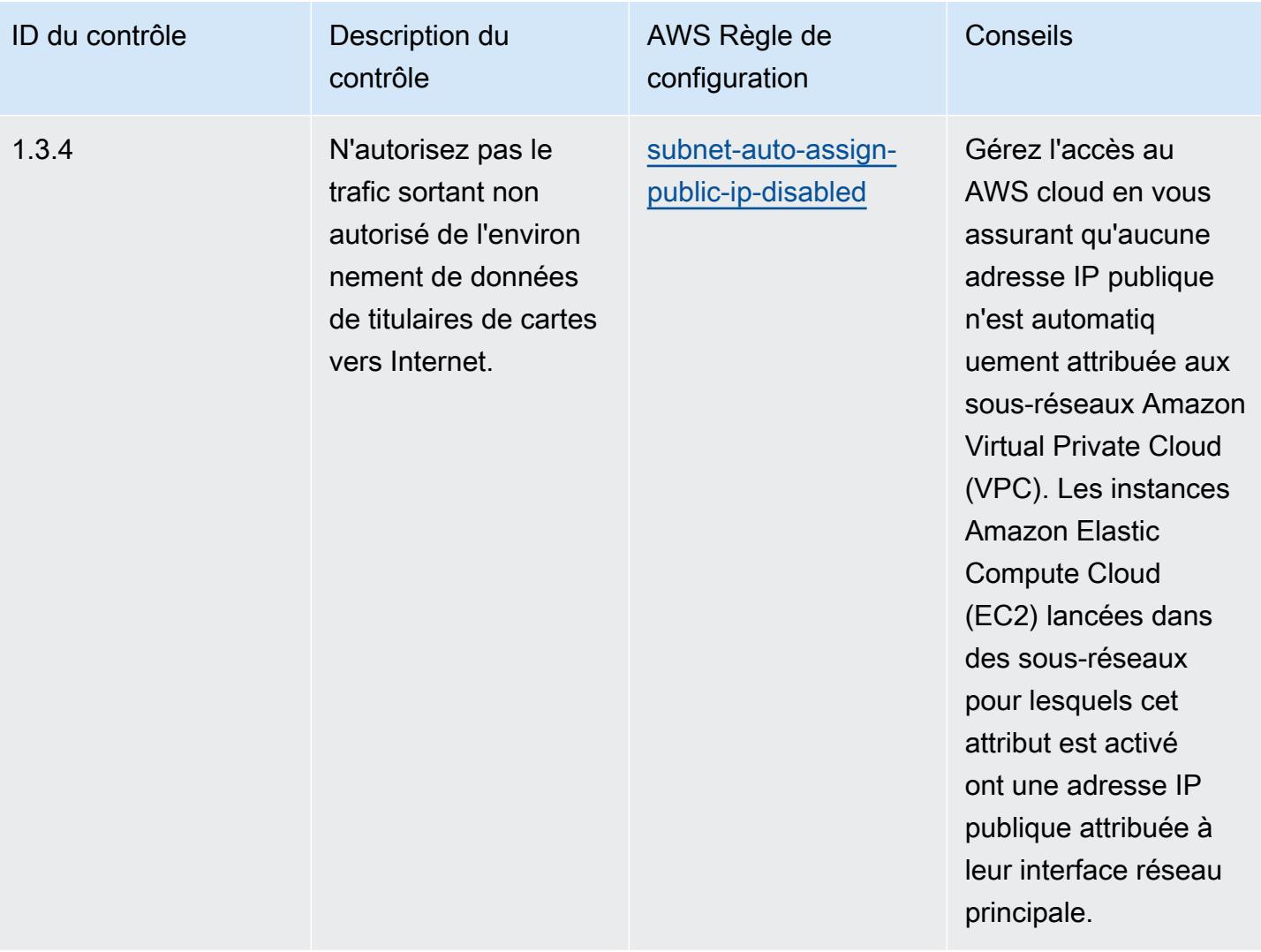

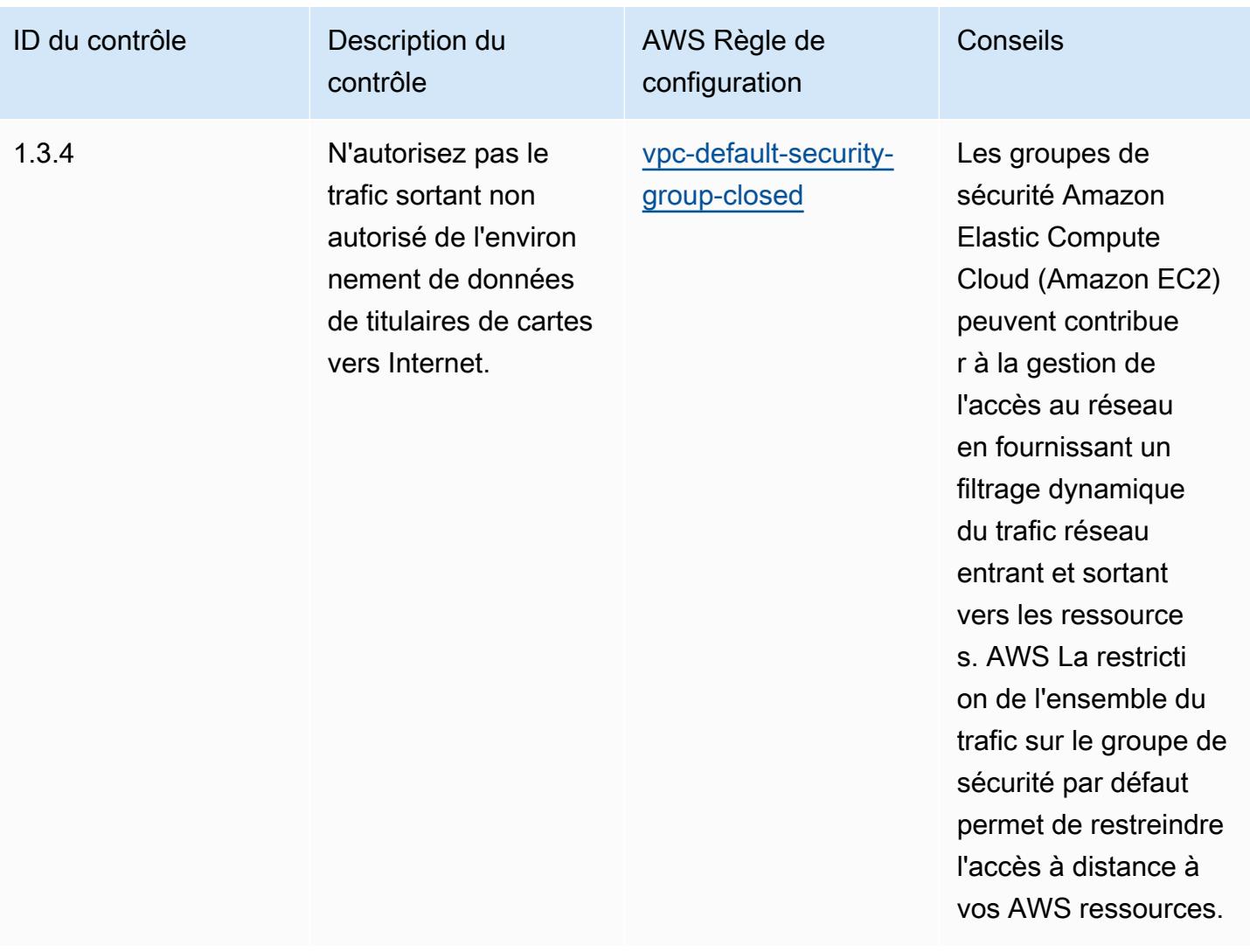

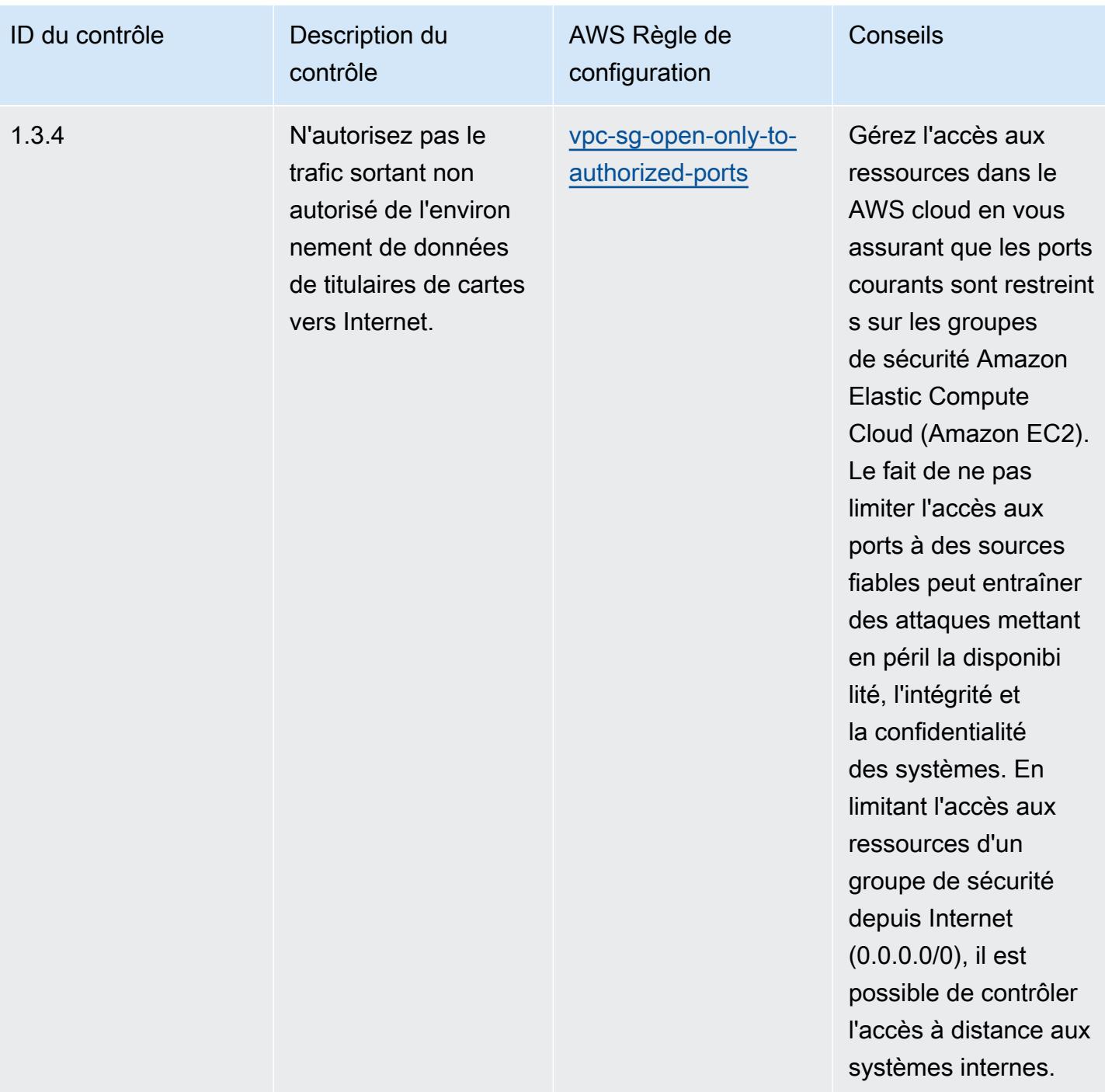

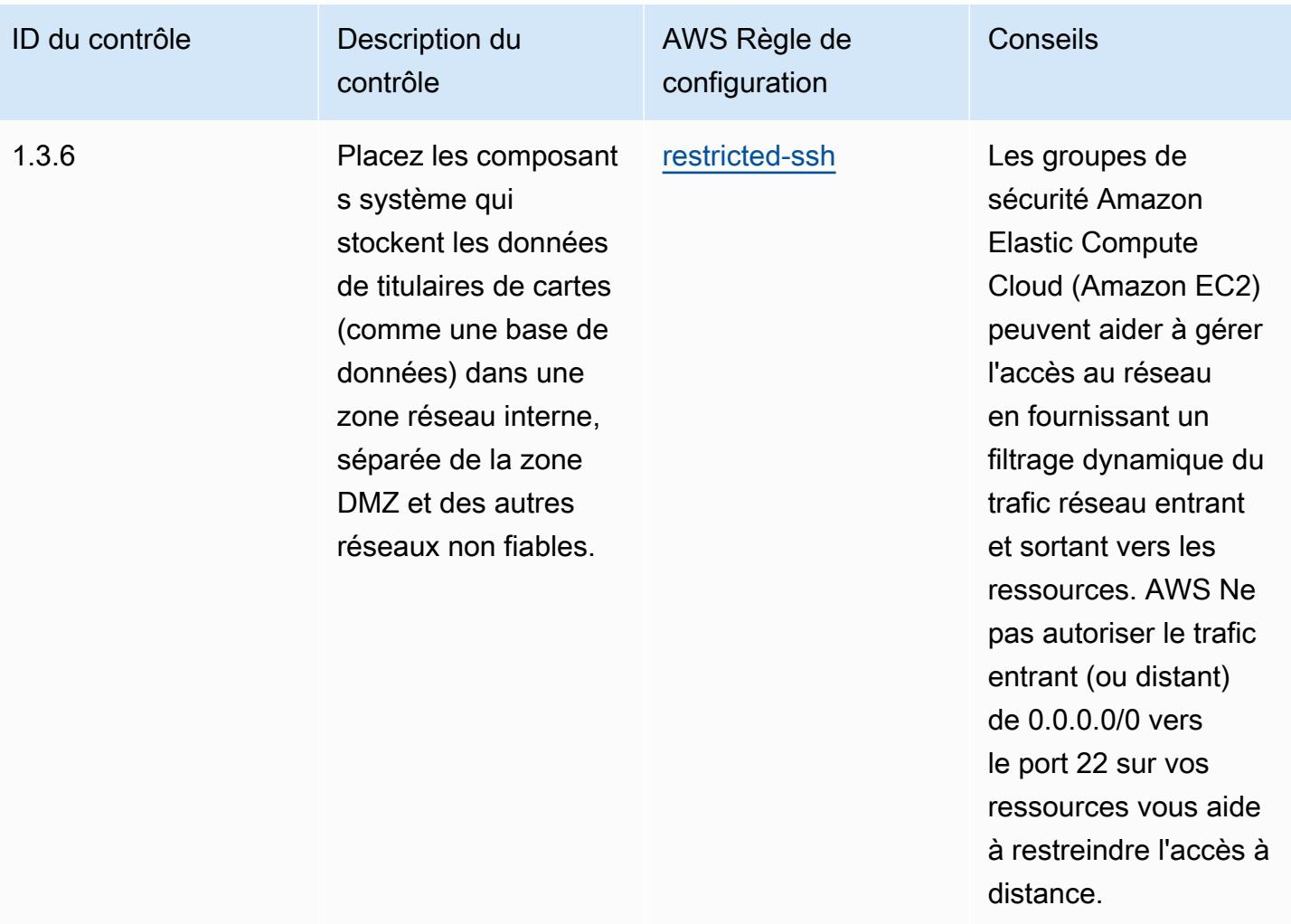

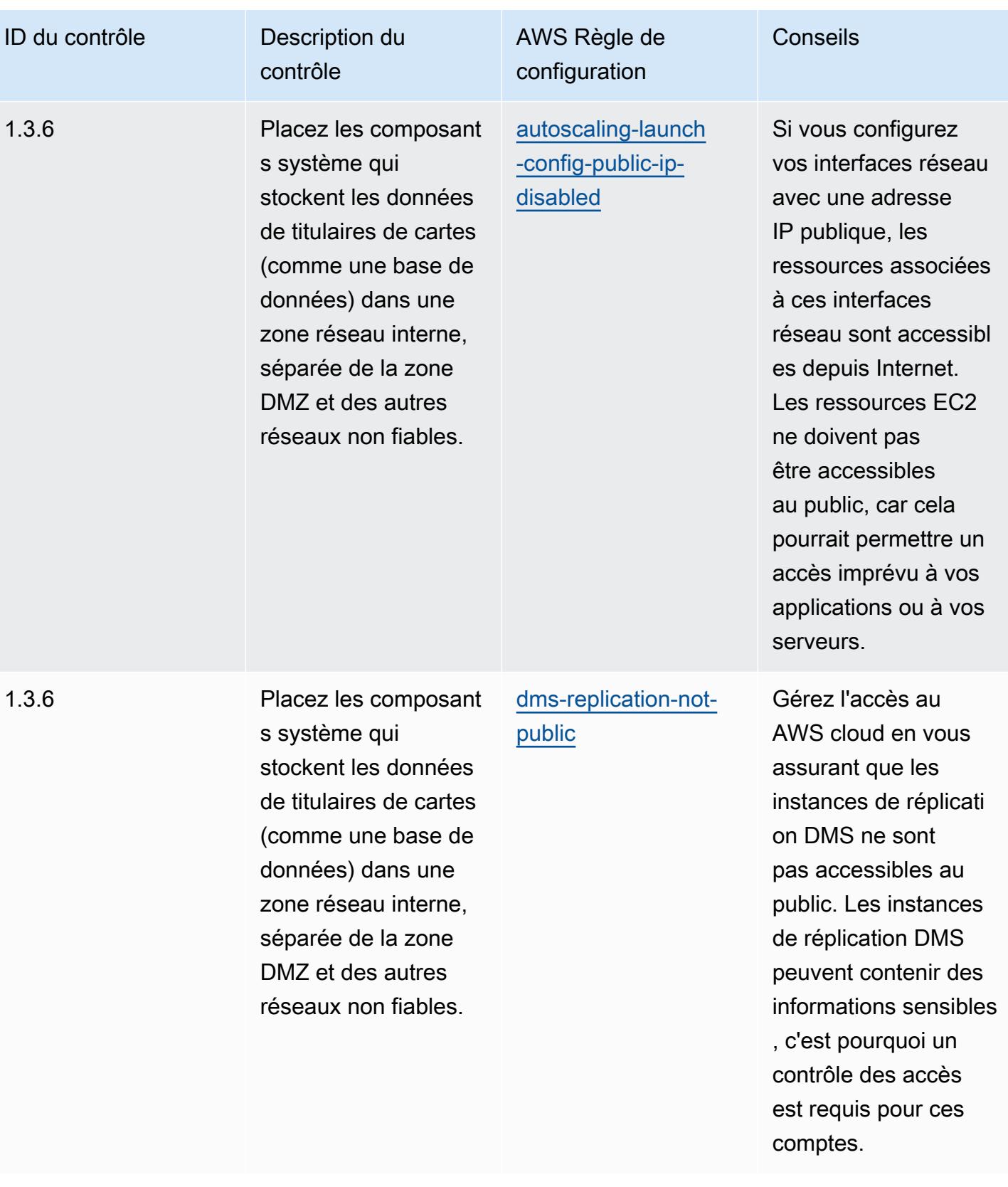

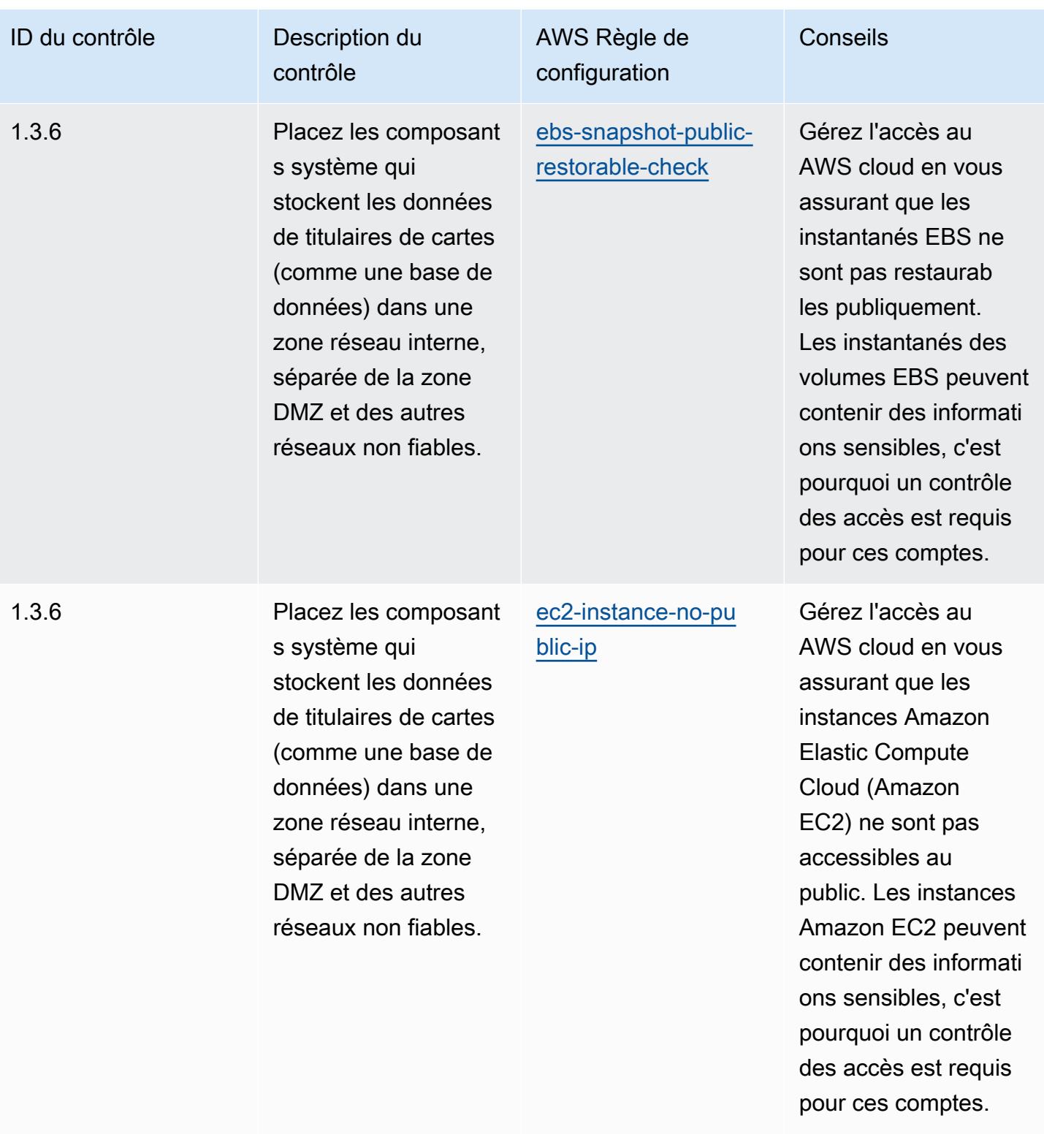

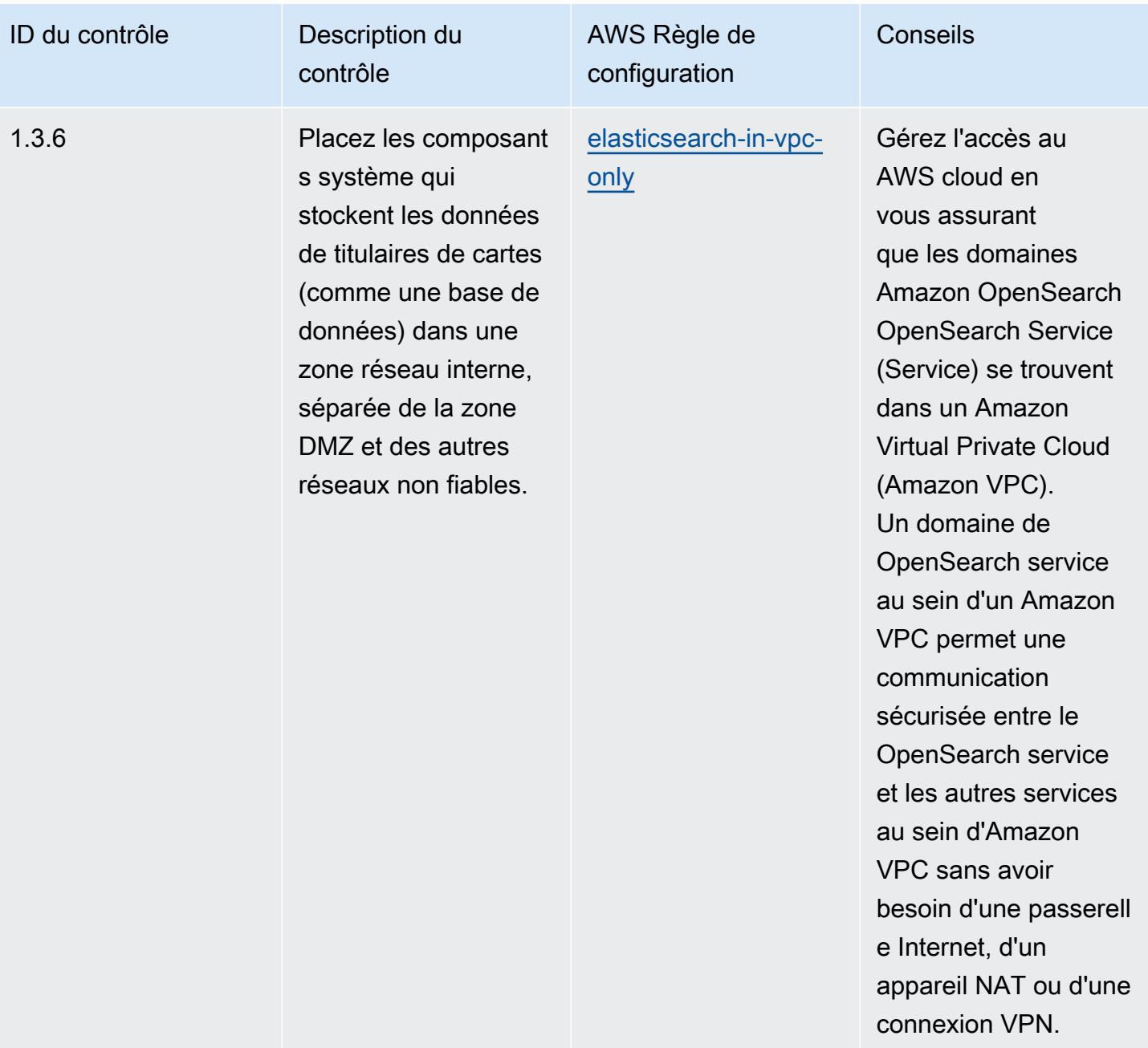

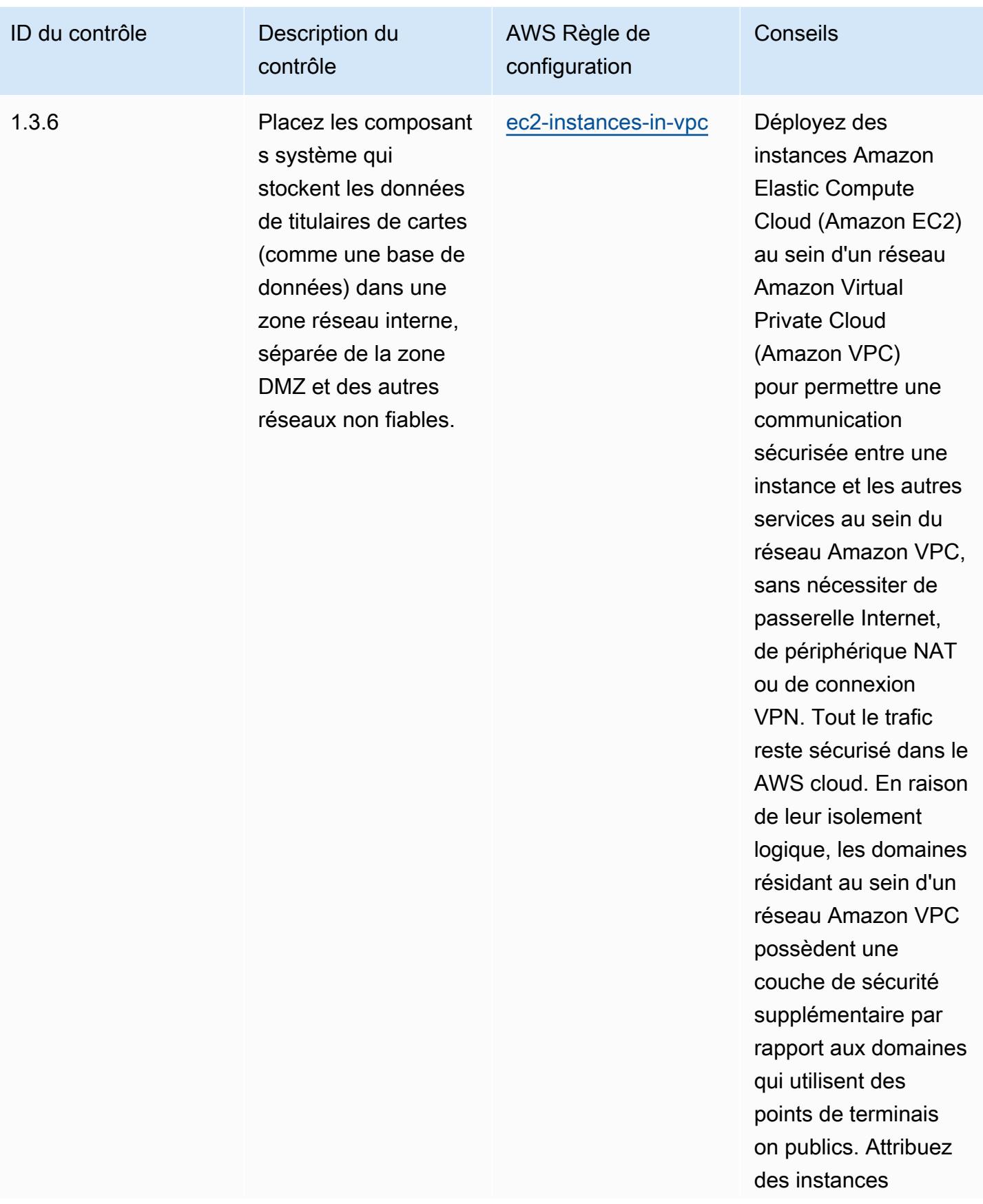

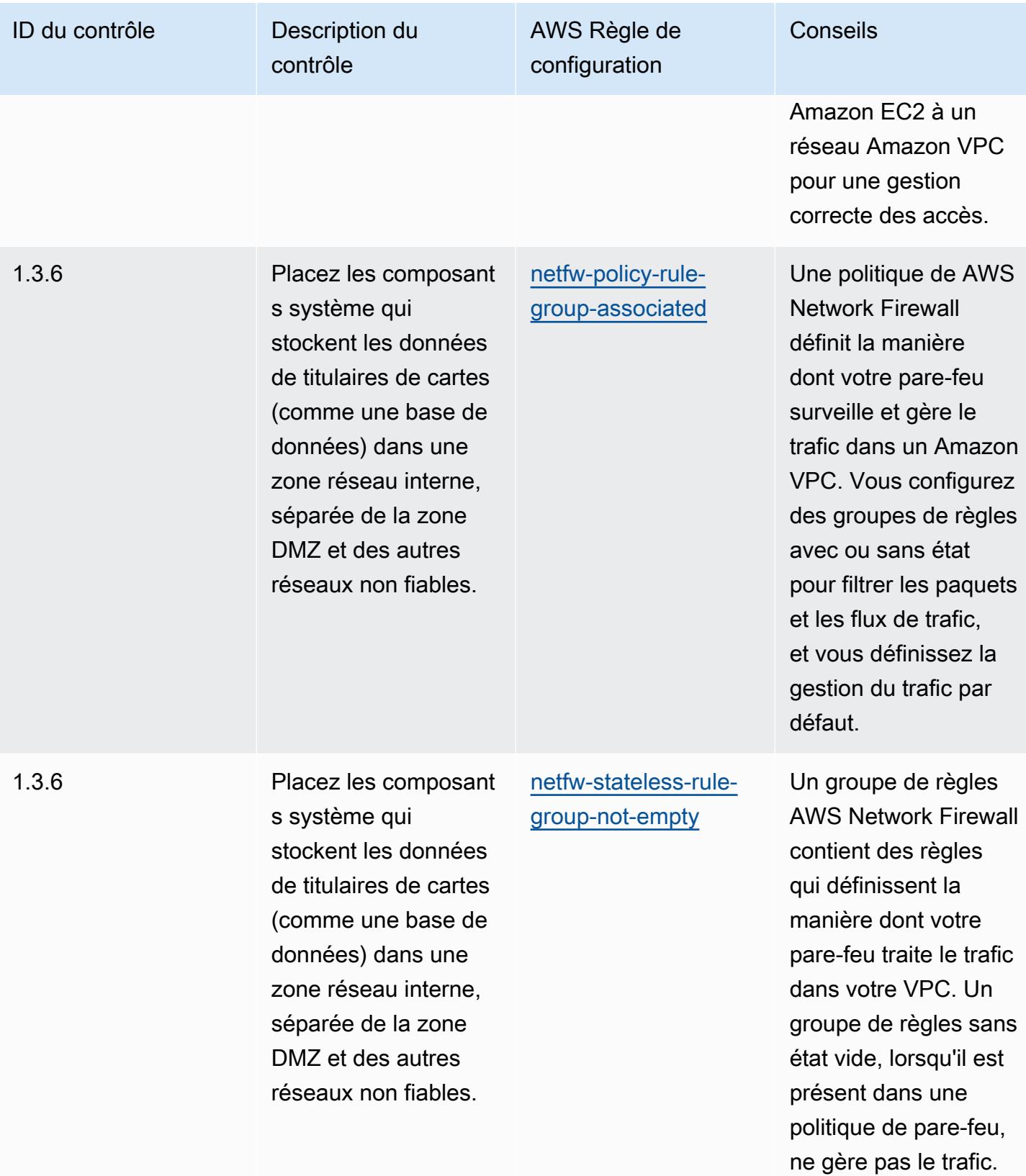

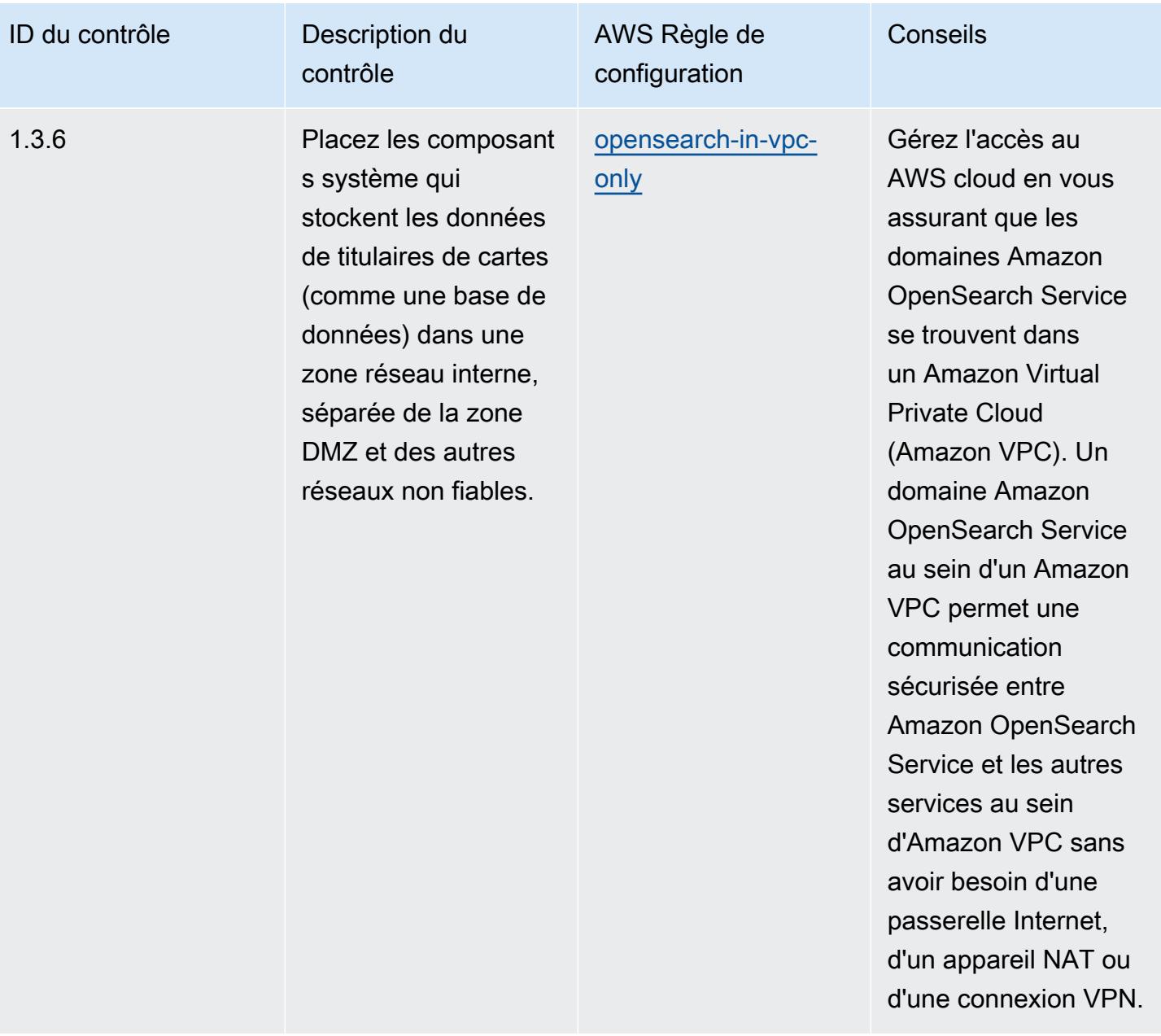

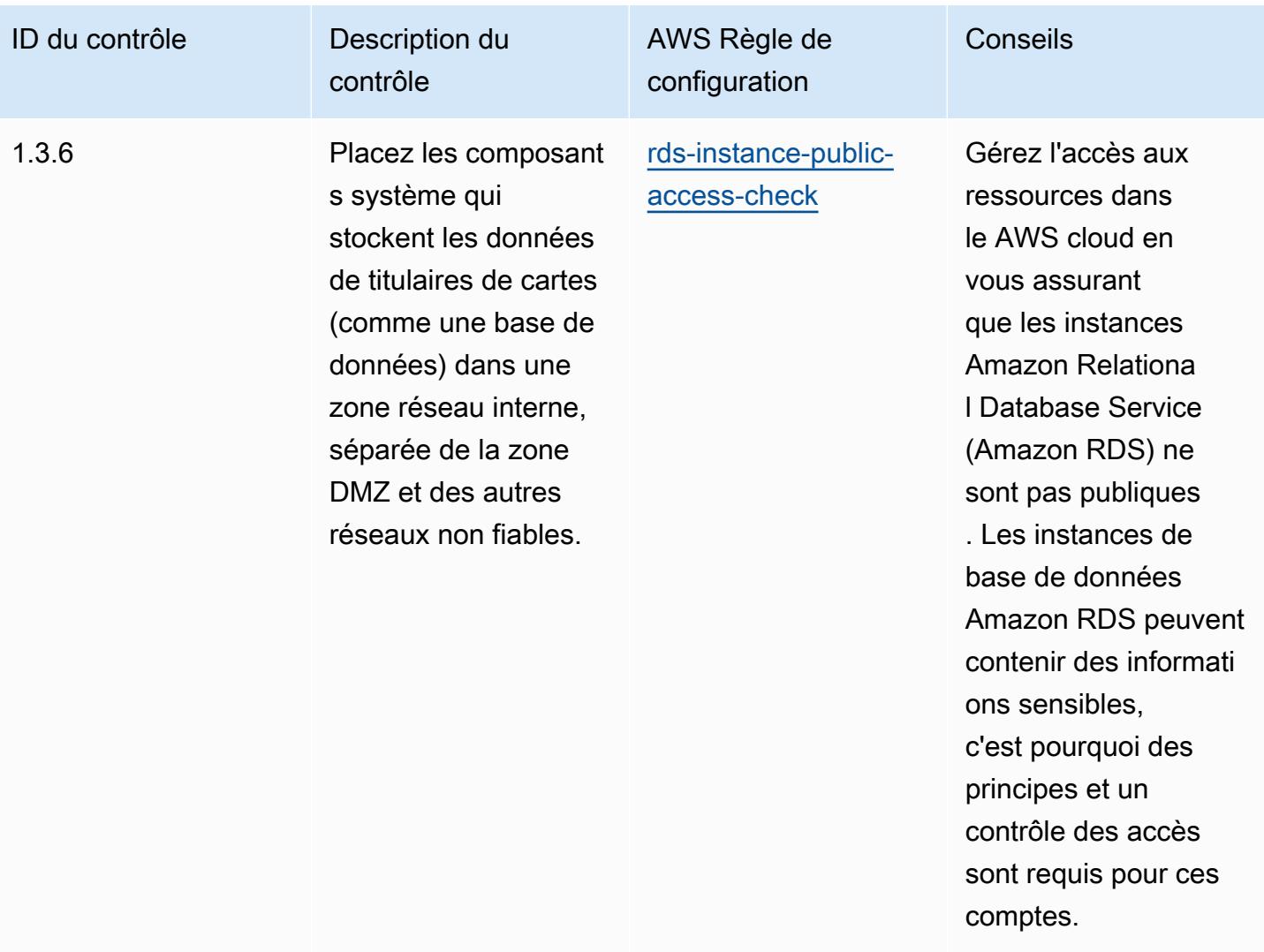

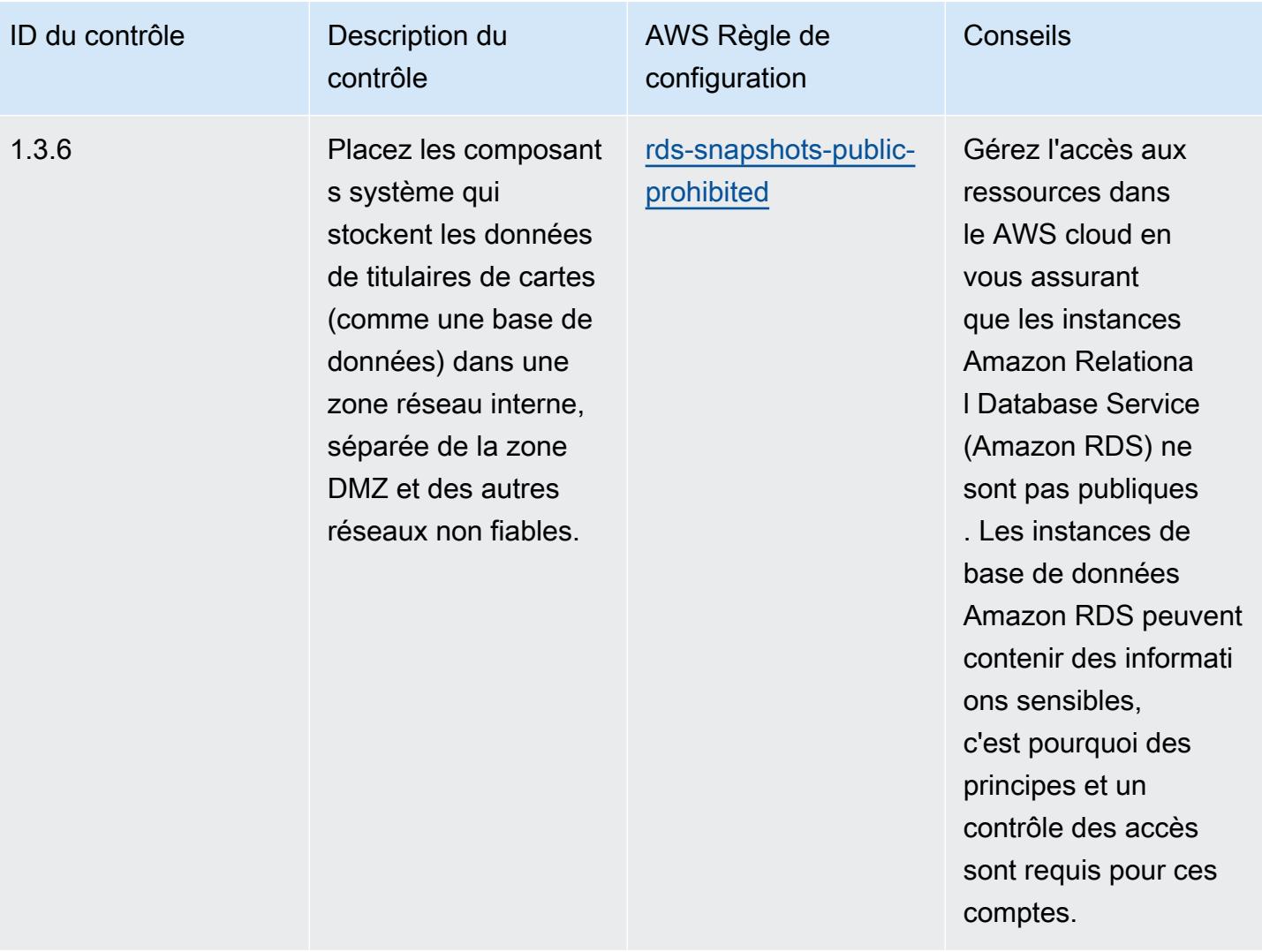

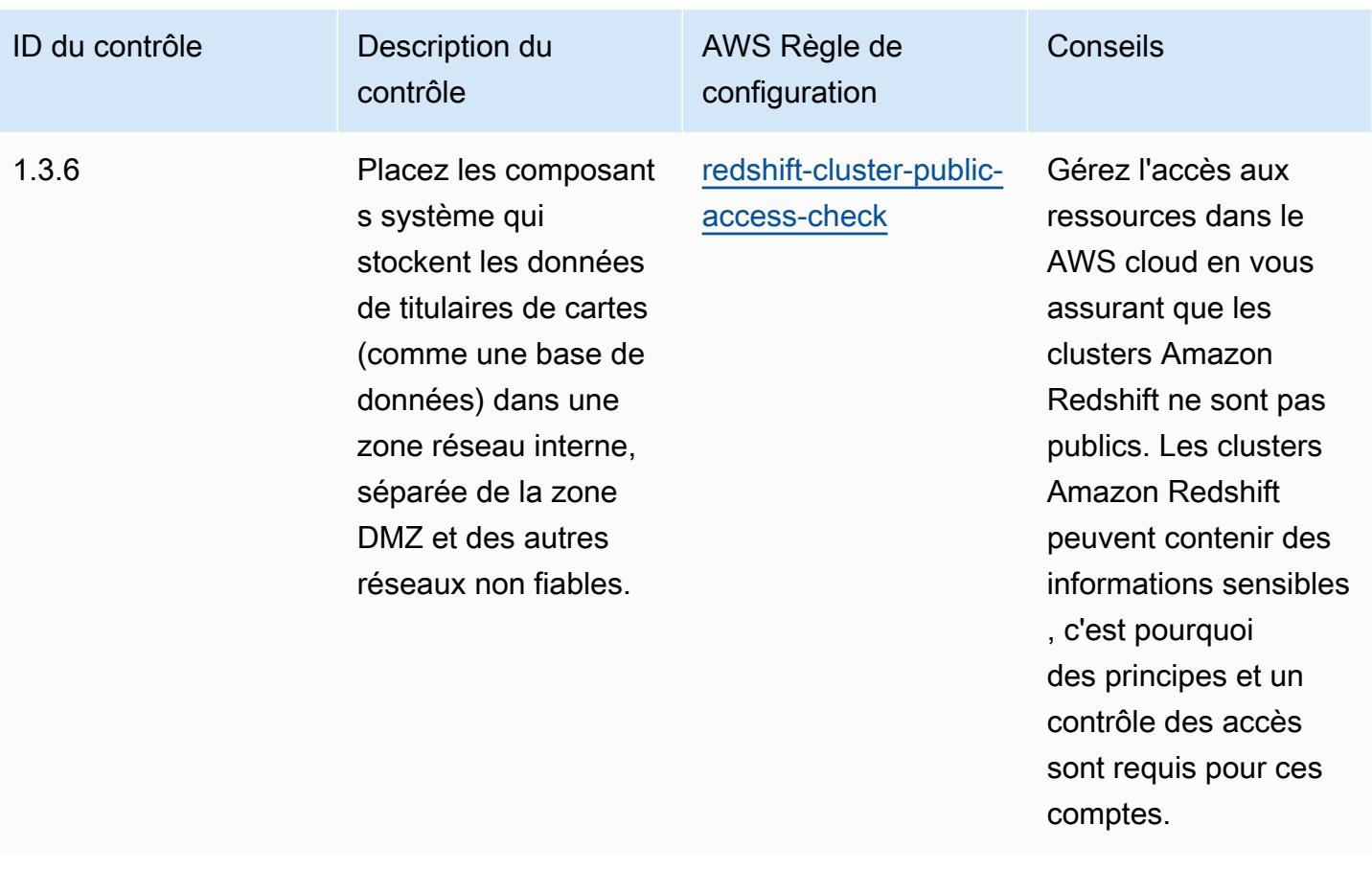

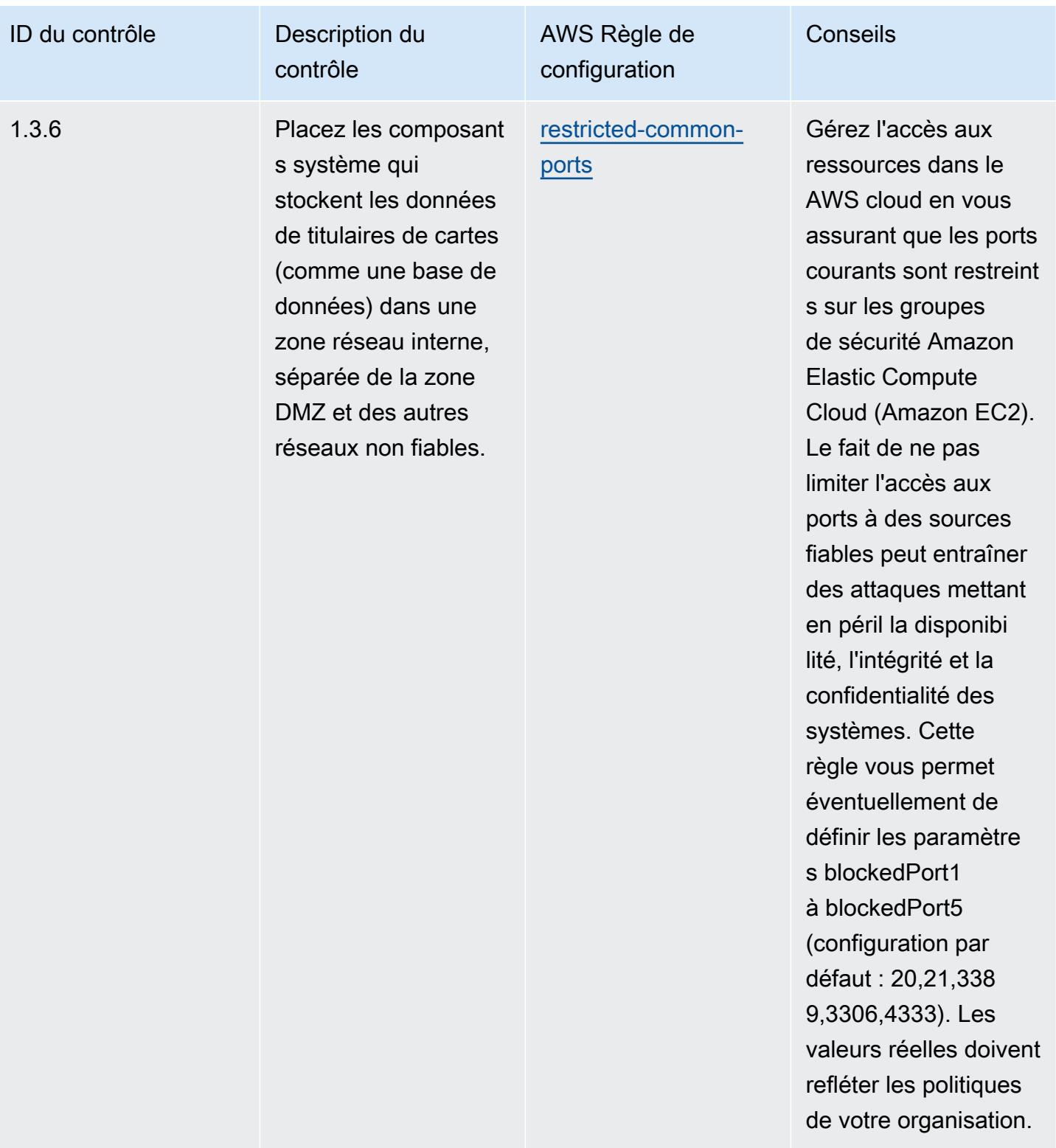

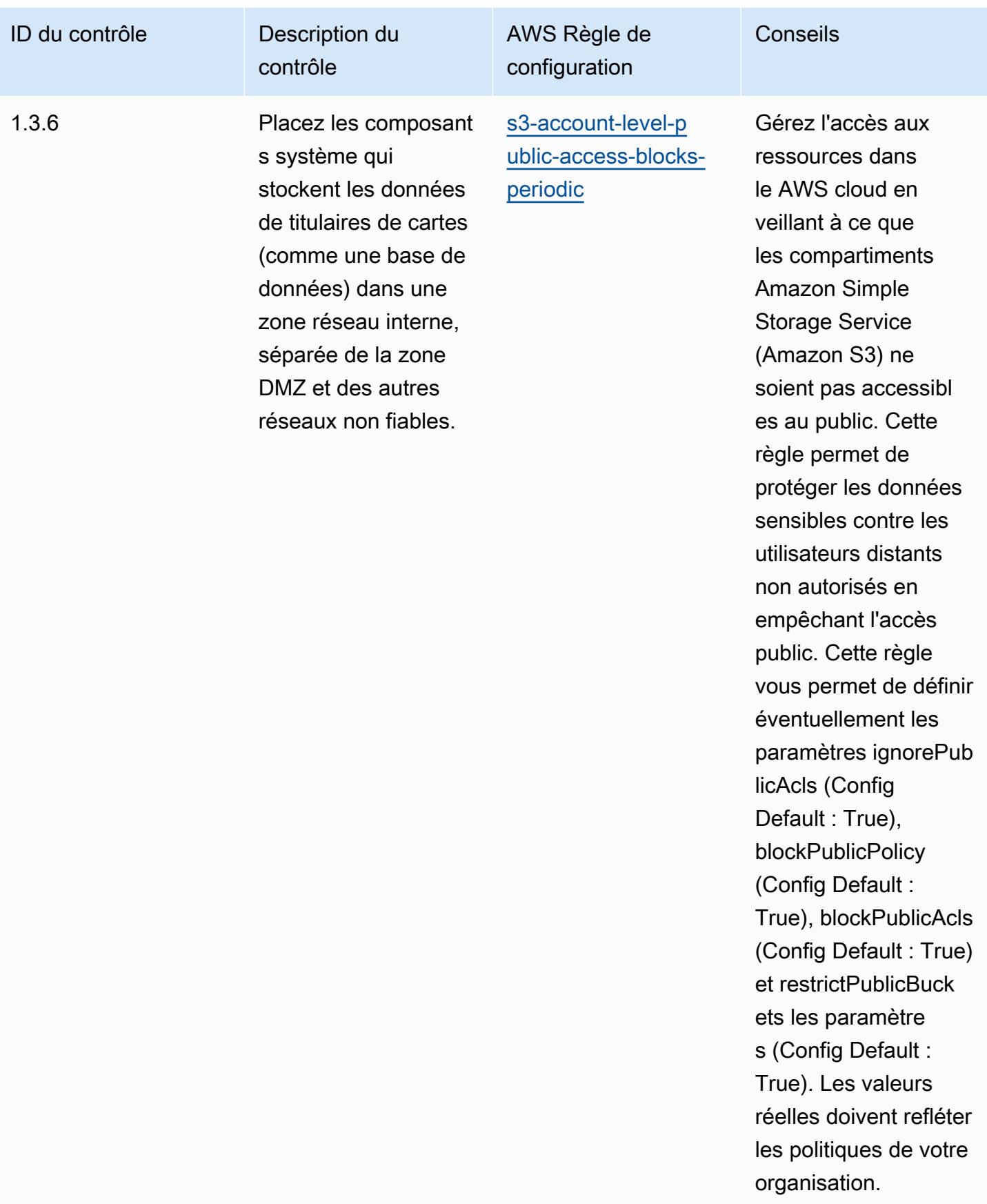

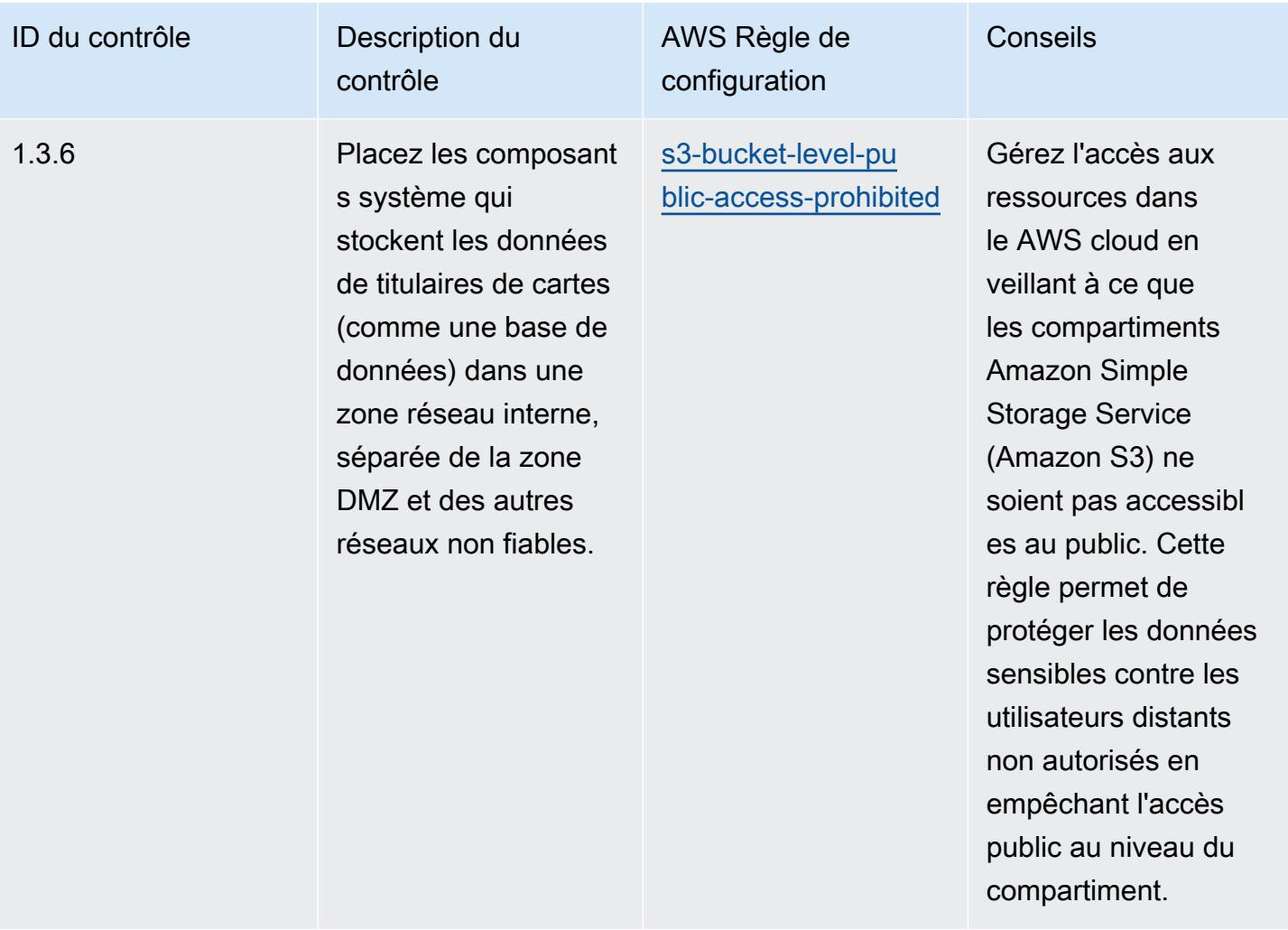

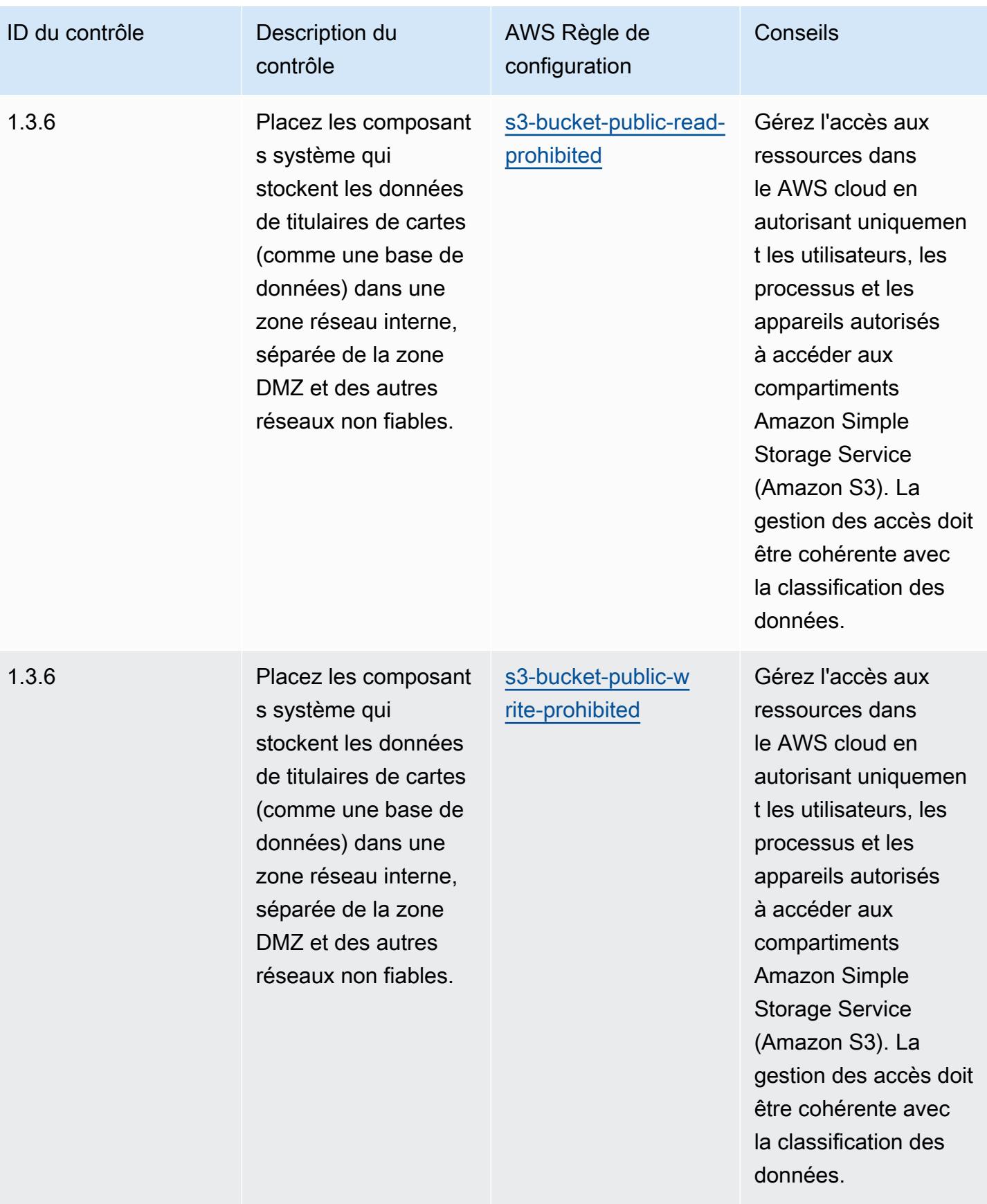

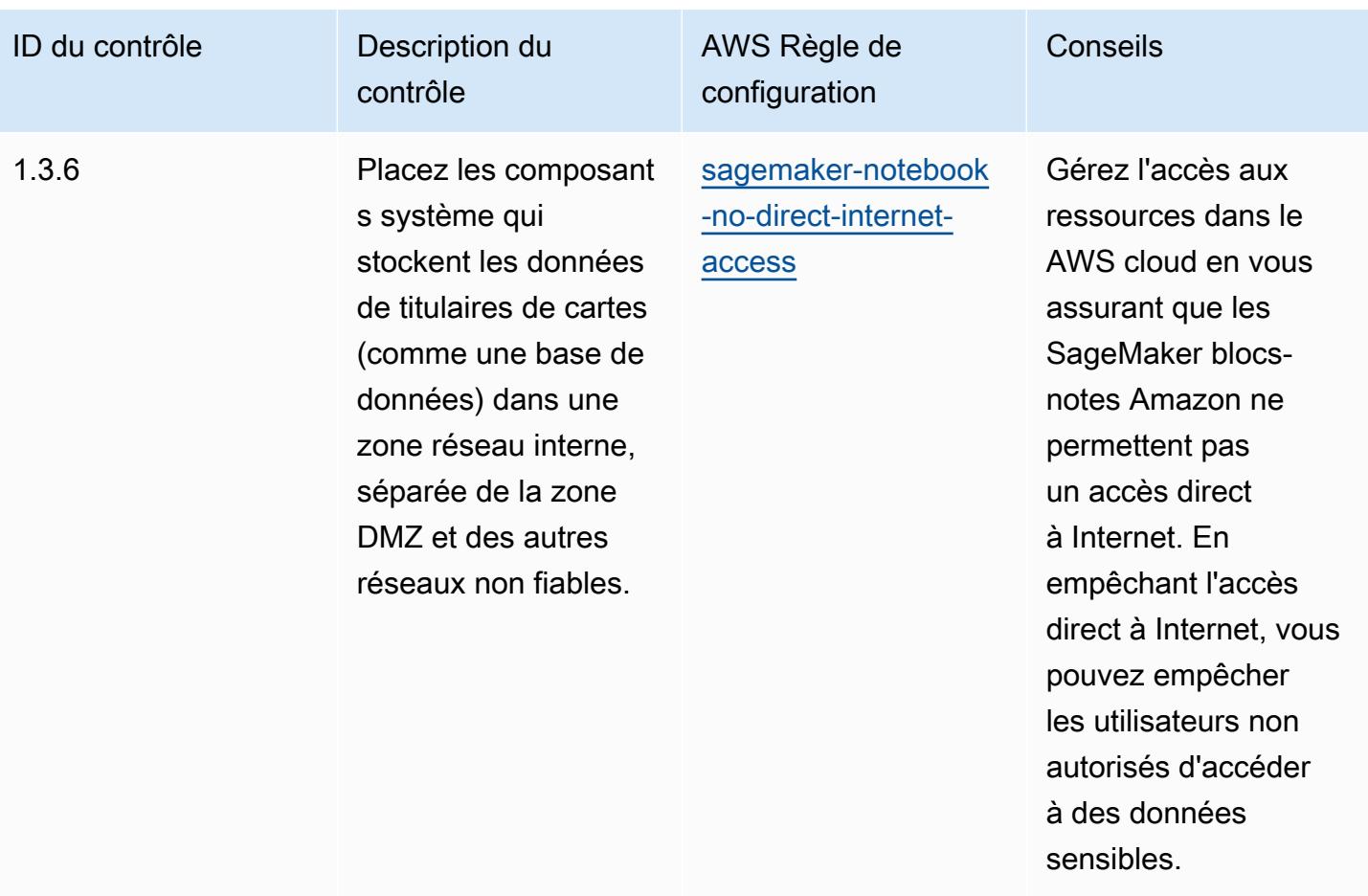

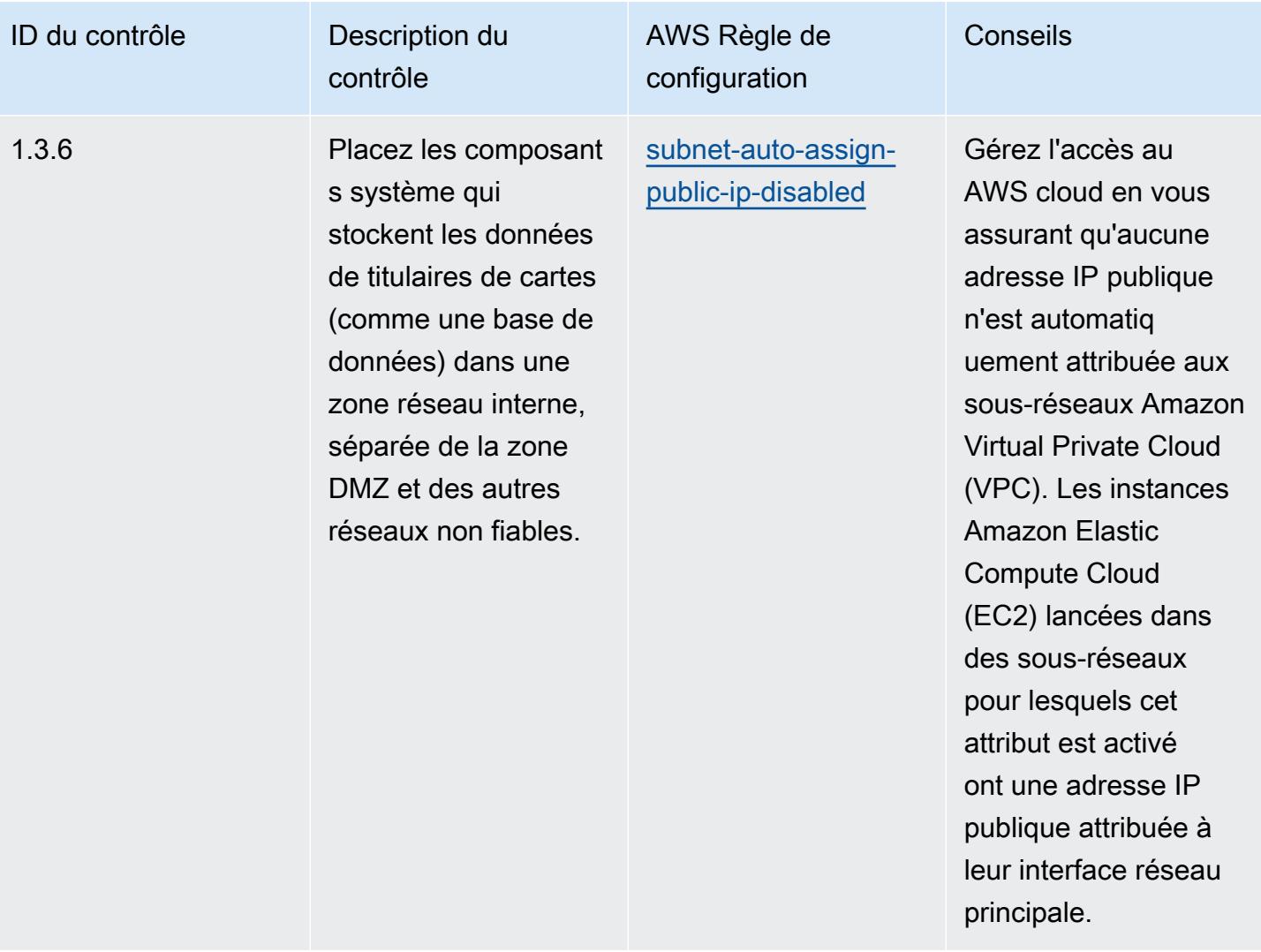

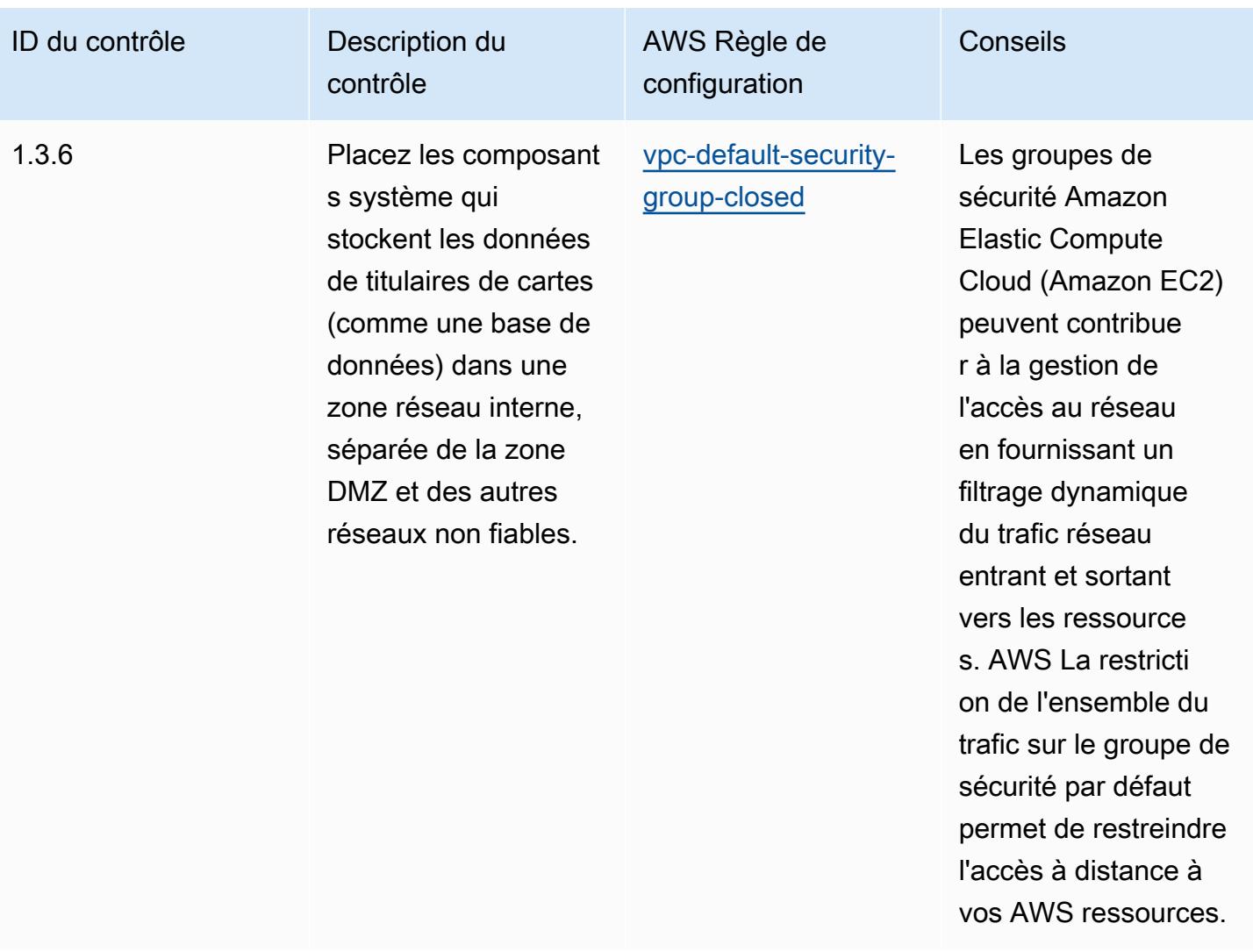

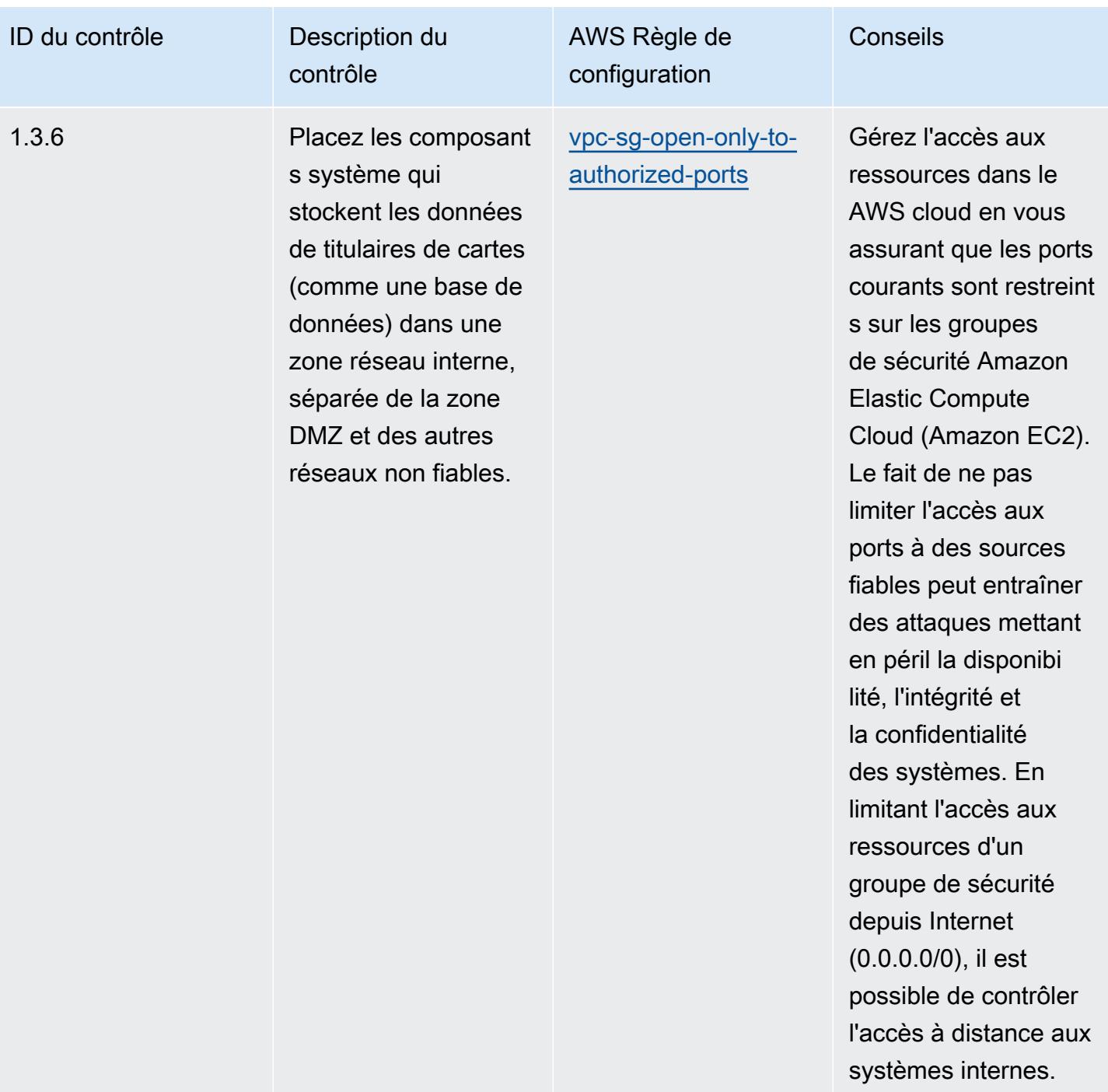

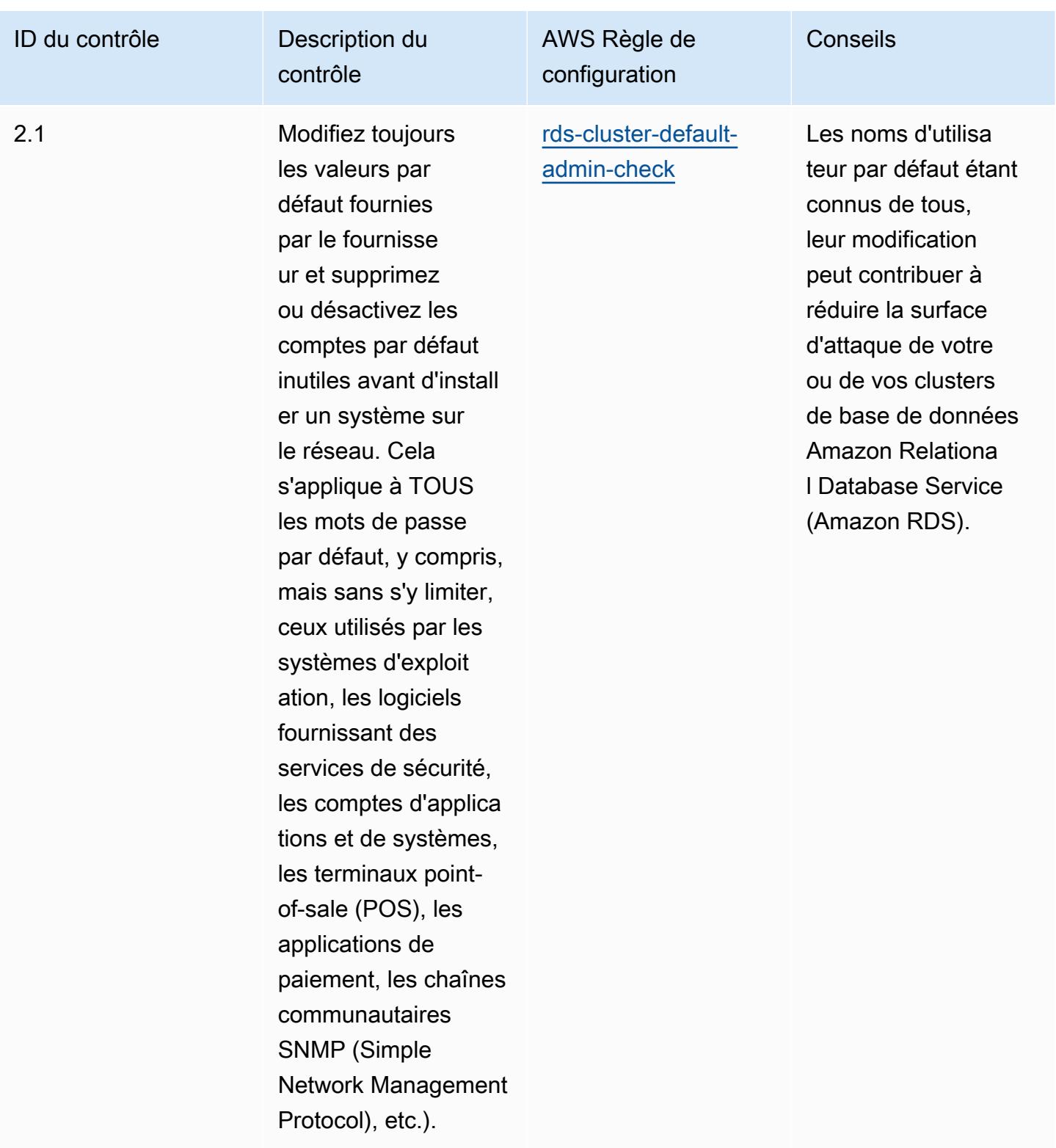

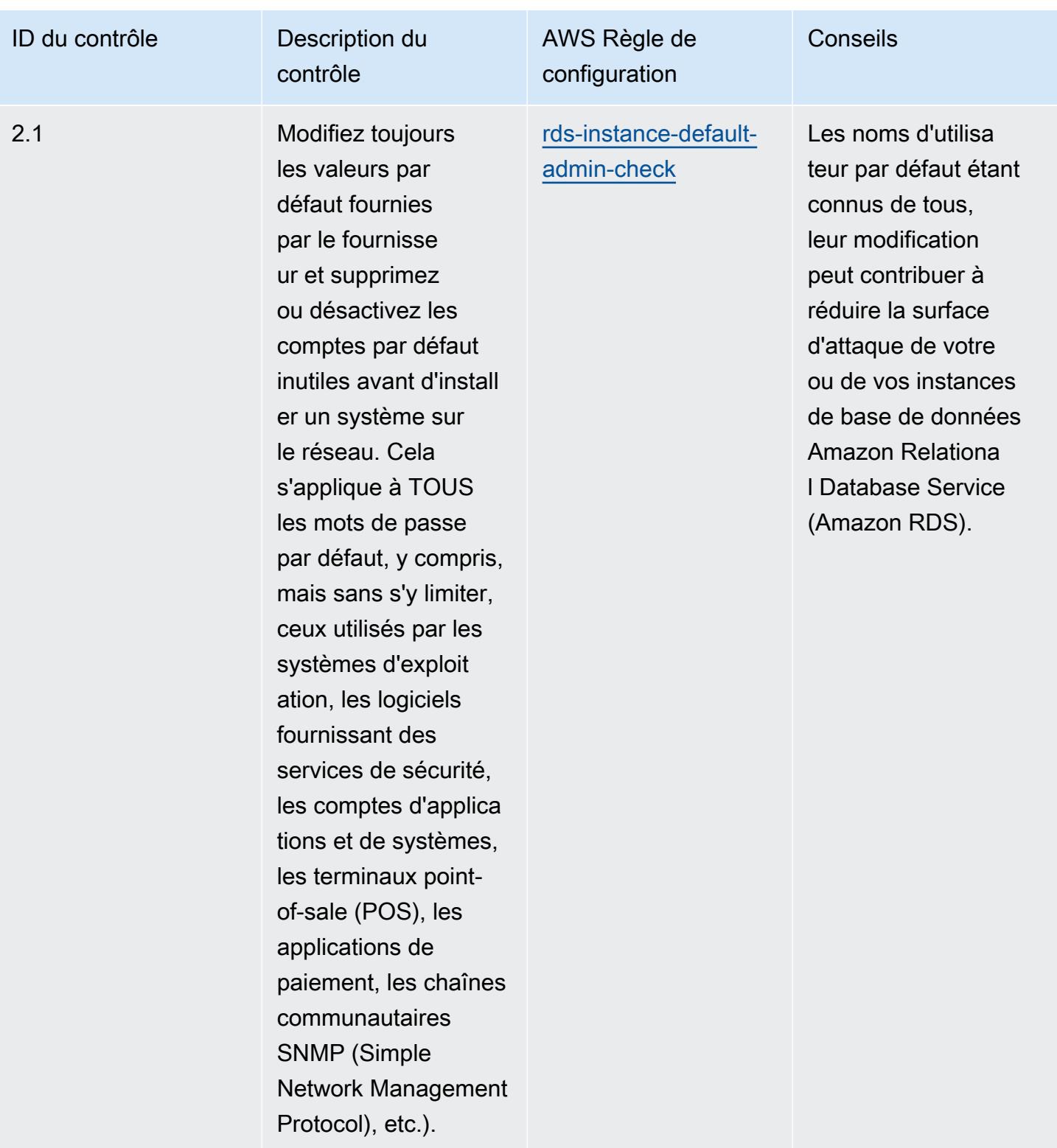

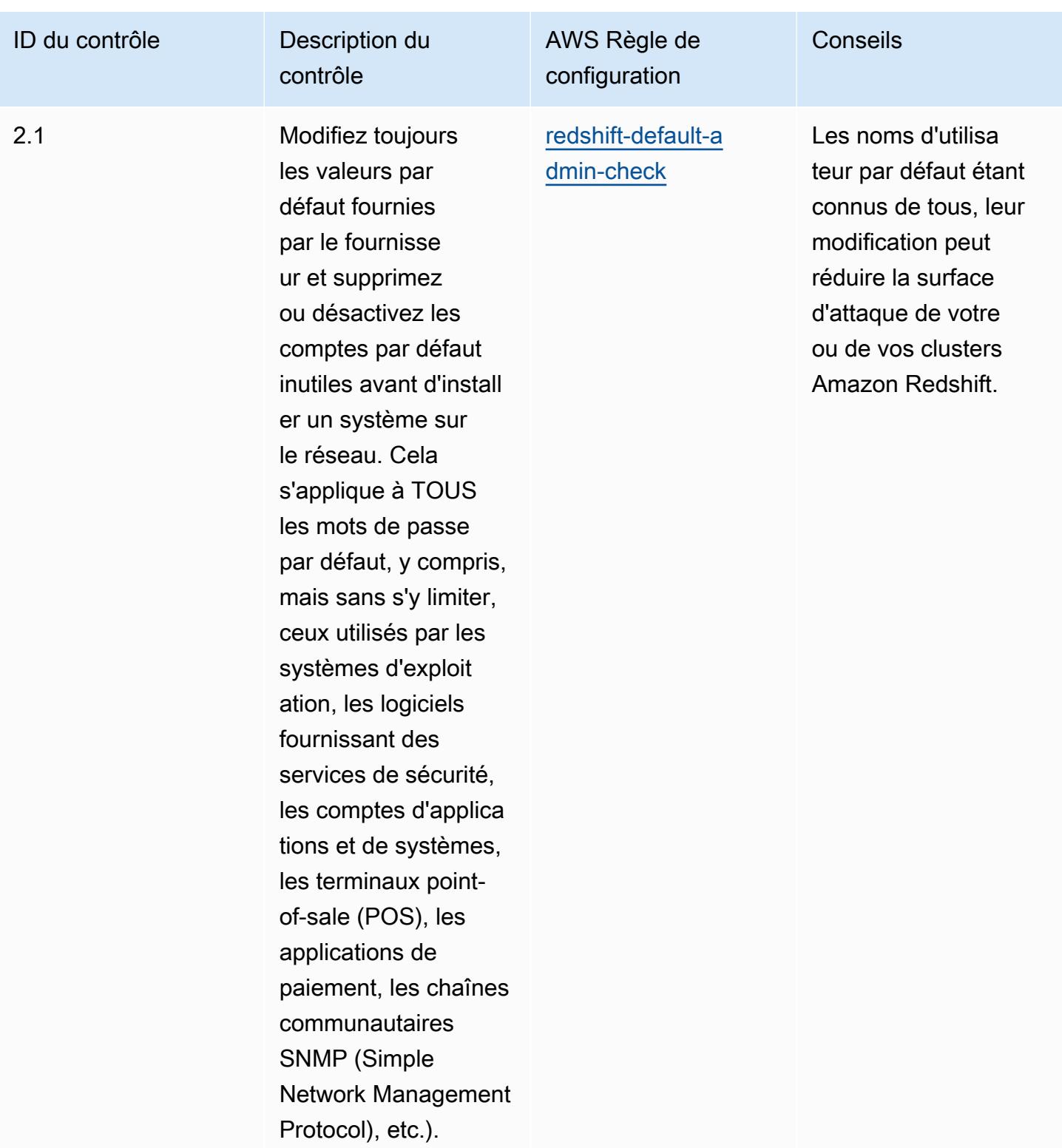

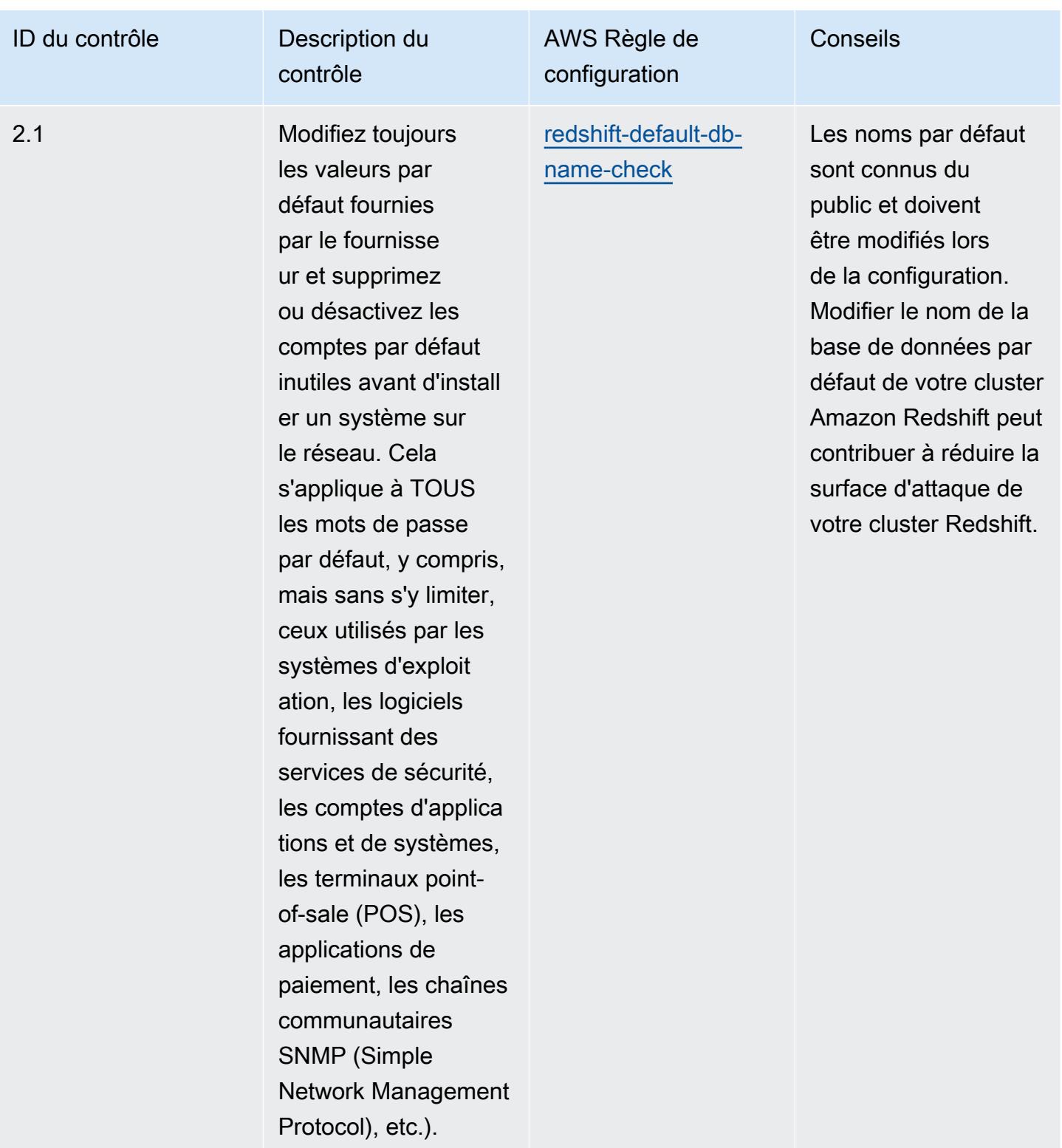
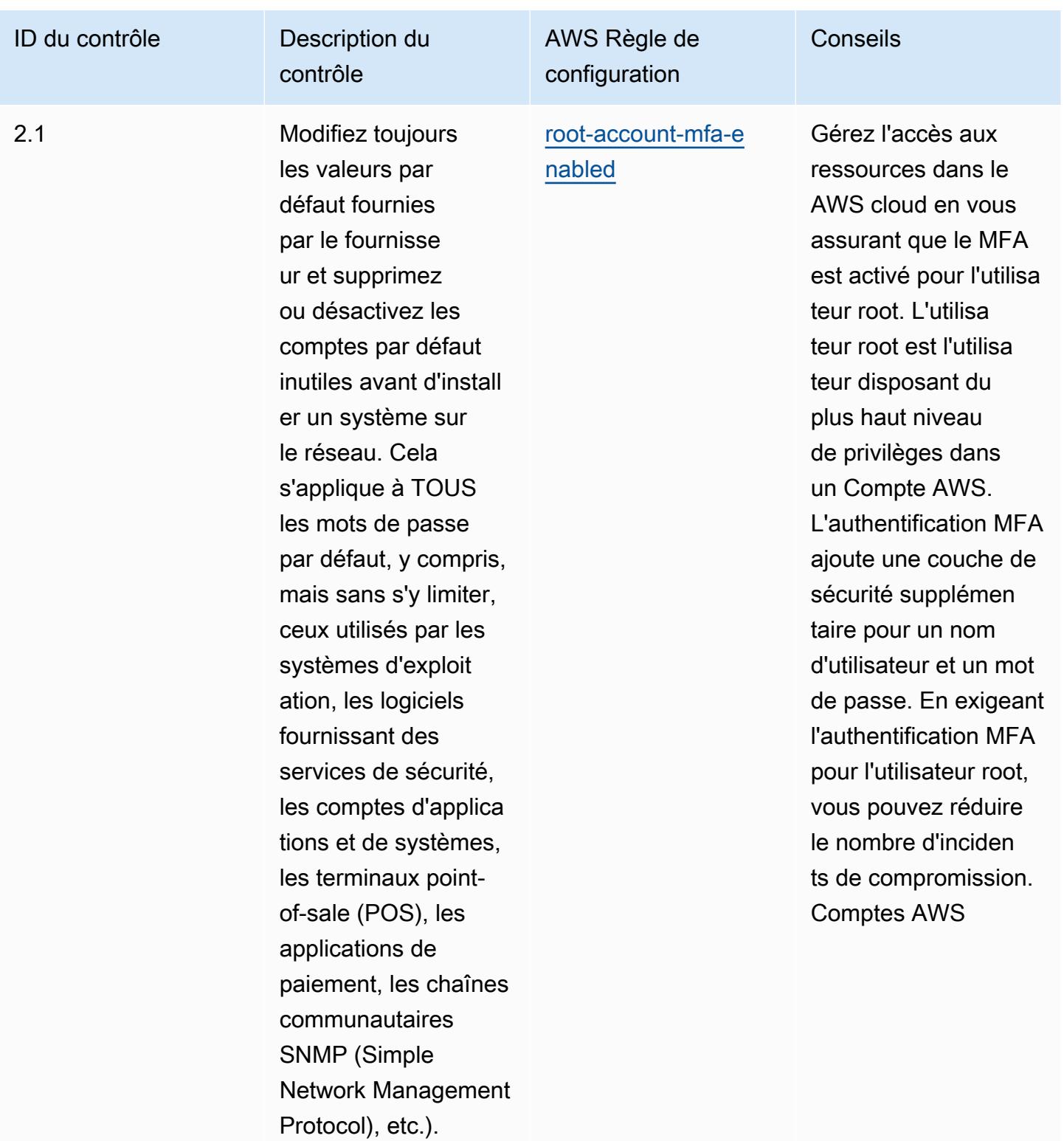

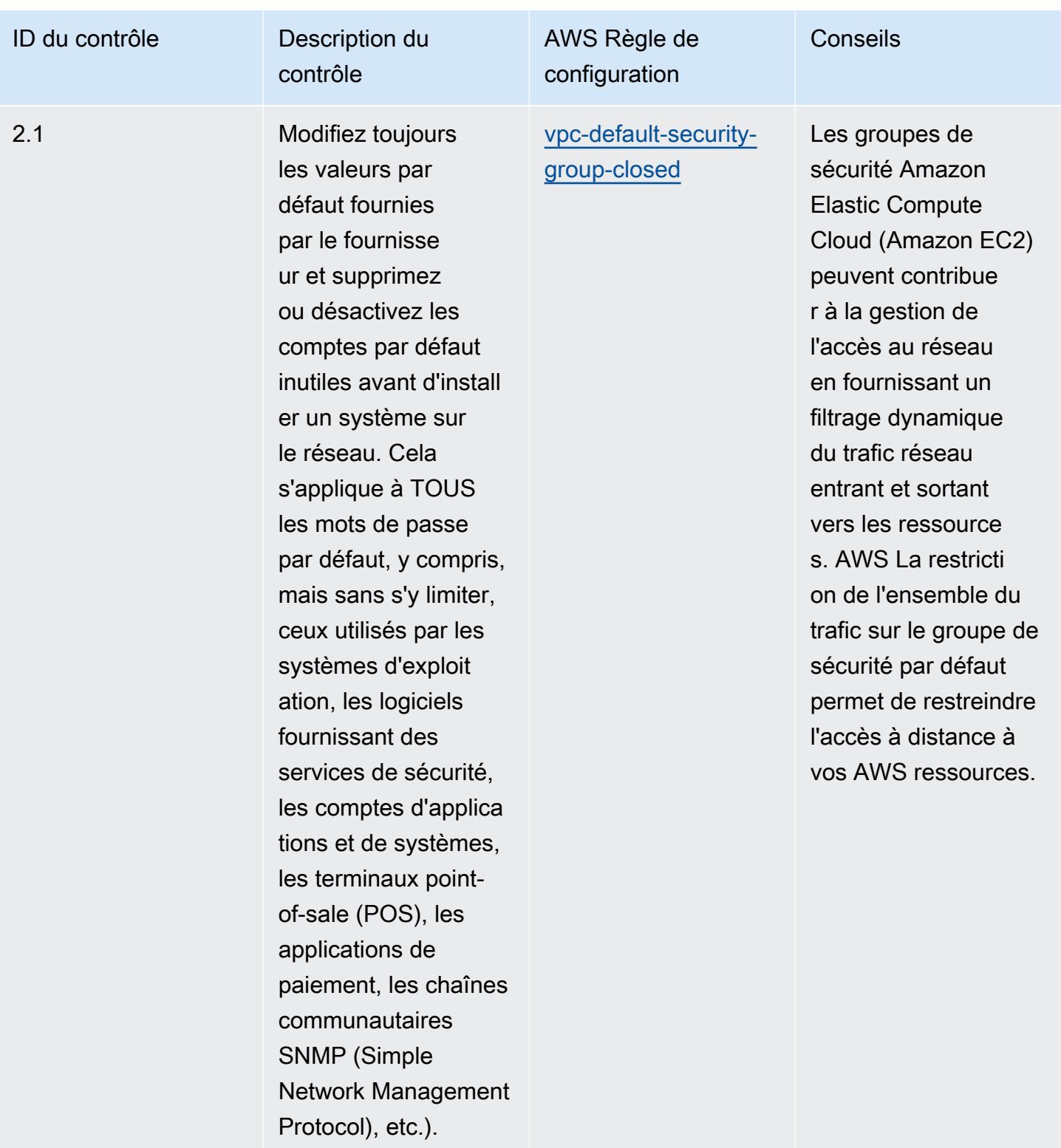

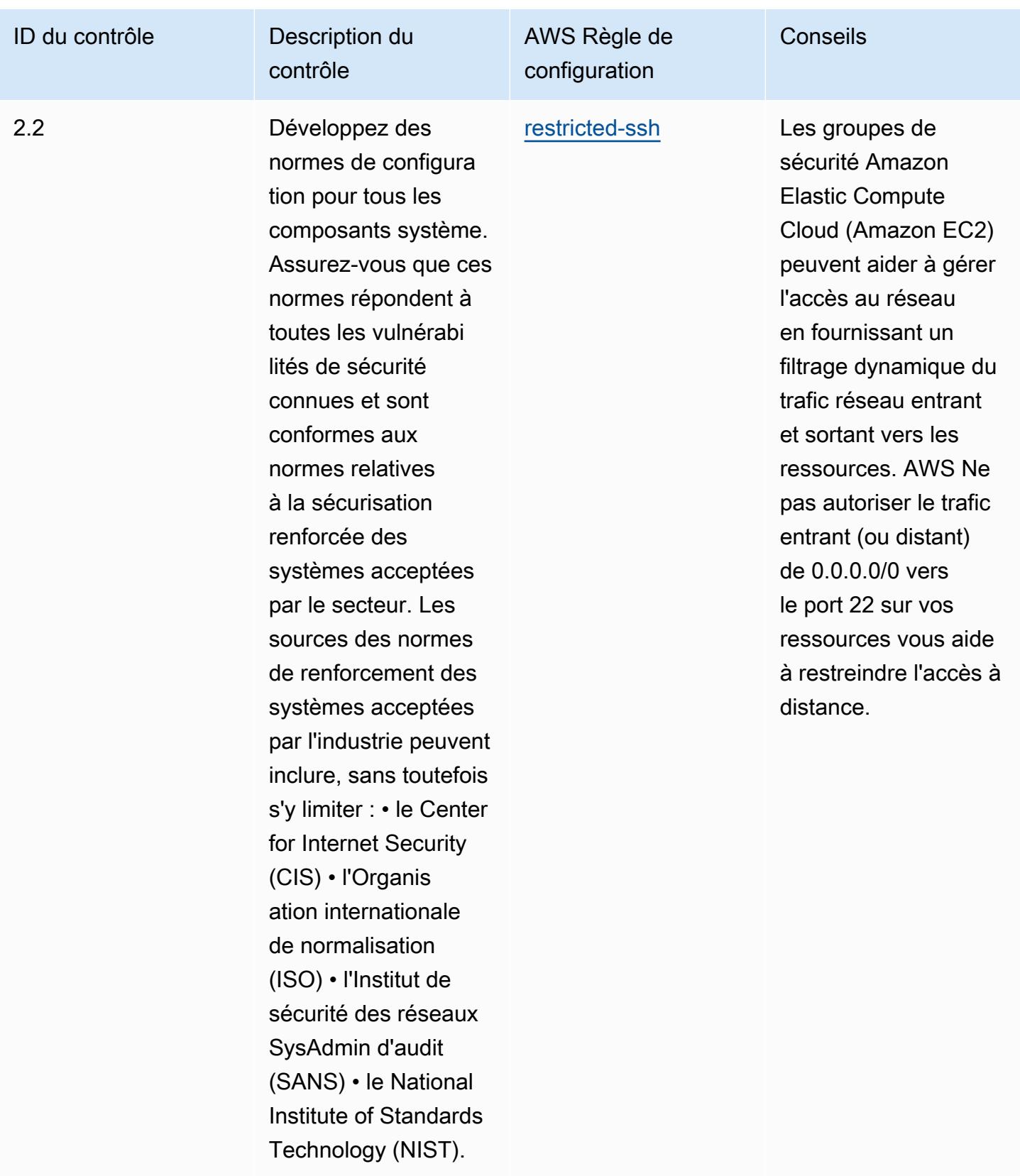

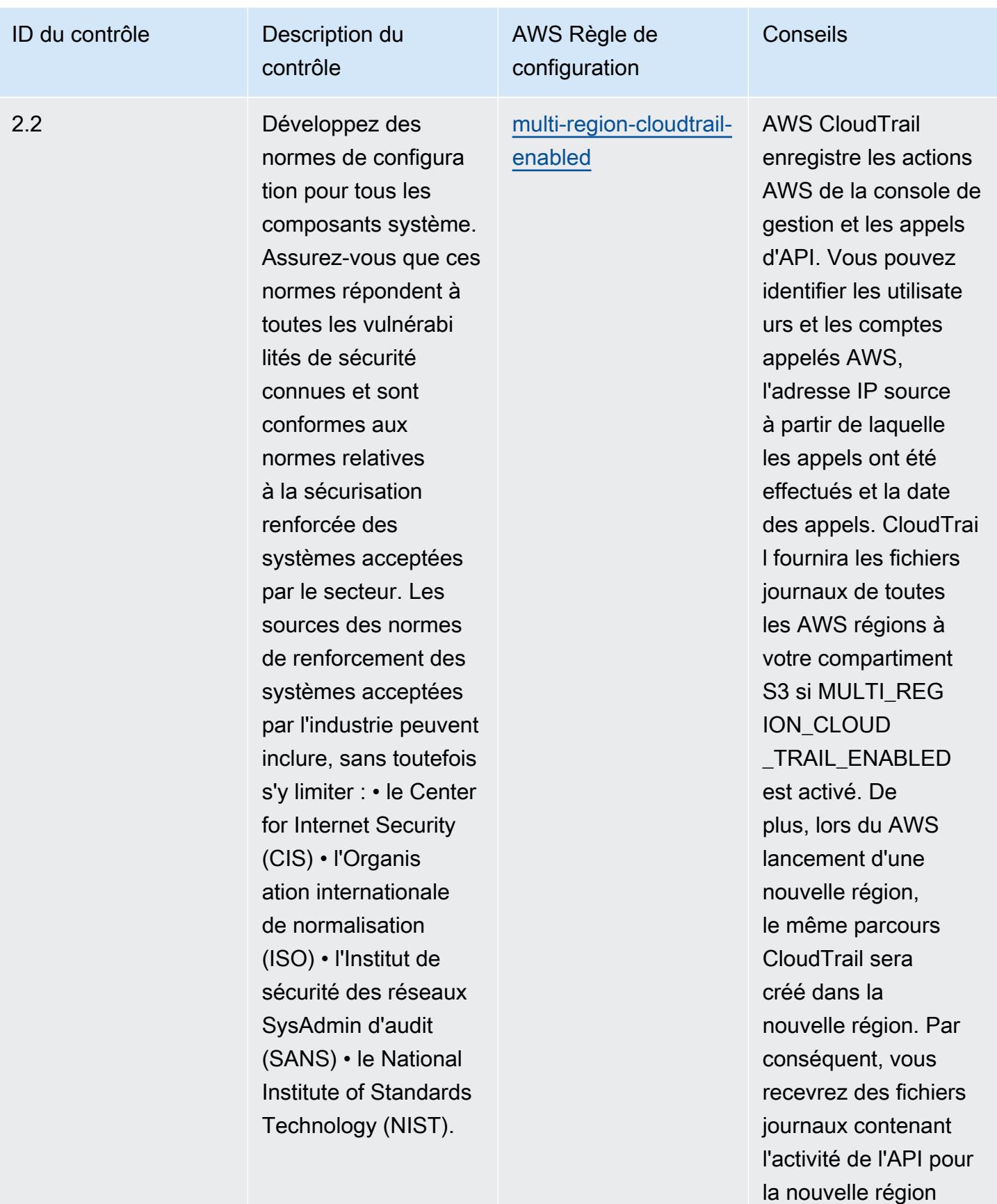

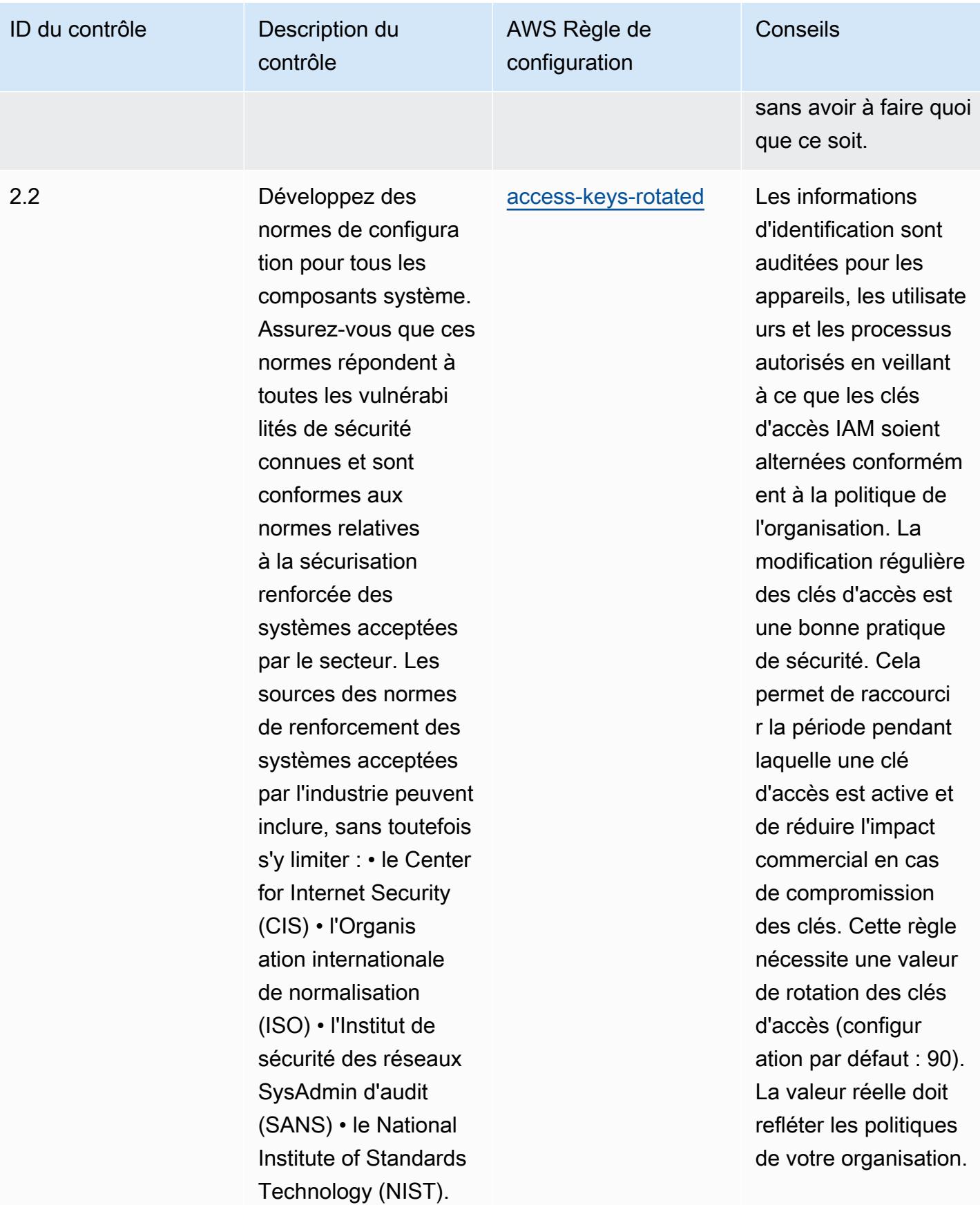

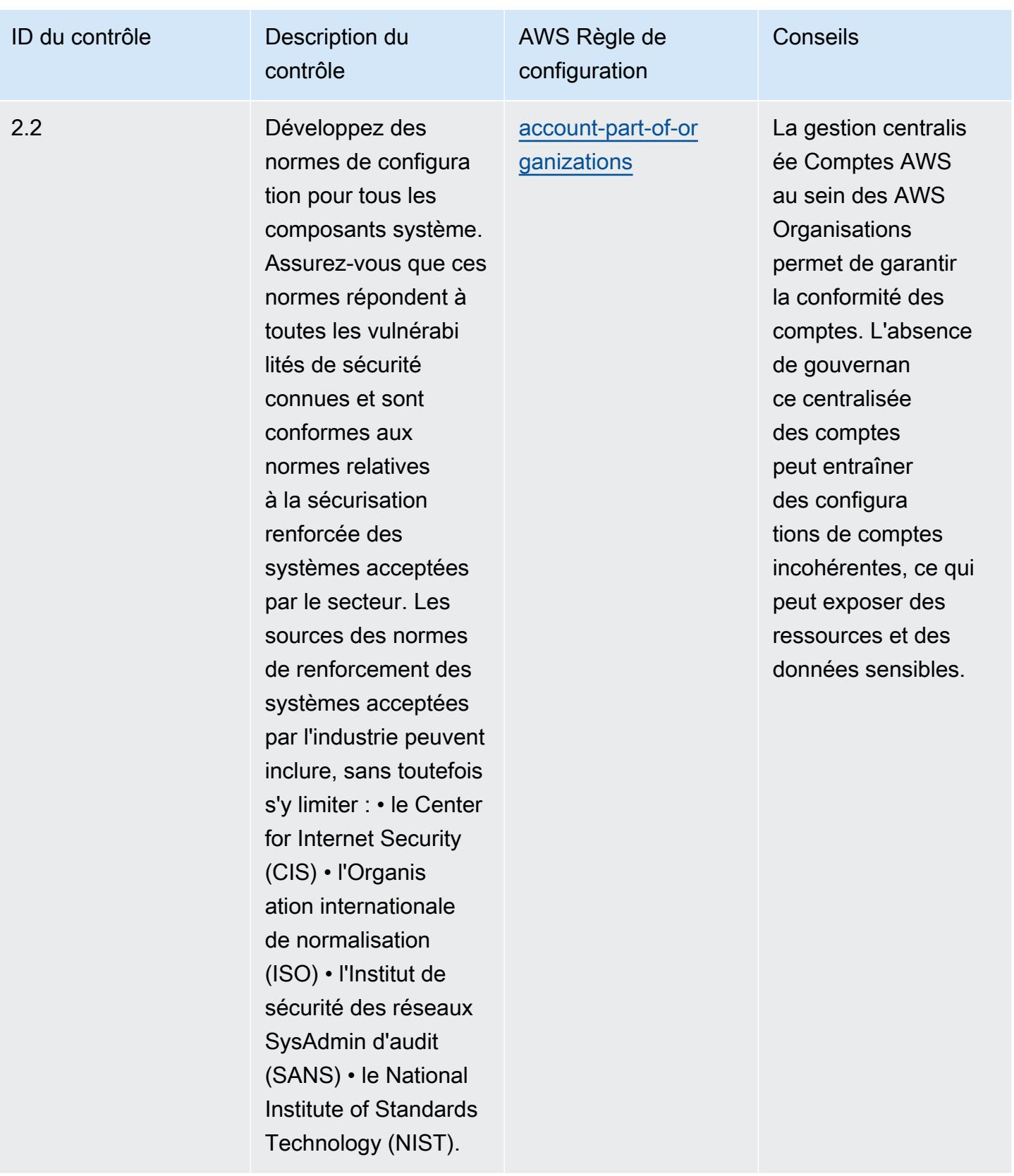

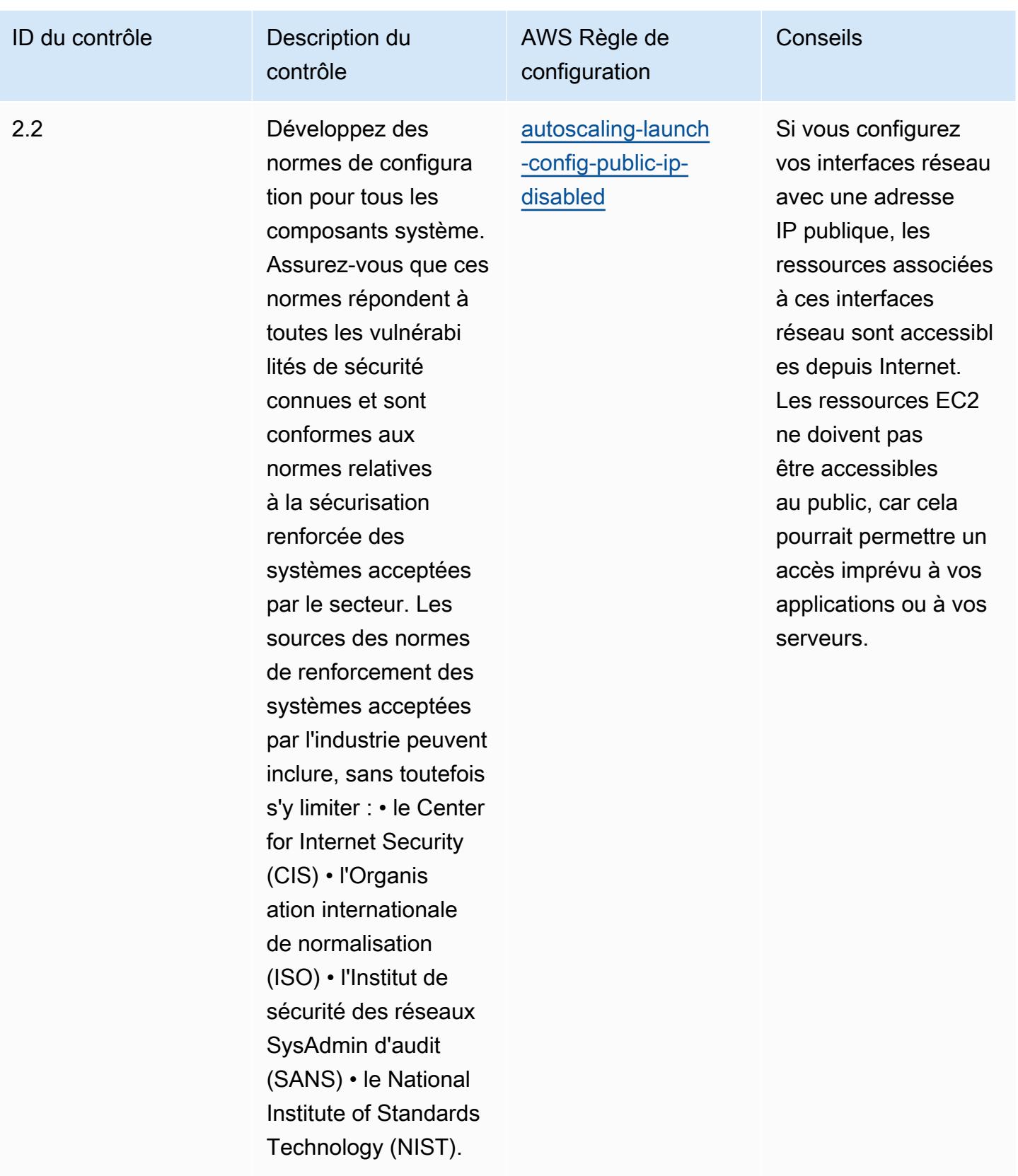

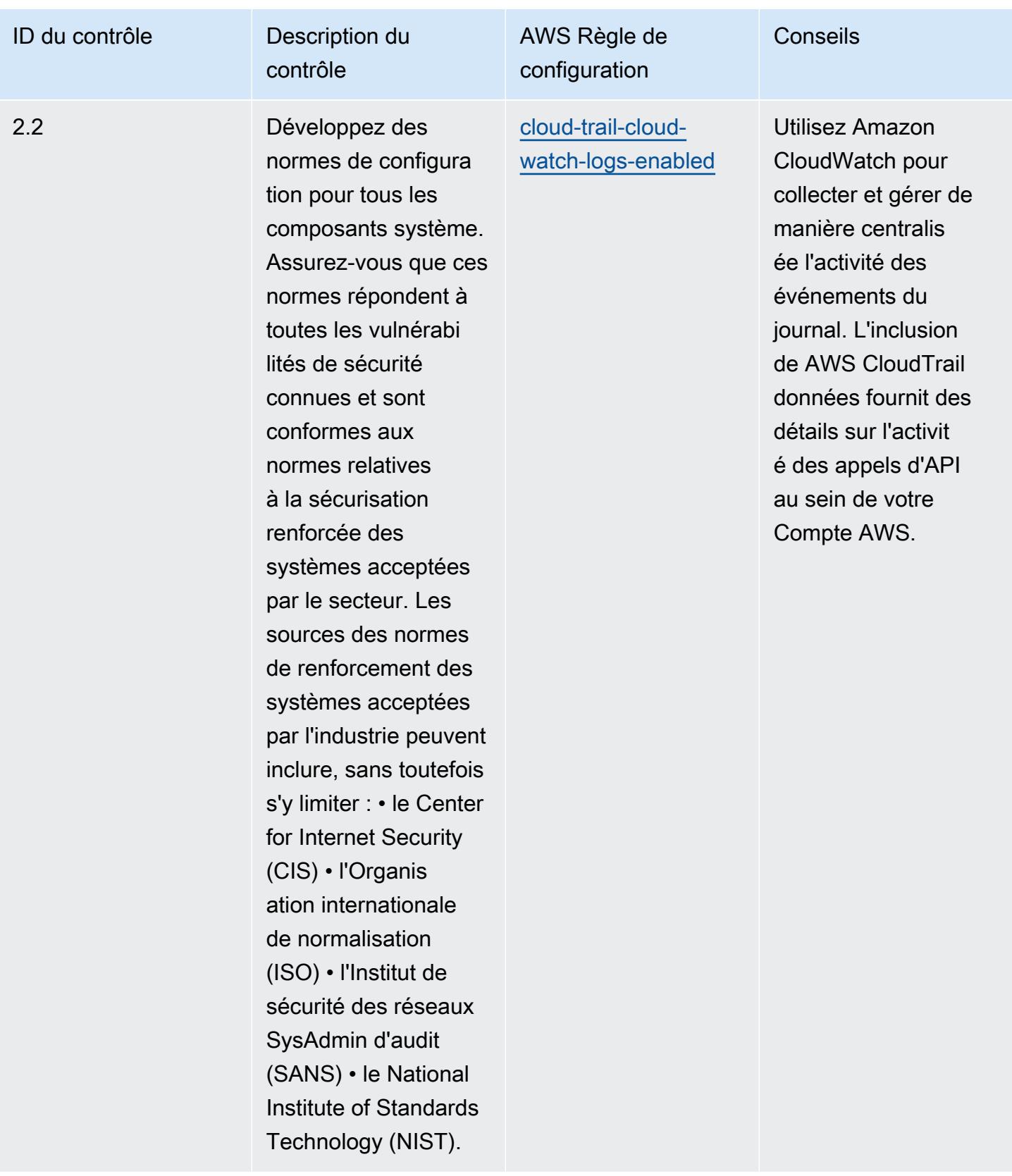

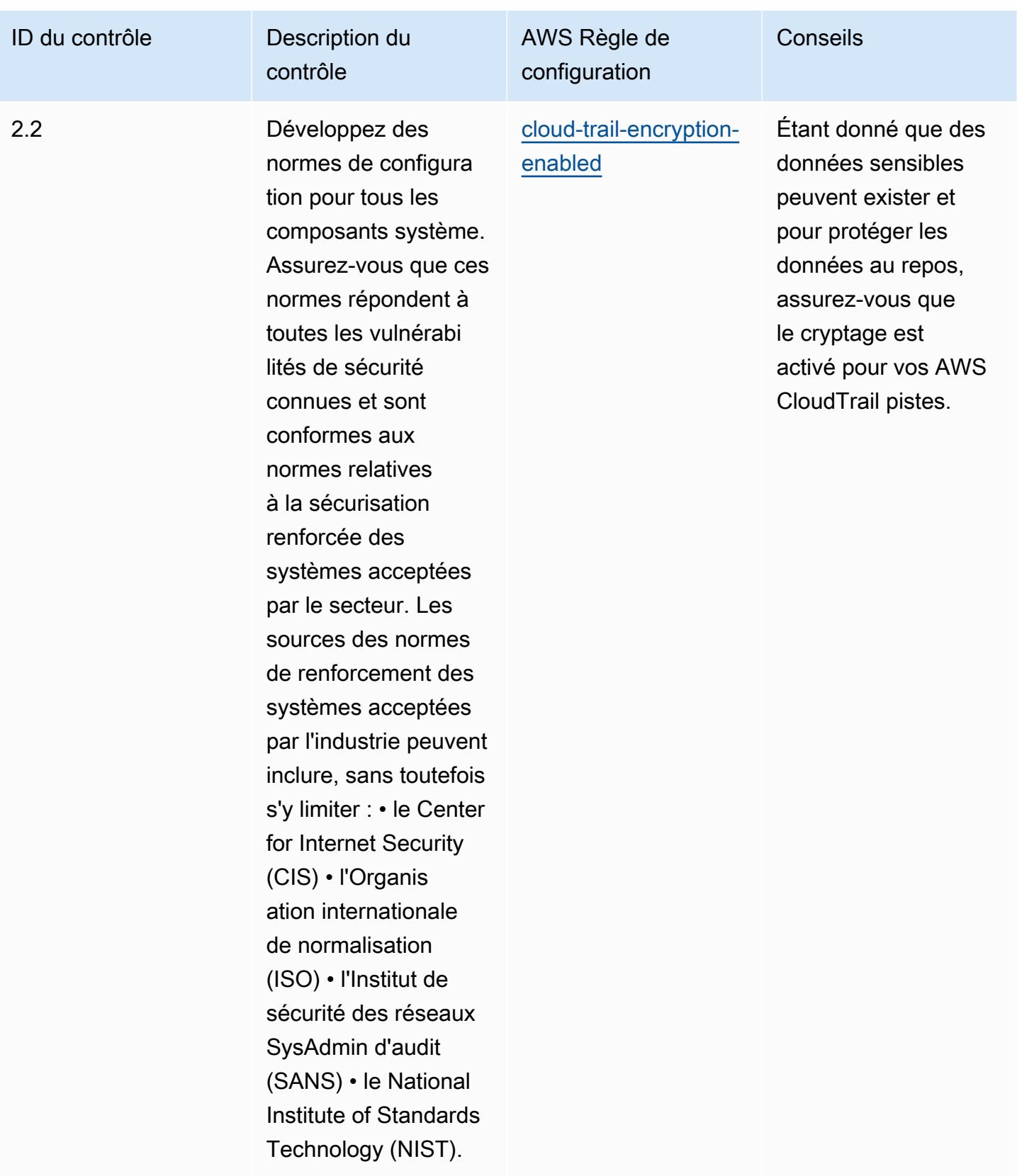

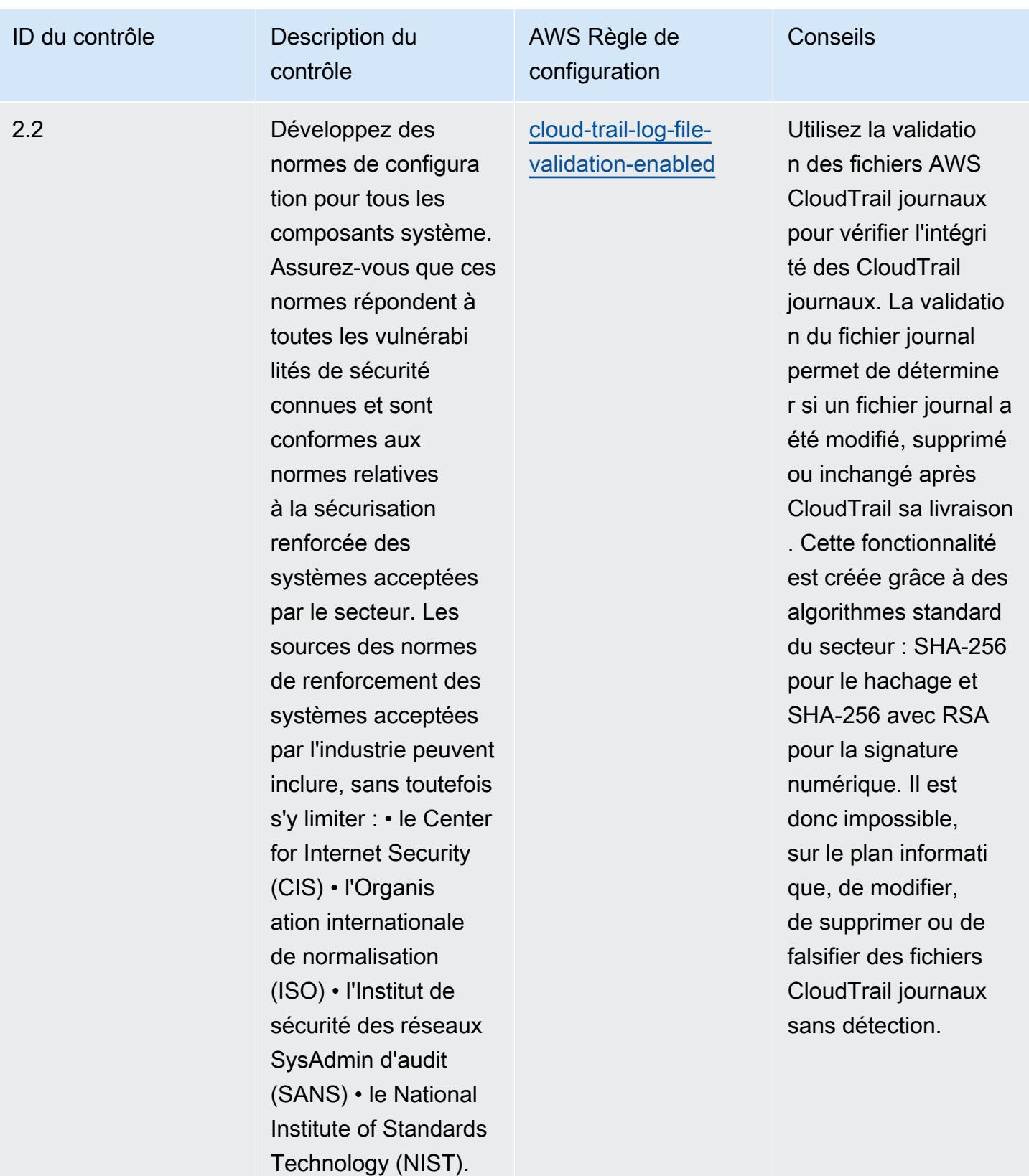

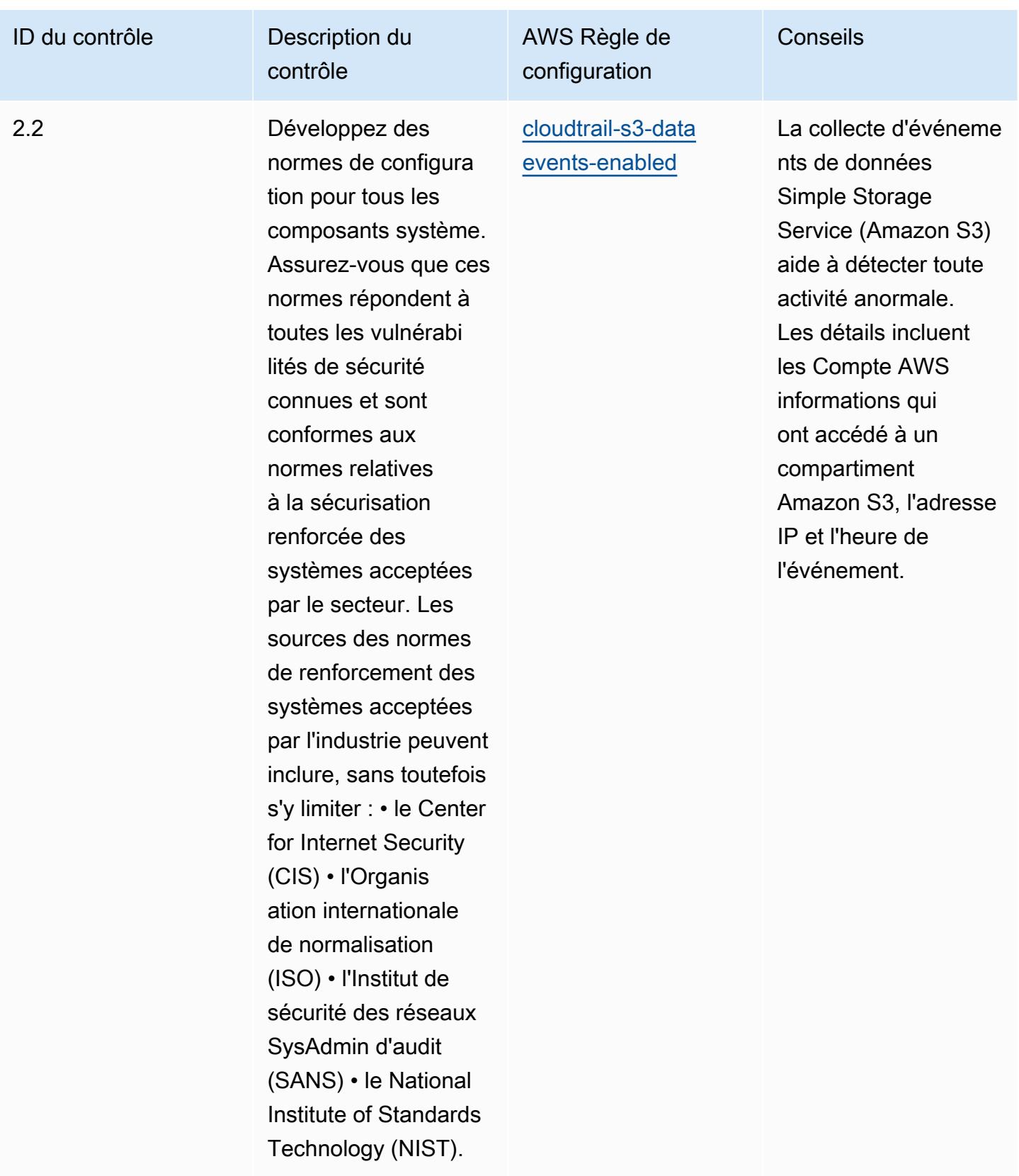

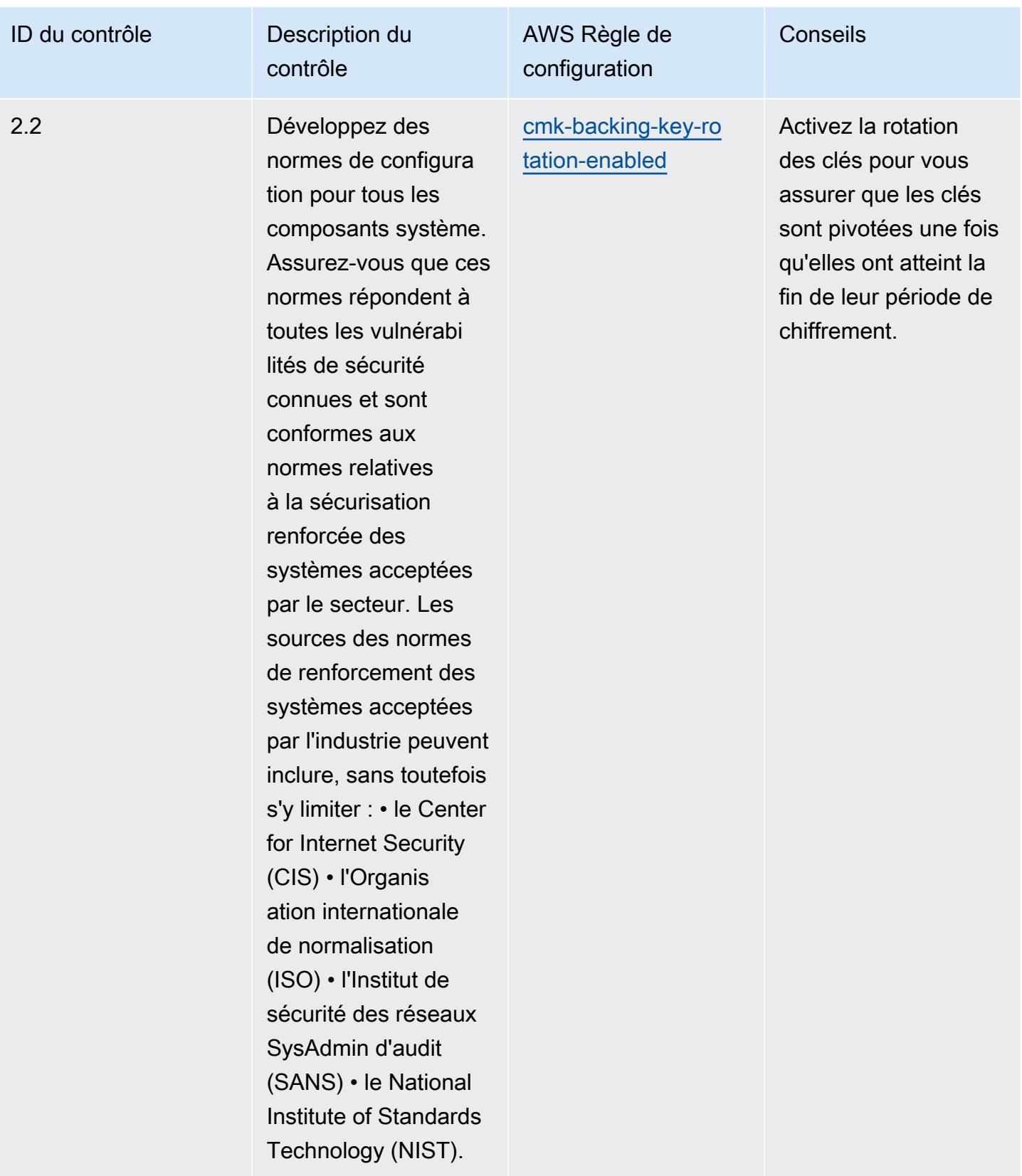

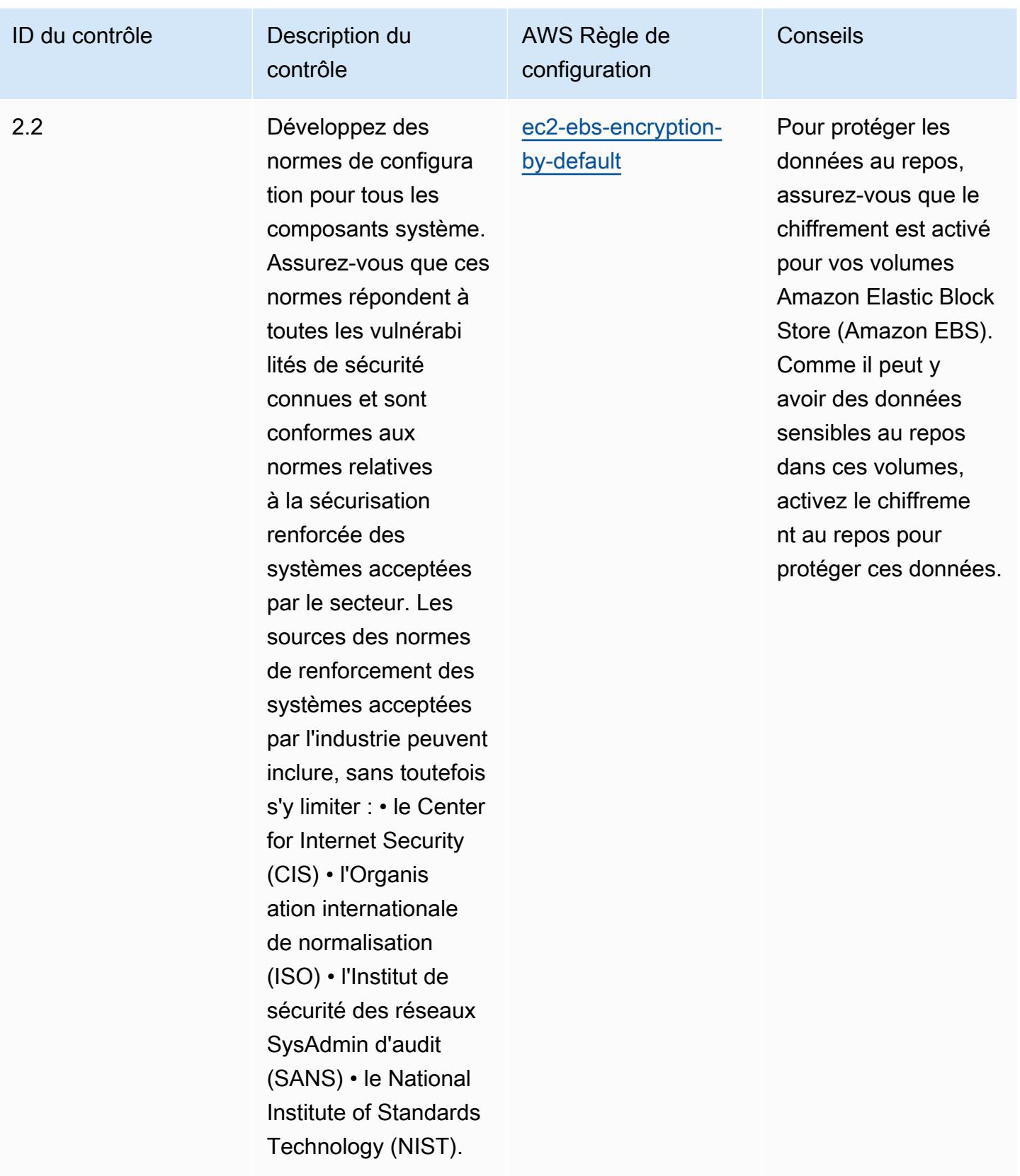

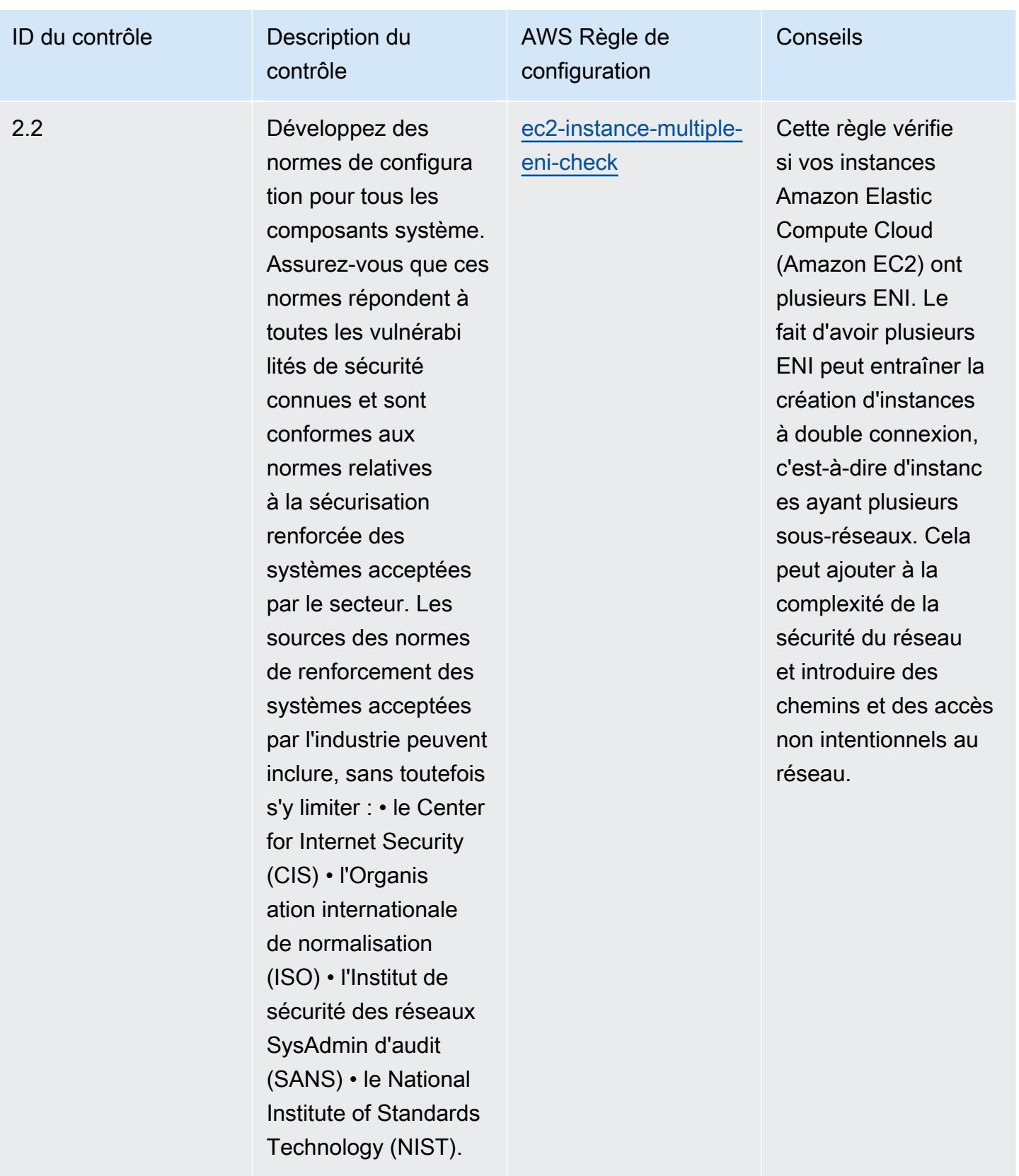

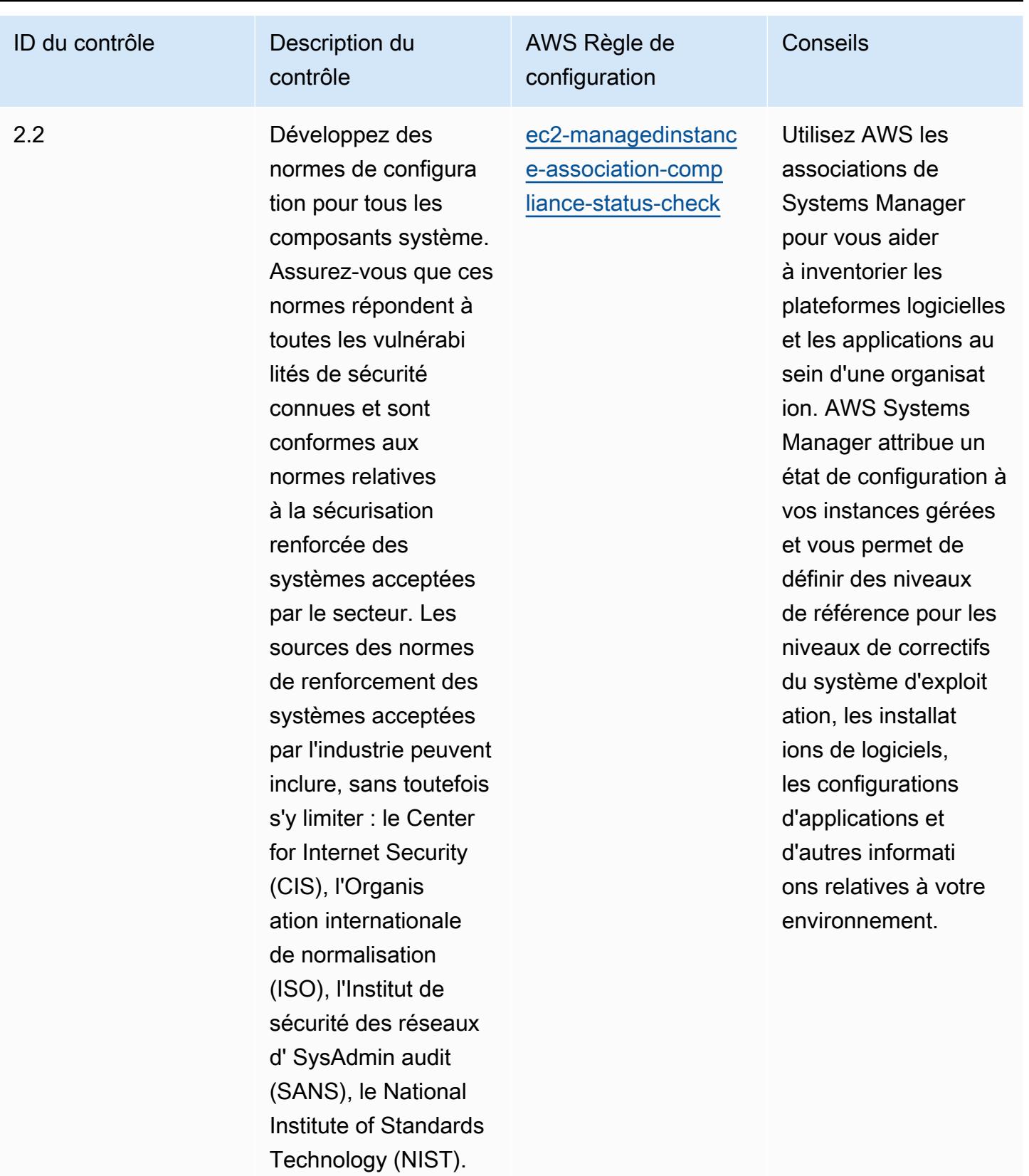

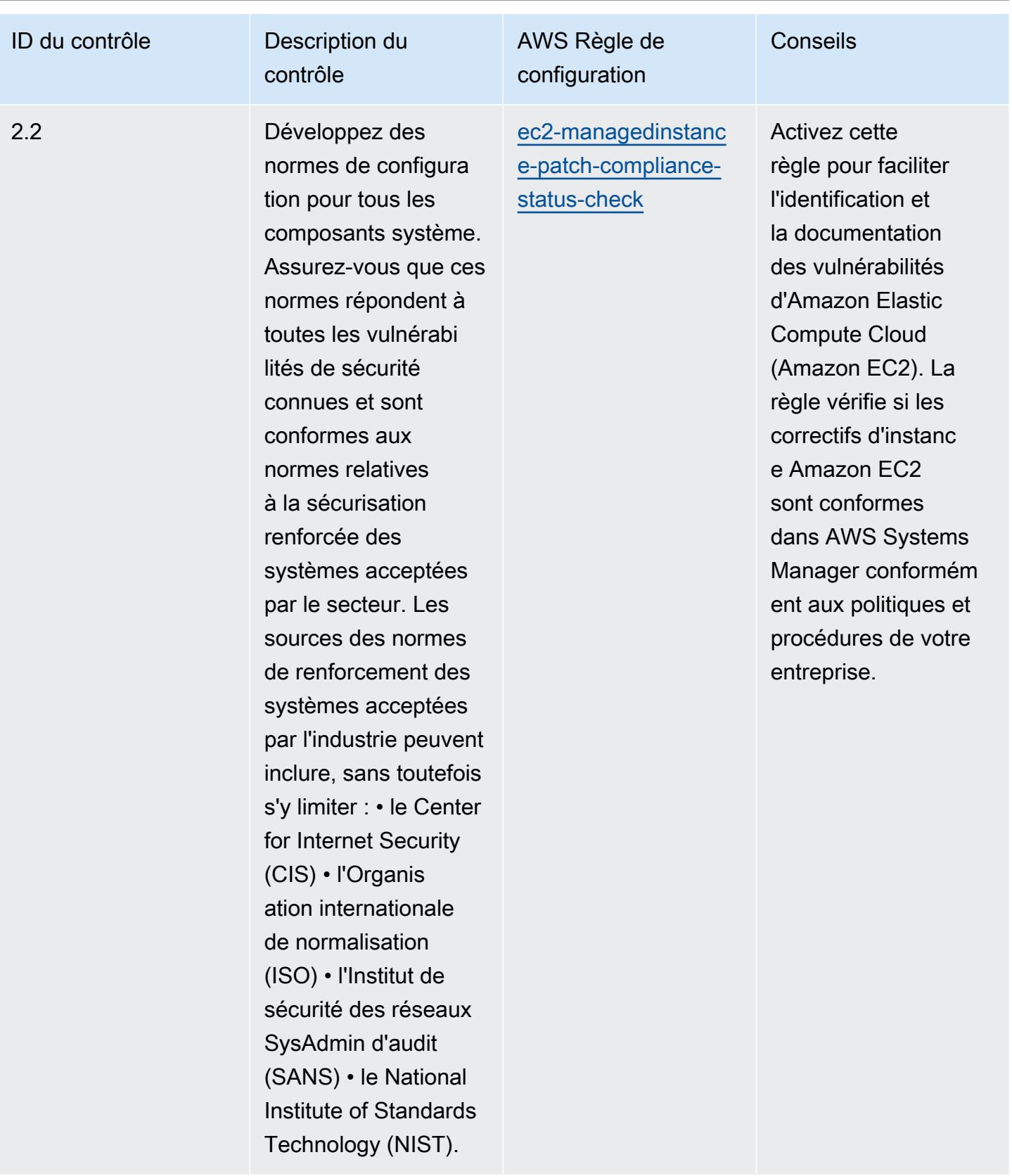

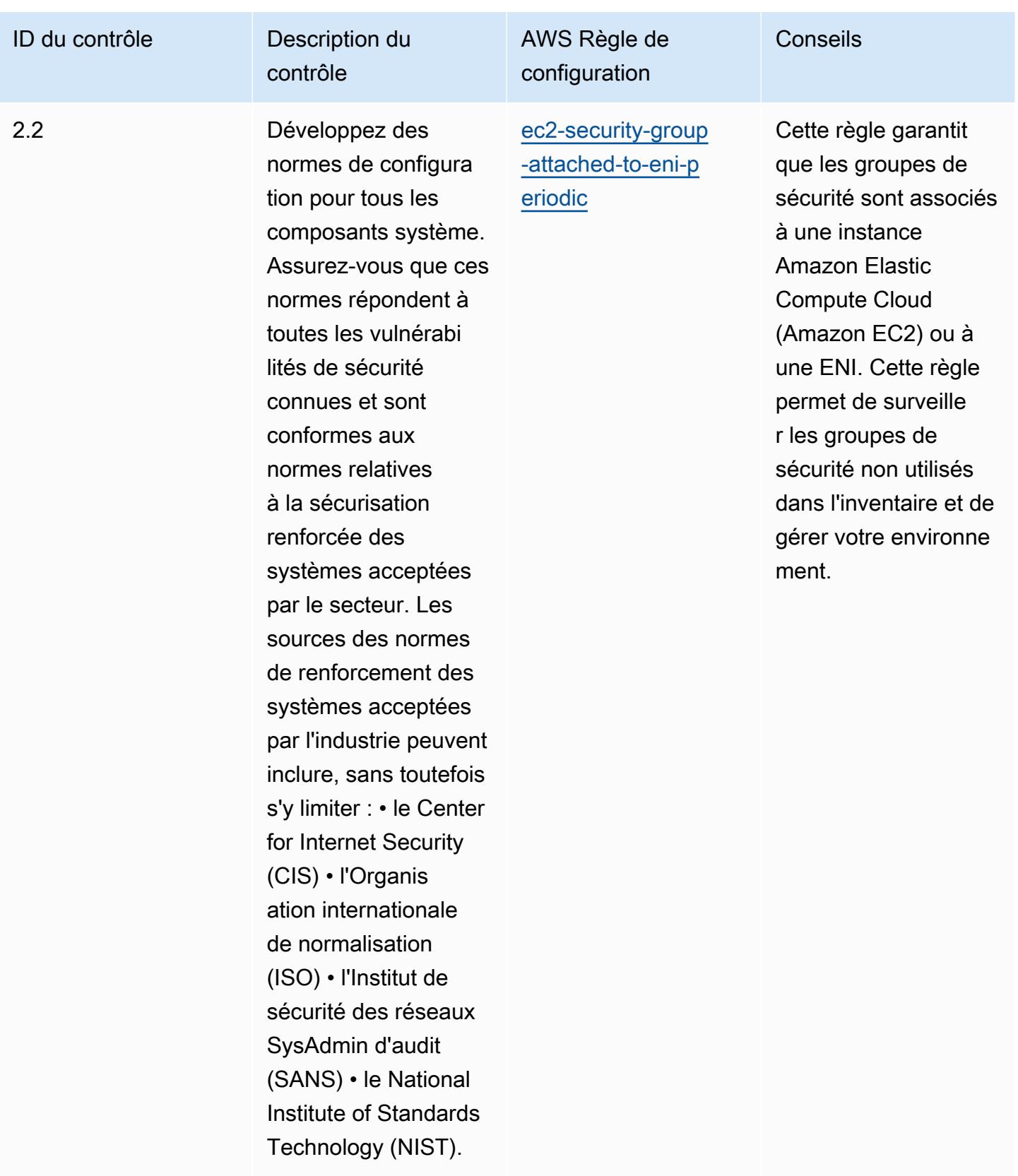

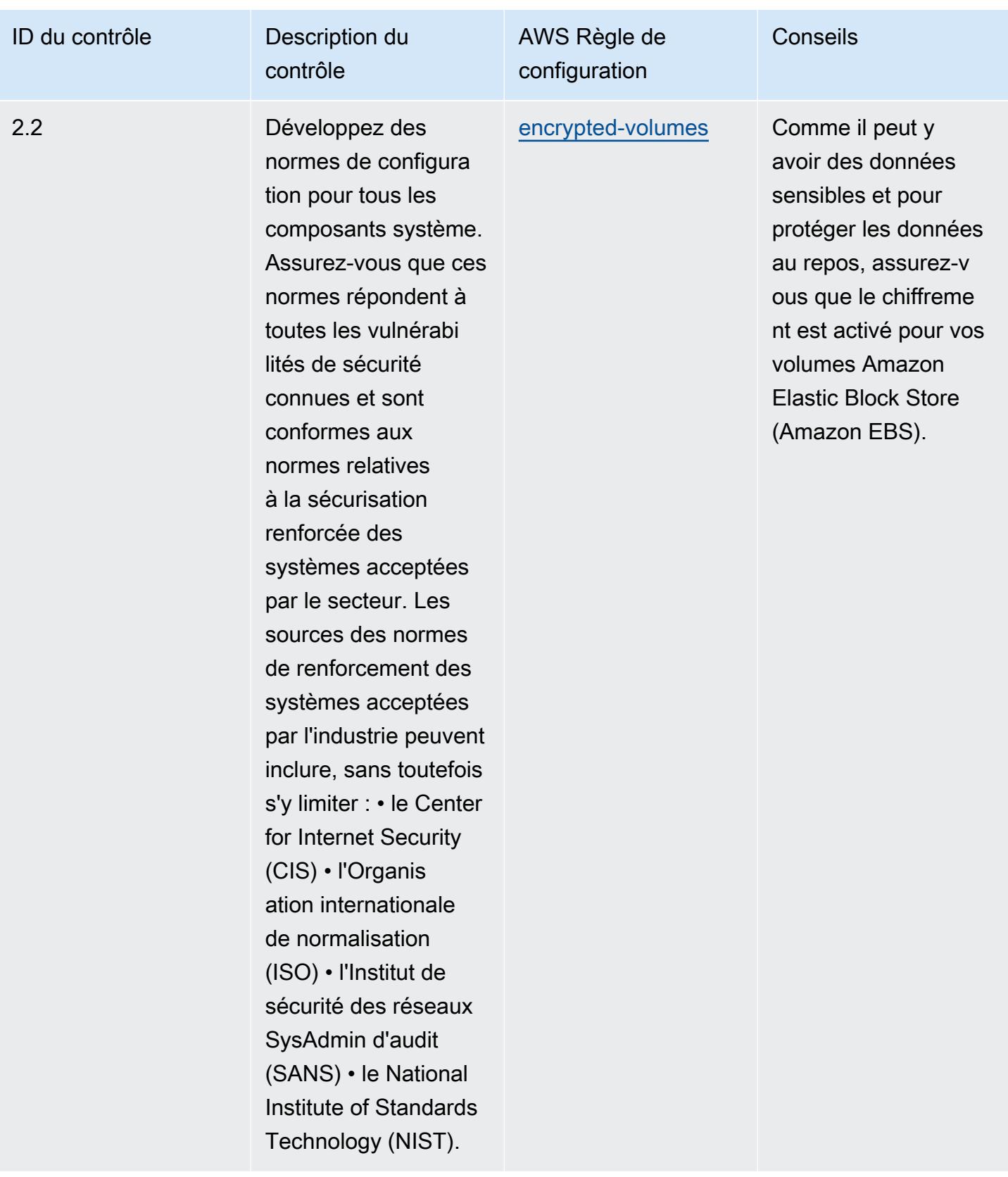

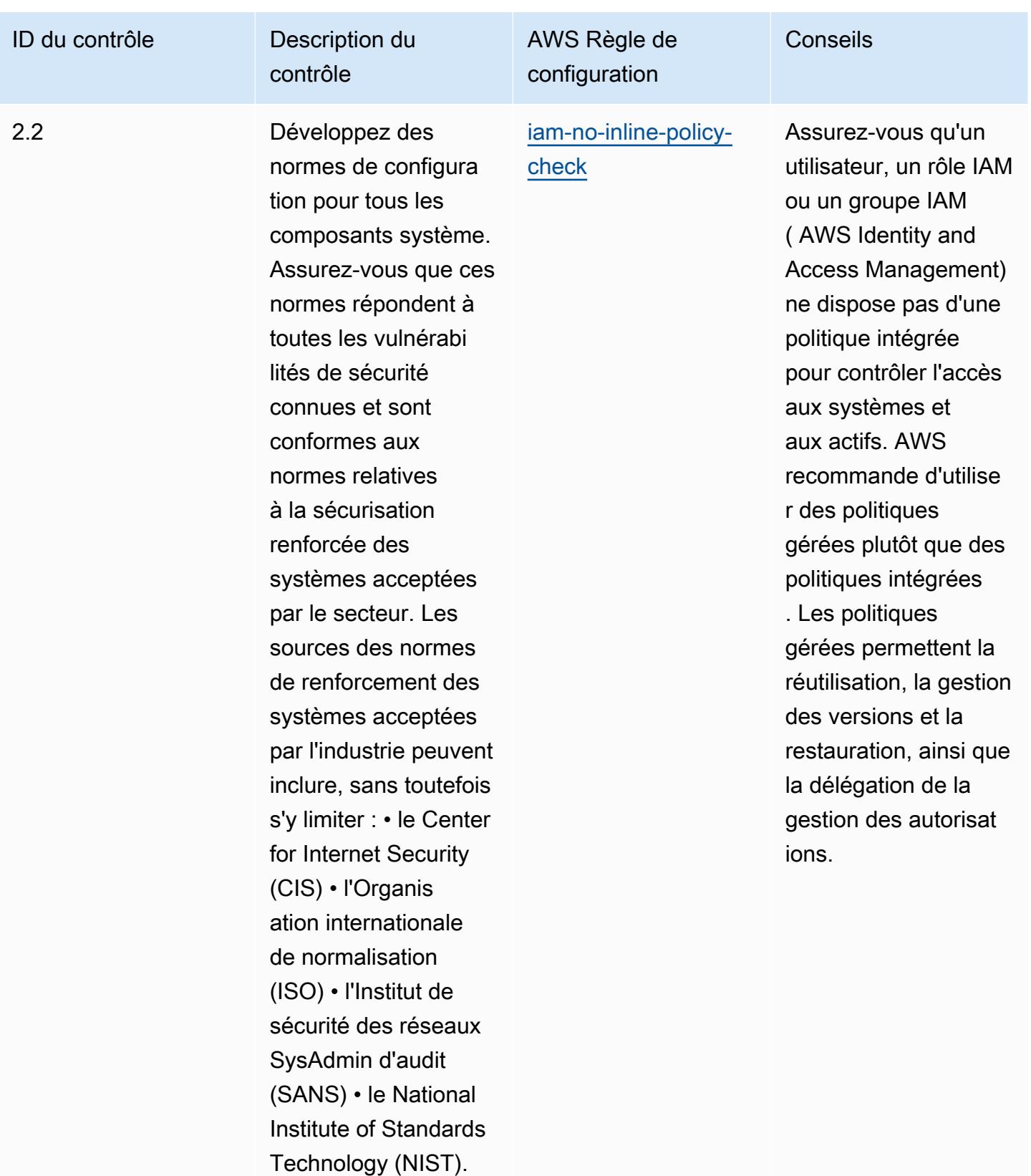

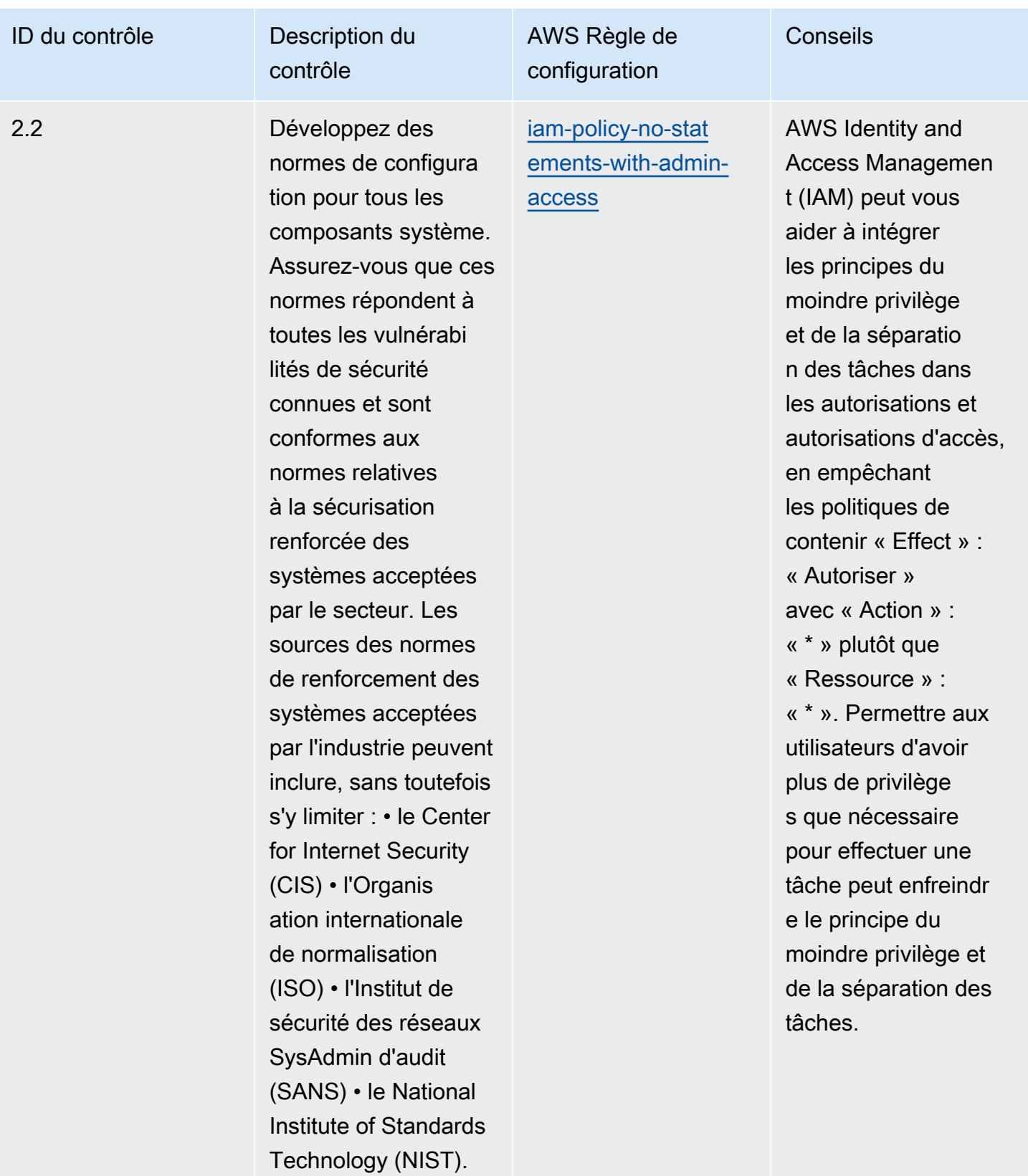

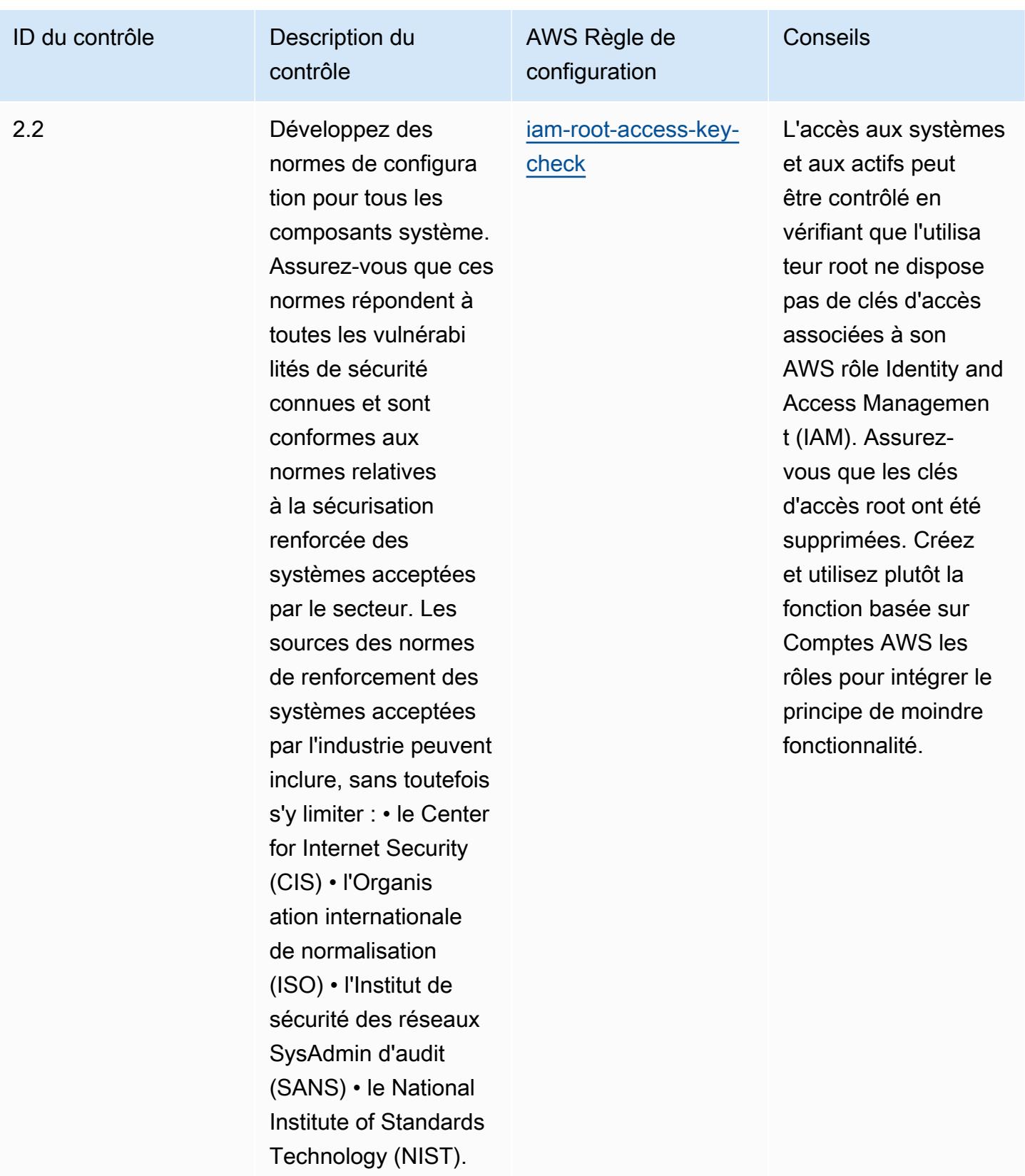

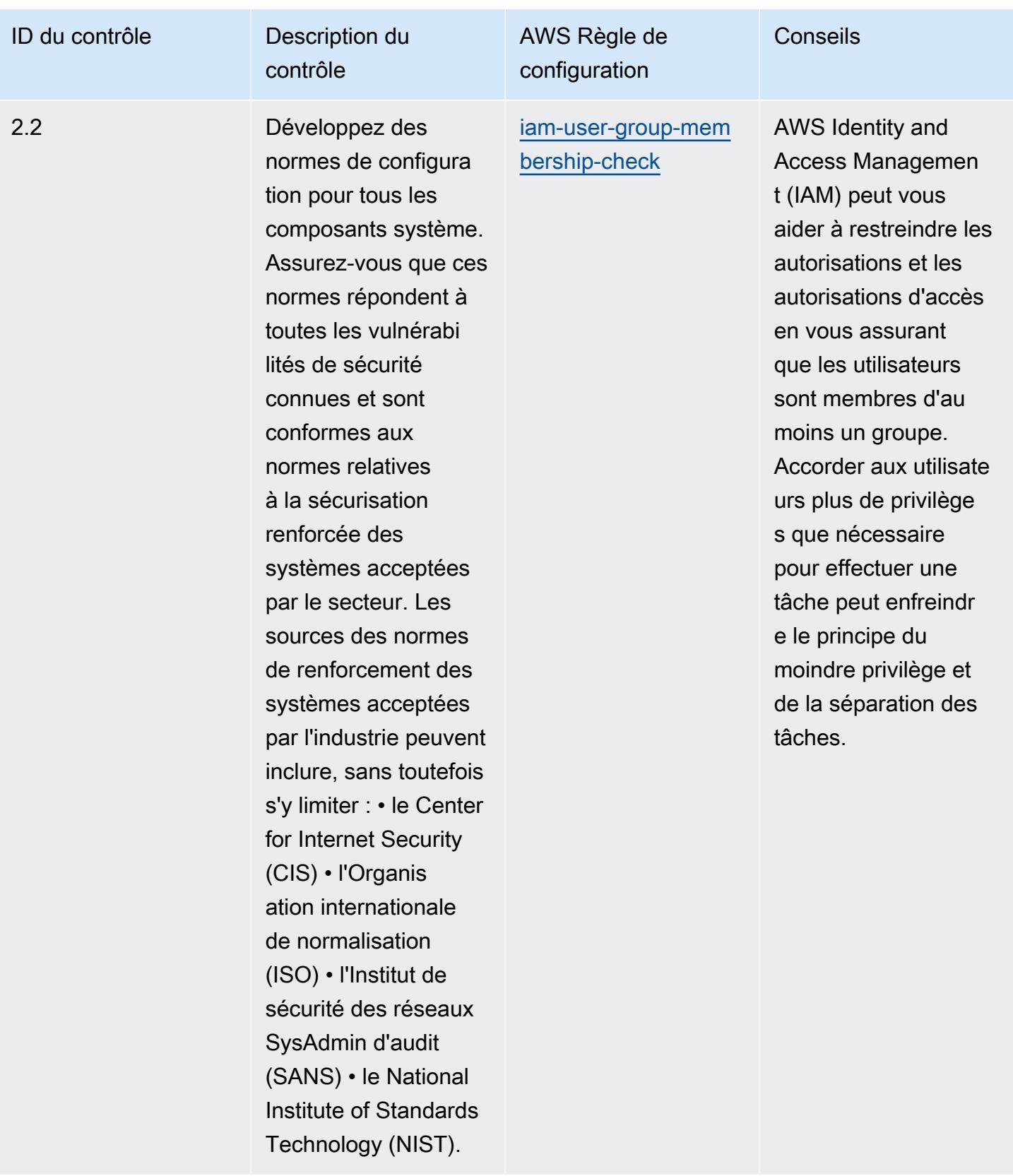

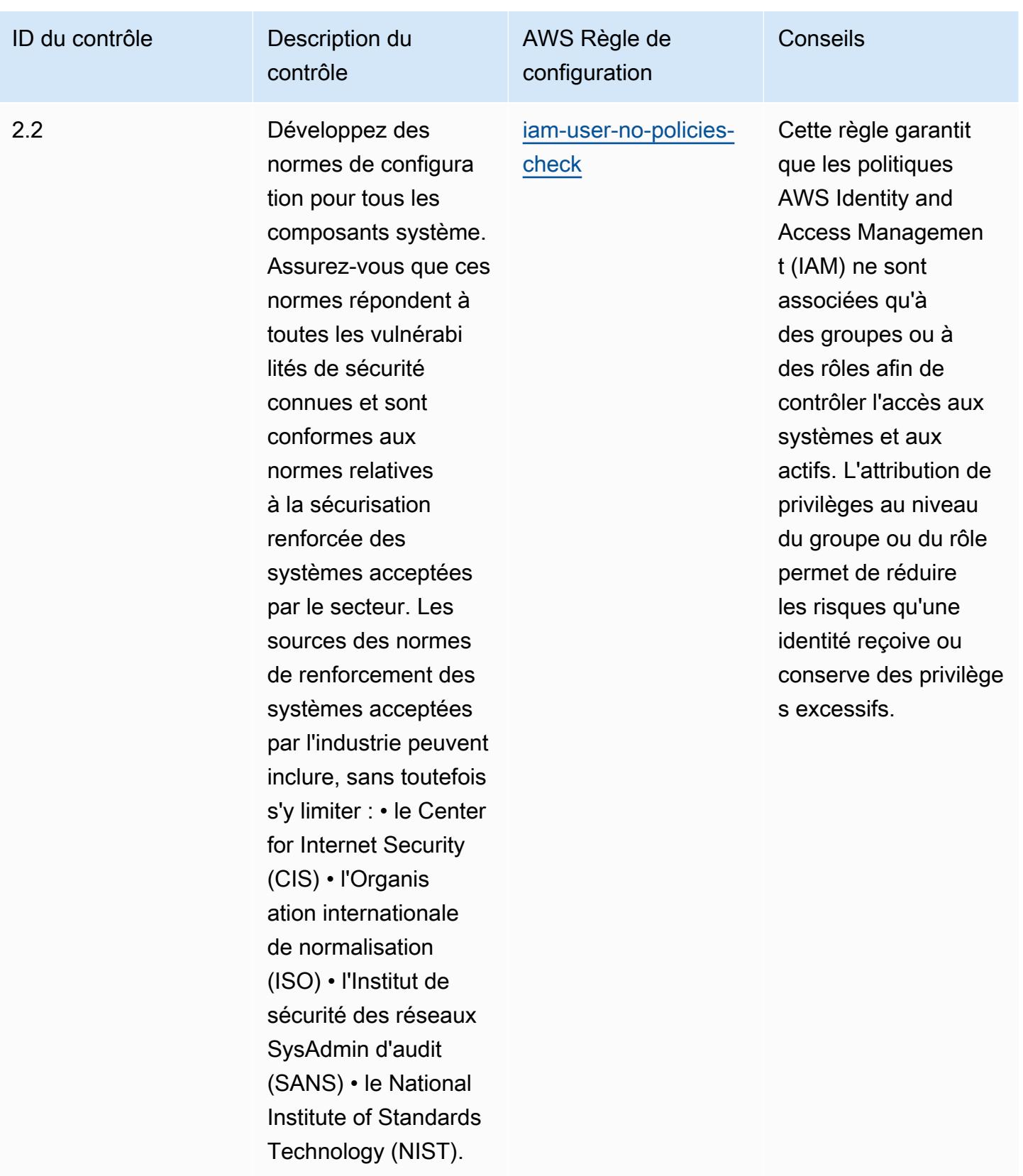

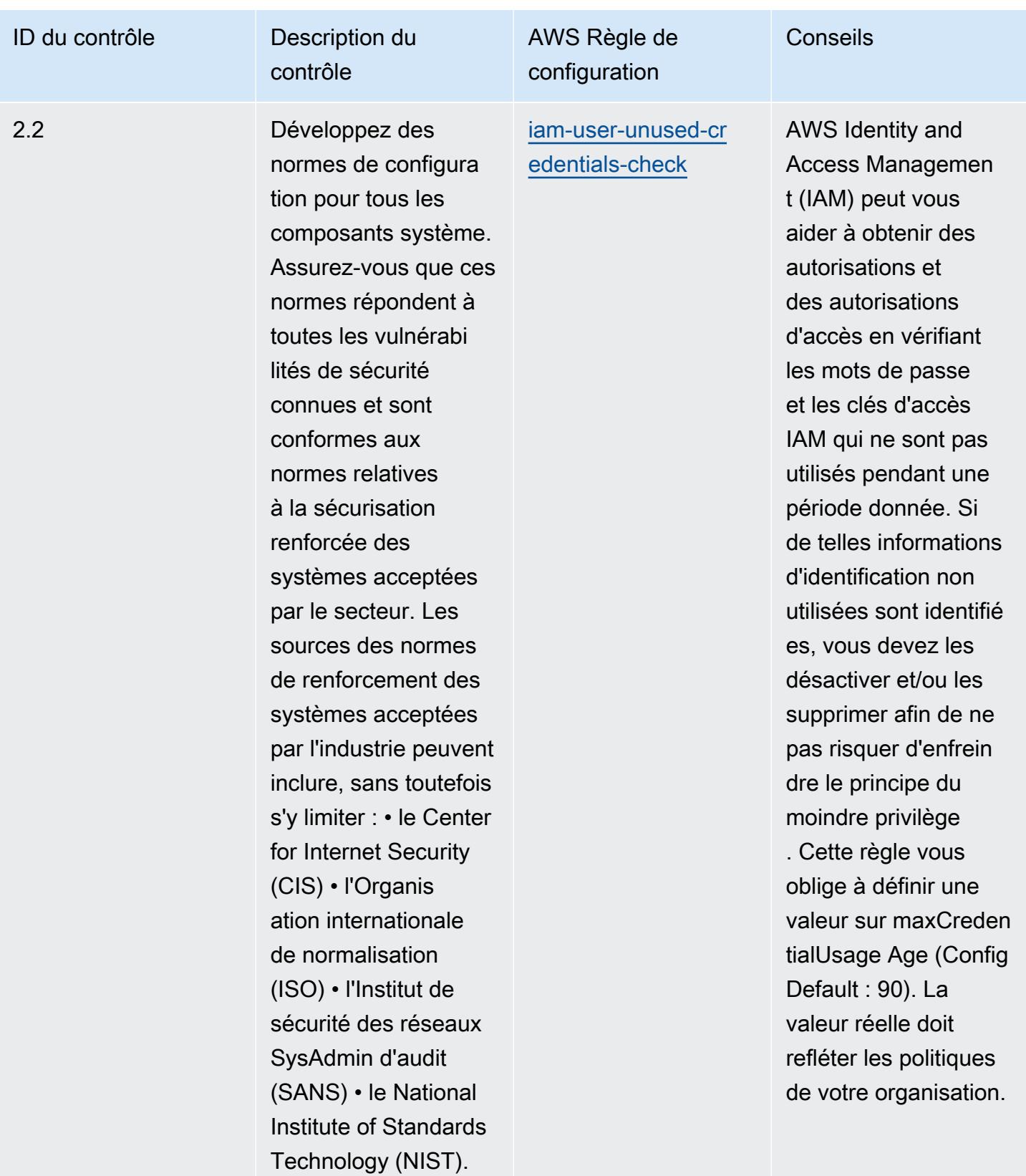

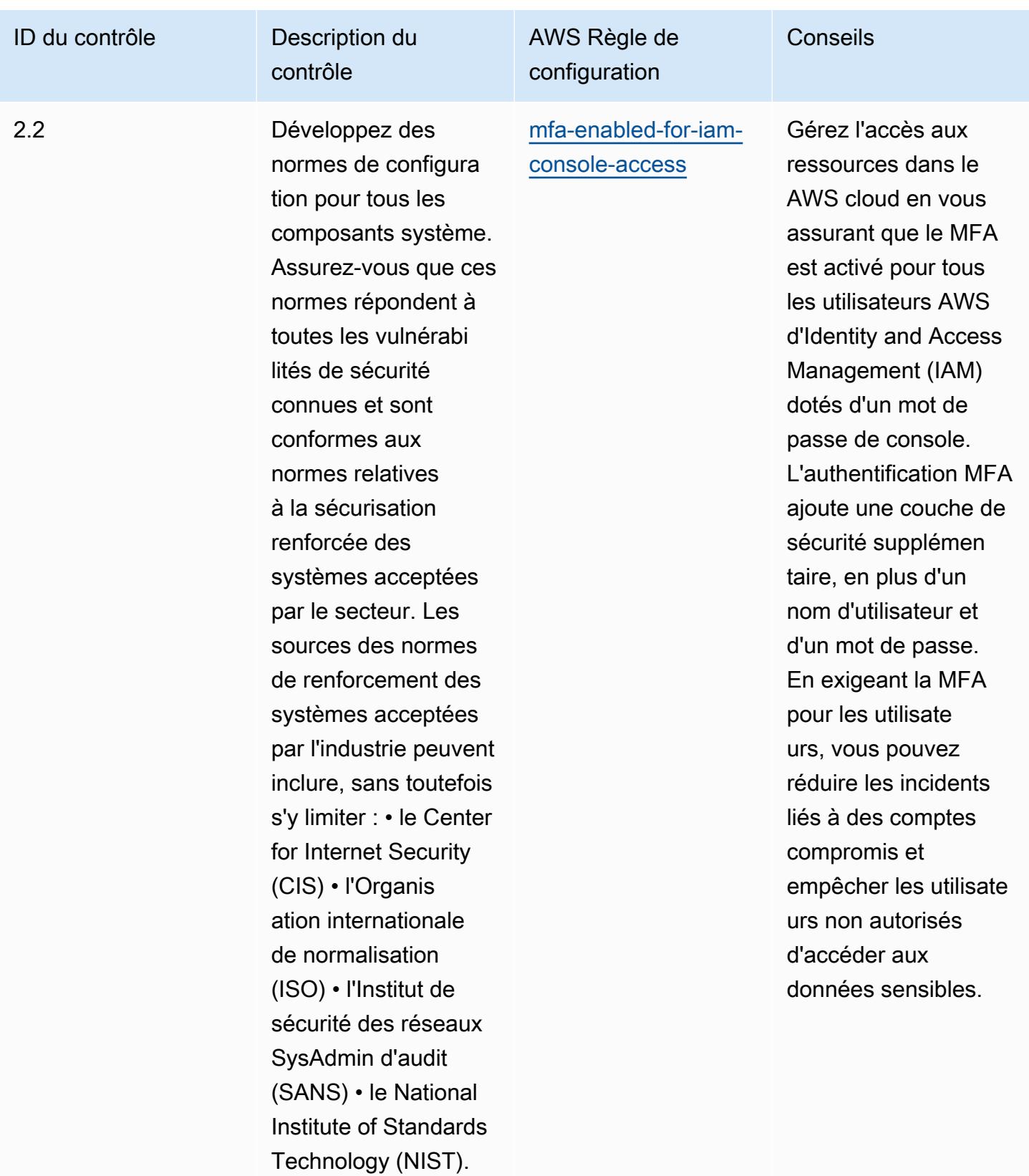

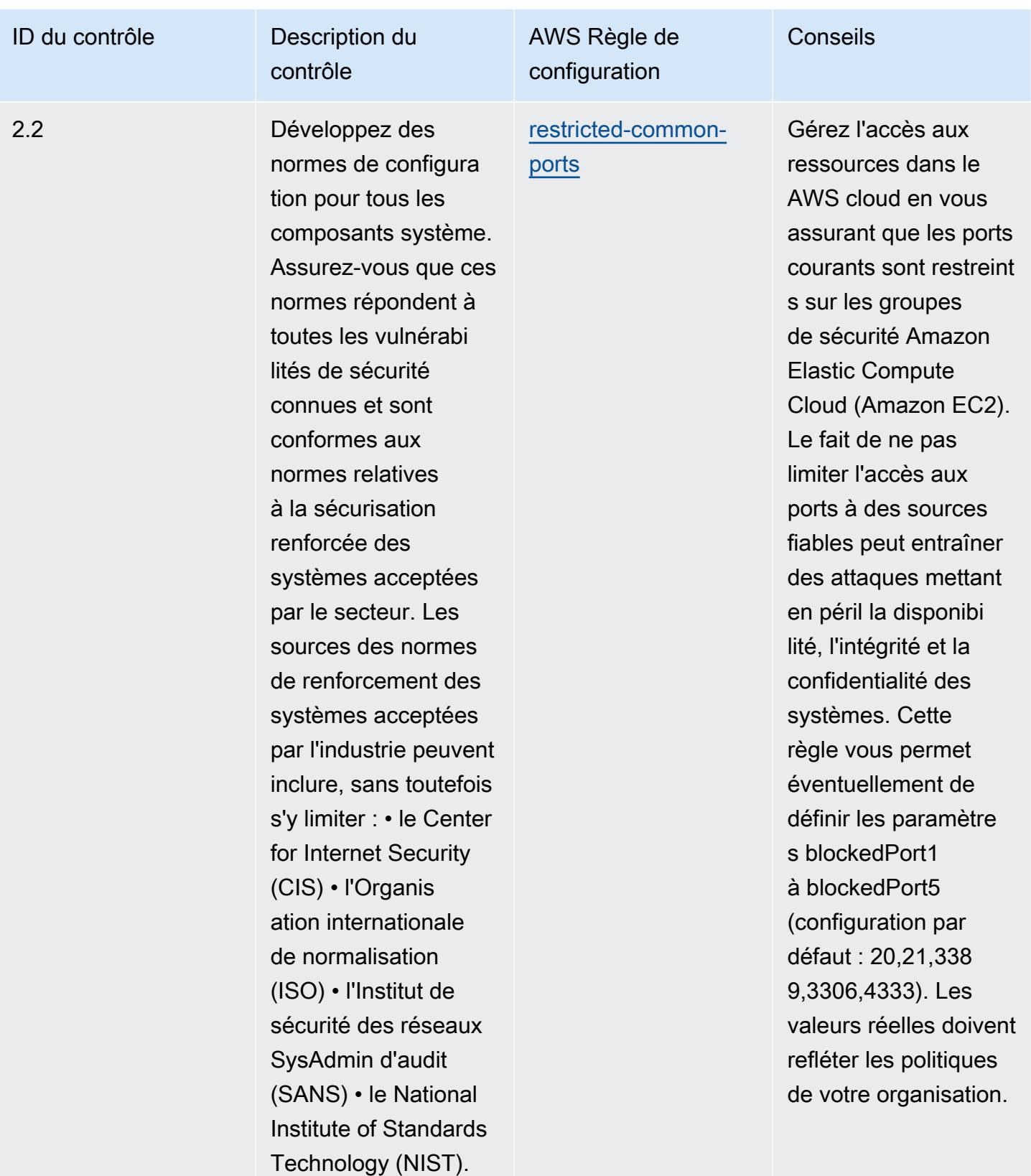

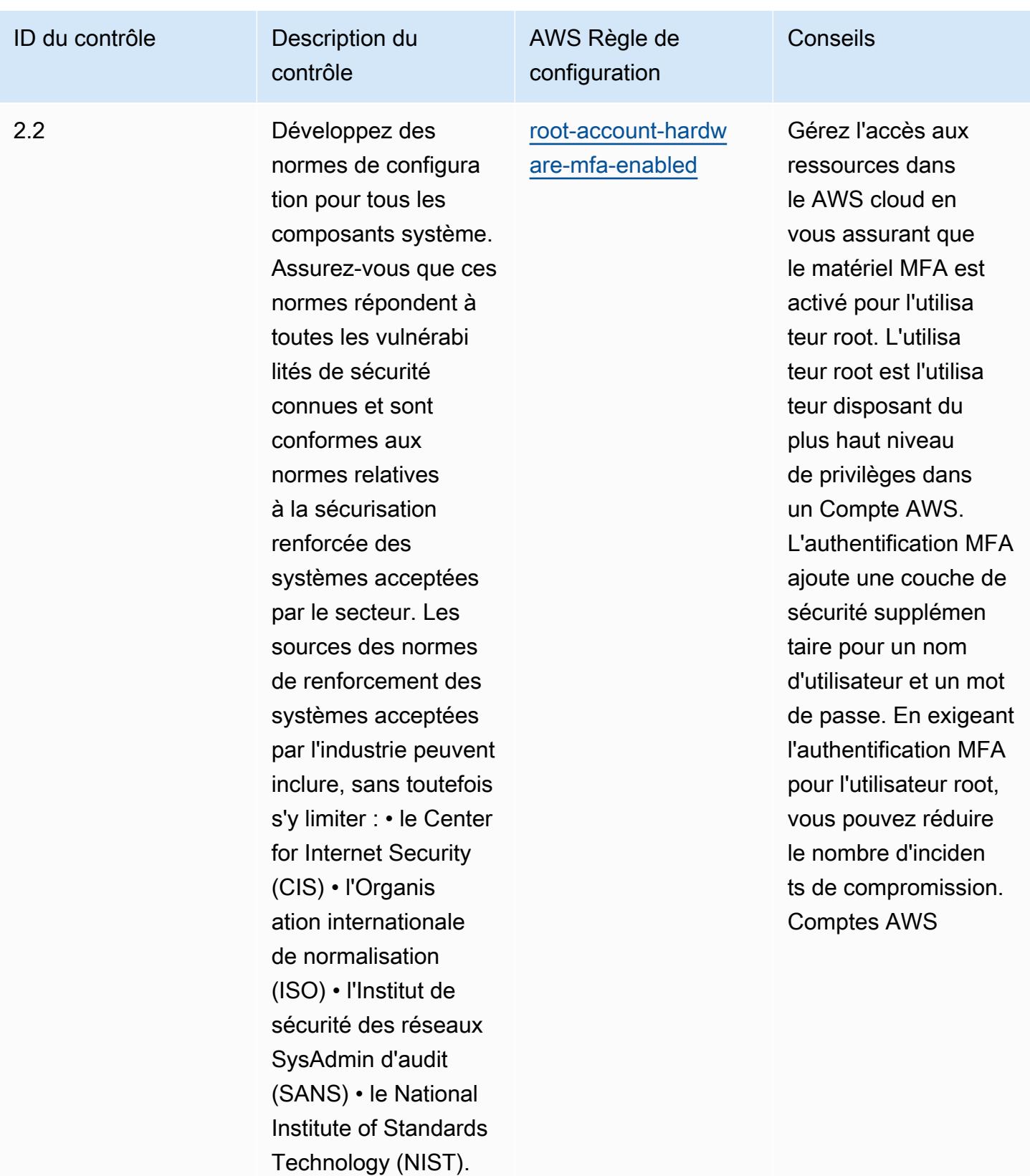

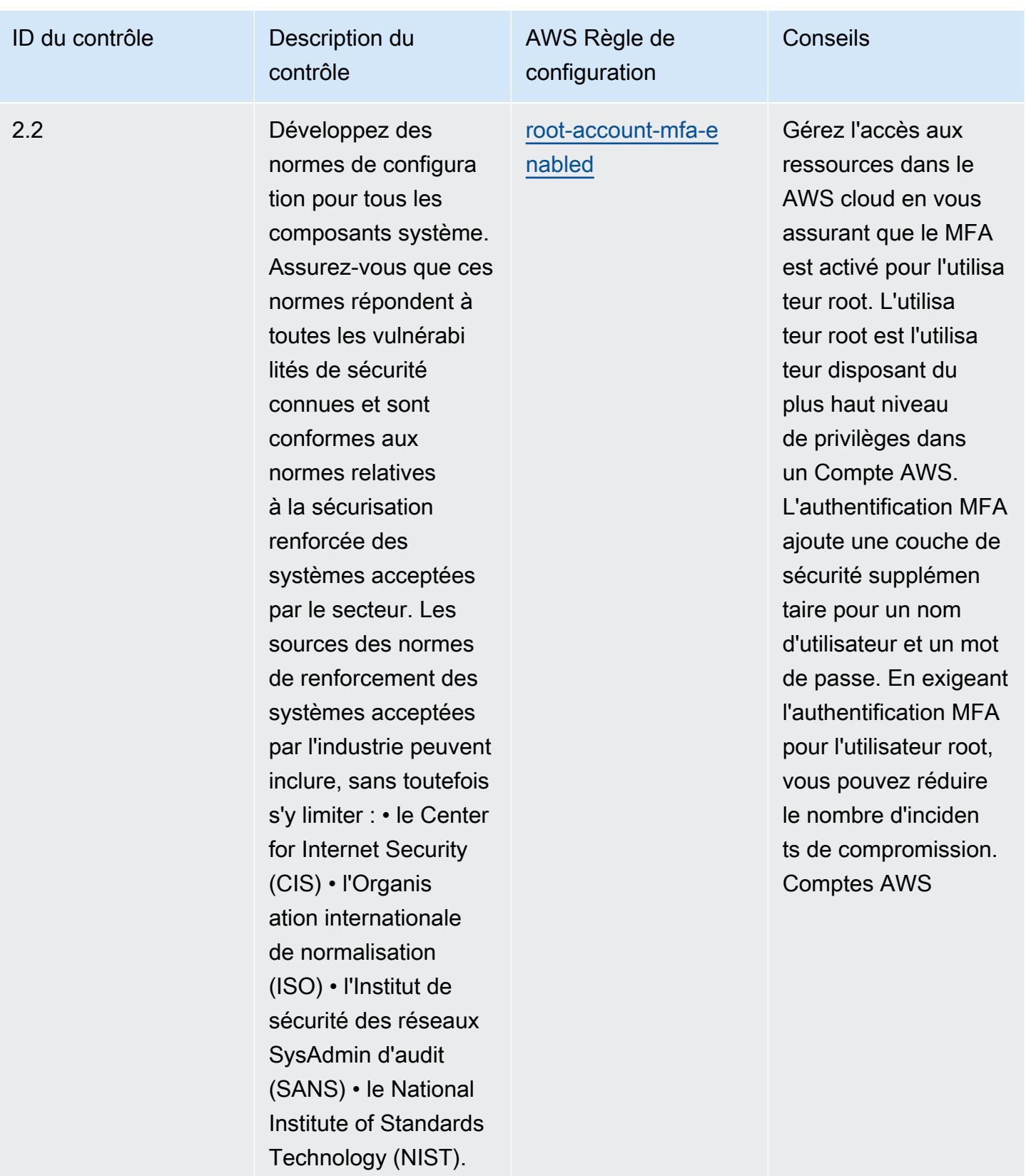

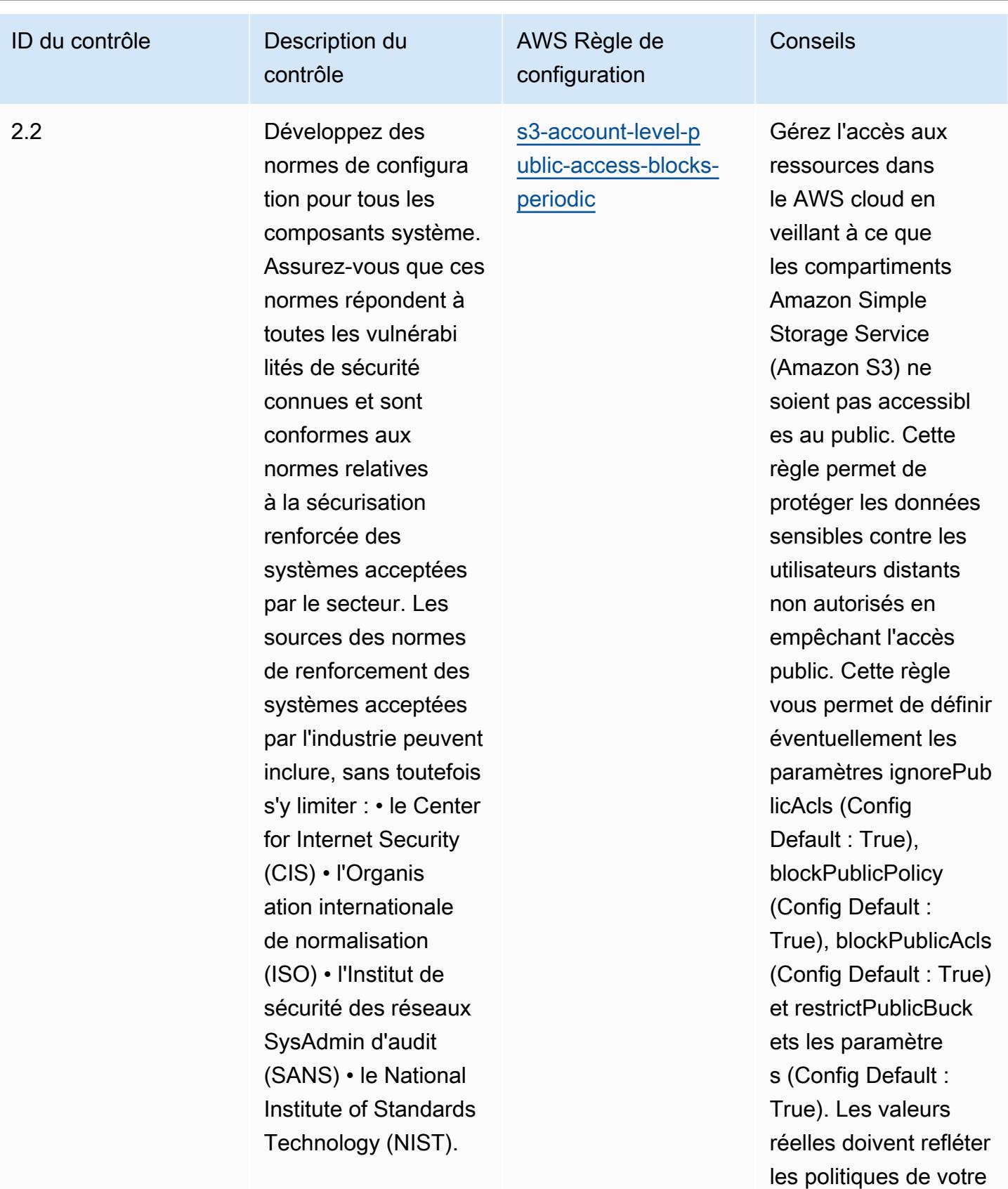

organisation.

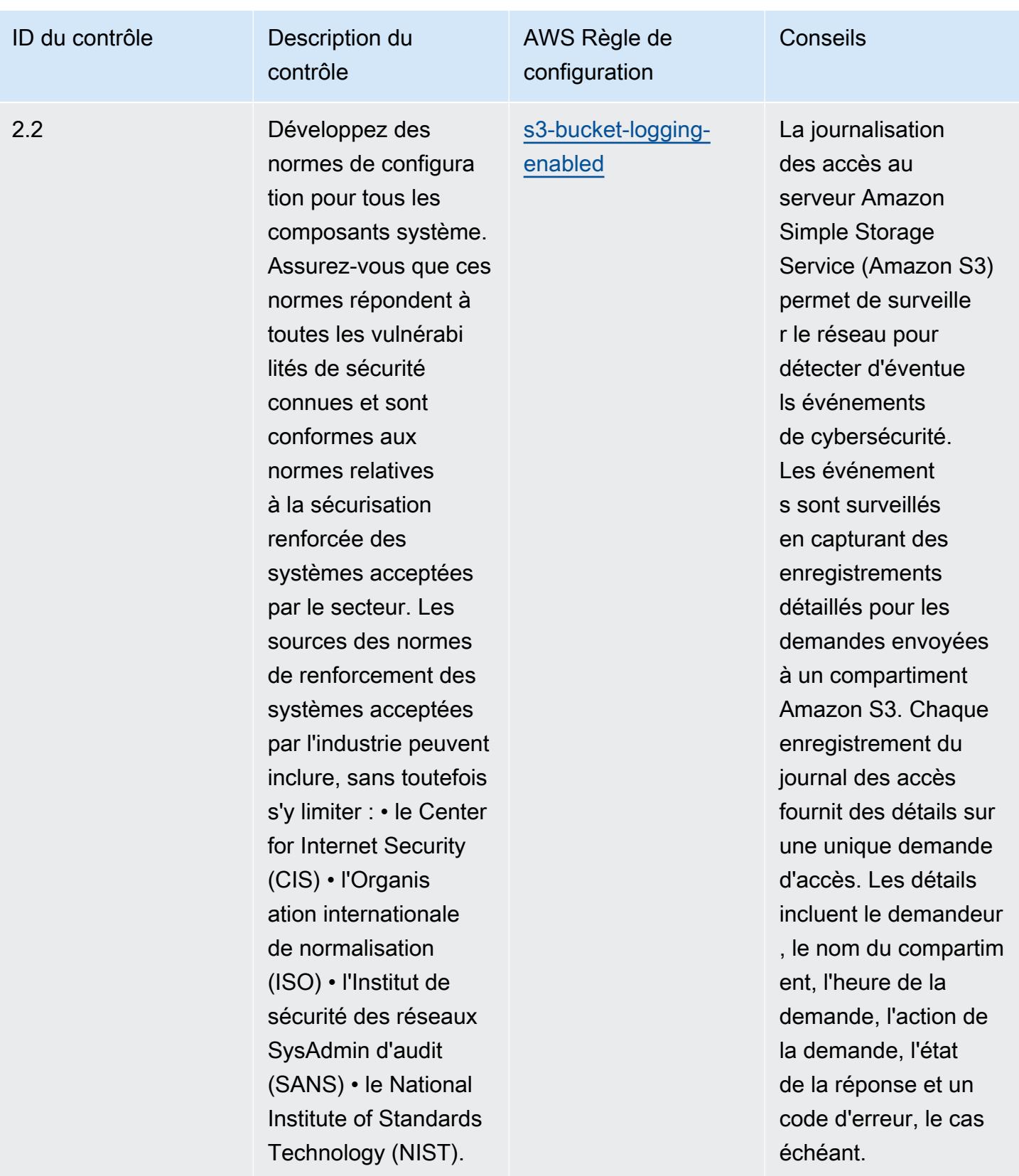

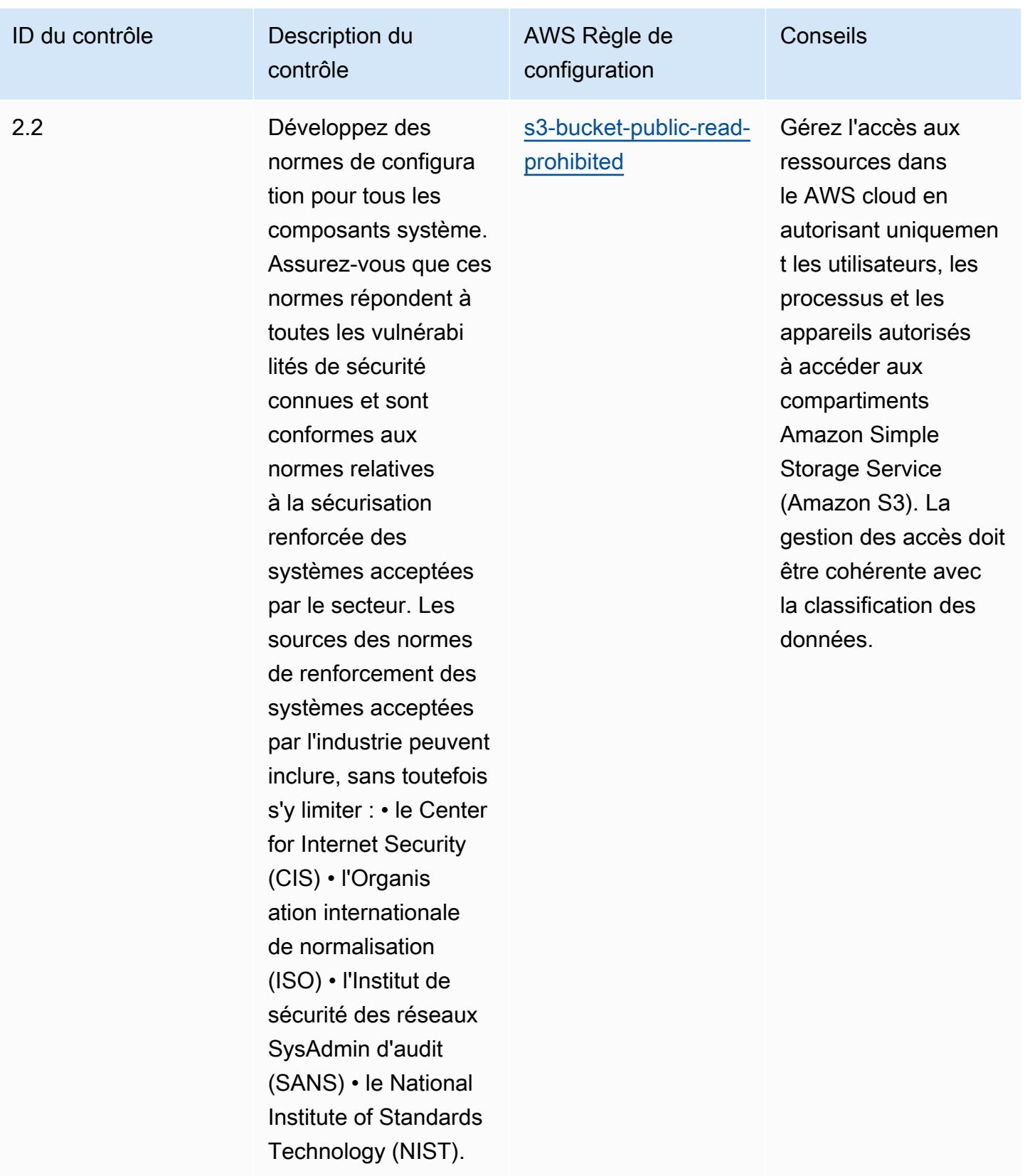

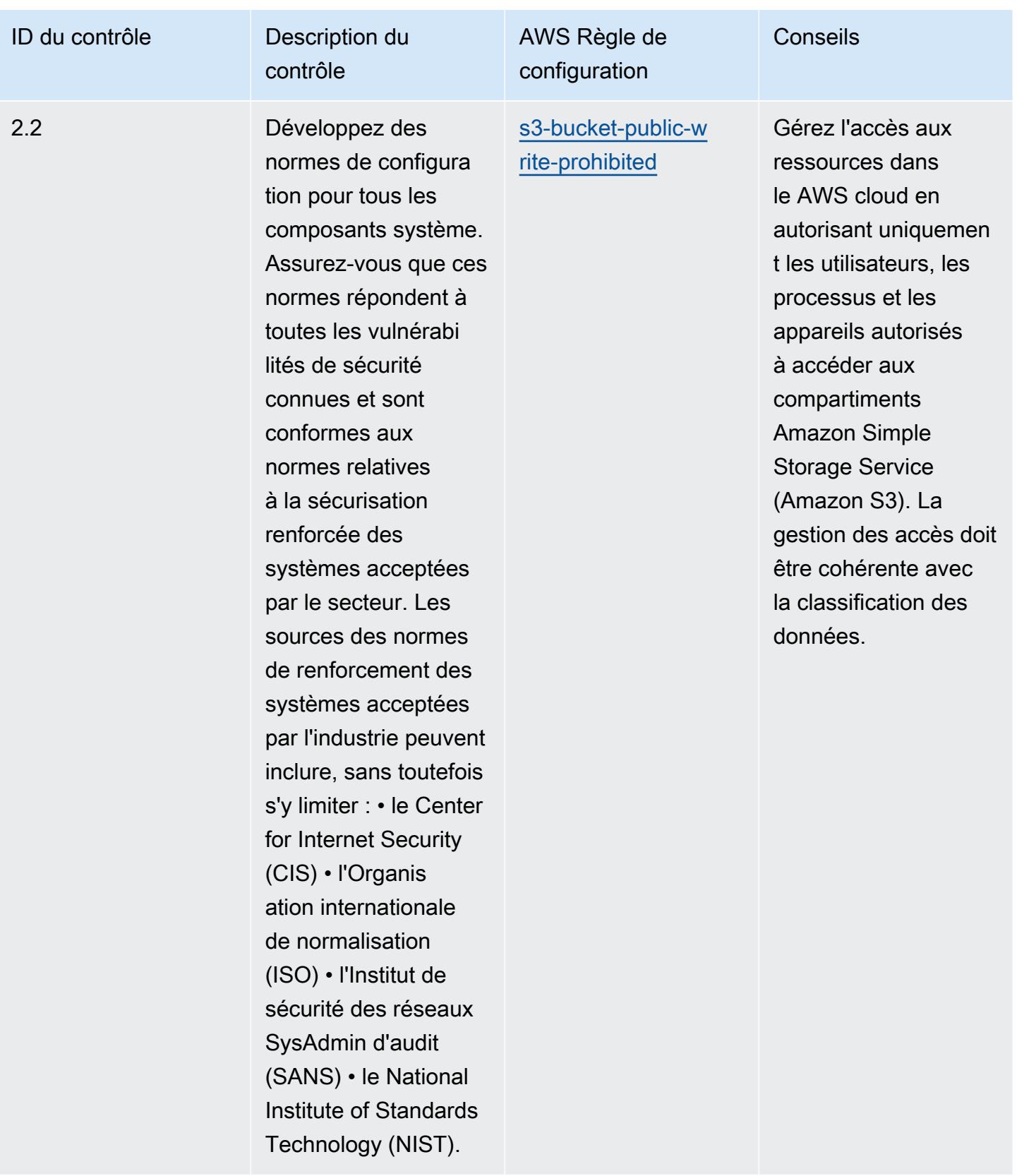

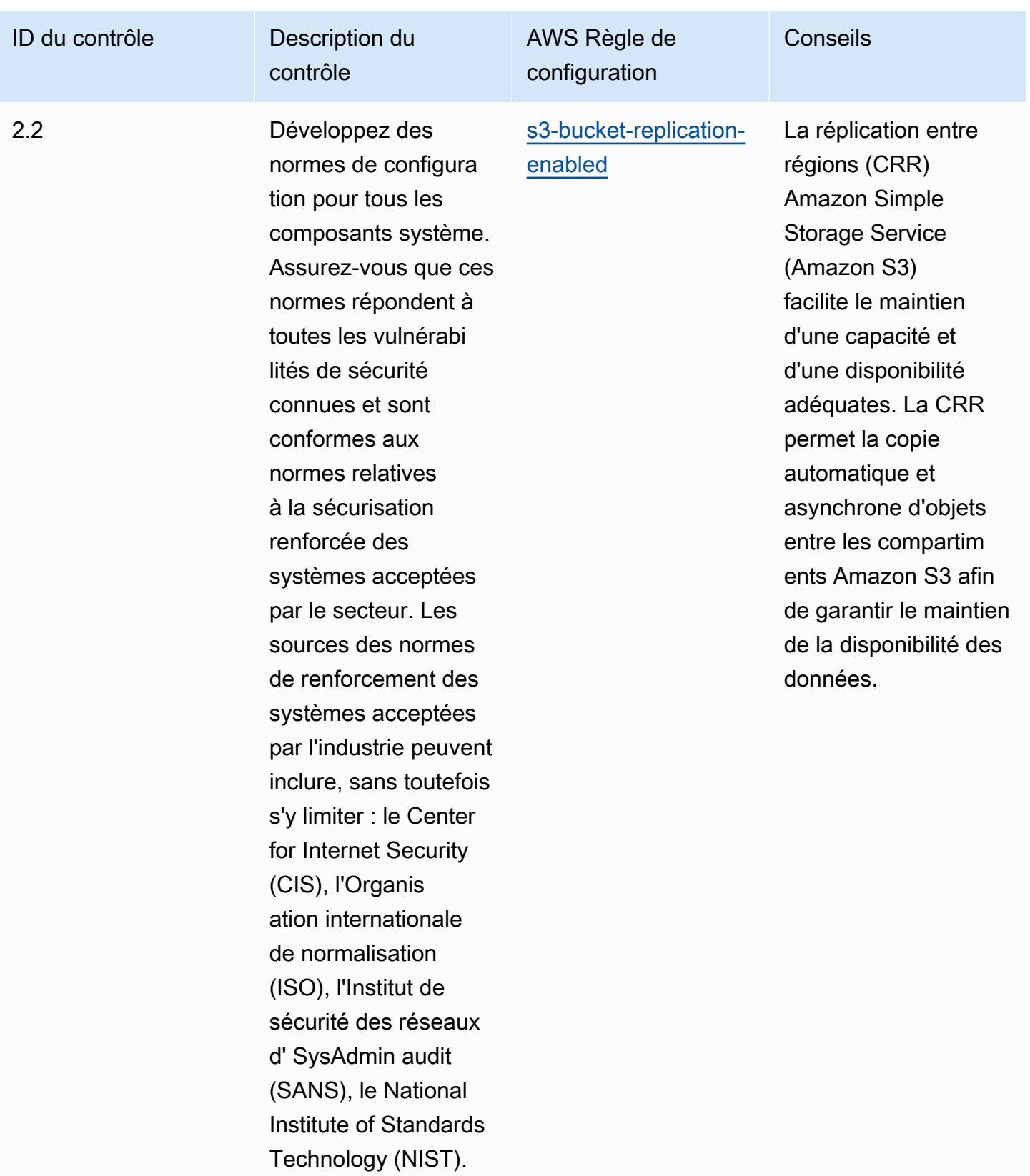

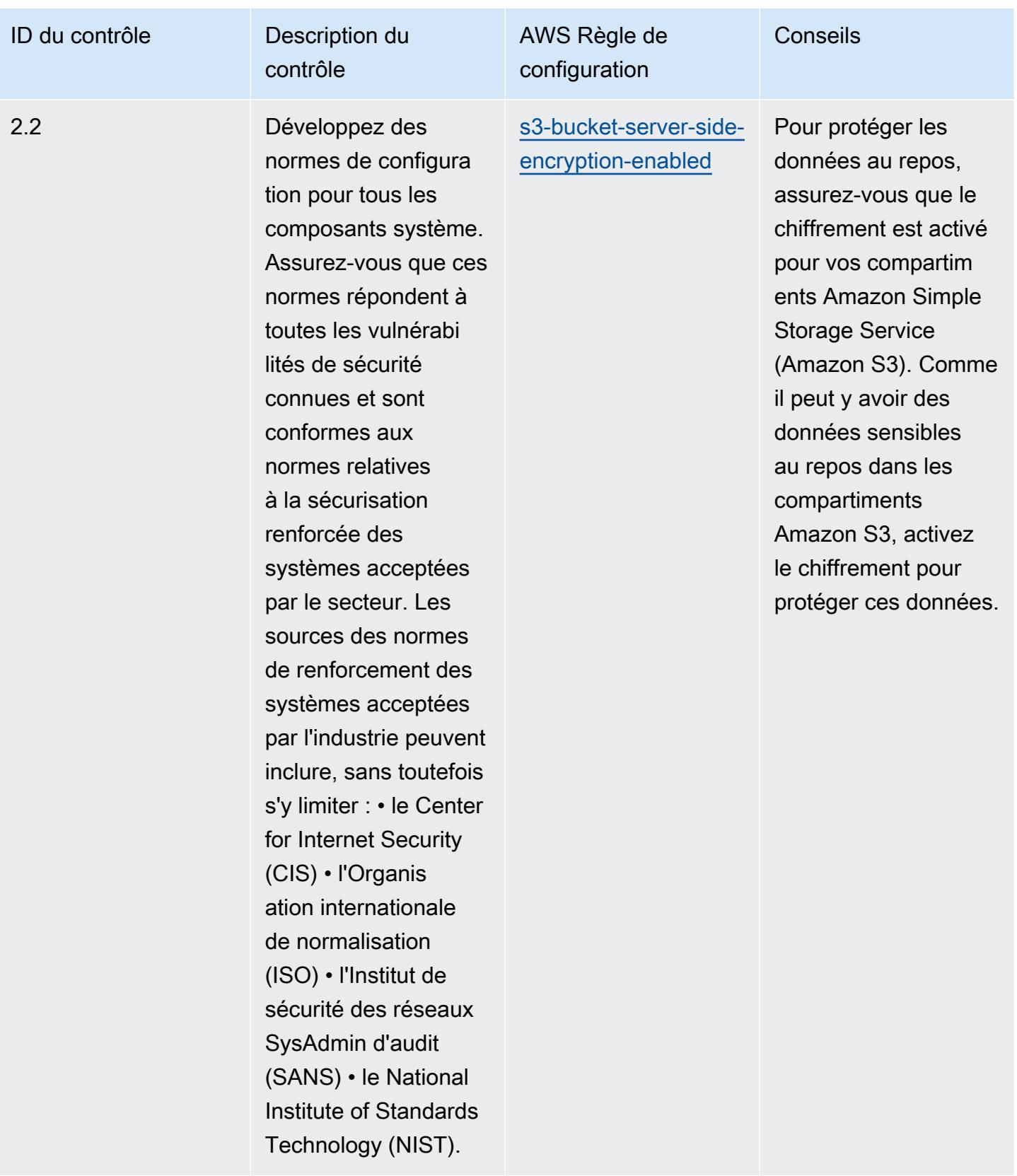

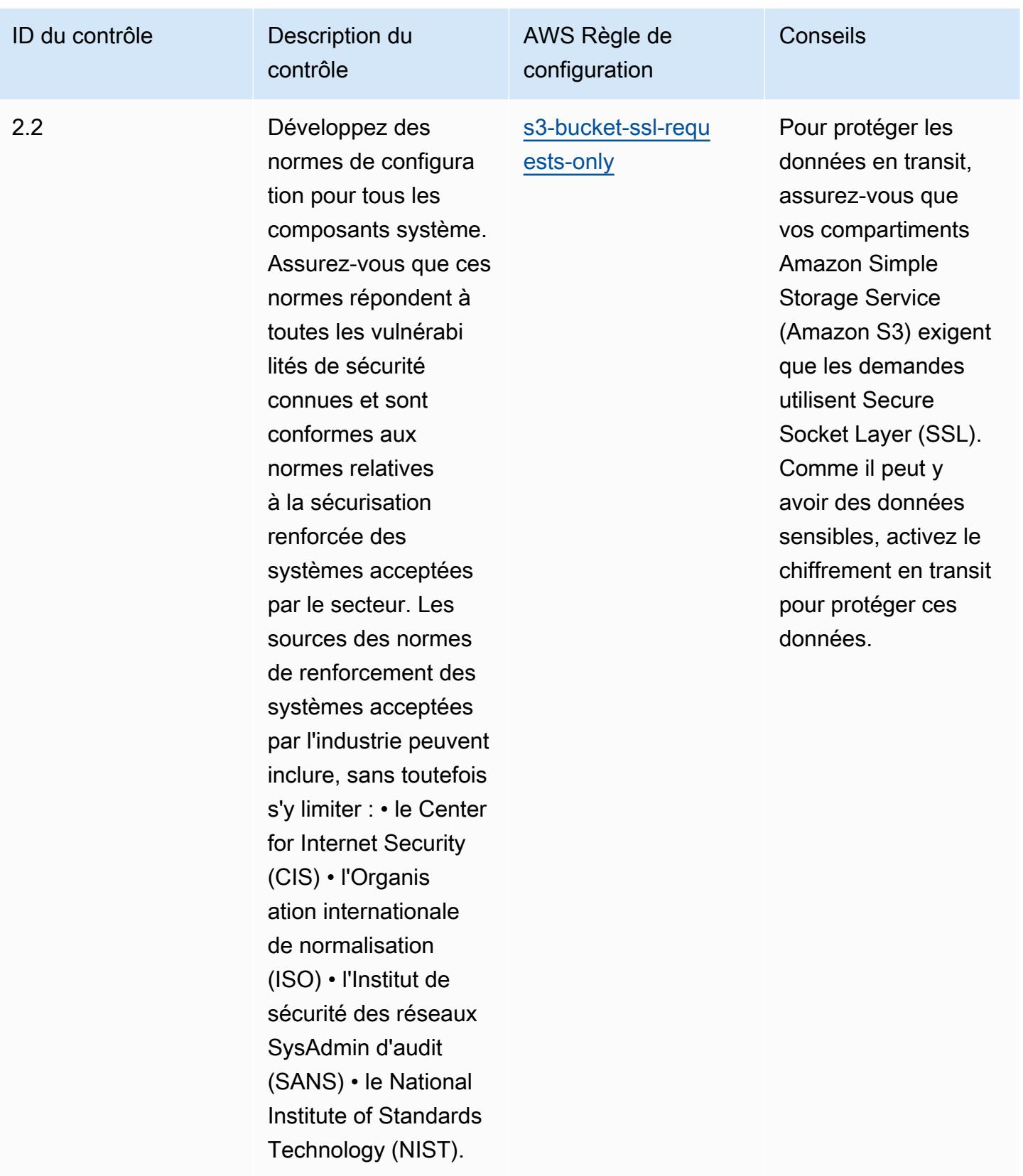

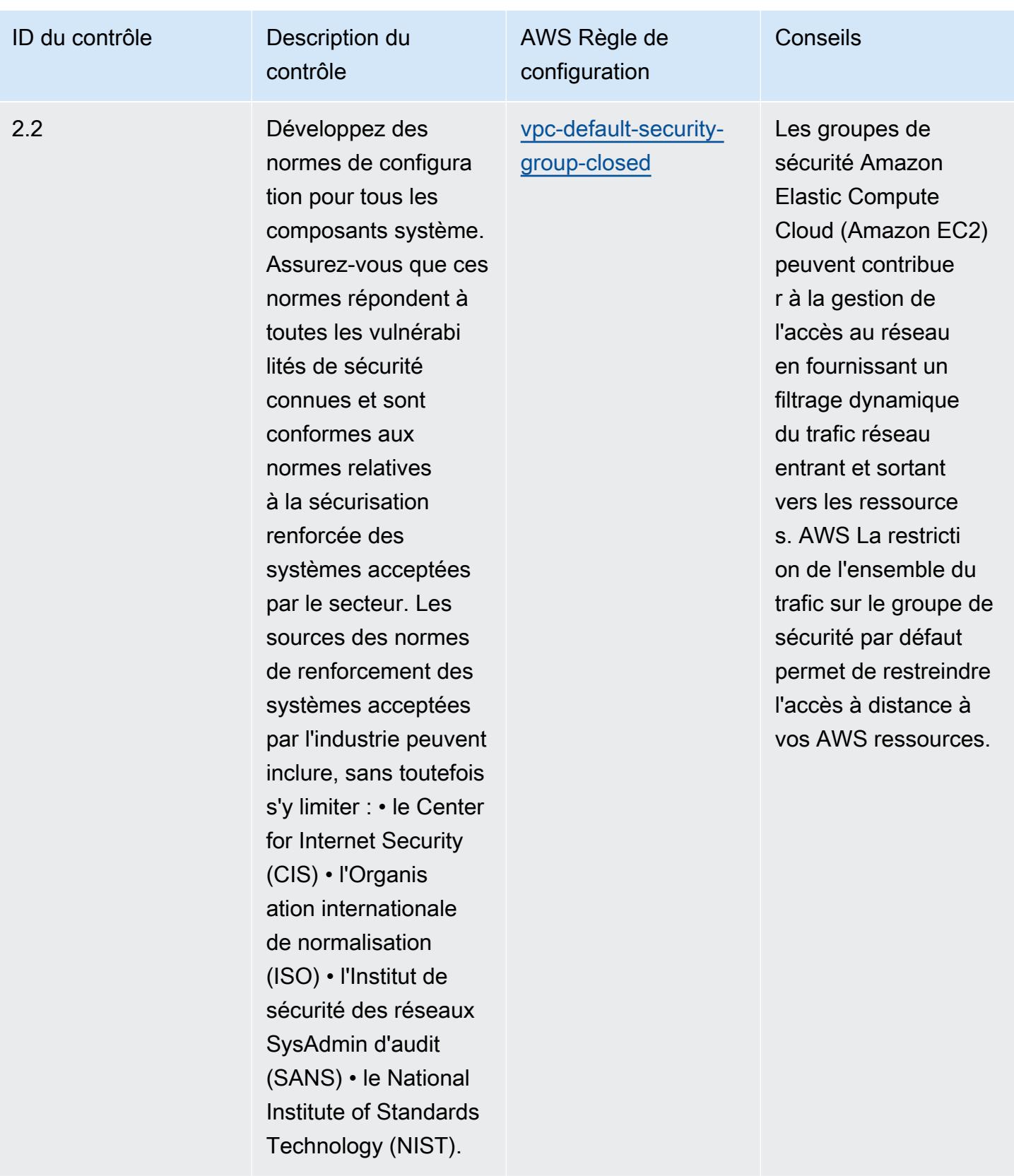
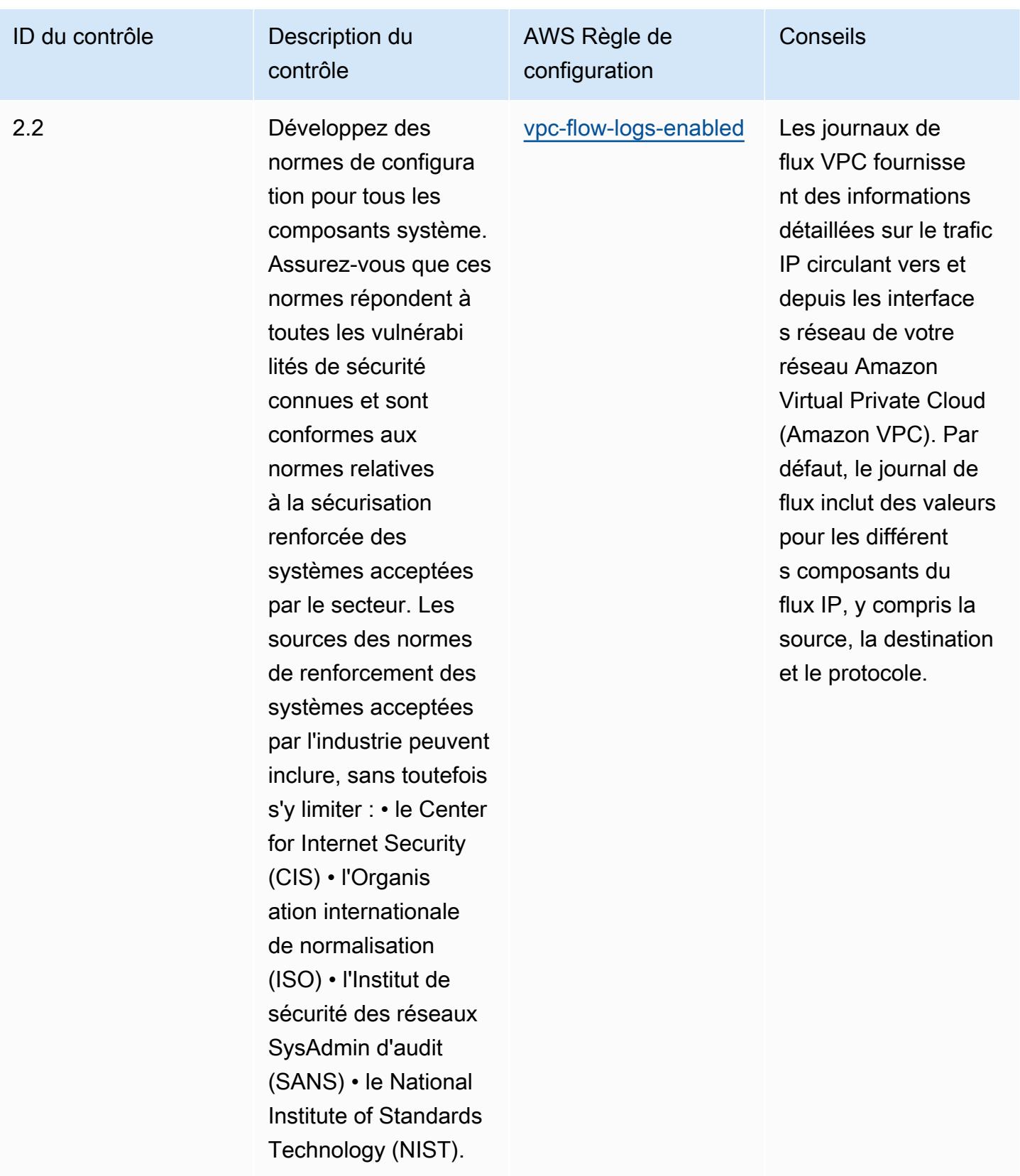

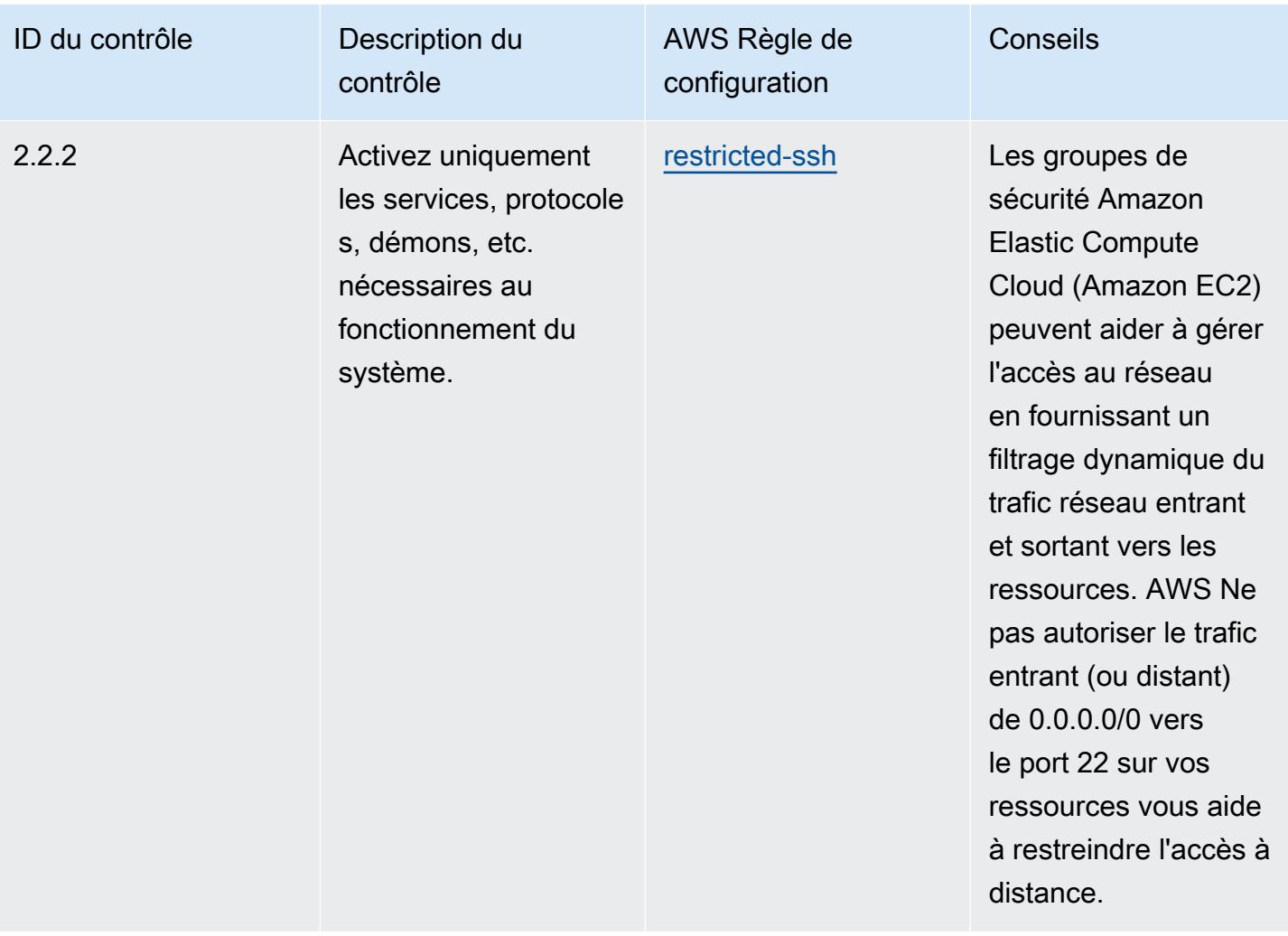

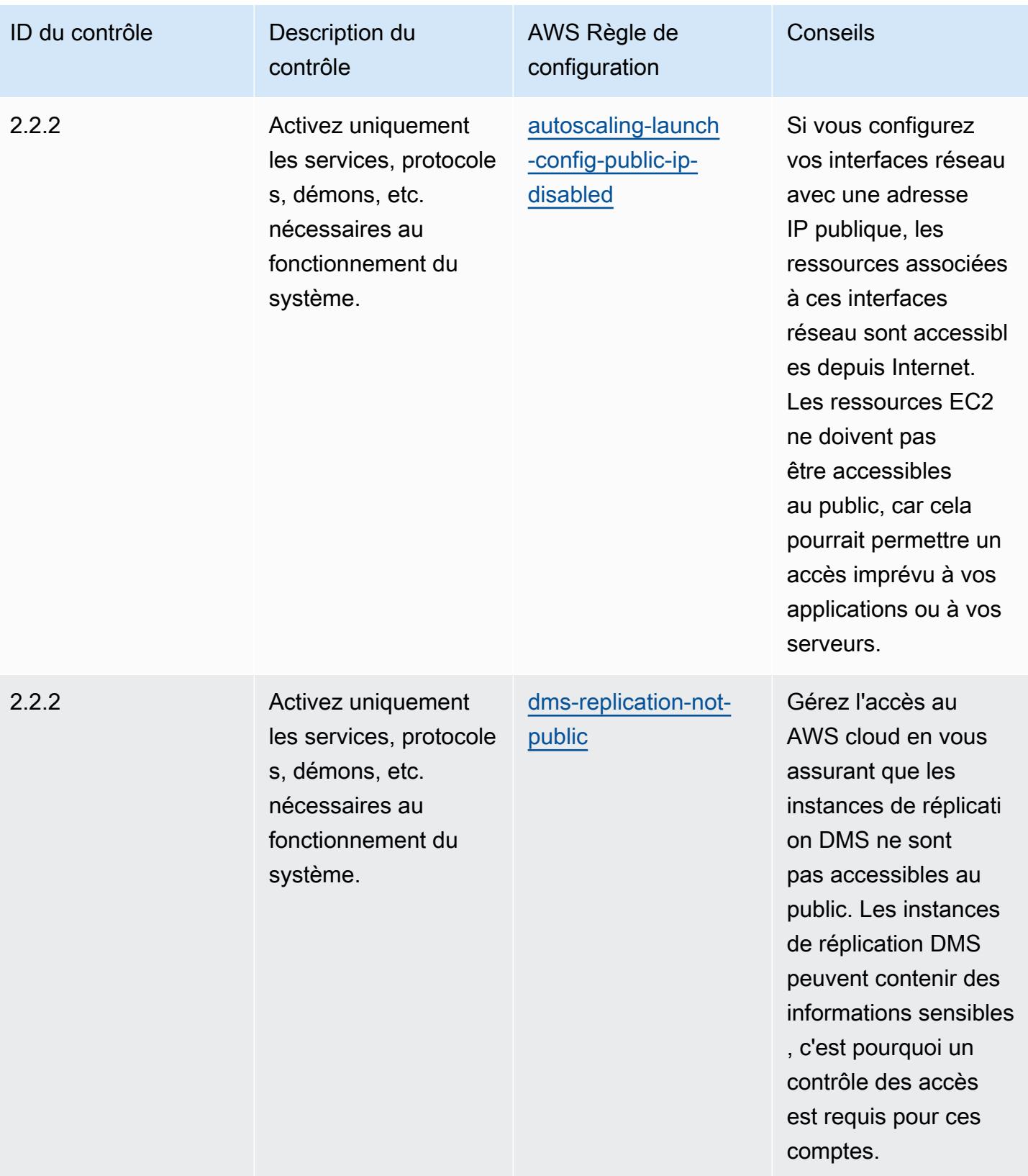

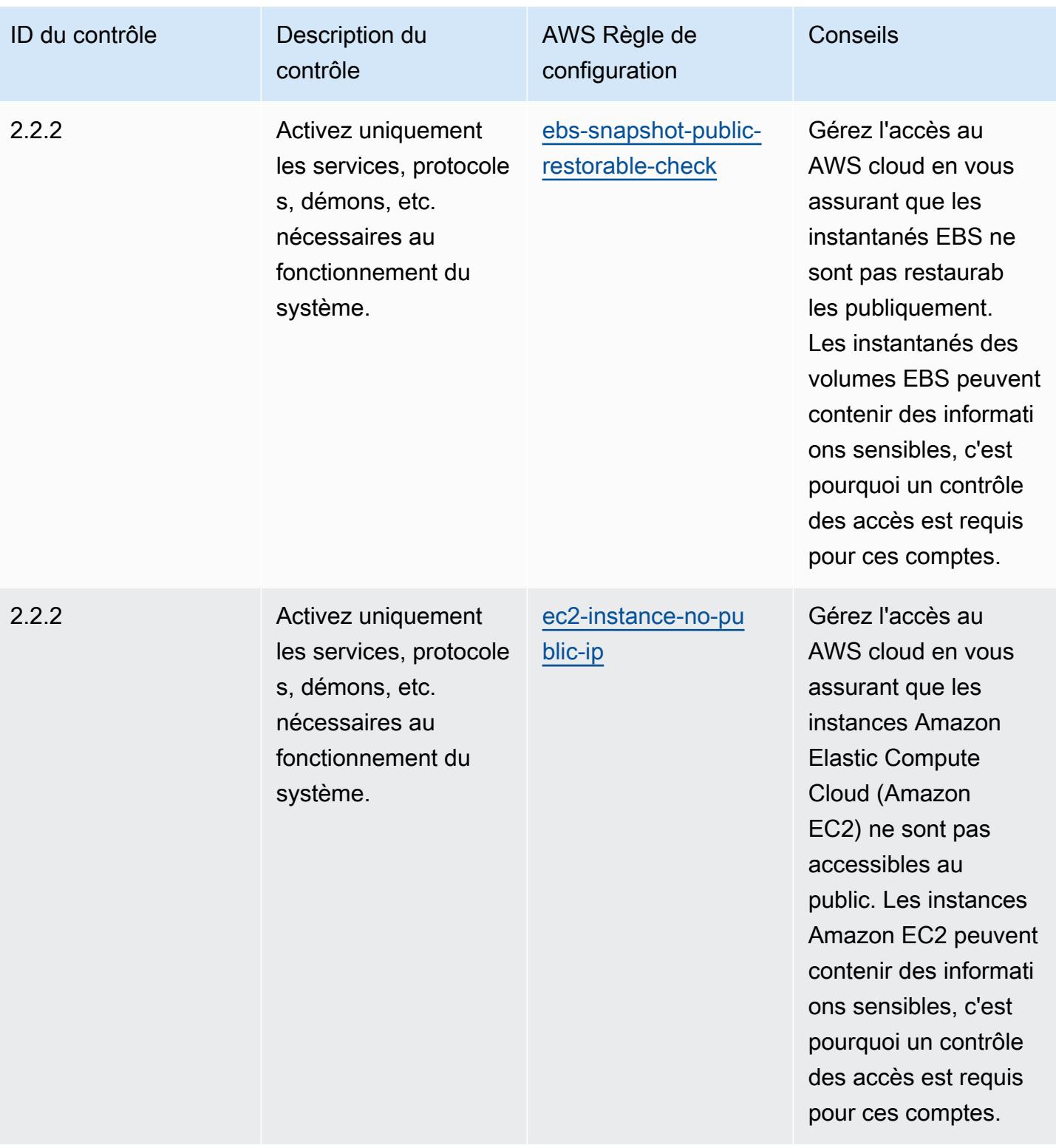

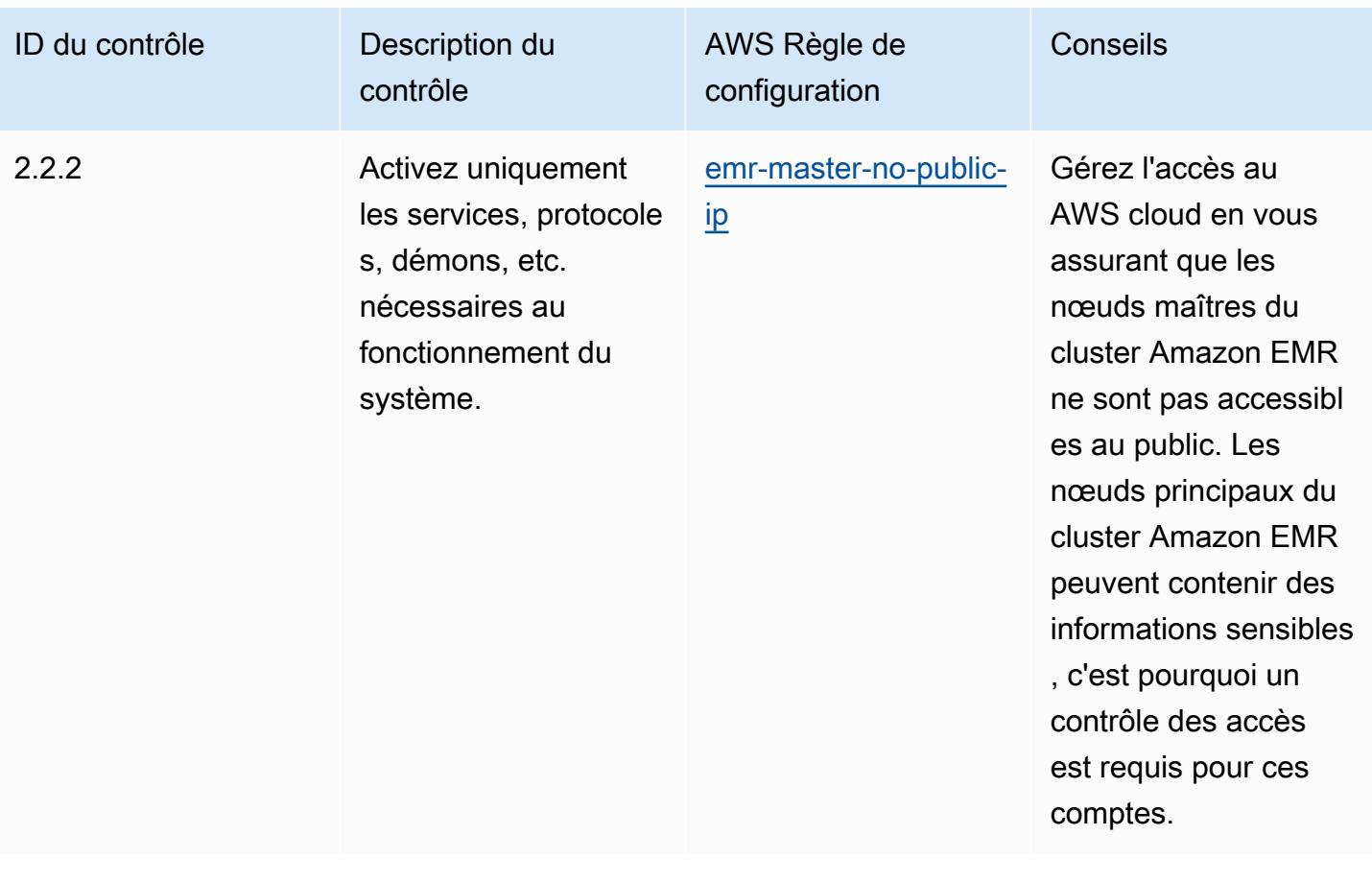

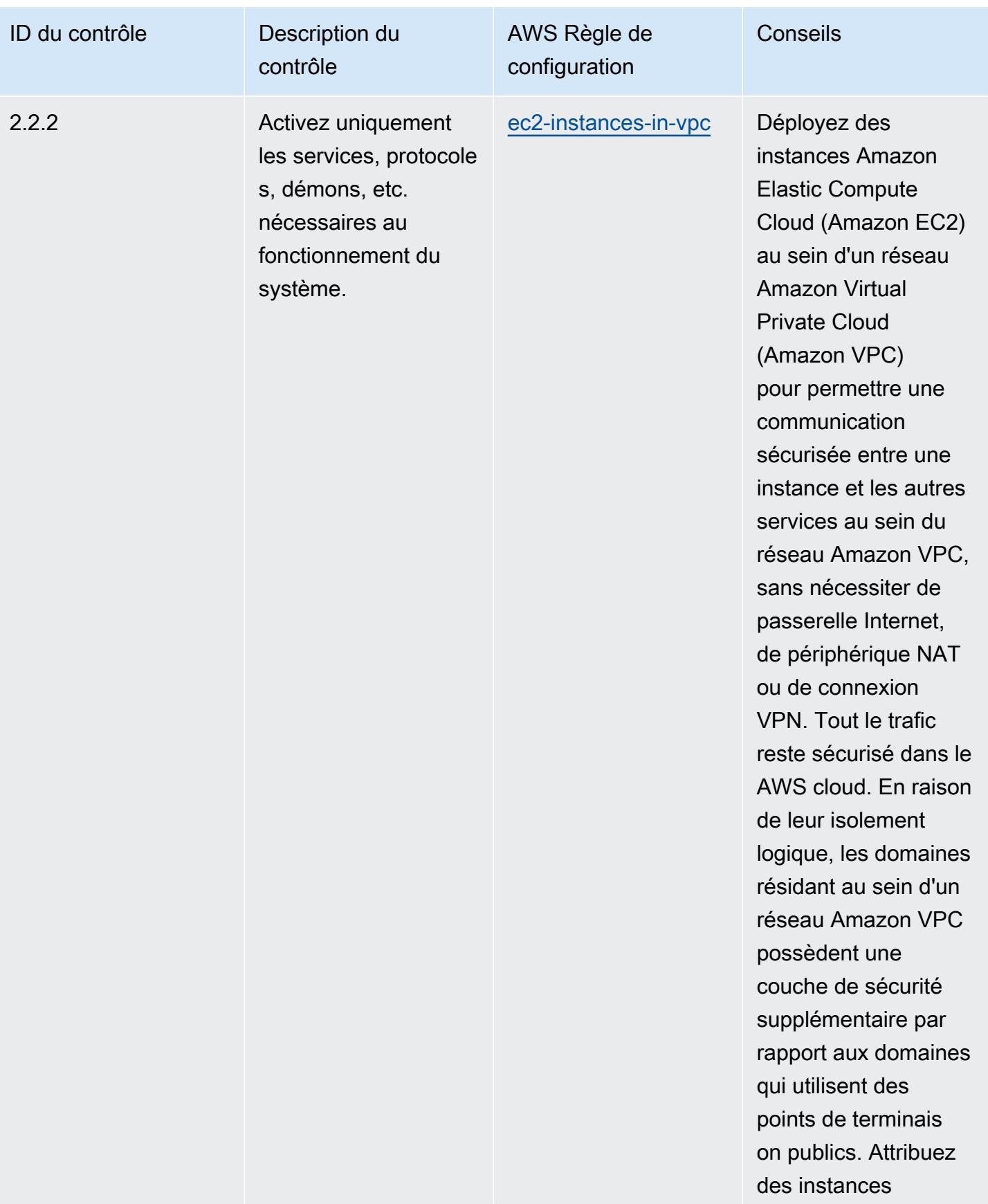

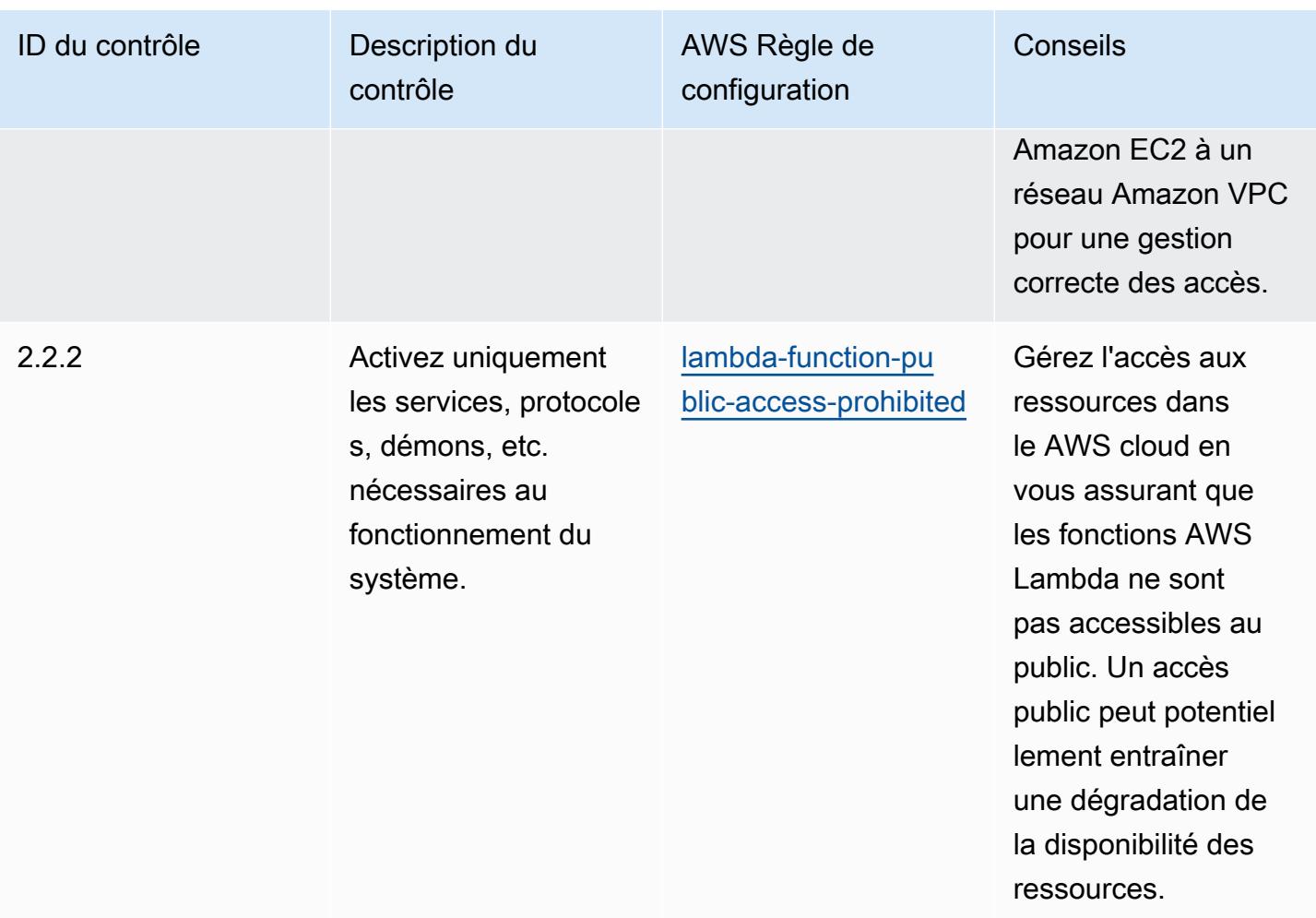

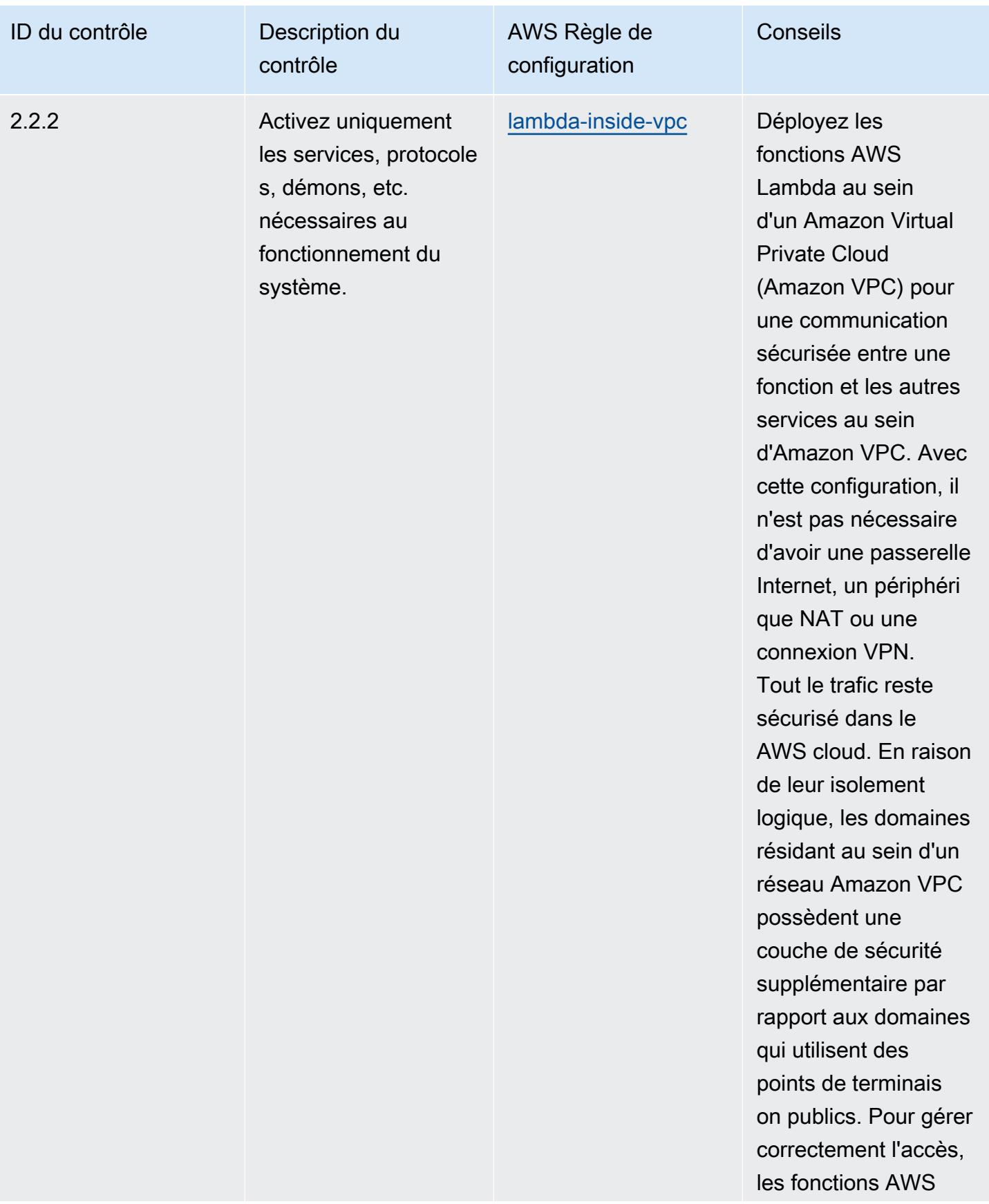

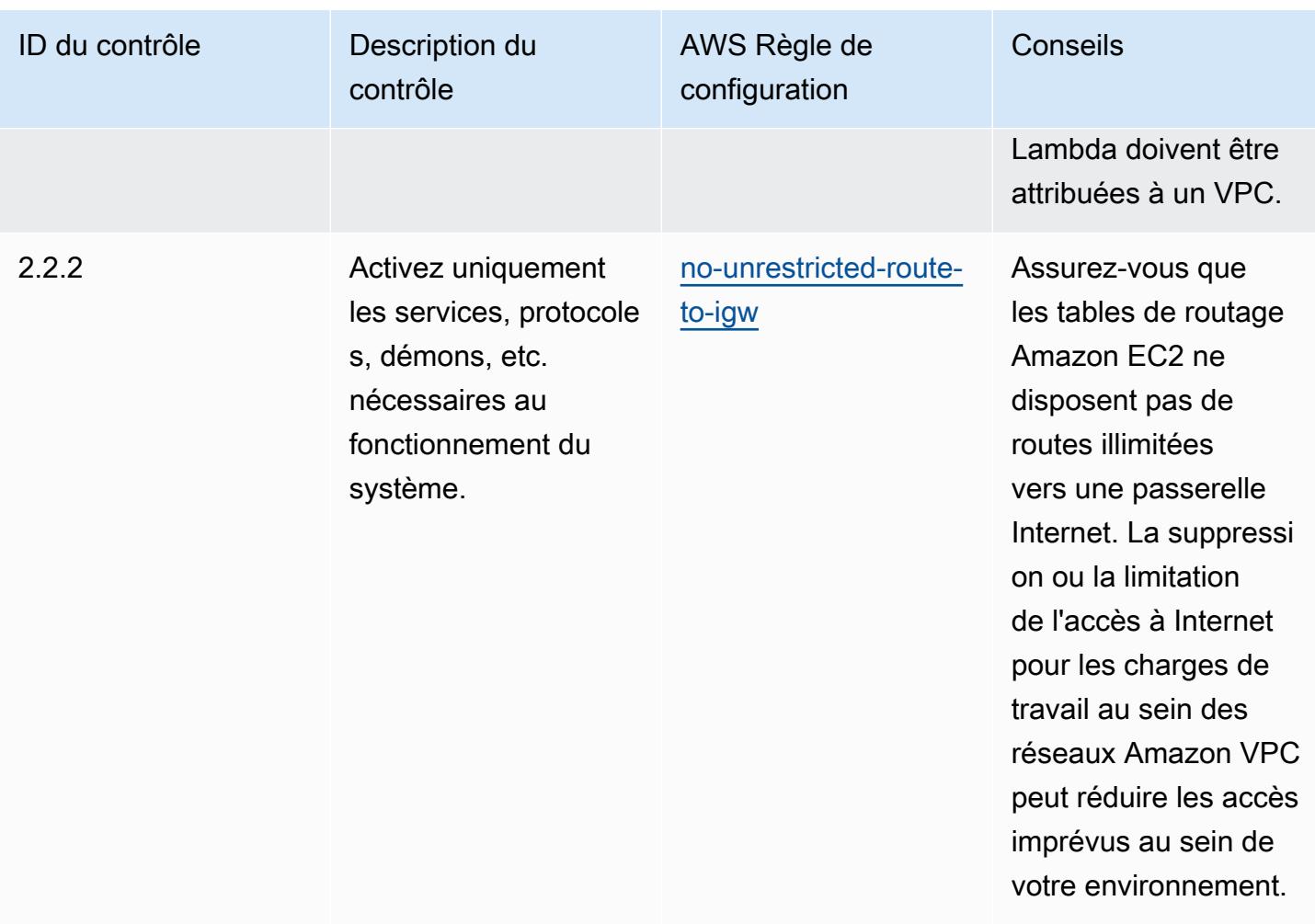

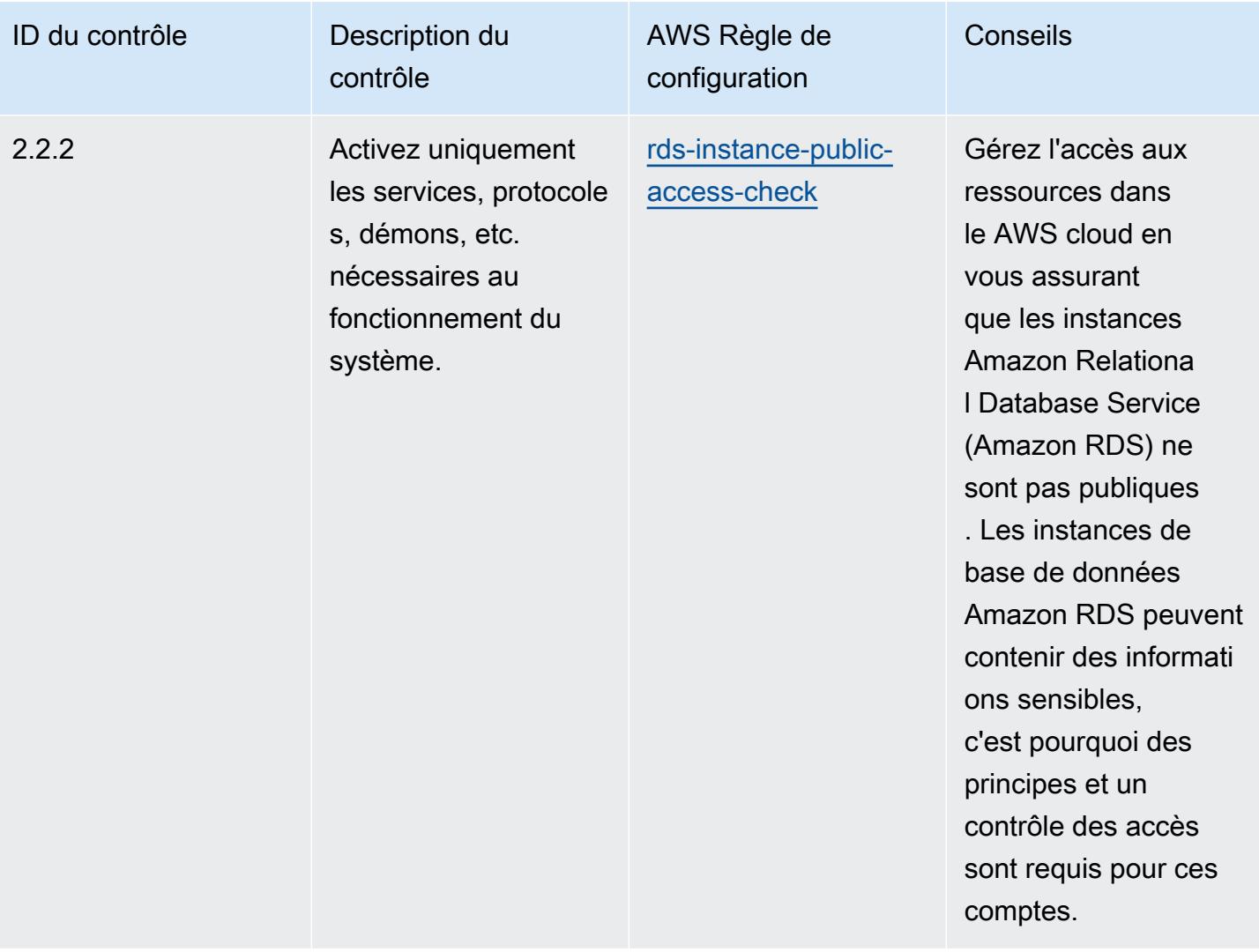

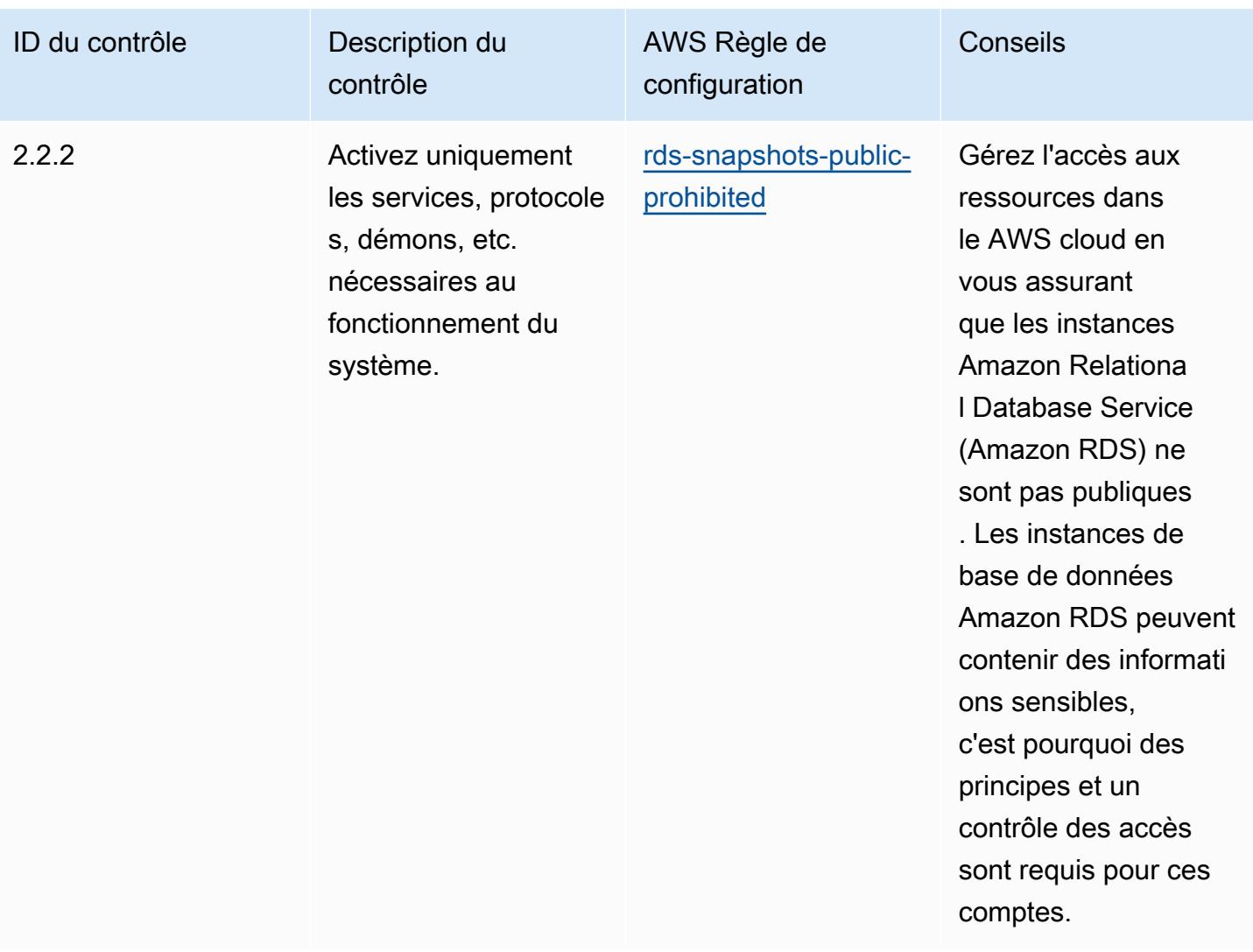

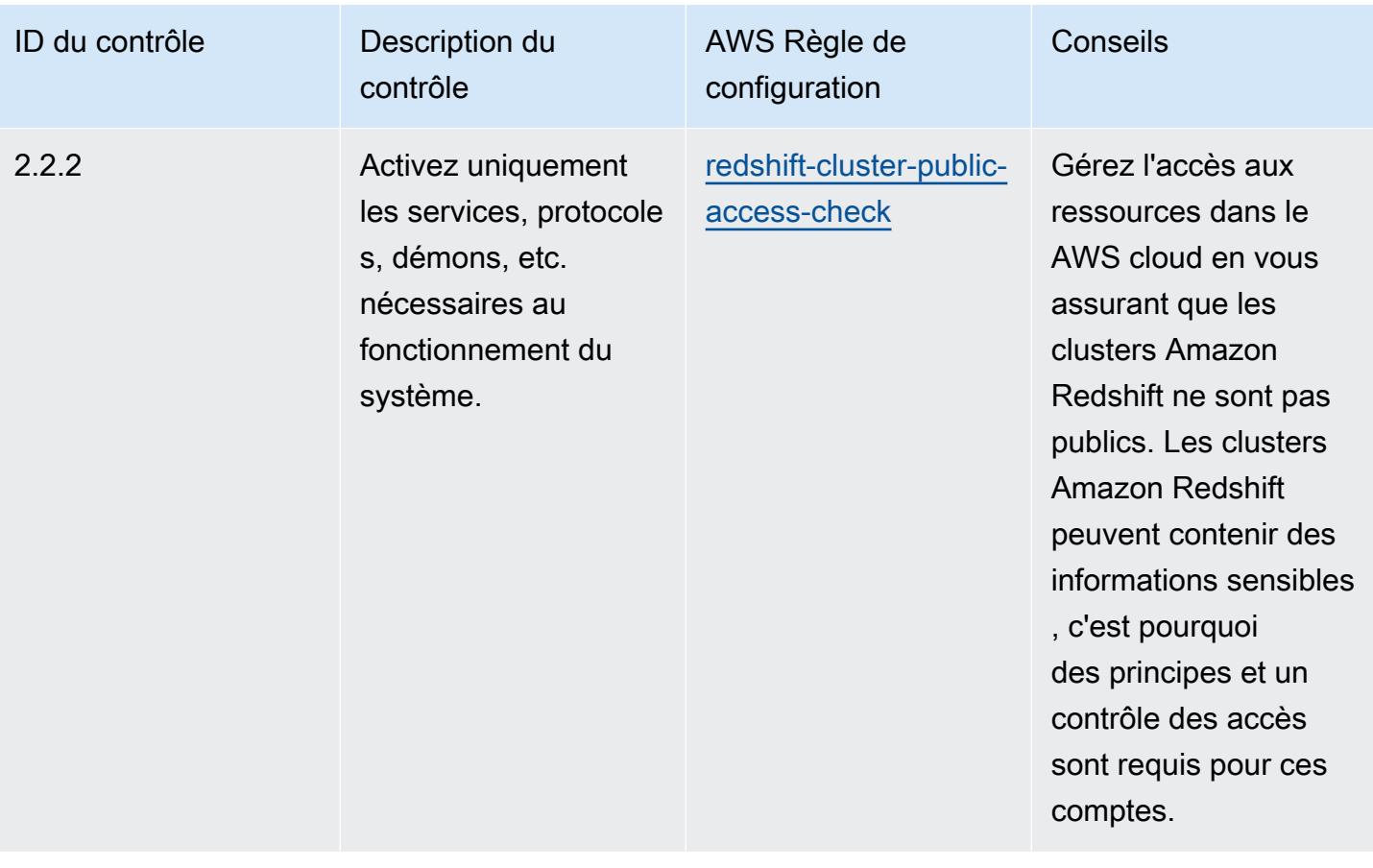

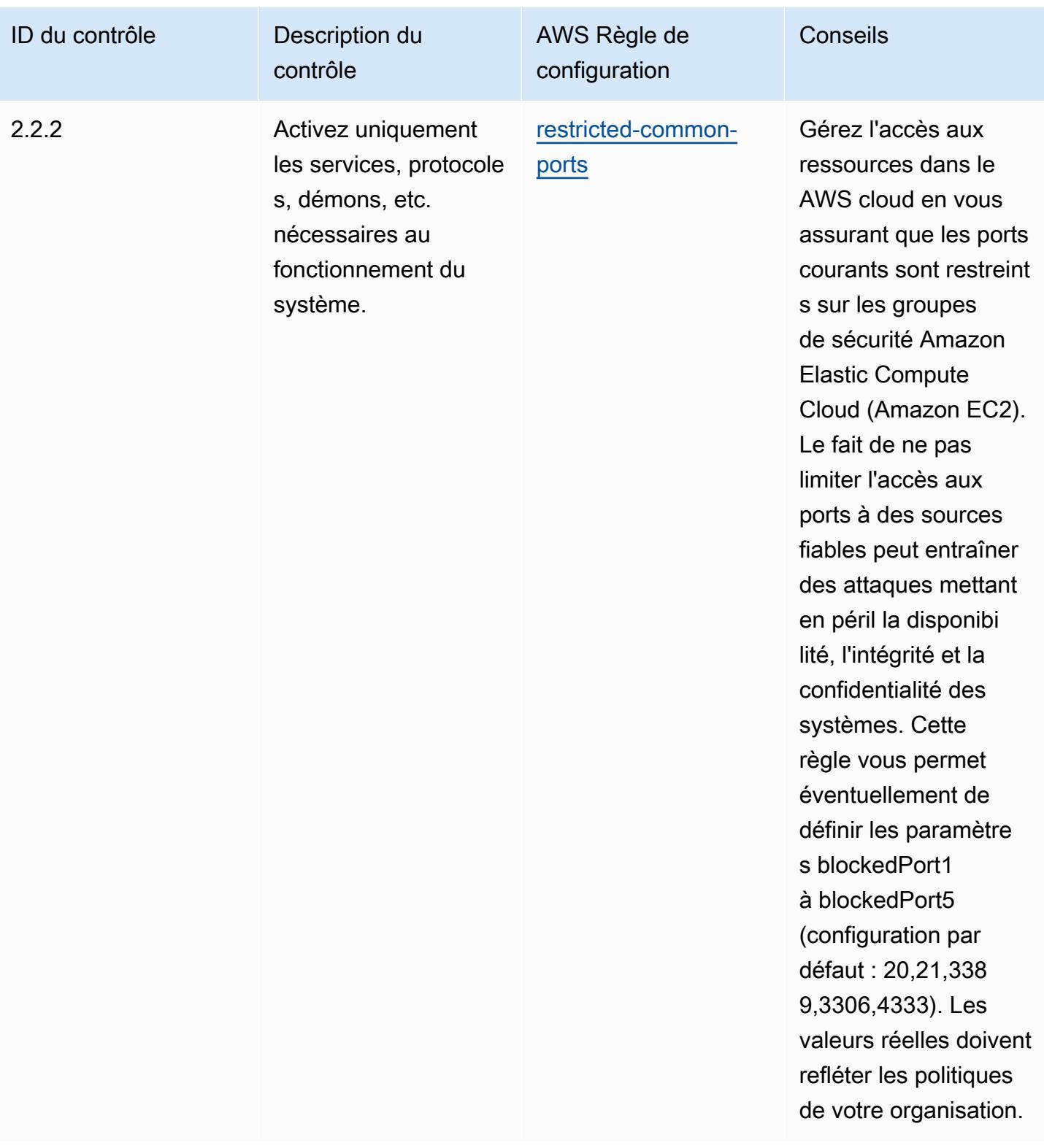

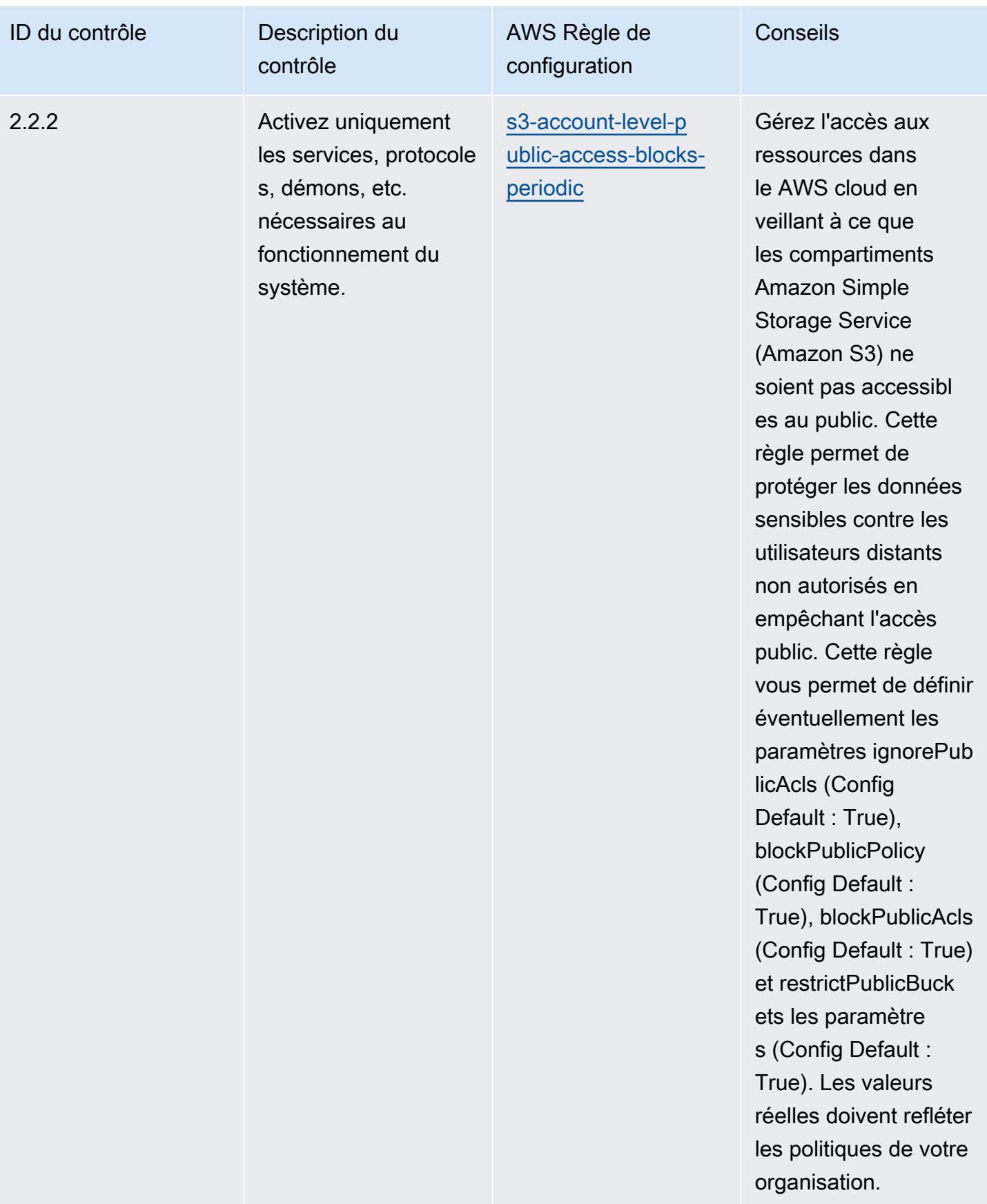

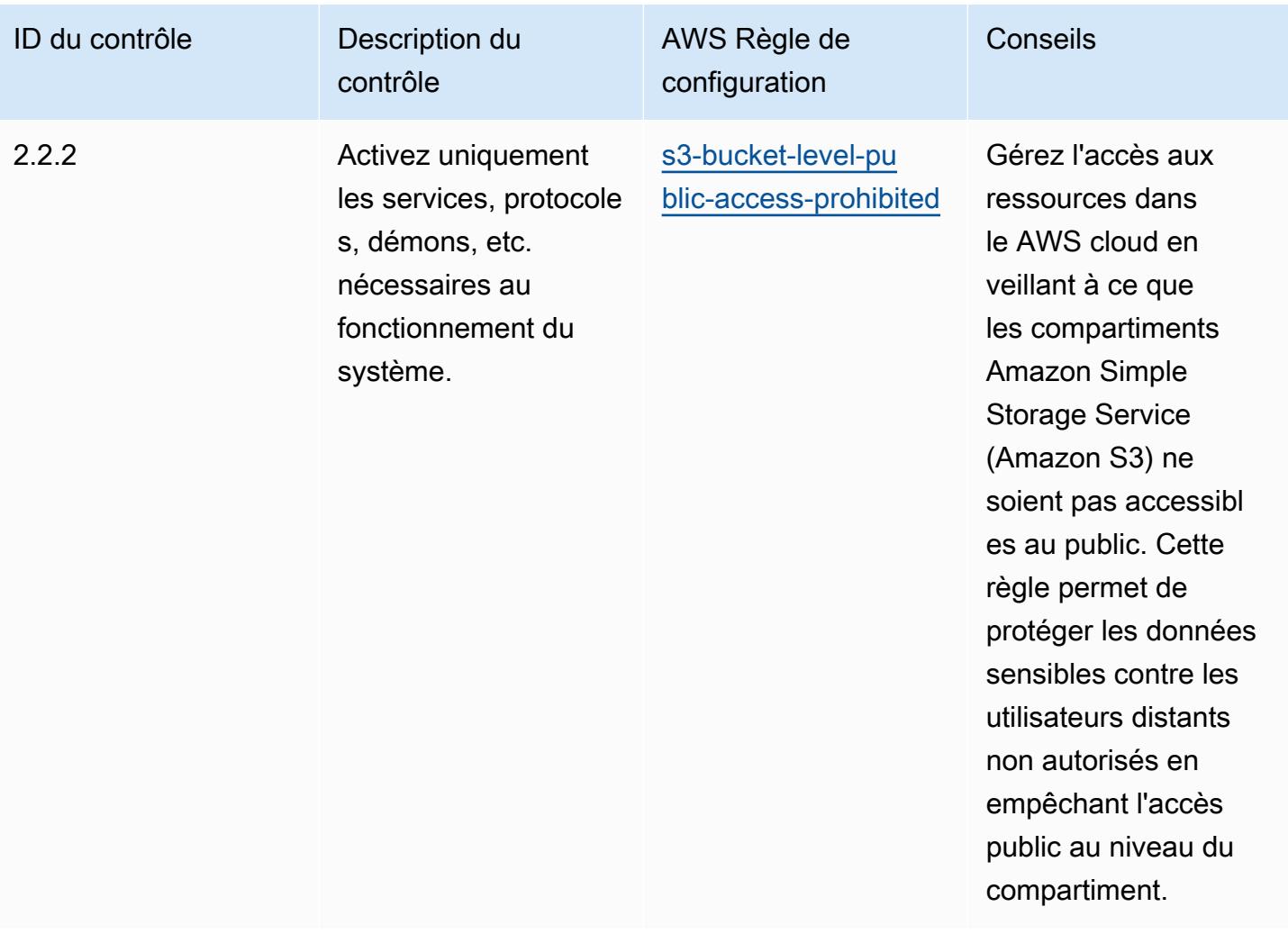

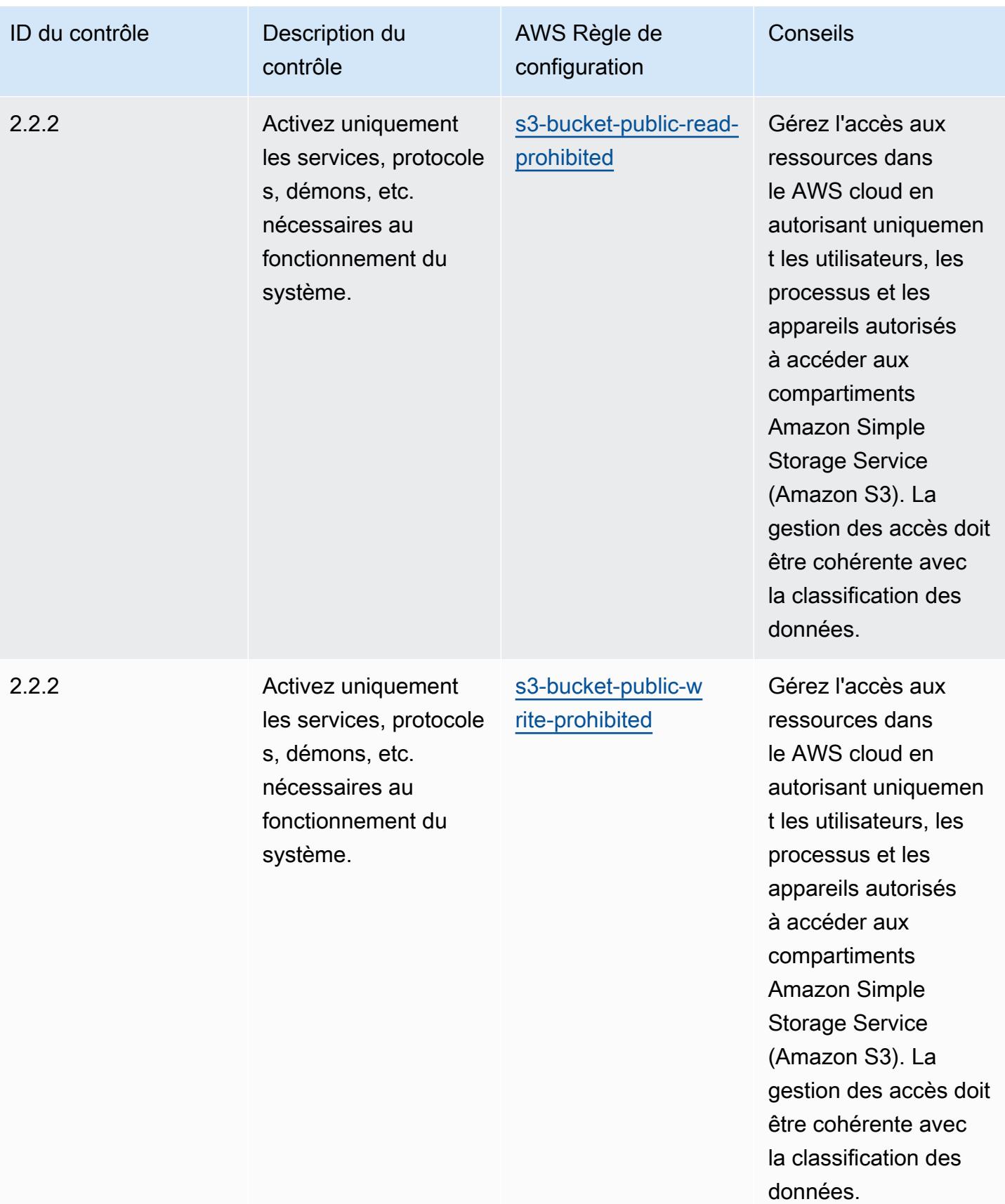

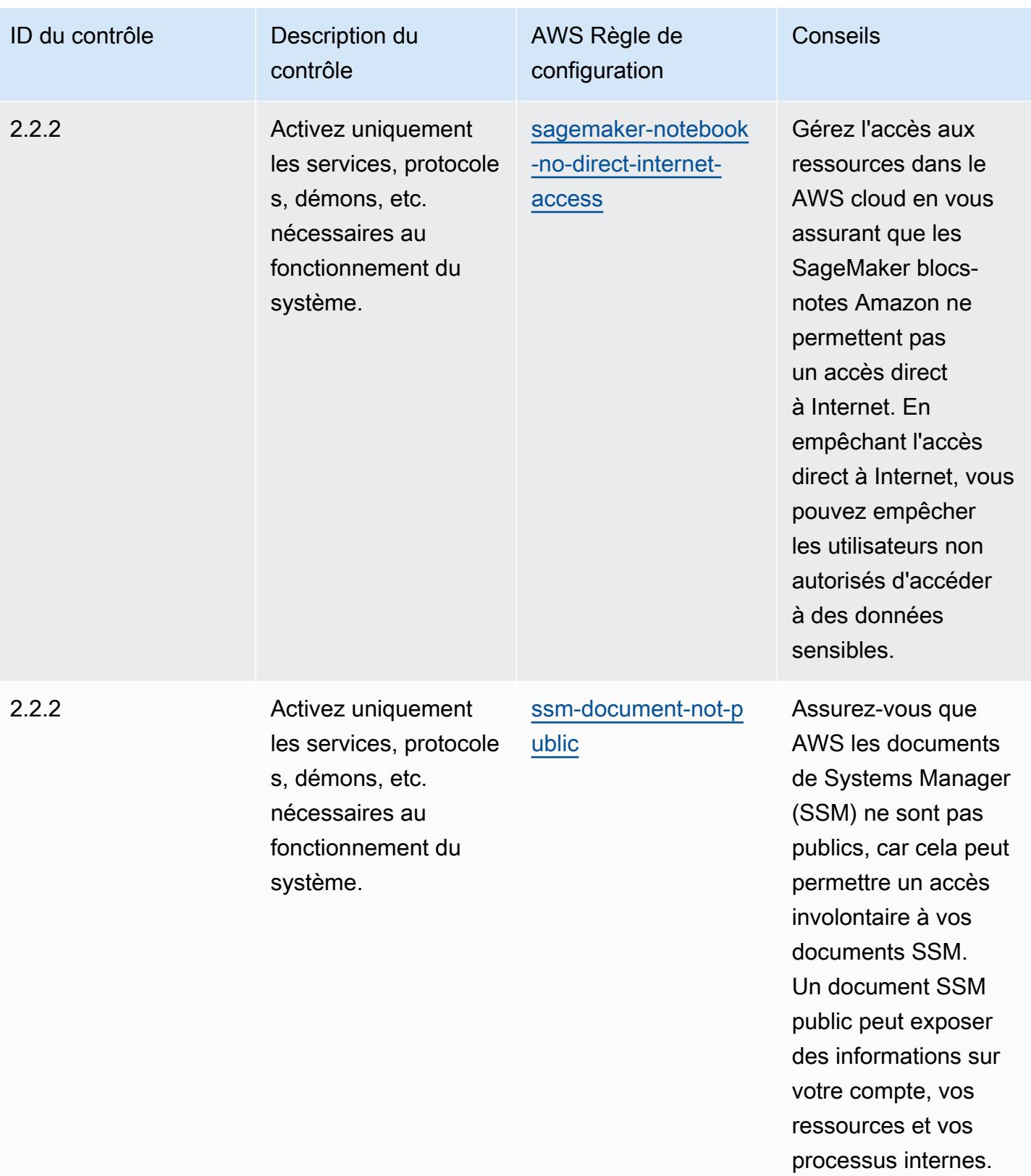

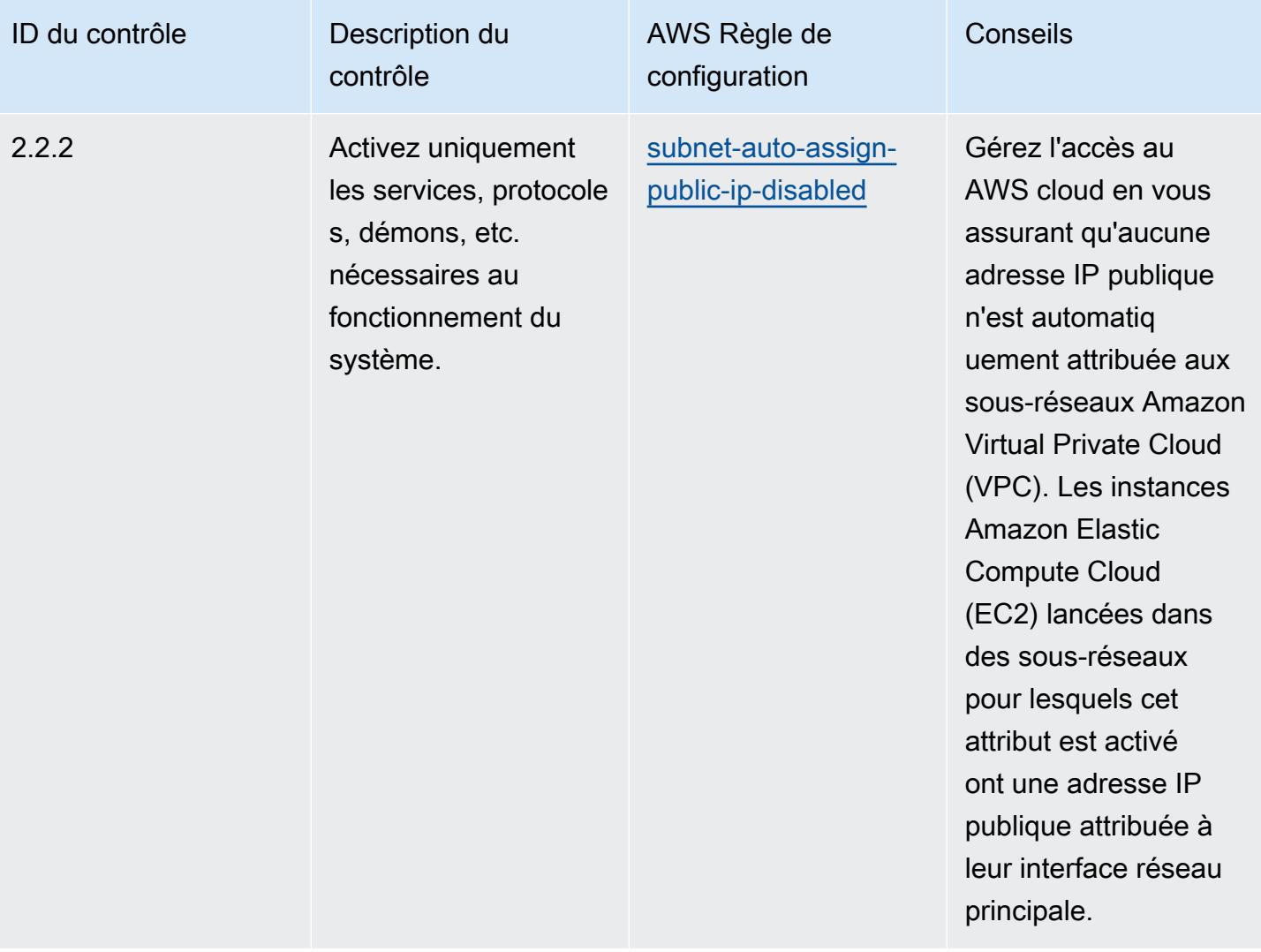

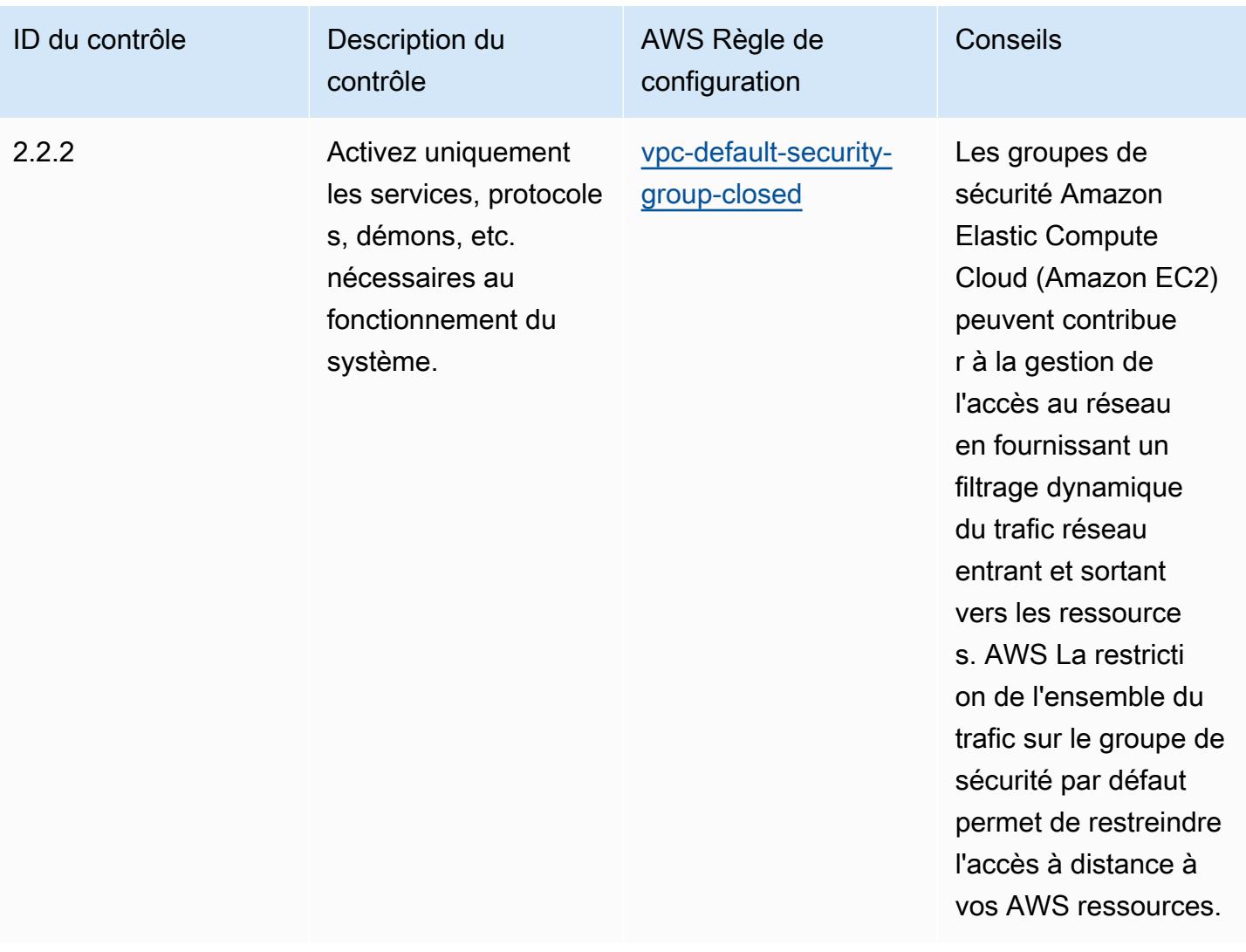

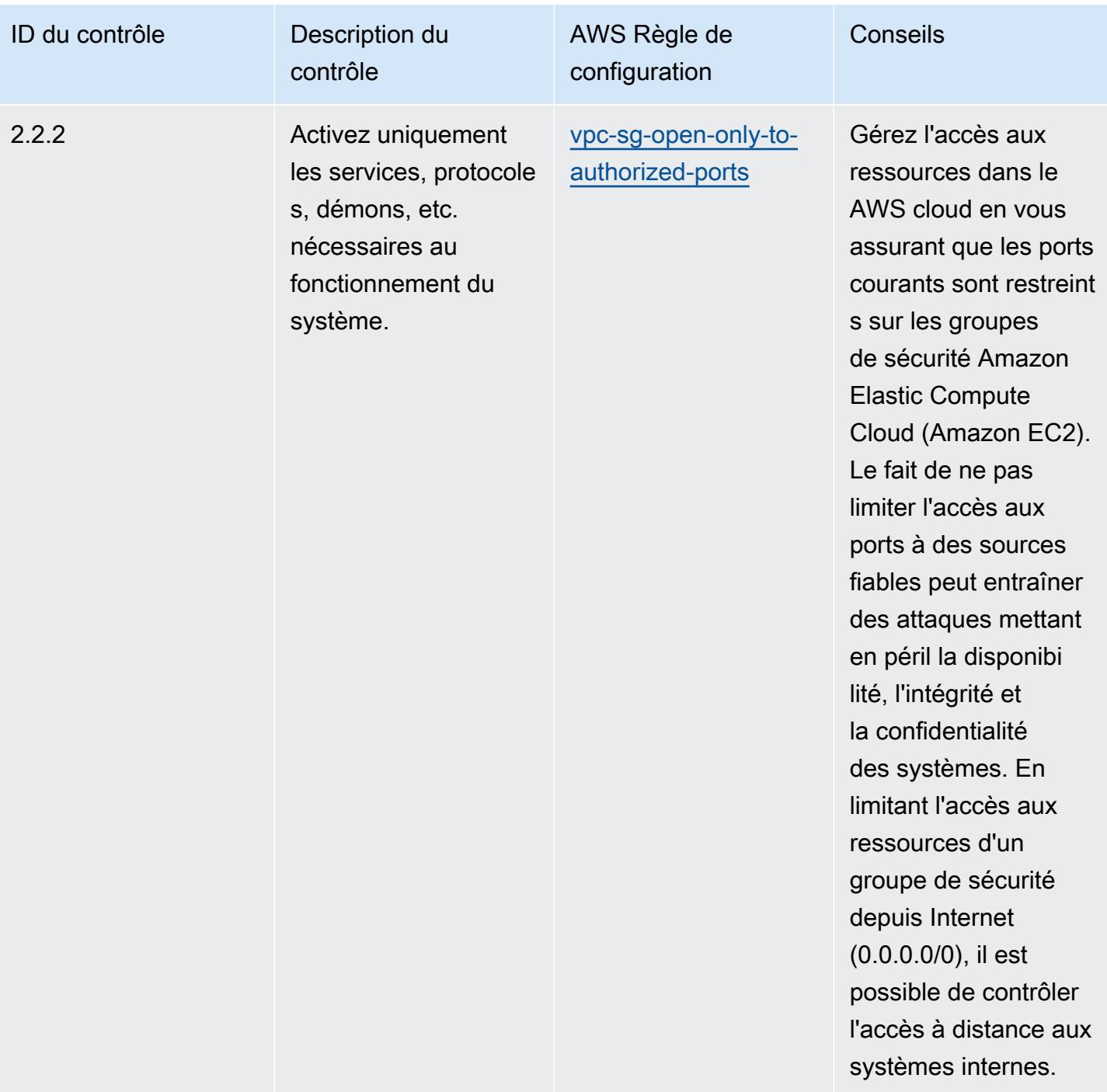

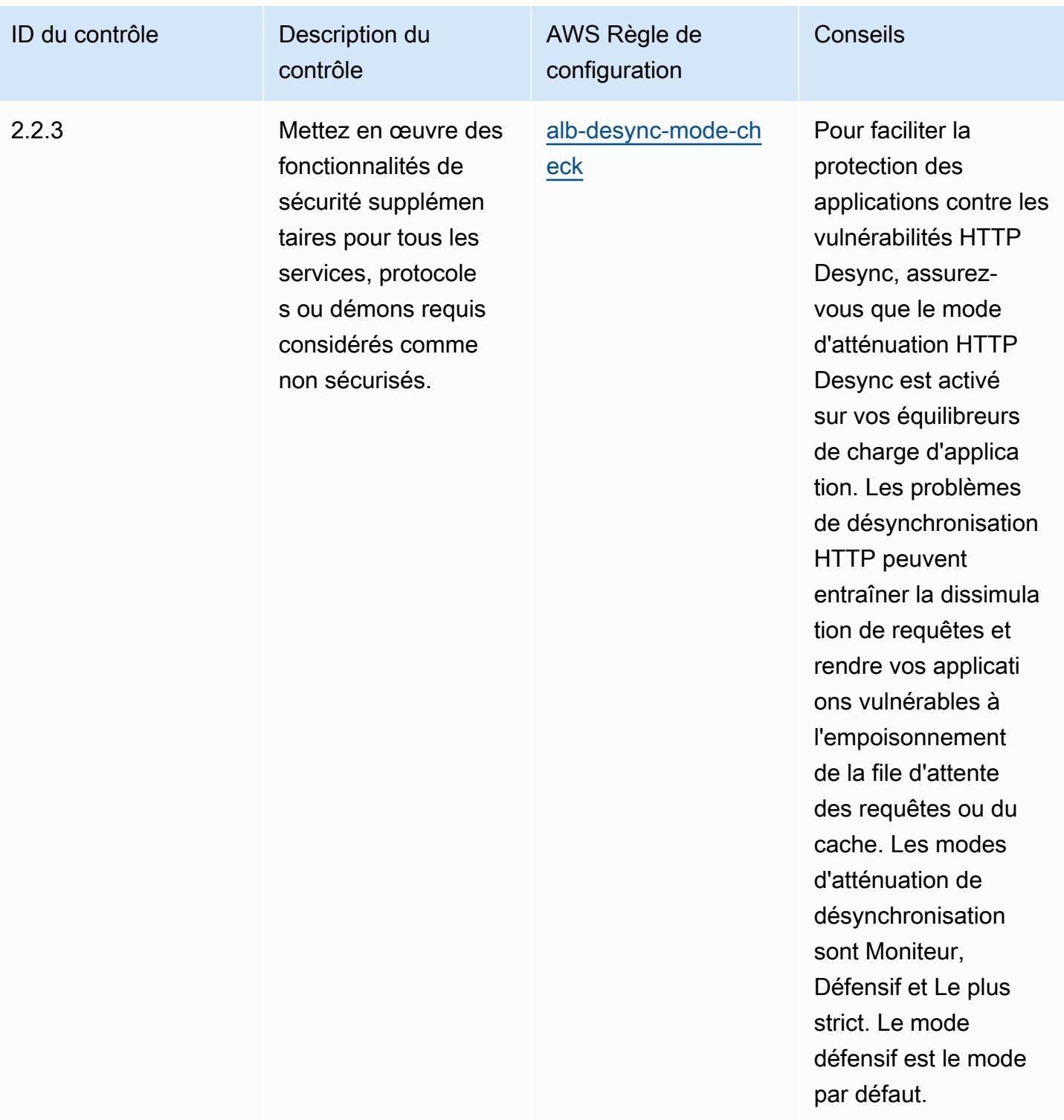

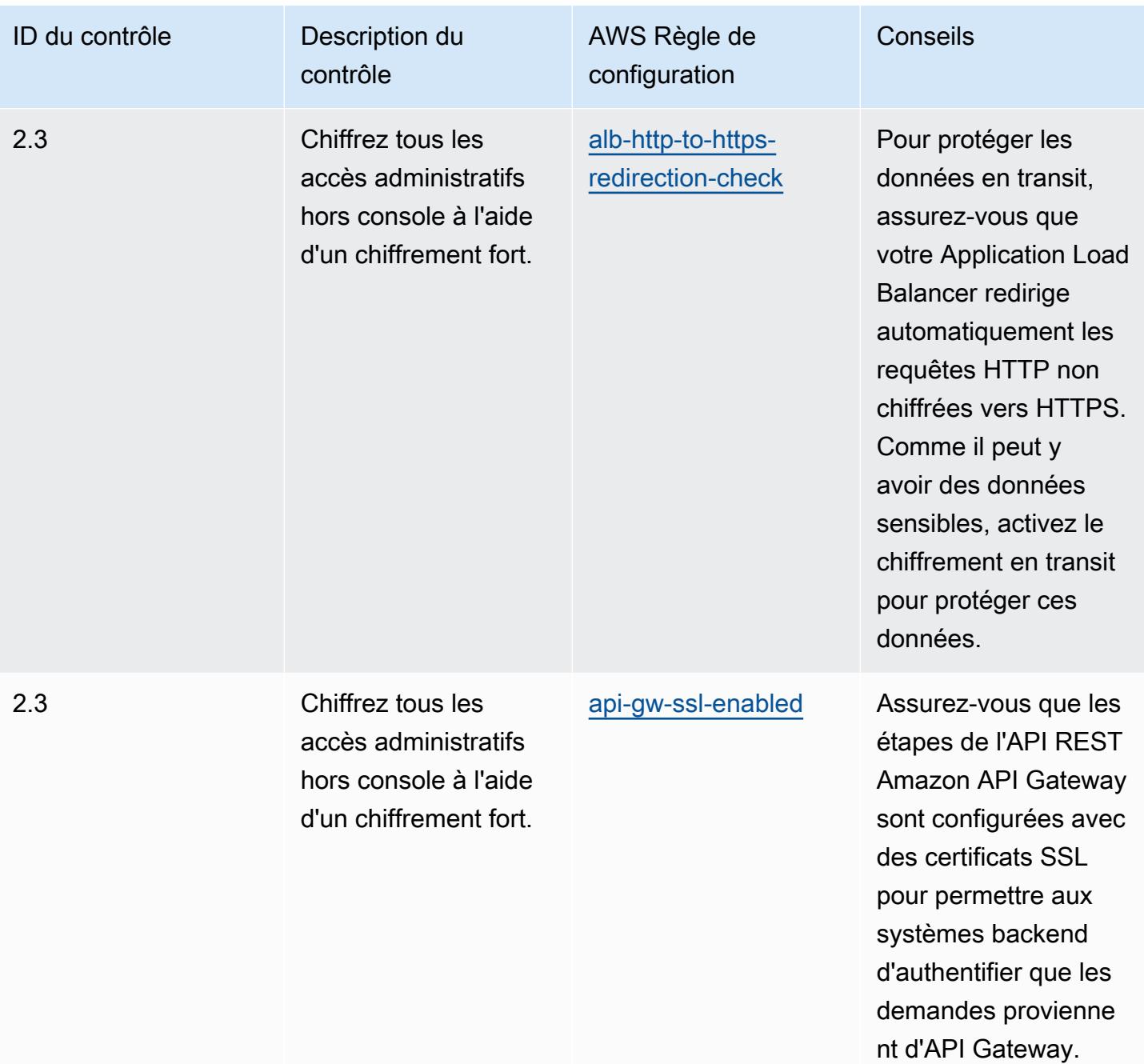

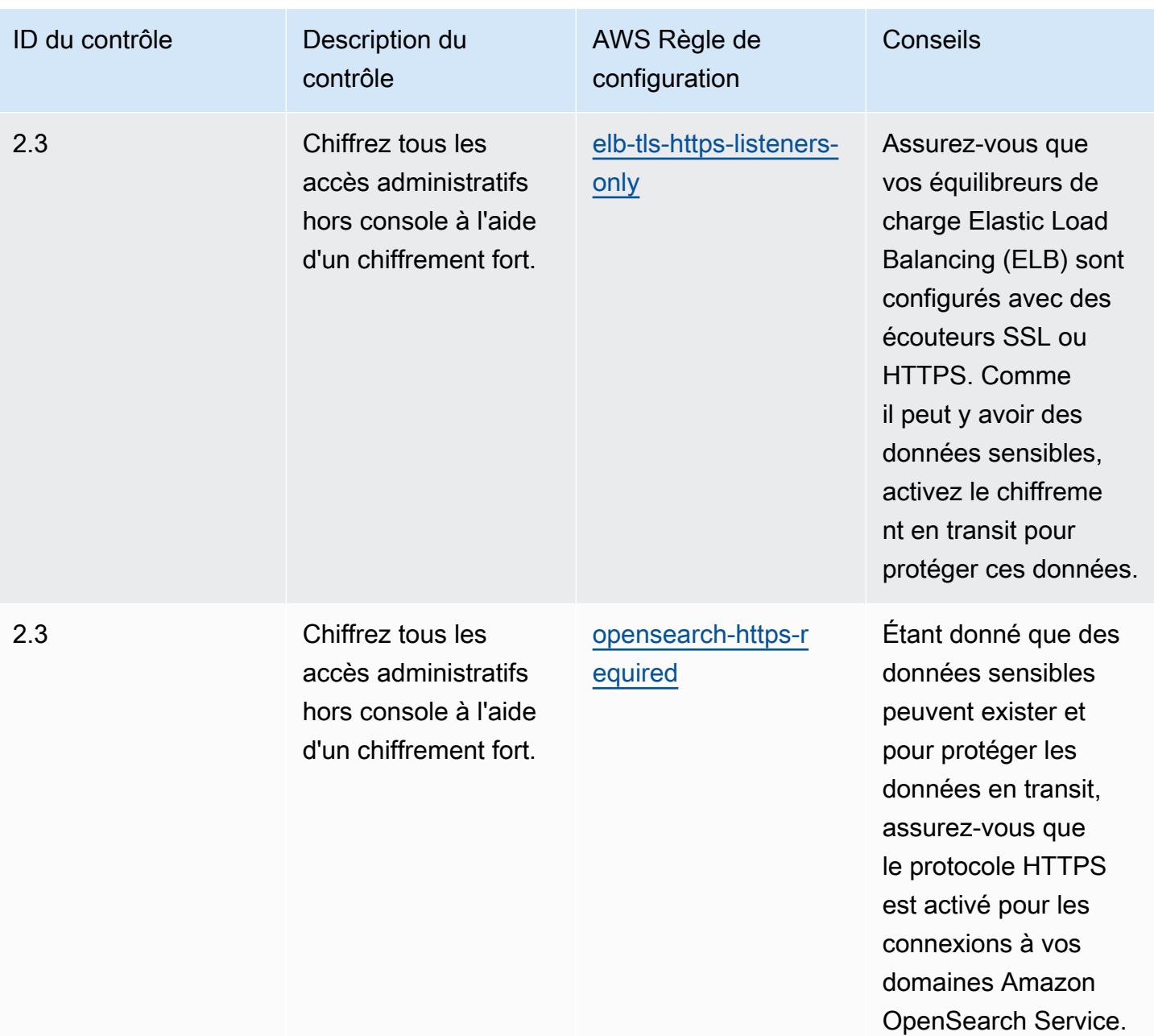

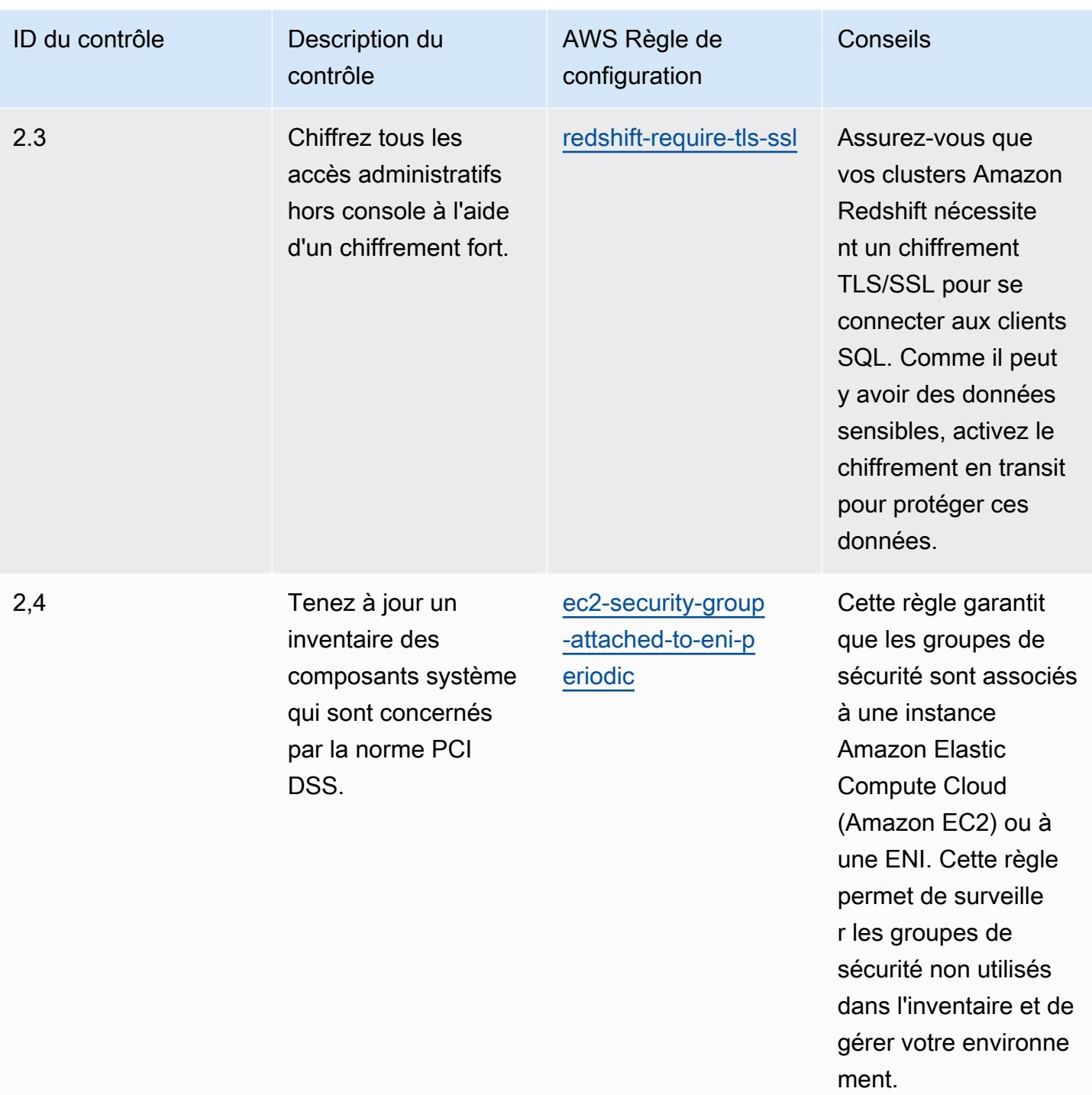

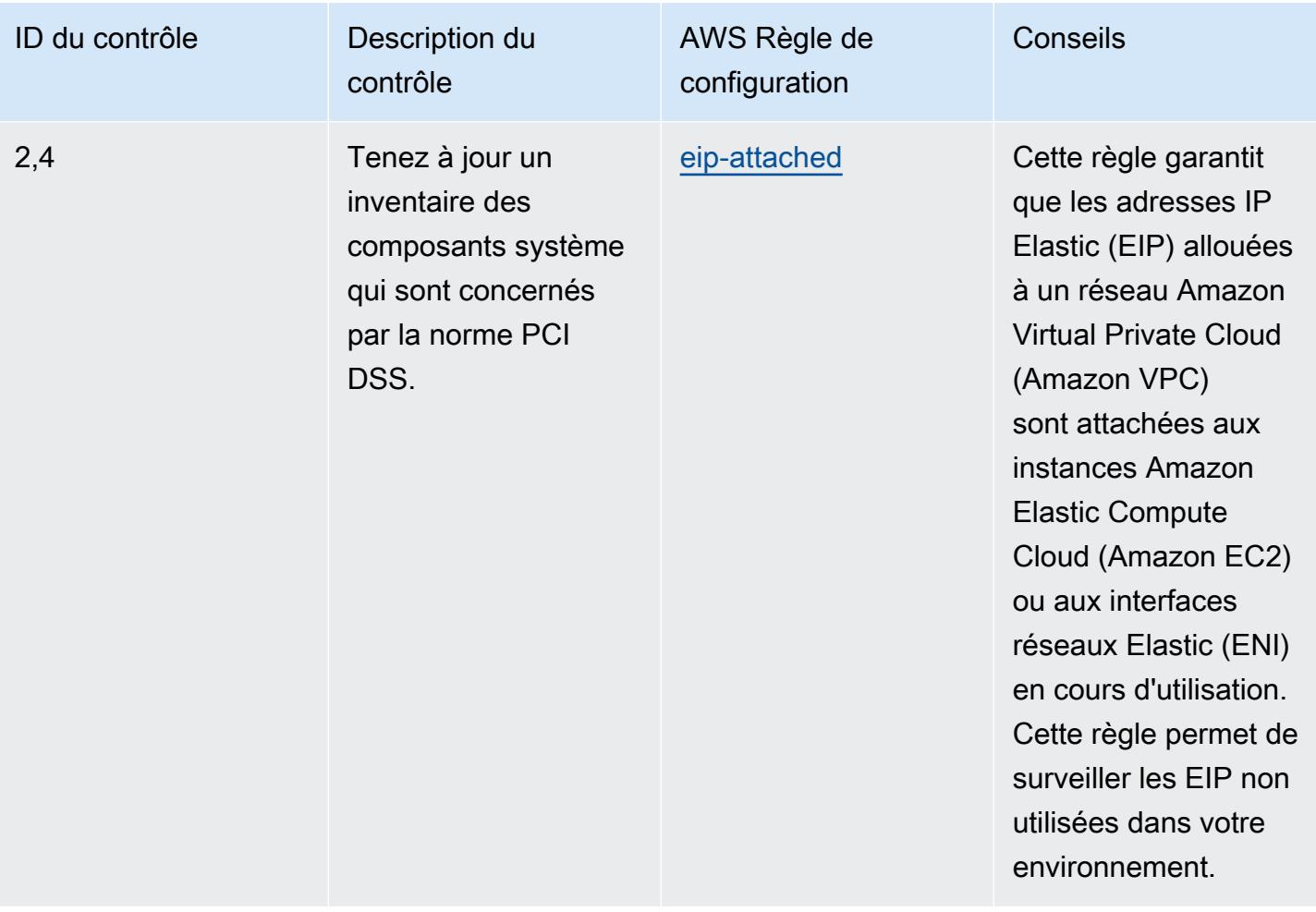

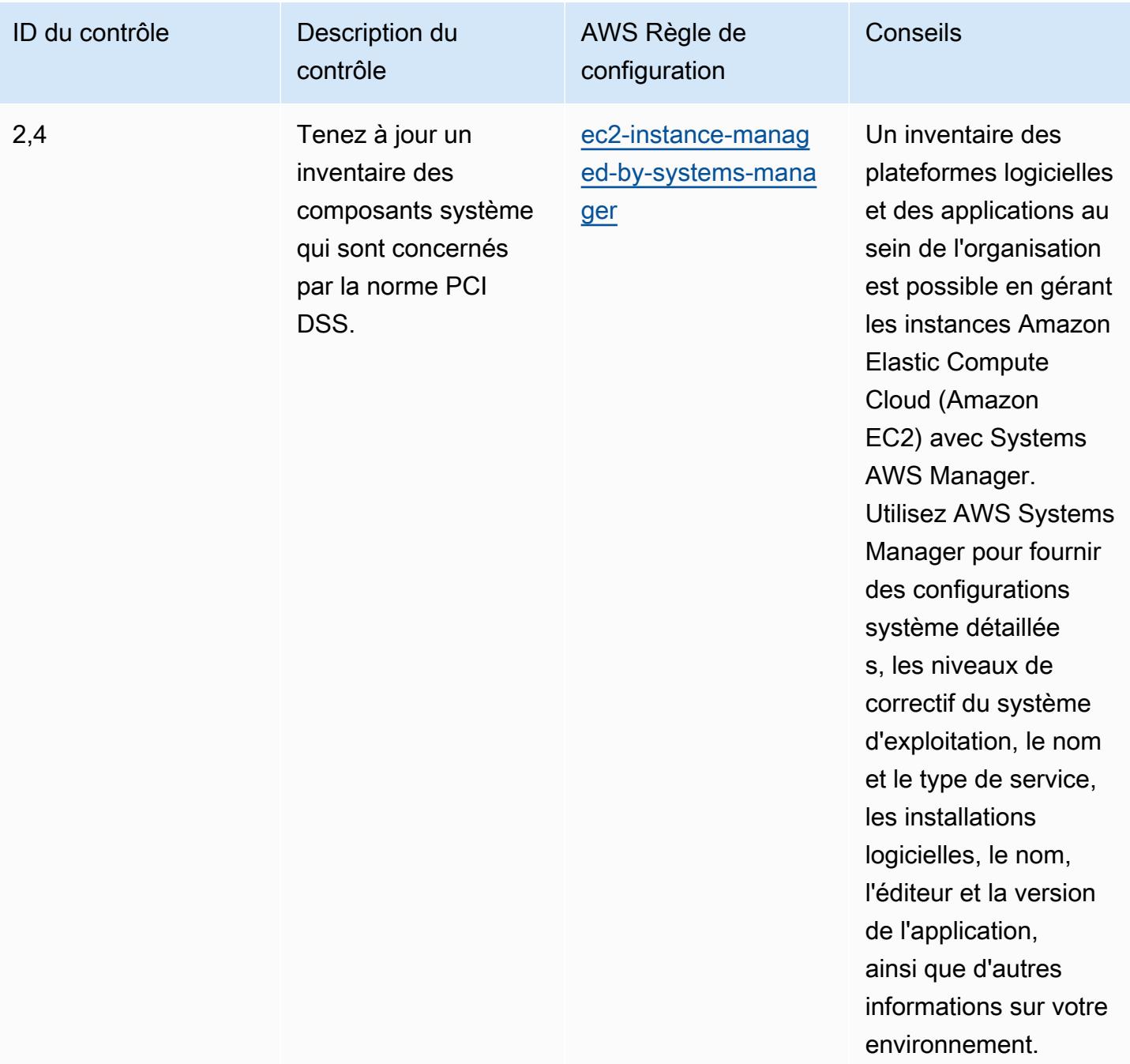

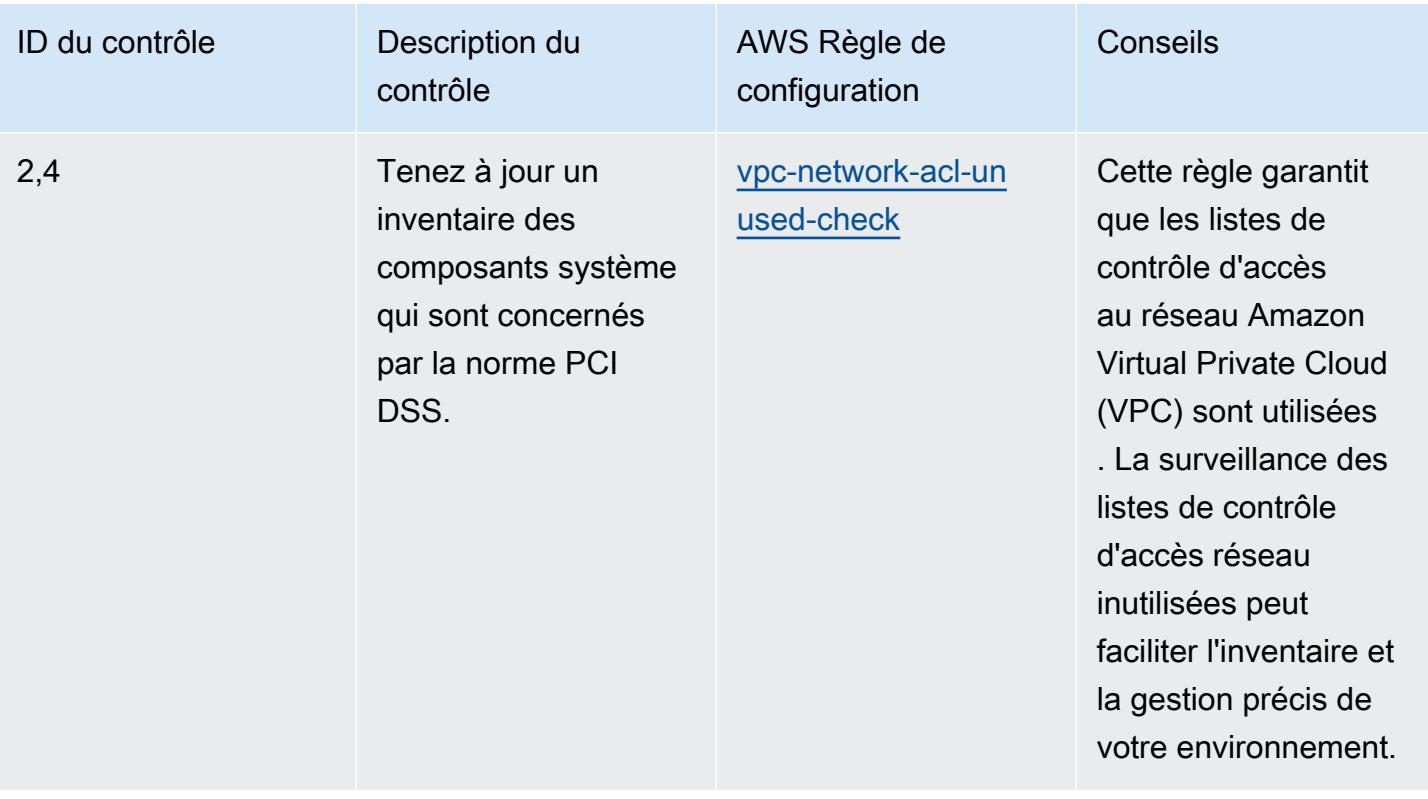

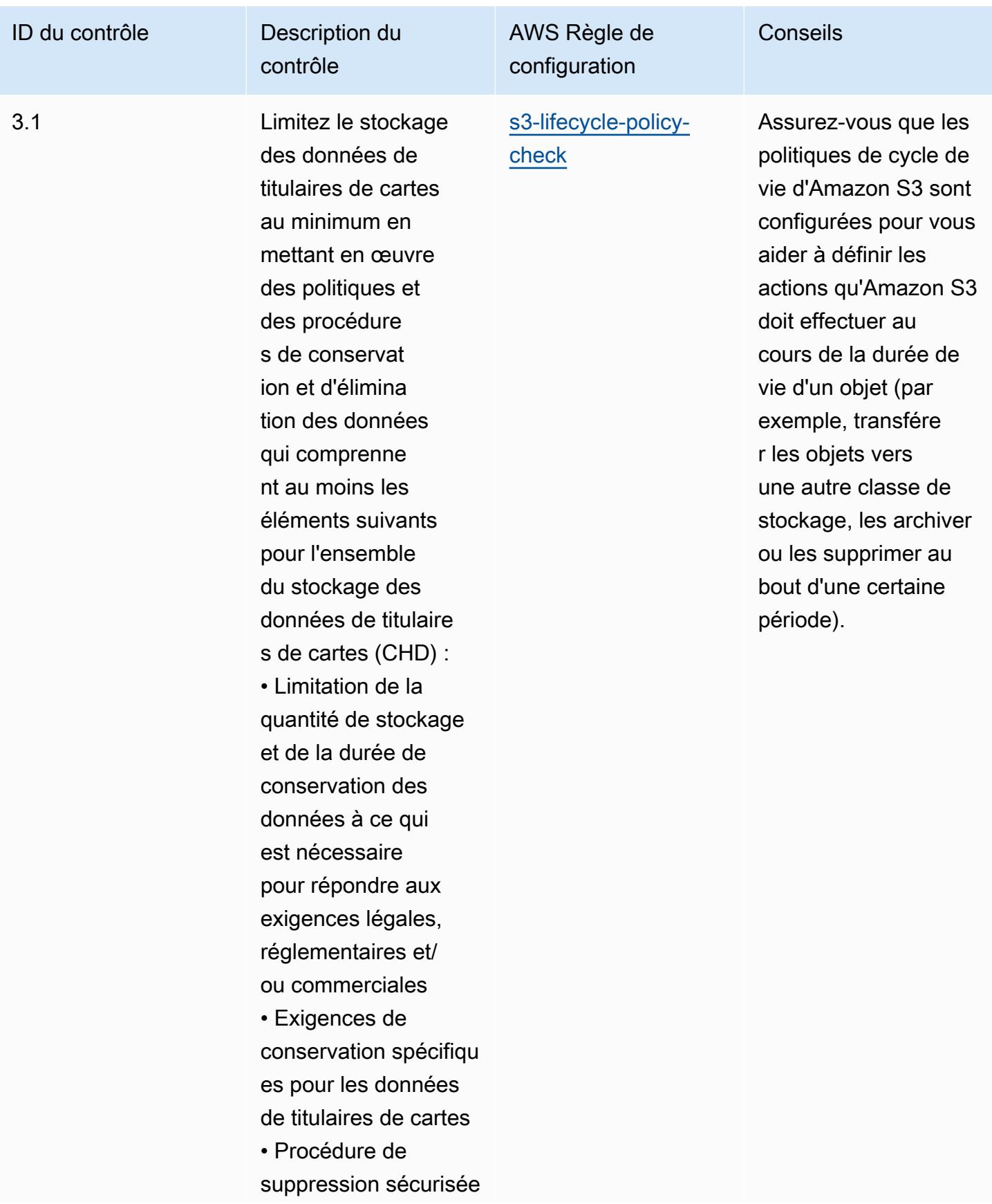

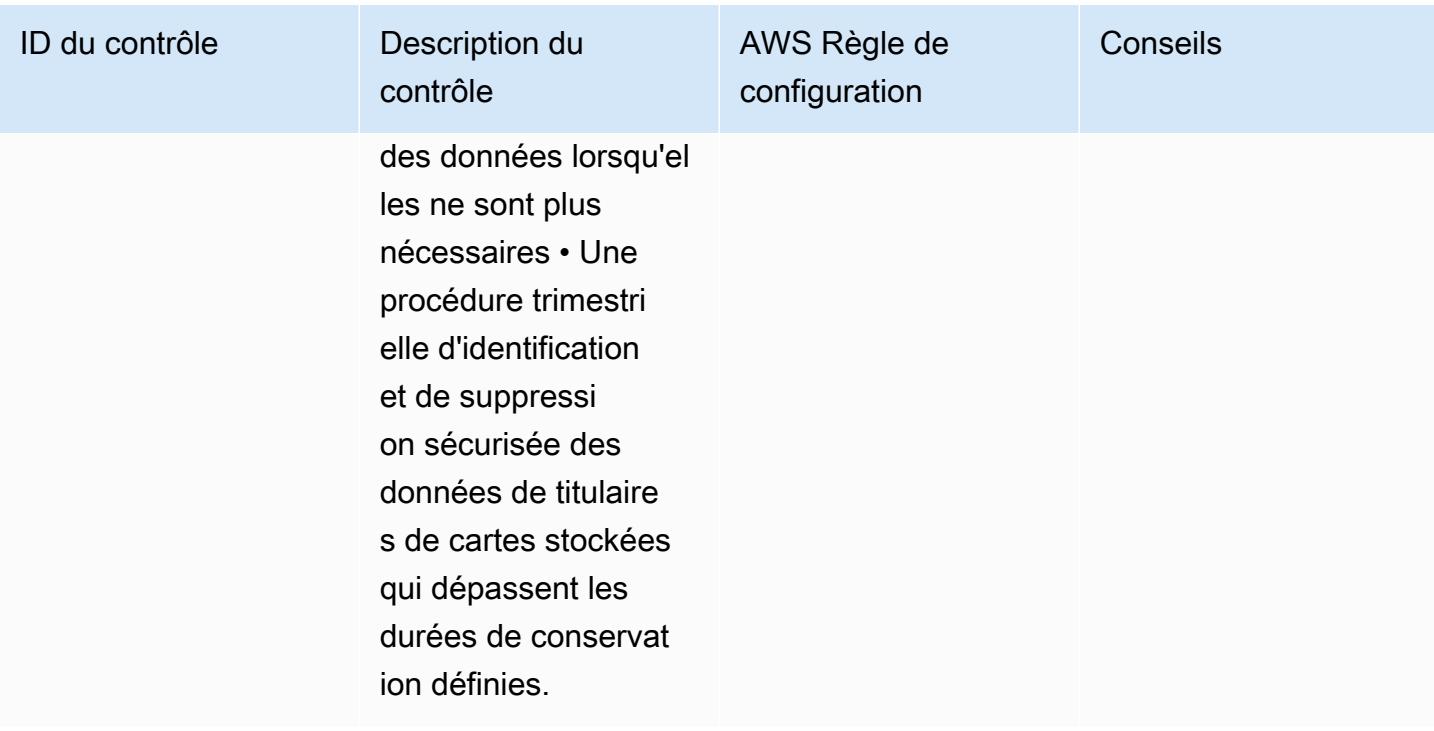

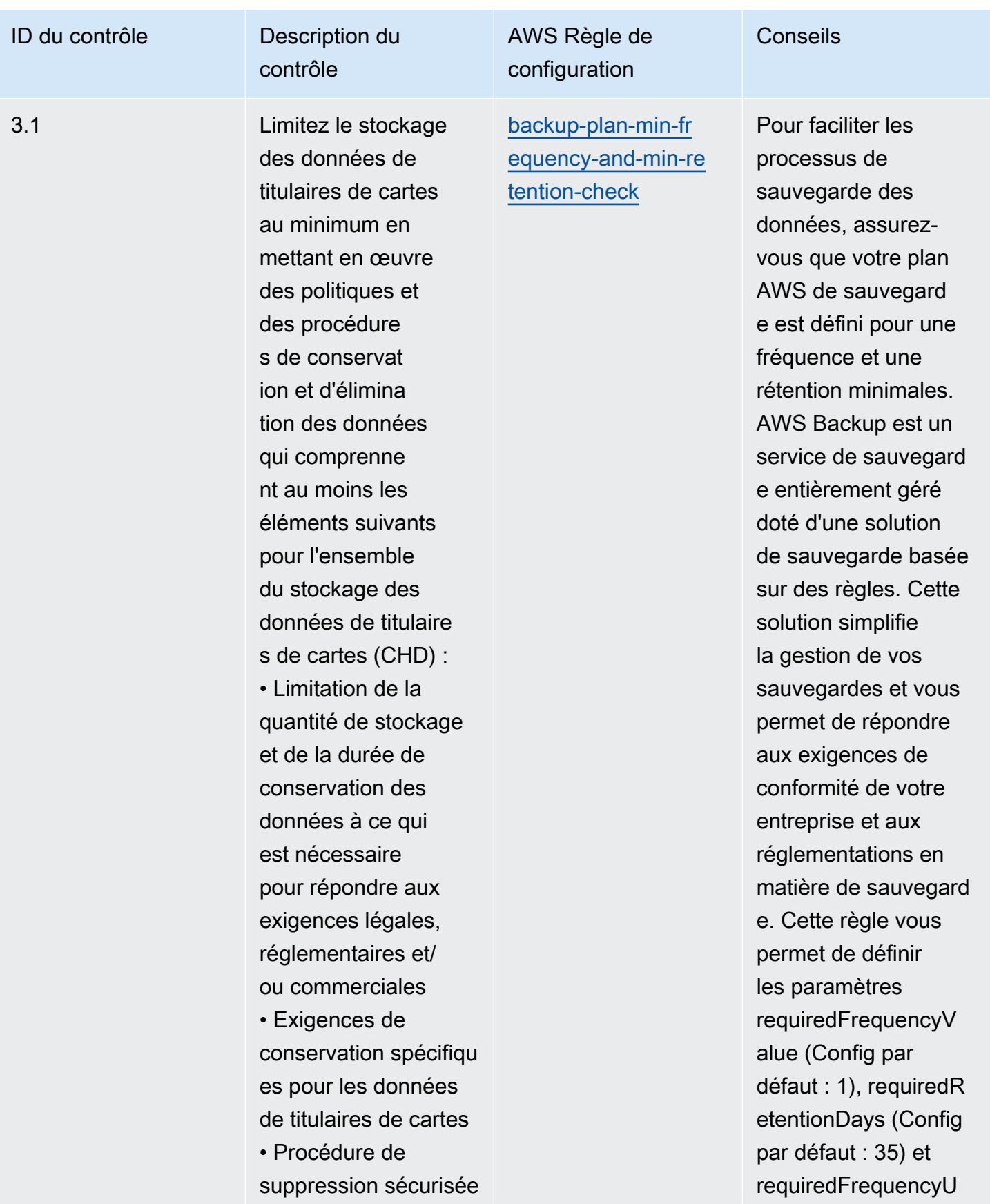

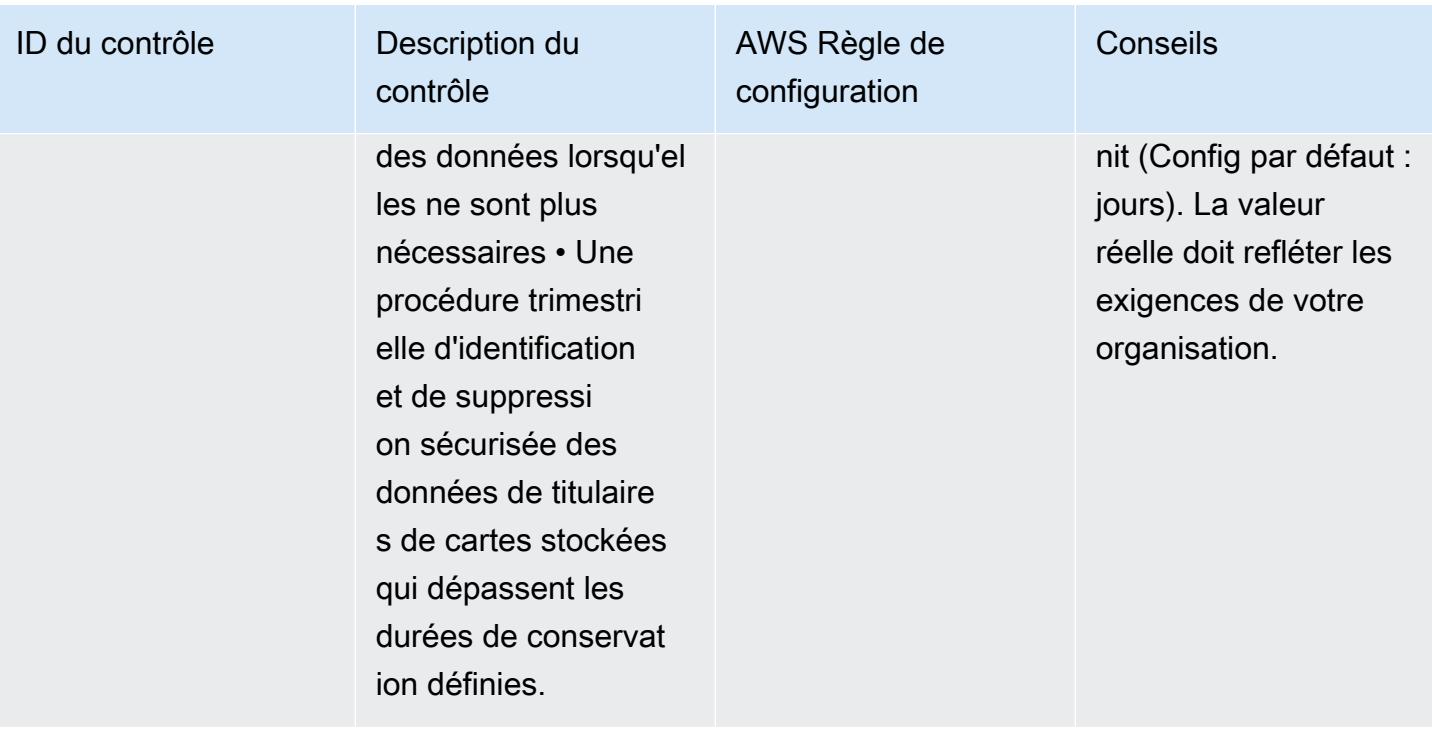

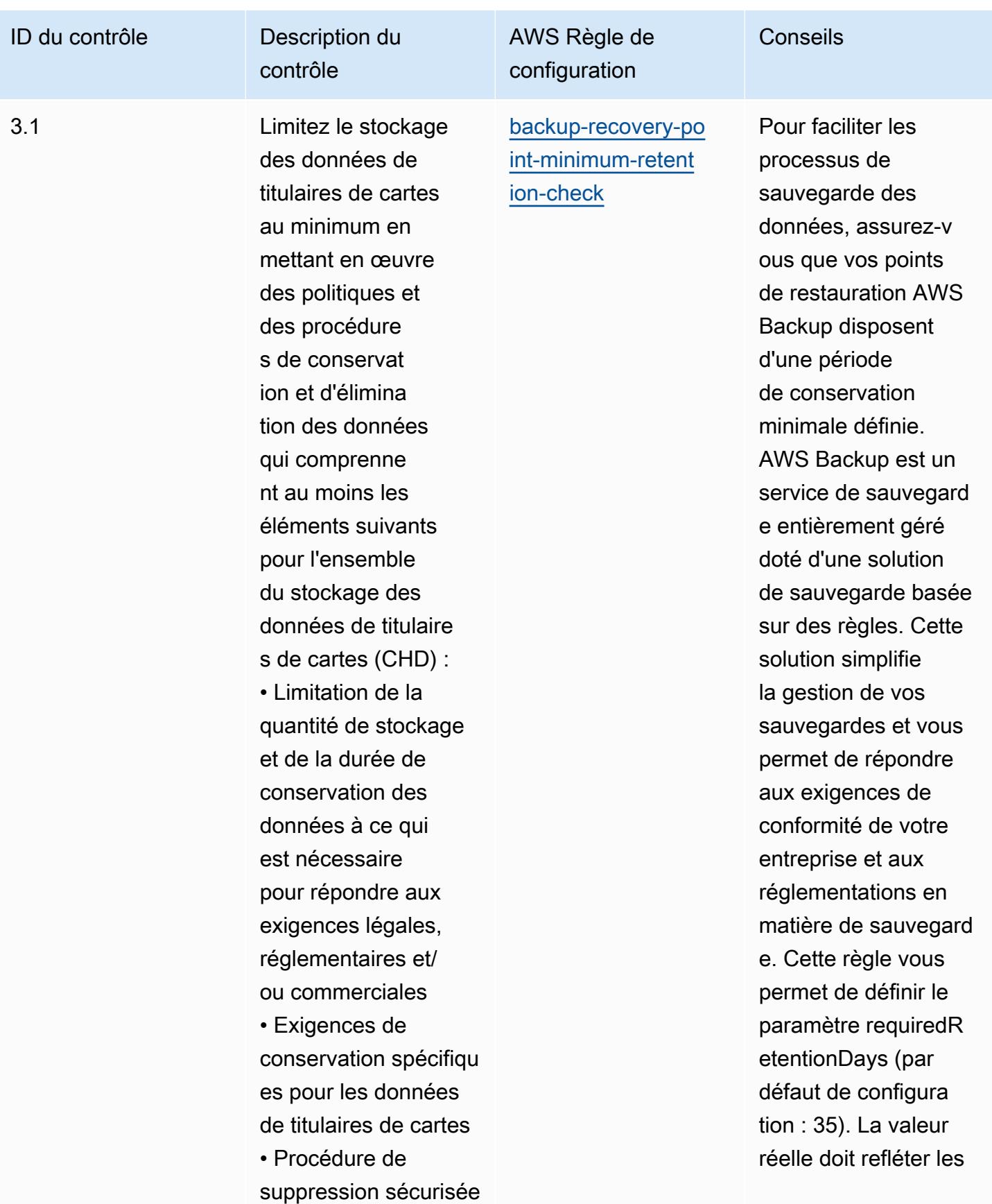

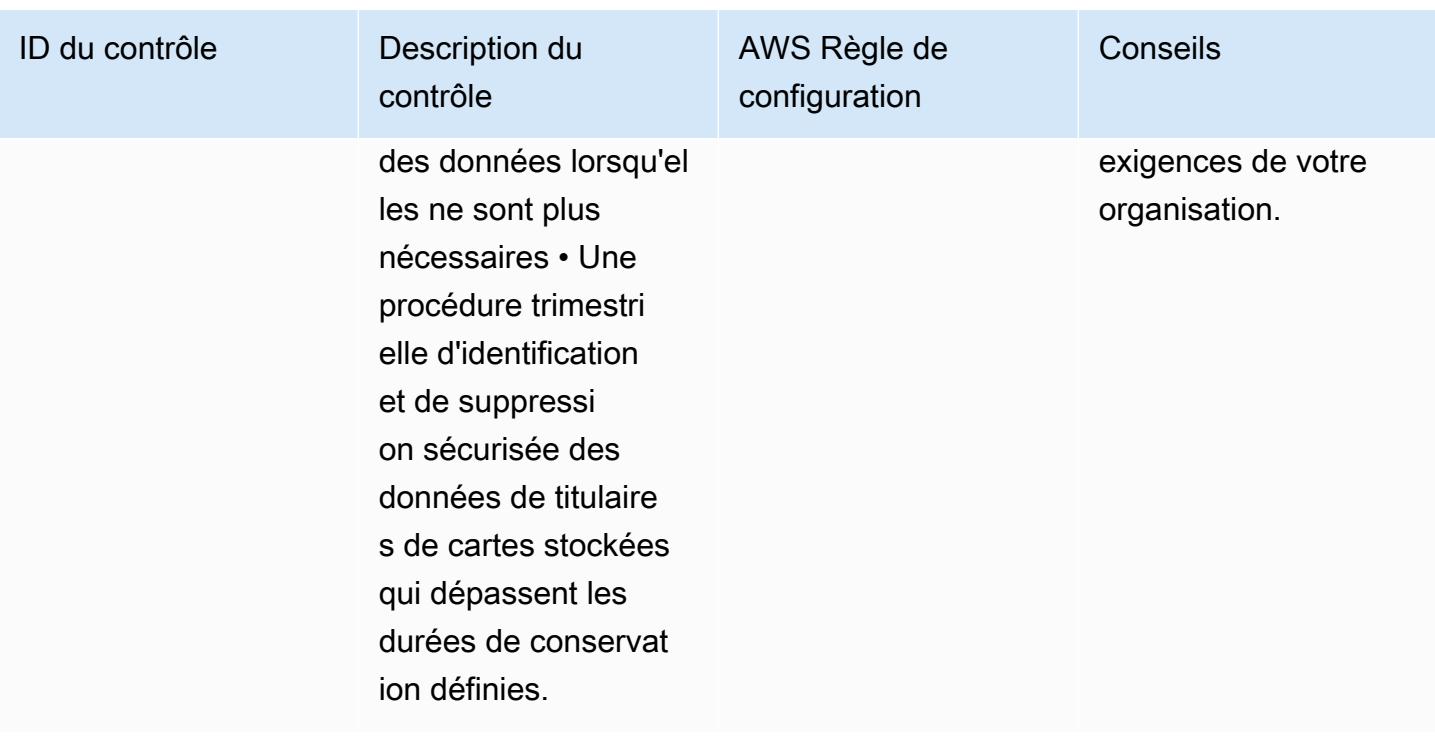

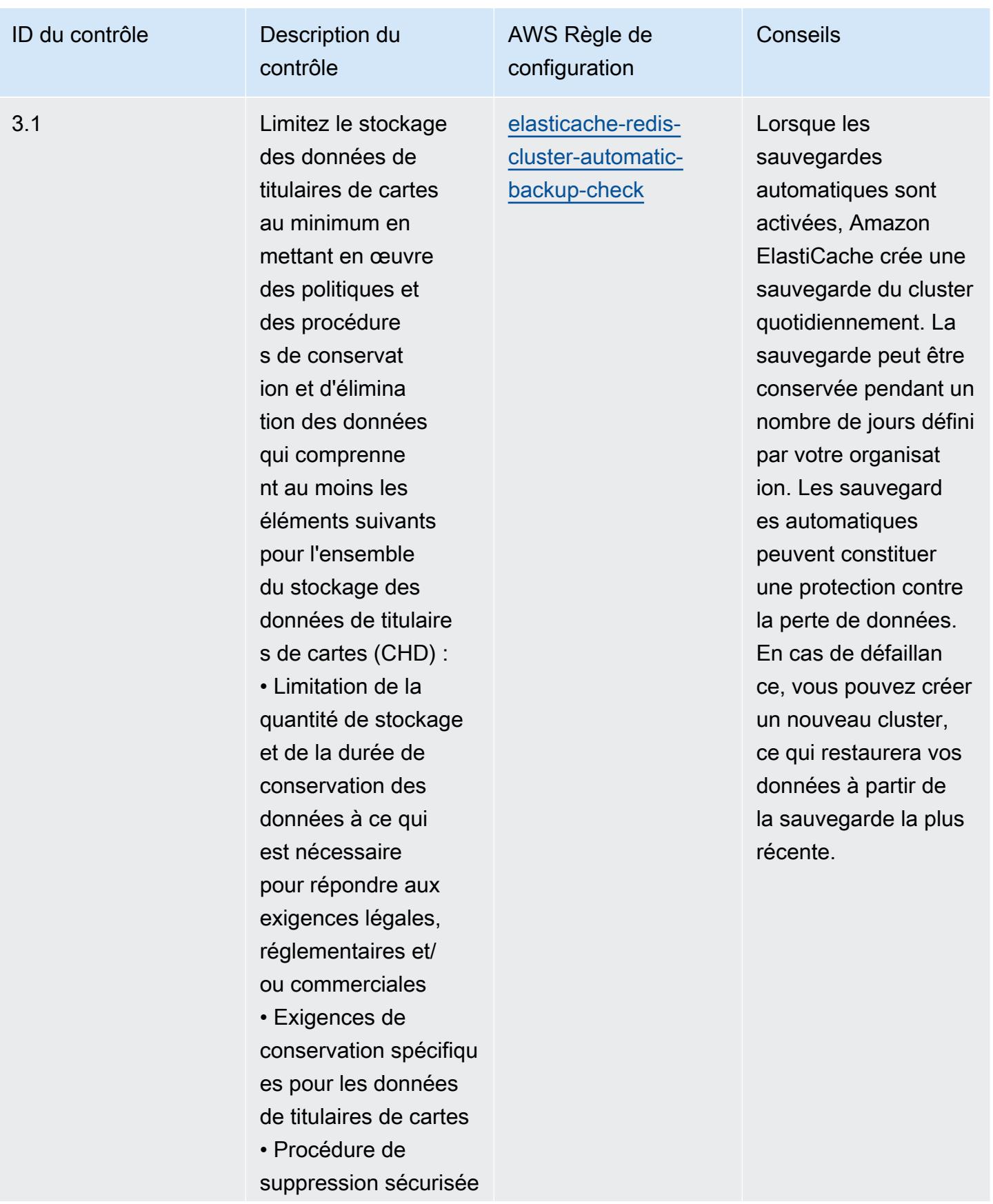

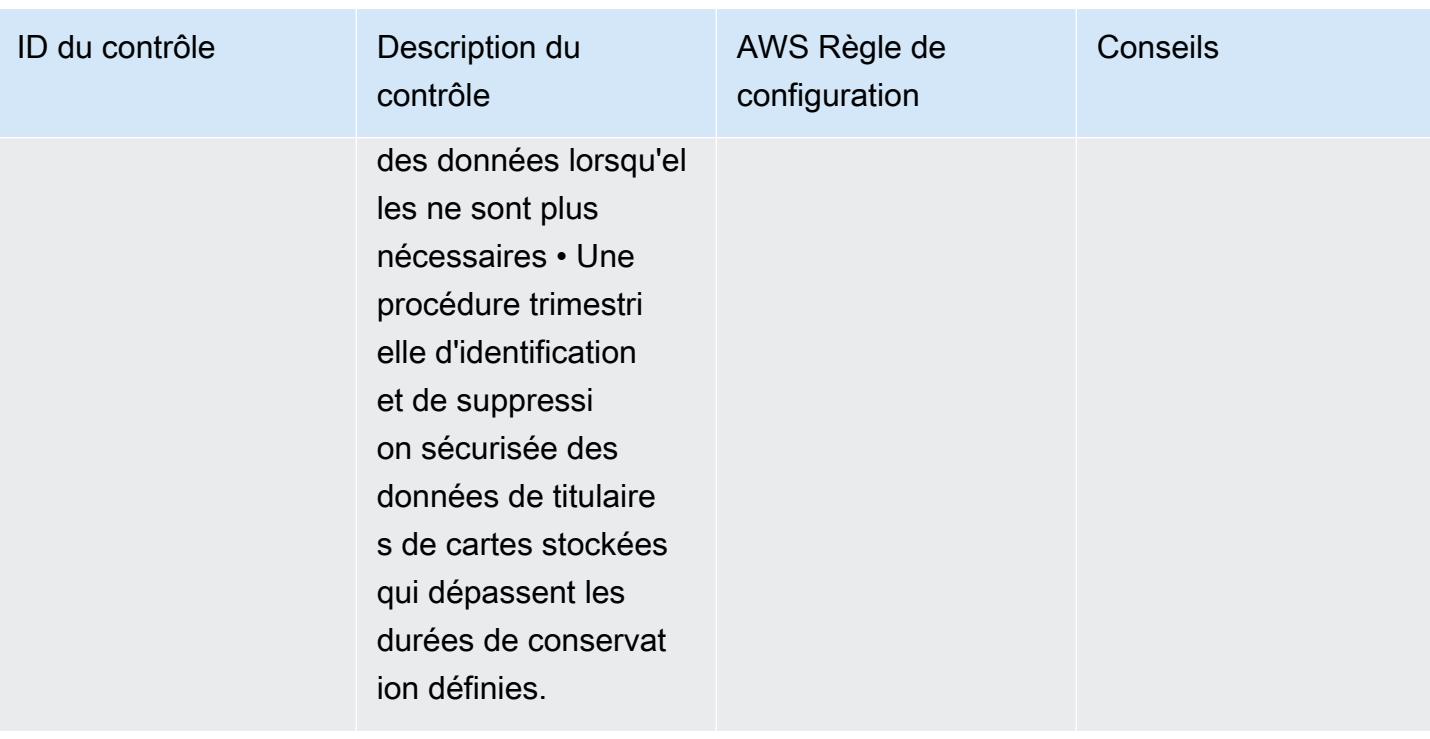

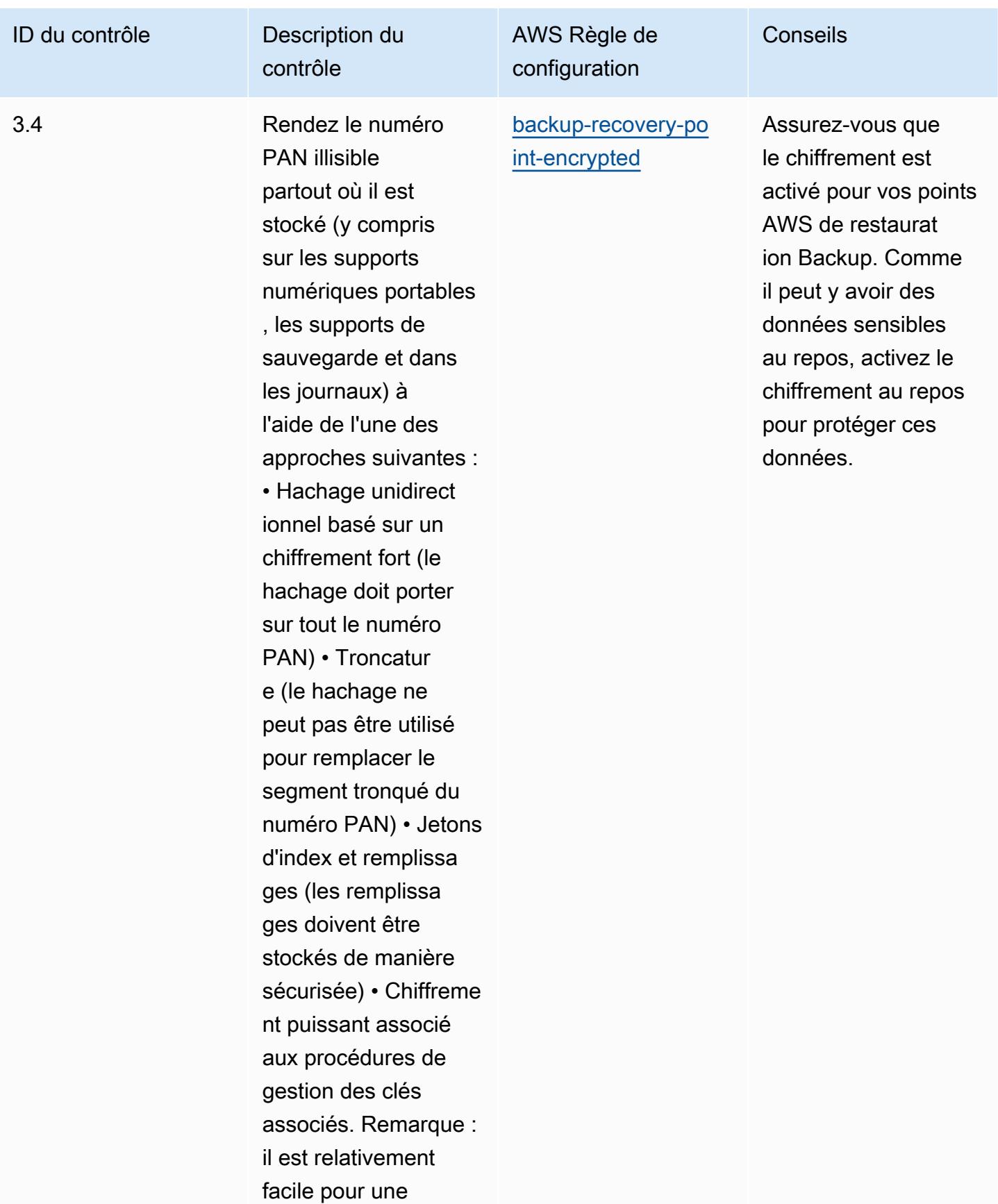
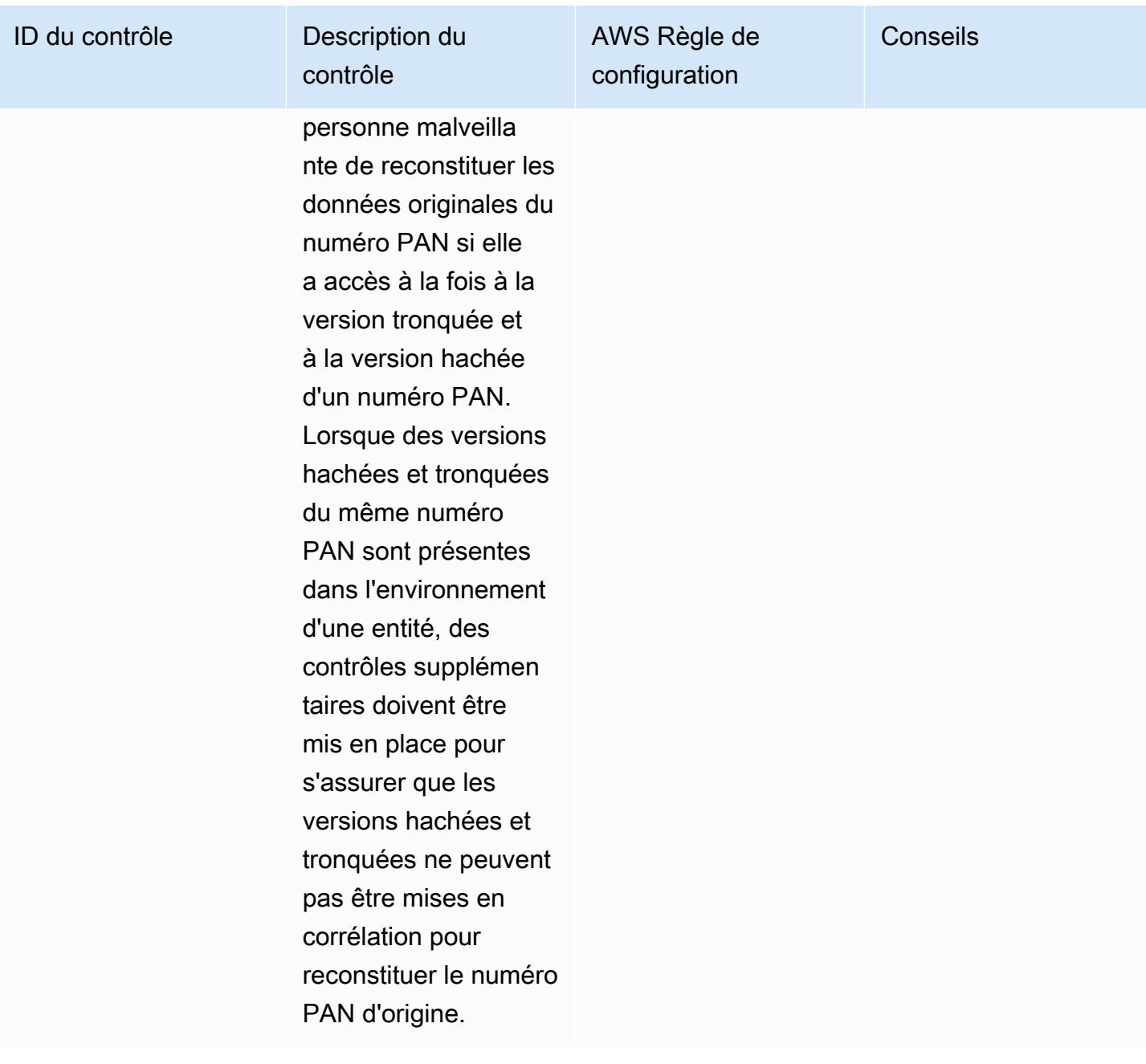

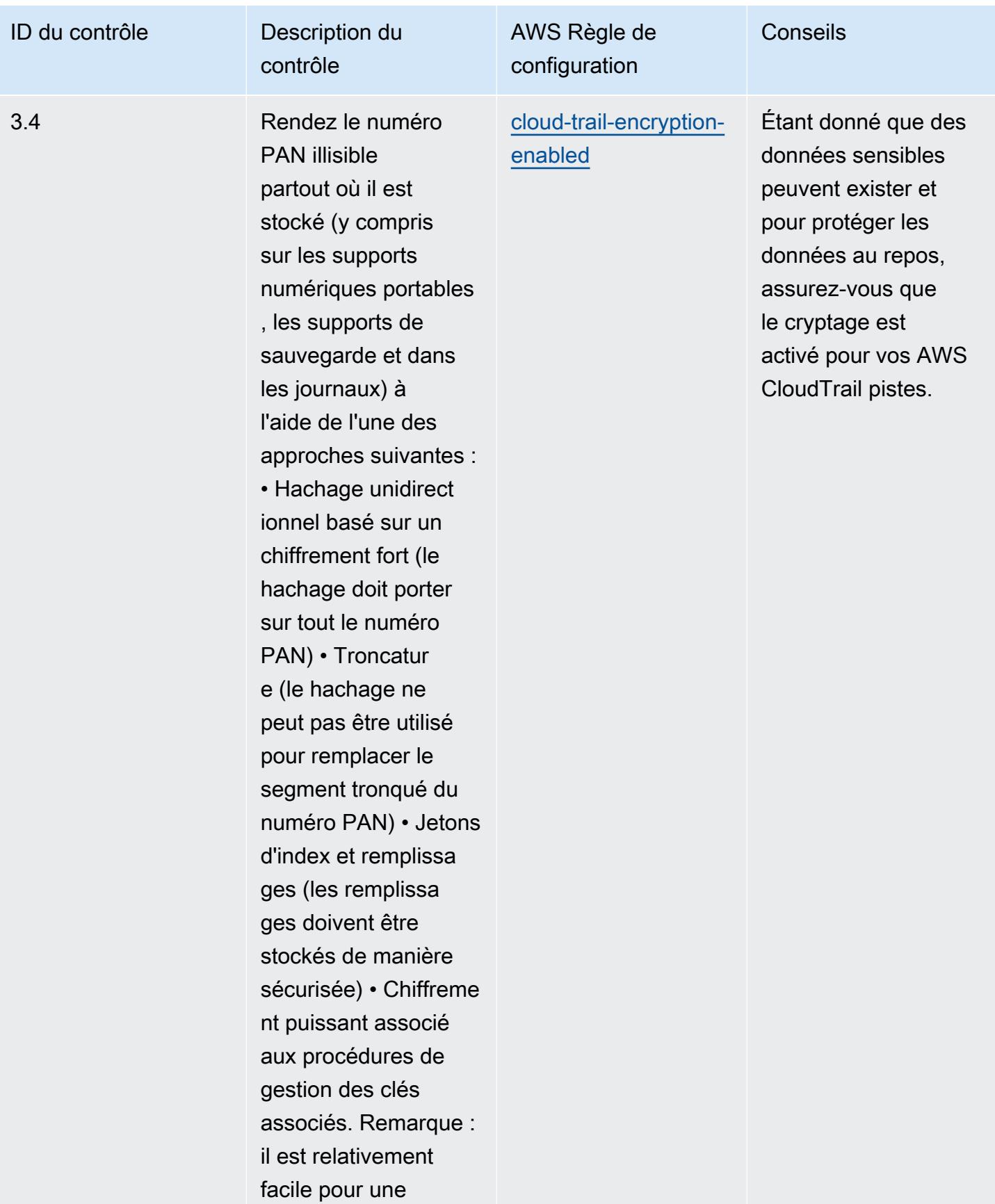

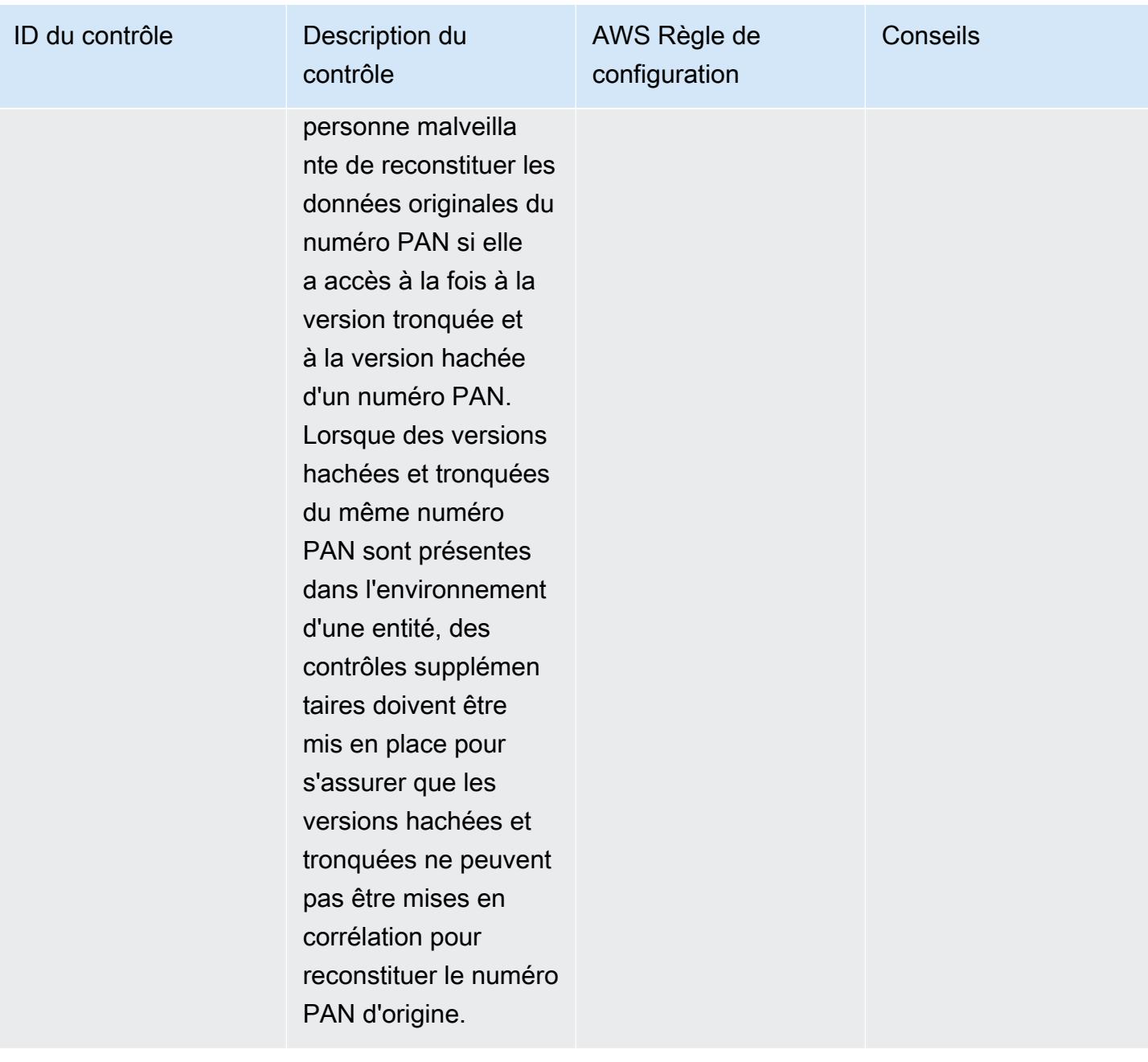

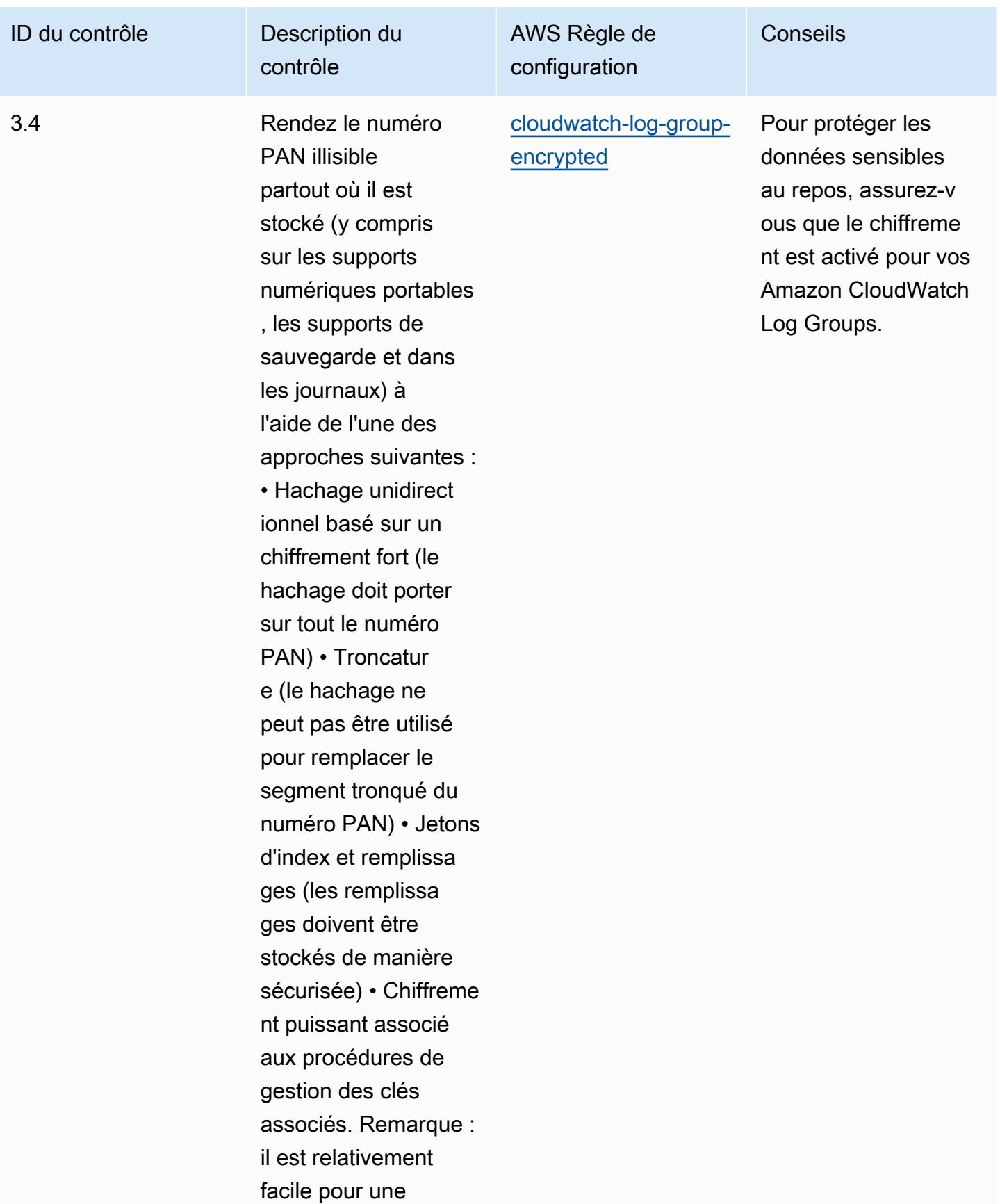

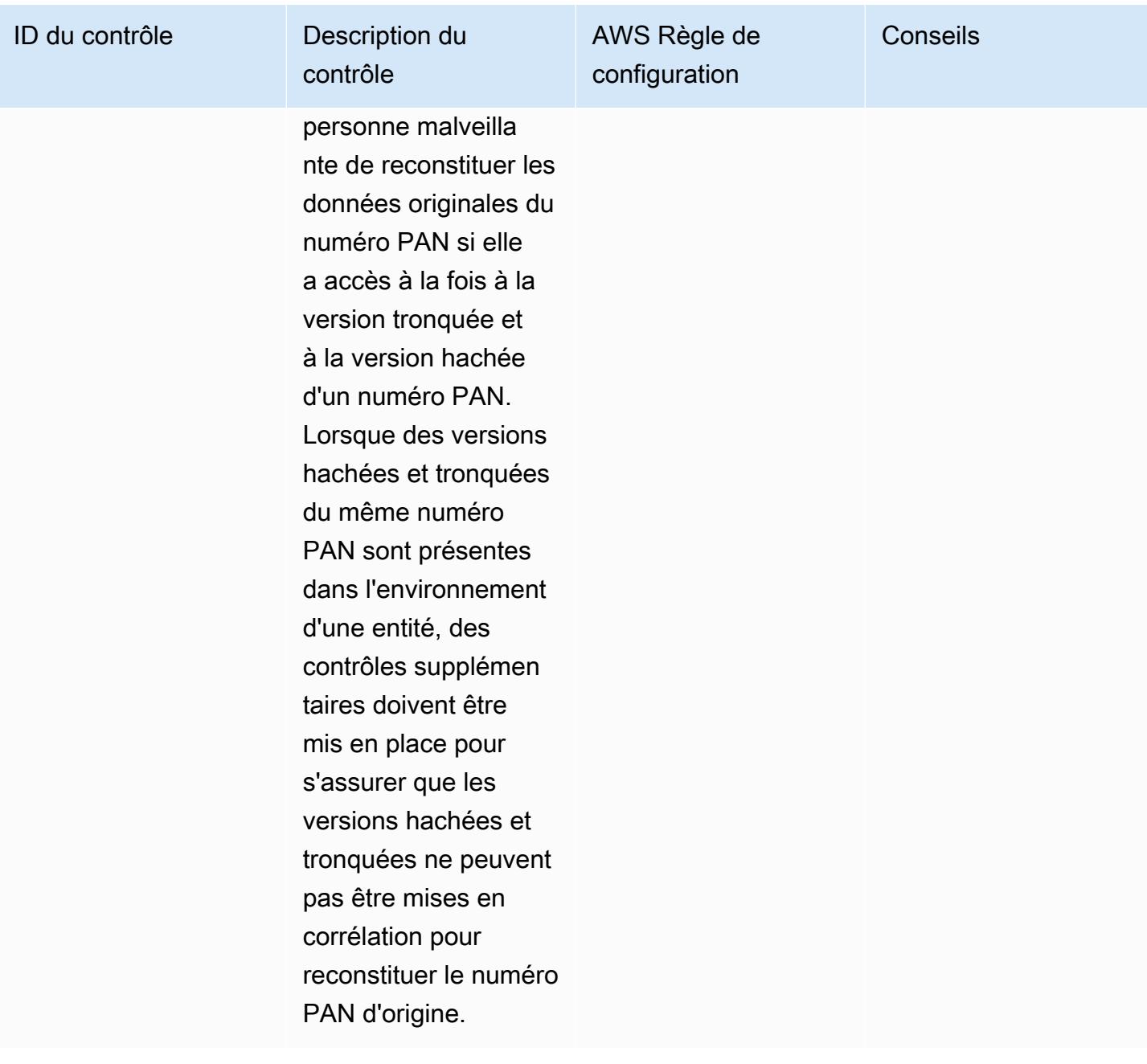

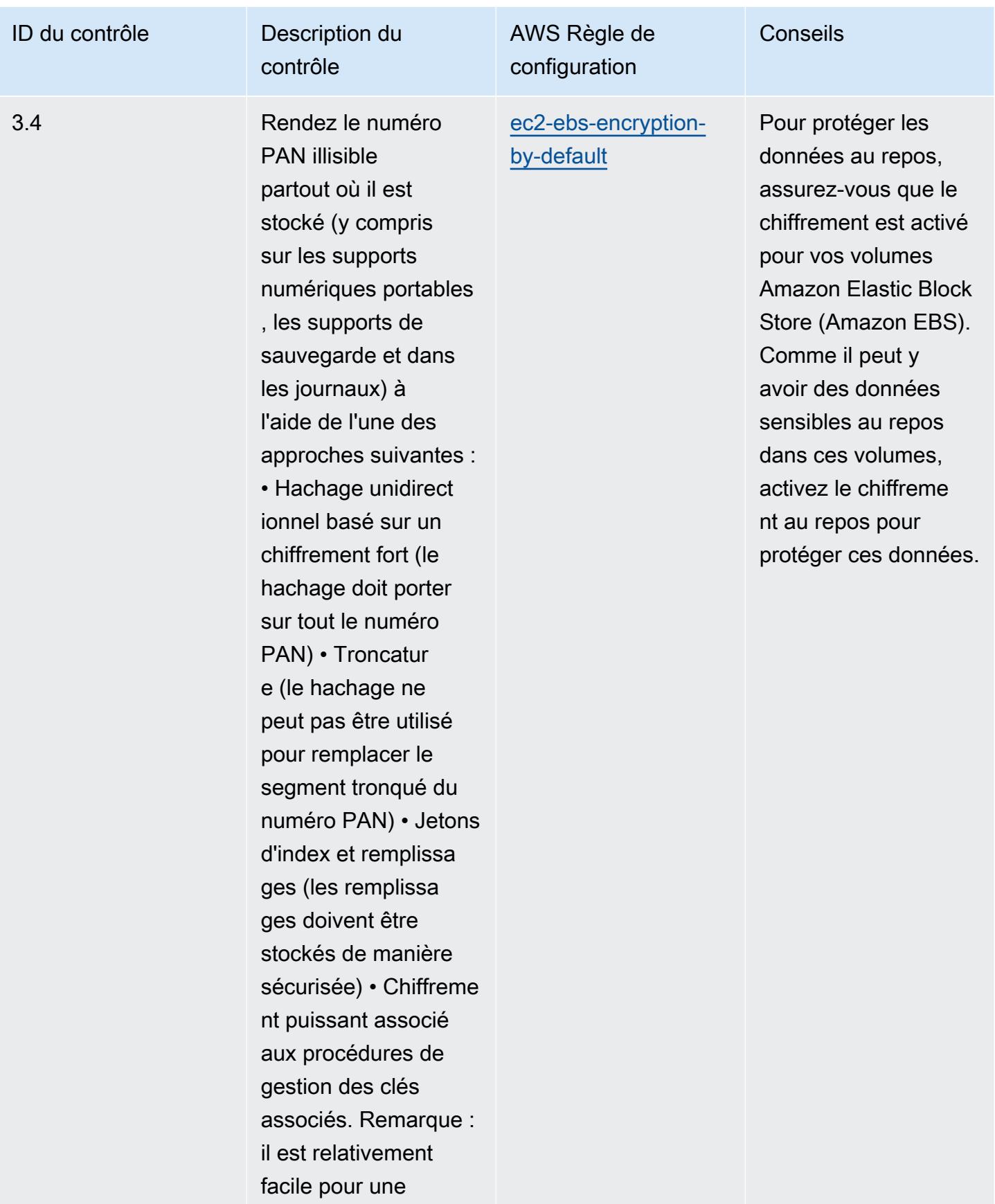

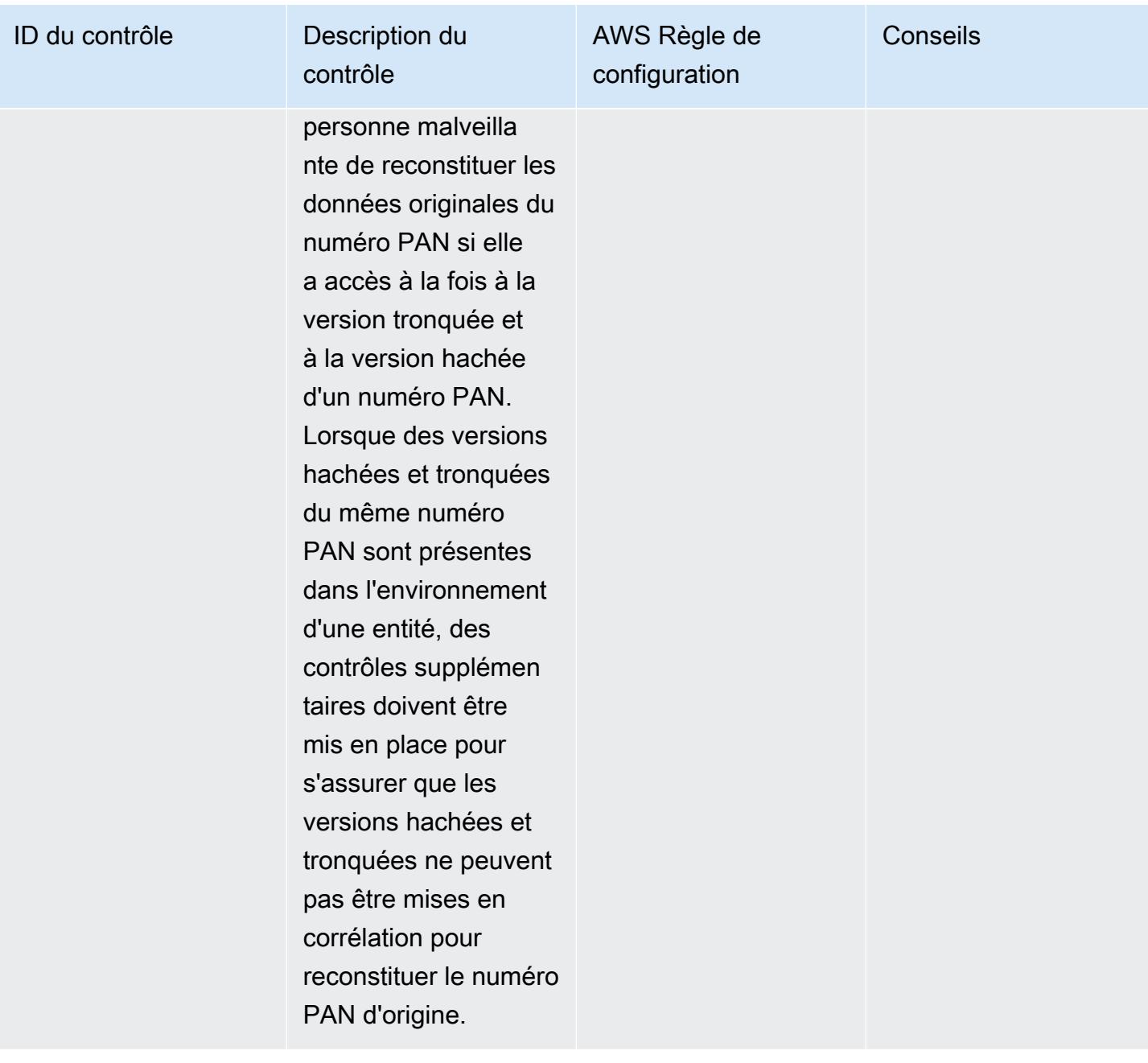

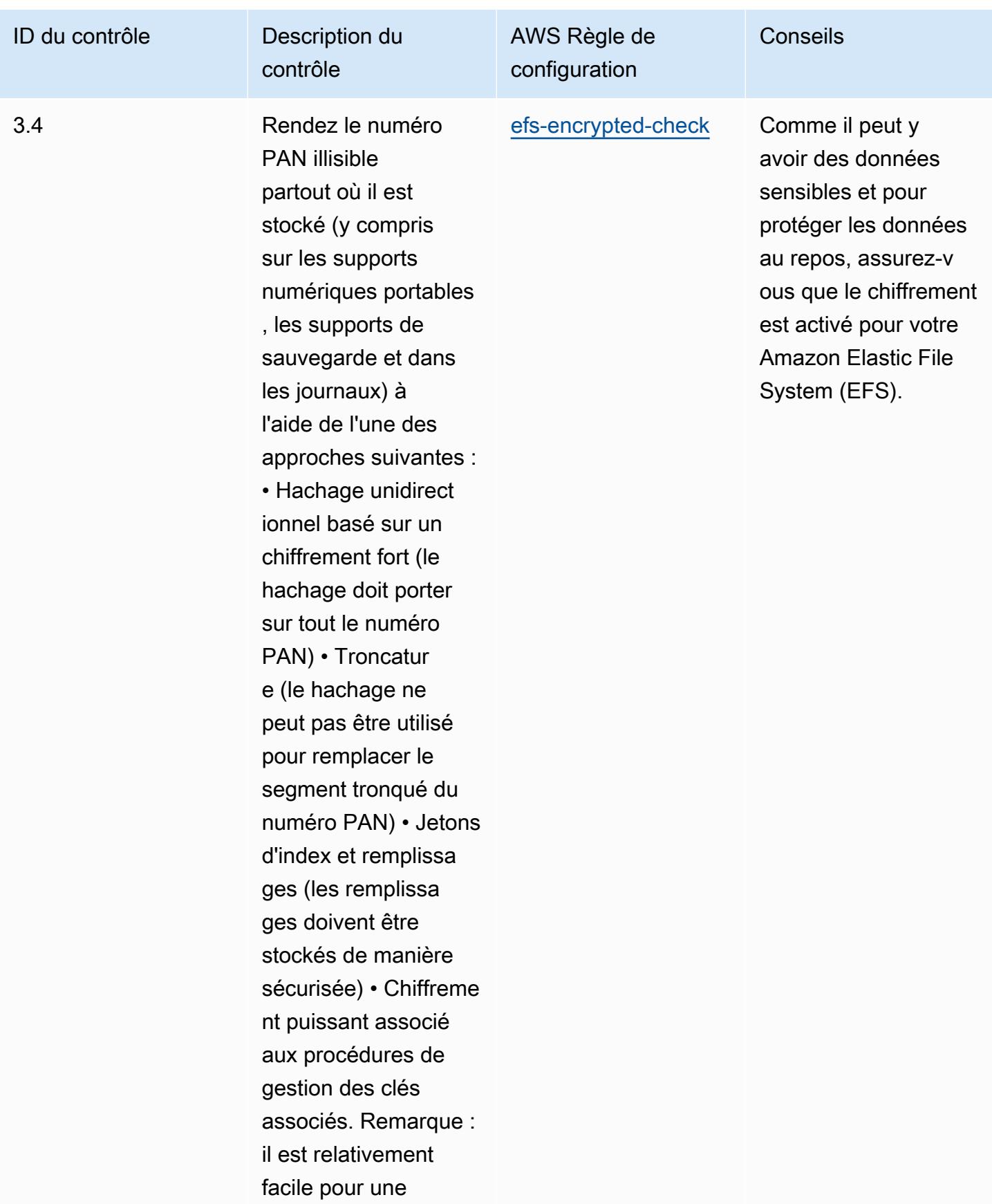

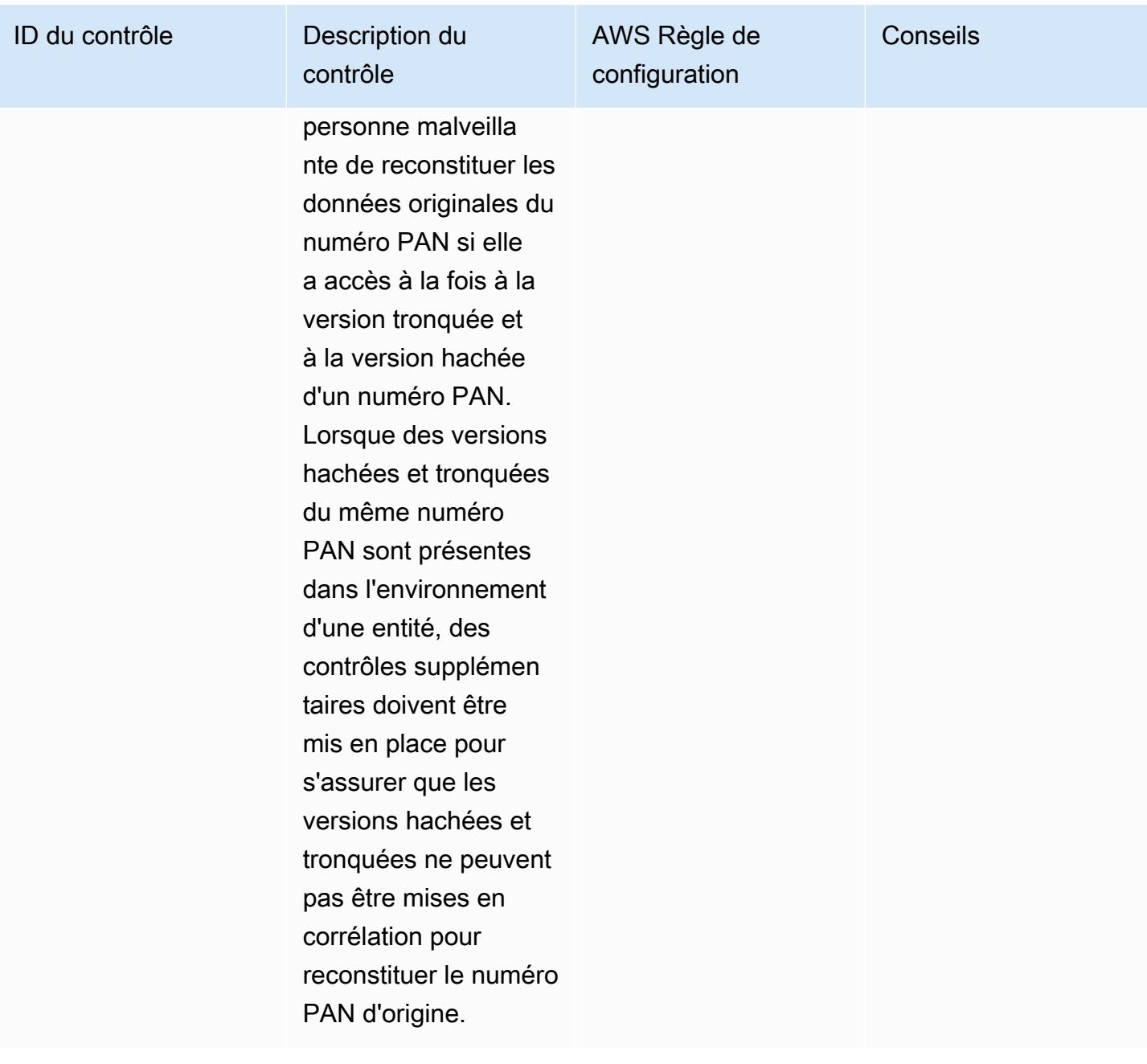

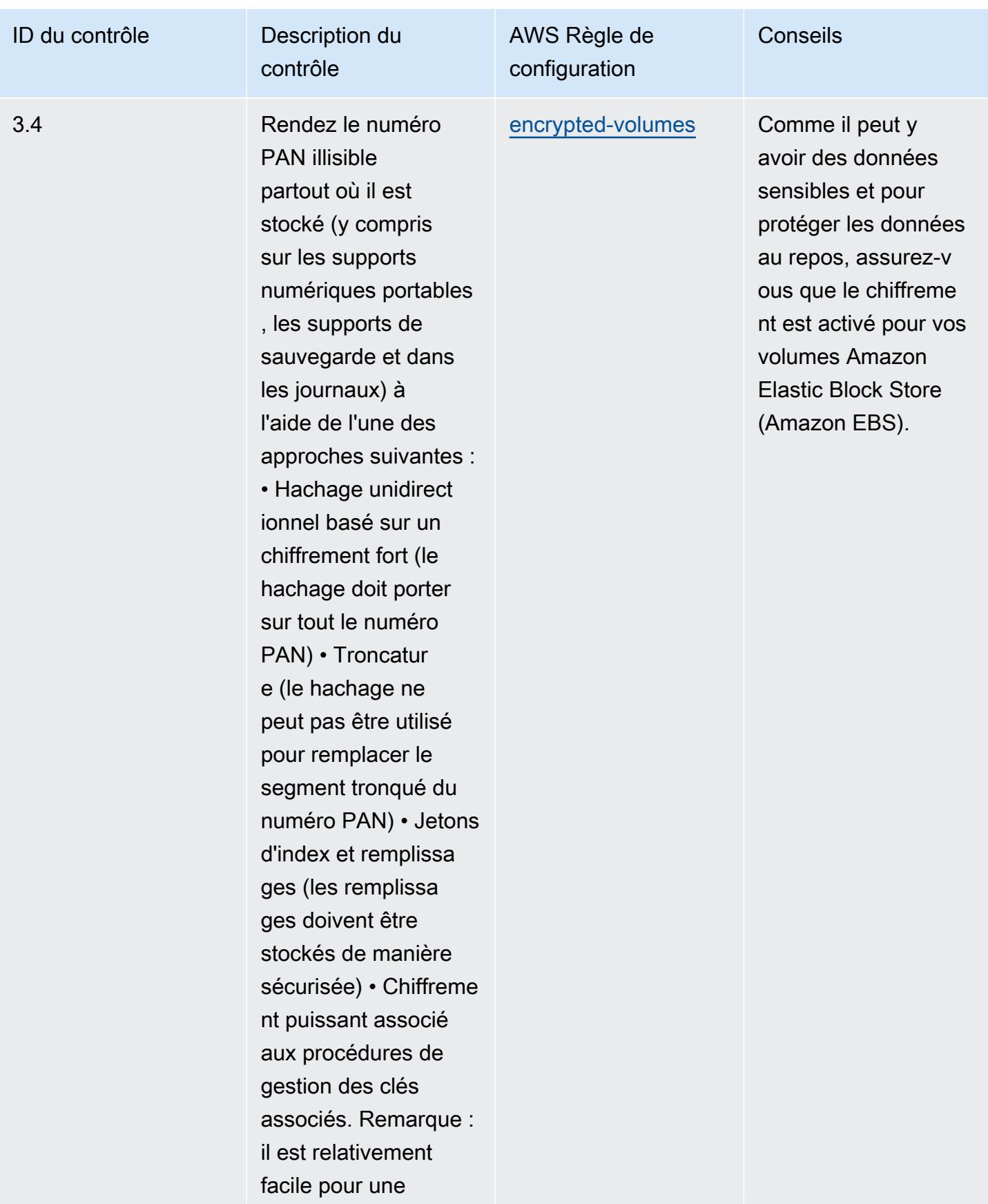

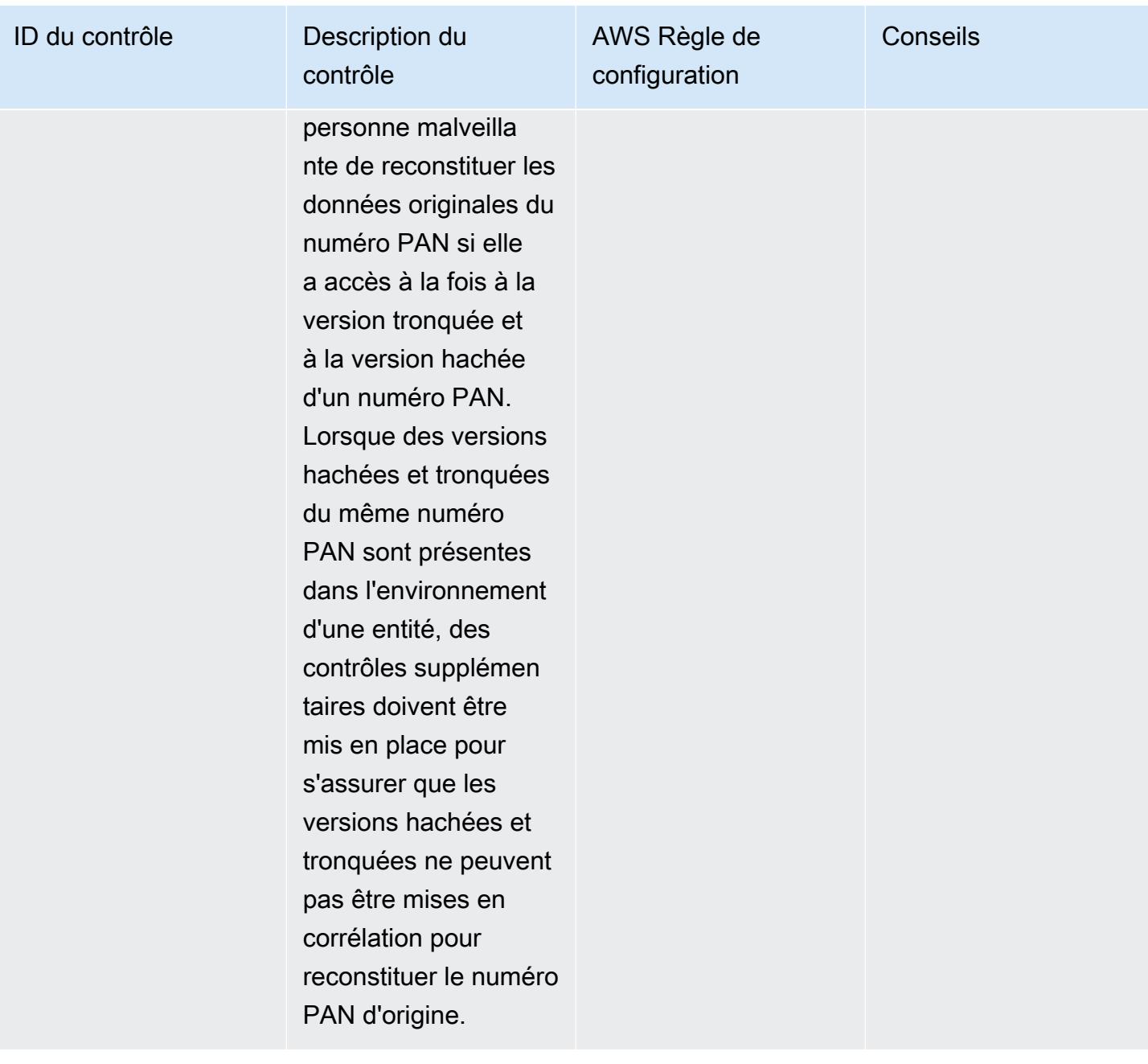

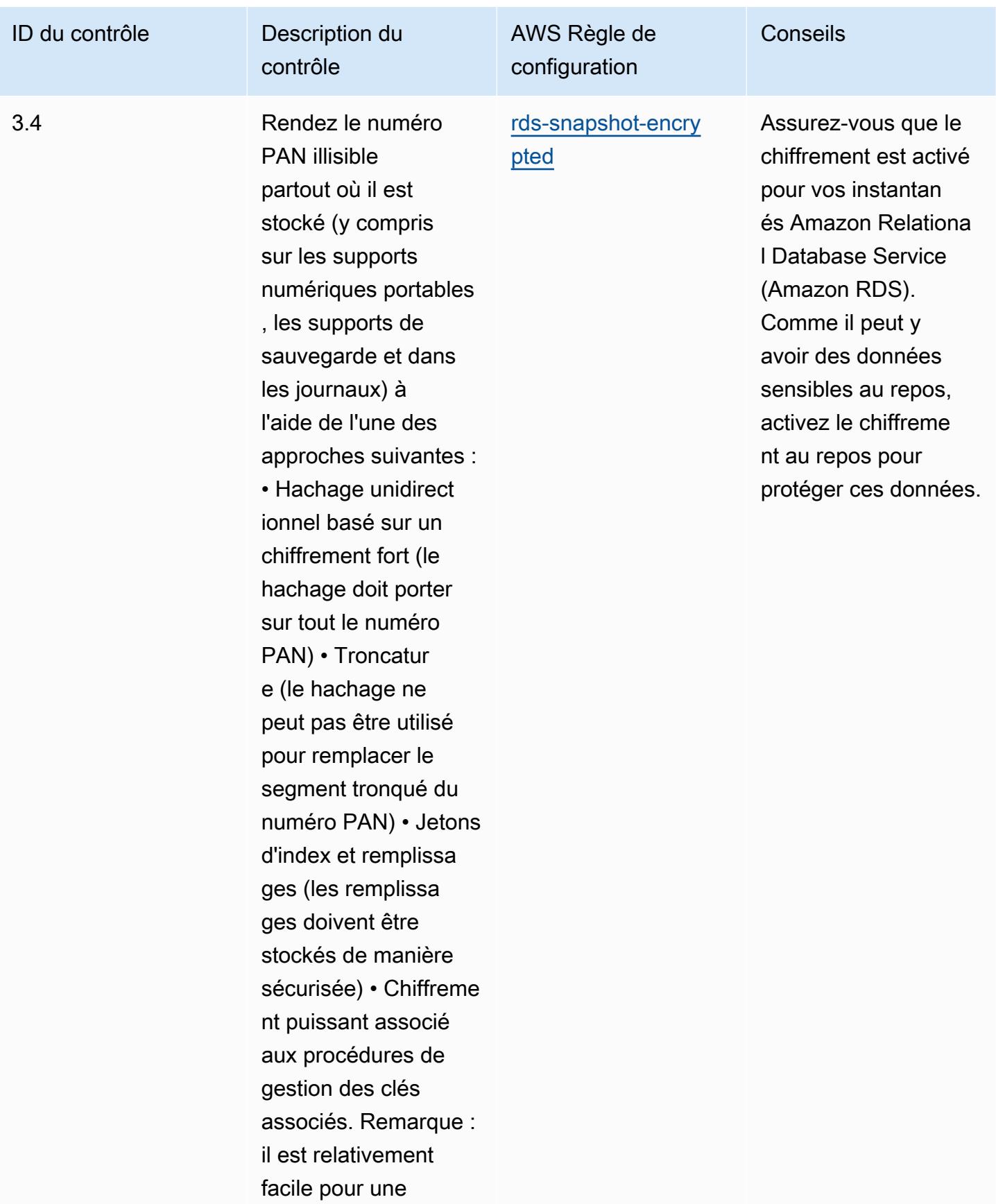

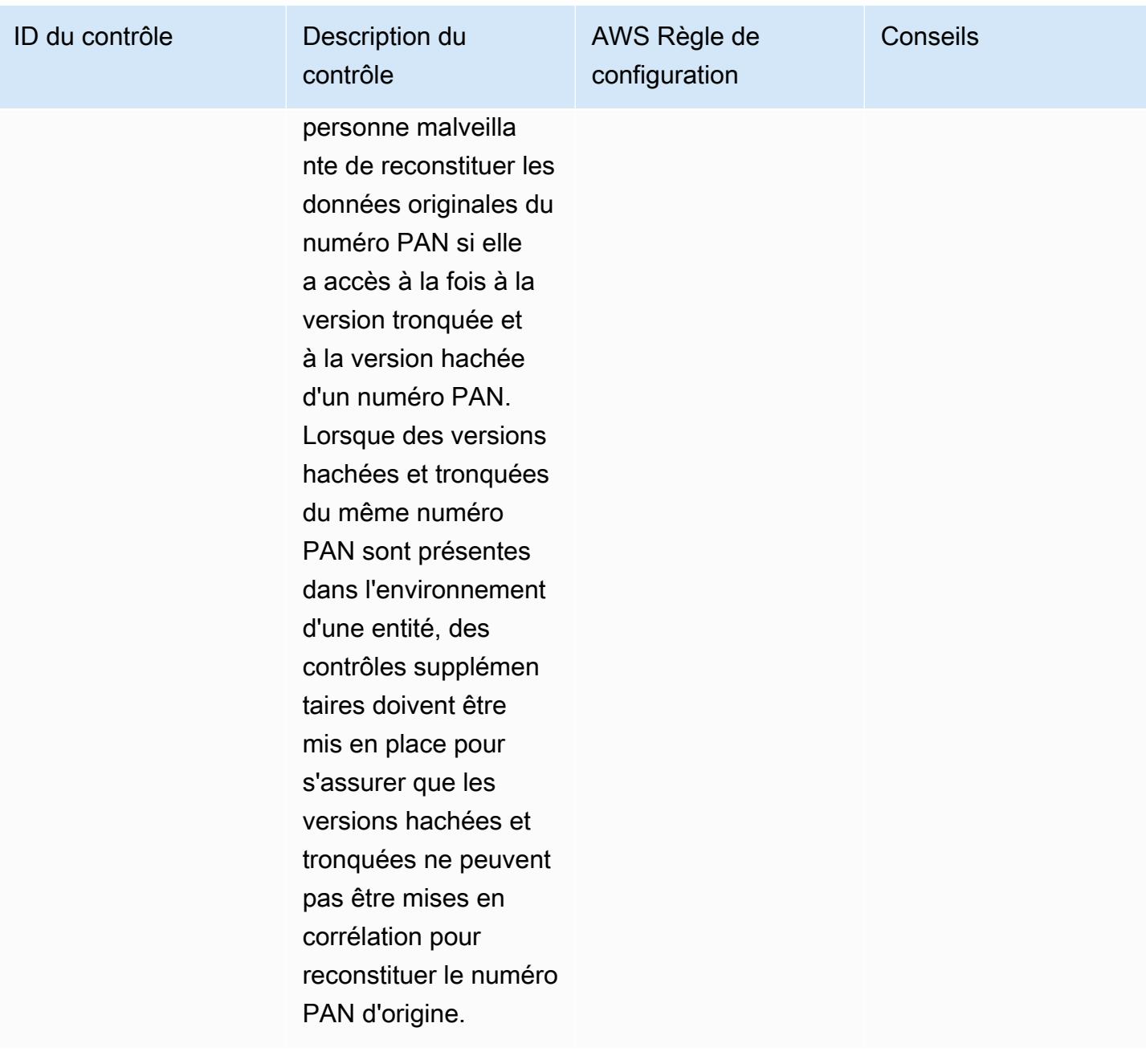

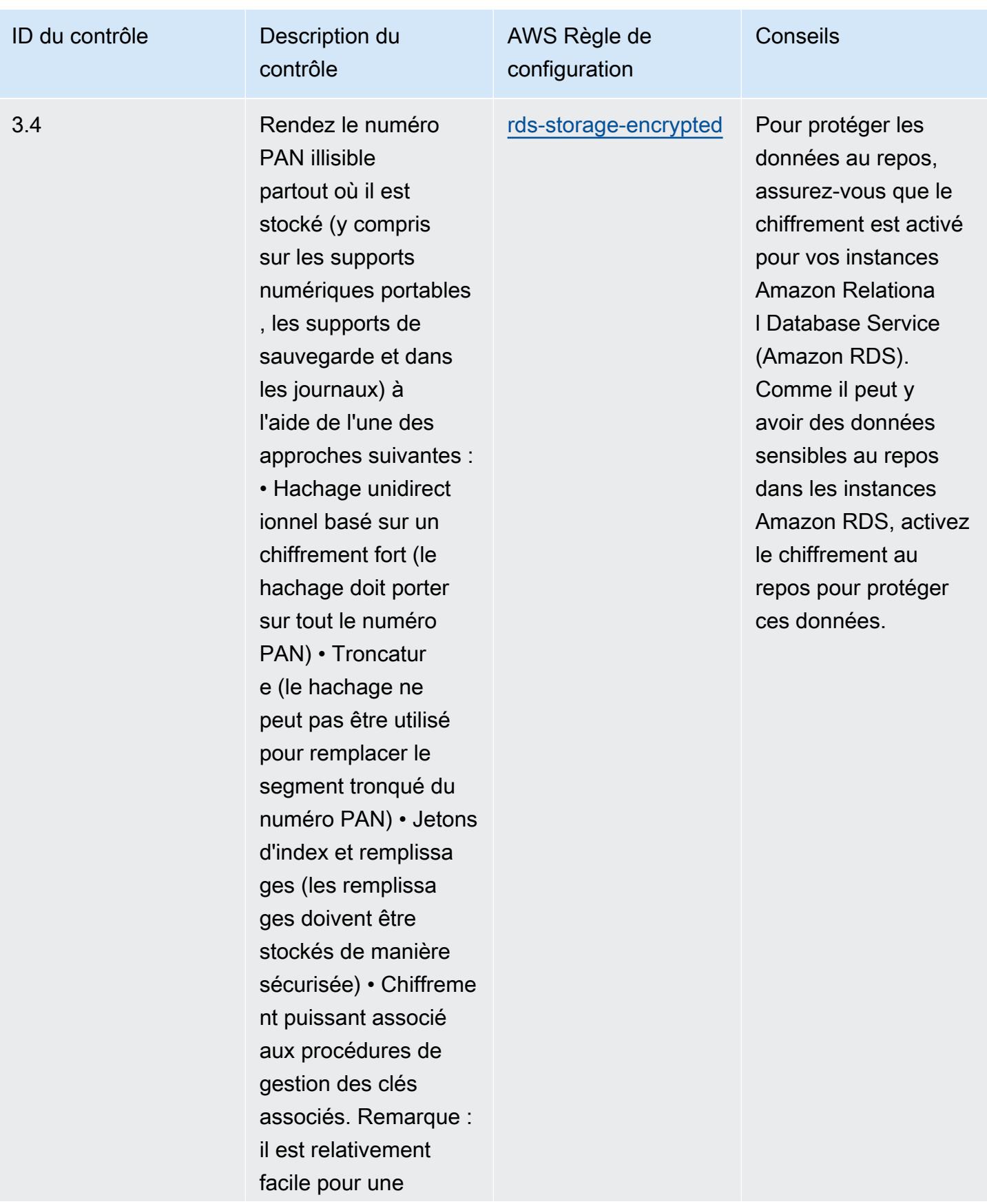

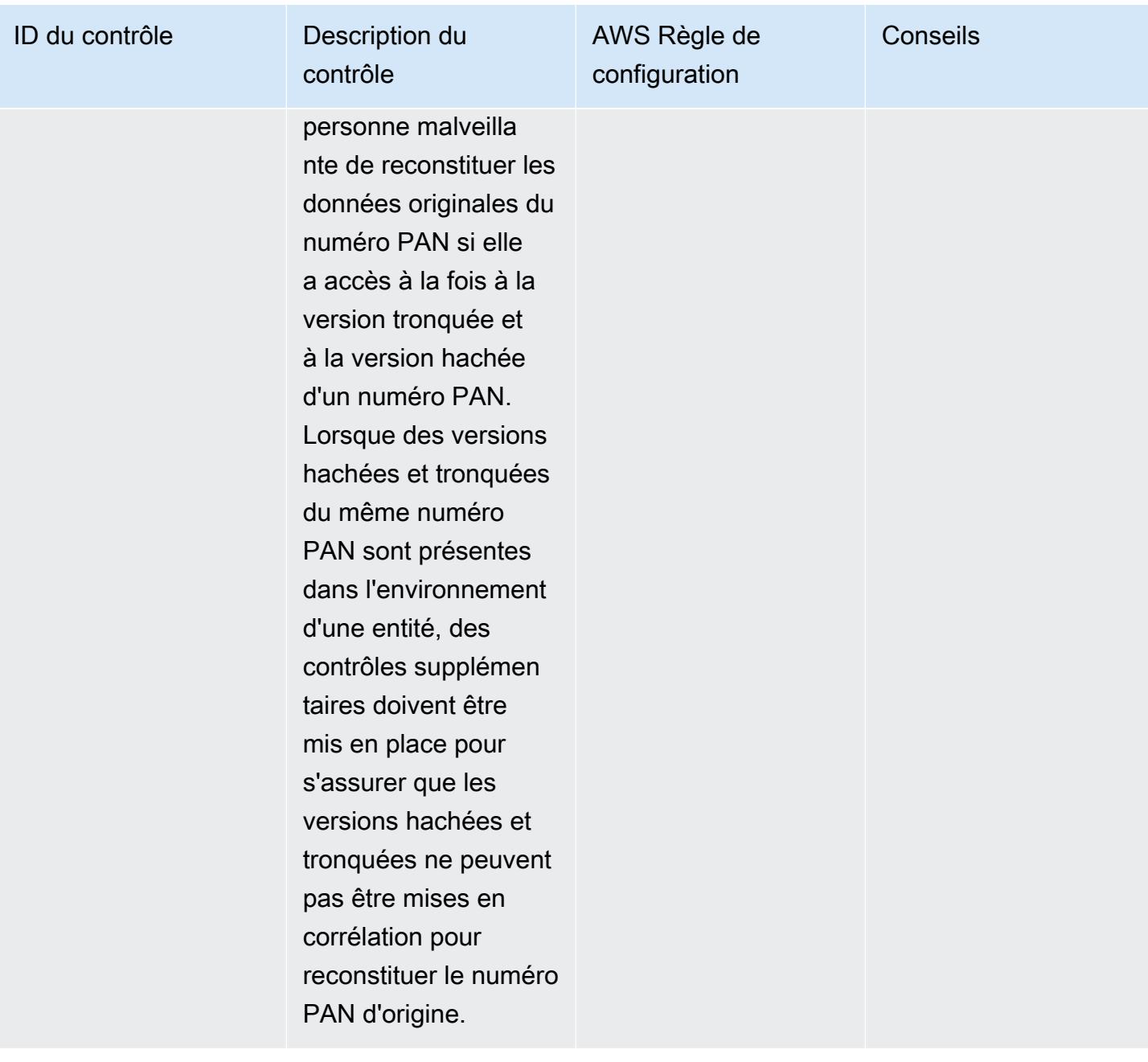

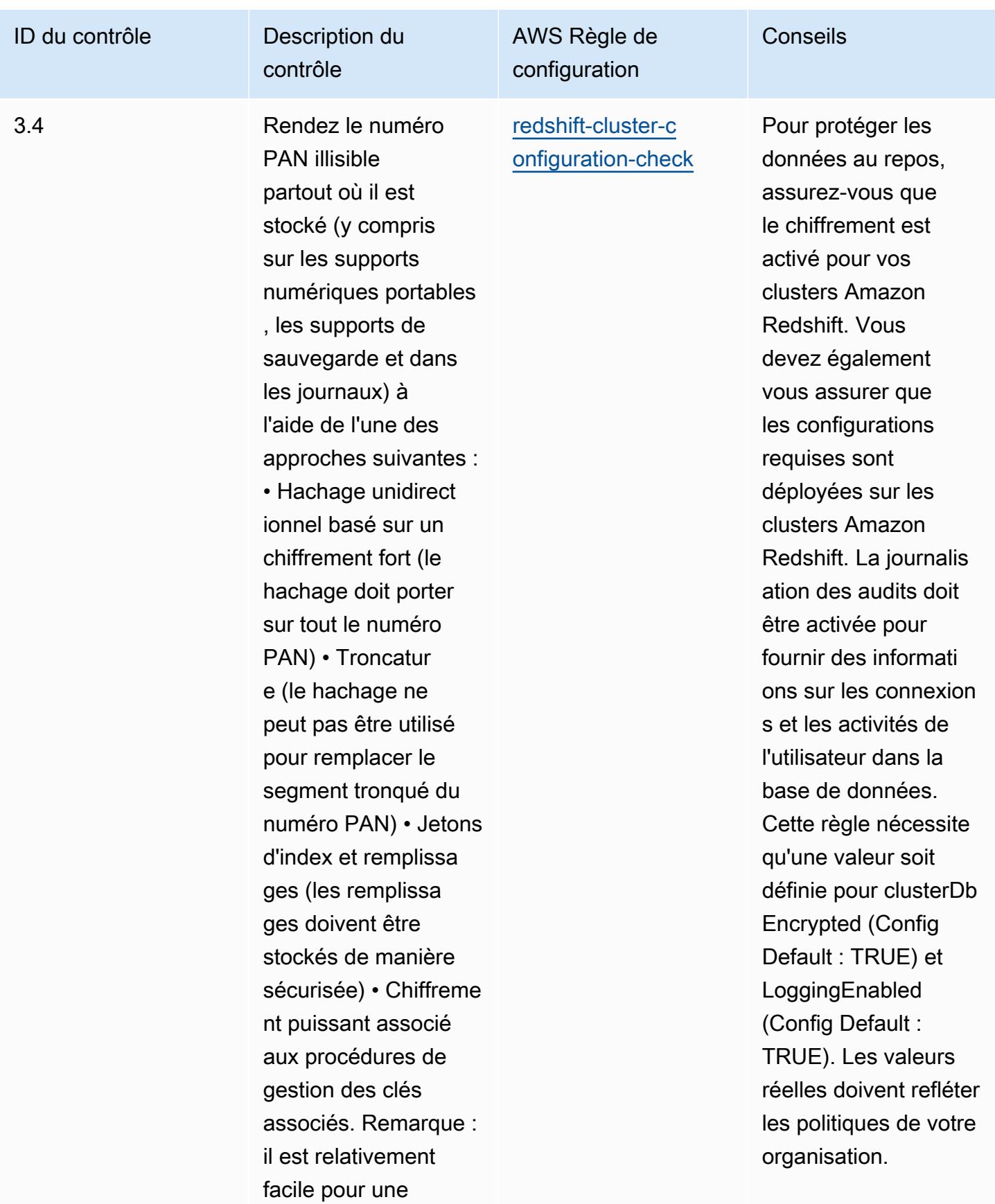

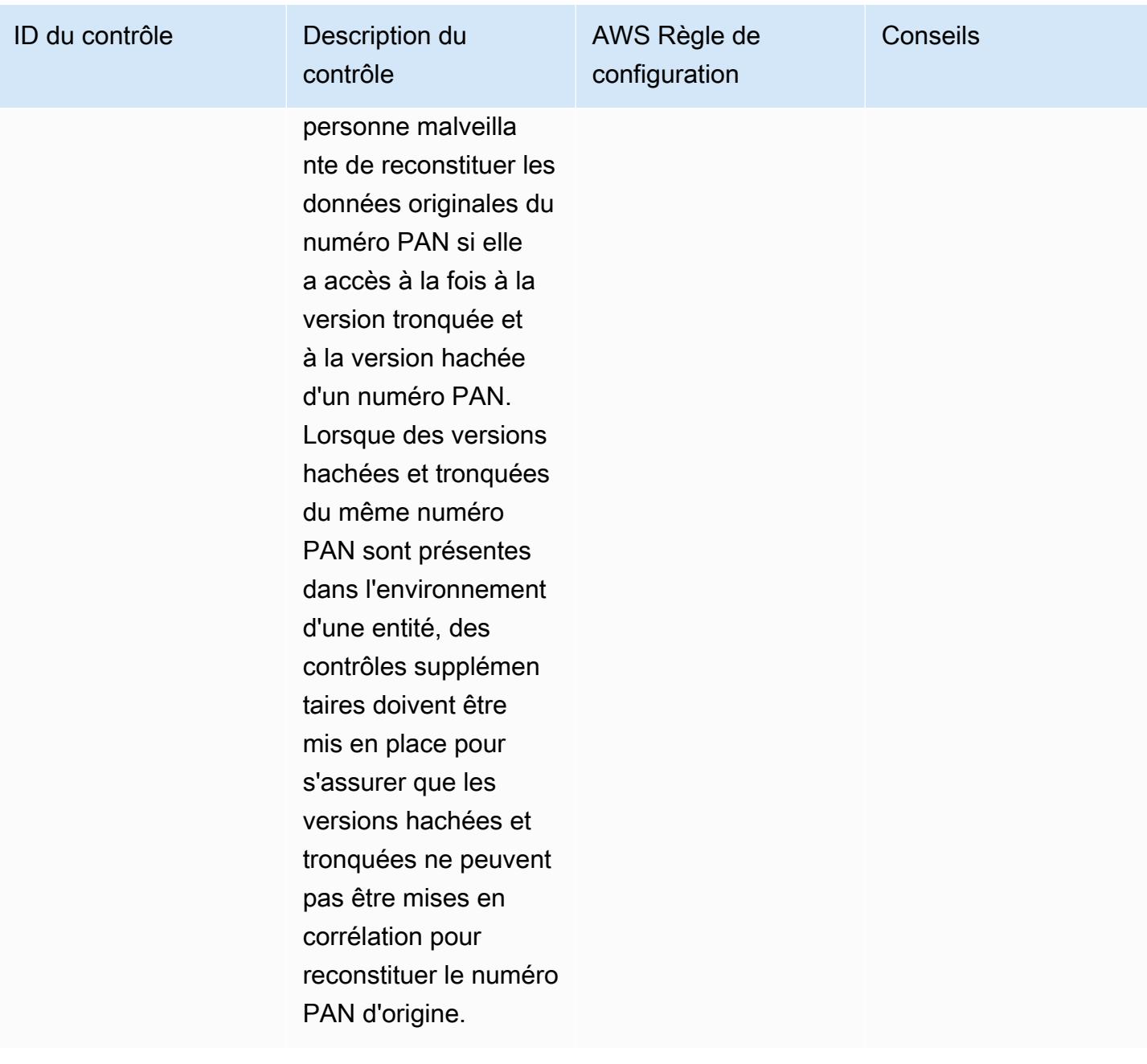

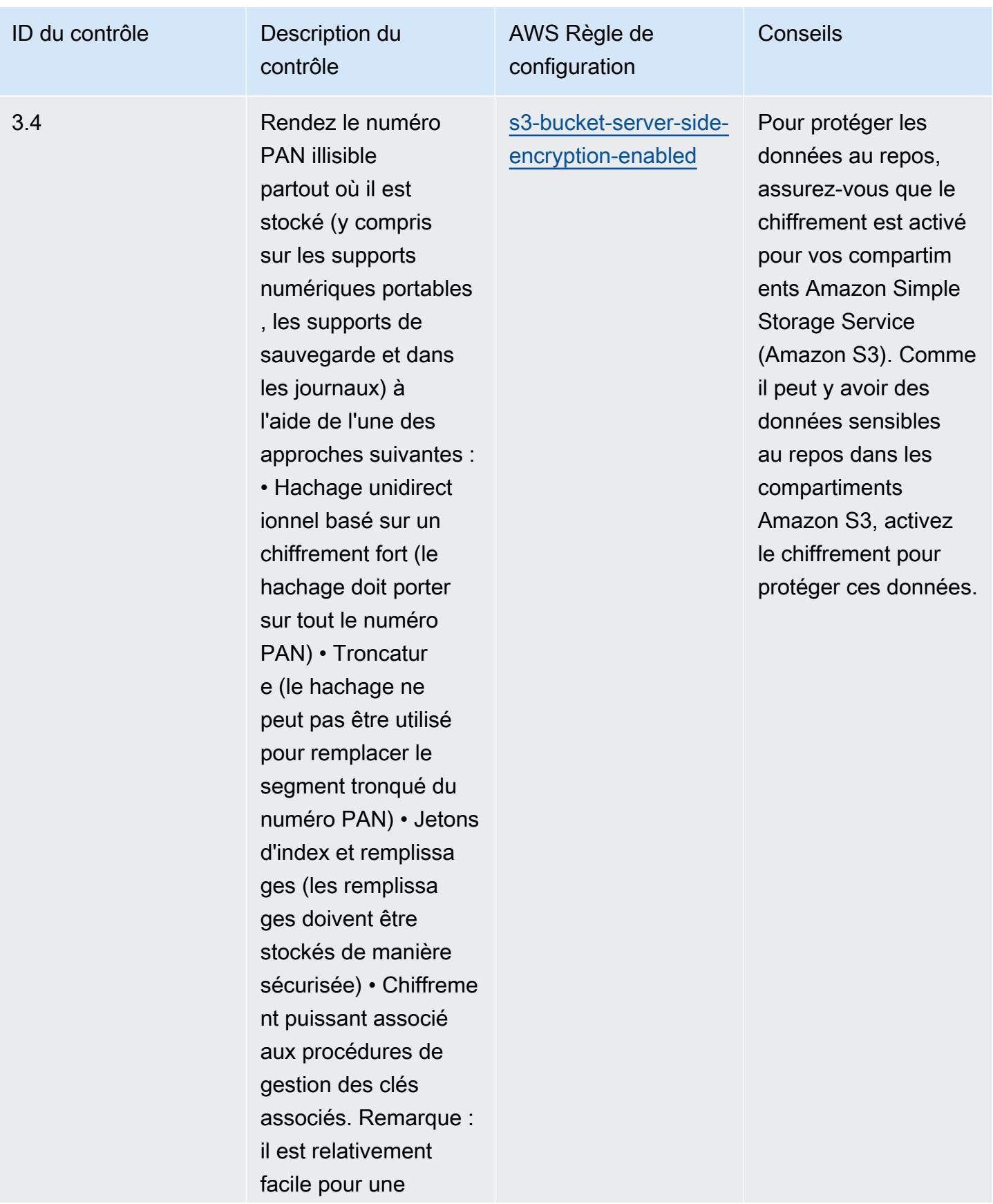

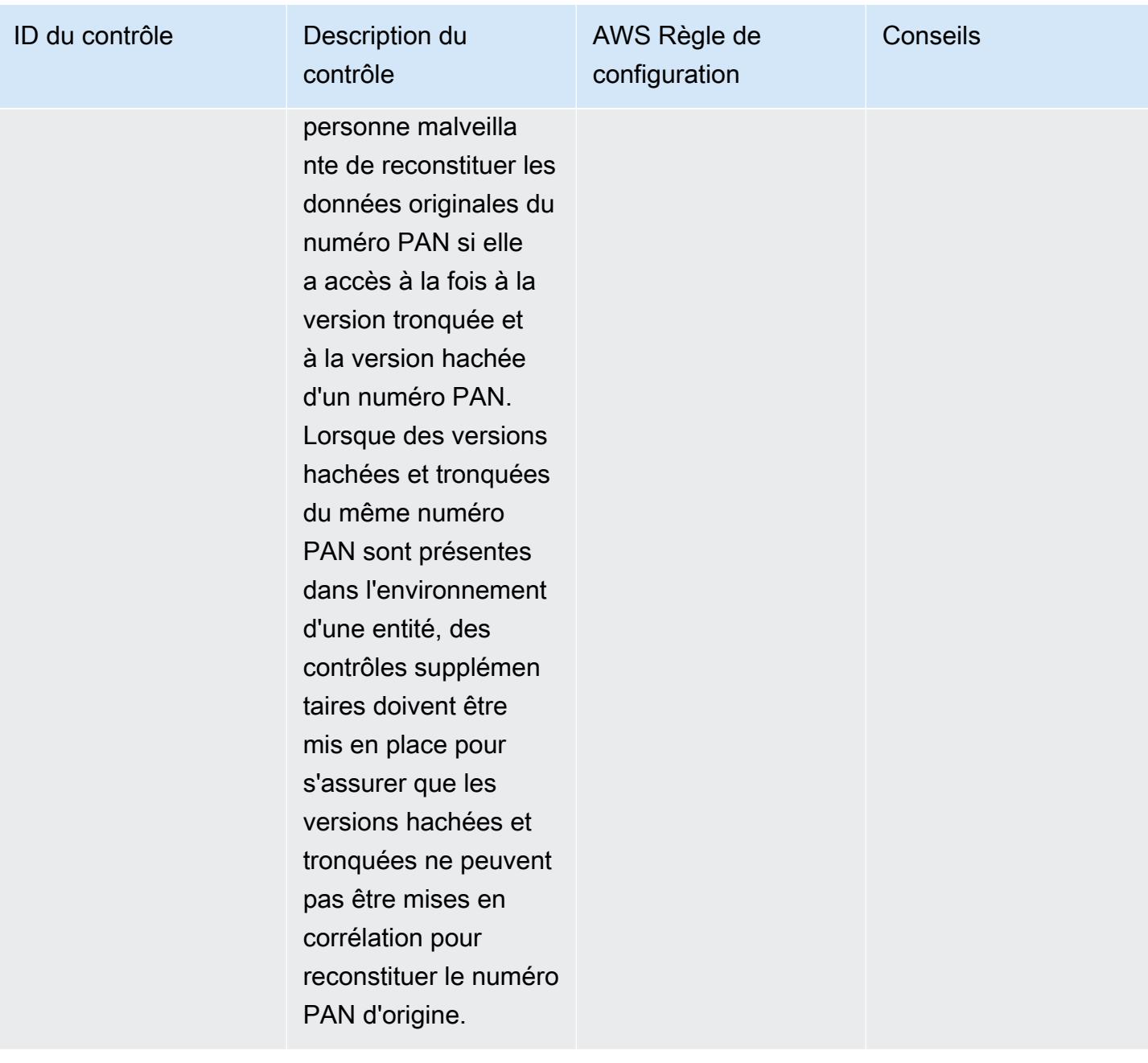

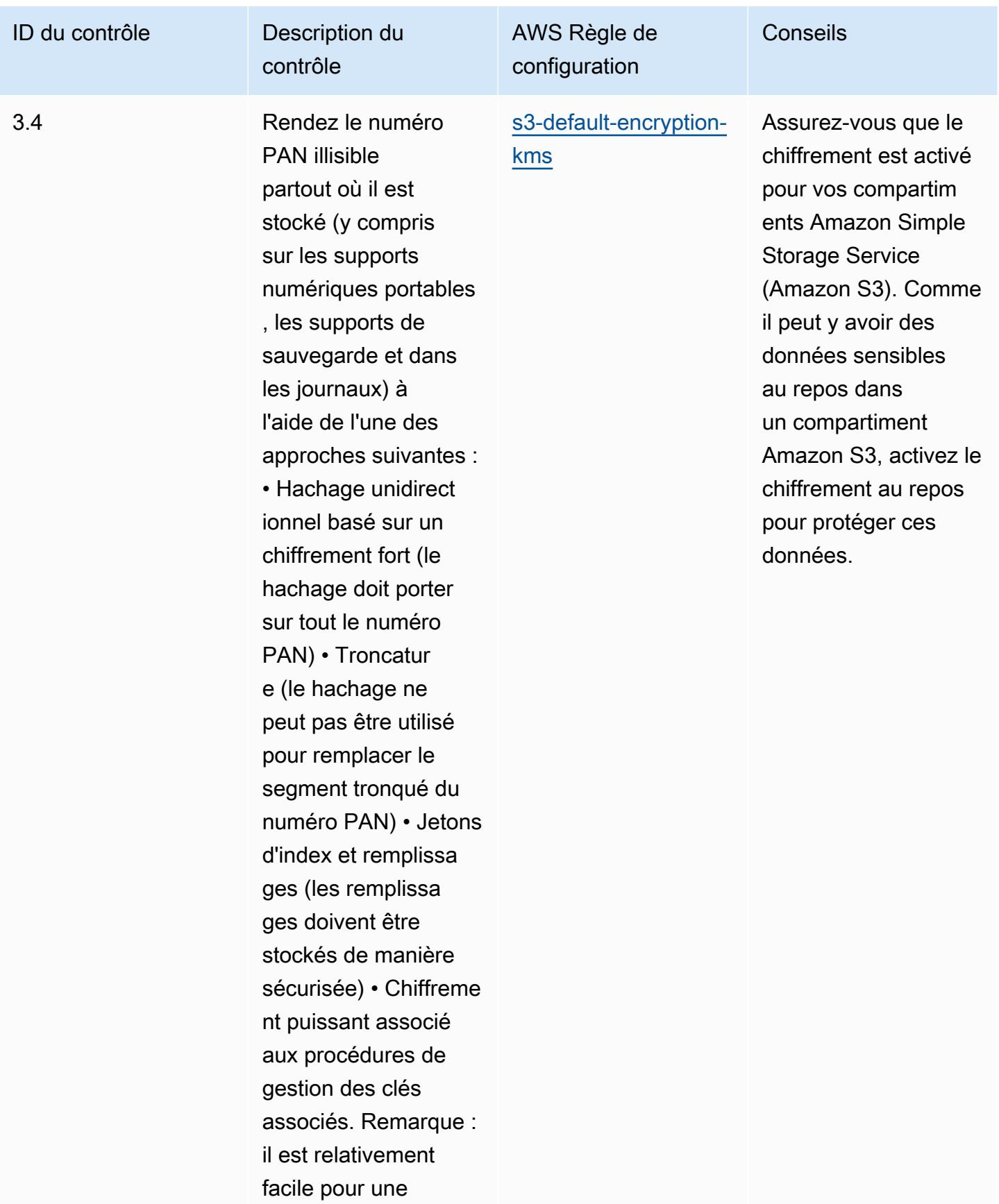

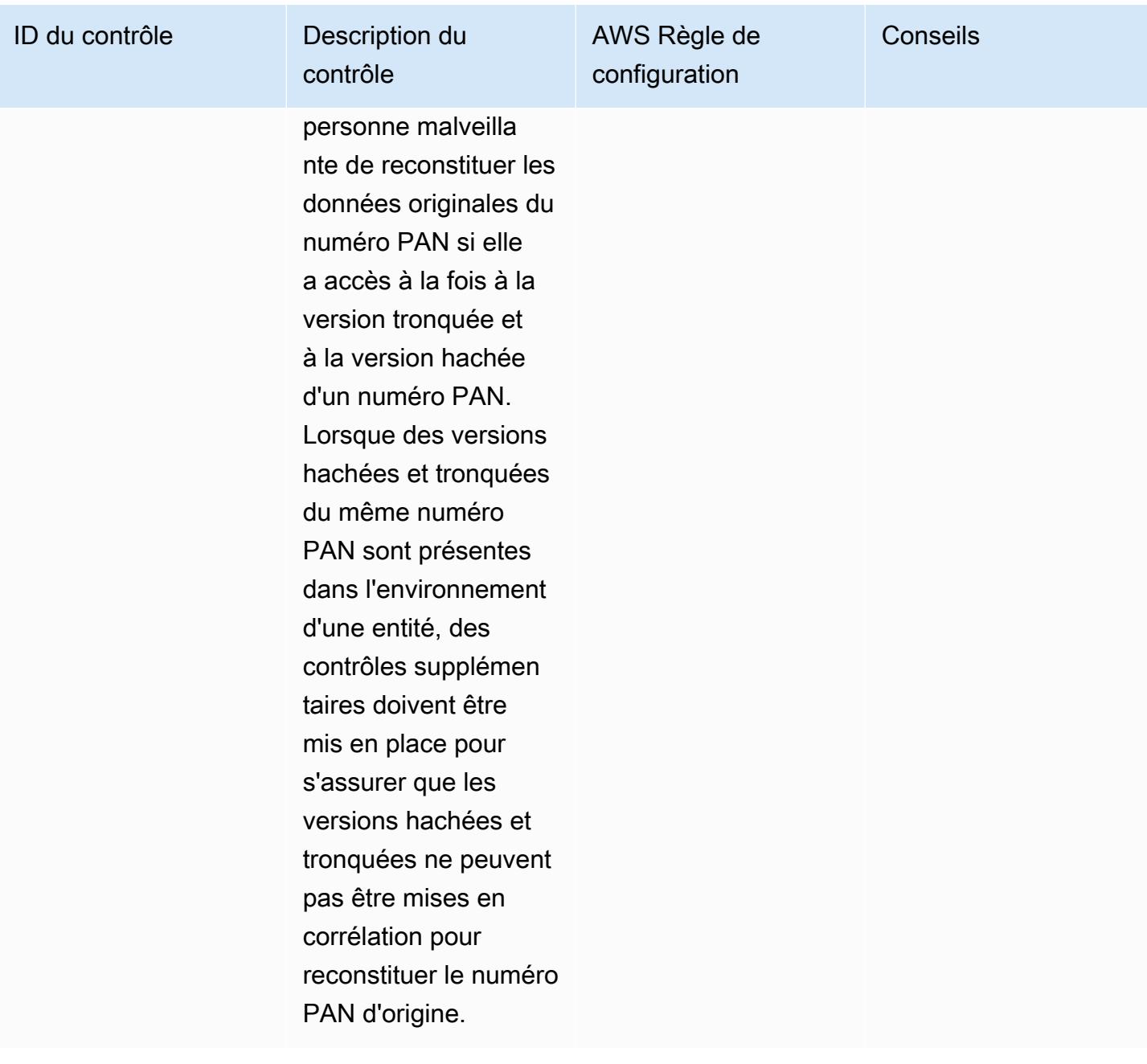

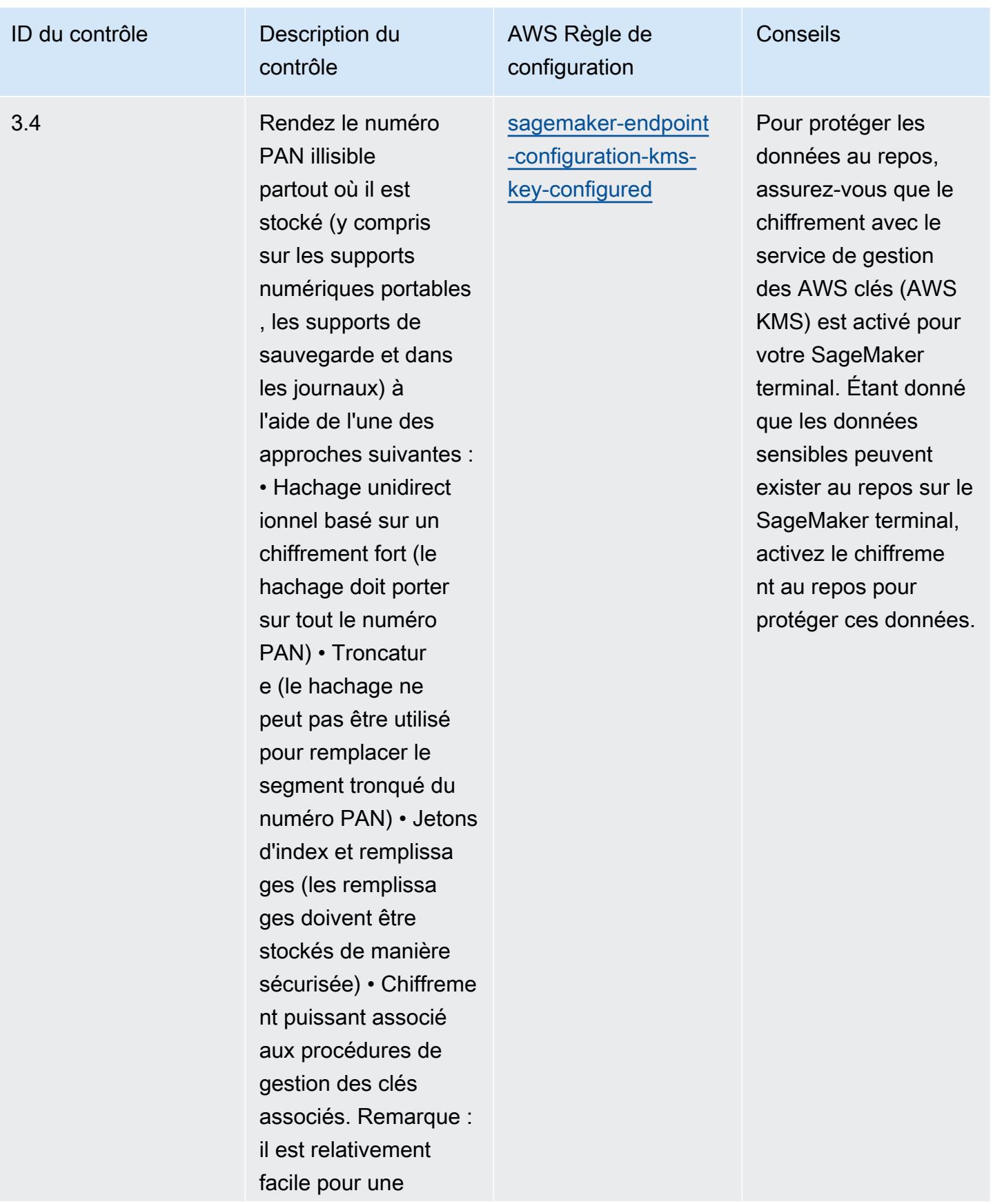

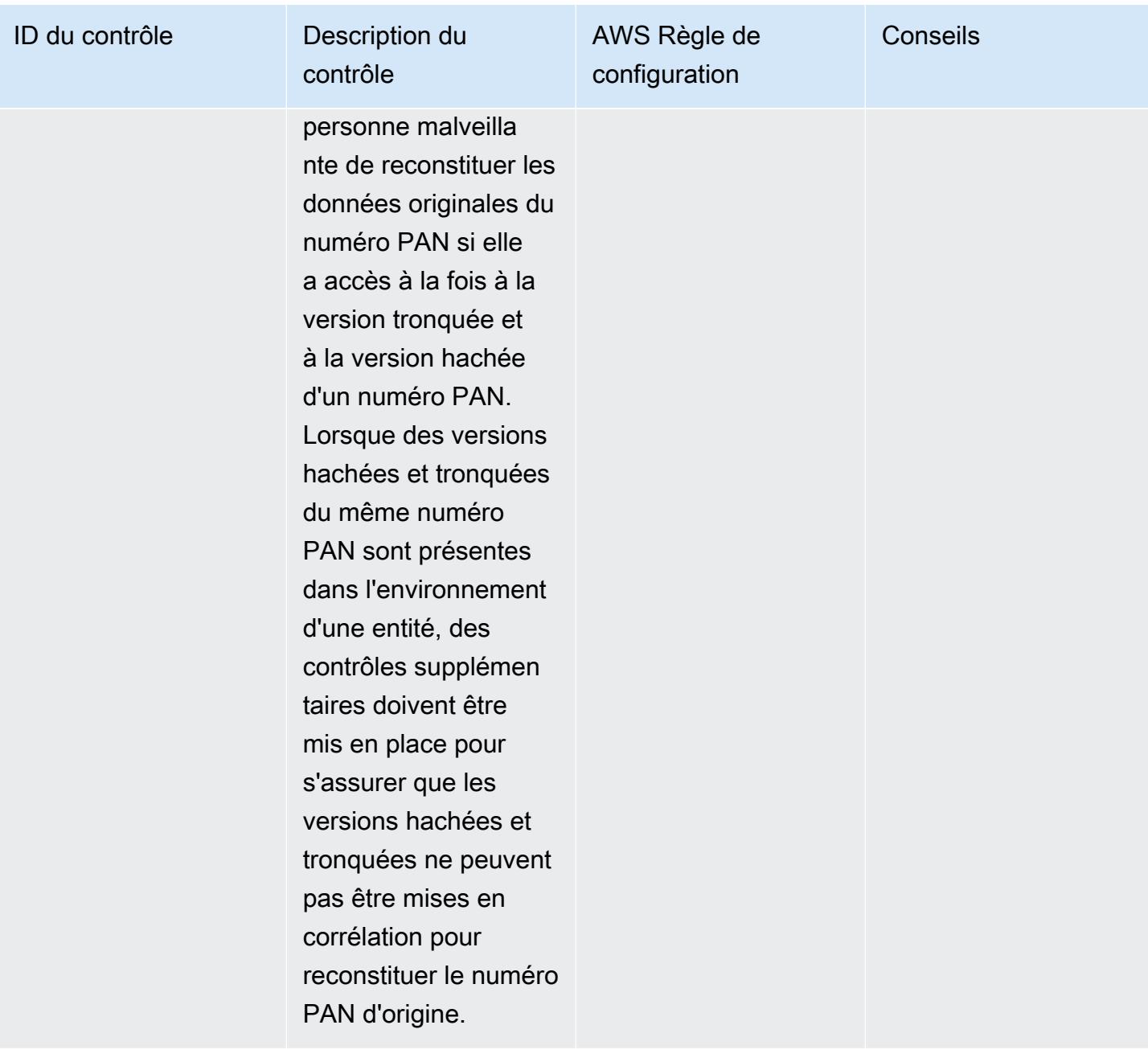

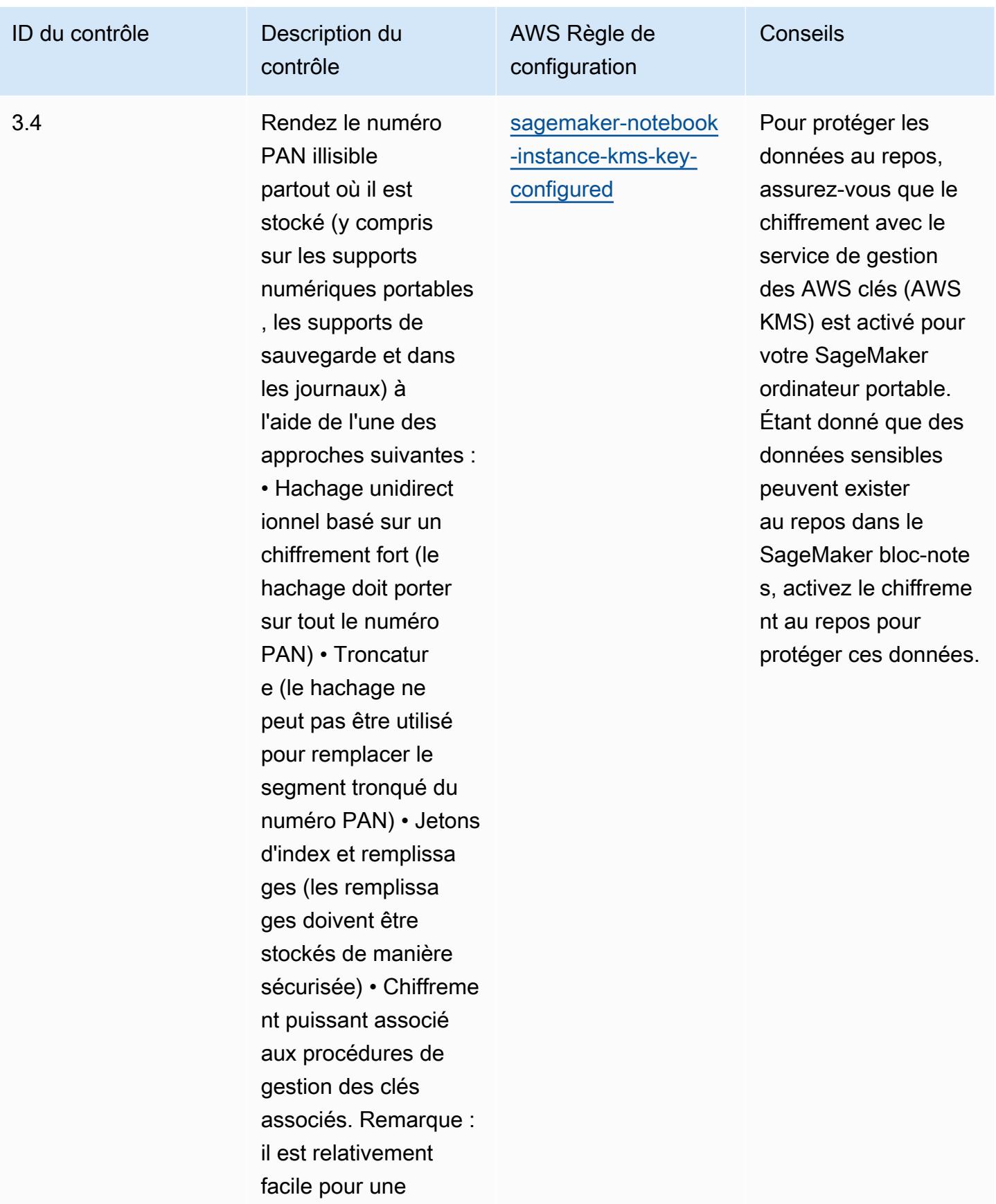

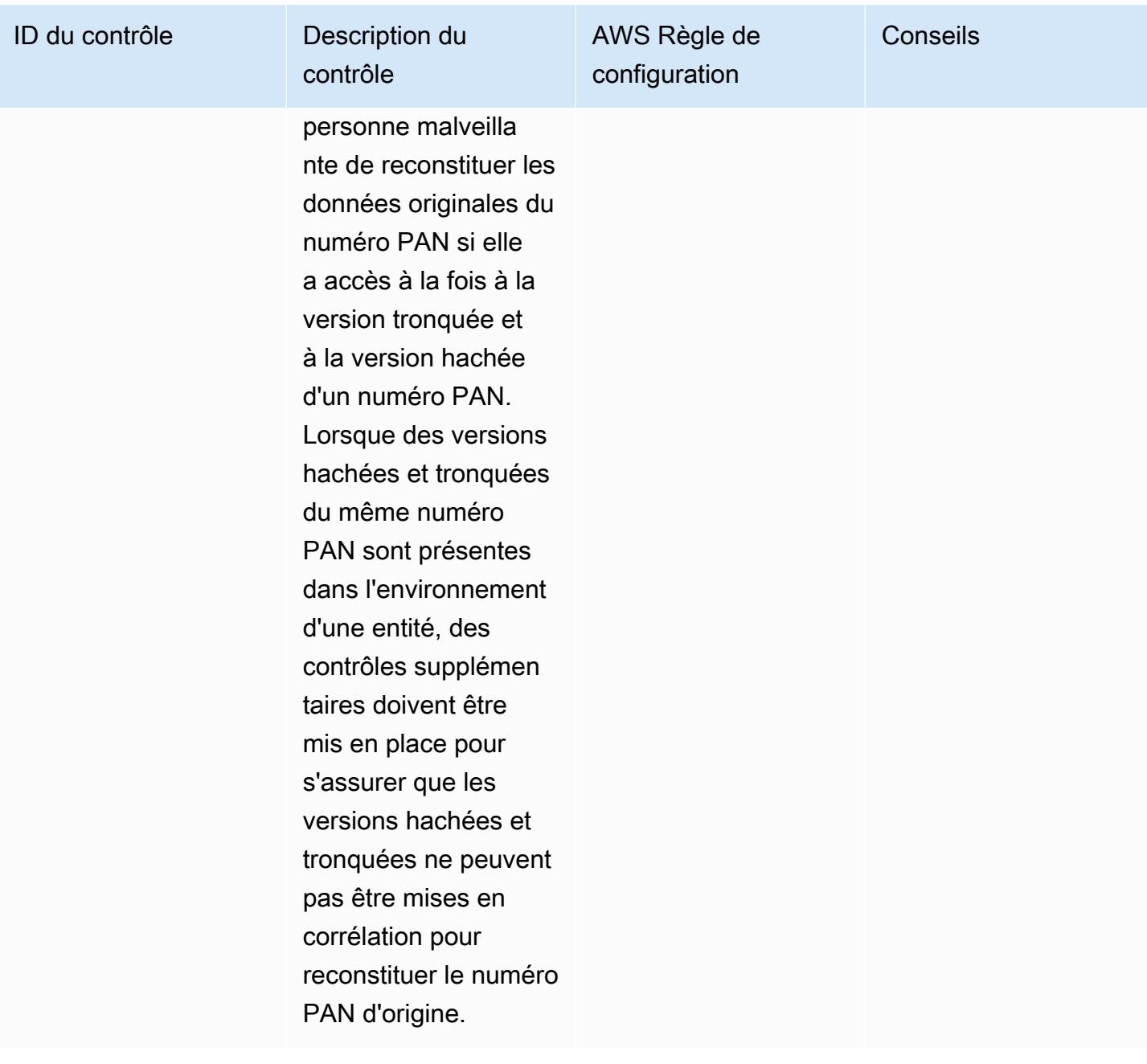

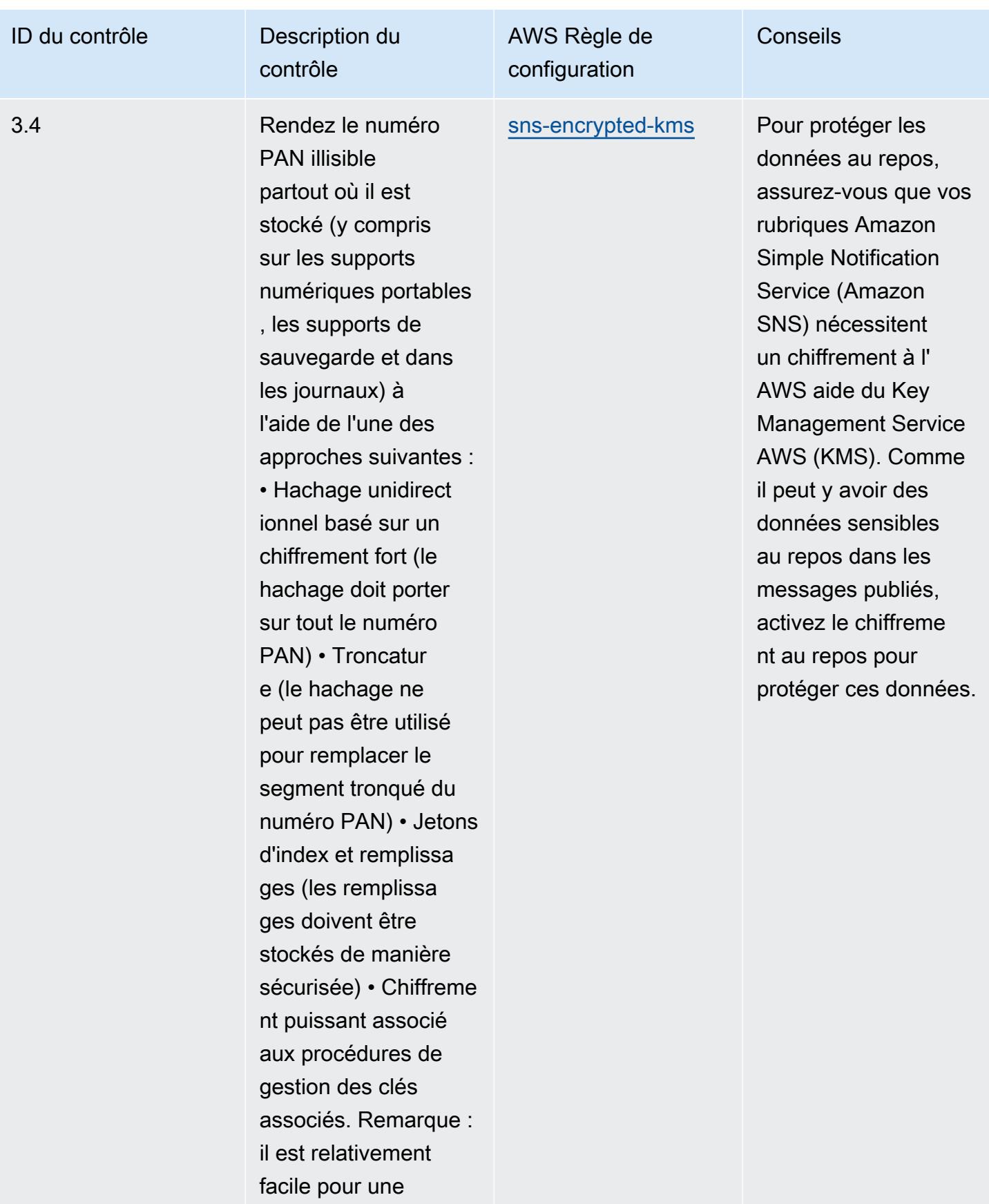

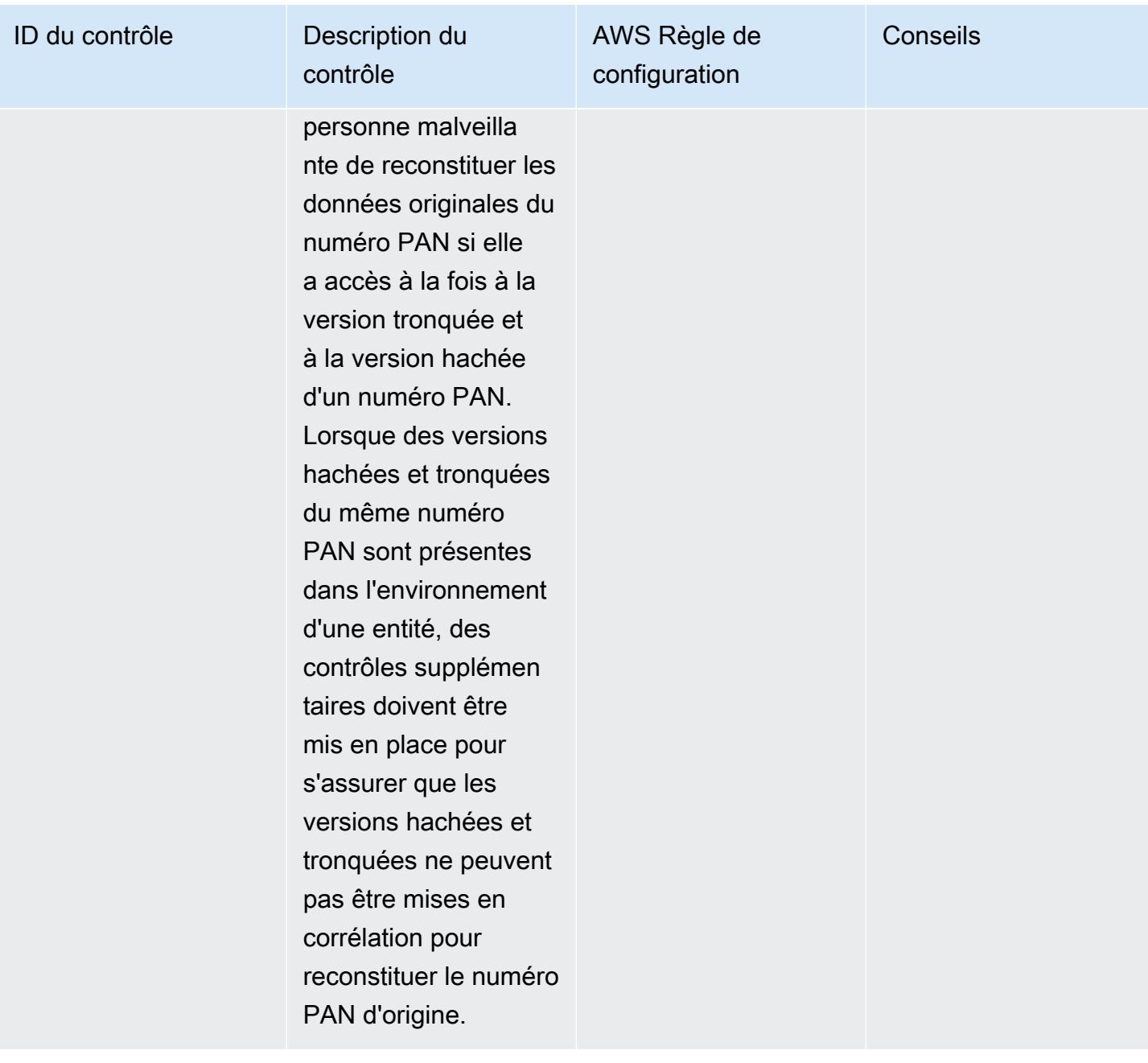

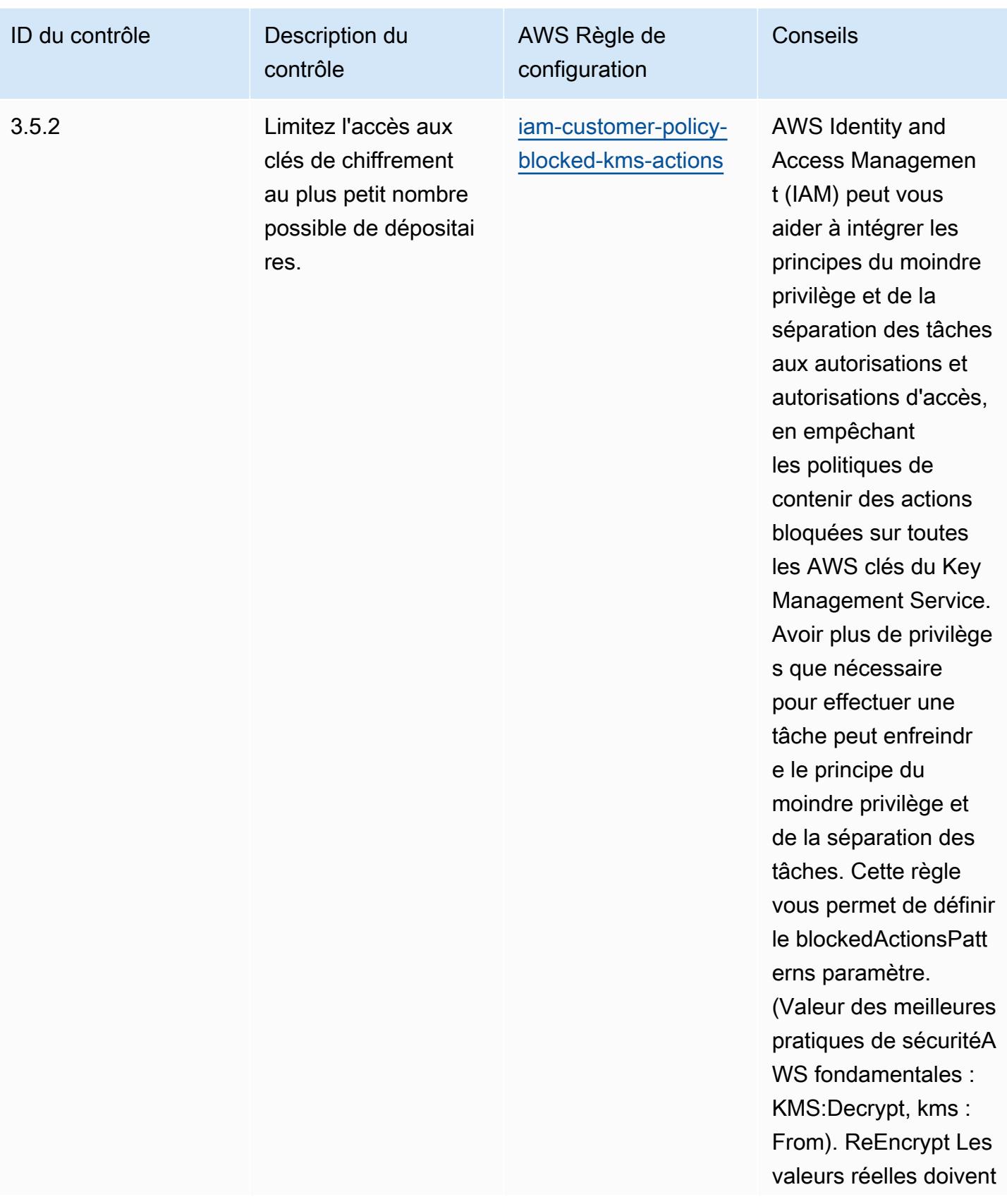

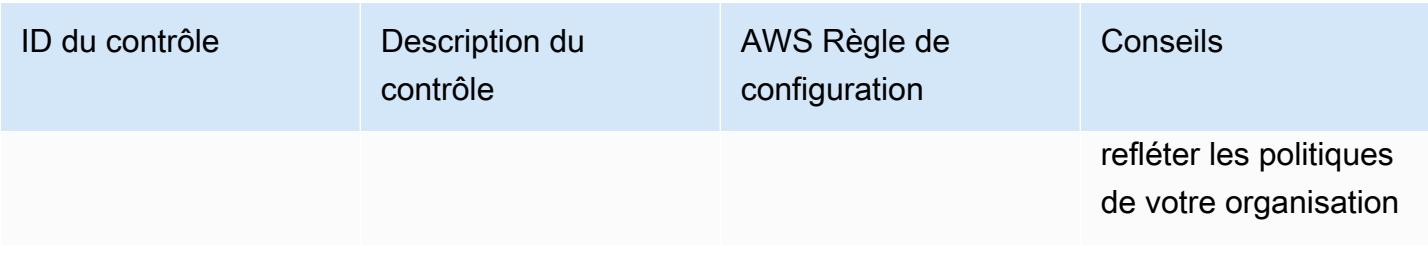

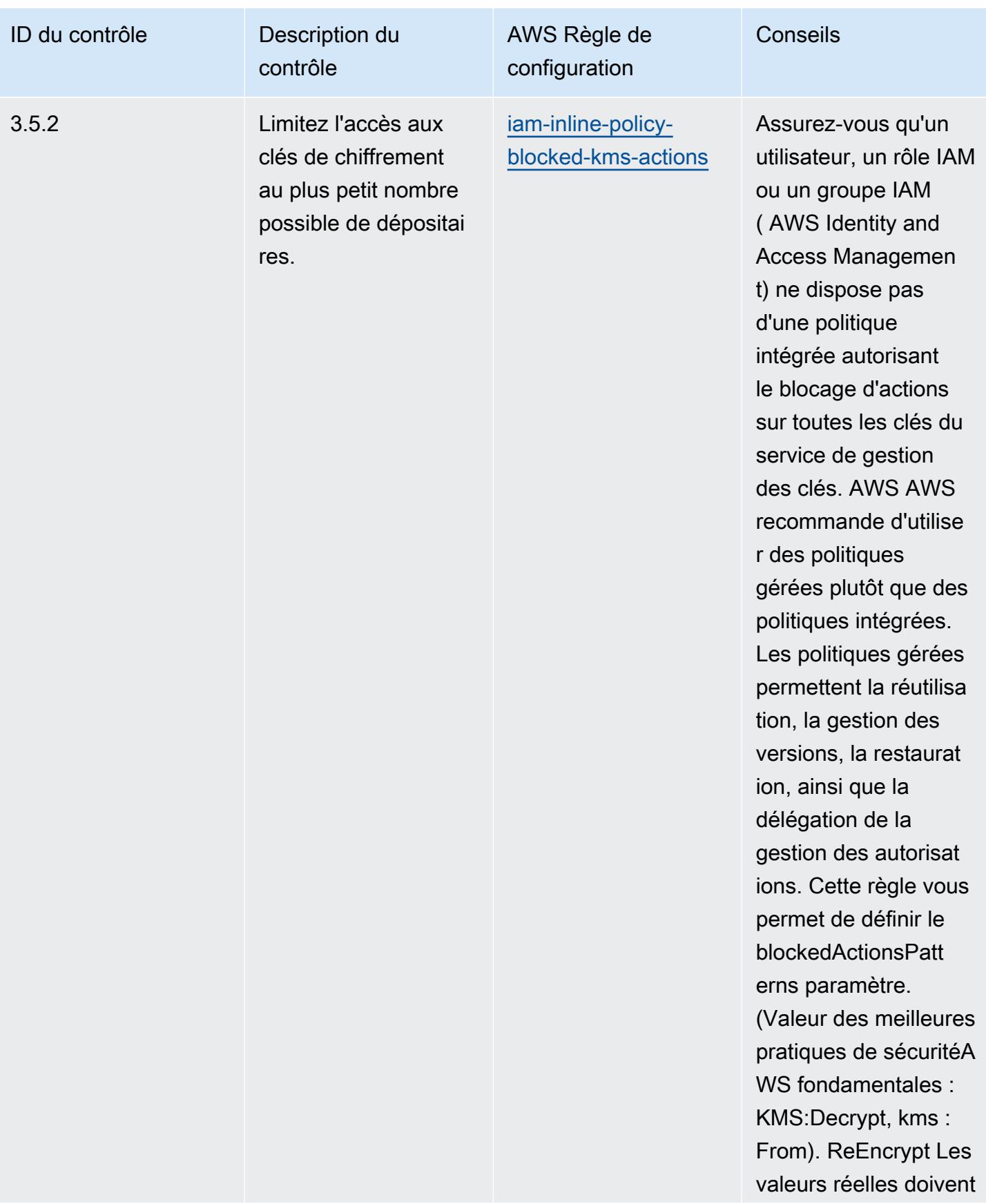

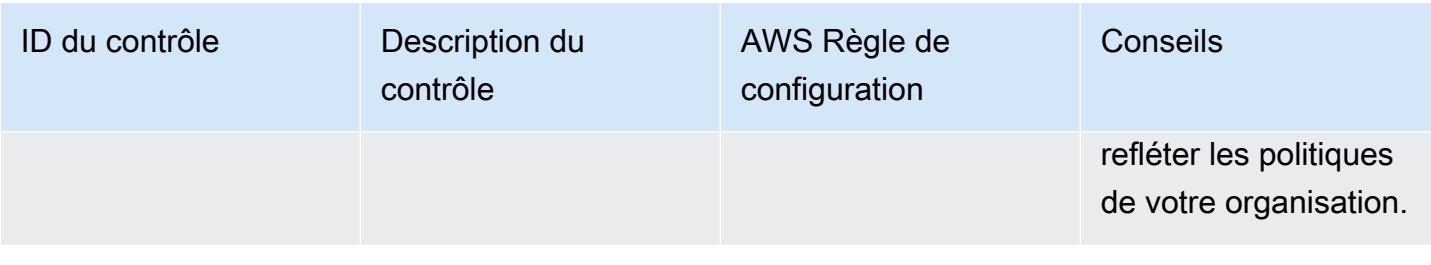

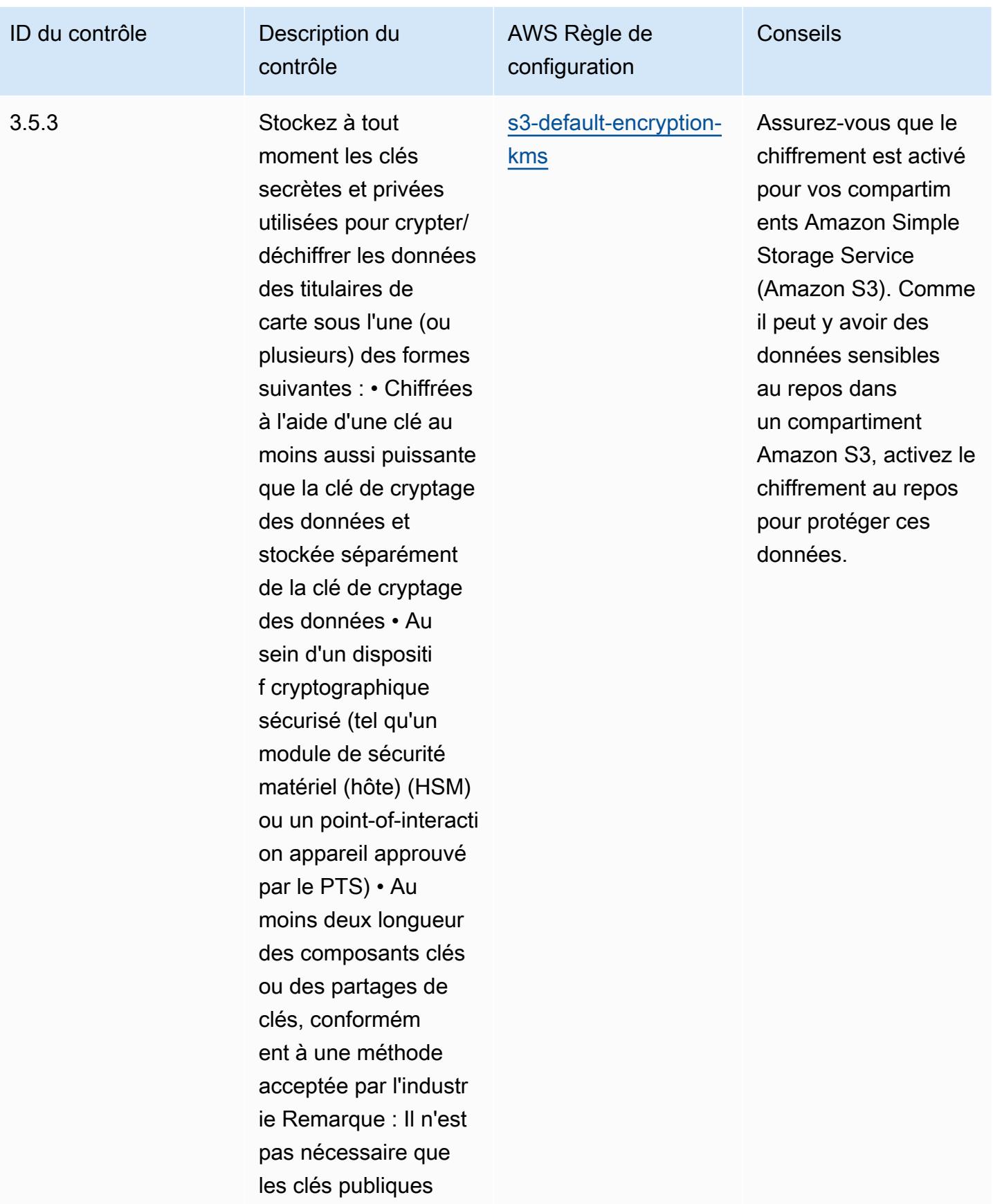

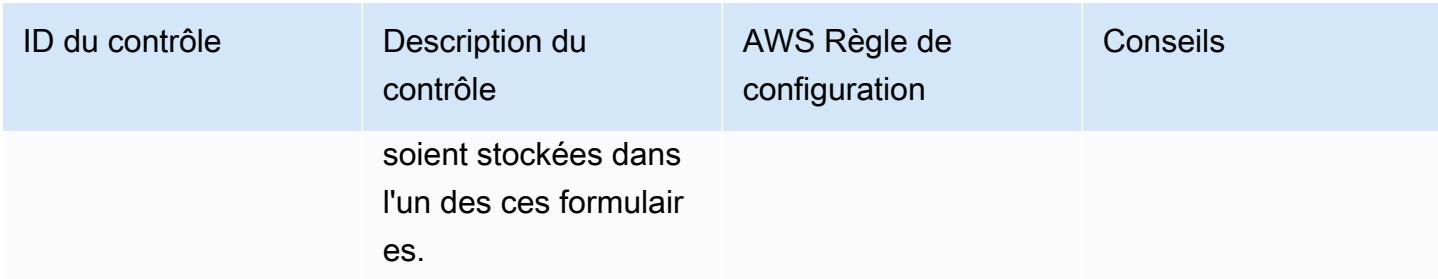

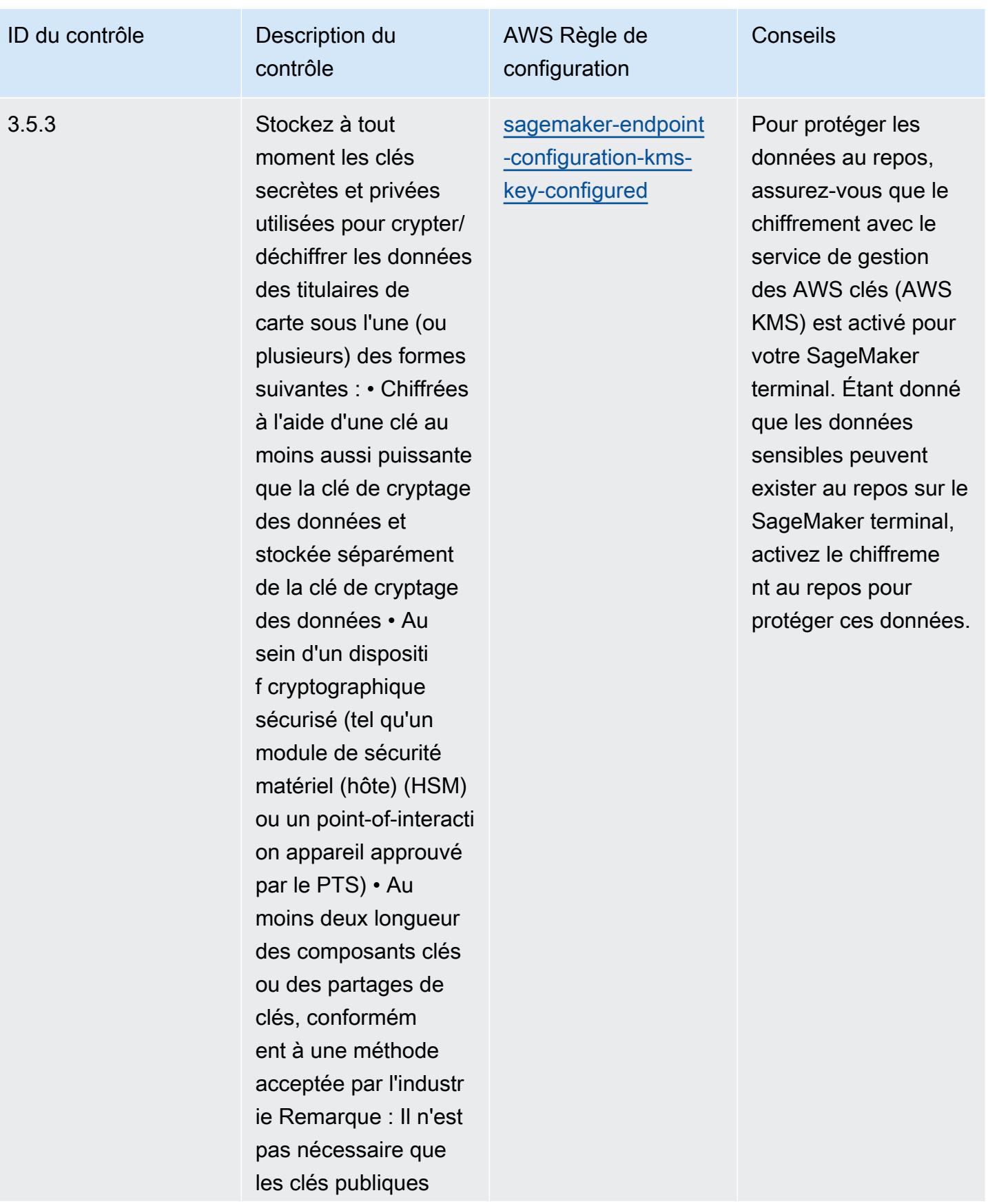

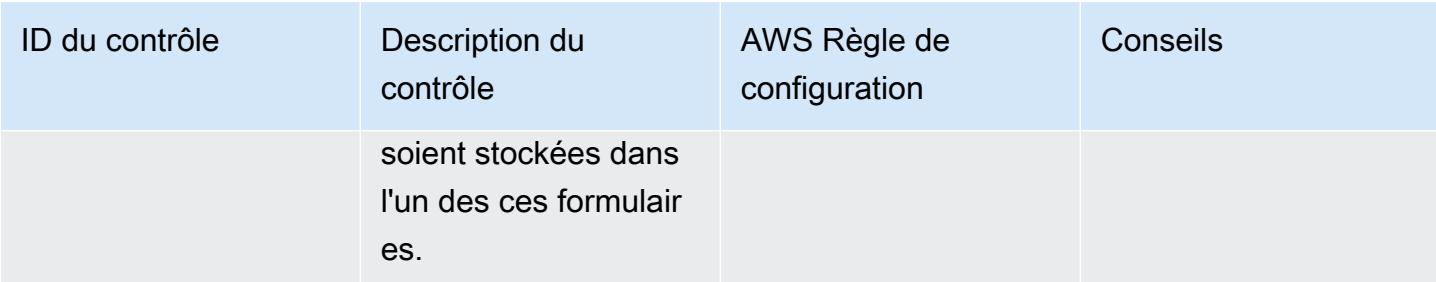

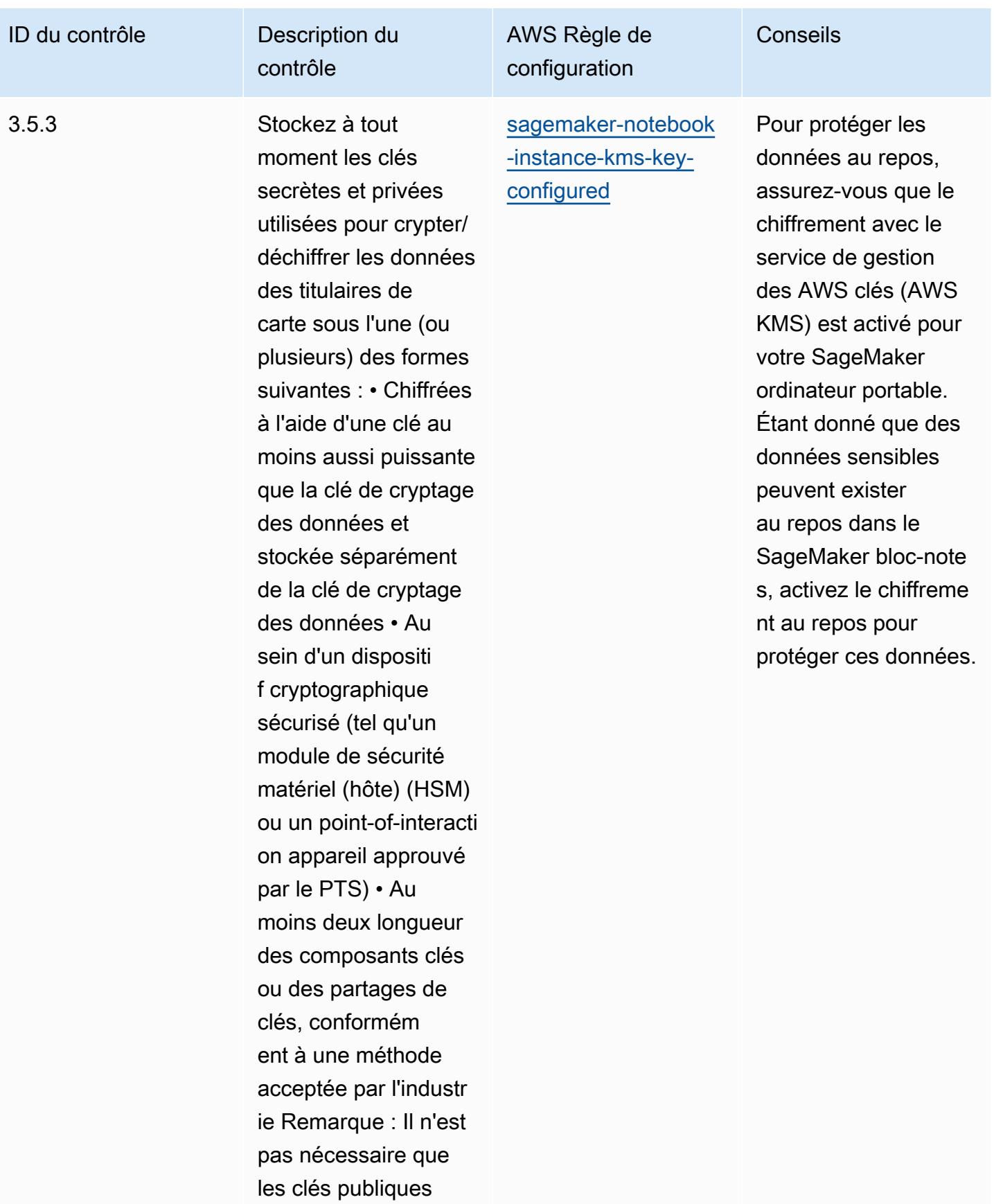
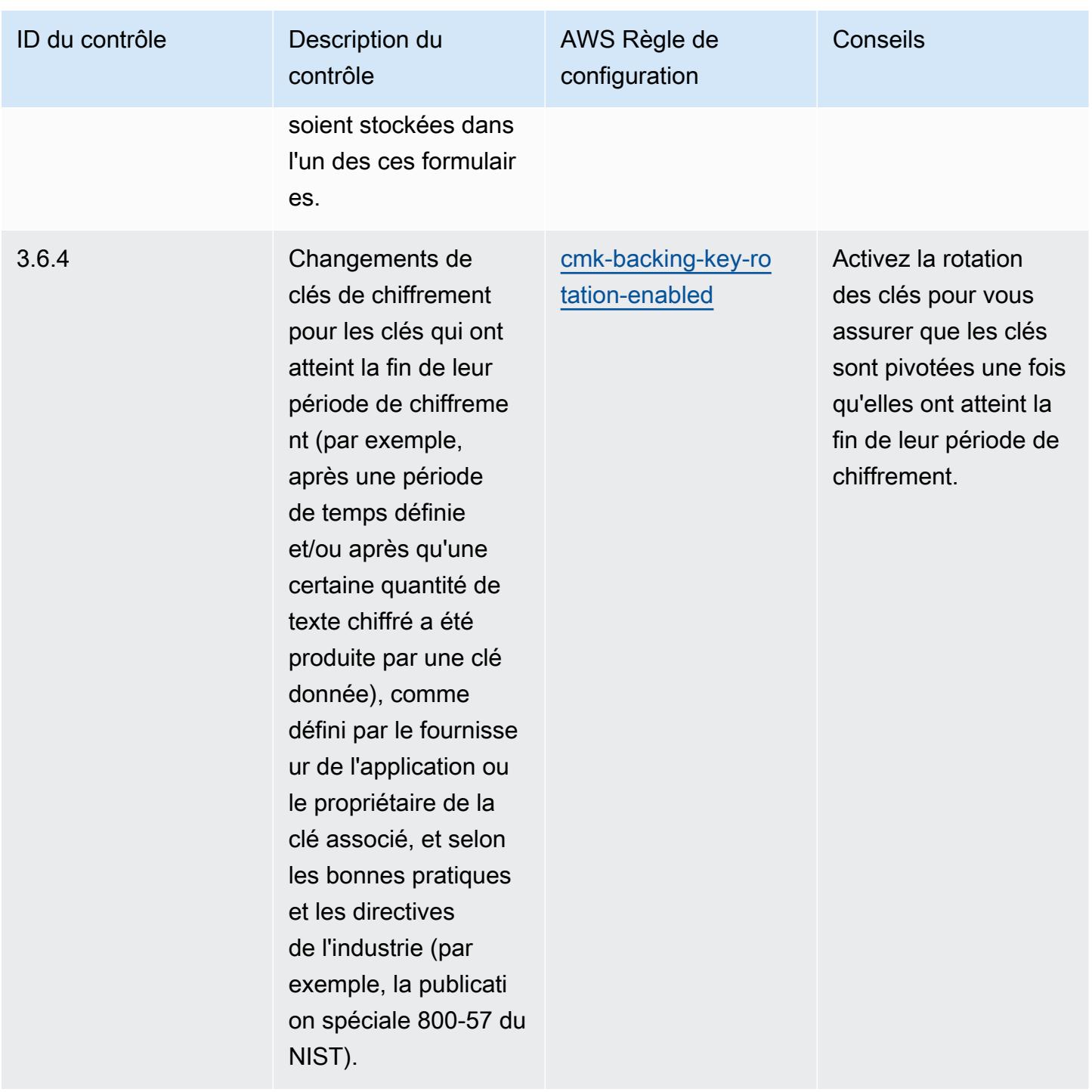

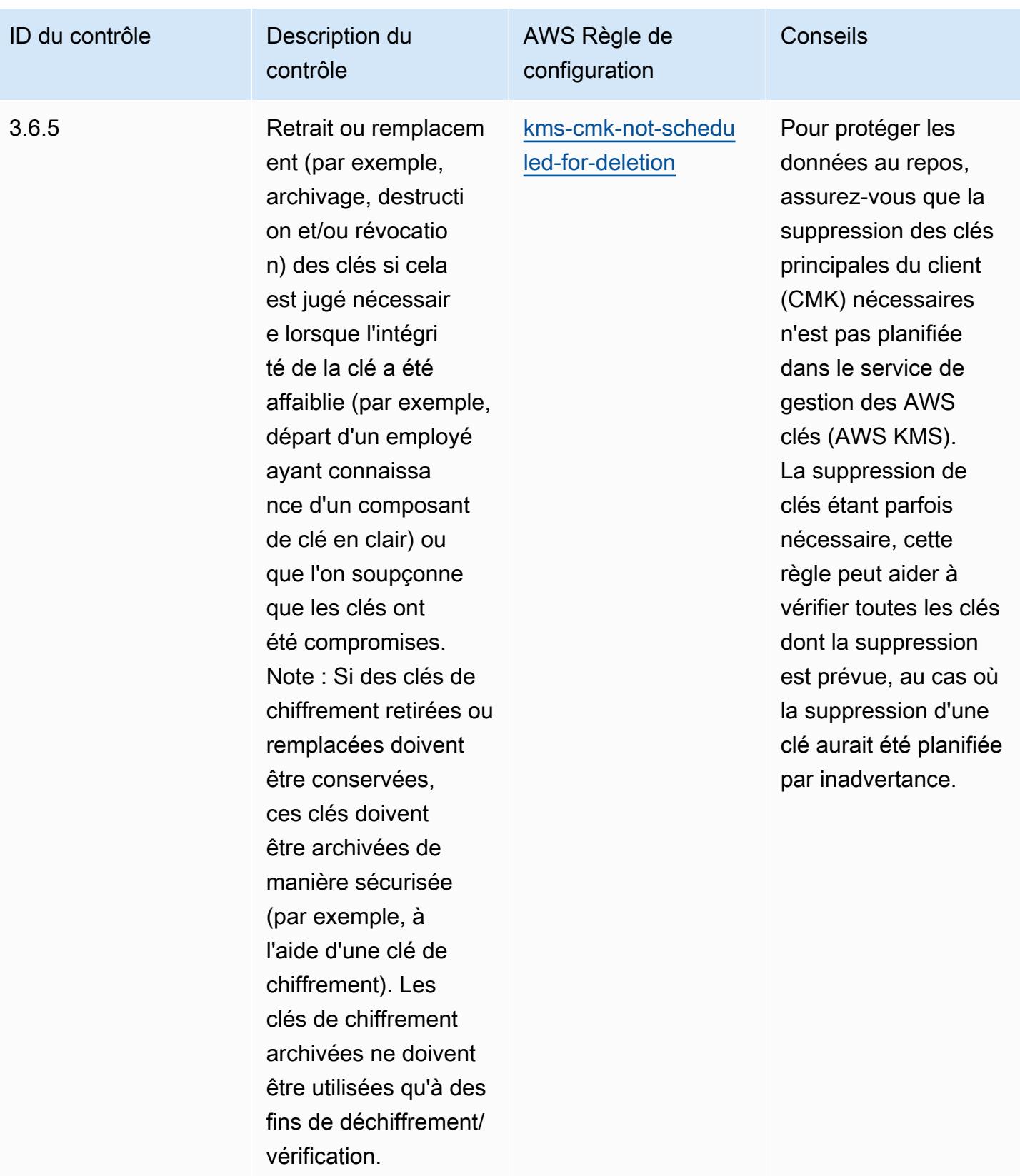

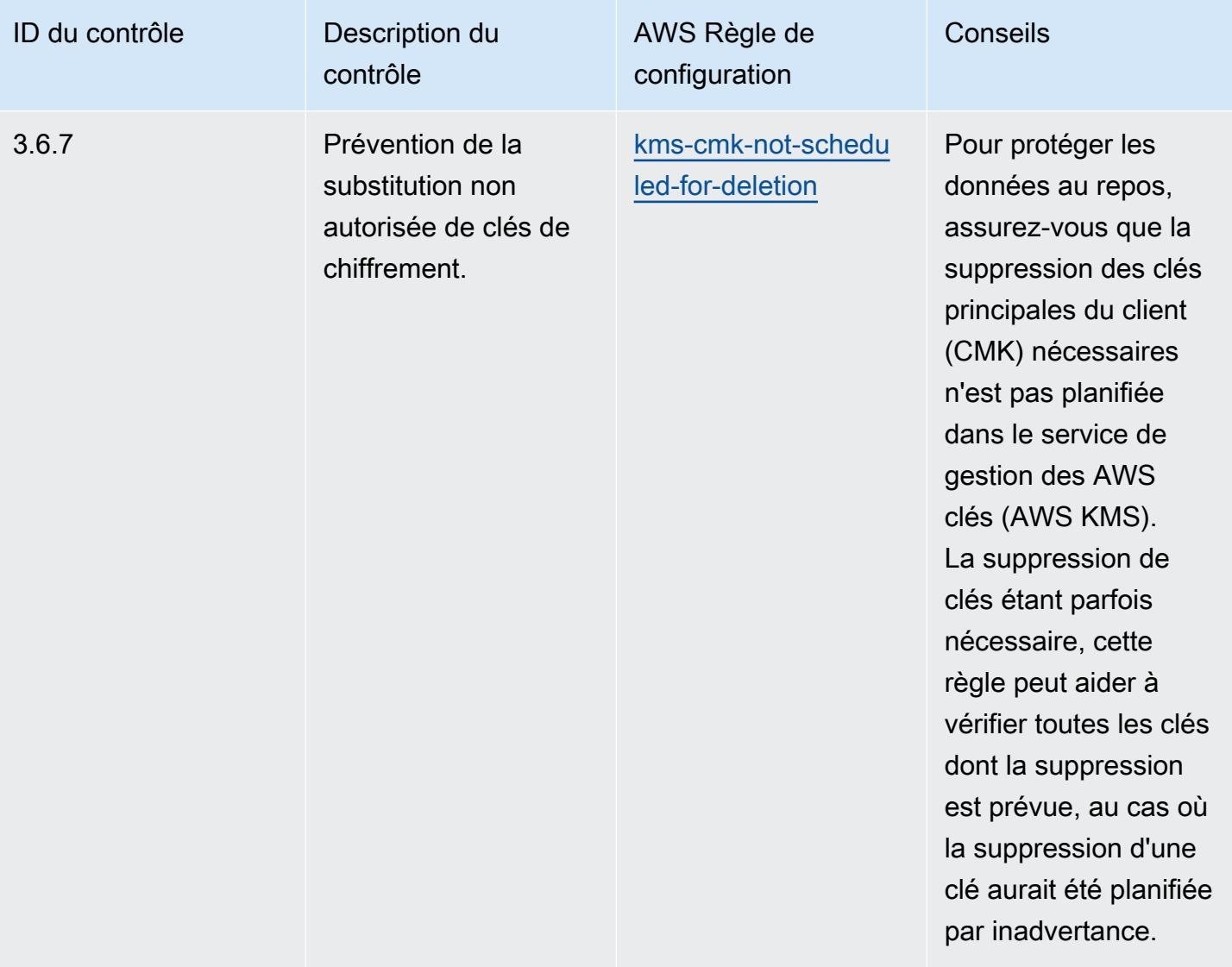

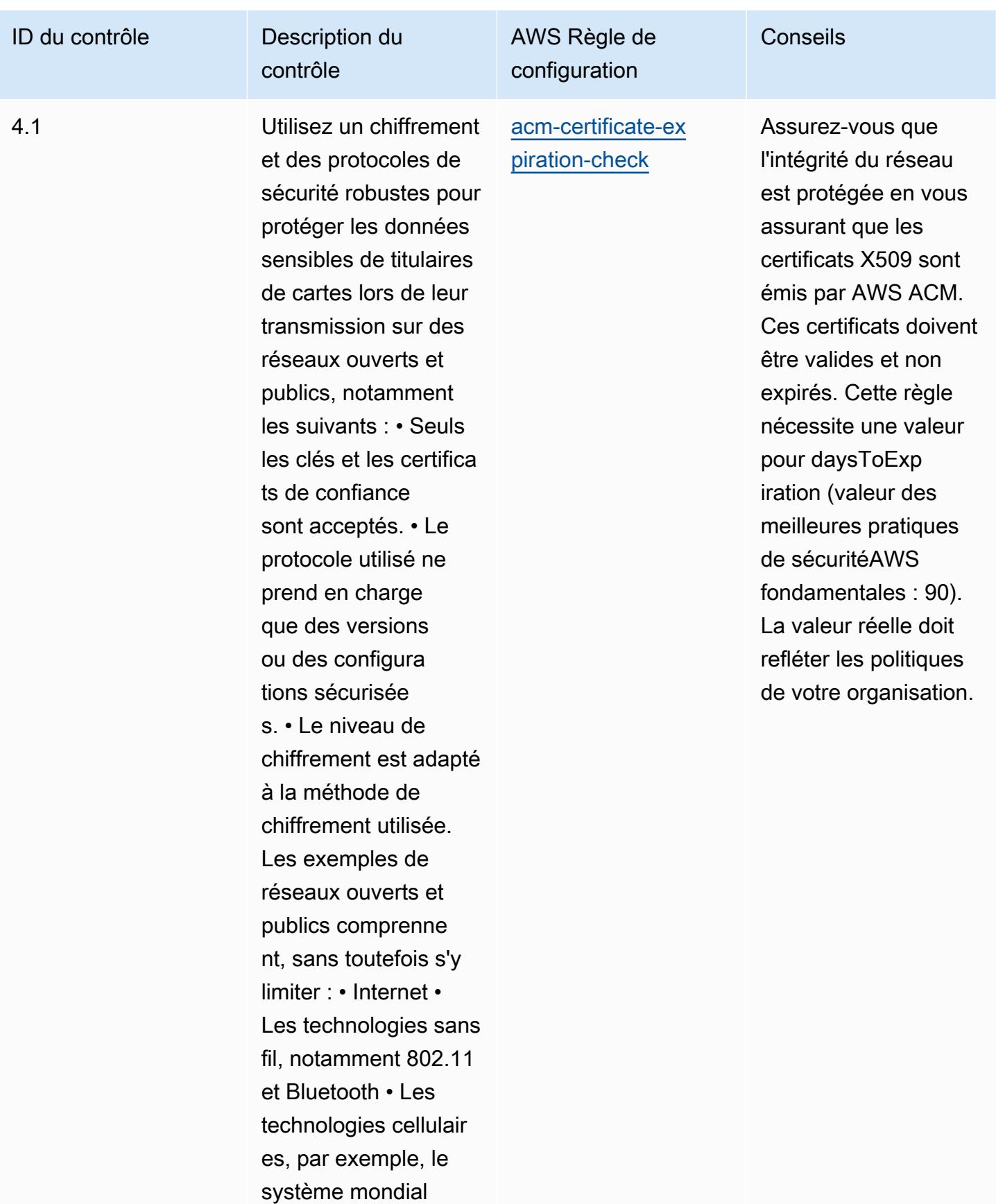

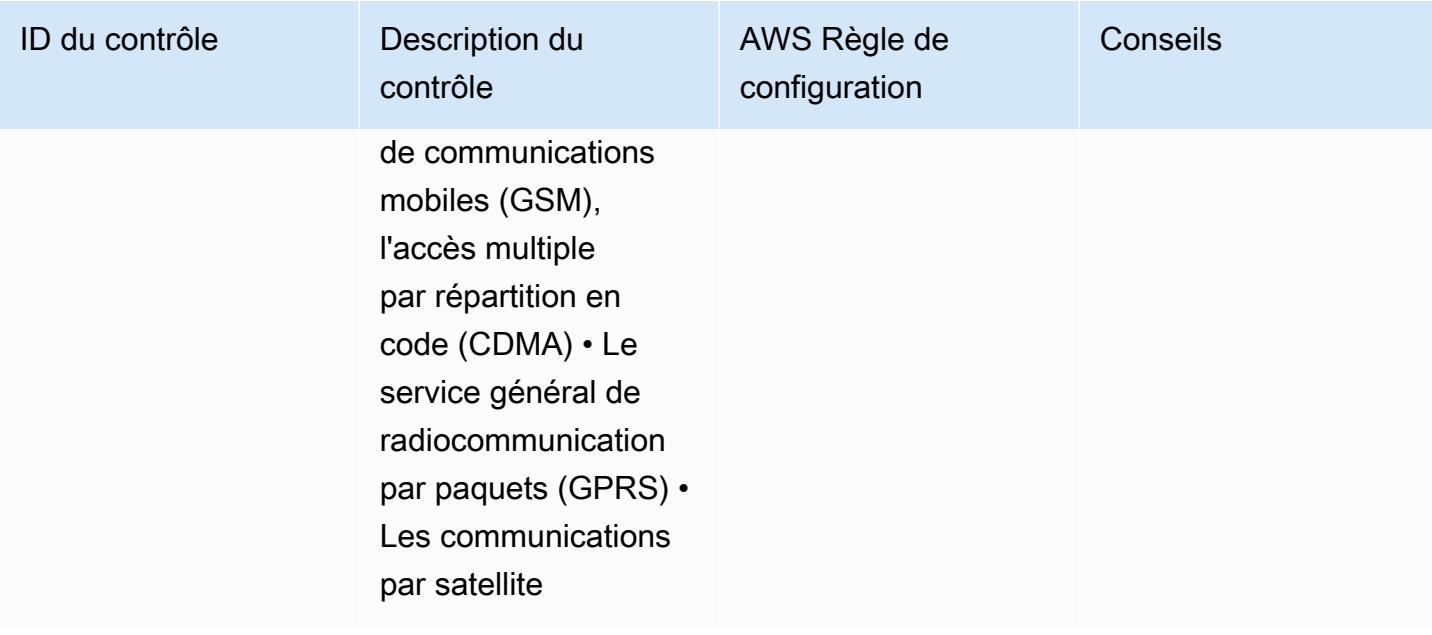

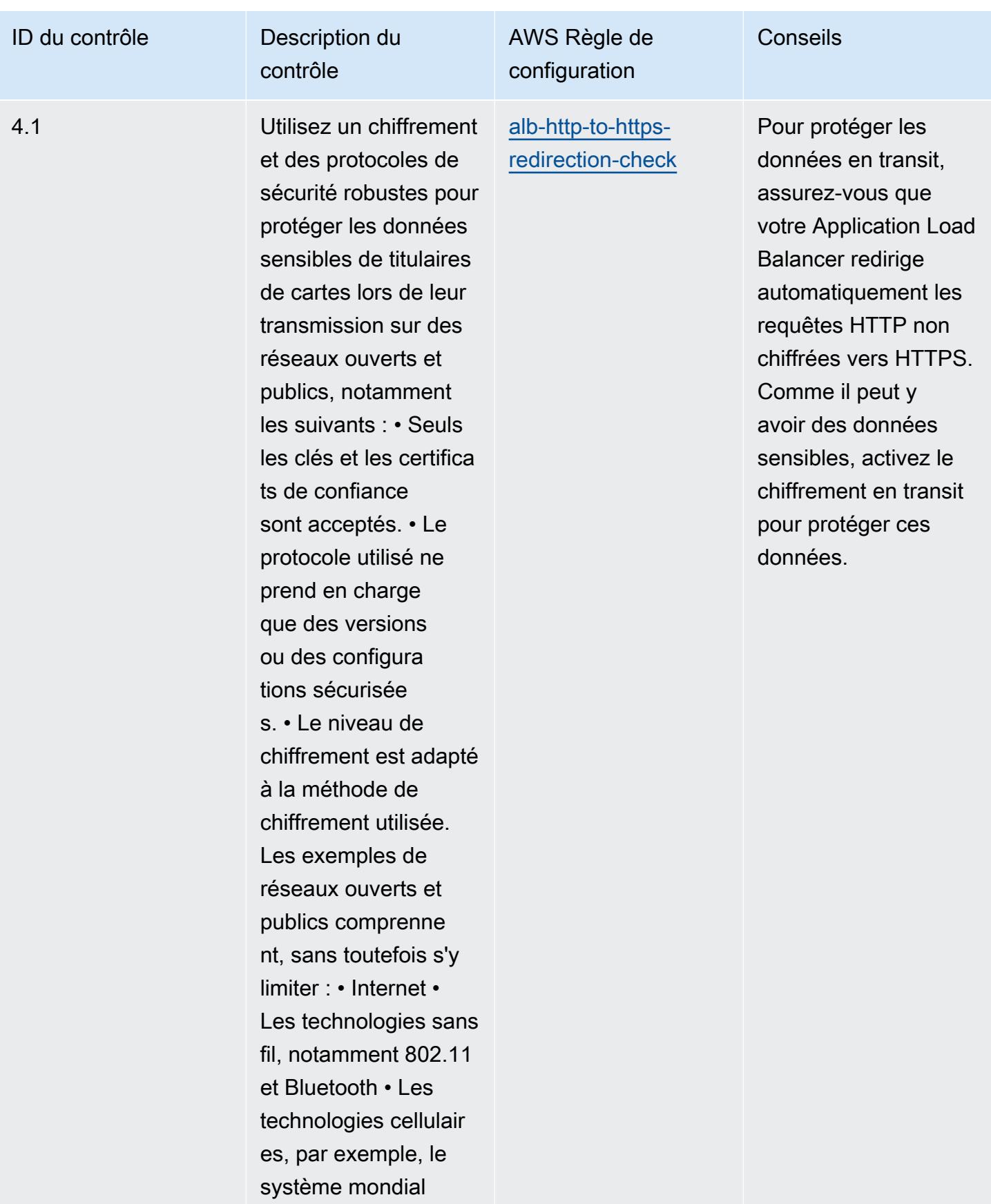

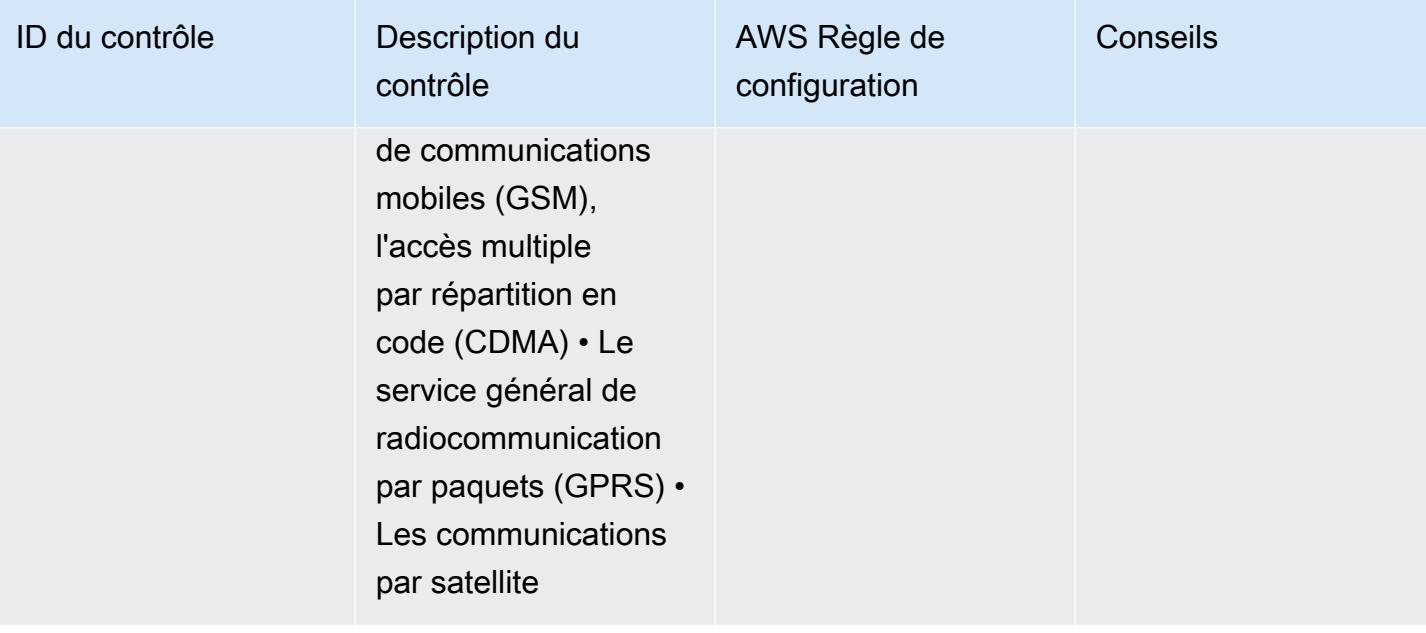

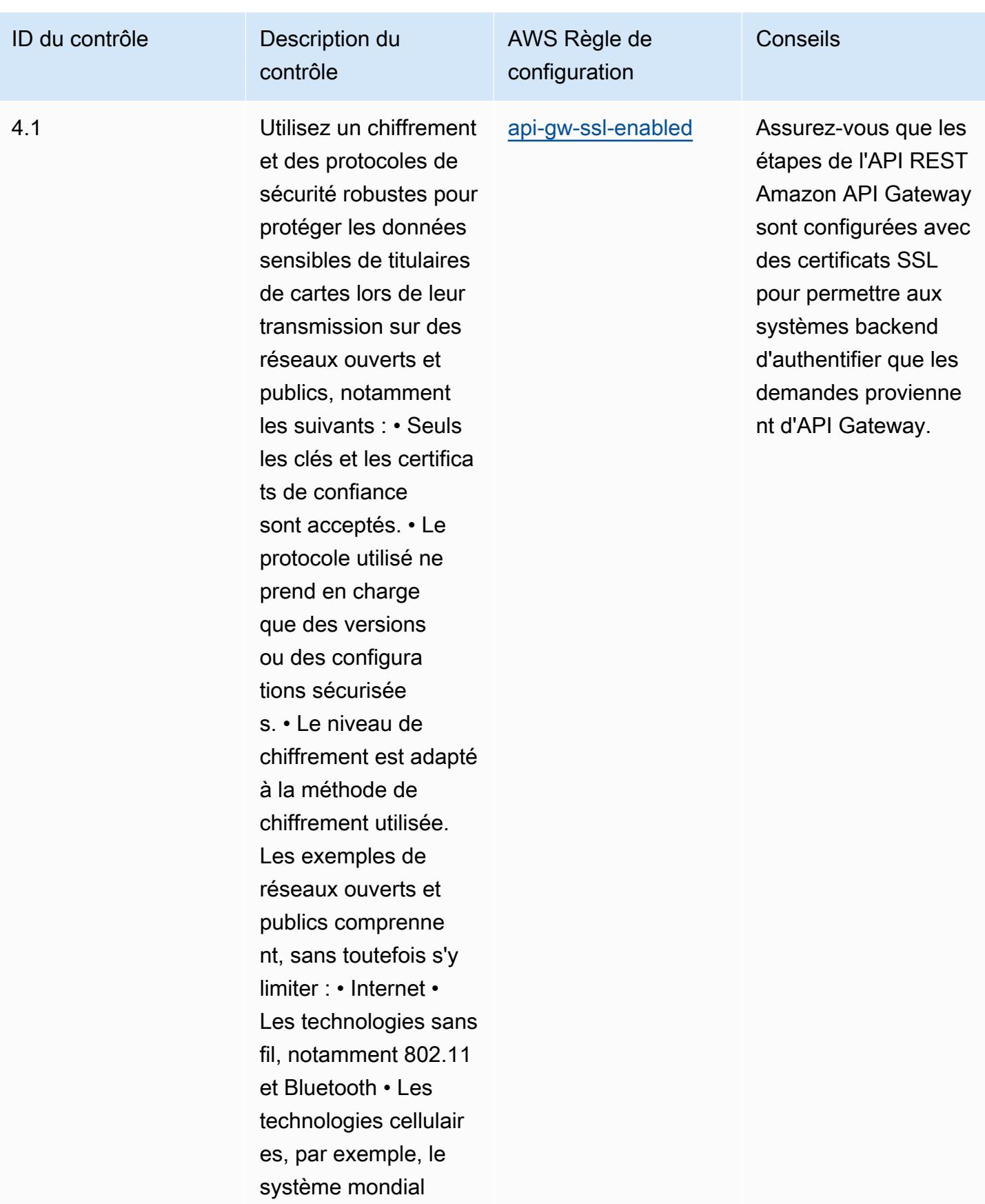

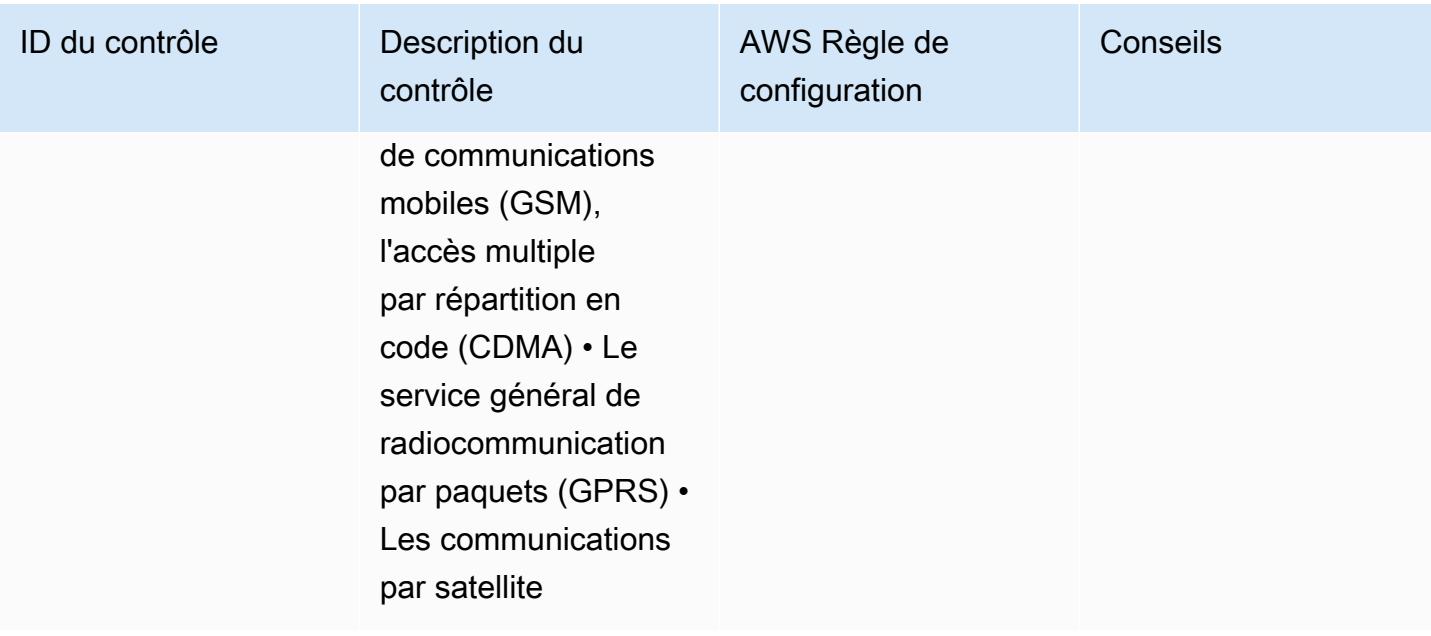

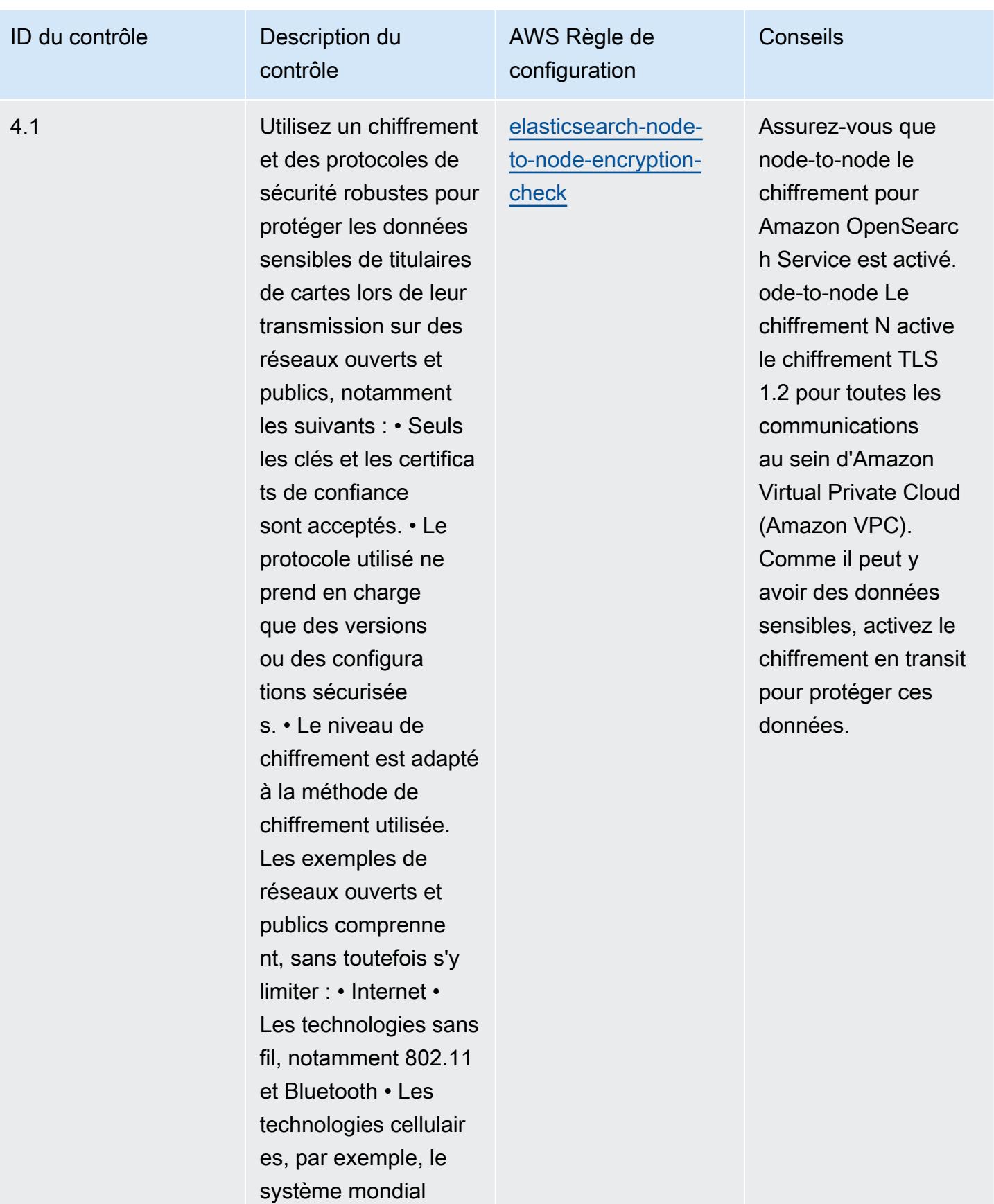

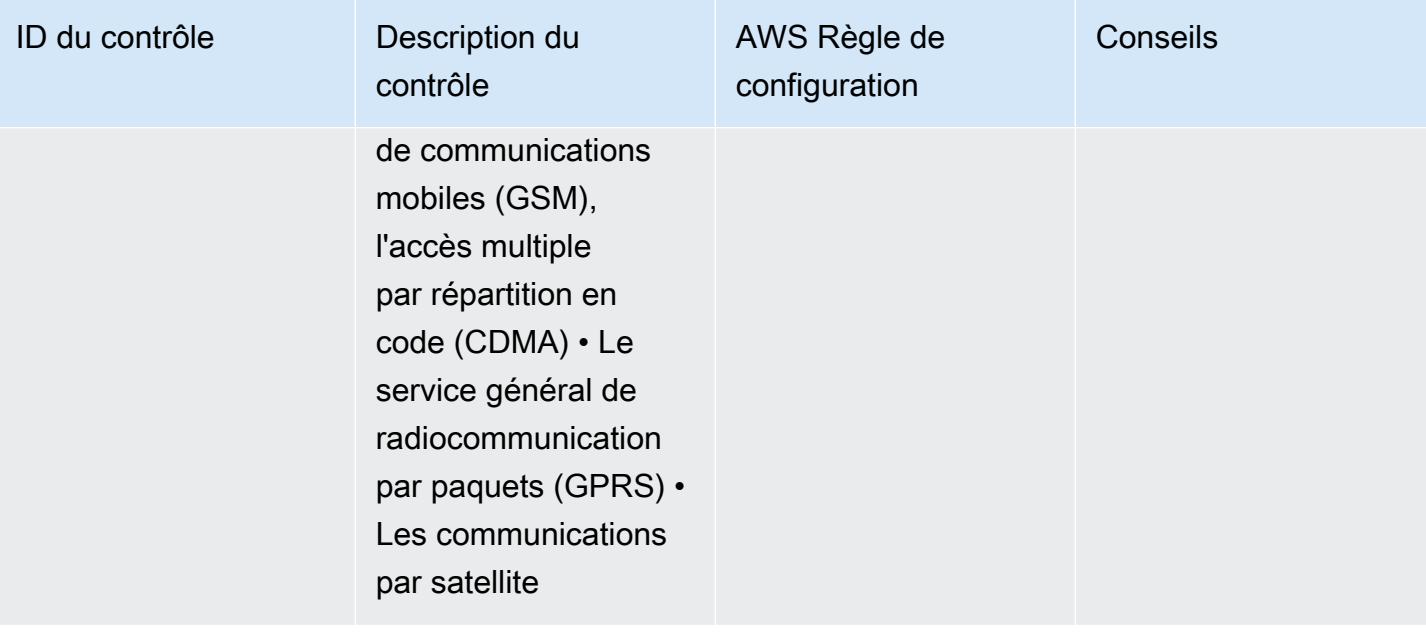

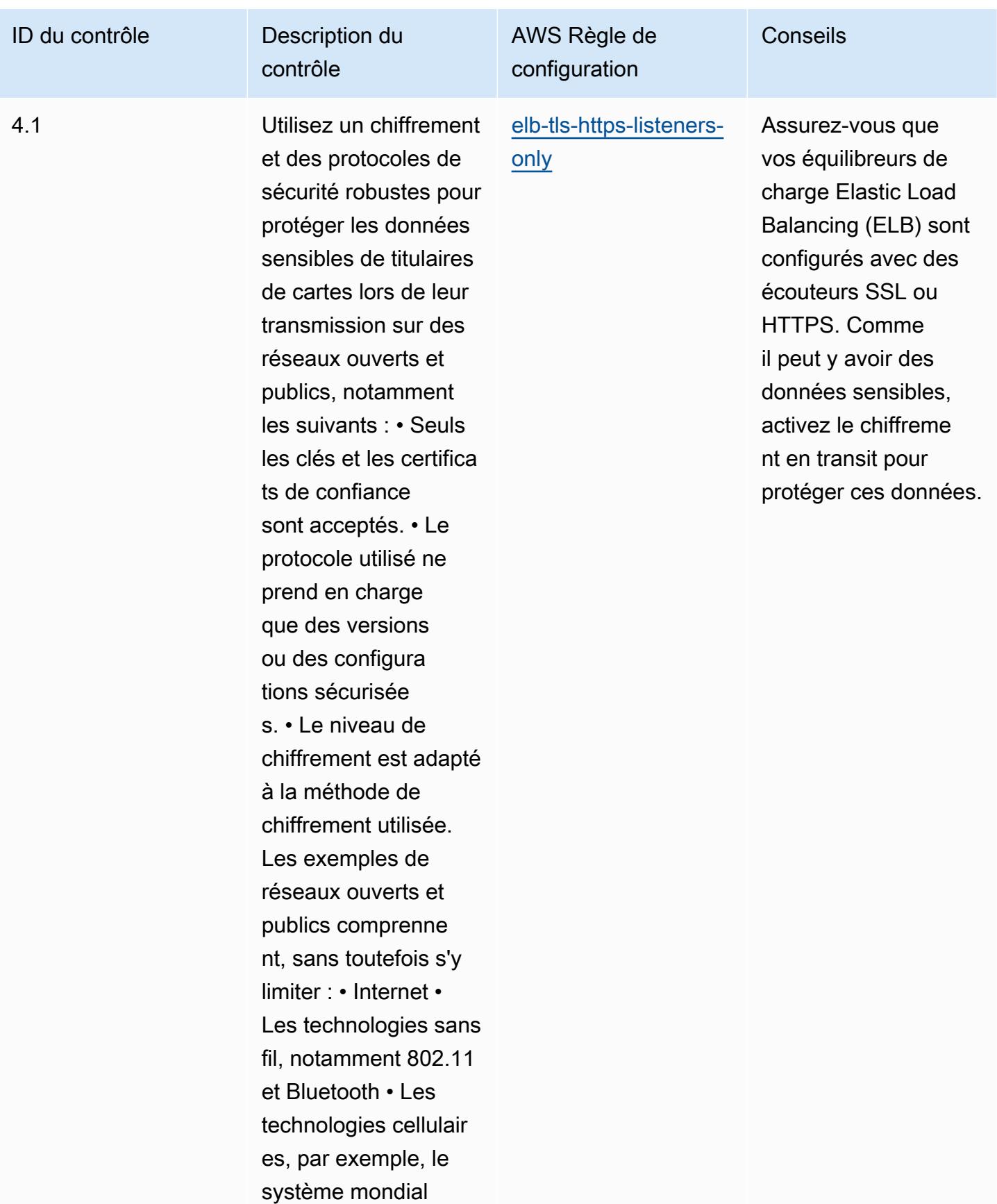

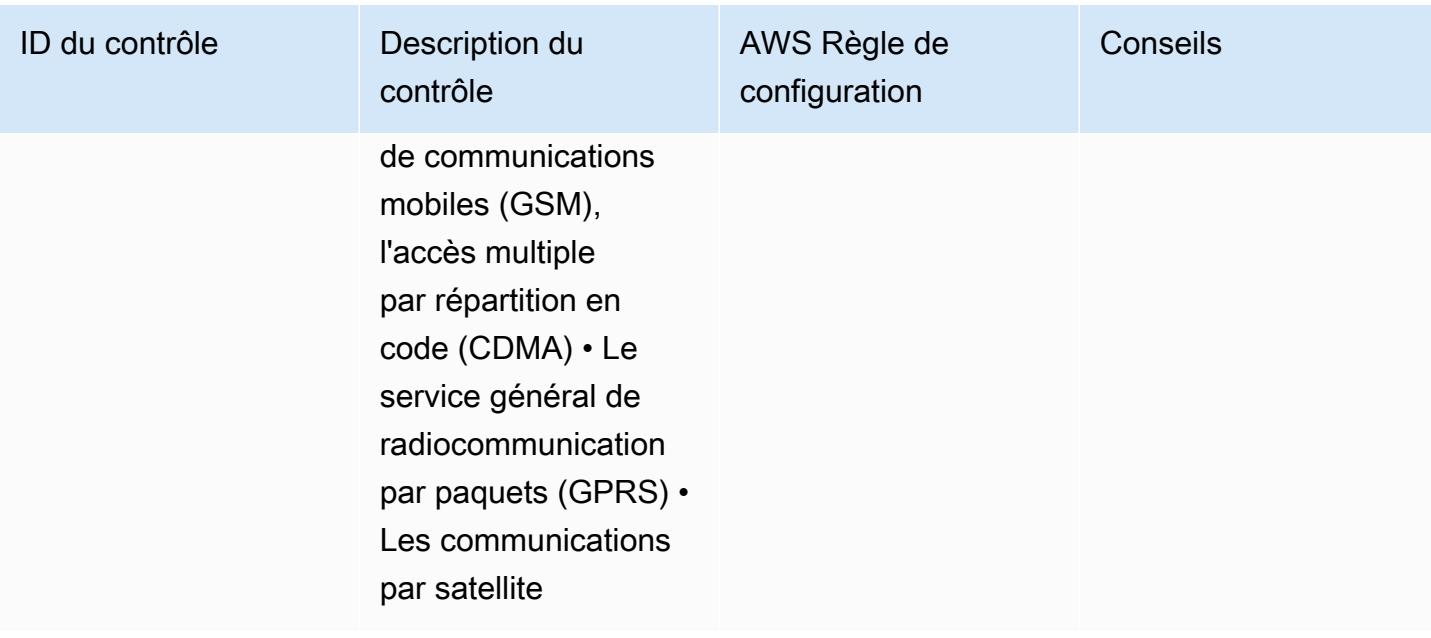

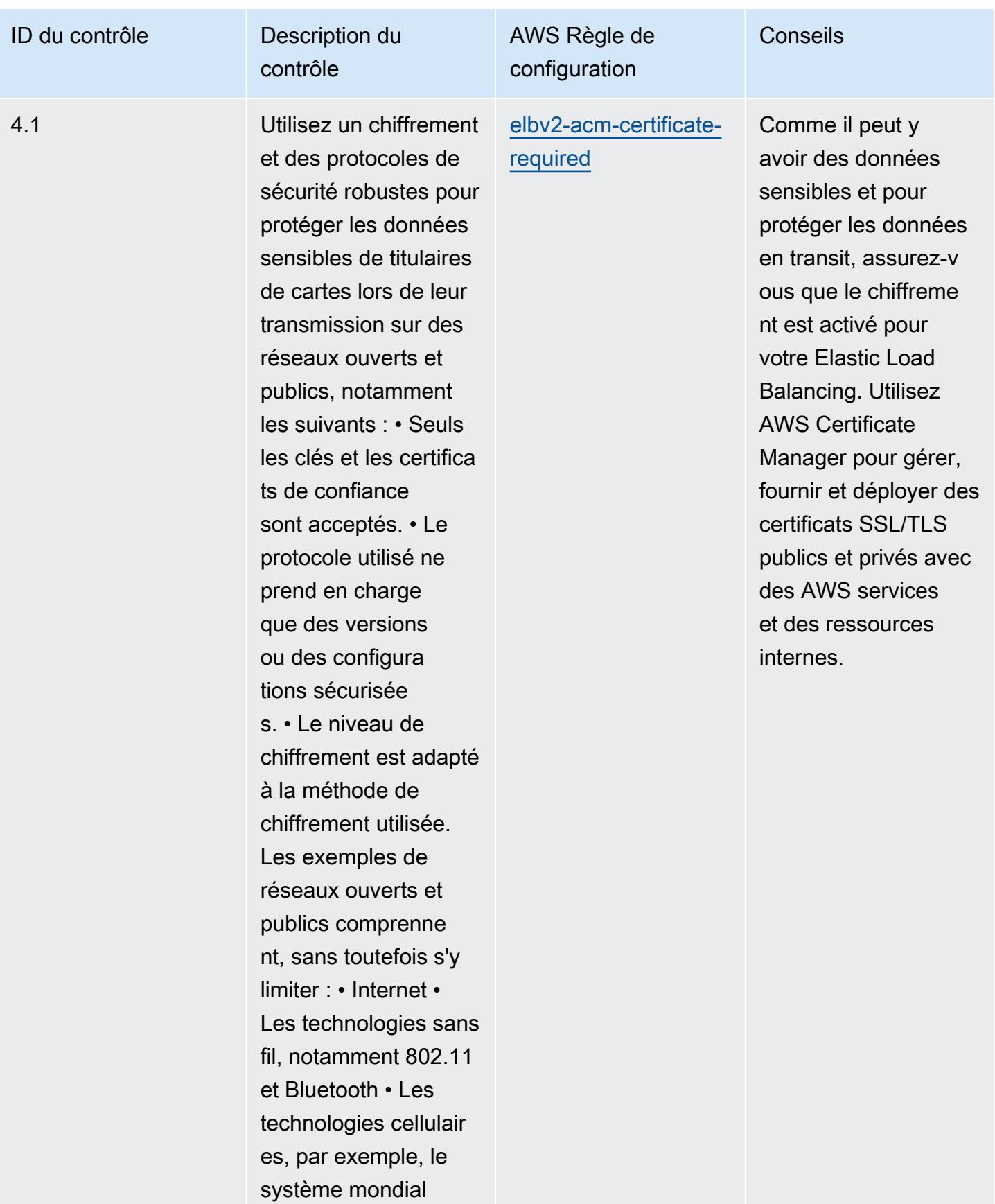

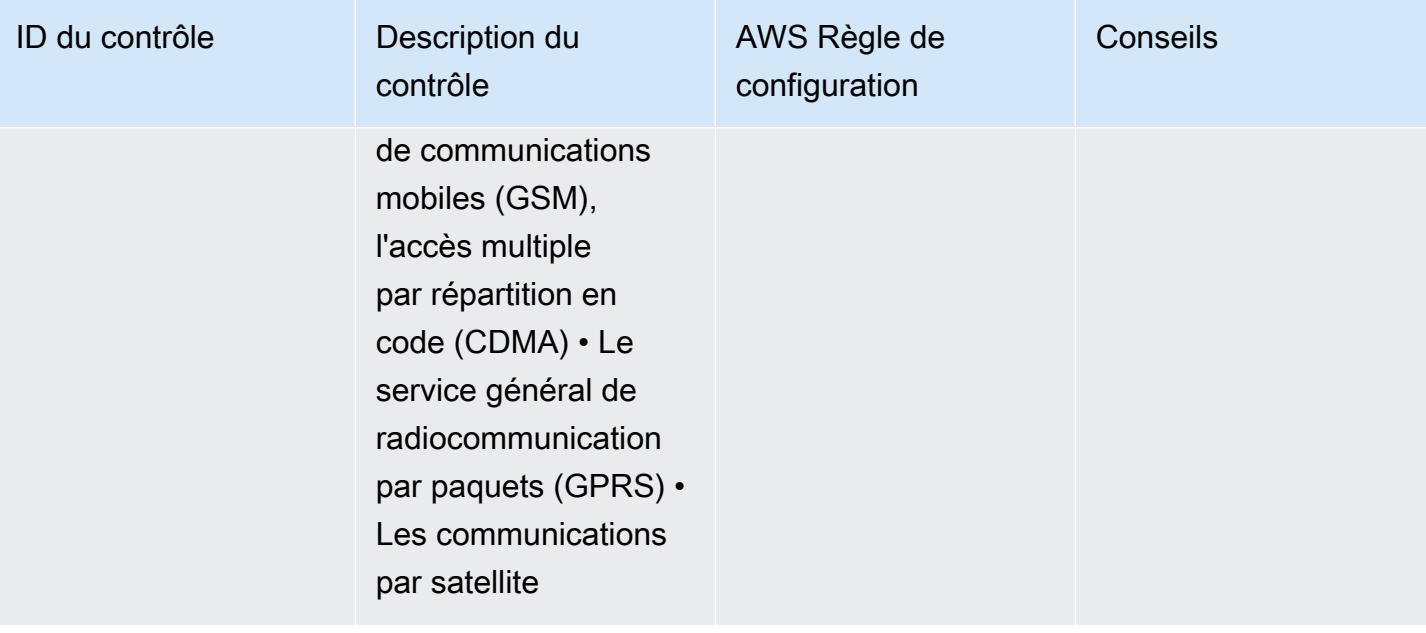

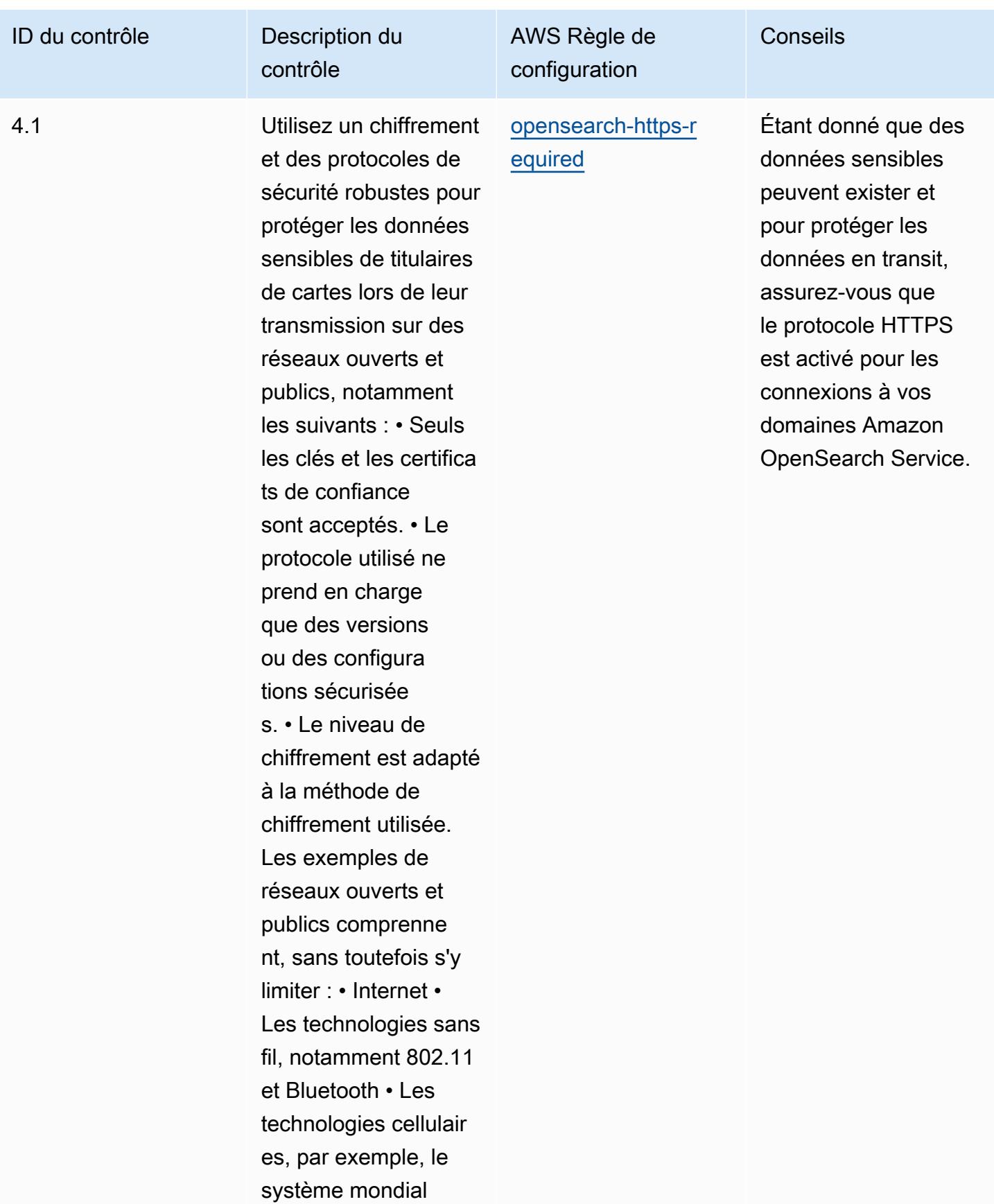

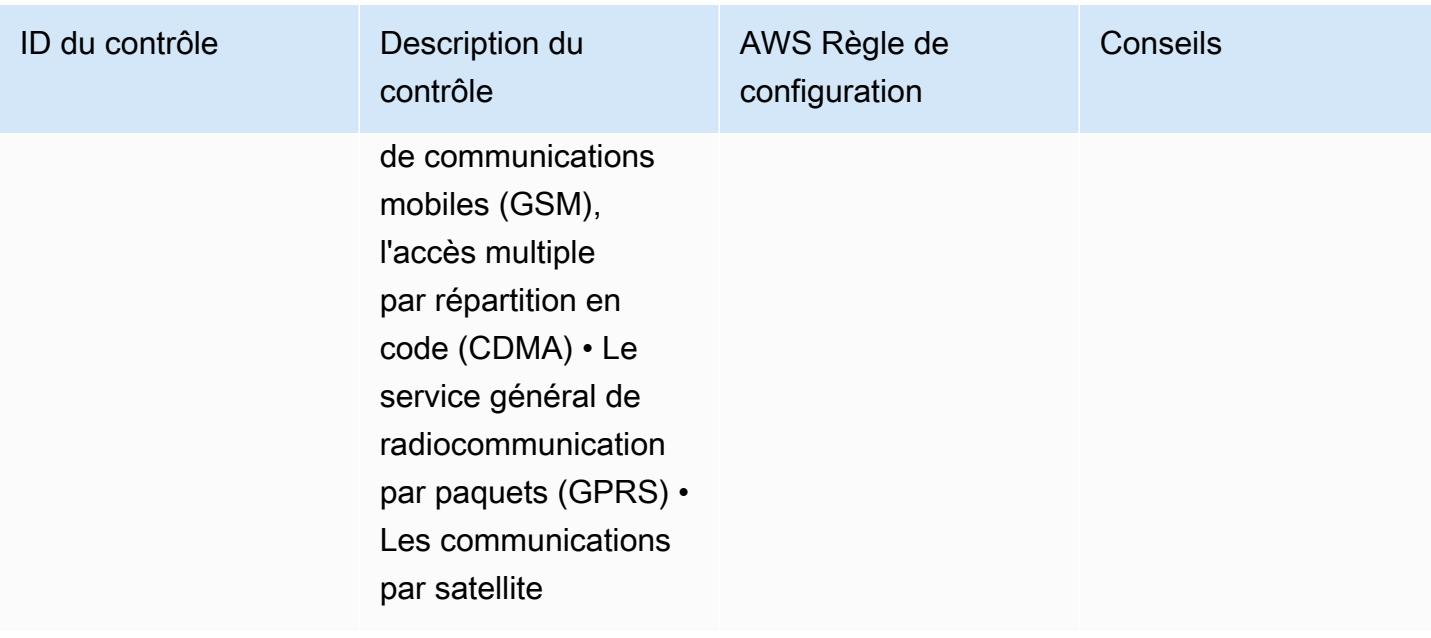

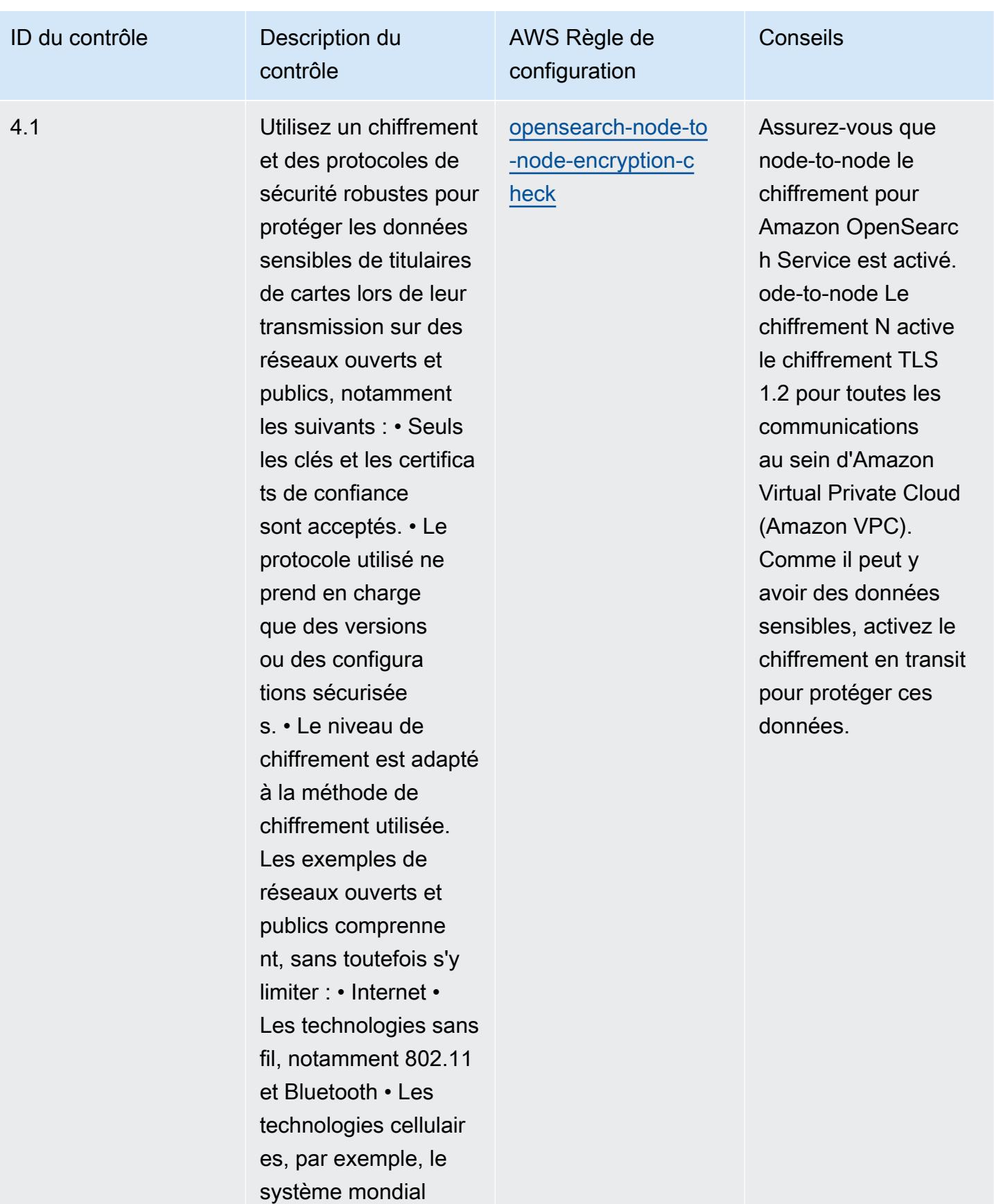

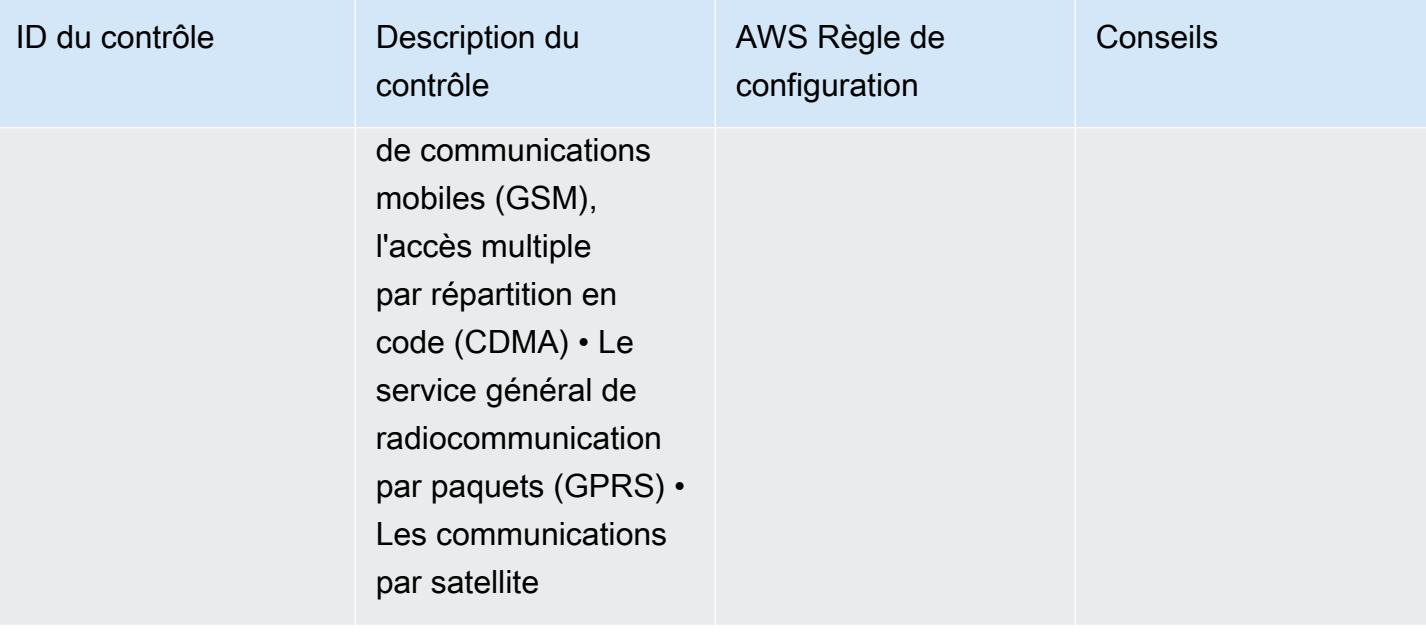

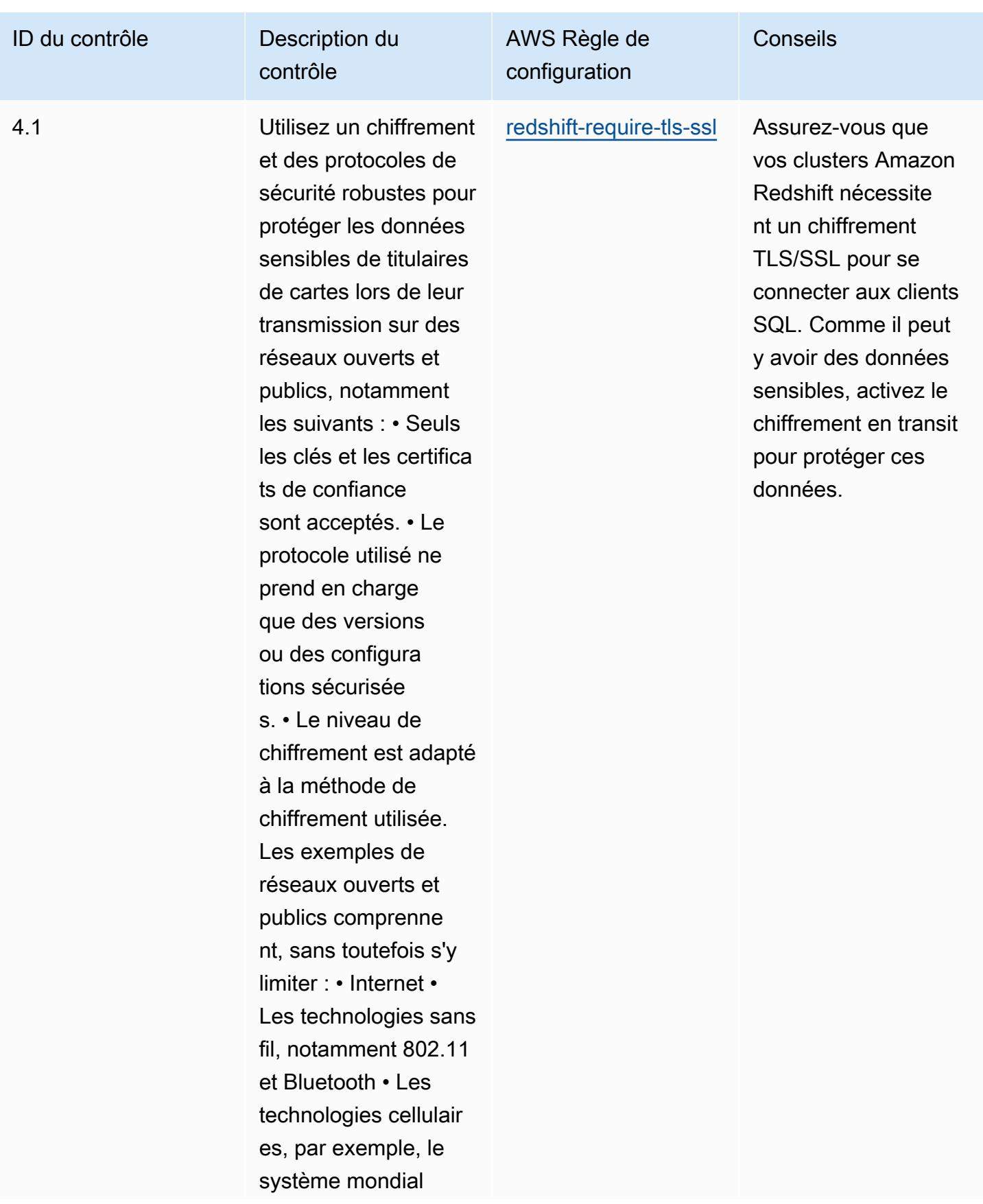

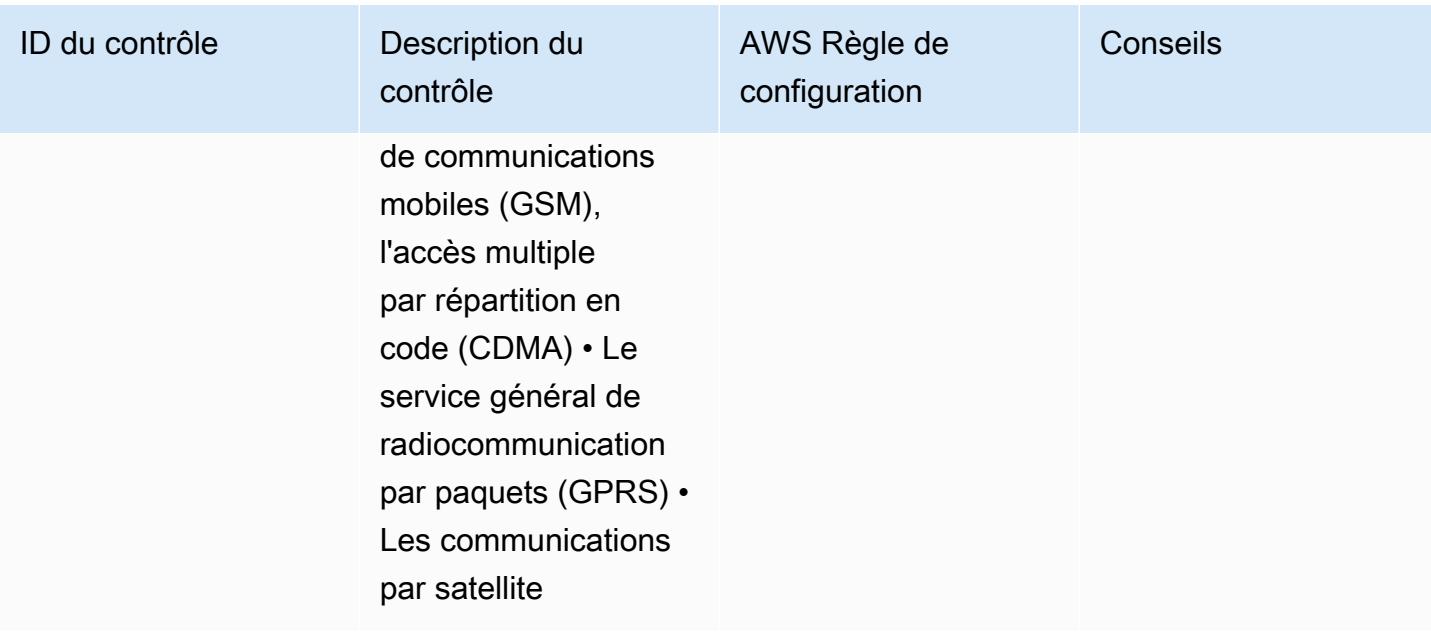

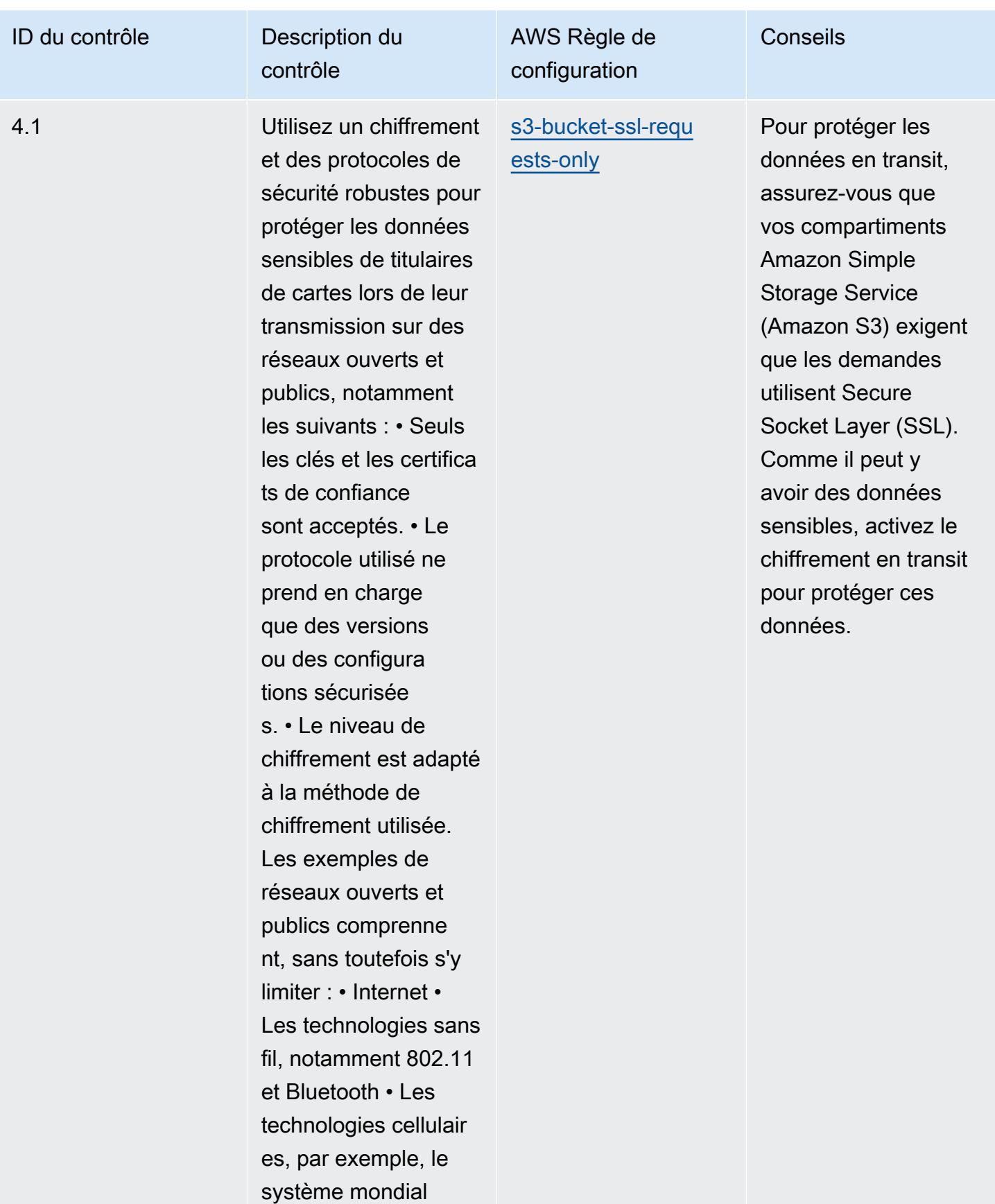

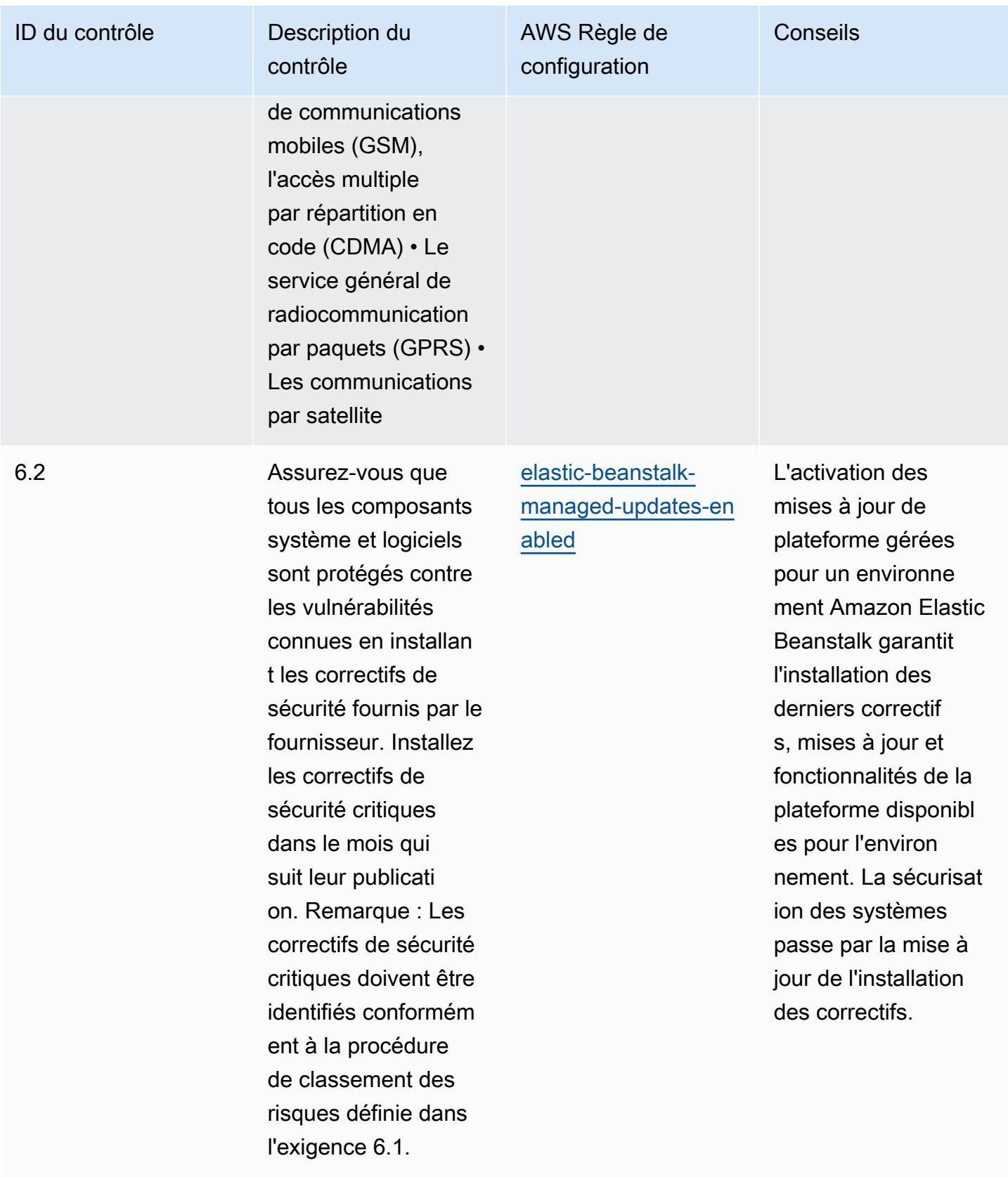

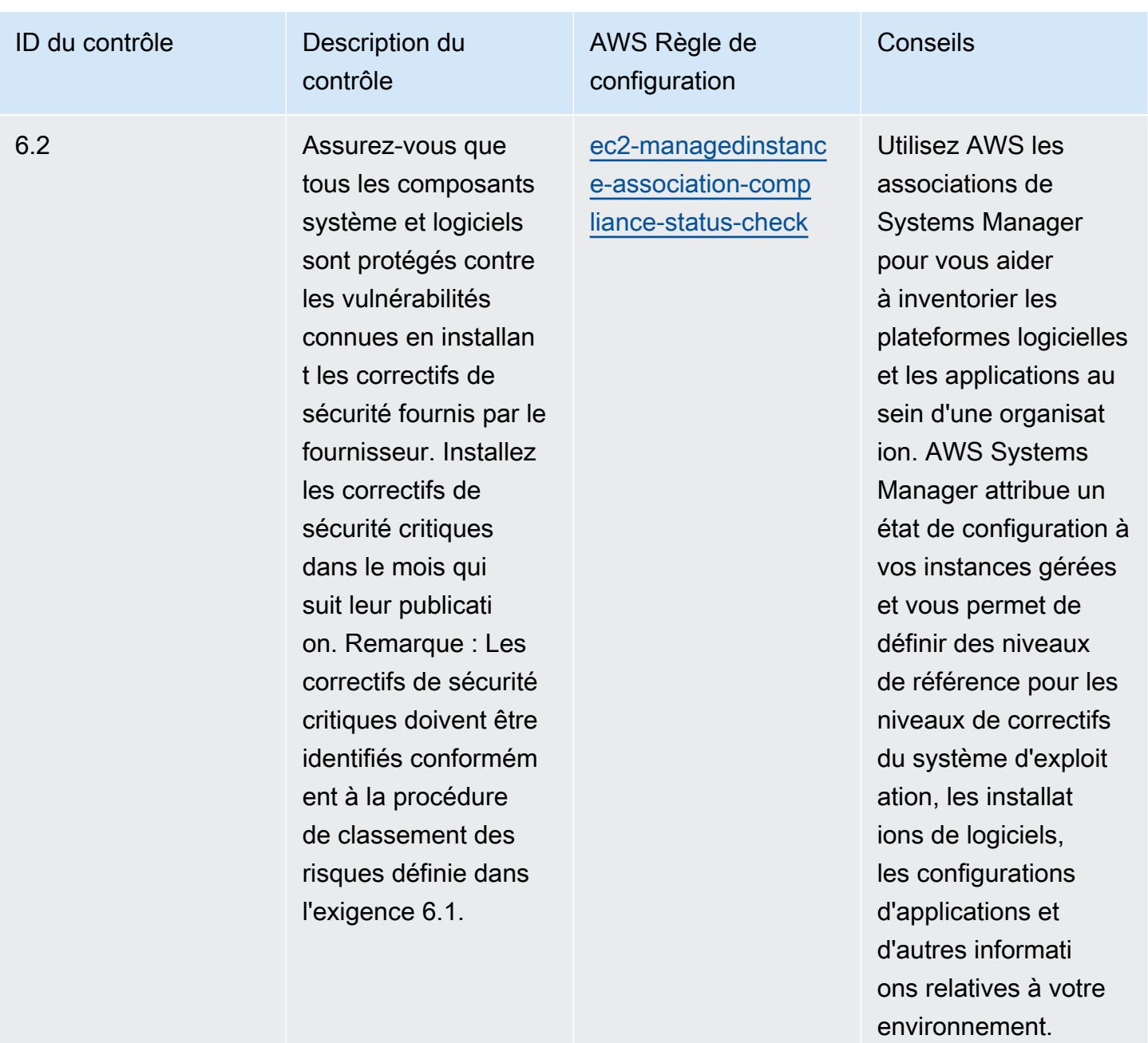

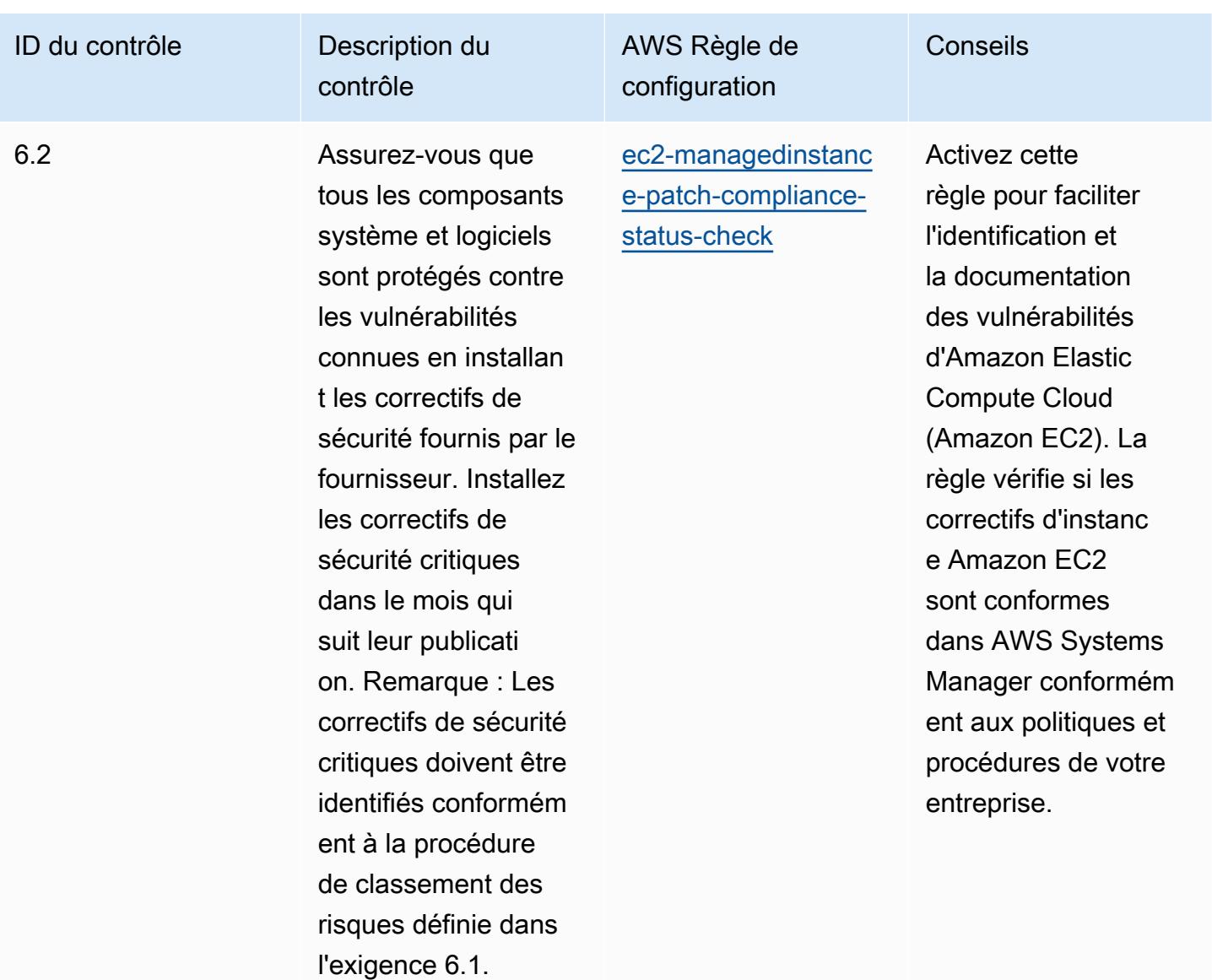

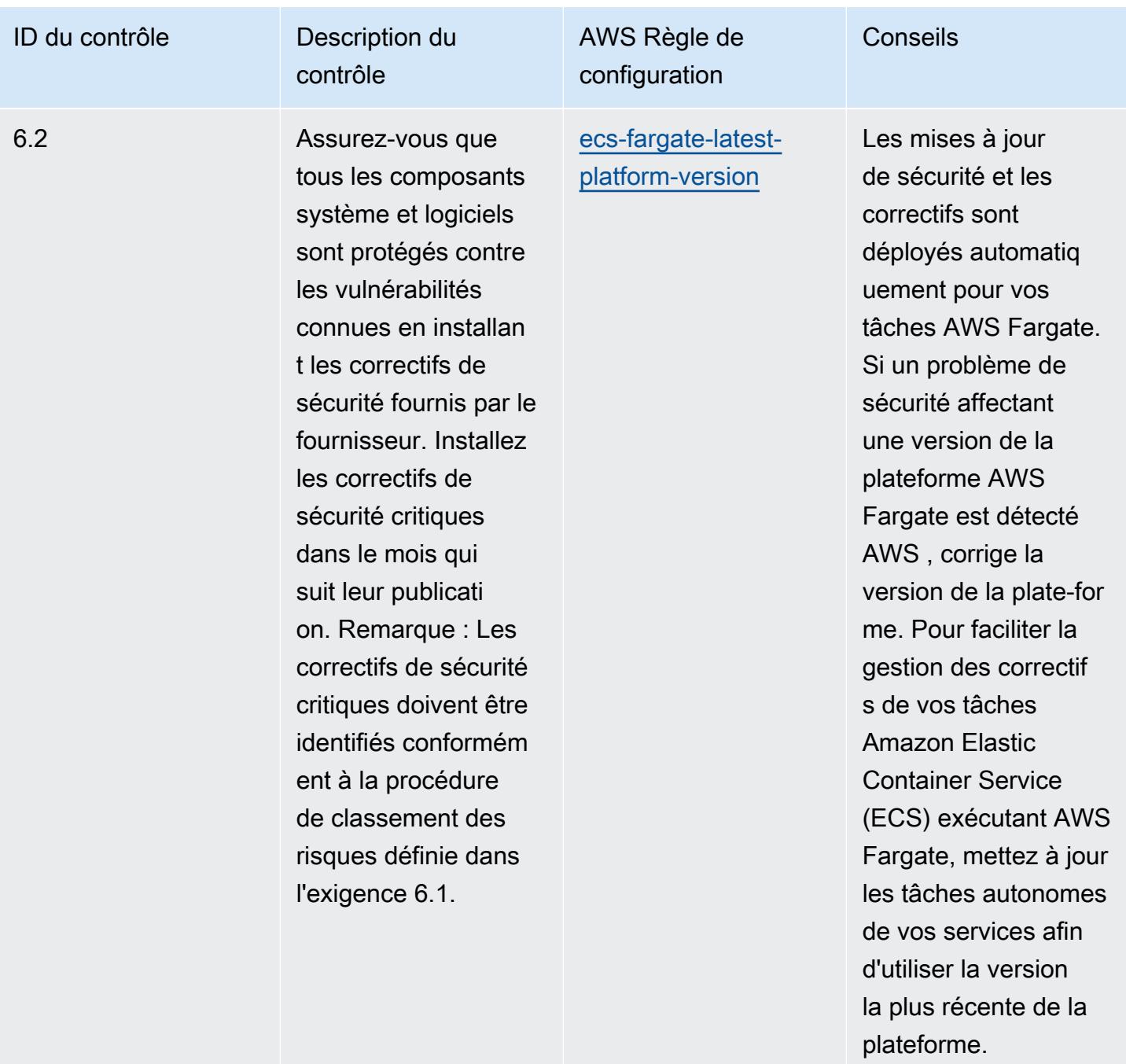

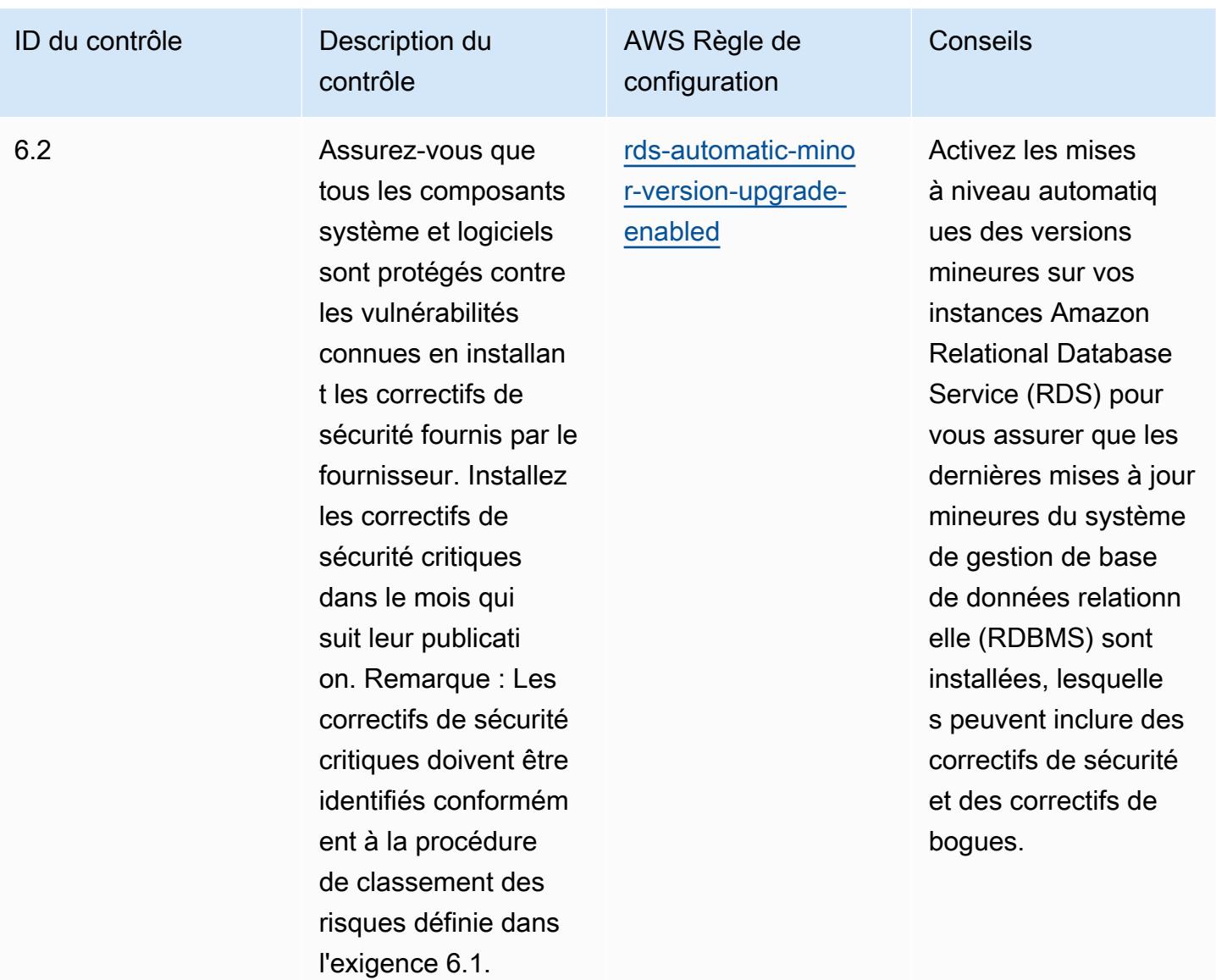

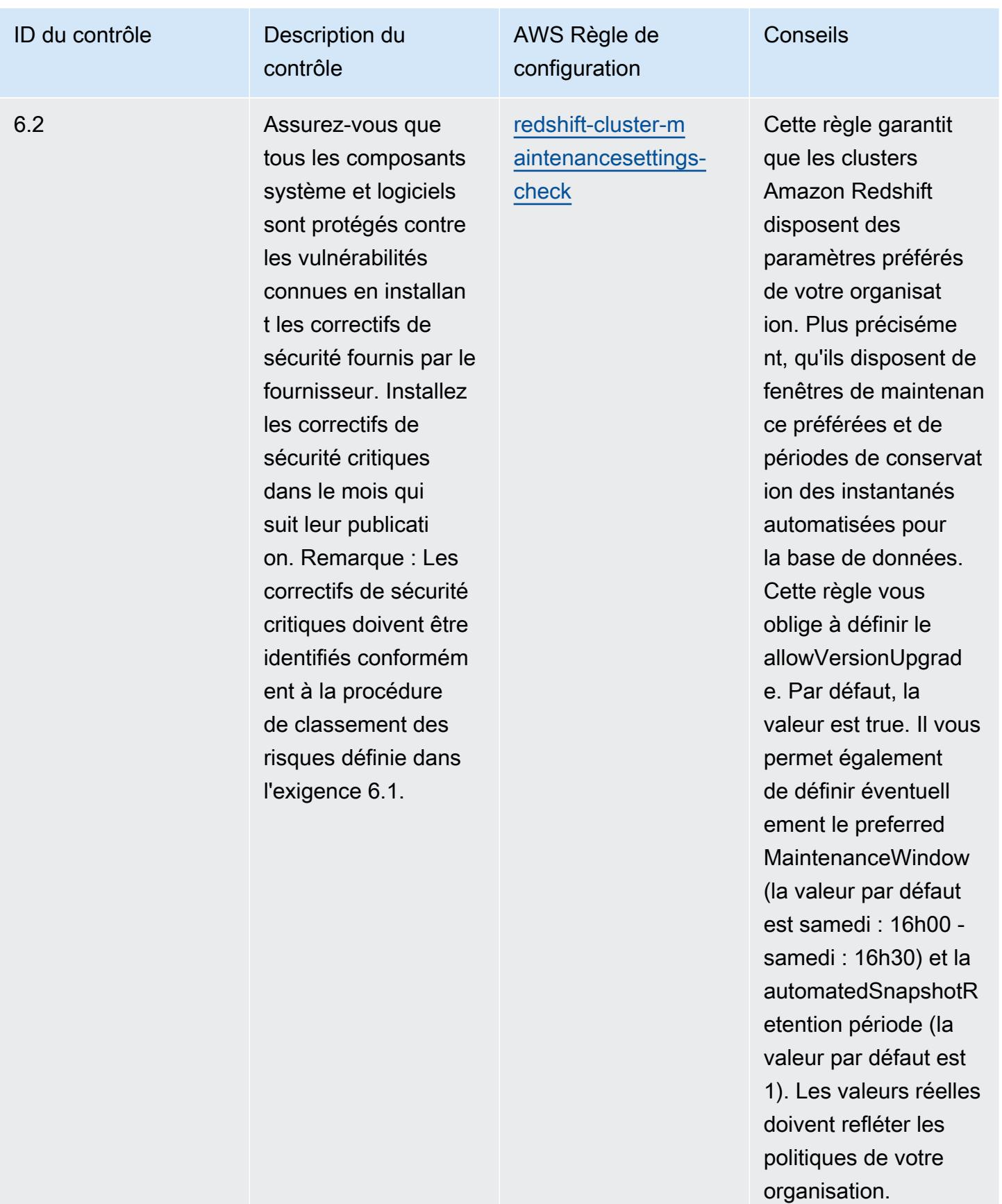

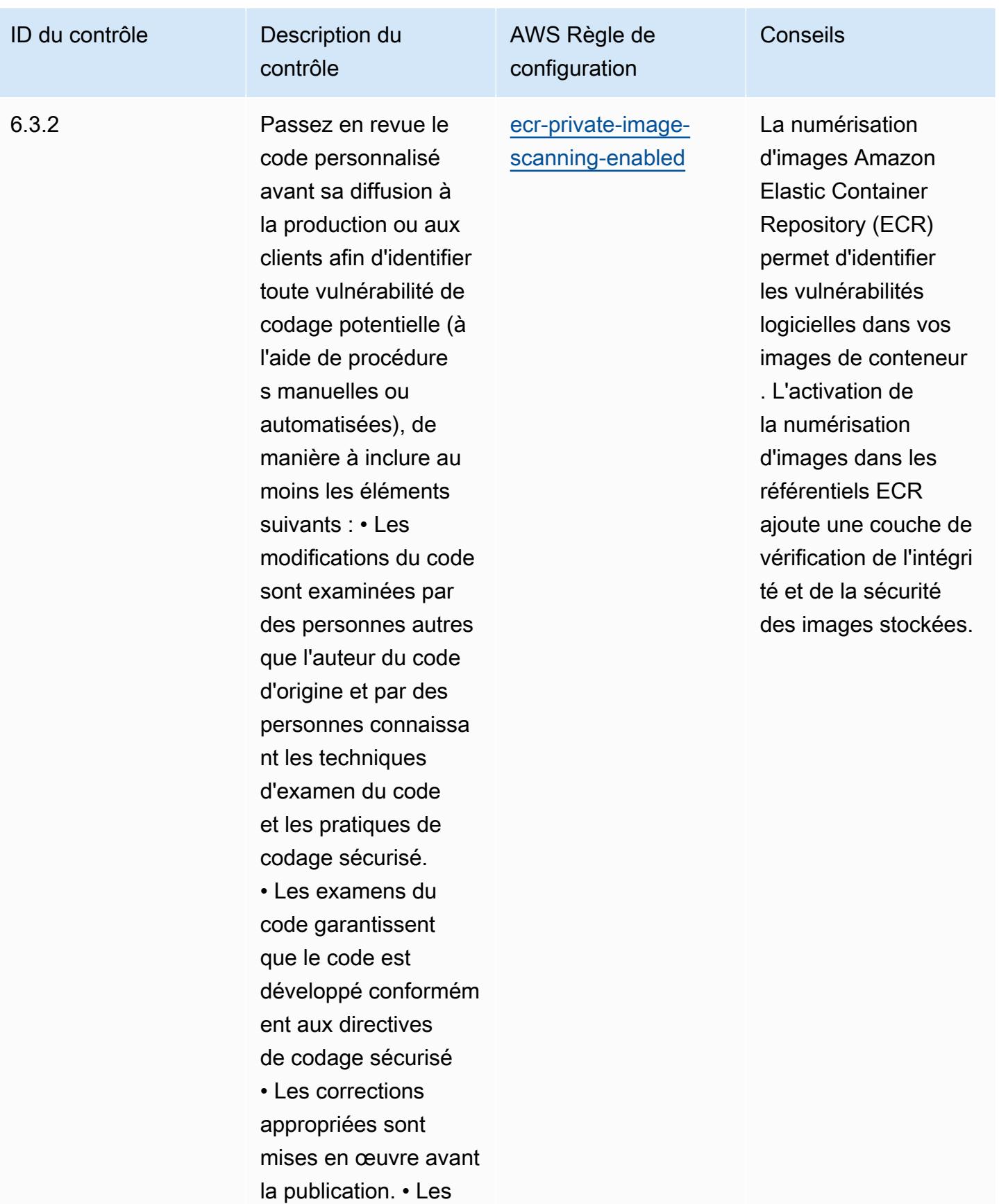

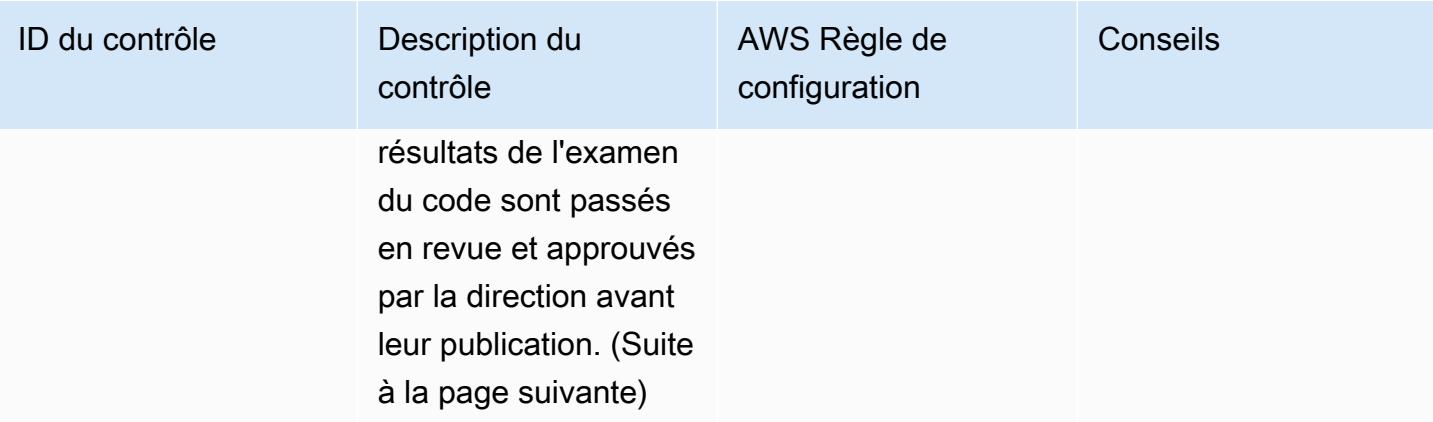

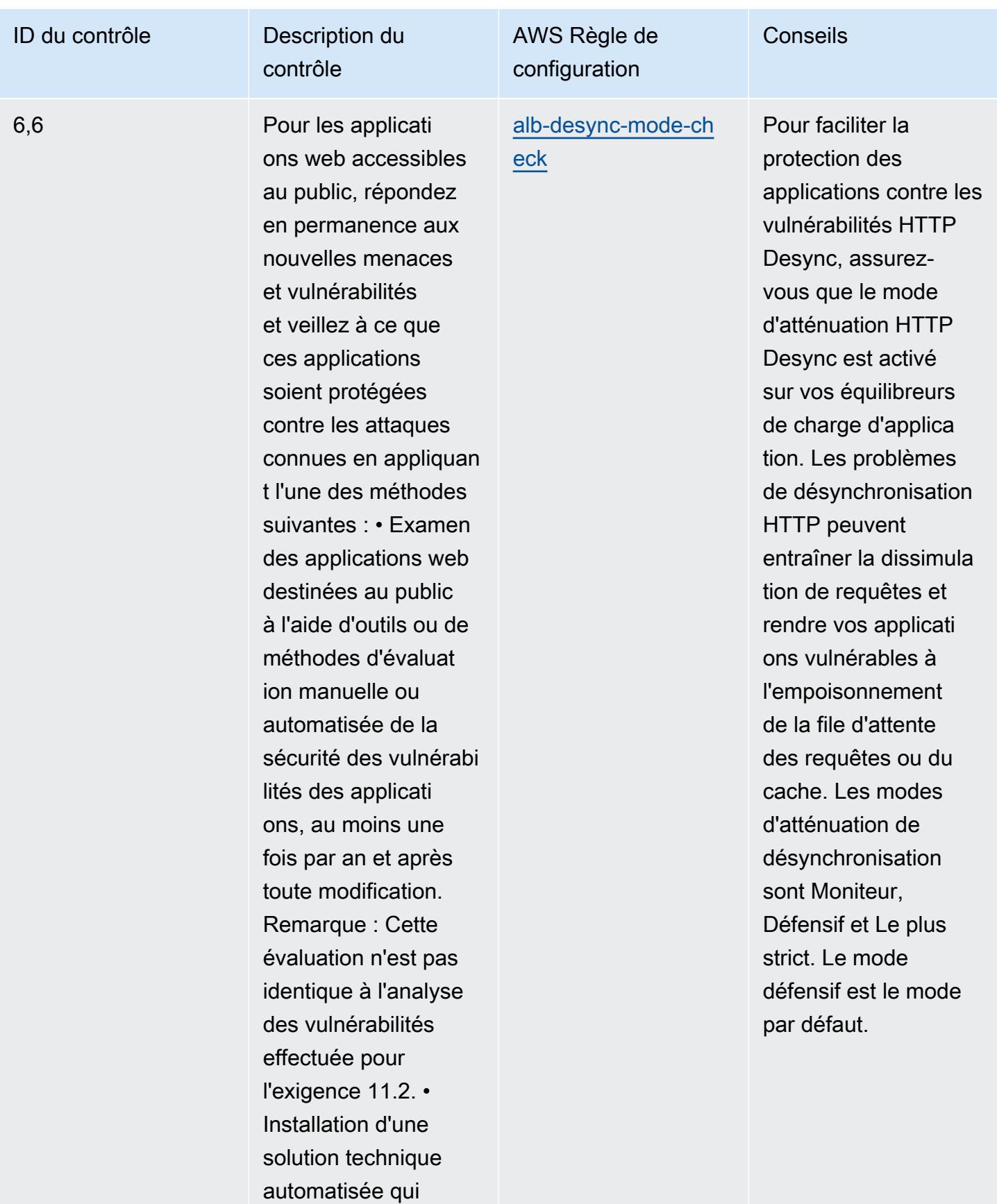

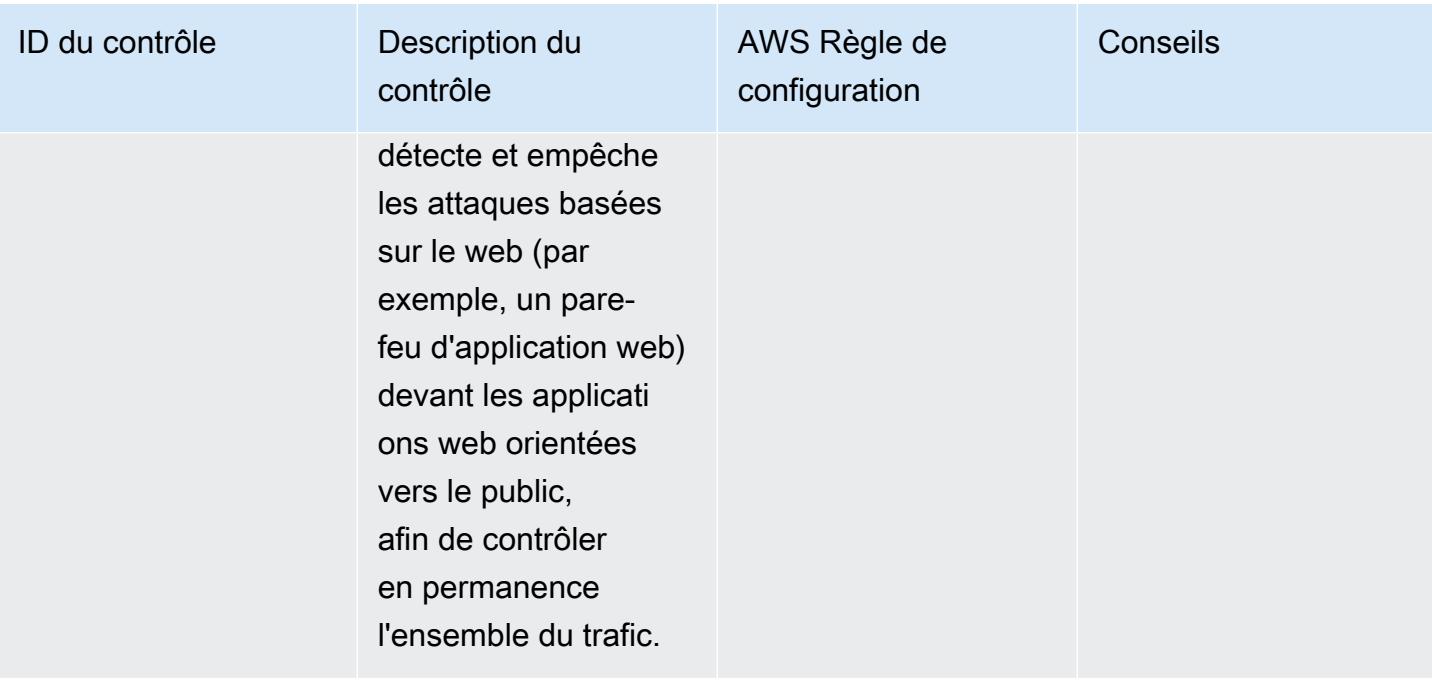

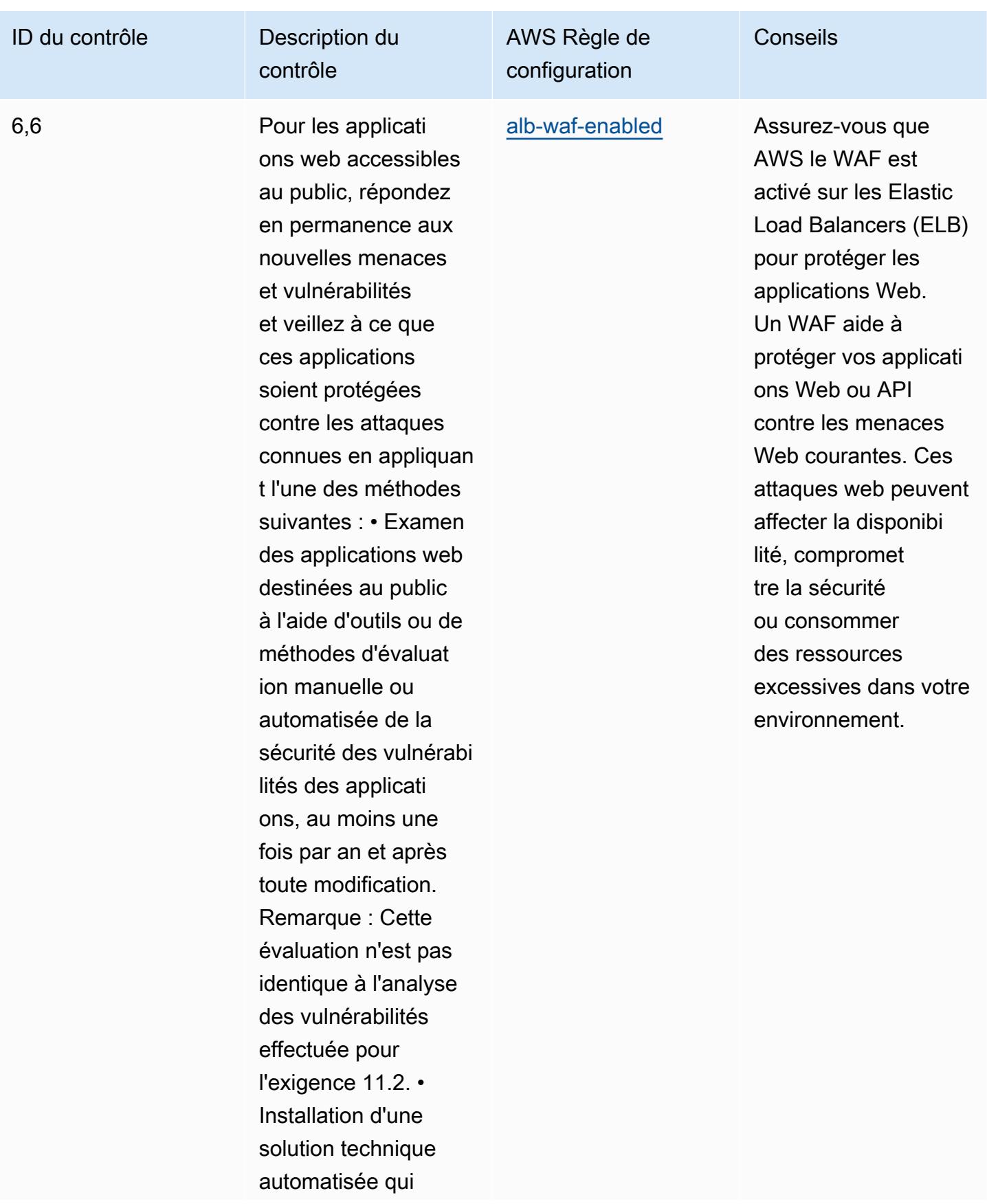

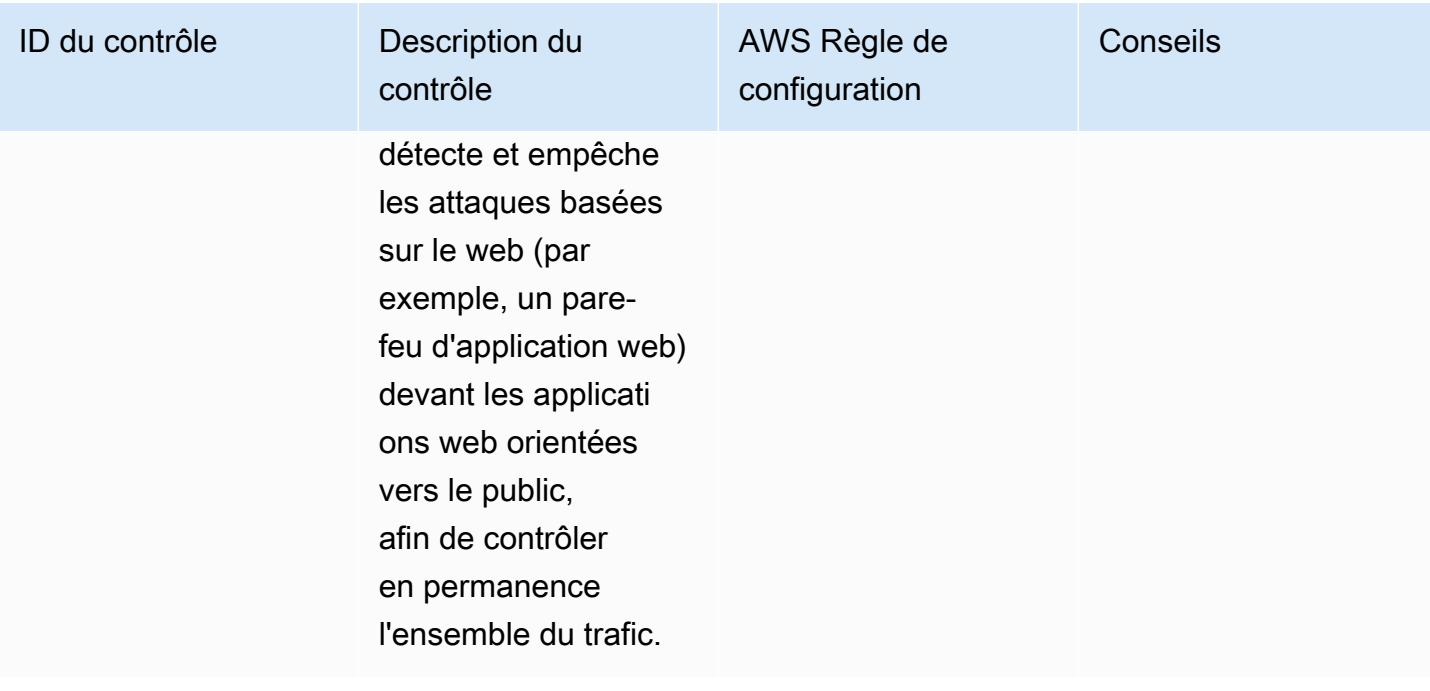

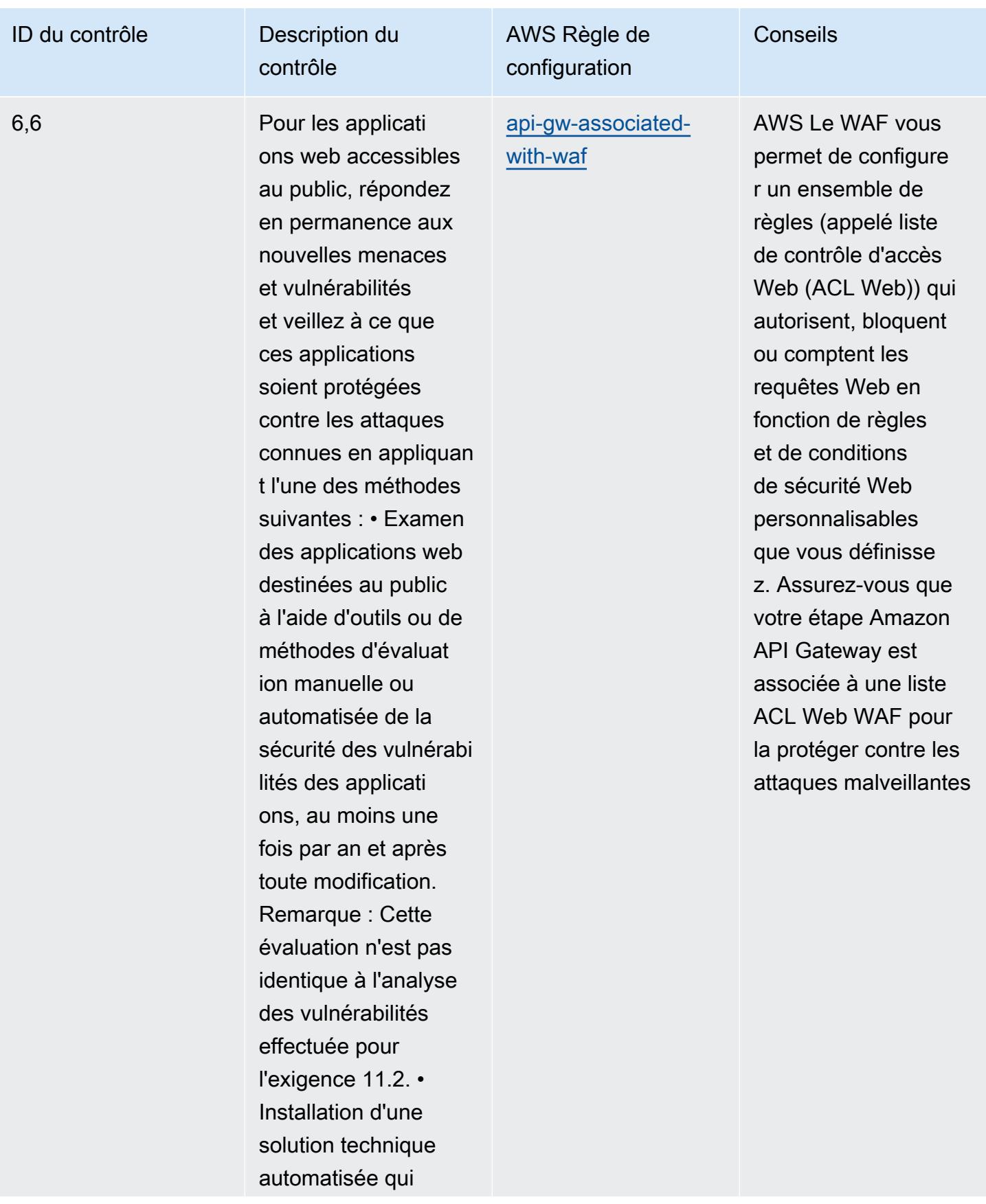

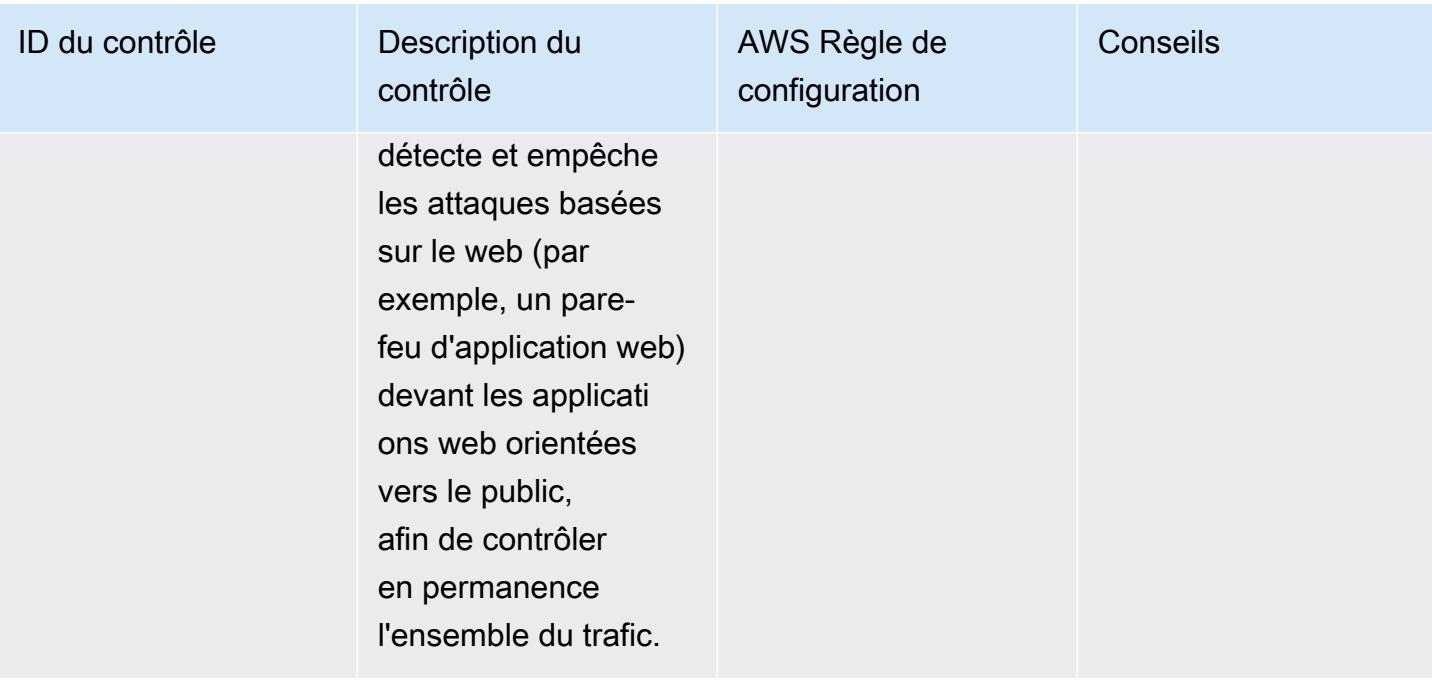
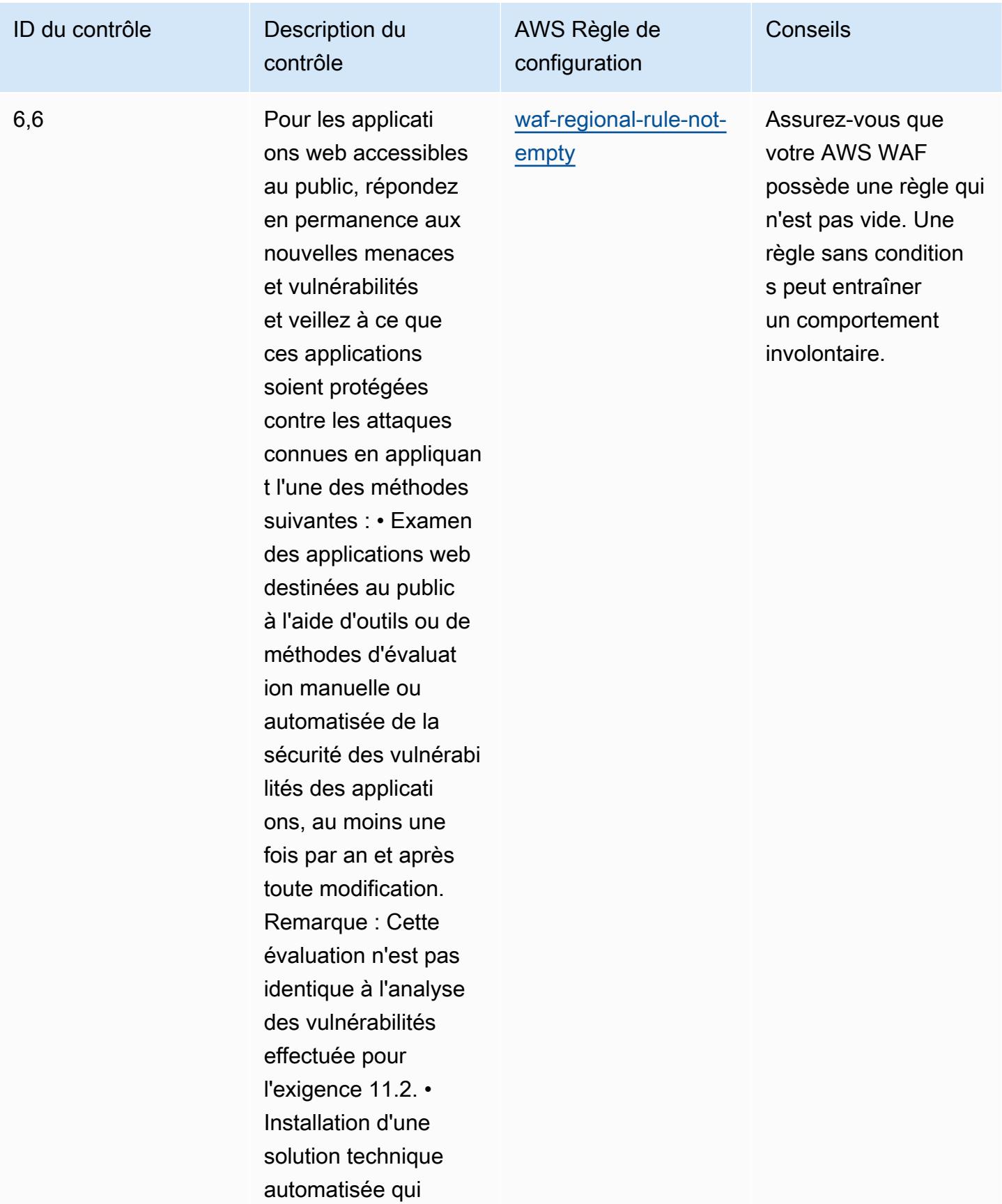

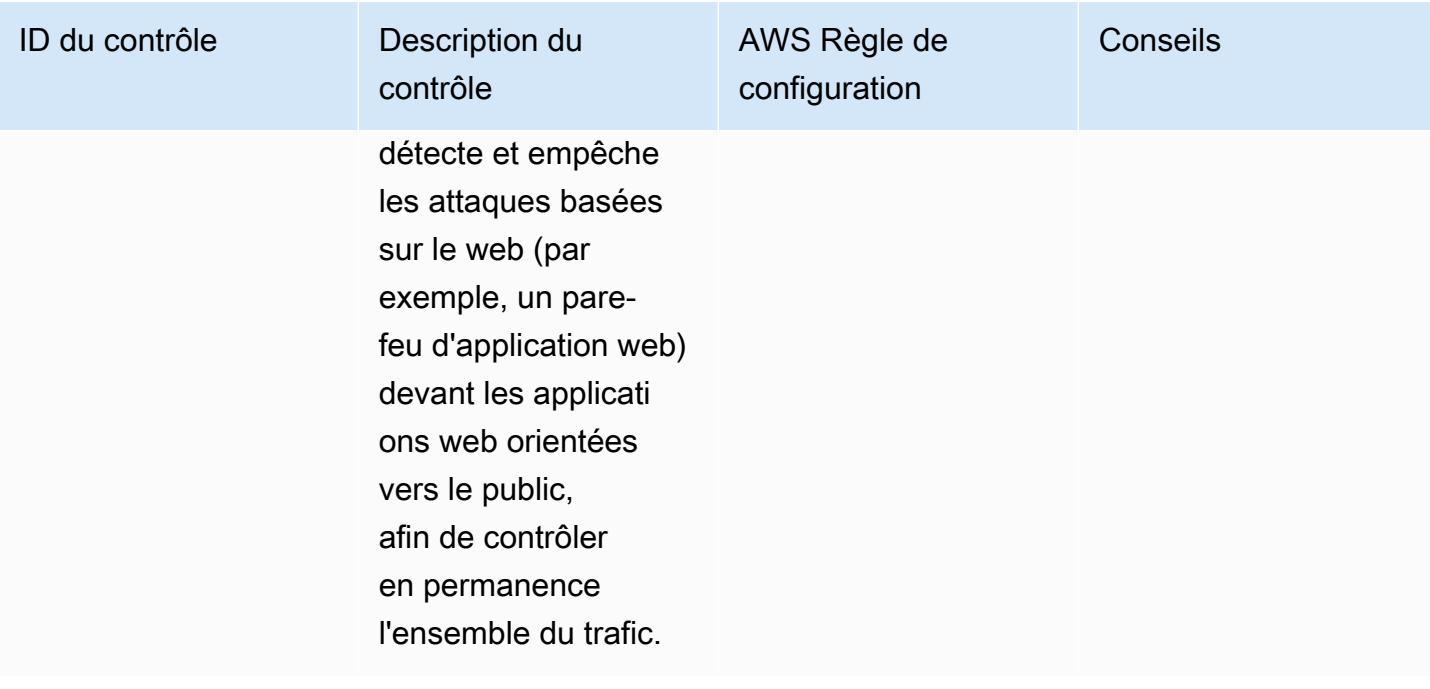

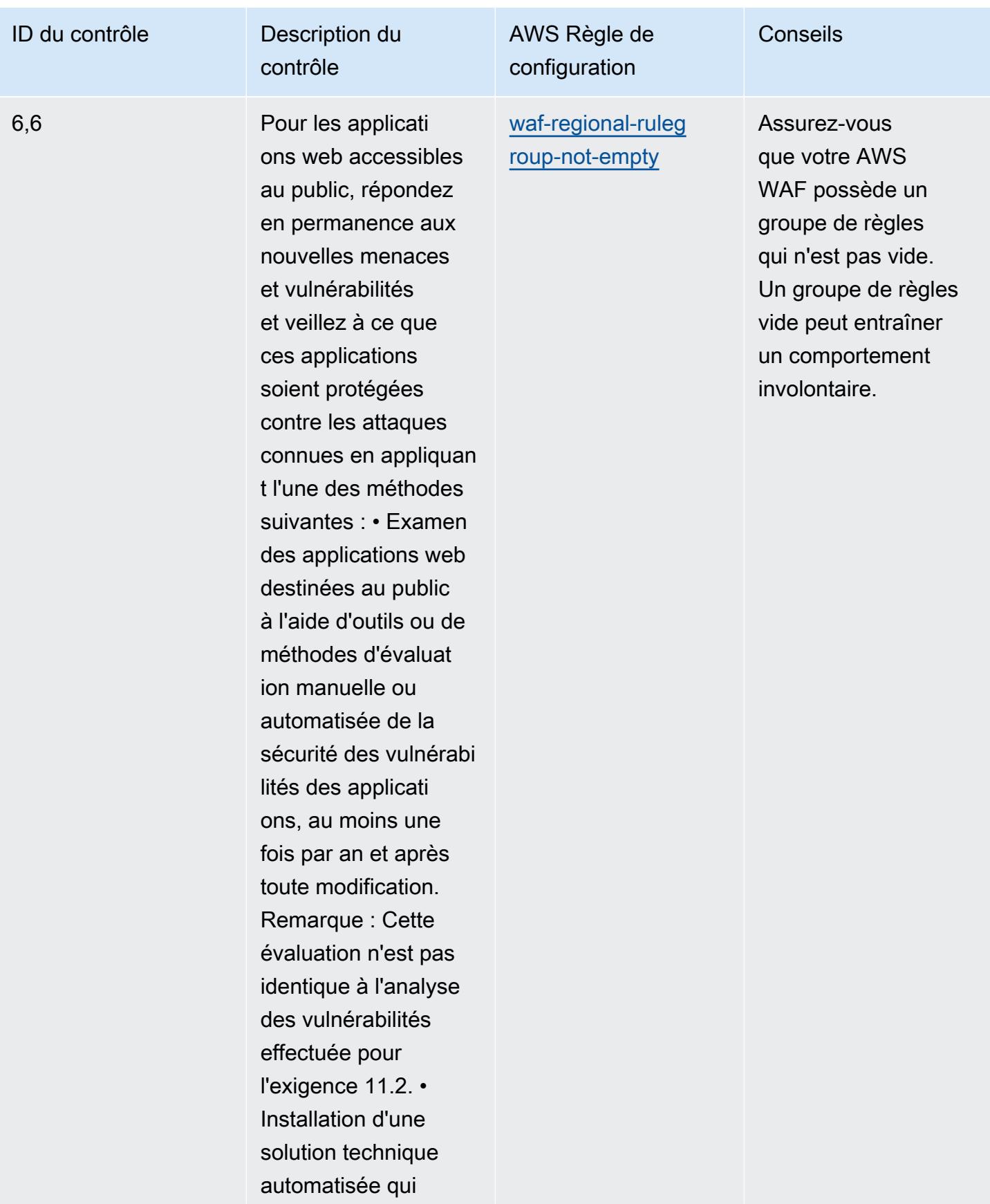

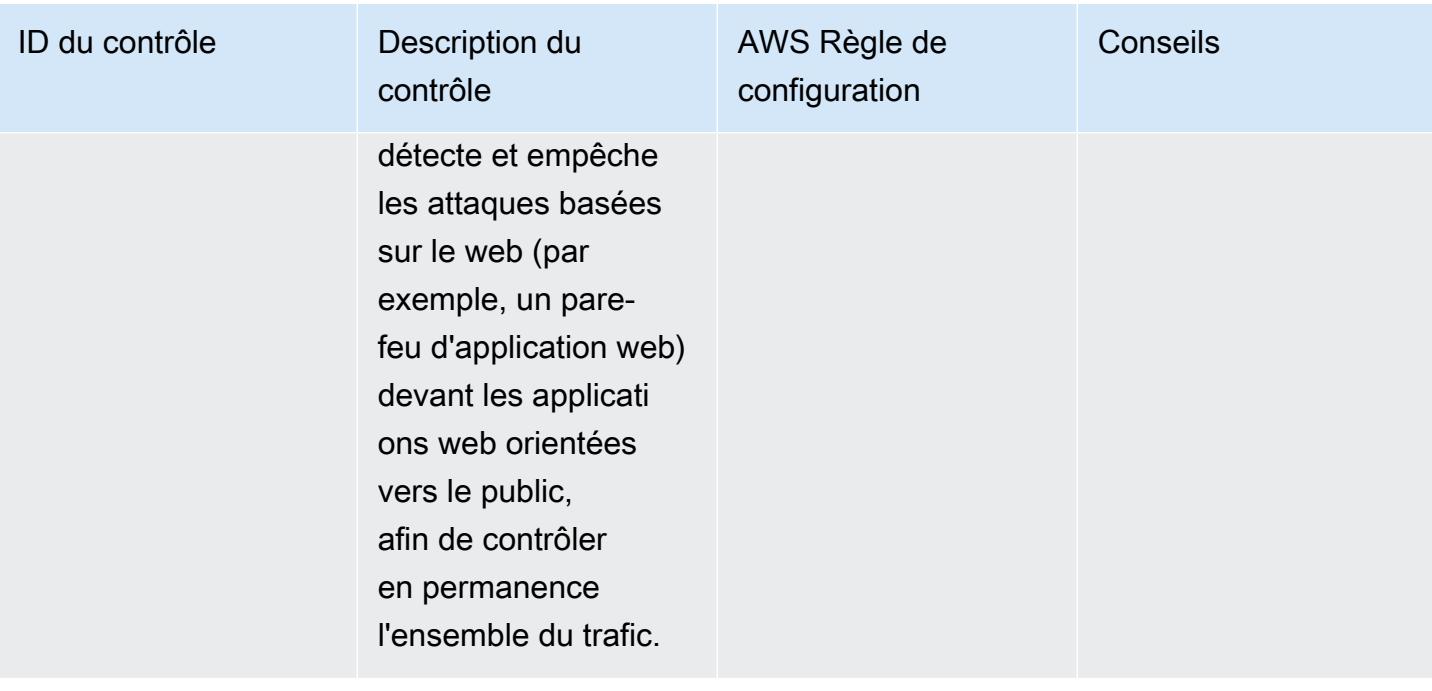

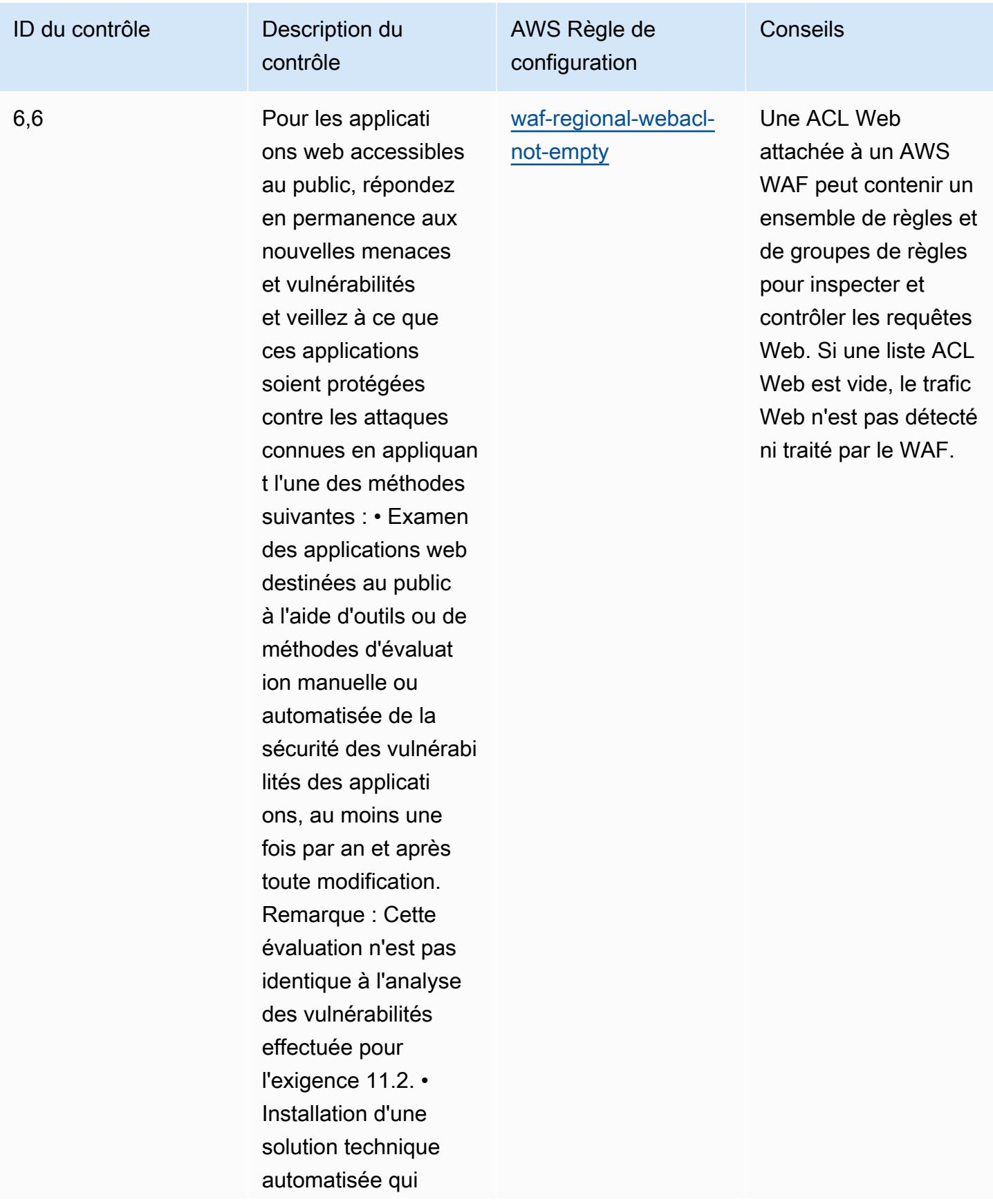

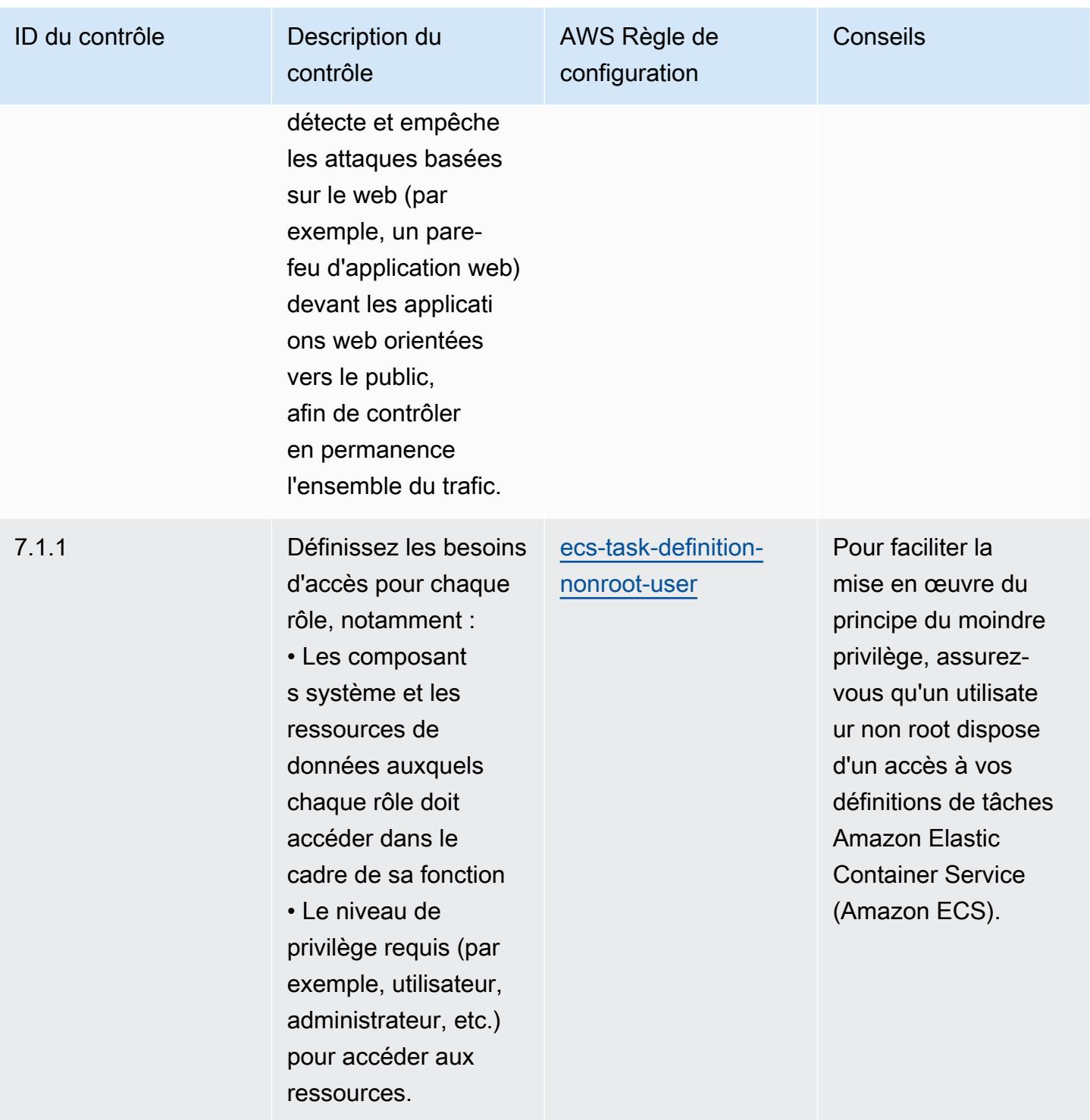

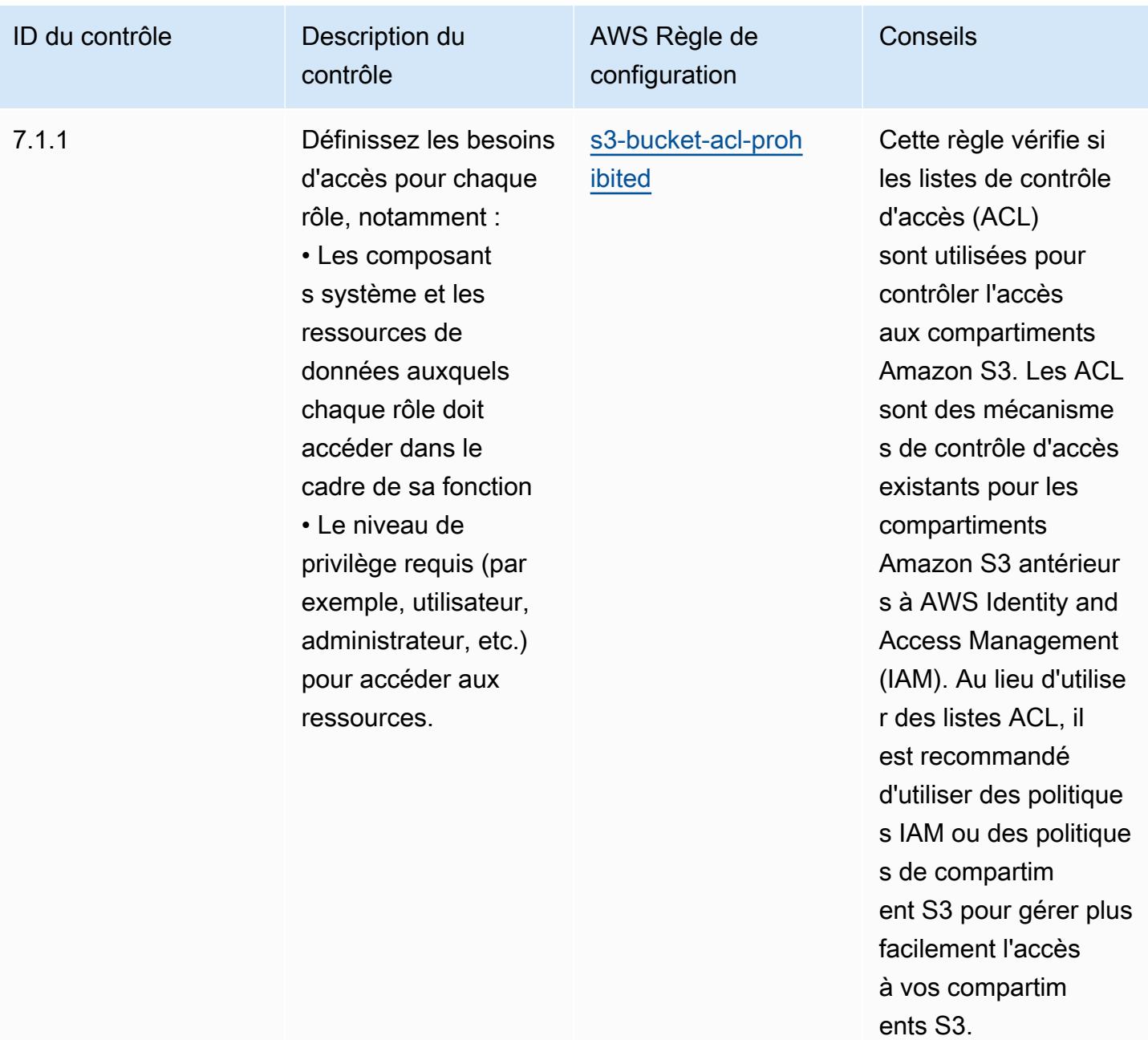

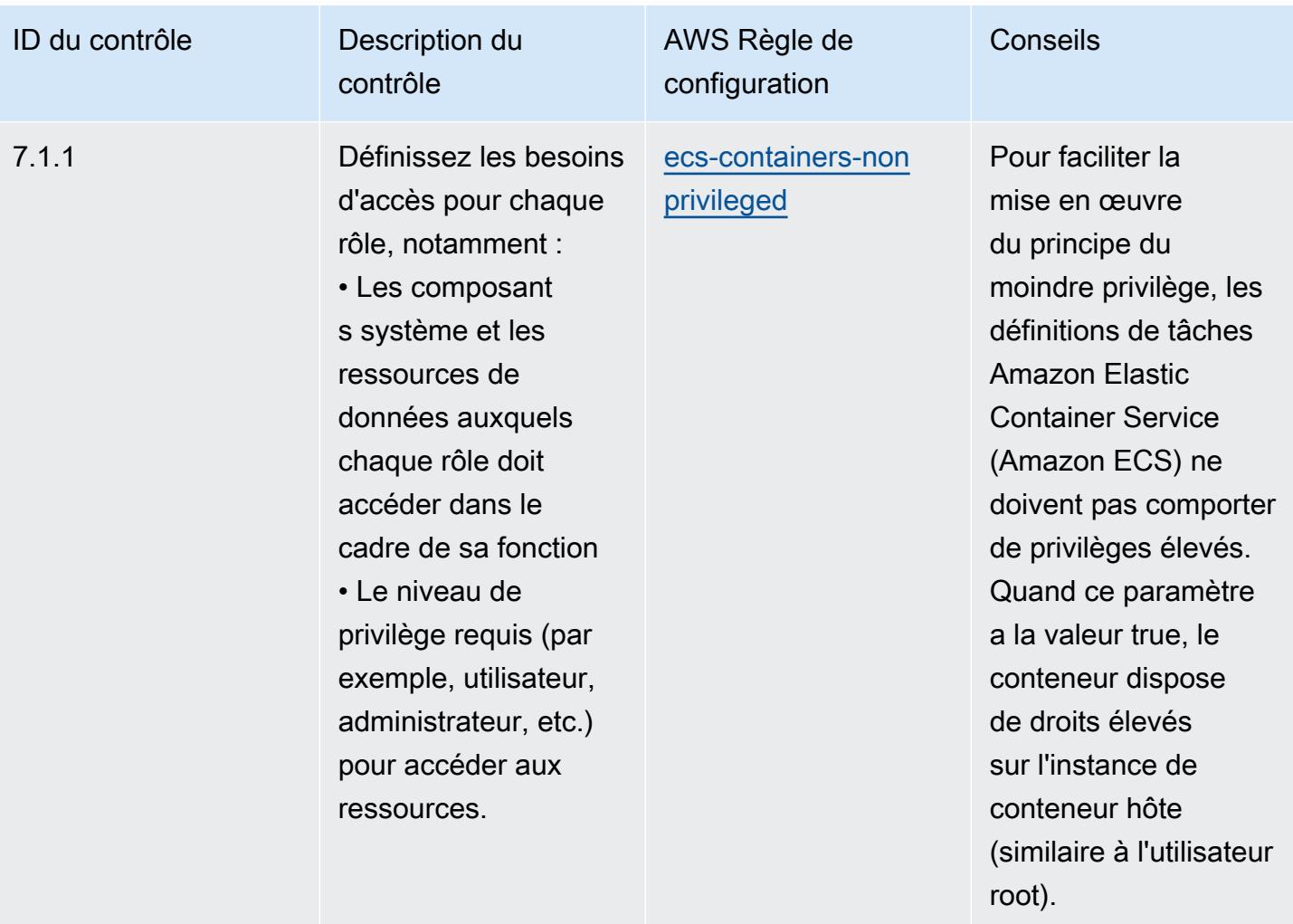

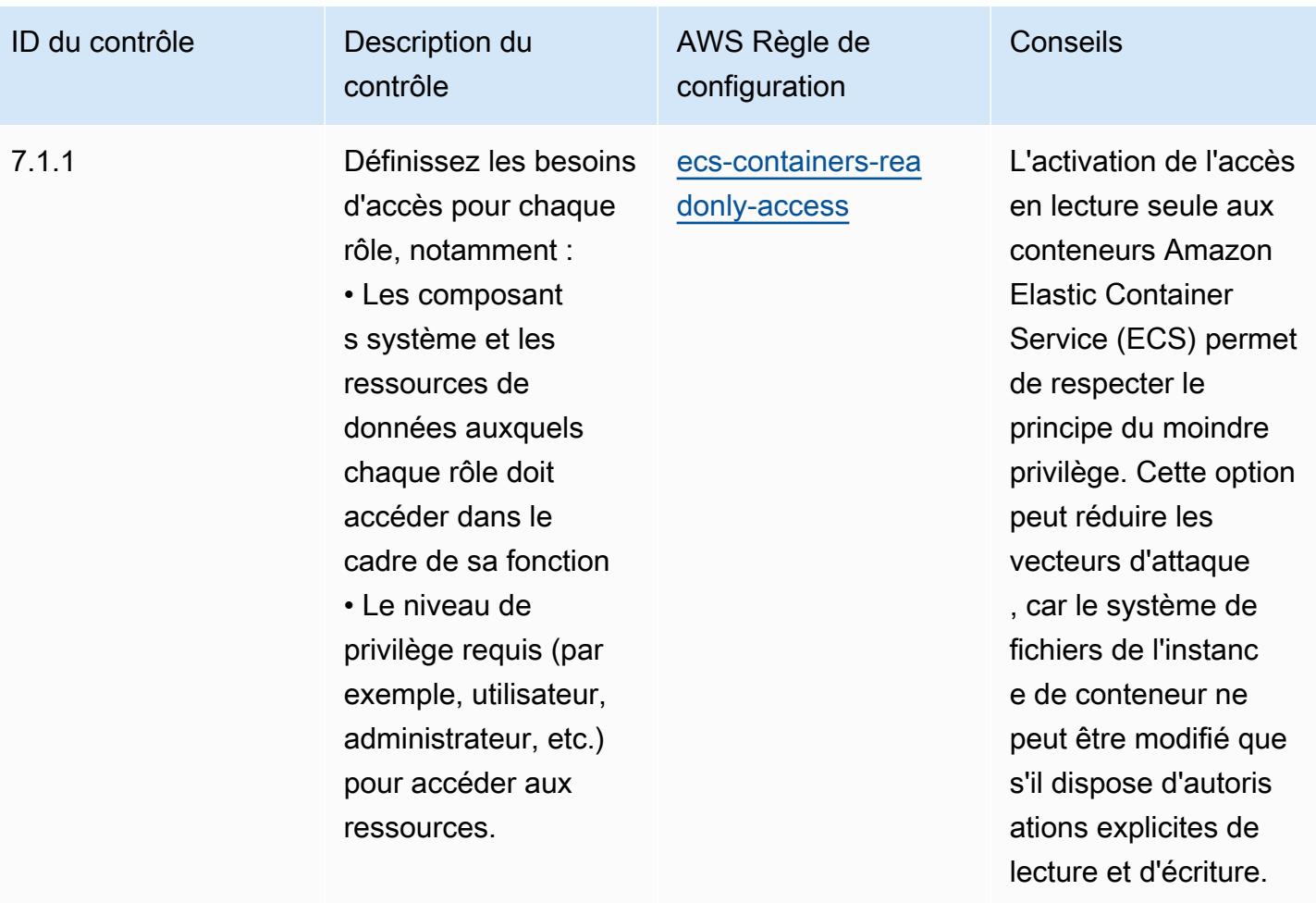

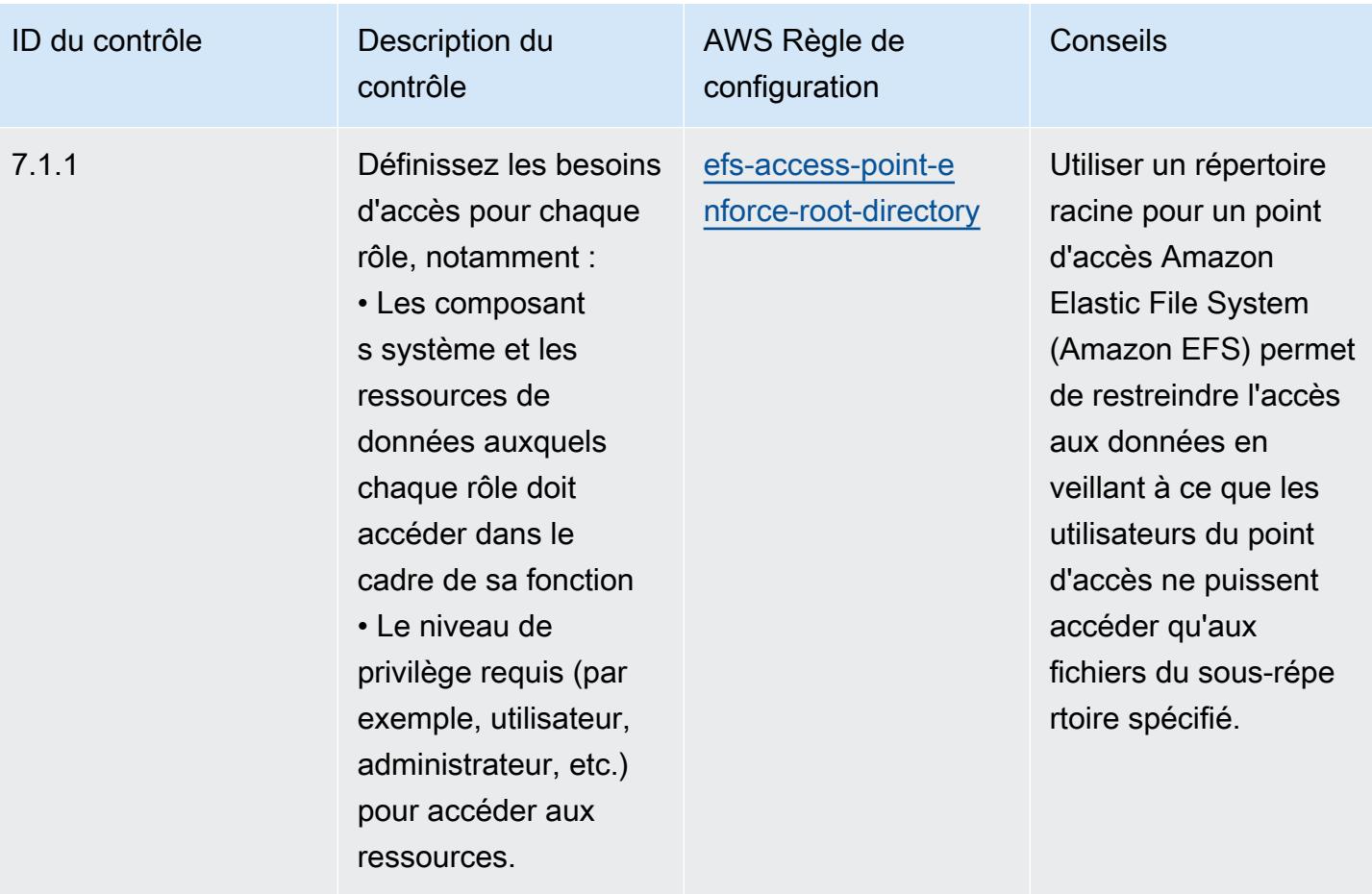

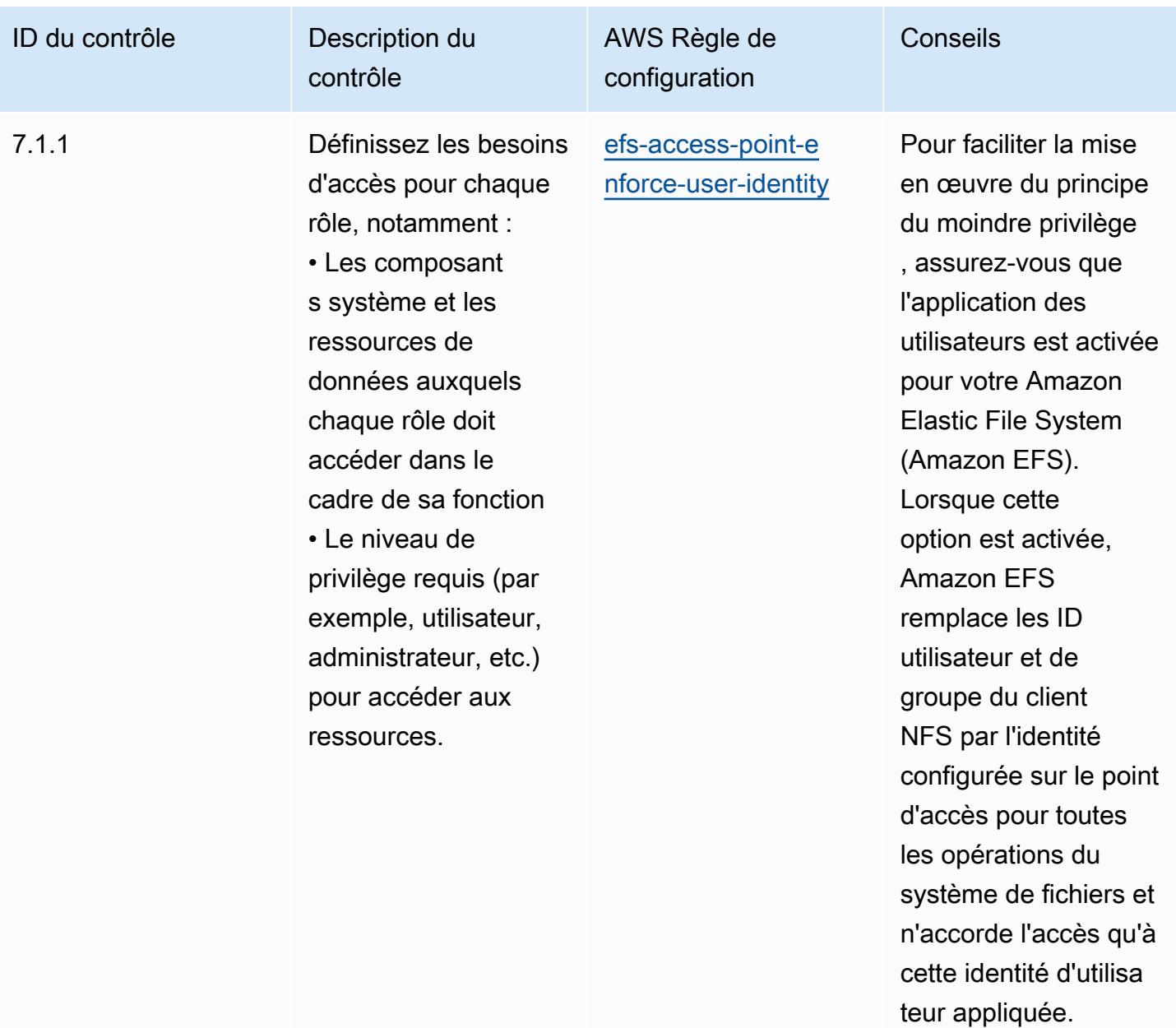

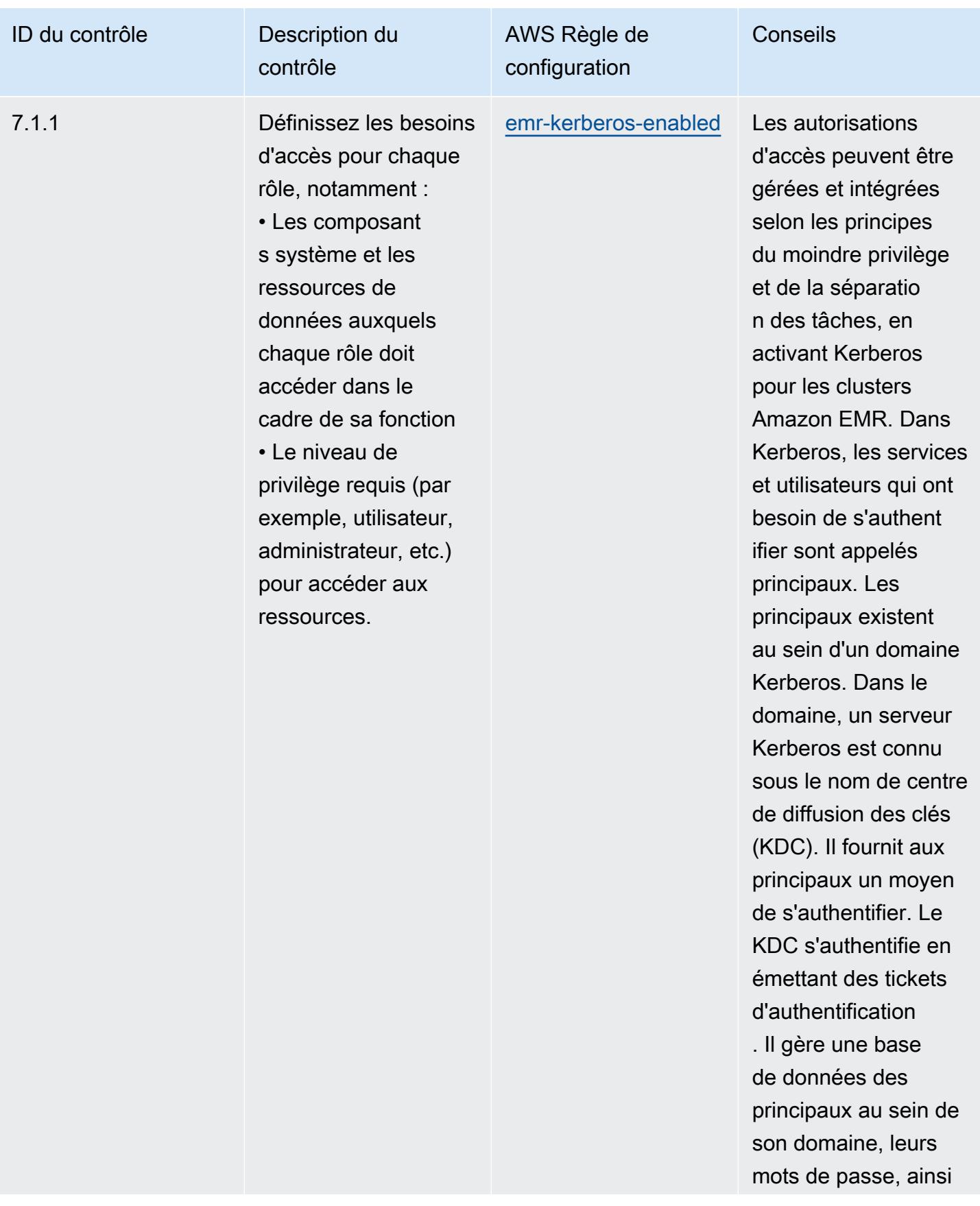

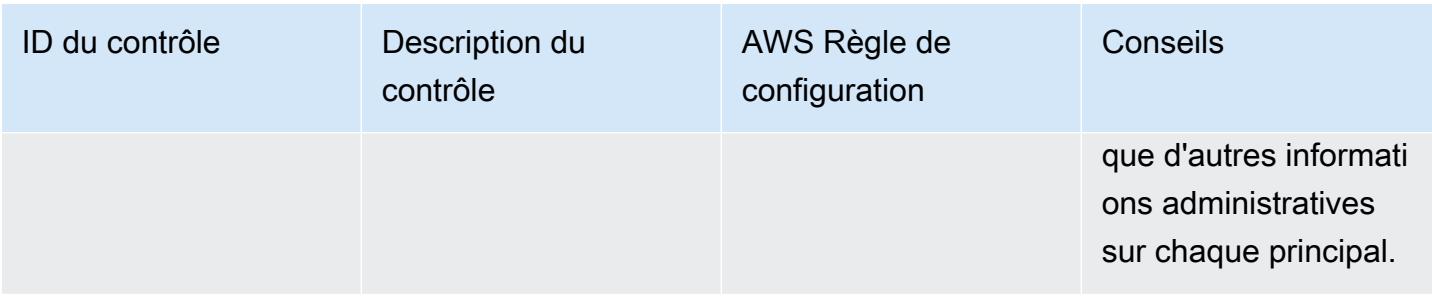

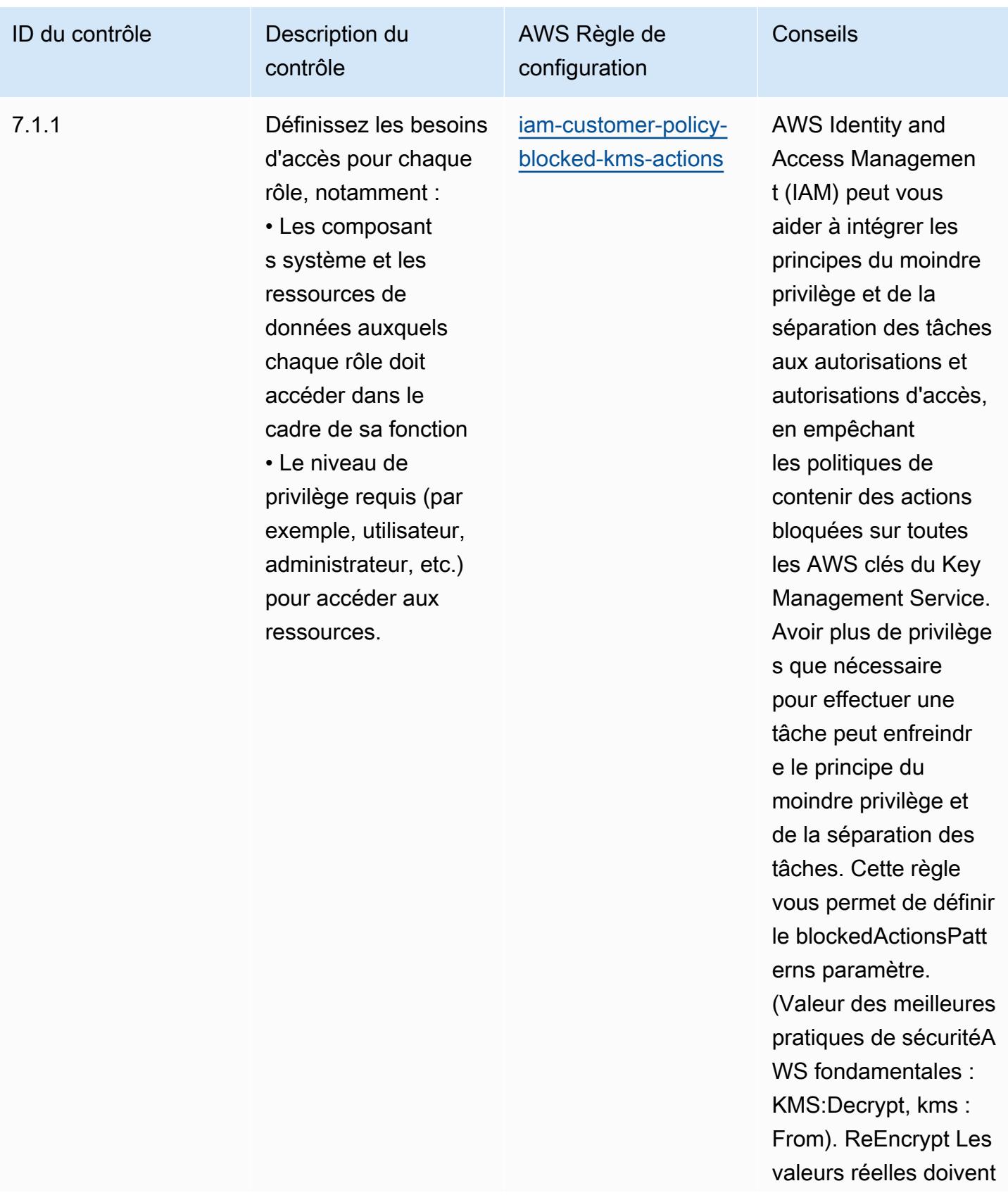

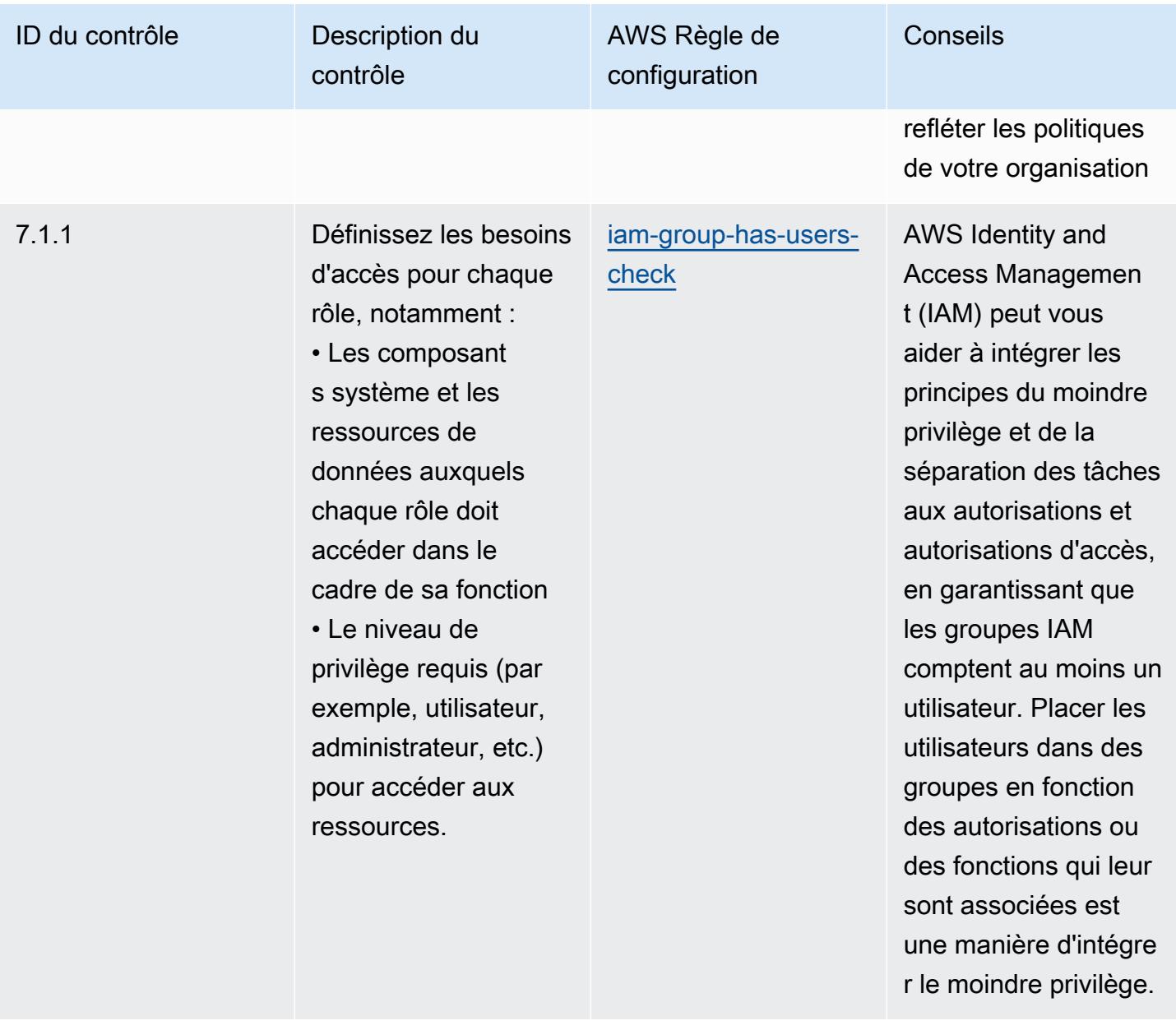

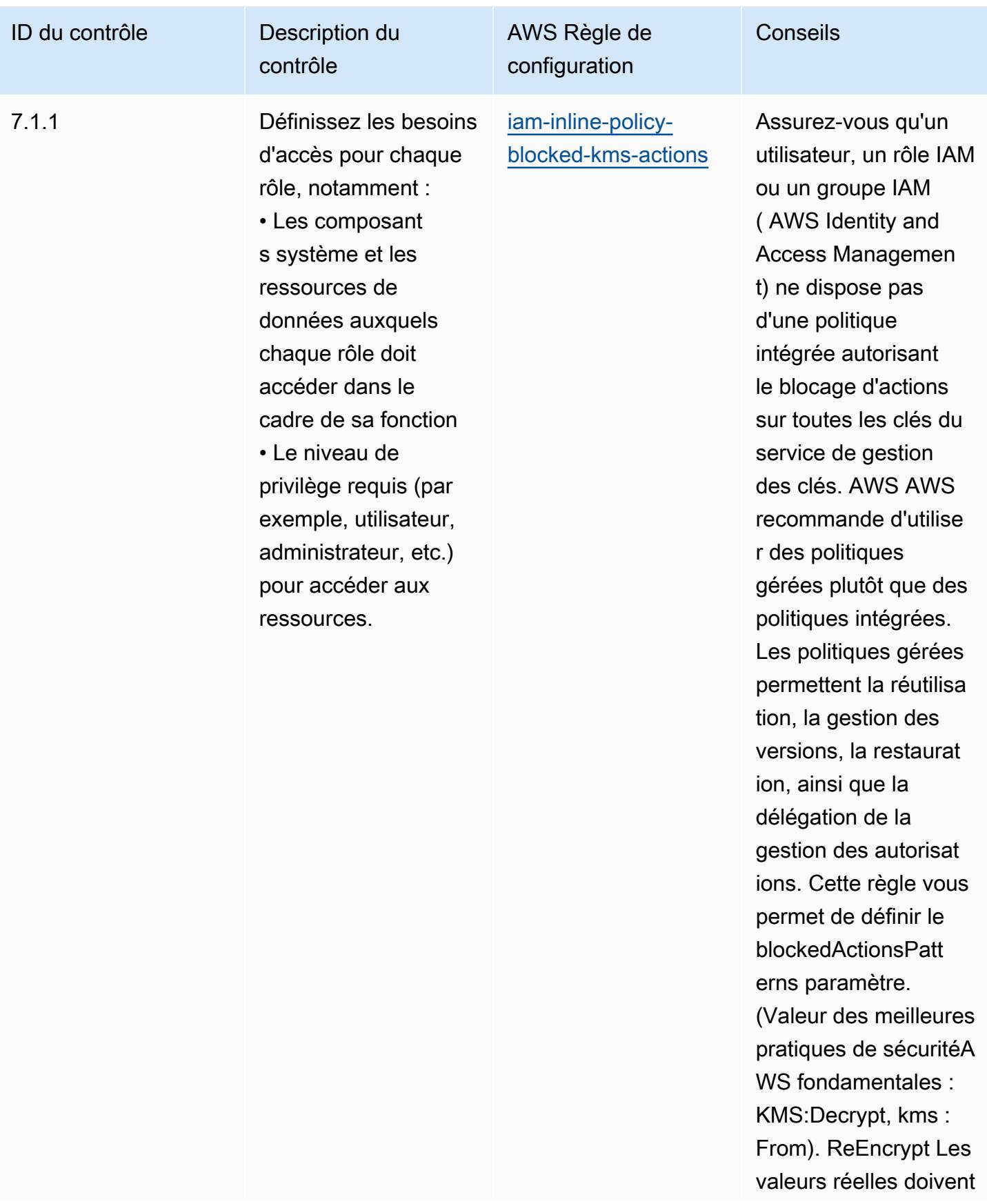

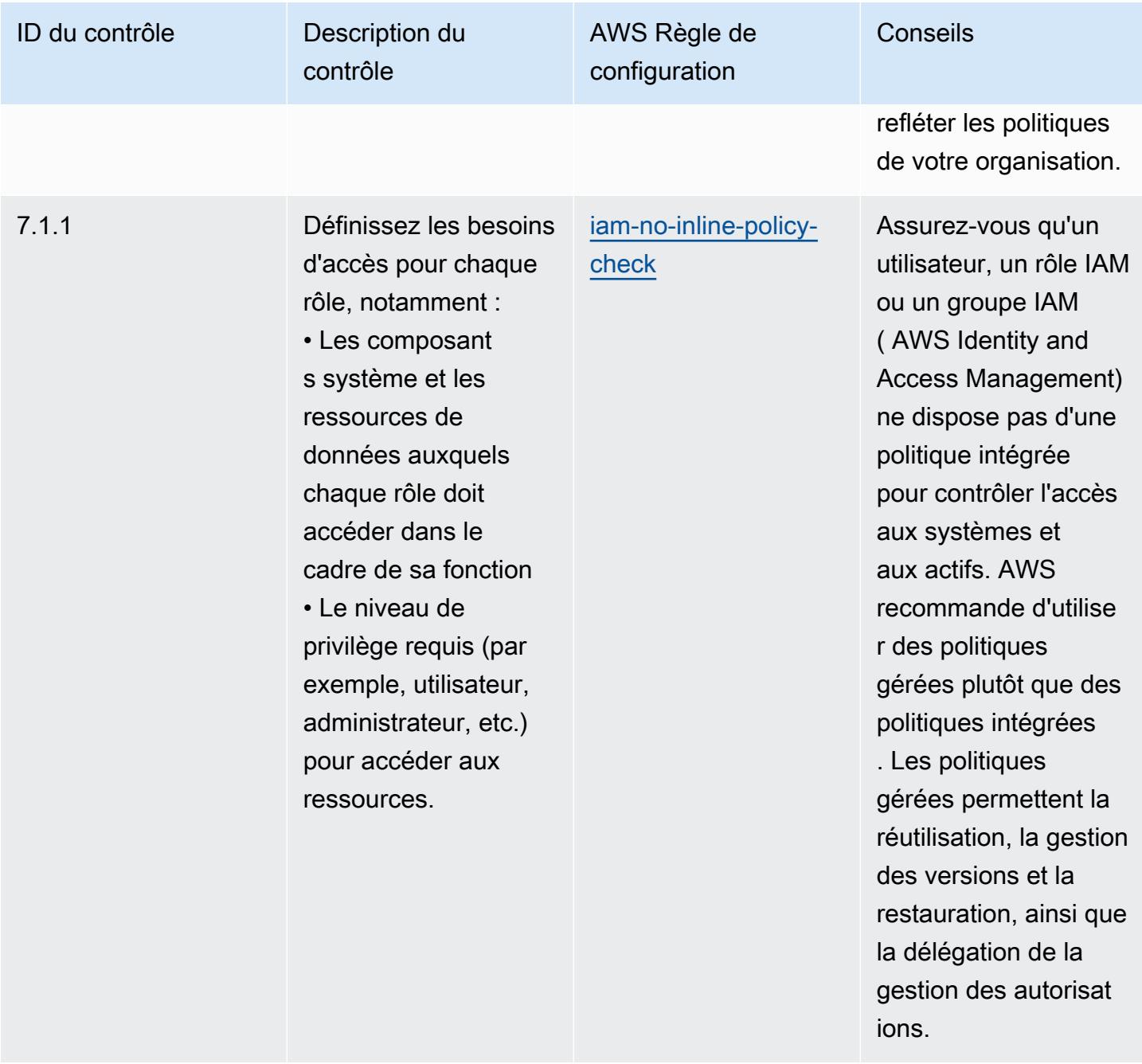

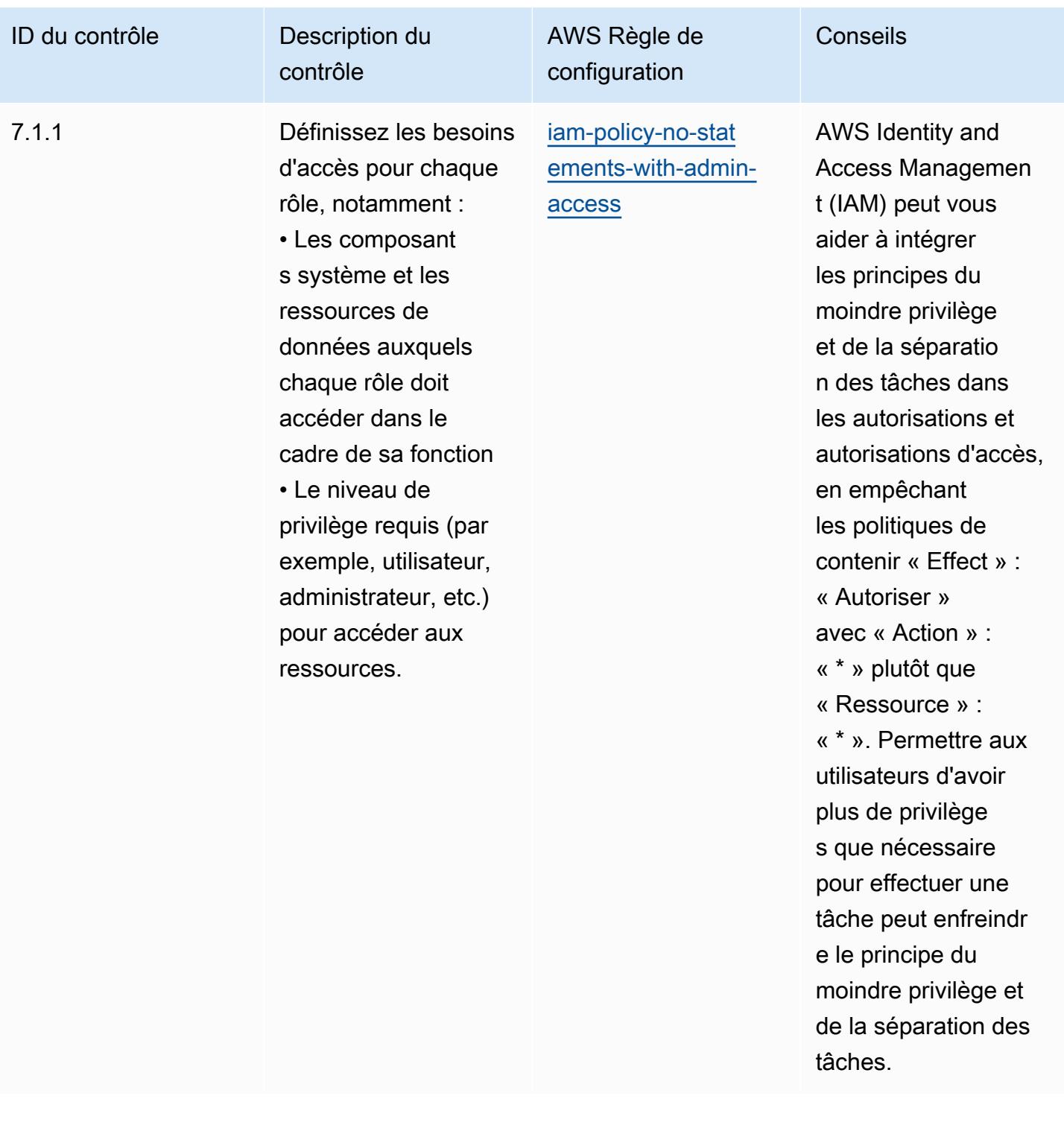

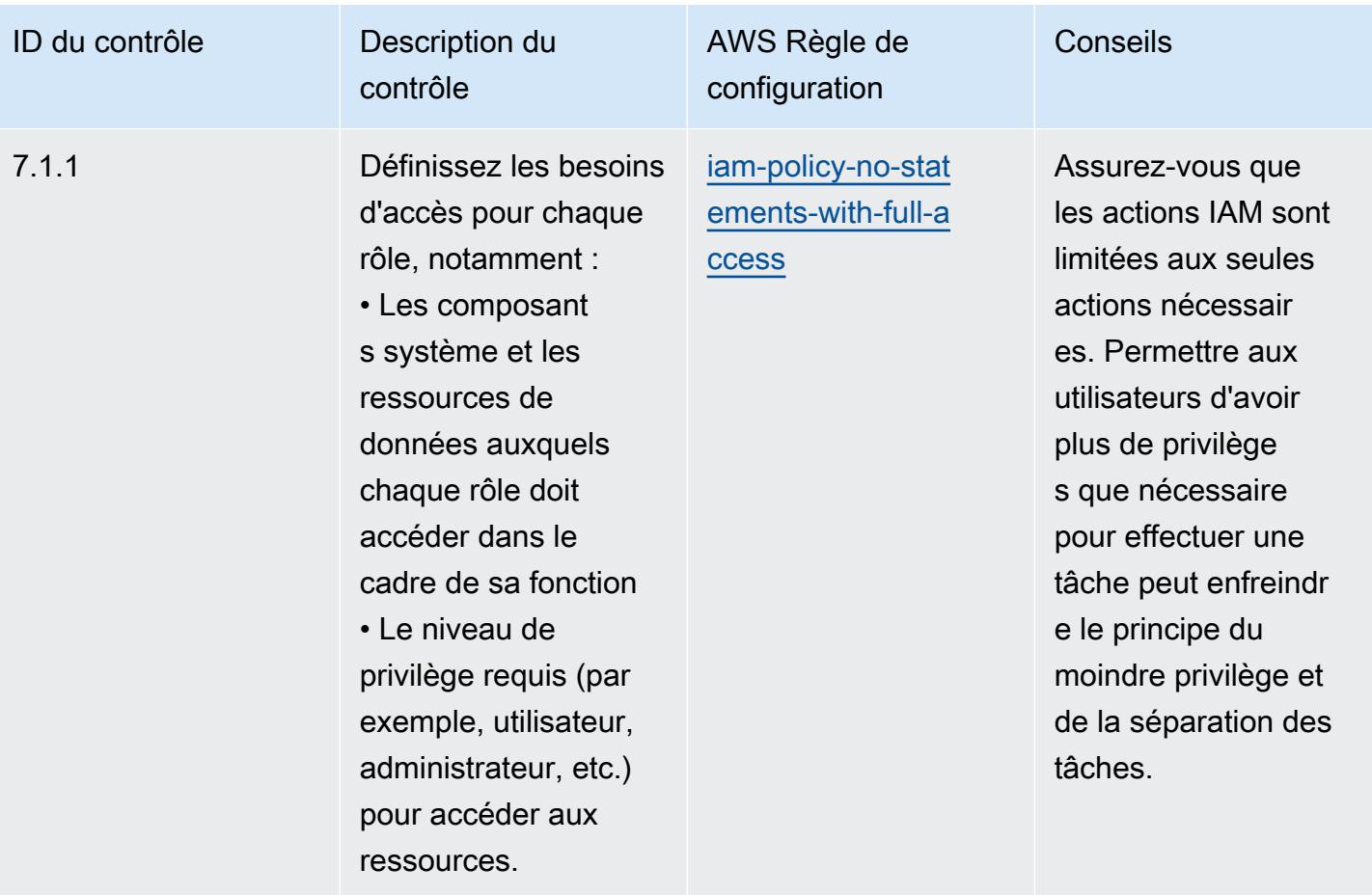

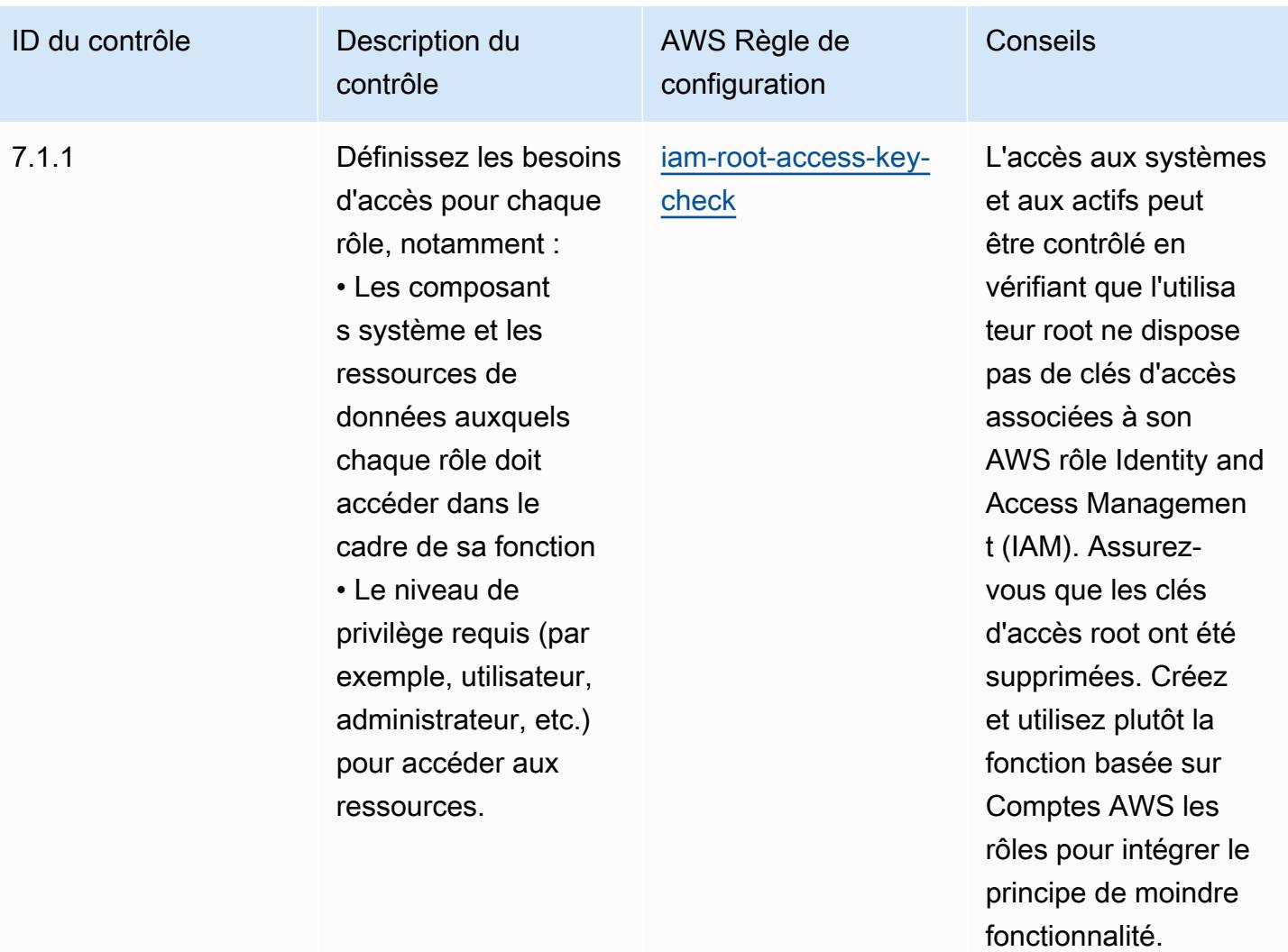

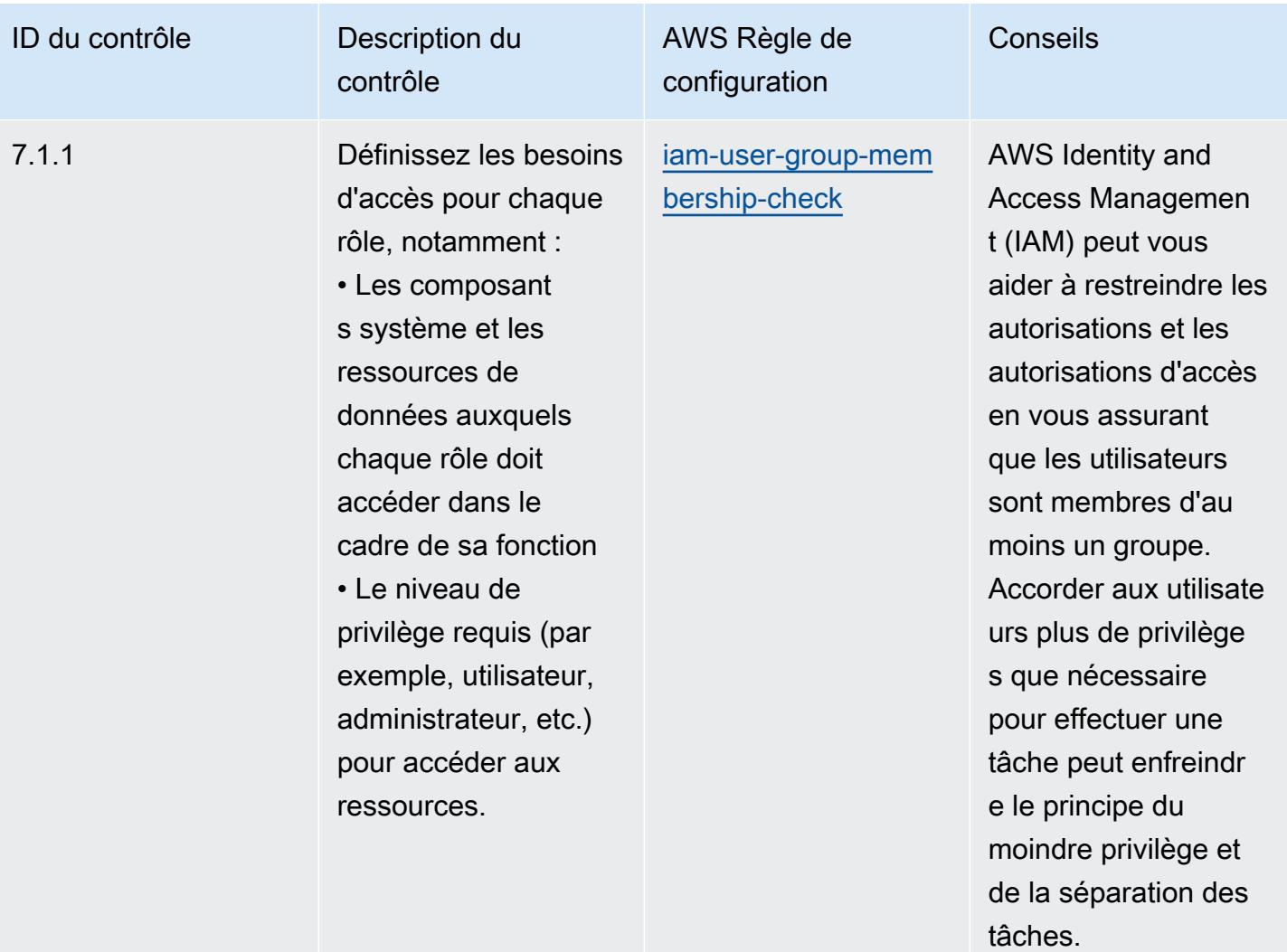

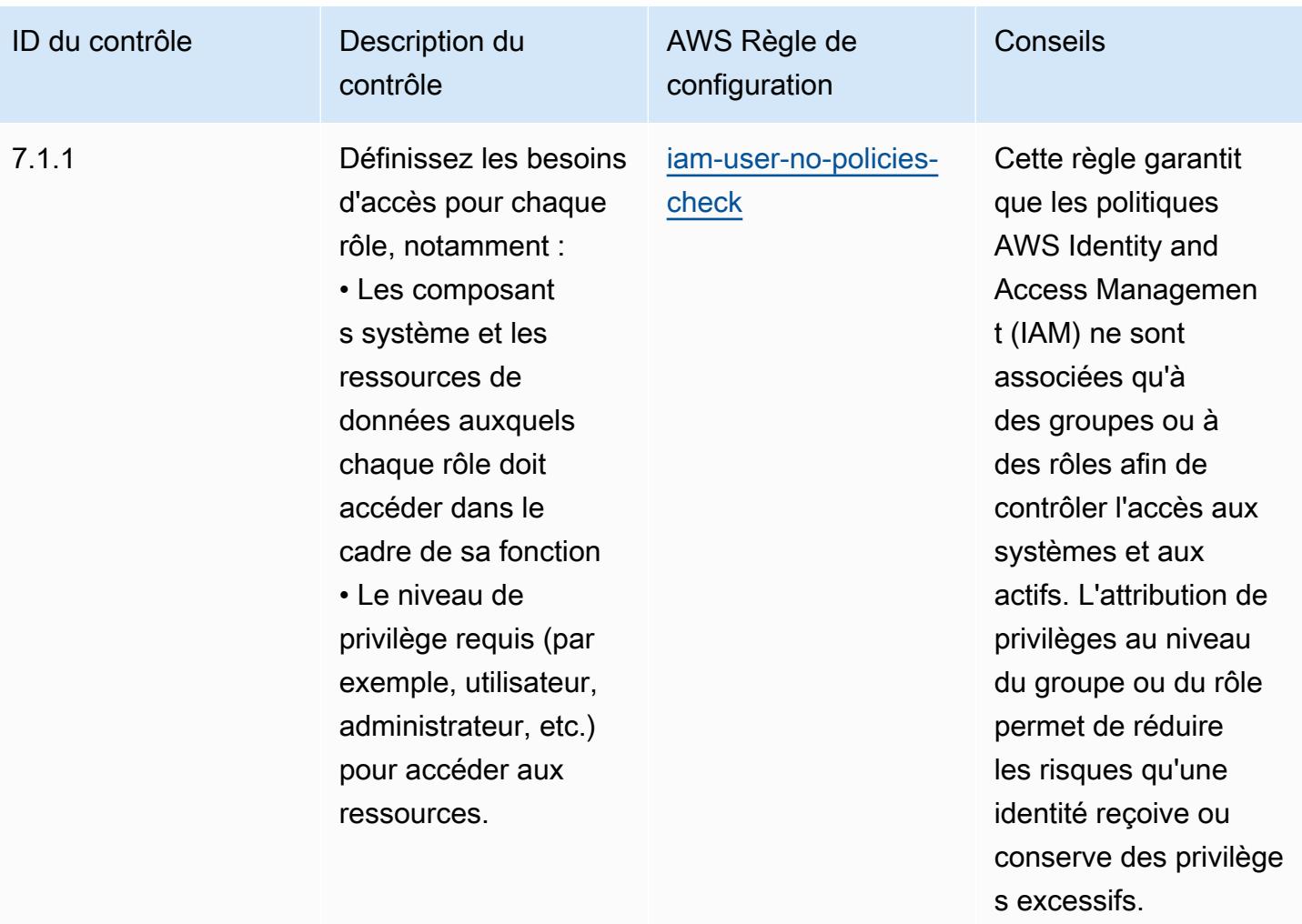

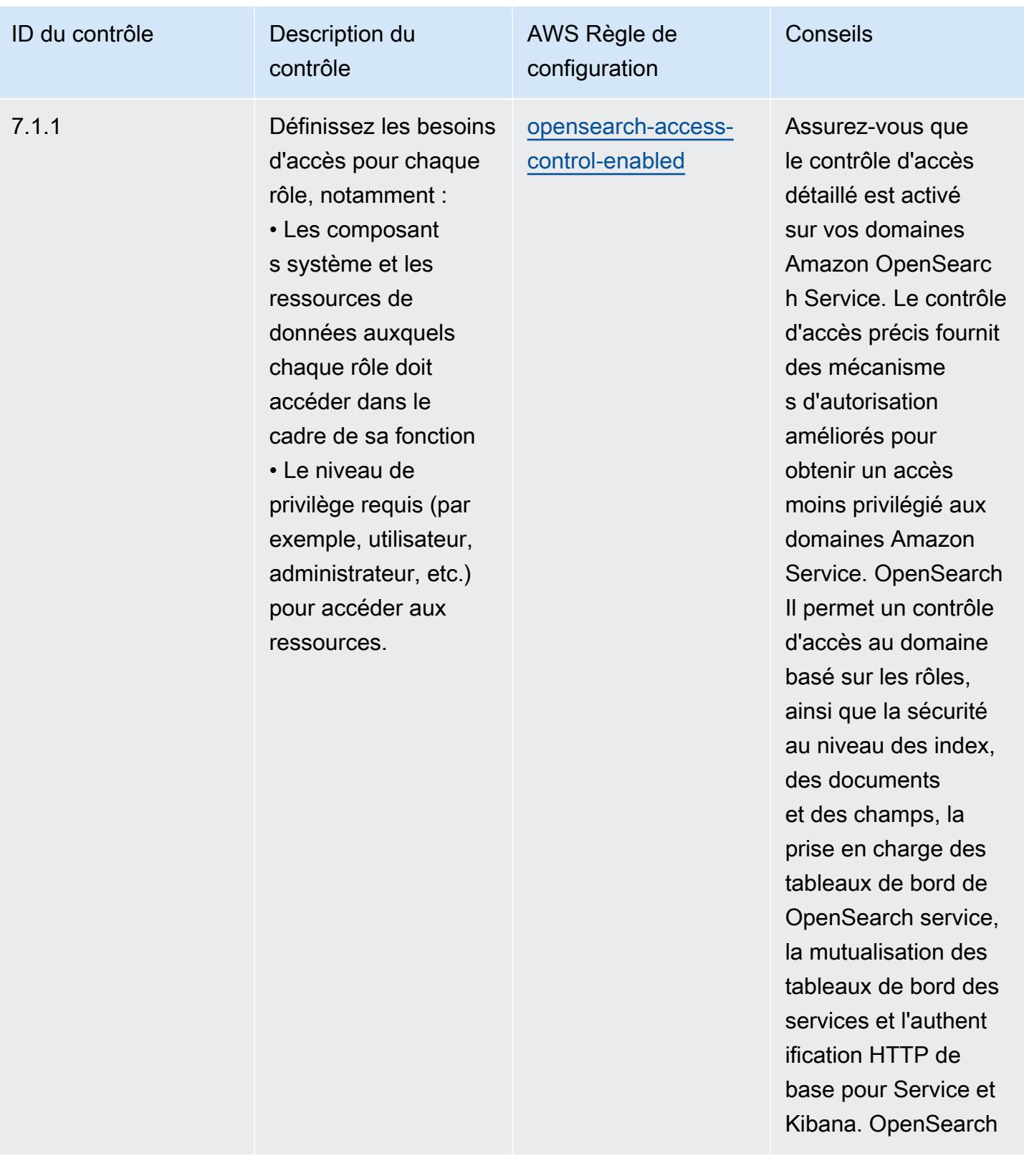

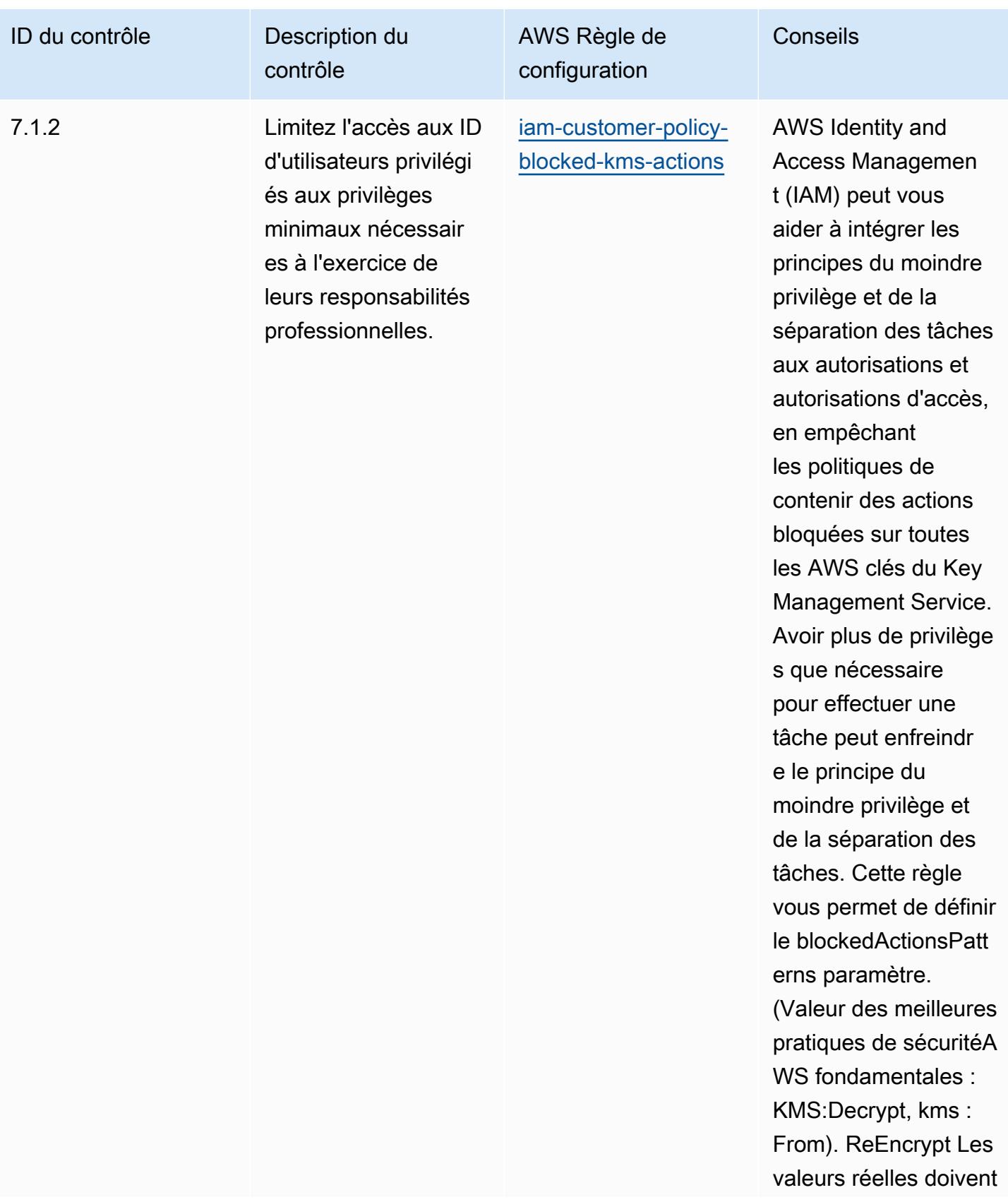

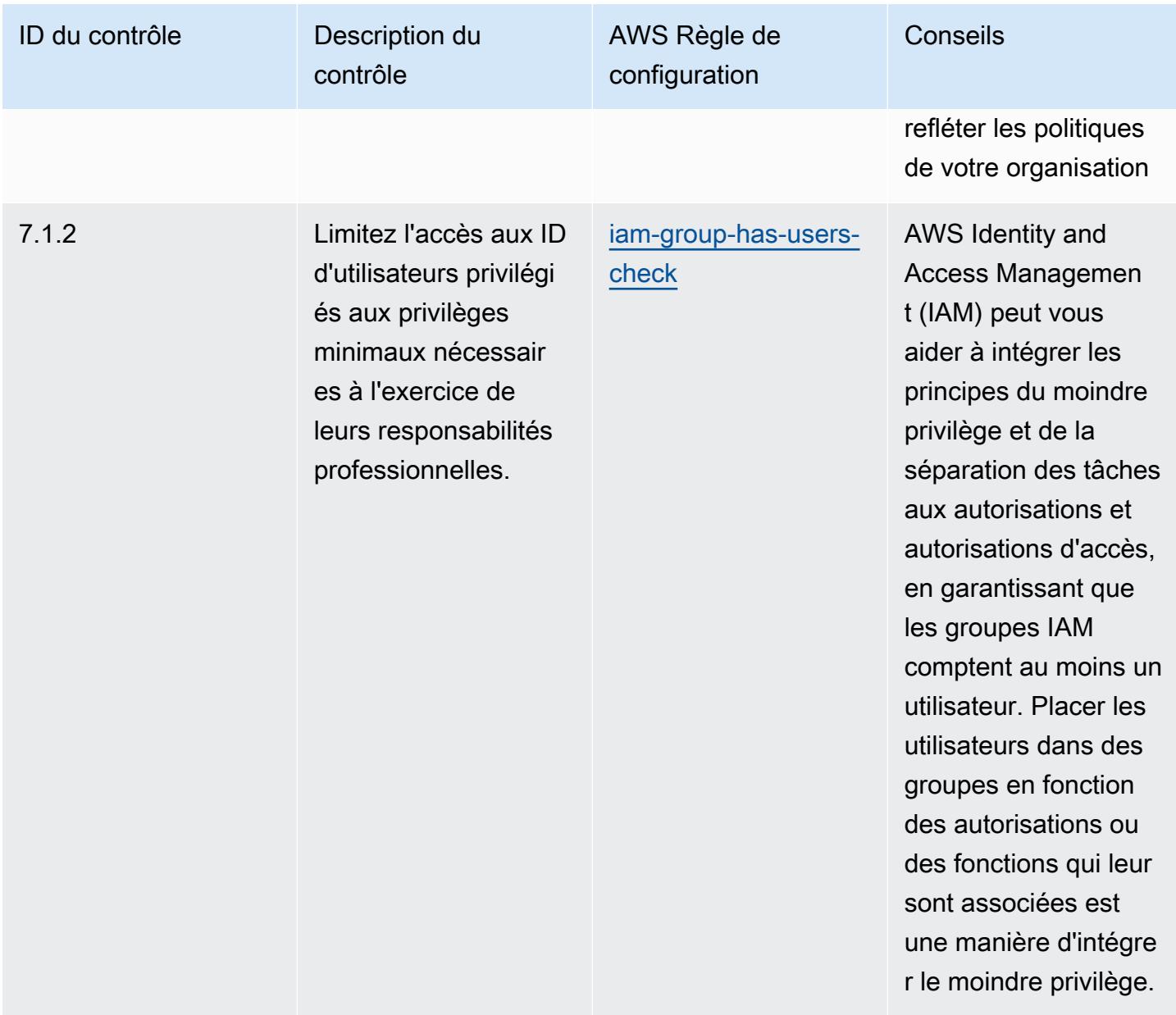

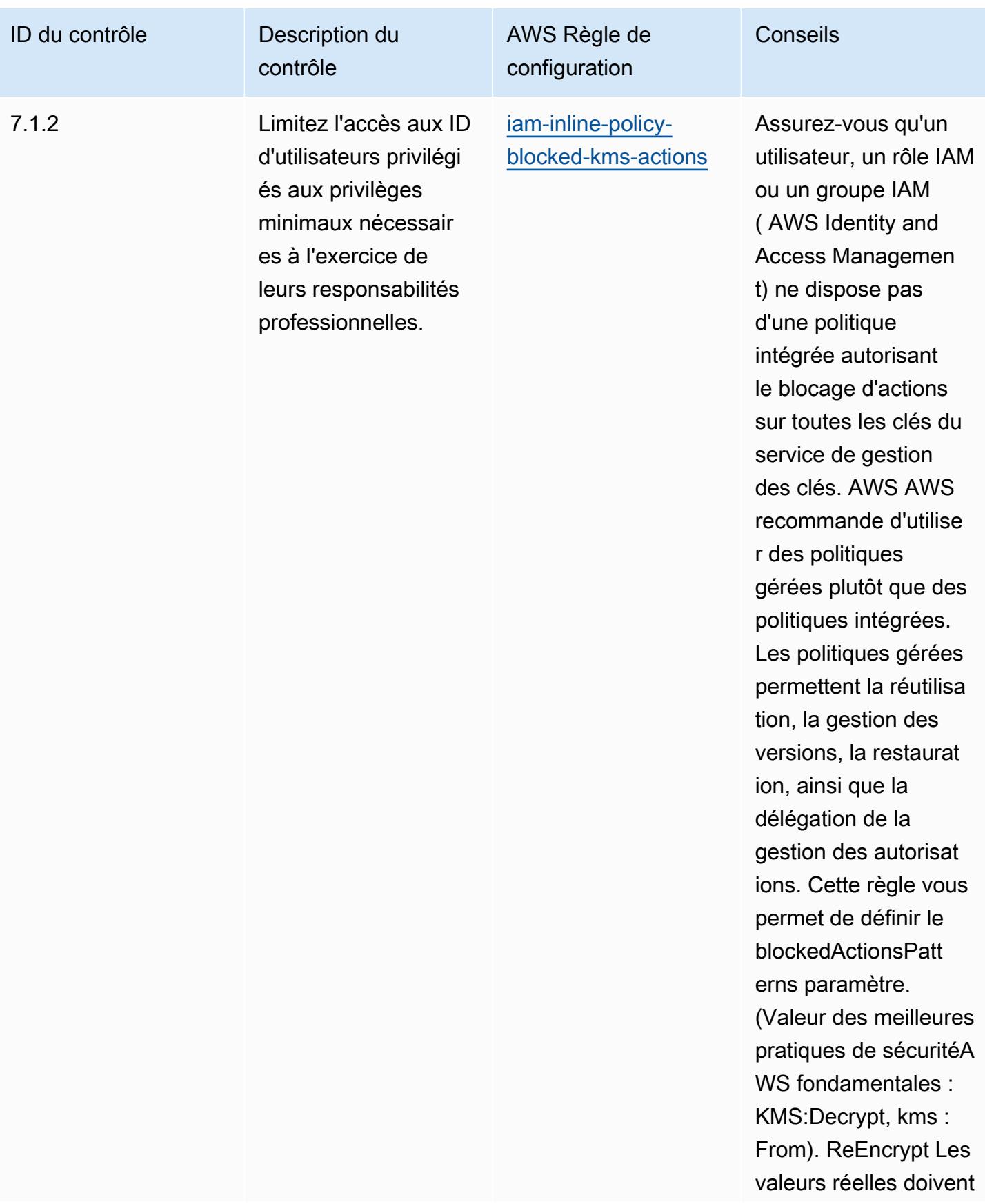

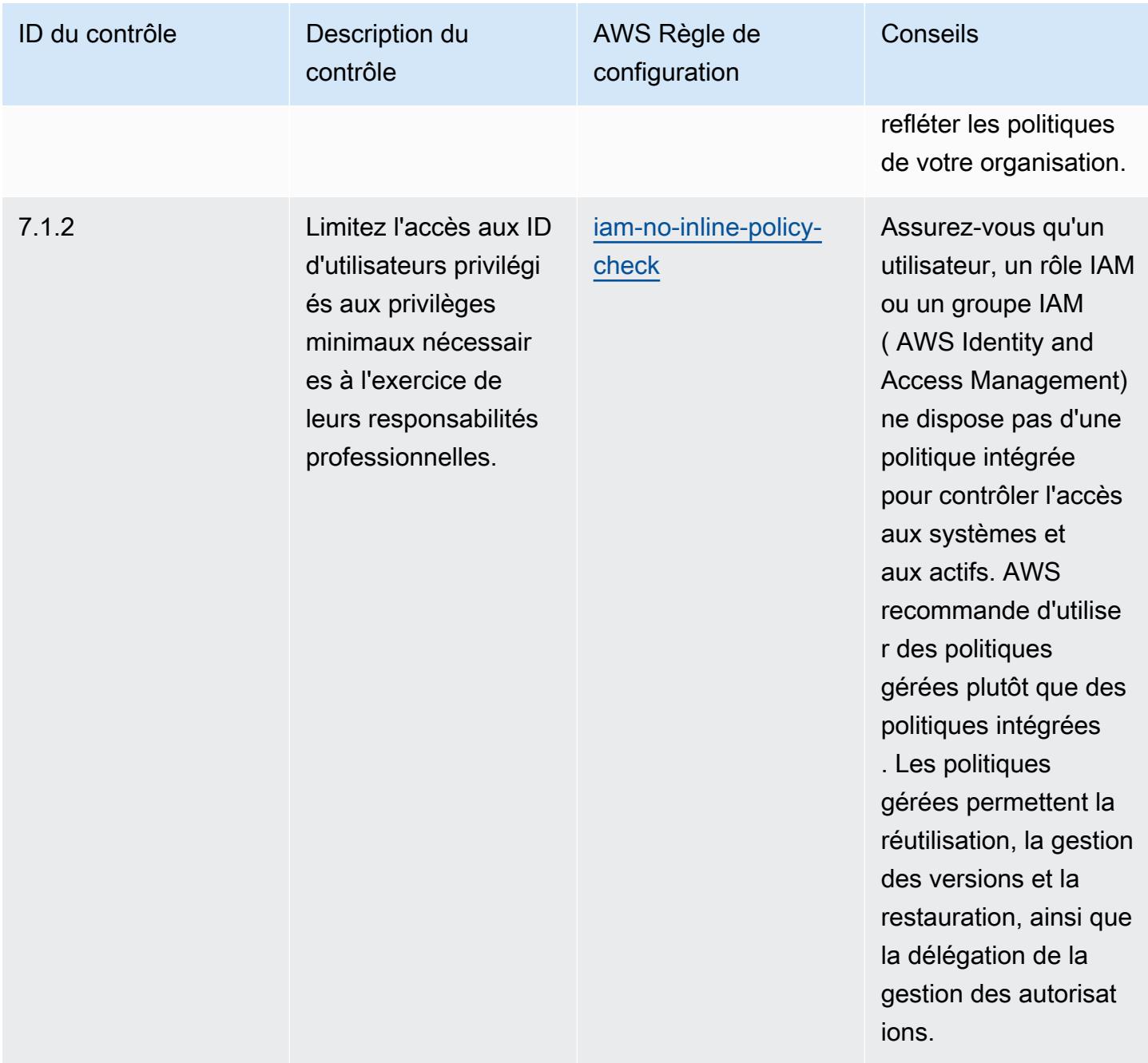

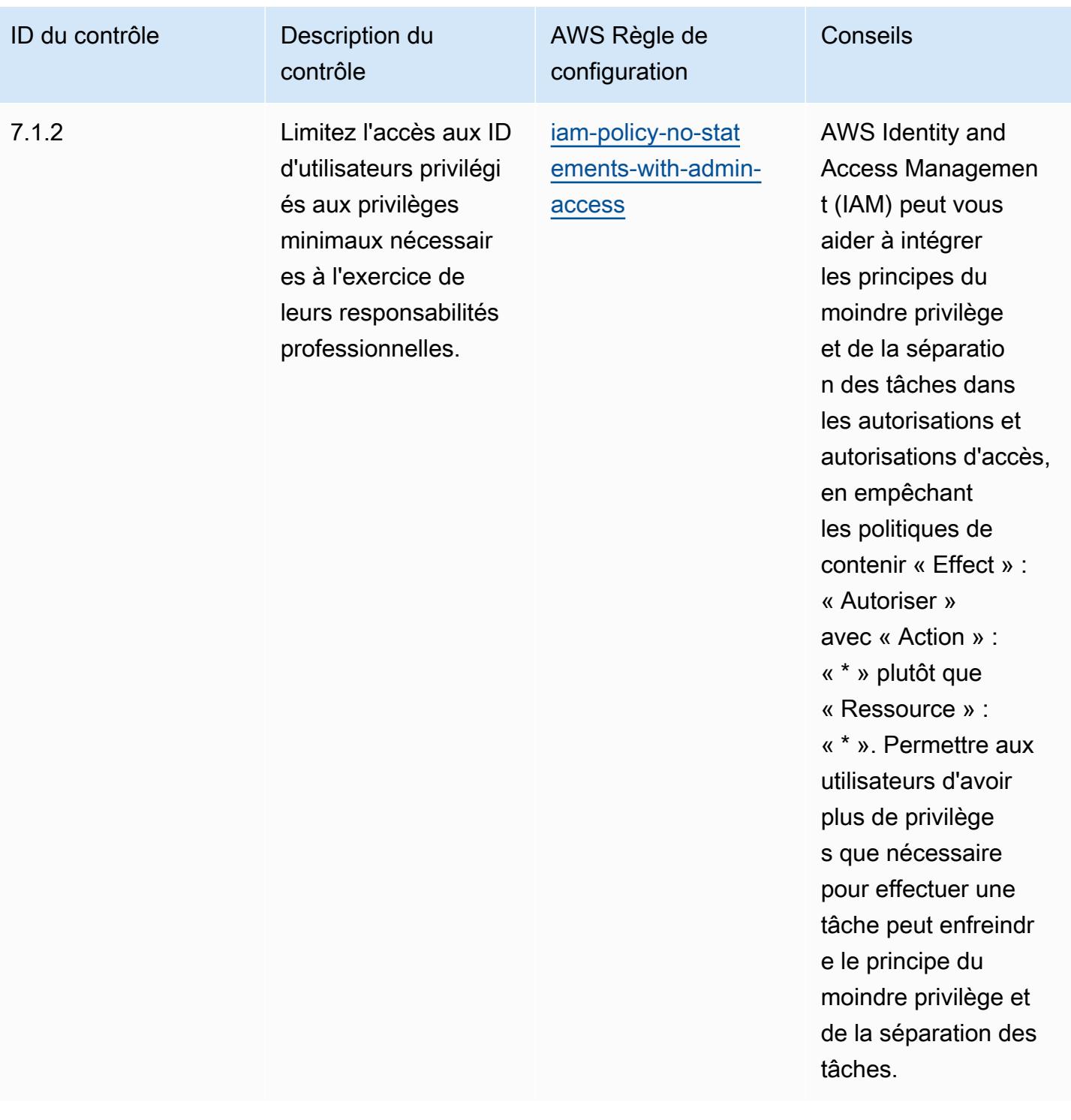

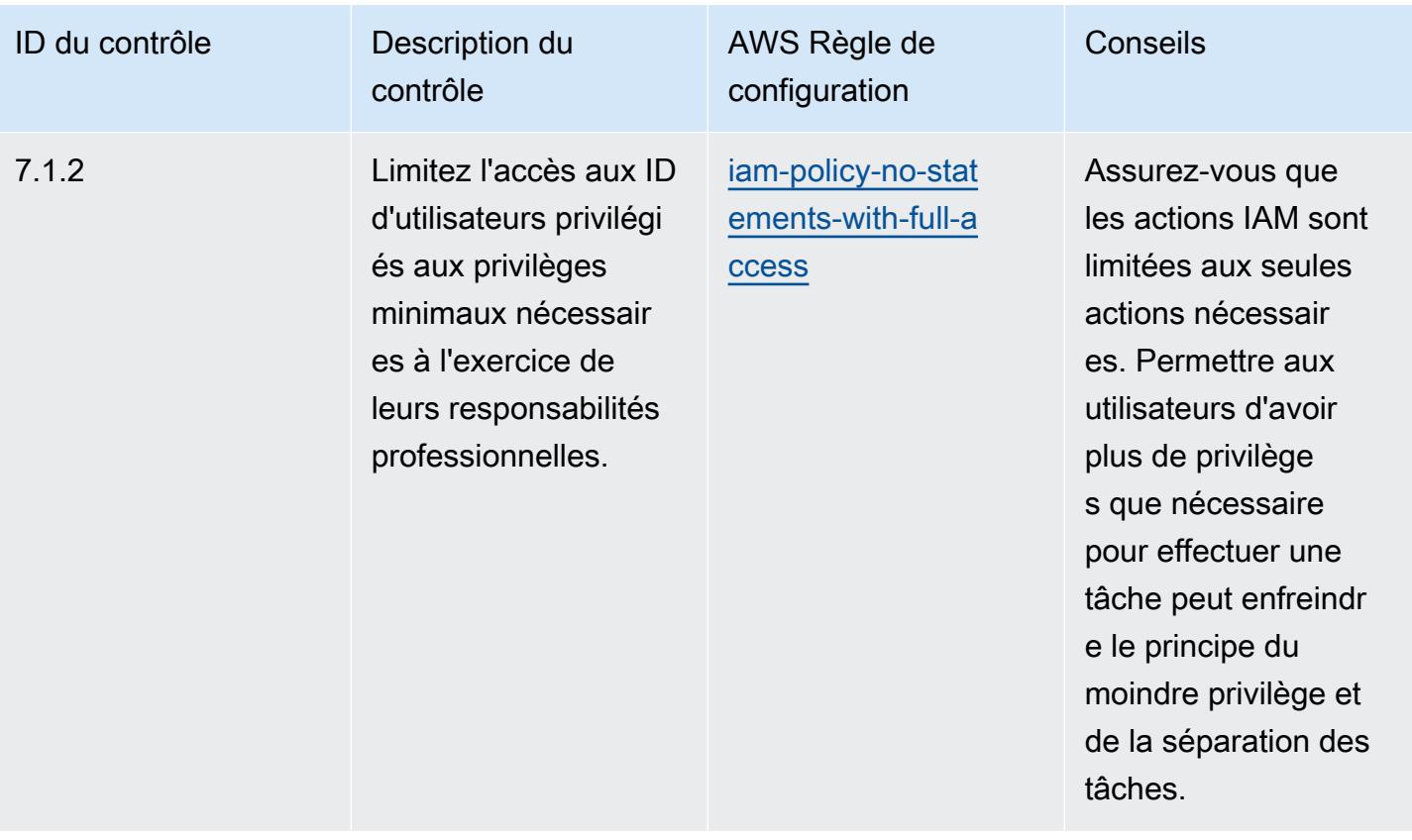

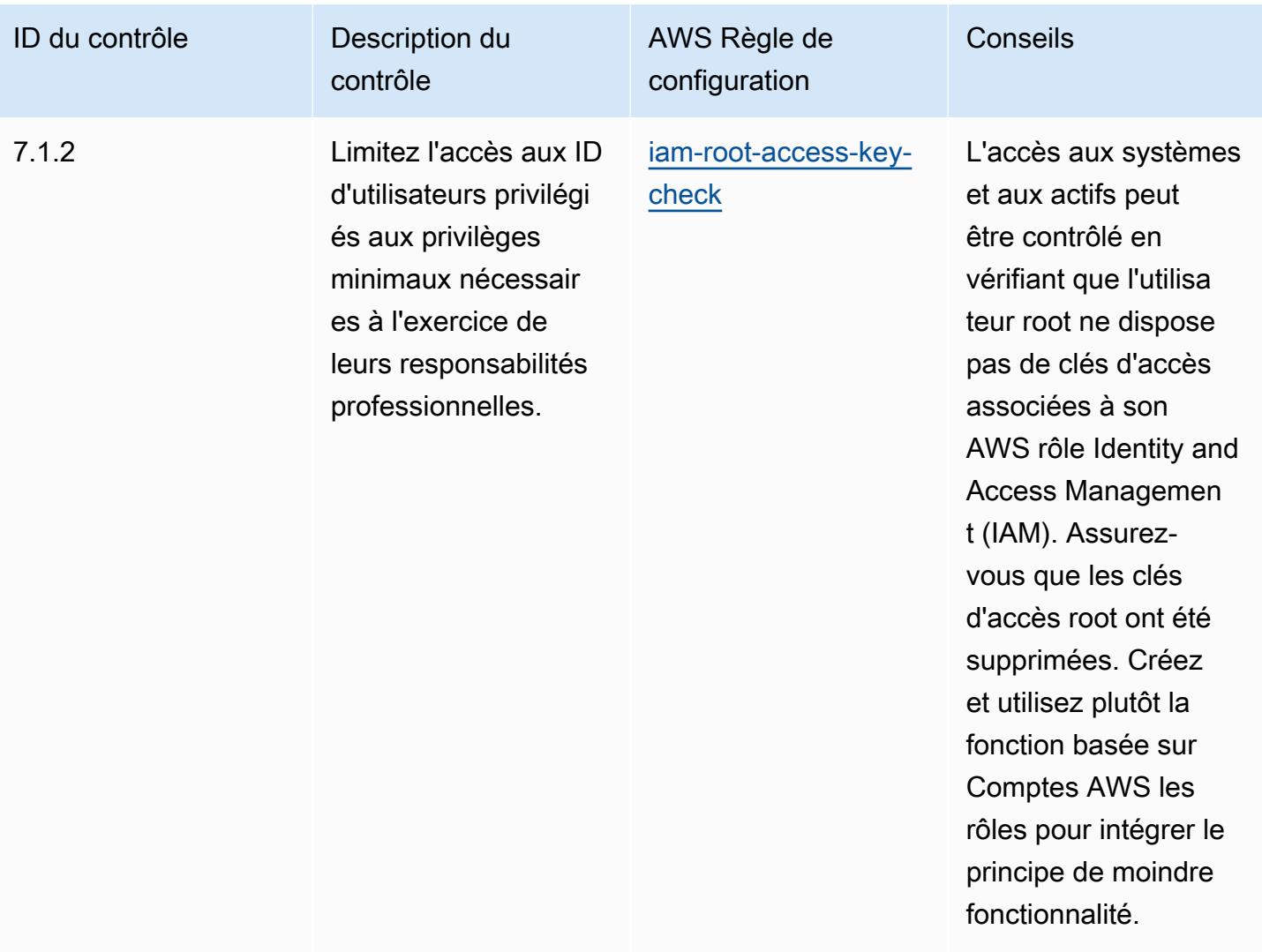

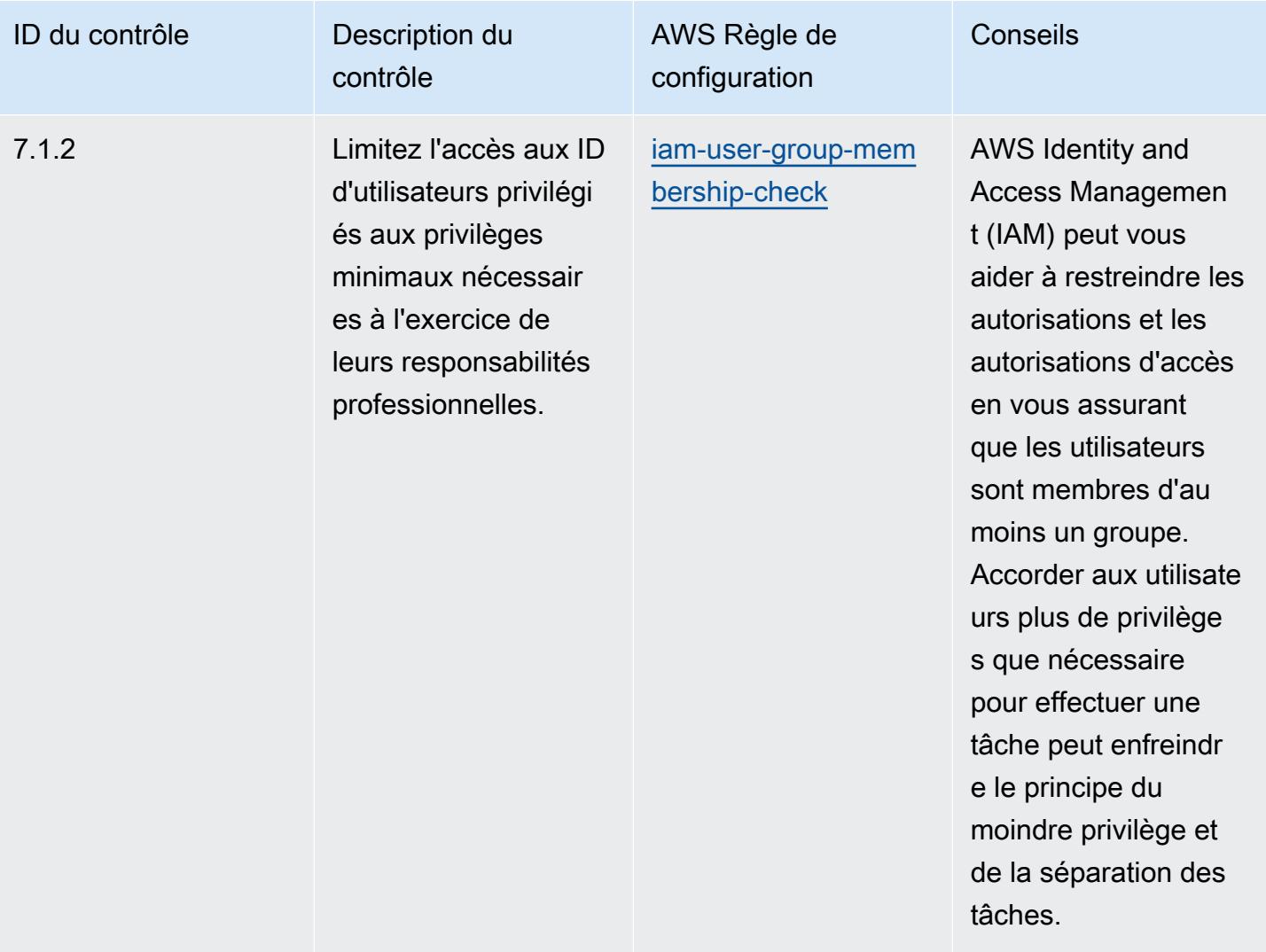

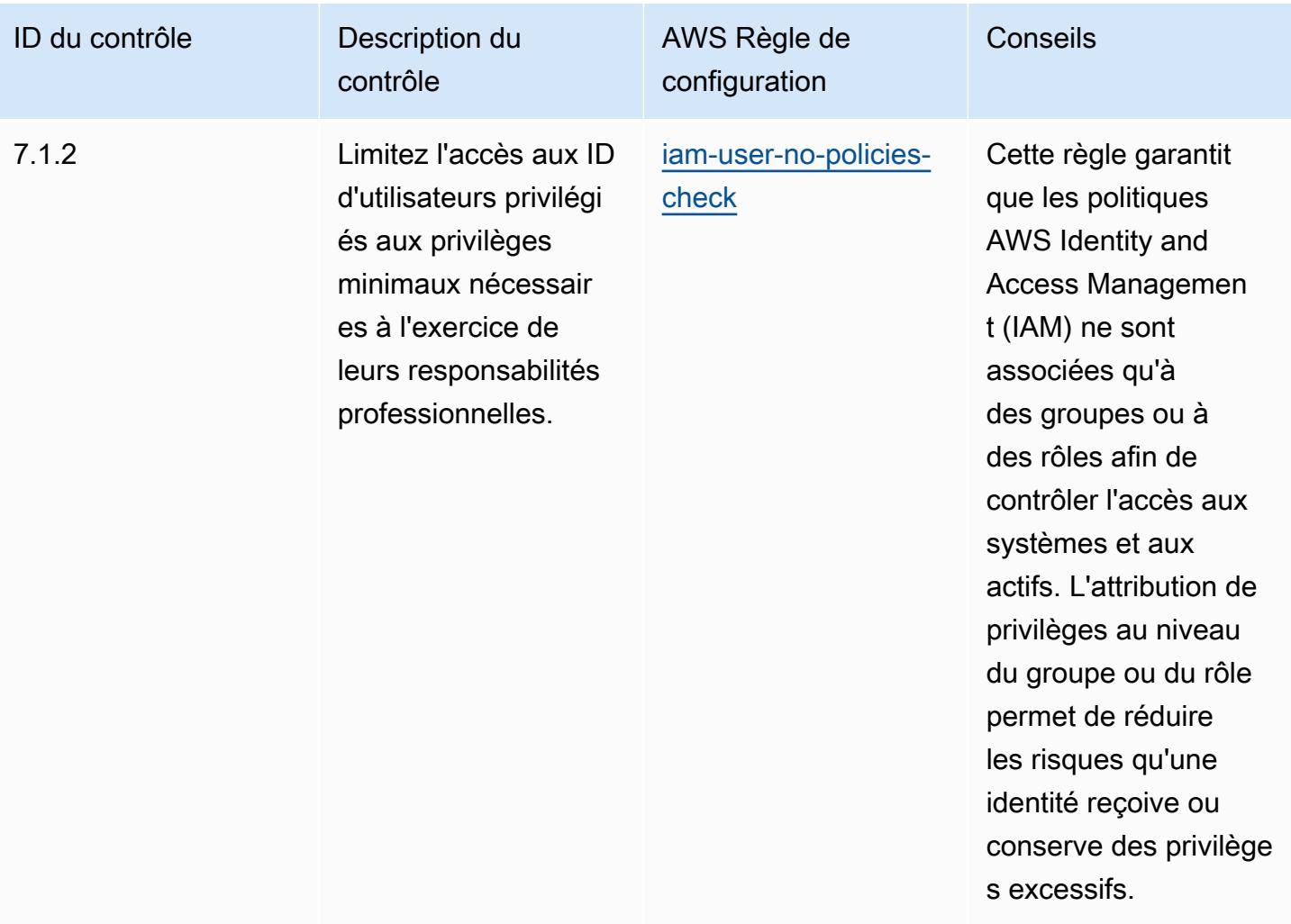

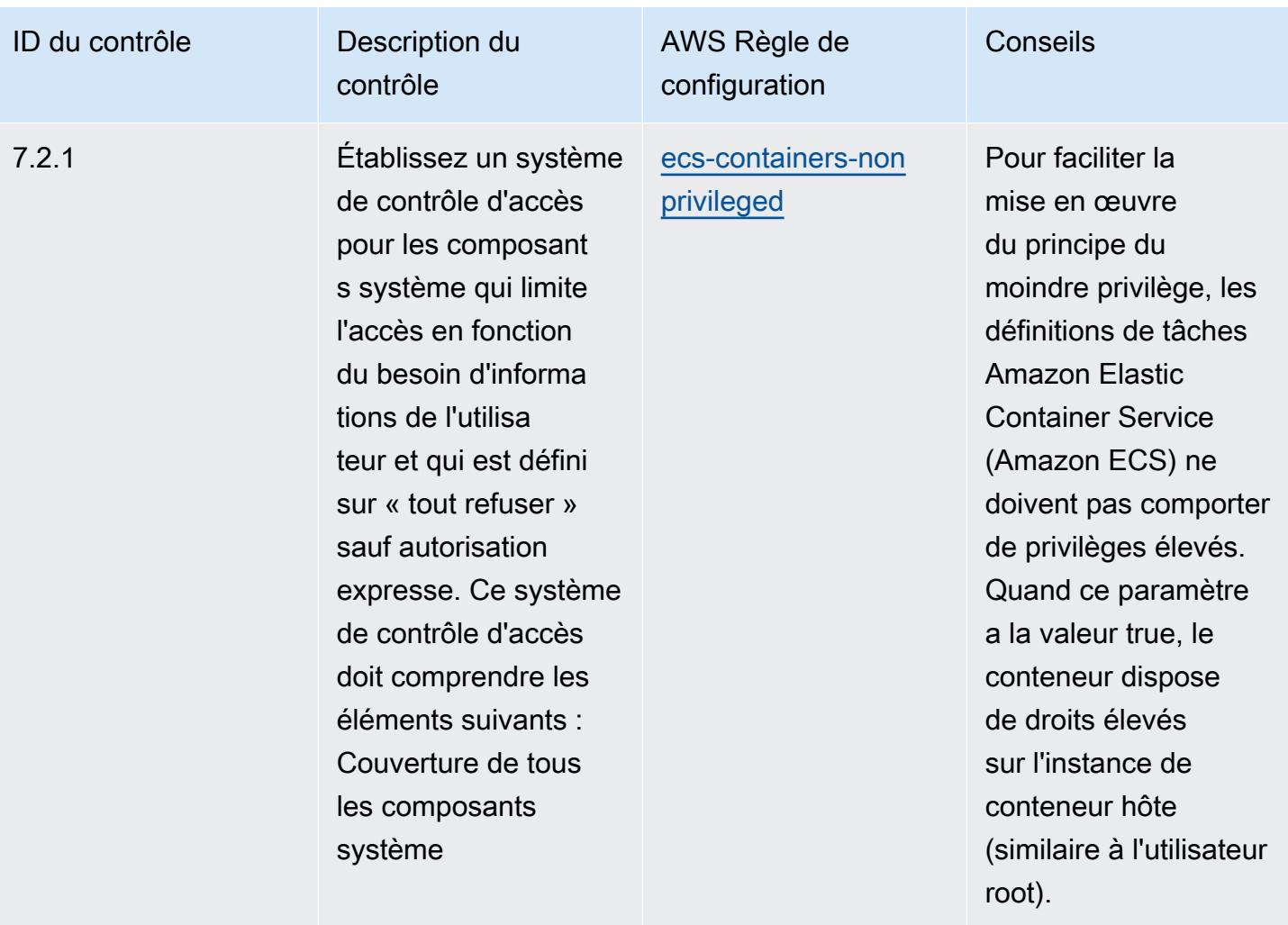

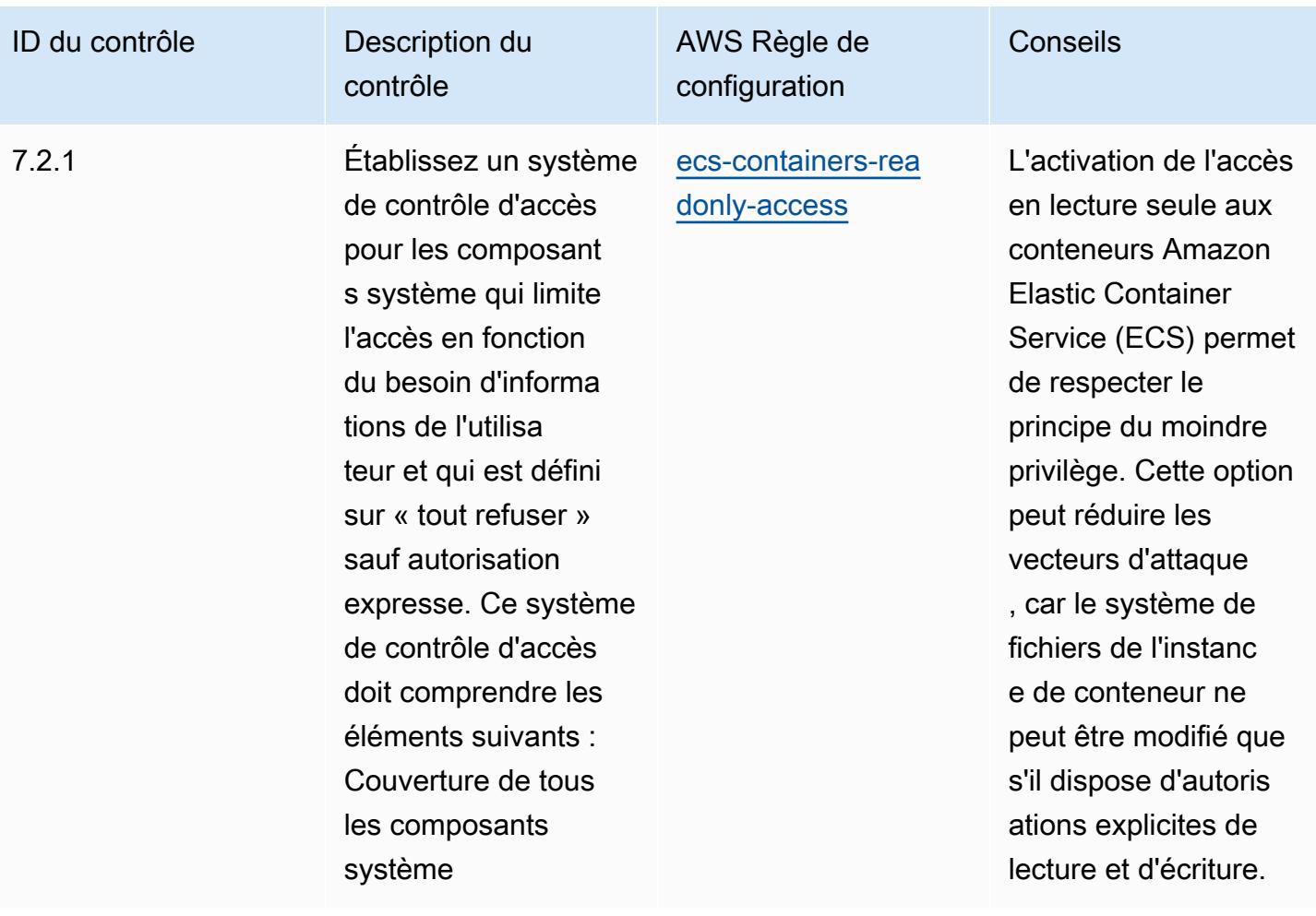

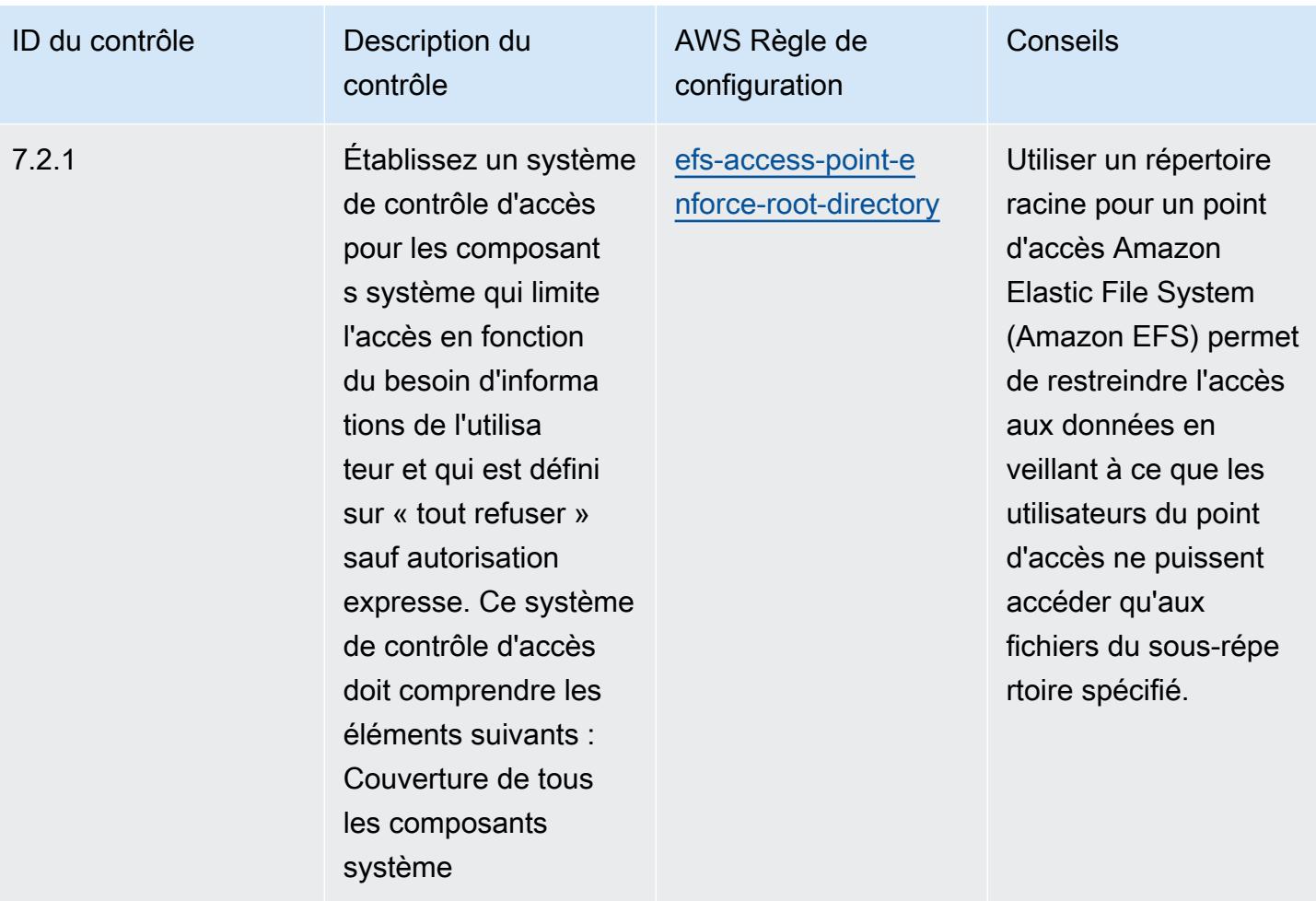

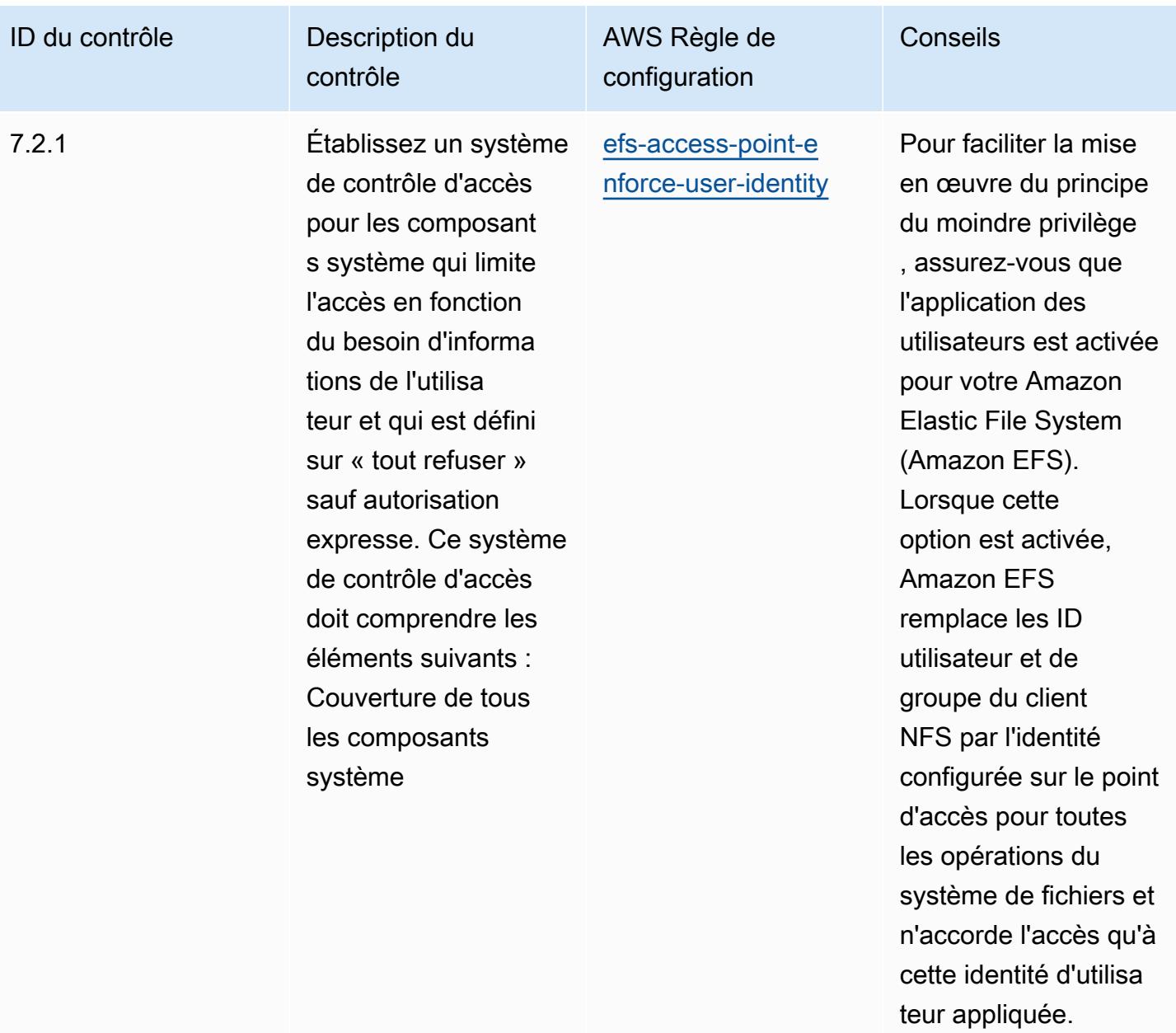
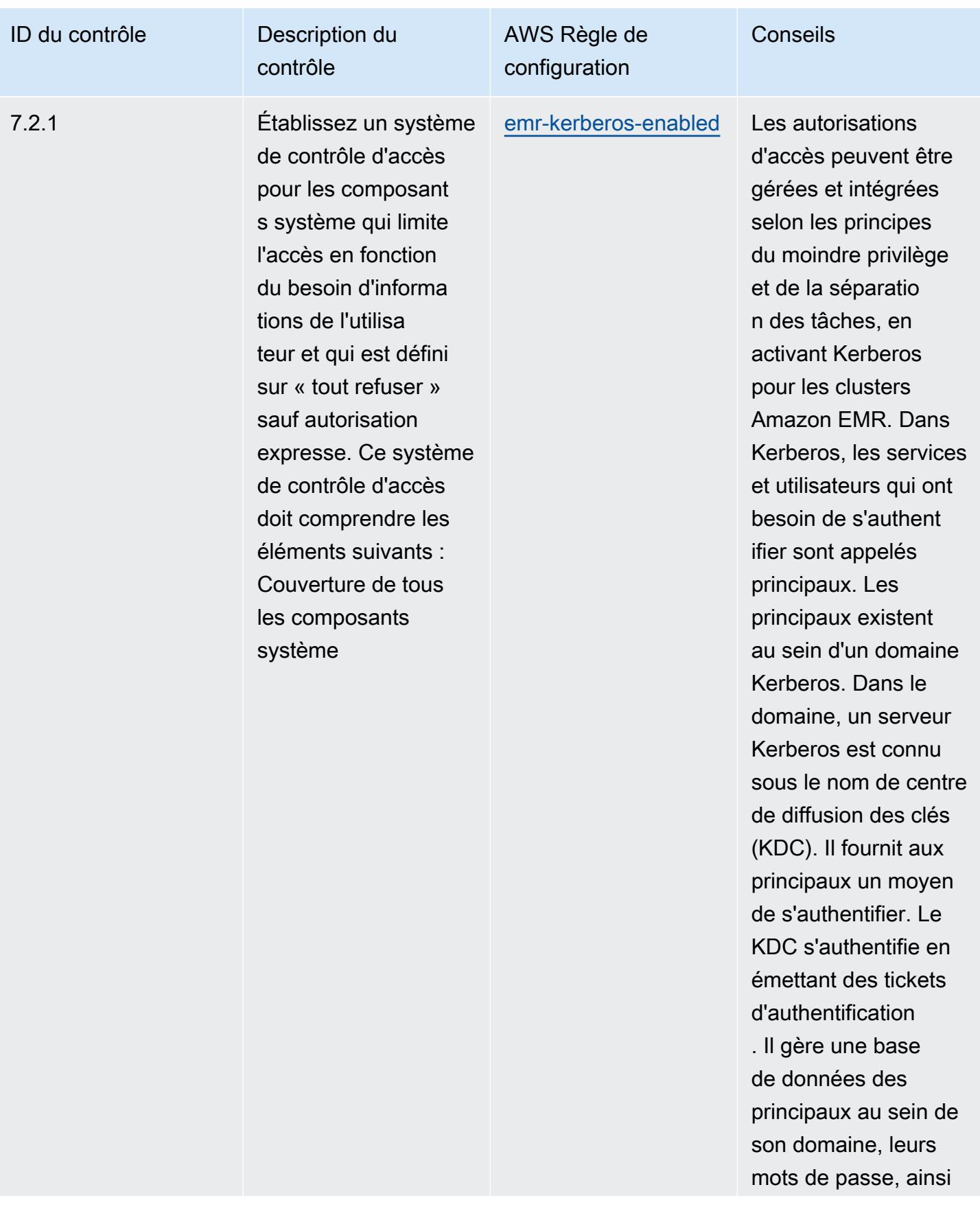

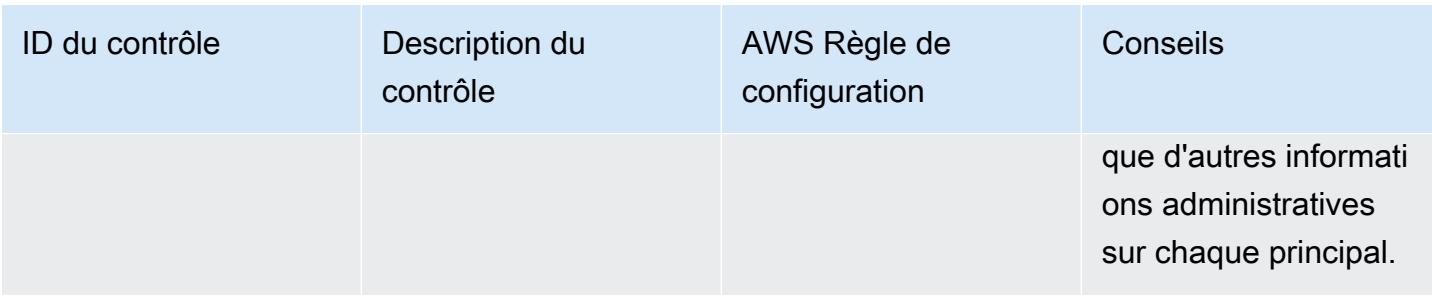

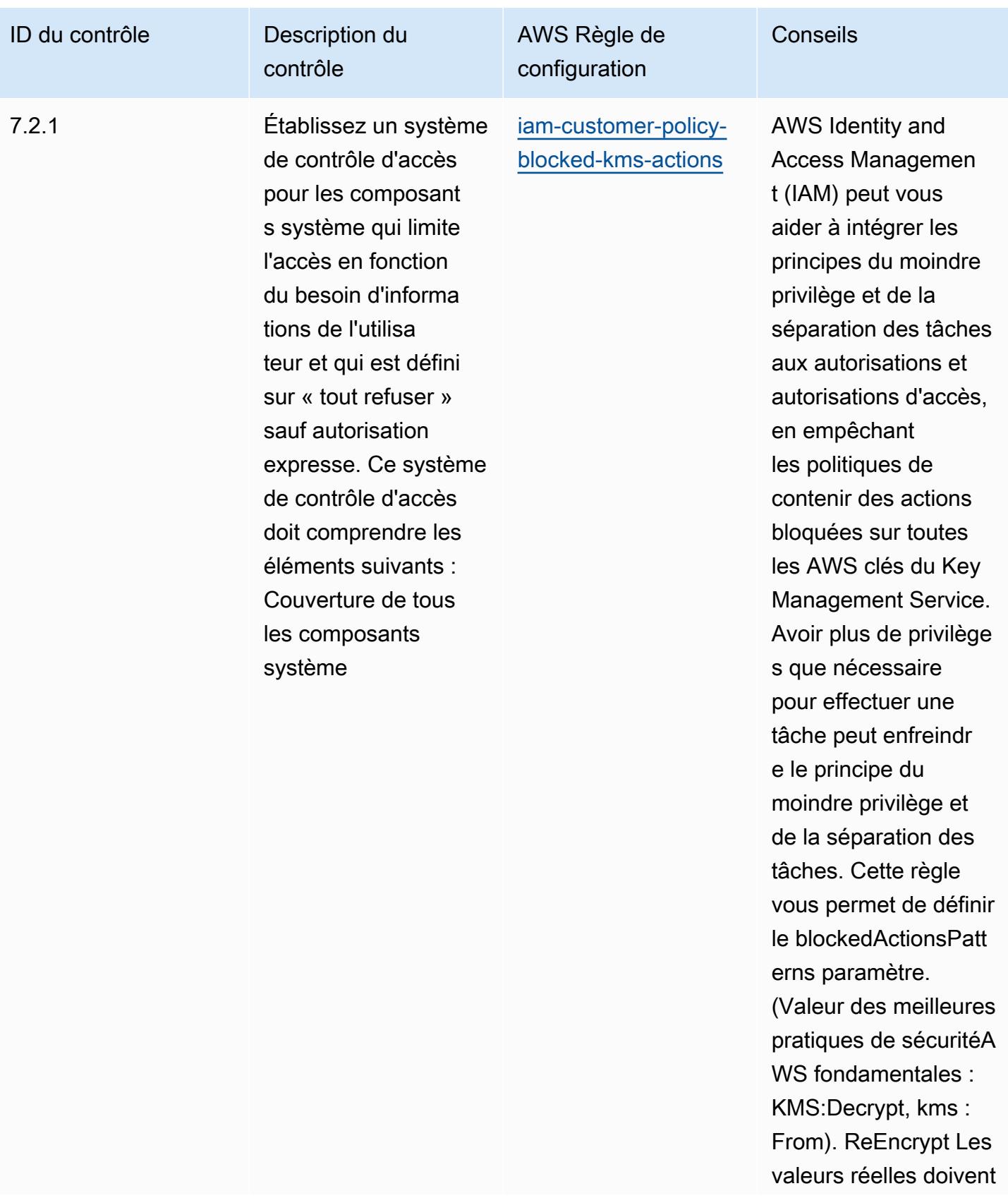

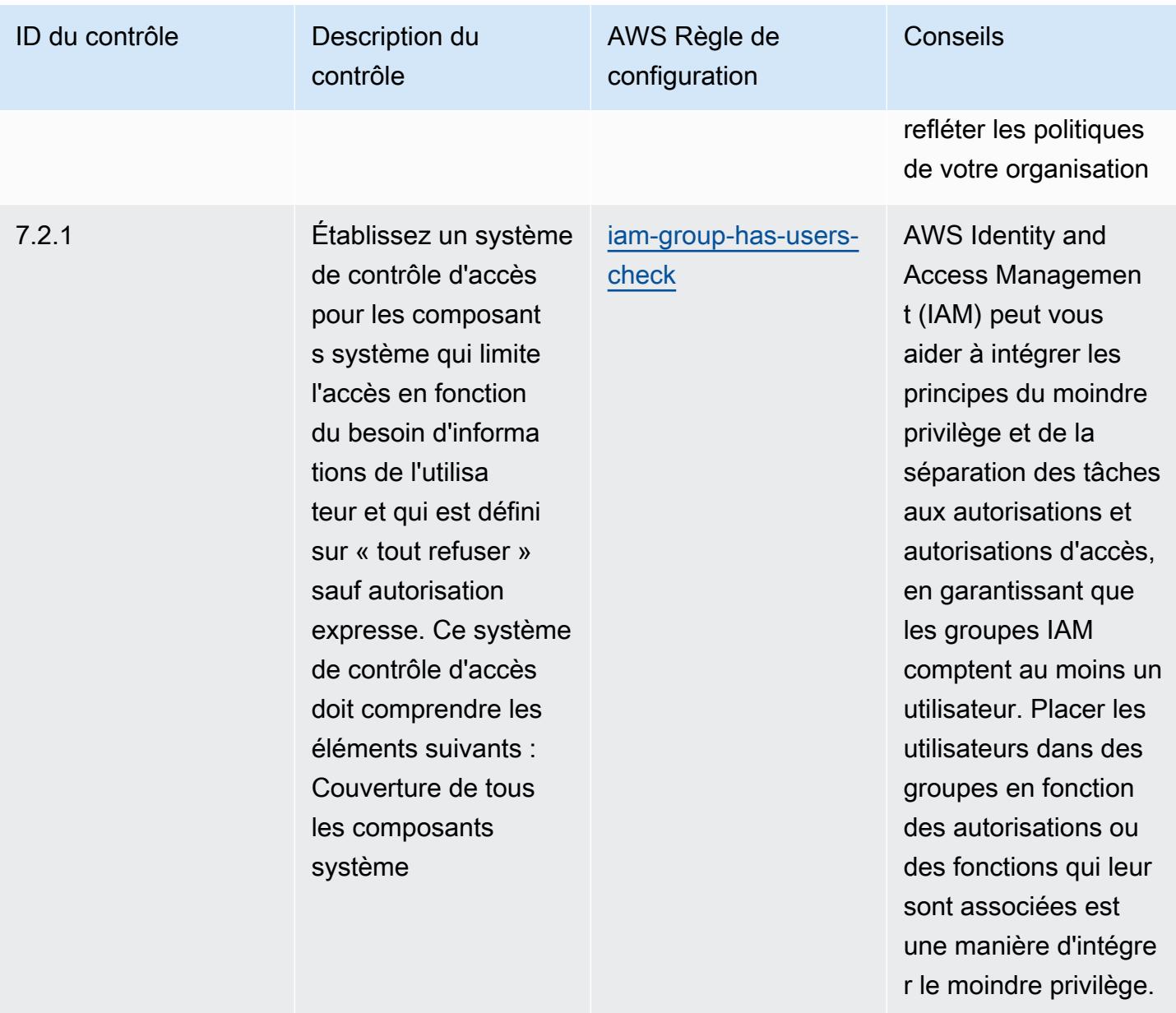

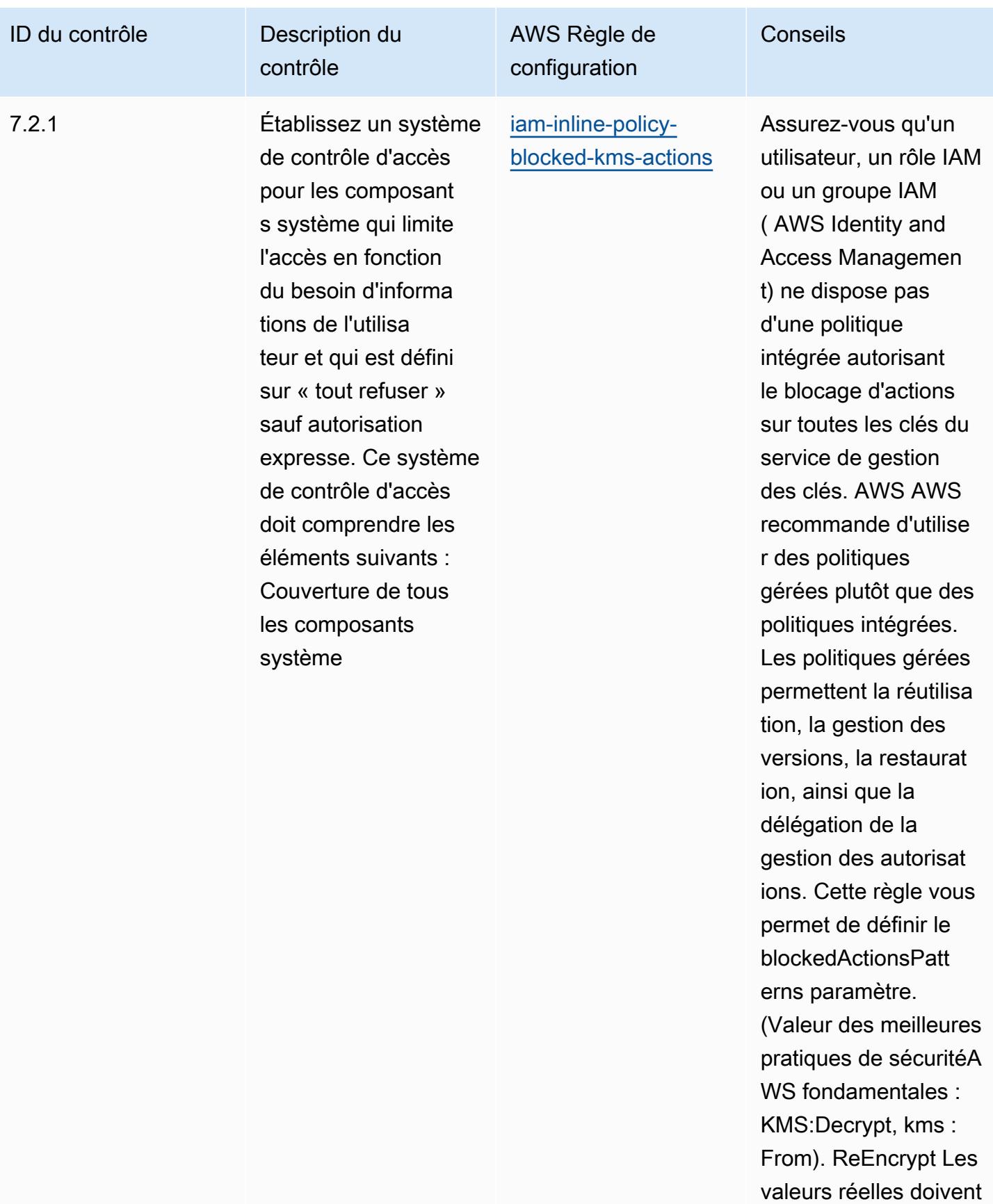

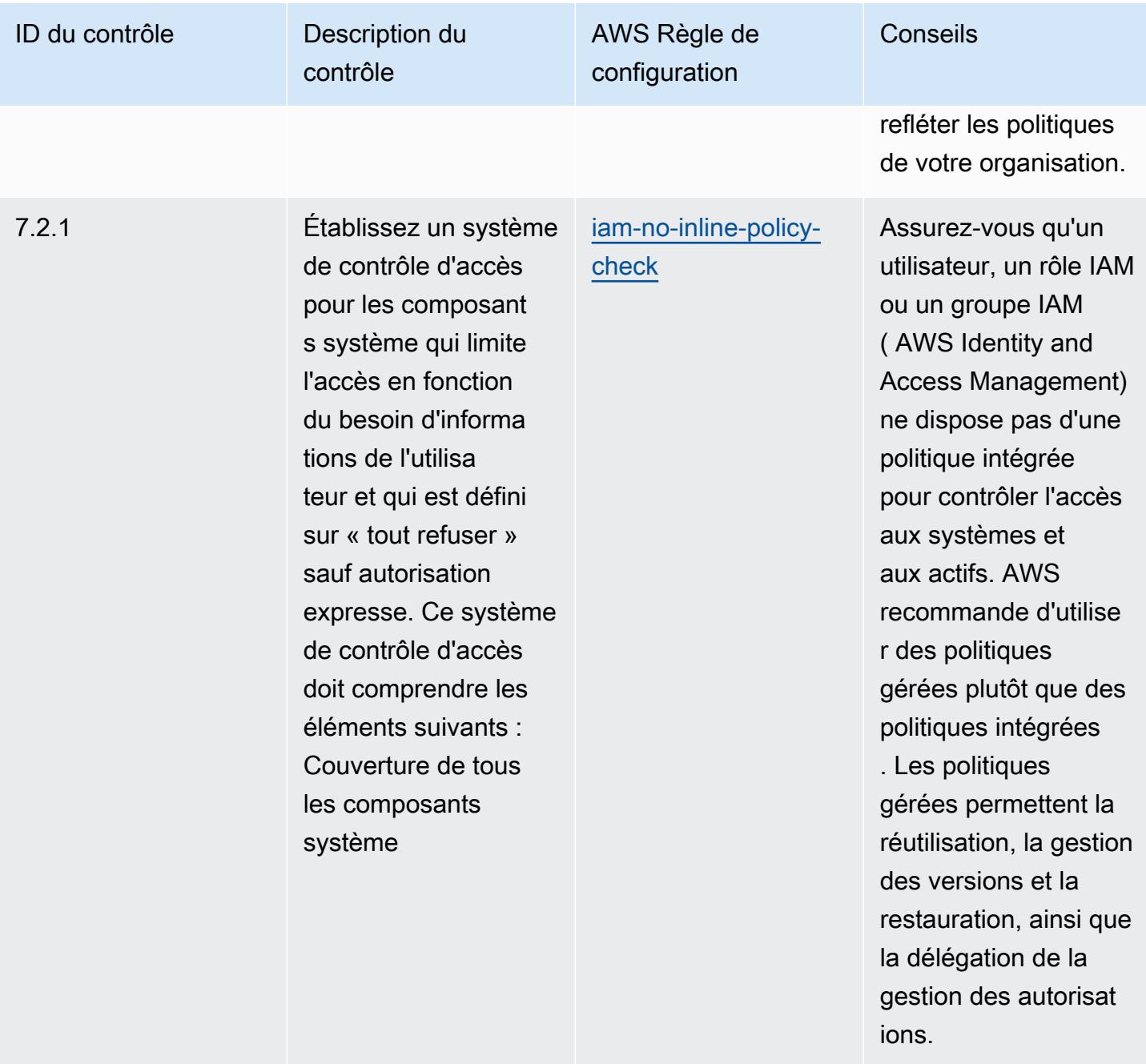

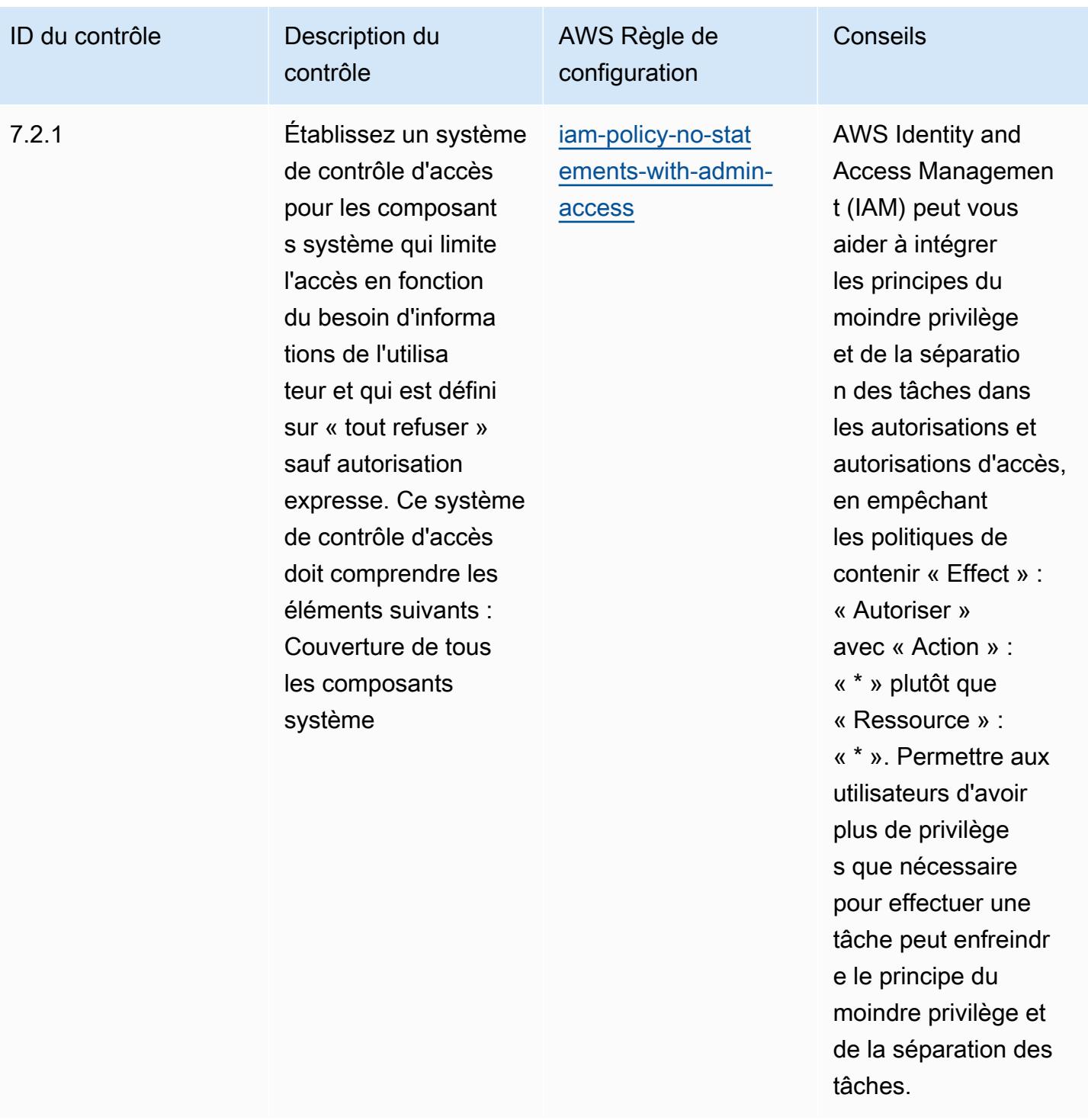

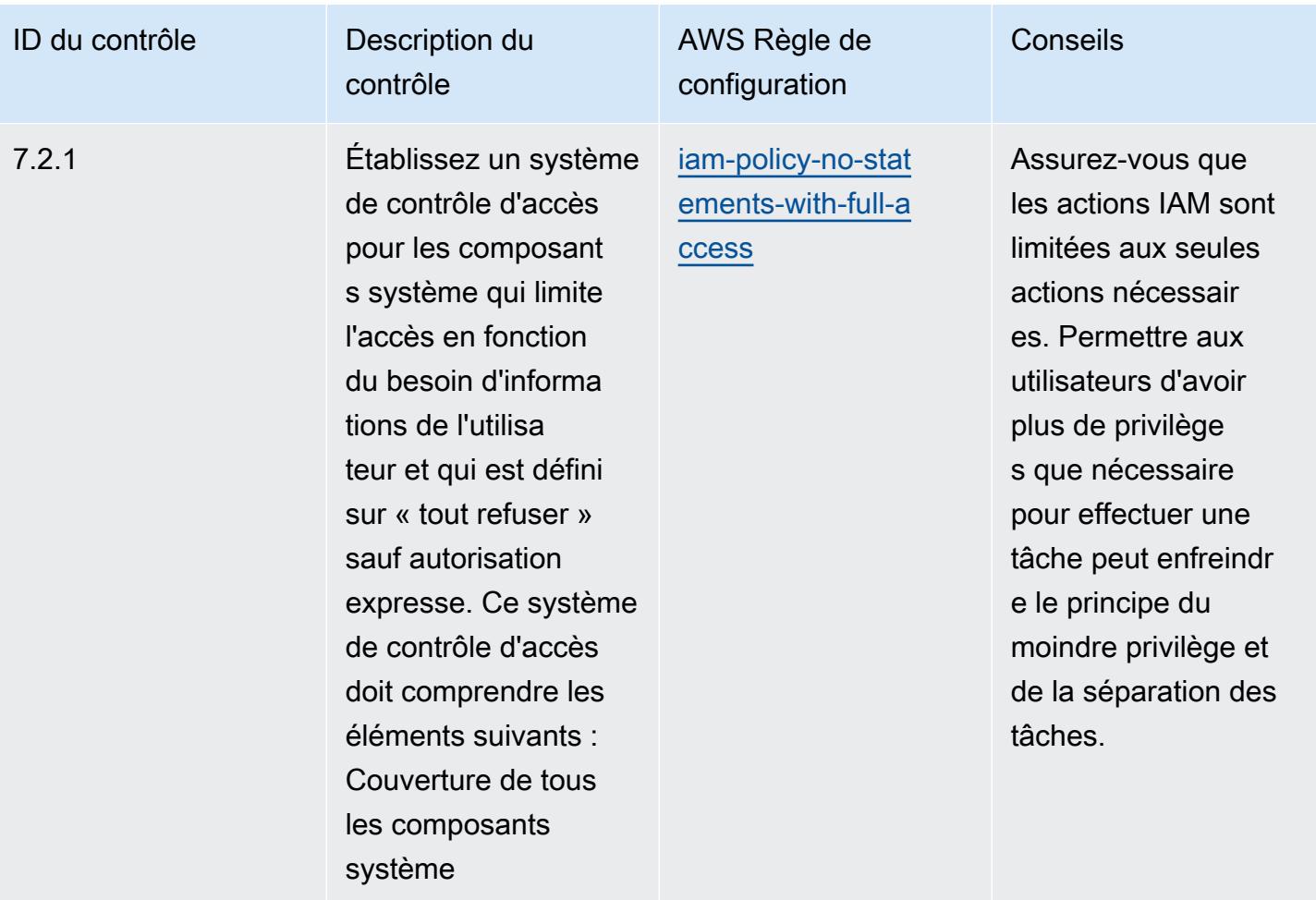

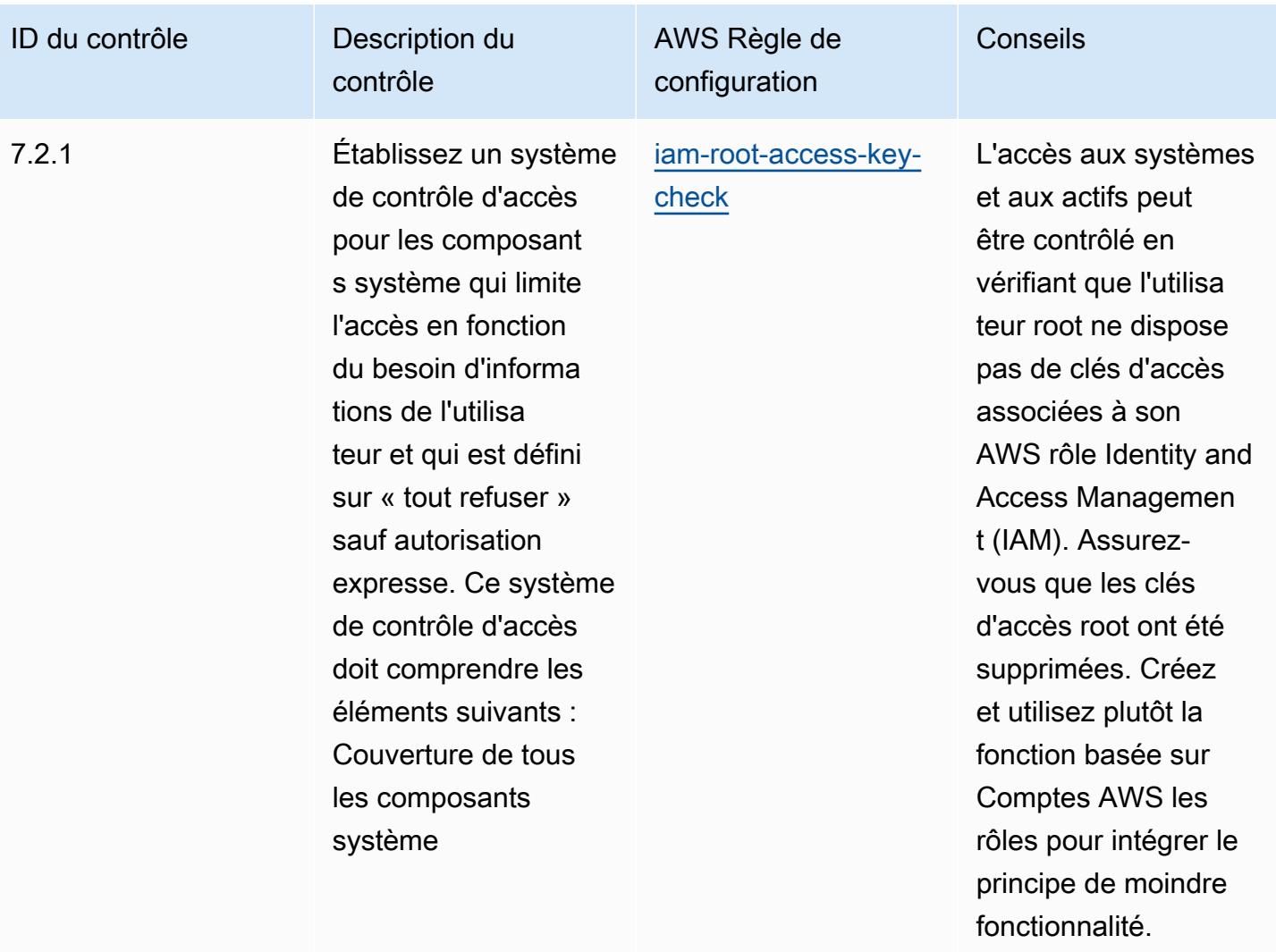

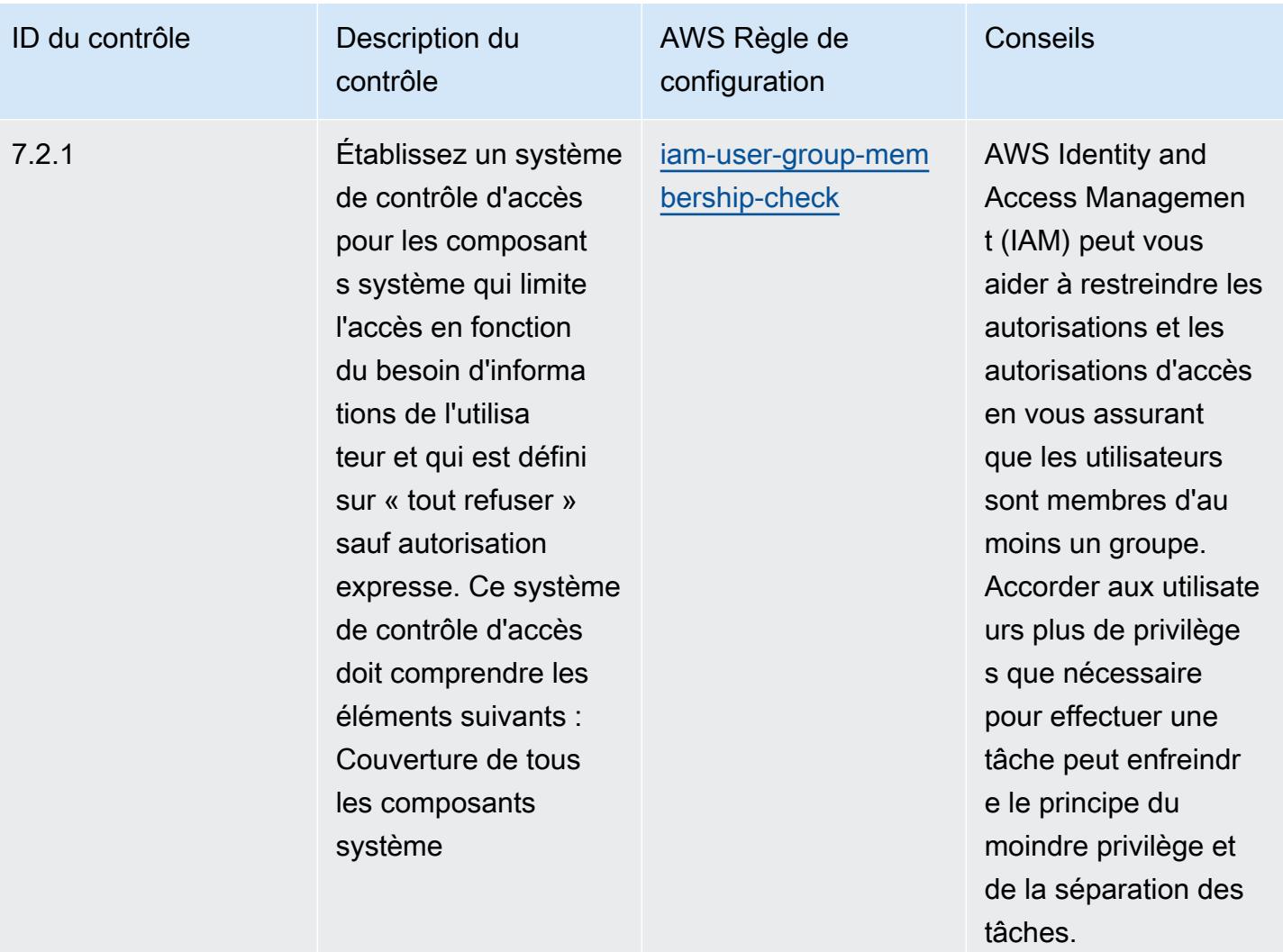

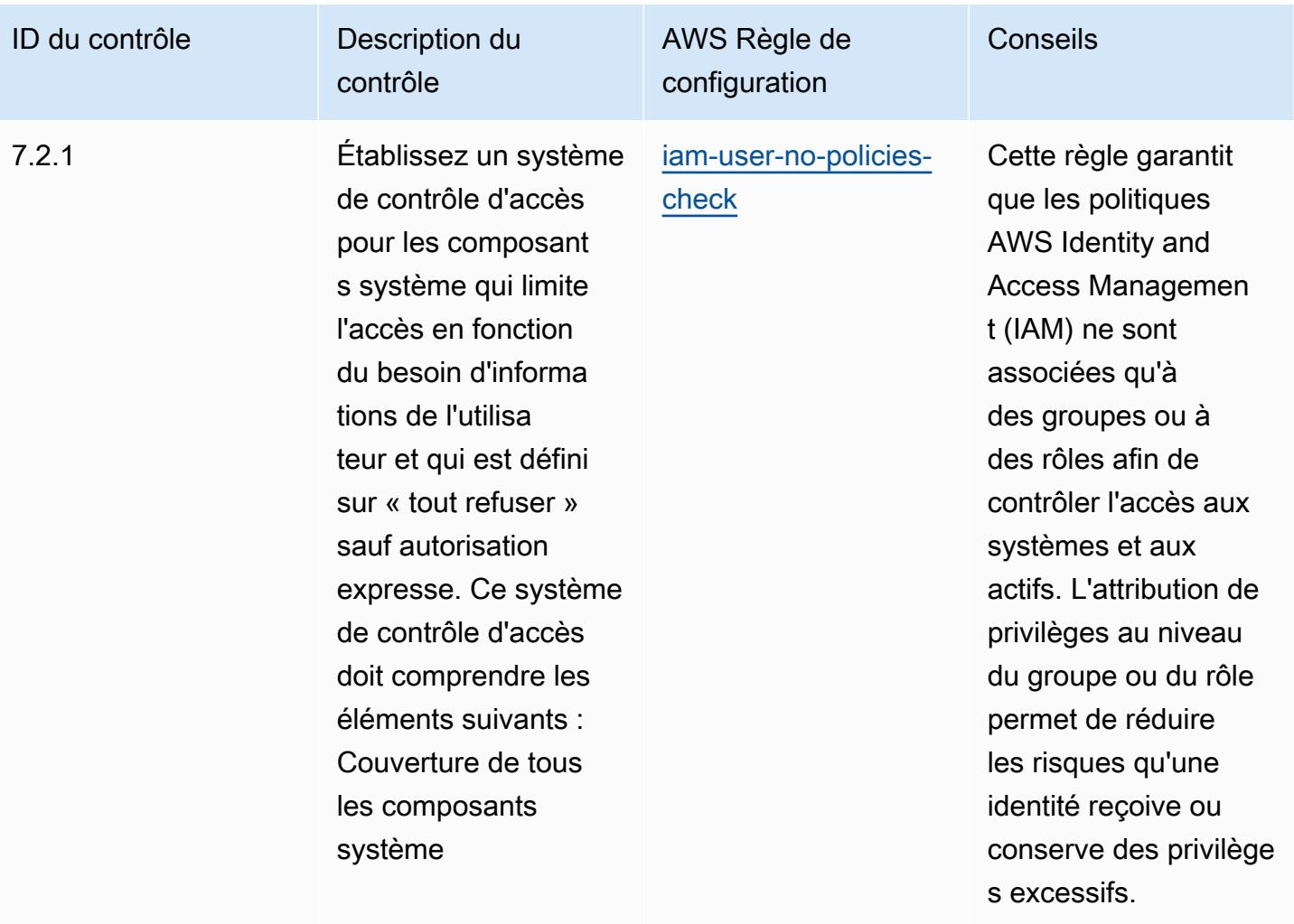

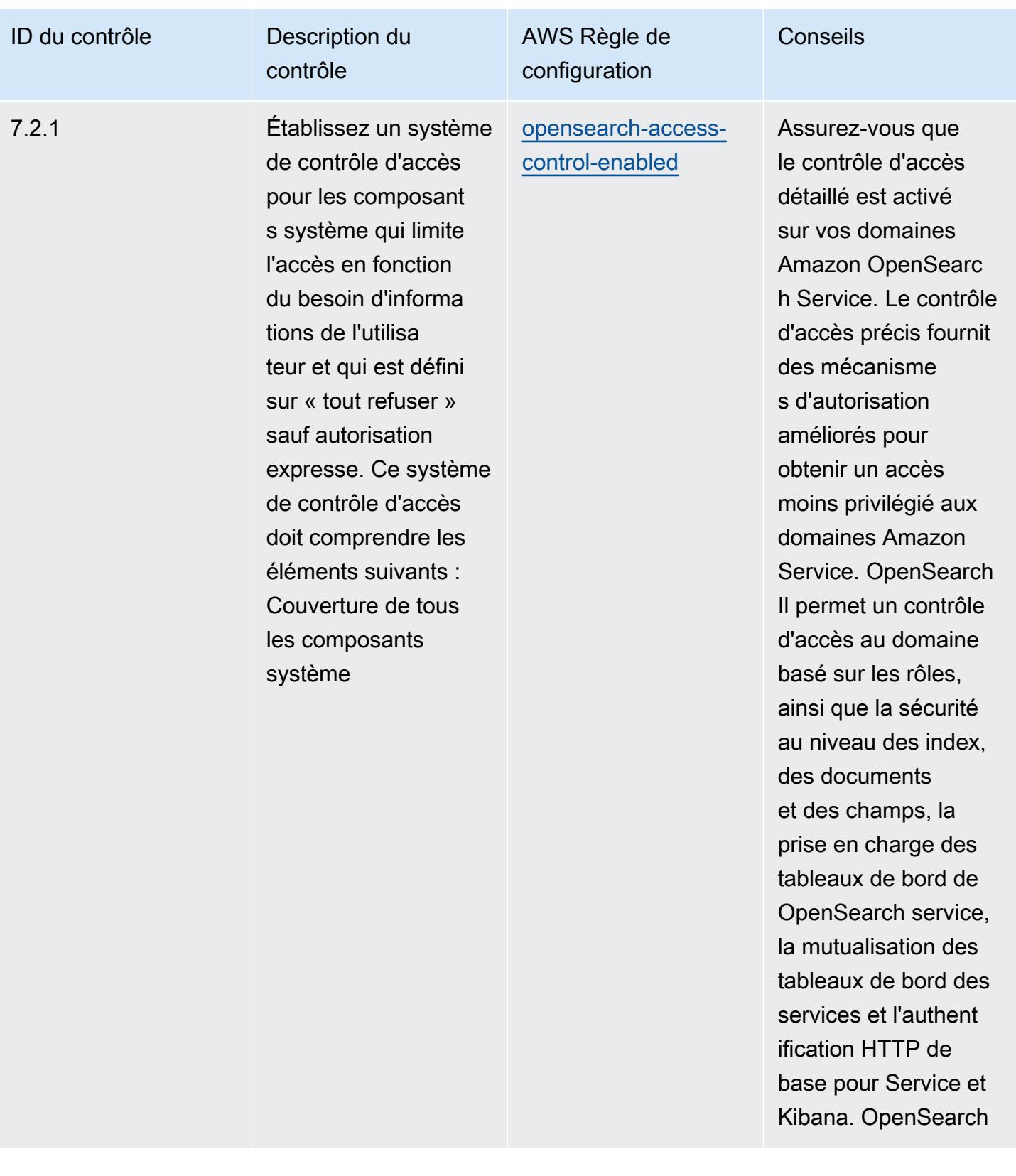

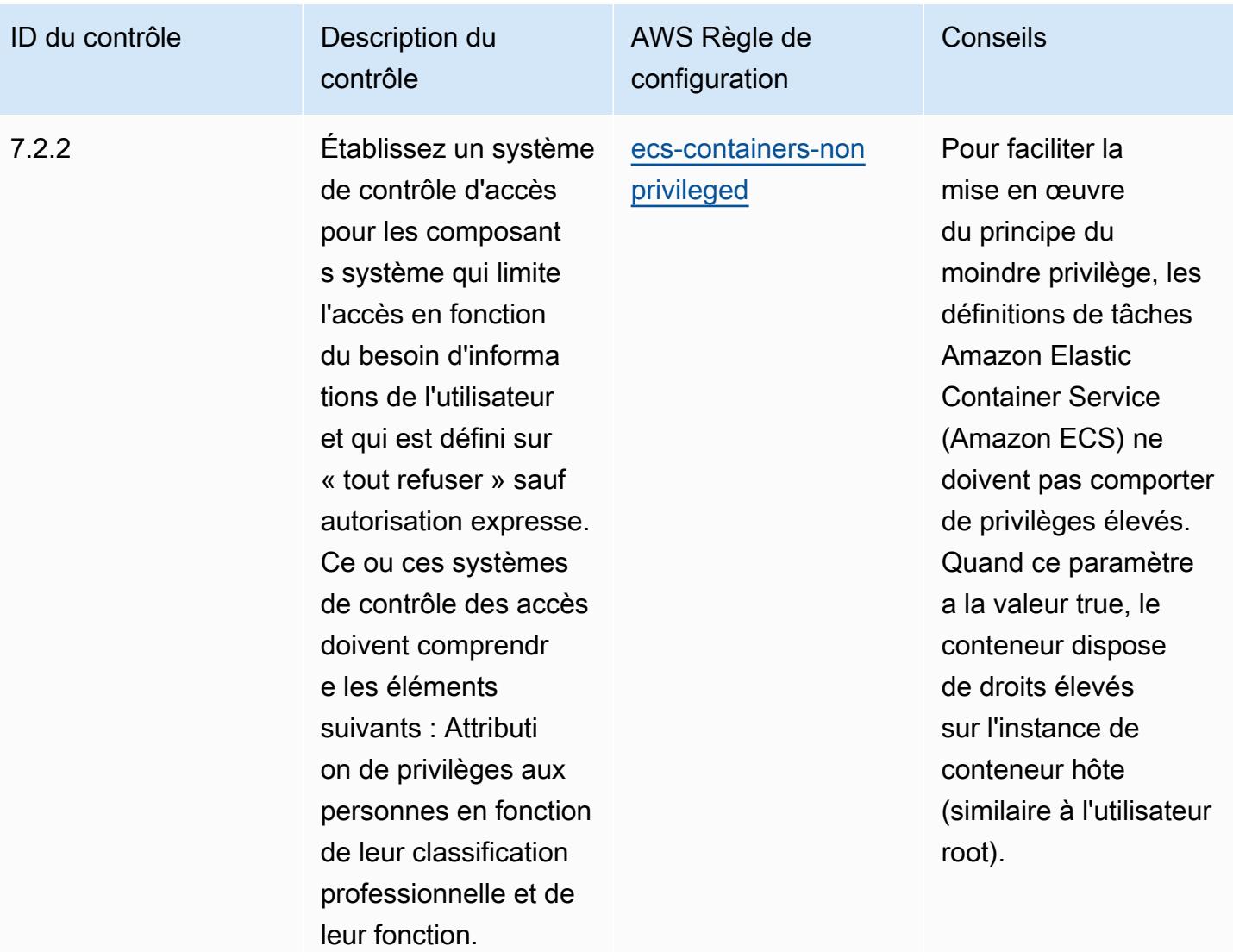

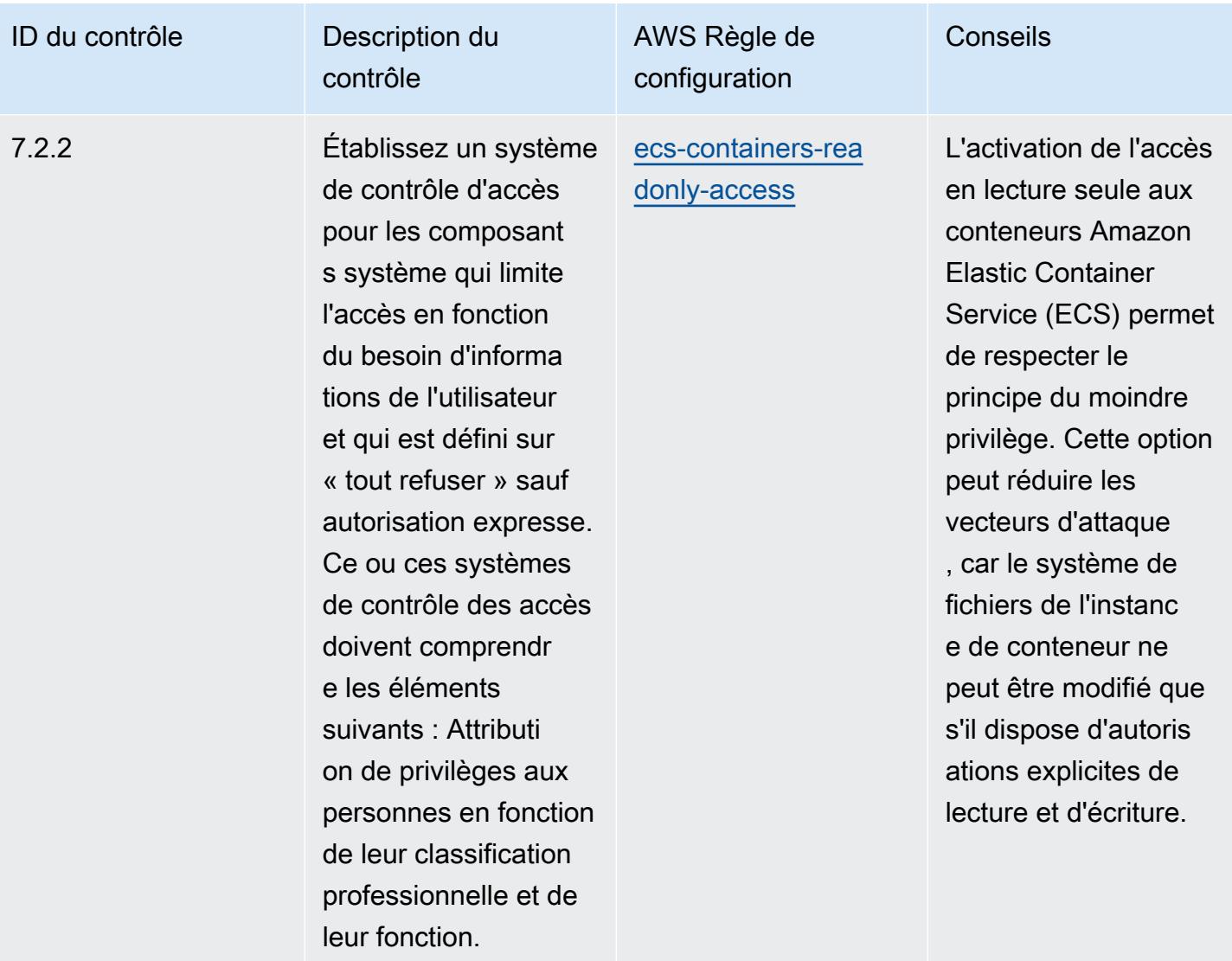

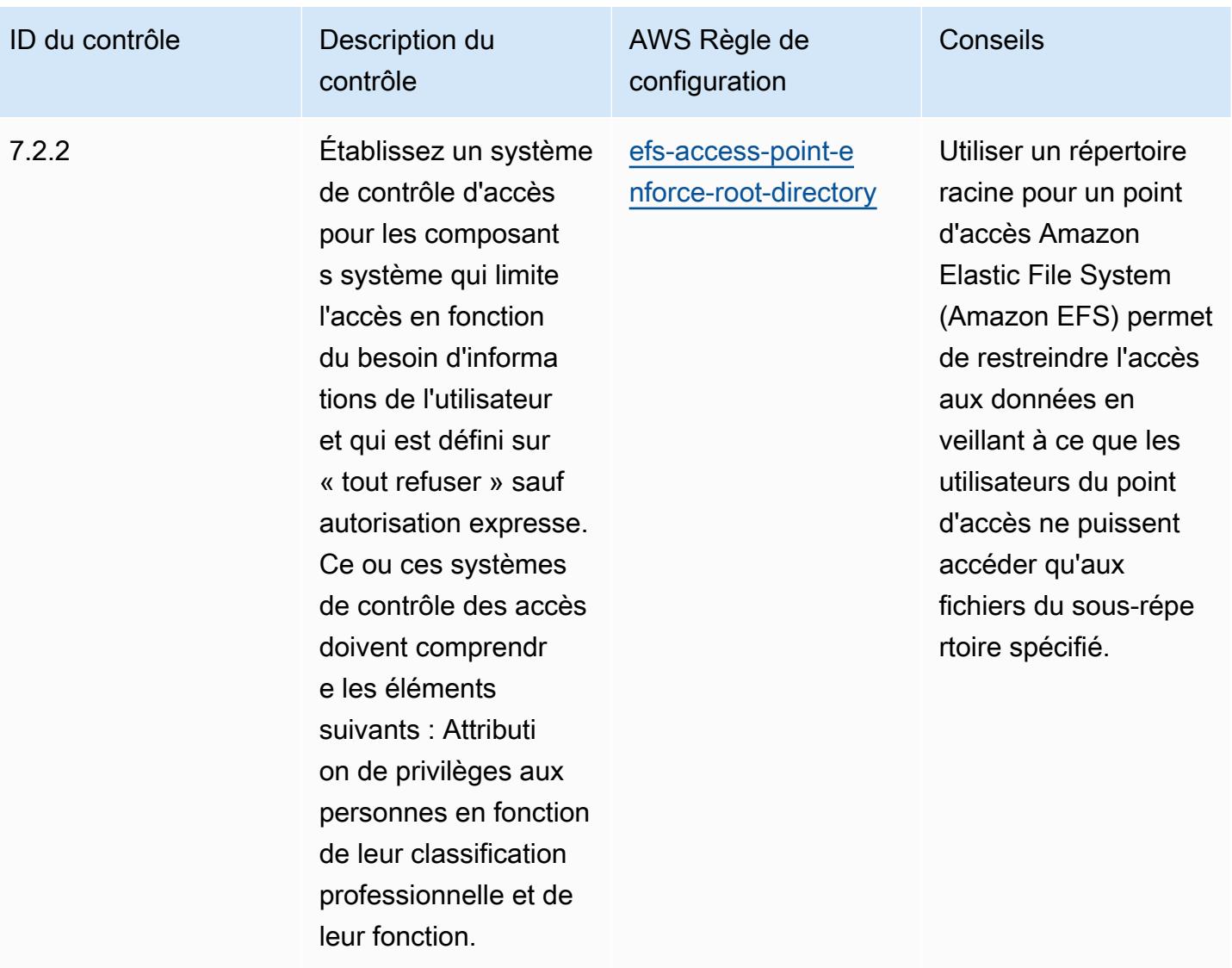

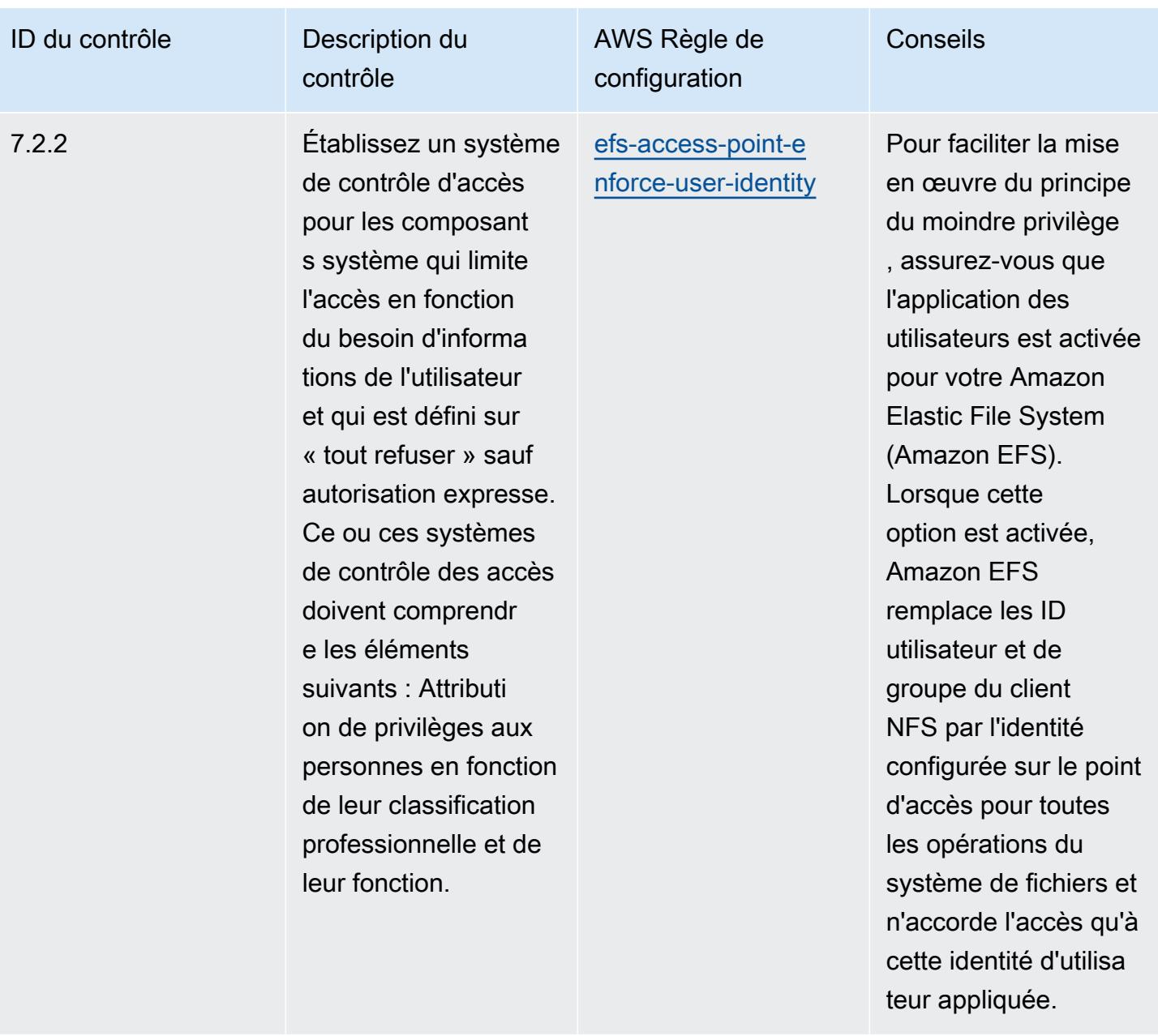

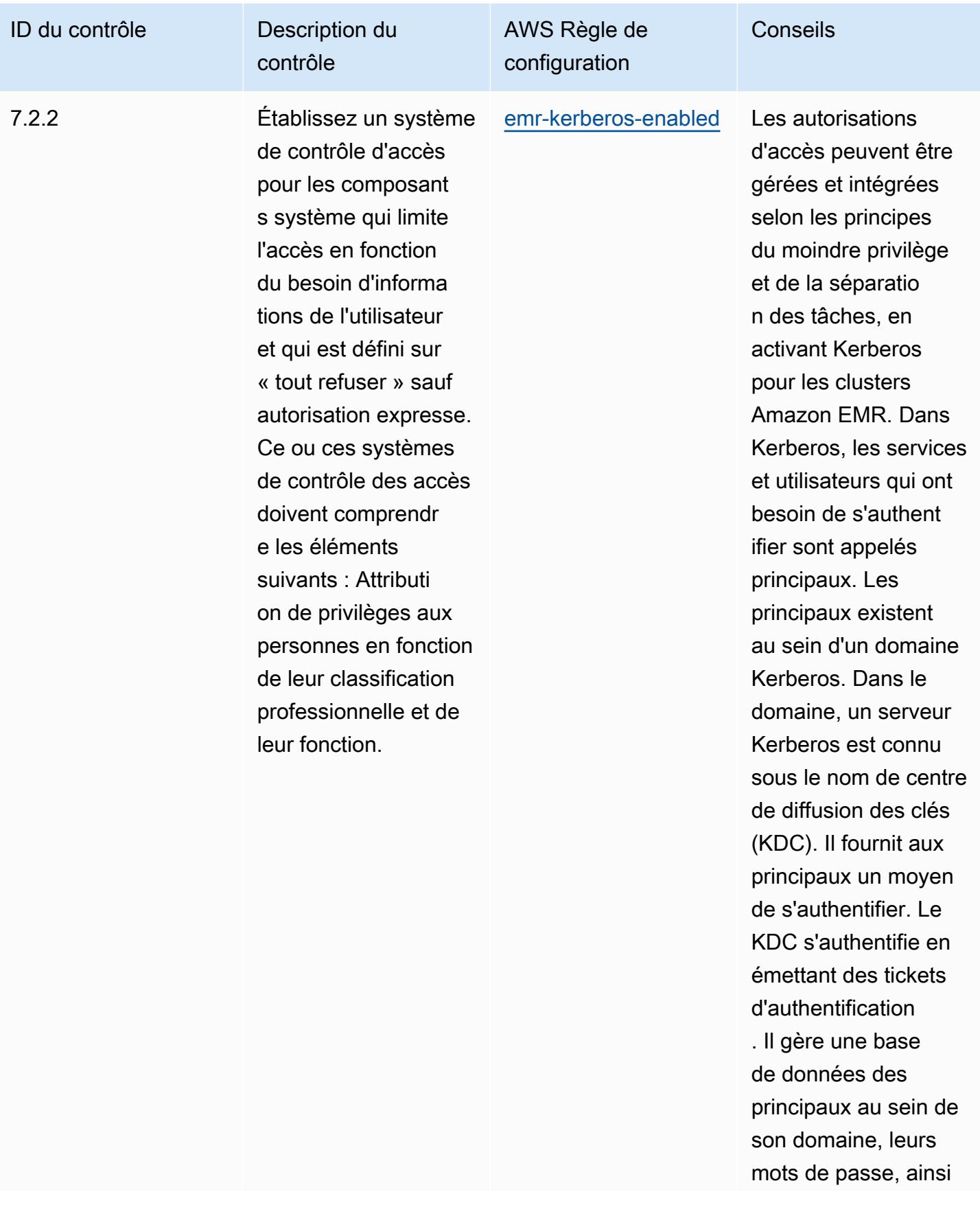

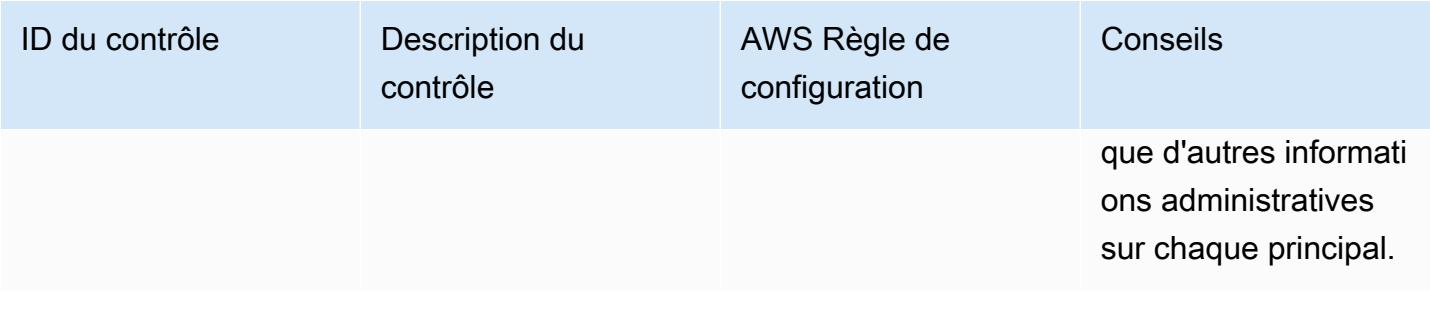

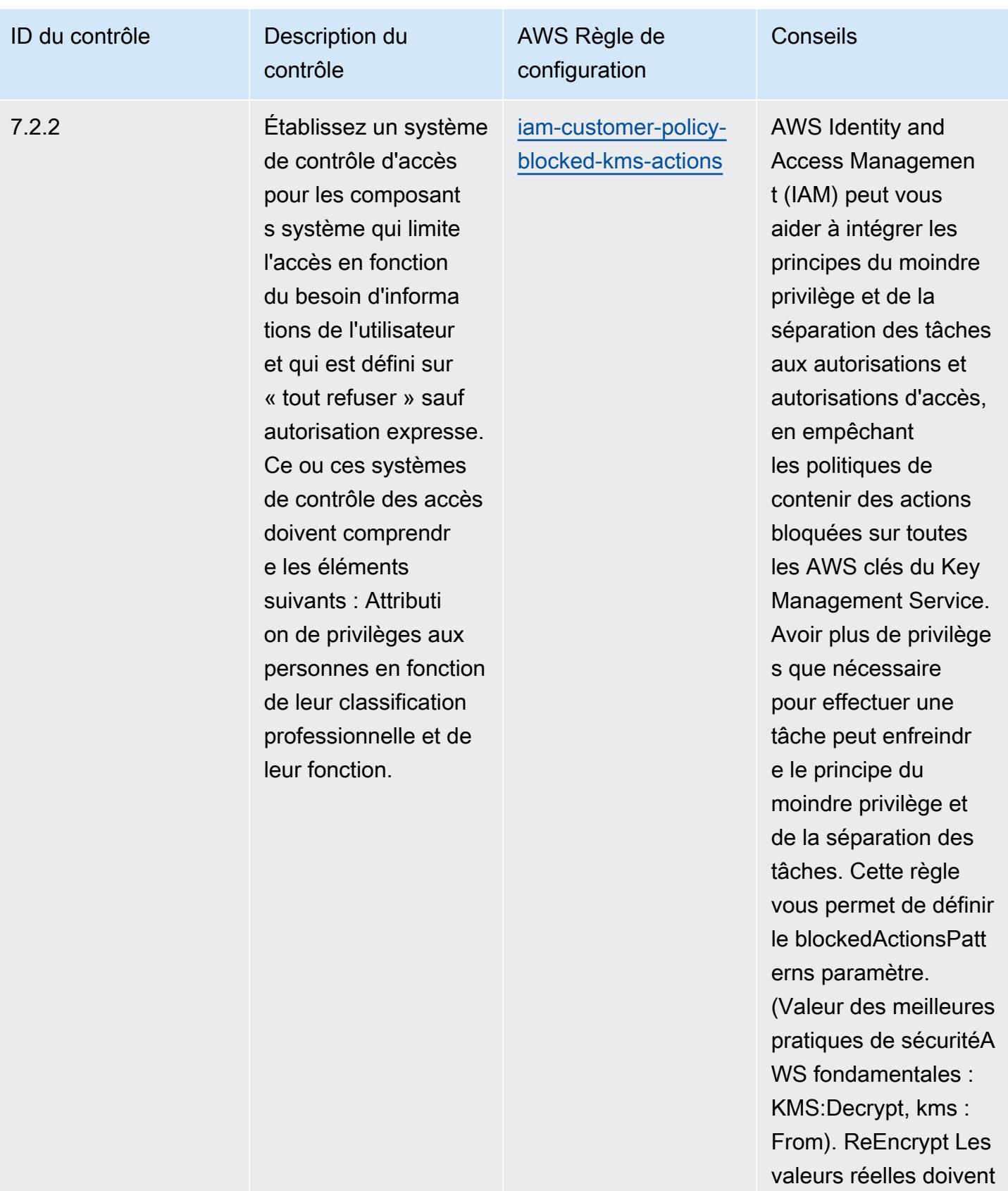

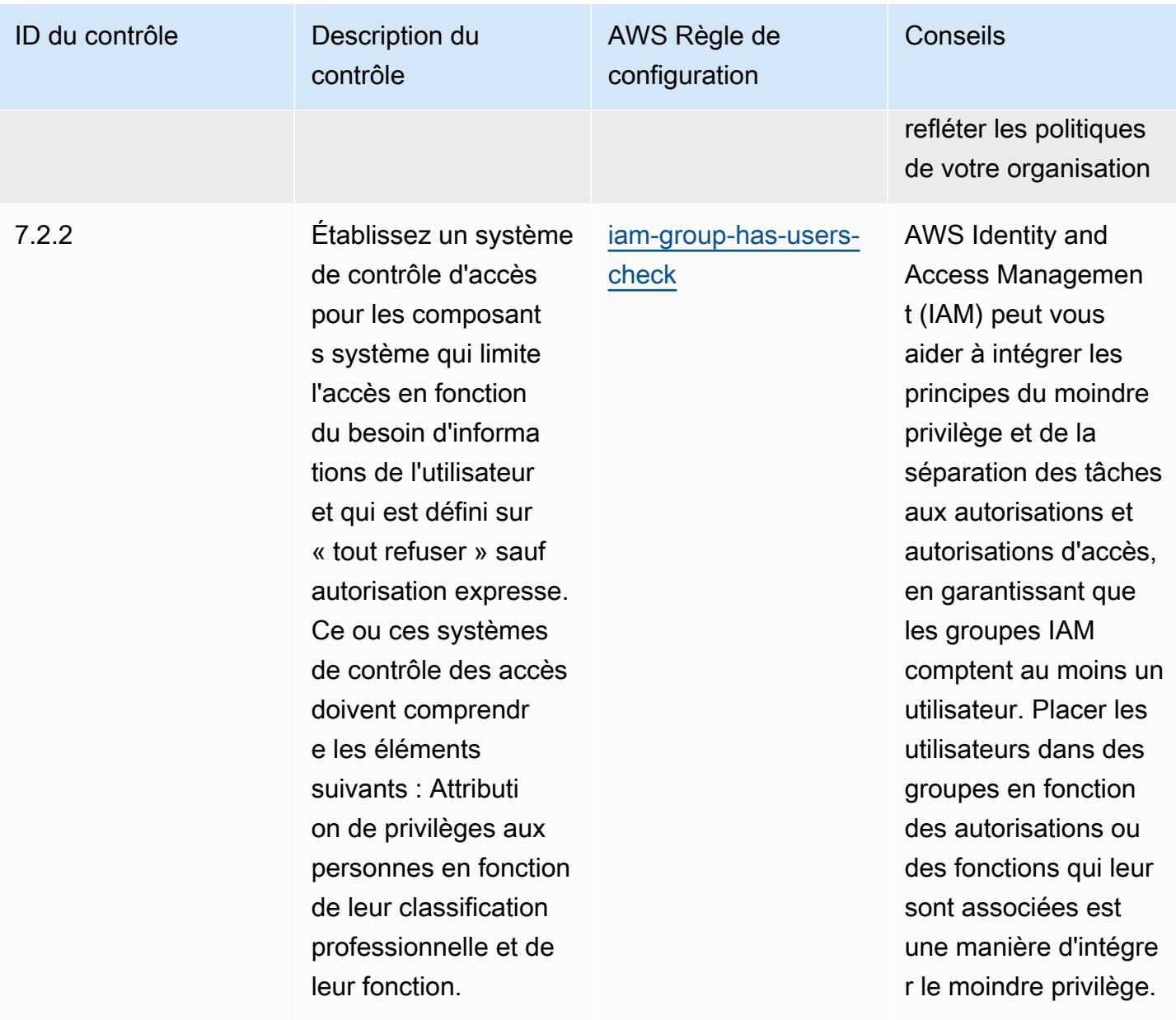

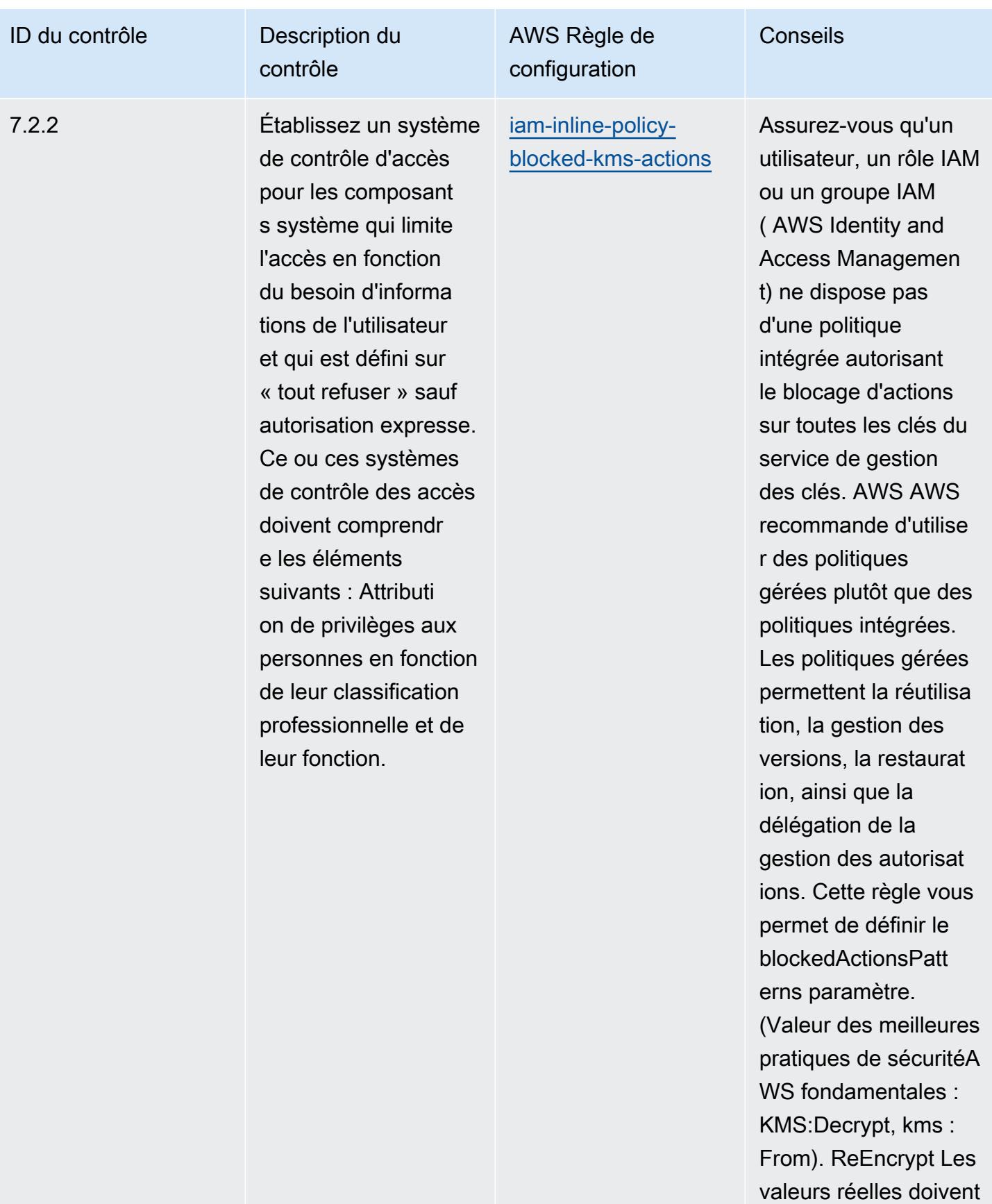

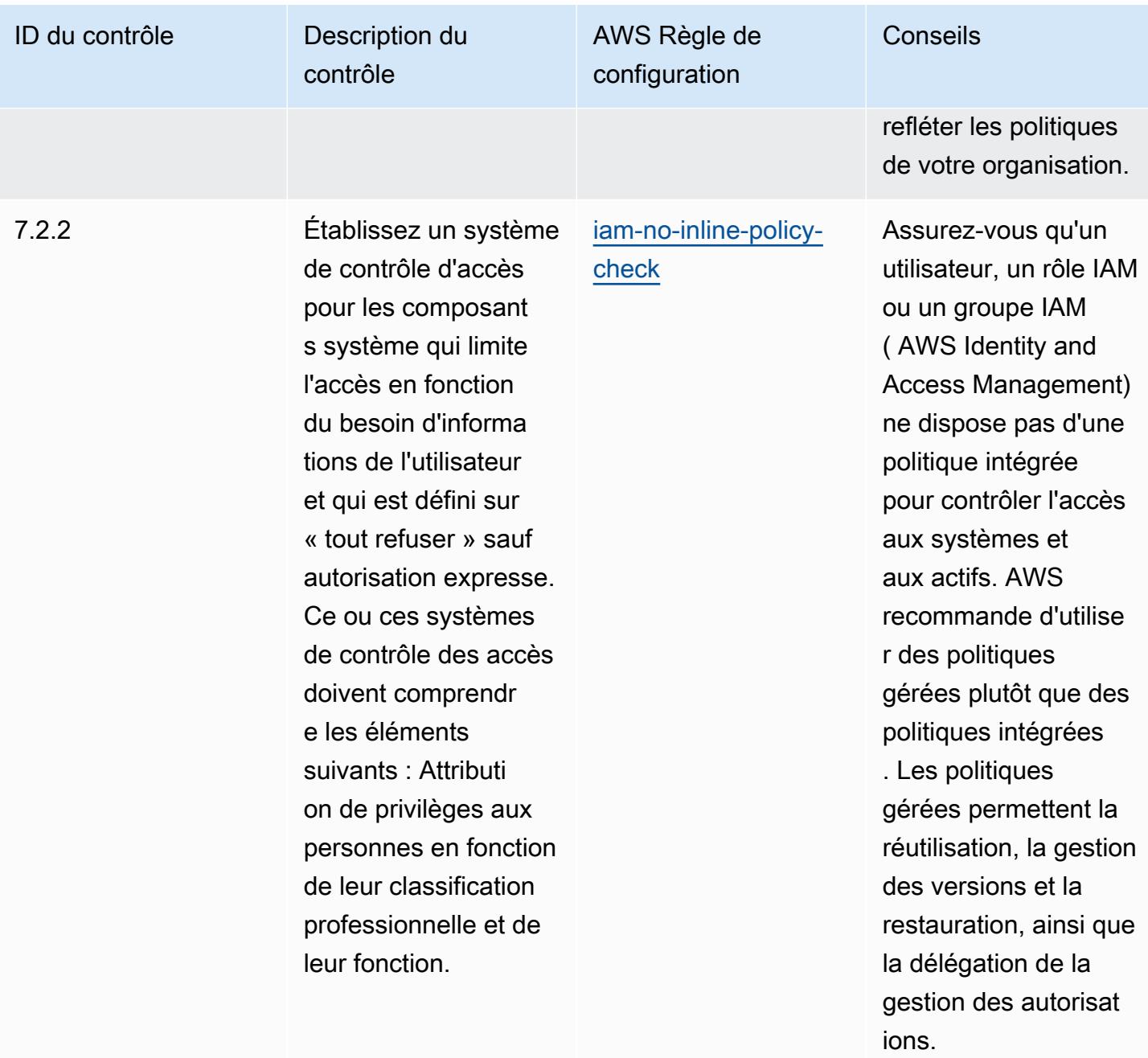

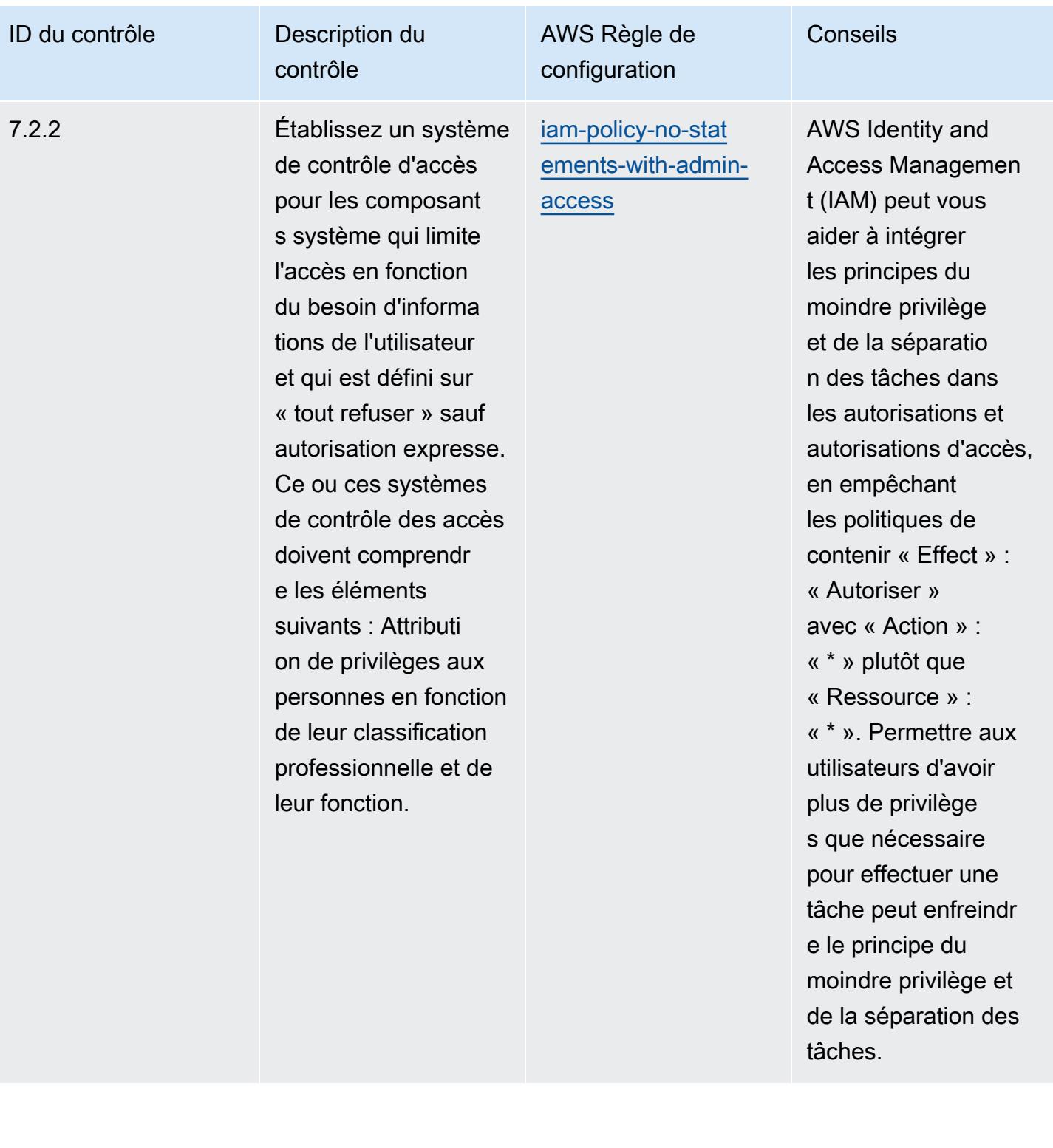

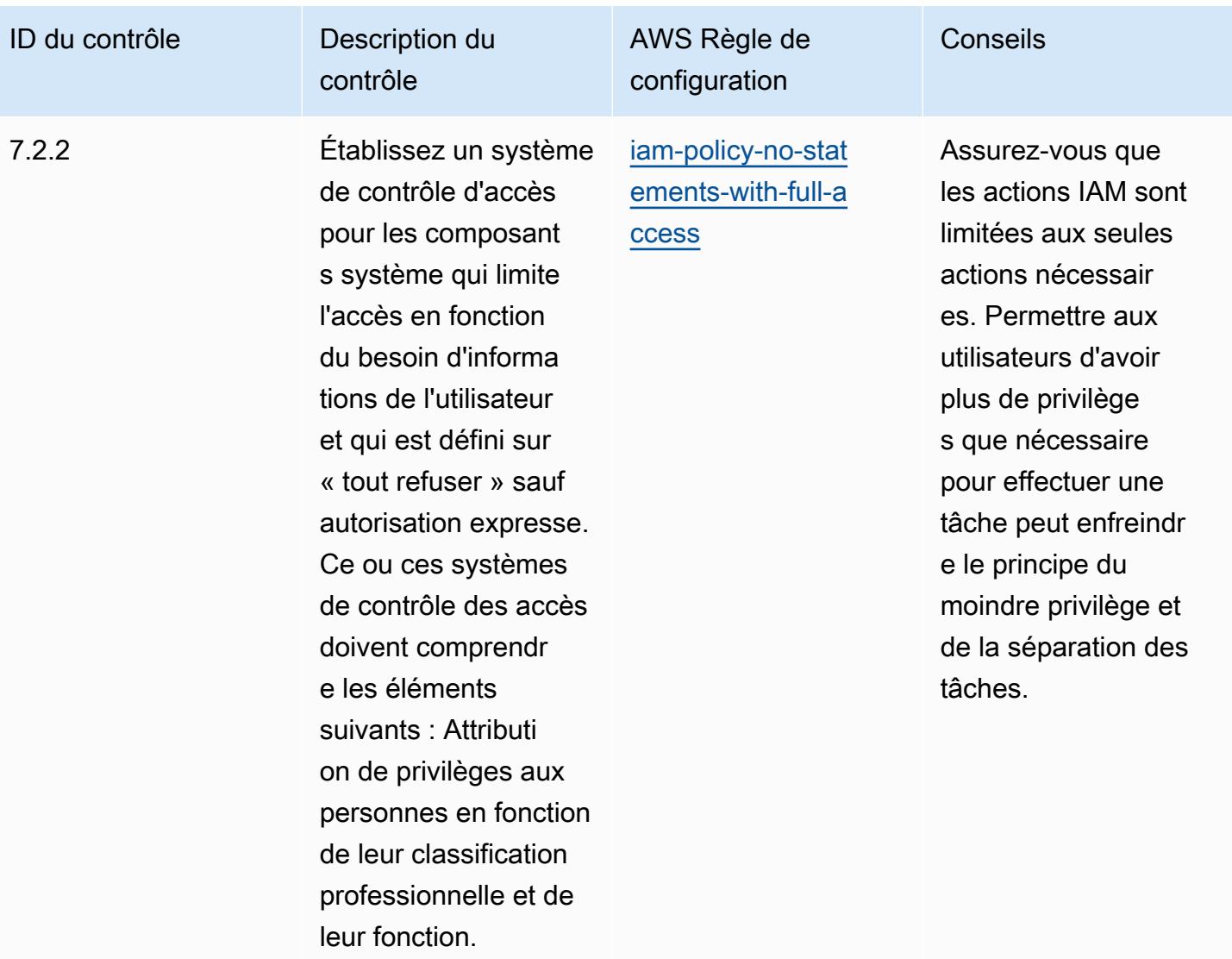

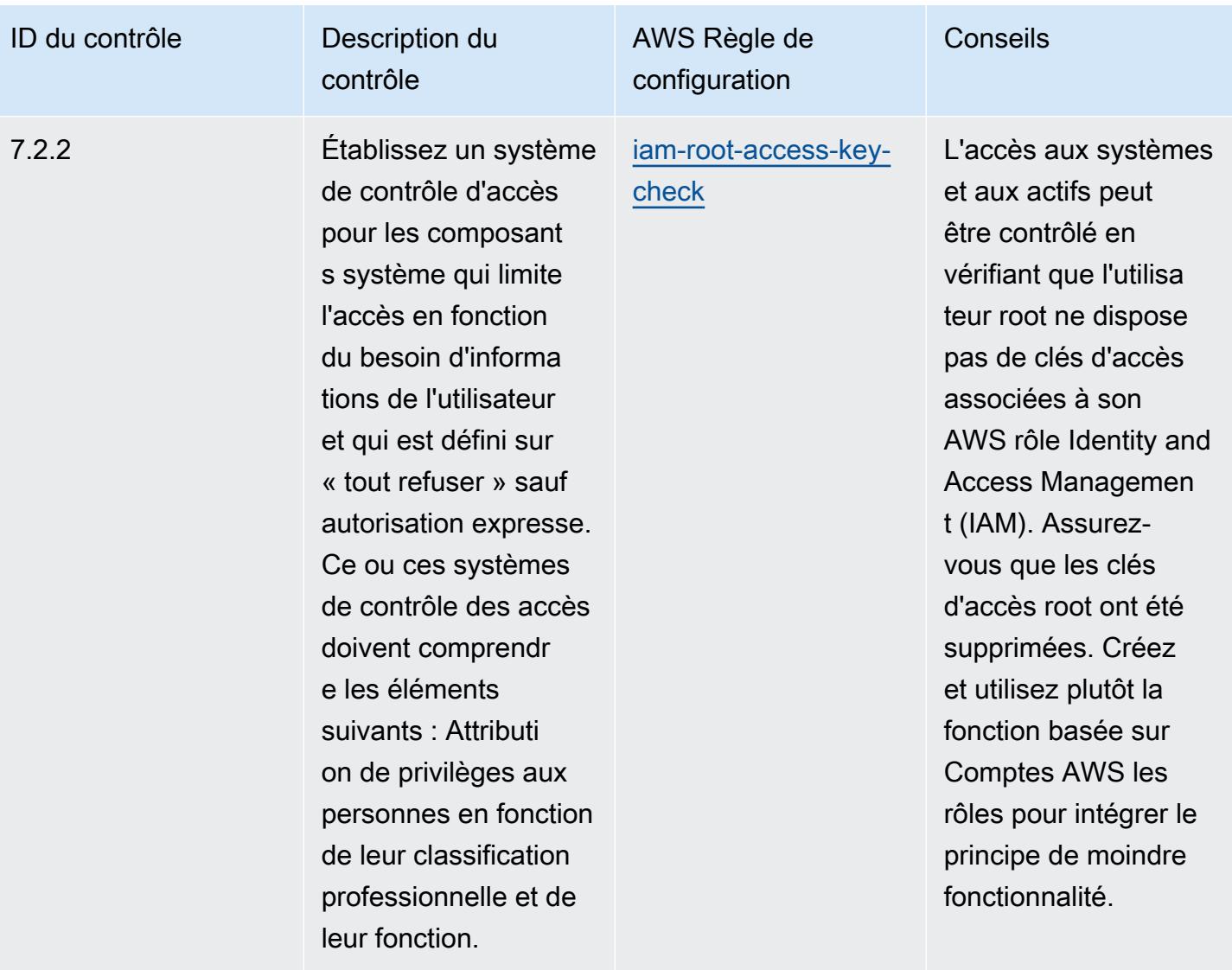

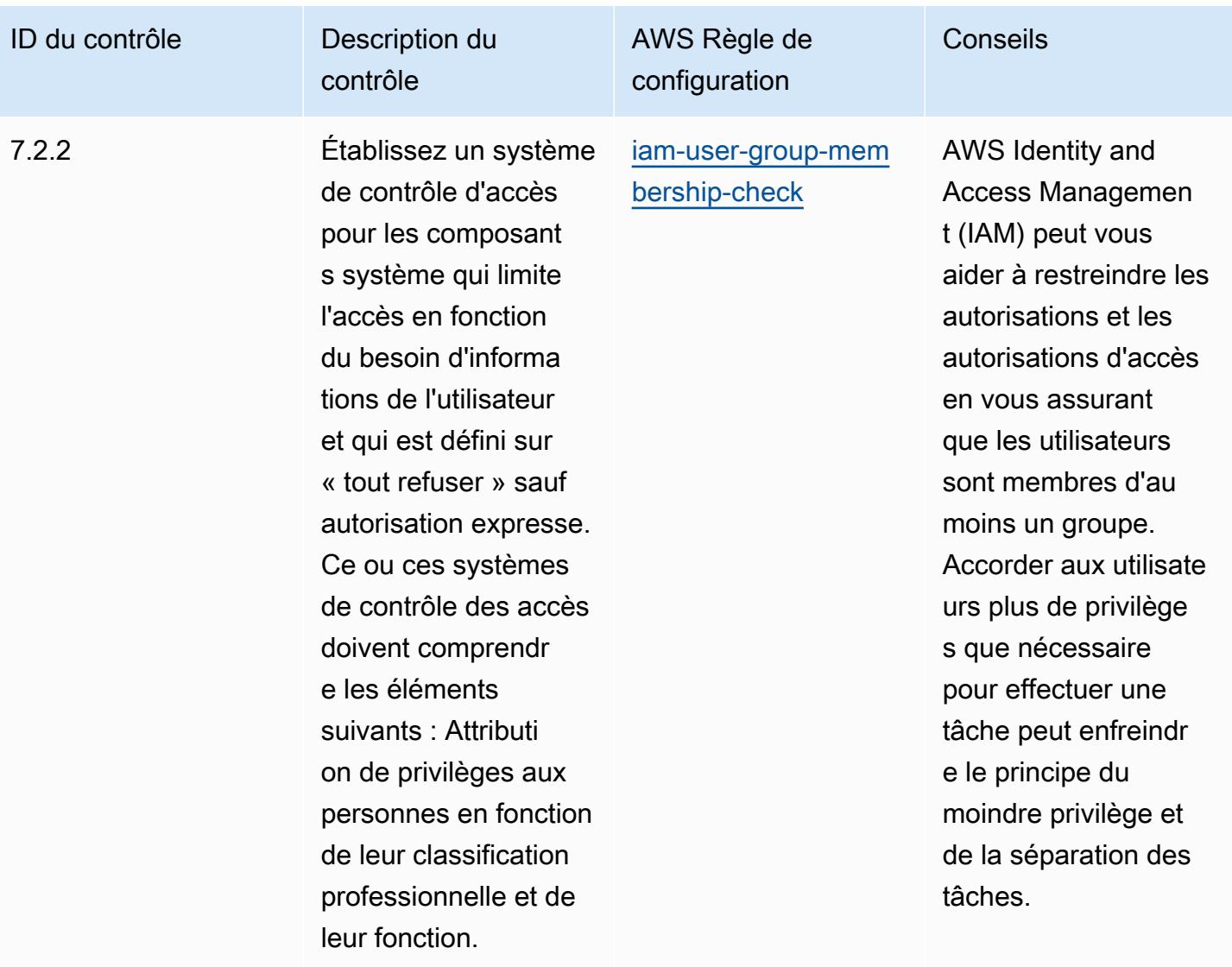

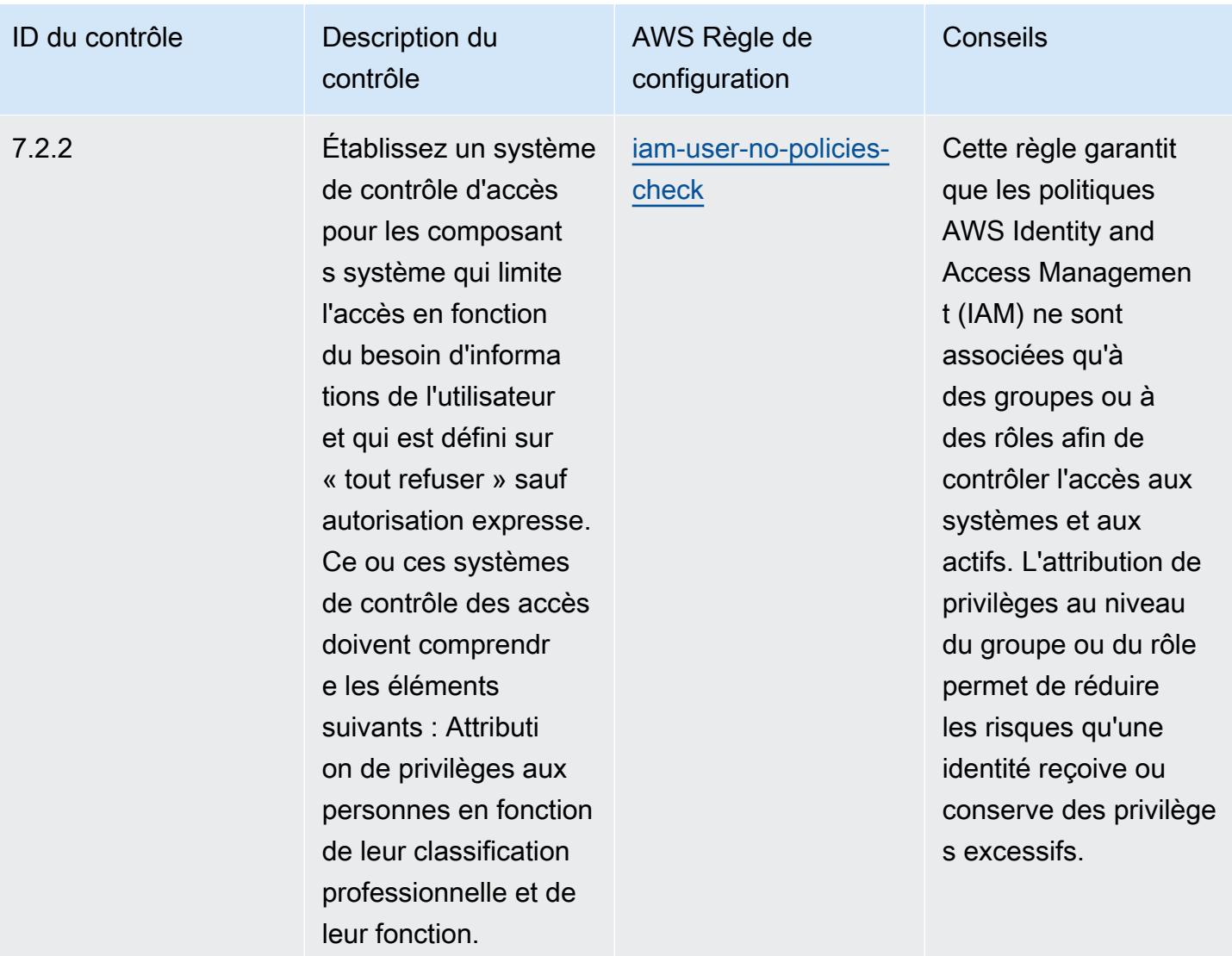

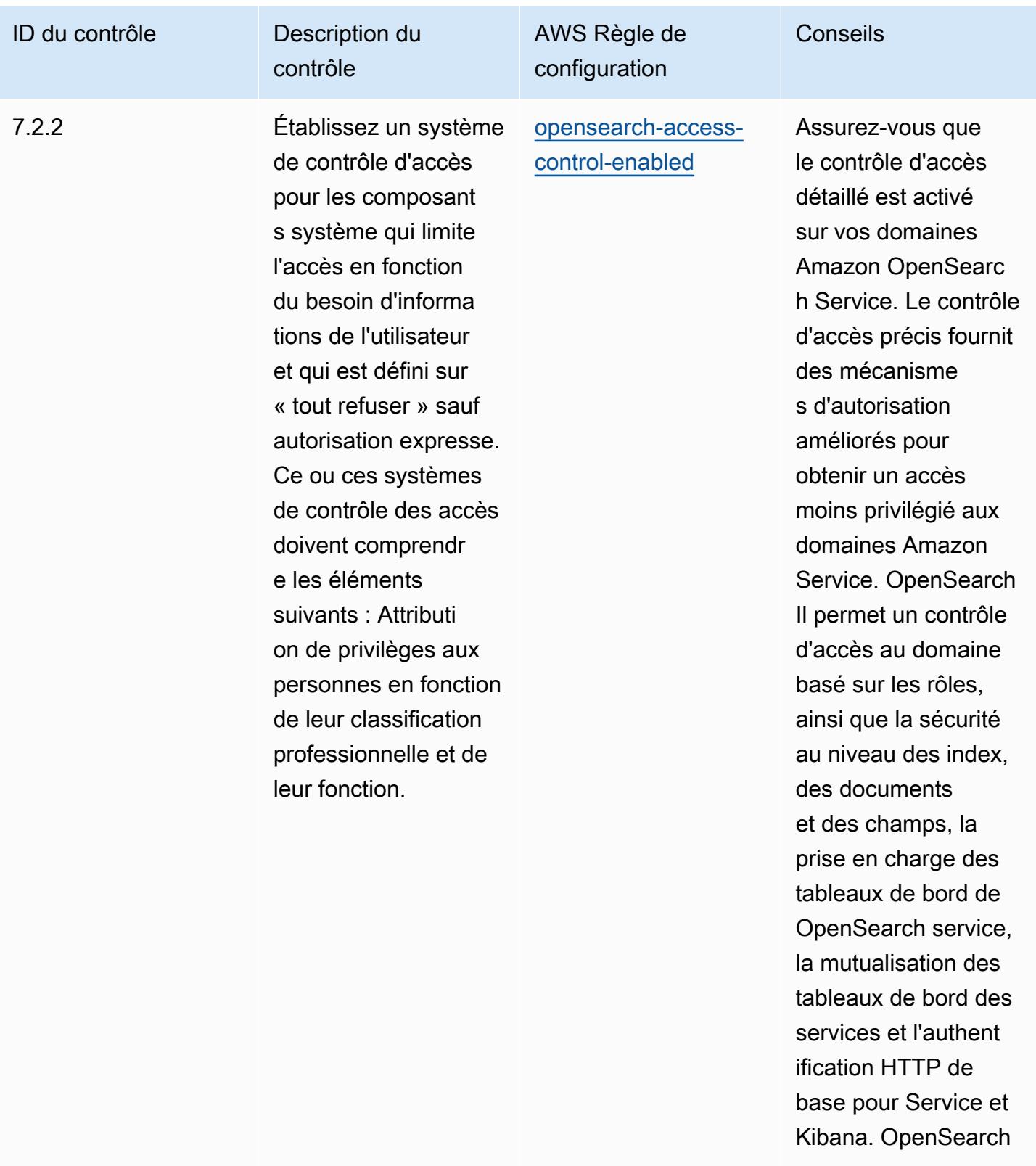

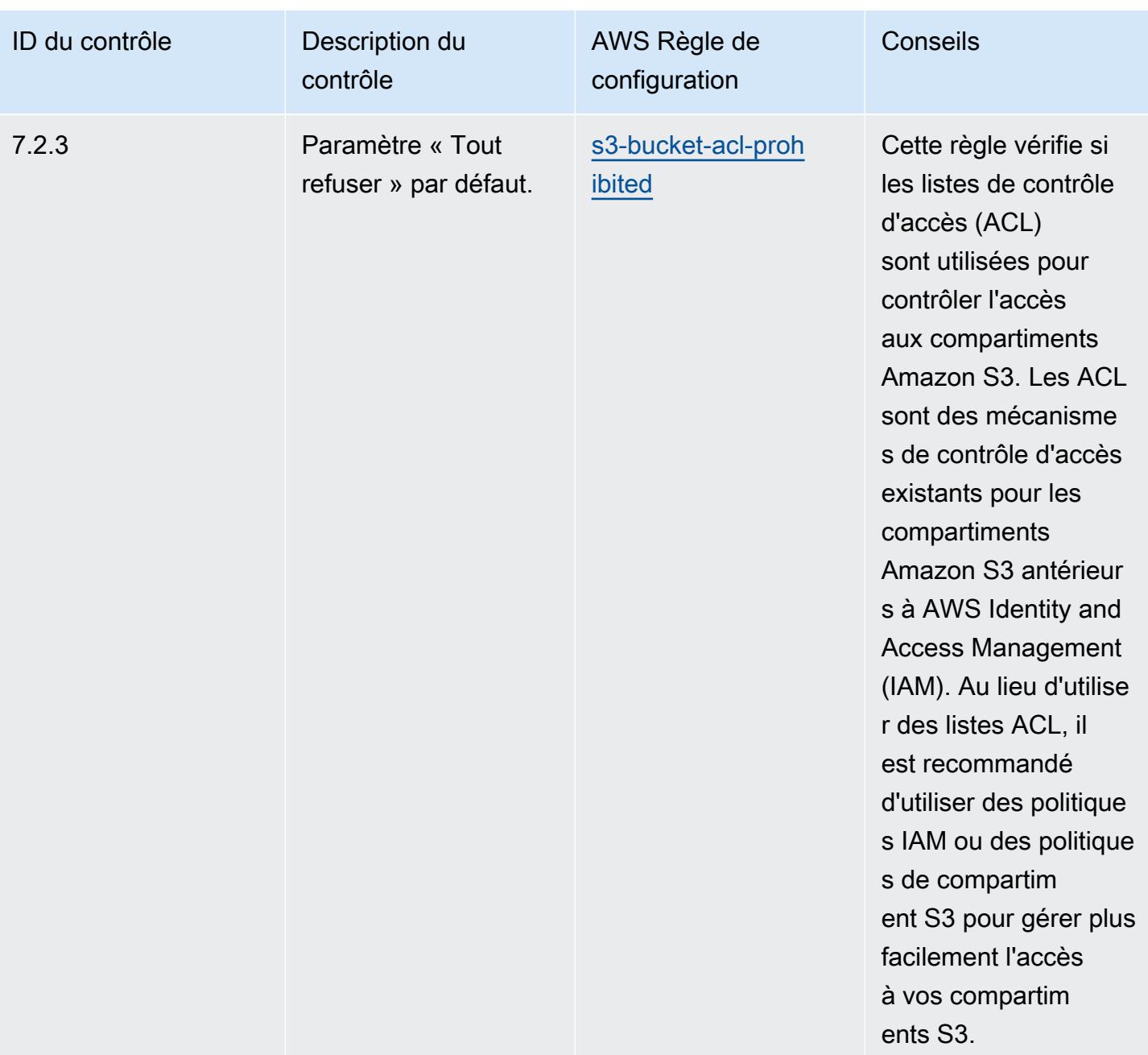

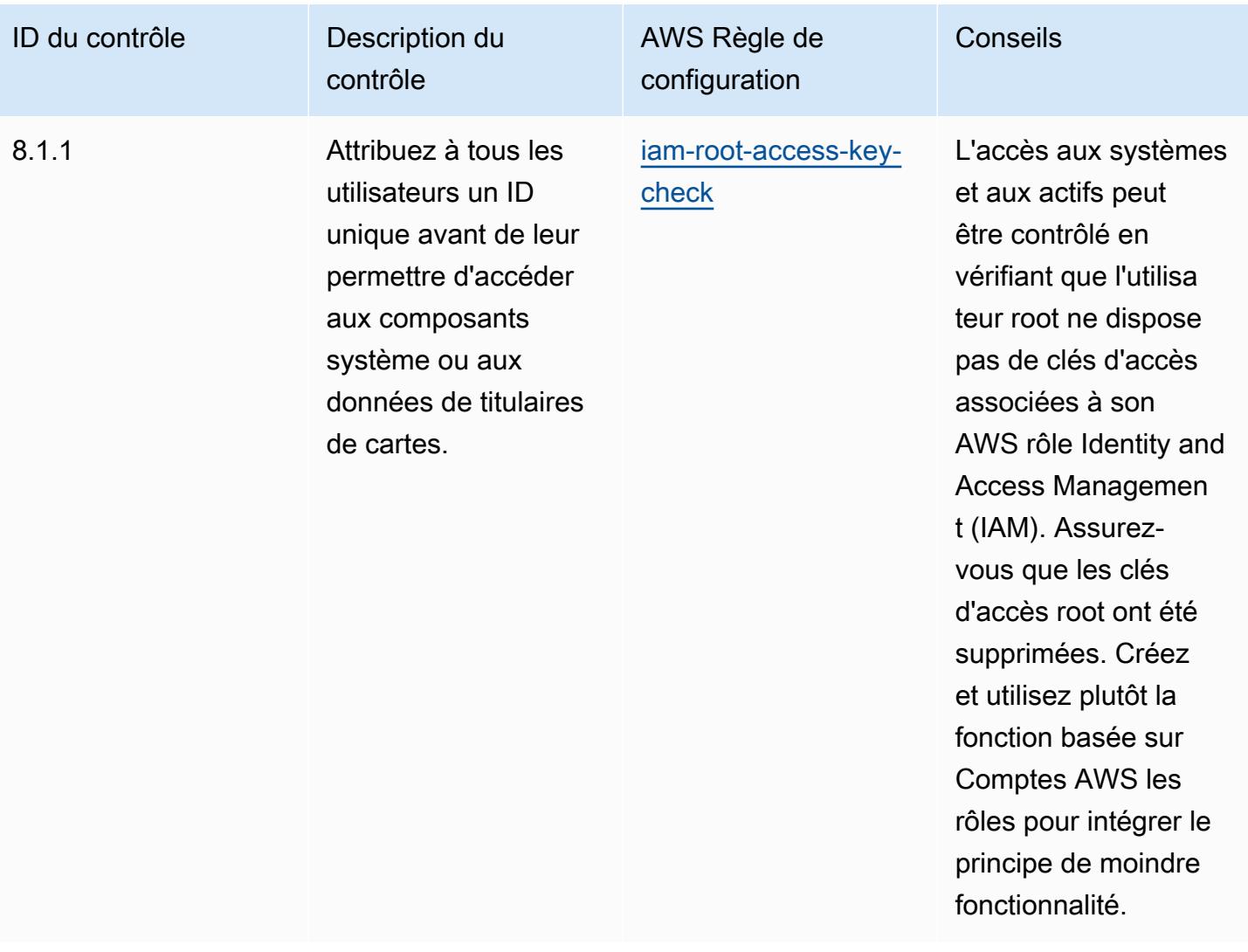

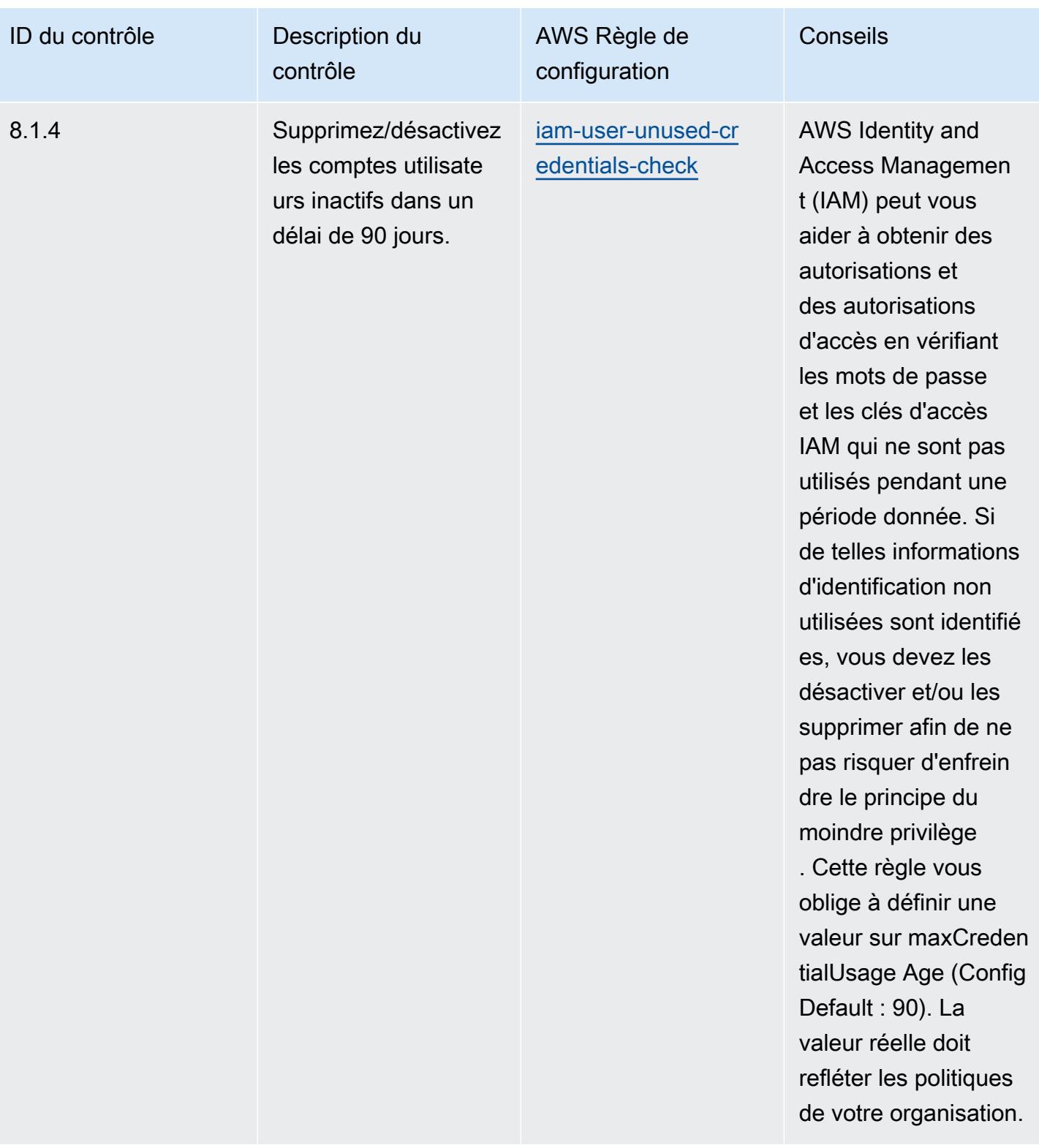

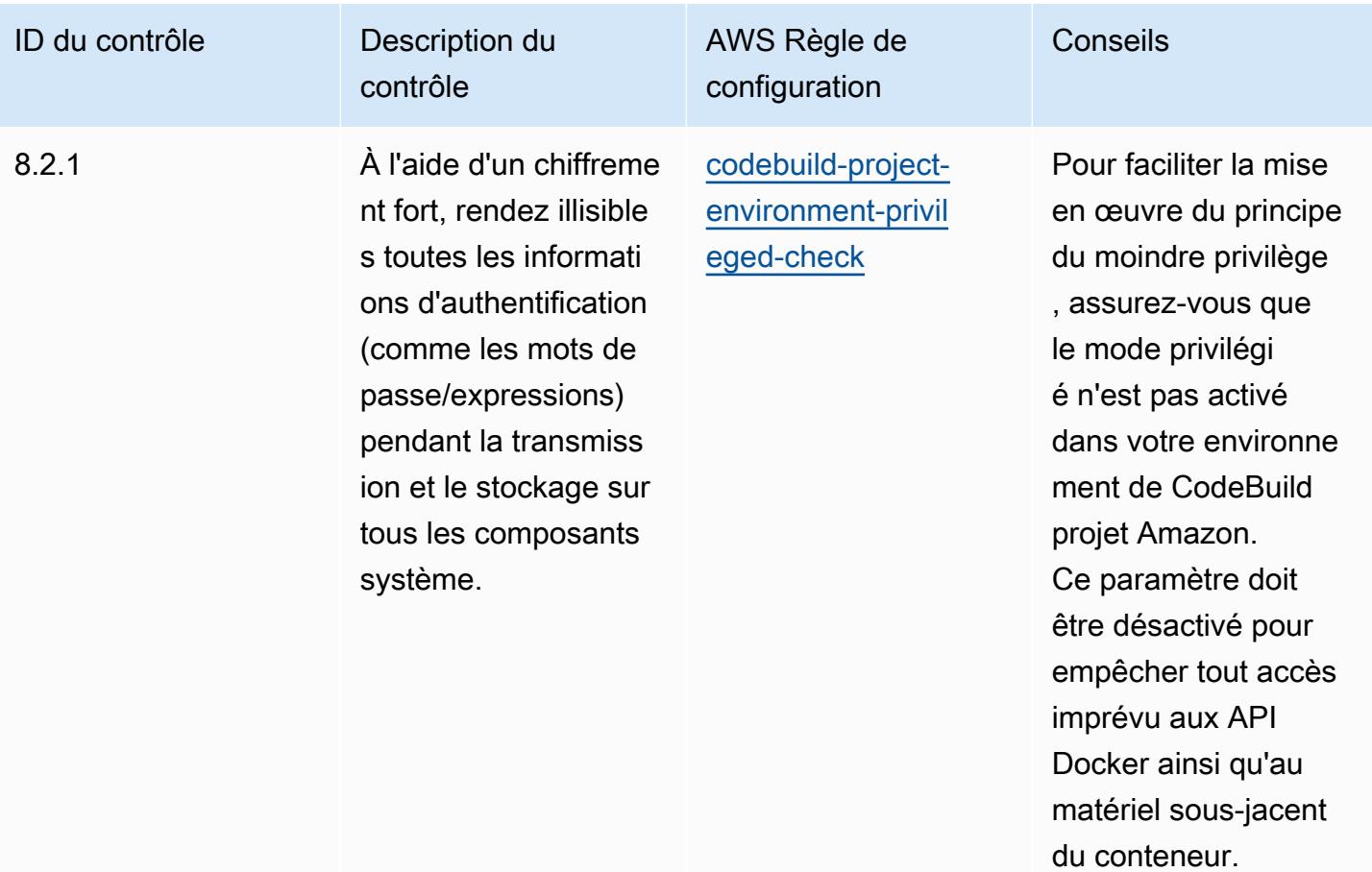

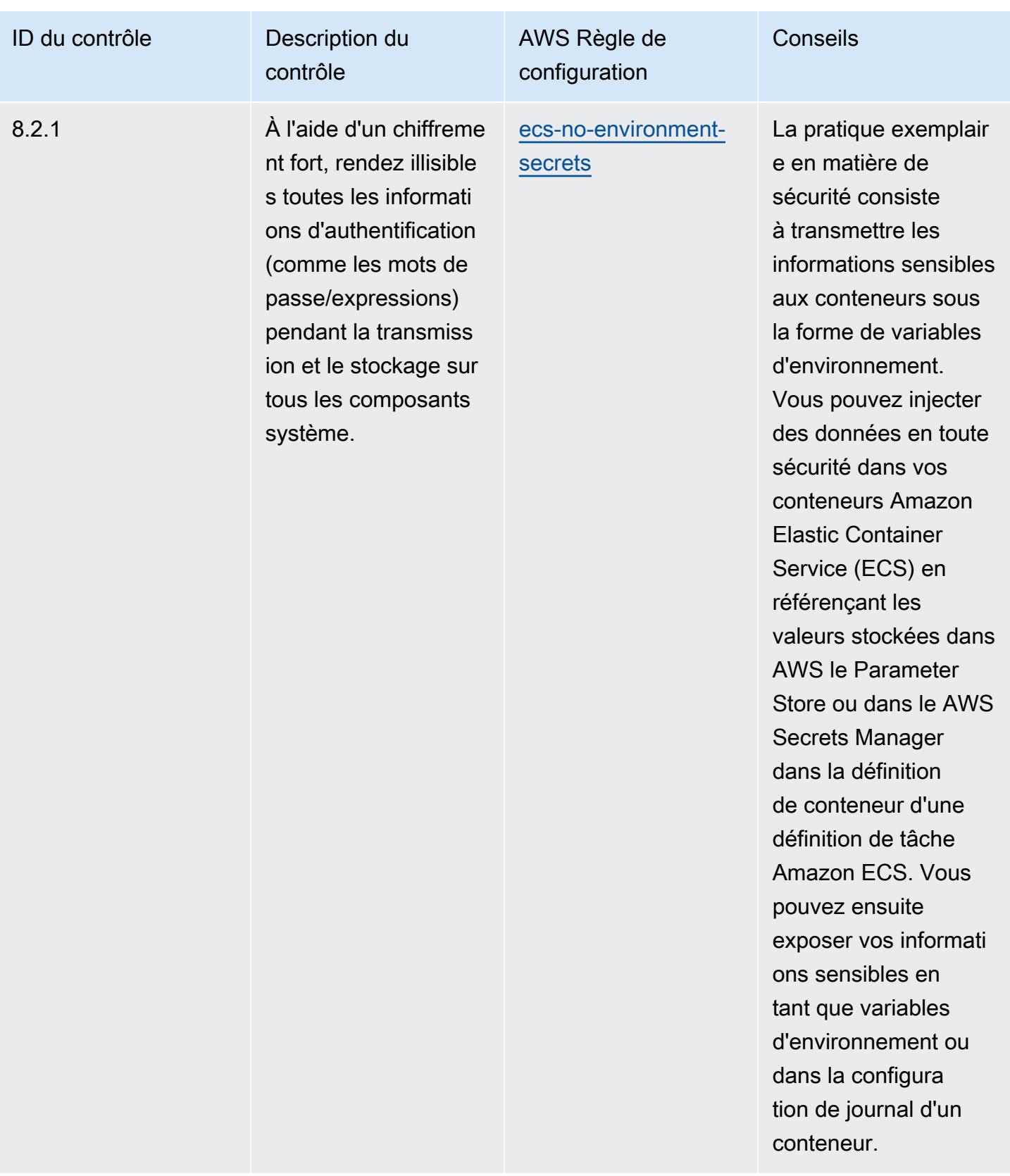

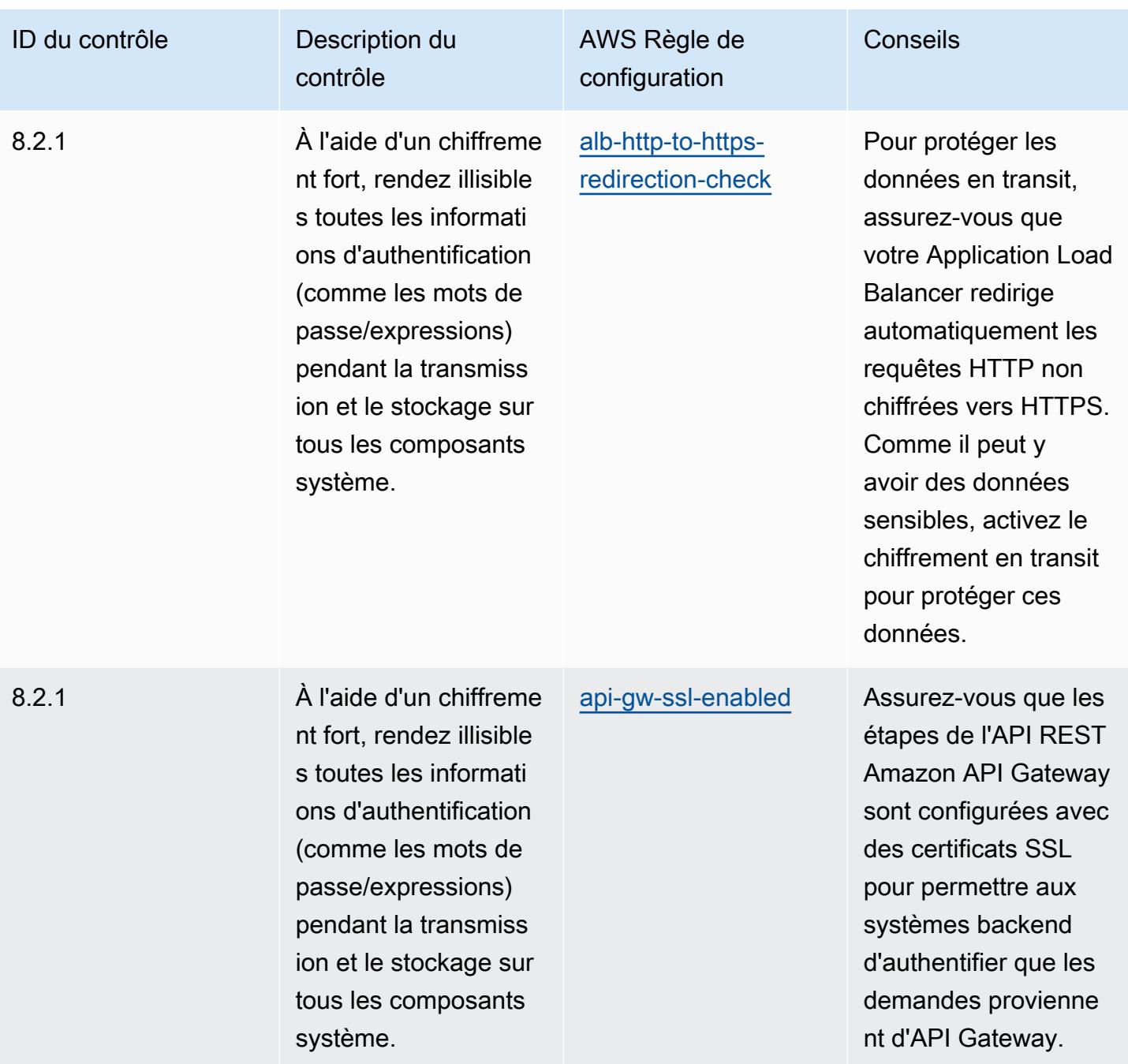

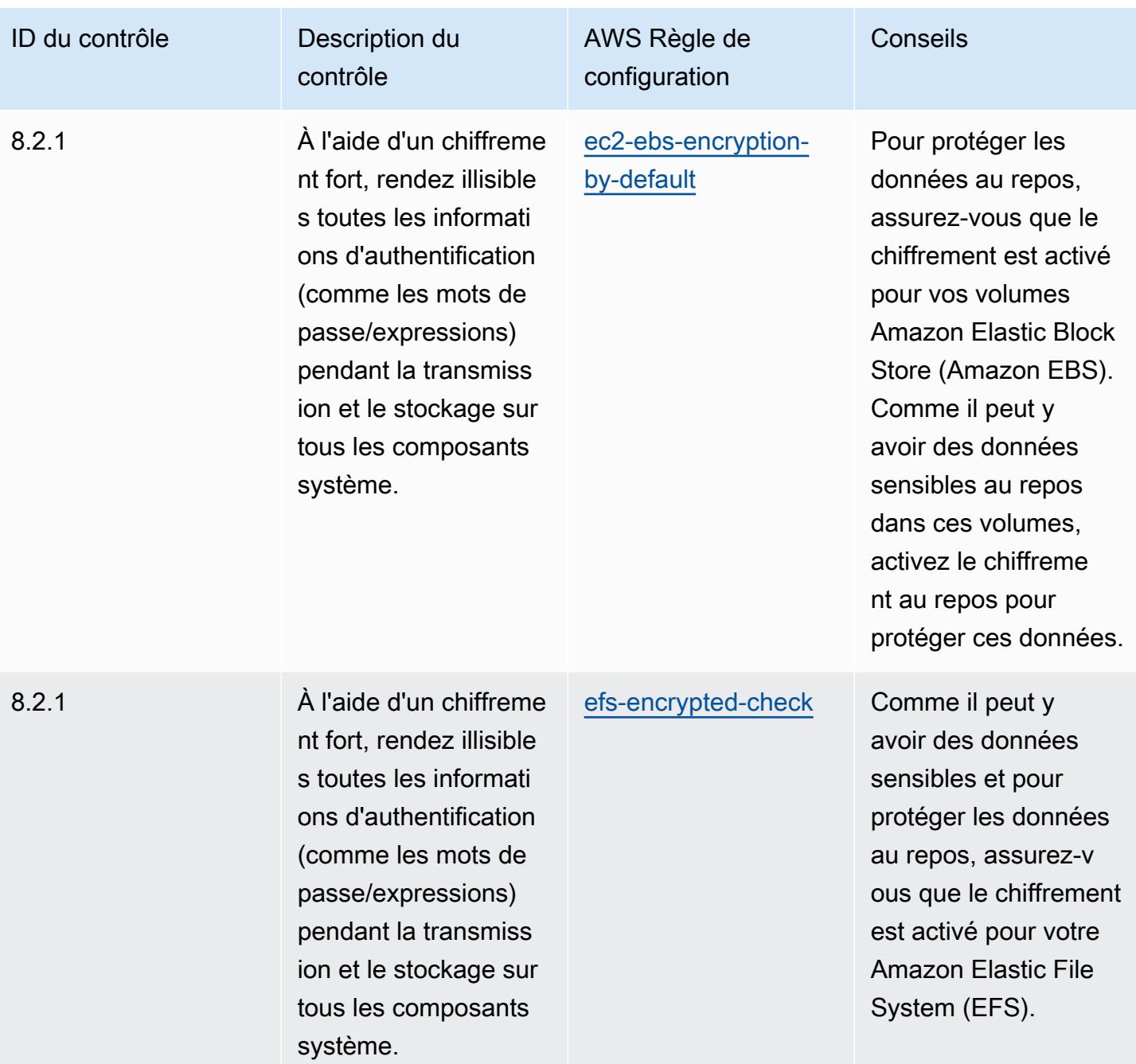

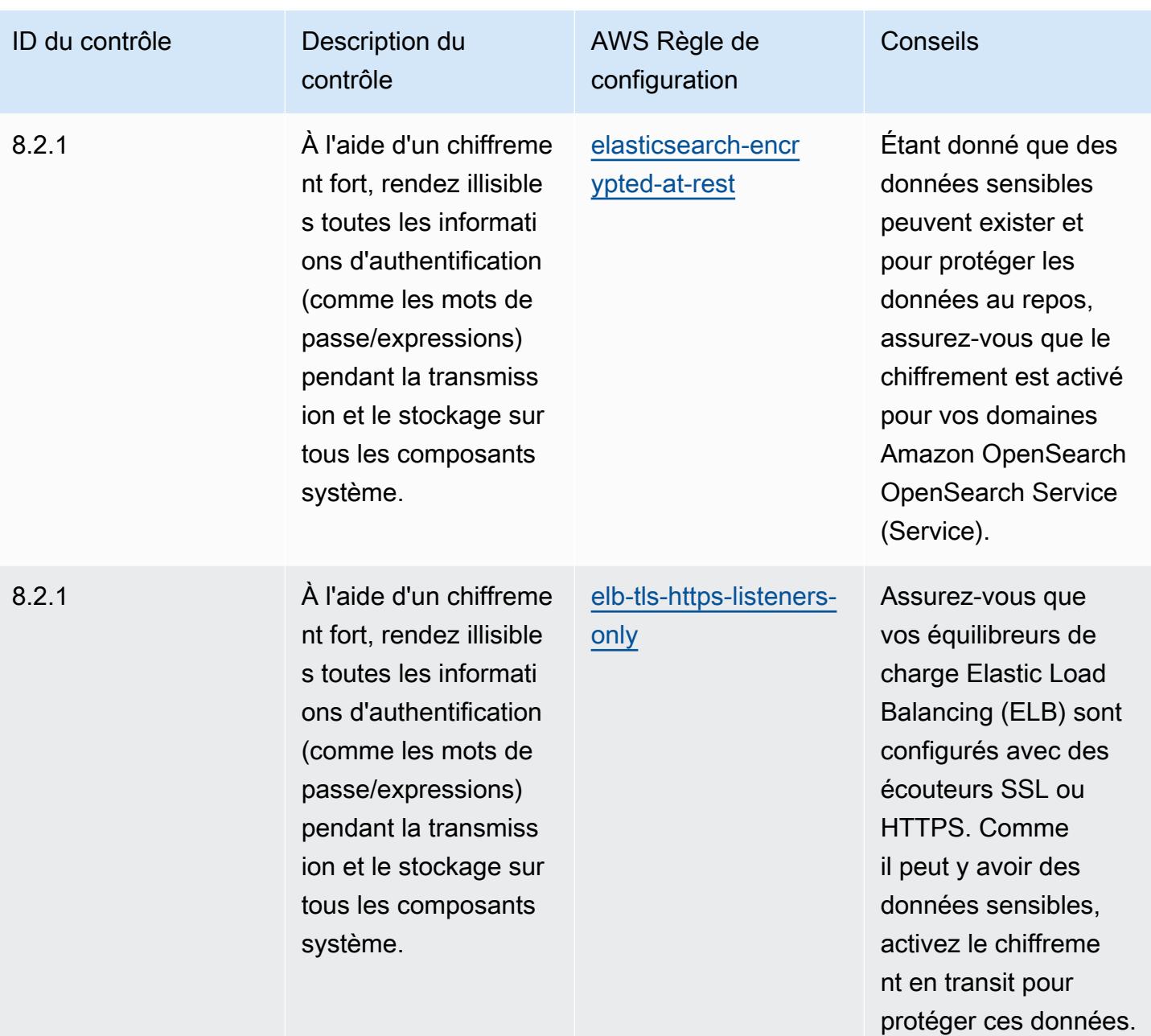
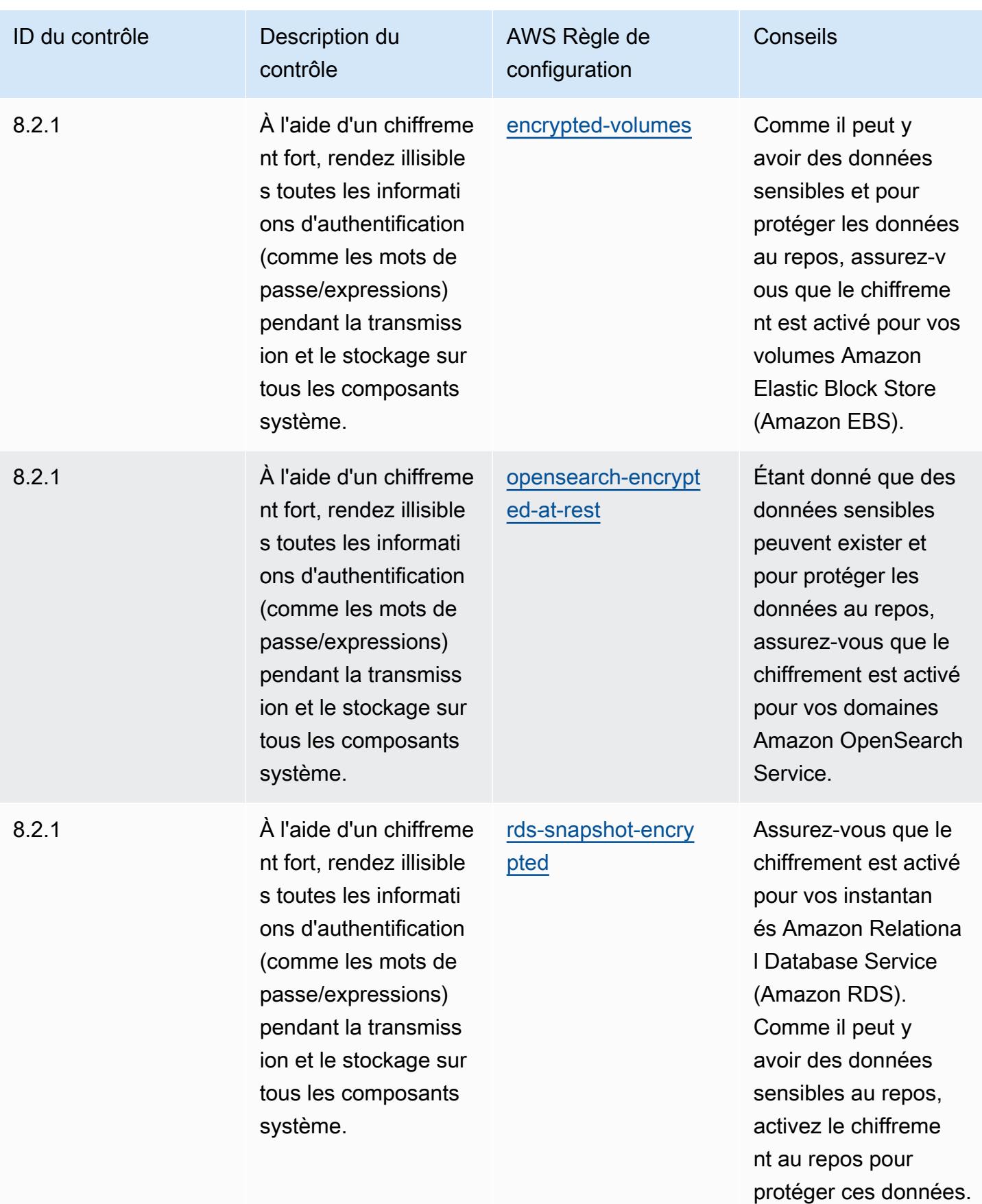

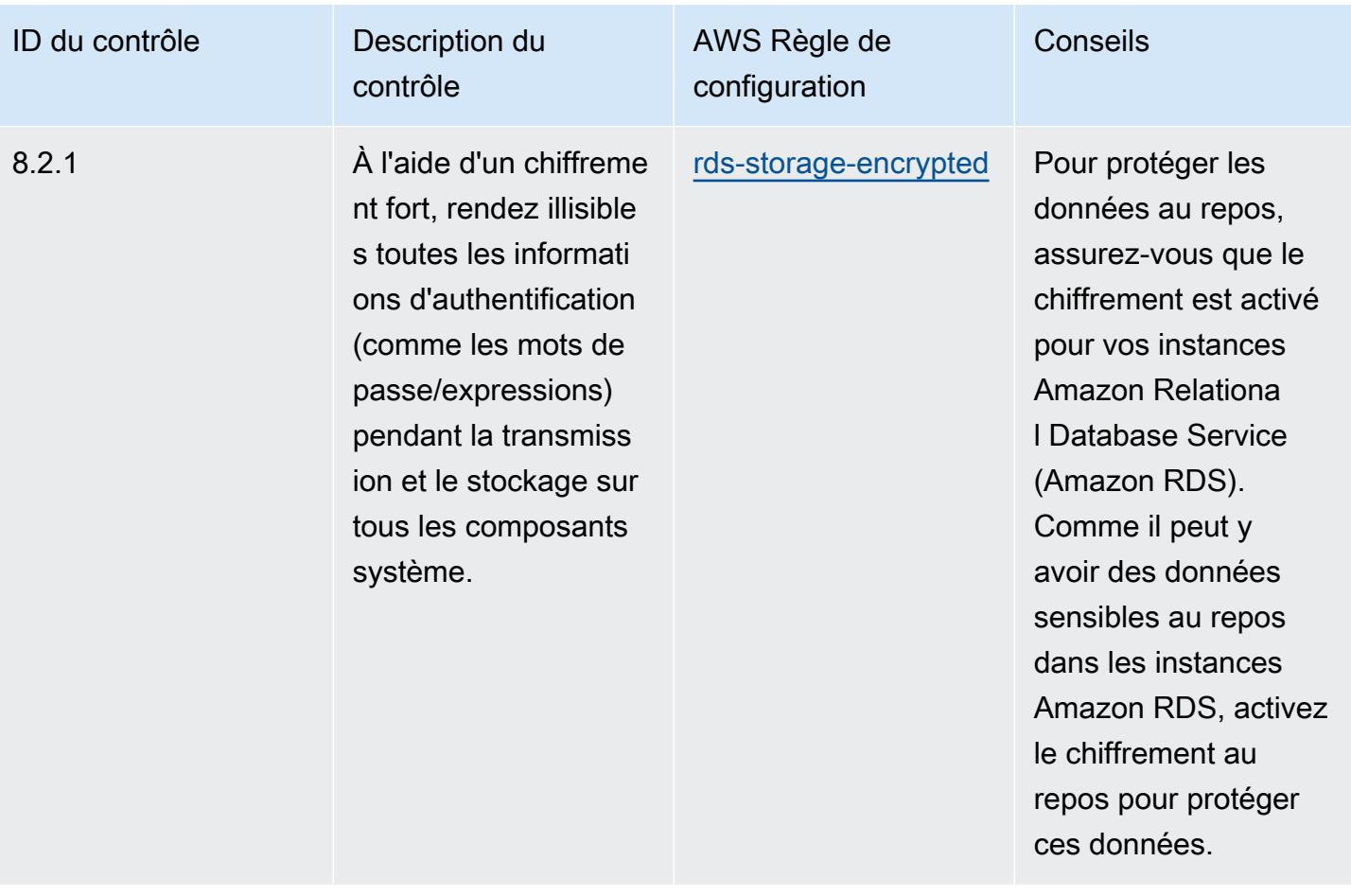

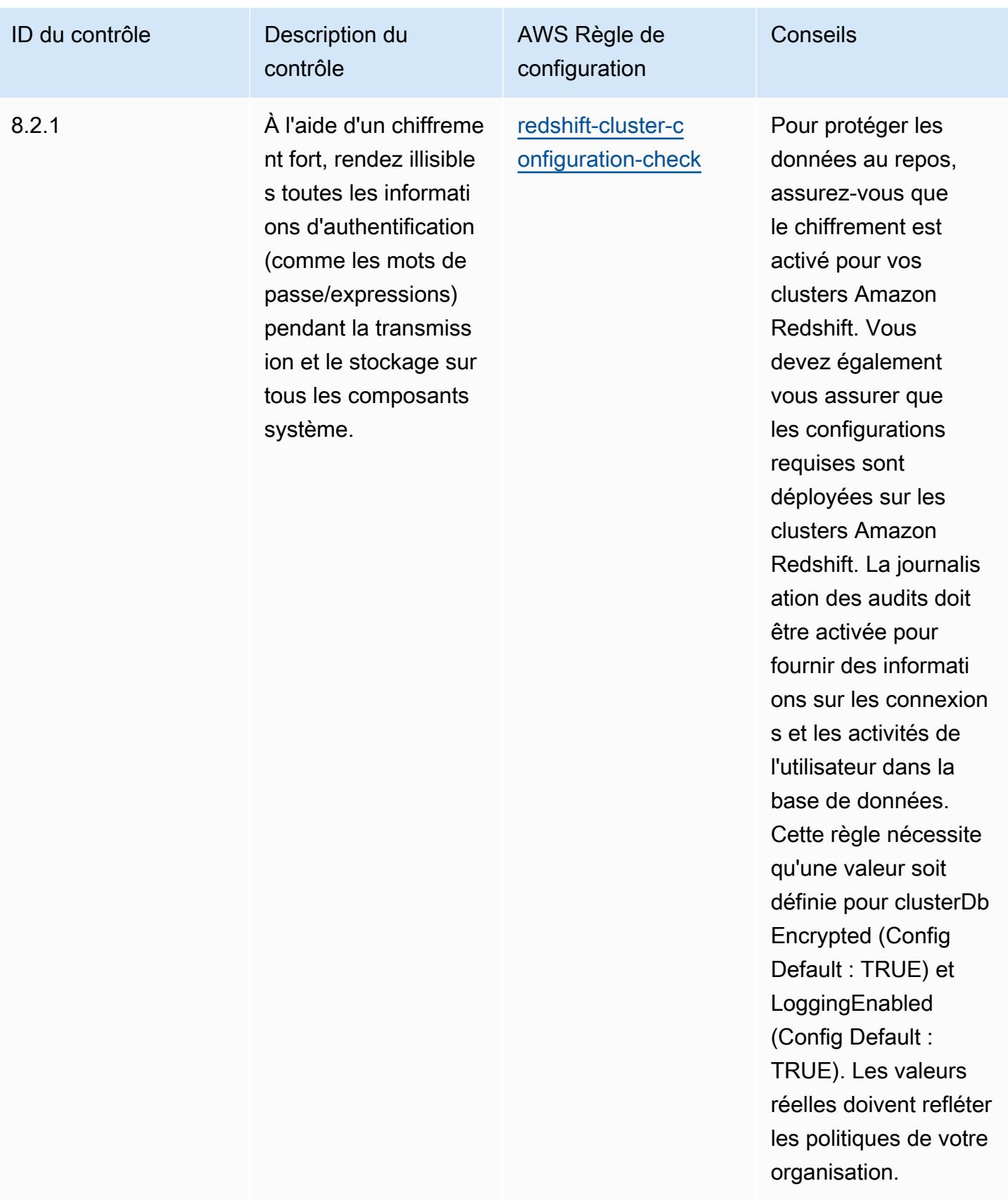

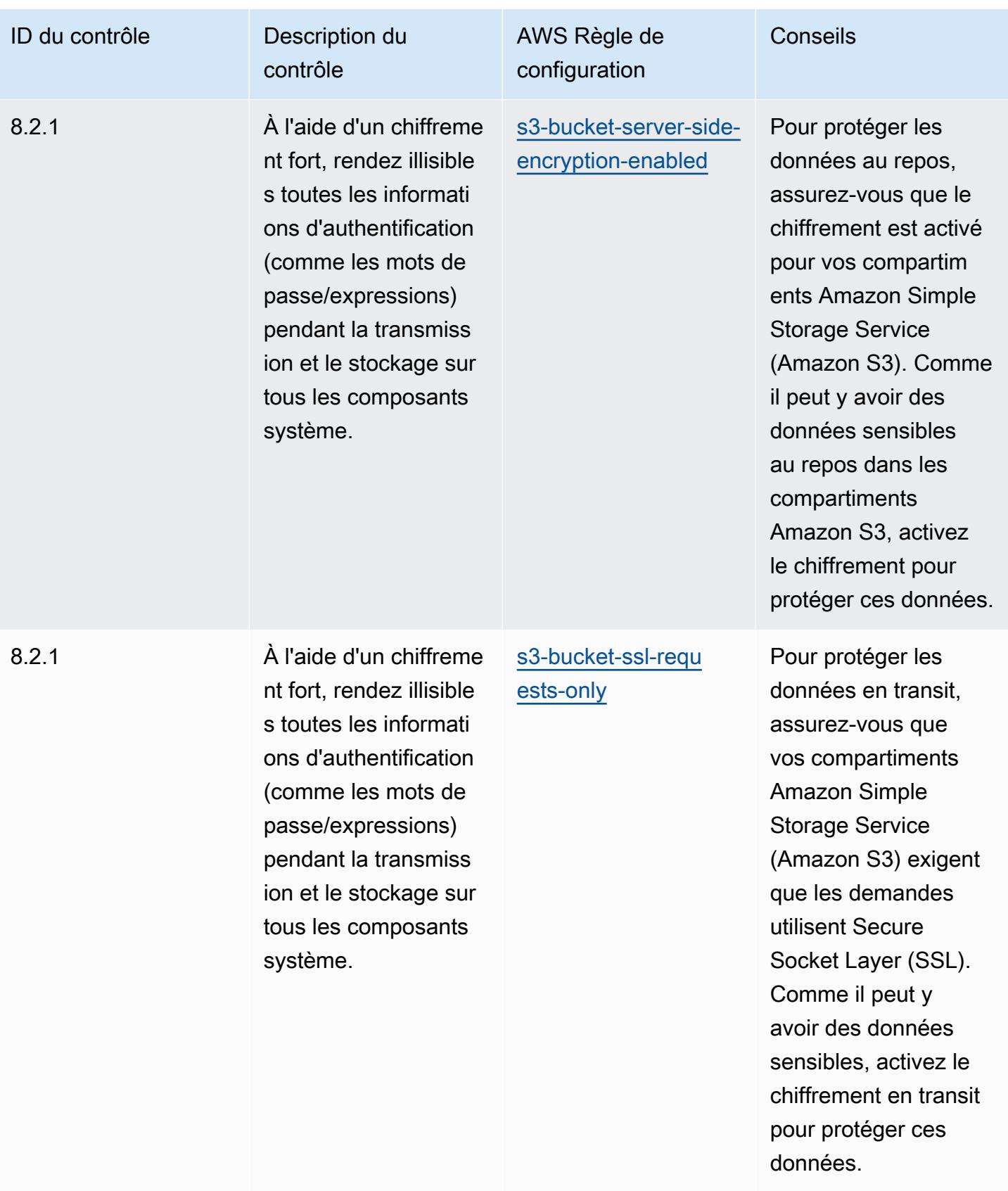

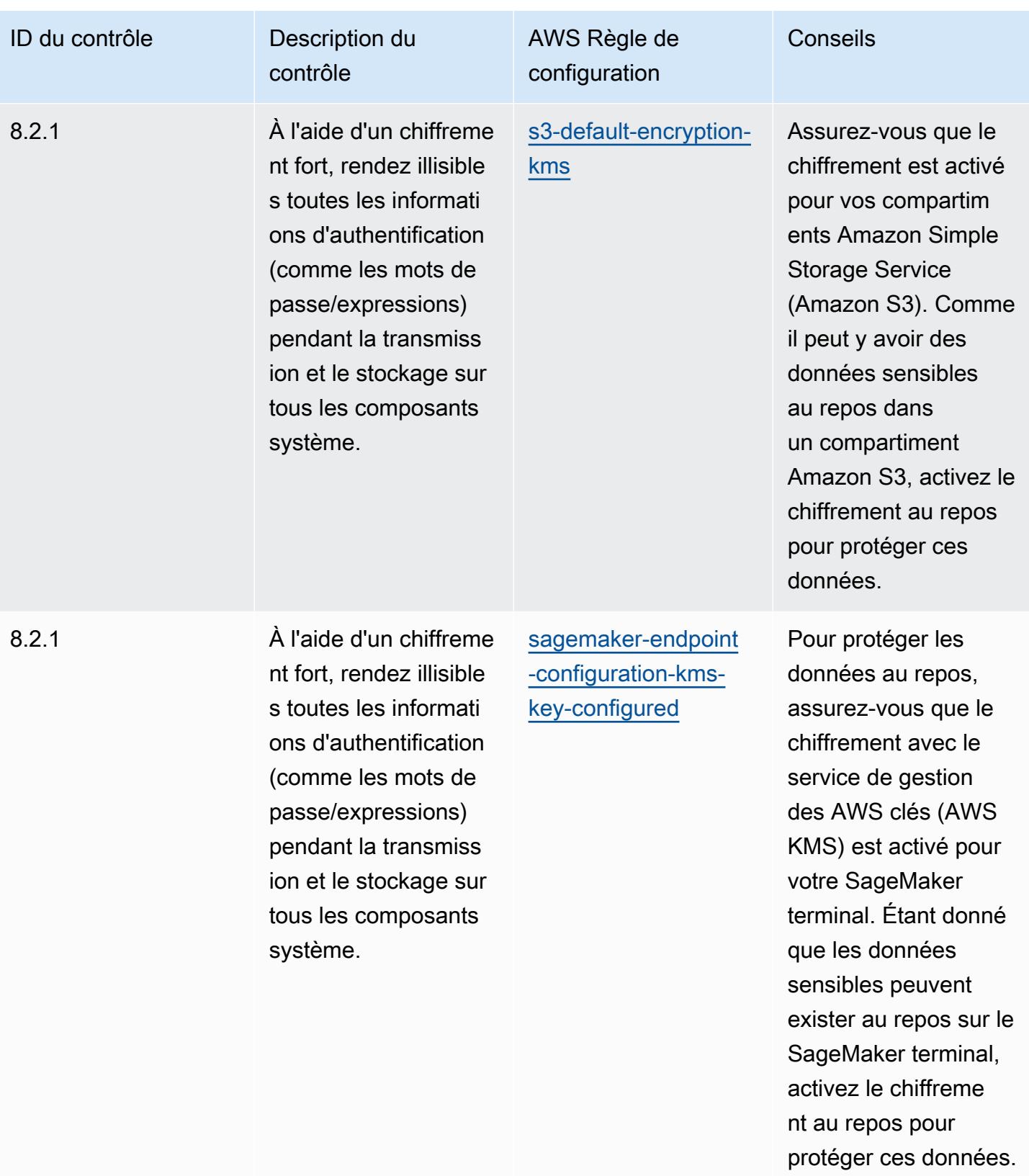

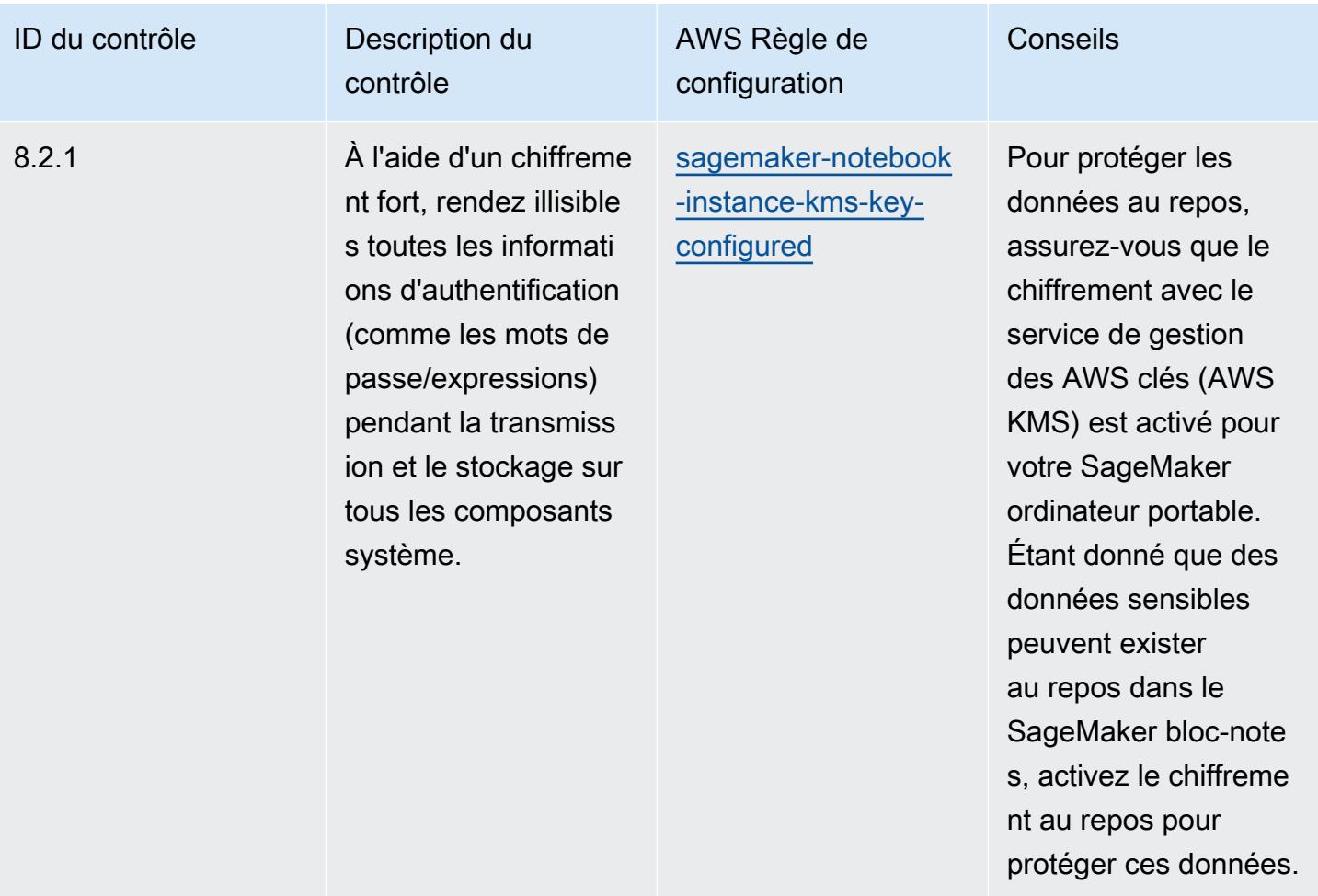

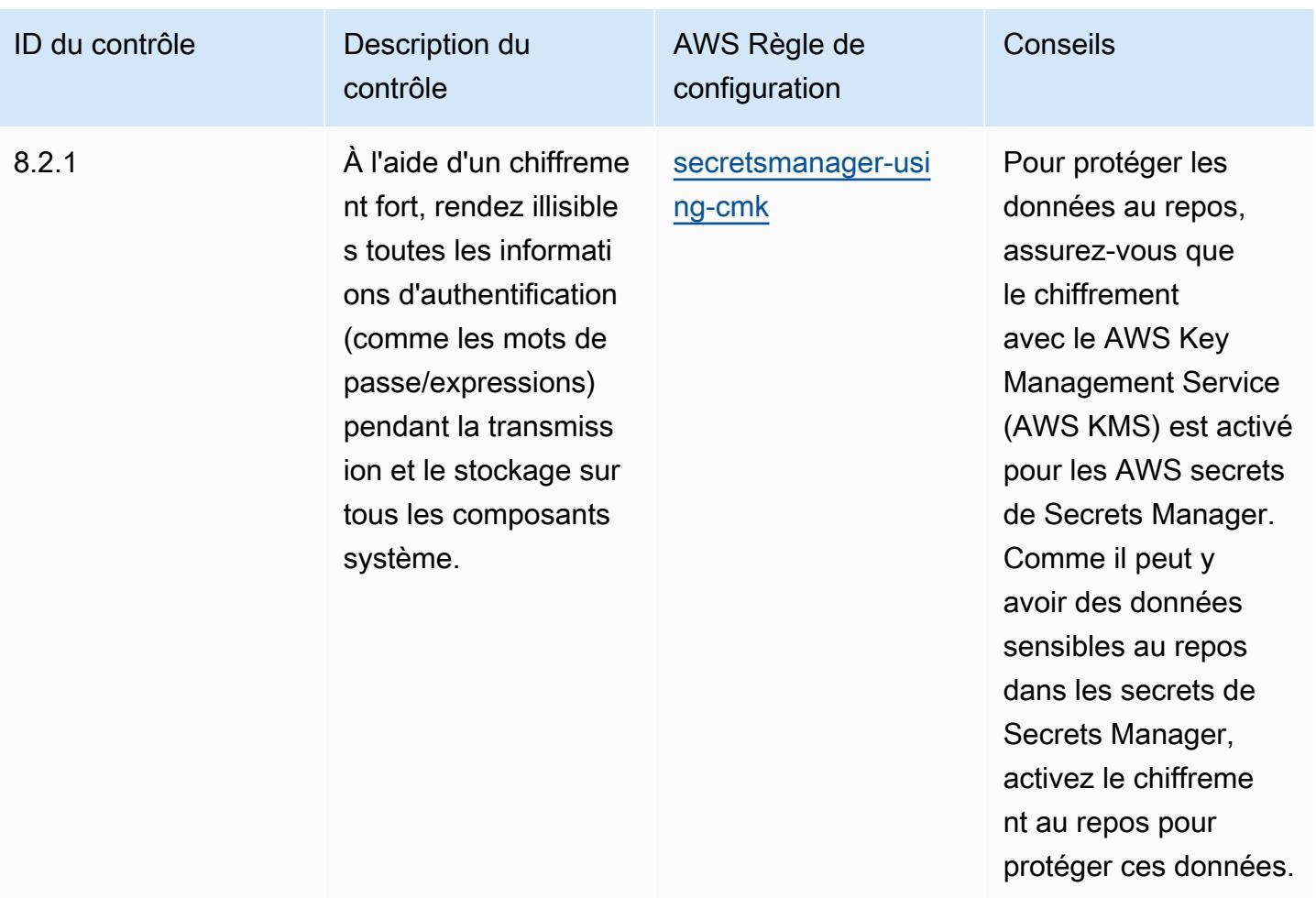

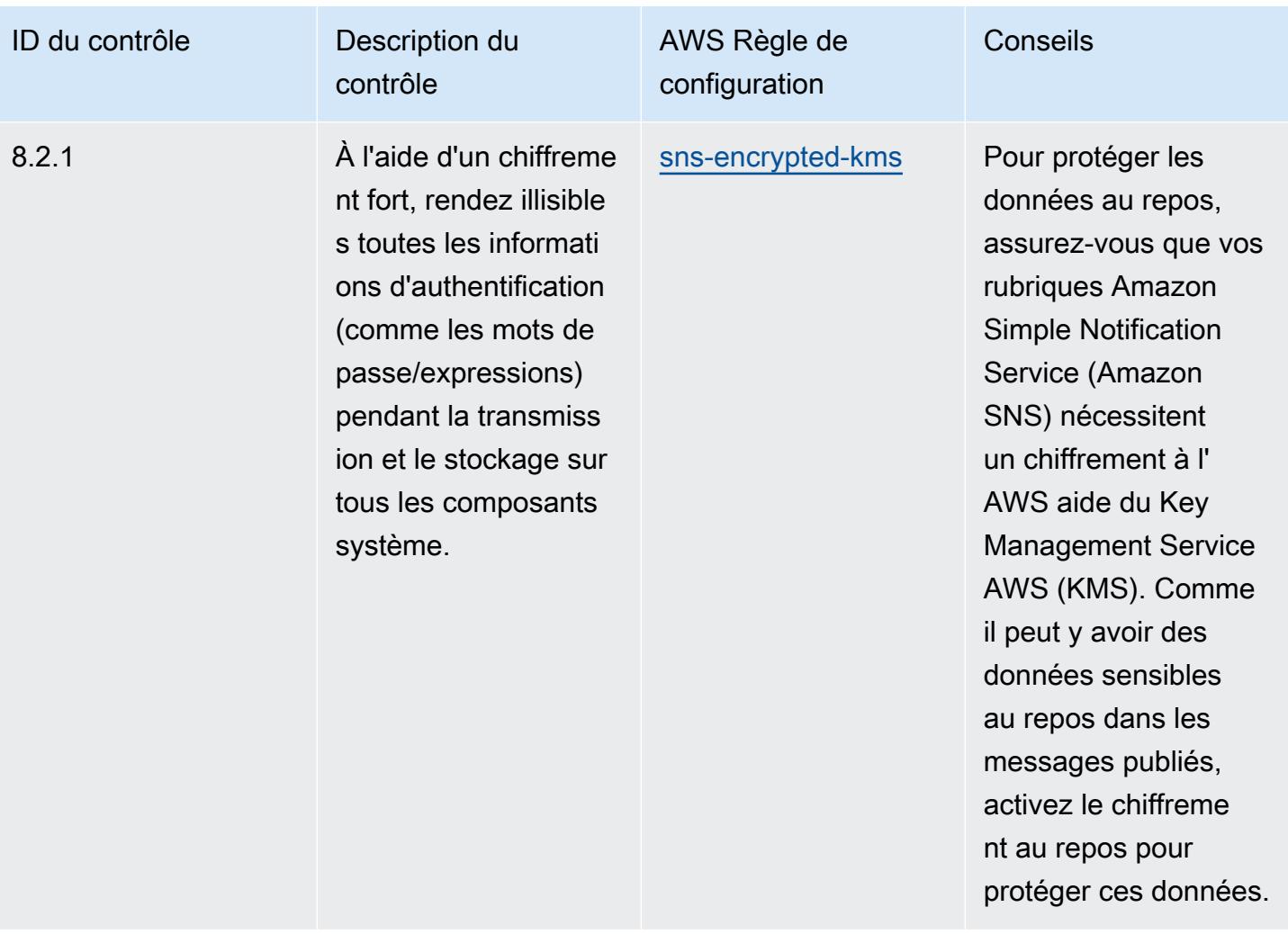

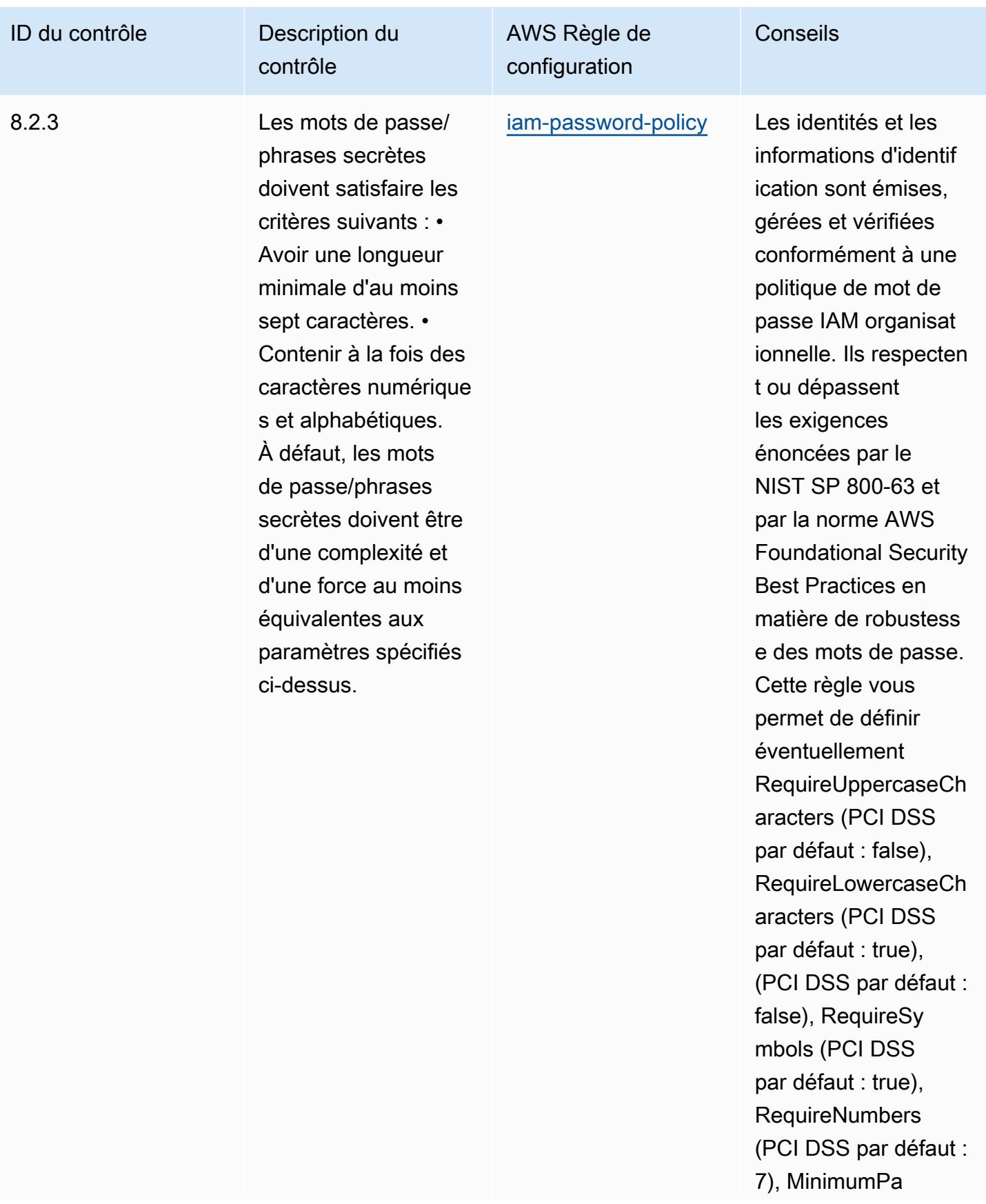

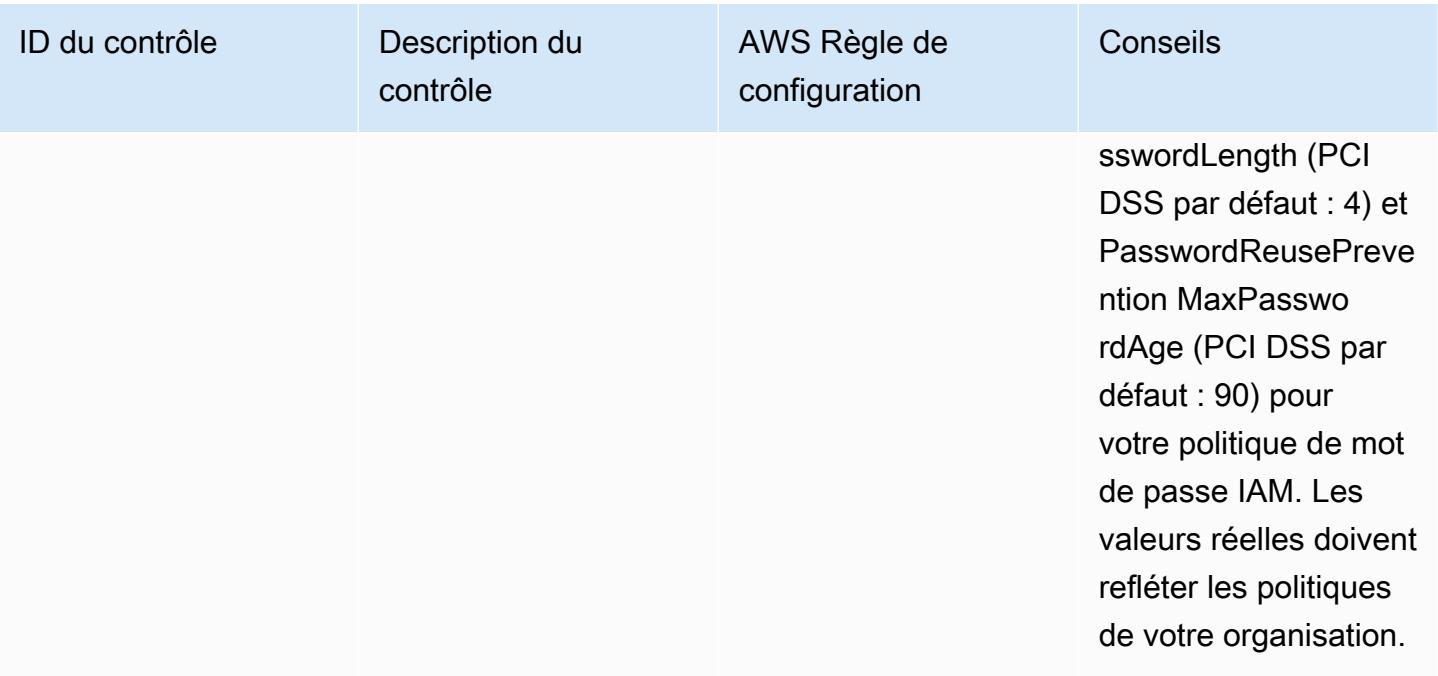

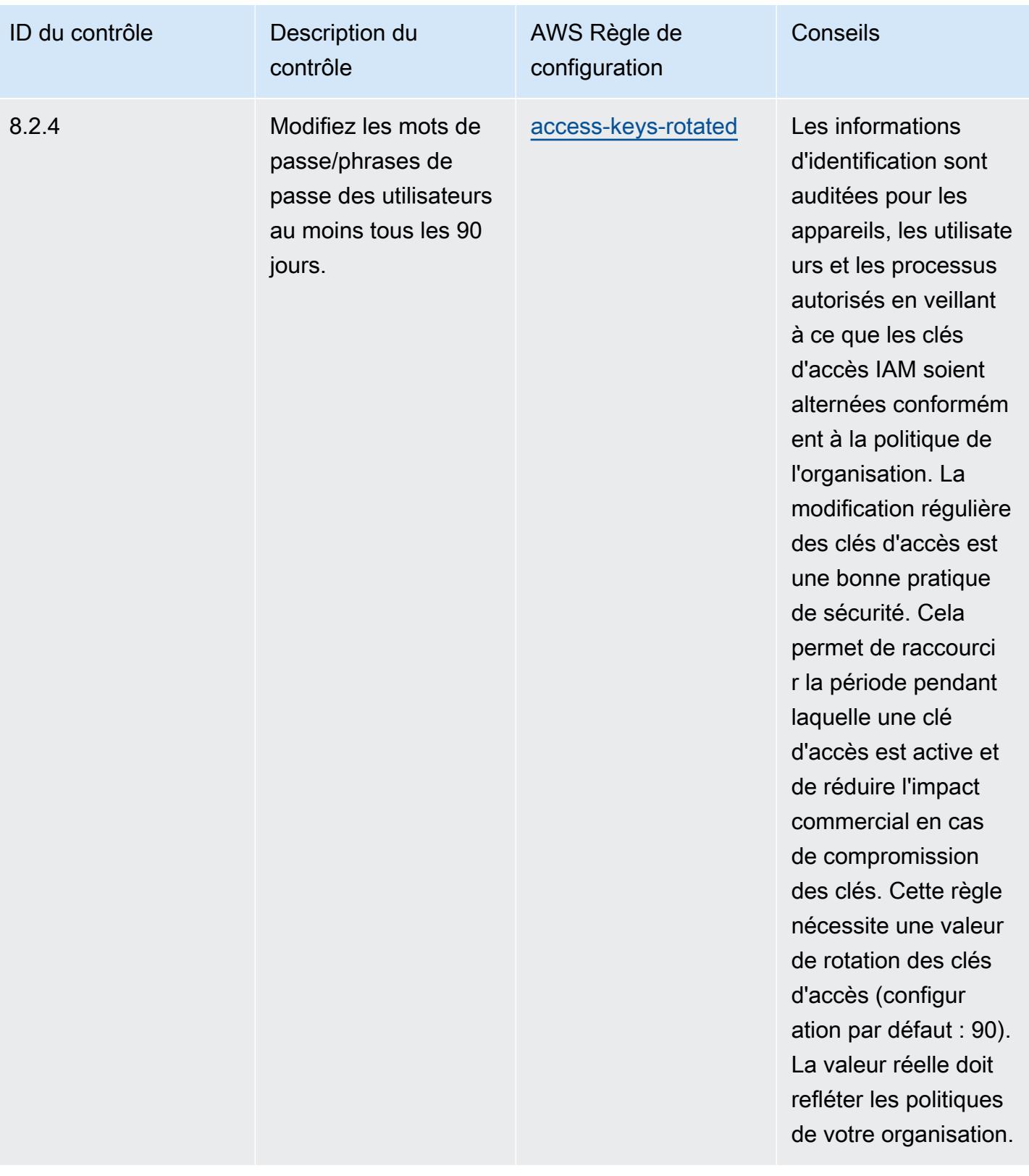

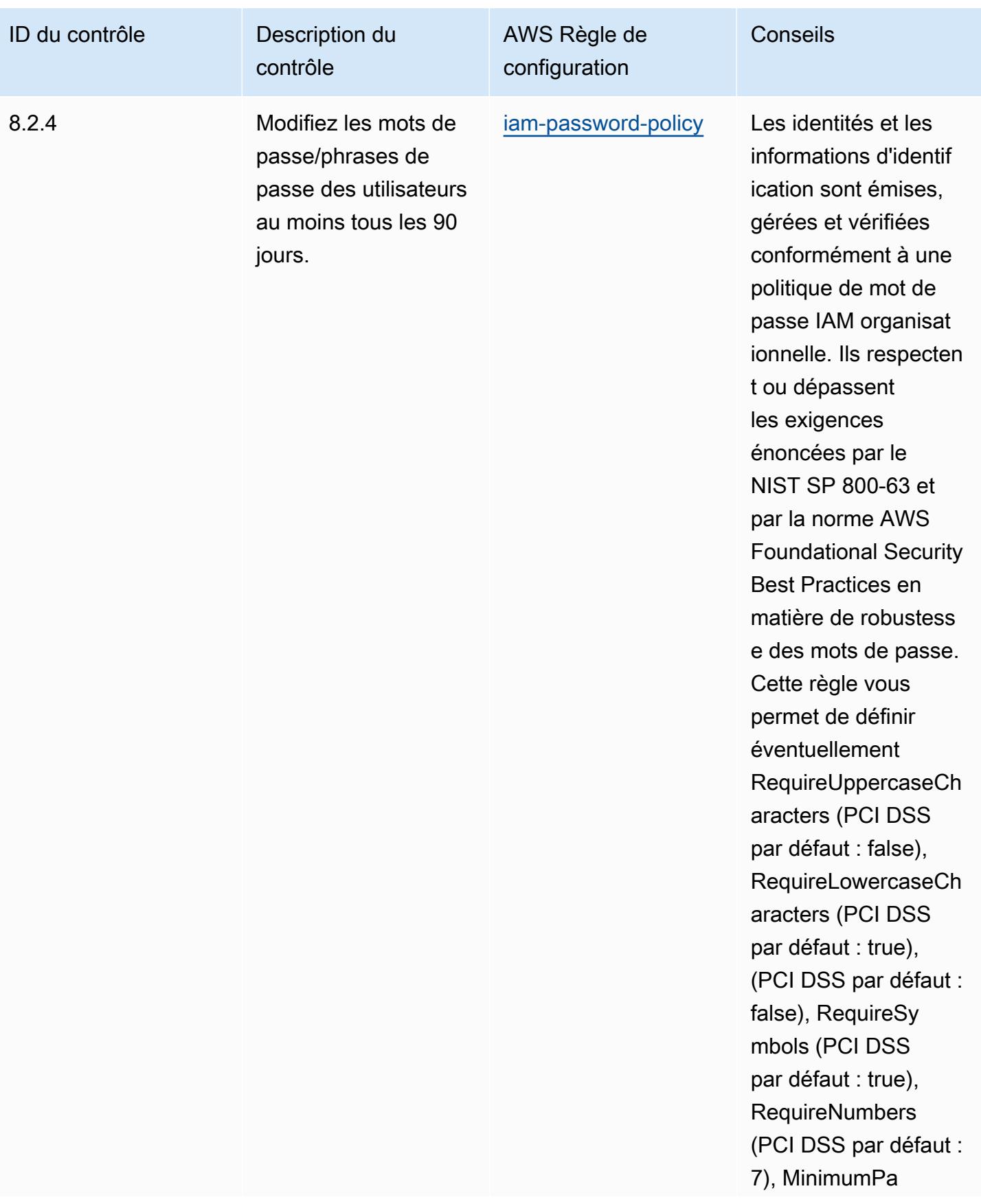

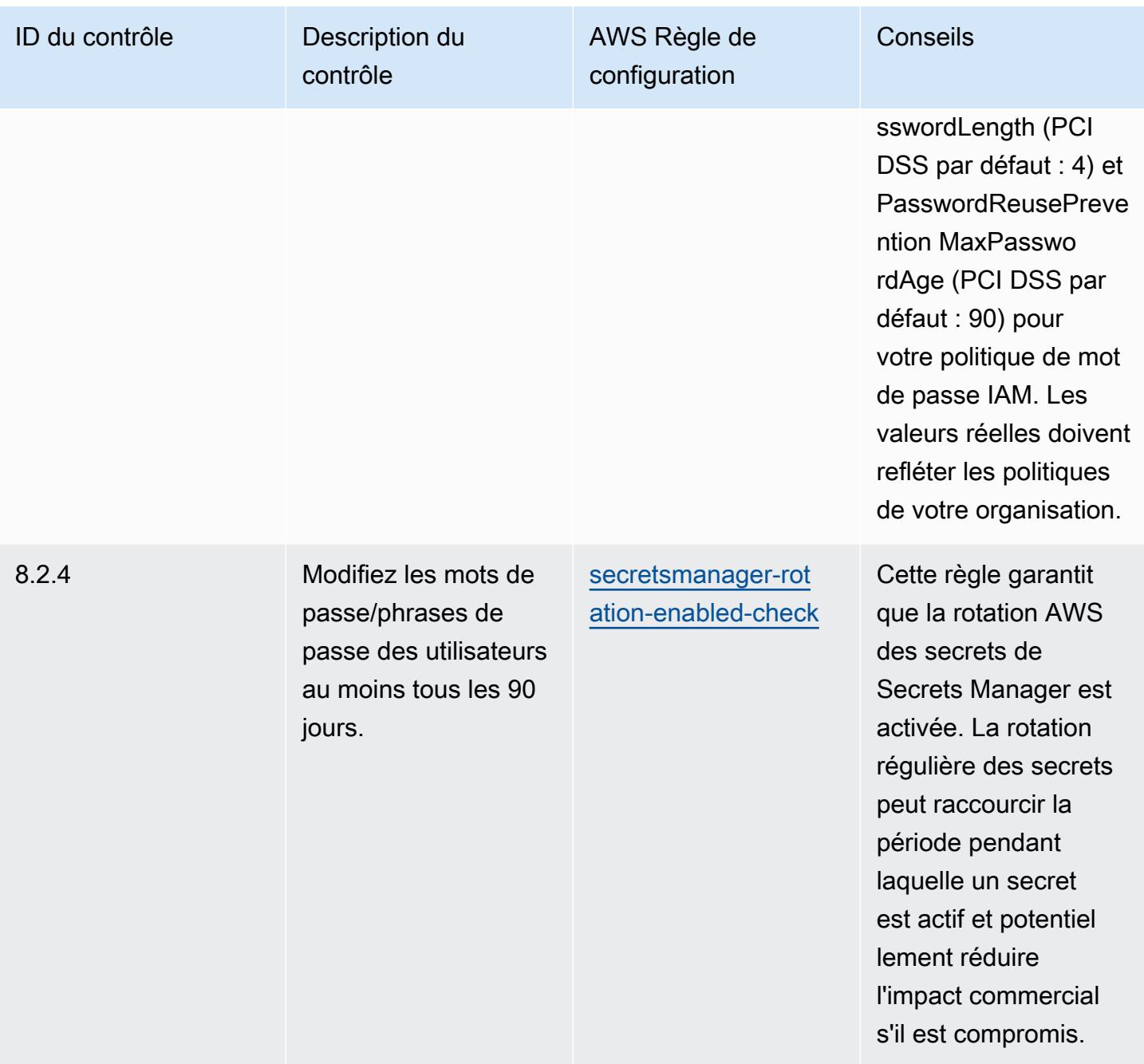

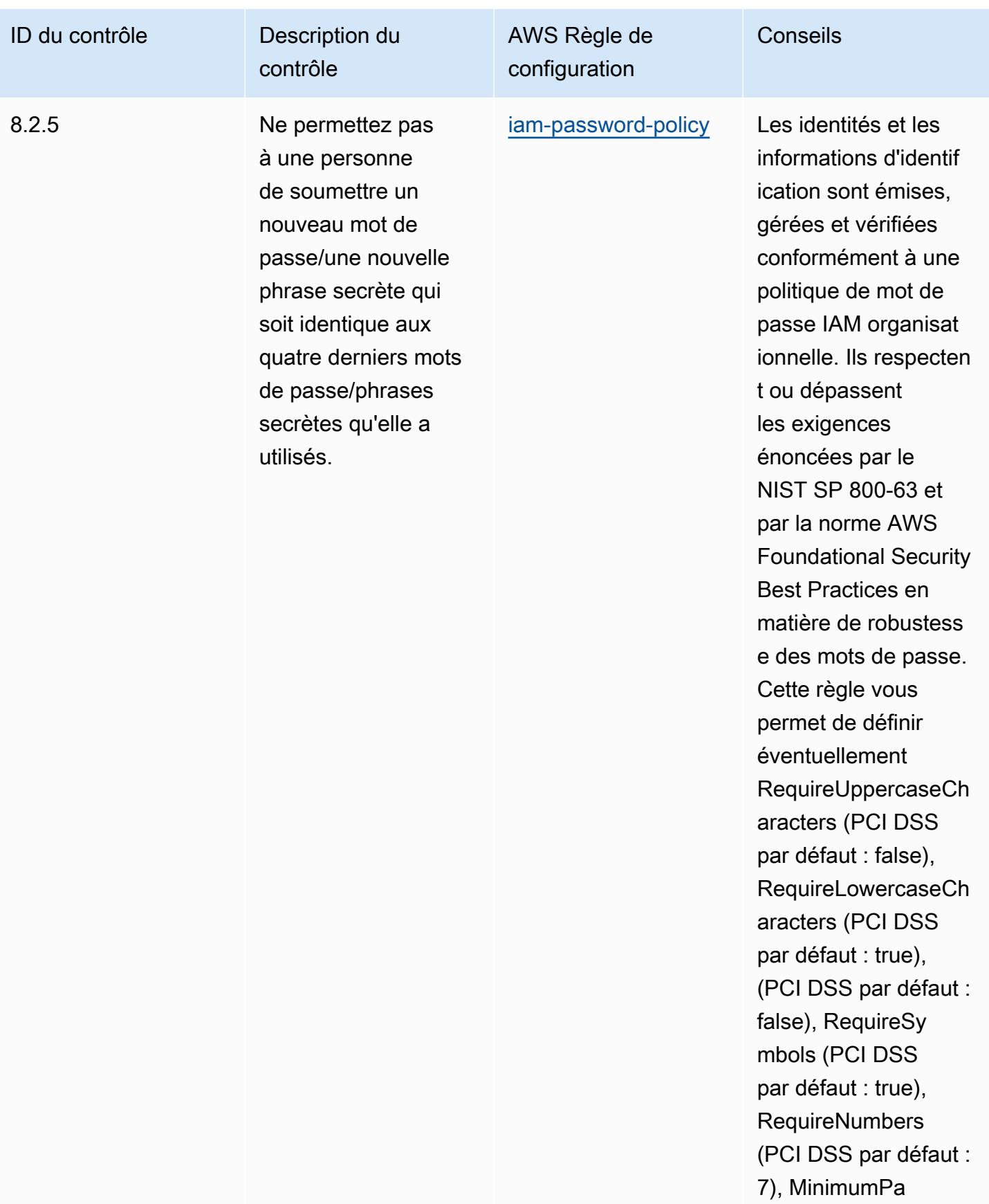

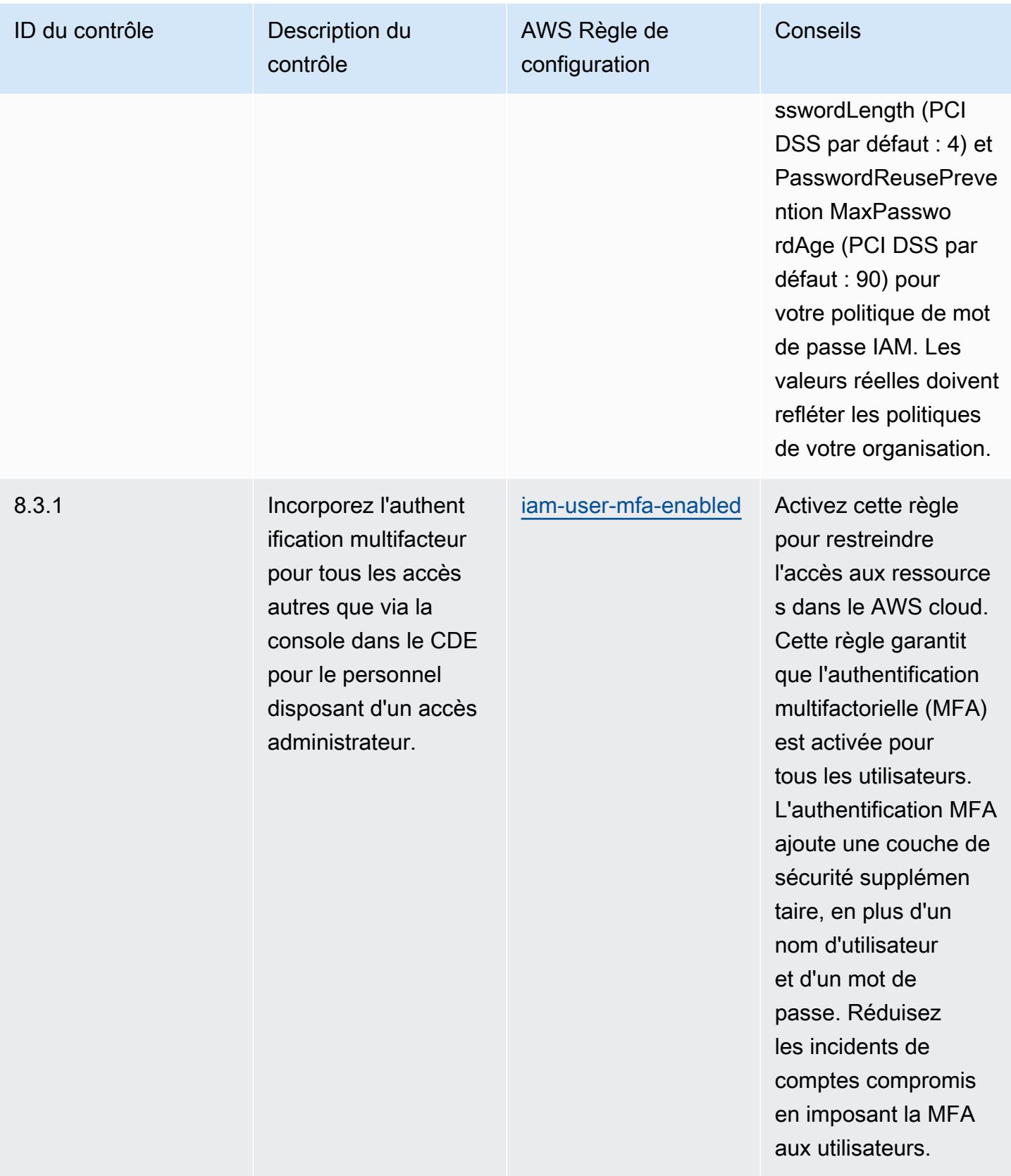

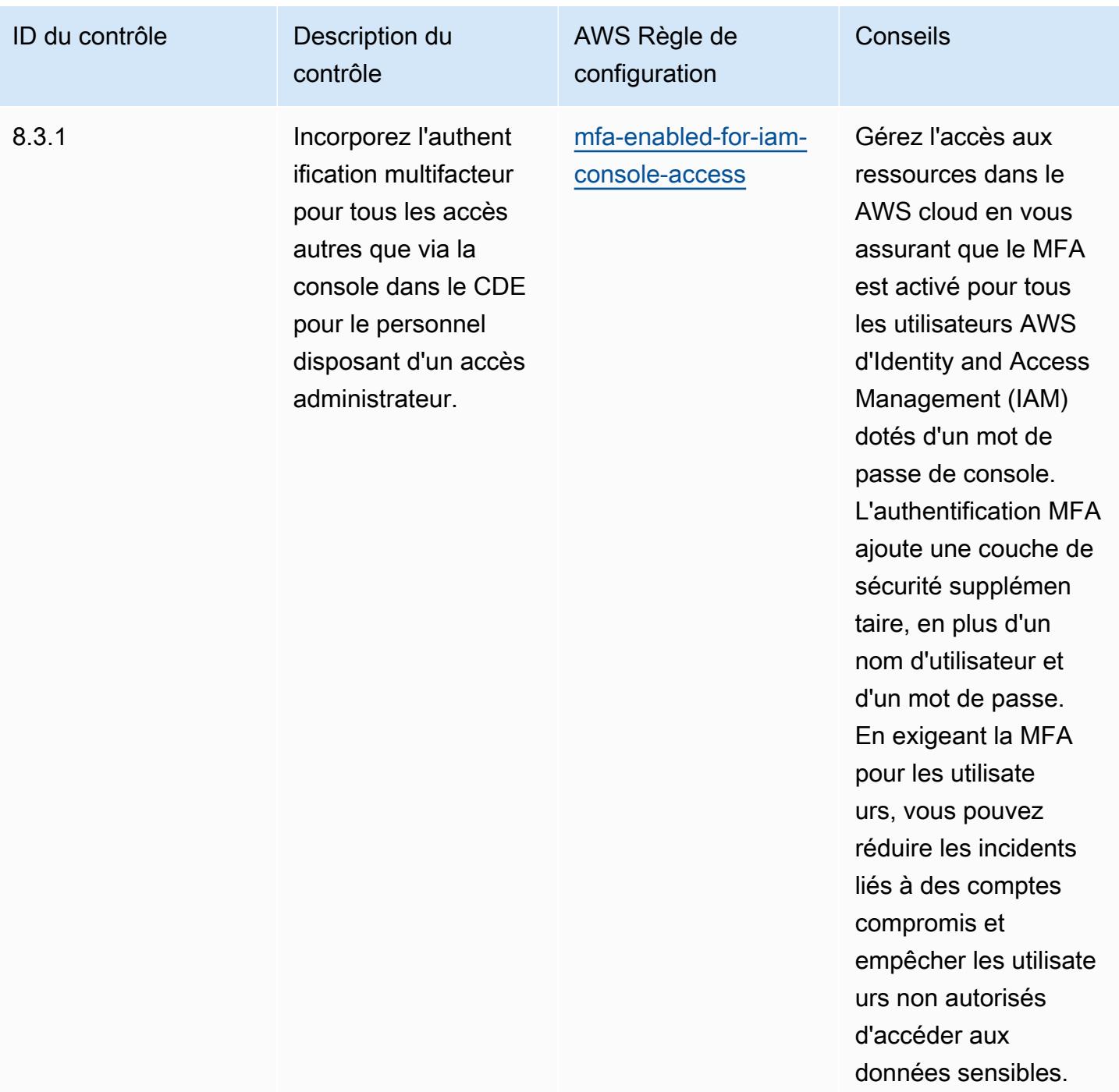

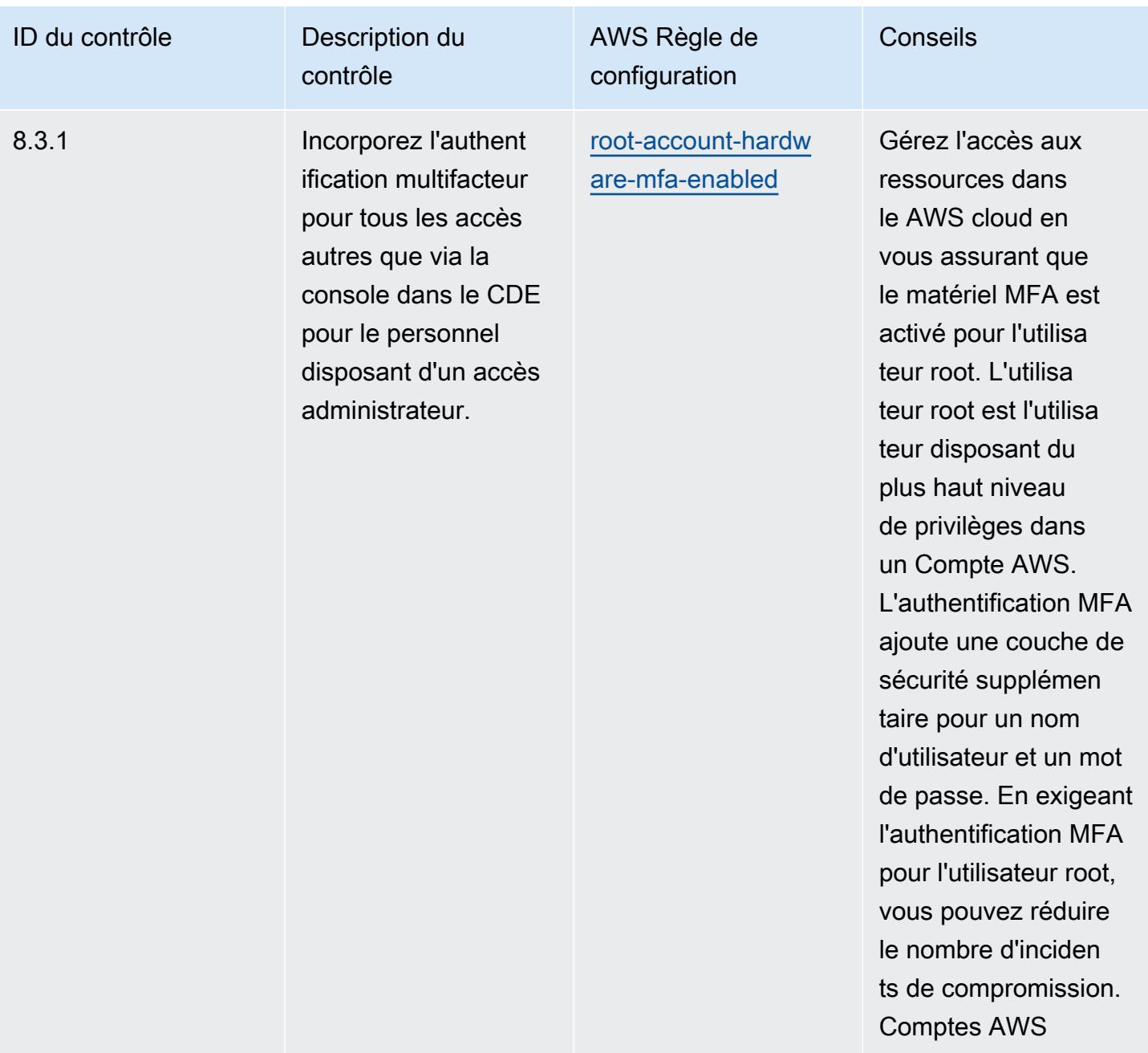

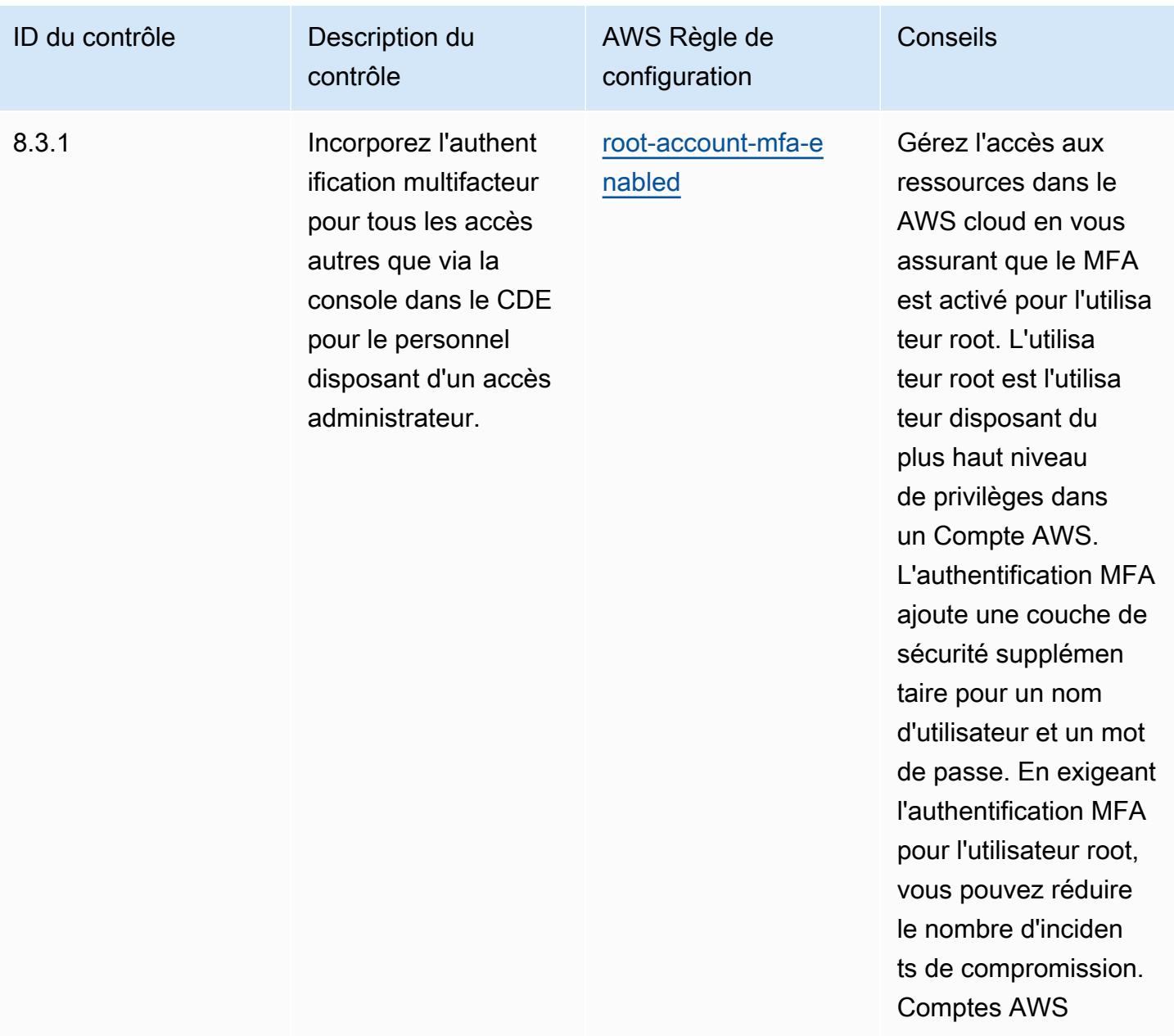

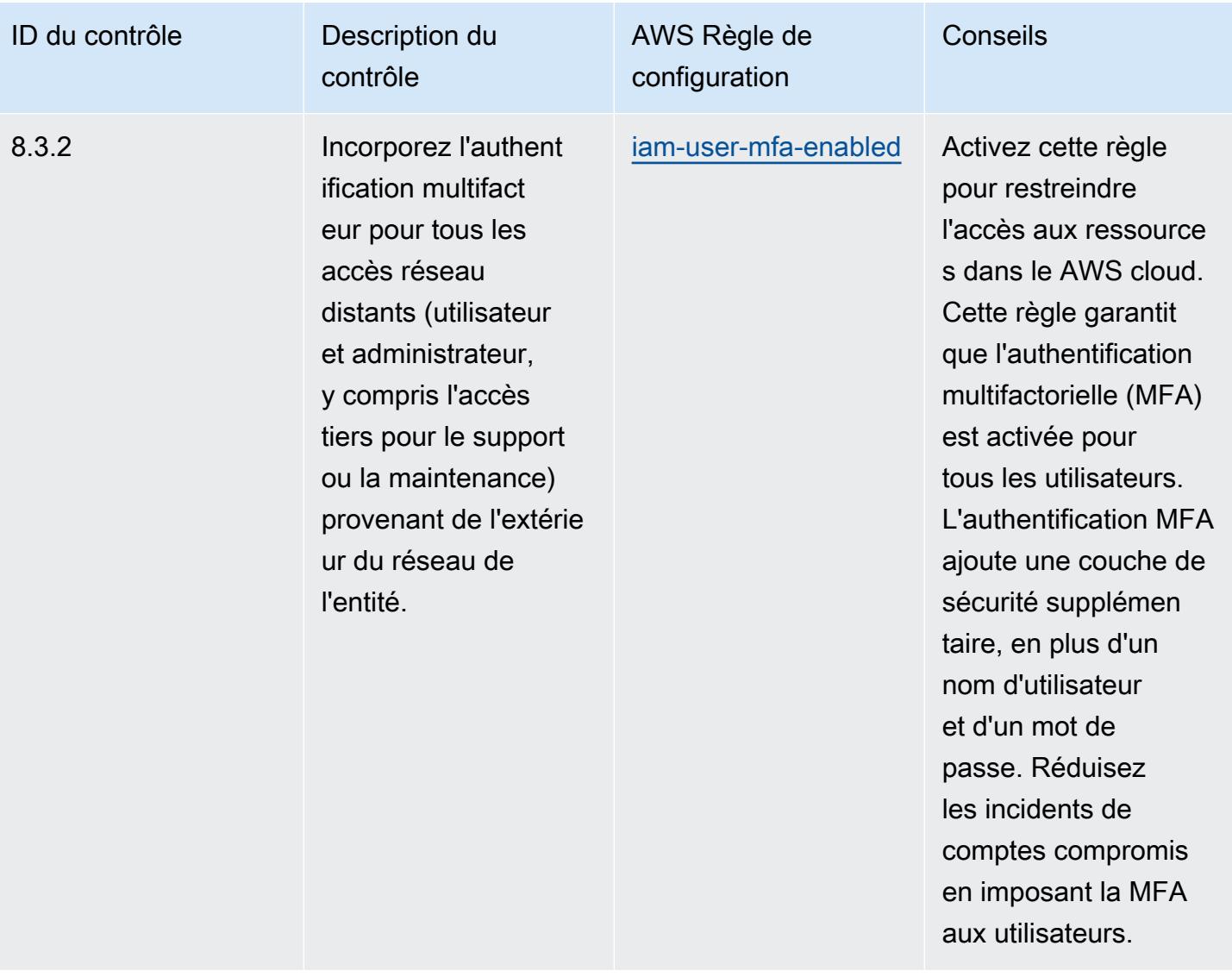

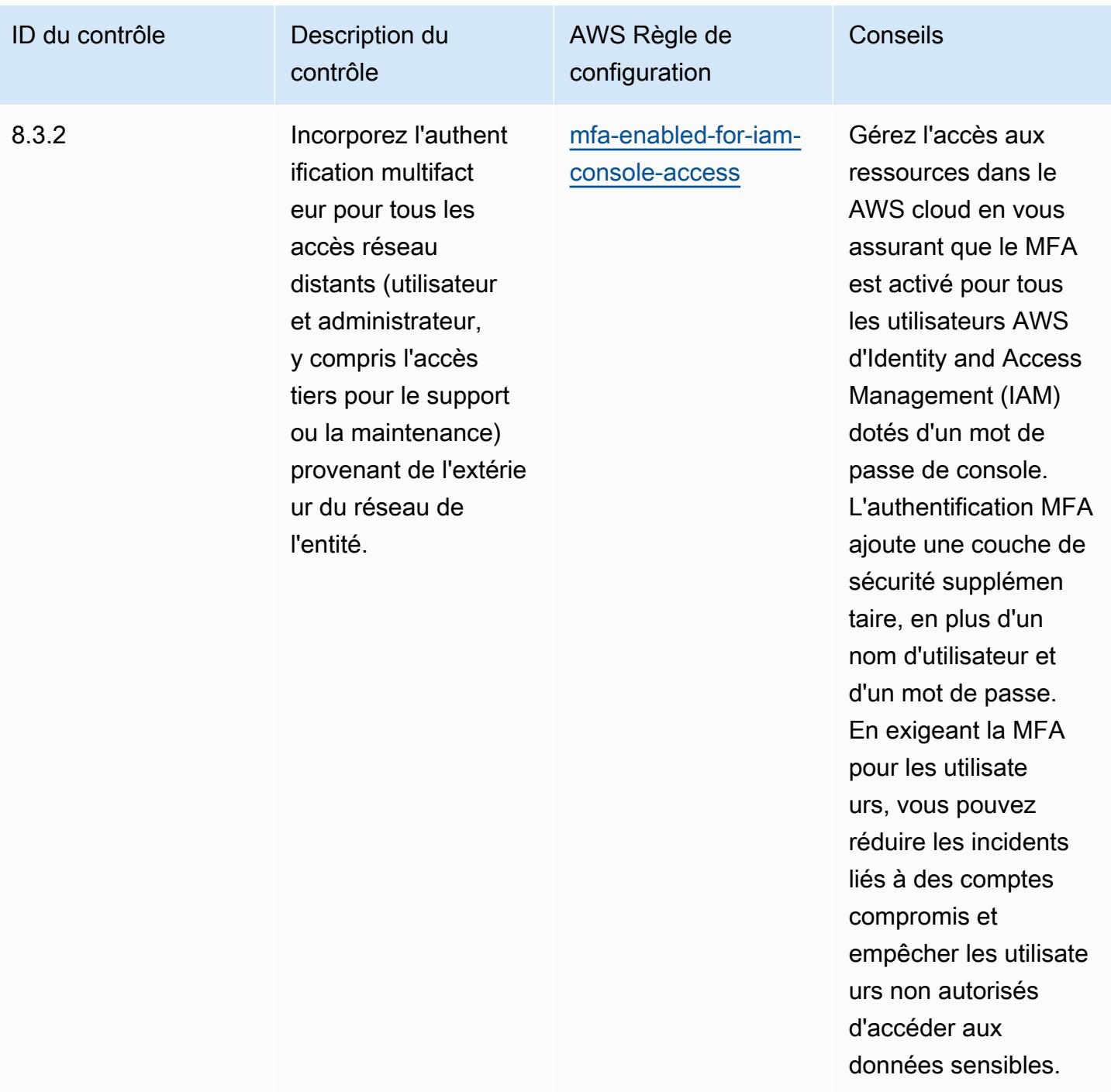

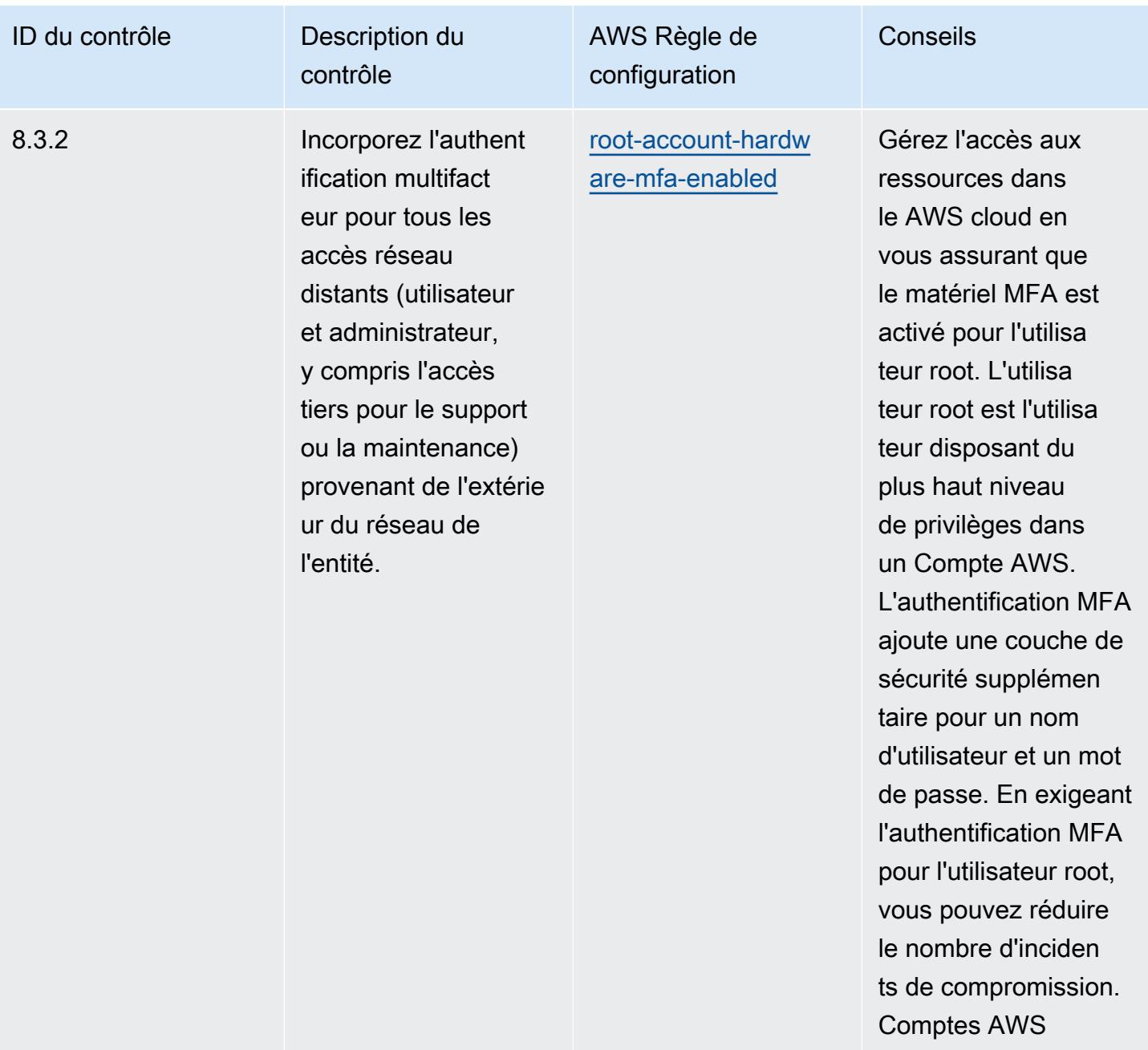

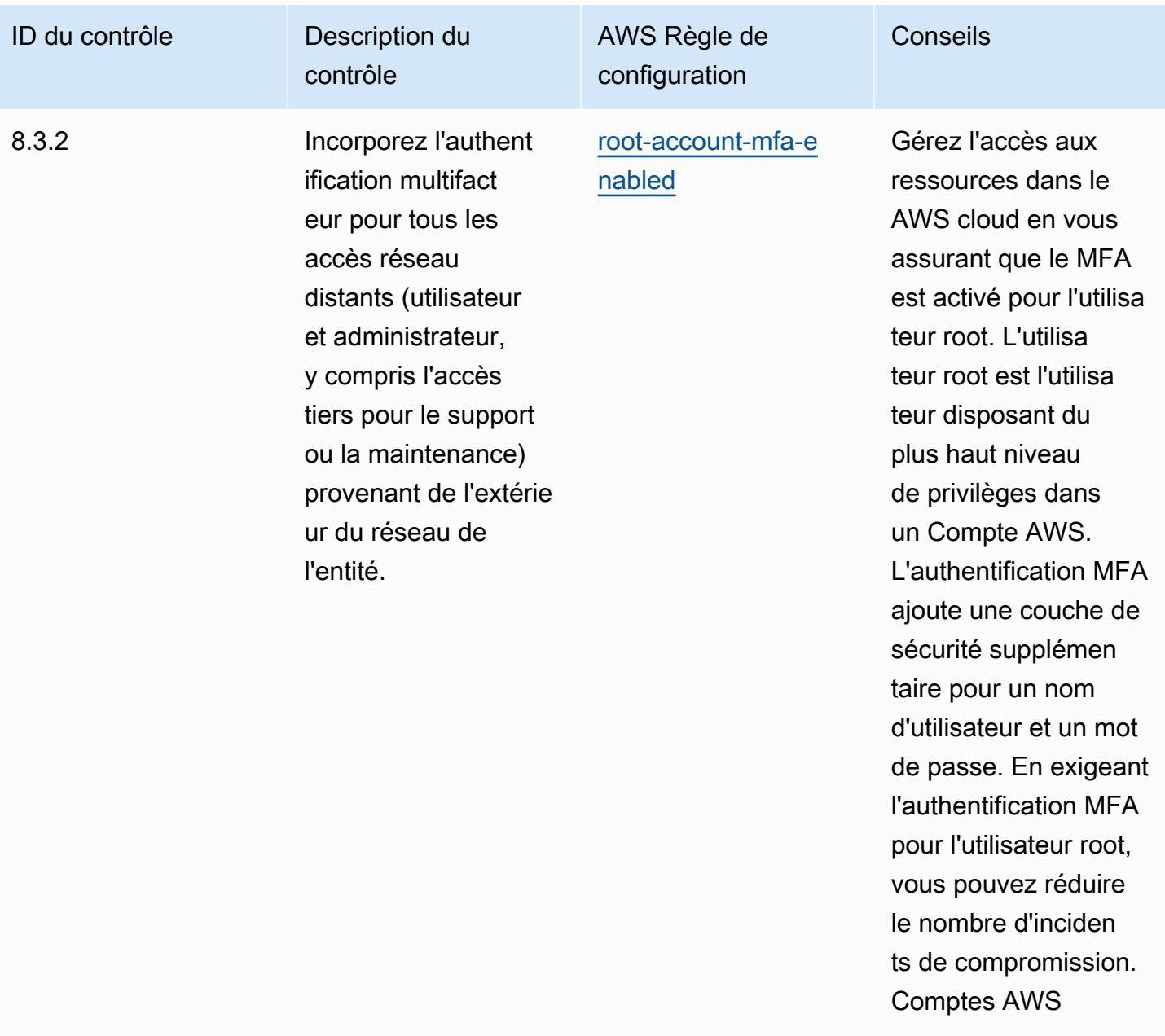

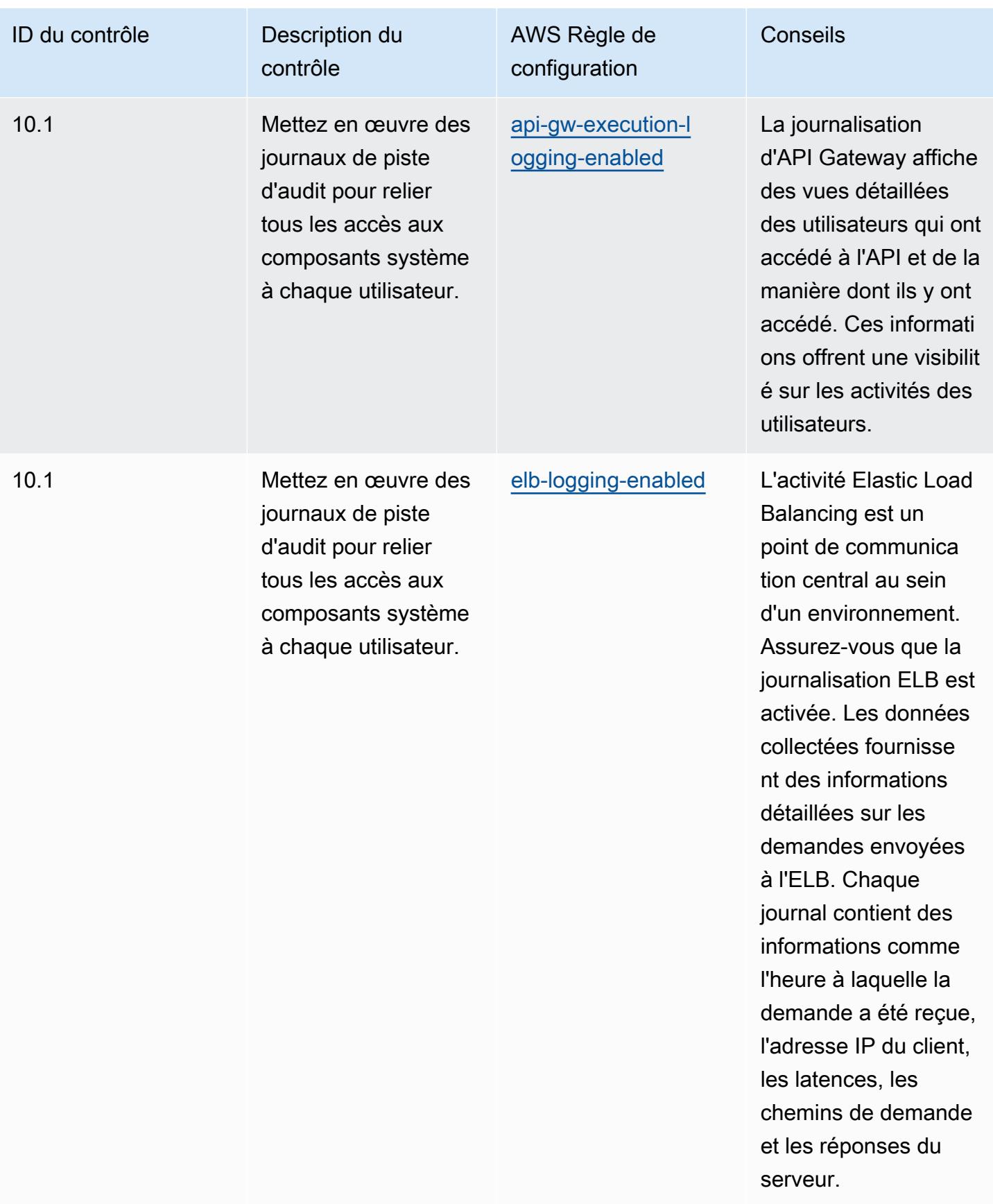

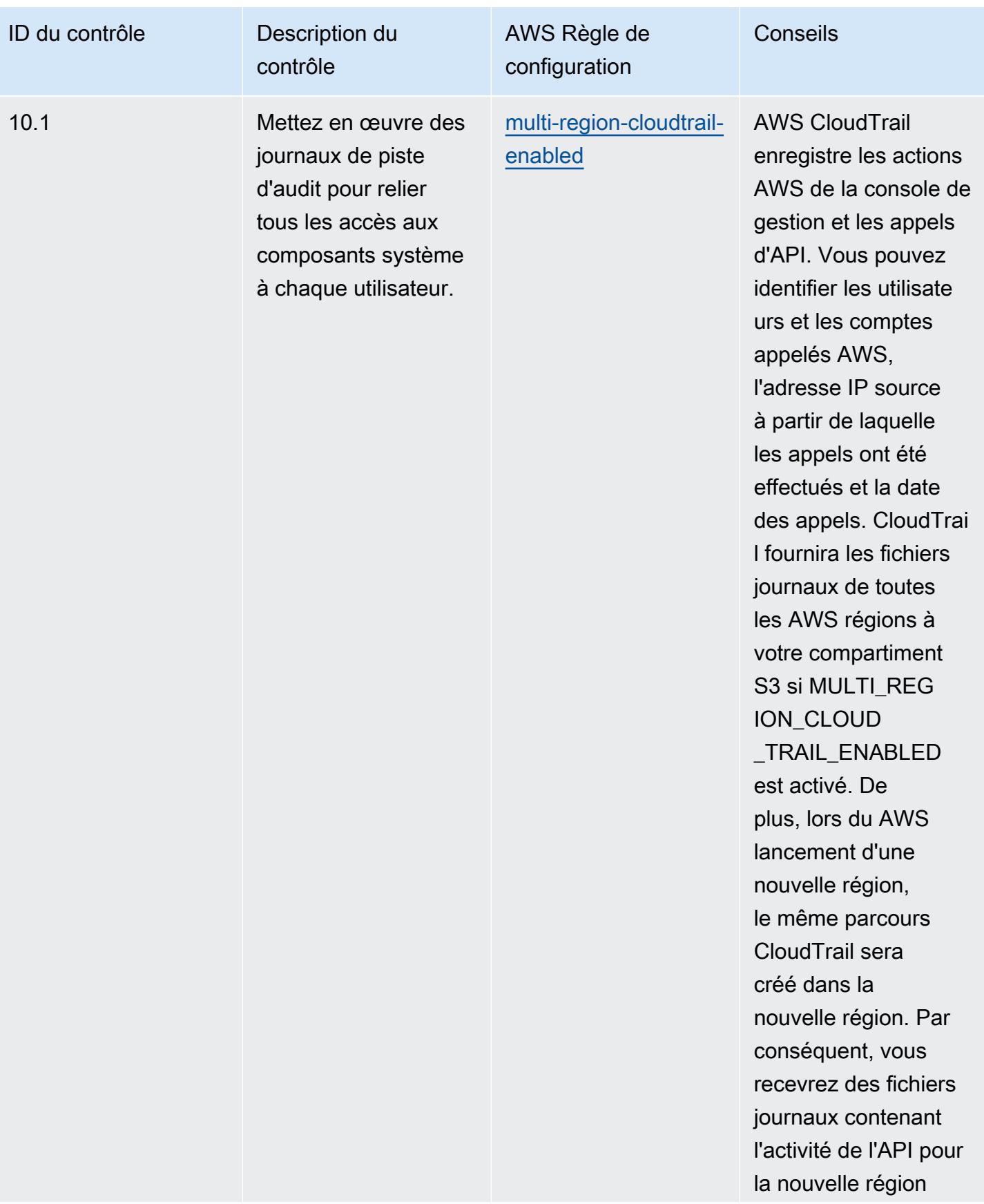

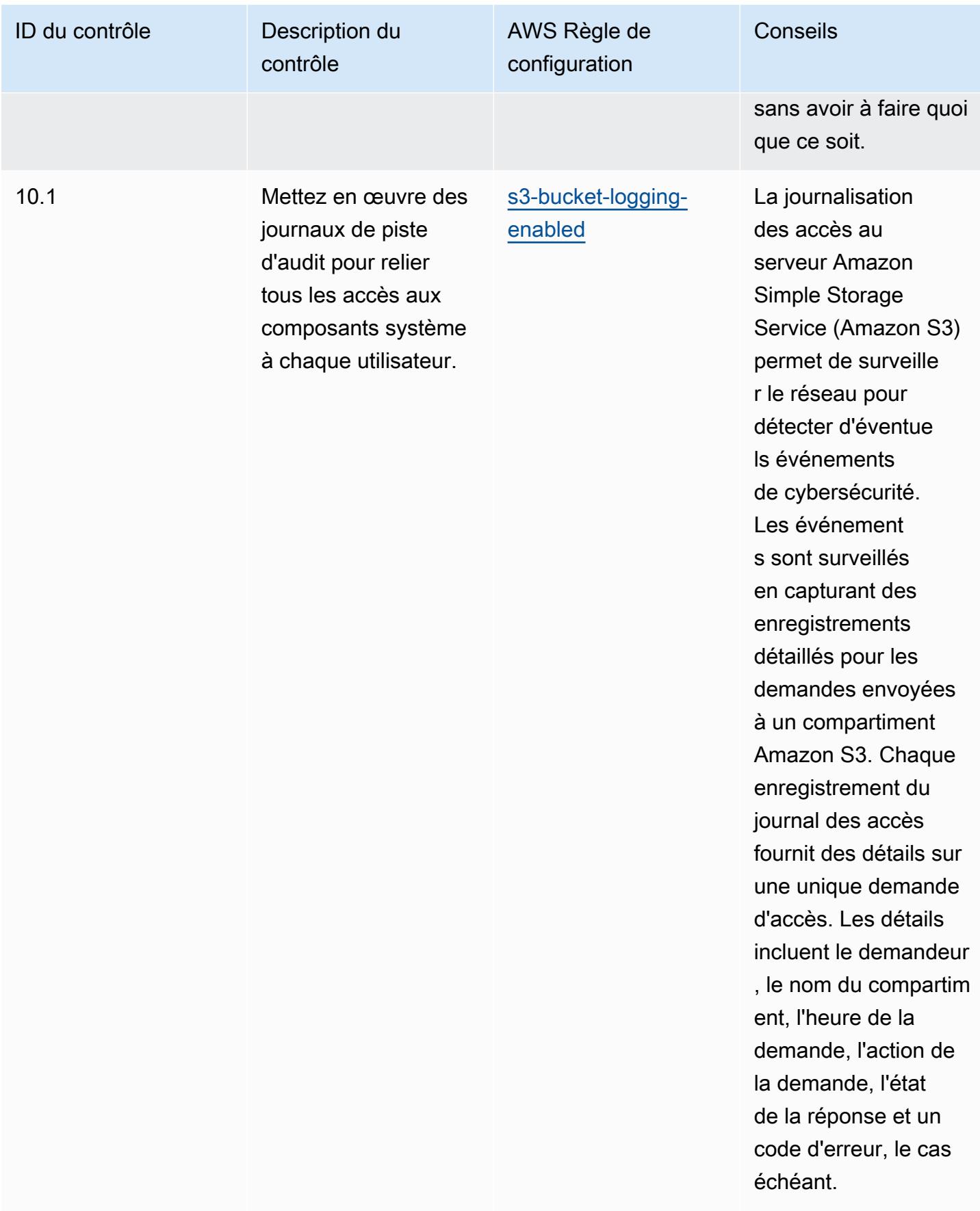

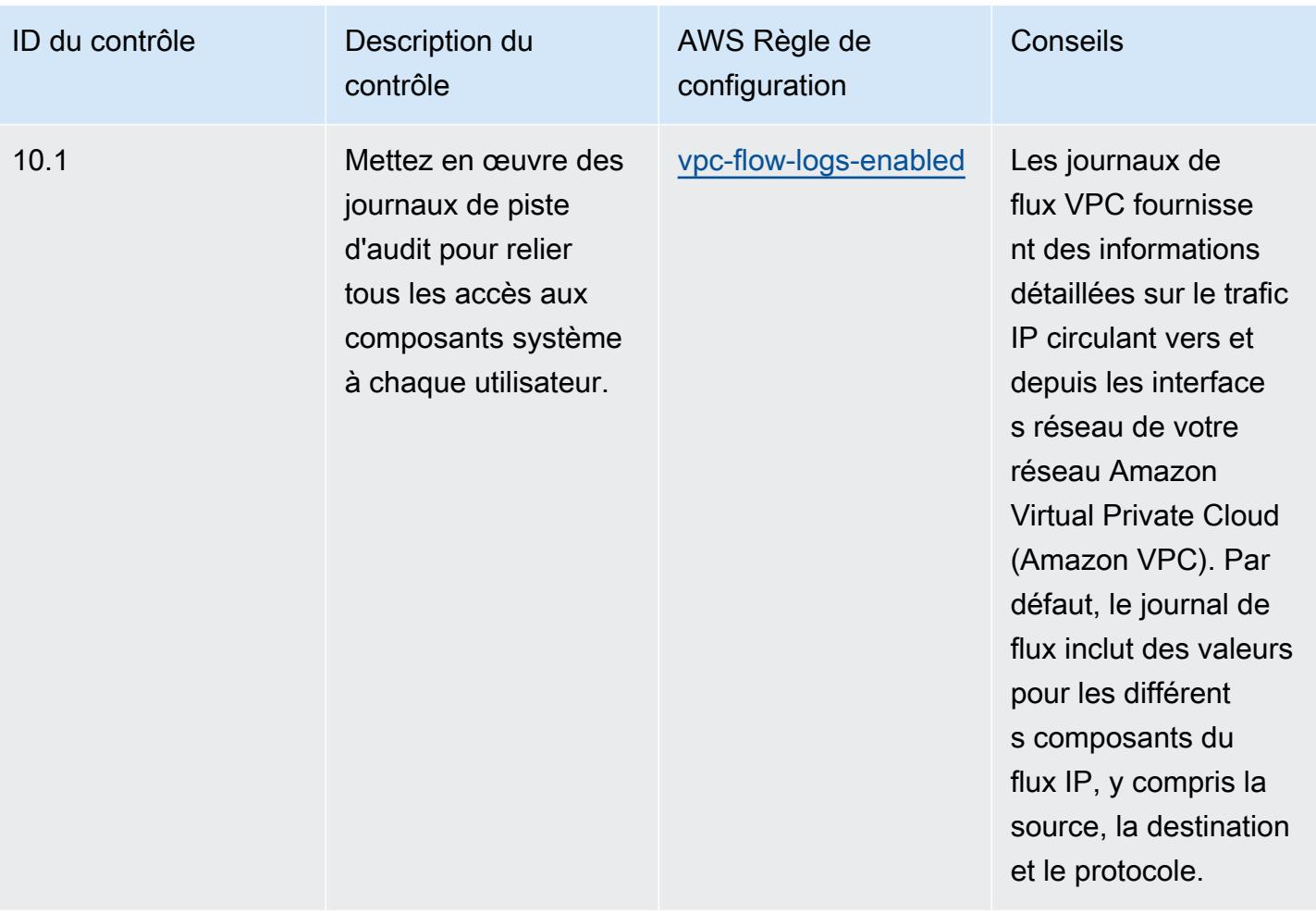

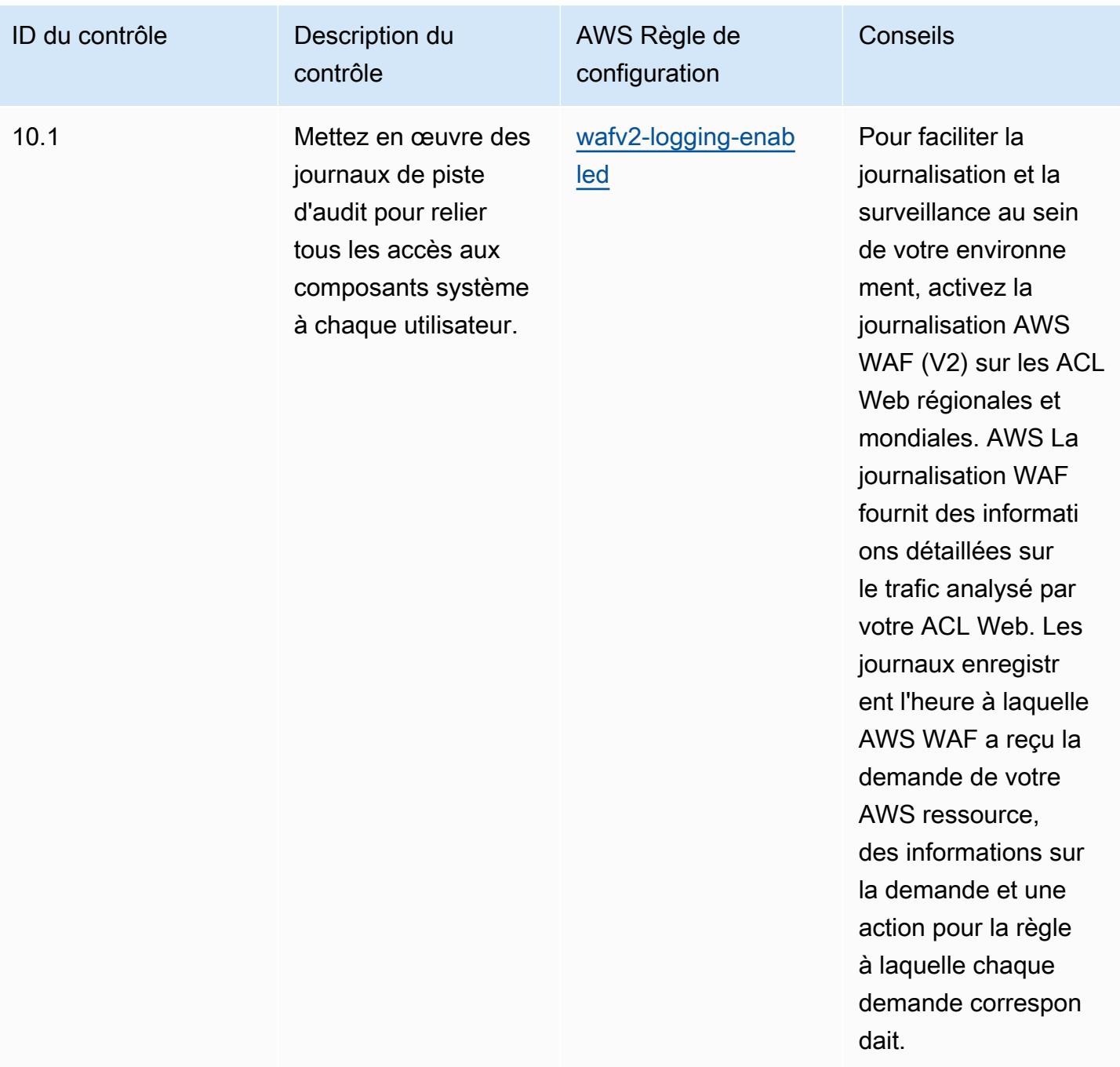

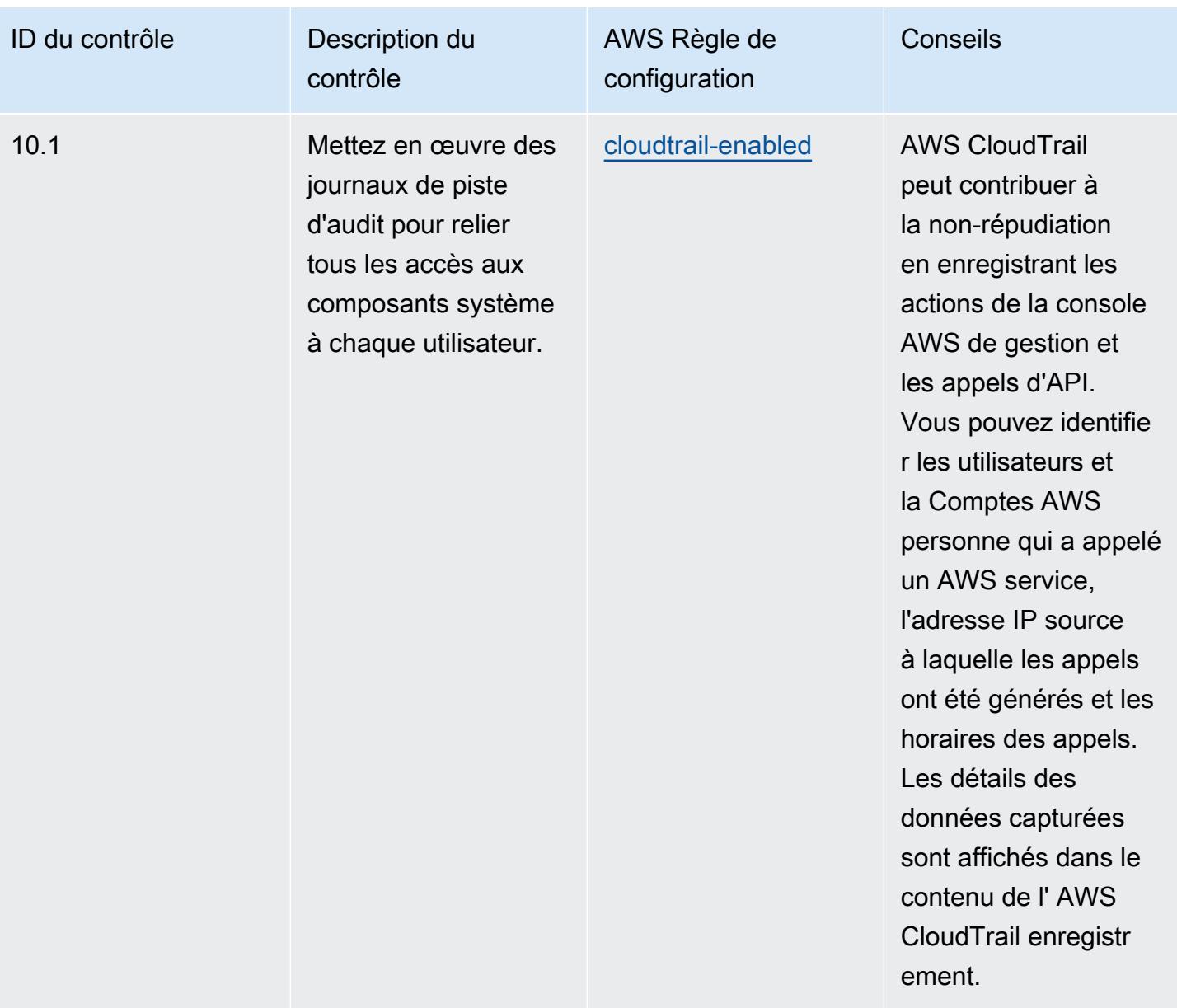

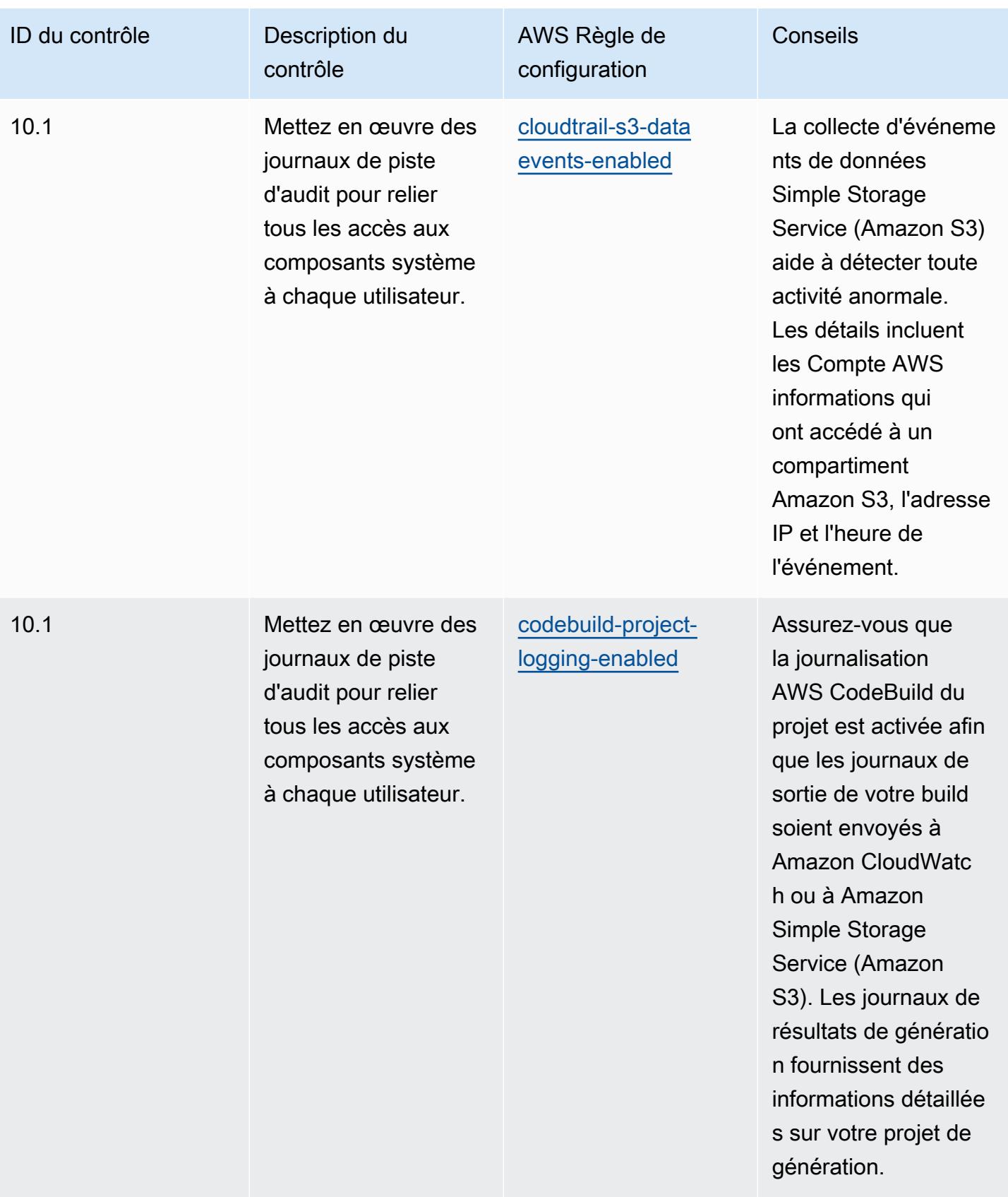

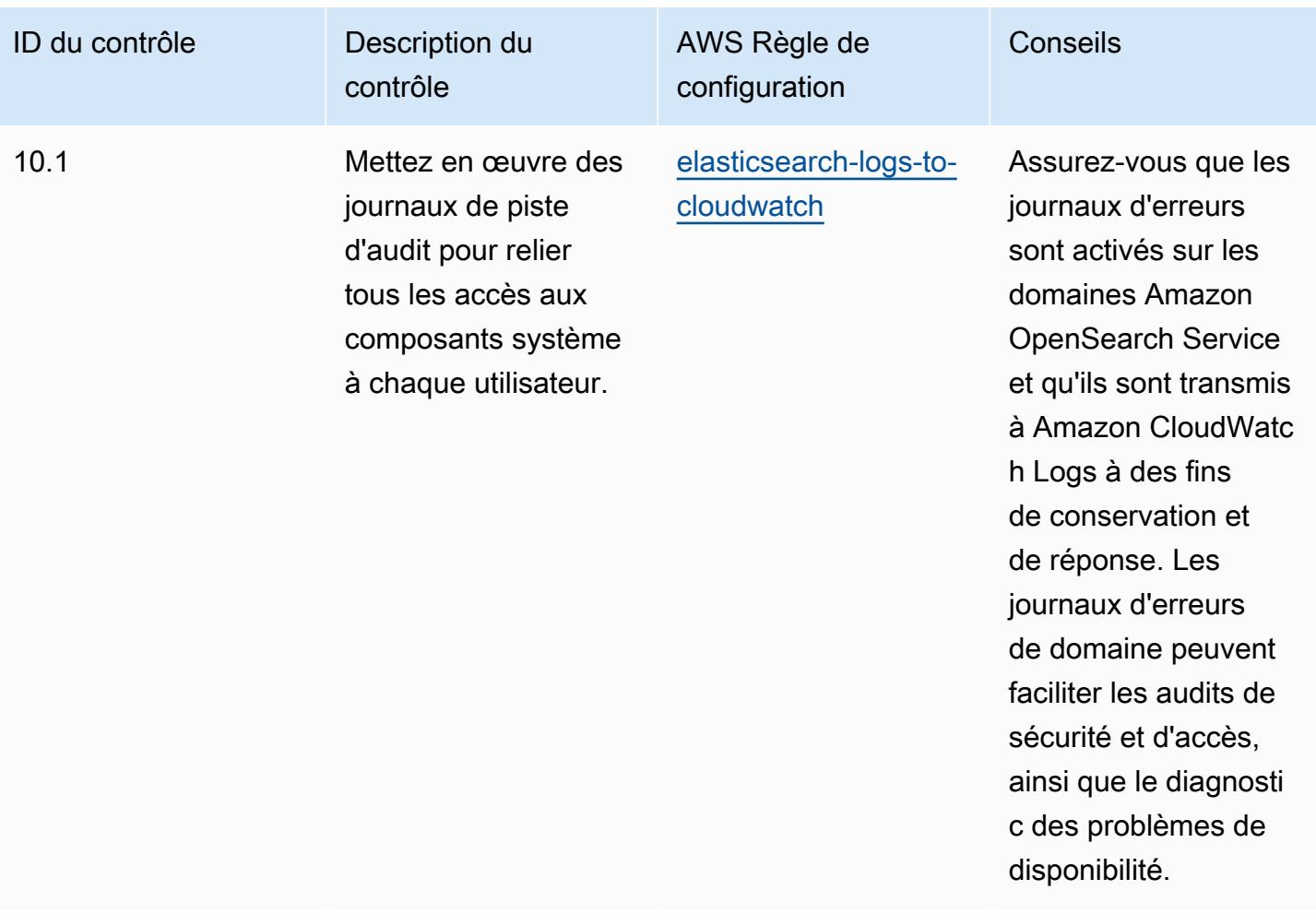

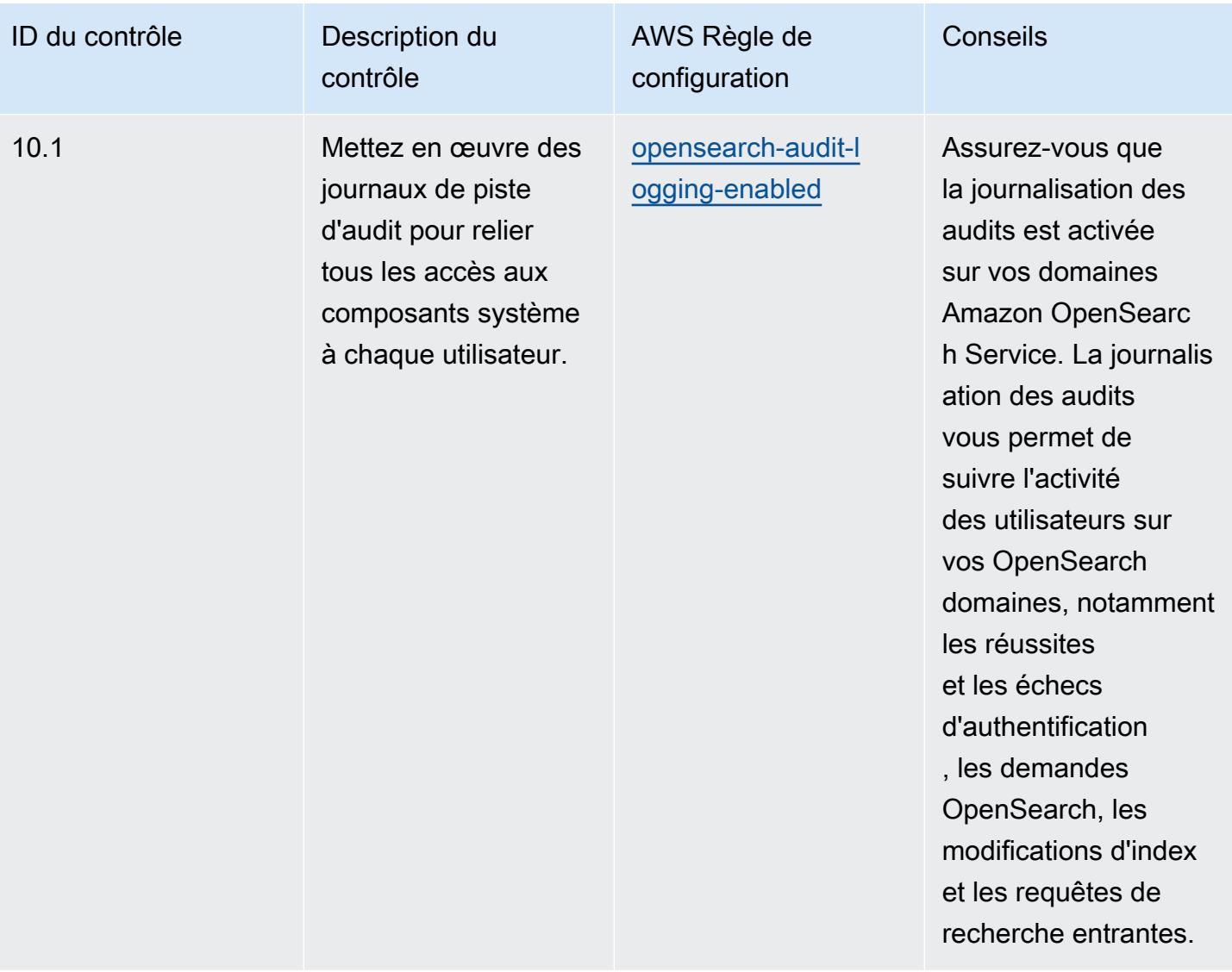

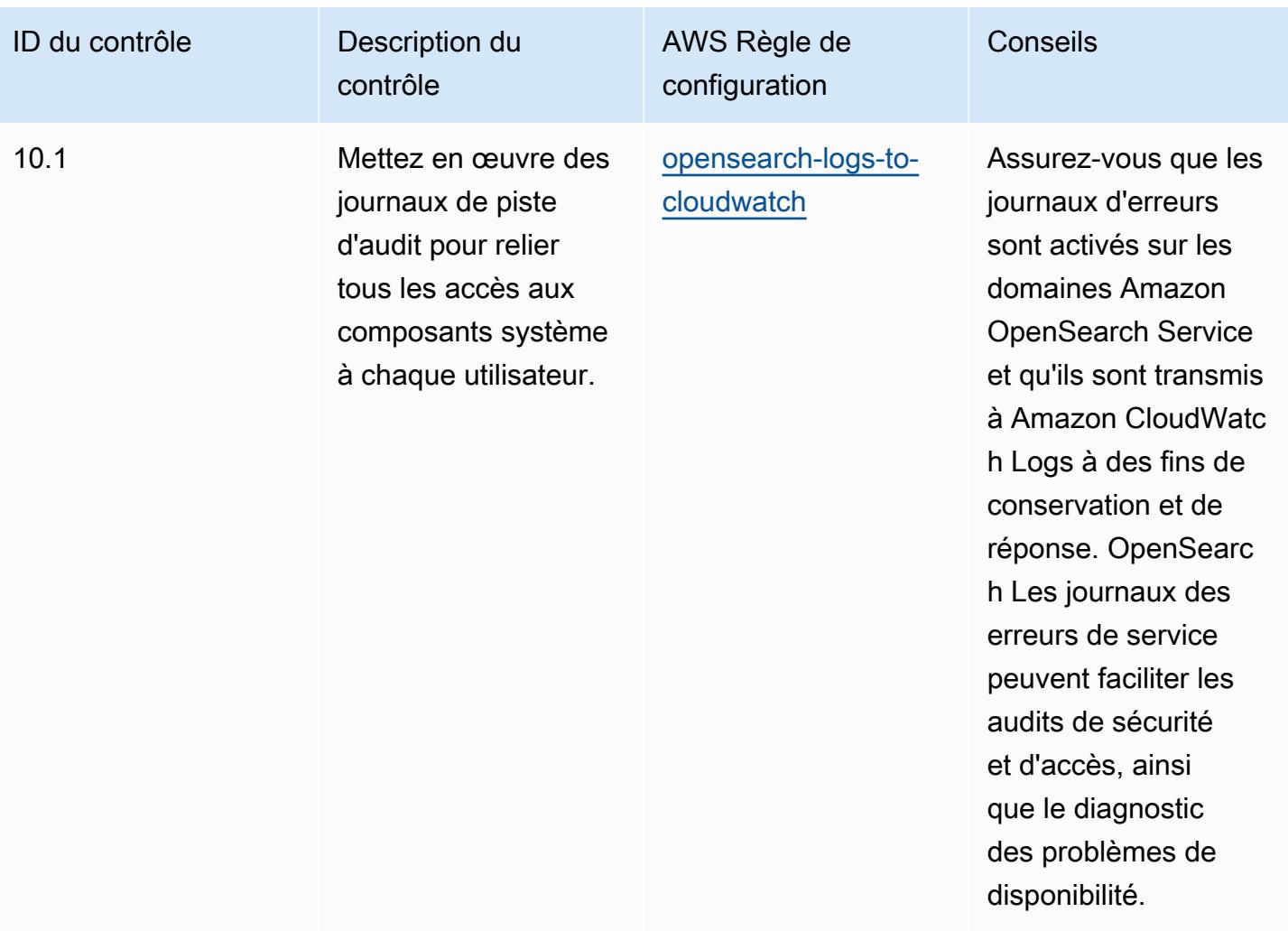

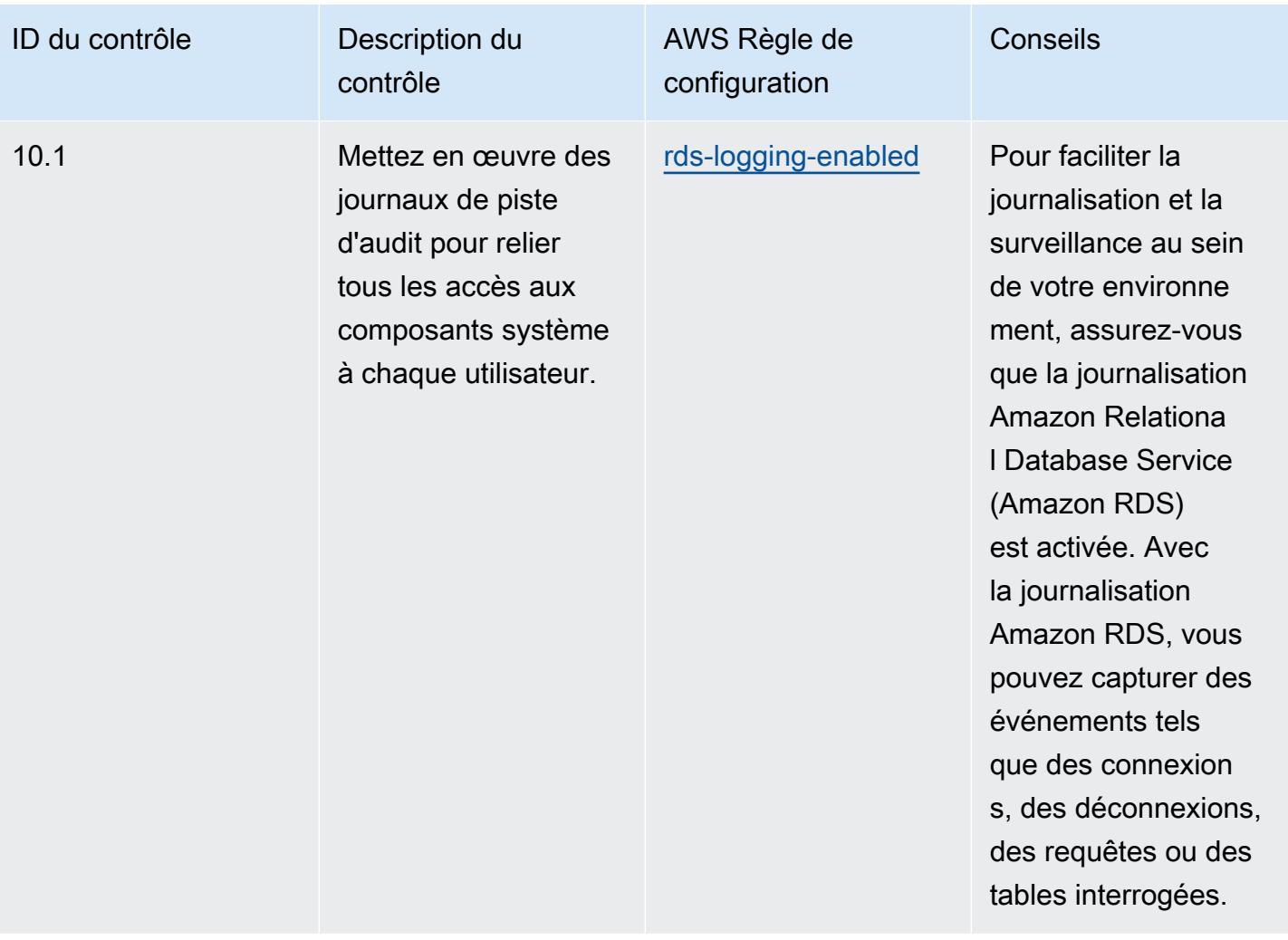

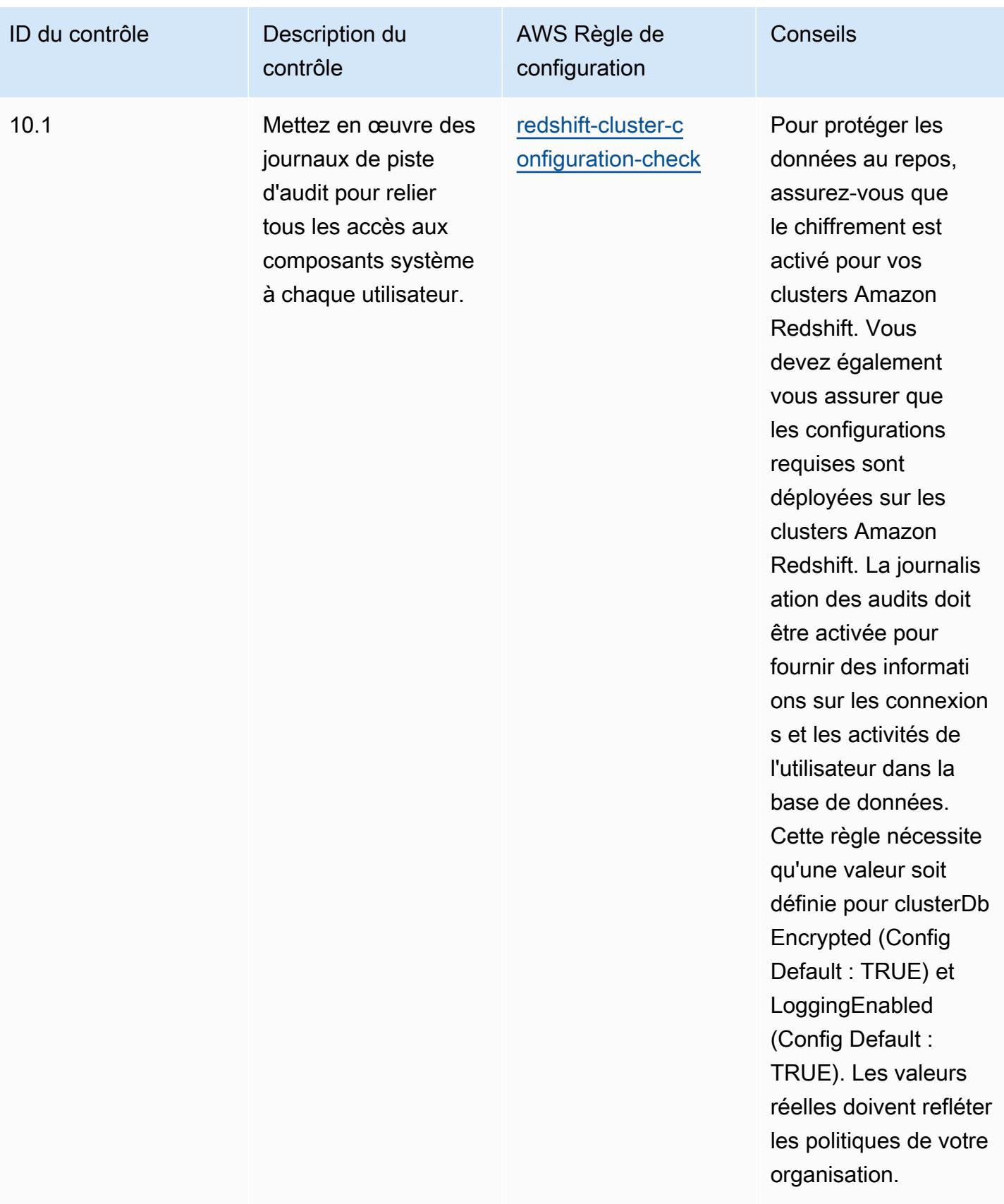

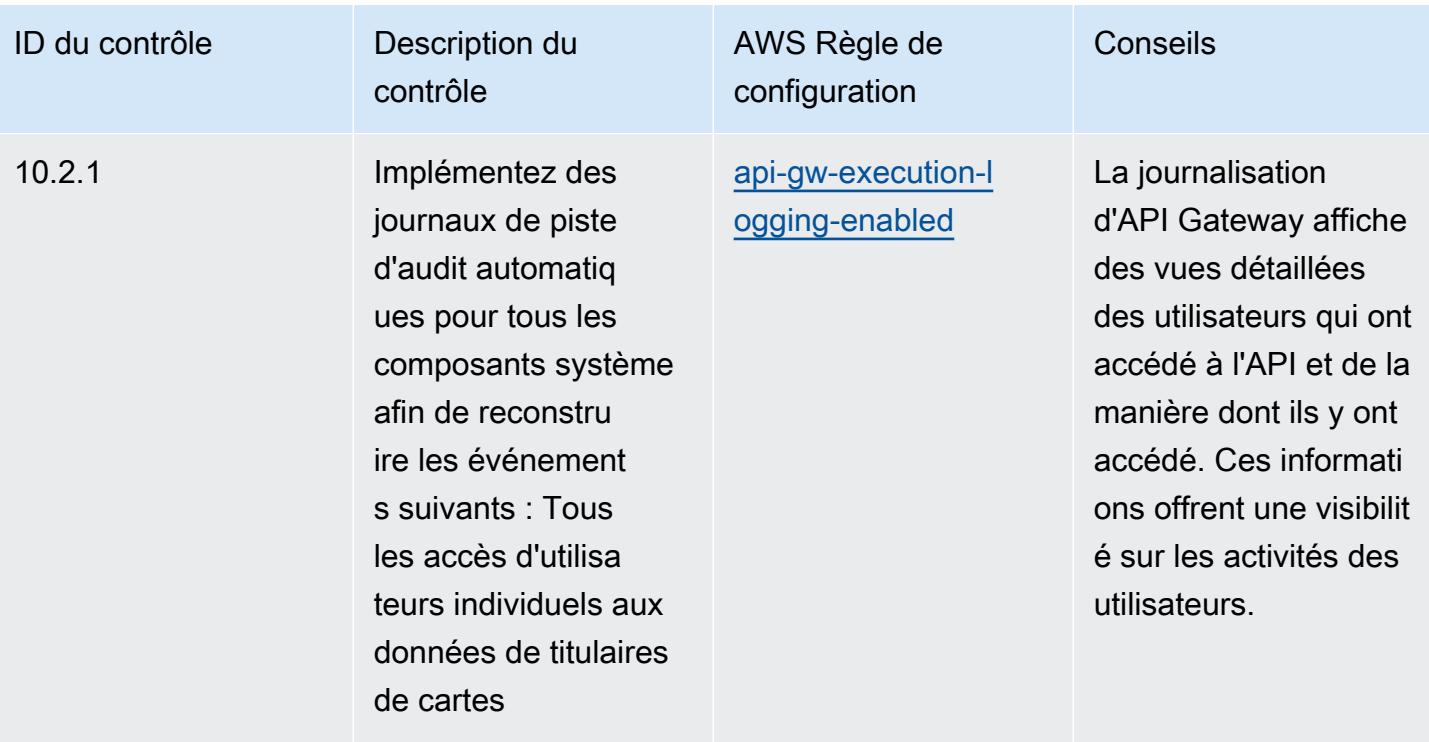

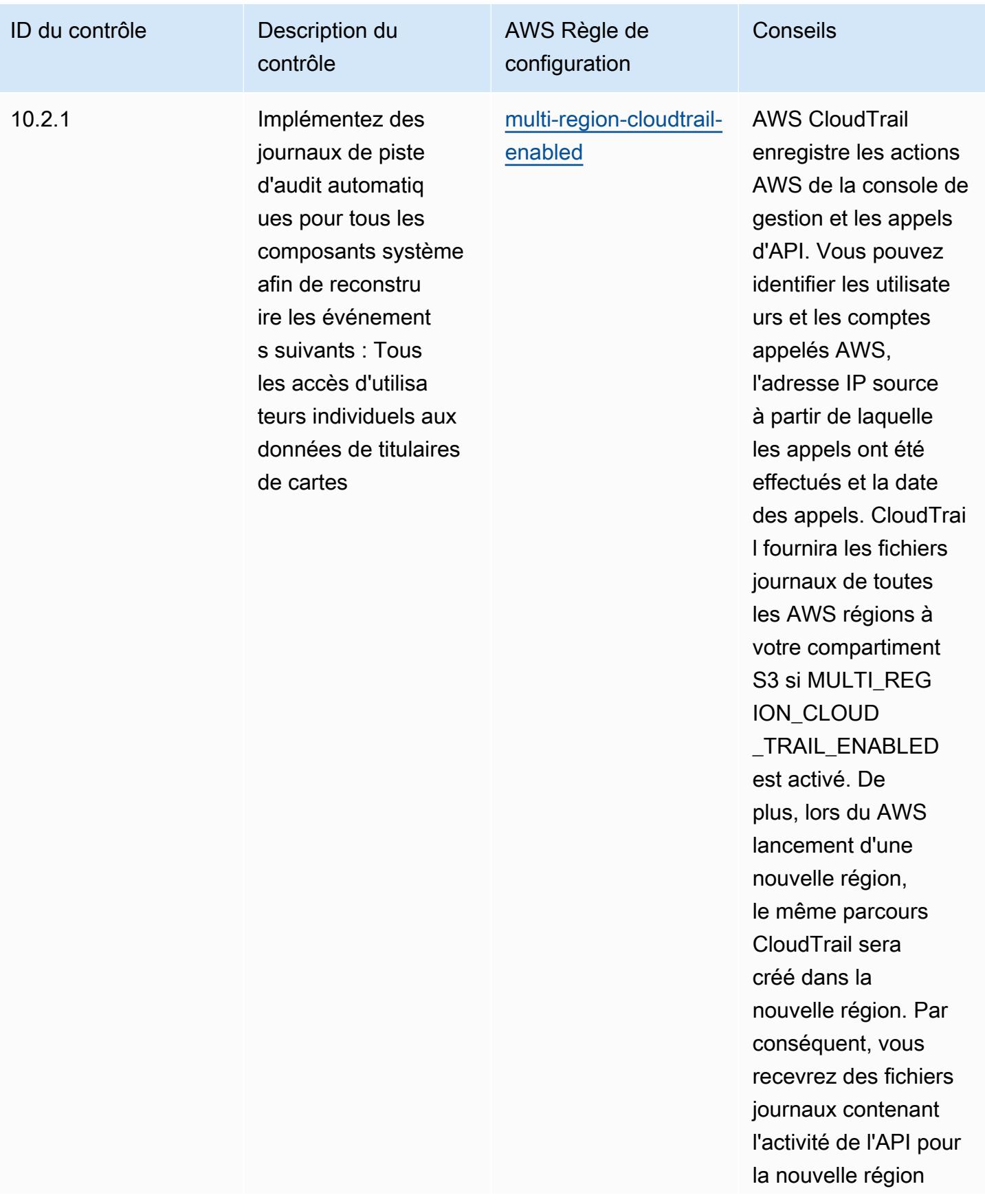
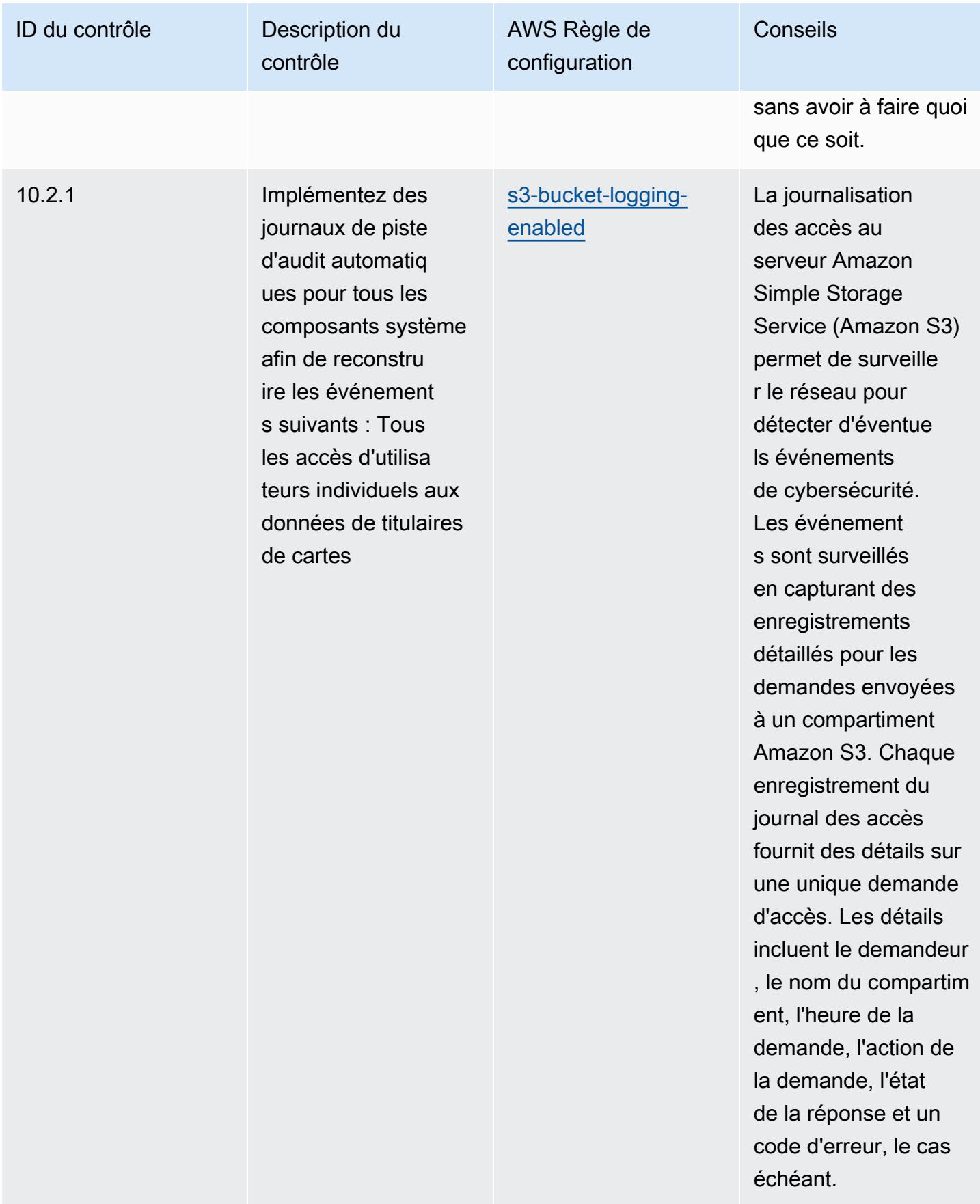

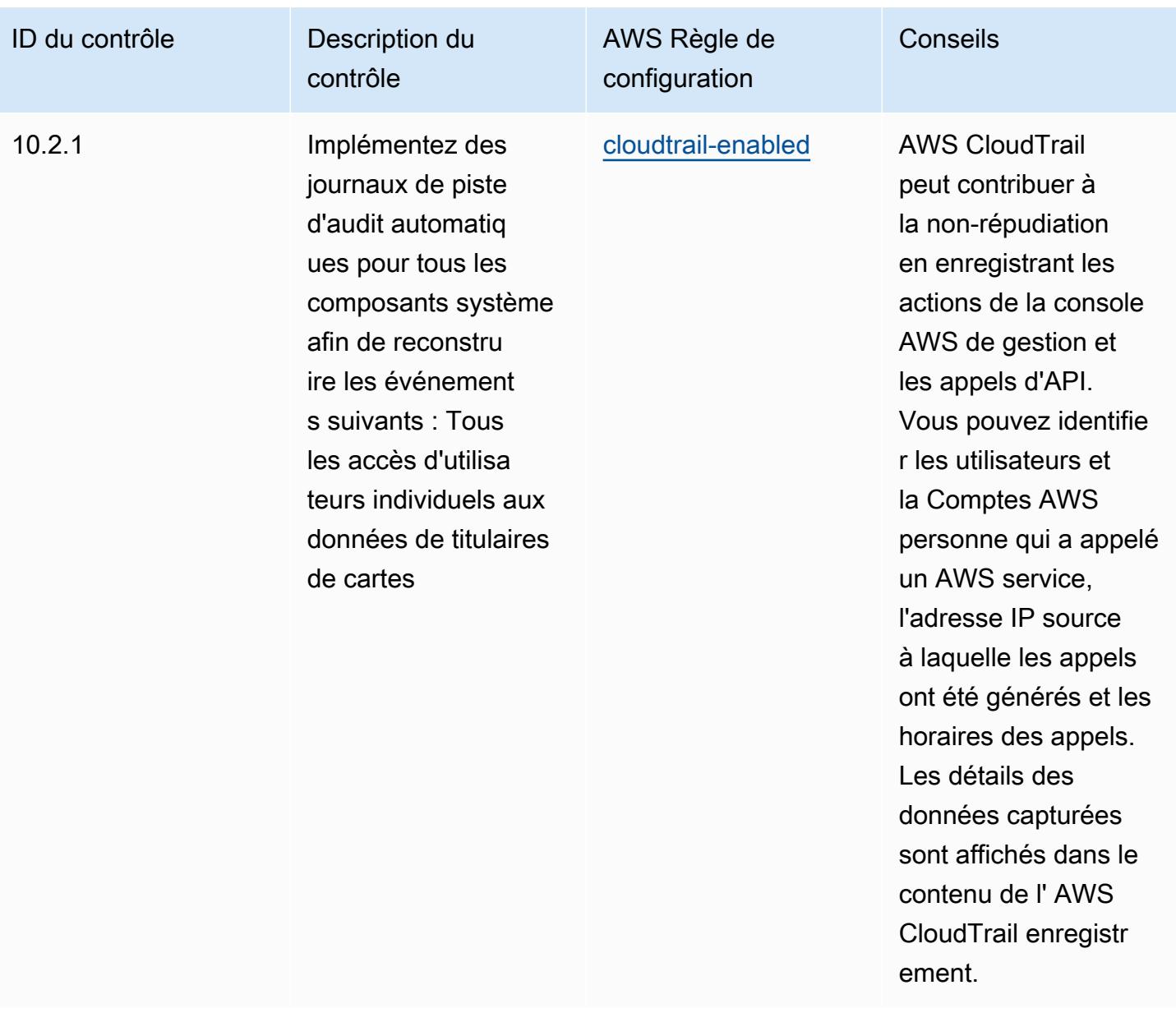

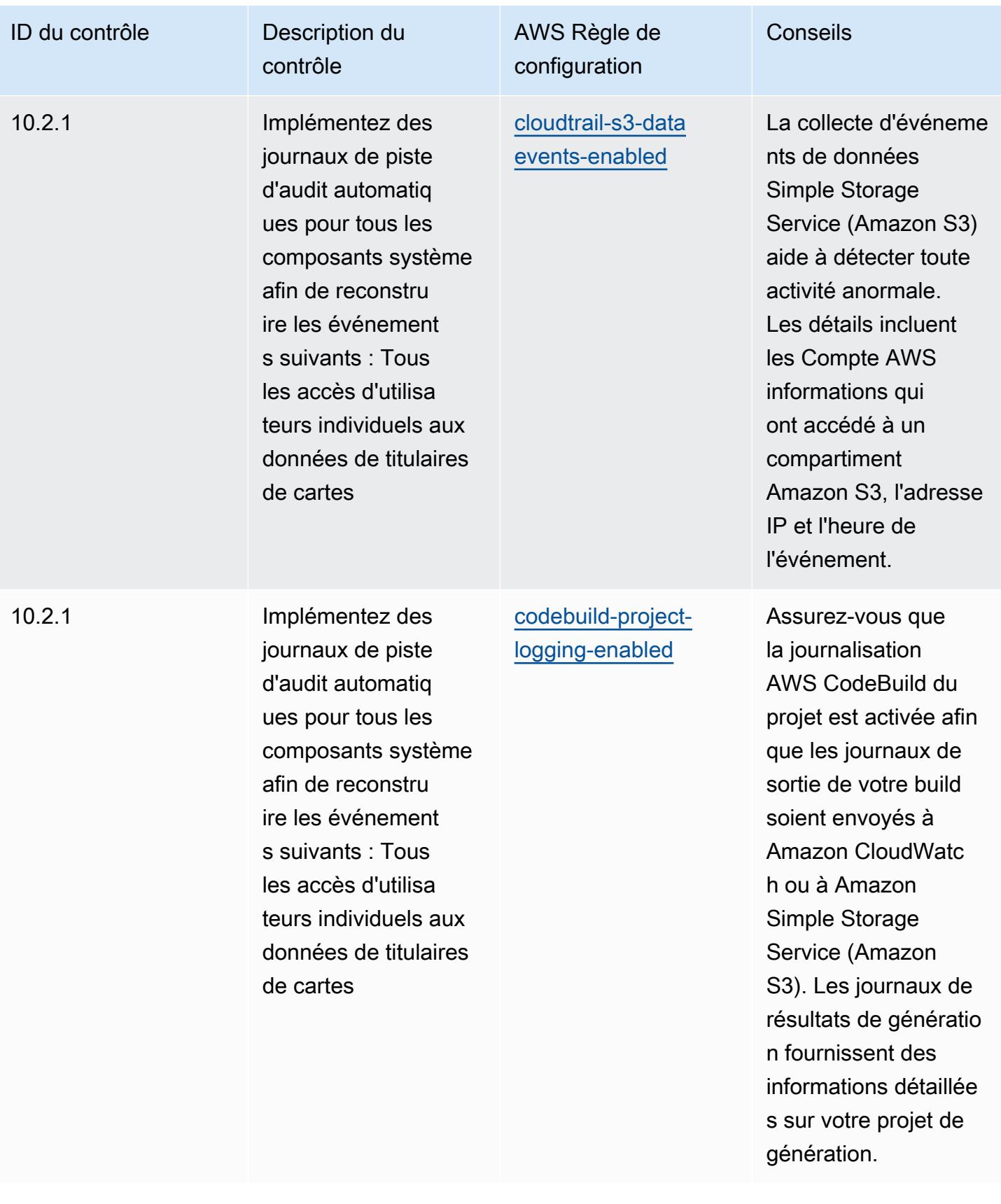

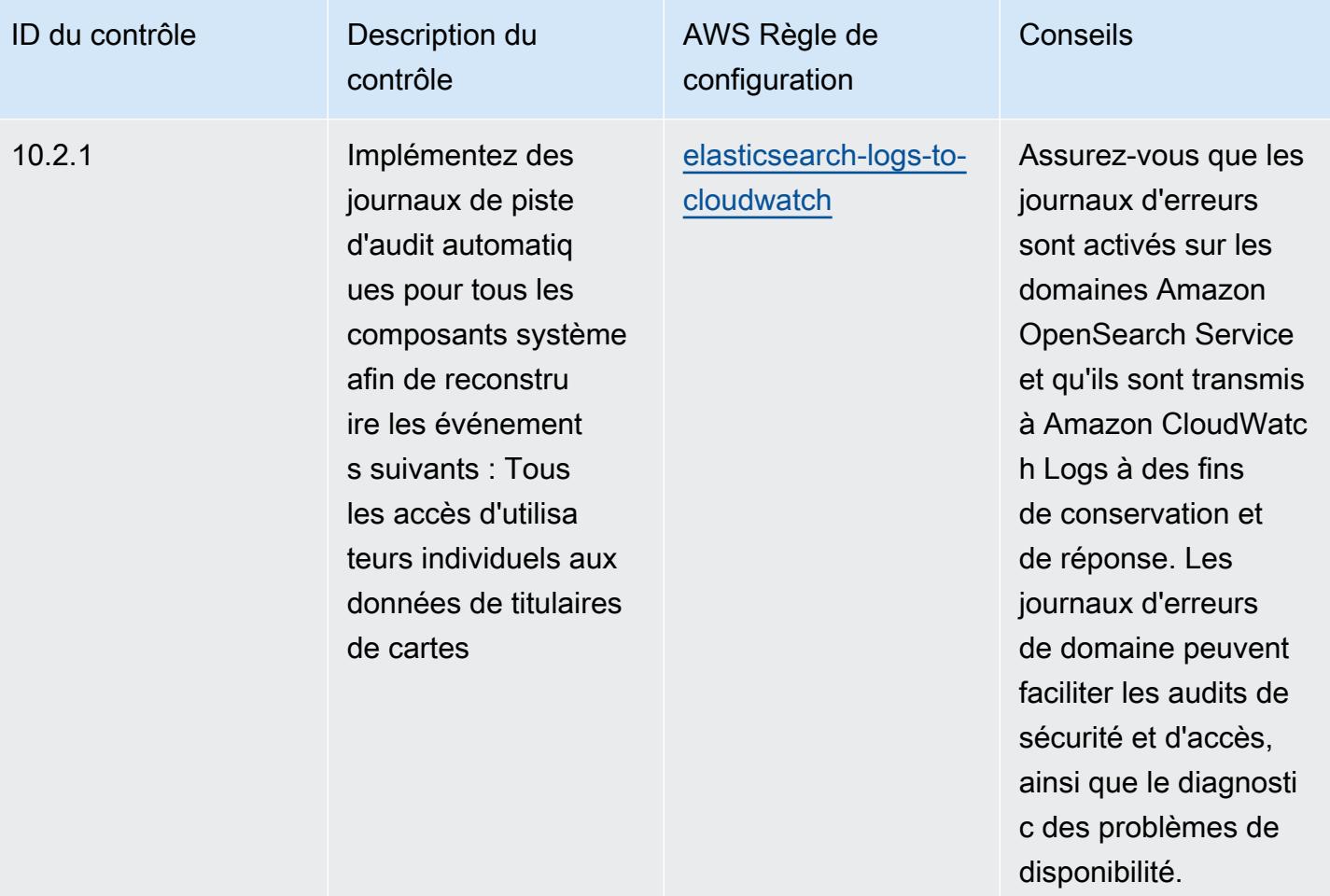

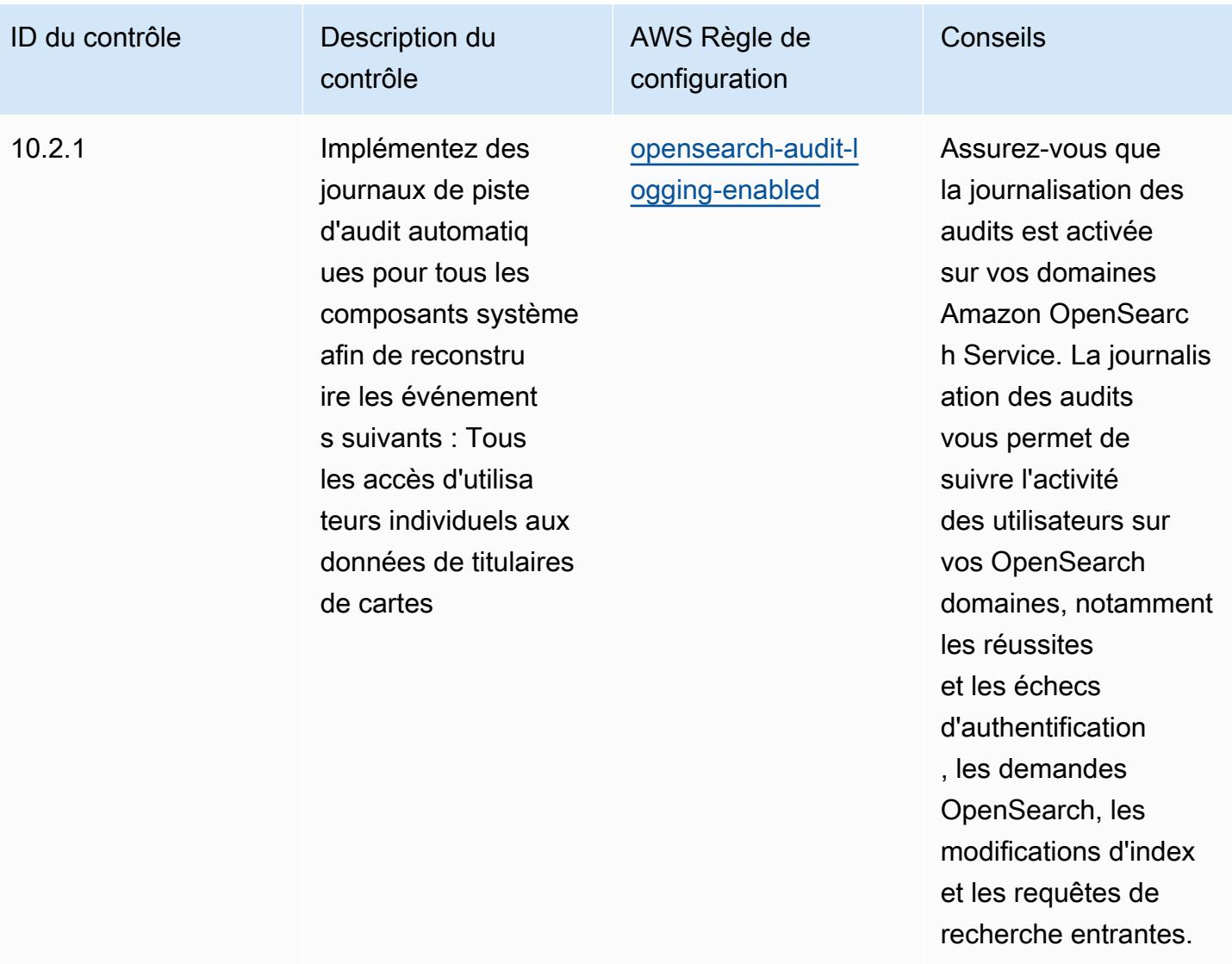

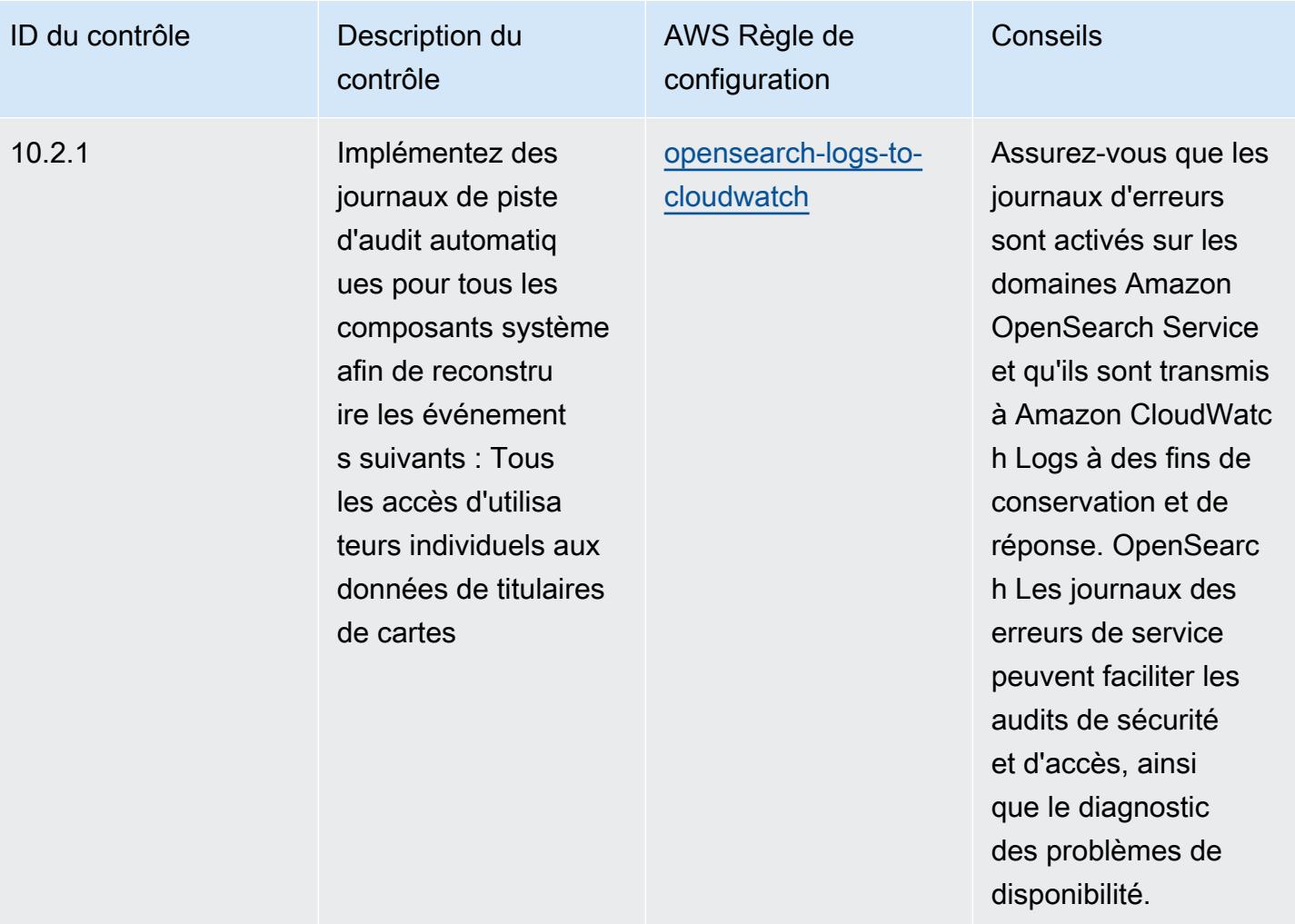

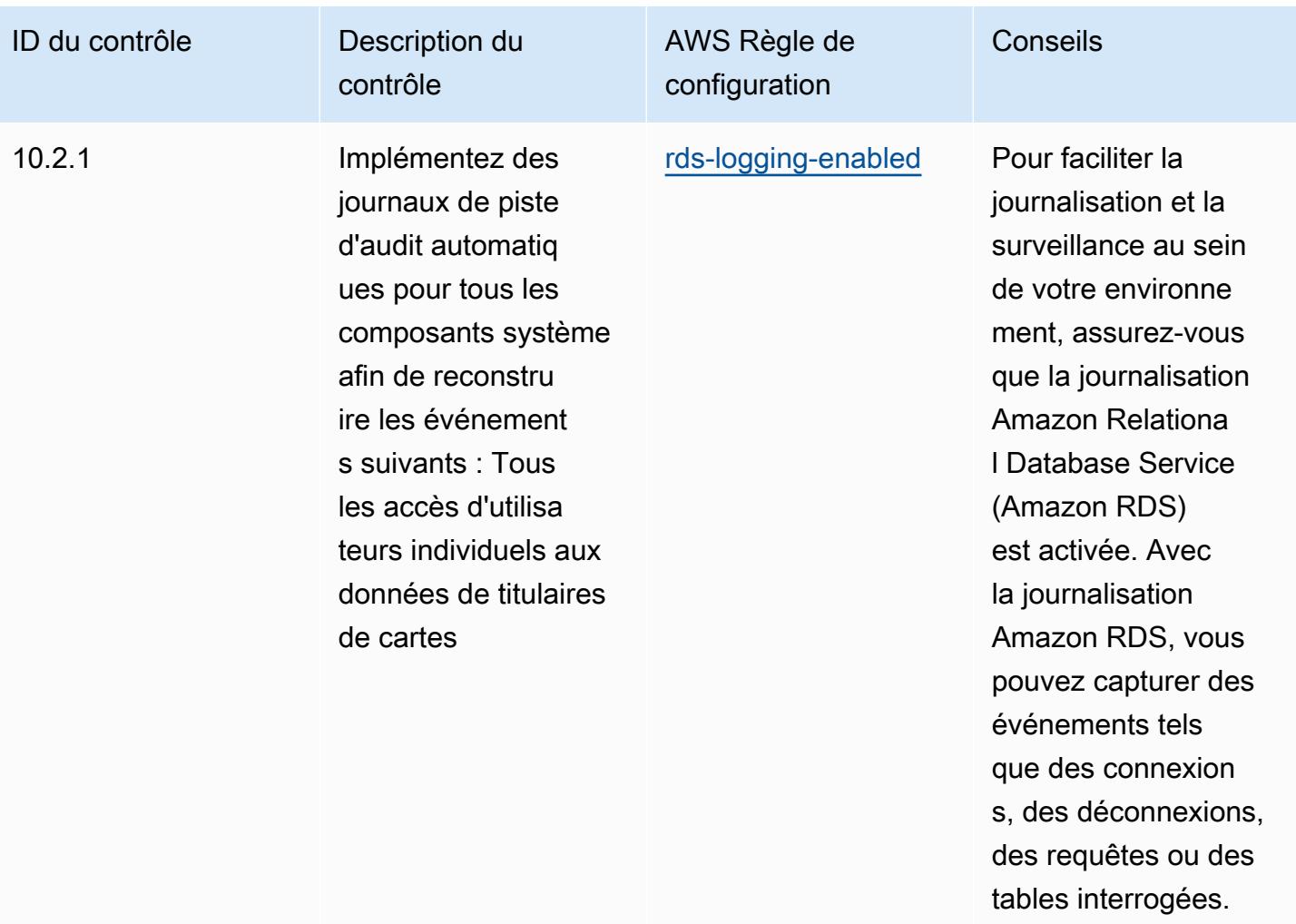

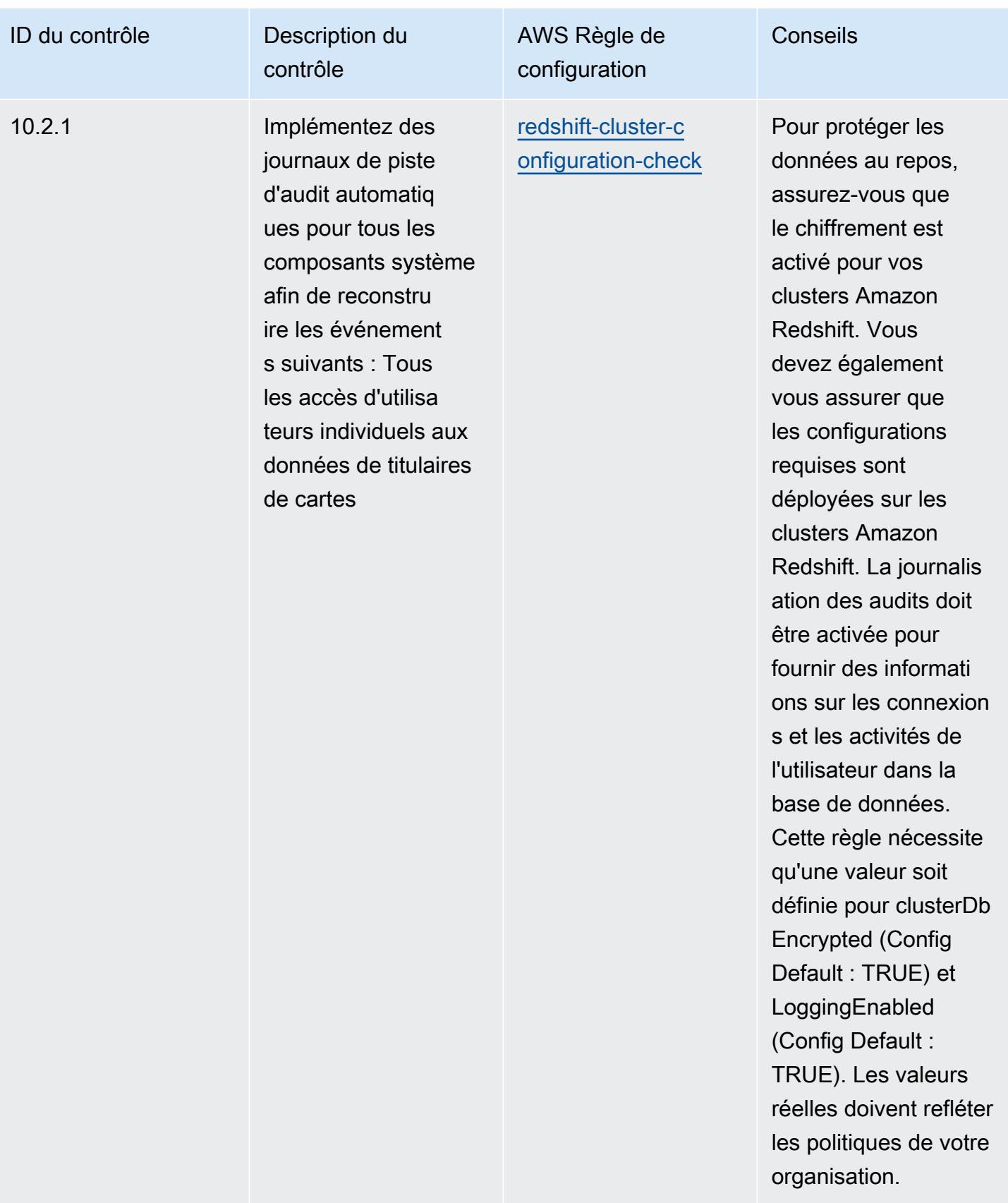

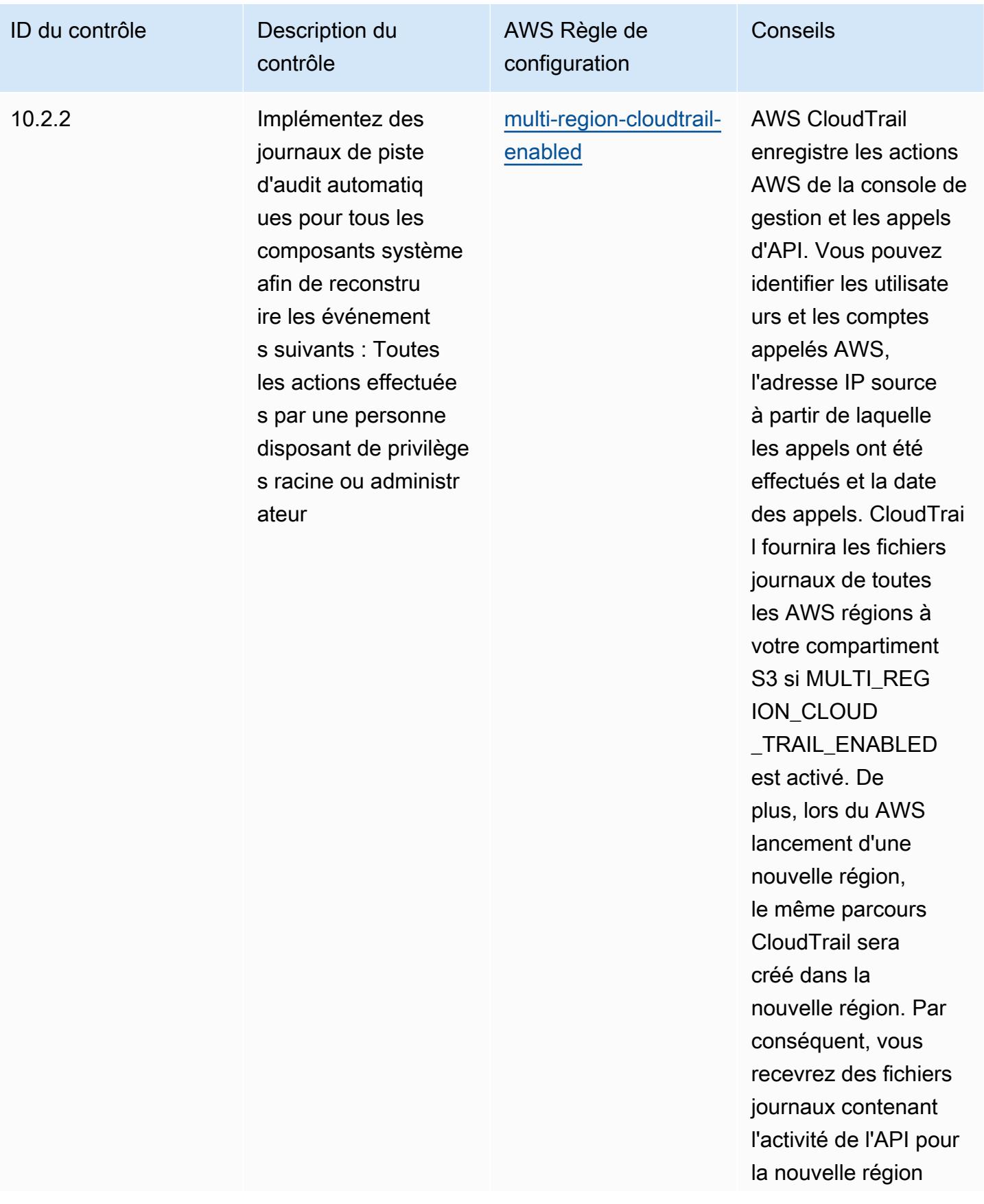

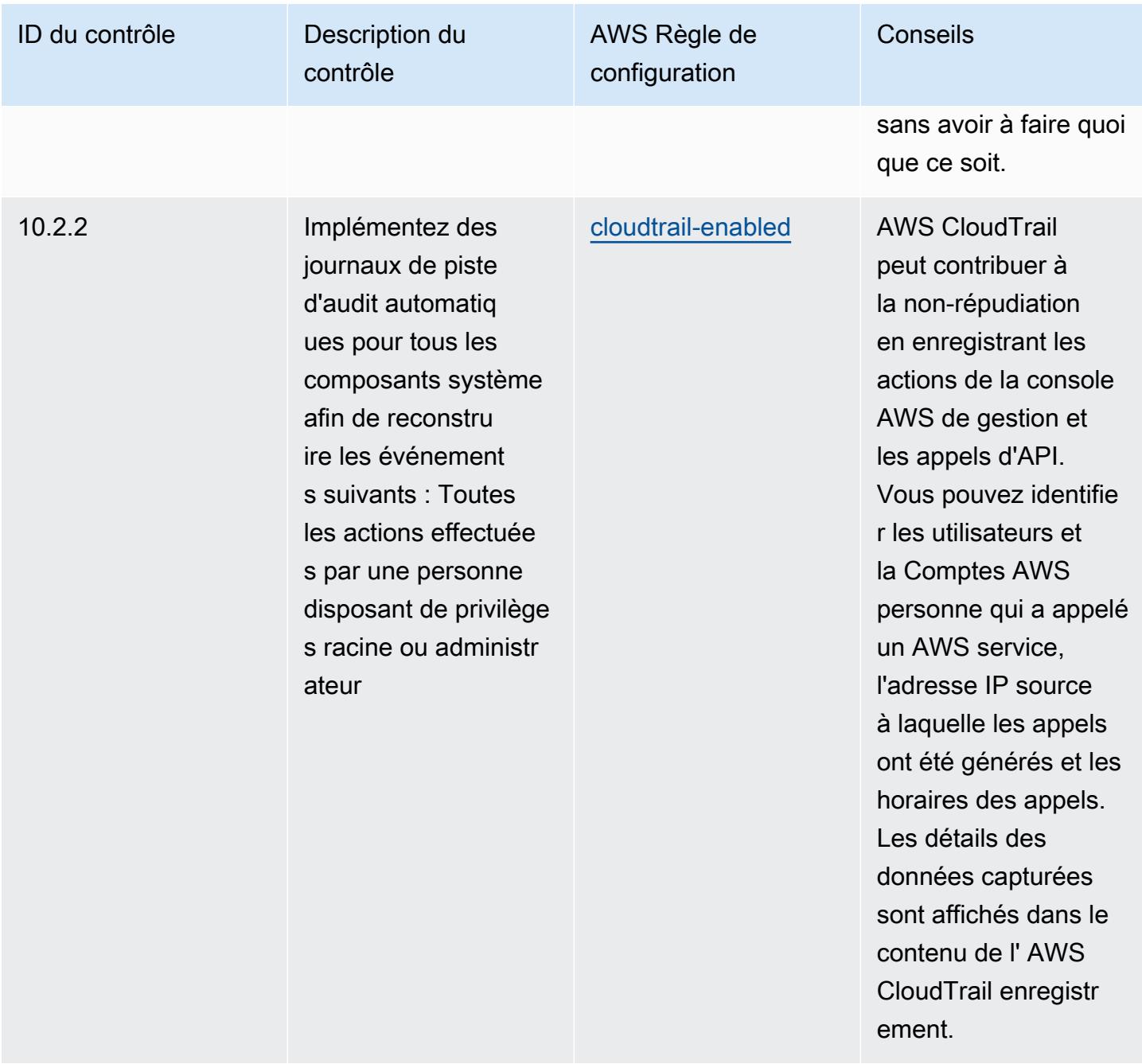

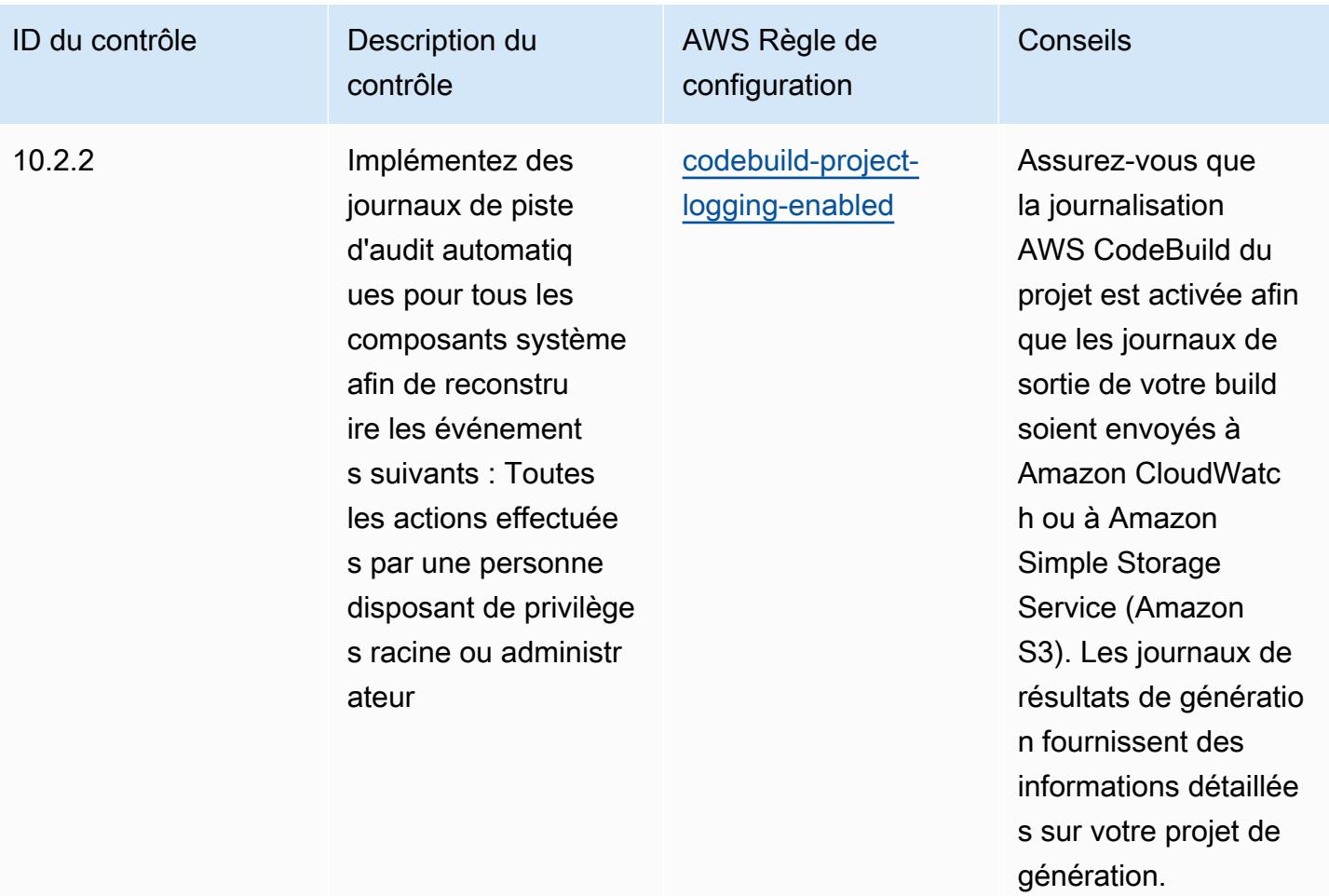

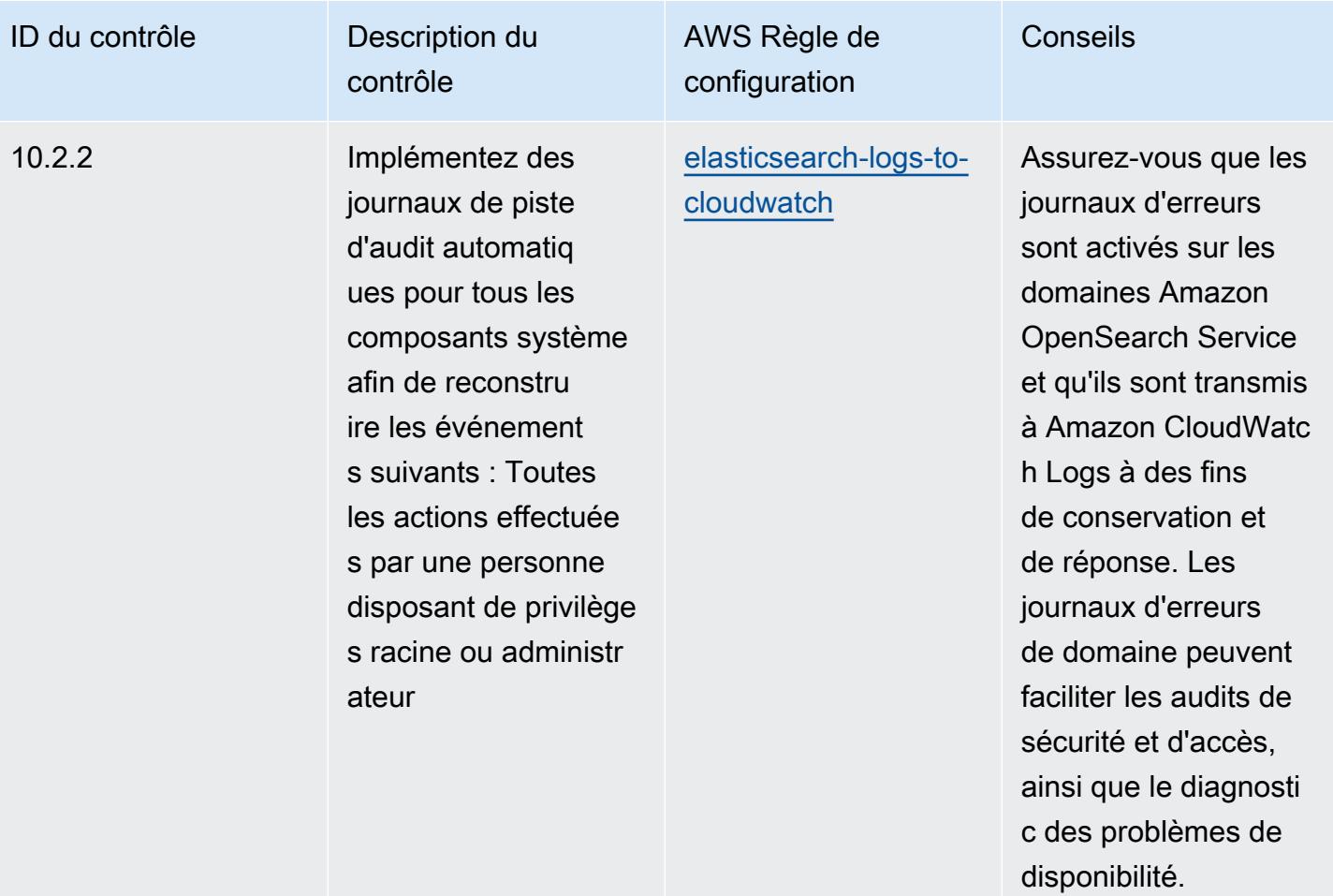

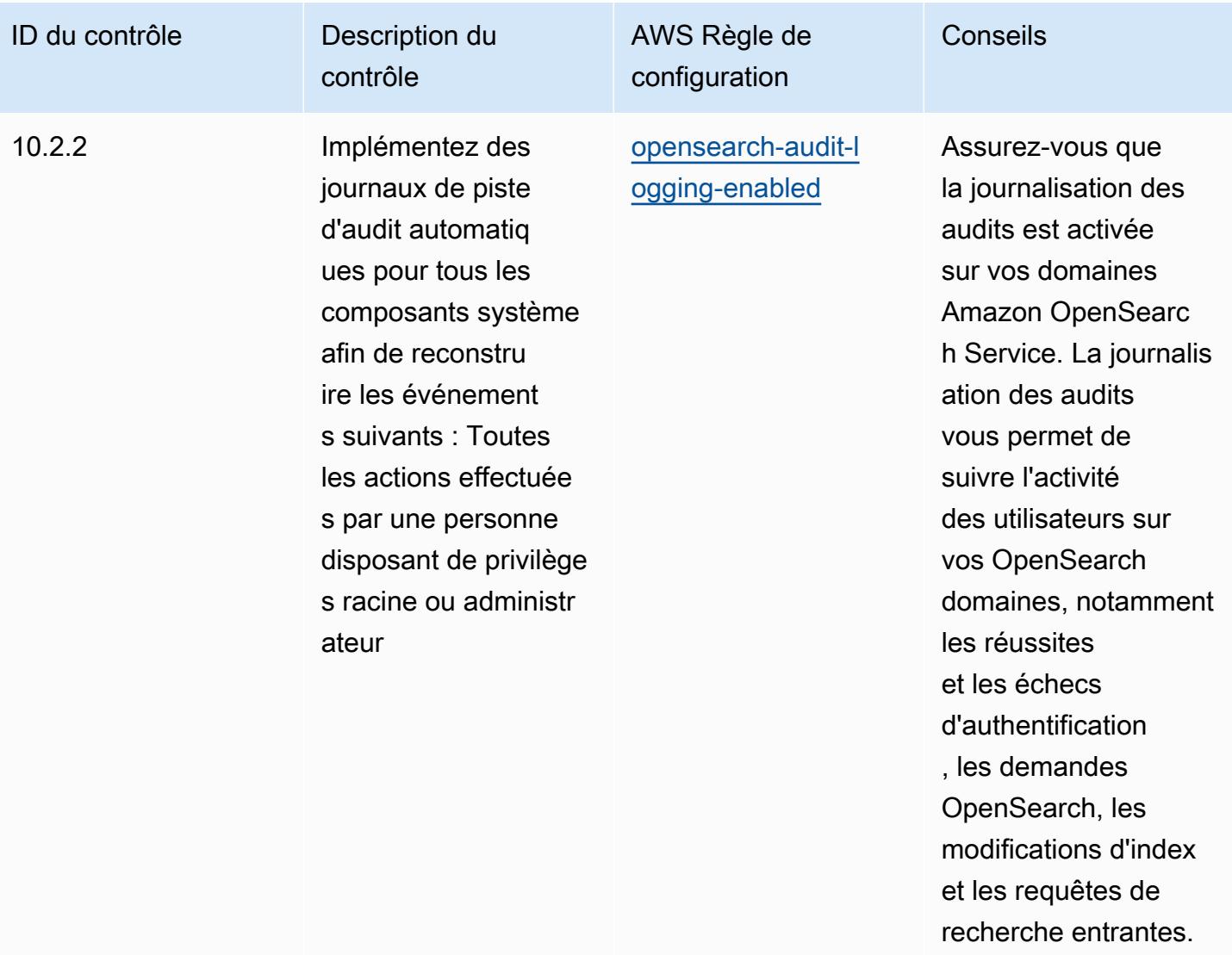

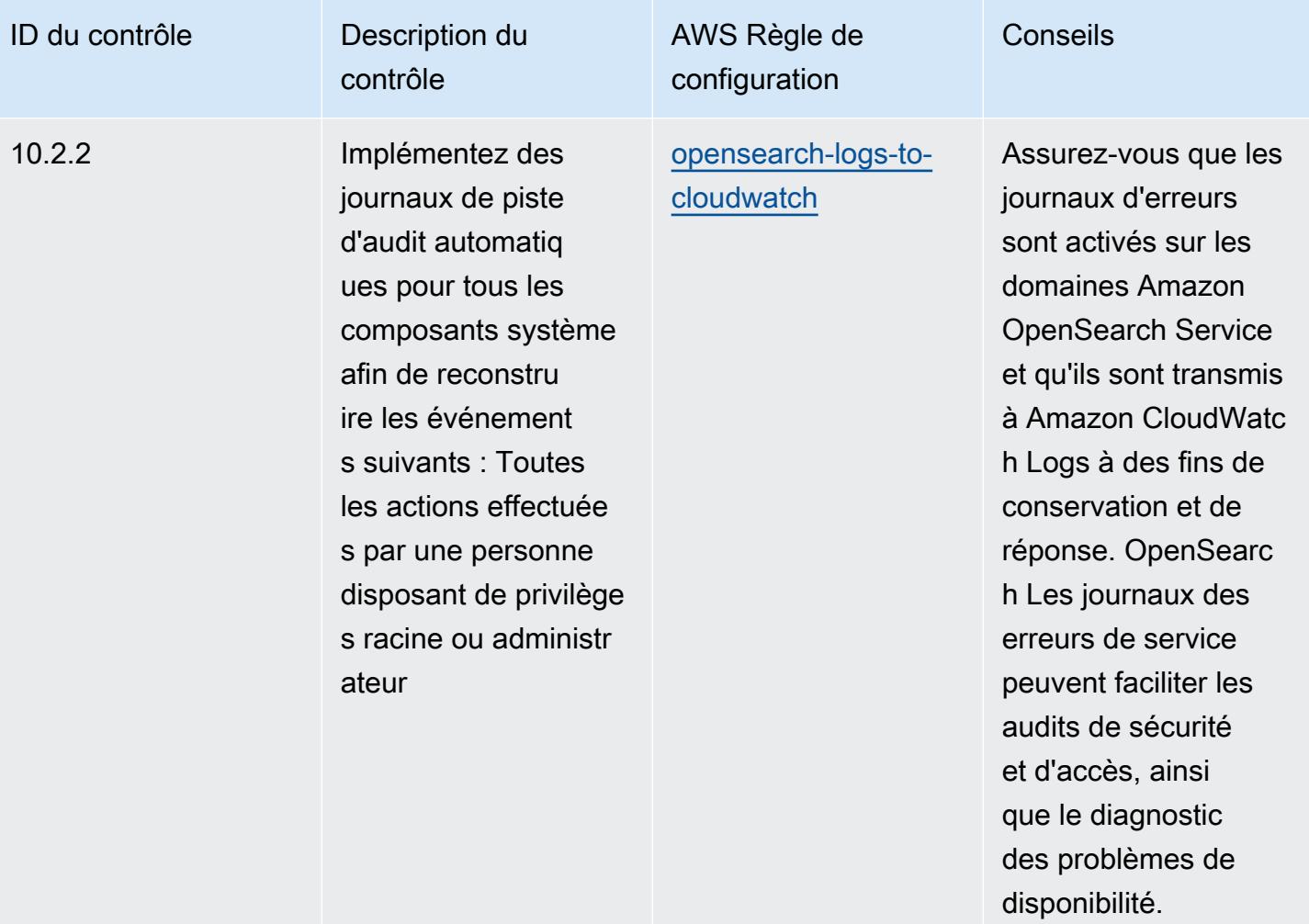

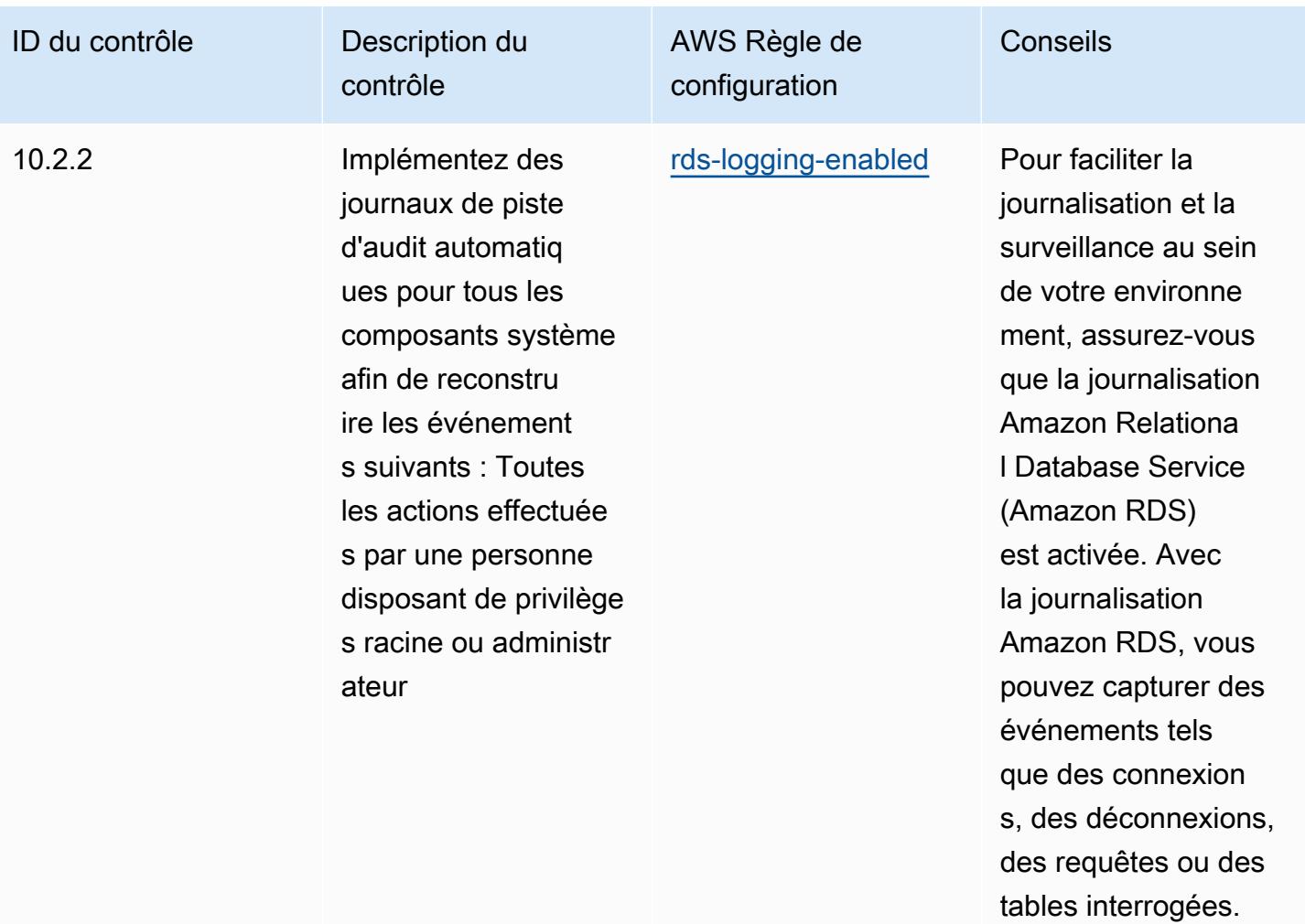

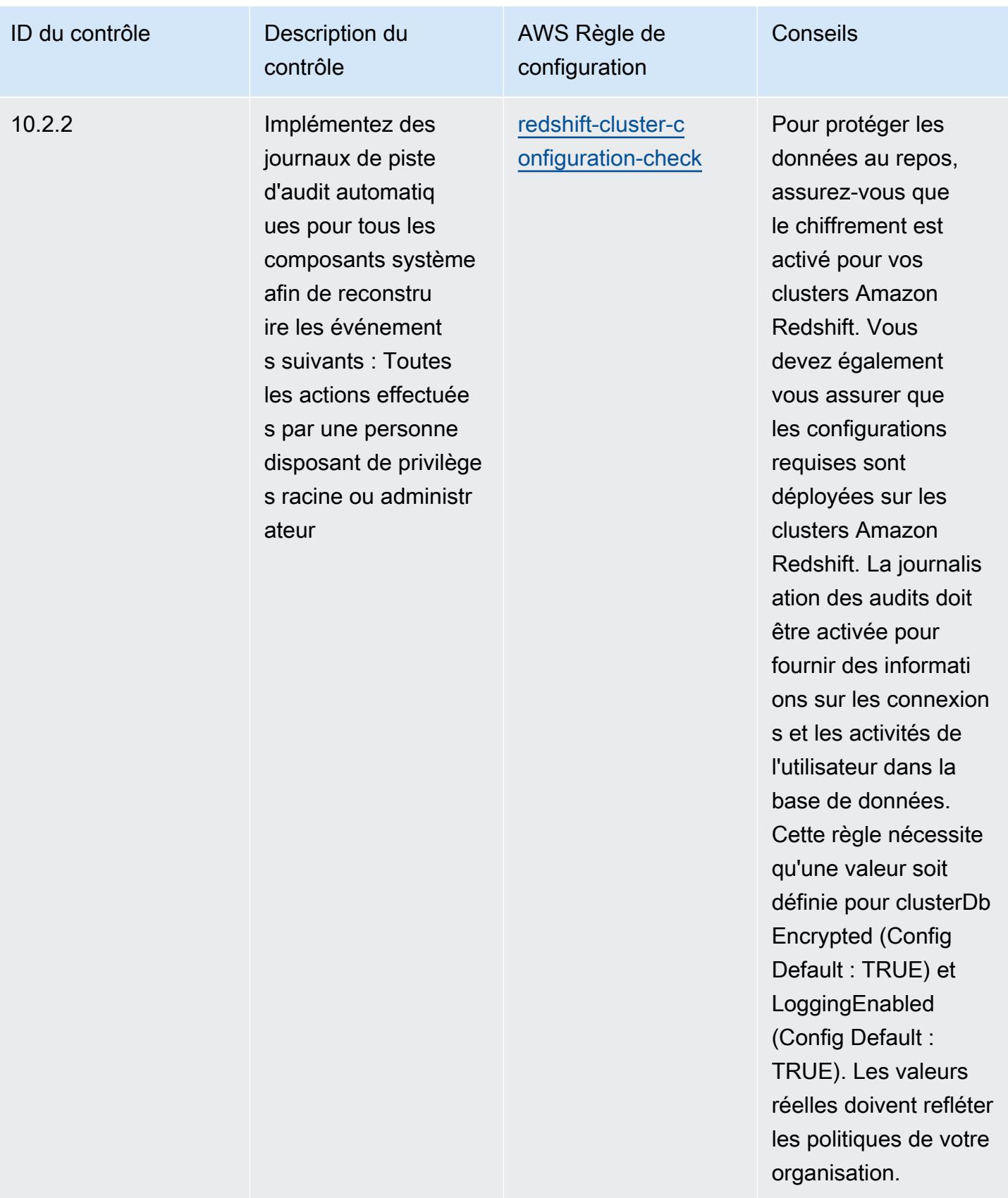

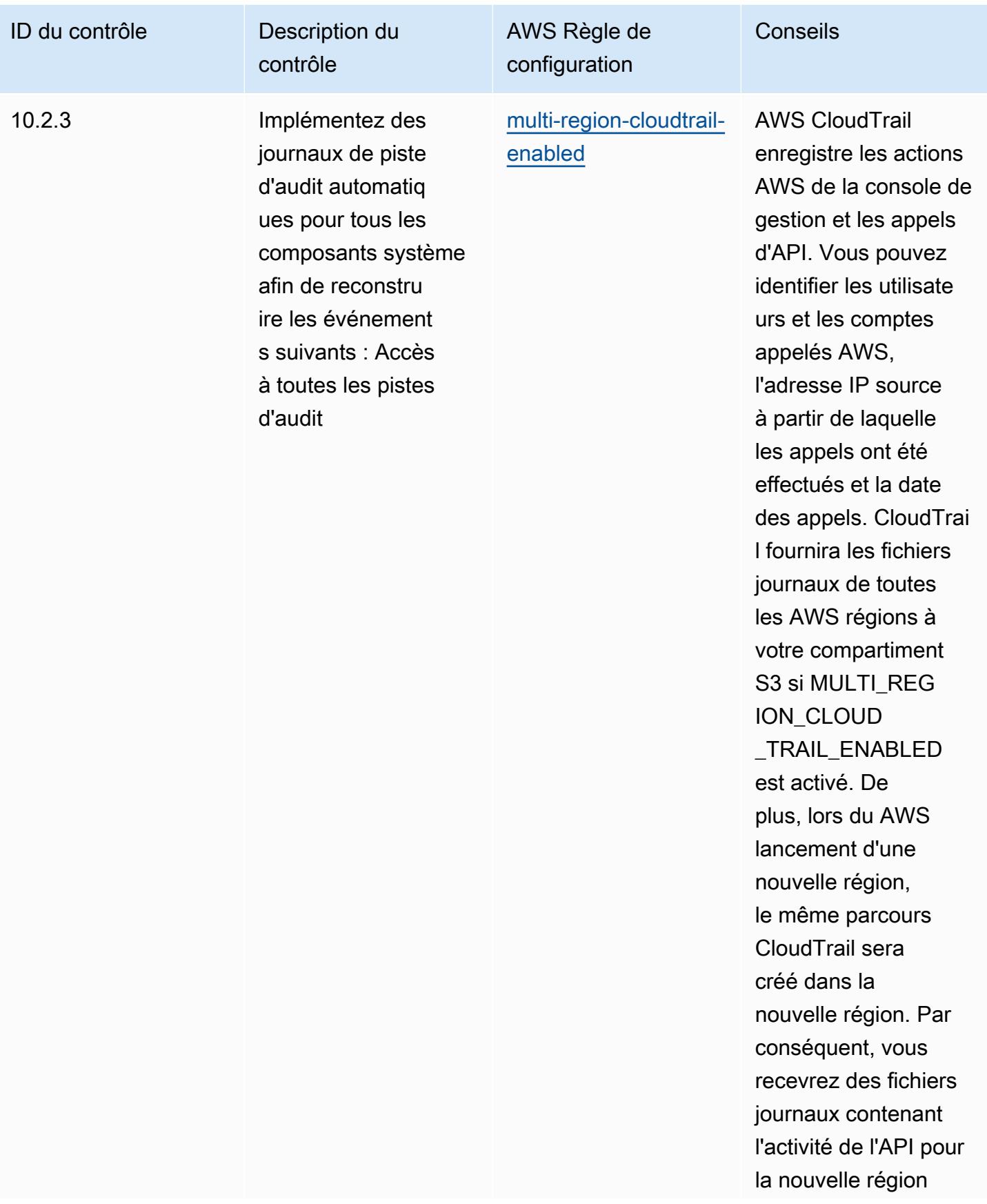

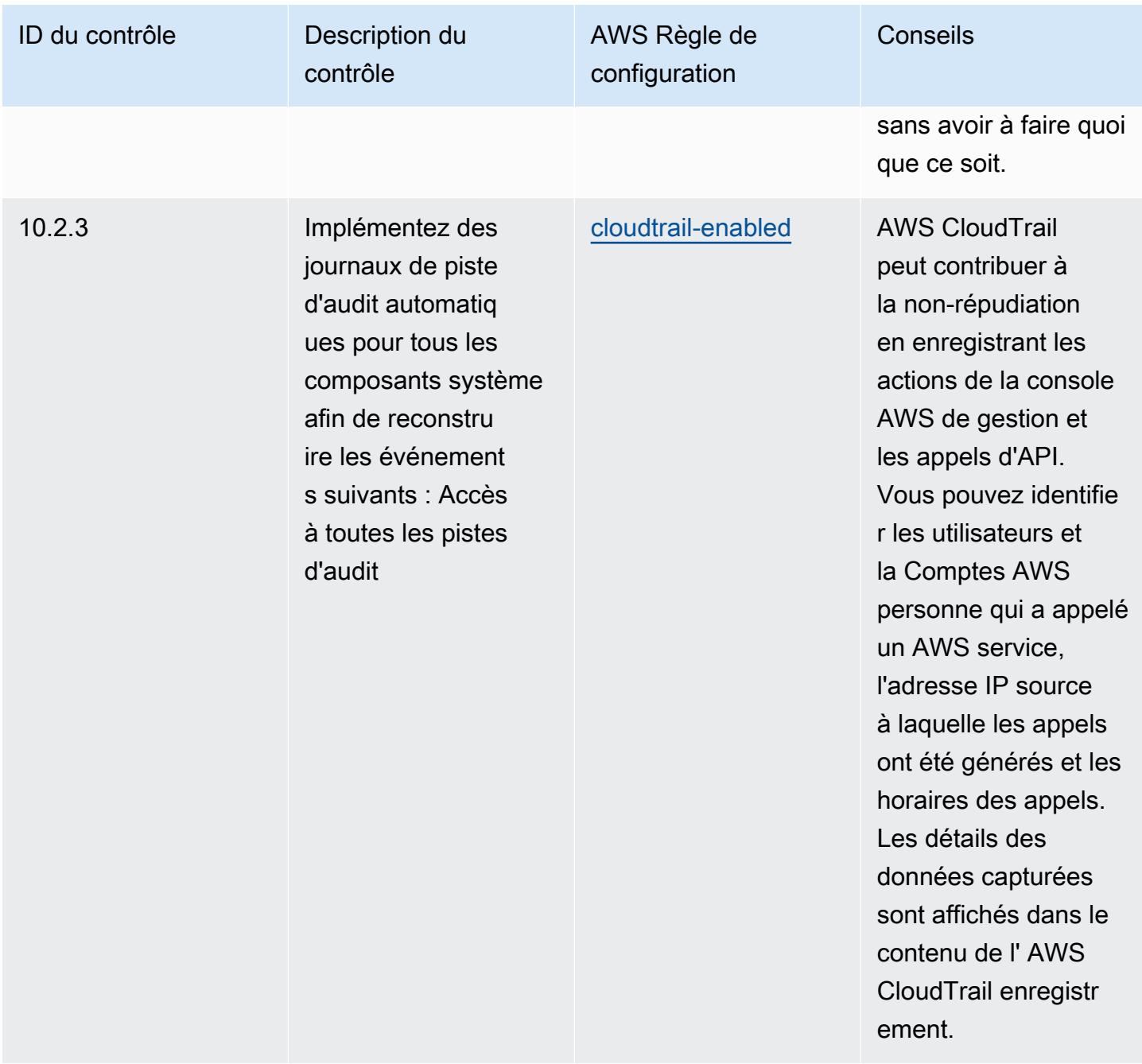

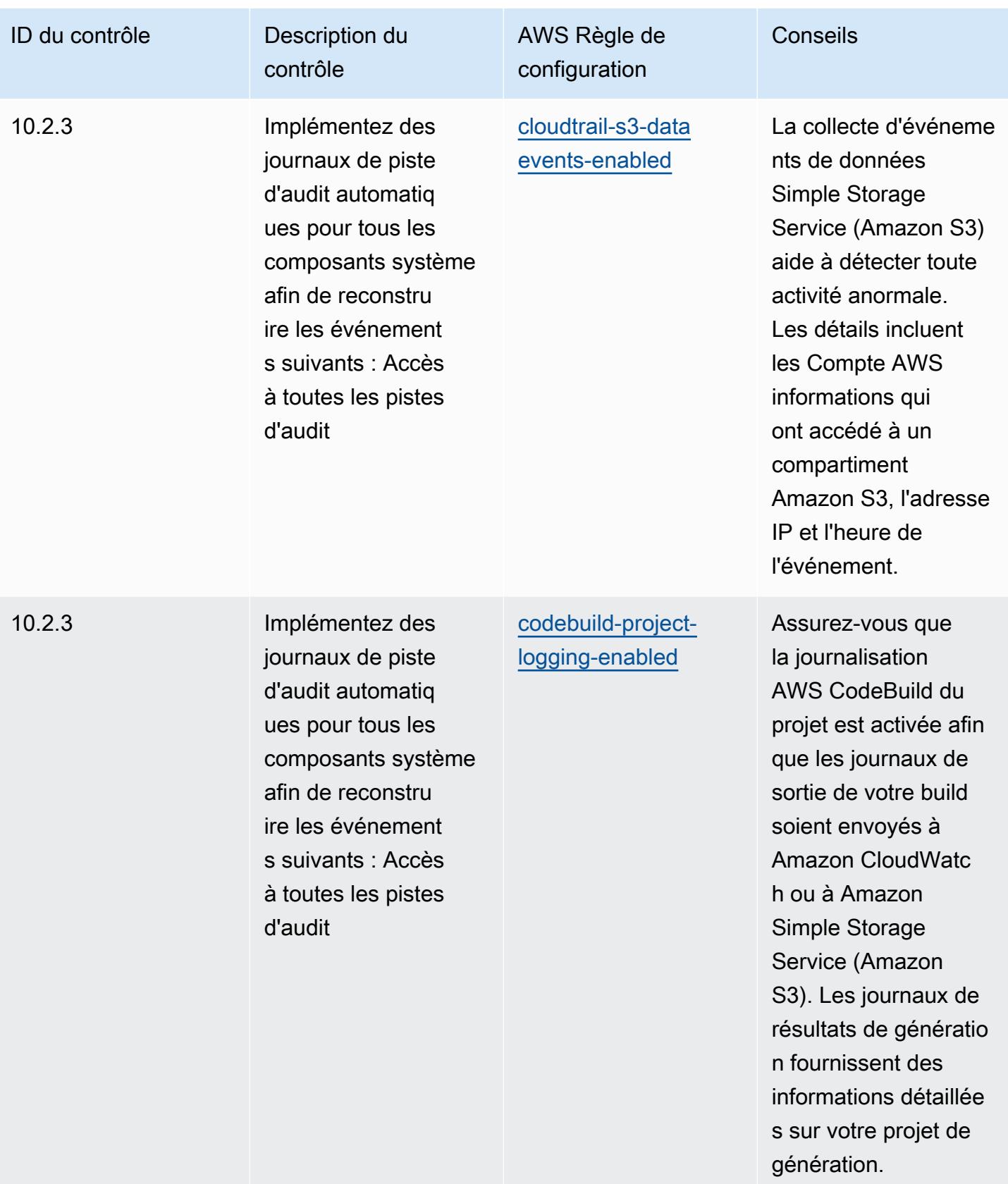

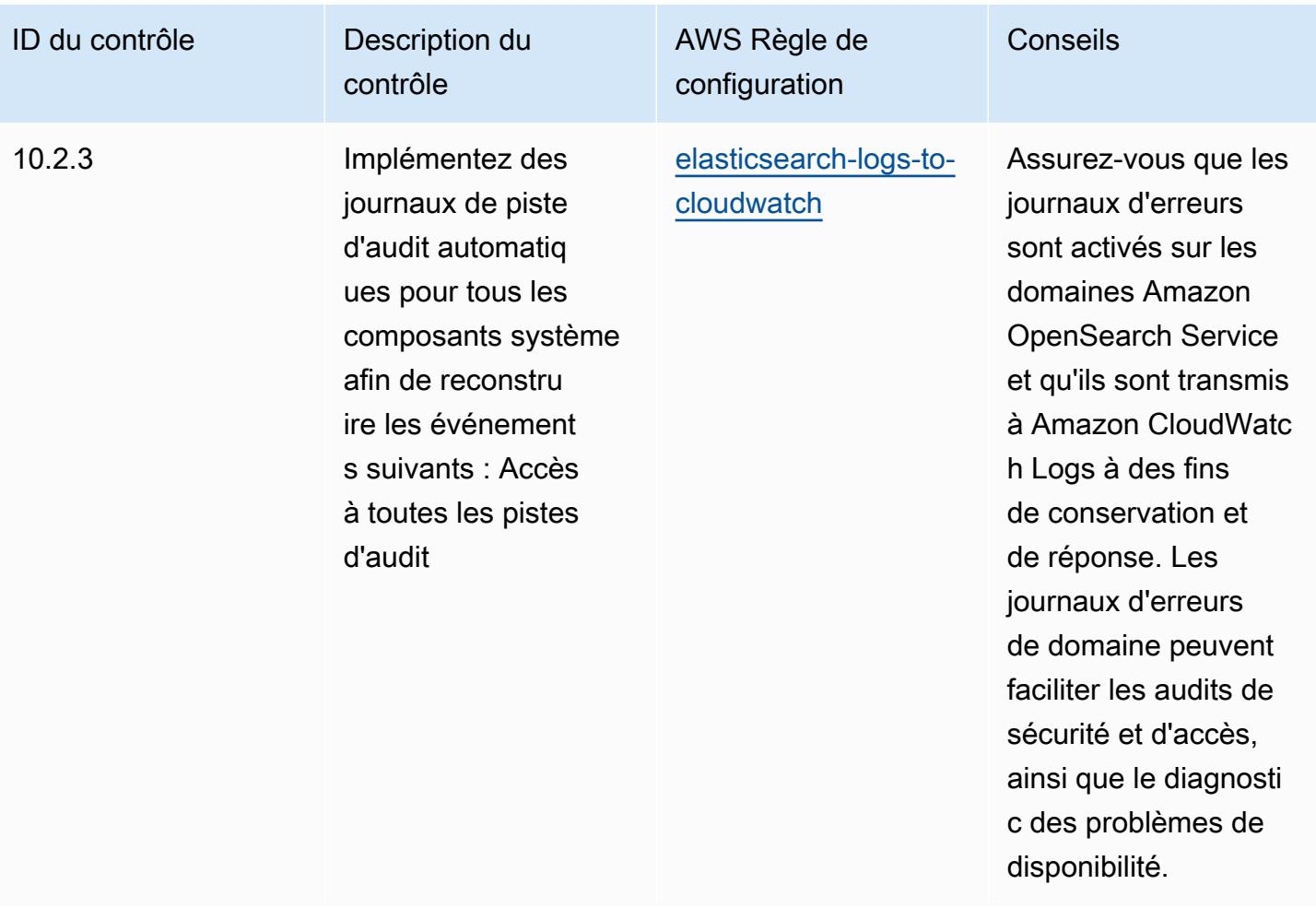

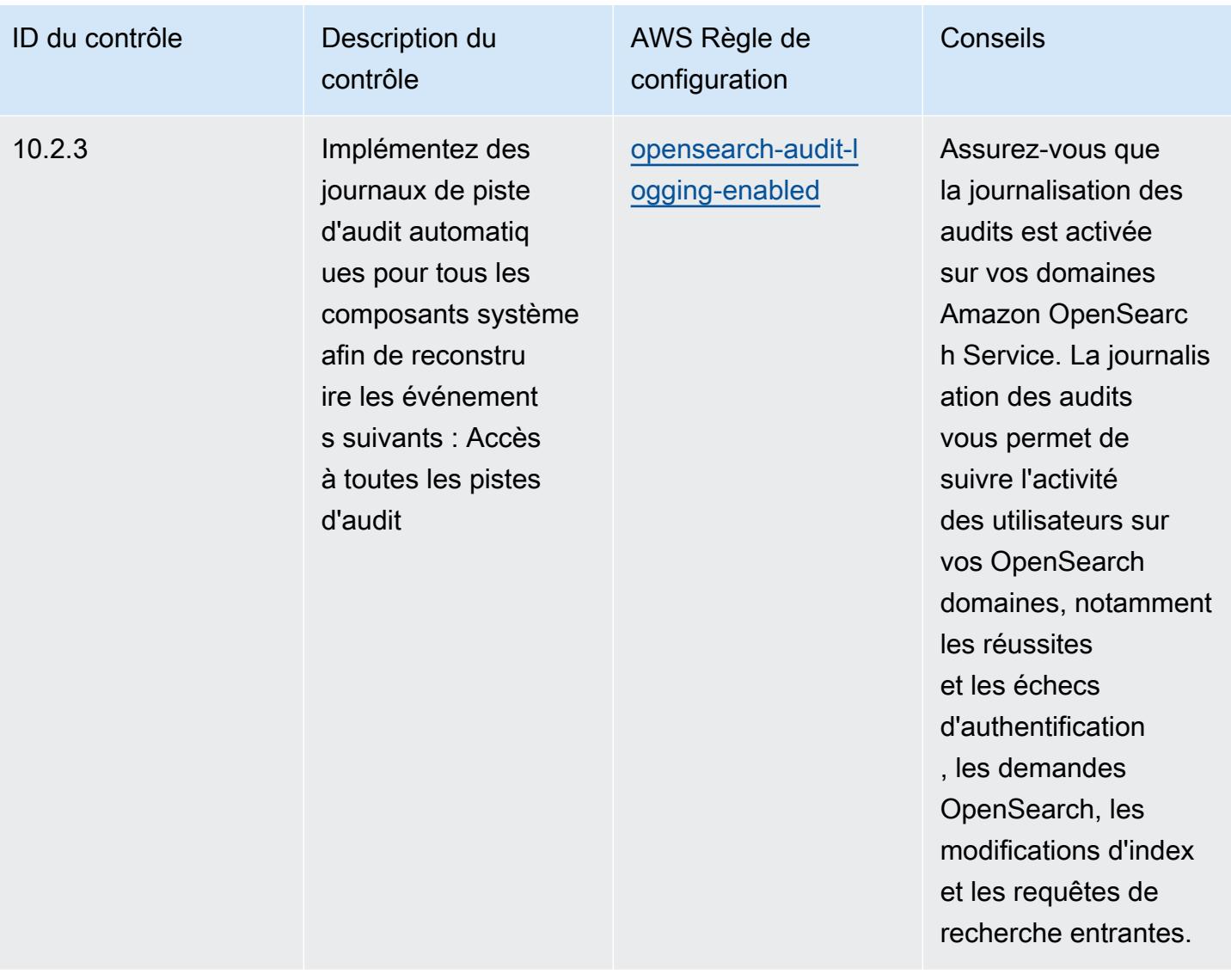

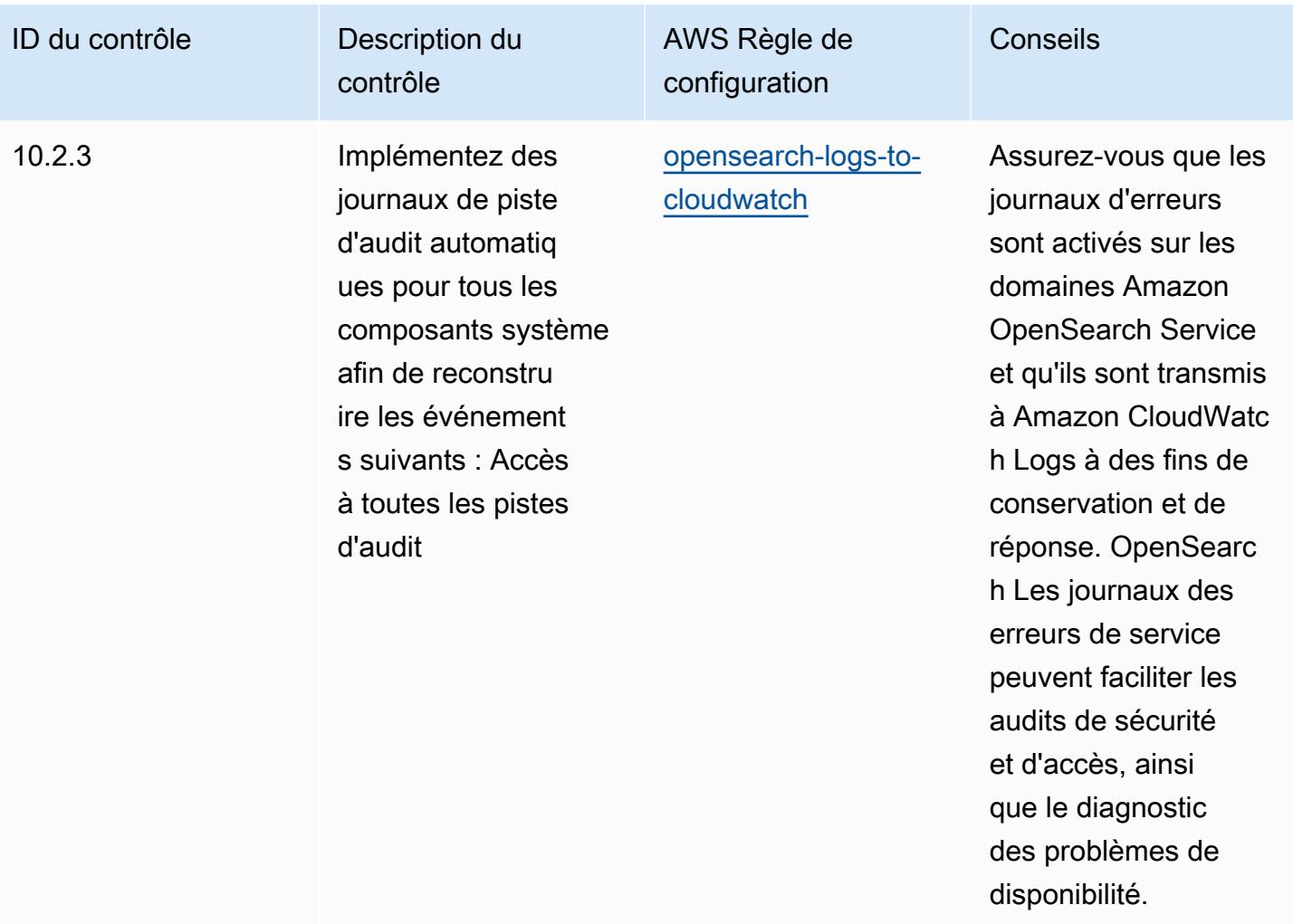

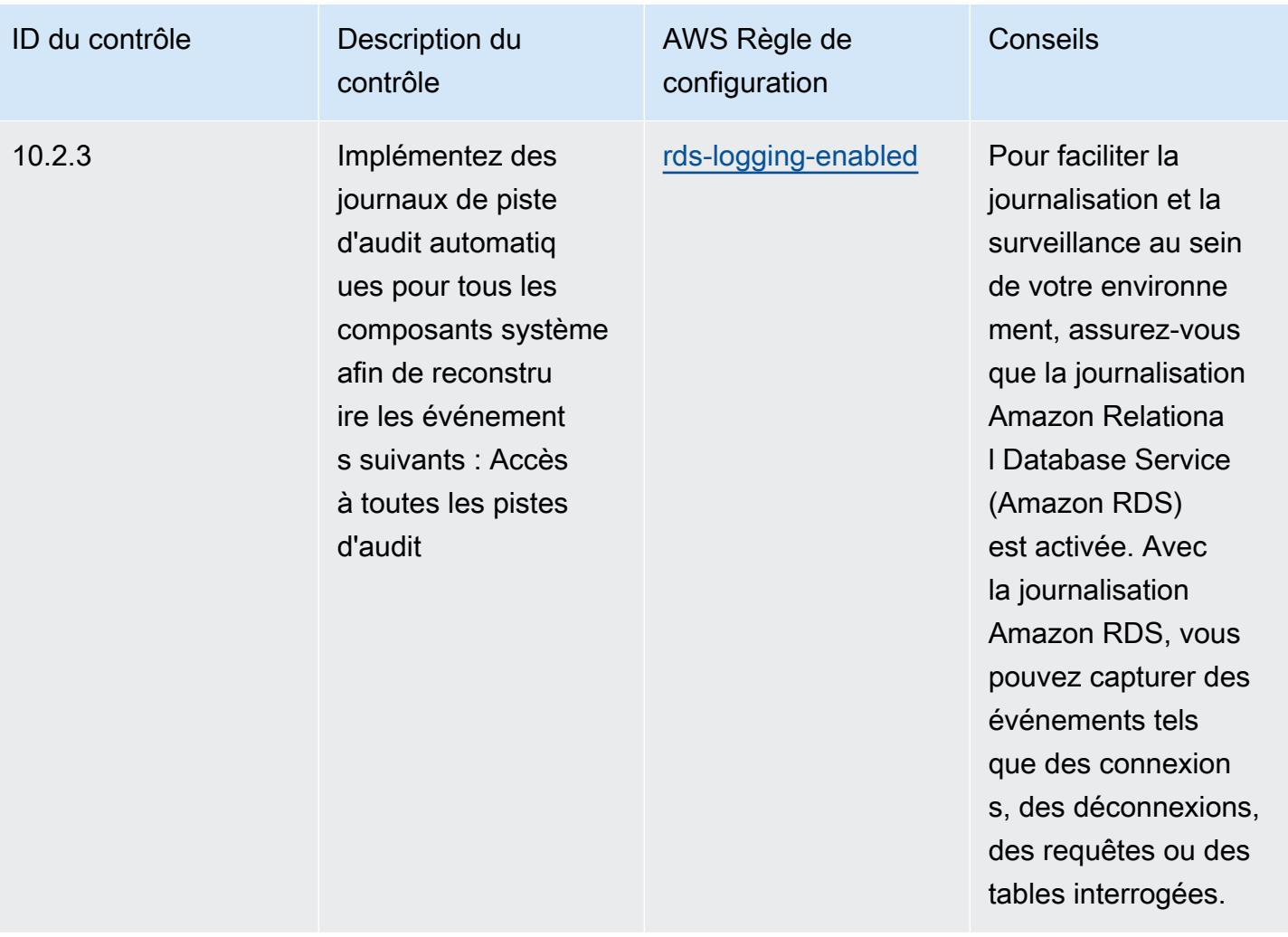

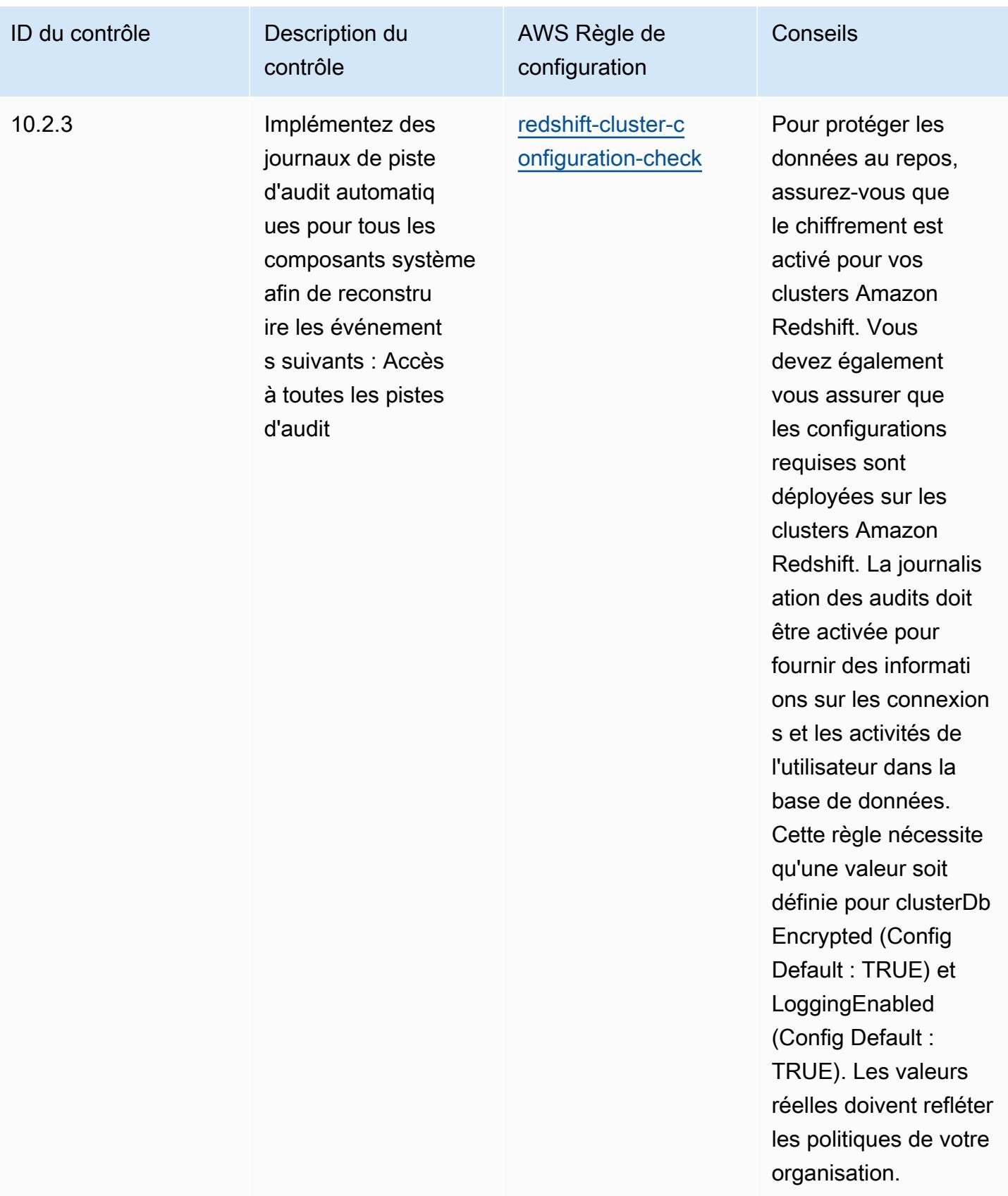

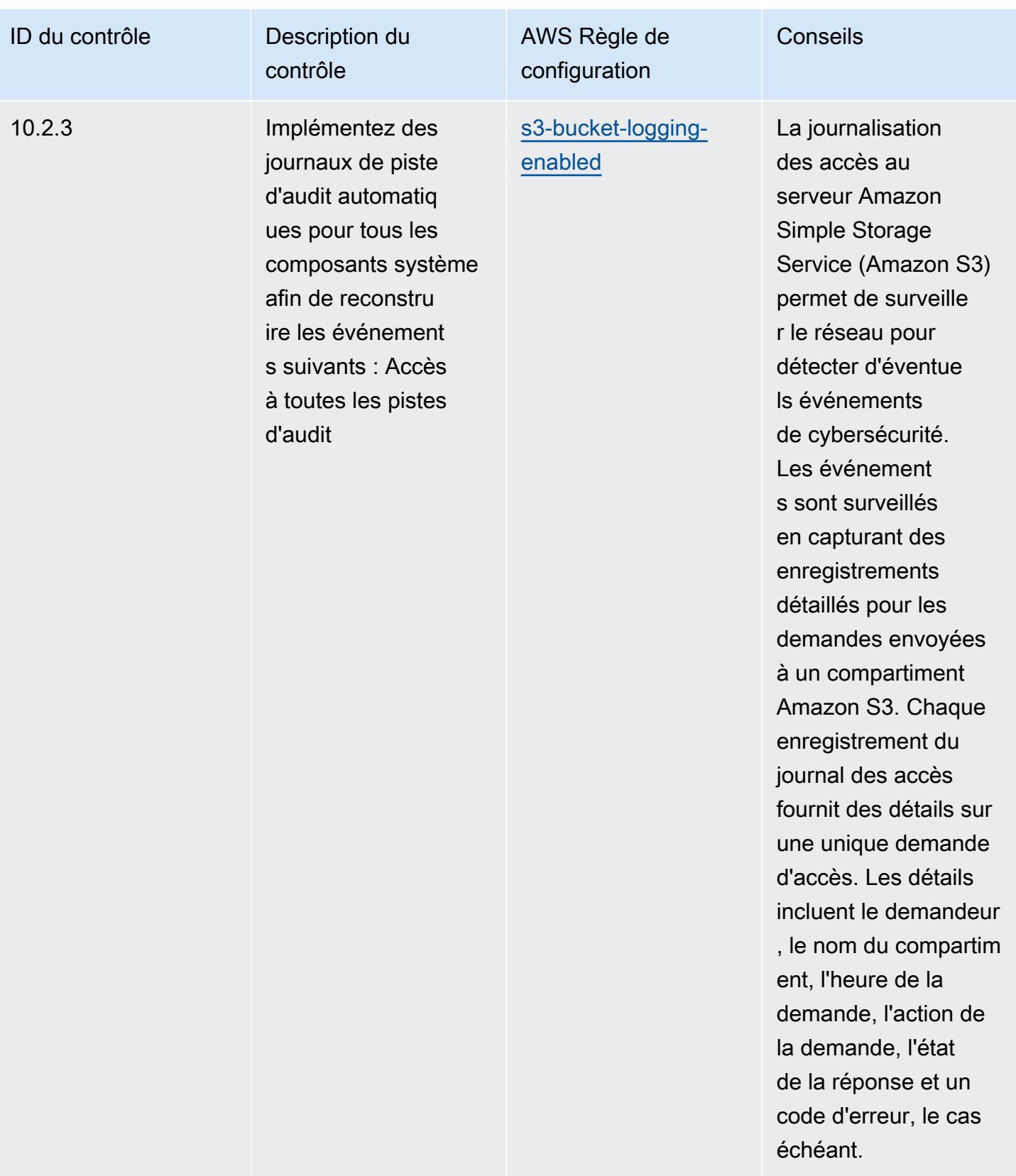

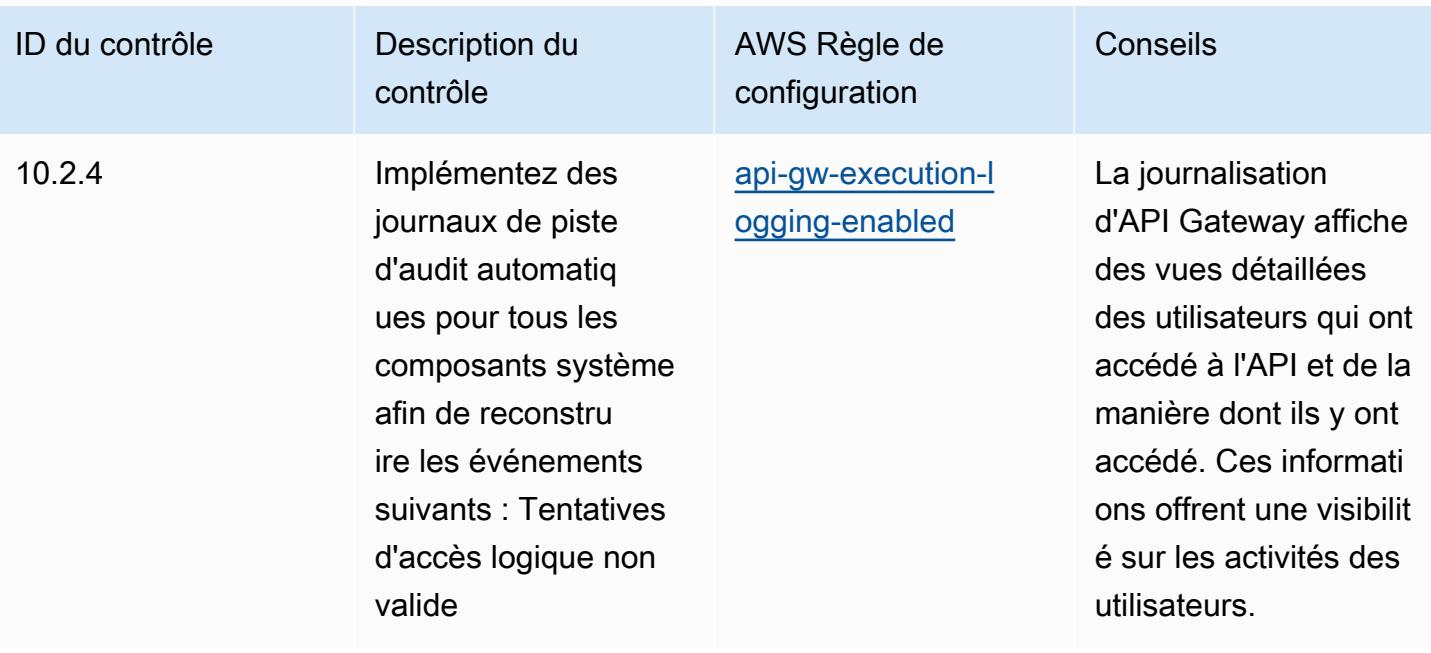

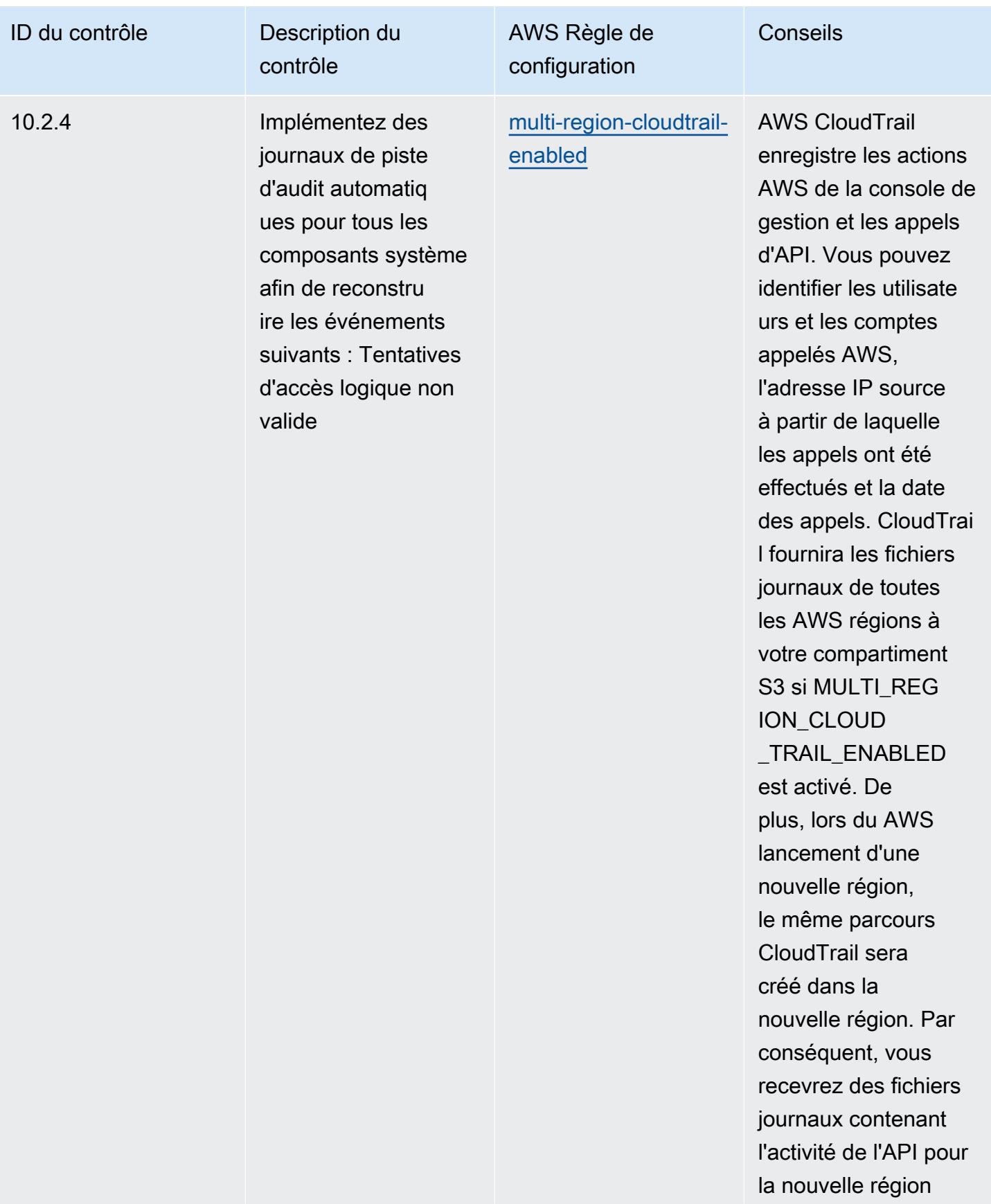

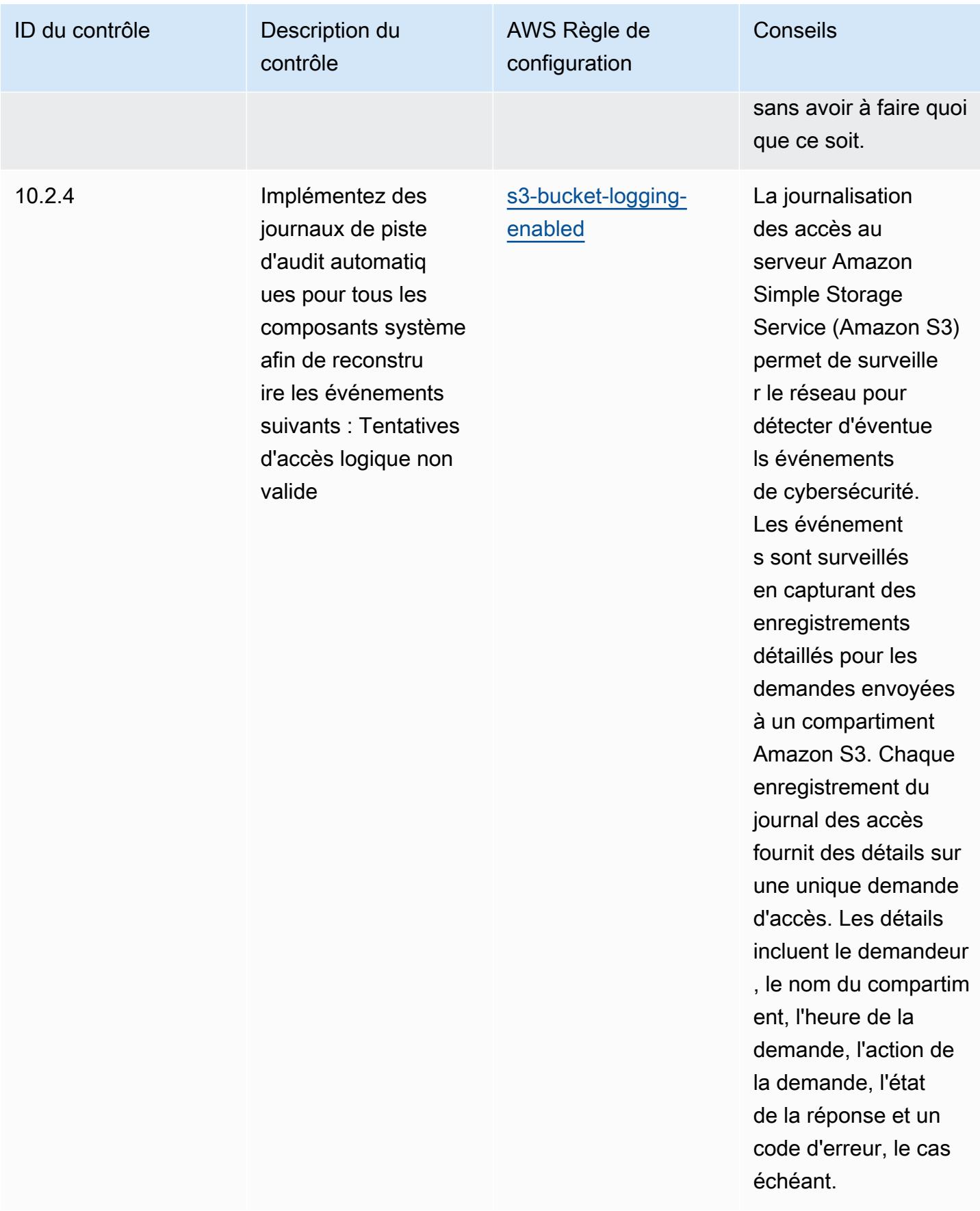

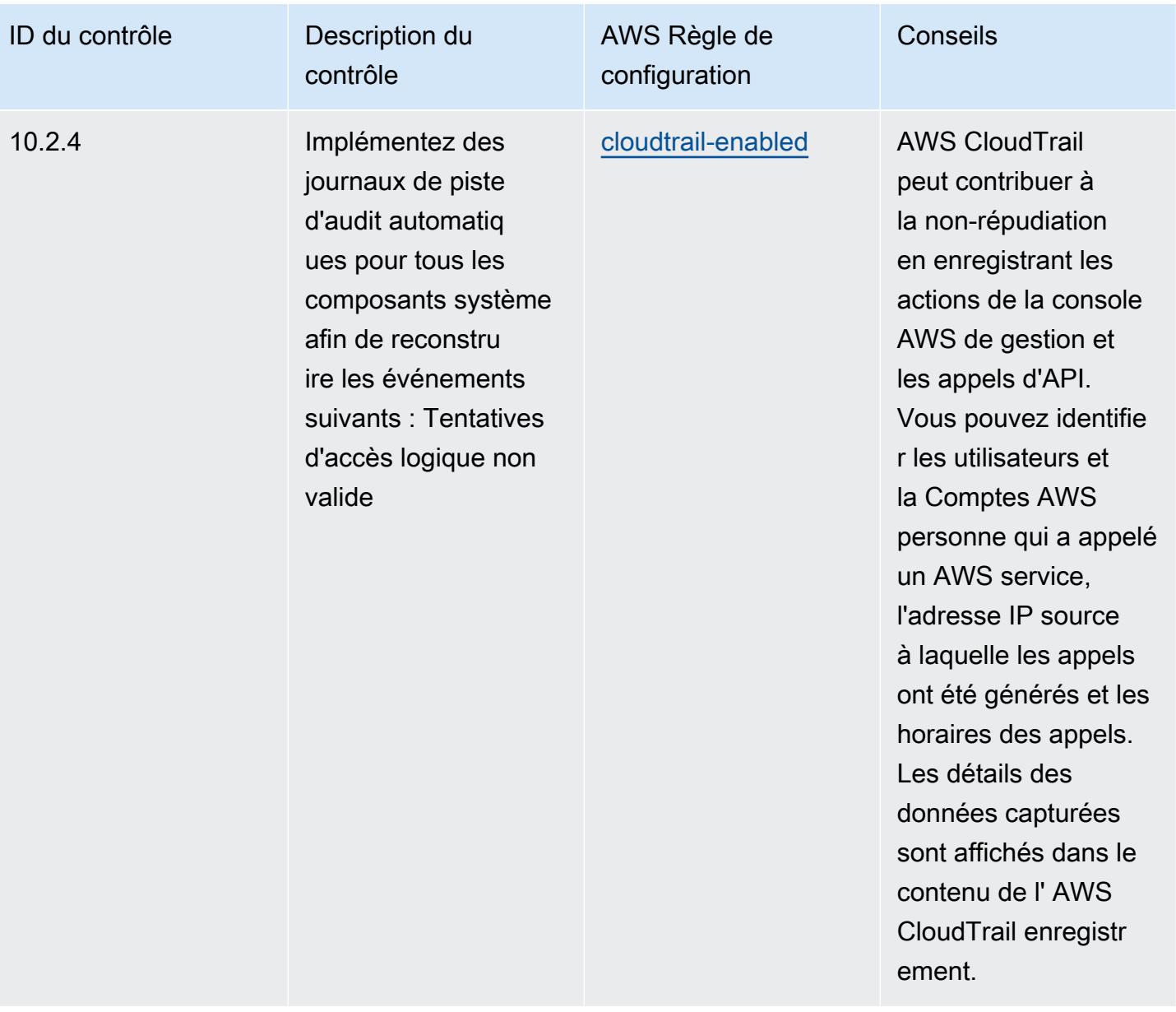

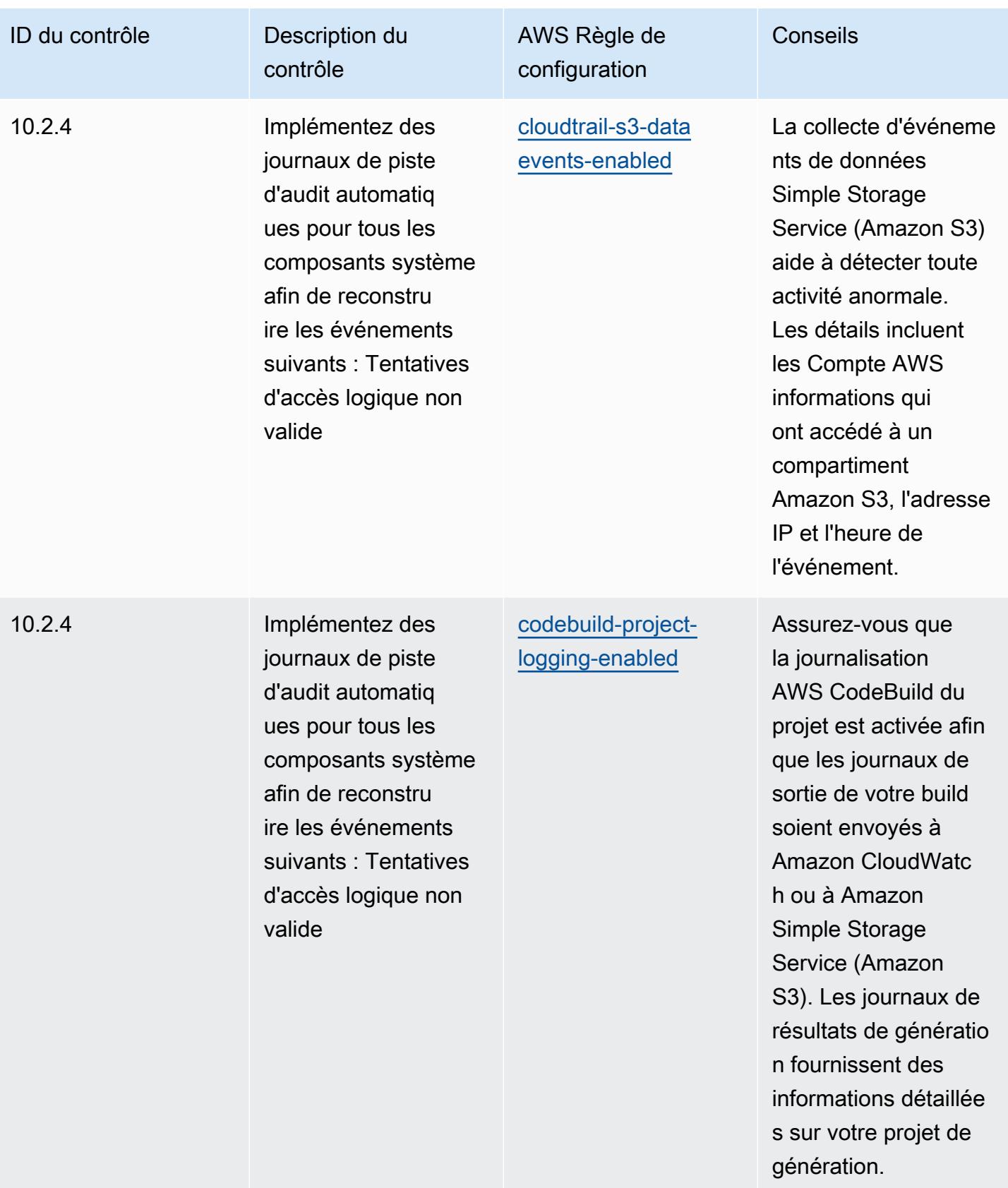

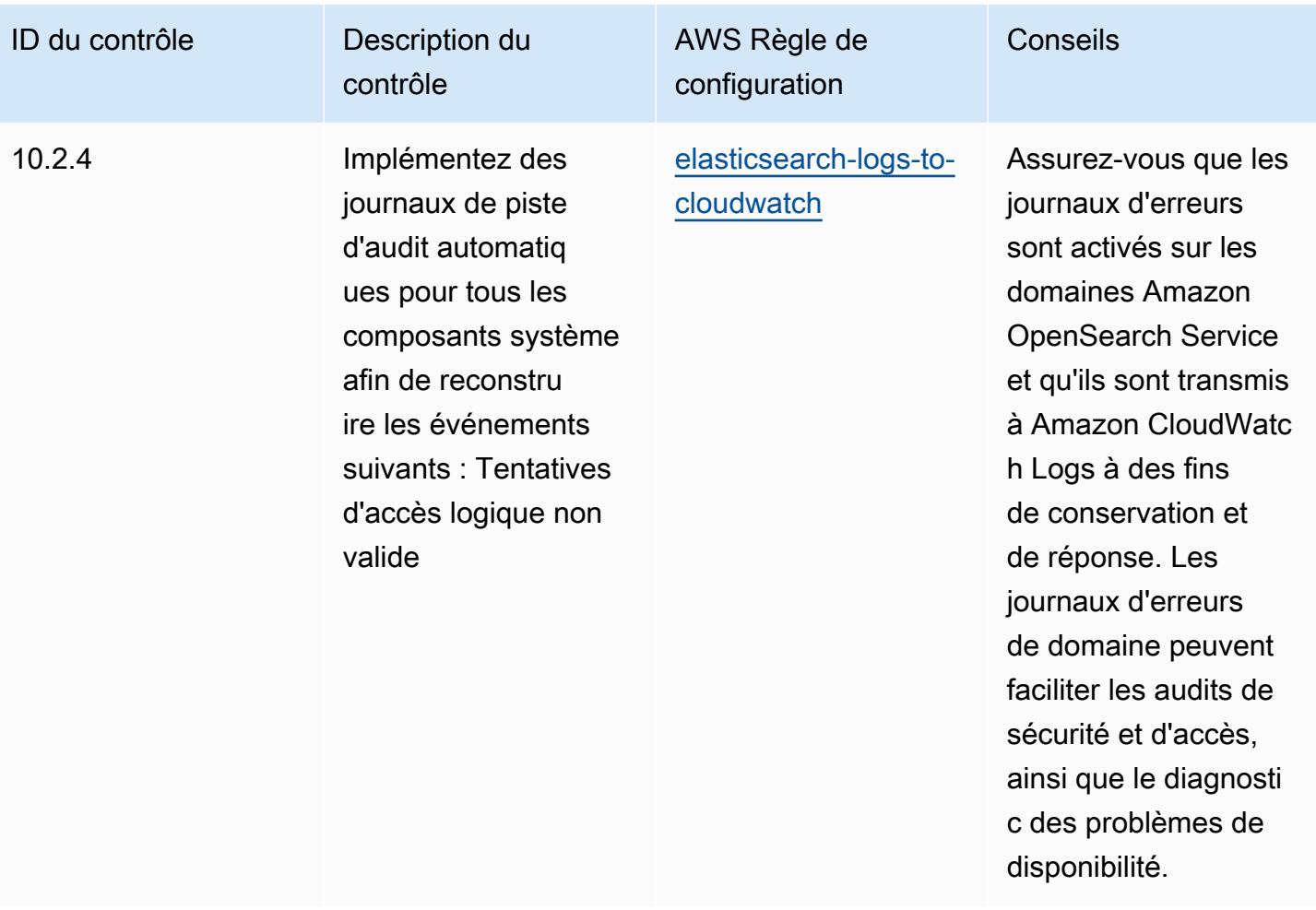

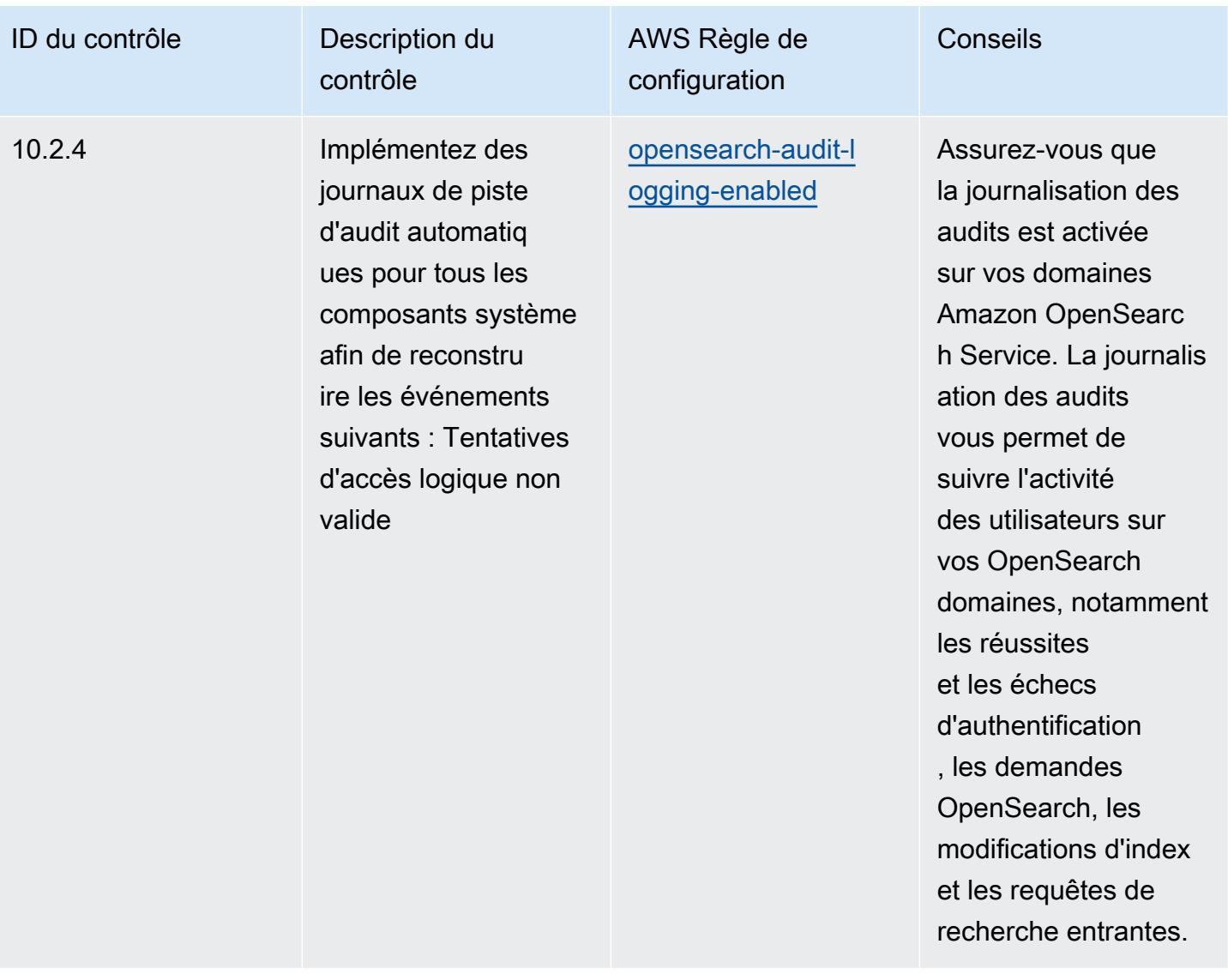

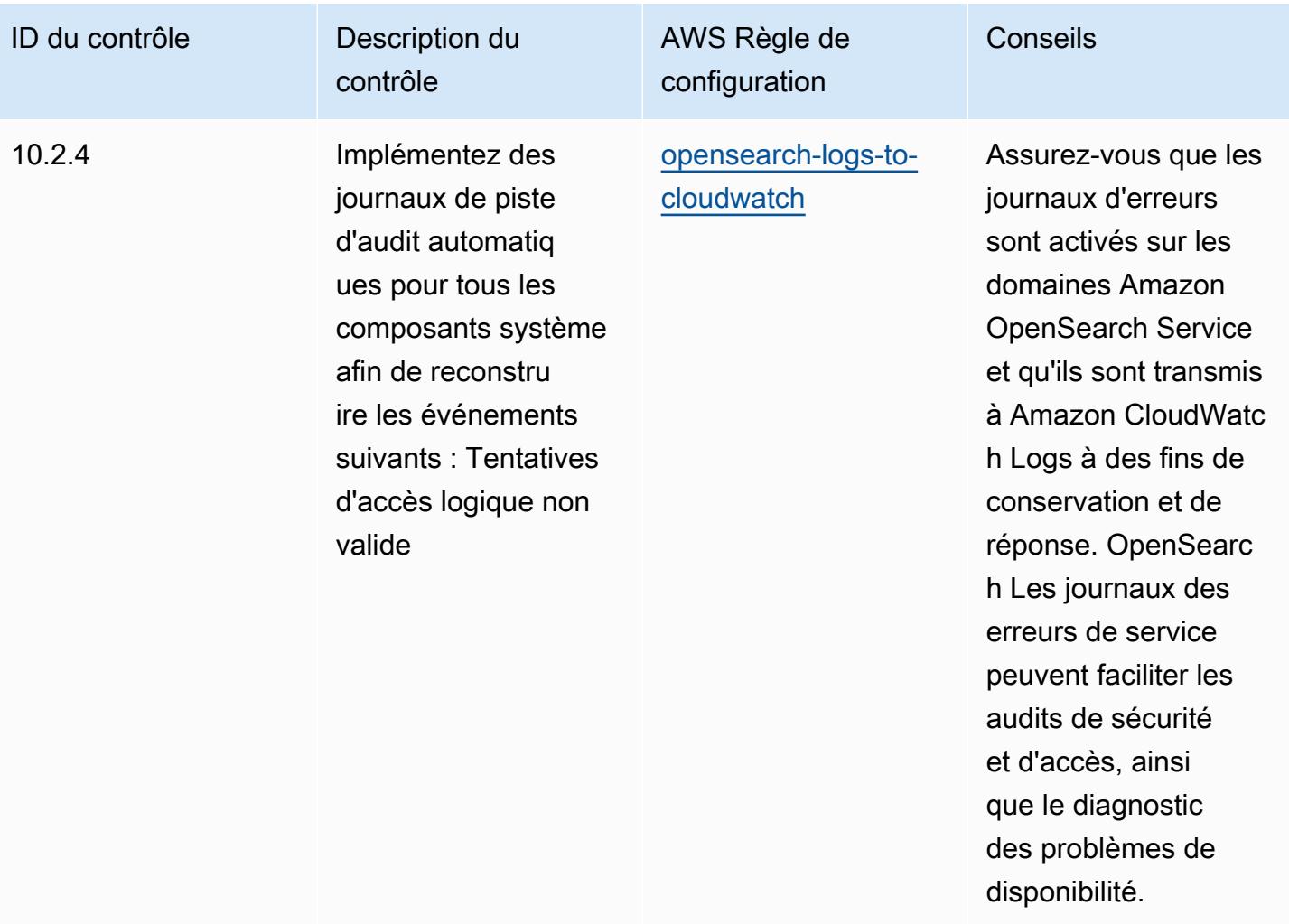

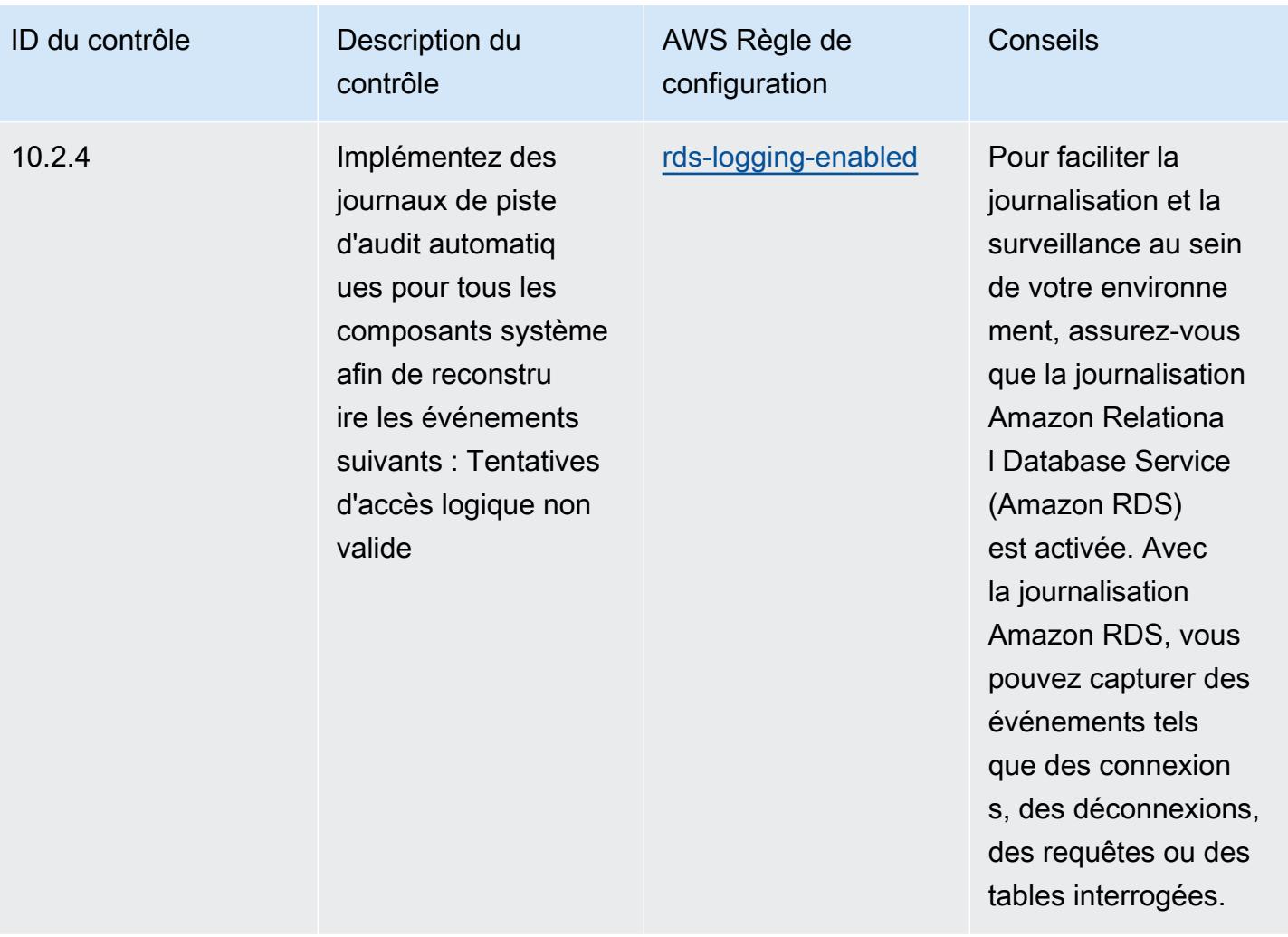

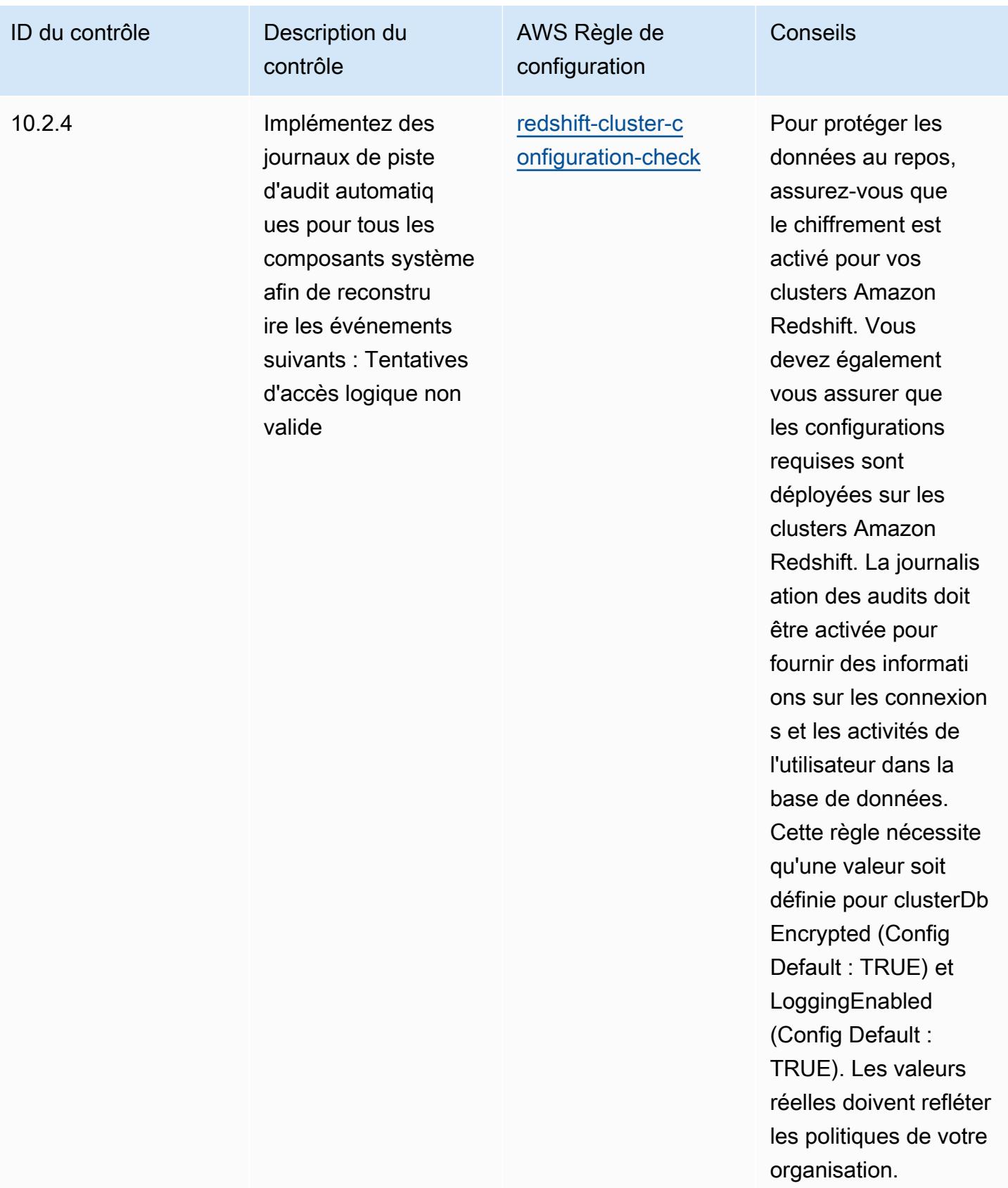

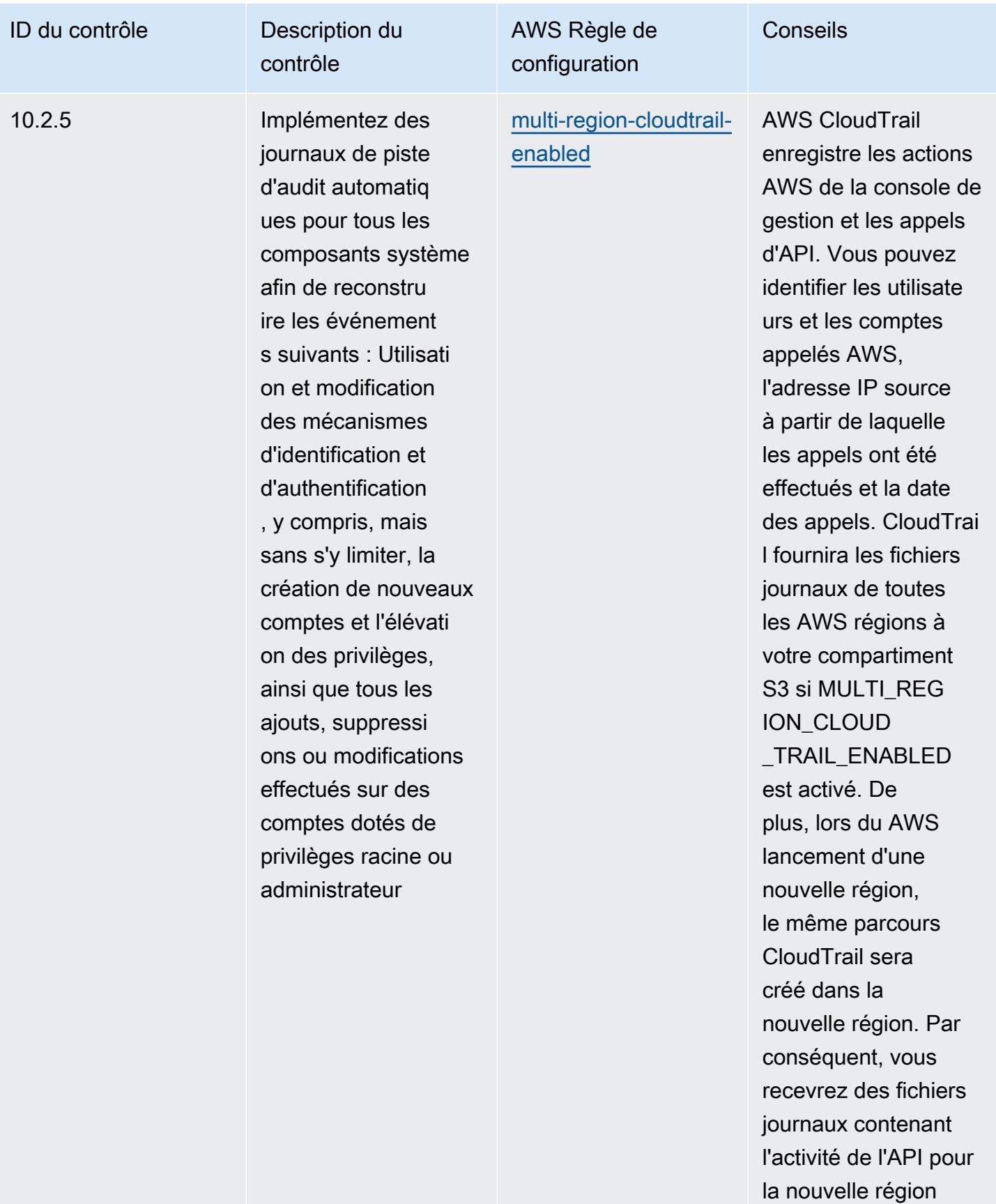
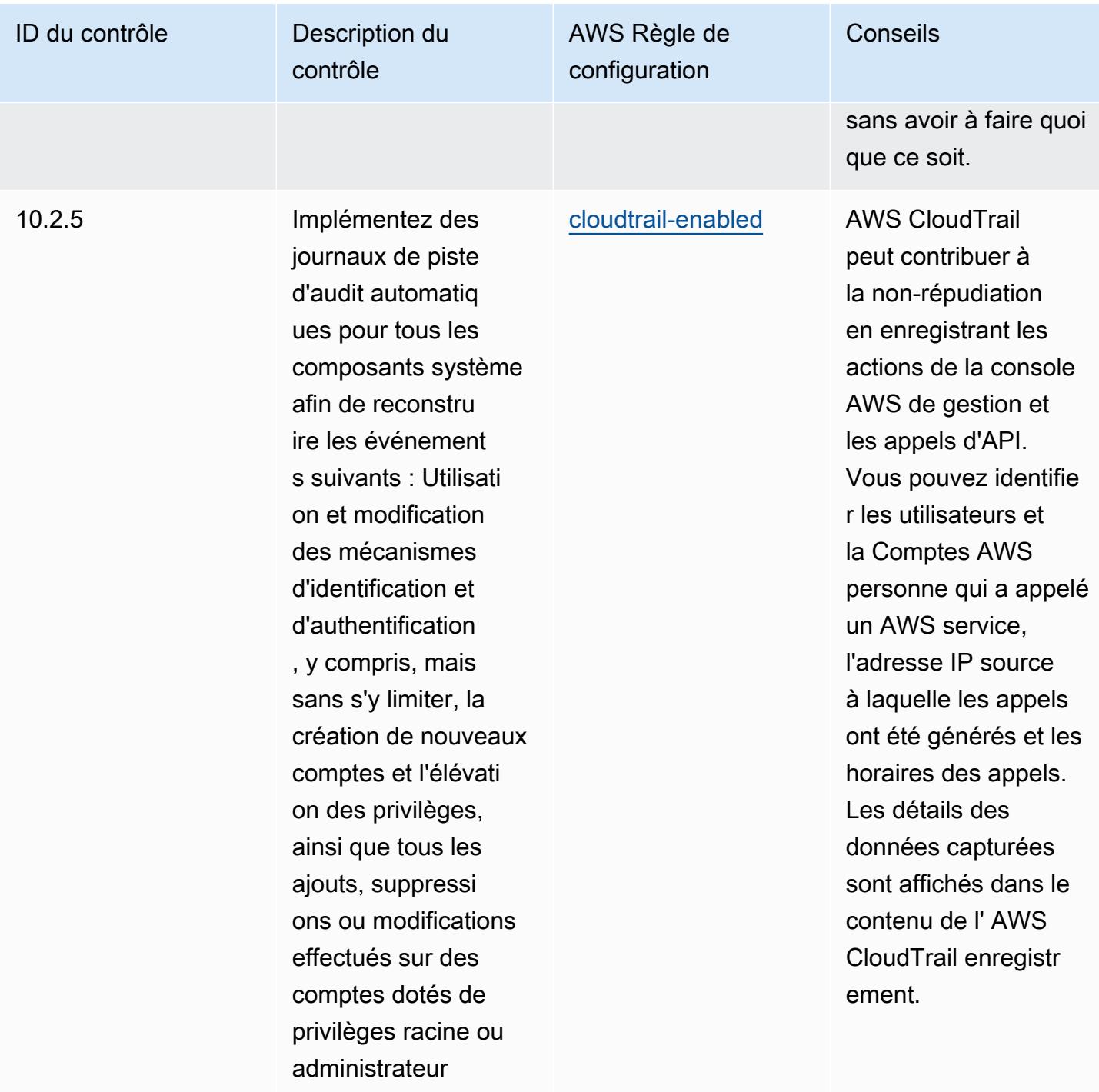

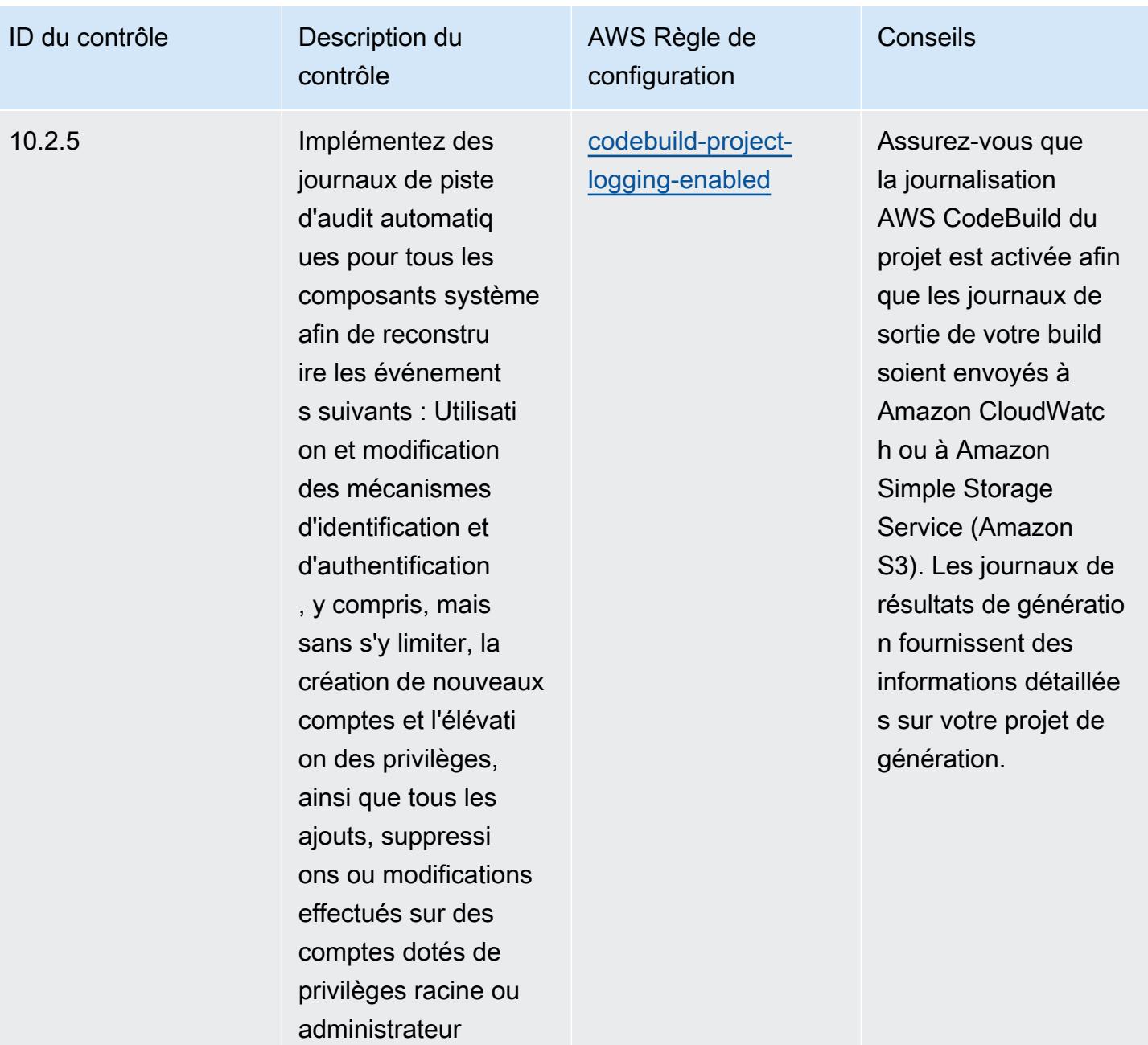

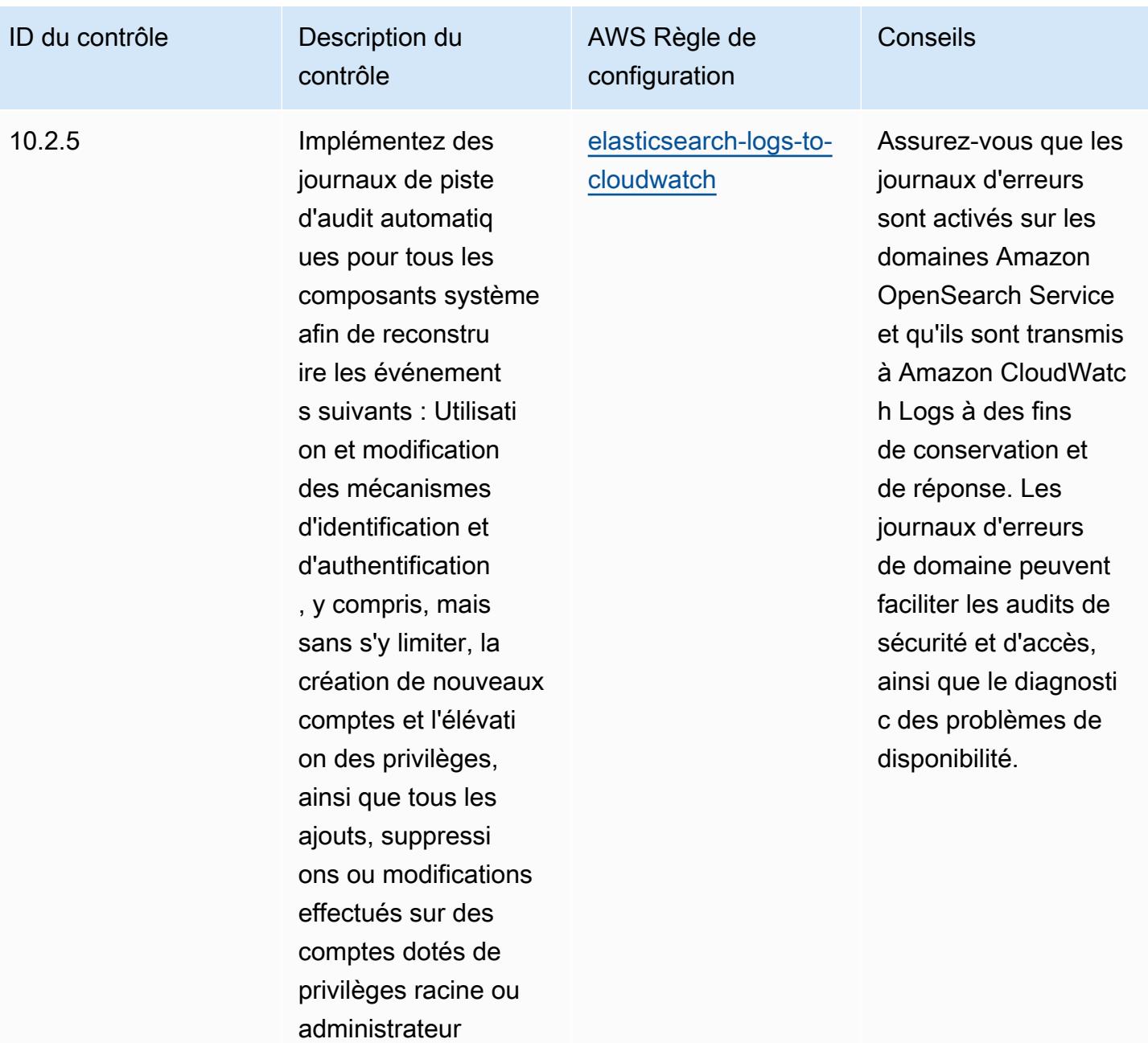

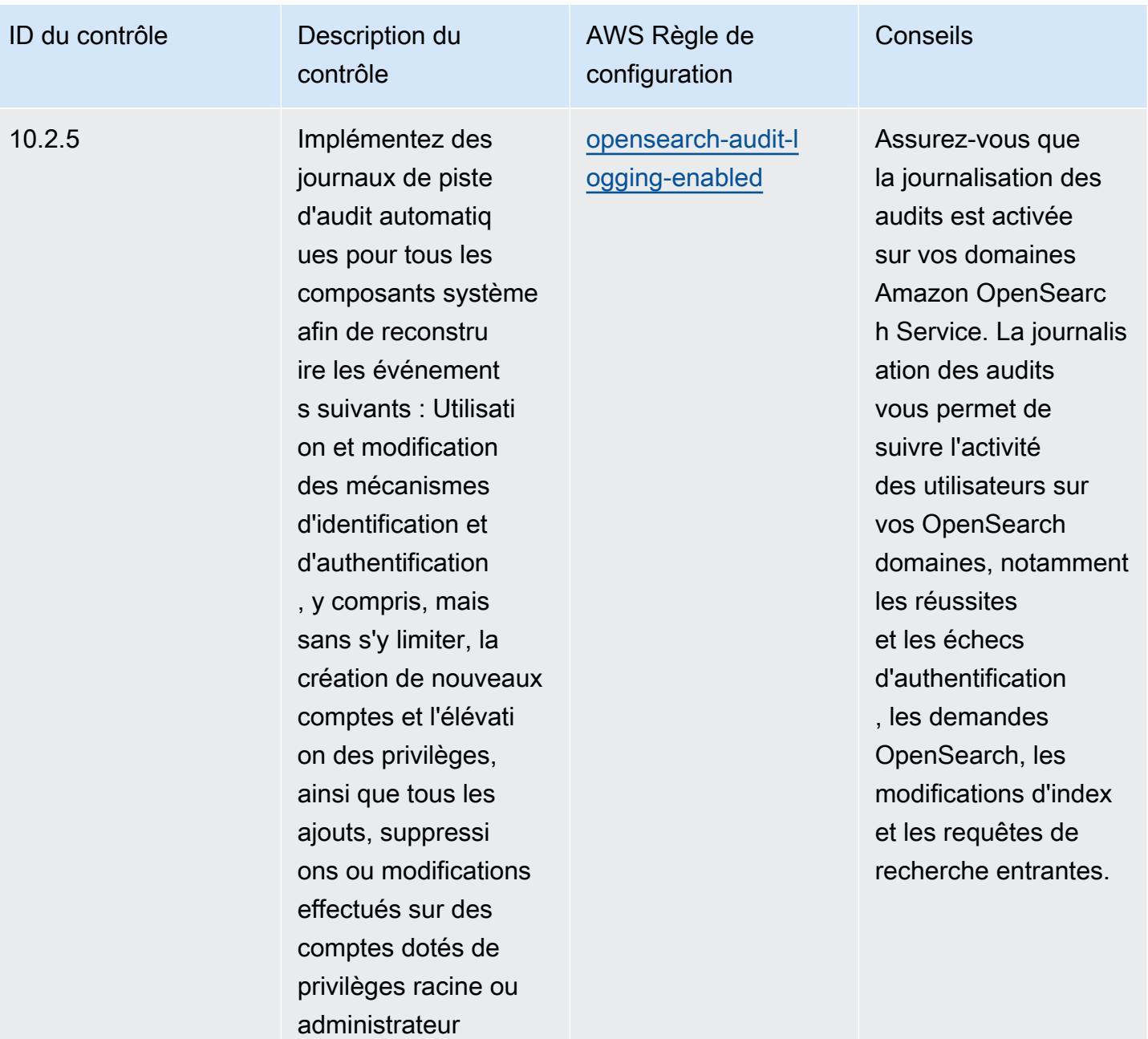

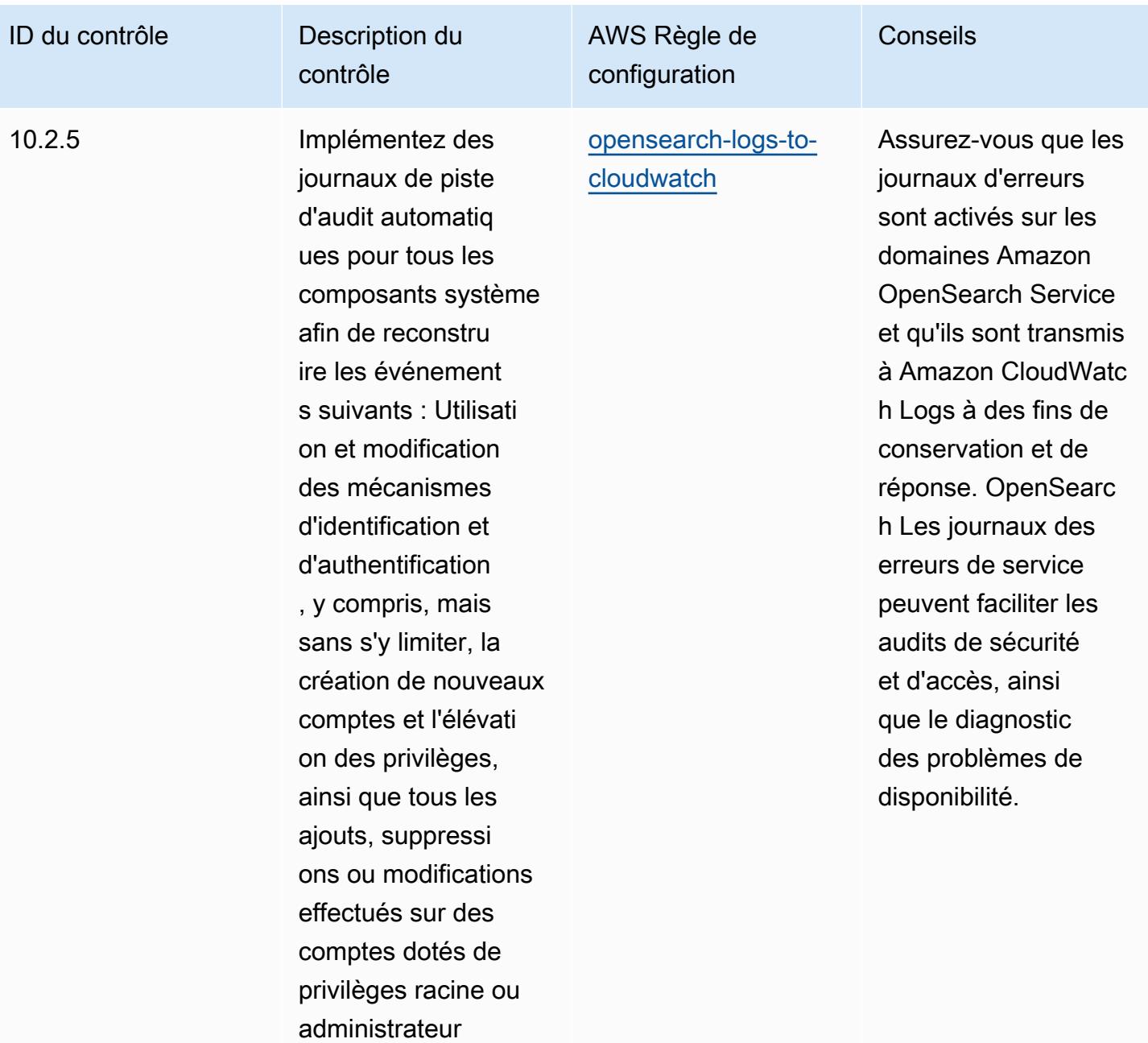

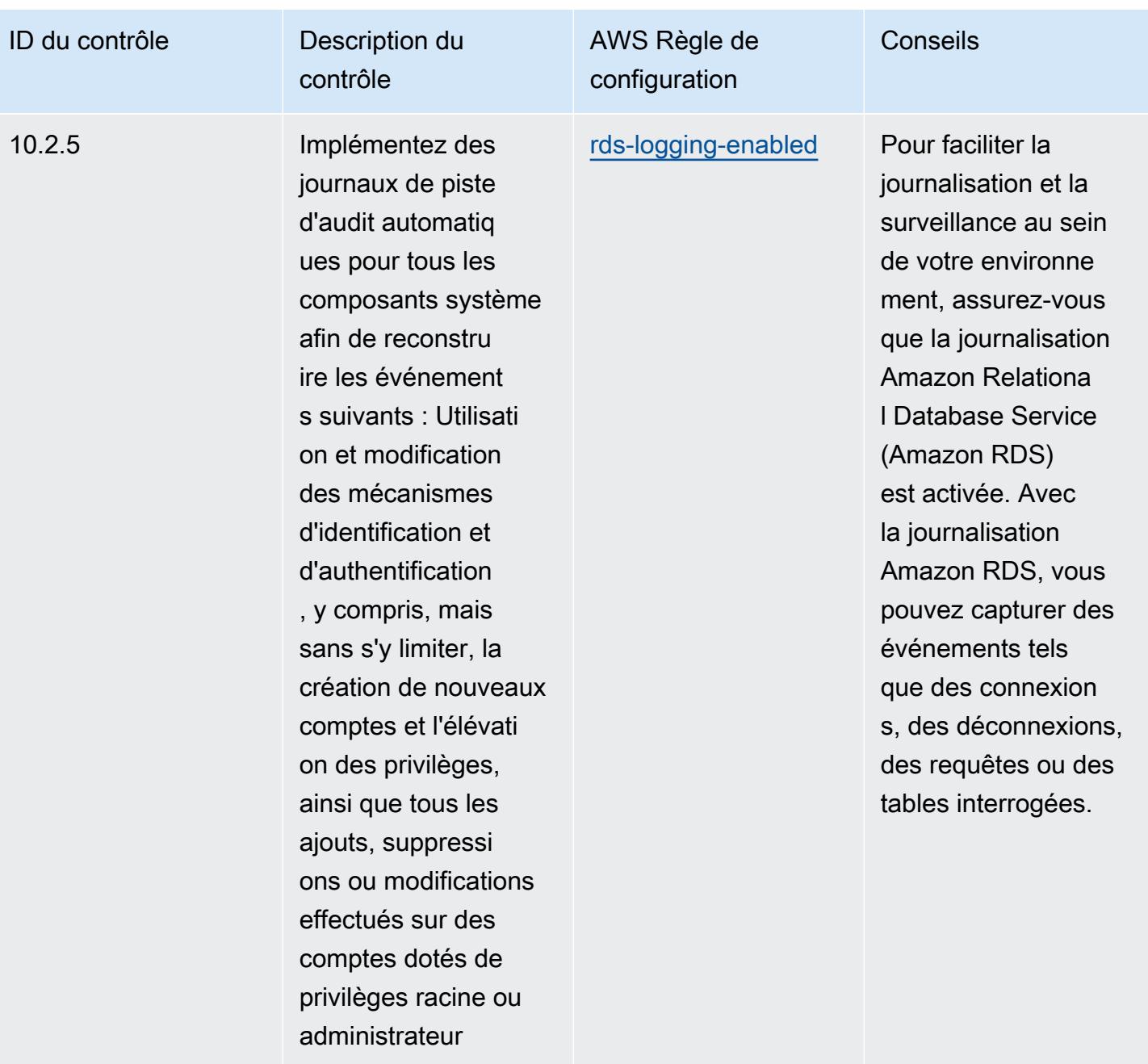

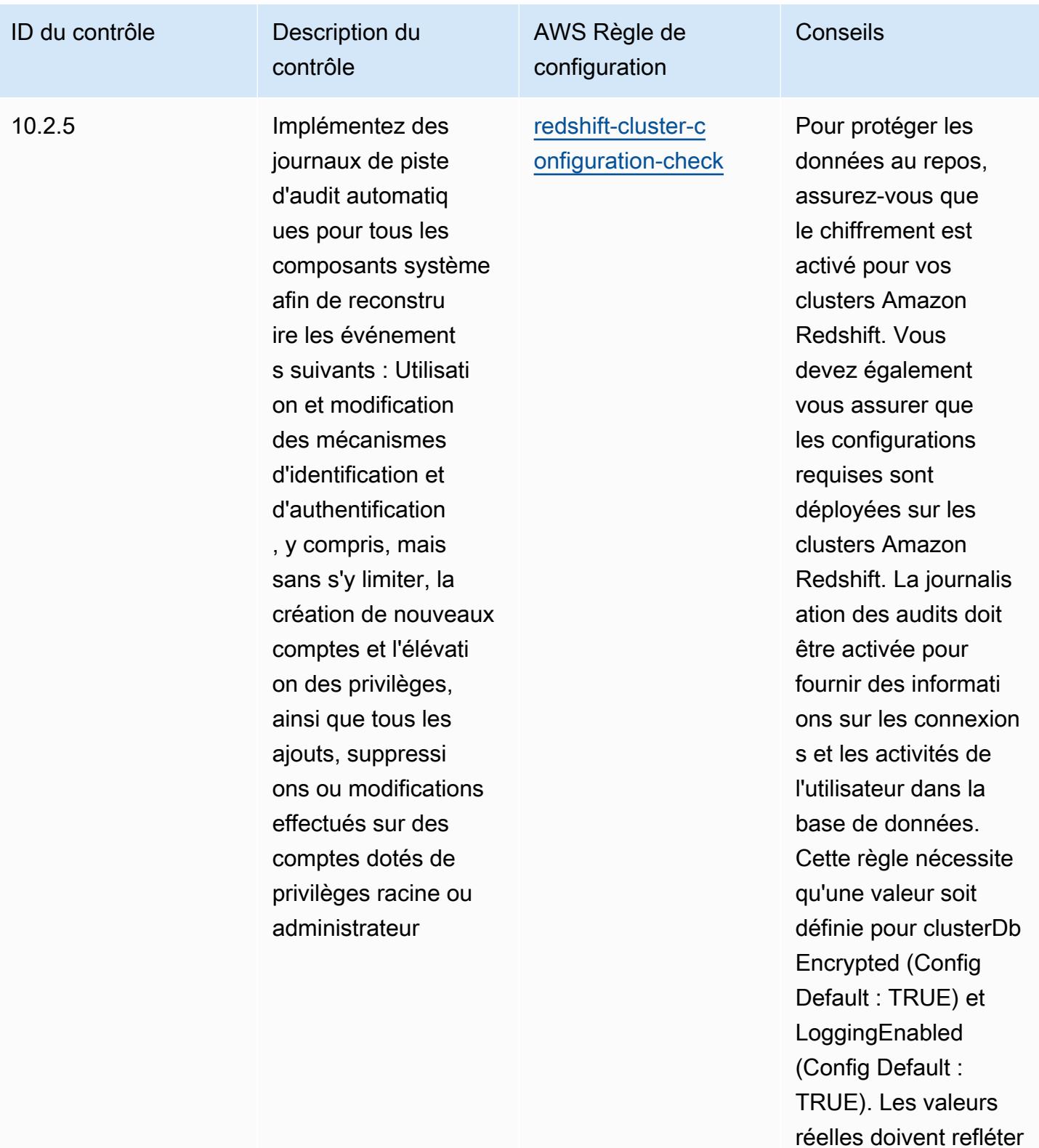

les politiques de votre

organisation.

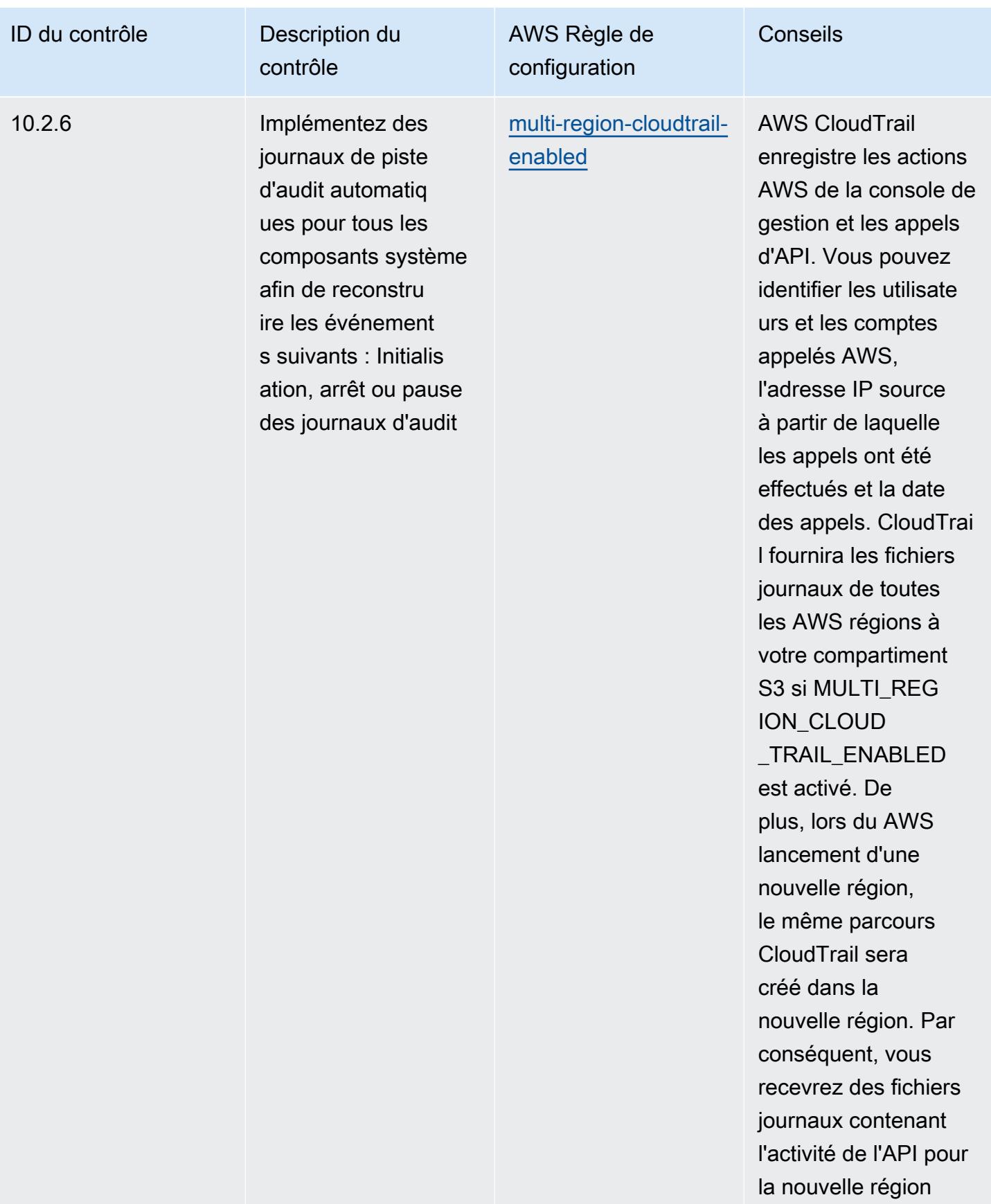

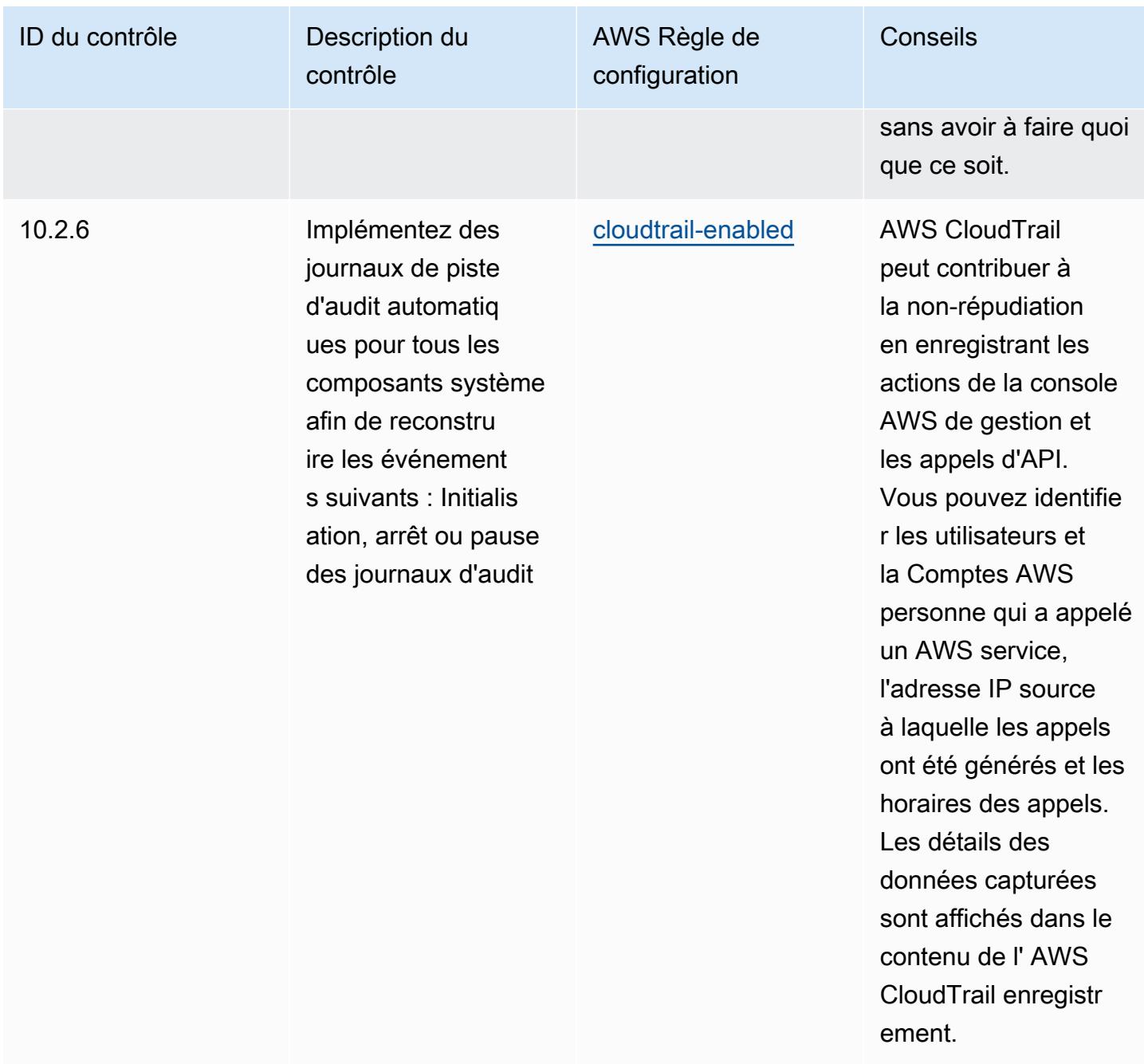

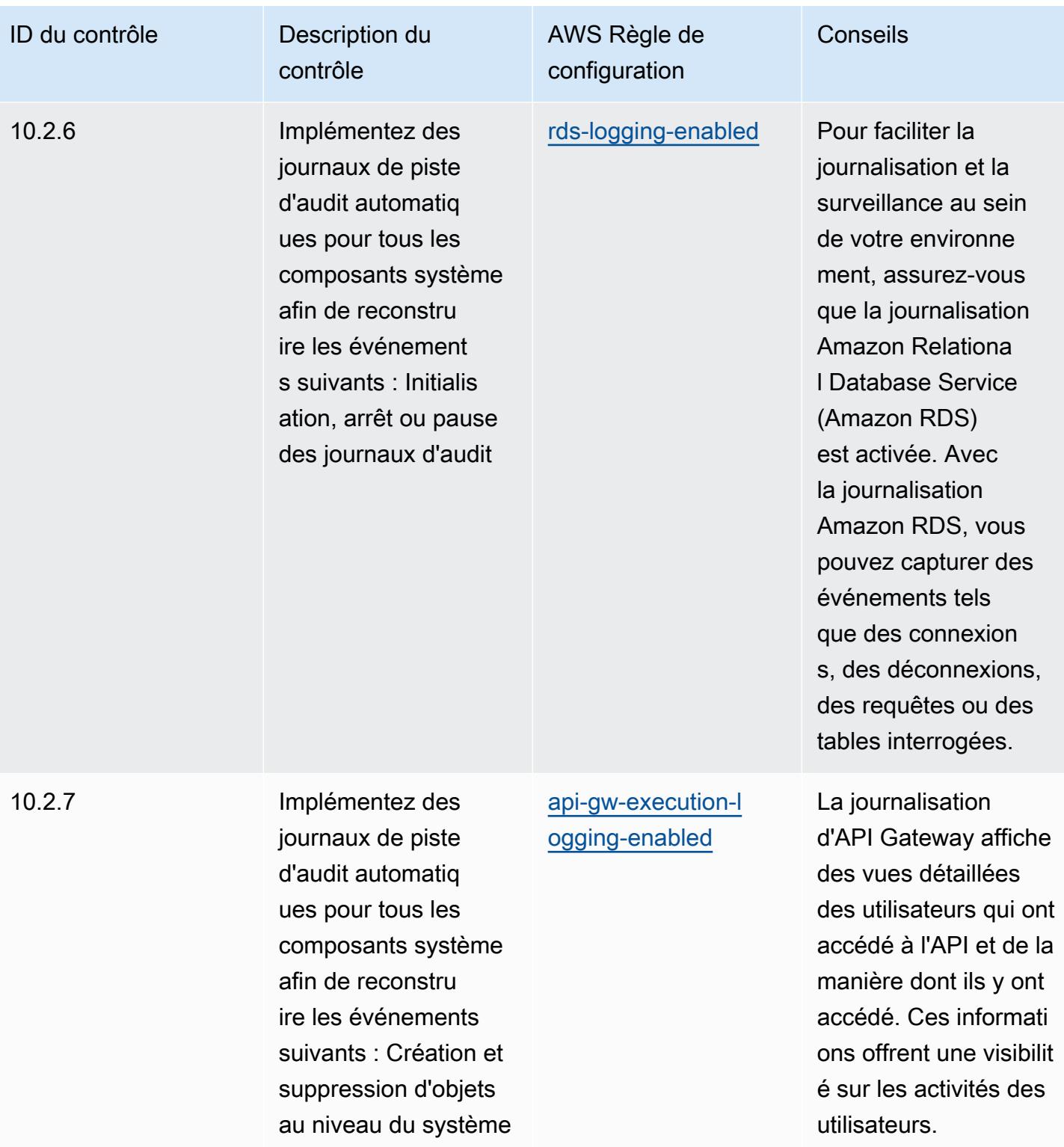

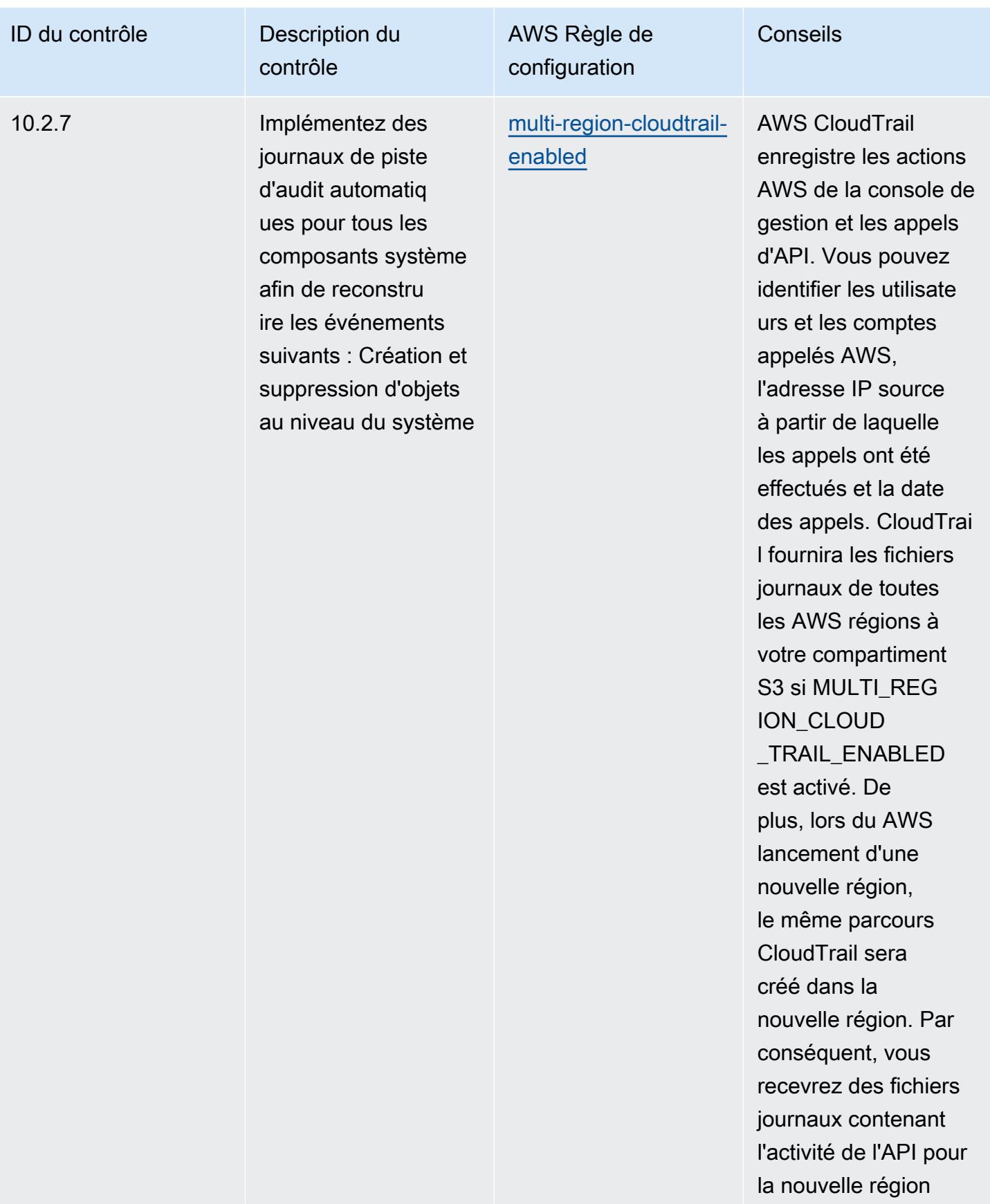

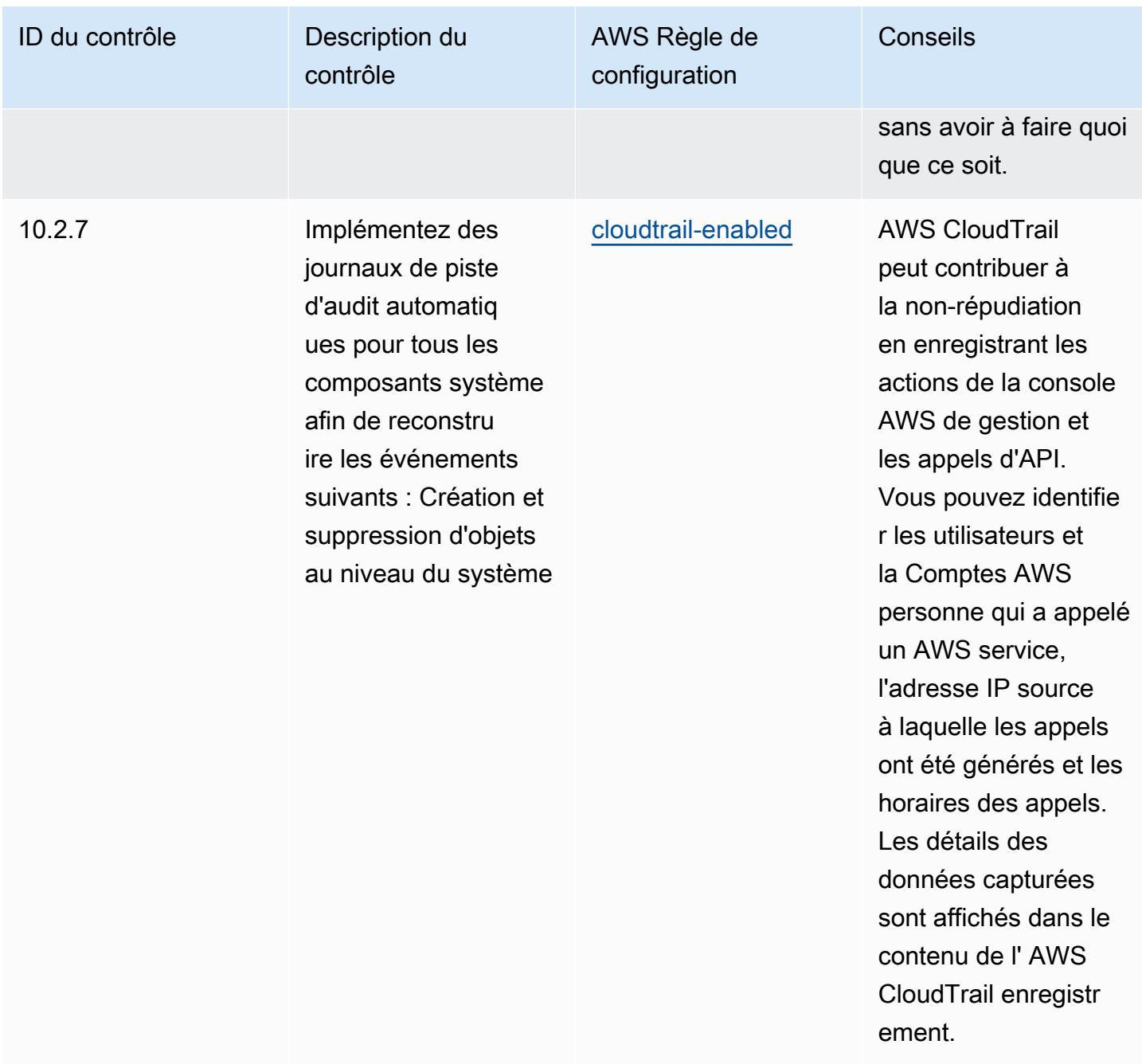

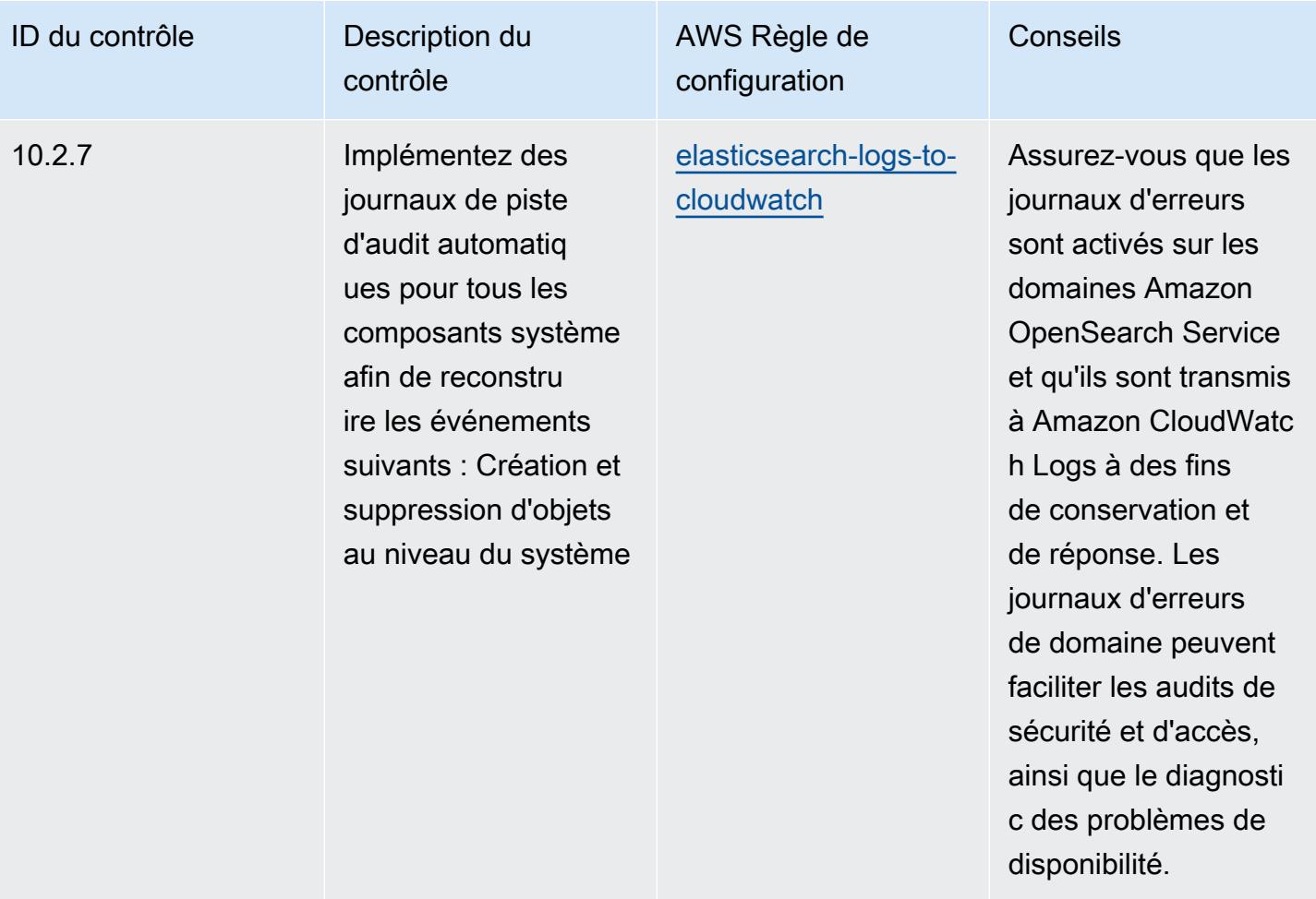

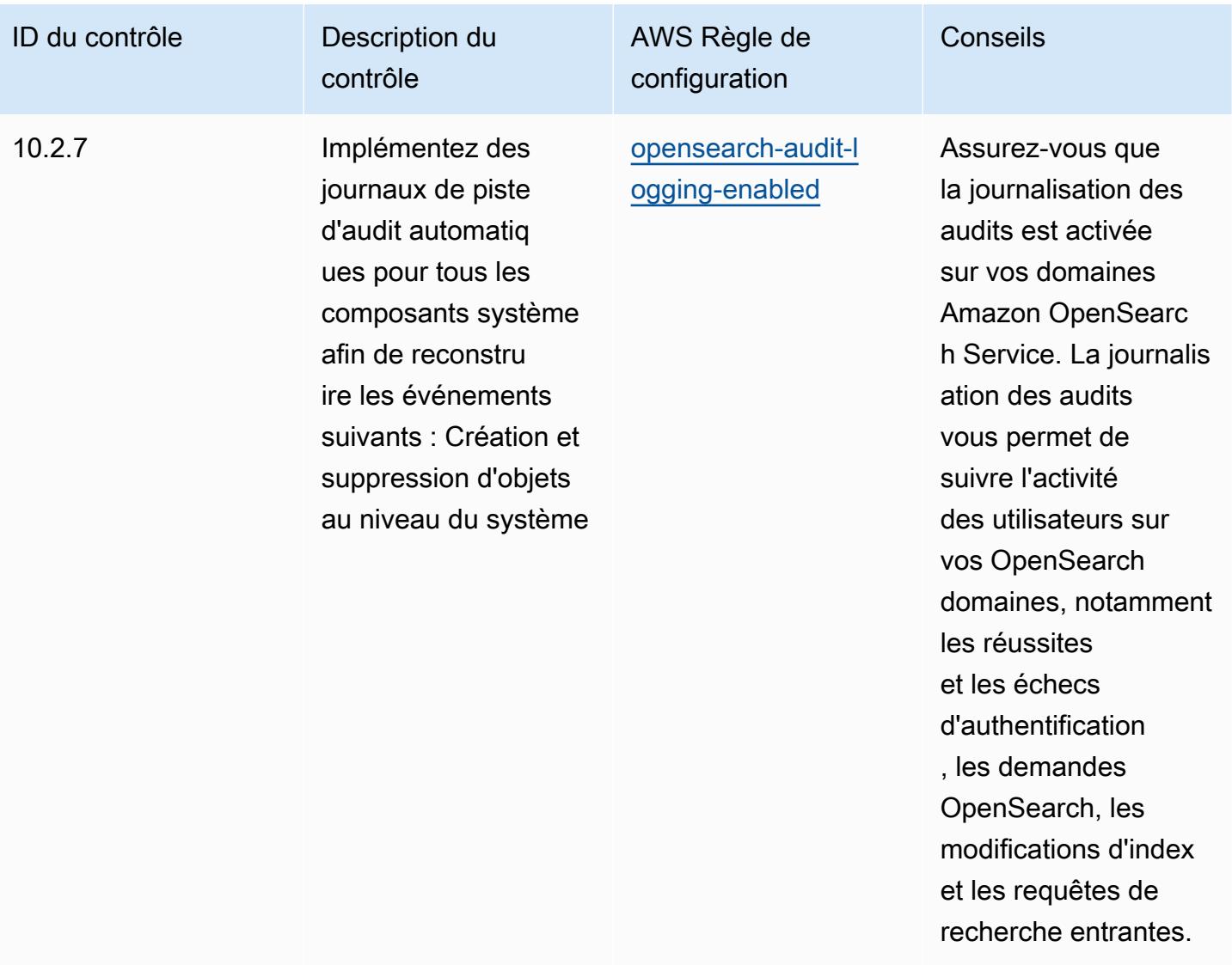

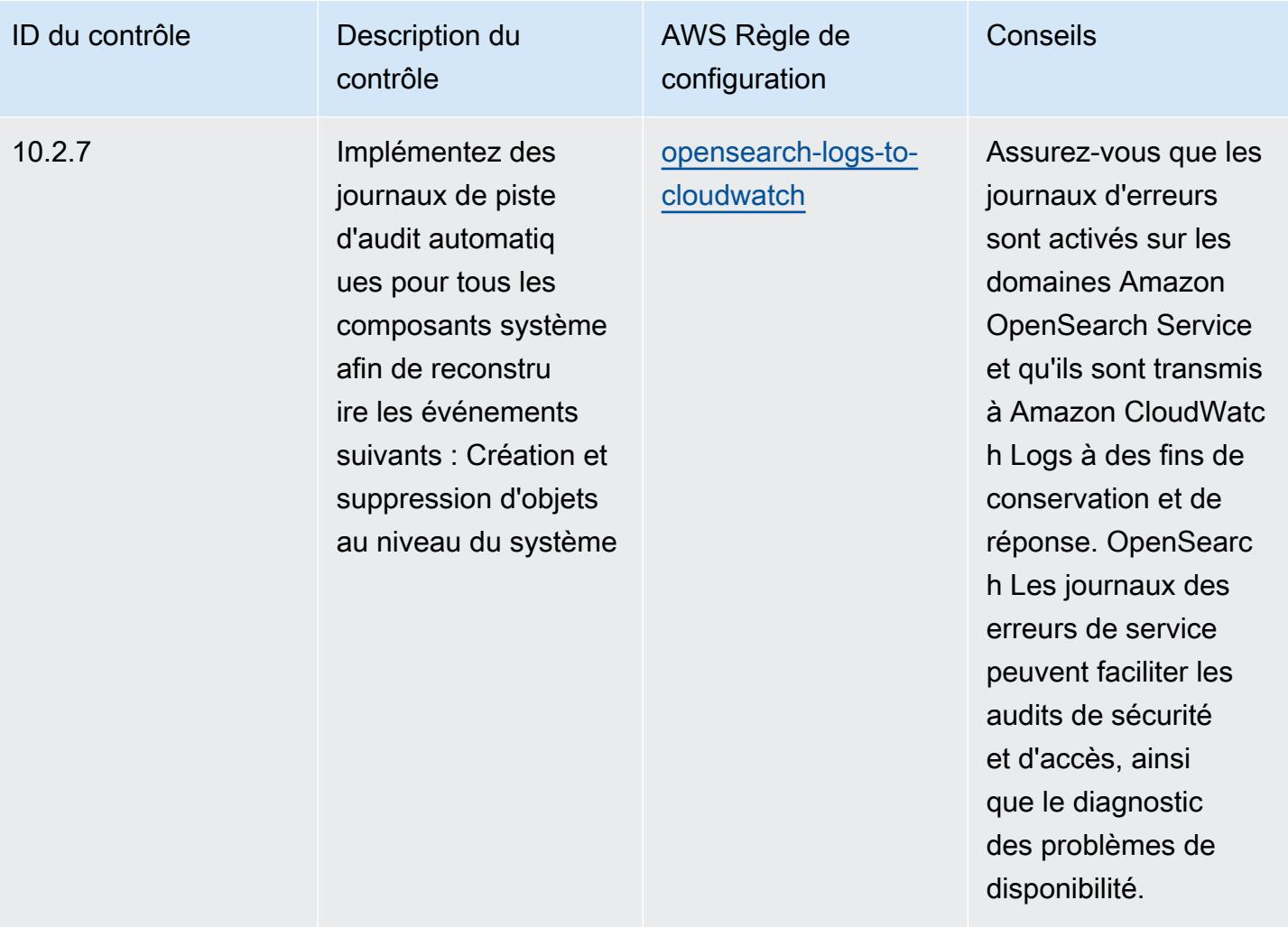

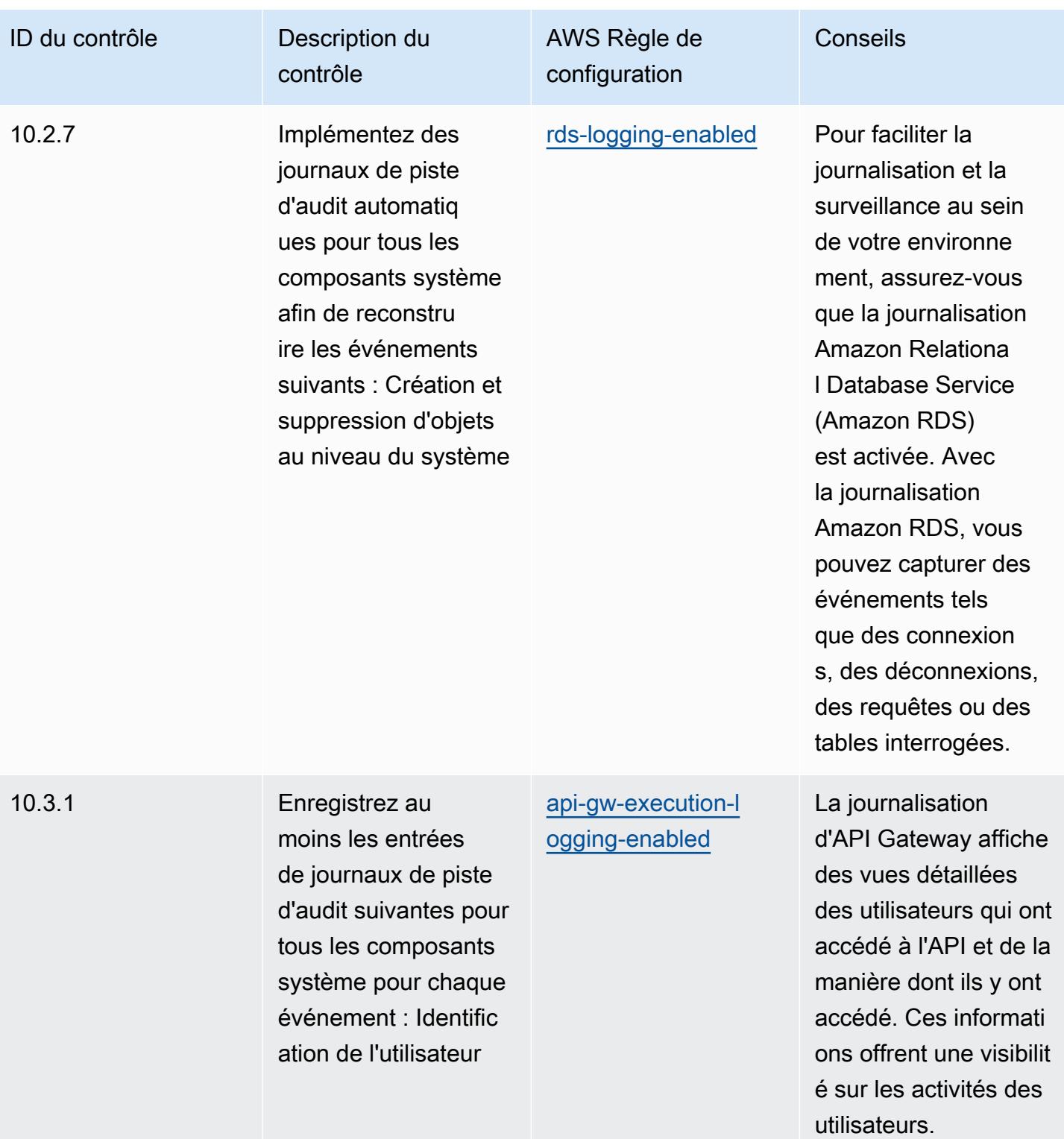

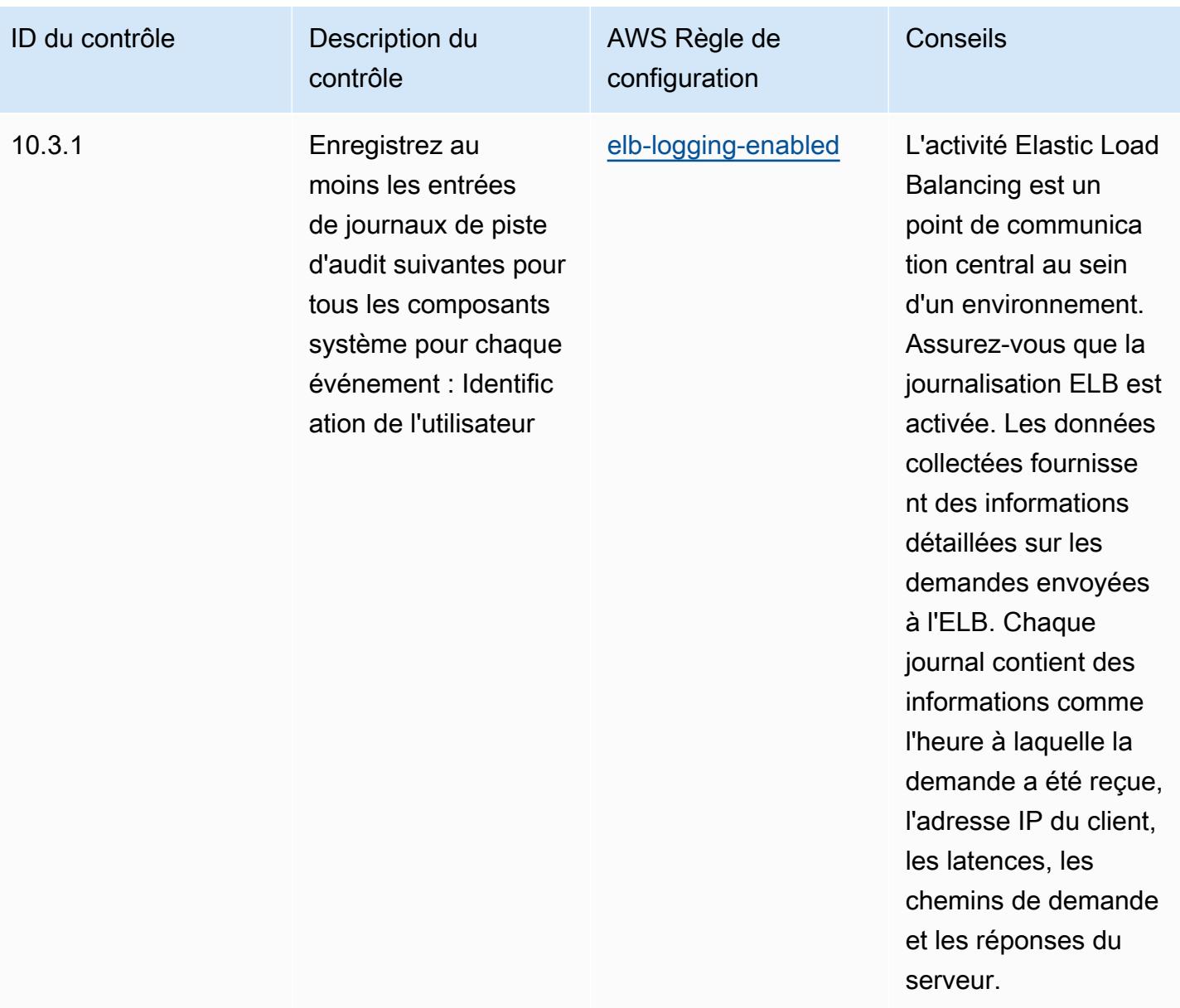

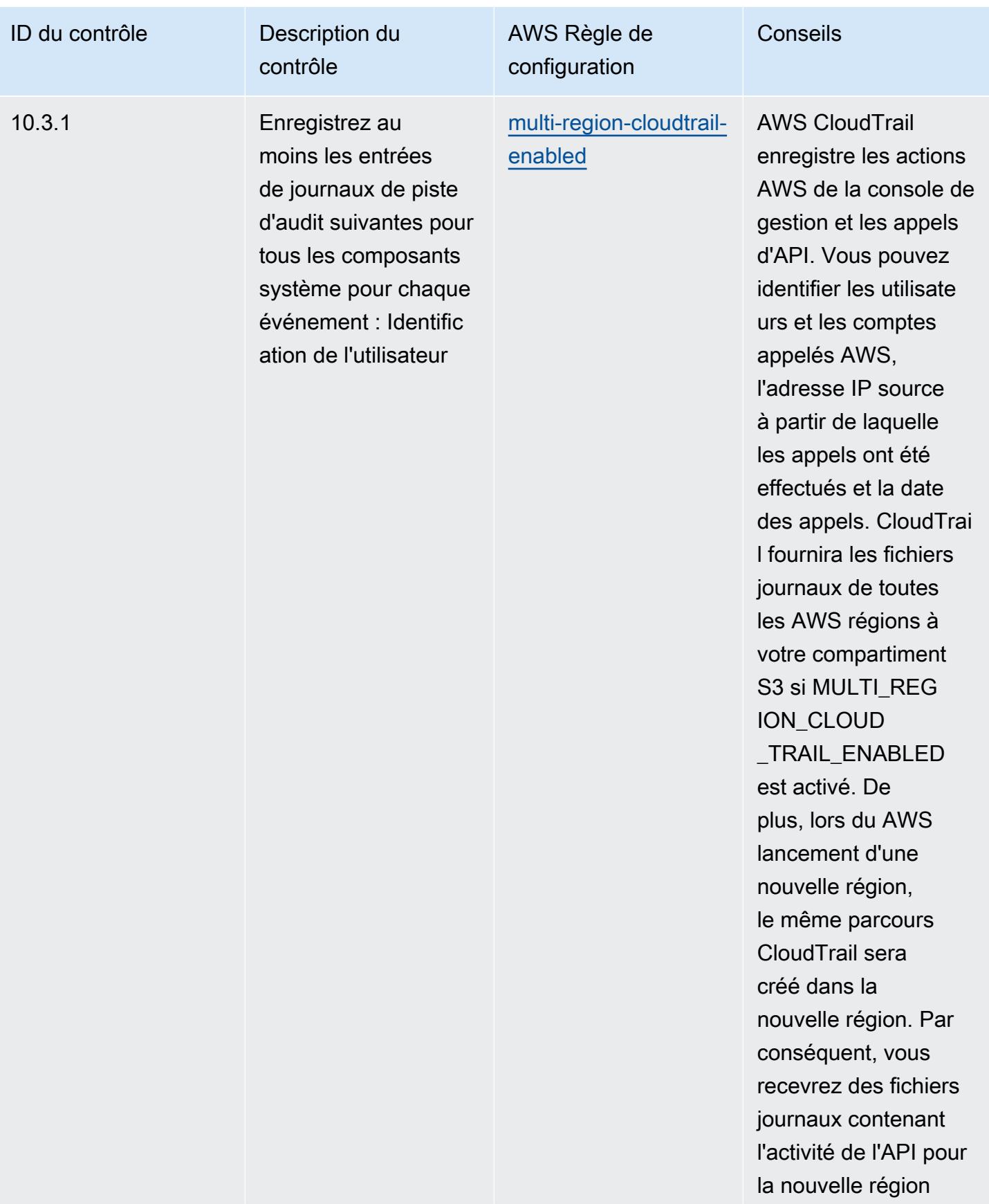

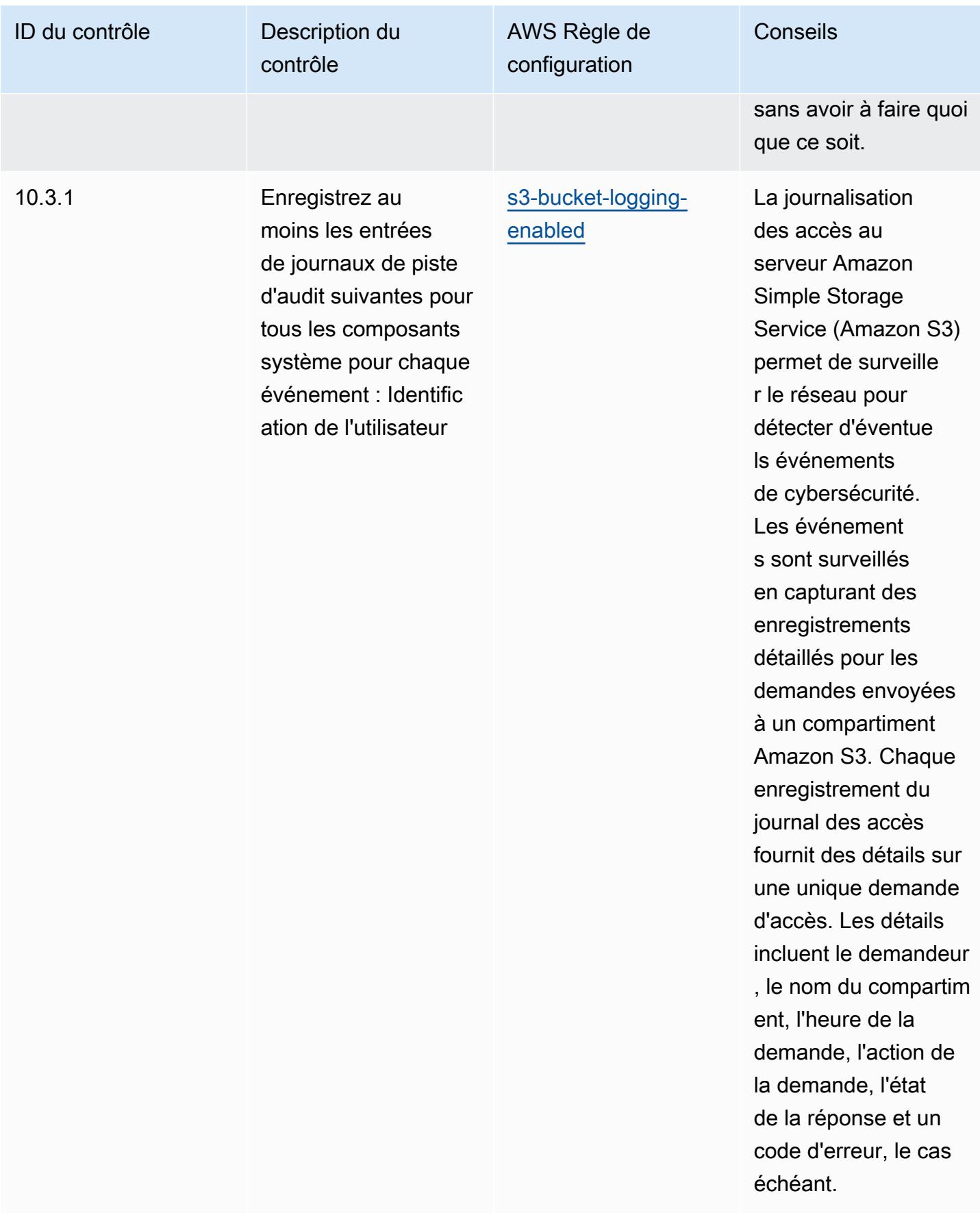

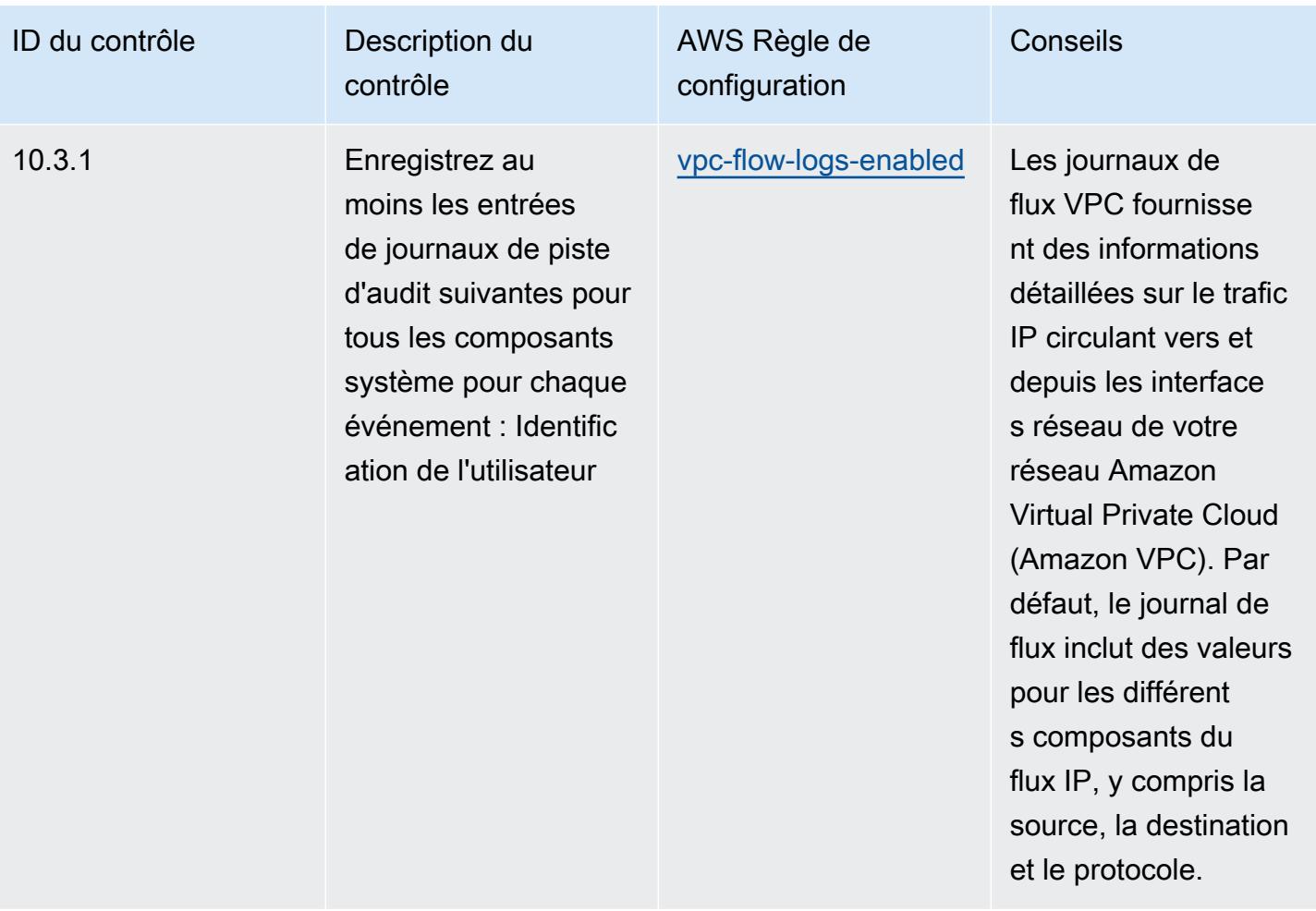

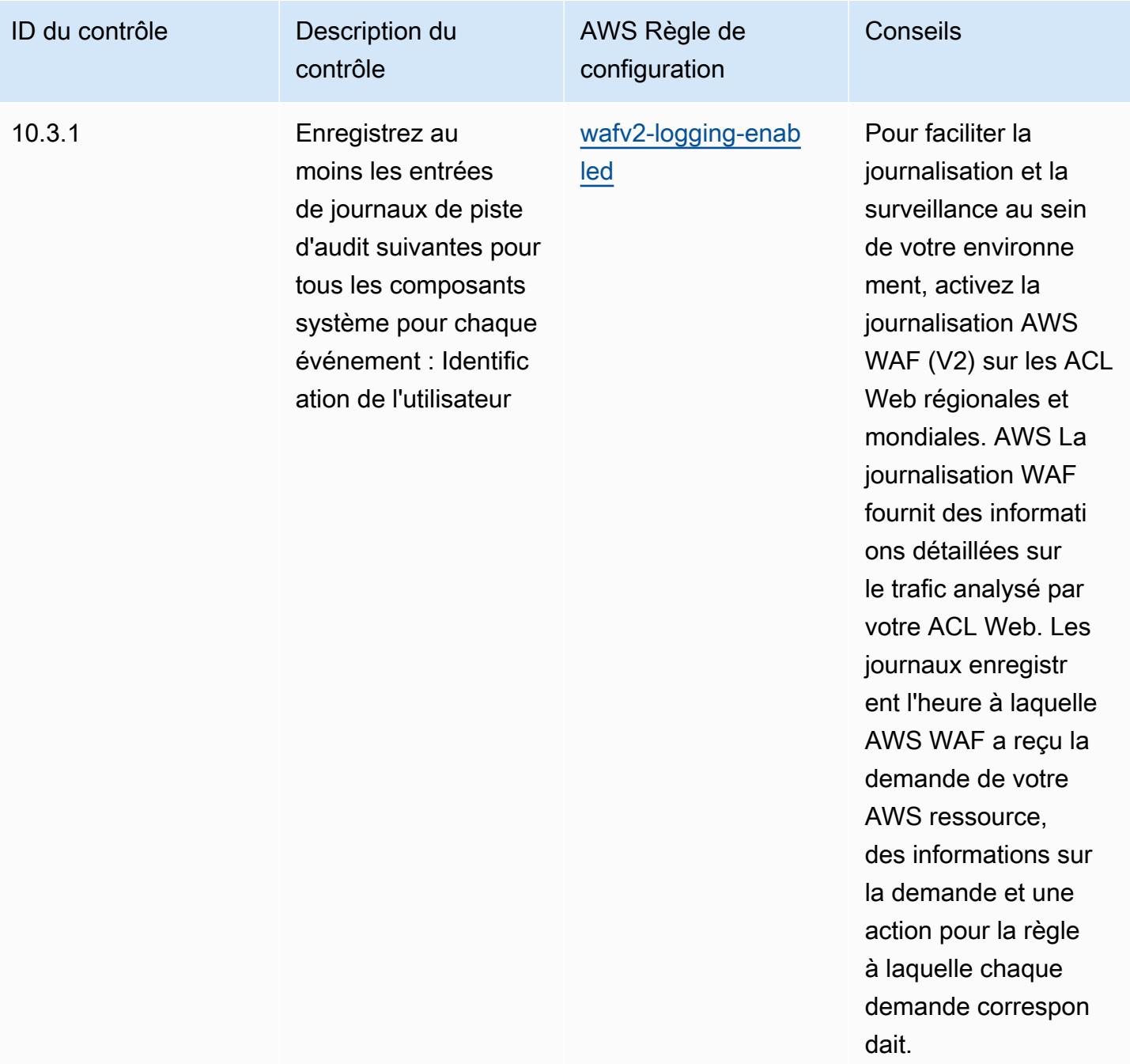

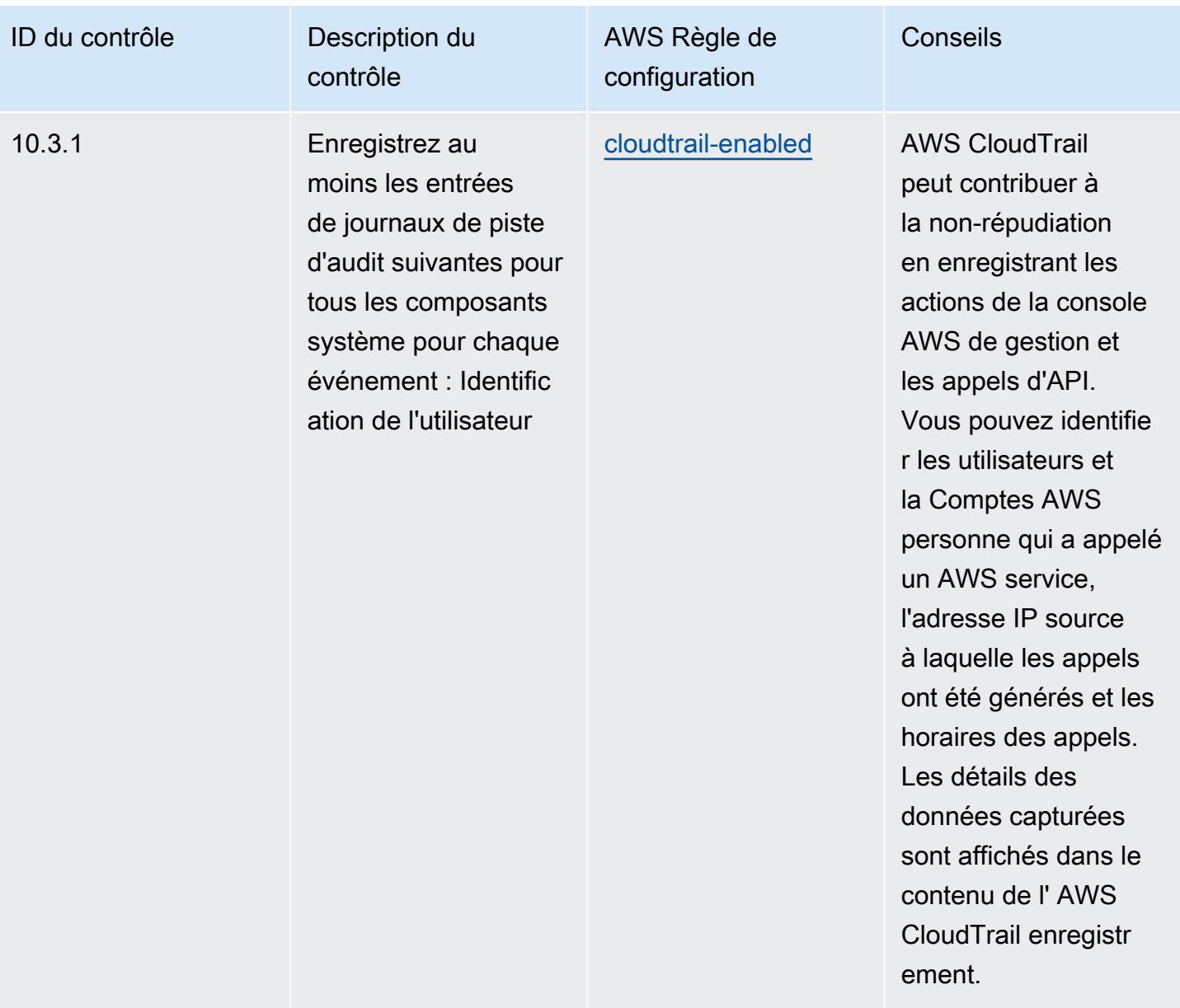

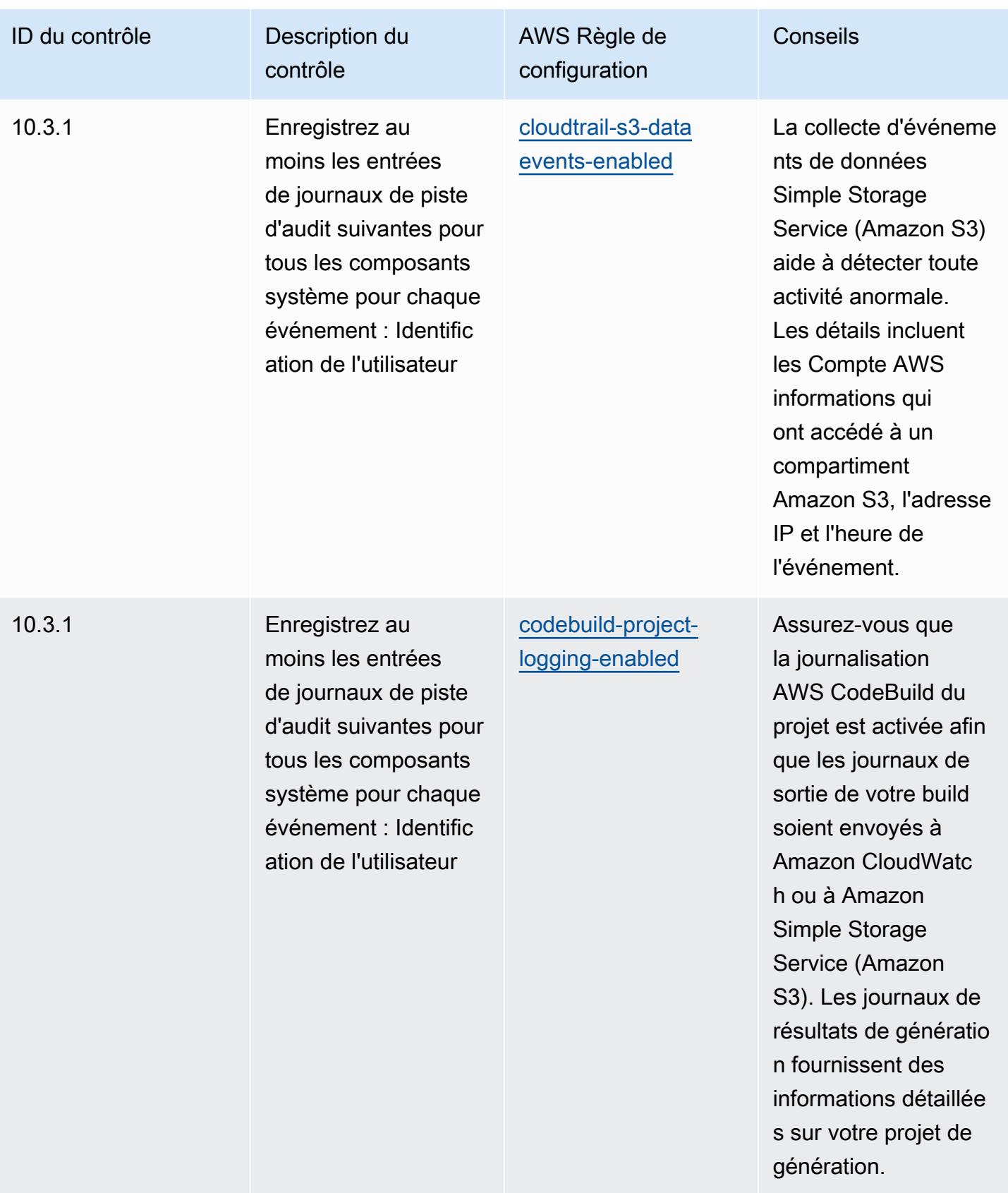

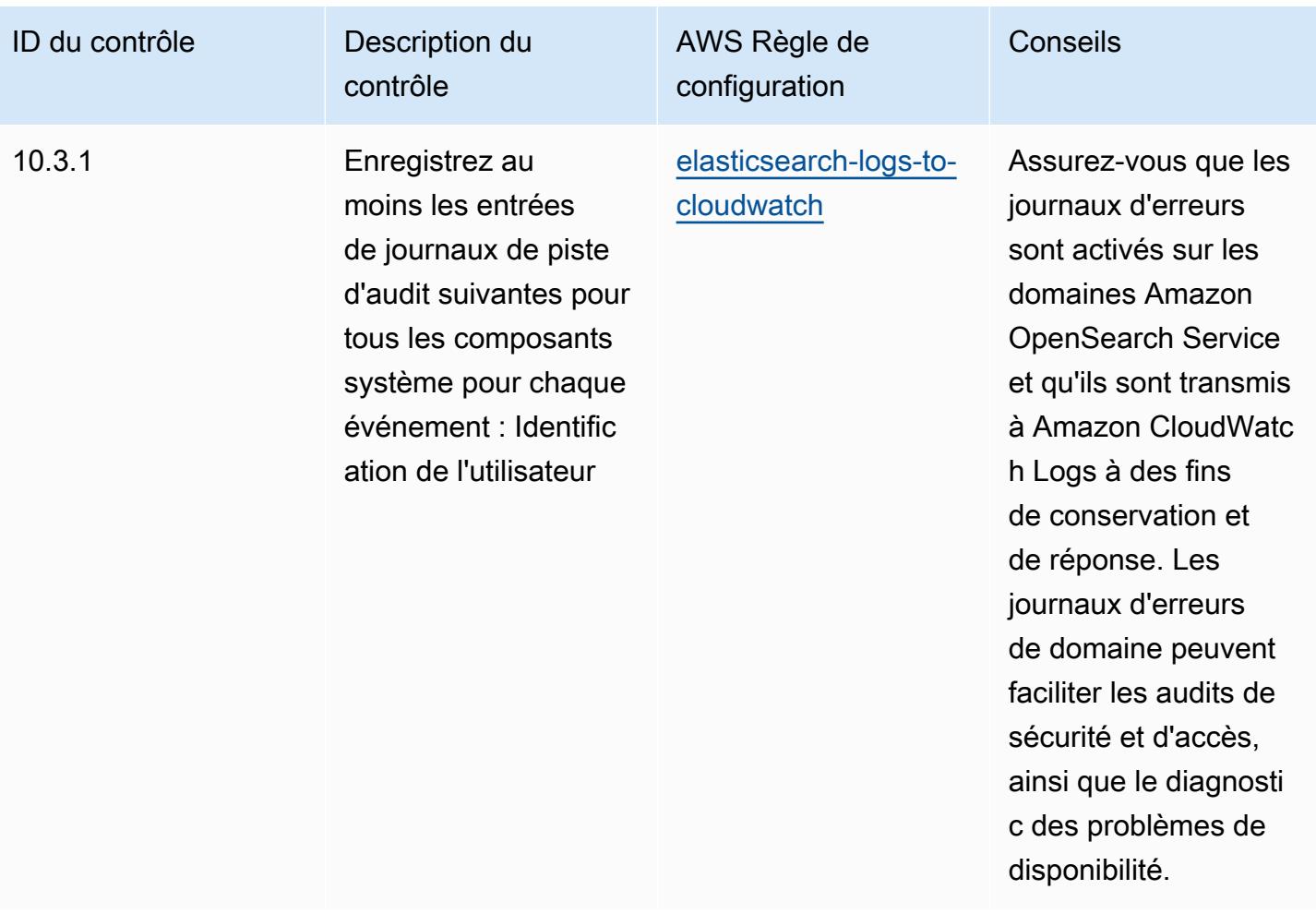

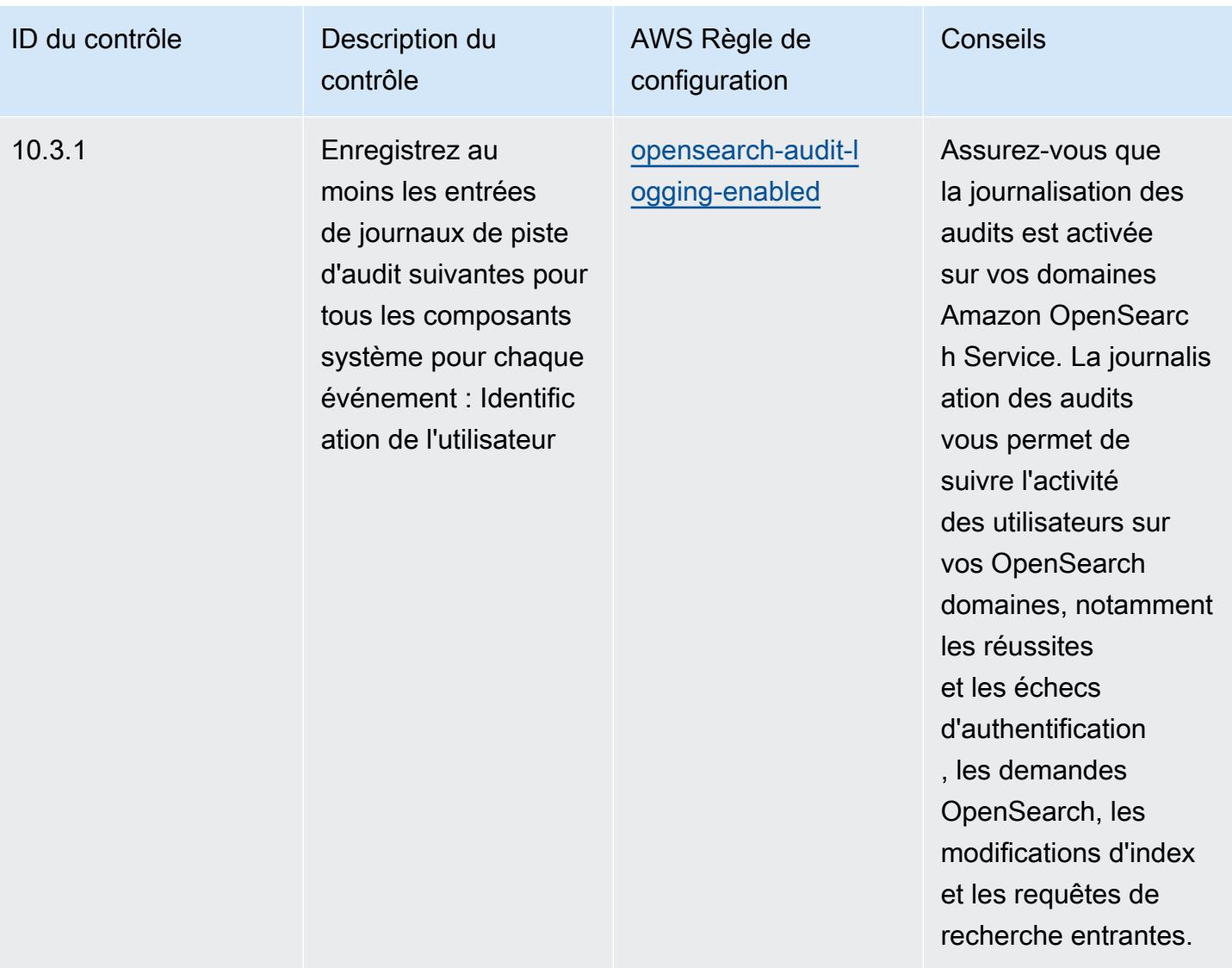

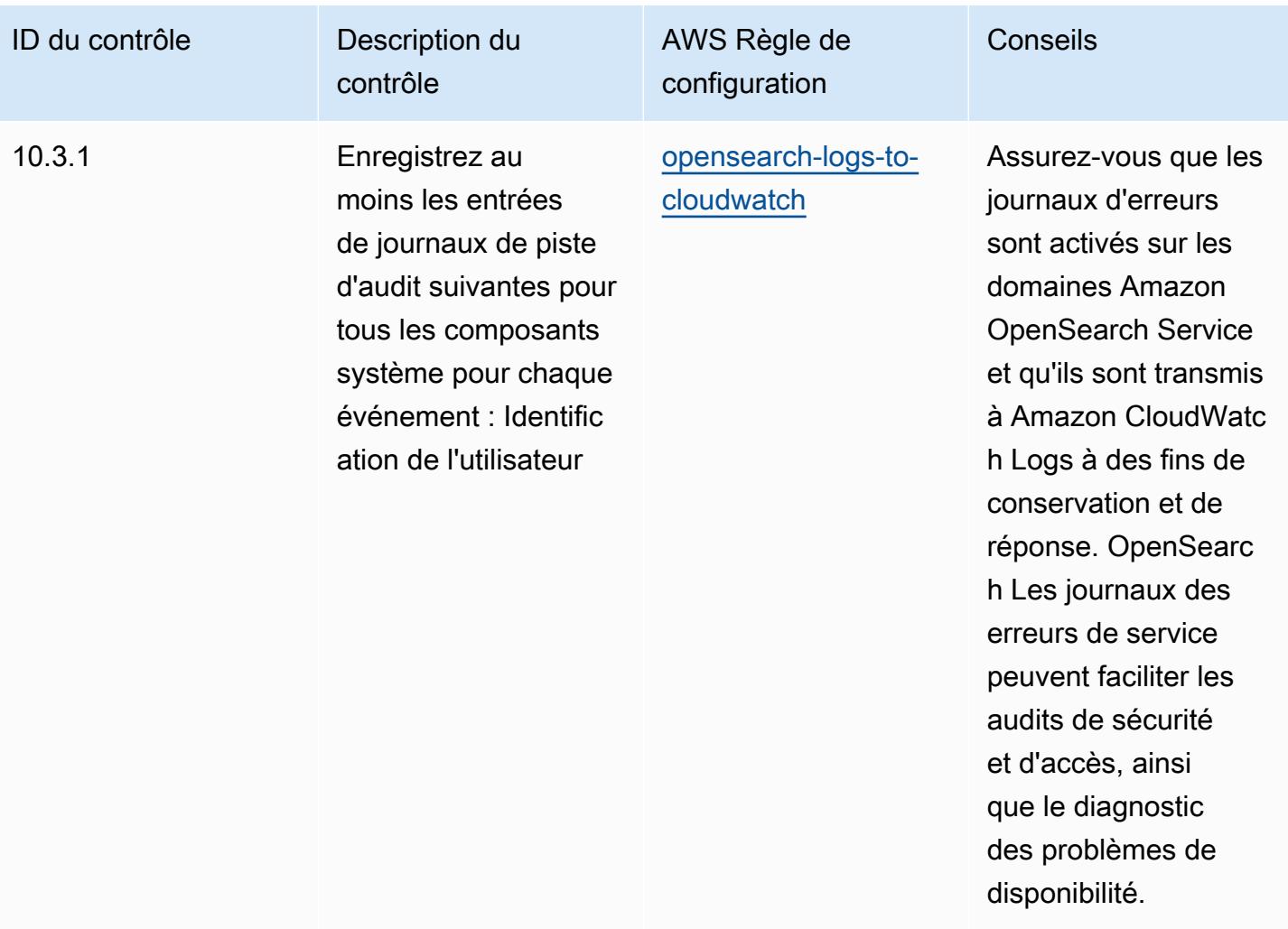

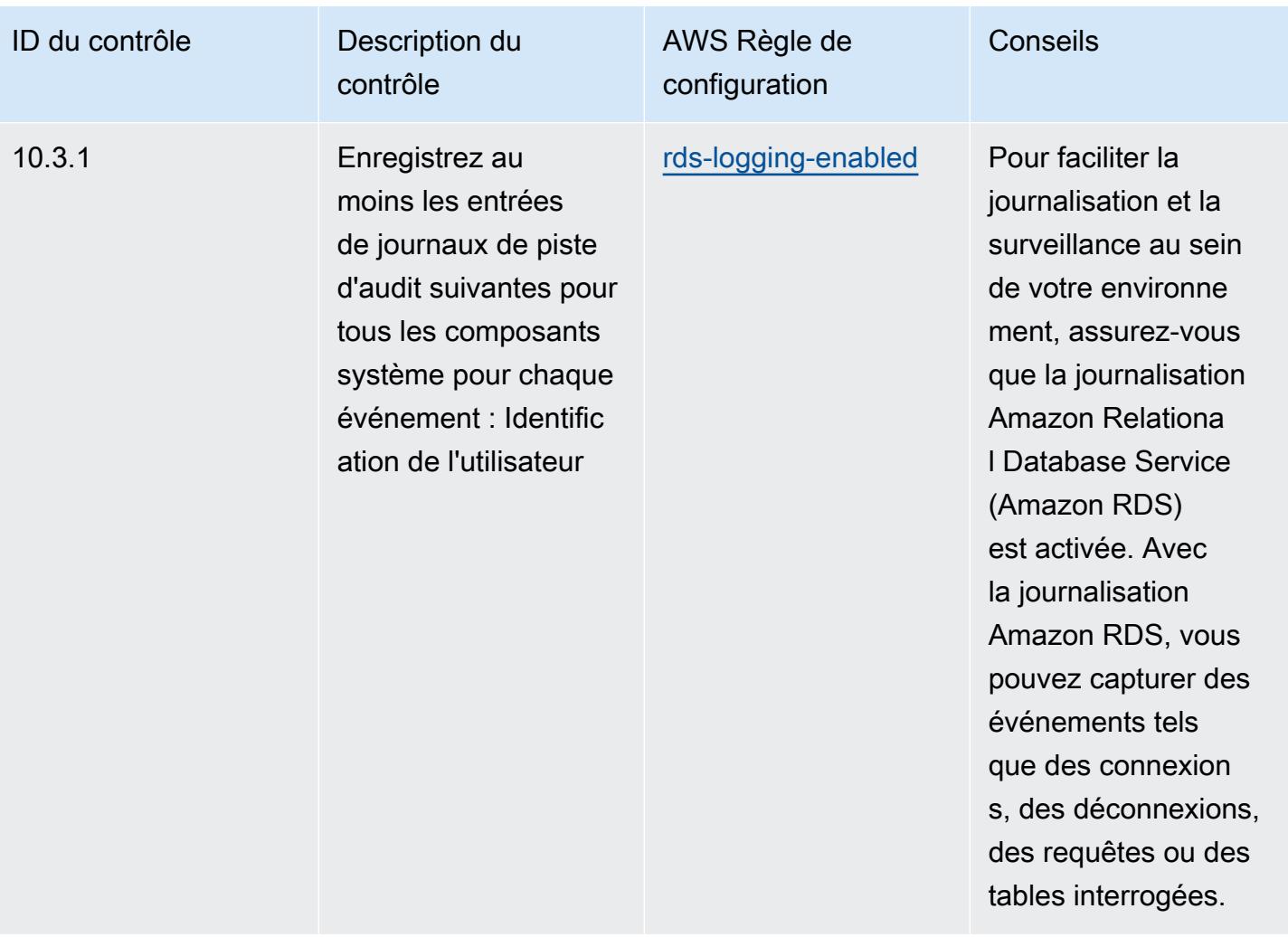

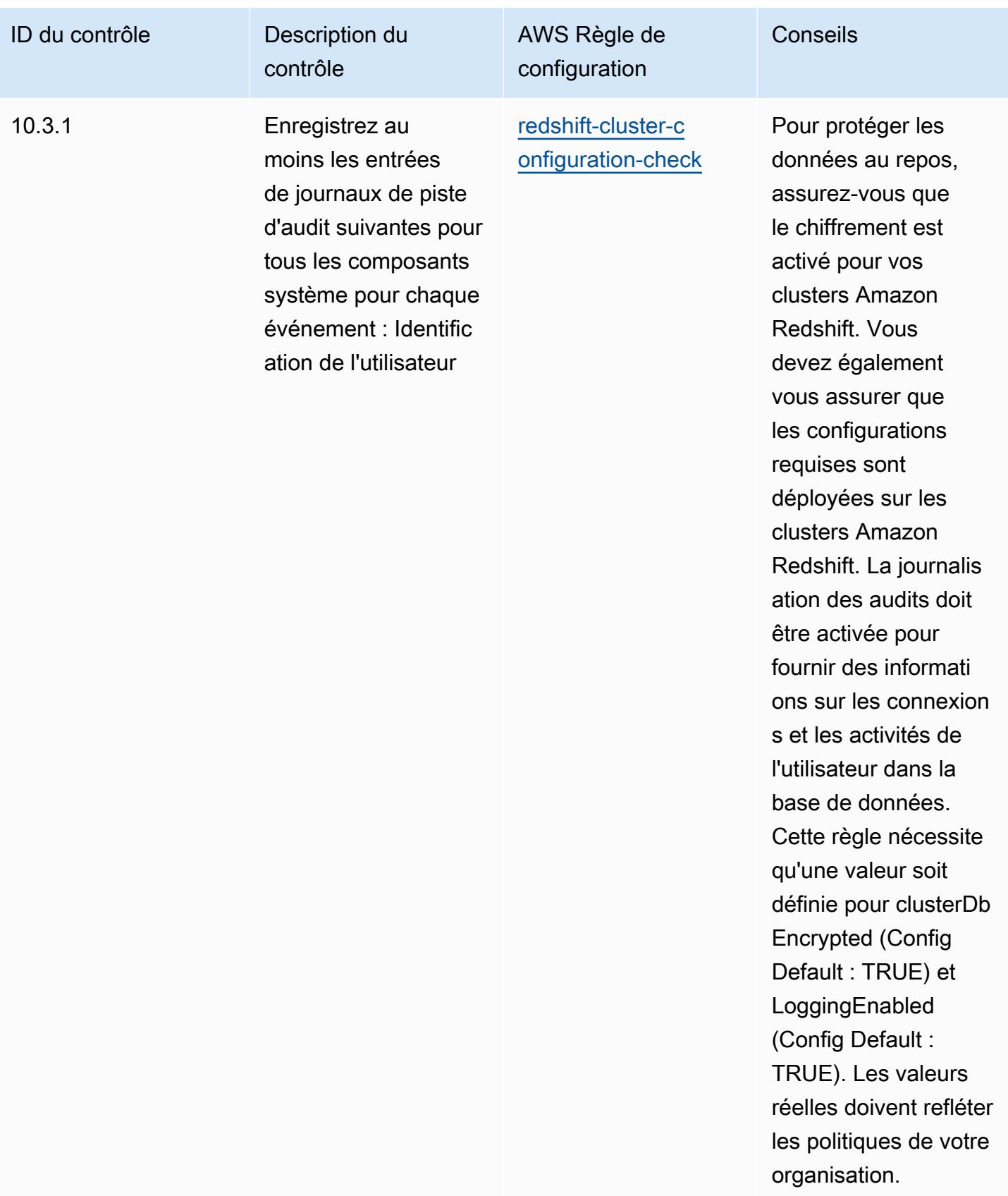

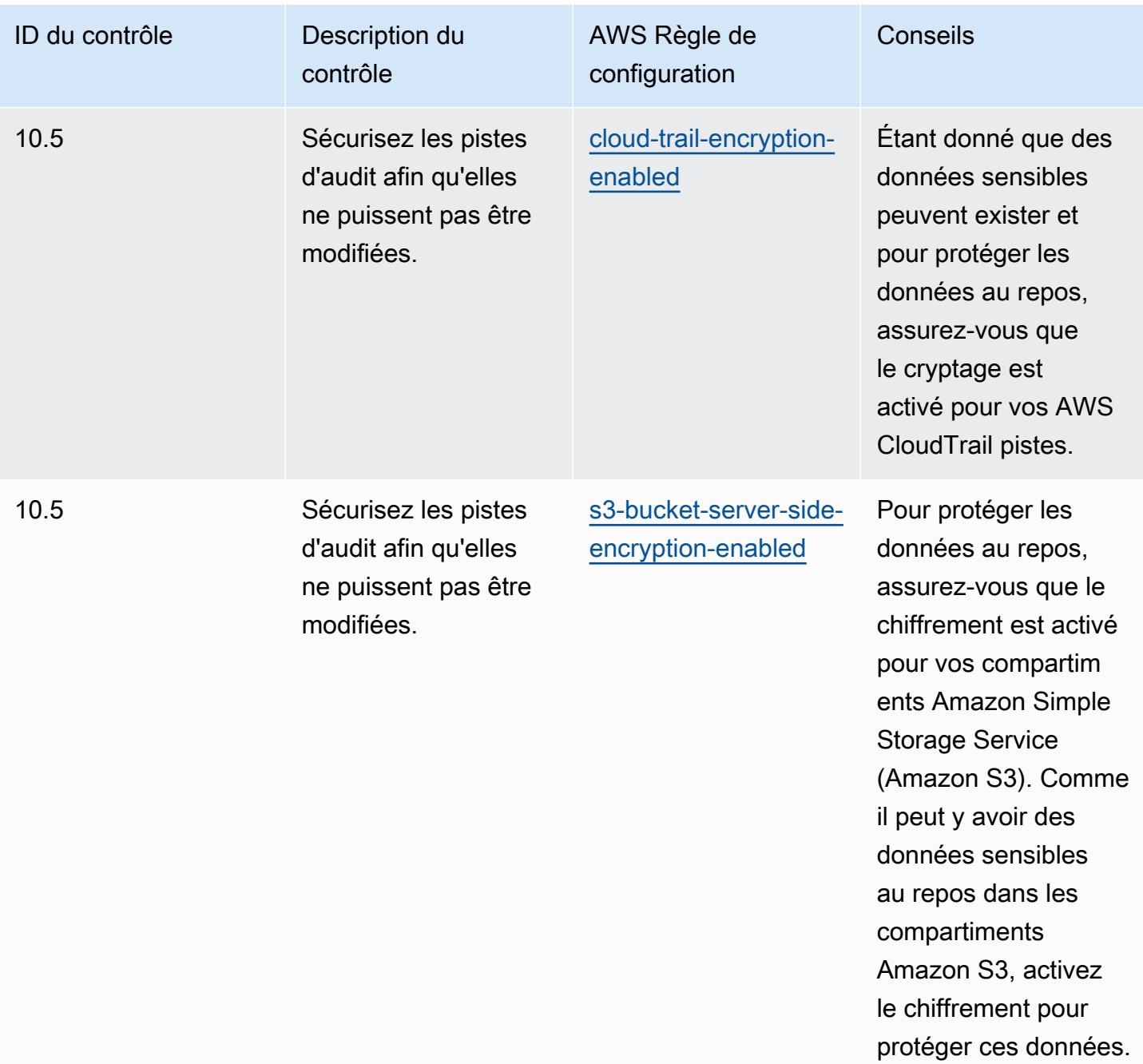

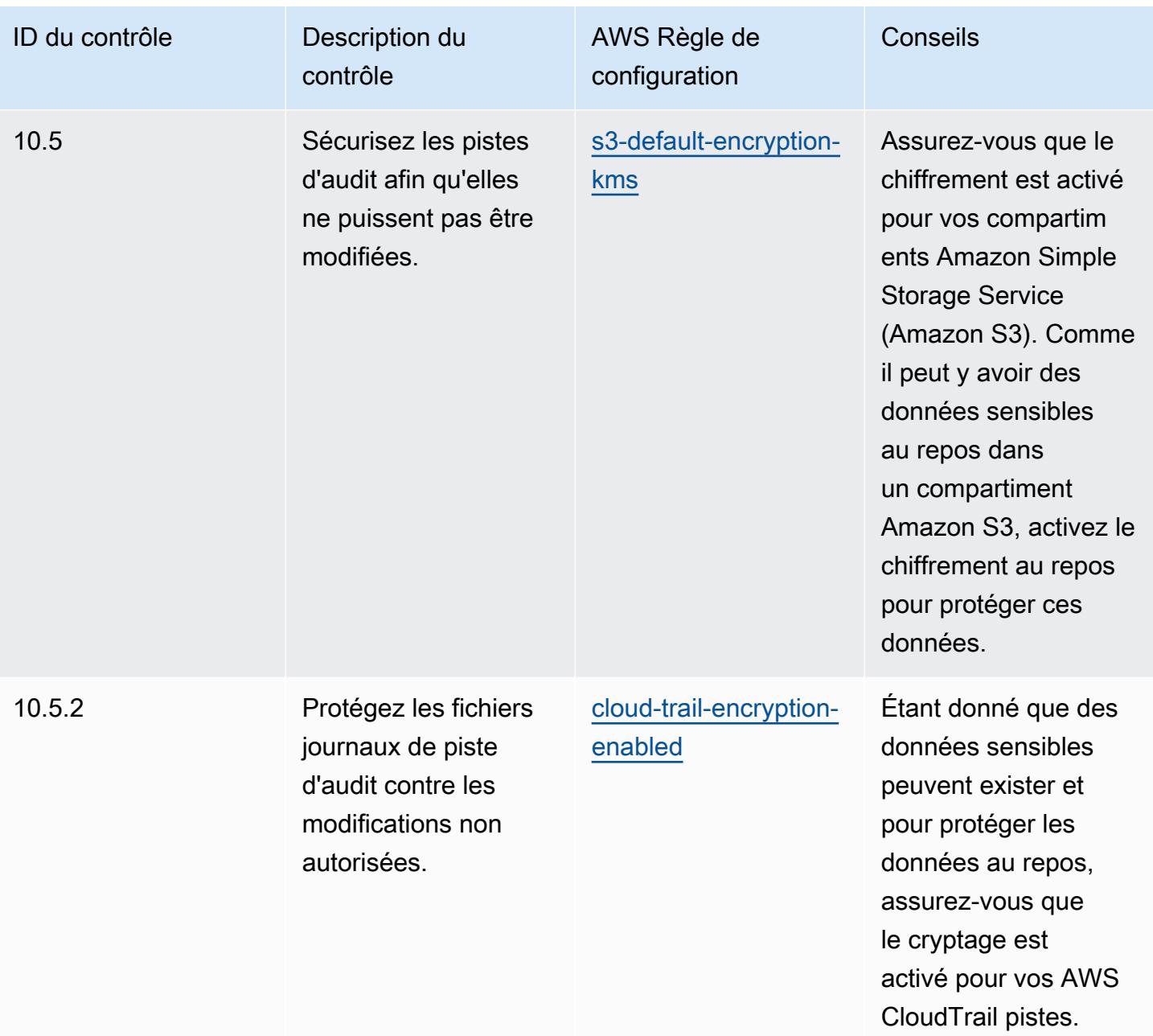

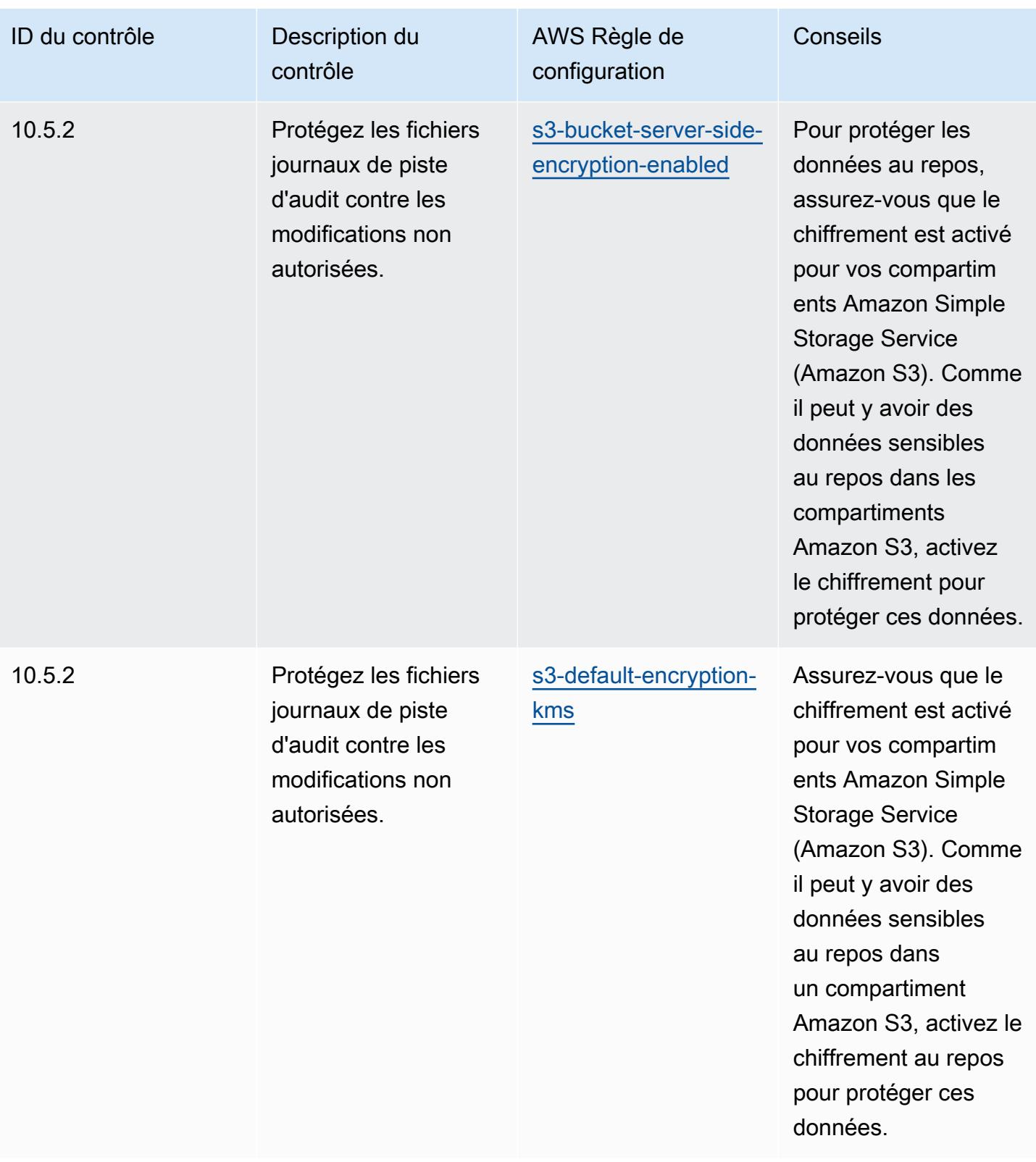

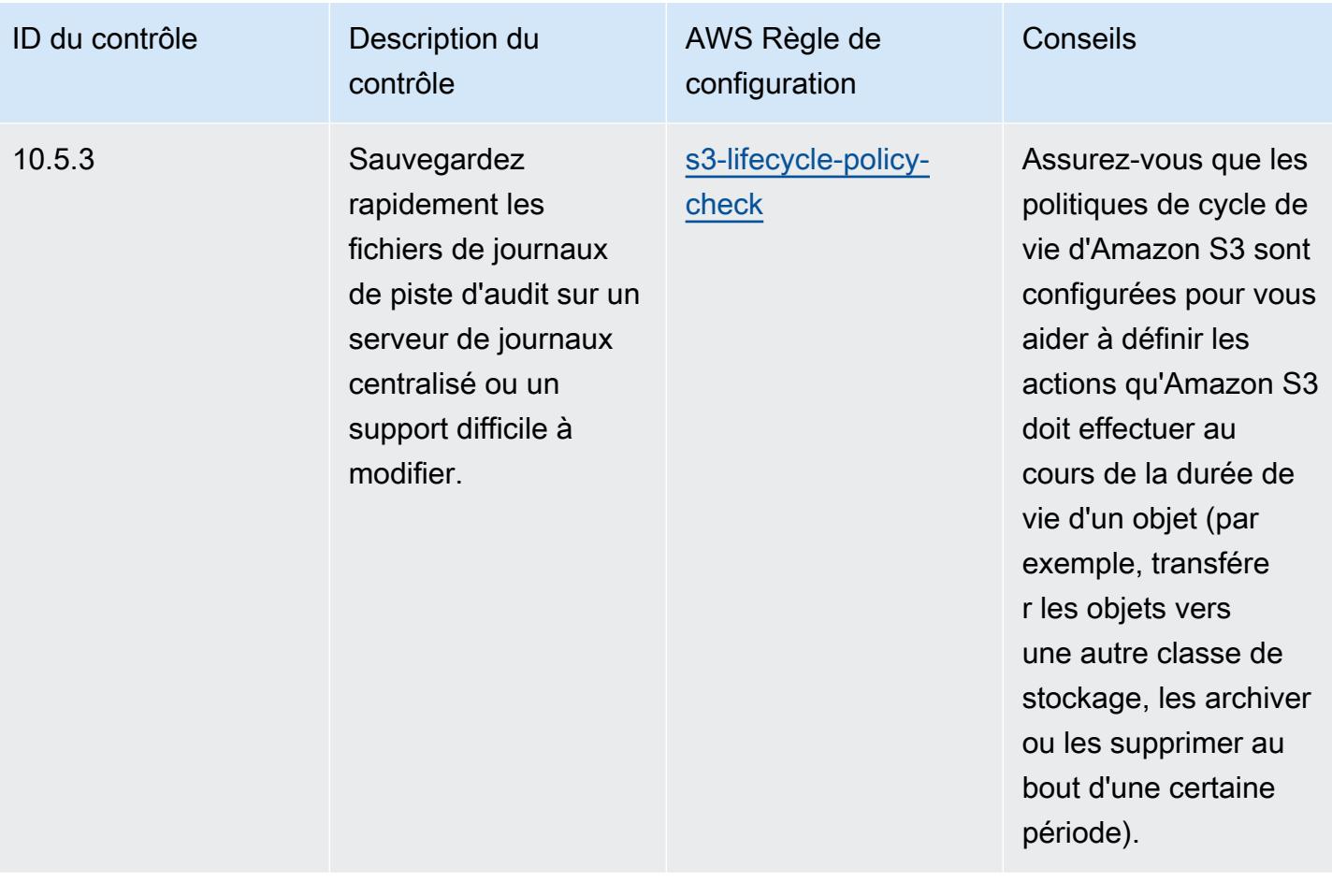

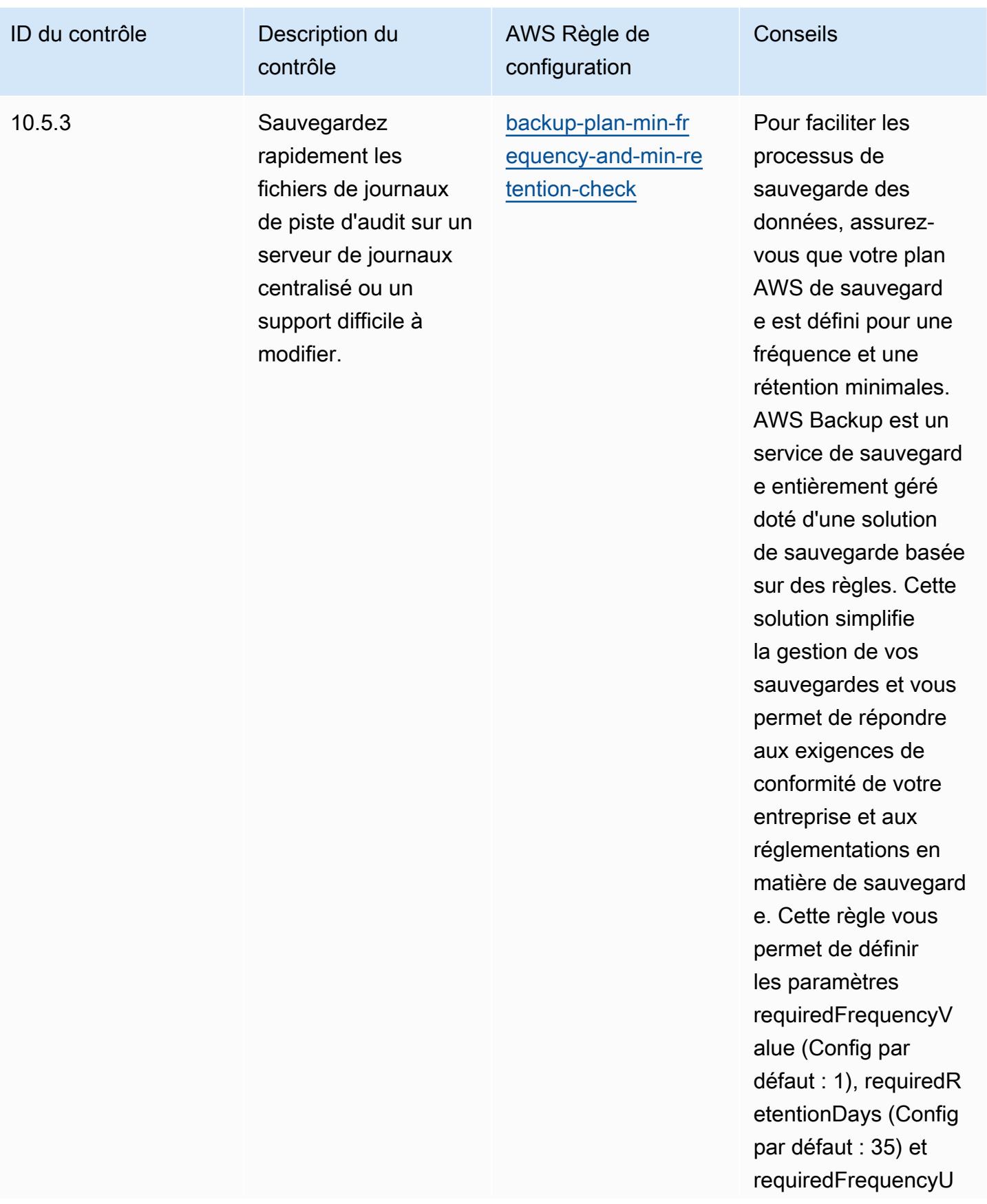

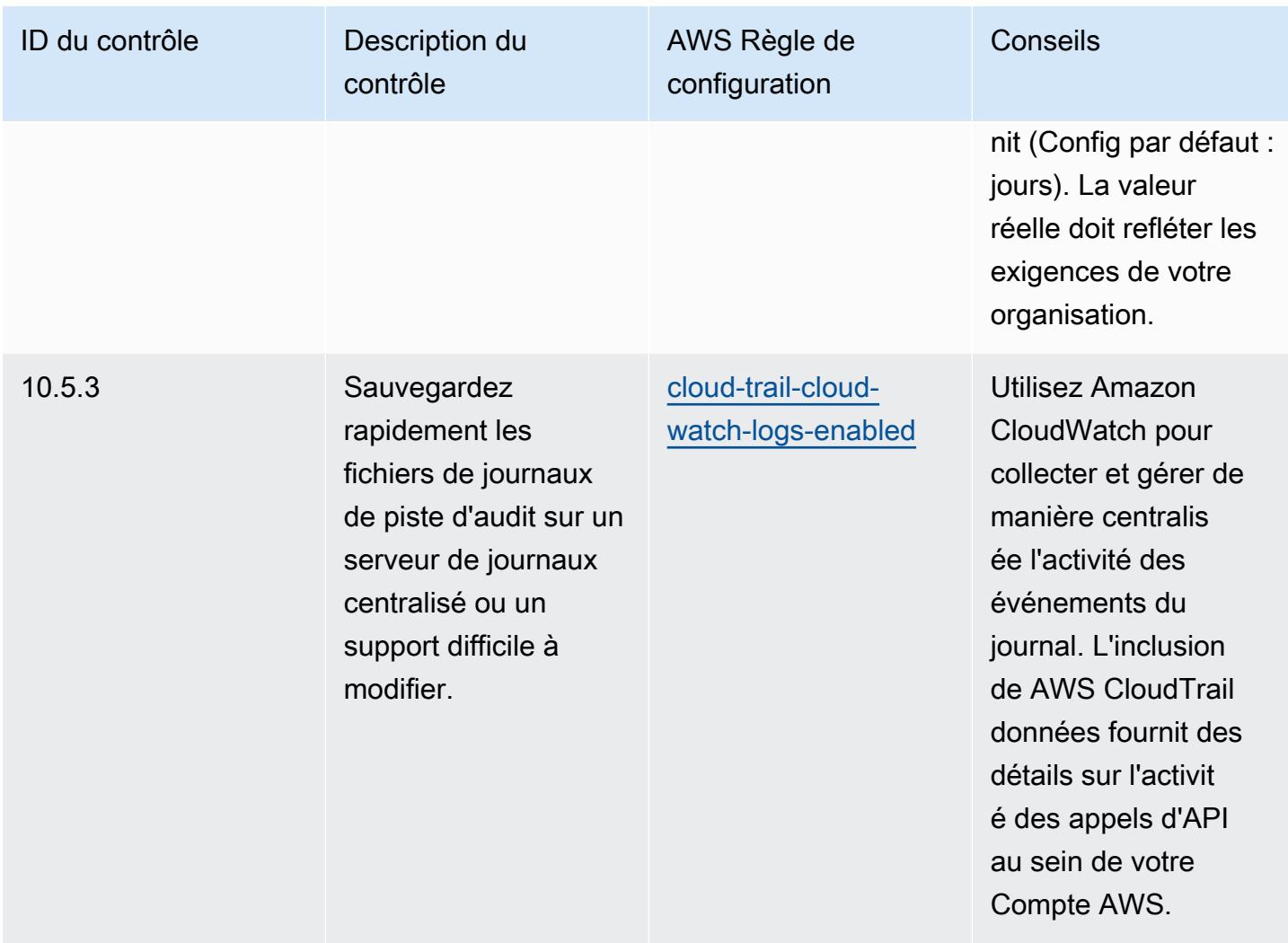

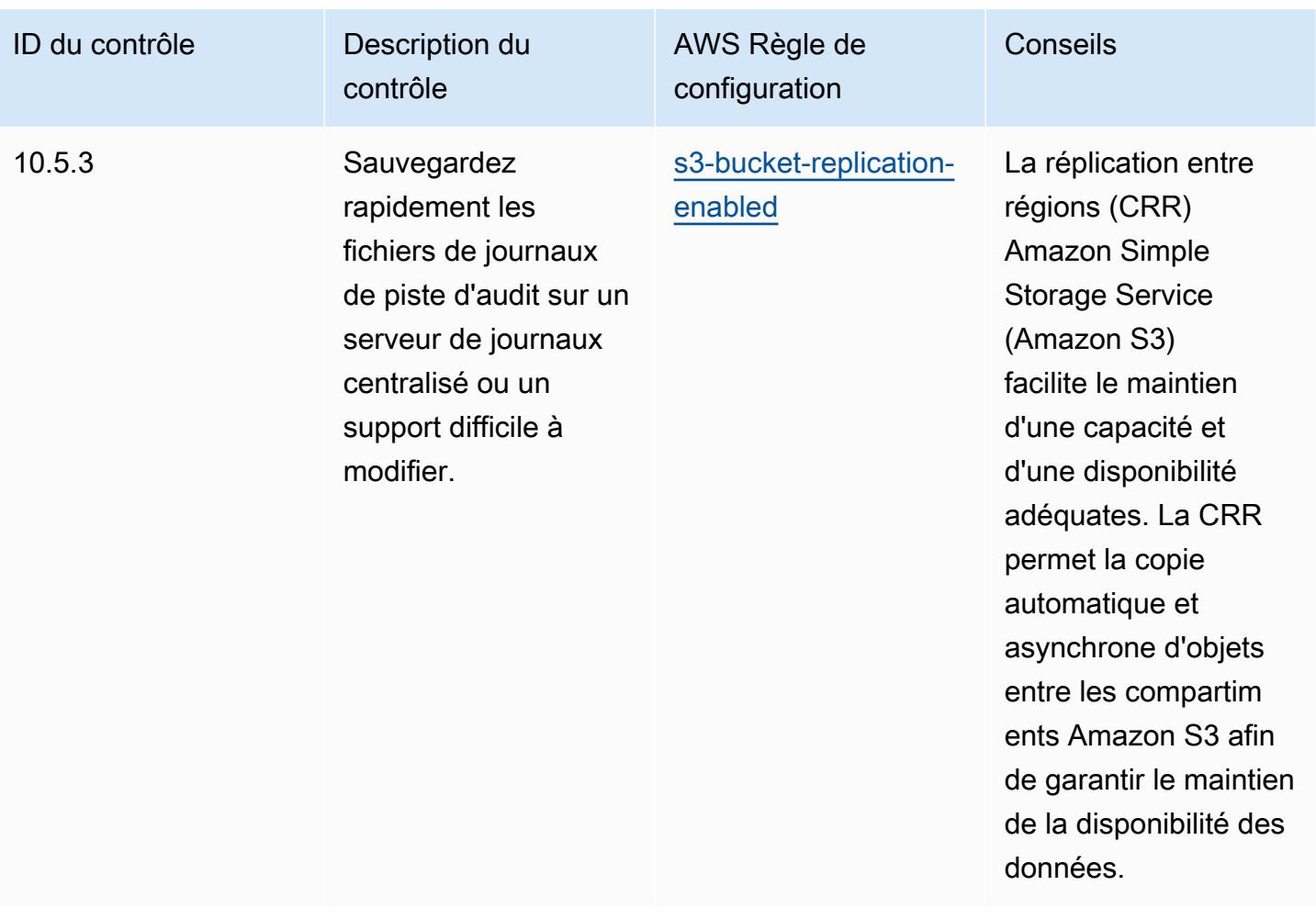

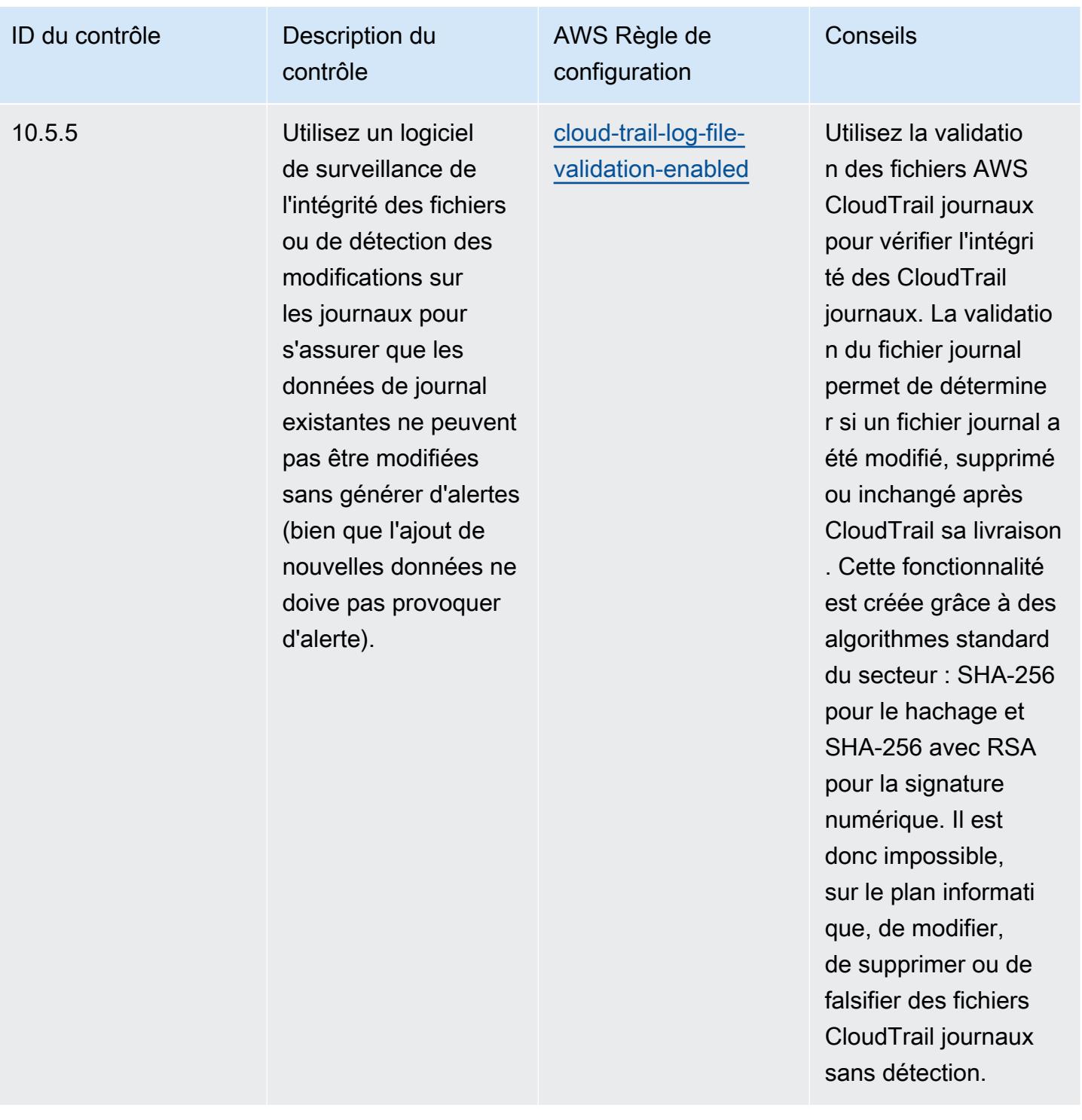
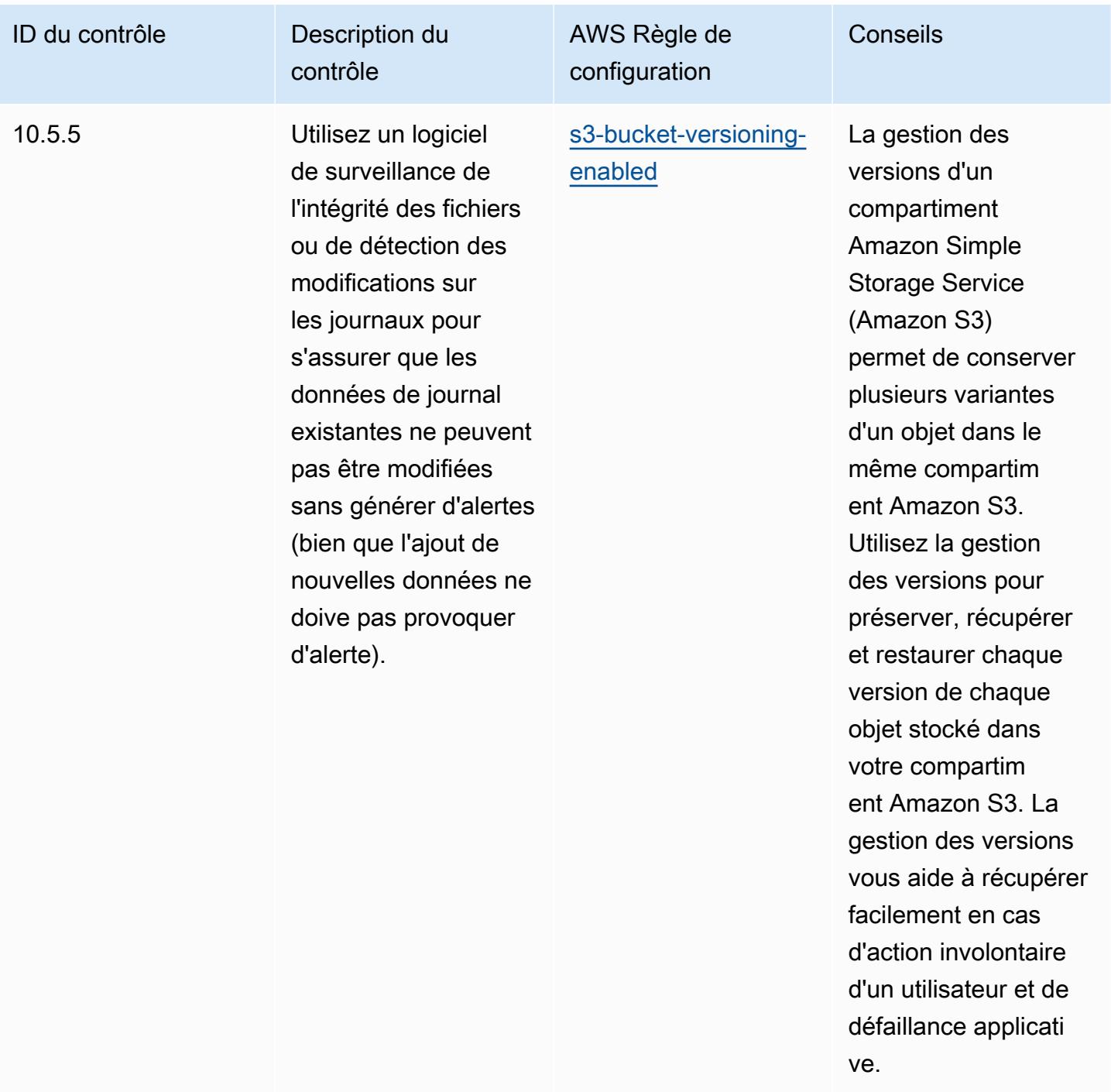

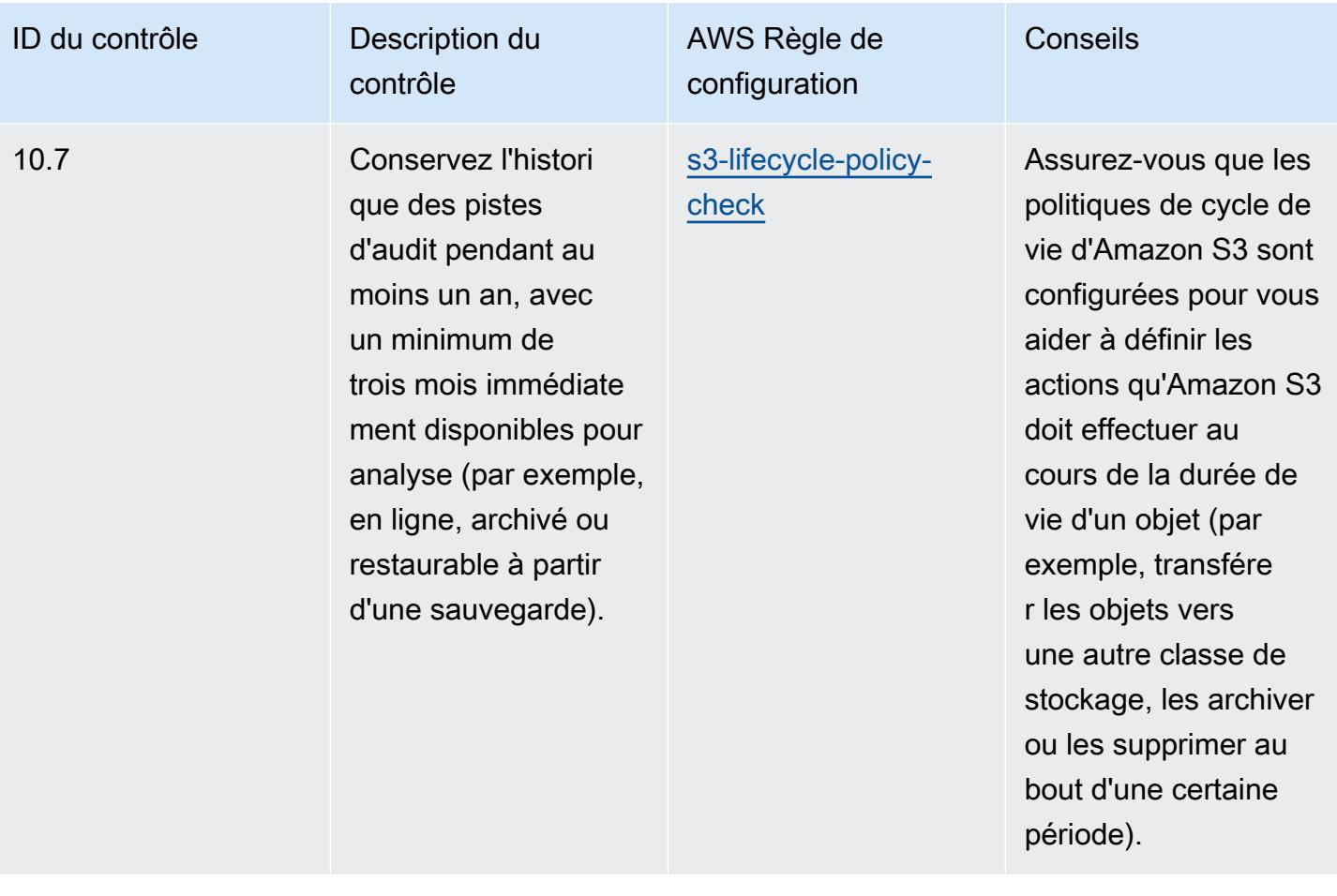

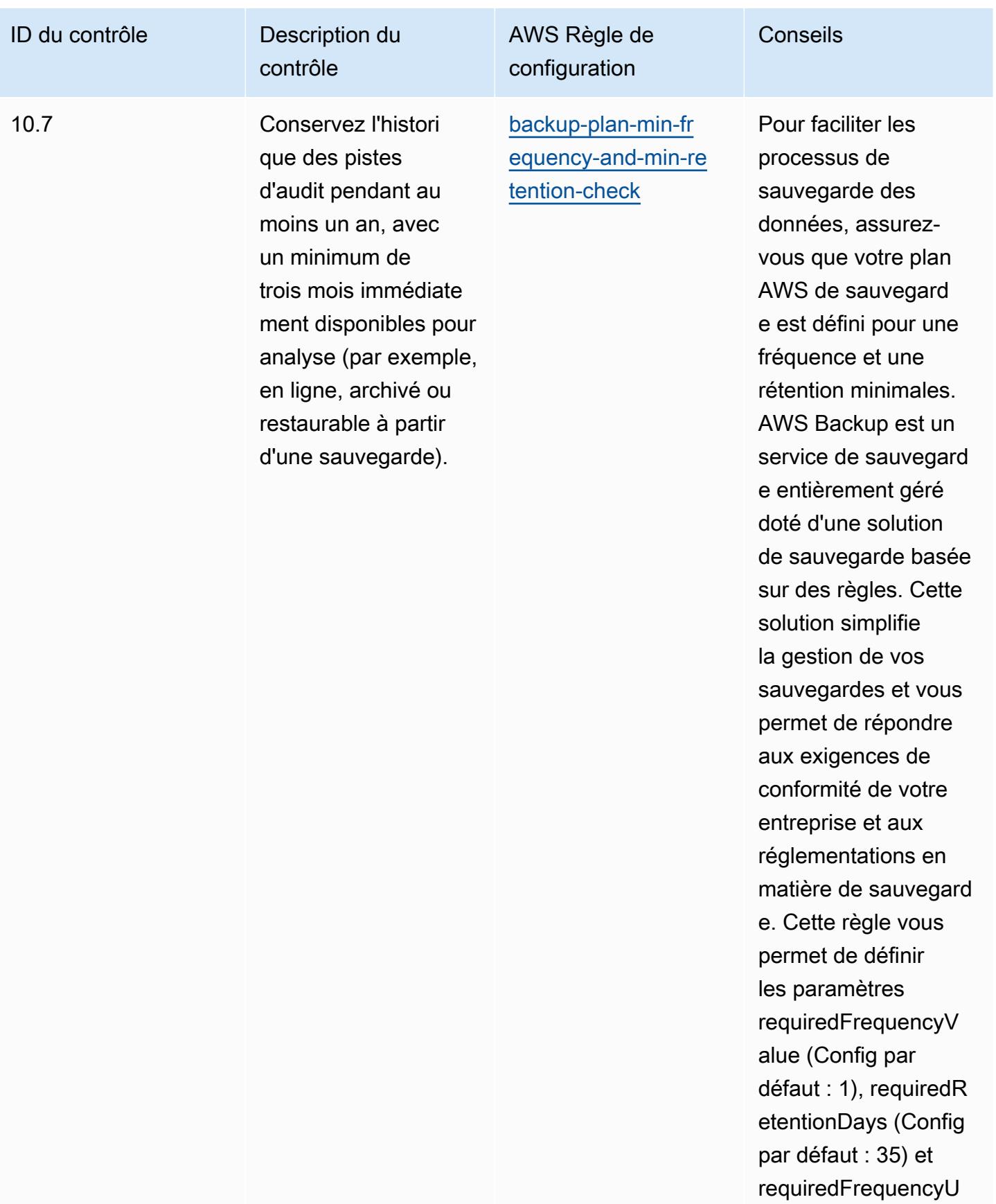

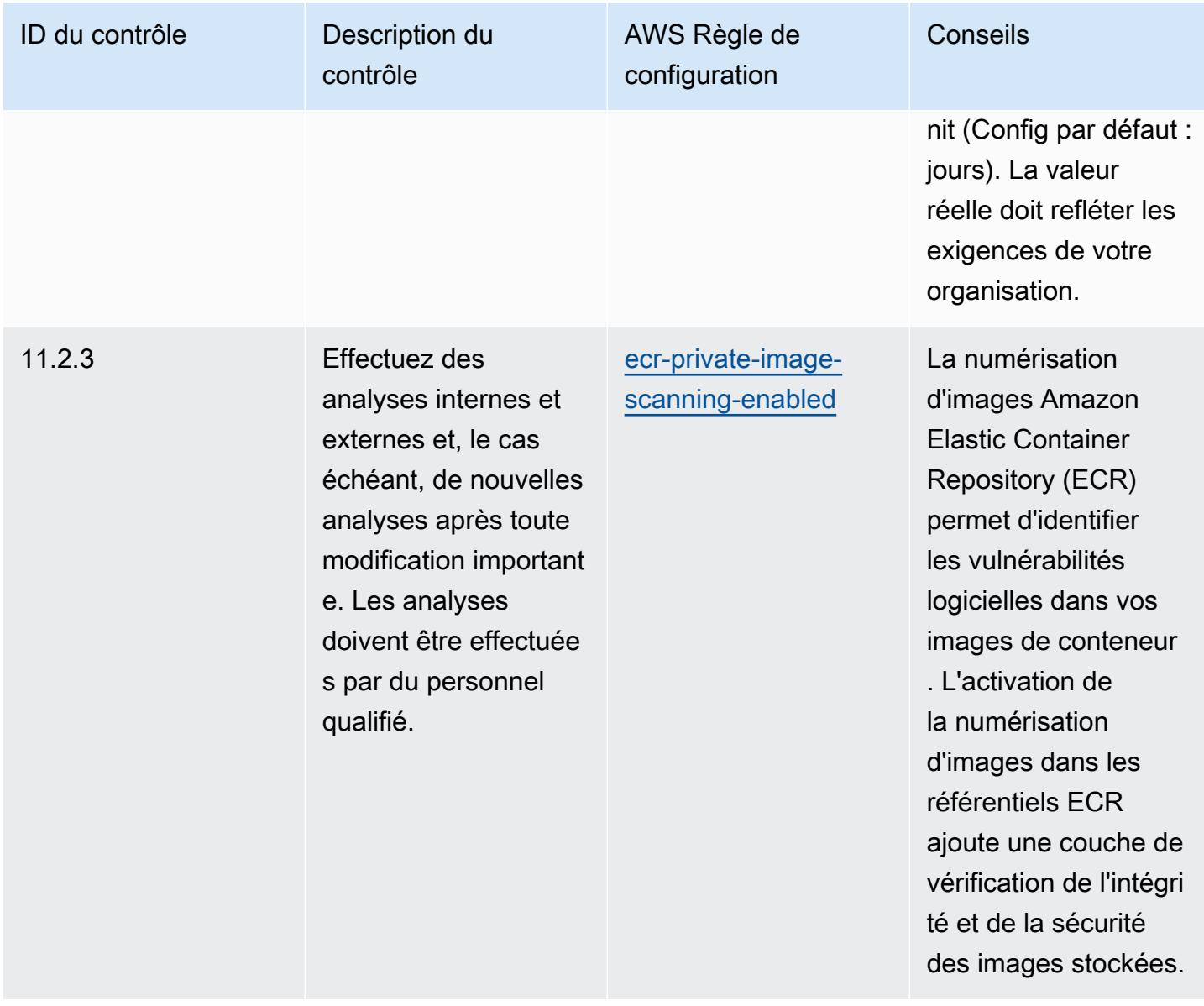

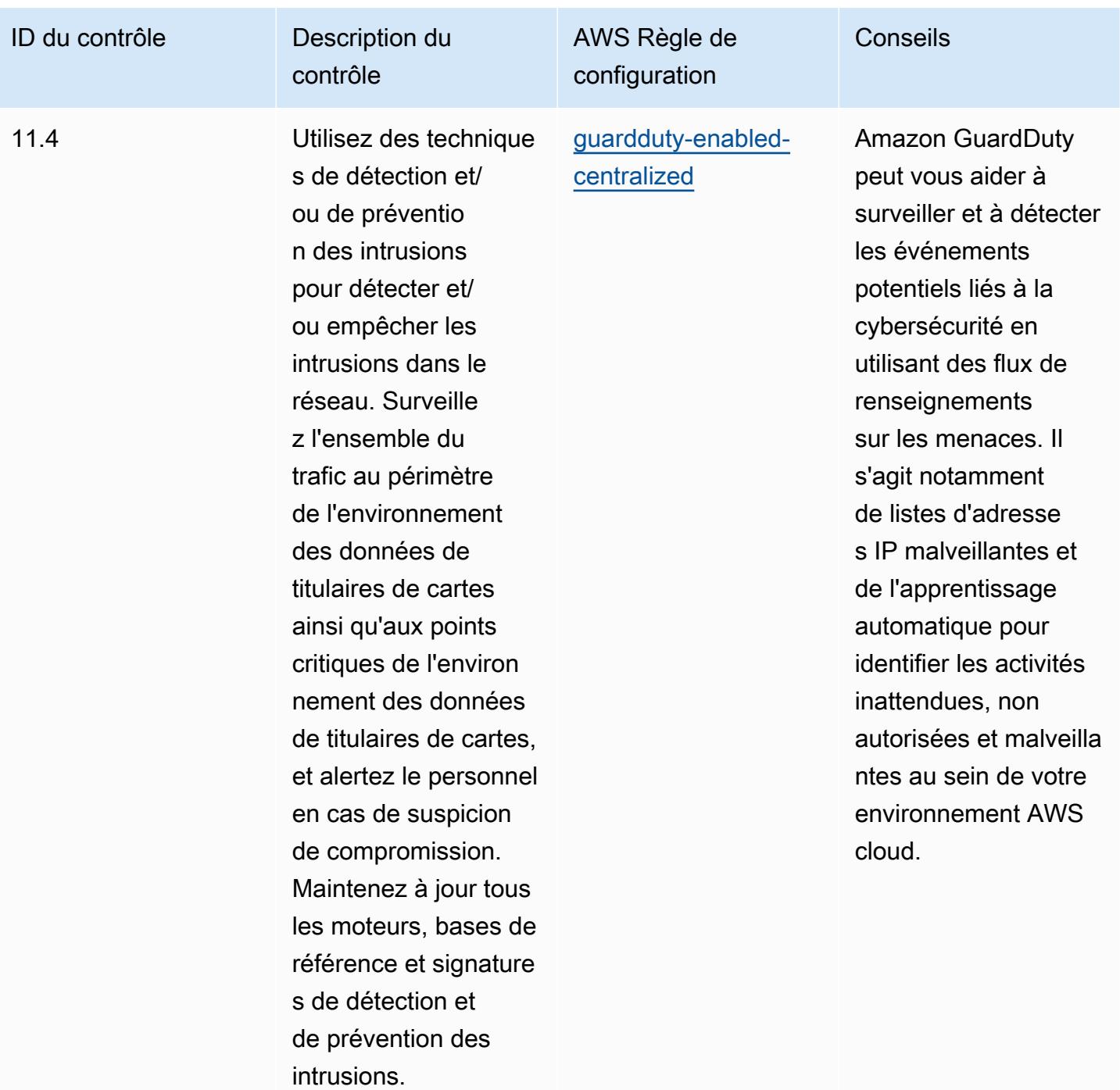

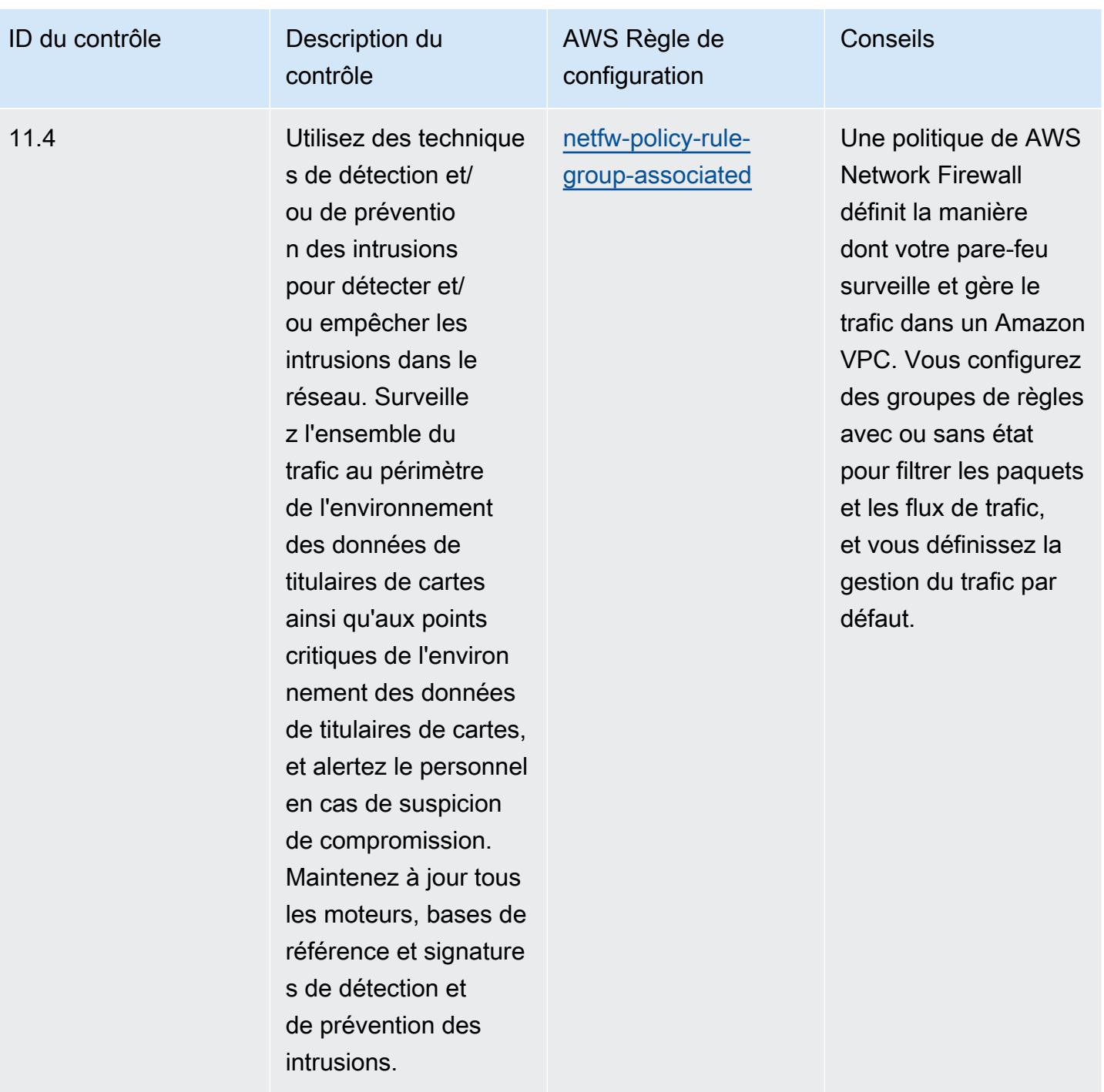

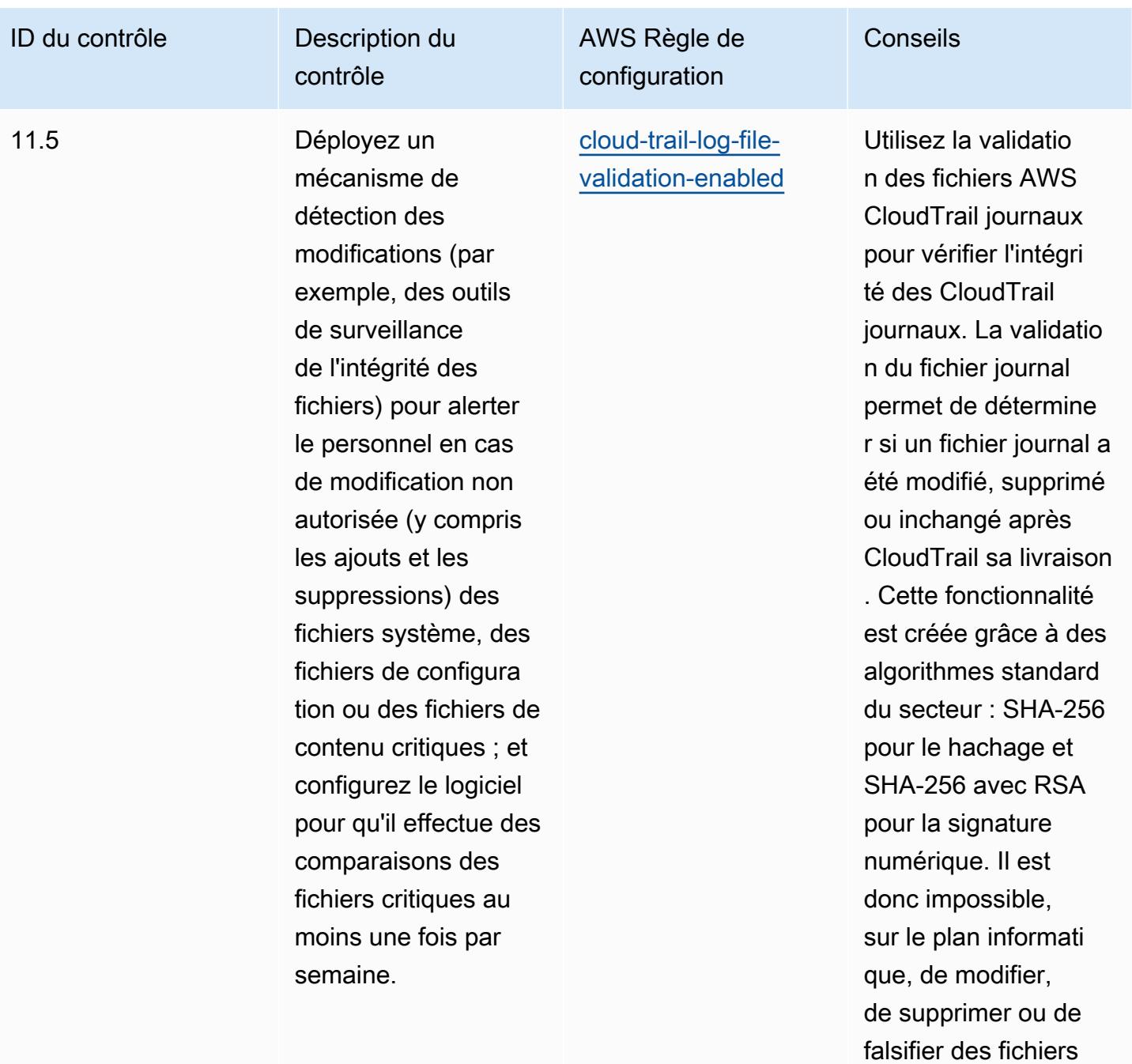

CloudTrail journaux

sans détection.

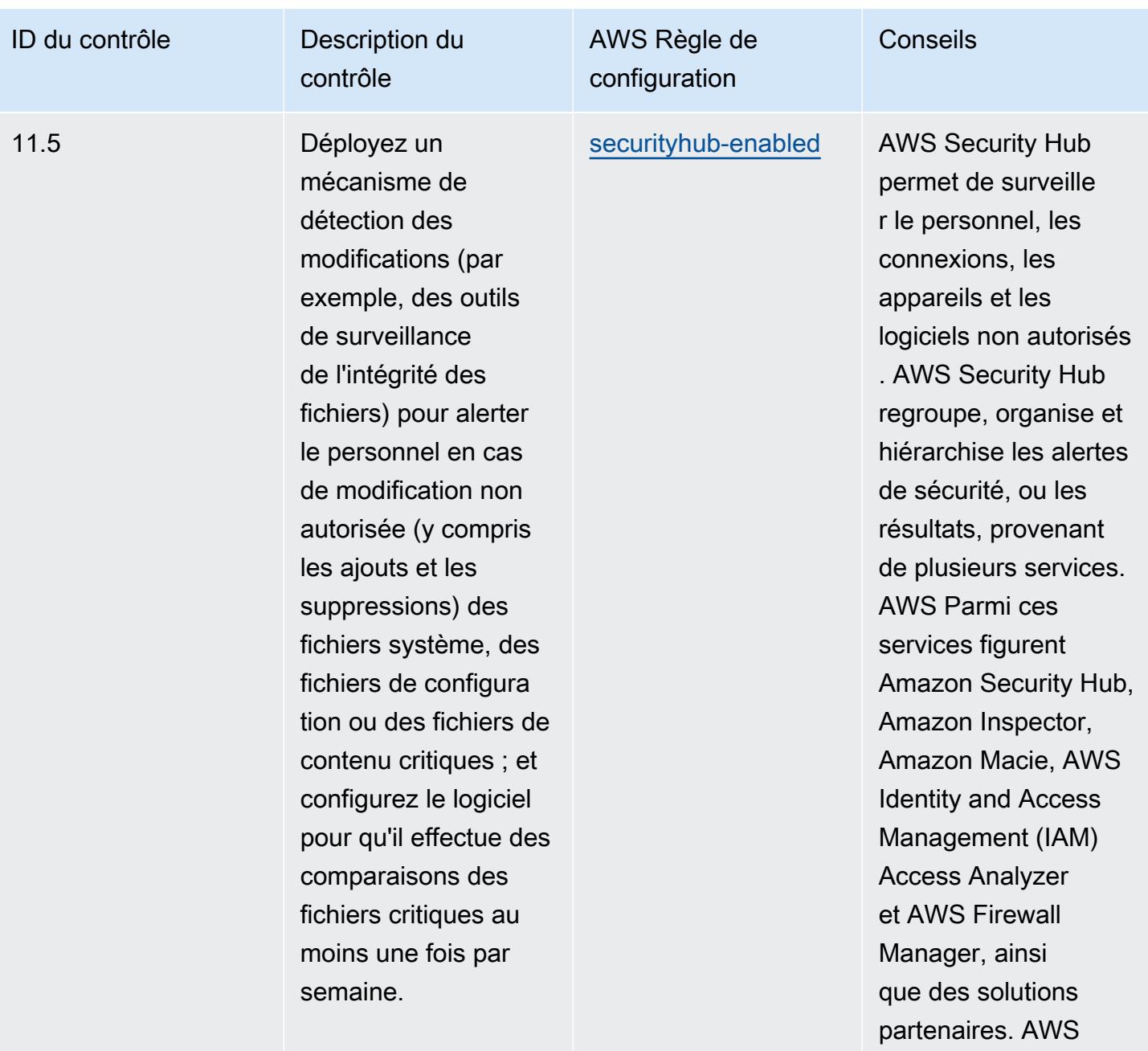

## Modèle

Le modèle est disponible sur GitHub : [Operational Best Practices for PCI DSS 3.2.1.](https://github.com/awslabs/aws-config-rules/blob/master/aws-config-conformance-packs/Operational-Best-Practices-for-PCI-DSS.yaml)

## Bonnes pratiques de fonctionnement pour les ressources accessibles au public

Ce pack de conformité permet d'identifier les ressources susceptibles d'être accessibles au public.

Pour obtenir la liste de toutes les règles gérées prises en charge par AWS Config, consultez la section [Liste des règles AWS Config gérées.](https://docs.aws.amazon.com/config/latest/developerguide/managed-rules-by-aws-config.html)

Consultez la Parameters section du modèle suivant pour connaître les noms et les descriptions des paramètres requis.

Le modèle est disponible sur GitHub : [Meilleures pratiques opérationnelles pour les ressources](https://github.com/awslabs/aws-config-rules/blob/master/aws-config-conformance-packs/Operational-Best-Practices-for-Publicly-Accessible-Resources.yaml) [accessibles au public](https://github.com/awslabs/aws-config-rules/blob/master/aws-config-conformance-packs/Operational-Best-Practices-for-Publicly-Accessible-Resources.yaml).

## Bonnes pratiques de fonctionnement pour le cadre de cybersécurité RBI pour les UCB

Les packs de conformité fournissent un cadre de conformité à usage général conçu pour vous permettre de créer des contrôles de gouvernance en matière de sécurité, d'exploitation ou d'optimisation des coûts à l'aide de AWS Config règles gérées ou personnalisées et d'actions correctives. AWS Config Les packs de conformité, en tant qu'exemples de modèle, ne sont pas conçus pour garantir pleinement la conformité à une norme de gouvernance ou de conformité spécifique. Il vous incombe de déterminer vous-même si votre utilisation des services est conforme aux exigences légales et réglementaires applicables.

Vous trouverez ci-dessous un exemple de mappage entre le cadre de cybersécurité de la Reserve Bank of India (RBI) pour les banques coopératives urbaines (UCB) et les règles de AWS configuration gérées. Chaque règle de configuration s'applique à une AWS ressource spécifique et concerne un ou plusieurs cadres de cybersécurité RBI pour les contrôles UCB. Un cadre de cybersécurité de la RBI pour les UCB peut être lié à plusieurs règles de configuration. Reportez-vous au tableau ci-dessous pour obtenir plus de détails et des conseils relatifs à ces mappages.

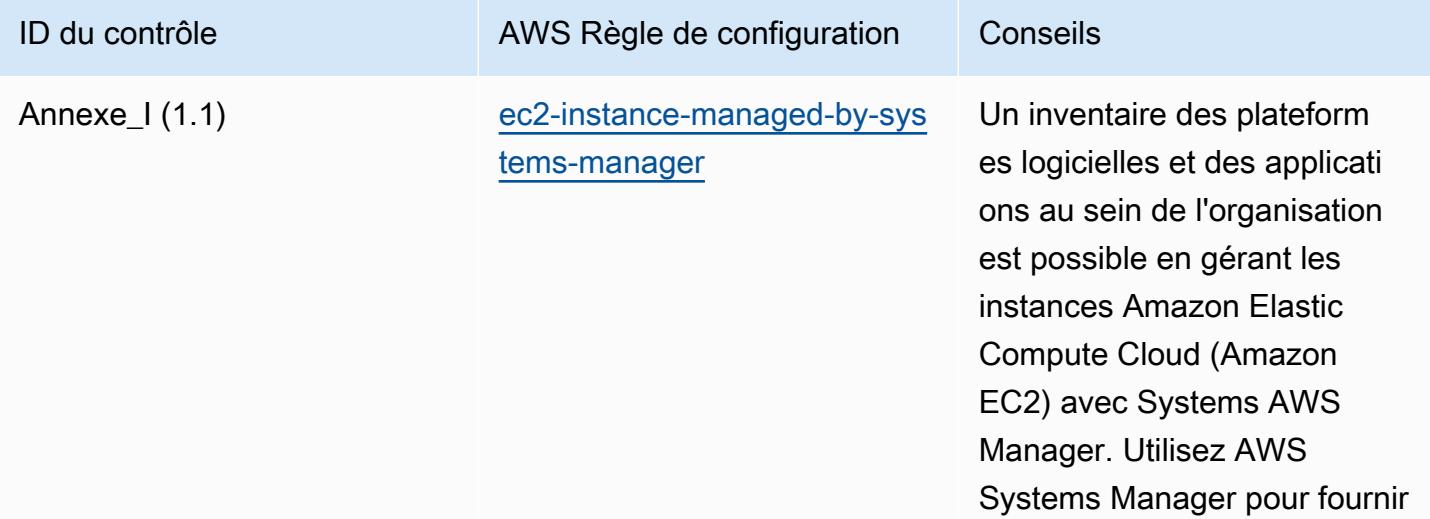

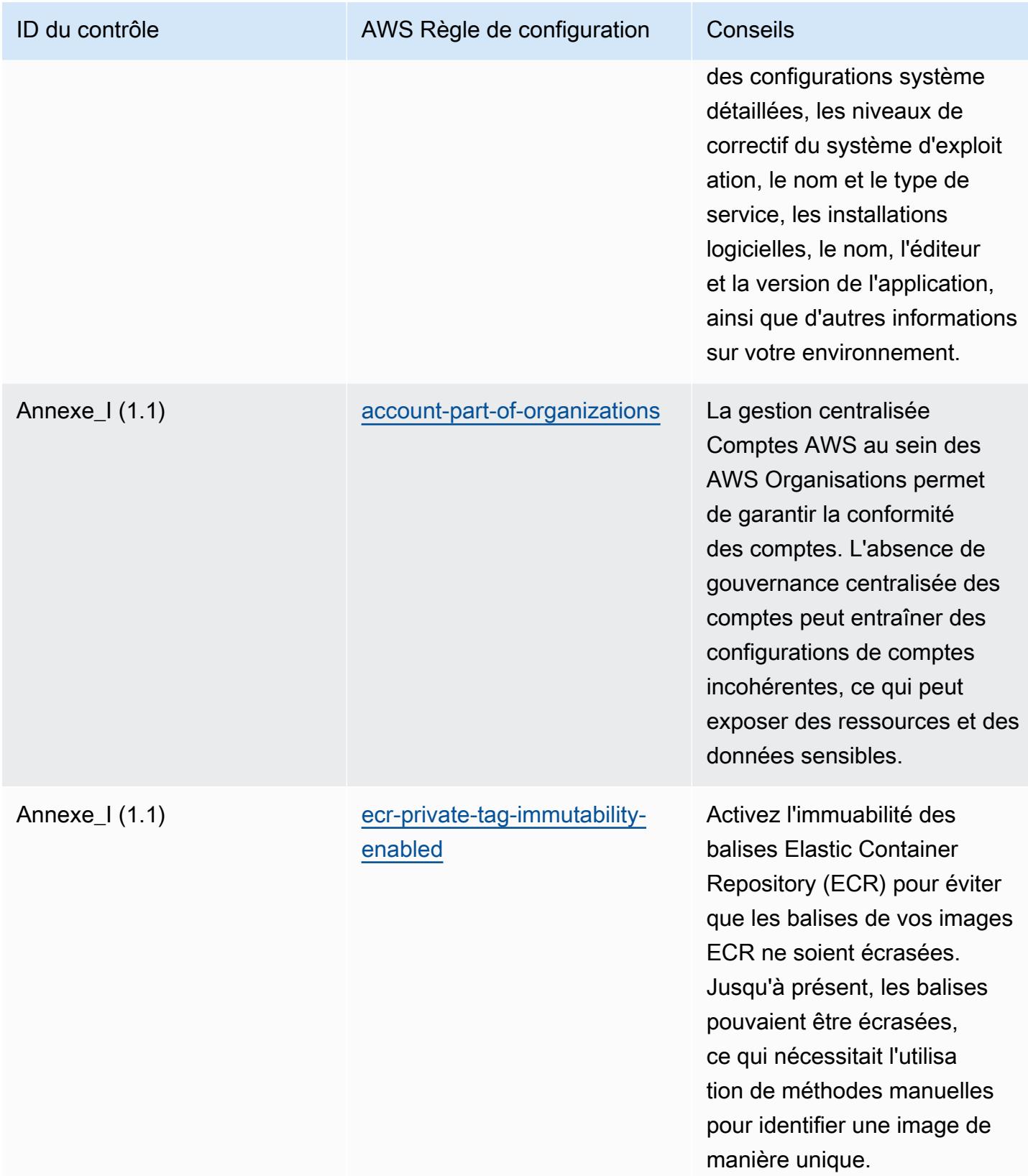

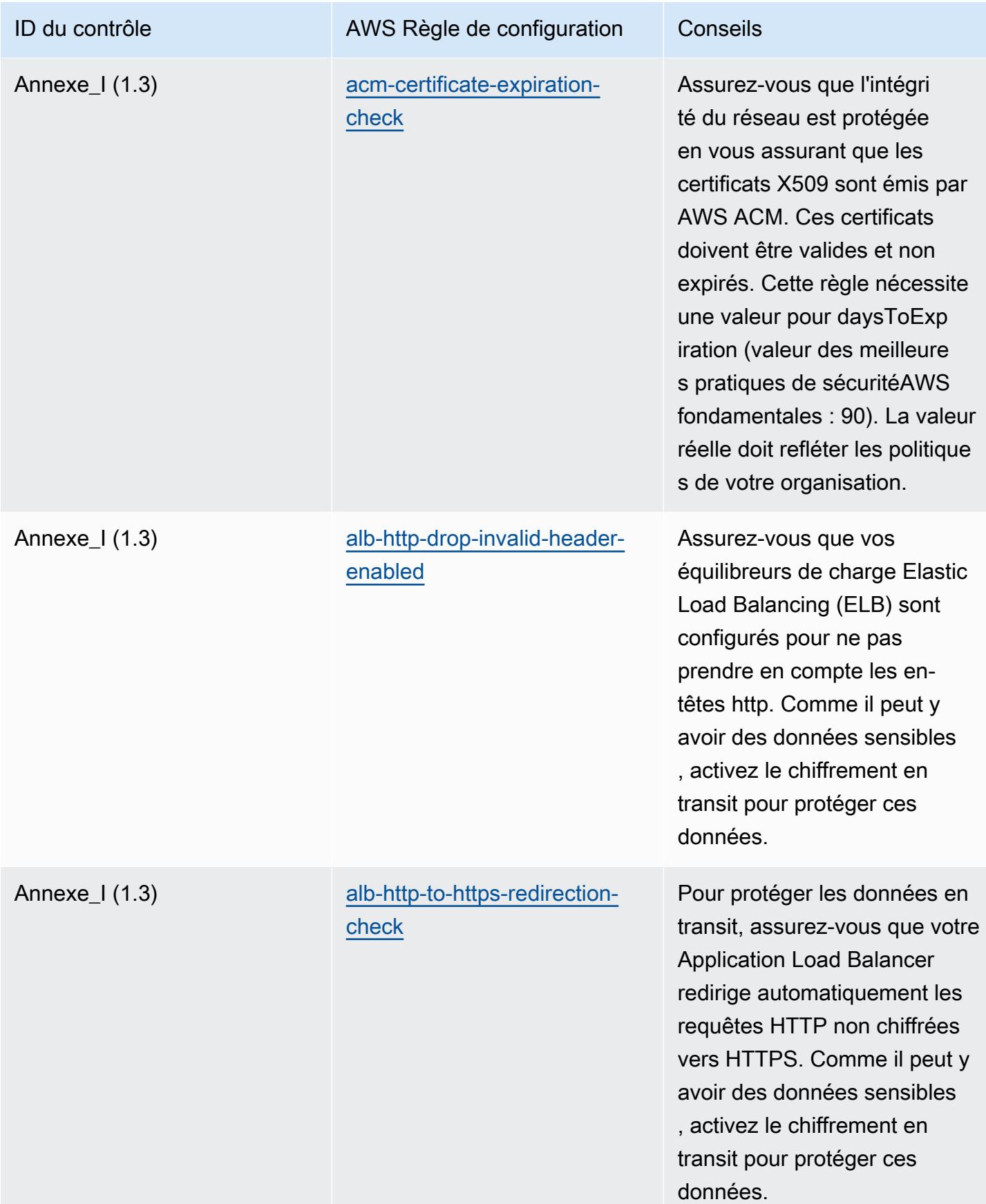

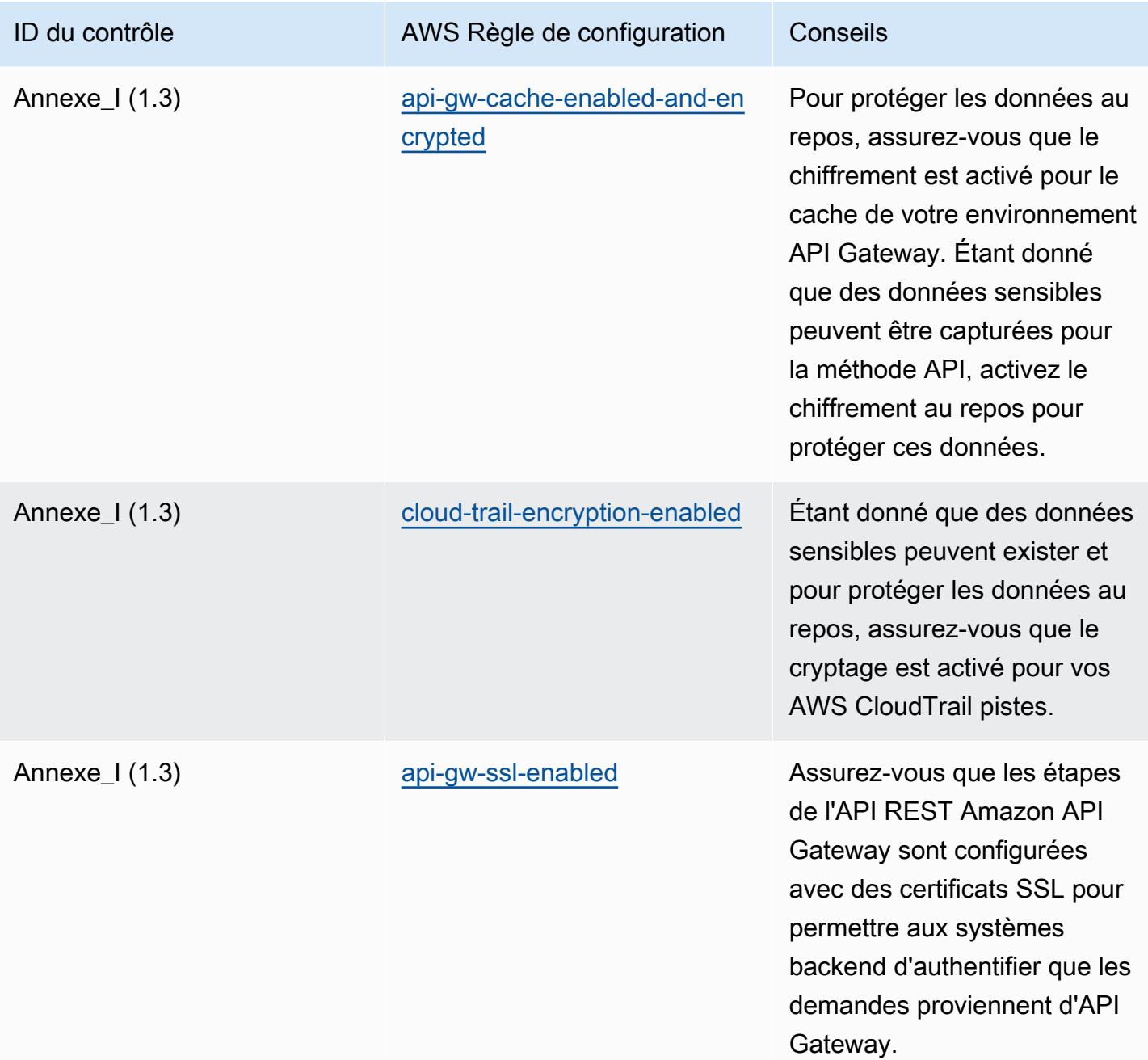

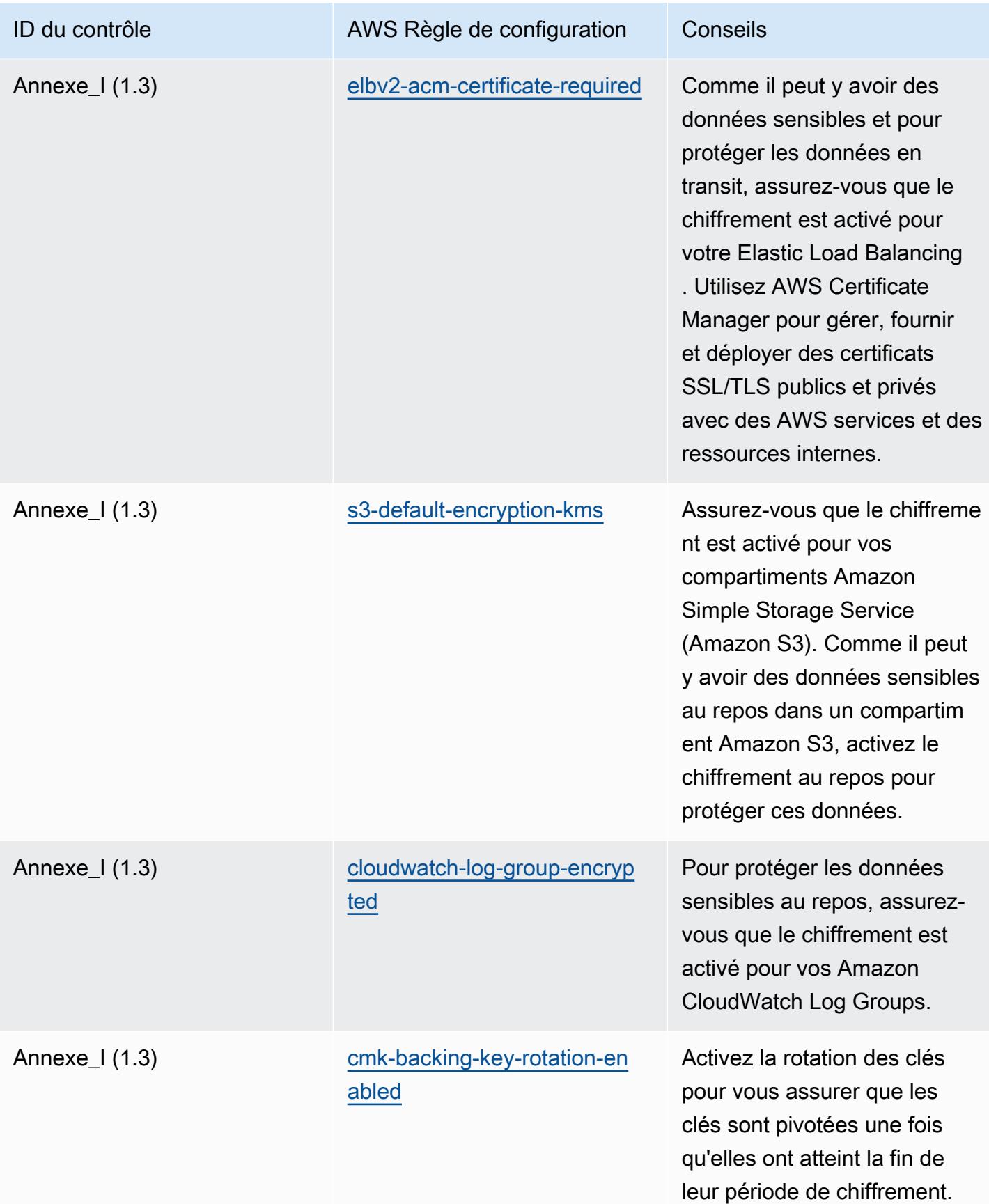

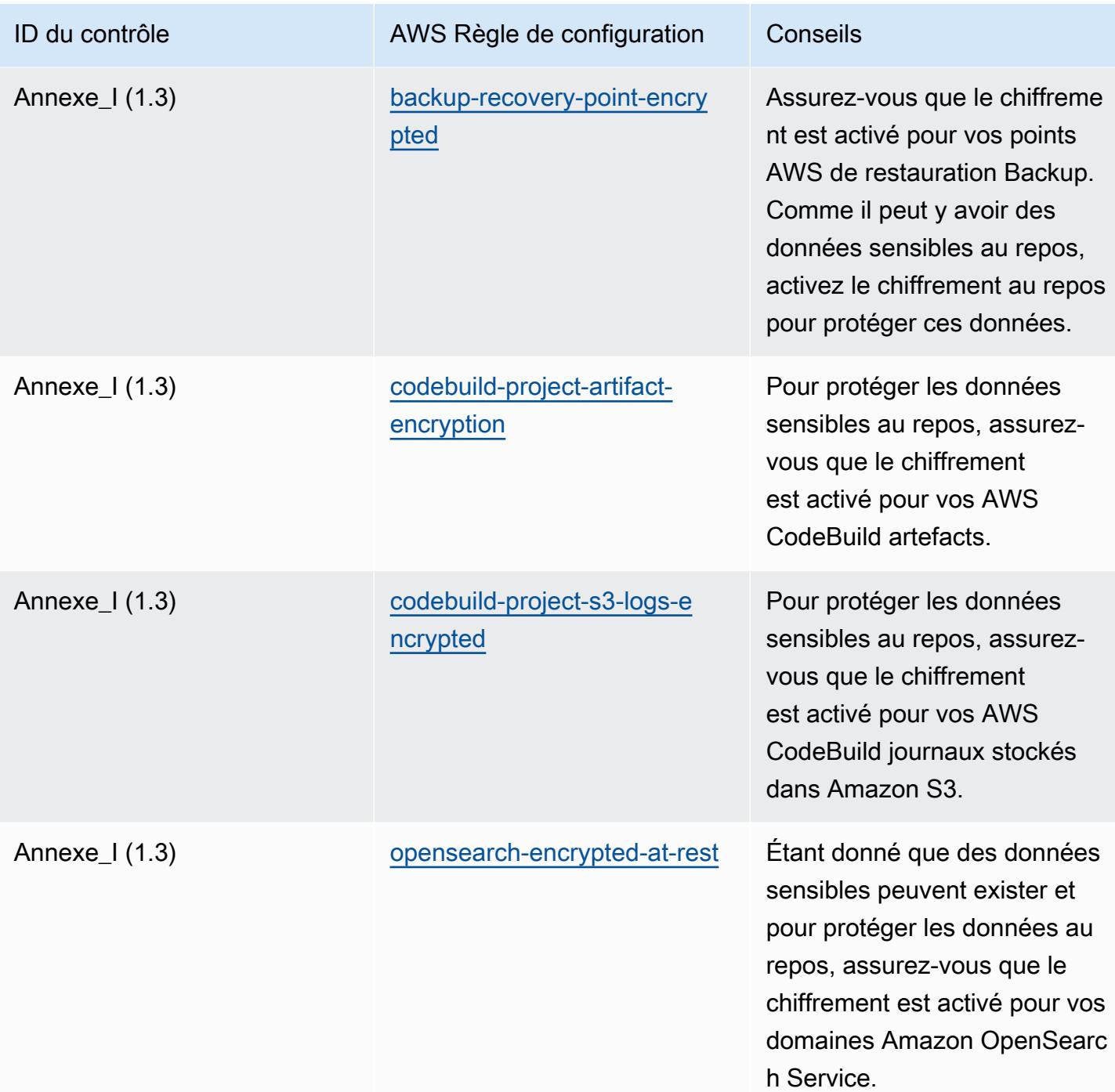

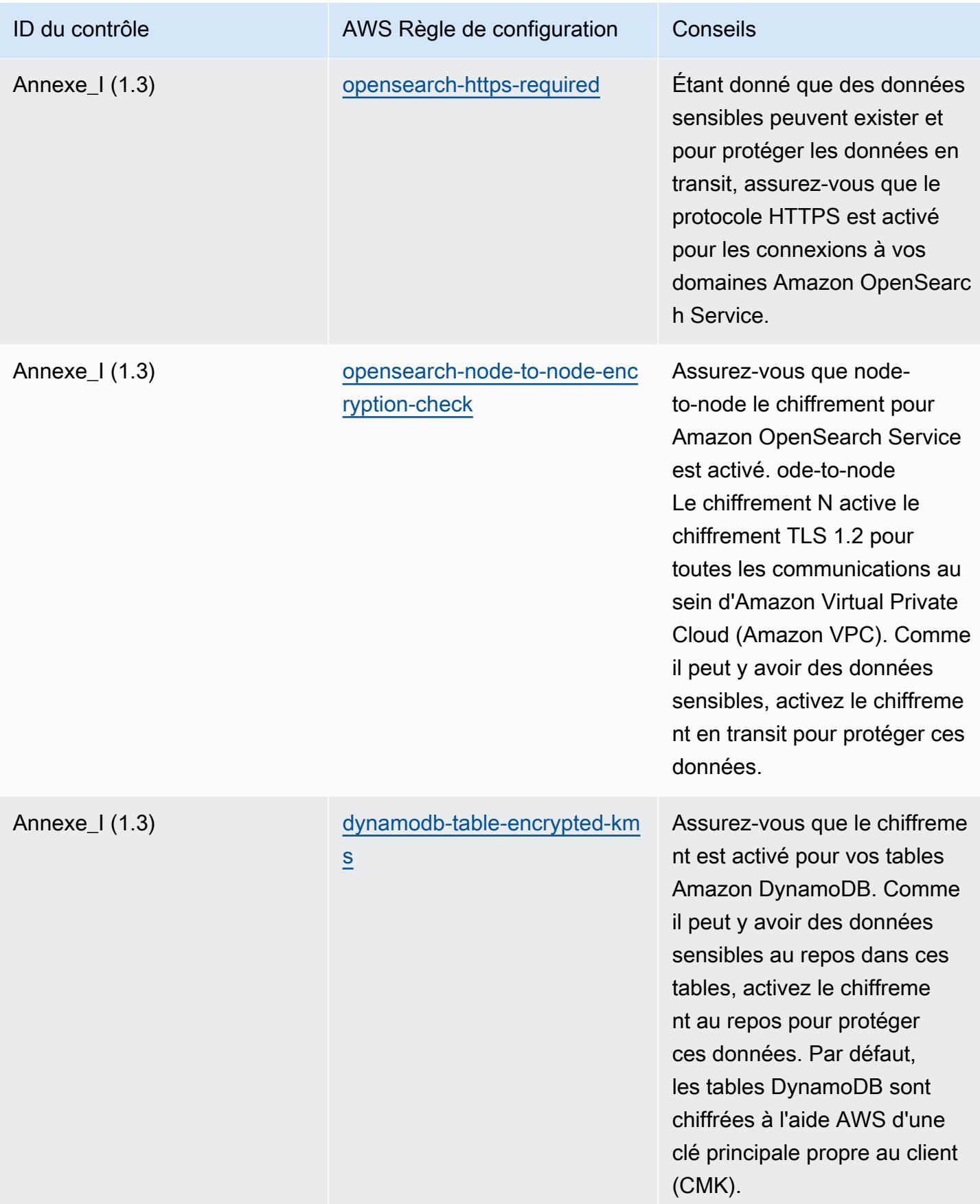

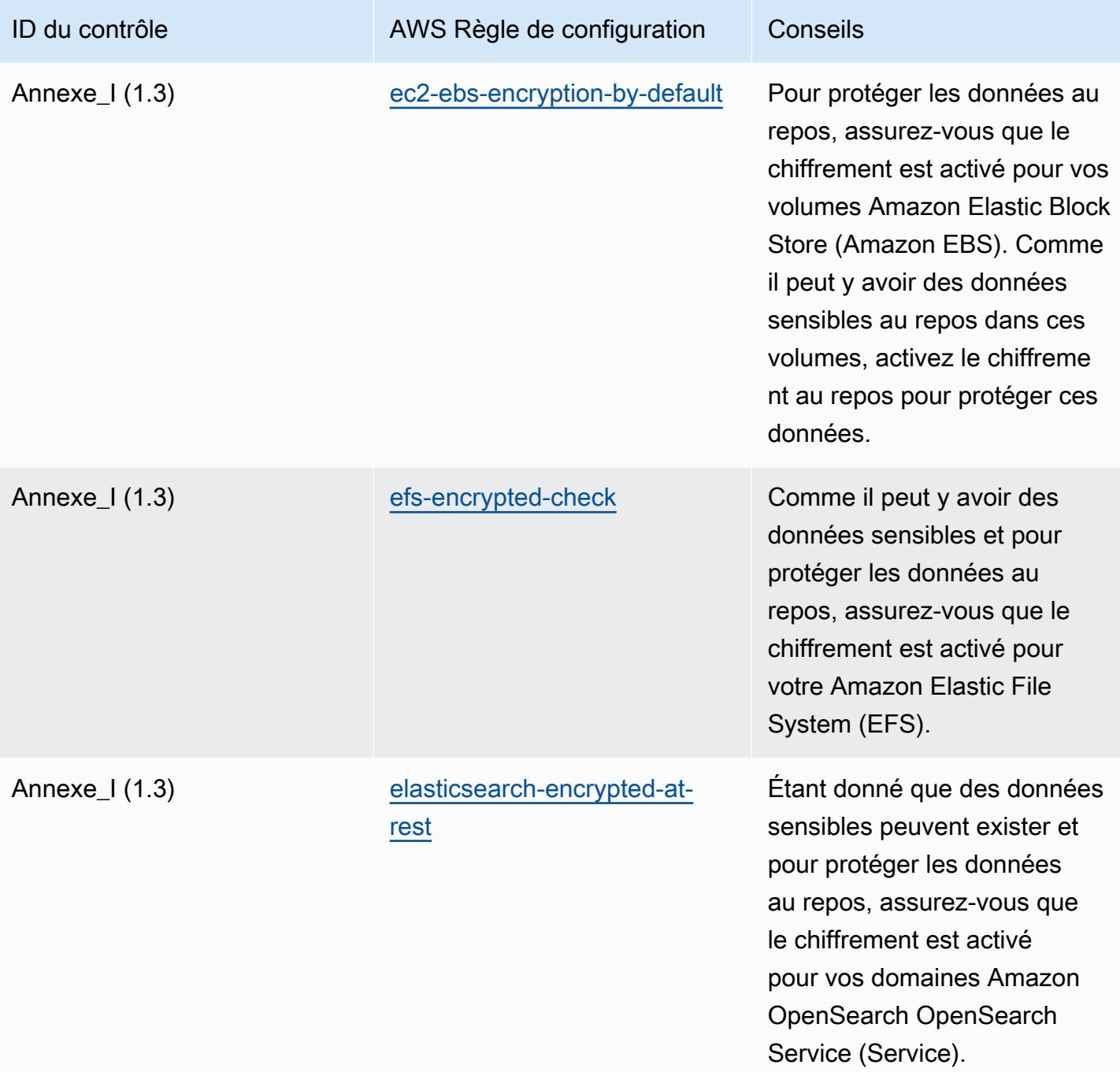

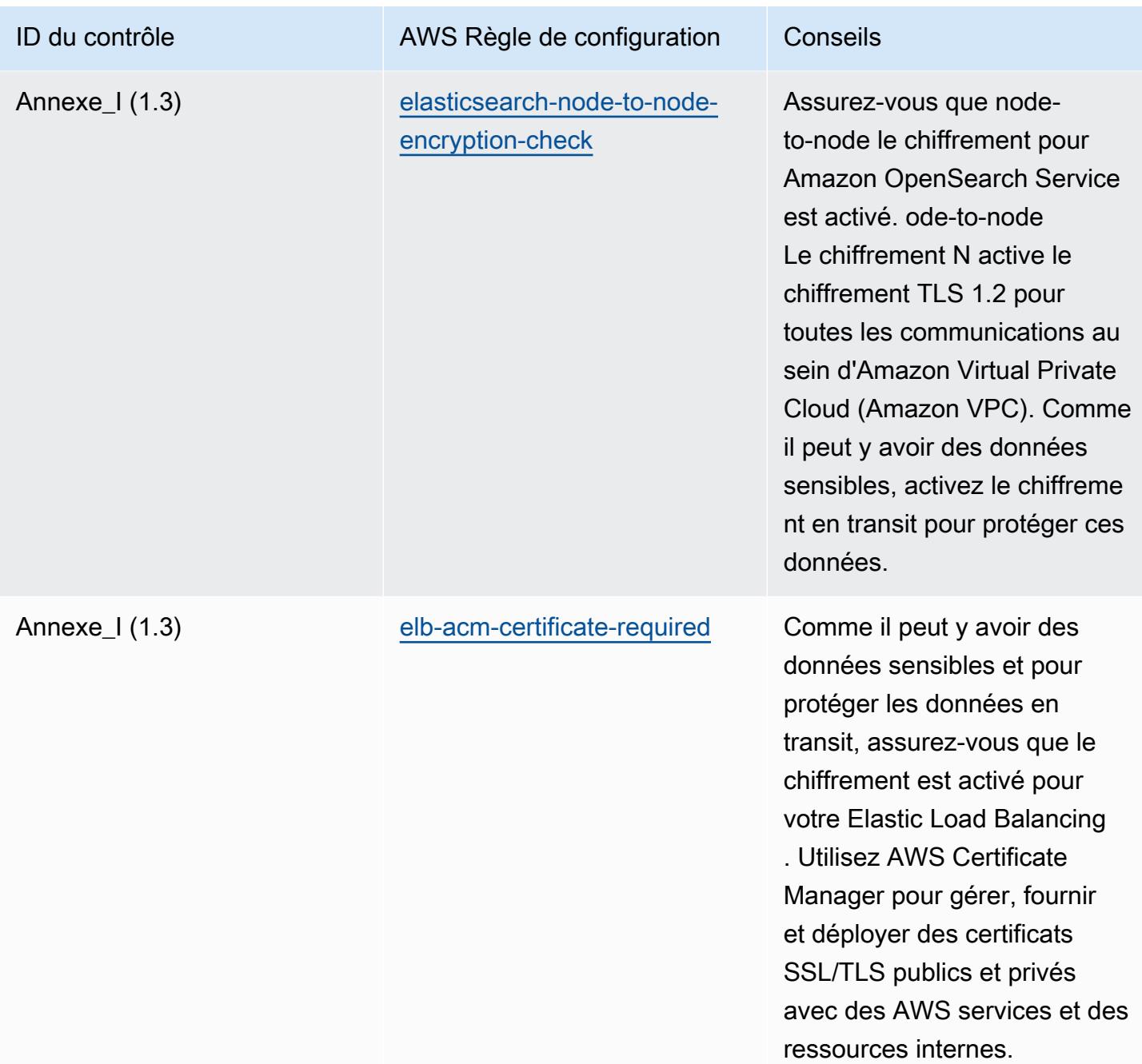

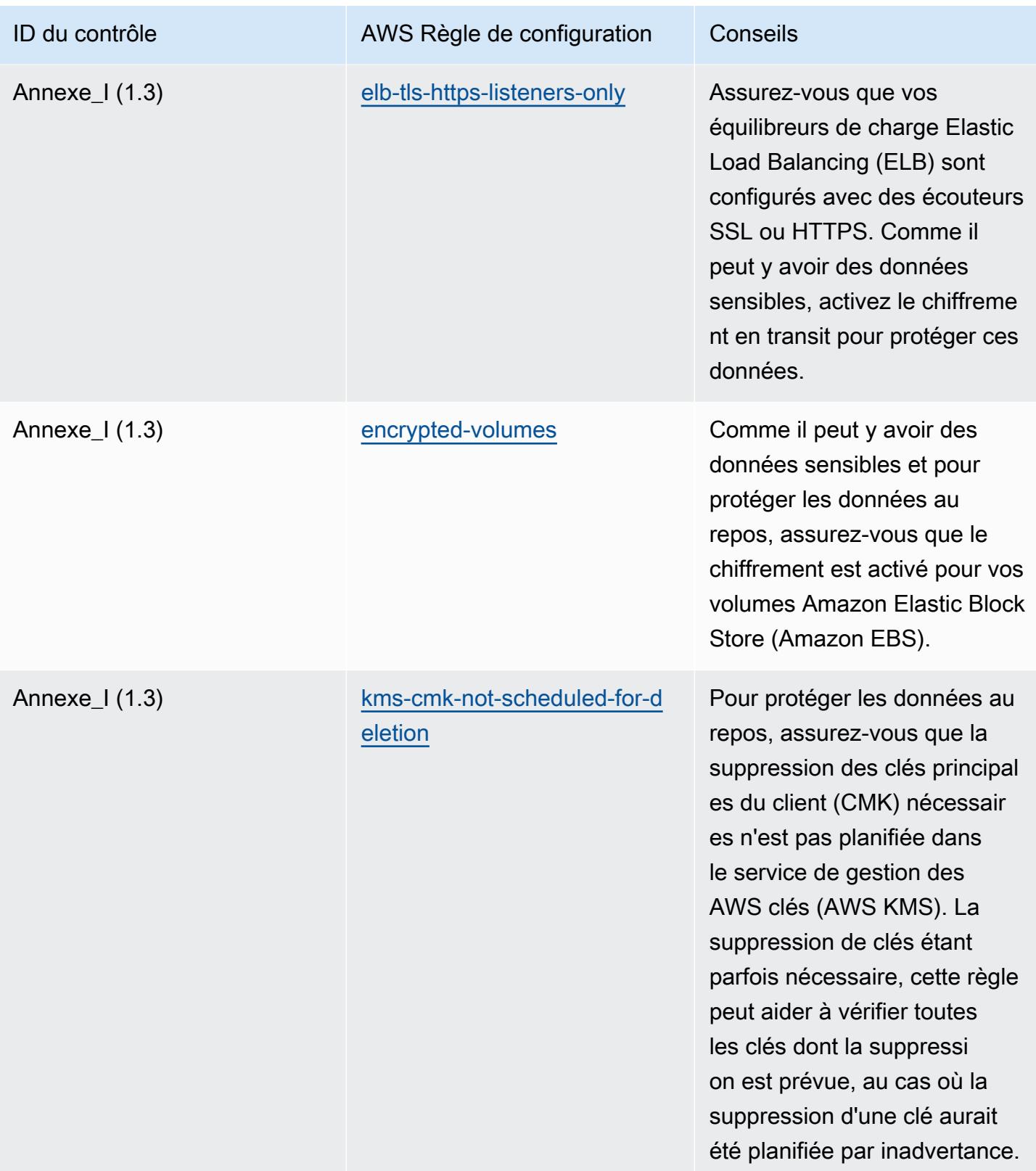

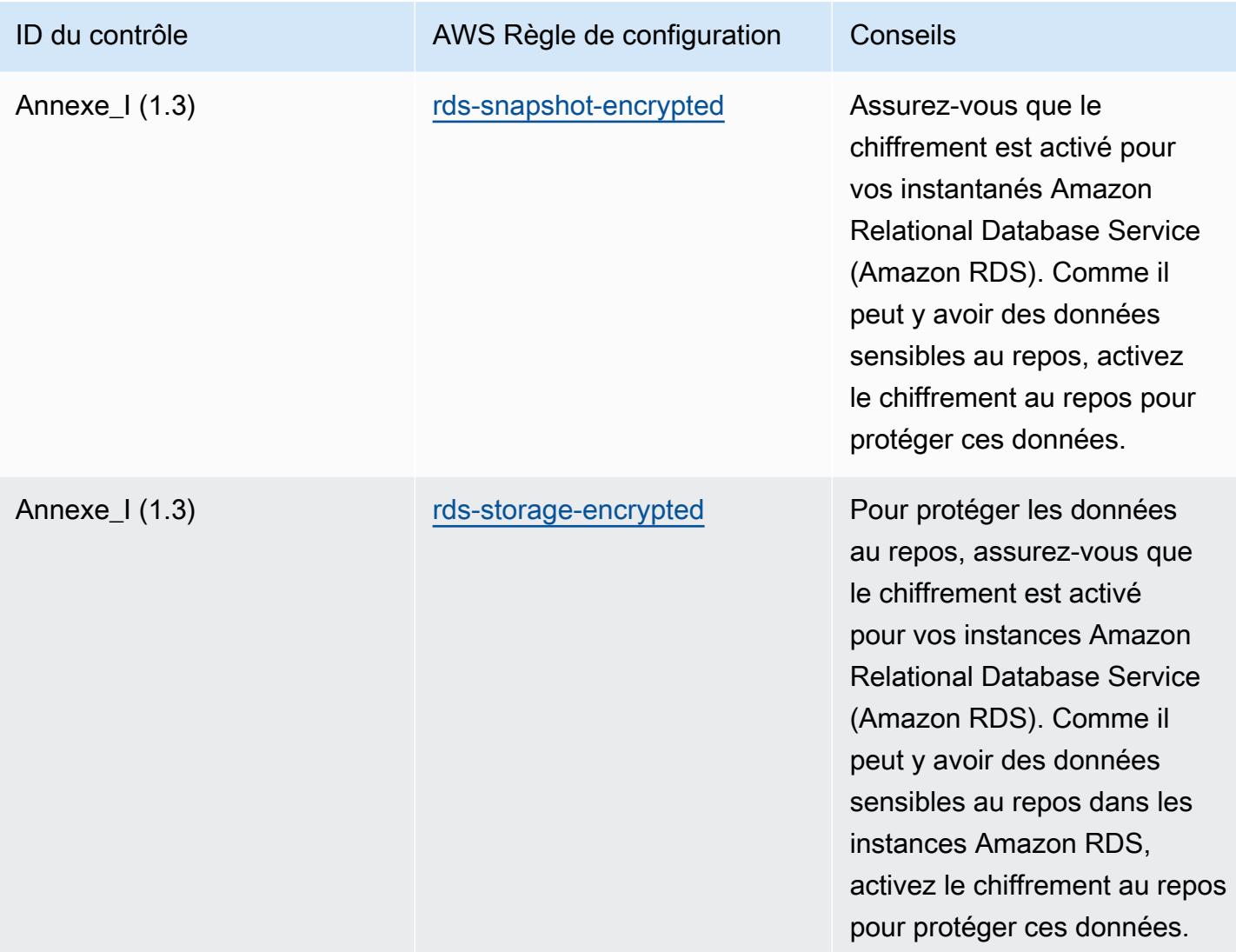

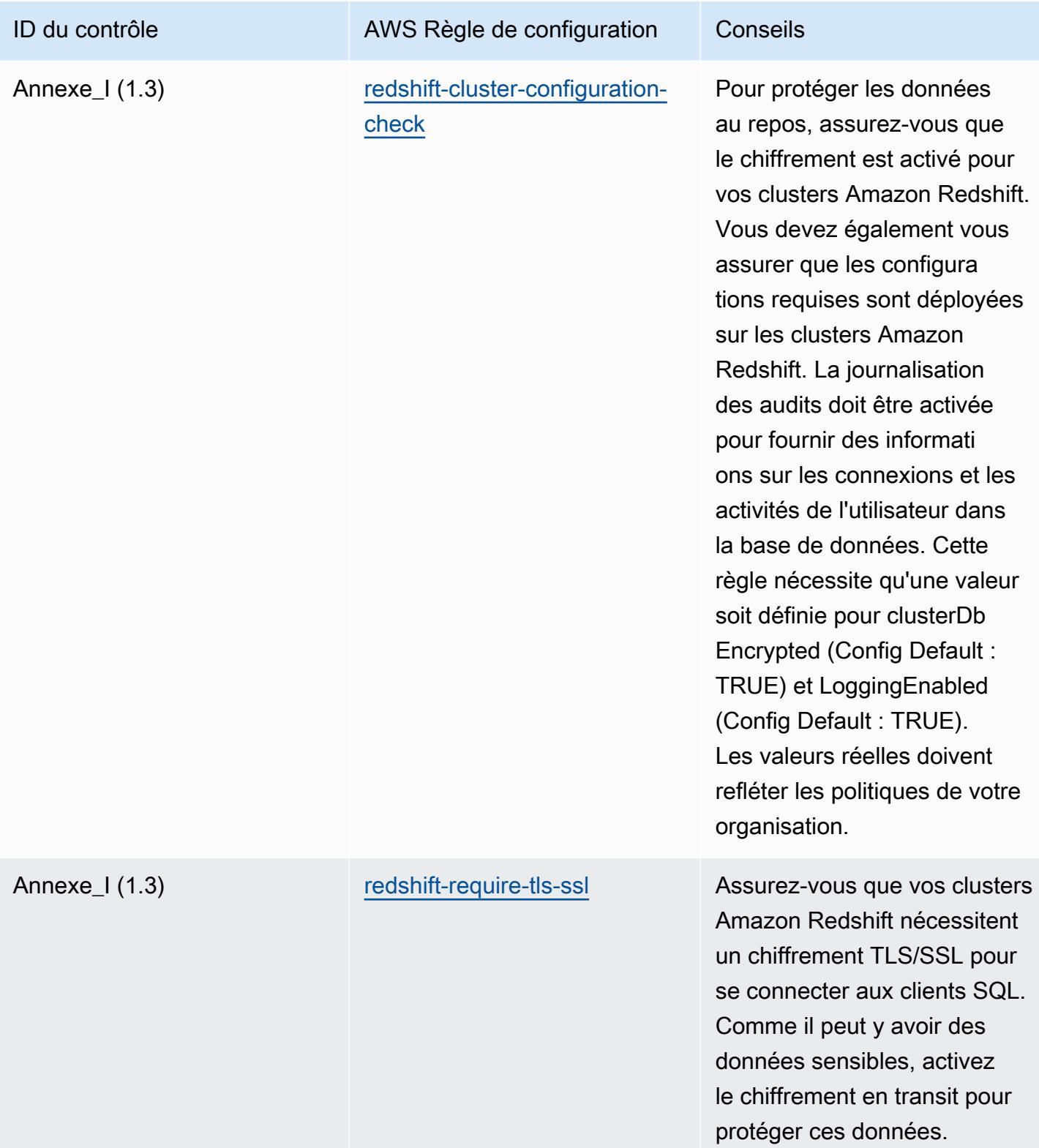

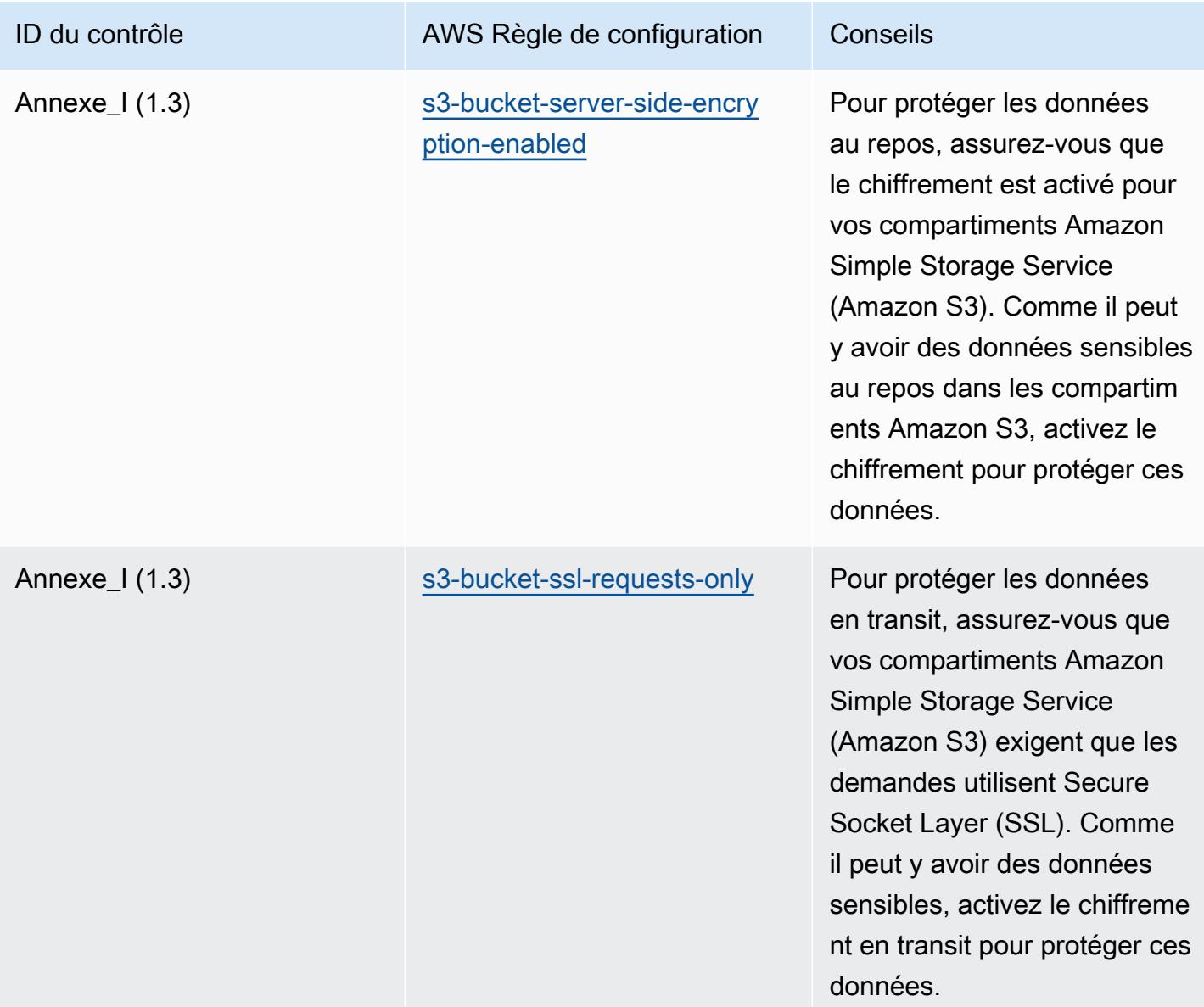

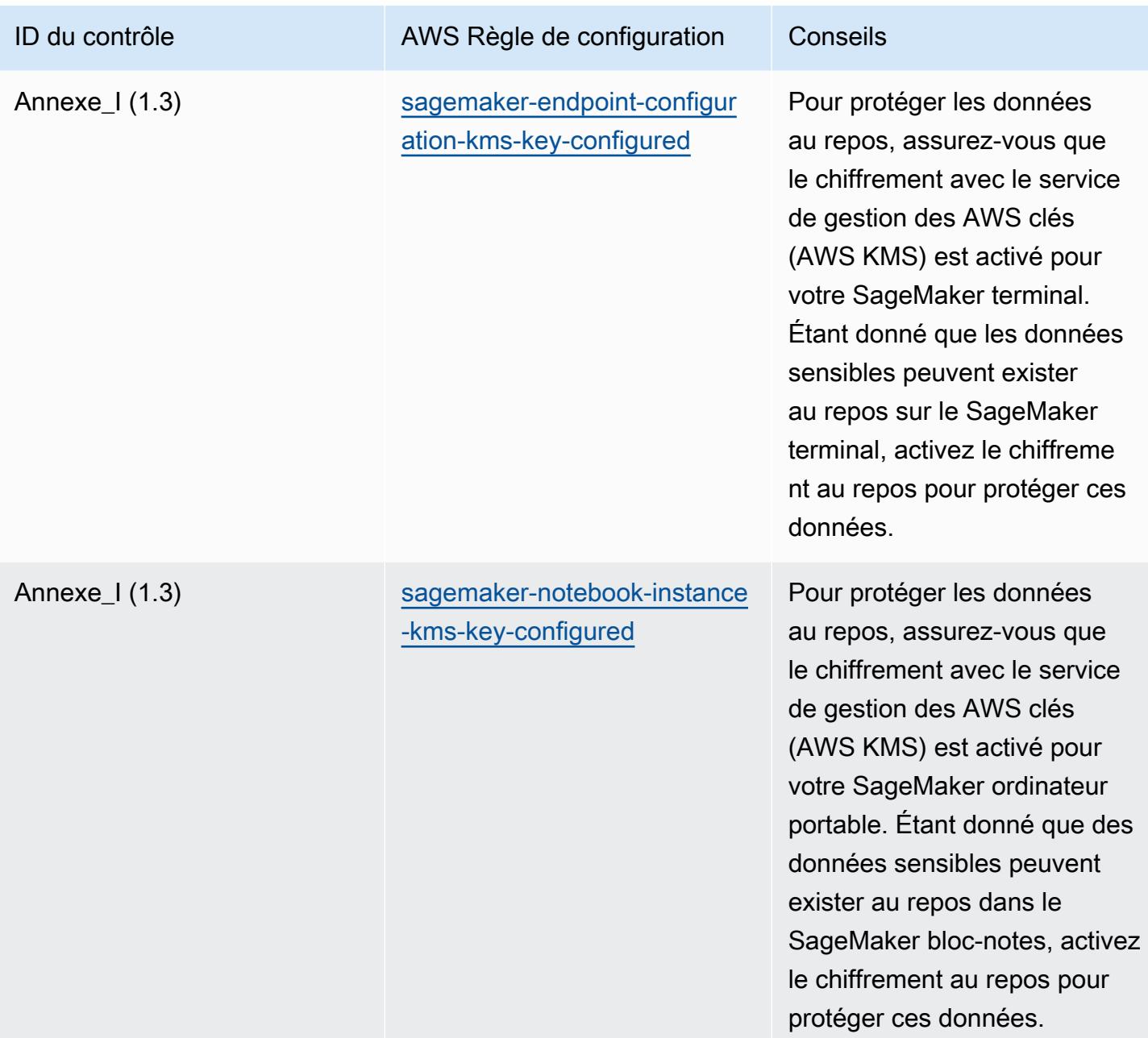

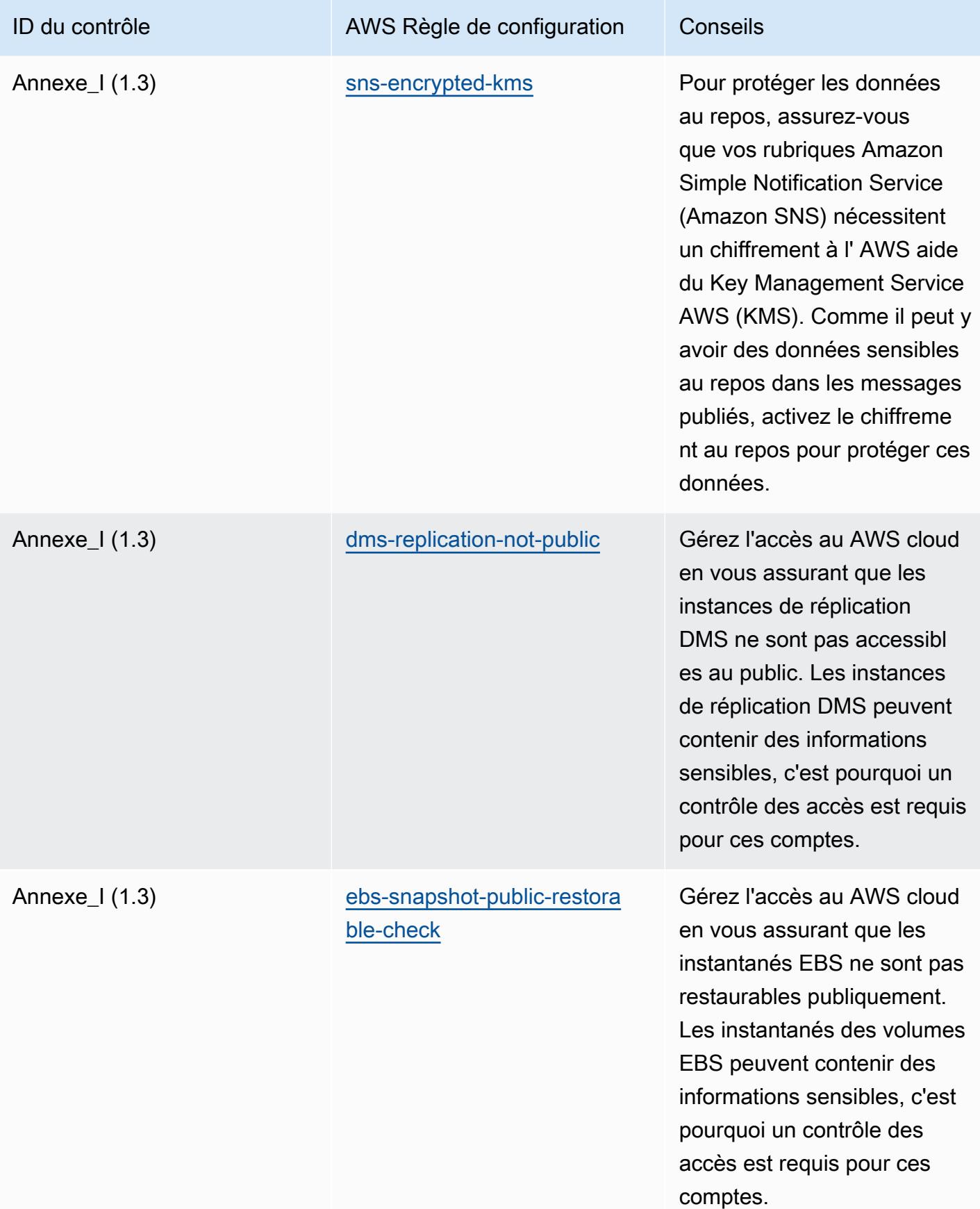

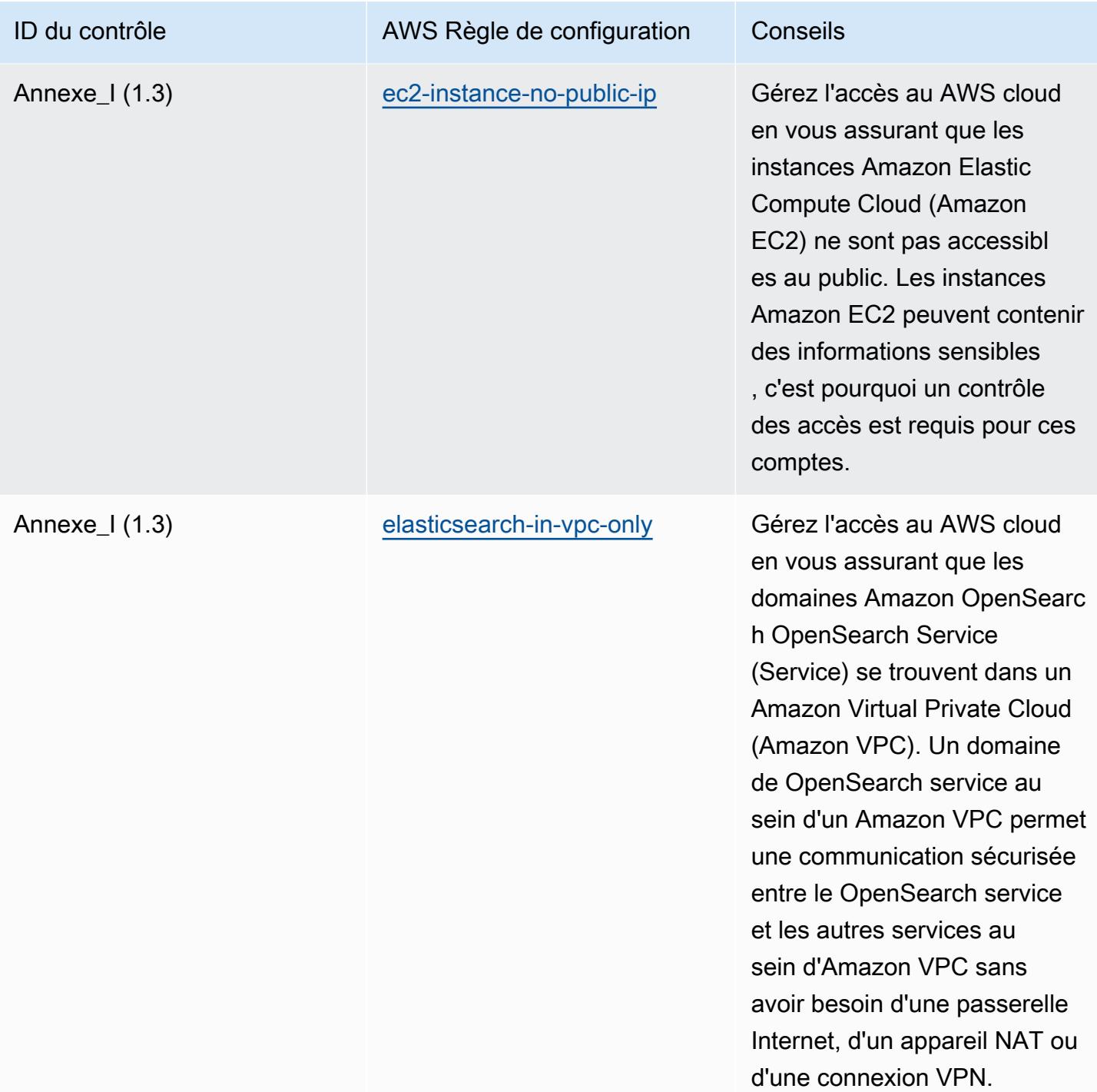

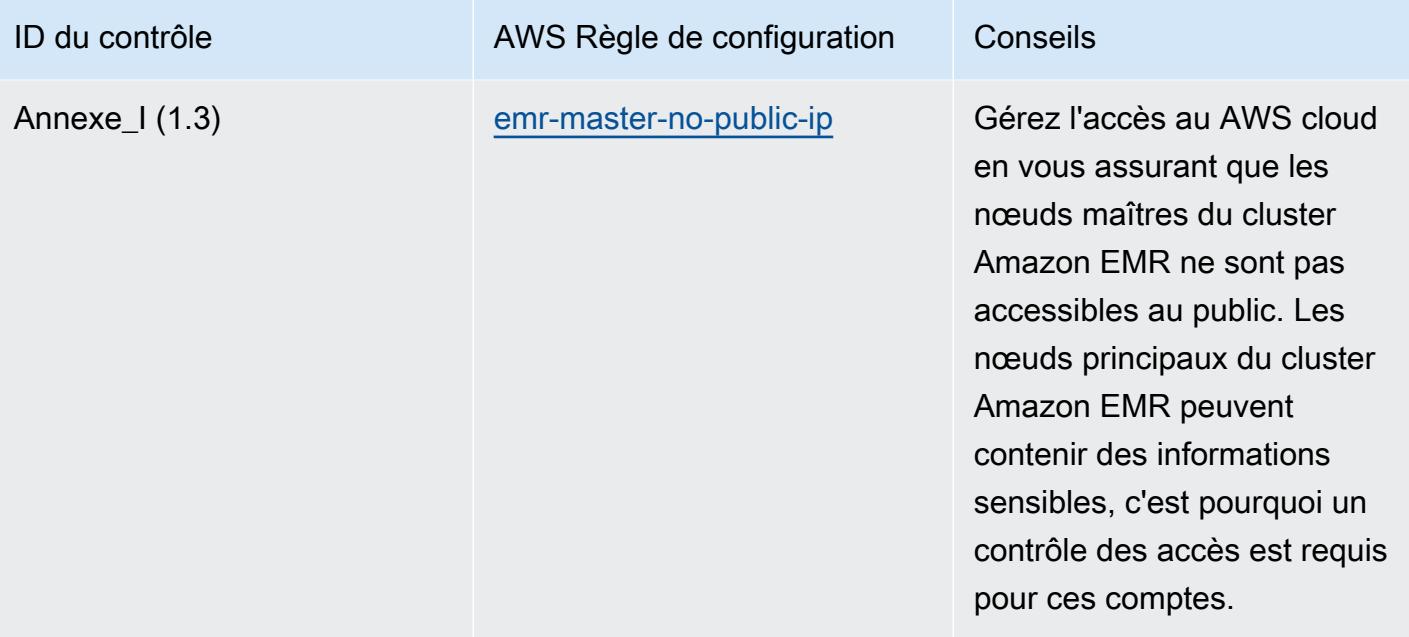

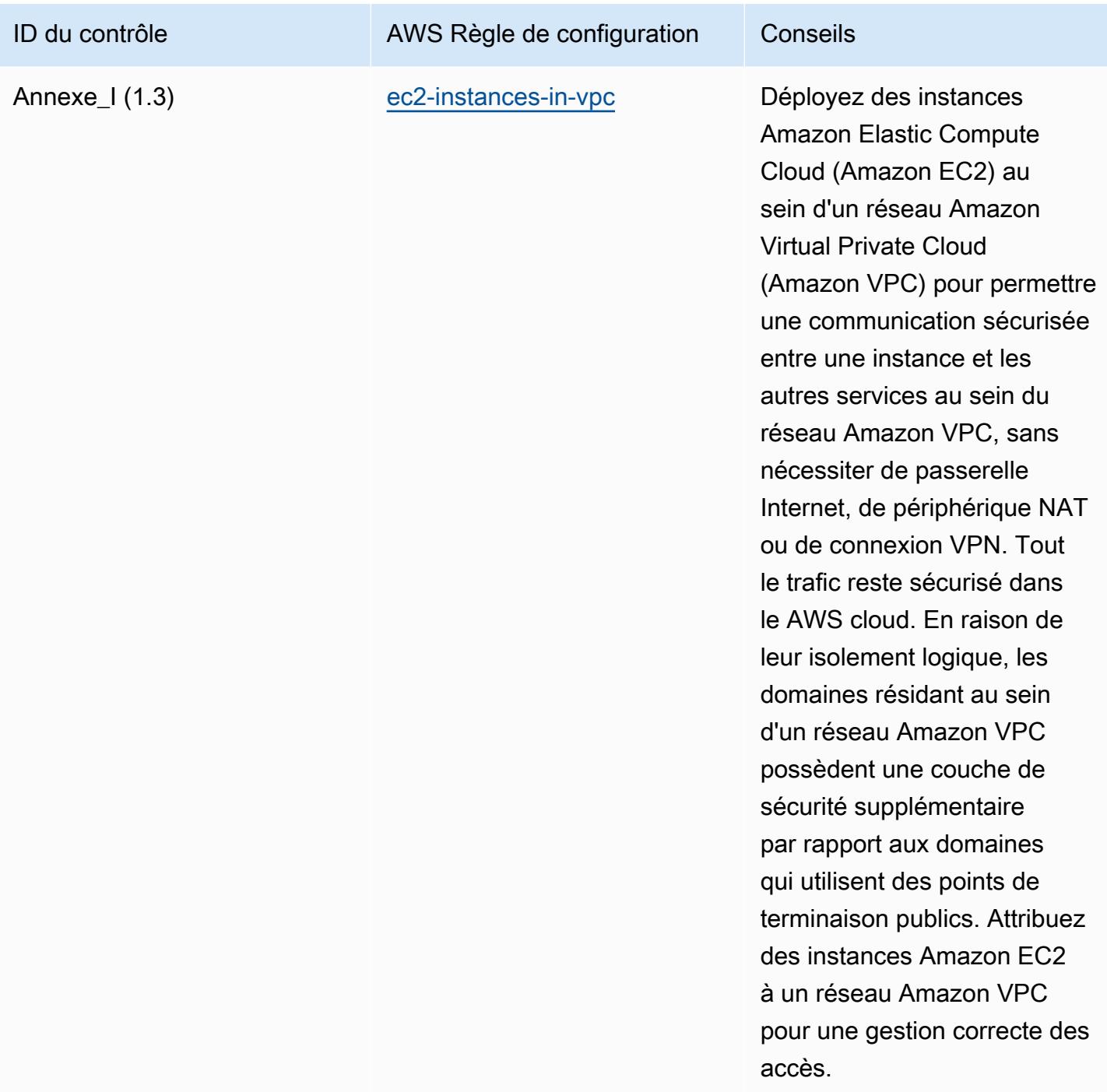

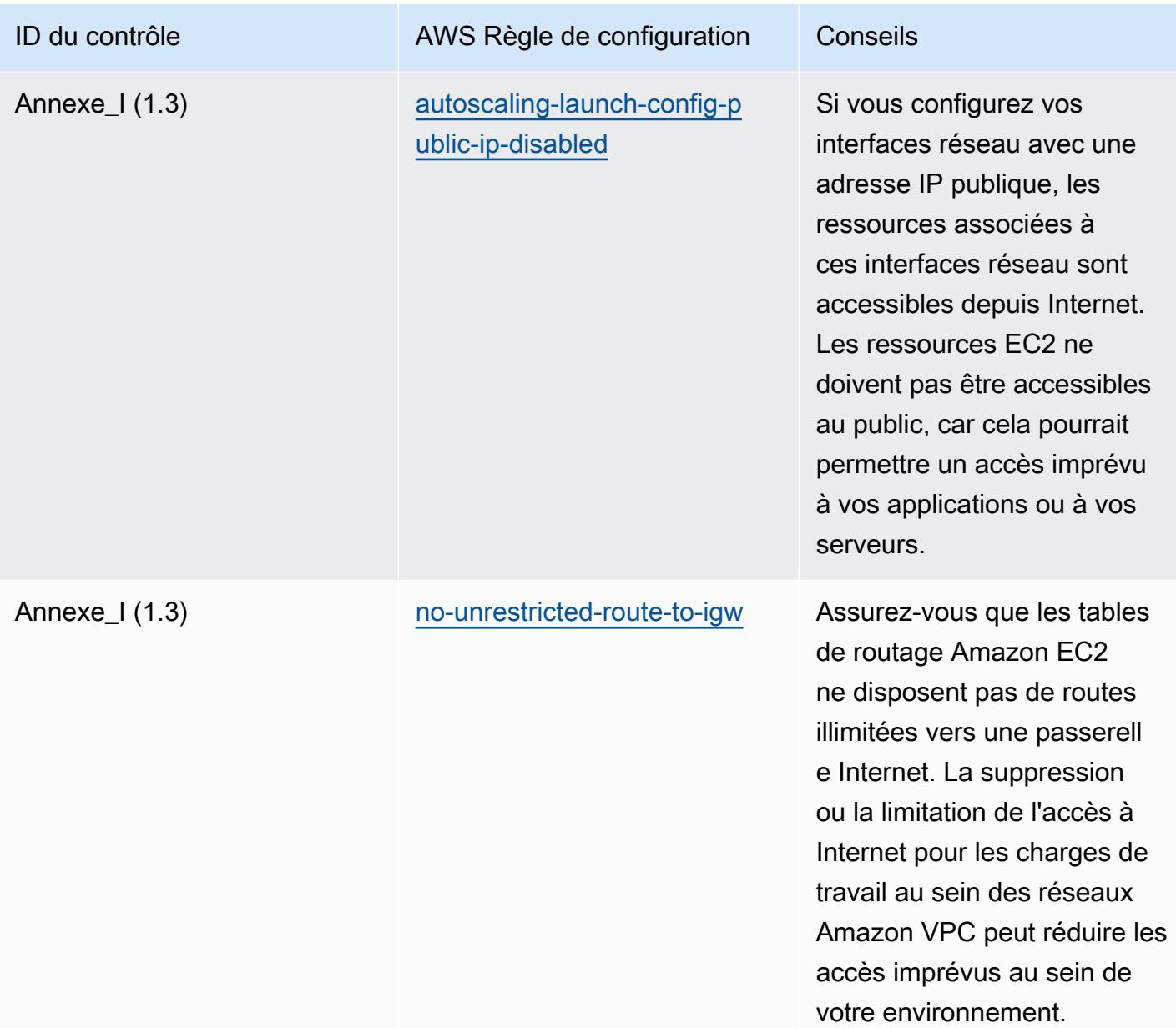

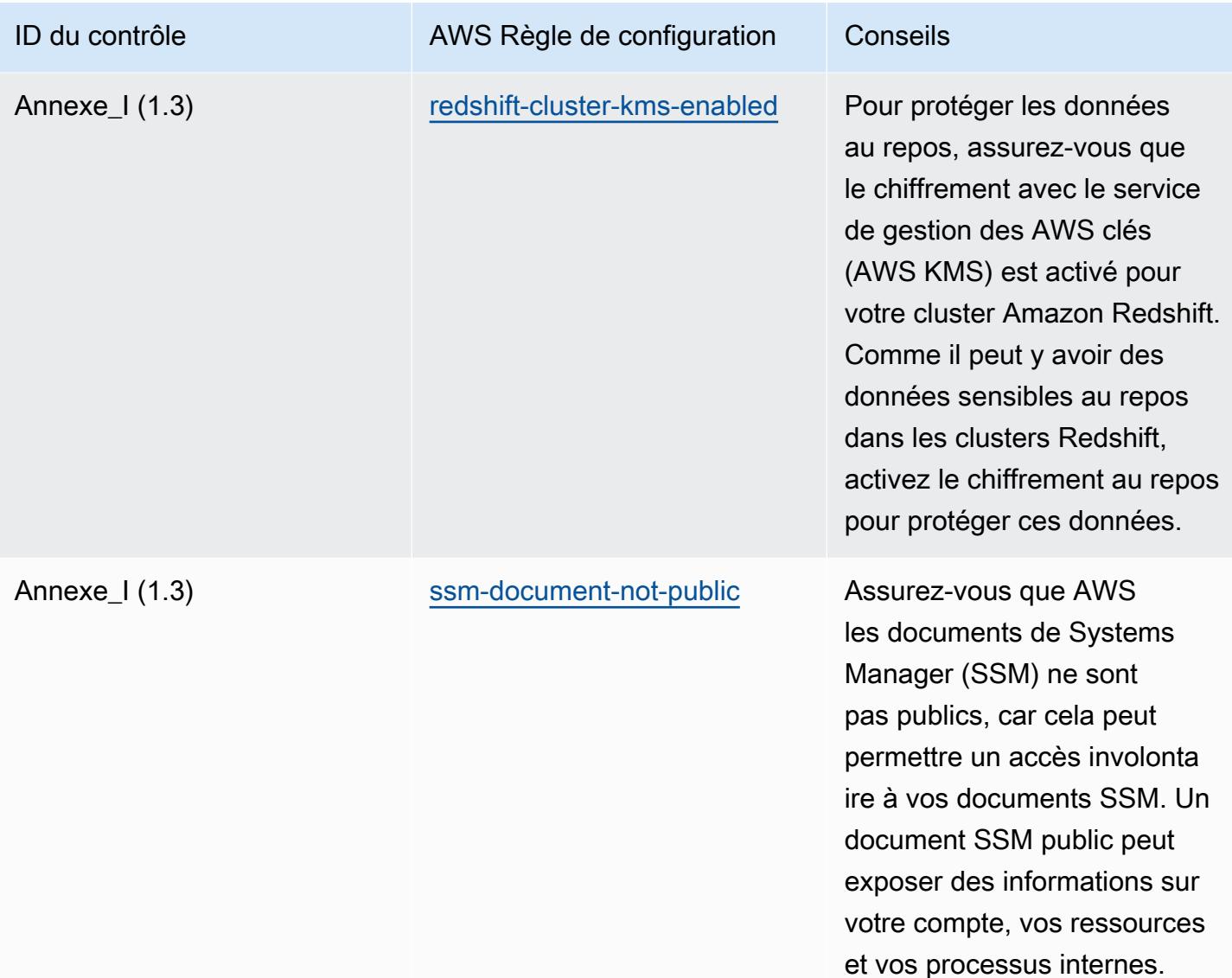

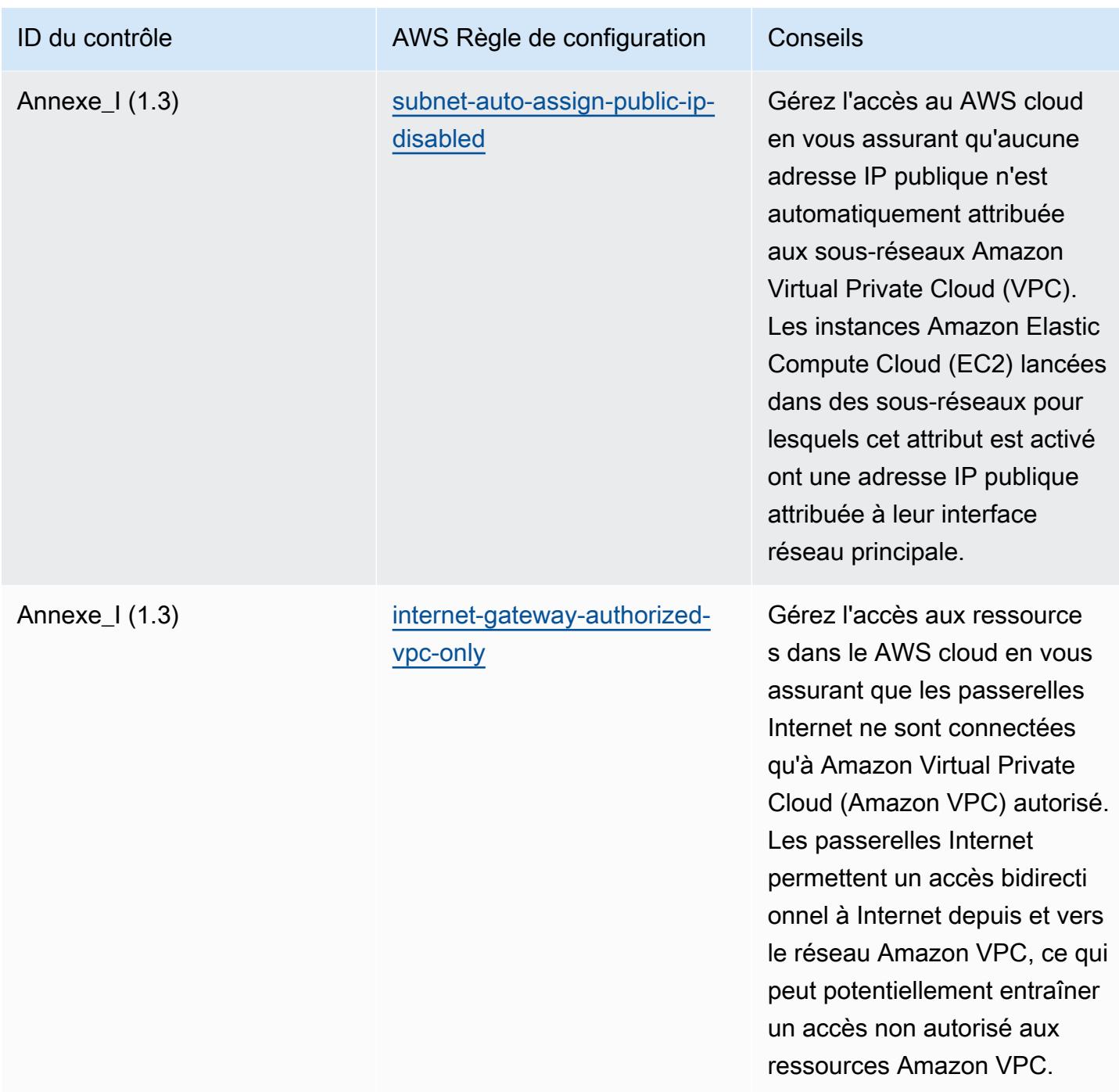

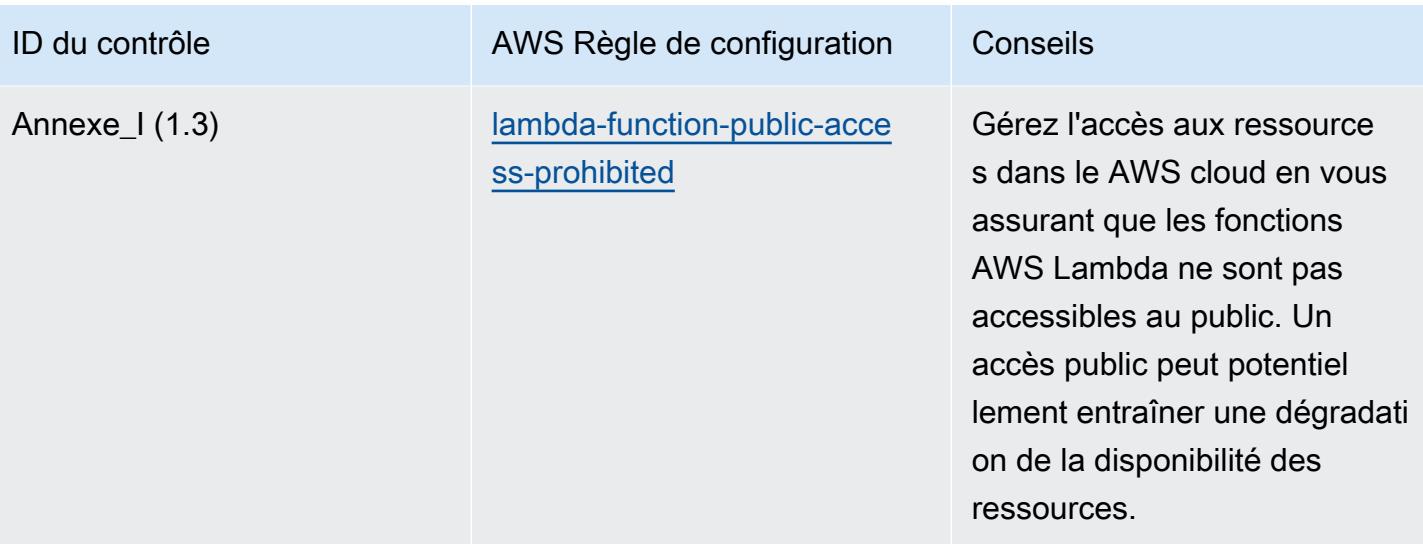

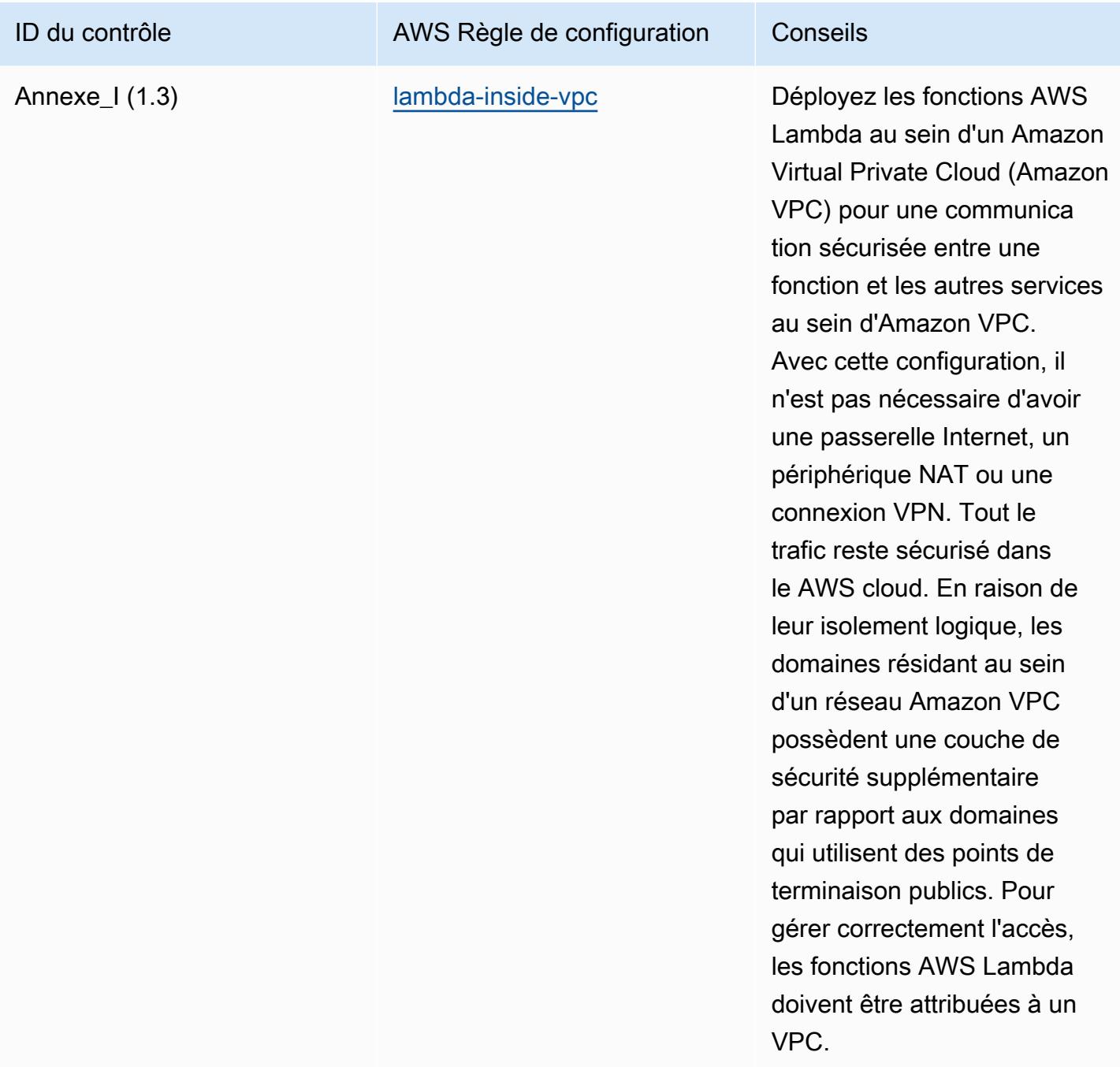

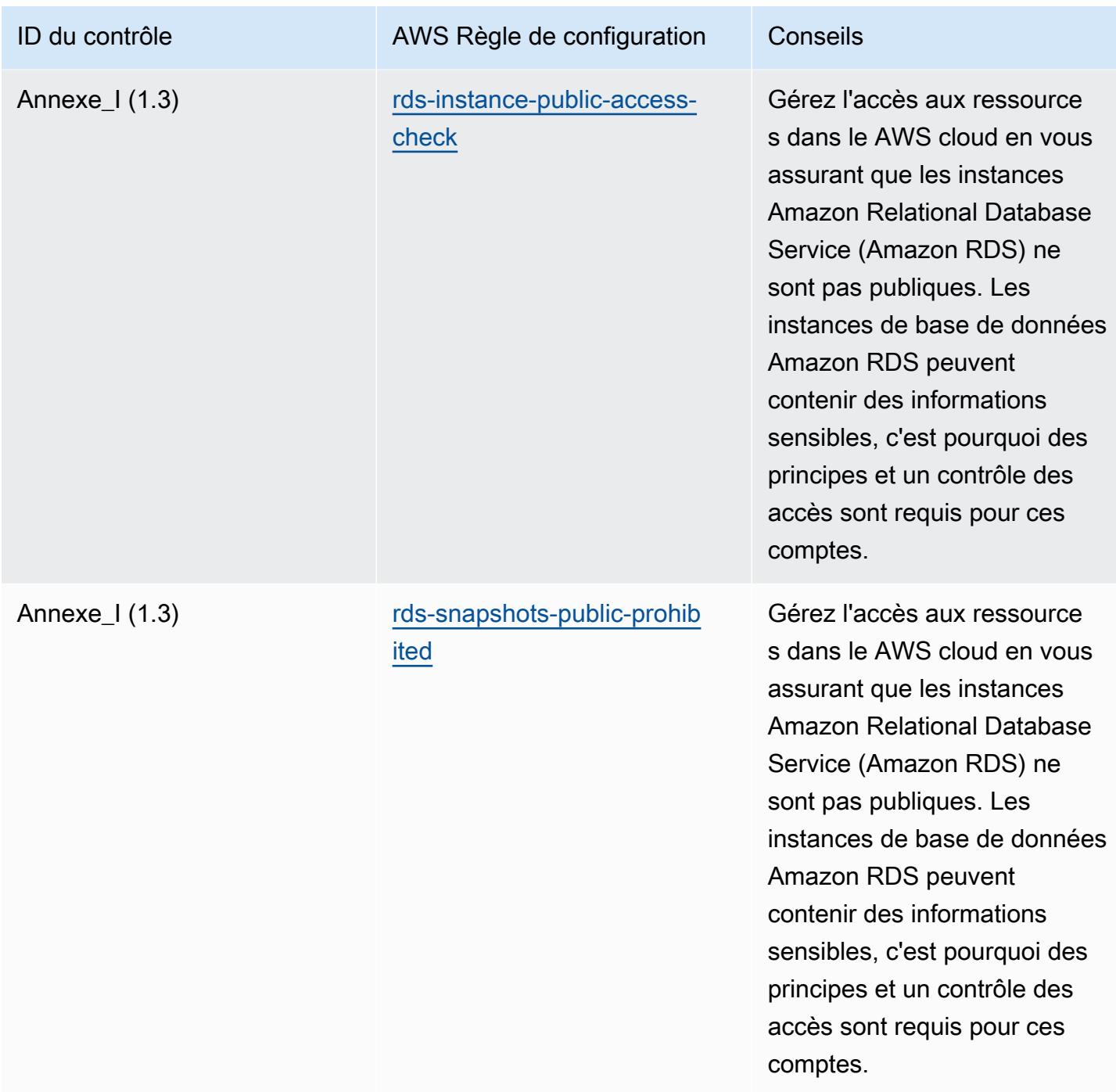

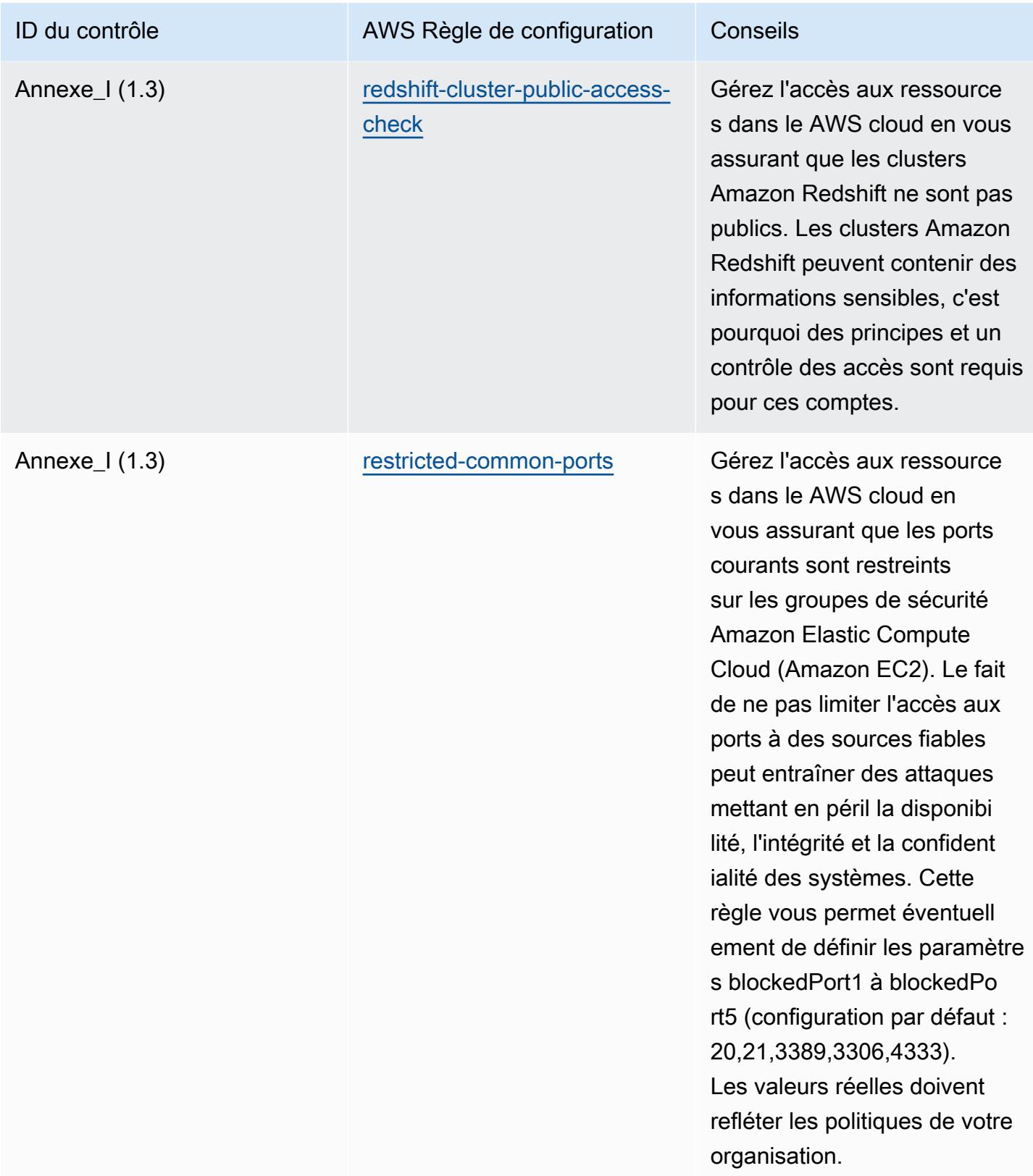

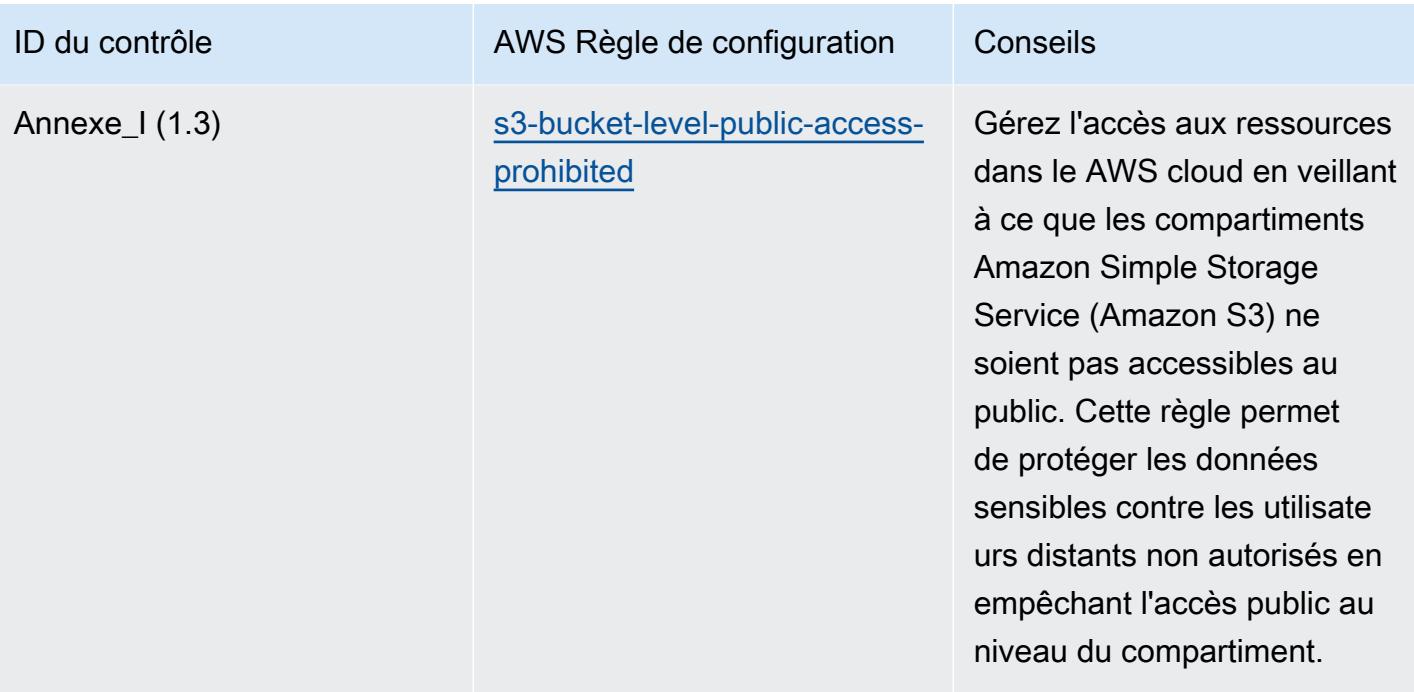

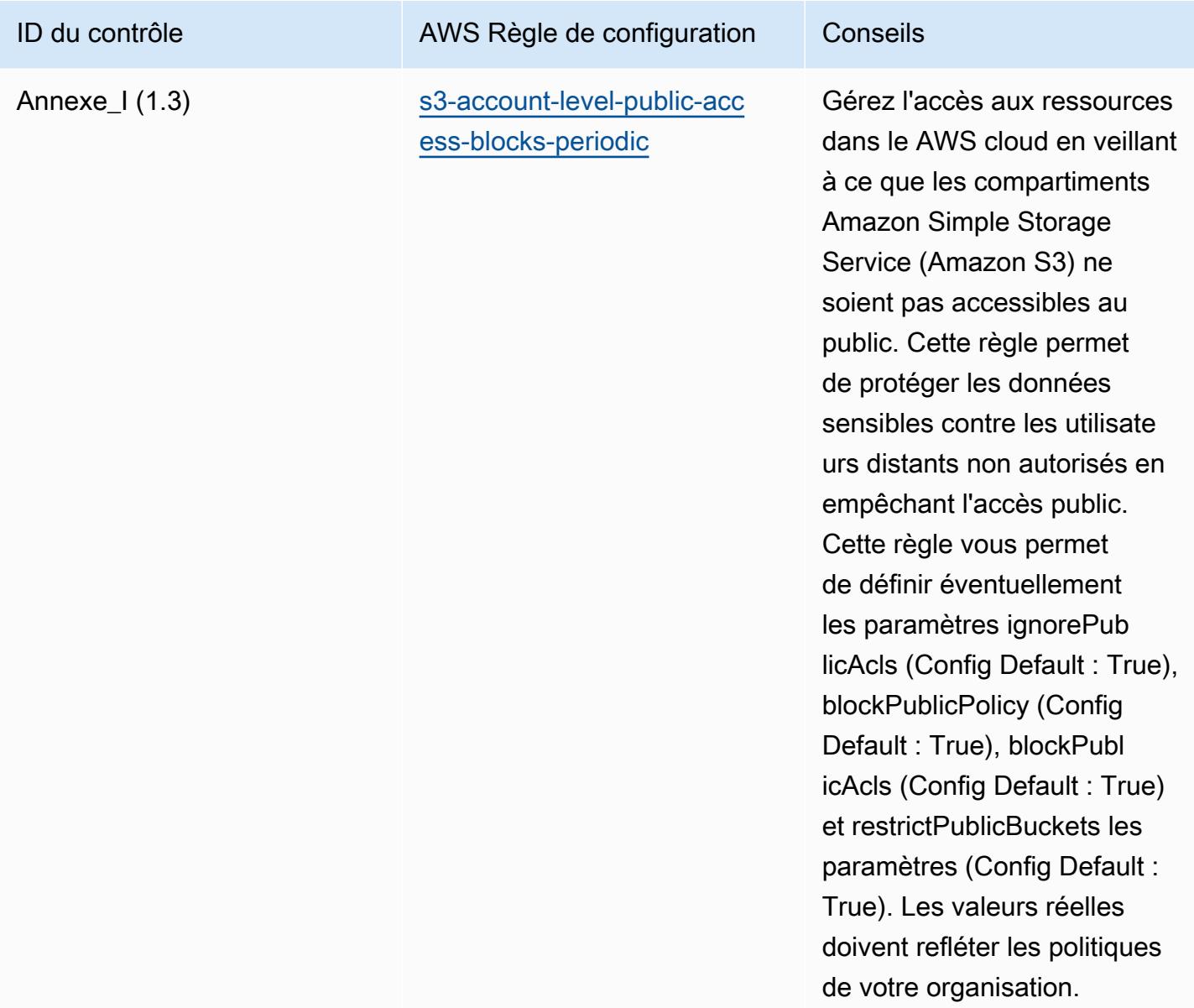

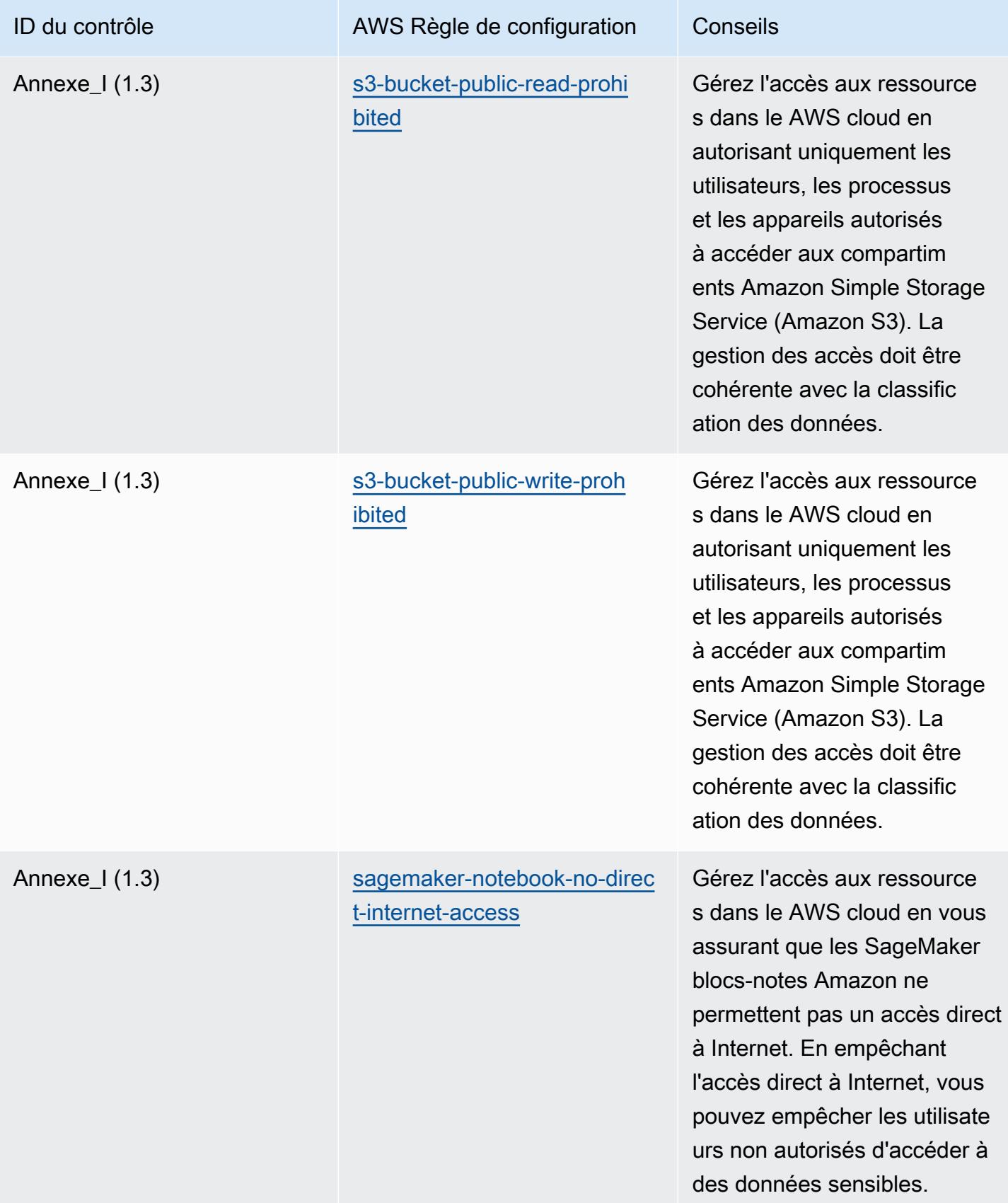
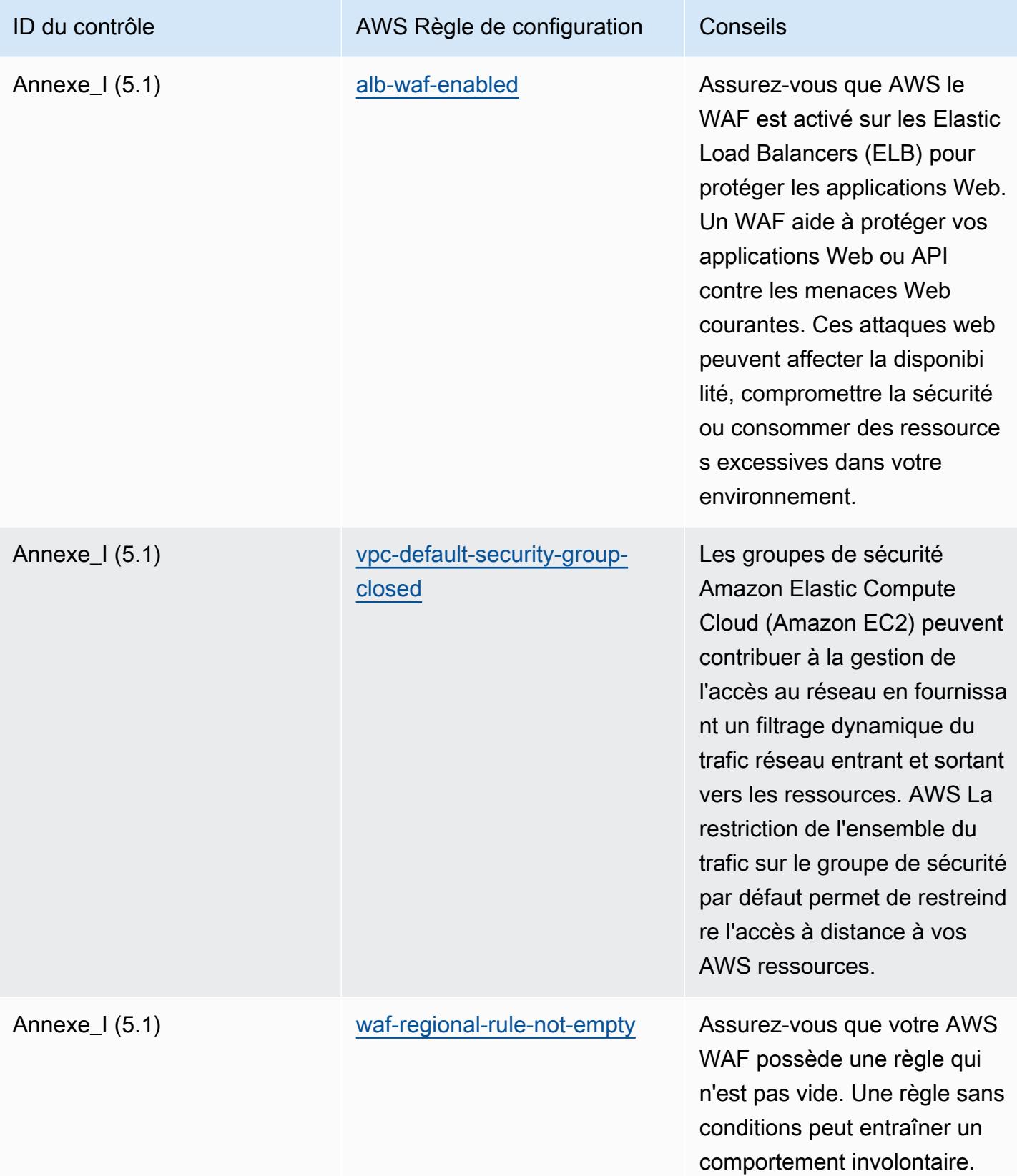

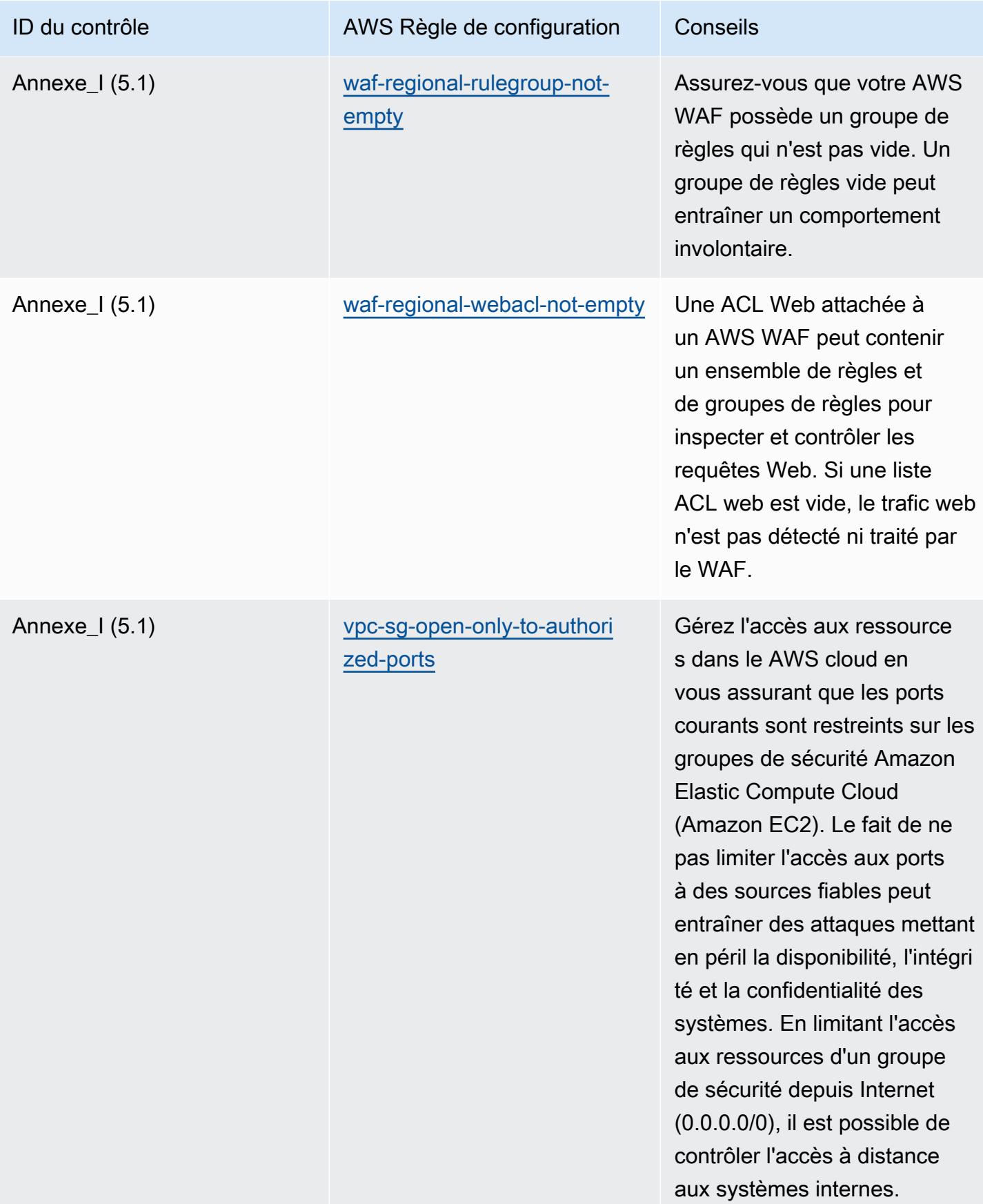

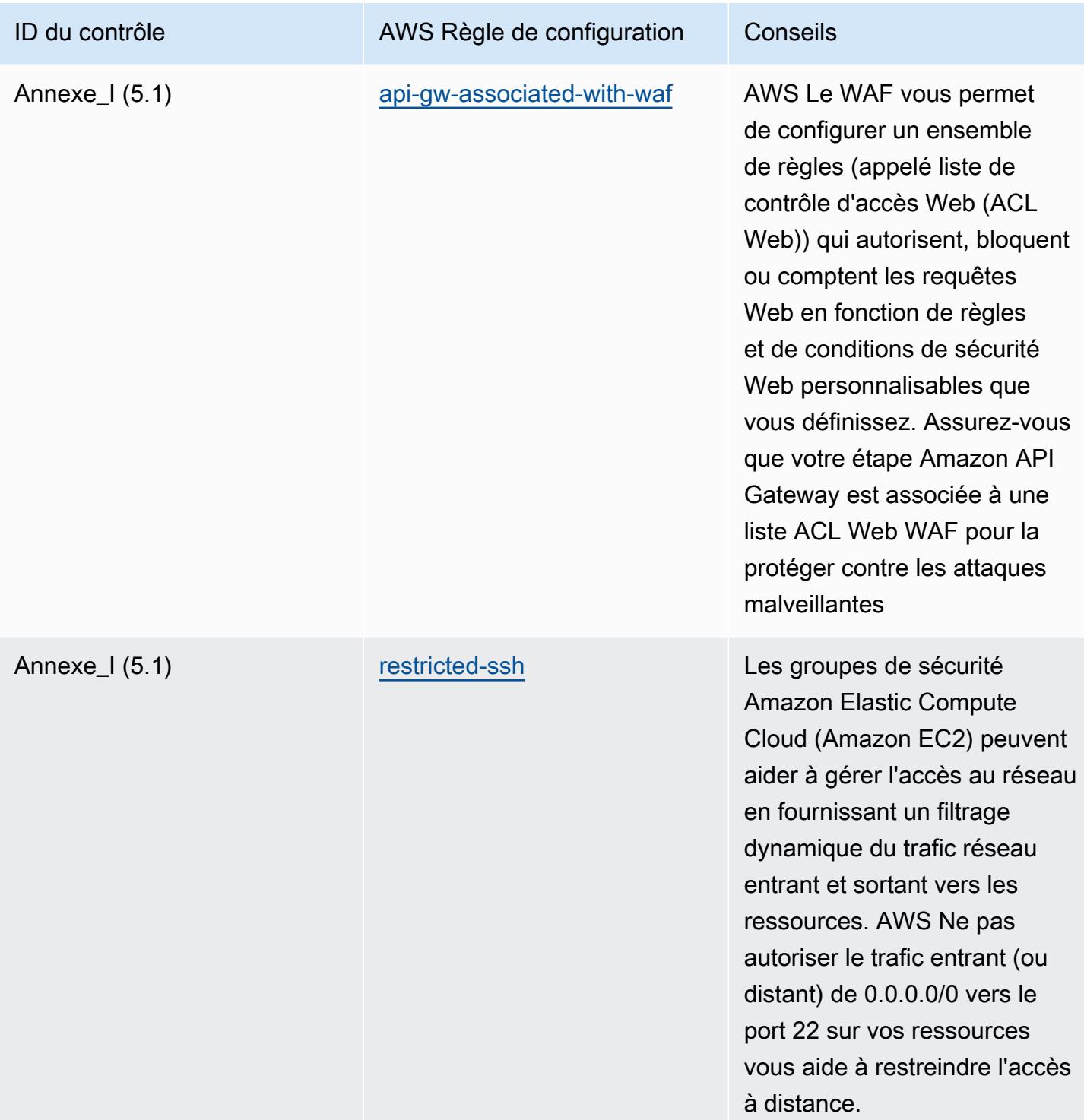

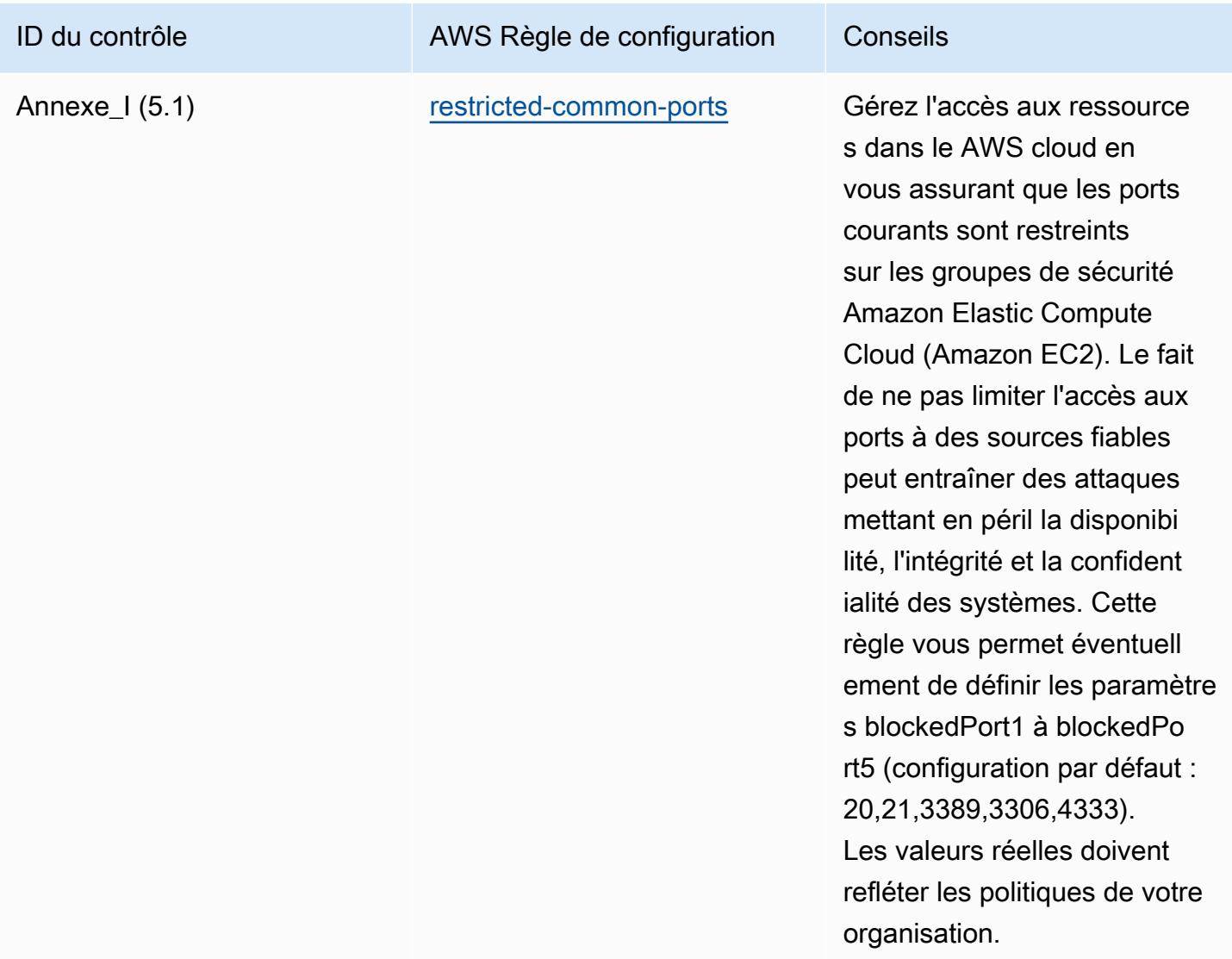

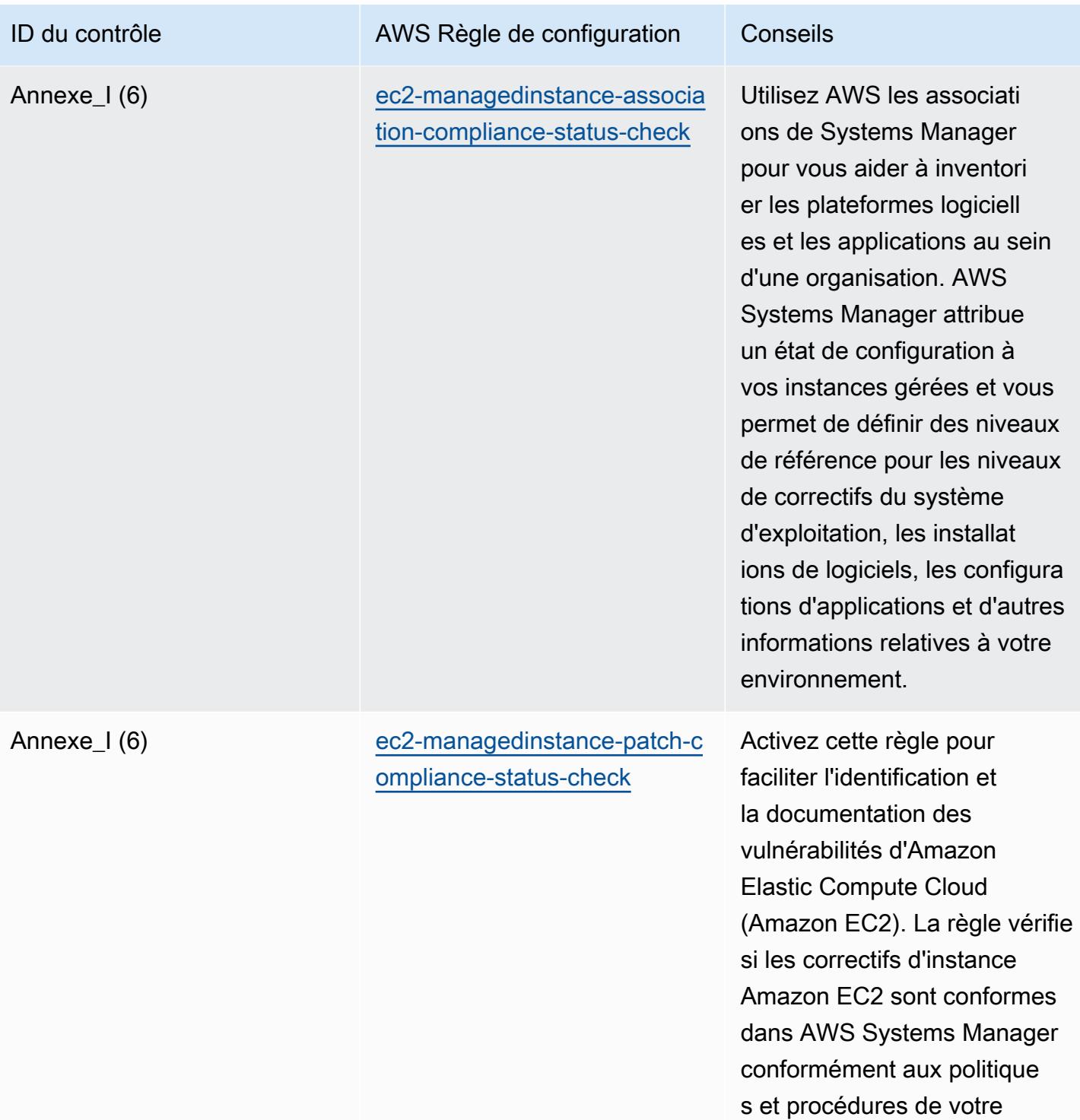

entreprise.

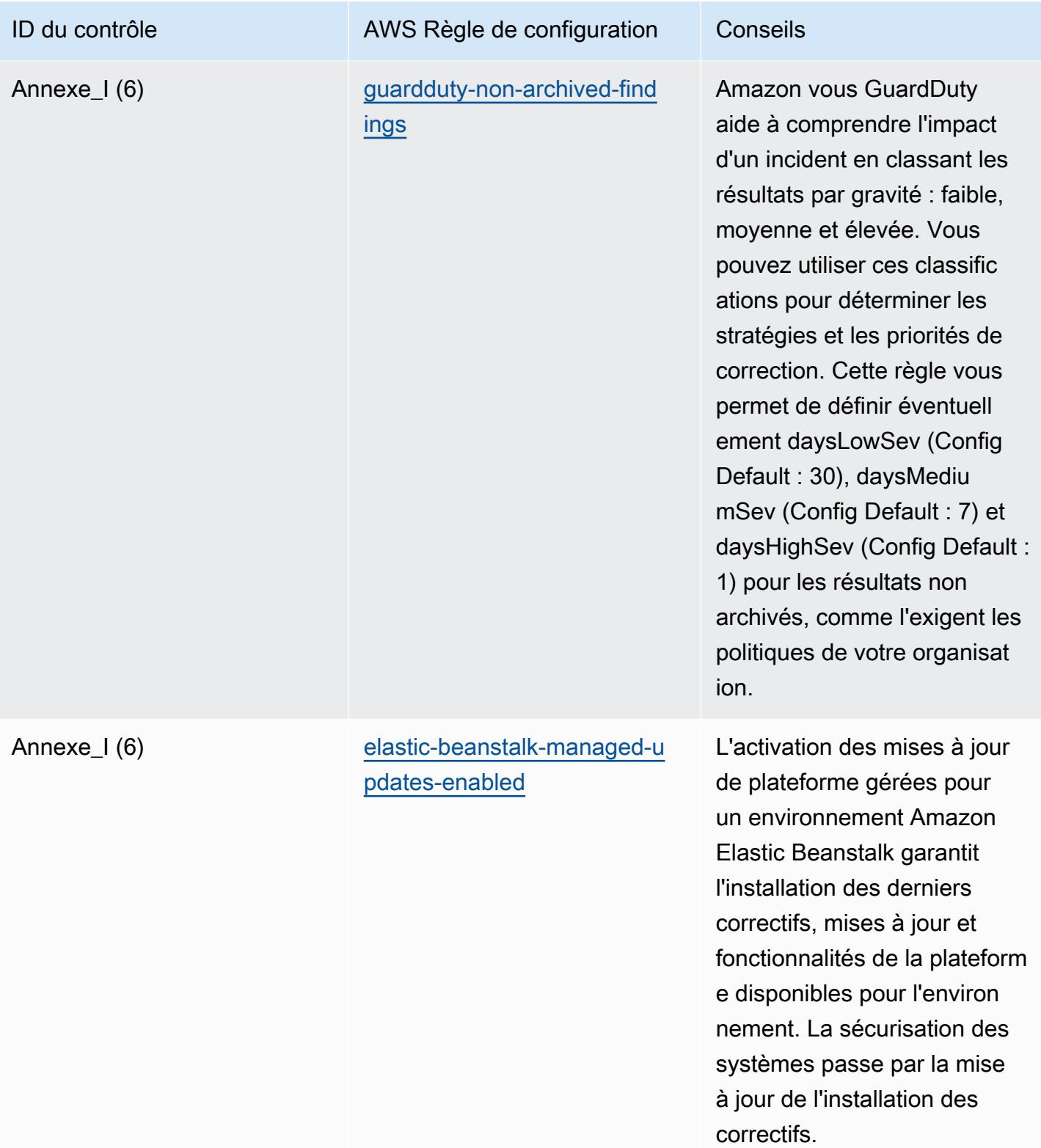

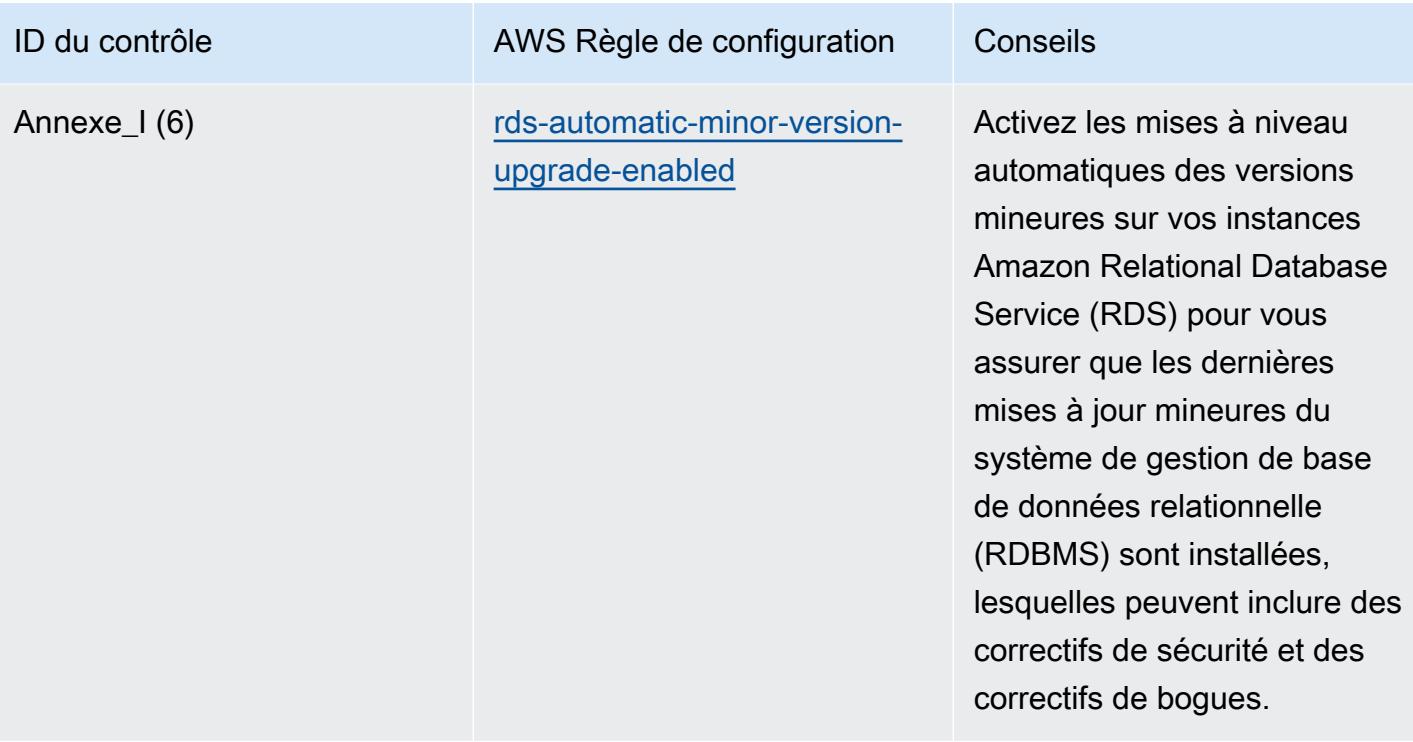

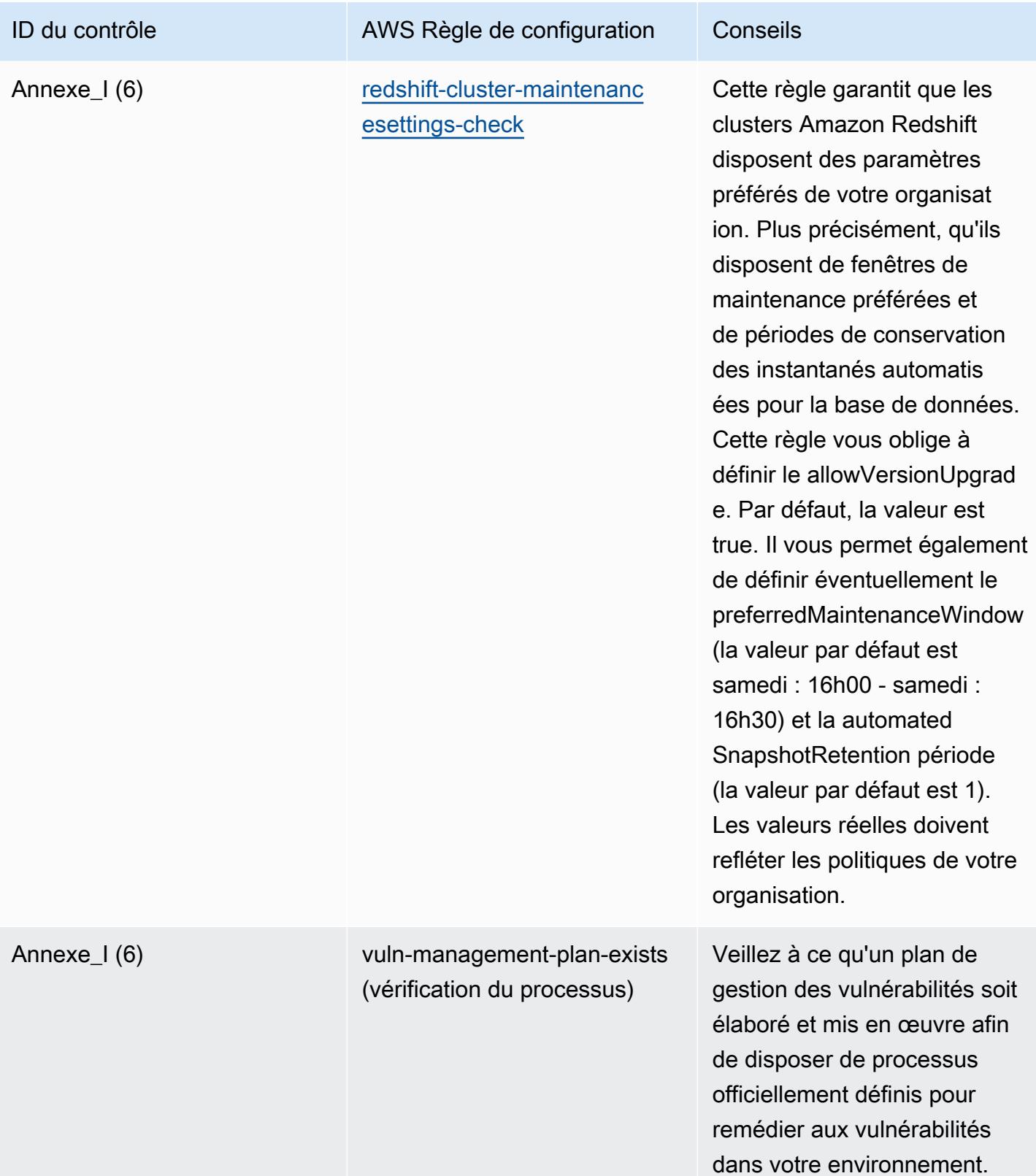

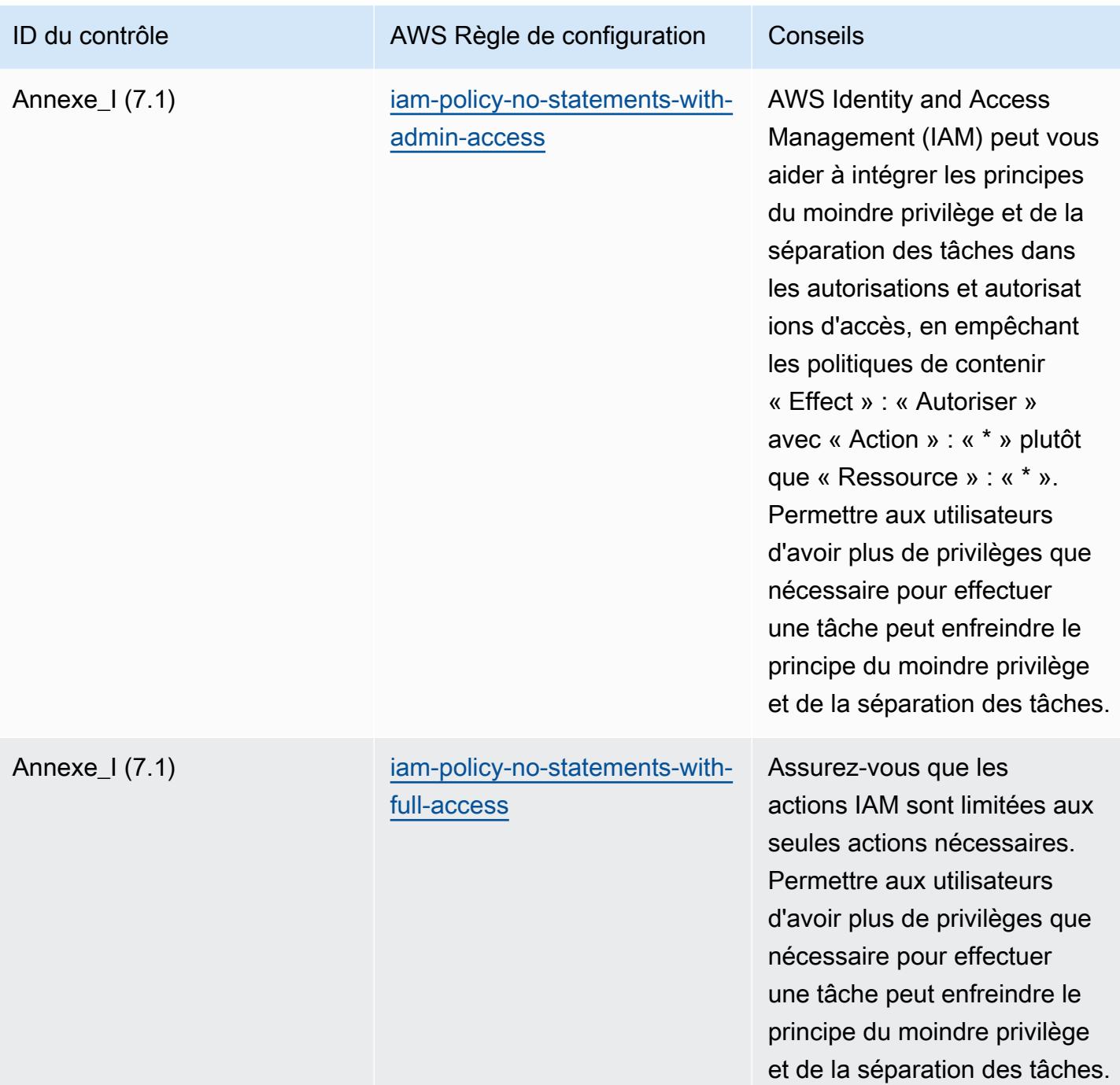

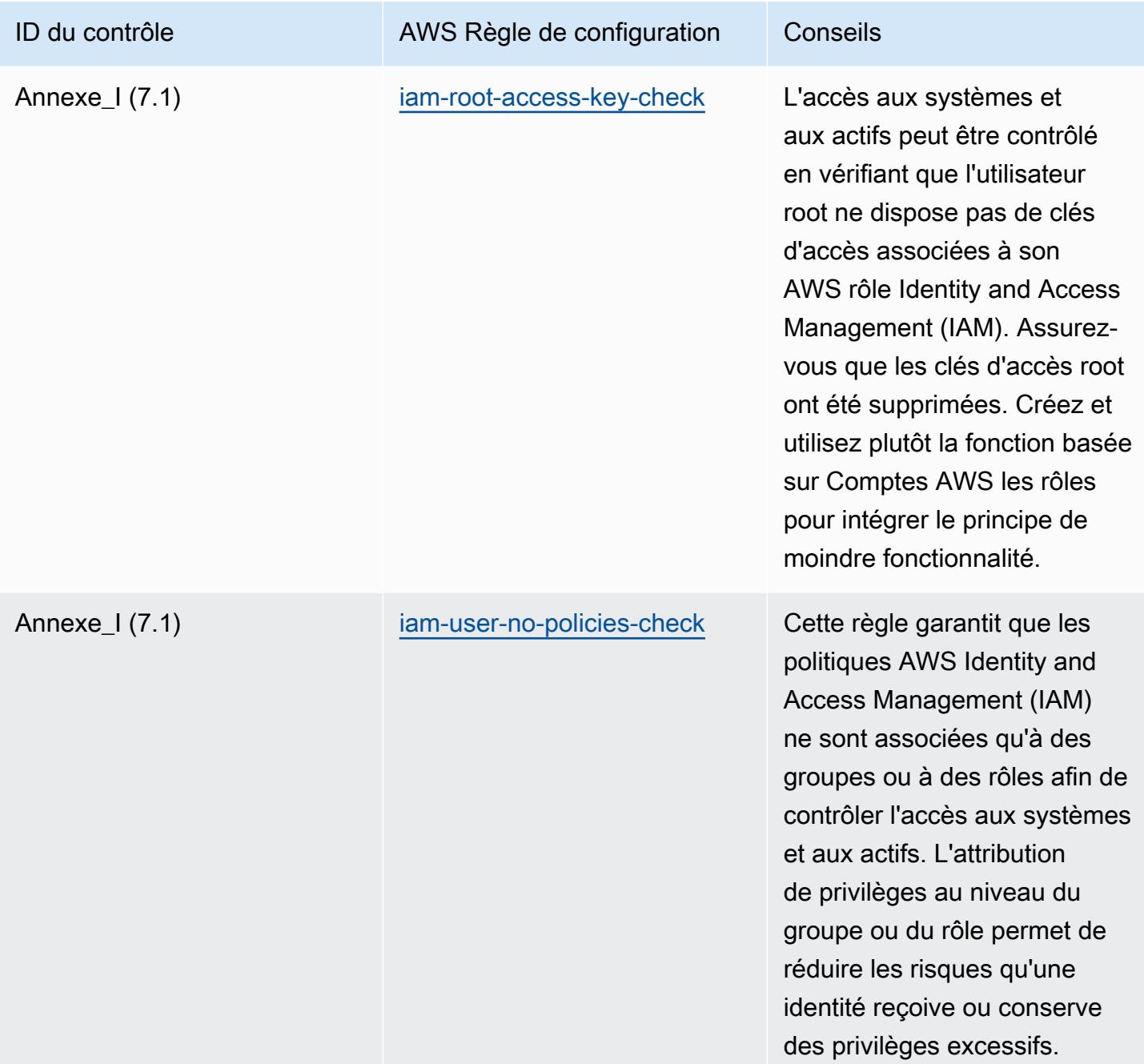

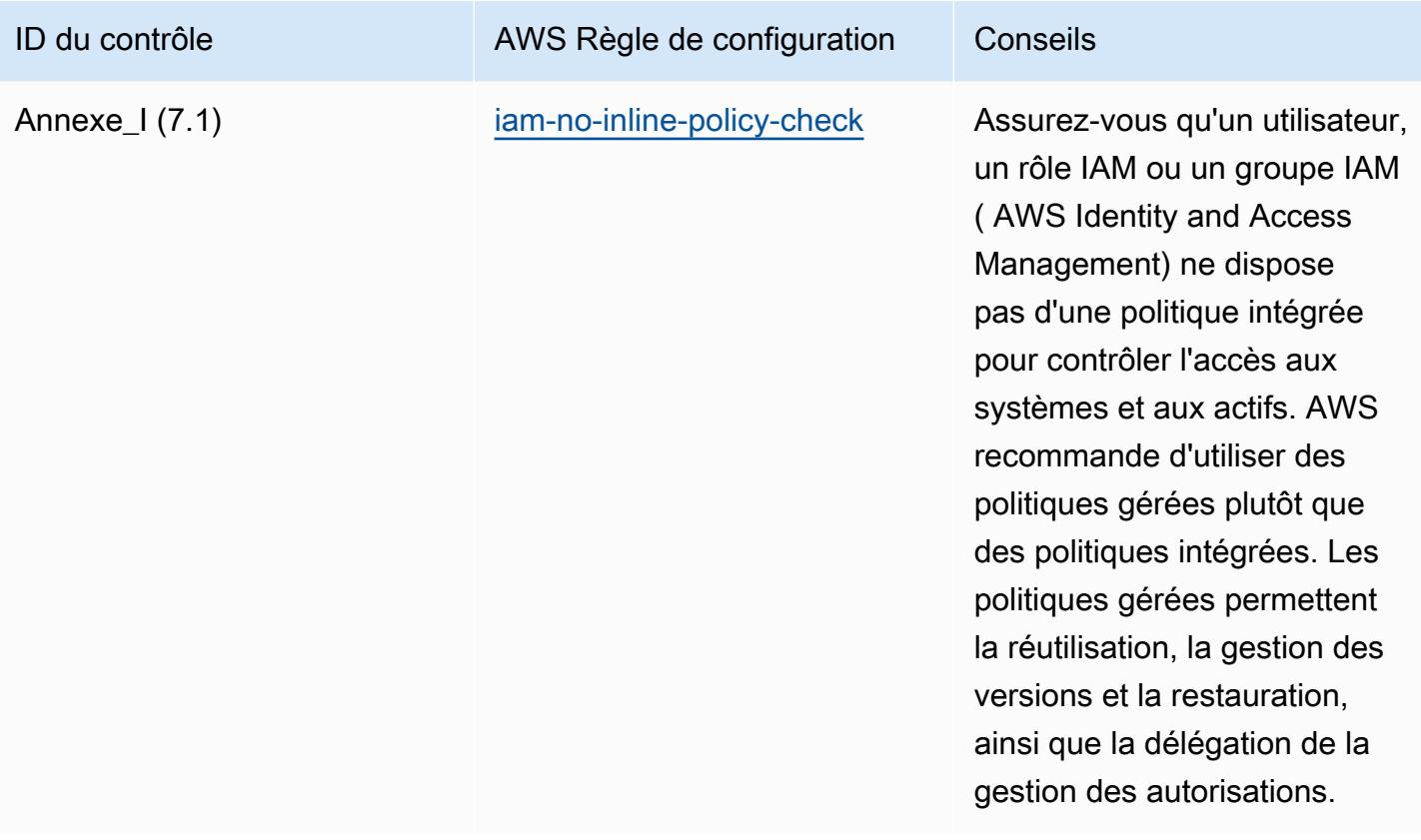

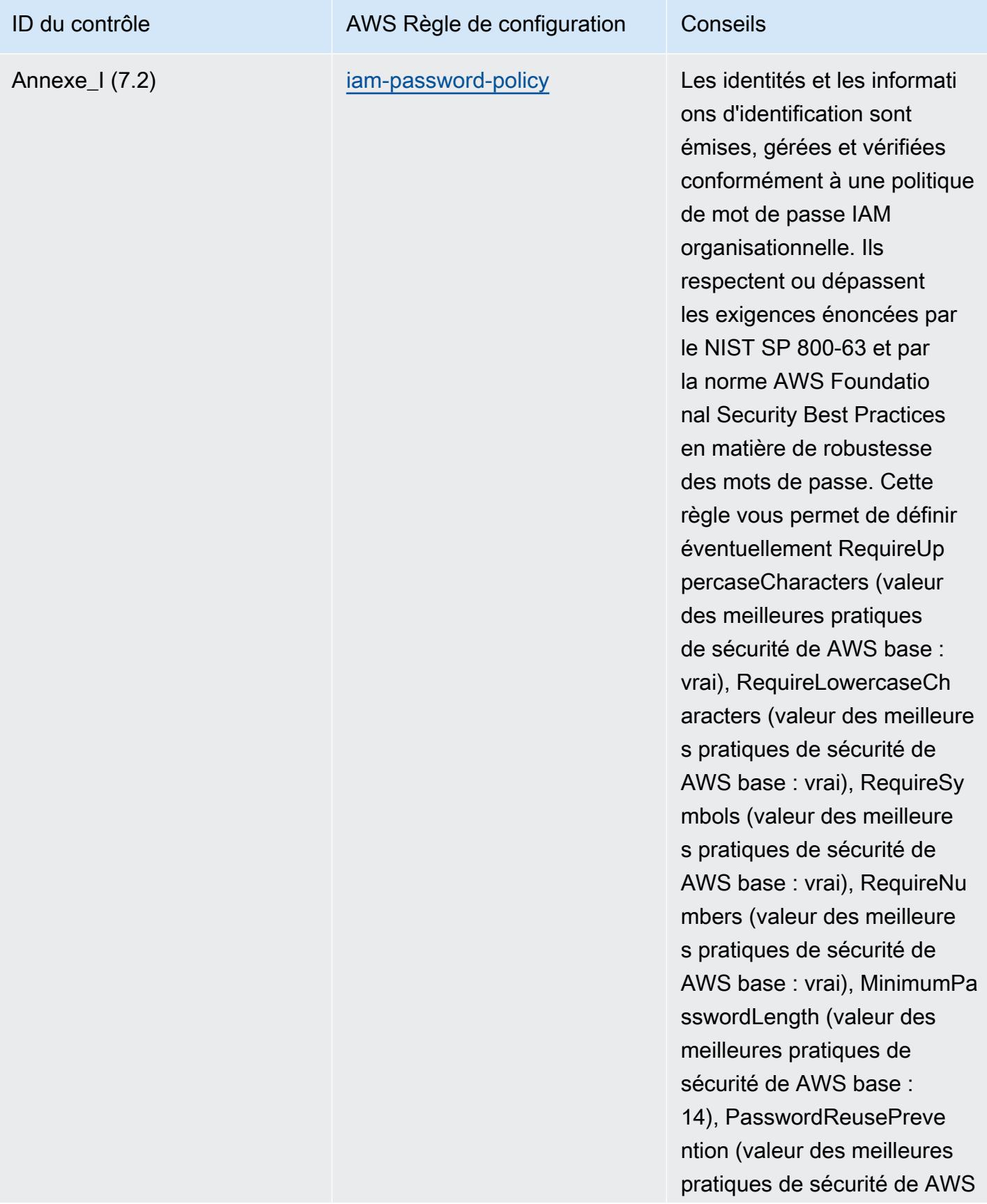

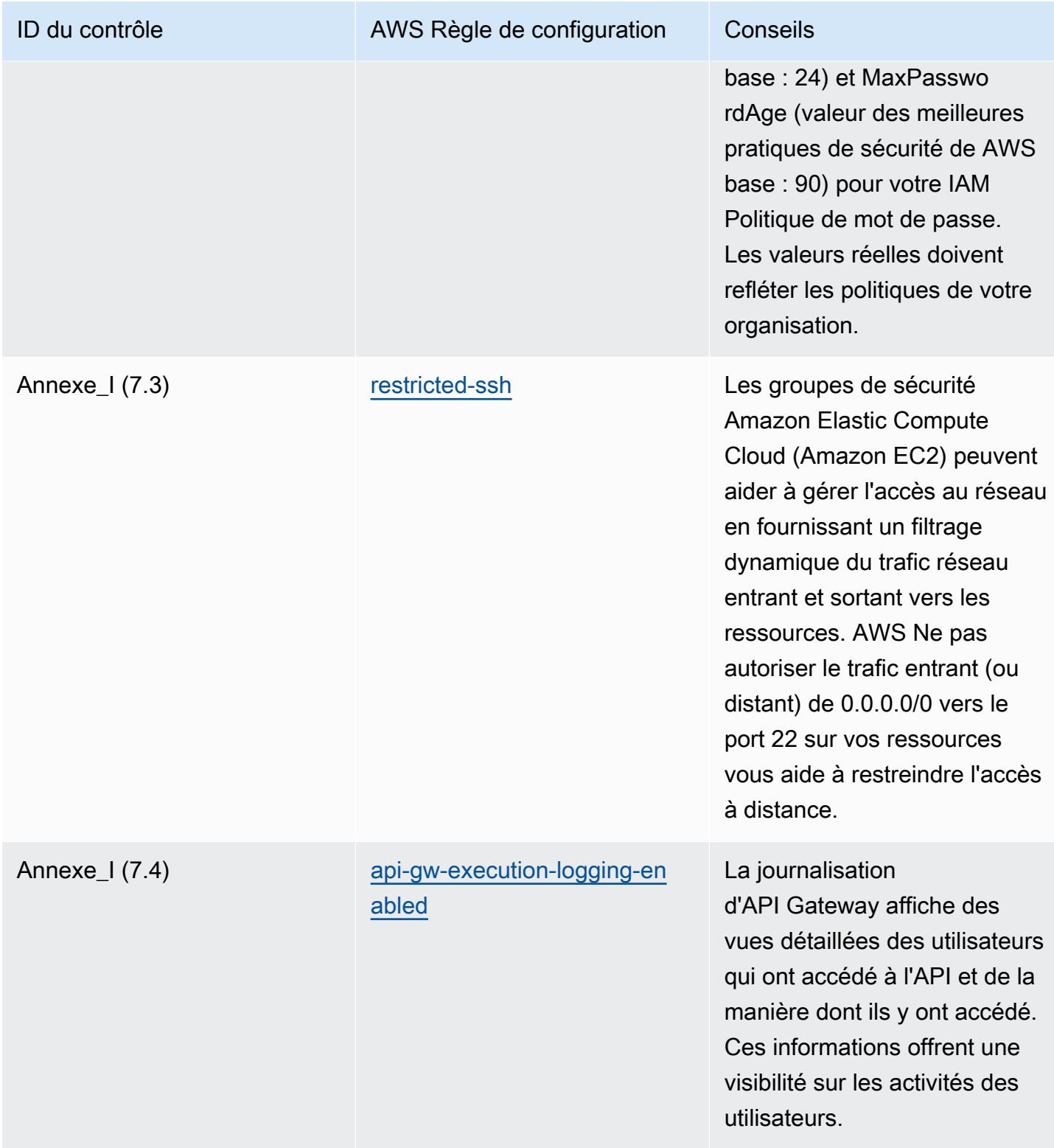

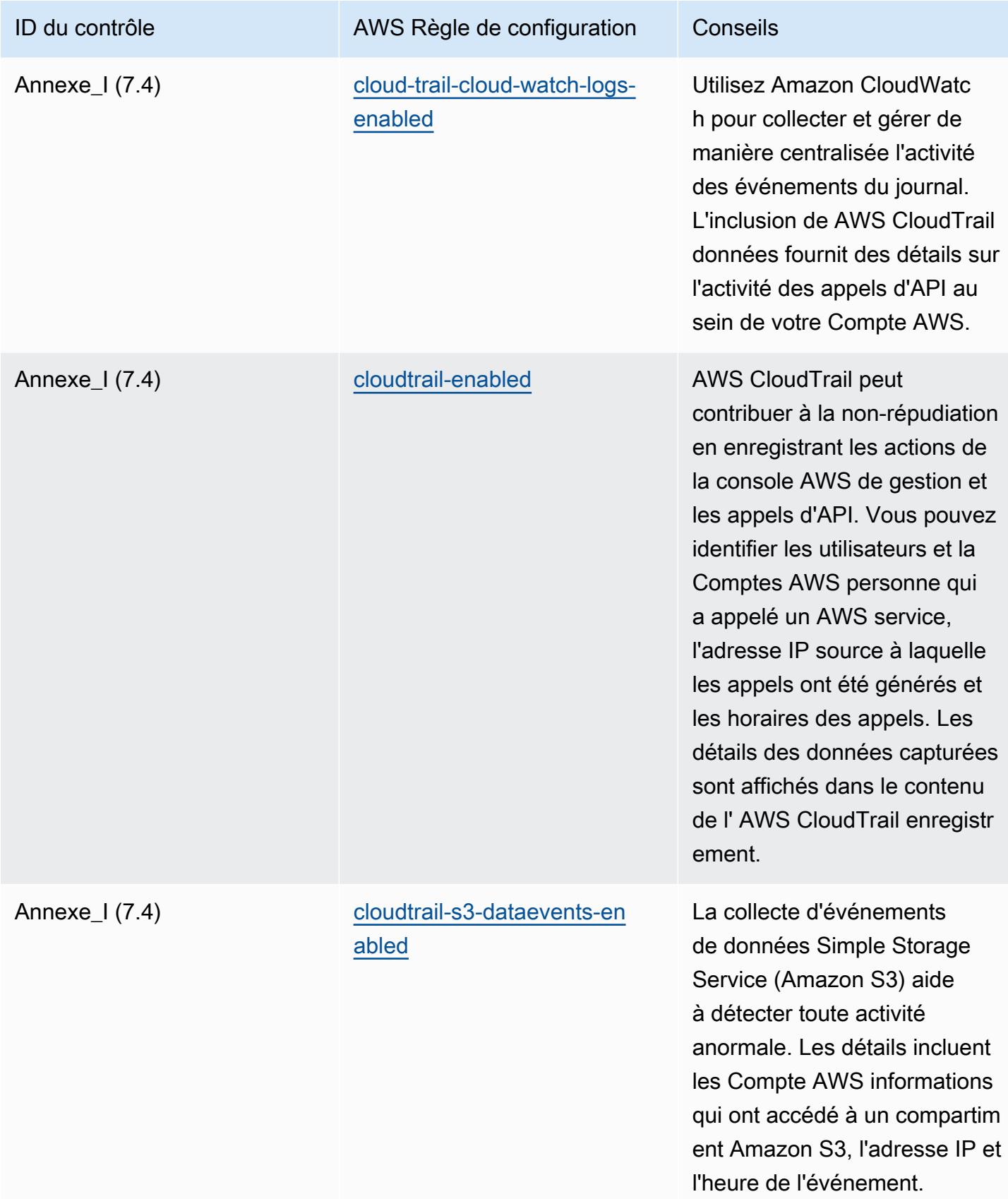

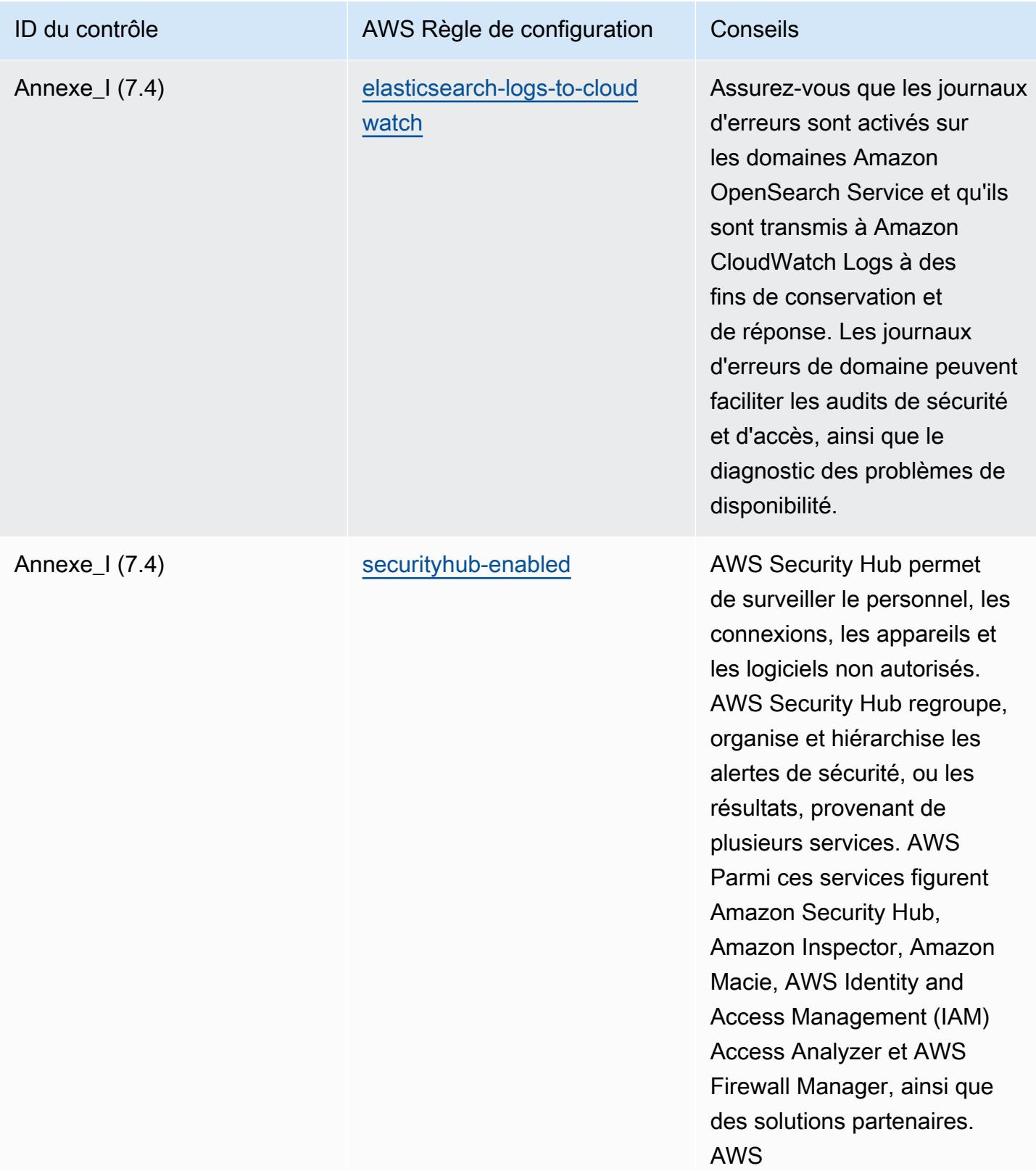

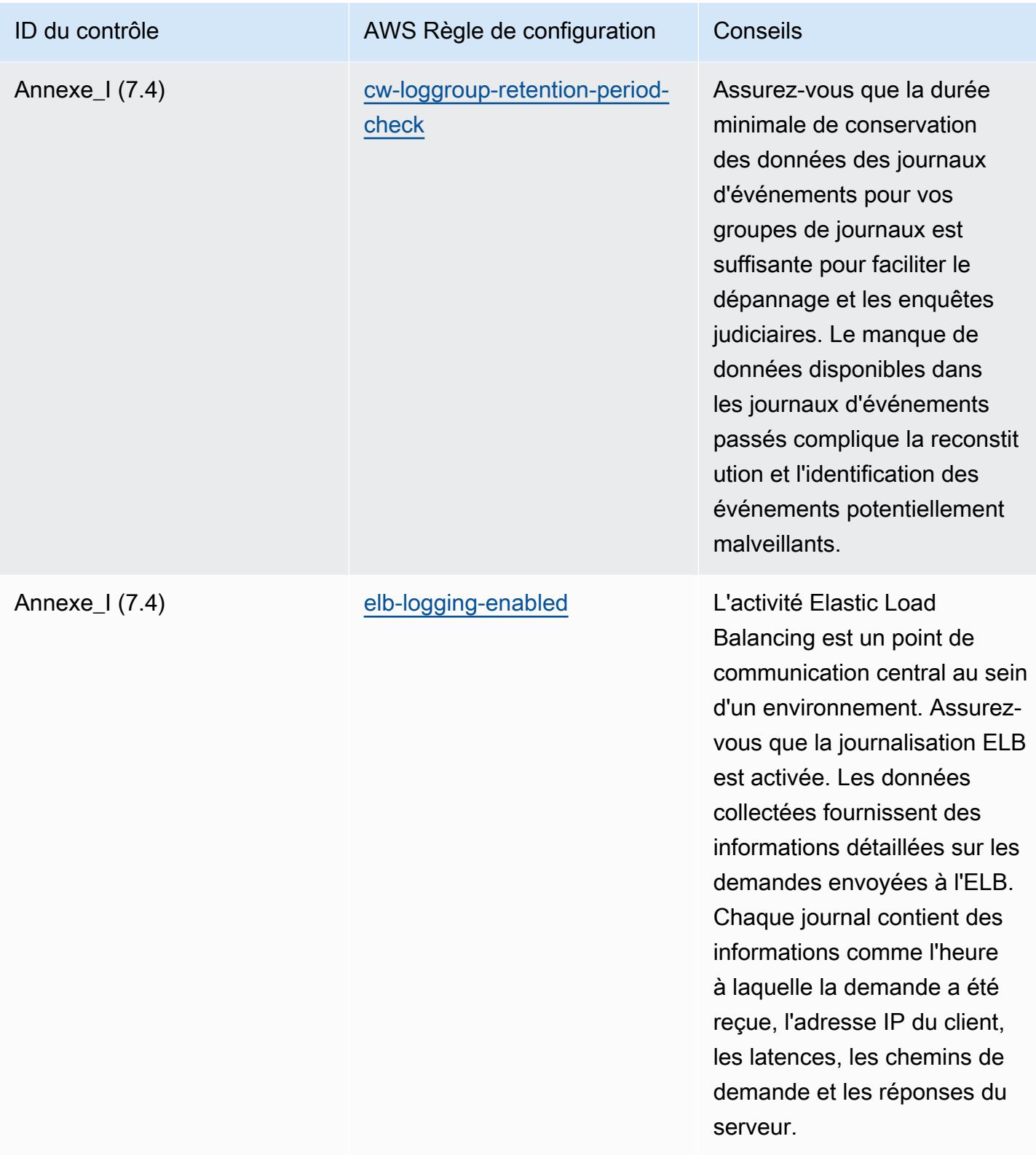

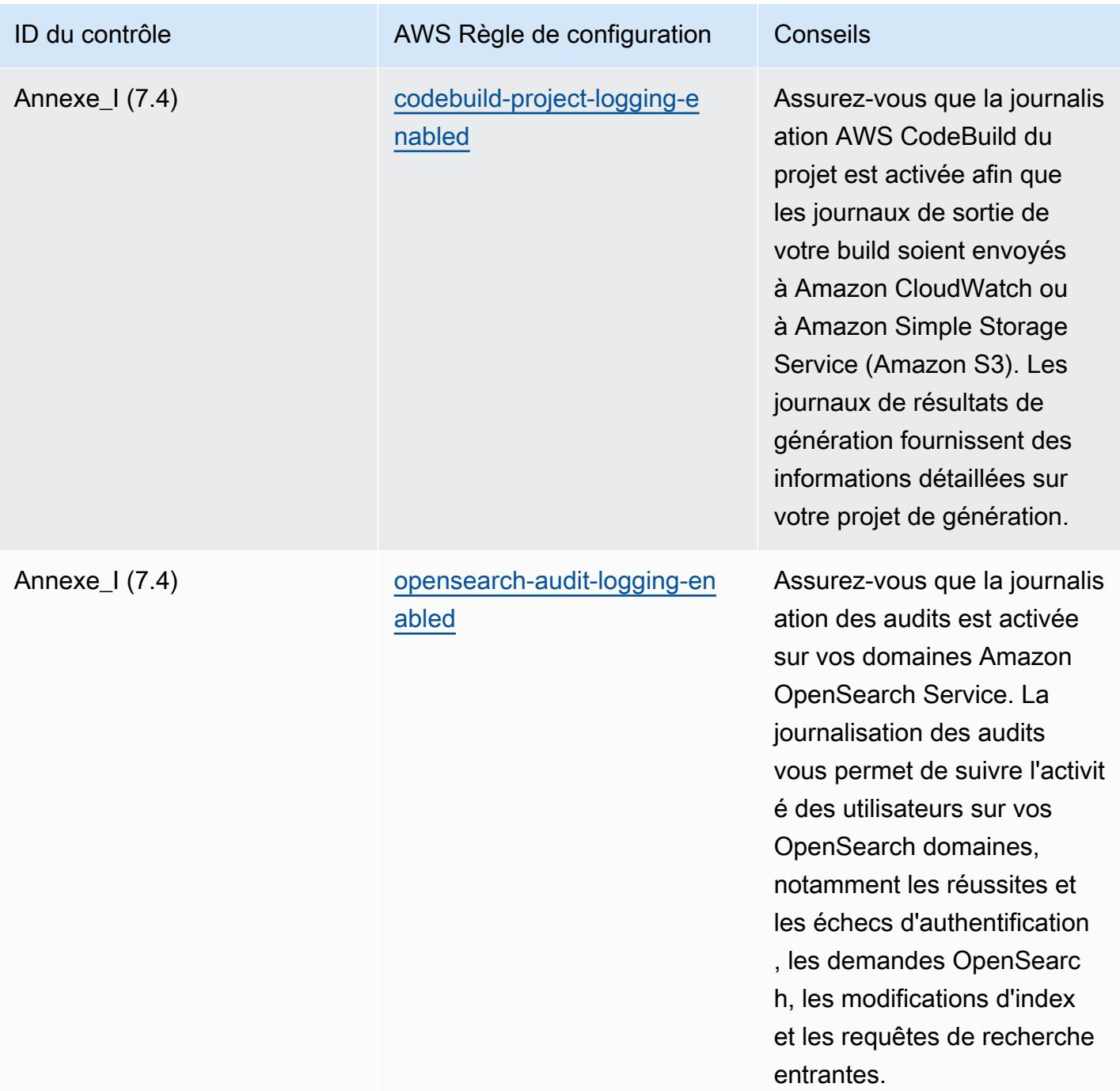

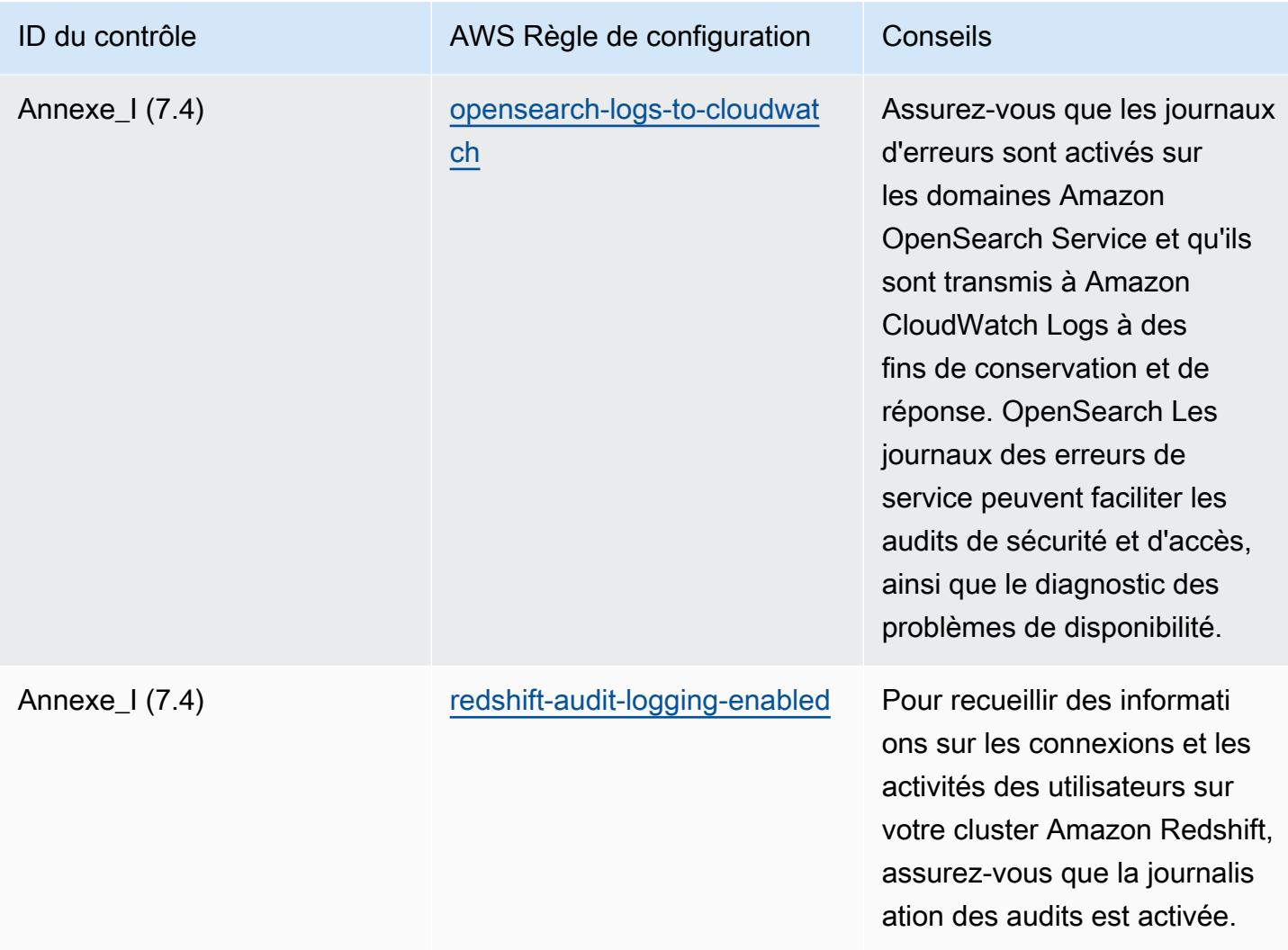

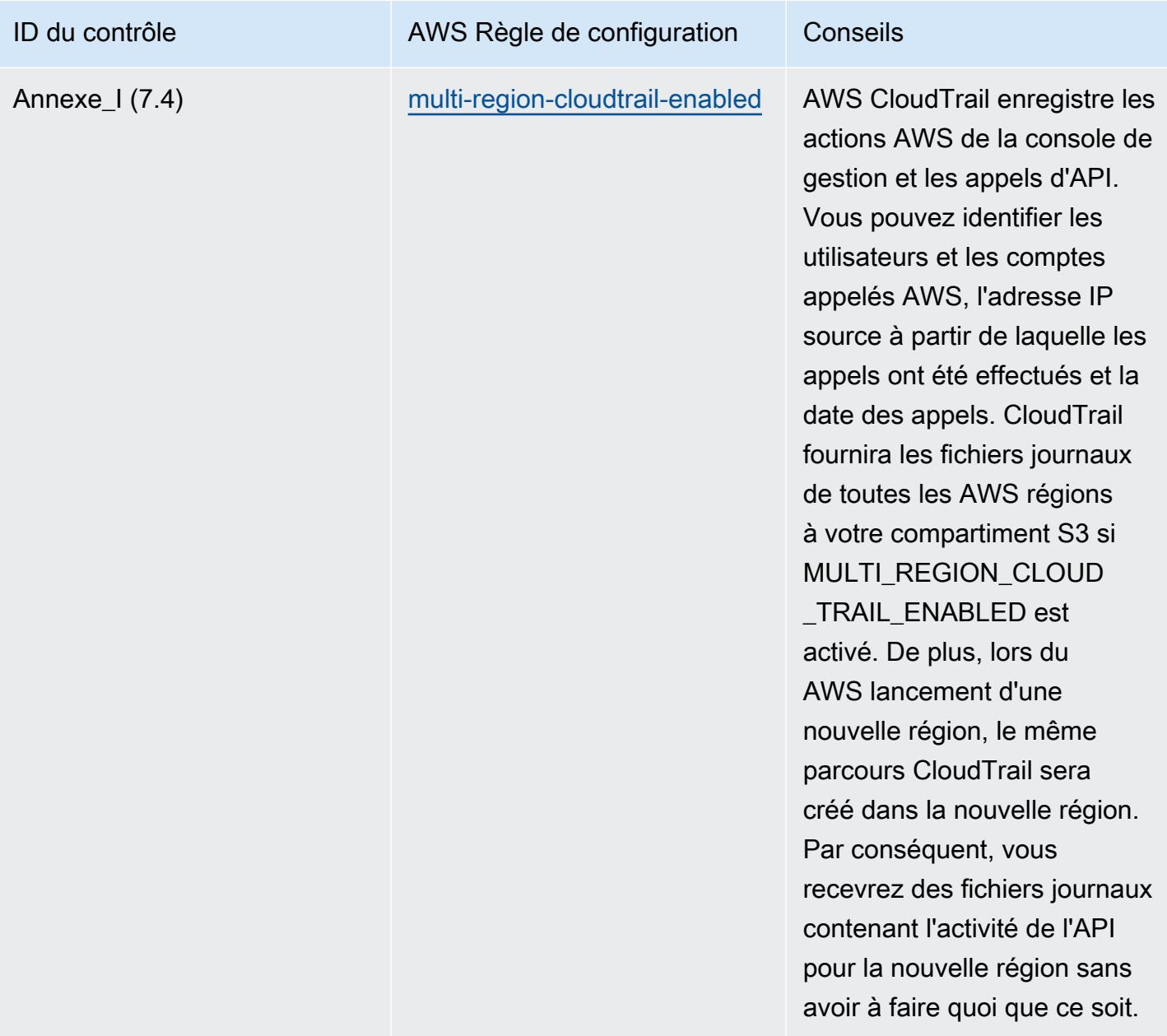

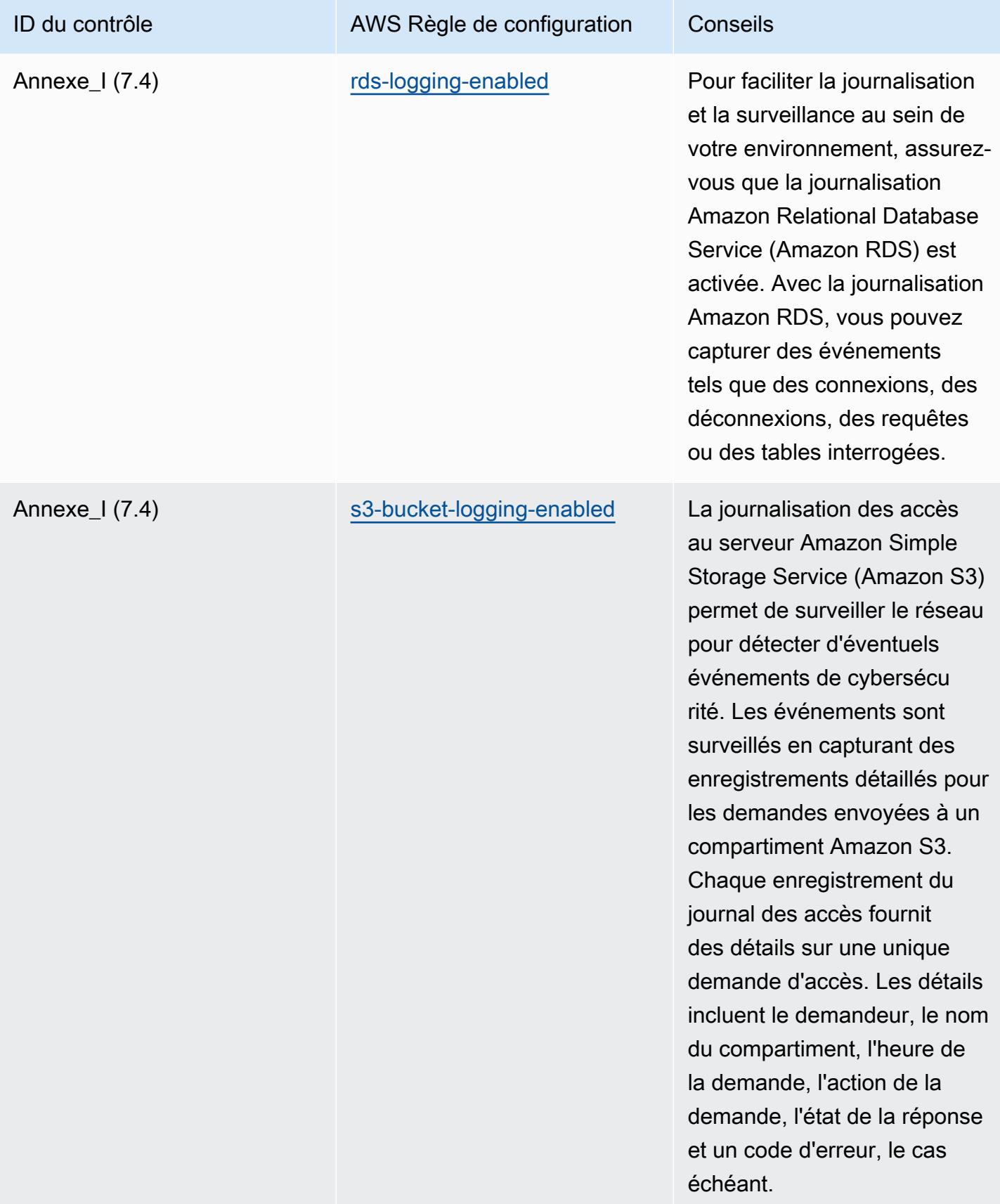

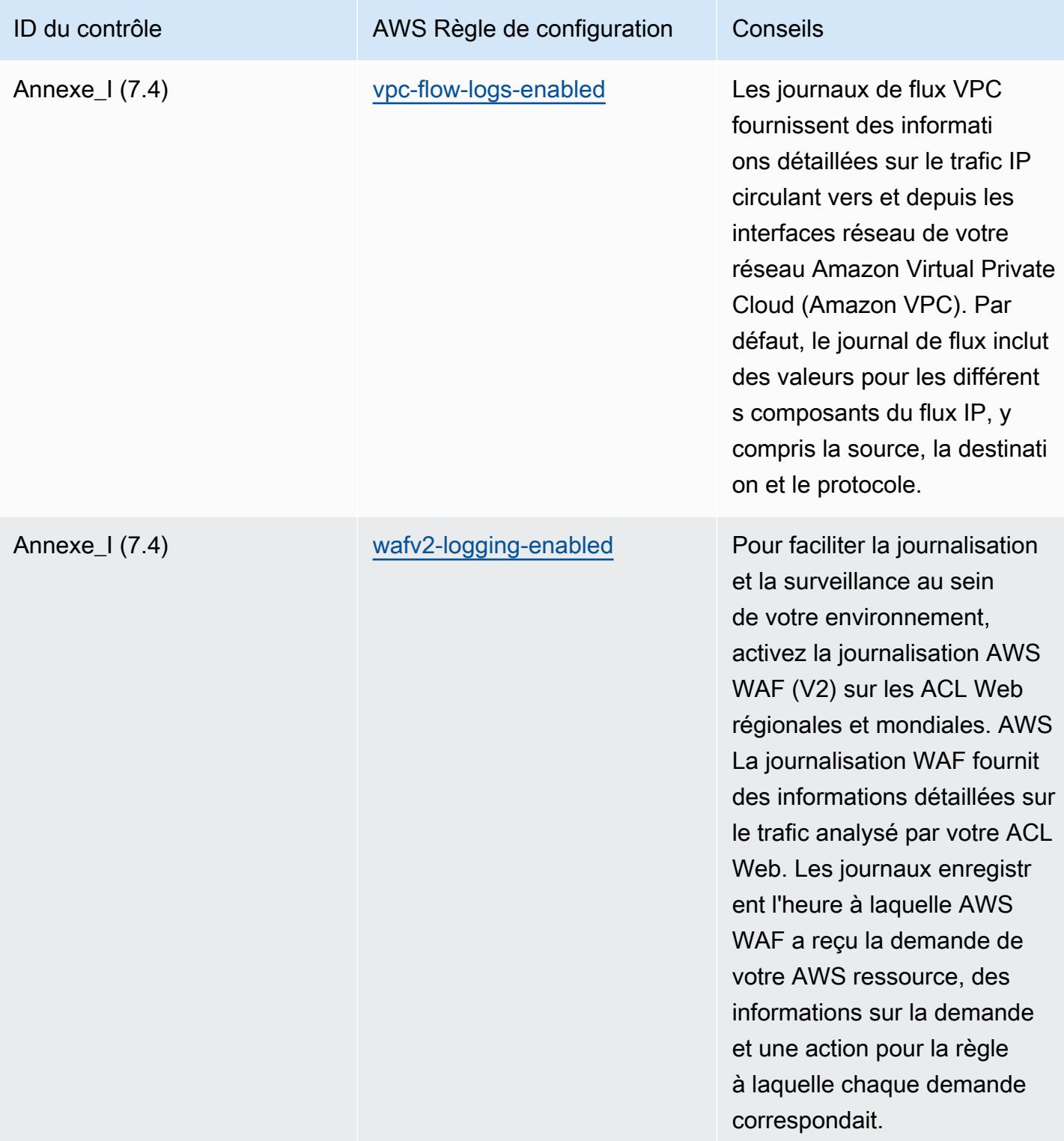

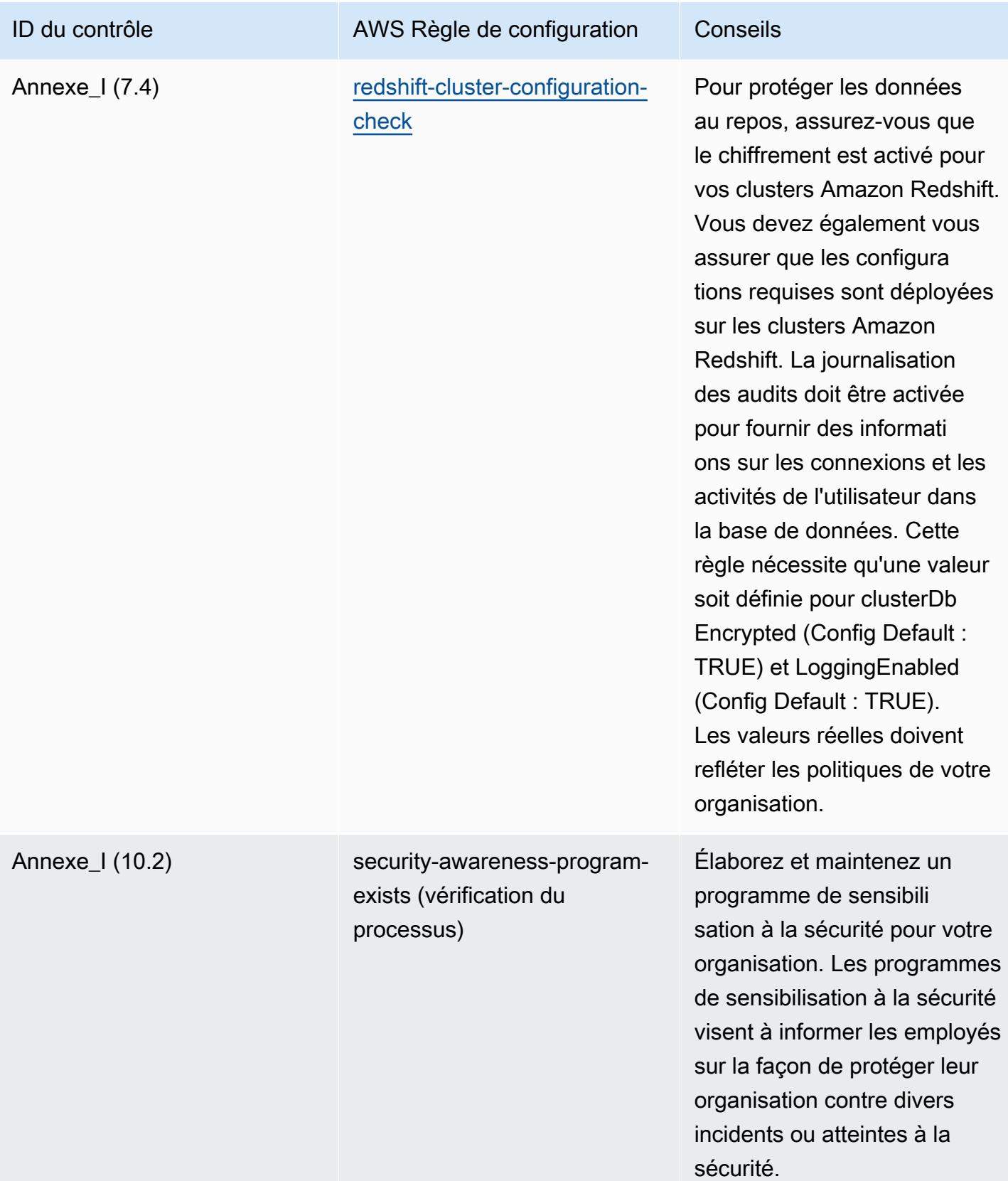

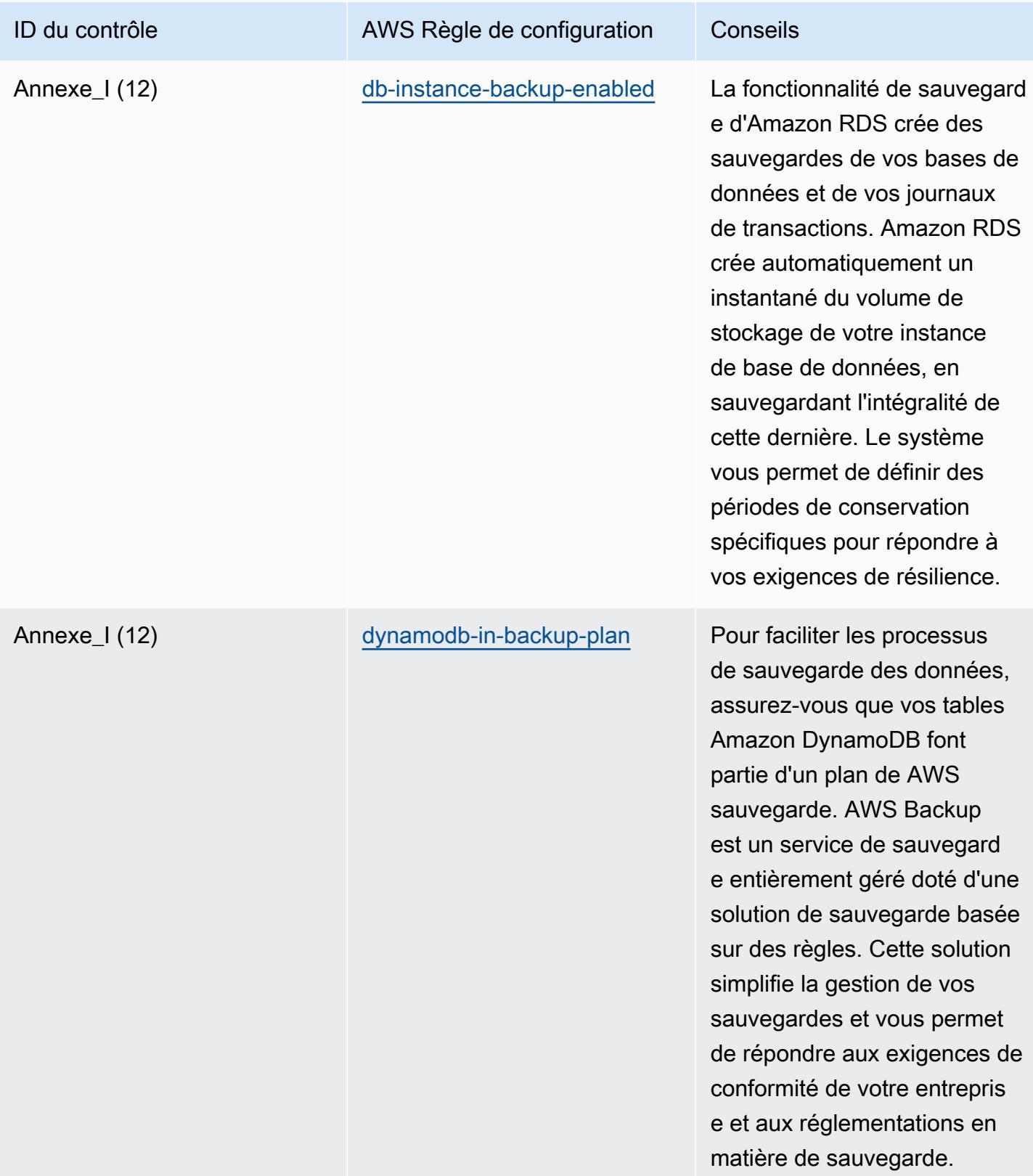

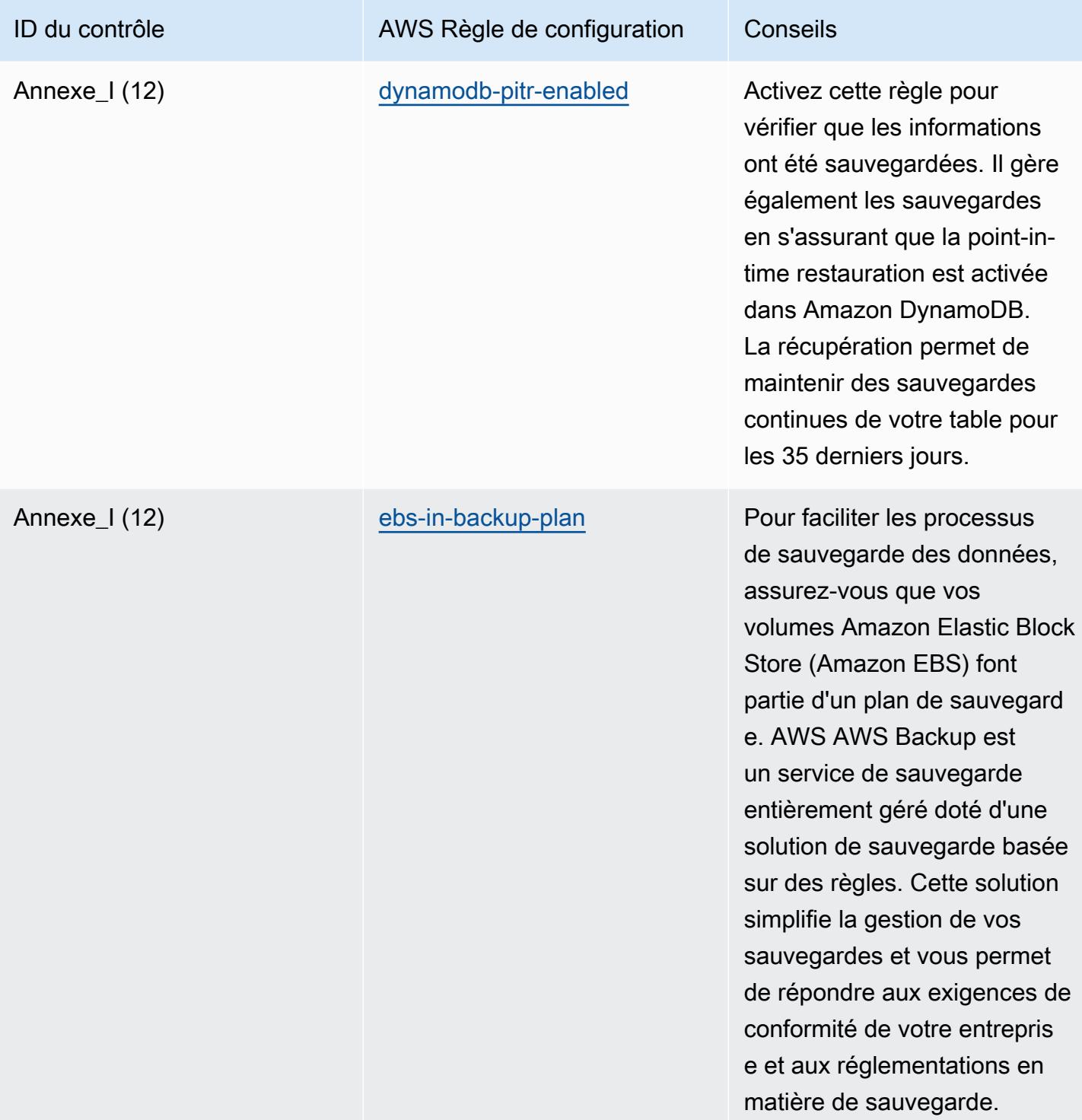

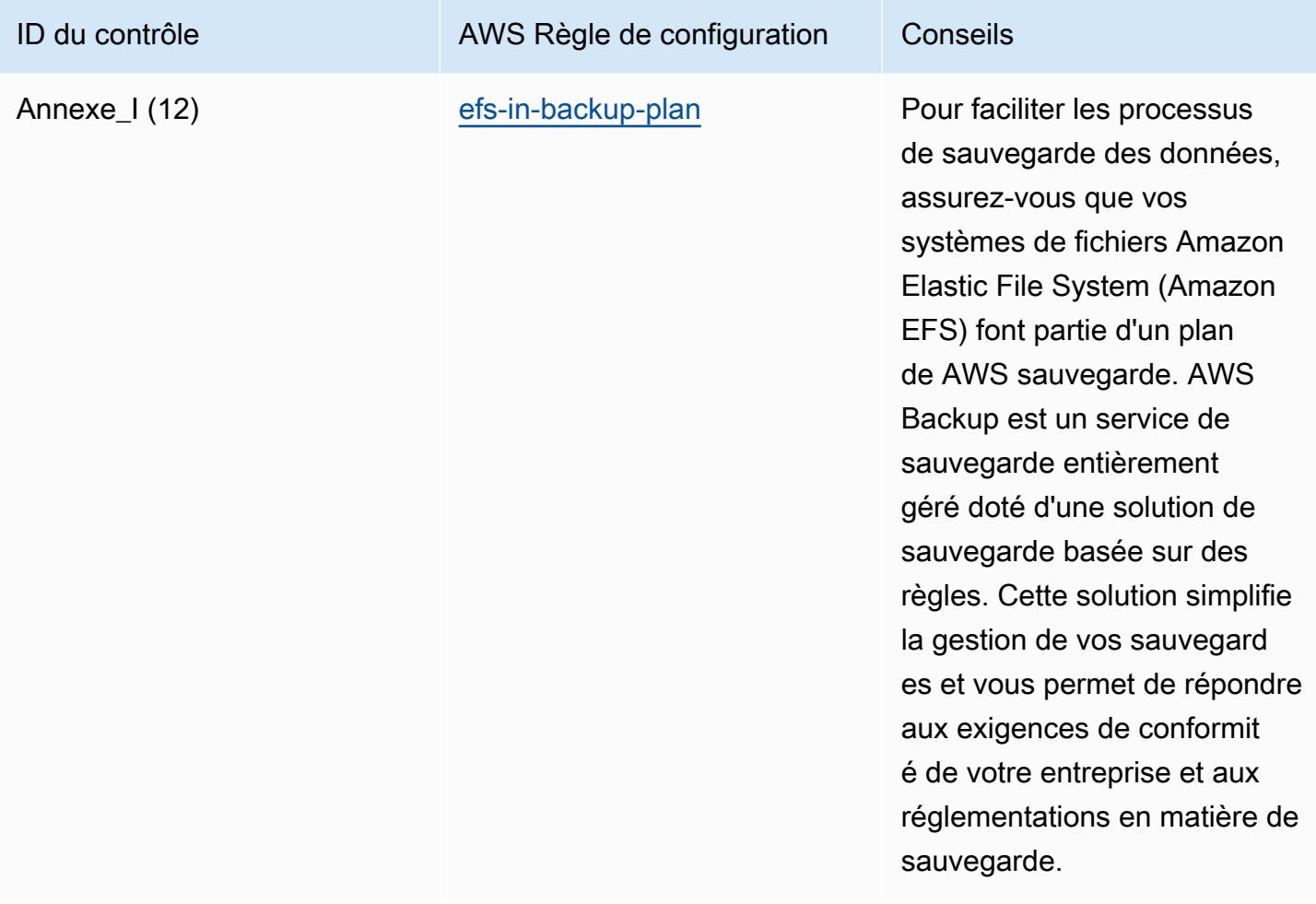

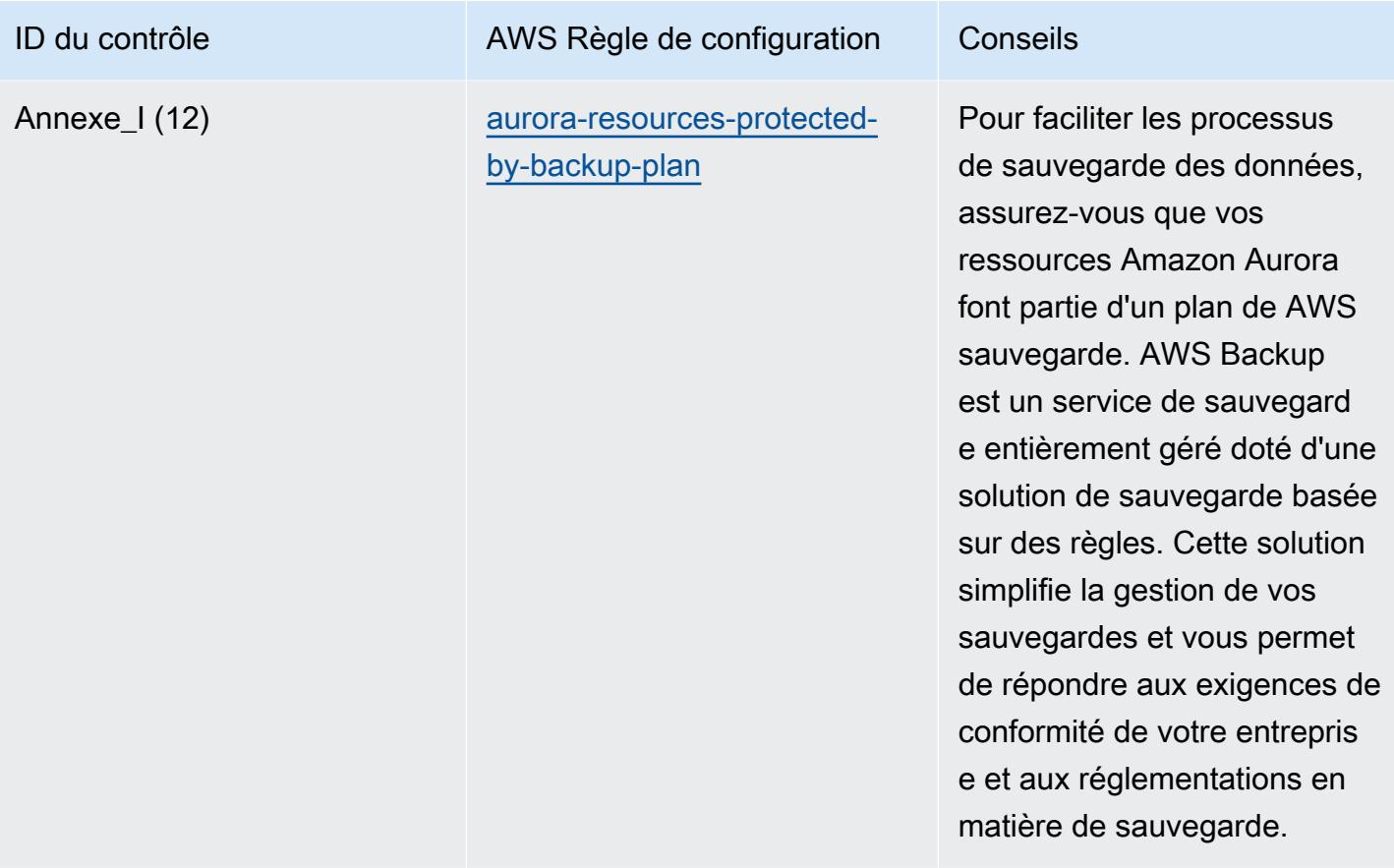

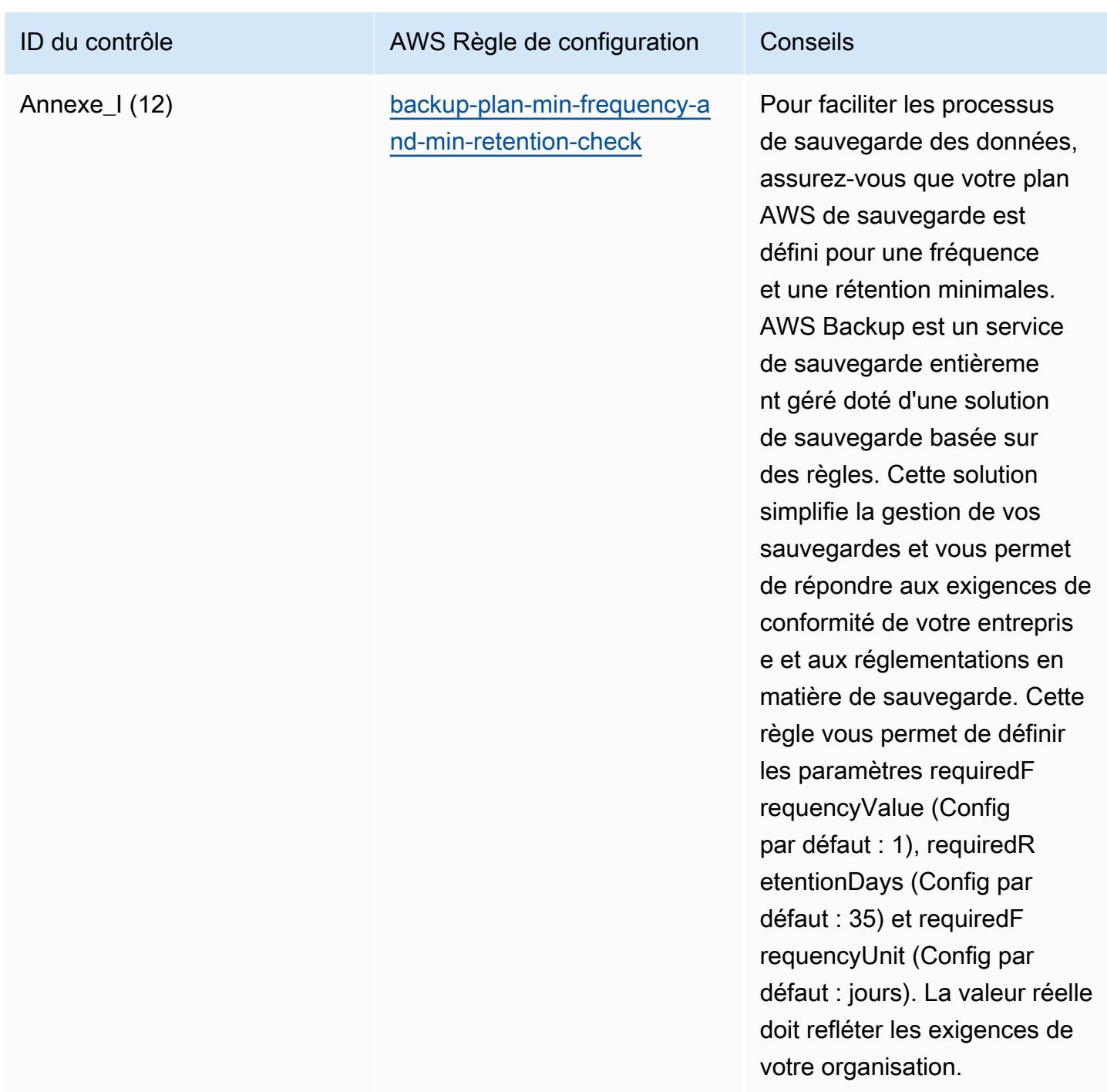

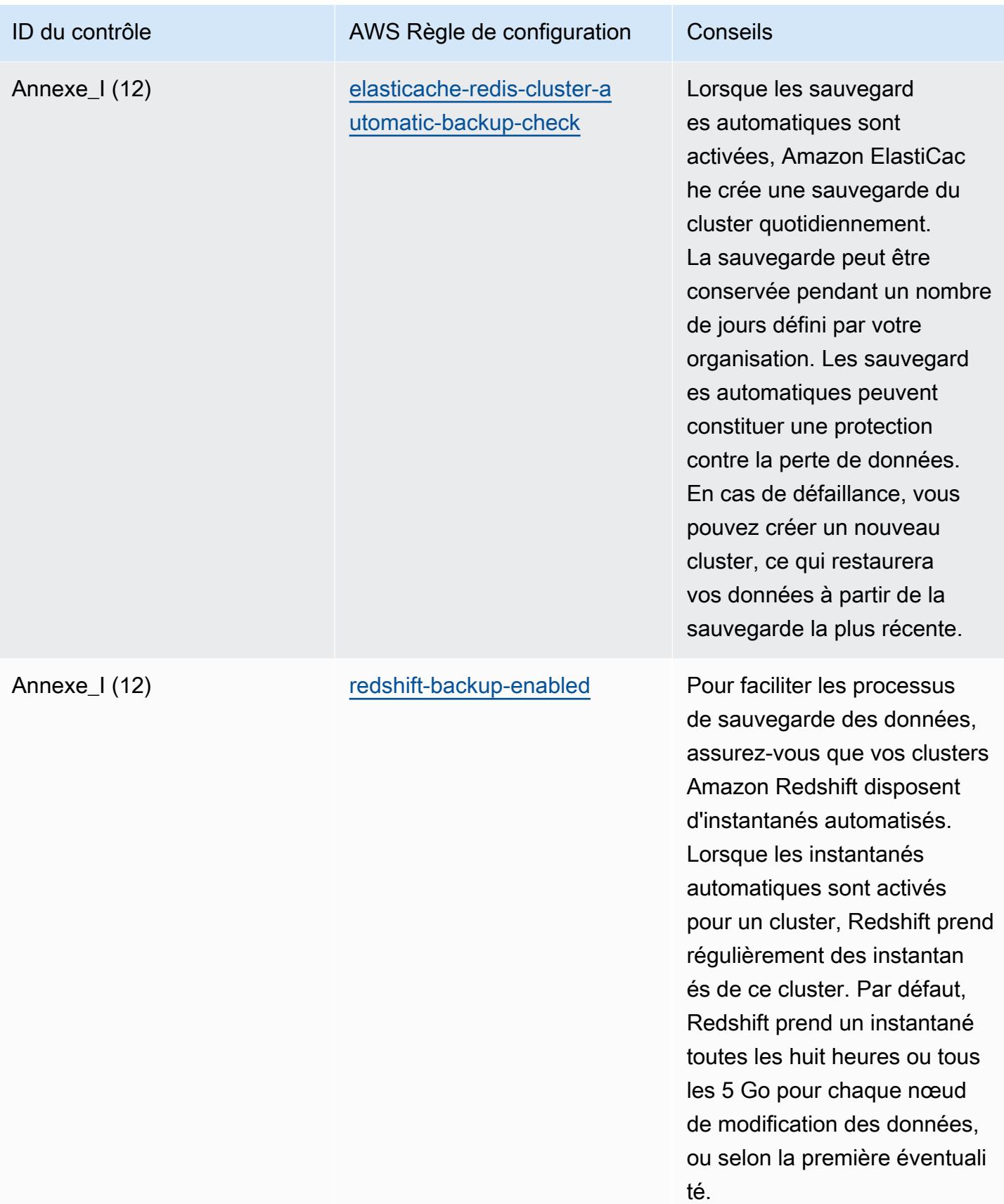

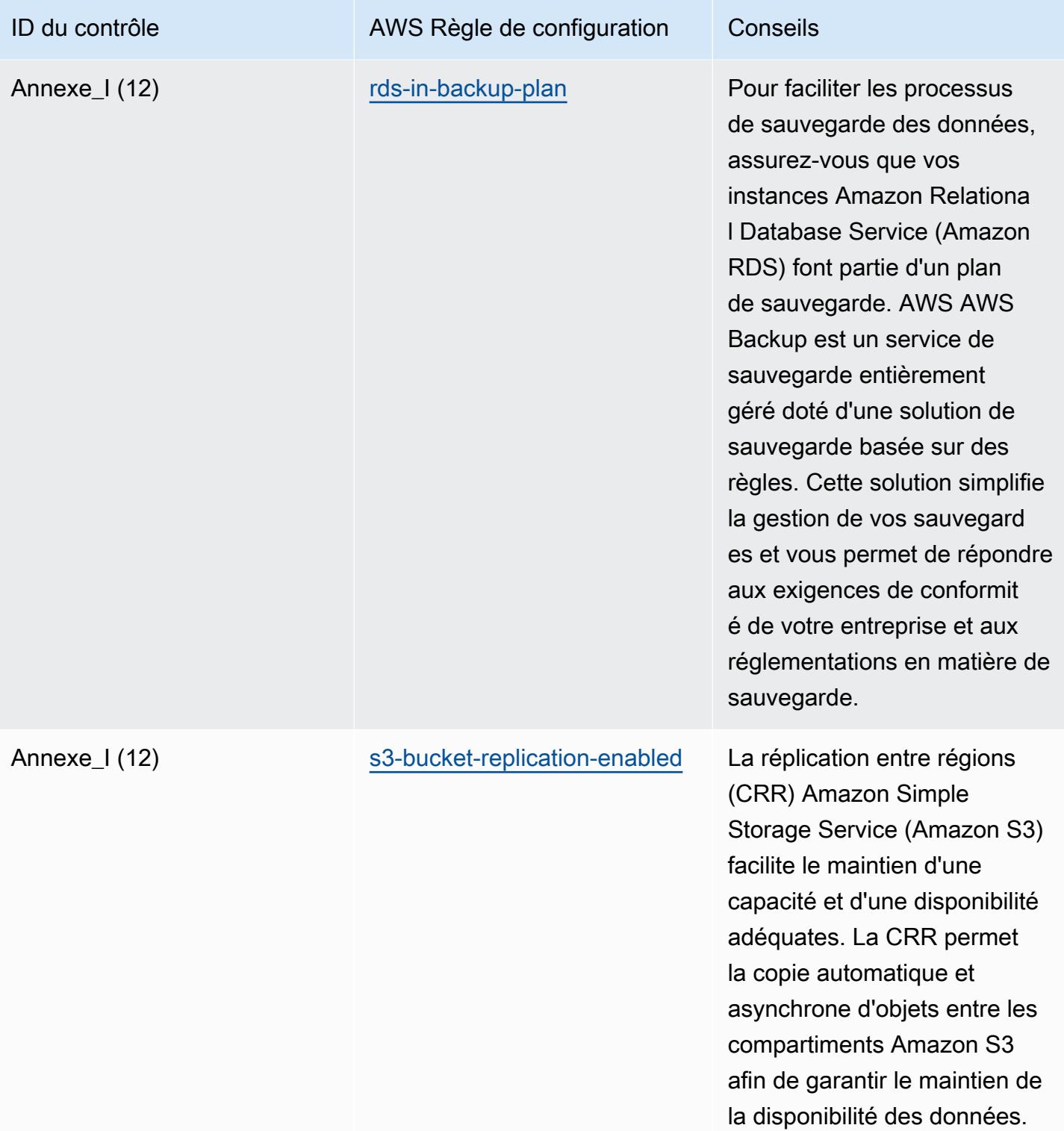

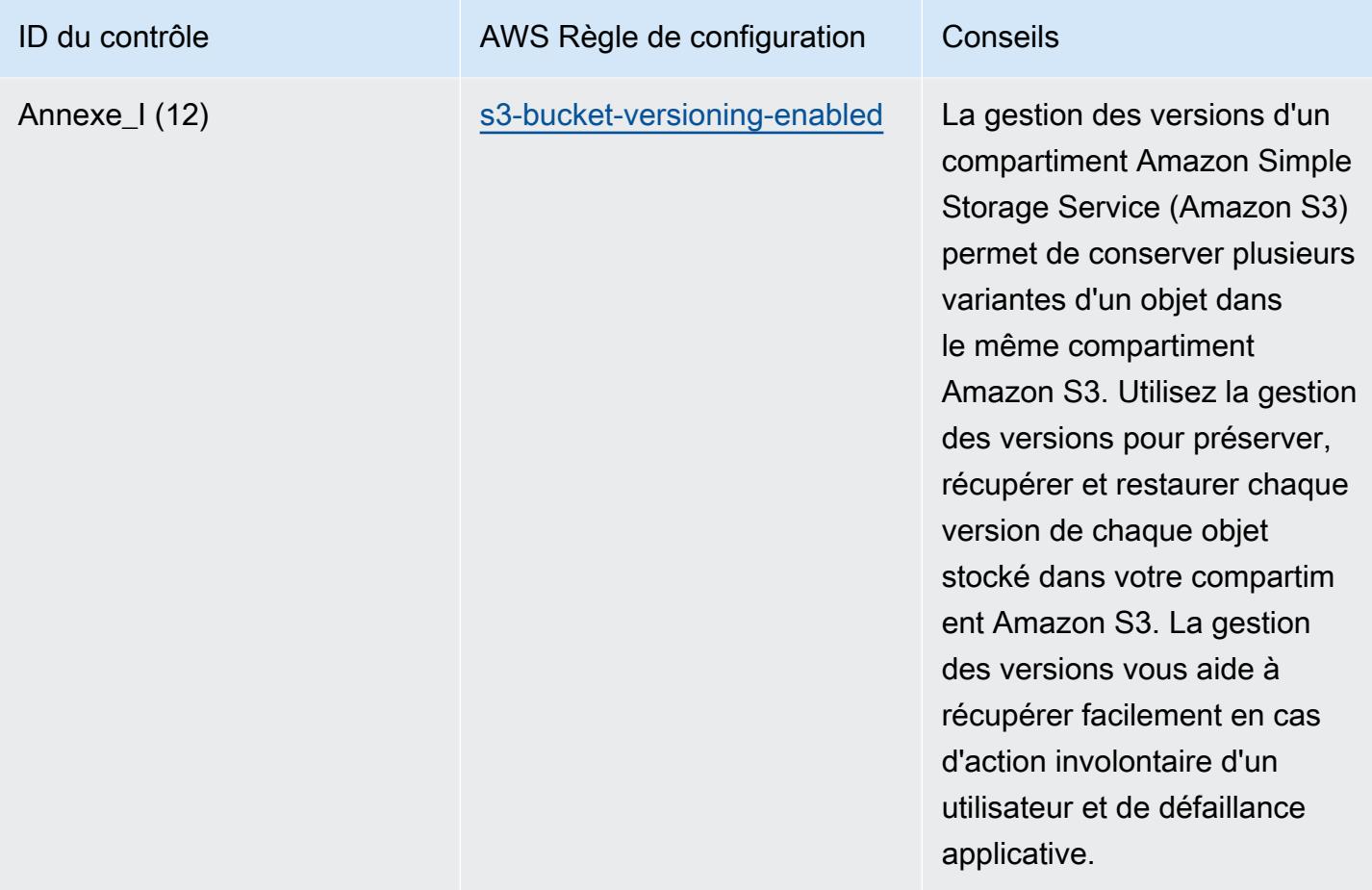

## Modèle

Le modèle est disponible sur GitHub : [Operational Best Practices for RBI Cyber Security Framework](https://github.com/awslabs/aws-config-rules/blob/master/aws-config-conformance-packs/Operational-Best-Practices-for-RBI-Basic-Cyber-Security-Framework.yaml) [for UCBs.](https://github.com/awslabs/aws-config-rules/blob/master/aws-config-conformance-packs/Operational-Best-Practices-for-RBI-Basic-Cyber-Security-Framework.yaml)

## Bonnes pratiques de fonctionnement pour RBI MD-ITF

Les packs de conformité fournissent un cadre de conformité à usage général conçu pour vous permettre de créer des contrôles de gouvernance en matière de sécurité, d'exploitation ou d'optimisation des coûts à l'aide de AWS Config règles gérées ou personnalisées et d'actions correctives. AWS Config Les packs de conformité, en tant qu'exemples de modèle, ne sont pas conçus pour garantir pleinement la conformité à une norme de gouvernance ou de conformité spécifique. Il vous incombe de déterminer vous-même si votre utilisation des services est conforme aux exigences légales et réglementaires applicables.

Vous trouverez ci-dessous un exemple de mappage entre la Direction principale de la Reserve Bank of India (RBI) — Information Technology Framework et les règles de configuration AWS gérées.

Chaque règle de configuration s'applique à une AWS ressource spécifique et concerne un ou plusieurs contrôles RBI Master Direction — Information Technology Framework. Un contrôle RBI MD-ITF peut être associé à plusieurs règles de configuration. Reportez-vous au tableau ci-dessous pour obtenir plus de détails et des conseils relatifs à ces mappages.

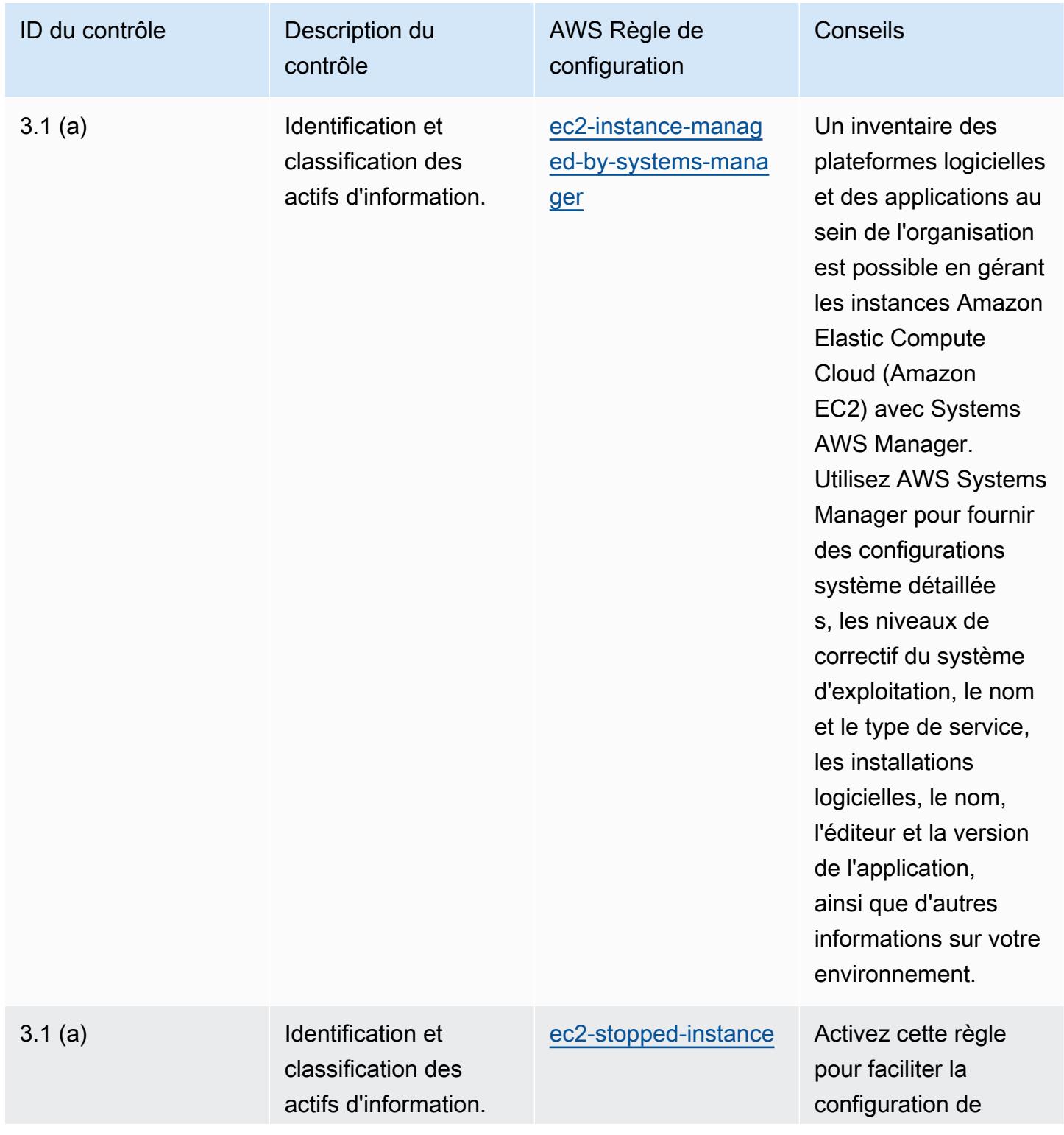

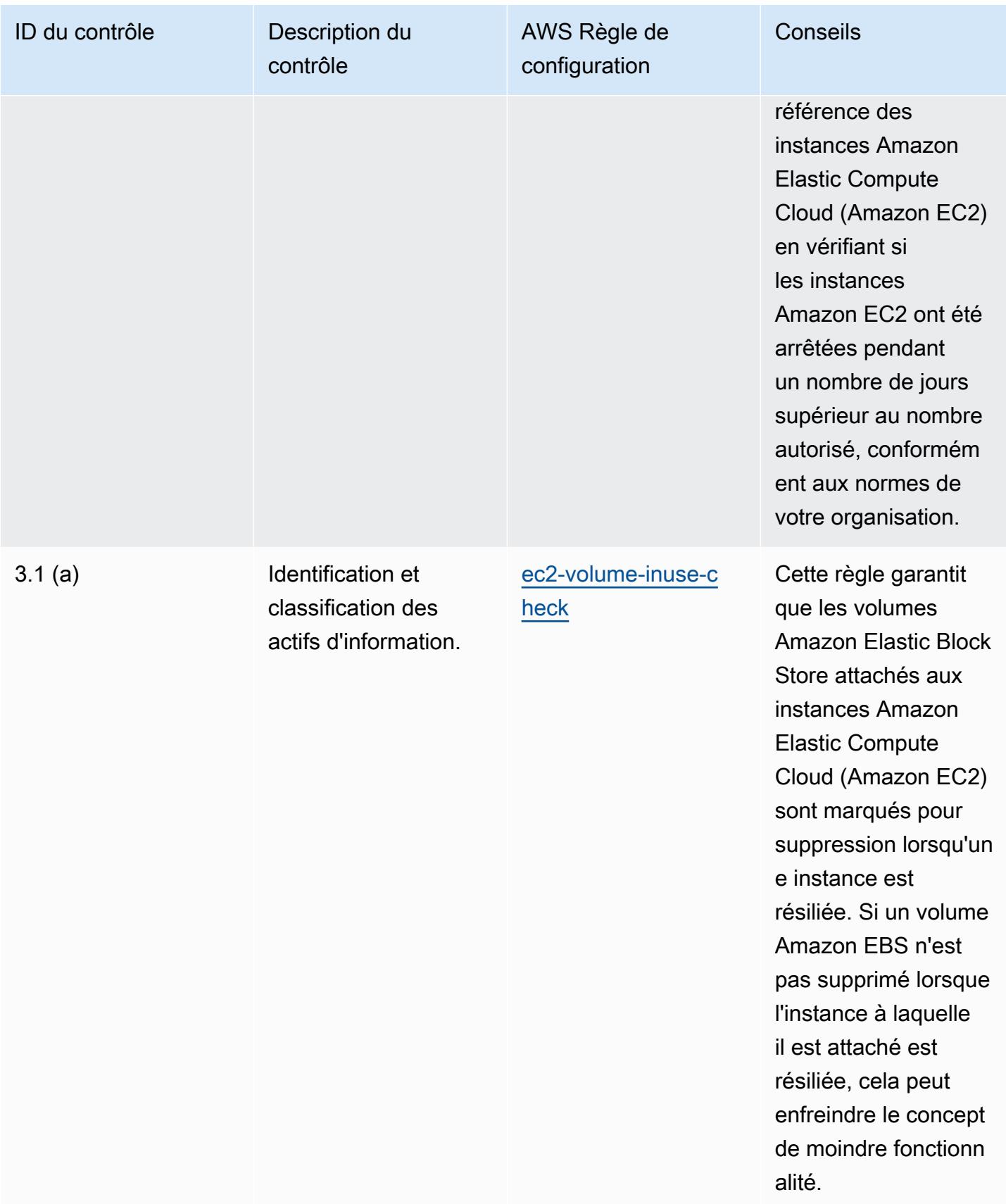

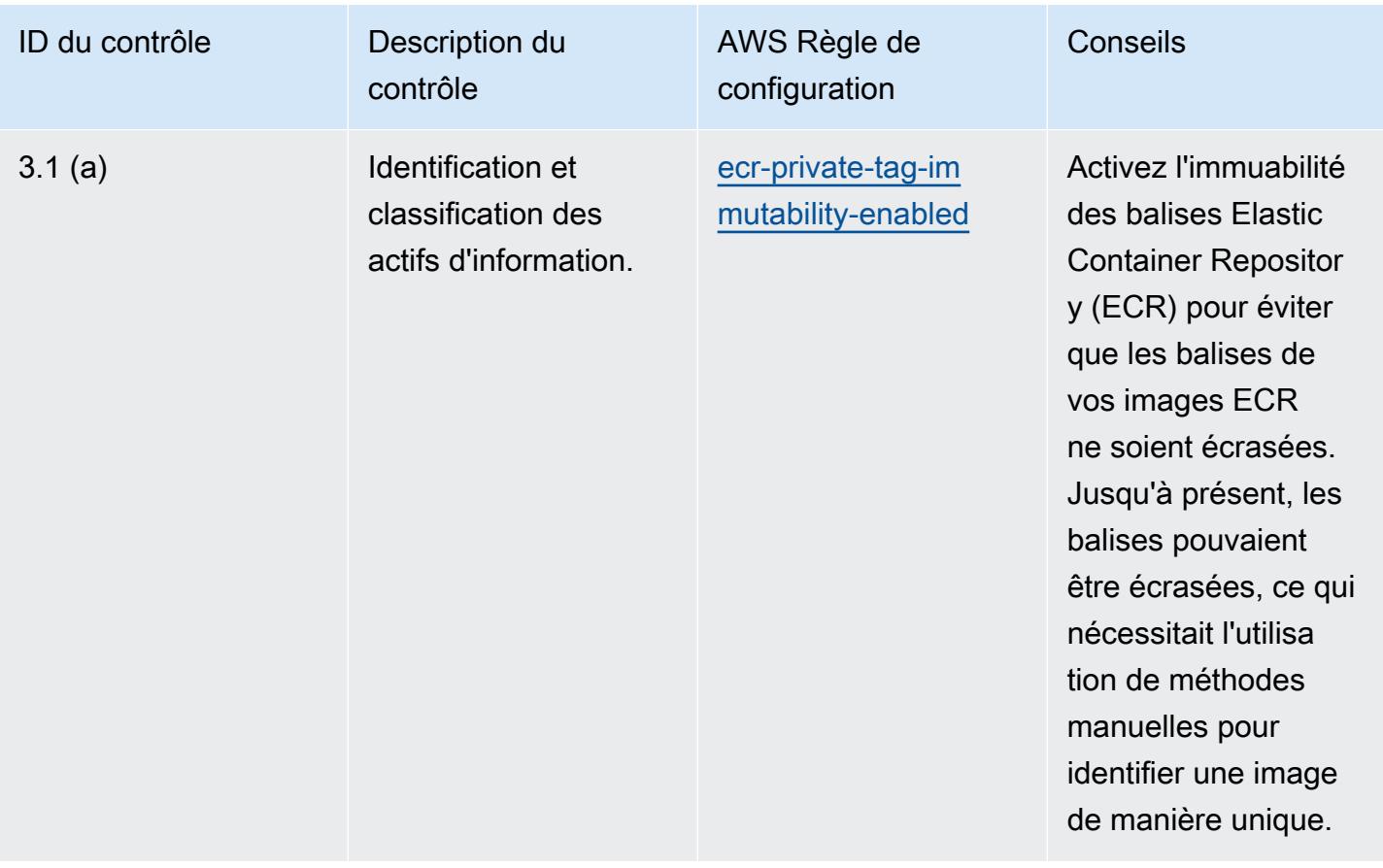

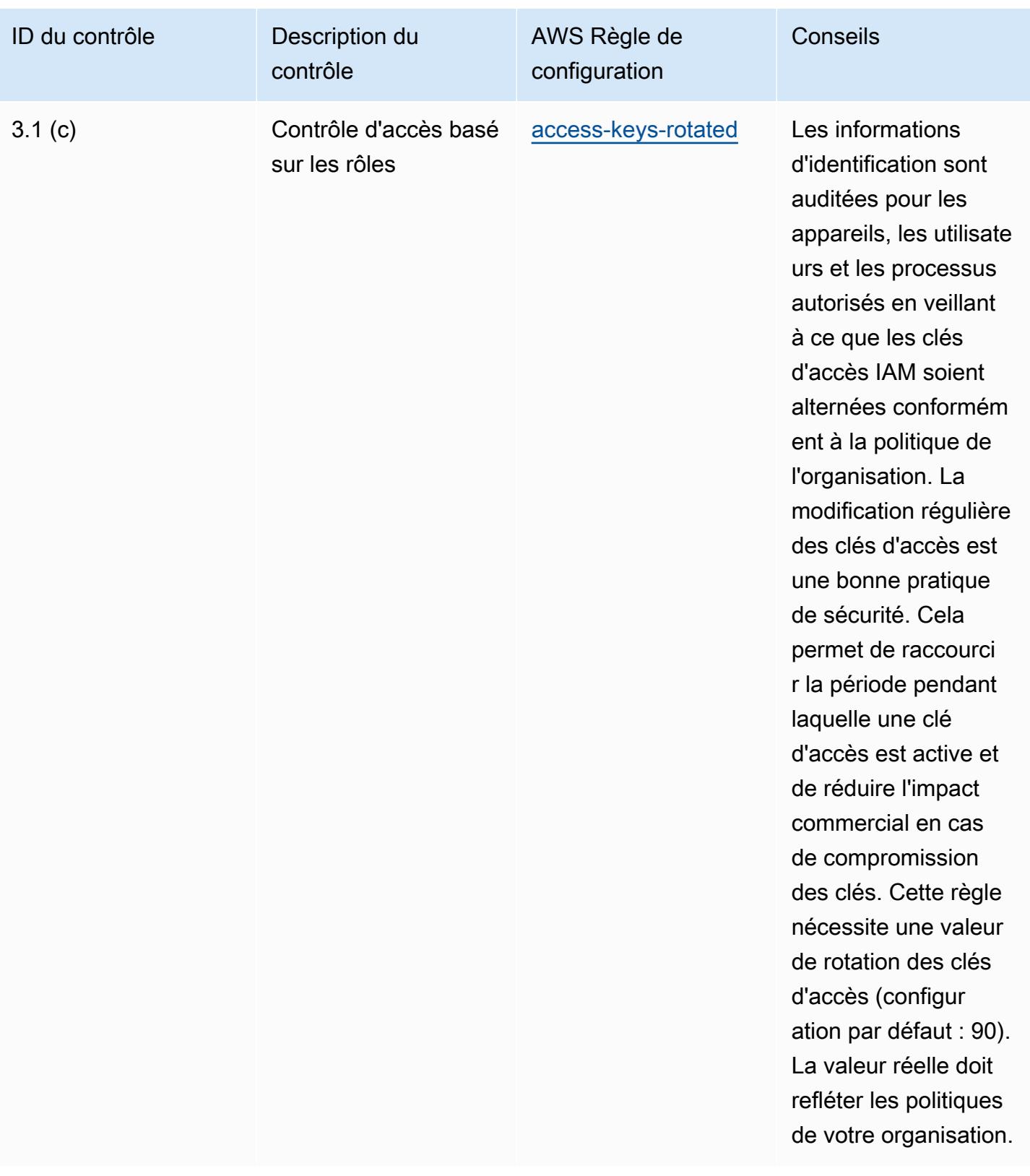

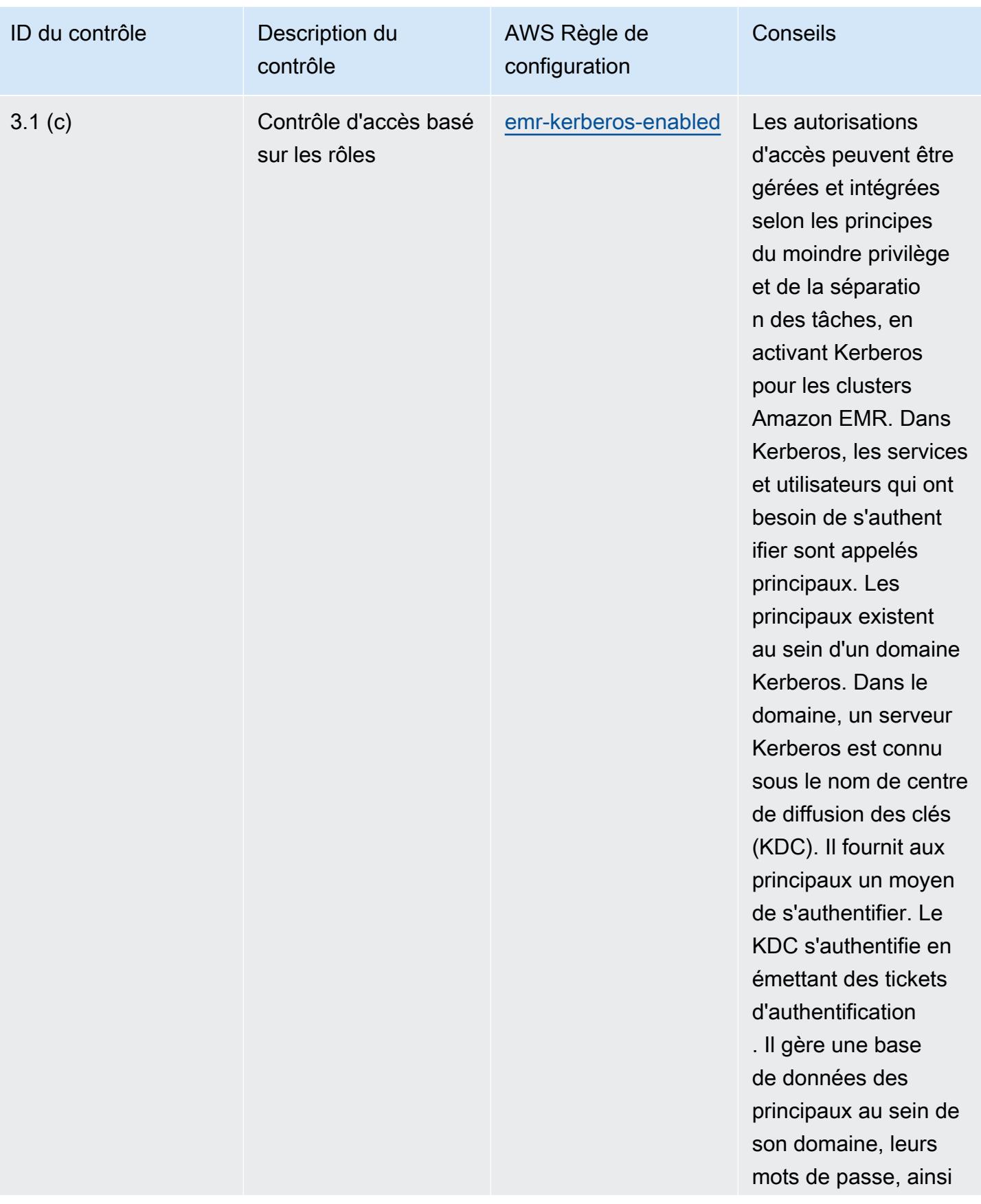

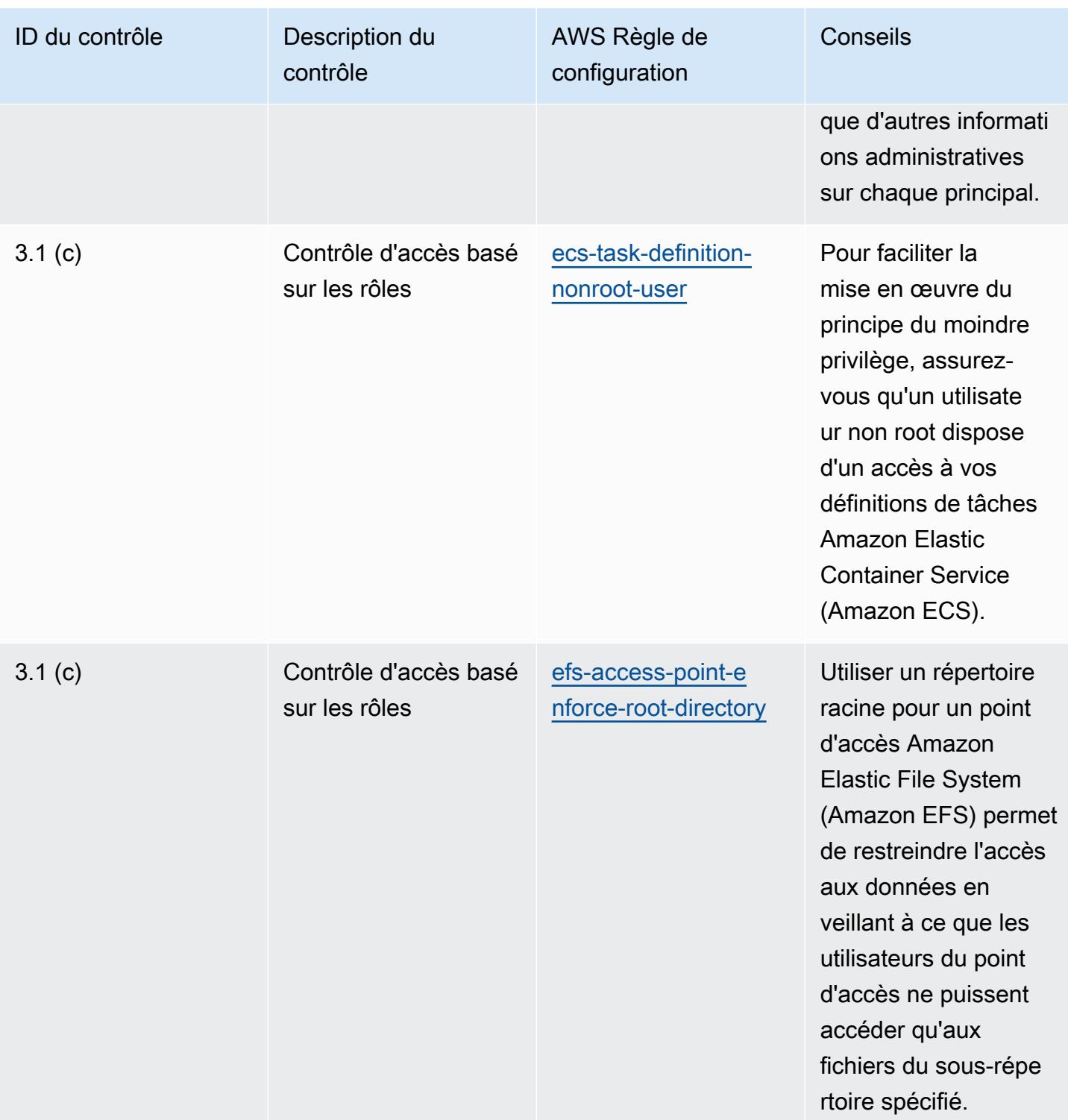
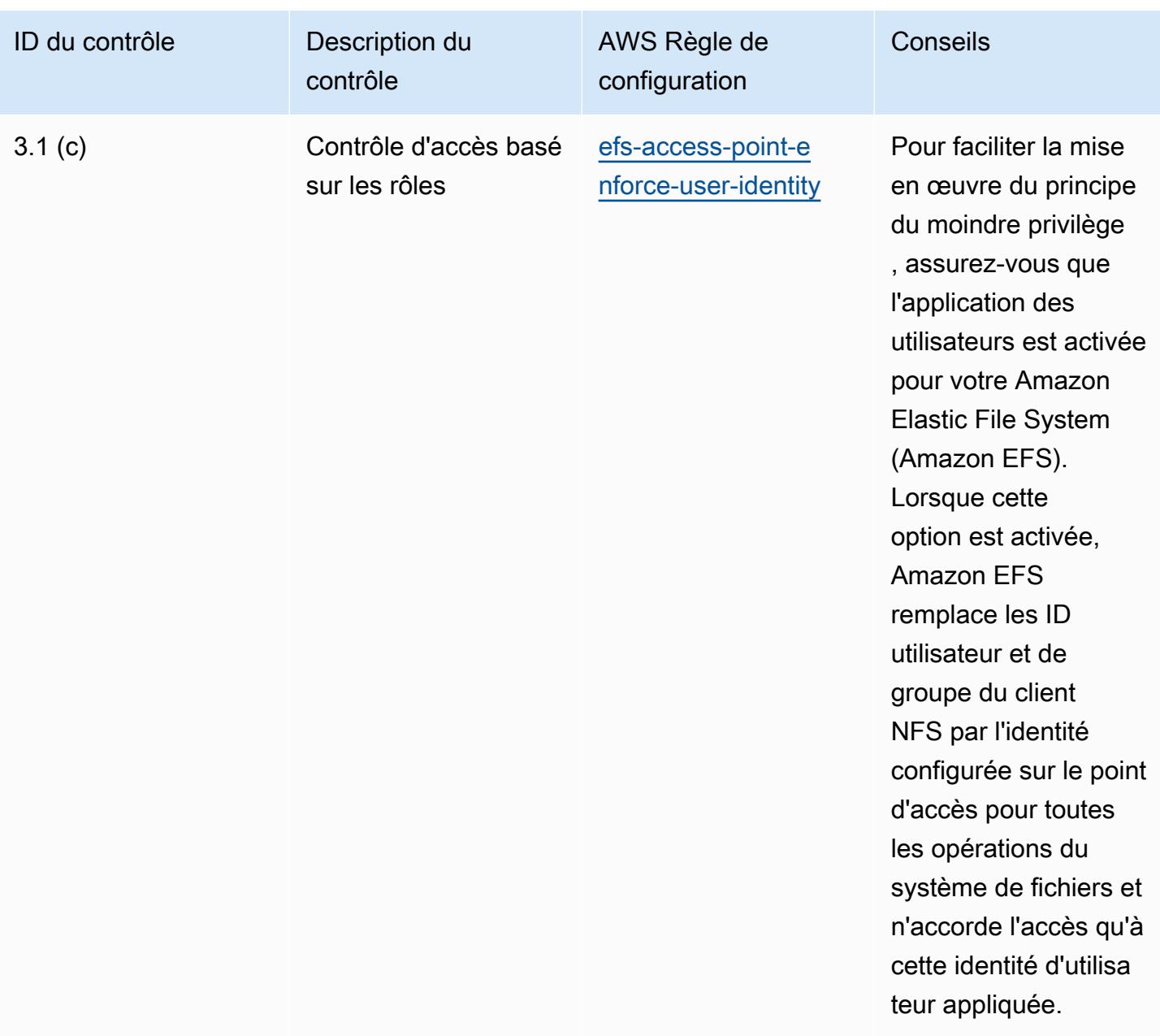

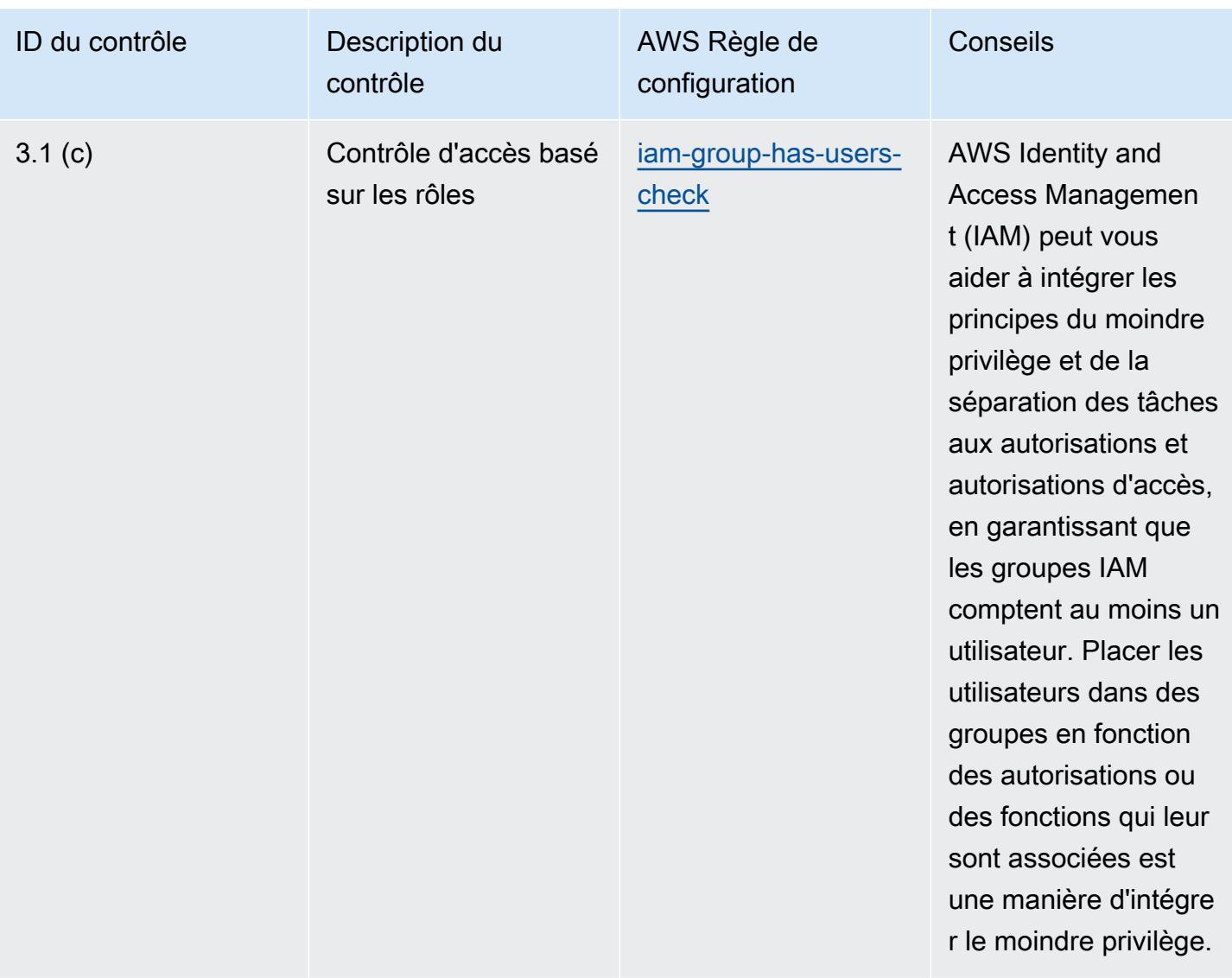

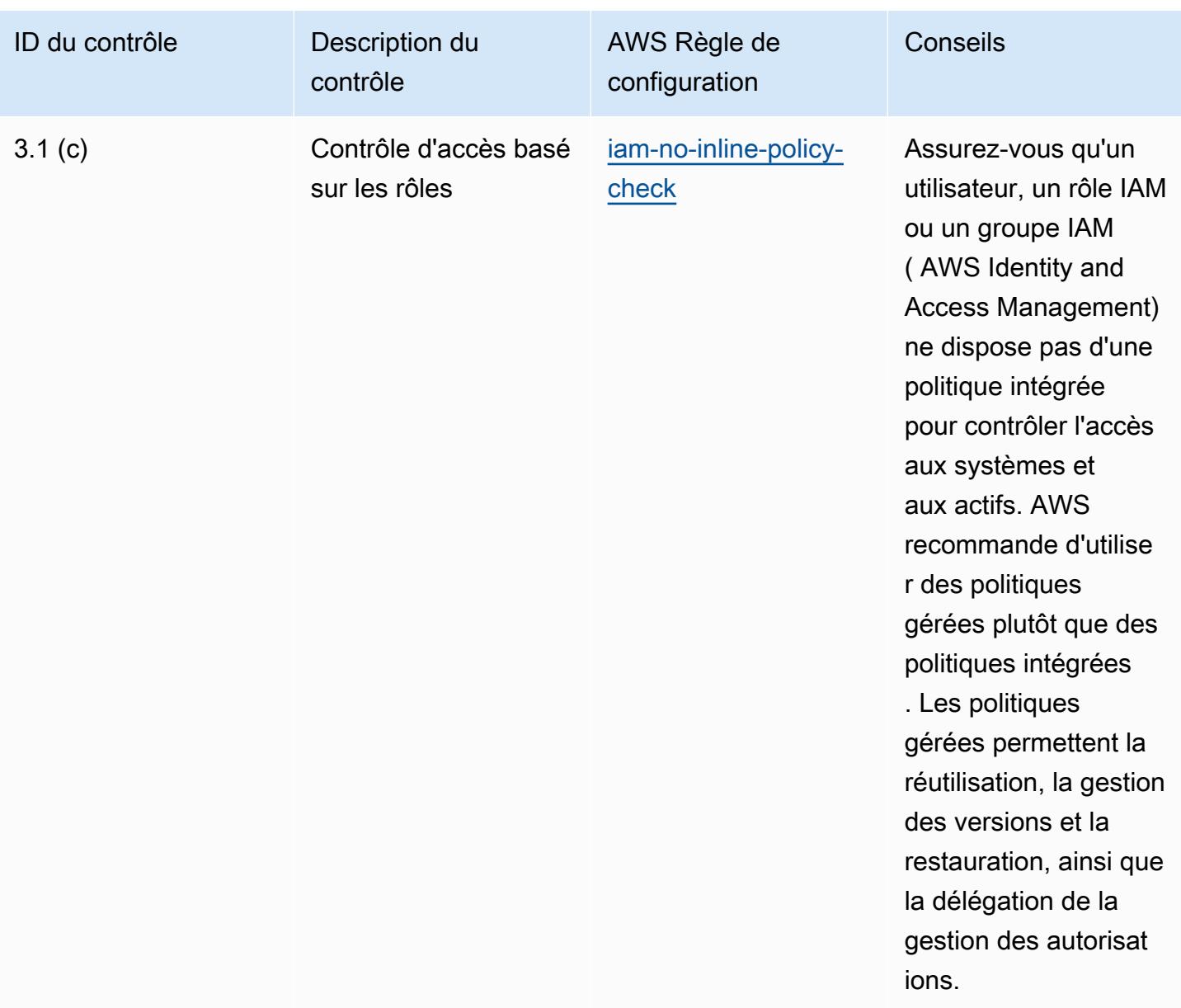

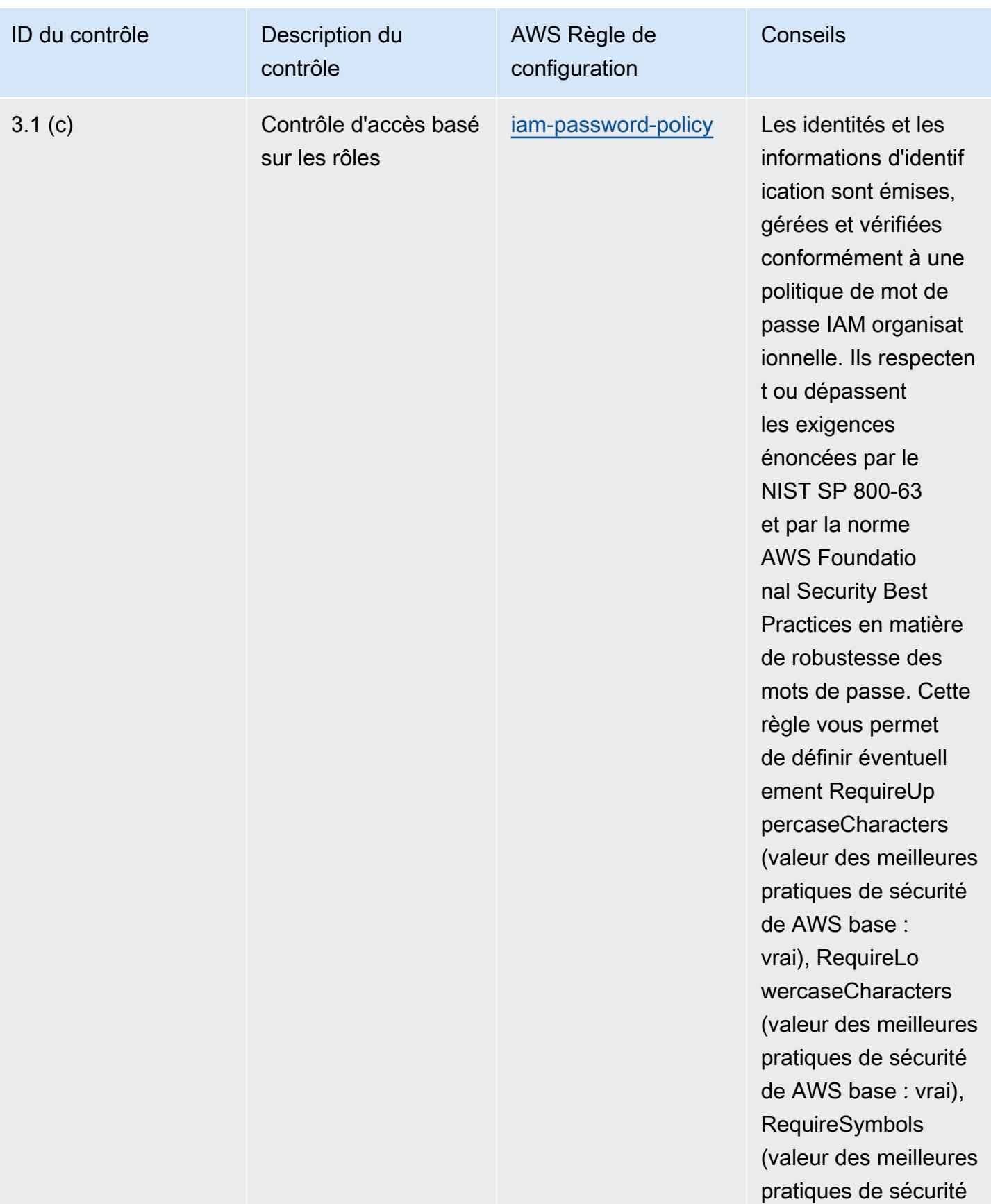

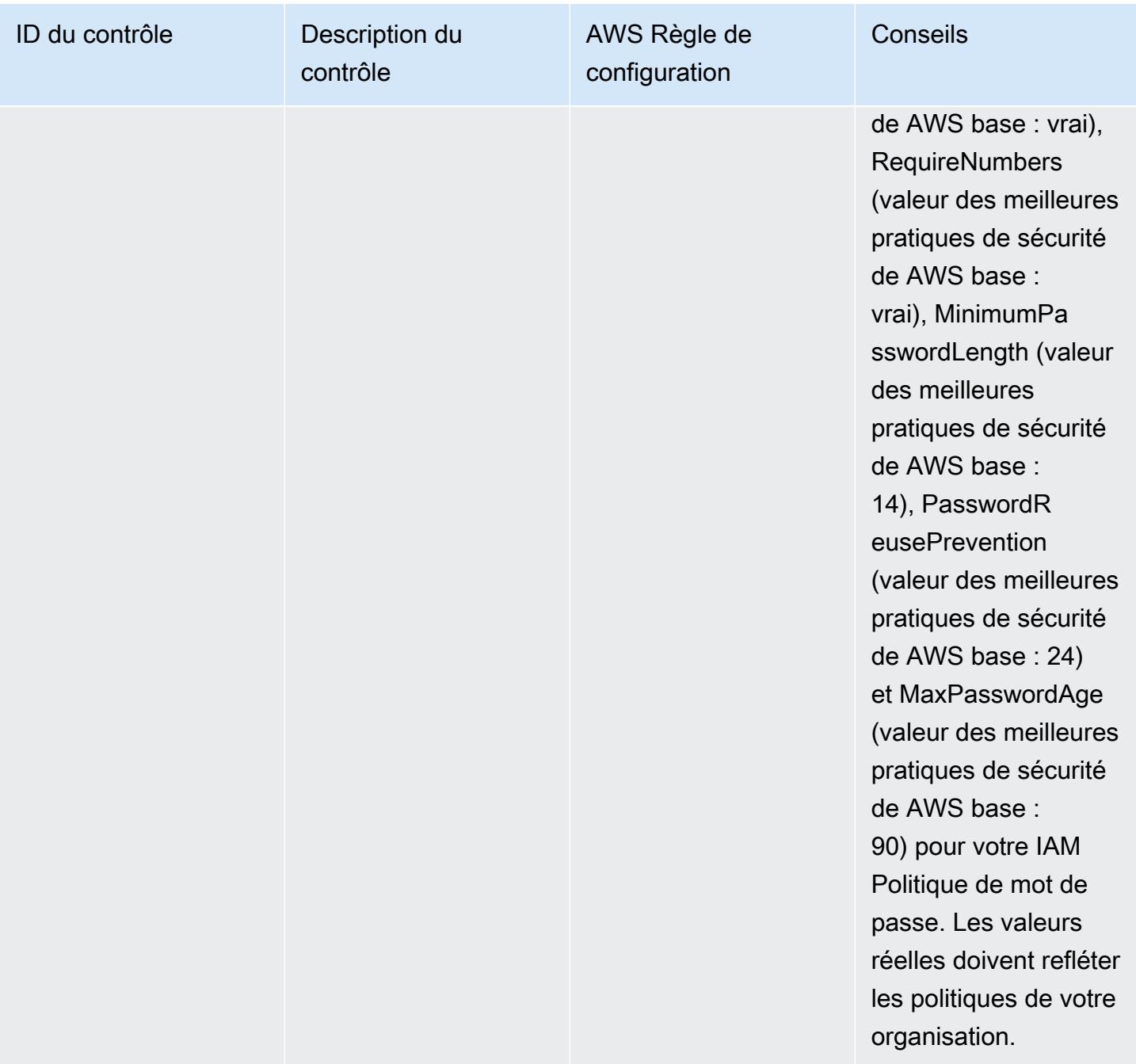

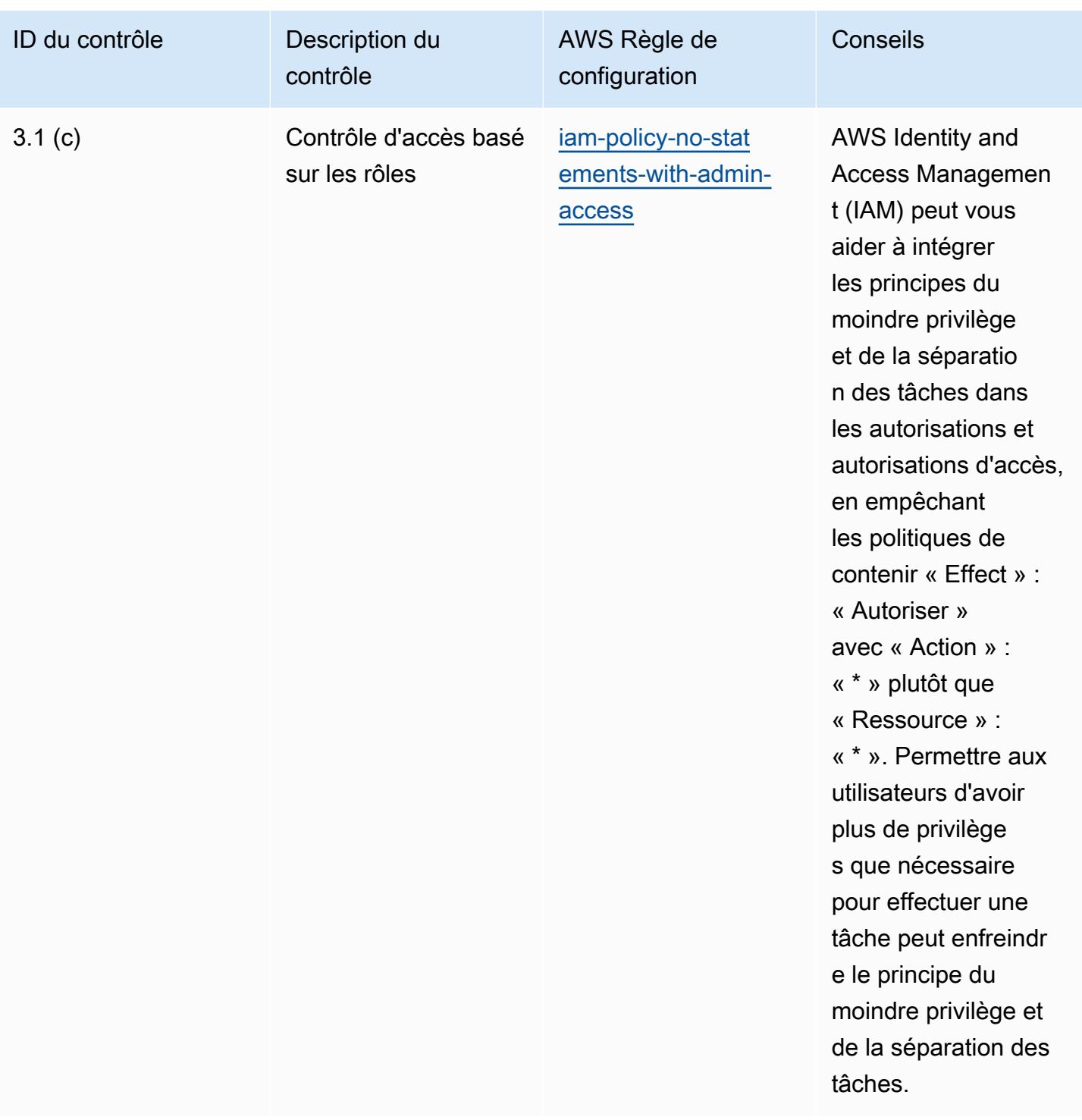

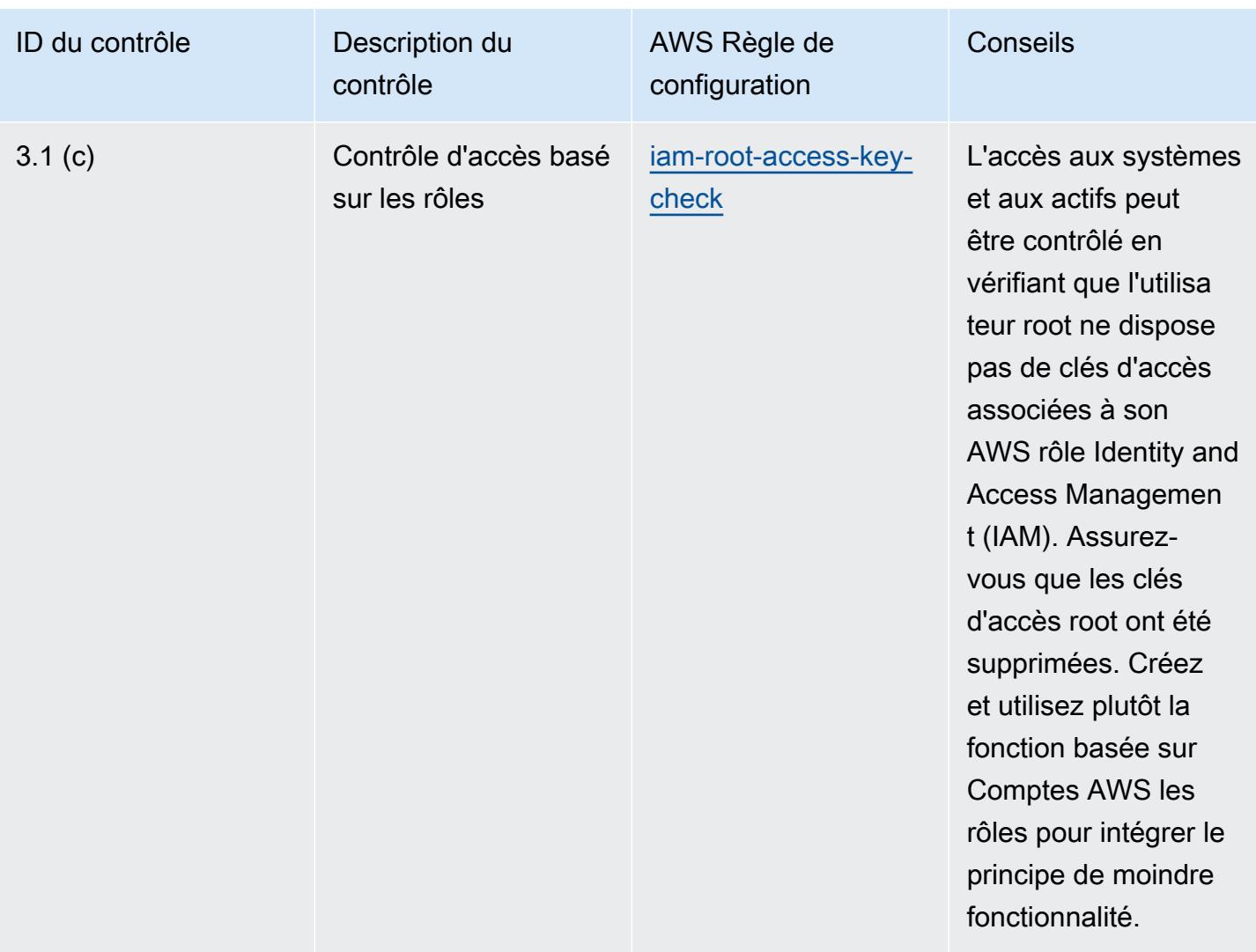

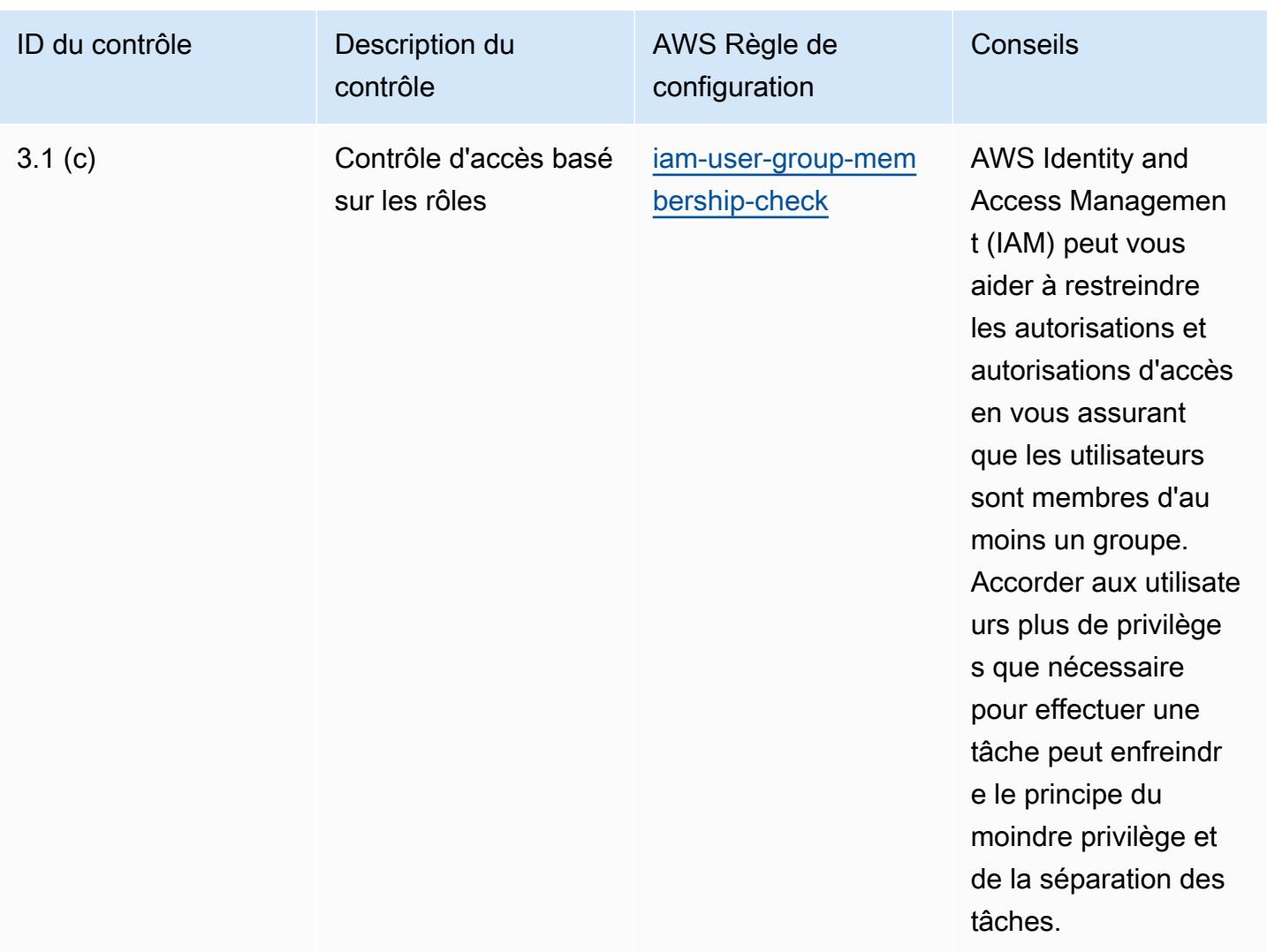

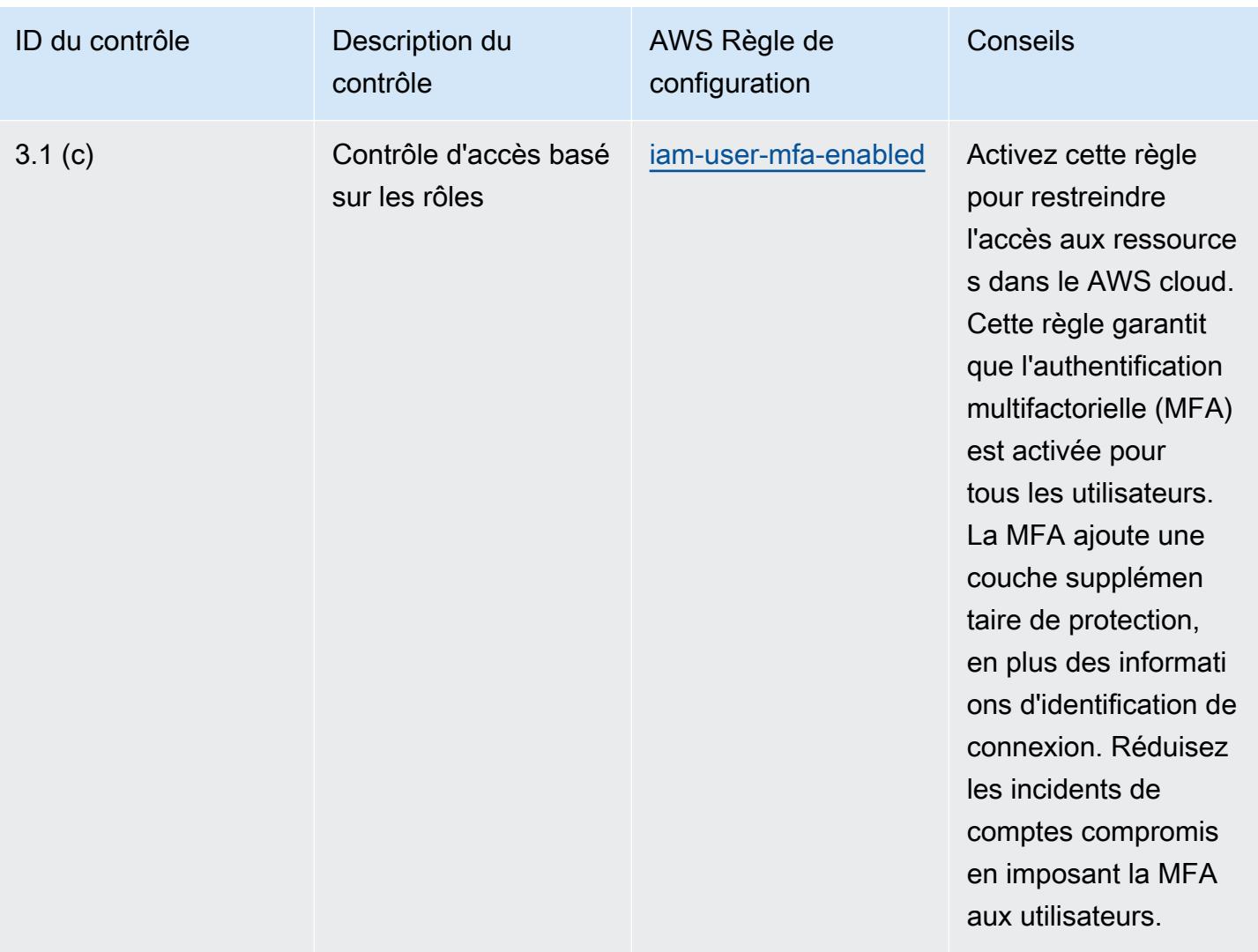

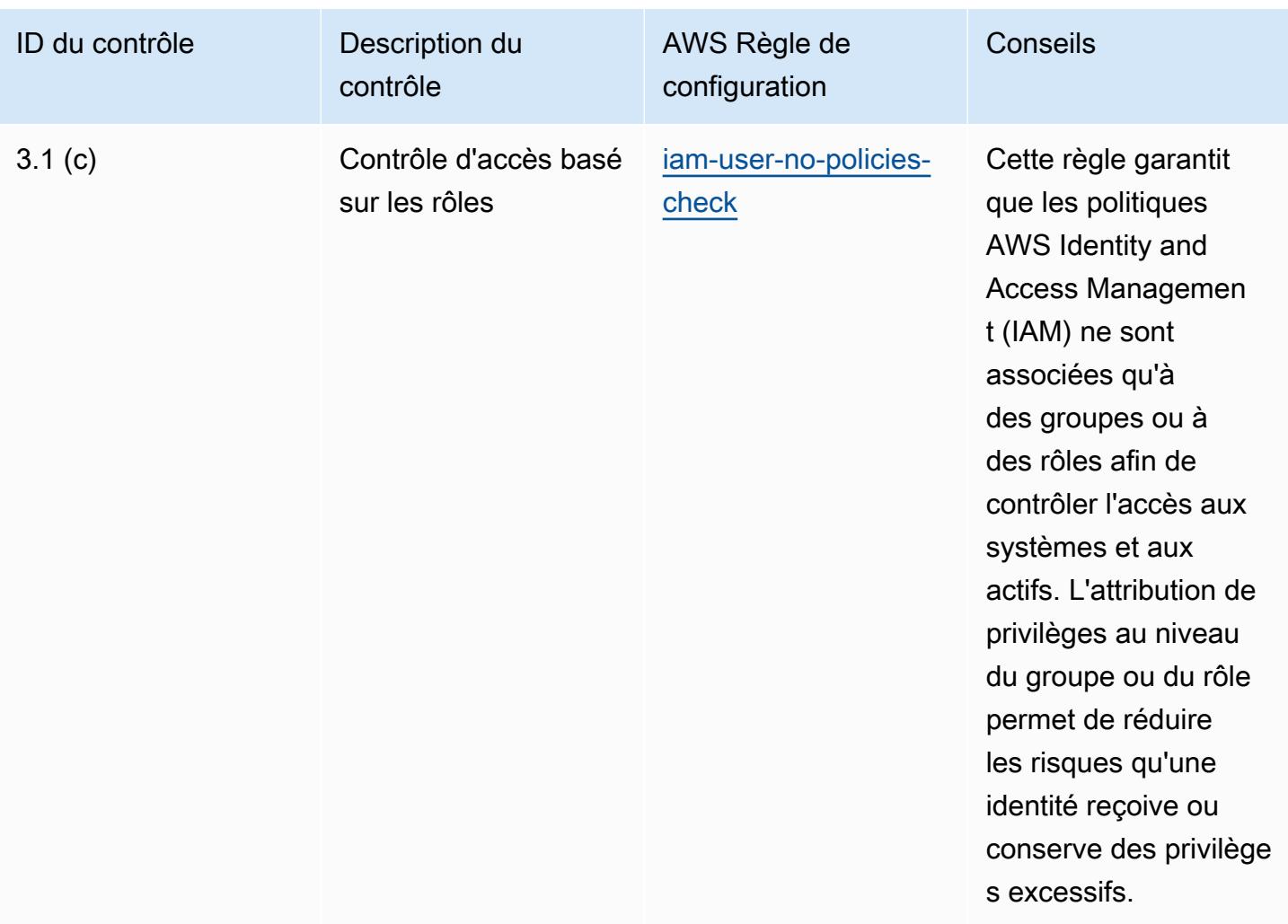

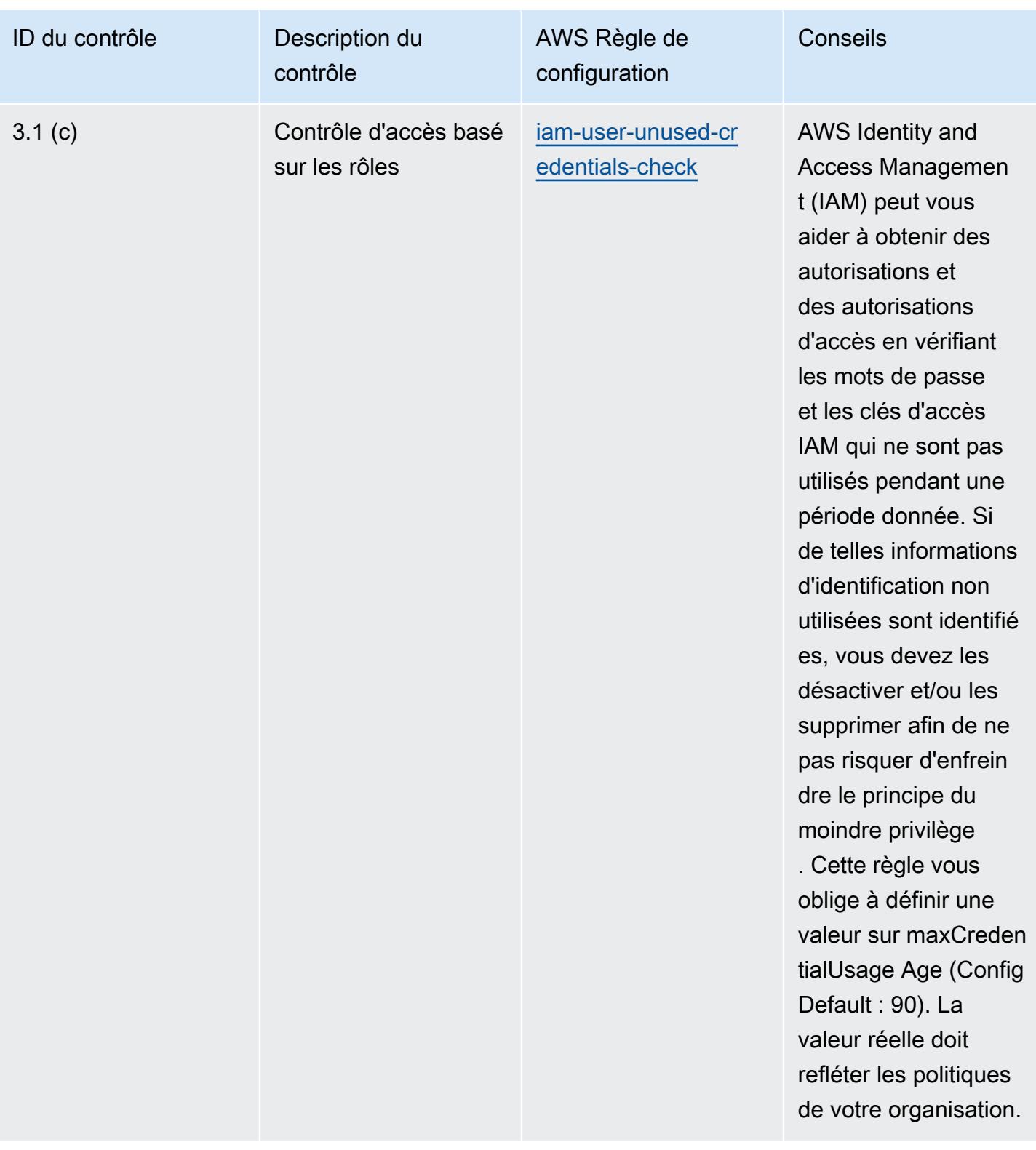

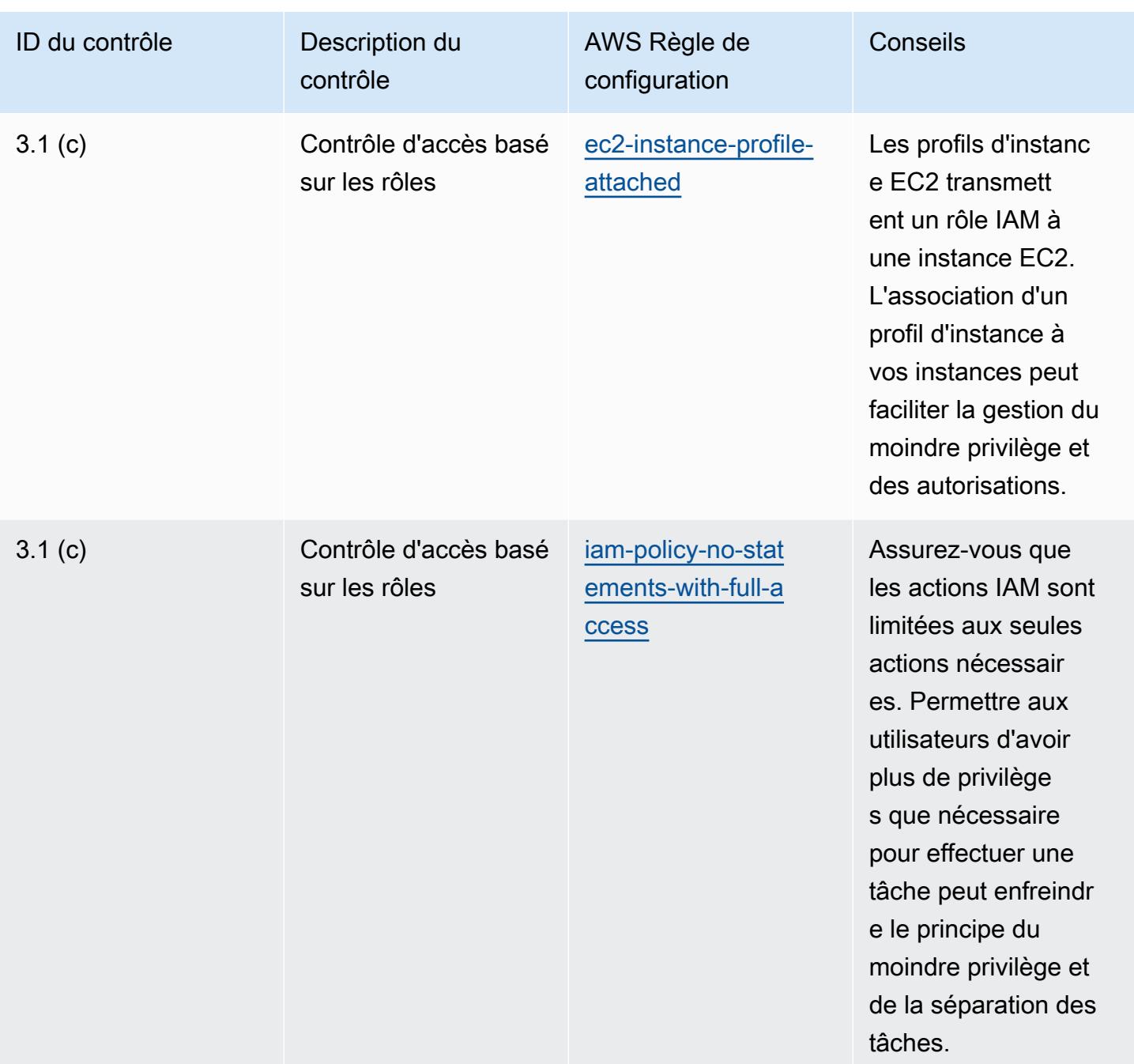

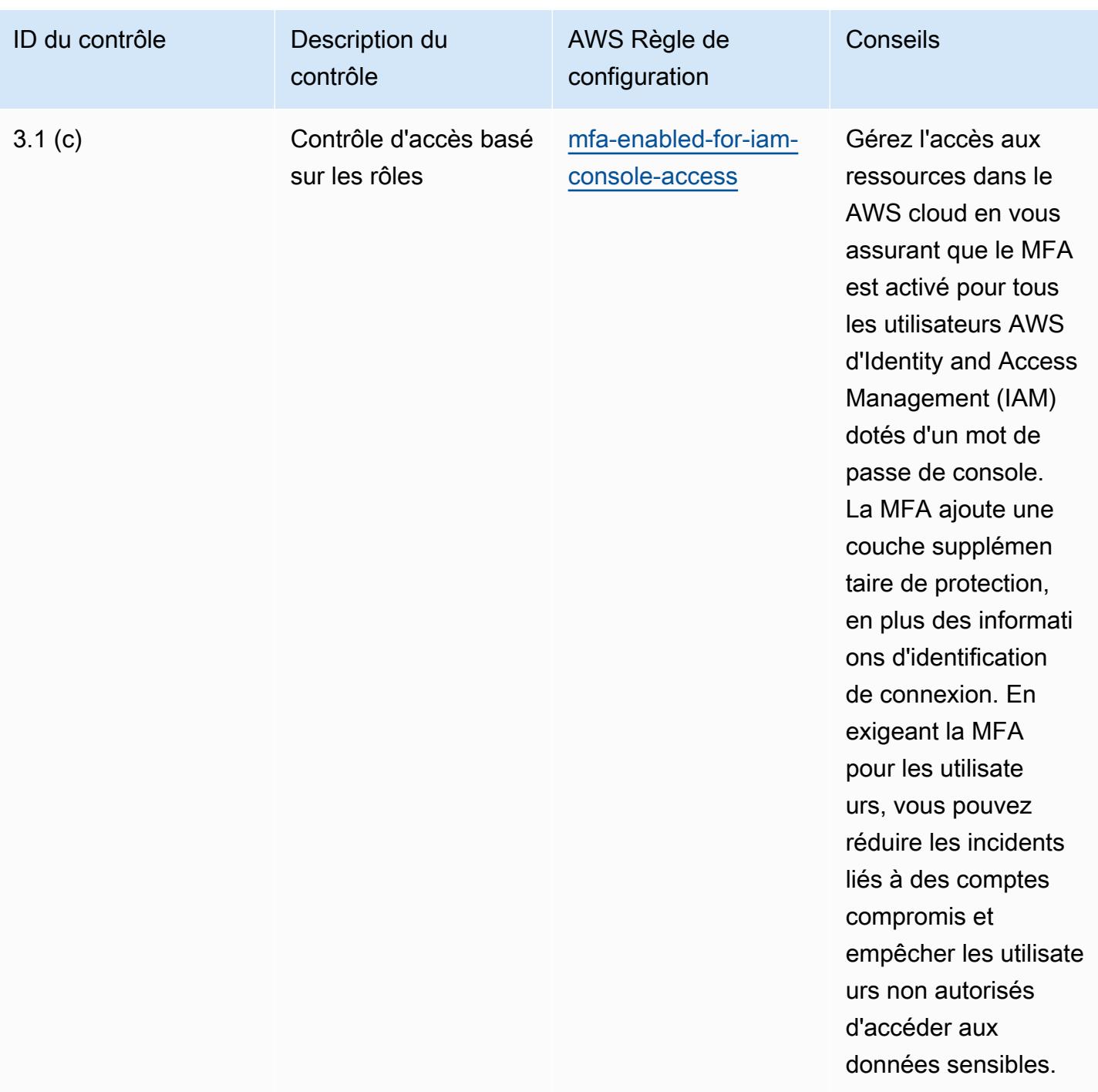

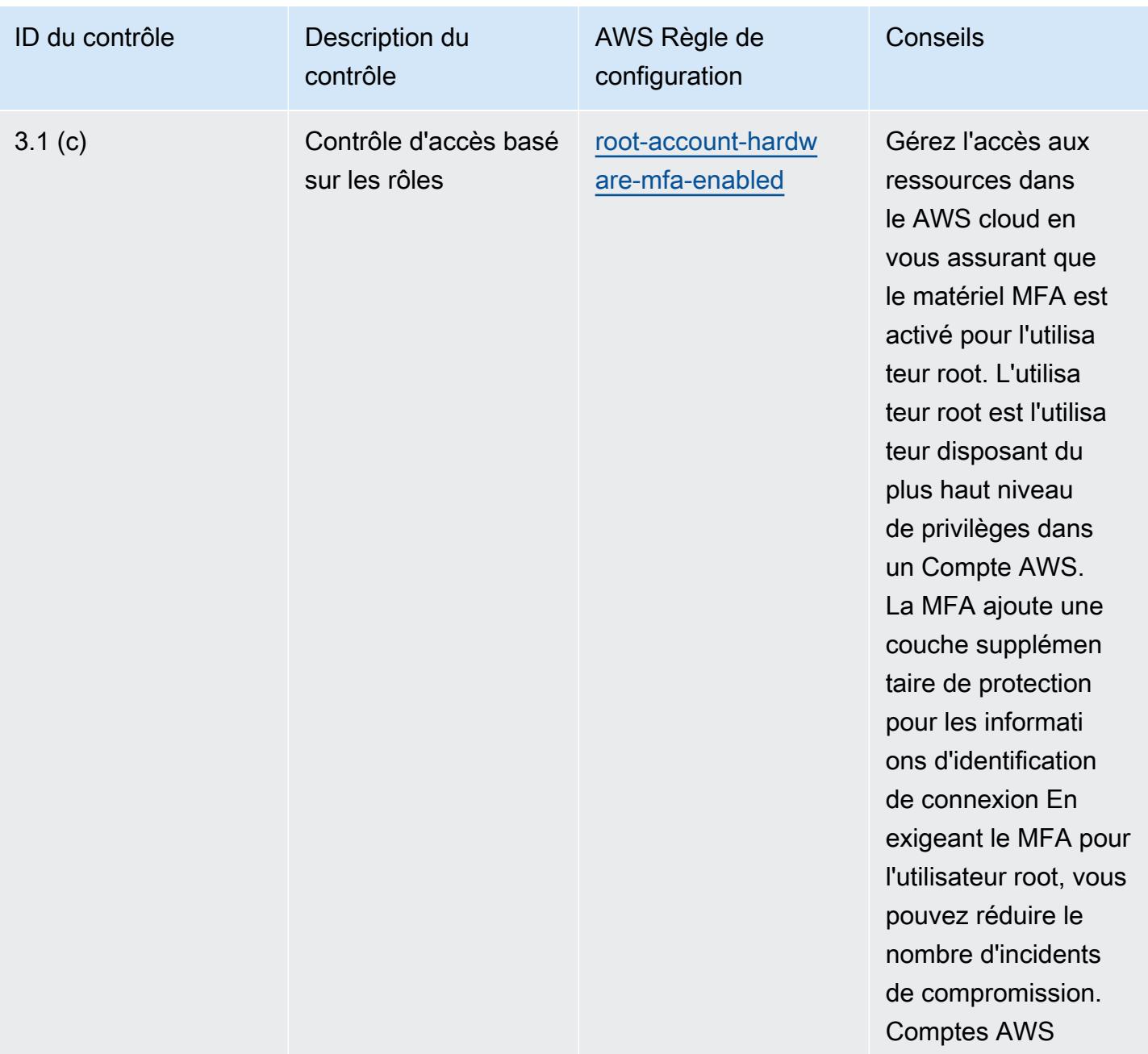

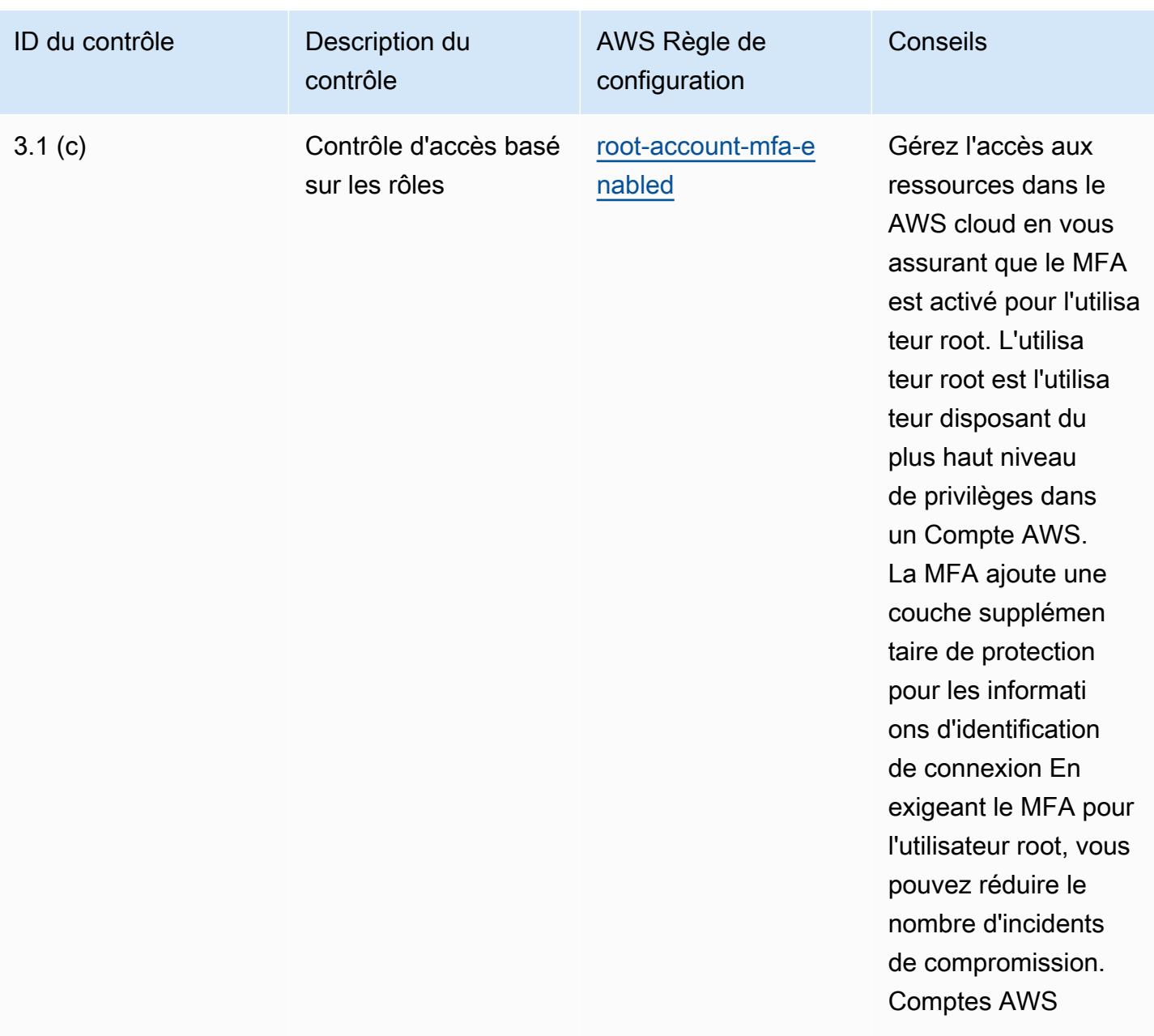

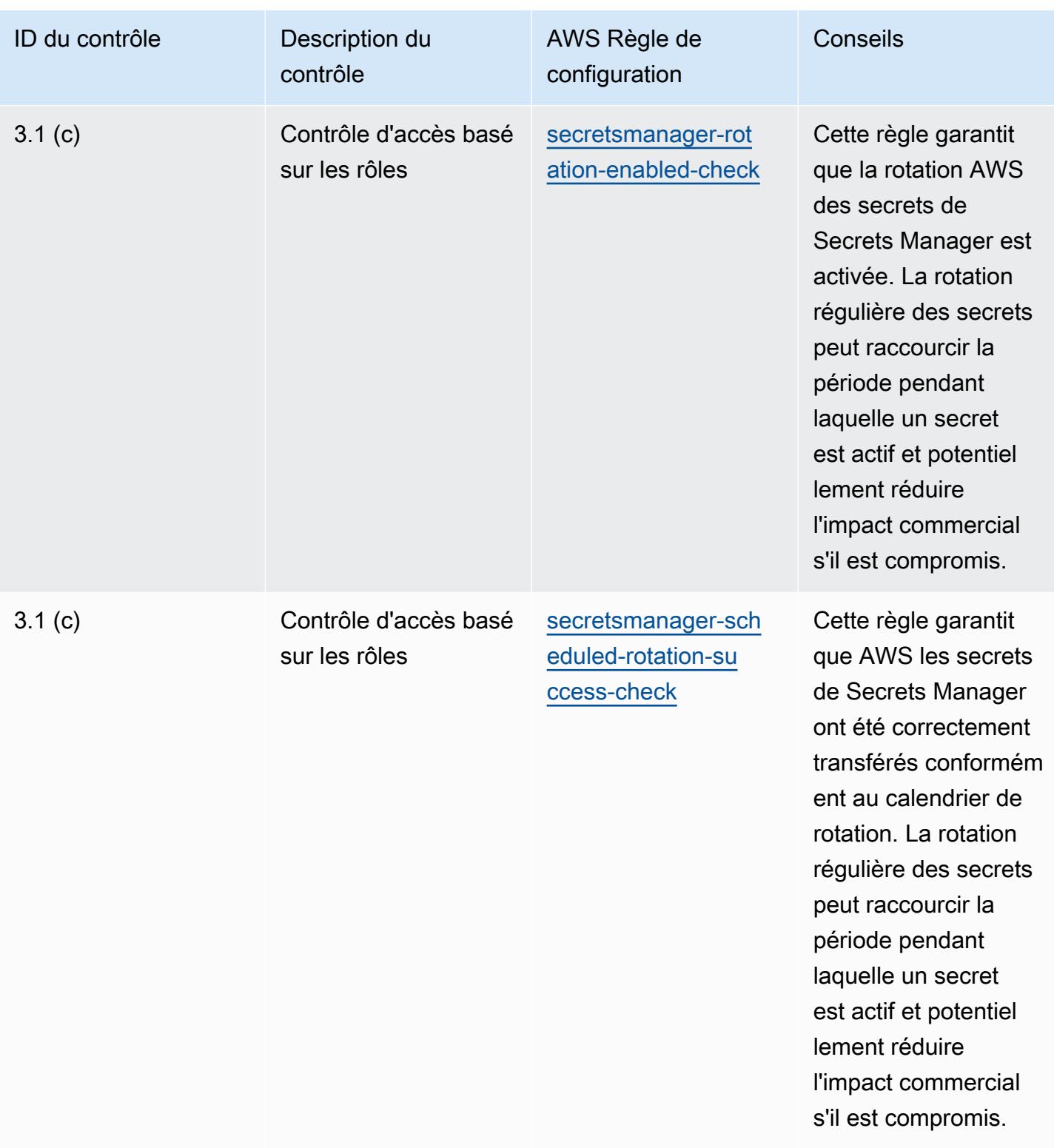

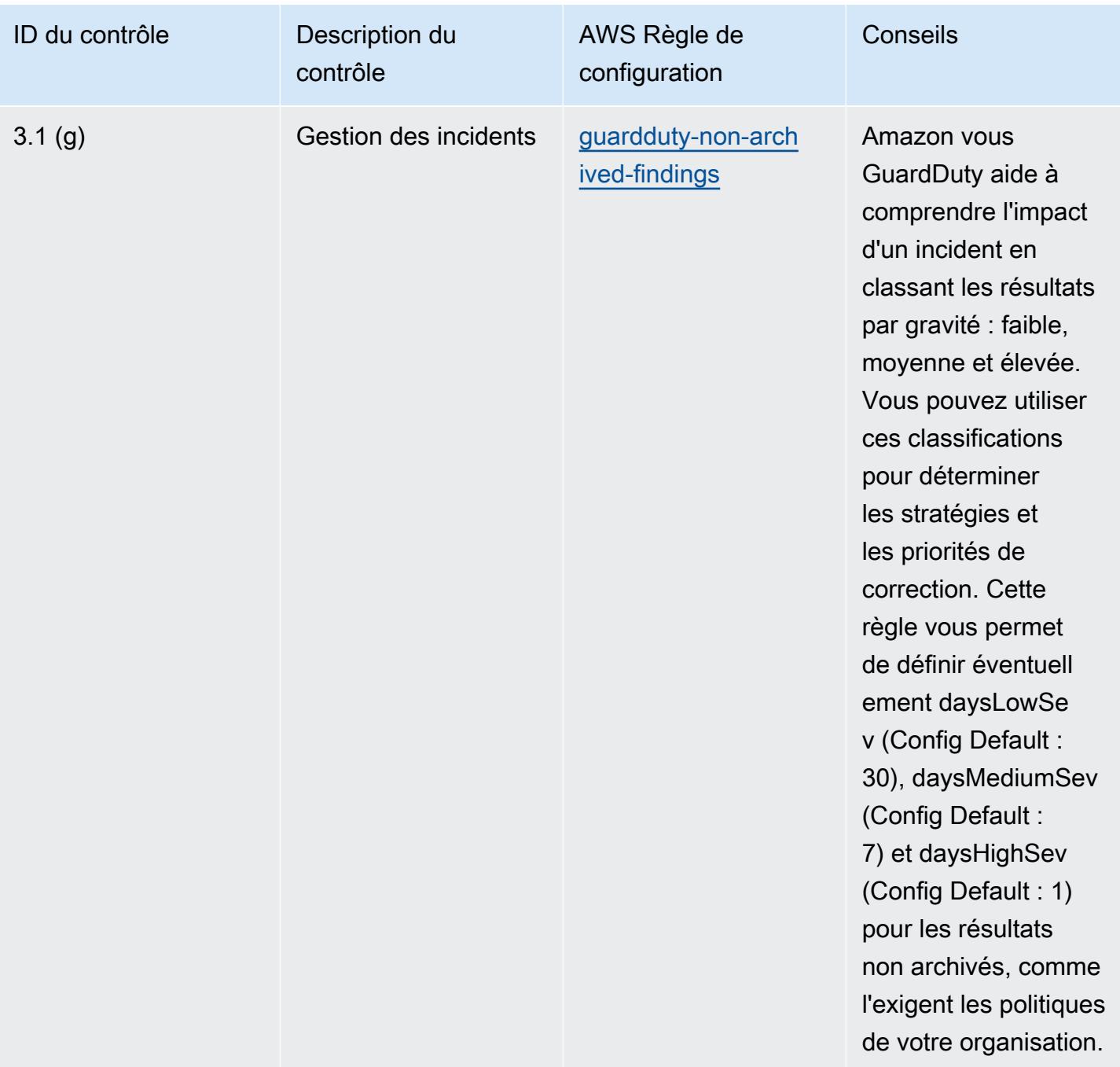

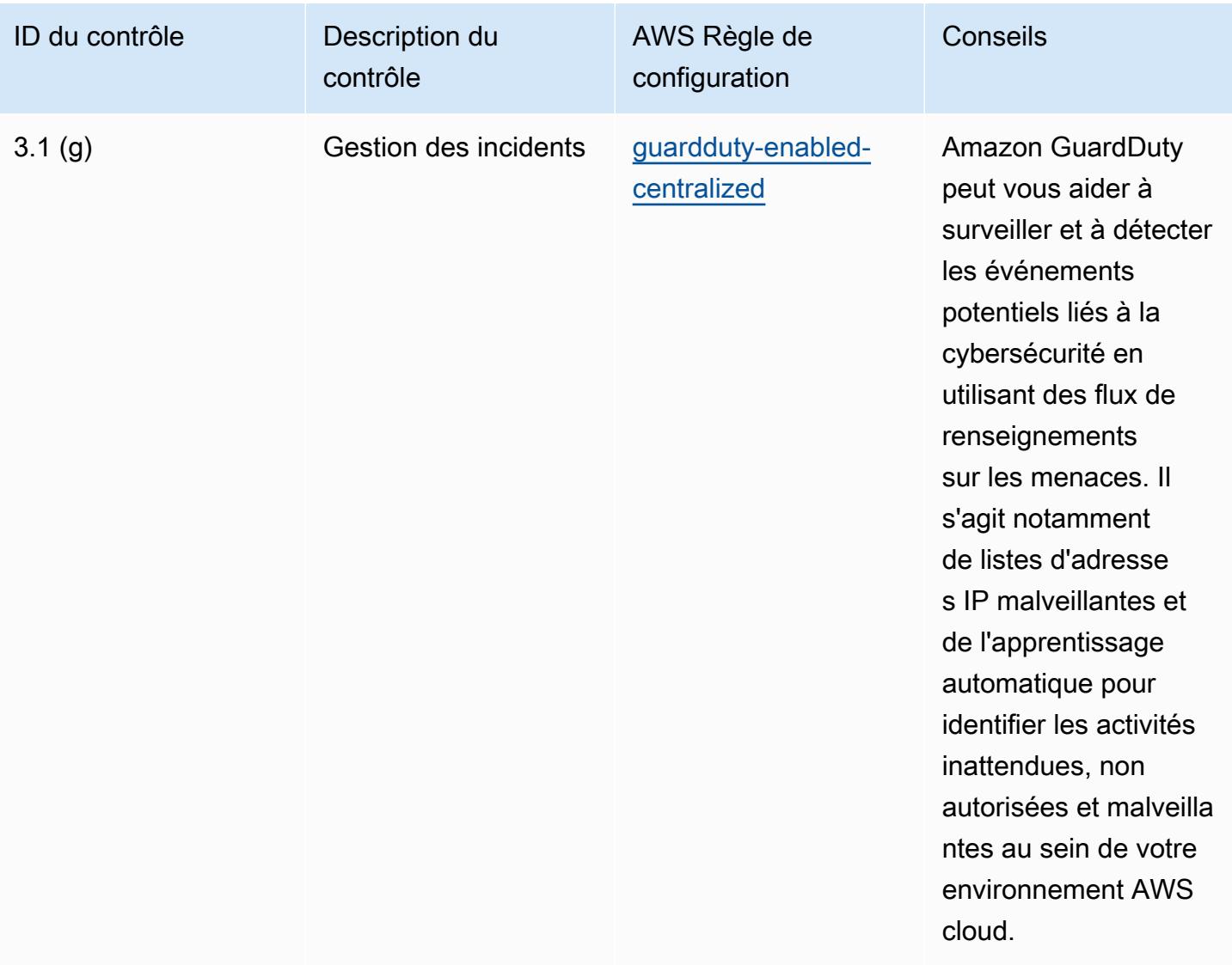

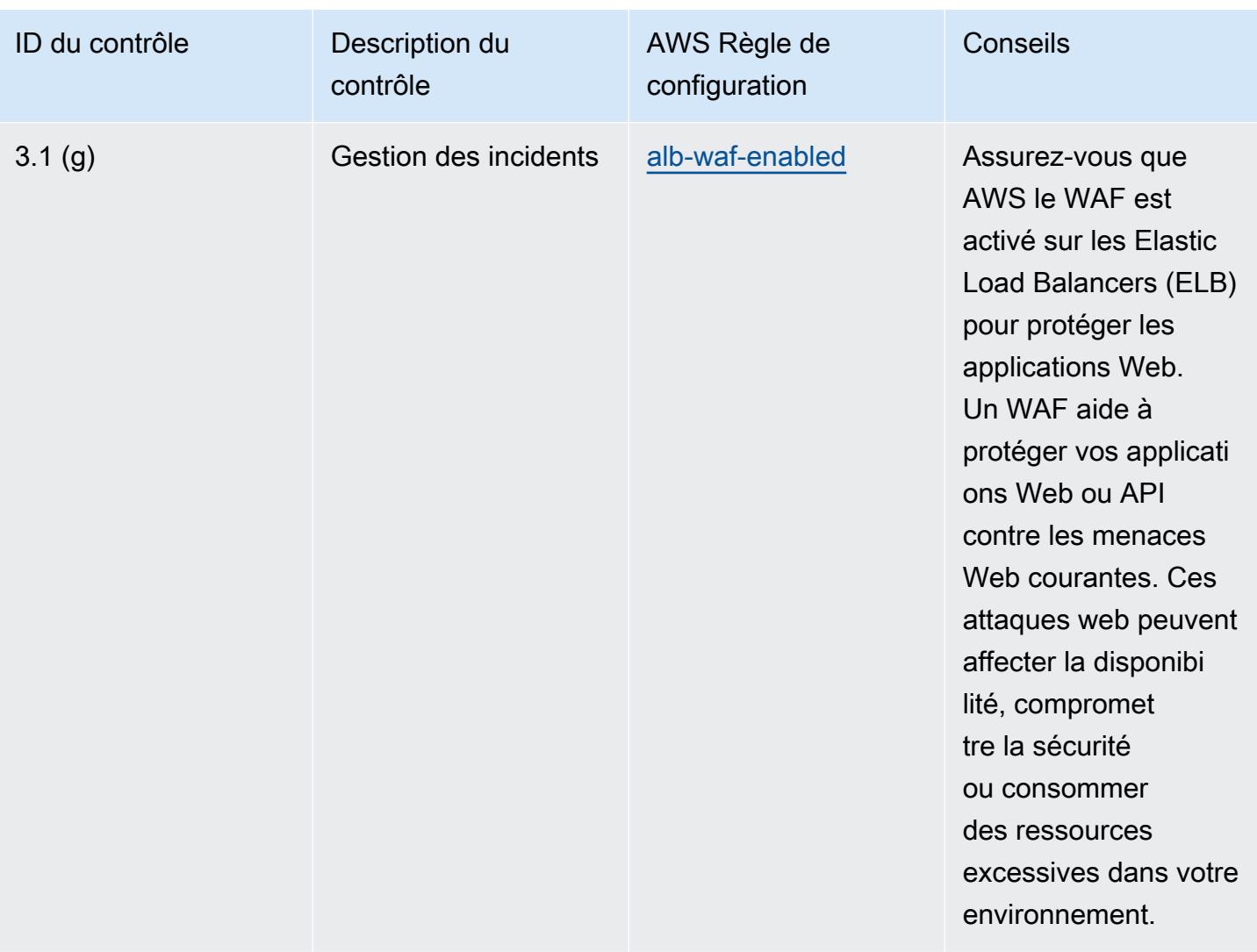

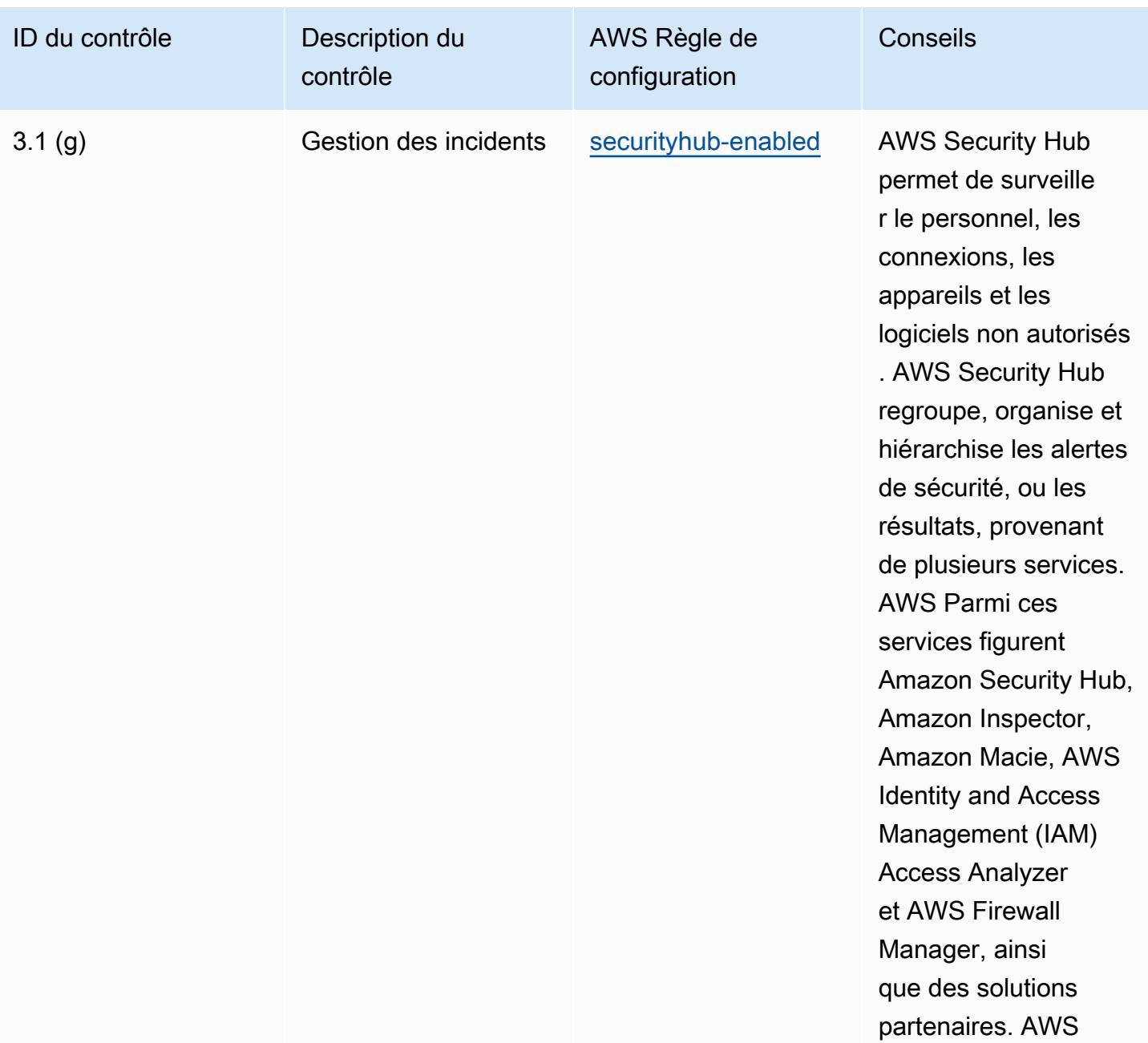

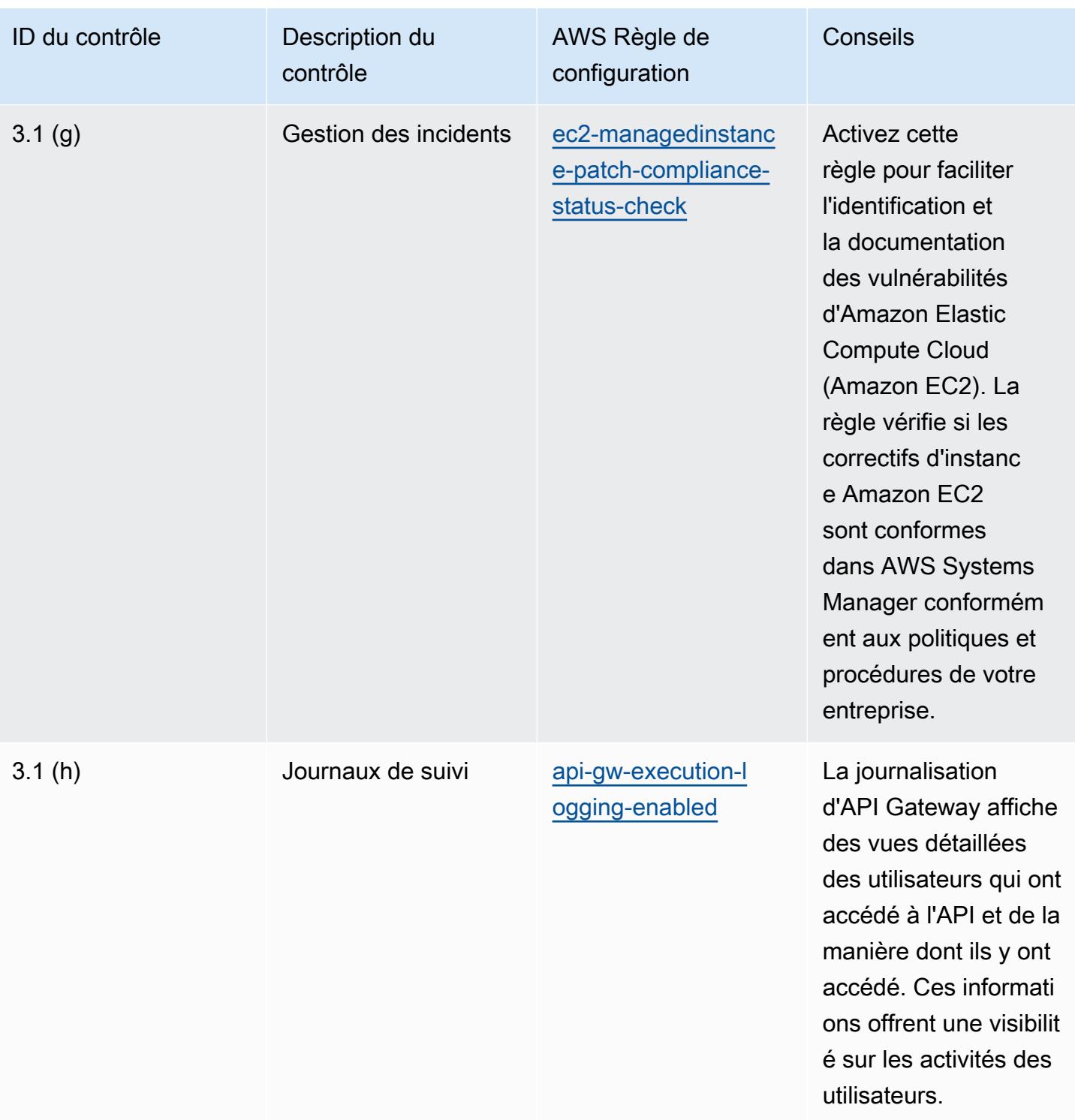

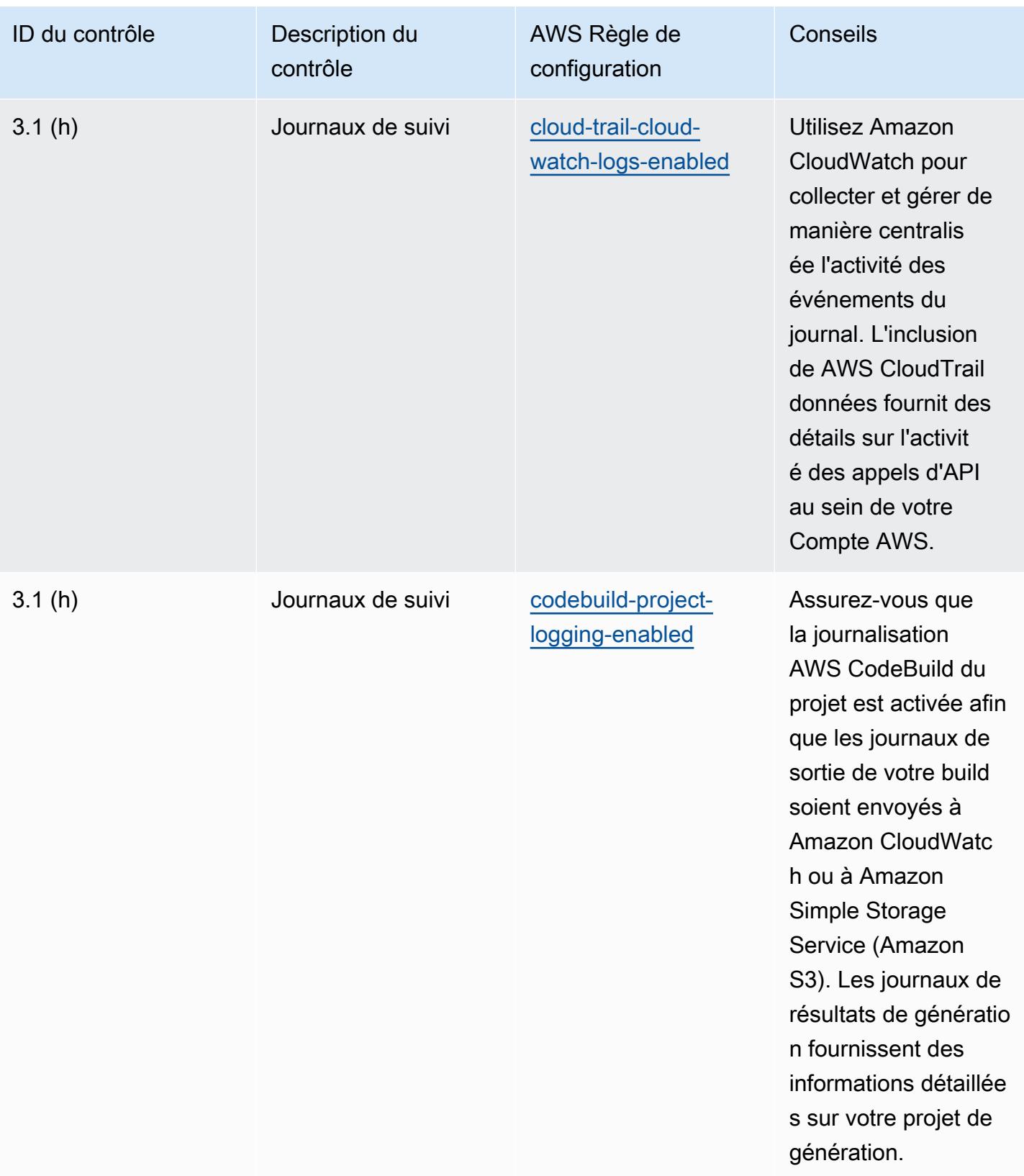

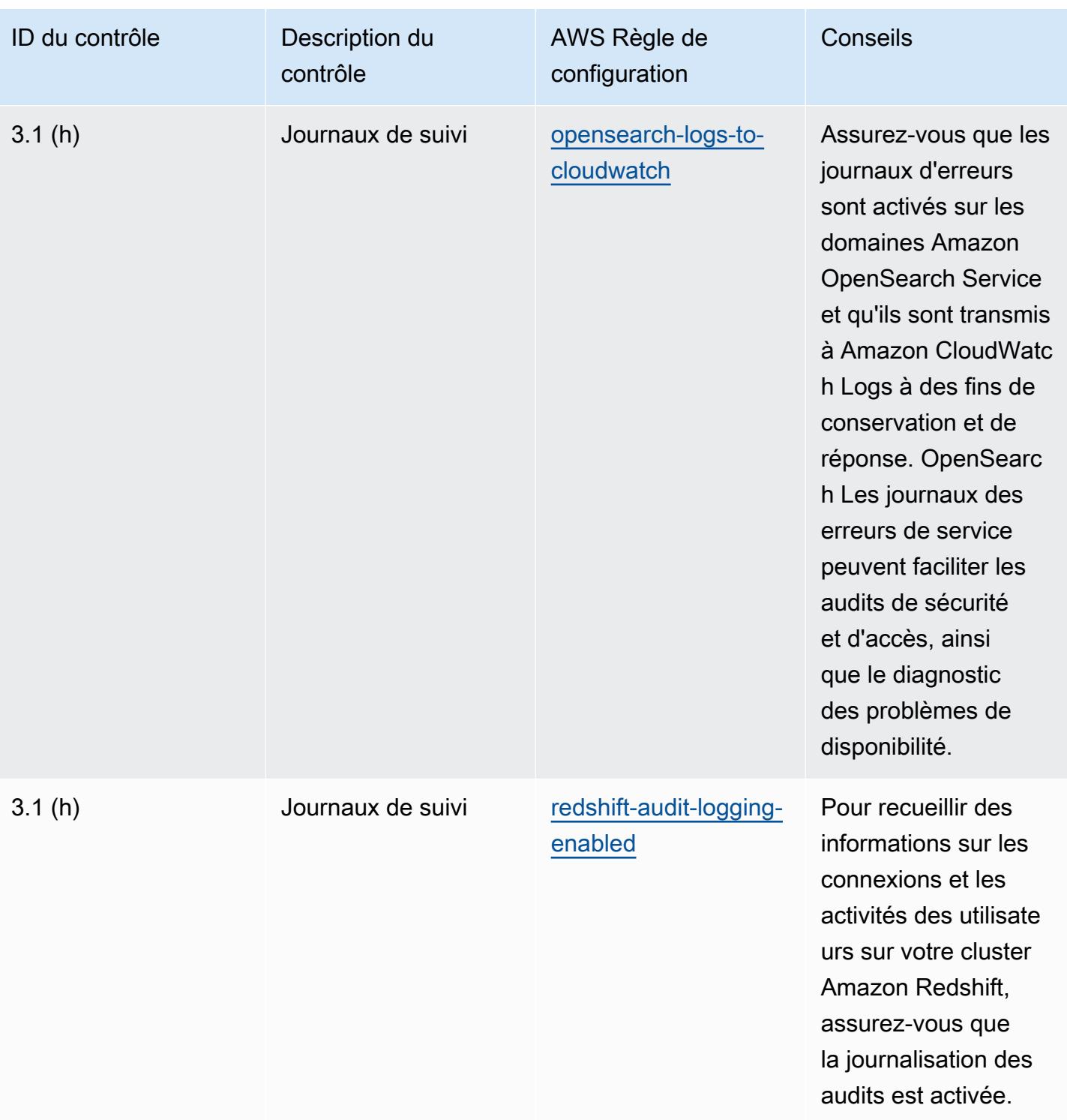

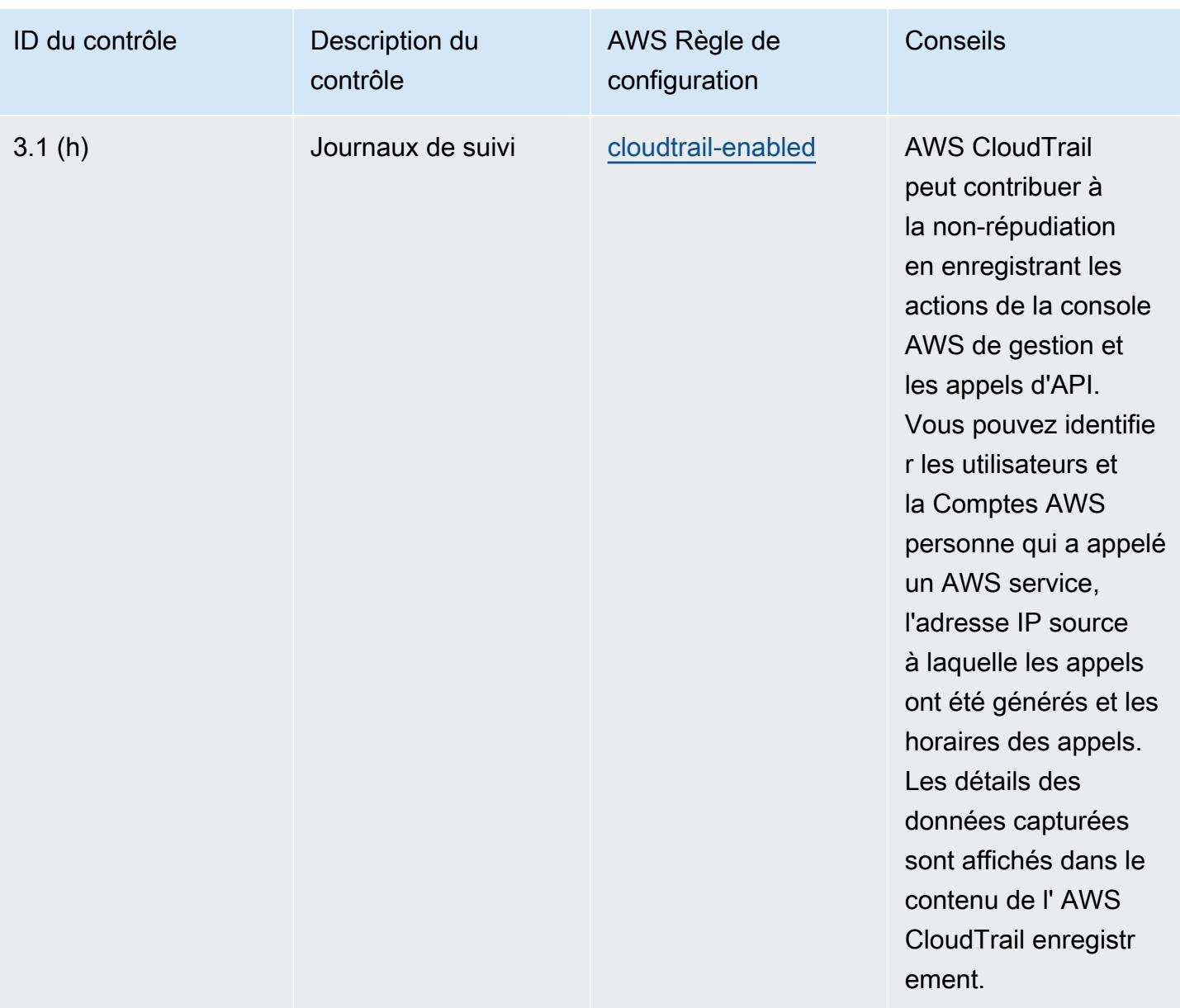

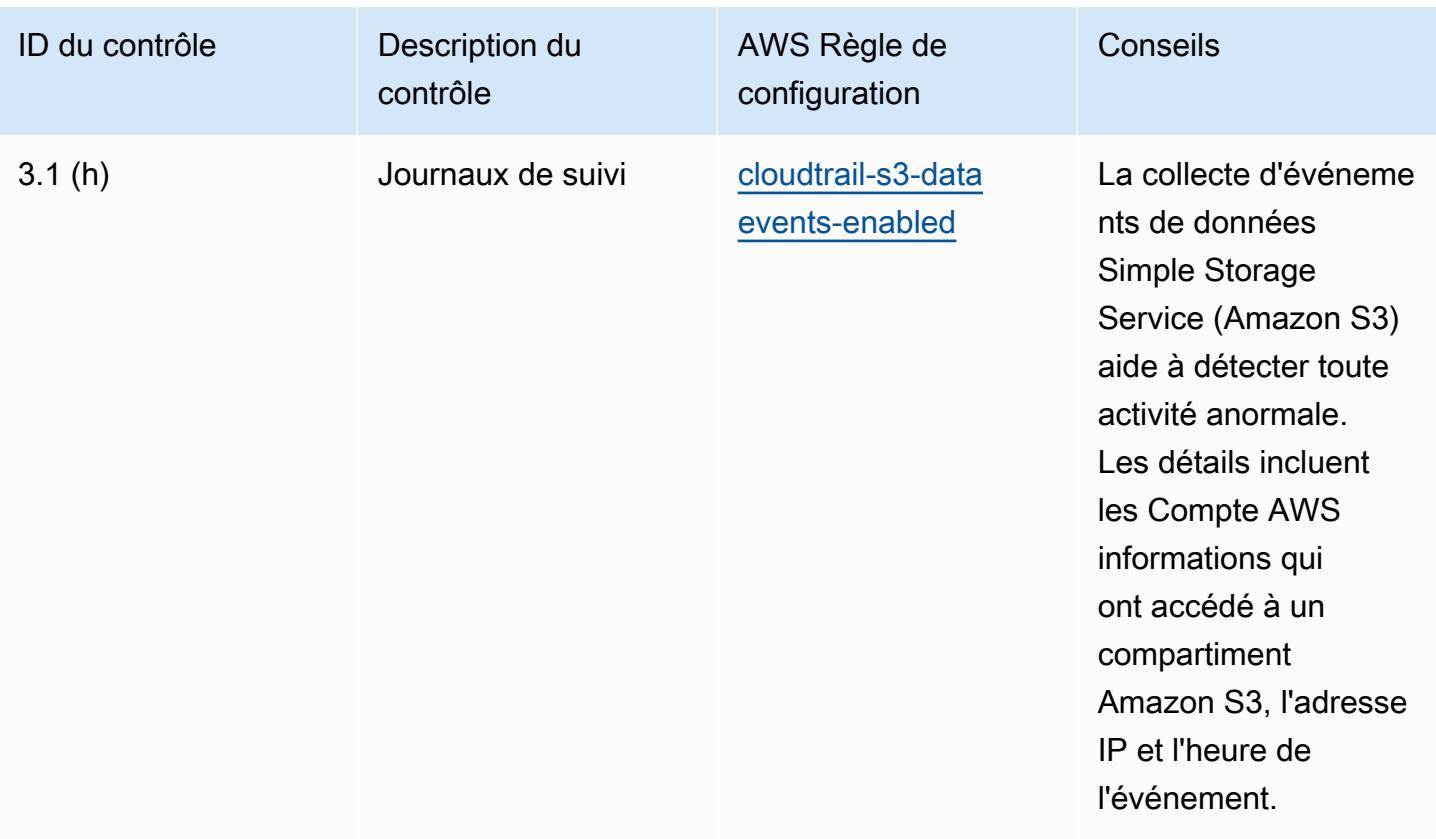

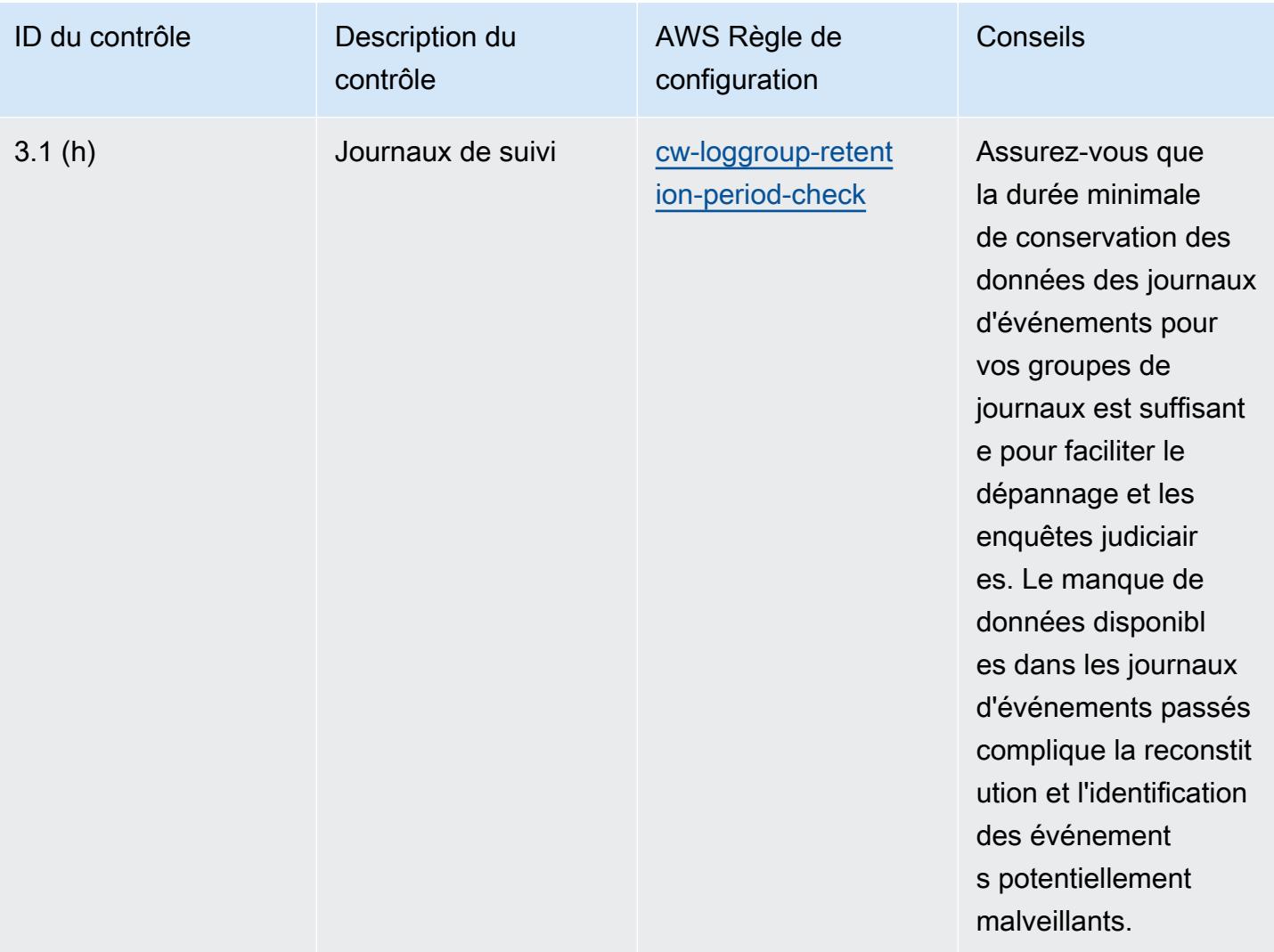

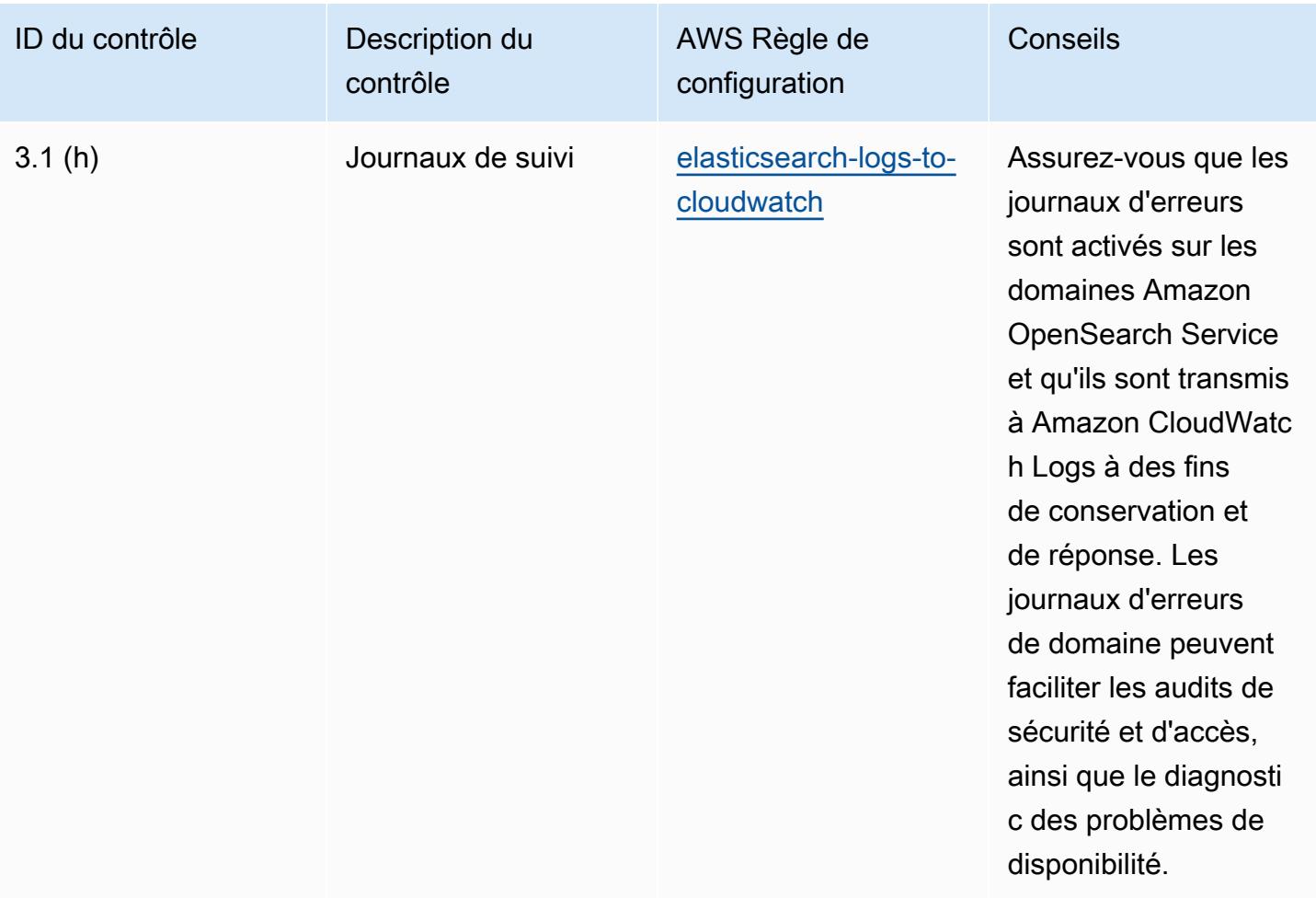

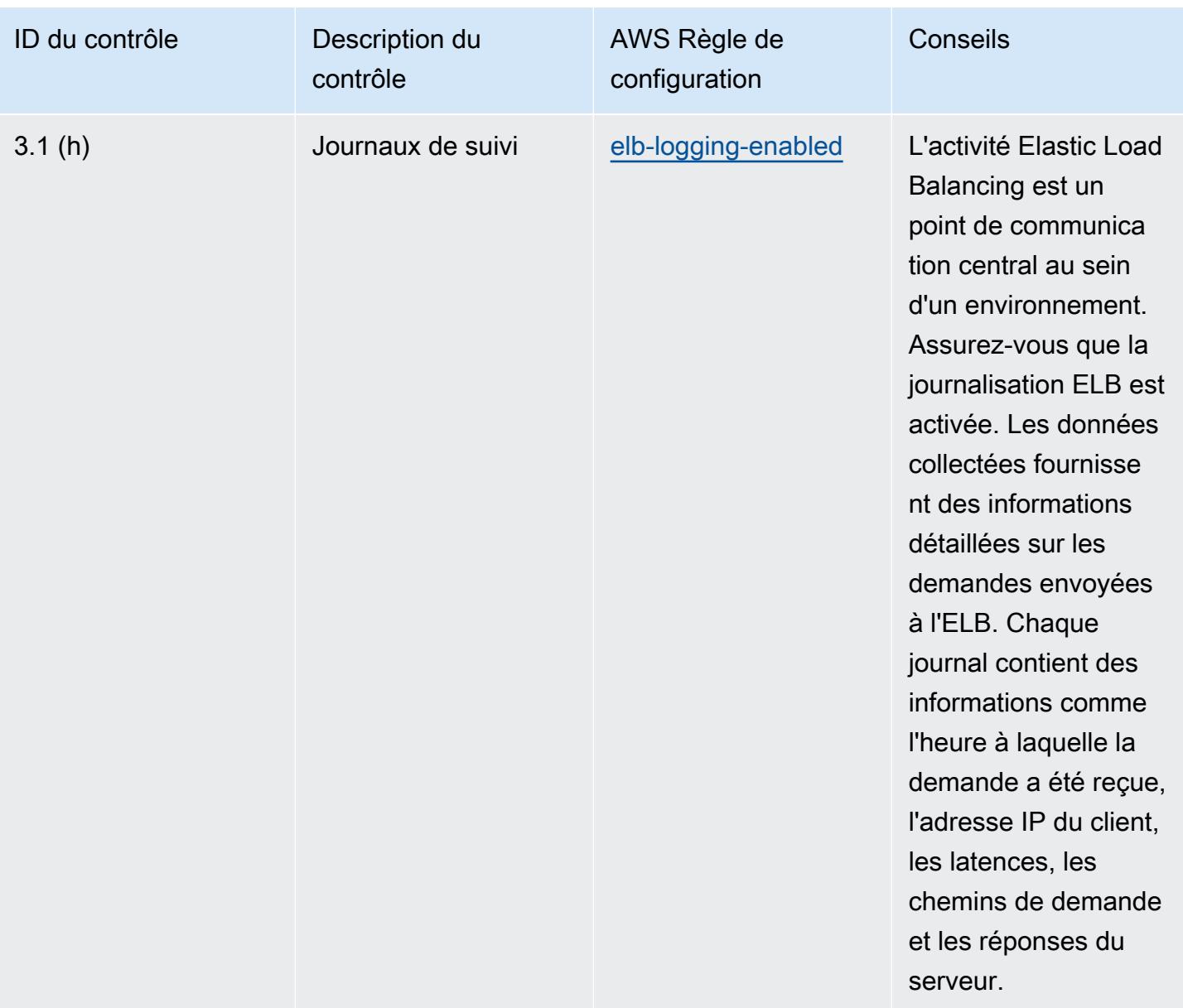

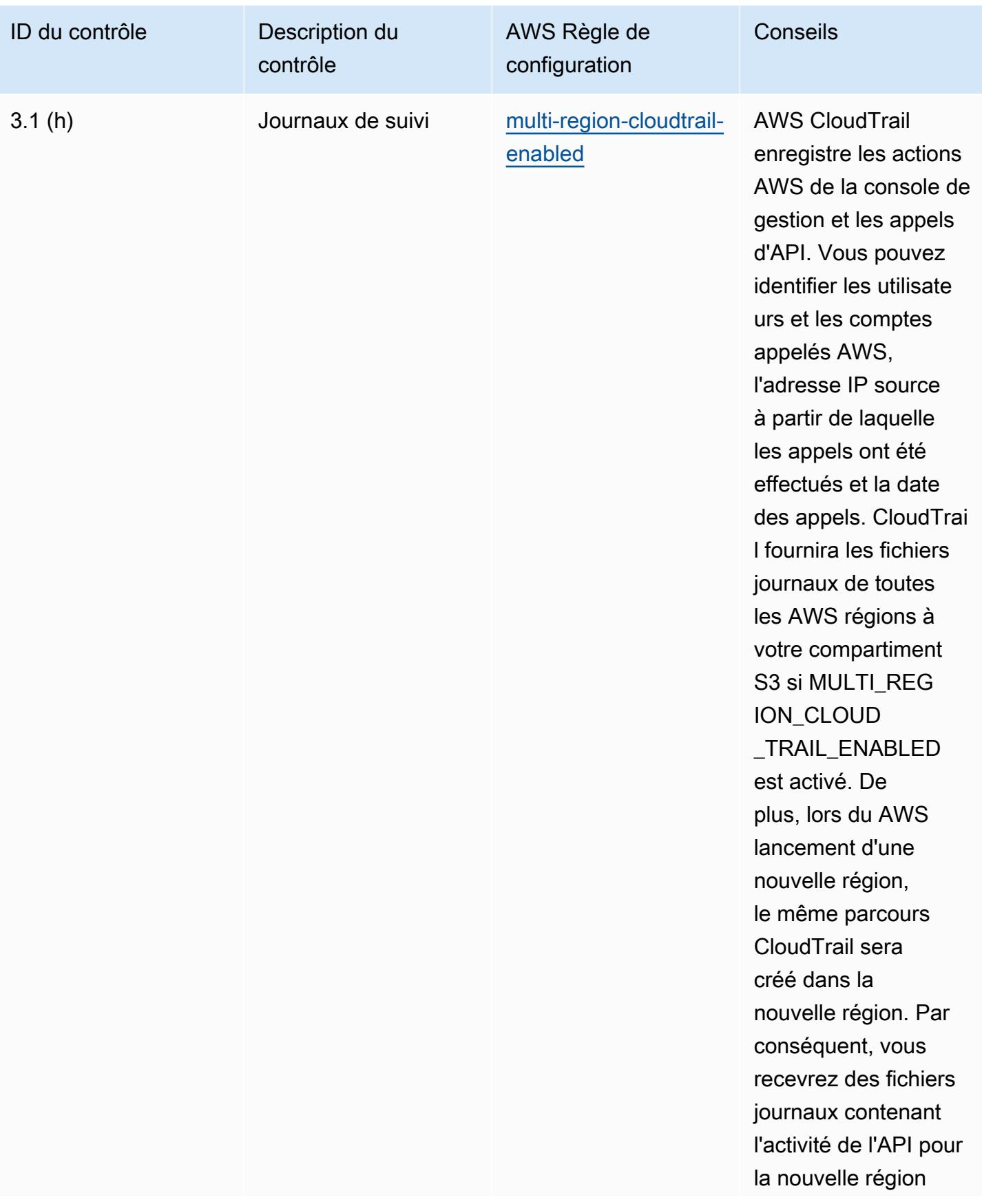

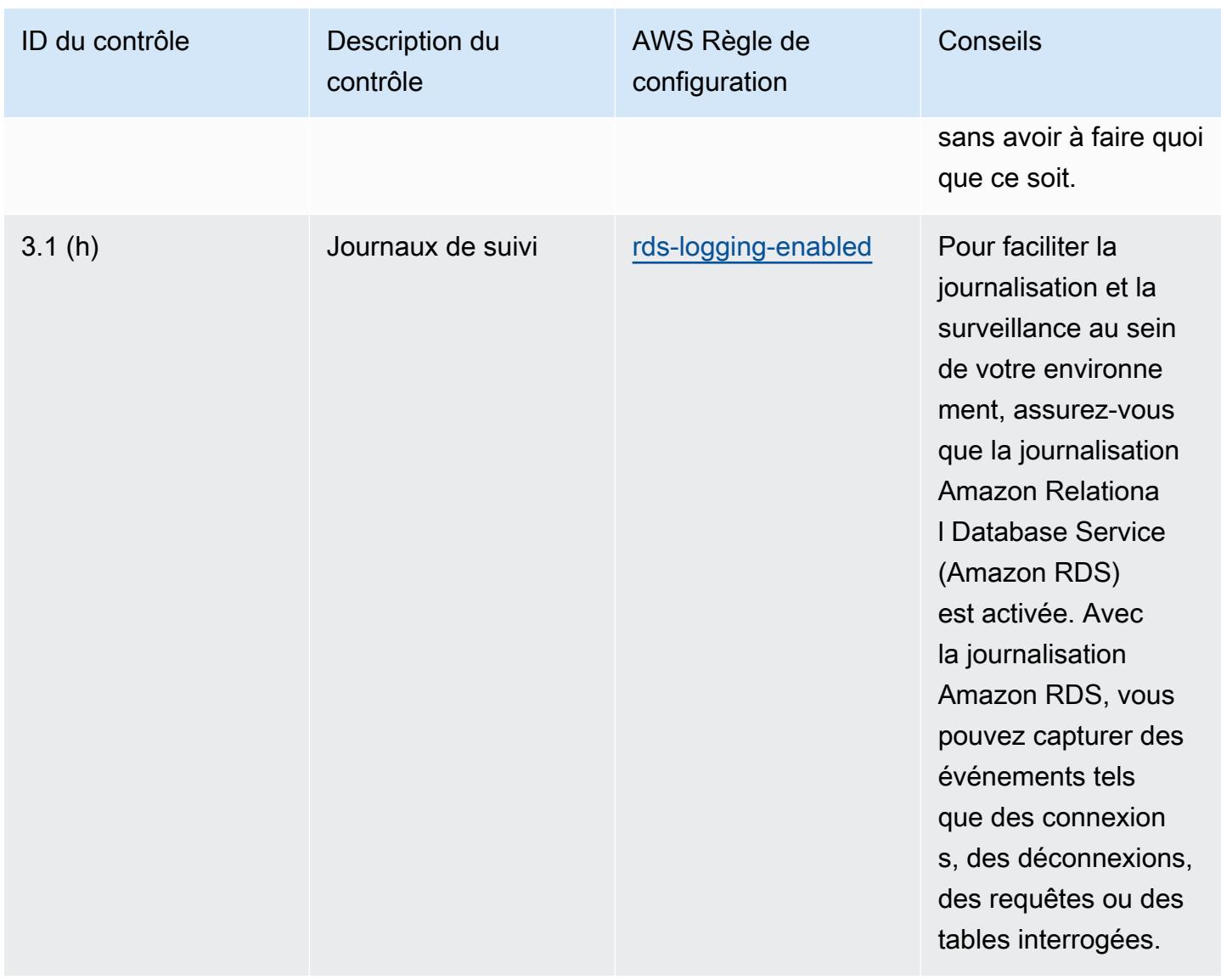

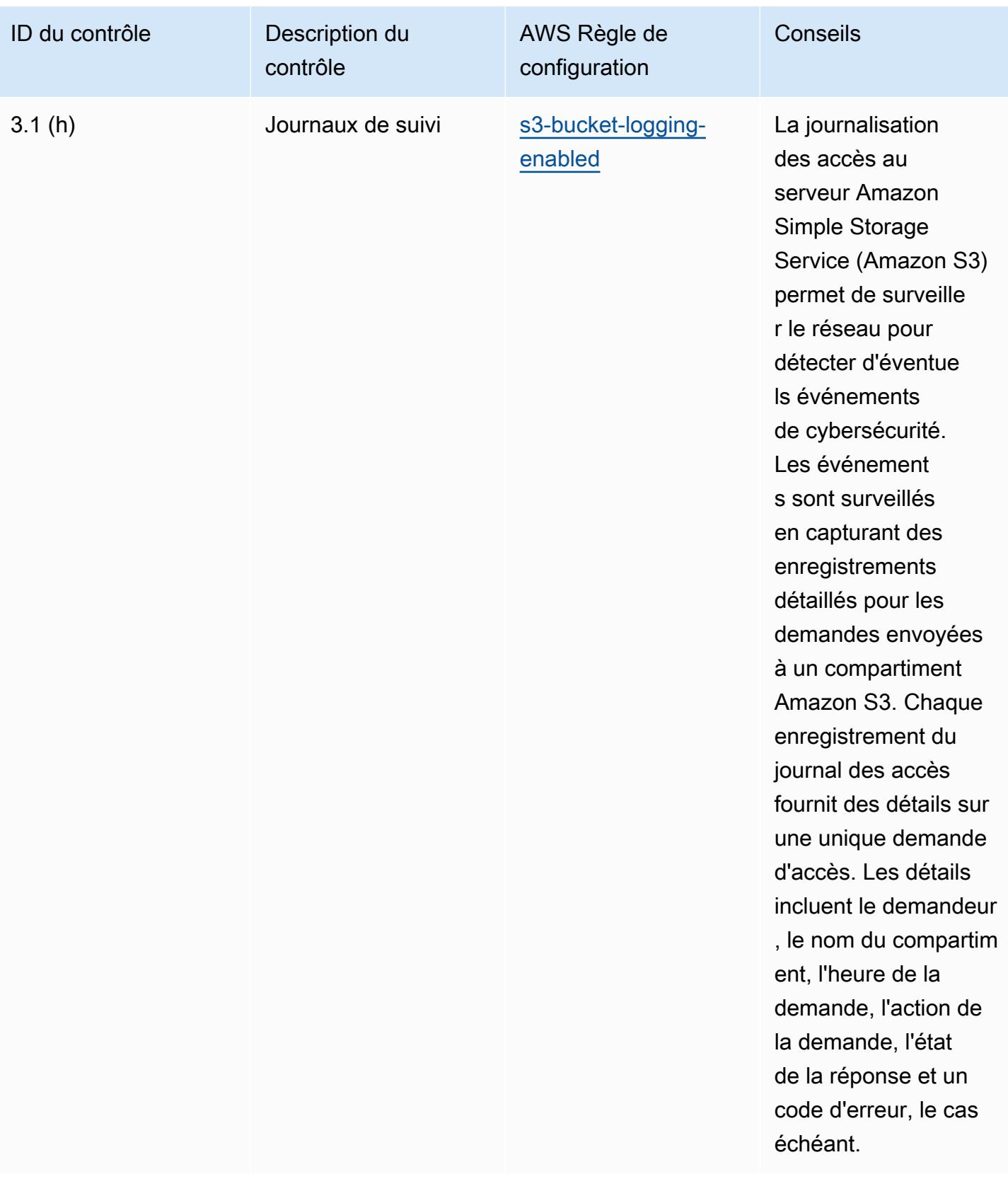

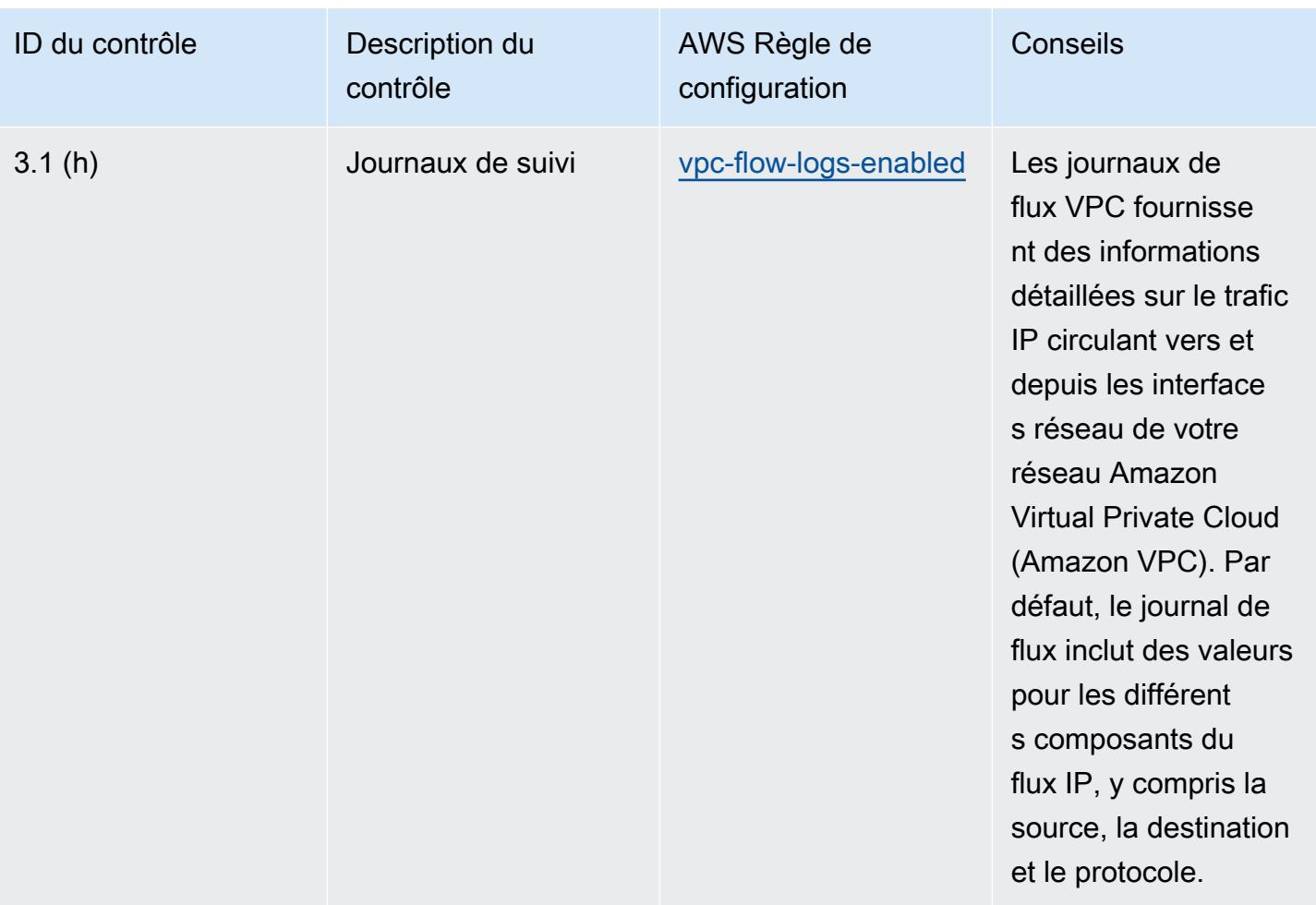

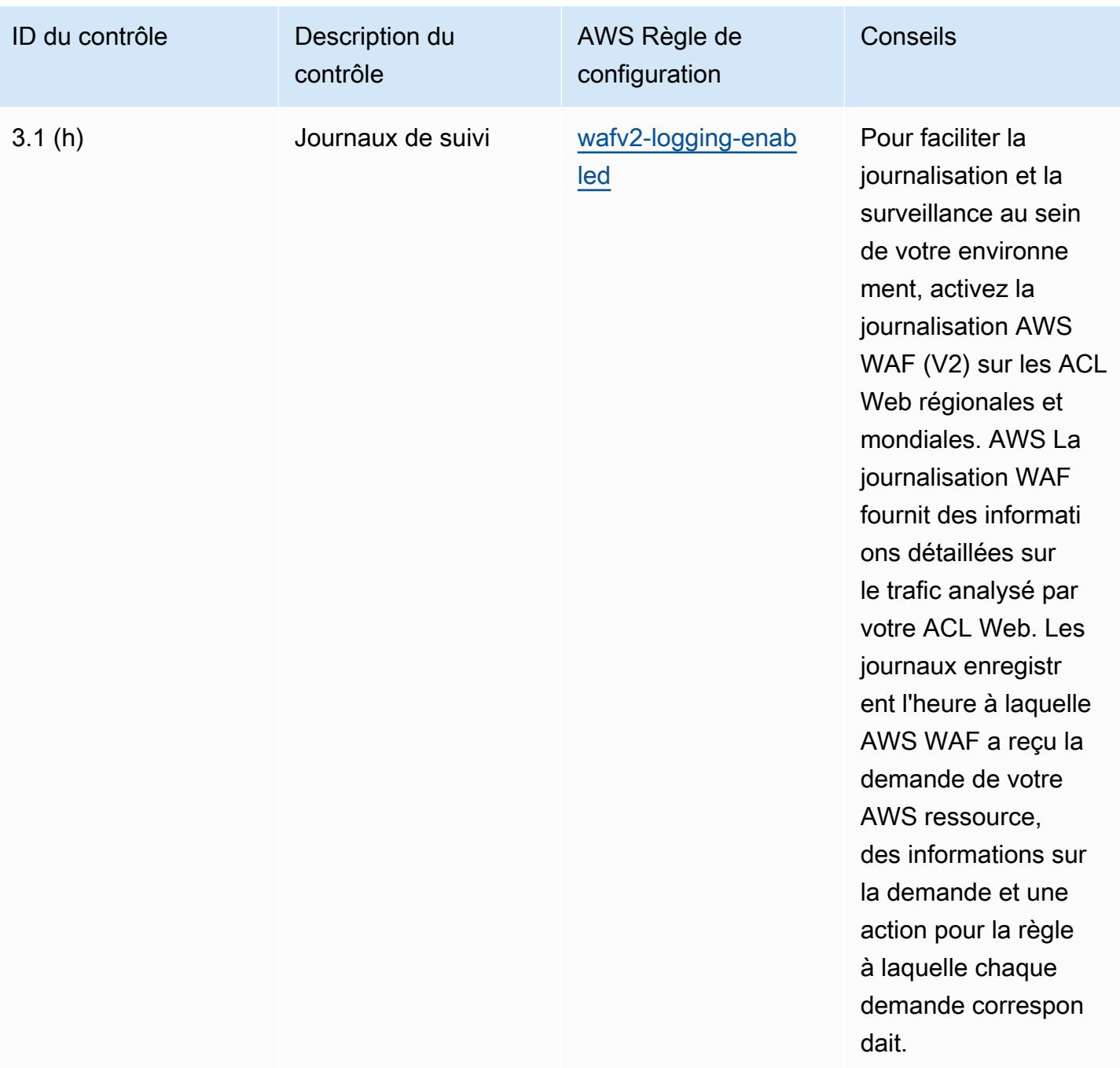

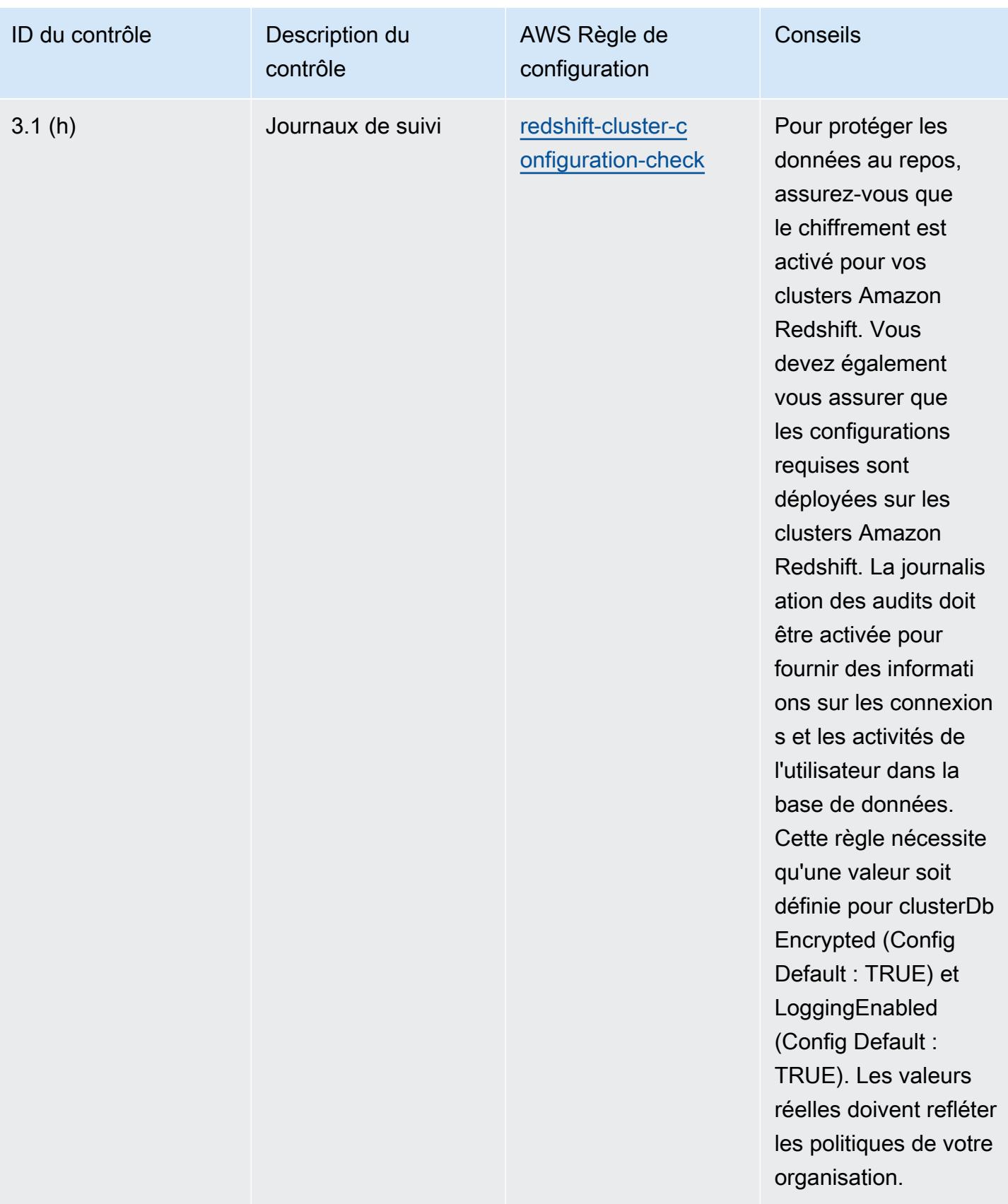

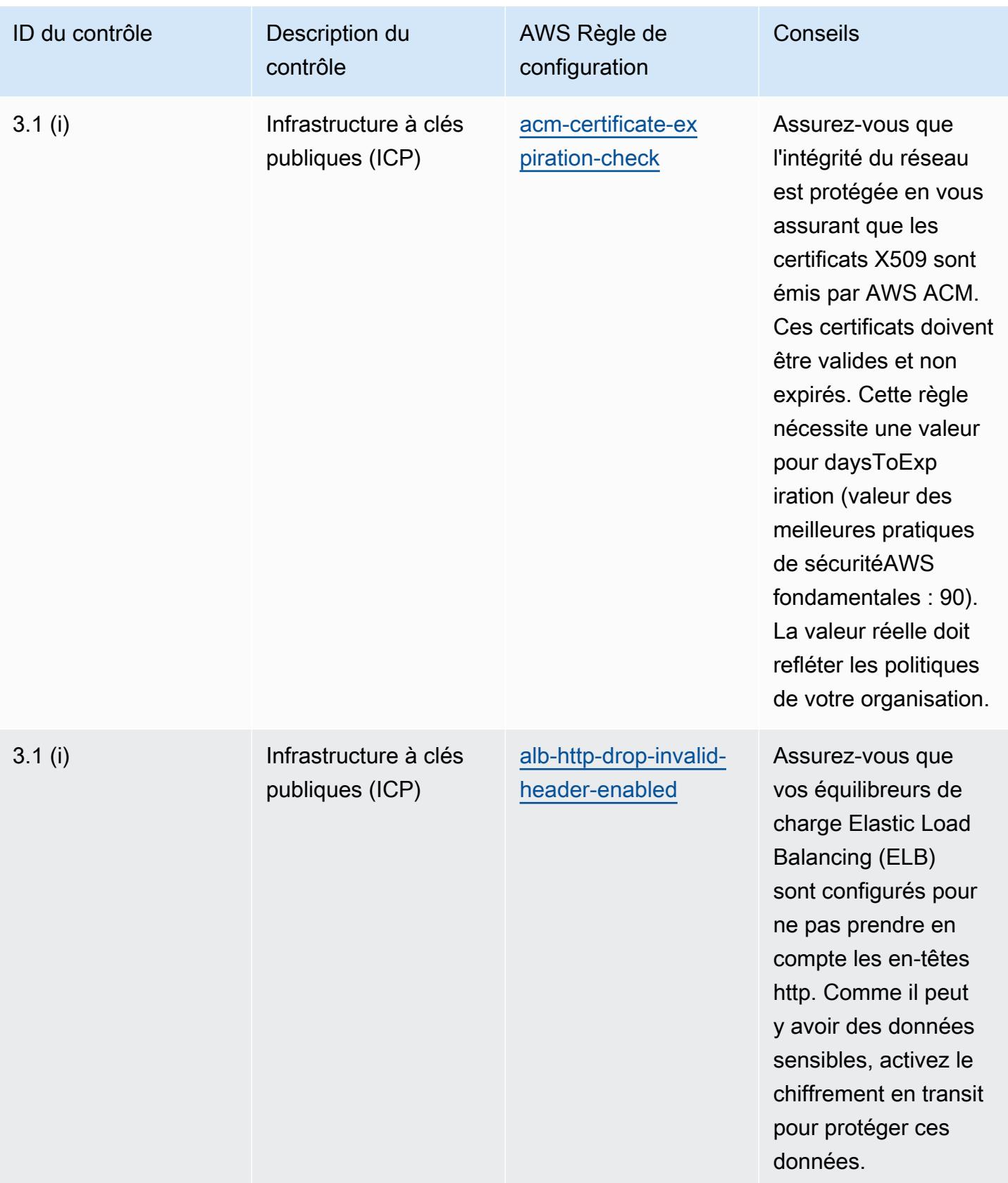

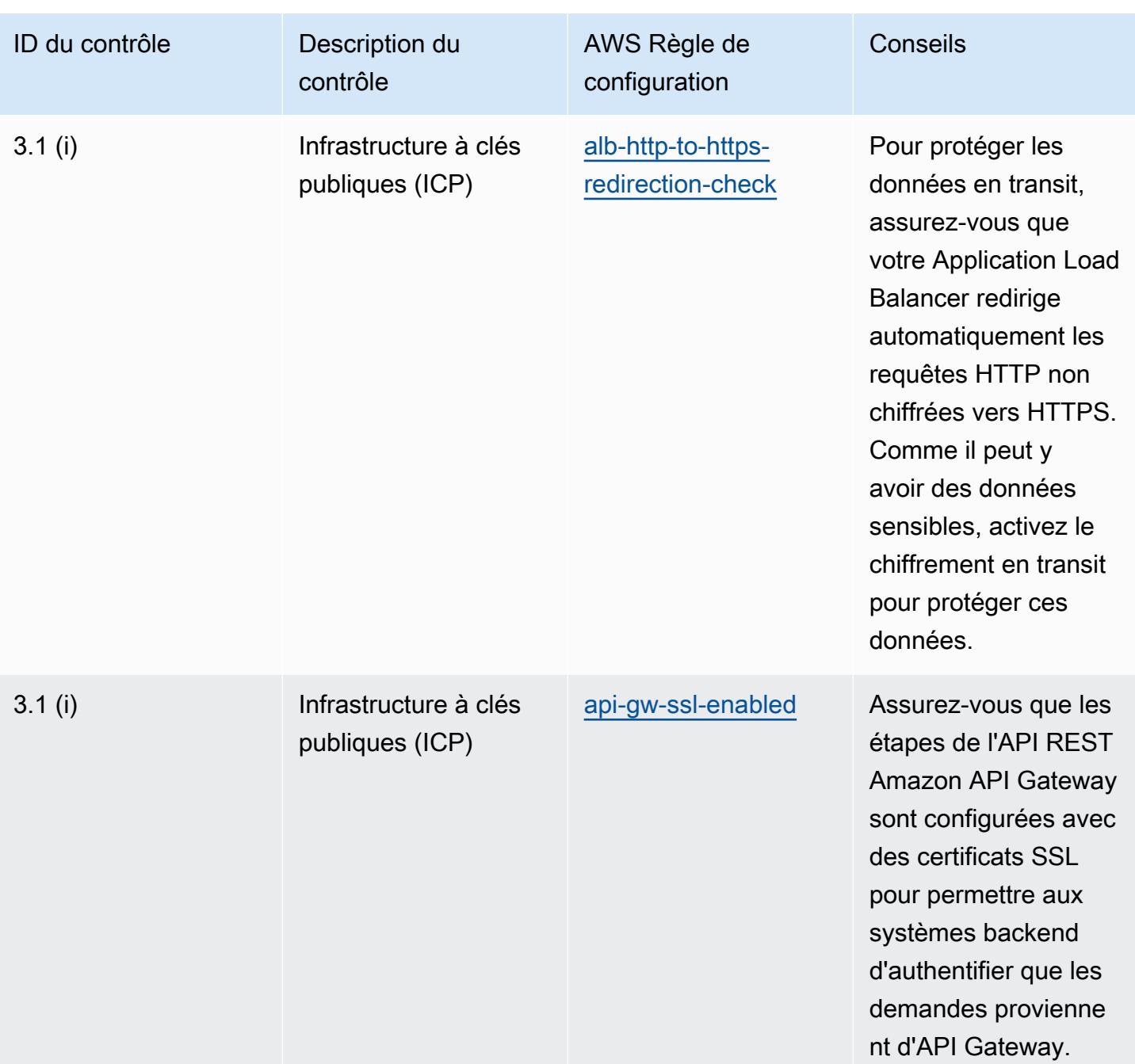
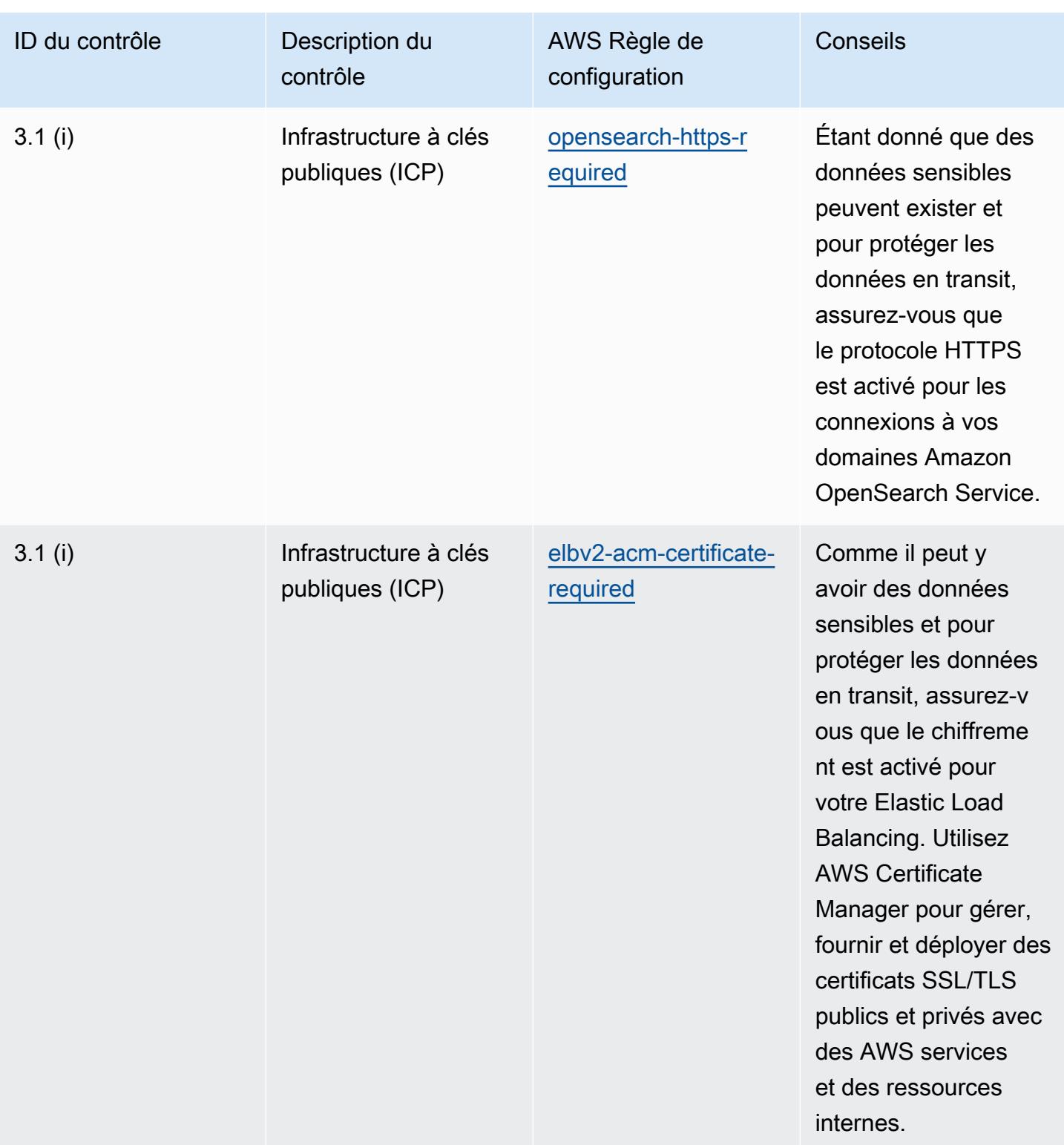

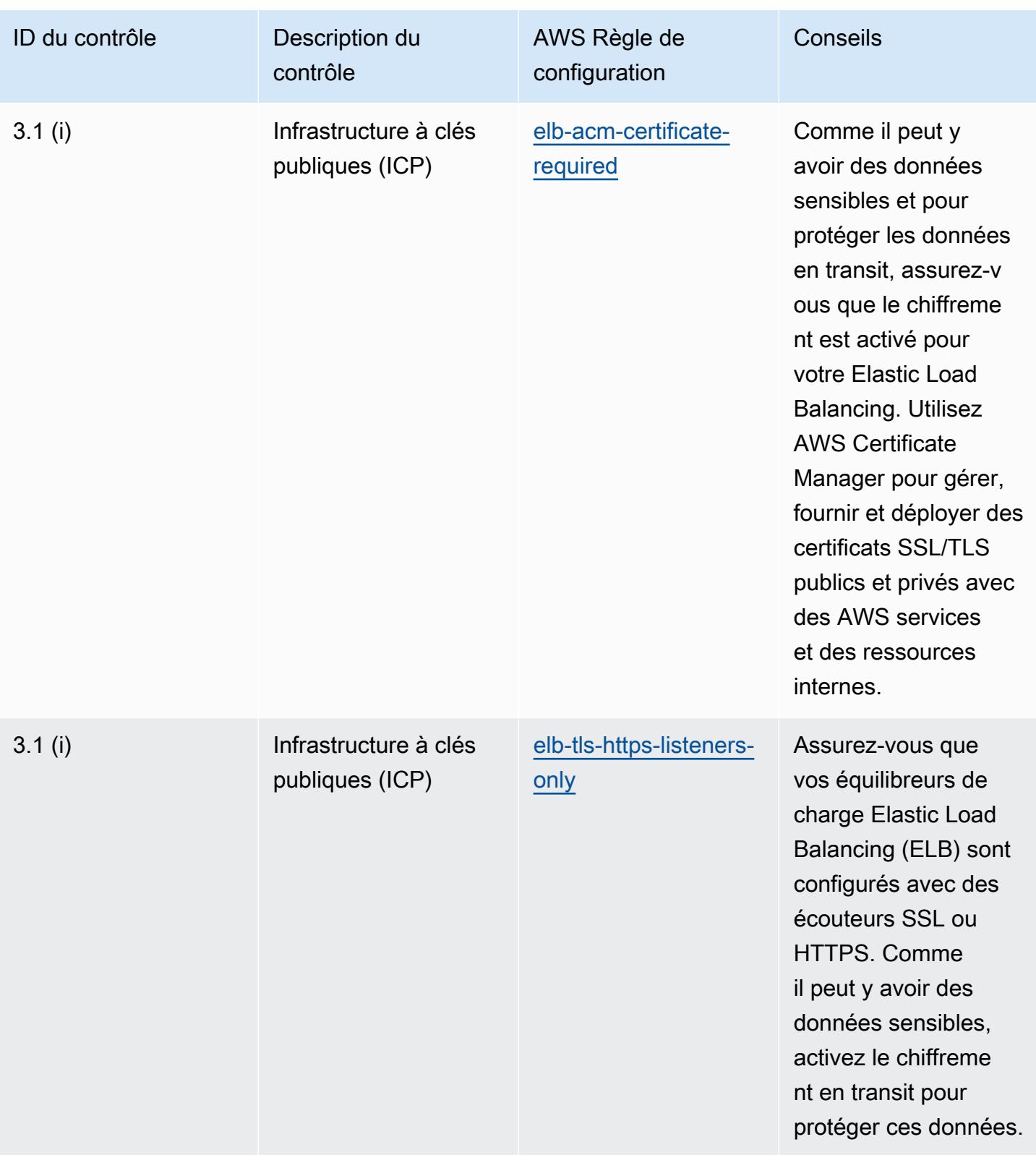

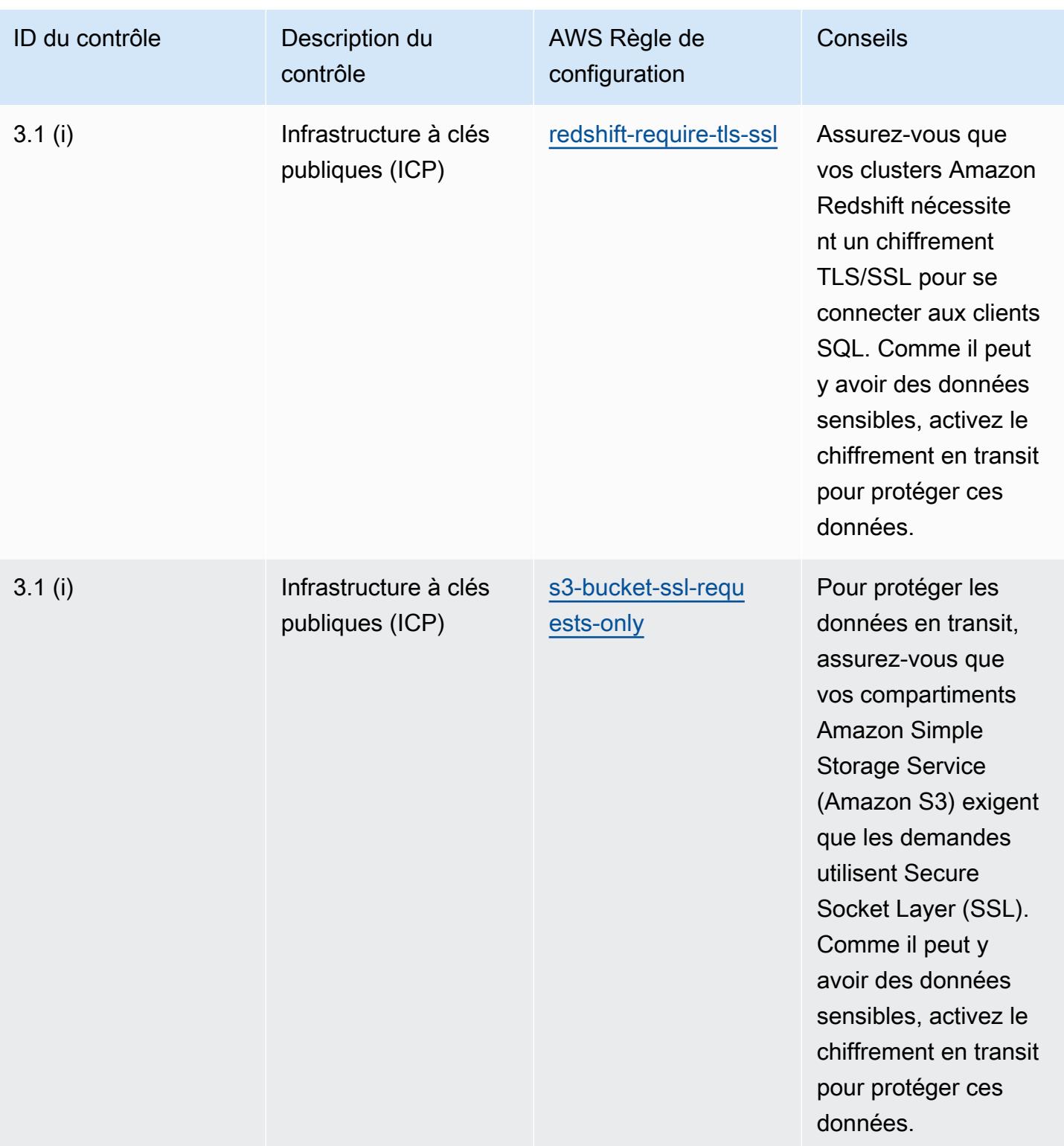

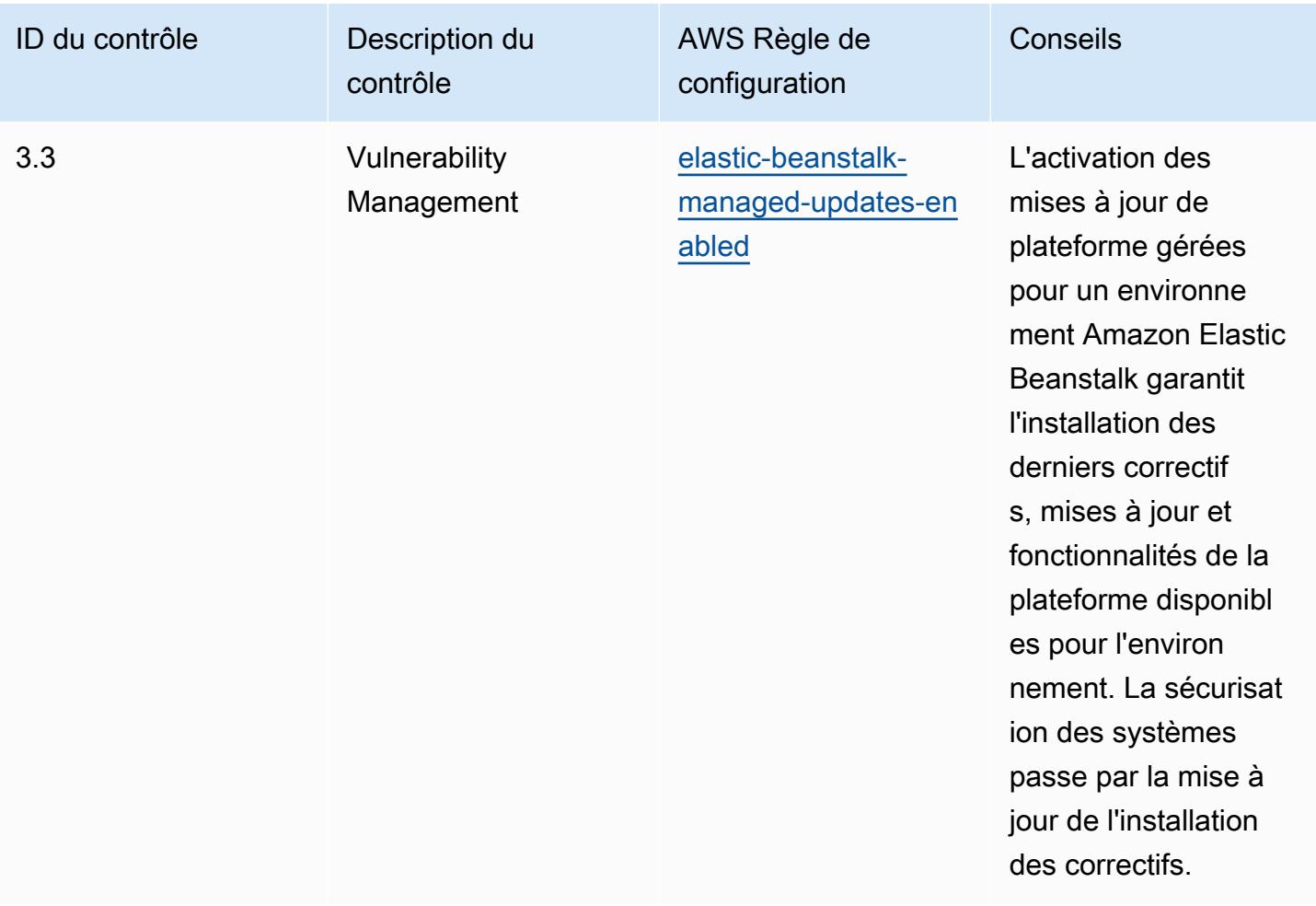

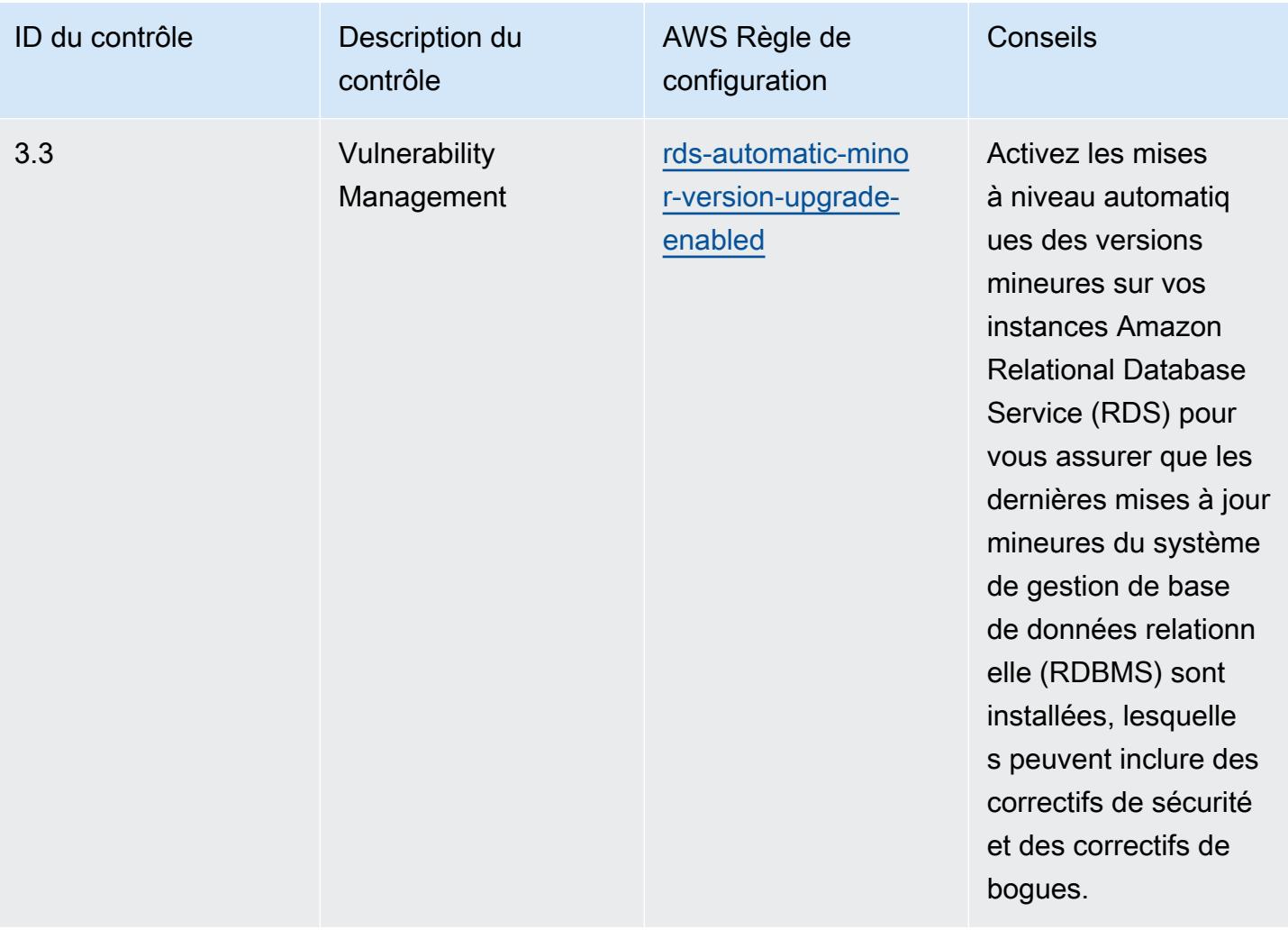

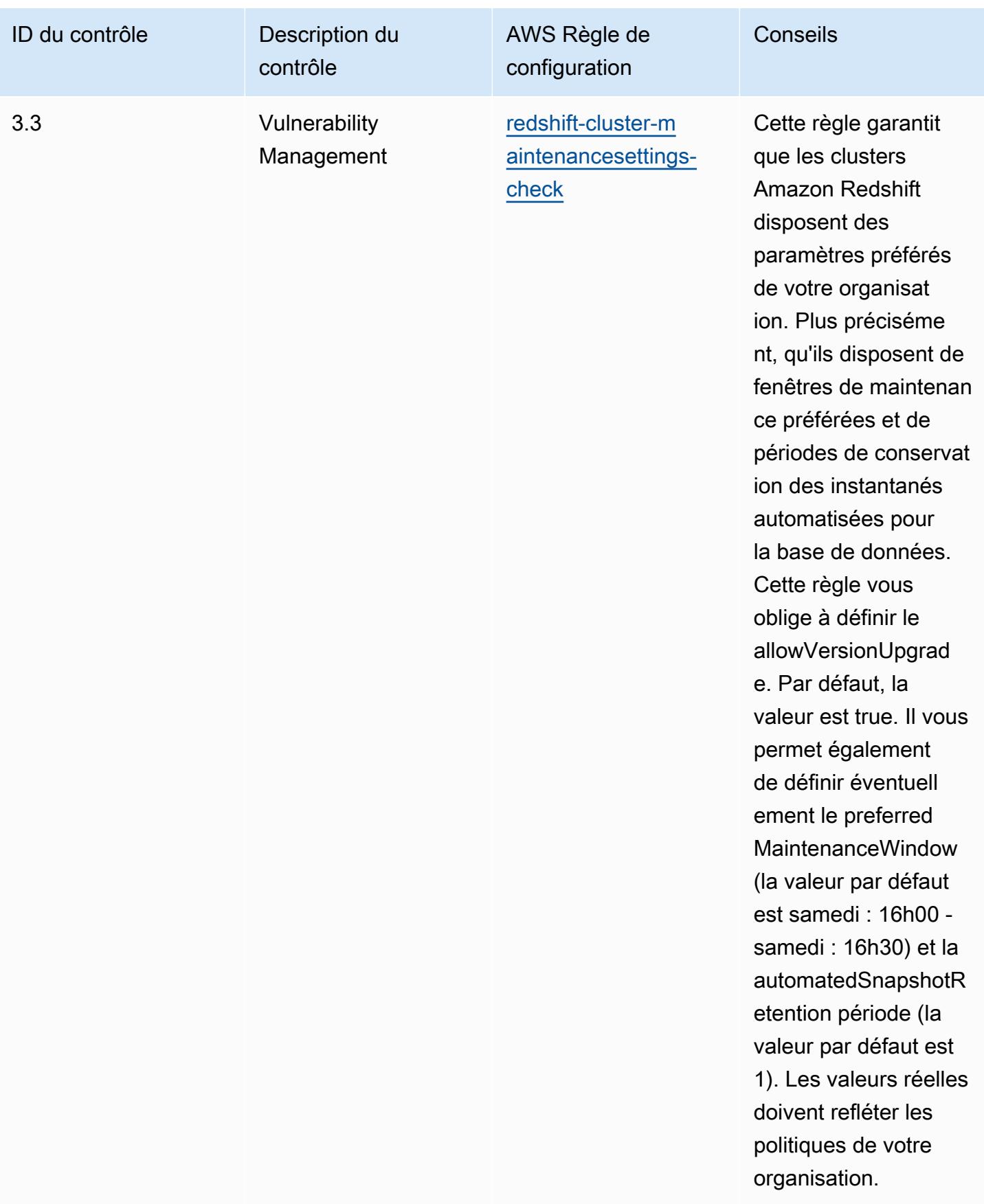

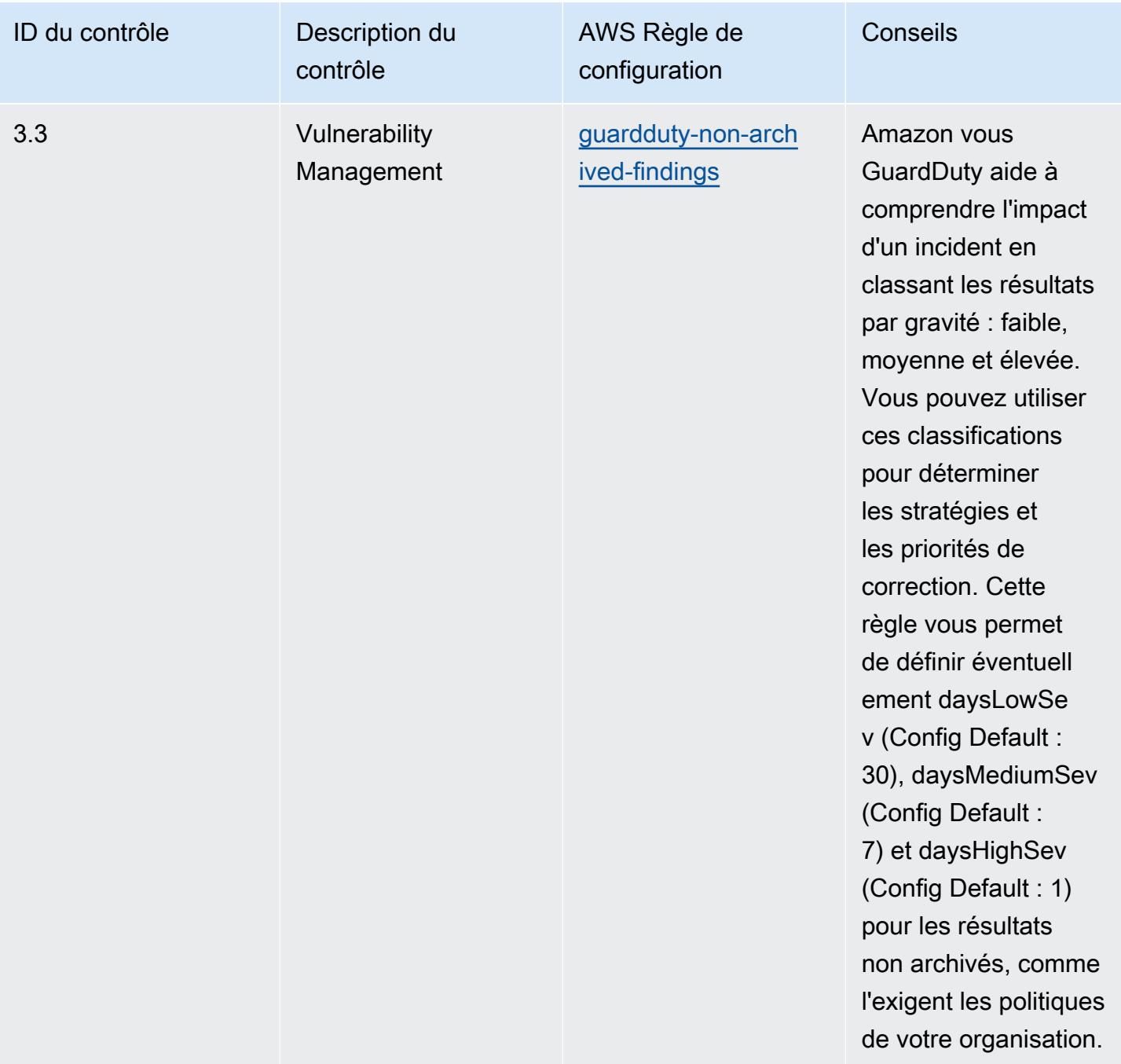

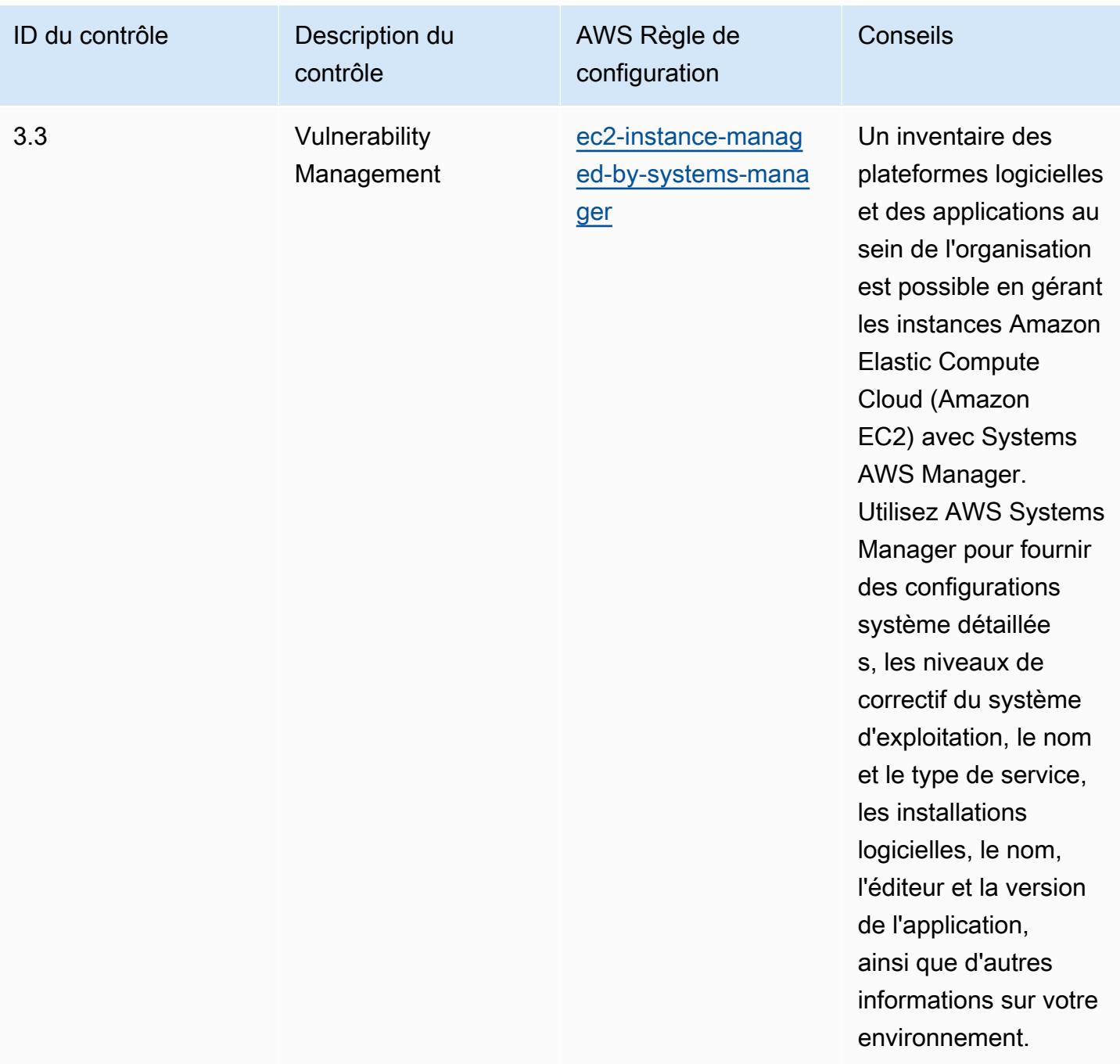

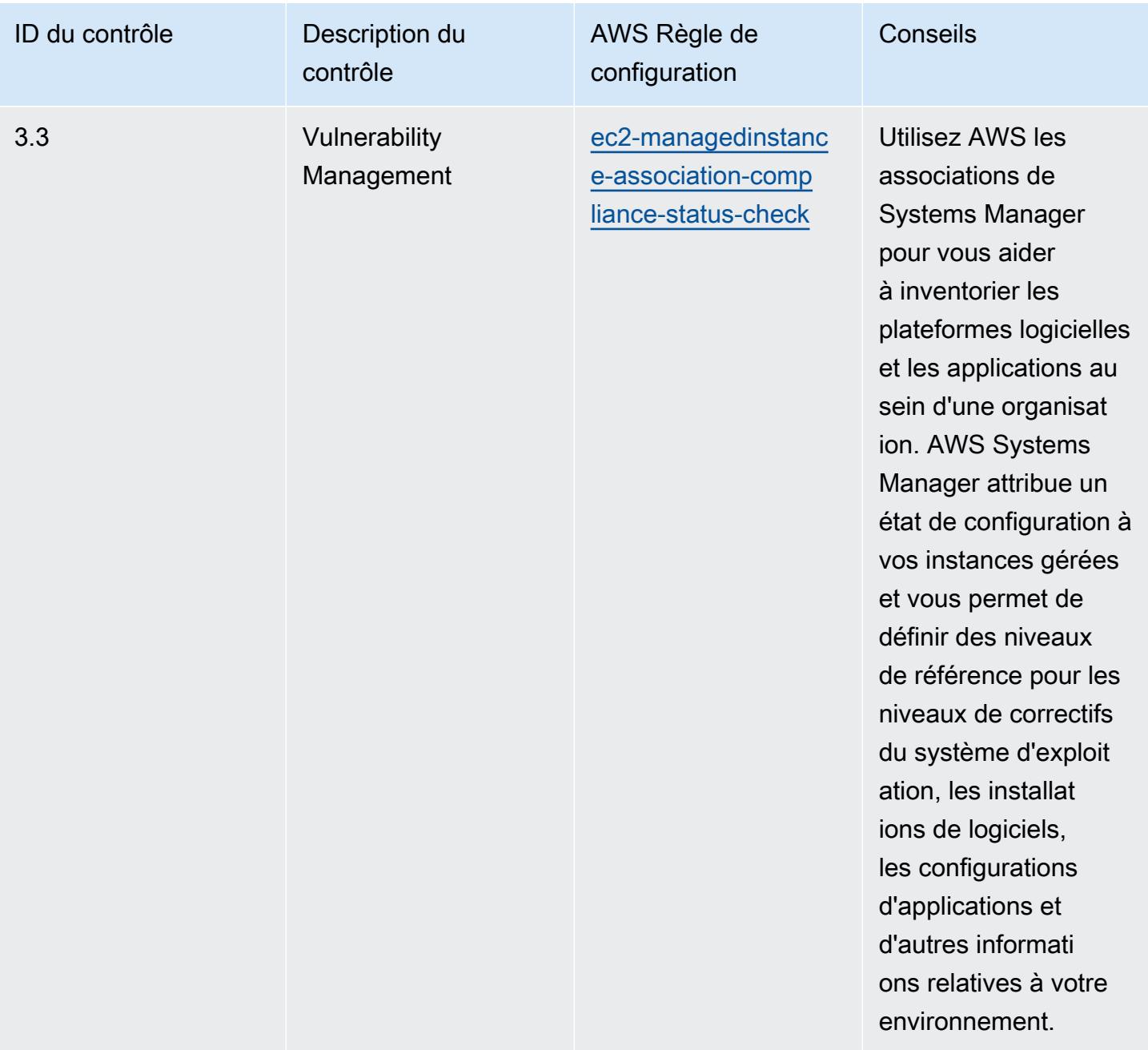

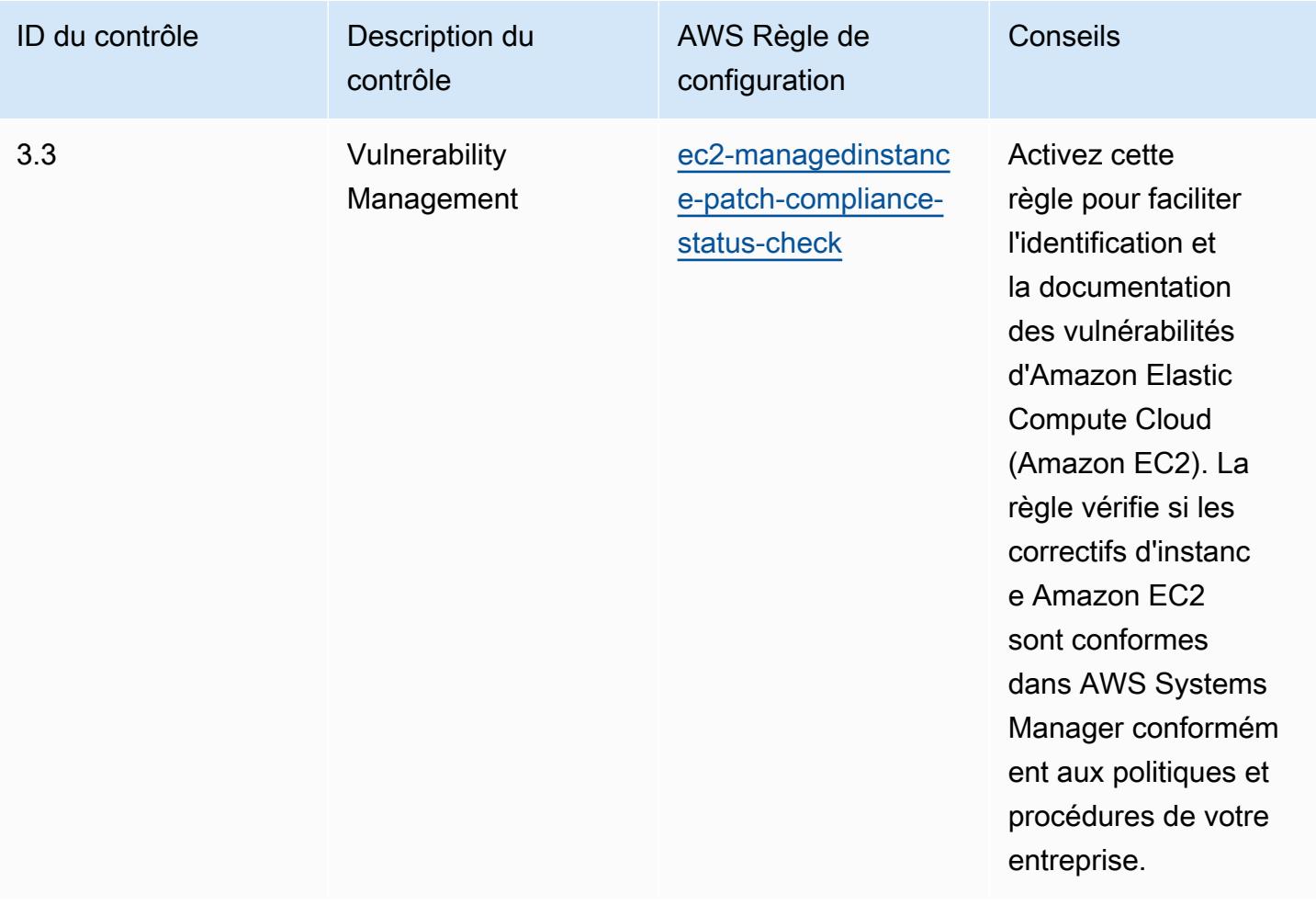

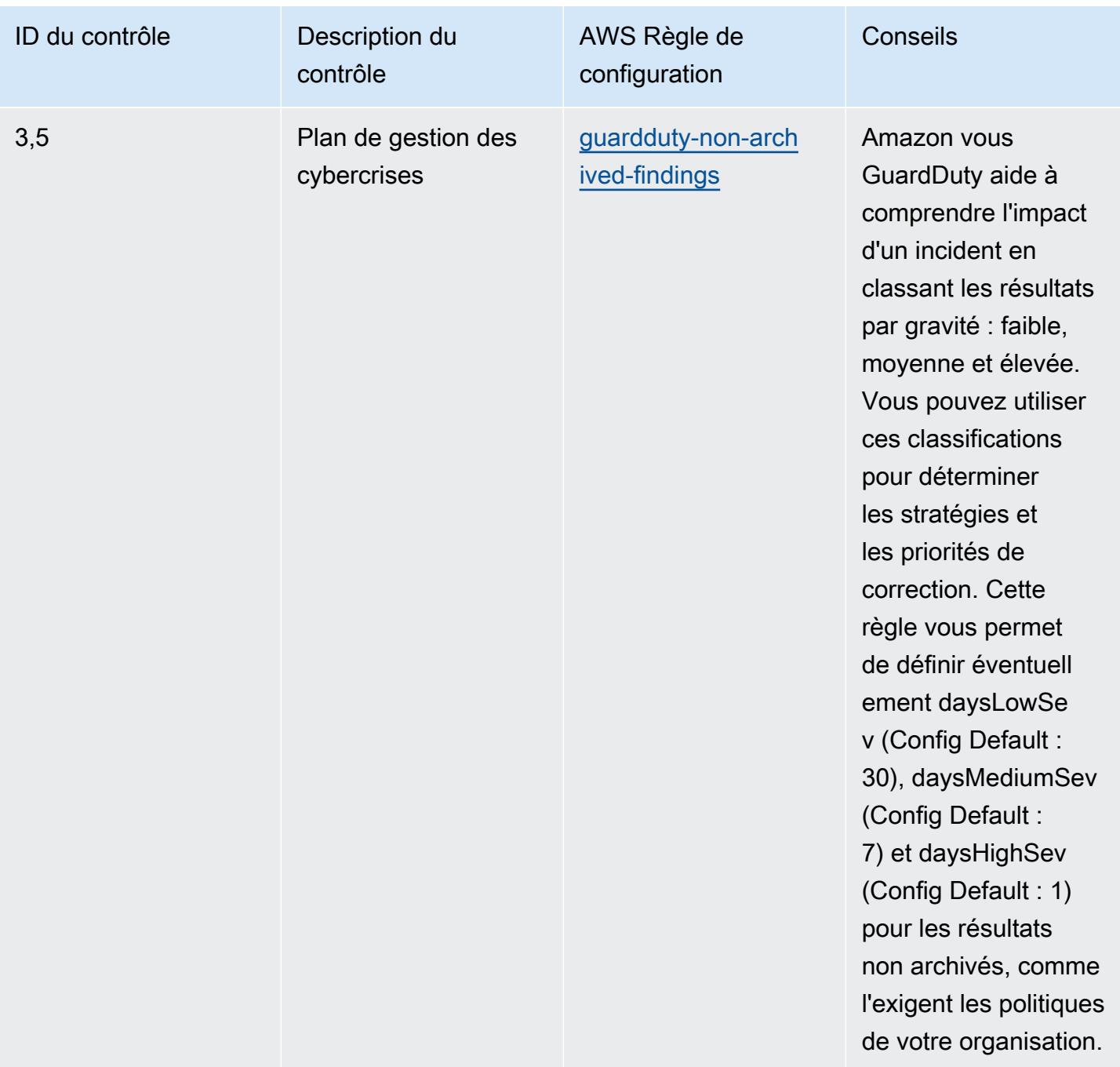

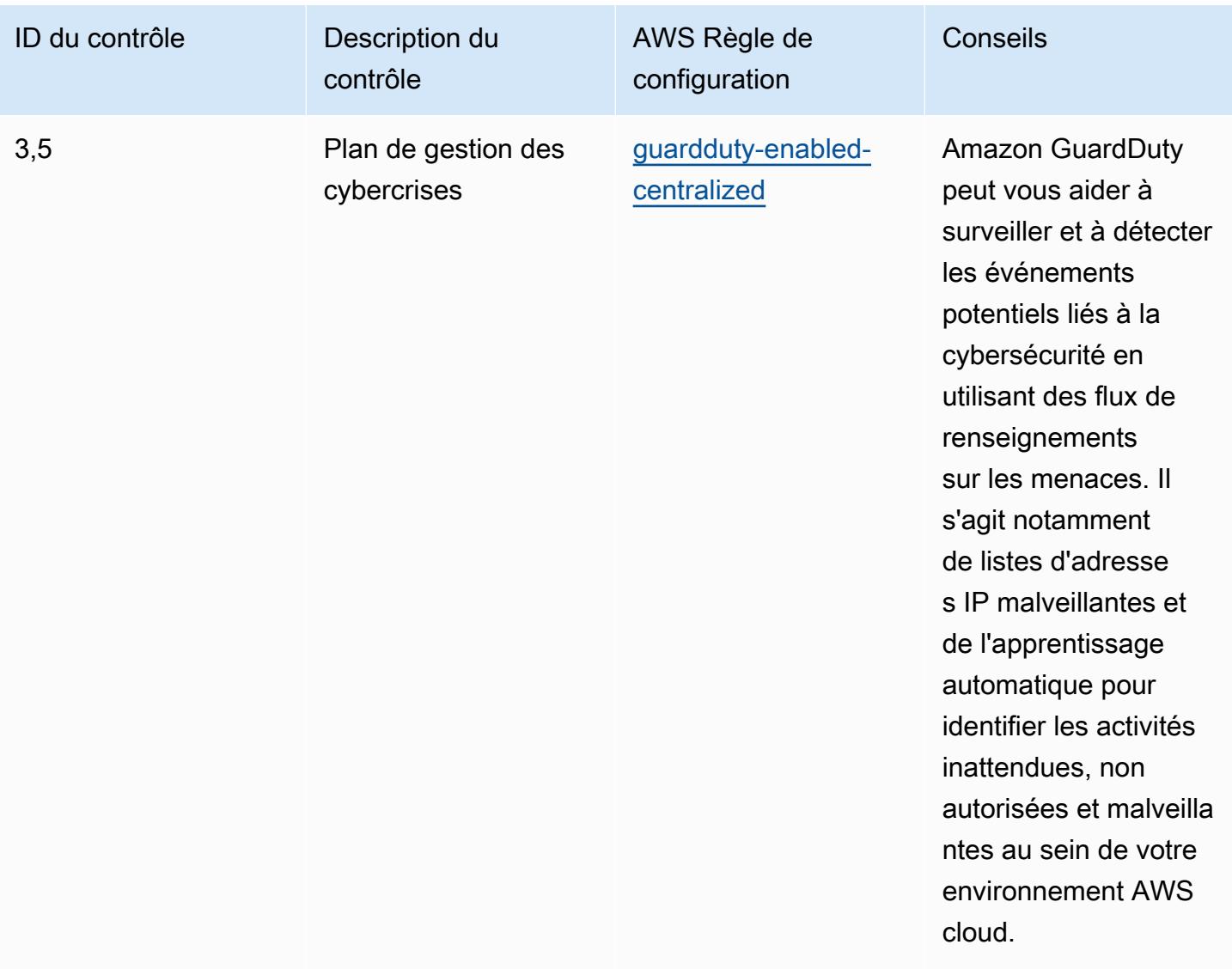

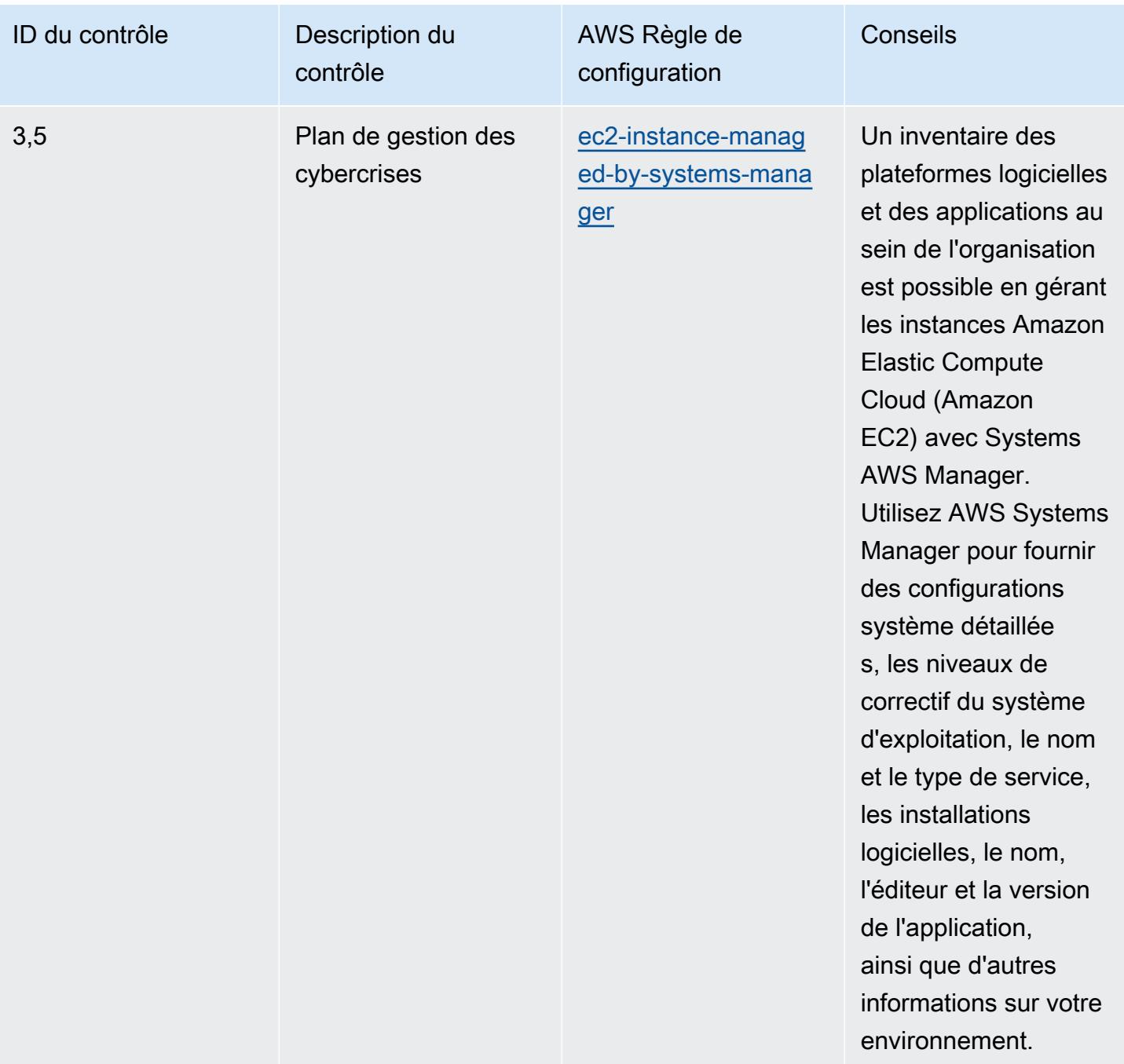

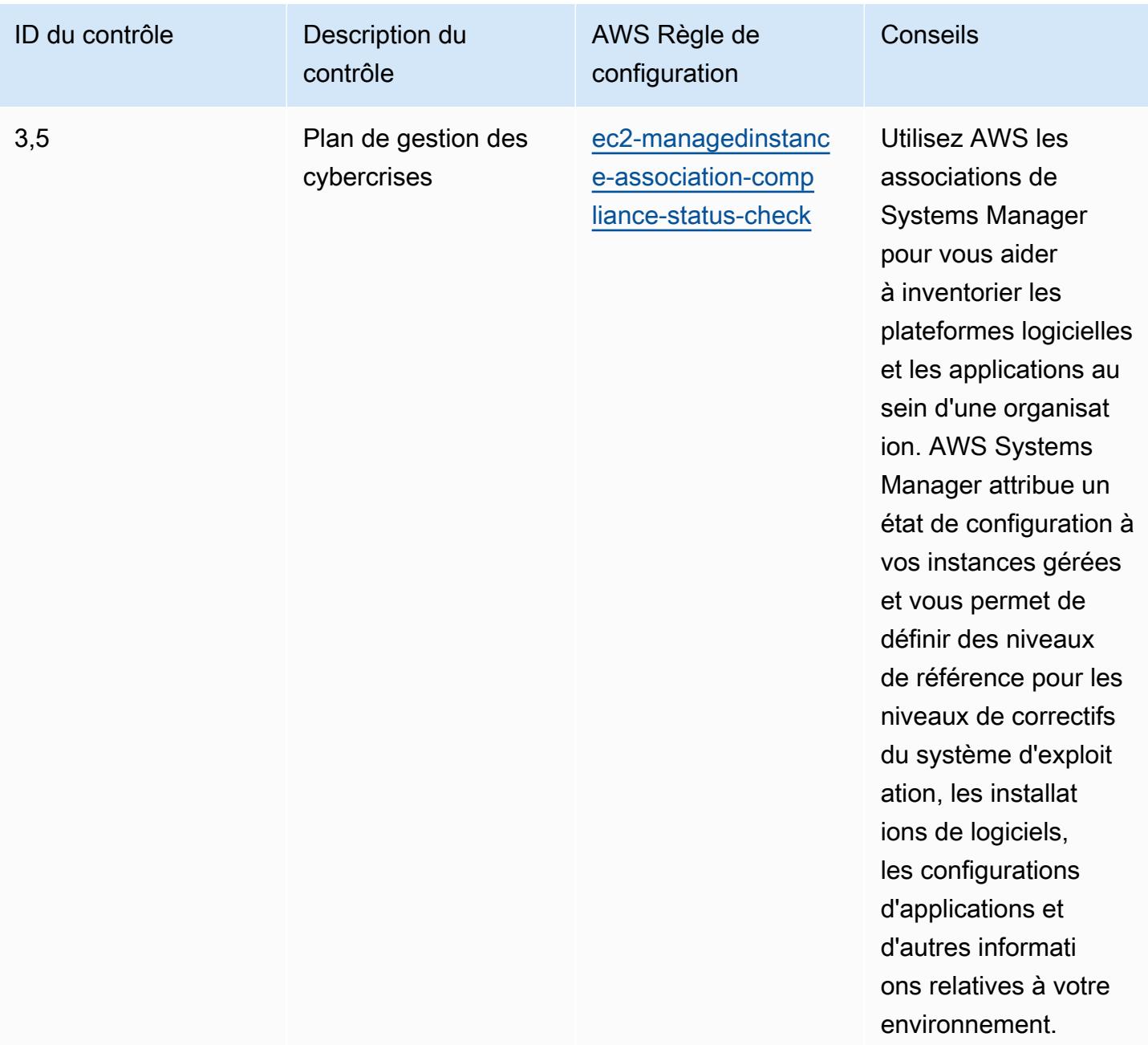

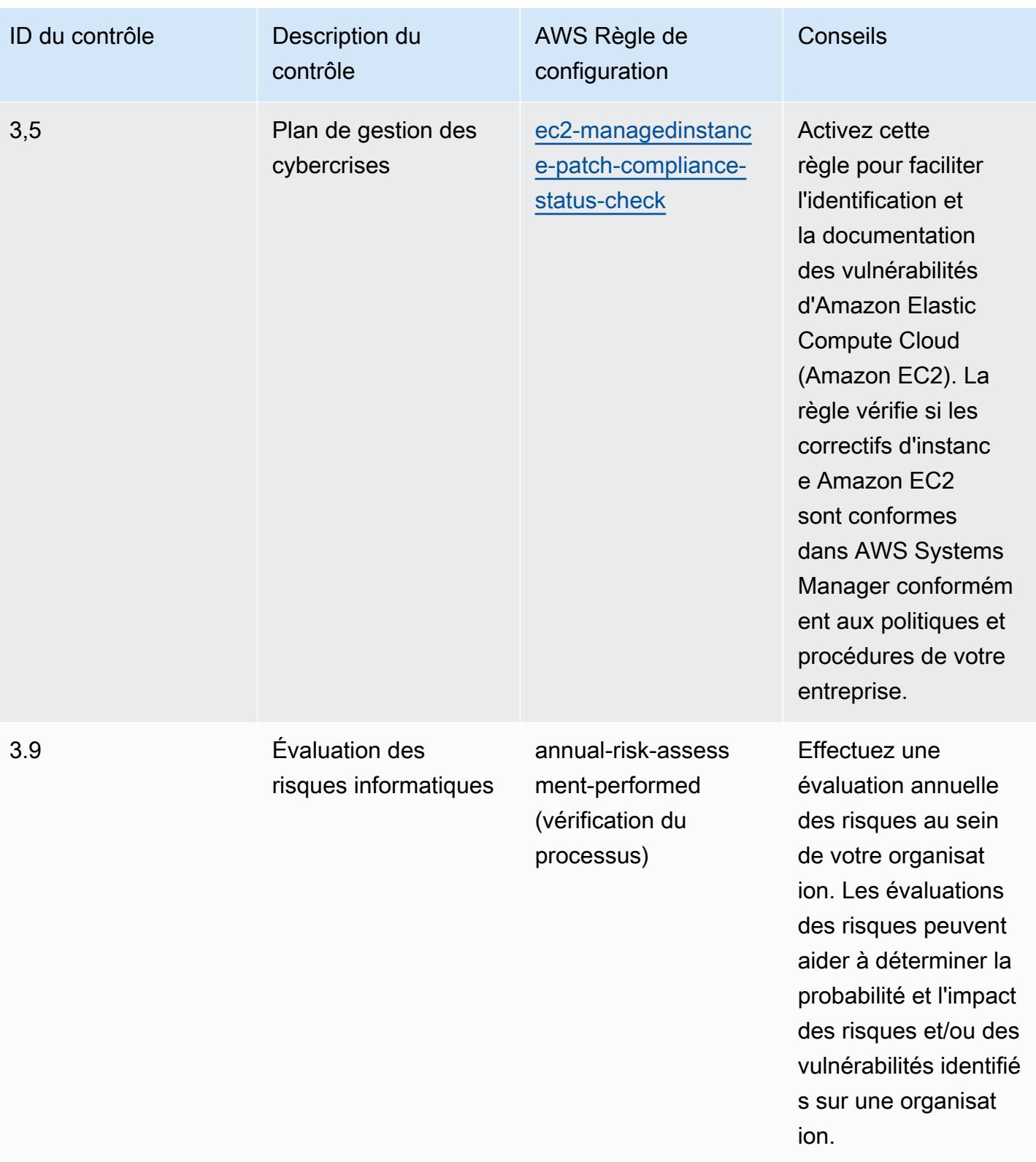

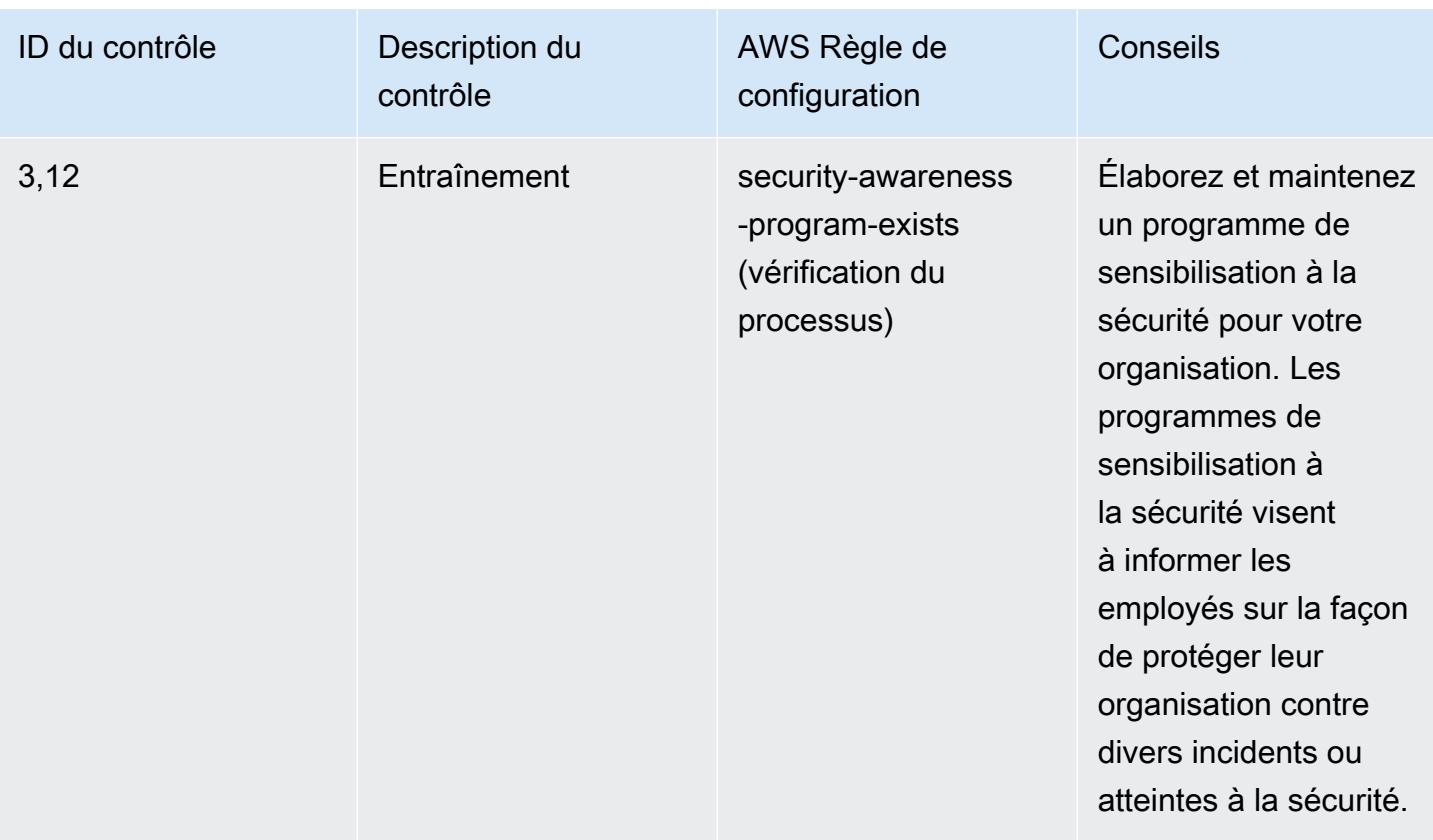

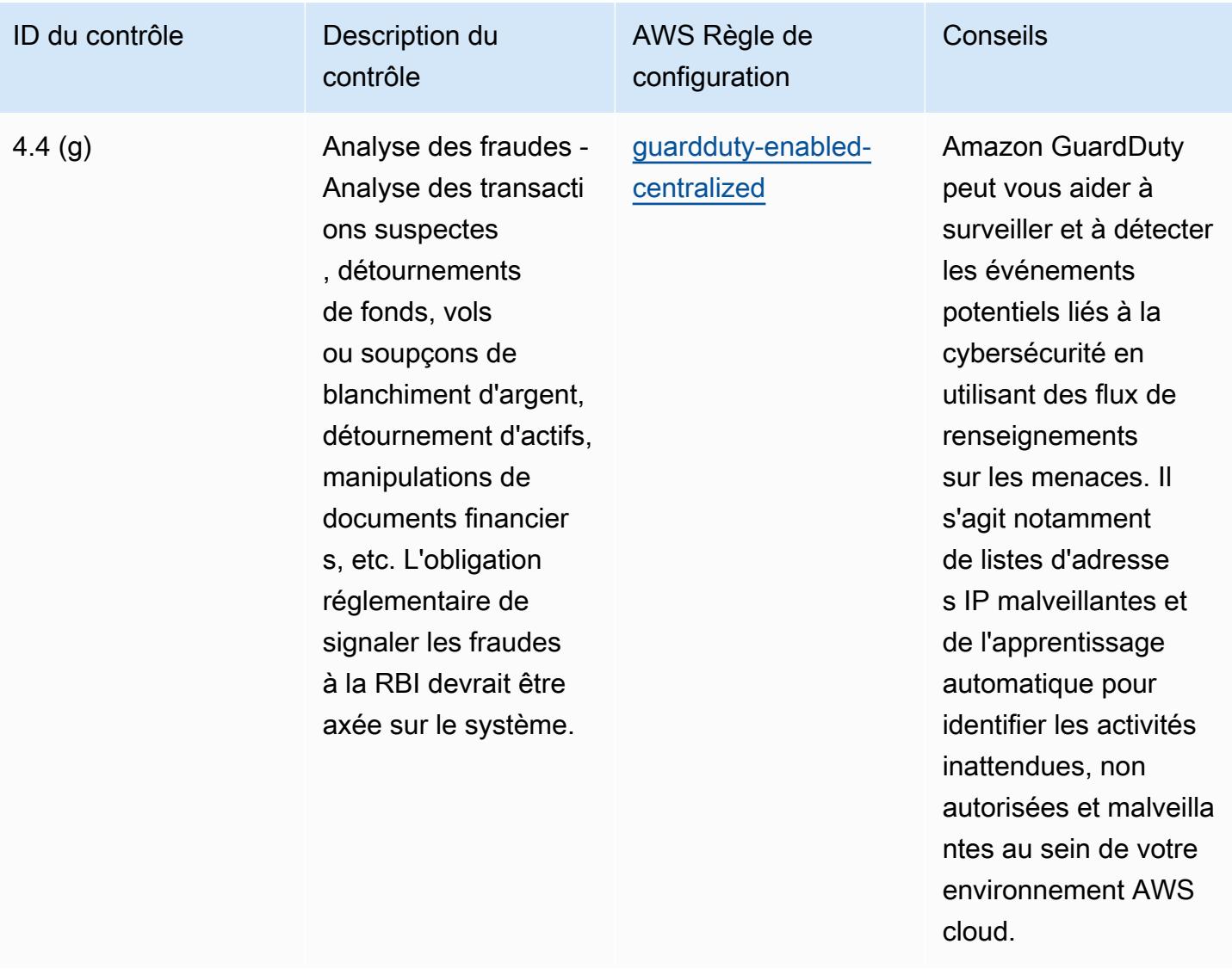

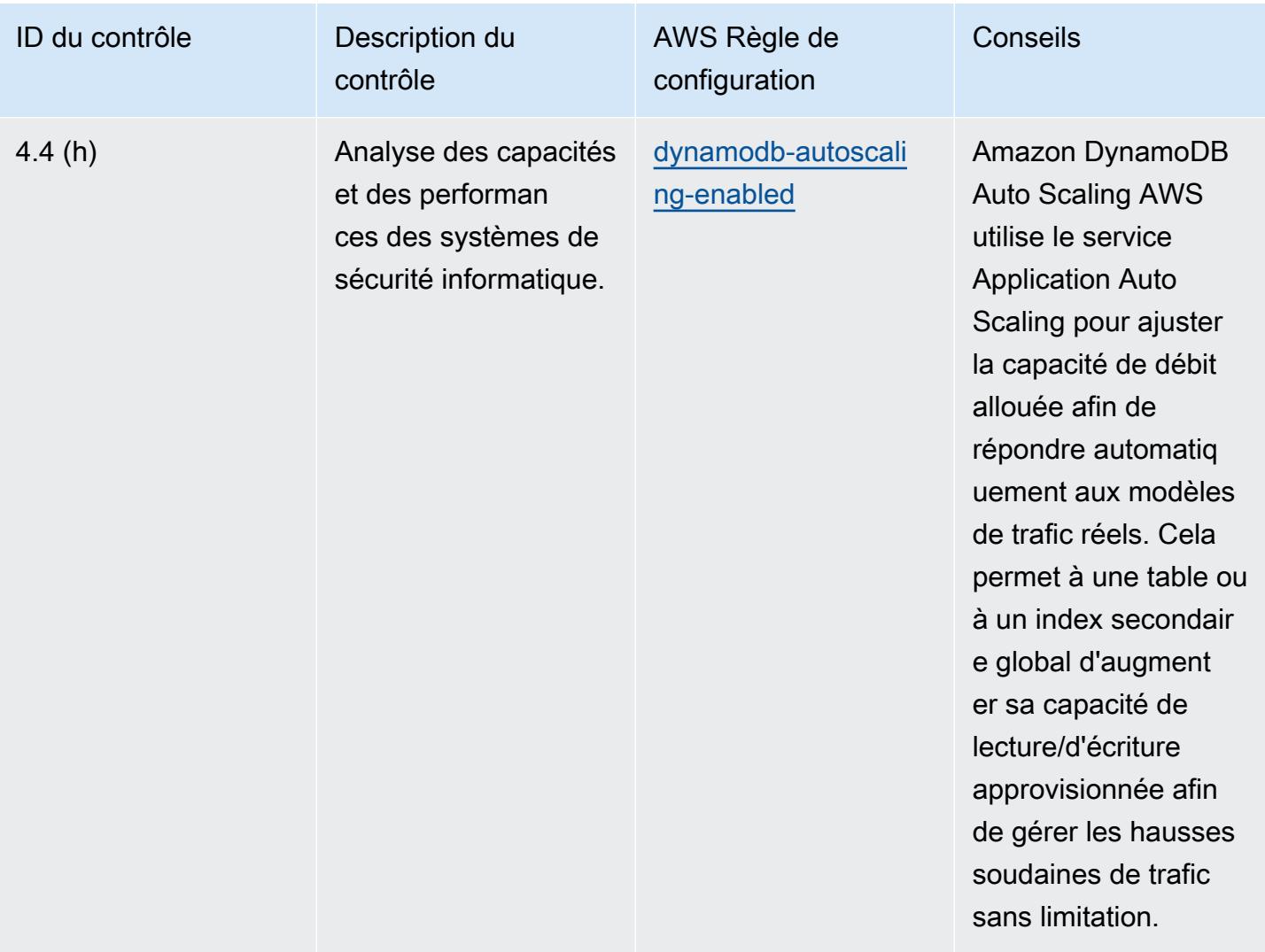

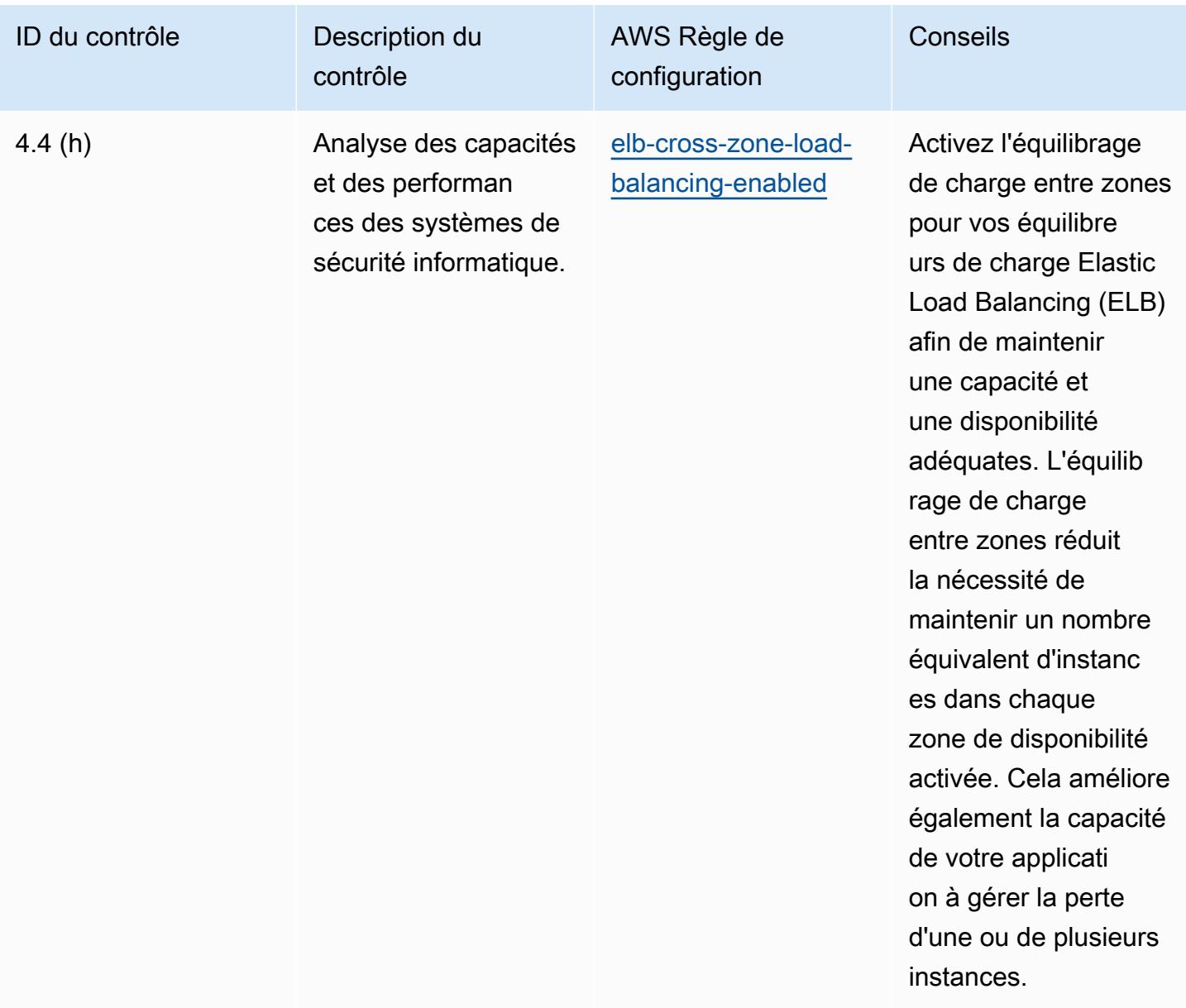

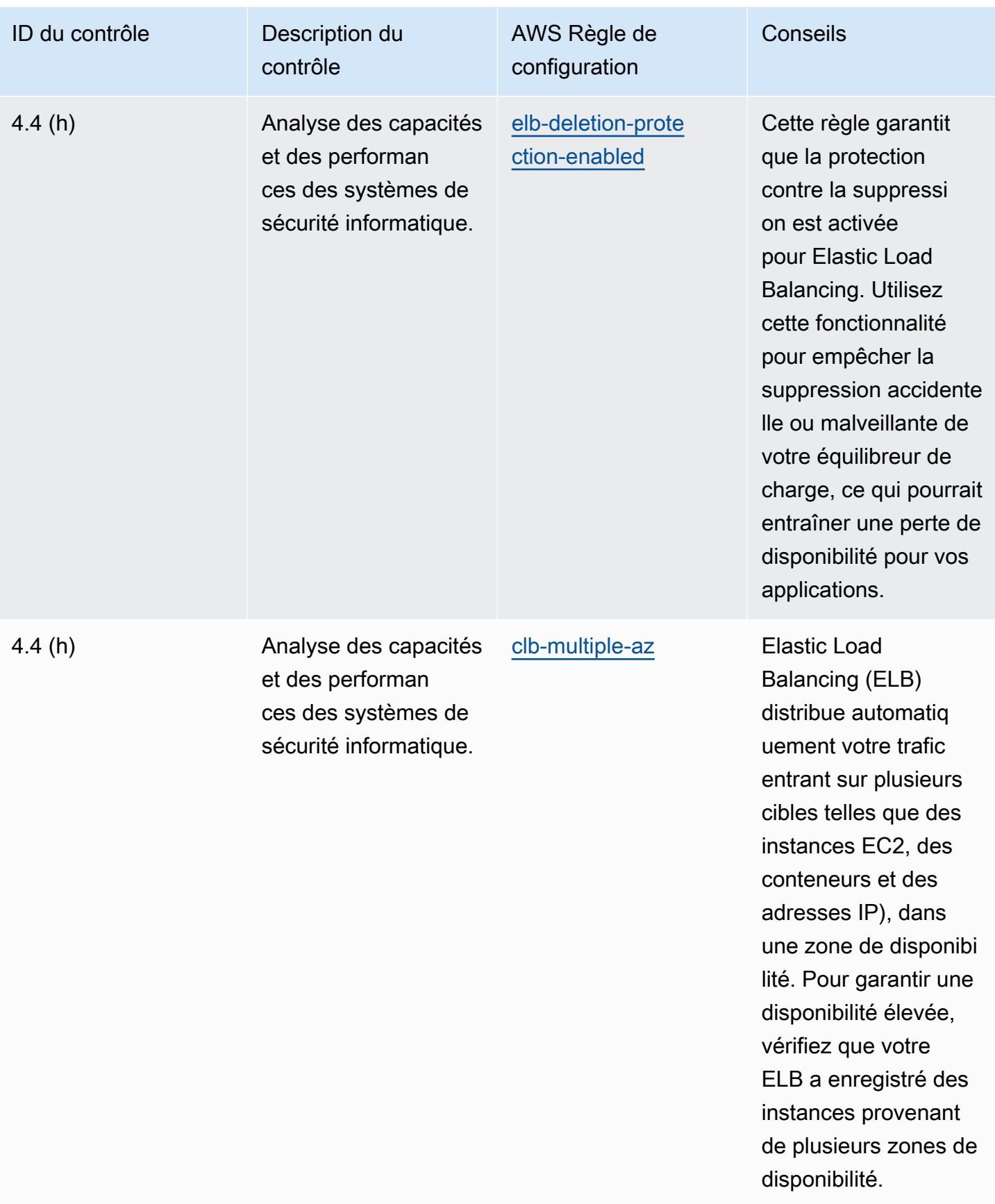

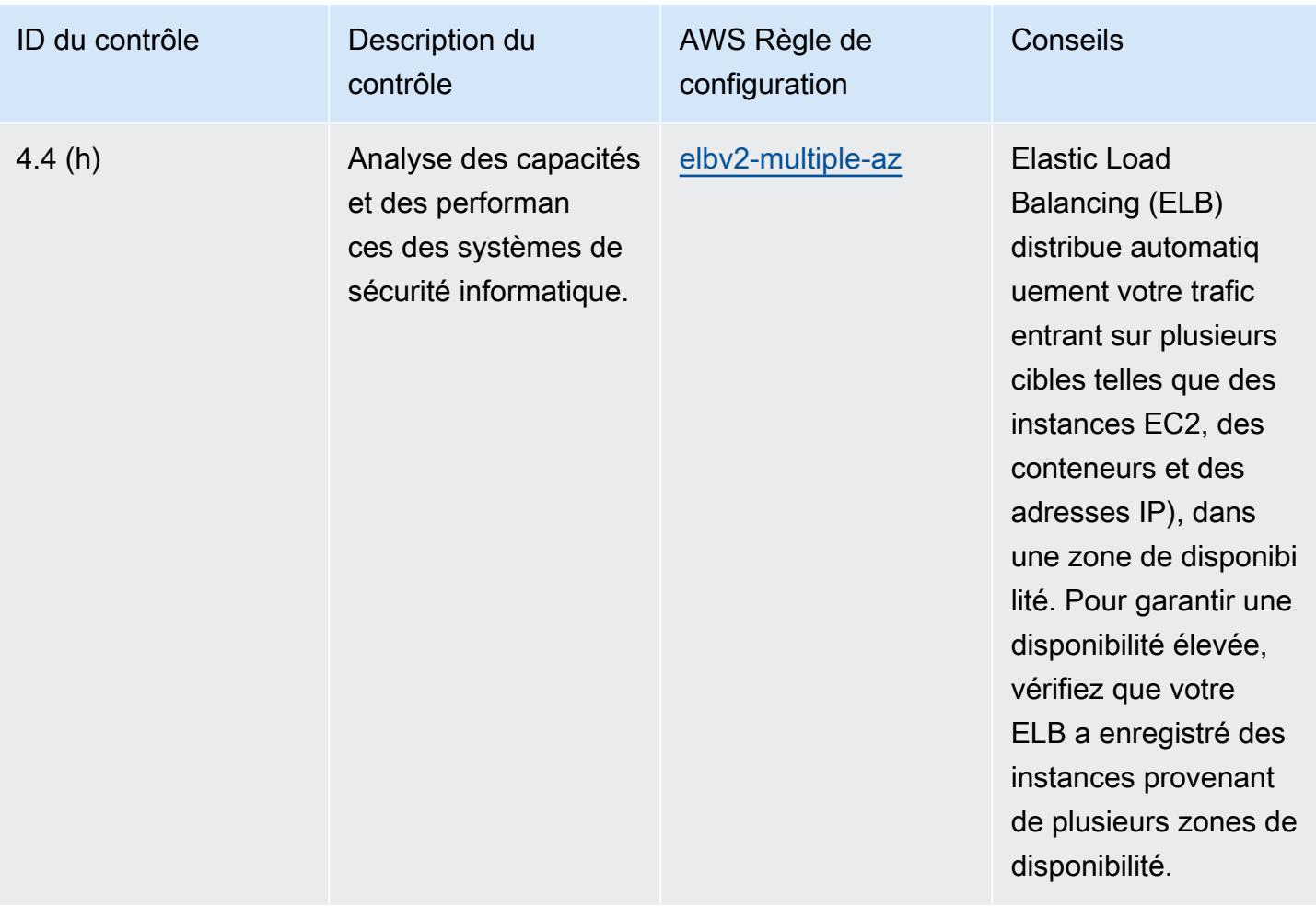

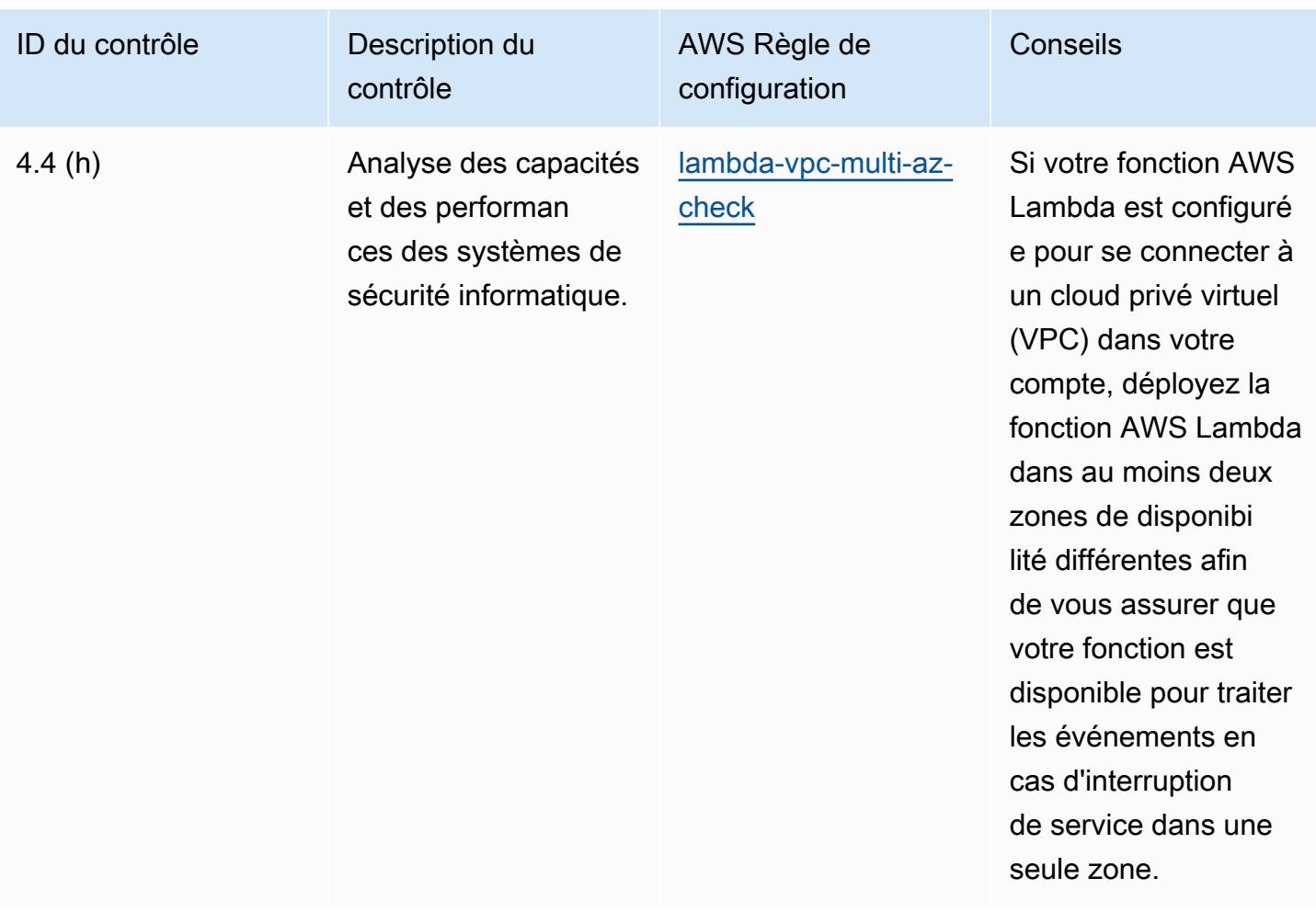

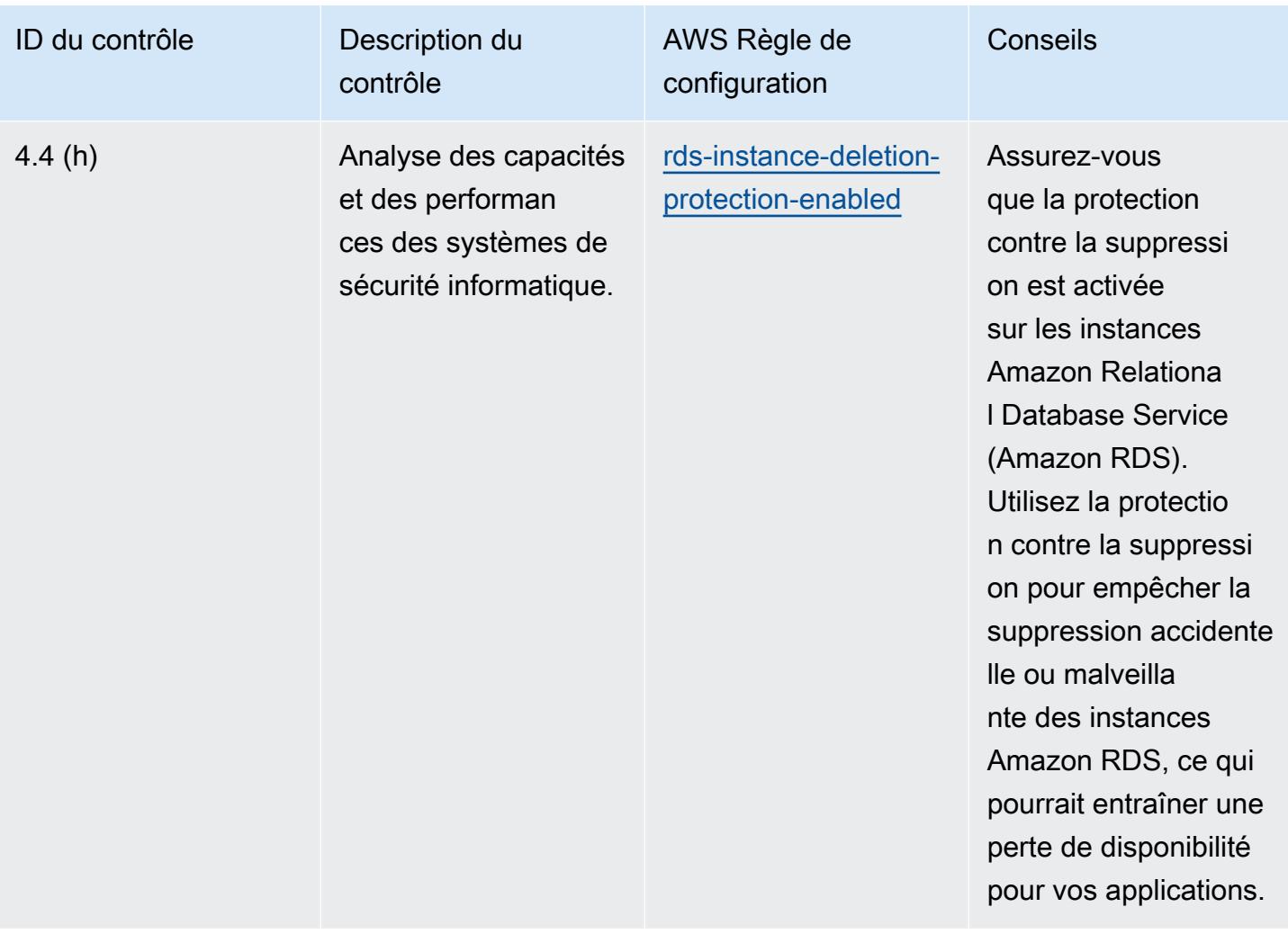

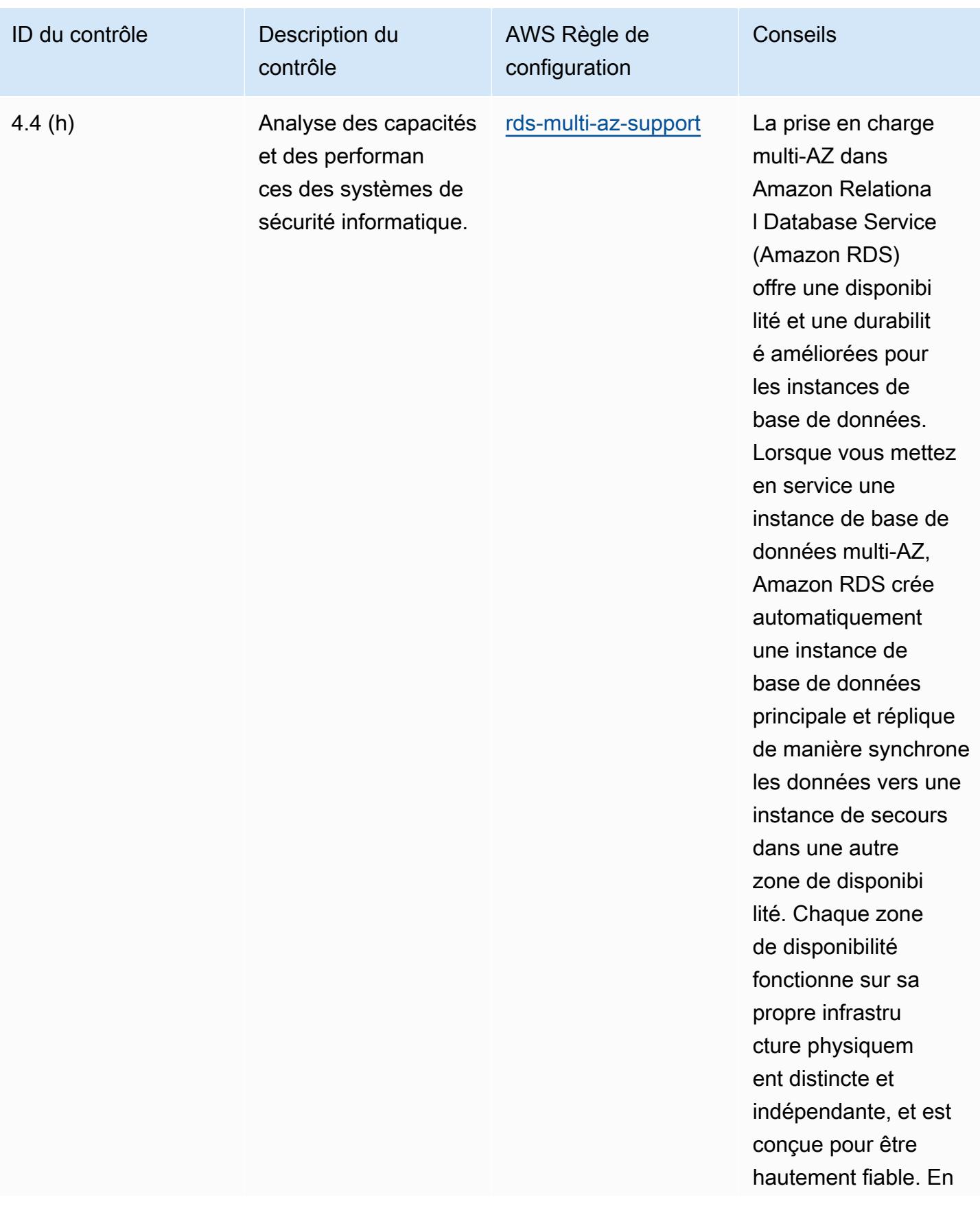

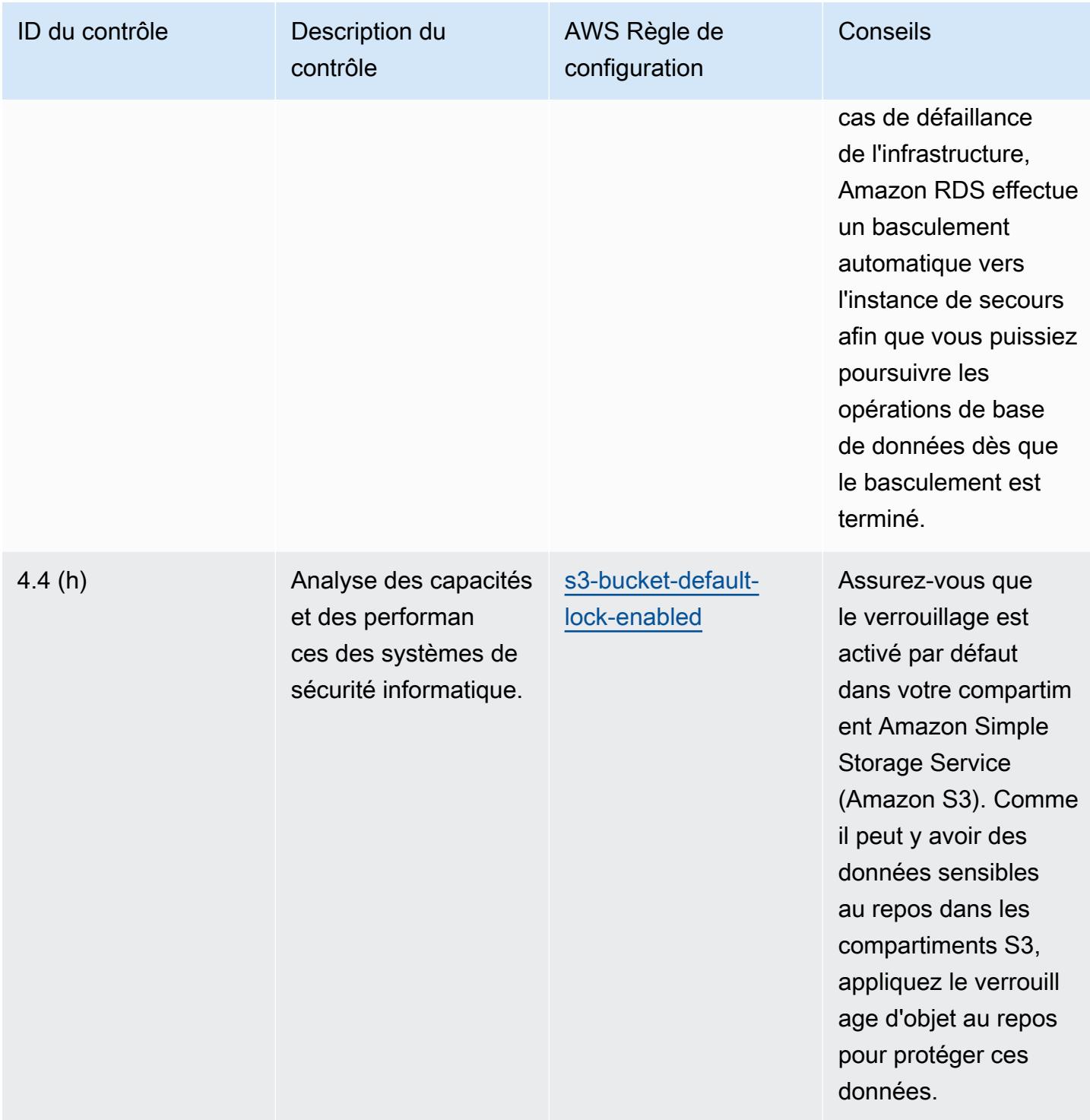

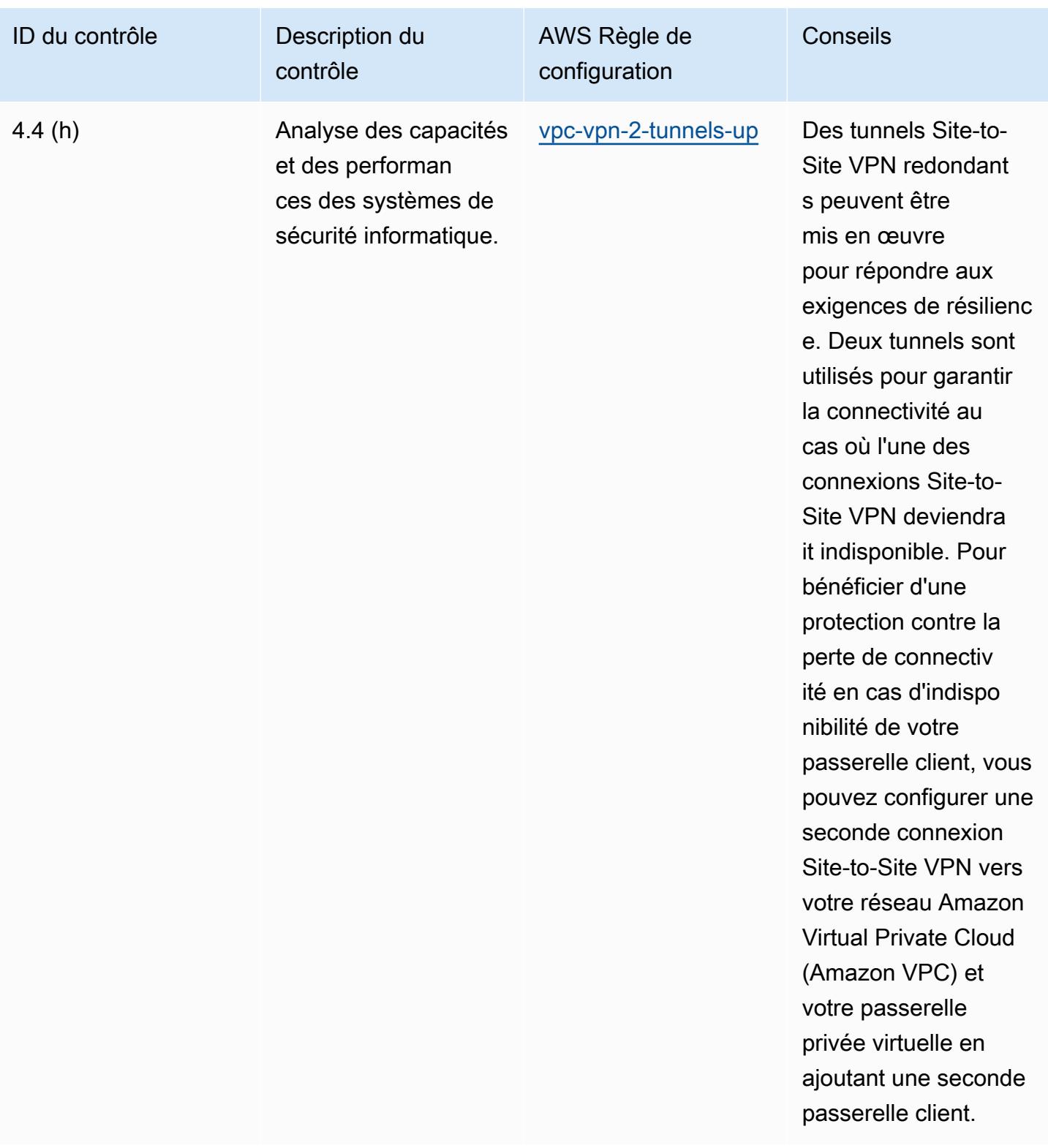

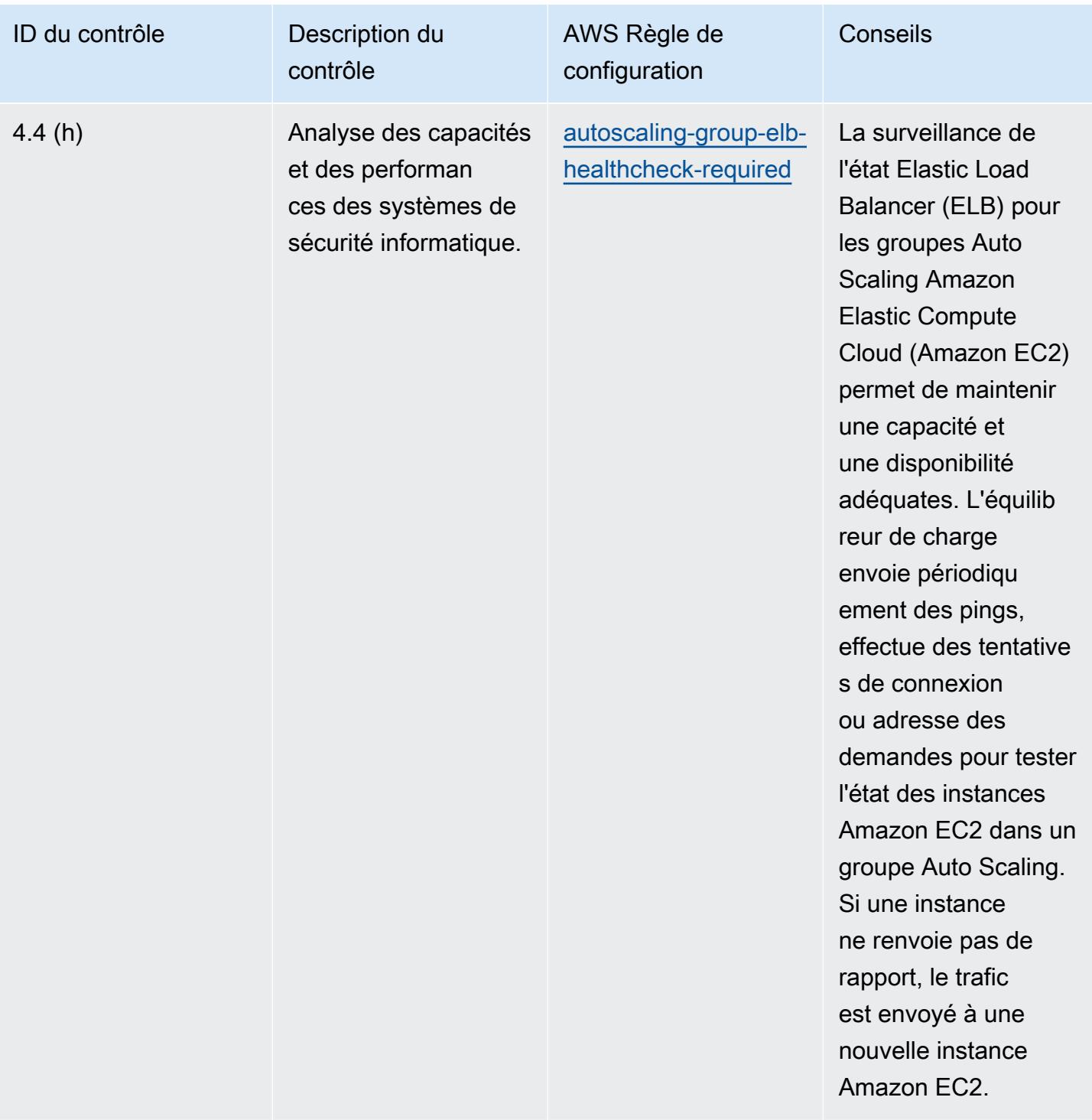

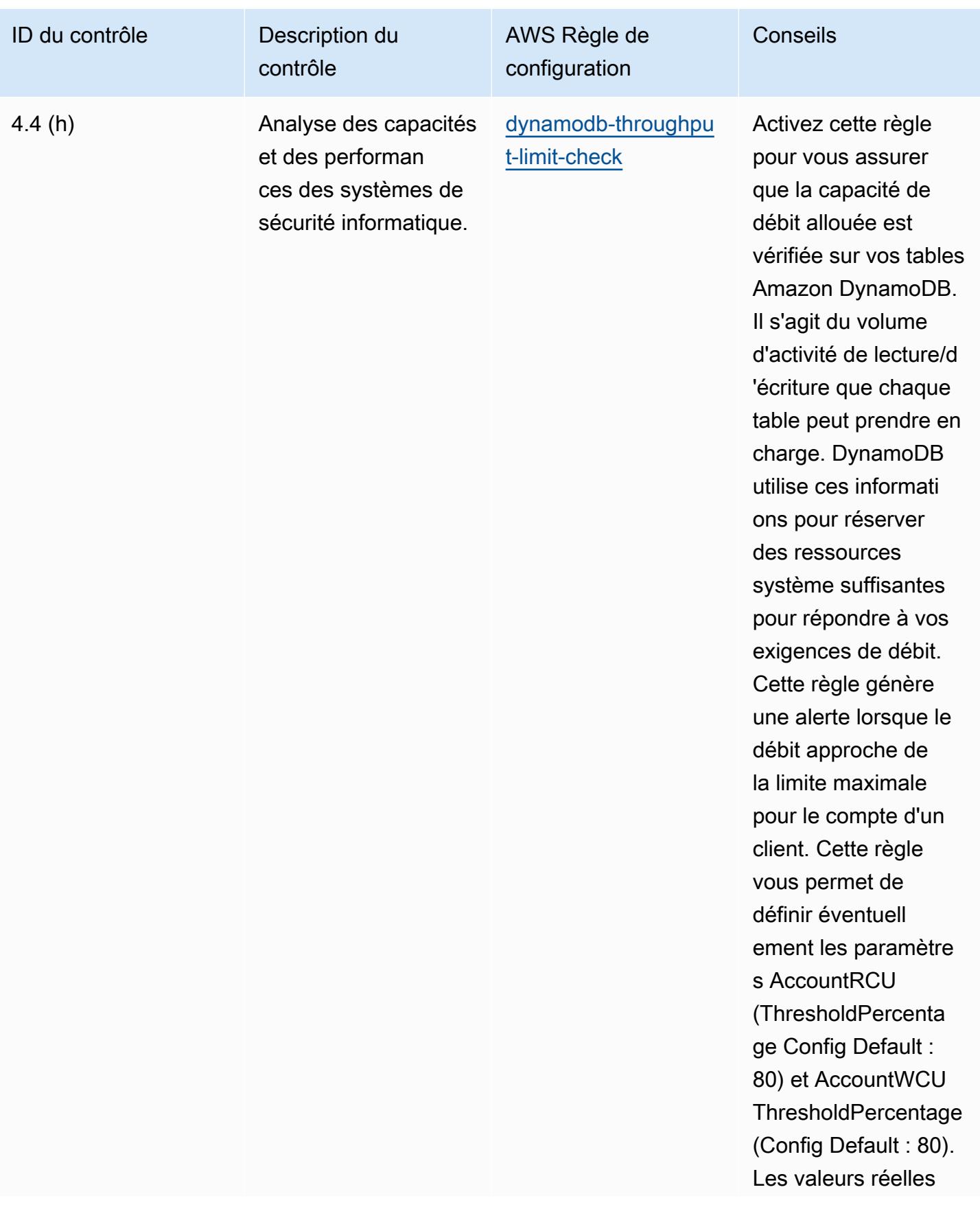

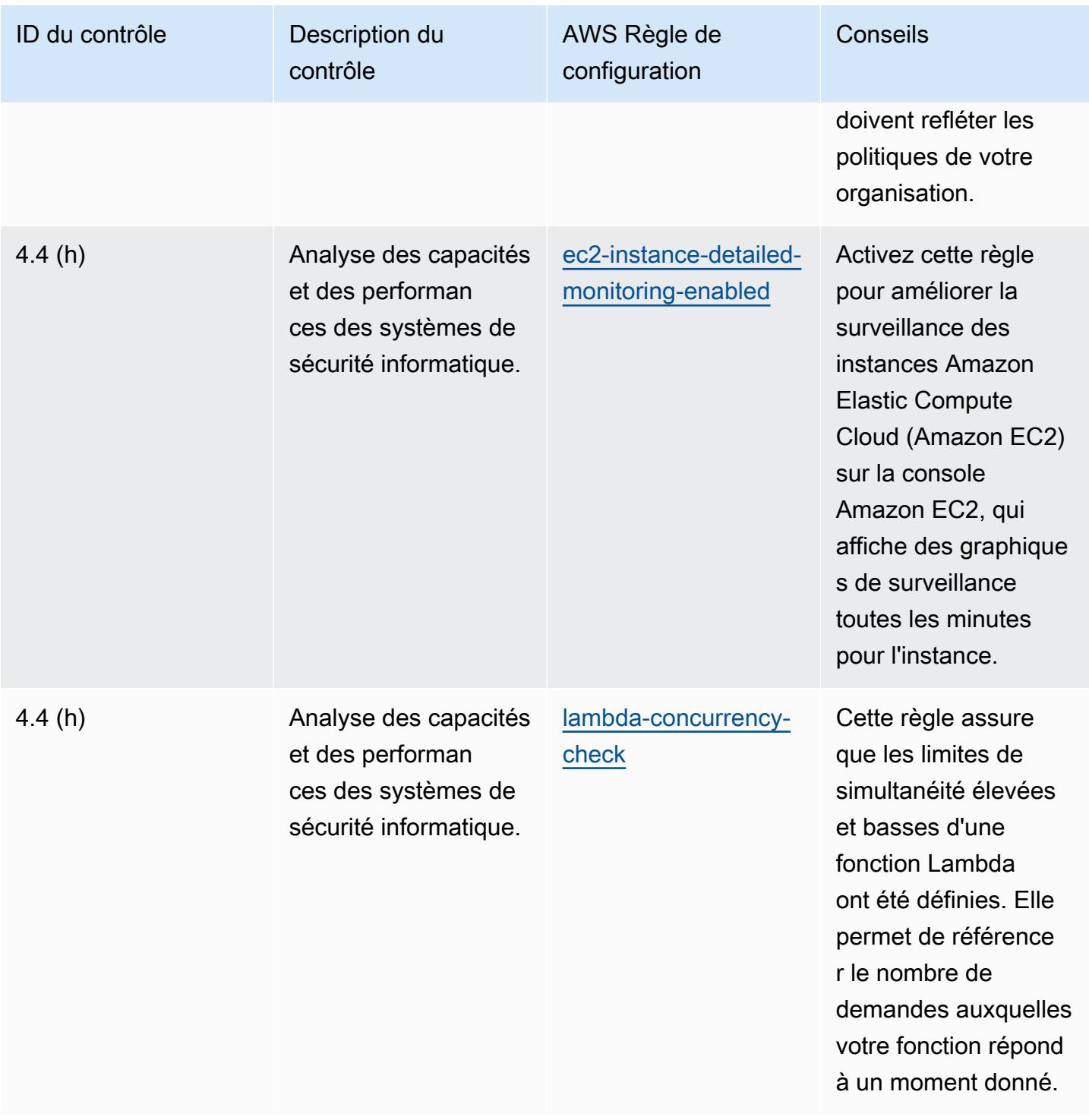

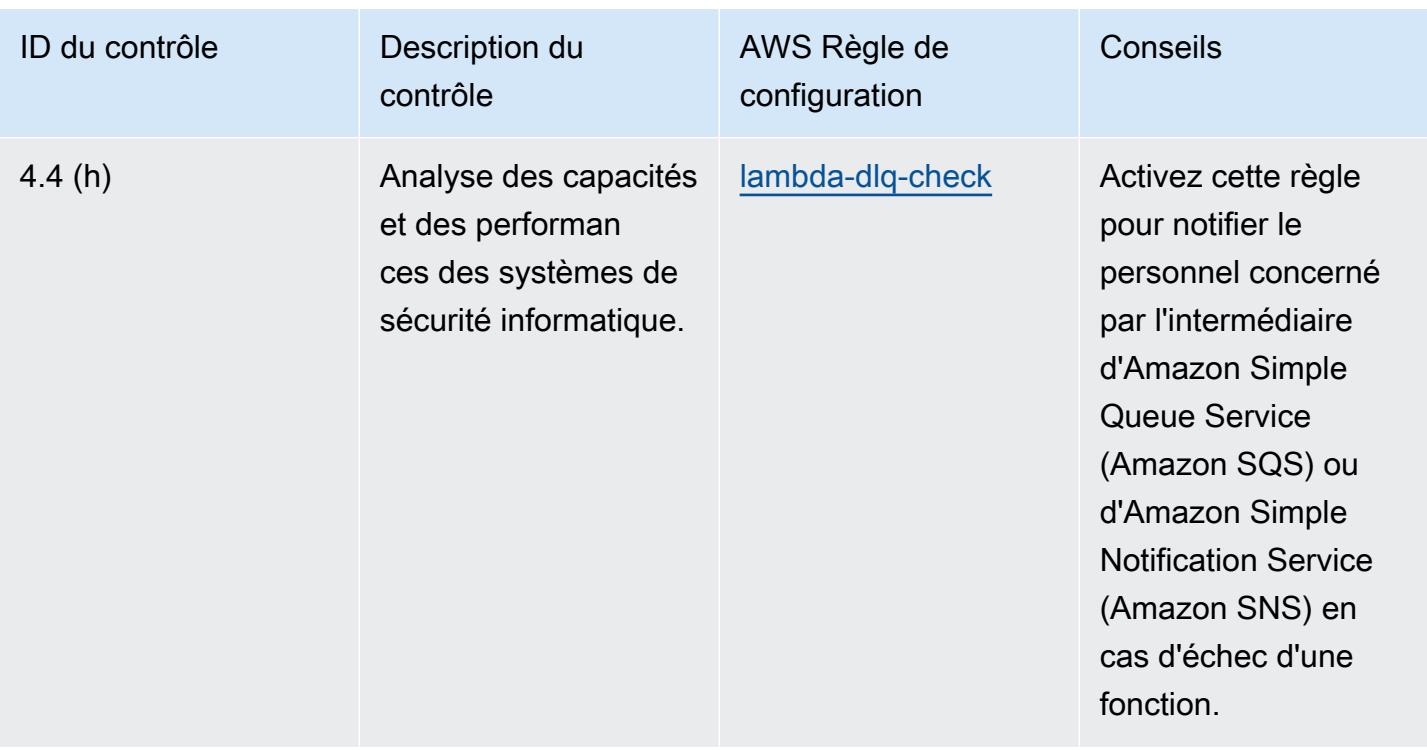

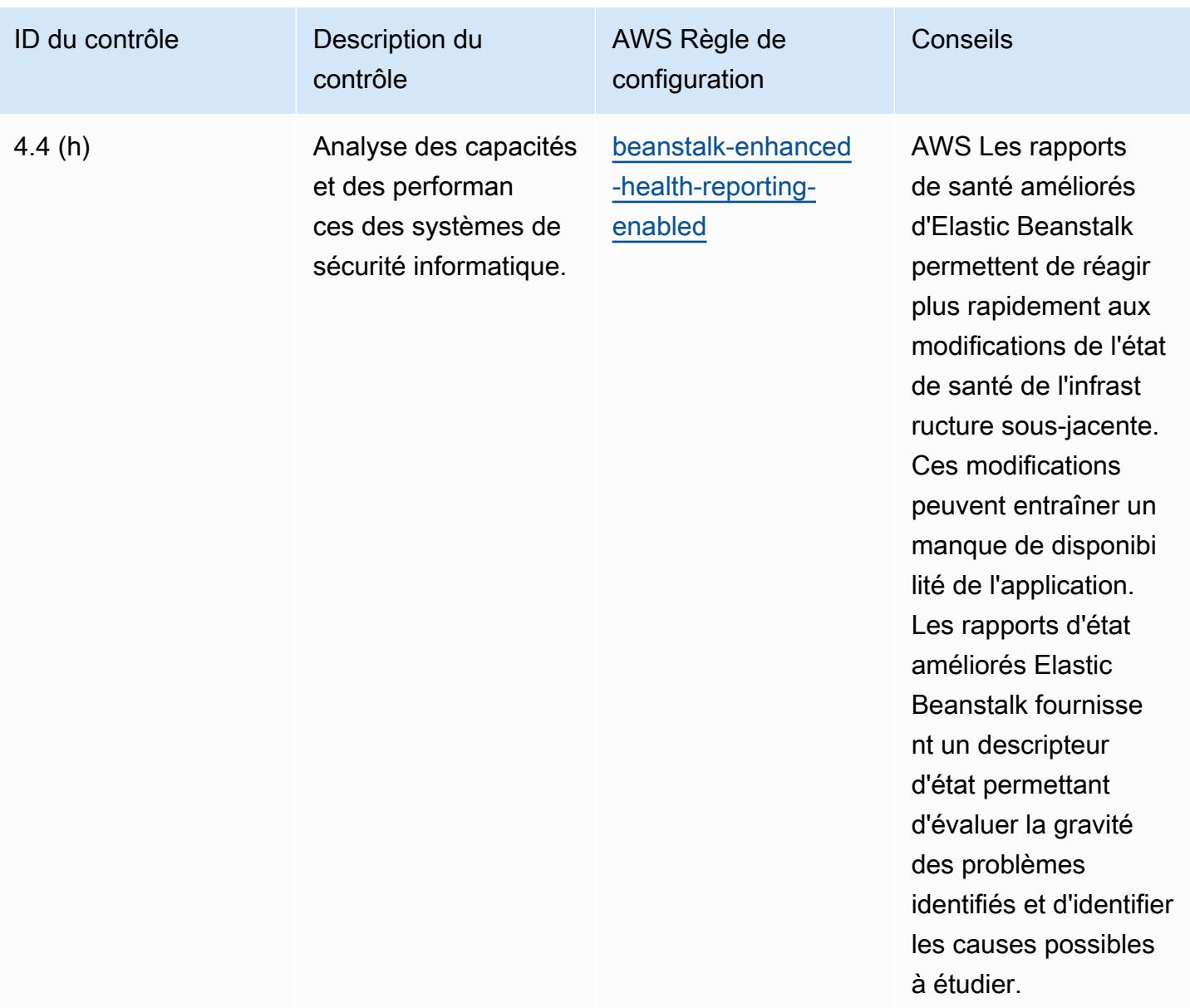

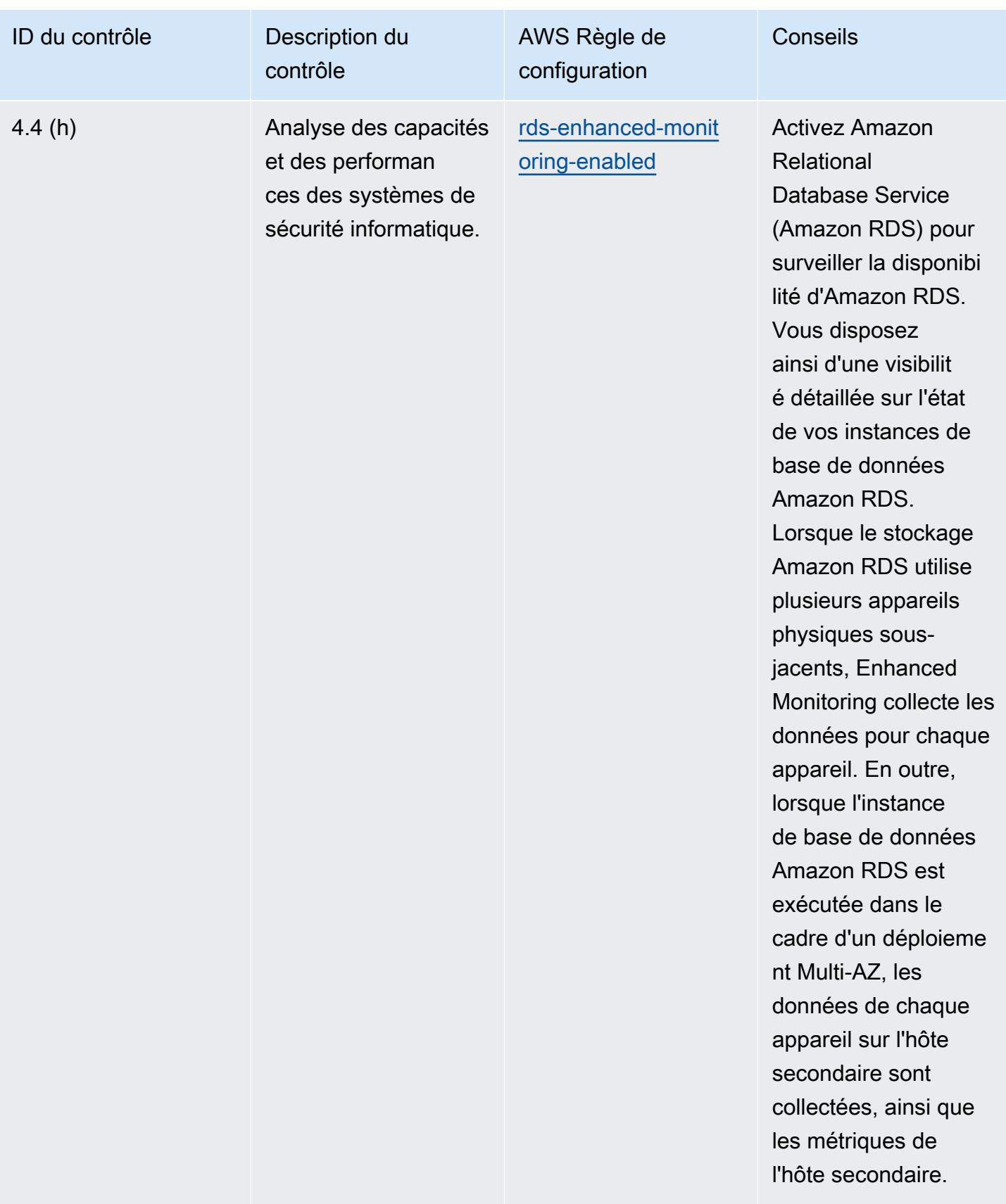

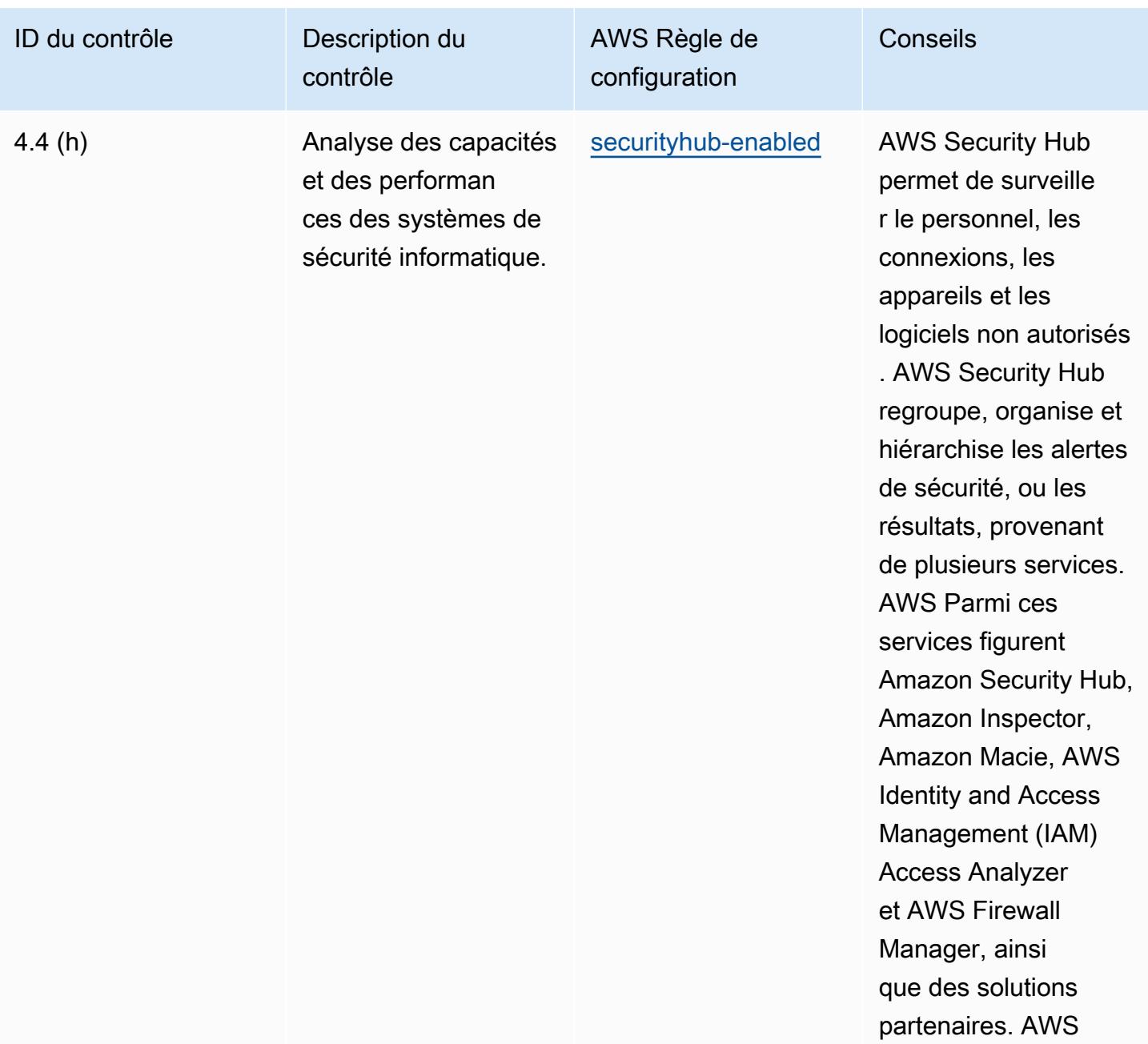

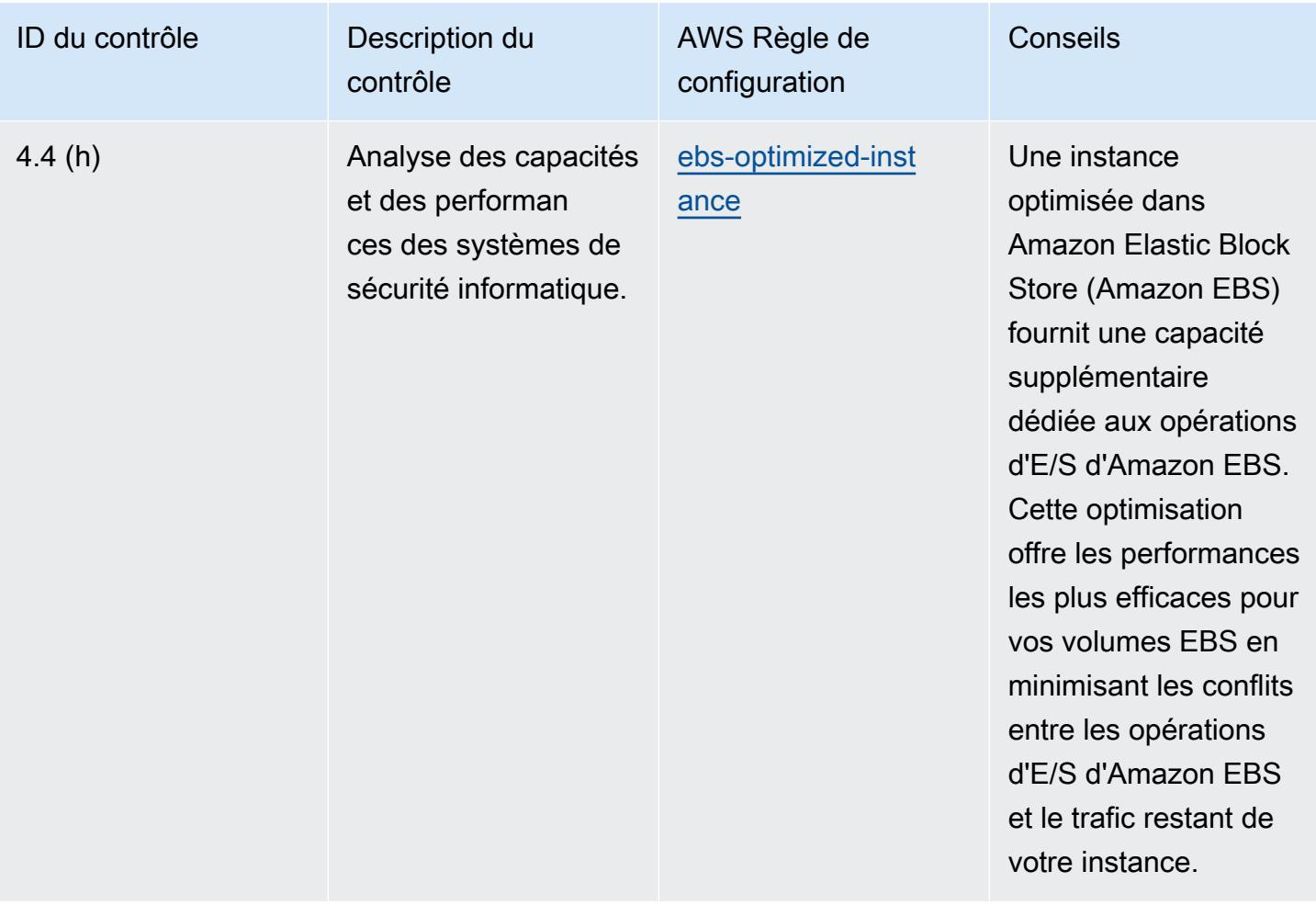

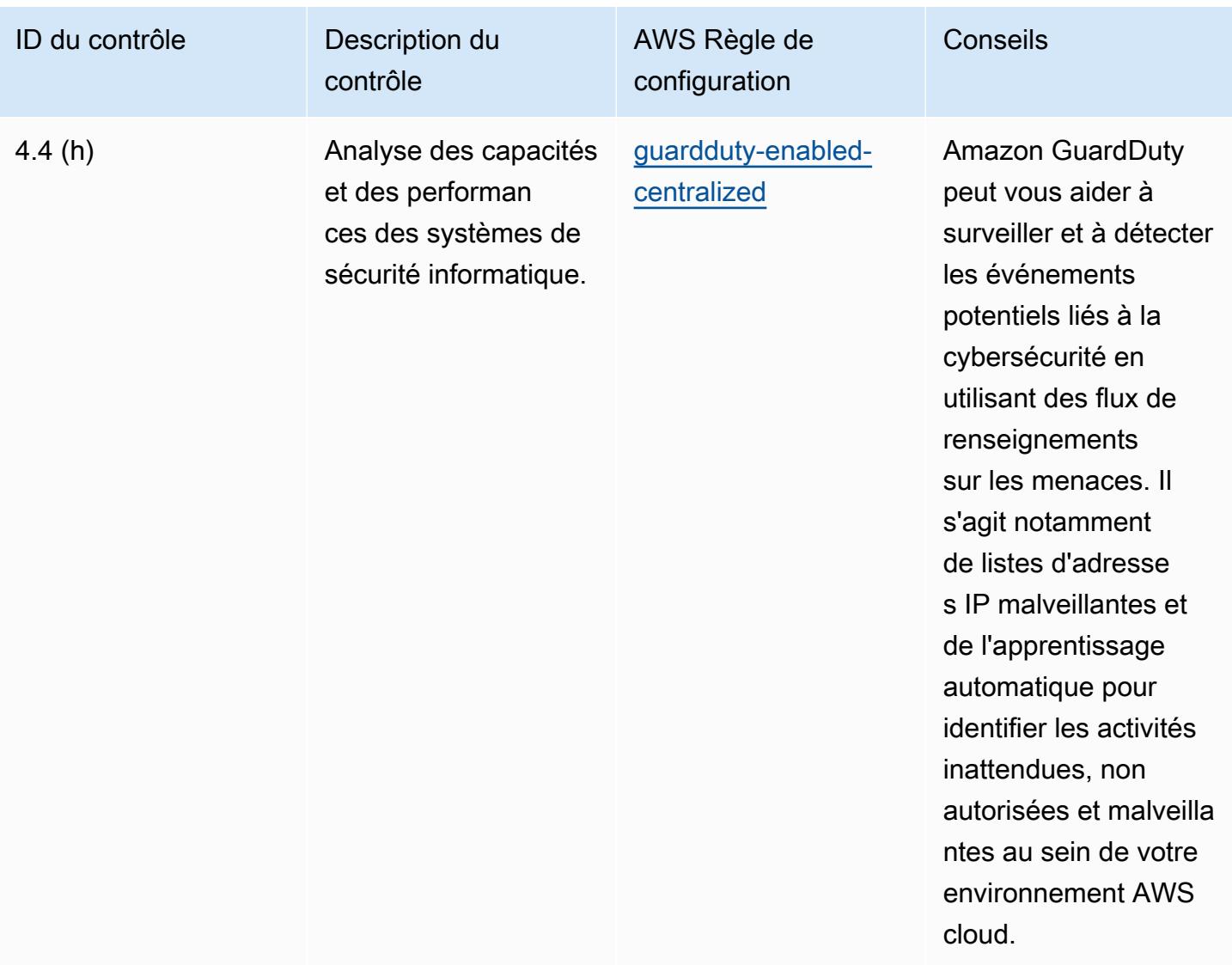

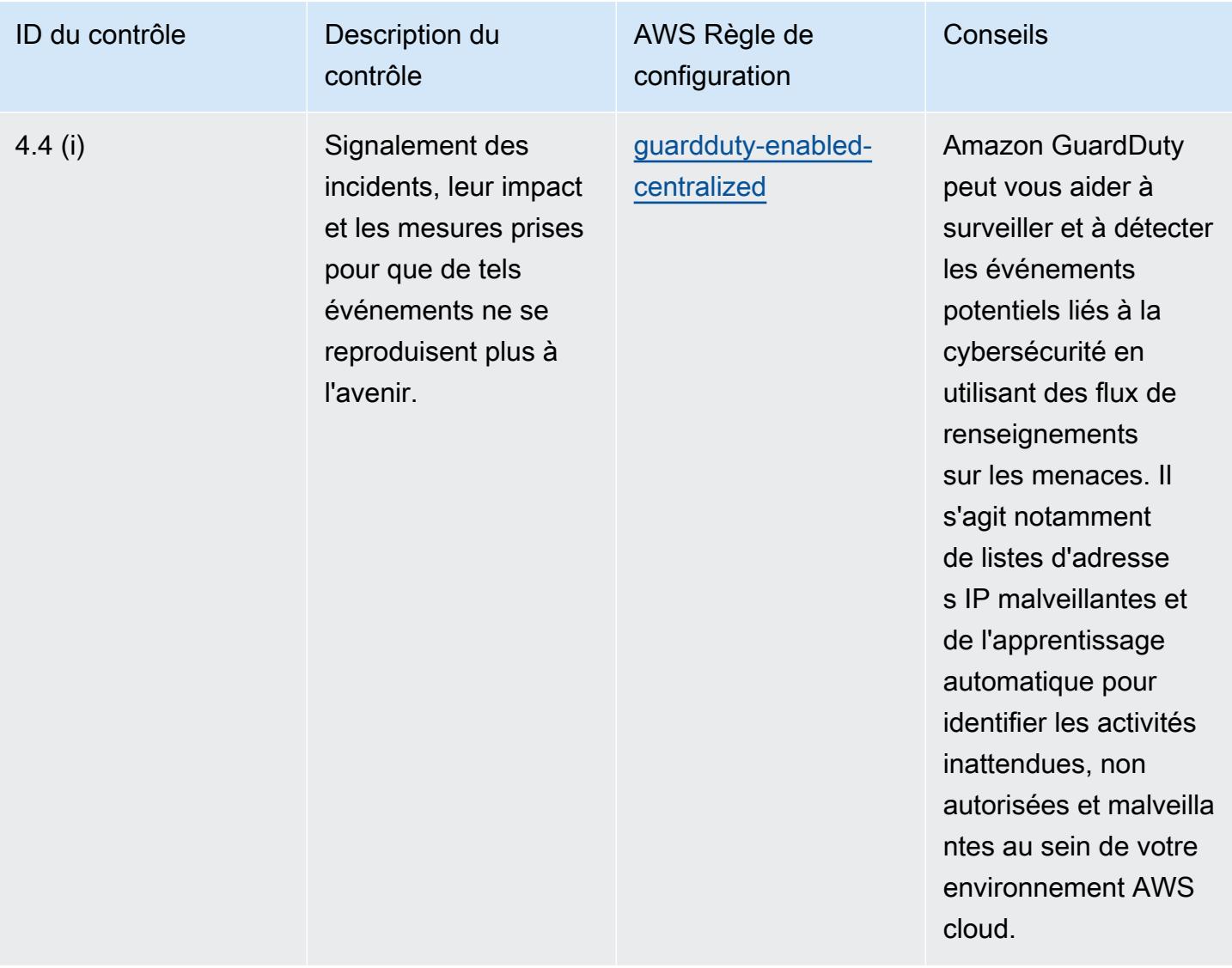
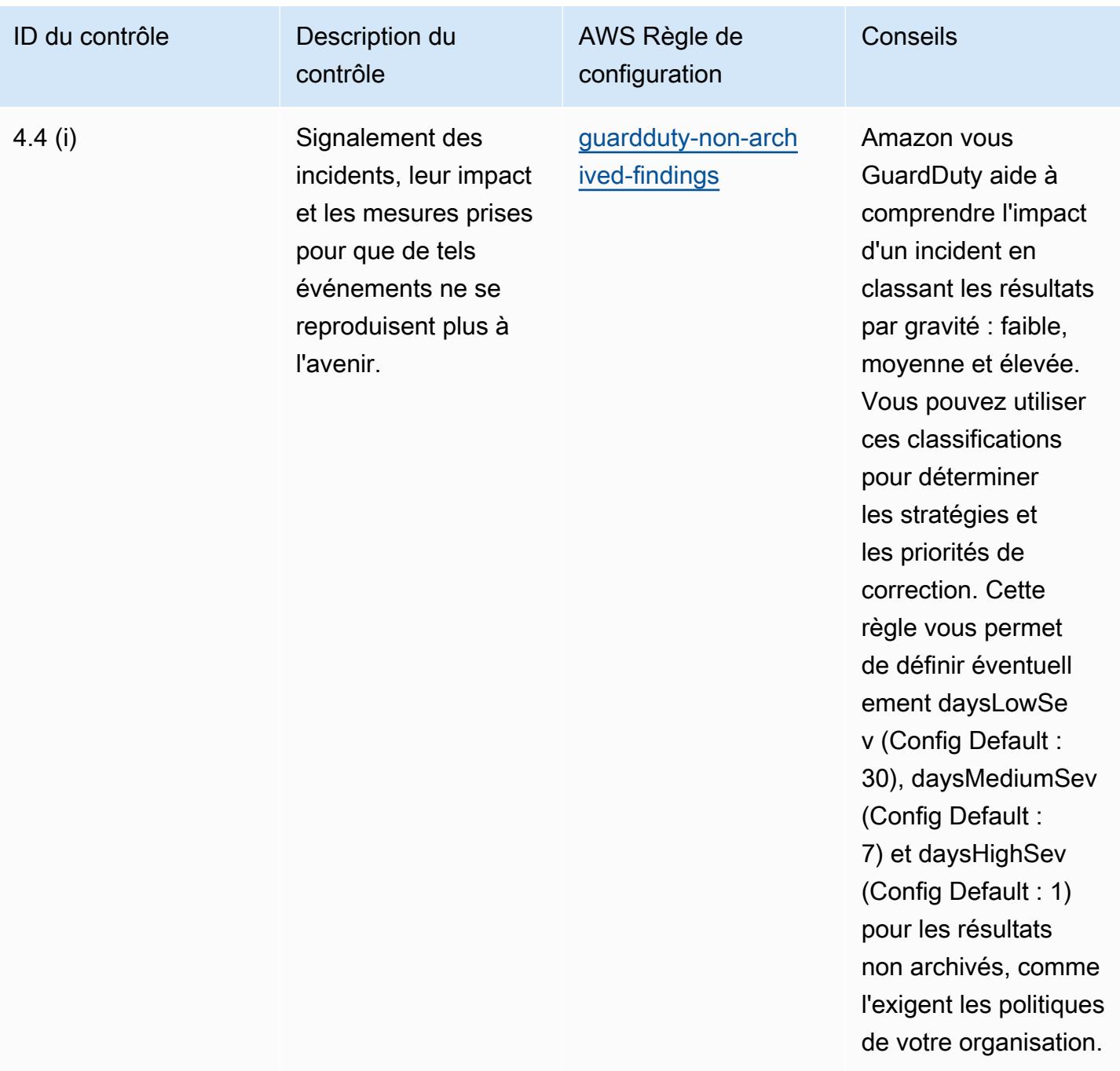

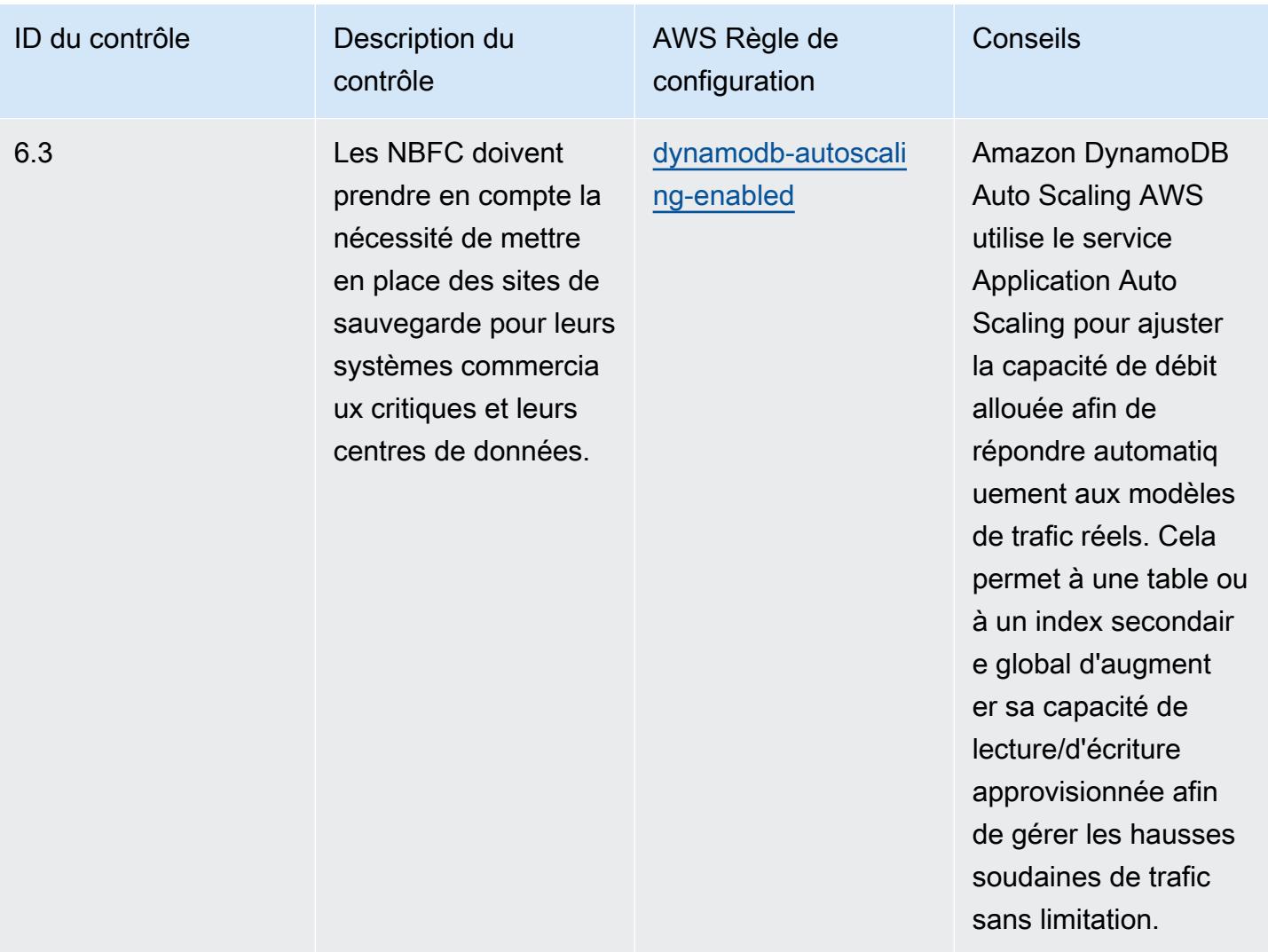

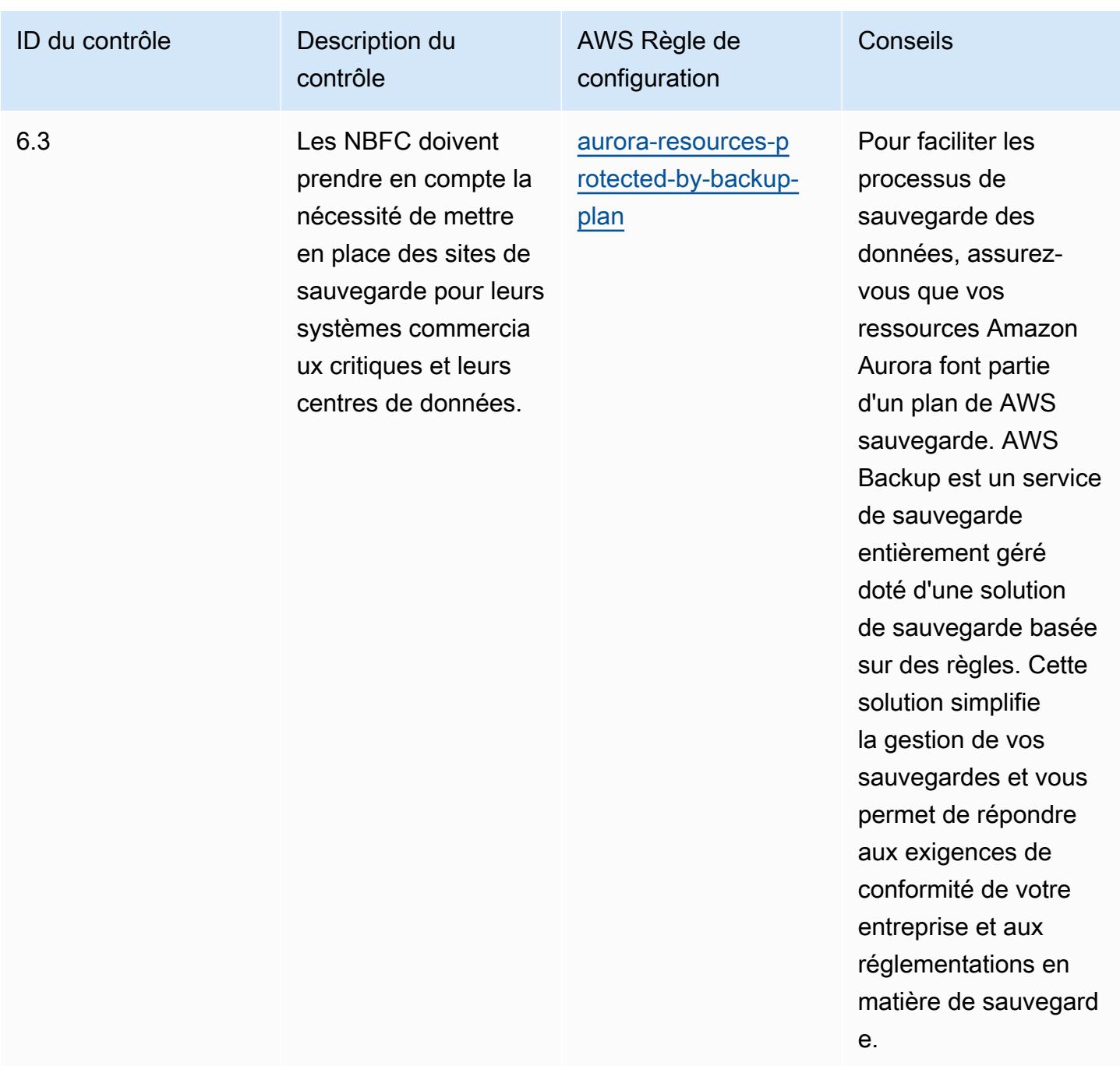

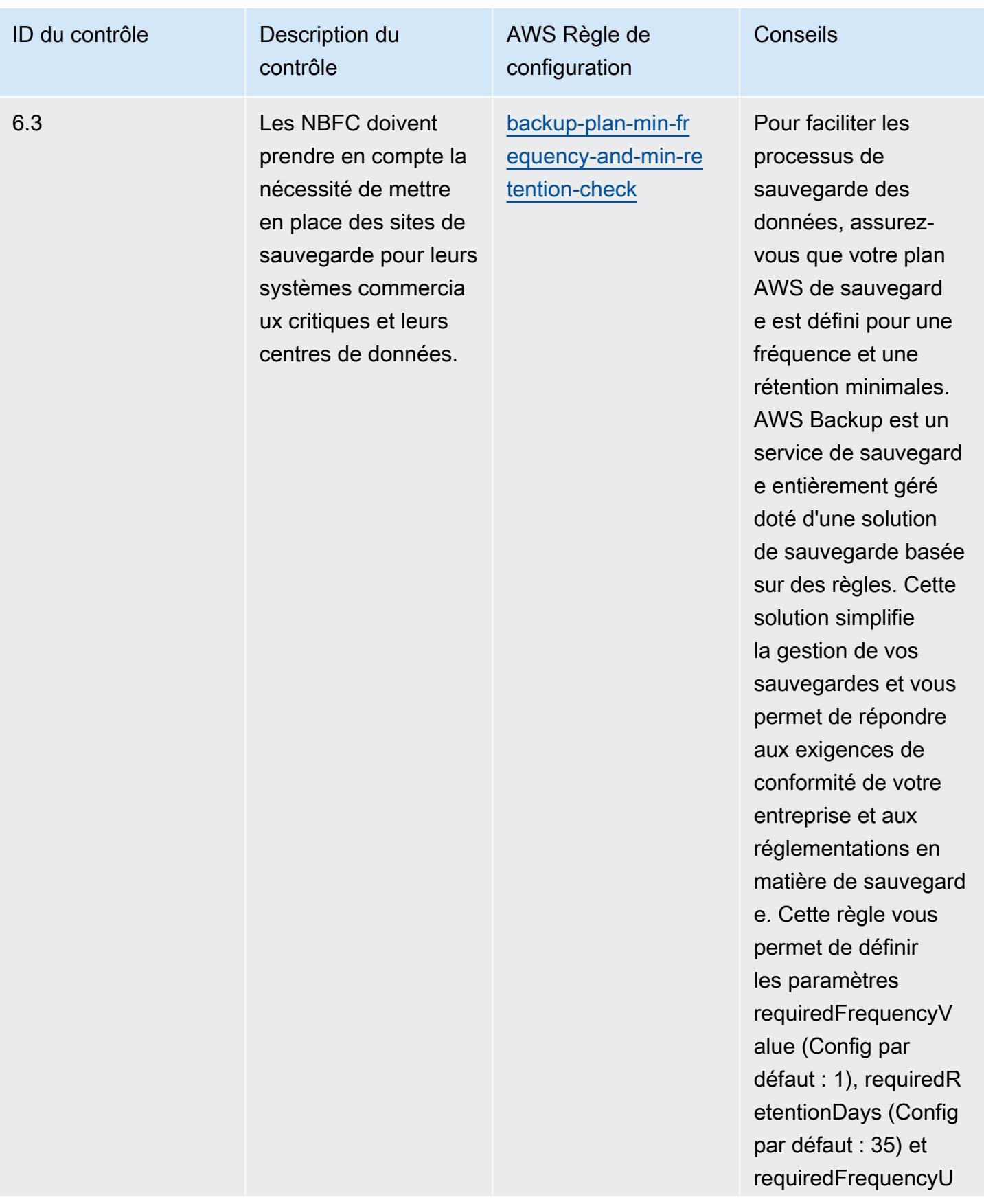

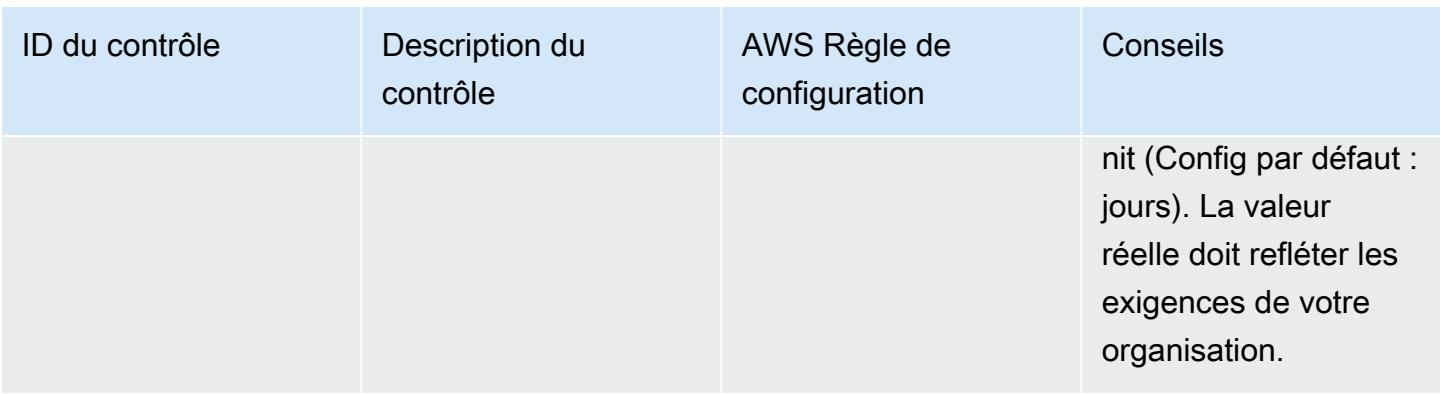

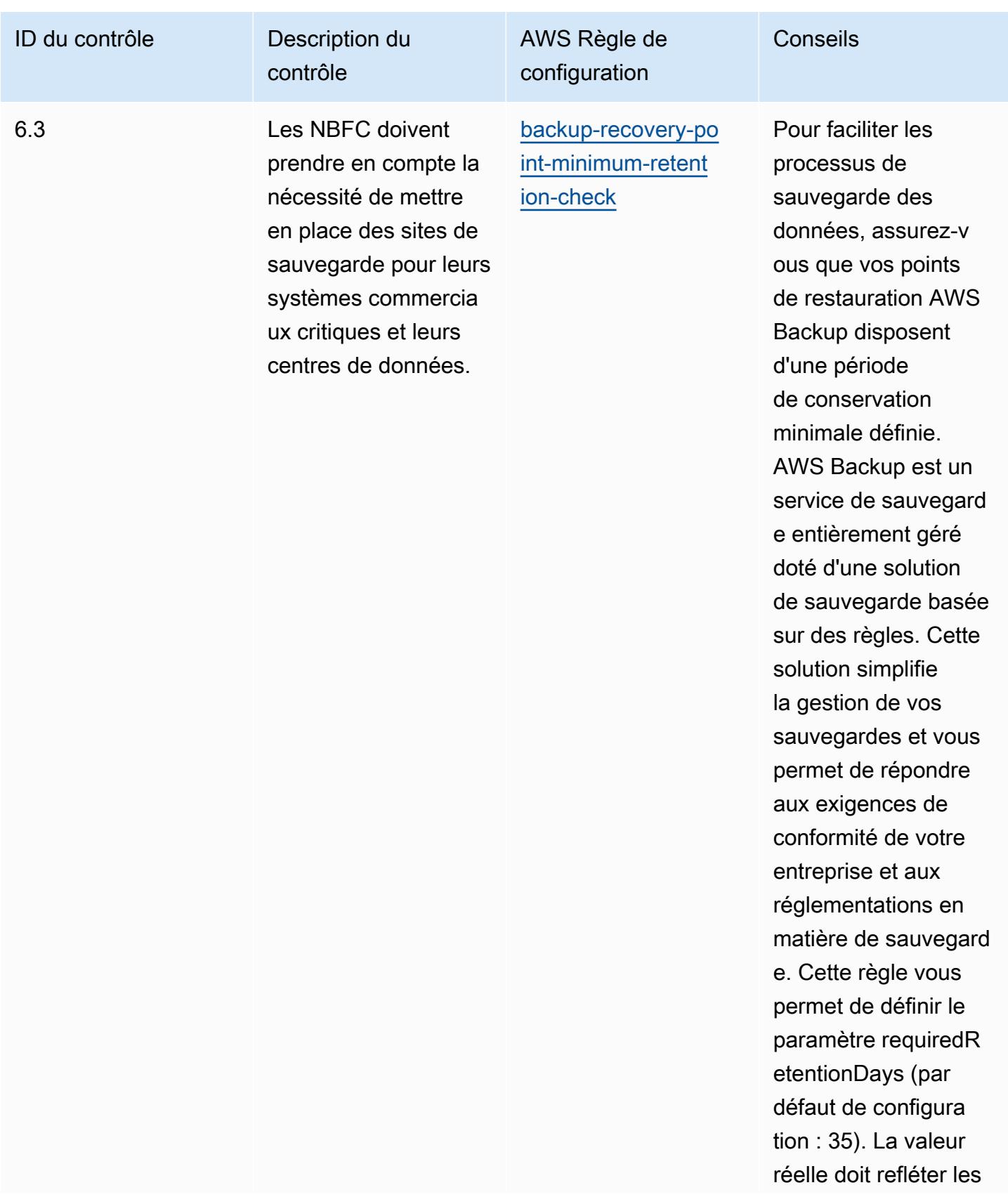

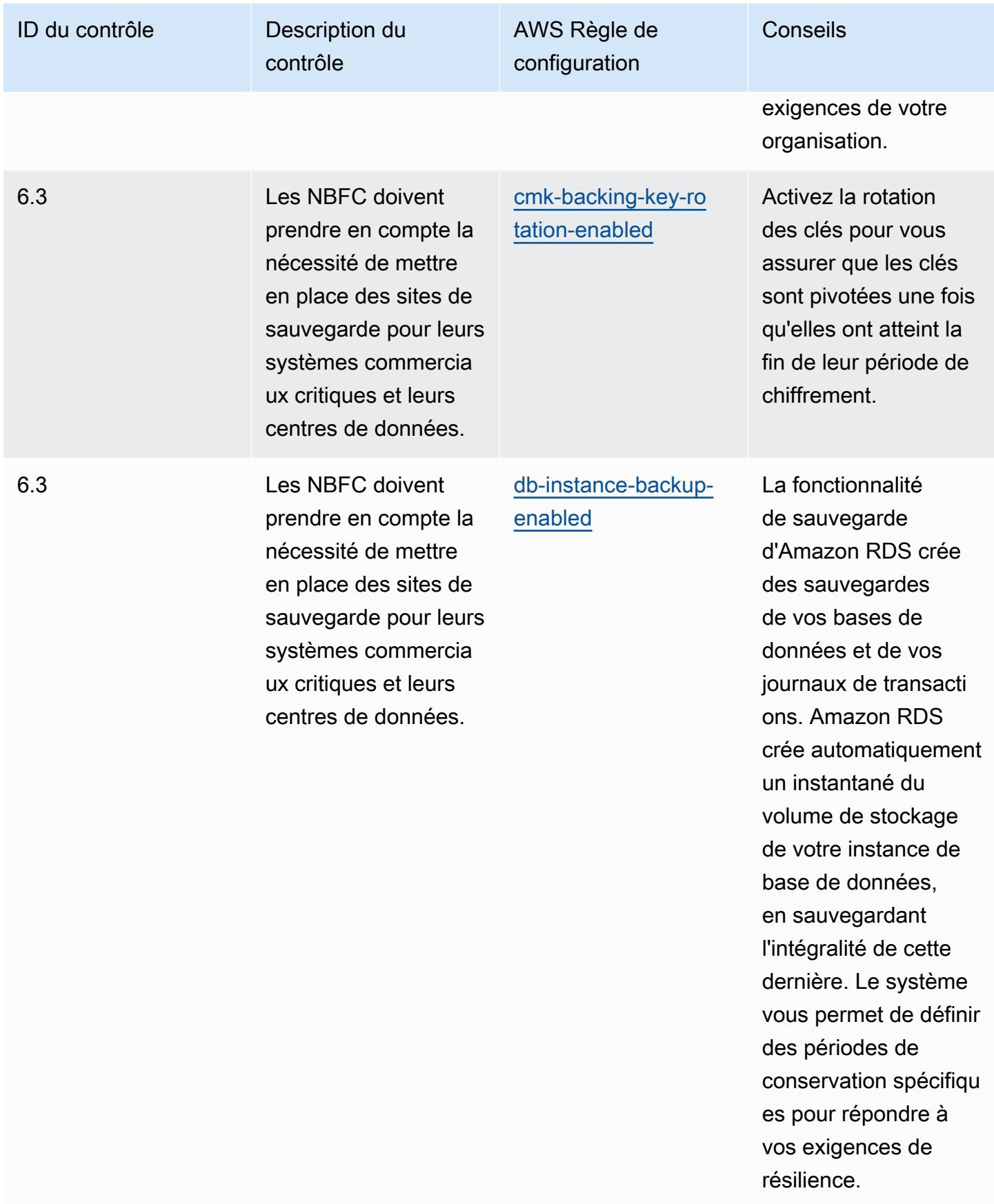

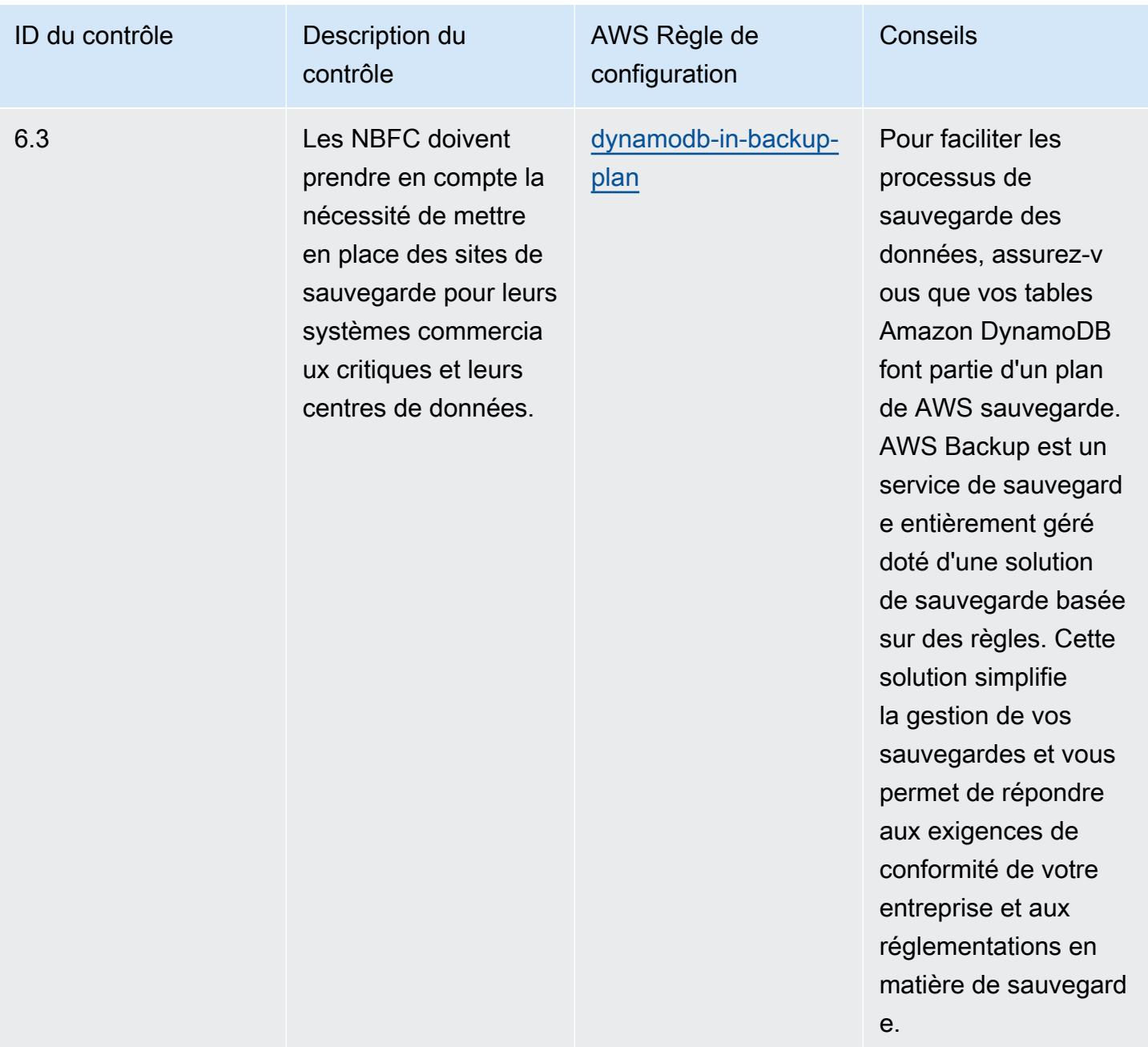

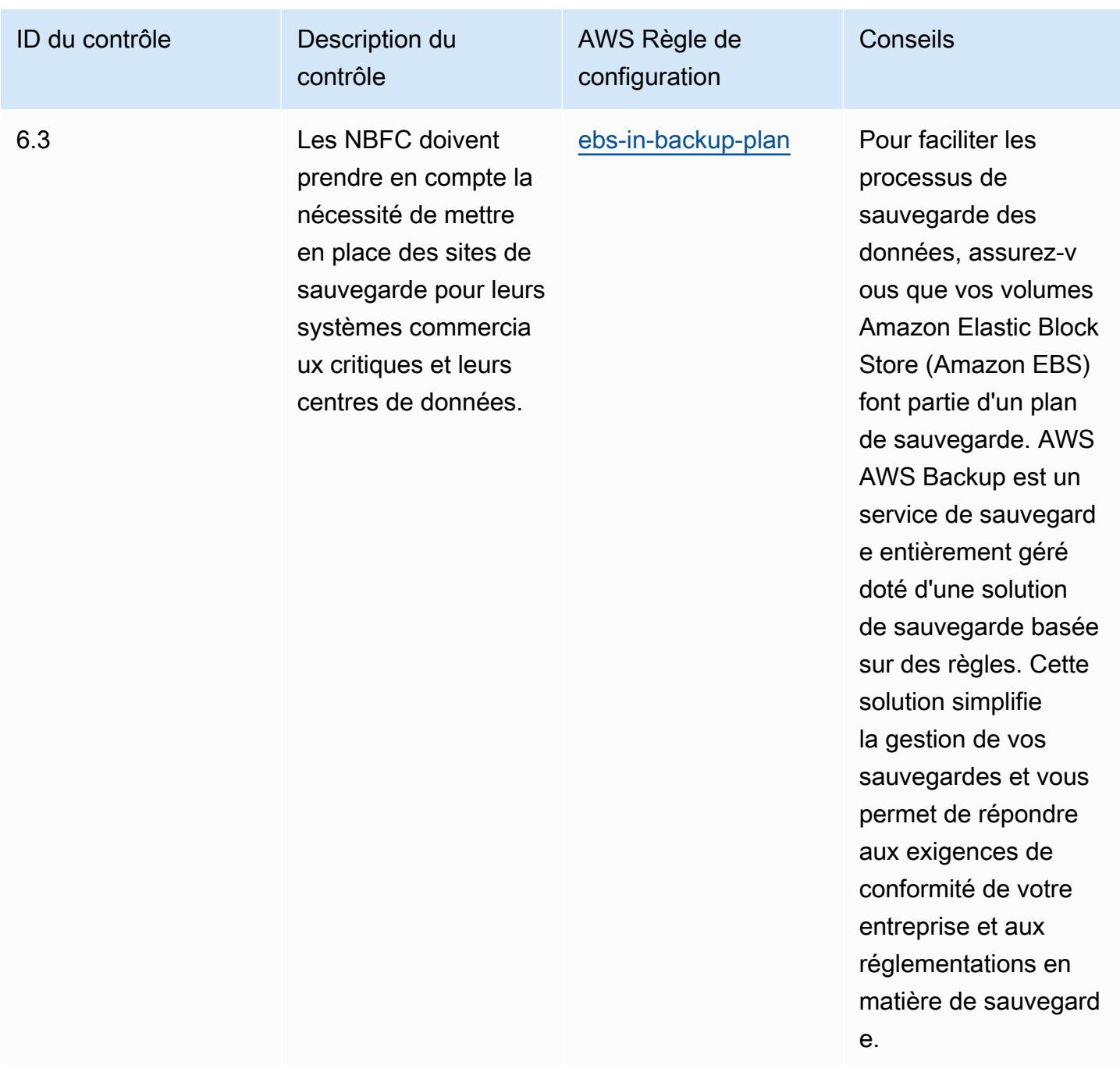

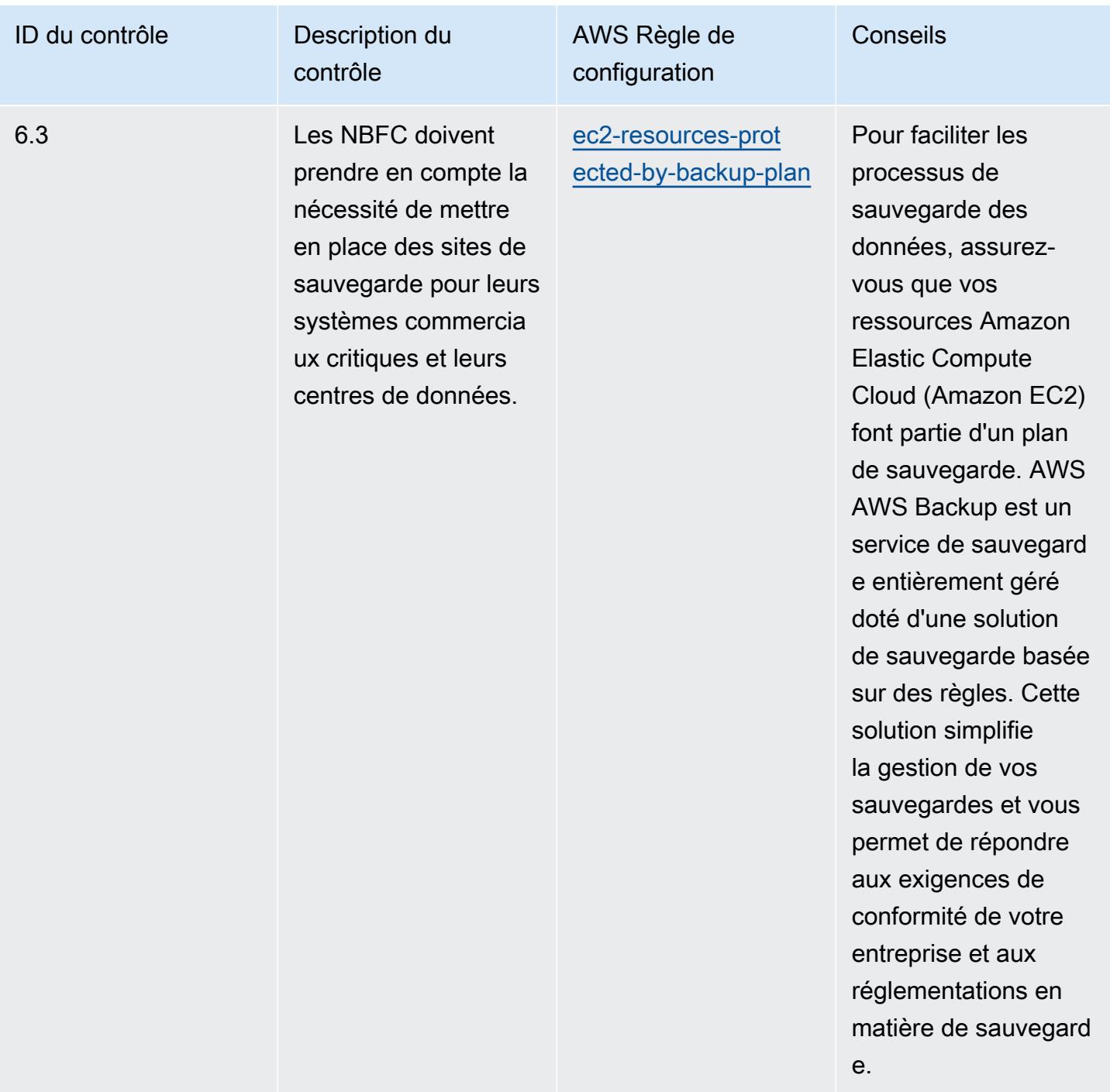

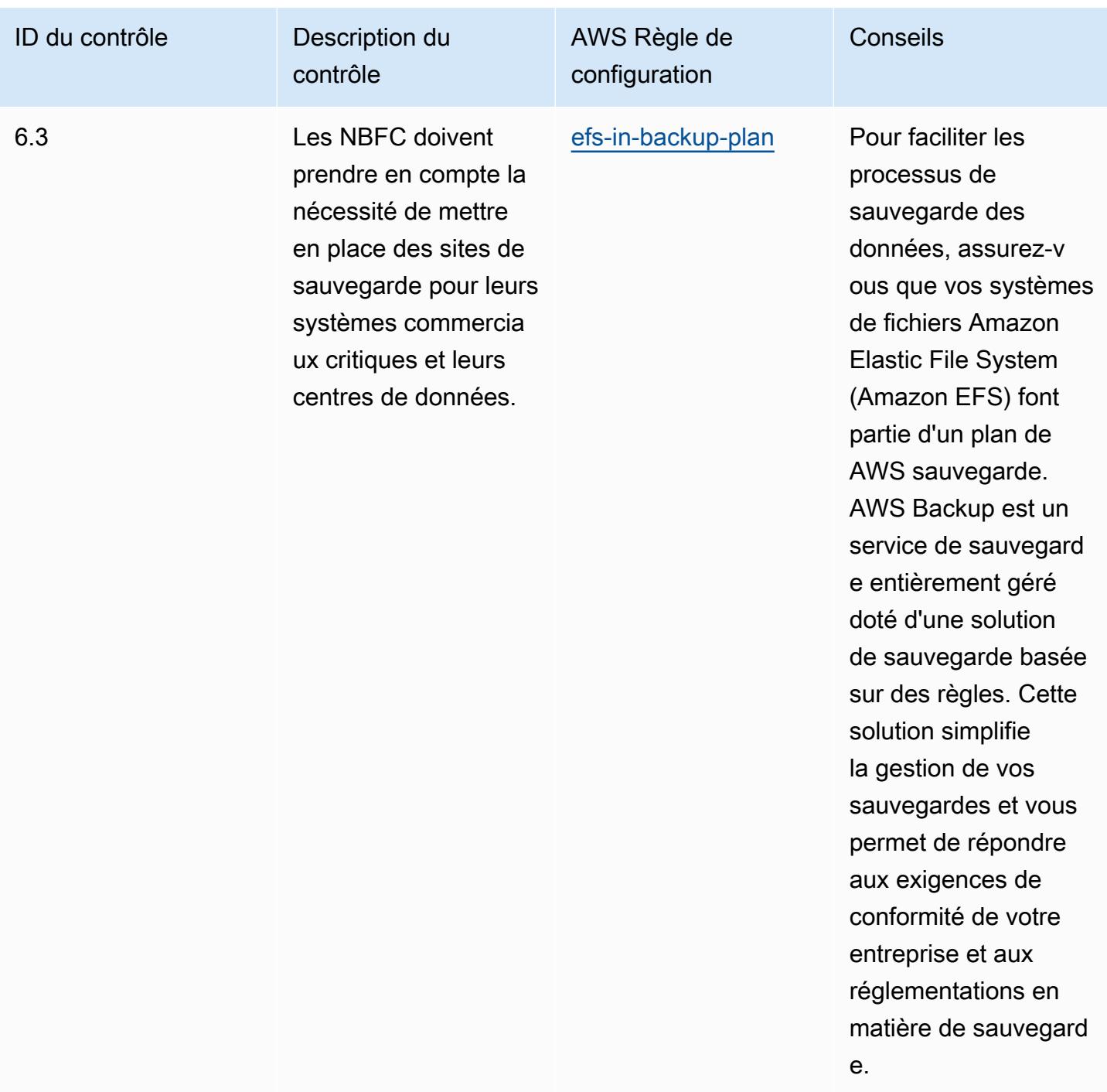

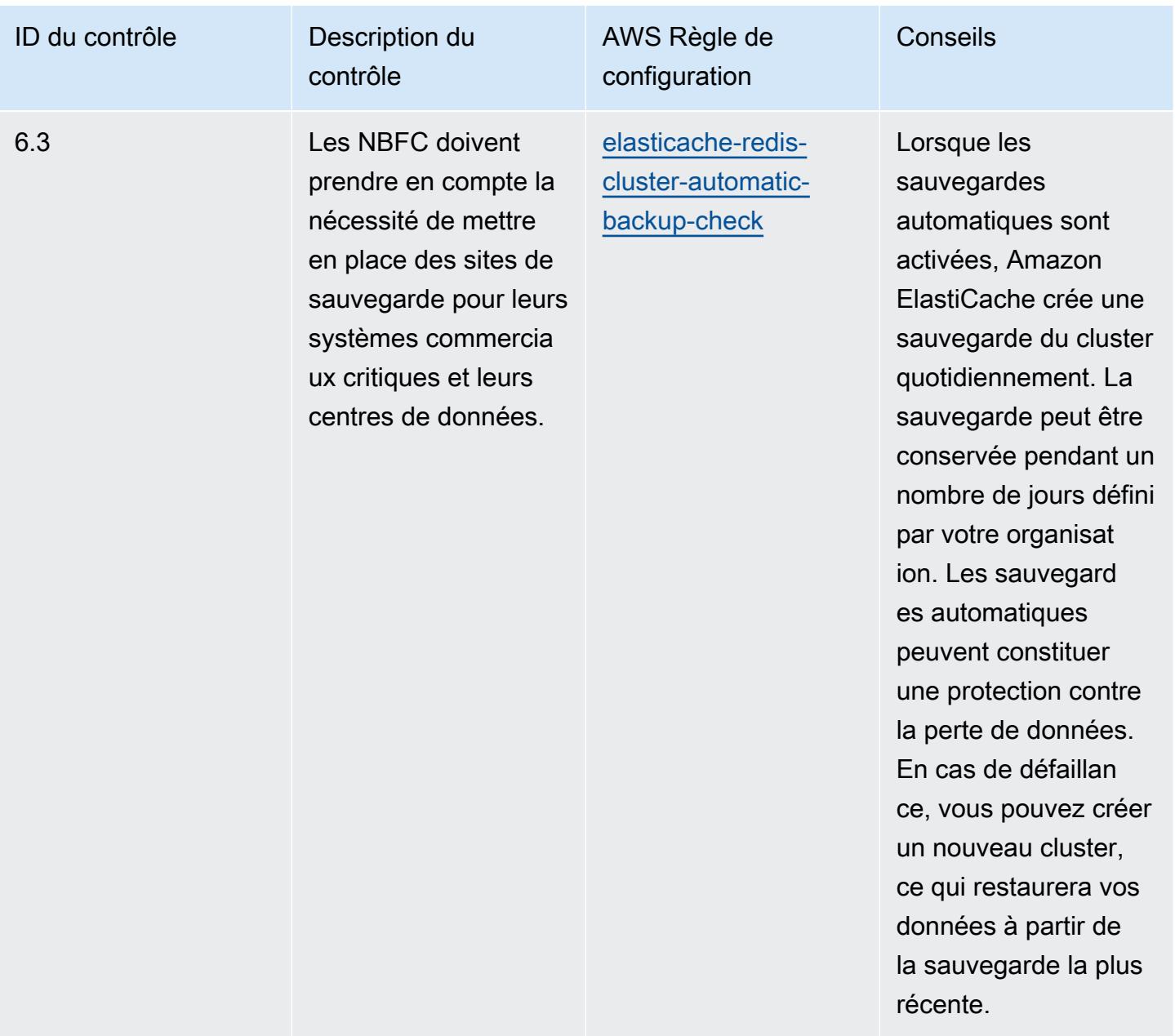

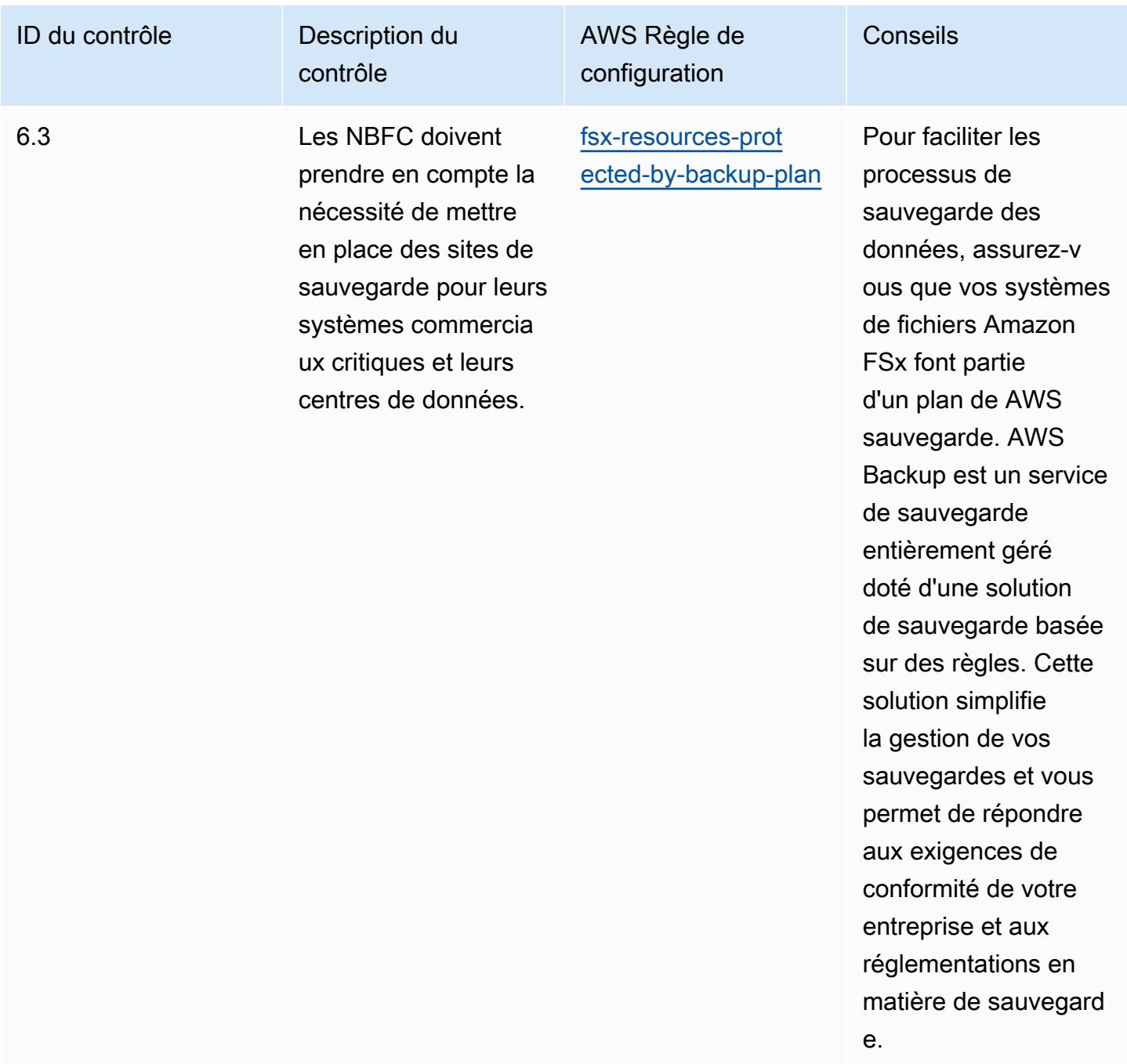

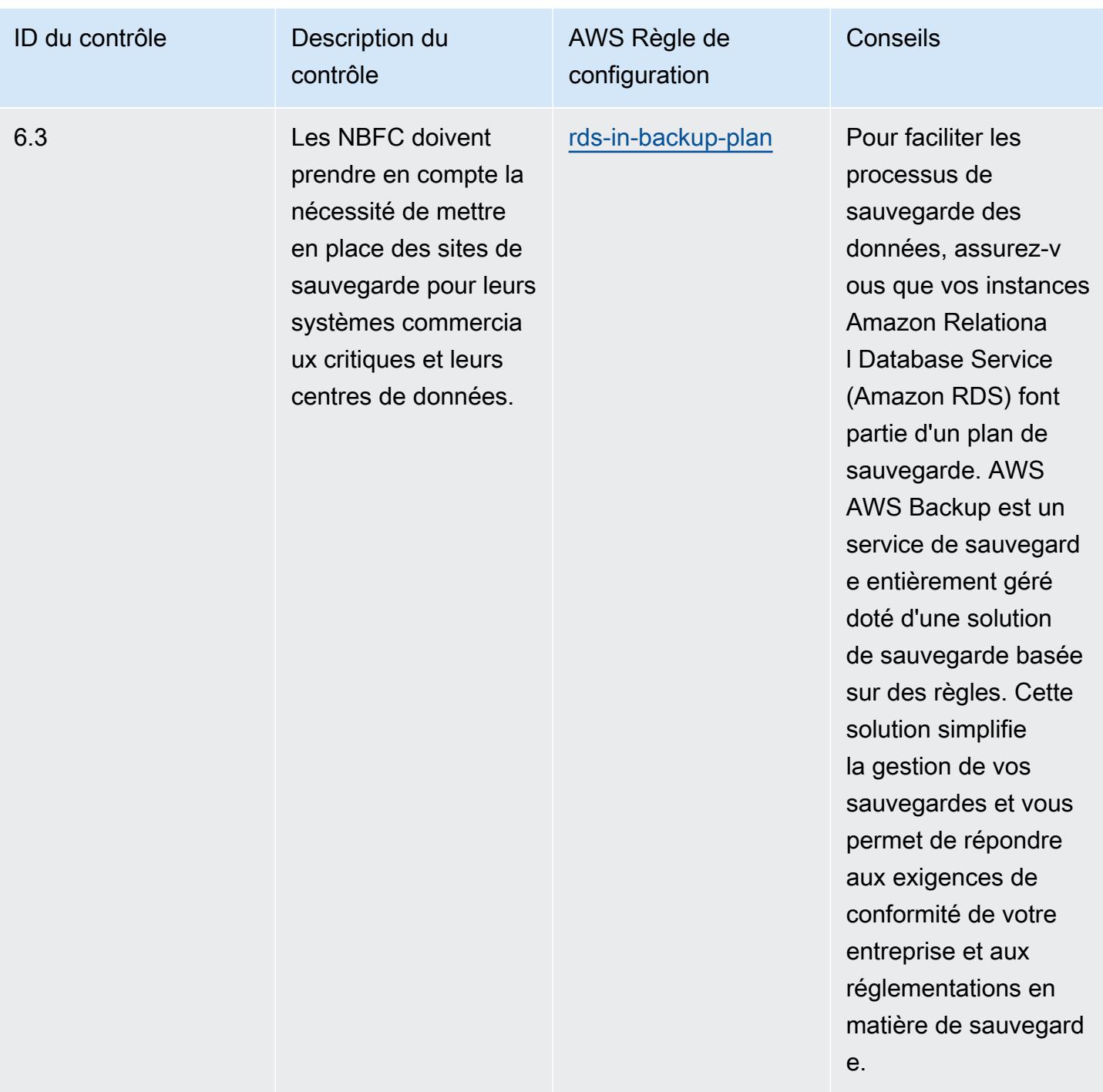

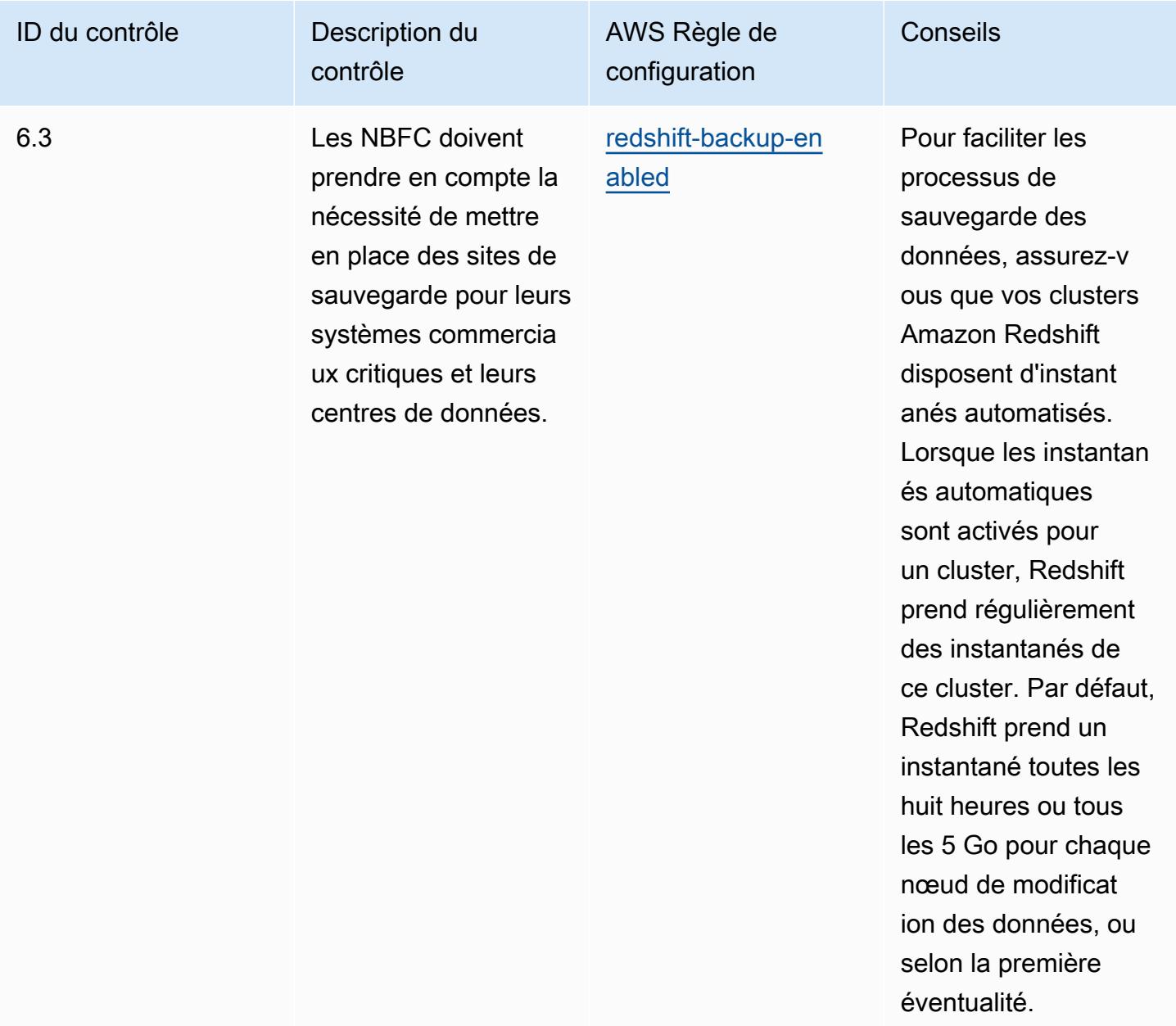

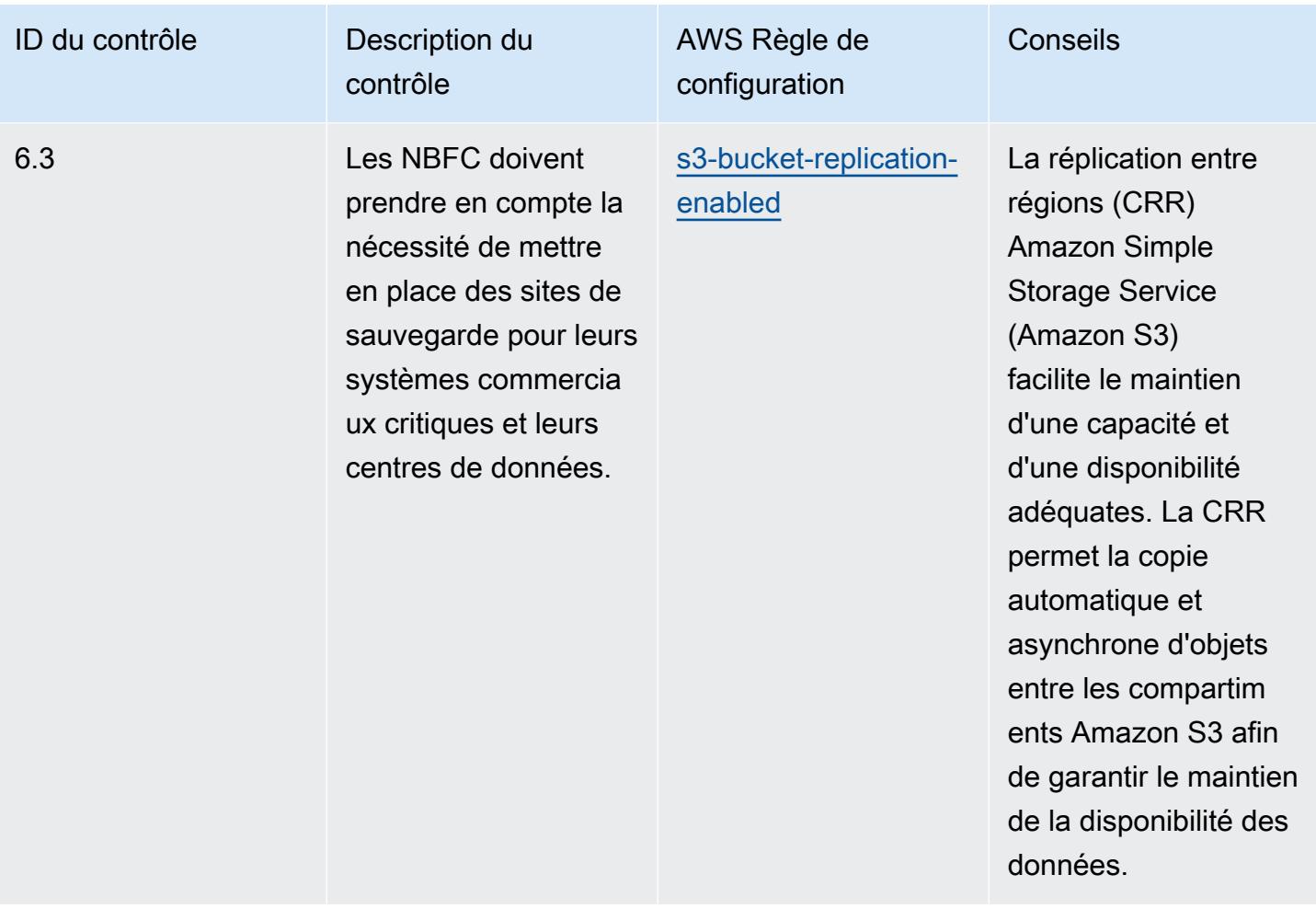

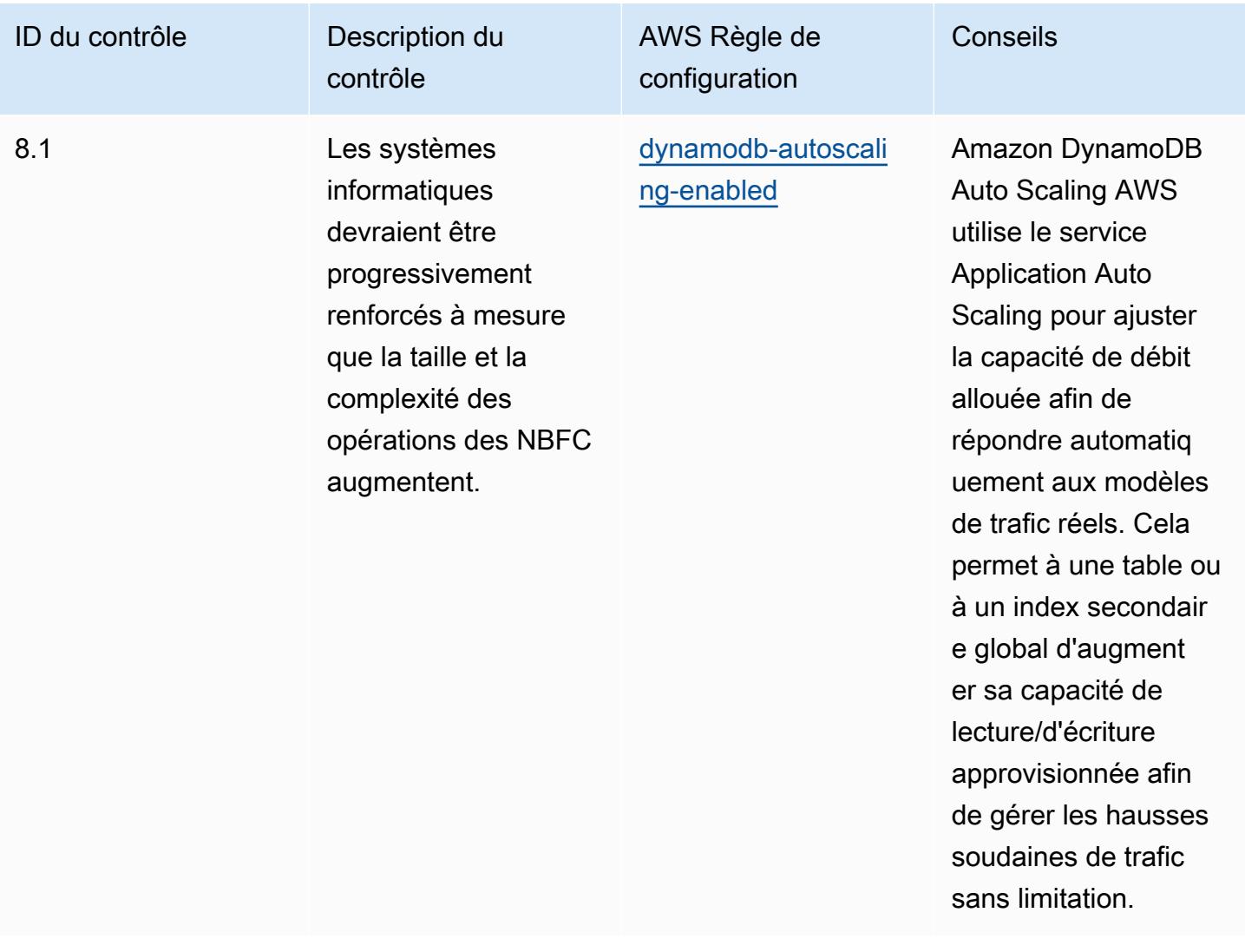

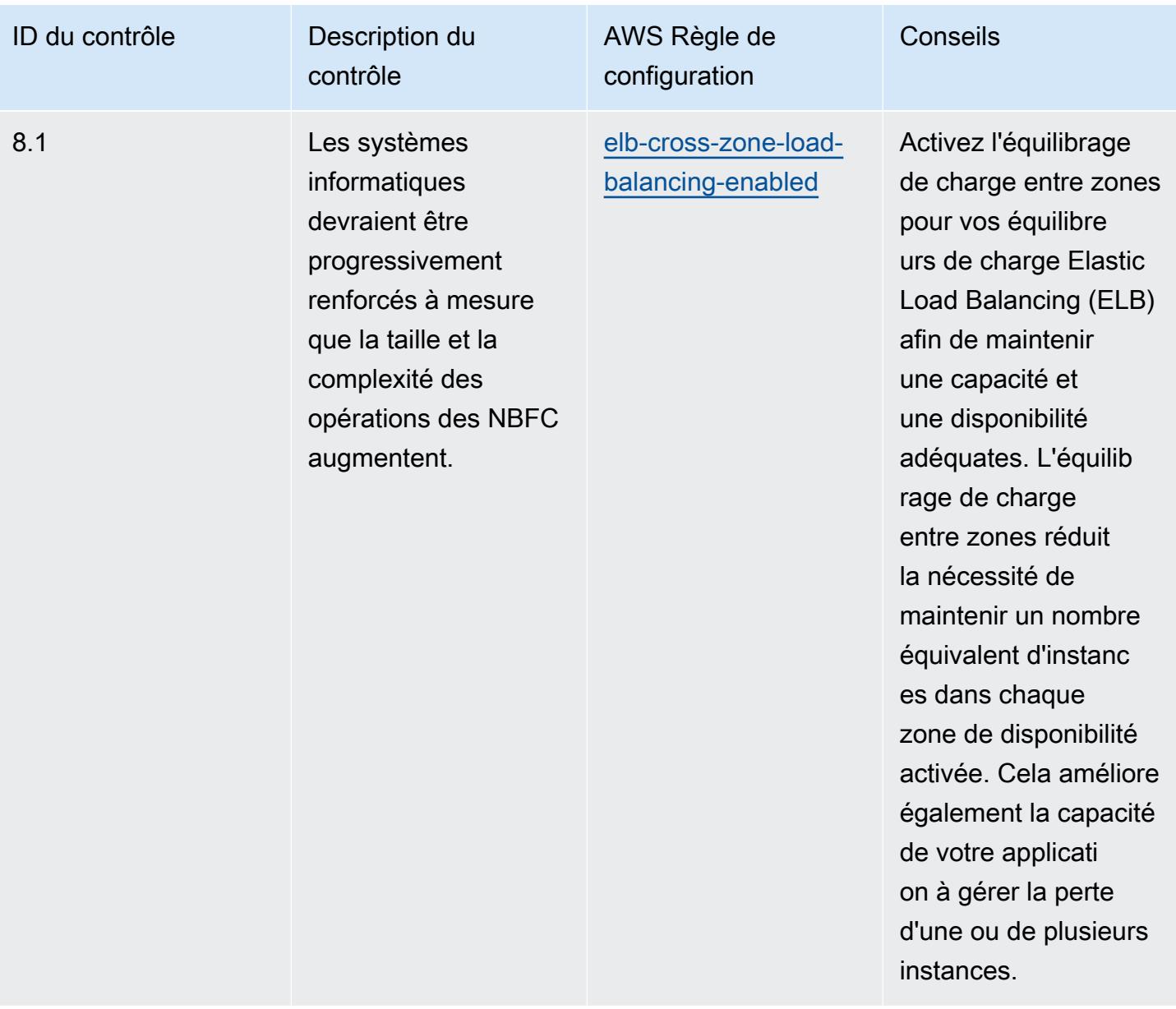

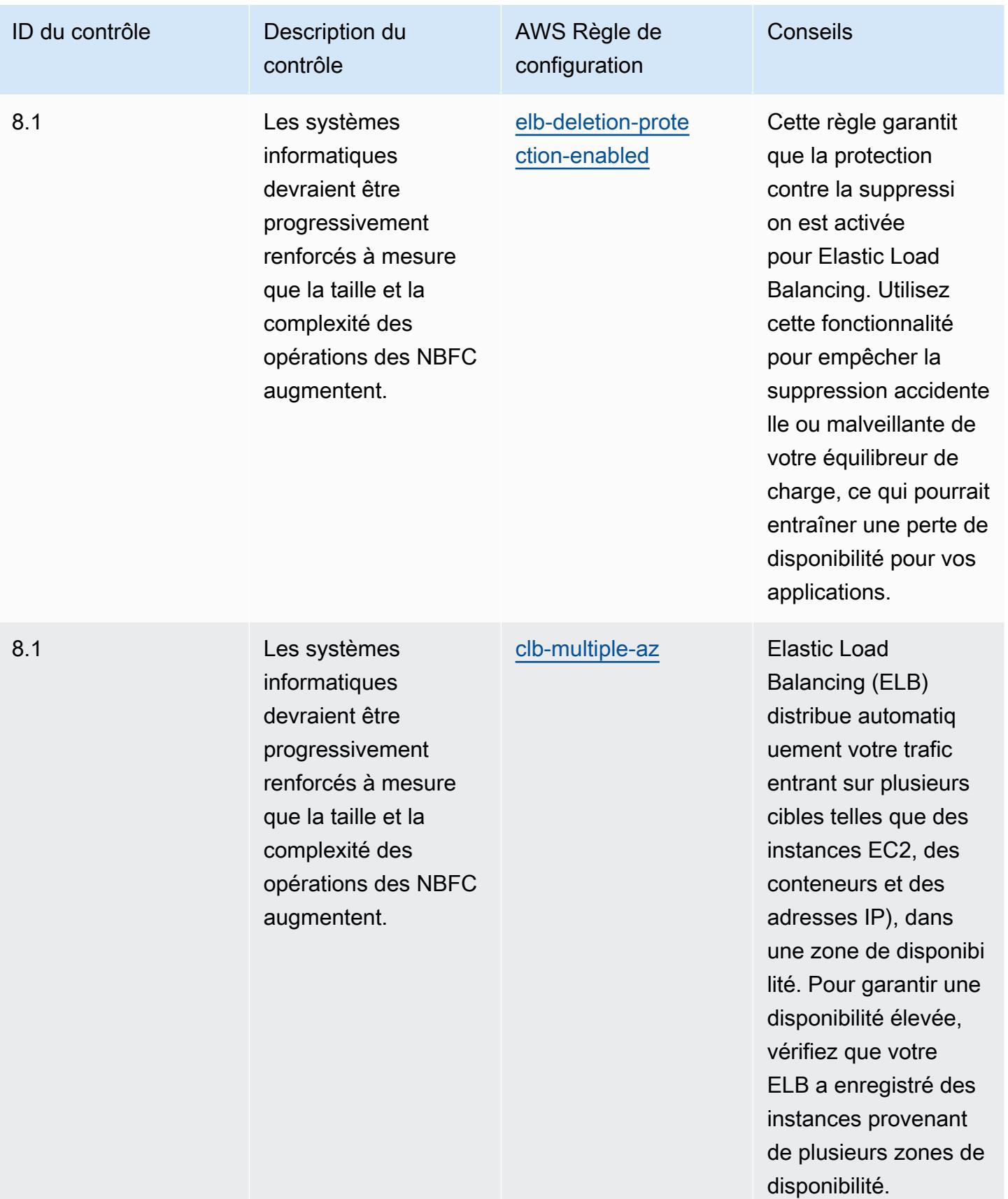

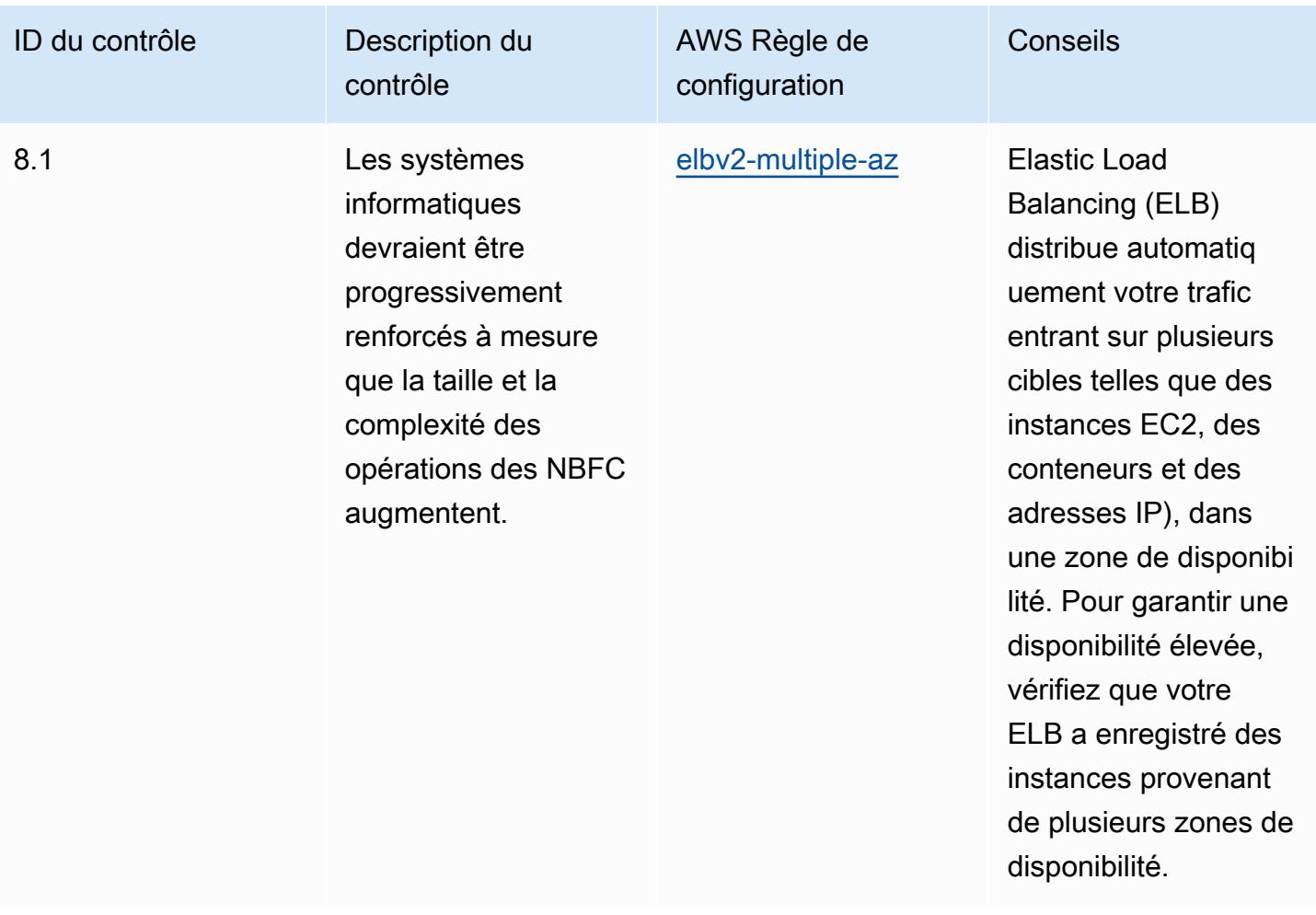

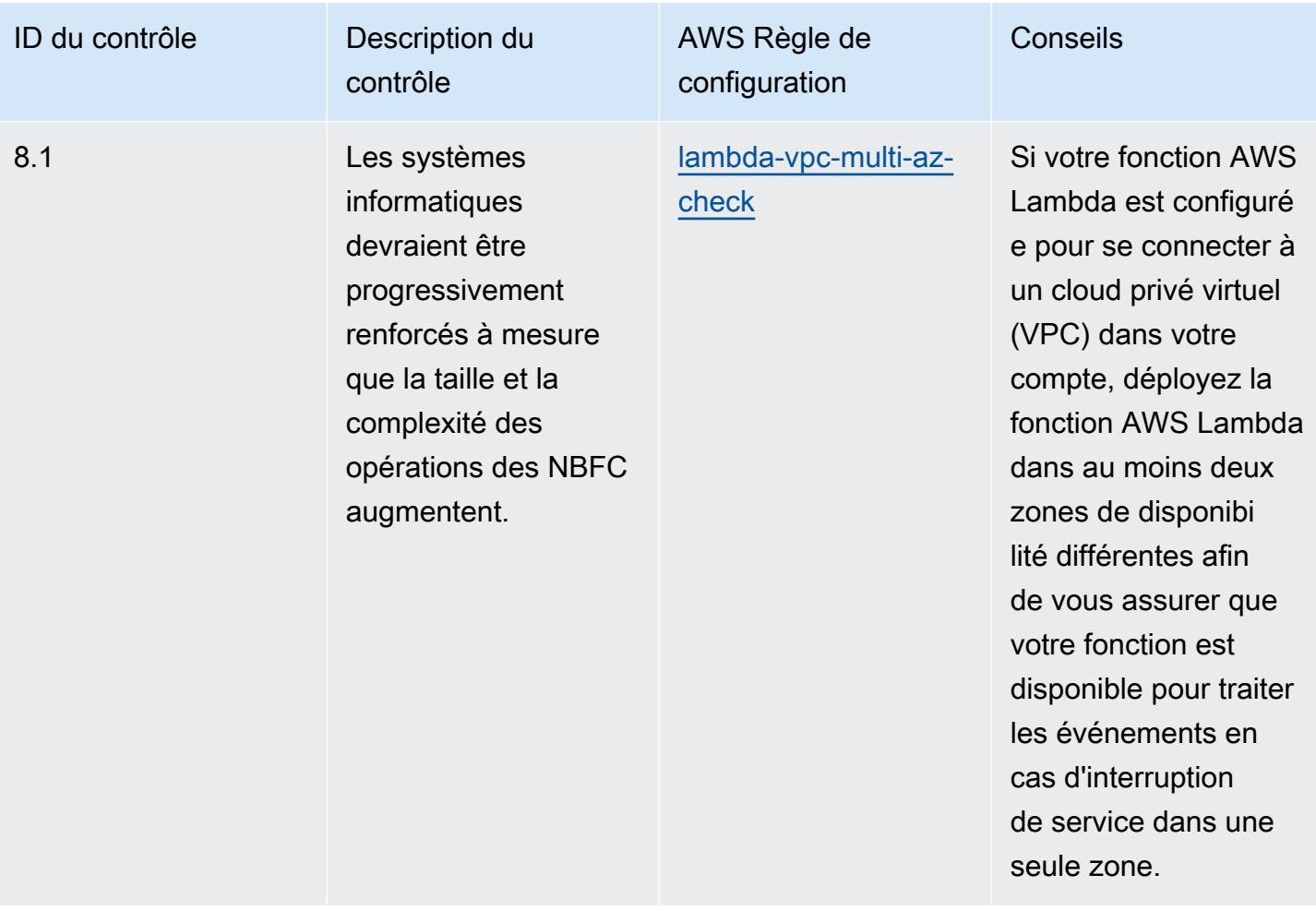

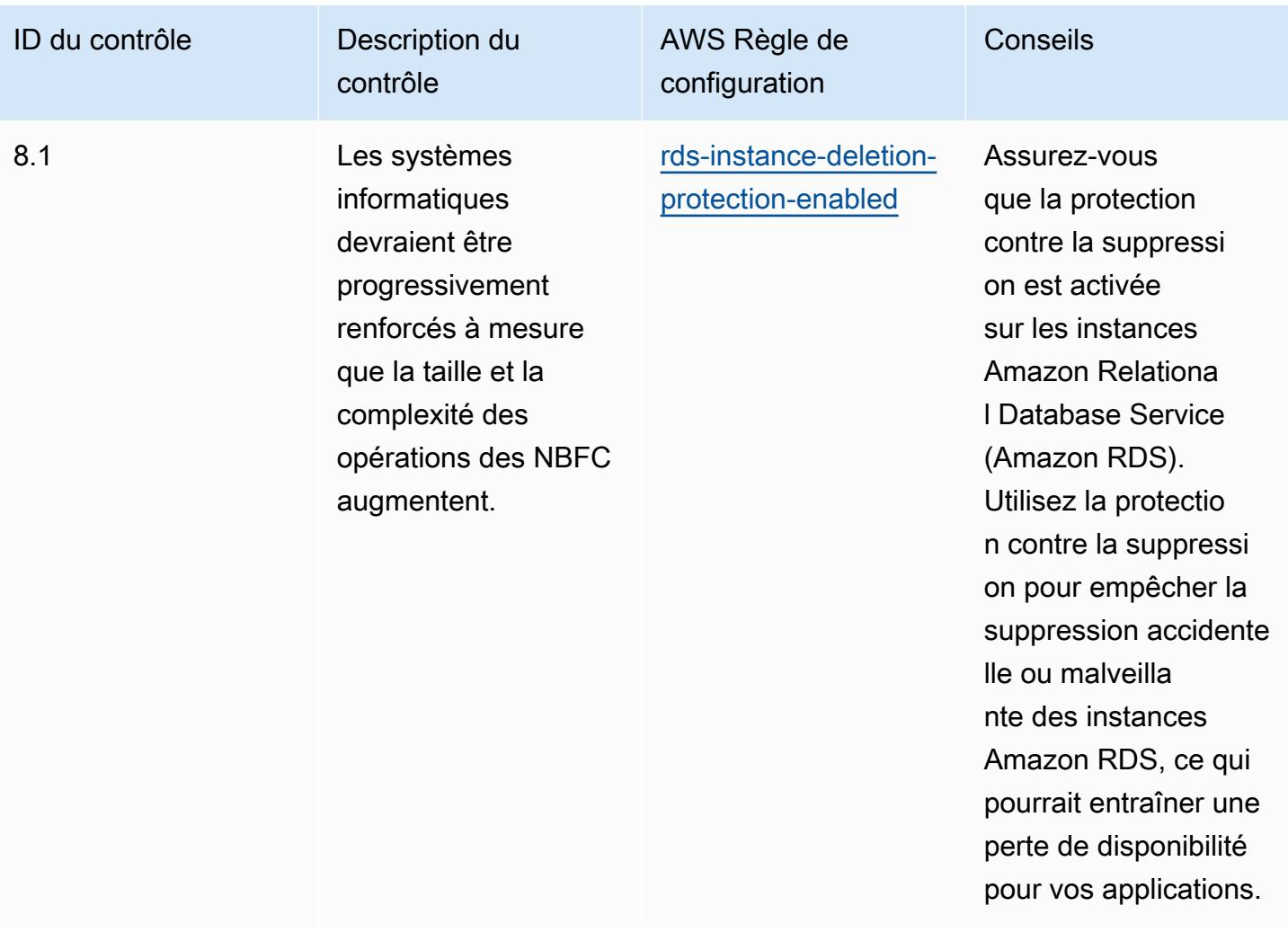

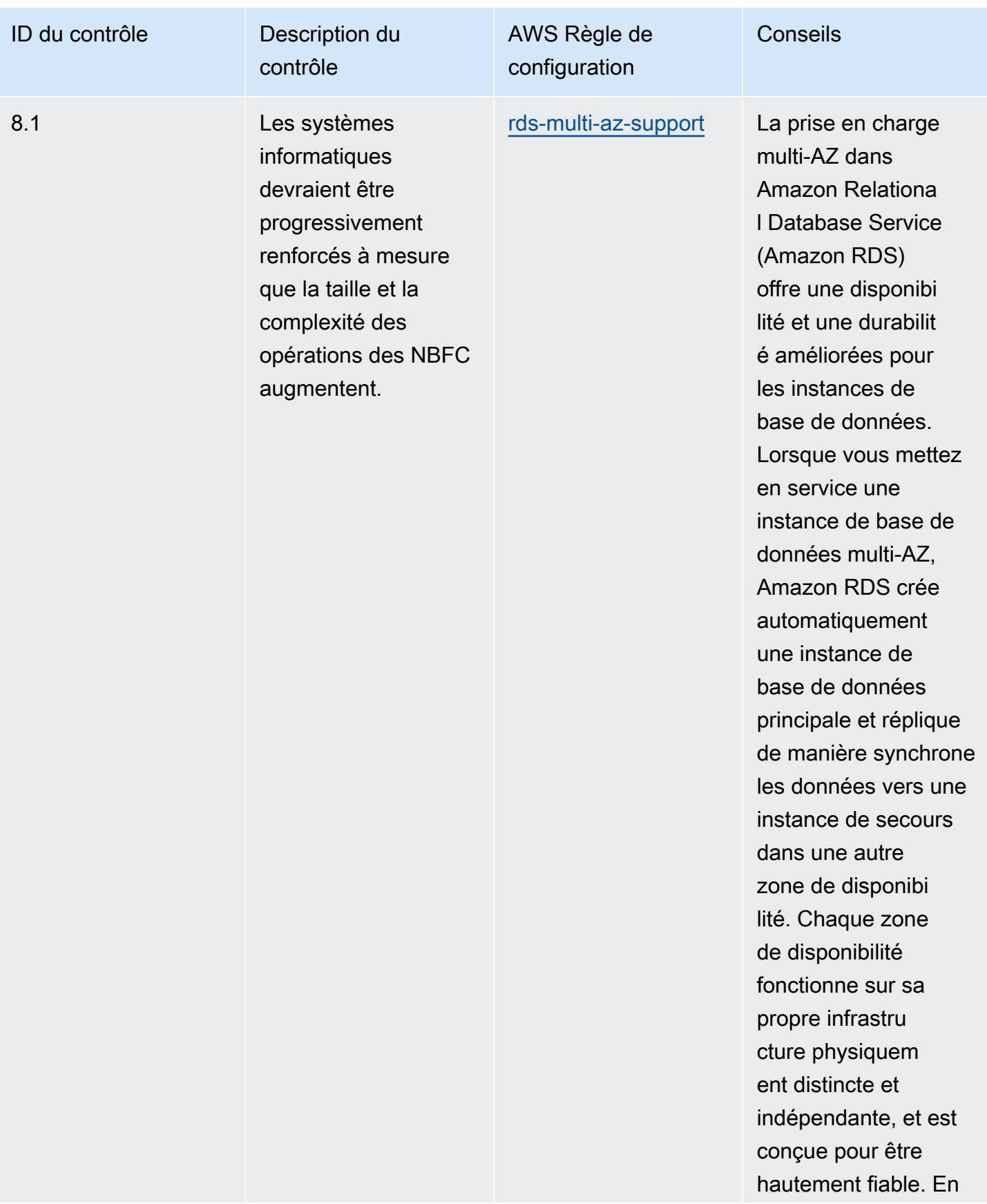

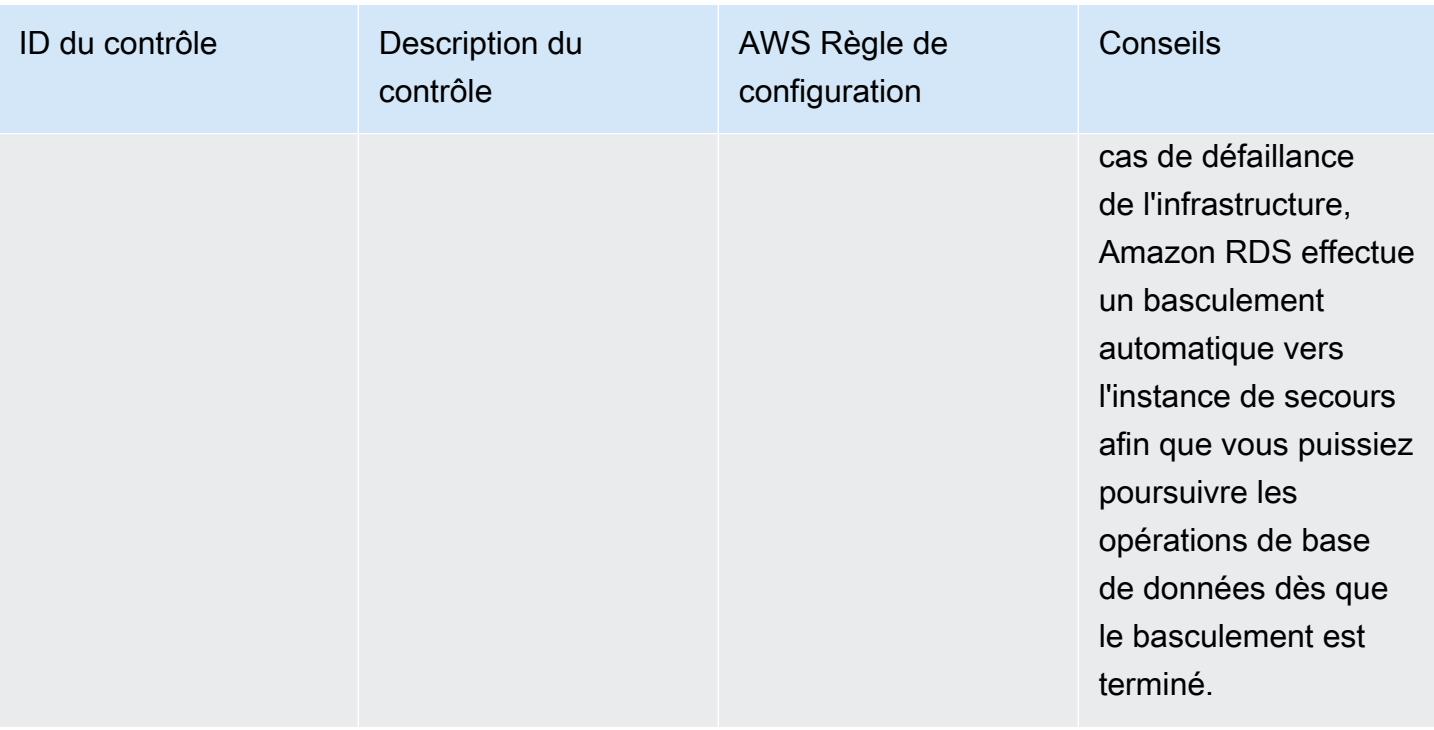

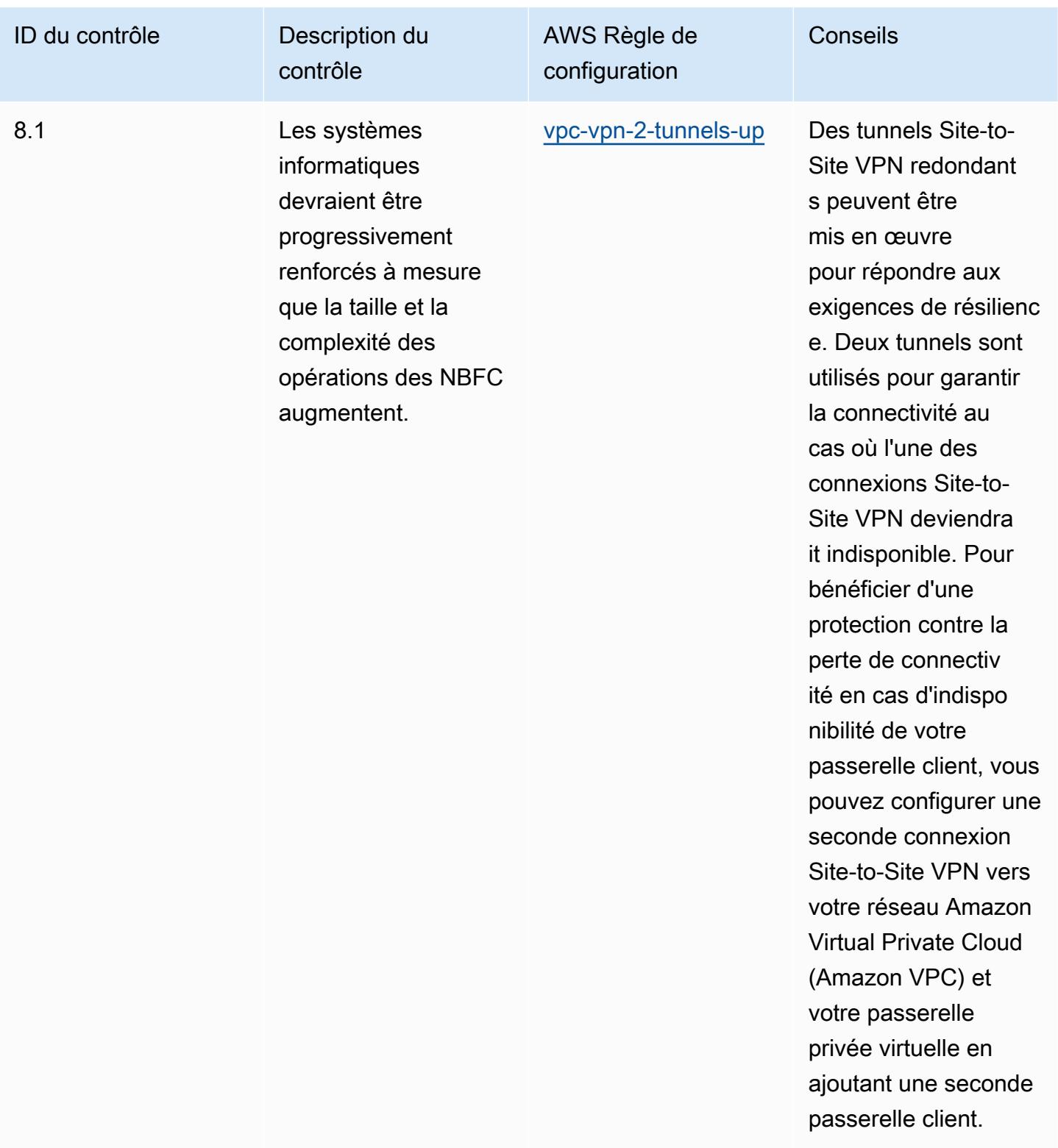

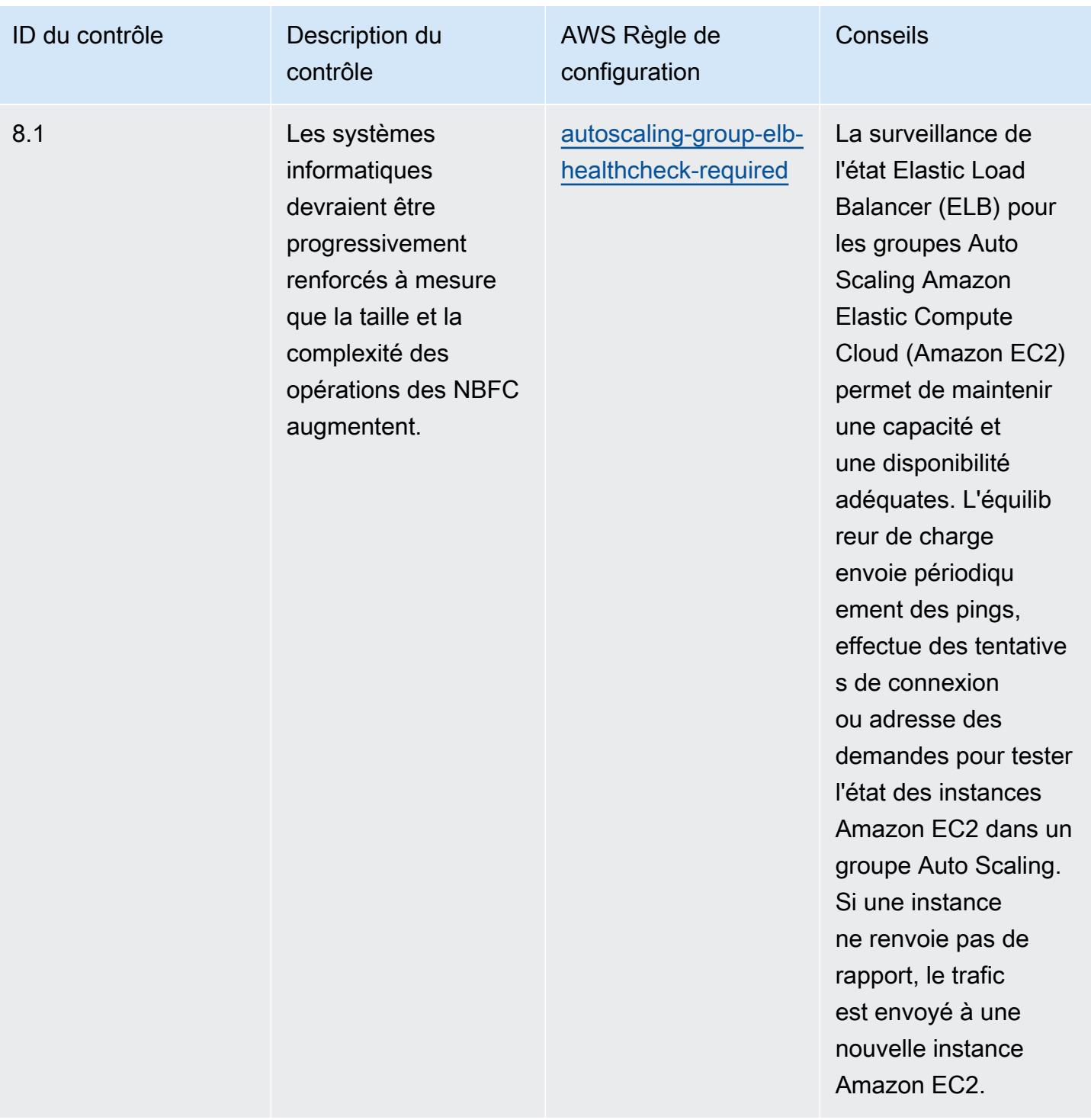

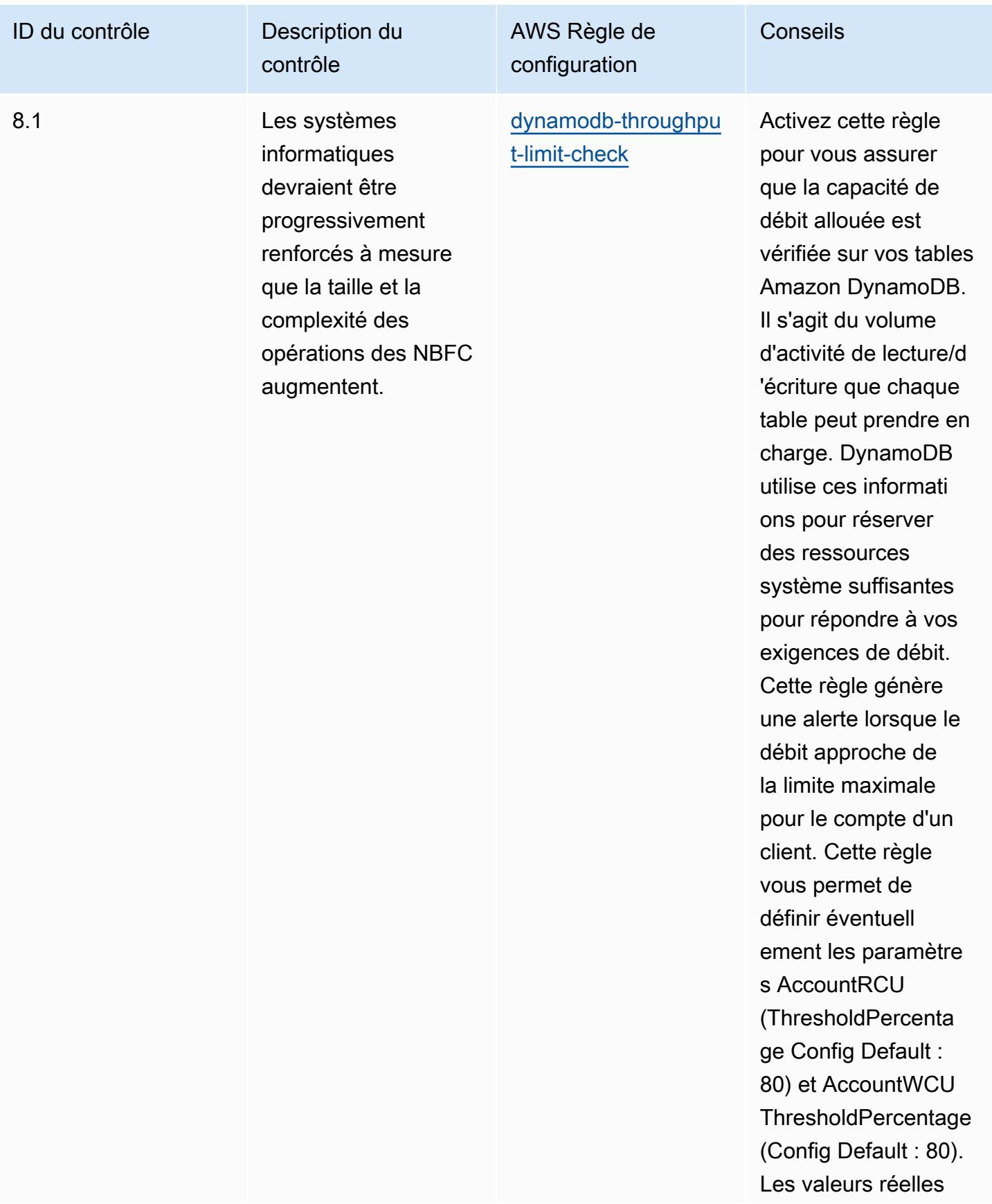

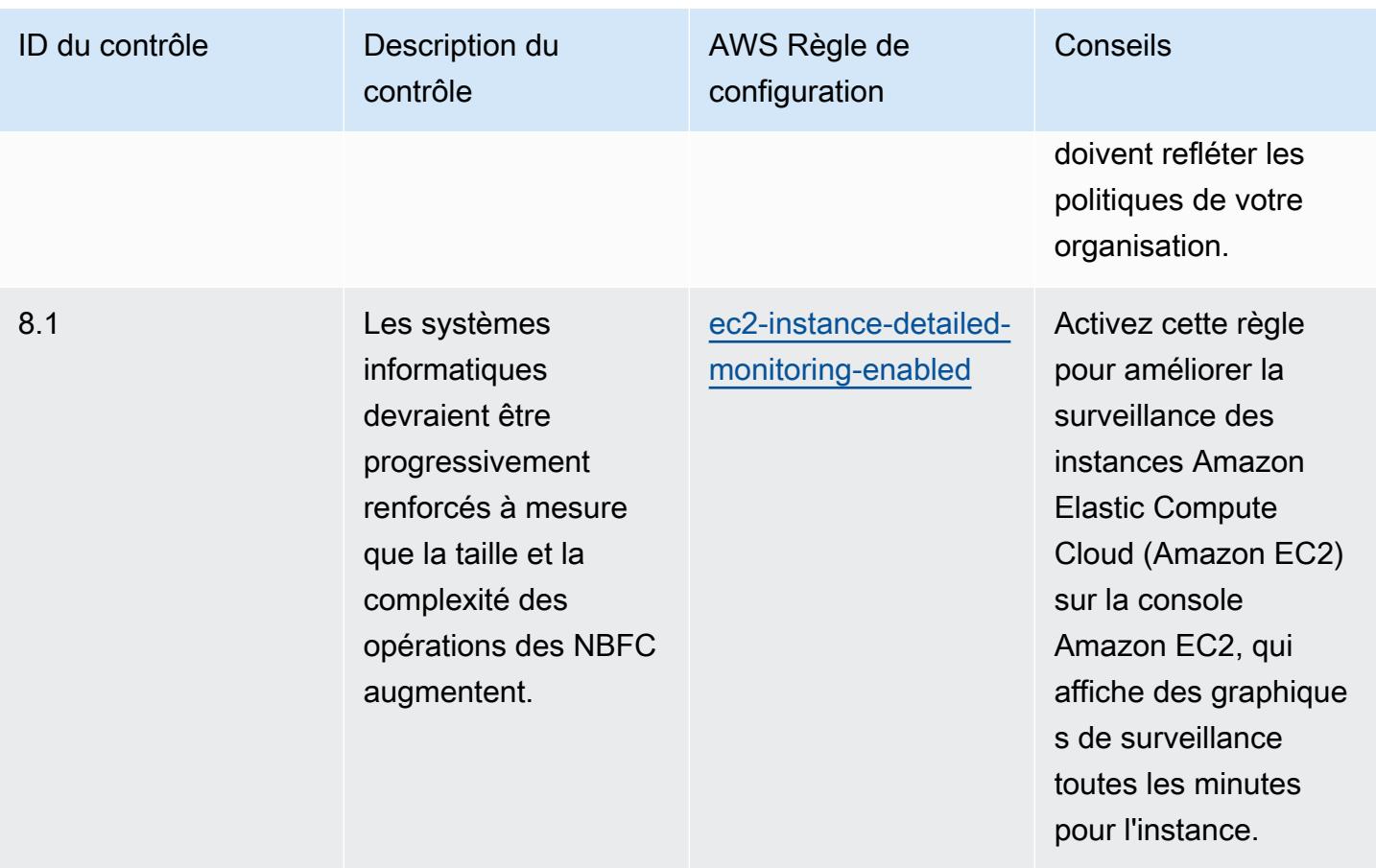

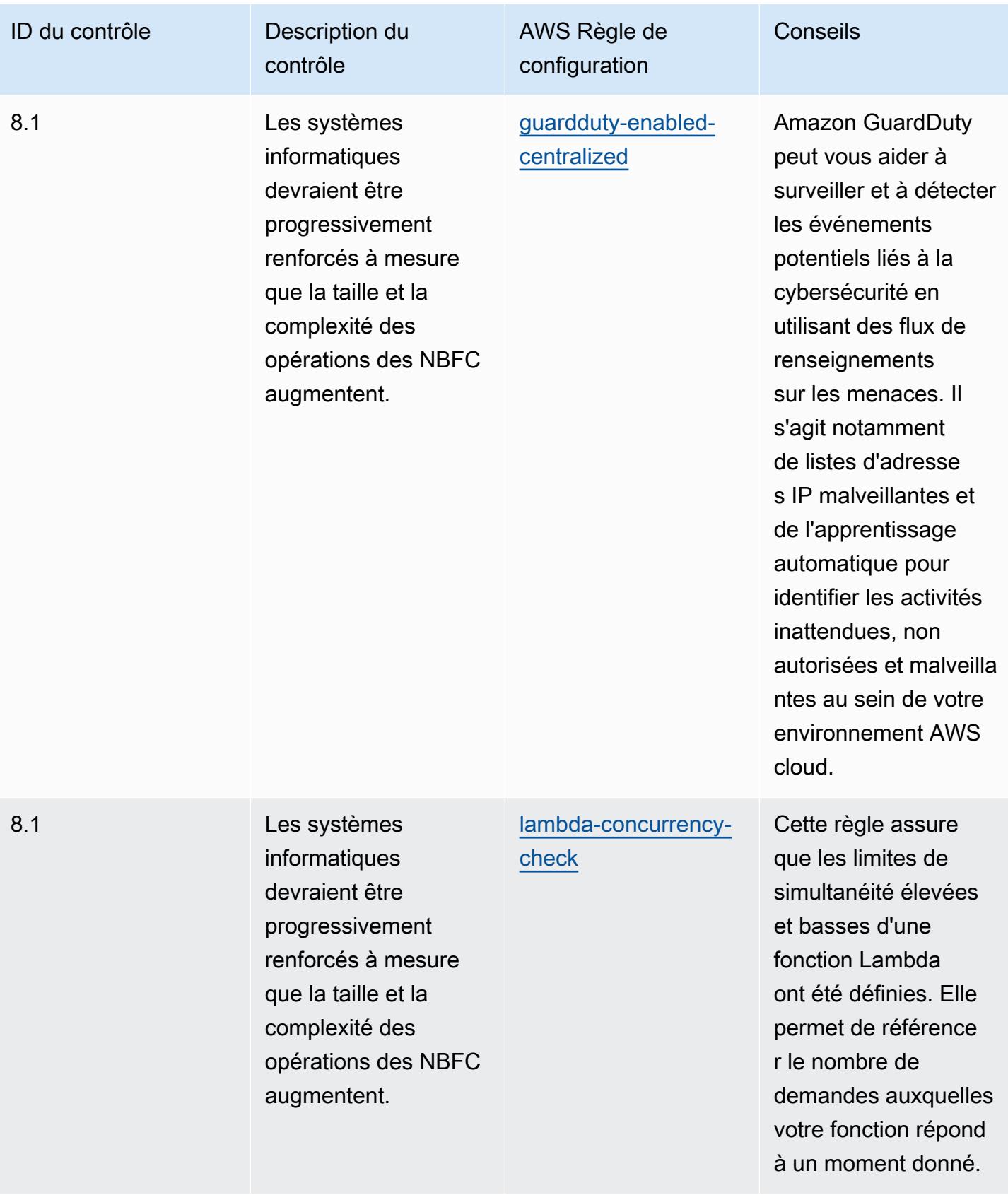

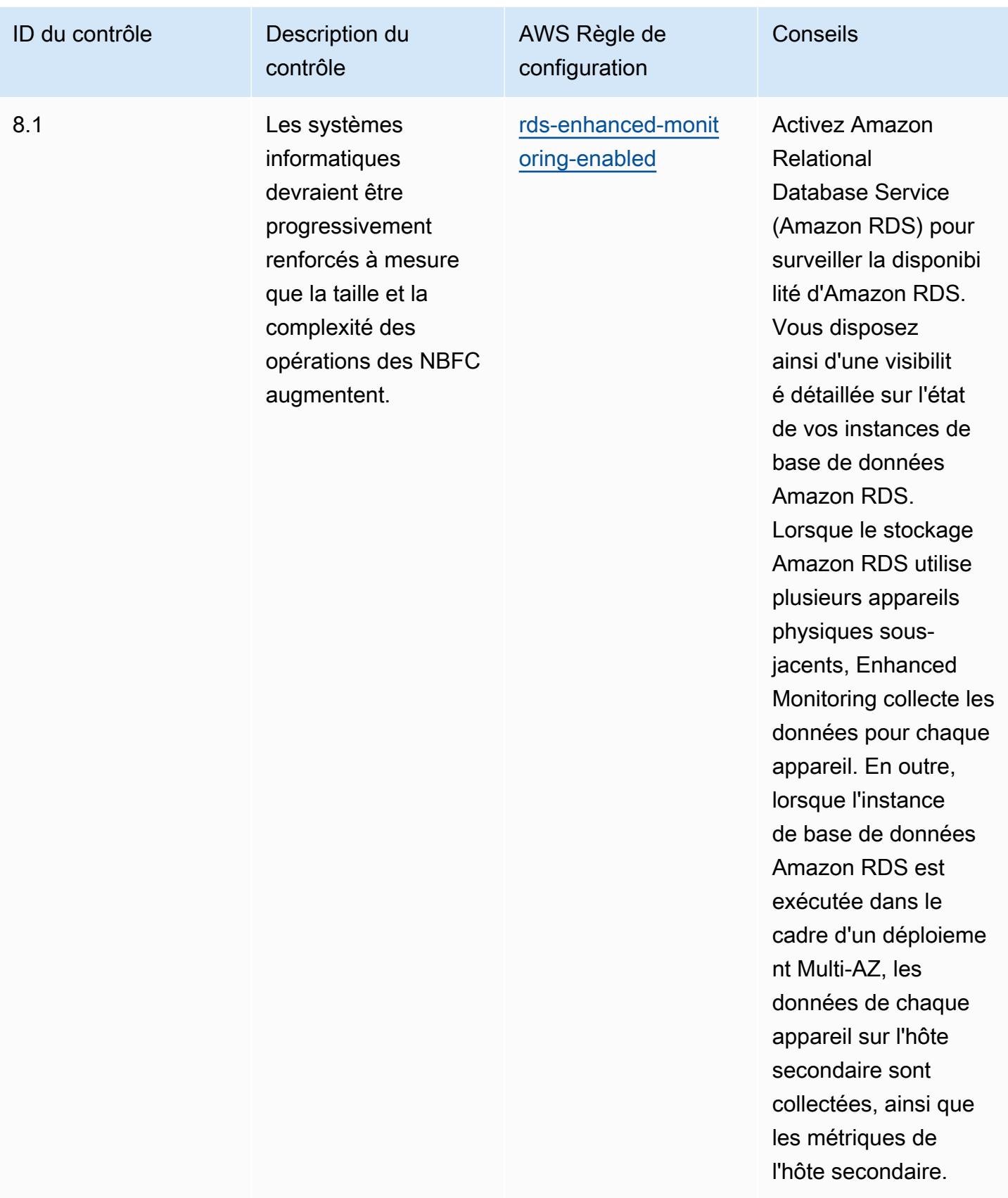

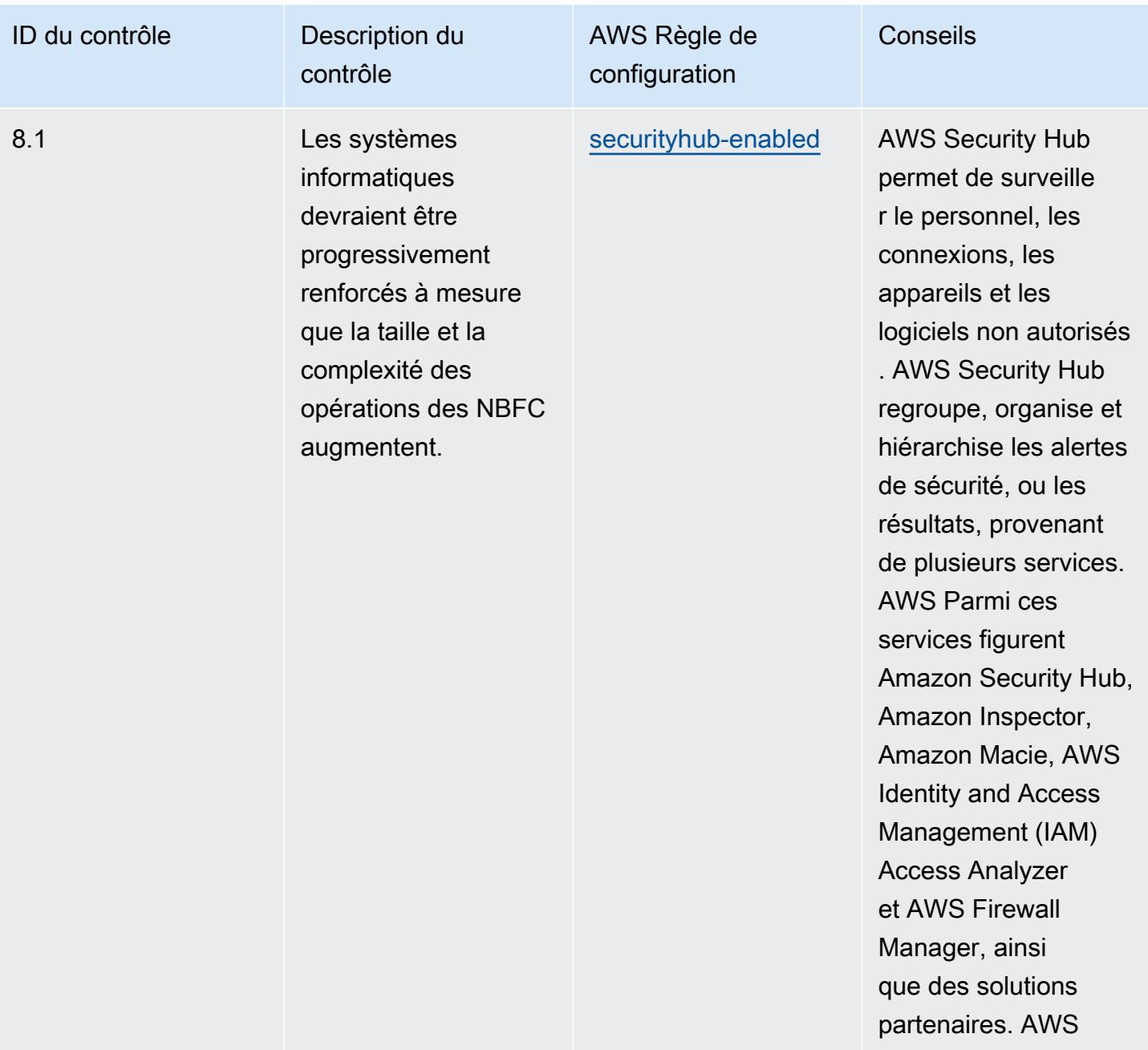

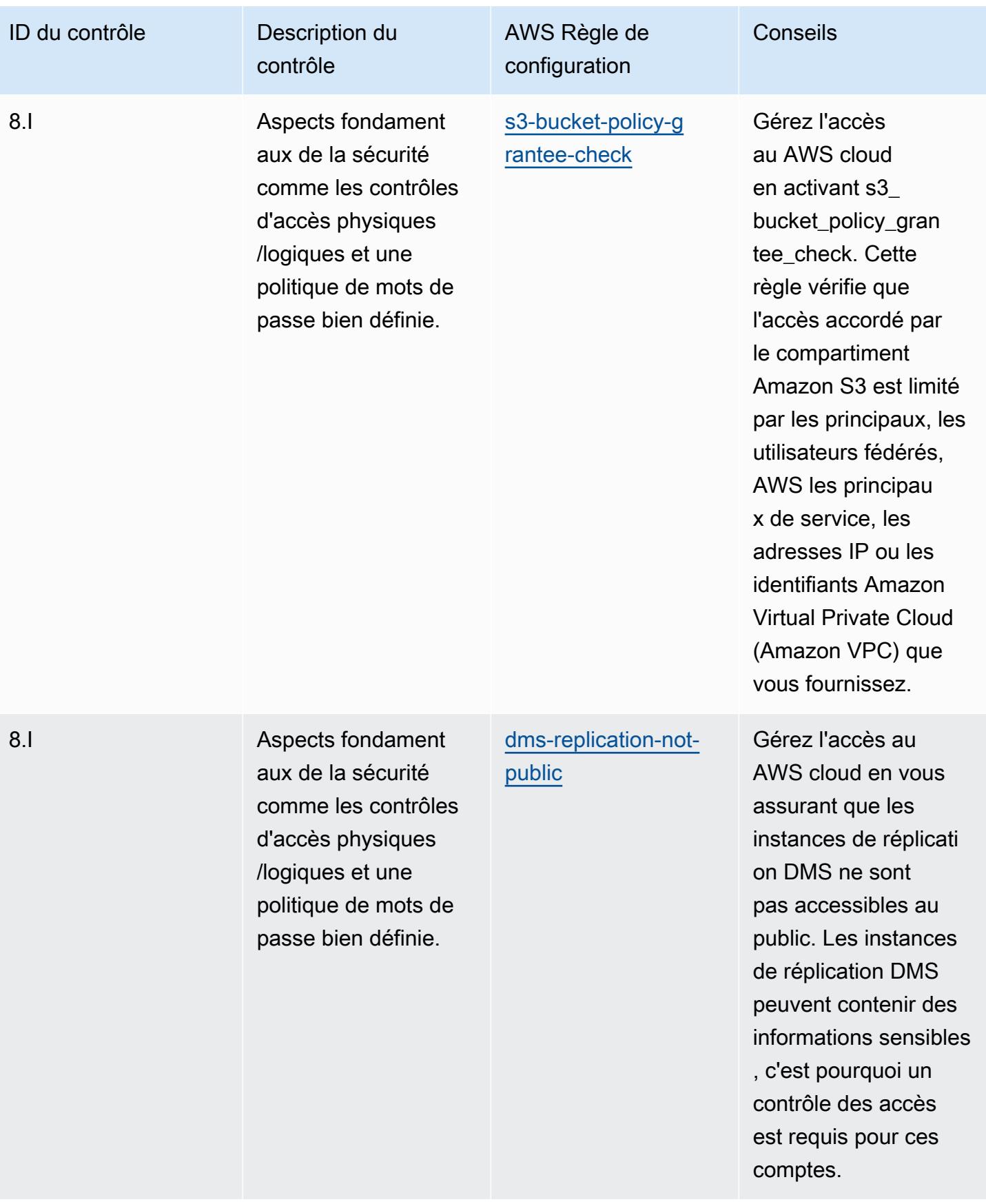

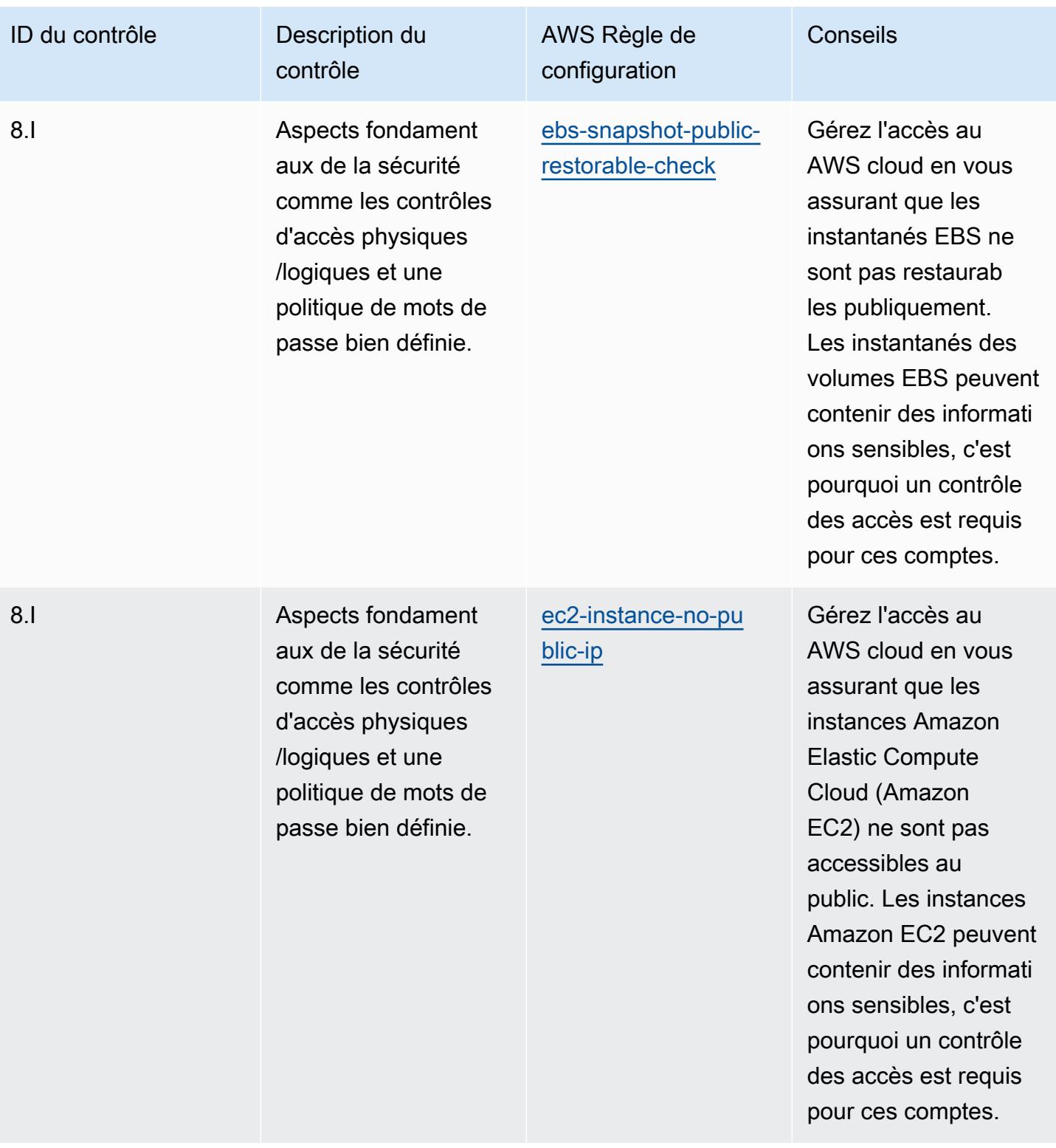

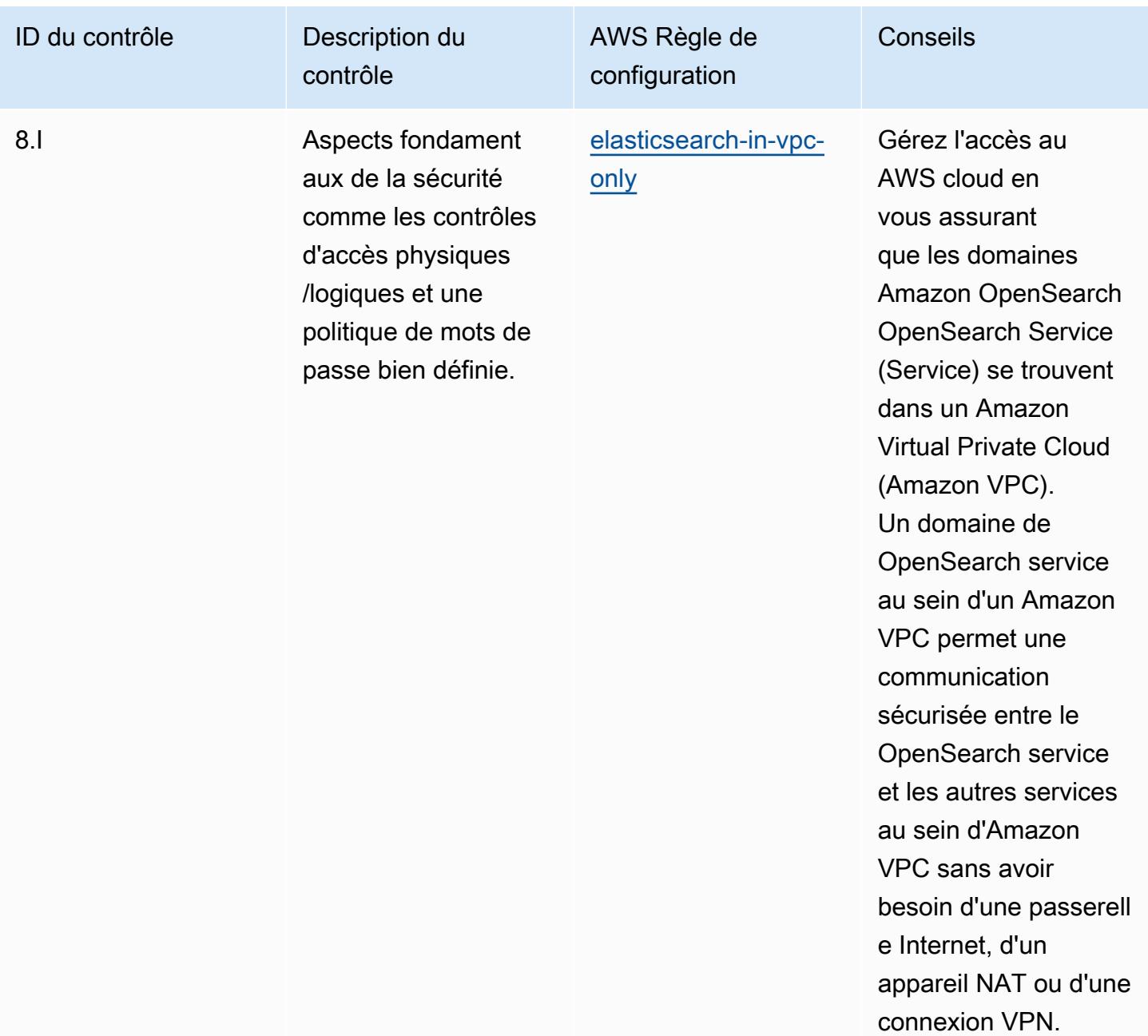

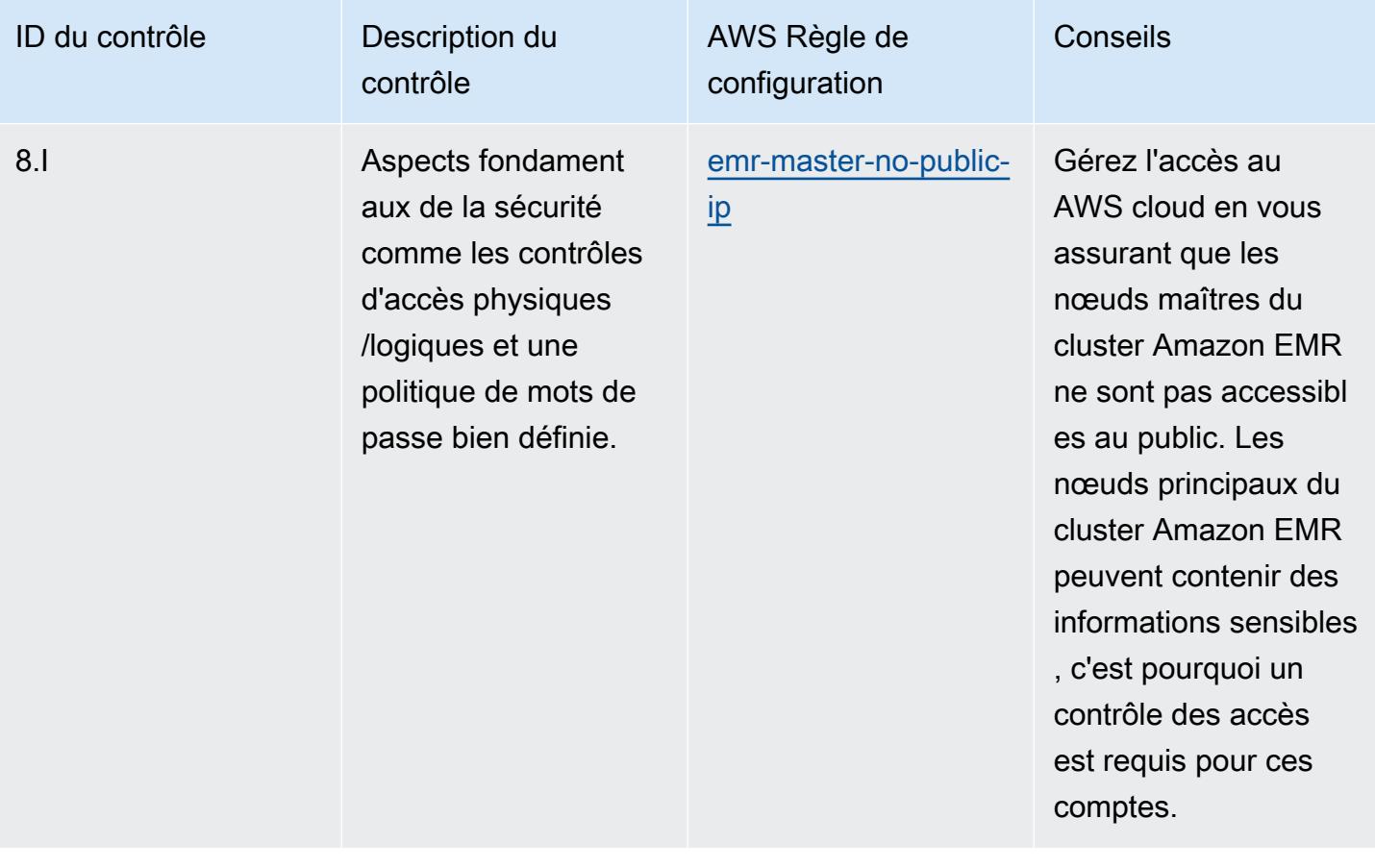

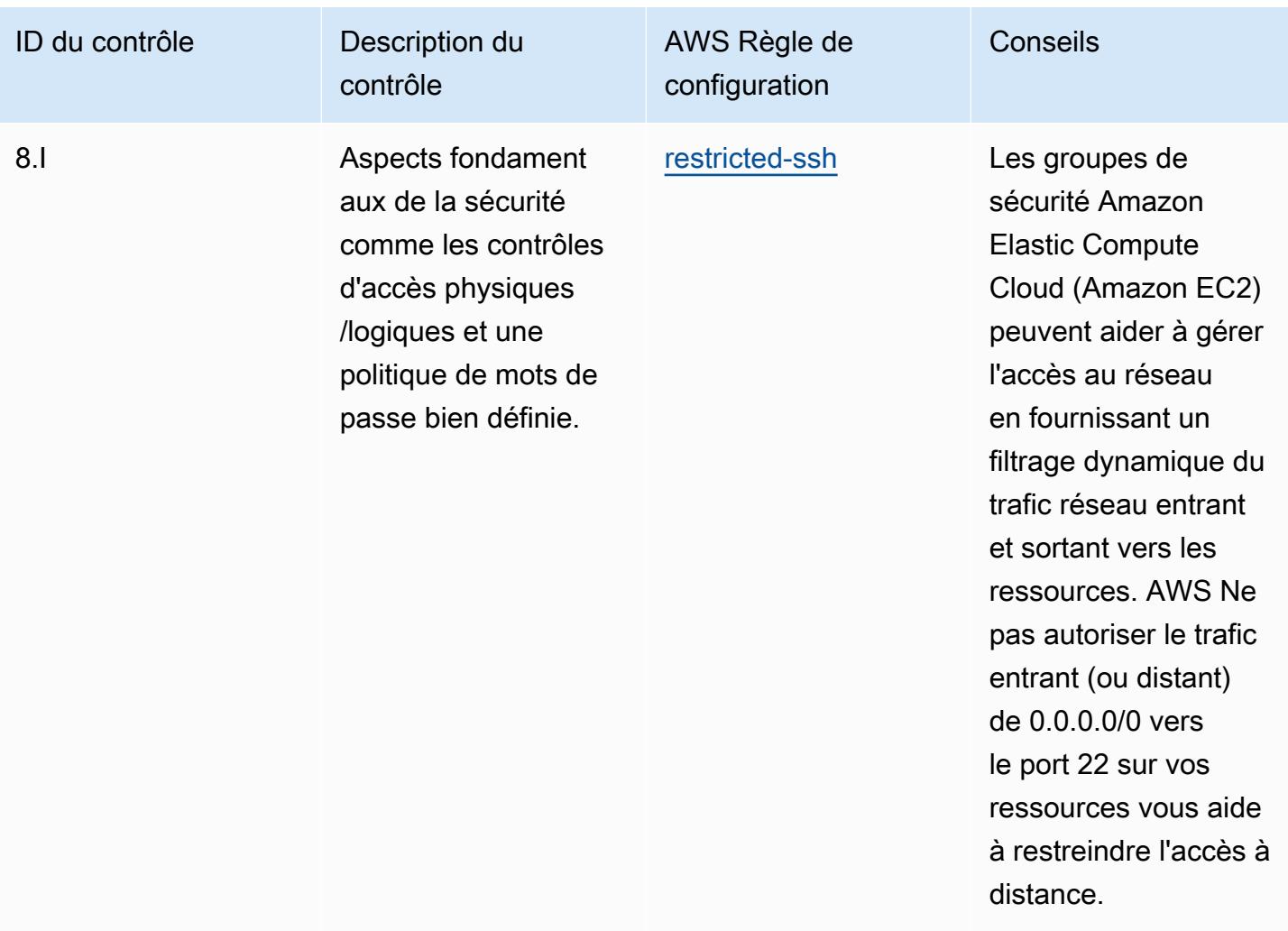
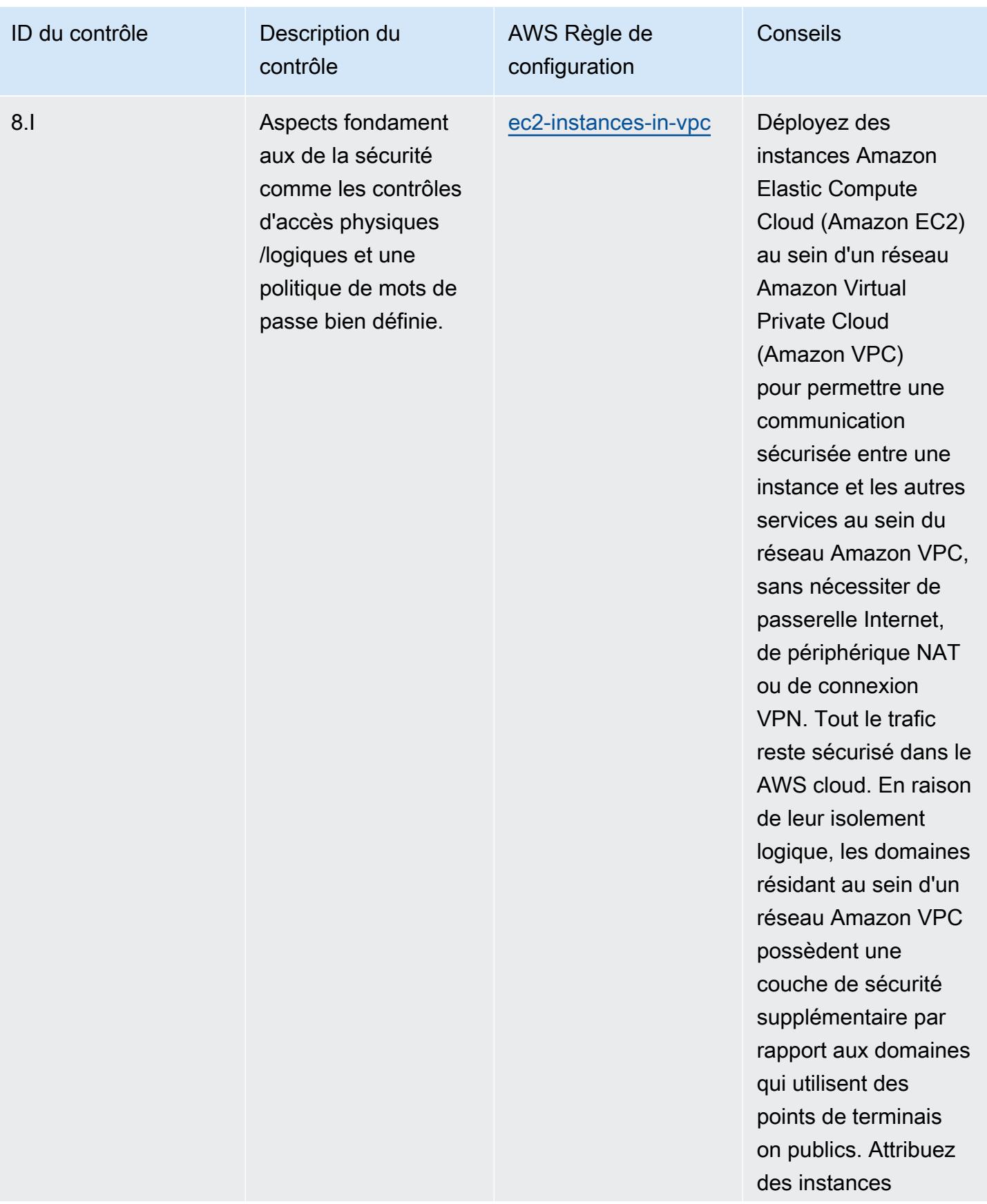

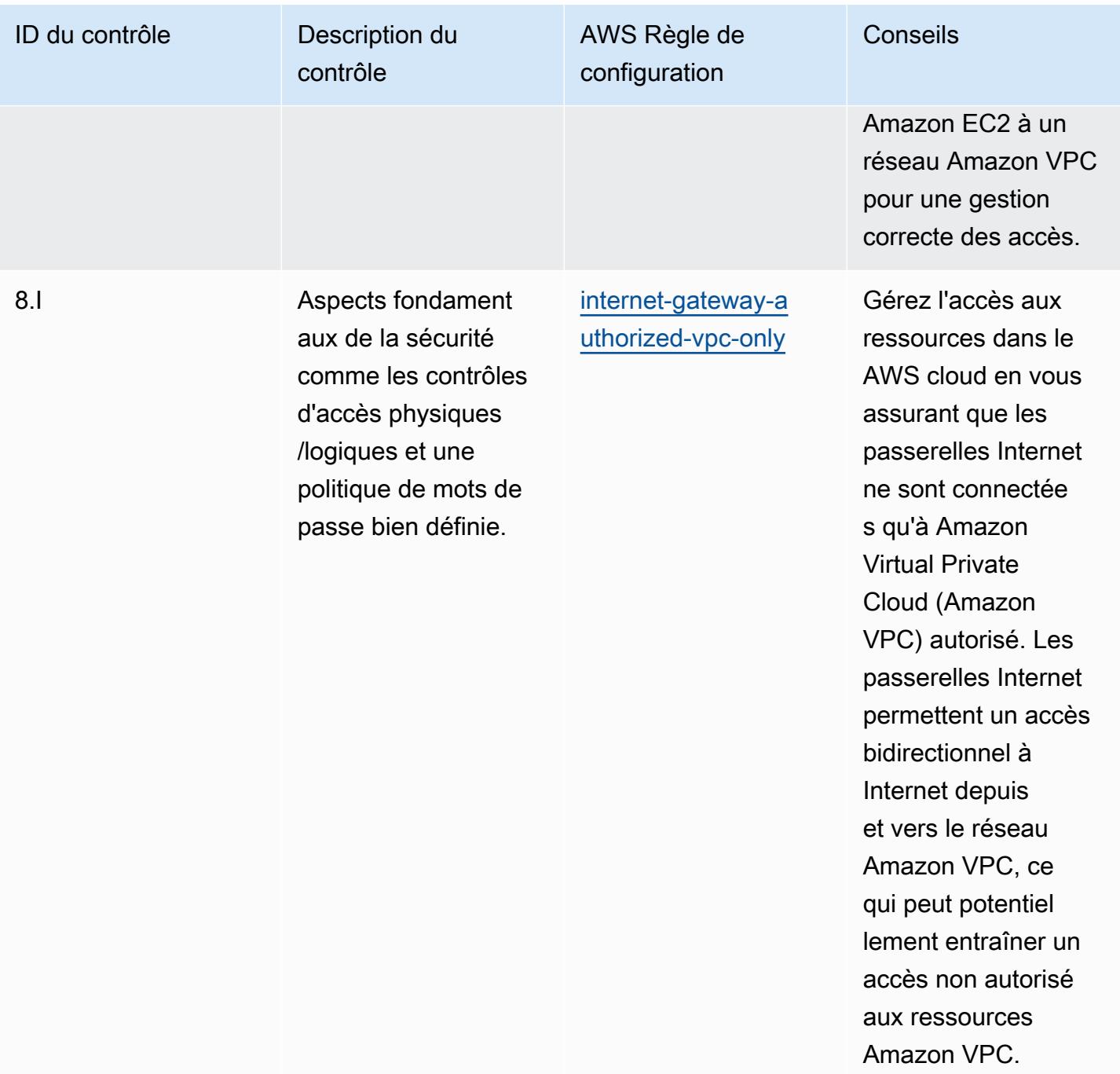

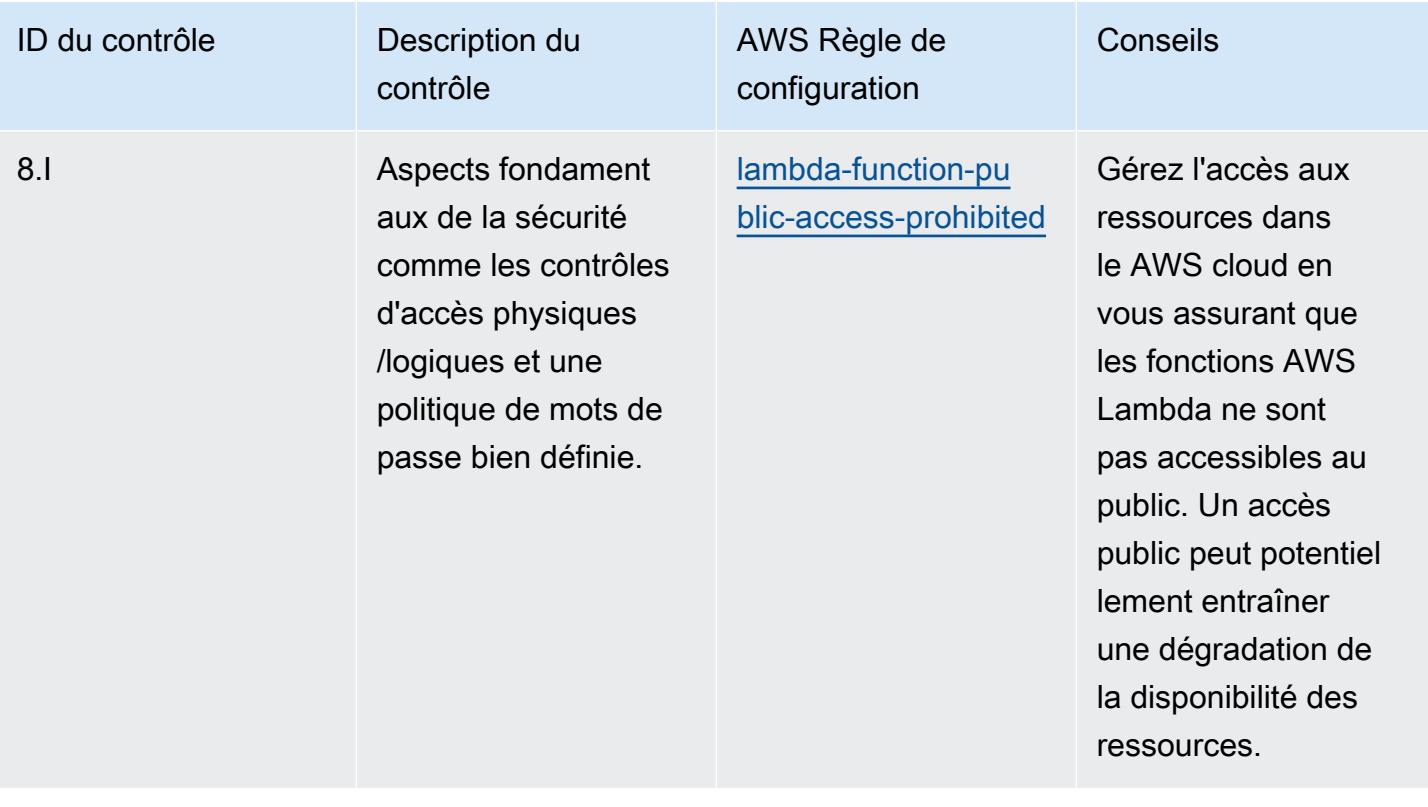

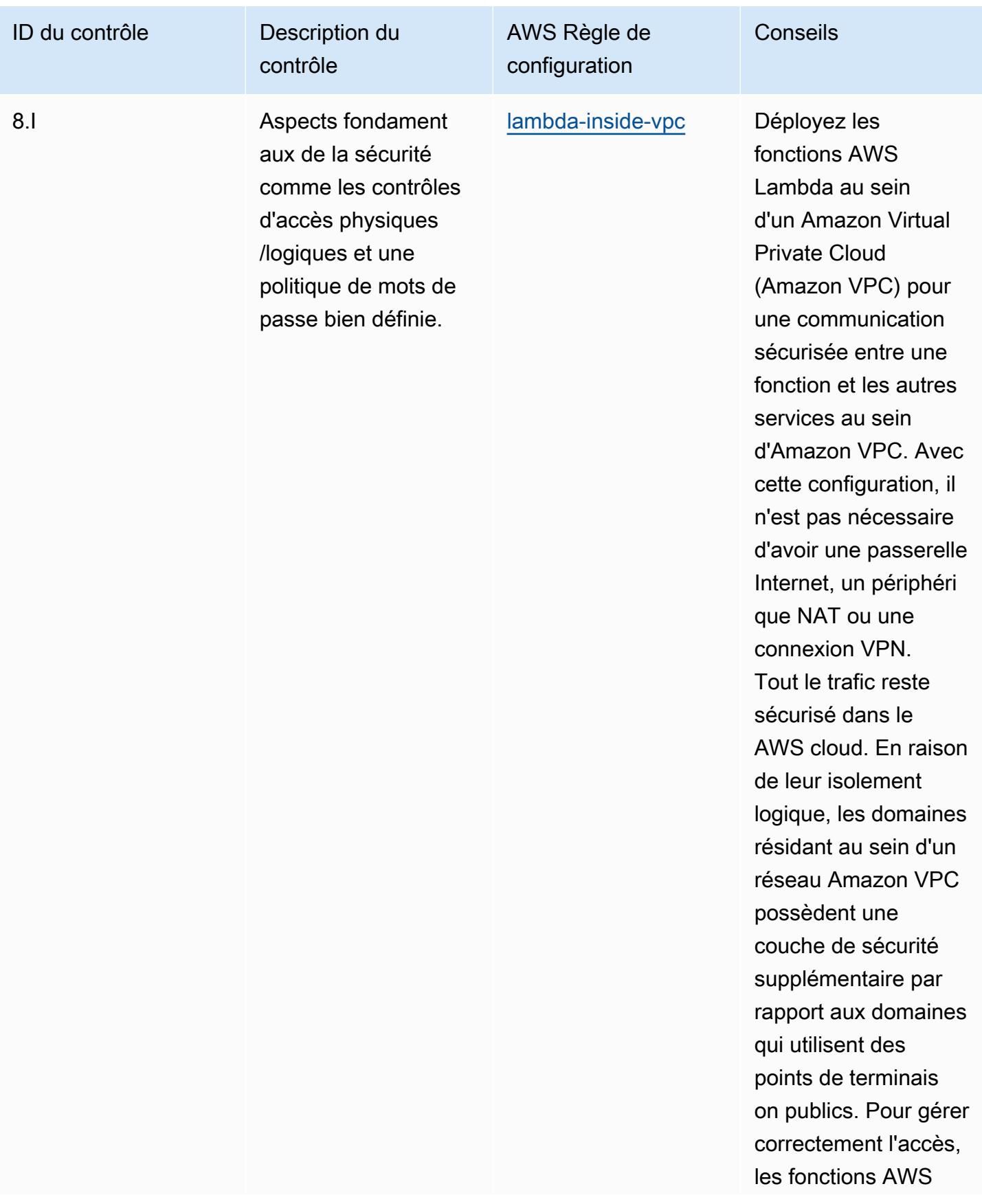

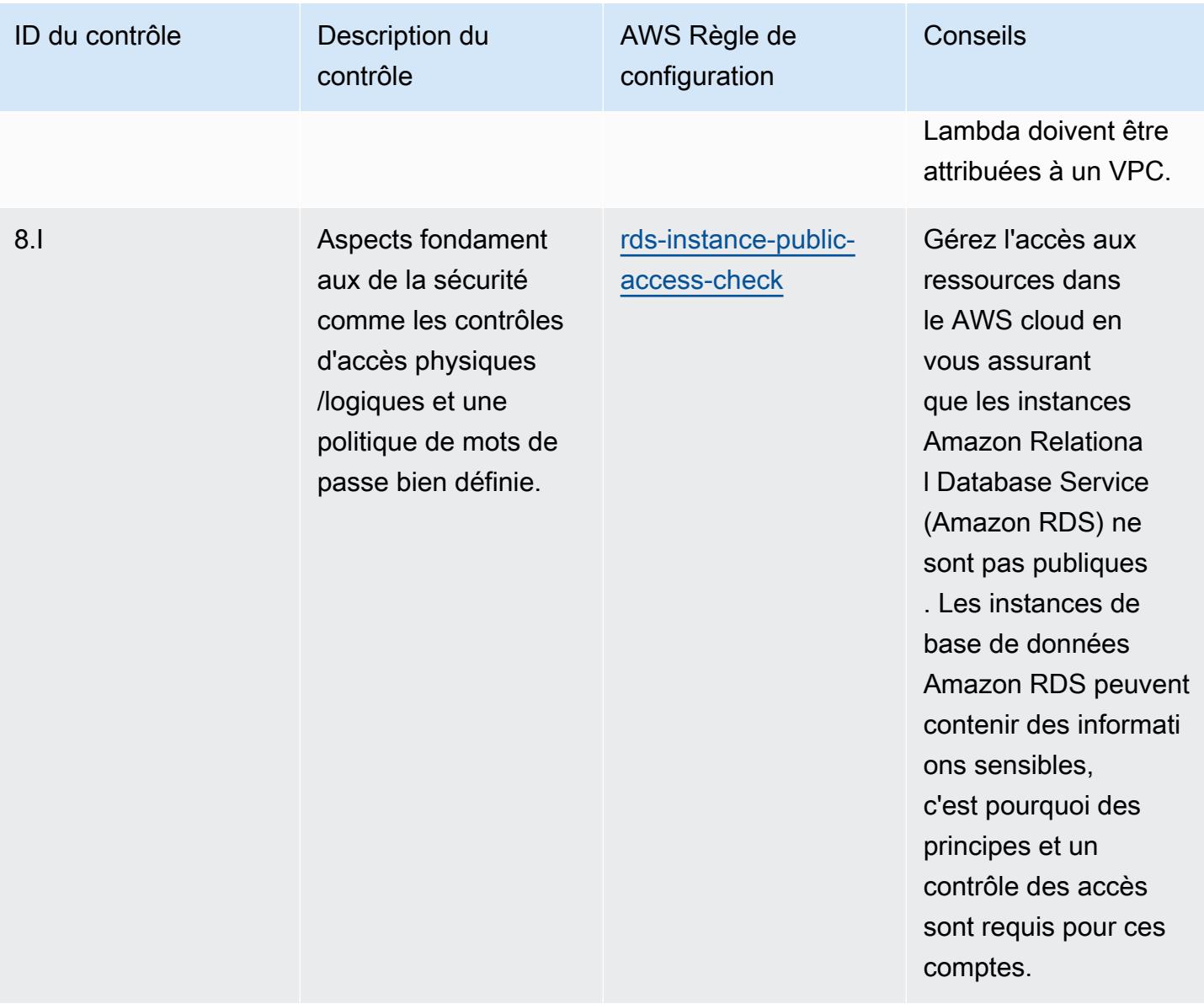

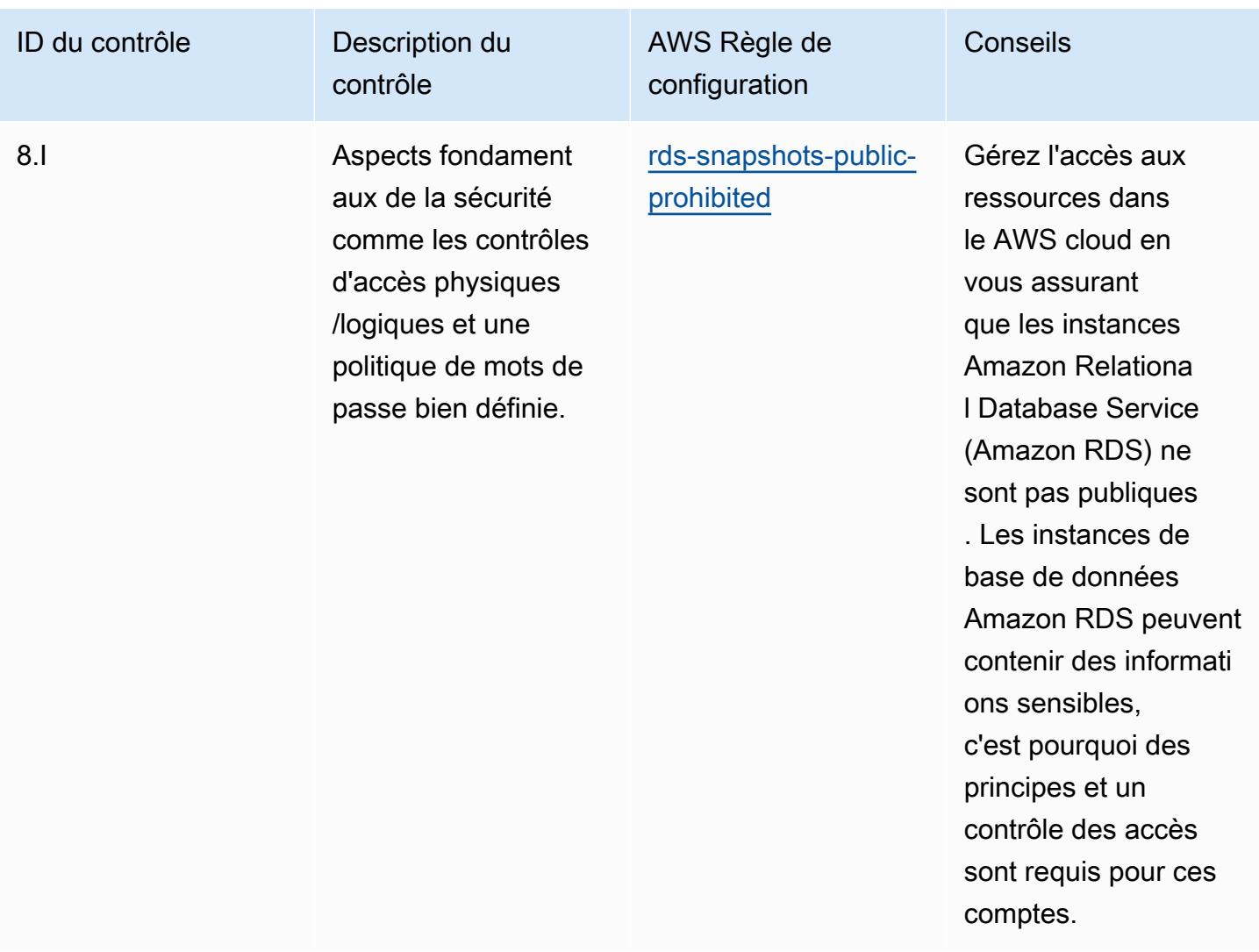

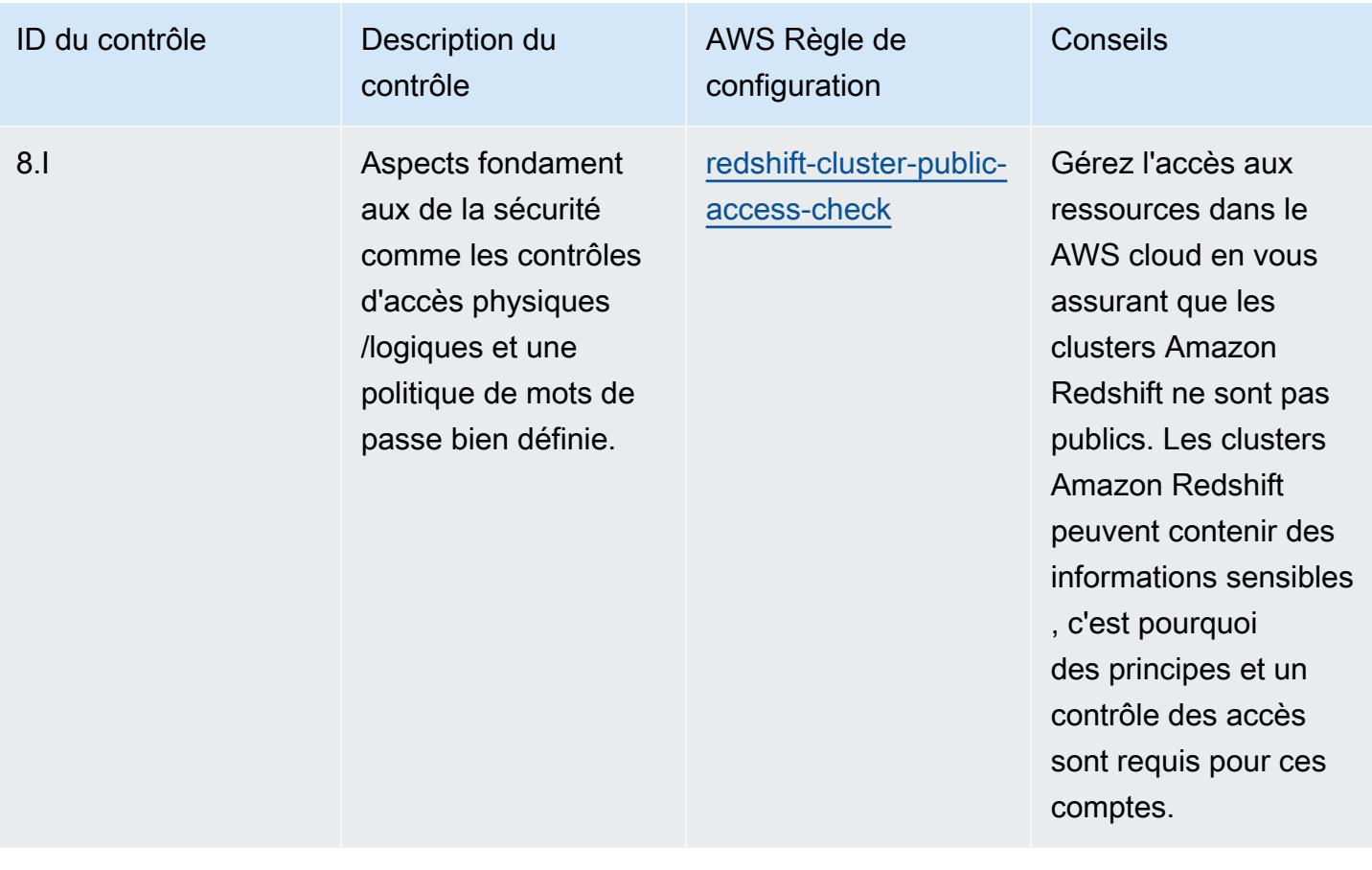

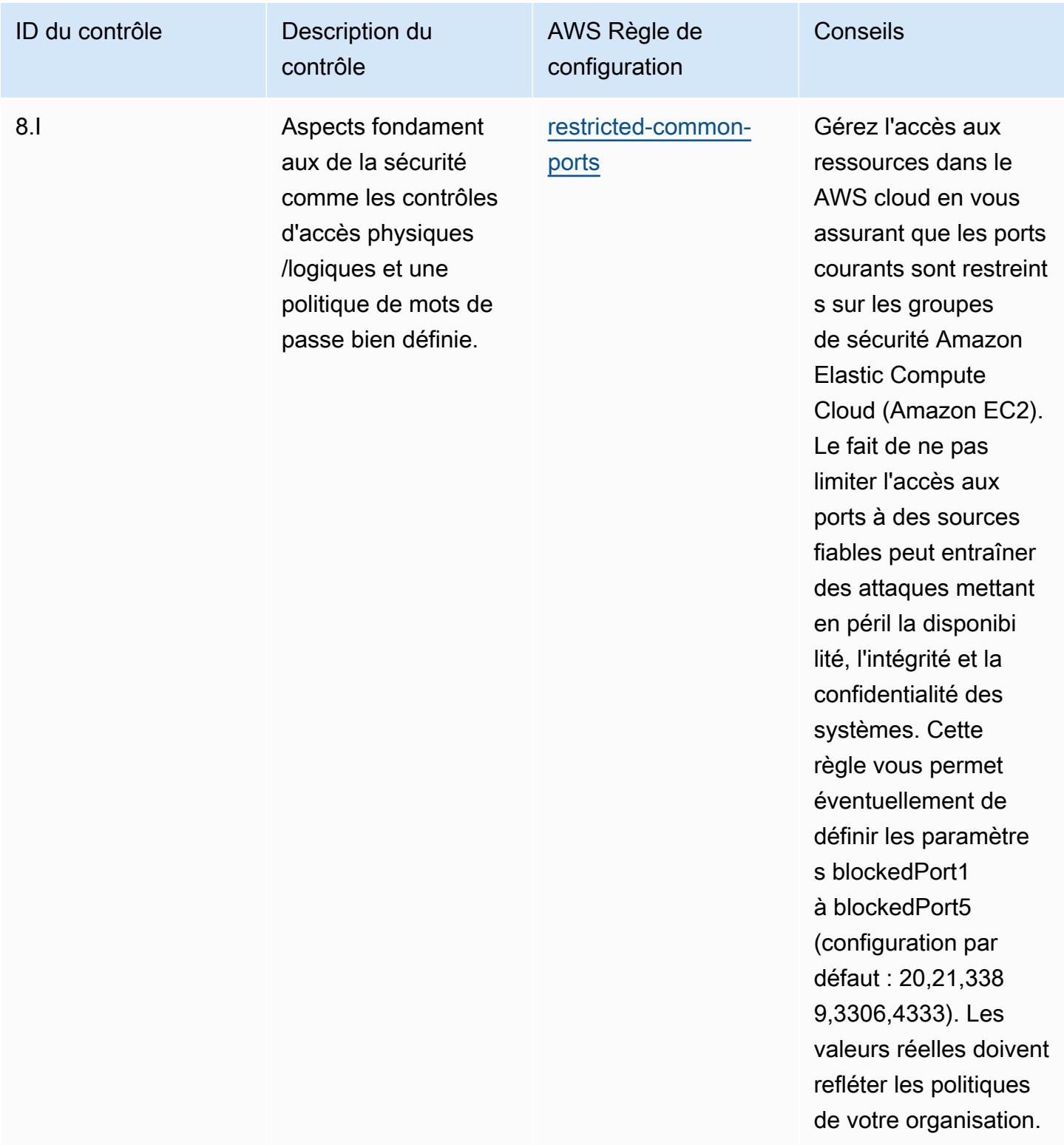

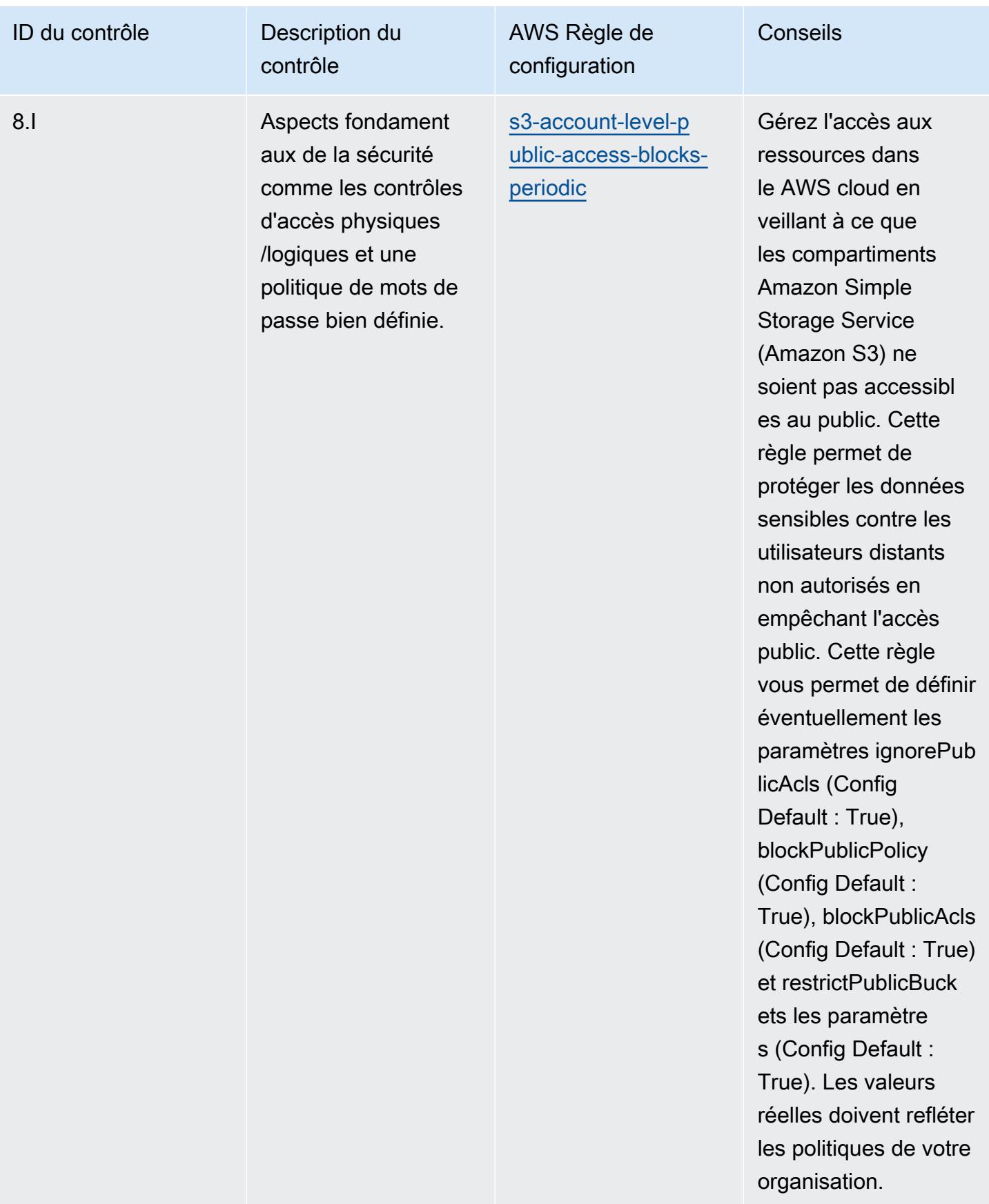

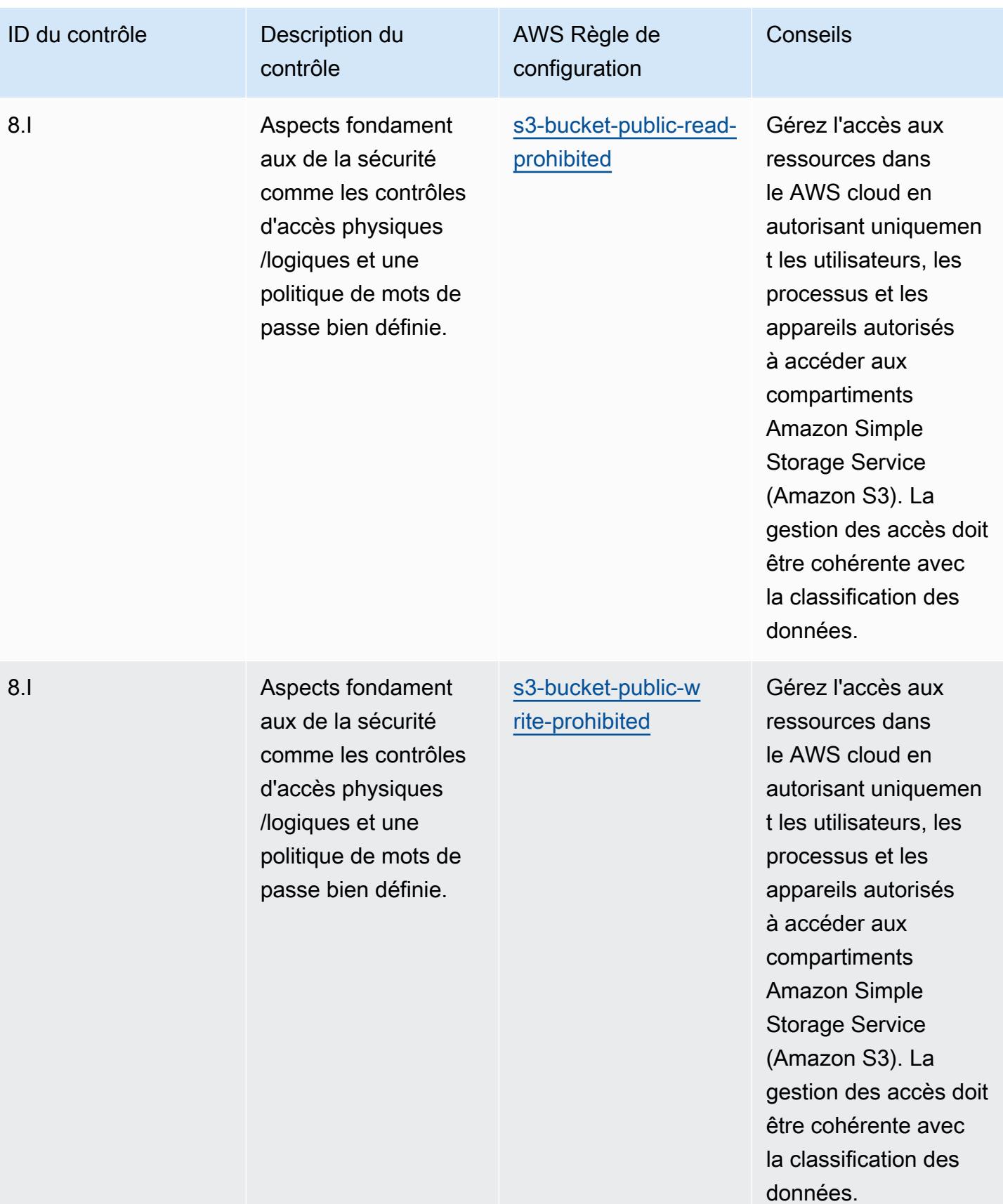

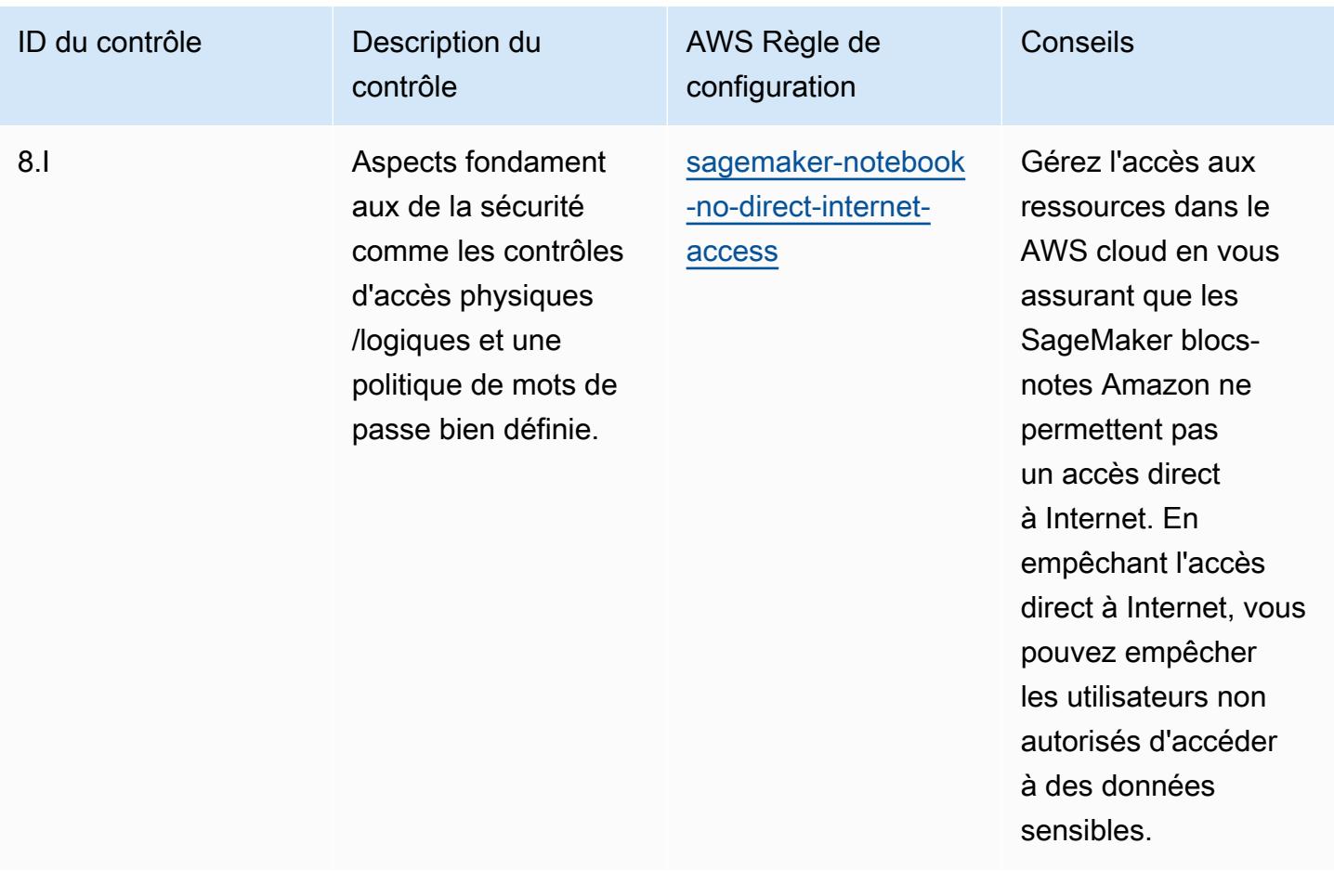

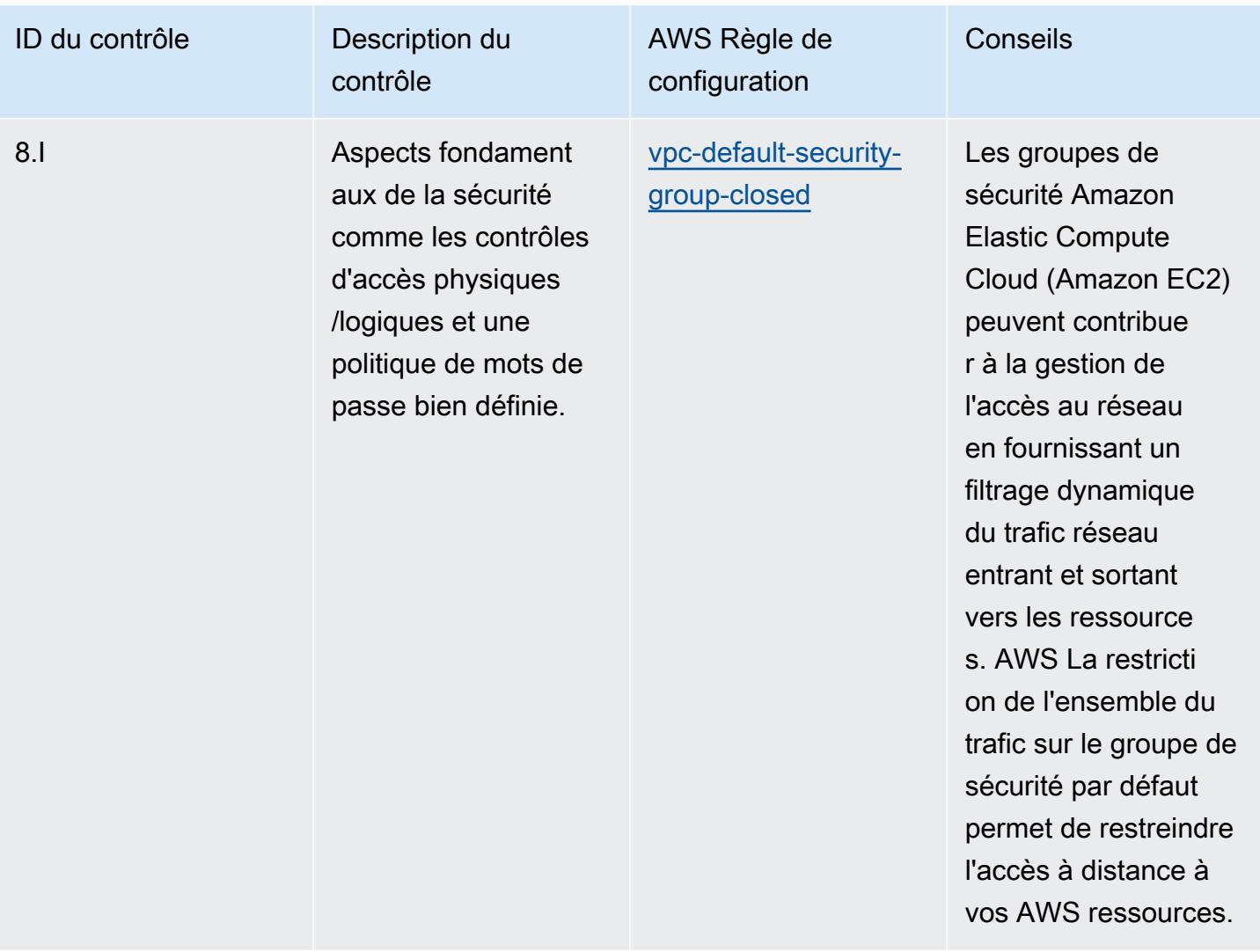

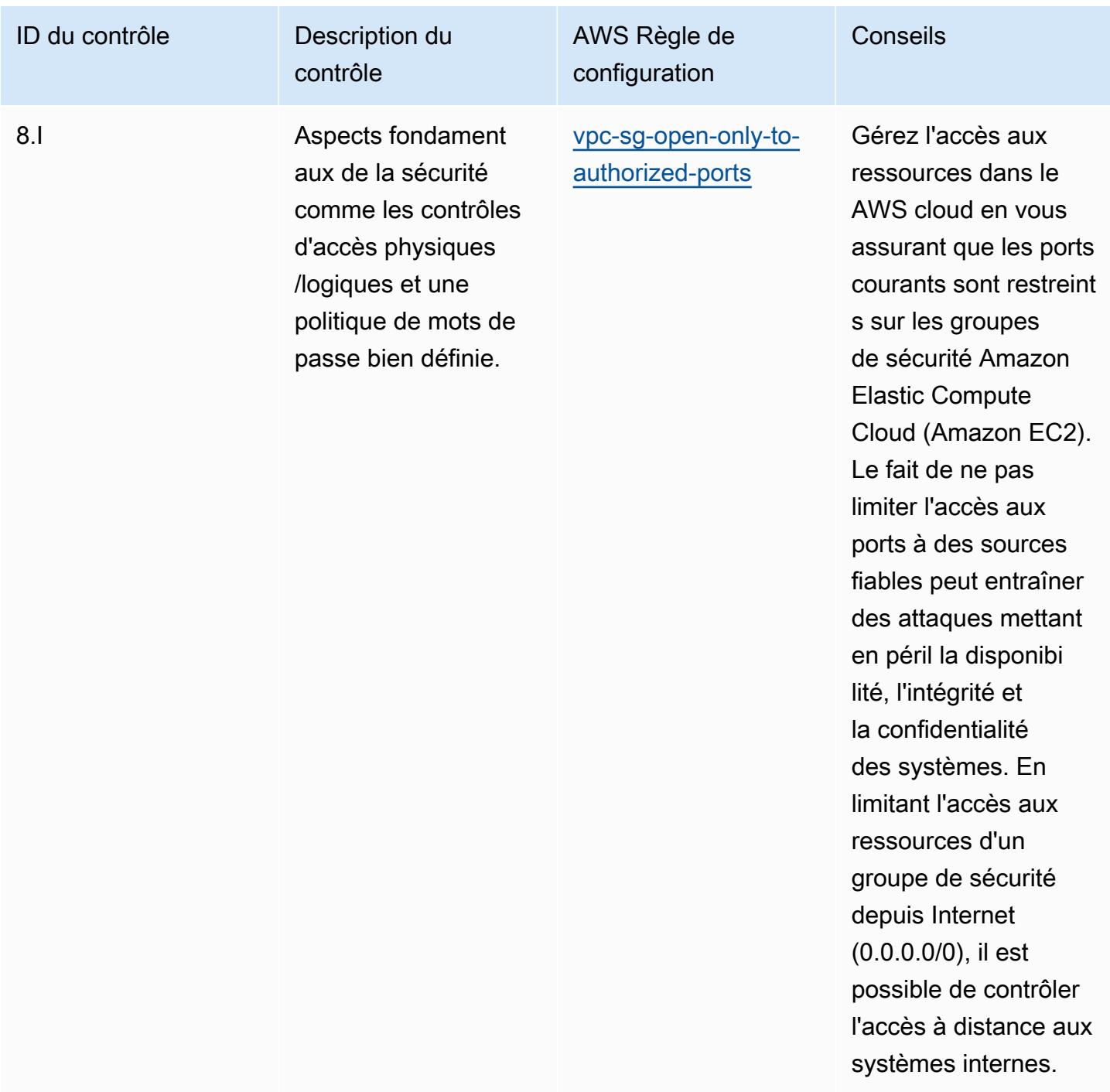

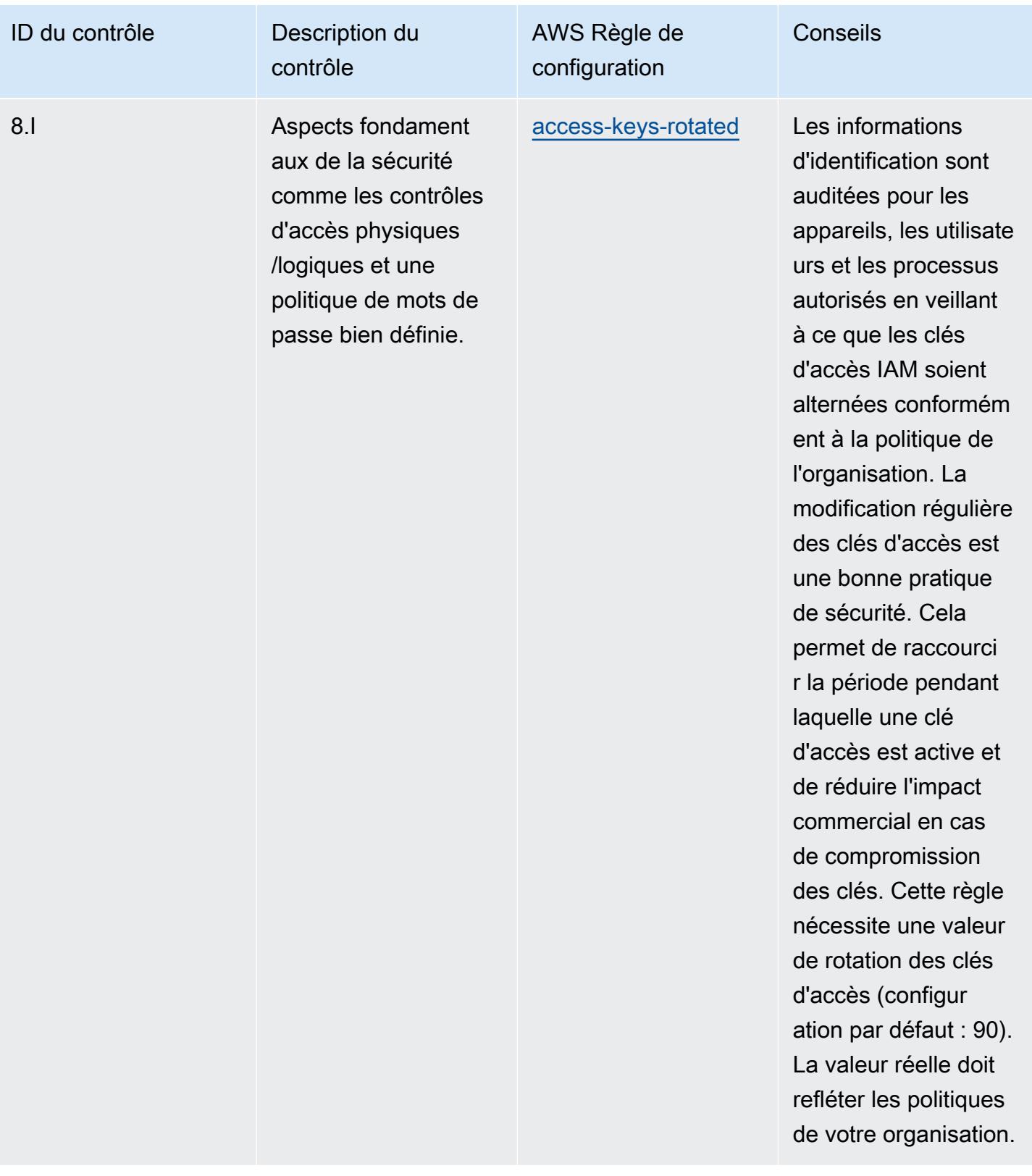

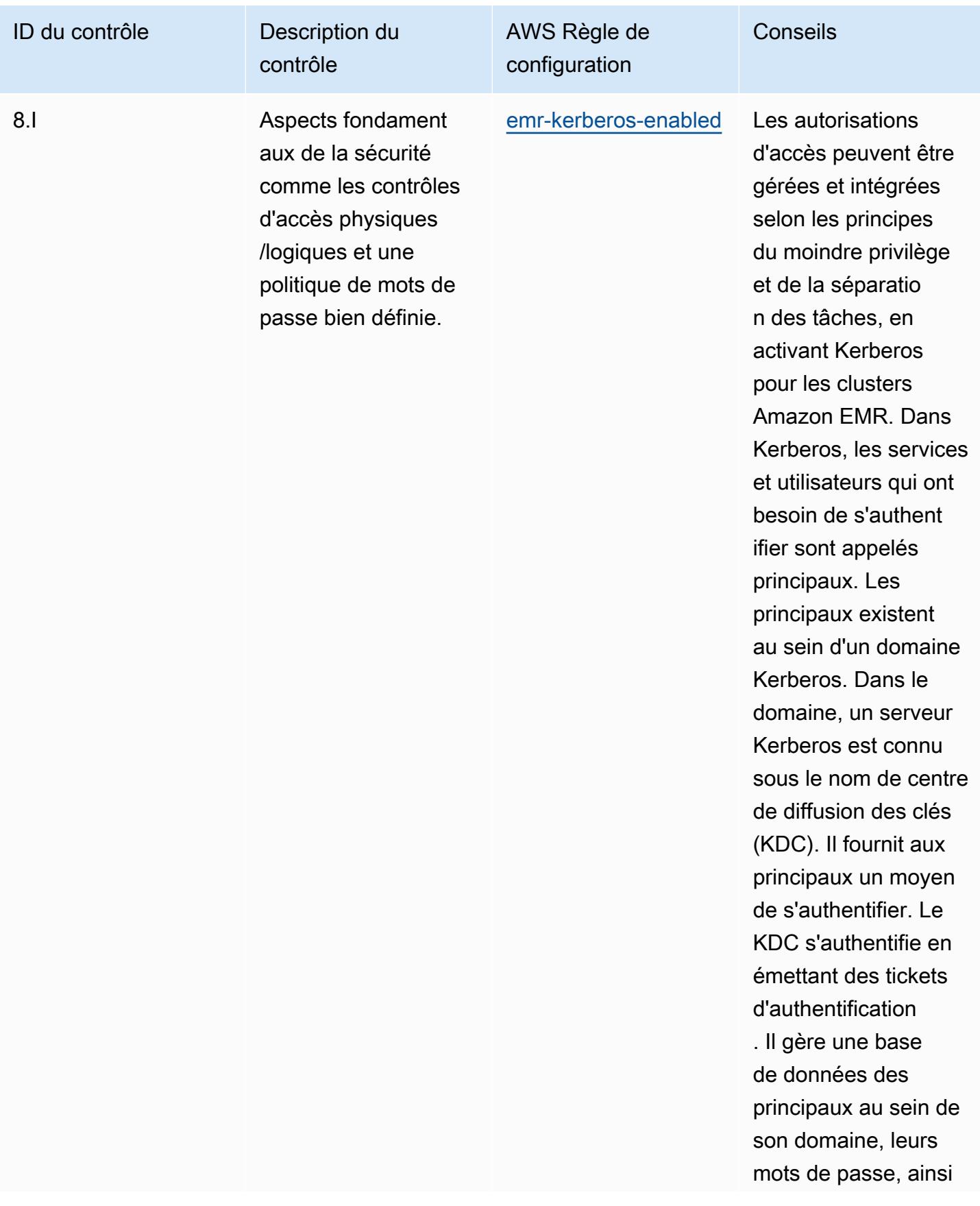

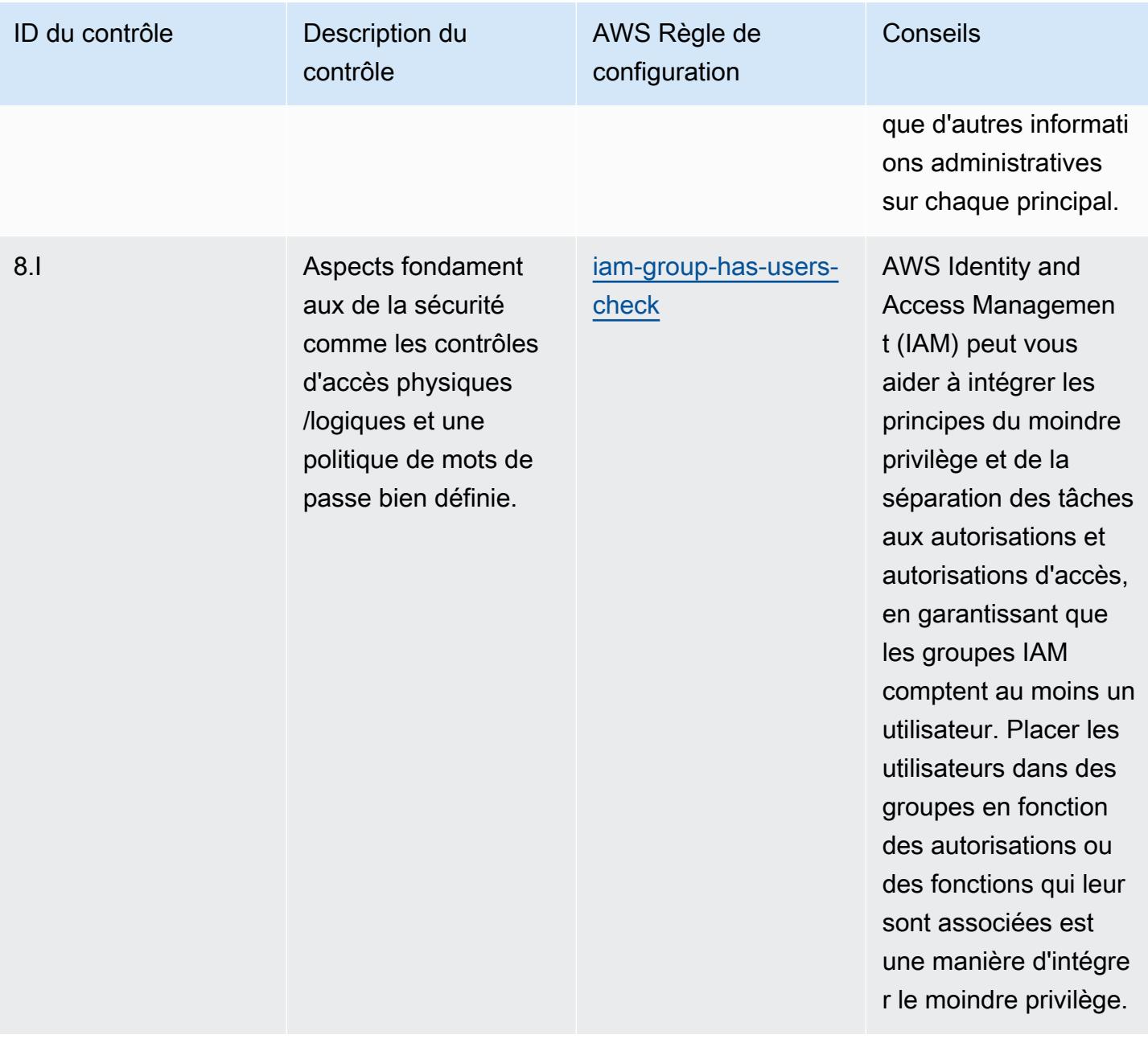

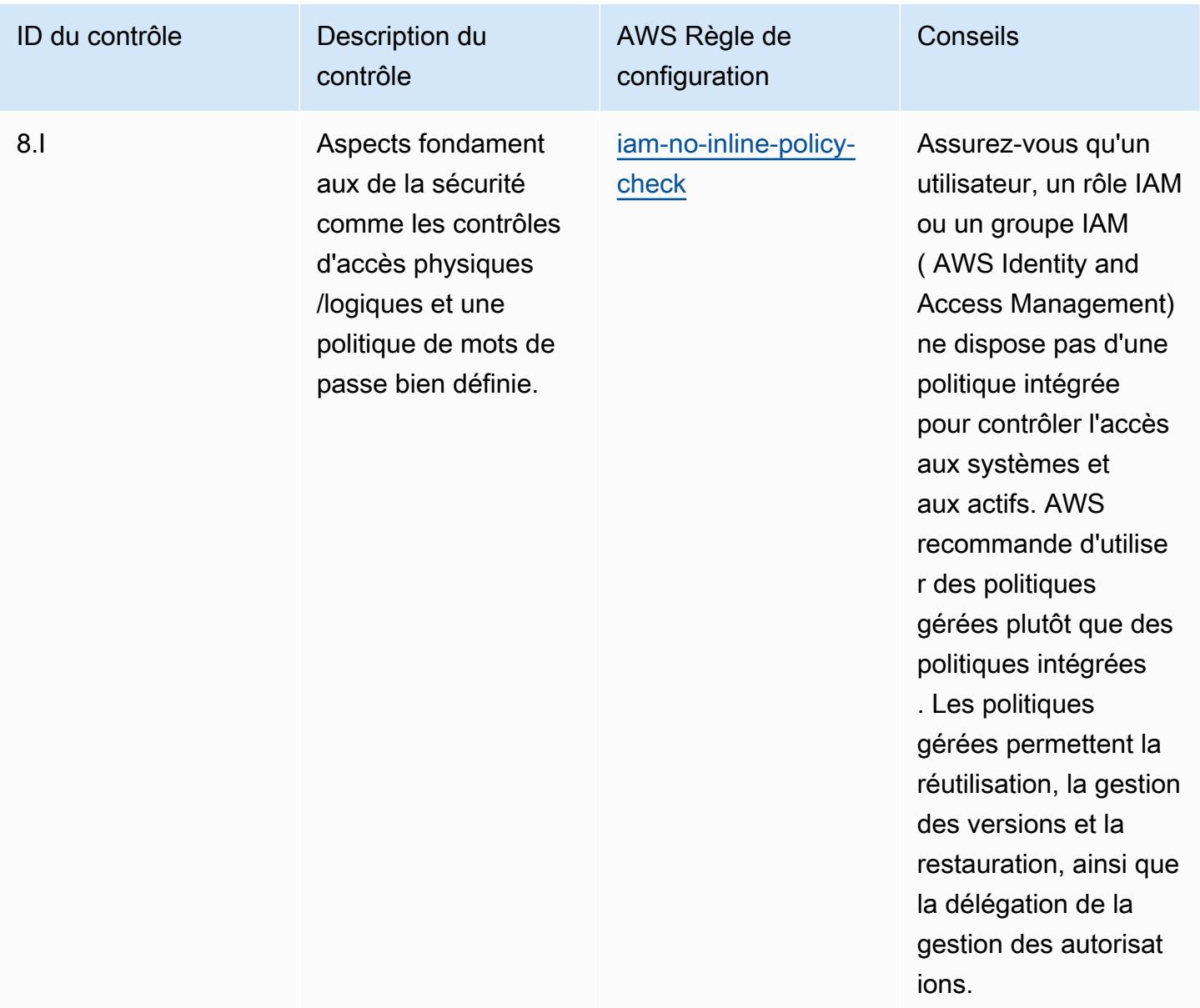

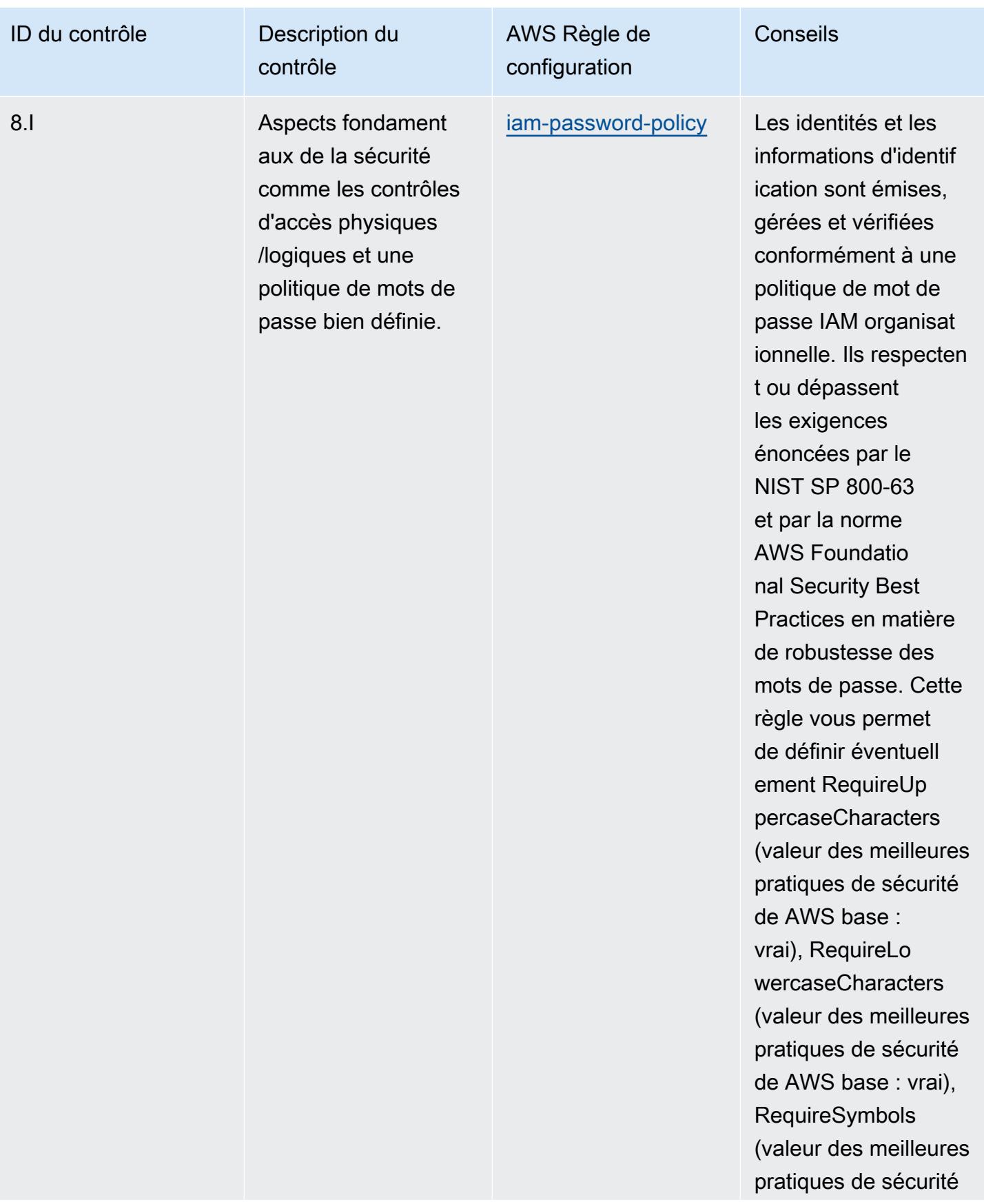

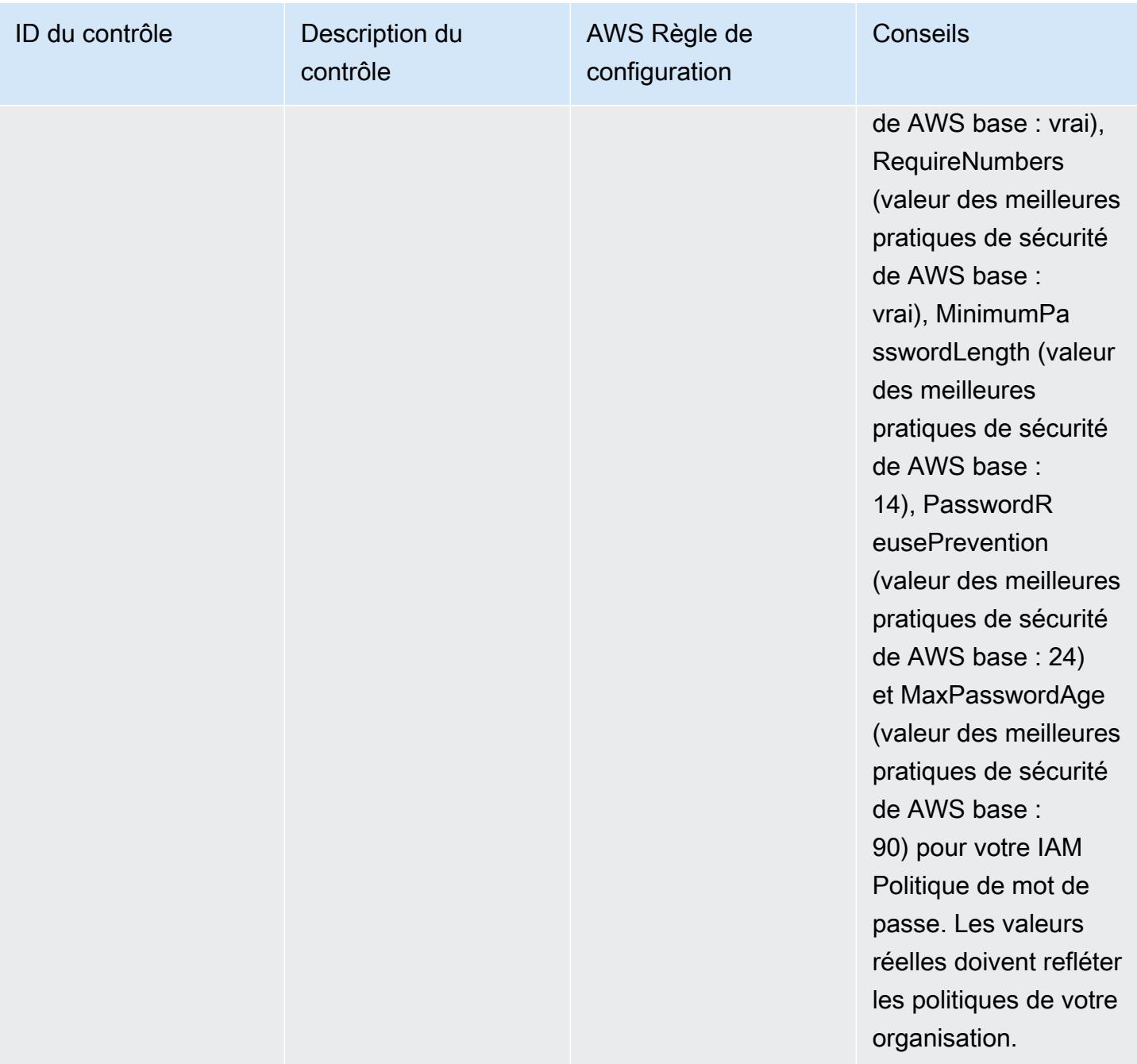

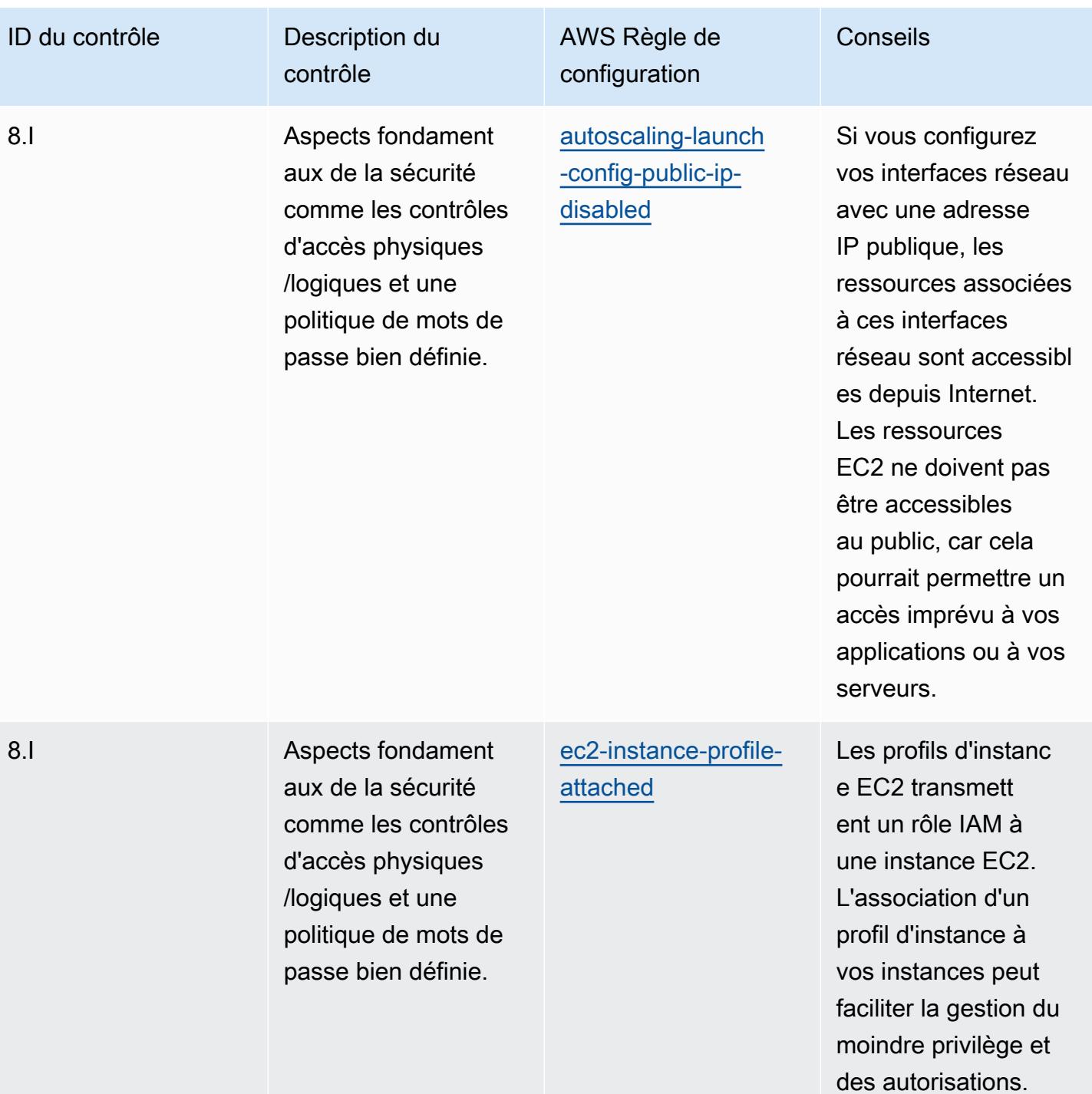

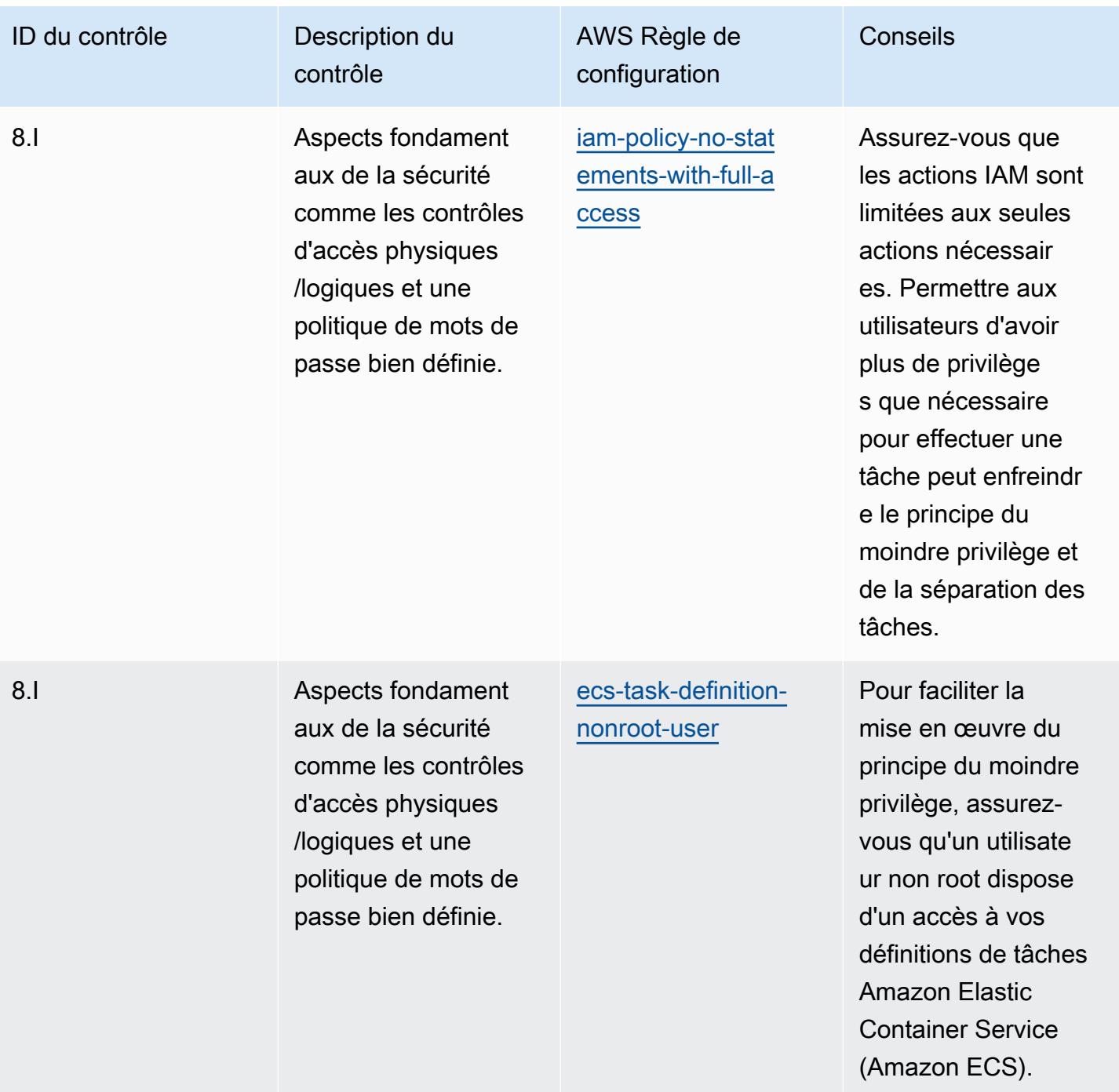

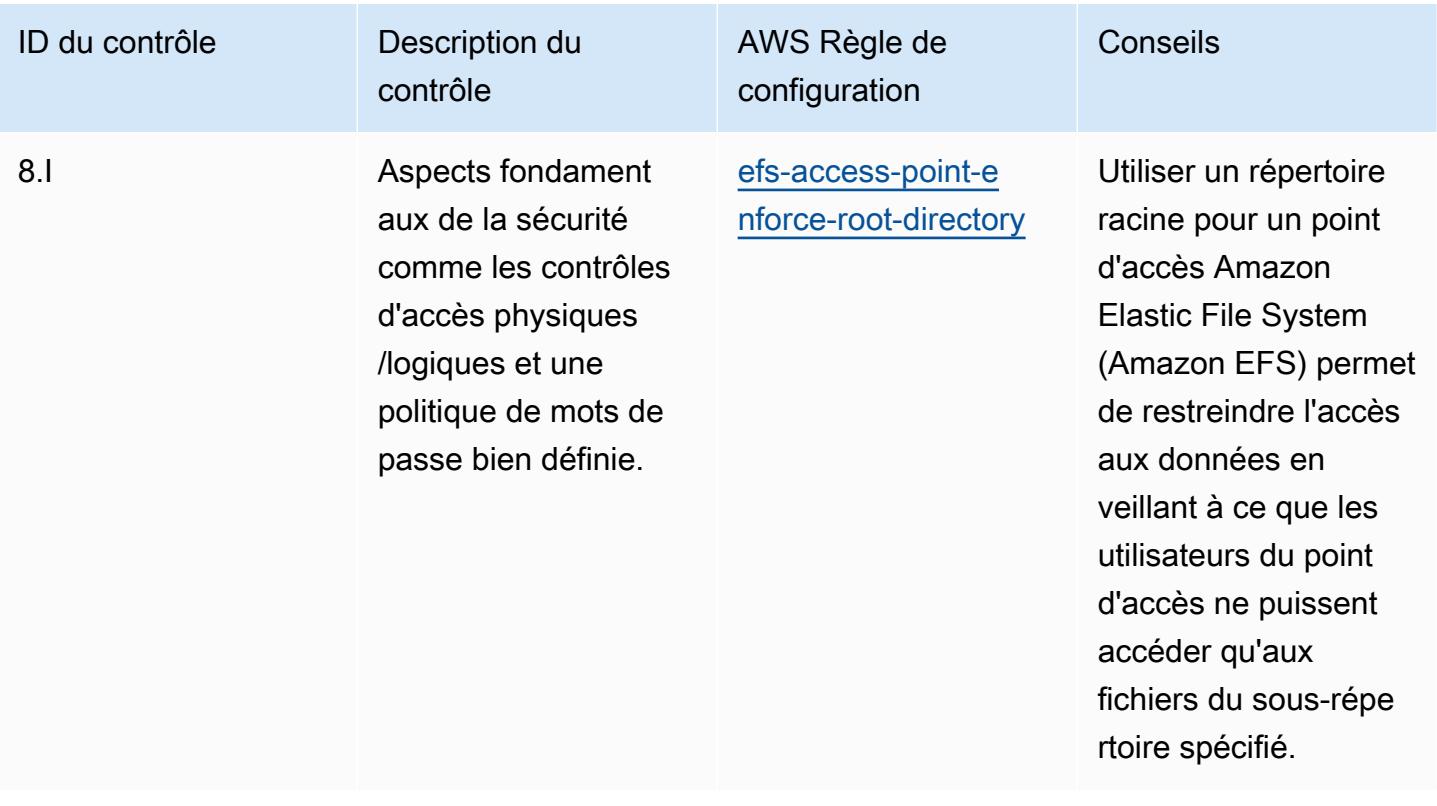

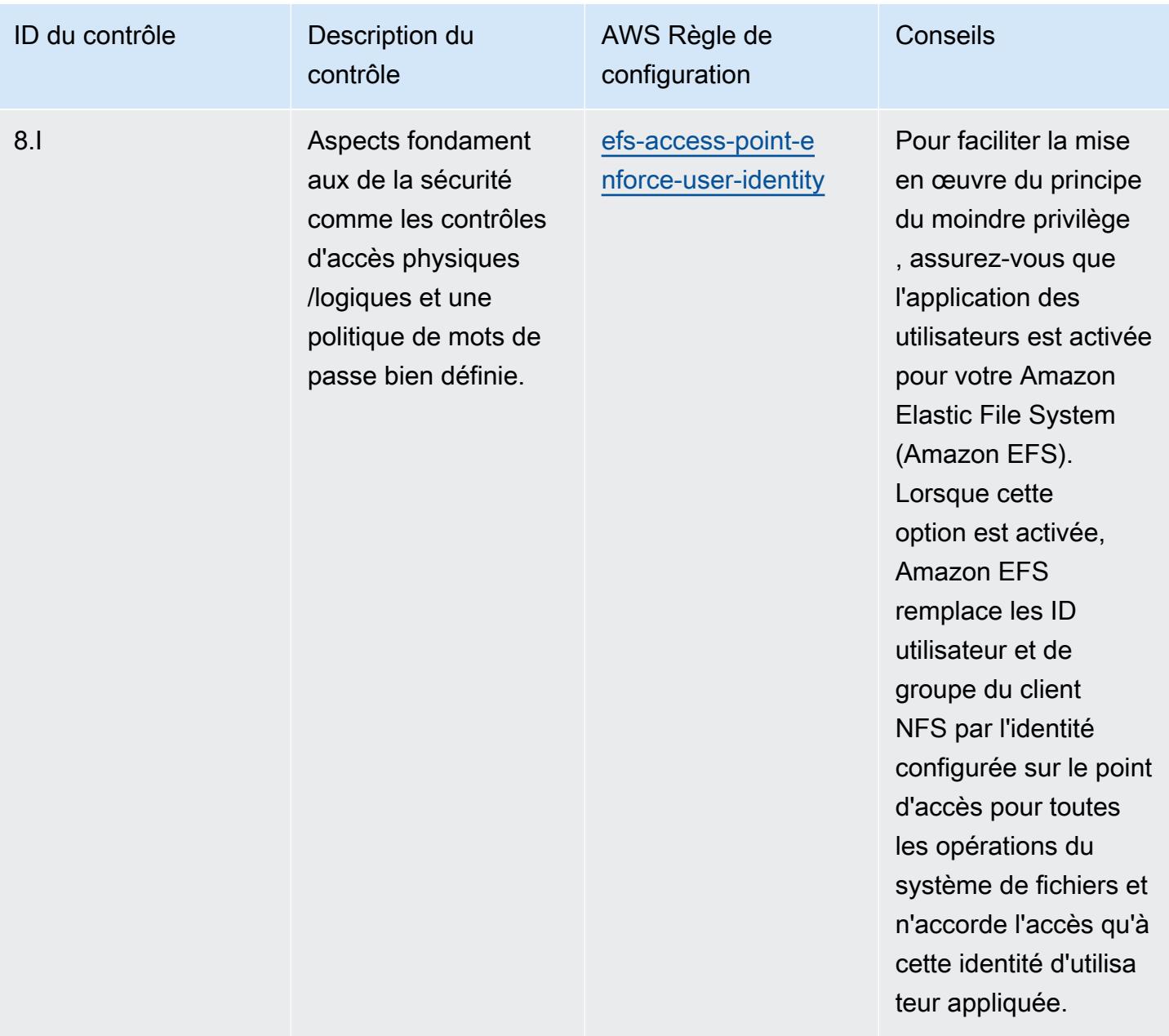

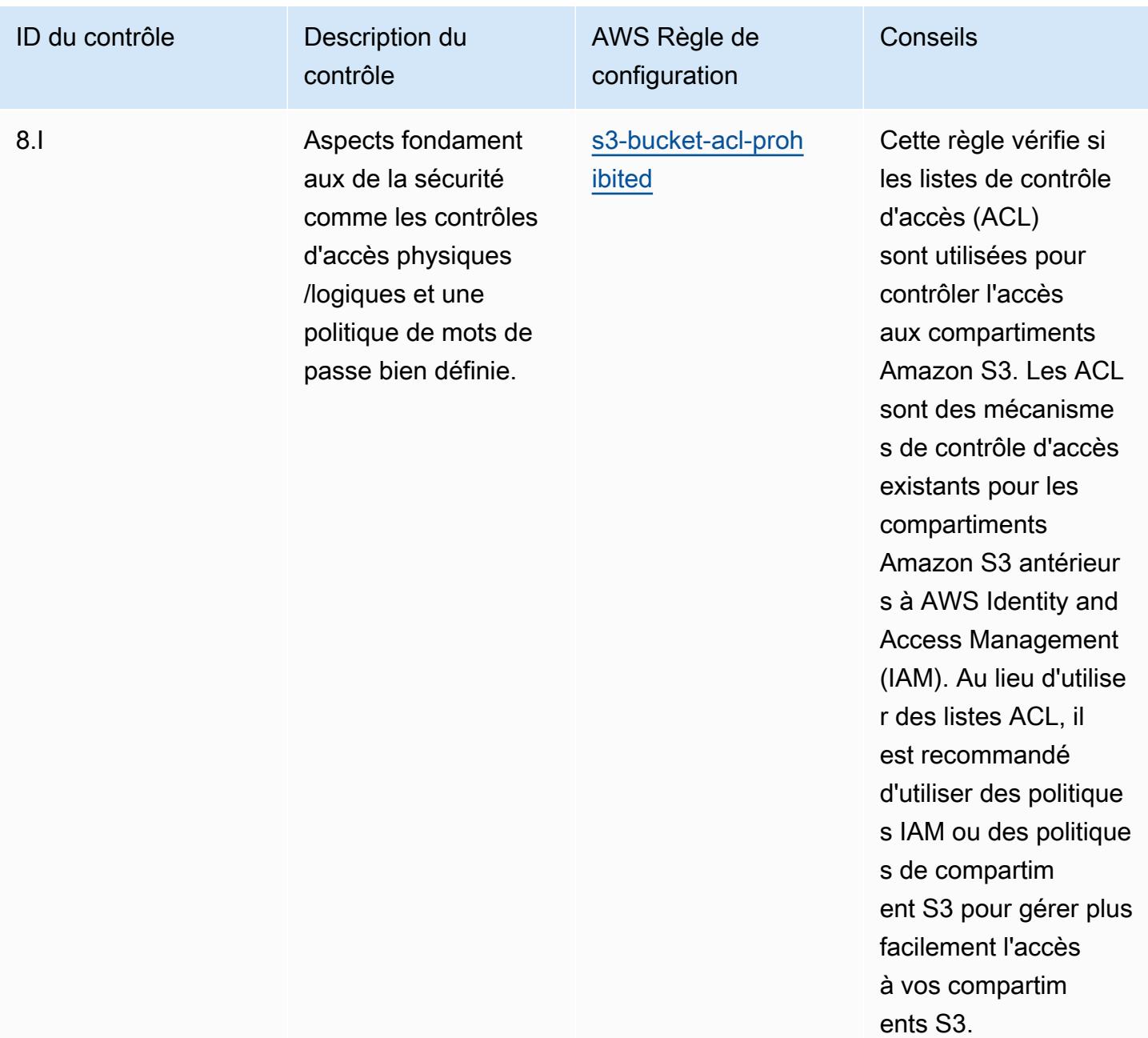

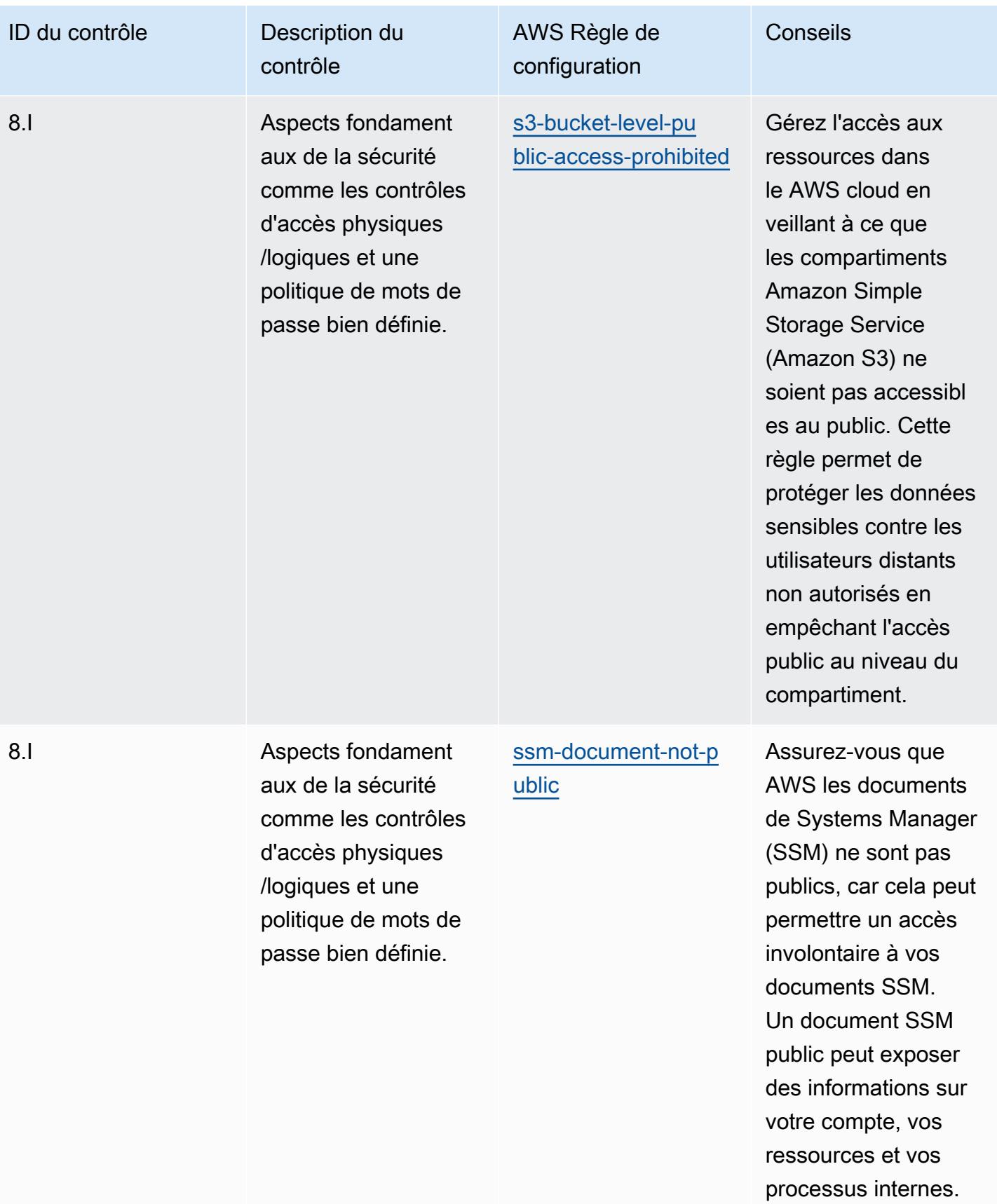

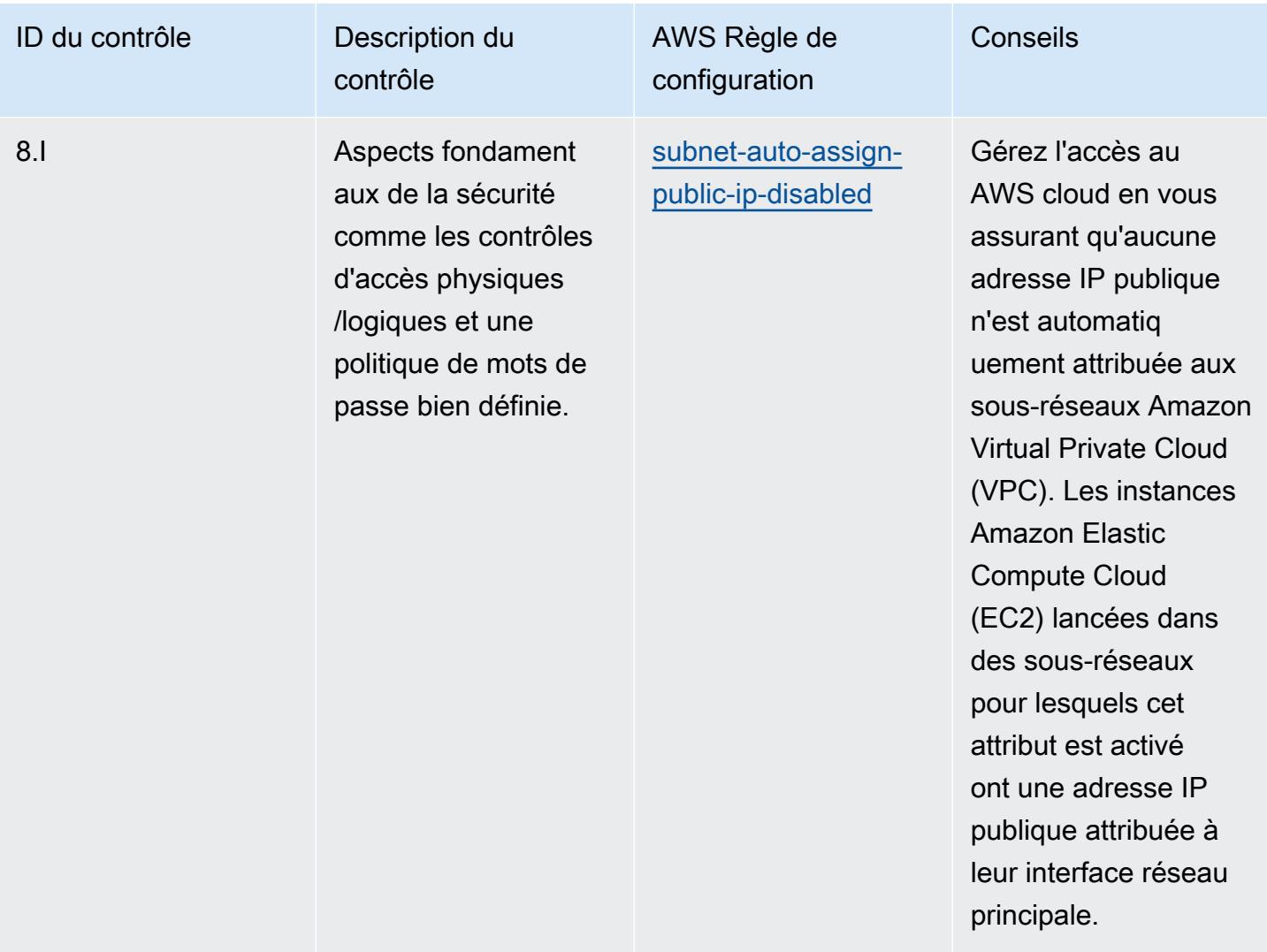

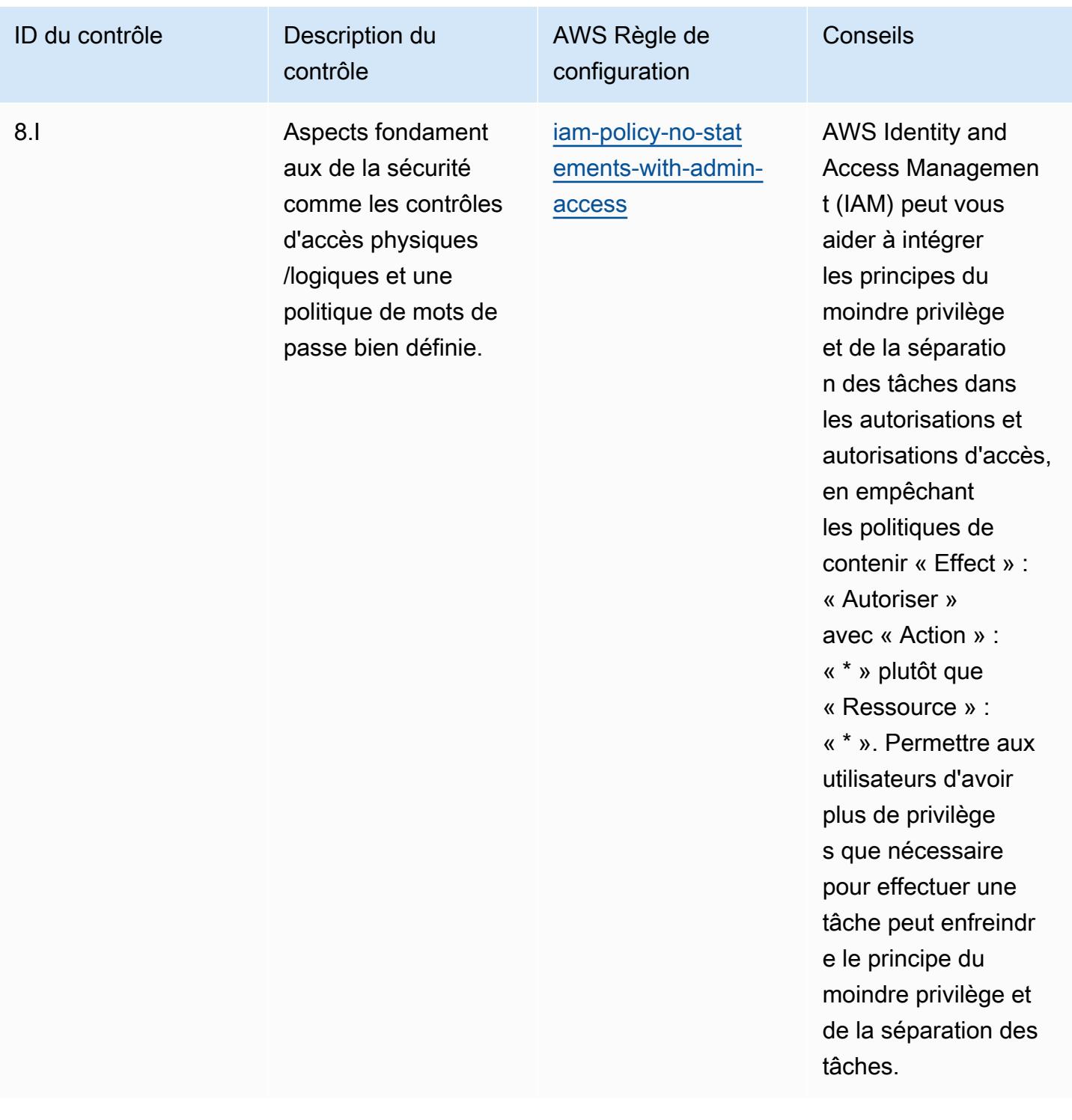

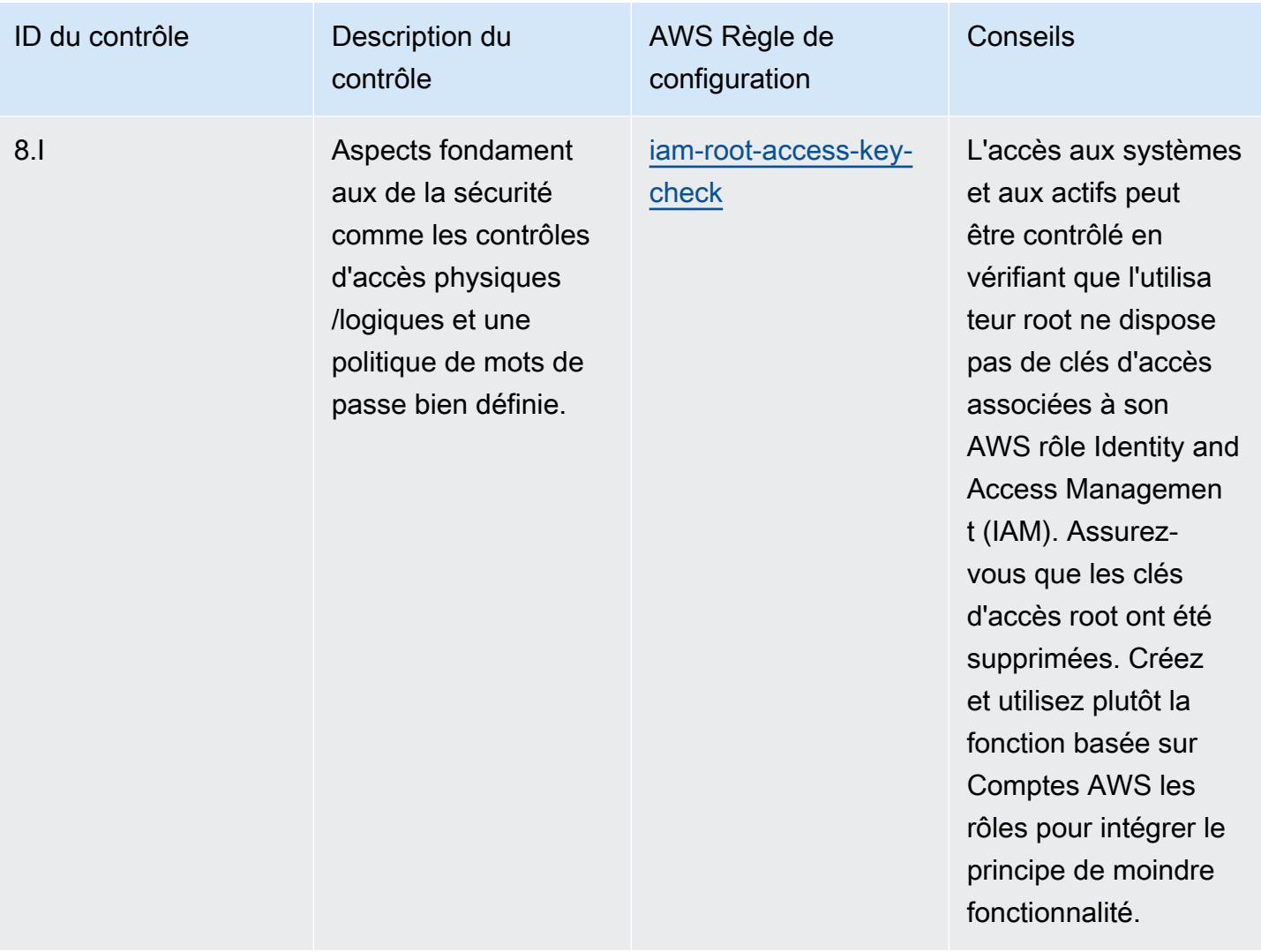

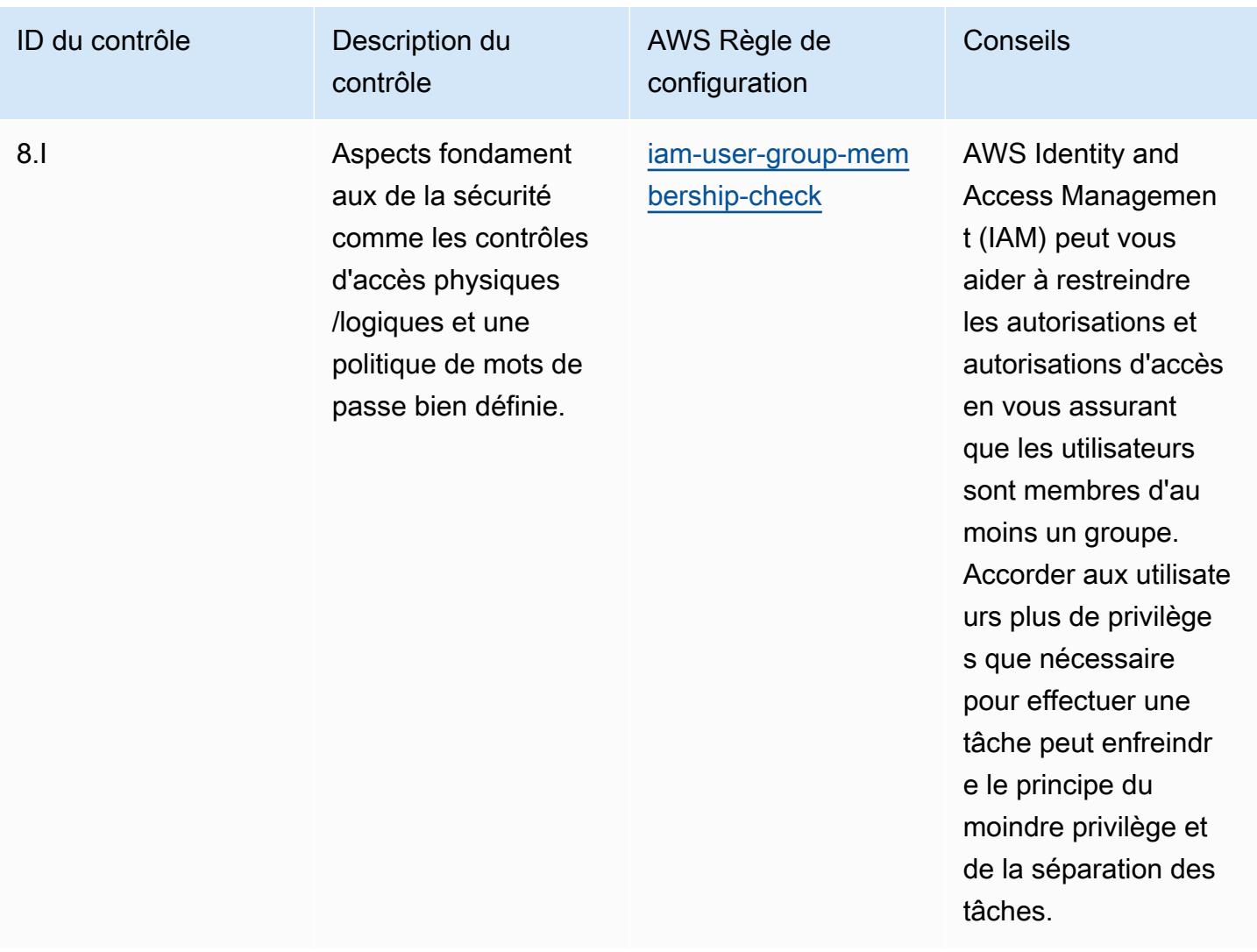

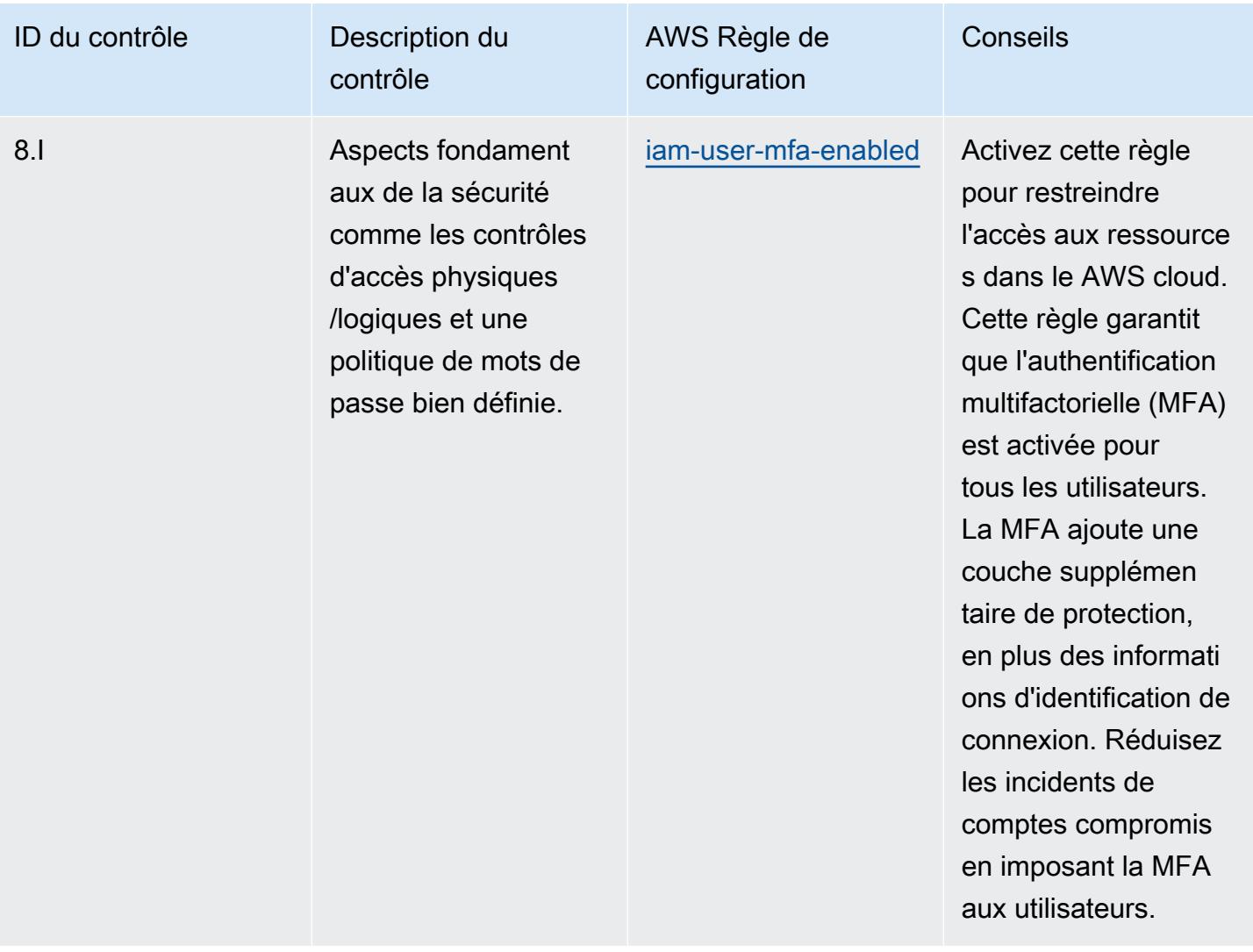

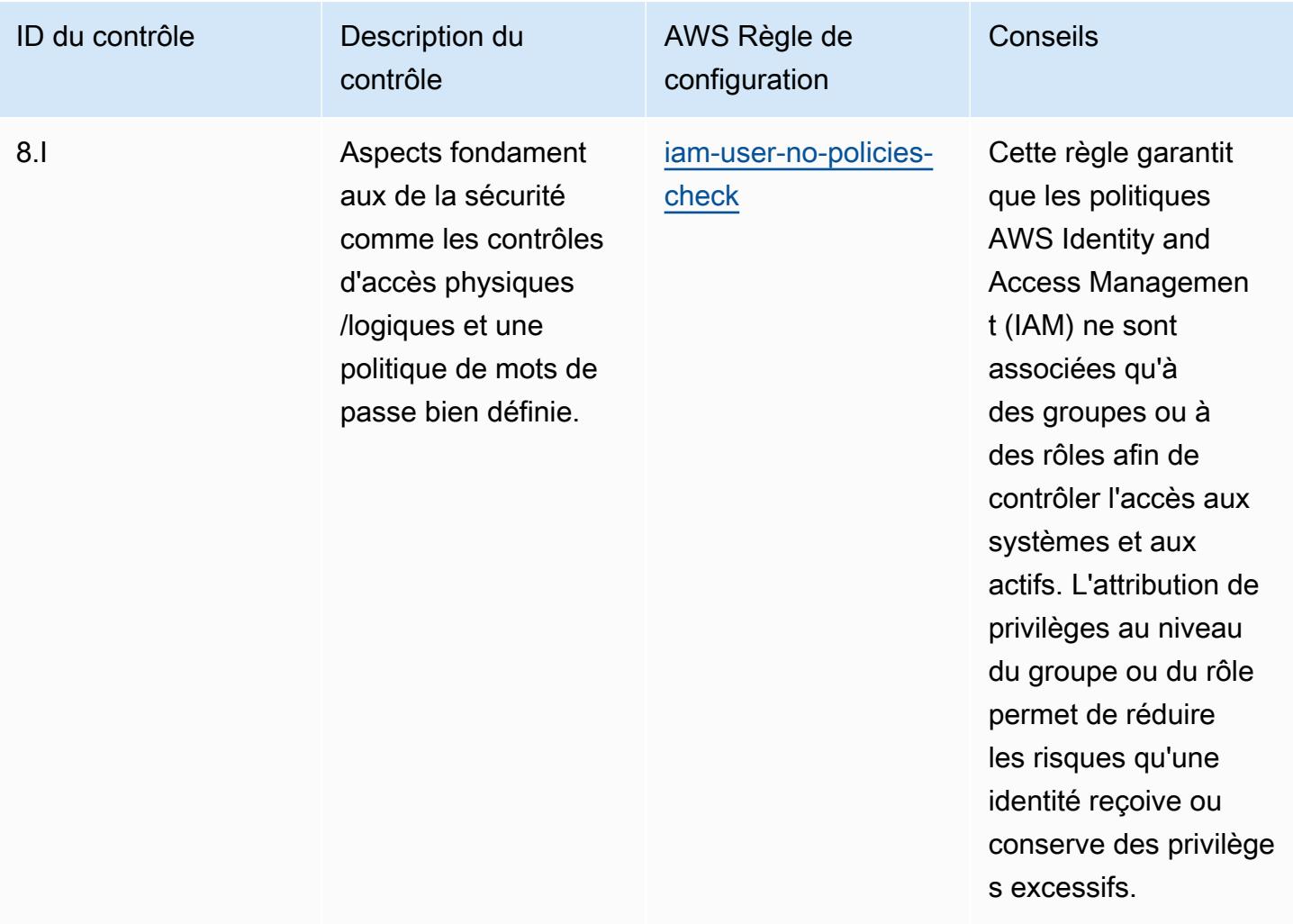

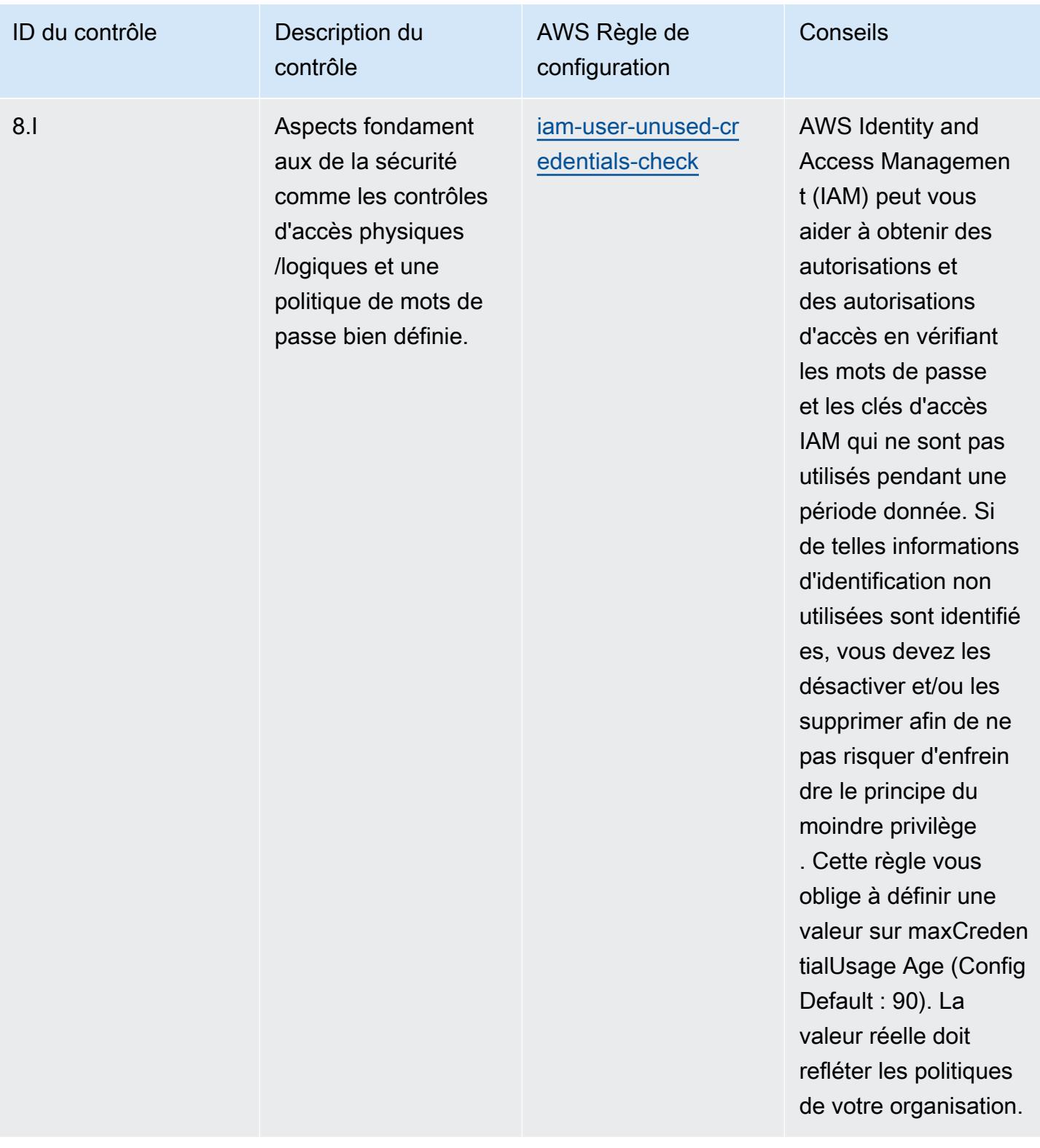

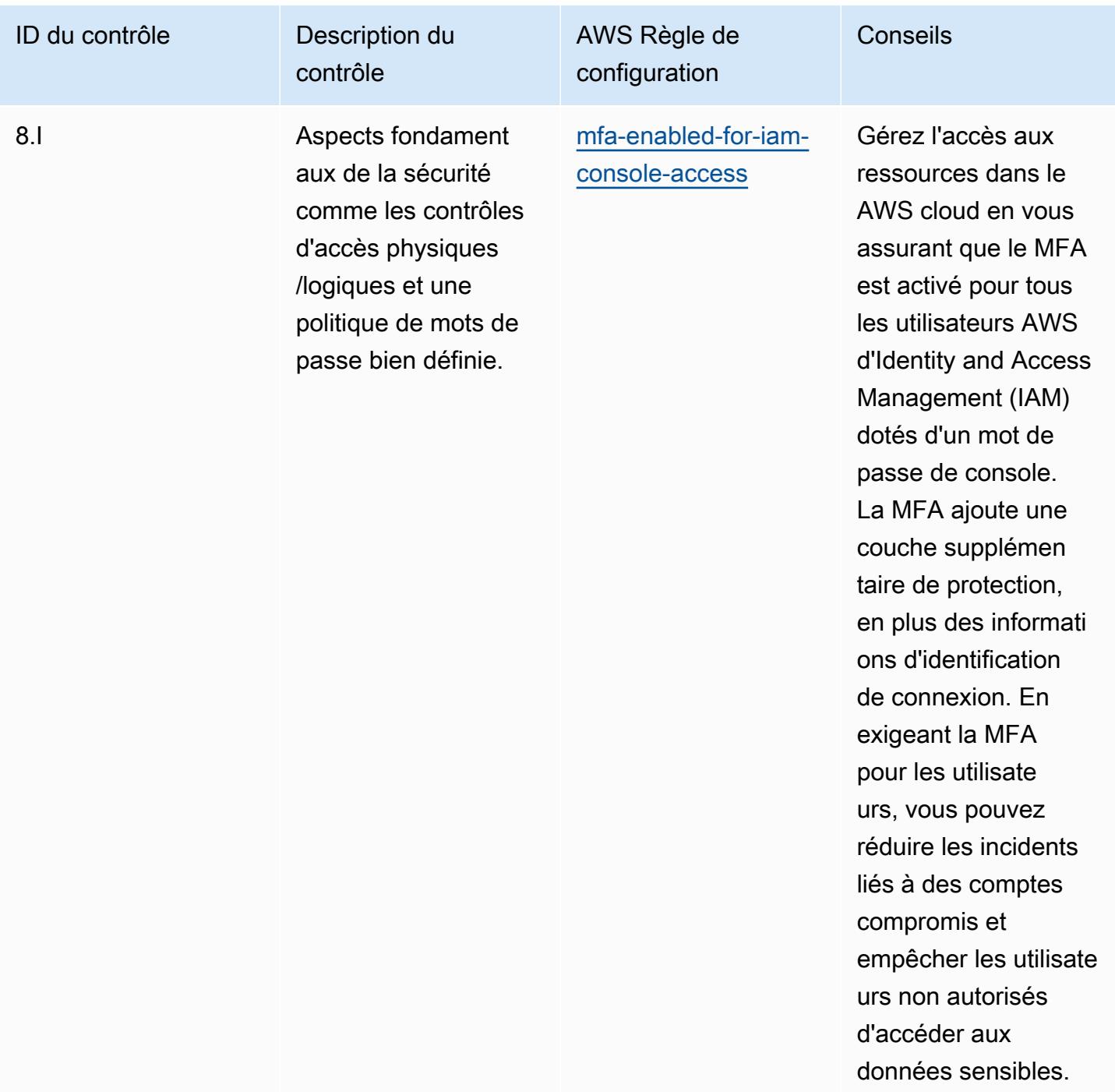

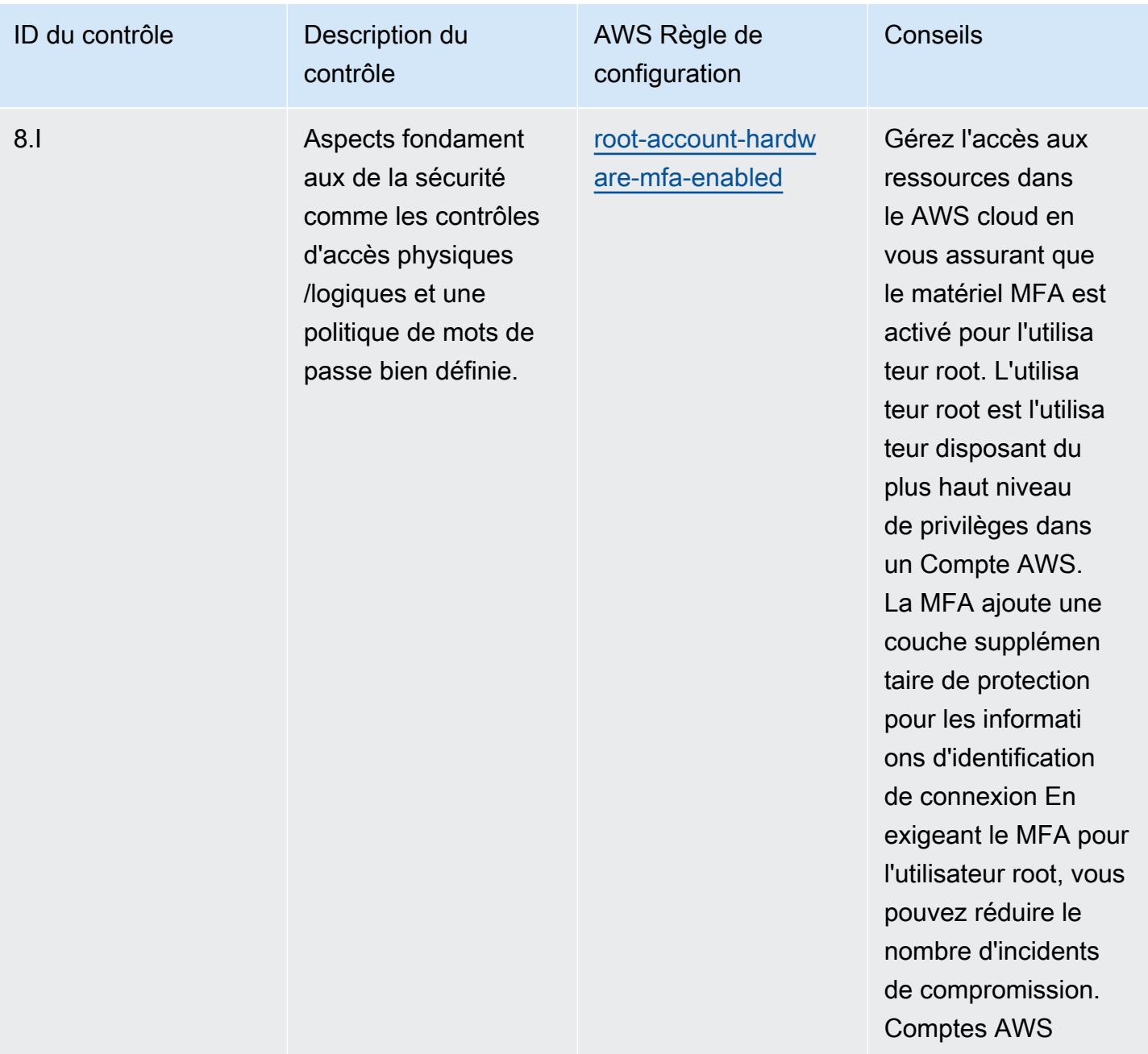

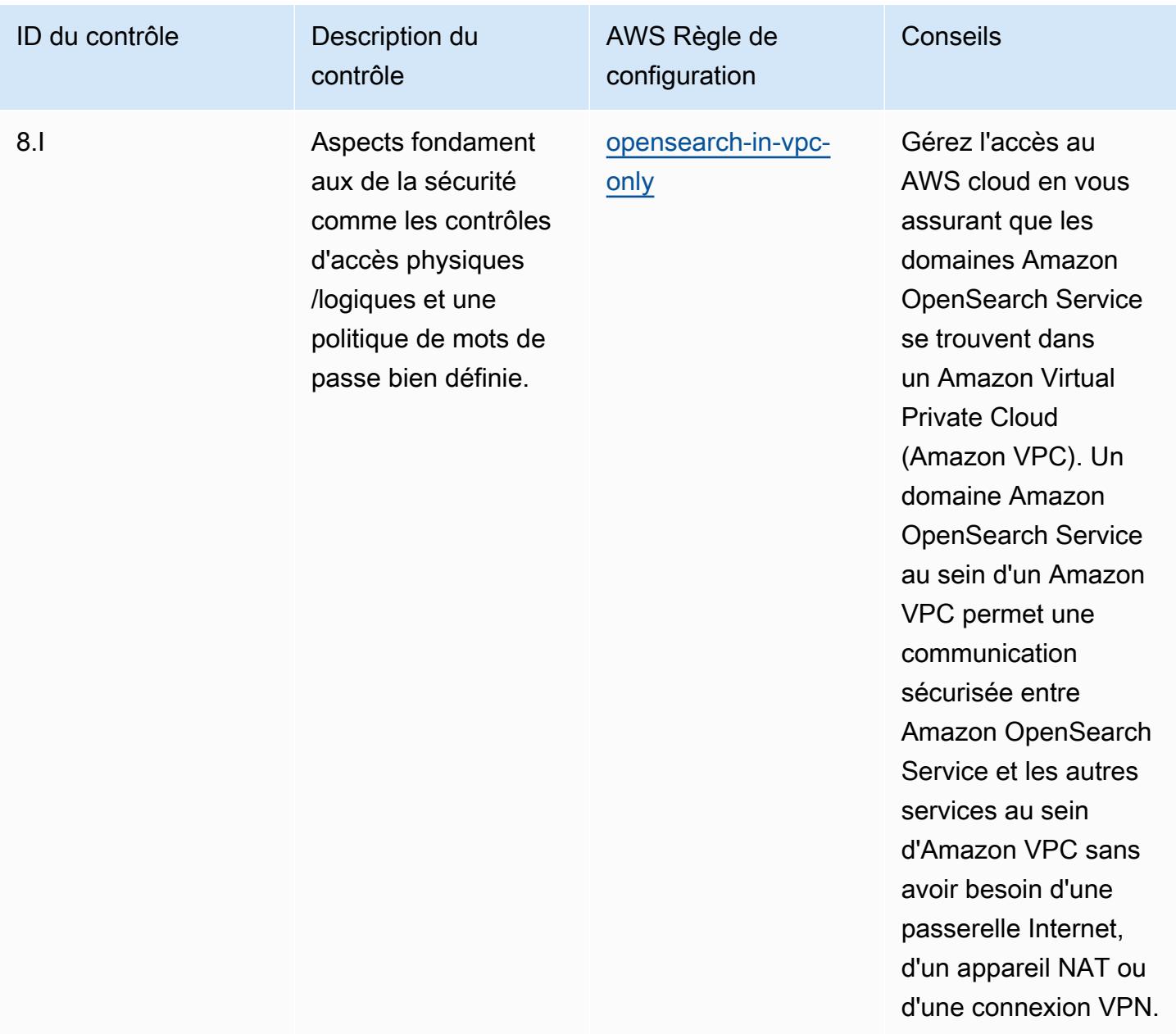

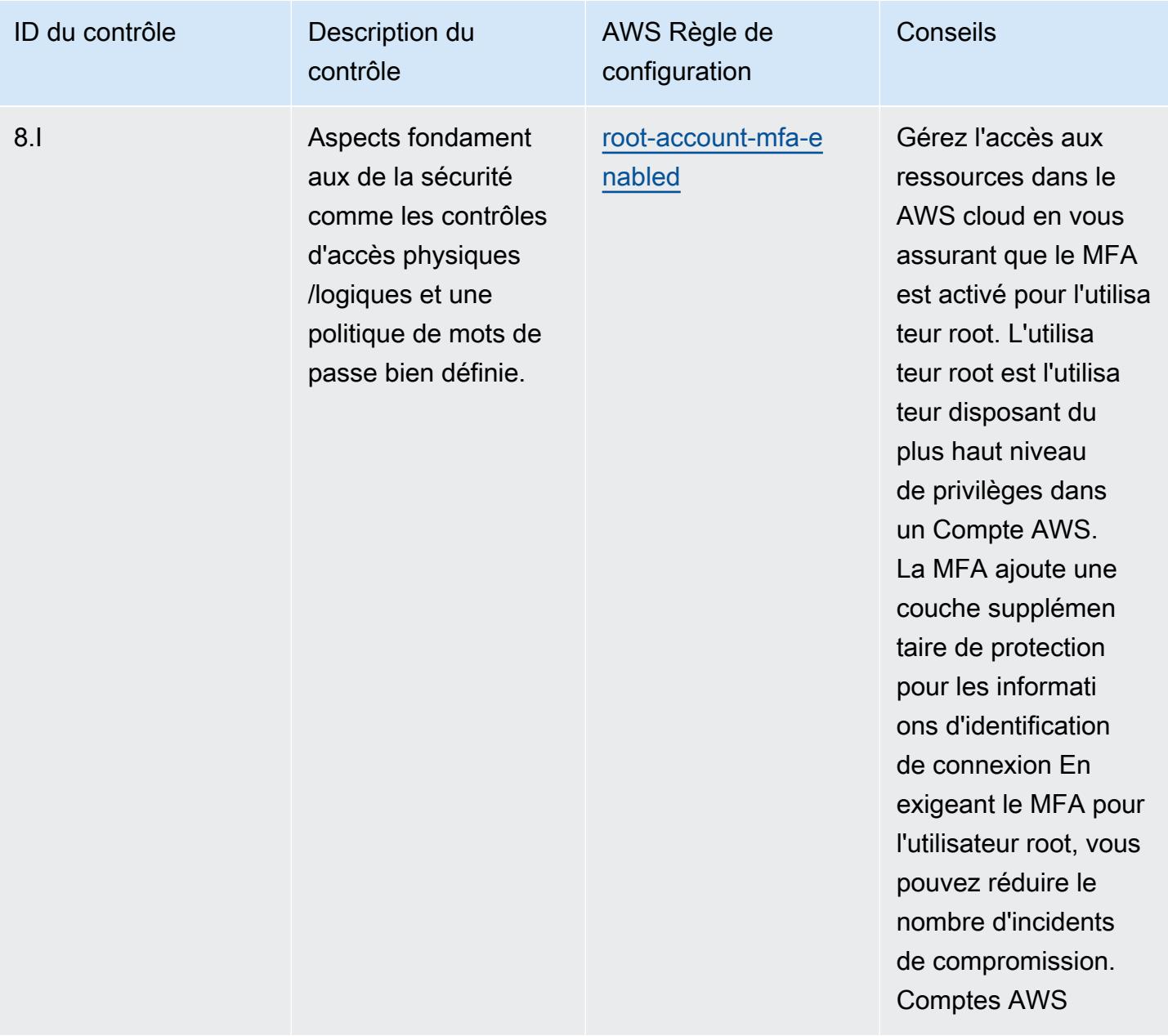
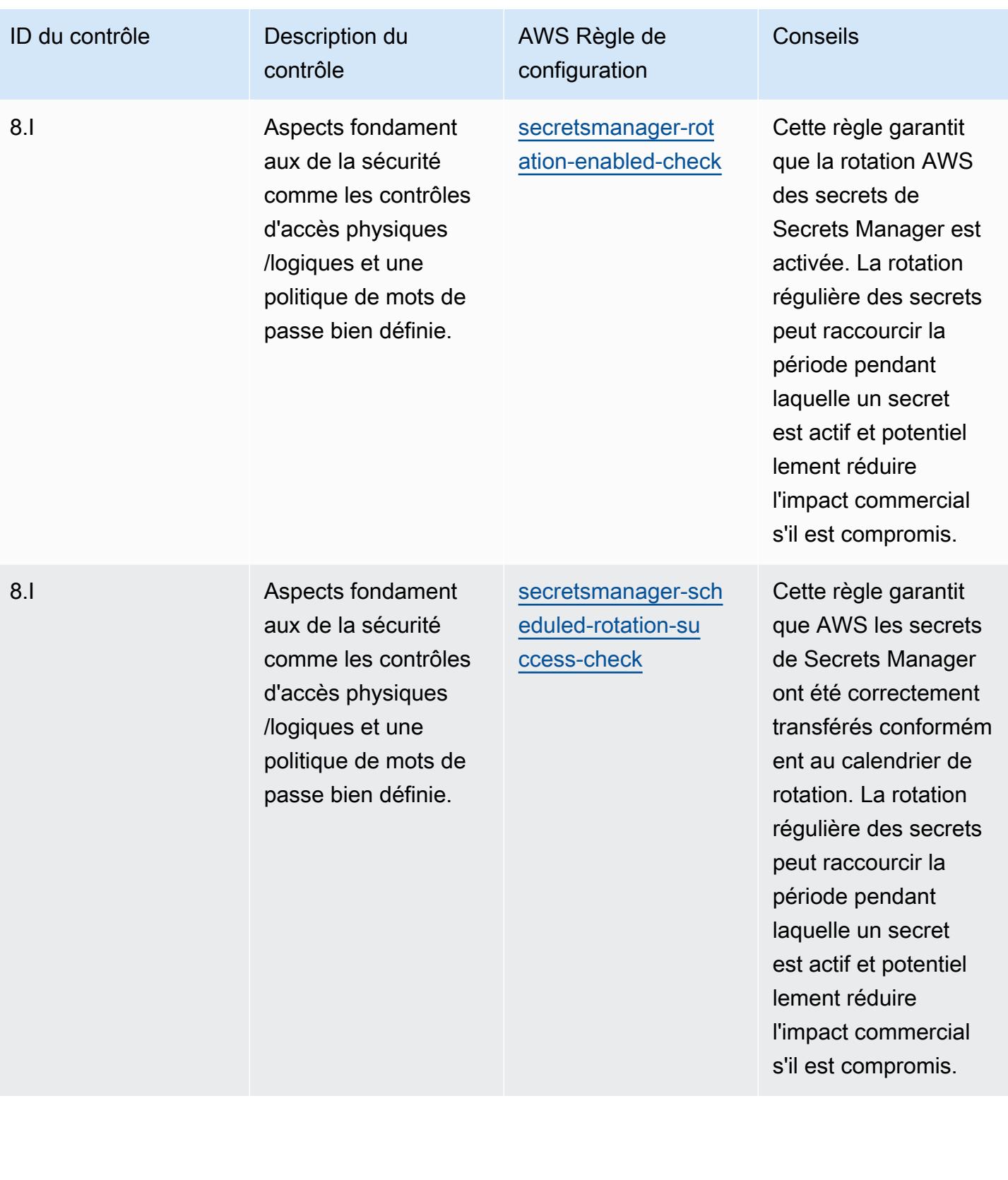

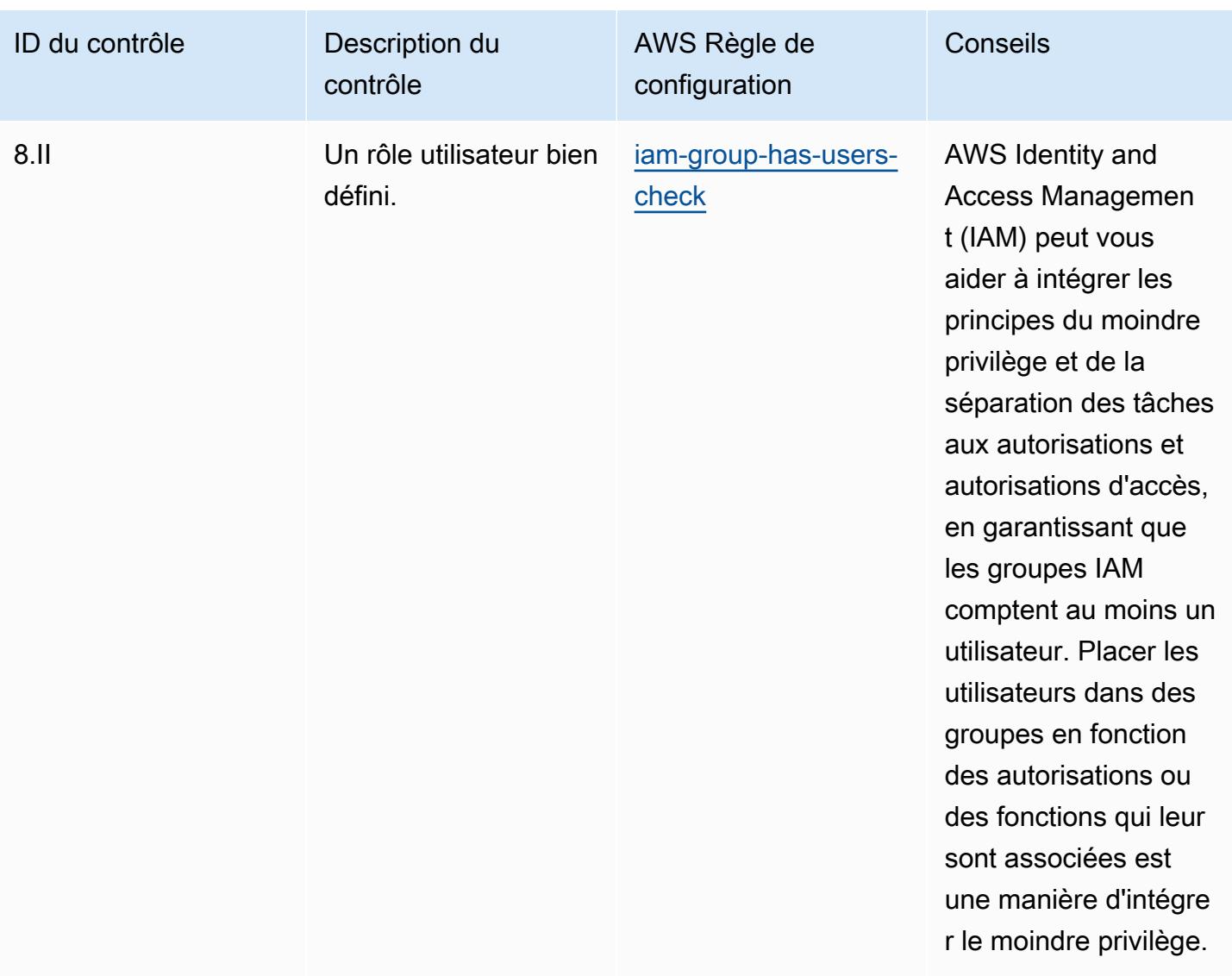

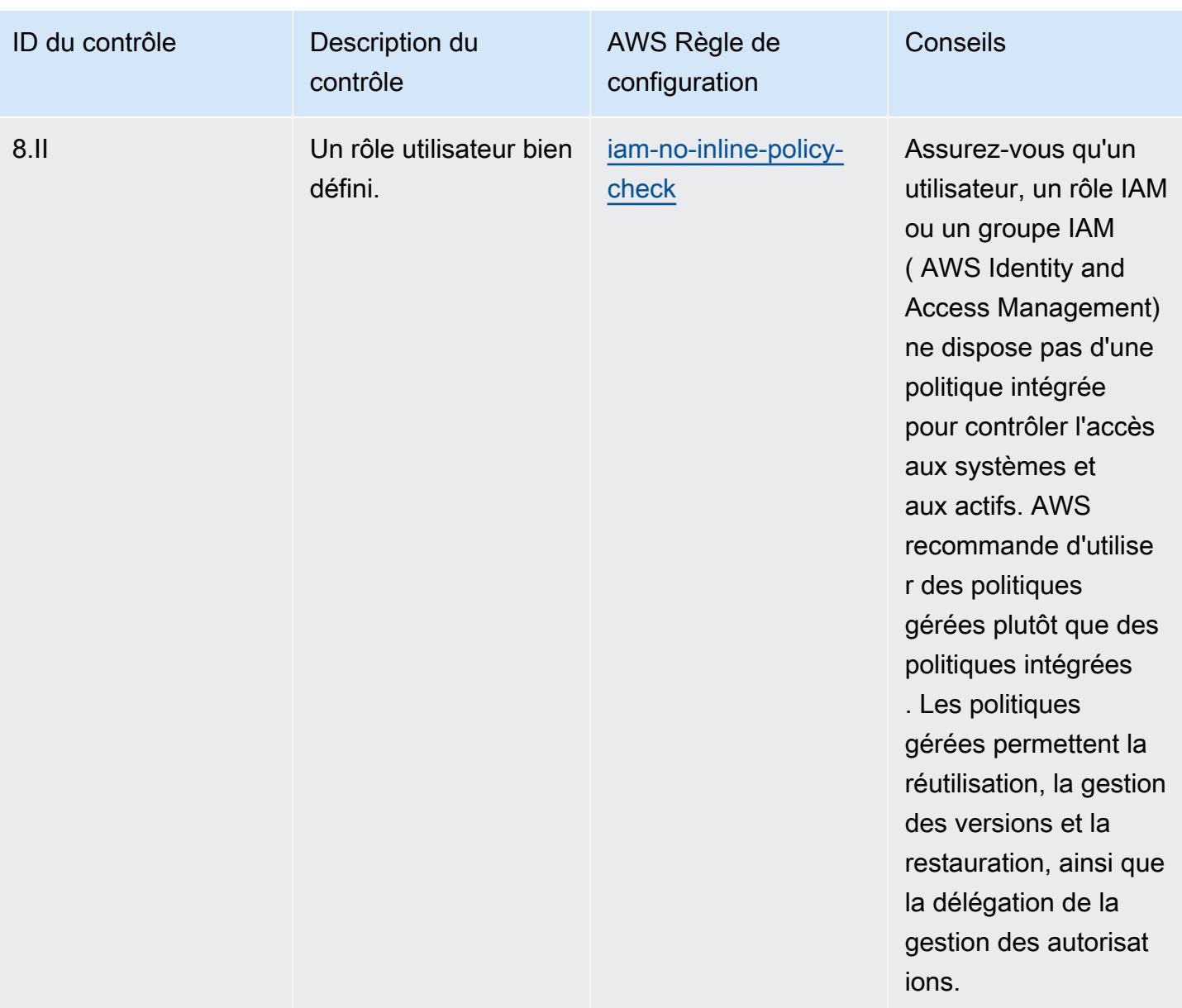

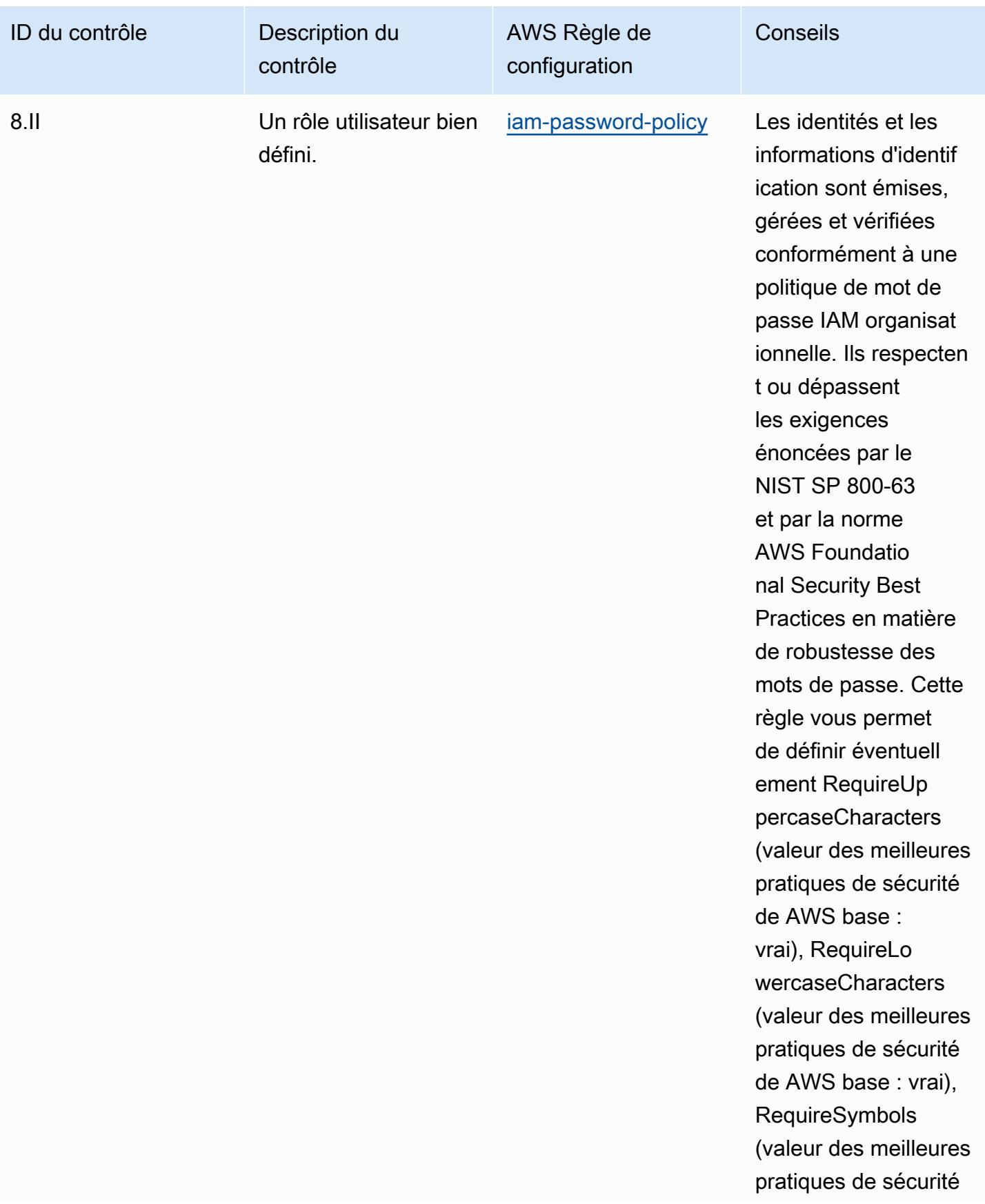

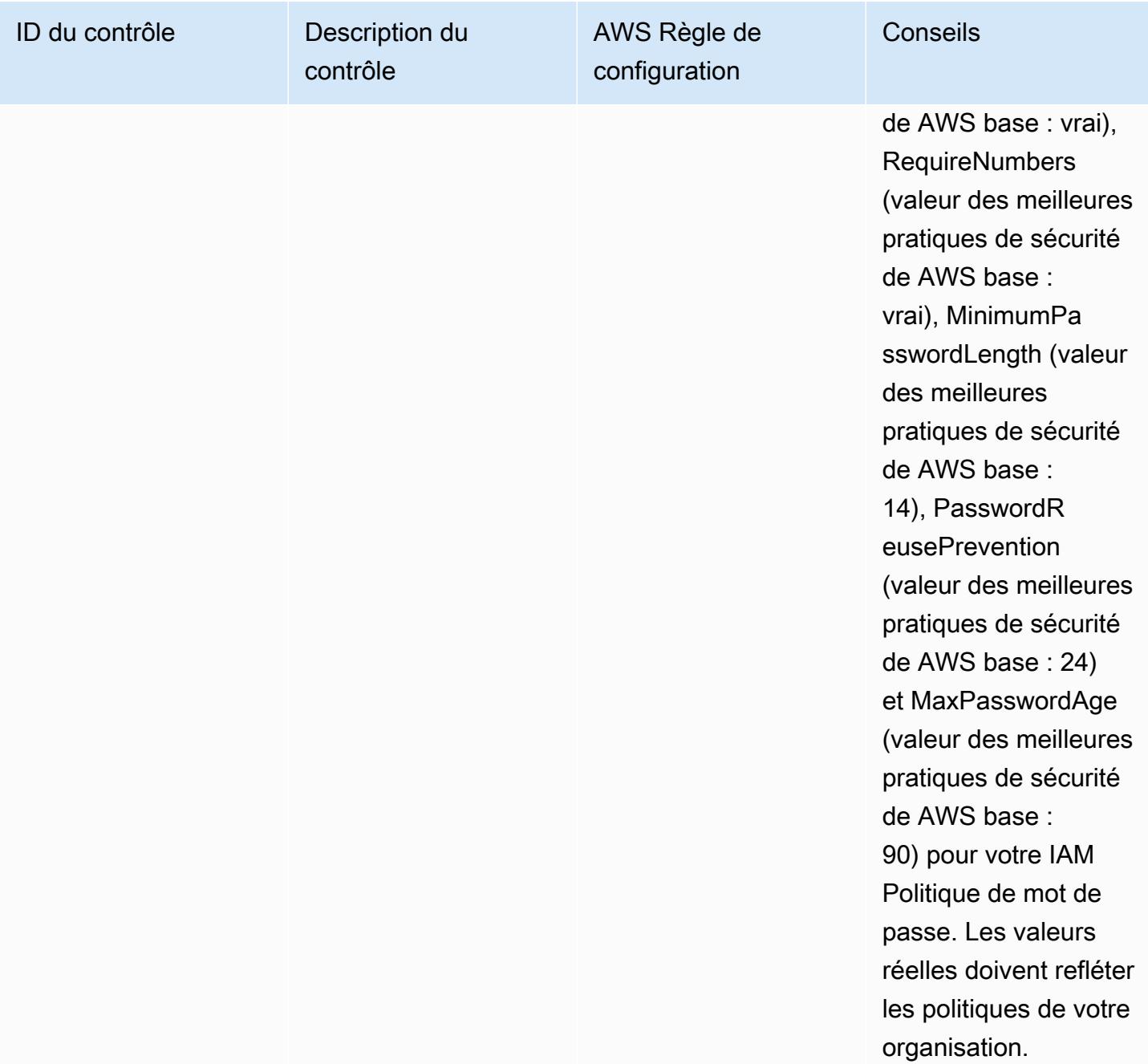

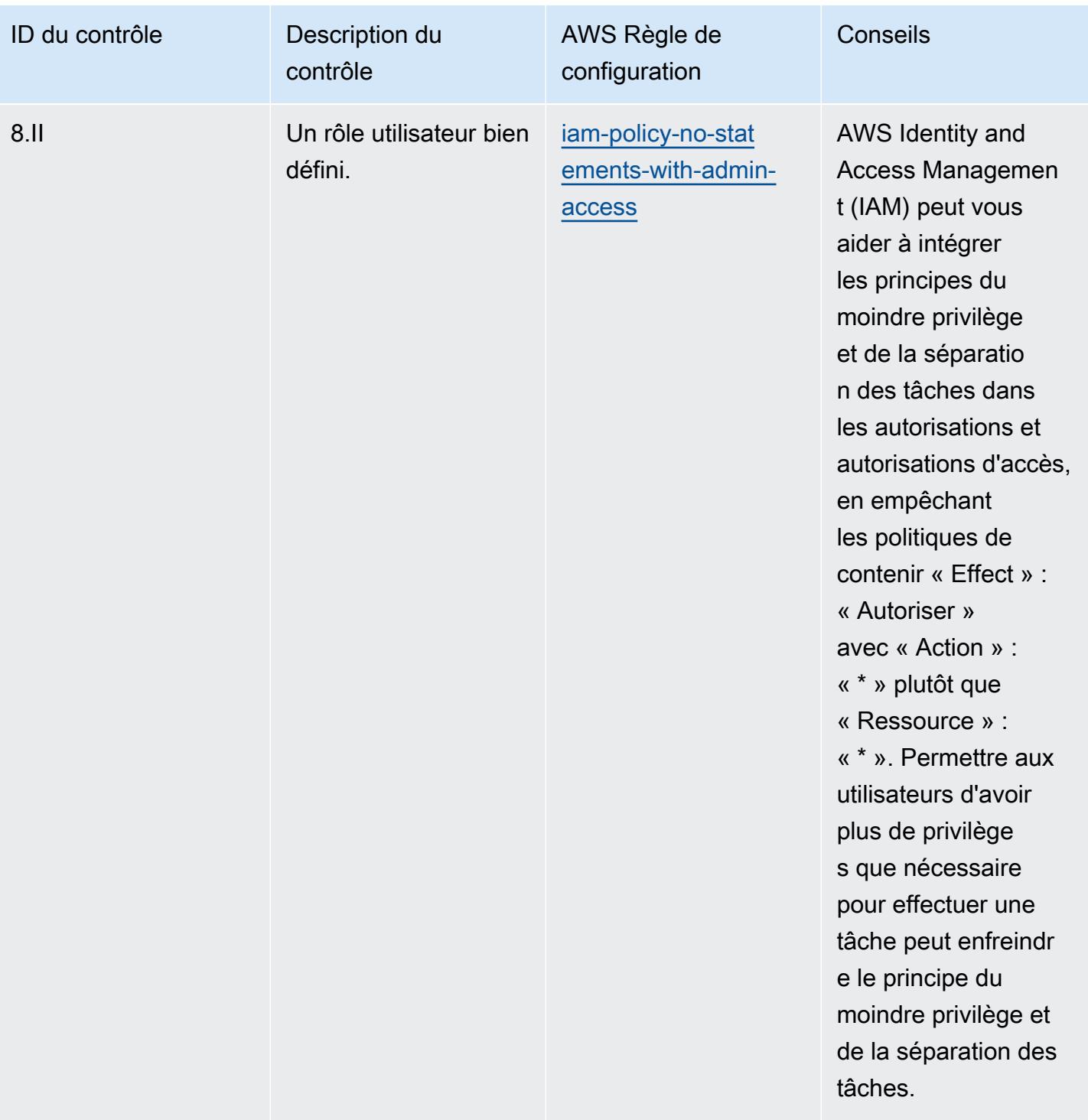

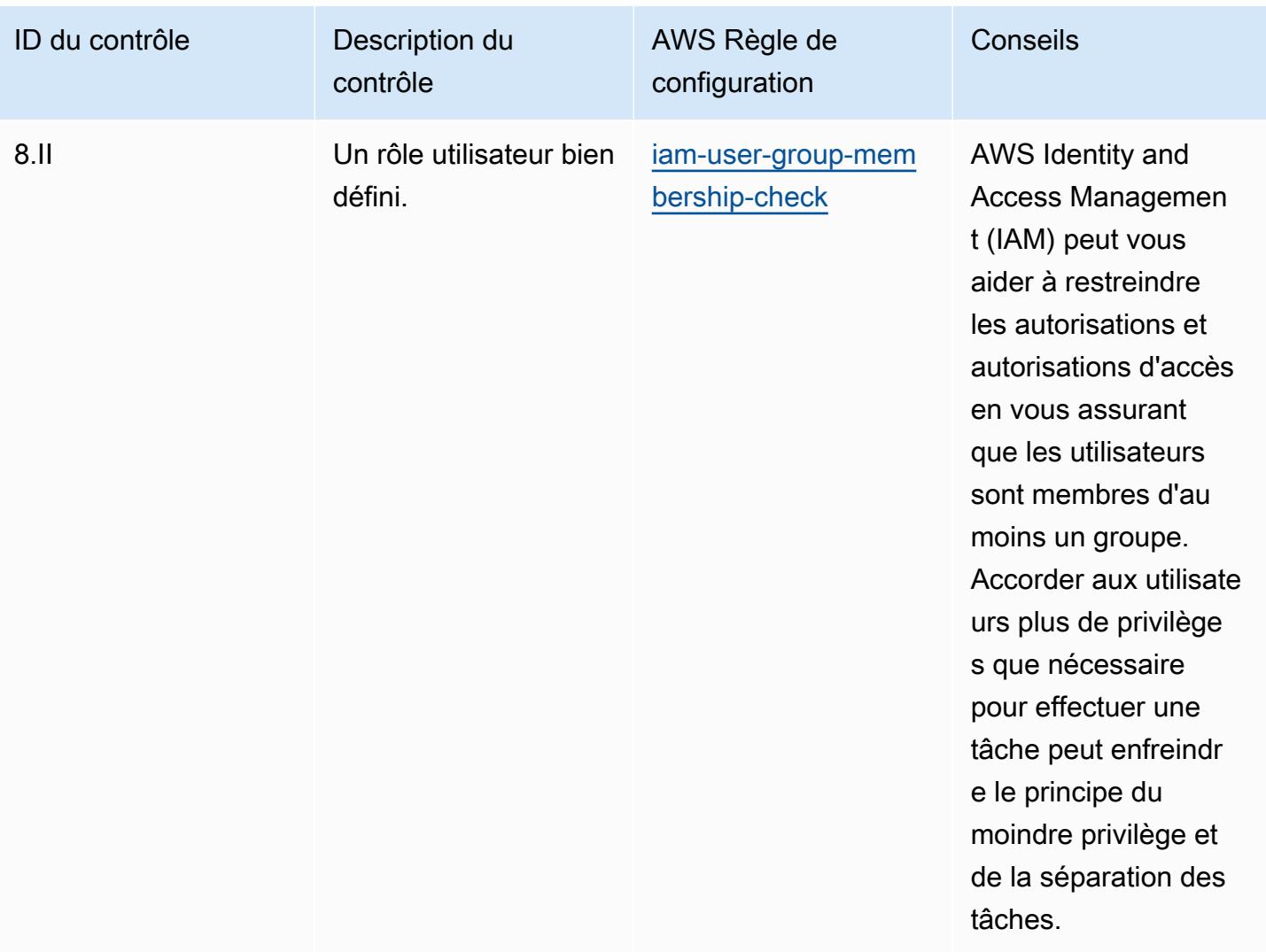

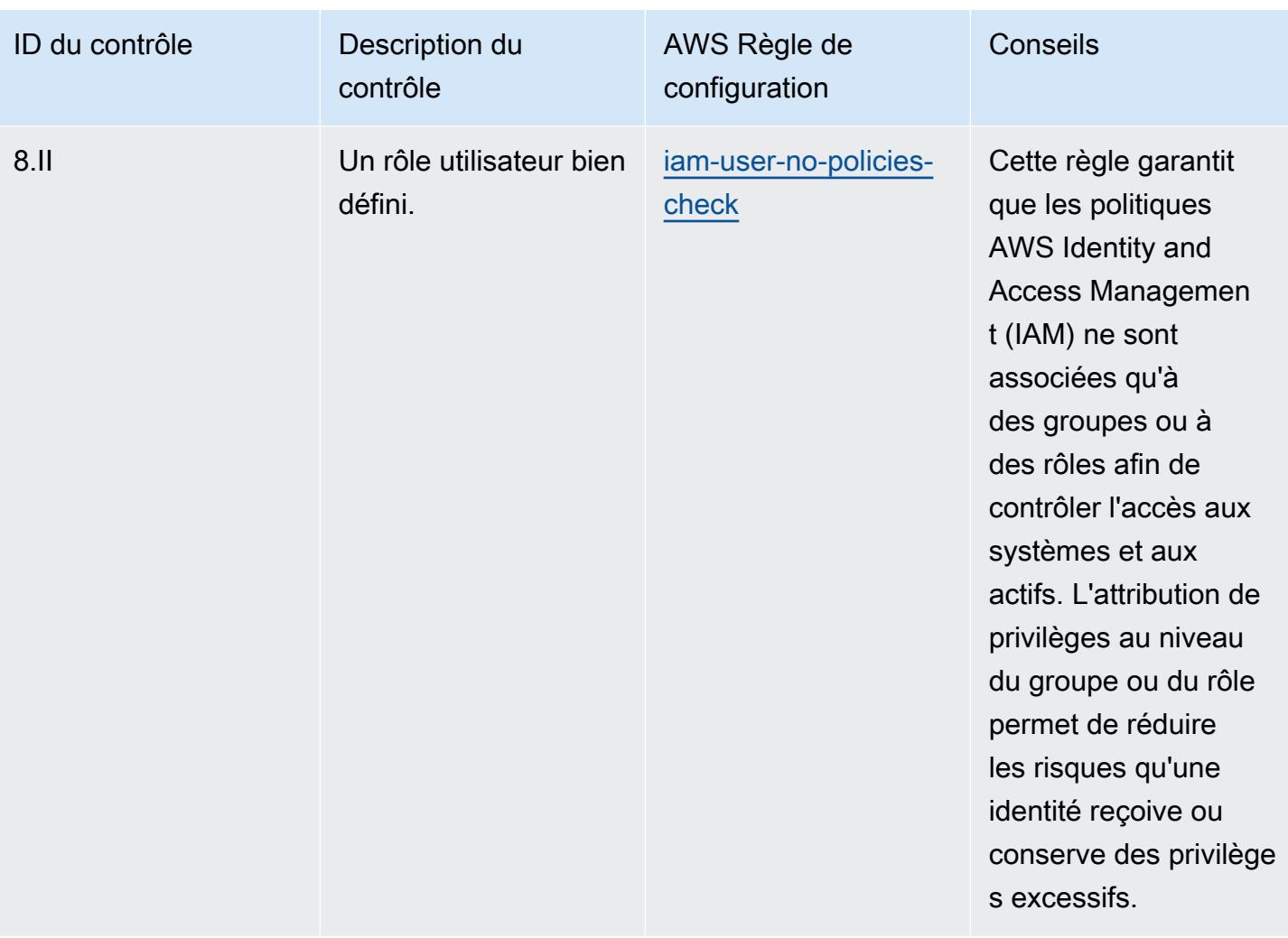

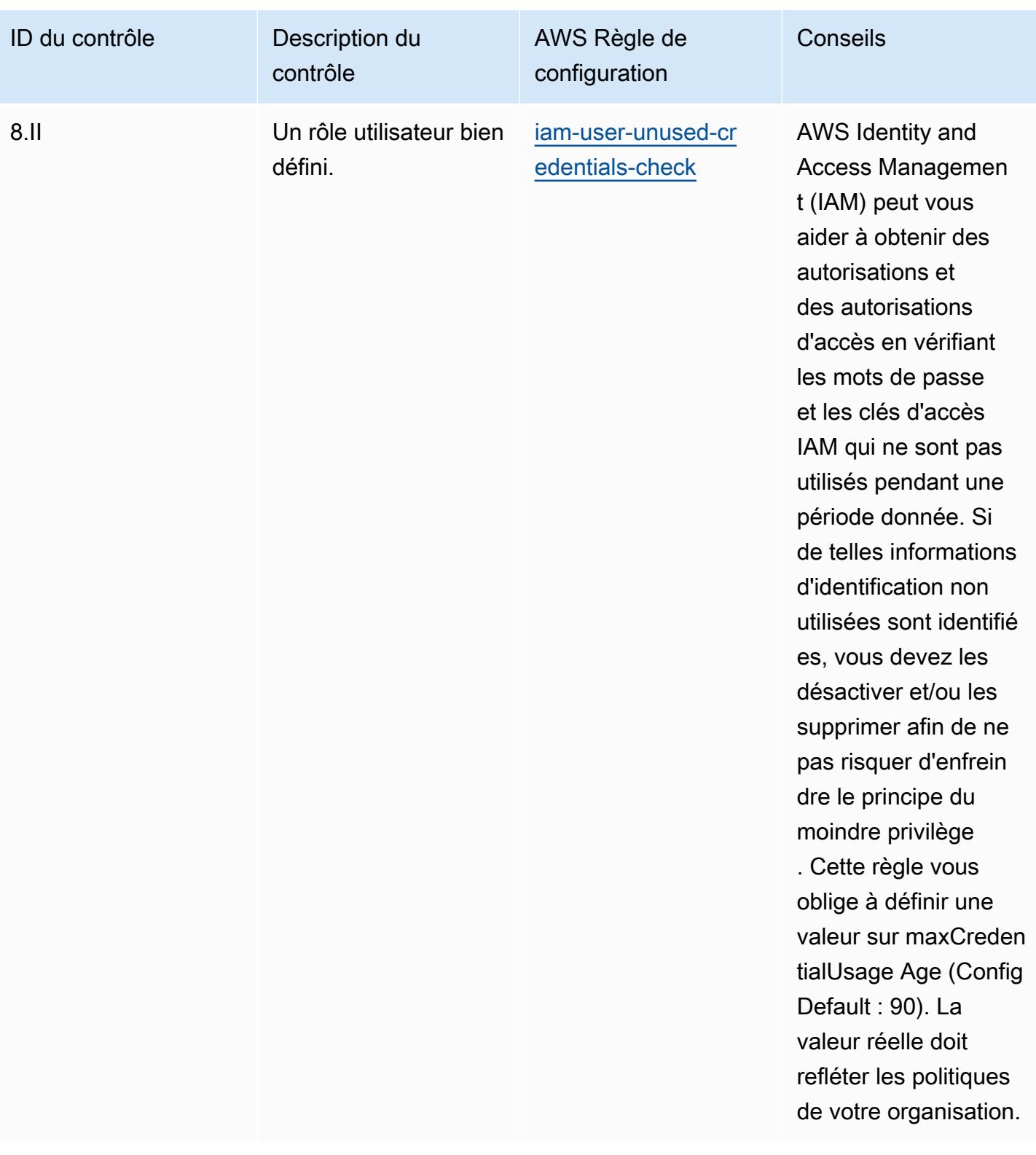

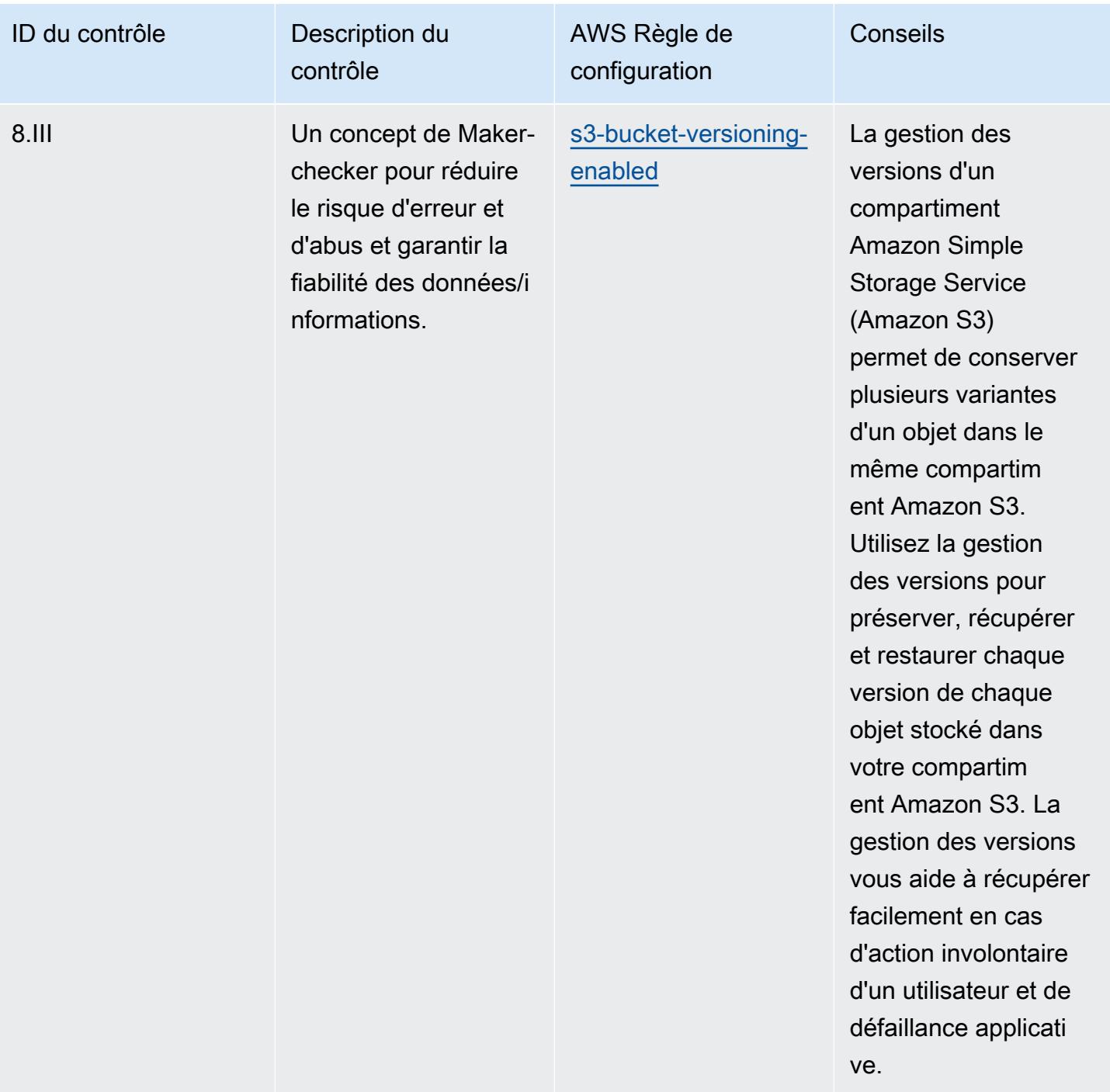

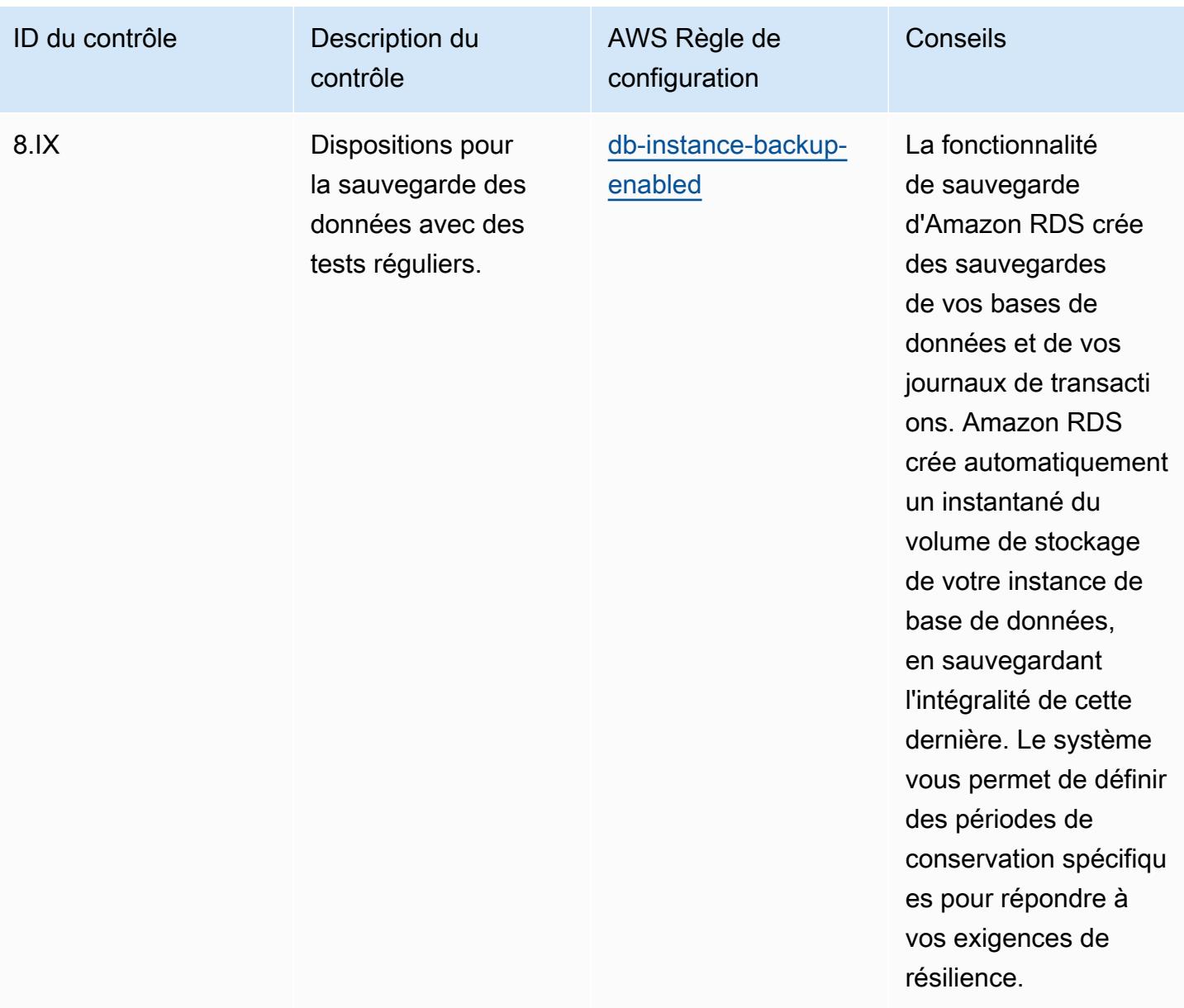

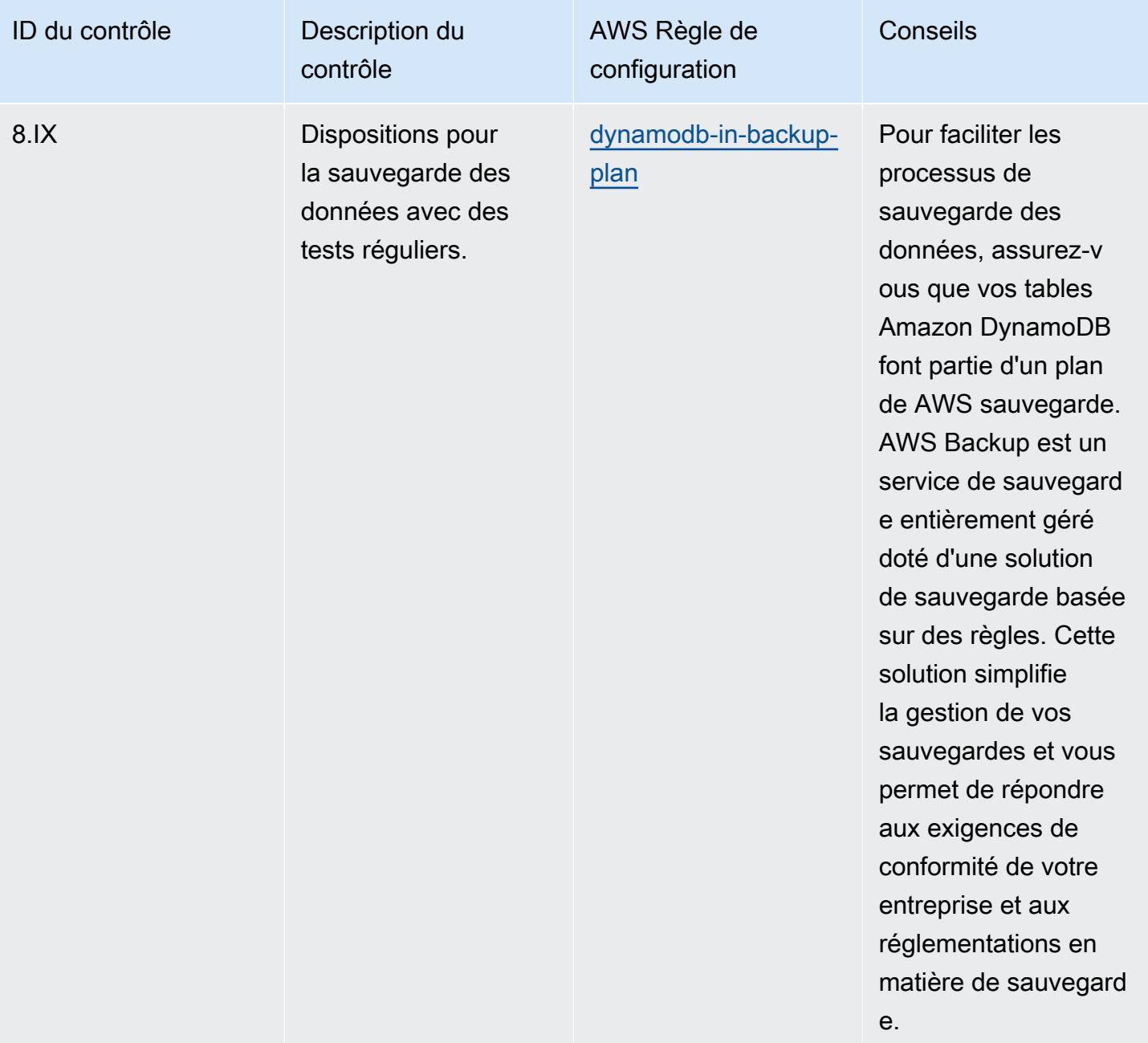

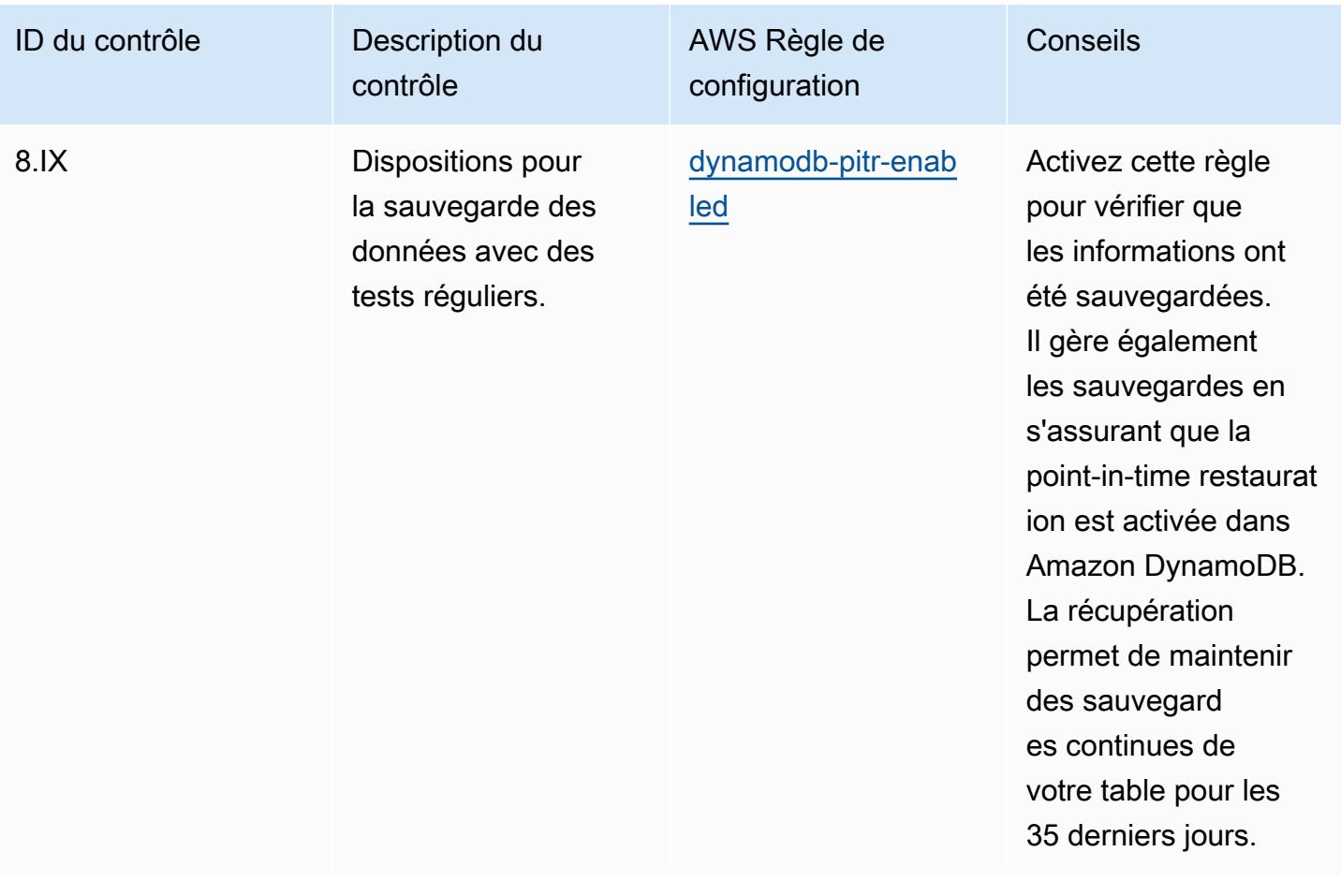

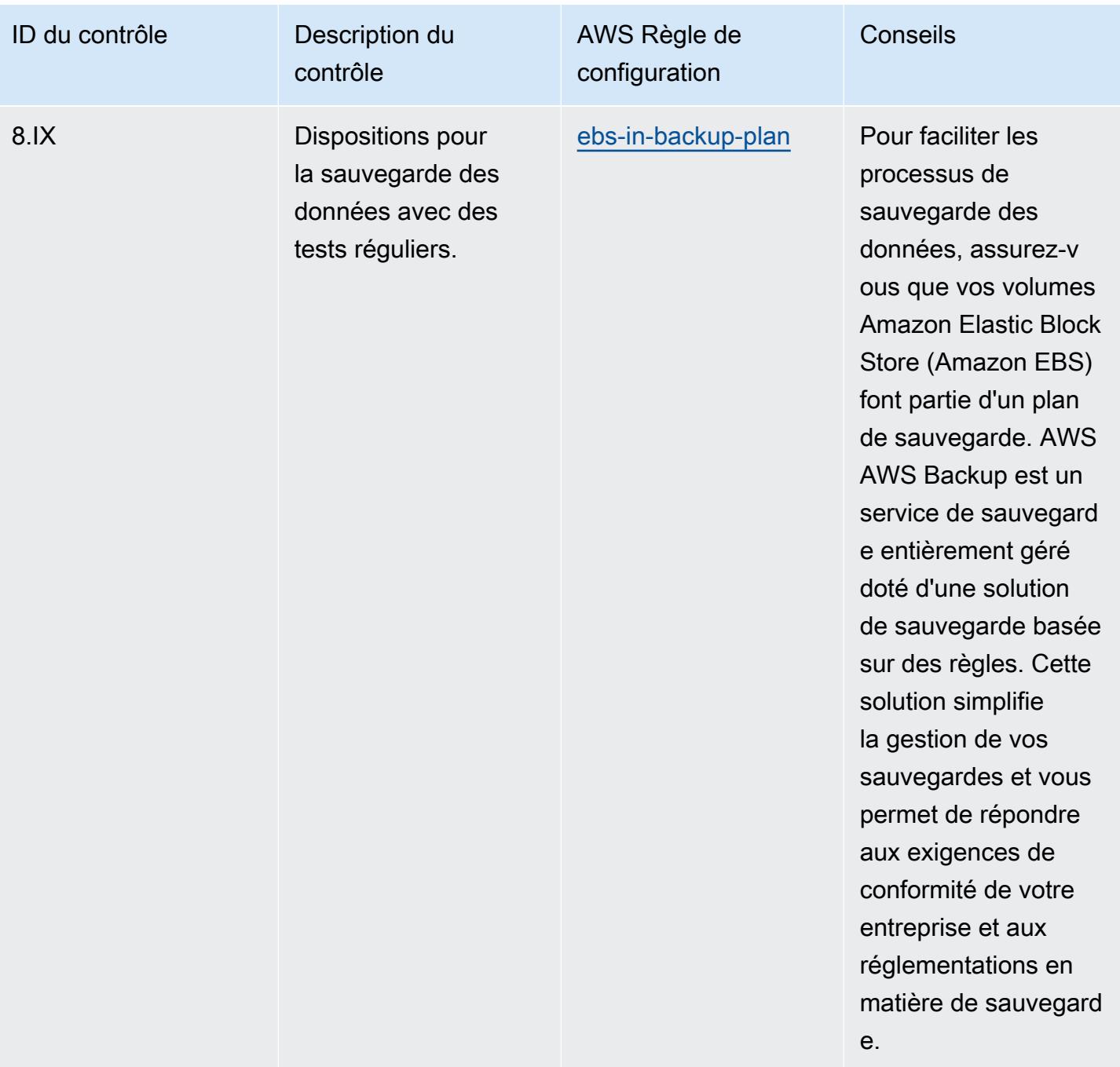

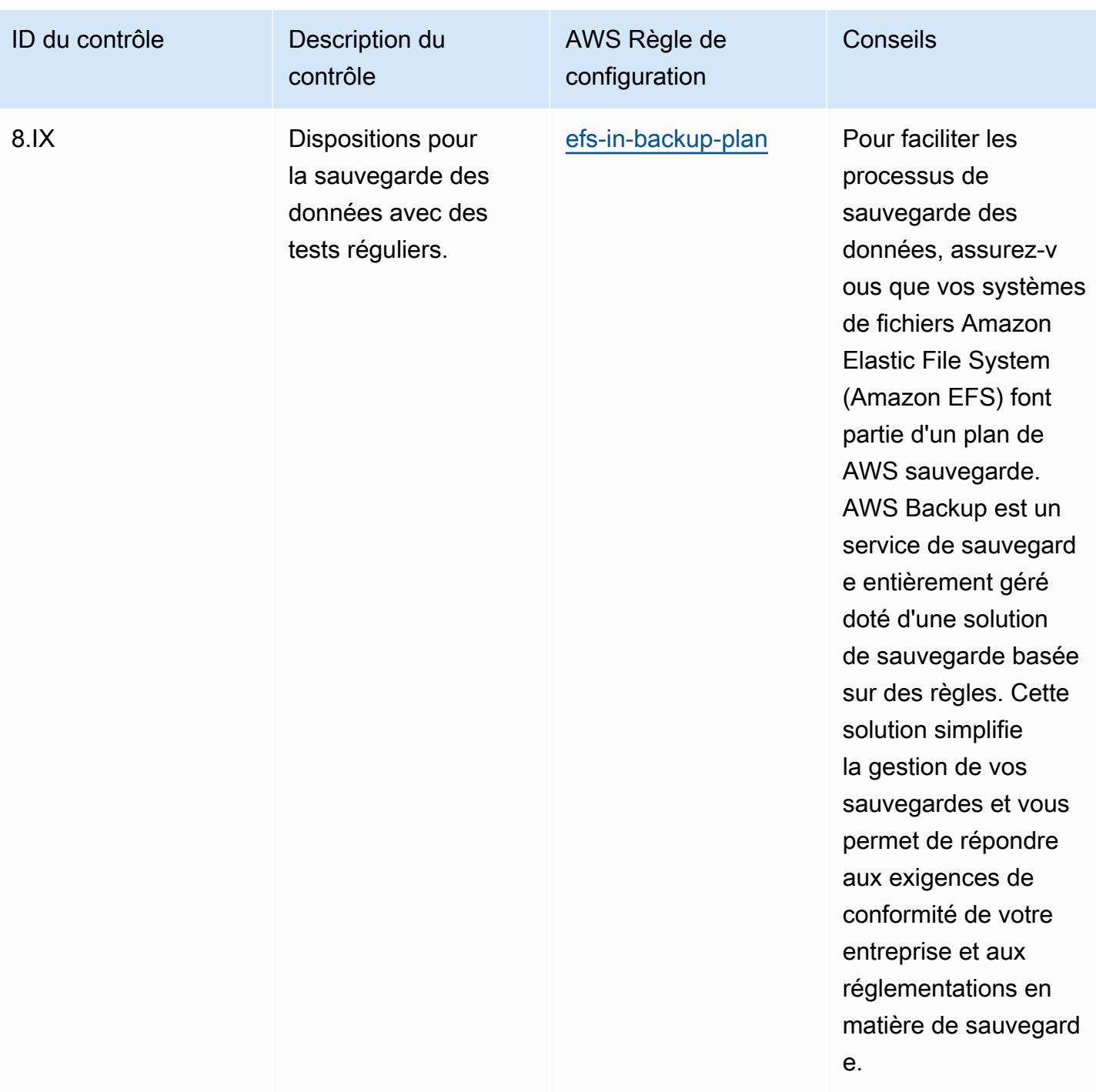

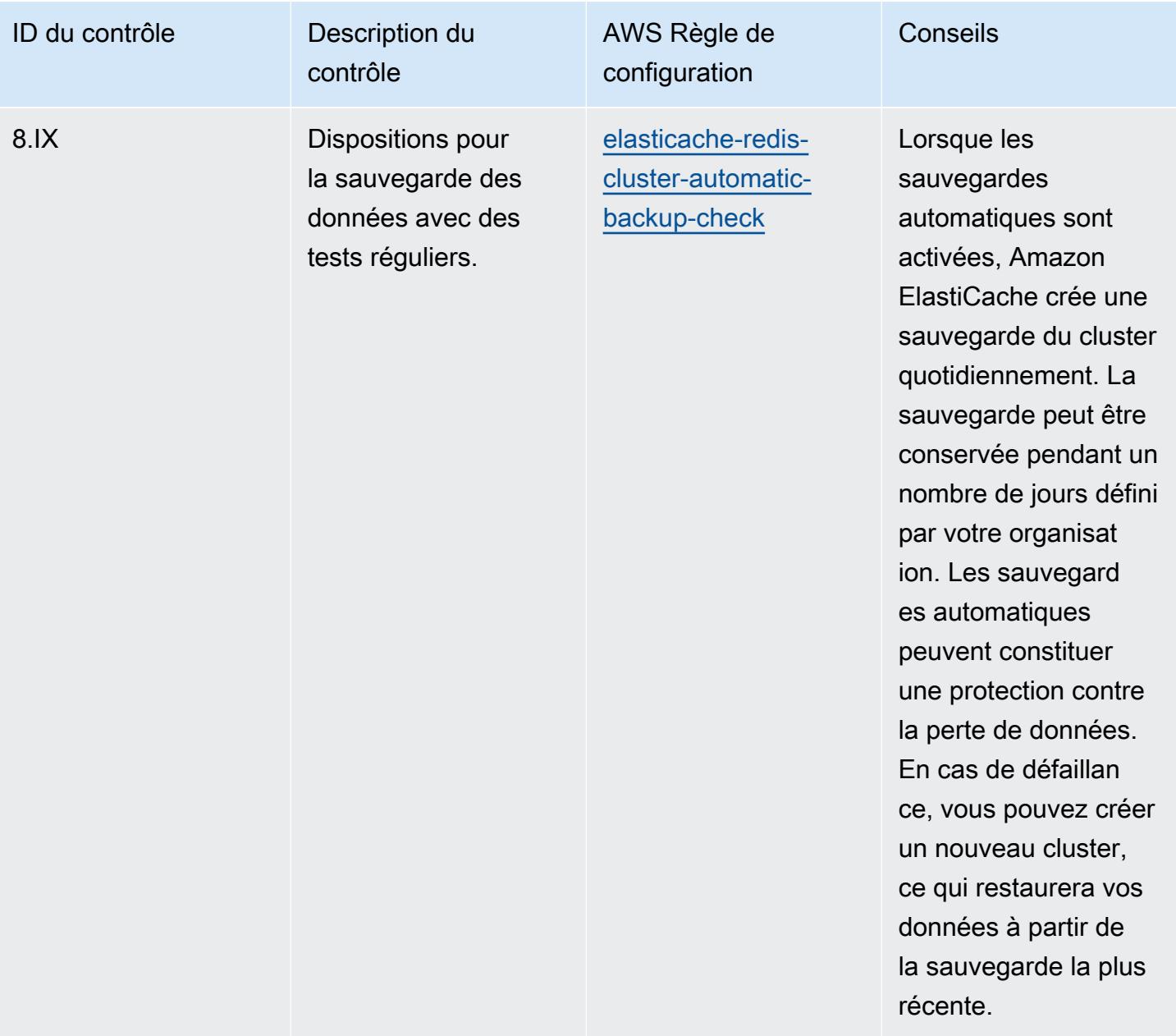

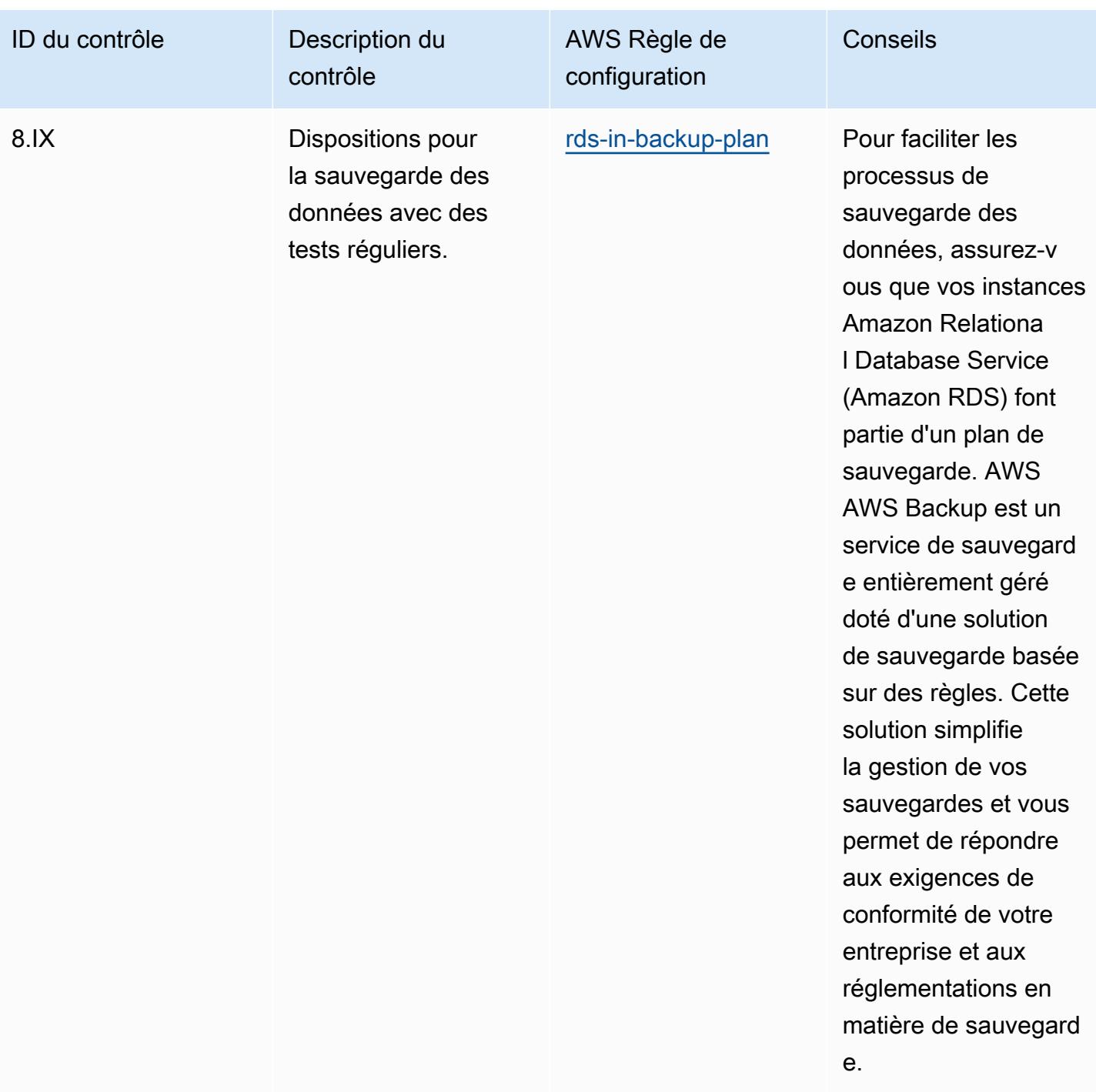

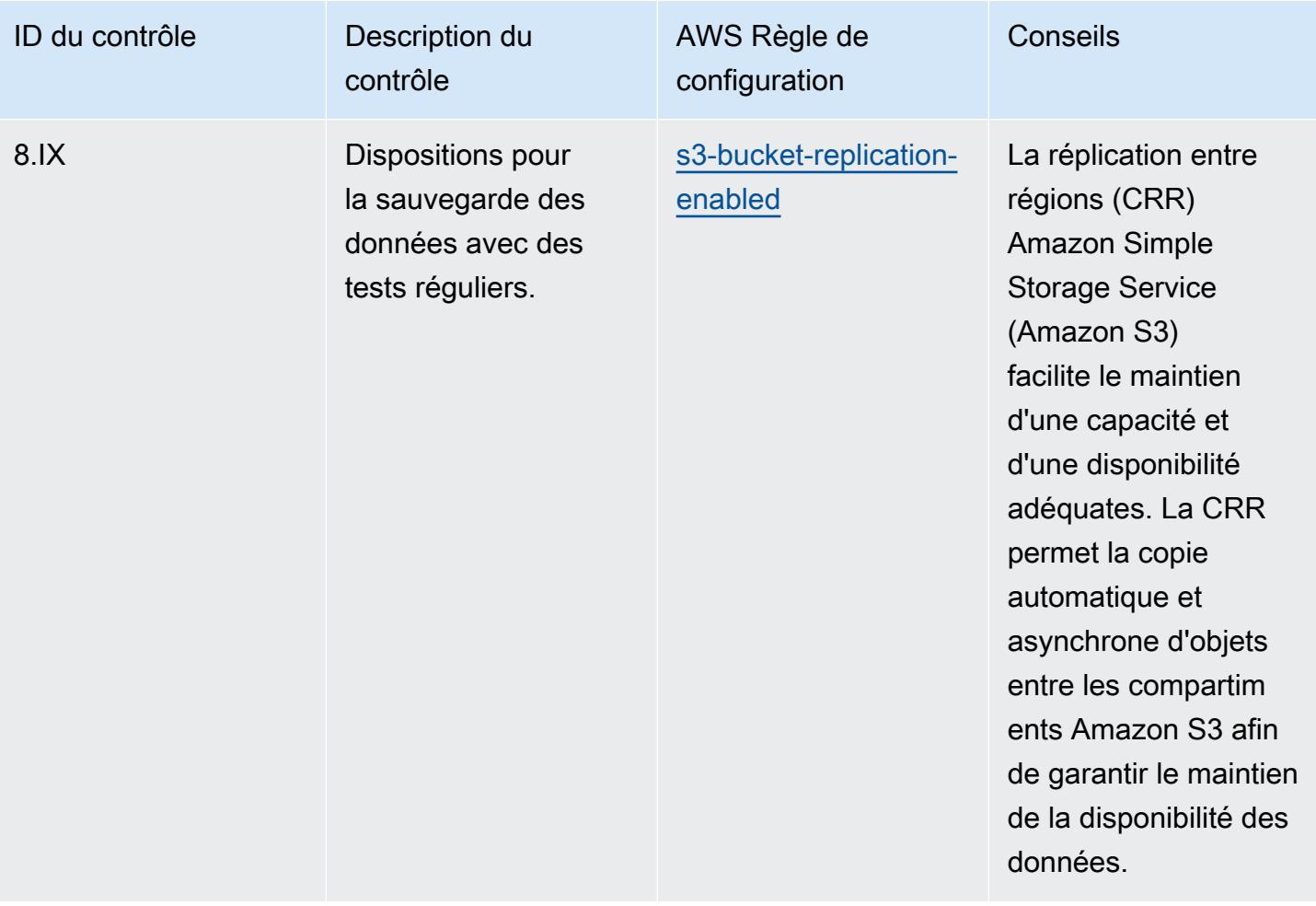

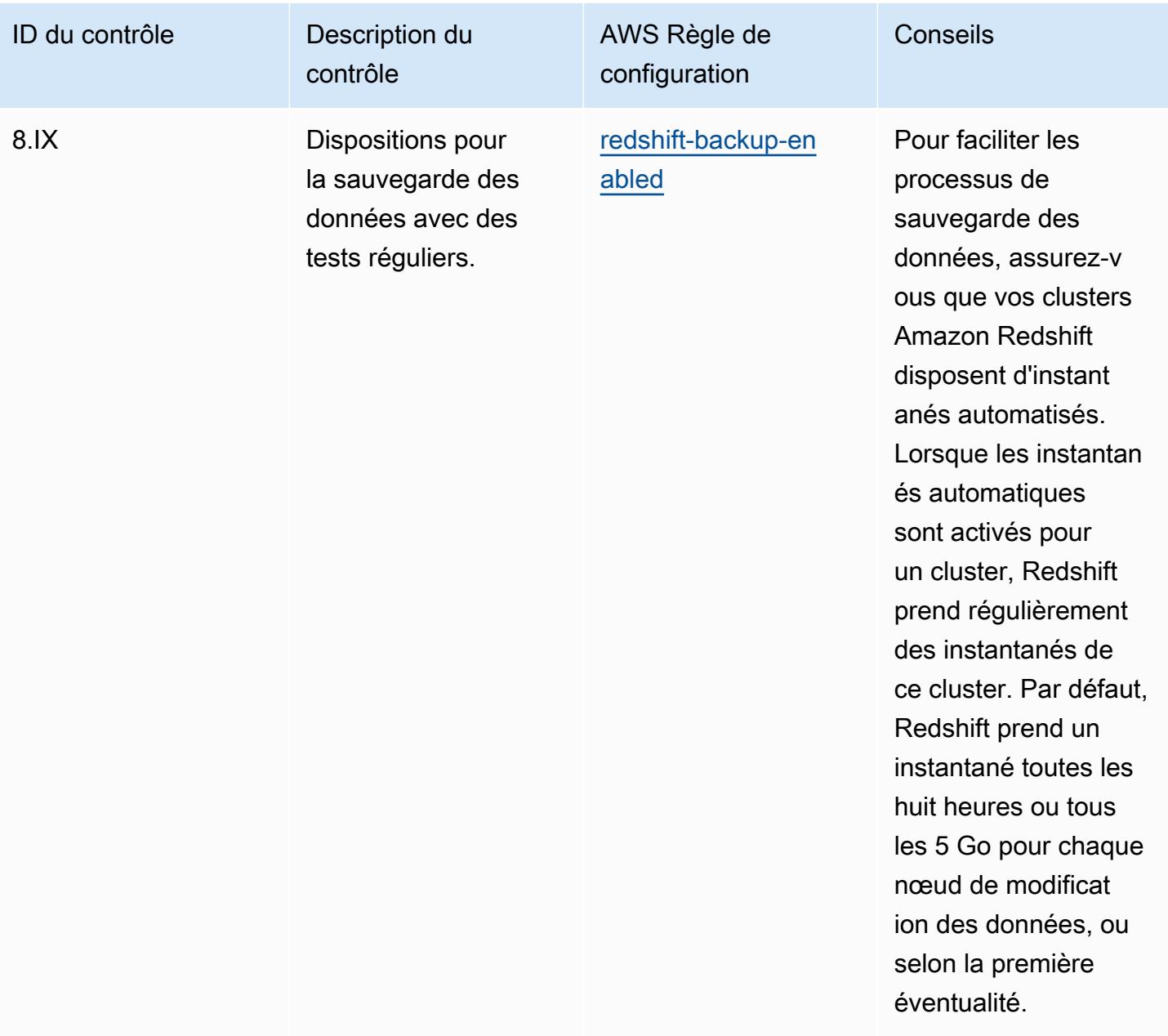

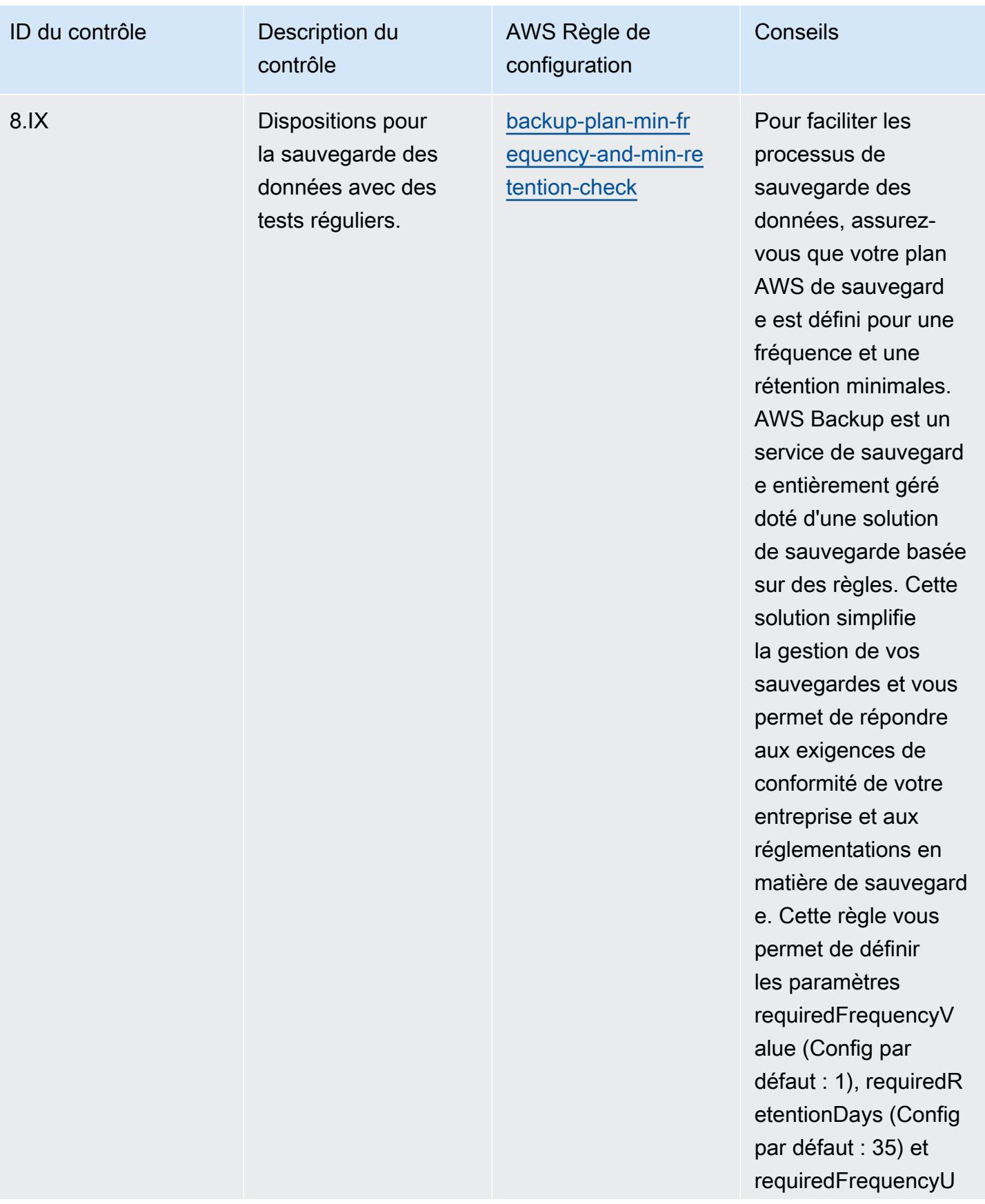

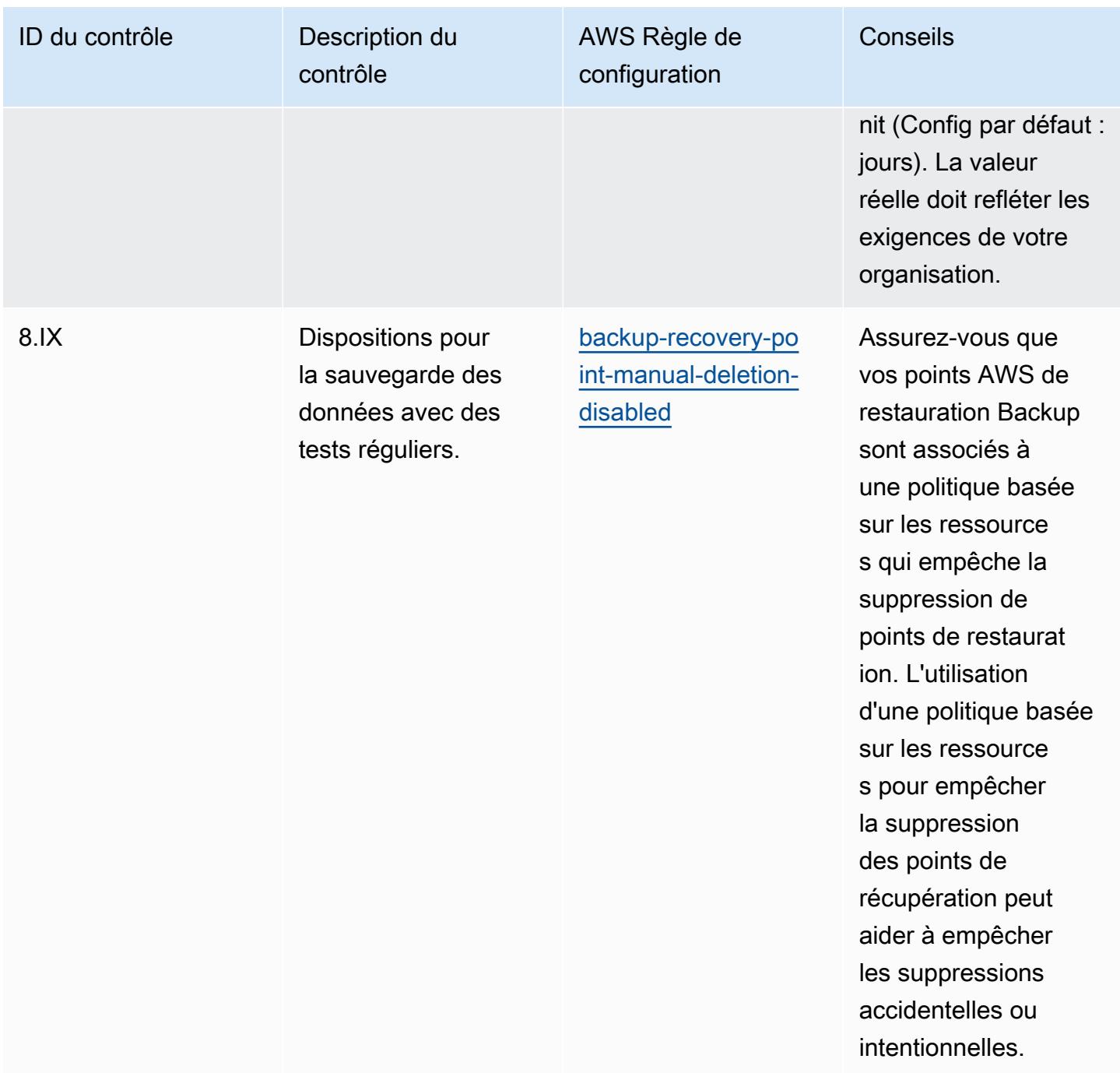

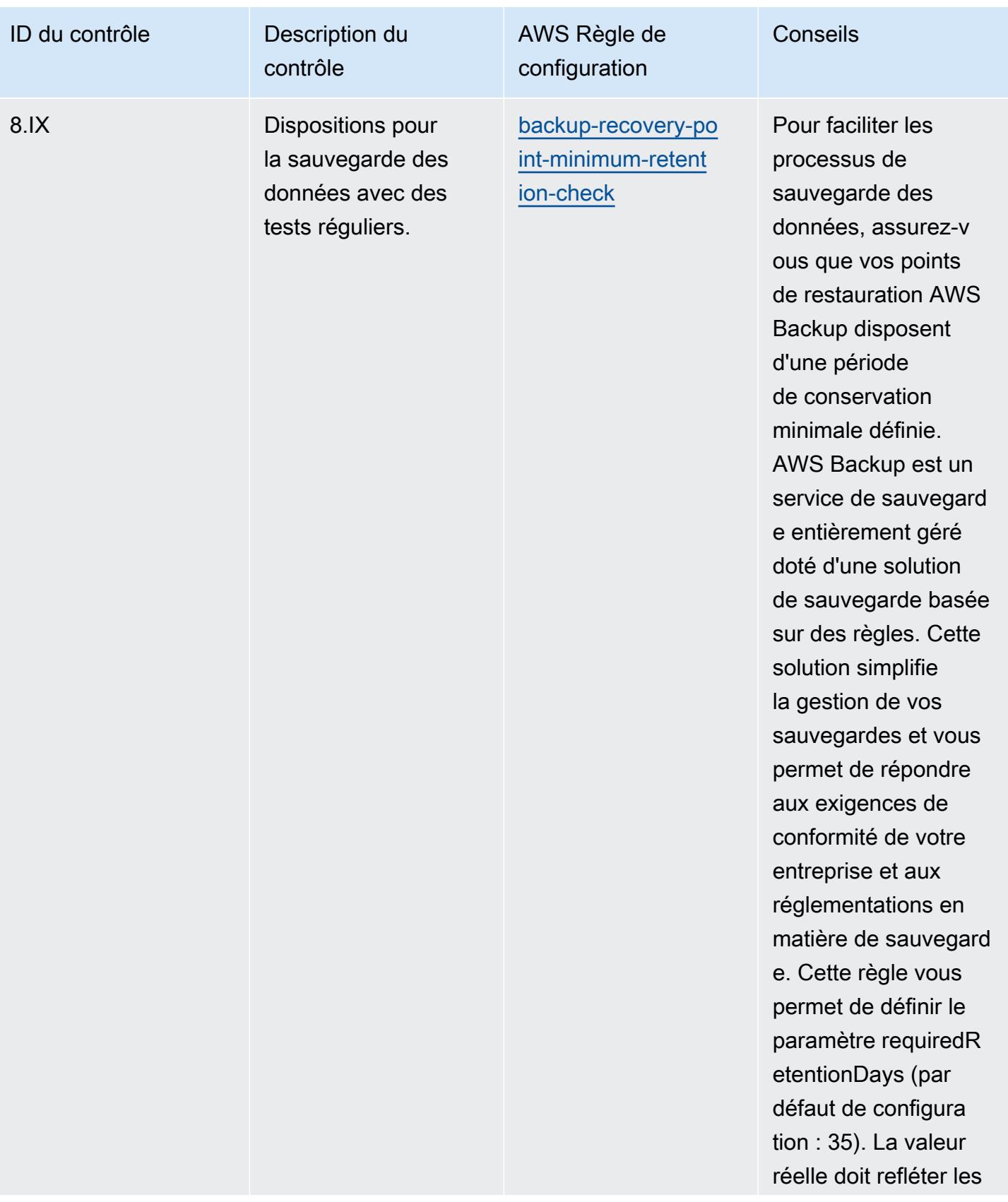

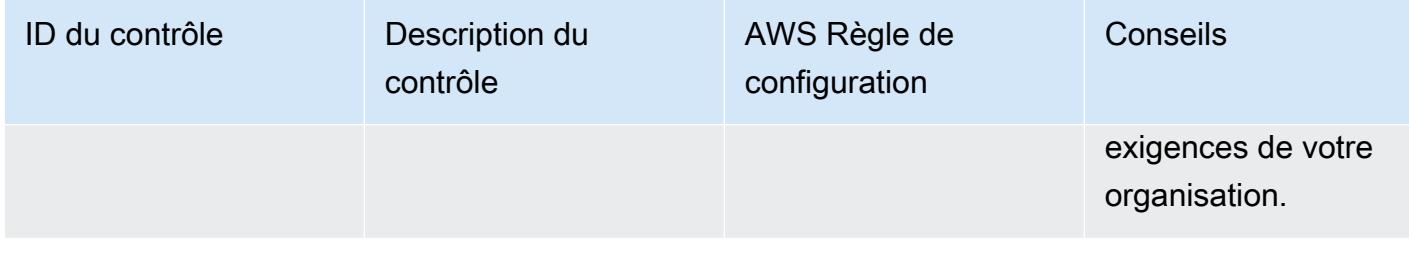

#### Modèle

Le modèle est disponible sur GitHub : [Operational Best Practices for RBI MD-ITF.](https://github.com/awslabs/aws-config-rules/blob/master/aws-config-conformance-packs/Operational-Best-Practices-for-RBI-MasterDirection.yaml)

# Bonnes pratiques de fonctionnement pour les services de sécurité, d'identité et de conformité

Ce pack de conformité contient des AWS Config règles basées sur les services de sécurité, d'identité et de conformité. Pour plus d'informations, consultez [la section Sécurité, identité et conformité sur](https://aws.amazon.com/products/security/) [AWS](https://aws.amazon.com/products/security/). Pour obtenir la liste de toutes les règles gérées prises en charge par AWS Config, consultez la section [Liste des règles AWS Config gérées.](https://docs.aws.amazon.com/config/latest/developerguide/managed-rules-by-aws-config.html)

Consultez la Parameters section du modèle suivant pour connaître les noms et les descriptions des paramètres requis.

Le modèle est disponible sur GitHub : [Meilleures pratiques opérationnelles pour les services de](https://github.com/awslabs/aws-config-rules/blob/master/aws-config-conformance-packs/Operational-Best-Practices-for-Security-Services.yaml) [sécurité, d'identité et de conformité.](https://github.com/awslabs/aws-config-rules/blob/master/aws-config-conformance-packs/Operational-Best-Practices-for-Security-Services.yaml)

### Bonnes pratiques de fonctionnement pour le sans serveur

Ce pack de conformité contient des AWS Config règles basées sur des solutions sans serveur. Pour obtenir la liste de toutes les règles gérées prises en charge par AWS Config, consultez la section [Liste des règles AWS Config gérées.](https://docs.aws.amazon.com/config/latest/developerguide/managed-rules-by-aws-config.html)

Consultez la Parameters section du modèle suivant pour connaître les noms et les descriptions des paramètres requis.

Le modèle est disponible sur GitHub : [Operational Best Practices for Serverless.](https://github.com/awslabs/aws-config-rules/blob/master/aws-config-conformance-packs/Operational-Best-Practices-for-Serverless.yaml)

## Bonnes pratiques de fonctionnement pour les services de stockage

Ce pack de conformité contient des AWS Config règles basées sur les services de stockage. Pour plus d'informations, consultez [Cloud Storage on AWS](https://aws.amazon.com/products/storage/). Pour obtenir la liste de toutes les règles gérées prises en charge par AWS Config, consultez la section [Liste des règles AWS Config gérées](https://docs.aws.amazon.com/config/latest/developerguide/managed-rules-by-aws-config.html). Consultez la Parameters section du modèle suivant pour connaître les noms et les descriptions des paramètres requis.

Le modèle est disponible sur GitHub : [Meilleures pratiques opérationnelles pour les services de](https://github.com/awslabs/aws-config-rules/blob/master/aws-config-conformance-packs/Operational-Best-Practices-for-Storage-Services.yaml) [stockage](https://github.com/awslabs/aws-config-rules/blob/master/aws-config-conformance-packs/Operational-Best-Practices-for-Storage-Services.yaml).

# Bonnes pratiques de fonctionnement pour SWIFT CSP

Les packs de conformité fournissent un cadre de conformité à usage général conçu pour vous permettre de créer des contrôles de gouvernance en matière de sécurité, d'exploitation ou d'optimisation des coûts à l'aide de AWS Config règles gérées ou personnalisées et d'actions correctives. AWS Config Les packs de conformité, en tant qu'exemples de modèle, ne sont pas conçus pour garantir pleinement la conformité à une norme de gouvernance ou de conformité spécifique. Il vous incombe de déterminer vous-même si votre utilisation des services est conforme aux exigences légales et réglementaires applicables.

Vous trouverez ci-dessous un exemple de mappage entre le Customer Security Programme (CSP) de SWIFT et les règles de configuration gérées AWS . Chaque AWS Config règle s'applique à une AWS ressource spécifique et concerne un ou plusieurs contrôles SWIFT CSP. Un contrôle SWIFT CSP peut être lié à plusieurs AWS Config règles. Reportez-vous au tableau ci-dessous pour obtenir plus de détails et des conseils relatifs à ces mappages.

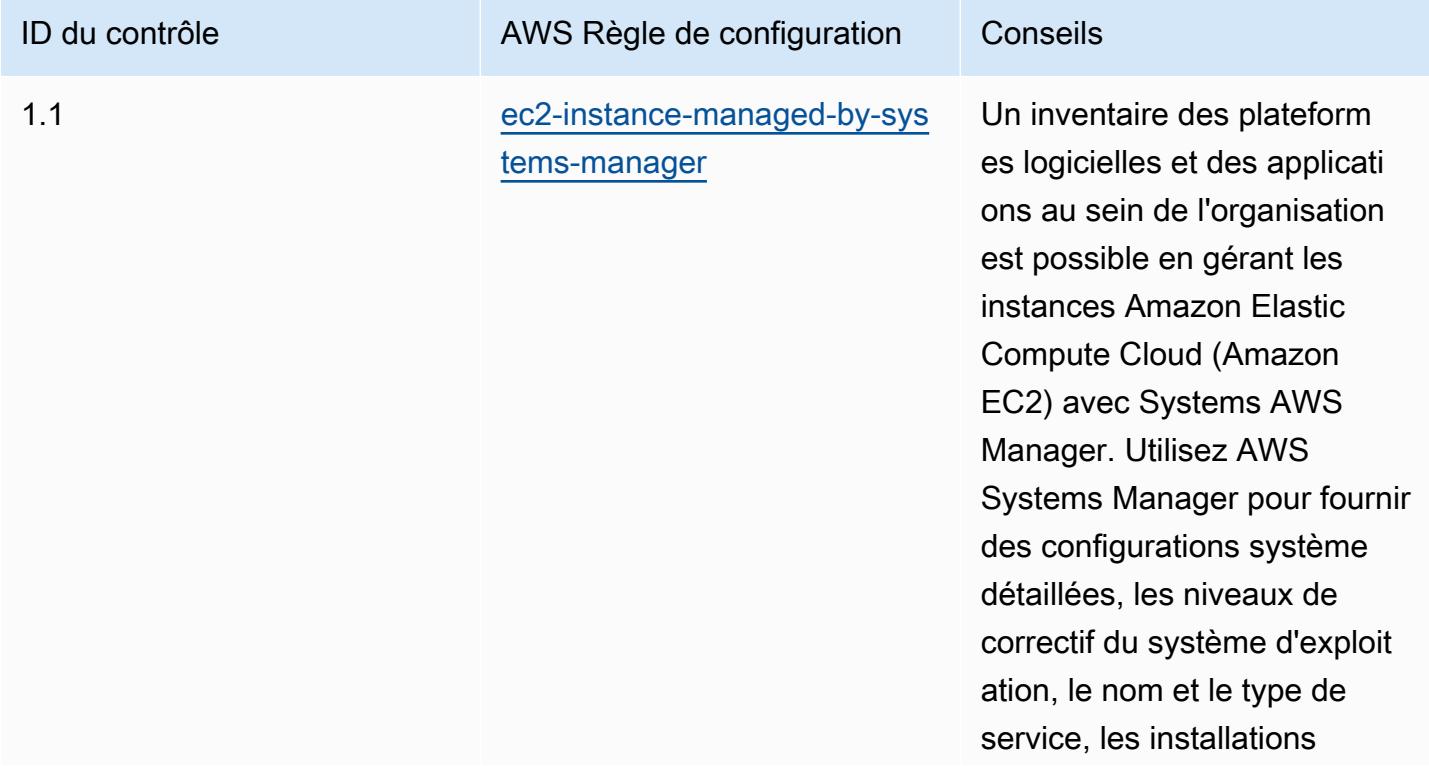

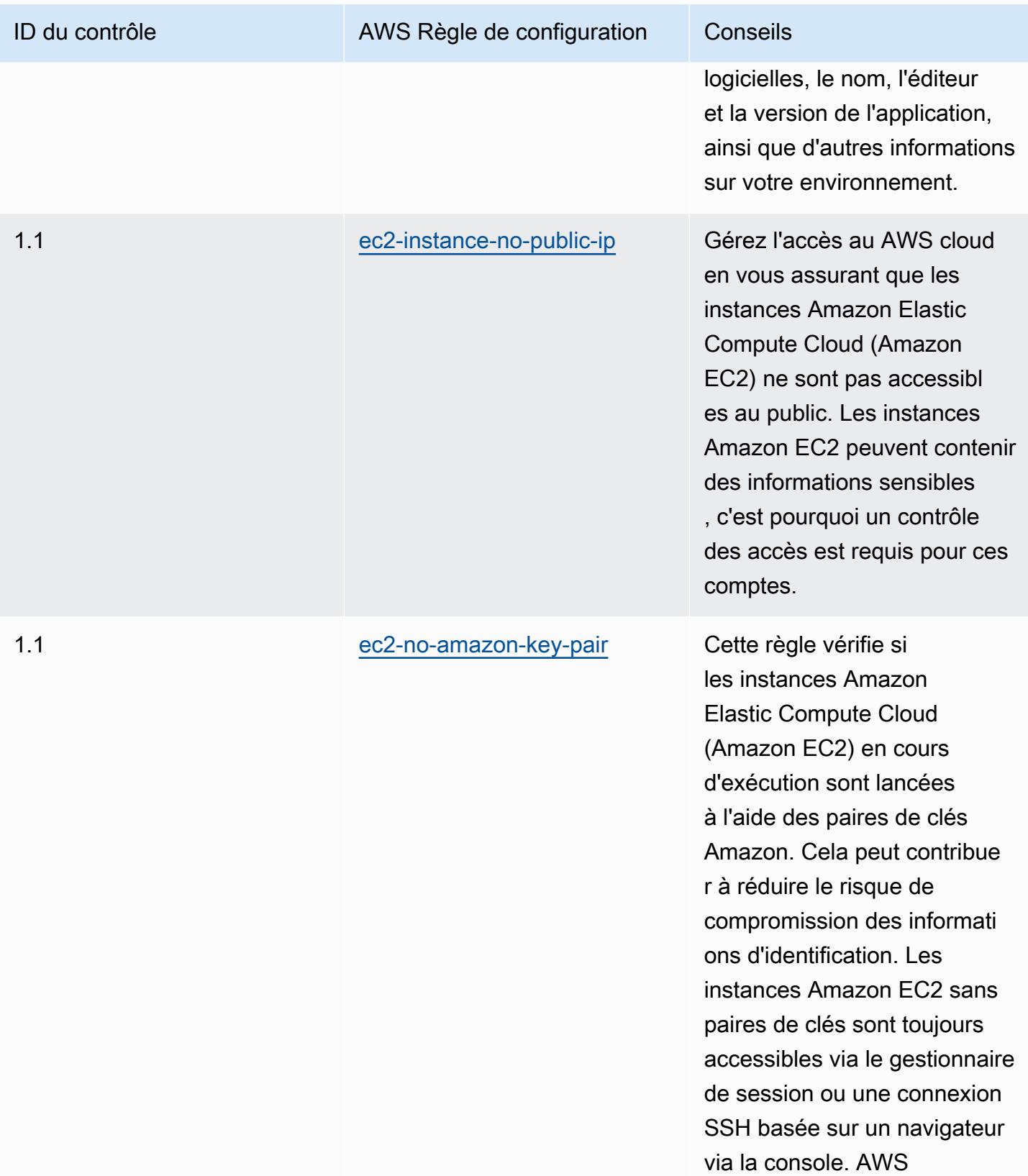

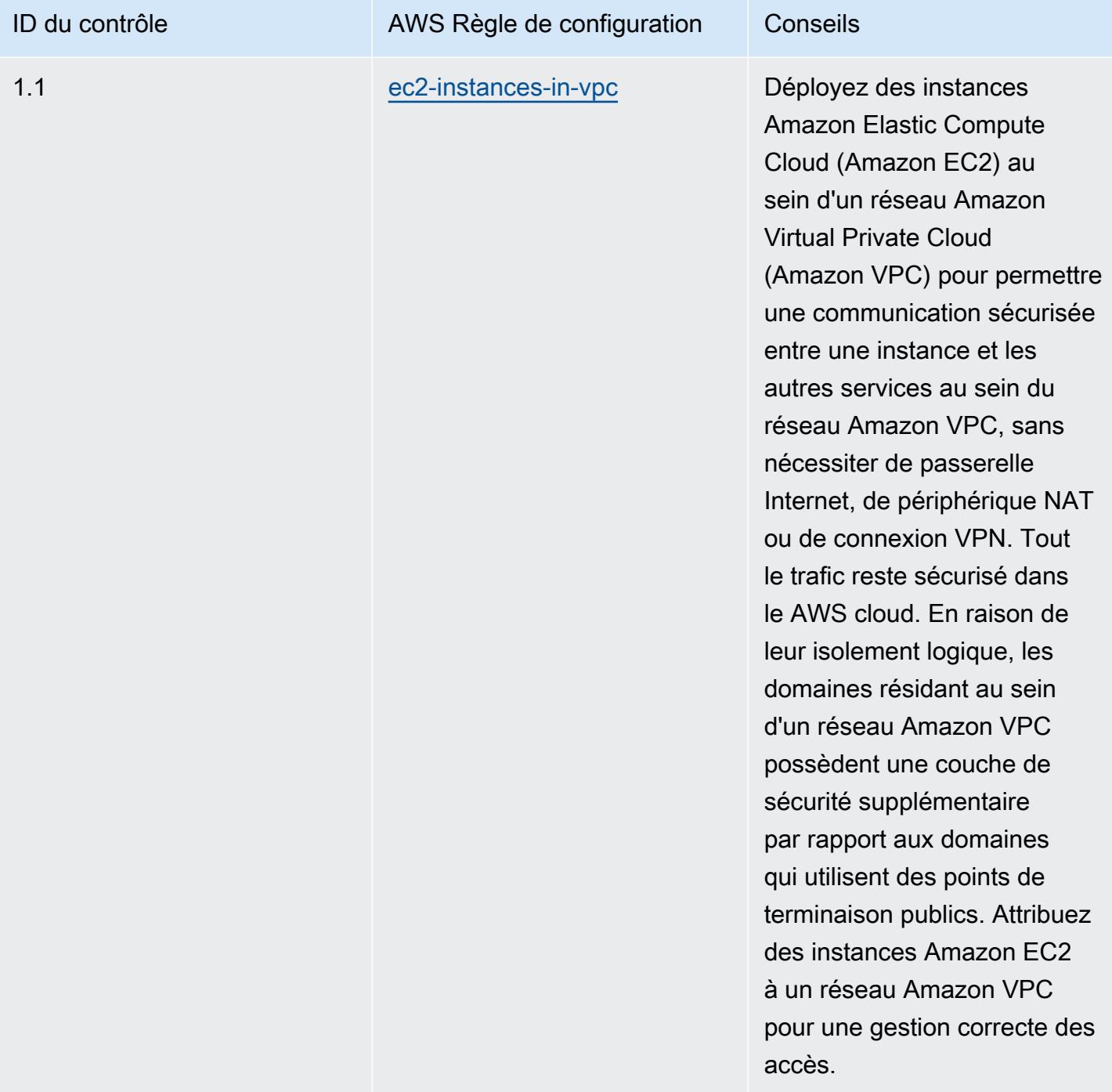

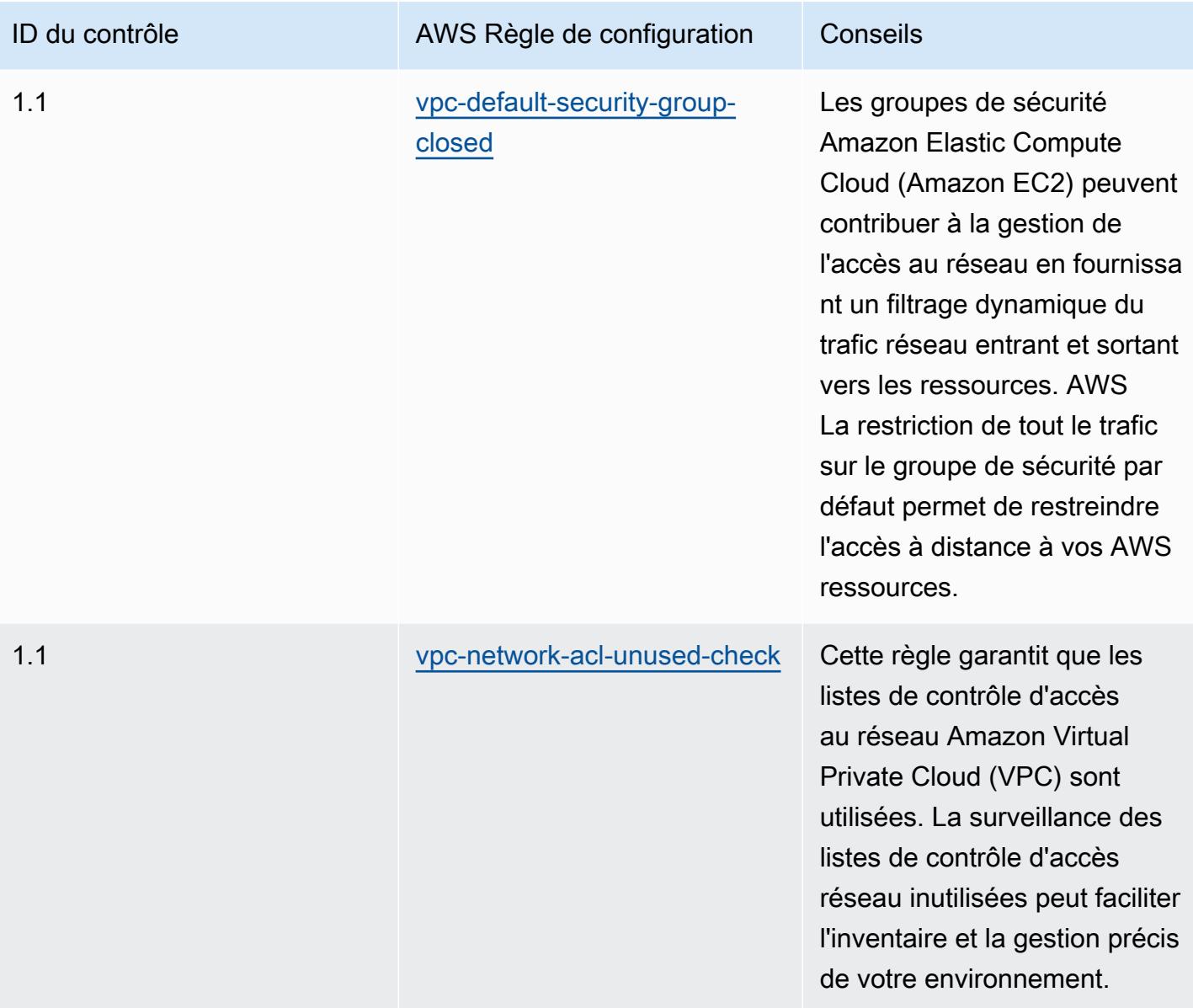

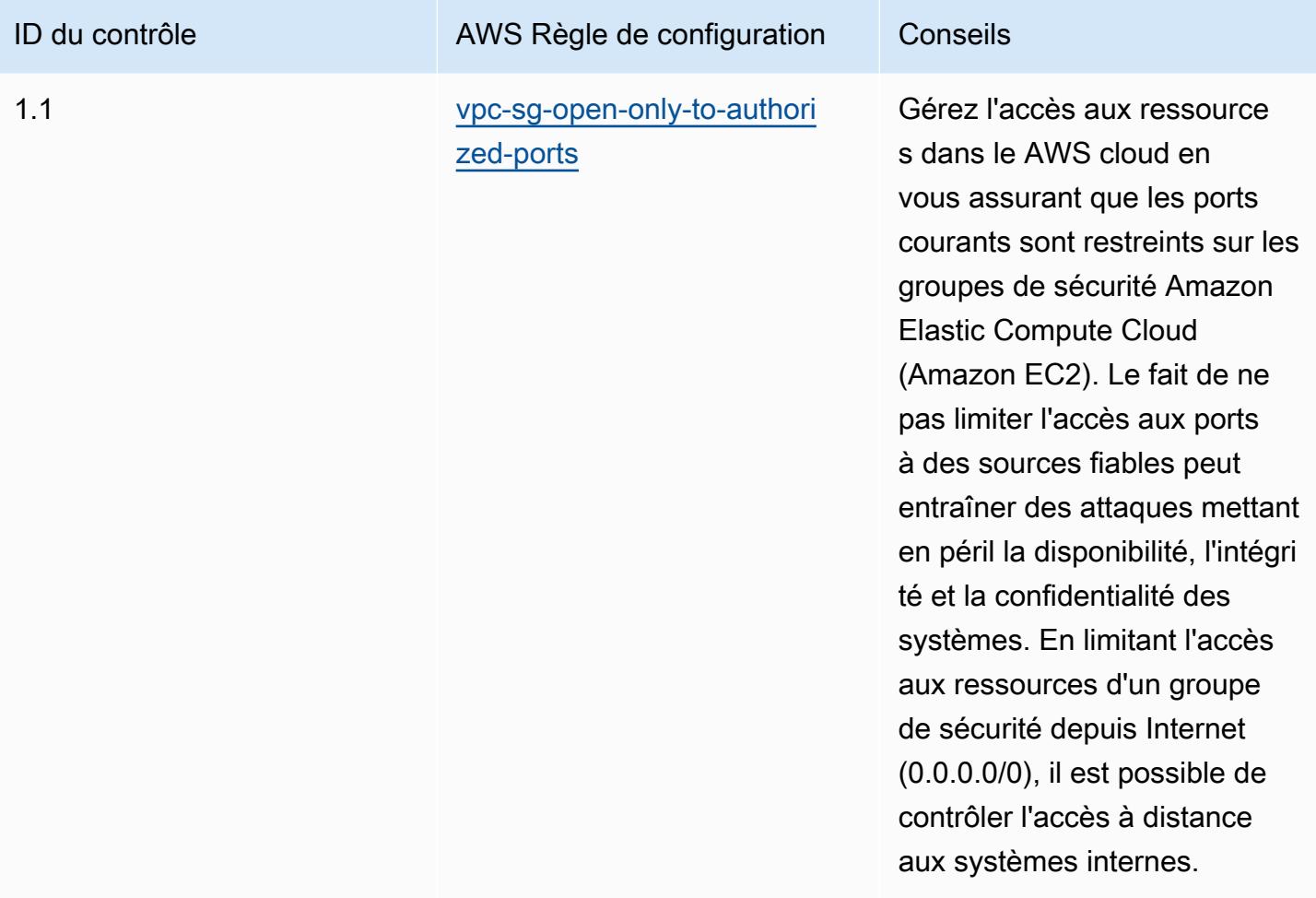

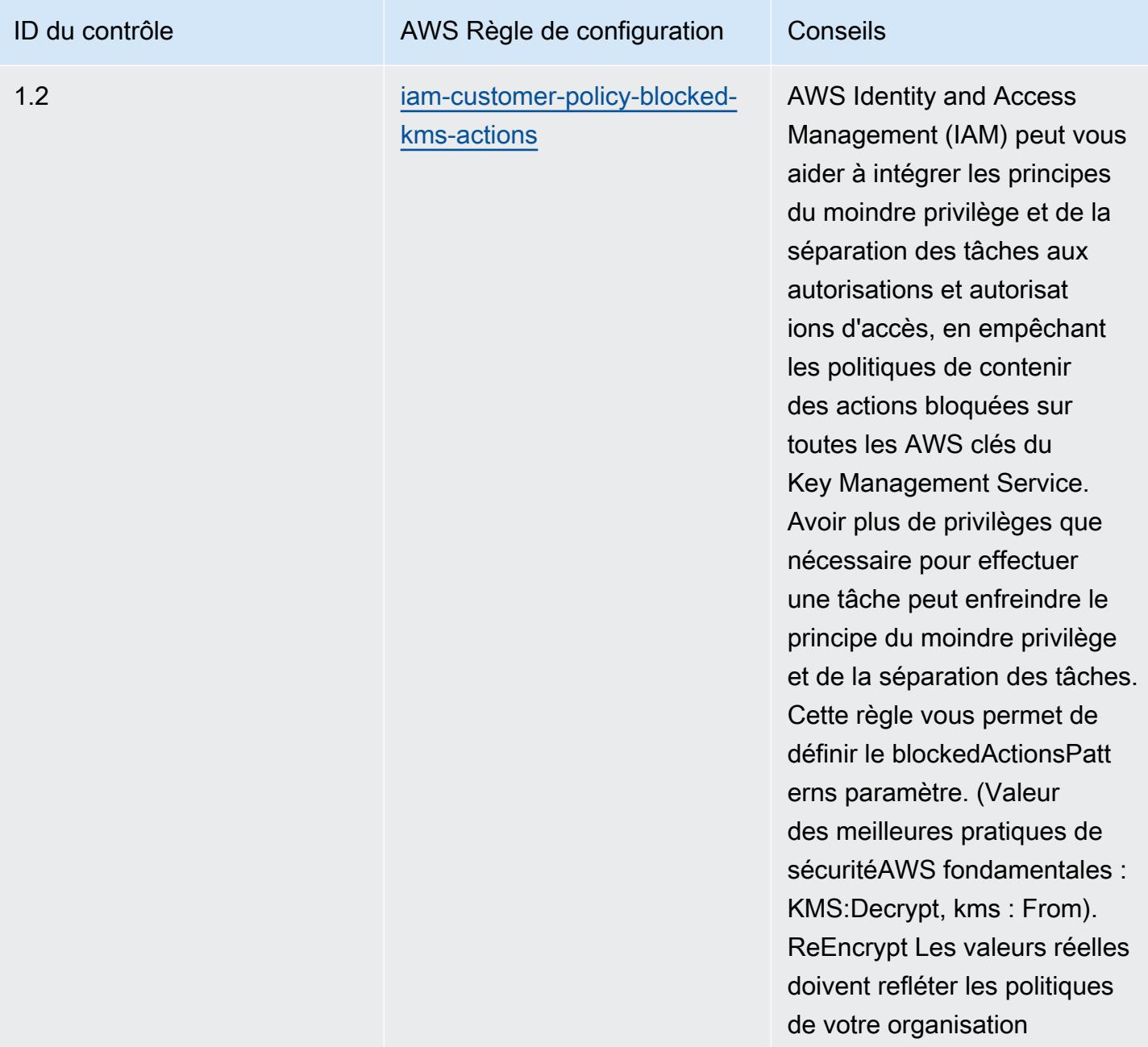

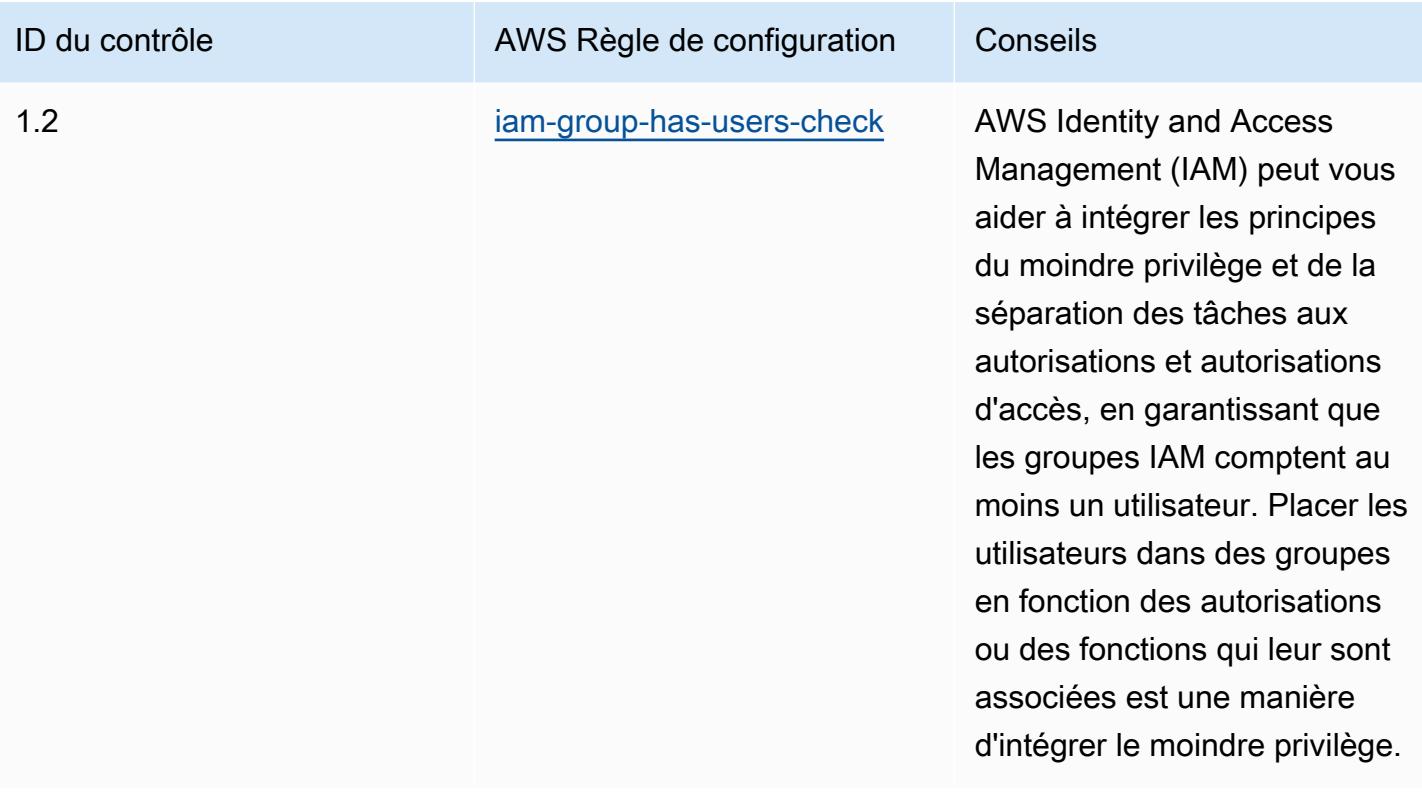

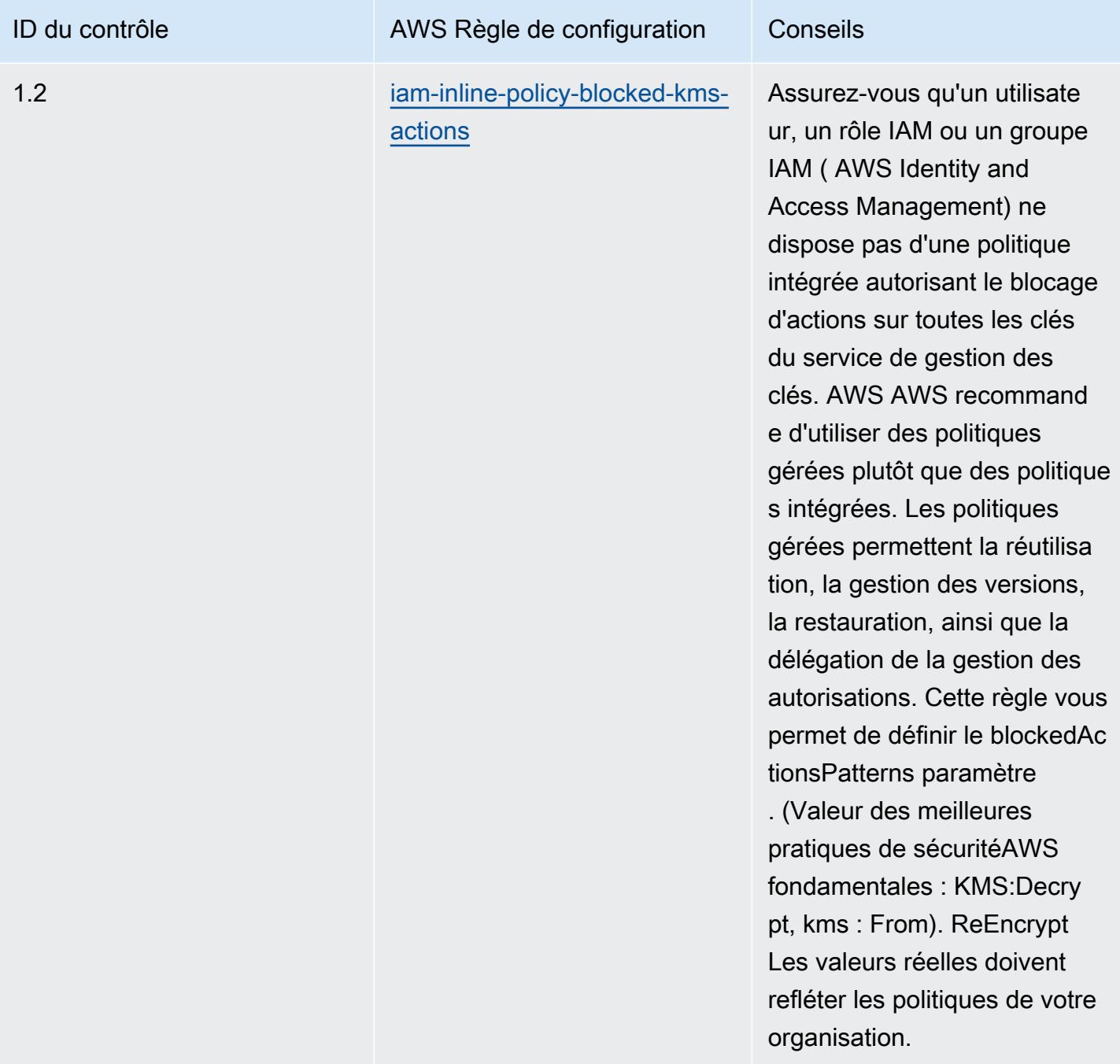

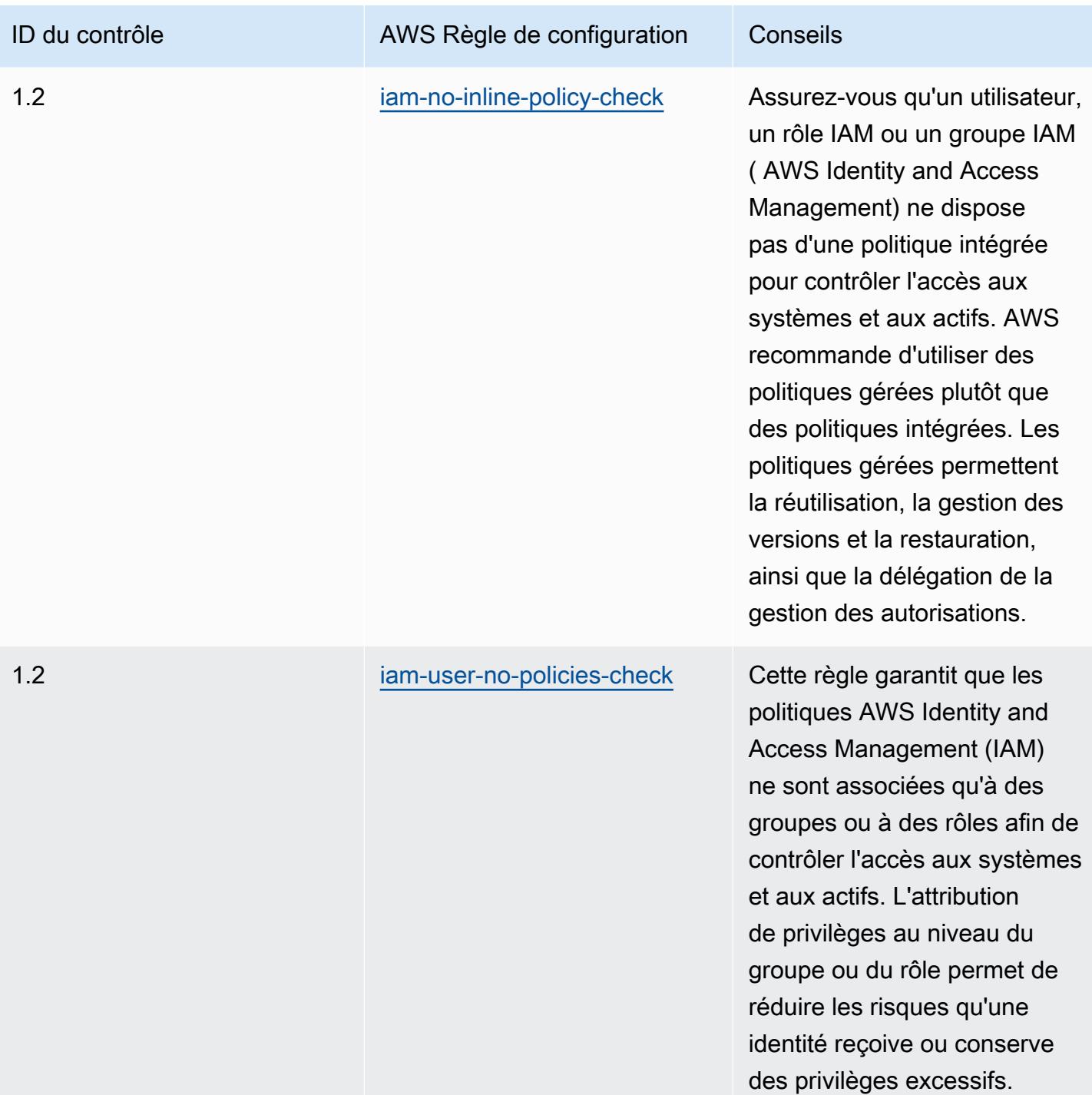

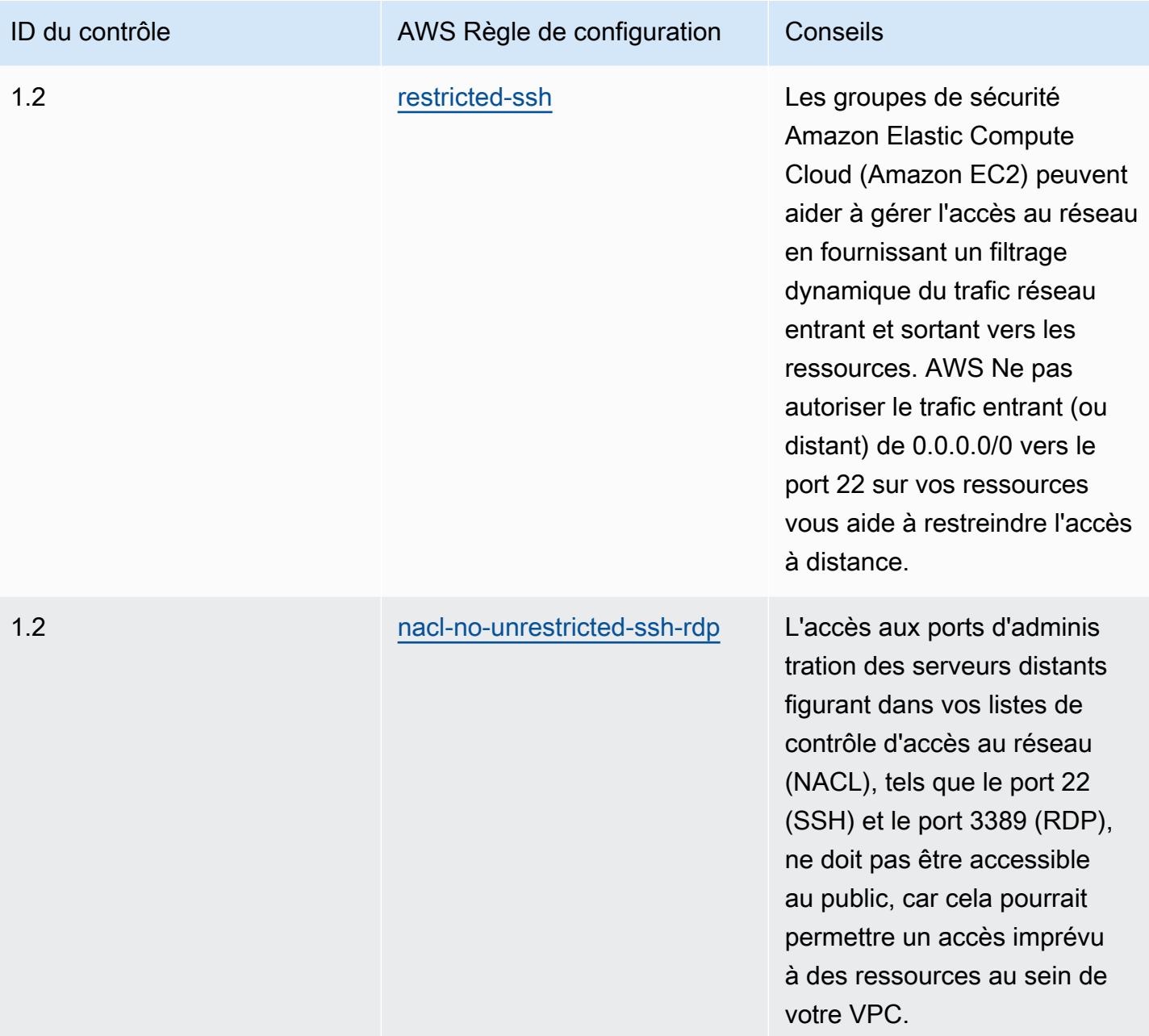

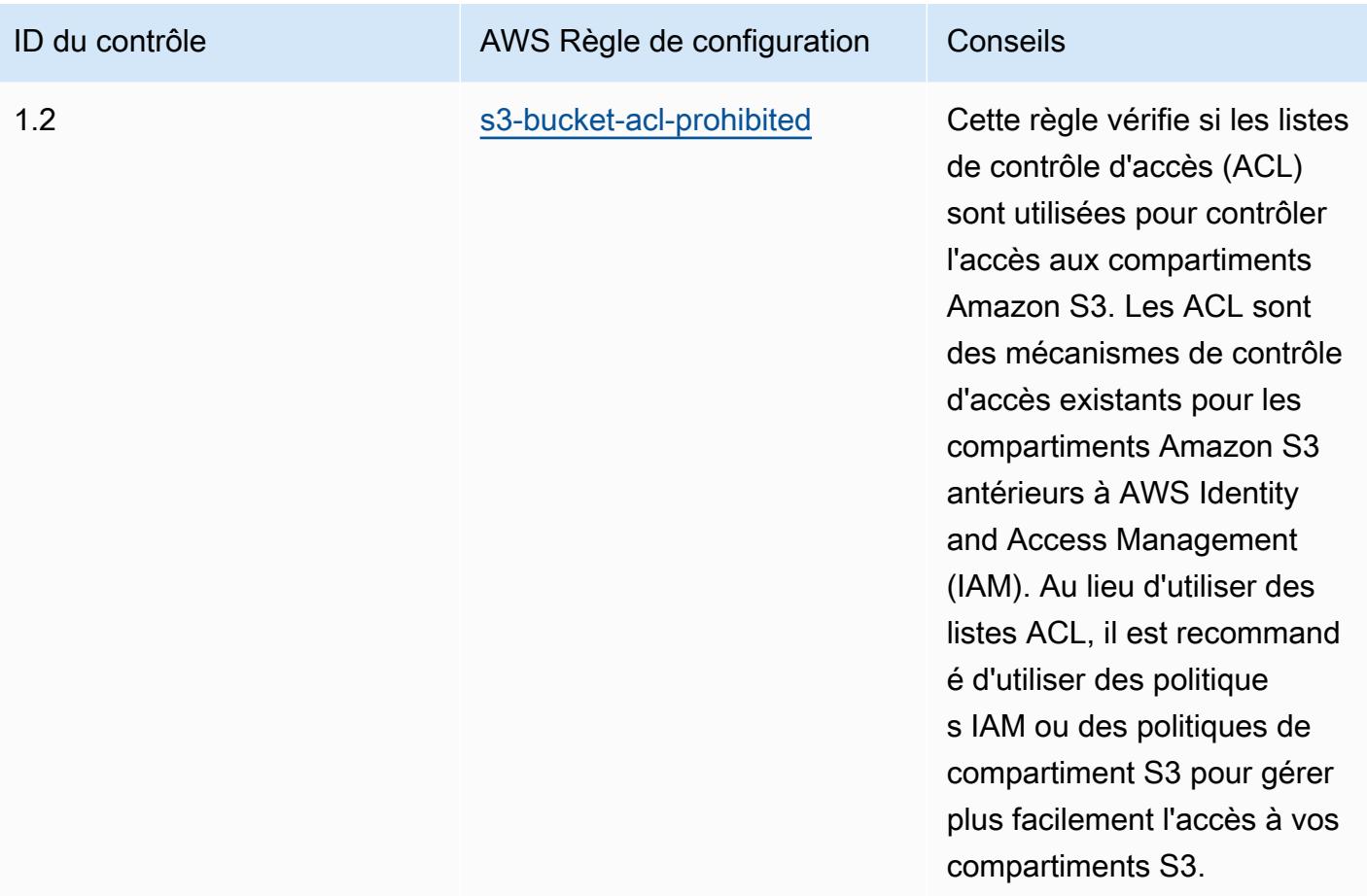

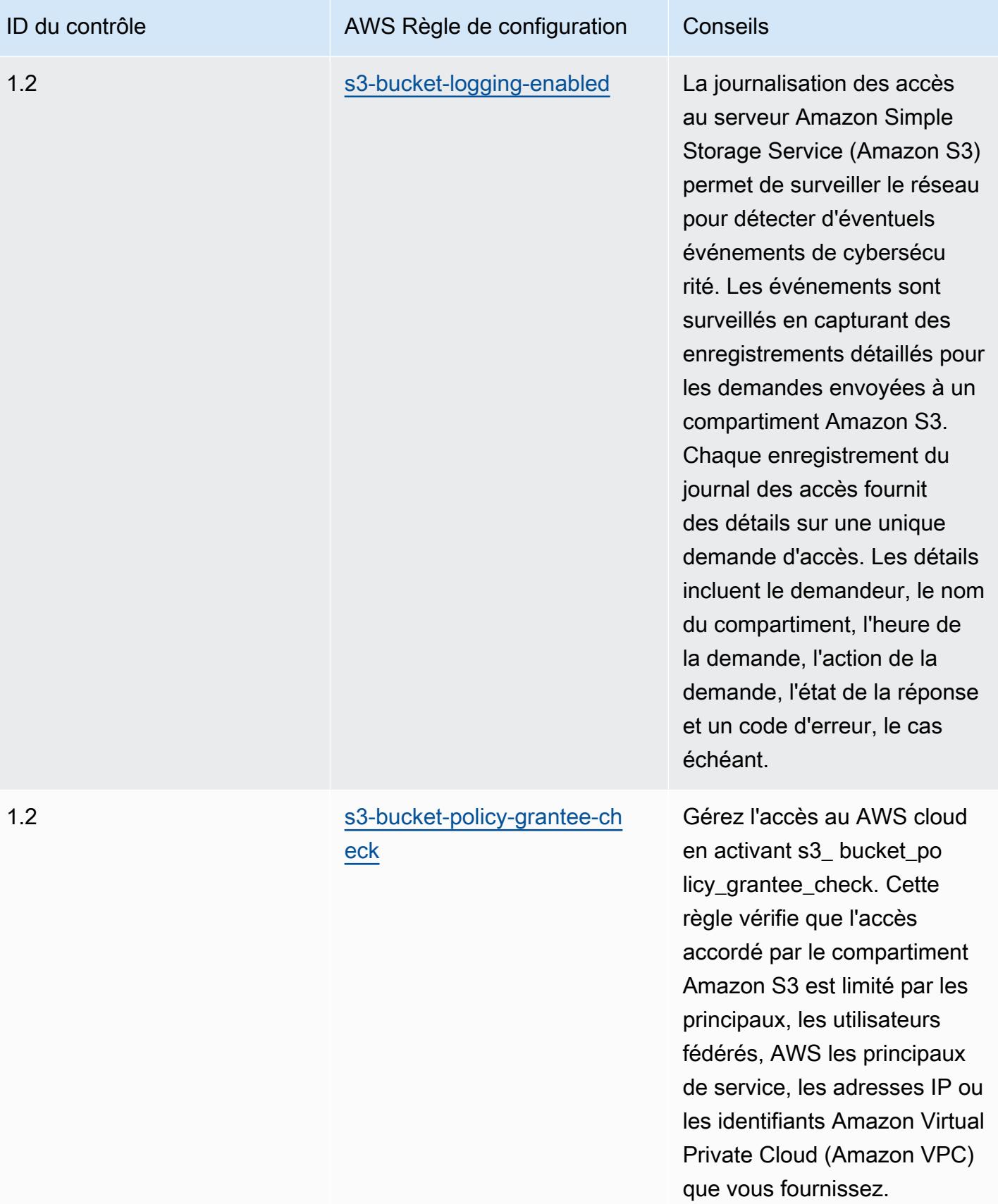

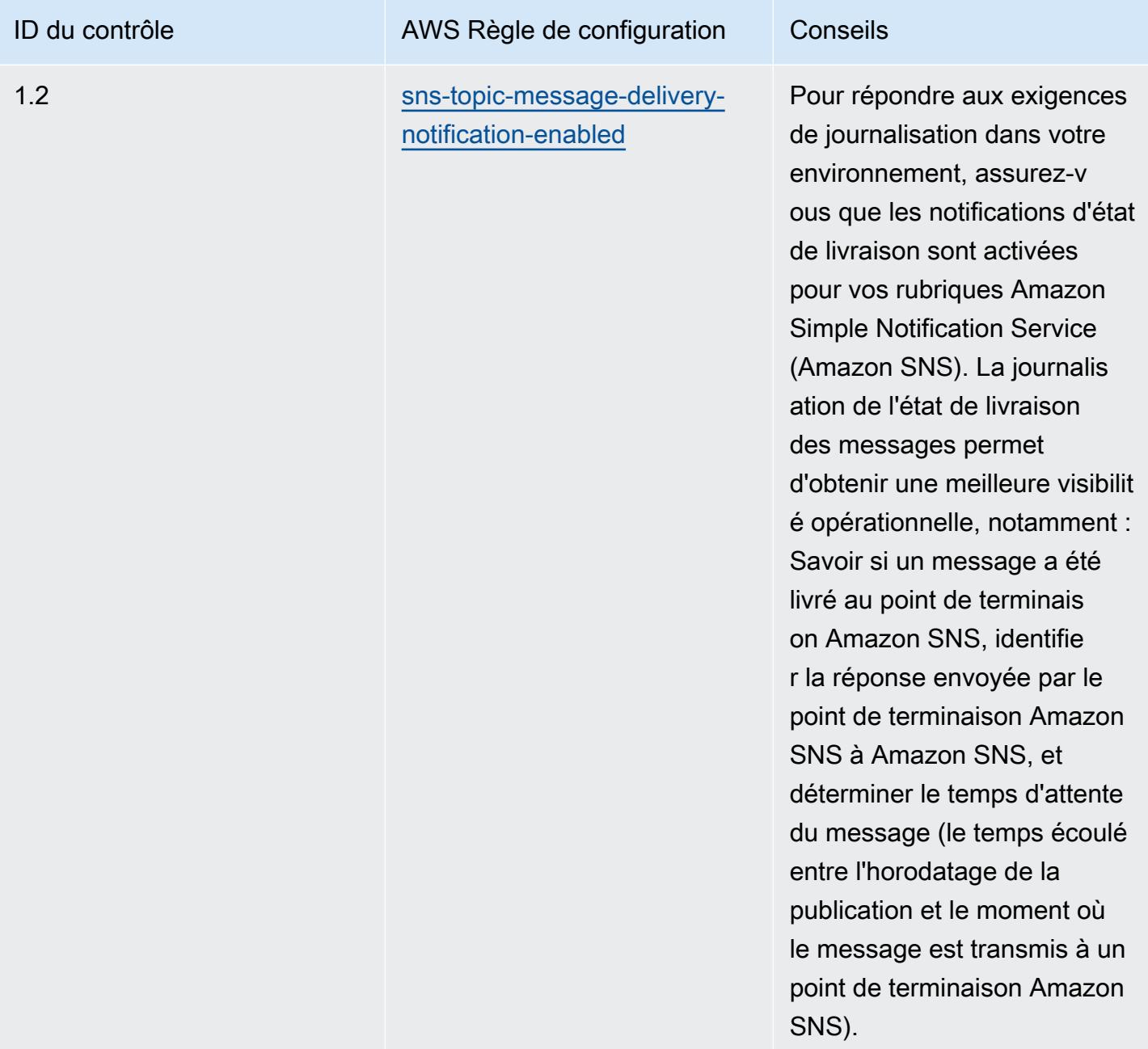
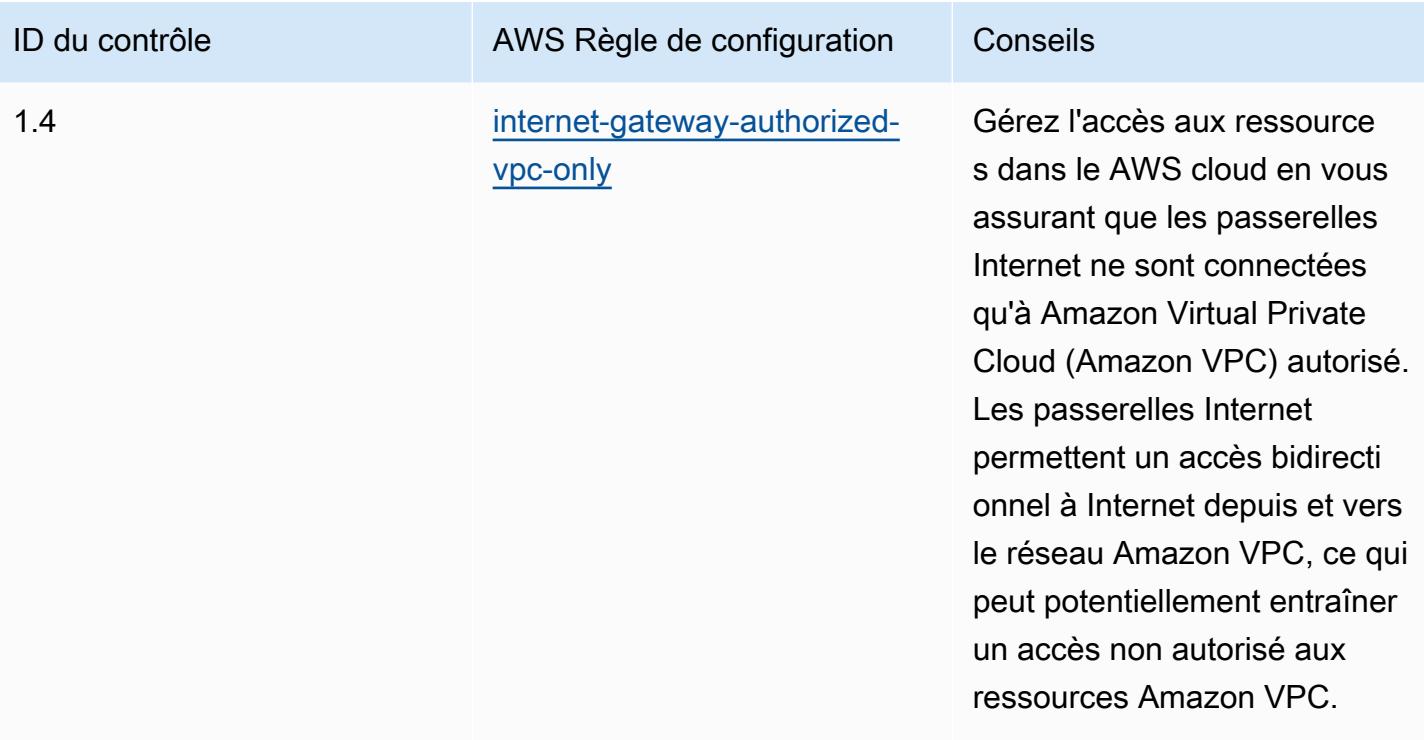

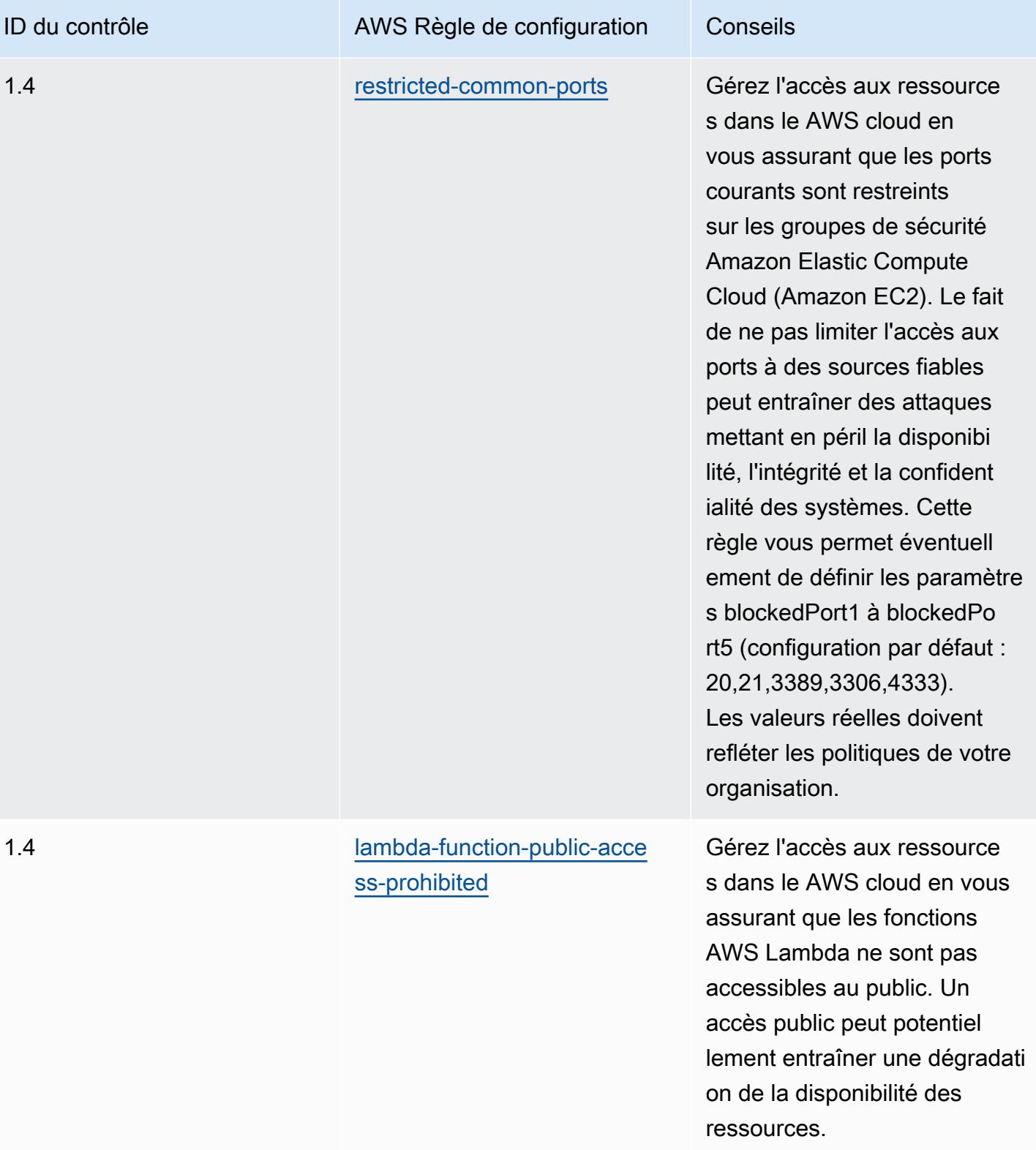

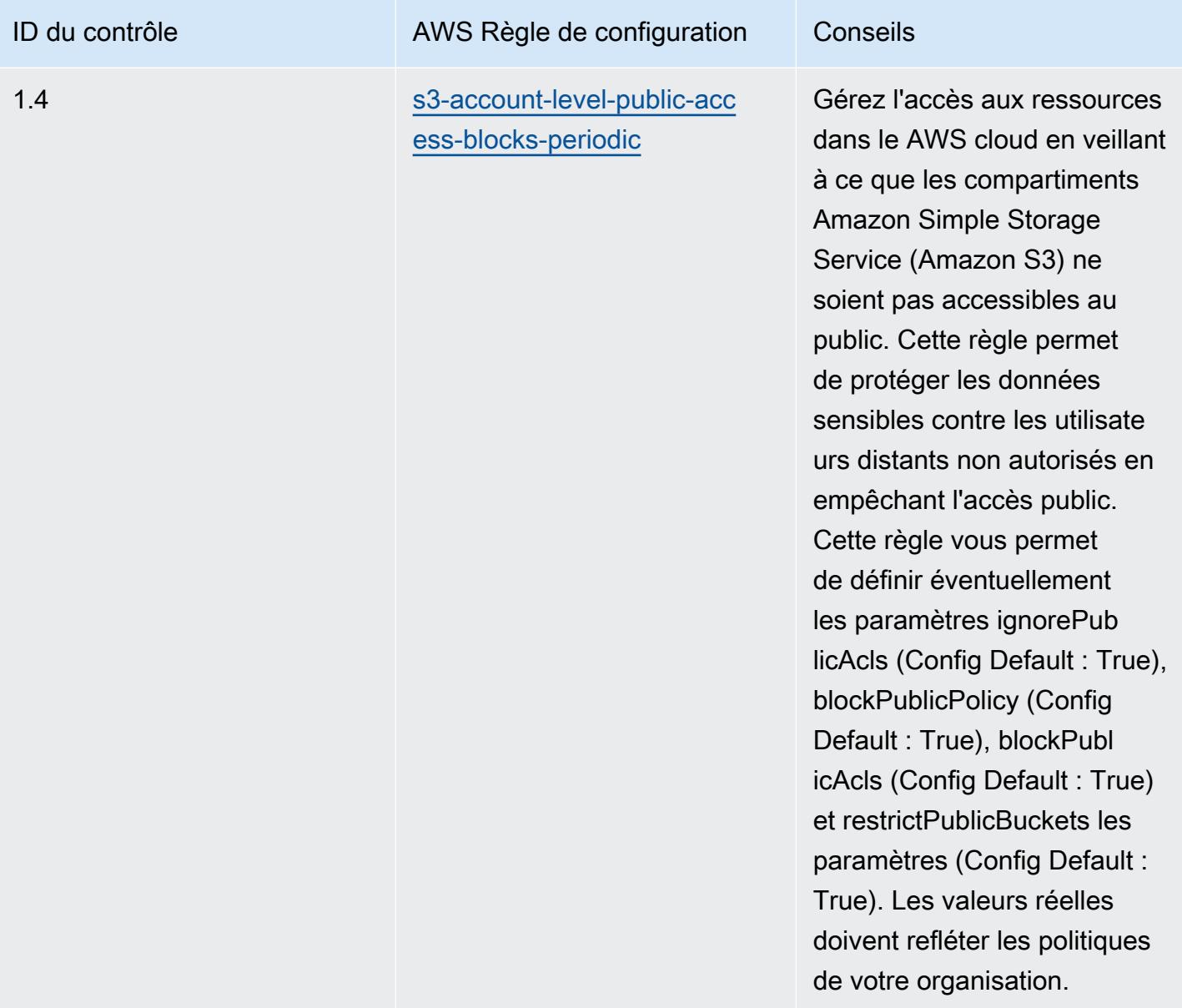

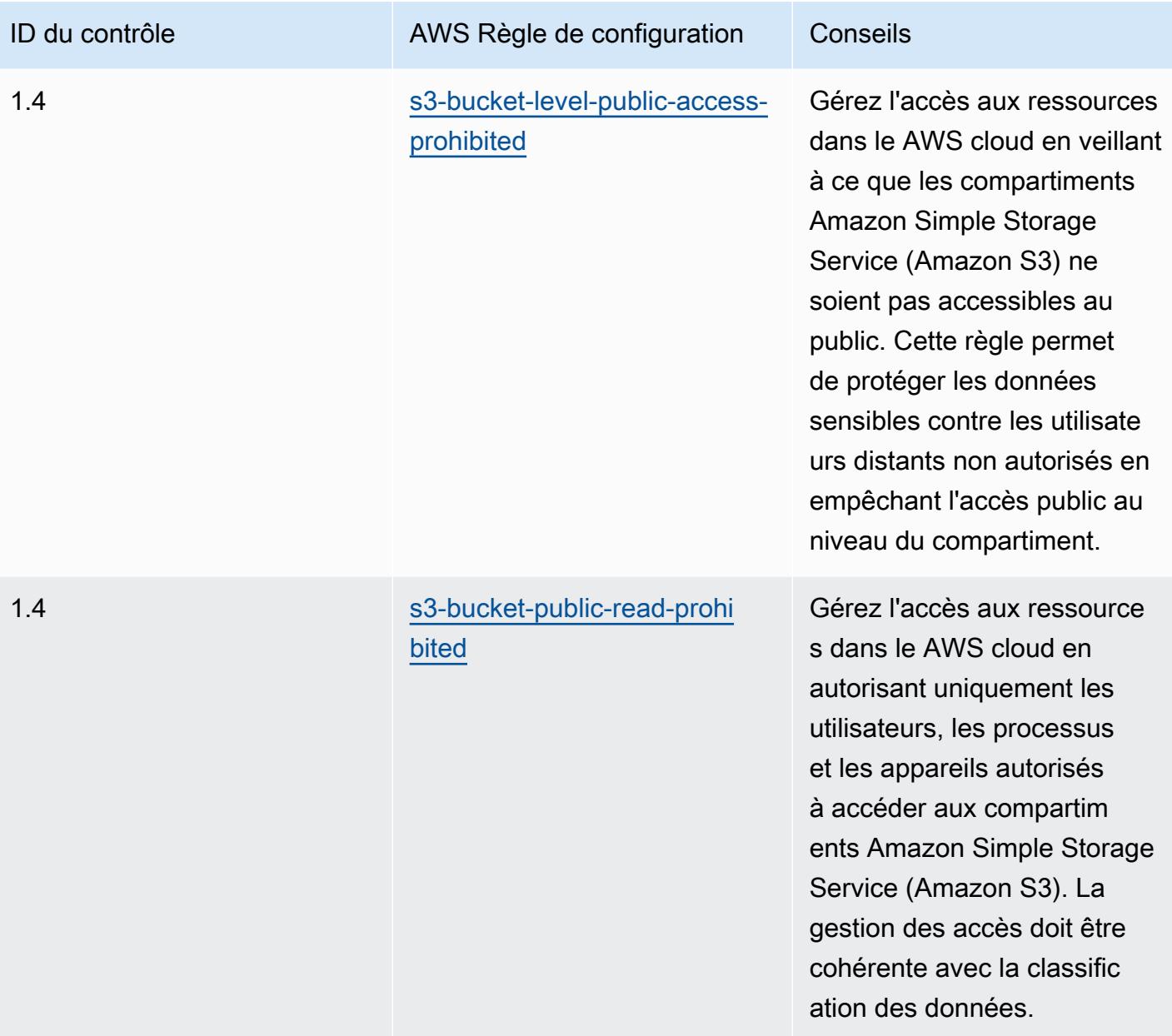

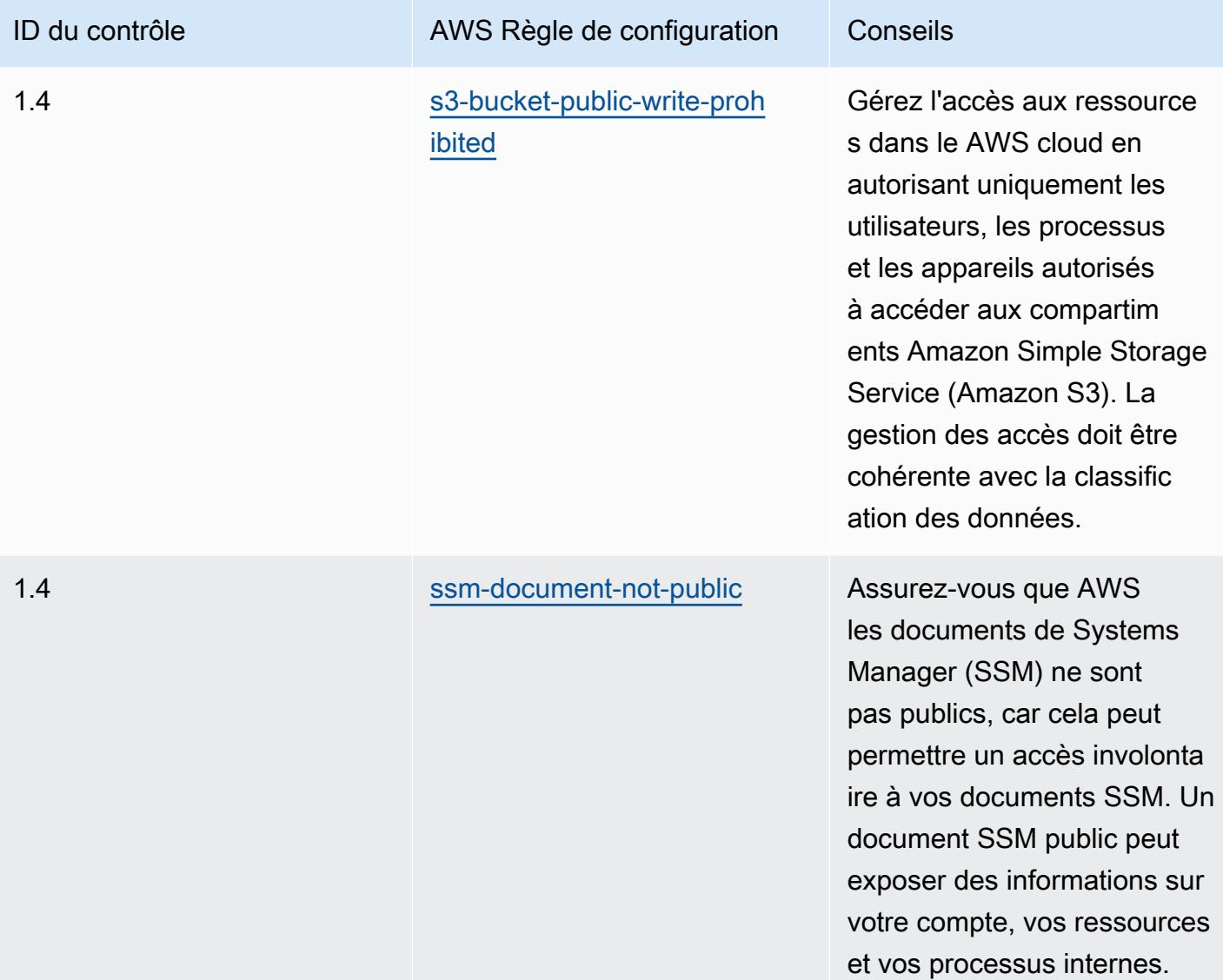

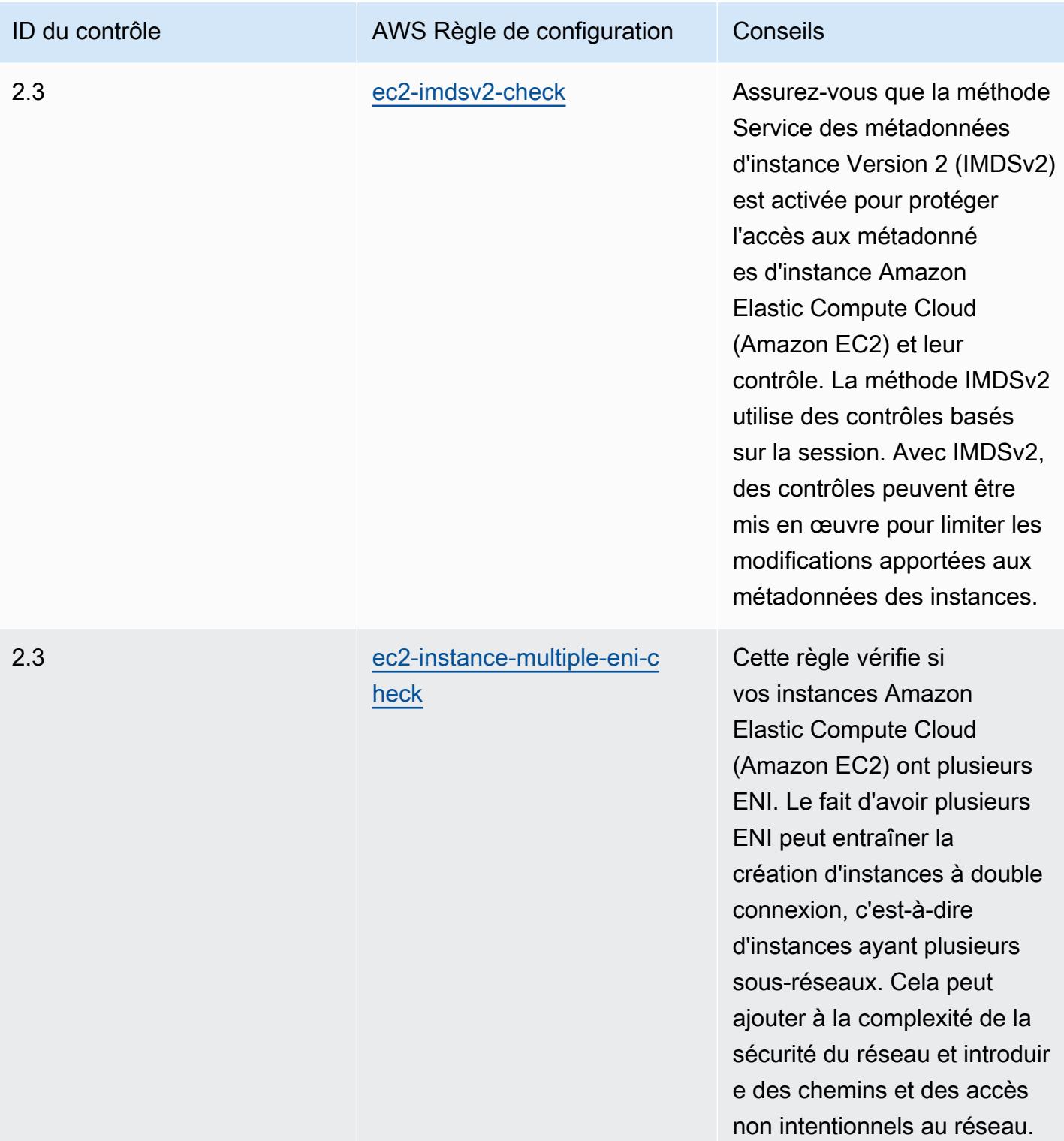

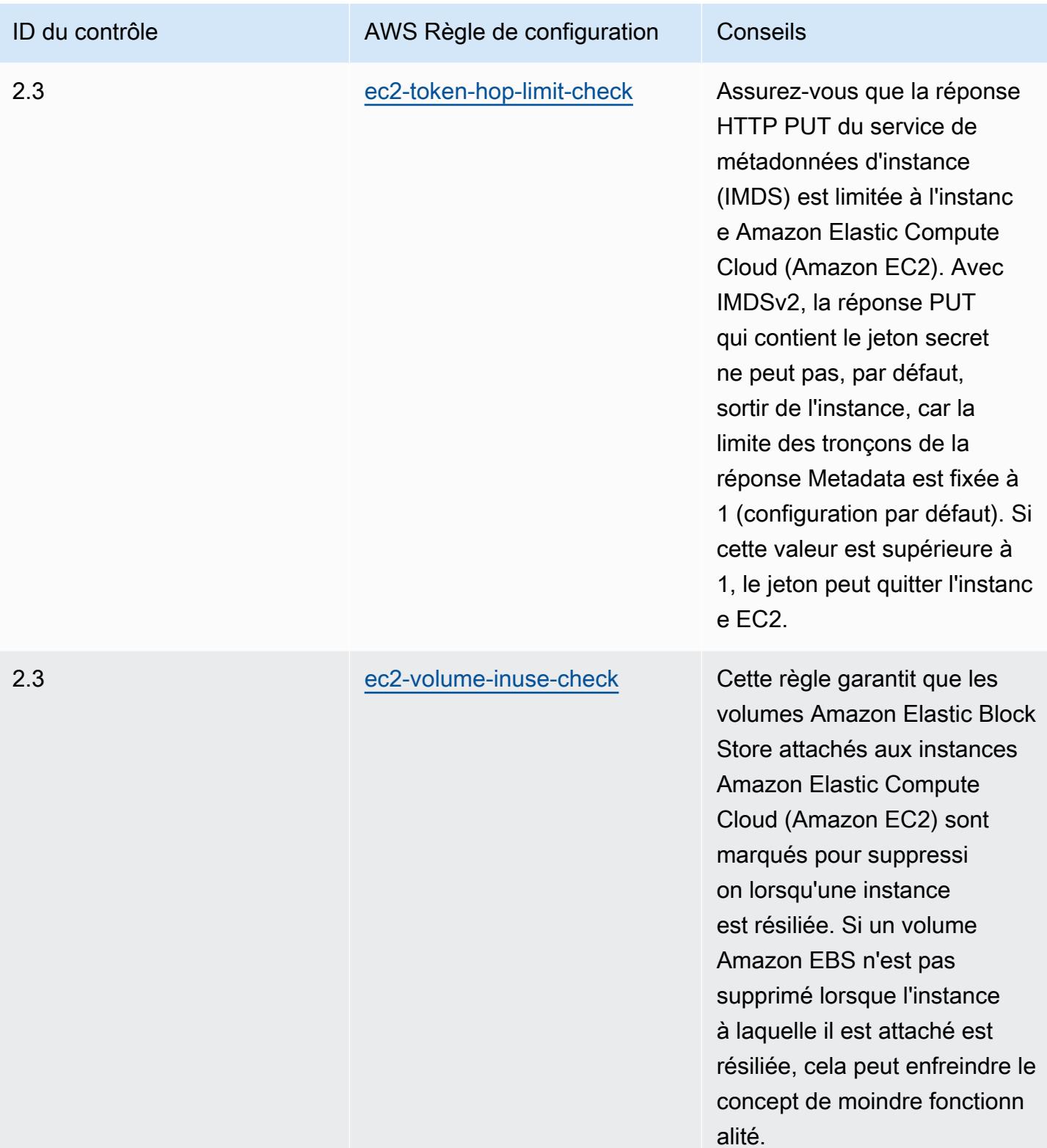

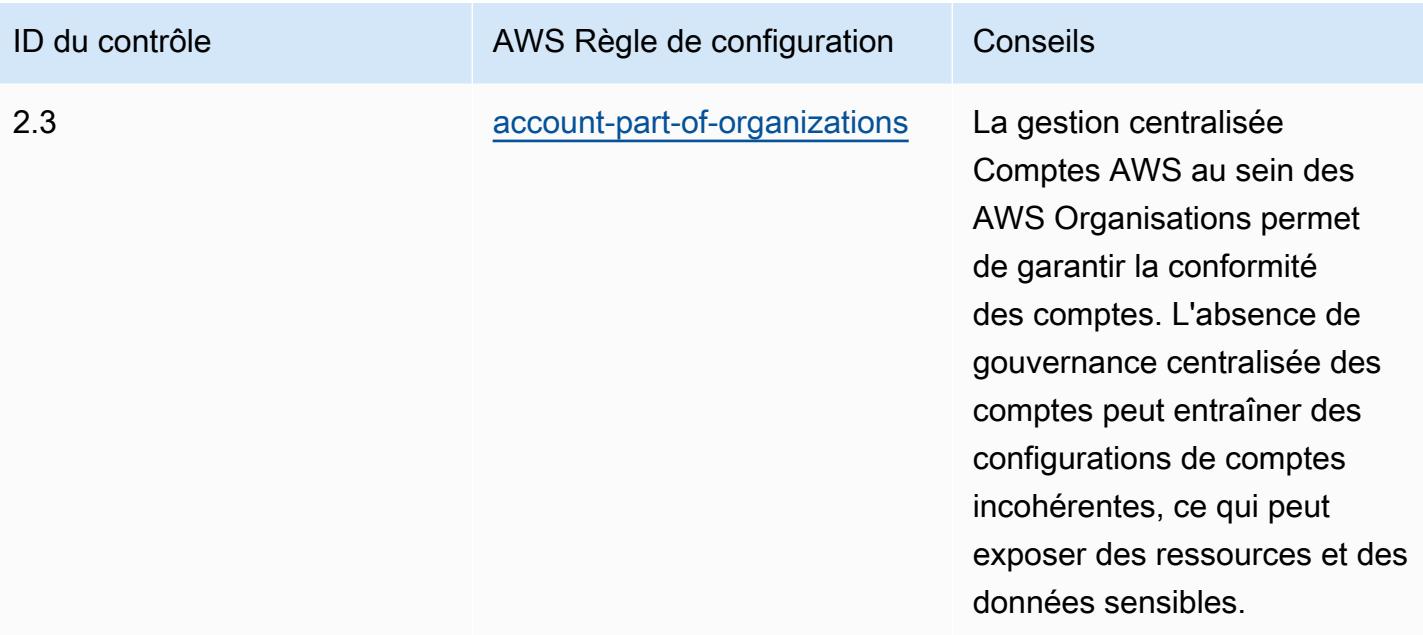

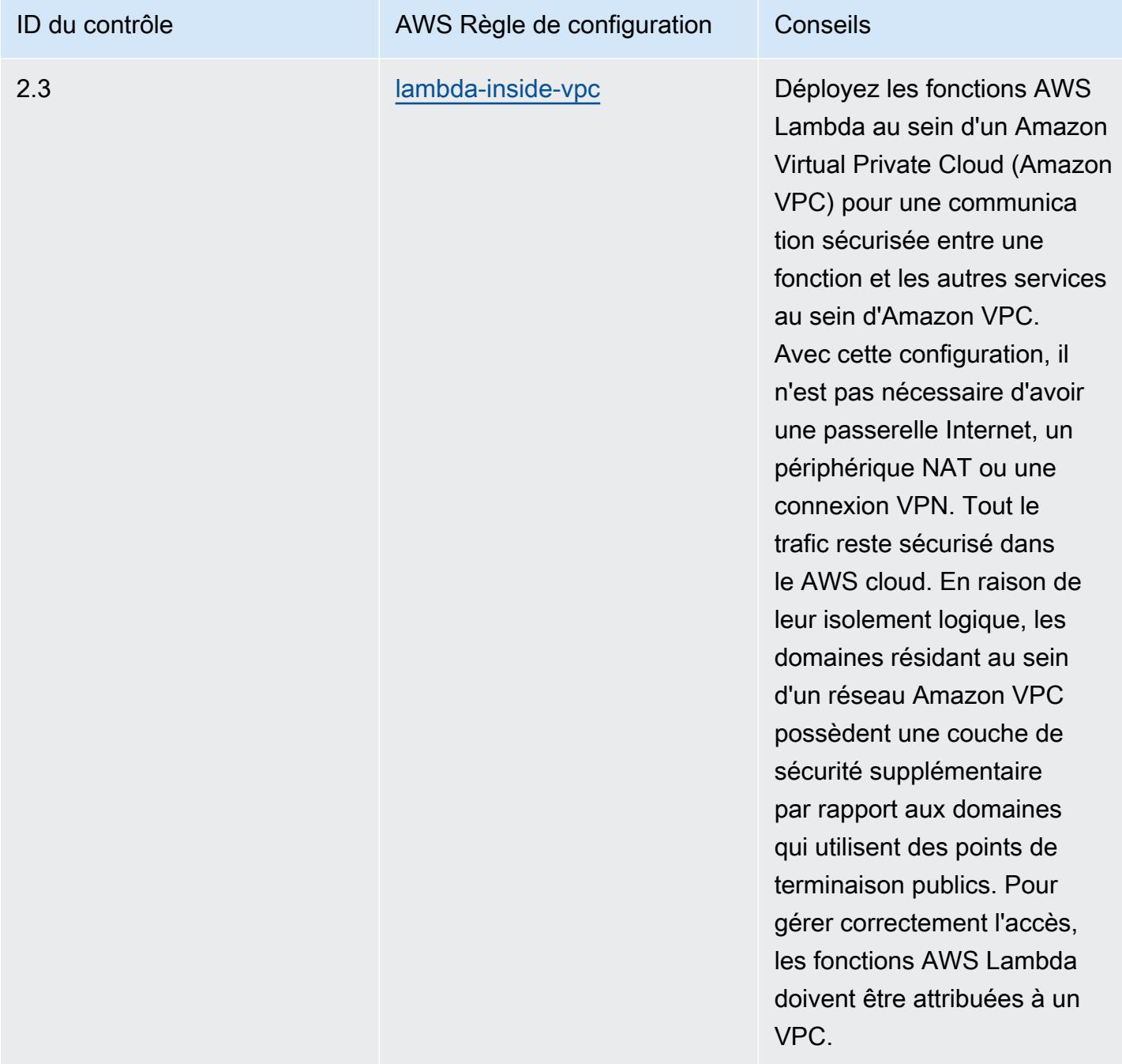

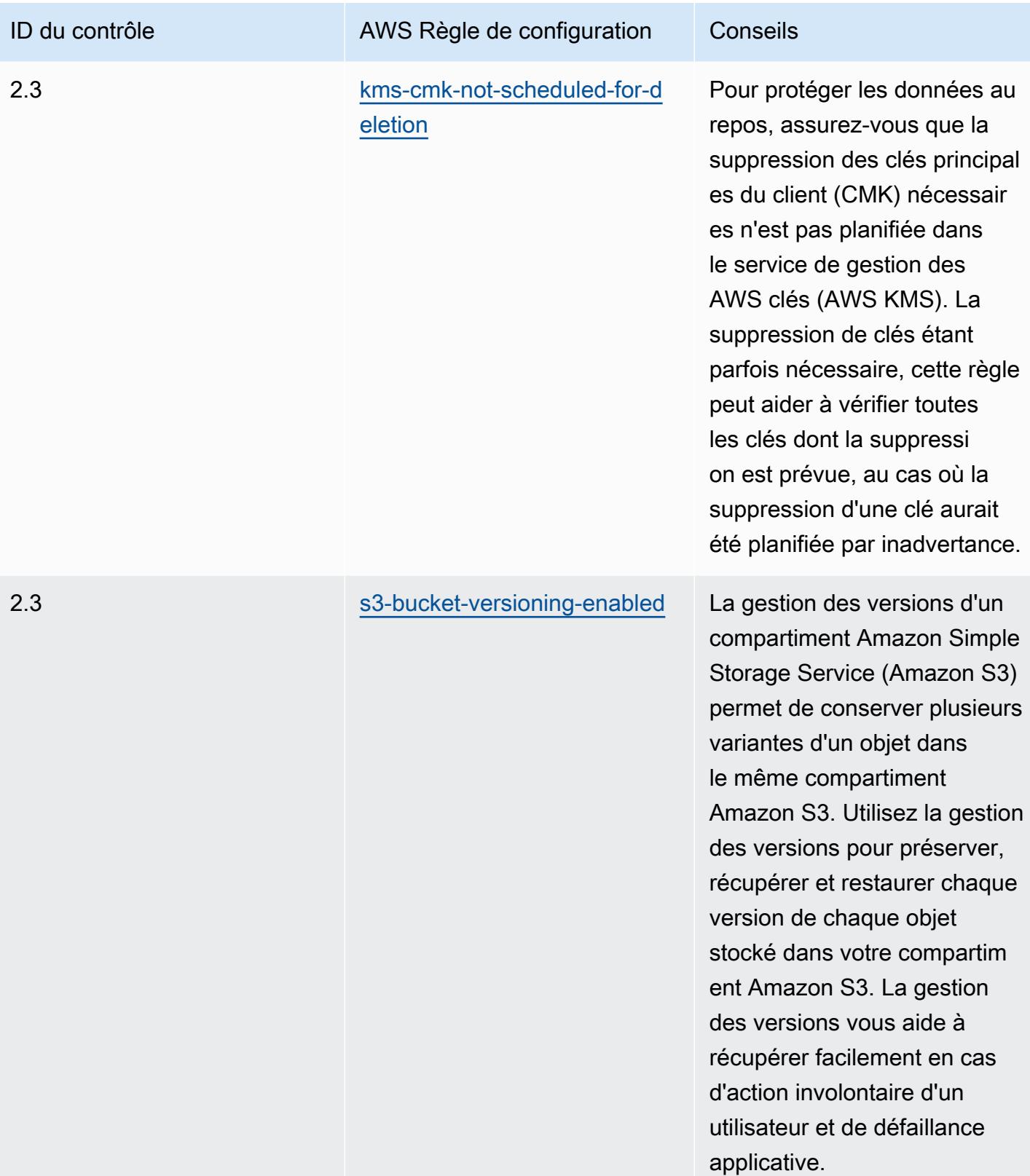

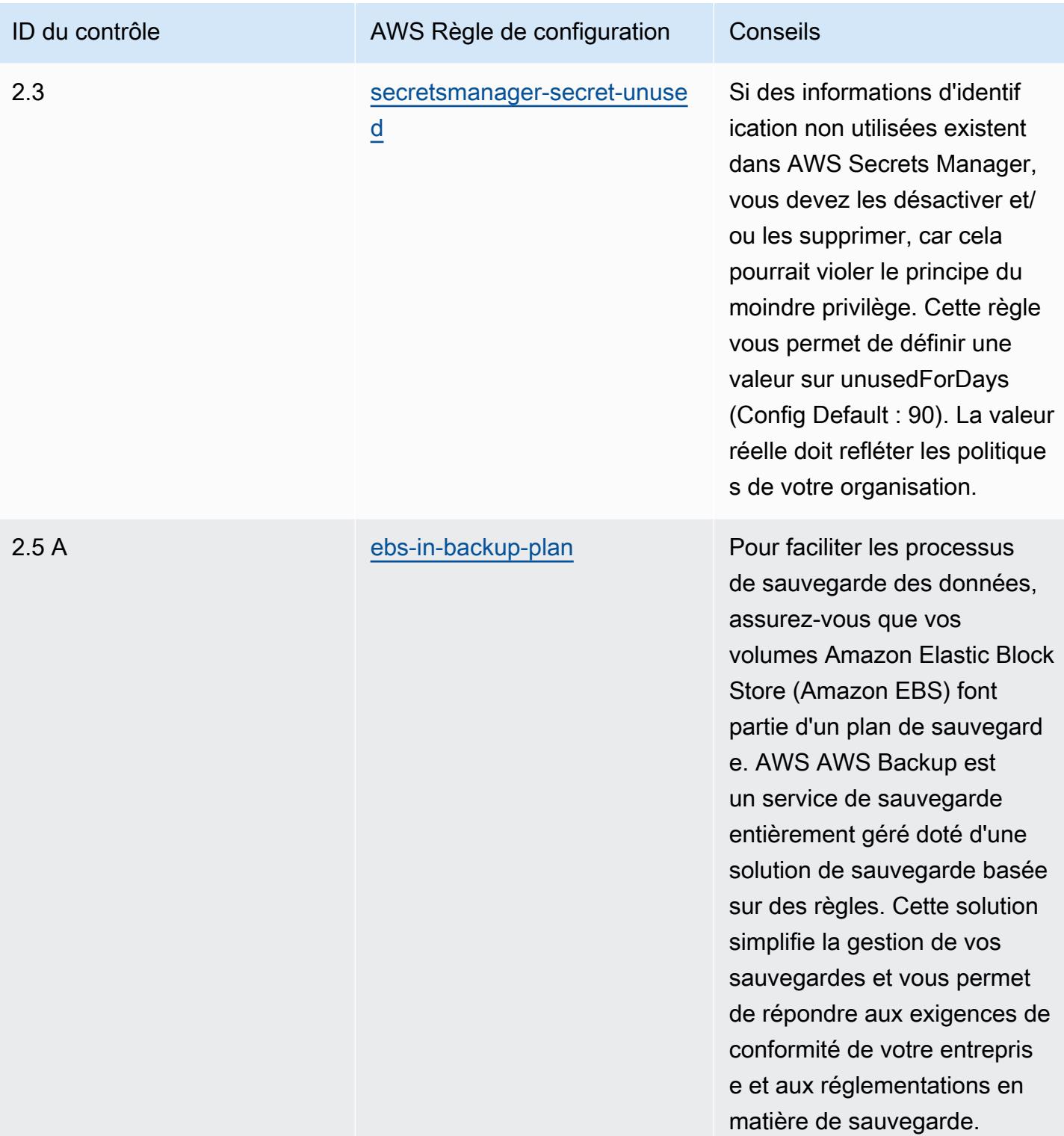

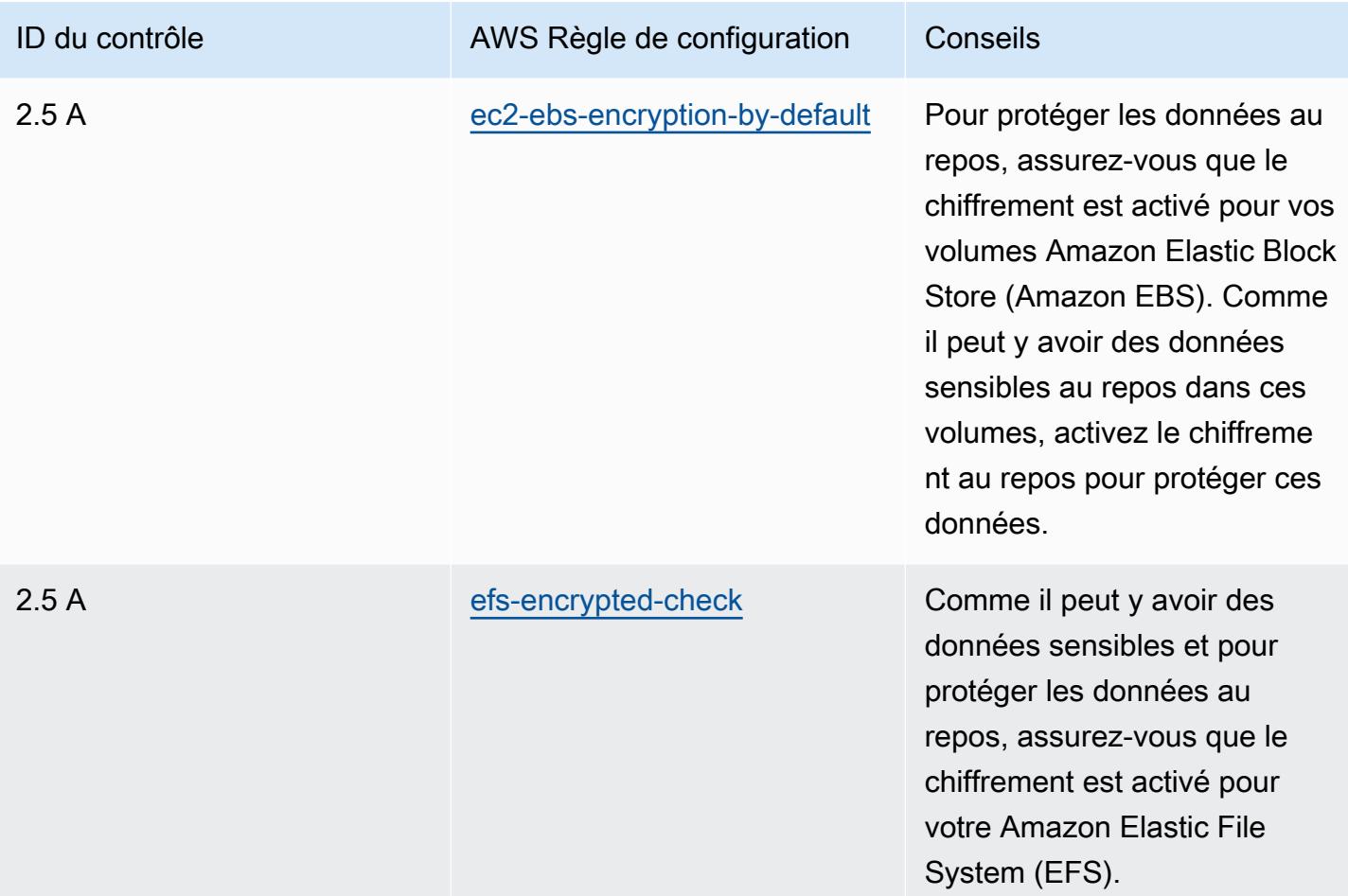

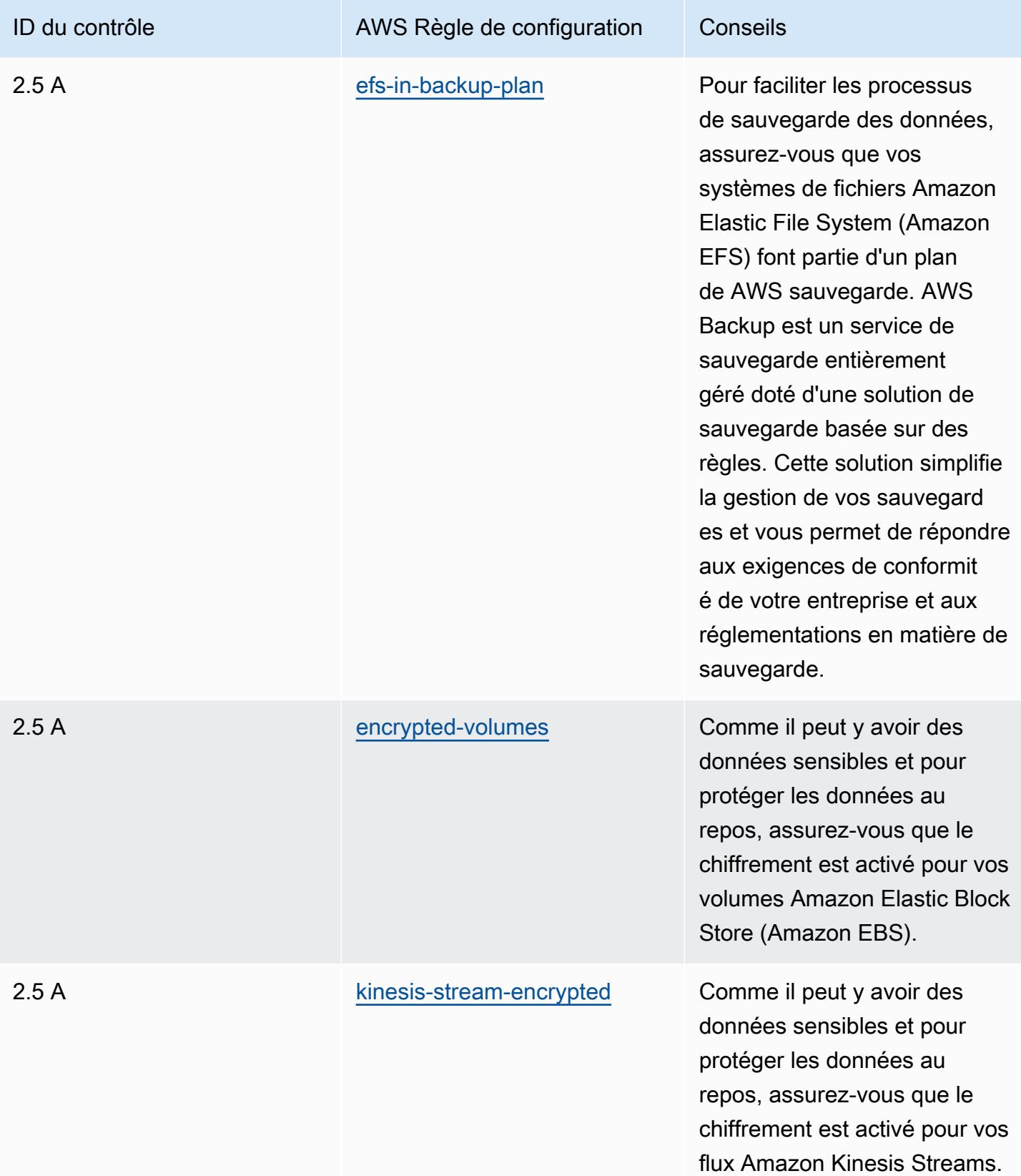

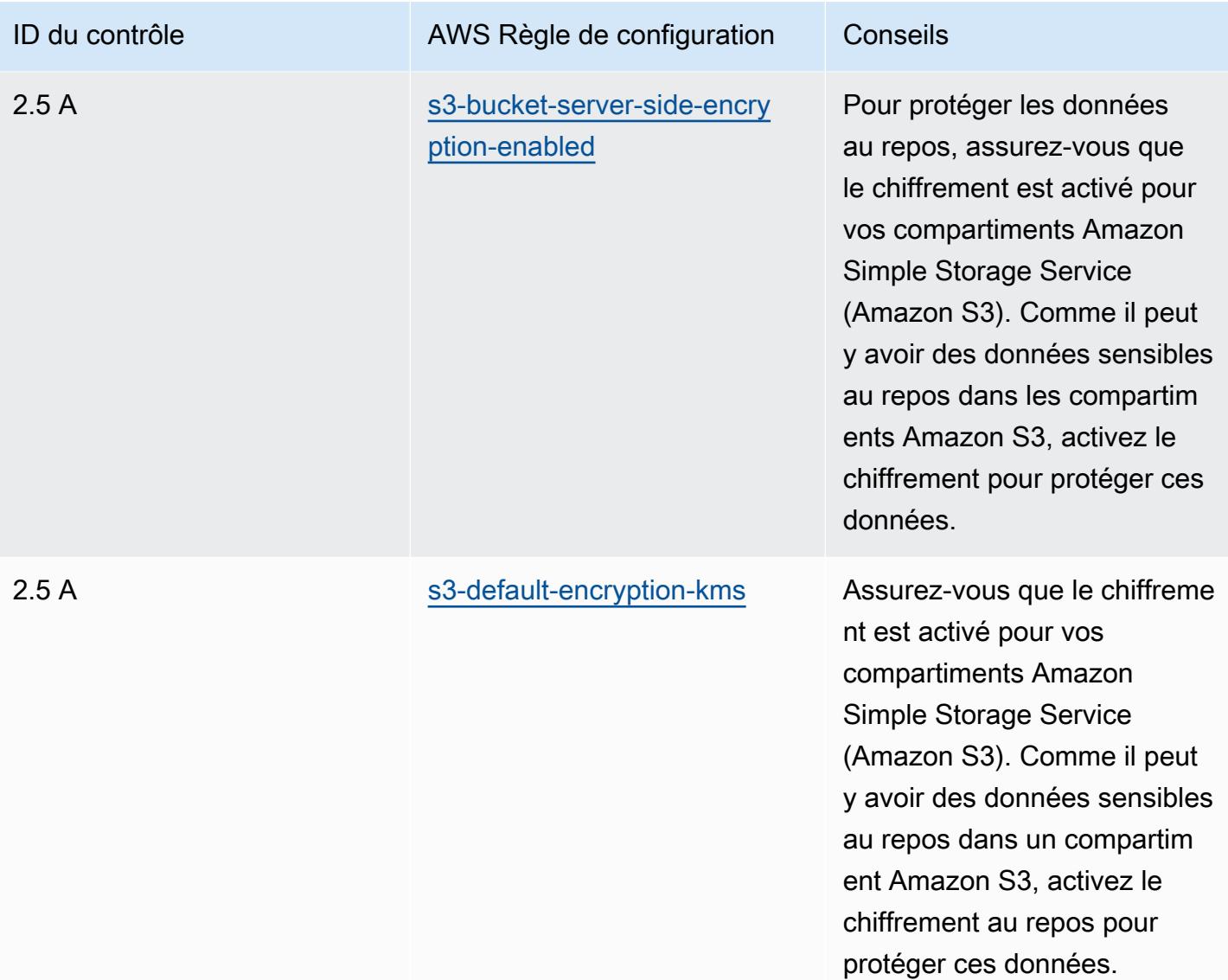

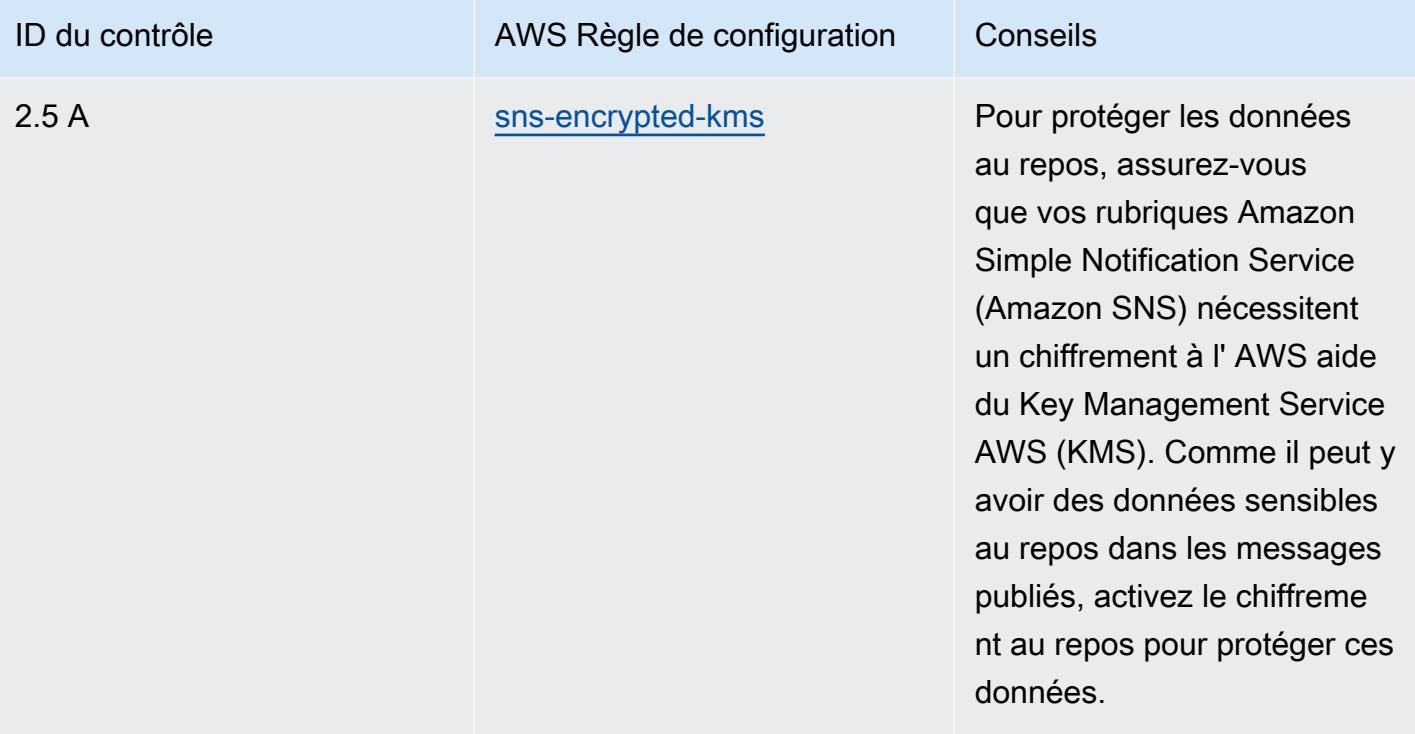

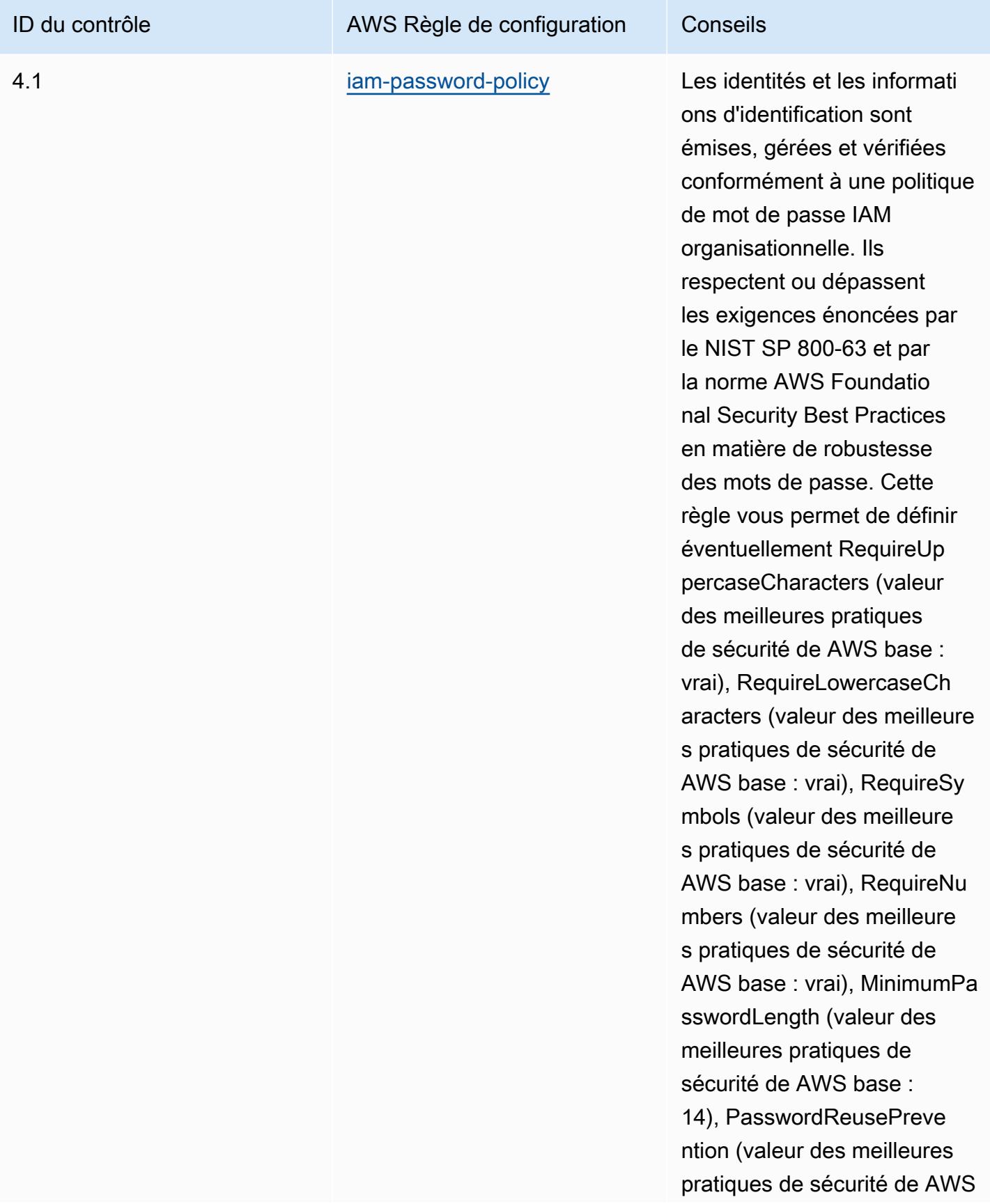

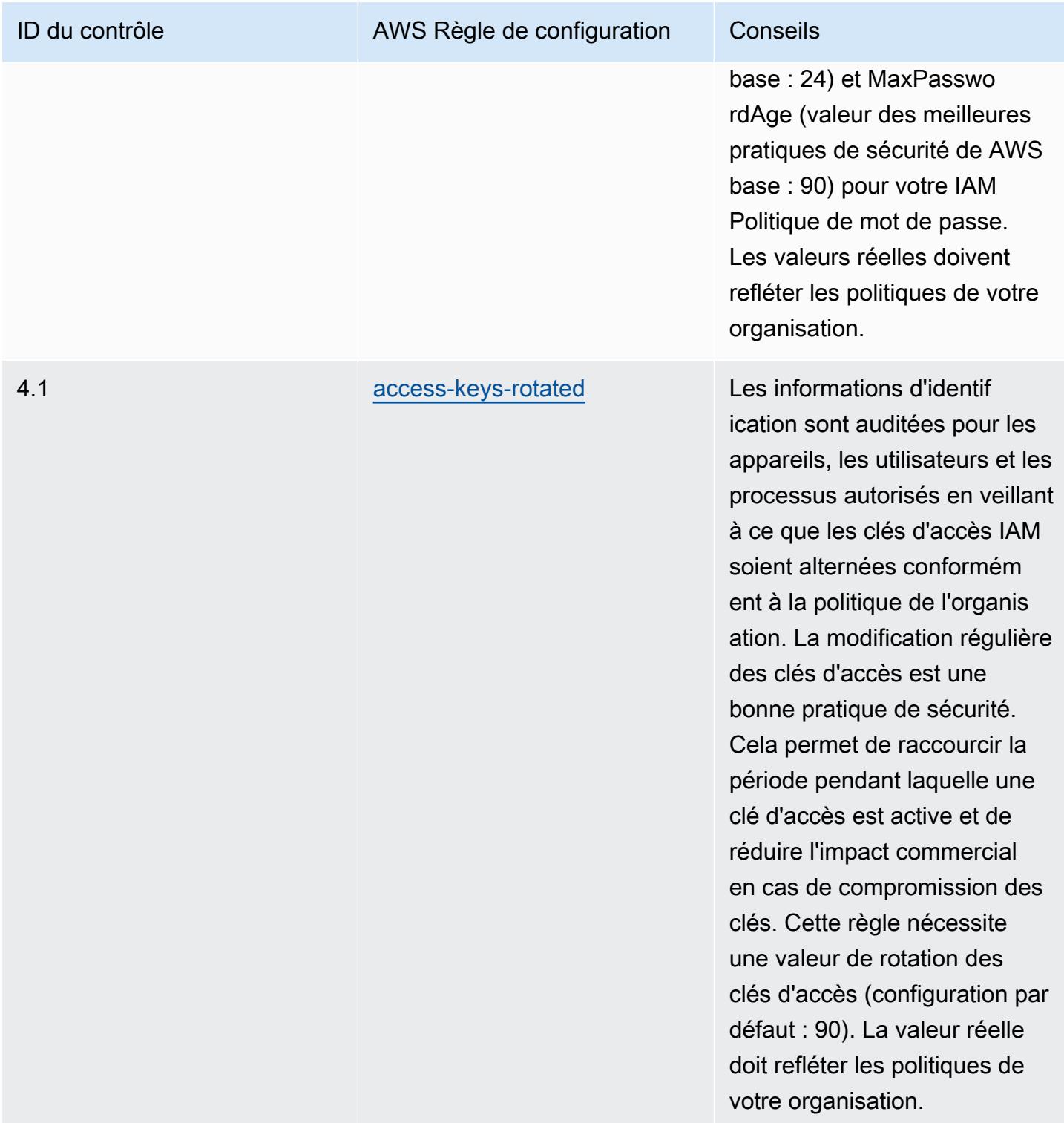

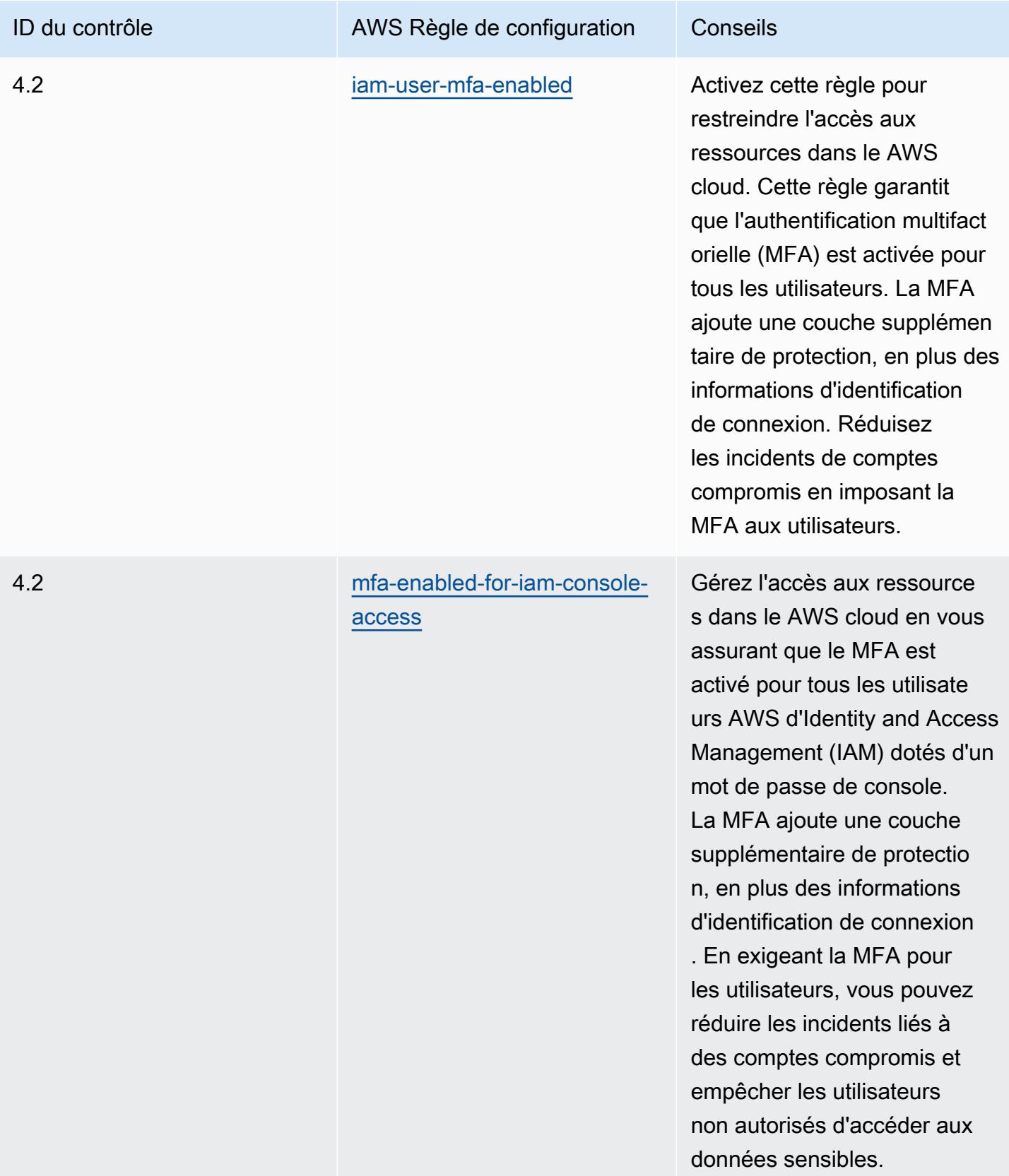

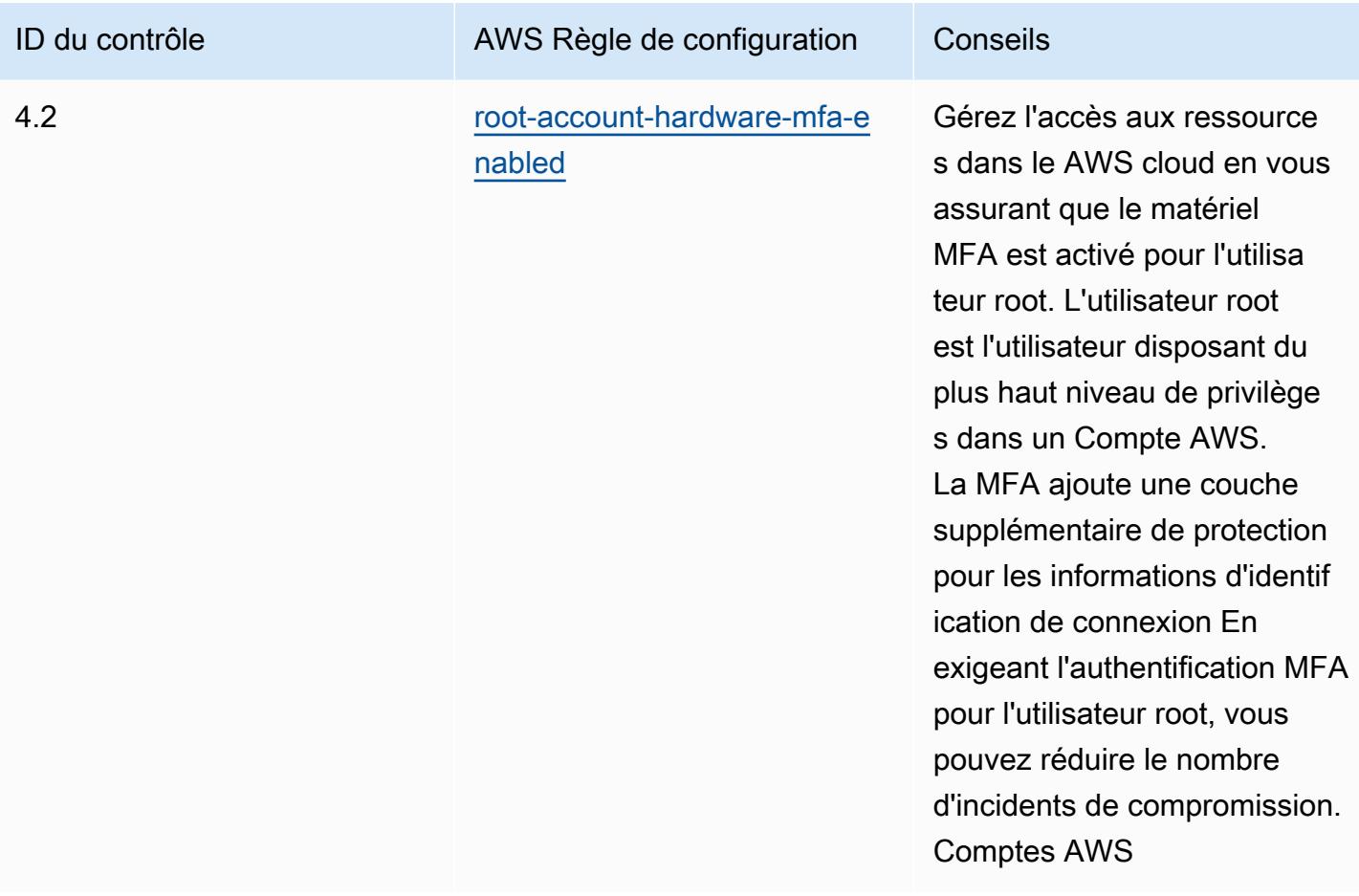

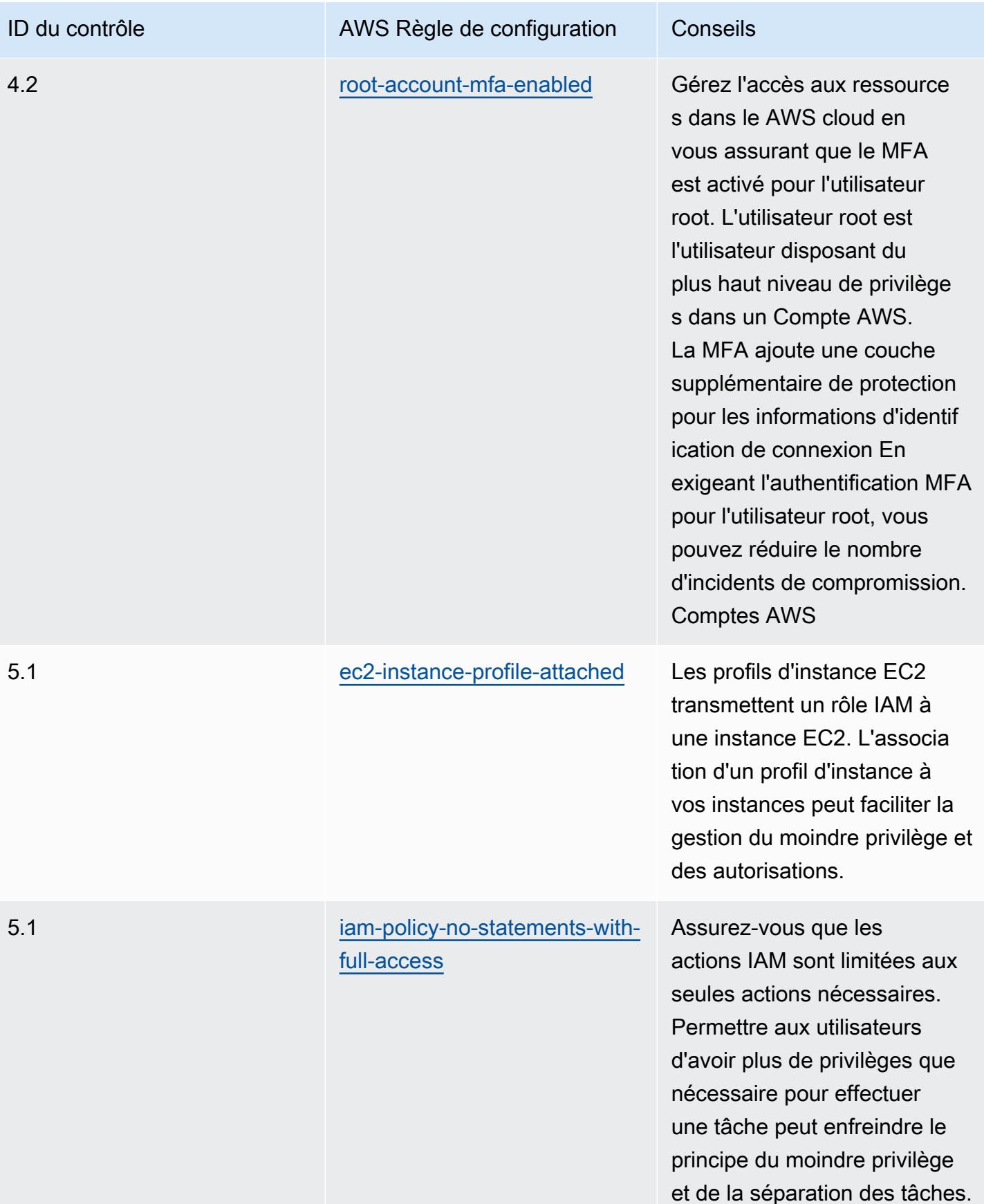

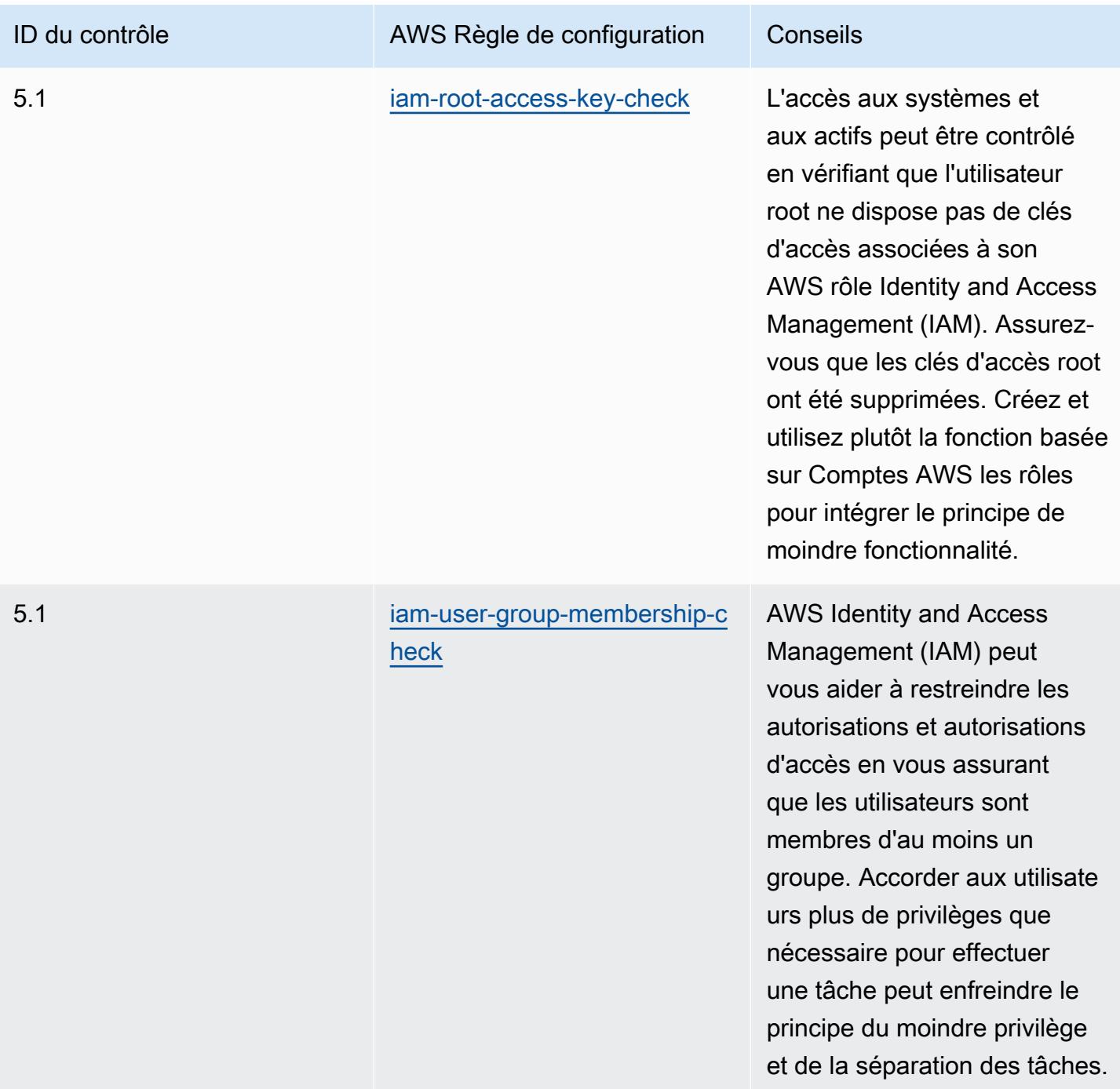

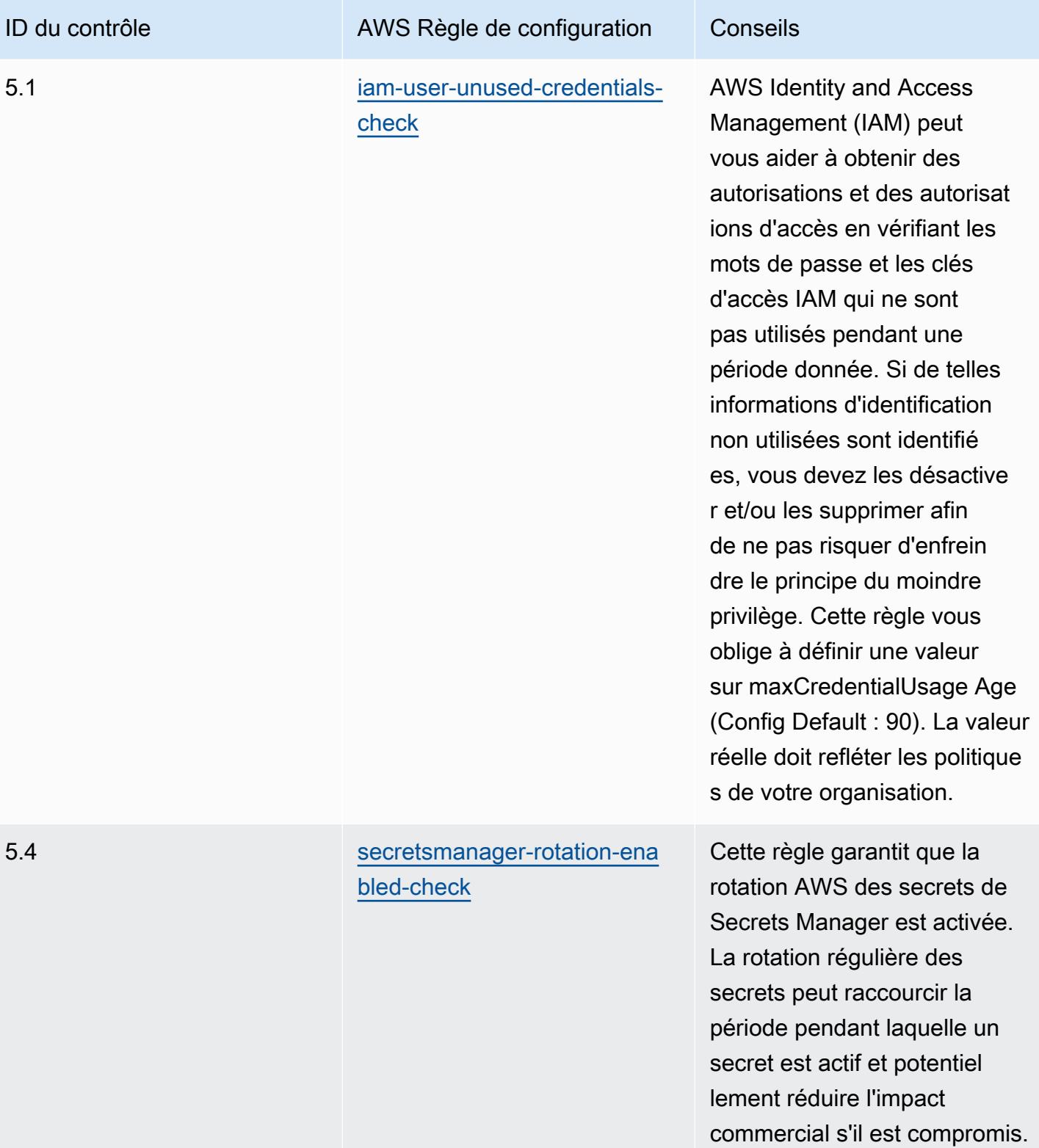

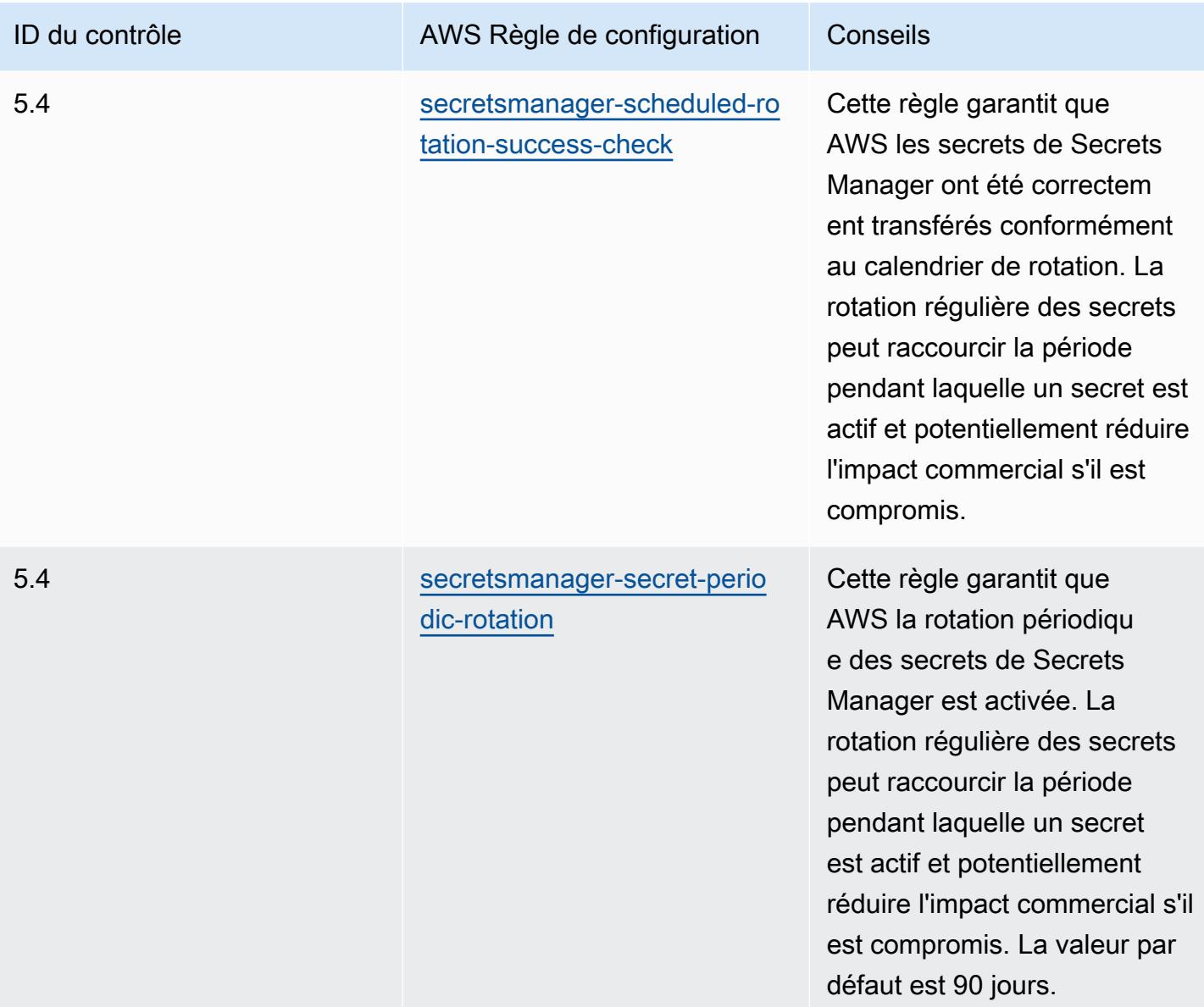

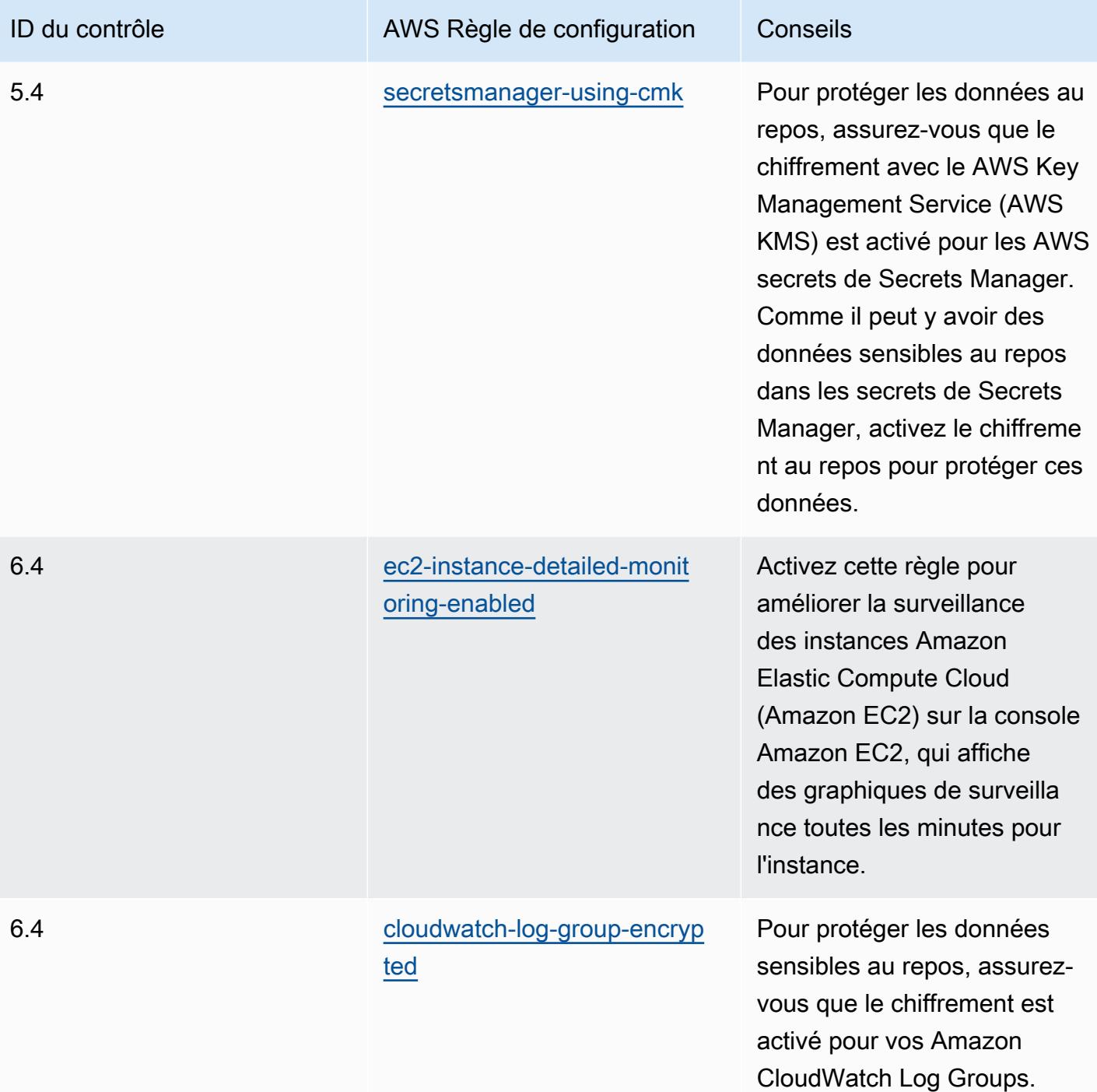

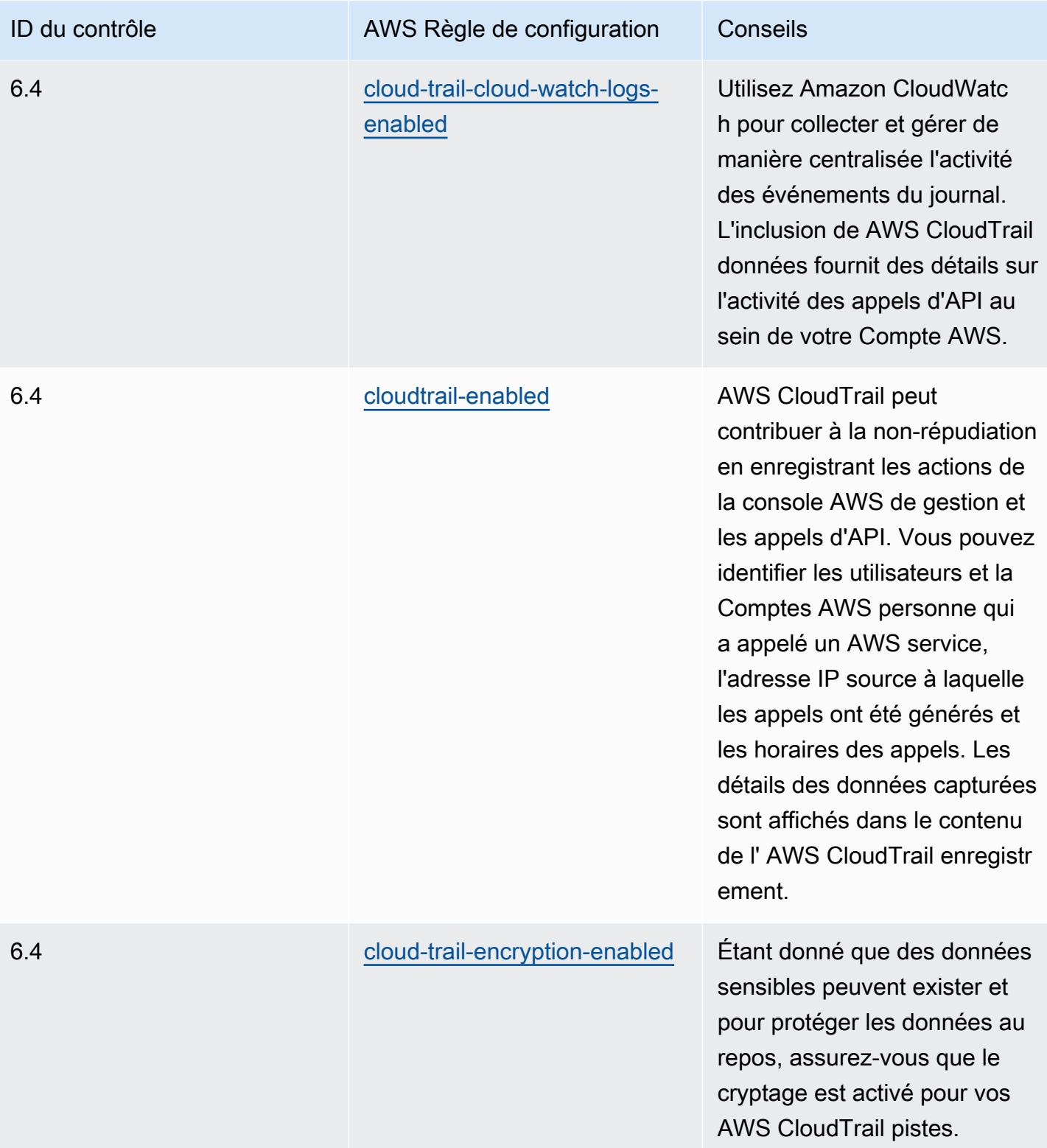

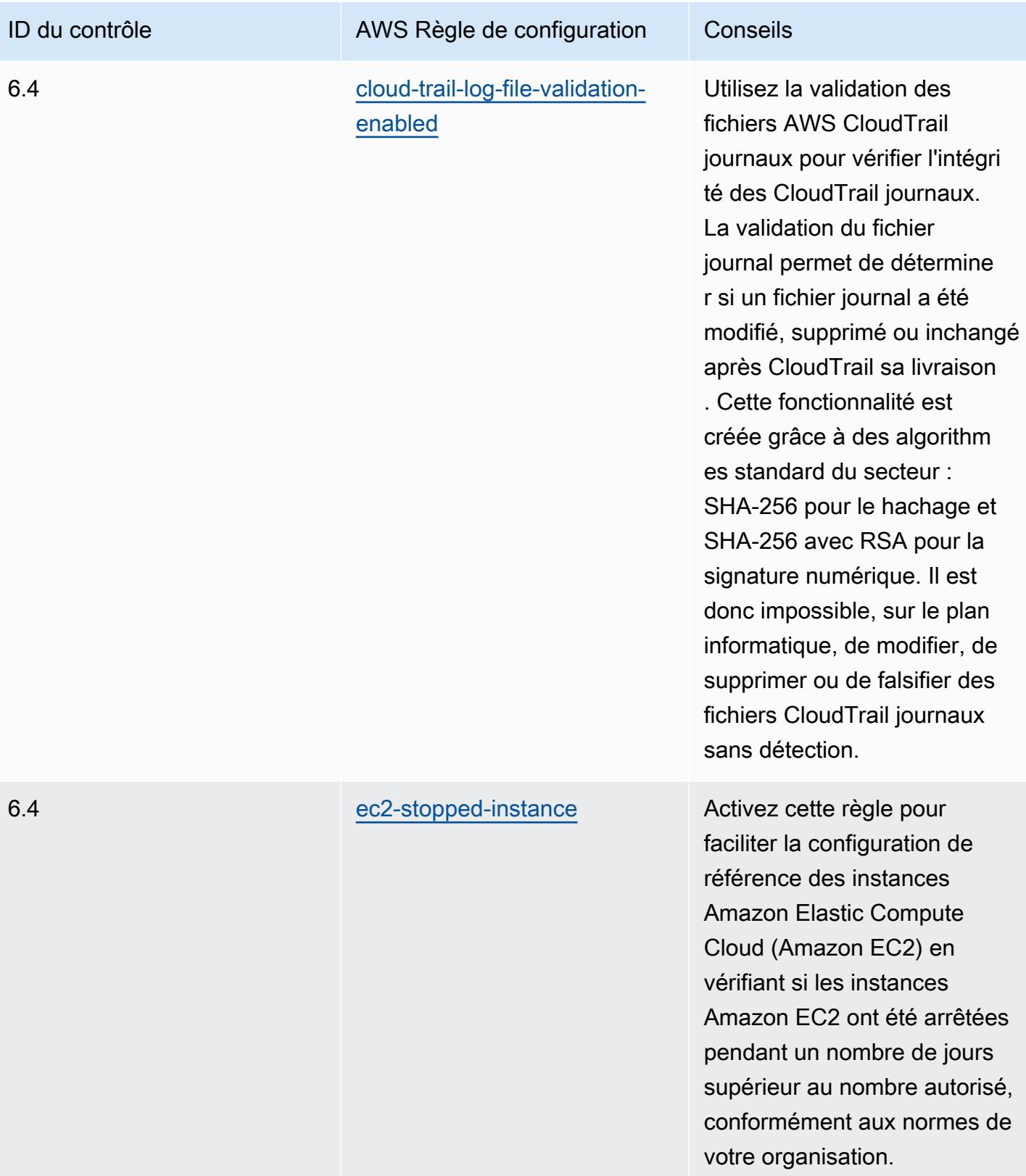

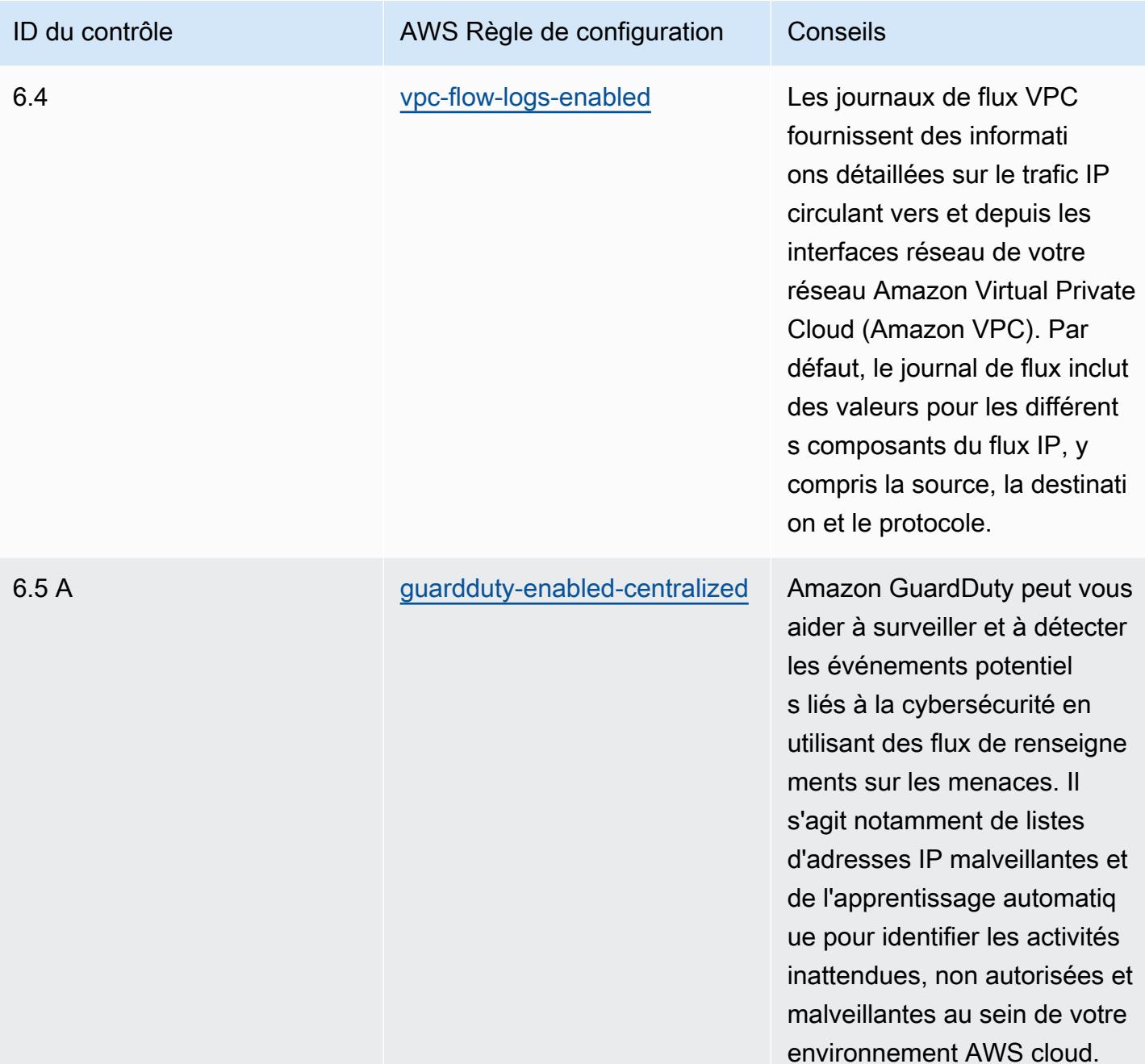

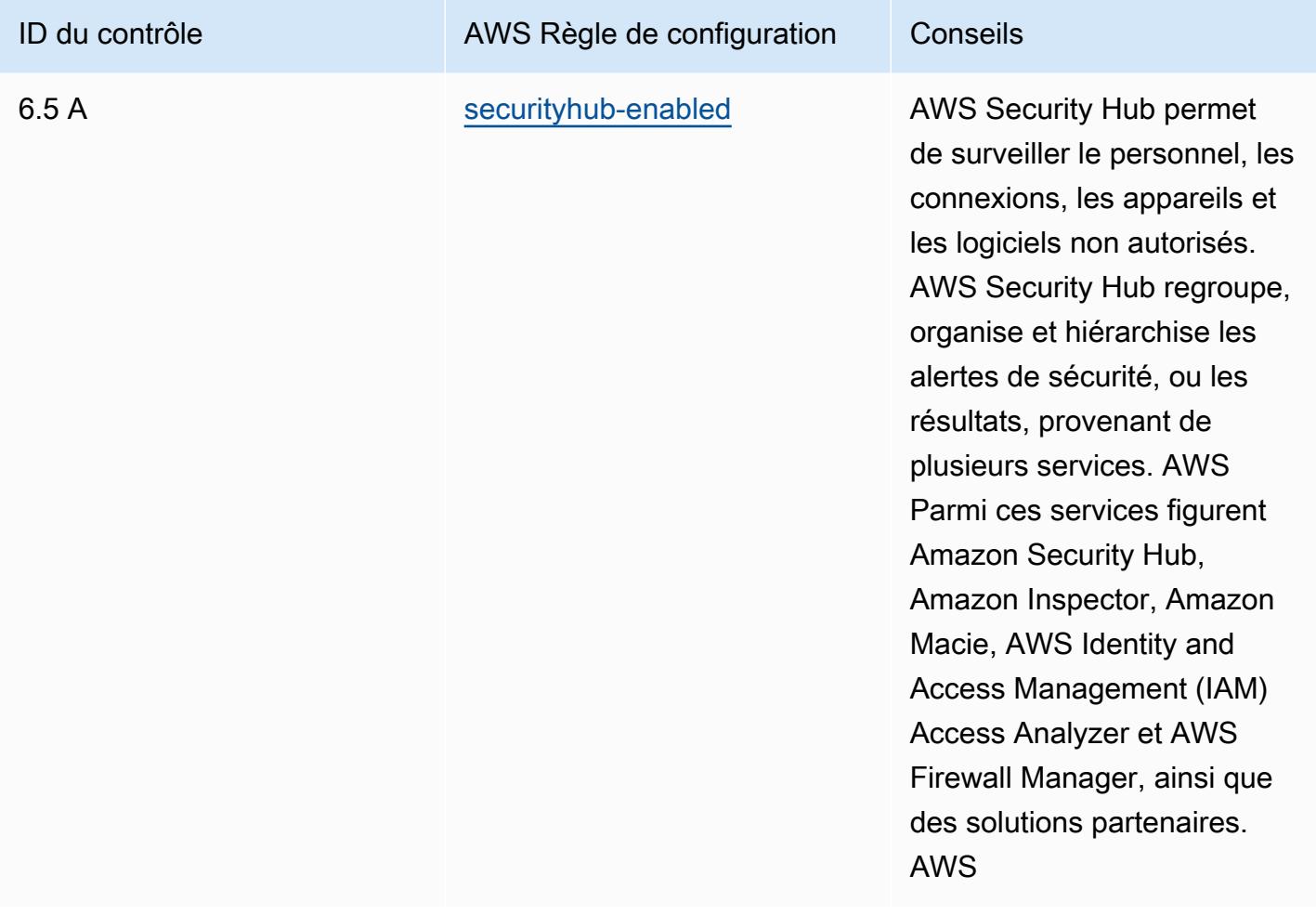

#### Modèle

Le modèle est disponible sur GitHub : [Meilleures pratiques opérationnelles pour SWIFT CSP.](https://github.com/awslabs/aws-config-rules/blob/master/aws-config-conformance-packs/Operational-Best-Practices-for-SWIFT-CSP.yaml)

# Bonnes pratiques de sécurité pour Amazon Elastic Container Service (Amazon ECS)

Ce pack de conformité contient des AWS Config règles basées sur Amazon ECS. Pour obtenir la liste de toutes les règles gérées prises en charge par AWS Config, consultez la section [Liste des règles](https://docs.aws.amazon.com/config/latest/developerguide/managed-rules-by-aws-config.html)  [AWS Config gérées](https://docs.aws.amazon.com/config/latest/developerguide/managed-rules-by-aws-config.html).

Consultez la Parameters section du modèle suivant pour connaître les noms et les descriptions des paramètres requis.

Le modèle est disponible sur GitHub : [Security Best Practices for Amazon ECS](https://github.com/awslabs/aws-config-rules/blob/master/aws-config-conformance-packs/Security-Best-Practices-for-ECS.yaml).

# Bonnes pratiques de sécurité pour Amazon Elastic File System (Amazon EFS)

Ce pack de conformité contient des AWS Config règles basées sur Amazon EFS. Pour obtenir la liste de toutes les règles gérées prises en charge par AWS Config, consultez la section [Liste des règles](https://docs.aws.amazon.com/config/latest/developerguide/managed-rules-by-aws-config.html)  [AWS Config gérées](https://docs.aws.amazon.com/config/latest/developerguide/managed-rules-by-aws-config.html).

Consultez la Parameters section du modèle suivant pour connaître les noms et les descriptions des paramètres requis.

Le modèle est disponible sur GitHub : [Security Best Practices for Amazon EFS.](https://github.com/awslabs/aws-config-rules/blob/master/aws-config-conformance-packs/Security-Best-Practices-for-EFS.yaml)

# Bonnes pratiques de sécurité pour Amazon Elastic Kubernetes Service (Amazon EKS)

Ce pack de conformité contient des AWS Config règles basées sur Amazon EKS. Pour obtenir la liste de toutes les règles gérées prises en charge par AWS Config, consultez la section [Liste des règles](https://docs.aws.amazon.com/config/latest/developerguide/managed-rules-by-aws-config.html)  [AWS Config gérées](https://docs.aws.amazon.com/config/latest/developerguide/managed-rules-by-aws-config.html).

Consultez la Parameters section du modèle suivant pour connaître les noms et les descriptions des paramètres requis.

Le modèle est disponible sur GitHub : [Security Best Practices for Amazon EKS.](https://github.com/awslabs/aws-config-rules/blob/master/aws-config-conformance-packs/Security-Best-Practices-for-EKS.yaml)

## Bonnes pratiques en matière de sécurité pour Amazon CloudFront

Ce pack de conformité contient des AWS Config règles basées sur Amazon CloudFront. Pour obtenir la liste de toutes les règles gérées prises en charge par AWS Config, consultez la section [Liste des](https://docs.aws.amazon.com/config/latest/developerguide/managed-rules-by-aws-config.html) [règles AWS Config gérées](https://docs.aws.amazon.com/config/latest/developerguide/managed-rules-by-aws-config.html).

Consultez la Parameters section du modèle suivant pour connaître les noms et les descriptions des paramètres requis.

Le modèle est disponible sur GitHub : [Security Best Practices for Amazon CloudFront.](https://github.com/awslabs/aws-config-rules/blob/master/aws-config-conformance-packs/Security-Best-Practices-for-CloudFront.yaml)

## Bonnes pratiques en matière de sécurité pour Amazon OpenSearch Service

Ce pack de conformité contient des AWS Config règles basées sur Amazon OpenSearch Service. Pour obtenir la liste de toutes les règles gérées prises en charge par AWS Config, consultez la section [Liste des règles AWS Config gérées.](https://docs.aws.amazon.com/config/latest/developerguide/managed-rules-by-aws-config.html)

Consultez la Parameters section du modèle suivant pour connaître les noms et les descriptions des paramètres requis.

Le modèle est disponible sur GitHub : [Security Best Practices for Amazon OpenSearch Service](https://github.com/awslabs/aws-config-rules/blob/master/aws-config-conformance-packs/Security-Best-Practices-for-Amazon-OpenSearch-Service.yaml).

### Bonnes pratiques de sécurité pour Amazon Redshift

Ce pack de conformité contient des AWS Config règles basées sur Amazon Redshift. Pour obtenir la liste de toutes les règles gérées prises en charge par AWS Config, consultez la section [Liste des](https://docs.aws.amazon.com/config/latest/developerguide/managed-rules-by-aws-config.html) [règles AWS Config gérées](https://docs.aws.amazon.com/config/latest/developerguide/managed-rules-by-aws-config.html).

Consultez la Parameters section du modèle suivant pour connaître les noms et les descriptions des paramètres requis.

Le modèle est disponible sur GitHub : [Security Best Practices for Amazon Redshift.](https://github.com/awslabs/aws-config-rules/blob/master/aws-config-conformance-packs/Security-Best-Practices-for-Redshift.yaml)

# Bonnes pratiques de sécurité pour Amazon Relational Database Service (Amazon RDS)

Ce pack de conformité contient des AWS Config règles basées sur Amazon RDS. Pour obtenir la liste de toutes les règles gérées prises en charge par AWS Config, consultez la section [Liste des règles](https://docs.aws.amazon.com/config/latest/developerguide/managed-rules-by-aws-config.html)  [AWS Config gérées](https://docs.aws.amazon.com/config/latest/developerguide/managed-rules-by-aws-config.html).

Consultez la Parameters section du modèle suivant pour connaître les noms et les descriptions des paramètres requis.

Le modèle est disponible sur GitHub : [Security Best Practices for Amazon RDS.](https://github.com/awslabs/aws-config-rules/blob/master/aws-config-conformance-packs/Security-Best-Practices-for-RDS.yaml)

## Bonnes pratiques de sécurité pour AWS Auto Scaling

Ce pack de conformité contient des AWS Config règles basées sur AWS Auto Scaling. Pour obtenir la liste de toutes les règles gérées prises en charge par AWS Config, consultez la section [Liste des](https://docs.aws.amazon.com/config/latest/developerguide/managed-rules-by-aws-config.html) [règles AWS Config gérées](https://docs.aws.amazon.com/config/latest/developerguide/managed-rules-by-aws-config.html).

Consultez la Parameters section du modèle suivant pour connaître les noms et les descriptions des paramètres requis.

Le modèle est disponible sur GitHub : [Security Best Practices for AWS Auto Scaling](https://github.com/awslabs/aws-config-rules/blob/master/aws-config-conformance-packs/Security-Best-Practices-for-AutoScaling.yaml).

## Bonnes pratiques de sécurité pour AWS CloudTrail

Ce pack de conformité contient des AWS Config règles basées sur AWS CloudTrail. Pour obtenir la liste de toutes les règles gérées prises en charge par AWS Config, consultez la section [Liste des](https://docs.aws.amazon.com/config/latest/developerguide/managed-rules-by-aws-config.html) [règles AWS Config gérées](https://docs.aws.amazon.com/config/latest/developerguide/managed-rules-by-aws-config.html).

Consultez la Parameters section du modèle suivant pour connaître les noms et les descriptions des paramètres requis.

Le modèle est disponible sur GitHub : [Security Best Practices for AWS CloudTrail](https://github.com/awslabs/aws-config-rules/blob/master/aws-config-conformance-packs/Security-Best-Practices-for-CloudTrail.yaml).

## Bonnes pratiques de sécurité pour AWS CodeBuild

Ce pack de conformité contient des AWS Config règles basées sur AWS CodeBuild. Pour obtenir la liste de toutes les règles gérées prises en charge par AWS Config, consultez la section [Liste des](https://docs.aws.amazon.com/config/latest/developerguide/managed-rules-by-aws-config.html) [règles AWS Config gérées](https://docs.aws.amazon.com/config/latest/developerguide/managed-rules-by-aws-config.html).

Consultez la Parameters section du modèle suivant pour connaître les noms et les descriptions des paramètres requis.

Le modèle est disponible sur GitHub : [Security Best Practices for AWS CodeBuild](https://github.com/awslabs/aws-config-rules/blob/master/aws-config-conformance-packs/Security-Best-Practices-for-CodeBuild.yaml).

## Bonnes pratiques de sécurité pour Amazon ECR

Ce pack de conformité contient des AWS Config règles basées sur Amazon Elastic Container Registry (Amazon ECR). Pour obtenir la liste de toutes les règles gérées prises en charge par AWS Config, consultez la section [Liste des règles AWS Config gérées.](https://docs.aws.amazon.com/config/latest/developerguide/managed-rules-by-aws-config.html)

Consultez la Parameters section du modèle suivant pour connaître les noms et les descriptions des paramètres requis.

Le modèle est disponible sur GitHub : [Security Best Practices for Amazon ECR.](https://github.com/awslabs/aws-config-rules/blob/master/aws-config-conformance-packs/Security-Best-Practices-for-ECR.yaml)

## Bonnes pratiques de sécurité pour AWS Lambda

Ce pack de conformité contient des AWS Config règles basées sur AWS Lambda. Pour obtenir la liste de toutes les règles gérées prises en charge par AWS Config, consultez la section [Liste des](https://docs.aws.amazon.com/config/latest/developerguide/managed-rules-by-aws-config.html)  [règles AWS Config gérées](https://docs.aws.amazon.com/config/latest/developerguide/managed-rules-by-aws-config.html).

Consultez la Parameters section du modèle suivant pour connaître les noms et les descriptions des paramètres requis.

Le modèle est disponible sur GitHub : [Security Best Practices for AWS Lambda](https://github.com/awslabs/aws-config-rules/blob/master/aws-config-conformance-packs/Security-Best-Practices-for-Lambda.yaml).

### Bonnes pratiques de sécurité pour AWS Network Firewall

Ce pack de conformité contient des AWS Config règles basées sur AWS Network Firewall. Pour obtenir la liste de toutes les règles gérées prises en charge par AWS Config, consultez la section [Liste des règles AWS Config gérées.](https://docs.aws.amazon.com/config/latest/developerguide/managed-rules-by-aws-config.html)

Consultez la Parameters section du modèle suivant pour connaître les noms et les descriptions des paramètres requis.

Le modèle est disponible sur GitHub : [Security Best Practices for AWS Network Firewall](https://github.com/awslabs/aws-config-rules/blob/master/aws-config-conformance-packs/Security-Best-Practices-for-Network-Firewall.yaml).

### Bonnes pratiques en matière de sécurité pour Amazon SageMaker

Ce pack de conformité contient des AWS Config règles basées sur Amazon SageMaker. Pour obtenir la liste de toutes les règles gérées prises en charge par AWS Config, consultez la section [Liste des](https://docs.aws.amazon.com/config/latest/developerguide/managed-rules-by-aws-config.html) [règles AWS Config gérées](https://docs.aws.amazon.com/config/latest/developerguide/managed-rules-by-aws-config.html).

Consultez la Parameters section du modèle suivant pour connaître les noms et les descriptions des paramètres requis.

Le modèle est disponible sur GitHub : [Security Best Practices for Amazon SageMaker.](https://github.com/awslabs/aws-config-rules/blob/master/aws-config-conformance-packs/Security-Best-Practices-for-SageMaker.yaml)

#### Bonnes pratiques de sécurité pour AWS Secrets Manager

Ce pack de conformité contient des AWS Config règles basées sur AWS Secrets Manager. Pour obtenir la liste de toutes les règles gérées prises en charge par AWS Config, consultez la section [Liste des règles AWS Config gérées.](https://docs.aws.amazon.com/config/latest/developerguide/managed-rules-by-aws-config.html)

Consultez la Parameters section du modèle suivant pour connaître les noms et les descriptions des paramètres requis.

Le modèle est disponible sur GitHub : [Security Best Practices for AWS Secrets Manager](https://github.com/awslabs/aws-config-rules/blob/master/aws-config-conformance-packs/Security-Best-Practices-for-Secrets-Manager.yaml).

### Bonnes pratiques de sécurité pour AWS WAF

Ce pack de conformité contient des AWS Config règles basées sur AWS WAF. Pour obtenir la liste de toutes les règles gérées prises en charge par AWS Config, consultez la section [Liste des règles](https://docs.aws.amazon.com/config/latest/developerguide/managed-rules-by-aws-config.html)  [AWS Config gérées](https://docs.aws.amazon.com/config/latest/developerguide/managed-rules-by-aws-config.html).

Consultez la Parameters section du modèle suivant pour connaître les noms et les descriptions des paramètres requis.

Le modèle est disponible sur GitHub : [Security Best Practices for AWS WAF](https://github.com/awslabs/aws-config-rules/blob/master/aws-config-conformance-packs/Security-Best-Practices-for-AWS-WAF.yaml).

Exemples de modèle avec action de correction

Meilleures pratiques opérationnelles pour Amazon DynamoDB avec remédiation

Le modèle est disponible sur GitHub : [Meilleures pratiques opérationnelles pour Amazon DynamoDB](https://github.com/awslabs/aws-config-rules/blob/master/aws-config-conformance-packs/Operational-Best-Practices-for-Amazon-DynamoDB-with-Remediation.yaml)  [avec remédiation](https://github.com/awslabs/aws-config-rules/blob/master/aws-config-conformance-packs/Operational-Best-Practices-for-Amazon-DynamoDB-with-Remediation.yaml).

Meilleures pratiques opérationnelles pour Amazon S3 avec correction

Le modèle est disponible sur GitHub : [Meilleures pratiques opérationnelles pour Amazon S3 avec](https://github.com/awslabs/aws-config-rules/blob/master/aws-config-conformance-packs/Operational-Best-Practices-for-Amazon-S3-with-Remediation.yaml)  [correction.](https://github.com/awslabs/aws-config-rules/blob/master/aws-config-conformance-packs/Operational-Best-Practices-for-Amazon-S3-with-Remediation.yaml)

Pour plus d'informations sur la structure du modèle, voir [Anatomie du modèle](https://docs.aws.amazon.com/AWSCloudFormation/latest/UserGuide/template-anatomy.html) dans le guide de AWS CloudFormation l'utilisateur.

# Packs de conformité personnalisés

Un pack de conformité personnalisé est un ensemble unique de AWS Config règles et d'actions correctives que vous pouvez déployer ensemble dans un compte et une AWS région, ou au sein d'une organisation dans. AWS Organizations

Pour créer un pack de conformité personnalisé, suivez les étapes décrites dans la section Personnalisation du modèle ci-dessous afin de créer un fichier YAML contenant la liste des [Règles](https://docs.aws.amazon.com/config/latest/developerguide/evaluate-config_use-managed-rules.html) [AWS Config gérées](https://docs.aws.amazon.com/config/latest/developerguide/evaluate-config_use-managed-rules.html) ou des [Règles AWS Config personnalisées](https://docs.aws.amazon.com/config/latest/developerguide/evaluate-config_develop-rules.html) avec lesquelles vous souhaitez travailler.

## **Terminologie**

AWS Config Les règles gérées sont des règles prédéfinies détenues par AWS Config.

AWS Config Les règles personnalisées sont des règles que vous créez de toutes pièces.

Il existe deux manières de créer des règles AWS Config personnalisées : avec les fonctions Lambda ([Guide du AWS Lambda développeur](https://docs.aws.amazon.com/lambda/latest/dg/gettingstarted-concepts.html#gettingstarted-concepts-function)) et avec Guard [\(Guard GitHub Repository\)](https://github.com/aws-cloudformation/cloudformation-guard), un policy-as-code langage. AWS Config les règles personnalisées créées avec AWS Lambda sont appelées règles

Lambda AWS Config personnalisées et les règles AWS Config personnalisées créées avec Guard sont appelées règles de politique AWS Config personnalisées.

### Personnalisation du modèle

Création de votre fichier YAML

Pour créer un fichier YAML, ouvrez un éditeur de texte et enregistrez le fichier sous le nom .yaml.

#### **a** Note

Votre fichier contiendra une section Paramètres et Ressources.

#### Paramètres

La Parameters section de votre fichier YAML contient les paramètres de règle de l'ensemble de AWS Config règles que vous ajouterez ultérieurement dans la Resources section. Créez la section Parameters en copiant et en collant le bloc de code suivant dans votre fichier YAML, en le personnalisant selon vos besoins et en le répétant pour chaque paramètre de règle.

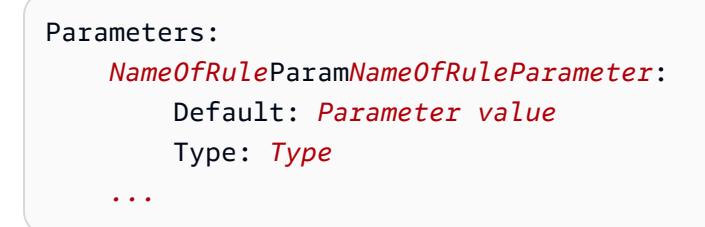

Par exemple :

```
Parameters: 
IamPasswordPolicyParamMinimumPasswordLength: 
    Default: '14' 
    Type: String
```
#### **a** Note

Lorsque vous sélectionnez les AWS Config règles pour créer votre pack de conformité personnalisé, vérifiez que vous disposez des ressources fournies dans votre compte qui seront évaluées en fonction des AWS Config règles.

- 1. La première ligne de la section des paramètres qui suit Parameters: est une chaîne concaténée de *NameOfRule*+ Param +. *NameOfRuleParameter*
	- a. Remplacez *NameOfRule* par un nom cohérent que vous avez créé pour la règle. Par exemple, cela pourrait être IamPasswordPolicypour la iam-password-policy règle.
	- b. Tapez Param.
	- c. Remplacez ensuite *NameOfRuleParameter* par le nom du paramètre de règle correspondant à votre règle spécifique. Pour les règles AWS Config gérées, le nom du paramètre de règle se trouve dans la [liste des règles AWS Config gérées](https://docs.aws.amazon.com/config/latest/developerguide/managed-rules-by-aws-config.html) (par exemple, MinimumPasswordLengthil s'agit du nom d'un paramètre de règle pour la iam-passwordpolicyrègle). Pour les règles AWS Config personnalisées, le nom du paramètre de règle est le nom que vous avez choisi lors de la création de la règle.
- 2. Si vous utilisez une règle AWS Config gérée, recherchez la AWS Config règle appropriée dans la liste des règles gérées afin de connaître les valeurs acceptées pour Default et Type pour votre règle particulière. Pour les règles AWS Config personnalisées, utilisez les valeurs que vous avez sélectionnées lors de la création de votre règle.

#### **a** Note

Pour chaque paramètre, Type il faut le spécifier. Typepeut être l'une des valeurs suivantes : « String », « int », « double », « CSV », « boolean » ou « »StringMap.

#### **Ressources**

La section Resources répertorie les règles qui sont ajoutées à votre pack de conformité personnalisé. Ajoutez le bloc Resources suivant directement sous votre section Parameters, en le personnalisant selon vos besoins et en le répétant pour chaque règle. Pour plus d'informations sur les spécifications, consultez [AWS::Config::ConfigRule.](https://docs.aws.amazon.com/AWSCloudFormation/latest/UserGuide/aws-resource-config-configrule.html#aws-resource-config-configrule-syntax)

```
Resources: 
 NameOfRule: 
    Properties: 
         ConfigRuleName: ActualConfigRuleName 
         InputParameters: 
             NameOfRuleParameter: NameOfRuleParamNameOfRuleParameter
         Source: 
             Owner: Owner
             SourceIdentifier: SOURCE_IDENTIFIER
```
#### Type: AWS::Config::ConfigRule

#### Par exemple :

*...*

```
Resources: 
IamPasswordPolicy: 
    Properties: 
         ConfigRuleName: iam-password-policy 
         InputParameters: 
             MinimumPasswordLength: IamPasswordPolicyParamMinimumPasswordLength 
         Source: 
             Owner: AWS 
             SourceIdentifier: IAM_PASSWORD_POLICY 
    Type: AWS::Config::ConfigRule
```
#### **a** Note

Lorsque vous sélectionnez les AWS Config règles pour créer votre pack de conformité personnalisé, vérifiez que vous disposez des ressources qui seront évaluées en fonction des AWS Config règles fournies dans votre compte. Pour plus d'informations, consultez [Types de](https://docs.aws.amazon.com/config/latest/developerguide/resource-config-reference.html) [ressources pris en charge](https://docs.aws.amazon.com/config/latest/developerguide/resource-config-reference.html).

- 1. Remplacez *NameOfRule* par le même nom que celui que vous avez créé dans la section Parameters.
- 2. Pour les règles AWS Config gérées, remplacez *ActualConfigRuleName* par le titre de la page de règles appropriée dans la [liste des règles AWS Config gérées.](https://docs.aws.amazon.com/config/latest/developerguide/managed-rules-by-aws-config.html) Pour les règles AWS Config personnalisées, utilisez le nom de la règle de configuration que vous avez choisi au moment de la création de la règle.
- 3. Remplacez *NameOfRuleParameter* par le même nom que celui que vous avez utilisé dans la section Parameters. Après les deux points, copiez et collez la même chaîne concaténée de *NameOfRule*+ Param + *NameOfRuleParameter*que celle que vous avez créée dans la section. Parameters
- 4. Remplacez *Owner* par la valeur appropriée.
### **a** Note

AWS Config Règles gérées Pour les règles AWS Config gérées, la valeur de Owner seraAWS. AWS Config Règles personnalisées Pour les règles AWS Config personnalisées créées avec Guard, la valeur de Owner seraCUSTOM\_POLICY. Pour les règles AWS Config personnalisées créées avec Lambda, la valeur de Owner sera. CUSTOM\_LAMBDA

5. Remplacez *SOURCE\_IDENTIFIER* par la valeur appropriée.

### **a** Note

AWS Config Règles gérées Pour les règles AWS Config gérées, copiez l'identifiant en suivant le lien de la règle que vous sélectionnez dans la [liste des règles AWS Config gérées](https://docs.aws.amazon.com/config/latest/developerguide/managed-rules-by-aws-config.html) (par exemple, l'identifiant source de la access-keys-rotatedrègle est ACCESS\_KEYS\_ROTATED). AWS Config Règles personnalisées Pour les règles AWS Config personnalisées créées avec Lambda, SourceIdentifier il s'agit du nom de ressource Amazon (ARN) de la AWS Lambda fonction de la règle, par exemple. arn:aws:lambda:useast-2:123456789012:function:*ActualConfigRuleName* Pour les règles AWS Config personnalisées créées avec Guard, ce champ n'est pas nécessaire.

Dans l'ensemble, votre pack de conformité personnalisé rempli devrait commencer à ressembler à ce qui suit, qui est un exemple utilisant ces règles AWS Config gérées : iam-password-policy, accesskeys-rotated, et iam-user-unused-credentials-check.

```
Parameters: 
     IamPasswordPolicyParamMinimumPasswordLength: 
         Default: '14' 
         Type: String 
     AccessKeysRotatedParamMaxAccessKeyAge: 
         Default: '90' 
         Type: String 
     IamUserUnusedCredentialsCheckParamMaxCredentialUsageAge: 
         Default: '45'
```

```
 Type: String
Resources: 
     IamPasswordPolicy: 
         Properties: 
              ConfigRuleName: iam-password-policy 
              InputParameters: 
                  MinimumPasswordLength: IamPasswordPolicyParamMinimumPasswordLength 
              Source: 
                  Owner: AWS 
                  SourceIdentifier: IAM_PASSWORD_POLICY 
         Type: AWS::Config::ConfigRule 
     AccessKeysRotated: 
         Properties: 
              ConfigRuleName: access-keys-rotated 
              InputParameters: 
                  maxAccessKeyAge: AccessKeysRotatedParamMaxAccessKeyAge 
              Source: 
                  Owner: AWS 
                  SourceIdentifier: ACCESS_KEYS_ROTATED 
         Type: AWS::Config::ConfigRule 
     IamUserUnusedCredentialsCheck: 
         Properties: 
              ConfigRuleName: iam-user-unused-credentials-check 
              InputParameters: 
                  maxCredentialUsageAge: 
  IamUserUnusedCredentialsCheckParamMaxCredentialUsageAge 
              Source: 
                  Owner: AWS 
                  SourceIdentifier: IAM_USER_UNUSED_CREDENTIALS_CHECK 
         Type: AWS::Config::ConfigRule
```
## Déploiement de votre pack de conformité personnalisé

Pour déployer votre pack de conformité personnalisé, voir [Déployer un pack de conformité à l'aide de](https://docs.aws.amazon.com/config/latest/developerguide/conformance-pack-console.html)  [la AWS Config console](https://docs.aws.amazon.com/config/latest/developerguide/conformance-pack-console.html) et le [déploiement d'un pack de conformité à l'aide de l'interface de ligne de](https://docs.aws.amazon.com/config/latest/developerguide/conformance-pack-cli.html) [AWS Config commande.](https://docs.aws.amazon.com/config/latest/developerguide/conformance-pack-cli.html)

# Affichage des données de conformité dans le tableau de bord des packs de conformité

La page principale Packs de conformité affiche tous les packs de conformité actuellement disponibles dans votre Compte AWS. La page contient également le nom, l'état de déploiement et le score de conformité de chaque pack de conformité. Le score de conformité est le pourcentage du nombre de combinaisons règle-ressource conformes dans un pack de conformité par rapport au nombre total de combinaisons règles-ressources possibles dans le pack de conformité.

Vous pouvez utiliser ce tableau de bord pour déterminer le niveau de conformité de vos packs de conformité et utiliser le score de conformité pour suivre la progression des mesures correctives, effectuer des comparaisons entre différents ensembles d'exigences et évaluer l'impact d'un changement ou d'un déploiement spécifique sur un pack de conformité.

# Navigation sur la page principale des packs de conformité

- 1. Connectez-vous à la AWS Management Console et ouvrez la console AWS Config à l'adresse [https://console.aws.amazon.com/config/.](https://console.aws.amazon.com/config/)
- 2. Accédez à la page Pack de conformité. Examinez vos packs de conformité et leurs scores de conformité. Vous pouvez également effectuer les opérations suivantes :
	- Pour ajouter et configurer un nouveau pack de conformité, choisissez Déployer le pack de conformité.
	- Pour supprimer un pack de conformité et ses données, modifier les paramètres de configuration ou consulter des détails supplémentaires, tels que l'emplacement ou les paramètres de diffusion, choisissez un pack de conformité, puis Actions.

### **a** Note

Un pack de conformité déployé ne peut pas être modifié. Vous pouvez modifier les autres sélections à tout moment en choisissant le nom du pack de conformité et en sélectionnant Modifier dans le menu déroulant Actions.

• Pour consulter l'historique des changements d'état de conformité, choisissez un pack de conformité, puis Chronologie du pack de conformité. Pour plus d'informations, consultez [Affichage de la chronologie de l'historique de conformité des packs de conformité.](https://docs.aws.amazon.com/config/latest/developerguide/compliance-history-conformance-pack.html)

• Pour afficher l'état du déploiement, le score de conformité, la chronologie des scores de conformité et les règles d'un pack de conformité dans une vue détaillée, choisissez un pack de conformité, puis Afficher.

## En savoir plus

[Conditions préalables du pack de conformité](https://docs.aws.amazon.com/config/latest/developerguide/cpack-prerequisites.html)

[Exemples de modèles de pack de conformité](https://docs.aws.amazon.com/config/latest/developerguide/conformancepack-sample-templates.html)

[Déploiement d'un pack de conformité](https://docs.aws.amazon.com/config/latest/developerguide/conformance-pack-console.html)

[Limites de service AWS](https://docs.aws.amazon.com/config/latest/developerguide/configlimits.html)

# Affichage de la chronologie de l'historique de conformité des packs de conformité

AWS Config prend en charge le stockage des modifications de l'état de conformité de vos packs de conformité. Vous pouvez ainsi consulter l'historique des changements d'état de conformité. Ces changements d'état de conformité sont présentés sous forme de chronologie. Cette chronologie capture les changements sous forme d'éléments ConfigurationItems sur une période de temps. Vous pouvez également utiliser cette fonctionnalité pour rechercher des règles spécifiques non conformes dans un pack de conformité.

Vous pouvez accepter ou refuser l'enregistrement de tous les types de ressources dans AWS Config. Si vous avez choisi d'enregistrer tous les types de ressources, commence AWS Config automatiquement à enregistrer l'historique de conformité du pack de conformité tel qu'évalué par AWS Config Rules. Par défaut, AWS Config enregistre les modifications de configuration pour toutes les ressources prises en charge. Vous pouvez également sélectionner uniquement le type de ressource spécifique de l'historique de conformité du pack de conformité : AWS::Config::ConformancePackCompliance. L'enregistrement du type de ressource AWS::Config::ConformancePackCompliance est disponible sans frais supplémentaires. Pour plus d'informations, voir [Sélection des AWS Config enregistrements de ressources.](https://docs.aws.amazon.com/config/latest/developerguide/select-resources.html#select-resources-console)

Un pack de conformité est conforme si toutes les règles qui lui sont appliquées sont conformes. Il est non conforme si l'une des règles est non conforme. L'état de conformité d'un pack de conformité est INSUFFICIENT\_DATA uniquement si toutes les règles qui lui sont appliquées ne peuvent pas

être évaluées en raison de données insuffisantes. Si certaines règles d'un pack de conformité sont conformes alors que l'état de conformité des autres règles de ce même pack de conformité est INSUFFICIENT\_DATA, le pack de conformité est conforme. La conformité d'un pack de conformité n'est pas évaluée en une seule fois. L'évaluation de certaines règles peut prendre plus de temps que celle d'autres règles. La conformité est évaluée pour des groupes de règles en même temps et continue par étapes jusqu'à ce que toutes les règles d'un pack de conformité aient été évaluées.

Rubriques

- [Affichage de la chronologie de conformité](#page-17896-0)
- [Interrogation de l'historique de conformité](#page-17897-0)

## <span id="page-17896-0"></span>Affichage de la chronologie de conformité

Accédez à la chronologie de conformité en sélectionnant un pack de conformité spécifique sur la page principale Pack de conformité.

- 1. Accédez à la page Pack de conformité.
- 2. Sur la page principale Pack de conformité, choisissez un pack de conformité spécifique, puis Chronologie du pack de conformité.
	- **a** Note

Vous pouvez également utiliser la chronologie de conformité figurant sur la page des détails du pack de conformité. Choisissez un pack de conformité, puis l'option Afficher les détails dans le menu déroulant Actions. Sur cette page, choisissez Chronologie du pack de conformité.

La chronologie présente l'historique des changements d'état de conformité d'un pack de conformité. Vous pouvez effectuer les actions suivantes :

- 1. Développez une modification de conformité pour afficher l'état de line-by-line conformité de chaque règle d'un pack de conformité.
- 2. Dans la vue agrandie, choisissez une règle spécifique pour afficher la page contenant ses détails.

## <span id="page-17897-0"></span>Interrogation de l'historique de conformité

Interrogez l'historique de conformité à get-resource-config-history l'aide du type de ressourceAWS::Config::ConformancePackCompliance.

```
aws configservice get-resource-config-history --resource-type 
  AWS::Config::ConformancePackCompliance --resource-id conformance-pack-ID
```
Vous devez voir des résultats similaires à ce qui suit :

```
{ 
     "configurationItems": [ 
         { 
             "version": "1.3", 
             "accountId": "Account ID", 
             "configurationItemCaptureTime": 1614641951.442, 
             "configurationItemStatus": "OK", 
             "configurationStateId": "1614641951442", 
             "configurationItemMD5Hash": "", 
             "arn": "arn:aws:config:us-east-1:Account ID:conformance-
pack/MyConformancePack1/conformance-pack-ID", 
             "resourceType": "AWS::Config::ConformancePackCompliance", 
             "resourceId": "conformance-pack-ID", 
             "resourceName": "MyConformancePack1", 
             "awsRegion": "us-east-1", 
             "tags": {}, 
             "relatedEvents": [], 
             "relationships": [], 
             "configuration": "{\"compliantRuleCount\":1,\"configRuleList\":
[{\"configRuleName\":\"RuleName1-conformance-pack-ID\",\"controls\":[],\"configRuleArn
\":\"arn:aws:config:us-east-1:Account ID:config-rule/aws-service-rule/config-
conforms.amazonaws.com/config-rule-nnnnnn\",\"complianceType\":\"INSUFFICIENT_DATA\"},
{\"configRuleName\":\"RuleName2-conformance-pack-ID\",\"controls\":[],\"configRuleArn
\":\"arn:aws:config:us-east-1:Account ID:config-rule/aws-service-rule/config-
conforms.amazonaws.com/config-rule-mmmmmm\",\"complianceType\":\"COMPLIANT\"},
{\"configRuleName\":\"RuleName3-conformance-pack-ID\",\"controls\":[],\"configRuleArn
\":\"arn:aws:config:us-east-1:Account ID:config-rule/aws-service-rule/config-
conforms.amazonaws.com/config-rule-pppppp\",\"complianceType\":\"INSUFFICIENT_DATA\"}],
\"totalRuleCount\":3,\"nonCompliantRuleCount\":0,\"complianceType\":\"COMPLIANT\"}", 
             "supplementaryConfiguration": {} 
         }, 
         {
```

```
 "version": "1.3", 
             "accountId": "768311917693", 
             "configurationItemCaptureTime": 1605551029.515, 
             "configurationItemStatus": "ResourceDiscovered", 
             "configurationStateId": "1605551029515", 
             "configurationItemMD5Hash": "", 
             "resourceType": "AWS::Config::ConformancePackCompliance", 
             "resourceId": "conformance-pack-ID", 
             "resourceName": "MyConformancePack1", 
             "awsRegion": "us-east-1", 
             "tags": {}, 
             "relatedEvents": [], 
             "relationships": [], 
             "configuration": "{\"compliantRuleCount\":1,\"configRuleList\":
[{\"configRuleName\":\"RuleName1-conformance-pack-ID\",\"controls\":[],\"configRuleArn
\":\"arn:aws:config:us-east-1:Account ID:config-rule/aws-service-rule/config-
conforms.amazonaws.com/config-rule-nnnnnn\",\"complianceType\":\"INSUFFICIENT_DATA\"},
{\"configRuleName\":\"RuleName2-conformance-pack-ID\",\"controls\":[],\"configRuleArn
\":\"arn:aws:config:us-east-1:Account ID:config-rule/aws-service-rule/config-
conforms.amazonaws.com/config-rule-mmmmmm\",\"complianceType\":\"COMPLIANT\"},
{\"configRuleName\":\"RuleName3-conformance-pack-ID\",\"controls\":[],\"configRuleArn
\":\"arn:aws:config:us-east-1:Account ID:config-rule/aws-service-rule/config-
conforms.amazonaws.com/config-rule-pppppp\",\"complianceType\":\"INSUFFICIENT_DATA\"}],
\"totalRuleCount\":3,\"nonCompliantRuleCount\":0,\"complianceType\":\"COMPLIANT\"}", 
             "supplementaryConfiguration": {} 
         } 
    \mathbf{I}}
```
Pour plus d'informations, consultez [Supported Resource Types \(AWS Config\)](https://docs.aws.amazon.com/config/latest/developerguide/resource-config-reference.html#awsconfig) et [GetResourceConfigHistoryd](https://docs.aws.amazon.com/config/latest/APIReference/API_GetResourceConfigHistory.html)ans la référence de l'API.

# Déploiement d'un pack de conformité à l'aide de la console AWS Config

Dans la page Conformance packs (Packs de conformité), vous pouvez déployer un pack de conformité pour un compte dans une région. Vous pouvez également modifier et supprimer le pack de conformité déployé.

# Déploiement d'un pack de conformité à l'aide de modèles

Vous pouvez déployer un pack de conformité à l'aide d'AWS Configexemples de modèles ou de votre propre modèle personnalisé. Pour obtenir des instructions sur la façon de créer des packs de conformité personnalisés, voir Pack de [conformité personnalisé.](https://docs.aws.amazon.com/config/latest/developerguide/custom-conformance-pack.html)

- 1. Connectez-vous à la AWS Management Console et ouvrez la console AWS Config à l'adresse [https://console.aws.amazon.com/config/.](https://console.aws.amazon.com/config/)
- 2. Accédez à la page Conformance packs (Packs de conformité) et choisissez Deploy conformance pack (Déployer le pack de conformité).
- 3. Dans la page Specify template (Spécifier un modèle), choisissez un modèle ou utilisez un modèle existant. Pour plus d'informations, consultez [Exemples de Pack de conformité.](https://docs.aws.amazon.com/config/latest/developerguide/conformancepack-sample-templates.html)
	- Si vous choisissez Utiliser un exemple de modèle, sélectionnez un modèle d'exemple dans la liste déroulante des exemples de modèles.

Pour obtenir des informations sur le contenu de chaque modèle, veuillez consulter Exemples de modèles de pack de conformité.

• Si vous choisissez Template is ready (Le modèle est prêt), spécifiez la source du modèle. Il s'agit d'un URI Amazon S3, d'un AWS Systems Manager document (document SSM) ou d'un modèle que vous chargez.

Si votre modèle est supérieur à 50 Ko, chargez-le dans le compartiment S3 et sélectionnez l'emplacement de ce compartiment S3. Par exemple : s3://*bucketname/prefix*.

### **A** Important

Choose Template is ready si vous avez créé votre fichier YAML de pack de conformité à partir de zéro sur la base d'un pack de [conformité personnalisé](https://docs.aws.amazon.com/config/latest/developerguide/custom-conformance-pack.html).

- 4. Choisissez Suivant.
- 5. Sur la page Specify conformance pack details (Spécifier les détails du pack de conformité), saisissez le nom de votre pack de conformité.

Le nom du pack de conformité doit être un nom unique comportant au maximum 256 caractères alphanumériques. Le nom peut contenir des traits d'union mais ne peut pas contenir d'espaces.

6. Facultatif : ajoutez un paramètre.

Les paramètres sont définis dans votre modèle et vous aident à gérer et organiser vos ressources.

- 7. Choisissez Suivant.
- 8. Dans la page Review and deploy (Vérifier et déployer), passez en revue l'ensemble des informations.

Vous pouvez modifier les détails du modèle et les détails du pack de conformité en choisissant Edit (Modifier).

9. Choisissez Deploy conformance pack (Déployer le pack de conformité).

AWS Config affiche le pack de conformité dans la page du pack de conformité avec le statut approprié.

Si votre déploiement de pack de conformité échoue, vérifiez vos autorisations, vérifiez que vous avez effectué les étapes prérequises et réessayez. Ou vous pouvez contacterAWS Support.

Pour déployer un pack de conformité à l'aide d'un exemple de modèle avec des corrections, consultez [Conditions préalables à l'utilisation d'un pack de conformité avec la correction](#page-1424-0), puis utilisez la procédure précédente.

Pour déployer un pack de conformité avec une ou plusieurs règles AWS Config, reportez-vous à [Conditions préalables à l'utilisation d'un pack de conformité avec une ou plusieurs règles AWS](#page-1425-0)  [Config.](#page-1425-0)

### Modifier un pack de conformité

- 1. Pour modifier un pack de conformité, sélectionnez le pack souhaité dans le tableau.
- 2. Choisissez Actions, puis Edit (Modifier).
- 3. Sur la page Edit conformance pack (Modifier le pack de conformité) vous pouvez modifier les détails du modèle, l'exemple de modèle, le pack de conformité et les paramètres.

Vous ne pouvez pas modifier le nom du pack de conformité.

4. Choisissez Save Changes (Enregistrer les modifications).

Le pack de conformité est affiché avec les règles AWS Config.

## Supprimer un pack de conformité

- 1. Pour supprimer un pack de conformité, sélectionnez le pack souhaité dans le tableau.
- 2. Choisissez Actions, puis Delete (Supprimer).
- 3. Dans la boîte de dialogue *Delete conformance pack (Supprimer le pack de conformité)*, confirmez si vous souhaitez supprimer définitivement ce pack de conformité.

### **A** Important

Vous ne pouvez pas annuler cette action. Lorsque vous supprimez un pack de conformité, vous supprimez toutes les règles AWS Config et actions de correction figurant dans le pack de conformité.

4. Entrez Delete (Supprimer) et choisissez Delete (Supprimer).

Dans la page Conformance packs (Packs de conformité), vous pouvez voir le statut du déploiement, tel que Deleting (En cours de suppression), jusqu'à ce que le pack de conformité soit entièrement supprimé.

# Déploiement d'un pack de conformité à l'aide de l' AWS Command Line Interface

Vous pouvez déployer, afficher, mettre à jour, consulter l'état de conformité et supprimer un pack de AWS Config conformité à l'aide du AWS Command Line Interface (AWS CLI).

AWS CLI Il s'agit d'un outil unifié pour gérer vos AWS services. Avec un seul outil à télécharger et à configurer, vous pouvez contrôler plusieurs AWS services depuis la ligne de commande et utiliser des scripts pour les automatiser. Pour plus d'informations sur les AWS CLI outils AWS CLI et pour obtenir des instructions sur leur installation, reportez-vous à ce qui suit dans le guide de AWS Command Line Interface l'utilisateur.

- [AWS Command Line Interface Guide de l'utilisateur](https://docs.aws.amazon.com/cli/latest/userguide/)
- [Préparation de l'installation de l' AWS Command Line Interface](https://docs.aws.amazon.com/cli/latest/userguide/cli-chap-getting-set-up.html)

Si nécessaire, saisissez aws configure pour configurer le AWS CLI afin d'utiliser une AWS région dans laquelle des packs de conformité sont disponibles.

#### **Rubriques**

- [Déployer un pack de conformité](#page-17902-0)
- [Afficher un pack de conformité](#page-17903-0)
- [Afficher l'état du pack de conformité](#page-17904-0)
- [Afficher l'état de conformité du pack de conformité](#page-17904-1)
- [Obtenir les détails de conformité pour un pack de conformité spécifique](#page-17905-0)
- [Supprimer un pack de conformité](#page-17906-0)

## <span id="page-17902-0"></span>Déployer un pack de conformité

- 1. Ouvrez une invite de commande ou une fenêtre de terminal.
- 2. Entrez l'une des commandes suivantes pour déployer un pack de conformité nommé **MyConformancePack**. La source du modèle est soit un URI Amazon S3, soit un modèle que vous chargez, soit un AWS Systems Manager document (document SSM).

#### URI Amazon S3

aws configservice put-conformance-pack --conformance-pack-name MyConformancePack --template-s3-uri "s3://*AmazonS3BucketName*/*templateName*.yaml" --delivery-s3-bucket *AmazonS3BucketName*

Modèle YAML de votre répertoire local

aws configservice put-conformance-pack --conformance-pack-name MyConformancePack --template-body *template body*

### AWS Systems Manager Document (Document Systems Manager)

aws configservice put-conformance-pack --conformance-pack-name MyConformancePack --template-ssm-document-details DocumentName=*SSMDocumentName*,DocumentVersion=*SSMDocumentVersion* --delivery-s3-bucket *AmazonS3BucketName*

### 3. Appuyez sur Entrée pour exécuter la commande.

Vous devez visualiser des résultats similaires à ce qui suit.

```
{ 
     "conformancePackArn": "arn:aws:config:us-west-2:AccountID:conformance-pack/
MyConformancePack1/conformance-pack-ID"
}
```
**a** Note

Pour plus d'informations sur la création d'un modèle YAML pour un pack de conformité, consultez [Pack de conformité personnalisé](https://docs.aws.amazon.com/config/latest/developerguide/custom-conformance-pack.html).

### <span id="page-17903-0"></span>Afficher un pack de conformité

1. Entrez la commande suivante.

aws configservice describe-conformance-packs

OU

```
aws configservice describe-conformance-packs --conformance-pack-
name="MyConformancePack1"
```
2. Vous devez visualiser des résultats similaires à ce qui suit.

```
{ 
     "conformancePackName": "MyConformancePack1", 
     "conformancePackId": "conformance-pack-ID", 
     "conformancePackArn": "arn:aws:config:us-west-2:AccountID:conformance-pack/
MyConformancePack1/conformance-pack-ID", 
     "conformancePackInputParameters": [], 
     "lastUpdateRequestedTime": "Thu Jul 18 16:07:05 PDT 2019"
}
```
## <span id="page-17904-0"></span>Afficher l'état du pack de conformité

1. Entrez la commande suivante.

```
aws configservice describe-conformance-pack-status --conformance-pack-
name="MyConformancePack1"
```
2. Vous devez visualiser des résultats similaires à ce qui suit.

```
{ 
     "stackArn": "arn:aws:cloudformation:us-west-2:AccountID:stack/
awsconfigconforms-MyConformancePack1-conformance-pack-ID/d4301fe0-
a9b1-11e9-994d-025f28dd83ba", 
     "conformancePackName": "MyConformancePack1", 
     "conformancePackId": "conformance-pack-ID", 
     "lastUpdateCompletedTime": "Thu Jul 18 16:15:17 PDT 2019", 
     "conformancePackState": "CREATE_COMPLETE", 
     "conformancePackArn": "arn:aws:config:us-west-2:AccountID:conformance-pack/
MyConformancePack1/conformance-pack-ID", 
     "lastUpdateRequestedTime": "Thu Jul 18 16:14:35 PDT 2019"
}
```
<span id="page-17904-1"></span>Afficher l'état de conformité du pack de conformité

1. Entrez la commande suivante.

aws configservice describe-conformance-pack-compliance --conformance-packname="MyConformancePack1"

2. Vous devez visualiser des résultats similaires à ce qui suit.

```
{ 
     "conformancePackName": "MyConformancePack1", 
     "conformancePackRuleComplianceList": [ 
         { 
              "configRuleName": "awsconfigconforms-RuleName1-conformance-pack-ID", 
              "complianceType": "NON_COMPLIANT" 
         }, 
         { 
              "configRuleName": "awsconfigconforms-RuleName2-conformance-pack-ID", 
              "complianceType": "COMPLIANT"
```

$$
\begin{smallmatrix}&&&3\\&&1\\&&3\\3&&&&\end{smallmatrix}
$$

<span id="page-17905-0"></span>Obtenir les détails de conformité pour un pack de conformité spécifique

1. Entrez la commande suivante.

```
aws configservice get-conformance-pack-compliance-details --conformance-pack-
name="MyConformancePack1"
```
2. Vous devez visualiser des résultats similaires à ce qui suit.

```
{ 
     "conformancePackRuleEvaluationResults": [ 
         { 
             "evaluationResultIdentifier": { 
                 "orderingTimestamp": "Tue Jul 16 23:07:35 PDT 2019", 
                 "evaluationResultQualifier": { 
                      "resourceId": "resourceID", 
                      "configRuleName": "awsconfigconforms-RuleName1-conformance-
pack-ID", 
                     "resourceType": "AWS::::Account" 
 } 
             }, 
             "configRuleInvokedTime": "Tue Jul 16 23:07:50 PDT 2019", 
             "resultRecordedTime": "Tue Jul 16 23:07:51 PDT 2019", 
             "complianceType": "NON_COMPLIANT" 
         }, 
         { 
             "evaluationResultIdentifier": { 
                 "orderingTimestamp": "Thu Jun 27 15:16:36 PDT 2019", 
                 "evaluationResultQualifier": { 
                      "resourceId": "resourceID", 
                      "configRuleName": "awsconfigconforms-RuleName2-conformance-
pack-ID", 
                      "resourceType": "AWS::EC2::SecurityGroup" 
 } 
             }, 
            "configRuleInvokedTime": "Thu Jul 11 23:08:06 PDT 2019", 
             "resultRecordedTime": "Thu Jul 11 23:08:06 PDT 2019", 
             "complianceType": "COMPLIANT"
```

```
 } 
     ], 
     "conformancePackName": "MyConformancePack1"
}
}
```
## <span id="page-17906-0"></span>Supprimer un pack de conformité

Entrez la commande suivante.

```
aws configservice delete-conformance-pack --conformance-pack-name MyConformancePack1
```
En cas de réussite, la commande s'exécute sans sortie supplémentaire.

### **A** Important

Vous ne pouvez pas annuler cette action. Lorsque vous supprimez un pack de conformité, vous supprimez toutes les AWS Config règles et actions correctives qu'il contient.

# Gestion des packs de conformité (API)

Utilisez les actions AWS Config d'API suivantes pour gérer les packs de conformité :

- [DeleteConformancePack](https://docs.aws.amazon.com/config/latest/APIReference/API_DeleteConformancePack.html), supprime le pack de conformité spécifié ainsi que toutes les AWS Config règles et tous les résultats d'évaluation contenus dans ce pack de conformité.
- [DescribeConformancePackCompliance](https://docs.aws.amazon.com/config/latest/APIReference/API_DescribeConformancePackCompliance.html), renvoie les informations de conformité pour chaque règle de ce pack de conformité.
- [DescribeConformanceRegroupe](https://docs.aws.amazon.com/config/latest/APIReference/API_DescribeConformancePacks.html), renvoie une liste d'un ou de plusieurs packs de conformité.
- [DescribeConformancePackStatus](https://docs.aws.amazon.com/config/latest/APIReference/API_DescribeConformancePackStatus.html), fournit l'état de déploiement d'un ou de plusieurs packs de conformité.
- [GetConformancePackComplianceDétails](https://docs.aws.amazon.com/config/latest/APIReference/API_GetConformancePackComplianceDetails.html) : renvoie les informations de conformité d'un pack de conformité pour toutes les AWS ressources surveillées par le pack de conformité.
- [GetConformancePackComplianceRésumé](https://docs.aws.amazon.com/config/latest/APIReference/API_GetConformancePackComplianceSummary.html), renvoie les informations de conformité pour le pack de conformité en fonction des résultats de conformité cumulés de toutes les règles de ce pack de conformité.
- [ListConformancePackComplianceScores](https://docs.aws.amazon.com/config/latest/APIReference/API_ListConformancePackComplianceScores.html), renvoie une liste des scores de conformité des packs de conformité.
- [PutConformanceEmballer](https://docs.aws.amazon.com/config/latest/APIReference/API_PutConformancePack.html), créer ou mettre à jour un pack de conformité.

# Gestion des packs de conformité dans tous les comptes de votre organisation

AWS Config À utiliser pour gérer les packs de conformité dans l'ensemble Comptes AWS d'une organisation. Vous pouvez effectuer les actions suivantes :

- Déployez, mettez à jour et supprimez de manière centralisée les packs de conformité dans l'ensemble des comptes membres d'une organisation dans AWS Organizations.
- Déployez un ensemble commun de AWS Config règles et d'actions correctives pour tous les comptes et spécifiez les comptes pour lesquels les AWS Config règles et les actions correctives ne doivent pas être créées.
- Utilisez le compte de gestion AWS Organizations pour appliquer la gouvernance en vous assurant que les AWS Config règles sous-jacentes et les mesures correctives ne sont pas modifiables par les comptes membres de votre organisation.

# **Considérations**

Pour les déploiements dans différentes régions

L'appel d'API pour déployer des règles et des packs de conformité entre les comptes est spécifique à AWS la région. Au niveau de l'organisation, vous devez modifier le contexte de votre appel d'API vers une autre région si vous souhaitez déployer des règles dans d'autres régions. Par exemple, pour déployer une règle dans la région USA Est (Virginie du Nord), remplacez la région par USA Est (Virginie du Nord), puis appelez PutOrganizationConfigRule.

Pour les comptes au sein d'une organisation

Si un nouveau compte rejoint une organisation, la règle ou le pack de conformité est déployé(e) sur ce compte. Lorsqu'un compte quitte une organisation, la règle ou le pack de conformité est supprimé(e).

Si vous déployez une règle organisationnelle ou un pack de conformité dans un compte administrateur d'organisation avant d'établir un administrateur délégué et de déployer une règle organisationnelle ou un pack de conformité dans le compte administrateur délégué, vous ne pourrez pas voir la règle organisationnelle ou le pack de conformité dans le compte administrateur de l'organisation depuis le compte administrateur délégué, ni voir la règle organisationnelle ou le pack de conformité dans le compte administrateur délégué depuis le compte administrateur de l'organisation. Les [DescribeOrganizationConformancePacksA](https://docs.aws.amazon.com/config/latest/APIReference/API_DescribeOrganizationConformancePacks.html)PI [DescribeOrganizationConfigRules](https://docs.aws.amazon.com/config/latest/APIReference/API_DescribeOrganizationConfigRules.html)et peuvent uniquement voir et interagir avec les ressources liées à l'organisation qui ont été déployées depuis le compte appelant ces API.

Mécanisme de nouvelle tentative pour les nouveaux comptes ajoutés à une organisation

Le déploiement des règles organisationnelles et des packs de conformité existants fera l'objet d'une nouvelle tentative uniquement dans les 7 heures suivant l'ajout d'un compte à votre organisation si aucun enregistreur n'est disponible. Vous devez créer un enregistreur s'il n'en existe pas dans les 7 heures qui suivent l'ajout d'un compte à votre organisation.

Comptes de gestion de l'organisation, administrateurs délégués et rôles liés aux services

Si vous utilisez un compte de gestion d'organisation et que vous avez l'intention de faire appel à un administrateur délégué pour le déploiement organisationnel, sachez que cela AWS Config ne créera pas automatiquement le rôle lié au service (SLR). Vous devez créer manuellement le rôle lié au service (SLR) séparément à l'aide d'IAM.

Si vous ne possédez pas de SLR pour votre compte de gestion, vous ne pourrez pas déployer de ressources vers ce compte à partir d'un compte d'administrateur délégué. Vous pourrez toujours déployer des packs de conformité sur les comptes membres à partir de comptes de gestion et d'administrateur délégué. Pour plus d'informations, consultez la section [Utilisation des rôles liés à un](https://docs.aws.amazon.com/IAM/latest/UserGuide/using-service-linked-roles.html) [service](https://docs.aws.amazon.com/IAM/latest/UserGuide/using-service-linked-roles.html) dans le Guide de l'AWS Identity and Access Management utilisateur (IAM).

## Déploiement

To deploy with the AWS Management Console

Pour déployer un pack de conformité au sein d'une organisation à partir de la AWS console, utilisez AWS Systems Manager. Pour plus d'informations, consultez la section [Déployer des](https://docs.aws.amazon.com/systems-manager/latest/userguide/quick-setup-cpack.html)  [packs de AWS Config conformité](https://docs.aws.amazon.com/systems-manager/latest/userguide/quick-setup-cpack.html) dans le guide de AWS Systems Manager l'utilisateur.

To deploy with the AWS API

Pour plus d'informations sur la manière AWS Config d'intégrer AWS Organizations, consultez [AWS Config et AWS Organizations](https://docs.aws.amazon.com/organizations/latest/userguide/services-that-can-integrate-config.html) dans le Guide de AWS Organizations l'utilisateur. Assurezvous que AWS Config l'enregistrement est activé avant d'utiliser les API suivantes pour gérer les règles des packs de conformité Comptes AWS dans l'ensemble d'une organisation :

- [DeleteOrganizationConformancePack](https://docs.aws.amazon.com/config/latest/APIReference/API_DeleteOrganizationConformancePack.html), supprime le pack de conformité d'organisation spécifié ainsi que toutes les règles de configuration et les actions de correction de tous les comptes membres de cette organisation.
- [DescribeOrganizationConformancePacks](https://docs.aws.amazon.com/config/latest/APIReference/API_DescribeOrganizationConformancePacks.html), renvoie une liste des packs de conformité de l'organisation.
- [DescribeOrganizationConformancePackStatuts](https://docs.aws.amazon.com/config/latest/APIReference/API_DescribeOrganizationConformancePackStatuses.html) : indique l'état du déploiement du pack de conformité d'une organisation.
- [GetOrganizationConformancePackDetailedStatus,](https://docs.aws.amazon.com/config/latest/APIReference/API_GetOrganizationConformancePackDetailedStatus.html) renvoie le statut détaillé de chaque compte membre au sein d'une organisation pour un pack de conformité d'organisation donné.
- [PutOrganizationConformancePack,](https://docs.aws.amazon.com/config/latest/APIReference/API_PutOrganizationConformancePack.html) déploie des packs de conformité sur les comptes des membres d'une AWS organisation.

## Prise en charge de la région

Le déploiement de packs de conformité sur les comptes membres d'une AWS organisation est pris en charge dans les régions suivantes.

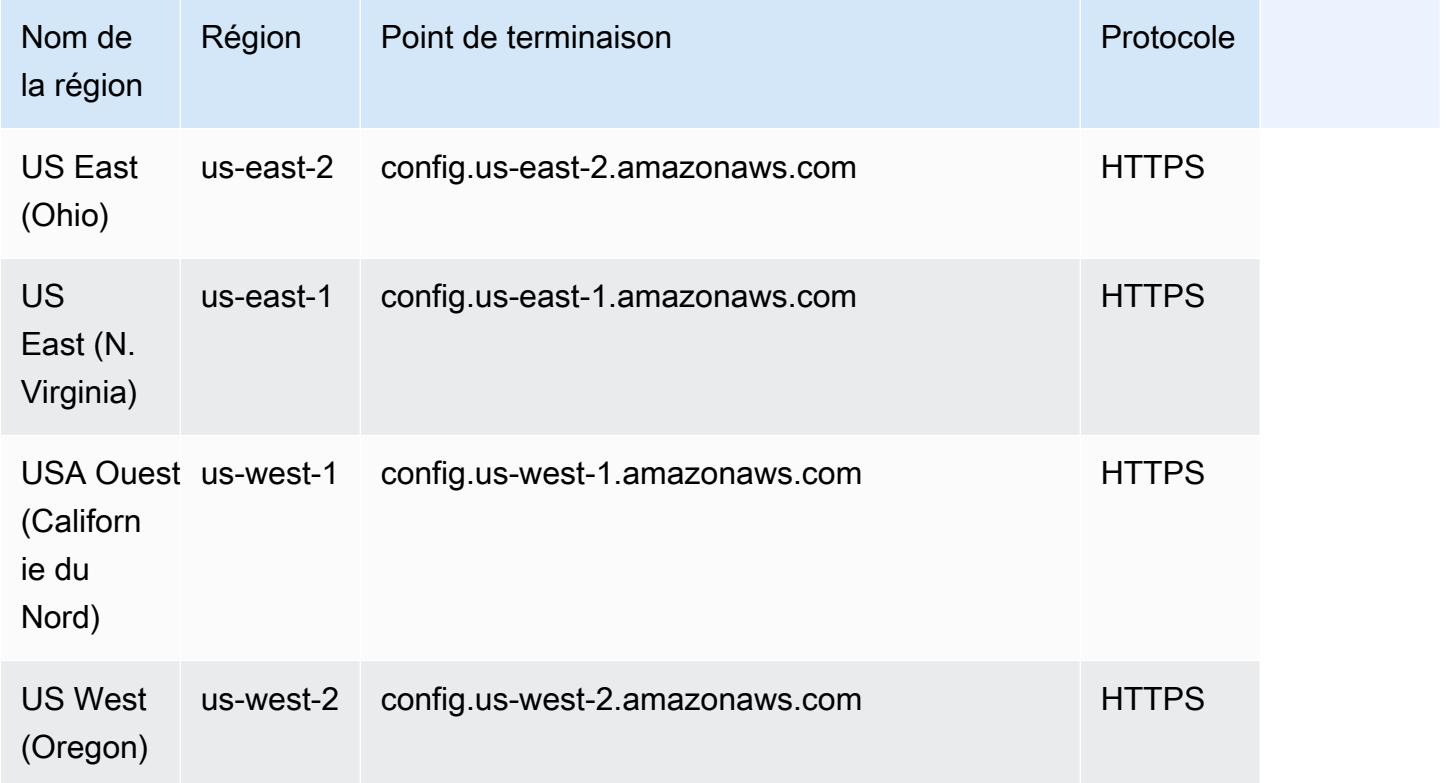

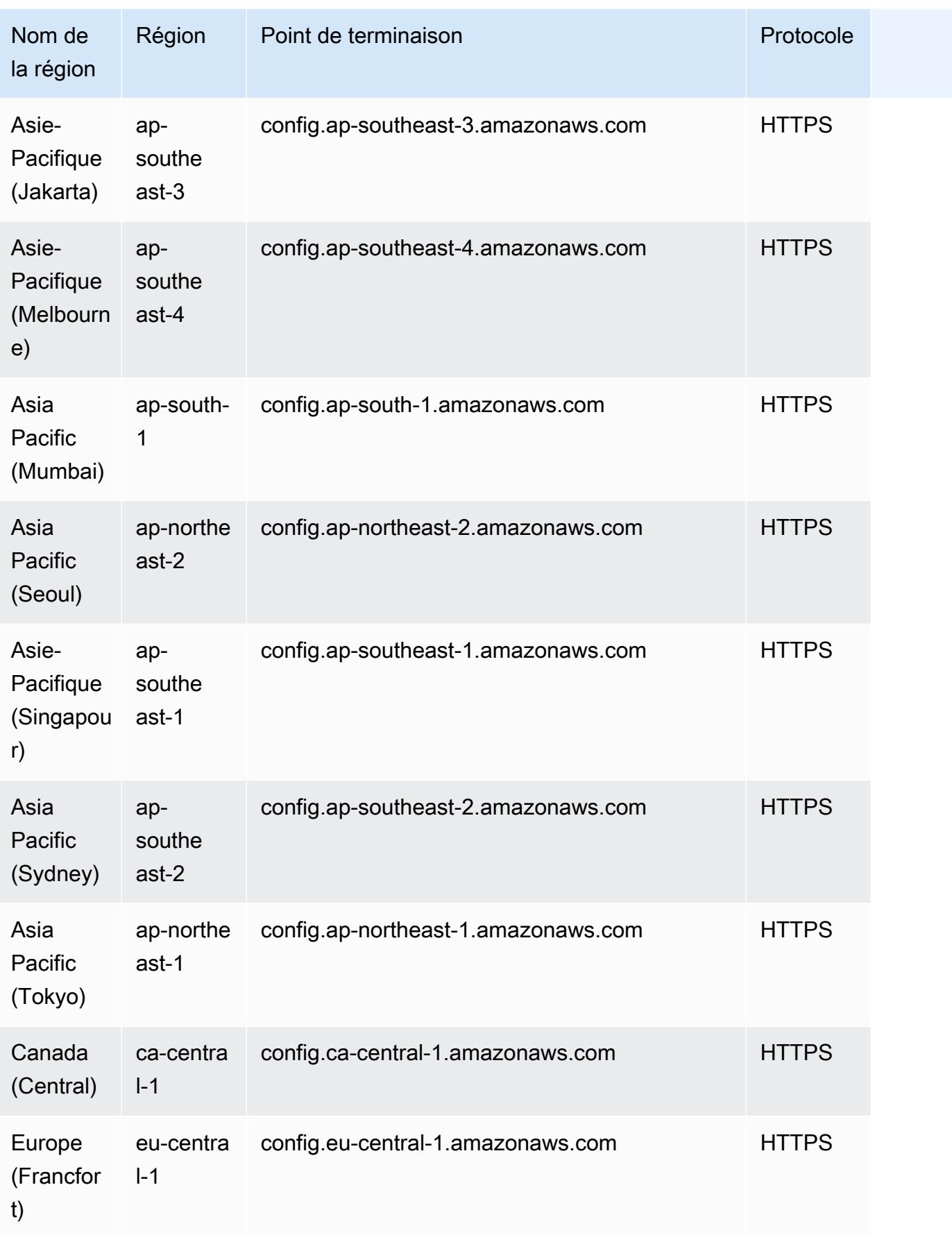

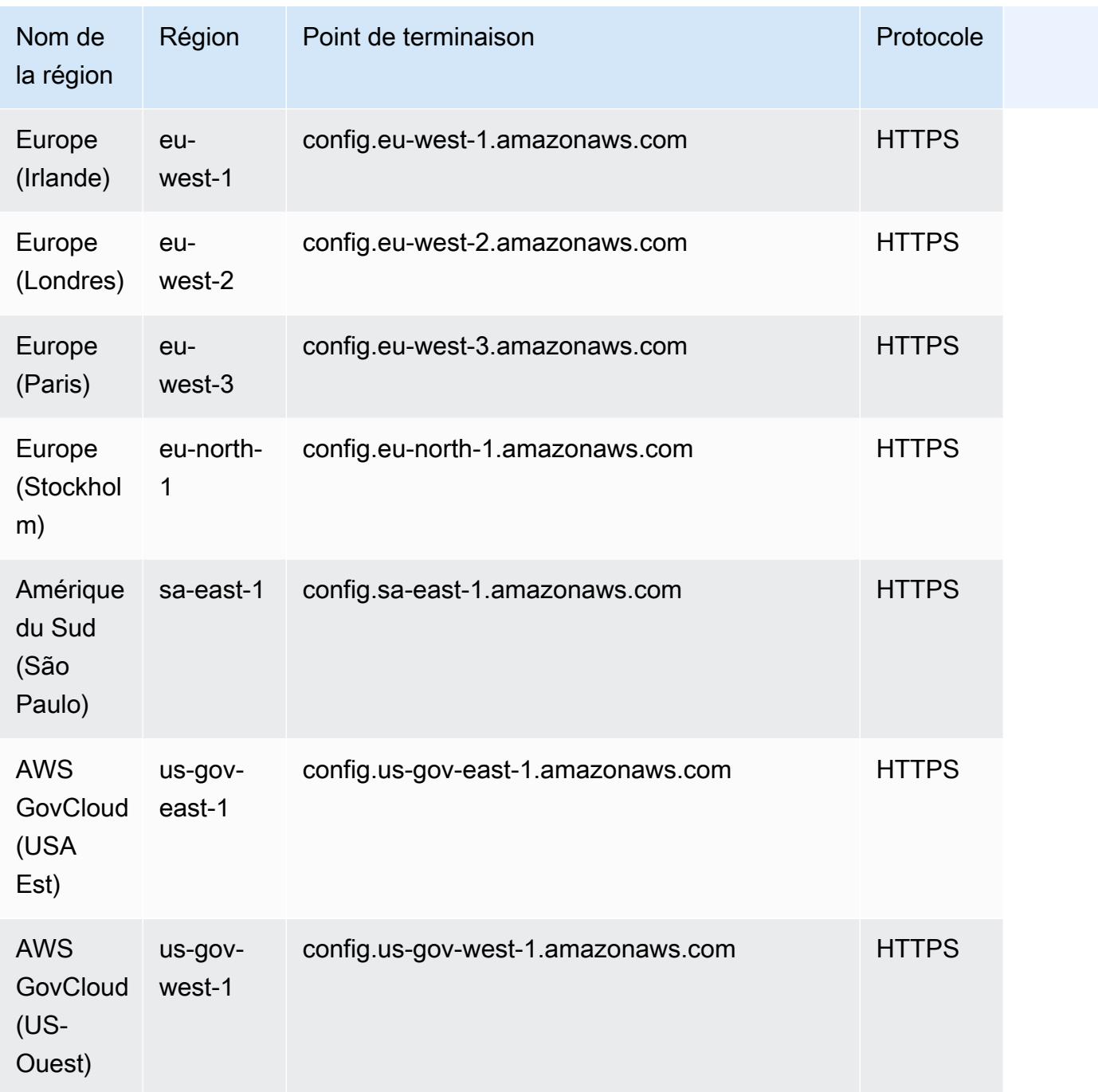

# Résolution des problèmes

# État d'échec d'un pack de conformité

Si une erreur s'affiche indiquant que le pack de conformité a échoué lors de sa création, de sa mise à jour ou de sa suppression, vous pouvez vérifier le statut de votre pack de conformité.

```
aws configservice describe-conformance-pack-status --conformance-pack-name 
 MyConformancePack1
```
Vous devez visualiser des résultats similaires à ce qui suit.

```
"ConformancePackStatusDetails": [ 
    \mathcal{L} "ConformancePackName": "ConformancePackName", 
         "ConformancePackId": "ConformancePackId", 
         "ConformancePackArn": "ConformancePackArn", 
         "ConformancePackState": "CREATE_FAILED", 
         "StackArn": "CloudFormation stackArn", 
         "ConformancePackStatusReason": "Failure Reason", 
         "LastUpdateRequestedTime": 1573865201.619, 
         "LastUpdateCompletedTime": 1573864244.653 
     }
]
```
Consultez le ConformancePackStatusReasonpour obtenir des informations sur l'échec.

Lorsque stackArn est présent dans la réponse

Si le message d'erreur n'est pas clair ou si l'échec est dû à une erreur interne, accédez à la console AWS CloudFormation et procédez comme suit :

- 1. Recherchez stackArn à partir de la sortie.
- 2. Choisissez l'onglet Événements de la CloudFormation pile et recherchez les événements ayant échoué.

Le motif du statut indique pourquoi le pack de conformité a échoué.

Lorsque stackArn n'est pas présent dans la réponse

Si vous recevez un échec lors de la création d'un pack de conformité mais que le StackArn n'est pas présent dans la réponse d'état, cela peut être dû au fait que la création de la pile a échoué, puis a été CloudFormation annulée et supprimée. Accédez à la CloudFormation console et recherchez les piles dont l'état est supprimé. La pile qui a échoué peut y être disponible. La CloudFormation pile contient le nom du pack de conformité. Si vous trouvez la pile défaillante, cliquez sur l'onglet Événements de la CloudFormation pile et recherchez les événements ayant échoué.

Si aucune de ces étapes n'a fonctionné et si la cause de l'échec est une erreur de service interne, réessayez ou contactez le [AWS Support Centre.](https://console.aws.amazon.com/support/home#/)

### Des règles en suspens dans un pack de conformité

Le déploiement d'un pack de conformité implique la création d'une AWS CloudFormation pile sousjacente en arrière-plan pour déployer les règles du modèle de pack de conformité. Ces règles sont [liées à un service](https://docs.aws.amazon.com/config/latest/developerguide/service-linked-awsconfig-rules.html) et ne peuvent être ni mises à jour ni supprimées en dehors du pack de conformité.

Si vous apportez des modifications à la CloudFormation pile sous-jacente, le pack de conformité et ses règles deviennent ingérables. Ces règles ingérables sont des règles suspendues.

Dérive entre la CloudFormation pile et le pack de conformité

Vous pouvez mettre à jour les noms des règles dans un modèle de pack de conformité directement depuis la CloudFormation console. Si vous mettez à jour le modèle directement depuis la CloudFormation console, cela ne met pas à jour le pack de conformité déployé.

Cette dérive crée une règle pendante. Si vous essayez de supprimer la règle du pack de conformité, vous recevez un message d'erreur similaire au suivant :

"An AWS service owns ServiceLinkedConfigRule. You do not have permissions to take action on this rule. (Service: AmazonConfig; Status Code: 400; Error Code: AccessDeniedException; Request ID: *my-request-ID*; Proxy: null)".

Si vous essayez de supprimer le pack de conformité, la règle suspendue ne peut pas être supprimée et vous recevez un message d'erreur similaire au suivant :

"User: arn:aws:sts::*111122223333*:assumed-role/AWSServiceRoleForConfigConforms/ AwsConfigConformsWorkflow is not authorized to perform: config:DeleteConfigRule on resource: *my-dangling-rule*

Pour résoudre ce problème, procédez comme suit :

- 1. Supprimer la pile. Pour plus d'informations, consultez [la section Suppression d'une pile sur la AWS](https://docs.aws.amazon.com/AWSCloudFormation/latest/UserGuide/cfn-console-delete-stack.html) [CloudFormation console](https://docs.aws.amazon.com/AWSCloudFormation/latest/UserGuide/cfn-console-delete-stack.html) dans le Guide de CloudFormation l'utilisateur.
- 2. Supprimez le pack de conformité à l'aide de la AWS Config console ou de l'API [DeleteConformancePack.](https://docs.aws.amazon.com/config/latest/APIReference/API_DeleteConformancePack.html) S'il s'agit d'un pack de conformité organisationnel et que vous utilisez le compte de gestion ou d'administrateur délégué, utilisez l'[DeleteOrganizationConformancePack](https://docs.aws.amazon.com/config/latest/APIReference/API_DeleteOrganizationConformancePack.html)API.

3. Contactez le [AWS Support Centre en indiquant](https://console.aws.amazon.com/support/home#/) le nom de ressource Amazon (ARN) correspondant aux règles en suspens dans le pack de conformité pour vous aider à nettoyer votre compte.

Pour éviter ce problème, n'oubliez pas les bonnes pratiques suivantes :

- N'apportez jamais de mise à jour directe à la CloudFormation pile d'un pack de conformité.
- N'essayez jamais d'apporter des modifications susceptibles de créer une dérive entre le pack de conformité et sa CloudFormation pile sous-jacente.
- Le [rôle lié au service \(SLR\) pour les packs de conformité ne peut pas être modifié](https://docs.aws.amazon.com/config/latest/developerguide/security-iam-awsmanpol.html#security-iam-awsmanpol-ConfigConformsServiceRolePolicy). Assurez-vous que les ressources que vous mettez à jour font partie de la politique d'autorisation du SLR.

CloudFormation Pile supprimée pour un pack de conformité

Sauf en cas de dérive entre la CloudFormation pile et le pack de conformité, il n'est jamais recommandé de supprimer les règles d'un pack de conformité ou de sa CloudFormation pile directement depuis la CloudFormation console.

Pour résoudre ce problème, contactez le [AWS Support Centre](https://console.aws.amazon.com/support/home#/) en indiquant le nom de ressource Amazon (ARN) correspondant aux règles en suspens dans le pack de conformité afin de vous aider à nettoyer votre compte.

Pour éviter ce problème, n'oubliez pas les bonnes pratiques suivantes :

- Ne supprimez jamais la CloudFormation pile sous-jacente d'un pack de conformité.
- Supprimez les packs de conformité à l'aide de l'API [DeleteConformancePack.](https://docs.aws.amazon.com/config/latest/APIReference/API_DeleteConformancePack.html) S'il s'agit d'un pack de conformité organisationnel et que vous utilisez le compte de gestion ou d'administrateur délégué, utilisez l'[DeleteOrganizationConformancePackA](https://docs.aws.amazon.com/config/latest/APIReference/API_DeleteOrganizationConformancePack.html)PI.

# Regroupement des données de plusieurs comptes et plusieurs régions

Un agrégateur est un type de AWS Config ressource qui collecte des données AWS Config de configuration et de conformité à partir des éléments suivants :

- Plusieurs comptes et plusieurs AWS régions.
- Un seul compte et plusieurs AWS régions.
- Une organisation AWS Organizations et tous les comptes de cette organisation qui ont été AWS Config activés.

Utilisez un agrégateur pour afficher la configuration des ressources et les données de conformité enregistrées dans AWS Config. Un agrégateur utilise un compartiment Amazon S3 pour stocker des données agrégées. Il récupère régulièrement des instantanés de configuration à partir des comptes sources et les stocke dans le compartiment S3 désigné. L'image suivante montre comment un agrégateur collecte les AWS Config données de plusieurs comptes et régions.

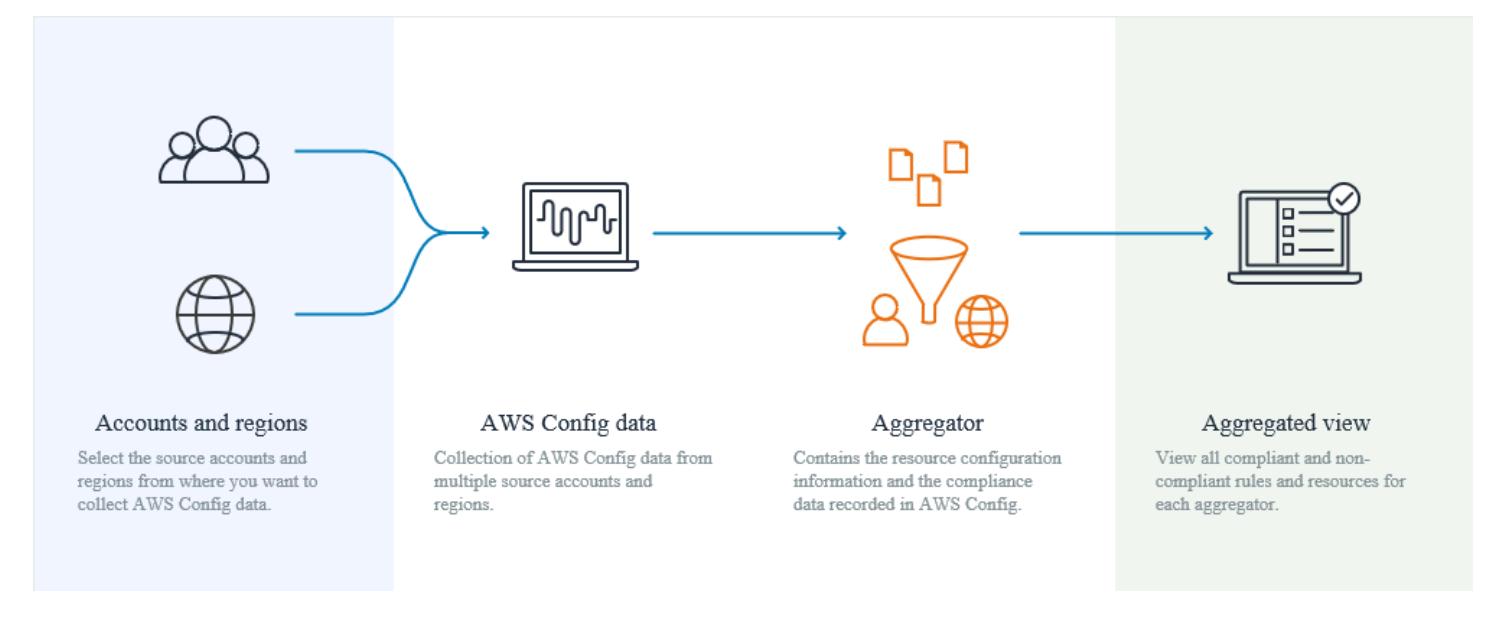

# Cas d'utilisation

• Surveillance de la conformité : vous pouvez agréger les données de conformité pour évaluer le niveau de conformité global de votre organisation, ou entre les comptes et les régions.

- Suivi des modifications : vous pouvez suivre les modifications apportées aux ressources au fil du temps au sein de votre organisation, ou entre les comptes et les régions.
- Relations entre les ressources : vous pouvez analyser les dépendances et les relations entre les ressources au sein de votre organisation, ou entre les comptes et les régions.

#### **a** Note

Les agrégateurs fournissent une vue en lecture seule des comptes source et des régions que l'agrégateur est autorisé à consulter en répliquant les données des comptes sources vers le compte agrégateur. Les agrégateurs ne fournissent pas d'accès mutant à un compte ou à une région source. Par exemple, cela signifie que vous ne pouvez pas déployer de règles via un agrégateur ou transférer des fichiers instantanés vers un compte ou une région source via un agrégateur.

L'utilisation d'agrégateurs n'entraîne aucun coût supplémentaire.

# **Terminologie**

Un compte source est le compte Compte AWS à partir duquel vous souhaitez agréger les données de configuration et de conformité des AWS Config ressources. Un compte source peut être un compte individuel ou une organisation dans AWS Organizations. Vous pouvez fournir des comptes sources individuellement ou vous pouvez les récupérer via AWS Organizations.

Une région source est la AWS région à partir de laquelle vous souhaitez agréger les données AWS Config de configuration et de conformité.

Un compte agrégateur est un compte dans lequel vous créez un agrégateur.

L'autorisation fait référence aux autorisations que vous accordez à un compte agrégateur et à une région pour collecter vos données AWS Config de configuration et de conformité. Aucune autorisation n'est requise si vous regroupez des comptes source qui font partie de AWS Organizations.

# Comment agréger les données

Pour agréger vos AWS Config données provenant de comptes sources et de régions, commencez par :

- 1. Ajout d'un agrégateur pour agréger les données AWS Config de configuration et de conformité provenant de plusieurs comptes et régions. Pour plus d'informations, consultez [Configuration d'un](#page-17931-0)  [agrégateur à l'aide de la console](#page-17931-0) et [Configuration d'un agrégateur à l'aide du AWS Command Line](#page-17934-0) [Interface](#page-17934-0).
- 2. Autoriser les comptes agrégateurs à collecter des données de AWS Config configuration et de conformité. Pour plus d'informations, consultez [Autoriser les comptes agrégateurs à collecter](#page-17943-0)  [des données de AWS Config configuration et de conformité à l'aide de la console](#page-17943-0) et [Autoriser les](#page-17946-0)  [comptes agrégateurs à collecter des données de AWS Config configuration et de conformité à](#page-17946-0)  [l'aide du AWS Command Line Interface.](#page-17946-0)

### **a** Note

Il existe deux types d'agrégateurs : l'agrégateur de comptes individuels et l'agrégateur **Organization** 

Pour l'agrégateur de comptes individuels, une autorisation est requise pour toutes les régions de compte source incluses, y compris les régions de compte externe ou les régions de compte membre de l'organisation.

Pour l'agrégateur d'organisations, aucune autorisation n'est requise pour les régions du compte membre de l'organisation, car l'autorisation est intégrée au service Organizations.

3. Surveillance des données de conformité pour les règles et les comptes dans la vue agrégée. Pour plus d'informations, consultez [Affichage des données de conformité et d'inventaire dans le tableau](#page-17923-0) [de bord Agrégateur.](#page-17923-0)

# Prise en charge de la région

Actuellement, l'agrégation de données multicomptes et multirégions est prise en charge dans les régions suivantes :

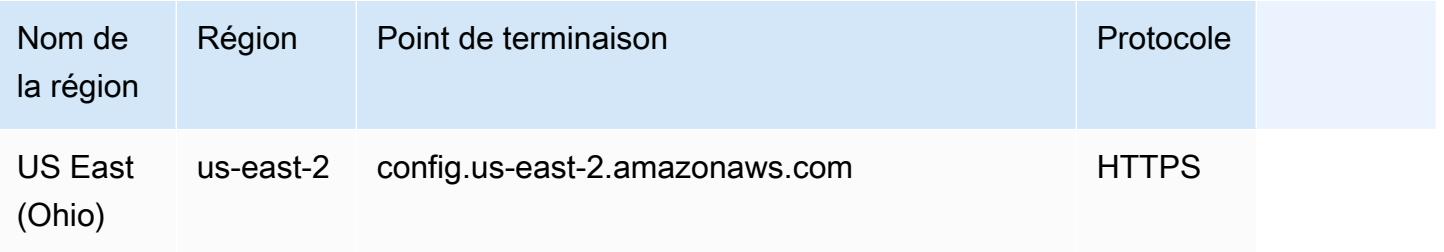

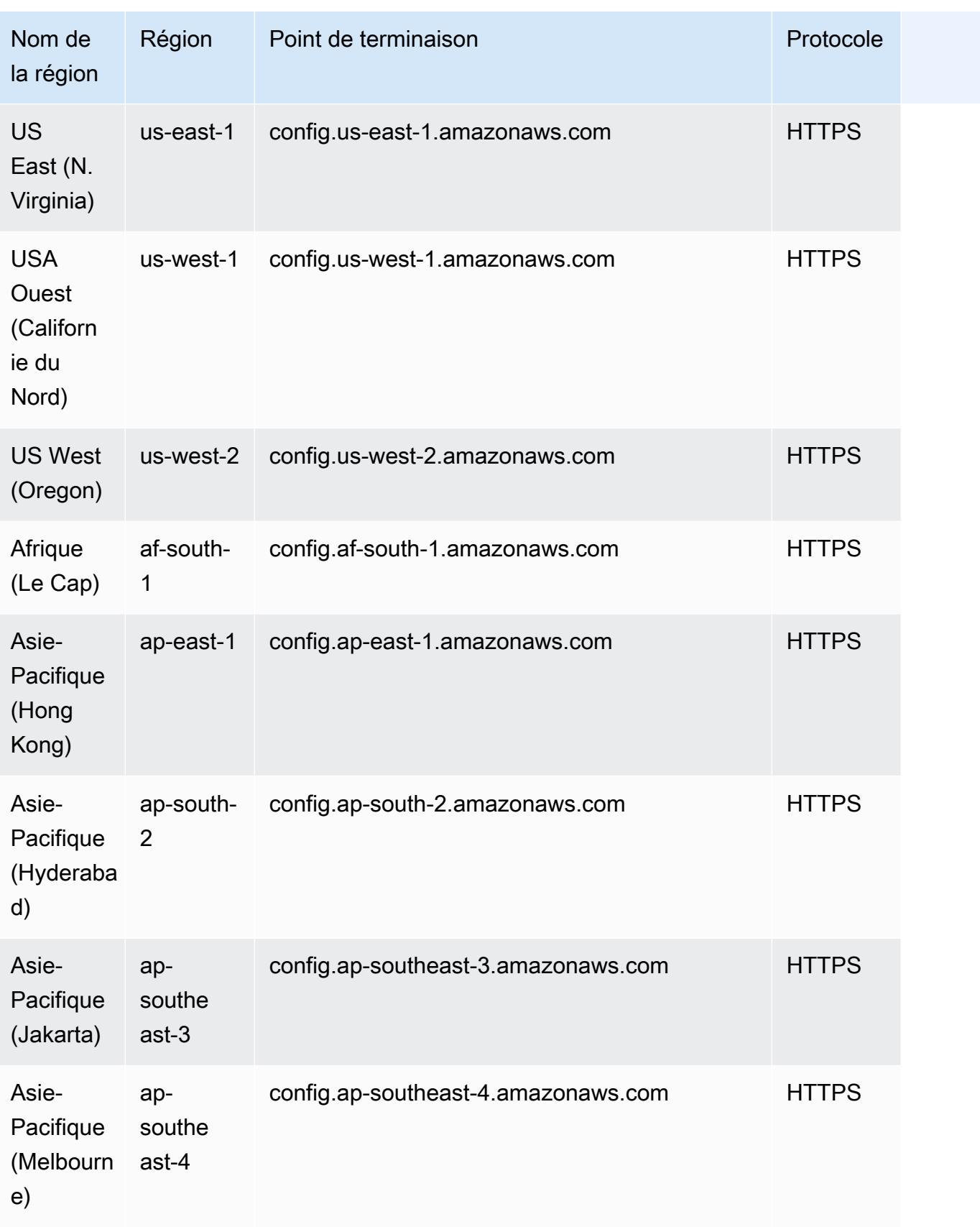

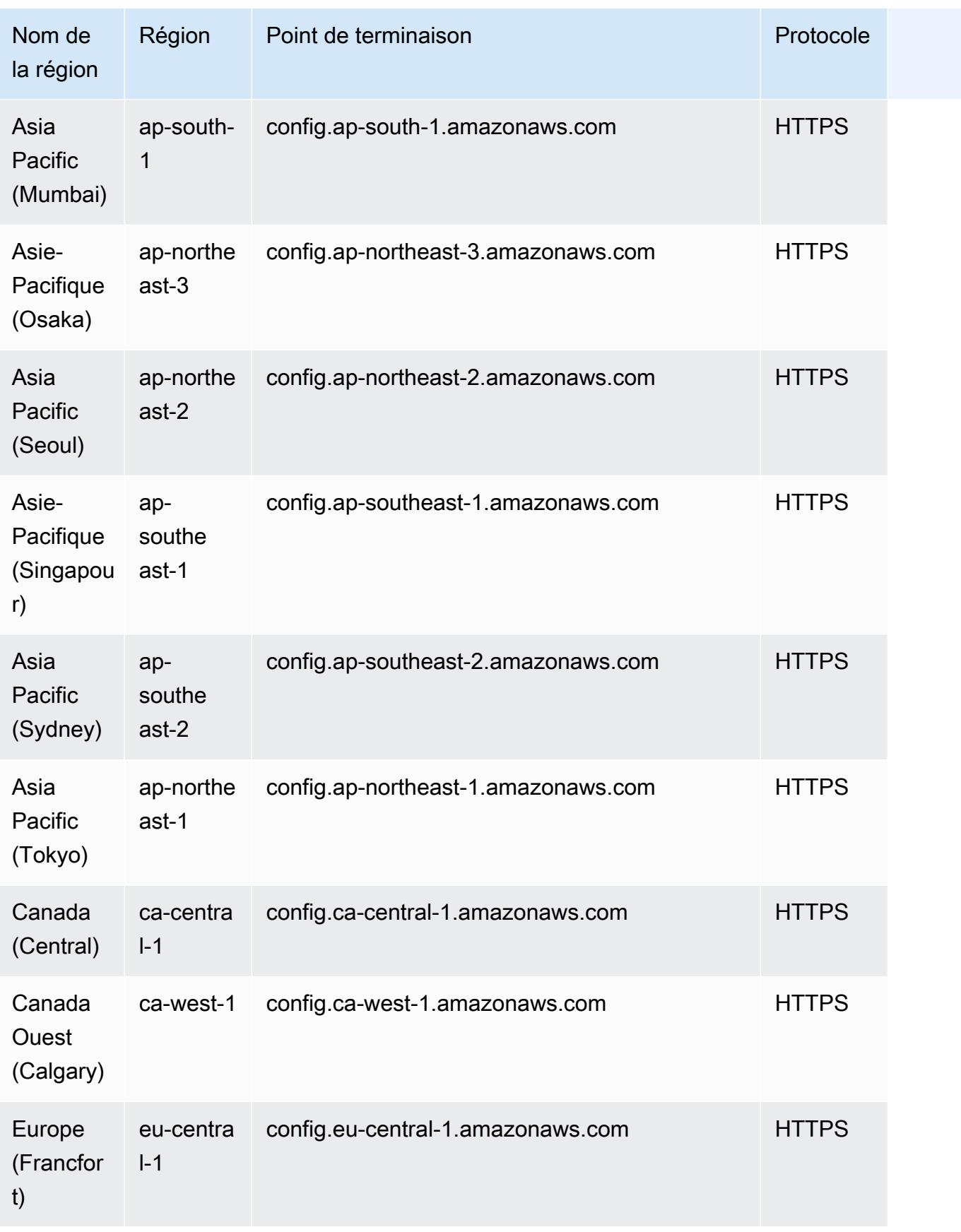

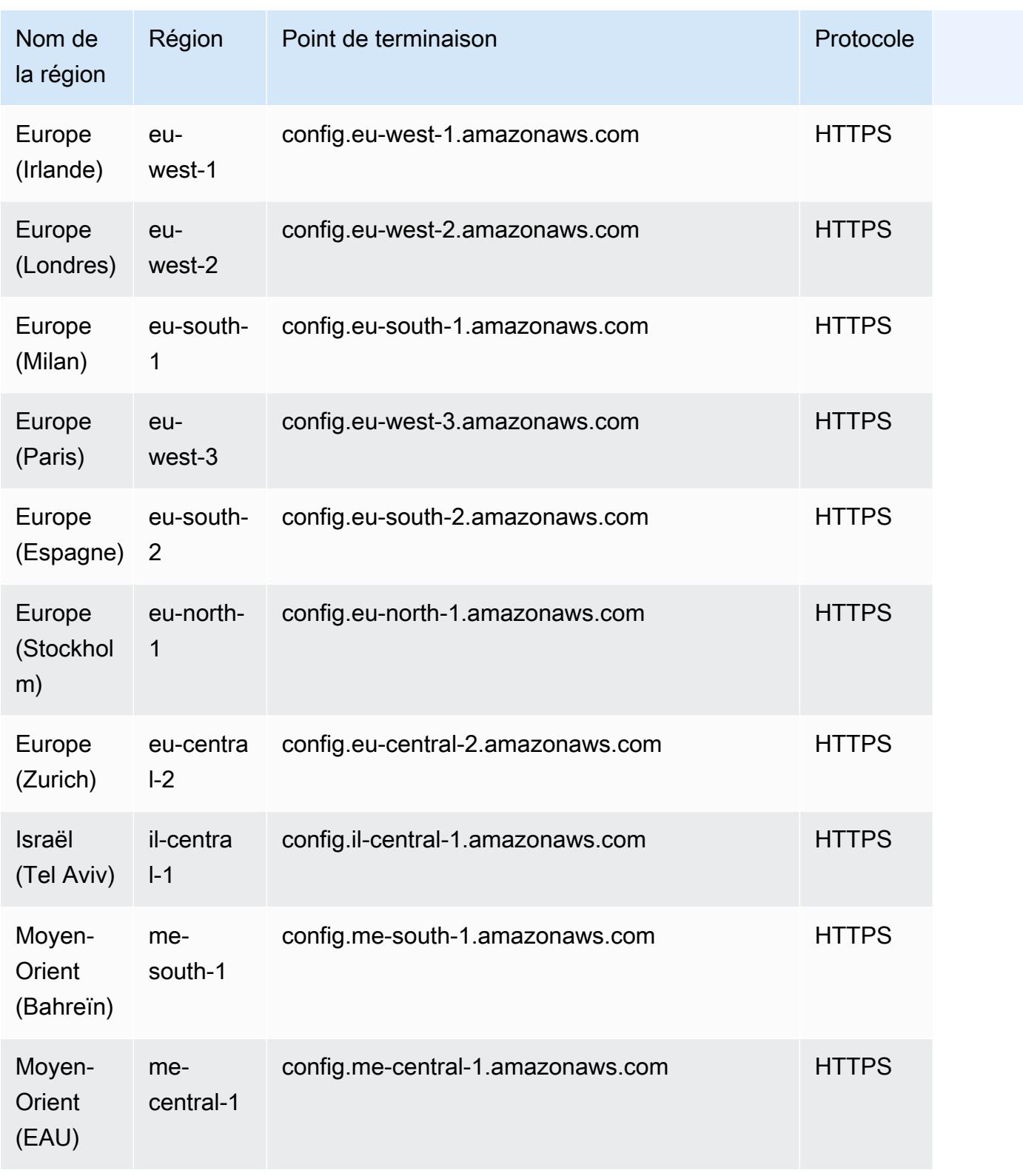

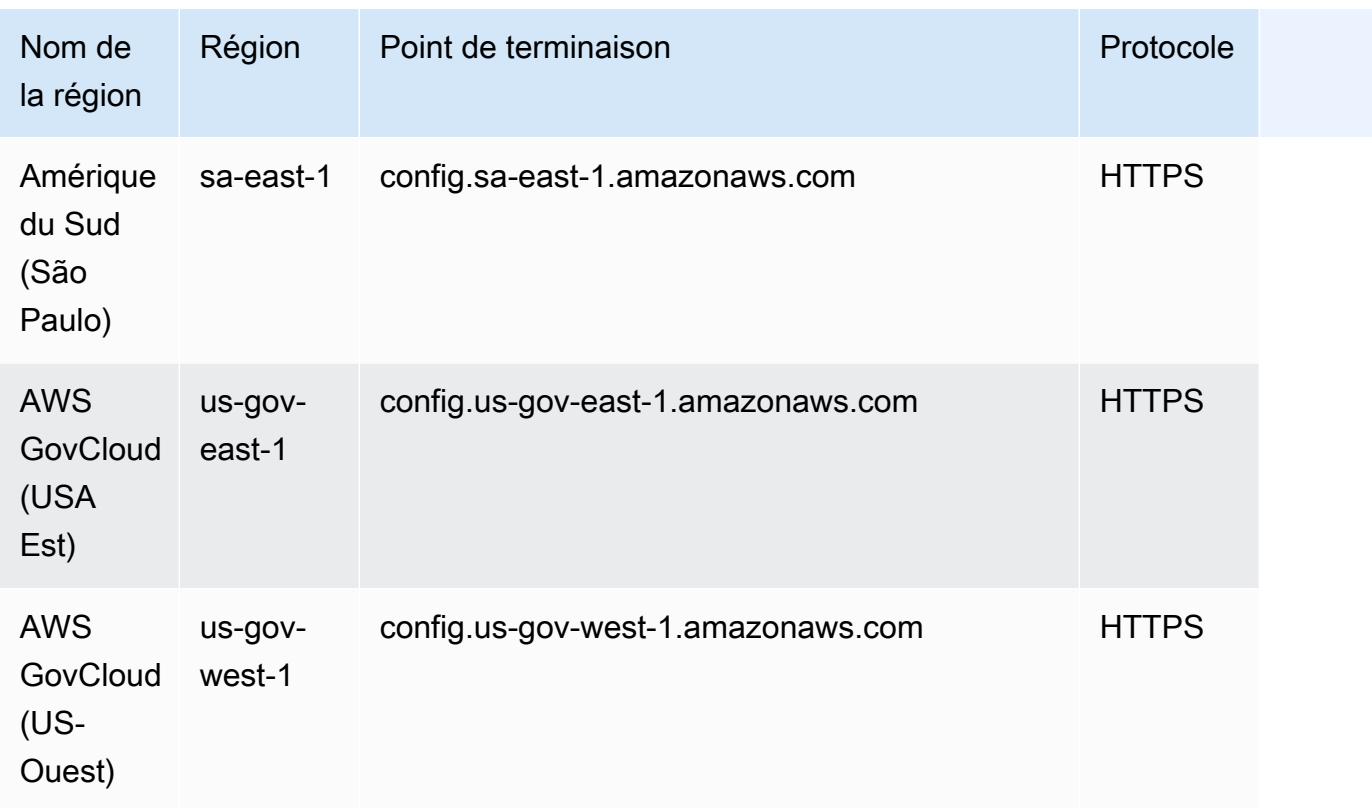

# Dépannage pour le regroupement des données de plusieurs comptes et plusieurs régions

AWS Config peut ne pas agréger les données des comptes sources pour l'une des raisons suivantes :

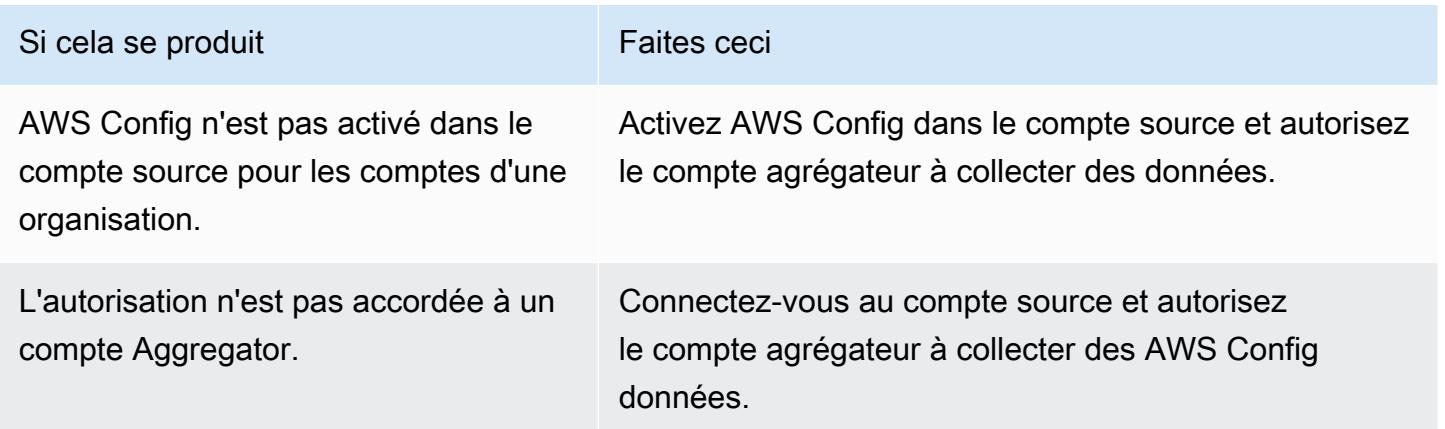

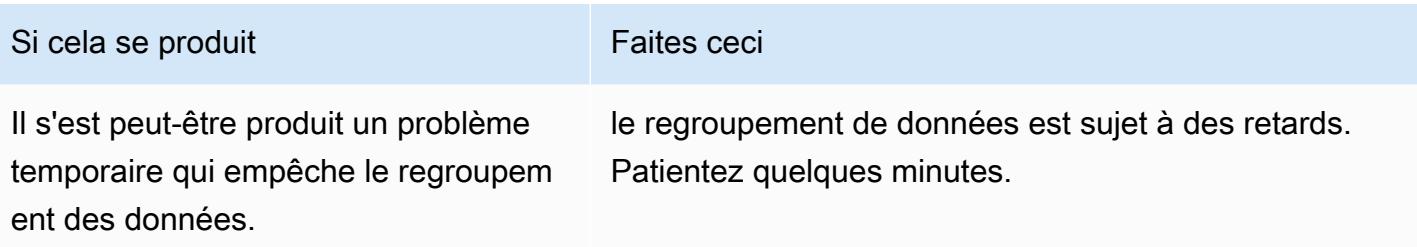

AWS Config peut ne pas agréger les données d'une organisation pour l'une des raisons suivantes :

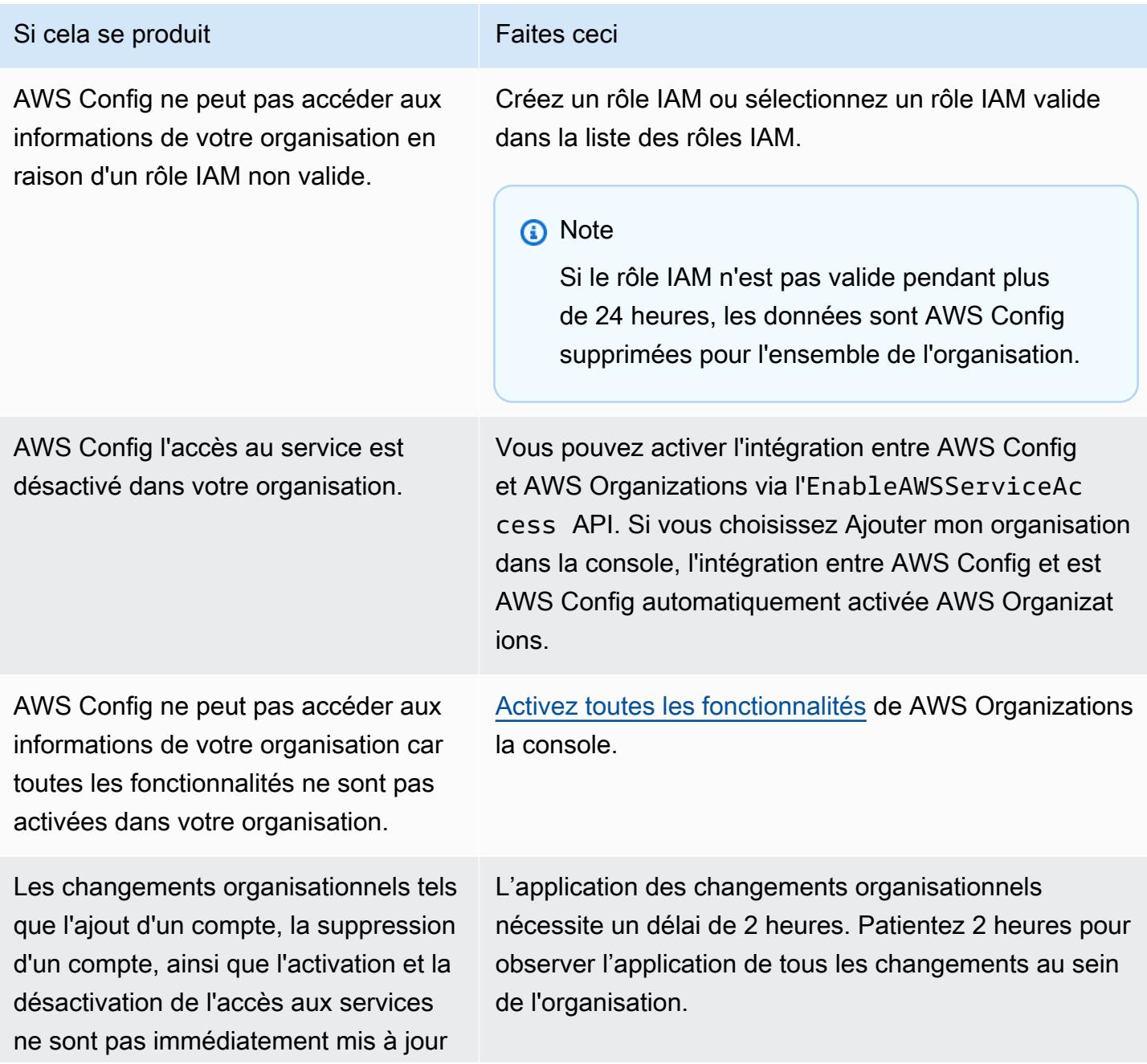

Kong).

### Si cela se produit Faites ceci

dans les régions du Moyen-Orient

(Bahreïn) et de l'Asie-Pacifique (Hong

# <span id="page-17923-0"></span>Affichage des données de conformité et d'inventaire dans le tableau de bord Agrégateur

Le tableau de bord de la page Agrégateurs affiche les données de configuration de vos AWS ressources agrégées. Il fournit une vue d'ensemble de vos règles, de vos packs de conformité et de leurs états de conformité.

Le tableau de bord fournit le nombre total de AWS ressources. Les types de ressources et les comptes source sont classés en fonction du plus grand nombre de ressources. Il indique également le nombre de règles conformes et non conformes, ainsi que celui des packs de conformité. Les règles non conformes sont classées en fonction du plus grand nombre de ressources non conformes. Les packs de conformité et les comptes sources non conformes sont classés selon le plus grand nombre de règles non conformes.

Après la configuration AWS Config, il commence à agréger les données des comptes sources spécifiés dans un agrégateur. L'affichage de l'état de conformité des règles peut prendre quelques minutes.

### Utilisation du tableau de bord Agrégateur

- 1. Connectez-vous à la AWS Config console AWS Management Console et ouvrez-la à l'adresse [https://console.aws.amazon.com/config/.](https://console.aws.amazon.com/config/)
- 2. Accédez à la page Agrégateurs. Vous pouvez consulter :
	- Vos règles et leurs états de conformité.
	- Vos packs de conformité et leurs états de conformité.
	- Vos AWS ressources et leurs données de configuration.
- 3. Choisissez un agrégateur dans le tableau de bord. Filtrez vos agrégateurs en fonction de leur nom. Vous pouvez afficher les widgets suivants :
	- Inventaire des ressources

Affichez les 10 principaux types de ressources dans l'agrégateur sélectionné, par ordre décroissant en fonction du nombre de ressources. Choisissez le nombre total de ressources pour l'agrégateur sélectionné, affiché entre parenthèses après Inventaire des ressources, pour accéder à la page Ressources agrégée, où vous pouvez afficher toutes les ressources d'un agrégateur. Vous pouvez également choisir un type de ressource dans le widget pour accéder à la page Ressources agrégée, filtrée en fonction du type de ressource spécifié.

• Comptes en fonction du nombre de ressources

Affichez les cinq principaux comptes dans l'agrégateur sélectionné, par ordre décroissant en fonction du nombre de ressources. Choisissez un compte dans le widget pour accéder à la page Ressources, filtrée en fonction du compte spécifié.

• Règles non conformes

Affichez les cinq principales règles non conformes dans l'agrégateur sélectionné, par ordre décroissant, en fonction du nombre de ressources non conformes. Choisissez une règle dans le widget pour accéder à la page des détails de la règle spécifiée. Choisissez Afficher toutes les règles non conformes pour accéder à la page Règles agrégée, où vous pouvez consulter toutes les règles d'un agrégateur.

• Comptes en fonction des règles non conformes

Affichez les cinq principaux comptes dans l'agrégateur sélectionné, par ordre décroissant, en fonction du nombre de ressources non conformes. Choisissez un compte dans le widget pour accéder à la page Règles agrégée, où vous pouvez consulter toutes les règles d'un agrégateur filtré en fonction du compte spécifié.

• Comptes en fonction des packs de conformité non conformes

Affichez les cinq principaux comptes dans l'agrégateur sélectionné, par ordre décroissant, en fonction du nombre de packs de conformité non conformes. Choisissez un compte dans le widget pour accéder à la page Packs de conformité agrégée, où vous pouvez consulter tous les packs de conformité d'un agrégateur filtré en fonction du compte spécifié.

- 4. Dans le panneau de navigation sur la gauche, choisissez l'une des options suivantes dans le menu déroulant :
	- Tableau de bord de conformité

Consultez des tableaux de bord de conformité automatisés à l'aide des widgets qui résument les informations relatives à la conformité des ressources au sein de votre agrégateur. Vous

pouvez consulter des données, notamment les 10 principaux types de ressources en fonction des ressources non conformes, ainsi que les 10 principaux packs de conformité au niveau des comptes selon les règles non conformes. Pour en savoir plus sur ces graphiques et tableaux, consultez [Tableaux de bord de conformité](https://docs.aws.amazon.com/config/latest/developerguide/viewing-the-aggregate-dashboard.html#aggregate-compliance-dashboard).

• Packs de conformité

Consultez tous les packs de conformité créés et liés aux différents packs au Comptes AWS sein de votre agrégateur. La page Pack de conformité affiche un tableau répertoriant le nom, la région, l'ID de compte et l'état de conformité de chaque pack de conformité. Sur cette page, vous pouvez choisir un pack de conformité et sélectionner l'option Afficher les détails pour en savoir plus sur ses règles et ses ressources, ainsi que sur leur état de conformité.

• Règles

Consultez toutes les règles qui sont créées et liées aux différents comptes AWS de votre agrégateur. La page Règle affiche un tableau répertoriant le nom, l'état de conformité, la région et le compte de chaque règle. Sur cette page, vous pouvez choisir une règle et l'option Afficher les détails pour obtenir des informations, telles que son agrégateur, sa région, son ID de compte et les ressources concernées.

• Tableau de bord d'inventaire

Consultez des tableaux de bord d'inventaire automatisés à l'aide des widgets qui résument les informations relatives aux données de configuration des ressources au sein de votre agrégateur. Vous pouvez consulter des données telles que les 10 principaux types de ressources en fonction du nombre de ressources et les 10 principaux comptes en fonction du nombre de ressources. Pour en savoir plus sur ces graphiques et tableaux, consultez [Tableaux de bord d'inventaire.](https://docs.aws.amazon.com/config/latest/developerguide/viewing-the-aggregate-dashboard.html#aggregate-resource-dashboard)

• Ressources

Consultez toutes les ressources qui sont enregistrées et liées aux différents comptes AWS de votre agrégateur. Sur la page Ressource, choisissez une ressource et sélectionnez l'option Afficher les détails pour afficher ses détails, les règles qui lui sont associées et la configuration actuelle des ressources. Vous pouvez également consulter des informations sur la ressource, notamment son agrégateur, sa région, son ID de compte, son nom, son type de ressource et son ID de ressource.

• Autorisations

Consultez et gérez tous les comptes actuellement autorisés ou en attente d'autorisation. Sur la page Autorisations, choisissez Ajouter une autorisation pour accorder un accès à un autre compte. Sélectionnez Supprimer une autorisation pour révoquer l'accès depuis un ID de compte.

#### **a** Note

#### Dépannage

Le message La collecte de données de l'ensemble des comptes et régions sources est incomplète s'affiche dans la vue agrégée pour les raisons suivantes :

- Le transfert des AWS Config règles non conformes et des données de configuration des AWS ressources est en cours.
- AWS Config Impossible de trouver les règles correspondant au filtre que vous avez appliqué. Sélectionnez le compte ou la région appropriés et réessayez.

Le message La collecte de données de votre organisation est incomplète. est susceptible de s'afficher dans la vue agrégée. Vous pouvez afficher les données ci-dessous uniquement pendant 24 heures. Ce message s'affiche pour les raisons suivantes :

- AWS Config Impossible d'accéder aux informations de votre organisation en raison d'un rôle IAM non valide. Si le rôle IAM n'est pas valide pendant plus de 24 heures, AWS Config supprime les données de l'ensemble de l'organisation.
- AWS Config l'accès au service est désactivé dans votre organisation.

### Tableau de bord de conformité

Consultez des tableaux de bord de conformité automatisés à l'aide des widgets qui résument les informations relatives à la conformité des ressources au sein de votre agrégateur. Ce tableau de bord affiche uniquement les règles associées à des résultats de conformité.

**a** Note

Limites

Les informations contenues dans le tableau de bord de conformité sont fournies par la fonctionnalité de requêtes avancées de AWS Config, et cette fonctionnalité ne prend pas en charge les structures imbriquées ni le déballage de tableaux imbriqués. Cela signifie que le tableau de bord de conformité affiche la conformité globale d'une ressource et non l'état de conformité de chaque règle spécifique qui rend compte d'une ressource. Par exemple, si vous cochez l'élément de configuration (CI) pour le type de ressourceAWS::Config::ResourceCompliance, le tableau de bord affichera les résultats de conformité pour toutes les règles relatives à cette ressource. Si 10 règles font état de la ressource, que 9 d'entre elles sont CONFORMES et qu'une seule est NON CONFORME, la conformité globale de cette ressource sera NON CONFORME.

Résumé de la conformité en fonction des ressources

Affiche un graphique circulaire comparant le nombre de ressources conformes aux ressources non conformes de l'agrégateur sélectionné. Passez la souris sur le graphique pour voir le nombre et le pourcentage exacts de ressources conformes et non conformes.

Les données affichées dépendent des paramètres de l'enregistreur de configuration pour chaque compte de l'agrégateur sélectionné et des régions dans lesquelles l'agrégateur sélectionné est configuré pour collecter des données.

Les 10 principaux types de ressources selon les ressources non conformes

Affiche un graphique à barres horizontales comparant jusqu'à 10 types de ressources provenant de l'agrégateur sélectionné par ordre décroissant du nombre de ressources non conformes. Passez la souris sur le graphique pour voir le nombre exact de ressources non conformes pour chaque type de ressource.

Les données affichées dépendent des paramètres de l'enregistreur de configuration pour chaque compte de l'agrégateur sélectionné et des régions dans lesquelles l'agrégateur sélectionné est configuré pour collecter des données.

Les 10 comptes les plus utilisés en termes de ressources non conformes

Les 10 principaux comptes selon les ressources non conformes affichent un graphique à barres horizontales comparant jusqu'à 10 comptes de l'agrégateur sélectionné par ordre décroissant en fonction du nombre de ressources non conformes. Passez la souris sur le graphique pour voir le nombre exact de ressources non conformes pour chaque compte.
Les données affichées dépendent des paramètres de l'enregistreur de configuration pour chaque compte de l'agrégateur sélectionné et des régions dans lesquelles l'agrégateur sélectionné est configuré pour collecter des données.

Les 10 principales régions en termes de ressources non conformes

Affiche un graphique à barres horizontales comparant jusqu'à 10 régions dans lesquelles l'agrégateur sélectionné collecte des données par ordre décroissant en fonction du nombre de ressources non conformes. Passez la souris sur le graphique pour voir le nombre exact de ressources non conformes pour chaque région.

Les données affichées dépendent des paramètres de l'enregistreur de configuration pour chaque compte de l'agrégateur sélectionné.

Les 10 meilleurs packs de conformité au niveau des comptes selon les règles non conformes

Affiche un graphique à barres horizontales comparant jusqu'à 10 packs de conformité au niveau du compte provenant de l'agrégateur sélectionné, par ordre décroissant du nombre de règles non conformes. Passez la souris sur le graphique pour voir le pourcentage de règles conformes et non conformes pour chaque pack de conformité au niveau du compte.

Les données affichées dépendent des paramètres de l'enregistreur de configuration pour chaque compte de l'agrégateur sélectionné et des régions dans lesquelles l'agrégateur sélectionné est configuré pour collecter des données.

Les 10 meilleurs packs de conformité au niveau de l'organisation en termes de règles non conformes

Affiche un graphique à barres horizontales comparant jusqu'à 10 packs de conformité au niveau organisationnel provenant de l'agrégateur sélectionné, par ordre décroissant du nombre de règles non conformes. Passez la souris sur le graphique pour voir le pourcentage de règles conformes et non conformes dans chaque pack de conformité au niveau de l'organisation.

Les données affichées dépendent des paramètres de l'enregistreur de configuration pour chaque compte de l'agrégateur sélectionné et des régions dans lesquelles l'agrégateur sélectionné est configuré pour collecter des données.

Les 10 meilleurs comptes en termes de règles non conformes dans l'ensemble des packs de conformité

Les 10 principaux comptes selon les règles non conformes dans les packs de conformité affichent un graphique à barres horizontales comparant jusqu'à 10 comptes de l'agrégateur sélectionné par ordre décroissant selon le nombre de règles non conformes dans l'ensemble de vos packs de

conformité. Passez la souris sur le graphique pour voir le nombre exact de règles non conformes dans chaque compte.

Les données affichées dépendent des paramètres de l'enregistreur de configuration pour chaque compte de l'agrégateur sélectionné et des régions dans lesquelles l'agrégateur sélectionné est configuré pour collecter des données.

## Tableau de bord d'inventaire

Consultez des tableaux de bord d'inventaire automatisés à l'aide des widgets qui résument les informations relatives aux données de configuration des ressources au sein de votre agrégateur.

Les 10 principaux types de ressources en fonction du nombre de ressources

Affiche un graphique à barres horizontales comparant jusqu'à 10 types de ressources de l'agrégateur sélectionné par ordre décroissant, en fonction du nombre de ressources. Passez le curseur sur le graphique pour consulter le nombre exact de ressources pour chaque type de ressource.

Les données affichées dépendent des paramètres de l'enregistreur de configuration pour chaque compte de l'agrégateur sélectionné et des régions dans lesquelles l'agrégateur sélectionné est configuré pour collecter des données.

Nombre de ressources par région

Affiche un graphique à barres horizontales comparant jusqu'à 10 types de régions pour lesquelles l'agrégateur sélectionné collecte les données par ordre décroissant, en fonction du nombre de ressources. Passez le curseur sur le graphique pour consulter le nombre exact de ressources pour chaque région.

Les données affichées dépendent des paramètres de l'enregistreur de configuration pour chaque compte de l'agrégateur sélectionné.

10 principaux comptes en fonction du nombre de ressources

Affiche un graphique à barres horizontales comparant jusqu'à 10 comptes de l'agrégateur sélectionné par ordre décroissant, en fonction du nombre de ressources. Passez le curseur sur le graphique pour consulter le nombre exact de ressources pour chaque type de ressource.

Les données affichées dépendent des paramètres de l'enregistreur de configuration pour chaque compte de l'agrégateur sélectionné et des régions dans lesquelles l'agrégateur sélectionné est configuré pour collecter des données.

Nombre de ressources en fonction du type de ressource du service Amazon EC2

Affiche un graphique à barres horizontales comparant les types de ressources Amazon EC2 de l'agrégateur sélectionné par ordre décroissant, en fonction du nombre de ressources. Passez le curseur sur le graphique pour consulter le nombre exact de ressources pour chaque type de ressource Amazon EC2.

Les données affichées dépendent des paramètres de l'enregistreur de configuration pour chaque compte de l'agrégateur sélectionné et des régions dans lesquelles l'agrégateur sélectionné est configuré pour collecter des données. Pour utiliser ce graphique, vous devez configurer l'enregistreur pour enregistrer les types de ressources Amazon EC2. Pour plus d'informations, voir [Sélection des AWS Config enregistrements de ressources.](https://docs.aws.amazon.com/config/latest/developerguide/select-resources.html)

Les 10 principaux types d'instances EC2 utilisés

Affiche un graphique à barres horizontales comparant jusqu'à 10 types d'instances Amazon EC2 de l'agrégateur sélectionné par ordre décroissant, en fonction de l'utilisation. Passez le curseur sur le graphique pour consulter l'utilisation de chaque type d'instance EC2.

Les données affichées dépendent des paramètres de l'enregistreur de configuration pour chaque compte de l'agrégateur sélectionné et des régions dans lesquelles l'agrégateur sélectionné est configuré pour collecter des données. Pour utiliser ce graphique, vous devez configurer l'enregistreur pour enregistrer les types de ressources d'instance EC2. Pour plus d'informations, consultez la section [AWS Ressources de recodage.](https://docs.aws.amazon.com/config/latest/developerguide/select-resources.html)

Nombre de volumes EBS en fonction du type et de la taille du volume

Affiche un graphique à barres verticales comparant les volumes EBS de l'agrégateur sélectionné en fonction du nombre de ressources. Passez le curseur sur le graphique pour consulter le nombre et la répartition de la taille pour chaque type de volume EBS.

Les données affichées dépendent des paramètres de l'enregistreur de configuration pour chaque compte de l'agrégateur sélectionné et des régions dans lesquelles l'agrégateur sélectionné est configuré pour collecter des données. Pour utiliser ce graphique, vous devez configurer l'enregistreur pour enregistrer les types de ressources de volume EC2. Pour plus d'informations, voir [Sélection des AWS Config enregistrements de ressources](https://docs.aws.amazon.com/config/latest/developerguide/select-resources.html).

Nombre d'instances EC2 en cours d'exécution par rapport au nombre d'instances arrêtées par type

Affiche un graphique à barres horizontales comparant les types d'instances EC2 de l'agrégateur sélectionné en cours d'exécution aux instances EC2 arrêtées par type d'instance. Passez le curseur sur le graphique pour consulter le nombre exact d'instances EC2 arrêtées et en cours d'exécution pour chaque type.

Les données affichées dépendent des paramètres de l'enregistreur de configuration pour chaque compte de l'agrégateur sélectionné et des régions dans lesquelles l'agrégateur sélectionné est configuré pour collecter des données. Pour utiliser ce graphique, vous devez configurer l'enregistreur pour enregistrer les types de ressources d'instance EC2. Pour plus d'informations, consultez la section [AWS Ressources de recodage.](https://docs.aws.amazon.com/config/latest/developerguide/select-resources.html)

# Configuration d'un agrégateur à l'aide de la console

Dans la page Aggregator (Agrégateur), vous pouvez effectuer les actions suivantes :

- Créer un agrégateur en spécifiant les ID de compte source ou l'organisation et les régions dont vous voulez regrouper les données.
- Modifier et supprimer un agrégateur.

### Rubriques

- [Créer un agrégateur](#page-17931-0)
- [Modification d'un agrégateur](#page-17934-0)
- [Suppression d'un agrégateur](#page-17934-1)

## <span id="page-17931-0"></span>Créer un agrégateur

- 1. Connectez-vous à la AWS Config console AWS Management Console et ouvrez-la à l'adresse [https://console.aws.amazon.com/config/.](https://console.aws.amazon.com/config/)
- 2. Accédez à la page Agrégateurs et choisissez Créer un agrégateur.
- 3. Autoriser la réplication des données, autorise AWS Config la réplication des données des comptes sources vers un compte agrégateur.

Choisissez Autoriser AWS Config pour répliquer les données du ou des comptes source vers un compte agrégateur. Vous devez sélectionner cette case à cocher pour continuer à ajouter un agrégateur.

4. Pour Aggregator name (Nom de l'agrégateur), saisissez le nom de votre agrégateur.

Le nom de l'agrégateur doit être un nom unique comportant au maximum 64 caractères alphanumériques. Le nom peut contenir des tirets et des traits de soulignement.

5. Pour Select source accounts (Sélectionner les comptes source), choisissez Add individual account IDs (Ajouter des ID de compte individuel) ou Add my organization (Ajouter mon organisation) pour indiquer l'emplacement depuis lequel vous souhaitez regrouper les données.

### **a** Note

Une autorisation est requise lorsque vous utilisez l'option Ajouter des ID de compte individuel pour sélectionner des comptes sources.

- Si vous choisissez Add individual account IDs (Ajouter des ID de compte individuel), vous pouvez indiquer les ID de compte individuel d'un compte agrégateur.
	- 1. Choisissez Add source accounts (Ajouter les comptes source) pour ajouter les ID de compte.
	- 2. Choisissez Ajouter des Compte AWS identifiants pour ajouter manuellement des identifiants séparés par des Compte AWS virgules. Si vous souhaitez regrouper les données du compte actuel, saisissez l'ID de ce compte.

OU

Choisissez Charger un fichier pour charger un fichier (.txt ou .csv) dont les identifiants sont séparés par des Compte AWS virgules.

- 3. Choisissez Add source accounts (Ajouter les comptes source) pour confirmer votre sélection.
- Si vous choisissez Add my organization (Ajouter mon organisation), vous pouvez ajouter tous les comptes de votre organisation à un compte agrégateur.

### **a** Note

Vous devez être connecté au compte de gestion ou à un administrateur délégué enregistré et toutes les fonctionnalités doivent être activées dans votre organisation. Si l'appelant est un compte de gestion, AWS Config appelle EnableAwsServiceAccess l'API pour [permettre l'intégration](https://docs.aws.amazon.com/organizations/latest/APIReference/API_EnableAWSServiceAccess.html) entre AWS Config et AWS Organizations. Si l'appelant est un administrateur délégué enregistré, AWS Config appelle ListDelegatedAdministrators l'API pour vérifier s'il est un administrateur délégué valide.

Assurez-vous que le compte de gestion enregistre l'administrateur délégué pour le nom principal du AWS Config service (config.amazonaws.com) avant que l'administrateur délégué ne crée un agrégateur. Pour enregistrer un administrateur délégué, consultez [Enregistrer un administrateur délégué](#page-17938-0).

Vous devez attribuer un rôle IAM pour permettre d' AWS Config appeler des API en lecture seule pour votre organisation.

1. Choisissez Sélectionner un rôle dans votre compte pour choisir un rôle &IAM existant.

### **a** Note

Dans la console IAM, attachez la stratégie gérée AWSConfigRoleForOrganizations à votre rôle IAM. L'attachement de cette politique AWS Config permet d'appeler AWS Organizations DescribeOrganizationListAWSServiceAccessForOrganization, et des ListAccounts API. Par défaut, config.amazonaws.com est automatiquement spécifié en tant qu'entité de confiance.

- 2. Choisissez Créer un rôle et saisissez un nom de rôle IAM pour créer le rôle IAM.
- 6. Pour Regions (Régions), choisissez les régions pour lesquelles vous souhaitez regrouper les données.
	- Sélectionnez une ou plusieurs régions ou toutes les Régions AWS.
	- Sélectionnez Inclure le futur Régions AWS pour agréger les données de tous les futurs Régions AWS où l'agrégation de données multi-comptes et multirégions est activée.
- 7. Choisissez Enregistrer. AWS Config affiche l'agrégateur.

## <span id="page-17934-0"></span>Modification d'un agrégateur

- 1. Pour apporter des modifications à un agrégateur, choisissez le nom de l'agrégateur.
- 2. Choisissez Actions, puis Modifier.
- 3. Utilisez les sections de la page Modifier un agrégateur pour modifier les comptes source, les rôles IAM ou les régions de l'agrégateur.

### **a** Note

Vous ne pouvez pas modifier le type de source du ou des comptes individuels de l'organisation et inversement.

4. Choisissez Enregistrer.

## <span id="page-17934-1"></span>Suppression d'un agrégateur

- 1. Pour supprimer un agrégateur, choisissez le nom de l'agrégateur.
- 2. Choisissez Actions, puis Delete (Supprimer).

Un message d'avertissement s'affiche. La suppression d'un agrégateur entraîne la perte de toutes les données agrégées. Vous ne pouvez pas récupérer ces données, mais les données du ou des comptes source ne sont pas affectées.

3. Choisissez Supprimer pour confirmer votre sélection.

# Configuration d'un agrégateur à l'aide du AWS Command Line Interface

Vous pouvez créer, afficher, mettre à jour et supprimer des données d' AWS Config agrégateur à l'aide de AWS Command Line Interface (AWS CLI).

AWS CLI Il s'agit d'un outil unifié pour gérer vos AWS services. Avec un seul outil à télécharger et à configurer, vous pouvez contrôler plusieurs AWS services depuis la ligne de commande et utiliser des scripts pour les automatiser. Pour plus d'informations sur les AWS CLI outils AWS CLI et pour obtenir des instructions sur leur installation, reportez-vous à ce qui suit dans le guide de AWS Command Line Interface l'utilisateur.

- [AWS Command Line Interface Guide de l'utilisateur](https://docs.aws.amazon.com/cli/latest/userguide/)
- [Préparation de l'installation de l' AWS Command Line Interface](https://docs.aws.amazon.com/cli/latest/userguide/cli-chap-getting-set-up.html)

Si nécessaire, entrez aws configure pour configurer le AWS CLI afin d'utiliser une AWS région dans laquelle des agrégateurs sont disponibles.

Rubriques

- [Ajout d'un agrégateur à l'aide de comptes individuels](#page-17935-0)
- [Ajout d'un agrégateur à l'aide d' AWS Organizations](#page-17936-0)
- [Enregistrer un administrateur délégué](#page-17938-0)
- [Affichage d'un agrégateur](#page-17940-0)
- [Modification d'un agrégateur](#page-17941-0)
- [Suppression d'un agrégateur](#page-17943-0)

### <span id="page-17935-0"></span>Ajout d'un agrégateur à l'aide de comptes individuels

- 1. Ouvrez une invite de commande ou une fenêtre de terminal.
- 2. Saisissez la commande suivante pour créer un agrégateur nommé **MyAggregator**.

```
aws configservice put-configuration-aggregator --configuration-aggregator-name 
 MyAggregator --account-aggregation-sources "[{\"AccountIds\": [\"AccountID1\",
\"AccountID2\",\"AccountID3\"],\"AllAwsRegions\": true}]"
```
Pour account-aggregation-sources, indiquez l'un des éléments suivants.

- Liste d' Compte AWS identifiants séparés par des virgules pour lesquels vous souhaitez agréger les données. Placez les ID de compte entre crochets avec une mise en échappement (par exemple, "[{\"AccountIds\": [\"*AccountID1*\",\"*AccountID2*\", \"*AccountID3*\"],\"AllAwsRegions\": true}]").
- Vous pouvez également télécharger un fichier JSON contenant des identifiants séparés par des Compte AWS virgules. Pour charger le fichier, utilisez la syntaxe suivante : --accountaggregation-sources *MyFilePath/MyFile.json*

Le format du fichier JSON doit être le suivant :

```
\Gamma { 
           "AccountIds": [ 
                "AccountID1", 
                "AccountID2", 
                "AccountID3" 
           ], 
           "AllAwsRegions": true 
      }
]
```
3. Appuyez sur Entrée pour exécuter la commande.

Vous devez voir des résultats similaires à ce qui suit :

```
{ 
     "ConfigurationAggregator": { 
         "ConfigurationAggregatorArn": "arn:aws:config:Region:AccountID:config-
aggregator/config-aggregator-floqpus3", 
         "CreationTime": 1517942461.442, 
         "ConfigurationAggregatorName": "MyAggregator", 
         "AccountAggregationSources": [ 
\{\hspace{.1cm} \} "AllAwsRegions": true, 
                 "AccountIds": [ 
                      "AccountID1", 
                      "AccountID2", 
                      "AccountID3" 
 ] 
 } 
         ], 
         "LastUpdatedTime": 1517942461.442 
     }
}
```
# <span id="page-17936-0"></span>Ajout d'un agrégateur à l'aide d' AWS Organizations

Avant de commencer cette procédure, vous devez être connecté au compte de gestion ou à un administrateur délégué enregistré et toutes les fonctionnalités doivent être activées dans votre organisation.

### **a** Note

Assurez-vous que le compte de gestion enregistre un administrateur délégué portant les deux noms principaux de AWS Config service suivants (config.amazonaws.cometconfigmultiaccountsetup.amazonaws.com) avant que l'administrateur délégué ne crée un agrégateur. Pour enregistrer un administrateur délégué, consultez [Enregistrer un](#page-17938-0) [administrateur délégué](#page-17938-0).

- 1. Ouvrez une invite de commande ou une fenêtre de terminal.
- 2. Si vous n'avez pas créé de rôle IAM pour votre AWS Config agrégateur, entrez la commande suivante :

```
aws iam create-role --role-name OrgConfigRole --assume-role-policy-document 
  "{\"Version\":\"2012-10-17\",\"Statement\":[{\"Sid\":\"\",\"Effect\":\"Allow\",
\"Principal\":{\"Service\":\"config.amazonaws.com\"},\"Action\":\"sts:AssumeRole
\"}]}" --description "Role for organizational AWS Config aggregator"
```
### **a** Note

Copiez le nom de ressource Amazon (ARN) à partir de ce rôle IAM pour l'utiliser lors de la création de votre AWS Config agrégateur. Vous pouvez trouver l'ARN sur l'objet de réponse.

3. Si aucune stratégie n'est associée à votre rôle IAM, associez la stratégie [AWSConfigRoleForOrganizationsg](https://docs.aws.amazon.com/aws-managed-policy/latest/reference/AWSConfigRoleForOrganizations.html)érée ou entrez la commande suivante :

```
aws iam create-policy --policy-name OrgConfigPolicy --policy-document 
  '{"Version":"2012-10-17","Statement":[{"Effect":"Allow","Action":
["organizations:ListAccounts","organizations:DescribeOrganization","organizations:ListAWSSe
```
4. Saisissez la commande suivante pour créer un agrégateur nommé **MyAggregator**.

```
aws configservice put-configuration-aggregator --configuration-aggregator-name 
 MyAggregator --organization-aggregation-source "{\"RoleArn\": \"Complete-Arn\",
\"AllAwsRegions\": true}"
```
5. Appuyez sur Entrée pour exécuter la commande.

Vous devez voir des résultats similaires à ce qui suit :

```
{ 
     "ConfigurationAggregator": { 
         "ConfigurationAggregatorArn": "arn:aws:config:Region:AccountID:config-
aggregator/config-aggregator-floqpus3", 
         "CreationTime": 1517942461.442, 
         "ConfigurationAggregatorName": "MyAggregator", 
         "OrganizationAggregationSource": { 
                  "AllAwsRegions": true, 
                  "RoleArn": "arn:aws:iam::account-of-role-to-assume:role/name-of-
role" 
          }, 
         "LastUpdatedTime": 1517942461.442 
     }
}
```
## <span id="page-17938-0"></span>Enregistrer un administrateur délégué

Les administrateurs délégués sont des comptes au sein d'une AWS organisation donnée auxquels des privilèges administratifs supplémentaires sont accordés pour un AWS service spécifique.

- 1. Connectez-vous avec les informations d'identification du compte de gestion.
- 2. Ouvrez une invite de commande ou une fenêtre de terminal.
- 3. Entrez la commande suivante pour activer l'accès au service en tant qu'administrateur délégué afin de déployer et de gérer les AWS Config règles et les packs de conformité au sein de votre organisation :

```
aws organizations enable-aws-service-access --service-principal=config-
multiaccountsetup.amazonaws.com
```
4. Entrez la commande suivante pour activer l'accès au service en tant qu'administrateur délégué de votre organisation afin d'agréger AWS Config les données au sein de votre organisation :

```
aws organizations enable-aws-service-access --service-
principal=config.amazonaws.com
```
5. Pour vérifier si l'accès au service est bien activé, saisissez la commande suivante et appuyez sur Entrée pour l'exécuter.

aws organizations list-aws-service-access-for-organization

Vous devez voir des résultats similaires à ce qui suit :

```
{ 
     "EnabledServicePrincipals": [ 
          { 
               "ServicePrincipal": [ 
                   "config.amazonaws.com", 
                   "config-multiaccountsetup.amazonaws.com" 
          ], 
               "DateEnabled": 1607020860.881 
          } 
     ]
}
```
6. Saisissez ensuite la commande suivante pour enregistrer un compte membre en tant qu'administrateur délégué pour AWS Config.

aws organizations register-delegated-administrator --service-principal=configmultiaccountsetup.amazonaws.com --account-id *MemberAccountID*

and

```
aws organizations register-delegated-administrator --service-
principal=config.amazonaws.com --account-id MemberAccountID
```
7. Pour vérifier si l'administrateur délégué est bien enregistré, saisissez la commande suivante à partir du compte de gestion et appuyez sur Entrée pour l'exécuter.

```
aws organizations list-delegated-administrators --service-principal=config-
multiaccountsetup.amazonaws.com
```
and

```
aws organizations list-delegated-administrators --service-
principal=config.amazonaws.com
```
Vous devez voir des résultats similaires à ce qui suit :

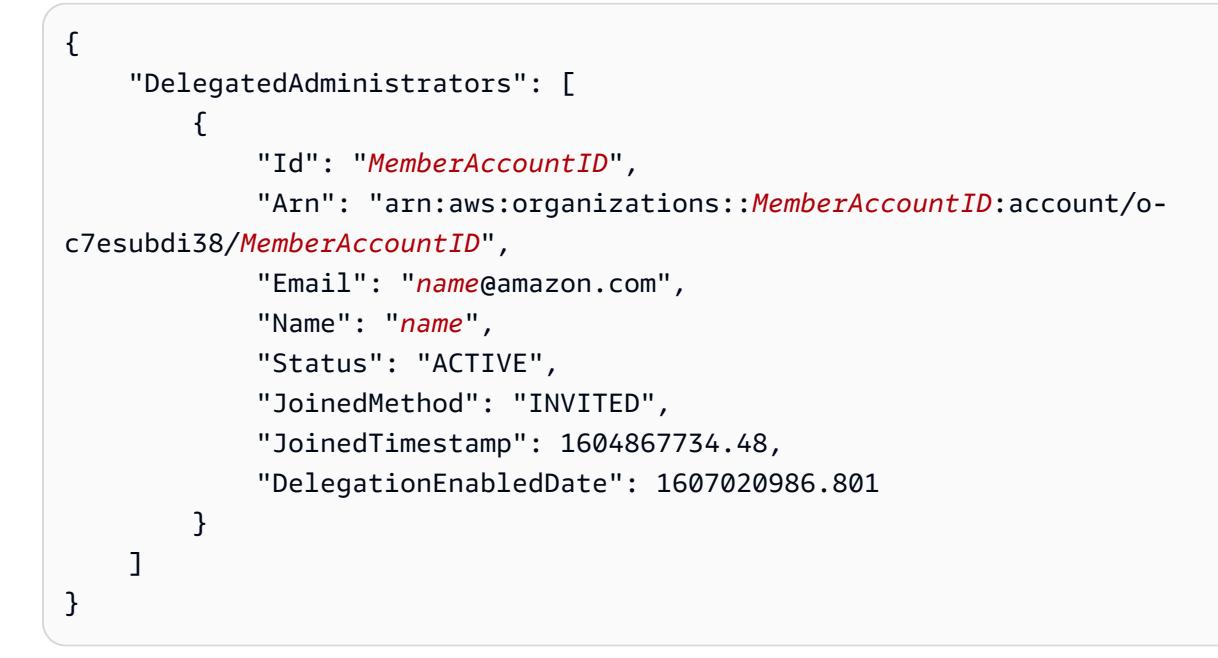

## <span id="page-17940-0"></span>Affichage d'un agrégateur

1. Entrez la commande suivante :

aws configservice describe-configuration-aggregators

2. En fonction de votre compte source, vous devez voir une sortie similaire à ce qui suit :

Pour les comptes individuels

```
{ 
     "ConfigurationAggregators": [ 
         { 
              "ConfigurationAggregatorArn": "arn:aws:config:Region:AccountID:config-
aggregator/config-aggregator-floqpus3", 
             "CreationTime": 1517942461.442, 
             "ConfigurationAggregatorName": "MyAggregator", 
             "AccountAggregationSources": [ 
\overline{a} "AllAwsRegions": true, 
                      "AccountIds": [ 
                           "AccountID1", 
                           "AccountID2", 
                           "AccountID3"
```

```
\sim 100 \sim 100 \sim 100 \sim 100 \sim 100 \sim 100 \sim 100 \sim 100 \sim 100 \sim 100 \sim 100 \sim 100 \sim 100 \sim 100 \sim 100 \sim 100 \sim 100 \sim 100 \sim 100 \sim 100 \sim 100 \sim 100 \sim 100 \sim 100 \sim 
 } 
                                          ], 
                                           "LastUpdatedTime": 1517942461.455 
                            } 
               ]
}
```
OU

Pour une organisation

```
{ 
     "ConfigurationAggregator": { 
         "ConfigurationAggregatorArn": "arn:aws:config:Region:AccountID:config-
aggregator/config-aggregator-floqpus3", 
         "CreationTime": 1517942461.442, 
         "ConfigurationAggregatorName": "MyAggregator", 
         "OrganizationAggregationSource": { 
                  "AllAwsRegions": true, 
                  "RoleArn": "arn:aws:iam::account-of-role-to-assume:role/name-of-
role" 
          }, 
         "LastUpdatedTime": 1517942461.442 
     }
}
```
## <span id="page-17941-0"></span>Modification d'un agrégateur

1. Vous pouvez utiliser la commande put-configuration-aggregator pour mettre à jour ou modifier un agrégateur de configuration.

Saisissez la commande suivante pour ajouter un nouvel ID de compte à **MyAggregator** :

```
aws configservice put-configuration-aggregator --configuration-aggregator-name 
 MyAggregator --account-aggregation-sources "[{\"AccountIds\": [\"AccountID1\",
\"AccountID2\",\"AccountID3\"],\"AllAwsRegions\": true}]"
```
2. En fonction de votre compte source, vous devez voir une sortie similaire à ce qui suit :

Pour les comptes individuels

```
{ 
     "ConfigurationAggregator": { 
         "ConfigurationAggregatorArn": "arn:aws:config:Region:AccountID:config-
aggregator/config-aggregator-xz2upuu6", 
         "CreationTime": 1517952090.769, 
         "ConfigurationAggregatorName": "MyAggregator", 
         "AccountAggregationSources": [ 
\{\hspace{.1cm} \} "AllAwsRegions": true, 
                 "AccountIds": [ 
                      "AccountID1", 
                      "AccountID2", 
                      "AccountID3", 
                     "AccountID4"
 ] 
 } 
         ], 
         "LastUpdatedTime": 1517952566.445 
     }
}
```
### OU

#### Pour une organisation

```
{ 
     "ConfigurationAggregator": { 
         "ConfigurationAggregatorArn": "arn:aws:config:Region:AccountID:config-
aggregator/config-aggregator-floqpus3", 
         "CreationTime": 1517942461.442, 
         "ConfigurationAggregatorName": "MyAggregator", 
         "OrganizationAggregationSource": { 
                  "AllAwsRegions": true, 
                  "RoleArn": "arn:aws:iam::account-of-role-to-assume:role/name-of-
role" 
          }, 
         "LastUpdatedTime": 1517942461.442 
     }
}
```
## <span id="page-17943-0"></span>Suppression d'un agrégateur

Entrez la commande suivante :

```
aws configservice delete-configuration-aggregator --configuration-aggregator-name 
  MyAggregator
```
<span id="page-17943-2"></span>En cas de réussite, la commande s'exécute sans sortie supplémentaire.

# Autoriser les comptes agrégateurs à collecter des données de AWS Config configuration et de conformité à l'aide de la console

AWS Config vous permet d'autoriser les comptes à collecter des données AWS Config de configuration et de conformité.

Sur la page Authorisations, vous pouvez effectuer les actions suivantes :

- Ajouter une autorisation pour autoriser un compte et une région Aggregator à collecter des données AWS Config de configuration et de conformité de votre compte actuel.
- Autoriser une demande en attente d'un compte Aggregator pour collecter des données AWS Config de configuration et de conformité de votre compte actuel.
- Supprimer une autorisation accordée à un compte Aggregator lui permettant de collecter des données AWS Config de configuration et de conformité de votre compte actuel.

Rubriques

- [Considérations](#page-17943-1)
- [Ajout d'une autorisation pour des comptes et des régions Aggregator](#page-17944-0)
- [Autorisation d'une demande en attente pour un compte Aggregator](#page-17945-0)
- [Suppression d'une autorisation pour un compte Aggregator existant](#page-17945-1)

## <span id="page-17943-1"></span>Considérations

Il existe deux types d'agrégateurs : l'agrégateur de comptes individuels et l'agrégateur Organization

Un agrégateur de comptes individuel nécessite une autorisation pour tous les comptes et régions sources que vous souhaitez inclure, y compris les comptes et les régions externes, ainsi que les régions et les comptes membres de l'organisation.

Pour un agrégateur d'organisations, aucune autorisation n'est requise pour les régions des comptes membres de l'organisation, car l'autorisation est intégrée au AWS Organizations service.

Les agrégateurs ne s'activent pas automatiquement AWS Config en votre nom

AWS Config doit être activé dans le compte source et dans la région pour l'un ou l'autre type d'agrégateur, afin que les AWS Config données soient générées dans le compte source et dans la région.

## <span id="page-17944-0"></span>Ajout d'une autorisation pour des comptes et des régions Aggregator

Vous pouvez ajouter une autorisation pour autoriser les comptes agrégateurs et les régions à collecter des données de AWS Config configuration et de conformité.

- 1. Connectez-vous à la AWS Config console AWS Management Console et ouvrez-la à l'[adresse](https://console.aws.amazon.com/config/)  [https://console.aws.amazon.com/config/.](https://console.aws.amazon.com/config/)
- 2. Accédez à la page Autorisations et choisissez Ajouter une autorisation.
- 3. En regard de Compte Aggregator, entrez l'ID de compte à 12 chiffres d'un compte Aggregator.
- 4. Pour la région de l'agrégateur, choisissez l' Régions AWS endroit où le compte de l'agrégateur est autorisé à collecter les données de AWS configuration et de conformité.
- 5. Choisissez Ajouter une autorisation pour confirmer votre sélection.

AWS Config affiche un compte agrégateur, une région et un statut d'autorisation.

### **a** Note

Vous pouvez également ajouter des autorisations aux comptes agrégateurs et aux régions par programmation à l'aide AWS CloudFormation d'exemples de modèles. Pour plus d'informations, consultez [AWS::Config::AggregationAuthorization](https://docs.aws.amazon.com/AWSCloudFormation/latest/UserGuide/aws-resource-config-aggregationauthorization.html)le guide de AWS CloudFormation l'utilisateur.

## <span id="page-17945-0"></span>Autorisation d'une demande en attente pour un compte Aggregator

Si vous avez une demande d'autorisation en attente d'un compte Aggregator existant, vous verrez l'état de la demande sur la page Autorisations. Vous pouvez autoriser une demande en attente à partir de cette page.

1. Choisissez le compte Aggregator que vous souhaitez autoriser, puis choisissez Autoriser.

Un message de confirmation s'affiche pour confirmer que vous souhaitez autoriser le compte agrégateur à collecter des AWS Config données à partir de ce compte.

2. Choisissez à nouveau Autoriser pour confirmer que vous souhaitez accorder l'autorisation au compte Aggregator.

L'état de l'autorisation passe de Demande d'autorisation à Autorisé.

Période d'approbation de l'autorisation

L'approbation d'une autorisation est requise pour ajouter des comptes sources à un agrégateur de comptes individuel. Une demande d'approbation d'autorisation en attente sera disponible pendant 7 jours après l'ajout d'un compte source par un agrégateur de comptes individuel.

### <span id="page-17945-1"></span>Suppression d'une autorisation pour un compte Aggregator existant

1. Choisissez le compte Aggregator dont vous souhaitez supprimer l'autorisation, puis choisissez Supprimer.

Un message d'avertissement s'affiche. Lorsque vous supprimez cette autorisation, AWS Config les données ne seront plus partagées avec le compte agrégateur.

2. Choisissez Supprimer pour confirmer votre sélection.

Le compte Aggregator est supprimé.

Une fois que l'autorisation d'un compte Aggregator est supprimée, les données restent dans le compte Aggregator pendant 24 heures avant d'être supprimées.

# Autoriser les comptes agrégateurs à collecter des données de AWS Config configuration et de conformité à l'aide du AWS Command Line Interface

Vous pouvez autoriser les comptes agrégateurs à collecter des AWS Config données à partir des comptes sources et à supprimer des comptes agrégateurs à l'aide du AWS Command Line Interface ()AWS CLI. Pour utiliser la console AWS de gestion, voir[Autoriser les comptes agrégateurs à](#page-17943-2) [collecter des données de AWS Config configuration et de conformité à l'aide de la console](#page-17943-2).

AWS CLI Il s'agit d'un outil unifié pour gérer vos AWS services. Avec un seul outil à télécharger et à configurer, vous pouvez contrôler plusieurs AWS services depuis la ligne de commande et utiliser des scripts pour les automatiser. Pour plus d'informations sur les AWS CLI outils AWS CLI et pour obtenir des instructions sur leur installation, reportez-vous à ce qui suit dans le guide de AWS Command Line Interface l'utilisateur.

- [AWS Command Line Interface Guide de l'utilisateur](https://docs.aws.amazon.com/cli/latest/userguide/)
- [Préparation de l'installation de l' AWS Command Line Interface](https://docs.aws.amazon.com/cli/latest/userguide/cli-chap-getting-set-up.html)

Si nécessaire, saisissez aws configure pour configurer le AWS CLI afin d'utiliser une AWS région dans laquelle des packs de AWS Config conformité sont disponibles.

### **Rubriques**

- [Considérations](#page-17946-0)
- [Ajout d'une autorisation pour des comptes et des régions Aggregator](#page-17947-0)
- [Suppression d'un compte d'autorisation](#page-17947-1)

## <span id="page-17946-0"></span>Considérations

Il existe deux types d'agrégateurs : l'agrégateur de comptes individuels et l'agrégateur Organization

Un agrégateur de comptes individuel nécessite une autorisation pour tous les comptes et régions sources que vous souhaitez inclure, y compris les comptes et les régions externes, ainsi que les régions et les comptes membres de l'organisation.

Pour un agrégateur d'organisations, aucune autorisation n'est requise pour les régions des comptes membres de l'organisation, car l'autorisation est intégrée au AWS Organizations service.

Les agrégateurs ne s'activent pas automatiquement AWS Config en votre nom

AWS Config doit être activé dans le compte source et dans la région pour l'un ou l'autre type d'agrégateur, afin que les AWS Config données soient générées dans le compte source et dans la région.

## <span id="page-17947-0"></span>Ajout d'une autorisation pour des comptes et des régions Aggregator

- 1. Ouvrez une invite de commande ou une fenêtre de terminal.
- 2. Entrez la commande suivante :

```
aws configservice put-aggregation-authorization --authorized-account-id AccountID
  --authorized-aws-region Region
```
3. Vous devez voir des résultats similaires à ce qui suit :

```
{ 
     "AggregationAuthorization": { 
         "AuthorizedAccountId": "AccountID", 
         "AggregationAuthorizationArn": 
  "arn:aws:config:Region:AccountID:aggregation-authorization/AccountID/Region", 
         "CreationTime": 1518116709.993, 
         "AuthorizedAwsRegion": "Region" 
     }
}
```
### <span id="page-17947-1"></span>Suppression d'un compte d'autorisation

Entrez la commande suivante :

```
aws configservice delete-aggregation-authorization --authorized-account-id AccountID
  --authorized-aws-region Region
```
En cas de réussite, la commande s'exécute sans sortie supplémentaire.

# Interrogation de l'état de configuration actuel des ressources AWS

Présentation d'une fonctionnalité d'aperçu pour les requêtes avancées qui vous permet d'utilise r les fonctionnalités de l'intelligence artificielle générative (IA générative) pour saisir des instructi ons dans un anglais simple et les convertir dans un format de ready-to-use requête. Pour plus d'informations, consultez [Processeur de requêtes en langage naturel pour les requêtes avancées.](https://docs.aws.amazon.com/config/latest/developerguide/query-assistant.html)

Vous pouvez l'utiliser AWS Config pour interroger l'état de configuration actuel des AWS ressources en fonction des propriétés de configuration d'un seul compte et d'une seule région ou de plusieurs comptes et régions. Vous pouvez effectuer des requêtes basées sur les propriétés par rapport aux métadonnées de l'état actuel des AWS ressources dans une liste de ressources prises en charge. AWS Config Pour plus d'informations sur la liste des types de ressources pris en charge, consultez [Types de ressources pris en charge pour les requêtes avancées](https://github.com/awslabs/aws-config-resource-schema/tree/master/config/properties/resource-types).

Les requêtes avancées fournissent un point de terminaison de requête unique et un langage de requête pour obtenir les métadonnées de l'état actuel des ressources sans effectuer d'appels d'API de description spécifiques au service. Vous pouvez utiliser des agrégateurs de configuration pour exécuter les mêmes requêtes à partir d'un compte central sur plusieurs comptes et AWS régions.

### Rubriques

- **[Fonctionnalités](#page-17949-0)**
- [Composants d'une requête](#page-17949-1)
- [Exemples de requêtes](#page-17950-0)
- [Exemples de requêtes relationnelles](#page-17956-0)
- **[Limites](#page-17958-0)**
- [Prise en charge de la région](#page-17961-0)
- [Interrogation à l'aide de l'éditeur de requête SQL \(console\)](#page-17965-0)
- [Requête à l'aide de l'éditeur de requête SQL \(AWS CLI\)](#page-17967-0)
- [Processeur de requêtes en langage naturel pour les requêtes avancées](#page-17972-0)

# <span id="page-17949-0"></span>Fonctionnalités

AWS Config utilise un sous-ensemble de la SELECT syntaxe du langage de requête structuré (SQL) pour effectuer des requêtes basées sur les propriétés et des agrégations sur les données des éléments de configuration (CI) actuels. La complexité des requêtes varie, allant de correspondances avec des identifiants de balises et/ou de ressources à des requêtes plus complexes, telles que l'affichage de tous les compartiments Amazon S3 dont le versionnement est désactivé. Cela vous permet d'obtenir exactement l'état actuel de la ressource dont vous avez besoin sans effectuer d'appels d'API spécifiques au service AWS .

Il prend en charge les fonctions d'agrégation telles que AVG, COUNT, MAX, MIN et SUM.

Vous pouvez utiliser une requête avancée pour :

- la gestion des stocks : par exemple, pour récupérer la liste des instances Amazon EC2 d'une taille particulière.
- la sécurité et l'intelligence opérationnelle : par exemple, pour récupérer la liste des ressources dont une propriété de configuration spécifique est activée ou désactivée.
- l'optimisation des coûts : par exemple, pour dresser la liste des volumes Amazon EBS qui ne sont attachés à aucune instance EC2.
- Données de conformité ; par exemple, pour récupérer une liste de tous vos packs de conformité et de leur statut de conformité.

Pour plus d'informations sur l'utilisation du langage de requête AWS SQL, voir [Qu'est-ce que le](https://aws.amazon.com/what-is/sql/) [langage SQL \(langage de requête structuré\) ?](https://aws.amazon.com/what-is/sql/) .

# <span id="page-17949-1"></span>Composants d'une requête

Les composants de la requête SQL SELECT sont les suivants.

## Résumé

```
SELECT property [, ...]
[ WHERE condition ]
[ GROUP BY property ]
[ ORDER BY property [ ASC | DESC ] [, property [ ASC | DESC ] ...] ]
```
## Paramètres

```
[ Condition WHERE ]
```
Filtre les résultats en fonction de la condition que vous spécifiez.

```
[ GROUP BY property ]
```
Agrège le jeu de résultats en groupes de lignes avec des valeurs correspondantes pour la propriété donnée.

La clause GROUP BY s'applique aux agrégations.

```
[ ORDER BY property [ ASC | DESC ] [, property [ ASC | DESC ] ...] ]
```
Trie un jeu de résultats par une ou properties de sortie.

Lorsque la clause contient plusieurs propriétés, le jeu de résultats est trié selon le premier élément property, puis selon le deuxième élément property pour les lignes ayant des valeurs correspondantes pour la première propriété, et ainsi de suite.

## Exemples

```
SELECT resourceId WHERE resourceType='AWS::EC2::Instance'
```

```
SELECT configuration.complianceType, COUNT(*) WHERE resourceType = 
  'AWS::Config::ResourceCompliance' GROUP BY configuration.complianceType
```
# <span id="page-17950-0"></span>Exemples de requêtes

Query to list all EC2 instances with AMI ID ami-12345

Interrogation :

```
SELECT 
     resourceId, 
     resourceType, 
     configuration.instanceType, 
     configuration.placement.tenancy, 
     configuration.imageId, 
     availabilityZone
```

```
WHERE 
     resourceType = 'AWS::EC2::Instance'
AND 
     configuration.imageId = 'ami-12345'
```

```
{ 
     "QueryInfo": { 
         "SelectFields": [ 
             { 
                  "Name": "resourceId" 
             }, 
             { 
                  "Name": "resourceType" 
             }, 
             { 
                  "Name": "configuration.instanceType" 
             }, 
             { 
                  "Name": "configuration.placement.tenancy" 
             }, 
             { 
                  "Name": "configuration.imageId" 
             }, 
             { 
                  "Name": "availabilityZone" 
 } 
         ] 
     }, 
     "Results": [ 
         "{\"resourceId\":\"resourceid\",\"configuration\":{\"imageId\":
\"ami-12345\",\"instanceType\":\"t2.micro\",\"placement\":{\"tenancy\":\"default
\"}},\"availabilityZone\":\"us-west-2c\",\"resourceType\":\"AWS::EC2::Instance\"}", 
         "{\"resourceId\":\"resourceid\",\"configuration\":{\"imageId\":
\"ami-12345\",\"instanceType\":\"t2.micro\",\"placement\":{\"tenancy\":\"default
\"}},\"availabilityZone\":\"us-west-2a\",\"resourceType\":\"AWS::EC2::Instance\"}", 
         "{\"resourceId\":\"resourceid\",\"configuration\":{\"imageId\":
\"ami-12345\",\"instanceType\":\"t2.micro\",\"placement\":{\"tenancy\":\"default
\"}},\"availabilityZone\":\"us-west-2c\",\"resourceType\":\"AWS::EC2::Instance\"}", 
         "{\"resourceId\":\"resourceid\",\"configuration\":{\"imageId\":
\"ami-12345\",\"instanceType\":\"t1.micro\",\"placement\":{\"tenancy\":\"default
\"}},\"availabilityZone\":\"us-west-2a\",\"resourceType\":\"AWS::EC2::Instance\"}",
```

```
 "{\"resourceId\":\"resourceid\",\"configuration\":{\"imageId\":
\"ami-12345\",\"instanceType\":\"t2.micro\",\"placement\":{\"tenancy\":\"default
\"}},\"availabilityZone\":\"us-west-2c\",\"resourceType\":\"AWS::EC2::Instance\"}", 
         "{\"resourceId\":\"resourceid\",\"configuration\":{\"imageId\":
\"ami-12345\",\"instanceType\":\"t2.micro\",\"placement\":{\"tenancy\":\"default
\"}},\"availabilityZone\":\"us-west-2c\",\"resourceType\":\"AWS::EC2::Instance\"}", 
         "{\"resourceId\":\"resourceid\",\"configuration\":{\"imageId\":
\"ami-12345\",\"instanceType\":\"t2.micro\",\"placement\":{\"tenancy\":\"default
\"}},\"availabilityZone\":\"us-west-2c\",\"resourceType\":\"AWS::EC2::Instance\"}" 
     ]
}
```
Query for count of resources grouped by their AWS Config rules compliance status

Interrogation :

```
SELECT
     configuration.complianceType, 
     COUNT(*)
WHERE 
     resourceType = 'AWS::Config::ResourceCompliance'
GROUP BY 
     configuration.complianceType
```

```
{ 
     "QueryInfo": { 
          "SelectFields": [ 
              { 
                   "Name": "configuration.complianceType" 
              }, 
\{\hspace{.1cm} \} "Name": "COUNT(*)" 
 } 
        \mathbf{I} }, 
     "Results": [ 
          "{\"COUNT(*)\":163,\"configuration\":{\"complianceType\":\"NON_COMPLIANT
\"}}", 
          "{\"COUNT(*)\":2,\"configuration\":{\"complianceType\":\"COMPLIANT\"}}" 
     ]
}
```
### Query for the compliance status of AWS Conformance packs

#### Interrogation :

```
SELECT
     resourceId, 
     resourceName, 
     resourceType, 
     configuration.complianceType
WHERE 
     resourceType = 'AWS::Config::ConformancePackCompliance'
```

```
{ 
     "QueryInfo": { 
          "SelectFields": [ 
\{\hspace{.1cm} \} "Name": "resourceId" 
              }, 
              { 
                  "Name": "resourceName" 
              }, 
              { 
                  "Name": "resourceType" 
              }, 
              { 
                  "Name": "configuration.complianceType" 
              } 
         \mathbf{I} }, 
     "Results": [ 
          "{\"resourceId\":\"conformance-pack-conformance-pack-ID\",\"configuration
\":{\"complianceType\":\"COMPLIANT\"},\"resourceName\":\"MyConformancePack1\",
\"resourceType\":\"AWS::Config::ConformancePackCompliance\"}", 
          "{\"resourceId\":\"conformance-pack-conformance-pack-ID\",\"configuration
\":{\"complianceType\":\"NON_COMPLIANT\"},\"resourceName\":\"MyConformancePack2\",
\"resourceType\":\"AWS::Config::ConformancePackCompliance\"}", 
          "{\"resourceId\":\"conformance-pack-conformance-pack-ID\",\"configuration
\":{\"complianceType\":\"NON_COMPLIANT\"},\"resourceName\":\"MyConformancePack3\",
\"resourceType\":\"AWS::Config::ConformancePackCompliance\"}" 
     ]
}
```
### Query to get counts of AWS resources grouped by account ID

#### Interrogation :

```
aws configservice select-aggregate-resource-config --expression "SELECT COUNT(*), 
  accountId group by accountId" --configuration-aggregator-name my-aggregator
```
Résultats :

```
{ 
      "Results": [ 
           "{\"COUNT(*)\":2407,\"accountId\":\"accountId\"}", 
          "{\"COUNT(*)\":726,\"accountId\":\"accountId\"}" 
     ], 
      "QueryInfo": { 
          "SelectFields": [ 
               { 
                    "Name": "COUNT(*)" 
               }, 
\{\hspace{.8cm},\hspace{.8cm}\} "Name": "accountId" 
 } 
         \mathbf{I} }
}
```
Query to list all EC2 volumes that are not in use

Interrogation :

```
SELECT 
     resourceId, 
     accountId, 
     awsRegion, 
     resourceType, 
     configuration.volumeType, 
     configuration.size, 
     resourceCreationTime, 
     tags, 
     configuration.encrypted, 
     configuration.availabilityZone, 
     configuration.state.value 
WHERE
```

```
 resourceType = 'AWS::EC2::Volume' 
AND 
     configuration.state.value = 'available'
```

```
{ 
     "Results": [ 
         "{\"accountId\":\"accountId\",\"resourceId\":\"vol-0174de9c962f6581c\",
\"awsRegion\":\"us-west-2\",\"configuration\":{\"volumeType\":\"gp2\",\"encrypted
\":false,\"size\":100.0,\"state\":{\"value\":\"available\"},\"availabilityZone\":
\"us-west-2a\"},\"resourceCreationTime\":\"2020-02-21T07:39:43.771Z\",\"tags\":[],
\"resourceType\":\"AWS::EC2::Volume\"}", 
         "{\"accountId\":\"accountId\",\"resourceId\":\"vol-0cbeb652a74af2f8f\",
\"awsRegion\":\"us-east-1\",\"configuration\":{\"volumeType\":\"gp2\",\"encrypted
\":false,\"size\":100.0,\"state\":{\"value\":\"available\"},\"availabilityZone\":
\"us-east-1a\"},\"resourceCreationTime\":\"2020-02-21T07:28:40.639Z\",\"tags\":[],
\"resourceType\":\"AWS::EC2::Volume\"}" 
         "{\"accountId\":\"accountId\",\"resourceId\":\"vol-0a49952d528ec8ba2\",
\"awsRegion\":\"ap-south-1\",\"configuration\":{\"volumeType\":\"gp2\",\"encrypted
\":false,\"size\":100.0,\"state\":{\"value\":\"available\"},\"availabilityZone\":
\"ap-south-1a\"},\"resourceCreationTime\":\"2020-02-21T07:39:31.800Z\",\"tags\":[],
\"resourceType\":\"AWS::EC2::Volume\"}", 
     ], 
     "QueryInfo": { 
         "SelectFields": [ 
\{\hspace{.1cm} \} "Name": "resourceId" 
             }, 
             { 
                  "Name": "accountId" 
             }, 
             { 
                  "Name": "awsRegion" 
             }, 
             { 
                  "Name": "resourceType" 
             }, 
             { 
                  "Name": "configuration.volumeType" 
             }, 
\{\hspace{.1cm} \}
```

```
 "Name": "configuration.size" 
              }, 
\{\hspace{.1cm} \} "Name": "resourceCreationTime" 
              }, 
\{\hspace{.1cm} \} "Name": "tags" 
              }, 
\{\hspace{.1cm} \} "Name": "configuration.encrypted" 
              }, 
\{\hspace{.1cm} \} "Name": "configuration.availabilityZone" 
              }, 
\{\hspace{.1cm} \} "Name": "configuration.state.value" 
 } 
          ] 
     }
}
```
# <span id="page-17956-0"></span>Exemples de requêtes relationnelles

Find EIPs related to an EC2 instance

```
SELECT 
     resourceId 
WHERE 
     resourceType = 'AWS::EC2::EIP' 
     AND relationships.resourceId = 'i-abcd1234'
```
Find EIPs related to an EC2 network interface

```
SELECT 
     resourceId 
WHERE 
     resourceType = 'AWS::EC2::EIP' 
     AND relationships.resourceId = 'eni-abcd1234'
```
Find EC2 instances and network interfaces related to a security group

```
SELECT 
     resourceId 
WHERE 
     resourceType IN ('AWS::EC2::Instance', 'AWS::EC2::NetworkInterface') 
     AND relationships.resourceId = 'sg-abcd1234'
```
OU

```
SELECT 
     resourceId 
WHERE 
     resourceType = 'AWS::EC2::Instance' 
     AND relationships.resourceId = 'sg-abcd1234'
SELECT
     resourceId 
WHERE 
     resourceType = 'AWS::EC2::NetworkInterface' 
     AND relationships.resourceId = 'sg-abcd1234'
```
Find EC2 instances, network ACLs, network interfaces and route tables related to a subnet

```
SELECT
    resourceId 
WHERE 
     resourceType IN ('AWS::EC2::Instance', 'AWS::EC2::NetworkACL', 
  'AWS::EC2::NetworkInterface', 'AWS::EC2::RouteTable') 
     AND relationships.resourceId = 'subnet-abcd1234'
```
Find EC2 instances, internet gateways, network ACLs, network interfaces, route tables, subnets and security groups related to a VPC

```
SELECT 
     resourceId 
WHERE 
     resourceType IN ('AWS::EC2::Instance', 'AWS::EC2::InternetGateway', 
  'AWS::EC2::NetworkACL', 'AWS::EC2::NetworkInterface', 'AWS::EC2::RouteTable', 
  'AWS::EC2::Subnet', 'AWS::EC2::SecurityGroup') 
     AND relationships.resourceId = 'vpc-abcd1234'
```
### Find EC2 route tables related to a VPN gateway

```
SELECT
     resourceId 
WHERE 
     resourceType = 'AWS::EC2::RouteTable' 
     AND relationships.resourceId = 'vgw-abcd1234'
```
# <span id="page-17958-0"></span>Limites

#### **a** Note

La requête avancée ne prend pas en charge l'interrogation de ressources qui n'ont pas été configurées pour être enregistrées par l'enregistreur de configuration. AWS Config crée des éléments de configuration (CI) ResourceNotRecorded dans le configurationItemStatus lorsqu'une ressource a été découverte mais n'est pas configurée pour être enregistrée par l'enregistreur de configuration. Bien qu'un agrégateur agrège ces CI, les requêtes avancées ne permettent pas d'interroger les CI avec ResourceNotRecorded. Mettez à jour les paramètres de votre enregistreur afin d'activer l'enregistrement des types de ressources que vous souhaitez interroger.

En tant que sous-ensemble de la commande SQL SELECT, la syntaxe de requête présente les limitations suivantes :

- Pas de prise en charge pour les mots clés ALL, AS, DISTINCT, FROM, HAVING, JOIN et UNION mots clés dans une requête. Les requêtes de valeur NULL ne sont pas prises en charge.
- Pas de prise en charge des requêtes sur des ressources tierces. Les ressources tierces récupérées à l'aide de requêtes avancées auront le champ de configuration défini comme NULL.
- Pas de prise en charge des structures imbriquées (comme les balises) à décompresser avec des requêtes SQL.
- La notation CIDR est convertie en plages d'adresses IP pour la recherche. Cela signifie que "=" et "BETWEEN" recherchent toute plage qui inclut l'adresse IP fournie, plutôt qu'une adresse exacte. Pour rechercher une plage exacte d'adresses IP, vous devez ajouter des conditions supplémentaires afin d'exclure les adresses IP situées en dehors de cette plage. Par exemple,

pour rechercher 10.0.0.0/24 et uniquement ce bloc d'adresses IP, vous pouvez procéder comme suit :

```
SELECT * WHERE resourceType = 'AWS::EC2::SecurityGroup' 
   AND configuration.ipPermissions.ipRanges BETWEEN '10.0.0.0' 
   AND '10.0.0.255' 
   AND NOT configuration.ipPermissions.ipRanges < '10.0.0.0' 
   AND NOT configuration.ipPermissions.ipRanges > '10.0.0.255'
```
Pour 192.168.0.2/32, vous pouvez effectuer une recherche similaire :

```
SELECT * WHERE resourceType = 'AWS::EC2::SecurityGroup' 
   AND configuration.ipPermissions.ipRanges = '192.168.0.2' 
   AND NOT configuration.ipPermissions.ipRanges > '192.168.0.2' 
   AND NOT configuration.ipPermissions.ipRanges < '192.168.0.2'
```
• Lors de l'interrogation de plusieurs propriétés dans un tableau d'objets, les correspondances sont calculées sur les éléments de tableau. Par exemple, pour une ressource R avec des règles A et B, la ressource est conforme à la règle A, mais non conforme à la règle B. La ressource R est stockée sous la forme suivante :

```
{ 
     configRuleList: [ 
          { 
               configRuleName: 'A', complianceType: 'compliant' 
          }, 
          { 
               configRuleName: 'B', complianceType: 'non_compliant' 
          } 
     ]
}
```
R sera renvoyée par cette requête :

```
SELECT configuration WHERE configuration.configRuleList.complianceType = 
  'non_compliant' 
AND configuration.configRuleList.configRuleName = 'A'
```
La première condition configuration.configRuleList.complianceType = 'non compliant' est appliquée à TOUS les éléments de R.configRuleList, car R possède une règle (règle B) avec ComplianceType = 'non\_compliant', la condition est évaluée comme vraie. La deuxième condition configuration.configRuleList.configRuleName est appliquée à TOUS les éléments de R.configRuleList, car R a une règle (règle A) avec configRuleName = « A », la condition est évaluée comme vraie. Comme les deux conditions sont vraies, R sera renvoyée.

- La commande SELECT raccourcie permettant de sélectionner toutes les colonnes (à savoir SELECT \*) sélectionne uniquement les propriétés scalaires de niveau supérieur d'un élément de configuration. Les propriétés scalaires renvoyées sont accountId, awsRegion, arn, availabilityZone, configurationItemCaptureTime, resourceCreationTime, resourceId, resourceName, resourceType et version.
- Limitations propres aux caractères génériques :
	- Les caractères génériques sont pris en charge uniquement pour les valeurs de propriété et non pour les clés de propriété (par exemple, ...WHERE someKey LIKE 'someValue%' est pris en charge, mais ...WHERE 'someKey%' LIKE 'someValue%' n'est pas pris en charge).
	- Prise en charge uniquement des caractères génériques en suffixe (par exemple, ... LIKE 'AWS::EC2::%' et ...LIKE 'AWS::EC2:: ' sont pris en charge, mais ...LIKE '%::EC2::Instance' et ...LIKE '\_::EC2::Instance' ne sont pas pris en charge).
	- Les correspondances d'un caractère générique doivent compter au moins trois caractères (par exemple, ...LIKE 'ab%' et ...LIKE 'ab\_' ne sont pas autorisés, alors que ...LIKE 'abc%' et . . . LIKE 'abc\_' le sont).

### **a** Note

Le « \_ » (tiret du bas simple) est également traité comme un caractère générique.

- Limitations propres aux agrégations :
	- Les fonctions d'agrégation peuvent accepter un seul argument ou une seule propriété.
	- Les fonctions d'agrégation ne peuvent pas accepter d'autres fonctions comme arguments.
	- GROUP BY avec une clause ORDER BY faisant référence à des fonctions d'agrégation ne peut contenir qu'une seule propriété.
	- Pour toutes les autres agrégations, les clauses GROUP BY peuvent contenir jusqu'à trois propriétés.
- La pagination est prise en charge pour toutes les requêtes agrégées, sauf lorsque la clause ORDER BY comporte une fonction d'agrégation. Par exemple, GROUP BY X, ORDER BY Y ne fonctionne pas si Y est une fonction d'agrégation.
- Pas de prise en charge des clauses HAVING dans les agrégations.
- Limites des identifiants non concordants :

Les identifiants non concordants sont des propriétés qui ont la même orthographe mais une casse différente (majuscules et minuscules). La requête avancée ne permet pas de traiter les requêtes qui contiennent des identifiants non concordants. Par exemple :

- Deux propriétés qui ont exactement la même orthographe, mais une casse différente (configuration.dbclusterIdentifier et configuration.dBClusterIdentifier).
- Deux propriétés où l'une est un sous-ensemble de l'autre et qui ont une casse différente (configuration.ipAddress et configuration.ipaddressPermissions).

# <span id="page-17961-0"></span>Prise en charge de la région

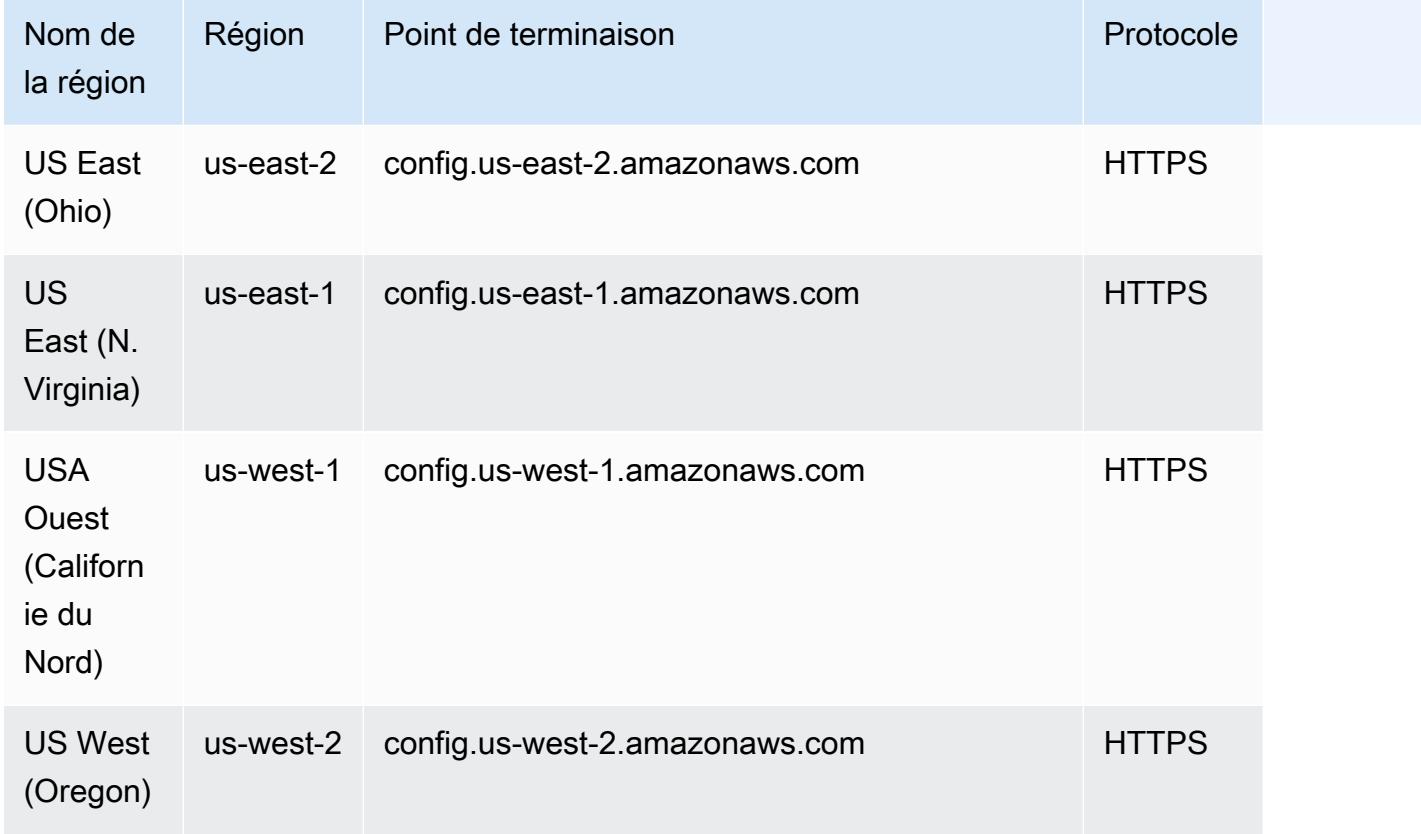

Les requêtes avancées sont prises en charge dans les régions suivantes :

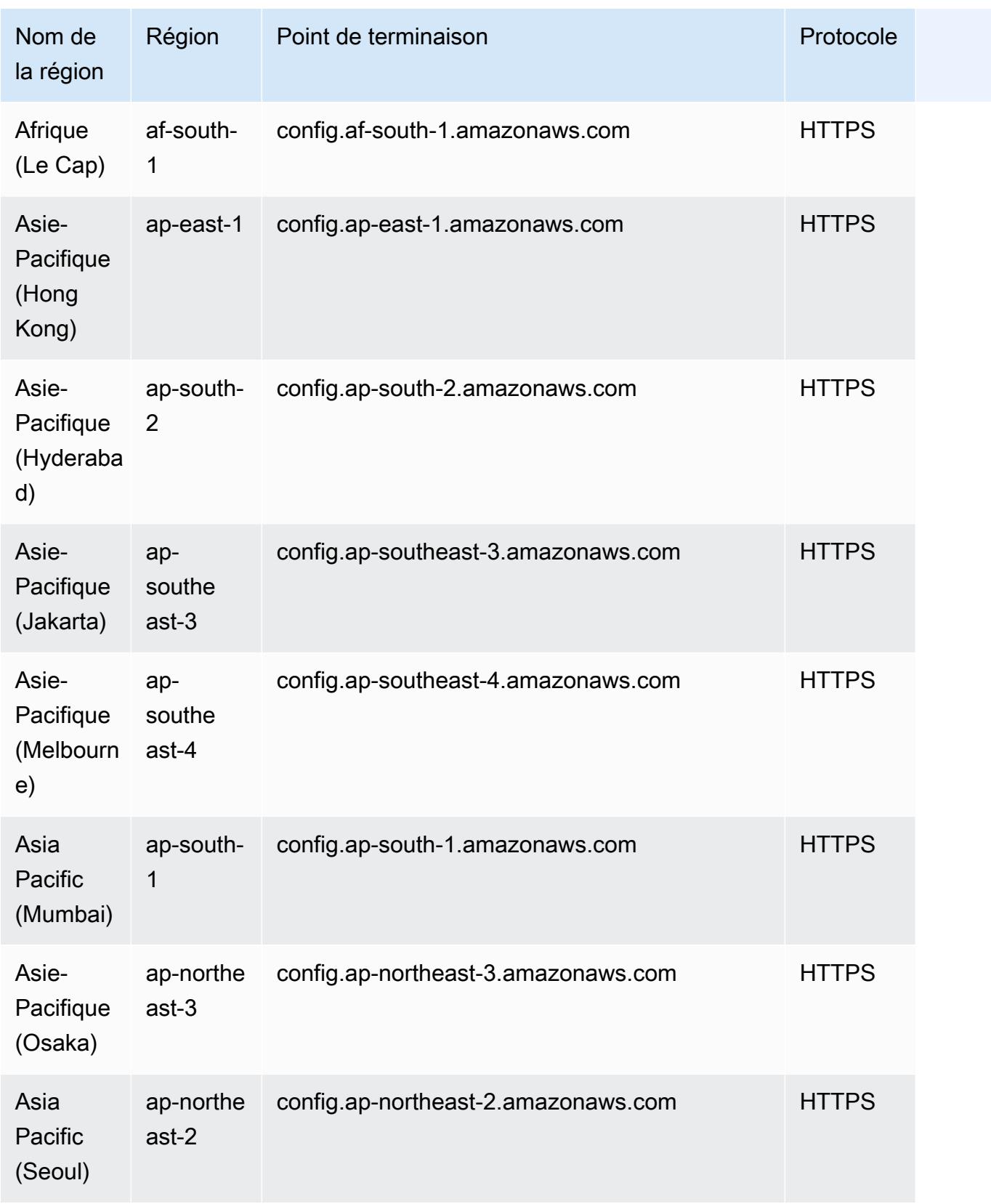

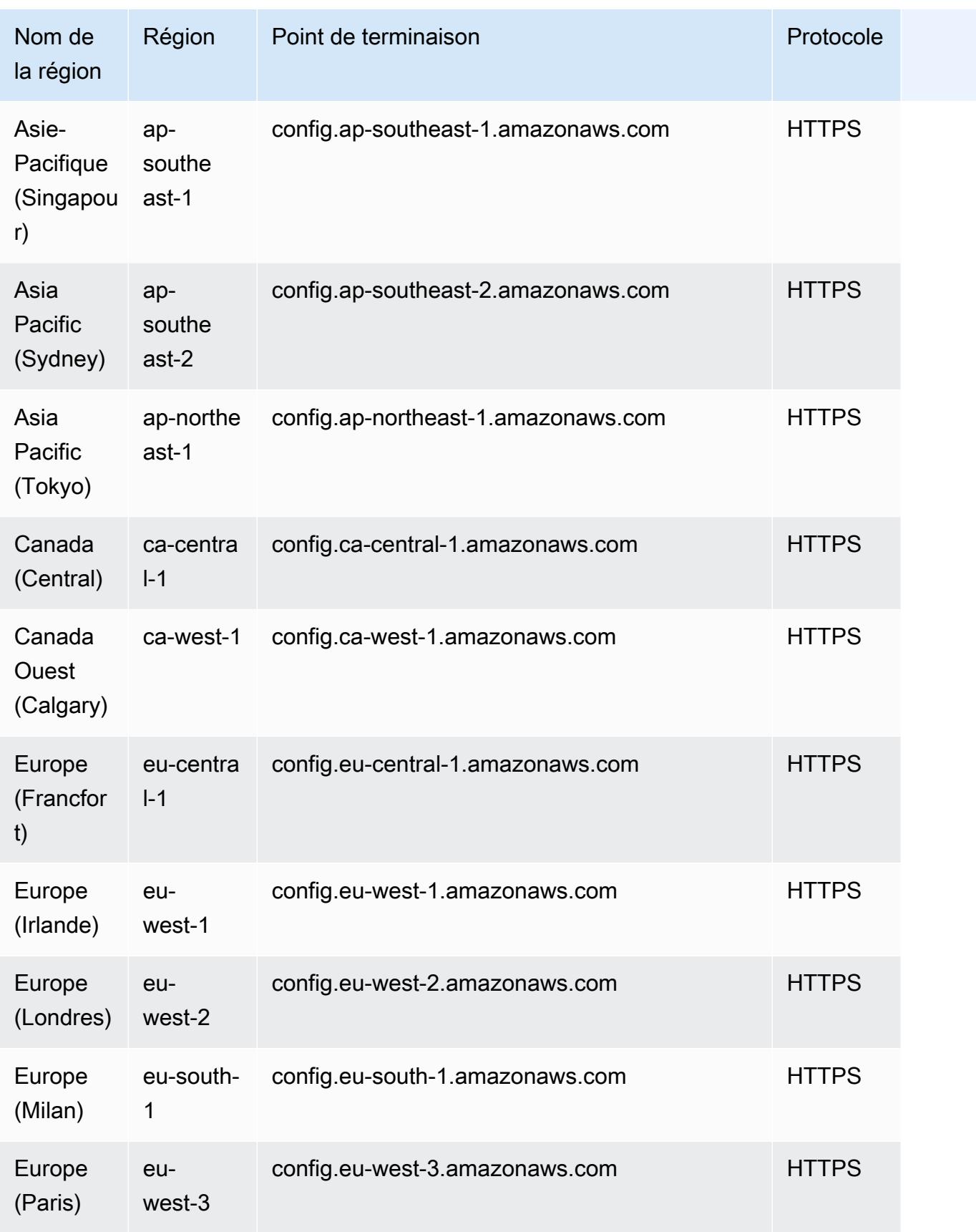
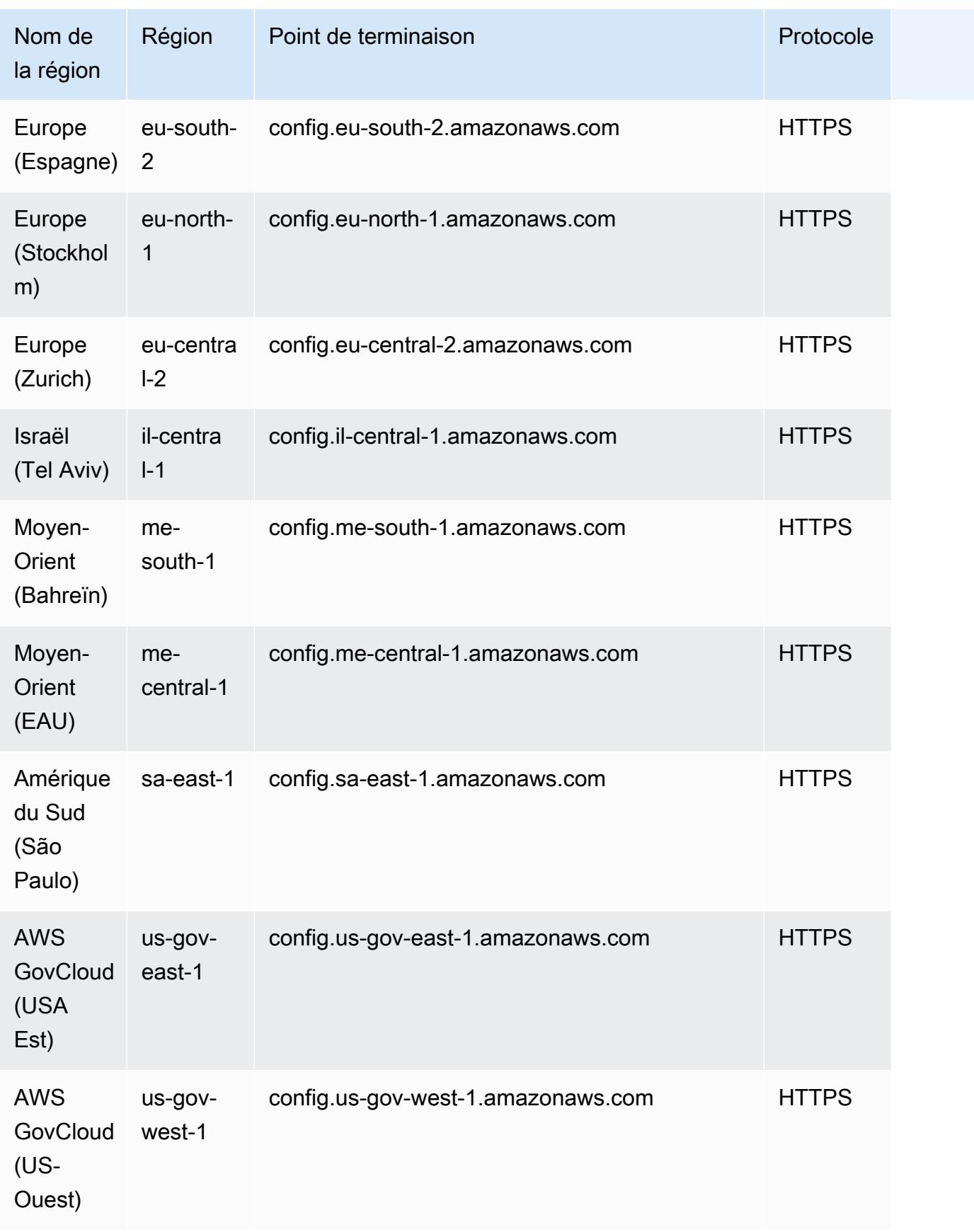

# Interrogation à l'aide de l'éditeur de requête SQL (console)

Présentation d'une fonctionnalité d'aperçu pour les requêtes avancées qui vous permet d'utilise r les fonctionnalités de l'intelligence artificielle générative (IA générative) pour saisir des instructi ons dans un anglais simple et les convertir dans un format de ready-to-use requête. Pour plus d'informations, consultez [Processeur de requêtes en langage naturel pour les requêtes avancées.](https://docs.aws.amazon.com/config/latest/developerguide/query-assistant.html)

Vous pouvez soit utiliser des AWS exemples de requêtes, soit créer votre propre requête appelée requêtes personnalisées.

## Considérations

### Prérequis

[Si vous utilisez l'une des politiques AWS gérées suivantes, vous aurez les autorisations nécessaires](https://docs.aws.amazon.com/config/latest/developerguide/security-iam-awsmanpol.html#security-iam-awsmanpol-AWS_ConfigRole)  [pour exécuter et enregistrer une requête : A](https://docs.aws.amazon.com/config/latest/developerguide/security-iam-awsmanpol.html#security-iam-awsmanpol-AWS_ConfigRole)[WSServiceRoleForConfi](https://docs.aws.amazon.com/config/latest/developerguide/security-iam-awsmanpol.html#security-iam-awsmanpol-AWSServiceRoleForConfig)[g\(rôle lié au service\) ou AWS\\_.](https://docs.aws.amazon.com/config/latest/developerguide/security-iam-awsmanpol.html#security-iam-awsmanpol-AWS_ConfigRole) **[ConfigRole](https://docs.aws.amazon.com/config/latest/developerguide/security-iam-awsmanpol.html#security-iam-awsmanpol-AWS_ConfigRole)** 

Dans le cas contraire, vous devez disposer des autorisations incluses dans la politique [AWSConfigUserAccess](https://docs.aws.amazon.com/config/latest/developerguide/security-iam-awsmanpol.html#security-iam-awsmanpol-AWSConfigUserAccess) AWS gérée.

Liste des propriétés que vous pouvez interroger

Une liste actualisée des propriétés et de leurs types de données est disponible dans [GitHub](https://github.com/awslabs/aws-config-resource-schema).

Requêtes avancées et agrégateurs

Pour exécuter une requête sur un agrégateur, créez un agrégateur. Pour plus d'informations, consultez [Configuration d'un agrégateur à l'aide de la console](#page-17931-0).

Si un agrégateur est déjà configuré, dans l'étendue de la requête, choisissez l'agrégateur pour exécuter une requête avancée sur cet agrégateur. Lorsque vous sélectionnez un agrégateur, pensez à ajouter l' Compte AWS ID et la AWS région dans l'instruction de requête pour afficher ces informations dans les résultats.

## Utiliser un AWS exemple de requête

1. Connectez-vous à la AWS Config console AWS Management Console et ouvrez-la à l'adresse [https://console.aws.amazon.com/config/.](https://console.aws.amazon.com/config/)

- 2. Choisissez Requêtes avancées dans la navigation de gauche pour interroger vos configurations de ressources pour un seul compte et une seule région ou pour plusieurs comptes et régions.
- 3. Sur la page Requêtes avancées, choisissez une requête appropriée dans la liste des requêtes. Vous pouvez filtrer les requêtes de la liste en fonction de leur nom, de leur description, de leur créateur ou de leurs balises. Pour filtrer les requêtes AWS , choisissez Créateur et saisissez AWS. La requête sélectionnée s'affiche dans l'éditeur de requête SQL. Vous pouvez la modifier en fonction de vos besoins.
- 4. Pour enregistrer cette requête dans une nouvelle requête, choisissez Enregistrer sous.
	- Dans le champ Nom de la requête, mettez à jour le nom de la requête.
	- Dans le champ Description, mettez à jour la description.
	- Saisissez jusqu'à 50 balises uniques pour cette requête.
	- Choisissez Enregistrer.
- 5. Cliquez sur Exécuter. Les résultats de la requête sont affichés dans le tableau figurant sous l'éditeur de requête.
- 6. Choisissez Exporter comme pour exporter les résultats de la requête au format CSV ou JSON.

### **a** Note

Les résultats de la requête sont paginés. L'export permet d'exporter jusqu'à 500 résultats.

Vous pouvez également utiliser les API pour récupérer tous les résultats. Les résultats sont paginés et vous pouvez récupérer 100 résultats à la fois.

# Création de votre requête personnalisée

- 1. Connectez-vous à la AWS Config console AWS Management Console et ouvrez-la à l'adresse [https://console.aws.amazon.com/config/.](https://console.aws.amazon.com/config/)
- 2. Choisissez Requêtes avancées dans la navigation de gauche pour interroger vos configurations de ressources pour un seul compte et une seule région ou pour plusieurs comptes et régions.
- 3. Pour créer votre requête personnalisée, choisissez Nouvelle requête.

Pour afficher ou modifier une requête personnalisée, filtrez une requête en fonction de son nom, de sa description, de son créateur ou de ses balises. Pour filtrer les requêtes personnalisées, choisissez Créateur et saisissez Personnalisé.

- 4. Sur la page Éditeur de requête, créez votre propre requête pour ce compte et cette Région. Vous pouvez également sélectionner un agrégateur approprié pour créer une requête pour plusieurs comptes et régions.
- 5. Vous pouvez apporter des modifications à cette requête. Choisissez Enregistrer pour enregistrer cette requête.
	- Dans le champ Nom de la requête, mettez à jour le nom de la requête.
	- Dans le champ Description, mettez à jour la description.
	- Saisissez jusqu'à 50 balises uniques pour cette requête.
	- Choisissez Enregistrer.
- 6. Cliquez sur Exécuter. Les résultats de la requête sont affichés dans le tableau figurant sous l'éditeur de requête.
- 7. Choisissez Exporter comme pour exporter les résultats de la requête au format CSV ou JSON.

Les résultats de la requête sont paginés. L'export permet d'exporter jusqu'à 500 résultats.

Vous pouvez également utiliser les API pour récupérer tous les résultats. Les résultats sont paginés et vous pouvez récupérer 100 résultats à la fois.

# Requête à l'aide de l'éditeur de requête SQL (AWS CLI)

AWS CLI Il s'agit d'un outil unifié pour gérer vos AWS services. Avec un seul outil à télécharger et à configurer, vous pouvez contrôler plusieurs AWS services depuis la ligne de commande et utiliser des scripts pour les automatiser. Pour plus d'informations sur les AWS CLI outils AWS CLI et pour obtenir des instructions sur leur installation, reportez-vous à ce qui suit dans le guide de AWS Command Line Interface l'utilisateur.

- [AWS Command Line Interface Guide de l'utilisateur](https://docs.aws.amazon.com/cli/latest/userguide/)
- [Préparation de l'installation de l' AWS Command Line Interface](https://docs.aws.amazon.com/cli/latest/userguide/cli-chap-getting-set-up.html)

Si nécessaire, entrez aws configure pour configurer le AWS CLI afin d'utiliser une AWS région dans laquelle des requêtes avancées sont disponibles.

# **Considérations**

#### Prérequis

[Si vous utilisez l'une des politiques AWS gérées suivantes, vous aurez les autorisations nécessaires](https://docs.aws.amazon.com/config/latest/developerguide/security-iam-awsmanpol.html#security-iam-awsmanpol-AWS_ConfigRole)  [pour exécuter et enregistrer une requête : A](https://docs.aws.amazon.com/config/latest/developerguide/security-iam-awsmanpol.html#security-iam-awsmanpol-AWS_ConfigRole)[WSServiceRoleForConfi](https://docs.aws.amazon.com/config/latest/developerguide/security-iam-awsmanpol.html#security-iam-awsmanpol-AWSServiceRoleForConfig)[g\(rôle lié au service\) ou AWS\\_.](https://docs.aws.amazon.com/config/latest/developerguide/security-iam-awsmanpol.html#security-iam-awsmanpol-AWS_ConfigRole) **[ConfigRole](https://docs.aws.amazon.com/config/latest/developerguide/security-iam-awsmanpol.html#security-iam-awsmanpol-AWS_ConfigRole)** 

Dans le cas contraire, vous devez disposer des autorisations incluses dans la politique [AWSConfigUserAccess](https://docs.aws.amazon.com/config/latest/developerguide/security-iam-awsmanpol.html#security-iam-awsmanpol-AWSConfigUserAccess) AWS gérée.

Liste des propriétés que vous pouvez interroger

Une liste actualisée des propriétés et de leurs types de données est disponible dans [GitHub](https://github.com/awslabs/aws-config-resource-schema).

Requêtes avancées et agrégateurs

Pour exécuter une requête sur un agrégateur, créez un agrégateur. Pour plus d'informations, consultez [Configuration d'un agrégateur à l'aide de la console](#page-17931-0).

Si un agrégateur est déjà configuré, dans l'étendue de la requête, choisissez l'agrégateur pour exécuter une requête avancée sur cet agrégateur. Lorsque vous sélectionnez un agrégateur, pensez à ajouter l' Compte AWS ID et la AWS région dans l'instruction de requête pour afficher ces informations dans les résultats.

### Interrogation des données de configuration des ressources

Pour interroger vos données de configuration de ressources à l'aide de l'éditeur de requête (AWS CLI) pour un seul compte et une seule région

- 1. Ouvrez une invite de commande ou une fenêtre de terminal.
- 2. Entrez la commande suivante pour interroger les données de configuration de vos ressources.

```
aws configservice select-resource-config --expression "SELECT resourceId WHERE 
  resourceType='AWS::EC2::Instance'"
```
Selon la requête, la sortie peut ressembler à ce qui suit.

```
{ 
     "QueryInfo": { 
         "SelectFields": [ 
\{\hspace{.1cm} \} "Name": "resourceId" 
 } 
         ]
```
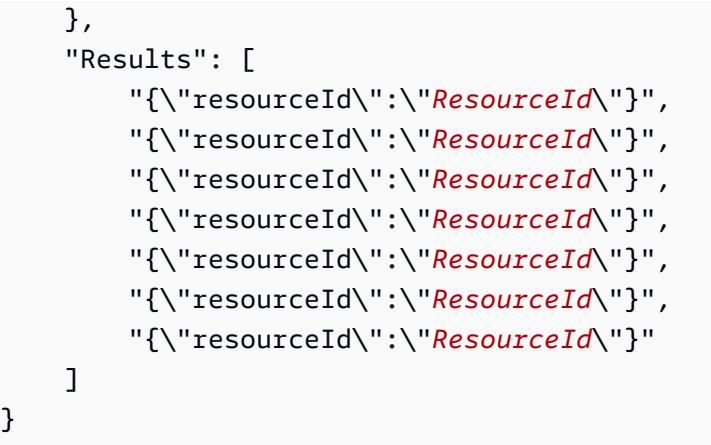

Pour interroger vos données de configuration de ressources à l'aide de l'éditeur de requête (AWS CLI) pour plusieurs comptes et régions

- 1. Ouvrez une invite de commande ou une fenêtre de terminal.
- 2. Entrez la commande suivante pour interroger les données de configuration de vos ressources.

```
aws configservice select-aggregate-resource-config --expression "SELECT resourceId 
 WHERE resourceType='AWS::EC2::Instance'" --configuration-aggregator-name my-
aggregator
```
Selon la requête, la sortie peut ressembler à ce qui suit.

```
{ 
     "QueryInfo": { 
         "SelectFields": [ 
              { 
                  "Name": "resourceId" 
 } 
         ] 
     }, 
     "Results": [ 
         "{\"resourceId\":\"ResourceId\"}", 
         "{\"resourceId\":\"ResourceId\"}", 
         "{\"resourceId\":\"ResourceId\"}", 
         "{\"resourceId\":\"ResourceId\"}", 
         "{\"resourceId\":\"ResourceId\"}", 
         "{\"resourceId\":\"ResourceId\"}", 
         "{\"resourceId\":\"ResourceId\"}" 
     ]
```
}

### **a** Note

Lorsque vous utilisez les types de AWS::IAM::Policy ressources AWS::IAM::User AWS::IAM::GroupAWS::IAM::Role,, et dans une requête avancée, utilisezawsRegion = 'global'.

## Enregistrement d'une requête

- 1. Ouvrez une invite de commande ou une fenêtre de terminal.
- 2. Entrez la commande suivante pour enregistrer une requête.

```
aws configservice put-stored-query --stored-query "{\"QueryName\": \"cli-test\", 
 \"Expression\": \"SELECT *\", \"Description\": \"cli test query\" }" 
         --tags "[{ \"Key\": \"first-tag\", \"Value\": \"\" }, { \"Key\": \"second-
tag\", \"Value\": \"non-empty-tag-value\" }]"
```
3. Selon la requête, la sortie peut ressembler à ce qui suit.

```
{ 
     "QueryArn": "arn:aws:config:eu-central-1:Account ID:stored-query/cli-test/
query-e65mijt4rmam5pab"
}
```
#### **a** Note

Le paramètre --tags est facultatif. Lorsque vous transmettez les balises, les balises enregistrées ne seront pas renvoyées par list-stored-queries ou get-storedquery. Vous devez utiliser list-tag-for-resources pour récupérer les balises associées à une requête enregistrée.

--description est un champ facultatif lors de la création ou de la mise à jour d'une requête.

# Affichage de toutes les requêtes enregistrées

1. Entrez la commande suivante pour afficher la liste de toutes les requêtes enregistrées.

```
aws configservice list-stored-queries
```
2. Selon la requête, la sortie peut ressembler à ce qui suit.

```
{ 
     "StoredQueryMetadata": [ 
         { 
              "QueryId": "query-e65mijt4rmam5pab", 
              "QueryArn": "arn:aws:config:eu-central-1:Account ID:stored-query/cli-
test/query-e65mijt4rmam5pab", 
              "QueryName": "cli-test" 
         }, 
         { 
              "QueryId": "query-rltwlewlqfivadxq", 
              "QueryArn": "arn:aws:config:eu-central-1:Account ID:stored-query/cli-
test-2/query-rltwlewlqfivadxq", 
              "QueryName": "cli-test-2", 
              "Description": "cli test query" 
         } 
     ]
}
}
```
## Obtention des détails d'une requête enregistrée

1. Entrez la commande suivante pour obtenir les détails d'une requête enregistrée spécifique.

```
aws configservice get-stored-query --query-name cli-test
```
2. Selon la requête, la sortie peut ressembler à ce qui suit.

```
{ 
     "StoredQuery": { 
         "QueryId": "query-e65mijt4rmam5pab", 
         "QueryArn": "arn:aws:config:eu-central-1:Account ID:stored-query/cli-test/
query-e65mijt4rmam5pab", 
         "QueryName": "cli-test",
```

```
 "Description": "cli test query", 
          "Expression": "SELECT *" 
     }
}
```
# Suppression d'une requête enregistrée

• Entrez la commande suivante pour supprimer votre requête enregistrée.

```
aws configservice delete-stored-query --query-name cli-test
```
En cas de réussite, la commande s'exécute sans sortie supplémentaire.

# Processeur de requêtes en langage naturel pour les requêtes avancées

Le processeur de requêtes en langage naturel pour les requêtes avancées est en version préliminaire AWS Config et est sujet à modification.

Le processeur de requêtes en langage naturel pour les requêtes avancées utilise [Amazon Bedrock,](https://docs.aws.amazon.com/bedrock/latest/userguide/what-is-bedrock.html) une technologie d'intelligence artificielle générative (IA générative) qui vous permet de saisir des instructions dans un anglais simple et de les convertir dans un format de ready-to-use requête. Avec le processeur de requêtes en langage naturel, vous pouvez interroger votre organisation Compte AWS ou l'ensemble d'une AWS organisation.

Une invite peut être une question ou une déclaration. Par exemple, vous pouvez saisir des instructions telles que « Quels équilibreurs de charge sont créés après le 1er janvier 2024 ? » et « Liste toutes mes fonctions lambda qui exécutent le nœud js 16. »

## **Considérations**

Le processeur de requêtes en langage naturel ne peut pas effectuer les actions suivantes :

- Générez des requêtes à partir de langues autres que l'anglais.
- Générez des requêtes à partir d'invites qui ne concernent pas les requêtes avancées.
- Générez des requêtes à partir d'invites de plus de 1 000 caractères.
- Générez des requêtes à partir de corrections de suivi ou de sessions précédentes.
- Expliquez le code qui a été généré.

## Requête à l'aide du processeur de requêtes en langage naturel

- 1. Connectez-vous à la AWS Config console AWS Management Console et ouvrez-la à l'adresse [https://console.aws.amazon.com/config/.](https://console.aws.amazon.com/config/)
- 2. Choisissez Requêtes avancées dans la navigation de gauche pour interroger vos configurations de ressources pour un seul compte et une seule région ou pour plusieurs comptes et régions.
- 3. Sur la page Requêtes avancées, choisissez Nouvelle requête pour accéder à l'éditeur de requête .
	- (Facultatif) Pour exécuter une requête sur un agrégateur, créez un agrégateur. Pour plus d'informations, consultez [Configuration d'un agrégateur à l'aide de la console.](#page-17931-0)
	- Si vous avez déjà configuré un agrégateur, choisissez-le dans le périmètre de la requête afin d'exécuter une requête avancée sur lui. Lorsque vous sélectionnez un agrégateur, pensez à ajouter l' Compte AWS ID et la AWS région dans l'instruction de requête pour afficher ces informations dans les résultats.
- 4. Dans l'éditeur de requête, accédez à la section Processeur de requêtes en langage naturel. Entrez une invite en anglais simple, puis choisissez Generate. Pour des exemples, voir [Exemples d'invites.](https://docs.aws.amazon.com/config/latest/developerguide/query-assistant.html#example-prompts)
- 5. Après avoir généré une requête, vous pouvez choisir Copier (fonctionnellement équivalent à Ctrl +C) pour copier la requête dans votre presse-papiers, ou Remplir dans l'éditeur. Si la requête générée est renseignée dans l'éditeur, vous pouvez la modifier en fonction de vos besoins.
- 6. Pour enregistrer cette requête dans une nouvelle requête, choisissez Enregistrer sous.
	- Dans le champ Nom de la requête, mettez à jour le nom de la requête.
	- Dans le champ Description, mettez à jour la description.
	- Saisissez jusqu'à 50 balises uniques pour cette requête.
	- Choisissez Enregistrer.
- 7. Cliquez sur Exécuter. Les résultats de la requête s'affichent dans le tableau figurant sous l'éditeur de requête.
- 8. Choisissez Exporter comme pour exporter les résultats de la requête au format CSV ou JSON.

#### **a** Note

Les résultats de la requête sont paginés. L'export permet d'exporter jusqu'à 500 résultats.

Vous pouvez également utiliser les API pour récupérer tous les résultats. Les résultats sont paginés et vous pouvez récupérer 100 résultats à la fois.

## Exemples d'instructions

Vous trouverez ci-dessous des instructions et des requêtes de génération que vous pouvez utiliser comme exemples.

Example: Quels équilibreurs de charge ont été créés après le 1er janvier 2024 ?

Prompt : What load balancers were created after January 1, 2024?

Requête générée :

```
SELECT
     resourceId, 
     resourceType, 
     resourceCreationTime
WHERE 
     resourceType IN ('AWS::ElasticLoadBalancing::LoadBalancer', 
  'AWS::ElasticLoadBalancingV2::LoadBalancer')
AND 
     resourceCreationTime > '2024-01-01T00:00:00.0Z'
ORDER BY 
     resourceCreationTime
DESC
```
Example: Parmi mes instances de base de données RDS, lesquelles sont accessibles au public ?

Prompt : Which of my RDS database instances are publicly accessible?

Requête générée :

SELECT resourceId,

```
 resourceType, 
     configuration.publiclyAccessible
WHERE 
     resourceType = 'AWS::RDS::DBInstance'
AND 
     configuration.publiclyAccessible = true
```
Example: Combien d'instances EC2 ont été créées au cours de l'année écoulée ?

Prompt : How many EC2 instances were created in last one year?

Requête générée :

```
SELECT 
     COUNT(*)
WHERE 
     resourceType = 'AWS::EC2::Instance'
AND 
     resourceCreationTime
BETWEEN 
     '2023-05-10T16:56:25.000Z'
AND 
     '2024-05-10T16:56:25.000Z'
```
Example: Combien d'instances EC2 ai-je dans chacune de mes Comptes AWS instances ?

Prompt : How many EC2 instances do I have in each of my Comptes AWS?

Requête générée :

```
SELECT 
     accountId, 
     COUNT(*)
WHERE 
     resourceType = 'AWS::EC2::Instance'
GROUP BY 
     accountId'
```
Example: Quels rôles IAM sont associés à la politique gérée AdministratorAccess ?

Prompt : Which IAM roles have the managed policy AdministratorAccess attached?

Requête générée :

```
SELECT 
     resourceId, 
     resourceName, 
     resourceType
WHERE 
     resourceType = 'AWS::IAM::Role'
AND 
     configuration.attachedManagedPolicies.policyName = 'AdministratorAccess'
```
Example: Volumes EBS sans chiffrement

Prompt : EBS volumes without encryption

Requête générée :

```
SELECT 
     accountId
WHERE 
     resourceType = 'AWS::EC2::Volume'
AND 
     configuration.encrypted = false
```
Example: Obtenez des ressources non conformes

Prompt : Get noncompliant resources

Requête générée :

```
SELECT 
     resourceId, 
     resourceType
WHERE 
     resourceType = 'AWS::Config::ResourceCompliance'
AND 
     configuration.complianceType = 'NON_COMPLIANT'
```
Example: Liste toutes mes fonctions lambda qui exécutent node js 16

Prompt : List all my lambda function that is running node js 16

Requête générée :

SELECT

```
 accountId, 
     resourceName
WHERE 
     resourceType = 'AWS::Lambda::Function'
AND 
     configuration.runtime = 'nodejs16.x'
```
Example: Quels certificats ACM expireront dans les 30 prochains jours ?

Prompt : What ACM certificates expire the next 30 days?

Requête générée :

```
SELECT
     resourceId, 
     configuration.domainName, 
     configuration.notAfter
WHERE 
     resourceType = 'AWS::ACM::Certificate'
AND 
     configuration.notAfter
BETWEEN
     '2024-05-10 16:59:53'
AND 
     '2024-06-10 16:59:53'
```
#### **a** Note

Les heures indiquées dans la requête générée dépendent de l'heure à laquelle vous entrez l'invite.

# Fournir des commentaires

Vous pouvez fournir des commentaires généraux sur le processeur de requêtes en langage naturel ou des commentaires sur une requête spécifique générée.

Fournir des commentaires sur le processeur de requêtes en langage naturel

Cliquez sur le bouton Fournir des commentaires qui apparaît au-dessus du processeur de requêtes en langage naturel à droite. Vous pouvez saisir votre satisfaction ou votre insatisfaction et fournir des commentaires sur la manière de AWS Config rendre la requête en langage naturel plus utile.

### **a** Note

Ne divulguez aucune information personnelle, commercialement sensible ou confidentielle.

Fournir des commentaires sur une requête spécifique générée

Vous pouvez donner votre avis sur une requête générée en cliquant sur le bouton pouce vers le haut ou pouce bas qui apparaît sous la requête générée.

# Prise en charge de la région

Le processeur de requêtes en langage naturel est pris en charge dans les régions suivantes.

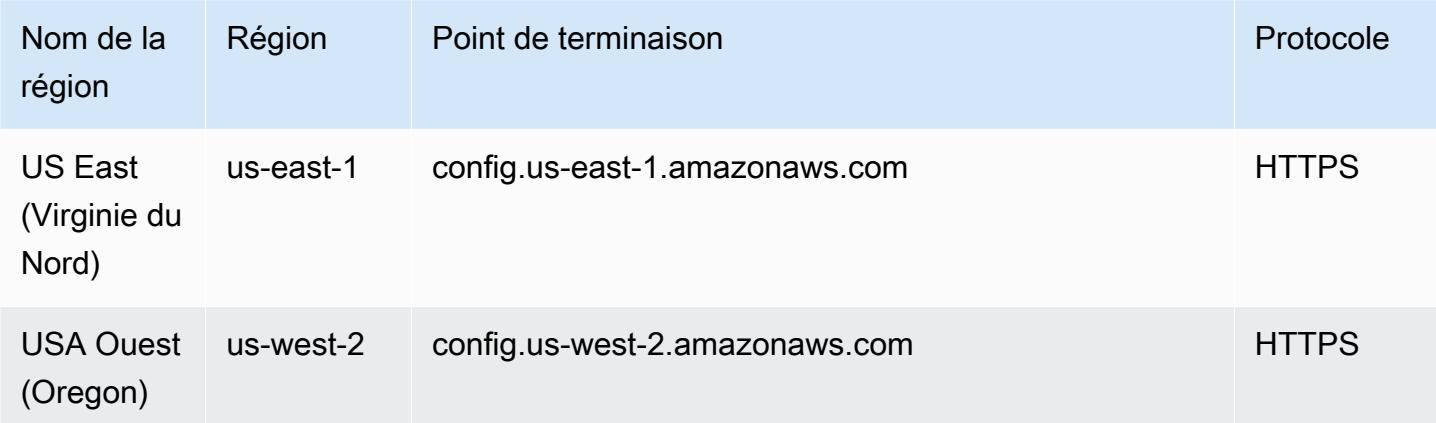

# Supprimer des AWS Config données

### **a** Note

While AWS Config utilise Amazon Simple Storage Service (Amazon S3) et Amazon Simple Notification Service (Amazon SNS) pour envoyer des instantanés de configuration et des AWS Config fichiers d'historique de configuration, mais dispose de ses propres politiques de stockage et de conservation des données. Les informations de cette page sont spécifiques à AWS Config. Amazon S3 et Amazon SNS appliquent leurs propres politiques distinctes en matière de stockage et de conservation de données.

AWS Config vous permet de supprimer vos données en spécifiant une période de conservation pour votreConfigurationItems. Lorsque vous spécifiez une période de conservation, AWS Config elle conserve ConfigurationItems la vôtre pendant cette période spécifiée. Vous pouvez choisir une période comprise entre un minimum de 30 jours et un maximum de 7 ans (2557 jours). AWS Config supprime les données antérieures à la période de conservation que vous avez spécifiée. Si vous ne spécifiez pas de période de conservation, AWS Config continue à stocker les objets ConfigurationItems pendant la période par défaut de 7 ans (2 557 jours). Lorsque l'enregistrement est activé, l'état actuel de la ressource est défini lorsqu'un objet ConfigurationItem est enregistré et jusqu'à la prochaine modification (nouvel objet ConfigurationItem).

Pour comprendre le comportement de la période de conservation, observons la chronologie.

- Lorsque l'enregistrement est activé, l'état actuel d'une ressource existe toujours et ne peut pas être supprimé, quelle que soit la date d'enregistrement de l'objet ConfigurationItem.
- Lorsque AWS Config les enregistrements sont nouveauxConfigurationItems, les précédents ConfigurationItems sont supprimés en fonction de la période de conservation spécifiée.

Dans la chronologie suivante, AWS Config enregistre ConfigurationItems aux dates suivantes. Pour les besoins de cette chronologie, aujourd'hui est représenté sous la forme du 24 mai 2018.

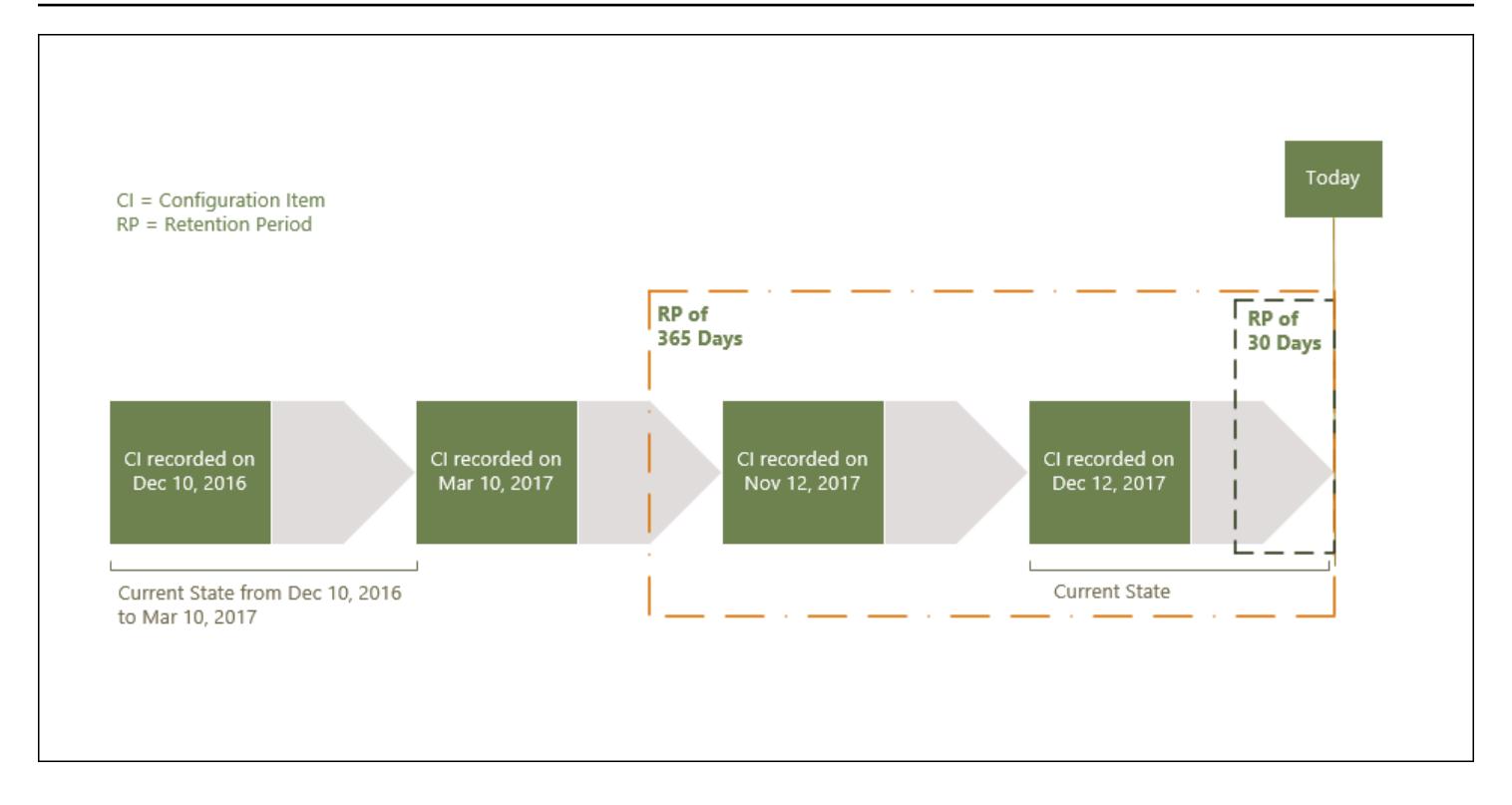

Le tableau suivant explique quels objets ConfigurationItems sont affichés sur la chronologie AWS Config en fonction de la période de conservation sélectionnée.

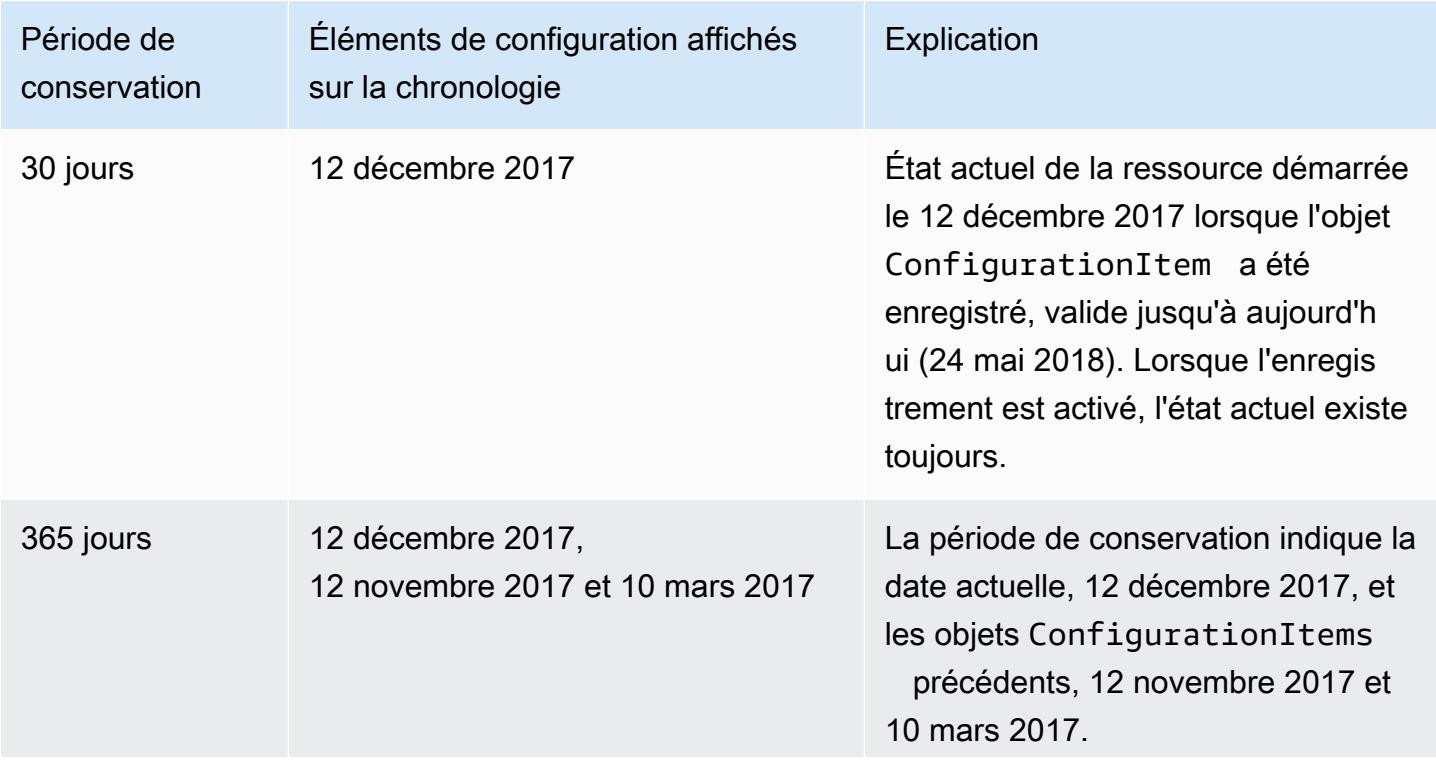

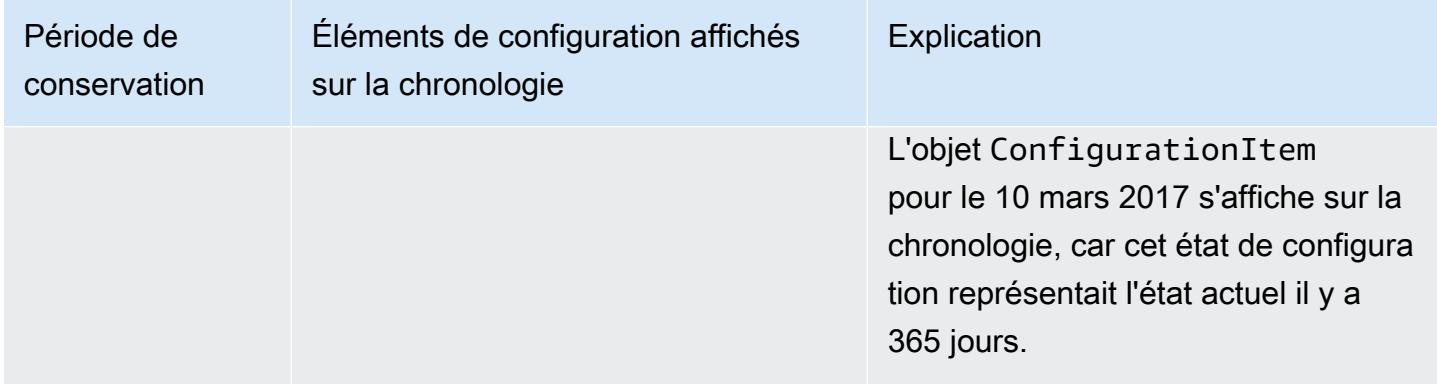

Une fois que vous avez spécifié une période de rétention, AWS Config les API ConfigurationItems qui représentent un état antérieur à la période de rétention spécifiée ne sont plus renvoyées.

### **a** Note

- AWS Config Impossible de vous enregistrer ConfigurationItems si l'enregistrement est désactivé.
- AWS Config Impossible de vous enregistrer ConfigurationItems si votre rôle IAM ne dispose pas d'autorisations suffisantes. Pour plus d'informations, consultez la section [Autorisations relatives au rôle IAM attribué à AWS Config.](https://docs.aws.amazon.com/config/latest/developerguide/iamrole-permissions.html)

# Définition de la période de conservation des données dans AWS Management Console

Dans le cas AWS Management Console où vous ne sélectionnez pas de période de conservation des données, la période par défaut est de 7 ans ou 2557 jours.

Pour définir une période de conservation des données personnalisée pour les éléments de configuration, sélectionnez la case à cocher. Vous pouvez sélectionner 1 an, 3 ans, 5 ans ou une période personnalisée. Pour une période personnalisée, entrez un nombre de jours compris entre 30 et 2 557.

L'image suivante montre où vous pouvez définir la période de conservation des données dans Data Governance. Vous pouvez accéder à la gouvernance des données sur la page Modifier les paramètres depuis la AWS Config console en choisissant Paramètres dans la barre de navigation de gauche, puis en choisissant Modifier.

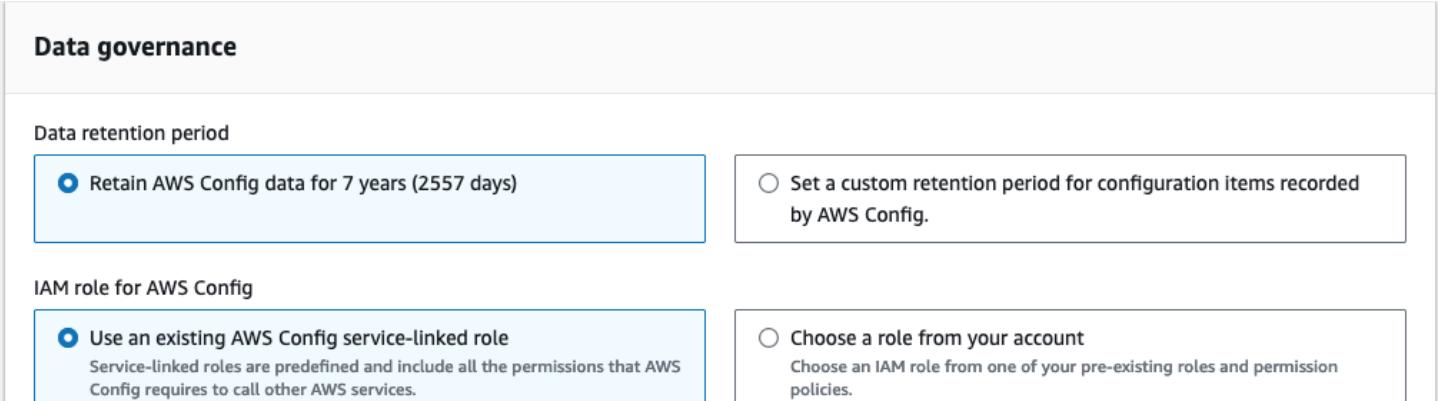

# Sécurité dans AWS Config

La sécurité du cloud AWS est la priorité absolue. En tant que AWS client, vous bénéficiez de centres de données et d'architectures réseau conçus pour répondre aux exigences des entreprises les plus sensibles en matière de sécurité.

La sécurité est une responsabilité partagée entre vous AWS et vous. Le [modèle de responsabilité](https://aws.amazon.com/compliance/shared-responsibility-model/)  [partagée](https://aws.amazon.com/compliance/shared-responsibility-model/) décrit cela comme la sécurité du cloud et la sécurité dans le cloud :

- Sécurité du cloud : AWS est chargée de protéger l'infrastructure qui exécute les AWS services dans le AWS cloud. AWS vous fournit également des services que vous pouvez utiliser en toute sécurité. Des auditeurs tiers testent et vérifient régulièrement l'efficacité de notre sécurité dans le cadre des programmes de [AWS conformité Programmes](https://aws.amazon.com/compliance/programs/) de de conformité. Pour en savoir plus sur les programmes de conformité qui s'appliquent à AWS Config, consultez les [AWS services de la](https://aws.amazon.com/compliance/services-in-scope/) [section Étendue par programme de conformité](https://aws.amazon.com/compliance/services-in-scope/) et .
- Sécurité dans le cloud Votre responsabilité est déterminée par le AWS service que vous utilisez. Vous êtes également responsable d'autres facteurs, y compris de la sensibilité de vos données, des exigences de votre entreprise, ainsi que de la législation et de la réglementation applicables.

Cette documentation vous aide à comprendre comment appliquer le modèle de responsabilité partagée lors de son utilisation AWS Config. Les rubriques suivantes expliquent comment procéder à la configuration AWS Config pour atteindre vos objectifs de sécurité et de conformité.

#### **Rubriques**

- [Protection des données dans AWS Config](#page-17984-0)
- [Identity and Access Management pour AWS Config](#page-17985-0)
- [Réponse aux incidents dans AWS Config](#page-18191-0)
- [Validation de conformité pour AWS Config](#page-18192-0)
- [Résilience dans AWS Config](#page-18193-0)
- [Sécurité de l'infrastructure dans AWS Config](#page-18194-0)
- [Prévention du cas de figure de l'adjoint désorienté entre services](#page-18195-0)
- [Bonnes pratiques en matière de sécurité pour AWS Config](#page-18195-1)

# <span id="page-17984-0"></span>Protection des données dans AWS Config

Le [modèle de responsabilité AWS partagée](https://aws.amazon.com/compliance/shared-responsibility-model/) s'applique à la protection des données dans AWS Config. Comme décrit dans ce modèle, AWS est chargé de protéger l'infrastructure mondiale qui gère tous les AWS Cloud. La gestion du contrôle de votre contenu hébergé sur cette infrastructure relève de votre responsabilité. Vous êtes également responsable des tâches de configuration et de gestion de la sécurité des Services AWS que vous utilisez. Pour plus d'informations sur la confidentialité des données, consultez [Questions fréquentes \(FAQ\) sur la confidentialité des données.](https://aws.amazon.com/compliance/data-privacy-faq) Pour en savoir plus sur la protection des données en Europe, consultez le billet de blog Modèle de responsabilité partagée [AWS et RGPD \(Règlement général sur la protection des données\)](https://aws.amazon.com/blogs/security/the-aws-shared-responsibility-model-and-gdpr/) sur le Blog de sécuritéAWS .

À des fins de protection des données, nous vous recommandons de protéger les Compte AWS informations d'identification et de configurer les utilisateurs individuels avec AWS IAM Identity Center ou AWS Identity and Access Management (IAM). Ainsi, chaque utilisateur se voit attribuer uniquement les autorisations nécessaires pour exécuter ses tâches. Nous vous recommandons également de sécuriser vos données comme indiqué ci-dessous :

- Utilisez l'authentification multifactorielle (MFA) avec chaque compte.
- Utilisez le protocole SSL/TLS pour communiquer avec les ressources. AWS Nous exigeons TLS 1.2 et recommandons TLS 1.3.
- Configurez l'API et la journalisation de l'activité des utilisateurs avec AWS CloudTrail.
- Utilisez des solutions de AWS chiffrement, ainsi que tous les contrôles de sécurité par défaut qu'ils contiennent Services AWS.
- Utilisez des services de sécurité gérés avancés tels qu'Amazon Macie, qui contribuent à la découverte et à la sécurisation des données sensibles stockées dans Amazon S3.
- Si vous avez besoin de modules cryptographiques validés par la norme FIPS 140-2 pour accéder AWS via une interface de ligne de commande ou une API, utilisez un point de terminaison FIPS. Pour plus d'informations sur les points de terminaison FIPS (Federal Information Processing Standard) disponibles, consultez [Federal Information Processing Standard \(FIPS\) 140-2](https://aws.amazon.com/compliance/fips/) (Normes de traitement de l'information fédérale).

Nous vous recommandons fortement de ne jamais placer d'informations confidentielles ou sensibles, telles que les adresses e-mail de vos clients, dans des balises ou des champs de texte libre tels que le champ Name (Nom). Cela inclut lorsque vous travaillez avec AWS Config ou autre Services AWS à l'aide de la console, de l'API ou AWS des SDK. AWS CLI Toutes les données que vous entrez dans des balises ou des champs de texte de forme libre utilisés pour les noms peuvent être utilisées à des fins de facturation ou dans les journaux de diagnostic. Si vous fournissez une adresse URL à un serveur externe, nous vous recommandons fortement de ne pas inclure d'informations d'identification dans l'adresse URL permettant de valider votre demande adressée à ce serveur.

## Chiffrement de données au repos

Les données sont chiffrées au repos à l'aide d'un chiffrement transparent côté serveur. Cela réduit la lourdeur opérationnelle et la complexité induites par la protection des données sensibles. Le chiffrement au repos vous permet de créer des applications sensibles en matière de sécurité qui sont conformes aux exigences réglementaires et de chiffrement.

# Chiffrement des données en transit

Les données collectées et consultées par AWS Config se font exclusivement via un canal protégé par le protocole TLS (Transport Layer Security).

# <span id="page-17985-0"></span>Identity and Access Management pour AWS Config

AWS Identity and Access Management (IAM) est un outil Service AWS qui permet à un administrateur de contrôler en toute sécurité l'accès aux AWS ressources. Les administrateurs IAM contrôlent qui peut être authentifié (connecté) et autorisé (autorisé) à utiliser AWS Config les ressources. IAM est un Service AWS outil que vous pouvez utiliser sans frais supplémentaires.

### Rubriques

- [Public ciblé](#page-17986-0)
- [Authentification par des identités](#page-17986-1)
- [Gestion des accès à l'aide de politiques](#page-17990-0)
- [Comment AWS Config fonctionne avec IAM](#page-17993-0)
- [Exemples de politiques basées sur l'identité pour AWS Config](#page-18001-0)
- [AWS politiques gérées pour AWS Config](#page-18020-0)
- [Autorisations pour le rôle IAM attribué à AWS Config](#page-18170-0)
- [Mise à jour du rôle IAM attribué à AWS Config](#page-18174-0)
- [Autorisations pour le compartiment Amazon S3 pour le canal AWS Config de diffusion](#page-18175-0)
- [Autorisations relatives à la clé KMS pour le canal AWS Config de distribution](#page-18180-0)
- [Autorisations relatives à la rubrique Amazon SNS](#page-18183-0)
- [Résolution des problèmes AWS Config d'identité et d'accès](#page-18187-0)
- [Utilisation de rôles liés à un service pour AWS Config](#page-18189-0)

## <span id="page-17986-0"></span>Public ciblé

La façon dont vous utilisez AWS Identity and Access Management (IAM) varie en fonction du travail que vous effectuez. AWS Config

Utilisateur du service : si vous utilisez le AWS Config service pour effectuer votre travail, votre administrateur vous fournit les informations d'identification et les autorisations dont vous avez besoin. Au fur et à mesure que vous utilisez de nouvelles AWS Config fonctionnalités pour effectuer votre travail, vous aurez peut-être besoin d'autorisations supplémentaires. En comprenant bien la gestion des accès, vous saurez demander les autorisations appropriées à votre administrateur. Si vous ne pouvez pas accéder à une fonctionnalité dans AWS Config, consultez [Résolution des problèmes](#page-18187-0)  [AWS Config d'identité et d'accès](#page-18187-0).

Administrateur du service — Si vous êtes responsable des AWS Config ressources de votre entreprise, vous avez probablement un accès complet à AWS Config. C'est à vous de déterminer les AWS Config fonctionnalités et les ressources auxquelles les utilisateurs de votre service doivent accéder. Vous devez ensuite soumettre les demandes à votre administrateur IAM pour modifier les autorisations des utilisateurs de votre service. Consultez les informations sur cette page pour comprendre les concepts de base d'IAM. Pour en savoir plus sur la manière dont votre entreprise peut utiliser IAM avec AWS Config, voi[rComment AWS Config fonctionne avec IAM.](#page-17993-0)

Administrateur IAM – Si vous êtes un administrateur IAM, vous souhaiterez peut-être en savoir plus sur la façon d'écrire des politiques pour gérer l'accès à AWS Config. Pour consulter des exemples de politiques AWS Config basées sur l'identité que vous pouvez utiliser dans IAM, consultez. [Exemples](#page-18001-0)  [de politiques basées sur l'identité pour AWS Config](#page-18001-0)

# <span id="page-17986-1"></span>Authentification par des identités

L'authentification est la façon dont vous vous connectez à AWS l'aide de vos informations d'identification. Vous devez être authentifié (connecté à AWS) en tant qu'utilisateur IAM ou en assumant un rôle IAM. Utilisateur racine d'un compte AWS

Vous pouvez vous connecter en AWS tant qu'identité fédérée en utilisant les informations d'identification fournies par le biais d'une source d'identité. AWS IAM Identity Center Les utilisateurs

(IAM Identity Center), l'authentification unique de votre entreprise et vos informations d'identification Google ou Facebook sont des exemples d'identités fédérées. Lorsque vous vous connectez avec une identité fédérée, votre administrateur aura précédemment configuré une fédération d'identités avec des rôles IAM. Lorsque vous accédez à AWS l'aide de la fédération, vous assumez indirectement un rôle.

Selon le type d'utilisateur que vous êtes, vous pouvez vous connecter au portail AWS Management Console ou au portail AWS d'accès. Pour plus d'informations sur la connexion à AWS, consultez la section [Comment vous connecter à votre compte Compte AWS dans](https://docs.aws.amazon.com/signin/latest/userguide/how-to-sign-in.html) le guide de Connexion à AWS l'utilisateur.

Si vous y accédez AWS par programmation, AWS fournit un kit de développement logiciel (SDK) et une interface de ligne de commande (CLI) pour signer cryptographiquement vos demandes à l'aide de vos informations d'identification. Si vous n'utilisez pas d' AWS outils, vous devez signer vousmême les demandes. Pour plus d'informations sur l'utilisation de la méthode recommandée pour signer vous-même les demandes, consultez la section [Signature des demandes AWS d'API](https://docs.aws.amazon.com/IAM/latest/UserGuide/reference_aws-signing.html) dans le guide de l'utilisateur IAM.

Quelle que soit la méthode d'authentification que vous utilisez, vous devrez peut-être fournir des informations de sécurité supplémentaires. Par exemple, il vous AWS recommande d'utiliser l'authentification multifactorielle (MFA) pour renforcer la sécurité de votre compte. Pour en savoir plus, consultez [Authentification multifactorielle](https://docs.aws.amazon.com/singlesignon/latest/userguide/enable-mfa.html) dans le Guide de l'utilisateur AWS IAM Identity Center et [Utilisation de l'authentification multifactorielle \(MFA\) dans l'interface AWS](https://docs.aws.amazon.com/IAM/latest/UserGuide/id_credentials_mfa.html) dans le Guide de l'utilisateur IAM.

## Compte AWS utilisateur root

Lorsque vous créez un Compte AWS, vous commencez par une identité de connexion unique qui donne un accès complet à toutes Services AWS les ressources du compte. Cette identité est appelée utilisateur Compte AWS root et est accessible en vous connectant avec l'adresse e-mail et le mot de passe que vous avez utilisés pour créer le compte. Il est vivement recommandé de ne pas utiliser l'utilisateur racine pour vos tâches quotidiennes. Protégez vos informations d'identification d'utilisateur racine et utilisez-les pour effectuer les tâches que seul l'utilisateur racine peut effectuer. Pour obtenir la liste complète des tâches qui vous imposent de vous connecter en tant qu'utilisateur root, consultez [Tâches nécessitant des informations d'identification d'utilisateur root](https://docs.aws.amazon.com/IAM/latest/UserGuide/root-user-tasks.html) dans le Guide de l'utilisateur IAM.

### Identité fédérée

La meilleure pratique consiste à obliger les utilisateurs humains, y compris ceux qui ont besoin d'un accès administrateur, à utiliser la fédération avec un fournisseur d'identité pour accéder à l'aide Services AWS d'informations d'identification temporaires.

Une identité fédérée est un utilisateur de l'annuaire des utilisateurs de votre entreprise, d'un fournisseur d'identité Web AWS Directory Service, du répertoire Identity Center ou de tout utilisateur qui y accède à l'aide des informations d'identification fournies Services AWS par le biais d'une source d'identité. Lorsque des identités fédérées y accèdent Comptes AWS, elles assument des rôles, qui fournissent des informations d'identification temporaires.

Pour une gestion des accès centralisée, nous vous recommandons d'utiliser AWS IAM Identity Center. Vous pouvez créer des utilisateurs et des groupes dans IAM Identity Center, ou vous pouvez vous connecter et synchroniser avec un ensemble d'utilisateurs et de groupes dans votre propre source d'identité afin de les utiliser dans toutes vos applications Comptes AWS et applications. Pour obtenir des informations sur IAM Identity Center, consultez [Qu'est-ce que IAM Identity Center ?](https://docs.aws.amazon.com/singlesignon/latest/userguide/what-is.html) dans le Guide de l'utilisateur AWS IAM Identity Center .

### Utilisateurs et groupes IAM

Un [utilisateur IAM](https://docs.aws.amazon.com/IAM/latest/UserGuide/id_users.html) est une identité au sein de vous Compte AWS qui possède des autorisations spécifiques pour une seule personne ou une seule application. Dans la mesure du possible, nous vous recommandons de vous appuyer sur des informations d'identification temporaires plutôt que de créer des utilisateurs IAM ayant des informations d'identification à long terme tels que les clés d'accès. Toutefois, si certains cas d'utilisation spécifiques nécessitent des informations d'identification à long terme avec les utilisateurs IAM, nous vous recommandons de faire pivoter les clés d'accès. Pour plus d'informations, consultez [Rotation régulière des clés d'accès pour les cas d'utilisation](https://docs.aws.amazon.com/IAM/latest/UserGuide/best-practices.html#rotate-credentials)  [nécessitant des informations d'identification](https://docs.aws.amazon.com/IAM/latest/UserGuide/best-practices.html#rotate-credentials) dans le Guide de l'utilisateur IAM.

Un [groupe IAM](https://docs.aws.amazon.com/IAM/latest/UserGuide/id_groups.html) est une identité qui concerne un ensemble d'utilisateurs IAM. Vous ne pouvez pas vous connecter en tant que groupe. Vous pouvez utiliser les groupes pour spécifier des autorisations pour plusieurs utilisateurs à la fois. Les groupes permettent de gérer plus facilement les autorisations pour de grands ensembles d'utilisateurs. Par exemple, vous pouvez avoir un groupe nommé IAMAdmins et accorder à ce groupe les autorisations d'administrer des ressources IAM.

Les utilisateurs sont différents des rôles. Un utilisateur est associé de manière unique à une personne ou une application, alors qu'un rôle est conçu pour être endossé par tout utilisateur qui en a besoin. Les utilisateurs disposent d'informations d'identification permanentes, mais les rôles fournissent

des informations d'identification temporaires. Pour en savoir plus, consultez [Quand créer un](https://docs.aws.amazon.com/IAM/latest/UserGuide/id.html#id_which-to-choose) [utilisateur IAM \(au lieu d'un rôle\)](https://docs.aws.amazon.com/IAM/latest/UserGuide/id.html#id_which-to-choose) dans le Guide de l'utilisateur IAM.

### Rôles IAM

Un [rôle IAM](https://docs.aws.amazon.com/IAM/latest/UserGuide/id_roles.html) est une identité au sein de vous Compte AWS dotée d'autorisations spécifiques. Le concept ressemble à celui d'utilisateur IAM, mais le rôle IAM n'est pas associé à une personne en particulier. Vous pouvez assumer temporairement un rôle IAM dans le en AWS Management Console [changeant de rôle](https://docs.aws.amazon.com/IAM/latest/UserGuide/id_roles_use_switch-role-console.html). Vous pouvez assumer un rôle en appelant une opération d' AWS API AWS CLI ou en utilisant une URL personnalisée. Pour plus d'informations sur les méthodes d'utilisation des rôles, consultez [Utilisation de rôles IAM](https://docs.aws.amazon.com/IAM/latest/UserGuide/id_roles_use.html) dans le Guide de l'utilisateur IAM.

Les rôles IAM avec des informations d'identification temporaires sont utiles dans les cas suivants :

- Accès utilisateur fédéré Pour attribuer des autorisations à une identité fédérée, vous créez un rôle et définissez des autorisations pour le rôle. Quand une identité externe s'authentifie, l'identité est associée au rôle et reçoit les autorisations qui sont définies par celui-ci. Pour obtenir des informations sur les rôles pour la fédération, consultez [Création d'un rôle pour un](https://docs.aws.amazon.com/IAM/latest/UserGuide/id_roles_create_for-idp.html)  [fournisseur d'identité tiers \(fédération\)](https://docs.aws.amazon.com/IAM/latest/UserGuide/id_roles_create_for-idp.html) dans le Guide de l'utilisateur IAM. Si vous utilisez IAM Identity Center, vous configurez un jeu d'autorisations. IAM Identity Center met en corrélation le jeu d'autorisations avec un rôle dans IAM afin de contrôler à quoi vos identités peuvent accéder après leur authentification. Pour plus d'informations sur les jeux d'autorisations, consultez la rubrique [Jeux d'autorisations](https://docs.aws.amazon.com/singlesignon/latest/userguide/permissionsetsconcept.html) dans le Guide de l'utilisateur AWS IAM Identity Center .
- Autorisations d'utilisateur IAM temporaires : un rôle ou un utilisateur IAM peut endosser un rôle IAM pour profiter temporairement d'autorisations différentes pour une tâche spécifique.
- Accès intercompte : vous pouvez utiliser un rôle IAM pour permettre à un utilisateur (principal de confiance) d'un compte différent d'accéder aux ressources de votre compte. Les rôles constituent le principal moyen d'accorder l'accès intercompte. Toutefois, dans certains Services AWS cas, vous pouvez associer une politique directement à une ressource (au lieu d'utiliser un rôle comme proxy). Pour connaître la différence entre les rôles et les politiques basées sur les ressources pour l'accès entre comptes, consultez la section Accès aux [ressources entre comptes dans IAM dans le](https://docs.aws.amazon.com/IAM/latest/UserGuide/access_policies-cross-account-resource-access.html)  [guide de l'utilisateur IAM](https://docs.aws.amazon.com/IAM/latest/UserGuide/access_policies-cross-account-resource-access.html).
- Accès multiservices Certains Services AWS utilisent des fonctionnalités dans d'autres Services AWS. Par exemple, lorsque vous effectuez un appel dans un service, il est courant que ce service exécute des applications dans Amazon EC2 ou stocke des objets dans Amazon S3. Un service peut le faire en utilisant les autorisations d'appel du principal, un rôle de service ou un rôle lié au service.
- Sessions d'accès direct (FAS) : lorsque vous utilisez un utilisateur ou un rôle IAM pour effectuer des actions AWS, vous êtes considéré comme un mandant. Lorsque vous utilisez certains services, vous pouvez effectuer une action qui initie une autre action dans un autre service. FAS utilise les autorisations du principal appelant et Service AWS, associées Service AWS à la demande, pour adresser des demandes aux services en aval. Les demandes FAS ne sont effectuées que lorsqu'un service reçoit une demande qui nécessite des interactions avec d'autres personnes Services AWS ou des ressources pour être traitée. Dans ce cas, vous devez disposer d'autorisations nécessaires pour effectuer les deux actions. Pour plus de détails sur la politique relative à la transmission de demandes FAS, consultez [Sessions de transmission d'accès](https://docs.aws.amazon.com/IAM/latest/UserGuide/access_forward_access_sessions.html).
- Rôle de service : il s'agit d'un [rôle IAM](https://docs.aws.amazon.com/IAM/latest/UserGuide/id_roles.html) attribué à un service afin de réaliser des actions en votre nom. Un administrateur IAM peut créer, modifier et supprimer une fonction du service à partir d'IAM. Pour plus d'informations, consultez [Création d'un rôle pour la délégation d'autorisations à](https://docs.aws.amazon.com/IAM/latest/UserGuide/id_roles_create_for-service.html)  [un Service AWS](https://docs.aws.amazon.com/IAM/latest/UserGuide/id_roles_create_for-service.html) dans le Guide de l'utilisateur IAM.
- Rôle lié à un service Un rôle lié à un service est un type de rôle de service lié à un. Service AWS Le service peut endosser le rôle afin d'effectuer une action en votre nom. Les rôles liés à un service apparaissent dans votre Compte AWS répertoire et appartiennent au service. Un administrateur IAM peut consulter, mais ne peut pas modifier, les autorisations concernant les rôles liés à un service.
- Applications exécutées sur Amazon EC2 : vous pouvez utiliser un rôle IAM pour gérer les informations d'identification temporaires pour les applications qui s'exécutent sur une instance EC2 et qui envoient des demandes d'API. AWS CLI AWS Cette solution est préférable au stockage des clés d'accès au sein de l'instance EC2. Pour attribuer un AWS rôle à une instance EC2 et le mettre à la disposition de toutes ses applications, vous devez créer un profil d'instance attaché à l'instance. Un profil d'instance contient le rôle et permet aux programmes qui s'exécutent sur l'instance EC2 d'obtenir des informations d'identification temporaires. Pour plus d'informations, consultez [Utilisation d'un rôle IAM pour accorder des autorisations à des applications s'exécutant](https://docs.aws.amazon.com/IAM/latest/UserGuide/id_roles_use_switch-role-ec2.html)  [sur des instances Amazon EC2](https://docs.aws.amazon.com/IAM/latest/UserGuide/id_roles_use_switch-role-ec2.html) dans le Guide de l'utilisateur IAM.

Pour savoir dans quel cas utiliser des rôles ou des utilisateurs IAM, consultez [Quand créer un rôle](https://docs.aws.amazon.com/IAM/latest/UserGuide/id.html#id_which-to-choose_role)  [IAM \(au lieu d'un utilisateur\)](https://docs.aws.amazon.com/IAM/latest/UserGuide/id.html#id_which-to-choose_role) dans le Guide de l'utilisateur IAM.

# <span id="page-17990-0"></span>Gestion des accès à l'aide de politiques

Vous contrôlez l'accès en AWS créant des politiques et en les associant à AWS des identités ou à des ressources. Une politique est un objet AWS qui, lorsqu'il est associé à une identité ou à une ressource, définit leurs autorisations. AWS évalue ces politiques lorsqu'un principal

(utilisateur, utilisateur root ou session de rôle) fait une demande. Les autorisations dans les politiques déterminent si la demande est autorisée ou refusée. La plupart des politiques sont stockées AWS sous forme de documents JSON. Pour plus d'informations sur la structure et le contenu des documents de politique JSON, consultez [Vue d'ensemble des politiques JSON](https://docs.aws.amazon.com/IAM/latest/UserGuide/access_policies.html#access_policies-json) dans le Guide de l'utilisateur IAM.

Les administrateurs peuvent utiliser les politiques AWS JSON pour spécifier qui a accès à quoi. C'est-à-dire, quel principal peut effectuer des actions sur quelles ressources et dans quelles conditions.

Par défaut, les utilisateurs et les rôles ne disposent d'aucune autorisation. Pour octroyer aux utilisateurs des autorisations d'effectuer des actions sur les ressources dont ils ont besoin, un administrateur IAM peut créer des politiques IAM. L'administrateur peut ensuite ajouter les politiques IAM aux rôles et les utilisateurs peuvent assumer les rôles.

Les politiques IAM définissent les autorisations d'une action, quelle que soit la méthode que vous utilisez pour exécuter l'opération. Par exemple, supposons que vous disposiez d'une politique qui autorise l'action iam:GetRole. Un utilisateur appliquant cette politique peut obtenir des informations sur le rôle à partir de AWS Management Console AWS CLI, de ou de l' AWS API.

### Politiques basées sur l'identité

Les politiques basées sur l'identité sont des documents de politique d'autorisations JSON que vous pouvez attacher à une identité telle qu'un utilisateur, un groupe d'utilisateurs ou un rôle IAM. Ces politiques contrôlent quel type d'actions des utilisateurs et des rôles peuvent exécuter, sur quelles ressources et dans quelles conditions. Pour découvrir comment créer une politique basée sur l'identité, consultez [Création de politiques IAM](https://docs.aws.amazon.com/IAM/latest/UserGuide/access_policies_create.html) dans le Guide de l'utilisateur IAM.

Les politiques basées sur l'identité peuvent être classées comme des politiques en ligne ou des politiques gérées. Les politiques en ligne sont intégrées directement à un utilisateur, groupe ou rôle. Les politiques gérées sont des politiques autonomes que vous pouvez associer à plusieurs utilisateurs, groupes et rôles au sein de votre Compte AWS. Les politiques gérées incluent les politiques AWS gérées et les politiques gérées par le client. Pour découvrir comment choisir entre une politique gérée et une politique en ligne, consultez [Choix entre les politiques gérées et les](https://docs.aws.amazon.com/IAM/latest/UserGuide/access_policies_managed-vs-inline.html#choosing-managed-or-inline)  [politiques en ligne](https://docs.aws.amazon.com/IAM/latest/UserGuide/access_policies_managed-vs-inline.html#choosing-managed-or-inline) dans le Guide de l'utilisateur IAM.

### politiques basées sur les ressources

Les politiques basées sur les ressources sont des documents de politique JSON que vous attachez à une ressource. Des politiques basées sur les ressources sont, par exemple, les politiques de

confiance de rôle IAM et des politiques de compartiment. Dans les services qui sont compatibles avec les politiques basées sur les ressources, les administrateurs de service peuvent les utiliser pour contrôler l'accès à une ressource spécifique. Pour la ressource dans laquelle se trouve la politique, cette dernière définit quel type d'actions un principal spécifié peut effectuer sur cette ressource et dans quelles conditions. Vous devez [spécifier un principal](https://docs.aws.amazon.com/IAM/latest/UserGuide/reference_policies_elements_principal.html) dans une politique basée sur les ressources. Les principaux peuvent inclure des comptes, des utilisateurs, des rôles, des utilisateurs fédérés ou. Services AWS

Les politiques basées sur les ressources sont des politiques en ligne situées dans ce service. Vous ne pouvez pas utiliser les politiques AWS gérées par IAM dans une stratégie basée sur les ressources.

### Listes de contrôle d'accès (ACL)

Les listes de contrôle d'accès (ACL) vérifie quels principals (membres de compte, utilisateurs ou rôles) ont l'autorisation d'accéder à une ressource. Les listes de contrôle d'accès sont similaires aux politiques basées sur les ressources, bien qu'elles n'utilisent pas le format de document de politique JSON.

Amazon S3 et Amazon VPC sont des exemples de services qui prennent en charge les ACL. AWS WAF Pour en savoir plus sur les listes de contrôle d'accès, consultez [Vue d'ensemble des listes de](https://docs.aws.amazon.com/AmazonS3/latest/dev/acl-overview.html) [contrôle d'accès \(ACL\)](https://docs.aws.amazon.com/AmazonS3/latest/dev/acl-overview.html) dans le Guide du développeur Amazon Simple Storage Service.

### Autres types de politique

AWS prend en charge d'autres types de politiques moins courants. Ces types de politiques peuvent définir le nombre maximum d'autorisations qui vous sont accordées par des types de politiques plus courants.

• Limite d'autorisations : une limite d'autorisations est une fonctionnalité avancée dans laquelle vous définissez le nombre maximal d'autorisations qu'une politique basée sur l'identité peut accorder à une entité IAM (utilisateur ou rôle IAM). Vous pouvez définir une limite d'autorisations pour une entité. Les autorisations en résultant représentent la combinaison des politiques basées sur l'identité d'une entité et de ses limites d'autorisation. Les politiques basées sur les ressources qui spécifient l'utilisateur ou le rôle dans le champ Principal ne sont pas limitées par les limites d'autorisations. Un refus explicite dans l'une de ces politiques remplace l'autorisation. Pour plus d'informations sur les limites d'autorisations, consultez [Limites d'autorisations pour des entités IAM](https://docs.aws.amazon.com/IAM/latest/UserGuide/access_policies_boundaries.html) dans le Guide de l'utilisateur IAM.

- Politiques de contrôle des services (SCP) Les SCP sont des politiques JSON qui spécifient les autorisations maximales pour une organisation ou une unité organisationnelle (UO) dans. AWS Organizations AWS Organizations est un service permettant de regrouper et de gérer de manière centralisée Comptes AWS les multiples propriétés de votre entreprise. Si vous activez toutes les fonctionnalités d'une organisation, vous pouvez appliquer les politiques de contrôle des services (SCP) à l'un ou à l'ensemble de vos comptes. Le SCP limite les autorisations pour les entités figurant dans les comptes des membres, y compris chacune Utilisateur racine d'un compte AWS d'entre elles. Pour plus d'informations sur les organisations et les SCP, consultez [Fonctionnement](https://docs.aws.amazon.com/organizations/latest/userguide/orgs_manage_policies_about-scps.html)  [des SCP](https://docs.aws.amazon.com/organizations/latest/userguide/orgs_manage_policies_about-scps.html) dans le Guide de l'utilisateur AWS Organizations .
- Politiques de séance : les politiques de séance sont des politiques avancées que vous utilisez en tant que paramètre lorsque vous créez par programmation une séance temporaire pour un rôle ou un utilisateur fédéré. Les autorisations de séance en résultant sont une combinaison des politiques basées sur l'identité de l'utilisateur ou du rôle et des politiques de séance. Les autorisations peuvent également provenir d'une politique basée sur les ressources. Un refus explicite dans l'une de ces politiques annule l'autorisation. Pour plus d'informations, consultez [politiques de séance](https://docs.aws.amazon.com/IAM/latest/UserGuide/access_policies.html#policies_session) dans le Guide de l'utilisateur IAM.

### Plusieurs types de politique

Lorsque plusieurs types de politiques s'appliquent à la requête, les autorisations en résultant sont plus compliquées à comprendre. Pour savoir comment AWS déterminer s'il faut autoriser une demande lorsque plusieurs types de politiques sont impliqués, consultez la section [Logique](https://docs.aws.amazon.com/IAM/latest/UserGuide/reference_policies_evaluation-logic.html) [d'évaluation des politiques](https://docs.aws.amazon.com/IAM/latest/UserGuide/reference_policies_evaluation-logic.html) dans le guide de l'utilisateur IAM.

# <span id="page-17993-0"></span>Comment AWS Config fonctionne avec IAM

Avant d'utiliser IAM pour gérer l'accès à AWS Config, découvrez les fonctionnalités IAM disponibles. AWS Config

#### Fonctionnalités IAM que vous pouvez utiliser avec AWS Config

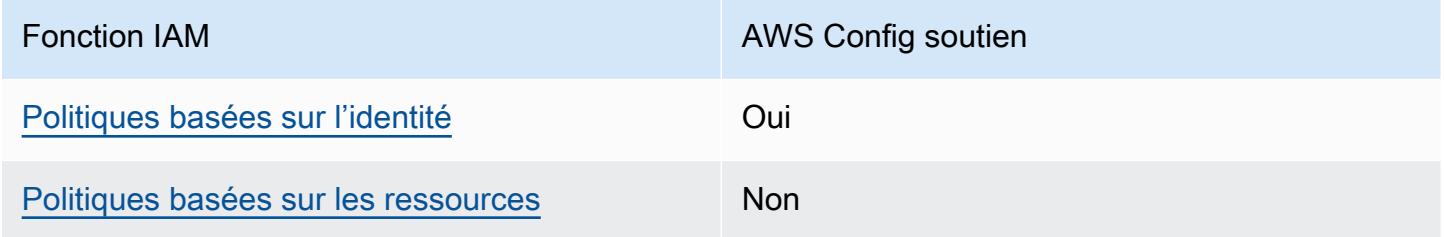

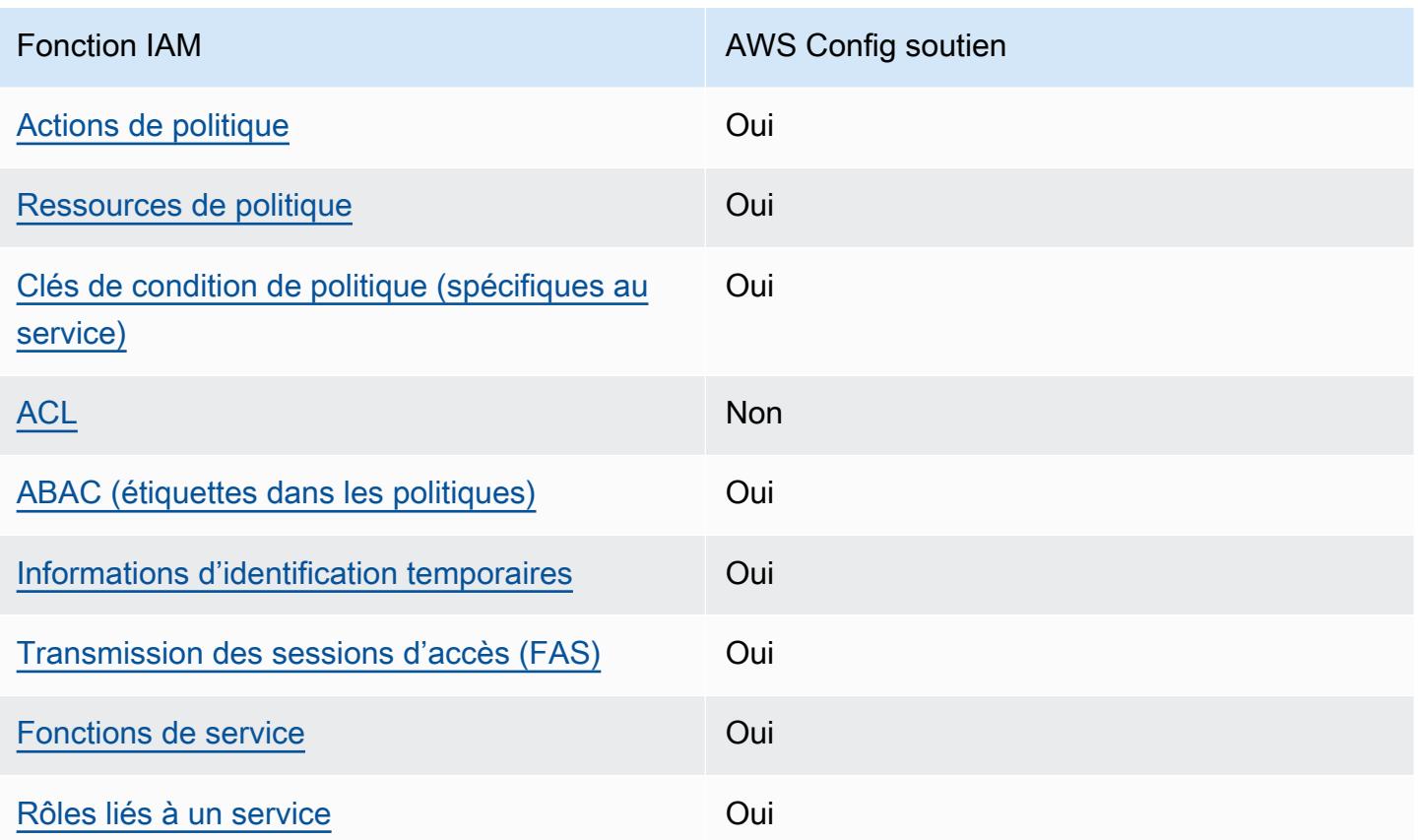

Pour obtenir une vue d'ensemble de la façon dont AWS Config les autres AWS services fonctionnent avec la plupart des fonctionnalités IAM, consultez la section [AWS Services compatibles avec IAM](https://docs.aws.amazon.com/IAM/latest/UserGuide/reference_aws-services-that-work-with-iam.html) dans le Guide de l'utilisateur IAM.

<span id="page-17994-0"></span>Politiques basées sur l'identité pour AWS Config

Prend en charge les politiques basées sur l'identité Oui

Les politiques basées sur l'identité sont des documents de politique d'autorisations JSON que vous pouvez attacher à une identité telle qu'un utilisateur, un groupe d'utilisateurs ou un rôle IAM. Ces politiques contrôlent quel type d'actions des utilisateurs et des rôles peuvent exécuter, sur quelles ressources et dans quelles conditions. Pour découvrir comment créer une politique basée sur l'identité, consultez [Création de politiques IAM](https://docs.aws.amazon.com/IAM/latest/UserGuide/access_policies_create.html) dans le Guide de l'utilisateur IAM.

Avec les politiques IAM basées sur l'identité, vous pouvez spécifier des actions et ressources autorisées ou refusées, ainsi que les conditions dans lesquelles les actions sont autorisées ou refusées. Vous ne pouvez pas spécifier le principal dans une politique basée sur une identité car celle-ci s'applique à l'utilisateur ou au rôle auquel elle est attachée. Pour découvrir tous les éléments que vous utilisez dans une politique JSON, consultez [Références des éléments de politique JSON](https://docs.aws.amazon.com/IAM/latest/UserGuide/reference_policies_elements.html) [IAM](https://docs.aws.amazon.com/IAM/latest/UserGuide/reference_policies_elements.html) dans le Guide de l'utilisateur IAM.

Exemples de politiques basées sur l'identité pour AWS Config

Pour consulter des exemples de politiques AWS Config basées sur l'identité, consultez. [Exemples de](#page-18001-0) [politiques basées sur l'identité pour AWS Config](#page-18001-0)

<span id="page-17995-0"></span>Politiques basées sur les ressources au sein de AWS Config

Prend en charge les politiques basées sur les ressources Non

Les politiques basées sur les ressources sont des documents de politique JSON que vous attachez à une ressource. Des politiques basées sur les ressources sont, par exemple, les politiques de confiance de rôle IAM et des politiques de compartiment. Dans les services qui sont compatibles avec les politiques basées sur les ressources, les administrateurs de service peuvent les utiliser pour contrôler l'accès à une ressource spécifique. Pour la ressource dans laquelle se trouve la politique, cette dernière définit quel type d'actions un principal spécifié peut effectuer sur cette ressource et dans quelles conditions. Vous devez [spécifier un principal](https://docs.aws.amazon.com/IAM/latest/UserGuide/reference_policies_elements_principal.html) dans une politique basée sur les ressources. Les principaux peuvent inclure des comptes, des utilisateurs, des rôles, des utilisateurs fédérés ou. Services AWS

Pour permettre un accès intercompte, vous pouvez spécifier un compte entier ou des entités IAM dans un autre compte en tant que principal dans une politique basée sur les ressources. L'ajout d'un principal entre comptes à une politique basée sur les ressources ne représente qu'une partie de l'instauration de la relation d'approbation. Lorsque le principal et la ressource sont différents Comptes AWS, un administrateur IAM du compte sécurisé doit également accorder à l'entité principale (utilisateur ou rôle) l'autorisation d'accéder à la ressource. Pour ce faire, il attache une politique basée sur une identité à l'entité. Toutefois, si une politique basée sur des ressources accorde l'accès à un principal dans le même compte, aucune autre politique basée sur l'identité n'est requise. Pour plus d'informations, consultez [la section Accès aux ressources entre comptes dans IAM](https://docs.aws.amazon.com/IAM/latest/UserGuide/access_policies-cross-account-resource-access.html) dans le guide de l'utilisateur d'IAM.

## <span id="page-17996-0"></span>Actions politiques pour AWS Config

Prend en charge les actions de politique **Oui** 

Les administrateurs peuvent utiliser les politiques AWS JSON pour spécifier qui a accès à quoi. C'est-à-dire, quel principal peut effectuer des actions sur quelles ressources et dans quelles conditions.

L'élément Action d'une politique JSON décrit les actions que vous pouvez utiliser pour autoriser ou refuser l'accès à une politique. Les actions de stratégie portent généralement le même nom que l'opération AWS d'API associée. Il existe quelques exceptions, telles que les actions avec autorisations uniquement qui n'ont pas d'opération API correspondante. Certaines opérations nécessitent également plusieurs actions dans une politique. Ces actions supplémentaires sont nommées actions dépendantes.

Intégration d'actions dans une stratégie afin d'accorder l'autorisation d'exécuter les opérations associées.

Pour consulter la liste des AWS Config actions, reportez-vous à la section [Actions définies par AWS](https://docs.aws.amazon.com/service-authorization/latest/reference/list_awsconfig.html#your_service-actions-as-permissions)  [Config](https://docs.aws.amazon.com/service-authorization/latest/reference/list_awsconfig.html#your_service-actions-as-permissions) dans la référence d'autorisation de service.

Les actions de politique en AWS Config cours utilisent le préfixe suivant avant l'action :

config

Pour indiquer plusieurs actions dans une seule déclaration, séparez-les par des virgules.

```
"Action": [ 
       "config:action1", 
       "config:action2" 
 ]
```
Vous pouvez aussi spécifier plusieurs actions à l'aide de caractères génériques (\*). Par exemple, pour spécifier toutes les actions qui commencent par le mot Describe, incluez l'action suivante :

```
"Action": "config:Describe*"
```
Pour consulter des exemples de politiques AWS Config basées sur l'identité, consultez. [Exemples de](#page-18001-0) [politiques basées sur l'identité pour AWS Config](#page-18001-0)

<span id="page-17997-0"></span>Ressources politiques pour AWS Config

Prend en charge les ressources de politique Oui

Les administrateurs peuvent utiliser les politiques AWS JSON pour spécifier qui a accès à quoi. C'est-à-dire, quel principal peut effectuer des actions sur quelles ressources et dans quelles conditions.

L'élément de politique JSON Resource indique le ou les objets auxquels l'action s'applique. Les instructions doivent inclure un élément Resource ou NotResource. Il est recommandé de définir une ressource à l'aide de son [Amazon Resource Name \(ARN\).](https://docs.aws.amazon.com/general/latest/gr/aws-arns-and-namespaces.html) Vous pouvez le faire pour des actions qui prennent en charge un type de ressource spécifique, connu sous la dénomination autorisations de niveau ressource.

Pour les actions qui ne sont pas compatibles avec les autorisations de niveau ressource, telles que les opérations de liste, utilisez un caractère générique (\*) afin d'indiquer que l'instruction s'applique à toutes les ressources.

"Resource": "\*"

Pour consulter la liste des types de AWS Config ressources et de leurs ARN, consultez la section [Ressources définies par AWS Config](https://docs.aws.amazon.com/service-authorization/latest/reference/list_awsconfig.html#your_service-resources-for-iam-policies) dans la référence d'autorisation de service. Pour savoir grâce à quelles actions vous pouvez spécifier l'ARN de chaque ressource, consultez [Actions définies par](https://docs.aws.amazon.com/service-authorization/latest/reference/list_awsconfig.html#your_service-actions-as-permissions)  [AWS Config](https://docs.aws.amazon.com/service-authorization/latest/reference/list_awsconfig.html#your_service-actions-as-permissions).

Pour consulter des exemples de politiques AWS Config basées sur l'identité, consultez. [Exemples de](#page-18001-0) [politiques basées sur l'identité pour AWS Config](#page-18001-0)

<span id="page-17997-1"></span>Clés de conditions de politique pour AWS Config

Prend en charge les clés de condition de politique spécifiques au service Oui Les administrateurs peuvent utiliser les politiques AWS JSON pour spécifier qui a accès à quoi. C'est-à-dire, quel principal peut effectuer des actions sur quelles ressources et dans quelles conditions.

L'élément Condition (ou le bloc Condition) vous permet de spécifier des conditions lorsqu'une instruction est appliquée. L'élément Condition est facultatif. Vous pouvez créer des expressions conditionnelles qui utilisent des [opérateurs de condition](https://docs.aws.amazon.com/IAM/latest/UserGuide/reference_policies_elements_condition_operators.html), tels que les signes égal ou inférieur à, pour faire correspondre la condition de la politique aux valeurs de la demande.

Si vous spécifiez plusieurs éléments Condition dans une instruction, ou plusieurs clés dans un seul élément Condition, AWS les évalue à l'aide d'une opération AND logique. Si vous spécifiez plusieurs valeurs pour une seule clé de condition, AWS évalue la condition à l'aide d'une OR opération logique. Toutes les conditions doivent être remplies avant que les autorisations associées à l'instruction ne soient accordées.

Vous pouvez aussi utiliser des variables d'espace réservé quand vous spécifiez des conditions. Par exemple, vous pouvez accorder à un utilisateur IAM l'autorisation d'accéder à une ressource uniquement si elle est balisée avec son nom d'utilisateur IAM. Pour plus d'informations, consultez [Éléments d'une politique IAM : variables et identifications](https://docs.aws.amazon.com/IAM/latest/UserGuide/reference_policies_variables.html) dans le Guide de l'utilisateur IAM.

AWS prend en charge les clés de condition globales et les clés de condition spécifiques au service. Pour voir toutes les clés de condition AWS globales, voir les clés de [contexte de condition AWS](https://docs.aws.amazon.com/IAM/latest/UserGuide/reference_policies_condition-keys.html) [globales](https://docs.aws.amazon.com/IAM/latest/UserGuide/reference_policies_condition-keys.html) dans le guide de l'utilisateur IAM.

Pour consulter la liste des clés de AWS Config condition, reportez-vous à la section [Clés de](https://docs.aws.amazon.com/service-authorization/latest/reference/list_awsconfig.html#your_service-policy-keys)  [condition pour AWS Config](https://docs.aws.amazon.com/service-authorization/latest/reference/list_awsconfig.html#your_service-policy-keys) la référence d'autorisation de service. Pour savoir avec quelles actions et ressources vous pouvez utiliser une clé de condition, consultez la section [Actions définies par AWS](https://docs.aws.amazon.com/service-authorization/latest/reference/list_awsconfig.html#your_service-actions-as-permissions) [Config.](https://docs.aws.amazon.com/service-authorization/latest/reference/list_awsconfig.html#your_service-actions-as-permissions)

Pour consulter des exemples de politiques AWS Config basées sur l'identité, consultez. [Exemples de](#page-18001-0) [politiques basées sur l'identité pour AWS Config](#page-18001-0)

### <span id="page-17998-0"></span>ACL dans AWS Config

Prend en charge les listes ACL Non

Les listes de contrôle d'accès (ACL) vérifient quels principaux (membres de compte, utilisateurs ou rôles) ont l'autorisation d'accéder à une ressource. Les listes de contrôle d'accès sont similaires aux

politiques basées sur les ressources, bien qu'elles n'utilisent pas le format de document de politique JSON.

### <span id="page-17999-0"></span>ABAC avec AWS Config

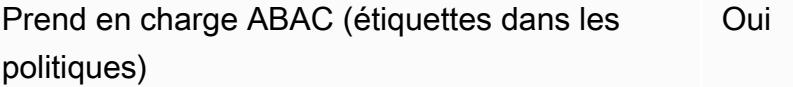

Le contrôle d'accès par attributs (ABAC) est une stratégie d'autorisation qui définit des autorisations en fonction des attributs. Dans AWS, ces attributs sont appelés balises. Vous pouvez associer des balises aux entités IAM (utilisateurs ou rôles) et à de nombreuses AWS ressources. L'étiquetage des entités et des ressources est la première étape d'ABAC. Vous concevez ensuite des politiques ABAC pour autoriser des opérations quand l'identification du principal correspond à celle de la ressource à laquelle il tente d'accéder.

L'ABAC est utile dans les environnements qui connaissent une croissance rapide et pour les cas où la gestion des politiques devient fastidieuse.

Pour contrôler l'accès basé sur des étiquettes, vous devez fournir les informations d'étiquette dans l['élément de condition](https://docs.aws.amazon.com/IAM/latest/UserGuide/reference_policies_elements_condition.html) d'une politique utilisant les clés de condition aws:ResourceTag/*key-name*, aws:RequestTag/*key-name* ou aws:TagKeys.

Si un service prend en charge les trois clés de condition pour tous les types de ressources, alors la valeur pour ce service est Oui. Si un service prend en charge les trois clés de condition pour certains types de ressources uniquement, la valeur est Partielle.

Pour plus d'informations sur l'ABAC, consultez [Qu'est-ce que le contrôle d'accès basé sur les](https://docs.aws.amazon.com/IAM/latest/UserGuide/introduction_attribute-based-access-control.html)  [attributs \(ABAC\) ?](https://docs.aws.amazon.com/IAM/latest/UserGuide/introduction_attribute-based-access-control.html) dans le Guide de l'utilisateur IAM. Pour accéder à un didacticiel décrivant les étapes de configuration de l'ABAC, consultez [Utilisation du contrôle d'accès basé sur les attributs](https://docs.aws.amazon.com/IAM/latest/UserGuide/tutorial_attribute-based-access-control.html) [\(ABAC\)](https://docs.aws.amazon.com/IAM/latest/UserGuide/tutorial_attribute-based-access-control.html) dans le Guide de l'utilisateur IAM.

Pour plus d'informations sur le balisage des ressources AWS Config , consultez [Balisage de vos](#page-621-0) [ressources AWS Config](#page-621-0).

<span id="page-17999-1"></span>Utilisation d'informations d'identification temporaires avec AWS Config

Prend en charge les informations d'identif ication temporaires Oui

Comment AWS Config fonctionne avec IAM 17982
Certains Services AWS ne fonctionnent pas lorsque vous vous connectez à l'aide d'informations d'identification temporaires. Pour plus d'informations, y compris celles qui Services AWS fonctionnent avec des informations d'identification temporaires, consultez Services AWS la section relative à l'utilisation [d'IAM](https://docs.aws.amazon.com/IAM/latest/UserGuide/reference_aws-services-that-work-with-iam.html) dans le guide de l'utilisateur d'IAM.

Vous utilisez des informations d'identification temporaires si vous vous connectez à l' AWS Management Console aide d'une méthode autre qu'un nom d'utilisateur et un mot de passe. Par exemple, lorsque vous accédez à AWS l'aide du lien d'authentification unique (SSO) de votre entreprise, ce processus crée automatiquement des informations d'identification temporaires. Vous créez également automatiquement des informations d'identification temporaires lorsque vous vous connectez à la console en tant qu'utilisateur, puis changez de rôle. Pour plus d'informations sur le changement de rôle, consultez [Changement de rôle \(console\)](https://docs.aws.amazon.com/IAM/latest/UserGuide/id_roles_use_switch-role-console.html) dans le Guide de l'utilisateur IAM.

Vous pouvez créer manuellement des informations d'identification temporaires à l'aide de l' AWS API AWS CLI or. Vous pouvez ensuite utiliser ces informations d'identification temporaires pour y accéder AWS. AWS recommande de générer dynamiquement des informations d'identification temporaires au lieu d'utiliser des clés d'accès à long terme. Pour plus d'informations, consultez [Informations](https://docs.aws.amazon.com/IAM/latest/UserGuide/id_credentials_temp.html) [d'identification de sécurité temporaires dans IAM.](https://docs.aws.amazon.com/IAM/latest/UserGuide/id_credentials_temp.html)

Transférer les sessions d'accès pour AWS Config

Prend en charge les sessions d'accès direct (FAS) Oui

Lorsque vous utilisez un utilisateur ou un rôle IAM pour effectuer des actions AWS, vous êtes considéré comme un mandant. Lorsque vous utilisez certains services, vous pouvez effectuer une action qui initie une autre action dans un autre service. FAS utilise les autorisations du principal appelant et Service AWS, associées Service AWS à la demande, pour adresser des demandes aux services en aval. Les demandes FAS ne sont effectuées que lorsqu'un service reçoit une demande qui nécessite des interactions avec d'autres personnes Services AWS ou des ressources pour être traitée. Dans ce cas, vous devez disposer d'autorisations nécessaires pour effectuer les deux actions. Pour plus de détails sur une politique lors de la formulation de demandes FAS, consultez [Transmission des sessions d'accès](https://docs.aws.amazon.com/IAM/latest/UserGuide/access_forward_access_sessions.html).

Fonctions du service pour AWS Config

Prend en charge les fonctions du service **Oui** 

Une fonction de service est un [rôle IAM](https://docs.aws.amazon.com/IAM/latest/UserGuide/id_roles.html) qu'un service endosse pour accomplir des actions en votre nom. Un administrateur IAM peut créer, modifier et supprimer une fonction du service à partir d'IAM. Pour plus d'informations, consultez [Création d'un rôle pour la délégation d'autorisations à un Service](https://docs.aws.amazon.com/IAM/latest/UserGuide/id_roles_create_for-service.html) [AWS](https://docs.aws.amazon.com/IAM/latest/UserGuide/id_roles_create_for-service.html) dans le Guide de l'utilisateur IAM.

### **A** Warning

La modification des autorisations associées à un rôle de service peut perturber AWS Config les fonctionnalités. Modifiez les rôles de service uniquement lorsque AWS Config vous recevez des instructions à cet effet.

Rôles liés à un service pour AWS Config

Prend en charge les rôles liés à un service. Oui

Un rôle lié à un service est un type de rôle de service lié à un. Service AWS Le service peut endosser le rôle afin d'effectuer une action en votre nom. Les rôles liés à un service apparaissent dans votre Compte AWS répertoire et appartiennent au service. Un administrateur IAM peut consulter, mais ne peut pas modifier, les autorisations concernant les rôles liés à un service.

Pour plus de détails sur la création ou la gestion des rôles AWS Config liés à un service, consultez. [Utilisation de rôles liés à un service pour AWS Config](#page-18189-0)

Pour plus d'informations sur la création ou la gestion des rôles liés à un service, consultez [Services](https://docs.aws.amazon.com/IAM/latest/UserGuide/reference_aws-services-that-work-with-iam.html)  [AWS qui fonctionnent avec IAM.](https://docs.aws.amazon.com/IAM/latest/UserGuide/reference_aws-services-that-work-with-iam.html) Recherchez un service dans le tableau qui inclut un Yes dans la colonne Rôle lié à un service. Choisissez le lien Oui pour consulter la documentation du rôle lié à ce service.

# Exemples de politiques basées sur l'identité pour AWS Config

Par défaut, les utilisateurs et les rôles ne sont pas autorisés à créer ou modifier les ressources AWS Config . Ils ne peuvent pas non plus effectuer de tâches à l'aide de l'API AWS Management Console, AWS Command Line Interface (AWS CLI) ou de AWS l'API. Pour octroyer aux utilisateurs des autorisations d'effectuer des actions sur les ressources dont ils ont besoin, un administrateur IAM peut créer des politiques IAM. L'administrateur peut ensuite ajouter les politiques IAM aux rôles et les utilisateurs peuvent assumer les rôles.

Pour apprendre à créer une politique basée sur l'identité IAM à l'aide de ces exemples de documents de politique JSON, consultez [Création de politiques dans l'onglet JSON](https://docs.aws.amazon.com/IAM/latest/UserGuide/access_policies_create-console.html) dans le Guide de l'utilisateur IAM.

Pour plus de détails sur les actions et les types de ressources définis par AWS Config, y compris le format des ARN pour chacun des types de ressources, voir [Actions, ressources et clés de condition](https://docs.aws.amazon.com/service-authorization/latest/reference/list_awsconfig.html)  [AWS Config](https://docs.aws.amazon.com/service-authorization/latest/reference/list_awsconfig.html) dans la référence d'autorisation de service.

**Rubriques** 

- [Bonnes pratiques en matière de politiques](#page-18002-0)
- [Inscrivez-vous pour un Compte AWS](#page-51-0)
- [Création d'un utilisateur doté d'un accès administratif](#page-52-0)
- [Utilisation de la console AWS Config](#page-18005-0)
- [Autorisation accordée aux utilisateurs pour afficher leurs propres autorisations](#page-18006-0)
- [Accès en lecture seule à AWS Config](#page-18007-0)
- [Accès complet à AWS Config](#page-18009-0)
- [Autorisations prises en charge au niveau des ressources pour les actions d'API de AWS Config](#page-18011-0)  [règles](#page-18011-0)
- [Autorisations au niveau des ressources prises en charge pour l'agrégation de données multi-région](#page-18015-0)  [et multi-compte](#page-18015-0)

# <span id="page-18002-0"></span>Bonnes pratiques en matière de politiques

Les politiques basées sur l'identité déterminent si quelqu'un peut créer, accéder ou supprimer AWS Config des ressources dans votre compte. Ces actions peuvent entraîner des frais pour votre Compte AWS. Lorsque vous créez ou modifiez des politiques basées sur l'identité, suivez ces instructions et recommandations :

• Commencez AWS par les politiques gérées et passez aux autorisations du moindre privilège : pour commencer à accorder des autorisations à vos utilisateurs et à vos charges de travail, utilisez les politiques AWS gérées qui accordent des autorisations pour de nombreux cas d'utilisation courants. Ils sont disponibles dans votre Compte AWS. Nous vous recommandons de réduire davantage les autorisations en définissant des politiques gérées par les AWS clients spécifiques à vos cas d'utilisation. Pour plus d'informations, consultez [politiques gérées par AWS](https://docs.aws.amazon.com/IAM/latest/UserGuide/access_policies_managed-vs-inline.html#aws-managed-policies) ou politiques [gérées par AWS pour les activités professionnelles](https://docs.aws.amazon.com/IAM/latest/UserGuide/access_policies_job-functions.html) dans le Guide de l'utilisateur IAM.

- Accorder les autorisations de moindre privilège : lorsque vous définissez des autorisations avec des politiques IAM, accordez uniquement les autorisations nécessaires à l'exécution d'une seule tâche. Pour ce faire, vous définissez les actions qui peuvent être entreprises sur des ressources spécifiques dans des conditions spécifiques, également appelées autorisations de moindre privilège. Pour plus d'informations sur l'utilisation de IAM pour appliquer des autorisations, consultez [politiques et autorisations dans IAM](https://docs.aws.amazon.com/IAM/latest/UserGuide/access_policies.html) dans le Guide de l'utilisateur IAM.
- Utiliser des conditions dans les politiques IAM pour restreindre davantage l'accès : vous pouvez ajouter une condition à vos politiques afin de limiter l'accès aux actions et aux ressources. Par exemple, vous pouvez écrire une condition de politique pour spécifier que toutes les demandes doivent être envoyées via SSL. Vous pouvez également utiliser des conditions pour accorder l'accès aux actions de service si elles sont utilisées par le biais d'un service spécifique Service AWS, tel que AWS CloudFormation. Pour plus d'informations, consultez [Conditions pour éléments](https://docs.aws.amazon.com/IAM/latest/UserGuide/reference_policies_elements_condition.html) [de politique JSON IAM](https://docs.aws.amazon.com/IAM/latest/UserGuide/reference_policies_elements_condition.html) dans le Guide de l'utilisateur IAM.
- Utilisez IAM Access Analyzer pour valider vos politiques IAM afin de garantir des autorisations sécurisées et fonctionnelles : IAM Access Analyzer valide les politiques nouvelles et existantes de manière à ce que les politiques IAM respectent le langage de politique IAM (JSON) et les bonnes pratiques IAM. IAM Access Analyzer fournit plus de 100 vérifications de politiques et des recommandations exploitables pour vous aider à créer des politiques sécurisées et fonctionnelles. Pour plus d'informations, consultez [Validation de politique IAM Access Analyzer](https://docs.aws.amazon.com/IAM/latest/UserGuide/access-analyzer-policy-validation.html) dans le Guide de l'utilisateur IAM.
- Exiger l'authentification multifactorielle (MFA) : si vous avez un scénario qui nécessite des utilisateurs IAM ou un utilisateur root, activez l'authentification MFA pour une sécurité accrue. Compte AWS Pour exiger le MFA lorsque des opérations d'API sont appelées, ajoutez des conditions MFA à vos politiques. Pour plus d'informations, consultez [Configuration de l'accès aux](https://docs.aws.amazon.com/IAM/latest/UserGuide/id_credentials_mfa_configure-api-require.html) [API protégé par MFA](https://docs.aws.amazon.com/IAM/latest/UserGuide/id_credentials_mfa_configure-api-require.html) dans le Guide de l'utilisateur IAM.

Pour plus d'informations sur les bonnes pratiques dans IAM, consultez [Bonnes pratiques de sécurité](https://docs.aws.amazon.com/IAM/latest/UserGuide/best-practices.html)  [dans IAM](https://docs.aws.amazon.com/IAM/latest/UserGuide/best-practices.html) dans le Guide de l'utilisateur IAM.

Inscrivez-vous pour un Compte AWS

Si vous n'en avez pas Compte AWS, procédez comme suit pour en créer un.

Pour vous inscrire à un Compte AWS

- 1. Ouvrez <https://portal.aws.amazon.com/billing/signup>.
- 2. Suivez les instructions en ligne.

Dans le cadre de la procédure d'inscription, vous recevrez un appel téléphonique et vous saisirez un code de vérification en utilisant le clavier numérique du téléphone.

Lorsque vous vous inscrivez à un Compte AWS, un Utilisateur racine d'un compte AWSest créé. Par défaut, seul l'utilisateur racine a accès à l'ensemble des Services AWS et des ressources de ce compte. La meilleure pratique en matière de sécurité consiste à attribuer un accès administratif à un utilisateur et à n'utiliser que l'utilisateur root pour effectuer [les tâches](https://docs.aws.amazon.com/accounts/latest/reference/root-user-tasks.html) [nécessitant un accès utilisateur root.](https://docs.aws.amazon.com/accounts/latest/reference/root-user-tasks.html)

AWS vous envoie un e-mail de confirmation une fois le processus d'inscription terminé. Vous pouvez afficher l'activité en cours de votre compte et gérer votre compte à tout moment en accédant à [https://](https://aws.amazon.com/) [aws.amazon.com/](https://aws.amazon.com/) et en choisissant Mon compte.

### Création d'un utilisateur doté d'un accès administratif

Une fois que vous vous êtes inscrit à un utilisateur administratif Compte AWS, que vous Utilisateur racine d'un compte AWS l'avez sécurisé AWS IAM Identity Center, que vous l'avez activé et que vous en avez créé un, afin de ne pas utiliser l'utilisateur root pour les tâches quotidiennes.

Sécurisez votre Utilisateur racine d'un compte AWS

1. Connectez-vous en [AWS Management Consolet](https://console.aws.amazon.com/)ant que propriétaire du compte en choisissant Utilisateur root et en saisissant votre adresse Compte AWS e-mail. Sur la page suivante, saisissez votre mot de passe.

Pour obtenir de l'aide pour vous connecter en utilisant l'utilisateur racine, consultez [Connexion](https://docs.aws.amazon.com/signin/latest/userguide/console-sign-in-tutorials.html#introduction-to-root-user-sign-in-tutorial)  [en tant qu'utilisateur racine](https://docs.aws.amazon.com/signin/latest/userguide/console-sign-in-tutorials.html#introduction-to-root-user-sign-in-tutorial) dans le Guide de l'utilisateur Connexion à AWS .

2. Activez l'authentification multifactorielle (MFA) pour votre utilisateur racine.

Pour obtenir des instructions, voir [Activer un périphérique MFA virtuel pour votre utilisateur](https://docs.aws.amazon.com/IAM/latest/UserGuide/enable-virt-mfa-for-root.html)  [Compte AWS root \(console\)](https://docs.aws.amazon.com/IAM/latest/UserGuide/enable-virt-mfa-for-root.html) dans le guide de l'utilisateur IAM.

Création d'un utilisateur doté d'un accès administratif

1. Activez IAM Identity Center.

Pour obtenir des instructions, consultez [Activation d' AWS IAM Identity Center](https://docs.aws.amazon.com/singlesignon/latest/userguide/get-set-up-for-idc.html) dans le Guide de l'utilisateur AWS IAM Identity Center .

2. Dans IAM Identity Center, accordez un accès administratif à un utilisateur.

Pour un didacticiel sur l'utilisation du Répertoire IAM Identity Center comme source d'identité, voir [Configurer l'accès utilisateur par défaut Répertoire IAM Identity Center](https://docs.aws.amazon.com/singlesignon/latest/userguide/quick-start-default-idc.html) dans le Guide de AWS IAM Identity Center l'utilisateur.

Connectez-vous en tant qu'utilisateur disposant d'un accès administratif

• Pour vous connecter avec votre utilisateur IAM Identity Center, utilisez l'URL de connexion qui a été envoyée à votre adresse e-mail lorsque vous avez créé l'utilisateur IAM Identity Center.

Pour obtenir de l'aide pour vous connecter en utilisant un utilisateur d'IAM Identity Center, consultez la section [Connexion au portail AWS d'accès](https://docs.aws.amazon.com/signin/latest/userguide/iam-id-center-sign-in-tutorial.html) dans le guide de l'Connexion à AWS utilisateur.

Attribuer l'accès à des utilisateurs supplémentaires

1. Dans IAM Identity Center, créez un ensemble d'autorisations conforme aux meilleures pratiques en matière d'application des autorisations du moindre privilège.

Pour obtenir des instructions, voir [Création d'un ensemble d'autorisations](https://docs.aws.amazon.com/singlesignon/latest/userguide/get-started-create-a-permission-set.html) dans le guide de AWS IAM Identity Center l'utilisateur.

2. Affectez des utilisateurs à un groupe, puis attribuez un accès d'authentification unique au groupe.

Pour obtenir des instructions, consultez la section [Ajouter des groupes](https://docs.aws.amazon.com/singlesignon/latest/userguide/addgroups.html) dans le guide de AWS IAM Identity Center l'utilisateur.

### <span id="page-18005-0"></span>Utilisation de la console AWS Config

Pour accéder à la AWS Config console, vous devez disposer d'un ensemble minimal d'autorisations. Ces autorisations doivent vous permettre de répertorier et d'afficher les détails AWS Config des ressources de votre Compte AWS. Si vous créez une stratégie basée sur l'identité qui est plus restrictive que l'ensemble minimum d'autorisations requis, la console ne fonctionnera pas comme prévu pour les entités (utilisateurs ou rôles) tributaires de cette stratégie.

Il n'est pas nécessaire d'accorder des autorisations de console minimales aux utilisateurs qui appellent uniquement l'API AWS CLI ou l' AWS API. Autorisez plutôt l'accès à uniquement aux actions qui correspondent à l'opération d'API qu'ils tentent d'effectuer.

Pour garantir que les utilisateurs et les rôles peuvent toujours utiliser la AWS Config console, associez également la politique AWS Config *AWSConfigUserAccess* AWS gérée aux entités. Pour plus d'informations, consultez [Ajout d'autorisations à un utilisateur](https://docs.aws.amazon.com/IAM/latest/UserGuide/id_users_change-permissions.html#users_change_permissions-add-console) dans le Guide de l'utilisateur IAM.

Vous devez autoriser les utilisateurs à interagir avec AWS Config. Pour les utilisateurs qui ont besoin d'un accès complet à AWS Config, utilisez la politique [Accès complet à](https://docs.aws.amazon.com/config/latest/developerguide/security_iam_id-based-policy-examples.html#full-config-permission) la AWS Config gestion.

Pour activer l'accès, ajoutez des autorisations à vos utilisateurs, groupes ou rôles :

• Utilisateurs et groupes dans AWS IAM Identity Center :

Créez un jeu d'autorisations. Suivez les instructions de la rubrique [Création d'un jeu d'autorisations](https://docs.aws.amazon.com/singlesignon/latest/userguide/howtocreatepermissionset.html) du Guide de l'utilisateur AWS IAM Identity Center .

• Utilisateurs gérés dans IAM par un fournisseur d'identité :

Créez un rôle pour la fédération d'identité. Pour plus d'informations, voir la rubrique [Création d'un](https://docs.aws.amazon.com/IAM/latest/UserGuide/id_roles_create_for-idp.html)  [rôle pour un fournisseur d'identité tiers \(fédération\)](https://docs.aws.amazon.com/IAM/latest/UserGuide/id_roles_create_for-idp.html) du Guide de l'utilisateur IAM.

- Utilisateurs IAM :
	- Créez un rôle que votre utilisateur peut assumer. Suivez les instructions de la rubrique [Création](https://docs.aws.amazon.com/IAM/latest/UserGuide/id_roles_create_for-user.html)  [d'un rôle pour un utilisateur IAM](https://docs.aws.amazon.com/IAM/latest/UserGuide/id_roles_create_for-user.html) du Guide de l'utilisateur IAM.
	- (Non recommandé) Attachez une politique directement à un utilisateur ou ajoutez un utilisateur à un groupe d'utilisateurs. Suivez les instructions de la rubrique [Ajout d'autorisations à un](https://docs.aws.amazon.com/IAM/latest/UserGuide/id_users_change-permissions.html#users_change_permissions-add-console)  [utilisateur \(console\)](https://docs.aws.amazon.com/IAM/latest/UserGuide/id_users_change-permissions.html#users_change_permissions-add-console) du Guide de l'utilisateur IAM.

<span id="page-18006-0"></span>Autorisation accordée aux utilisateurs pour afficher leurs propres autorisations

Cet exemple montre comment créer une politique qui permet aux utilisateurs IAM d'afficher les politiques en ligne et gérées attachées à leur identité d'utilisateur. Cette politique inclut les autorisations permettant d'effectuer cette action sur la console ou par programmation à l'aide de l'API AWS CLI or AWS .

```
 "Version": "2012-10-17", 
 "Statement": [
```
{

```
 { 
               "Sid": "ViewOwnUserInfo", 
               "Effect": "Allow", 
               "Action": [ 
                   "iam:GetUserPolicy", 
                   "iam:ListGroupsForUser", 
                   "iam:ListAttachedUserPolicies", 
                   "iam:ListUserPolicies", 
                   "iam:GetUser" 
               ], 
               "Resource": ["arn:aws:iam::*:user/${aws:username}"] 
          }, 
          { 
               "Sid": "NavigateInConsole", 
               "Effect": "Allow", 
               "Action": [ 
                   "iam:GetGroupPolicy", 
                   "iam:GetPolicyVersion", 
                   "iam:GetPolicy", 
                   "iam:ListAttachedGroupPolicies", 
                   "iam:ListGroupPolicies", 
                   "iam:ListPolicyVersions", 
                   "iam:ListPolicies", 
                   "iam:ListUsers" 
               ], 
               "Resource": "*" 
          } 
    \mathbf{I}}
```
# <span id="page-18007-0"></span>Accès en lecture seule à AWS Config

L'exemple suivant montre une politique AWS gérée AWSConfigUserAccess qui accorde un accès en lecture seule à. AWS Config

```
{ 
   "Version": "2012-10-17", 
   "Statement": [ 
     { 
        "Effect": "Allow", 
        "Action": [ 
          "config:Get*", 
          "config:Describe*",
```

```
 "config:Deliver*", 
          "config:List*", 
          "config:Select*", 
          "tag:GetResources", 
          "tag:GetTagKeys", 
          "cloudtrail:DescribeTrails", 
          "cloudtrail:GetTrailStatus", 
          "cloudtrail:LookupEvents" 
        ], 
        "Resource": "*" 
     } 
   ]
}
```
Dans les déclarations de politique, l'élément Effect spécifie si les actions sont autorisées ou refusées. L'élément Action répertorie les actions spécifiques que l'utilisateur est autorisé à effectuer. L'élément Resource répertorie les ressources AWS sur lesquelles l'utilisateur est autorisé à effectuer ces actions. Pour les politiques qui contrôlent l'accès aux AWS Config actions, l'Resourceélément est toujours défini sur\*, un caractère générique qui signifie « toutes les ressources ».

Les valeurs dans l'élément Action correspondent aux API prises en charge par les services. Les actions sont précédées de config: pour indiquer qu'elles font référence à des actions AWS Config . Vous pouvez utiliser le caractère générique \* dans l'élément Action, comme dans les exemples suivants :

• "Action": ["config:\*ConfigurationRecorder"]

Cela autorise toutes les AWS Config actions qui se terminent par ConfigurationRecorder "" (StartConfigurationRecorder,StopConfigurationRecorder).

• "Action": ["config:\*"]

Cela permet toutes les AWS Config actions, mais pas les actions pour les autres AWS services.

```
• "Action": ["*"]
```
Cela permet toutes les AWS actions. Cette autorisation convient à un utilisateur qui agit en tant qu' AWS administrateur de votre compte.

La stratégie en lecture seule n'accorde pas l'autorisation à l'utilisateur pour les actions StartConfigurationRecorder, StopConfigurationRecorder et DeleteConfigurationRecorder. Les utilisateurs disposant de cette stratégie ne sont pas autorisés à démarrer, arrêter ou supprimer l'enregistreur de configuration. Pour la liste des AWS Config actions, consultez la [référence de AWS Config l'API.](https://docs.aws.amazon.com/config/latest/APIReference/)

### <span id="page-18009-0"></span>Accès complet à AWS Config

L'exemple suivant montre une politique qui accorde un accès complet à AWS Config. Il accorde aux utilisateurs l'autorisation d'effectuer toutes les AWS Config actions. Ils sont aussi autorisés à gérer les fichiers dans des compartiments Amazon S3, ainsi que les rubriques Amazon SNS du compte auquel ils sont associés.

**A** Important

Cette politique accorde des autorisations étendues. Avant d'accorder un accès complet, commencez avec un ensemble d'autorisations minimum et accordez-en d'autres si nécessaire. Cette méthode est plus sûre que de commencer avec des autorisations trop permissives et d'essayer de les restreindre plus tard.

```
{
```

```
 "Version": "2012-10-17", 
 "Statement": [ 
     { 
          "Effect": "Allow", 
          "Action": [ 
              "sns:AddPermission", 
              "sns:CreateTopic", 
              "sns:DeleteTopic", 
              "sns:GetTopicAttributes", 
              "sns:ListPlatformApplications", 
              "sns:ListTopics", 
              "sns:SetTopicAttributes" 
          ], 
          "Resource": "*" 
     }, 
     { 
          "Effect": "Allow", 
          "Action": [ 
              "s3:CreateBucket", 
               "s3:GetBucketAcl", 
               "s3:GetBucketLocation",
```

```
 "s3:GetBucketNotification", 
                       "s3:GetBucketPolicy", 
                       "s3:GetBucketRequestPayment", 
                       "s3:GetBucketVersioning", 
                       "s3:ListAllMyBuckets", 
                       "s3:ListBucket", 
                       "s3:ListBucketMultipartUploads", 
                       "s3:ListBucketVersions", 
                       "s3:PutBucketPolicy" 
                 ], 
                 "Resource": "arn:aws:s3:::*" 
           }, 
            { 
                 "Effect": "Allow", 
                 "Action": [ 
                       "iam:CreateRole", 
                       "iam:GetRole", 
                       "iam:GetRolePolicy", 
                       "iam:ListRolePolicies", 
                       "iam:ListRoles", 
                       "iam:PutRolePolicy", 
                       "iam:AttachRolePolicy", 
                       "iam:CreatePolicy", 
                       "iam:CreatePolicyVersion", 
                       "iam:DeletePolicyVersion", 
                       "iam:CreateServiceLinkedRole" 
                 ], 
                 "Resource": "*" 
           }, 
            { 
                 "Effect": "Allow", 
                 "Action": [ 
                       "iam:PassRole" 
                 ], 
                 "Resource": "*", 
                 "Condition": { 
                       "StringEquals": { 
                            "iam:PassedToService": [ 
                                  "config.amazonaws.com", 
                                  "ssm.amazonaws.com" 
\sim 100 \sim 100 \sim 100 \sim 100 \sim 100 \sim 100 \sim 100 \sim 100 \sim 100 \sim 100 \sim 100 \sim 100 \sim 100 \sim 100 \sim 100 \sim 100 \sim 100 \sim 100 \sim 100 \sim 100 \sim 100 \sim 100 \sim 100 \sim 100 \sim 
 } 
                 } 
           },
```

```
 { 
               "Effect": "Allow", 
               "Action": [ 
                    "cloudtrail:DescribeTrails", 
                    "cloudtrail:GetTrailStatus", 
                    "cloudtrail:LookupEvents" 
               ], 
               "Resource": "*" 
          }, 
          { 
               "Effect": "Allow", 
               "Action": [ 
                    "config:*", 
                    "tag:Get*" 
               ], 
               "Resource": "*" 
          }, 
          { 
               "Effect": "Allow", 
               "Action": [ 
                    "ssm:DescribeDocument", 
                    "ssm:GetDocument", 
                    "ssm:DescribeAutomationExecutions", 
                    "ssm:GetAutomationExecution", 
                    "ssm:ListDocuments", 
                    "ssm:StartAutomationExecution" 
               ], 
               "Resource": "*" 
          } 
     ]
}
```
<span id="page-18011-0"></span>Autorisations prises en charge au niveau des ressources pour les actions d'API de AWS Config règles

Les autorisations au niveau des ressources font référence à la capacité de spécifier les ressources sur lesquelles les utilisateurs sont autorisés à effectuer des actions. AWS Config prend en charge les autorisations au niveau des ressources pour certaines actions d'API de AWS Config règles. Cela signifie que pour certaines actions de AWS Config règles, vous pouvez contrôler les conditions dans lesquelles les utilisateurs sont autorisés à utiliser ces actions. Ces conditions peuvent être des actions qui doivent être réalisées, ou des ressources spécifiques que les utilisateurs sont autorisés à utiliser.

Le tableau suivant décrit les actions d'API de AWS Config règles qui prennent actuellement en charge les autorisations au niveau des ressources. Il décrit également les ressources prises en charge et leurs ARN pour chaque action. Lorsque vous spécifiez un ARN, vous pouvez utiliser le caractère générique \* dans vos chemins ; par exemple, quand vous ne voulez ou ne pouvez pas spécifier des ID de ressource exacts.

### **A** Important

Si une action d'API de AWS Config règle n'est pas répertoriée dans ce tableau, cela signifie qu'elle ne prend pas en charge les autorisations au niveau des ressources. Si une action de AWS Config règle ne prend pas en charge les autorisations au niveau des ressources, vous pouvez autoriser les utilisateurs à utiliser l'action, mais vous devez spécifier un \* pour l'élément ressource de votre déclaration de politique.

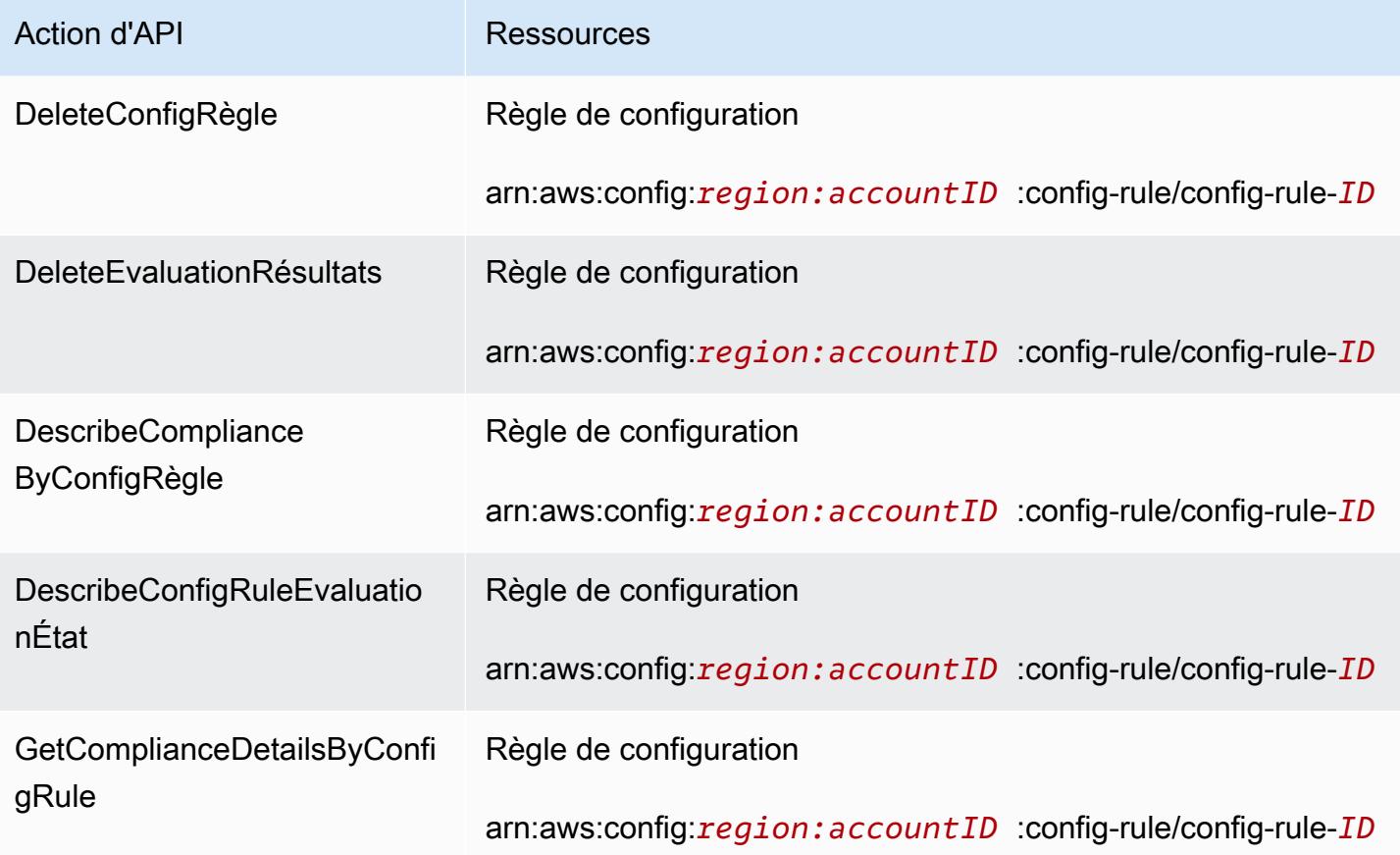

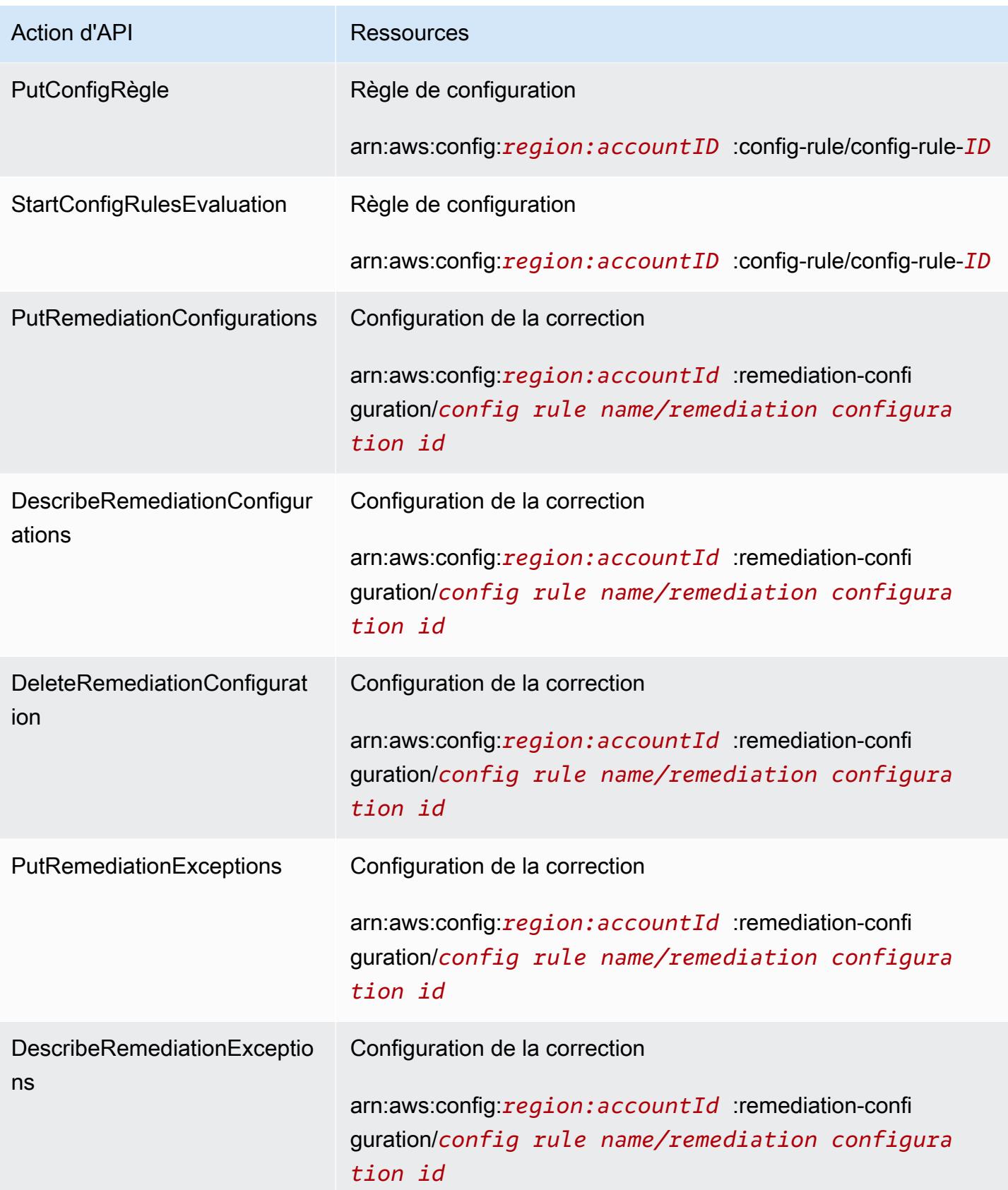

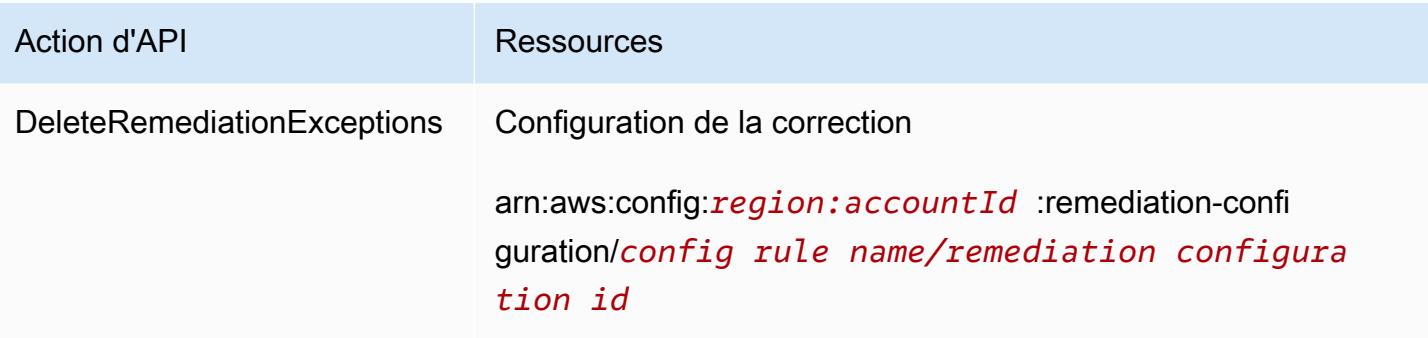

Par exemple, vous voulez autoriser l'accès en lecture et refuser l'accès en écriture à des règles spécifiques à des utilisateurs spécifiques.

Dans la première politique, vous autorisez les actions de lecture des AWS Config règles, par exemple DescribeConfigRuleEvaluationStatus sur les règles spécifiées.

```
{ 
         "Version": "2012-10-17", 
         "Statement": [ 
\{\hspace{.1cm} \} "Sid": "VisualEditor0", 
                 "Effect": "Allow", 
                 "Action": [ 
                      "config:StartConfigRulesEvaluation", 
                     "config:DescribeComplianceByConfigRule", 
                     "config:DescribeConfigRuleEvaluationStatus", 
                     "config:GetComplianceDetailsByConfigRule" 
                 ], 
                 "Resource": [ 
                      "arn:aws:config:region:accountID:config-rule/config-rule-ID", 
                     "arn:aws:config:region:accountID:config-rule/config-rule-ID" 
 ] 
 } 
         ] 
     }
```
Dans la seconde politique, vous refusez les actions d'écriture de AWS Config règles sur la règle spécifique.

```
{ 
     "Version": "2012-10-17", 
     "Statement": [
```

```
 { 
              "Sid": "VisualEditor0", 
              "Effect": "Deny", 
              "Action": [ 
                  "config:PutConfigRule", 
                  "config:DeleteConfigRule", 
                  "config:DeleteEvaluationResults" 
                 ], 
              "Resource": "arn:aws:config:region:accountID:config-rule/config-rule-ID" 
 } 
       ] 
    }
```
Avec les autorisations au niveau des ressources, vous pouvez autoriser l'accès en lecture et refuser l'accès en écriture pour effectuer des actions spécifiques sur les actions de l'API de AWS Config règles.

<span id="page-18015-0"></span>Autorisations au niveau des ressources prises en charge pour l'agrégation de données multi-région et multi-compte

Vous pouvez utiliser des autorisations au niveau des ressources pour contrôler la capacité d'un utilisateur à effectuer des actions spécifiques sur des regroupements de données de plusieurs comptes et plusieurs régions. Les AWS Config Aggregator API suivantes prennent en charge les autorisations au niveau des ressources :

- [BatchGetAggregateResourceConfig](https://docs.aws.amazon.com/config/latest/APIReference/API_BatchGetAggregateResourceConfig.html)
- [DeleteConfigurationAgrégateur](https://docs.aws.amazon.com/config/latest/APIReference/API_DeleteConfigurationAggregator.html)
- [DescribeAggregateComplianceByConfigRules](https://docs.aws.amazon.com/config/latest/APIReference/API_DescribeAggregateComplianceByConfigRules.html)
- [DescribeAggregateComplianceByConformancePacks](https://docs.aws.amazon.com/config/latest/APIReference/API_DescribeAggregateComplianceByConformancePacks.html)
- [DescribeConfigurationAggregatorSourcesÉtat](https://docs.aws.amazon.com/config/latest/APIReference/API_DescribeConfigurationAggregatorSourcesStatus.html)
- [GetAggregateComplianceDetailsByConfigRègle](https://docs.aws.amazon.com/config/latest/APIReference/API_GetAggregateComplianceDetailsByConfigRule.html)
- [GetAggregateConfigRuleComplianceSummary](https://docs.aws.amazon.com/config/latest/APIReference/API_GetAggregateConfigRuleComplianceSummary.html)
- [GetAggregateConformancePackComplianceSummary](https://docs.aws.amazon.com/config/latest/APIReference/API_GetAggregateConformancePackComplianceSummary.html)
- [GetAggregateDiscoveredResourceComtes](https://docs.aws.amazon.com/config/latest/APIReference/API_GetAggregateDiscoveredResourceCounts.html)
- [GetAggregateResourceConfig](https://docs.aws.amazon.com/config/latest/APIReference/API_GetAggregateResourceConfig.html)
- [ListAggregateDiscoveredResources](https://docs.aws.amazon.com/config/latest/APIReference/API_ListAggregateDiscoveredResources.html)
- [PutConfigurationAgrégateur](https://docs.aws.amazon.com/config/latest/APIReference/API_PutConfigurationAggregator.html)
- [SelectAggregateResourceConfig](https://docs.aws.amazon.com/config/latest/APIReference/API_SelectAggregateResourceConfig.html)

Vous pouvez par exemple restreindre l'accès aux données des ressources pour des utilisateurs spécifiques en créant deux agrégateurs AccessibleAggregator et InAccessibleAggregator et en attachant une politique IAM qui autorise l'accès à AccessibleAggregator en refusant l'accès à InAccessibleAggregator.

Politique IAM pour AccessibleAggregator

Cette politique vous permet d'autoriser l'accès aux actions de l'agrégateur pris en charge pour l'Amazon Resource Name (ARN) AWS Config que vous spécifiez. Dans cet exemple, l' AWS Config ARN estarn:aws:config:ap-northeast-1:*AccountID*:config-aggregator/configaggregator-mocpsqhs.

```
{ 
     "Version": "2012-10-17", 
     "Statement": [ 
         { 
              "Sid": "ConfigAllow", 
              "Effect": "Allow", 
              "Action": [ 
                  "config:BatchGetAggregateResourceConfig", 
                  "config:DeleteConfigurationAggregator", 
                  "config:DescribeAggregateComplianceByConfigRules", 
                  "config:DescribeAggregateComplianceByConformancePacks", 
                  "config:DescribeConfigurationAggregatorSourcesStatus", 
                  "config:GetAggregateComplianceDetailsByConfigRule", 
                  "config:GetAggregateConfigRuleComplianceSummary", 
                  "config:GetAggregateConformancePackComplianceSummary", 
                  "config:GetAggregateDiscoveredResourceCounts", 
                  "config:GetAggregateResourceConfig", 
                  "config:ListAggregateDiscoveredResources", 
                  "config:PutConfigurationAggregator", 
                  "config:SelectAggregateResourceConfig" 
              ], 
              "Resource": "arn:aws:config:ap-northeast-1:AccountID:config-aggregator/
config-aggregator-mocpsqhs" 
         } 
     ]
}
```
Politique IAM pour InAccessibleAggregator

Dans cette politique, vous refusez l'accès aux actions d'agrégation prises en charge pour l' AWS Config ARN que vous spécifiez. Dans cet exemple, l' AWS Config ARN estarn:aws:config:apnortheast-1:*AccountID*:config-aggregator/config-aggregator-pokxzldx.

```
{ 
     "Version": "2012-10-17", 
     "Statement": [ 
        \{ "Sid": "ConfigDeny", 
              "Effect": "Deny", 
              "Action": [ 
                  "config:BatchGetAggregateResourceConfig", 
                  "config:DeleteConfigurationAggregator", 
                  "config:DescribeAggregateComplianceByConfigRules", 
                  "config:DescribeAggregateComplianceByConformancePacks", 
                  "config:DescribeConfigurationAggregatorSourcesStatus", 
                  "config:GetAggregateComplianceDetailsByConfigRule", 
                  "config:GetAggregateConfigRuleComplianceSummary", 
                  "config:GetAggregateConformancePackComplianceSummary", 
                  "config:GetAggregateDiscoveredResourceCounts", 
                  "config:GetAggregateResourceConfig", 
                  "config:ListAggregateDiscoveredResources", 
                  "config:PutConfigurationAggregator", 
                  "config:SelectAggregateResourceConfig" 
             ], 
              "Resource": "arn:aws:config:ap-northeast-1:AccountID:config-aggregator/
config-aggregator-pokxzldx" 
         } 
     ]
}
```
Si un utilisateur du groupe de développeurs essaie d'effectuer l'une de ces actions sur l' AWS Config ARN que vous avez spécifié, il obtiendra une exception de refus d'accès.

Vérification des autorisations d'accès des utilisateurs

Pour afficher les agrégateurs que vous avez créés, exécutez la AWS CLI commande suivante :

```
aws configservice describe-configuration-aggregators
```
Une fois la commande exécutée, vous pourrez consulter les détails de tous les agrégateurs associés à votre compte. Dans cet exemple, il s'agit des agrégateurs AccessibleAggregator et InAccessibleAggregator :

```
{ 
     "ConfigurationAggregators": [ 
         { 
             "ConfigurationAggregatorArn": "arn:aws:config:ap-
northeast-1:AccountID:config-aggregator/config-aggregator-mocpsqhs", 
             "CreationTime": 1517942461.442, 
             "ConfigurationAggregatorName": "AccessibleAggregator", 
             "AccountAggregationSources": [ 
\overline{a} "AllAwsRegions": true, 
                     "AccountIds": [ 
                         "AccountID1", 
                         "AccountID2", 
                         "AccountID3" 
 ] 
 } 
             ], 
             "LastUpdatedTime": 1517942461.455 
        }, 
         { 
             "ConfigurationAggregatorArn": "arn:aws:config:ap-
northeast-1:AccountID:config-aggregator/config-aggregator-pokxzldx", 
             "CreationTime": 1517942461.442, 
             "ConfigurationAggregatorName": "InAccessibleAggregator", 
             "AccountAggregationSources": [ 
\overline{a} "AllAwsRegions": true, 
                     "AccountIds": [ 
                         "AccountID1", 
                         "AccountID2", 
                         "AccountID3" 
 ] 
 } 
             ], 
             "LastUpdatedTime": 1517942461.455 
         } 
     ]
}
```
#### **a** Note

Pour account-aggregation-sources, entrez une liste d'ID de compte AWS séparés par des virgules, pour lesquels vous souhaitez regrouper les données. Placez les ID de compte entre crochets avec une mise en échappement (par exemple, "[{\"AccountIds \": [\"*AccountID1*\",\"*AccountID2*\",\"*AccountID3*\"],\"AllAwsRegions\": true}]").

Attachez la politique IAM suivante pour refuser l'accès à InAccessibleAggregator ou à l'agrégateur auquel vous souhaitez refuser l'accès.

```
{ 
     "Version": "2012-10-17", 
     "Statement": [ 
         { 
              "Sid": "ConfigDeny", 
              "Effect": "Deny", 
              "Action": [ 
                  "config:BatchGetAggregateResourceConfig", 
                  "config:DeleteConfigurationAggregator", 
                  "config:DescribeAggregateComplianceByConfigRules", 
                  "config:DescribeAggregateComplianceByConformancePacks", 
                  "config:DescribeConfigurationAggregatorSourcesStatus", 
                  "config:GetAggregateComplianceDetailsByConfigRule", 
                  "config:GetAggregateConfigRuleComplianceSummary", 
                  "config:GetAggregateConformancePackComplianceSummary", 
                  "config:GetAggregateDiscoveredResourceCounts", 
                  "config:GetAggregateResourceConfig", 
                  "config:ListAggregateDiscoveredResources", 
                  "config:PutConfigurationAggregator", 
                  "config:SelectAggregateResourceConfig" 
              ], 
              "Resource": "arn:aws:config:ap-northeast-1:AccountID:config-aggregator/
config-aggregator-pokxzldx" 
         } 
     ]
}
```
Vous pouvez ensuite confirmer que la politique IAM fonctionne pour limiter l'accès aux règles pour un agrégateur spécifique :

```
aws configservice get-aggregate-compliance-details-by-config-rule --configuration-
aggregator-name InAccessibleAggregator --config-rule-name rule name --account-
id AccountID --aws-region AwsRegion
```
La commande doit renvoyer une exception d'accès rejeté :

```
An error occurred (AccessDeniedException) when calling the 
  GetAggregateComplianceDetailsByConfigRule operation: User: 
  arn:aws:iam::AccountID:user/ is not 
authorized to perform: config:GetAggregateComplianceDetailsByConfigRule on resource: 
  arn:aws:config:AwsRegion-1:AccountID:config-aggregator/config-aggregator-pokxzldx
```
# AWS politiques gérées pour AWS Config

Une politique AWS gérée est une politique autonome créée et administrée par AWS. AWS les politiques gérées sont conçues pour fournir des autorisations pour de nombreux cas d'utilisation courants afin que vous puissiez commencer à attribuer des autorisations aux utilisateurs, aux groupes et aux rôles.

N'oubliez pas que les politiques AWS gérées peuvent ne pas accorder d'autorisations de moindre privilège pour vos cas d'utilisation spécifiques, car elles sont accessibles à tous les AWS clients. Nous vous recommandons de réduire encore les autorisations en définissant des [politiques gérées](https://docs.aws.amazon.com/IAM/latest/UserGuide/access_policies_managed-vs-inline.html#customer-managed-policies) [par le client](https://docs.aws.amazon.com/IAM/latest/UserGuide/access_policies_managed-vs-inline.html#customer-managed-policies) qui sont propres à vos cas d'utilisation.

Vous ne pouvez pas modifier les autorisations définies dans les politiques AWS gérées. Si les autorisations définies dans une politique AWS gérée sont AWS mises à jour, la mise à jour affecte toutes les identités principales (utilisateurs, groupes et rôles) auxquelles la politique est attachée. AWS est le plus susceptible de mettre à jour une politique AWS gérée lorsqu'une nouvelle politique Service AWS est lancée ou lorsque de nouvelles opérations d'API sont disponibles pour les services existants.

Pour plus d'informations, consultez la section [Politiques gérées par AWS](https://docs.aws.amazon.com/IAM/latest/UserGuide/access_policies_managed-vs-inline.html#aws-managed-policies) dans le Guide de l'utilisateur IAM.

### <span id="page-18020-0"></span>AWS politique gérée : AWSConfigServiceRolePolicy

AWS Config utilise le rôle lié au service nommé AWSServiceRoleForConfigpour appeler d'autres AWS services en votre nom. Lorsque vous utilisez le AWS Management Console pour le configurer AWS Config, ce reflex est automatiquement créé AWS Config si vous sélectionnez l'option permettant d'utiliser le AWS Config reflex au lieu de votre propre rôle de service AWS Identity and Access Management (IAM).

Le SLR AWSServiceRoleForConfig contient la politique gérée AWSConfigServiceRolePolicy. Cette politique gérée contient des autorisations en lecture seule et en écriture uniquement pour les ressources et des autorisations en lecture seule pour les AWS Config ressources des autres services pris en charge. AWS Config Pour plus d'informations, consultez [Types de ressource pris en charge](#page-201-0) et [Utilisation de rôles liés à un service pour AWS Config](#page-18189-0).

Consultez la politique : [AWSConfigServiceRolePolicy.](https://docs.aws.amazon.com/aws-managed-policy/latest/reference/AWSConfigServiceRolePolicy.html)

# <span id="page-18021-0"></span>AWS politique gérée : AWS\_ConfigRole

Pour enregistrer vos configurations de AWS ressources, vous AWS Config devez disposer des autorisations IAM pour obtenir les détails de configuration de vos ressources. Si vous souhaitez créer un rôle IAM pour AWS Config, vous pouvez utiliser la politique gérée AWS\_ConfigRole et l'attacher à votre rôle IAM.

Cette politique IAM est mise à jour chaque fois que la prise en charge d'un type de AWS ressource est AWS Config ajoutée. Cela signifie qu'il AWS Config continuera à disposer des autorisations requises pour enregistrer les données de configuration des types de ressources pris en charge tant que cette politique gérée sera attachée au ConfigRole rôle AWS\_. Pour plus d'informations, consultez [Types de ressource pris en charge](#page-201-0) et [Autorisations pour le rôle IAM attribué à AWS Config.](#page-18170-0)

Consultez la politique : [AWS\\_ ConfigRole.](https://docs.aws.amazon.com/aws-managed-policy/latest/reference/AWS_ConfigRole.html)

# <span id="page-18021-1"></span>AWS politique gérée : AWSConfigUserAccess

Cette politique IAM fournit un accès à l'utilisation AWS Config, y compris la recherche par balises sur les ressources et la lecture de toutes les balises. Cela ne donne pas l'autorisation de configurer AWS Config, ce qui nécessite des privilèges administratifs.

Consultez la politique : [AWSConfigUserAccess.](https://docs.aws.amazon.com/aws-managed-policy/latest/reference/AWSConfigUserAccess.html)

### AWS politique gérée : ConfigConformsServiceRolePolicy

Le déploiement et la gestion des packs de conformité AWS Config nécessitent des autorisations IAM et certaines autorisations d'autres AWS services. Ils vous permettent de déployer et de gérer des

packs de conformité avec toutes les fonctionnalités et sont mis à jour chaque fois que de nouvelles AWS Config fonctionnalités sont ajoutées aux packs de conformité. Pour plus d'informations sur les packs de conformité, consultez [Packs de conformité.](https://docs.aws.amazon.com/config/latest/developerguide/conformance-packs.html)

Consultez la politique : [ConfigConformsServiceRolePolitique](https://docs.aws.amazon.com/aws-managed-policy/latest/reference/ConfigConformsServiceRolePolicy.html).

### AWS politique gérée : AWSConfigRulesExecutionRole

Pour déployer AWS des règles Lambda personnalisées, des autorisations AWS Config IAM et certaines autorisations d'autres services sont nécessaires. AWS Ils permettent aux AWS Lambda fonctions d'accéder à l' AWS Config API et aux instantanés de configuration AWS Config fournis régulièrement à Amazon S3. Cet accès est requis par les fonctions qui évaluent les modifications de configuration pour les règles Lambda AWS personnalisées et est mis à jour chaque fois que de nouvelles fonctionnalités sont AWS Config ajoutées. Pour plus d'informations sur les règles Lambda AWS personnalisées, voir [Création de règles AWS Config Lambda personnalisées et c](https://docs.aws.amazon.com/aws-managed-policy/latest/reference/evaluate-config_develop-rules_lambda-functions.html)[omposants](https://docs.aws.amazon.com/aws-managed-policy/latest/reference/evaluate-config_components.html) [d'une règle.](https://docs.aws.amazon.com/aws-managed-policy/latest/reference/evaluate-config_develop-rules_lambda-functions.html) AWS Config Pour plus d'informations sur les instantanés de configuration, consultez [Concepts | Instantané de configuration](https://docs.aws.amazon.com/config/latest/developerguide/config-concepts.html#config-snapshot). Pour plus d'informations sur la livraison des instantanés de configuration, consultez [Gestion du canal de livraison](https://docs.aws.amazon.com/config/latest/developerguide/manage-delivery-channel.html).

Consultez la politique : [AWSConfigRulesExecutionRole.](https://docs.aws.amazon.com/aws-managed-policy/latest/reference/AWSConfigRulesExecutionRole.html)

### AWS politique gérée : AWSConfigMultiAccountSetupPolicy

Le déploiement, la mise à jour et la suppression centralisés des AWS Config règles et des packs de conformité sur les comptes des membres d'une organisation AWS Config nécessitent des autorisations IAM et certaines autorisations d'autres AWS services. AWS Organizations Cette politique gérée est mise à jour chaque fois qu' AWS Config une nouvelle fonctionnalité est ajoutée pour la configuration de plusieurs comptes. Pour plus d'informations, consultez les [sections Gestion](https://docs.aws.amazon.com/config/latest/developerguide/config-rule-multi-account-deployment.html) [des AWS Config règles pour tous les comptes de votre organisation](https://docs.aws.amazon.com/config/latest/developerguide/config-rule-multi-account-deployment.html) et [Gestion des packs de](https://docs.aws.amazon.com/config/latest/developerguide/conformance-pack-organization-apis.html)  [conformité pour tous les comptes de votre organisation.](https://docs.aws.amazon.com/config/latest/developerguide/conformance-pack-organization-apis.html)

Consultez la politique : [AWSConfigMultiAccountSetupPolicy.](https://docs.aws.amazon.com/aws-managed-policy/latest/reference/AWSConfigMultiAccountSetupPolicy.html)

### AWS politique gérée : AWSConfigRoleForOrganizations

AWS Config Pour autoriser l'appel d' AWS Organizations API en lecture seule, des autorisations AWS Config IAM et certaines autorisations d'autres services sont nécessaires. AWS Cette politique gérée est mise à jour chaque fois qu' AWS Config une nouvelle fonctionnalité est ajoutée pour la configuration de plusieurs comptes. Pour plus d'informations, consultez les [sections Gestion des](https://docs.aws.amazon.com/config/latest/developerguide/config-rule-multi-account-deployment.html) 

[AWS Config règles pour tous les comptes de votre organisation](https://docs.aws.amazon.com/config/latest/developerguide/config-rule-multi-account-deployment.html) et [Gestion des packs de conformité](https://docs.aws.amazon.com/config/latest/developerguide/conformance-pack-organization-apis.html)  [pour tous les comptes de votre organisation.](https://docs.aws.amazon.com/config/latest/developerguide/conformance-pack-organization-apis.html)

Consultez la politique : [AWSConfigRoleForOrganizations.](https://docs.aws.amazon.com/aws-managed-policy/latest/reference/AWSConfigRoleForOrganizations.html)

### AWS politique gérée : AWSConfigRemediationServiceRolePolicy

AWS Config Pour autoriser la correction NON\_COMPLIANT des ressources en votre nom, vous devez AWS Config disposer d'autorisations IAM et de certaines autorisations accordées par d'autres AWS services. Cette politique gérée est mise à jour chaque fois qu' AWS Config une nouvelle fonctionnalité de correction est ajoutée. Pour plus d'informations sur la correction, voir Corriger les [ressources non conformes à l'aide](https://docs.aws.amazon.com/config/latest/developerguide/remediation.html) de règles. AWS Config Pour plus d'informations sur les conditions à l'origine des résultats AWS Config d'évaluation possibles, voir [Concepts | AWS Config Règles.](https://docs.aws.amazon.com/config/latest/developerguide/config-concepts.html#aws-config-rules)

Consultez la politique : [AWSConfigRemediationServiceRolePolicy.](https://docs.aws.amazon.com/aws-managed-policy/latest/reference/AWSConfigRemediationServiceRolePolicy.html)

## AWS Config mises à jour des politiques AWS gérées

Consultez les détails des mises à jour des politiques AWS gérées AWS Config depuis que ce service a commencé à suivre ces modifications. Pour recevoir des alertes automatiques concernant les modifications apportées à cette page, abonnez-vous au flux RSS sur la page [Historique du AWS](https://docs.aws.amazon.com/config/latest/developerguide/DocumentHistory.html)  [Config document.](https://docs.aws.amazon.com/config/latest/developerguide/DocumentHistory.html)

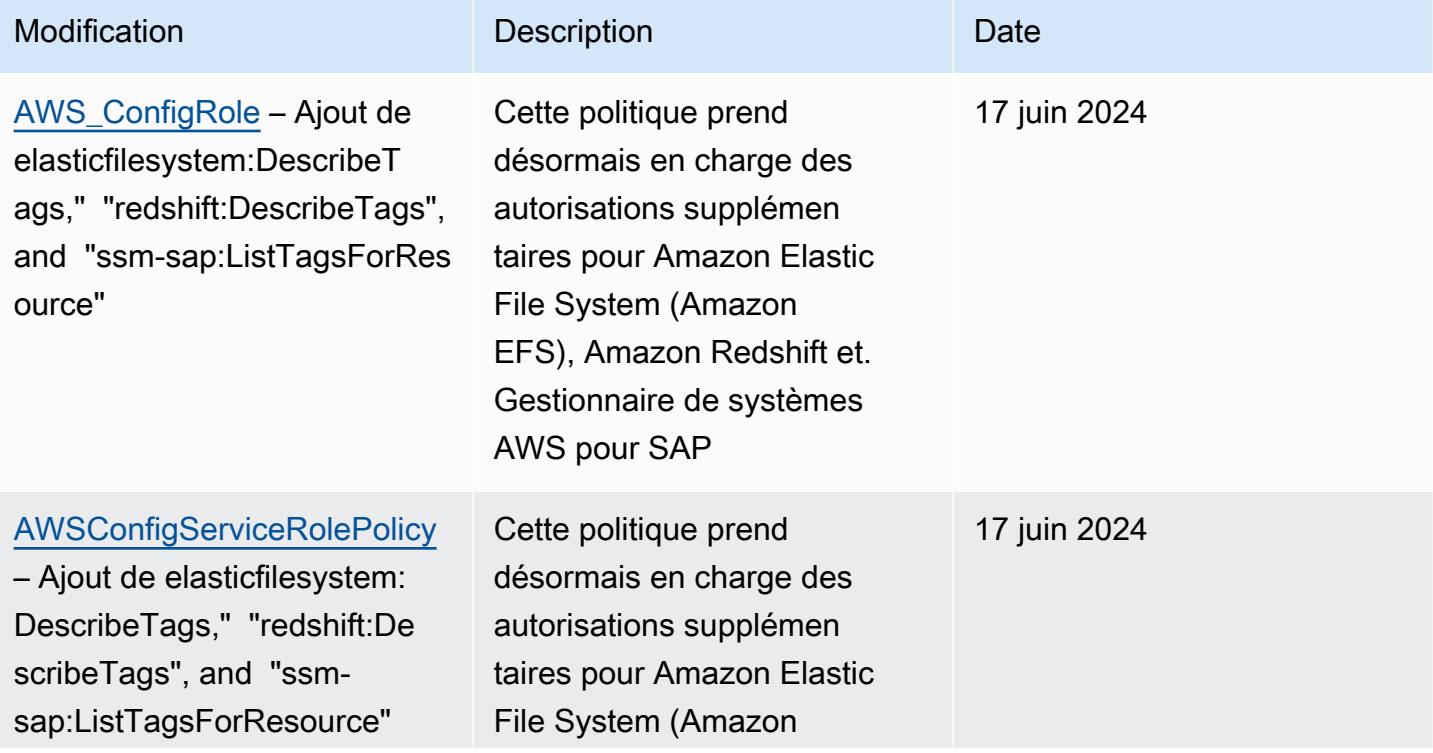

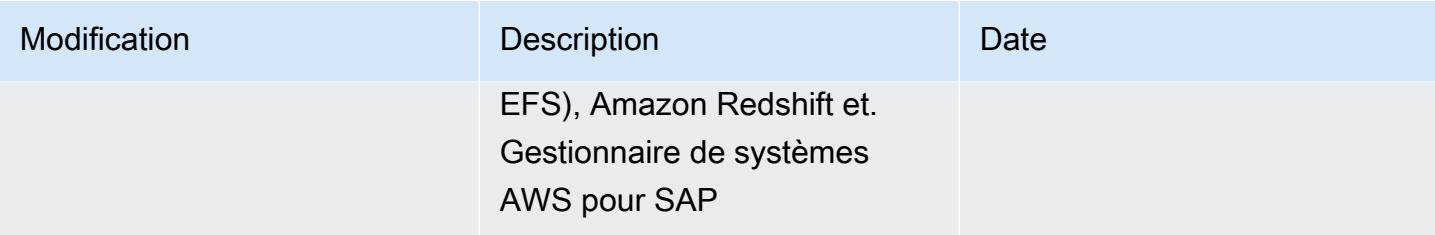

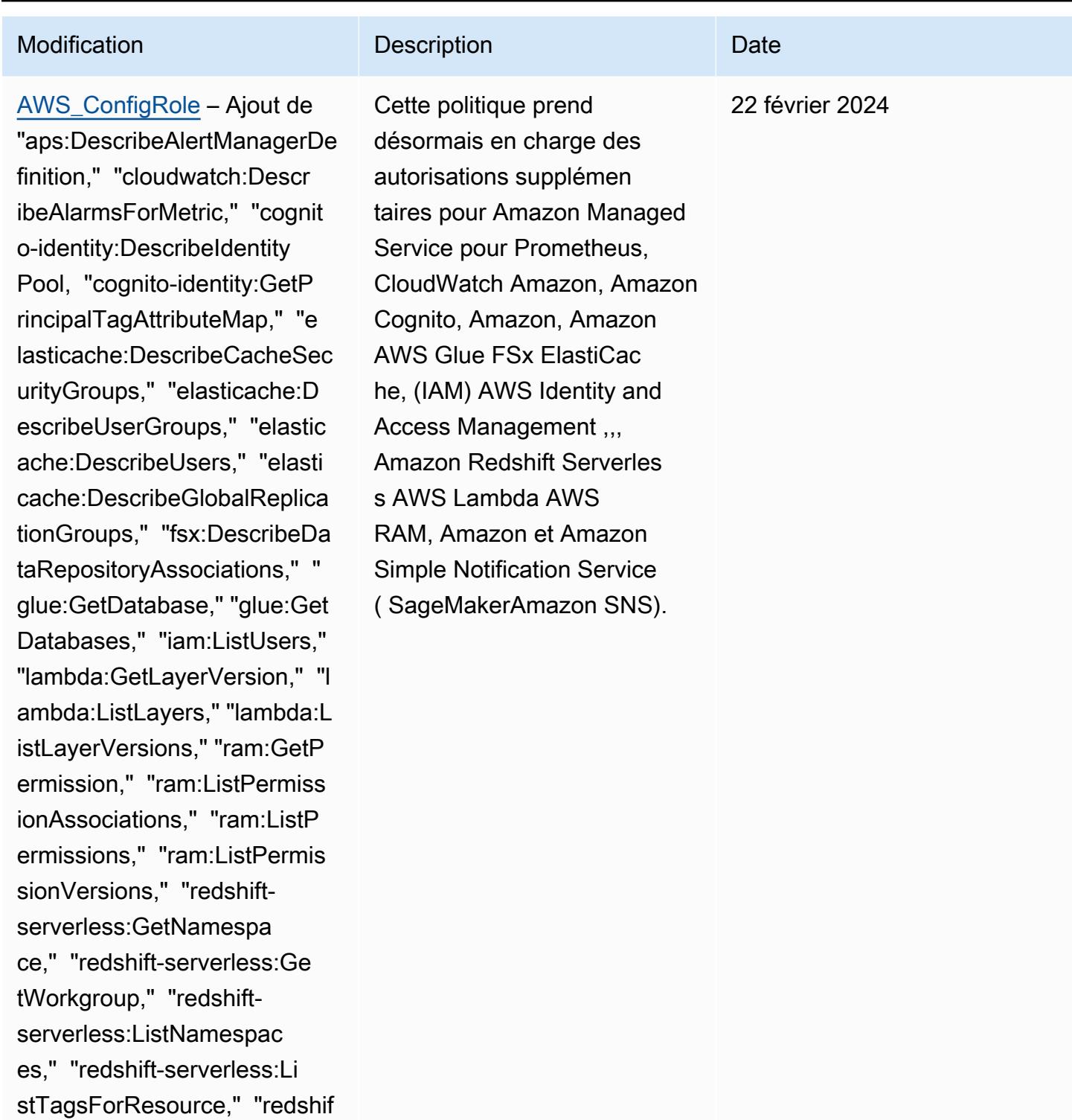

t-serverless:ListWorkgroups ," "sagemaker:DescribeInfere nceExperiment," "sagemake r:ListInferenceExperiments,

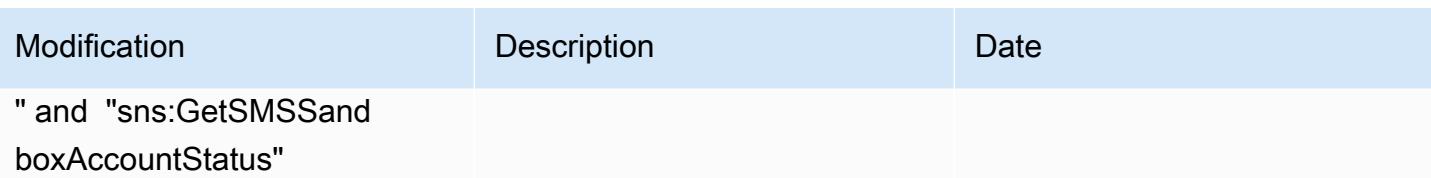

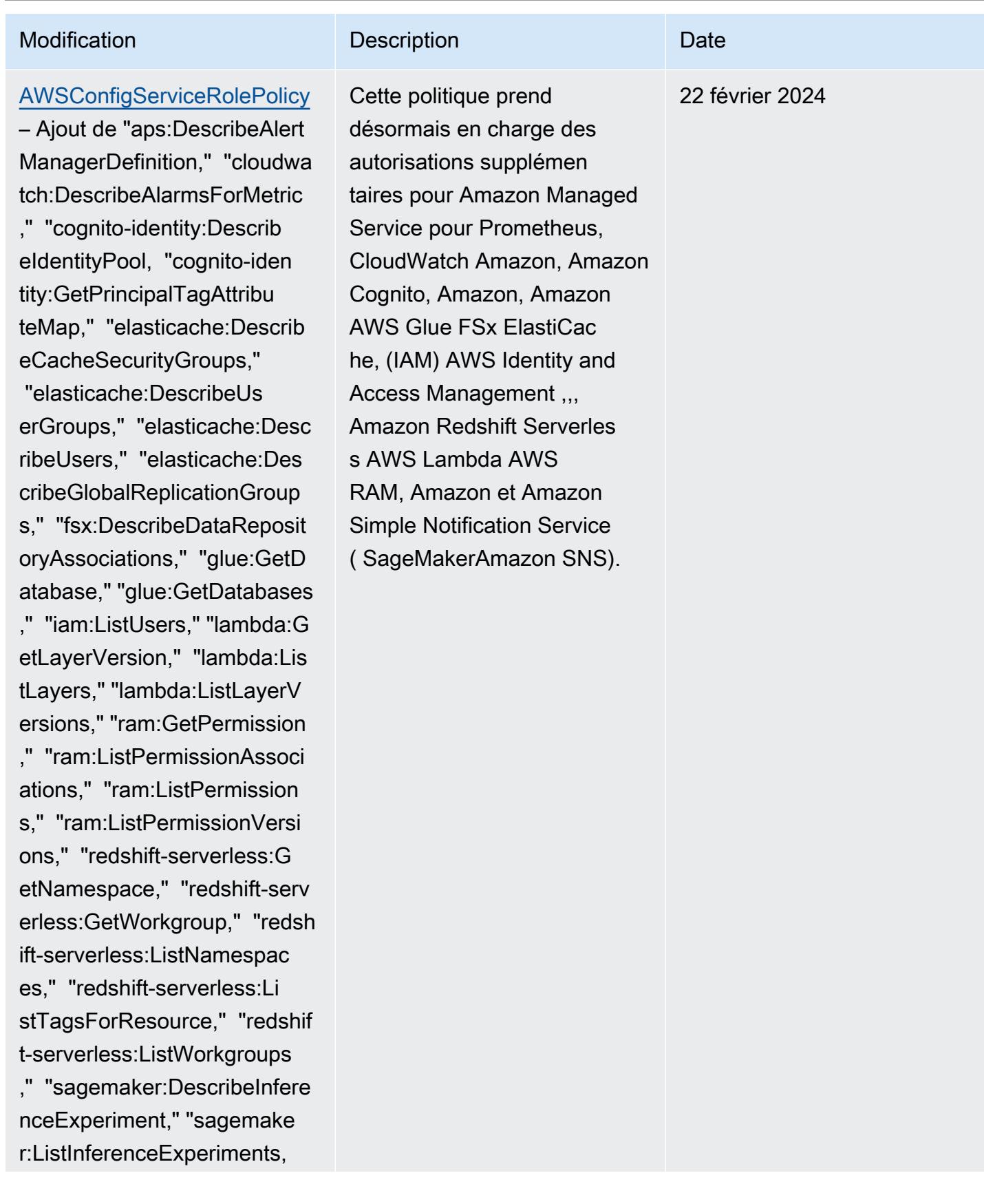

AWS Config Guide du développeur

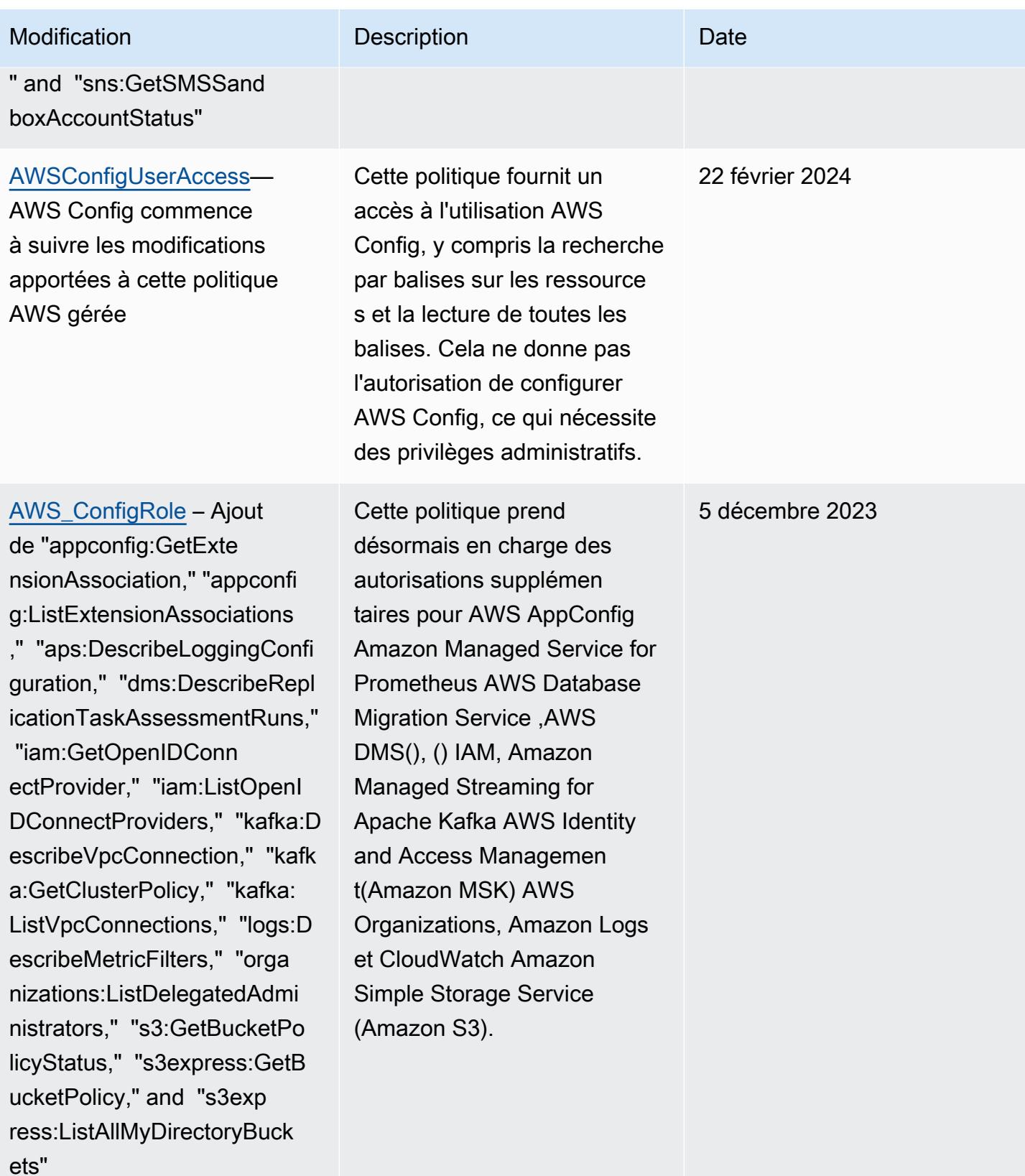

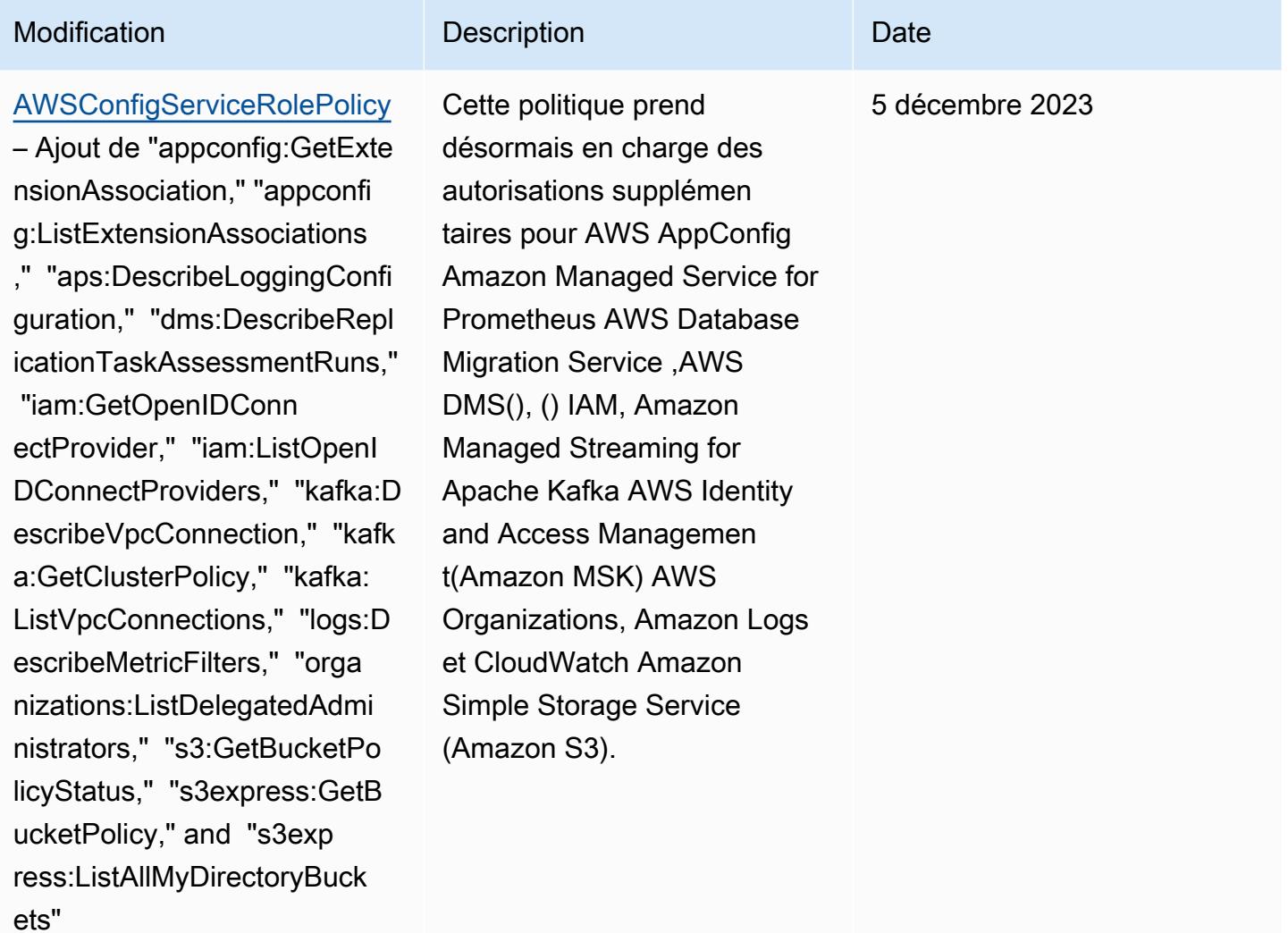

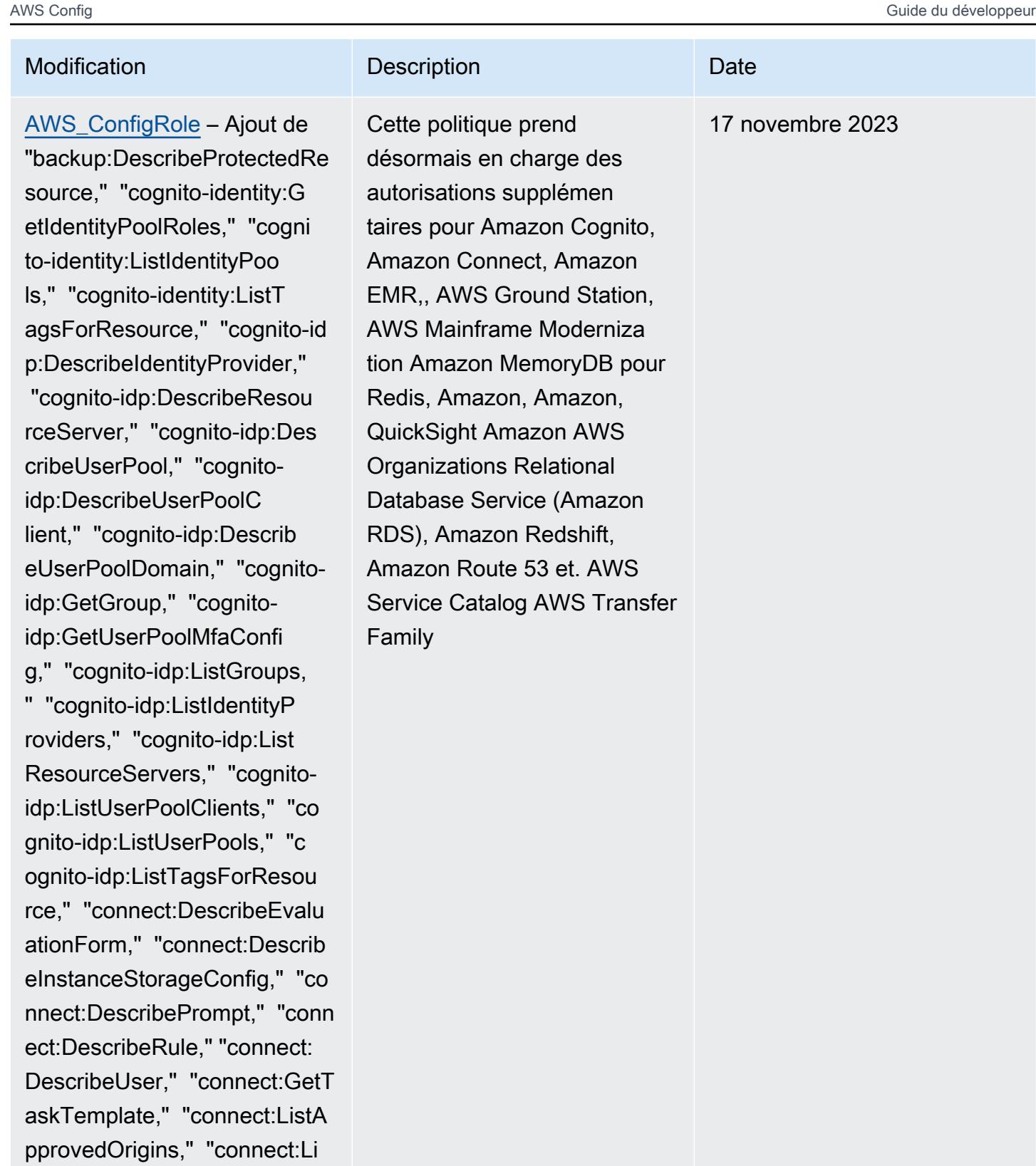

stEvaluationForms," "connect :ListInstanceStorageConfigs ," "connect:ListIntegrationA

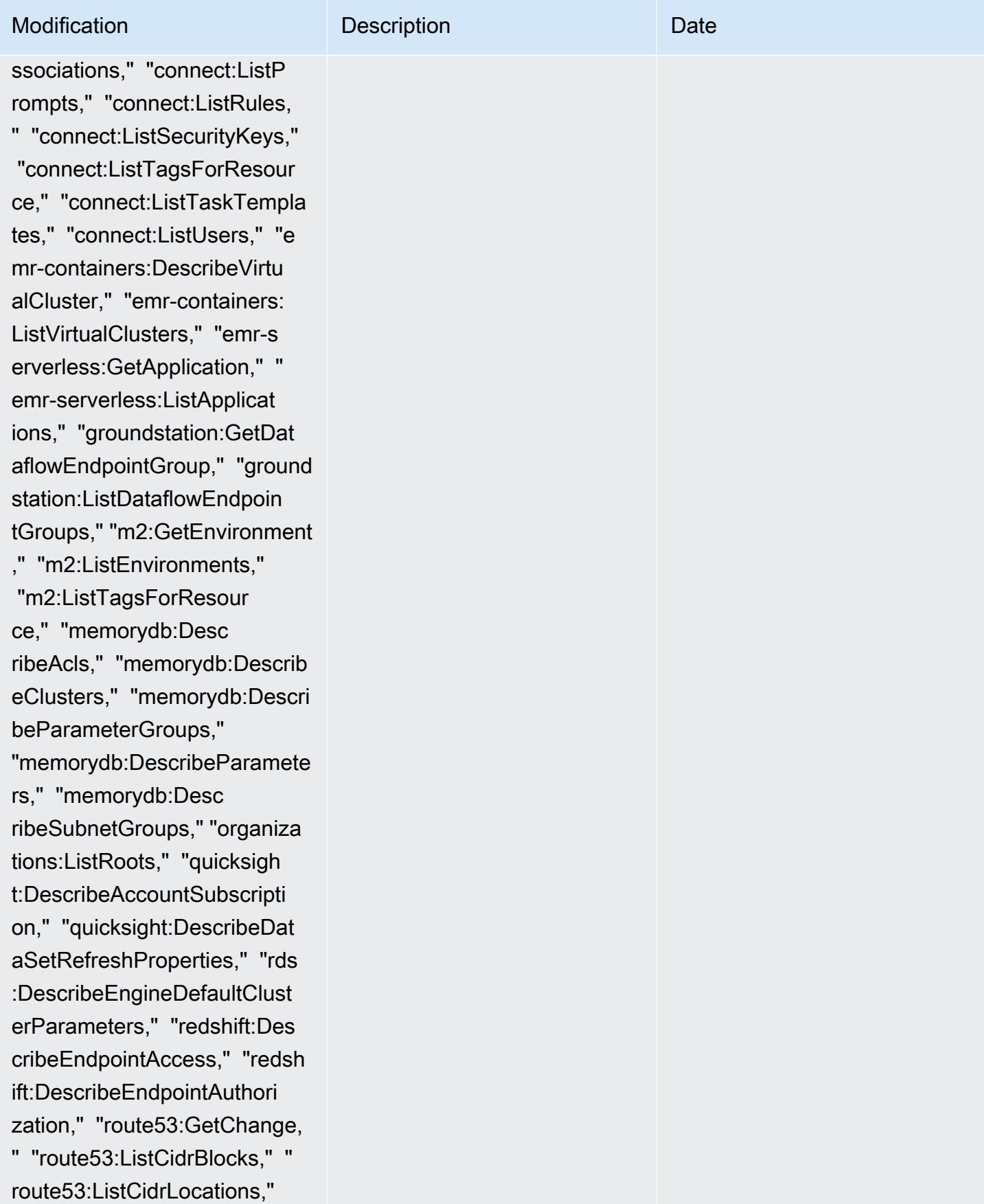

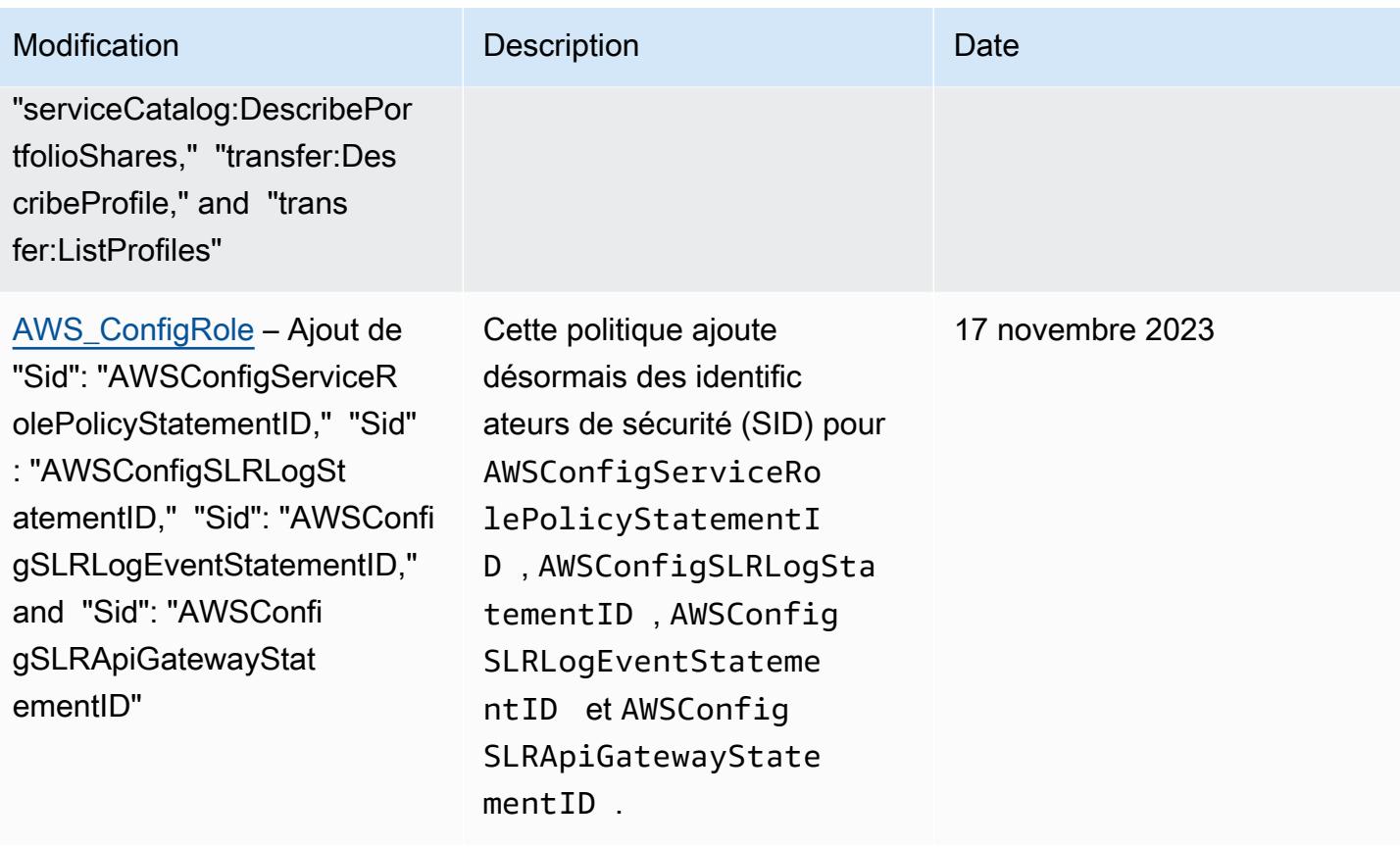

17 novembre 2023

#### Modification **Description** Description Description Date

#### [AWSConfigServiceRolePolicy](#page-18020-0)

– Ajout de "backup:DescribePr otectedResource," "cognitoidentity:GetIdentityPoolRole s," "cognito-identity:ListId entityPools," "cognito-ident ity:ListTagsForResource," "c ognito-idp:DescribeIdentity Provider," "cognito-idp:Desc ribeResourceServer," "cognit o-idp:DescribeUserPool," "co gnito-idp:DescribeUserPoolC lient," "cognito-idp:Describ eUserPoolDomain," "cognitoidp:GetGroup," "cognitoidp:GetUserPoolMfaConfi g," "cognito-idp:ListGroups, " "cognito-idp:ListIdentityP roviders," "cognito-idp:List ResourceServers," "cognitoidp:ListUserPoolClients," "co gnito-idp:ListUserPools," "c ognito-idp:ListTagsForResou rce," "connect:DescribeEvalu ationForm," "connect:Describ eInstanceStorageConfig," "co nnect:DescribePrompt," "conn ect:DescribeRule," "connect: DescribeUser," "connect:GetT askTemplate," "connect:ListA pprovedOrigins," "connect:Li stEvaluationForms," "connect :ListInstanceStorageConfigs ," "connect:ListIntegrationA

Cette politique prend désormais en charge des autorisations supplémen taires pour Amazon Cognito, Amazon Connect, Amazon EMR,, AWS Ground Station, AWS Mainframe Moderniza tion Amazon MemoryDB pour Redis, Amazon, Amazon, QuickSight Amazon AWS Organizations Relational Database Service (Amazon RDS), Amazon Redshift, Amazon Route 53 et. AWS Service Catalog AWS Transfer Family

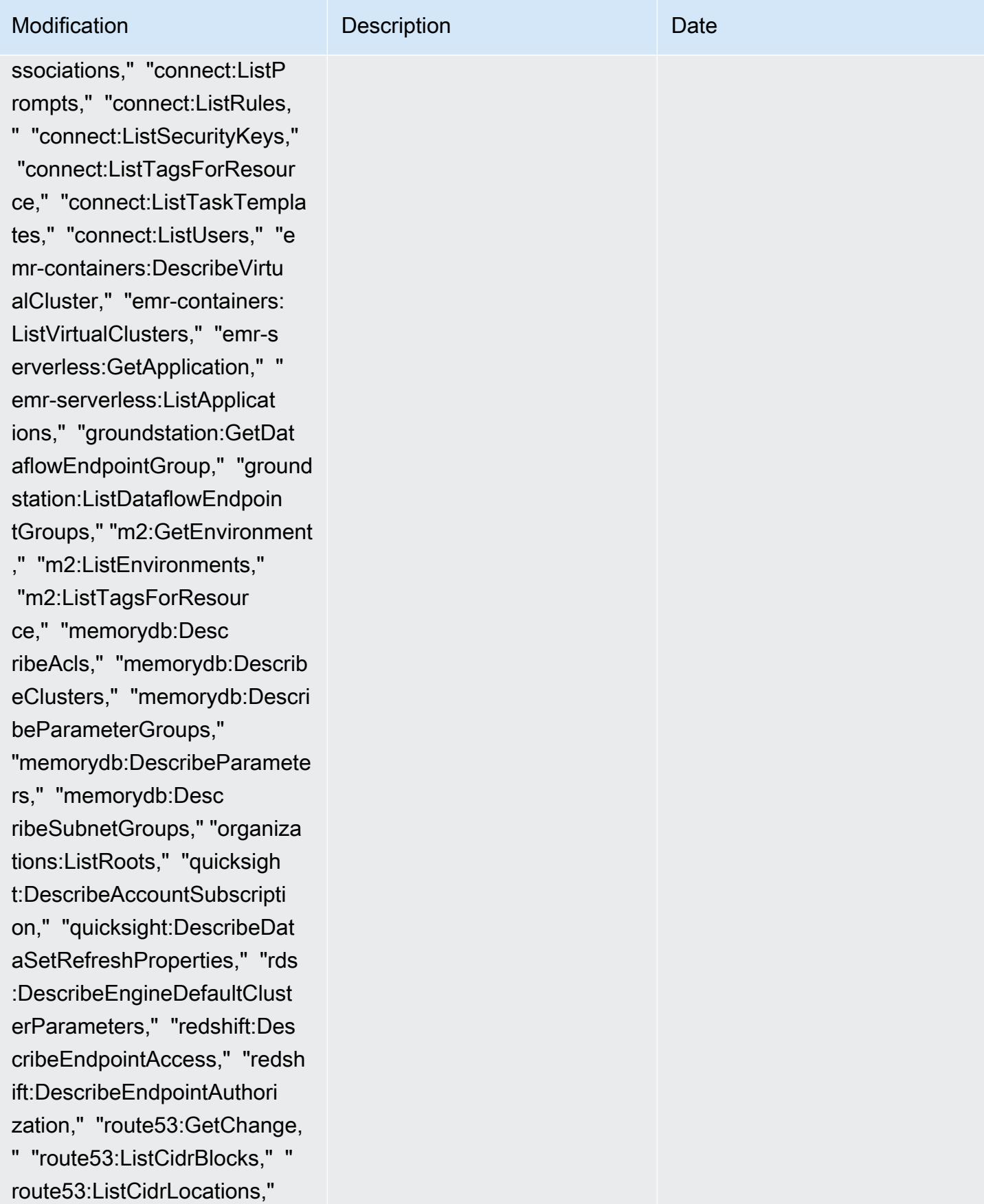

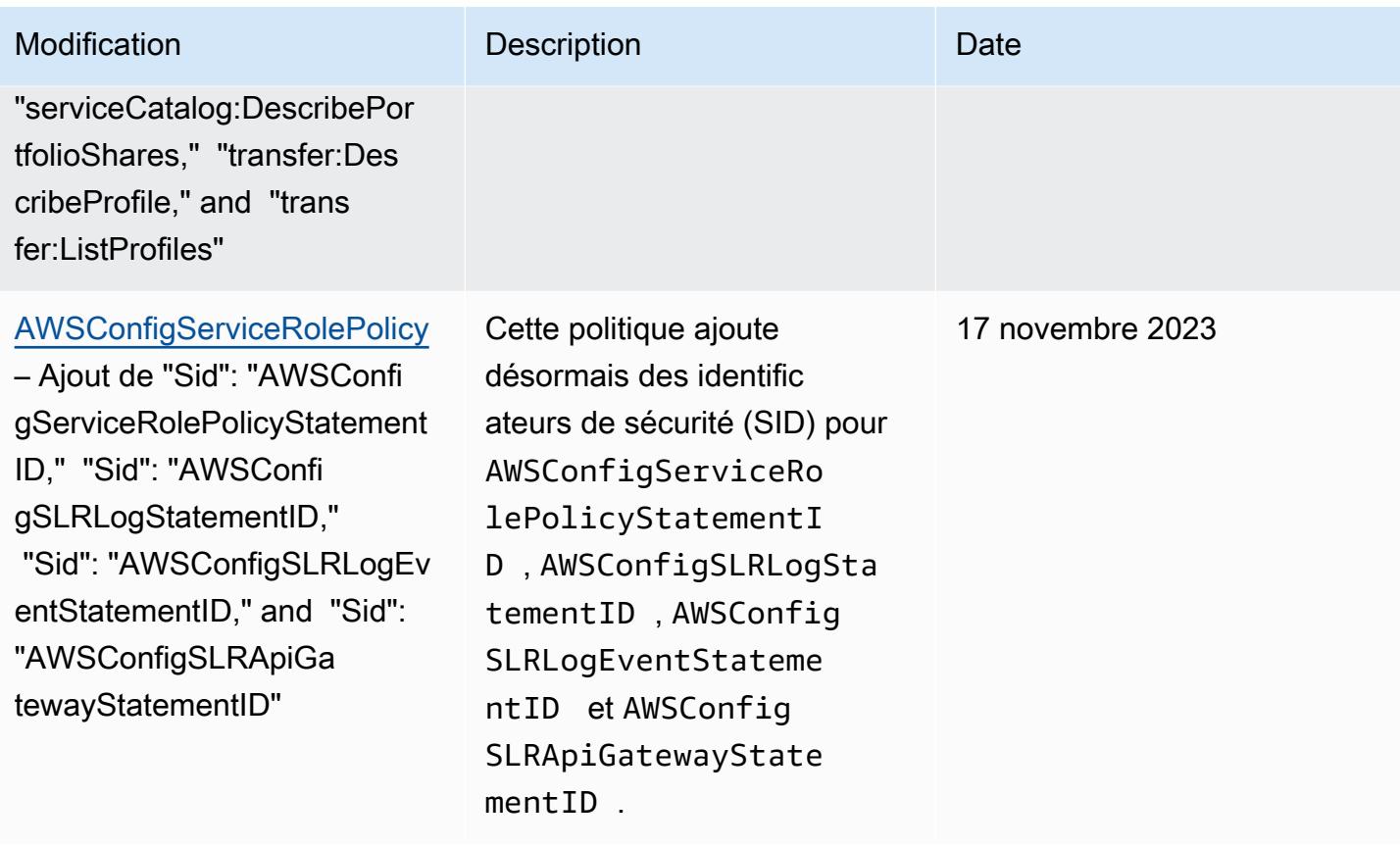
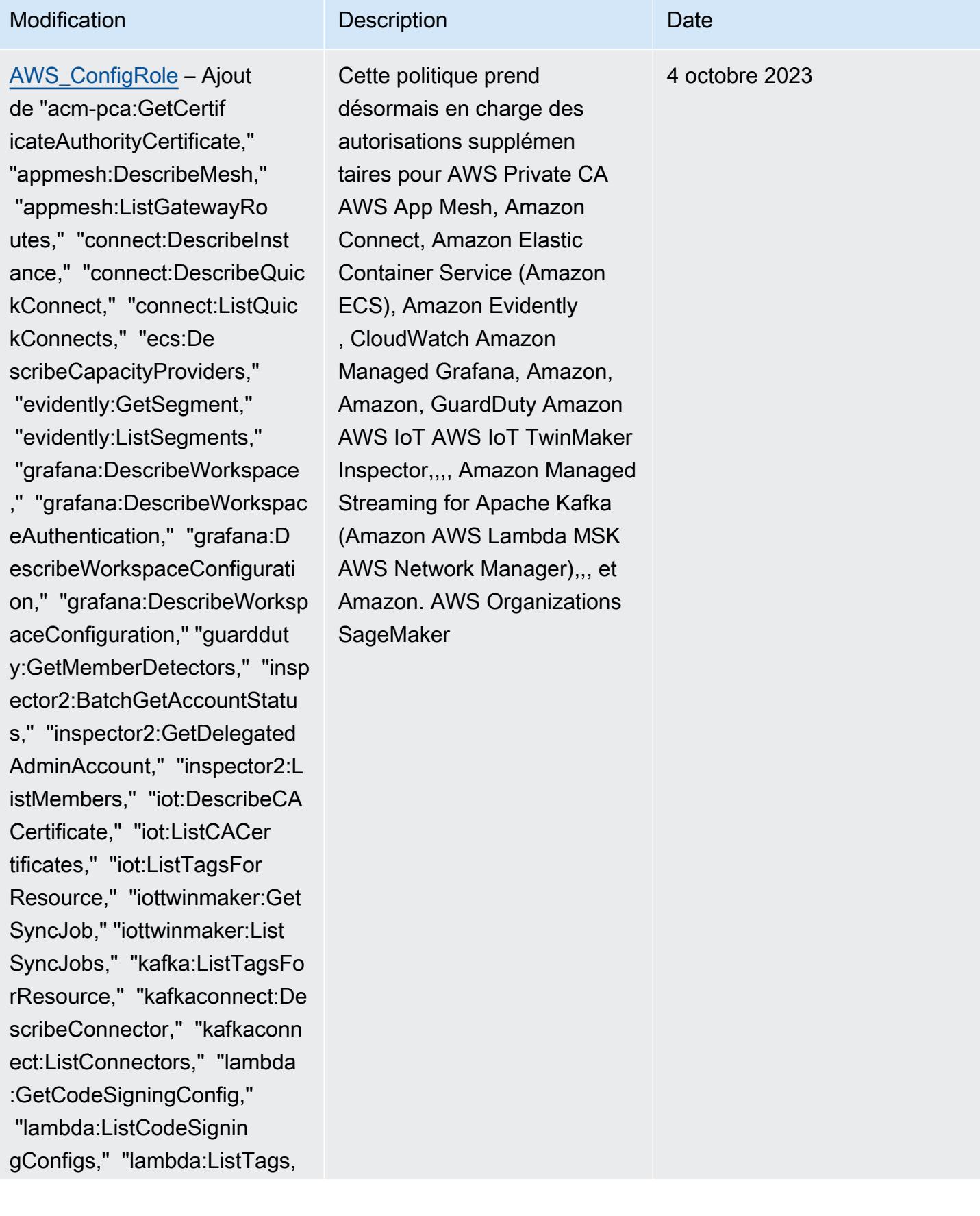

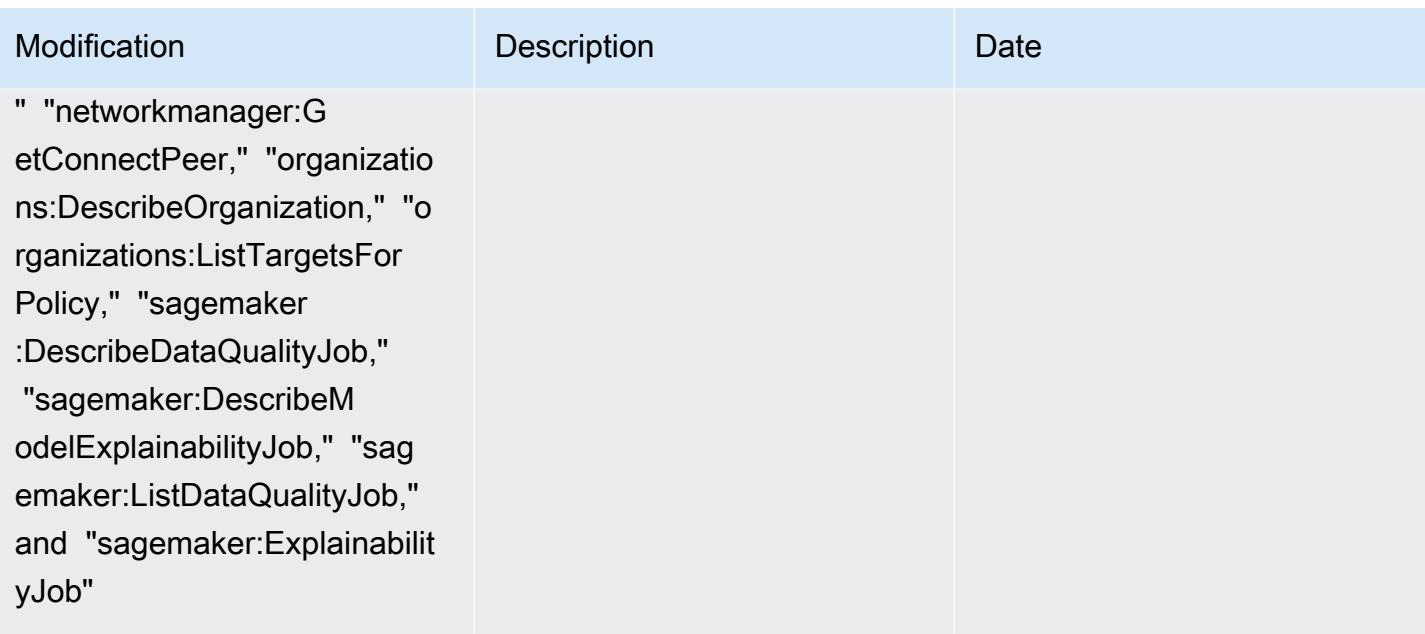

4 octobre 2023

Modification **Description** Description Description [AWSConfigServiceRolePolicy](#page-18020-0) – Ajout de "acm-pca:GetCertif

icateAuthorityCertificate," "appmesh:DescribeMesh," "appmesh:ListGatewayRo utes," "connect:DescribeInst ance," "connect:DescribeQuic kConnect," "connect:ListQuic kConnects," "ecs:De scribeCapacityProviders," "evidently:GetSegment," "evidently:ListSegments," "grafana:DescribeWorkspace ," "grafana:DescribeWorkspac eAuthentication," "grafana:D escribeWorkspaceConfigurati on," "grafana:DescribeWorksp aceConfiguration," "guarddut y:GetMemberDetectors," "insp ector2:BatchGetAccountStatu s," "inspector2:GetDelegated AdminAccount," "inspector2:L istMembers," "iot:DescribeCA Certificate," "iot:ListCACer tificates," "iot:ListTagsFor Resource," "iottwinmaker:Get SyncJob," "iottwinmaker:List SyncJobs," "kafka:ListTagsFo rResource," "kafkaconnect:De scribeConnector," "kafkaconn ect:ListConnectors," "lambda :GetCodeSigningConfig," "lambda:ListCodeSignin gConfigs," "lambda:ListTags,

Cette politique prend désormais en charge des autorisations supplémen taires pour AWS Private CA AWS App Mesh, Amazon Connect, Amazon Elastic Container Service (Amazon ECS), Amazon Evidently , CloudWatch Amazon Managed Grafana, Amazon, Amazon, GuardDuty Amazon AWS IoT AWS IoT TwinMaker Inspector,,,, Amazon Managed Streaming for Apache Kafka (Amazon AWS Lambda MSK AWS Network Manager),,, et Amazon. AWS Organizations SageMaker

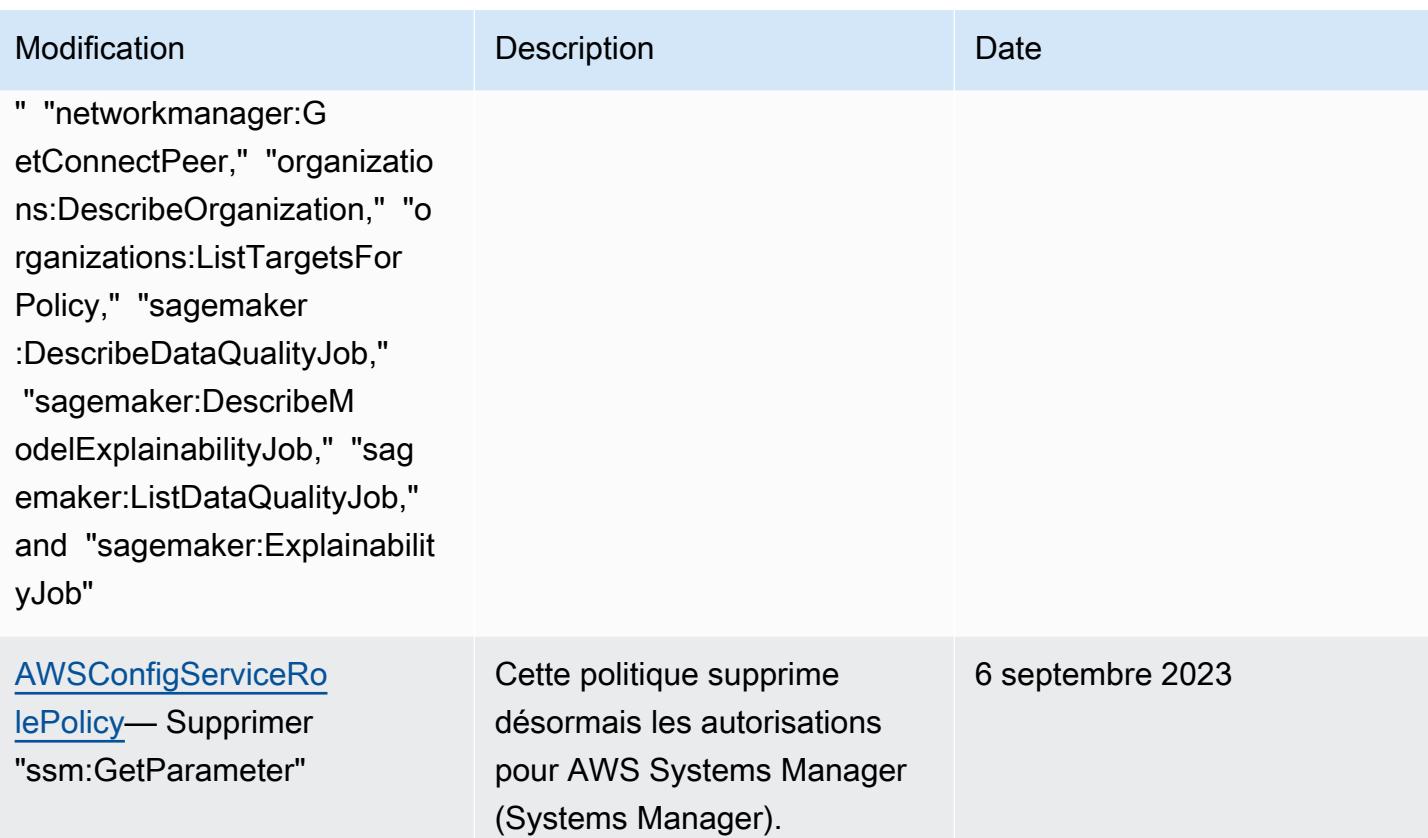

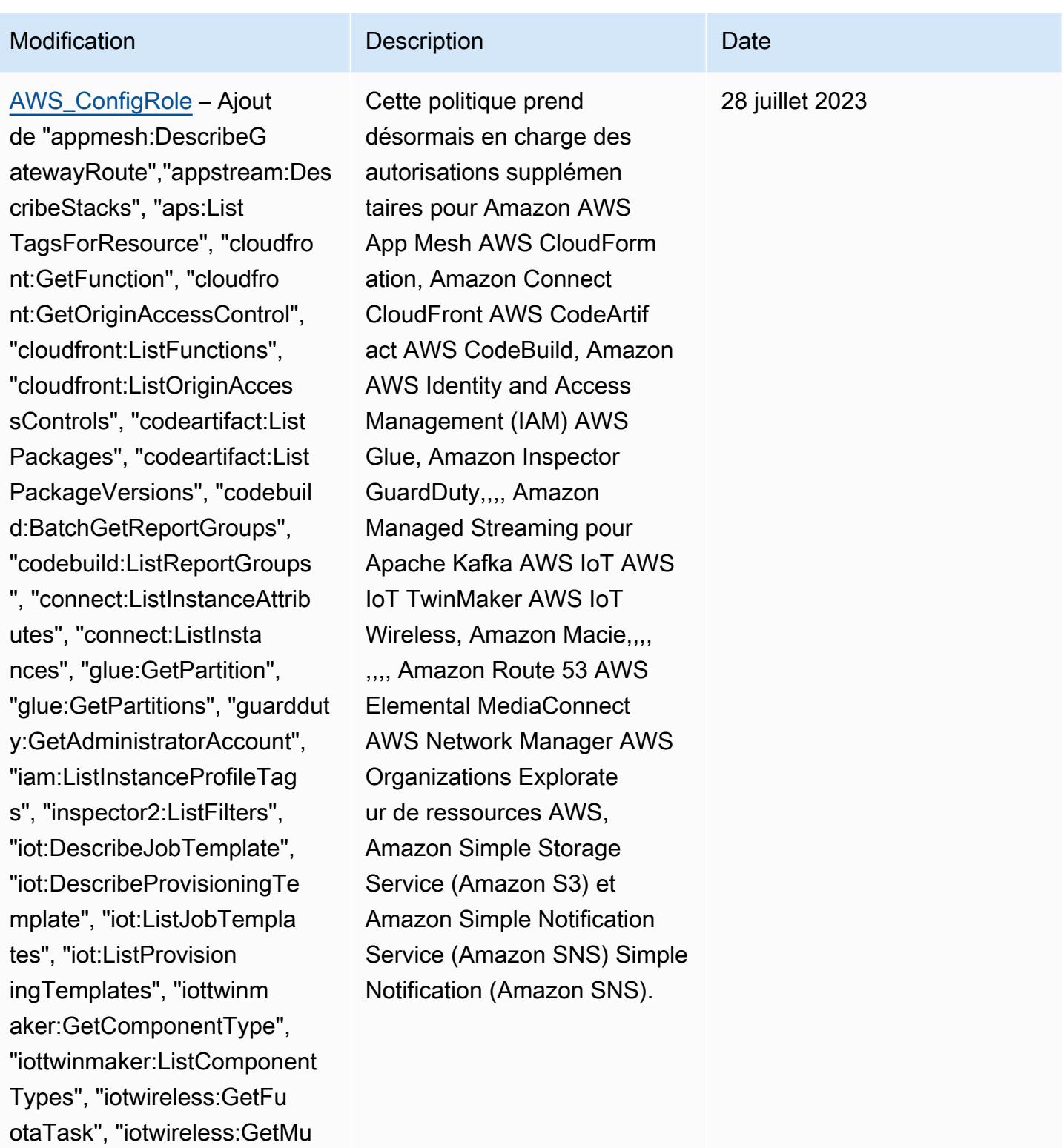

lticastGroup", "iotwirel

ess:ListFuotaTasks", "iotwirel

ess:ListMulticastGroups", "kafka:ListScramSecrets",

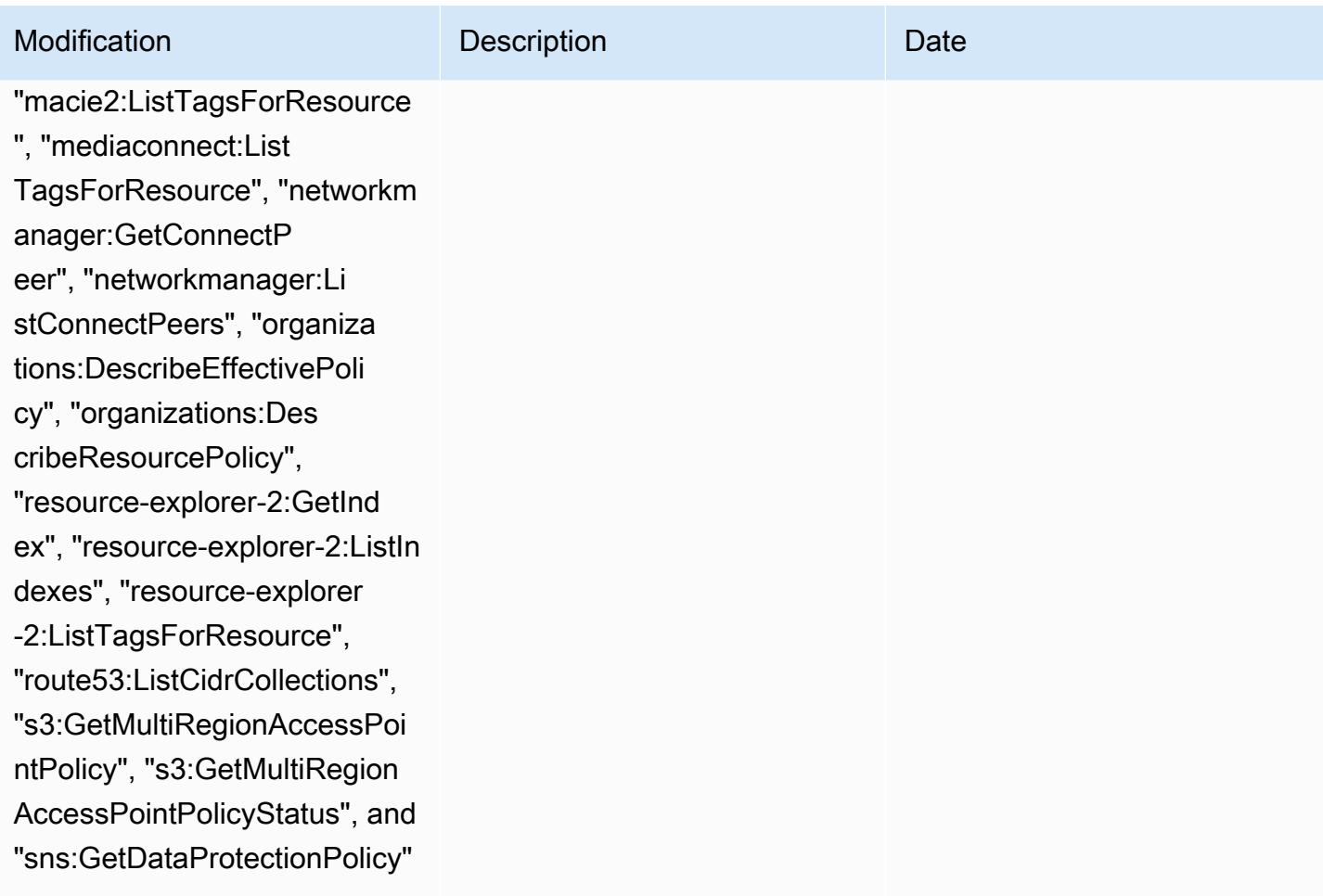

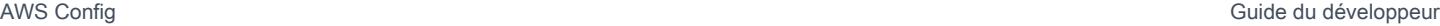

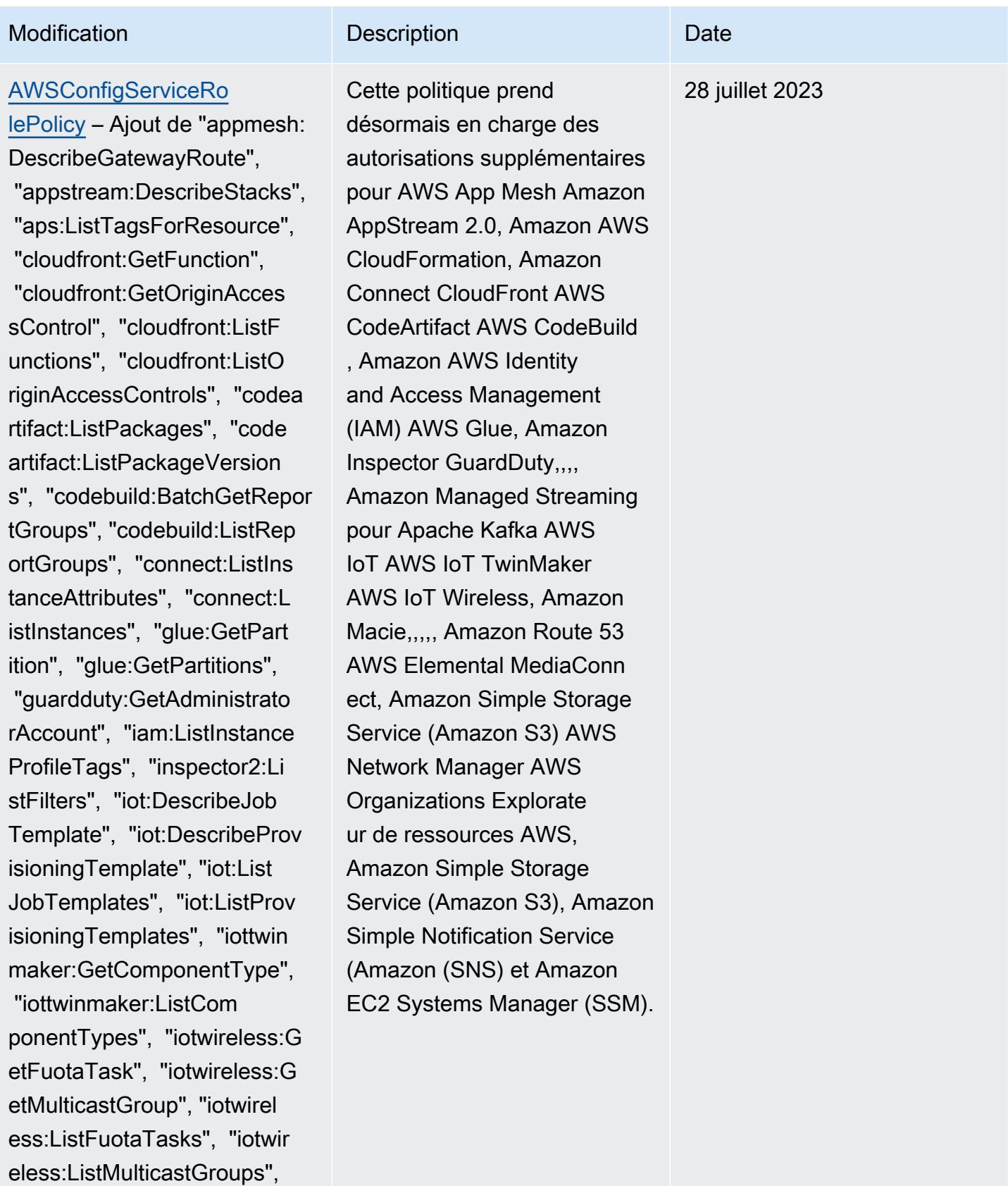

"kafka:ListScramSecrets", "m

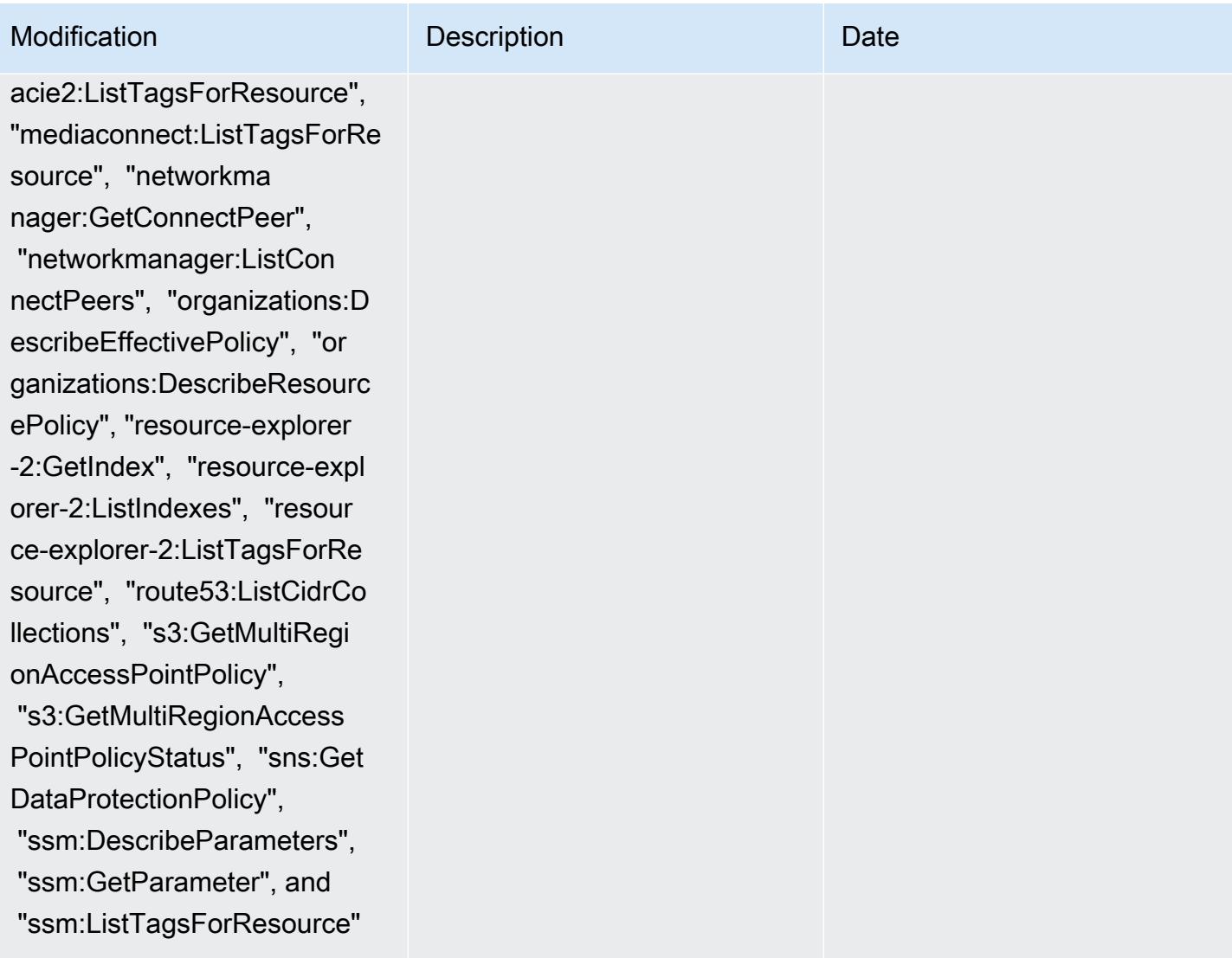

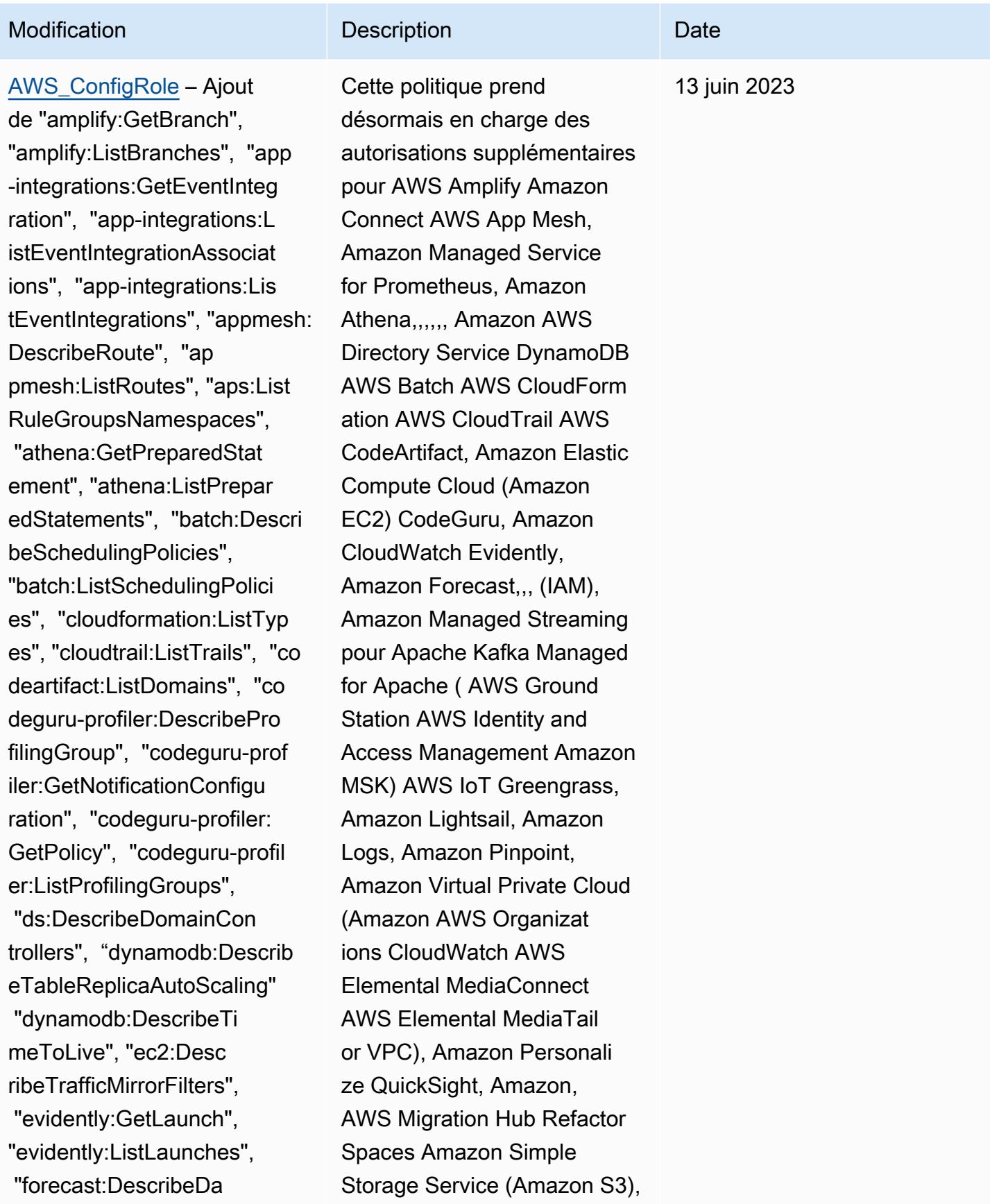

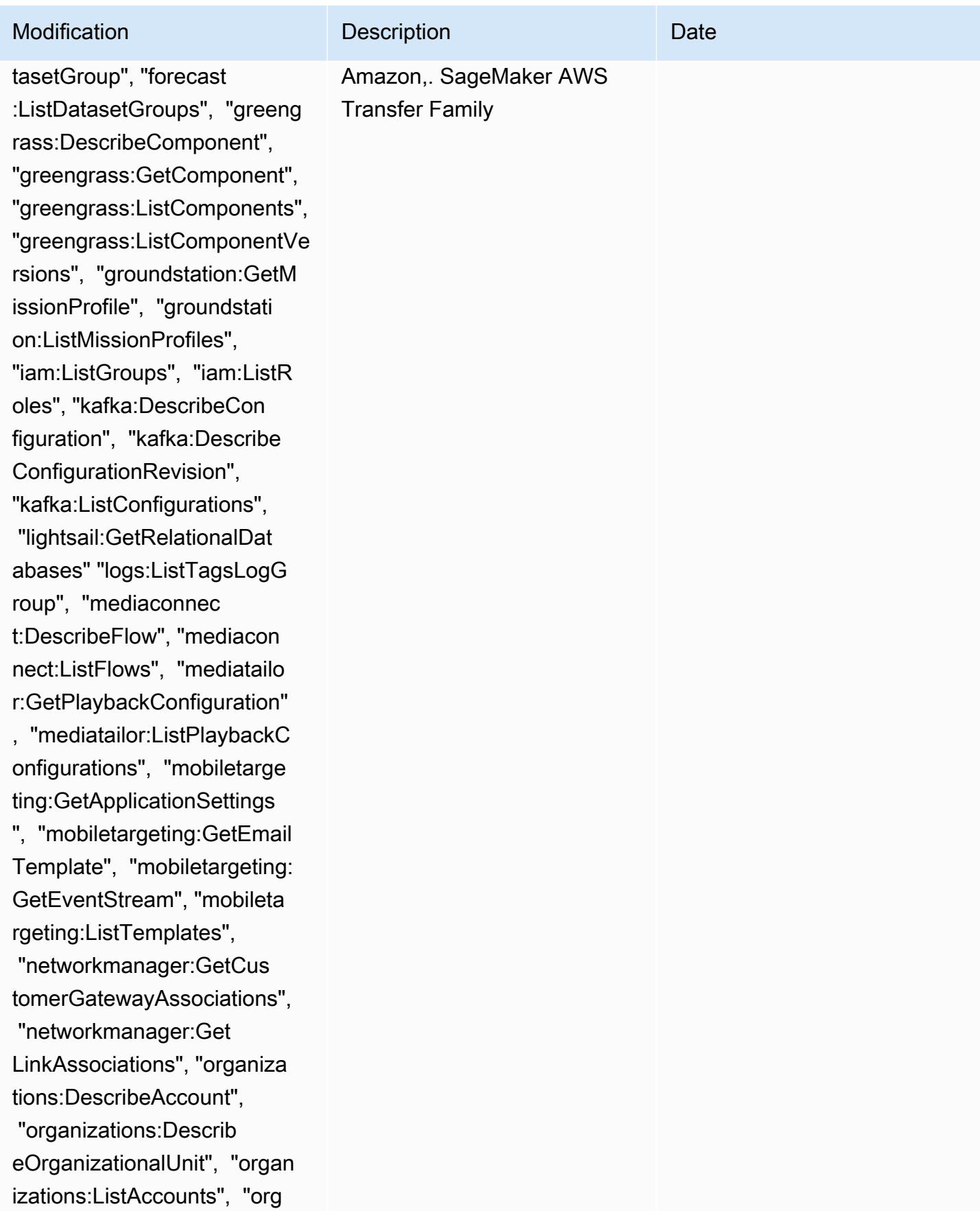

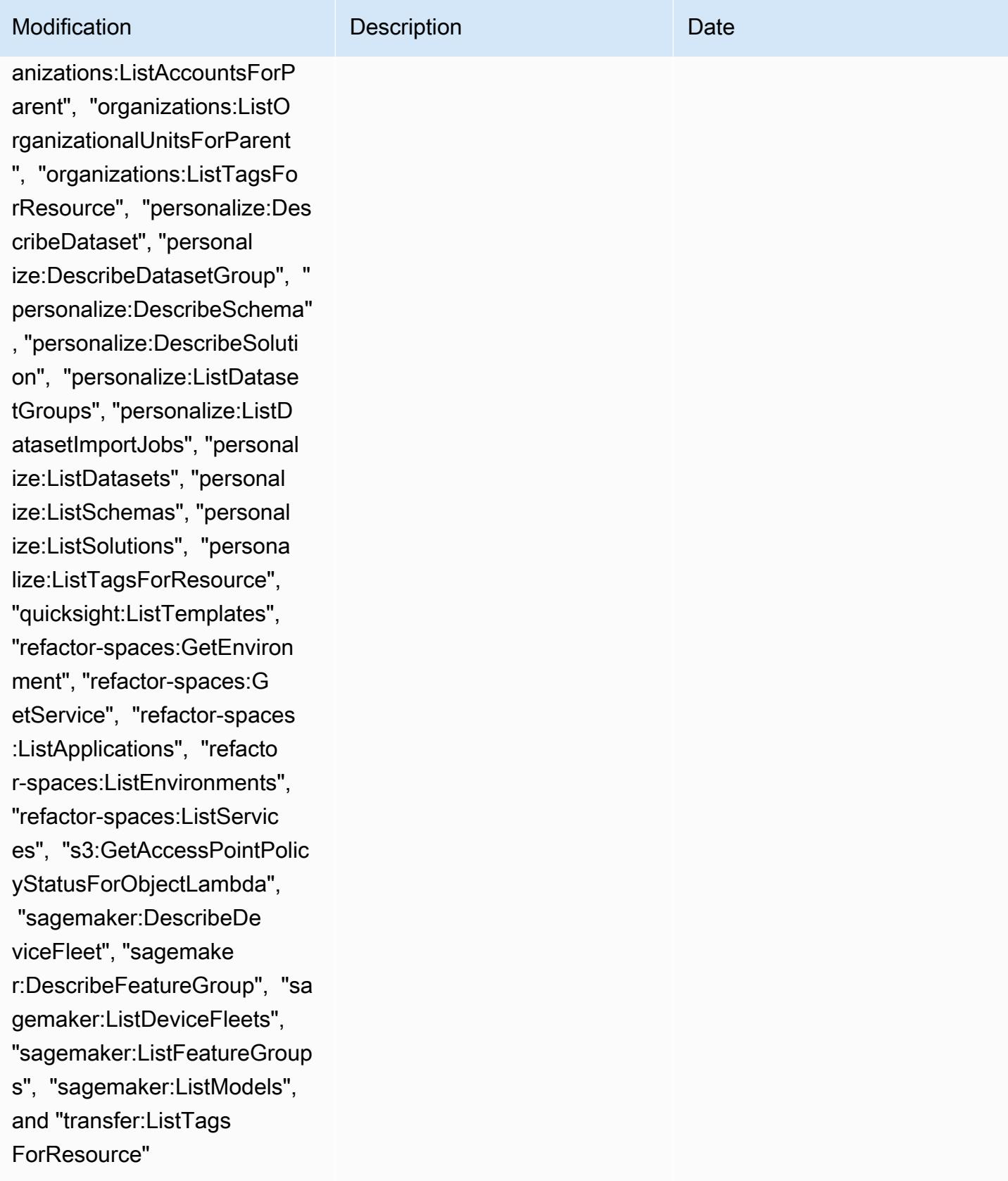

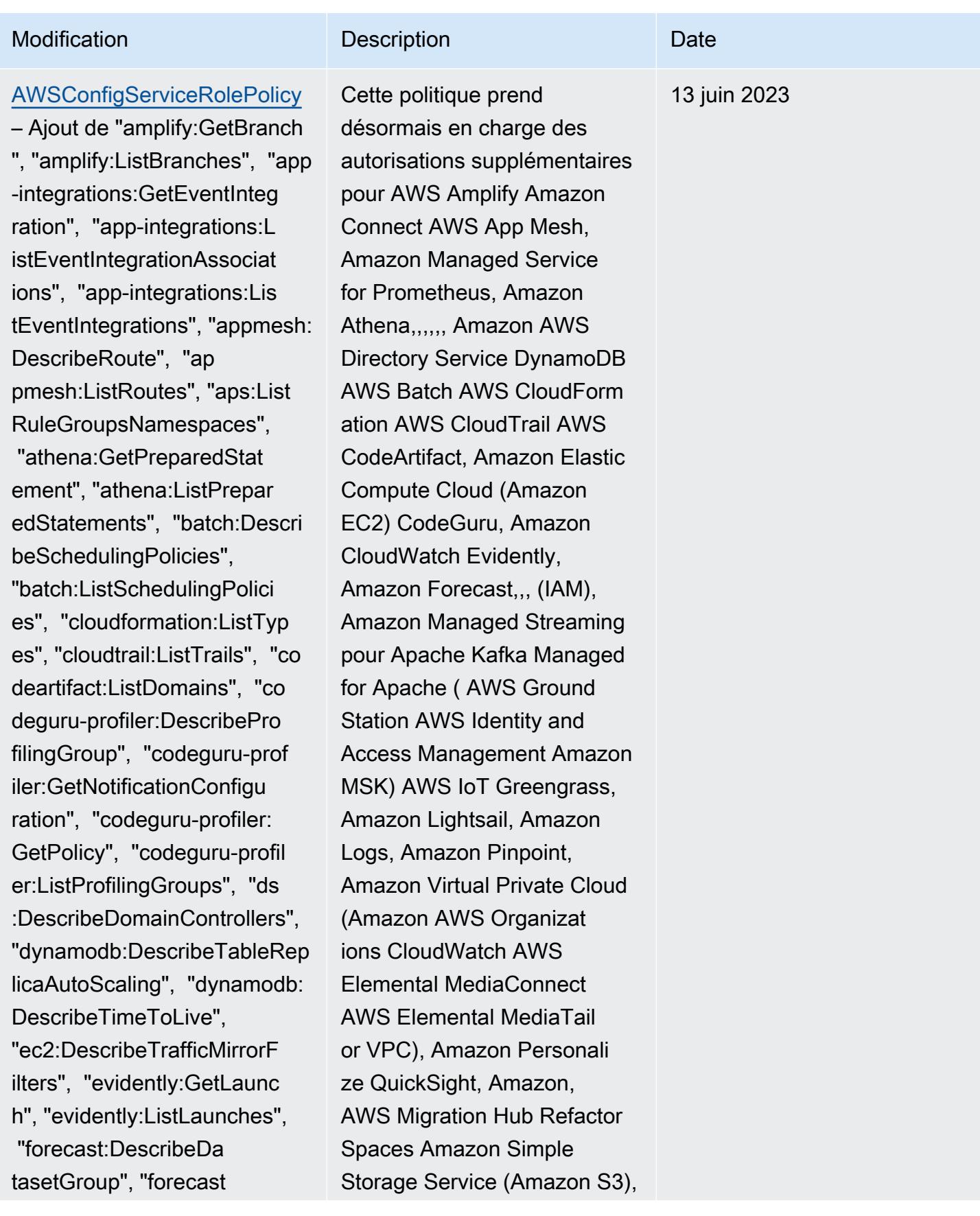

AWS Config Guide du développeur

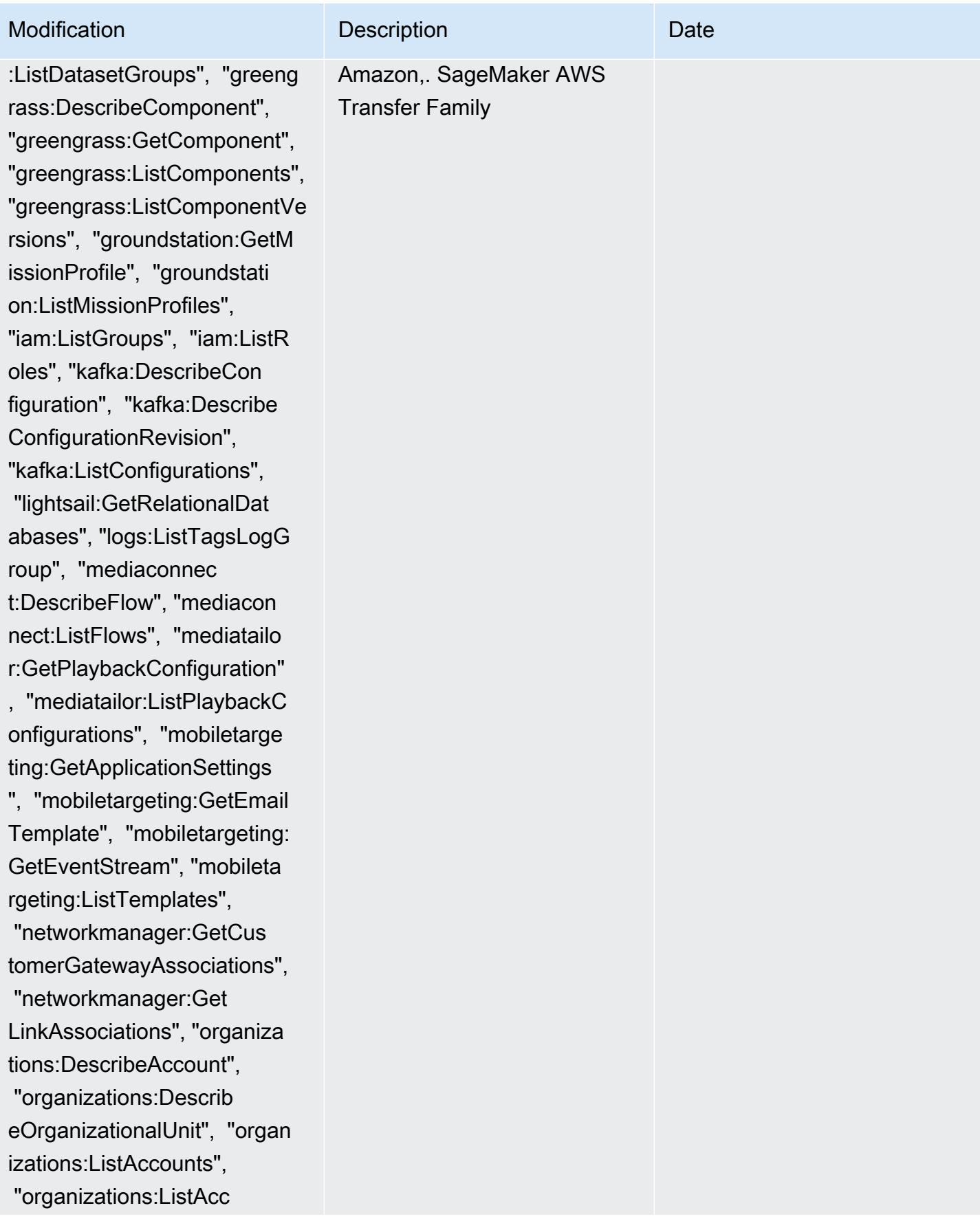

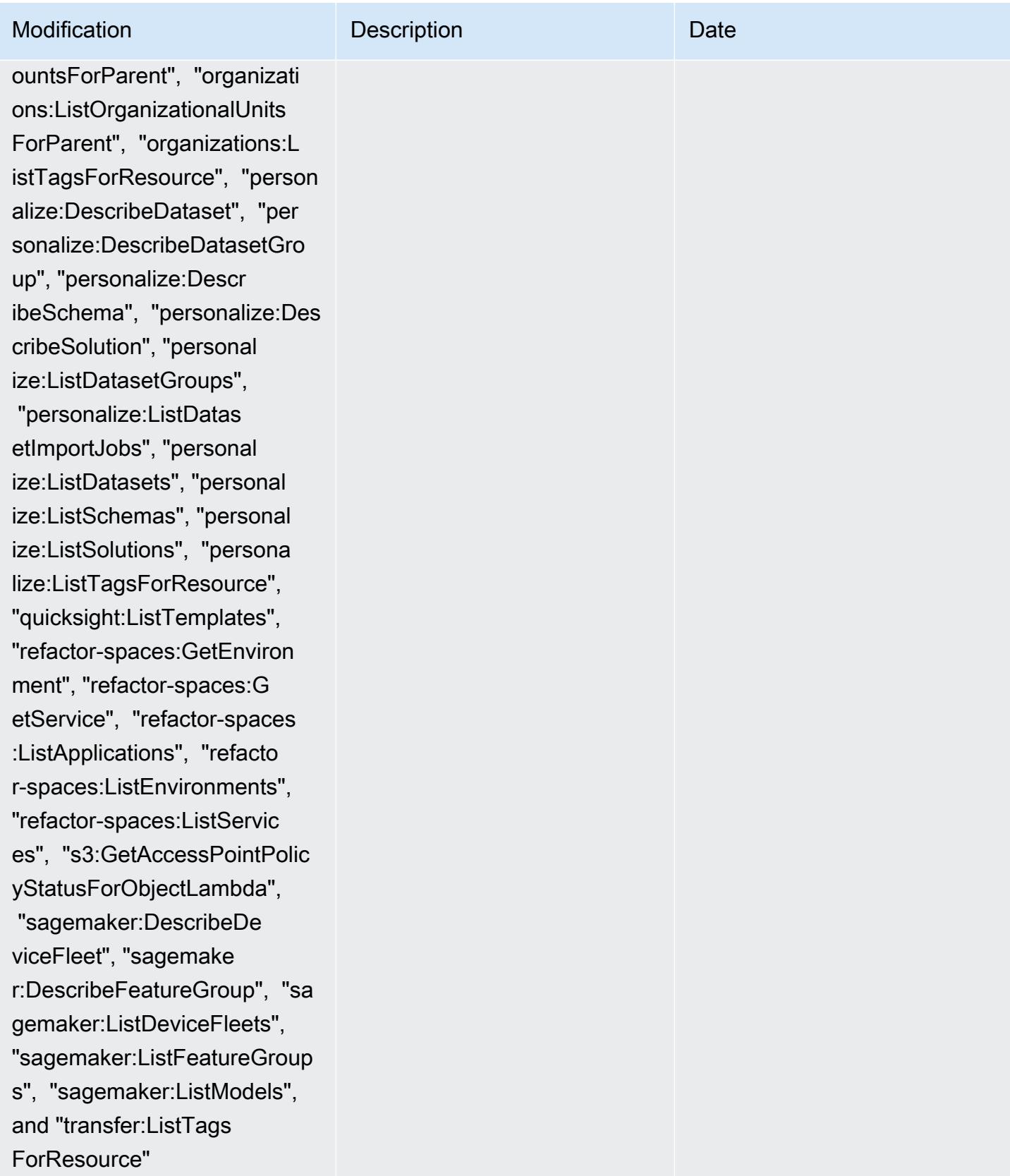

## AWS Config Guide du développeur

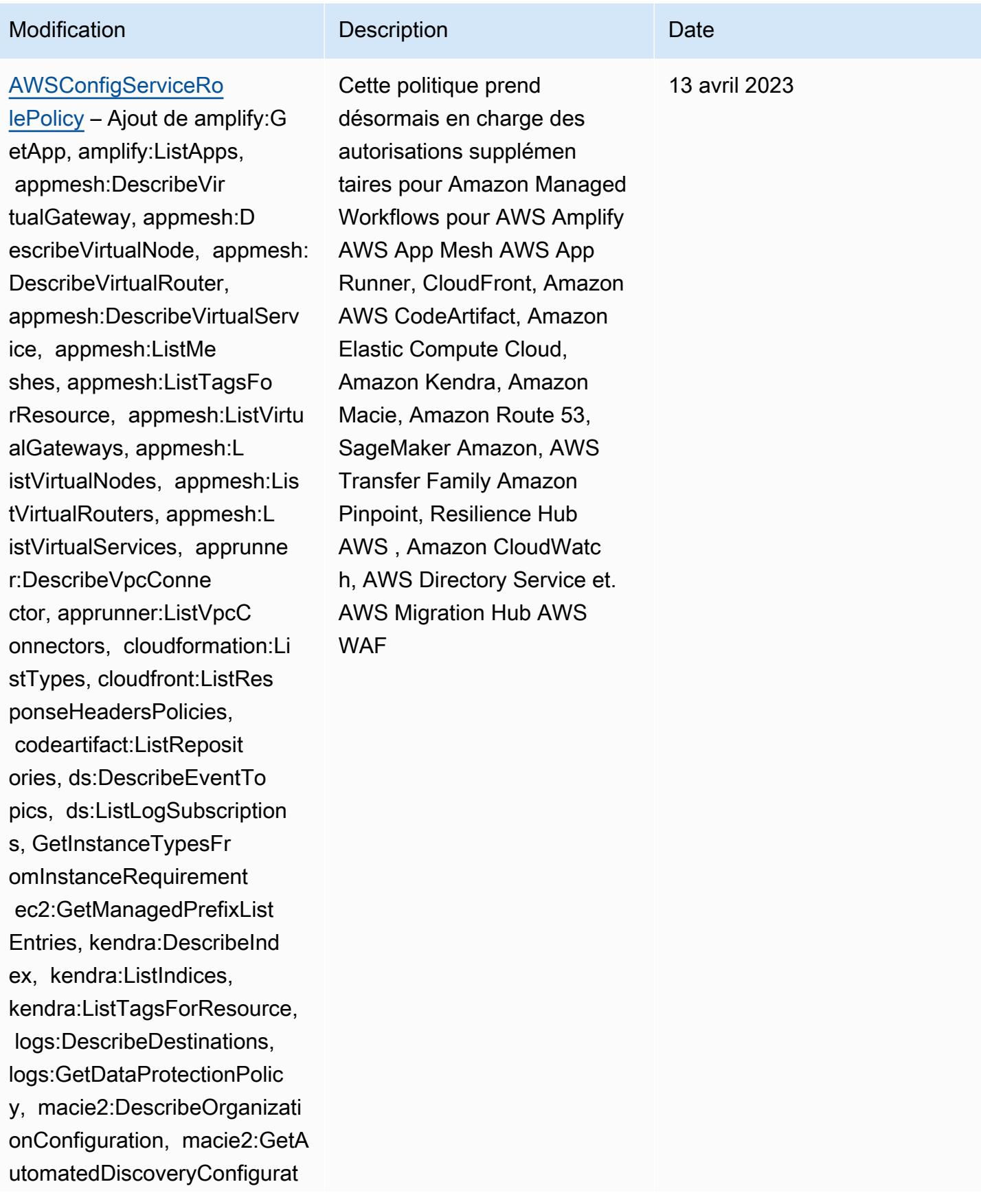

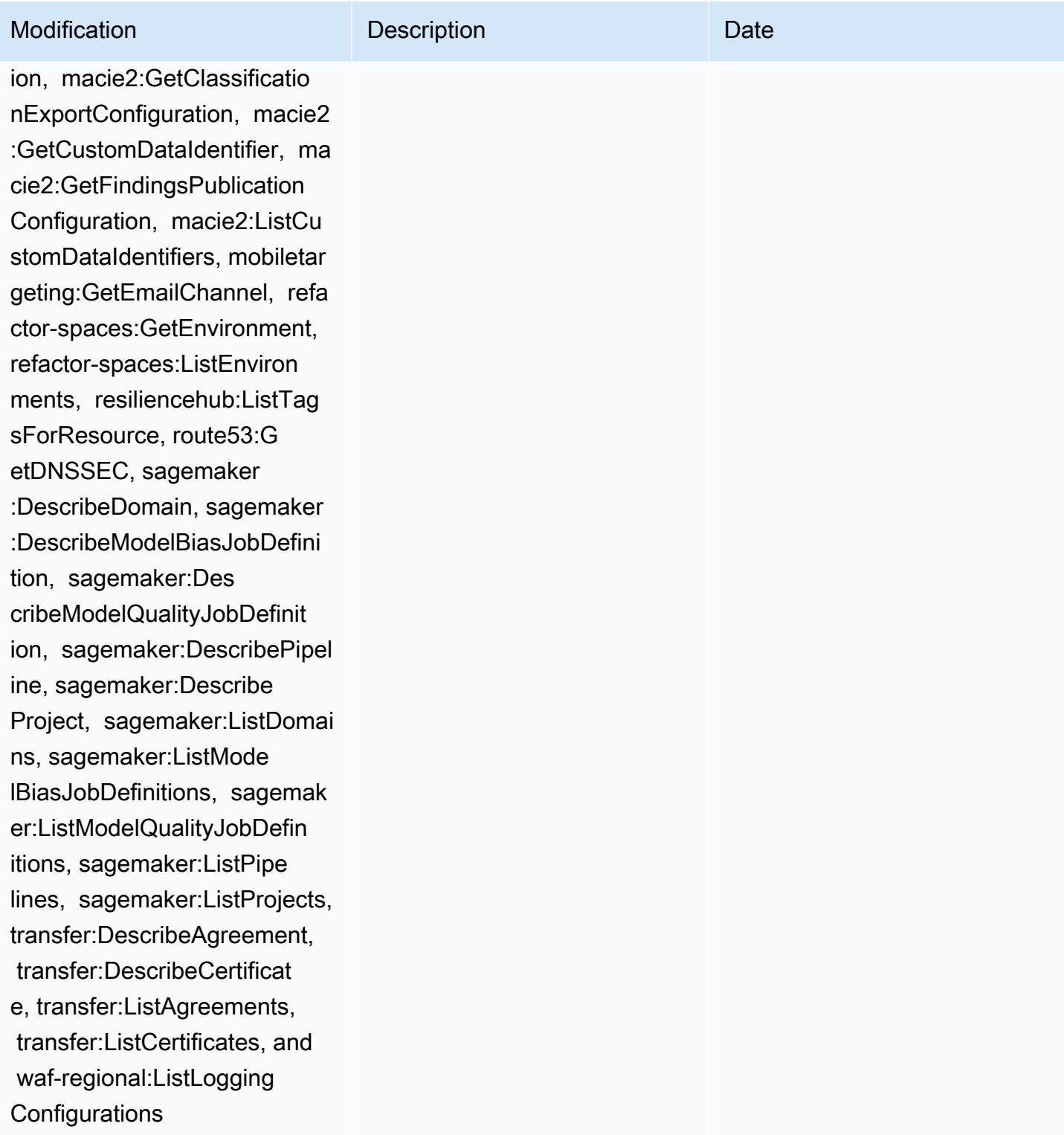

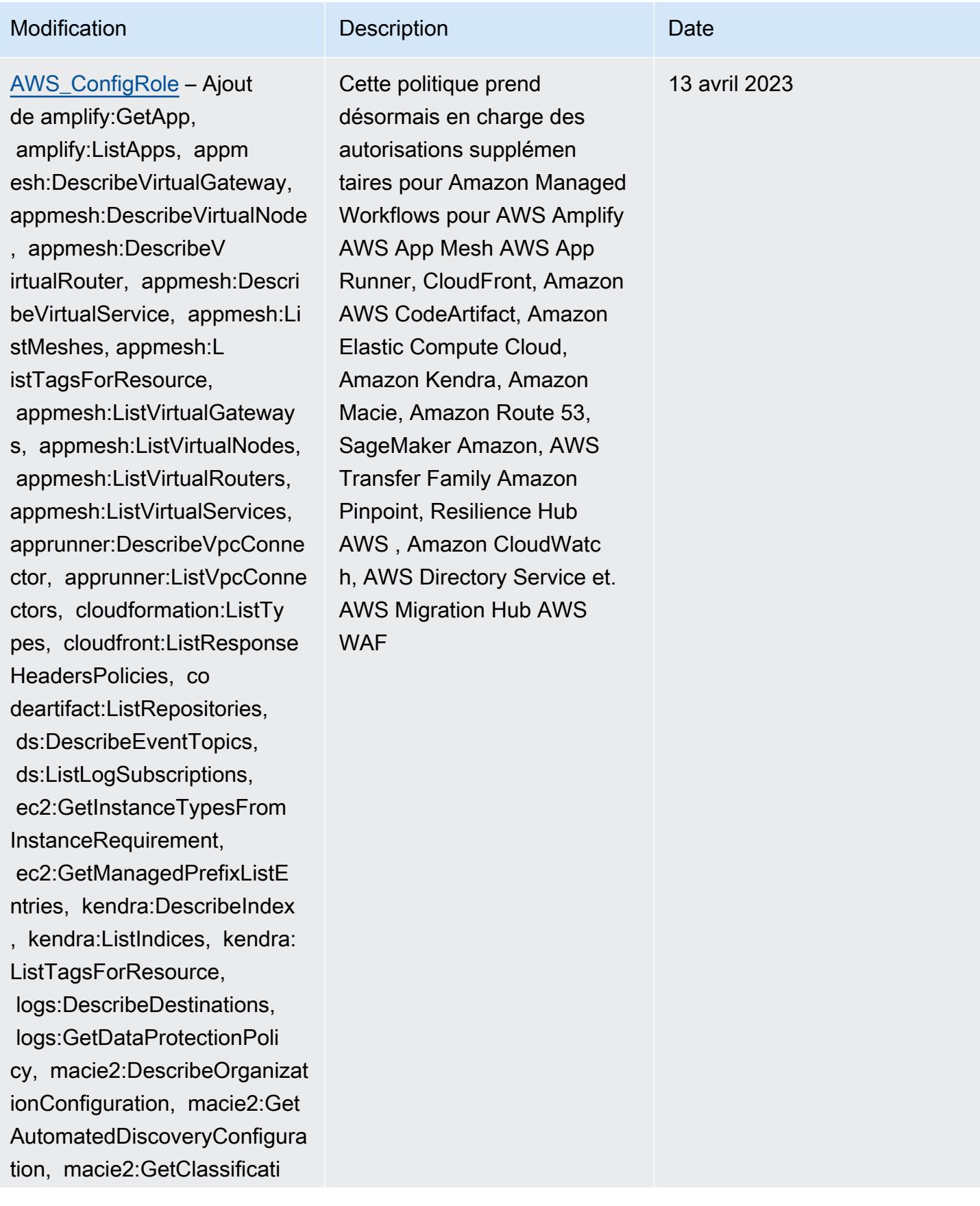

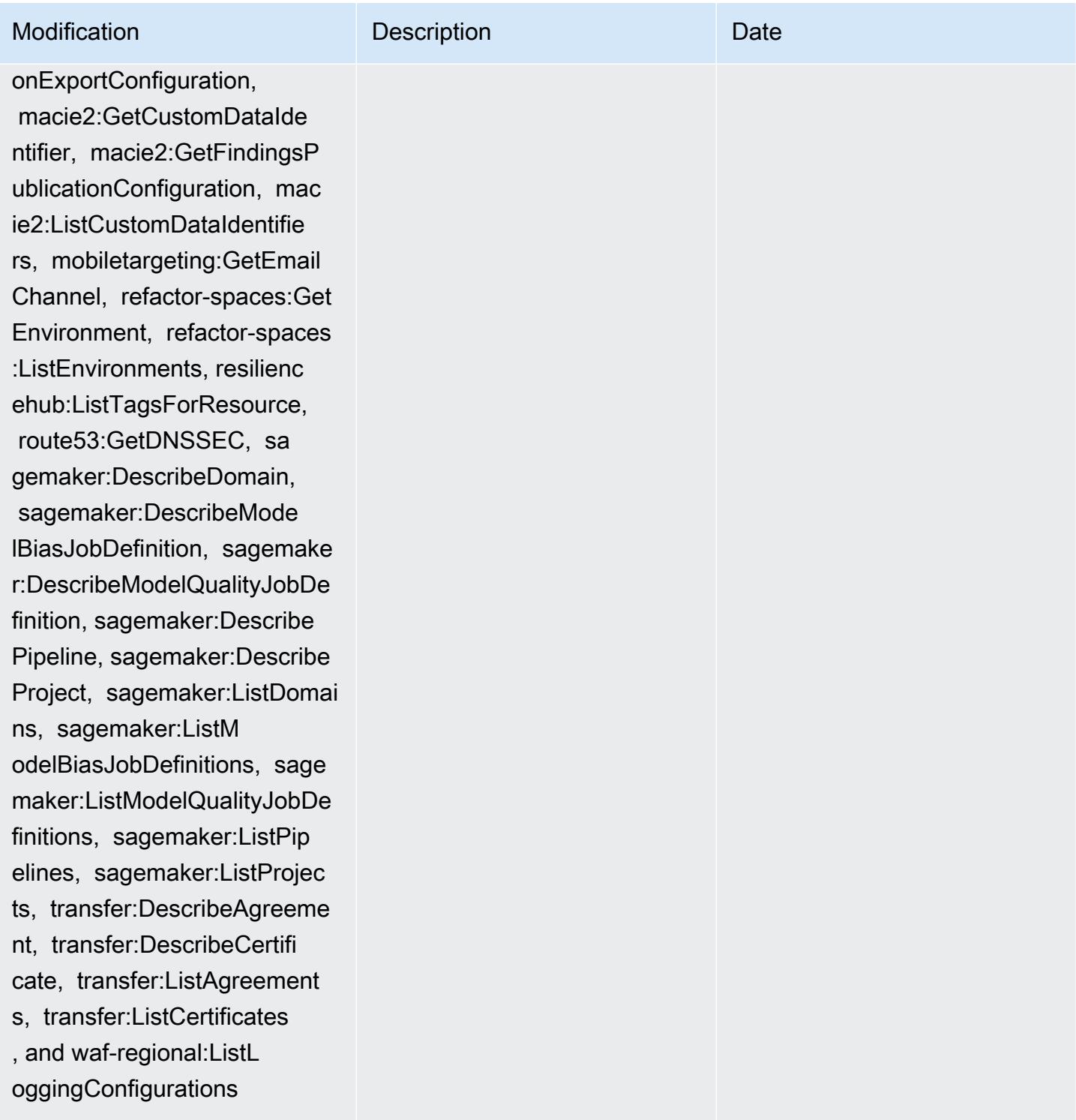

cribeDataset, forecast:List Datasets, forecast:ListTags ForResource, groundstation: GetConfig, groundstation:Li stConfigs, groundstation:Li stTagsForResource, iam:GetI nstanceProfile, iam:GetSAML

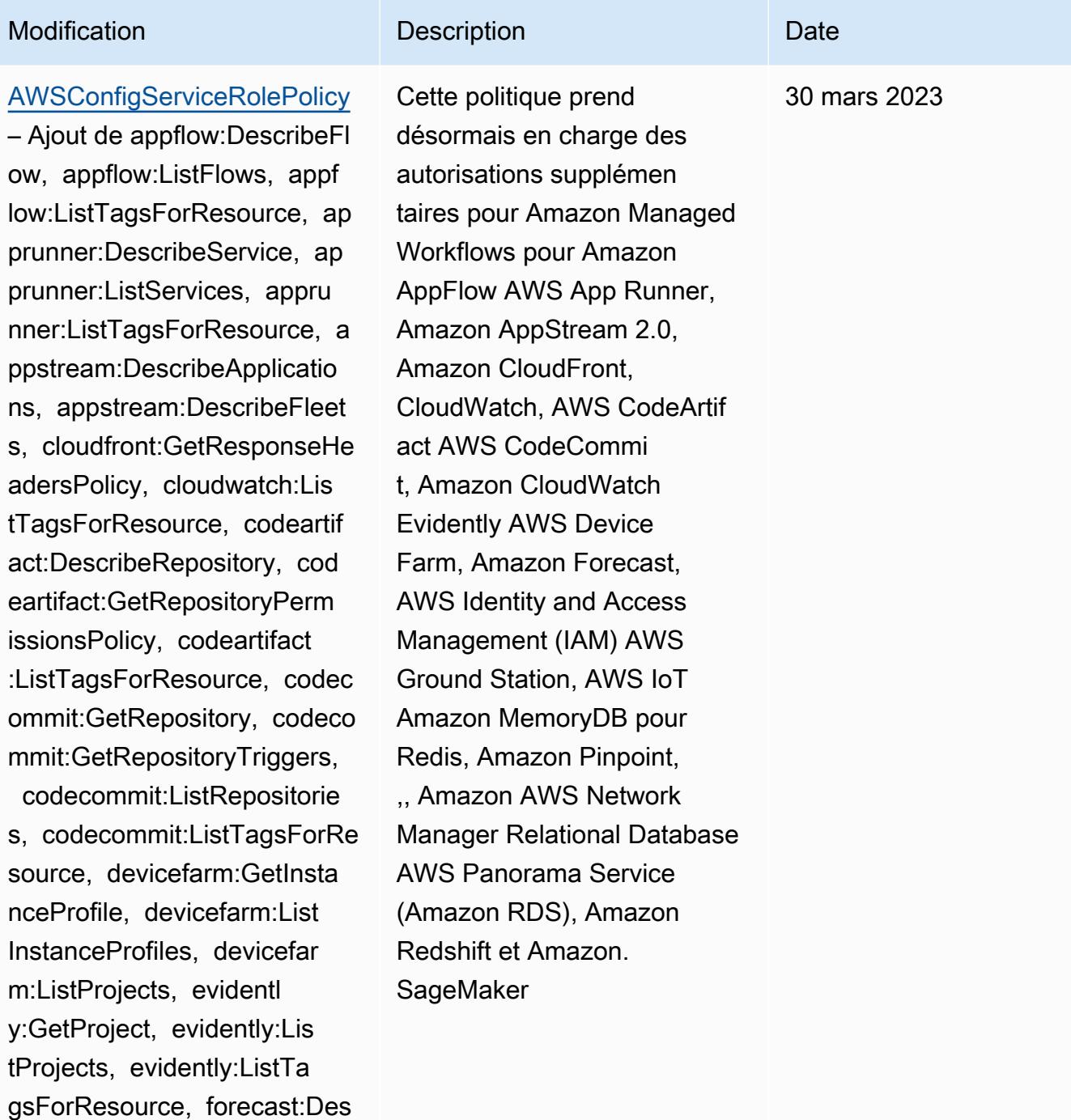

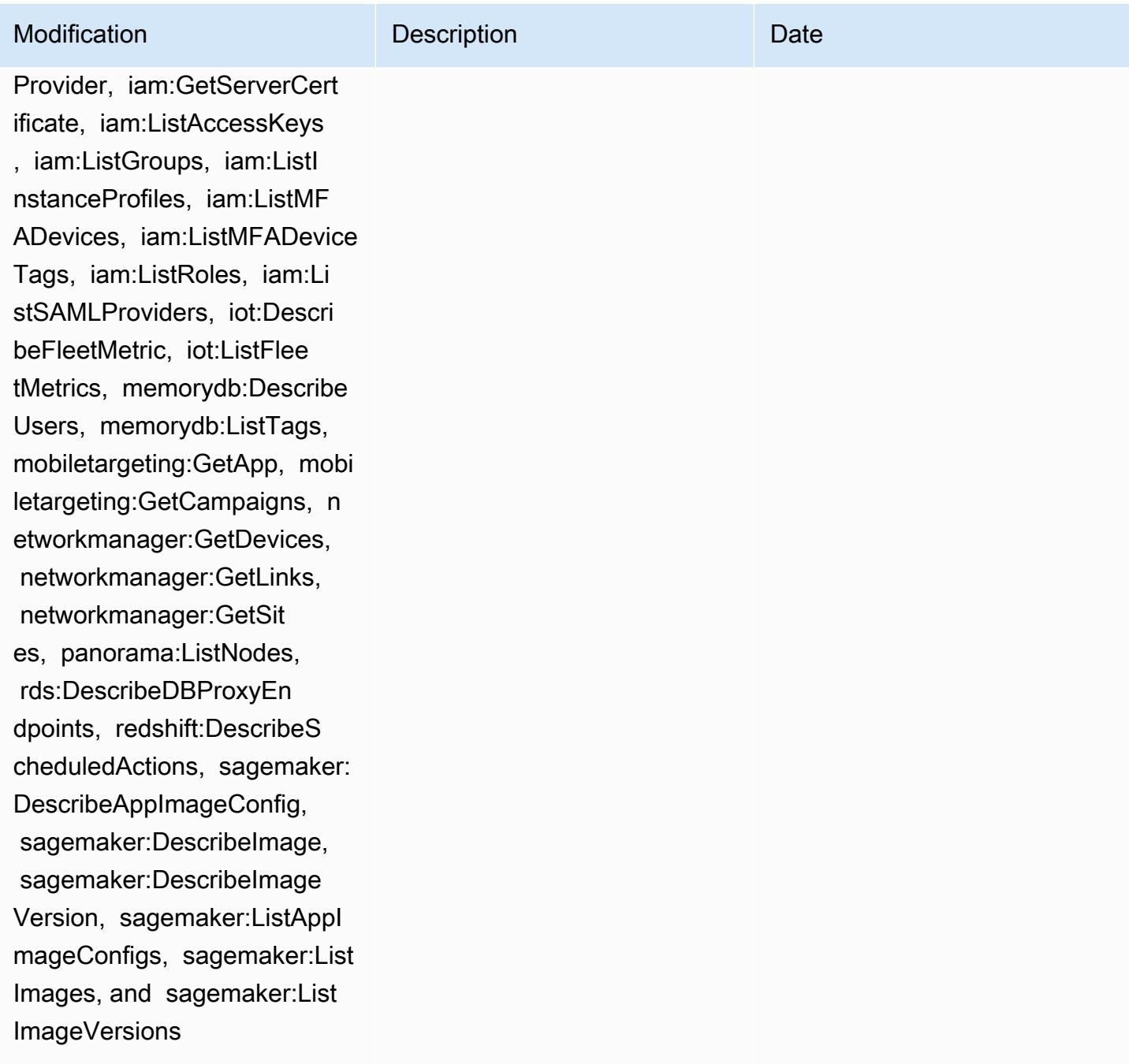

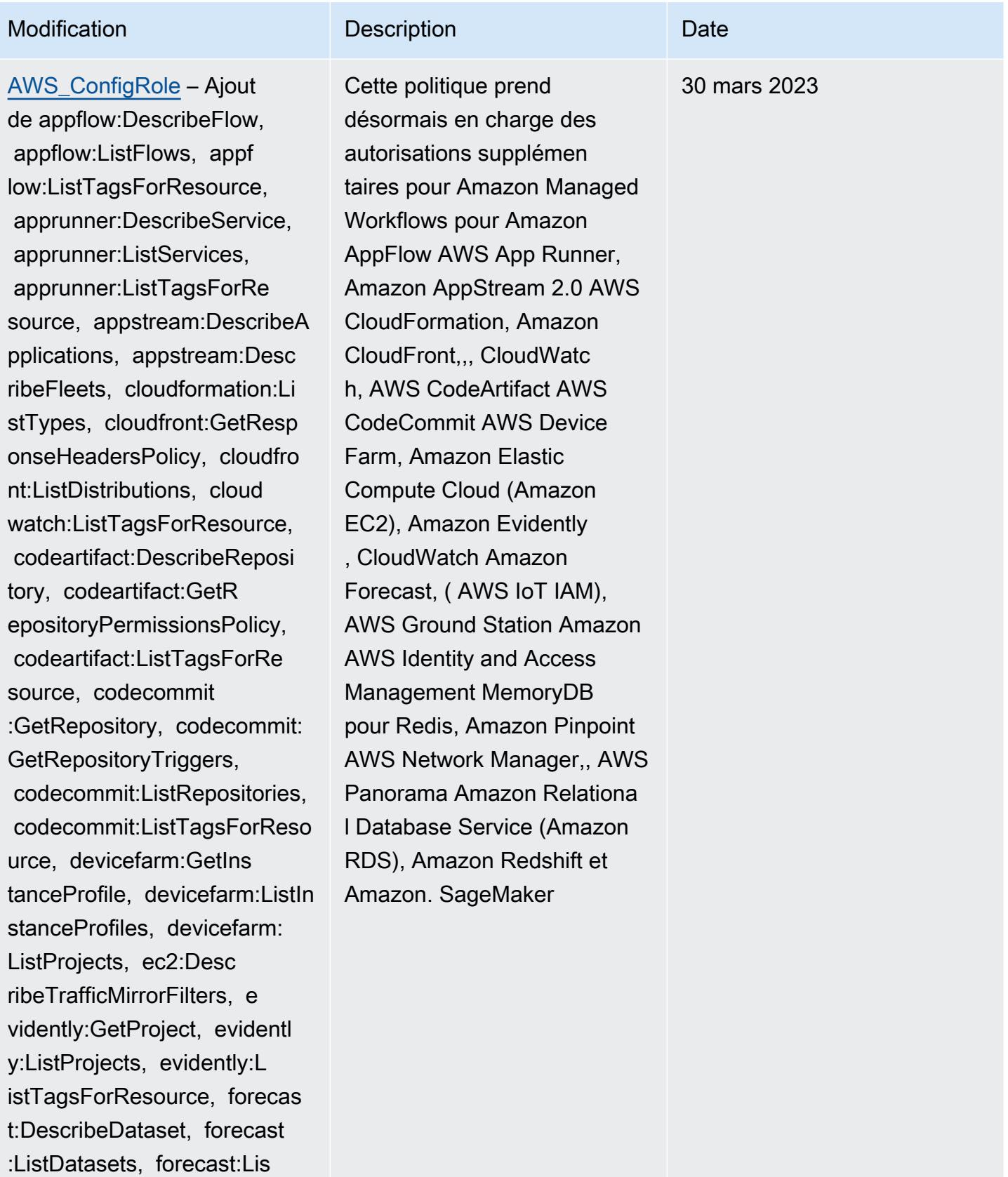

tTagsForResource, groundsta

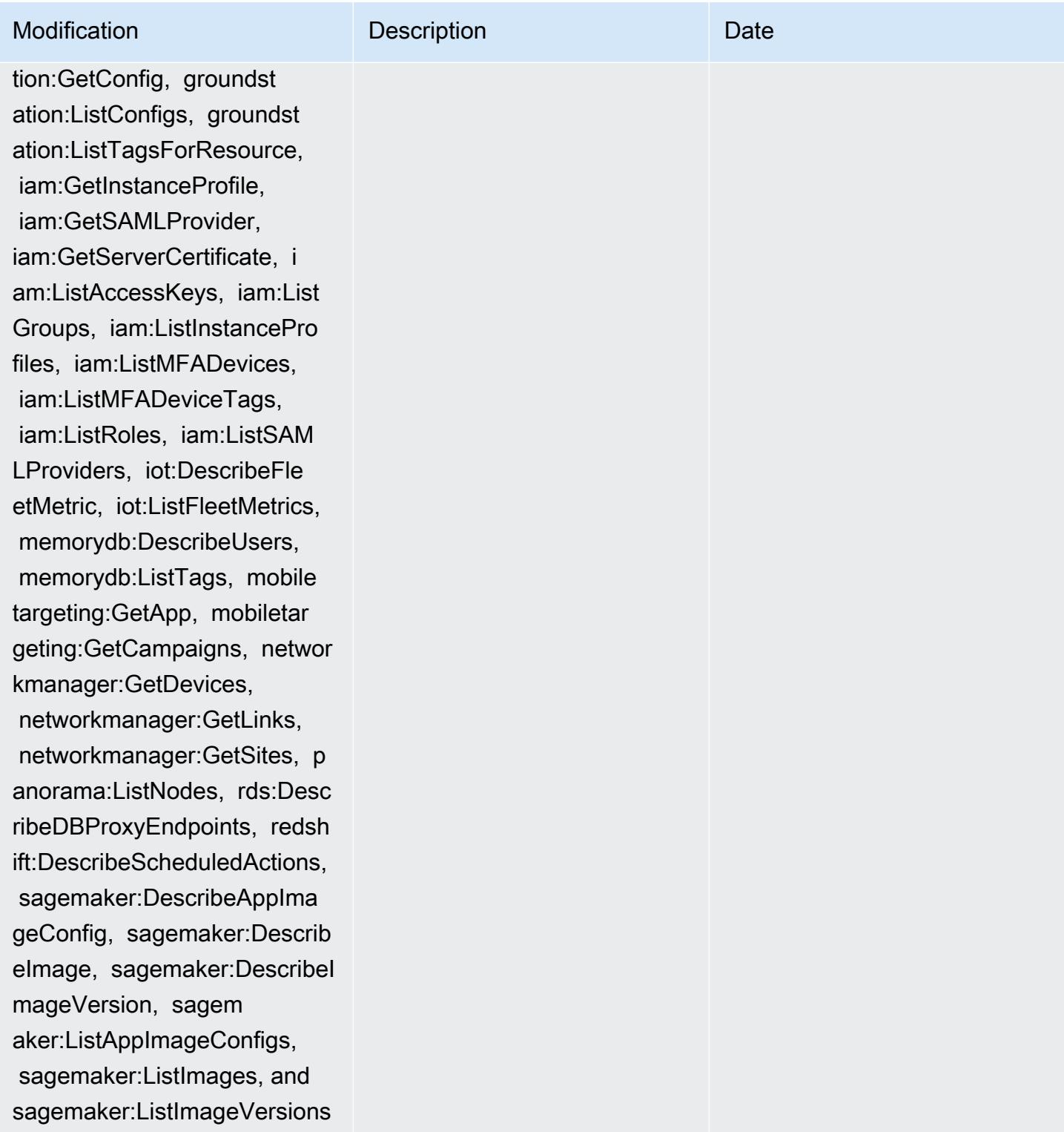

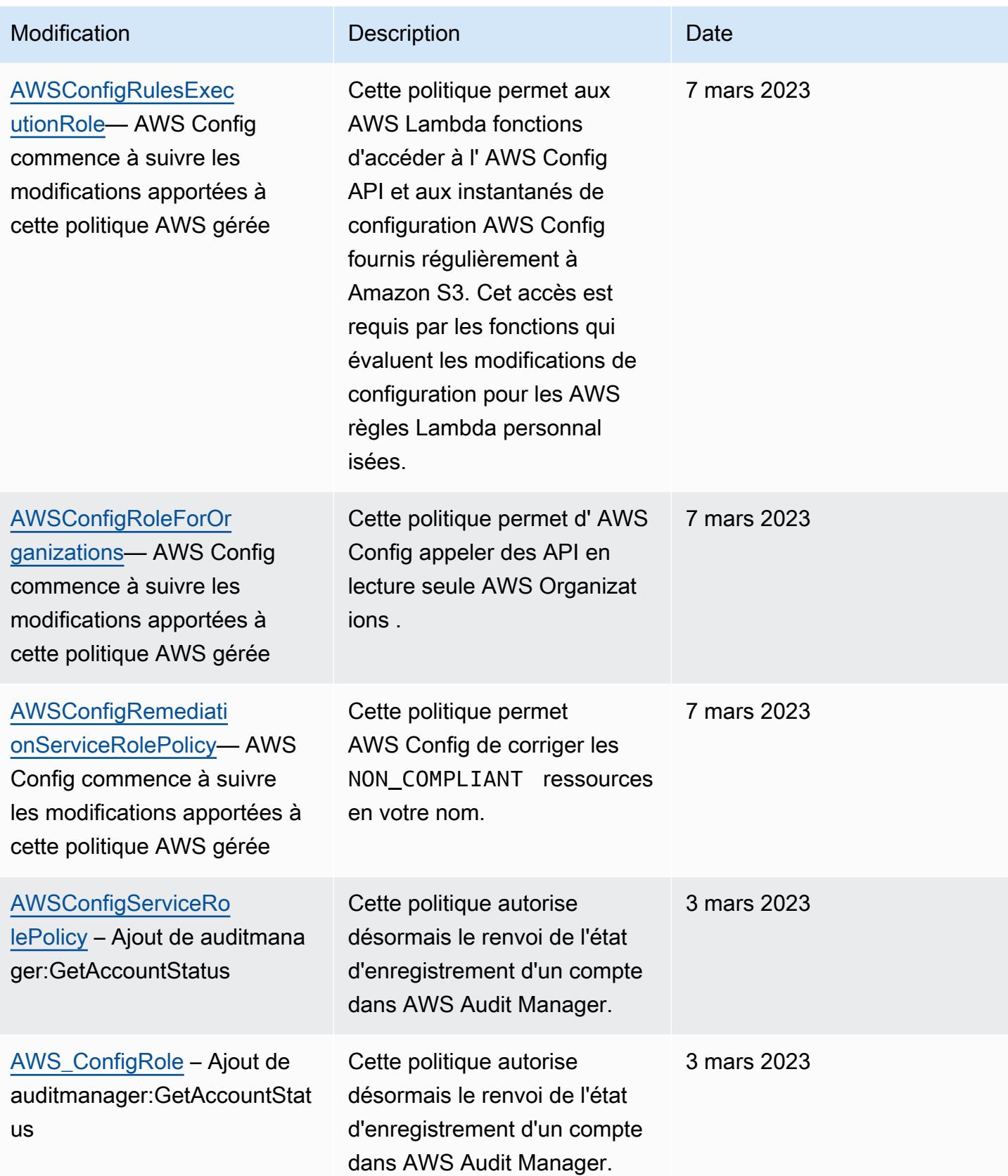

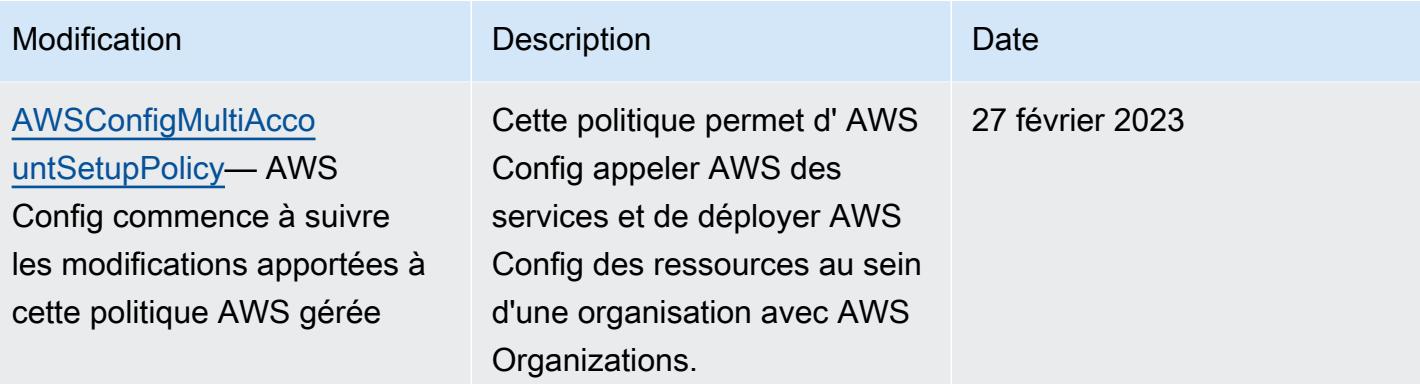

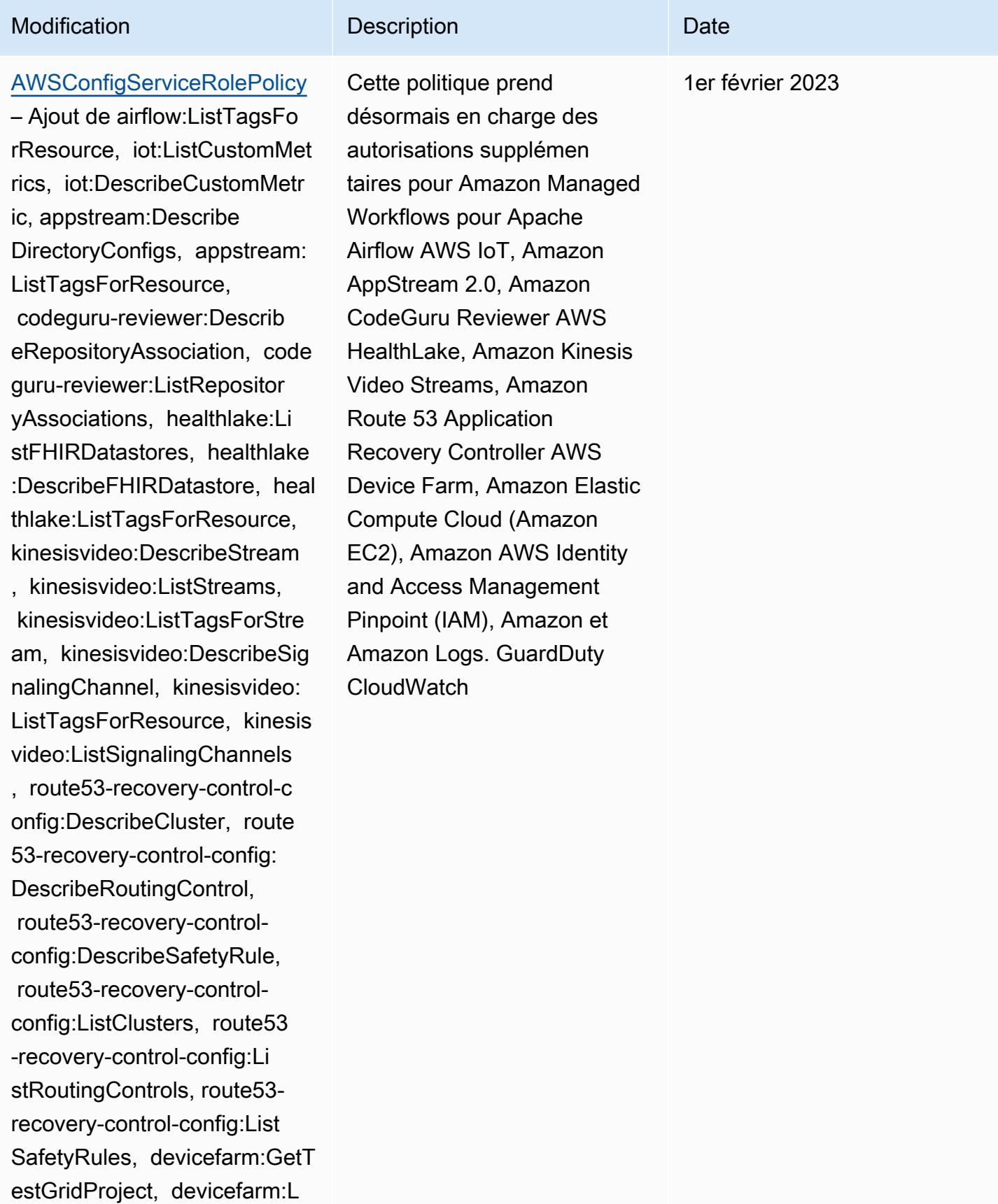

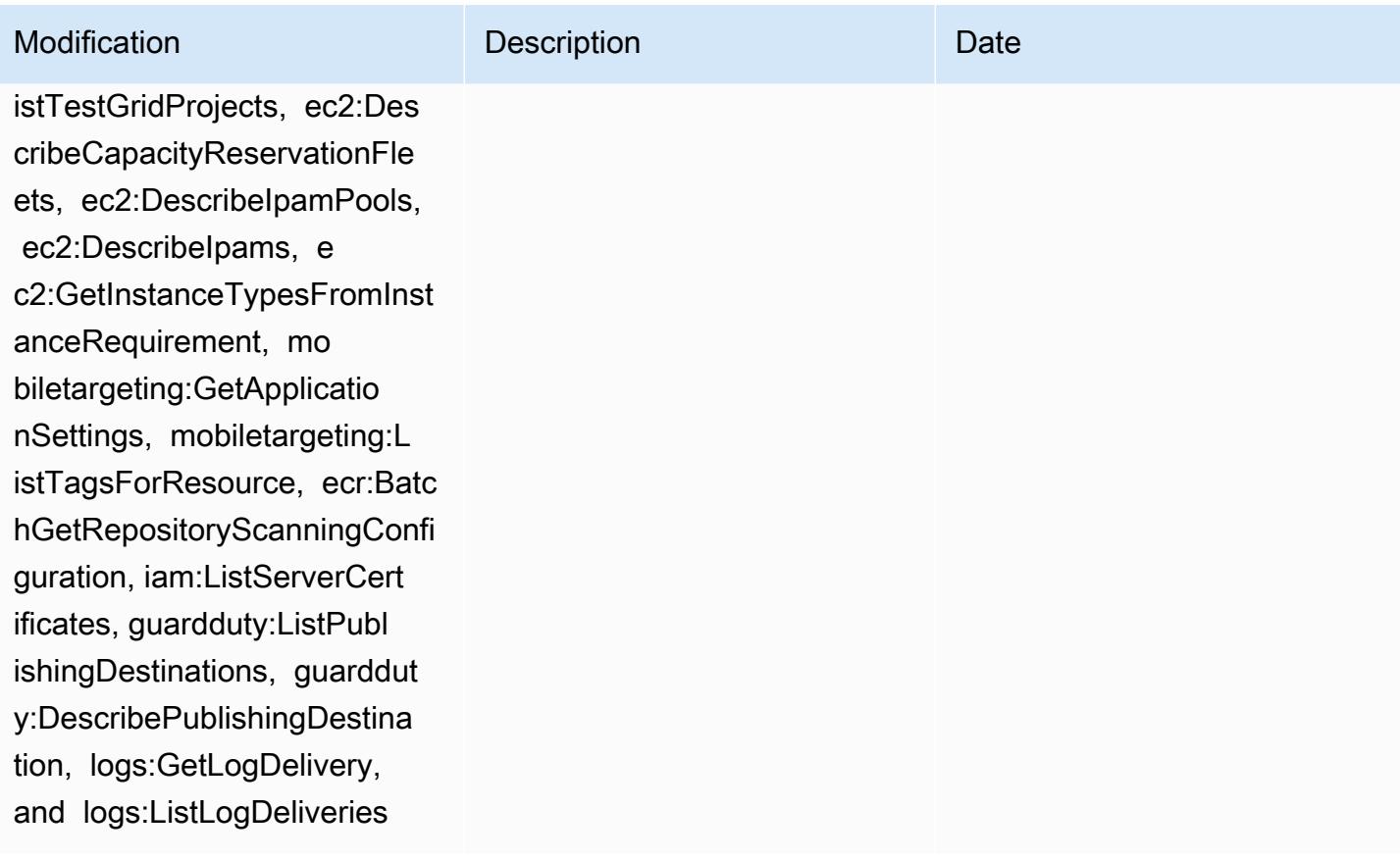

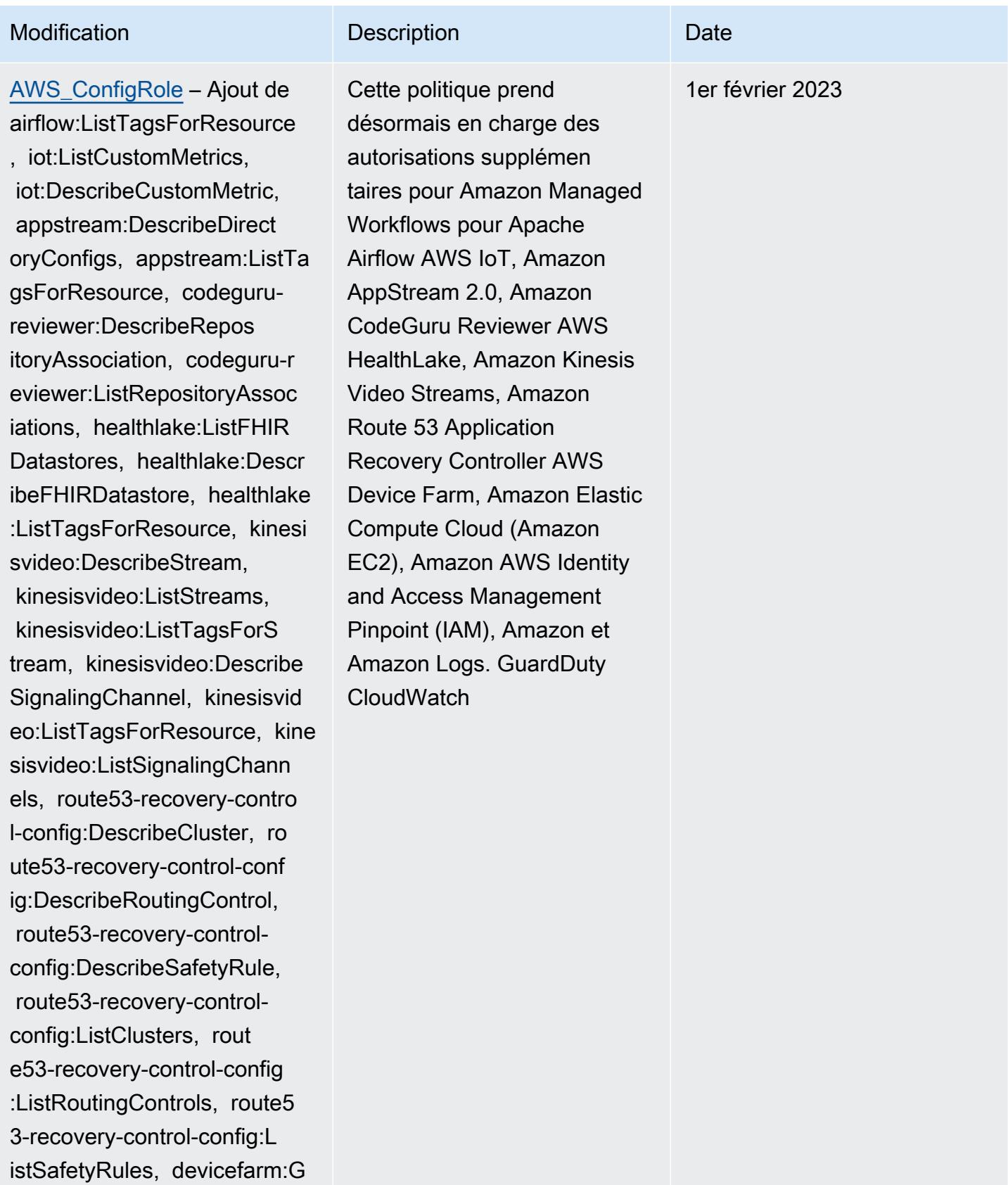

etTestGridProject, devicefar

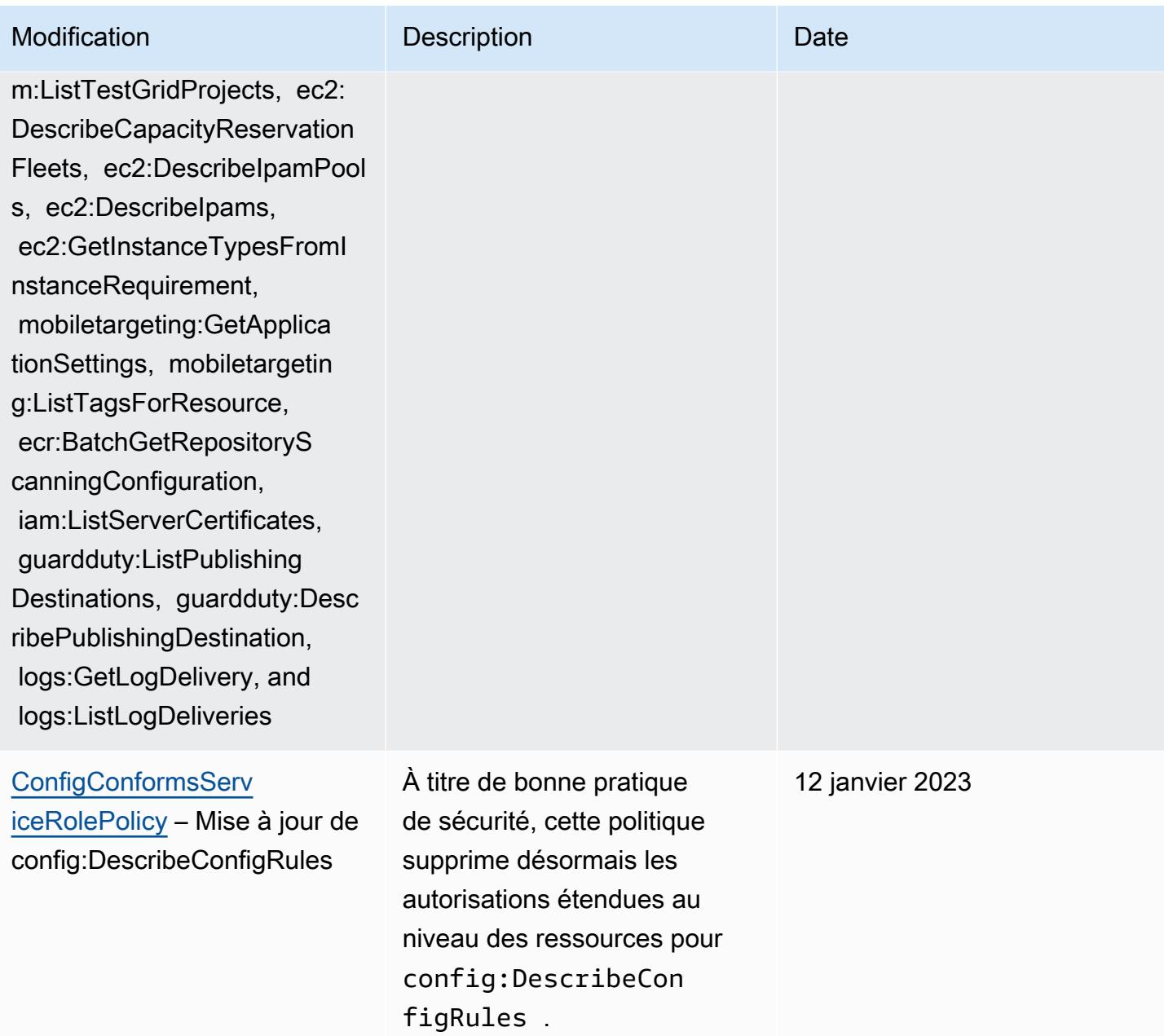

## AWS Config Guide du développeur

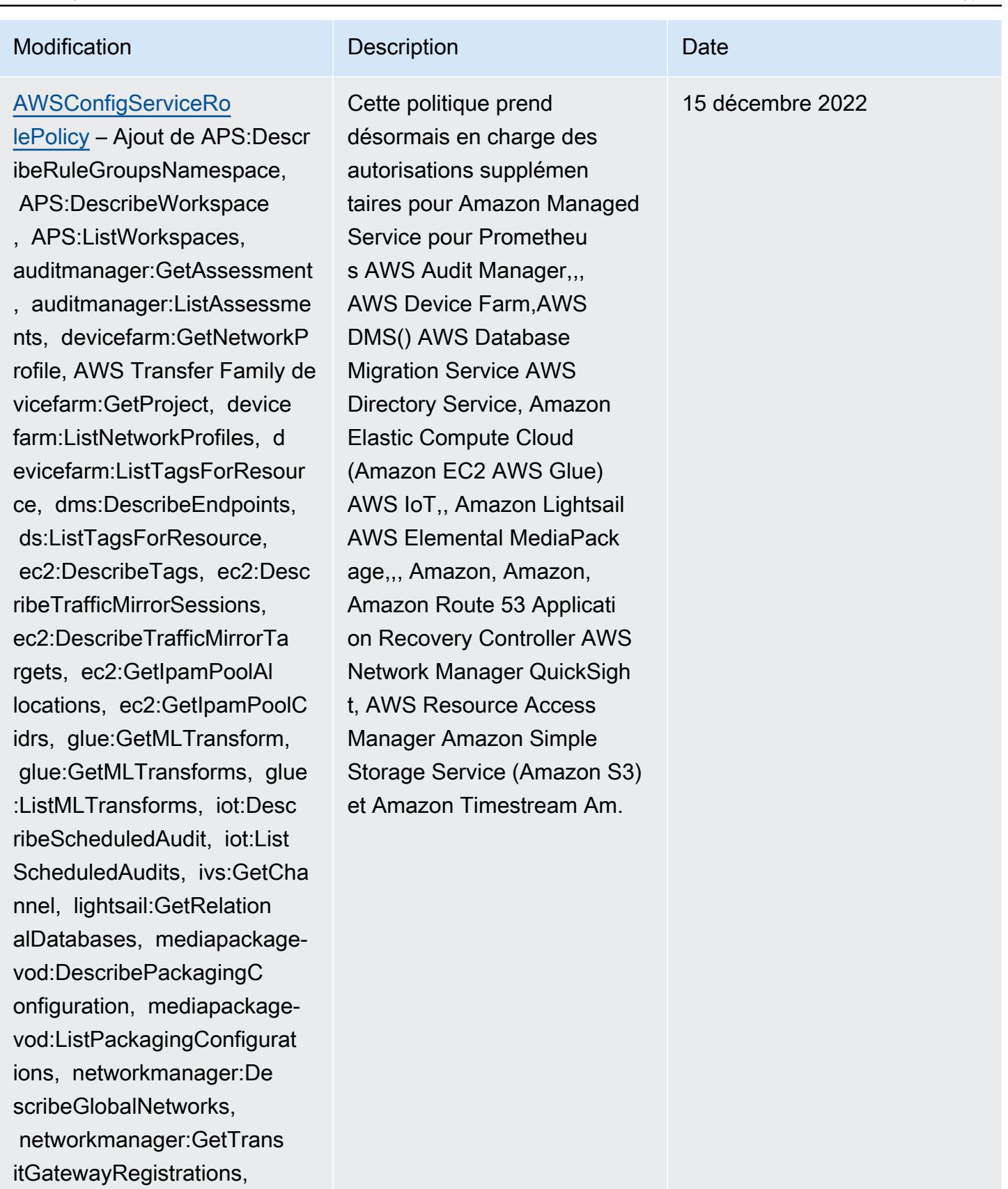

networkmanager:ListTagsFor

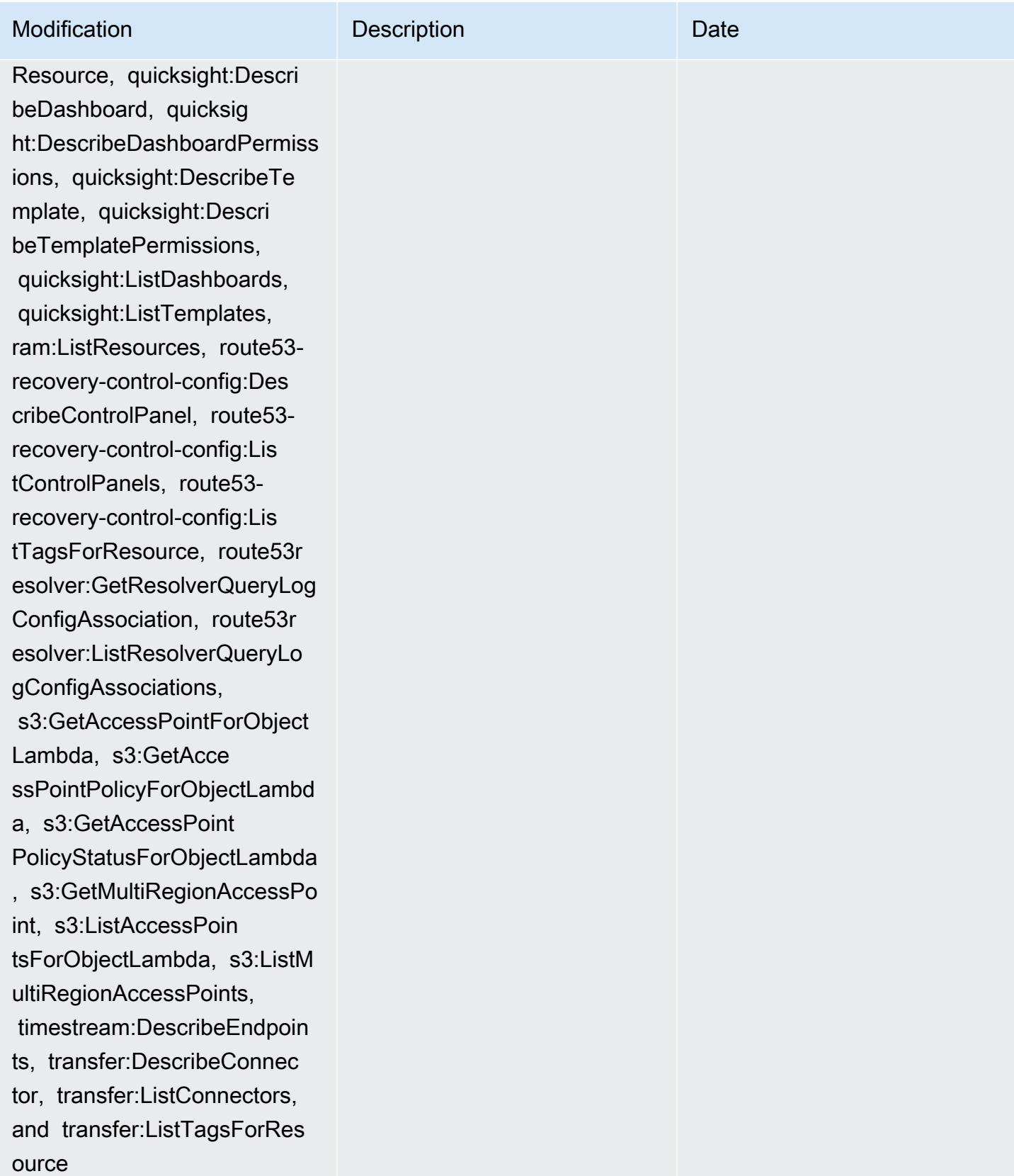

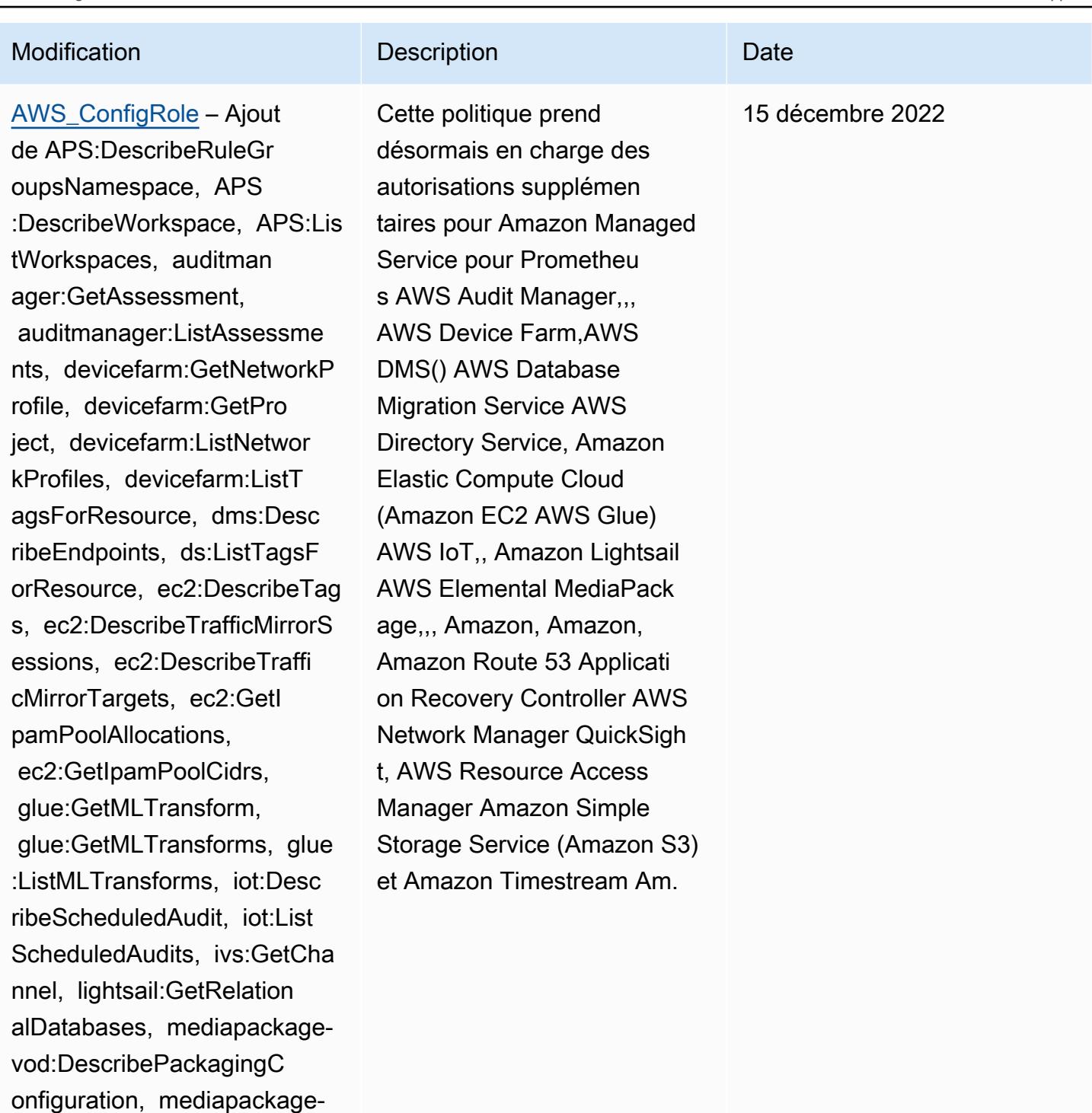

vod:ListPackagingConfigurat ions, networkmanager:De scribeGlobalNetworks,

networkmanager:GetTrans

networkmanager:ListTagsFor

itGatewayRegistrations,

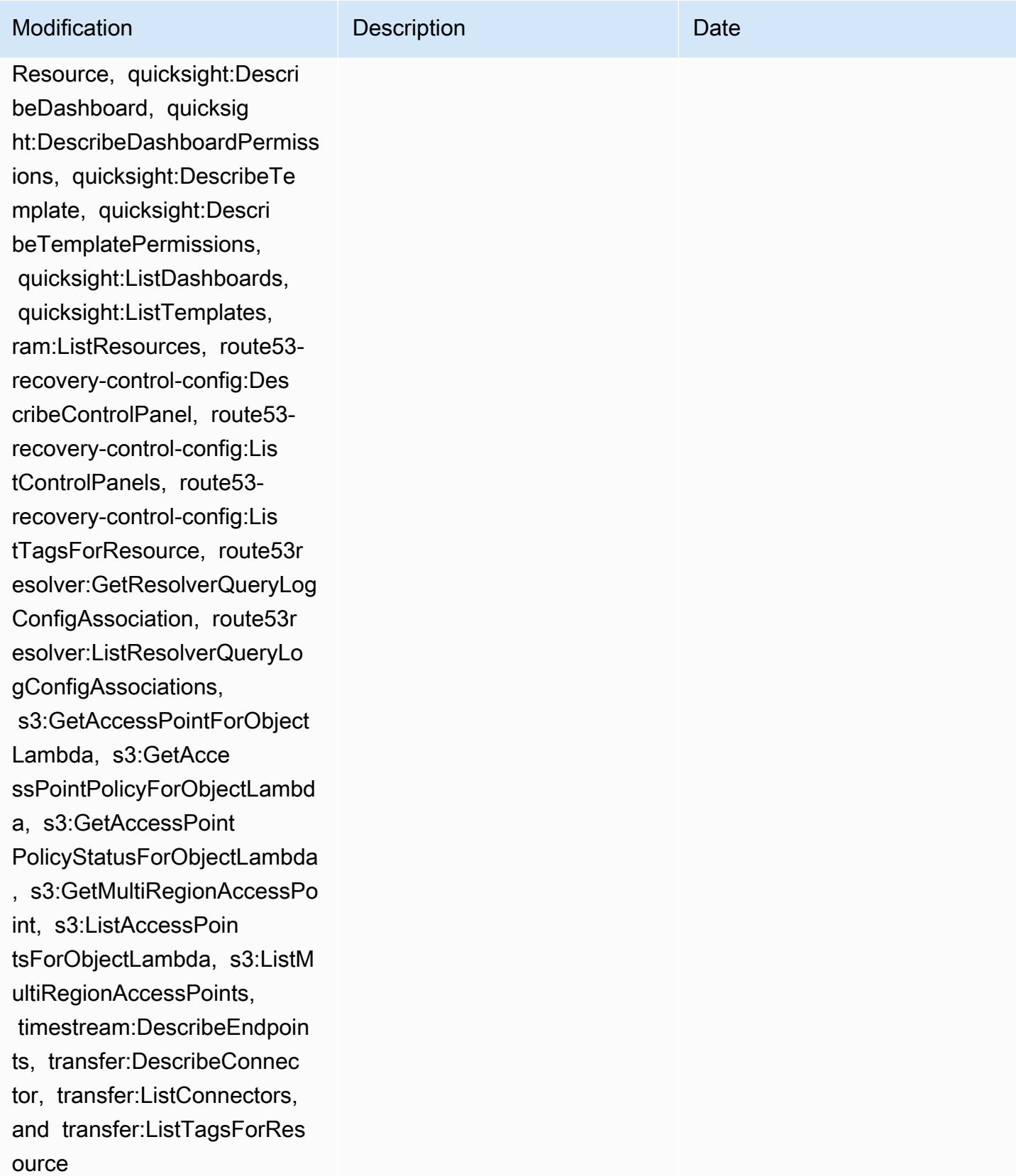

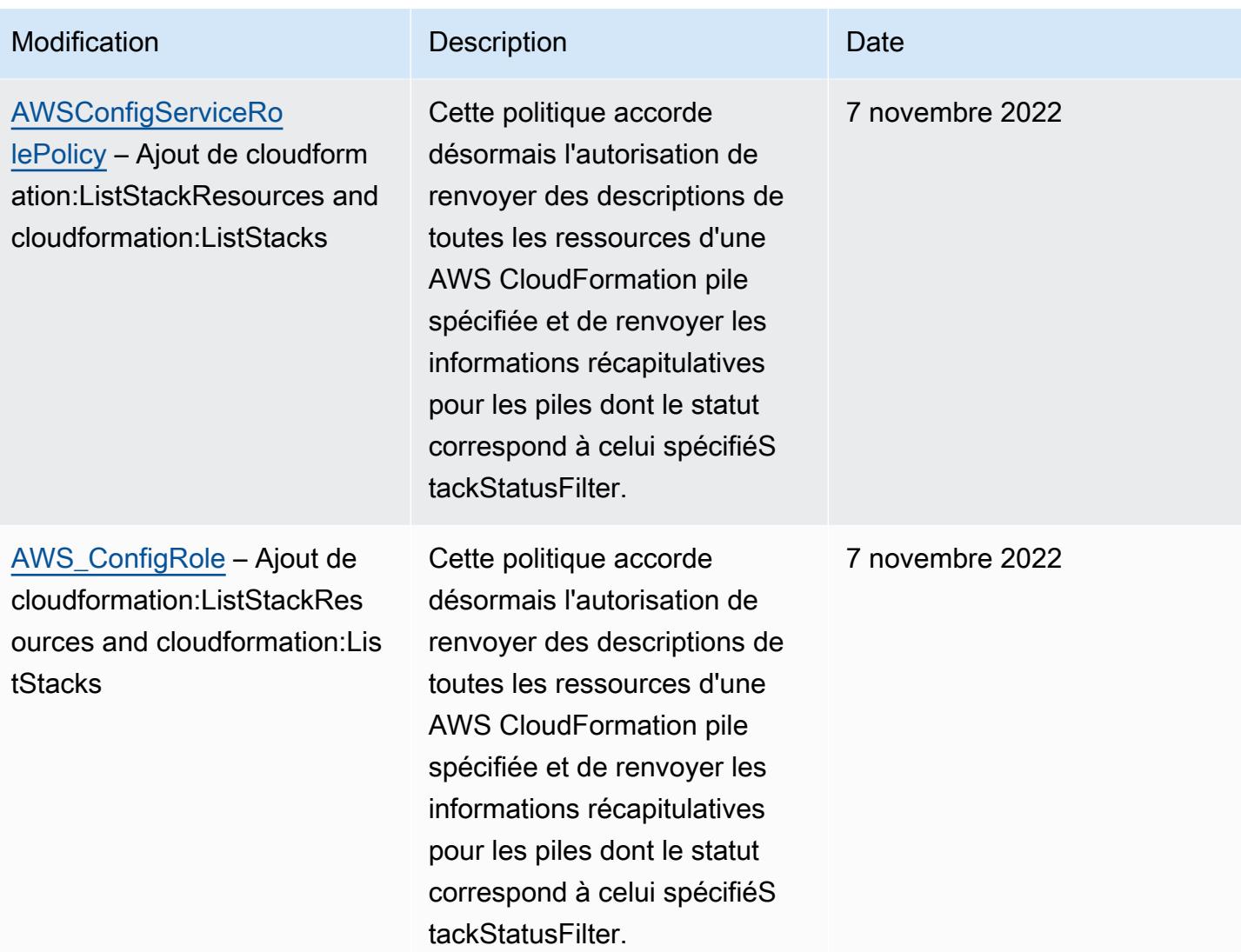

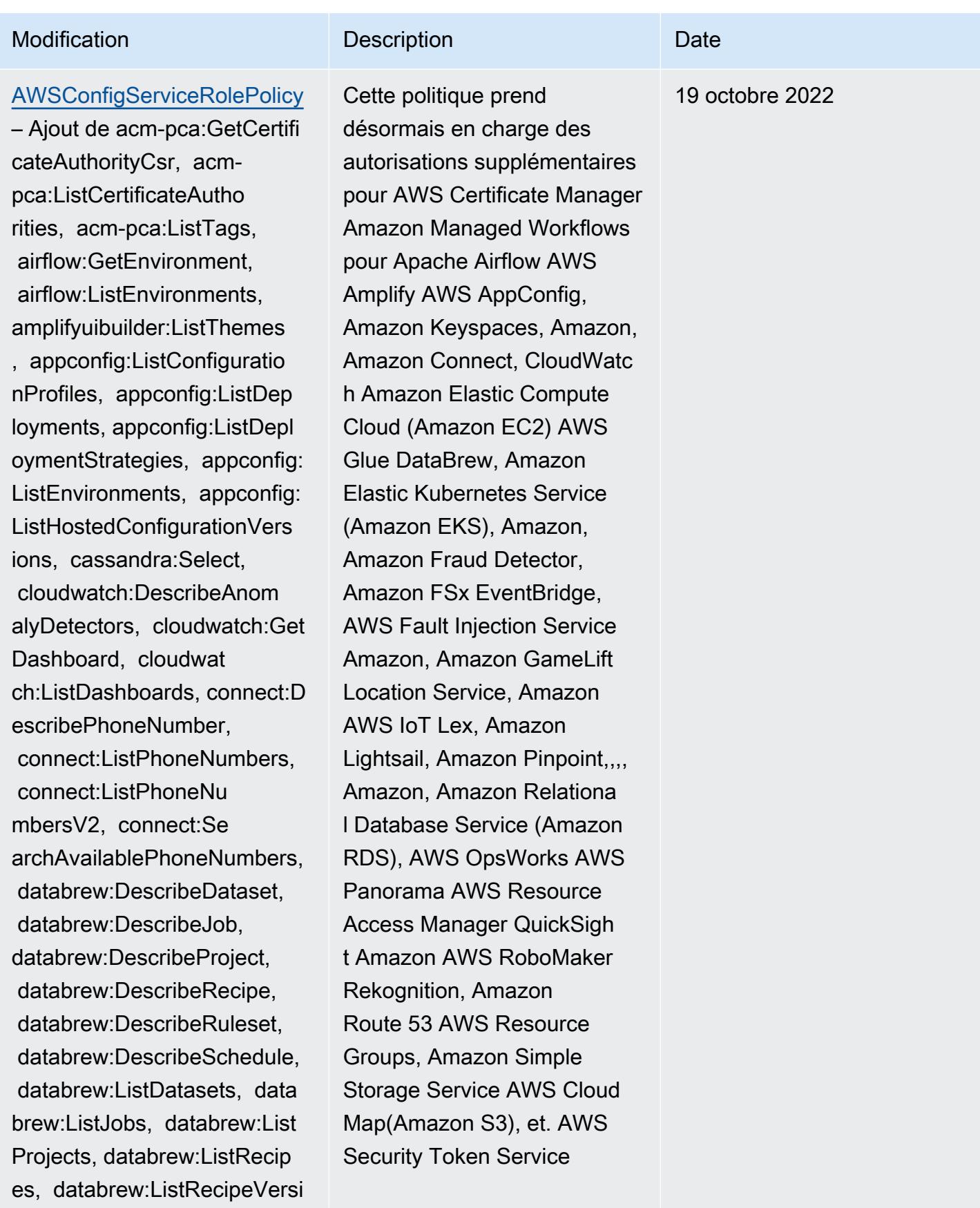

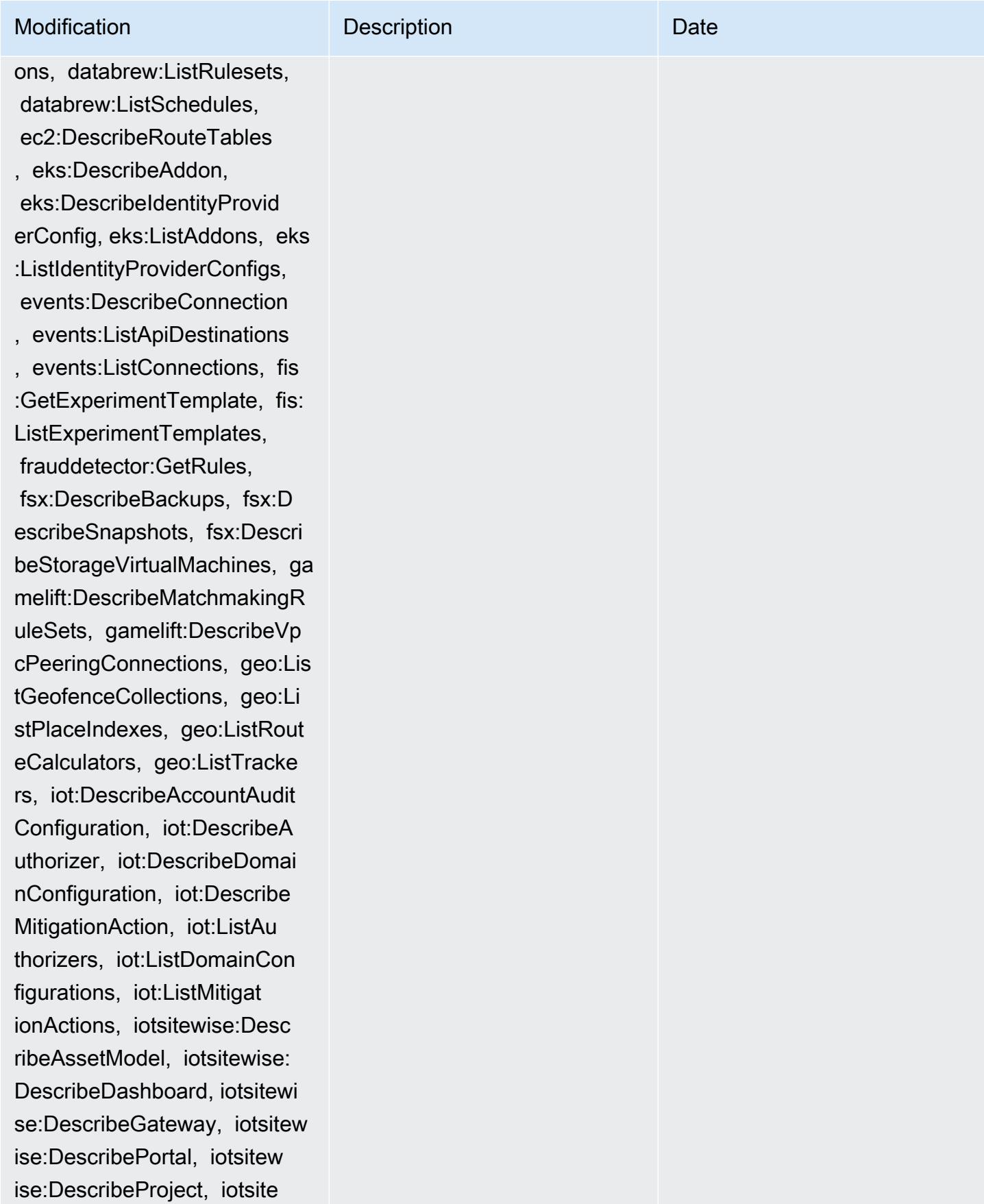

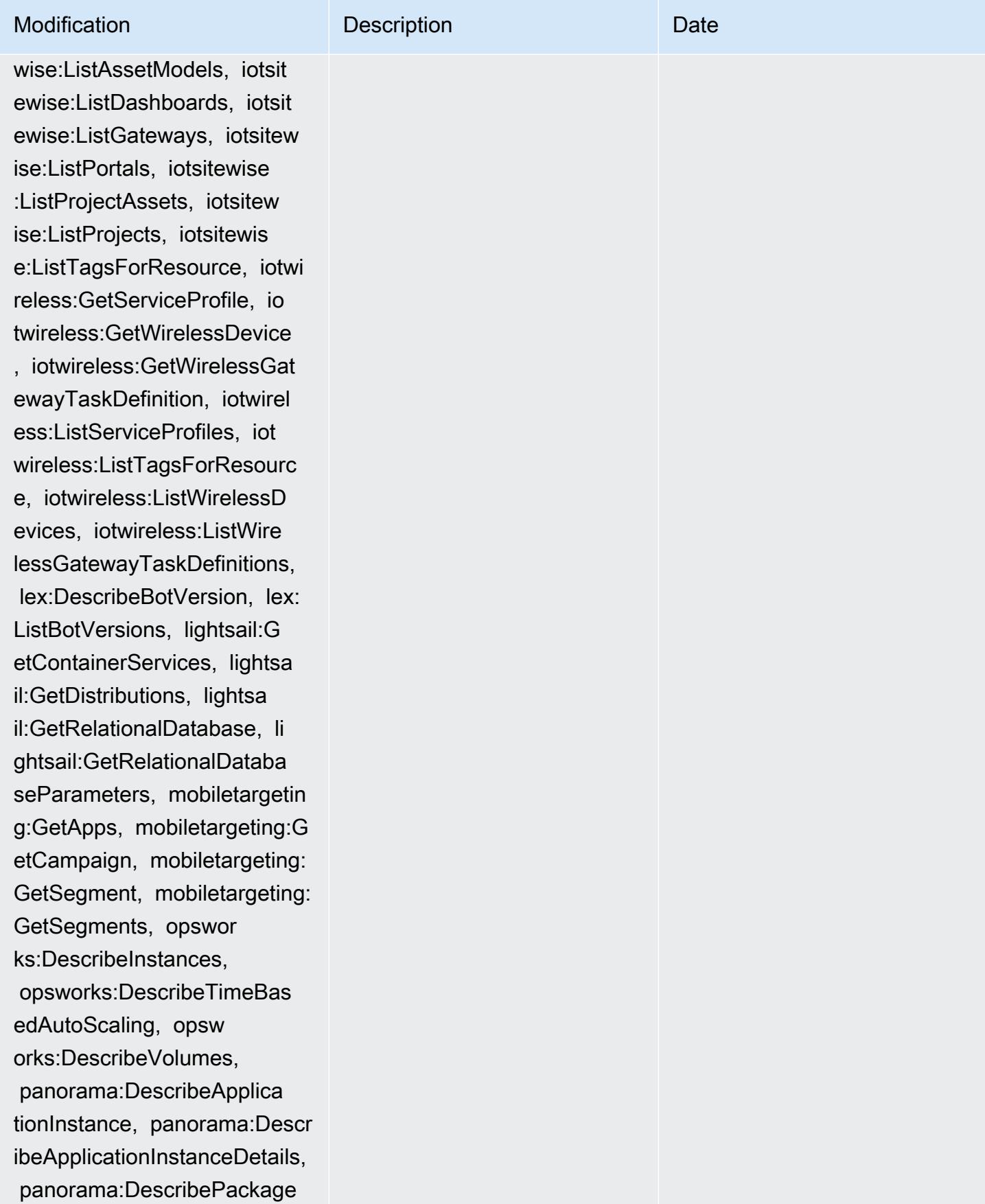
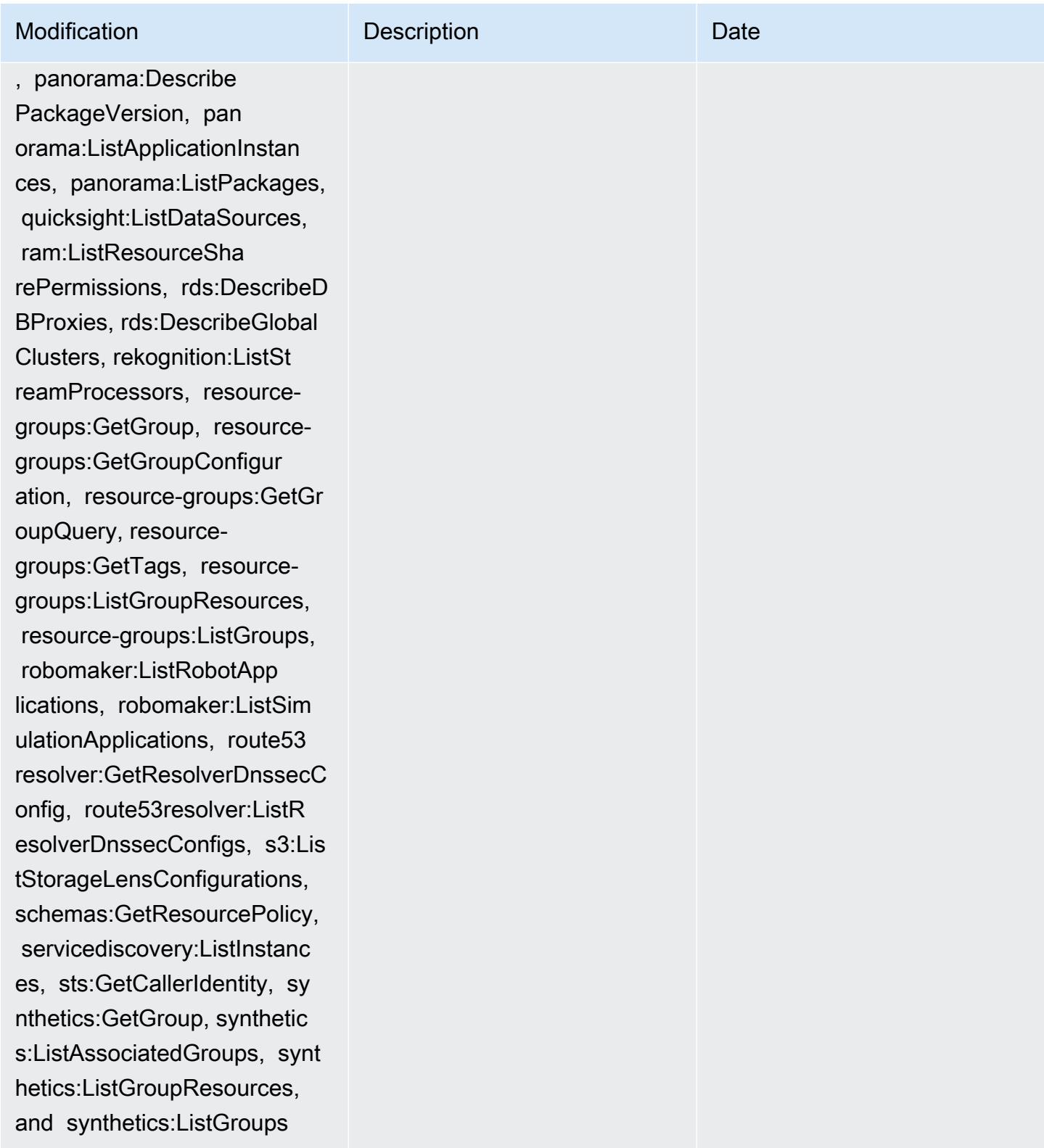

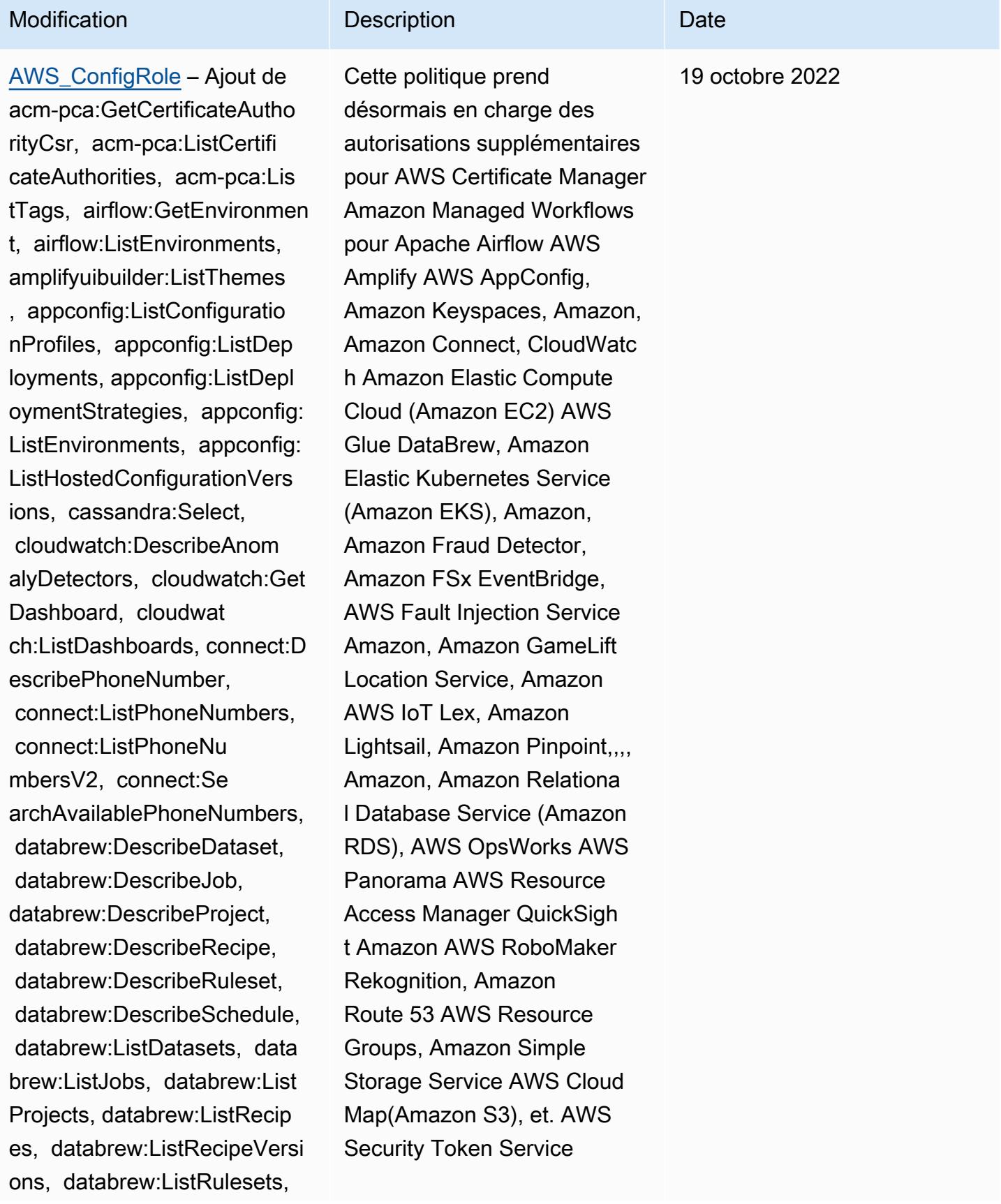

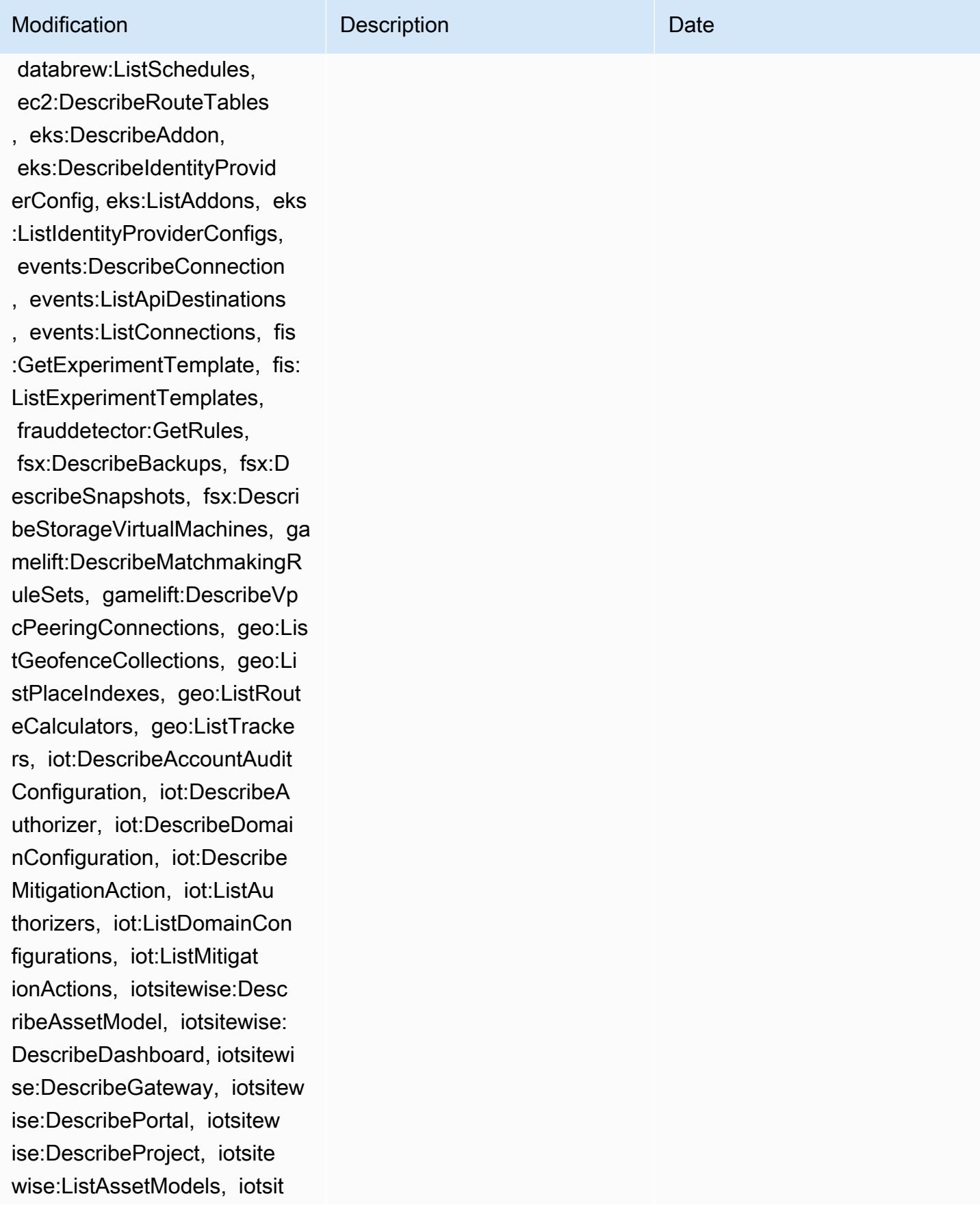

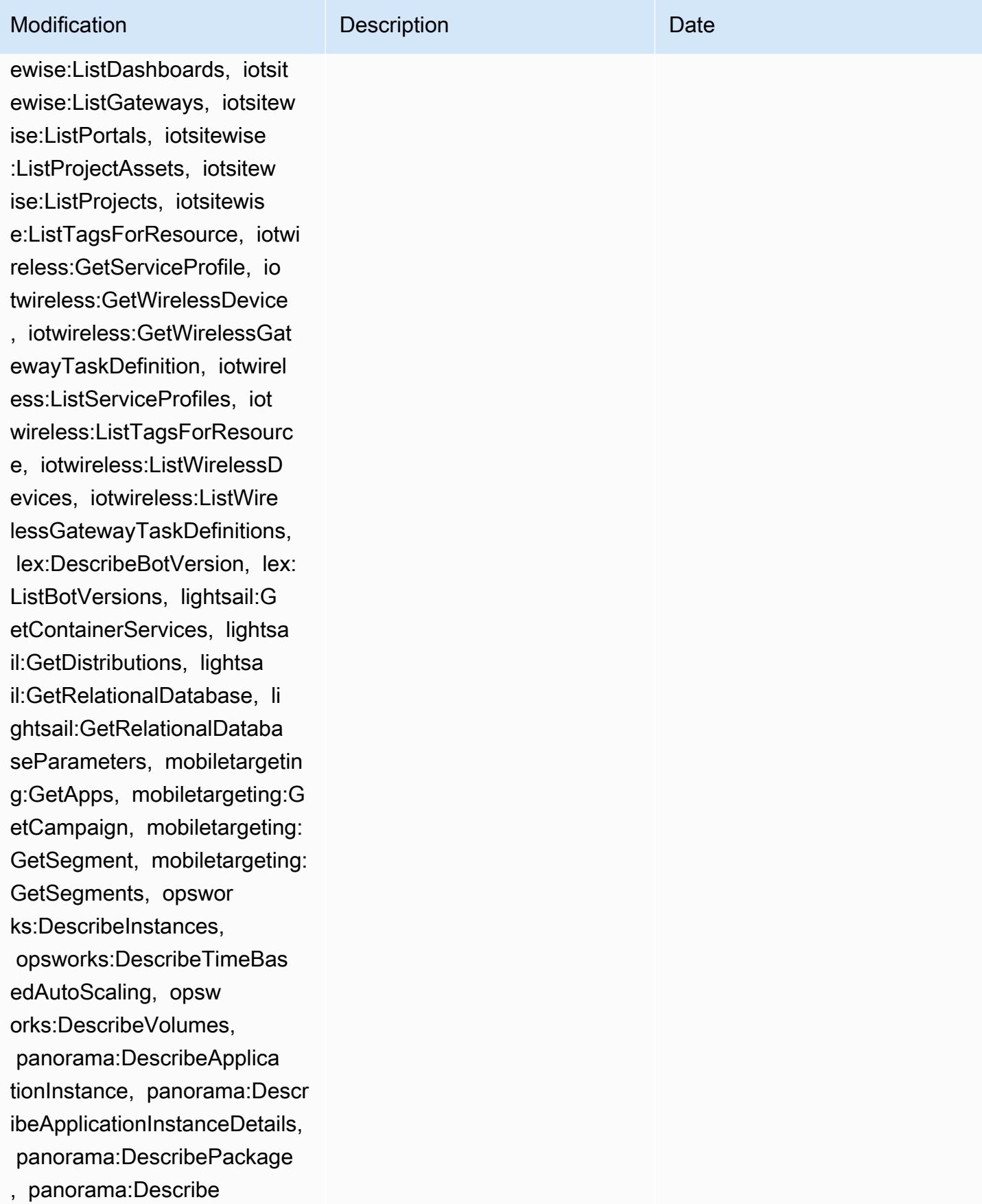

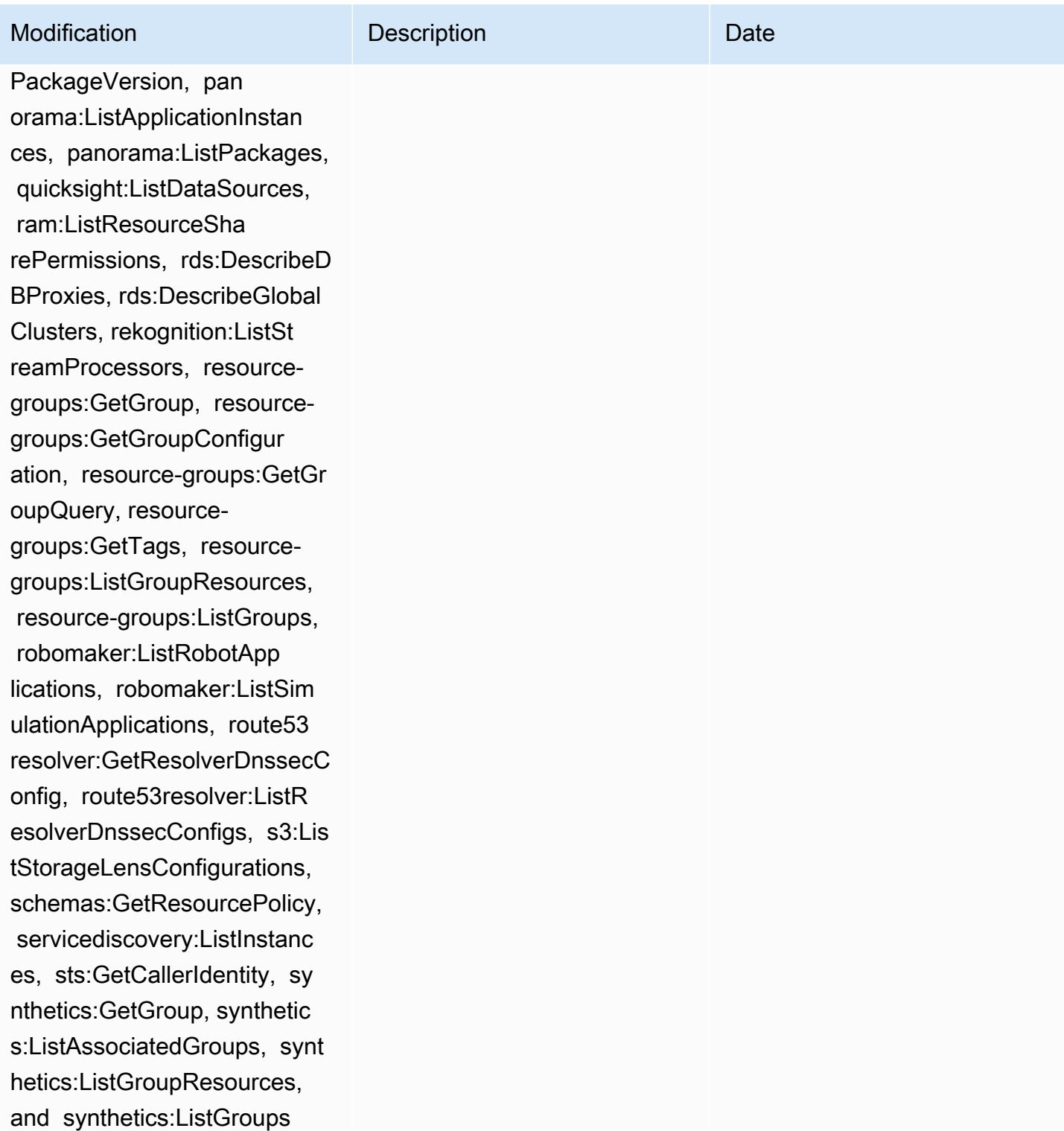

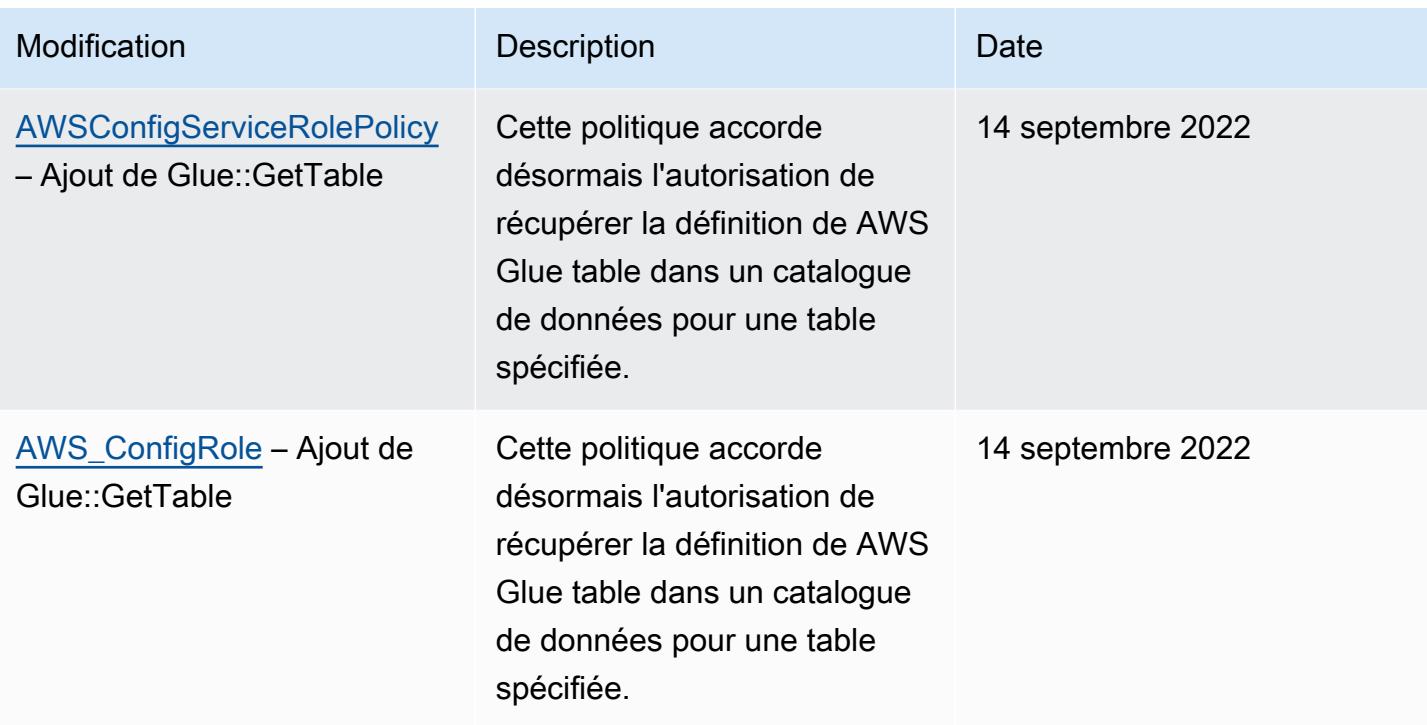

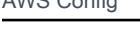

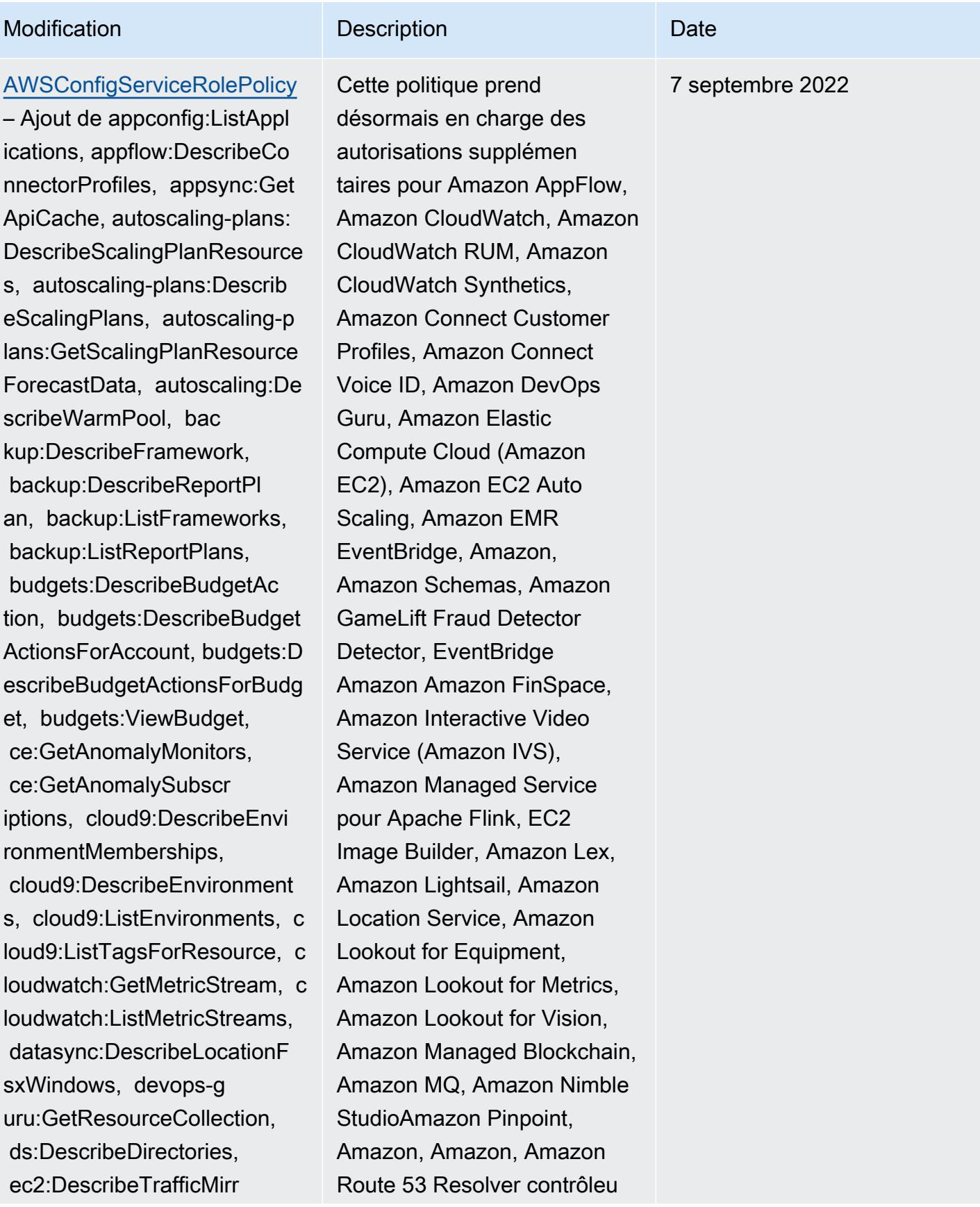

## Modification **Description** Description Description

orFilters, ec2:DescribeTraff icMirrorTargets, ec2:GetNetw orkInsightsAccessScopeAnaly sisFindings, ec2:GetNetworkI nsightsAccessScopeContent, elasticmapreduce:DescribeStu dio, elasticmapreduce:GetStu dioSessionMapping, elasticma preduce:ListStudios, elastic mapreduce:ListStudioSession Mappings, events:De scribeEndpoint, events:Descr ibeEventBus, events:Describe Rule, events:ListArchives, events:ListEndpoints, events:ListEventBuses, even ts:ListRules, events:ListTag sForResource, events:ListTar getsByRule, finspace:GetEnvi ronment, finspace:ListEnviro nments, frauddetector:GetDet ectors, frauddetector:GetDet ectorVersion, frauddetector: GetEntityTypes, frauddetecto r:GetEventTypes, frauddetect or:GetExternalModels, fraudd etector:GetLabels, frauddete ctor:GetModels, frauddetecto r:GetOutcomes, frauddetector :GetVariables, frauddetector :ListTagsForResource, gameli ft:DescribeAlias, gamelift:D escribeBuild, gamelift:Descr ibeFleetAttributes, gamelift :DescribeFleetCapacity, game

r de restauration d'applica tions QuickSight Amazon Route 53, Amazon Simple Storage Service (Amazon S3), Amazon SimpleDB, Amazon Simple Email Service (Amazon SES), Amazon Timestream,,,,,,,,,,,,,,,,, AWS AppConfig AWS AppSync AWS Auto Scaling AWS Backup AWS Budgets AWS Cost Explorer AWS Cloud9 AWS Directory Service AWS DataSync AWS Elemental MediaPackage AWS Glue AWS IoT AWS IoT Analytics AWS IoT Events AWS IoT SiteWise AWS IoT TwinMaker , AWS Lake Formation, AWS License Manager AWS Resilience Hub, AWS Signer, et AWS Transfer Family.

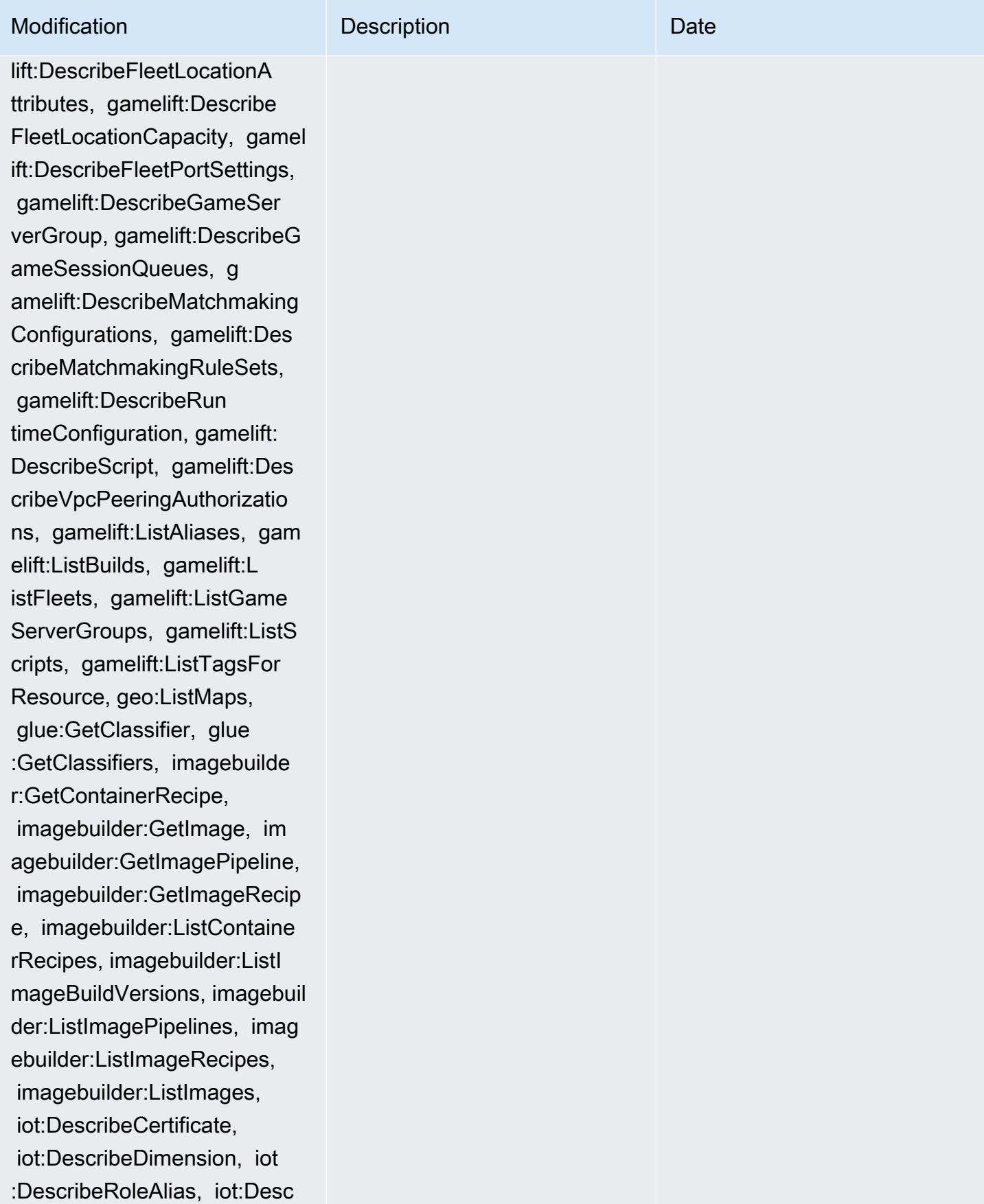

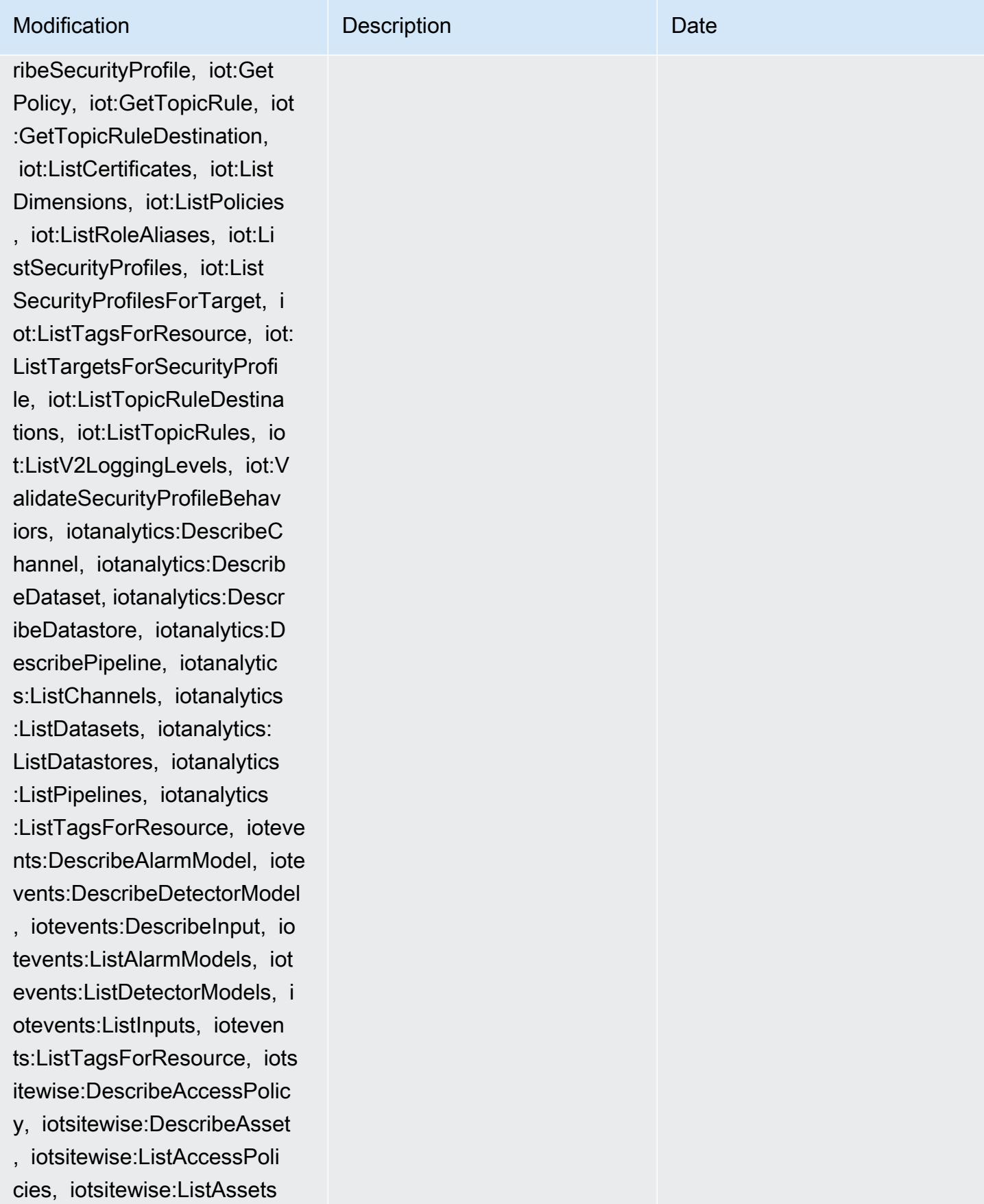

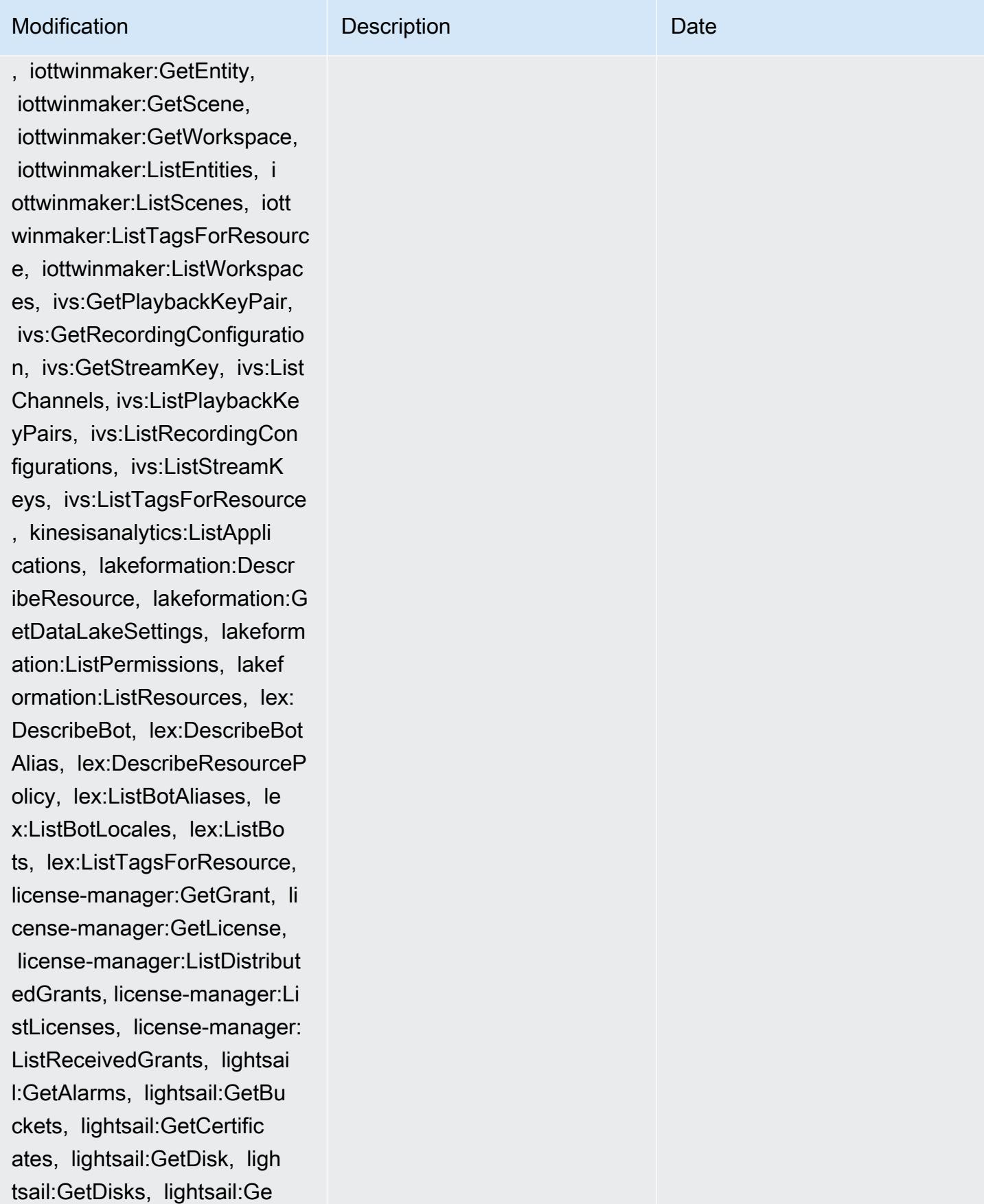

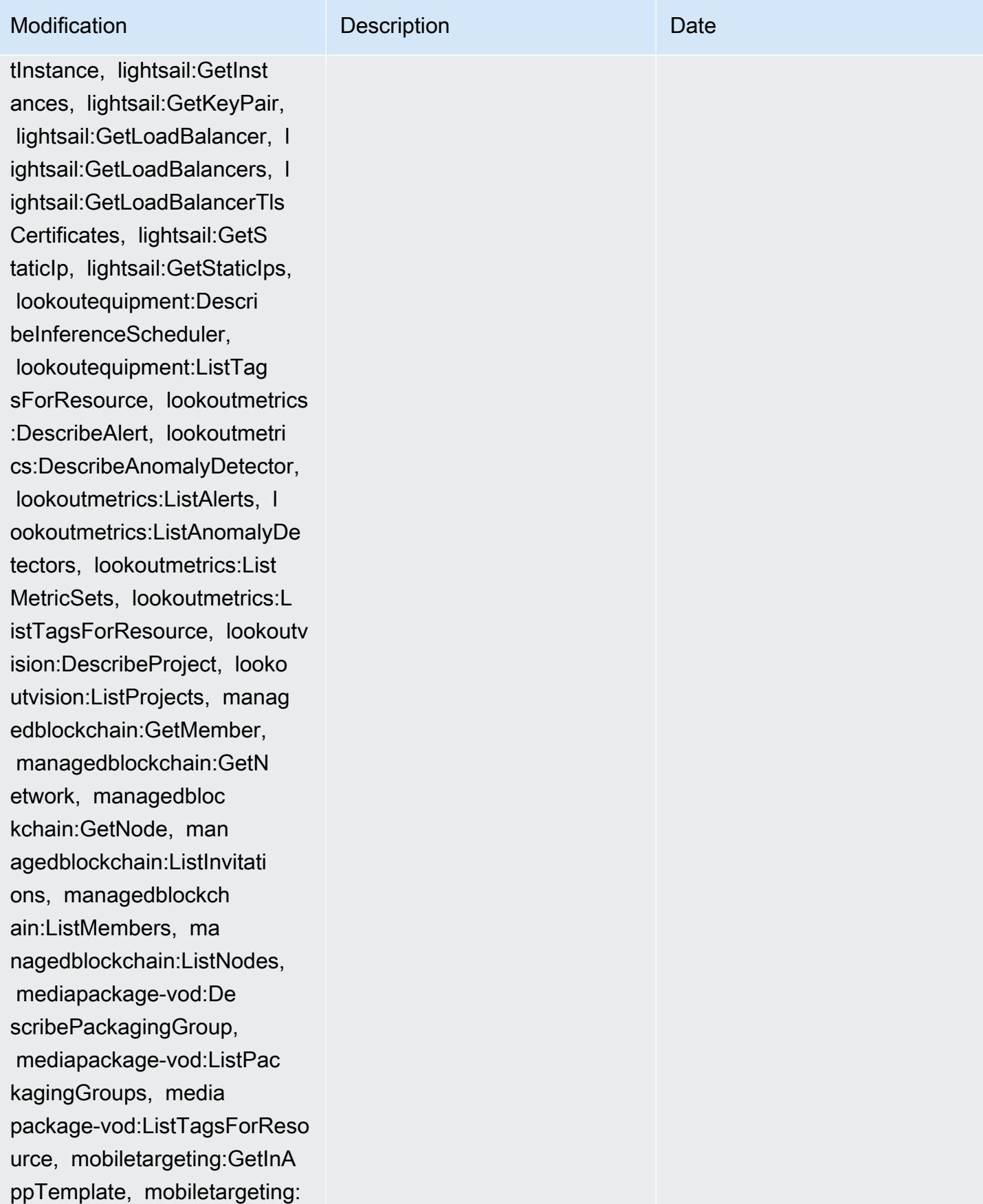

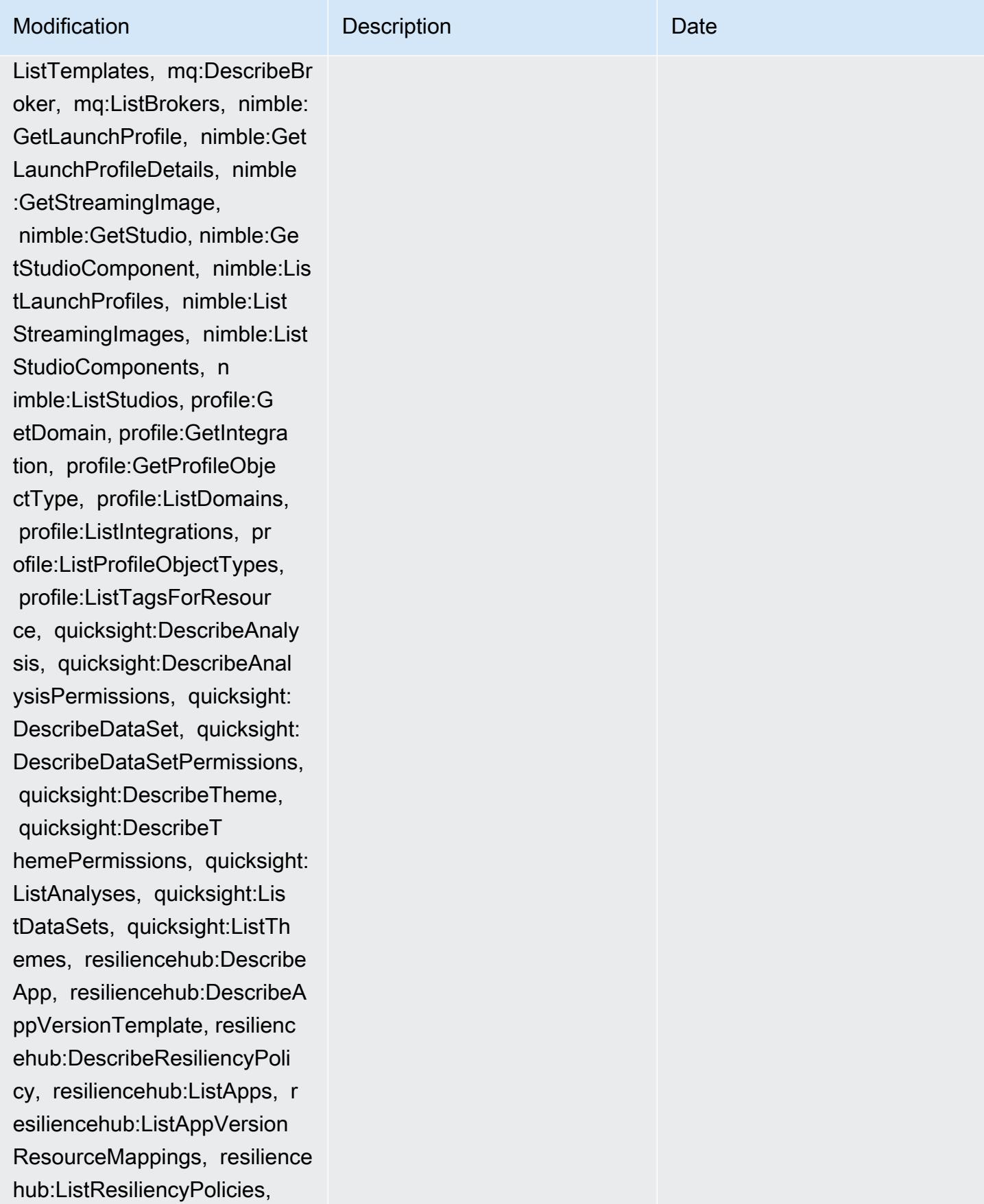

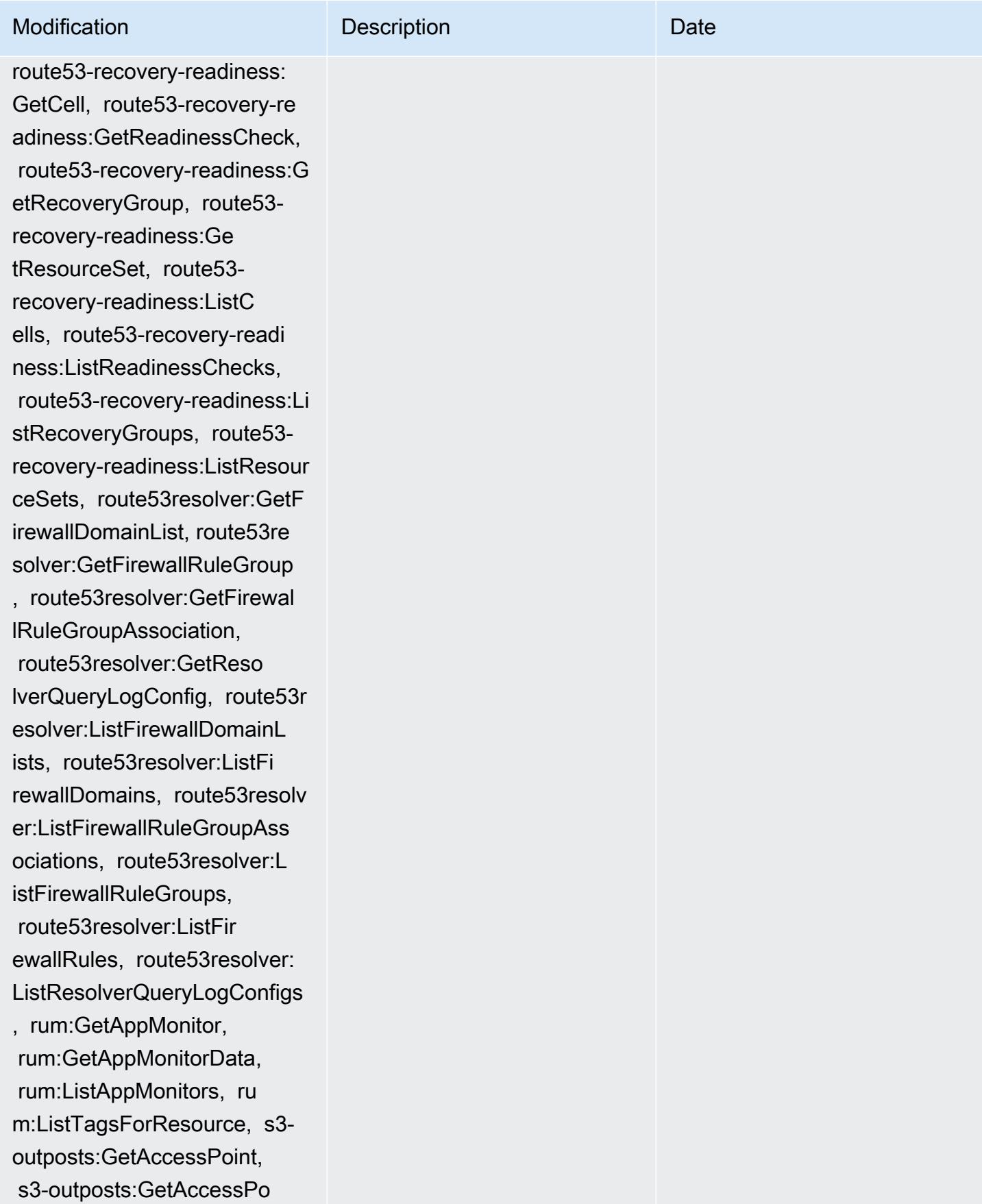

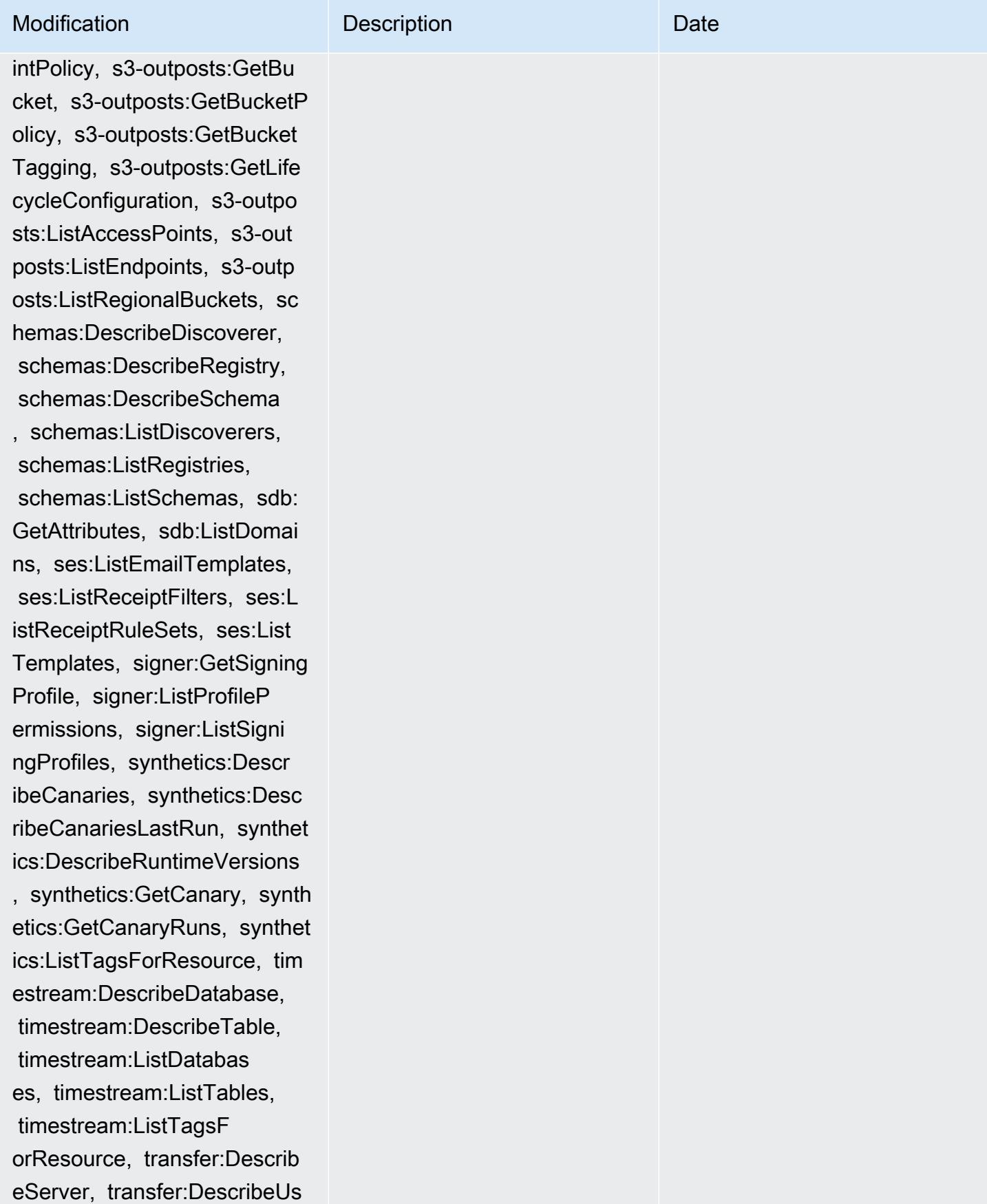

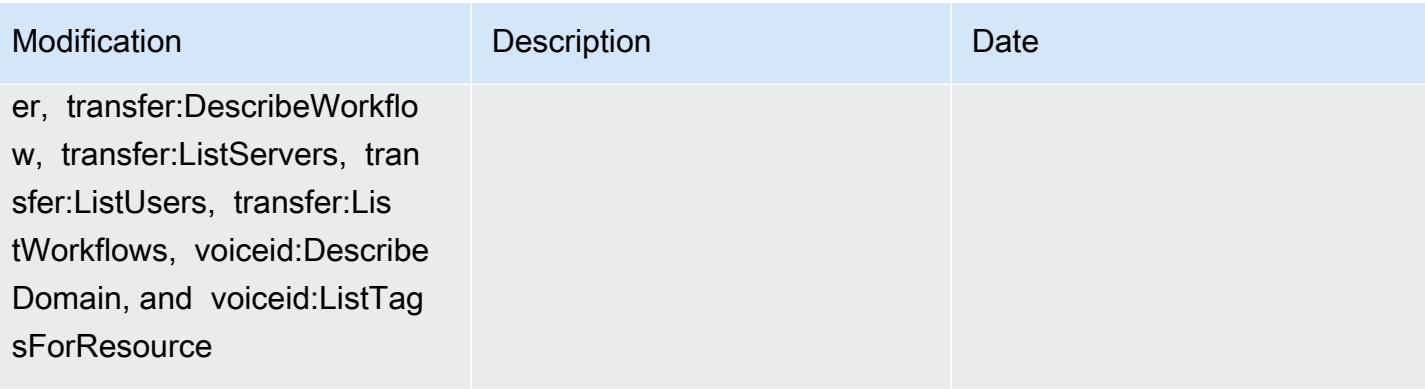

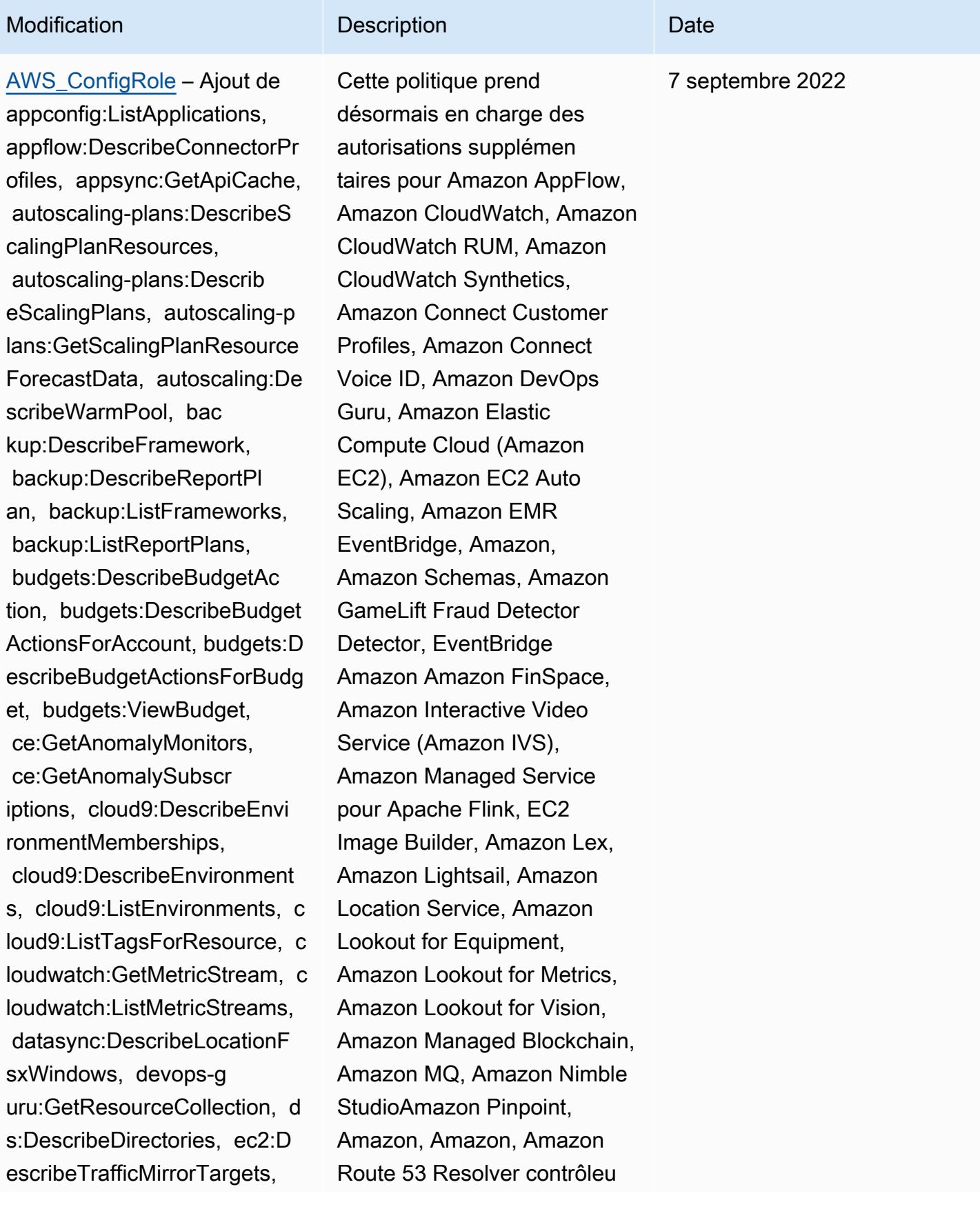

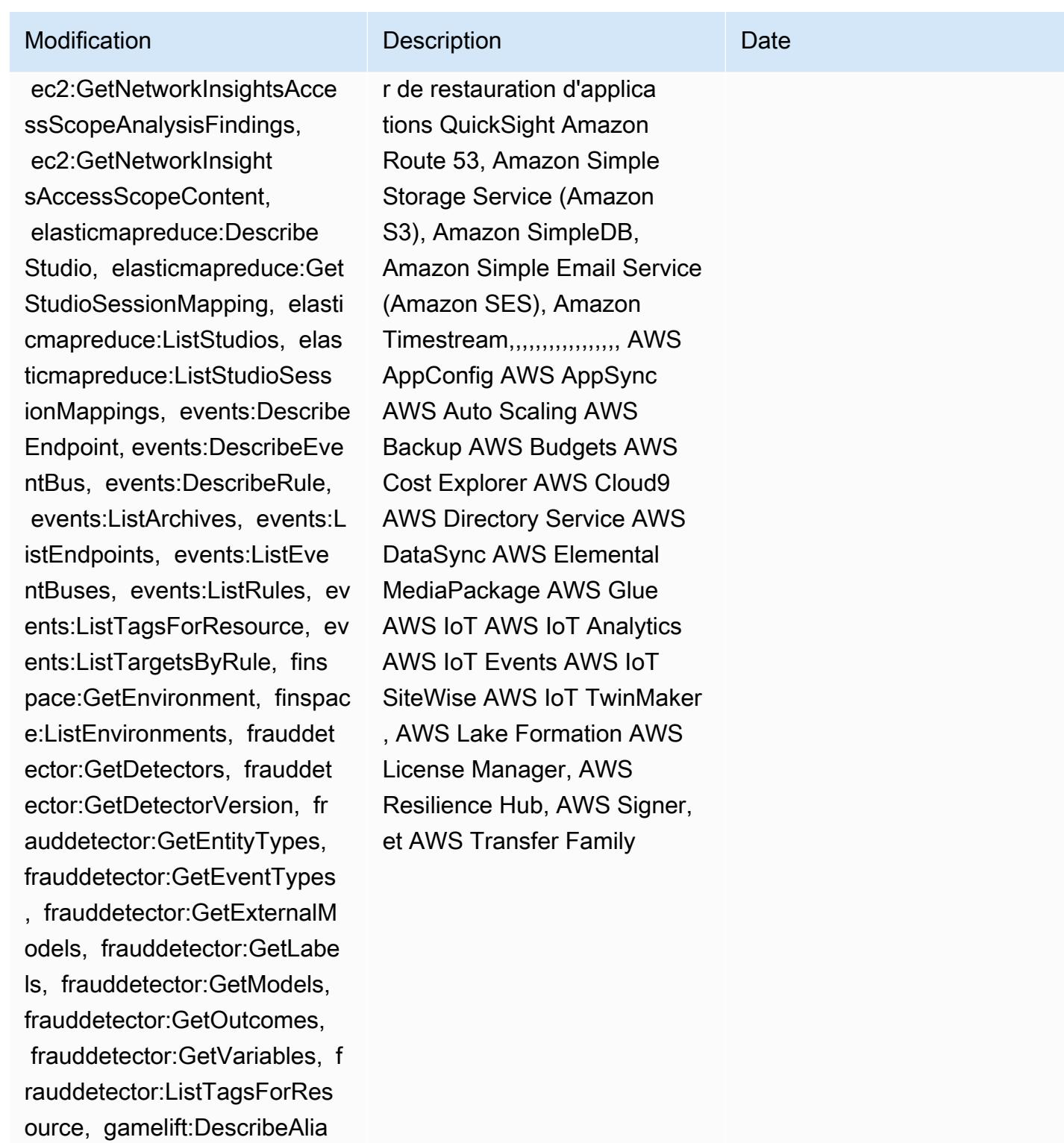

s, gamelift:DescribeBuild,

 gamelift:DescribeFleetAttribu tes, gamelift:DescribeFleetC apacity, gamelift:DescribeFl eetLocationAttributes, gamel

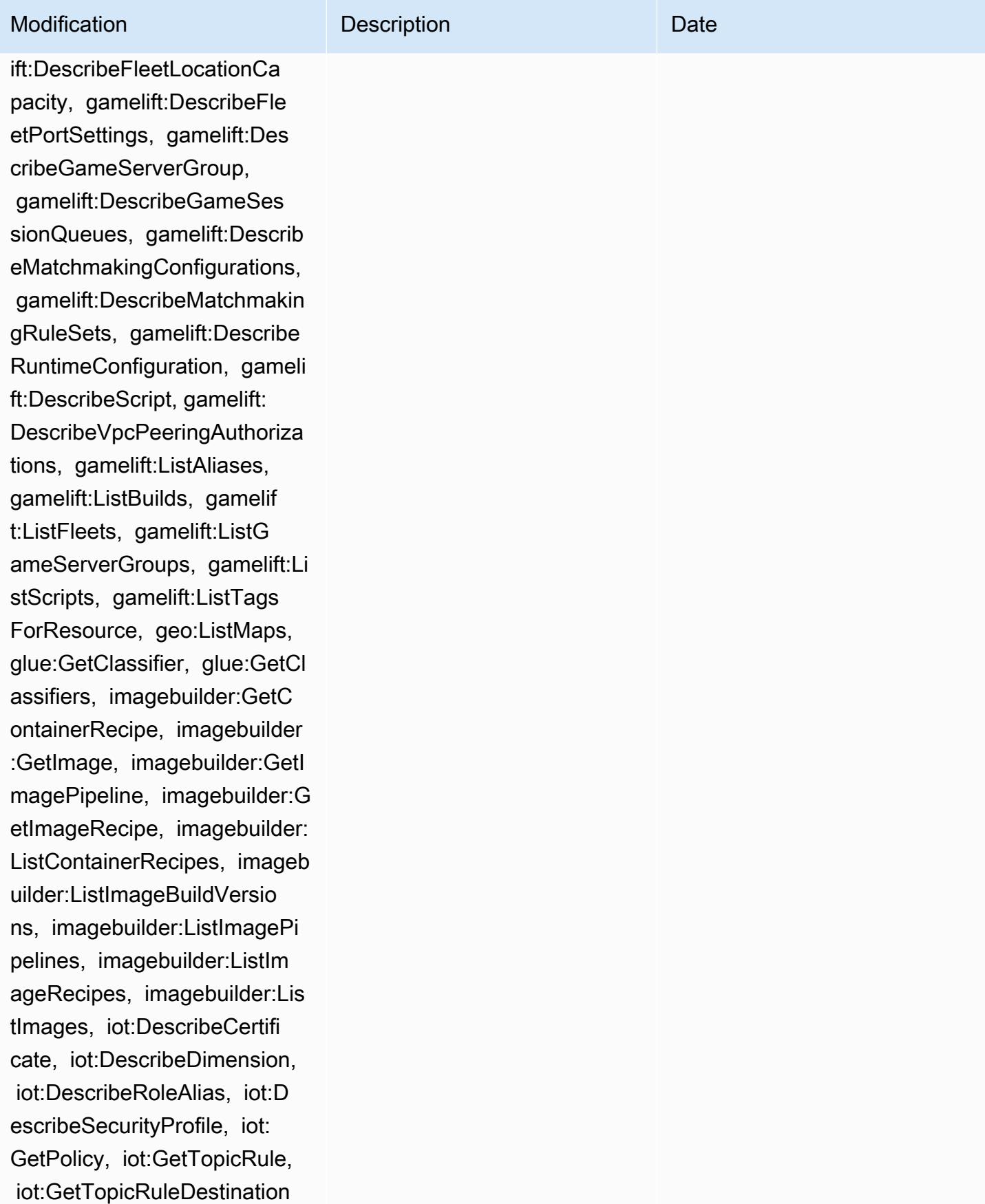

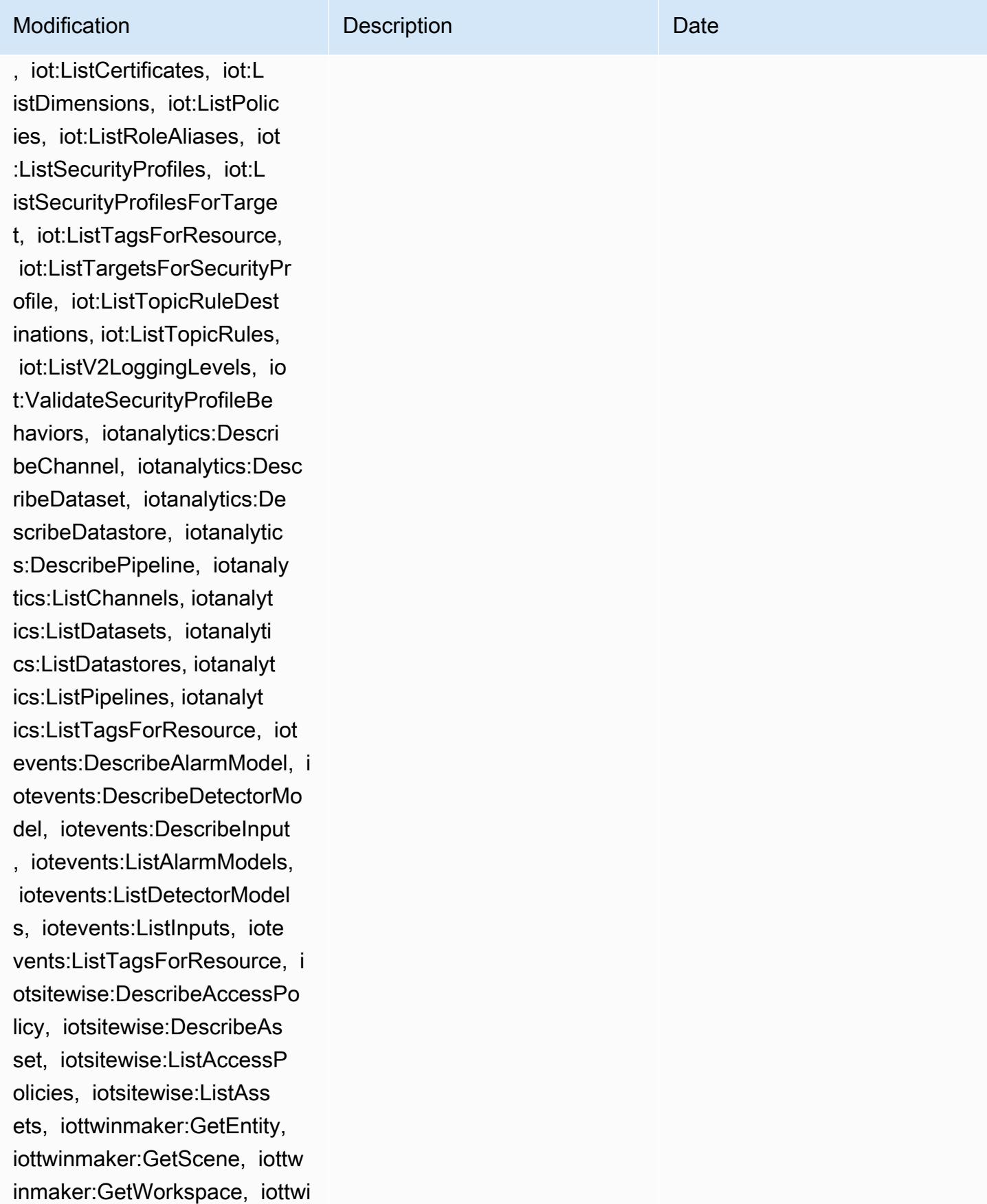

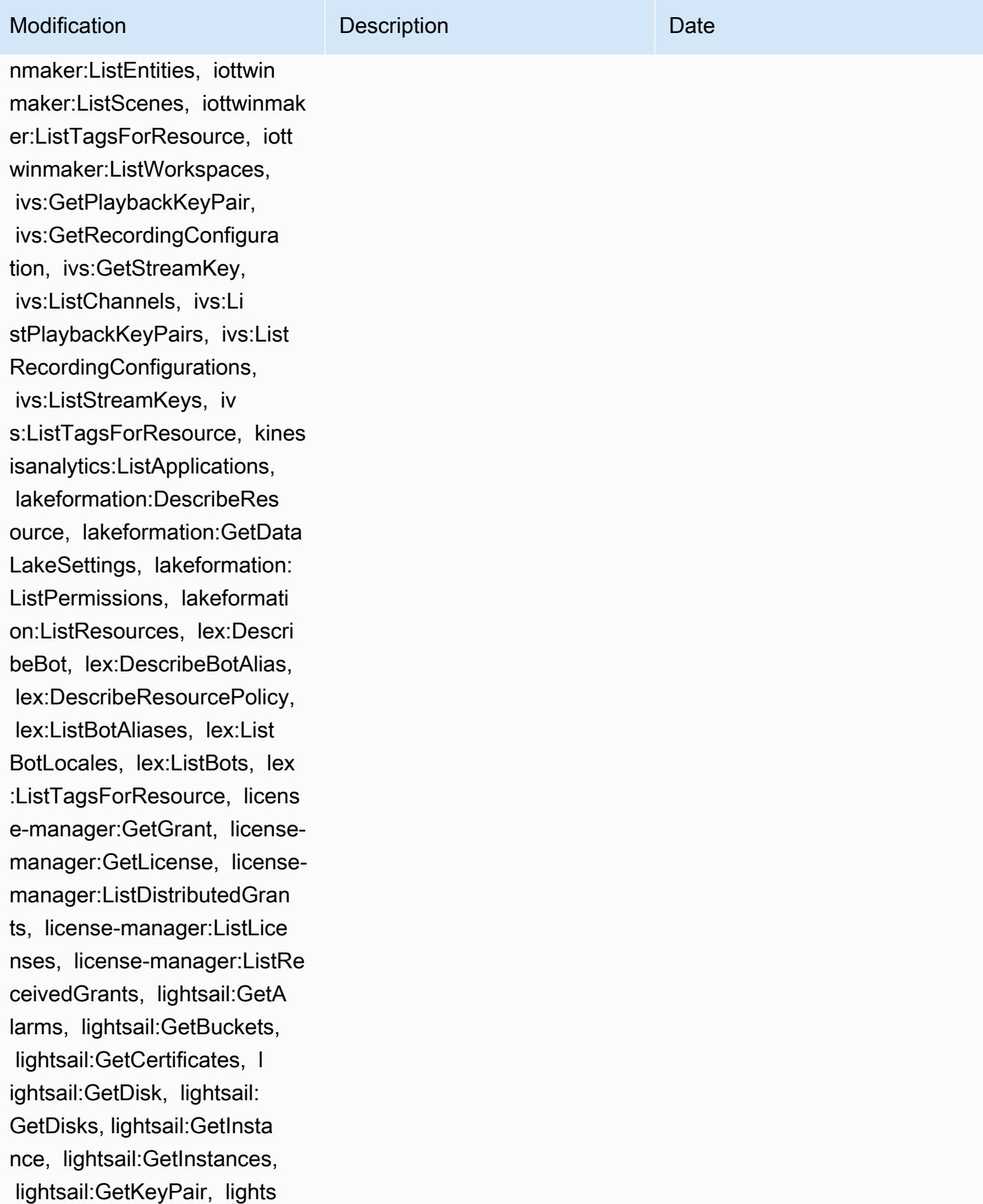

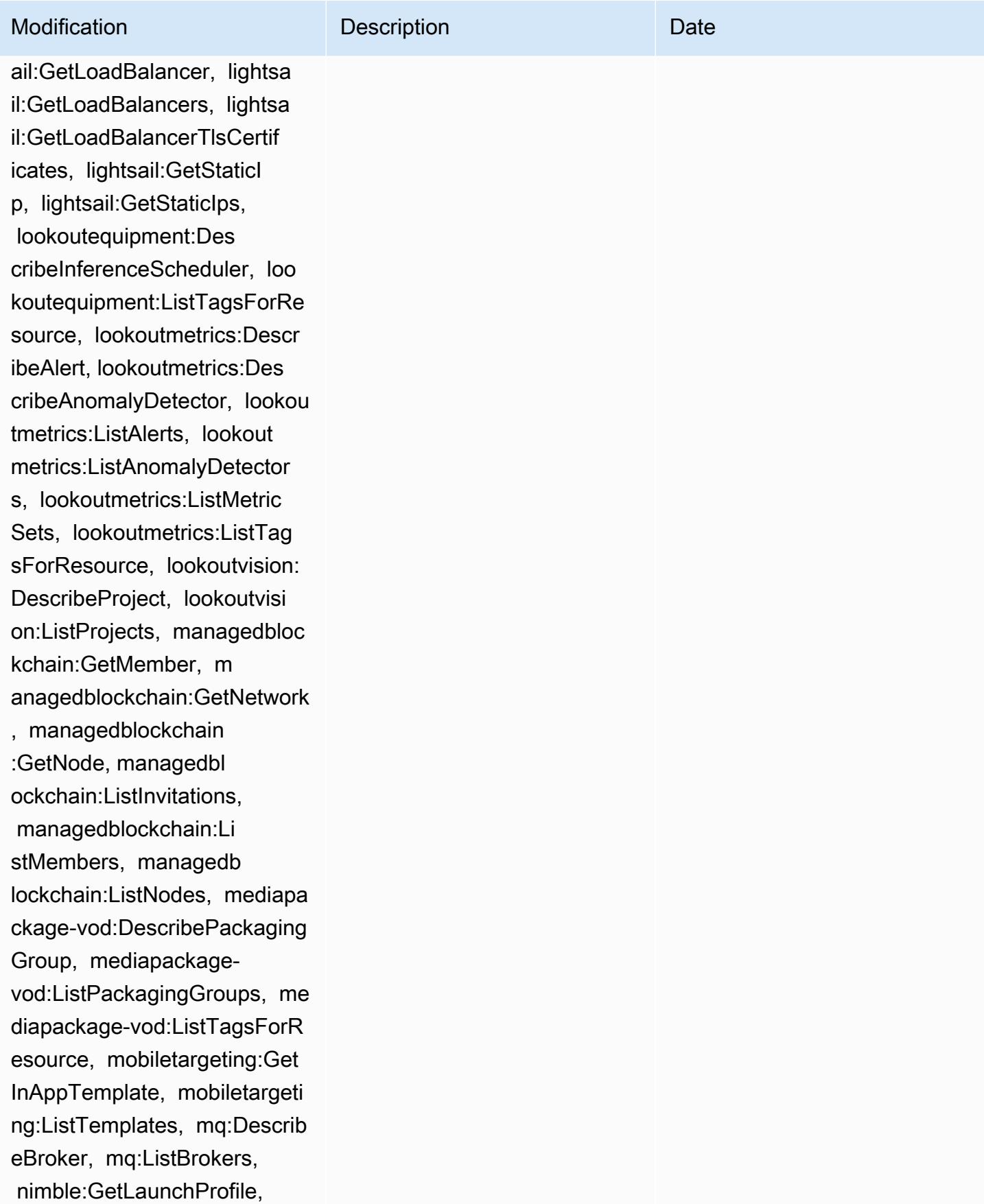

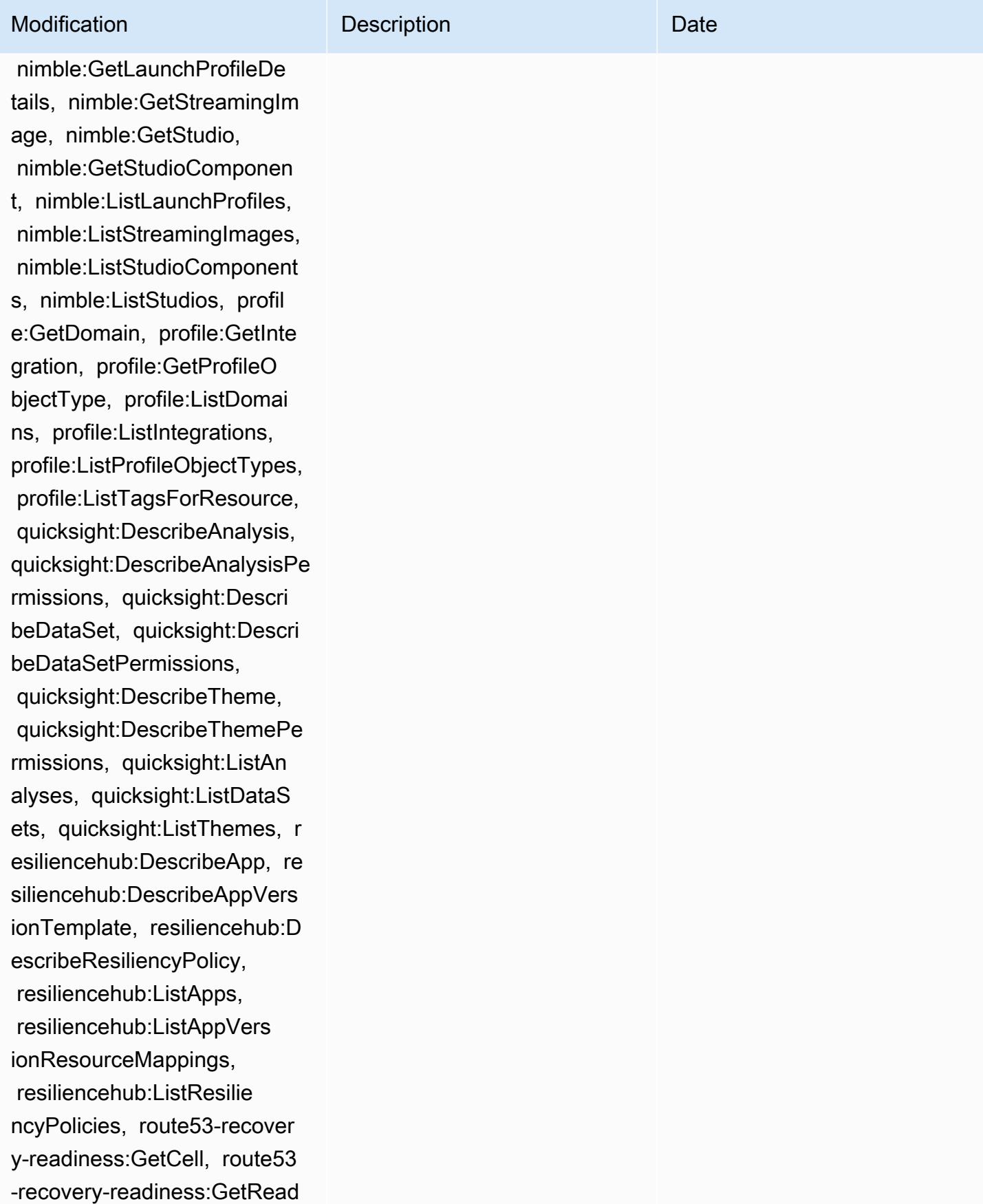

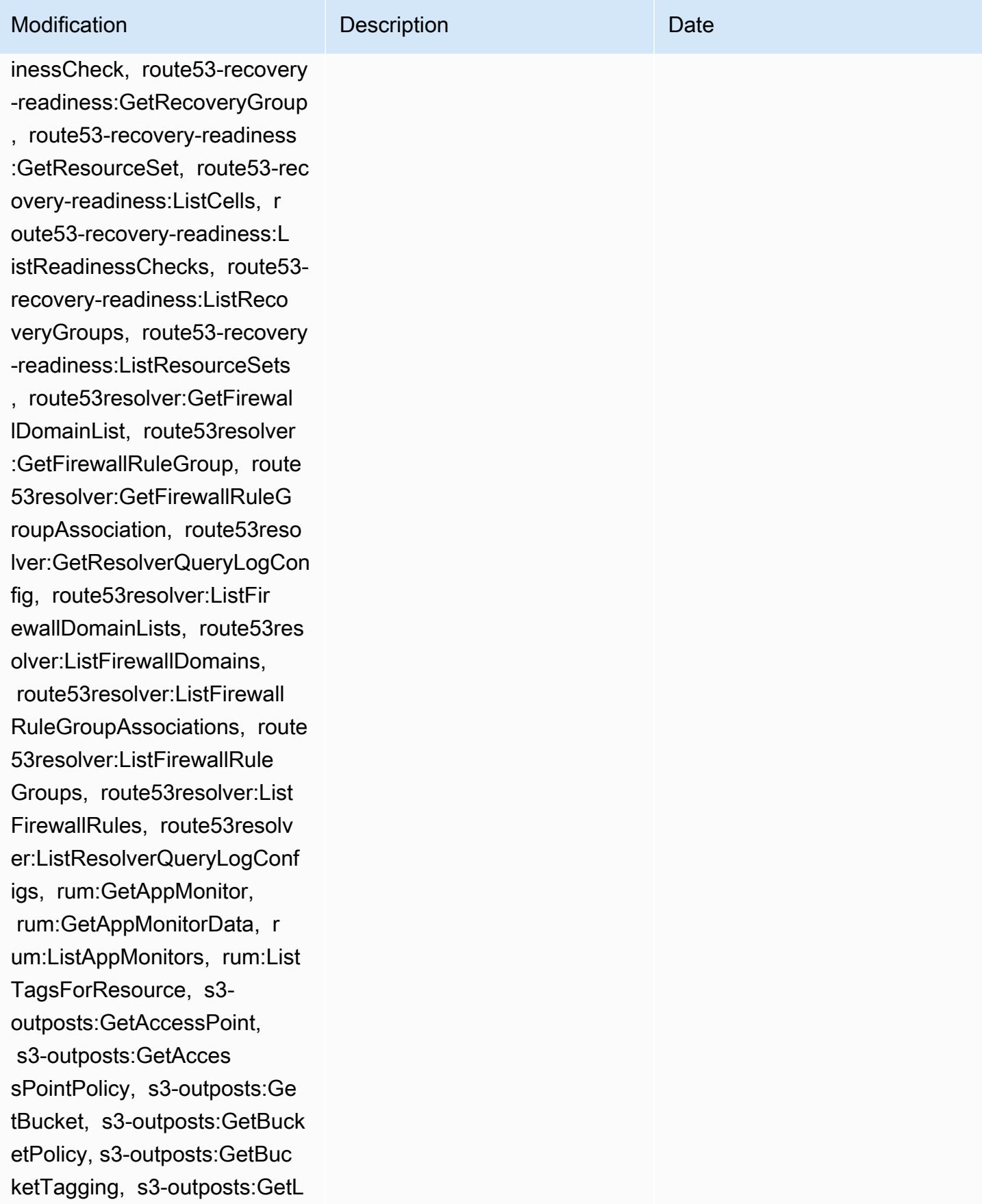

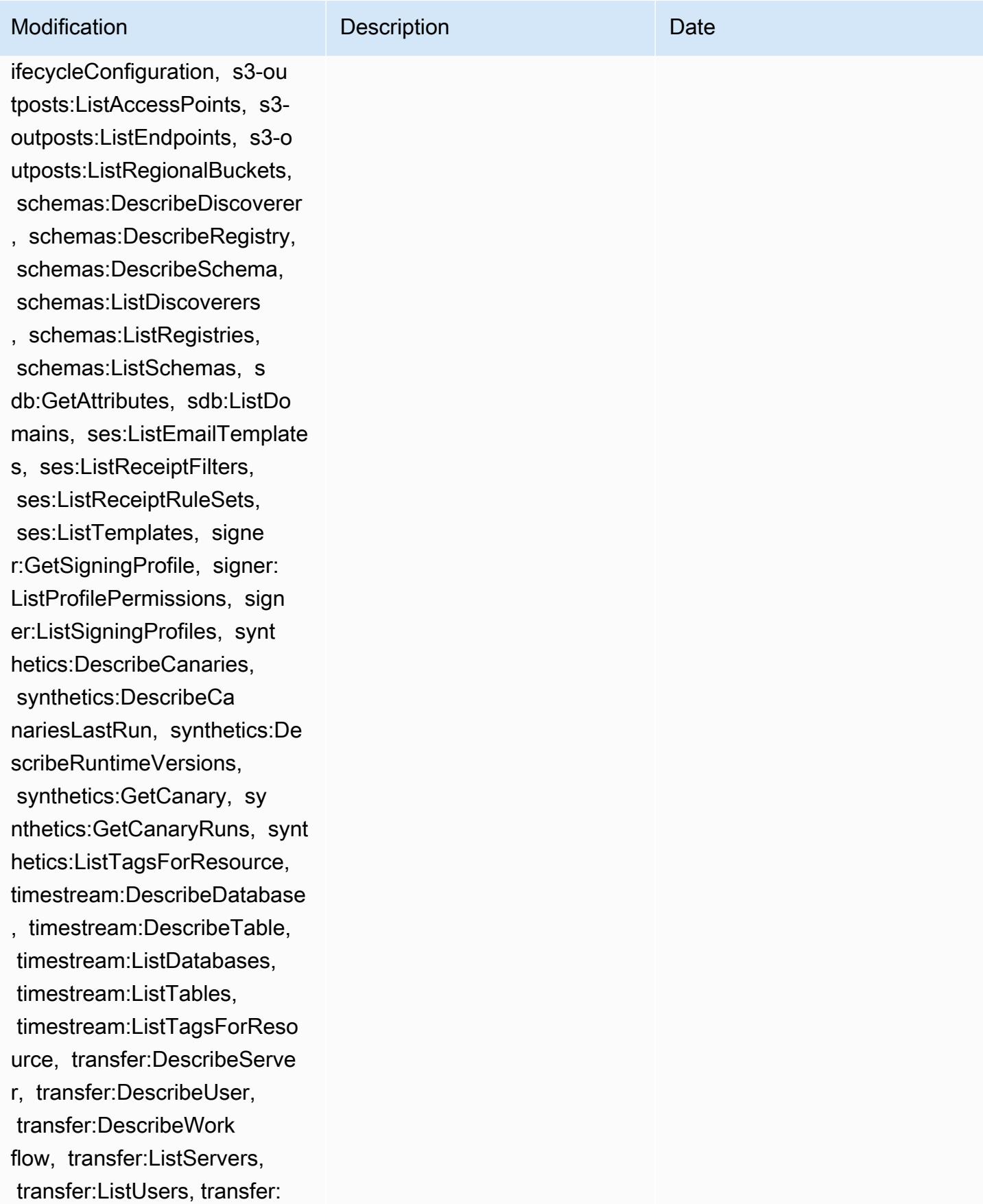

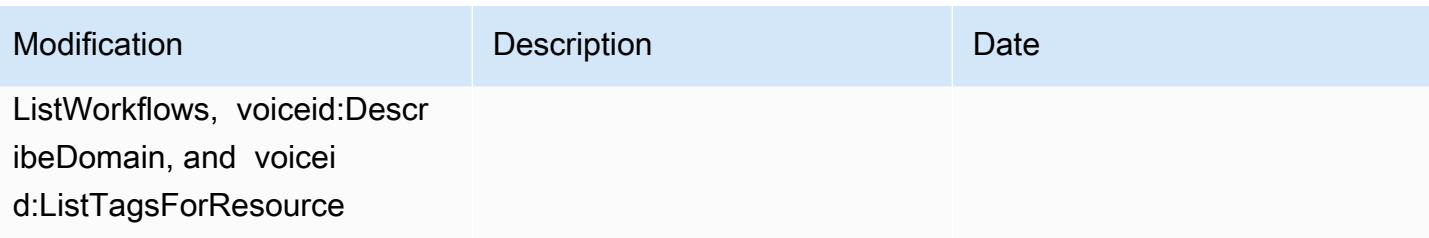

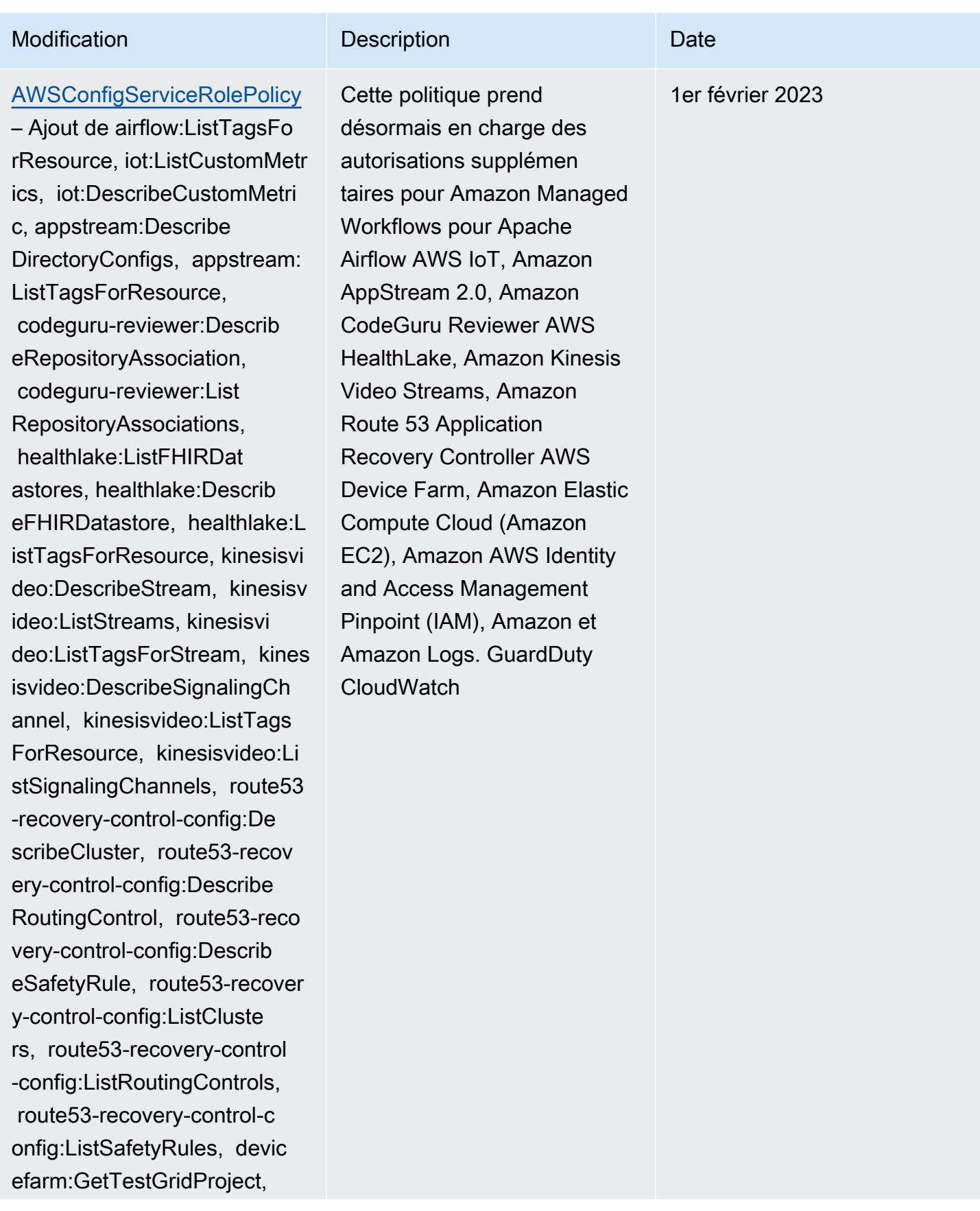

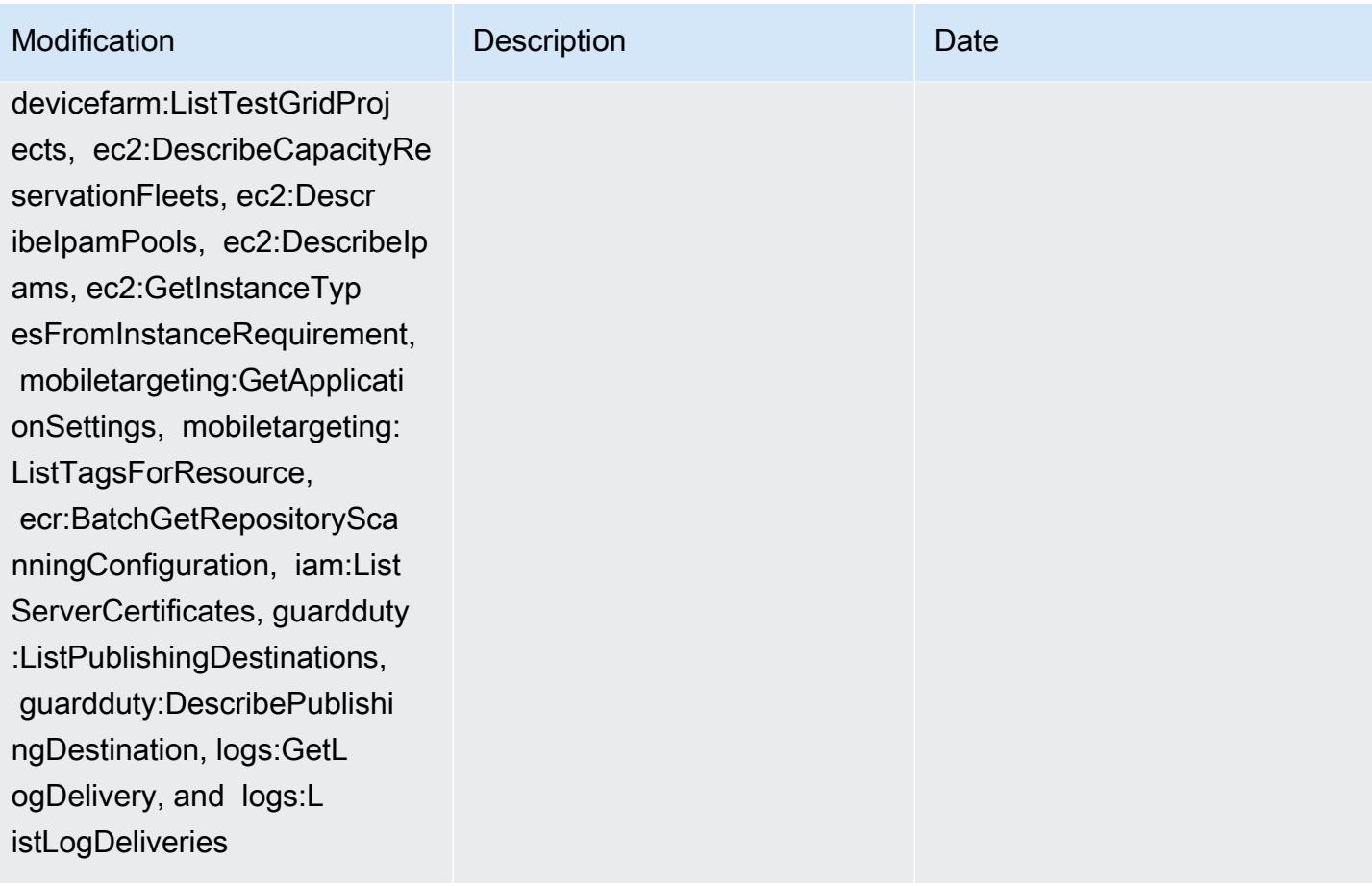

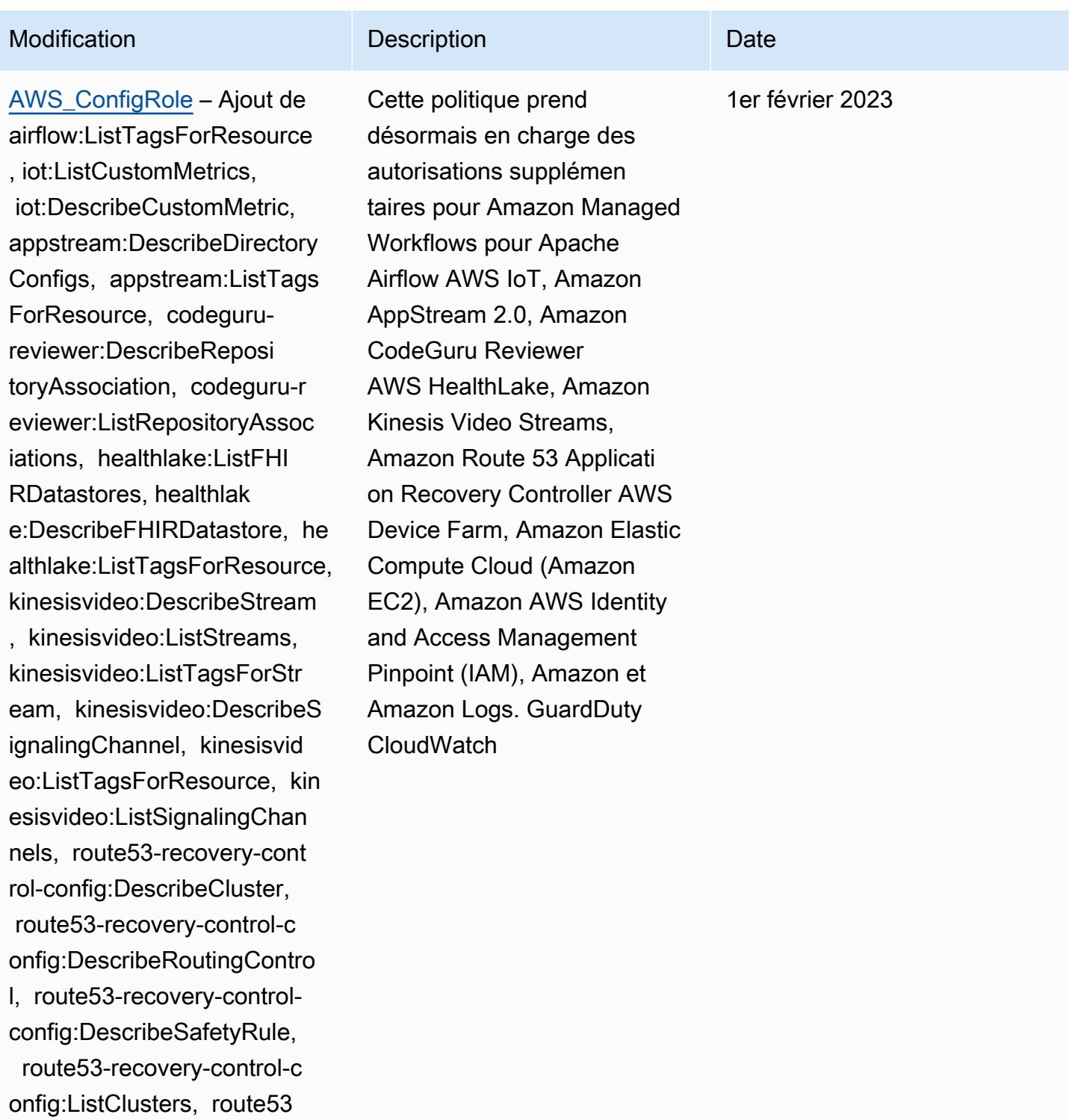

-recovery-control-config:Li stRoutingControls, route53 recovery-control-config:Lis tSafetyRules, devicefarm:Ge tTestGridProject, devicefar

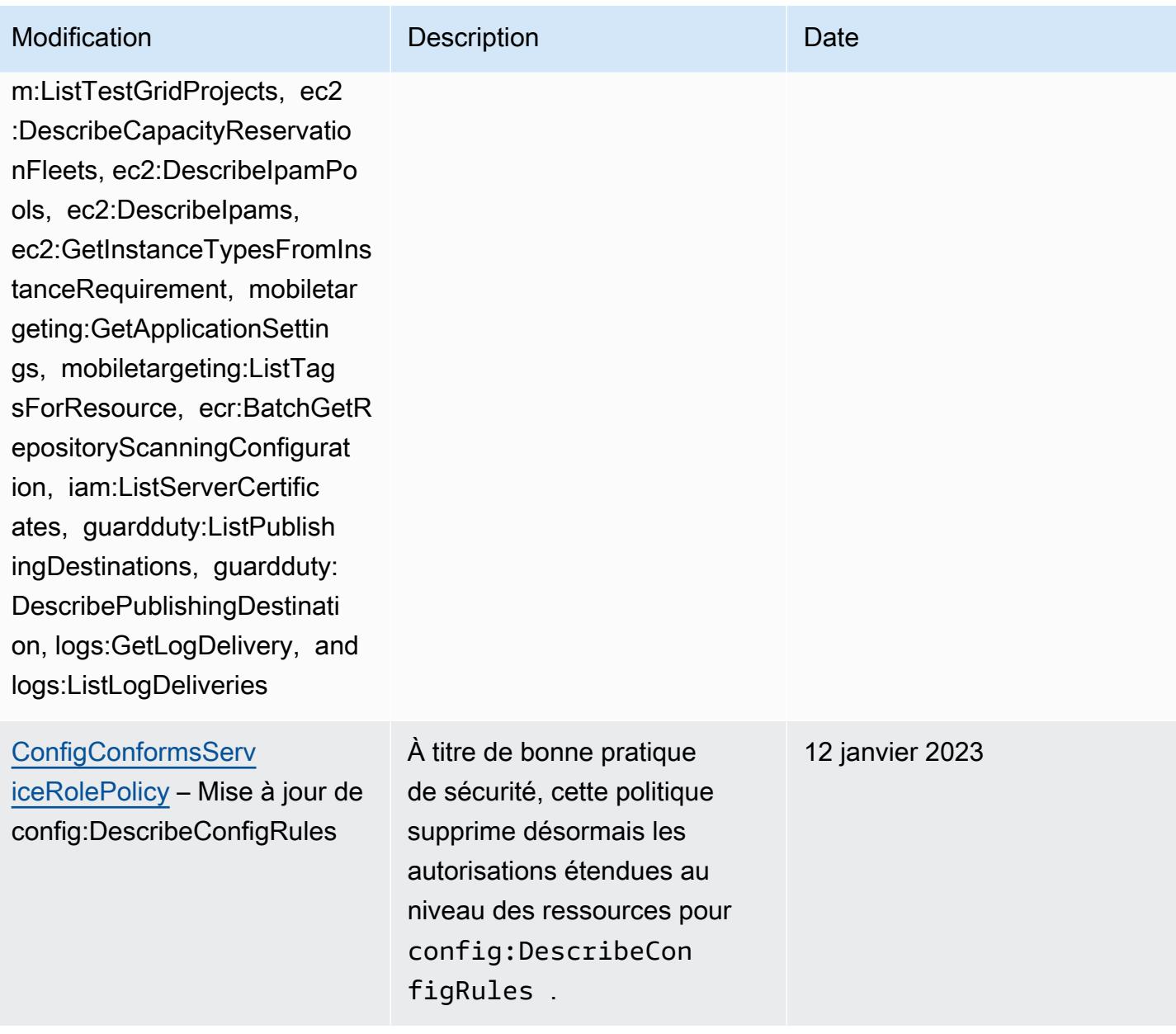

## AWS politiques gérées and a substitution of the state of the state of the state of the state of the state of the state of the state of the state of the state of the state of the state of the state of the state of the state

etRelationalDatabases,

ks, networkmanager

:GetTransitGatewayRegistrat

 mediapackage-vod:Descr ibePackagingConfiguration, mediapackage-vod:ListPackag ingConfigurations, networkm anager:DescribeGlobalNetwor

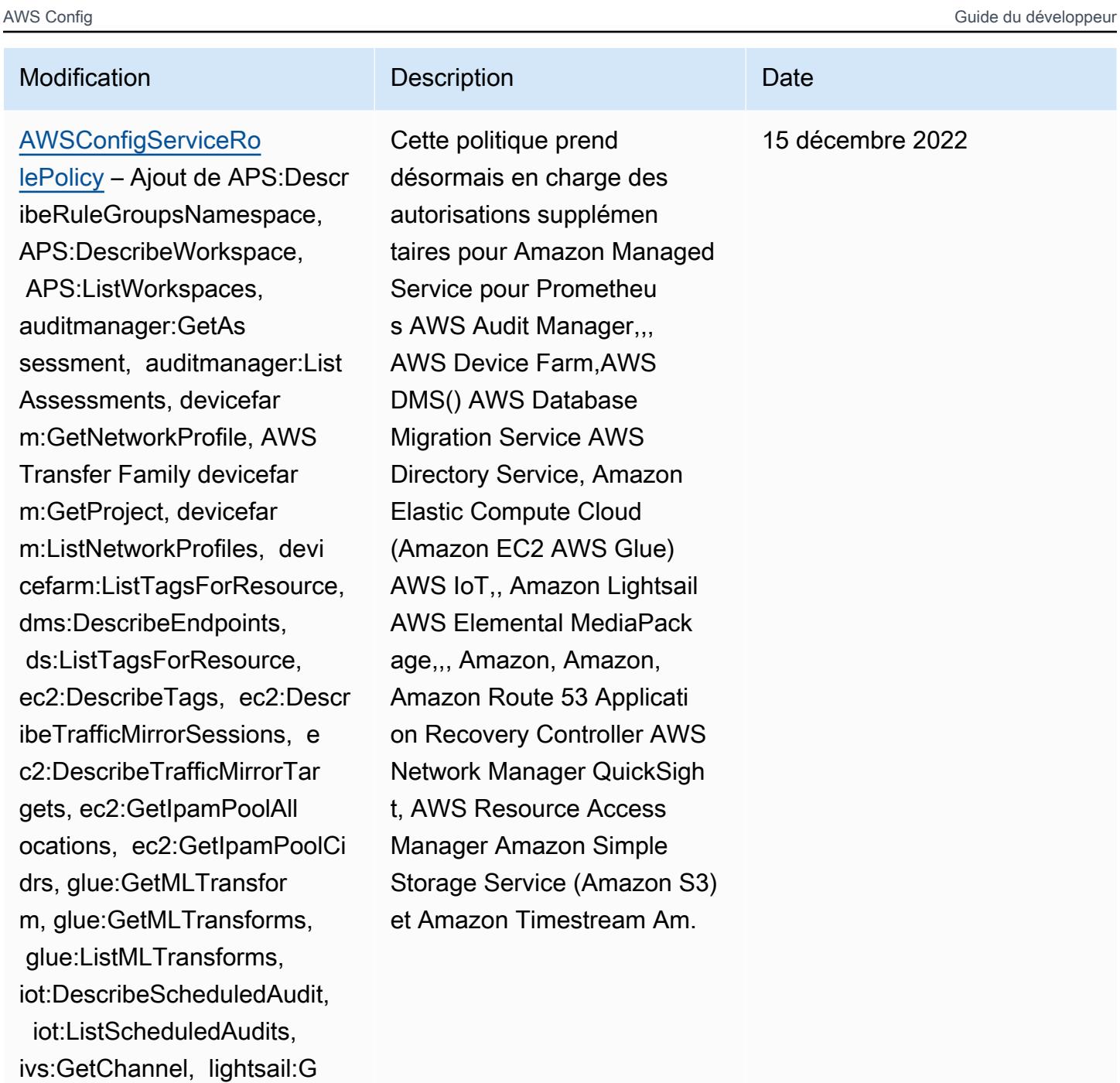

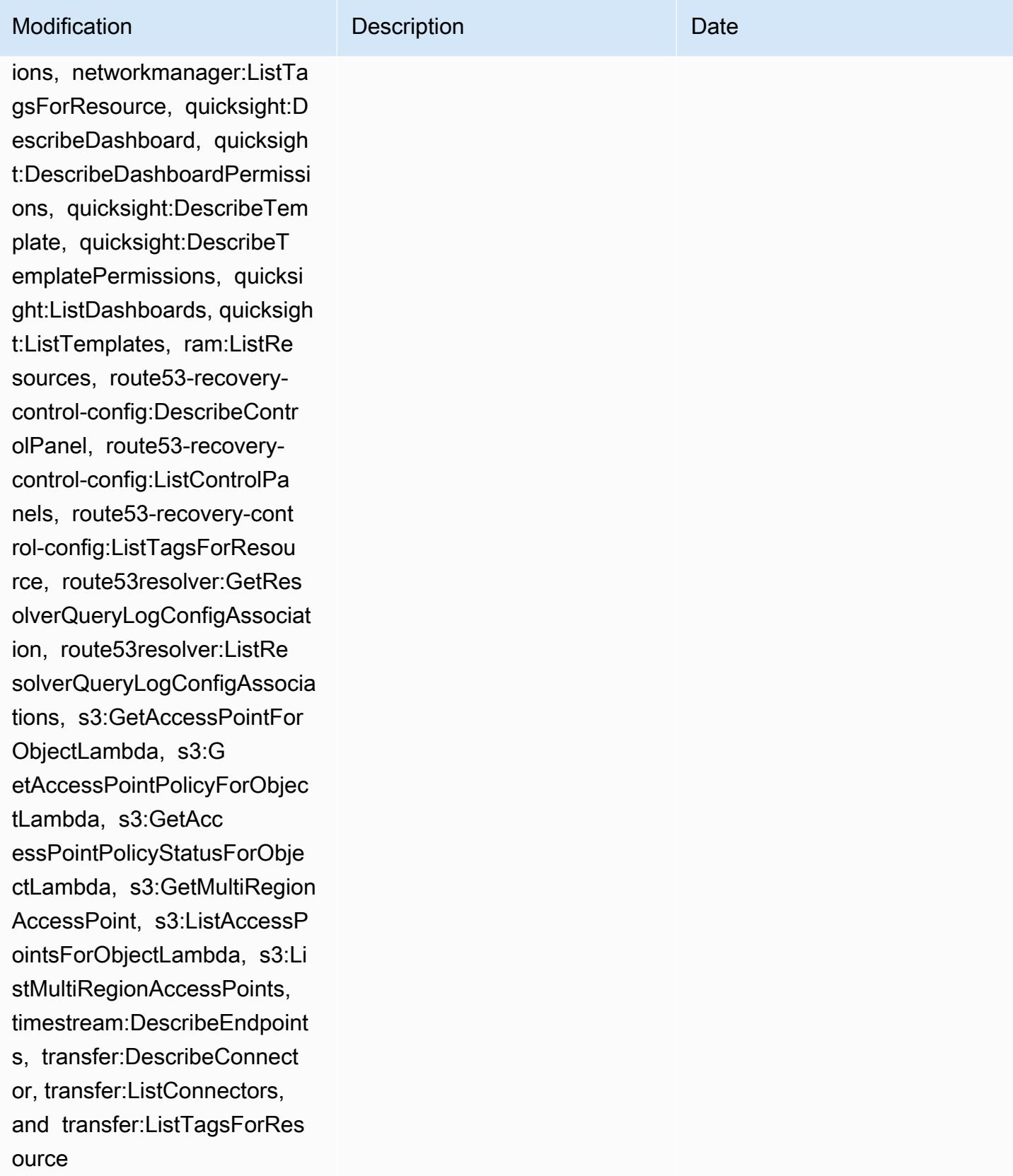

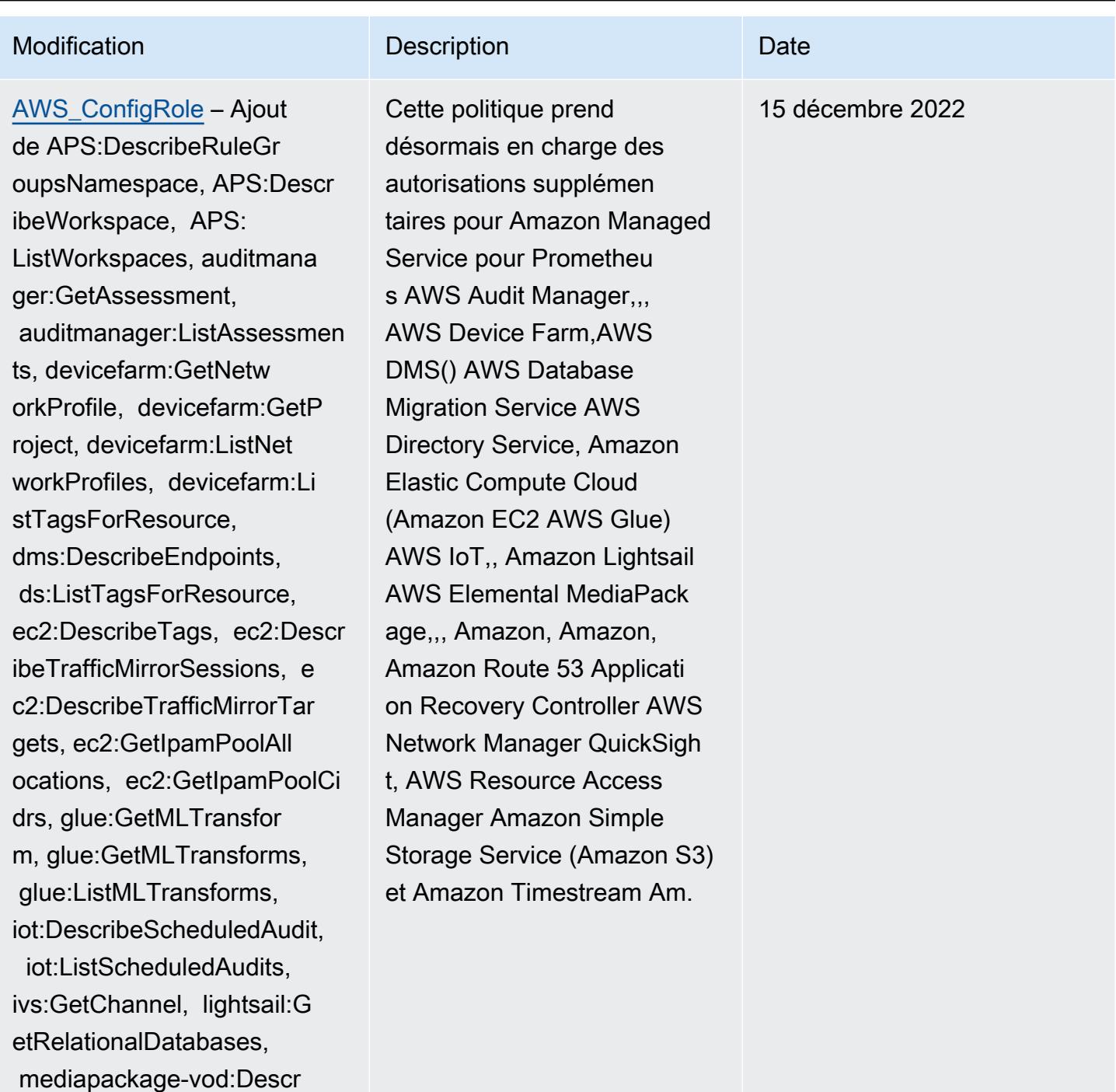

ks, networkmanager

ibePackagingConfiguration, mediapackage-vod:ListPackag ingConfigurations, networkm anager:DescribeGlobalNetwor

:GetTransitGatewayRegistrat ions, networkmanager:ListTa

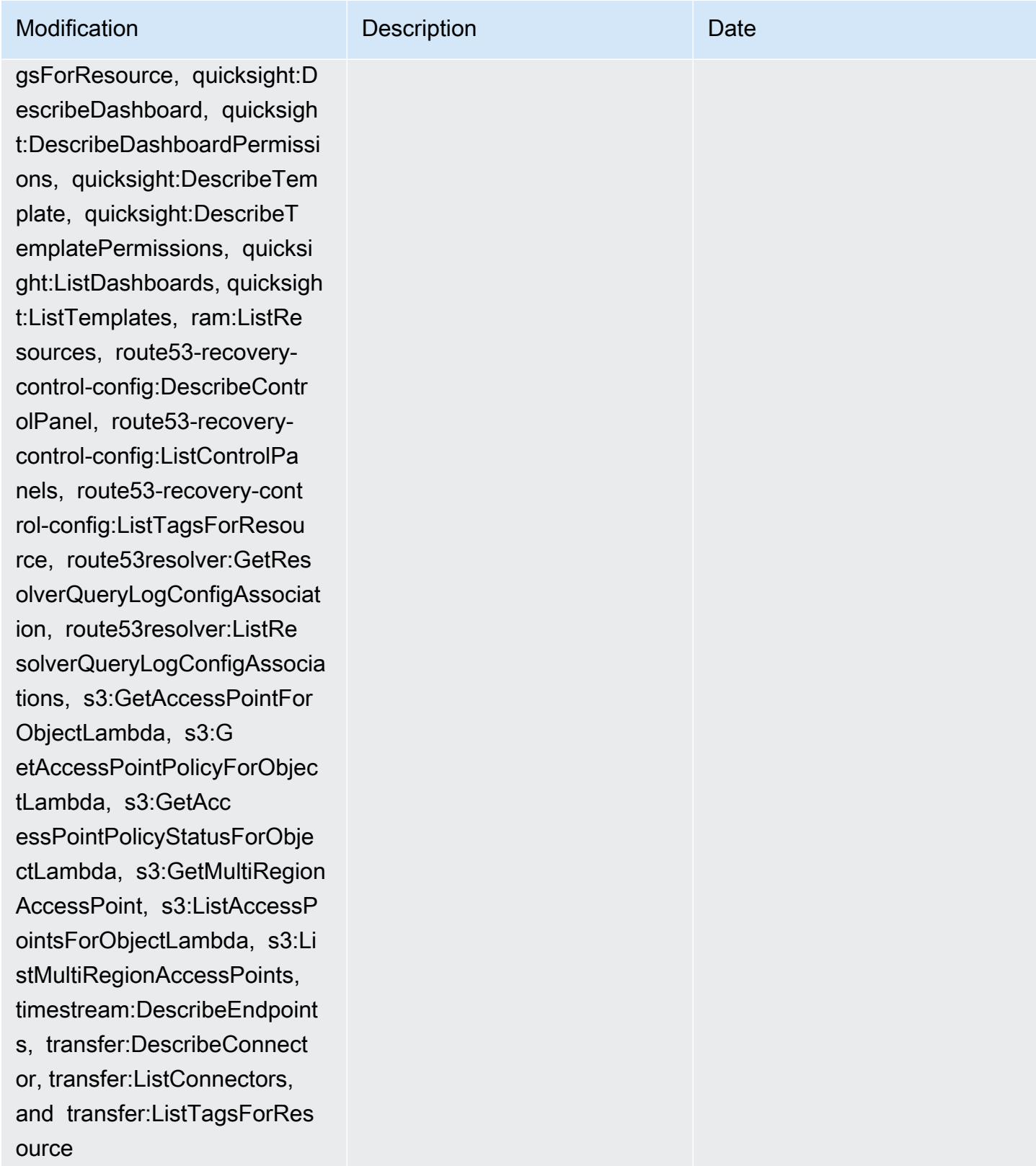

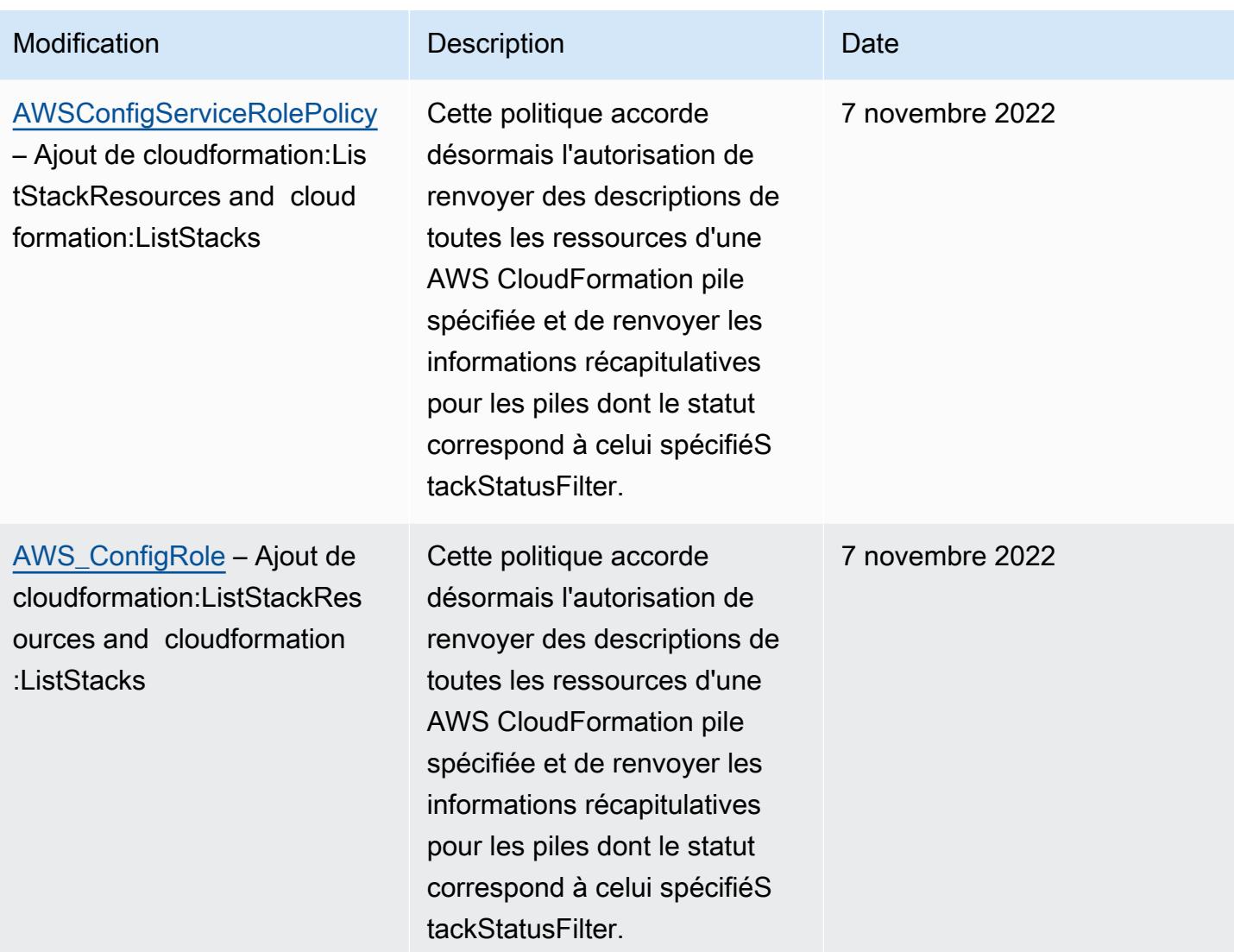

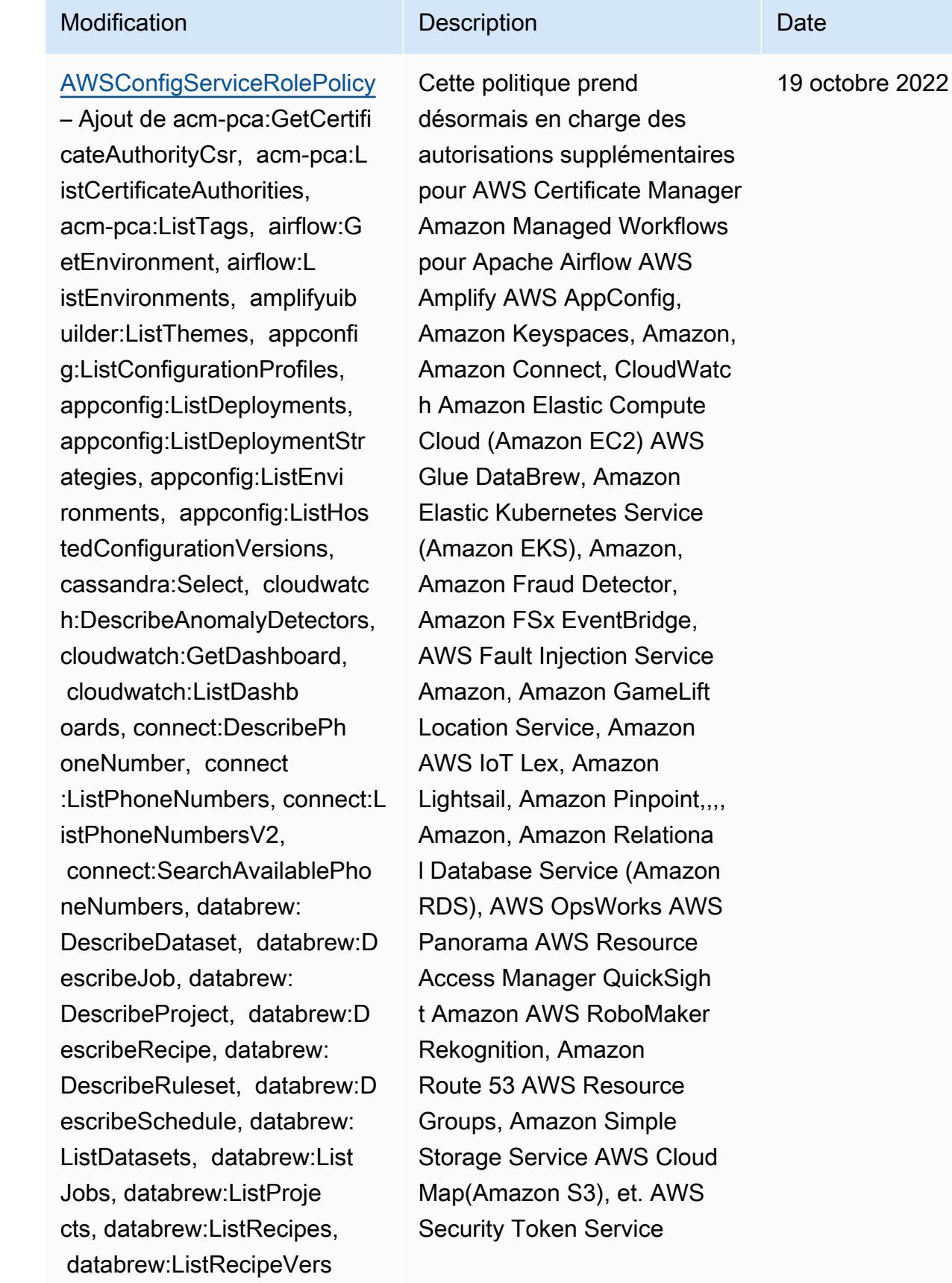
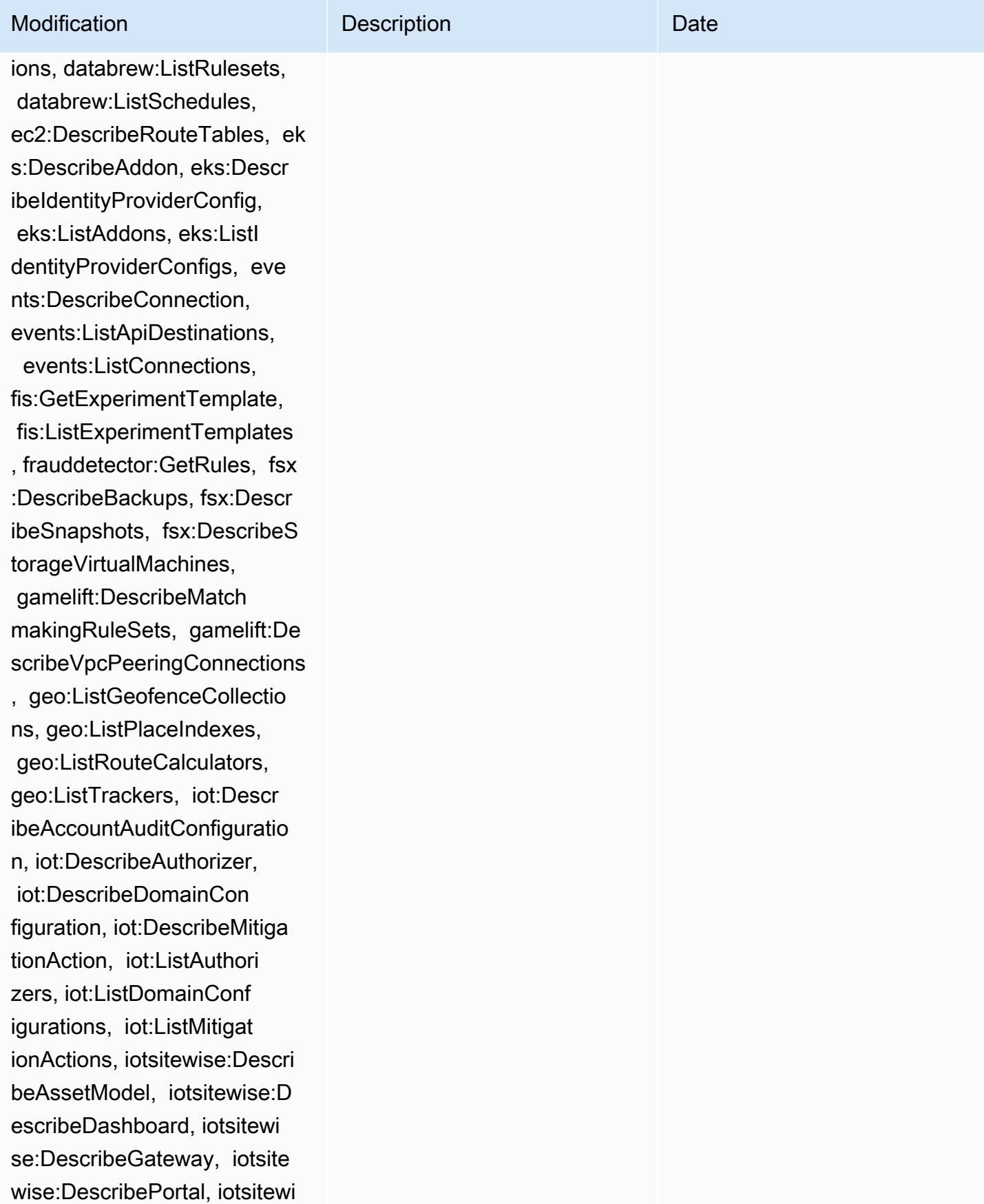

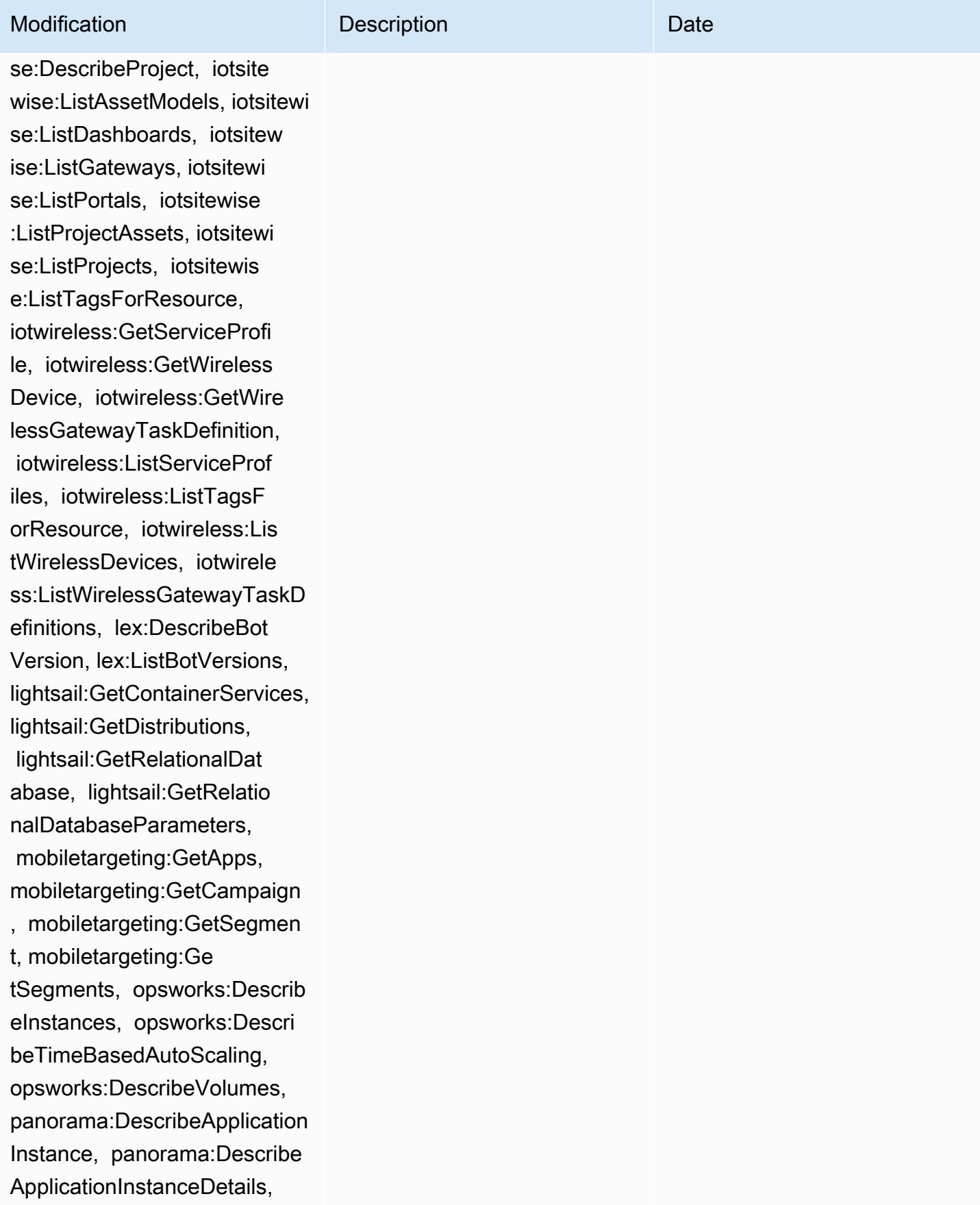

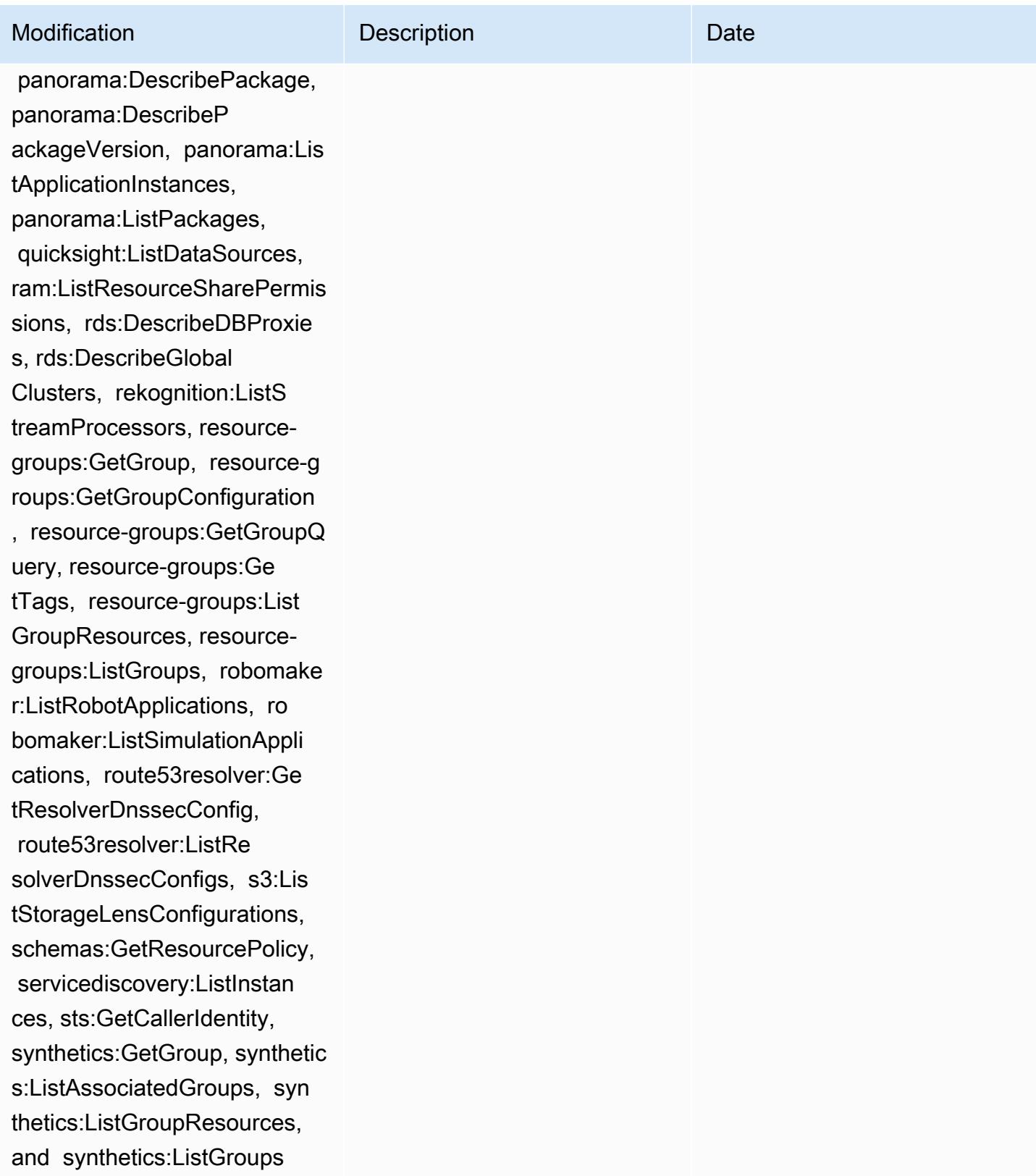

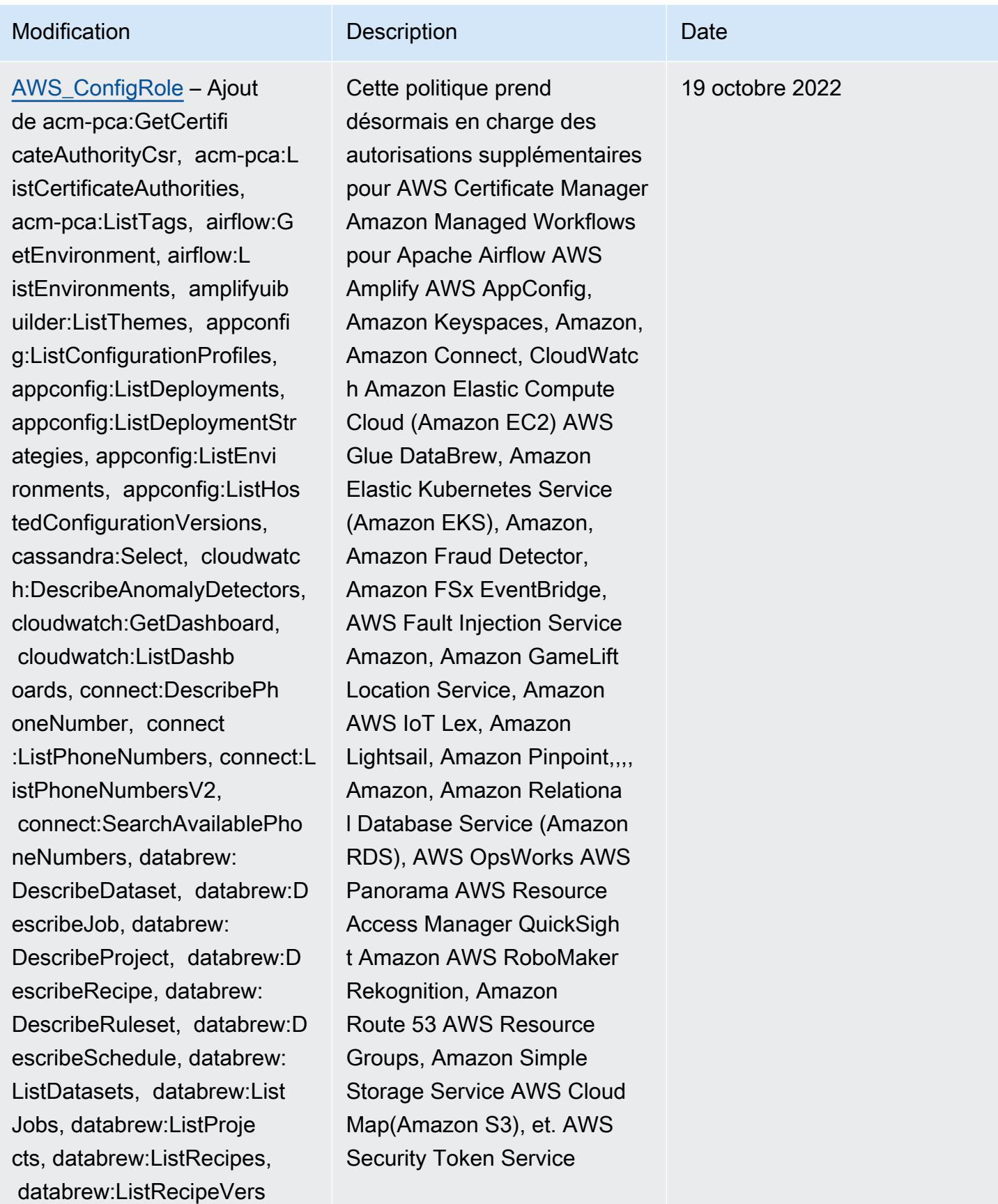

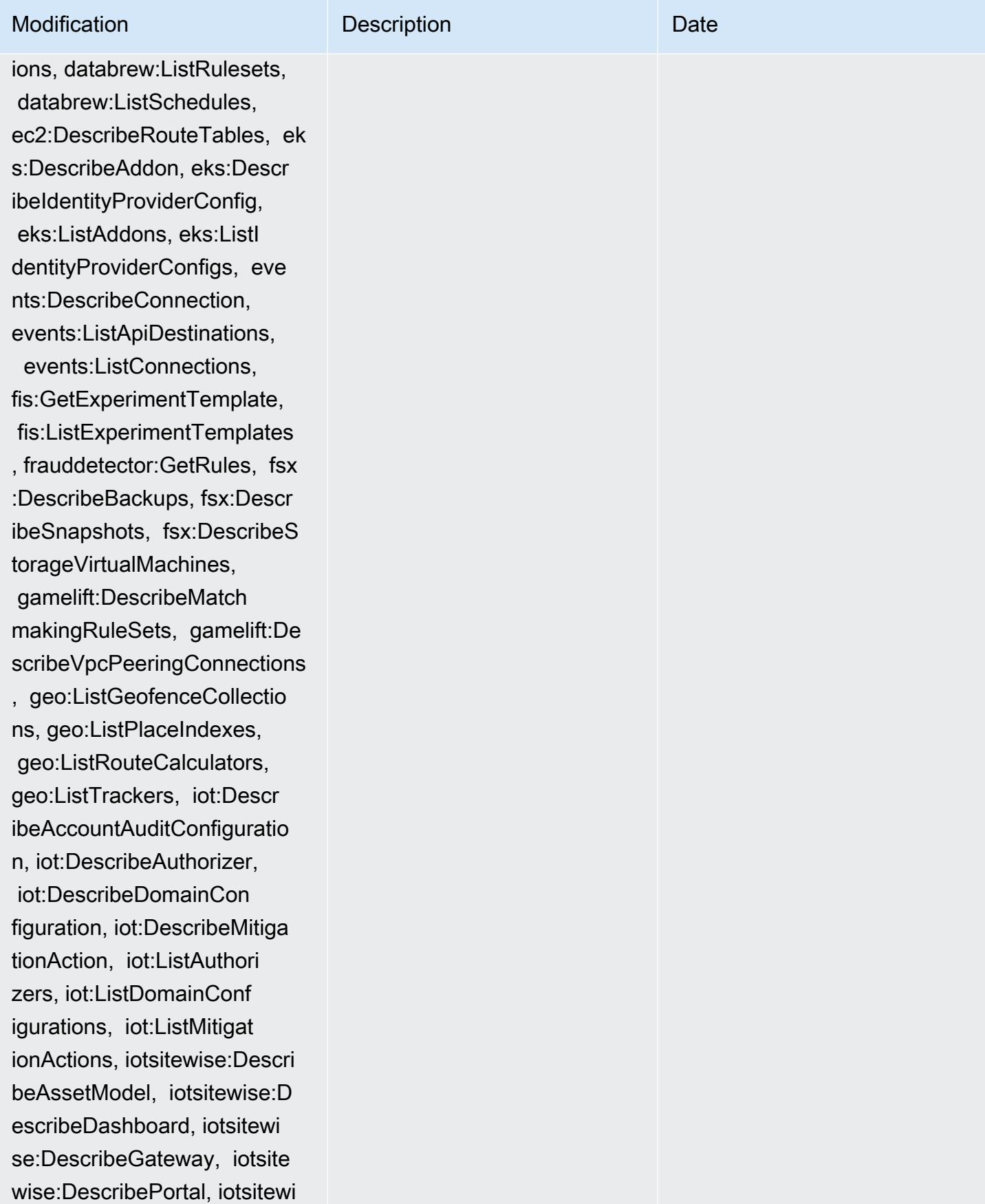

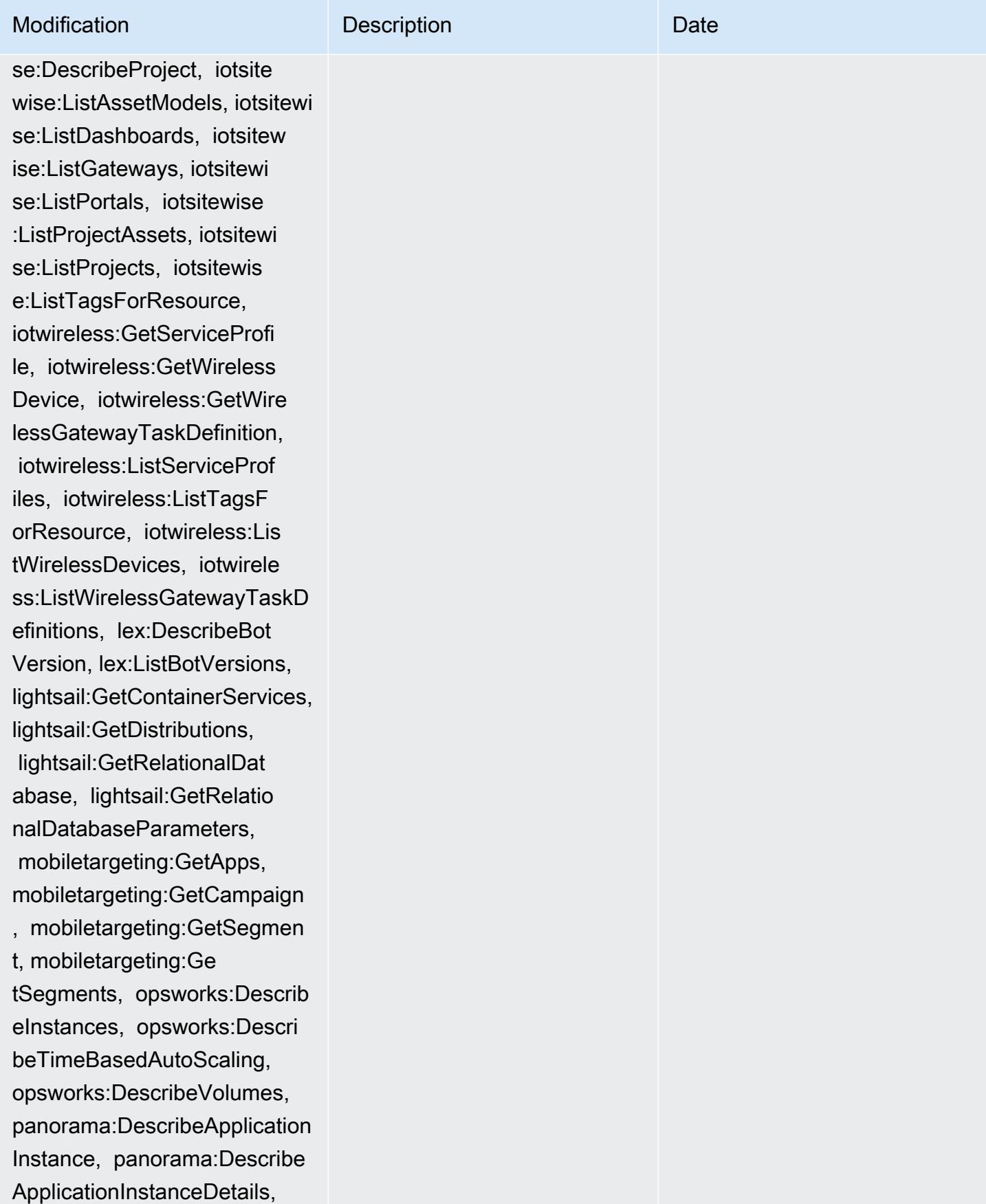

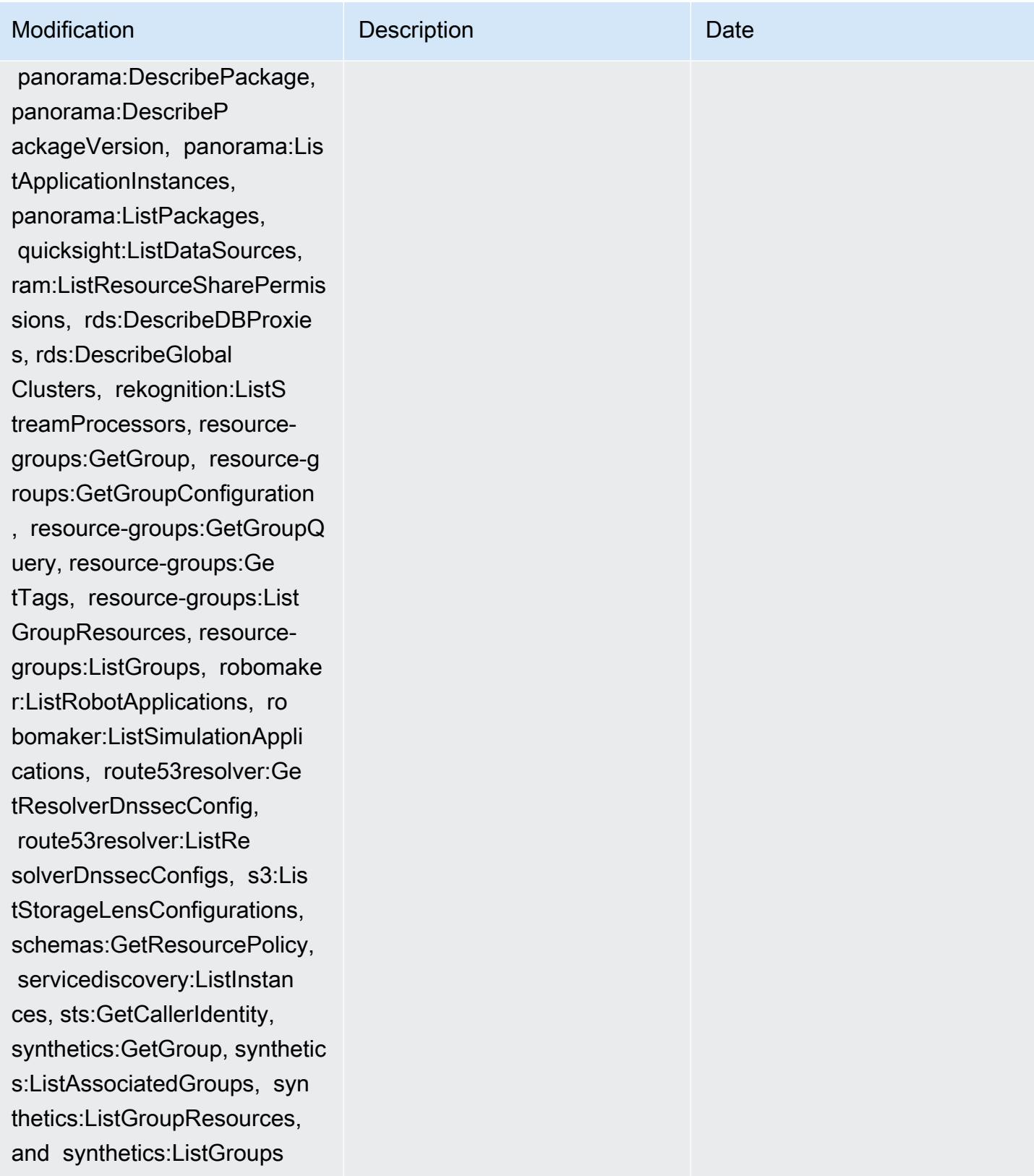

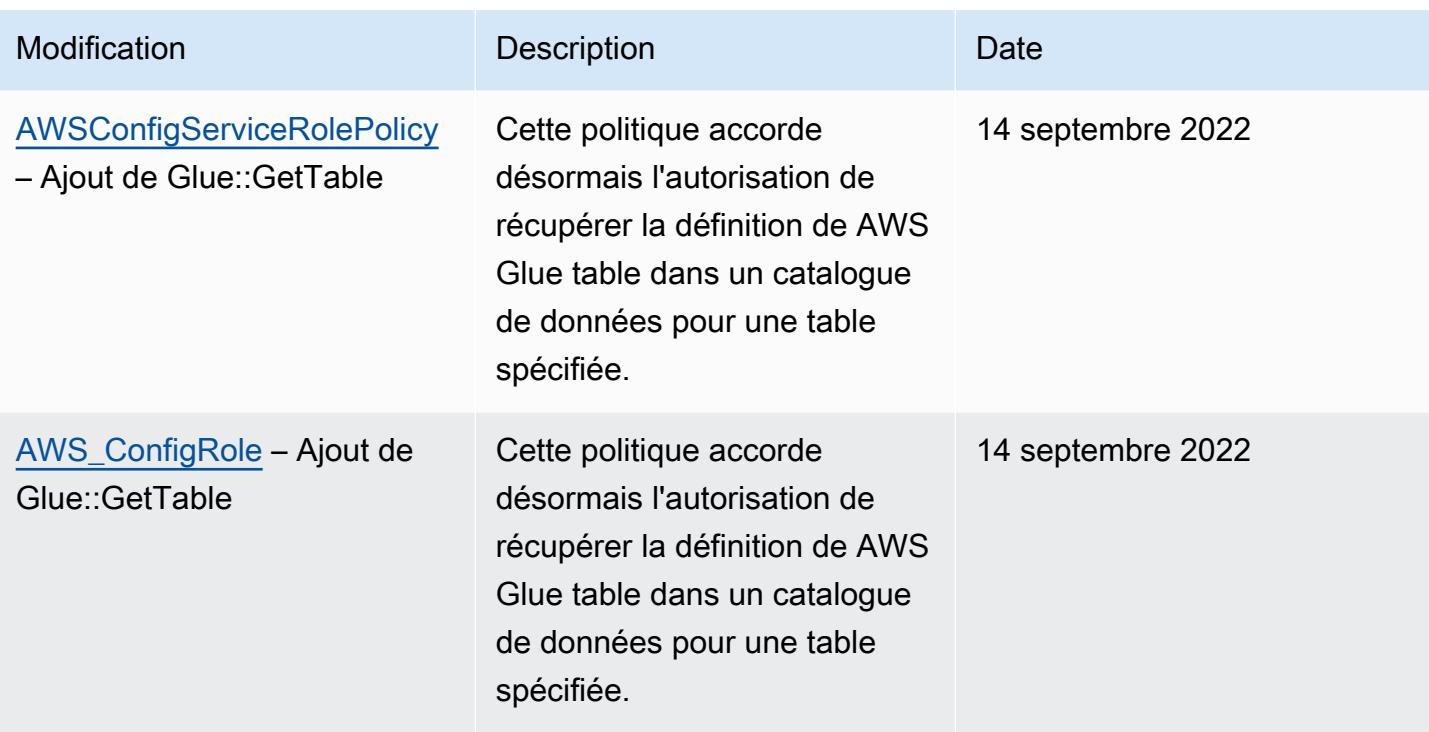

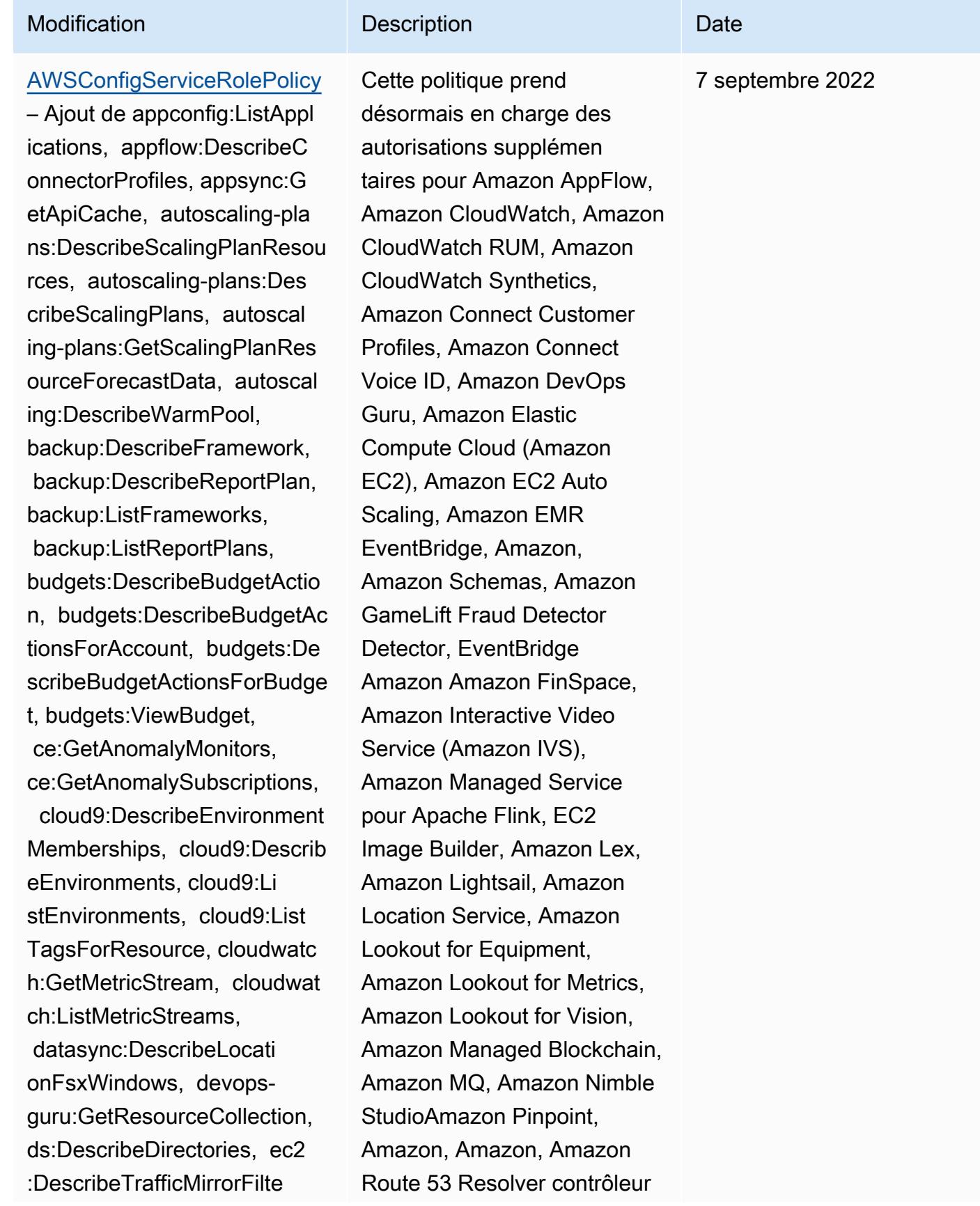

rs, ec2:DescribeTrafficMirr orTargets, ec2:GetNetworkIn sightsAccessScopeAnalysisFi ndings, ec2:GetNetworkInsig htsAccessScopeContent, elas ticmapreduce:DescribeStudio , elasticmapreduce:GetStudi oSessionMapping, elasticmap reduce:ListStudios, elastic mapreduce:ListStudioSession Mappings, events:DescribeEn dpoint, events:DescribeEve ntBus, events:DescribeRule, events:ListArchives, events:Li stEndpoints, events:ListEve ntBuses, events:ListRules, events:ListTagsForResource, events:ListTargetsByRule, finspace:GetEnvironment, finspace:ListEnvironments, frauddetector:GetDetectors, frauddetector:GetDetectorVe rsion, frauddetector:GetEnt ityTypes, frauddetector:GetE ventTypes, frauddetector:Ge tExternalModels, frauddete ctor:GetLabels, frauddetect or:GetModels, frauddete ctor:GetOutcomes, frauddete ctor:GetVariables, frauddete ctor:ListTagsForResource, g amelift:DescribeAlias, gamelift: DescribeBuild, gamelift:Des cribeFleetAttributes, gamel ift:DescribeFleetCapacity,

Modification **Description** Description Description Date de restauration d'applications QuickSight Amazon Route 53, Amazon Simple Storage Service (Amazon S3), Amazon SimpleDB, Amazon Simple Email Service (Amazon SES), Amazon Timestrea m,,,,,,,,,,,,,,,,,, AWS AppConfig AWS AppSync AWS Auto Scaling AWS Backup AW S Budgets AWS Cost Explorer AWS Cloud9 AWS Directory Service AWS DataSync AWS Elemental MediaPack age AWS Glue AWS IoT AWS IoT Analytics AWS IoT Events AWS IoT SiteWise AWS IoT TwinMaker AWS Lake Formation, AWS License Manager AWS Resilience Hub, AWS Signer, et AWS Transfer Family.

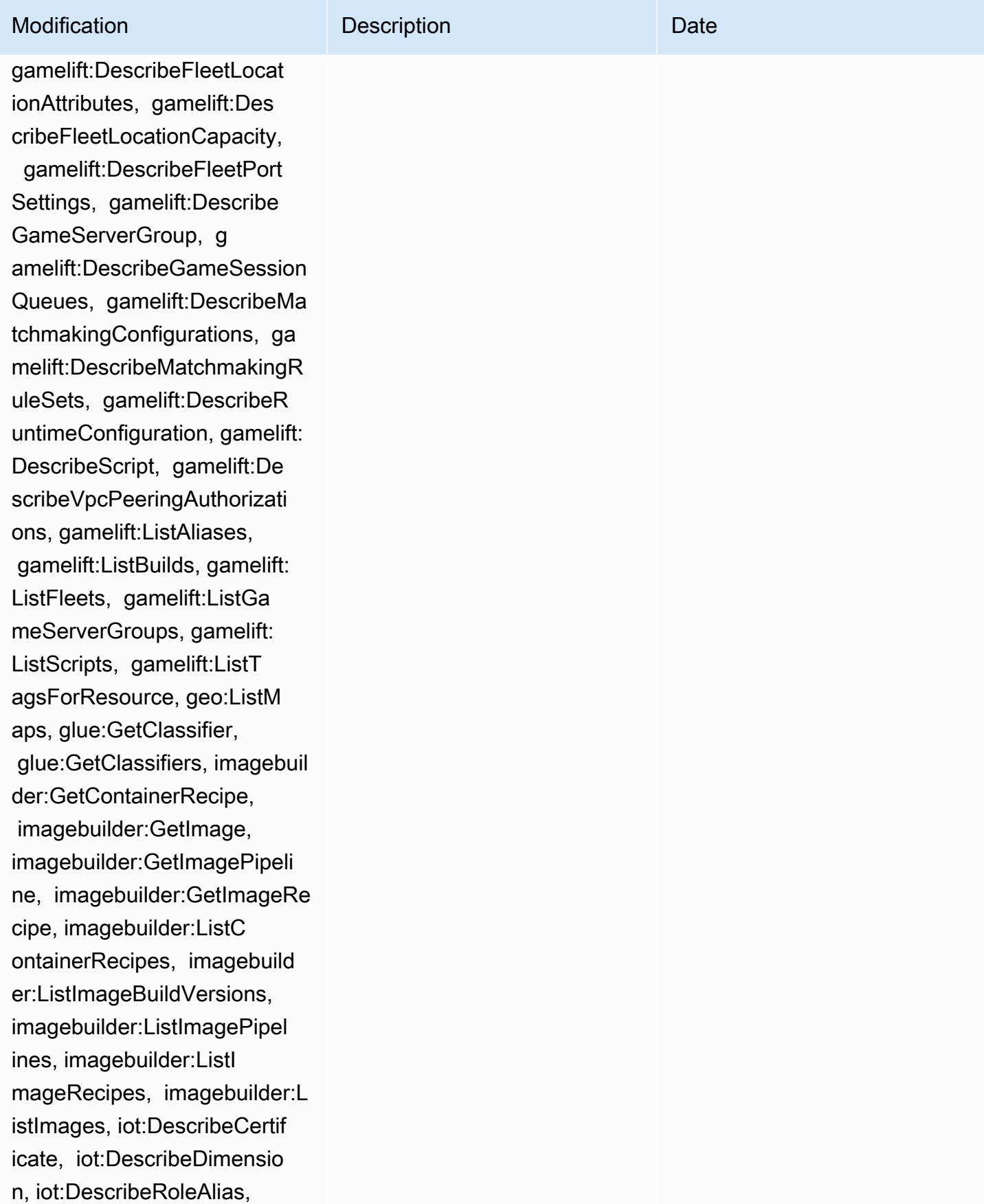

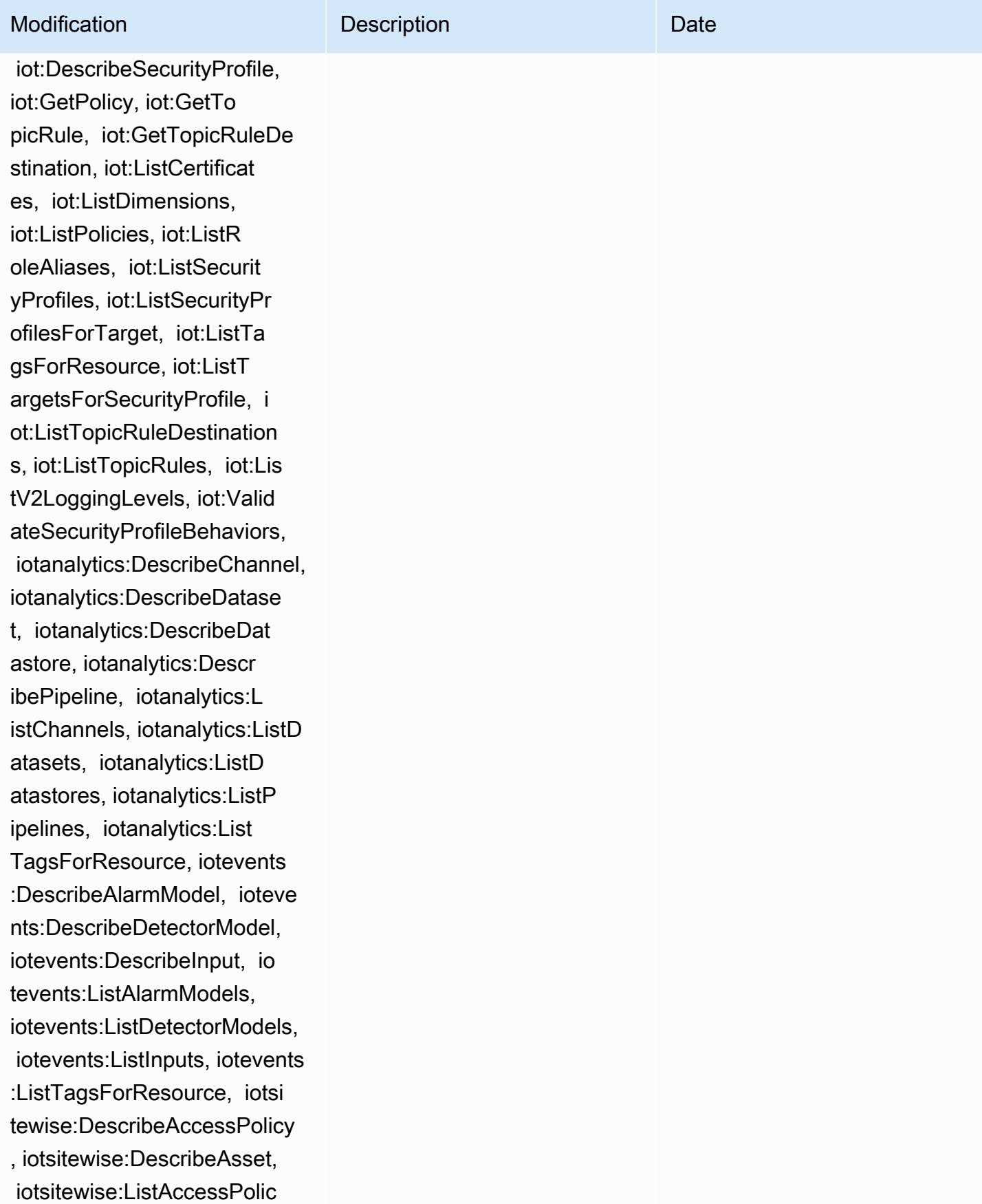

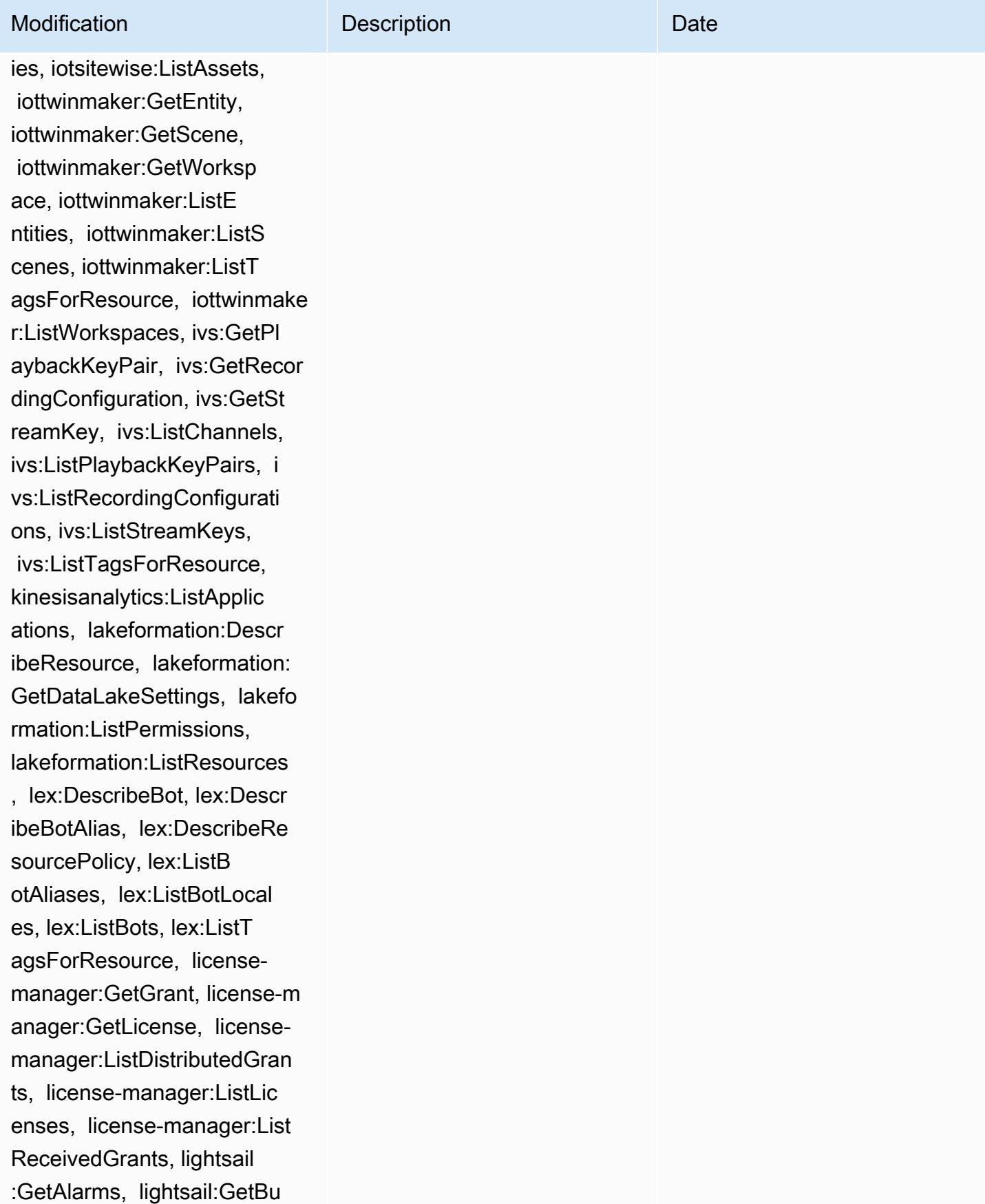

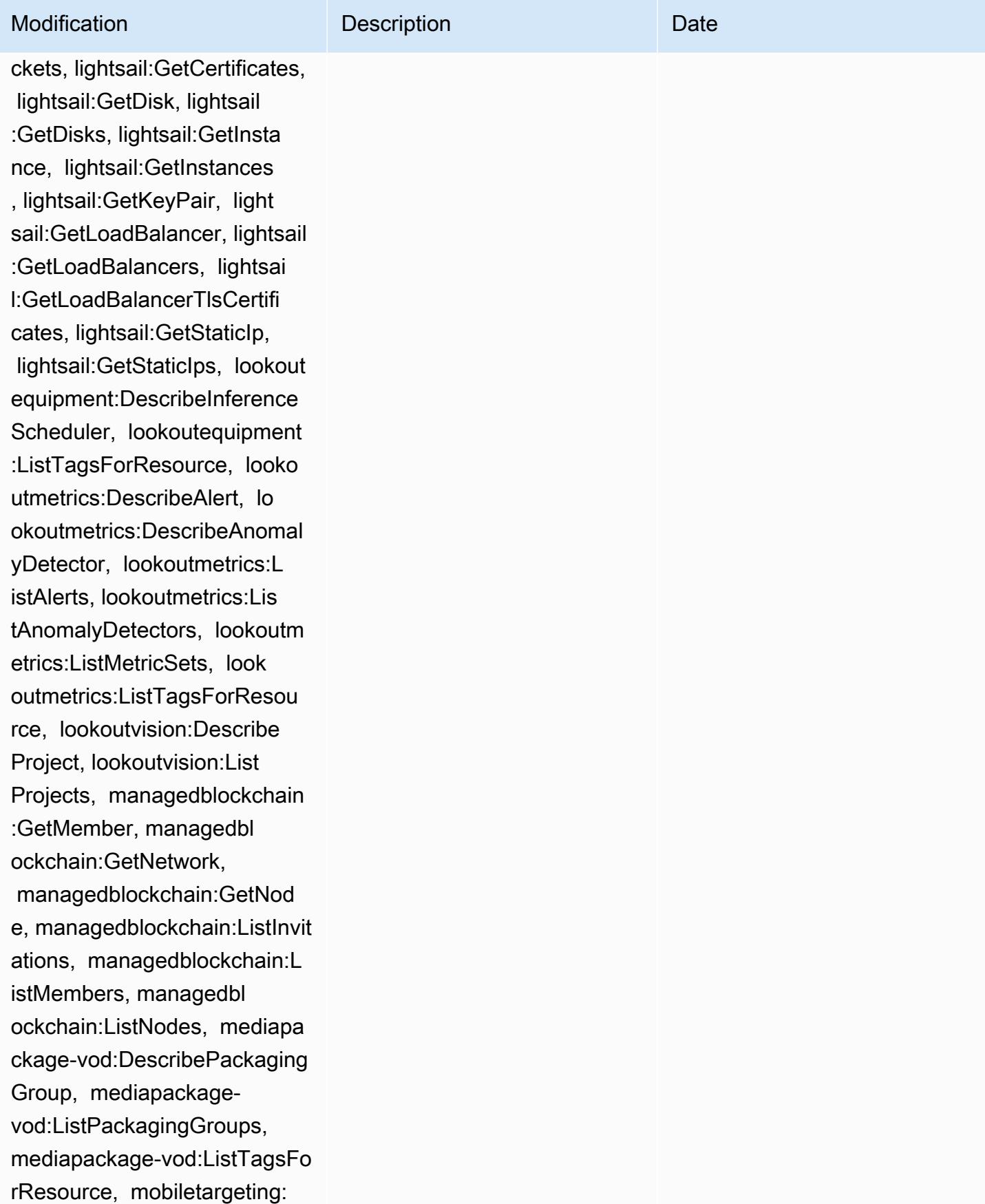

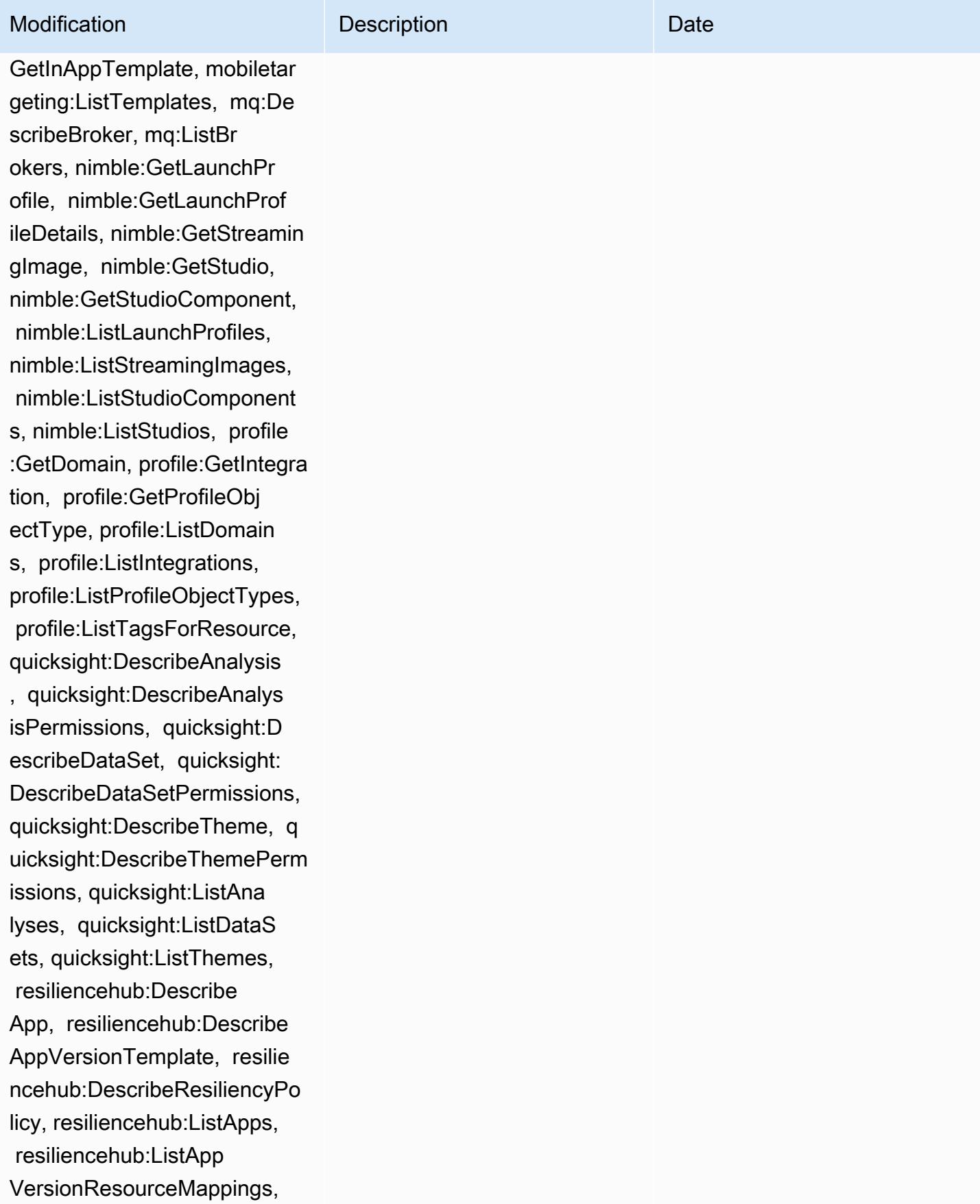

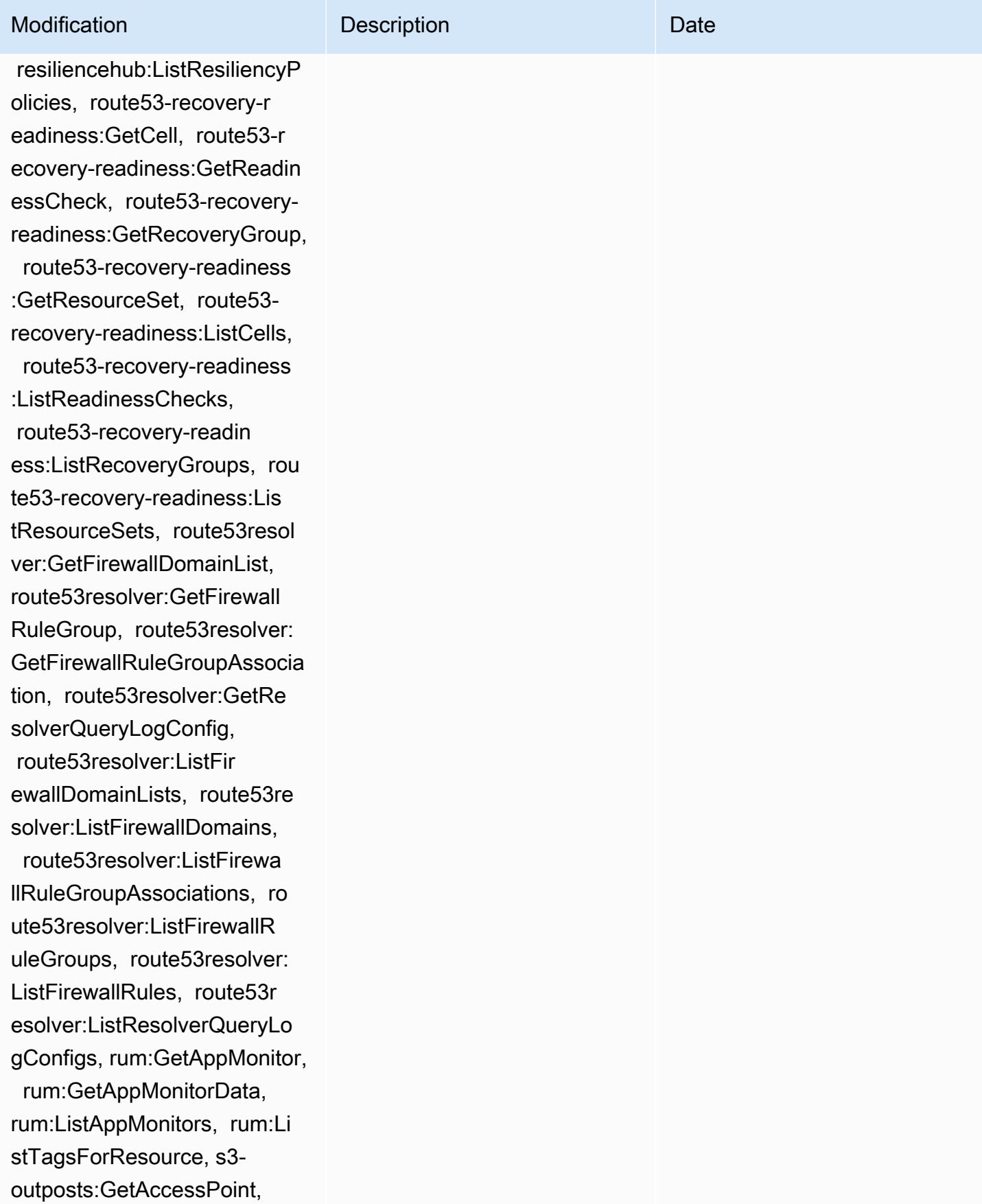

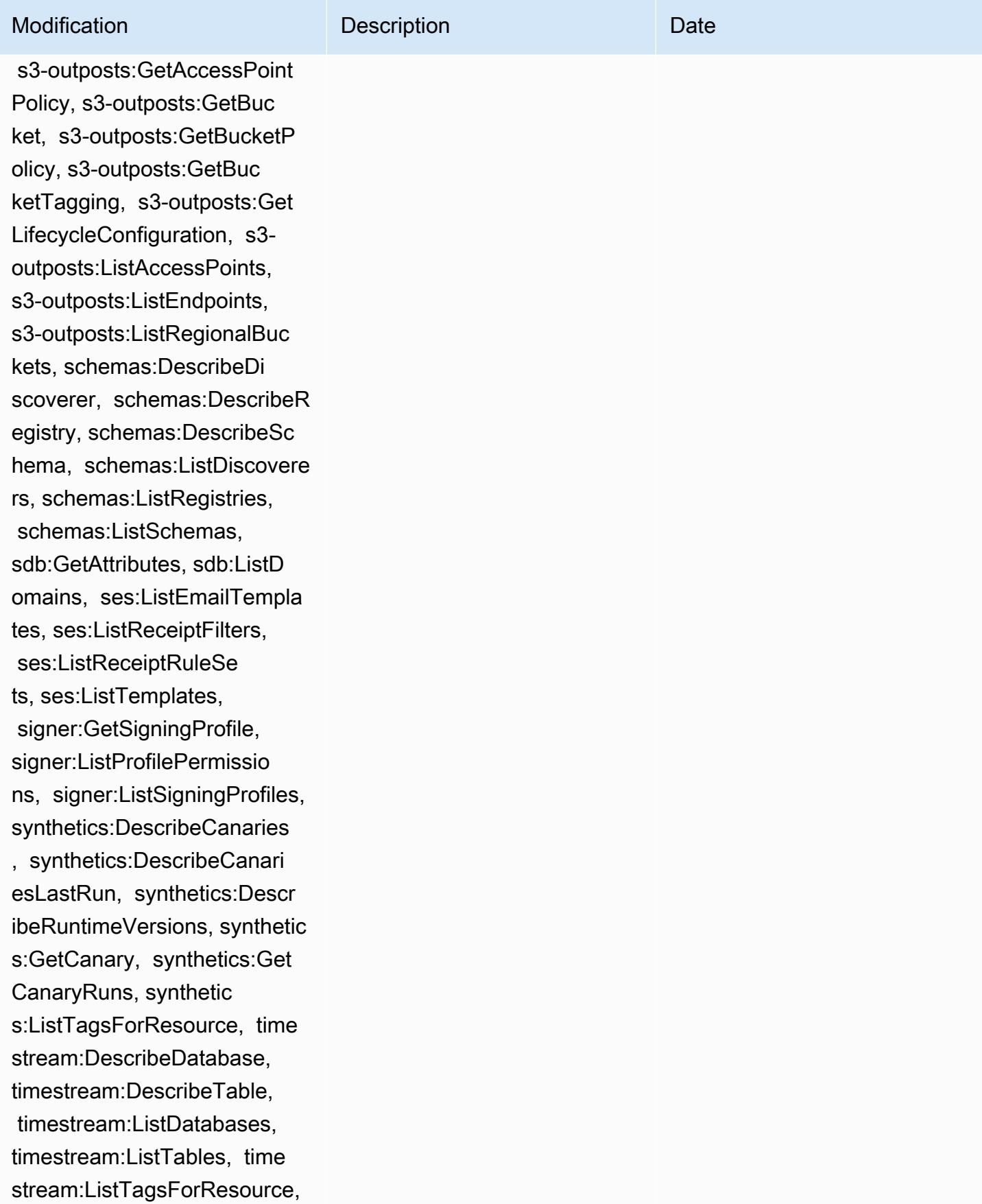

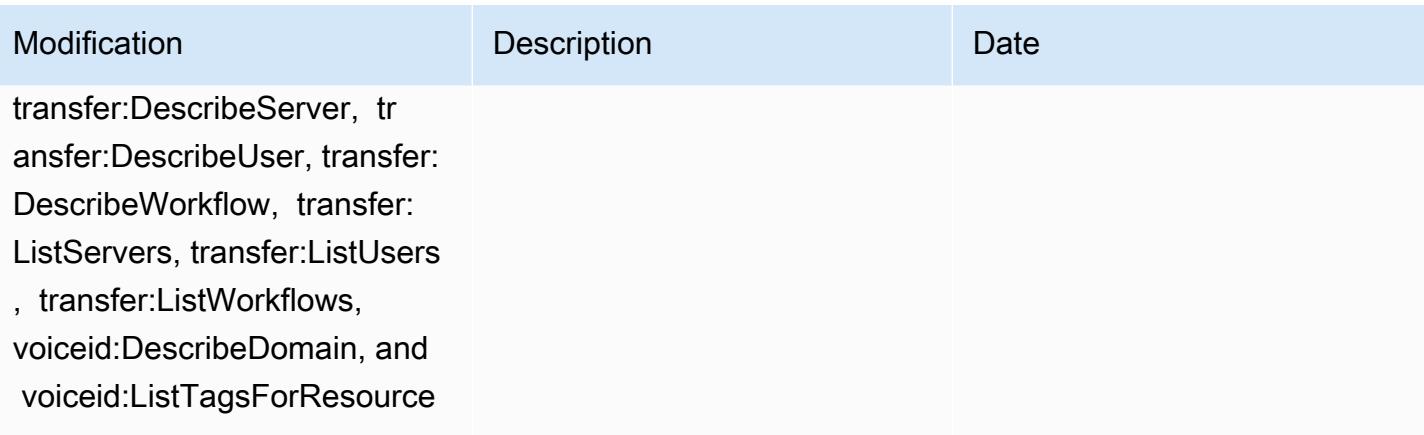

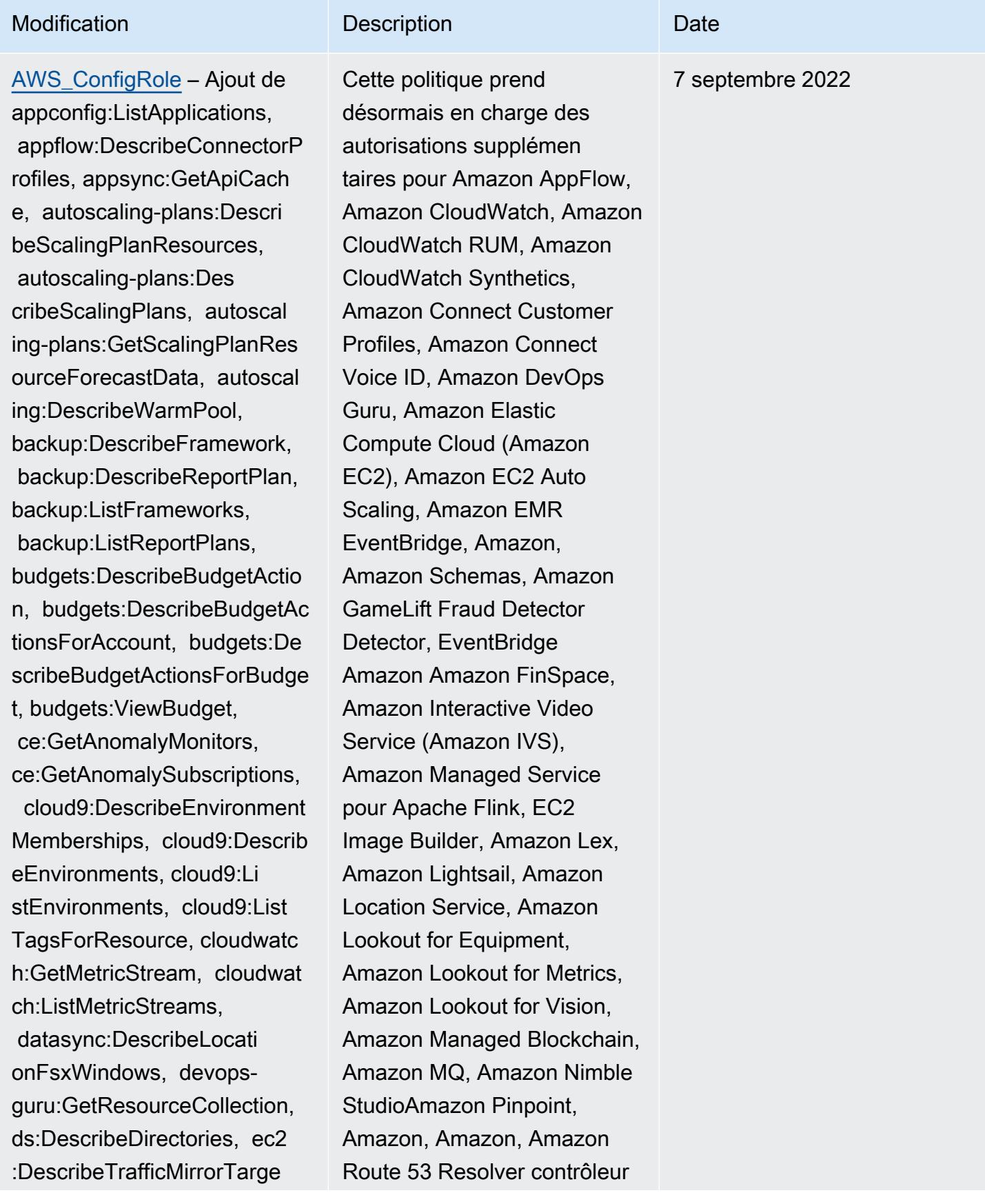

## Modification **Description** Description Description Date

ts, ec2:GetNetworkInsightsA ccessScopeAnalysisFindings, ec2:GetNetworkInsightsAcce ssScopeContent, elasticmapr educe:DescribeStudio, elasticmapreduce:GetStu dioSessionMapping, elasticm apreduce:ListStudios, elast icmapreduce:ListStudioSessi onMappings, events:Describe Endpoint, events:DescribeEve ntBus, events:DescribeRule, events:ListArchives, events:Li stEndpoints, events:ListEve ntBuses, events:ListRules, events:ListTagsForResource, events:ListTargetsByRule, finspace:GetEnvironment, finspace:ListEnvironments, frauddetector:GetDetectors, frauddetector:GetDetectorVe rsion, frauddetector:GetEnt ityTypes, frauddetector:GetE ventTypes, frauddetector:Ge tExternalModels, frauddete ctor:GetLabels, frauddetect or:GetModels, frauddete ctor:GetOutcomes, frauddete ctor:GetVariables, frauddete ctor:ListTagsForResource, g amelift:DescribeAlias, gamelift: DescribeBuild, gamelift:Des cribeFleetAttributes, gamel ift:DescribeFleetCapacity, gamelift:DescribeFleetLocat

de restauration d'applications QuickSight Amazon Route 53, Amazon Simple Storage Service (Amazon S3), Amazon SimpleDB, Amazon Simple Email Service (Amazon SES), Amazon Timestrea m,,,,,,,,,,,,,,,,,, AWS AppConfig AWS AppSync AWS Auto Scaling AWS Backup AW S Budgets AWS Cost Explorer AWS Cloud9 AWS Directory Service AWS DataSync AWS Elemental MediaPack age AWS Glue AWS IoT AWS IoT Analytics AWS IoT Events AWS IoT SiteWise AWS IoT TwinMaker AWS Lake Formation, AWS License Manager AWS Resilience Hub, AWS Signer, et AWS Transfer Family

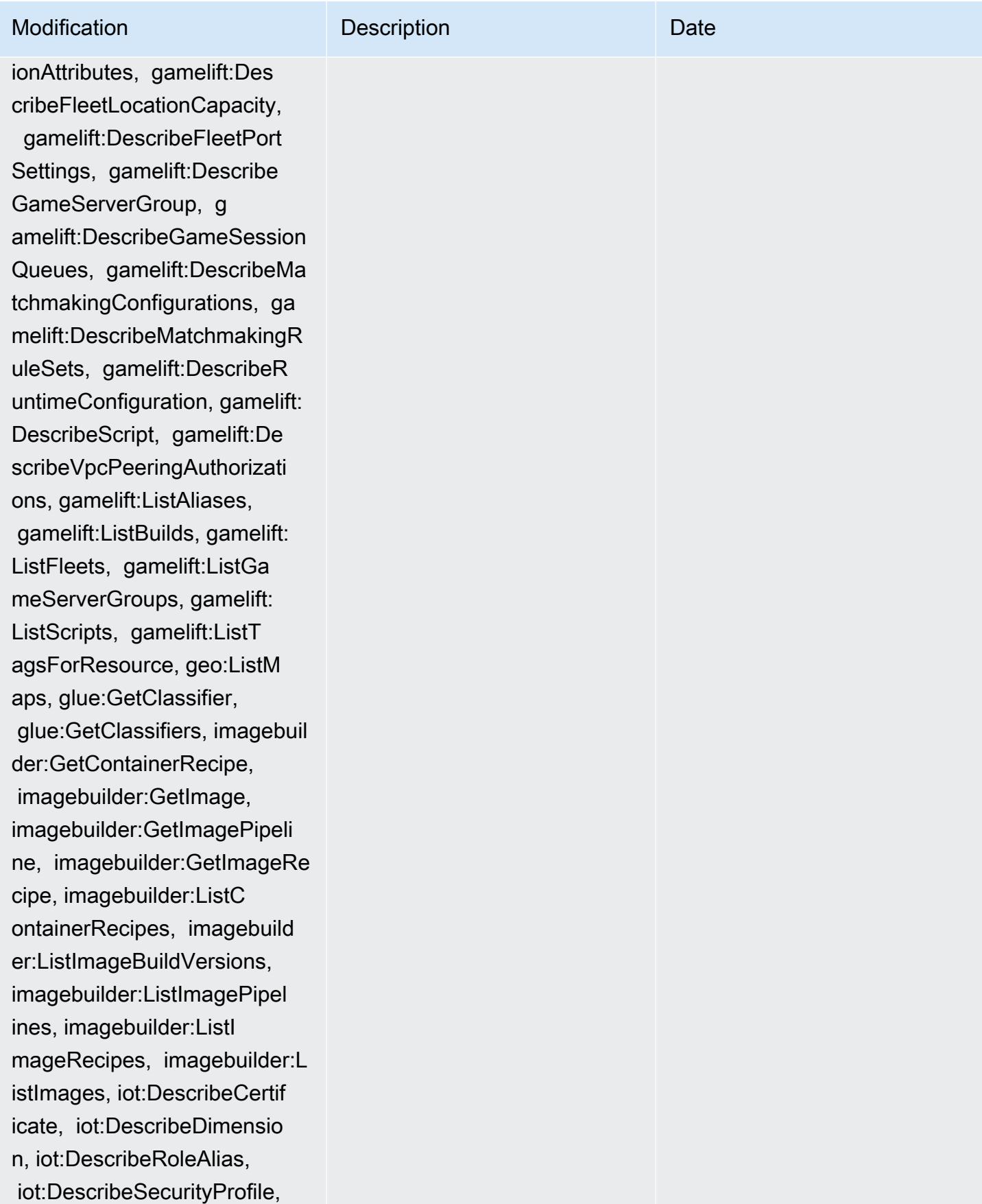

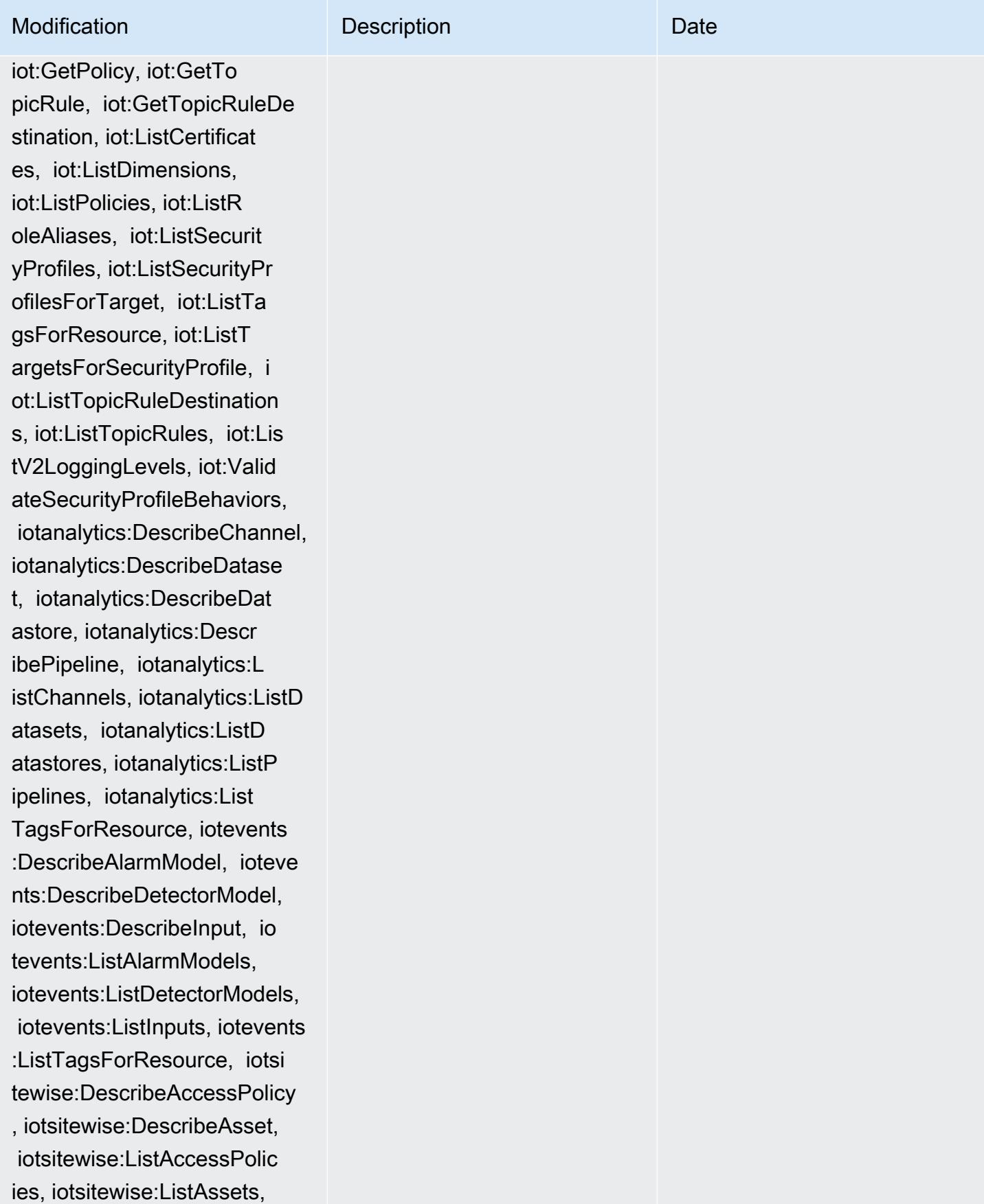

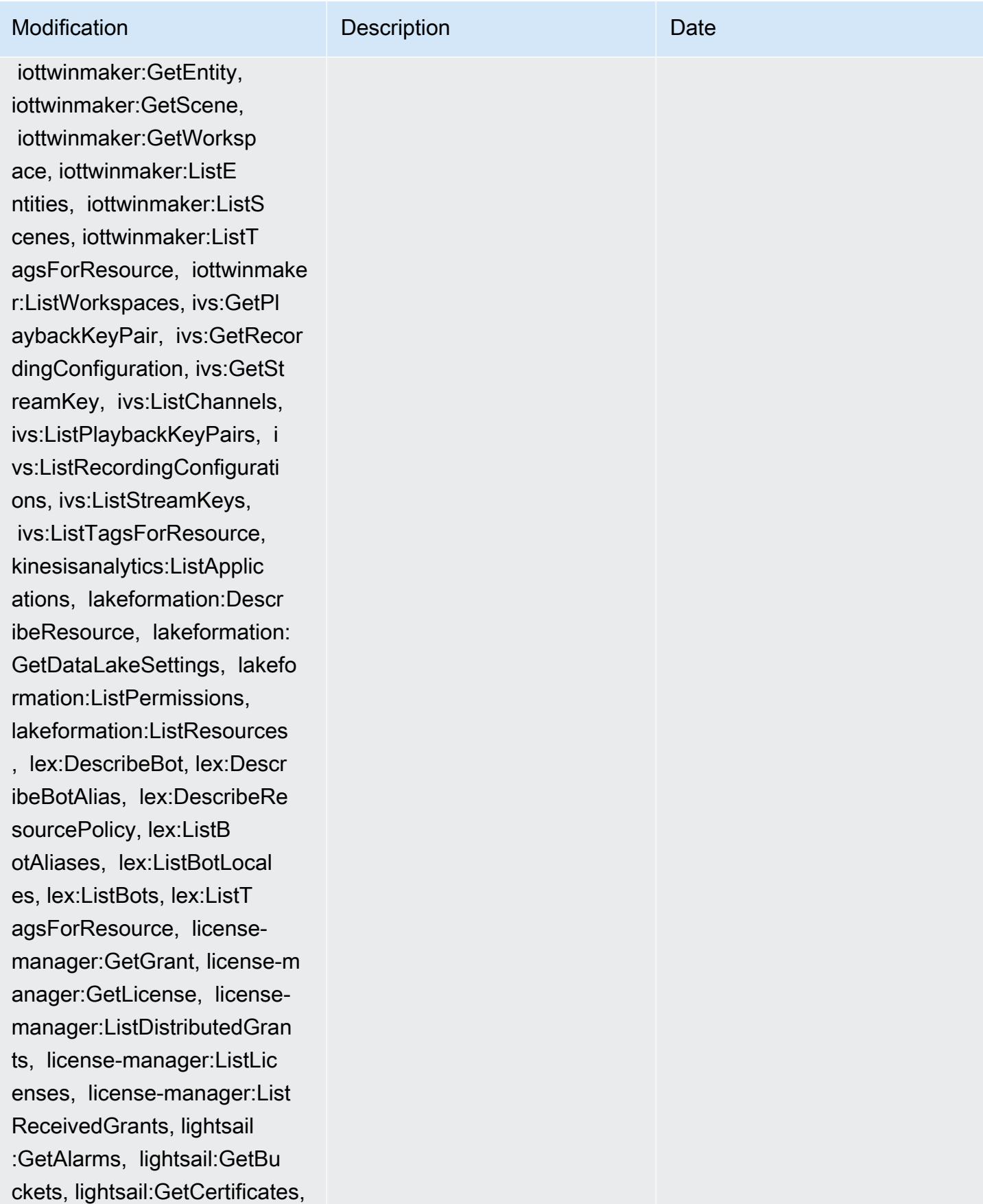

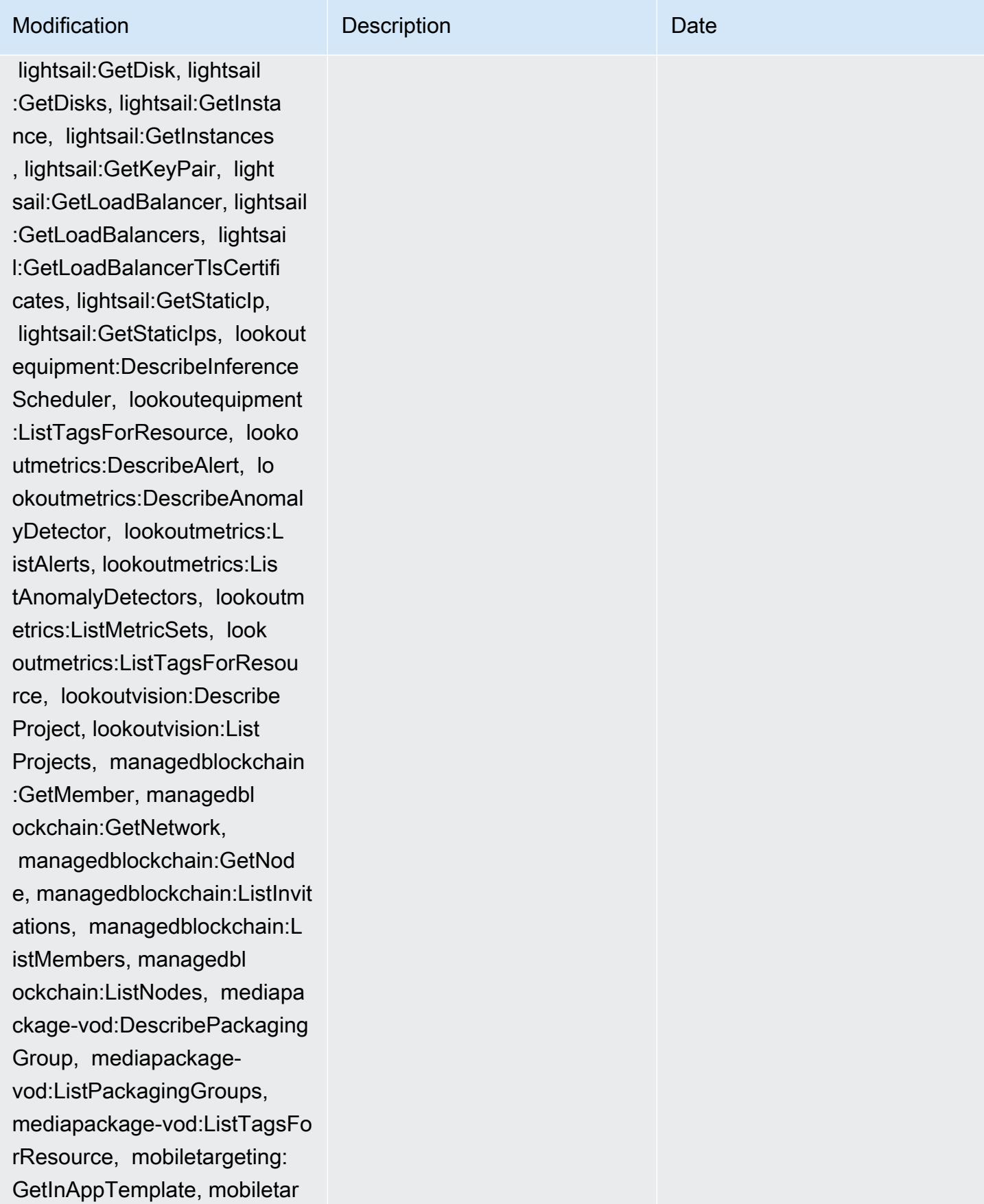

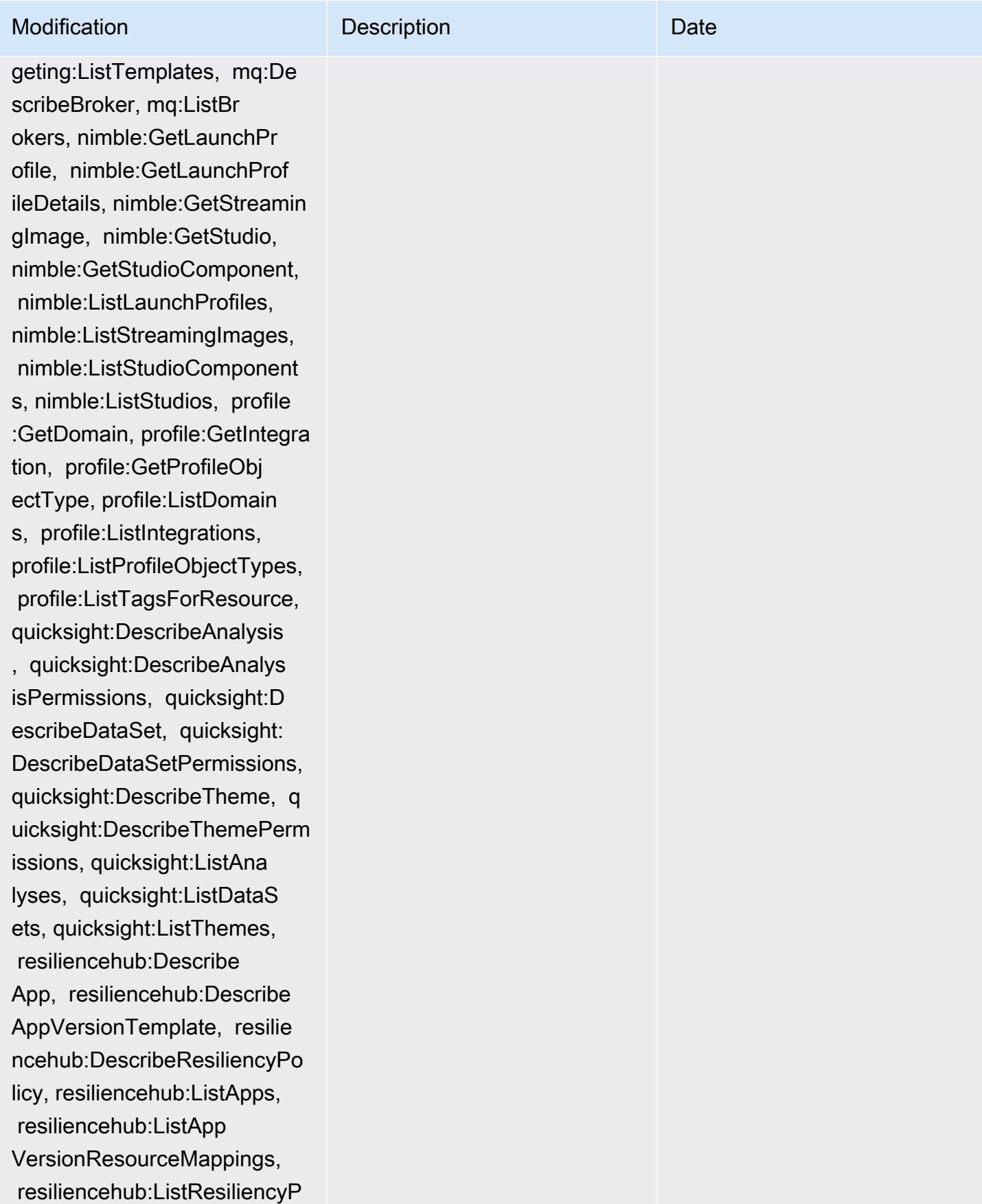

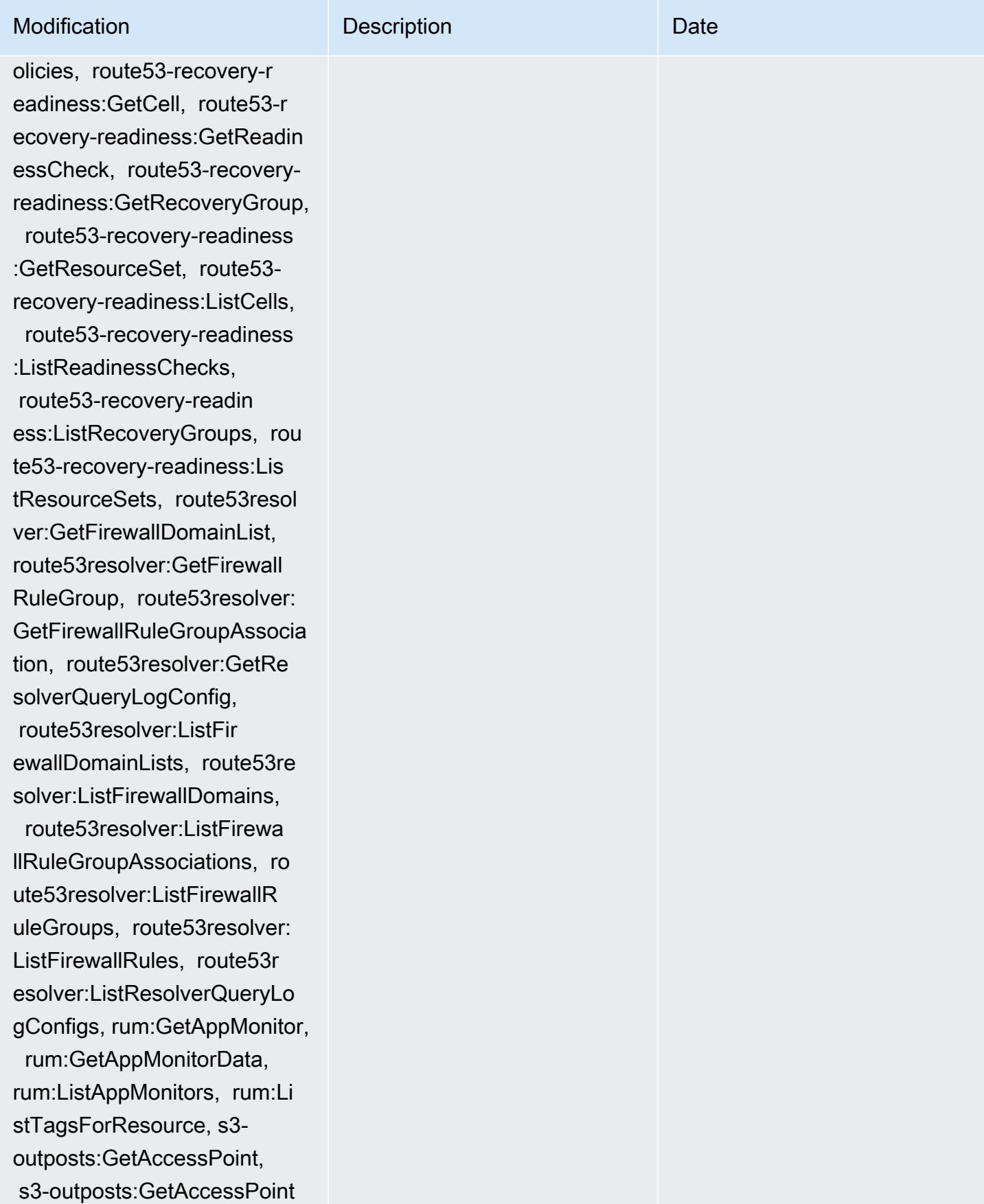

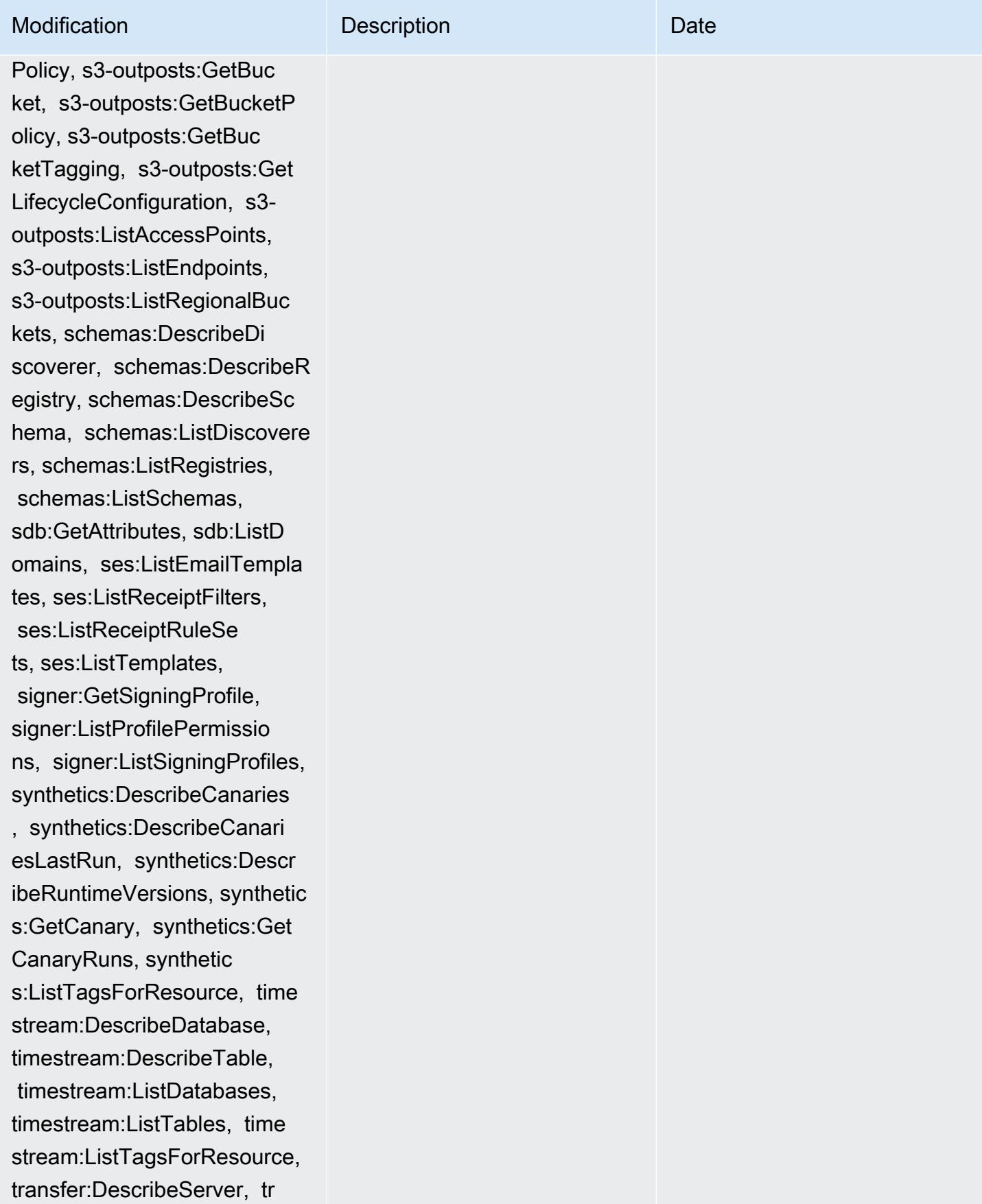

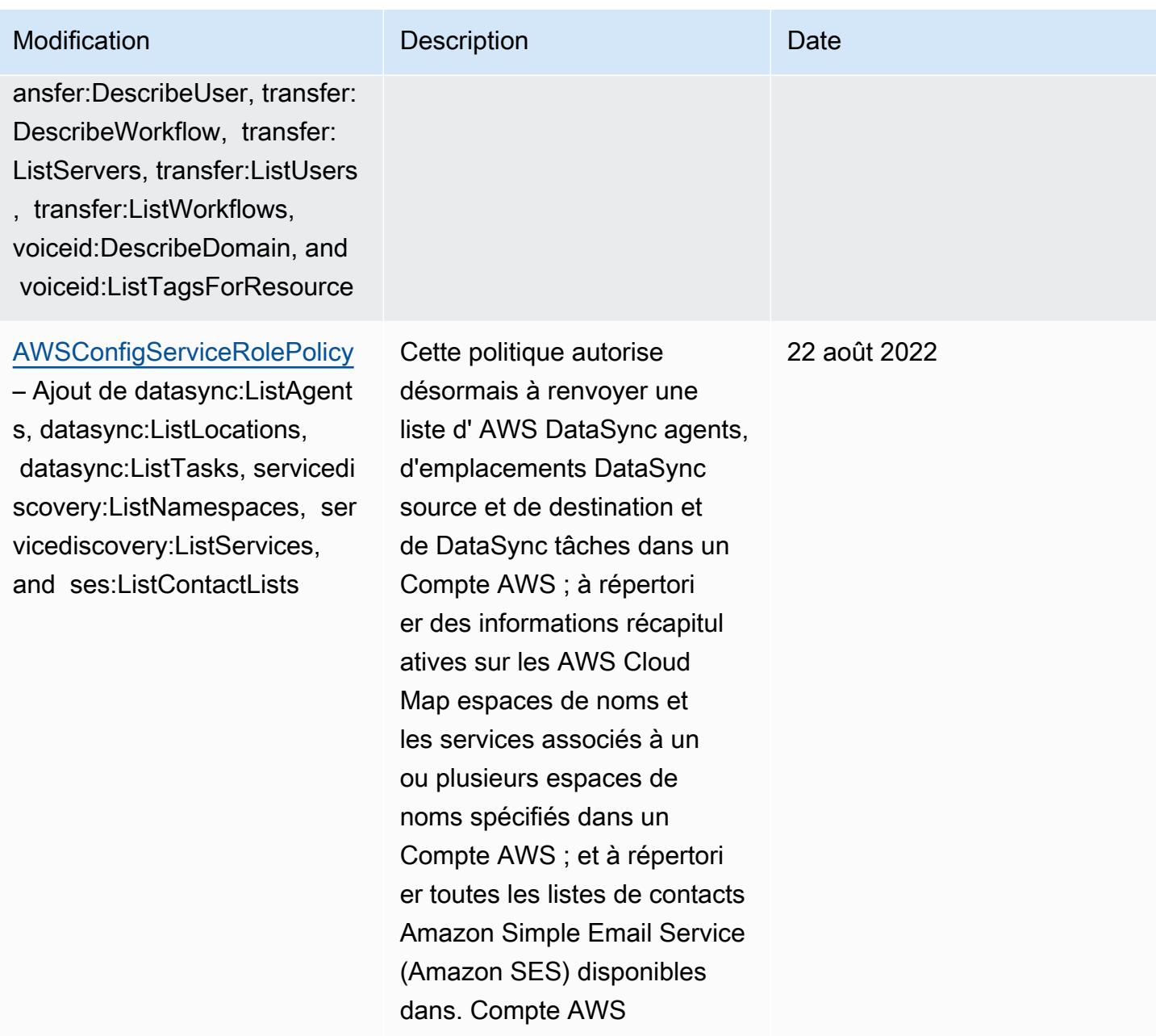

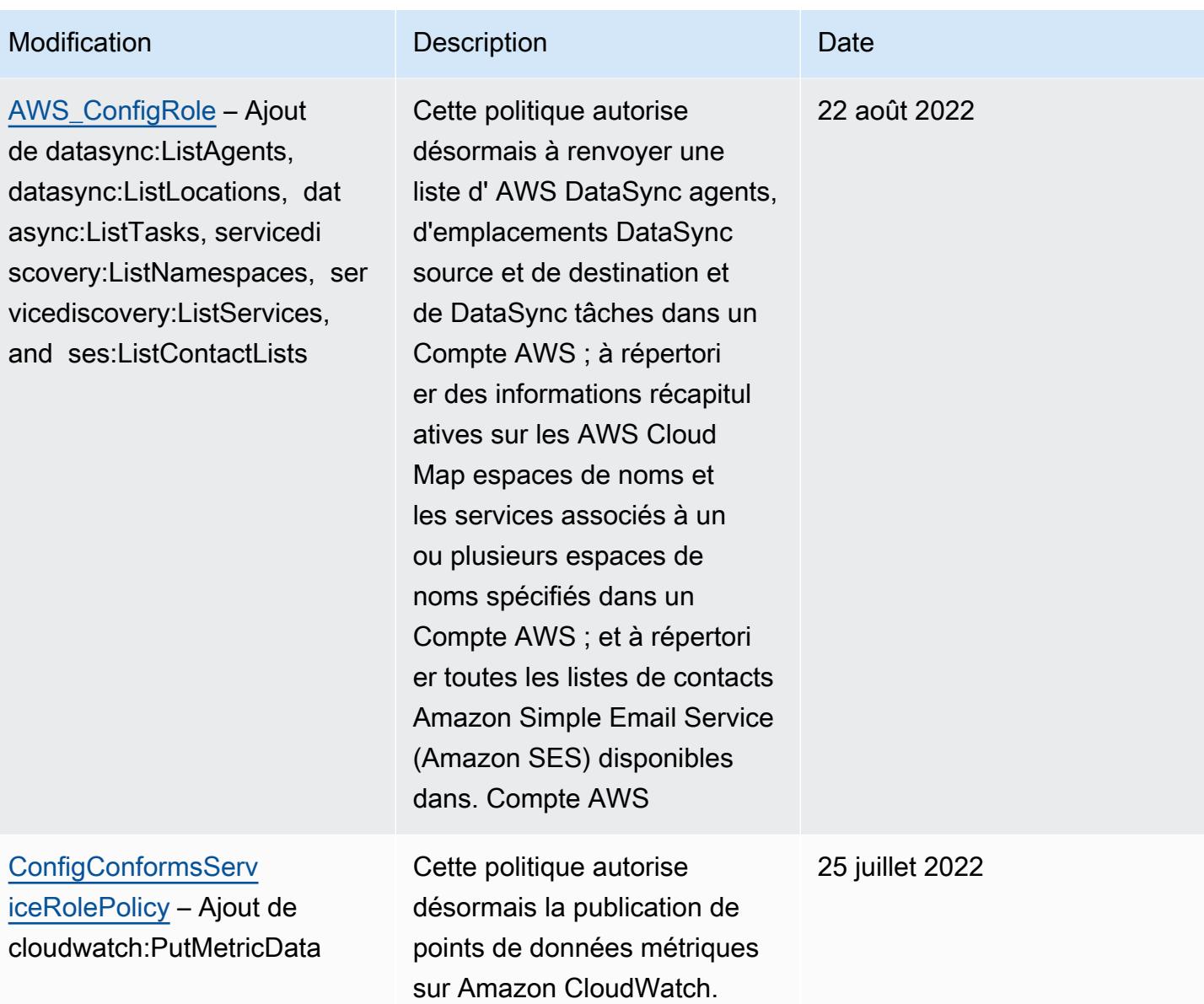

s, datasync:DescribeLocatio

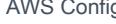

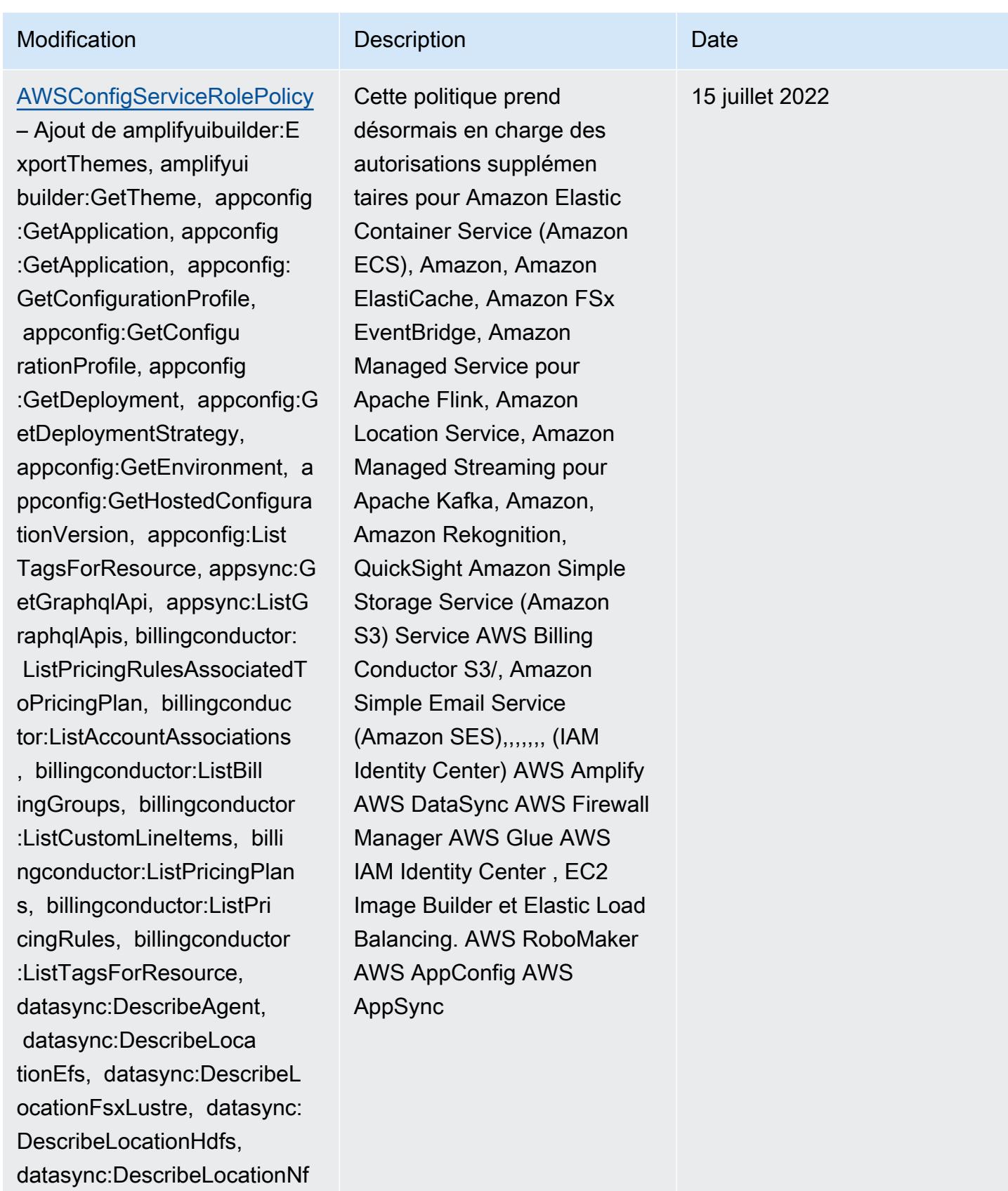

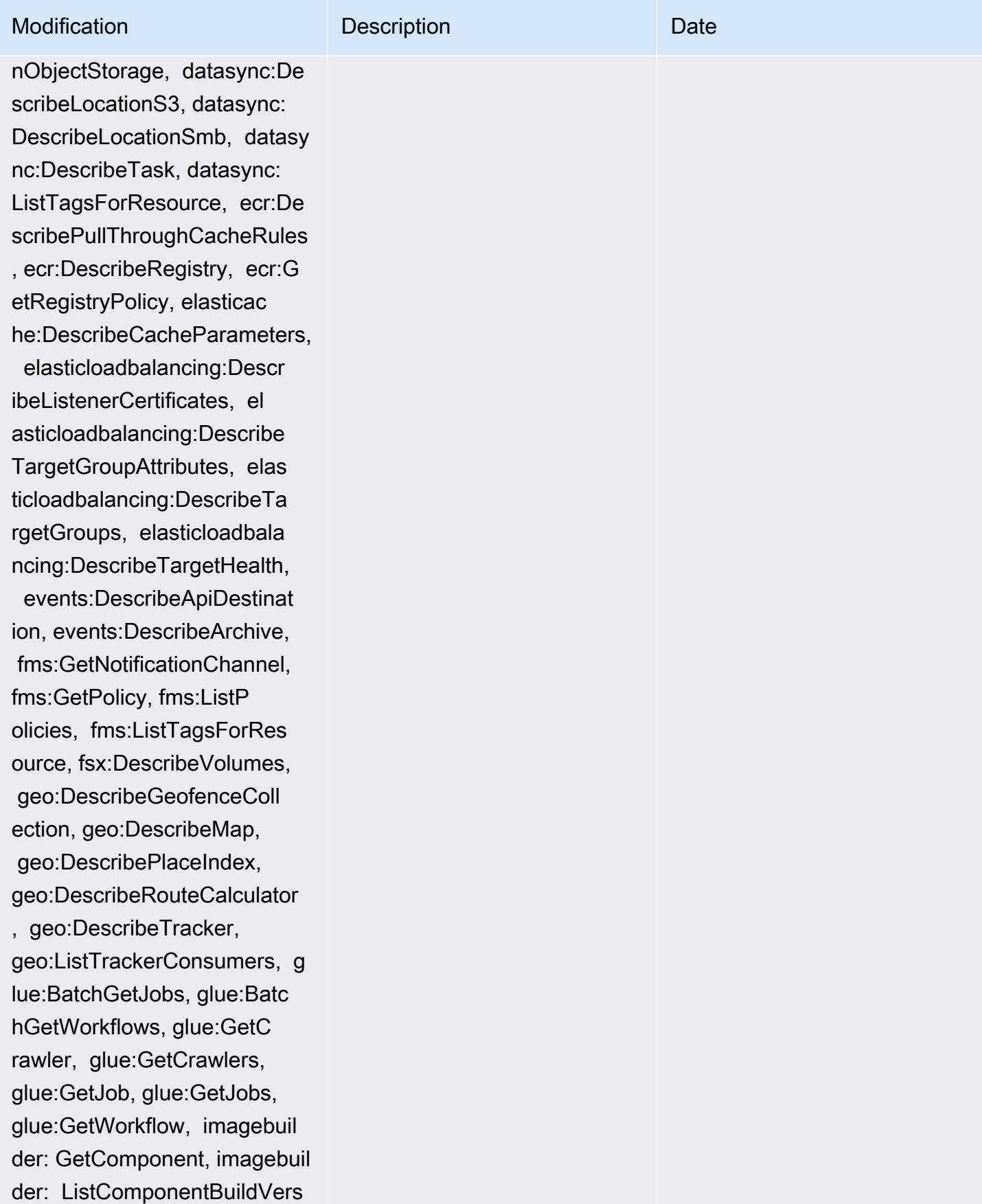

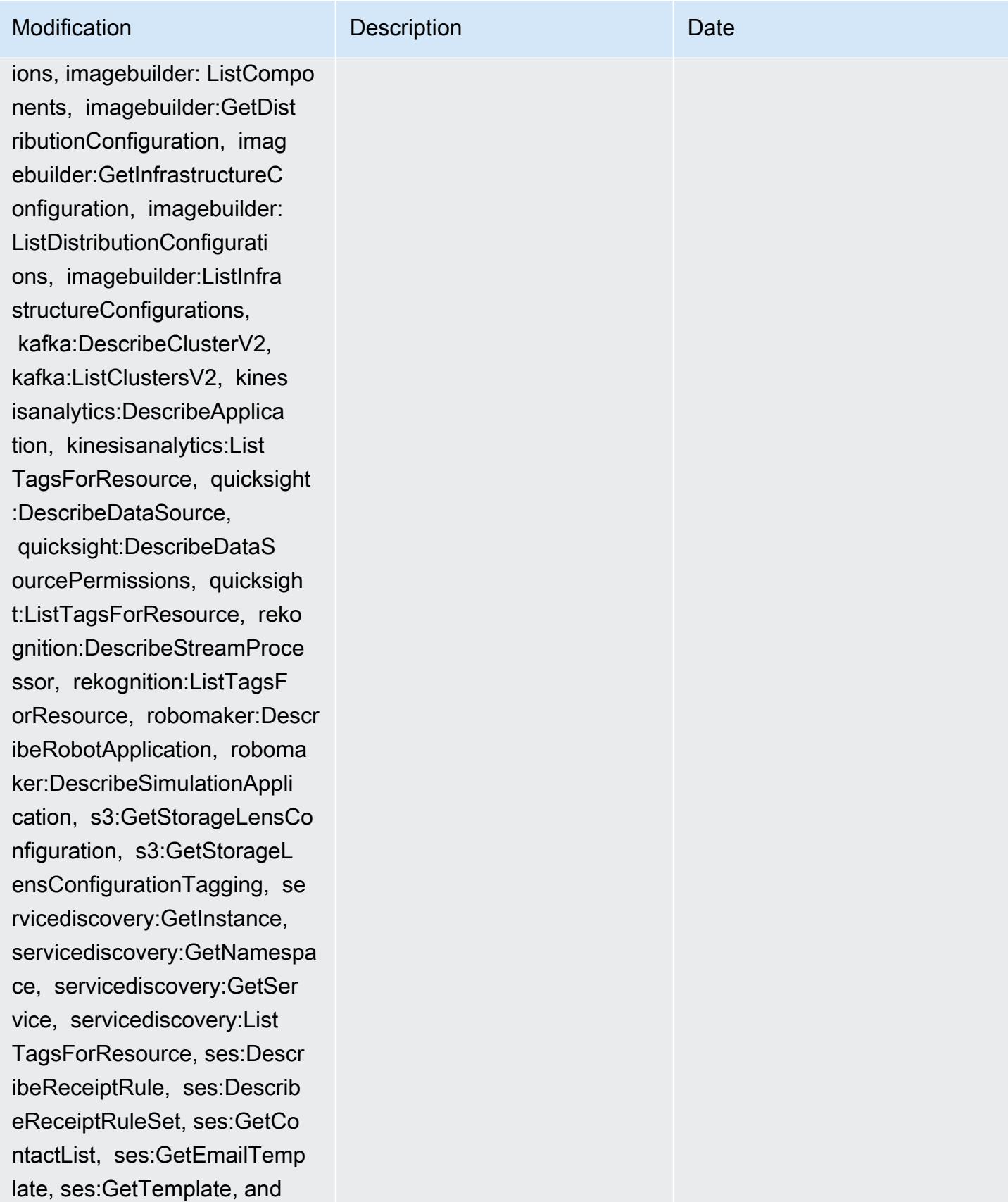

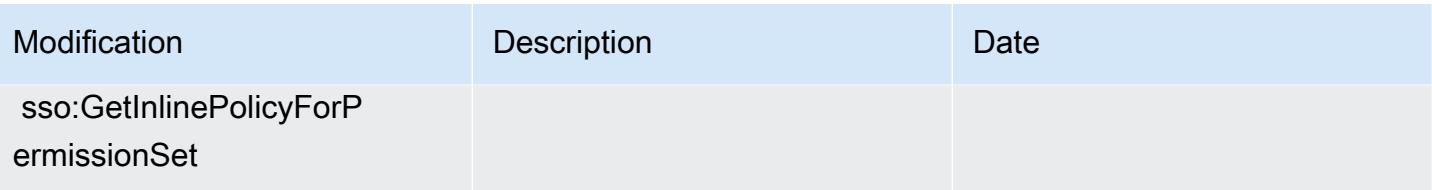

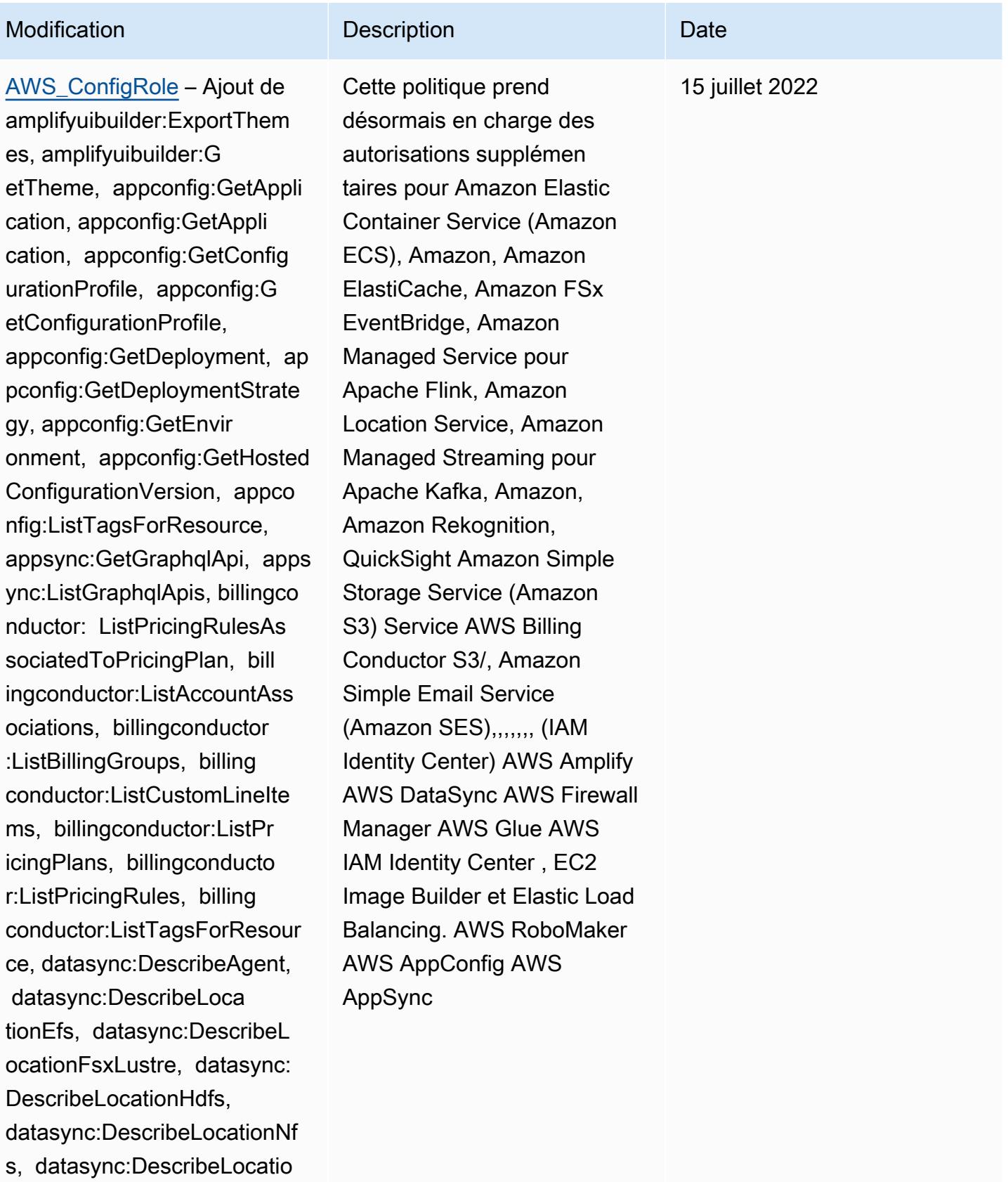

nObjectStorage, datasync:De

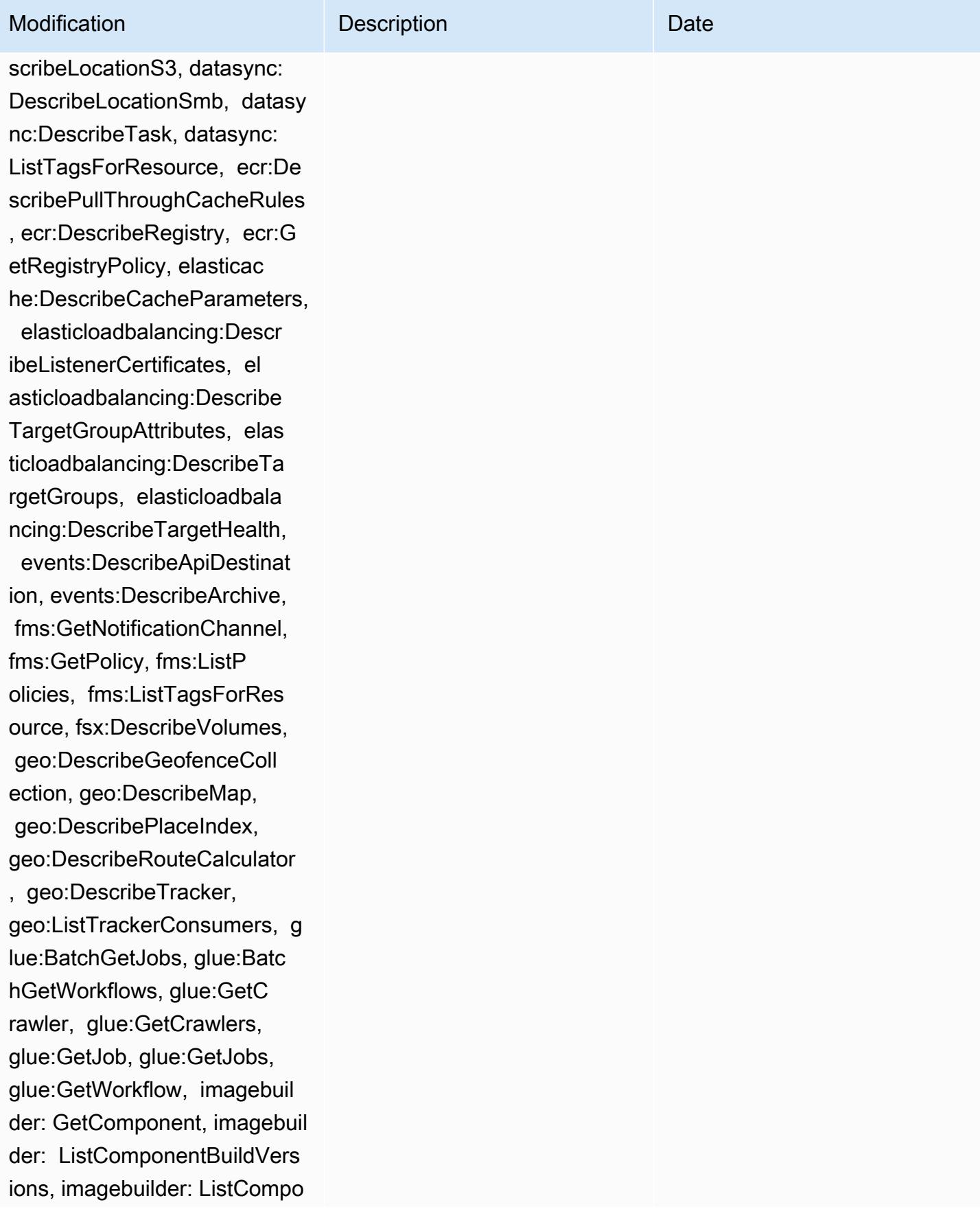

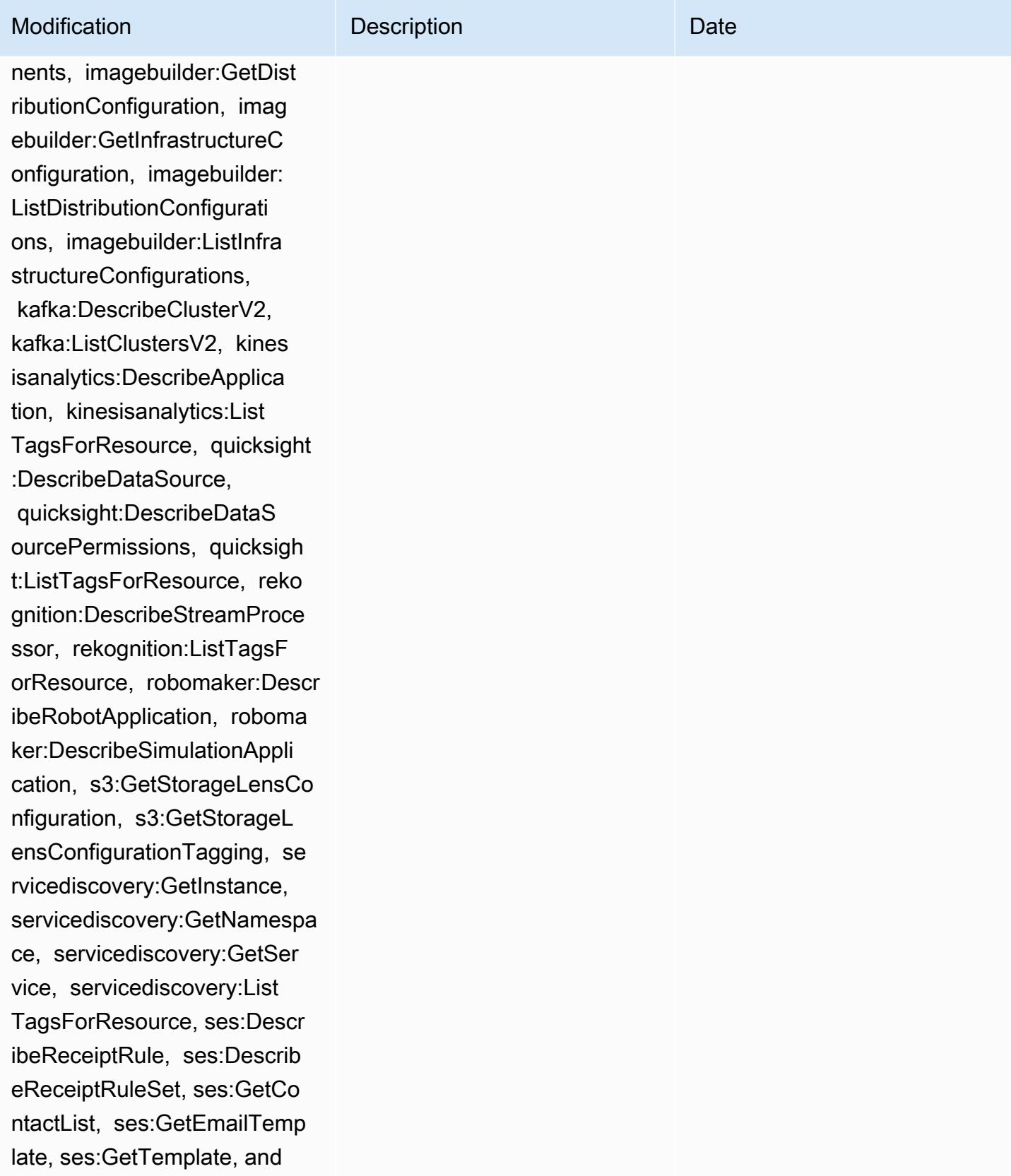
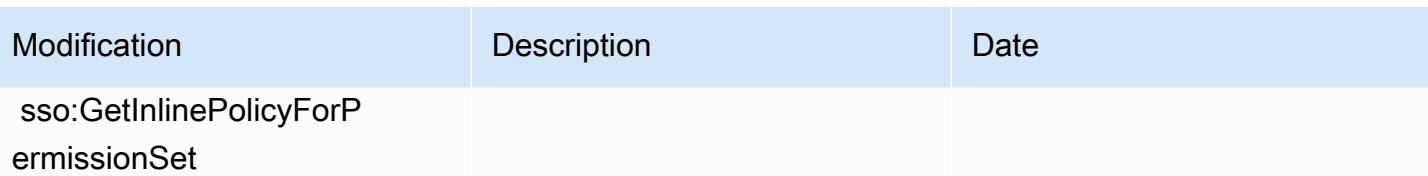

#### AWS politiques gérées 18128

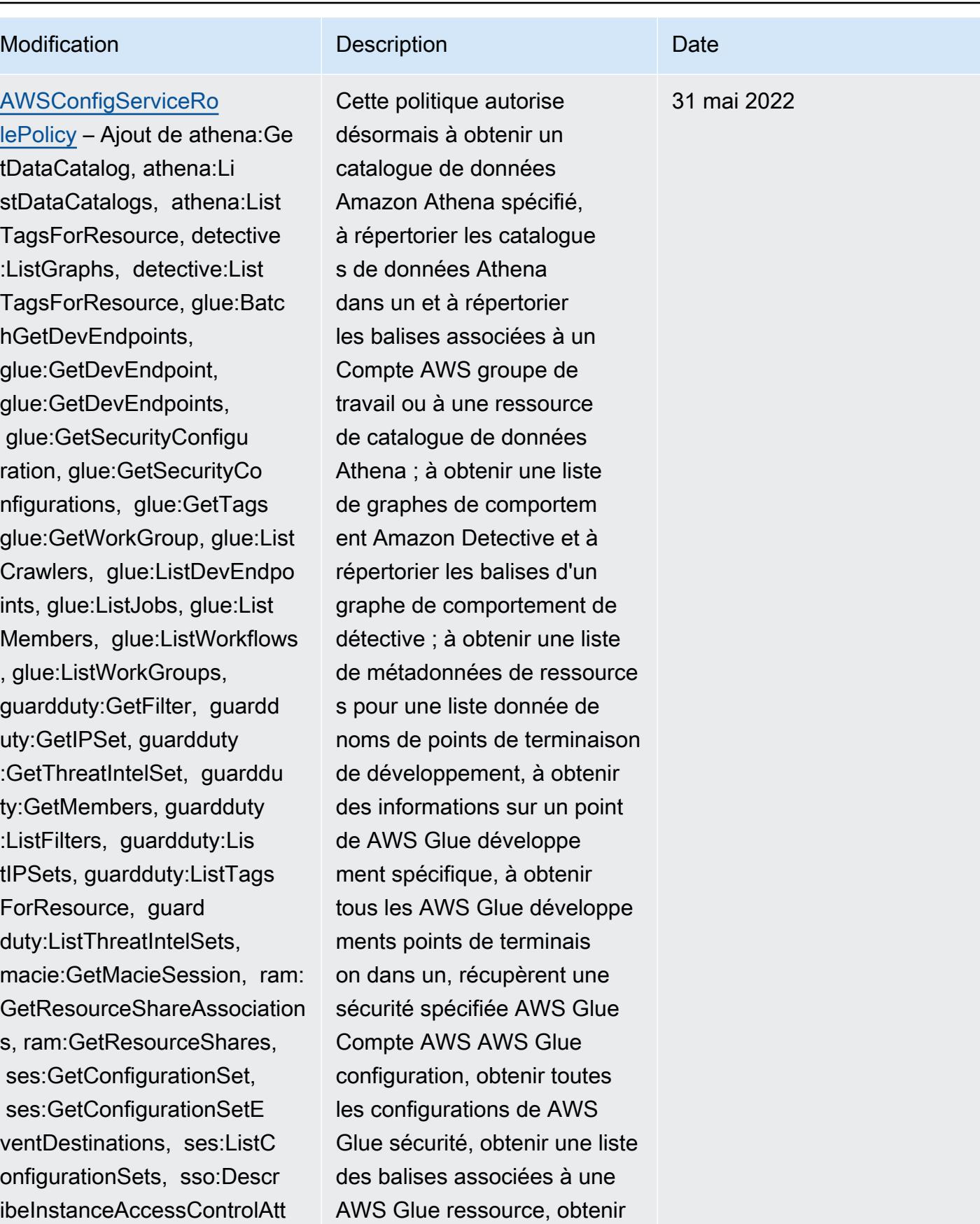

#### Modification **Description** Description Date

ributeConfiguration, sso:De scribePermissionSet, sso:Li stManagedPoliciesInPermissi onSet, sso:ListPermission Sets, and sso:ListTagsForRes ource

des informations sur un AWS Glue groupe de travail portant le nom spécifié, récupérer les noms de toutes les ressources d'un AWS compte, obtenir les noms de toutes les ressources d'un, AWS Glue répertorier les noms de toutes les AWS Glue DevEndpoint ressources AWS Glue professionnelles d'un compte Compte AWS, obtenir des détails sur les comptes des AWS Glue membres Compte AWS, répertorier les noms des AWS Glue flux de travail créés dans un compte et répertori er les AWS Glue groupes de travail disponibles pour un compte ; pour récupérer des informations sur un GuardDuty filtre Amazon, récupérer un GuardDuty IPSet, récupérer un GuardDuty ThreatIntel ensemble, récupérer des comptes GuardDuty membres, obtenir une liste de GuardDuty filtres, obtenir les IPsets du GuardDuty service, récupérer des balises pour le service et obtenir le nom ThreatIntelSets du GuardDuty GuardDuty service ; pour obtenir le statut actuel et les paramètre s de configuration d'un

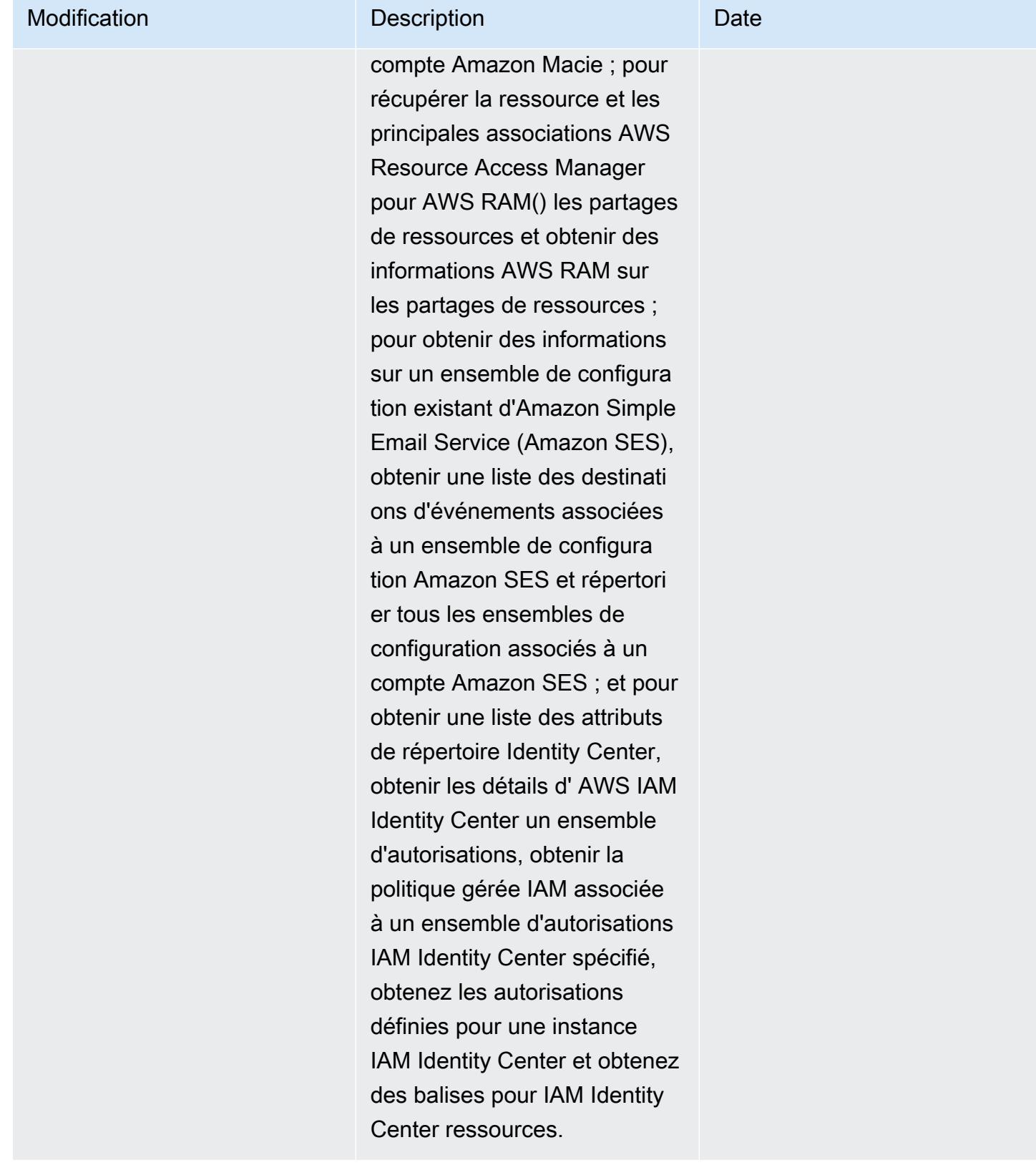

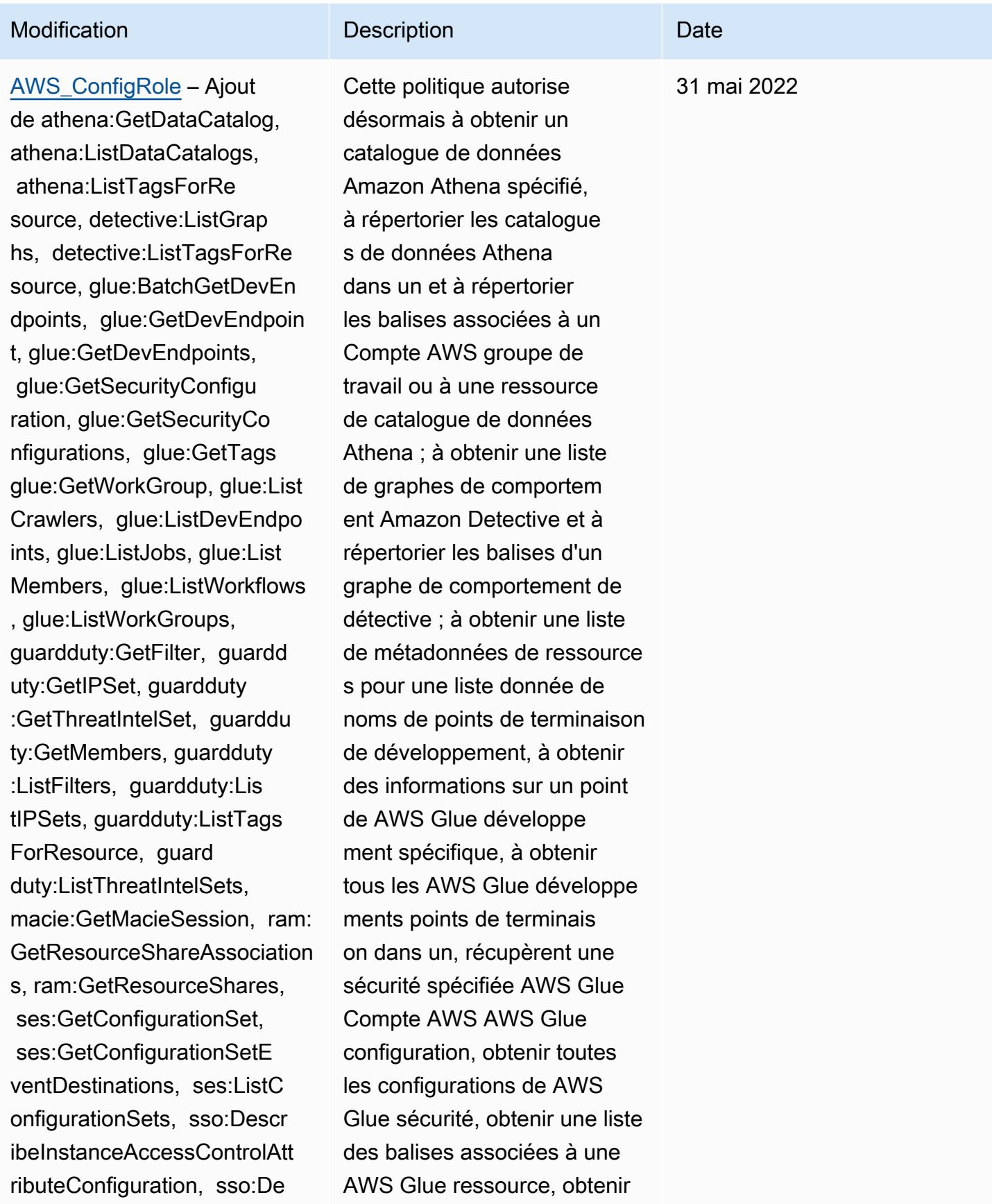

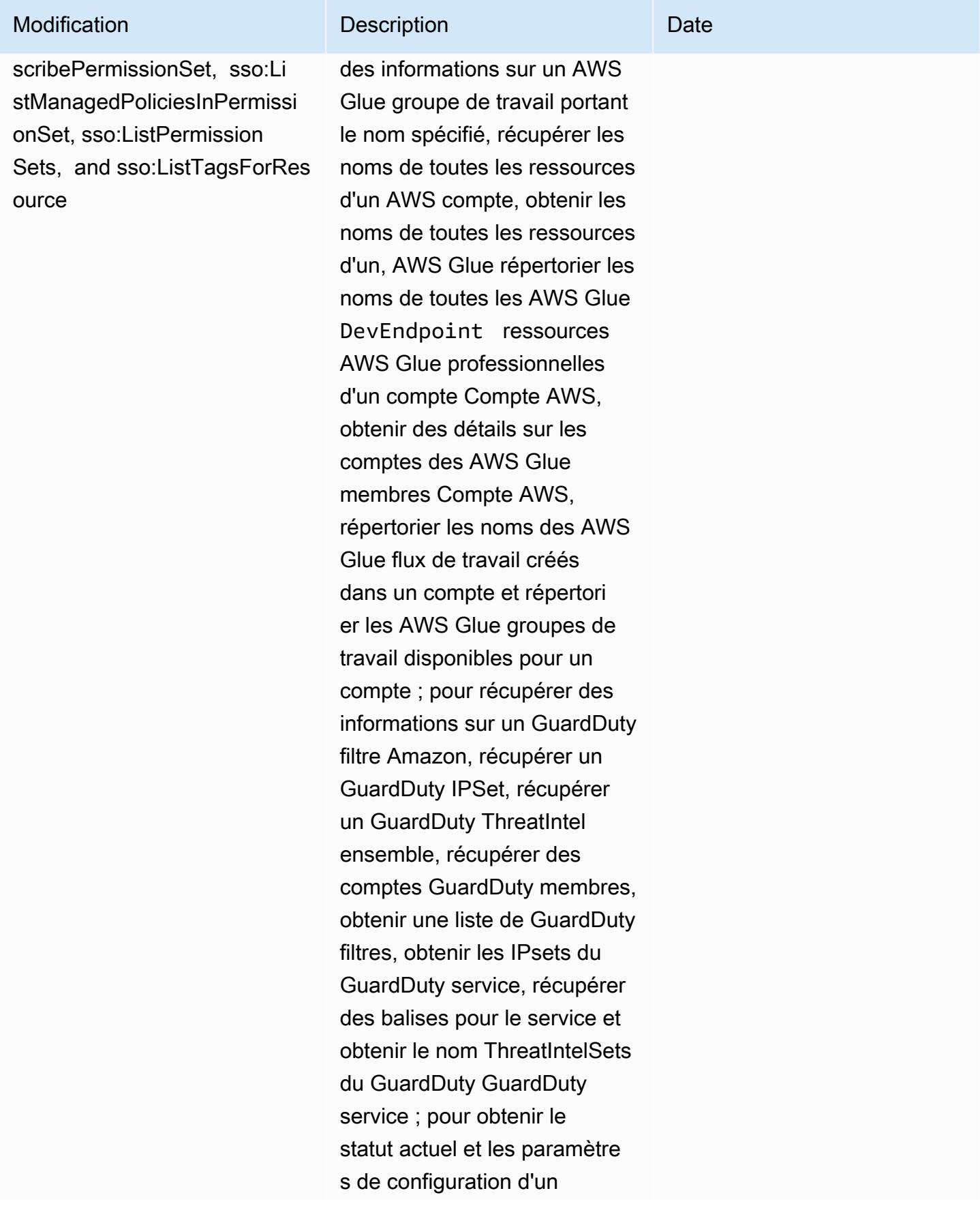

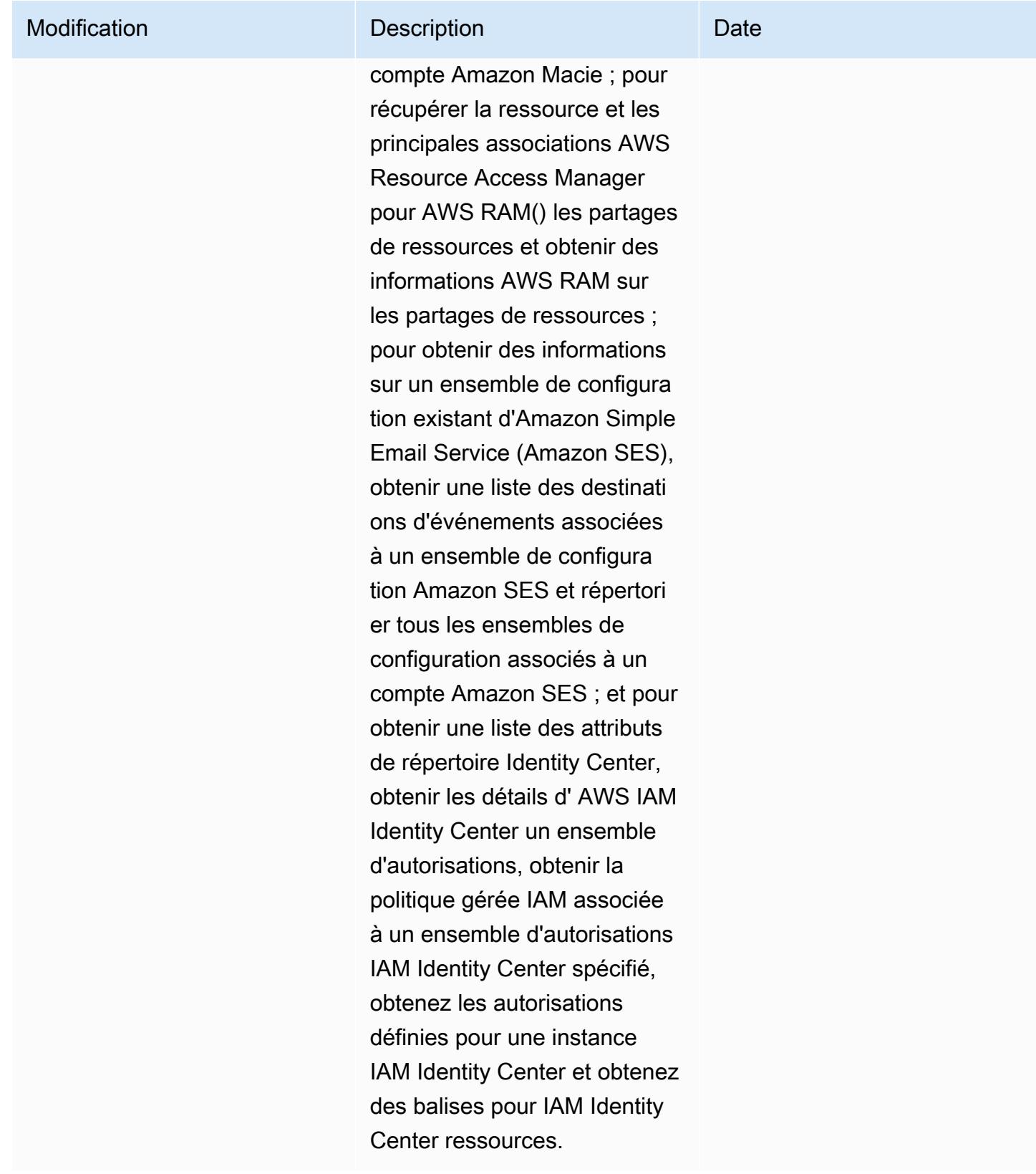

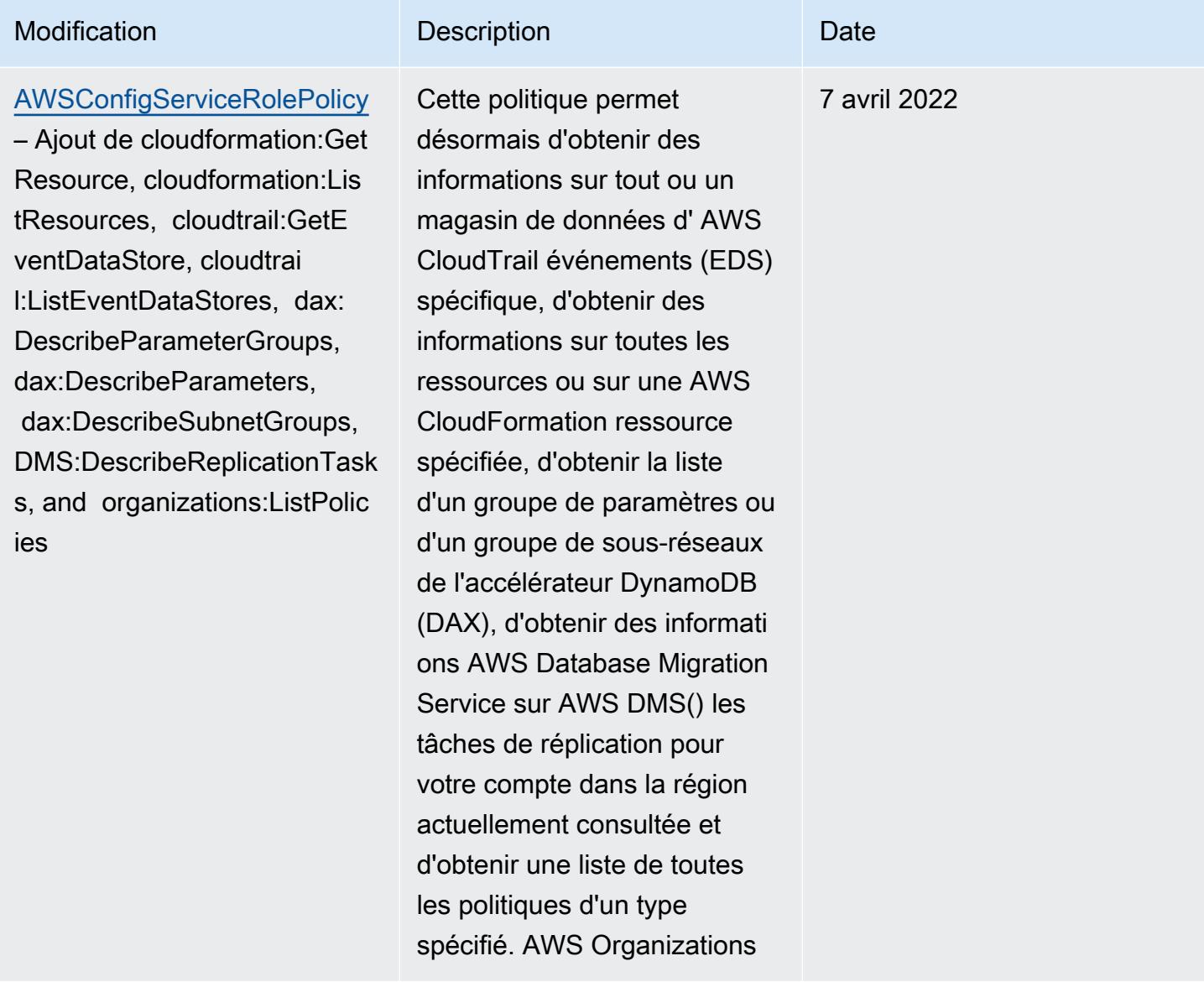

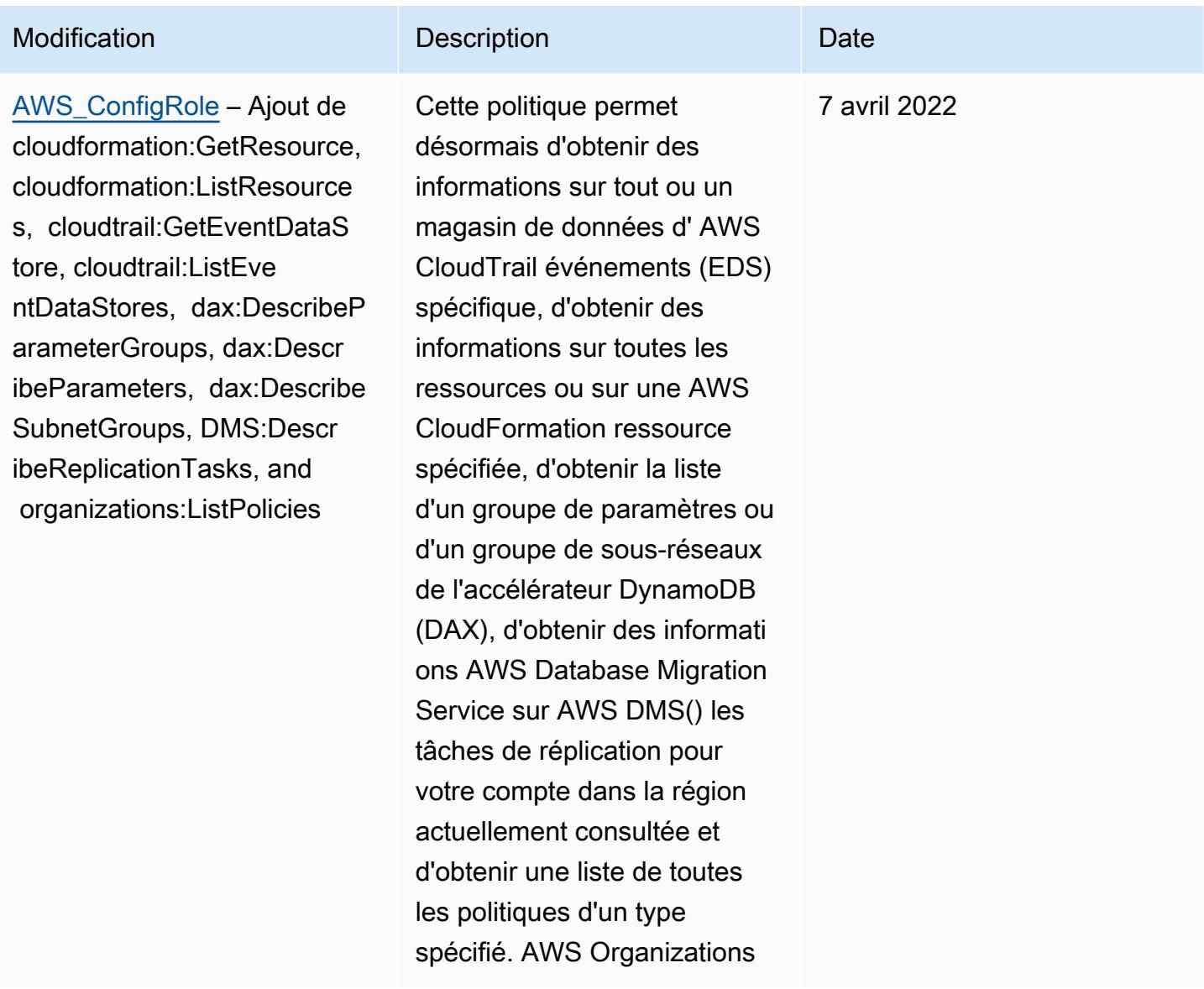

#### AWS Config Guide du développeur

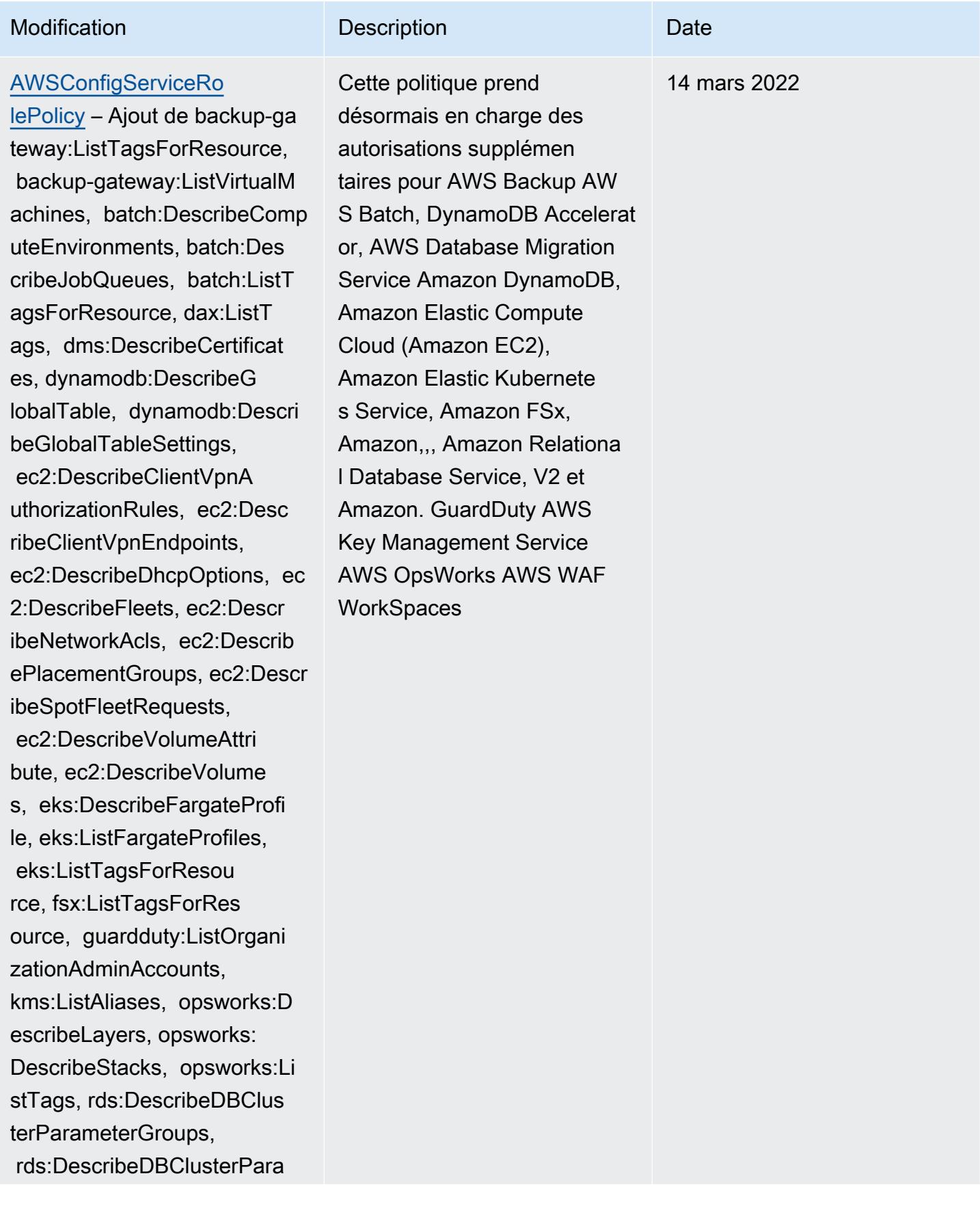

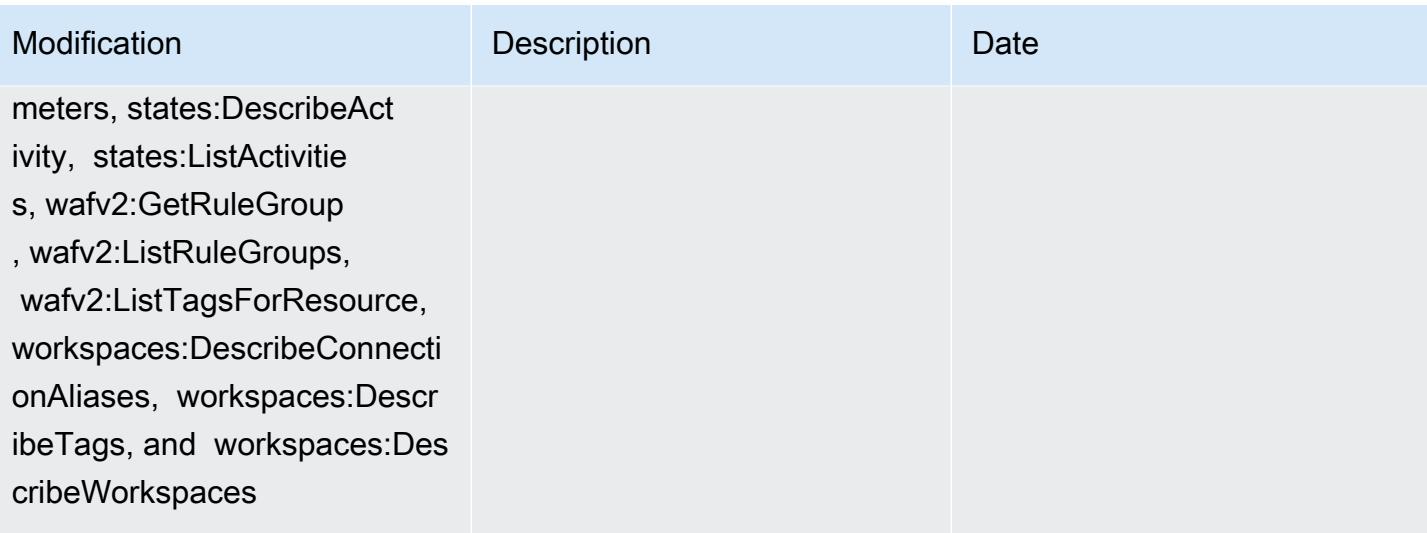

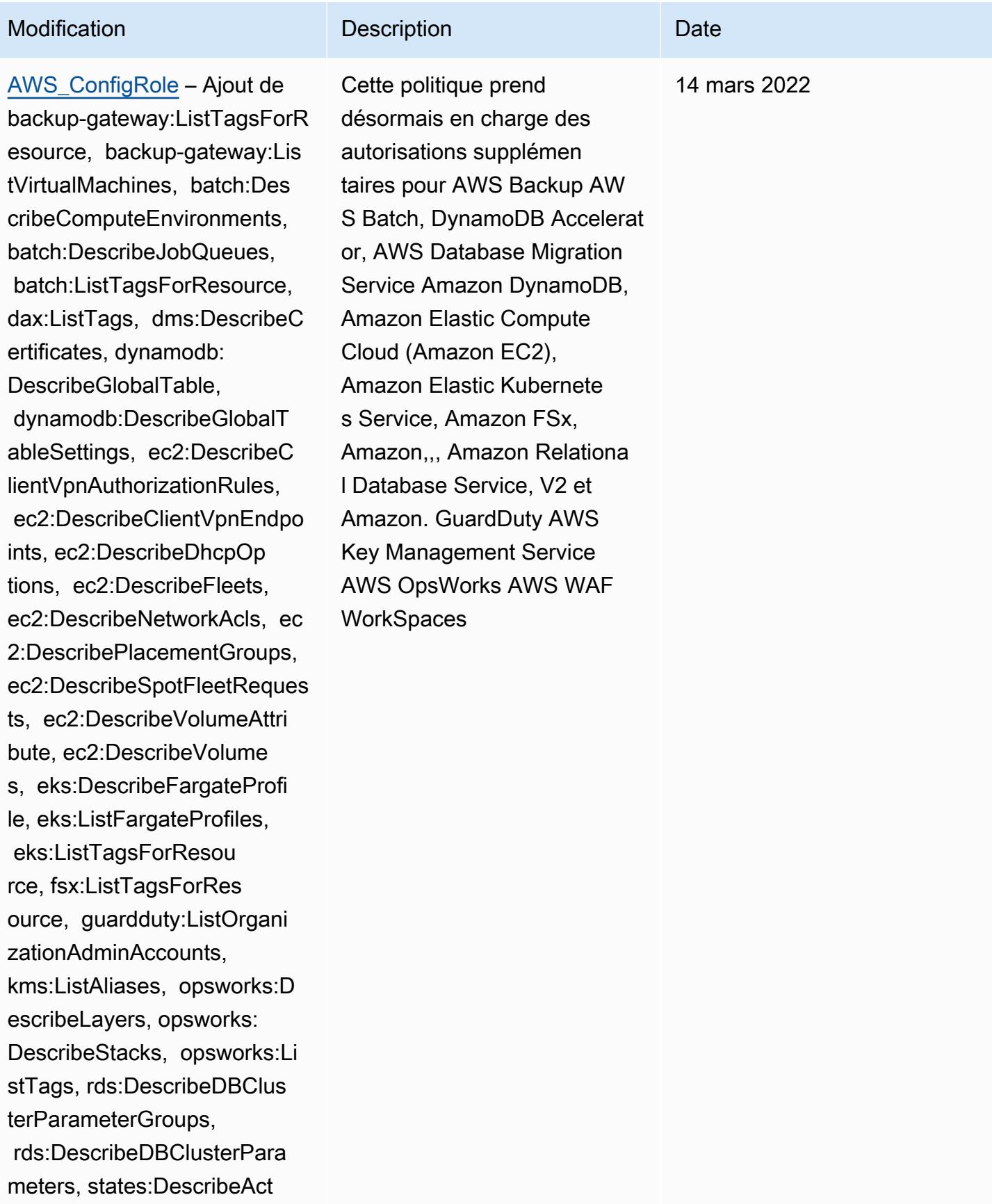

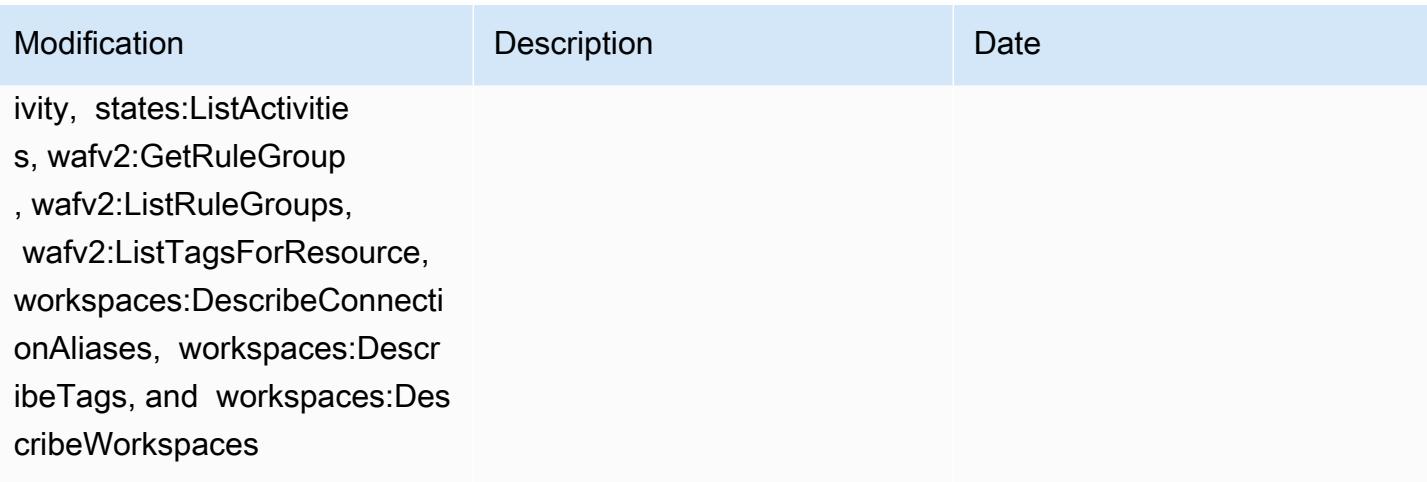

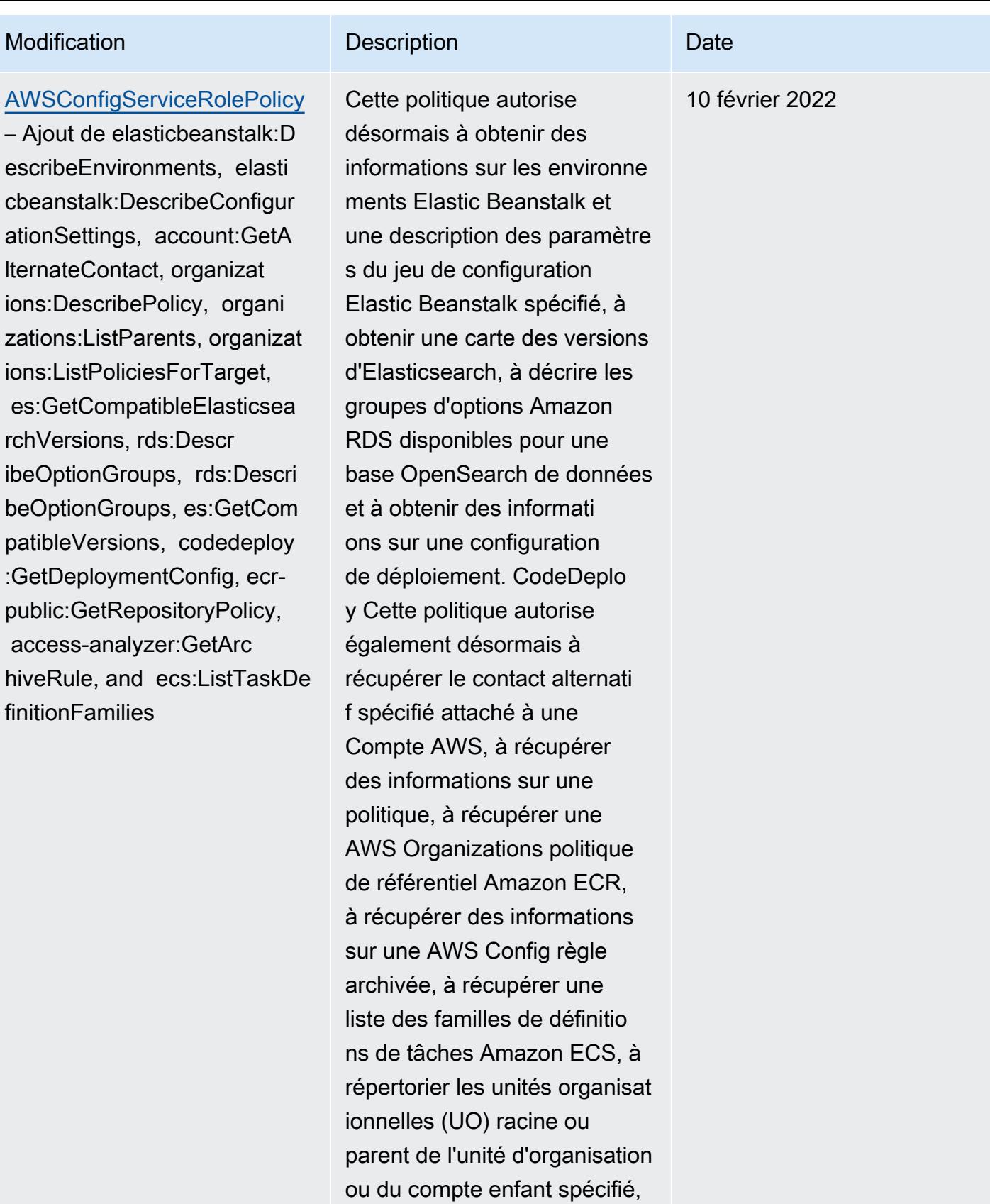

et à répertorier les politique

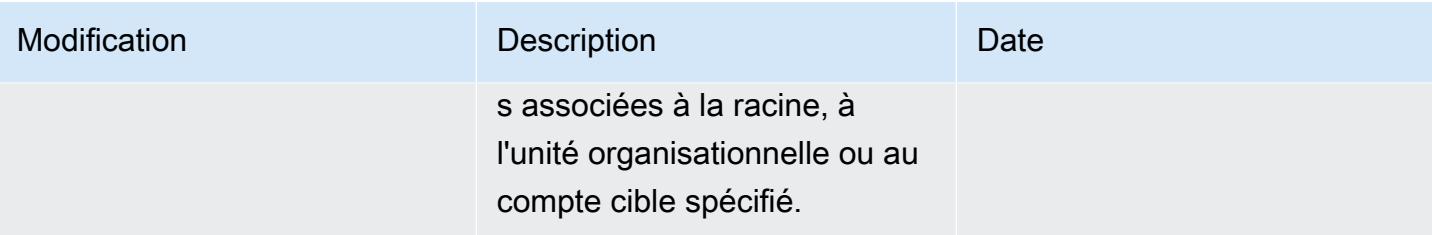

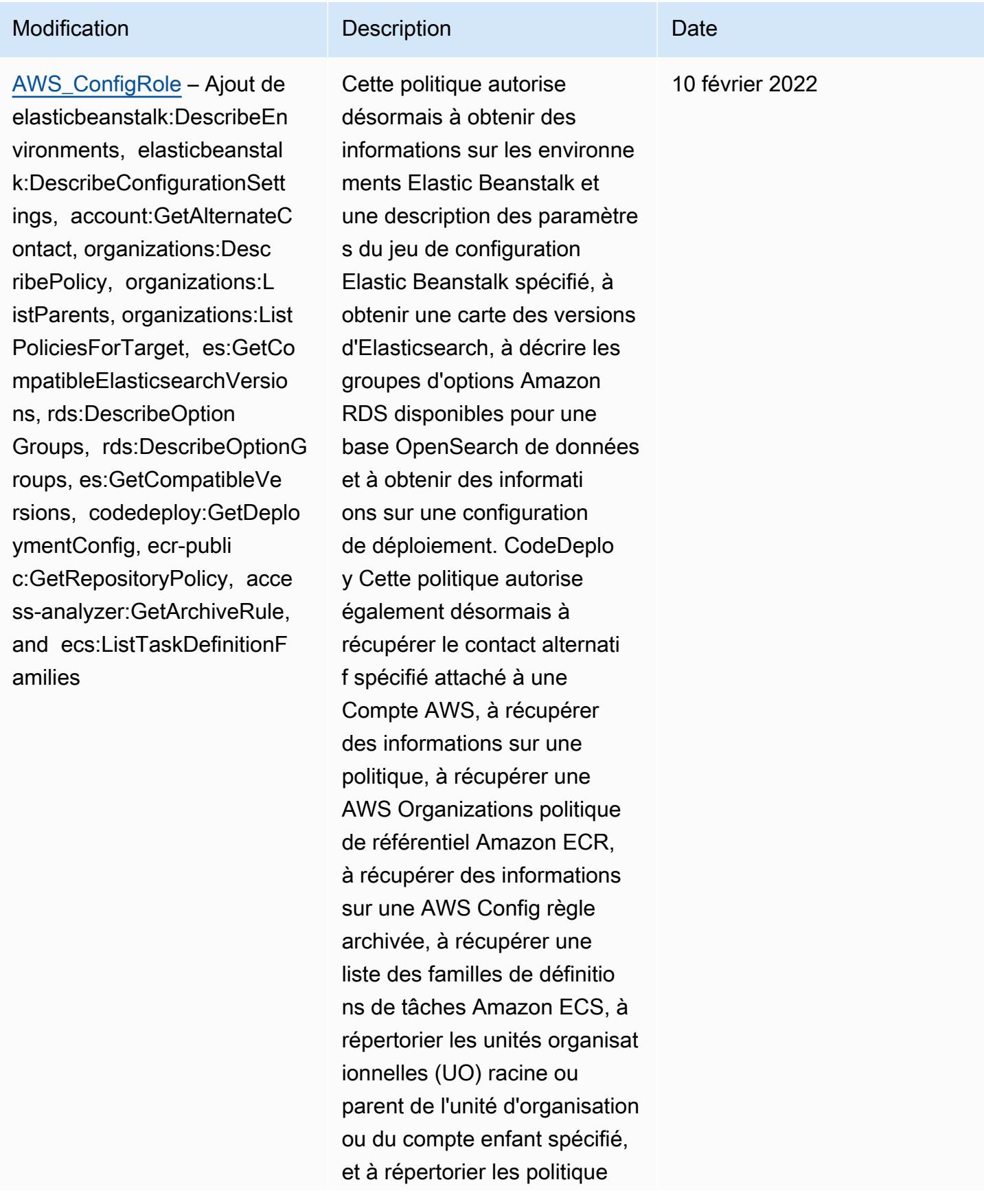

AWS Config Guide du développeur

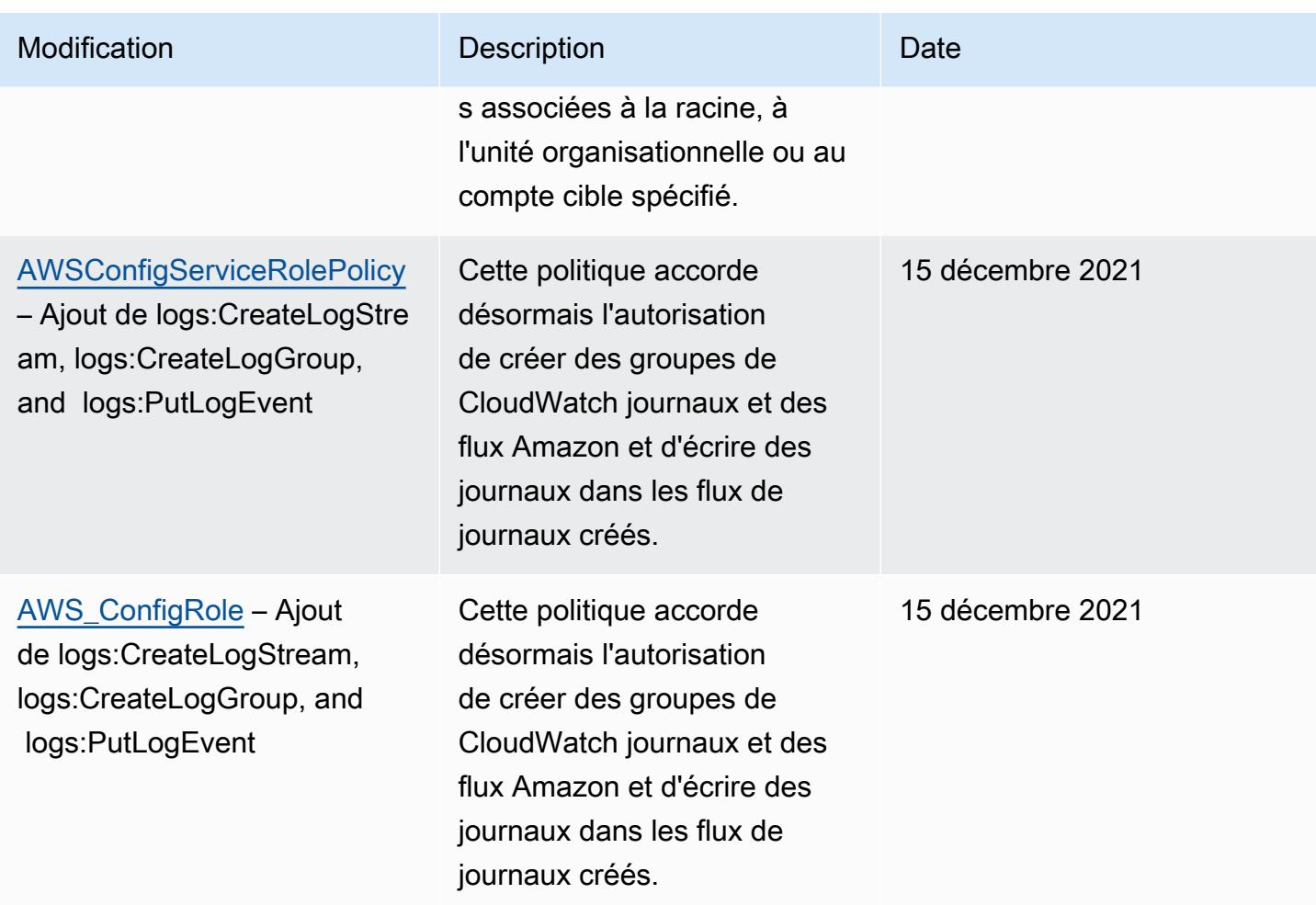

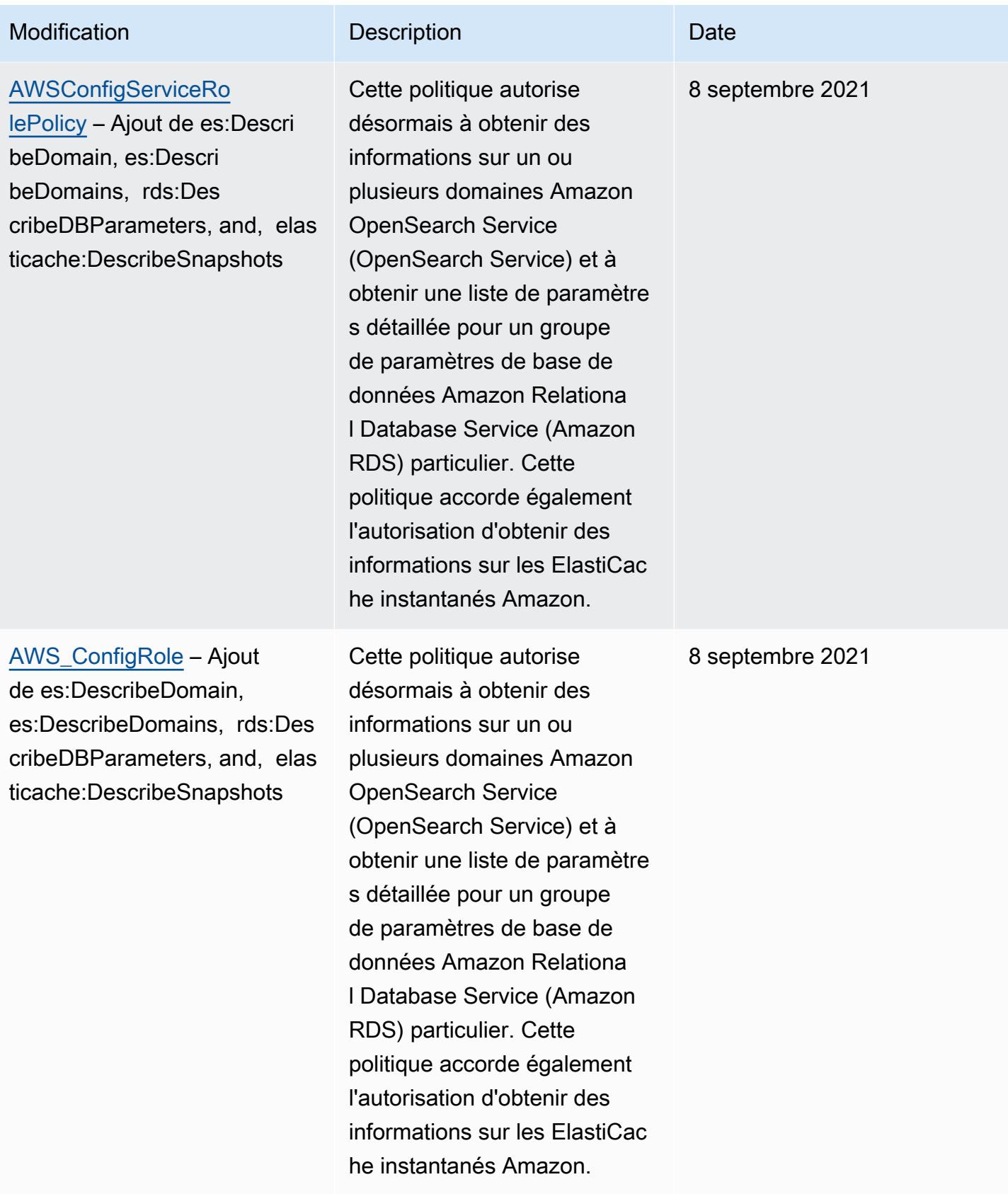

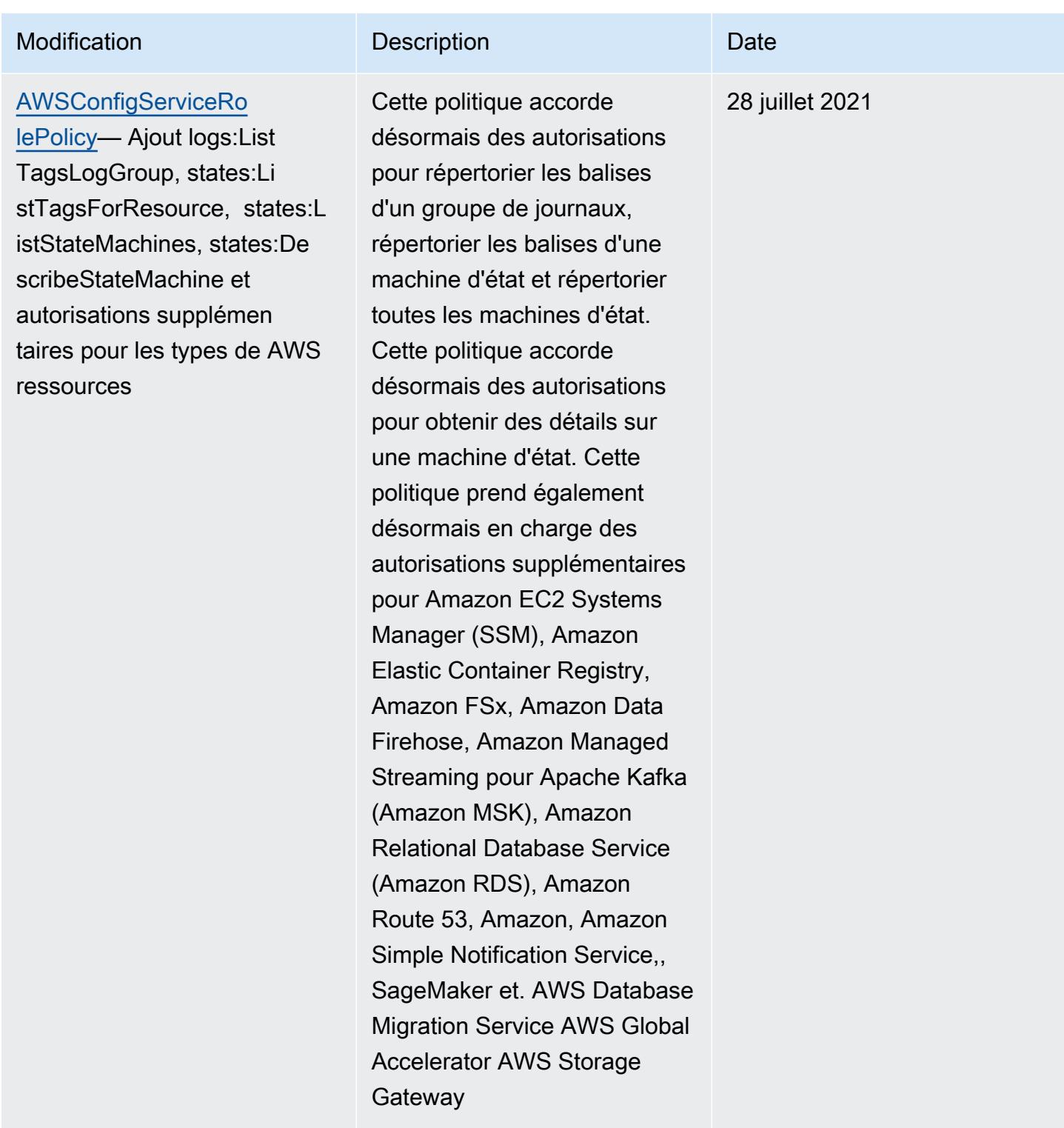

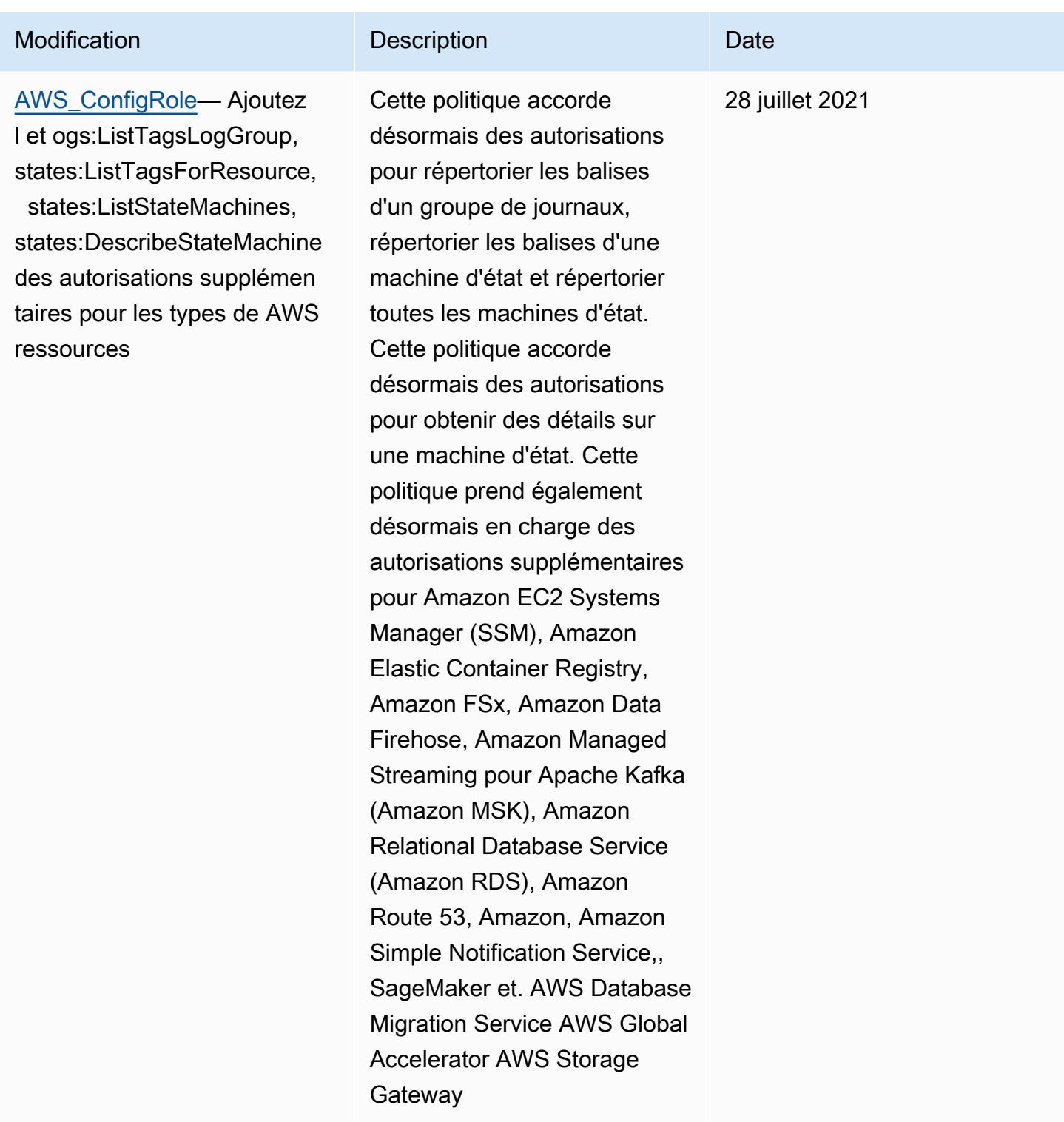

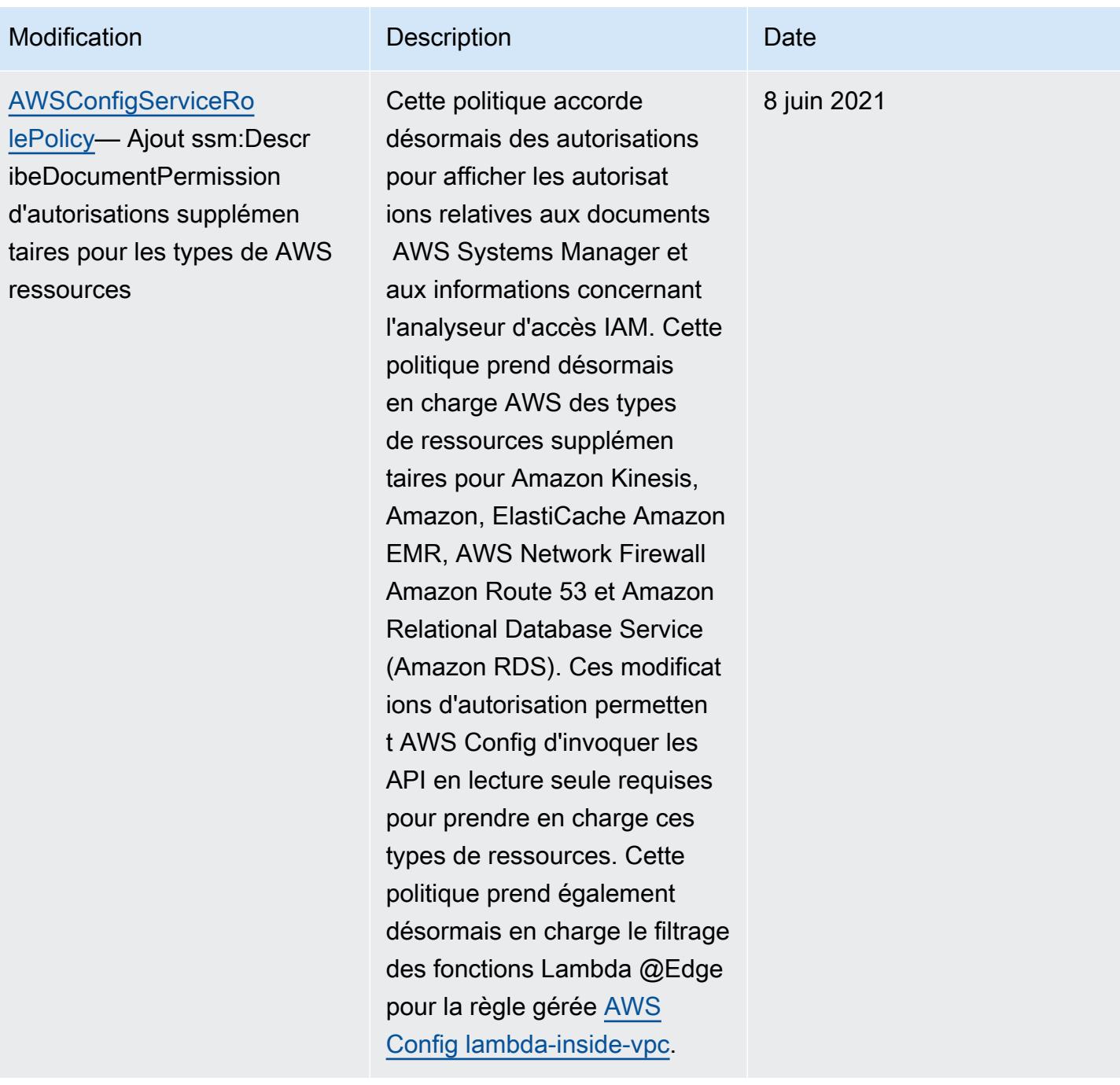

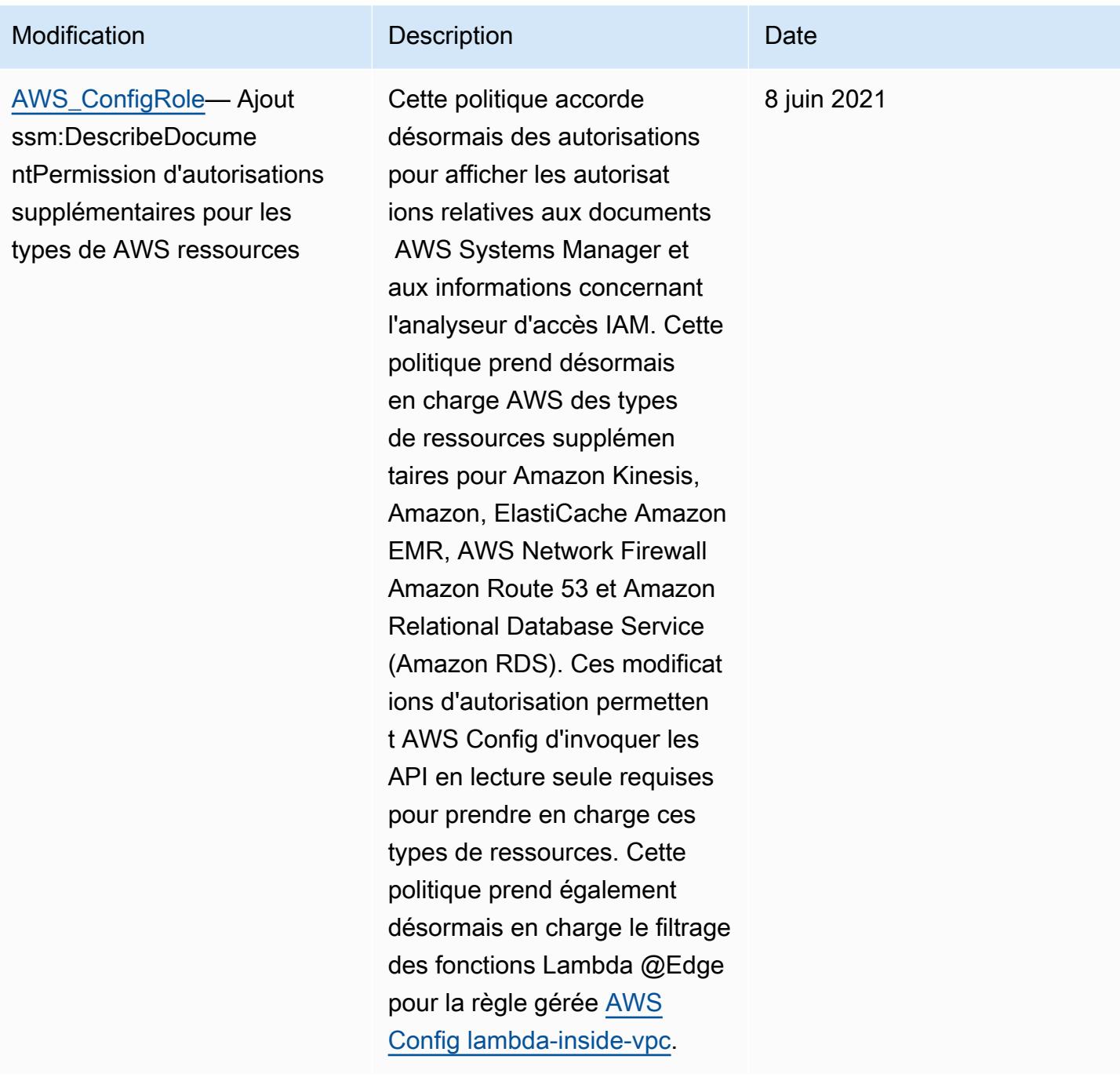

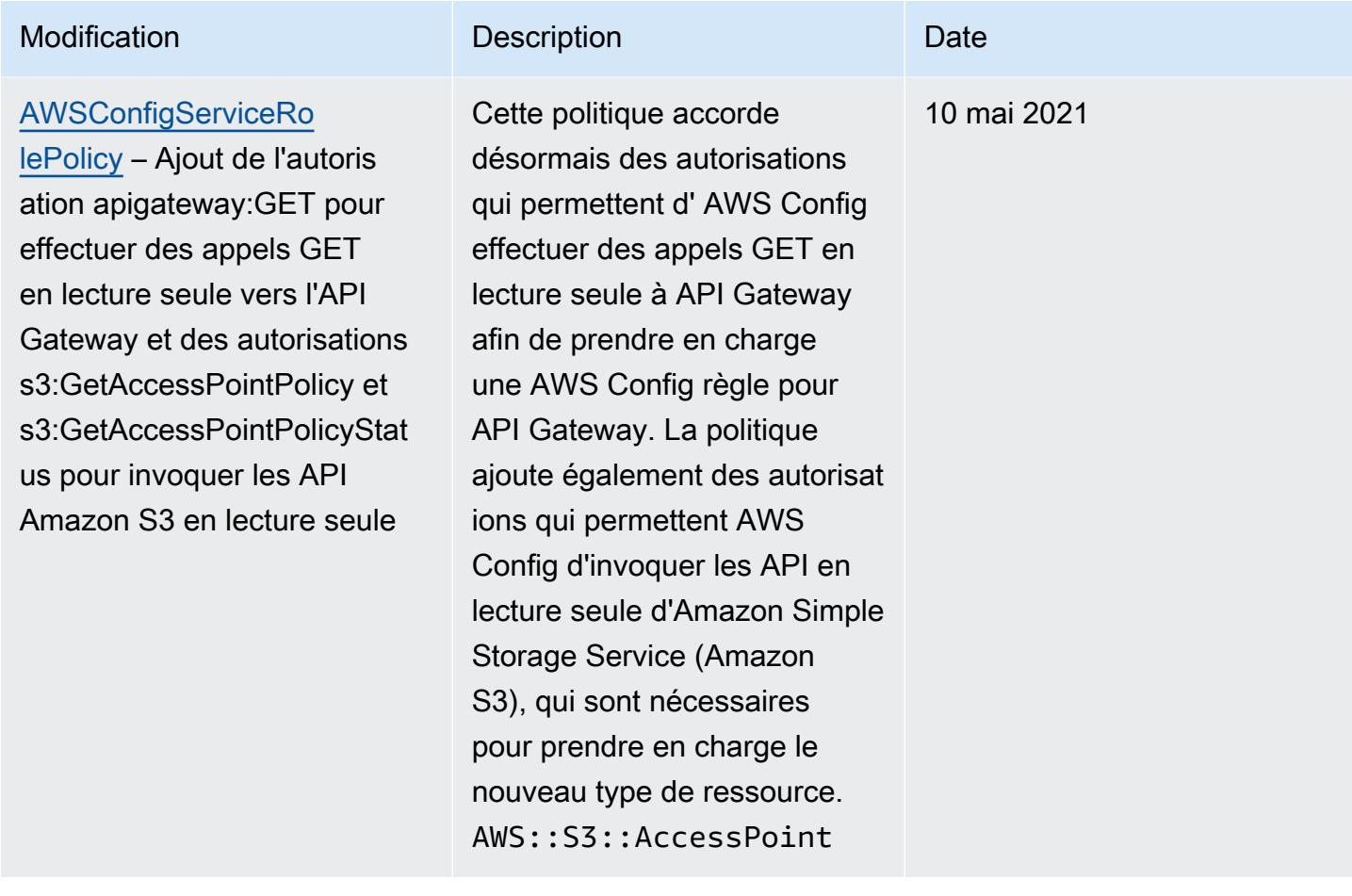

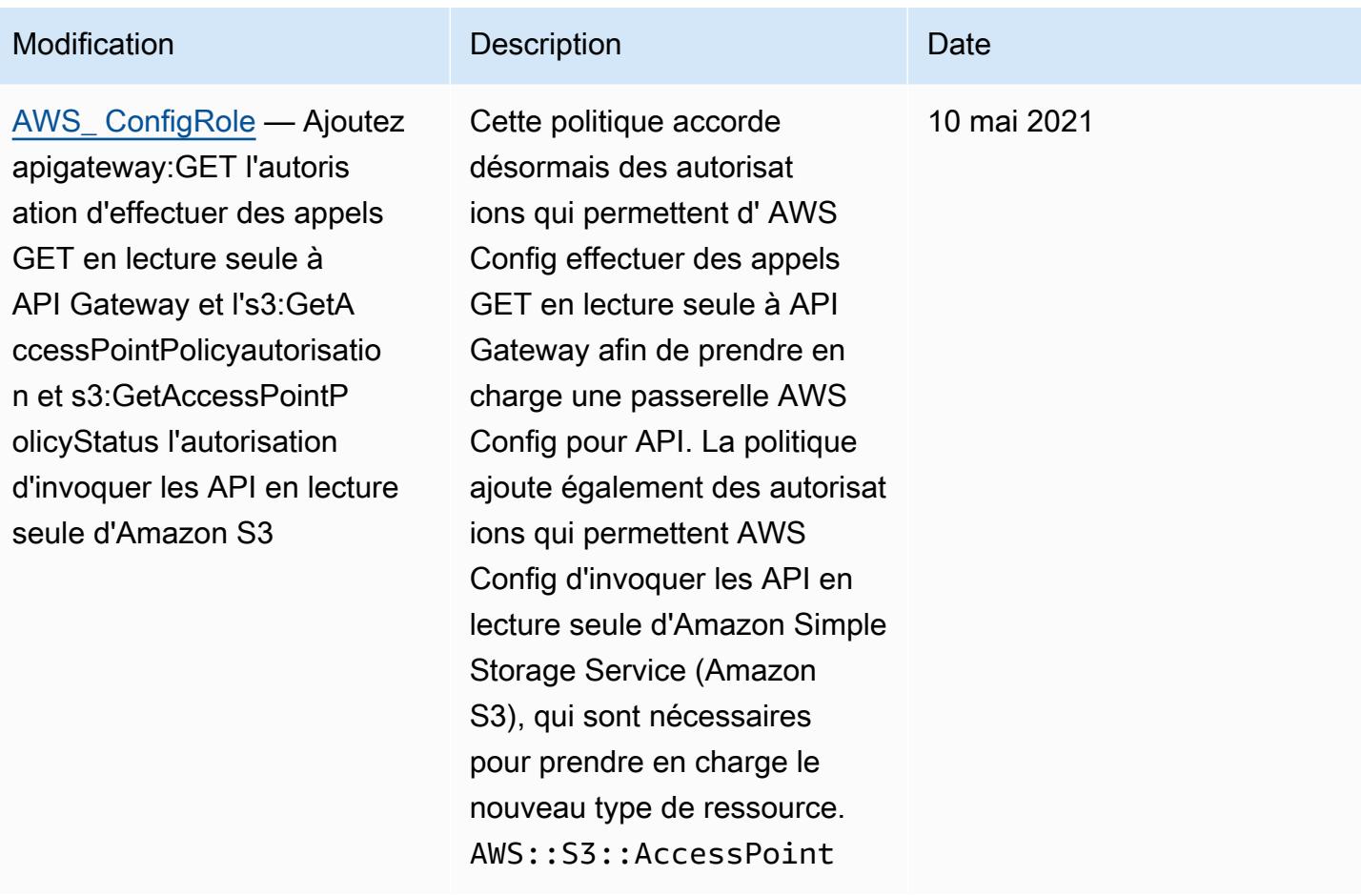

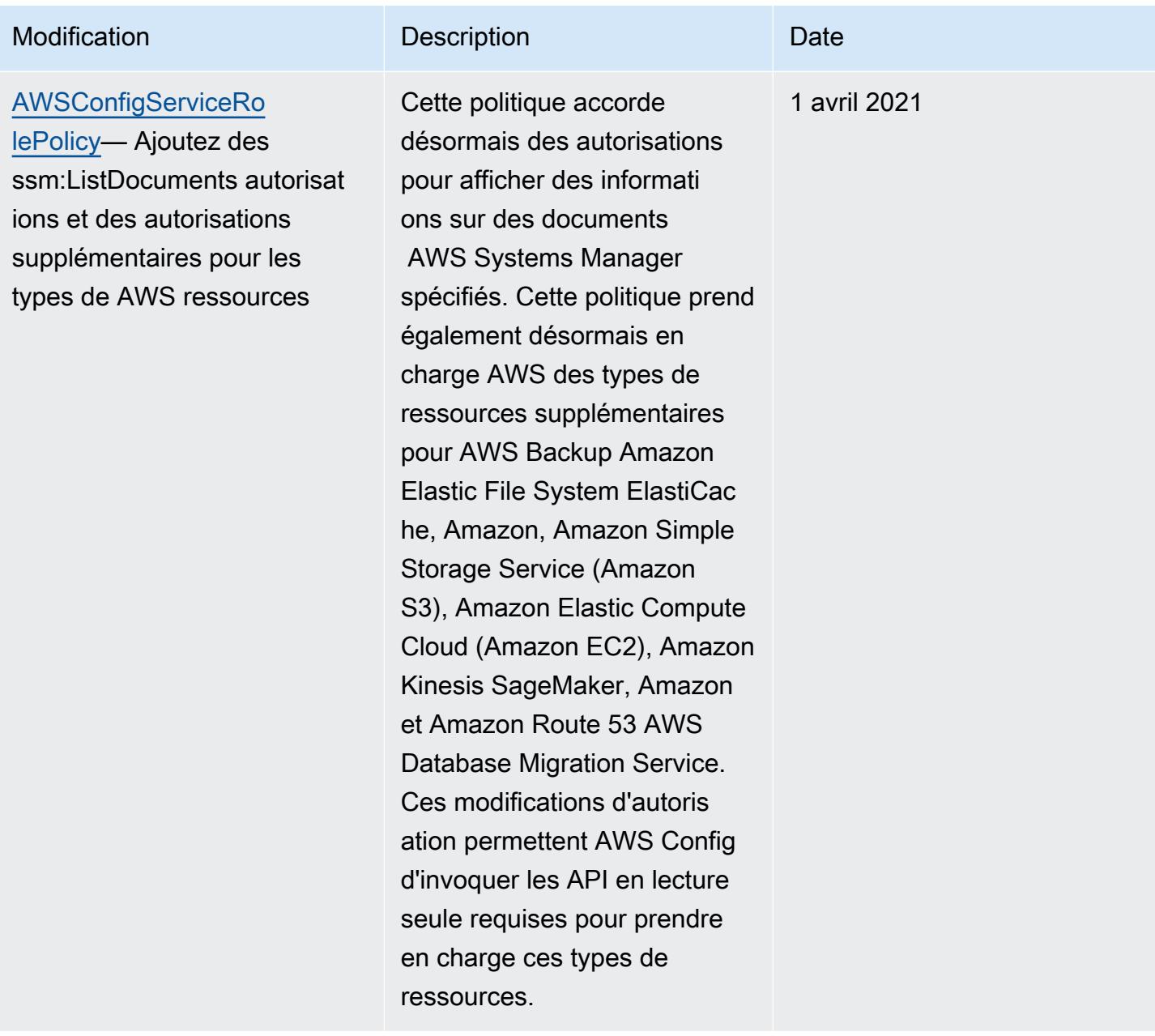

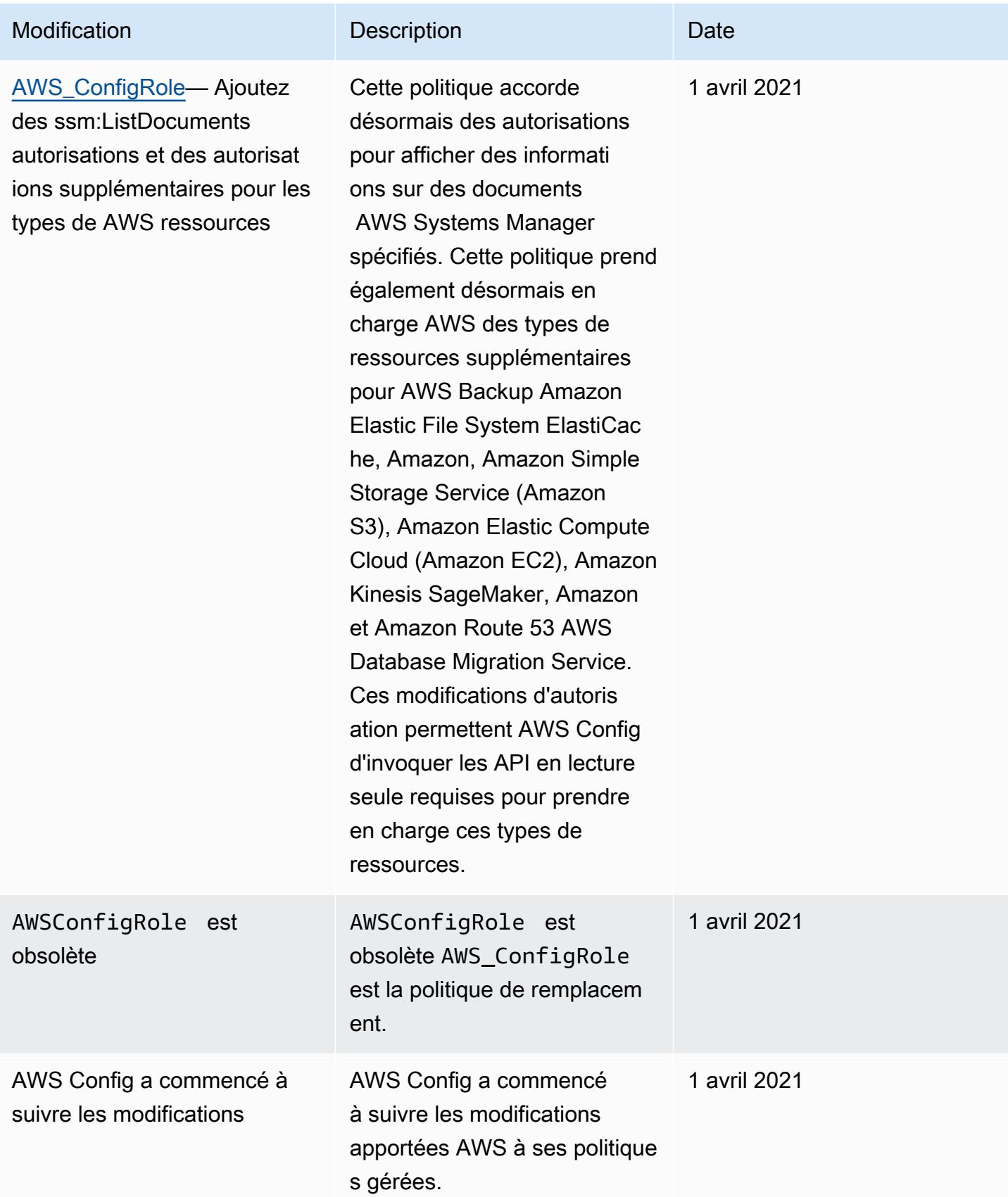

# Autorisations pour le rôle IAM attribué à AWS Config

Un rôle IAM vous permet de définir un ensemble d'autorisations. AWS Config assume le rôle que vous lui attribuez pour écrire dans votre compartiment S3, publier sur votre rubrique SNS et envoyer des demandes Describe d'ListAPI pour obtenir les détails de configuration de vos AWS ressources. Pour plus d'informations sur les rôles IAM, consultez [Rôles IAM](https://docs.aws.amazon.com/IAM/latest/UserGuide/WorkingWithRoles.html) dans le Guide de l'utilisateur IAM.

Lorsque vous utilisez la AWS Config console pour créer ou mettre à jour un rôle IAM, les autorisations requises vous sont AWS Config automatiquement associées. Pour plus d'informations, consultez [Configuration à l' AWS Config aide de la console](#page-53-0).

# Table des matières

- [Création de politiques de rôle IAM](#page-18170-0)
	- [Ajout d'une politique d'approbation IAM à votre rôle](#page-18170-1)
	- [Politique de rôle IAM pour le compartiment S3](#page-18171-0)
	- [Politique de rôle IAM pour la clé KMS](#page-18172-0)
	- [Politique de rôle IAM pour la rubrique Amazon SNS](#page-18173-0)
	- [Politique de rôle IAM pour obtenir des détails de configuration](#page-18173-1)
- [Gestion des autorisations pour l'enregistrement du compartiment S3](#page-18174-0)

# <span id="page-18170-0"></span>Création de politiques de rôle IAM

Lorsque vous utilisez la AWS Config console pour créer un rôle IAM, les autorisations requises sont AWS Config automatiquement associées au rôle pour vous.

Si vous utilisez le AWS CLI pour configurer AWS Config ou si vous mettez à jour un rôle IAM existant, vous devez mettre à jour manuellement la politique pour autoriser l'accès AWS Config à votre compartiment S3, publier sur votre rubrique SNS et obtenir les détails de configuration de vos ressources.

<span id="page-18170-1"></span>Ajout d'une politique d'approbation IAM à votre rôle

Vous pouvez créer une politique de confiance IAM qui permet d' AWS Config assumer un rôle et de l'utiliser pour suivre vos ressources. Pour plus d'informations sur les politiques d'approbation IAM, consultez [Termes et concepts relatifs aux rôles](https://docs.aws.amazon.com/IAM/latest/UserGuide/d_roles_terms-and-concepts.html) dans le Guide de l'utilisateur IAM.

Voici un exemple de politique de confiance pour les AWS Config rôles :

```
{ 
   "Version": "2012-10-17", 
   "Statement": [ 
    \{ "Sid": "", 
        "Effect": "Allow", 
        "Principal": { 
          "Service": "config.amazonaws.com" 
        }, 
        "Action": "sts:AssumeRole", 
        "Condition": { 
          "StringEquals": { 
             "AWS:SourceAccount": "sourceAccountID" 
          } 
        } 
     } 
   ]
}
```
Vous pouvez utiliser la condition AWS:SourceAccount de la relation d'approbation du rôle IAM susmentionnée pour limiter le principal du service Config, en lui permettant uniquement d'interagir avec le rôle AWS IAM lorsqu'il effectue des opérations au nom de comptes spécifiques.

AWS Config prend également en charge la AWS:SourceArn condition qui empêche le principal du service Config d'assumer le rôle IAM uniquement lorsqu'il effectue des opérations pour le compte propriétaire. Lorsque vous utilisez le principal de AWS Config service, la AWS:SourceArn propriété sera toujours définie sur la région de l'enregistreur de configuration et sourceAccountID sur l'ID du compte contenant l'enregistreur de configuration. arn:aws:config:sourceRegion:sourceAccountID:\* sourceRegion Pour plus d'informations sur l'enregistreur AWS Config de configuration, voir [Gestion de l'enregistreur de](https://docs.aws.amazon.com/config/latest/developerguide/stop-start-recorder.html) [configuration.](https://docs.aws.amazon.com/config/latest/developerguide/stop-start-recorder.html) Ajoutez par exemple la condition suivante pour restreindre le principal du service Config afin qu'il assume le rôle IAM uniquement pour le compte d'un enregistreur de configuration de la région us-east-1 dans le compte 123456789012 :"ArnLike": {"AWS:SourceArn": "arn:aws:config:us-east-1:123456789012:\*"}.

<span id="page-18171-0"></span>Politique de rôle IAM pour le compartiment S3

L'exemple de politique suivant accorde AWS Config l'autorisation d'accéder à votre compartiment S3 :

```
{ 
   "Version":"2012-10-17", 
   "Statement":[ 
     { 
        "Effect":"Allow", 
        "Action":[ 
          "s3:PutObject", 
          "s3:PutObjectAcl" 
        ], 
        "Resource":[ 
          "arn:aws:s3:::myBucketName/prefix/AWSLogs/myAccountID/*" 
        ], 
        "Condition":{ 
          "StringLike":{ 
             "s3:x-amz-acl":"bucket-owner-full-control" 
          } 
        } 
     }, 
     { 
        "Effect":"Allow", 
        "Action":[ 
          "s3:GetBucketAcl" 
        ], 
        "Resource":"arn:aws:s3:::myBucketName" 
     } 
   ]
}
```

```
Politique de rôle IAM pour la clé KMS
```
L'exemple de politique suivant AWS Config autorise l'utilisation du chiffrement basé sur KMS sur de nouveaux objets pour la livraison du compartiment S3 :

```
{ 
     "Version": "2012-10-17", 
     "Statement": [ 
          { 
               "Effect": "Allow", 
               "Action": [ 
                    "kms:Decrypt", 
                    "kms:GenerateDataKey" 
               ], 
               "Resource": "myKMSKeyARN"
```
 }  $\overline{1}$ }

<span id="page-18173-0"></span>Politique de rôle IAM pour la rubrique Amazon SNS

L'exemple de politique suivant accorde AWS Config l'autorisation d'accéder à votre rubrique SNS :

```
{ 
   "Version": "2012-10-17", 
   "Statement": 
   \Gamma\{ "Effect":"Allow", 
        "Action":"sns:Publish", 
        "Resource":"mySNStopicARN" 
       } 
      ]
}
```
Si votre rubrique SNS est chiffrée, consultez [Configuration des autorisations AWS KMS](https://docs.aws.amazon.com/sns/latest/dg/sns-server-side-encryption.html#sns-what-permissions-for-sse) dans le Guide du développeur Amazon Simple Notification Service pour obtenir des instructions de configuration supplémentaires.

<span id="page-18173-1"></span>Politique de rôle IAM pour obtenir des détails de configuration

Pour enregistrer vos configurations de AWS ressources, vous AWS Config devez disposer des autorisations IAM pour obtenir les détails de configuration de vos ressources.

Utilisez la politique AWS gérée AWS\_ ConfigRole et attachez-la au rôle IAM que vous attribuez. AWS Config AWS met à jour cette politique chaque fois qu'elle AWS Config ajoute la prise en charge d'un type de AWS ressource, ce qui signifie que nous AWS Config continuerons à disposer des autorisations requises pour obtenir les détails de configuration tant que cette politique gérée est attachée au rôle.

Si vous créez ou mettez à jour un rôle avec la console, associez AWS Config l'AWS\_ ConfigRole pour vous.

Si vous utilisez le AWS CLI, utilisez la attach-role-policy commande et spécifiez le nom de ressource Amazon (ARN) pour AWS\_ ConfigRole :

\$ **aws iam attach-role-policy --role-name** *myConfigRole* **--policy-arn arn:aws:iam::aws:policy/service-role/AWS\_ConfigRole**

# <span id="page-18174-0"></span>Gestion des autorisations pour l'enregistrement du compartiment S3

AWS Config enregistre et envoie des notifications lorsqu'un compartiment S3 est créé, mis à jour ou supprimé.

Il est recommandé d'utiliser AWSServiceRoleForConfig (voir [Utilisation des rôles liés à un service](https://docs.aws.amazon.com/config/latest/developerguide/using-service-linked-roles.html)  [pour AWS Config\)](https://docs.aws.amazon.com/config/latest/developerguide/using-service-linked-roles.html) ou un rôle IAM personnalisé utilisant la politique AWS\_ConfigRole gérée. Pour plus d'informations sur les bonnes pratiques en matière d'enregistrement de configuration, consultez [Bonnes pratiques AWS Config.](https://aws.amazon.com/blogs/mt/aws-config-best-practices/)

Si vous devez gérer les autorisations au niveau de l'objet pour l'enregistrement de votre compartiment, assurez-vous, dans la politique du compartiment S3, de fournir config.amazonaws.com (le nom principal du AWS Config service) un accès à toutes les autorisations associées à S3 issues de la politique AWS\_ConfigRole gérée. Pour de plus d'informations, consultez [Autorisations pour le compartiment Amazon S3.](https://docs.aws.amazon.com/config/latest/developerguide/s3-bucket-policy.html)

# Mise à jour du rôle IAM attribué à AWS Config

Vous pouvez mettre à jour le rôle IAM assumé à AWS Config tout moment. Avant de mettre à jour le rôle IAM vérifiez que vous avez créé un nouveau rôle pour remplacer l'ancien. Vous devez associer au nouveau rôle des politiques autorisant l'enregistrement des AWS Config configurations et leur transmission à votre canal de diffusion. En outre, prenez soin de copier l'Amazon Resource Name (ARN) de votre nouveau rôle IAM. Vous en aurez besoin pour mettre à jour le rôle IAM. Pour en savoir plus sur la création d'un rôle IAM et l'association des politiques requises pour le rôle IAM, consultez [Création d'un rôle IAM.](#page-109-0)

# **a** Note

Pour trouver l'ARN d'un rôle IAM existant, accédez à la console IAM à l'adresse [https://](https://console.aws.amazon.com/iam/) [console.aws.amazon.com/iam/.](https://console.aws.amazon.com/iam/) Choisissez Rôles dans le panneau de navigation. Choisissez ensuite le nom du rôle souhaité et trouvez l'ARN en haut de la page Récapitulatif.

# Mise à jour du rôle IAM

Vous pouvez mettre à jour votre rôle IAM à l'aide du AWS Management Console ou du AWS CLI.

To update the IAM role (Console)

Si vous l'utilisez AWS Config dans une région où les AWS Config règles sont prises en charge, procédez comme suit. Pour obtenir la liste des régions prises en charge, consultez la section [Régions et points de terminaison AWS Config](https://docs.aws.amazon.com/general/latest/gr/rande.html#awsconfig_region) dans le Référence générale d'Amazon Web Services.

- 1. Connectez-vous à la AWS Config console AWS Management Console et ouvrez-la à l'[adresse https://console.aws.amazon.com/config/.](https://console.aws.amazon.com/config/)
- 2. Choisissez Settings (Paramètres) dans le volet de navigation.
- 3. Choisissez Modifier sur la page Paramètres.
- 4. Dans la section Gouvernance des données, choisissez le rôle IAM pour AWS Config :
	- Utiliser un rôle AWS Config lié à un service existant : AWS Config crée un rôle doté des autorisations requises.
	- Choisissez un rôle dans votre compte : pour les rôles existants, choisissez un rôle IAM dans votre compte.
- 5. Choisissez Enregistrer.

To update the IAM role (AWS CLI)

Utilisez la commande [put-configuration-recorder](https://docs.aws.amazon.com/cli/latest/reference/configservice/put-configuration-recorder.html) et spécifiez l'Amazon Resource Name (ARN) du nouveau rôle :

\$ **aws configservice put-configuration-recorder --configuration-recorder name=***configRecorderName***,roleARN=***arn:aws:iam::012345678912:role/myConfigRole*

# Autorisations pour le compartiment Amazon S3 pour le canal AWS Config de diffusion

### **A** Important

Cette page explique comment configurer le compartiment Amazon S3 pour le canal AWS Config de diffusion. Cette page ne traite pas du type de AWS:: S3:: Bucket ressource que l'enregistreur AWS Config de configuration peut enregistrer. Pour plus d'informations sur le canal AWS Config de diffusion, consultez la section [Gestion du canal de diffusion](https://docs.aws.amazon.com/config/latest/developerguide/manage-delivery-channel.html.html).

Par défaut, tous les objets et les compartiments Amazon S3 sont privés. Seul le propriétaire de la ressource Compte AWS qui a créé le compartiment peut accéder à ce compartiment. Le propriétaire de la ressource peut toutefois accorder des autorisations d'accès à d'autres ressources et à d'autres utilisateurs. Une solution consiste à écrire une stratégie d'accès.

Si un compartiment Amazon S3 est AWS Config créé automatiquement pour vous (par exemple, si vous utilisez AWS Config la console pour configurer votre canal de diffusion), ces autorisations sont automatiquement ajoutées au compartiment Amazon S3. Toutefois, si vous spécifiez un compartiment Amazon S3 existant, vous devez vous assurer que le compartiment S3 dispose des autorisations appropriées.

## **a** Note

un objet n'hérite pas des autorisations de son compartiment. Par exemple, si vous créez un compartiment et accordez un accès en écriture à un utilisateur, vous ne pouvez pas accéder à ses objets sauf s'il vous accorde explicitement l'accès.

# Table des matières

- [Autorisations requises pour le compartiment Amazon S3 lors de l'utilisation de rôles IAM](#page-18176-0)
- [Autorisations requises pour le compartiment Amazon S3 lors de l'utilisation de rôles liés à un](#page-18177-0)  [service](#page-18177-0)
- [Octroi de l' AWS Config accès au compartiment Amazon S3](#page-18177-1)

# <span id="page-18176-0"></span>Autorisations requises pour le compartiment Amazon S3 lors de l'utilisation de rôles IAM

Lorsque AWS Config vous envoyez des informations de configuration (fichiers d'historique et instantanés) au compartiment Amazon S3 de votre compte, il assume le rôle IAM que vous avez attribué lors de la configuration. AWS Config Lorsqu' AWS Config envoie les informations de configuration à un compartiment Amazon S3 d'un autre compte, il tente d'abord d'utiliser le rôle IAM, mais cette tentative échoue si la stratégie d'accès pour le compartiment n'accorde pas l'accès WRITE au rôle IAM. Dans ce cas, AWS Config envoie à nouveau les informations, cette fois en

tant que principal du AWS Config service. Pour que la livraison puisse réussir, la politique d'accès doit autoriser l'WRITEaccès au nom config.amazonaws.com principal. AWS Config est alors le propriétaire des objets qu'il livre au compartiment S3. Vous devez attacher une stratégie d'accès (mentionnée à l'étape 6 ci-dessous) au compartiment Amazon S3 d'un autre compte pour accorder à AWS Config un accès à ce compartiment Amazon S3.

Avant de AWS Config pouvoir envoyer des journaux à votre compartiment Amazon S3, AWS Config vérifie si le compartiment existe et dans quelle AWS région il se trouve. AWS Config tente d'appeler [HeadBucketl](https://docs.aws.amazon.com/AmazonS3/latest/API/API_RESTBucketHEAD.html)'API Amazon S3 pour vérifier si le compartiment existe et pour obtenir la région du compartiment. Si aucune autorisation n'est fournie pour localiser le compartiment lors de la vérification de localisation, une AccessDenied erreur s'affiche dans AWS CloudTrail les journaux. Toutefois, la diffusion des journaux est effectuée dans votre compartiment Amazon S3 si vous ne fournissez pas d'autorisations sur l'emplacement de ce dernier.

## **a** Note

Pour accorder une autorisation à l'API Amazon S3 HeadBucket, autorisez l'exécution de l'action s3:ListBucket en tant que Sid AWSConfigBucketExistenceCheck, comme indiqué à l'étape 6 ci-dessous.

<span id="page-18177-0"></span>Autorisations requises pour le compartiment Amazon S3 lors de l'utilisation de rôles liés à un service

Le rôle AWS Config lié à un service n'est pas autorisé à placer des objets dans des compartiments Amazon S3. Ainsi, si vous configurez AWS Config en utilisant un rôle lié à un service, il AWS Config enverra plutôt les éléments de configuration en tant que principal du AWS Config service. Vous devrez joindre une politique d'accès, mentionnée à l'étape 6 ci-dessous, au compartiment Amazon S3 dans votre propre compte ou sur un autre compte pour autoriser l' AWS Config accès au compartiment Amazon S3.

# <span id="page-18177-1"></span>Octroi de l' AWS Config accès au compartiment Amazon S3

Suivez les étapes ci-dessous pour ajouter une stratégie d'accès au compartiment Amazon S3 dans votre propre compte ou dans un autre compte. La politique d'accès permet AWS Config d'envoyer des informations de configuration à un compartiment Amazon S3.

1. Connectez-vous à l' AWS Management Console aide du compte qui possède le compartiment S3.

- 2. Ouvrez la console Amazon S3 sur [https://console.aws.amazon.com/s3/.](https://console.aws.amazon.com/s3/)
- 3. Sélectionnez le compartiment que vous souhaitez utiliser AWS Config pour fournir les éléments de configuration, puis choisissez Propriétés.
- 4. Choisissez Autorisations.
- 5. Choisissez Modifier la stratégie de compartiment.
- 6. Copiez la stratégie suivante dans la fenêtre Éditeur de stratégie de compartiment :

## **A** Important

Pour des raisons de sécurité, lorsque vous autorisez AWS Config l'accès à un compartiment Amazon S3, nous vous recommandons vivement de restreindre l'accès dans le cadre de la politique de compartiment à AWS:SourceAccount cette condition. Si votre politique de compartiment existante ne suit pas cette bonne pratique de sécurité, nous vous recommandons vivement de la modifier pour inclure cette protection. Cela garantit que l'accès AWS Config est accordé au nom des utilisateurs attendus uniquement.

```
\{ "Version": "2012-10-17", 
   "Statement": [ 
    \{ "Sid": "AWSConfigBucketPermissionsCheck", 
       "Effect": "Allow", 
       "Principal": { 
          "Service": "config.amazonaws.com" 
       }, 
       "Action": "s3:GetBucketAcl", 
       "Resource": "arn:aws:s3:::targetBucketName", 
       "Condition": { 
          "StringEquals": { 
            "AWS:SourceAccount": "sourceAccountID" 
         } 
       } 
     }, 
    \{ "Sid": "AWSConfigBucketExistenceCheck", 
       "Effect": "Allow", 
       "Principal": {
```

```
 "Service": "config.amazonaws.com" 
       }, 
       "Action": "s3:ListBucket", 
       "Resource": "arn:aws:s3:::targetBucketName", 
       "Condition": { 
          "StringEquals": { 
            "AWS:SourceAccount": "sourceAccountID" 
         } 
       } 
     }, 
     { 
       "Sid": "AWSConfigBucketDelivery", 
       "Effect": "Allow", 
       "Principal": { 
          "Service": "config.amazonaws.com" 
       }, 
       "Action": "s3:PutObject", 
       "Resource": "arn:aws:s3:::targetBucketName/[optional] prefix/
AWSLogs/sourceAccountID/Config/*", 
       "Condition": { 
          "StringEquals": { 
            "s3:x-amz-acl": "bucket-owner-full-control", 
            "AWS:SourceAccount": "sourceAccountID" 
         } 
       } 
     } 
   ]
}
```
# **a** Note

Lorsque vous accordez des autorisations à votre rôle IAM au lieu du nom principal du AWS Config service (SPN), assurez-vous que votre rôle IAM dispose d'une PutObjectACL autorisation sur le bucket multi-comptes afin d'éviter toute erreur d'autorisation insuffisante. Consultez un exemple de politique de rôle IAM à l'adresse [Politique de rôle IAM pour le compartiment S3.](#page-18171-0)

- 7. Remplacez les valeurs suivantes dans la stratégie de compartiment :
	- *target BucketName* : nom du compartiment Amazon S3 auquel les éléments de configuration AWS Config seront envoyés.
- *[optional] prefix* : ajout facultatif à la clé d'objet Amazon S3 qui permet de créer une organisation de type dossier dans le compartiment.
- *sourceAccountId* L'ID du compte pour lequel les éléments de configuration AWS Config seront envoyés au compartiment cible.
- 8. Choisissez Enregistrer, puis Fermer.

Vous pouvez utiliser la condition AWS:SourceAccount de la politique de compartiment Amazon S3 susmentionnée pour limiter le principal du service Config, en lui permettant uniquement d'interagir avec le compartiment Amazon S3 lorsqu'il effectue des opérations au nom de comptes spécifiques. Si vous envisagez de configurer AWS Config plusieurs comptes de la même organisation pour fournir des éléments de configuration à un seul compartiment Amazon S3, nous vous recommandons d'utiliser des rôles IAM plutôt que des rôles liés à un service afin de pouvoir utiliser des clés de AWS Organizations conditions telles que. AWS:PrincipalOrgID Pour plus d'informations sur la gestion des autorisations d'accès associées à un rôle IAM à utiliser AWS Config, consultez la section [Autorisations relatives au rôle IAM attribué](https://docs.aws.amazon.com/config/latest/developerguide/iamrole-permissions.html) à. AWS Config Pour plus d'informations sur la gestion des autorisations d'accès pour AWS Organizations, consultez [la section Gestion des autorisations](https://docs.aws.amazon.com/organizations/latest/userguide/orgs_permissions_overview.html)  [d'accès pour votre AWS organisation.](https://docs.aws.amazon.com/organizations/latest/userguide/orgs_permissions_overview.html)

AWS Config prend également en charge la AWS:SourceArn condition qui interdit au principal du service Config d'interagir uniquement avec le compartiment Amazon S3 lorsqu'il effectue des opérations pour le compte de canaux de AWS Config distribution spécifiques. Lorsque vous utilisez le principal de AWS Config service, la AWS:SourceArn propriété sera toujours définie comme sourceRegion étant la région du canal de livraison et sourceAccountID l'identifiant du compte contenant le canal de livraison. arn:aws:config:sourceRegion:sourceAccountID:\* Pour plus d'informations sur les canaux AWS Config de diffusion, consultez la section [Gestion du canal](https://docs.aws.amazon.com/config/latest/developerguide/manage-delivery-channel.html) [de diffusion](https://docs.aws.amazon.com/config/latest/developerguide/manage-delivery-channel.html). Ajoutez par exemple la condition suivante pour limiter le principal du service Config en lui permettant d'interagir avec votre compartiment Amazon S3 uniquement pour le compte d'un canal de livraison dans la région us-east-1 du compte 123456789012 :"ArnLike": {"AWS:SourceArn": "arn:aws:config:us-east-1:123456789012:\*"}.

# Autorisations relatives à la clé KMS pour le canal AWS Config de distribution

Utilisez les informations de cette rubrique si vous souhaitez créer une politique pour une AWS KMS clé pour votre compartiment S3 qui vous permette d'utiliser le chiffrement basé sur le KMS sur les objets fournis par AWS Config pour la livraison du compartiment S3.

Table des matières

- [Autorisations requises pour la clé KMS lors de l'utilisation de rôles IAM \(diffusion de](#page-18181-0)  [compartiment S3\)](#page-18181-0)
- [Autorisations requises pour la AWS KMS clé lors de l'utilisation de rôles liés à un service \(livraison](#page-18182-0)  [du compartiment S3\)](#page-18182-0)
- [Octroi de l' AWS Config accès à la AWS KMS clé](#page-18182-1)

<span id="page-18181-0"></span>Autorisations requises pour la clé KMS lors de l'utilisation de rôles IAM (diffusion de compartiment S3)

Si vous configurez à AWS Config l'aide d'un rôle IAM, vous pouvez associer la politique d'autorisation suivante à la clé KMS :

```
{ 
     "Id": "Policy_ID", 
     "Statement": [ 
          { 
              "Sid": "AWSConfigKMSPolicy", 
              "Action": [ 
                  "kms:Decrypt", 
                  "kms:GenerateDataKey" 
              ], 
              "Effect": "Allow", 
              "Resource": "*myKMSKeyARN*", 
              "Principal": { 
                  "AWS": [ 
                       "account-id1", 
                       "account-id2", 
                       "account-id3" 
 ] 
 } 
         } 
     ]
}
```
#### **G** Note

Si le rôle IAM, la politique du compartiment Amazon S3 ou la AWS KMS clé ne fournissent pas un accès approprié AWS Config, AWS Config la tentative d'envoi des informations de configuration au compartiment Amazon S3 échouera. Dans ce cas, AWS Config envoie à nouveau les informations, cette fois en tant que principal du AWS Config service. Dans ce cas, vous devez joindre une politique d'autorisation, mentionnée ci-dessous, à la AWS KMS clé pour AWS Config autoriser l'utilisation de la clé lors de la transmission d'informations au compartiment Amazon S3.

<span id="page-18182-0"></span>Autorisations requises pour la AWS KMS clé lors de l'utilisation de rôles liés à un service (livraison du compartiment S3)

Le rôle AWS Config lié au service n'est pas autorisé à accéder à la AWS KMS clé. Ainsi, si vous configurez AWS Config en utilisant un rôle lié à un service, il AWS Config enverra des informations en tant que principal de AWS Config service à la place. Vous devrez joindre une politique d'accès, mentionnée ci-dessous, à la AWS KMS clé pour autoriser AWS Config l'utilisation de la AWS KMS clé lors de la transmission d'informations au compartiment Amazon S3.

### <span id="page-18182-1"></span>Octroi de l' AWS Config accès à la AWS KMS clé

Cette politique permet d' AWS Config utiliser une AWS KMS clé lors de la transmission d'informations à un compartiment Amazon S3

```
{ 
     "Id": "Policy_ID", 
     "Statement": [ 
          { 
               "Sid": "AWSConfigKMSPolicy", 
               "Effect": "Allow", 
               "Principal": { 
                    "Service": "config.amazonaws.com" 
               }, 
               "Action": [ 
                   "kms:Decrypt", 
                    "kms:GenerateDataKey" 
               ], 
               "Resource": "myKMSKeyARN", 
               "Condition": {
```

```
 "StringEquals": { 
                  "AWS:SourceAccount": "sourceAccountID" 
 } 
 } 
       } 
    ]
}
```
Remplacez les valeurs suivantes dans la stratégie de clé :

- *MyKMSKeyarn —* L'ARN de la AWS KMS clé utilisée pour chiffrer les données dans le compartiment Amazon S3 auquel les éléments de configuration AWS Config seront envoyés.
- *sourceAccountID* : l'ID du compte pour lequel AWS Config fournira les éléments de configuration.

Vous pouvez utiliser la AWS:SourceAccount condition de la politique de AWS KMS clé ci-dessus pour empêcher le principal du service Config d'interagir uniquement avec la AWS KMS clé lorsqu'il effectue des opérations pour le compte de comptes spécifiques.

AWS Config prend également en charge la AWS:SourceArn condition qui interdit au principal du service Config d'interagir uniquement avec le compartiment Amazon S3 lorsqu'il effectue des opérations pour le compte de canaux de AWS Config distribution spécifiques. Lorsque vous utilisez le principal de AWS Config service, la AWS:SourceArn propriété sera toujours définie comme sourceRegion étant la région du canal de livraison et sourceAccountID l'identifiant du compte contenant le canal de livraison. arn:aws:config:sourceRegion:sourceAccountID:\* Pour plus d'informations sur les canaux AWS Config de diffusion, consultez la section [Gestion du canal](https://docs.aws.amazon.com/config/latest/developerguide/manage-delivery-channel.html) [de diffusion](https://docs.aws.amazon.com/config/latest/developerguide/manage-delivery-channel.html). Ajoutez par exemple la condition suivante pour limiter le principal du service Config en lui permettant d'interagir avec votre compartiment Amazon S3 uniquement pour le compte d'un canal de livraison dans la région us-east-1 du compte 123456789012 :"ArnLike": {"AWS:SourceArn": "arn:aws:config:us-east-1:123456789012:\*"}.

### Autorisations relatives à la rubrique Amazon SNS

Cette rubrique décrit comment configurer pour AWS Config diffuser des rubriques Amazon SNS détenues par un autre compte. AWS Config doit disposer des autorisations requises pour envoyer des notifications à une rubrique Amazon SNS. Pour la configuration d'un même compte, lorsque la AWS Config console crée une rubrique Amazon SNS ou que vous choisissez une rubrique Amazon SNS depuis votre propre compte AWS Config , assurez-vous que la rubrique Amazon SNS inclut les autorisations requises et respecte les meilleures pratiques en matière de sécurité.

#### a Note

AWS Config prend actuellement en charge l'accès uniquement dans la même région et entre les comptes. Les rubriques SNS utilisées pour les documents de correction AWS Systems Manager (SSM) ou pour le canal de distribution de l'enregistreur ne peuvent pas être interrégionales.

#### Table des matières

- [Autorisations requises pour la rubrique Amazon SNS lors de l'utilisation de rôles IAM](#page-18184-0)
- [Autorisations requises pour la rubrique Amazon SNS lors de l'utilisation de rôles liés à un service](#page-18185-0)
- [Autoriser AWS Config l'accès à la rubrique Amazon SNS.](#page-18185-1)
- [Résolution des problèmes liés à la rubrique Amazon SNS](#page-18187-0)

<span id="page-18184-0"></span>Autorisations requises pour la rubrique Amazon SNS lors de l'utilisation de rôles IAM

Vous pouvez attacher une politique d'autorisation à la rubrique Amazon SNS appartenant à un autre compte. Si vous voulez utiliser une rubrique Amazon SNS d'un autre compte, veillez à attacher la politique suivante à une rubrique Amazon SNS existante.

```
{ 
   "Id": "Policy_ID", 
   "Statement": [ 
     { 
        "Sid": "AWSConfigSNSPolicy", 
        "Action": [ 
          "sns:Publish" 
        ], 
        "Effect": "Allow", 
        "Resource": "arn:aws:sns:region:account-id:myTopic", 
        "Principal": { 
          "AWS": [ 
             "account-id1", 
            "account-id2", 
             "account-id3" 
          ]
```
 } } ] }

Pour la clé Resource, *account-id* est le numéro de compte AWS du propriétaire de la rubrique. Pour *account-id1*, *account-id2 et account-id3*, utilisez le qui Comptes AWS enverra des données à une rubrique Amazon SNS. Vous pouvez remplacer *region* et *myTopic* par les valeurs appropriées.

Lorsque AWS Config vous envoyez une notification à un sujet Amazon SNS, il tente d'abord d'utiliser le rôle IAM, mais cette tentative échoue si le rôle n'est Compte AWS pas autorisé à publier sur le sujet. Dans ce cas, AWS Config envoie à nouveau la notification, cette fois sous la forme d'un nom principal de AWS Config service (SPN). Pour que la publication réussisse, la stratégie d'accès pour la rubrique doit autoriser l'accès sns:Publish au nom du principal config.amazonaws.com. Vous devez attacher une stratégie d'accès, décrite dans la section suivante, à la rubrique Amazon SNS pour accorder à AWS Config un accès à la rubrique Amazon SNS si le rôle IAM n'est pas autorisé à publier sur la rubrique.

<span id="page-18185-0"></span>Autorisations requises pour la rubrique Amazon SNS lors de l'utilisation de rôles liés à un service

Le rôle AWS Config lié au service n'est pas autorisé à accéder à la rubrique Amazon SNS. Ainsi, si vous configurez AWS Config en utilisant un rôle lié à un service (SLR), il AWS Config enverra des informations en tant que principal de AWS Config service à la place. Vous devrez joindre une politique d'accès, mentionnée ci-dessous, à la rubrique Amazon SNS pour autoriser l' AWS Config accès à l'envoi d'informations à la rubrique Amazon SNS.

Pour la configuration du même compte, lorsque la rubrique Amazon SNS et le SLR appartiennent au même compte et que la politique Amazon SNS accorde au SLR l'autorisation « sns:Publish », vous n'avez pas besoin d'utiliser le SPN AWS Config . La politique d'autorisation ci-dessous et les recommandations relatives aux bonnes pratiques de sécurité concernent la configuration entre comptes.

<span id="page-18185-1"></span>Autoriser AWS Config l'accès à la rubrique Amazon SNS.

Cette politique permet AWS Config d'envoyer une notification à une rubrique Amazon SNS. Pour autoriser l' AWS Config accès à la rubrique Amazon SNS depuis un autre compte, vous devez joindre la politique d'autorisation suivante.

#### **a** Note

En tant que bonne pratique en matière de sécurité, il est fortement recommandé de s'assurer que l'accès aux ressources AWS Config est réservé aux utilisateurs attendus en limitant l'accès aux comptes répertoriés dans les AWS:SourceAccount conditions requises.

```
\{"Id": "Policy_ID",
"Statement": [ 
   { 
     "Sid": "AWSConfigSNSPolicy", 
     "Effect": "Allow", 
     "Principal": { 
        "Service": "config.amazonaws.com" 
     }, 
     "Action": "sns:Publish", 
        "Resource": "arn:aws:sns:region:account-id:myTopic", 
          "Condition" : { 
          "StringEquals": { 
             "AWS:SourceAccount": [ 
               "account-id1", 
               "account-id2", 
               "account-id3" 
            ] 
          } 
        } 
     } 
   ]
}
```
Pour la clé Resource, *account-id* est le numéro de compte AWS du propriétaire de la rubrique. Pour *account-id1*, *account-id2 et account-id3*, utilisez le qui Comptes AWS enverra des données à une rubrique Amazon SNS. Vous pouvez remplacer *region* et *myTopic* par les valeurs appropriées.

Vous pouvez utiliser la AWS:SourceAccount condition figurant dans la précédente politique relative aux rubriques Amazon SNS pour empêcher le nom principal du AWS Config service (SPN) d'interagir uniquement avec le sujet Amazon SNS lorsque vous effectuez des opérations pour le compte de comptes spécifiques.

AWS Config prend également en charge la AWS:SourceArn condition qui restreint le nom principal du AWS Config service (SPN) à interagir uniquement avec le compartiment S3 lors de l'exécution d'opérations pour le compte de canaux de AWS Config distribution spécifiques. Lorsque vous utilisez le nom principal du AWS Config service (SPN), la AWS:SourceArn propriété sera toujours définie comme sourceRegion étant la région du canal de distribution et sourceAccountID l'ID du compte contenant le canal de distribution. arn: aws: config: sourceRegion: sourceAccountID: \* Pour plus d'informations sur les canaux AWS Config de diffusion, consultez la section [Gestion du](https://docs.aws.amazon.com/config/latest/developerguide/manage-delivery-channel.html)  [canal de diffusion](https://docs.aws.amazon.com/config/latest/developerguide/manage-delivery-channel.html). Par exemple, ajoutez la condition suivante pour empêcher le nom principal du AWS Config service (SPN) d'interagir avec votre compartiment S3 uniquement pour le compte d'un canal de diffusion de la us-east-1 région dans le compte 123456789012 : "ArnLike": {"AWS:SourceArn": "arn:aws:config:us-east-1:123456789012:\*"}

### <span id="page-18187-0"></span>Résolution des problèmes liés à la rubrique Amazon SNS

AWS Config doit être autorisé à envoyer des notifications à une rubrique Amazon SNS. Si une rubrique Amazon SNS ne peut pas recevoir de notifications, vérifiez que le rôle IAM qu'il AWS Config assumait dispose des autorisations requises. sns:Publish

### Résolution des problèmes AWS Config d'identité et d'accès

Utilisez les informations suivantes pour vous aider à diagnostiquer et à résoudre les problèmes courants que vous pouvez rencontrer lorsque vous travaillez avec AWS Config IAM.

### **Rubriques**

- [Je ne suis pas autorisé à effectuer une action dans AWS Config](#page-18187-1)
- [Je ne suis pas autorisé à effectuer iam : PassRole](#page-18188-0)
- [Je souhaite permettre à des personnes extérieures Compte AWS à moi d'accéder à mes AWS](#page-18188-1)  [Config ressources](#page-18188-1)

### <span id="page-18187-1"></span>Je ne suis pas autorisé à effectuer une action dans AWS Config

Si vous recevez une erreur qui indique que vous n'êtes pas autorisé à effectuer une action, vos politiques doivent être mises à jour afin de vous permettre d'effectuer l'action.

L'exemple d'erreur suivant se produit quand l'utilisateur IAM mateojackson tente d'utiliser la console pour afficher des informations détaillées sur une ressource *my-example-widget* fictive, mais ne dispose pas des autorisations config:*GetWidget* fictives.

User: arn:aws:iam::123456789012:user/mateojackson is not authorized to perform: config:*GetWidget* on resource: *my-example-widget*

Dans ce cas, la stratégie de Mateo doit être mise à jour pour l'autoriser à accéder à la ressource *myexample-widget* à l'aide de l'action config:*GetWidget*.

Si vous avez besoin d'aide, contactez votre AWS administrateur. Votre administrateur vous a fourni vos informations d'identification de connexion.

<span id="page-18188-0"></span>Je ne suis pas autorisé à effectuer iam : PassRole

Si vous recevez une erreur selon laquelle vous n'êtes pas autorisé à exécuter iam:PassRole l'action, vos stratégies doivent être mises à jour afin de vous permettre de transmettre un rôle à AWS Config.

Certains vous Services AWS permettent de transmettre un rôle existant à ce service au lieu de créer un nouveau rôle de service ou un rôle lié à un service. Pour ce faire, un utilisateur doit disposer des autorisations nécessaires pour transmettre le rôle au service.

L'exemple d'erreur suivant se produit lorsqu'un utilisateur IAM nommé marymajor essaie d'utiliser la console pour exécuter une action dans AWS Config. Toutefois, l'action nécessite que le service ait des autorisations accordées par une fonction de service. Mary ne dispose pas des autorisations nécessaires pour transférer le rôle au service.

```
User: arn:aws:iam::123456789012:user/marymajor is not authorized to perform: 
  iam:PassRole
```
Dans ce cas, les politiques de Mary doivent être mises à jour pour lui permettre d'exécuter l'action iam:PassRole.

Si vous avez besoin d'aide, contactez votre AWS administrateur. Votre administrateur vous a fourni vos informations d'identification de connexion.

<span id="page-18188-1"></span>Je souhaite permettre à des personnes extérieures Compte AWS à moi d'accéder à mes AWS Config ressources

Vous pouvez créer un rôle que les utilisateurs provenant d'autres comptes ou les personnes extérieures à votre organisation pourront utiliser pour accéder à vos ressources. Vous pouvez spécifier qui est autorisé à assumer le rôle. Pour les services qui prennent en charge les politiques basées sur les ressources ou les listes de contrôle d'accès (ACL), vous pouvez utiliser ces politiques pour donner l'accès à vos ressources.

Pour en savoir plus, consultez les éléments suivants :

- Pour savoir si ces fonctionnalités sont prises AWS Config en charge, consultez [Comment AWS](#page-17993-0) [Config fonctionne avec IAM.](#page-17993-0)
- Pour savoir comment fournir l'accès à vos ressources sur celles Comptes AWS que vous possédez, consultez la section [Fournir l'accès à un utilisateur IAM dans un autre utilisateur](https://docs.aws.amazon.com/IAM/latest/UserGuide/id_roles_common-scenarios_aws-accounts.html)  [Compte AWS que vous possédez](https://docs.aws.amazon.com/IAM/latest/UserGuide/id_roles_common-scenarios_aws-accounts.html) dans le Guide de l'utilisateur IAM.
- Pour savoir comment fournir l'accès à vos ressources à des tiers Comptes AWS, consultez la section [Fournir un accès à des ressources Comptes AWS détenues par des tiers](https://docs.aws.amazon.com/IAM/latest/UserGuide/id_roles_common-scenarios_third-party.html) dans le guide de l'utilisateur IAM.
- Pour savoir comment fournir un accès par le biais de la fédération d'identité, consultez [Fournir un](https://docs.aws.amazon.com/IAM/latest/UserGuide/id_roles_common-scenarios_federated-users.html)  [accès à des utilisateurs authentifiés en externe \(fédération d'identité\)](https://docs.aws.amazon.com/IAM/latest/UserGuide/id_roles_common-scenarios_federated-users.html) dans le Guide de l'utilisateur IAM.
- Pour connaître la différence entre l'utilisation de rôles et de politiques basées sur les ressources pour l'accès entre comptes, consultez la section Accès aux [ressources entre comptes dans IAM](https://docs.aws.amazon.com/IAM/latest/UserGuide/access_policies-cross-account-resource-access.html) [dans le guide de l'utilisateur d'IAM](https://docs.aws.amazon.com/IAM/latest/UserGuide/access_policies-cross-account-resource-access.html).

### Utilisation de rôles liés à un service pour AWS Config

AWS Config utilise des AWS Identity and Access Management rôles liés à un [service](https://docs.aws.amazon.com/IAM/latest/UserGuide/id_roles_terms-and-concepts.html#iam-term-service-linked-role) (IAM). Un rôle lié à un service est un type unique de rôle IAM directement lié à. AWS Config Les rôles liés au service sont prédéfinis par AWS Config et incluent toutes les autorisations dont le service a besoin pour appeler d'autres AWS services en votre nom.

Un rôle lié à un service facilite la configuration AWS Config car vous n'avez pas à ajouter manuellement les autorisations nécessaires. AWS Config définit les autorisations associées à ses rôles liés aux services et, sauf indication contraire, seul AWS Config peut assumer ses rôles. Les autorisations définies comprennent la politique d'approbation et la politique d'autorisation. De plus, cette politique d'autorisation ne peut pas être attachée à une autre entité IAM.

Pour plus d'informations sur les autres services qui prennent en charge les rôles liés aux services, consultez [Services AWS fonctionnant avec IAM](https://docs.aws.amazon.com/IAM/latest/UserGuide/reference_aws-services-that-work-with-iam.html) et recherchez les services où Oui figure dans la colonne Rôle lié à un service. Choisissez un Yes (oui) ayant un lien permettant de consulter les détails du rôle pour ce service.

### Autorisations de rôle liées à un service pour AWS Config

AWS Config utilise le rôle lié au service nommé AWSServiceRoleForConfig: AWS Config utilise ce rôle lié au service pour appeler d'autres AWS services en votre nom.

Le rôle AWSServiceRoleForConfiglié au service fait confiance au config.amazonaws.com service pour assumer le rôle.

La politique d'autorisations pour le AWSServiceRoleForConfig rôle contient des autorisations en lecture seule et en écriture seule pour les ressources et des autorisations en lecture seule pour les AWS Config ressources des autres services pris en charge. AWS Config Pour consulter la stratégie gérée AWSServiceRoleForConfig, consultez la section [stratégies AWS gérées pour AWS Config.](https://docs.aws.amazon.com/config/latest/developerguide/security-iam-awsmanpol.html#security-iam-awsmanpol-AWSConfigServiceRolePolicy) Pour plus d'informations, consultez [Types de ressource pris en charge.](#page-201-0)

Vous devez configurer les autorisations de manière à permettre à une entité IAM (comme un utilisateur, un groupe ou un rôle) de créer, modifier ou supprimer un rôle lié à un service. Pour plus d'informations, consultez [Service-Linked Role Permissions \(autorisations du rôle lié à un service\)](https://docs.aws.amazon.com/IAM/latest/UserGuide/using-service-linked-roles.html#service-linked-role-permissions) dans le IAM User Guide (guide de l'utilisateur IAM).

Pour utiliser un rôle lié à un service avec AWS Config, vous devez configurer les autorisations sur votre compartiment Amazon S3 et sur la rubrique Amazon SNS. Pour plus d'informations, consultez [Autorisations requises pour le compartiment Amazon S3 lors de l'utilisation de rôles liés à un service](#page-18177-0), [Autorisations requises pour la AWS KMS clé lors de l'utilisation de rôles liés à un service \(livraison du](#page-18182-0) [compartiment S3\)](#page-18182-0) et [Autorisations requises pour la rubrique Amazon SNS lors de l'utilisation de rôles](#page-18185-0)  [liés à un service.](#page-18185-0)

### Création d'un rôle lié à un service pour AWS Config

Dans l'interface de ligne de commande (CLI) IAM ou l'API IAM, créez un rôle lié à un service avec le nom de service config.amazonaws.com. Pour plus d'informations, consultez Création d'un rôle [lié à un service](https://docs.aws.amazon.com/IAM/latest/UserGuide/using-service-linked-roles.html#create-service-linked-role) dans le Guide de l'utilisateur IAM. Si vous supprimez ce rôle lié à un service, vous pouvez utiliser ce même processus pour créer le rôle à nouveau.

### Modification d'un rôle lié à un service pour AWS Config

AWS Config ne vous permet pas de modifier le rôle AWSServiceRoleForConfiglié au service. Une fois que vous avez créé un rôle lié à un service, vous ne pouvez pas changer le nom du rôle, car plusieurs entités peuvent faire référence à ce rôle. Néanmoins, vous pouvez modifier la description du rôle à l'aide d'IAM. Pour plus d'informations, consultez [Modification d'un rôle lié à un service](https://docs.aws.amazon.com/IAM/latest/UserGuide/using-service-linked-roles.html#edit-service-linked-role) dans le Guide de l'utilisateur IAM.

### Suppression d'un rôle lié à un service pour AWS Config

Si vous n'avez plus besoin d'utiliser une fonctionnalité ou un service qui nécessite un rôle lié à un service, nous vous recommandons de supprimer ce rôle. De cette façon, vous n'avez aucune entité inutilisée qui n'est pas surveillée ou gérée activement. Cependant, vous devez nettoyer les ressources de votre rôle lié à un service avant de pouvoir les supprimer manuellement.

**a** Note

Si le AWS Config service utilise le rôle lorsque vous essayez de supprimer les ressources, la suppression risque d'échouer. Si cela se produit, patientez quelques minutes et réessayez.

Pour supprimer AWS Config les ressources utilisées par AWSServiceRoleForConfig

Assurez-vous que ConfigurationRecorders n'utilise pas ce rôle lié à un service. Vous pouvez utiliser la AWS Config console pour arrêter l'enregistreur de configuration. Pour arrêter l'enregistrement, sous L'enregistrement est activé, choisissez Désactiver.

Vous pouvez supprimer l' AWS Config API ConfigurationRecorder d'utilisation. Pour procéder à la suppression, utilisez la commande delete-configuration-recorder.

 \$ aws configservice delete-configuration-recorder --configuration-recordername *default*

Pour supprimer manuellement le rôle lié à un service à l'aide d'IAM

Utilisez la console IAM, la CLI IAM ou l'API IAM pour supprimer le rôle lié au AWSServiceRoleForConfig service. Pour plus d'informations, consultez [Suppression d'un rôle lié à un](https://docs.aws.amazon.com/IAM/latest/UserGuide/using-service-linked-roles.html#delete-service-linked-role)  [service](https://docs.aws.amazon.com/IAM/latest/UserGuide/using-service-linked-roles.html#delete-service-linked-role) dans le Guide de l'utilisateur IAM.

### Réponse aux incidents dans AWS Config

La sécurité est la priorité absolue chez AWS. Dans le cadre du [modèle de responsabilité partagée](https://aws.amazon.com/compliance/shared-responsibility-model) du AWS cloud, AWS gère un centre de données, un réseau et une architecture logicielle qui répondent aux exigences des organisations les plus sensibles en matière de sécurité. AWS est responsable

de toute réponse aux incidents concernant le AWS Config service lui-même. De plus, en tant que AWS client, vous partagez la responsabilité du maintien de la sécurité dans le cloud. Cela signifie que vous contrôlez la sécurité que vous choisissez de mettre en œuvre à partir des AWS outils et fonctionnalités auxquels vous avez accès, et que vous êtes responsable de la réponse aux incidents de votre côté dans le cadre du modèle de responsabilité partagée.

En établissant une base de sécurité répondant aux objectifs de vos applications exécutées dans le cloud, vous êtes en mesure de détecter les écarts auxquels vous pouvez réagir. La réponse aux incidents de sécurité étant un sujet complexe, nous vous encourageons à consulter les ressources suivantes afin de mieux comprendre l'impact de la réponse aux incidents (IR) et de vos choix sur les objectifs de votre entreprise : [guide de réponse aux incidents de AWS sécurité,](https://docs.aws.amazon.com/whitepapers/latest/aws-security-incident-response-guide/welcome.html) livre blanc sur les [meilleures pratiques de AWS sécurité](https://aws.amazon.com/architecture/security-identity-compliance/?cards-all.sort-by=item.additionalFields.sortDate&cards-all.sort-order=desc) et livre blanc sur la [perspective de sécurité du cadre d'adoption](https://d1.awsstatic.com/whitepapers/AWS_CAF_Security_Perspective.pdf) [du AWS cloud](https://d1.awsstatic.com/whitepapers/AWS_CAF_Security_Perspective.pdf) (CAF).

# Validation de conformité pour AWS Config

Des auditeurs tiers évaluent la sécurité et AWS Config la conformité de plusieurs programmes de AWS conformité. Il s'agit notamment des certifications SOC, PCI, FedRAMP, HIPAA et d'autres.

Pour savoir si un [programme Services AWS de conformité Service AWS s'inscrit dans le champ](https://aws.amazon.com/compliance/services-in-scope/) [d'application de programmes de conformité](https://aws.amazon.com/compliance/services-in-scope/) spécifiques, consultez Services AWS la section de conformité et sélectionnez le programme de conformité qui vous intéresse. Pour des informations générales, voir Programmes de [AWS conformité Programmes AWS](https://aws.amazon.com/compliance/programs/) de .

Vous pouvez télécharger des rapports d'audit tiers à l'aide de AWS Artifact. Pour plus d'informations, voir [Téléchargement de rapports dans AWS Artifact](https://docs.aws.amazon.com/artifact/latest/ug/downloading-documents.html) .

Votre responsabilité en matière de conformité lors de l'utilisation Services AWS est déterminée par la sensibilité de vos données, les objectifs de conformité de votre entreprise et les lois et réglementations applicables. AWS fournit les ressources suivantes pour faciliter la mise en conformité :

- [Guides de démarrage rapide sur la sécurité et la conformité](https://aws.amazon.com/quickstart/?awsf.filter-tech-category=tech-category%23security-identity-compliance) : ces guides de déploiement abordent les considérations architecturales et indiquent les étapes à suivre pour déployer des environnements de base axés sur AWS la sécurité et la conformité.
- [Architecture axée sur la sécurité et la conformité HIPAA sur Amazon Web Services](https://docs.aws.amazon.com/whitepapers/latest/architecting-hipaa-security-and-compliance-on-aws/welcome.html) : ce livre blanc décrit comment les entreprises peuvent créer des applications AWS conformes à la loi HIPAA.

#### **a** Note

Tous ne Services AWS sont pas éligibles à la loi HIPAA. Pour plus d'informations, consultez le [HIPAA Eligible Services Reference.](https://aws.amazon.com/compliance/hipaa-eligible-services-reference/)

- AWS Ressources de <https://aws.amazon.com/compliance/resources/>de conformité Cette collection de classeurs et de guides peut s'appliquer à votre secteur d'activité et à votre région.
- [AWS Guides de conformité destinés aux clients](https://d1.awsstatic.com/whitepapers/compliance/AWS_Customer_Compliance_Guides.pdf)  Comprenez le modèle de responsabilité partagée sous l'angle de la conformité. Les guides résument les meilleures pratiques en matière de sécurisation Services AWS et décrivent les directives relatives aux contrôles de sécurité dans plusieurs cadres (notamment le National Institute of Standards and Technology (NIST), le Payment Card Industry Security Standards Council (PCI) et l'Organisation internationale de normalisation (ISO)).
- [Évaluation des ressources à l'aide des règles](https://docs.aws.amazon.com/config/latest/developerguide/evaluate-config.html) du guide du AWS Config développeur : le AWS Config service évalue dans quelle mesure les configurations de vos ressources sont conformes aux pratiques internes, aux directives du secteur et aux réglementations.
- [AWS Security Hub](https://docs.aws.amazon.com/securityhub/latest/userguide/what-is-securityhub.html) Cela Service AWS fournit une vue complète de votre état de sécurité interne AWS. Security Hub utilise des contrôles de sécurité pour évaluer vos ressources AWS et vérifier votre conformité par rapport aux normes et aux bonnes pratiques du secteur de la sécurité. Pour obtenir la liste des services et des contrôles pris en charge, consultez [Référence des contrôles](https://docs.aws.amazon.com/securityhub/latest/userguide/securityhub-controls-reference.html)  [Security Hub.](https://docs.aws.amazon.com/securityhub/latest/userguide/securityhub-controls-reference.html)
- [Amazon GuardDuty](https://docs.aws.amazon.com/guardduty/latest/ug/what-is-guardduty.html) Cela Service AWS détecte les menaces potentielles qui pèsent sur vos charges de travail Comptes AWS, vos conteneurs et vos données en surveillant votre environnement pour détecter toute activité suspecte et malveillante. GuardDuty peut vous aider à répondre à diverses exigences de conformité, telles que la norme PCI DSS, en répondant aux exigences de détection des intrusions imposées par certains cadres de conformité.
- [AWS Audit Manager—](https://docs.aws.amazon.com/audit-manager/latest/userguide/what-is.html) Cela vous Service AWS permet d'auditer en permanence votre AWS utilisation afin de simplifier la gestion des risques et la conformité aux réglementations et aux normes du secteur.

# Résilience dans AWS Config

L'infrastructure AWS mondiale est construite autour des AWS régions et des zones de disponibilité. AWS Les régions fournissent plusieurs zones de disponibilité physiquement séparées et isolées,

connectées par un réseau à faible latence, à haut débit et hautement redondant. Avec les zones de disponibilité, vous pouvez concevoir et exploiter des applications et des bases de données qui basculent automatiquement d'une zone à l'autre sans interruption. Les zones de disponibilité sont davantage disponibles, tolérantes aux pannes et ont une plus grande capacité de mise à l'échelle que les infrastructures traditionnelles à un ou plusieurs centres de données.

Pour plus d'informations sur AWS les régions et les zones de disponibilité, consultez la section [Infrastructure AWS mondiale](https://aws.amazon.com/about-aws/global-infrastructure/).

# Sécurité de l'infrastructure dans AWS Config

En tant que service géré, AWS Config il est protégé par la sécurité du réseau AWS mondial. Pour plus d'informations sur les services AWS de sécurité et sur la manière dont AWS l'infrastructure est protégée, consultez la section [Sécurité du AWS cloud](https://aws.amazon.com/security/). Pour concevoir votre AWS environnement en utilisant les meilleures pratiques en matière de sécurité de l'infrastructure, consultez la section [Protection de l'infrastructure](https://docs.aws.amazon.com/wellarchitected/latest/security-pillar/infrastructure-protection.html) dans le cadre AWS bien architecturé du pilier de sécurité.

Vous utilisez des appels d'API AWS publiés pour accéder AWS Config via le réseau. Les clients doivent prendre en charge les éléments suivants :

- Protocole TLS (Transport Layer Security). Nous exigeons TLS 1.2 et recommandons TLS 1.3.
- Ses suites de chiffrement PFS (Perfect Forward Secrecy) comme DHE (Ephemeral Diffie-Hellman) ou ECDHE (Elliptic Curve Ephemeral Diffie-Hellman). La plupart des systèmes modernes tels que Java 7 et les versions ultérieures prennent en charge ces modes.

En outre, les demandes doivent être signées à l'aide d'un ID de clé d'accès et d'une clé d'accès secrète associée à un principal IAM. Vous pouvez également utiliser [AWS Security Token Service](https://docs.aws.amazon.com/STS/latest/APIReference/Welcome.html) (AWS STS) pour générer des informations d'identification de sécurité temporaires et signer les demandes.

### Configuration et analyse des vulnérabilités

Pour AWS Config, AWS gère les tâches de sécurité de base telles que l'application de correctifs au système d'exploitation client (OS) et aux bases de données, la configuration du pare-feu et la reprise après sinistre.

# Prévention du cas de figure de l'adjoint désorienté entre services

Le problème de député confus est un problème de sécurité dans lequel une entité qui n'est pas autorisée à effectuer une action peut contraindre une entité plus privilégiée à le faire. En AWS, l'usurpation d'identité interservices peut entraîner la confusion des adjoints. L'usurpation d'identité entre services peut se produire lorsqu'un service (le service appelant) appelle un autre service (le service appelé). Le service appelant peut être manipulé et ses autorisations utilisées pour agir sur les ressources d'un autre client auxquelles on ne serait pas autorisé d'accéder autrement. Pour éviter cela, AWS fournit des outils qui vous aident à protéger vos données pour tous les services avec des principaux de service qui ont eu accès aux ressources de votre compte.

Nous recommandons d'utiliser les clés de contexte de condition [aws:SourceAccount](https://docs.aws.amazon.com/IAM/latest/UserGuide/reference_policies_condition-keys.html#condition-keys-sourceaccount)globale [aws:SourceArn](https://docs.aws.amazon.com/IAM/latest/UserGuide/reference_policies_condition-keys.html#condition-keys-sourcearn)et les clés contextuelles dans les politiques de ressources afin de limiter les autorisations qui AWS Config accordent un autre service à la ressource. Utilisez aws:SourceArn si vous souhaitez qu'une seule ressource soit associée à l'accès entre services. Utilisez aws:SourceAccount si vous souhaitez autoriser l'association d'une ressource de ce compte à l'utilisation interservices.

Le moyen le plus efficace de se protéger contre le problème de député confus consiste à utiliser la clé de contexte de condition globale aws:SourceArn avec l'ARN complet de la ressource. Si vous ne connaissez pas l'ARN complet de la ressource ou si vous spécifiez plusieurs ressources, utilisez la clé de contexte de condition globale aws:SourceArn avec des caractères génériques (\*) pour les parties inconnues de l'ARN. Par exemple, arn:aws:*servicename*:\*:*123456789012*:\*.

Si la valeur aws:SourceArn ne contient pas l'ID du compte, tel qu'un ARN de compartiment Amazon S3, vous devez utiliser les deux clés de contexte de condition globale pour limiter les autorisations.

L'exemple suivant montre comment vous pouvez utiliser les touches de contexte de condition aws:SourceAccount globale aws:SourceArn et globale AWS Config pour éviter le problème de confusion lié aux adjoints : [accorder l' AWS Config accès au compartiment Amazon S3](https://docs.aws.amazon.com/config/latest/developerguide/s3-bucket-policy.html).

# Bonnes pratiques en matière de sécurité pour AWS Config

AWS Config fournit un certain nombre de fonctionnalités de sécurité à prendre en compte lors de l'élaboration et de la mise en œuvre de vos propres politiques de sécurité. Les bonnes pratiques suivantes doivent être considérées comme des instructions générales et ne représentent pas une solution de sécurité complète. Étant donné que ces bonnes pratiques peuvent ne pas être

appropriées ou suffisantes pour votre environnement, considérez-les comme des remarques utiles plutôt que comme des recommandations.

- Tirez parti du balisage pour AWS Config faciliter la gestion, la recherche et le filtrage des ressources.
- Vérifiez que vos [canaux de diffusion](https://docs.aws.amazon.com/config/latest/developerguide/manage-delivery-channel.html) ont été correctement configurés et, une fois confirmés, vérifiez que [l'enregistrement AWS Config est correct](https://docs.aws.amazon.com/config/latest/developerguide/stop-start-recorder.html).

Pour plus d'informations, consultez le blog [Bonnes pratiques relatives àAWS Config](https://aws.amazon.com/blogs/mt/aws-config-best-practices/).

# Connexion et surveillance AWS Config

AWS Config est intégré à AWS CloudTrail un service qui fournit un enregistrement des actions entreprises par un utilisateur, un rôle ou un AWS service dans AWS Config. La surveillance joue un rôle important dans le maintien de la fiabilité, de la disponibilité AWS Config et des performances de vos AWS solutions.

#### **Rubriques**

- [Journalisation des appels d' AWS Config API avec AWS CloudTrail](#page-18197-0)
- [Surveillance](#page-18207-0)

# <span id="page-18197-0"></span>Journalisation des appels d' AWS Config API avec AWS CloudTrail

CloudTrail capture tous les appels d'API AWS Config sous forme d'événements. Les appels capturés incluent des appels provenant de la AWS Config console et des appels de code vers les opérations de l' AWS Config API. Si vous créez un suivi, vous pouvez activer la diffusion continue d' CloudTrail événements vers un compartiment Amazon S3, y compris les événements pour AWS Config. Si vous ne configurez pas de suivi, vous pouvez toujours consulter les événements les plus récents dans la CloudTrail console dans Historique des événements. À l'aide des informations collectées par CloudTrail, vous pouvez déterminer la demande qui a été faite AWS Config, l'adresse IP à partir de laquelle la demande a été faite, qui a fait la demande, quand elle a été faite et des détails supplémentaires.

Pour en savoir plus CloudTrail, consultez le [guide de AWS CloudTrail l'utilisateur](https://docs.aws.amazon.com/awscloudtrail/latest/userguide/).

#### **Rubriques**

- [AWS Config Informations dans CloudTrail](#page-18197-1)
- [Comprendre les entrées du fichier AWS Config journal](#page-18199-0)
- [Exemples de fichiers journaux](#page-18199-1)

### <span id="page-18197-1"></span>AWS Config Informations dans CloudTrail

CloudTrail est activé sur votre compte Compte AWS lorsque vous créez le compte. Lorsqu'une activité se produit dans AWS Config, cette activité est enregistrée dans un CloudTrail événement avec d'autres événements de AWS service dans l'historique des événements. Vous pouvez

consulter, rechercher et télécharger les événements récents dans votre Compte AWS. Pour plus d'informations, consultez la section [Affichage des événements avec l'historique des CloudTrail](https://docs.aws.amazon.com/awscloudtrail/latest/userguide/view-cloudtrail-events.html)  [événements](https://docs.aws.amazon.com/awscloudtrail/latest/userguide/view-cloudtrail-events.html).

Pour un enregistrement continu des événements de votre région Compte AWS, y compris des événements pour AWS Config, créez un parcours. Un suivi permet CloudTrail de fournir des fichiers journaux à un compartiment Amazon S3. Par défaut, lorsque vous créez un journal d'activité dans la console, il s'applique à toutes les régions Régions AWS. Le journal enregistre les événements de toutes les régions de la AWS partition et transmet les fichiers journaux au compartiment Amazon S3 que vous spécifiez. En outre, vous pouvez configurer d'autres AWS services pour analyser plus en détail les données d'événements collectées dans les CloudTrail journaux et agir en conséquence. Pour plus d'informations, consultez les ressources suivantes :

- [Vue d'ensemble de la création d'un journal d'activité](https://docs.aws.amazon.com/awscloudtrail/latest/userguide/cloudtrail-create-and-update-a-trail.html)
- [CloudTrail Services et intégrations pris en charge](https://docs.aws.amazon.com/awscloudtrail/latest/userguide/cloudtrail-aws-service-specific-topics.html#cloudtrail-aws-service-specific-topics-integrations)
- [Configuration des notifications Amazon SNS pour CloudTrail](https://docs.aws.amazon.com/awscloudtrail/latest/userguide/getting_notifications_top_level.html)
- [Réception de fichiers CloudTrail journaux de plusieurs régions](https://docs.aws.amazon.com/awscloudtrail/latest/userguide/receive-cloudtrail-log-files-from-multiple-regions.html) et [réception de fichiers CloudTrail](https://docs.aws.amazon.com/awscloudtrail/latest/userguide/cloudtrail-receive-logs-from-multiple-accounts.html)  [journaux de plusieurs comptes](https://docs.aws.amazon.com/awscloudtrail/latest/userguide/cloudtrail-receive-logs-from-multiple-accounts.html)

Toutes les AWS Config opérations sont enregistrées CloudTrail et documentées dans la [référence de l'AWS Config API.](https://docs.aws.amazon.com/config/latest/APIReference/) Par exemple, les appels aux opérations [DeliverConfigSnapshot](https://docs.aws.amazon.com/config/latest/APIReference/API_DeliverConfigSnapshot.html), [DeleteDeliveryChannel](https://docs.aws.amazon.com/config/latest/APIReference/API_DeleteDeliveryChannel.html) et [DescribeDeliveryChannels](https://docs.aws.amazon.com/config/latest/APIReference/API_DescribeDeliveryChannels.html) génèrent des entrées dans les fichiers CloudTrail journaux.

Chaque événement ou entrée de journal contient des informations sur la personne ayant initié la demande. Les informations relatives à l'identité permettent de déterminer les éléments suivants :

- Si la demande a été faite avec les informations d'identification de l'utilisateur root ou AWS Identity and Access Management (IAM).
- Si la demande a été effectuée avec les informations d'identification de sécurité temporaires d'un rôle ou d'un utilisateur fédéré.
- Si la demande a été faite par un autre AWS service.

Pour plus d'informations, consultez l'élément [CloudTrail UserIdentity.](https://docs.aws.amazon.com/awscloudtrail/latest/userguide/cloudtrail-event-reference-user-identity.html)

## <span id="page-18199-0"></span>Comprendre les entrées du fichier AWS Config journal

Un suivi est une configuration qui permet de transmettre des événements sous forme de fichiers journaux à un compartiment Amazon S3 que vous spécifiez. CloudTrail les fichiers journaux contiennent une ou plusieurs entrées de journal. Un événement représente une demande unique provenant de n'importe quelle source et inclut des informations sur l'action demandée, la date et l'heure de l'action, les paramètres de la demande, etc. CloudTrail les fichiers journaux ne constituent pas une trace ordonnée des appels d'API publics, ils n'apparaissent donc pas dans un ordre spécifique.

### <span id="page-18199-1"></span>Exemples de fichiers journaux

Pour des exemples d'entrées de CloudTrail journal, consultez les rubriques suivantes.

### DeleteDeliveryChannel

Voici un exemple de fichier CloudTrail journal pour le fonctionnement du [DeleteDeliverycanal.](https://docs.aws.amazon.com/config/latest/APIReference/API_DeleteDeliveryChannel.html)

```
{ 
       "eventVersion": "1.02", 
       "userIdentity": { 
          "type": "IAMUser", 
          "principalId": "AIDACKCEVSQ6C2EXAMPLE", 
         "arn": "arn:aws:iam::222222222222:user/JohnDoe", 
         "accountId": "222222222222", 
          "accessKeyId": "AKIAIOSFODNN7EXAMPLE", 
         "userName": "JohnDoe" 
       }, 
       "eventTime": "2014-12-11T18:32:57Z", 
       "eventSource": "config.amazonaws.com", 
       "eventName": "DeleteDeliveryChannel", 
       "awsRegion": "us-west-2", 
       "sourceIPAddress": "10.24.34.0", 
       "userAgent": "aws-internal/3", 
       "requestParameters": { 
          "deliveryChannelName": "default" 
       }, 
       "responseElements": null, 
       "requestID": "207d695a-8164-11e4-ab4f-657c7ab282ab", 
       "eventID": "5dcff7a9-e414-411a-a43e-88d122a0ad4a", 
       "eventType": "AwsApiCall", 
       "recipientAccountId": "222222222222"
```
{

}

#### DeliverConfigSnapshot

Voici un exemple de fichier CloudTrail journal pour l'opération [DeliverConfigSnapshot](https://docs.aws.amazon.com/config/latest/APIReference/API_DeliverConfigSnapshot.html).

```
 "eventVersion": "1.02", 
 "userIdentity": { 
   "type": "AssumedRole", 
   "principalId": "AIDAABCDEFGHIJKLNMOPQ:Config-API-Test", 
   "arn": "arn:aws:sts::111111111111:assumed-role/JaneDoe/Config-API-Test", 
   "accountId": "111111111111", 
   "accessKeyId": "AKIAIOSFODNN7EXAMPLE", 
   "sessionContext": { 
     "attributes": { 
       "mfaAuthenticated": "false", 
       "creationDate": "2014-12-11T00:58:42Z" 
     }, 
     "sessionIssuer": { 
       "type": "Role", 
       "principalId": "AIDAABCDEFGHIJKLNMOPQ", 
       "arn": "arn:aws:iam::111111111111:role/JaneDoe", 
       "accountId": "111111111111", 
       "userName": "JaneDoe" 
     } 
   } 
 }, 
 "eventTime": "2014-12-11T00:58:53Z", 
 "eventSource": "config.amazonaws.com", 
 "eventName": "DeliverConfigSnapshot", 
 "awsRegion": "us-west-2", 
 "sourceIPAddress": "10.24.34.0", 
 "userAgent": "aws-cli/1.2.11 Python/2.7.4 Linux/2.6.18-164.el5", 
 "requestParameters": { 
   "deliveryChannelName": "default" 
 }, 
 "responseElements": { 
   "configSnapshotId": "58d50f10-212d-4fa4-842e-97c614da67ce" 
 }, 
 "requestID": "e0248561-80d0-11e4-9f1c-7739d36a3df2", 
 "eventID": "3e88076c-eae1-4aa6-8990-86fe52aedbd8", 
 "eventType": "AwsApiCall", 
 recipientAccountId": "111111111111"
```
{

}

#### DescribeConfigurationRecorderStatus

Voici un exemple de fichier CloudTrail journal pour l'[DescribeConfigurationRecorderStatuso](https://docs.aws.amazon.com/config/latest/APIReference/API_DescribeConfigurationRecorderStatus.html)pération.

```
 "eventVersion": "1.02", 
   "userIdentity": { 
     "type": "IAMUser", 
     "principalId": "AIDACKCEVSQ6C2EXAMPLE", 
     "arn": "arn:aws:iam::222222222222:user/JohnDoe", 
     "accountId": "222222222222", 
     "accessKeyId": "AKIAI44QH8DHBEXAMPLE", 
     "userName": "JohnDoe" 
   }, 
   "eventTime": "2014-12-11T18:35:44Z", 
   "eventSource": "config.amazonaws.com", 
   "eventName": "DescribeConfigurationRecorderStatus", 
   "awsRegion": "us-west-2", 
   "sourceIPAddress": "192.0.2.0", 
   "userAgent": "aws-cli/1.2.11 Python/2.7.4 Linux/2.6.18-164.el5", 
   "requestParameters": null, 
   "responseElements": null, 
   "requestID": "8442f25d-8164-11e4-ab4f-657c7ab282ab", 
   "eventID": "a675b36b-455f-4e18-a4bc-d3e01749d3f1", 
   "eventType": "AwsApiCall", 
   "recipientAccountId": "222222222222" 
 }
```
#### DescribeConfigurationRecorders

Voici un exemple de fichier CloudTrail journal pour l'opération [DescribeConfigurationRecorders.](https://docs.aws.amazon.com/config/latest/APIReference/API_DescribeConfigurationRecorders.html)

```
{ 
       "eventVersion": "1.02", 
       "userIdentity": { 
          "type": "IAMUser", 
          "principalId": "AIDACKCEVSQ6C2EXAMPLE", 
          "arn": "arn:aws:iam::222222222222:user/JohnDoe", 
          "accountId": "222222222222", 
          "accessKeyId": "AKIAI44QH8DHBEXAMPLE",
```

```
 "userName": "JohnDoe" 
   }, 
   "eventTime": "2014-12-11T18:34:52Z", 
   "eventSource": "config.amazonaws.com", 
   "eventName": "DescribeConfigurationRecorders", 
   "awsRegion": "us-west-2", 
   "sourceIPAddress": "192.0.2.0", 
   "userAgent": "aws-cli/1.2.11 Python/2.7.4 Linux/2.6.18-164.el5", 
   "requestParameters": null, 
   "responseElements": null, 
   "requestID": "6566b55c-8164-11e4-ab4f-657c7ab282ab", 
   "eventID": "6259a9ad-889e-423b-beeb-6e1eec84a8b5", 
   "eventType": "AwsApiCall", 
   "recipientAccountId": "222222222222" 
 }
```
#### DescribeDeliveryChannels

Voici un exemple de fichier CloudTrail journal pour l'opération [DescribeDeliveryChannels.](https://docs.aws.amazon.com/config/latest/APIReference/API_DescribeDeliveryChannels.html)

```
{ 
       "eventVersion": "1.02", 
       "userIdentity": { 
         "type": "IAMUser", 
          "principalId": "AIDACKCEVSQ6C2EXAMPLE", 
         "arn": "arn:aws:iam::222222222222:user/JohnDoe", 
         "accountId": "222222222222", 
         "accessKeyId": "AKIAI44QH8DHBEXAMPLE", 
         "userName": "JohnDoe" 
       }, 
       "eventTime": "2014-12-11T18:35:02Z", 
       "eventSource": "config.amazonaws.com", 
       "eventName": "DescribeDeliveryChannels", 
       "awsRegion": "us-west-2", 
       "sourceIPAddress": "192.0.2.0", 
       "userAgent": "aws-cli/1.2.11 Python/2.7.4 Linux/2.6.18-164.el5", 
       "requestParameters": null, 
       "responseElements": null, 
       "requestID": "6b6aee3f-8164-11e4-ab4f-657c7ab282ab", 
       "eventID": "3e15ebc5-bf39-4d2a-8b64-9392807985f1", 
       "eventType": "AwsApiCall", 
       "recipientAccountId": "222222222222" 
     }
```
#### GetResourceConfigHistory

Voici un exemple de fichier CloudTrail journal pour l'[GetResourceConfigHistoryo](https://docs.aws.amazon.com/config/latest/APIReference/API_GetResourceConfigHistory.html)pération.

```
{ 
       "eventVersion": "1.02", 
       "userIdentity": { 
          "type": "AssumedRole", 
          "principalId": "AIDAABCDEFGHIJKLNMOPQ:Config-API-Test", 
          "arn": "arn:aws:sts::111111111111:assumed-role/JaneDoe/Config-API-Test", 
          "accountId": "111111111111", 
          "accessKeyId": "AKIAIOSFODNN7EXAMPLE", 
         "sessionContext": { 
            "attributes": { 
              "mfaAuthenticated": "false", 
              "creationDate": "2014-12-11T00:58:42Z" 
           }, 
            "sessionIssuer": { 
              "type": "Role", 
              "principalId": "AIDAABCDEFGHIJKLNMOPQ", 
              "arn": "arn:aws:iam::111111111111:role/JaneDoe", 
              "accountId": "111111111111", 
              "userName": "JaneDoe" 
           } 
         } 
       }, 
       "eventTime": "2014-12-11T00:58:42Z", 
       "eventSource": "config.amazonaws.com", 
       "eventName": "GetResourceConfigHistory", 
       "awsRegion": "us-west-2", 
       "sourceIPAddress": "10.24.34.0", 
       "userAgent": "aws-cli/1.2.11 Python/2.7.4 Linux/2.6.18-164.el5", 
       "requestParameters": { 
         "resourceId": "vpc-a12bc345", 
         "resourceType": "AWS::EC2::VPC", 
         "limit": 0, 
         "laterTime": "Dec 11, 2014 12:58:42 AM", 
         "earlierTime": "Dec 10, 2014 4:58:42 PM" 
       }, 
       "responseElements": null, 
       "requestID": "d9f3490d-80d0-11e4-9f1c-7739d36a3df2", 
       "eventID": "ba9c1766-d28f-40e3-b4c6-3ffb87dd6166", 
       "eventType": "AwsApiCall", 
       "recipientAccountId": "111111111111"
```
{

}

#### PutConfigurationRecorder

Voici un exemple de fichier CloudTrail journal pour l'opération [PutConfigurationRecorder](https://docs.aws.amazon.com/config/latest/APIReference/API_PutConfigurationRecorder.html).

```
 "eventVersion": "1.02", 
   "userIdentity": { 
     "type": "IAMUser", 
     "principalId": "AIDACKCEVSQ6C2EXAMPLE", 
     "arn": "arn:aws:iam::222222222222:user/JohnDoe", 
     "accountId": "222222222222", 
     "accessKeyId": "AKIAI44QH8DHBEXAMPLE", 
     "userName": "JohnDoe" 
   }, 
   "eventTime": "2014-12-11T18:35:23Z", 
   "eventSource": "config.amazonaws.com", 
   "eventName": "PutConfigurationRecorder", 
   "awsRegion": "us-west-2", 
   "sourceIPAddress": "192.0.2.0", 
   "userAgent": "aws-cli/1.2.11 Python/2.7.4 Linux/2.6.18-164.el5", 
   "requestParameters": { 
     "configurationRecorder": { 
       "name": "default", 
       "roleARN": "arn:aws:iam::222222222222:role/config-role-pdx" 
     } 
   }, 
   "responseElements": null, 
   "requestID": "779f7917-8164-11e4-ab4f-657c7ab282ab", 
   "eventID": "c91f3daa-96e8-44ee-8ddd-146ac06565a7", 
   "eventType": "AwsApiCall", 
   "recipientAccountId": "222222222222" 
 }
```
PutDeliveryChannel

{

Voici un exemple de fichier CloudTrail journal pour le fonctionnement du [PutDeliverycanal.](https://docs.aws.amazon.com/config/latest/APIReference/API_PutDeliveryChannel.html)

```
 "eventVersion": "1.02", 
 "userIdentity": { 
   "type": "IAMUser",
```

```
 "principalId": "AIDACKCEVSQ6C2EXAMPLE", 
     "arn": "arn:aws:iam::222222222222:user/JohnDoe", 
     "accountId": "222222222222", 
     "accessKeyId": "AKIAI44QH8DHBEXAMPLE", 
     "userName": "JohnDoe" 
   }, 
   "eventTime": "2014-12-11T18:33:08Z", 
   "eventSource": "config.amazonaws.com", 
   "eventName": "PutDeliveryChannel", 
   "awsRegion": "us-west-2", 
   "sourceIPAddress": "192.0.2.0", 
   "userAgent": "aws-cli/1.2.11 Python/2.7.4 Linux/2.6.18-164.el5", 
   "requestParameters": { 
     "deliveryChannel": { 
       "name": "default", 
       "s3BucketName": "config-api-test-pdx", 
       "snsTopicARN": "arn:aws:sns:us-west-2:222222222222:config-api-test-pdx" 
     } 
   }, 
   "responseElements": null, 
   "requestID": "268b8d4d-8164-11e4-ab4f-657c7ab282ab", 
   "eventID": "b2db05f1-1c73-4e52-b238-db69c04e8dd4", 
   "eventType": "AwsApiCall", 
   "recipientAccountId": "222222222222" 
 }
```
#### **StartConfigurationRecorder**

Voici un exemple de fichier CloudTrail journal pour l'opération [StartConfigurationRecorder.](https://docs.aws.amazon.com/config/latest/APIReference/API_StartConfigurationRecorder.html)

```
{ 
       "eventVersion": "1.02", 
       "userIdentity": { 
          "type": "IAMUser", 
          "principalId": "AIDACKCEVSQ6C2EXAMPLE", 
          "arn": "arn:aws:iam::222222222222:user/JohnDoe", 
         "accountId": "222222222222", 
         "accessKeyId": "AKIAI44QH8DHBEXAMPLE", 
         "userName": "JohnDoe" 
       }, 
       "eventTime": "2014-12-11T18:35:34Z", 
       "eventSource": "config.amazonaws.com", 
       "eventName": "StartConfigurationRecorder", 
       "awsRegion": "us-west-2",
```

```
 "sourceIPAddress": "192.0.2.0", 
   "userAgent": "aws-cli/1.2.11 Python/2.7.4 Linux/2.6.18-164.el5", 
   "requestParameters": { 
     "configurationRecorderName": "default" 
   }, 
   "responseElements": null, 
   "requestID": "7e03fa6a-8164-11e4-ab4f-657c7ab282ab", 
   "eventID": "55a5507f-f306-4896-afe3-196dc078a88d", 
   "eventType": "AwsApiCall", 
   "recipientAccountId": "222222222222" 
 }
```
#### **StopConfigurationRecorder**

Voici un exemple de fichier CloudTrail journal pour l'opération [StopConfigurationRecorder.](https://docs.aws.amazon.com/config/latest/APIReference/API_StopConfigurationRecorder.html)

```
{ 
       "eventVersion": "1.02", 
       "userIdentity": { 
         "type": "IAMUser", 
         "principalId": "AIDACKCEVSQ6C2EXAMPLE", 
          "arn": "arn:aws:iam::222222222222:user/JohnDoe", 
         "accountId": "222222222222", 
         "accessKeyId": "AKIAI44QH8DHBEXAMPLE", 
         "userName": "JohnDoe" 
       }, 
       "eventTime": "2014-12-11T18:35:13Z", 
       "eventSource": "config.amazonaws.com", 
       "eventName": "StopConfigurationRecorder", 
       "awsRegion": "us-west-2", 
       "sourceIPAddress": "192.0.2.0", 
       "userAgent": "aws-cli/1.2.11 Python/2.7.4 Linux/2.6.18-164.el5", 
       "requestParameters": { 
          "configurationRecorderName": "default" 
       }, 
       "responseElements": null, 
       "requestID": "716deea3-8164-11e4-ab4f-657c7ab282ab", 
       "eventID": "6225a85d-1e49-41e9-bf43-3cfc5549e560", 
       "eventType": "AwsApiCall", 
       "recipientAccountId": "222222222222" 
     }
```
# <span id="page-18207-0"></span>**Surveillance**

Vous pouvez utiliser d'autres AWS services pour surveiller les AWS Config ressources.

- Vous pouvez utiliser Amazon Simple Notification Service (SNS) pour vous envoyer des notifications chaque fois qu'une AWS ressource prise en charge est créée, mise à jour ou modifiée suite à l'activité de l'API utilisateur.
- Vous pouvez utiliser Amazon EventBridge pour détecter les changements de statut des AWS Config événements et y réagir.

#### **Rubriques**

- [Surveillance des modifications AWS des ressources avec Amazon SQS](#page-18207-1)
- [Surveillance AWS Config avec Amazon EventBridge](#page-18209-0)

### <span id="page-18207-1"></span>Surveillance des modifications AWS des ressources avec Amazon SQS

AWS Config utilise Amazon Simple Notification Service (SNS) pour vous envoyer des notifications chaque fois qu'une AWS ressource prise en charge est créée, mise à jour ou modifiée suite à l'activité de l'API utilisateur. Cependant, vous ne vous intéressez peut-être qu'aux changements de configuration de certaines ressources. A titre d'exemple, il pourrait vous sembler essentiel d'être averti de chaque changement de configuration d'un groupe de sécurité, sans pour autant être informé de chaque modification apportée aux balises de vos instances Amazon EC2. Vous pourriez écrire un programme qui exécute des actions spécifiques lorsque des ressources spécifiques sont mises à jour. Par exemple, vous pourriez vouloir démarrer un certain flux de travail lorsque la configuration d'un groupe de sécurité est modifiée. Si vous souhaitez utiliser les données par programmation de AWS Config cette manière ou d'une autre, utilisez une file d'attente Amazon Simple Queue Service comme point de terminaison de notification pour Amazon SNS.

#### **a** Note

Des notifications peuvent également provenir d'Amazon SNS sous la forme d'un e-mail, de SMS (Short Message Service) envoyés vers des téléphones mobiles qui prennent en charge les SMS et des smartphones, sous la forme d'un message de notification vers une application sur un appareil mobile ou sous la forme d'un message de notification vers un ou plusieurs points de terminaison HTTP ou HTTPS.

Vous pouvez avoir une seule file d'attente SQS pour s'abonner à plusieurs sujets, que vous ayez un sujet pour chaque région ou un sujet pour chaque compte pour chaque région. Vous devez vous abonner à la file d'attente de votre rubrique SNS souhaitée. (Vous pouvez vous abonner à plusieurs files d'attente d'une rubrique SNS.) Pour plus d'informations, consultez [Envoi de messages](https://docs.aws.amazon.com/sns/latest/dg/SendMessageToSQS.html) [d'Amazon SNS aux files d'attente Amazon SQS](https://docs.aws.amazon.com/sns/latest/dg/SendMessageToSQS.html).

### Autorisations pour Amazon SQS

Pour utiliser Amazon SQS avec AWS Config, vous devez configurer une politique qui accorde des autorisations à votre compte pour effectuer toutes les actions autorisées sur une file d'attente SQS. L'exemple de stratégie suivant accorde au numéro de compte 111122223333 et au numéro de compte 444455556666 la permission d'envoyer des messages se rapportant à chaque changement de configuration dans la file d'attente nommée arn:aws:sqs:us-east-2:444455556666:queue1.

```
{ 
   "Version": "2012-10-17", 
   "Id": "Queue1_Policy_UUID", 
   "Statement": 
     { 
         "Sid":"Queue1_SendMessage", 
         "Effect": "Allow", 
         "Principal": { 
               "AWS": ["111122223333","444455556666"] 
           }, 
          "Action": "sqs:SendMessage", 
          "Resource": "arn:aws:sqs:us-east-2:444455556666:queue1" 
      }
}
```
Vous devez également créer une stratégie qui accorde des autorisations pour les connexions entre une rubrique SNS et la file d'attente SQS qui souscrit à cette rubrique. Voici un exemple de politique qui permet à la rubrique SNS portant le nom de ressource Amazon (ARN) arn:aws:sns:us-east-2:111122223333:test-topic d'effectuer des actions sur la file d'attente nommée arn:aws:sqs:us-east-2:111122223333 :. test-topic-queue

#### **a** Note

Le compte de la rubrique SNS et la file d'attente SQS doivent être dans la même région.

```
{ 
   "Version": "2012-10-17", 
   "Id": "SNStoSQS", 
   "Statement": 
    \mathcal{L} "Sid":"rule1", 
        "Effect": "Allow", 
        "Principal": { 
          "Service": "sns.amazonaws.com" 
        }, 
        "Action": "SQS:SendMessage", 
        "Resource": "arn:aws:sqs:us-east-2:111122223333:test-topic-queue", 
        "Condition" : { 
          "StringEquals" : { 
             "aws:SourceArn":"arn:aws:sns:us-east-2:111122223333:test-topic" 
          } 
        } 
     }
}
```
Chaque stratégie peut inclure des instructions qui couvrent uniquement une seule file d'attente, et non plusieurs files d'attente. Pour plus d'informations sur les autres restrictions sur les politiques Amazon SQS, consultez [Informations spéciales relatives aux politiques Amazon SQS](https://docs.aws.amazon.com/AWSSimpleQueueService/latest/SQSDeveloperGuide/AccessPolicyLanguage_SpecialInfo.html).

### <span id="page-18209-0"></span>Surveillance AWS Config avec Amazon EventBridge

Amazon EventBridge fournit un flux d'événements système en temps quasi réel qui décrivent les modifications apportées aux AWS ressources. Utilisez Amazon EventBridge pour détecter les changements de statut des AWS Config événements et y réagir.

Vous pouvez créer une règle qui s'exécute à chaque changement de statut ou lorsqu'un ou plusieurs statuts spécifiques sont activés. Ensuite, en fonction des règles que vous créez, Amazon EventBridge invoque une ou plusieurs actions cibles lorsqu'un événement correspond aux valeurs que vous spécifiez dans une règle. En fonction du type d'événement, vous pouvez envoyer des notifications, capturer les informations sur l'événement, prendre des mesures correctives, déclencher des événements ou prendre d'autres mesures.

Avant de créer des règles d'événement pour AWS Config, toutefois, vous devez effectuer les opérations suivantes :

- Familiarisez-vous avec les événements, les règles et les cibles dans EventBridge. Pour plus d'informations, consultez [Qu'est-ce qu'Amazon EventBridge ?](https://docs.aws.amazon.com/eventbridge/latest/userguide/eb-what-is.html)
- Pour plus d'informations sur la prise en main EventBridge et la configuration des règles, consultez [Getting started with Amazon EventBridge](https://docs.aws.amazon.com/eventbridge/latest/userguide/eb-get-started.html).
- Créez la ou les cible(s), que vous allez utiliser dans vos règles d'événement.

#### Rubriques

- [EventBridge Format Amazon pour AWS Config](#page-18210-0)
- [Création d'une EventBridge règle Amazon pour AWS Config](#page-18210-1)

<span id="page-18210-0"></span>EventBridge Format Amazon pour AWS Config

L' EventBridge [événement](https://docs.aws.amazon.com/eventbridge/latest/userguide/eb-events.html) pour AWS Config a le format suivant :

```
 { 
              "version": "0", 
              "id": "cd4d811e-ab12-322b-8255-872ce65b1bc8", 
              "detail-type": "event type", 
              "source": "aws.config", 
              "account": "111122223333", 
              "time": "2018-03-22T00:38:11Z", 
              "region": "us-east-1", 
              "resources": [ 
                 resources
              ], 
              "detail": { 
                 specific message type
 } 
 }
```
<span id="page-18210-1"></span>Création d'une EventBridge règle Amazon pour AWS Config

Suivez les étapes ci-dessous pour créer une EventBridge règle qui se déclenche sur un événement émis par AWS Config. Les événements sont générés dans la mesure du possible.

- 1. Dans le volet de navigation, choisissez Règles.
- 2. Choisissez Créer une règle.

3. Saisissez un nom et une description pour la règle.

Une règle ne peut pas avoir le même nom qu'une autre règle de la même région et sur le même bus d'événement.

- 4. Pour Type de règle, choisissez Règle avec un modèle d'événement.
- 5. Dans Source de l'événement, sélectionnez AWS événements ou événements EventBridge partenaires.
- 6. (Facultatif) Pour Type d'exemple d'événement, choisissez Événements AWS .
- 7. Pour Exemple d'événements, choisissez le type d'événement qui déclenche la règle :
	- Choisissez AWS API Call via CloudTrail pour baser les règles sur les appels d'API effectués vers ce service. Pour plus d'informations sur la création de ce type de règle, consultez [Tutoriel :](https://docs.aws.amazon.com/eventbridge/latest/userguide/eb-ct-api-tutorial.html)  [Création d'une EventBridge règle Amazon pour les appels AWS CloudTrail d'API.](https://docs.aws.amazon.com/eventbridge/latest/userguide/eb-ct-api-tutorial.html)
	- Choisissez Config Configuration Item Change pour recevoir des notifications lorsqu'une ressource de votre compte est modifiée.

Comme décrit dans ces articles d'assistance, vous pouvez utiliser EventBridge pour recevoir des notifications par e-mail personnalisées lorsqu'une ressource est créée ou supprimée. [Comment](https://aws.amazon.com/premiumsupport/knowledge-center/config-email-resource-created/) [puis-je recevoir des notifications par e-mail personnalisées lorsqu'une ressource est créée](https://aws.amazon.com/premiumsupport/knowledge-center/config-email-resource-created/)  [dans mon AWS Config service Compte AWS d'utilisation ?](https://aws.amazon.com/premiumsupport/knowledge-center/config-email-resource-created/) et [Comment puis-je recevoir des](https://aws.amazon.com/premiumsupport/knowledge-center/config-email-resource-deleted/) [notifications par e-mail personnalisées lorsqu'une ressource est supprimée dans mon AWS](https://aws.amazon.com/premiumsupport/knowledge-center/config-email-resource-deleted/)  [Config service Compte AWS d'utilisation ?](https://aws.amazon.com/premiumsupport/knowledge-center/config-email-resource-deleted/) .

• Choisissez Config Rules Compliance Change pour recevoir des notifications lorsqu'une vérification de conformité de vos règles échoue.

Comme décrit dans cet article de support, vous pouvez utiliser EventBridge pour recevoir des notifications par e-mail personnalisées lorsqu'une ressource n'est pas conforme. [Comment puis](https://repost.aws/knowledge-center/config-resource-non-compliant)[je être averti lorsqu'une AWS ressource n'est pas conforme](https://repost.aws/knowledge-center/config-resource-non-compliant) en utilisant ? AWS Config.

- Choisissez Config Rules Re-evaluation Status pour recevoir des notifications de statut de réévaluation.
- Choisissez Config Configuration Snapshot Delivery Status pour recevoir des notifications du statut de diffusion d'un instantané de configuration.
- Choisissez Config Configuration History Delivery Status pour recevoir des notifications du statut de diffusion d'un historique de configuration.
- 8. Pour la Méthode de création, choisissez Utiliser le formulaire de modèle.
- 9. Pour Source d'événement, choisissez Services AWS .

10 Pour le Service AWS, choisissez Config.

11.Pour Type d'événement, choisissez le type d'événement qui déclenche la règle :

- Choisissez Tous les événements pour établir une règle qui s'applique à tous les AWS services. Si vous choisissez cette option, vous ne pouvez pas choisir les types de messages spécifiques, les noms de règle, les types de ressource ou les ID de ressource.
- Choisissez AWS API Call via CloudTrail pour baser les règles sur les appels d'API effectués vers ce service. Pour plus d'informations sur la création de ce type de règle, consultez [Tutoriel :](https://docs.aws.amazon.com/eventbridge/latest/userguide/eb-ct-api-tutorial.html)  [Création d'une EventBridge règle Amazon pour les appels AWS CloudTrail d'API.](https://docs.aws.amazon.com/eventbridge/latest/userguide/eb-ct-api-tutorial.html)
- Choisissez Config Configuration Item Change pour recevoir des notifications lorsqu'une ressource de votre compte est modifiée.

Comme décrit dans ces articles d'assistance, vous pouvez utiliser EventBridge pour recevoir des notifications par e-mail personnalisées lorsqu'une ressource est créée ou supprimée. [Comment](https://aws.amazon.com/premiumsupport/knowledge-center/config-email-resource-created/) [puis-je recevoir des notifications par e-mail personnalisées lorsqu'une ressource est créée](https://aws.amazon.com/premiumsupport/knowledge-center/config-email-resource-created/)  [dans mon AWS Config service Compte AWS d'utilisation ?](https://aws.amazon.com/premiumsupport/knowledge-center/config-email-resource-created/) et [Comment puis-je recevoir des](https://aws.amazon.com/premiumsupport/knowledge-center/config-email-resource-deleted/) [notifications par e-mail personnalisées lorsqu'une ressource est supprimée dans mon AWS](https://aws.amazon.com/premiumsupport/knowledge-center/config-email-resource-deleted/)  [Config service Compte AWS d'utilisation ?](https://aws.amazon.com/premiumsupport/knowledge-center/config-email-resource-deleted/) .

• Choisissez Config Rules Compliance Change pour recevoir des notifications lorsqu'une vérification de conformité de vos règles échoue.

Comme décrit dans cet article de support, vous pouvez utiliser EventBridge pour recevoir des notifications par e-mail personnalisées lorsqu'une ressource n'est pas conforme. [Comment puis](https://repost.aws/knowledge-center/config-resource-non-compliant)[je être averti lorsqu'une AWS ressource n'est pas conforme](https://repost.aws/knowledge-center/config-resource-non-compliant) en utilisant ? AWS Config.

- Choisissez Config Rules Re-evaluation Status pour recevoir des notifications de statut de réévaluation.
- Choisissez Config Configuration Snapshot Delivery Status pour recevoir des notifications du statut de diffusion d'un instantané de configuration.
- Choisissez Config Configuration History Delivery Status pour recevoir des notifications du statut de diffusion d'un historique de configuration.
- 12.Choisissez Tout type de message pour recevoir des notifications de tout type. Choisissez Type(s) de message spécifique(s) pour recevoir les types de notification suivants :
	- Si vous le souhaitez ConfigurationItemChangeNotification, vous recevez des messages lorsque la configuration d'une ressource qui AWS Config évalue a changé.
	- Si vous choisissez ComplianceChangeNotification, vous recevez des messages lorsque le type de conformité d'une ressource AWS Config évaluant a changé.
- Si vous le souhaitez ConfigRulesEvaluationStarted, vous recevez des messages lorsque vous AWS Config commencez à évaluer votre règle par rapport aux ressources spécifiées.
- Si vous le souhaitez ConfigurationSnapshotDeliveryCompleted, vous recevez des messages lorsque l'instantané de configuration est AWS Config correctement envoyé à votre compartiment Amazon S3.
- Si vous le souhaitez ConfigurationSnapshotDeliveryFailed, vous recevez des messages lorsque vous AWS Config ne parvenez pas à fournir l'instantané de configuration à votre compartiment Amazon S3.
- Si vous le souhaitez ConfigurationSnapshotDeliveryStarted, vous recevez des messages lorsque AWS Config vous commencez à envoyer l'instantané de configuration à votre compartiment Amazon S3.
- Si vous le souhaitez ConfigurationHistoryDeliveryCompleted, vous recevez des messages lorsque l'historique de configuration est AWS Config correctement transmis à votre compartiment Amazon S3.
- 13.Si vous avez choisi un type d'événement spécifique dans la liste déroulante Type d'événement, choisissez N'importe quel type de ressource pour établir une règle qui s'applique à tous les types de ressources AWS Config pris en charge.

Vous pouvez aussi choisir Type(s) de ressource spécifique(s), puis saisir le type de ressource pris en charge par AWS Config (par exemple, AWS:: EC2:: Instance).

14.Si vous choisissez un type d'événement spécifique dans la liste déroulante Type d'événement, choisissez N'importe quel ID de ressource pour inclure tous les ID de ressource pris en charge par AWS Config .

Vous pouvez aussi choisir ID de ressource spécifique(s), puis saisir l'ID de ressource pris en charge par AWS Config (par exemple, i-04606de676e635647).

15.Si vous choisissez un type d'événement spécifique dans la liste déroulante Type d'événement, choisissez Tout nom de règle pour inclure toutes les règles prises en charge par AWS Config .

Vous pouvez aussi choisir Nom(s) de règle spécifique(s), puis saisir la règle prise en charge par AWS Config (par exemple, required-tags).

16 Pour Sélectionner une ou plusieurs cibles, choisissez le type de cible que vous avez préparé pour l'utiliser avec cette règle, puis configurez les options supplémentaires requises par ce type de cible.

- 17 Les champs affichés varient en fonction du service que vous choisissez. Entrez les informations spécifiques requises pour ce type de cible.
- 18 Pour de nombreux types de cibles, EventBridge nécessite des autorisations pour envoyer des événements à la cible. Dans ces cas, EventBridge vous pouvez créer le rôle IAM nécessaire à l'exécution de votre règle.
	- Pour créer un rôle IAM automatiquement, sélectionnez Create a new role for this specific resource.
	- Pour utiliser un rôle IAM que vous avez créé auparavant, sélectionnez Use existing role (Utiliser un rôle existant).
- 19.(Facultatif) Sélectionnez Ajouter une cible pour ajouter une autre cible pour cette règle.
- 20.(Facultatif) Saisissez une ou plusieurs balises pour la règle. Pour plus d'informations, consultez [Amazon EventBridge tags](https://docs.aws.amazon.com/eventbridge/latest/userguide/eb-tagging.html).
- 21 Passez en revue la configuration de votre règle pour vous assurer qu'elle correspond à vos besoins de surveillance des événements.
- 22.Choisissez Créer pour confirmer votre sélection.

# Utilisation AWS Config avec Interface Amazon VPC **Endpoints**

Si vous utilisez Amazon Virtual Private Cloud (Amazon VPC) pour héberger vos AWS ressources, vous pouvez établir une connexion privée entre votre VPC et. AWS Config Vous pouvez utiliser cette connexion pour communiquer avec AWS Config à partir de votre VPC sans passer par le réseau Internet public.

Amazon VPC est un AWS service que vous pouvez utiliser pour lancer AWS des ressources dans un réseau virtuel que vous définissez. Avec un VPC, vous contrôlez des paramètres réseau, tels que la plage d'adresses IP, les sous-réseaux, les tables de routage et les passerelles réseau. Les points de terminaison VPC d'interface sont alimentés par AWS PrivateLink une AWS technologie qui permet une communication privée entre les AWS services à l'aide d'une interface Elastic Network avec des adresses IP privées. Pour connecter votre VPC à AWS Config, vous définissez un point de terminaison VPC d'interface pour. AWS Config Ce type de point de terminaison vous permet de connecter votre VPC à AWS des services. Le point de terminaison fournit une connectivité fiable et évolutive AWS Config sans nécessiter de passerelle Internet, d'instance de traduction d'adresses réseau (NAT) ou de connexion VPN. Pour de plus amples informations, consultez [Qu'est](https://docs.aws.amazon.com/vpc/latest/userguide/)[ce qu'Amazon VPC ?](https://docs.aws.amazon.com/vpc/latest/userguide/) dans le Guide de l'utilisateur Amazon VPC.

Les étapes suivantes s'adressent aux utilisateurs d'Amazon VPC. Pour plus d'informations, consultez [Démarrez](https://docs.aws.amazon.com/vpc/latest/userguide/GetStarted.html) dans le Amazon VPC Guide de l'utilisateur.

# Créez un point de terminaison VPC pour AWS Config

Pour commencer à utiliser AWS Config avec votre VPC, créez un point de terminaison VPC d'interface pour. AWS Config Il n'est pas nécessaire de modifier les paramètres de AWS Config. AWS Config appelle d'autres AWS services en utilisant leurs points de terminaison publics. Pour plus d'informations, consultez [Création d'un point de terminaison d'interface](https://docs.aws.amazon.com/vpc/latest/userguide/vpce-interface.html#create-interface-endpoint.html) dans le Amazon VPC Guide de l'utilisateur.
# Questions fréquentes (FAQ)

### Impossible de voir mes dernières modifications de configuration

## Puis-je m'attendre à voir mes modifications de configuration immédiatement ?

AWS Config enregistre généralement les modifications de configuration de vos ressources juste après la détection d'une modification, ou à la fréquence que vous spécifiez. Cependant, cela se fait dans la mesure du possible et peut parfois prendre plus de temps. Si les problèmes persistent après un certain temps, contactez [AWS Supporte](https://aws.amazon.com/contact-us/)t fournissez vos AWS Config statistiques prises en charge par Amazon CloudWatch. Pour plus d'informations sur ces mesures, consultez la section [Mesures](https://docs.aws.amazon.com/config/latest/developerguide/viewing-the-aws-config-dashboard.html) [AWS Config d'utilisation et de réussite.](https://docs.aws.amazon.com/config/latest/developerguide/viewing-the-aws-config-dashboard.html)

# Relations indirectes dans AWS Config

#### **Rubriques**

- [Qu'est-ce que la relation entre les ressources ?](#page-18216-0)
- [Que sont les relations directes et indirectes entre les ressources ?](#page-18217-0)
- [Quelles sont les relations indirectes prises AWS Config en charge ?](#page-18217-1)
- [Comment les éléments de configuration sont-ils créés en cas de relation directe et indirecte ?](#page-18219-0)
- [Quels sont les éléments de configuration générés par les relations indirectes ?](#page-18219-1)
- [Comment récupérer les données de configuration liées aux relations indirectes ?](#page-18221-0)

### <span id="page-18216-0"></span>Qu'est-ce que la relation entre les ressources ?

Dans AWS, les ressources font référence à des entités gérables, telles qu'une instance Amazon Elastic Compute Cloud (Amazon EC2), une AWS CloudFormation pile ou un bucket Amazon S3. AWS Config est un service qui suit et surveille les ressources en créant des éléments de configuration (CI) chaque fois qu'une modification d'un type de ressource enregistrée est détectée, ou à la fréquence d'enregistrement que vous avez définie. Par exemple, lorsqu'il AWS Config est configuré pour suivre les instances Amazon EC2, il crée un élément de configuration chaque fois qu'une instance est créée, mise à jour ou supprimée. Chaque élément de configuration créé par AWS Config comporte plusieurs champsaccountId, notamment arn (Amazon Resource

Name)awsRegion,configuration,tags, etrelationships. Le champ de relations d'un CI permet d' AWS Config afficher comment les ressources sont liées les unes aux autres. Par exemple, une relation peut indiquer qu'un volume Amazon EBS présentant l'ID vol-123ab45d est attaché à une instance Amazon EC2 présentant l'ID i-a1b2c3d4, elle-même associée au groupe de sécurité sg-ef678hk.

### <span id="page-18217-0"></span>Que sont les relations directes et indirectes entre les ressources ?

AWS Config déduit les relations pour la plupart des types de ressources à partir du champ de configuration, appelées relations « directes ». Une relation directe est une connexion unidirectionnelle (A→B) entre une ressource (A) et une autre ressource (B), généralement obtenue à partir de la réponse de description de l'API de la ressource (A). Dans le passé, pour certains types de ressources AWS Config initialement pris en charge, il capturait également les relations issues des configurations d'autres ressources, créant ainsi des relations « indirectes » bidirectionnelles (B→A). Par exemple, la relation entre une instance Amazon EC2 et son groupe de sécurité est directe car les groupes de sécurité sont inclus dans la réponse de description de l'API pour l'instance Amazon EC2. D'autre part, la relation entre un groupe de sécurité et une instance Amazon EC2 est indirecte car la description d'un groupe de sécurité ne renvoie aucune information sur les instances auxquelles il est associé. Par conséquent, lorsqu'un changement de configuration de ressource est détecté, AWS Config crée non seulement un CI pour cette ressource, mais génère également des CI pour toutes les ressources associées, y compris celles présentant des relations indirectes. Par exemple, lorsqu'il AWS Config détecte des modifications dans une instance Amazon EC2, il crée un CI pour l'instance et un CI pour le groupe de sécurité associé à l'instance.

### <span id="page-18217-1"></span>Quelles sont les relations indirectes prises AWS Config en charge ?

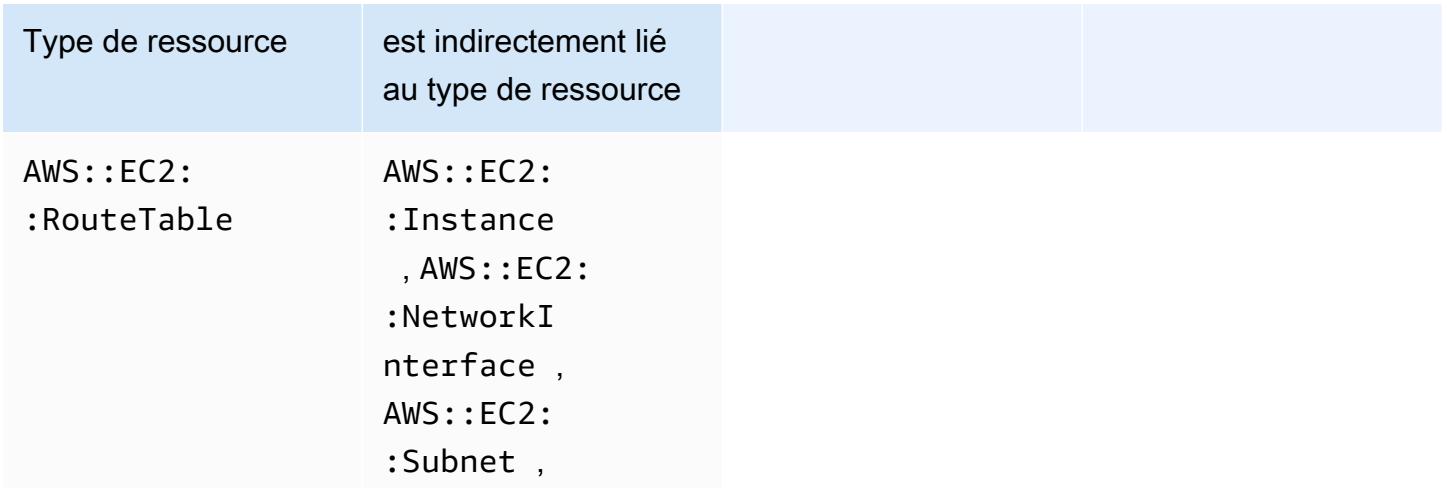

Les relations de ressources indirectes suivantes sont prises en charge dans AWS Config.

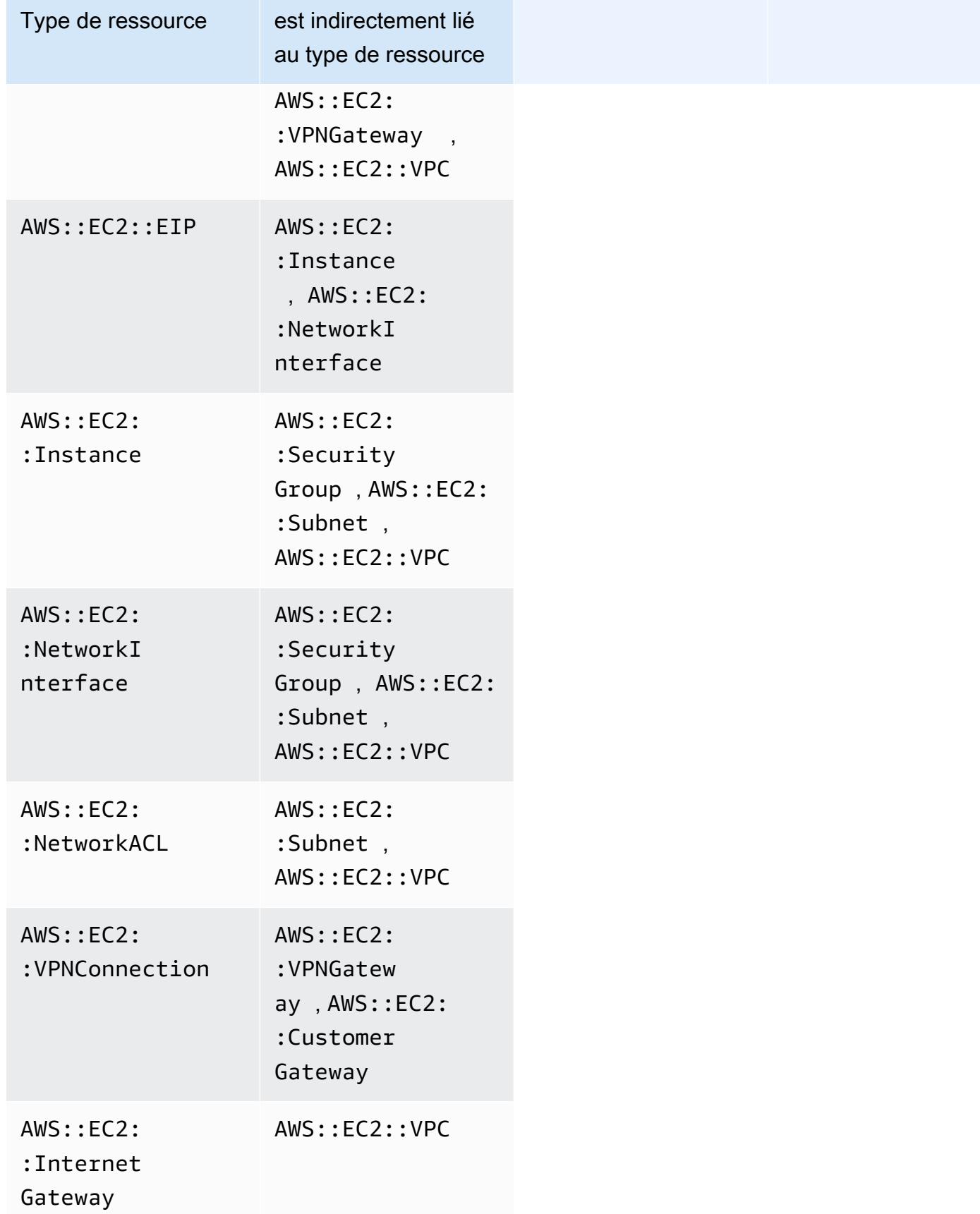

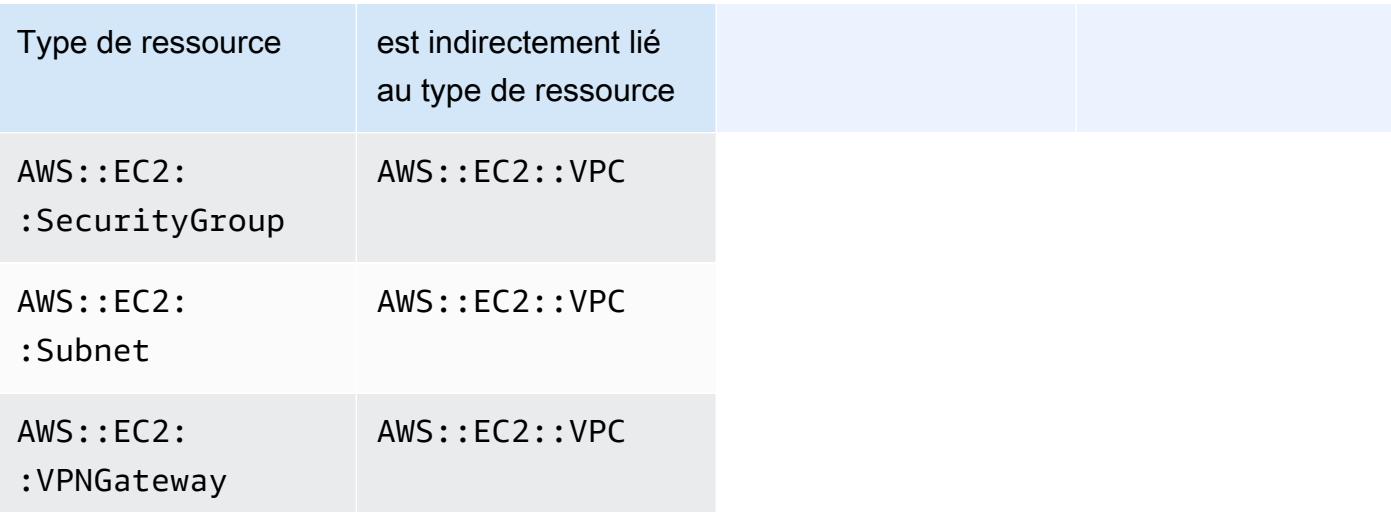

<span id="page-18219-0"></span>Comment les éléments de configuration sont-ils créés en cas de relation directe et indirecte ?

Pour une relation directe entre les ressources (A→B), tout changement de configuration apporté à la ressource B générera également un élément de configuration (CI) pour la ressource A. De même, pour une relation indirecte (B→A), lorsqu'un changement de configuration est apporté à la ressource A, un nouveau CI est généré pour la ressource B. Par exemple, l'instance Amazon EC2 avec le groupe de sécurité est une relation directe, de sorte que tout changement de configuration apporté à un groupe de sécurité générerait un CI pour le groupe de sécurité ainsi qu'un CI pour l'instance EC2. De même, le groupe de sécurité et l'instance Amazon EC2 constituent une relation indirecte, de sorte que tout changement de configuration apporté à une instance EC2 générera un CI pour l'instance Amazon EC2 ainsi qu'un CI pour le groupe de sécurité.

# <span id="page-18219-1"></span>Quels sont les éléments de configuration générés par les relations indirectes ?

Vous trouverez ci-dessous les éléments de configuration supplémentaires (CI) générés en cas de relations de indirectes entre les ressources.

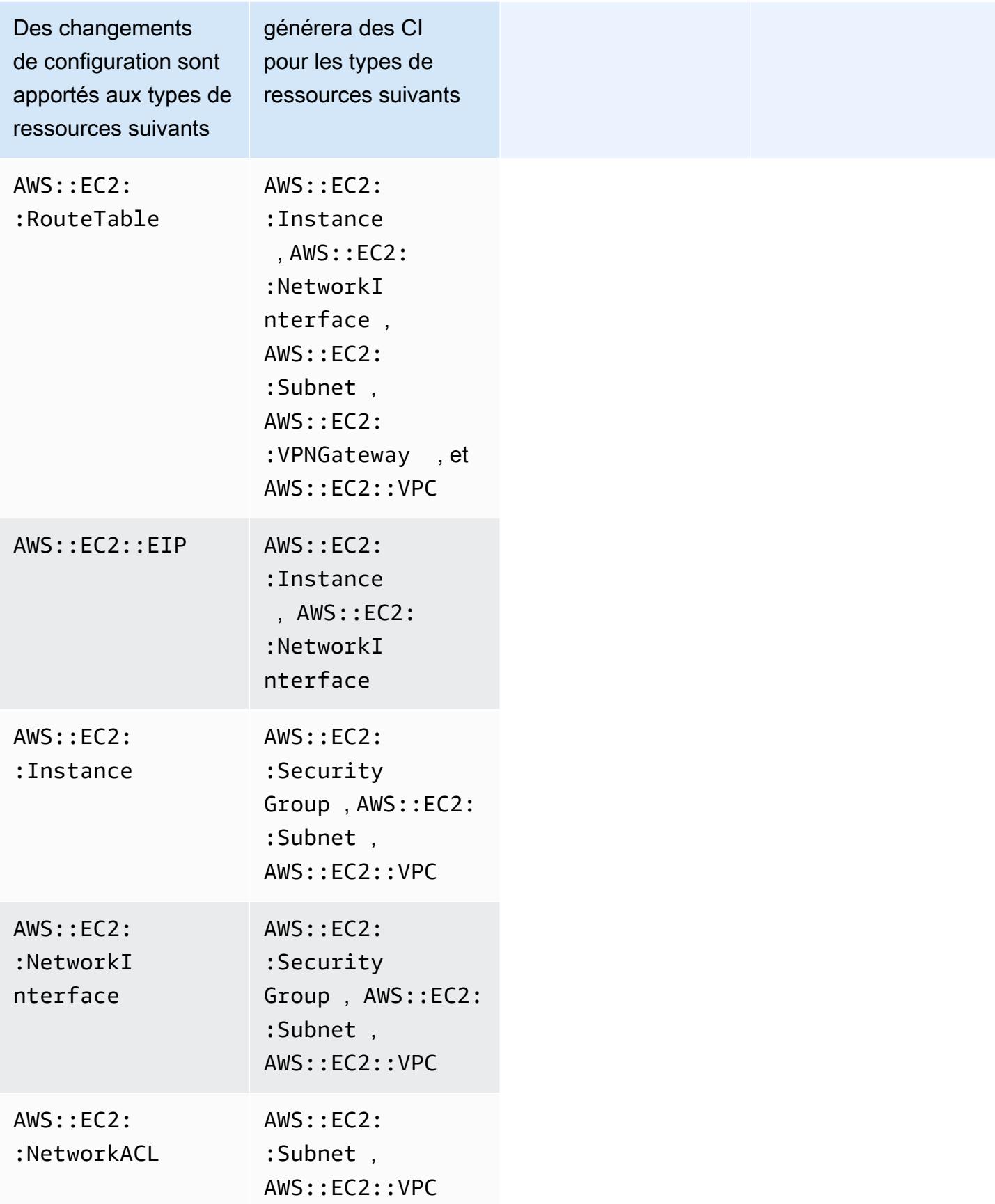

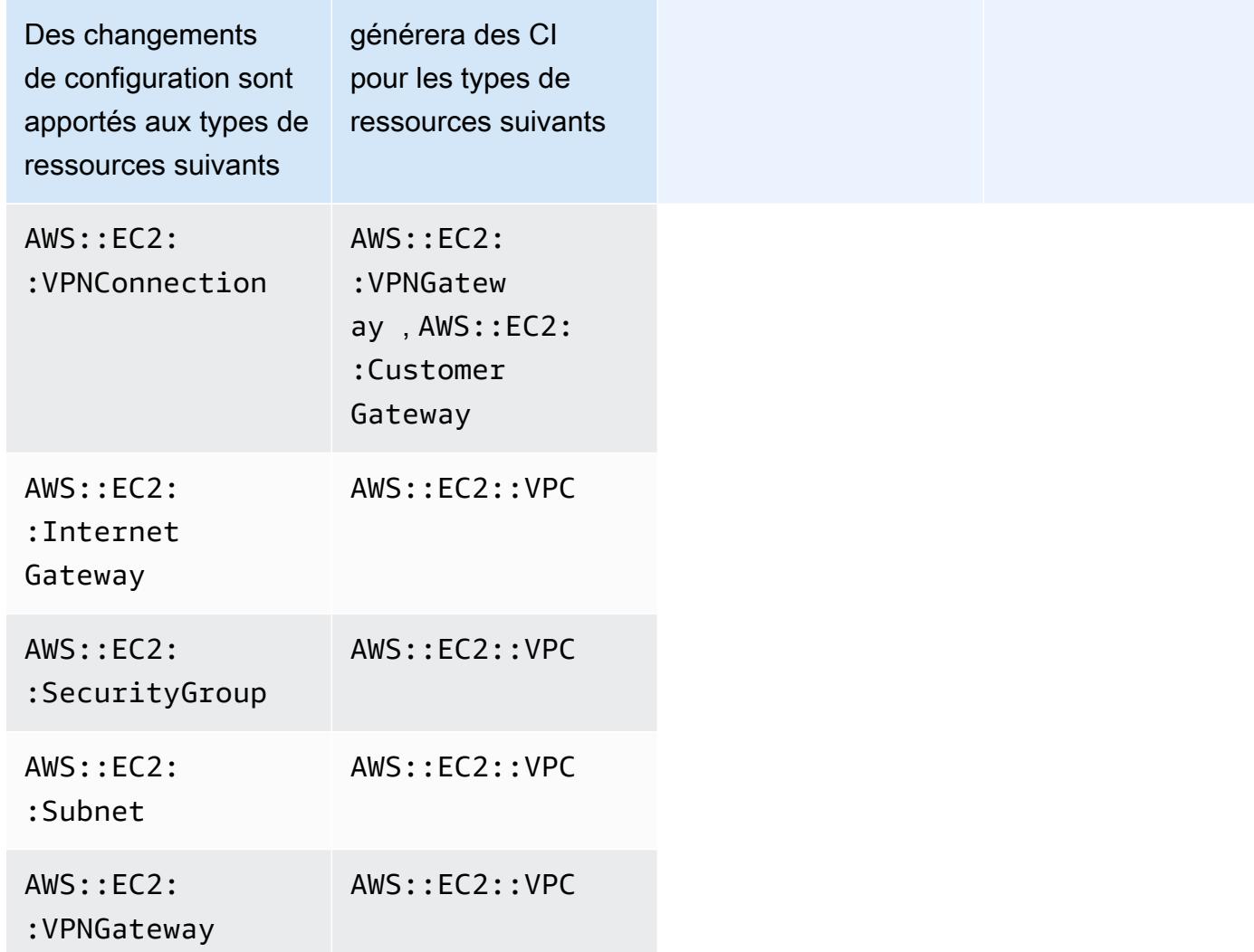

# <span id="page-18221-0"></span>Comment récupérer les données de configuration liées aux relations indirectes ?

Vous pouvez exécuter des requêtes SQL (Structured Query Language) dans les requêtes AWS Config avancées pour récupérer les données de configuration relatives aux relations de ressources indirectes. Si vous souhaitez par exemple récupérer la liste des instances Amazon EC2 associées à un groupe de sécurité, utilisez la requête suivante :

```
SELECT 
     resourceId, 
     resourceType 
     WHERE 
     resourceType ='AWS::EC2::Instance' 
     AND
```
relationships.resourceId = 'sg-234213'

# Exemples de code pour AWS Config l'utilisation des AWS SDK

Les exemples de code suivants montrent comment utiliser AWS Config un kit de développement AWS logiciel (SDK).

Les actions sont des extraits de code de programmes plus larges et doivent être exécutées dans leur contexte. Alors que les actions vous indiquent comment appeler des fonctions de service individuelles, vous pouvez les voir en contexte dans leurs scénarios associés et dans des exemples interservices.

Pour obtenir la liste complète des guides de développement du AWS SDK et des exemples de code, consulte[zUtilisation AWS Config avec un AWS SDK.](#page-143-0) Cette rubrique comprend également des informations sur le démarrage et sur les versions précédentes du kit de développement logiciel (SDK).

#### Exemples de code

- [Actions relatives à AWS Config l'utilisation des AWS SDK](#page-18224-0)
	- [Utilisation DeleteConfigRule avec un AWS SDK ou une CLI](#page-18224-1)
	- [Utilisation DescribeComplianceByConfigRule avec un AWS SDK ou une CLI](#page-18226-0)
	- [Utilisation DescribeComplianceByResource avec un AWS SDK ou une CLI](#page-18228-0)
	- [Utilisation DescribeConfigRuleEvaluationStatus avec un AWS SDK ou une CLI](#page-18230-0)
	- [Utilisation DescribeConfigRules avec un AWS SDK ou une CLI](#page-18232-0)
	- [Utilisation DescribeConfigurationRecorderStatus avec un AWS SDK ou une CLI](#page-18235-0)
	- [Utilisation DescribeConfigurationRecorders avec un AWS SDK ou une CLI](#page-18237-0)
	- [Utilisation DescribeDeliveryChannels avec un AWS SDK ou une CLI](#page-18238-0)
	- [Utilisation GetComplianceDetailsByConfigRule avec un AWS SDK ou une CLI](#page-18239-0)
	- [Utilisation GetComplianceDetailsByResource avec un AWS SDK ou une CLI](#page-18242-0)
	- [Utilisation GetComplianceSummaryByConfigRule avec un AWS SDK ou une CLI](#page-18244-0)
	- [Utilisation GetComplianceSummaryByResourceType avec un AWS SDK ou une CLI](#page-18245-0)
	- [Utilisation PutConfigRule avec un AWS SDK ou une CLI](#page-18248-0)
	- [Utilisation PutDeliveryChannel avec un AWS SDK ou une CLI](#page-18251-0)

# <span id="page-18224-0"></span>Actions relatives à AWS Config l'utilisation des AWS SDK

Les exemples de code suivants montrent comment effectuer des AWS Config actions individuelles avec AWS les SDK. Ces extraits appellent l' AWS Config API et sont des extraits de code de programmes plus volumineux qui doivent être exécutés en contexte. Chaque exemple inclut un lien vers GitHub, où vous pouvez trouver des instructions pour configurer et exécuter le code.

Les exemples suivants incluent uniquement les actions les plus couramment utilisées. Pour obtenir la liste complète, veuillez consulter la [AWS Config Référence d'API.](https://docs.aws.amazon.com/config/latest/APIReference/Welcome.html)

Exemples

- [Utilisation DeleteConfigRule avec un AWS SDK ou une CLI](#page-18224-1)
- [Utilisation DescribeComplianceByConfigRule avec un AWS SDK ou une CLI](#page-18226-0)
- [Utilisation DescribeComplianceByResource avec un AWS SDK ou une CLI](#page-18228-0)
- [Utilisation DescribeConfigRuleEvaluationStatus avec un AWS SDK ou une CLI](#page-18230-0)
- [Utilisation DescribeConfigRules avec un AWS SDK ou une CLI](#page-18232-0)
- [Utilisation DescribeConfigurationRecorderStatus avec un AWS SDK ou une CLI](#page-18235-0)
- [Utilisation DescribeConfigurationRecorders avec un AWS SDK ou une CLI](#page-18237-0)
- [Utilisation DescribeDeliveryChannels avec un AWS SDK ou une CLI](#page-18238-0)
- [Utilisation GetComplianceDetailsByConfigRule avec un AWS SDK ou une CLI](#page-18239-0)
- [Utilisation GetComplianceDetailsByResource avec un AWS SDK ou une CLI](#page-18242-0)
- [Utilisation GetComplianceSummaryByConfigRule avec un AWS SDK ou une CLI](#page-18244-0)
- [Utilisation GetComplianceSummaryByResourceType avec un AWS SDK ou une CLI](#page-18245-0)
- [Utilisation PutConfigRule avec un AWS SDK ou une CLI](#page-18248-0)
- [Utilisation PutDeliveryChannel avec un AWS SDK ou une CLI](#page-18251-0)

### <span id="page-18224-1"></span>Utilisation **DeleteConfigRule** avec un AWS SDK ou une CLI

Les exemples de code suivants montrent comment utiliserDeleteConfigRule.

CLI

#### AWS CLI

Pour supprimer une règle AWS Config

La commande suivante supprime une règle AWS Config nommée MyConfigRule :

```
aws configservice delete-config-rule --config-rule-name MyConfigRule
```
• Pour plus de détails sur l'API, reportez-vous [DeleteConfigRule](https://awscli.amazonaws.com/v2/documentation/api/latest/reference/configservice/delete-config-rule.html)à la section Référence des AWS CLI commandes.

#### Python

SDK pour Python (Boto3)

#### **G** Note

Il y en a plus à ce sujet GitHub. Trouvez l'exemple complet et découvrez comment le configurer et l'exécuter dans le [référentiel d'exemples de code AWS.](https://github.com/awsdocs/aws-doc-sdk-examples/tree/main/python/example_code/config#code-examples)

```
class ConfigWrapper: 
    "" ""
     Encapsulates AWS Config functions. 
    "" "
     def __init__(self, config_client): 
         """ 
         :param config_client: A Boto3 AWS Config client. 
         """ 
         self.config_client = config_client 
     def delete_config_rule(self, rule_name): 
        "" "
         Delete the specified rule. 
         :param rule_name: The name of the rule to delete. 
         """ 
         try: 
              self.config_client.delete_config_rule(ConfigRuleName=rule_name) 
              logger.info("Deleted rule %s.", rule_name) 
         except ClientError: 
              logger.exception("Couldn't delete rule %s.", rule_name) 
              raise
```
• Pour plus de détails sur l'API, consultez [DeleteConfigRulel](https://docs.aws.amazon.com/goto/boto3/config-2014-11-12/DeleteConfigRule)e AWS manuel de référence de l'API SDK for Python (Boto3).

Pour obtenir la liste complète des guides de développement du AWS SDK et des exemples de code, consulte[zUtilisation AWS Config avec un AWS SDK.](#page-143-0) Cette rubrique comprend également des informations sur le démarrage et sur les versions précédentes de SDK.

## <span id="page-18226-0"></span>Utilisation **DescribeComplianceByConfigRule** avec un AWS SDK ou une CLI

Les exemples de code suivants montrent comment utiliserDescribeComplianceByConfigRule.

CLI

AWS CLI

Pour obtenir des informations de conformité pour vos règles de AWS Config

La commande suivante renvoie des informations de conformité pour chaque règle de AWS Config violée par une ou plusieurs AWS ressources :

```
aws configservice describe-compliance-by-config-rule --compliance-types 
 NON_COMPLIANT
```
Dans la sortie, la valeur de chaque CappedCount attribut indique le nombre de ressources qui ne sont pas conformes à la règle correspondante. Par exemple, le résultat suivant indique que 3 ressources ne sont pas conformes à la règle nomméeInstanceTypesAreT2micro.

```
{ 
     "ComplianceByConfigRules": [ 
          { 
               "Compliance": { 
                   "ComplianceContributorCount": {
```

```
 "CappedCount": 3, 
                        "CapExceeded": false 
\qquad \qquad \text{ } "ComplianceType": "NON_COMPLIANT" 
              }, 
              "ConfigRuleName": "InstanceTypesAreT2micro" 
          }, 
          { 
              "Compliance": { 
                   "ComplianceContributorCount": { 
                        "CappedCount": 10, 
                        "CapExceeded": false 
\qquad \qquad \text{ } "ComplianceType": "NON_COMPLIANT" 
              }, 
              "ConfigRuleName": "RequiredTagsForVolumes" 
          } 
     ]
}
```
• Pour plus de détails sur l'API, reportez-vous [DescribeComplianceByConfigRule](https://awscli.amazonaws.com/v2/documentation/api/latest/reference/configservice/describe-compliance-by-config-rule.html)à la section Référence des AWS CLI commandes.

**PowerShell** 

Outils pour PowerShell

Exemple 1 : Cet exemple récupère les détails de conformité de la règle ebs-optimizedinstance, pour laquelle il n'existe aucun résultat d'évaluation actuel pour la règle, il renvoie donc INSUFFIENT\_DATA

```
(Get-CFGComplianceByConfigRule -ConfigRuleName ebs-optimized-instance).Compliance
```
Sortie :

```
ComplianceContributorCount ComplianceType
           -------------------------- -------------- 
                                INSUFFICIENT_DATA
```
Exemple 2 : Cet exemple renvoie le nombre de ressources non conformes pour la règle ALB\_HTTP\_TO\_HTTPS\_REDIRECTION\_CHECK.

```
(Get-CFGComplianceByConfigRule -ConfigRuleName 
 ALB_HTTP_TO_HTTPS_REDIRECTION_CHECK -ComplianceType 
 NON_COMPLIANT).Compliance.ComplianceContributorCount
```
Sortie :

```
CapExceeded CappedCount
        ----------- -----------
False 2
```
• Pour plus de détails sur l'API, reportez-vous [DescribeComplianceByConfigRule](https://docs.aws.amazon.com/powershell/latest/reference)à la section Référence des AWS Tools for PowerShell applets de commande.

Pour obtenir la liste complète des guides de développement du AWS SDK et des exemples de code, consulte[zUtilisation AWS Config avec un AWS SDK.](#page-143-0) Cette rubrique comprend également des informations sur le démarrage et sur les versions précédentes de SDK.

### <span id="page-18228-0"></span>Utilisation **DescribeComplianceByResource** avec un AWS SDK ou une CLI

Les exemples de code suivants montrent comment utiliserDescribeComplianceByResource.

CL<sub>I</sub>

AWS CLI

Pour obtenir des informations de conformité pour vos AWS ressources

La commande suivante renvoie des informations de conformité pour chaque instance EC2 enregistrée par AWS Config et qui enfreint une ou plusieurs règles :

aws configservice describe-compliance-by-resource --resource-type AWS::EC2::Instance --compliance-types NON\_COMPLIANT

Dans le résultat, la valeur de chaque CappedCount attribut indique le nombre de règles violées par la ressource. Par exemple, le résultat suivant indique que l'instance i-1a2b3c4d enfreint 2 règles.

```
{ 
     "ComplianceByResources": [ 
         { 
              "ResourceType": "AWS::EC2::Instance", 
              "ResourceId": "i-1a2b3c4d", 
              "Compliance": { 
                   "ComplianceContributorCount": { 
                       "CappedCount": 2, 
                       "CapExceeded": false 
                  }, 
                   "ComplianceType": "NON_COMPLIANT" 
 } 
         }, 
         { 
              "ResourceType": "AWS::EC2::Instance", 
              "ResourceId": "i-2a2b3c4d ", 
              "Compliance": { 
                   "ComplianceContributorCount": { 
                       "CappedCount": 3, 
                       "CapExceeded": false 
\qquad \qquad \text{ } "ComplianceType": "NON_COMPLIANT" 
              } 
         } 
     ]
}
```
• Pour plus de détails sur l'API, reportez-vous [DescribeComplianceByResource](https://awscli.amazonaws.com/v2/documentation/api/latest/reference/configservice/describe-compliance-by-resource.html)à la section Référence des AWS CLI commandes.

**PowerShell** 

Outils pour PowerShell

Exemple 1 : Cet exemple vérifie le type de **AWS::SSM::ManagedInstanceInventory** ressource pour le type de conformité « COMPLIANT ».

```
Get-CFGComplianceByResource -ComplianceType COMPLIANT -ResourceType 
  AWS::SSM::ManagedInstanceInventory
```
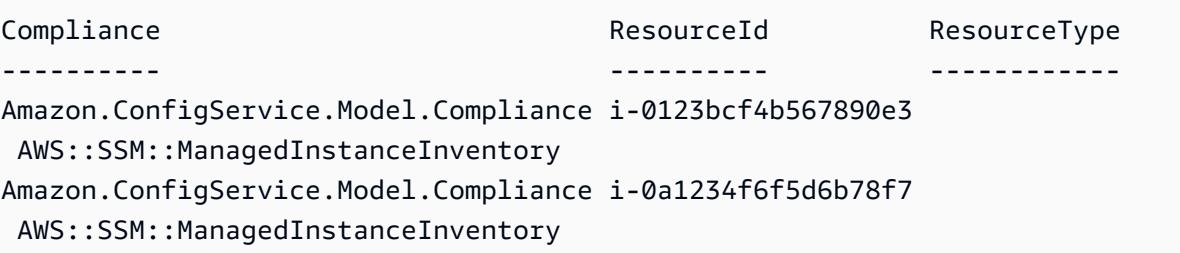

• Pour plus de détails sur l'API, reportez-vous [DescribeComplianceByResource](https://docs.aws.amazon.com/powershell/latest/reference)à la section Référence des AWS Tools for PowerShell applets de commande.

Pour obtenir la liste complète des guides de développement du AWS SDK et des exemples de code, consulte[zUtilisation AWS Config avec un AWS SDK.](#page-143-0) Cette rubrique comprend également des informations sur le démarrage et sur les versions précédentes de SDK.

## <span id="page-18230-0"></span>Utilisation **DescribeConfigRuleEvaluationStatus** avec un AWS SDK ou une CLI

Les exemples de code suivants montrent comment utiliserDescribeConfigRuleEvaluationStatus.

CLI

AWS CLI

Pour obtenir les informations d'état d'une règle AWS Config

La commande suivante renvoie les informations d'état d'une règle AWS Config nommée MyConfigRule :

```
aws configservice describe-config-rule-evaluation-status --config-rule-names 
 MyConfigRule
```

```
{ 
     "ConfigRulesEvaluationStatus": [ 
         { 
              "ConfigRuleArn": "arn:aws:config:us-east-1:123456789012:config-rule/
config-rule-abcdef", 
              "FirstActivatedTime": 1450311703.844,
```

```
 "ConfigRuleId": "config-rule-abcdef", 
               "LastSuccessfulInvocationTime": 1450314643.156, 
              "ConfigRuleName": "MyConfigRule" 
          } 
    \mathbf{I}}
```
• Pour plus de détails sur l'API, reportez-vous [DescribeConfigRuleEvaluationStatusà](https://awscli.amazonaws.com/v2/documentation/api/latest/reference/configservice/describe-config-rule-evaluation-status.html) la section Référence des AWS CLI commandes.

#### PowerShell

Outils pour PowerShell

Exemple 1 : Cet exemple renvoie les informations d'état pour les règles de configuration données.

```
Get-CFGConfigRuleEvaluationStatus -ConfigRuleName root-account-mfa-enabled, vpc-
flow-logs-enabled
```
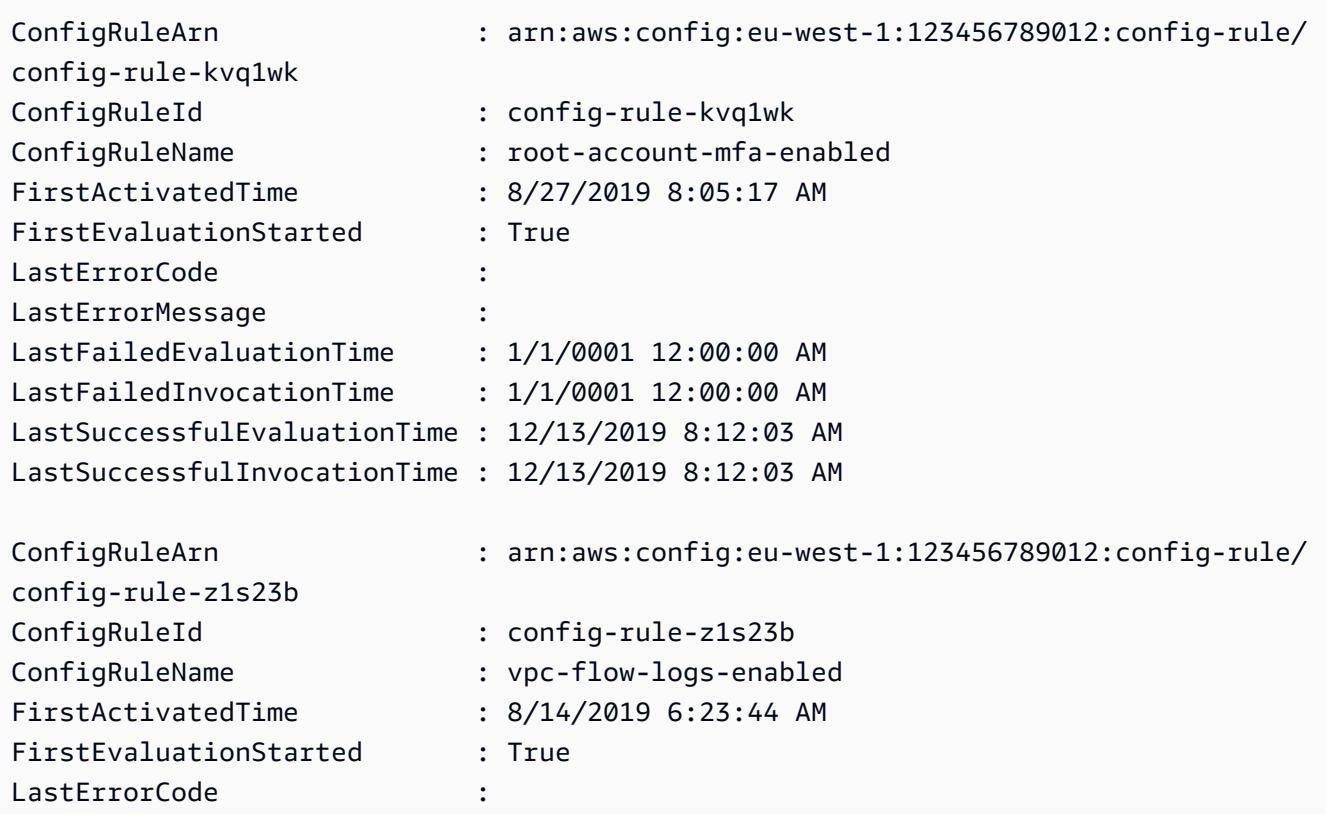

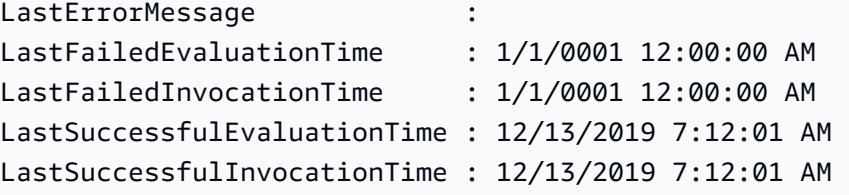

• Pour plus de détails sur l'API, reportez-vous [DescribeConfigRuleEvaluationStatusà](https://docs.aws.amazon.com/powershell/latest/reference) la section Référence des AWS Tools for PowerShell applets de commande.

Pour obtenir la liste complète des guides de développement du AWS SDK et des exemples de code, consulte[zUtilisation AWS Config avec un AWS SDK.](#page-143-0) Cette rubrique comprend également des informations sur le démarrage et sur les versions précédentes de SDK.

### <span id="page-18232-0"></span>Utilisation **DescribeConfigRules** avec un AWS SDK ou une CLI

Les exemples de code suivants montrent comment utiliserDescribeConfigRules.

CLI

#### AWS CLI

Pour obtenir les détails d'une règle AWS Config

La commande suivante renvoie les détails d'une règle AWS Config nommée InstanceTypesAreT2micro :

```
aws configservice describe-config-rules --config-rule-names 
 InstanceTypesAreT2micro
```

```
{ 
     "ConfigRules": [ 
         { 
              "ConfigRuleState": "ACTIVE", 
              "Description": "Evaluates whether EC2 instances are the t2.micro 
  type.", 
              "ConfigRuleName": "InstanceTypesAreT2micro", 
              "ConfigRuleArn": "arn:aws:config:us-east-1:123456789012:config-rule/
config-rule-abcdef", 
              "Source": {
```

```
 "Owner": "CUSTOM_LAMBDA", 
                "SourceIdentifier": "arn:aws:lambda:us-
east-1:123456789012:function:InstanceTypeCheck", 
                "SourceDetails": [ 
\{ "EventSource": "aws.config", 
                        "MessageType": "ConfigurationItemChangeNotification" 
1 1 1 1 1 1 1
 ] 
            }, 
            "InputParameters": "{\"desiredInstanceType\":\"t2.micro\"}", 
            "Scope": { 
                "ComplianceResourceTypes": [ 
                    "AWS::EC2::Instance" 
 ] 
            }, 
            "ConfigRuleId": "config-rule-abcdef" 
        } 
    ]
}
```
• Pour plus de détails sur l'API, reportez-vous [DescribeConfigRulesà](https://awscli.amazonaws.com/v2/documentation/api/latest/reference/configservice/describe-config-rules.html) la section Référence des AWS CLI commandes.

PowerShell

Outils pour PowerShell

Exemple 1 : Cet exemple répertorie les règles de configuration du compte, avec les propriétés sélectionnées.

```
Get-CFGConfigRule | Select-Object ConfigRuleName, ConfigRuleId, ConfigRuleArn, 
  ConfigRuleState
```
Sortie :

ConfigRuleName ConfigRuleId ConfigRuleArn ConfigRuleState -------------- ------------ ------------- ---------------

```
ALB_REDIRECTION_CHECK config-rule-12iyn3 
 arn:aws:config-service:eu-west-1:123456789012:config-rule/config-rule-12iyn3 
 ACTIVE
access-keys-rotated config-rule-aospfr
 arn:aws:config-service:eu-west-1:123456789012:config-rule/config-rule-aospfr 
 ACTIVE
autoscaling-group-elb-healthcheck-required config-rule-cn1f2x 
 arn:aws:config-service:eu-west-1:123456789012:config-rule/config-rule-cn1f2x 
 ACTIVE
```
• Pour plus de détails sur l'API, reportez-vous [DescribeConfigRulesà](https://docs.aws.amazon.com/powershell/latest/reference) la section Référence des AWS Tools for PowerShell applets de commande.

#### Python

#### SDK pour Python (Boto3)

#### **a** Note

Il y en a plus à ce sujet GitHub. Trouvez l'exemple complet et découvrez comment le configurer et l'exécuter dans le [référentiel d'exemples de code AWS.](https://github.com/awsdocs/aws-doc-sdk-examples/tree/main/python/example_code/config#code-examples)

```
class ConfigWrapper: 
    "" "
     Encapsulates AWS Config functions. 
    "" "
     def __init__(self, config_client): 
 """ 
         :param config_client: A Boto3 AWS Config client. 
         """ 
         self.config_client = config_client 
     def describe_config_rule(self, rule_name): 
 """ 
         Gets data for the specified rule. 
         :param rule_name: The name of the rule to retrieve. 
         :return: The rule data.
```

```
 """ 
        try: 
            response = self.config_client.describe_config_rules( 
                 ConfigRuleNames=[rule_name] 
) rule = response["ConfigRules"] 
            logger.info("Got data for rule %s.", rule_name) 
        except ClientError: 
            logger.exception("Couldn't get data for rule %s.", rule_name) 
            raise 
        else: 
            return rule
```
• Pour plus de détails sur l'API, consultez [DescribeConfigRules](https://docs.aws.amazon.com/goto/boto3/config-2014-11-12/DescribeConfigRules)le AWS manuel de référence de l'API SDK for Python (Boto3).

Pour obtenir la liste complète des guides de développement du AWS SDK et des exemples de code, consulte[zUtilisation AWS Config avec un AWS SDK.](#page-143-0) Cette rubrique comprend également des informations sur le démarrage et sur les versions précédentes de SDK.

# <span id="page-18235-0"></span>Utilisation **DescribeConfigurationRecorderStatus** avec un AWS SDK ou une CLI

Les exemples de code suivants montrent comment utiliserDescribeConfigurationRecorderStatus.

CLI

AWS CLI

Pour obtenir des informations d'état pour l'enregistreur de configuration

La commande suivante renvoie l'état de l'enregistreur de configuration par défaut :

aws configservice describe-configuration-recorder-status

Sortie :

{

```
 "ConfigurationRecordersStatus": [ 
          { 
              "name": "default", 
              "lastStatus": "SUCCESS", 
              "recording": true, 
              "lastStatusChangeTime": 1452193834.344, 
              "lastStartTime": 1441039997.819, 
              "lastStopTime": 1441039992.835 
         } 
     ]
}
```
• Pour plus de détails sur l'API, reportez-vous [DescribeConfigurationRecorderStatus](https://awscli.amazonaws.com/v2/documentation/api/latest/reference/configservice/describe-configuration-recorder-status.html)à la section Référence des AWS CLI commandes.

#### **PowerShell**

Outils pour PowerShell

Exemple 1 : Cet exemple renvoie l'état des enregistreurs de configuration.

Get-CFGConfigurationRecorderStatus

Sortie :

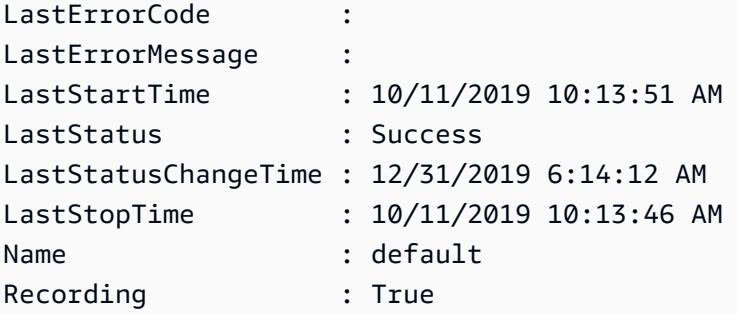

• Pour plus de détails sur l'API, reportez-vous [DescribeConfigurationRecorderStatus](https://docs.aws.amazon.com/powershell/latest/reference)à la section Référence des AWS Tools for PowerShell applets de commande.

Pour obtenir la liste complète des guides de développement du AWS SDK et des exemples de code, consulte[zUtilisation AWS Config avec un AWS SDK.](#page-143-0) Cette rubrique comprend également des informations sur le démarrage et sur les versions précédentes de SDK.

## <span id="page-18237-0"></span>Utilisation **DescribeConfigurationRecorders** avec un AWS SDK ou une CLI

Les exemples de code suivants montrent comment utiliserDescribeConfigurationRecorders.

#### CLI

#### AWS CLI

Pour obtenir des informations sur l'enregistreur de configuration

La commande suivante renvoie des informations sur l'enregistreur de configuration par défaut :

aws configservice describe-configuration-recorders

Sortie :

```
{ 
     "ConfigurationRecorders": [ 
          { 
              "recordingGroup": { 
                   "allSupported": true, 
                   "resourceTypes": [], 
                   "includeGlobalResourceTypes": true 
              }, 
              "roleARN": "arn:aws:iam::123456789012:role/config-ConfigRole-
A1B2C3D4E5F6", 
              "name": "default" 
          } 
     ]
}
```
• Pour plus de détails sur l'API, reportez-vous [DescribeConfigurationRecorders](https://awscli.amazonaws.com/v2/documentation/api/latest/reference/configservice/describe-configuration-recorders.html)à la section Référence des AWS CLI commandes.

**PowerShell** 

#### Outils pour PowerShell

Exemple 1 : Cet exemple renvoie les détails des enregistreurs de configuration.

Get-CFGConfigurationRecorder | Format-List

Sortie :

Name : default RecordingGroup : Amazon.ConfigService.Model.RecordingGroup RoleARN : arn:aws:iam::123456789012:role/aws-service-role/ config.amazonaws.com/AWSServiceRoleForConfig

• Pour plus de détails sur l'API, reportez-vous [DescribeConfigurationRecorders](https://docs.aws.amazon.com/powershell/latest/reference)à la section Référence des AWS Tools for PowerShell applets de commande.

Pour obtenir la liste complète des guides de développement du AWS SDK et des exemples de code, consulte[zUtilisation AWS Config avec un AWS SDK.](#page-143-0) Cette rubrique comprend également des informations sur le démarrage et sur les versions précédentes de SDK.

### <span id="page-18238-0"></span>Utilisation **DescribeDeliveryChannels** avec un AWS SDK ou une CLI

Les exemples de code suivants montrent comment utiliserDescribeDeliveryChannels.

#### CL<sub>I</sub>

#### AWS CLI

Pour obtenir des informations sur le canal de livraison

La commande suivante renvoie des informations sur le canal de diffusion :

aws configservice describe-delivery-channels

```
{ 
     "DeliveryChannels": [ 
          { 
              "snsTopicARN": "arn:aws:sns:us-east-1:123456789012:config-topic", 
              "name": "default", 
              "s3BucketName": "config-bucket-123456789012" 
         } 
     ]
```
}

• Pour plus de détails sur l'API, reportez-vous [DescribeDeliveryChannelsà](https://awscli.amazonaws.com/v2/documentation/api/latest/reference/configservice/describe-delivery-channels.html) la section Référence des AWS CLI commandes.

#### PowerShell

Outils pour PowerShell

Exemple 1 : Cet exemple extrait le canal de distribution de la région et affiche les détails.

```
Get-CFGDeliveryChannel -Region eu-west-1 | Select-Object Name, S3BucketName, 
 S3KeyPrefix, 
 @{N="DeliveryFrequency";E={$_.ConfigSnapshotDeliveryProperties.DeliveryFrequency}}
```
Sortie :

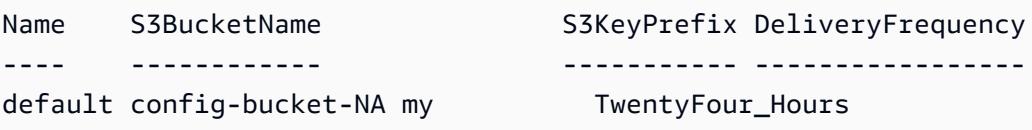

• Pour plus de détails sur l'API, reportez-vous [DescribeDeliveryChannelsà](https://docs.aws.amazon.com/powershell/latest/reference) la section Référence des AWS Tools for PowerShell applets de commande.

Pour obtenir la liste complète des guides de développement du AWS SDK et des exemples de code, consulte[zUtilisation AWS Config avec un AWS SDK.](#page-143-0) Cette rubrique comprend également des informations sur le démarrage et sur les versions précédentes de SDK.

## <span id="page-18239-0"></span>Utilisation **GetComplianceDetailsByConfigRule** avec un AWS SDK ou une CLI

Les exemples de code suivants montrent comment utiliserGetComplianceDetailsByConfigRule.

CLI

AWS CLI

Pour obtenir les résultats de l'évaluation d'une règle AWS Config

La commande suivante renvoie les résultats de l'évaluation pour toutes les ressources qui ne sont pas conformes à une règle de AWS configuration nommée InstanceTypesAreT2micro :

```
aws configservice get-compliance-details-by-config-rule --config-rule-name 
 InstanceTypesAreT2micro --compliance-types NON_COMPLIANT
```

```
{ 
     "EvaluationResults": [ 
         { 
             "EvaluationResultIdentifier": { 
                  "OrderingTimestamp": 1450314635.065, 
                  "EvaluationResultQualifier": { 
                      "ResourceType": "AWS::EC2::Instance", 
                      "ResourceId": "i-1a2b3c4d", 
                      "ConfigRuleName": "InstanceTypesAreT2micro" 
 } 
             }, 
             "ResultRecordedTime": 1450314645.261, 
             "ConfigRuleInvokedTime": 1450314642.948, 
             "ComplianceType": "NON_COMPLIANT" 
         }, 
         { 
             "EvaluationResultIdentifier": { 
                  "OrderingTimestamp": 1450314635.065, 
                  "EvaluationResultQualifier": { 
                      "ResourceType": "AWS::EC2::Instance", 
                      "ResourceId": "i-2a2b3c4d", 
                      "ConfigRuleName": "InstanceTypesAreT2micro" 
 } 
             }, 
             "ResultRecordedTime": 1450314645.18, 
             "ConfigRuleInvokedTime": 1450314642.902, 
             "ComplianceType": "NON_COMPLIANT" 
         }, 
         { 
             "EvaluationResultIdentifier": { 
                  "OrderingTimestamp": 1450314635.065, 
                  "EvaluationResultQualifier": { 
                      "ResourceType": "AWS::EC2::Instance", 
                      "ResourceId": "i-3a2b3c4d",
```

```
 "ConfigRuleName": "InstanceTypesAreT2micro" 
 } 
             }, 
             "ResultRecordedTime": 1450314643.346, 
             "ConfigRuleInvokedTime": 1450314643.124, 
             "ComplianceType": "NON_COMPLIANT" 
         } 
     ]
}
```
• Pour plus de détails sur l'API, reportez-vous [GetComplianceDetailsByConfigRuleà](https://awscli.amazonaws.com/v2/documentation/api/latest/reference/configservice/get-compliance-details-by-config-rule.html) la section Référence des AWS CLI commandes.

#### **PowerShell**

Outils pour PowerShell

Exemple 1 : Cet exemple obtient les résultats de l'évaluation de la règle access-keys-rotated et renvoie la sortie groupée par type de conformité

```
Get-CFGComplianceDetailsByConfigRule -ConfigRuleName access-keys-rotated | Group-
Object ComplianceType
```
Sortie :

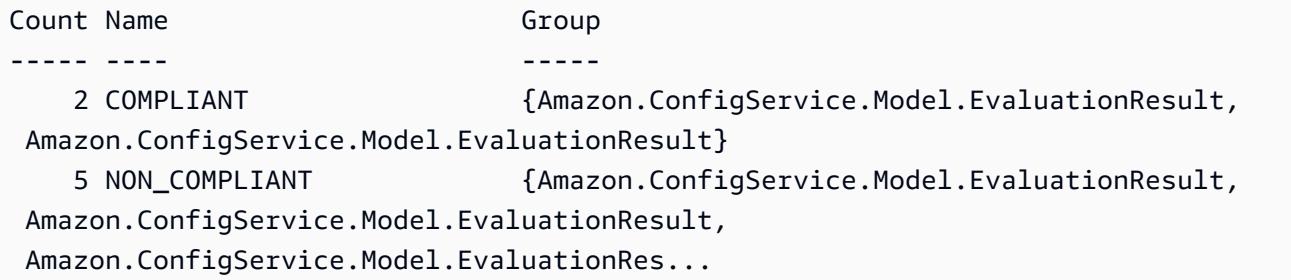

Exemple 2 : Cet exemple interroge les détails de conformité de la règle relative access-keysrotated aux ressources COMPLIANT.

```
Get-CFGComplianceDetailsByConfigRule -ConfigRuleName access-
keys-rotated -ComplianceType COMPLIANT | ForEach-Object 
  {$_.EvaluationResultIdentifier.EvaluationResultQualifier}
```

```
ConfigRuleName ResourceId ResourceType
                   -------------- ---------- ------------
access-keys-rotated BCAB1CDJ2LITAPVEW3JAH AWS::IAM::User
access-keys-rotated BCAB1CDJ2LITL3EHREM4Q AWS::IAM::User
```
• Pour plus de détails sur l'API, reportez-vous [GetComplianceDetailsByConfigRuleà](https://docs.aws.amazon.com/powershell/latest/reference) la section Référence des AWS Tools for PowerShell applets de commande.

Pour obtenir la liste complète des guides de développement du AWS SDK et des exemples de code, consulte[zUtilisation AWS Config avec un AWS SDK.](#page-143-0) Cette rubrique comprend également des informations sur le démarrage et sur les versions précédentes de SDK.

### <span id="page-18242-0"></span>Utilisation **GetComplianceDetailsByResource** avec un AWS SDK ou une CLI

Les exemples de code suivants montrent comment utiliserGetComplianceDetailsByResource.

CLI

#### AWS CLI

Pour obtenir les résultats de l'évaluation d'une AWS ressource

La commande suivante renvoie les résultats de l'évaluation pour chaque règle à laquelle l'instance EC2 n'est i-1a2b3c4d pas conforme :

```
aws configservice get-compliance-details-by-resource --resource-type 
 AWS::EC2::Instance --resource-id i-1a2b3c4d --compliance-types NON_COMPLIANT
```

```
{ 
     "EvaluationResults": [ 
\overline{\mathcal{L}} "EvaluationResultIdentifier": { 
                   "OrderingTimestamp": 1450314635.065, 
                   "EvaluationResultQualifier": { 
                       "ResourceType": "AWS::EC2::Instance", 
                       "ResourceId": "i-1a2b3c4d", 
                       "ConfigRuleName": "InstanceTypesAreT2micro"
```

```
 } 
             }, 
             "ResultRecordedTime": 1450314643.288, 
             "ConfigRuleInvokedTime": 1450314643.034, 
             "ComplianceType": "NON_COMPLIANT" 
         }, 
         { 
             "EvaluationResultIdentifier": { 
                 "OrderingTimestamp": 1450314635.065, 
                 "EvaluationResultQualifier": { 
                     "ResourceType": "AWS::EC2::Instance", 
                     "ResourceId": "i-1a2b3c4d", 
                     "ConfigRuleName": "RequiredTagForEC2Instances" 
 } 
             }, 
             "ResultRecordedTime": 1450314645.261, 
             "ConfigRuleInvokedTime": 1450314642.948, 
             "ComplianceType": "NON_COMPLIANT" 
         } 
     ]
}
```
• Pour plus de détails sur l'API, reportez-vous [GetComplianceDetailsByResourceà](https://awscli.amazonaws.com/v2/documentation/api/latest/reference/configservice/get-compliance-details-by-resource.html) la section Référence des AWS CLI commandes.

#### **PowerShell**

Outils pour PowerShell

Exemple 1 : Cet exemple d'évaluation donne des résultats pour la ressource donnée.

Get-CFGComplianceDetailsByResource -ResourceId ABCD5STJ4EFGHIVEW6JAH - ResourceType 'AWS::IAM::User'

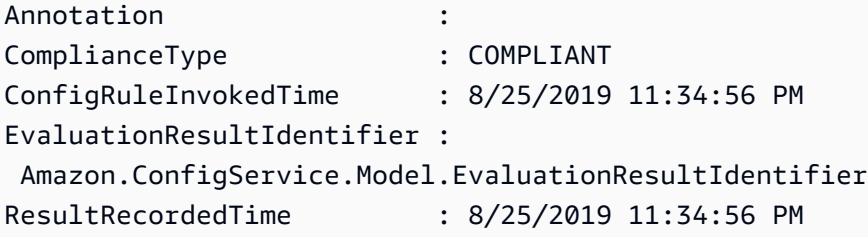

ResultToken :

• Pour plus de détails sur l'API, reportez-vous [GetComplianceDetailsByResourceà](https://docs.aws.amazon.com/powershell/latest/reference) la section Référence des AWS Tools for PowerShell applets de commande.

Pour obtenir la liste complète des guides de développement du AWS SDK et des exemples de code, consulte[zUtilisation AWS Config avec un AWS SDK.](#page-143-0) Cette rubrique comprend également des informations sur le démarrage et sur les versions précédentes de SDK.

### <span id="page-18244-0"></span>Utilisation **GetComplianceSummaryByConfigRule** avec un AWS SDK ou une CLI

Les exemples de code suivants montrent comment utiliserGetComplianceSummaryByConfigRule.

#### CLI

#### AWS CLI

Pour obtenir le résumé de conformité de vos règles de AWS Config

La commande suivante renvoie le nombre de règles conformes et le nombre de règles non conformes :

aws configservice get-compliance-summary-by-config-rule

Dans la sortie, la valeur de chaque CappedCount attribut indique le nombre de règles conformes ou non conformes.

```
{ 
     "ComplianceSummary": { 
          "NonCompliantResourceCount": { 
              "CappedCount": 3, 
              "CapExceeded": false 
         }, 
          "ComplianceSummaryTimestamp": 1452204131.493, 
          "CompliantResourceCount": { 
              "CappedCount": 2, 
              "CapExceeded": false
```

```
 } 
         }
}
```
• Pour plus de détails sur l'API, reportez-vous [GetComplianceSummaryByConfigRuleà](https://awscli.amazonaws.com/v2/documentation/api/latest/reference/configservice/get-compliance-summary-by-config-rule.html) la section Référence des AWS CLI commandes.

#### **PowerShell**

Outils pour PowerShell

Exemple 1 : Cet exemple renvoie le nombre de règles Config non conformes.

Get-CFGComplianceSummaryByConfigRule -Select ComplianceSummary.NonCompliantResourceCount

Sortie :

```
CapExceeded CappedCount
----------- -----------
False 9
```
• Pour plus de détails sur l'API, reportez-vous [GetComplianceSummaryByConfigRuleà](https://docs.aws.amazon.com/powershell/latest/reference) la section Référence des AWS Tools for PowerShell applets de commande.

Pour obtenir la liste complète des guides de développement du AWS SDK et des exemples de code, consulte[zUtilisation AWS Config avec un AWS SDK.](#page-143-0) Cette rubrique comprend également des informations sur le démarrage et sur les versions précédentes de SDK.

### <span id="page-18245-0"></span>Utilisation **GetComplianceSummaryByResourceType** avec un AWS SDK ou une CLI

Les exemples de code suivants montrent comment utiliserGetComplianceSummaryByResourceType.

CLI

#### AWS CLI

Pour obtenir le résumé de conformité pour tous les types de ressources

La commande suivante renvoie le nombre de AWS ressources non conformes et le nombre de ressources conformes :

```
aws configservice get-compliance-summary-by-resource-type
```
Dans la sortie, la valeur de chaque CappedCount attribut indique le nombre de ressources conformes ou non conformes.

Sortie :

```
{ 
     "ComplianceSummariesByResourceType": [ 
         { 
             "ComplianceSummary": { 
                  "NonCompliantResourceCount": { 
                      "CappedCount": 16, 
                      "CapExceeded": false 
                  }, 
                  "ComplianceSummaryTimestamp": 1453237464.543, 
                  "CompliantResourceCount": { 
                      "CappedCount": 10, 
                      "CapExceeded": false 
 } 
 } 
         } 
    \mathbf{I}}
```
Pour obtenir le résumé de conformité pour un type de ressource spécifique

La commande suivante renvoie le nombre d'instances EC2 non conformes et le nombre d'instances conformes :

```
aws configservice get-compliance-summary-by-resource-type --resource-types 
 AWS::EC2::Instance
```
Dans la sortie, la valeur de chaque CappedCount attribut indique le nombre de ressources conformes ou non conformes.

```
{ 
     "ComplianceSummariesByResourceType": [ 
         { 
              "ResourceType": "AWS::EC2::Instance", 
              "ComplianceSummary": { 
                  "NonCompliantResourceCount": { 
                      "CappedCount": 3, 
                      "CapExceeded": false 
                  }, 
                  "ComplianceSummaryTimestamp": 1452204923.518, 
                  "CompliantResourceCount": { 
                      "CappedCount": 7, 
                      "CapExceeded": false 
 } 
             } 
         } 
     ]
}
```
• Pour plus de détails sur l'API, reportez-vous [GetComplianceSummaryByResourceType](https://awscli.amazonaws.com/v2/documentation/api/latest/reference/configservice/get-compliance-summary-by-resource-type.html)à la section Référence des AWS CLI commandes.

**PowerShell** 

Outils pour PowerShell

Exemple 1 : Cet exemple renvoie le nombre de ressources conformes ou non conformes et convertit la sortie en json.

```
Get-CFGComplianceSummaryByResourceType -Select 
  ComplianceSummariesByResourceType.ComplianceSummary | ConvertTo-Json
{ 
   "ComplianceSummaryTimestamp": "2019-12-14T06:14:49.778Z", 
   "CompliantResourceCount": { 
     "CapExceeded": false, 
     "CappedCount": 2 
   }, 
   "NonCompliantResourceCount": { 
     "CapExceeded": true, 
     "CappedCount": 100 
   }
```
}

• Pour plus de détails sur l'API, reportez-vous [GetComplianceSummaryByResourceType](https://docs.aws.amazon.com/powershell/latest/reference)à la section Référence des AWS Tools for PowerShell applets de commande.

Pour obtenir la liste complète des guides de développement du AWS SDK et des exemples de code, consulte[zUtilisation AWS Config avec un AWS SDK.](#page-143-0) Cette rubrique comprend également des informations sur le démarrage et sur les versions précédentes de SDK.

### <span id="page-18248-0"></span>Utilisation **PutConfigRule** avec un AWS SDK ou une CLI

Les exemples de code suivants montrent comment utiliserPutConfigRule.

#### CLI

#### AWS CLI

Pour ajouter une règle Config AWS gérée

La commande suivante fournit du code JSON pour ajouter une règle de configuration AWS gérée :

```
aws configservice put-config-rule --config-rule file://
RequiredTagsForEC2Instances.json
```
RequiredTagsForEC2Instances.jsonest un fichier JSON qui contient la configuration des règles :

```
{ 
   "ConfigRuleName": "RequiredTagsForEC2Instances", 
   "Description": "Checks whether the CostCenter and Owner tags are applied to EC2 
  instances.", 
   "Scope": { 
     "ComplianceResourceTypes": [ 
       "AWS::EC2::Instance" 
     ] 
   }, 
   "Source": { 
     "Owner": "AWS", 
     "SourceIdentifier": "REQUIRED_TAGS" 
   },
```
}

```
 "InputParameters": "{\"tag1Key\":\"CostCenter\",\"tag2Key\":\"Owner\"}"
```
Pour l'ComplianceResourceTypesattribut, ce code JSON limite la portée aux ressources de ce AWS::EC2::Instance type. AWS Config évaluera donc uniquement les instances EC2 par rapport à la règle. Comme la règle est une règle gérée, l'Ownerattribut est défini surAWS, et l'SourceIdentifierattribut est défini sur l'identifiant de règle,REQUIRED\_TAGS. Pour l'InputParametersattribut, les clés de balise requises par la règle, CostCenter etOwner, sont spécifiées.

Si la commande aboutit, AWS Config ne renvoie aucune sortie. Pour vérifier la configuration des règles, exécutez la describe-config-rules commande et spécifiez le nom de la règle.

Pour ajouter une règle Config gérée par le client

La commande suivante fournit du code JSON pour ajouter une règle de configuration gérée par le client :

```
aws configservice put-config-rule --config-rule file://
InstanceTypesAreT2micro.json
```
InstanceTypesAreT2micro.jsonest un fichier JSON qui contient la configuration des règles :

```
{ 
   "ConfigRuleName": "InstanceTypesAreT2micro", 
   "Description": "Evaluates whether EC2 instances are the t2.micro type.", 
   "Scope": { 
     "ComplianceResourceTypes": [ 
       "AWS::EC2::Instance" 
     ] 
   }, 
   "Source": { 
     "Owner": "CUSTOM_LAMBDA", 
     "SourceIdentifier": "arn:aws:lambda:us-
east-1:123456789012:function:InstanceTypeCheck", 
     "SourceDetails": [ 
       { 
          "EventSource": "aws.config", 
         "MessageType": "ConfigurationItemChangeNotification" 
       } 
    \mathbf 1
```

```
 }, 
   "InputParameters": "{\"desiredInstanceType\":\"t2.micro\"}"
}
```
Pour l'ComplianceResourceTypesattribut, ce code JSON limite la portée aux ressources de ce AWS::EC2::Instance type. AWS Config évaluera donc uniquement les instances EC2 par rapport à la règle. Cette règle étant une règle gérée par le client, l'Ownerattribut est défini surCUSTOM\_LAMBDA, et l'SourceIdentifierattribut est défini sur l'ARN de la fonction AWS Lambda. L'SourceDetailsobjet est obligatoire. Les paramètres spécifiés pour l'InputParametersattribut sont transmis à la fonction AWS Lambda lorsque AWS Config l'invoque pour évaluer les ressources par rapport à la règle.

Si la commande aboutit, AWS Config ne renvoie aucune sortie. Pour vérifier la configuration des règles, exécutez la describe-config-rules commande et spécifiez le nom de la règle.

• Pour plus de détails sur l'API, reportez-vous [PutConfigRuleà](https://awscli.amazonaws.com/v2/documentation/api/latest/reference/configservice/put-config-rule.html) la section Référence des AWS CLI commandes.

#### Python

SDK pour Python (Boto3)

#### **A** Note

Il y en a plus à ce sujet GitHub. Trouvez l'exemple complet et découvrez comment le configurer et l'exécuter dans le [référentiel d'exemples de code AWS.](https://github.com/awsdocs/aws-doc-sdk-examples/tree/main/python/example_code/config#code-examples)

```
class ConfigWrapper: 
    "" "
     Encapsulates AWS Config functions. 
    "" "
     def __init__(self, config_client): 
          """ 
          :param config_client: A Boto3 AWS Config client. 
         "" "
         self.config_client = config_client
```
def put\_config\_rule(self, rule\_name):

```
 """ 
        Sets a configuration rule that prohibits making Amazon S3 buckets 
 publicly 
        readable. 
        : param rule name: The name to give the rule.
 """ 
        try: 
            self.config_client.put_config_rule( 
                ConfigRule={ 
                    "ConfigRuleName": rule_name, 
                    "Description": "S3 Public Read Prohibited Bucket Rule", 
                    "Scope": { 
                        "ComplianceResourceTypes": [ 
                            "AWS::S3::Bucket", 
, and the contract of \mathbf{I}, \mathbf{I}\}, \{ "Source": { 
                        "Owner": "AWS", 
                        "SourceIdentifier": "S3_BUCKET_PUBLIC_READ_PROHIBITED", 
\}, \{ "InputParameters": "{}", 
                    "ConfigRuleState": "ACTIVE", 
 } 
) logger.info("Created configuration rule %s.", rule_name) 
        except ClientError: 
            logger.exception("Couldn't create configuration rule %s.", rule_name) 
            raise
```
• Pour plus de détails sur l'API, consultez [PutConfigRulel](https://docs.aws.amazon.com/goto/boto3/config-2014-11-12/PutConfigRule)e AWS manuel de référence de l'API SDK for Python (Boto3).

Pour obtenir la liste complète des guides de développement du AWS SDK et des exemples de code, consulte[zUtilisation AWS Config avec un AWS SDK.](#page-143-0) Cette rubrique comprend également des informations sur le démarrage et sur les versions précédentes de SDK.

### <span id="page-18251-0"></span>Utilisation **PutDeliveryChannel** avec un AWS SDK ou une CLI

Les exemples de code suivants montrent comment utiliserPutDeliveryChannel.
CLI

## AWS CLI

Pour créer un canal de diffusion

La commande suivante fournit les paramètres du canal de diffusion sous forme de code JSON :

```
aws configservice put-delivery-channel --delivery-channel file://
deliveryChannel.json
```
Le deliveryChannel. json fichier spécifie les attributs du canal de diffusion :

```
{ 
     "name": "default", 
     "s3BucketName": "config-bucket-123456789012", 
     "snsTopicARN": "arn:aws:sns:us-east-1:123456789012:config-topic", 
     "configSnapshotDeliveryProperties": { 
          "deliveryFrequency": "Twelve_Hours" 
     }
}
```
Cet exemple définit les attributs suivants :

name- Le nom du canal de diffusion. Par défaut, AWS Config attribue le nom default à un nouveau canal de distribution. Vous ne pouvez pas mettre à jour le nom du canal de distribution avec la commande. put-delivery-channel Pour connaître les étapes à suivre pour modifier le nom, voir Renommer le canal de diffusion. s3BucketName - Le nom du compartiment Amazon S3 auquel AWS Config fournit des instantanés de configuration et des fichiers d'historique de configuration. Si vous spécifiez un compartiment appartenant à un autre AWS compte, ce compartiment doit disposer de politiques accordant des autorisations d'accès à Config. AWS Pour de plus d'informations, consultez Autorisations pour le compartiment Amazon S3.

snsTopicARN- Le nom de ressource Amazon (ARN) de la rubrique Amazon SNS à laquelle AWS Config envoie des notifications concernant les modifications de configuration. Si vous choisissez un sujet depuis un autre compte, le sujet doit comporter des politiques accordant des autorisations d'accès à Config. AWS Pour plus d'informations, consultez la rubrique Autorisations pour Amazon SNS.

configSnapshotDeliveryProperties- Contient l'deliveryFrequencyattribut, qui définit la fréquence à laquelle AWS Config fournit des instantanés de configuration et la fréquence à laquelle il invoque des évaluations pour les règles de configuration périodiques.

Si la commande aboutit, AWS Config ne renvoie aucune sortie. Pour vérifier les paramètres de votre canal de diffusion, exécutez la describe-delivery-channels commande.

• Pour plus de détails sur l'API, reportez-vous [PutDeliveryChannel](https://awscli.amazonaws.com/v2/documentation/api/latest/reference/configservice/put-delivery-channel.html)à la section Référence des AWS CLI commandes.

### **PowerShell**

Outils pour PowerShell

Exemple 1 : Cet exemple modifie la propriété DeliveryFrequency d'un canal de diffusion existant.

Write-CFGDeliveryChannel -ConfigSnapshotDeliveryProperties\_DeliveryFrequency TwentyFour\_Hours -DeliveryChannelName default -DeliveryChannel\_S3BucketName config-bucket-NA -DeliveryChannel\_S3KeyPrefix my

• Pour plus de détails sur l'API, reportez-vous [PutDeliveryChannel](https://docs.aws.amazon.com/powershell/latest/reference)à la section Référence des AWS Tools for PowerShell applets de commande.

Pour obtenir la liste complète des guides de développement du AWS SDK et des exemples de code, consulte[zUtilisation AWS Config avec un AWS SDK.](#page-143-0) Cette rubrique comprend également des informations sur le démarrage et sur les versions précédentes de SDK.

# <span id="page-18254-0"></span>Historique du document

Le tableau suivant décrit les modifications importantes apportées à la documentation de AWS Config. Pour recevoir les notifications de mise à jour de cette documentation, abonnez-vous à un flux RSS.

- Version de l'API : 2014-11-12
- Dernière mise à jour de la documentation : 17 juin 2024

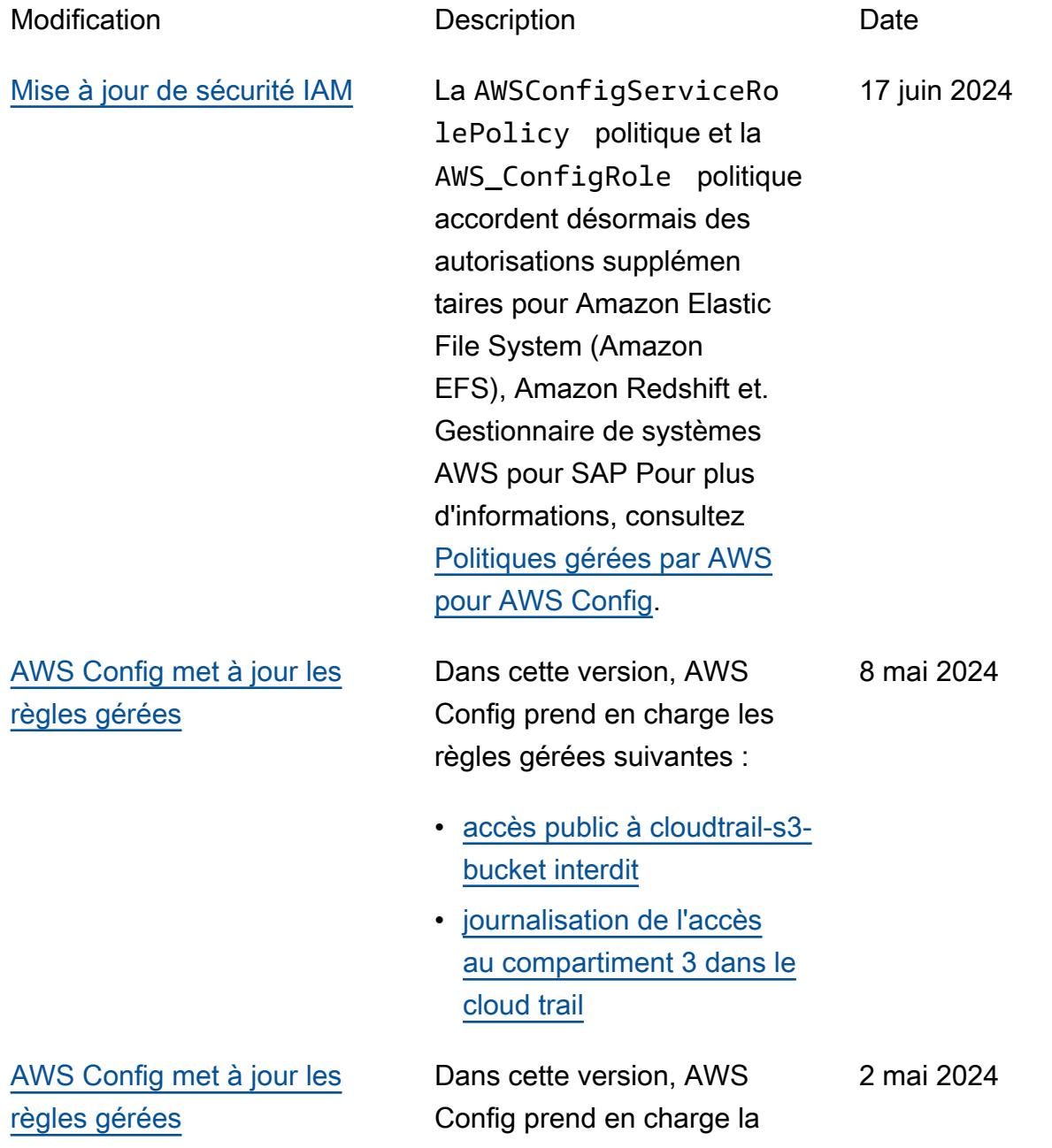

règle gérée suivante : [iam](https://docs.aws.amazon.com/config/latest/developerguide/iam-external-access-analyzer-enabled.html)[external-access-analyzer](https://docs.aws.amazon.com/config/latest/developerguide/iam-external-access-analyzer-enabled.html)[enabled](https://docs.aws.amazon.com/config/latest/developerguide/iam-external-access-analyzer-enabled.html)

[AWS Config met à jour les](#page-18254-0) [règles gérées](#page-18254-0)

Dans cette version, AWS Config prend en charge les règles gérées suivantes :

- [activé par guardduty](https://docs.aws.amazon.com/config/latest/developerguide/guardduty-malware-protection-enabled.html)[malware-protection](https://docs.aws.amazon.com/config/latest/developerguide/guardduty-malware-protection-enabled.html)
- [guardduty-rds-protection](https://docs.aws.amazon.com/config/latest/developerguide/guardduty-rds-protection-enabled.html) [activé](https://docs.aws.amazon.com/config/latest/developerguide/guardduty-rds-protection-enabled.html)
- [protection guardduty-S3](https://docs.aws.amazon.com/config/latest/developerguide/guardduty-s3-protection-enabled.html)  [activée](https://docs.aws.amazon.com/config/latest/developerguide/guardduty-s3-protection-enabled.html)
- [inspector-lambda compatibl](https://docs.aws.amazon.com/config/latest/developerguide/inspector-lambda-standard-scan-enabled.html) [e avec le scan standard](https://docs.aws.amazon.com/config/latest/developerguide/inspector-lambda-standard-scan-enabled.html)

26 avril 2024

and a configure of the control of the control of the control of the control of the control of the control of the control of the control of the control of the control of the control of the control of the control of the cont

[AWS Config simplifie l'analyse](#page-18254-0) [de l'utilisation avec Amazon](#page-18254-0) **[CloudWatch](#page-18254-0)** 

Dans cette version, les CloudWatch statistiques Amazon relatives au suivi de l'utilisation AWS Config des données n'afficheront que l'utilisation facturabl e. Cela signifie que l'utilisa tion non facturable ne sera plus affichée à la fois dans les CloudWatch métriques Amazon émises AWS Config et dans la AWS Config console. Cela vous permet de valider la AWS Config configuration et l'utilisation à l'aide CloudWatch des statistiques Amazon et de corréler l'utilisation facturabl e aux coûts associés. Pour plus d'informations, consultez la section [Indicateurs AWS](https://docs.aws.amazon.com/config/latest/developerguide/viewing-the-aws-config-dashboard.html#aws-config-dashboard-metrics)  [Config d'utilisation et de](https://docs.aws.amazon.com/config/latest/developerguide/viewing-the-aws-config-dashboard.html#aws-config-dashboard-metrics) [réussite.](https://docs.aws.amazon.com/config/latest/developerguide/viewing-the-aws-config-dashboard.html#aws-config-dashboard-metrics)

[AWS Config met à jour les](#page-18254-0) [règles gérées](#page-18254-0)

Cette version AWS Config prend en charge la règle gérée suivante : [iam-server-certifi](https://docs.aws.amazon.com/config/latest/developerguide/iam-server-certificate-expiration-check.html) [cate-expiration-check](https://docs.aws.amazon.com/config/latest/developerguide/iam-server-certificate-expiration-check.html) 23 avril 2024

26 avril 2024

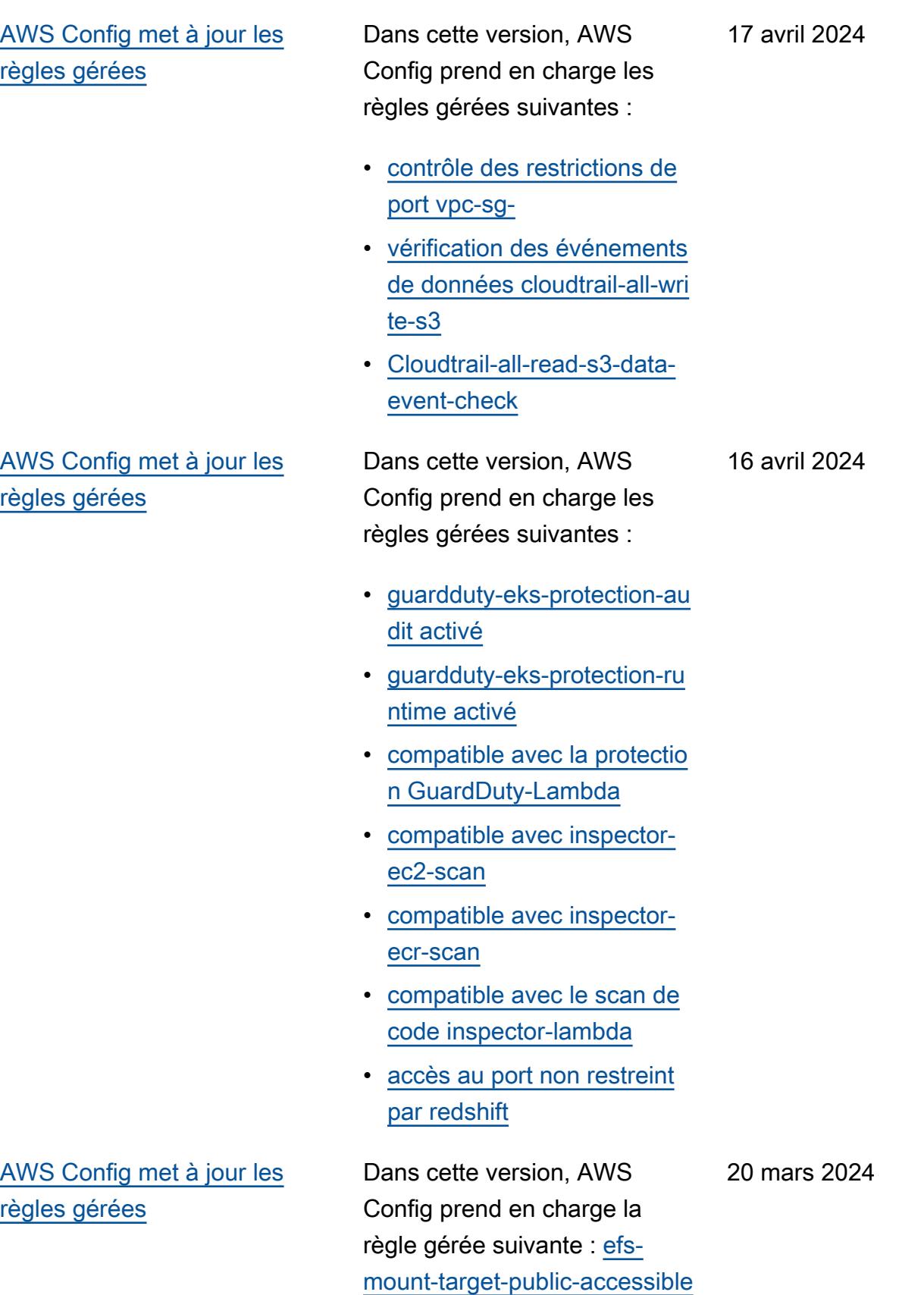

## [AWS Config met à jour les](#page-18254-0) [règles gérées](#page-18254-0)

Dans cette version, AWS Config prend en charge les règles gérées suivantes :

- 26 février 2024
- [Autorisation DMS-NEPTU](https://docs.aws.amazon.com/config/latest/developerguide/dms-neptune-iam-authorization-enabled.html) [NE-IAM activée](https://docs.aws.amazon.com/config/latest/developerguide/dms-neptune-iam-authorization-enabled.html)
- [Authentification DMS-](https://docs.aws.amazon.com/config/latest/developerguide/dms-mongo-db-authentication-enabled.html)[MONGO-DB activée](https://docs.aws.amazon.com/config/latest/developerguide/dms-mongo-db-authentication-enabled.html)
- [compatible DMS-REDIS-](https://docs.aws.amazon.com/config/latest/developerguide/dms-redis-tls-enabled.html)[TLS](https://docs.aws.amazon.com/config/latest/developerguide/dms-redis-tls-enabled.html)
- [chiffrement des points de](https://docs.aws.amazon.com/config/latest/developerguide/dax-tls-endpoint-encryption.html) [terminaison dax-tls](https://docs.aws.amazon.com/config/latest/developerguide/dax-tls-endpoint-encryption.html)
- [eks-cluster-secrets-encrypt](https://docs.aws.amazon.com/config/latest/developerguide/eks-cluster-secrets-encrypted.html) [ed](https://docs.aws.amazon.com/config/latest/developerguide/eks-cluster-secrets-encrypted.html)
- [Kinesis-Firehose Delivery-](https://docs.aws.amazon.com/config/latest/developerguide/kinesis-firehose-delivery-stream-encrypted.html)[Stream crypté](https://docs.aws.amazon.com/config/latest/developerguide/kinesis-firehose-delivery-stream-encrypted.html)
- [compatible avec mq-cloudw](https://docs.aws.amazon.com/config/latest/developerguide/mq-cloudwatch-audit-log-enabled.html)  [atch-audit-log](https://docs.aws.amazon.com/config/latest/developerguide/mq-cloudwatch-audit-log-enabled.html)
- [compatible avec mq-cloudw](https://docs.aws.amazon.com/config/latest/developerguide/mq-cloudwatch-audit-log-enabled.html)  [atch-audit-log](https://docs.aws.amazon.com/config/latest/developerguide/mq-cloudwatch-audit-log-enabled.html)
- [opensearch-primary-node](https://docs.aws.amazon.com/config/latest/developerguide/opensearch-primary-node-fault-tolerance.html)[fault-tolerance](https://docs.aws.amazon.com/config/latest/developerguide/opensearch-primary-node-fault-tolerance.html)
- [sagemaker-endpoint-config](https://docs.aws.amazon.com/config/latest/developerguide/sagemaker-endpoint-config-prod-instance-count.html)[prod-instance-count](https://docs.aws.amazon.com/config/latest/developerguide/sagemaker-endpoint-config-prod-instance-count.html)
- [catalogue de services](https://docs.aws.amazon.com/config/latest/developerguide/service-catalog-shared-within-organization.html)  [partagé au sein de l'organis](https://docs.aws.amazon.com/config/latest/developerguide/service-catalog-shared-within-organization.html) [ation](https://docs.aws.amazon.com/config/latest/developerguide/service-catalog-shared-within-organization.html)
- [transfer-family-server-no-ftp](https://docs.aws.amazon.com/config/latest/developerguide/transfer-family-server-no-ftp.html)

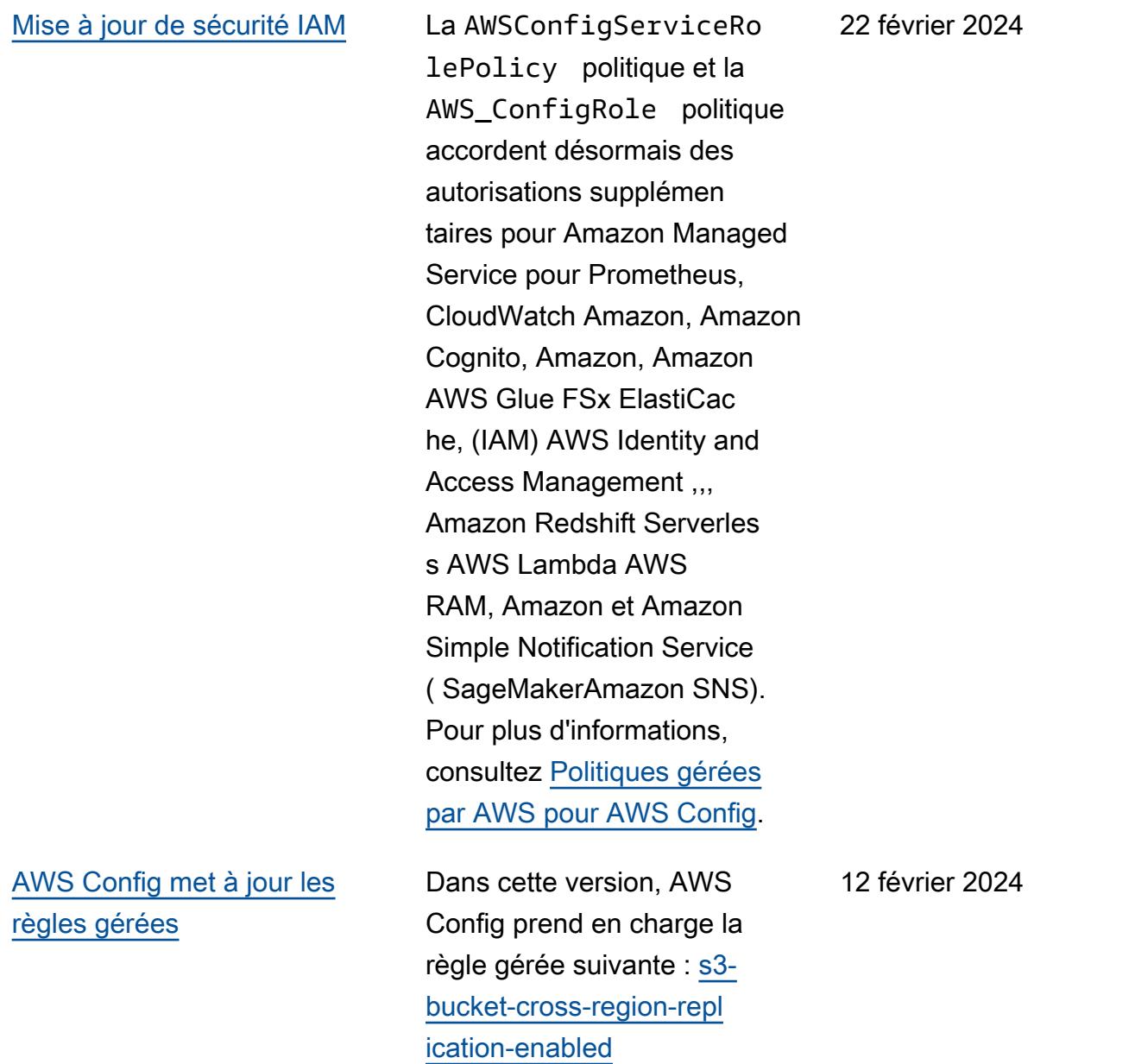

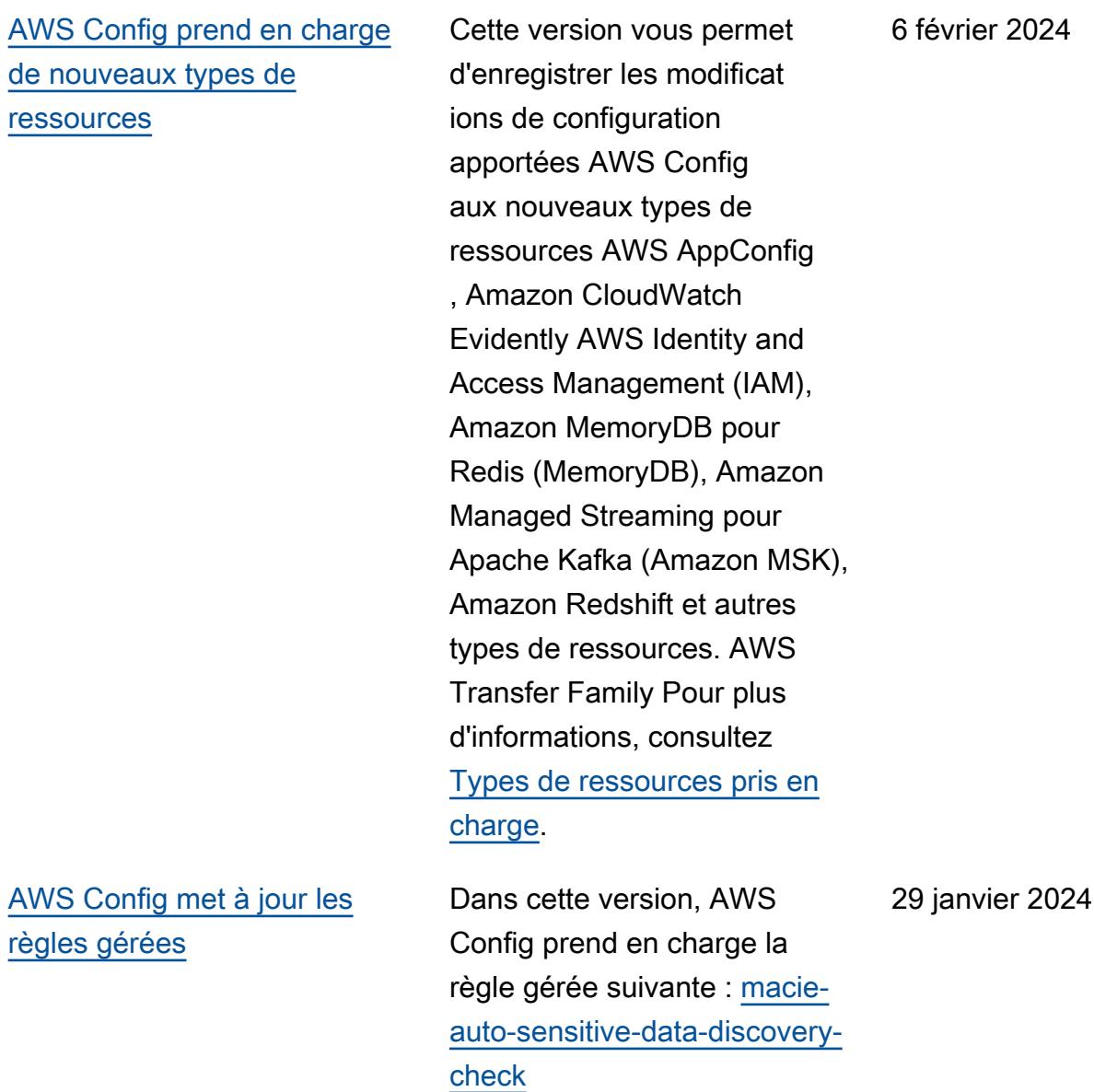

[AWS Config prend en charge](#page-18254-0)  [de nouveaux types de](#page-18254-0) [ressources](#page-18254-0)

Avec cette version, vous pouvez enregistrer les AWS Config modifications de configuration apportées aux nouveaux Amazon AppStream , AWS Key Managemen t Service (AWS KMS), Amazon Relational Database Service (Amazon RDS), Amazon Cognito, Amazon Elastic Compute Cloud (Amazon EC2), EC2 Image Builder, QuickSight Amazon AWS Ground Station AWS Mainframe Modernization, Amazon Redshift et aux types de ressources. AWS Systems Manager Pour plus d'informa tions, consultez [Types de](https://docs.aws.amazon.com/config/latest/developerguide/resource-config-reference.html)  [ressources pris en charge.](https://docs.aws.amazon.com/config/latest/developerguide/resource-config-reference.html)

3 janvier 2024

[Les limites de service](#page-18254-0) [augmentent jusqu'au nombre](#page-18254-0)  [maximum de AWS Config](#page-18254-0) [règles par région et par](#page-18254-0)  [compte](#page-18254-0)

Cette version AWS Config prend en charge 1 000 AWS Config règles par AWS région et par compte. Cette augmentation s'applique au total de toutes les règles déployées, y compris les règles AWS Config gérées, les règles AWS Config personnal isées, les packs de AWS Config conformité, les AWS Security Hub contrôles, AWS Firewall Manager les politique s et les plans de AWS Backup sauvegarde par région et par compte. Pour plus d'informa tions, consultez [Limites de](https://docs.aws.amazon.com/config/latest/developerguide/configlimits.html) [service .](https://docs.aws.amazon.com/config/latest/developerguide/configlimits.html)

19 décembre 2023

## [AWS Config met à jour les](#page-18254-0) [règles gérées](#page-18254-0)

Dans cette version, AWS Config prend en charge les règles gérées suivantes :

- 19 décembre 2023
- [s3-meets-restore-time-target](https://docs.aws.amazon.com/config/latest/developerguide/s3-meets-restore-time-target.html)
- [ebs-meets-restore-time-targ](https://docs.aws.amazon.com/config/latest/developerguide/ebs-meets-restore-time-target.html) [et](https://docs.aws.amazon.com/config/latest/developerguide/ebs-meets-restore-time-target.html)
- [ec2-meets-restore-time-targ](https://docs.aws.amazon.com/config/latest/developerguide/ec2-meets-restore-time-target.html) [et](https://docs.aws.amazon.com/config/latest/developerguide/ec2-meets-restore-time-target.html)
- [rds-meets-restore-time-targ](https://docs.aws.amazon.com/config/latest/developerguide/rds-meets-restore-time-target.html) [et](https://docs.aws.amazon.com/config/latest/developerguide/rds-meets-restore-time-target.html)
- [efs-meets-restore-time-targ](https://docs.aws.amazon.com/config/latest/developerguide/efs-meets-restore-time-target.html)  [et](https://docs.aws.amazon.com/config/latest/developerguide/efs-meets-restore-time-target.html)
- [fsx-meets-restore-time-targ](https://docs.aws.amazon.com/config/latest/developerguide/fsx-meets-restore-time-target.html) [et](https://docs.aws.amazon.com/config/latest/developerguide/fsx-meets-restore-time-target.html)
- [aurora-meets-restore-time-t](https://docs.aws.amazon.com/config/latest/developerguide/aurora-meets-restore-time-target.html) [arget](https://docs.aws.amazon.com/config/latest/developerguide/aurora-meets-restore-time-target.html)
- [dynamodb-meets-restore](https://docs.aws.amazon.com/config/latest/developerguide/dynamodb-meets-restore-time-target.html)[time-target](https://docs.aws.amazon.com/config/latest/developerguide/dynamodb-meets-restore-time-target.html)

[Mise à jour de sécurité IAM](#page-18254-0) La AWSConfigServiceRo lePolicy politique et la AWS\_ConfigRole politique accordent désormais des autorisations supplémen taires pour AWS AppConfig Amazon Managed Service for Prometheus AWS Database Migration Service ,AWS DMS(), () IAM, Amazon Managed Streaming for Apache Kafka AWS Identity and Access Managemen t(Amazon MSK) AWS Organizations, Amazon Logs et CloudWatch Amazon Simple Storage Service (Amazon S3). Pour plus d'informations, consultez [Politiques gérées par AWS](https://docs.aws.amazon.com/config/latest/developerguide/security-iam-awsmanpol.html)  [pour AWS Config](https://docs.aws.amazon.com/config/latest/developerguide/security-iam-awsmanpol.html).

5 décembre 2023

[Version préliminaire :](#page-18254-0) [processeur de requêtes en](#page-18254-0) [langage naturel pour les](#page-18254-0) [requêtes avancées](#page-18254-0)

Dans cette version, vous pouvez utiliser le processeu r de requêtes en langage naturel pour les requêtes avancées, qui utilise des fonctionnalités d'intelli gence artificielle générativ e (IA générative) qui vous permettent de poser des questions en anglais simple et de les convertir dans un format de ready-to-use requête. Avec le processeur de requêtes en langage naturel, vous pouvez interroger votre organisation Compte AWS ou l'ensemble d'une AWS organisation. Pour plus d'informations, consultez [Processeur de requêtes en](https://docs.aws.amazon.com/config/latest/developerguide/query-assistant.html)  [langage naturel pour les](https://docs.aws.amazon.com/config/latest/developerguide/query-assistant.html) [requêtes avancées.](https://docs.aws.amazon.com/config/latest/developerguide/query-assistant.html)

26 novembre 2023

#### [Enregistrement périodique](#page-18254-0) Avec cette version, AWS

Config prend en charge l'enregistrement périodique. L'enregistrement périodiqu e vous permet de capturer les dernières modificat ions de configuration de vos ressources sur une période de temps déterminé e. Vous pouvez désormais configurer la fréquence par défaut de l'enregistreur de configuration de manière à recevoir un élément de configuration représent ant l'état le plus récent de vos ressources au cours des dernières 24 heures, uniquement s'il est différent de l'élément de configura tion enregistré précédemm ent. La AWS Config console introduit également une nouvelle expérience de stratégie d'enregistrement, dans laquelle vous pouvez également modifier la fréquence d'enregistrement pour des types de ressource s spécifiques ou exclure des types de ressources spécifiqu es de l'enregistrement. Cela peut vous aider à adapter vos paramètres à vos exigences granulaires.

26 novembre 2023

Les types de données suivants sont ajoutés :

- [RecordingMode](https://docs.aws.amazon.com/config/latest/APIReference/API_RecordingMode.html)
- [RecordingModeRemplacer](https://docs.aws.amazon.com/config/latest/APIReference/API_RecordingModeOverride.html)

Les types de données suivants sont mis à jour :

- [PutConfigurationEnregistreu](https://docs.aws.amazon.com/config/latest/APIReference/API_PutConfigurationRecorder.html) [r](https://docs.aws.amazon.com/config/latest/APIReference/API_PutConfigurationRecorder.html)
- [ConfigurationRecorder](https://docs.aws.amazon.com/config/latest/APIReference/API_ConfigurationRecorder.html)
- [BaseConfigurationArticle](https://docs.aws.amazon.com/config/latest/APIReference/API_BaseConfigurationItem.html)
- [ConfigurationItem](https://docs.aws.amazon.com/config/latest/APIReference/API_ConfigurationItem.html)

Les pages suivantes du guide du développeur sont mises à jour :

- [Ressources de recodage](https://docs.aws.amazon.com/config/latest/developerguide/select-resources.html)  [AWS](https://docs.aws.amazon.com/config/latest/developerguide/select-resources.html)
- [Configuration à l' AWS](https://docs.aws.amazon.com/config/latest/developerguide/1-click-setup.html)  [Config aide de la AWS](https://docs.aws.amazon.com/config/latest/developerguide/1-click-setup.html) [Config console | Configura](https://docs.aws.amazon.com/config/latest/developerguide/1-click-setup.html)  [tion en un clic](https://docs.aws.amazon.com/config/latest/developerguide/1-click-setup.html)
- [Configuration à l' AWS](https://docs.aws.amazon.com/config/latest/developerguide/manual-setup.title.html)  [Config aide de la AWS](https://docs.aws.amazon.com/config/latest/developerguide/manual-setup.title.html) [Config console | Configura](https://docs.aws.amazon.com/config/latest/developerguide/manual-setup.title.html)  [tion manuelle](https://docs.aws.amazon.com/config/latest/developerguide/manual-setup.title.html)
- [Configuration à l' AWS](https://docs.aws.amazon.com/config/latest/developerguide/gs-cli-subscribe.html)  [Config aide de la AWS CLI](https://docs.aws.amazon.com/config/latest/developerguide/gs-cli-subscribe.html)

#### [Mise à jour de sécurité IAM](#page-18254-0) La AWSConfigServiceRo

lePolicy politique et la AWS\_ConfigRole politique accordent désormais des autorisations supplémen taires pour Amazon Cognito, Amazon Connect, Amazon EMR,, AWS Ground Station, AWS Mainframe Moderniza tion Amazon MemoryDB pour Redis, Amazon, Amazon, Amazon AWS Organizations Relational Database Service ( QuickSightAmazon RDS), Amazon Redshift, Amazon Route 53, et. AWS Service Catalog AWS Transfer Family

Les politiques AWSConfig ServiceRolePolicy et AWS\_ConfigRole ajoutent également désormais des identifiants de sécurité (SID) pour AWSConfigServiceRo lePolicyStatementI D , AWSConfigSLRLogSta tementID , AWSConfig SLRLogEventStateme ntID , AWSConfig SLRApiGatewayState mentID , et la politique AWSConfigServiceRo lePolicy .

17 novembre 2023

Pour plus d'informations, consultez [Politiques gérées](https://docs.aws.amazon.com/config/latest/developerguide/security-iam-awsmanpol.html)  [par AWS pour AWS Config](https://docs.aws.amazon.com/config/latest/developerguide/security-iam-awsmanpol.html).

[AWS Config met à jour les](#page-18254-0) [règles gérées](#page-18254-0)

Dans cette version, AWS Config prend en charge les règles gérées suivantes :

- [acm-pca-root-ca-disabled](https://docs.aws.amazon.com/config/latest/developerguide/acm-pca-root-ca-disabled.html)
- [dynamodb-table-deletion](https://docs.aws.amazon.com/config/latest/developerguide/dynamodb-table-deletion-protection-enabled.html)[protection-enabled](https://docs.aws.amazon.com/config/latest/developerguide/dynamodb-table-deletion-protection-enabled.html)
- [ec2-client-vpn-connection-l](https://docs.aws.amazon.com/config/latest/developerguide/ec2-client-vpn-connection-log-enabled.html)  [og-enabled](https://docs.aws.amazon.com/config/latest/developerguide/ec2-client-vpn-connection-log-enabled.html)
- [eks-cluster-log-enabled](https://docs.aws.amazon.com/config/latest/developerguide/eks-cluster-log-enabled.html)
- [emr-block-public-access](https://docs.aws.amazon.com/config/latest/developerguide/emr-block-public-access.html)
- [fsx-windows-audit-log-confi](https://docs.aws.amazon.com/config/latest/developerguide/fsx-windows-audit-log-configured.html) [gured](https://docs.aws.amazon.com/config/latest/developerguide/fsx-windows-audit-log-configured.html)
- [fsx-openzfs-copy-tags-enabl](https://docs.aws.amazon.com/config/latest/developerguide/fsx-openzfs-copy-tags-enabled.html) [ed](https://docs.aws.amazon.com/config/latest/developerguide/fsx-openzfs-copy-tags-enabled.html)
- [fsx-lustre-copy-tags-to-bac](https://docs.aws.amazon.com/config/latest/developerguide/fsx-lustre-copy-tags-to-backups.html) [kups](https://docs.aws.amazon.com/config/latest/developerguide/fsx-lustre-copy-tags-to-backups.html)
- [msk-enhanced-monitoring](https://docs.aws.amazon.com/config/latest/developerguide/msk-enhanced-monitoring-enabled.html)[enabled](https://docs.aws.amazon.com/config/latest/developerguide/msk-enhanced-monitoring-enabled.html)
- [mq-auto-minor-version](https://docs.aws.amazon.com/config/latest/developerguide/mq-auto-minor-version-upgrade-enabled.html)[upgrade-enabled](https://docs.aws.amazon.com/config/latest/developerguide/mq-auto-minor-version-upgrade-enabled.html)
- [neptune-cluster-multi-az-en](https://docs.aws.amazon.com/config/latest/developerguide/neptune-cluster-multi-az-enabled.html)  [abled](https://docs.aws.amazon.com/config/latest/developerguide/neptune-cluster-multi-az-enabled.html)
- [opensearch-update-check](https://docs.aws.amazon.com/config/latest/developerguide/opensearch-update-check.html)
- [s3-access-point-in-vpc-only](https://docs.aws.amazon.com/config/latest/developerguide/s3-access-point-in-vpc-only.html)
- [s3-access-point-public-acce](https://docs.aws.amazon.com/config/latest/developerguide/s3-access-point-public-access-blocks.html) [ss-blocks](https://docs.aws.amazon.com/config/latest/developerguide/s3-access-point-public-access-blocks.html)
- [s3-bucket-mfa-delete-enable](https://docs.aws.amazon.com/config/latest/developerguide/s3-bucket-mfa-delete-enabled.html) [d](https://docs.aws.amazon.com/config/latest/developerguide/s3-bucket-mfa-delete-enabled.html)

9 novembre 2023

and a configure of the control of the control of the control of the control of the control of the control of the control of the control of the control of the control of the control of the control of the control of the cont

[AWS Config prend en charge](#page-18254-0)  [de nouveaux types de](#page-18254-0) [ressources](#page-18254-0)

Avec cette version, vous pouvez enregistrer les AWS Config modifications de configuration apportées aux nouveaux AWS Identity and Access Managemen t (IAM), AWS Private Certificate Authority (AWS Private CA) AWS Network Manager, Amazon Connect AWS App Mesh, Amazon Elastic Compute Cloud (Amazon EC2), Amazon Elastic Container Service (Amazon ECS),,, Amazon Managed Streaming AWS IoT TwinMaker pour Apache Kafka Connect (Amazon MSK Connect) et aux ressources types. AWS IoT AWS Lambda Explorateur de ressources AWS Pour plus d'informations, consultez [Types de ressource](https://docs.aws.amazon.com/config/latest/developerguide/resource-config-reference.html)  [s pris en charge.](https://docs.aws.amazon.com/config/latest/developerguide/resource-config-reference.html)

[AWS Config prend en charge](#page-18254-0)  [les nouveaux packs de](#page-18254-0)  [conformité](#page-18254-0)

Avec cette version, AWS Config met à jour le pack de conformité suivant : [Meilleures](https://docs.aws.amazon.com/config/latest/developerguide/operational-best-practices-for-bnm-rmit.html) [pratiques opérationnelles pour](https://docs.aws.amazon.com/config/latest/developerguide/operational-best-practices-for-bnm-rmit.html)  [BNM](https://docs.aws.amazon.com/config/latest/developerguide/operational-best-practices-for-bnm-rmit.html) RMiT

3 novembre 2023

26 octobre 2023

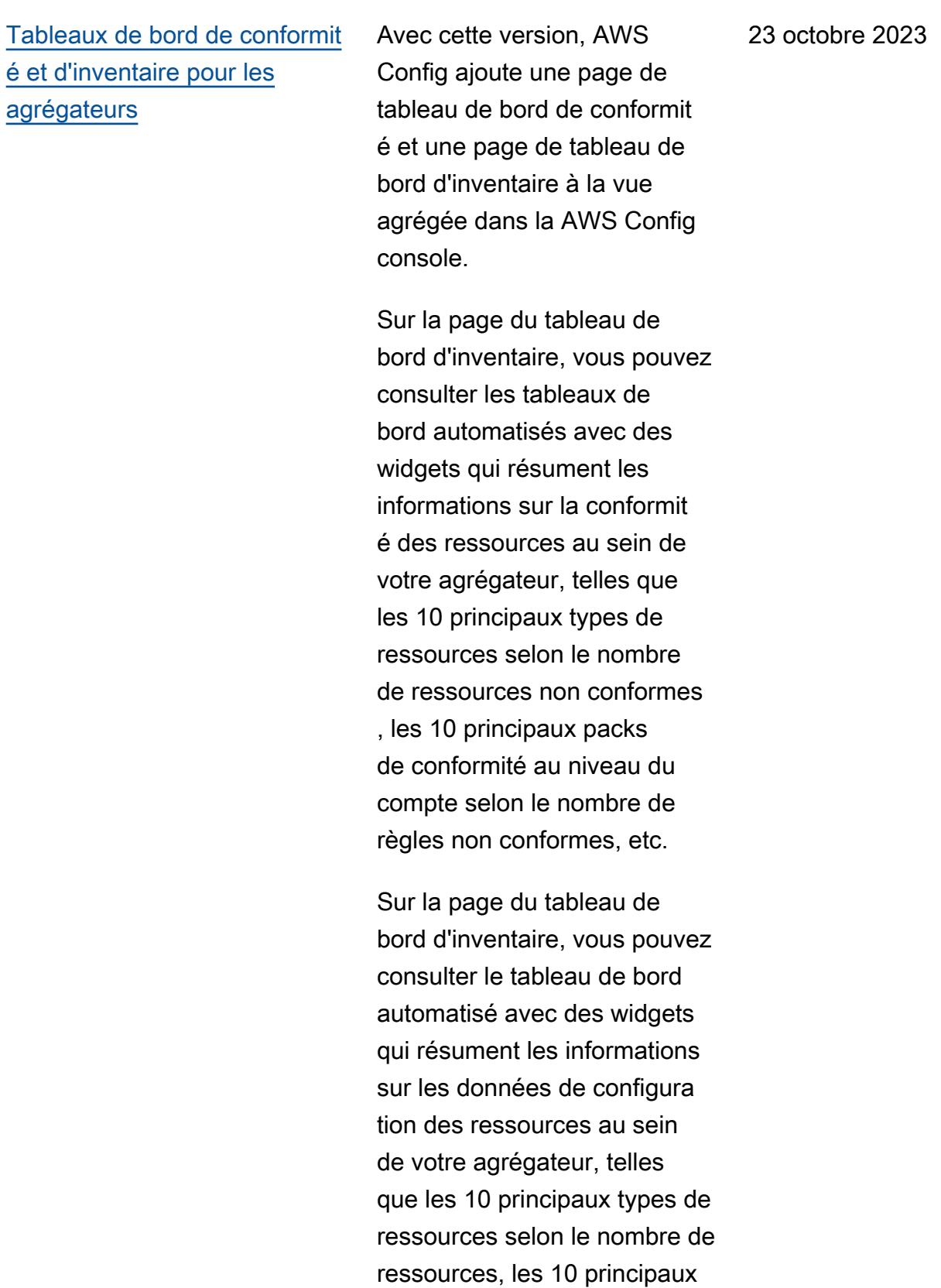

comptes selon le nombre de

ressources, etc.

Pour plus d'informations sur les graphiques et les tableaux, consultez [Tableau de bord de](https://docs.aws.amazon.com/config/latest/developerguide/viewing-the-aggregate-dashboard.html#aggregate-compliance-dashboard)  [conformité](https://docs.aws.amazon.com/config/latest/developerguide/viewing-the-aggregate-dashboard.html#aggregate-compliance-dashboard) et [Tableau de bord](https://docs.aws.amazon.com/config/latest/developerguide/viewing-the-aggregate-dashboard.html#aggregate-resource-dashboard) [d'inventaire](https://docs.aws.amazon.com/config/latest/developerguide/viewing-the-aggregate-dashboard.html#aggregate-resource-dashboard). [Mise à jour de sécurité IAM](#page-18254-0) La AWSConfigServiceRo lePolicy politique et la AWS\_ConfigRole politique accordent désormais des autorisations supplémen taires pour AWS Private CA, Amazon Connect AWS App Mesh, Amazon Elastic Container Service (Amazon ECS), Amazon Evidently , CloudWatch Amazon Managed Grafana, Amazon, Amazon, GuardDuty Amazon AWS IoT AWS IoT TwinMaker Inspector,,,, Amazon Managed Streaming for Apache Kafka (Amazon AWS Lambda MSK AWS Network Manager),,, et Amazon. AWS Organizat ions SageMaker Pour plus d'informations, consultez [Politiques gérées par AWS](https://docs.aws.amazon.com/config/latest/developerguide/security-iam-awsmanpol.html)  [pour AWS Config](https://docs.aws.amazon.com/config/latest/developerguide/security-iam-awsmanpol.html). 4 octobre 2023 [AWS Config prend en charge](#page-18254-0)  [de nouveaux types de](#page-18254-0) [ressources](#page-18254-0)

Avec cette version, vous pouvez enregistrer les modifications de configura tion apportées aux nouveaux types AWS IoT de AWS IoT TwinMaker ressources AWS IoT Wireless Amazon Personalize Amazon Managed Streaming for Apache Kafka (Amazon MSK) SageMaker , Amazon AppStream, AWS CodeBuild Amazon et Amazon Inspector. AWS Config Pour plus d'informations, consultez [Types de ressources pris en](https://docs.aws.amazon.com/config/latest/developerguide/resource-config-reference.html) [charge](https://docs.aws.amazon.com/config/latest/developerguide/resource-config-reference.html).

4 octobre 2023

## [AWS Config met à jour les](#page-18254-0) [règles gérées](#page-18254-0)

Dans cette version, AWS Config prend en charge les règles gérées suivantes :

- 21 septembre 2023
- [docdb-cluster-deletion-prot](https://docs.aws.amazon.com/config/latest/developerguide/docdb-cluster-deletion-protection-enabled.html) [ection-enabled](https://docs.aws.amazon.com/config/latest/developerguide/docdb-cluster-deletion-protection-enabled.html)
- [docdb-cluster-audit-logging](https://docs.aws.amazon.com/config/latest/developerguide/docdb-cluster-audit-logging-enabled.html)[enabled](https://docs.aws.amazon.com/config/latest/developerguide/docdb-cluster-audit-logging-enabled.html)
- [docdb-cluster-snapshot-publ](https://docs.aws.amazon.com/config/latest/developerguide/docdb-cluster-snapshot-public-prohibited.html)  [ic-prohibited](https://docs.aws.amazon.com/config/latest/developerguide/docdb-cluster-snapshot-public-prohibited.html)
- [mq-active-deployment-mode](https://docs.aws.amazon.com/config/latest/developerguide/mq-active-deployment-mode.html)
- [mq-rabbit-deployment-mode](https://docs.aws.amazon.com/config/latest/developerguide/mq-rabbit-deployment-mode.html)
- [dms-auto-minor-version](https://docs.aws.amazon.com/config/latest/developerguide/dms-auto-minor-version-upgrade-check.html)[upgrade-check](https://docs.aws.amazon.com/config/latest/developerguide/dms-auto-minor-version-upgrade-check.html)
- [dms-replication-task-target](https://docs.aws.amazon.com/config/latest/developerguide/dms-replication-task-targetdb-logging.html) [db-logging](https://docs.aws.amazon.com/config/latest/developerguide/dms-replication-task-targetdb-logging.html)
- [dms-replication-task-source](https://docs.aws.amazon.com/config/latest/developerguide/dms-replication-task-sourcedb-logging.html)  [db-logging](https://docs.aws.amazon.com/config/latest/developerguide/dms-replication-task-sourcedb-logging.html)
- [dms-endpoint-ssl-configured](https://docs.aws.amazon.com/config/latest/developerguide/dms-endpoint-ssl-configured.html)
- [custom-eventbus-policy-atta](https://docs.aws.amazon.com/config/latest/developerguide/custom-eventbus-policy-attached.html)  [ched](https://docs.aws.amazon.com/config/latest/developerguide/custom-eventbus-policy-attached.html)
- [global-endpoint-event-repli](https://docs.aws.amazon.com/config/latest/developerguide/global-endpoint-event-replication-enabled.html)  [cation-enabled](https://docs.aws.amazon.com/config/latest/developerguide/global-endpoint-event-replication-enabled.html)
- [route53-query-logging-enabl](https://docs.aws.amazon.com/config/latest/developerguide/route53-query-logging-enabled.html) [ed](https://docs.aws.amazon.com/config/latest/developerguide/route53-query-logging-enabled.html)
- [rds-aurora-mysql-audit-logg](https://docs.aws.amazon.com/config/latest/developerguide/rds-aurora-mysql-audit-logging-enabled.html)  [ing-enabled](https://docs.aws.amazon.com/config/latest/developerguide/rds-aurora-mysql-audit-logging-enabled.html)
- [rds-cluster-auto-minor-vers](https://docs.aws.amazon.com/config/latest/developerguide/rds-cluster-auto-minor-version-upgrade-enable.html) [ion-upgrade-enable](https://docs.aws.amazon.com/config/latest/developerguide/rds-cluster-auto-minor-version-upgrade-enable.html)
- [appsync-authorization-check](https://docs.aws.amazon.com/config/latest/developerguide/appsync-authorization-check.html)
- [netfw-deletion-protection-e](https://docs.aws.amazon.com/config/latest/developerguide/netfw-deletion-protection-enabled.html) [nabled](https://docs.aws.amazon.com/config/latest/developerguide/netfw-deletion-protection-enabled.html)

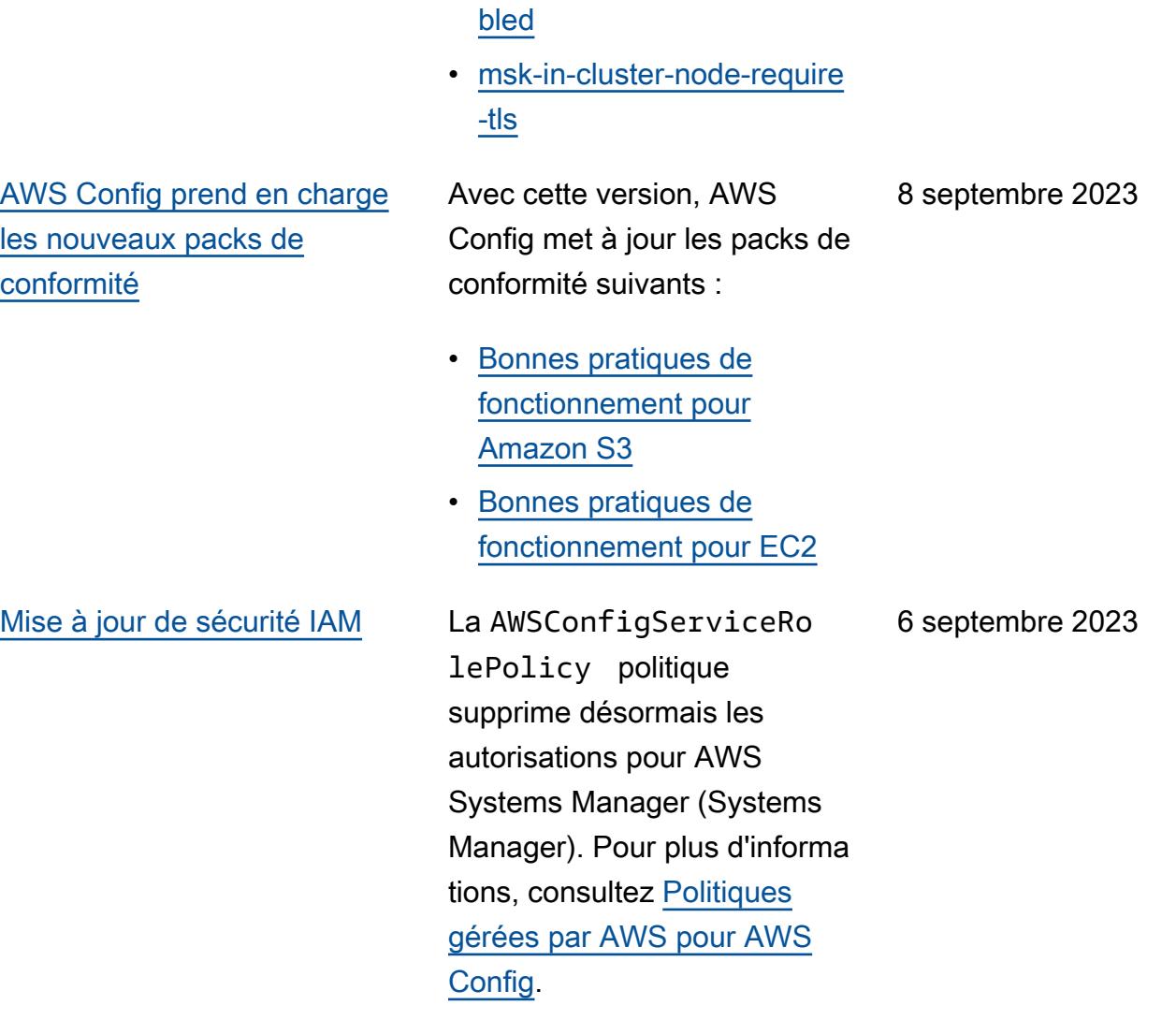

• [wafv2-rulegroup-logging-ena](https://docs.aws.amazon.com/config/latest/developerguide/wafv2-rulegroup-logging-enabled.html)

[AWS Config prend en charge](#page-18254-0)  [de nouveaux types de](#page-18254-0) [ressources](#page-18254-0)

Avec cette version, vous pouvez enregistrer les modifications de configura tion apportées AWS Config aux nouveaux types de ressources Amazon CodeGuru Profiler, AWS Elemental MediaConnect, AWS Transfer Family, Amazon Managed Service for Prometheus et aux nouveaux types de AWS Batch ressources AWS Cloud Map. Amazon Route 53 Resolver Pour plus d'informa tions, consultez [Types de](https://docs.aws.amazon.com/config/latest/developerguide/resource-config-reference.html)  [ressources pris en charge.](https://docs.aws.amazon.com/config/latest/developerguide/resource-config-reference.html)

6 septembre 2023

## [AWS Config met à jour les](#page-18254-0) [règles gérées](#page-18254-0)

Dans cette version, AWS Config prend en charge les règles gérées suivantes :

- [athena-workgroup-e](https://docs.aws.amazon.com/config/latest/developerguide/athena-workgroup-encrypted-at-rest.html)  [ncrypted-at-rest](https://docs.aws.amazon.com/config/latest/developerguide/athena-workgroup-encrypted-at-rest.html)
- [neptune-cluster-iam-databas](https://docs.aws.amazon.com/config/latest/developerguide/neptune-cluster-iam-database-authentication.html) [e-authentication](https://docs.aws.amazon.com/config/latest/developerguide/neptune-cluster-iam-database-authentication.html)
- [neptune-cluster-copy-tags-t](https://docs.aws.amazon.com/config/latest/developerguide/neptune-cluster-copy-tags-to-snapshot-enabled.html)  [o-snapshot-enabled](https://docs.aws.amazon.com/config/latest/developerguide/neptune-cluster-copy-tags-to-snapshot-enabled.html)
- [neptune-cluster-cloudwatch](https://docs.aws.amazon.com/config/latest/developerguide/neptune-cluster-cloudwatch-log-export-enabled.html)[log-export-enabled](https://docs.aws.amazon.com/config/latest/developerguide/neptune-cluster-cloudwatch-log-export-enabled.html)
- [neptune-cluster-deletion-pr](https://docs.aws.amazon.com/config/latest/developerguide/neptune-cluster-deletion-protection-enabled.html)  [otection-enabled](https://docs.aws.amazon.com/config/latest/developerguide/neptune-cluster-deletion-protection-enabled.html)
- [neptune-cluster-snapshot-en](https://docs.aws.amazon.com/config/latest/developerguide/neptune-cluster-snapshot-encrypted.html) [crypted](https://docs.aws.amazon.com/config/latest/developerguide/neptune-cluster-snapshot-encrypted.html)
- [neptune-cluster-backup-rete](https://docs.aws.amazon.com/config/latest/developerguide/neptune-cluster-backup-retention-check.html)  [ntion-check](https://docs.aws.amazon.com/config/latest/developerguide/neptune-cluster-backup-retention-check.html)
- [neptune-cluster-encrypted](https://docs.aws.amazon.com/config/latest/developerguide/neptune-cluster-encrypted.html)
- [neptune-cluster-snapshot-pu](https://docs.aws.amazon.com/config/latest/developerguide/neptune-cluster-snapshot-public-prohibited.html) [blic-prohibited](https://docs.aws.amazon.com/config/latest/developerguide/neptune-cluster-snapshot-public-prohibited.html)
- [docdb-cluster-backup-retent](https://docs.aws.amazon.com/config/latest/developerguide/docdb-cluster-backup-retention-check.html)  [ion-check](https://docs.aws.amazon.com/config/latest/developerguide/docdb-cluster-backup-retention-check.html)
- [docdb-cluster-encrypted](https://docs.aws.amazon.com/config/latest/developerguide/docdb-cluster-encrypted.html)
- [rds-cluster-encrypted-at-rest](https://docs.aws.amazon.com/config/latest/developerguide/rds-cluster-encrypted-at-rest.html)

10 août 2023

and a configure of the control of the control of the control of the control of the control of the control of the control of the control of the control of the control of the control of the control of the control of the cont

[AWS Config prend en charge](#page-18254-0)  [de nouveaux types de](#page-18254-0) [ressources](#page-18254-0)

Avec cette version, vous pouvez enregistrer les modifications de configura tion apportées aux nouveaux AWS Amplify types Amazon Athena AppIntegrations AWS App Mesh, Amazon Elastic Compute Cloud (Amazon EC2), Amazon Evidently, Amazon Forecast CloudWatch , Amazon Managed Streaming for Apache Kafka (Amazon MSK) AWS IoT Greengrass Version 2 AWS Ground Station AWS Elemental MediaConvert AWS Elemental MediaTail or, Amazon Personalize, Amazon Pinpoint et les types de ressources. AWS Config AWS Resilience Hub Pour plus d'informations, consultez [Types de ressources pris en](https://docs.aws.amazon.com/config/latest/developerguide/resource-config-reference.html) [charge](https://docs.aws.amazon.com/config/latest/developerguide/resource-config-reference.html).

3 août 2023

#### [Mise à jour de sécurité IAM](#page-18254-0) La AWSConfigServiceRo

lePolicy politique et la AWS\_ConfigRole politique accordent désormais des autorisations supplémen taires pour Amazon Managed Workflows pour AWS App Mesh, Amazon AppStream 2.0 AWS CloudFormation, Amazon CloudFront AWS CodeArtifact, Amazon Connect AWS CodeBuild, Amazon AWS Glue, AWS Identity and Access Management (IAM) GuardDuty, Amazon Inspector,,,, AWS IoT AWS IoT TwinMaker AWS IoT Wireless, Amazon Managed Streaming pour Apache Kafka, Amazon Macie AWS Elemental MediaConnect,,,,, AWS Network Manager AWS Organizations, Amazon Route 53 Explorateur de ressources AWS, Amazon Simple Storage Service (Amazon S3), Amazon Simple Notification Service (Amazon SNS) et systèmes Amazon EC2 Directeur (SSM). Pour plus d'informations, consultez [Politiques gérées](https://docs.aws.amazon.com/config/latest/developerguide/security-iam-awsmanpol.html)  [par AWS pour AWS Config](https://docs.aws.amazon.com/config/latest/developerguide/security-iam-awsmanpol.html).

28 juillet 2023

[AWS Config prend en charge](#page-18254-0)  [de nouveaux types de](#page-18254-0) [ressources](#page-18254-0)

Avec cette version, vous pouvez enregistrer les AWS Config modifications de configuration apportées aux nouveaux Amazon Kinesis, Amazon Elastic Compute Cloud (Amazon EC2), Amazon Pinpoint, Amazon Simple Storage Service (Amazon S3), Amazon Virtual Private Cloud (Amazon VPC), Amazon Kendra, Amazon Connect,, , et () types de ressource s. AWS CloudFormation AWS AppConfig AWS App Mesh AWS App Runner AWS Database Migration Service AWS DMS Pour plus d'informa tions, consultez [Types de](https://docs.aws.amazon.com/config/latest/developerguide/resource-config-reference.html)  [ressources pris en charge.](https://docs.aws.amazon.com/config/latest/developerguide/resource-config-reference.html)

[Les limites de services](#page-18254-0) [augmentent pour les packs de](#page-18254-0) [conformité des organisations](#page-18254-0)

Cette version AWS Config prend en charge 350 AWS Config règles par région et par compte dans tous les packs de conformité et 350 AWS Config règles organisationnelles par organisation. Pour plus d'informations, consultez [Limites de service .](https://docs.aws.amazon.com/config/latest/developerguide/configlimits.html)

10 juillet 2023

13 juin 2023

[Mise à jour de sécurité IAM](#page-18254-0) La AWSConfigServiceRo lePolicy politique et la AWS\_ConfigRole politique accordent désormais des autorisations supplémen taires pour Amazon Managed Workflows pour Amazon Connect AWS Amplify AWS App Mesh, Amazon Managed Service for Prometheus, Amazon Athena,,,,,, Amazon, Amazon AWS Directory Service DynamoDB AWS Batch AWS CloudForm ation AWS CloudTrail AWS CodeArtifact CodeGuru, Amazon Elastic Compute Cloud (Amazon EC2), Amazon CloudWatch Evidently , Amazon Forecast,,,, (IAM), Amazon Streaming AWS Identity and Access Management géré pour Apache Kafka (Amazon MSK) AWS Organizations, AWS IoT Greengrass AWS Ground Station Amazon Lightsail, Amazon Logs, CloudWatch AWS Elemental MediaConn ect AWS Elemental MediaTail or, Amazon Pinpoint, Amazon Virtual Private Cloud (Amazon VPC), Amazon Personali ze, Amazon QuickSight, AWS Migration Hub Refactor Spaces Amazon Simple

Storage Service (Amazon S3), Amazon, et. SageMaker AWS Transfer Family Pour plus d'informations, consultez [Politiques gérées par AWS](https://docs.aws.amazon.com/config/latest/developerguide/security-iam-awsmanpol.html)  [pour AWS Config](https://docs.aws.amazon.com/config/latest/developerguide/security-iam-awsmanpol.html).

## [AWS Config Exclusions](#page-18254-0)  [d'enregistrement par type de](#page-18254-0) [ressource](#page-18254-0)

Cette version vous AWS Config permet d'exclure des types spécifiques de AWS ressources du suivi des stocks et de la surveillance de la conformité tout en continuant à suivre tous les autres types de ressources pris en charge actuellement disponibles dans AWS Config, y compris ceux qui seront ajoutés à l'avenir. Vous pouvez utiliser cette fonctionnalité pour cibler les ressources critiques soumises à vos normes de conformité et de gouvernance.

Les mises à jour de l'API pour l'enregistreur de configuration et le groupe d'enregistrement sont rétrocompatibles, ce qui signifie qu'elles fonctionnent avec les versions précédentes de l'API [PutConfigurationRe](https://docs.aws.amazon.com/config/latest/APIReference/API_PutConfigurationRecorder.html) [corder.](https://docs.aws.amazon.com/config/latest/APIReference/API_PutConfigurationRecorder.html) Vous pouvez continuer à gérer les types de ressource s enregistrés exactement de la même manière qu'auparavant, sans utiliser de nouvelles API ou celles qui ont été mises à jour.

Les types de données suivants sont ajoutés :

- [RecordingStrategy](https://docs.aws.amazon.com/config/latest/APIReference/API_RecordingStrategy.html)
- [ExclusionByResourceTypes](https://docs.aws.amazon.com/config/latest/APIReference/API_ExclusionByResourceTypes.html)

9 juin 2023

Les types de données suivants sont mis à jour :

- [PutConfigurationEnregistreu](https://docs.aws.amazon.com/config/latest/APIReference/API_PutConfigurationRecorder.html) [r](https://docs.aws.amazon.com/config/latest/APIReference/API_PutConfigurationRecorder.html)
- [ConfigurationRecorder](https://docs.aws.amazon.com/config/latest/APIReference/API_ConfigurationRecorder.html)
- [RecordingGroup](https://docs.aws.amazon.com/config/latest/APIReference/API_RecordingGroup.html)

La page suivante du guide du développeur est mise à jour :

• [Sélection des ressources](https://docs.aws.amazon.com/config/latest/developerguide/select-resources.html)  [qui sont enregistrées](https://docs.aws.amazon.com/config/latest/developerguide/select-resources.html)

and a configure of the control of the control of the control of the control of the control of the control of the control of the control of the control of the control of the control of the control of the control of the cont

[AWS Config prend en charge](#page-18254-0)  [de nouveaux types de](#page-18254-0) [ressources](#page-18254-0)

Avec cette version, vous pouvez enregistrer les modifications de configura tion apportées aux nouveaux Amazon Elastic Container Service (Amazon ECS), Amazon Keyspaces (pour Apache Cassandra) (Amazon Keyspaces),,,,,, Amazon AppStream 2.0 AWS Signer AWS Amplify AWS App Mesh, AWS App Runner Amazon Elastic Compute Cloud (Amazon EC2) AWS CodeArtif act, Amazon CloudWatch Evidently, Amazon Forecast ( AWS Identity and Access Management IAM), Types de ressources Amazon Pinpoint, Amazon, Amazon Data Firehose. AWS Config SageMaker AWS Transfer Family Pour plus d'informa tions, consultez [Types de](https://docs.aws.amazon.com/config/latest/developerguide/resource-config-reference.html)  [ressources pris en charge.](https://docs.aws.amazon.com/config/latest/developerguide/resource-config-reference.html)

5 juin 2023

## [AWS Config met à jour les](#page-18254-0) [règles gérées](#page-18254-0)

Dans cette version, AWS Config prend en charge les règles gérées suivantes :

- [cloudfront-s3-origin-access](https://docs.aws.amazon.com/config/latest/developerguide/cloudfront-s3-origin-access-control-enabled.html)[control-enabled](https://docs.aws.amazon.com/config/latest/developerguide/cloudfront-s3-origin-access-control-enabled.html)
- [custom-schema-registry-poli](https://docs.aws.amazon.com/config/latest/developerguide/custom-schema-registry-policy-attached.html) [cy-attached](https://docs.aws.amazon.com/config/latest/developerguide/custom-schema-registry-policy-attached.html)
- [ec2-client-vpn-not-authorize](https://docs.aws.amazon.com/config/latest/developerguide/ec2-client-vpn-not-authorize-all.html)[all](https://docs.aws.amazon.com/config/latest/developerguide/ec2-client-vpn-not-authorize-all.html)
- [elasticache-supported-engin](https://docs.aws.amazon.com/config/latest/developerguide/elasticache-supported-engine-version.html) [e-version](https://docs.aws.amazon.com/config/latest/developerguide/elasticache-supported-engine-version.html)
- [macie-status-check](https://docs.aws.amazon.com/config/latest/developerguide/macie-status-check.html)
- [mq-automatic-minor](https://docs.aws.amazon.com/config/latest/developerguide/mq-automatic-minor-version-upgrade-enabled.html)[version-upgrade-enabled](https://docs.aws.amazon.com/config/latest/developerguide/mq-automatic-minor-version-upgrade-enabled.html)
- [mq-cloudwatch-audit](https://docs.aws.amazon.com/config/latest/developerguide/mq-cloudwatch-audit-logging-enabled.html)[logging-enabled](https://docs.aws.amazon.com/config/latest/developerguide/mq-cloudwatch-audit-logging-enabled.html)
- [netfw-logging-enabled](https://docs.aws.amazon.com/config/latest/developerguide/netfw-logging-enabled.html)
- [opensearch-encrypted-at](https://docs.aws.amazon.com/config/latest/developerguide/opensearch-encrypted-at-res.html)[res](https://docs.aws.amazon.com/config/latest/developerguide/opensearch-encrypted-at-res.html)
- [step-functions-state-machin](https://docs.aws.amazon.com/config/latest/developerguide/step-functions-state-machine-logging-enabled.html)  [e-logging-enabled](https://docs.aws.amazon.com/config/latest/developerguide/step-functions-state-machine-logging-enabled.html)

10 mai 2023

[AWS Config prend en charge](#page-18254-0)  [de nouveaux types de](#page-18254-0) [ressources](#page-18254-0)

Avec cette version, vous pouvez enregistrer les AWS Config modifications de configuration apportées aux nouveaux Amazon Route 53 Resolver types de ressource s Amazon Elastic Compute Cloud (Amazon EC2) AWS IoT , Wireless,, AWS Network Manager, AWS Device Farm, Amazon AWS Ground Station, AppFlow Amazon Redshift, Amazon Pinpoint,,, EC2 Image Builder AWS IoT AWS AppConfig, Amazon Runtime SageMaker , AWS Panorama Amazon ECR et autres types de ressources. CloudWatc h AWS Audit Manager Pour plus d'informations, consultez [Types de ressources pris en](https://docs.aws.amazon.com/config/latest/developerguide/resource-config-reference.html) [charge](https://docs.aws.amazon.com/config/latest/developerguide/resource-config-reference.html).

1er mai 2023

5 mai 2023

[AWS Config prend en charge](#page-18254-0)  [de nouveaux types de](#page-18254-0) [ressources](#page-18254-0)

Avec cette version, vous pouvez l'utiliser AWS Config pour enregistrer les modifications de configura tion apportées à AWS:: Netw orkFirewall::TLSIn spectionConfigurat ion . Pour plus d'informa tions, consultez [Types de](https://docs.aws.amazon.com/config/latest/developerguide/resource-config-reference.html#awsnetworkfirewall)  [ressources pris en charge.](https://docs.aws.amazon.com/config/latest/developerguide/resource-config-reference.html#awsnetworkfirewall)
lePolicy politique et la AWS\_ConfigRole politique accordent désormais des autorisations supplémen taires pour Amazon Managed Workflows pour AWS Amplify AWS App Mesh AWS App Runner,, Amazon CloudFron t AWS CodeArtifact, Amazon Elastic Compute Cloud, Amazon Kendra, Amazon Macie, Amazon Route 53, Amazon, SageMaker AWS Transfer Family Amazon Pinpoint, Resilience Hub, Amazon AWS Migration Hub AWS , AWS Directory Service CloudWatch, et. AWS WAF Pour plus d'informations, consultez [Politiques gérées](https://docs.aws.amazon.com/config/latest/developerguide/security-iam-awsmanpol.html)  [par AWS pour AWS Config](https://docs.aws.amazon.com/config/latest/developerguide/security-iam-awsmanpol.html).

13 avril 2023

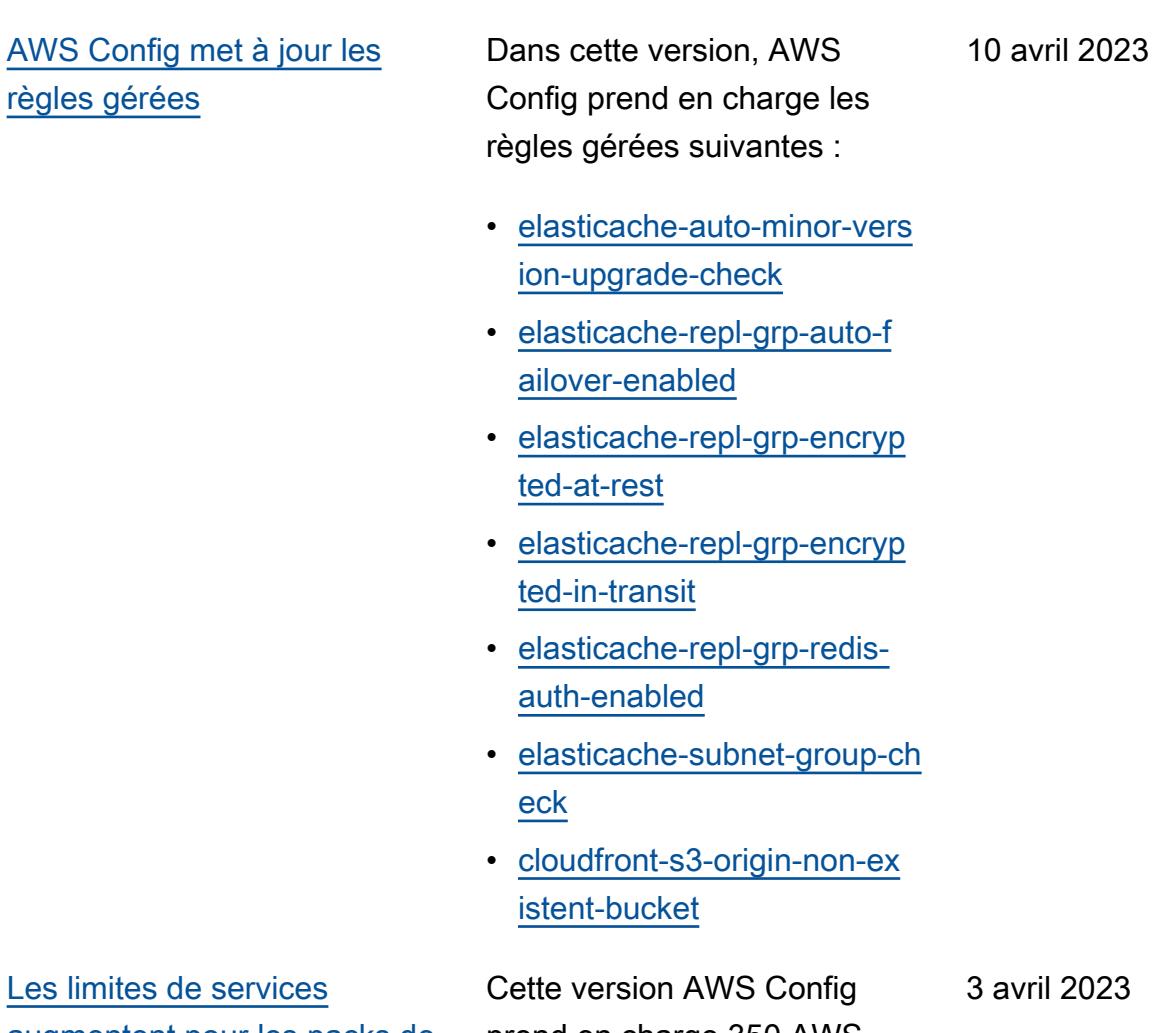

Les limites de [augmentent pour les packs de](#page-18254-0) [conformité des organisations](#page-18254-0)

prend en charge 350 AWS Config règles par compte dans tous les packs de conformit é de l'organisation. Pour plus d'informations, consultez [Limites de service .](https://docs.aws.amazon.com/config/latest/developerguide/configlimits.html)

# [AWS Config met à jour les](#page-18254-0) [règles gérées](#page-18254-0)

Dans cette version, AWS Config prend en charge les règles gérées suivantes :

- [acm-certificate-rsa-check](https://docs.aws.amazon.com/config/latest/developerguide/acm-certificate-rsa-check.html)
- [appsync-associated-with](https://docs.aws.amazon.com/config/latest/developerguide/appsync-associated-with-waf.html)[waf](https://docs.aws.amazon.com/config/latest/developerguide/appsync-associated-with-waf.html)
- [appsync-logging-enabled](https://docs.aws.amazon.com/config/latest/developerguide/appsync-logging-enabled.html)
- [elasticache-rbac-auth-enabl](https://docs.aws.amazon.com/config/latest/developerguide/elasticache-rbac-auth-enabled.html)  [ed](https://docs.aws.amazon.com/config/latest/developerguide/elasticache-rbac-auth-enabled.html)
- [mq-no-public-access](https://docs.aws.amazon.com/config/latest/developerguide/mq-no-public-access.html)
- [netfw-multi-az-enabled](https://docs.aws.amazon.com/config/latest/developerguide/netfw-multi-az-enabled.html)
- [ses-malware-scanning](https://docs.aws.amazon.com/config/latest/developerguide/ses-malware-scanning-enabled.html)[enabled](https://docs.aws.amazon.com/config/latest/developerguide/ses-malware-scanning-enabled.html)
- [eks-cluster-logging-enabled](https://docs.aws.amazon.com/config/latest/developerguide/eks-cluster-logging-enabled.html)
- [appsync-cache-encryption](https://docs.aws.amazon.com/config/latest/developerguide/appsync-cache-encryption-at-rest.html)[at-rest](https://docs.aws.amazon.com/config/latest/developerguide/appsync-cache-encryption-at-rest.html)

3 avril 2023

and a configure of the control of the control of the control of the control of the control of the control of the control of the control of the control of the control of the control of the control of the control of the cont

[AWS Config prend en charge](#page-18254-0)  [de nouveaux types de](#page-18254-0) [ressources](#page-18254-0)

Avec cette version, vous pouvez enregistrer les modifications de configura tion apportées aux nouveaux flux Amazon AppStream 2.0, AWS Auto Scaling, Amazon Connect, Amazon Elastic Compute Cloud EventBridge, Amazon HealthLake, Kinesis Video Stream, Lookout for Vision AWS IoT TwinMaker , Network Manager, Amazon Pinpoint, Amazon Route 53 Application Recovery Controlle r et aux types de ressources. AWS Config AWS RoboMaker Pour plus d'informations, consultez [Types de ressource](https://docs.aws.amazon.com/config/latest/developerguide/resource-config-reference.html)  [s pris en charge.](https://docs.aws.amazon.com/config/latest/developerguide/resource-config-reference.html)

3 avril 2023

lePolicy politique et la AWS\_ConfigRole politique accordent désormais des autorisations supplémen taires pour Amazon Managed Workflows for Amazon AppFlow AWS App Runner, Amazon AppStream 2.0, Amazon AWS CloudForm ation, CloudFront,,, CloudWatc h AWS CodeArtifact AWS CodeCommit AWS Device Farm, Amazon Elastic Compute Cloud (Amazon EC2), Amazon Evidently , CloudWatch Amazon Forecast, ( AWS IoT IAM), AWS Ground Station Amazon AWS Identity and Access Management MemoryDB for Redis, Amazon Pinpoint AWS Network Manager, AWS Panorama Amazon Relational Database Service Service (Amazon RDS), Amazon Redshift et Amazon. SageMaker Pour plus d'informations, consultez [Politiques gérées par AWS](https://docs.aws.amazon.com/config/latest/developerguide/security-iam-awsmanpol.html)  [pour AWS Config](https://docs.aws.amazon.com/config/latest/developerguide/security-iam-awsmanpol.html).

30 mars 2023

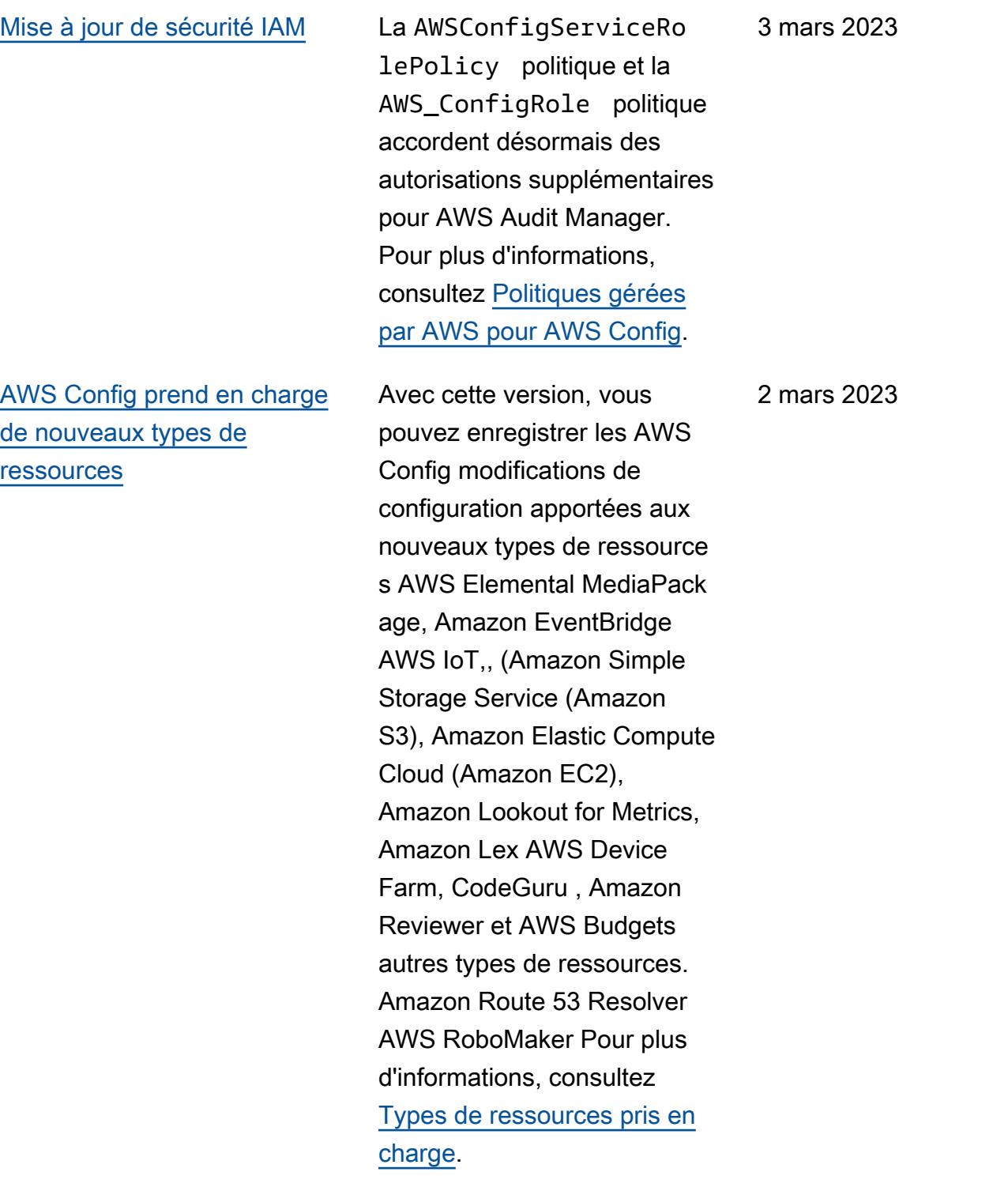

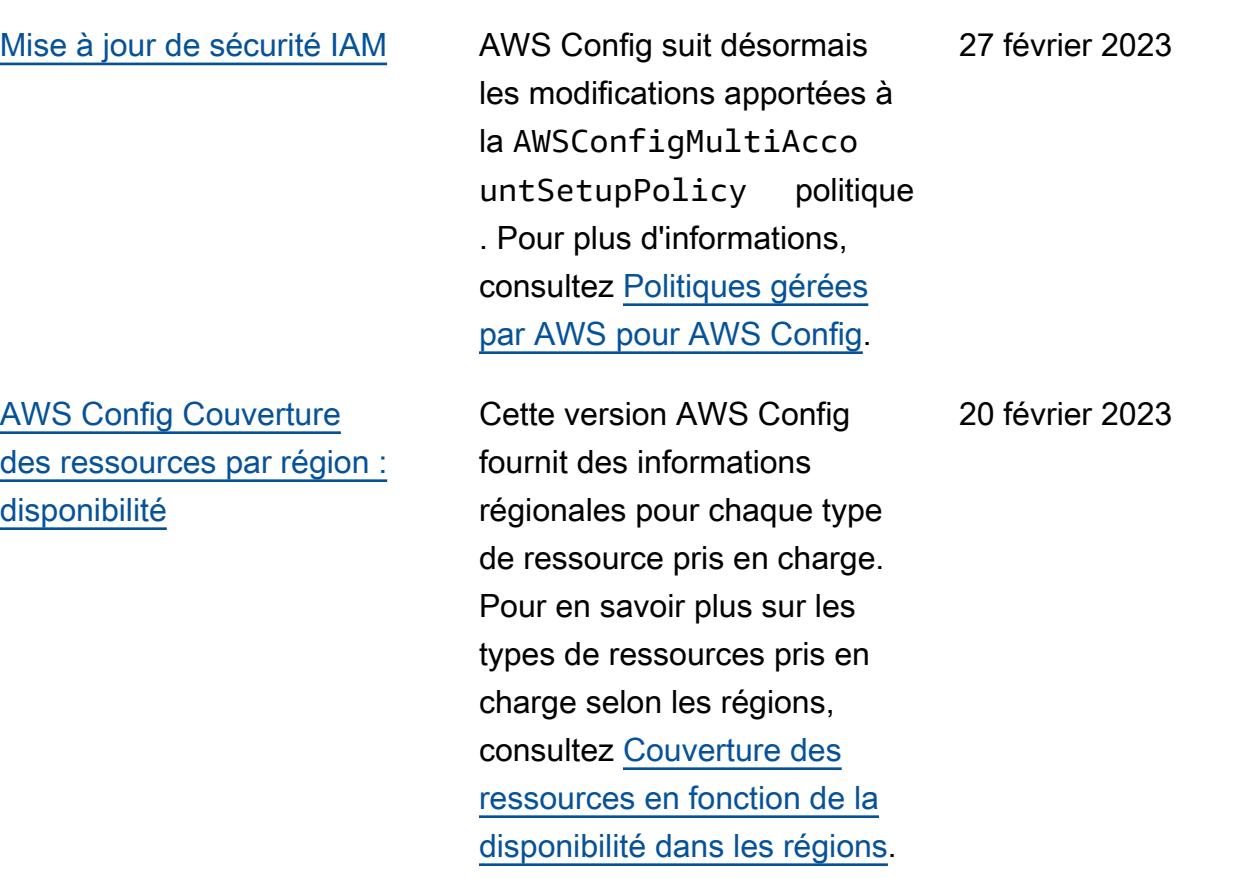

and a configure of the control of the control of the control of the control of the control of the control of the control of the control of the control of the control of the control of the control of the control of the cont

[AWS Config prend en charge](#page-18254-0)  [de nouveaux types de](#page-18254-0) [ressources](#page-18254-0)

Avec cette version, vous pouvez enregistrer les modifications de configura tion apportées aux nouveaux Amazon Interactive Video Service (Amazon IVS), Amazon Simple Storage Service (Amazon AWS Glue S3), Amazon Elastic Kubernetes Service (Amazon EKS), Amazon AWS IoT Relational Database Service (Amazon RDS) et Managed Service for Apache Types de ressources de lien. AWS Config Pour plus d'informa tions, consultez [Types de](https://docs.aws.amazon.com/config/latest/developerguide/resource-config-reference.html)  [ressources pris en charge.](https://docs.aws.amazon.com/config/latest/developerguide/resource-config-reference.html)

7 février 2023

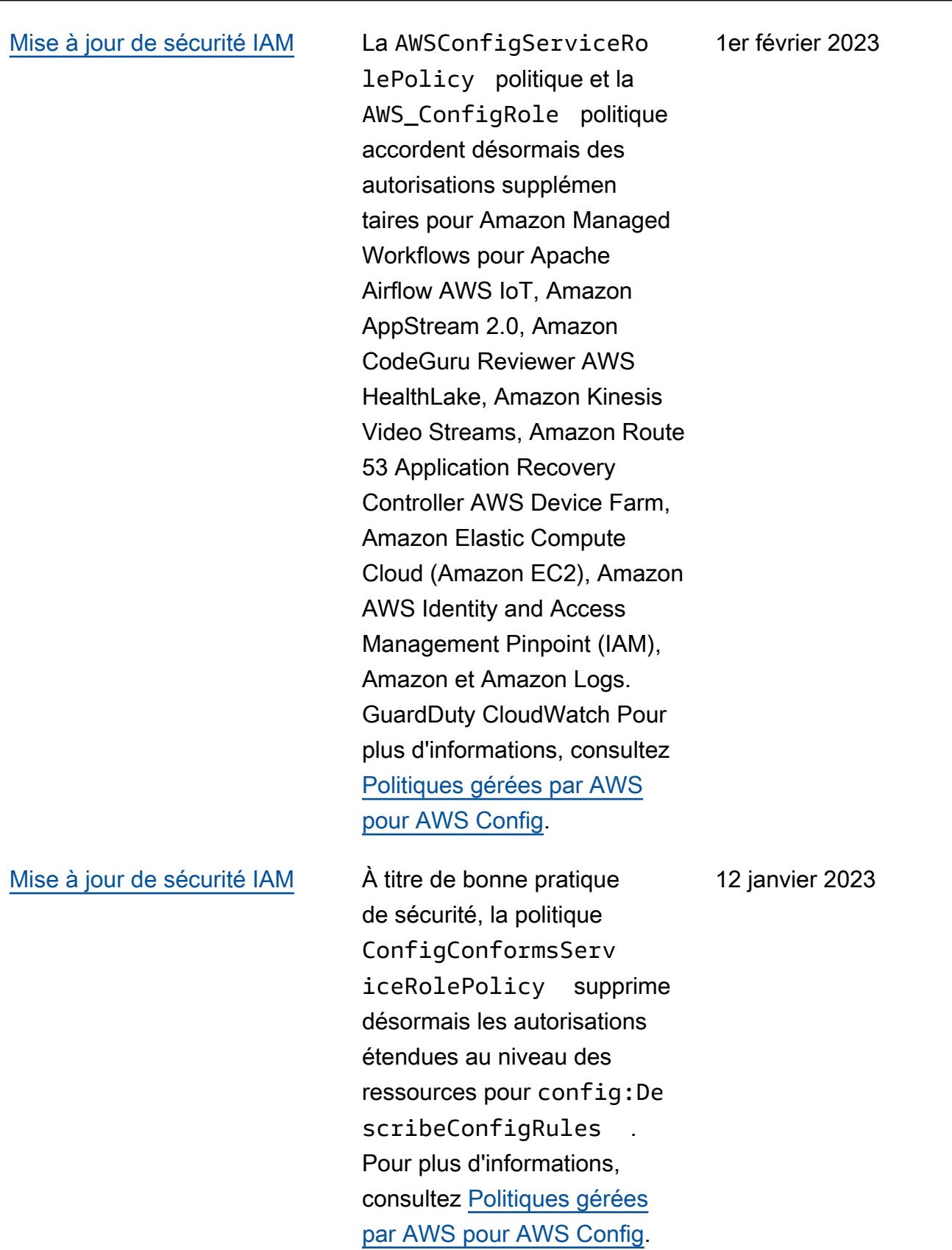

[Mise à jour de sécurité IAM](#page-18254-0) La AWSConfigServiceRo lePolicy politique et la AWS\_ConfigRole politique accordent désormais des autorisations supplémentaires à Amazon Managed Service pour Prometheus AWS Audit Manager,,,,AWS DMS() AWS Device Farm AWS Database Migration Service , Amazon Elastic Compute Cloud (Amazon EC2 AWS Glue) AWS IoT,, Amazon Lightsail AWS Elemental MediaPackage,,, Amazon, Amazon Route 53 Applicati on Recovery Controller AWS Network Manager QuickSigh t, AWS Resource Access Manager Amazon Simple Storage Service (Amazon S3) et Amazon Timestream Timestream. AWS Directory Service Pour plus d'informa tions, consultez [Politiques](https://docs.aws.amazon.com/config/latest/developerguide/security-iam-awsmanpol.html) [gérées par AWS pour AWS](https://docs.aws.amazon.com/config/latest/developerguide/security-iam-awsmanpol.html) [Config](https://docs.aws.amazon.com/config/latest/developerguide/security-iam-awsmanpol.html).

10 janvier 2023

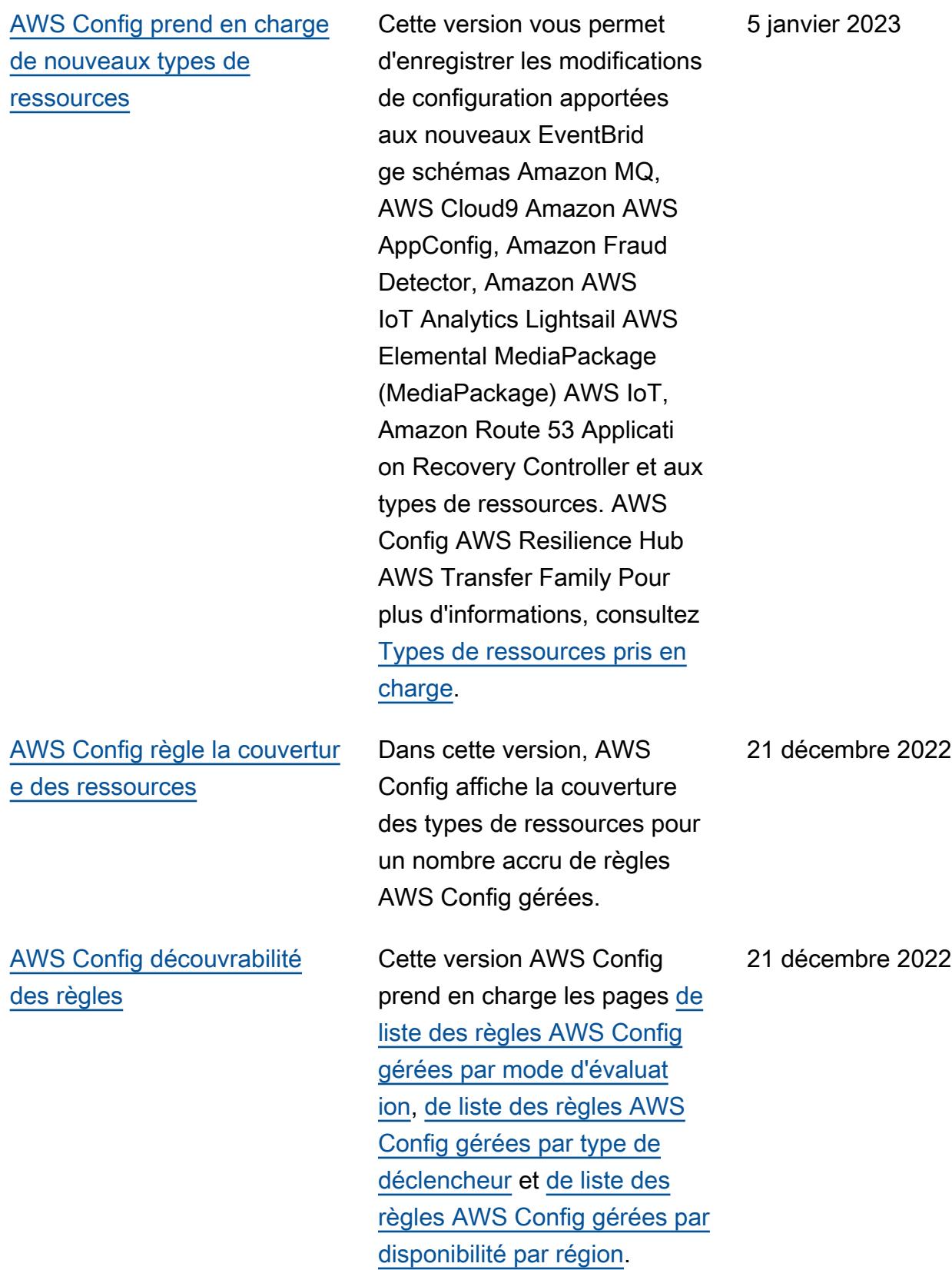

Avec cette version, AWS Config met à jour les packs de conformité suivants :

- [Bonnes pratiques de](https://docs.aws.amazon.com/config/latest/developerguide/operational-best-practices-for-k-isms.html)  [fonctionnement pour K-](https://docs.aws.amazon.com/config/latest/developerguide/operational-best-practices-for-k-isms.html)[ISMS](https://docs.aws.amazon.com/config/latest/developerguide/operational-best-practices-for-k-isms.html)
- [Bonnes pratiques de](https://docs.aws.amazon.com/config/latest/developerguide/operational-best-practices-for-nist_800-171.html)  [fonctionnement pour](https://docs.aws.amazon.com/config/latest/developerguide/operational-best-practices-for-nist_800-171.html)  [NIST 800 171](https://docs.aws.amazon.com/config/latest/developerguide/operational-best-practices-for-nist_800-171.html)
- [Bonnes pratiques de](https://docs.aws.amazon.com/config/latest/developerguide/operational-best-practices-for-pci-dss.html)  [fonctionnement pour PCI](https://docs.aws.amazon.com/config/latest/developerguide/operational-best-practices-for-pci-dss.html) [DSS 3.2.1](https://docs.aws.amazon.com/config/latest/developerguide/operational-best-practices-for-pci-dss.html)
- [Bonnes pratiques de](https://docs.aws.amazon.com/config/latest/developerguide/operational-best-practices-for-ens_high.html)  [fonctionnement pour l'ENS](https://docs.aws.amazon.com/config/latest/developerguide/operational-best-practices-for-ens_high.html)  [Espagne \(niveau élevé\)](https://docs.aws.amazon.com/config/latest/developerguide/operational-best-practices-for-ens_high.html)
- [Bonnes pratiques de](https://docs.aws.amazon.com/config/latest/developerguide/operational-best-practices-for-ens-medium.html)  [fonctionnement pour l'ENS](https://docs.aws.amazon.com/config/latest/developerguide/operational-best-practices-for-ens-medium.html)  [Espagne \(niveau modéré\)](https://docs.aws.amazon.com/config/latest/developerguide/operational-best-practices-for-ens-medium.html)
- [Bonnes pratiques de](https://docs.aws.amazon.com/config/latest/developerguide/operational-best-practices-for-ens-low.html)  [fonctionnement pour l'ENS](https://docs.aws.amazon.com/config/latest/developerguide/operational-best-practices-for-ens-low.html)  [Espagne \(niveau faible\)](https://docs.aws.amazon.com/config/latest/developerguide/operational-best-practices-for-ens-low.html)
- [Bonnes pratiques de](https://docs.aws.amazon.com/config/latest/developerguide/operational-best-practices-for-nzism.html)  [fonctionnement pour NZISM](https://docs.aws.amazon.com/config/latest/developerguide/operational-best-practices-for-nzism.html)
- [Bonnes pratiques de](https://docs.aws.amazon.com/config/latest/developerguide/operational-best-practices-for-nist-800-53_rev_5.html)  [fonctionnement pour](https://docs.aws.amazon.com/config/latest/developerguide/operational-best-practices-for-nist-800-53_rev_5.html)  [NIST 800-53 rev 5](https://docs.aws.amazon.com/config/latest/developerguide/operational-best-practices-for-nist-800-53_rev_5.html)

19 décembre 2022

# [AWS Config met à jour les](#page-18254-0) [règles gérées](#page-18254-0)

Dans cette version, AWS Config prend en charge les règles gérées suivantes :

- 9 décembre 2022
- [api-gwv2-access-logs](https://docs.aws.amazon.com/config/latest/developerguide/api-gwv2-access-logs-enabled.html)[enabled](https://docs.aws.amazon.com/config/latest/developerguide/api-gwv2-access-logs-enabled.html)
- [api-gwv2-authorization-type](https://docs.aws.amazon.com/config/latest/developerguide/api-gwv2-authorization-type-configured.html)[configured](https://docs.aws.amazon.com/config/latest/developerguide/api-gwv2-authorization-type-configured.html)
- [cloudfront-security-policy](https://docs.aws.amazon.com/config/latest/developerguide/cloudfront-security-policy-check.html)[check](https://docs.aws.amazon.com/config/latest/developerguide/cloudfront-security-policy-check.html)
- [ec2-launch-template-public](https://docs.aws.amazon.com/config/latest/developerguide/ec2-launch-template-public-ip-disabled.html)[ip-disabled](https://docs.aws.amazon.com/config/latest/developerguide/ec2-launch-template-public-ip-disabled.html)
- [elastic-beanstalk-logs-to-c](https://docs.aws.amazon.com/config/latest/developerguide/elastic-beanstalk-logs-to-cloudwatch.html)  [loudwatch](https://docs.aws.amazon.com/config/latest/developerguide/elastic-beanstalk-logs-to-cloudwatch.html)
- [sagemaker-notebook](https://docs.aws.amazon.com/config/latest/developerguide/sagemaker-notebook-instance-inside-vpc.html)[instance-inside-vpc](https://docs.aws.amazon.com/config/latest/developerguide/sagemaker-notebook-instance-inside-vpc.html)
- [sagemaker-notebook](https://docs.aws.amazon.com/config/latest/developerguide/sagemaker-notebook-instance-root-access-check.html)[instance-root-access-check](https://docs.aws.amazon.com/config/latest/developerguide/sagemaker-notebook-instance-root-access-check.html)
- [security-account-informatio](https://docs.aws.amazon.com/config/latest/developerguide/security-account-information-provided.html) [n-provided](https://docs.aws.amazon.com/config/latest/developerguide/security-account-information-provided.html)
- [storagegateway-resources](https://docs.aws.amazon.com/config/latest/developerguide/storagegateway-resources-protected-by-backup-plan.html)[protected-by-backup-plan](https://docs.aws.amazon.com/config/latest/developerguide/storagegateway-resources-protected-by-backup-plan.html)
- [wafv2-rulegroup-not-empty](https://docs.aws.amazon.com/config/latest/developerguide/wafv2-rulegroup-not-empty.html)
- [wafv2-webacl-not-empty](https://docs.aws.amazon.com/config/latest/developerguide/wafv2-webacl-not-empty.html)

[AWS Config prend en charge](#page-18254-0)  [de nouveaux types de](#page-18254-0) [ressources](#page-18254-0)

Avec cette version, vous pouvez enregistrer AWS Config les modifications de configuration apportées aux nouveaux types de ressource s Amazon CloudWatch RUM EventBridge GuardDuty, Amazon, Amazon, Amazon Simple Email Service (Amazon SES) AWS Backup AWS DataSync,, AWS Fault Injection Service et AWS FIS(). Pour plus d'informations, consultez [Types de ressource](https://docs.aws.amazon.com/config/latest/developerguide/resource-config-reference.html)  [s pris en charge.](https://docs.aws.amazon.com/config/latest/developerguide/resource-config-reference.html)

9 décembre 2022

# [AWS Config Conformité](#page-18254-0) [proactive](#page-18254-0)

Cette version AWS Config permet de vérifier de manière proactive la conformité aux AWS Config règles avant le provisionnement des ressources. Elle vous permet d'évaluer les paramètres de configuration de vos ressource s avant leur création ou leur mise à jour. Utilisez-le AWS Config pour suivre les modifications de configuration apportées à vos ressource s, que ce soit avant ou après le provisionnement, et pour vérifier si vos ressources correspondent aux configura tions souhaitées.

Les types de données suivants sont ajoutés :

- [GetResourceEvaluat](https://docs.aws.amazon.com/config/latest/APIReference/API_GetResourceEvaluationSummary.html) [ionSummary](https://docs.aws.amazon.com/config/latest/APIReference/API_GetResourceEvaluationSummary.html)
- [StartResourceÉvaluation](https://docs.aws.amazon.com/config/latest/APIReference/API_StartResourceEvaluation.html)
- [ListResourceÉvaluations](https://docs.aws.amazon.com/config/latest/APIReference/API_ListResourceEvaluations.html)

Les types de données suivants sont mis à jour :

- [DescribeConfigRulesFilters](https://docs.aws.amazon.com/config/latest/APIReference/API_DescribeConfigRulesFilters.html)
- [GetComplianceDetai](https://docs.aws.amazon.com/config/latest/APIReference/API_GetComplianceDetailsByResource.html#config-GetComplianceDetailsByResource-request-ResourceEvaluationId) **[lsByRessource](https://docs.aws.amazon.com/config/latest/APIReference/API_GetComplianceDetailsByResource.html#config-GetComplianceDetailsByResource-request-ResourceEvaluationId)**
- [EvaluationResultQualificate](https://docs.aws.amazon.com/config/latest/APIReference/API_EvaluationResultQualifier.html) [ur](https://docs.aws.amazon.com/config/latest/APIReference/API_EvaluationResultQualifier.html)

28 novembre 2022

• [EvaluationModeConf](https://docs.aws.amazon.com/config/latest/APIReference/API_EvaluationModeConfiguration.html)  [iguration](https://docs.aws.amazon.com/config/latest/APIReference/API_EvaluationModeConfiguration.html)

Les pages suivantes du guide du développeur sont mises à jour :

- [Composantes d'une AWS](https://docs.aws.amazon.com/config/latest/developerguide/evaluate-config_components.html) [Config règle](https://docs.aws.amazon.com/config/latest/developerguide/evaluate-config_components.html)
- [Mode d'évaluation et types](https://docs.aws.amazon.com/config/latest/developerguide/evaluate-config-rules.html)  [de déclencheurs pour les](https://docs.aws.amazon.com/config/latest/developerguide/evaluate-config-rules.html)  [AWS Config règles](https://docs.aws.amazon.com/config/latest/developerguide/evaluate-config-rules.html)
- [AWS Config Règles gérées](https://docs.aws.amazon.com/config/latest/developerguide/evaluate-config_use-managed-rules.html)
- [AWS Config Règles](https://docs.aws.amazon.com/config/latest/developerguide/evaluate-config_develop-rules.html) [personnalisées](https://docs.aws.amazon.com/config/latest/developerguide/evaluate-config_develop-rules.html)
- [Gérer vos AWS Config](https://docs.aws.amazon.com/config/latest/developerguide/evaluate-config_manage-rules.html)  [règles](https://docs.aws.amazon.com/config/latest/developerguide/evaluate-config_manage-rules.html)

[Détection de dérive en tant](#page-18254-0) [qu'élément de configuration](#page-18254-0)  [\(CI\) pour l'enregistreur AWS](#page-18254-0)  [Config de configuration](#page-18254-0)

Dans cette version, AWS Config suit toutes les modificat ions apportées à l'enregis treur de configuration pour indiquer si l'état de l'enregis treur de configuration est différent ou s'il a dérivé de son état précédent ; par exemple, si des mises à jour ont été apportées aux types de ressources que vous avez activé AWS Config pour le suivi, si vous avez arrêté ou démarré l'enregis treur de configuration, ou si vous avez supprimé ou désinstallé l'enregistreur de configuration. Le type de AWS::Config::Confi gurationRecorder ressource est un type de ressource système AWS Config et l'enregistrement de ce type de ressource est activé par défaut dans toutes les régions prises en charge. L'enregistrement du type de ressource AWS::Conf ig::ConfigurationR ecorder est effectué sans frais supplémentaires. Pour plus d'informations, consultez [Détection des dérives pour](https://docs.aws.amazon.com/config/latest/developerguide/stop-start-recorder.html#drift-detection) [l'enregistreur de configuration](https://docs.aws.amazon.com/config/latest/developerguide/stop-start-recorder.html#drift-detection).

## 18 novembre 2022

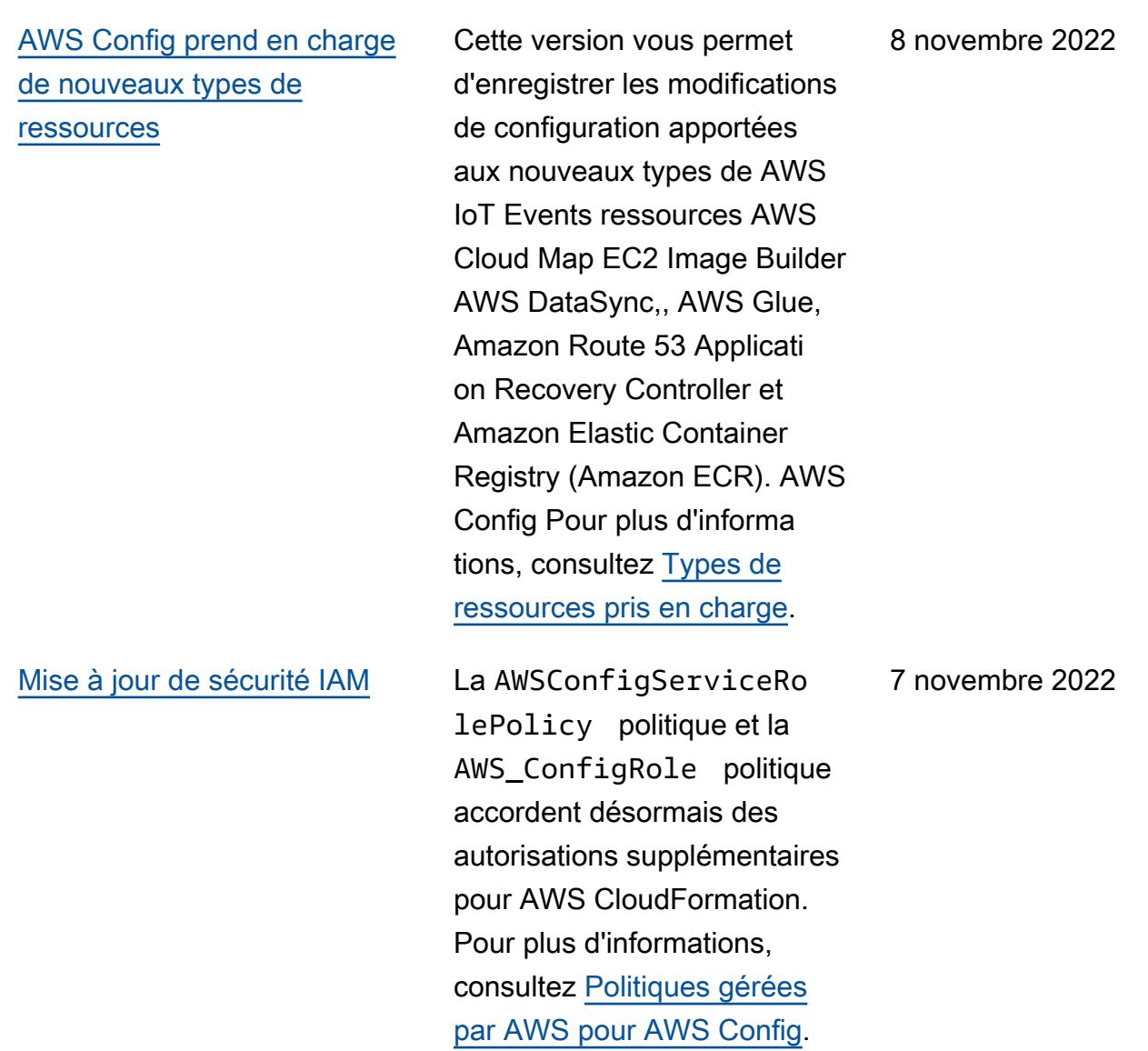

Cette version AWS Config prend en charge les packs de conformité suivants :

- [Bonnes pratiques de](https://docs.aws.amazon.com/config/latest/developerguide/operational-best-practices-for-cjis.html)  [fonctionnement pour la](https://docs.aws.amazon.com/config/latest/developerguide/operational-best-practices-for-cjis.html)  [division Criminal Justice](https://docs.aws.amazon.com/config/latest/developerguide/operational-best-practices-for-cjis.html) [Information Services \(CJIS\)](https://docs.aws.amazon.com/config/latest/developerguide/operational-best-practices-for-cjis.html)
- [Bonnes pratiques en](https://docs.aws.amazon.com/config/latest/developerguide/security-best-practices-for-ECR.html)  [matière de sécurité pour](https://docs.aws.amazon.com/config/latest/developerguide/security-best-practices-for-ECR.html)  [Amazon SageMaker](https://docs.aws.amazon.com/config/latest/developerguide/security-best-practices-for-ECR.html)
- [Bonnes pratiques de](https://docs.aws.amazon.com/config/latest/developerguide/security-best-practices-for-SageMaker.html)  [sécurité pour Amazon](https://docs.aws.amazon.com/config/latest/developerguide/security-best-practices-for-SageMaker.html) [Elastic Container Registry](https://docs.aws.amazon.com/config/latest/developerguide/security-best-practices-for-SageMaker.html)

Les packs de conformité suivants sont mis à jour :

- [Bonnes pratiques de](https://docs.aws.amazon.com/config/latest/developerguide/operational-best-practices-for-mas-trmg.html)  [fonctionnement pour MAS](https://docs.aws.amazon.com/config/latest/developerguide/operational-best-practices-for-mas-trmg.html) [TRMG](https://docs.aws.amazon.com/config/latest/developerguide/operational-best-practices-for-mas-trmg.html)
- [Bonnes pratiques de](https://docs.aws.amazon.com/config/latest/developerguide/operational-best-practices-for-ncsc_cafv3.html)  [fonctionnement pour](https://docs.aws.amazon.com/config/latest/developerguide/operational-best-practices-for-ncsc_cafv3.html)  [NCSC Cyber Assesment](https://docs.aws.amazon.com/config/latest/developerguide/operational-best-practices-for-ncsc_cafv3.html) **[Framework](https://docs.aws.amazon.com/config/latest/developerguide/operational-best-practices-for-ncsc_cafv3.html)**
- [Bonnes pratiques de](https://docs.aws.amazon.com/config/latest/developerguide/operational-best-practices-for-ncsc.html)  [fonctionnement pour les](https://docs.aws.amazon.com/config/latest/developerguide/operational-best-practices-for-ncsc.html)  [principes de sécurité du](https://docs.aws.amazon.com/config/latest/developerguide/operational-best-practices-for-ncsc.html) [cloud NCSC](https://docs.aws.amazon.com/config/latest/developerguide/operational-best-practices-for-ncsc.html)

27 octobre 2022

lePolicy politique et la AWS\_ConfigRole politique accordent désormais des autorisations supplémen taires pour AWS Certificate Manager Amazon Managed Workflows for Apache Airflow AWS Amplify, Amazon Keyspaces AWS AppConfig , Amazon, Amazon Connect, CloudWatch Amazon Elastic Compute Cloud (Amazon EC2) AWS Glue DataBrew, Amazon Elastic Kubernete s Service (Amazon EKS), Amazon Fraud Detector, Amazon FSx EventBridge, AWS Fault Injection Service Amazon Amazon, Amazon GameLift Location Service, Amazon AWS IoT Lex, Amazon Lightsail, Amazon Pinpoint,,,, Amazon, Amazon Relational AWS OpsWorks AWS Panorama AWS Resource Access Manager QuickSight Database Service (Amazon RDS), Amazon AWS RoboMaker Rekognition AWS Resource Groups,,, Amazon Route 53, Amazon Simple Storage Service (Amazon S3), et. AWS Cloud Map AWS Security Token Service Pour plus d'informations, consultez

19 octobre 2022

[AWS Config prend en charge](#page-18254-0) 

[AWS Config prend en charge](#page-18254-0) 

[de nouveaux types de](#page-18254-0)

[ressources](#page-18254-0)

[de nouveaux types de](#page-18254-0)

[ressources](#page-18254-0)

# [Politiques gérées par AWS](https://docs.aws.amazon.com/config/latest/developerguide/security-iam-awsmanpol.html)  [pour AWS Config](https://docs.aws.amazon.com/config/latest/developerguide/security-iam-awsmanpol.html).

Cette version vous permet d'enregistrer les modifications de configuration apportées aux nouveaux types de ressource s Amazon Elastic Compute Cloud (Amazon EC2), Amazon Simple Email Service (Amazon AWS AppConfig SES) AWS Cloud Map et aux nouveaux types de ressources. AWS Config AWS DataSync Pour plus d'informations, consultez [Types de ressources pris en](https://docs.aws.amazon.com/config/latest/developerguide/resource-config-reference.html#amazonelasticcomputecloud) [charge](https://docs.aws.amazon.com/config/latest/developerguide/resource-config-reference.html#amazonelasticcomputecloud).

Avec cette version, vous pouvez l'utiliser AWS Config pour enregistrer les modifications de configura tion apportées aux nouveaux types Amazon GuardDuty SageMaker, Amazon AWS AppSync AWS Cloud Map,, et de AWS DataSync ressource s. Pour plus d'informations, consultez [Types de ressource](https://docs.aws.amazon.com/config/latest/developerguide/resource-config-reference.html#amazonelasticcomputecloud)  [s pris en charge.](https://docs.aws.amazon.com/config/latest/developerguide/resource-config-reference.html#amazonelasticcomputecloud)

[AWS Config prend en charge](#page-18254-0)  [le nouveau pack de conformité](#page-18254-0)

Avec cette version, AWS Config met à jour les [meilleure](https://docs.aws.amazon.com/config/latest/developerguide/operational-best-practices-for-swift-csp.html) [s pratiques opérationnelles](https://docs.aws.amazon.com/config/latest/developerguide/operational-best-practices-for-swift-csp.html)  [pour le pack de conformité](https://docs.aws.amazon.com/config/latest/developerguide/operational-best-practices-for-swift-csp.html)  [SWIFT CSP.](https://docs.aws.amazon.com/config/latest/developerguide/operational-best-practices-for-swift-csp.html)

6 octobre 2022

4 octobre 2022

4 octobre 2022

Cette version AWS Config prend en charge les packs de conformité suivants :

- [Bonnes pratiques de](https://docs.aws.amazon.com/config/latest/developerguide/operational-best-practices-for-cmmc_2.0_level_1.html)  [fonctionnement pour](https://docs.aws.amazon.com/config/latest/developerguide/operational-best-practices-for-cmmc_2.0_level_1.html)  [CMMC 2.0 niveau 1](https://docs.aws.amazon.com/config/latest/developerguide/operational-best-practices-for-cmmc_2.0_level_1.html)
- [Bonnes pratiques de](https://docs.aws.amazon.com/config/latest/developerguide/operational-best-practices-for-cmmc_2.0_level_2.html)  [fonctionnement pour](https://docs.aws.amazon.com/config/latest/developerguide/operational-best-practices-for-cmmc_2.0_level_2.html)  [CMMC 2.0 niveau 2](https://docs.aws.amazon.com/config/latest/developerguide/operational-best-practices-for-cmmc_2.0_level_2.html)

Les packs de conformité suivants sont mis à jour :

- [Bonnes pratiques de](https://docs.aws.amazon.com/config/latest/developerguide/operational-best-practices-for-amazon-API-gateway.html)  [fonctionnement pour](https://docs.aws.amazon.com/config/latest/developerguide/operational-best-practices-for-amazon-API-gateway.html)  [Amazon API Gateway](https://docs.aws.amazon.com/config/latest/developerguide/operational-best-practices-for-amazon-API-gateway.html)
- [Meilleures pratiques](https://docs.aws.amazon.com/config/latest/developerguide/operational-best-practices-for-wa-Reliability-Pillar.html)  [opérationnelles pour le](https://docs.aws.amazon.com/config/latest/developerguide/operational-best-practices-for-wa-Reliability-Pillar.html)  [pilier de fiabilité du AWS](https://docs.aws.amazon.com/config/latest/developerguide/operational-best-practices-for-wa-Reliability-Pillar.html) [framework Well-Architected](https://docs.aws.amazon.com/config/latest/developerguide/operational-best-practices-for-wa-Reliability-Pillar.html)
- [Meilleures pratiques](https://docs.aws.amazon.com/config/latest/developerguide/operational-best-practices-for-wa-Security-Pillar.html)  [opérationnelles pour le](https://docs.aws.amazon.com/config/latest/developerguide/operational-best-practices-for-wa-Security-Pillar.html)  [pilier de sécurité du AWS](https://docs.aws.amazon.com/config/latest/developerguide/operational-best-practices-for-wa-Security-Pillar.html) [framework Well-Architected](https://docs.aws.amazon.com/config/latest/developerguide/operational-best-practices-for-wa-Security-Pillar.html)
- [Bonnes pratiques de](https://docs.aws.amazon.com/config/latest/developerguide/operational-best-practices-for-cmmc_level_1.html)  [fonctionnement pour CMMC](https://docs.aws.amazon.com/config/latest/developerguide/operational-best-practices-for-cmmc_level_1.html) [niveau 1](https://docs.aws.amazon.com/config/latest/developerguide/operational-best-practices-for-cmmc_level_1.html)
- [Bonnes pratiques de](https://docs.aws.amazon.com/config/latest/developerguide/operational-best-practices-for-cmmc_level_2.html)  [fonctionnement pour CMMC](https://docs.aws.amazon.com/config/latest/developerguide/operational-best-practices-for-cmmc_level_2.html) [niveau 2](https://docs.aws.amazon.com/config/latest/developerguide/operational-best-practices-for-cmmc_level_2.html)
- [Bonnes pratiques de](https://docs.aws.amazon.com/config/latest/developerguide/operational-best-practices-for-cmmc_level_3.html)  [fonctionnement pour CMMC](https://docs.aws.amazon.com/config/latest/developerguide/operational-best-practices-for-cmmc_level_3.html) [niveau 3](https://docs.aws.amazon.com/config/latest/developerguide/operational-best-practices-for-cmmc_level_3.html)

30 septembre 2022

- [Bonnes pratiques de](https://docs.aws.amazon.com/config/latest/developerguide/operational-best-practices-for-cmmc_level_4.html)  [fonctionnement pour CMMC](https://docs.aws.amazon.com/config/latest/developerguide/operational-best-practices-for-cmmc_level_4.html) [niveau 4](https://docs.aws.amazon.com/config/latest/developerguide/operational-best-practices-for-cmmc_level_4.html)
- [Bonnes pratiques de](https://docs.aws.amazon.com/config/latest/developerguide/operational-best-practices-for-cmmc_level_5.html)  [fonctionnement pour CMMC](https://docs.aws.amazon.com/config/latest/developerguide/operational-best-practices-for-cmmc_level_5.html) [niveau 5](https://docs.aws.amazon.com/config/latest/developerguide/operational-best-practices-for-cmmc_level_5.html)
- [Bonnes pratiques de](https://docs.aws.amazon.com/config/latest/developerguide/operational-best-practices-for-ffiec.html)  [fonctionnement pour FFIEC](https://docs.aws.amazon.com/config/latest/developerguide/operational-best-practices-for-ffiec.html)
- [Bonnes pratiques de](https://docs.aws.amazon.com/config/latest/developerguide/operational-best-practices-for-fedramp-low.html)  [fonctionnement pour](https://docs.aws.amazon.com/config/latest/developerguide/operational-best-practices-for-fedramp-low.html)  [FedRAMP\(Low\)](https://docs.aws.amazon.com/config/latest/developerguide/operational-best-practices-for-fedramp-low.html)
- [Bonnes pratiques de](https://docs.aws.amazon.com/config/latest/developerguide/operational-best-practices-for-mas_notice_655.html)  [fonctionnement pour MAS](https://docs.aws.amazon.com/config/latest/developerguide/operational-best-practices-for-mas_notice_655.html) [Notice 655](https://docs.aws.amazon.com/config/latest/developerguide/operational-best-practices-for-mas_notice_655.html)
- [Bonnes pratiques de](https://docs.aws.amazon.com/config/latest/developerguide/operational-best-practices-for-nbc-trmg.html)  [fonctionnement pour NBC](https://docs.aws.amazon.com/config/latest/developerguide/operational-best-practices-for-nbc-trmg.html) [TRMG](https://docs.aws.amazon.com/config/latest/developerguide/operational-best-practices-for-nbc-trmg.html)
- [Bonnes pratiques de](https://docs.aws.amazon.com/config/latest/developerguide/operational-best-practices-for-nist_800-172.html)  [fonctionnement pour](https://docs.aws.amazon.com/config/latest/developerguide/operational-best-practices-for-nist_800-172.html)  [NIST 800 172](https://docs.aws.amazon.com/config/latest/developerguide/operational-best-practices-for-nist_800-172.html)

lePolicy politique et la AWS\_ConfigRole politique accordent désormais des autorisations supplémentaires pour AWS Glue. Pour plus d'informations, consultez [Politiques gérées par AWS](https://docs.aws.amazon.com/config/latest/developerguide/security-iam-awsmanpol.html)  [pour AWS Config](https://docs.aws.amazon.com/config/latest/developerguide/security-iam-awsmanpol.html).

[AWS Config prend en charge](#page-18254-0)  [le nouveau pack de conformité](#page-18254-0) Cette version AWS Config prend en charge les [meilleures](https://docs.aws.amazon.com/config/latest/developerguide/operational-best-practices-for-swift-csp.html)  [pratiques opérationnelles pour](https://docs.aws.amazon.com/config/latest/developerguide/operational-best-practices-for-swift-csp.html)  [le pack de conformité SWIFT](https://docs.aws.amazon.com/config/latest/developerguide/operational-best-practices-for-swift-csp.html) [CSP](https://docs.aws.amazon.com/config/latest/developerguide/operational-best-practices-for-swift-csp.html).

14 septembre 2022

9 septembre 2022

lePolicy politique et la AWS\_ConfigRole politique accordent désormais des autorisations supplémen taires à Amazon AppFlow, Amazon, Amazon CloudWatc h RUM CloudWatch, Amazon CloudWatch Synthetics, Amazon Connect Customer Profiles, Amazon Connect Voice ID, Amazon DevOps Guru, Amazon Elastic Compute Cloud (Amazon EC2), Amazon EC2 Auto Scaling, Amazon EMR EventBridge, Amazon, Amazon, Amazon Fraud Schemas, Amazon Detector, EventBridge Amazon Amazon FinSpace, Amazon Interacti ve Video Service (Amazon IVS), Amazon Managed Service pour Apache Flink, EC2 Image GameLift Builder, Amazon Lex, Amazon Lightsail, Amazon Location Service, Amazon Lookout for Equipment, Amazon Lookout for Metrics, Amazon Lookout for Vision, Amazon Managed Blockchain, Amazon MQ, Amazon Nimble QuickSight Pinpoint, Amazon, StudioAma zon Amazon Route 53 Application Recovery Controlle r, Amazon Simple Storage Service (Amazon S3) Amazon Route 53 Resolver Amazon SimpleDB, Amazon Simple Email Service (Amazon SES), Amazon Timestream,,,,,,,, ,,,,,,,,,,, AWS AppConfig AWS AppSync AWS Auto Scaling AWS Backup AWS Budgets AWS Cost Explorer AWS Cloud9 AWS Directory Service AWS DataSync AWS Elemental MediaPackage AWS Glue AWS IoT AWS IoT Analytics AWS IoT Events, AWS IoT SiteWise, AWS IoT TwinMaker, AWS Lake Formation AWS License Manager, AWS Resilience Hub, AWS Signer, et AWS Transfer Family. Pour plus d'informations, consultez [Politiques gérées par AWS](https://docs.aws.amazon.com/config/latest/developerguide/security-iam-awsmanpol.html)  [pour AWS Config](https://docs.aws.amazon.com/config/latest/developerguide/security-iam-awsmanpol.html).

Cette version AWS Config prend en charge les packs de conformité suivants :

- [Bonnes pratiques opération](https://docs.aws.amazon.com/config/latest/developerguide/operational-best-practices-for-amazon-cloudwatch.html) [nelles pour Amazon](https://docs.aws.amazon.com/config/latest/developerguide/operational-best-practices-for-amazon-cloudwatch.html)  **[CloudWatch](https://docs.aws.amazon.com/config/latest/developerguide/operational-best-practices-for-amazon-cloudwatch.html)**
- [Bonnes pratiques de](https://docs.aws.amazon.com/config/latest/developerguide/operational-best-practices-for-germany-c5.html)  [fonctionnement Germany](https://docs.aws.amazon.com/config/latest/developerguide/operational-best-practices-for-germany-c5.html) [Cloud Computing Complianc](https://docs.aws.amazon.com/config/latest/developerguide/operational-best-practices-for-germany-c5.html) [e Controls Catalog \(C5\)](https://docs.aws.amazon.com/config/latest/developerguide/operational-best-practices-for-germany-c5.html)
- [Bonnes pratiques de](https://docs.aws.amazon.com/config/latest/developerguide/operational-best-practices-for-irs-1075.html)  [fonctionnement pour](https://docs.aws.amazon.com/config/latest/developerguide/operational-best-practices-for-irs-1075.html)  [IRS 1075](https://docs.aws.amazon.com/config/latest/developerguide/operational-best-practices-for-irs-1075.html)

Les packs de conformité suivants sont mis à jour :

- [AWS Pack de conformit](https://docs.aws.amazon.com/config/latest/developerguide/aws-control-tower-detective-guardrails.html) [é aux rambardes Control](https://docs.aws.amazon.com/config/latest/developerguide/aws-control-tower-detective-guardrails.html)  [Tower Detective](https://docs.aws.amazon.com/config/latest/developerguide/aws-control-tower-detective-guardrails.html)
- [Bonnes pratiques de](https://docs.aws.amazon.com/config/latest/developerguide/operational-best-practices-for-cisa-ce.html)  [fonctionnement pour CISA](https://docs.aws.amazon.com/config/latest/developerguide/operational-best-practices-for-cisa-ce.html) [Cyber Essentials](https://docs.aws.amazon.com/config/latest/developerguide/operational-best-practices-for-cisa-ce.html)
- [Bonnes pratiques de](https://docs.aws.amazon.com/config/latest/developerguide/operational-best-practices-for-enisa-cybersecurity-guide-for-smes.html)  [fonctionnement pour le](https://docs.aws.amazon.com/config/latest/developerguide/operational-best-practices-for-enisa-cybersecurity-guide-for-smes.html)  [guide de la cybersécurité](https://docs.aws.amazon.com/config/latest/developerguide/operational-best-practices-for-enisa-cybersecurity-guide-for-smes.html)  [pour les PME de l'ENISA](https://docs.aws.amazon.com/config/latest/developerguide/operational-best-practices-for-enisa-cybersecurity-guide-for-smes.html)
- [Bonnes pratiques de](https://docs.aws.amazon.com/config/latest/developerguide/operational-best-practices-for-FDA-21CFR-Part-11.html)  [fonctionnement pour le](https://docs.aws.amazon.com/config/latest/developerguide/operational-best-practices-for-FDA-21CFR-Part-11.html)  [titre 21 CFR Part 11 de la](https://docs.aws.amazon.com/config/latest/developerguide/operational-best-practices-for-FDA-21CFR-Part-11.html) [FDA](https://docs.aws.amazon.com/config/latest/developerguide/operational-best-practices-for-FDA-21CFR-Part-11.html)
- [Bonnes pratiques de](https://docs.aws.amazon.com/config/latest/developerguide/operational-best-practices-for-fedramp-moderate.html)  [fonctionnement pour](https://docs.aws.amazon.com/config/latest/developerguide/operational-best-practices-for-fedramp-moderate.html)  [FedRAMP \(modéré\)](https://docs.aws.amazon.com/config/latest/developerguide/operational-best-practices-for-fedramp-moderate.html)

31 août 2022

[Mise en route AWS Config](#page-18254-0) [et mises à jour du pack de](#page-18254-0)  [conformité personnalisé](#page-18254-0)

- [Bonnes pratiques de](https://docs.aws.amazon.com/config/latest/developerguide/operational-best-practices-for-hipaa_security.html)  [fonctionnement pour la](https://docs.aws.amazon.com/config/latest/developerguide/operational-best-practices-for-hipaa_security.html)  [sécurité HIPAA](https://docs.aws.amazon.com/config/latest/developerguide/operational-best-practices-for-hipaa_security.html)
- [Bonnes pratiques de](https://docs.aws.amazon.com/config/latest/developerguide/operational-best-practices-for-nist_privacy_framework.html)  [fonctionnement pour le](https://docs.aws.amazon.com/config/latest/developerguide/operational-best-practices-for-nist_privacy_framework.html)  [cadre de confidentialité](https://docs.aws.amazon.com/config/latest/developerguide/operational-best-practices-for-nist_privacy_framework.html)  [NIST v1.0](https://docs.aws.amazon.com/config/latest/developerguide/operational-best-practices-for-nist_privacy_framework.html)
- [Bonnes pratiques de](https://docs.aws.amazon.com/config/latest/developerguide/operational-best-practices-for-us_nydfs.html)  [fonctionnement pour](https://docs.aws.amazon.com/config/latest/developerguide/operational-best-practices-for-us_nydfs.html)  [NYDFS 23](https://docs.aws.amazon.com/config/latest/developerguide/operational-best-practices-for-us_nydfs.html)
- [Bonnes pratiques de](https://docs.aws.amazon.com/config/latest/developerguide/operational-best-practices-for-rbi-bcsf-ucb.html)  [fonctionnement pour le](https://docs.aws.amazon.com/config/latest/developerguide/operational-best-practices-for-rbi-bcsf-ucb.html)  [cadre de cybersécurité RBI](https://docs.aws.amazon.com/config/latest/developerguide/operational-best-practices-for-rbi-bcsf-ucb.html) [pour les UCB](https://docs.aws.amazon.com/config/latest/developerguide/operational-best-practices-for-rbi-bcsf-ucb.html)
- [Bonnes pratiques de](https://docs.aws.amazon.com/config/latest/developerguide/operational-best-practices-for-rbi-md-itf.html)  [fonctionnement pour RBI](https://docs.aws.amazon.com/config/latest/developerguide/operational-best-practices-for-rbi-md-itf.html) [MD-ITF](https://docs.aws.amazon.com/config/latest/developerguide/operational-best-practices-for-rbi-md-itf.html)

Cette version AWS Config met à jour les pages [Getting](https://docs.aws.amazon.com/config/latest/developerguide/getting-started.html) [Started with the](https://docs.aws.amazon.com/config/latest/developerguide/getting-started.html) Console AWS Config et [Setup up AWS](https://docs.aws.amazon.com/config/latest/developerguide/gs-console.html) [Config with the Console](https://docs.aws.amazon.com/config/latest/developerguide/gs-console.html), en introduisant une page de [configuration en un clic](https://docs.aws.amazon.com/config/latest/developerguide/1-click-setup.html) et une page de [configuration](https://docs.aws.amazon.com/config/latest/developerguide/manual-setup.title.html) [manuelle](https://docs.aws.amazon.com/config/latest/developerguide/manual-setup.title.html). AWS Config met également à jour la page du [pack de conformité personnal](https://docs.aws.amazon.com/config/latest/developerguide/custom-conformance-pack.html)  [isé](https://docs.aws.amazon.com/config/latest/developerguide/custom-conformance-pack.html) avec une procédure pas à pas expliquant comment créer un fichier YAML de pack de conformité à partir de zéro.

25 août 2022

[AWS Systems Manager](#page-18254-0) [Intégration du document](#page-18254-0) [\(document SSM\) aux packs de](#page-18254-0)  [conformité](#page-18254-0)

Cette version vous permet de créer un modèle de pack de conformité à l'aide d'un document SSM. Pour plus d'informations sur les documents SSM, consultez [Documents AWS Systems](https://docs.aws.amazon.com/systems-manager/latest/userguide/sysman-ssm-docs.html) [Manager](https://docs.aws.amazon.com/systems-manager/latest/userguide/sysman-ssm-docs.html) dans le Guide de l'utilisateur AWS Systems Manager .

Les types de données suivants sont mis à jour :

- [PutConformancePack](https://docs.aws.amazon.com/config/latest/APIReference/API_PutConformancePack.html)
- [ConformancePackDétail](https://docs.aws.amazon.com/config/latest/APIReference/API_ConformancePackDetail.html)
- [Modèles SM DocumentD](https://docs.aws.amazon.com/config/latest/APIReference/API_TemplateSSMDocumentDetails.html)  [etails](https://docs.aws.amazon.com/config/latest/APIReference/API_TemplateSSMDocumentDetails.html)

Les pages suivantes du guide du développeur sont mises à jour :

- [Déploiement d'un pack de](https://docs.aws.amazon.com/config/latest/developerguide/conformance-pack-console.html)  [conformité à l'aide de la](https://docs.aws.amazon.com/config/latest/developerguide/conformance-pack-console.html)  [console AWS Config](https://docs.aws.amazon.com/config/latest/developerguide/conformance-pack-console.html)
- [Déploiement d'un pack](https://docs.aws.amazon.com/config/latest/developerguide/conformance-pack-cli.html) [de conformité à l'aide de](https://docs.aws.amazon.com/config/latest/developerguide/conformance-pack-cli.html)  [l'interface de ligne de AWS](https://docs.aws.amazon.com/config/latest/developerguide/conformance-pack-cli.html) [commande](https://docs.aws.amazon.com/config/latest/developerguide/conformance-pack-cli.html)

24 août 2022

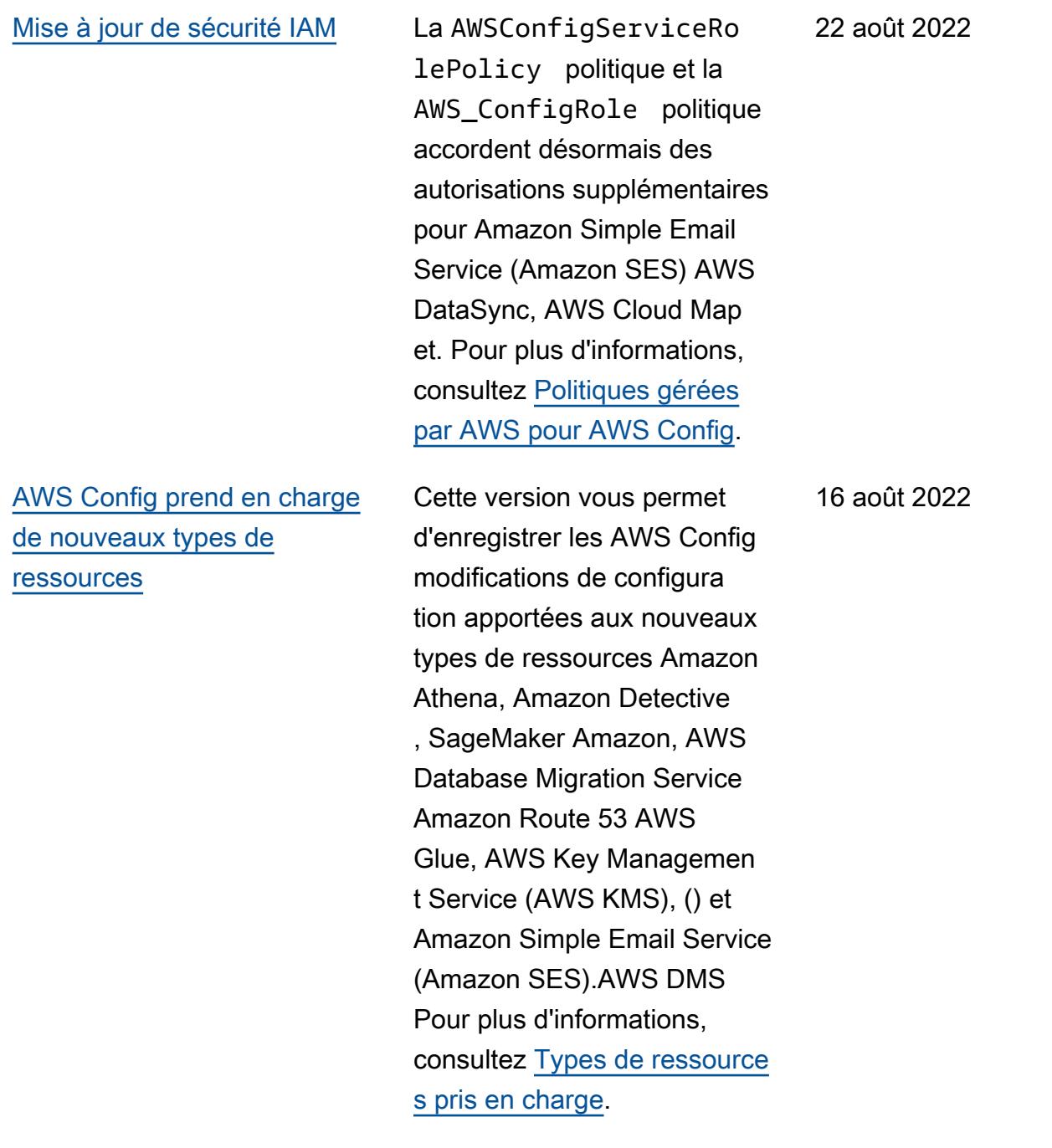

Avec cette version, AWS Config met à jour les packs de conformité suivants :

- [Bonnes pratiques de](https://docs.aws.amazon.com/config/latest/developerguide/operational-best-practices-for-nist_1800_25.html)  [fonctionnement pour](https://docs.aws.amazon.com/config/latest/developerguide/operational-best-practices-for-nist_1800_25.html)  [NIST 1800 25](https://docs.aws.amazon.com/config/latest/developerguide/operational-best-practices-for-nist_1800_25.html)
- [Bonnes pratiques de](https://docs.aws.amazon.com/config/latest/developerguide/operational-best-practices-for-nist_800-181.html)  [fonctionnement pour](https://docs.aws.amazon.com/config/latest/developerguide/operational-best-practices-for-nist_800-181.html)  [NIST 800 181](https://docs.aws.amazon.com/config/latest/developerguide/operational-best-practices-for-nist_800-181.html)
- [Bonnes pratiques de](https://docs.aws.amazon.com/config/latest/developerguide/operational-best-practices-for-ABS-CCIGv2-Standard.html)  [fonctionnement pour les](https://docs.aws.amazon.com/config/latest/developerguide/operational-best-practices-for-ABS-CCIGv2-Standard.html)  [charges de travail ABS](https://docs.aws.amazon.com/config/latest/developerguide/operational-best-practices-for-ABS-CCIGv2-Standard.html) [CCIG 2.0 Standard](https://docs.aws.amazon.com/config/latest/developerguide/operational-best-practices-for-ABS-CCIGv2-Standard.html)
- [Bonnes pratiques de](https://docs.aws.amazon.com/config/latest/developerguide/operational-best-practices-for-ABS-CCIGv2-Material.html)  [fonctionnement pour les](https://docs.aws.amazon.com/config/latest/developerguide/operational-best-practices-for-ABS-CCIGv2-Material.html)  [charges de travail ABS](https://docs.aws.amazon.com/config/latest/developerguide/operational-best-practices-for-ABS-CCIGv2-Material.html) [CCIG 2.0 Material](https://docs.aws.amazon.com/config/latest/developerguide/operational-best-practices-for-ABS-CCIGv2-Material.html)
- [Bonnes pratiques de](https://docs.aws.amazon.com/config/latest/developerguide/operational-best-practices-for-acsc_essential_8.html)  [fonctionnement pour ACSC](https://docs.aws.amazon.com/config/latest/developerguide/operational-best-practices-for-acsc_essential_8.html) [Essentials 8](https://docs.aws.amazon.com/config/latest/developerguide/operational-best-practices-for-acsc_essential_8.html)
- [Bonnes pratiques de](https://docs.aws.amazon.com/config/latest/developerguide/operational-best-practices-for-acsc-ism.html)  [fonctionnement pour ACSC](https://docs.aws.amazon.com/config/latest/developerguide/operational-best-practices-for-acsc-ism.html) [ISM](https://docs.aws.amazon.com/config/latest/developerguide/operational-best-practices-for-acsc-ism.html)
- [Bonnes pratiques de](https://docs.aws.amazon.com/config/latest/developerguide/operational-best-practices-for-apra_cpg_234.html)  [fonctionnement pour APRA](https://docs.aws.amazon.com/config/latest/developerguide/operational-best-practices-for-apra_cpg_234.html)  [CPG 234](https://docs.aws.amazon.com/config/latest/developerguide/operational-best-practices-for-apra_cpg_234.html)
- [Meilleures pratiques](https://docs.aws.amazon.com/config/latest/developerguide/operational-best-practices-for-cis_aws_benchmark_level_1.html)  [opérationnelles pour](https://docs.aws.amazon.com/config/latest/developerguide/operational-best-practices-for-cis_aws_benchmark_level_1.html) [CIS AWS Foundations](https://docs.aws.amazon.com/config/latest/developerguide/operational-best-practices-for-cis_aws_benchmark_level_1.html) [Benchmark v1.4 niveau 1](https://docs.aws.amazon.com/config/latest/developerguide/operational-best-practices-for-cis_aws_benchmark_level_1.html)
- [Meilleures pratiques](https://docs.aws.amazon.com/config/latest/developerguide/operational-best-practices-for-cis_aws_benchmark_level_2.html)  [opérationnelles pour](https://docs.aws.amazon.com/config/latest/developerguide/operational-best-practices-for-cis_aws_benchmark_level_2.html) [CIS AWS Foundations](https://docs.aws.amazon.com/config/latest/developerguide/operational-best-practices-for-cis_aws_benchmark_level_2.html) [Benchmark v1.4 niveau 2](https://docs.aws.amazon.com/config/latest/developerguide/operational-best-practices-for-cis_aws_benchmark_level_2.html)

1er août 2022

- [Bonnes pratiques de](https://docs.aws.amazon.com/config/latest/developerguide/operational-best-practices-for-bnm-rmit.html)  [fonctionnement pour BNM](https://docs.aws.amazon.com/config/latest/developerguide/operational-best-practices-for-bnm-rmit.html)  [RMiT](https://docs.aws.amazon.com/config/latest/developerguide/operational-best-practices-for-bnm-rmit.html)
- [Bonnes pratiques de](https://docs.aws.amazon.com/config/latest/developerguide/operational-best-practices-for-nist-csf.html)  [fonctionnement pour NIST](https://docs.aws.amazon.com/config/latest/developerguide/operational-best-practices-for-nist-csf.html) **[CSF](https://docs.aws.amazon.com/config/latest/developerguide/operational-best-practices-for-nist-csf.html)**

# [Score de conformité des packs](#page-18254-0) [de conformité](#page-18254-0)

Cette version AWS Config introduit le score de conformit é pour les packs de conformit é, qui vous fournit une vue globale de l'état de conformit é de vos packs de conformit é. Vous pouvez l'utiliser pour identifier, étudier et détermine r le niveau de conformité de vos packs de conformité. Le score de conformité est le pourcentage du nombre de combinaisons règle-ressource conformes dans un pack de conformité par rapport au nombre total de combinaisons règles-ressources possibles dans le pack de conformité.

Les types de données suivants sont mis à jour :

- [ListConformancePac](https://docs.aws.amazon.com/config/latest/APIReference/API_ListConformancePackComplianceScores.html)  [kComplianceScores](https://docs.aws.amazon.com/config/latest/APIReference/API_ListConformancePackComplianceScores.html)
- [ConformancePackCom](https://docs.aws.amazon.com/config/latest/APIReference/API_ConformancePackComplianceScore.html)  [plianceScore](https://docs.aws.amazon.com/config/latest/APIReference/API_ConformancePackComplianceScore.html)

Les pages suivantes du guide du développeur sont mises à jour :

- [Afficher le AWS Config](https://docs.aws.amazon.com/config/latest/developerguide/viewing-the-aws-config-dashboard.html) [tableau de bord](https://docs.aws.amazon.com/config/latest/developerguide/viewing-the-aws-config-dashboard.html)
- [Affichage des données de](https://docs.aws.amazon.com/config/latest/developerguide/conformance-pack-dashboard.html) [conformité dans le tableau](https://docs.aws.amazon.com/config/latest/developerguide/conformance-pack-dashboard.html)

26 juillet 2022

[de bord des packs de](https://docs.aws.amazon.com/config/latest/developerguide/conformance-pack-dashboard.html) [conformité](https://docs.aws.amazon.com/config/latest/developerguide/conformance-pack-dashboard.html)

• [Gestion des packs de](https://docs.aws.amazon.com/config/latest/developerguide/conformance-pack-apis.html)  [conformité \(API\)](https://docs.aws.amazon.com/config/latest/developerguide/conformance-pack-apis.html)

# [Mise à jour de sécurité IAM](#page-18254-0) La ConfigConformsServ

iceRolePolicy politique autorise désormais la publicati on de points de données métriques sur Amazon CloudWatch. Pour plus d'informations, consultez [Politiques gérées par AWS](https://docs.aws.amazon.com/config/latest/developerguide/security-iam-awsmanpol.html)  [pour AWS Config](https://docs.aws.amazon.com/config/latest/developerguide/security-iam-awsmanpol.html).

25 juillet 2022

lePolicy politique et la AWS\_ConfigRole politique accordent désormais des autorisations supplémentaires à Amazon Elastic Container Service (Amazon ECS), Amazon, Amazon ElastiCac he, Amazon FSx EventBrid ge, Amazon Managed Service pour Apache Flink, Amazon Location Service, Amazon Managed Streaming pour Apache Kafka, Amazon Rekognition, QuickSight Amazon Simple Storage (Amazon S3) Simple Storage S3), Amazon Simple Email Service (Amazon SES),,,,, ,,, (IAM Identity Center) AWS Amplify, EC2 Image Builder AWS DataSync, AWS RoboMaker AWS AppConfig AWS AppSync AWS Billing Conductor AWS Firewall Manager AWS Glue AWS IAM Identity Center et Elastic Load Balancing. Pour plus d'informa tions, consultez [Politiques](https://docs.aws.amazon.com/config/latest/developerguide/security-iam-awsmanpol.html) [gérées par AWS pour AWS](https://docs.aws.amazon.com/config/latest/developerguide/security-iam-awsmanpol.html) [Config](https://docs.aws.amazon.com/config/latest/developerguide/security-iam-awsmanpol.html).

15 juillet 2022

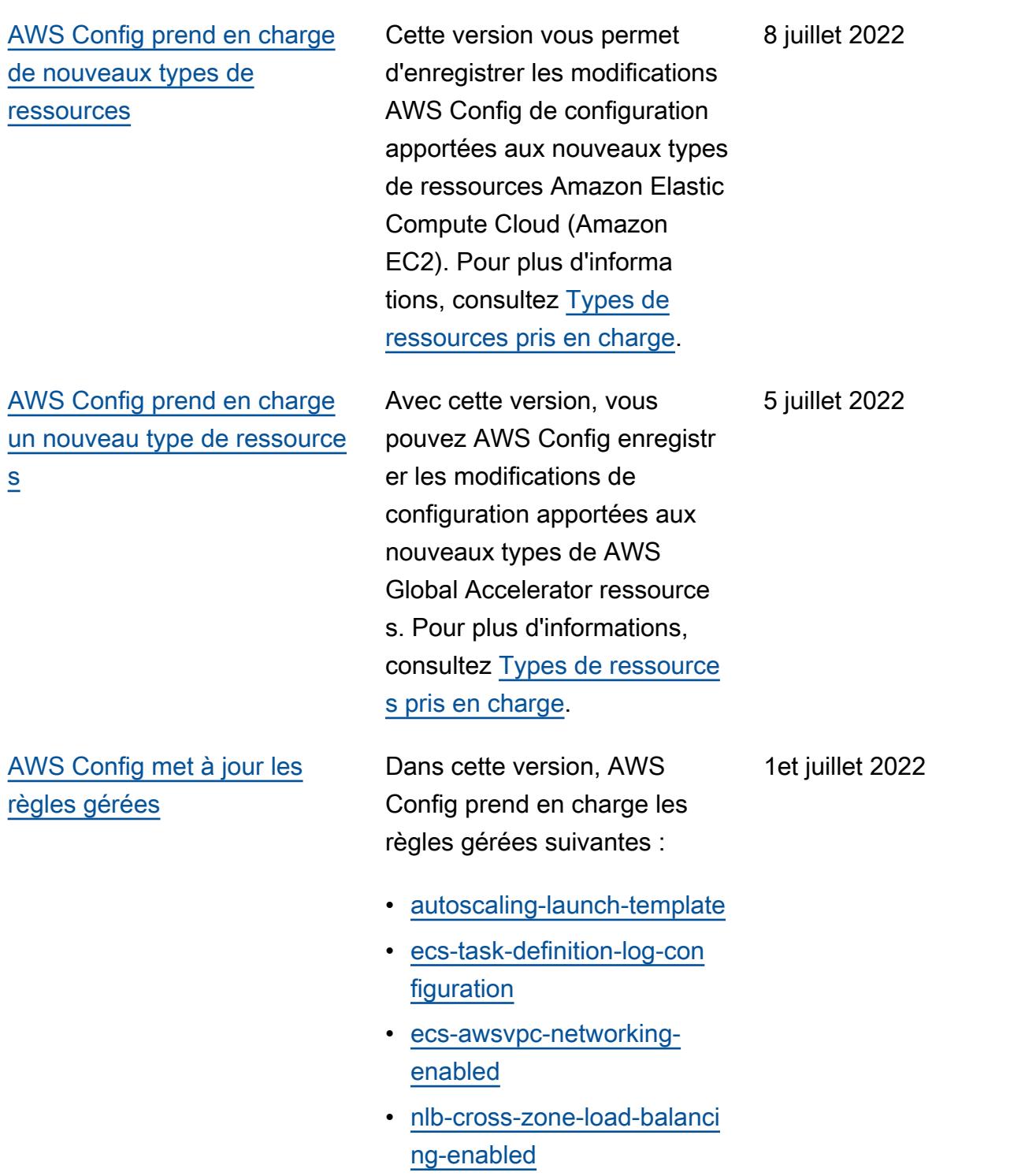

Cette version AWS Config prend en charge les packs de conformité suivants :

- [Bonnes pratiques de](https://docs.aws.amazon.com/config/latest/developerguide/operational-best-practices-for-cccs_medium.html)  [fonctionnement pour le profil](https://docs.aws.amazon.com/config/latest/developerguide/operational-best-practices-for-cccs_medium.html)  [moyen de contrôle du cloud](https://docs.aws.amazon.com/config/latest/developerguide/operational-best-practices-for-cccs_medium.html)  [du Canadian Centre for](https://docs.aws.amazon.com/config/latest/developerguide/operational-best-practices-for-cccs_medium.html) [Cyber Security \(CCCS\)](https://docs.aws.amazon.com/config/latest/developerguide/operational-best-practices-for-cccs_medium.html)
- [Bonnes pratiques de](https://docs.aws.amazon.com/config/latest/developerguide/operational-best-practices-for-gramm-leach-bliley-act.html)  [fonctionnement pour Gramm](https://docs.aws.amazon.com/config/latest/developerguide/operational-best-practices-for-gramm-leach-bliley-act.html) [Leach Bliley Act \(GLBA\)](https://docs.aws.amazon.com/config/latest/developerguide/operational-best-practices-for-gramm-leach-bliley-act.html)
- [Bonnes pratiques de](https://docs.aws.amazon.com/config/latest/developerguide/operational-best-practices-for-gxp-eu-annex-11.html)  [fonctionnement pour GxP](https://docs.aws.amazon.com/config/latest/developerguide/operational-best-practices-for-gxp-eu-annex-11.html) [EU Annex 11](https://docs.aws.amazon.com/config/latest/developerguide/operational-best-practices-for-gxp-eu-annex-11.html)
- [Bonnes pratiques de](https://docs.aws.amazon.com/config/latest/developerguide/security-best-practices-for-EKS.html)  [sécurité pour Amazon](https://docs.aws.amazon.com/config/latest/developerguide/security-best-practices-for-EKS.html) [Elastic Kubernetes Service](https://docs.aws.amazon.com/config/latest/developerguide/security-best-practices-for-EKS.html)  [\(Amazon EKS\)](https://docs.aws.amazon.com/config/latest/developerguide/security-best-practices-for-EKS.html)
- [Bonnes pratiques de](https://docs.aws.amazon.com/config/latest/developerguide/security-best-practices-for-RDS)  [sécurité pour Amazon](https://docs.aws.amazon.com/config/latest/developerguide/security-best-practices-for-RDS) [Relational Database Service](https://docs.aws.amazon.com/config/latest/developerguide/security-best-practices-for-RDS)  [\(Amazon RDS\)](https://docs.aws.amazon.com/config/latest/developerguide/security-best-practices-for-RDS)
- [Bonnes pratiques de](https://docs.aws.amazon.com/config/latest/developerguide/security-best-practices-for-Lambda)  [sécurité pour AWS Lambda](https://docs.aws.amazon.com/config/latest/developerguide/security-best-practices-for-Lambda)

Les packs de conformité suivants sont mis à jour :

- [Bonnes pratiques de](https://docs.aws.amazon.com/config/latest/developerguide/operational-best-practices-for-AI-and-ML.html)  [fonctionnement pour l'IA et](https://docs.aws.amazon.com/config/latest/developerguide/operational-best-practices-for-AI-and-ML.html)  [le ML](https://docs.aws.amazon.com/config/latest/developerguide/operational-best-practices-for-AI-and-ML.html)
- [Bonnes pratiques de](https://docs.aws.amazon.com/config/latest/developerguide/operational-best-practices-for-amazon-dynamodb.html)  [fonctionnement pour](https://docs.aws.amazon.com/config/latest/developerguide/operational-best-practices-for-amazon-dynamodb.html)  [Amazon DynamoDB](https://docs.aws.amazon.com/config/latest/developerguide/operational-best-practices-for-amazon-dynamodb.html)

30 juin 2022
- [Bonnes pratiques de](https://docs.aws.amazon.com/config/latest/developerguide/operational-best-practices-for-cis-critical-security-controls-v8.html)  [fonctionnement pour les](https://docs.aws.amazon.com/config/latest/developerguide/operational-best-practices-for-cis-critical-security-controls-v8.html)  [contrôles critiques de](https://docs.aws.amazon.com/config/latest/developerguide/operational-best-practices-for-cis-critical-security-controls-v8.html)  [sécurité CIS v8 IG1](https://docs.aws.amazon.com/config/latest/developerguide/operational-best-practices-for-cis-critical-security-controls-v8.html)
- [Bonnes pratiques de](https://docs.aws.amazon.com/config/latest/developerguide/operational-best-practices-for-cis-critical-security-controls-v8-ig2.html)  [fonctionnement pour les](https://docs.aws.amazon.com/config/latest/developerguide/operational-best-practices-for-cis-critical-security-controls-v8-ig2.html)  [contrôles critiques de](https://docs.aws.amazon.com/config/latest/developerguide/operational-best-practices-for-cis-critical-security-controls-v8-ig2.html)  [sécurité CIS v8 IG2](https://docs.aws.amazon.com/config/latest/developerguide/operational-best-practices-for-cis-critical-security-controls-v8-ig2.html)
- [Bonnes pratiques de](https://docs.aws.amazon.com/config/latest/developerguide/operational-best-practices-for-cis-critical-security-controls-v8-ig3.html)  [fonctionnement pour les](https://docs.aws.amazon.com/config/latest/developerguide/operational-best-practices-for-cis-critical-security-controls-v8-ig3.html)  [contrôles critiques de](https://docs.aws.amazon.com/config/latest/developerguide/operational-best-practices-for-cis-critical-security-controls-v8-ig3.html)  [sécurité CIS v8 IG3](https://docs.aws.amazon.com/config/latest/developerguide/operational-best-practices-for-cis-critical-security-controls-v8-ig3.html)
- [Bonnes pratiques de](https://docs.aws.amazon.com/config/latest/developerguide/operational-best-practices-for-hipaa_security.html)  [fonctionnement pour la](https://docs.aws.amazon.com/config/latest/developerguide/operational-best-practices-for-hipaa_security.html)  [sécurité HIPAA](https://docs.aws.amazon.com/config/latest/developerguide/operational-best-practices-for-hipaa_security.html)
- [Bonnes pratiques de](https://docs.aws.amazon.com/config/latest/developerguide/operational-best-practices-for-nist-800-53_rev_5.html)  [fonctionnement pour](https://docs.aws.amazon.com/config/latest/developerguide/operational-best-practices-for-nist-800-53_rev_5.html)  [NIST 800-53 rev 5](https://docs.aws.amazon.com/config/latest/developerguide/operational-best-practices-for-nist-800-53_rev_5.html)
- [Bonnes pratiques de](https://docs.aws.amazon.com/config/latest/developerguide/operational-best-practices-for-nist-csf.html)  [fonctionnement pour NIST](https://docs.aws.amazon.com/config/latest/developerguide/operational-best-practices-for-nist-csf.html) **[CSF](https://docs.aws.amazon.com/config/latest/developerguide/operational-best-practices-for-nist-csf.html)**

[AWS Config prend en charge](#page-18254-0)  [de nouveaux types de](#page-18254-0) [ressources](#page-18254-0)

Avec cette version, vous pouvez l'utiliser AWS Config pour enregistrer les modifications de configuration apportées aux nouveaux types de SageMaker ressources Amazon. Pour plus d'informa tions, consultez [Types de](https://docs.aws.amazon.com/config/latest/developerguide/resource-config-reference.html#amazonsagemaker)  [ressources pris en charge.](https://docs.aws.amazon.com/config/latest/developerguide/resource-config-reference.html#amazonsagemaker)

29 juin 2022

[AWS Config prend en charge](#page-18254-0)  [de nouveaux types de](#page-18254-0) [ressources](#page-18254-0)

Cette version vous permet d'enregistrer les modifications de configuration apportées aux nouveaux types de ressources Amazon Managed Streaming for Apache Kafka (Amazon MSK), Amazon Route 53, Amazon WorkSpace s AWS Batch, AWS Identity and Access Management Access Analyzer (IAM Access Analyzer), AWS Database Migration Service (AWS DMS) et Elastic AWS Step Functions Load Balancing. AWS Config Pour plus d'informations, consultez [Types de ressource](https://docs.aws.amazon.com/config/latest/developerguide/resource-config-reference.html)  [s pris en charge.](https://docs.aws.amazon.com/config/latest/developerguide/resource-config-reference.html)

14 juin 2022

# [AWS Config met à jour les](#page-18254-0) [règles gérées](#page-18254-0)

Dans cette version, AWS Config prend en charge les règles gérées suivantes :

- 13 juin 2022
- [aurora-last-backup-recovery](https://docs.aws.amazon.com/config/latest/developerguide/aurora-last-backup-recovery-point-created.html)  [-point-created](https://docs.aws.amazon.com/config/latest/developerguide/aurora-last-backup-recovery-point-created.html)
- [dynamodb-last-backup](https://docs.aws.amazon.com/config/latest/developerguide/dynamodb-last-backup-recovery-point-created.html)[recovery-point-created](https://docs.aws.amazon.com/config/latest/developerguide/dynamodb-last-backup-recovery-point-created.html)
- [ebs-last-backup-recovery-po](https://docs.aws.amazon.com/config/latest/developerguide/ebs-last-backup-recovery-point-created.html)  [int-created](https://docs.aws.amazon.com/config/latest/developerguide/ebs-last-backup-recovery-point-created.html)
- [ec2-last-backup-recovery-po](https://docs.aws.amazon.com/config/latest/developerguide/ec2-last-backup-recovery-point-created.html)  [int-created](https://docs.aws.amazon.com/config/latest/developerguide/ec2-last-backup-recovery-point-created.html)
- [efs-last-backup-recovery-po](https://docs.aws.amazon.com/config/latest/developerguide/efs-last-backup-recovery-point-created.html) [int-created](https://docs.aws.amazon.com/config/latest/developerguide/efs-last-backup-recovery-point-created.html)
- [fsx-last-backup-recovery-po](https://docs.aws.amazon.com/config/latest/developerguide/fsx-last-backup-recovery-point-created.html)  [int-created](https://docs.aws.amazon.com/config/latest/developerguide/fsx-last-backup-recovery-point-created.html)
- [rds-last-backup-recovery-po](https://docs.aws.amazon.com/config/latest/developerguide/rds-last-backup-recovery-point-created.html)  [int-created](https://docs.aws.amazon.com/config/latest/developerguide/rds-last-backup-recovery-point-created.html)
- [s3-last-backup-recovery-poi](https://docs.aws.amazon.com/config/latest/developerguide/s3-last-backup-recovery-point-created.html)  [nt-created](https://docs.aws.amazon.com/config/latest/developerguide/s3-last-backup-recovery-point-created.html)
- [storagegateway-last](https://docs.aws.amazon.com/config/latest/developerguide/storagegateway-last-backup-recovery-point-created.html)[backup-recovery-point-cre](https://docs.aws.amazon.com/config/latest/developerguide/storagegateway-last-backup-recovery-point-created.html)  [ated](https://docs.aws.amazon.com/config/latest/developerguide/storagegateway-last-backup-recovery-point-created.html)
- [virtualmachine-last-backup](https://docs.aws.amazon.com/config/latest/developerguide/virtualmachine-last-backup-recovery-point-created.html)[recovery-point-created](https://docs.aws.amazon.com/config/latest/developerguide/virtualmachine-last-backup-recovery-point-created.html)

# [AWS Config Intégration avec](#page-18254-0)  [AWS Security Hub](#page-18254-0)

Dans cette version, vous pouvez consulter les résultats des évaluations de règles AWS Config gérées et personnalisées sous forme de conclusions dans AWS Security Hub. Security Hub transforme les évaluations des règles en résultats, qui fournissent plus d'informa tions sur les ressource s concernées, telles que l'Amazon Resource Name (ARN) et la date de création. Ces résultats peuvent être consultés en même temps que d'autres résultats de Security Hub, en fournissant une vue d'ensemble complète de votre niveau de sécurité. Pour plus d'informations, consultez [Envoi](https://docs.aws.amazon.com/config/latest/developerguide/evaluate-config_manage-rules.html#setting-up-aws-config-rules-with-console-integration) [des évaluations de règles à](https://docs.aws.amazon.com/config/latest/developerguide/evaluate-config_manage-rules.html#setting-up-aws-config-rules-with-console-integration)  [Security Hub](https://docs.aws.amazon.com/config/latest/developerguide/evaluate-config_manage-rules.html#setting-up-aws-config-rules-with-console-integration)

7 juin 2022

[Mise à jour de sécurité IAM](#page-18254-0) La AWSConfigServiceRo lePolicy politique et la AWS\_ConfigRole politique accordent désormais des autorisations supplémen taires pour Amazon Athena, Amazon Detective GuardDuty , Amazon, Amazon Macie, Amazon Simple Email Service (Amazon AWS Glue SES) AWS Resource Access Manager ,AWS RAM() et. AWS IAM Identity Center Pour plus d'informations, consultez [Politiques gérées par AWS](https://docs.aws.amazon.com/config/latest/developerguide/security-iam-awsmanpol.html)  [pour AWS Config](https://docs.aws.amazon.com/config/latest/developerguide/security-iam-awsmanpol.html).

31 mai 2022

[AWS Config prend en charge](#page-18254-0)  [les nouveaux packs de](#page-18254-0)  [conformité](#page-18254-0)

Cette version AWS Config prend en charge les packs de conformité suivants :

- [Bonnes pratiques de](https://docs.aws.amazon.com/config/latest/developerguide/security-best-practices-for-ECS.html)  [sécurité pour Amazon](https://docs.aws.amazon.com/config/latest/developerguide/security-best-practices-for-ECS.html) [Elastic Container Service](https://docs.aws.amazon.com/config/latest/developerguide/security-best-practices-for-ECS.html) [\(Amazon ECS\)](https://docs.aws.amazon.com/config/latest/developerguide/security-best-practices-for-ECS.html)
- [Bonnes pratiques de](https://docs.aws.amazon.com/config/latest/developerguide/security-best-practices-for-EFS.html)  [sécurité pour Amazon](https://docs.aws.amazon.com/config/latest/developerguide/security-best-practices-for-EFS.html) [Elastic File System](https://docs.aws.amazon.com/config/latest/developerguide/security-best-practices-for-EFS.html)  [\(Amazon EFS\)](https://docs.aws.amazon.com/config/latest/developerguide/security-best-practices-for-EFS.html)
- [Bonnes pratiques en](https://docs.aws.amazon.com/config/latest/developerguide/security-best-practices-for-CloudFront.html)  [matière de sécurité pour](https://docs.aws.amazon.com/config/latest/developerguide/security-best-practices-for-CloudFront.html)  [Amazon CloudFront](https://docs.aws.amazon.com/config/latest/developerguide/security-best-practices-for-CloudFront.html)
- [Bonnes pratiques de](https://docs.aws.amazon.com/config/latest/developerguide/security-best-practices-for-AutoScaling.html)  [sécurité pour AWS Auto](https://docs.aws.amazon.com/config/latest/developerguide/security-best-practices-for-AutoScaling.html) **[Scaling](https://docs.aws.amazon.com/config/latest/developerguide/security-best-practices-for-AutoScaling.html)**
- [Bonnes pratiques de](https://docs.aws.amazon.com/config/latest/developerguide/security-best-practices-for-Network-Firewall)  [sécurité pour AWS Network](https://docs.aws.amazon.com/config/latest/developerguide/security-best-practices-for-Network-Firewall)  **[Firewall](https://docs.aws.amazon.com/config/latest/developerguide/security-best-practices-for-Network-Firewall)**
- [Bonnes pratiques de](https://docs.aws.amazon.com/config/latest/developerguide/security-best-practices-for-Secrets-Manager)  [sécurité pour AWS Secrets](https://docs.aws.amazon.com/config/latest/developerguide/security-best-practices-for-Secrets-Manager) [Manager](https://docs.aws.amazon.com/config/latest/developerguide/security-best-practices-for-Secrets-Manager)

31 mai 2022

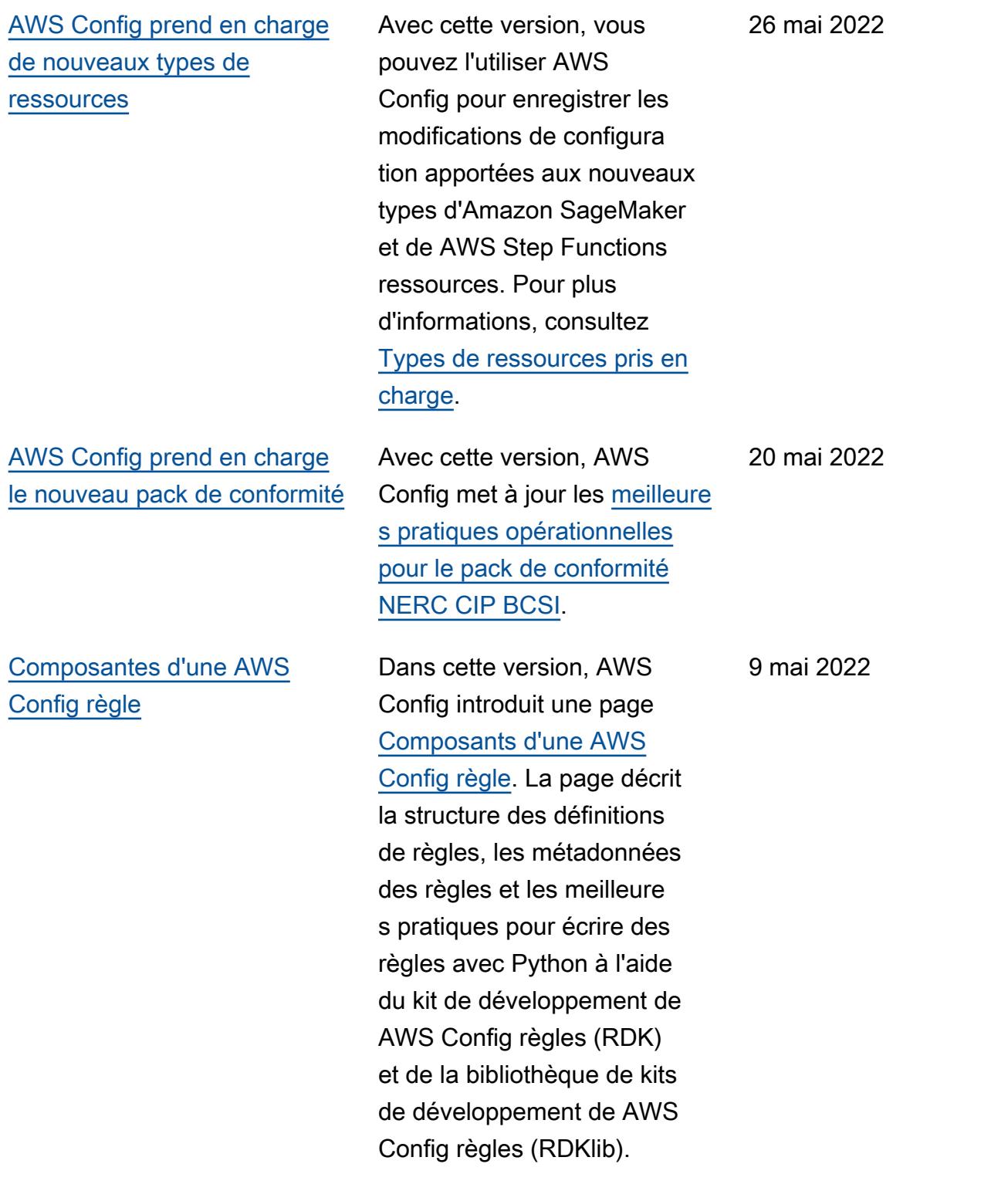

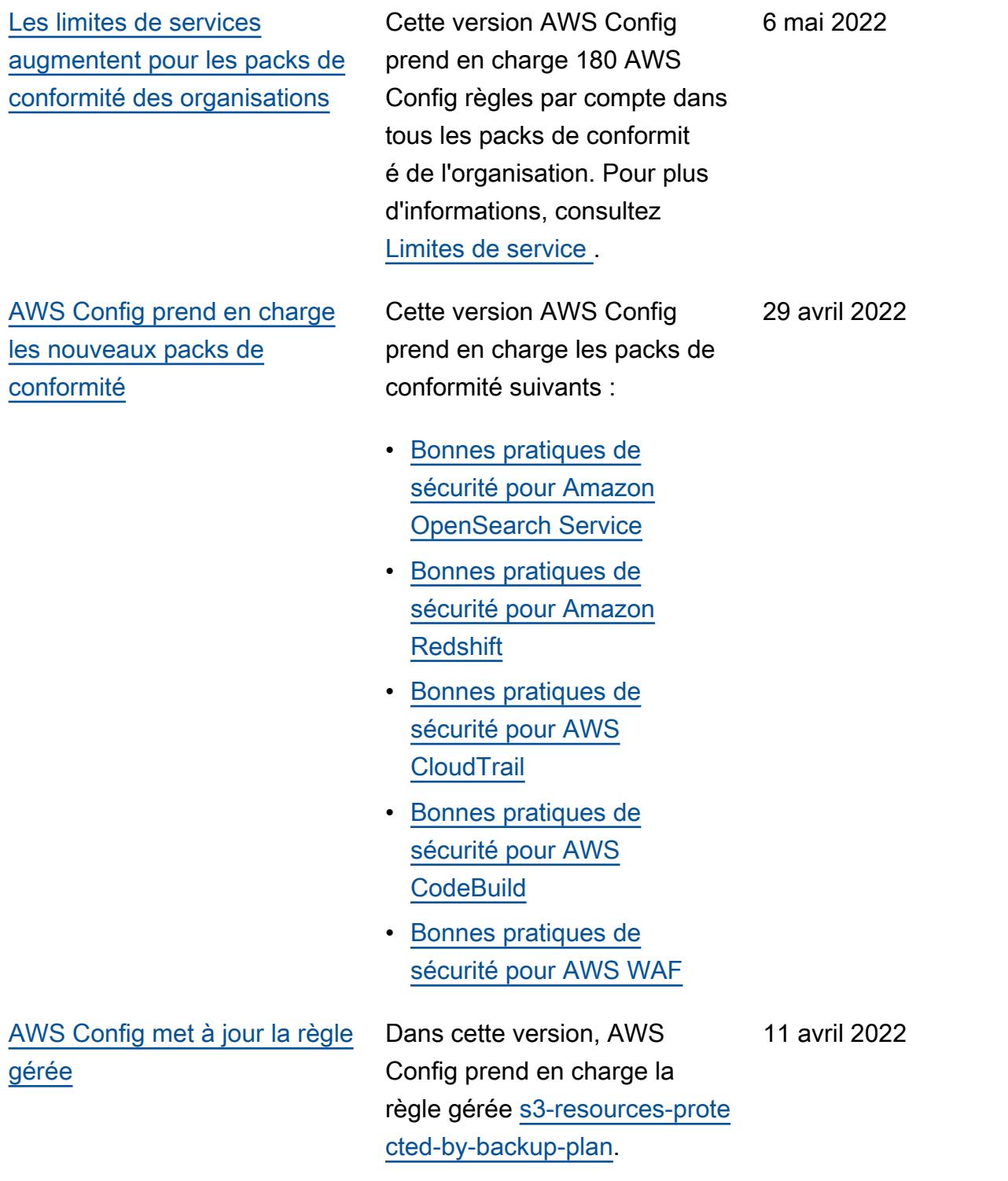

## [Mise à jour de sécurité IAM](#page-18254-0) La AWSConfigServiceRo

lePolicy politique et la AWS\_ConfigRole politique accordent désormais des autorisations supplémentaires pour obtenir des informations sur tout ou un magasin de données d' AWS CloudTrail événements (EDS) spécifiqu e ou spécifique, obtenir des informations sur toutes les ressources ou sur une AWS CloudFormation ressource spécifiée, obtenir la liste d'un groupe de paramètres ou d'un groupe de sous-réseaux de l'accélérateur DynamoDB (DAX), obtenir des informati ons AWS Database Migration Service sur AWS DMS() les tâches de réplication pour votre compte dans la région actuellement consultée et obtenir une liste de toutes les politiques d'un type spécifié. AWS Organizations Pour plus d'informations, consultez [Politiques gérées par AWS](https://docs.aws.amazon.com/config/latest/developerguide/security-iam-awsmanpol.html)  [pour AWS Config](https://docs.aws.amazon.com/config/latest/developerguide/security-iam-awsmanpol.html).

# [AWS Config met à jour les](#page-18254-0) [règles gérées](#page-18254-0)

Dans cette version, AWS Config prend en charge les règles gérées suivantes :

- [alb-desync-mode-check](https://docs.aws.amazon.com/config/latest/developerguide/alb-desync-mode-check.html)
- [autoscaling-capacity-rebala](https://docs.aws.amazon.com/config/latest/developerguide/autoscaling-capacity-rebalancing.html)  [ncing](https://docs.aws.amazon.com/config/latest/developerguide/autoscaling-capacity-rebalancing.html)
- [autoscaling-launchconfig-re](https://docs.aws.amazon.com/config/latest/developerguide/autoscaling-launchconfig-requires-imdsv2.html) [quires-imdsv2](https://docs.aws.amazon.com/config/latest/developerguide/autoscaling-launchconfig-requires-imdsv2.html)
- [autoscaling-launch-config-h](https://docs.aws.amazon.com/config/latest/developerguide/autoscaling-launch-config-hop-limit.html) [op-limit](https://docs.aws.amazon.com/config/latest/developerguide/autoscaling-launch-config-hop-limit.html)
- [autoscaling-multiple-instan](https://docs.aws.amazon.com/config/latest/developerguide/autoscaling-multiple-instance-types.html)  [ce-types](https://docs.aws.amazon.com/config/latest/developerguide/autoscaling-multiple-instance-types.html)
- [clb-desync-mode-check](https://docs.aws.amazon.com/config/latest/developerguide/clb-desync-mode-check.html)
- [ecs-container-insights-enab](https://docs.aws.amazon.com/config/latest/developerguide/ecs-container-insights-enabled.html)  [led](https://docs.aws.amazon.com/config/latest/developerguide/ecs-container-insights-enabled.html)
- [ecs-fargate-latest-platform](https://docs.aws.amazon.com/config/latest/developerguide/ecs-fargate-latest-platform-version.html)[version](https://docs.aws.amazon.com/config/latest/developerguide/ecs-fargate-latest-platform-version.html)
- [netfw-policy-default-action](https://docs.aws.amazon.com/config/latest/developerguide/netfw-policy-default-action-fragment-packets.html)[fragment-packets](https://docs.aws.amazon.com/config/latest/developerguide/netfw-policy-default-action-fragment-packets.html)
- [netfw-policy-default-action](https://docs.aws.amazon.com/config/latest/developerguide/netfw-policy-default-action-full-packets.html)[full-packets](https://docs.aws.amazon.com/config/latest/developerguide/netfw-policy-default-action-full-packets.html)
- [netfw-policy-rule-group-ass](https://docs.aws.amazon.com/config/latest/developerguide/netfw-policy-rule-group-associated.html) [ociated](https://docs.aws.amazon.com/config/latest/developerguide/netfw-policy-rule-group-associated.html)
- [redshift-audit-logging-enab](https://docs.aws.amazon.com/config/latest/developerguide/redshift-audit-logging-enabled.html) [led](https://docs.aws.amazon.com/config/latest/developerguide/redshift-audit-logging-enabled.html)
- [s3-lifecycle-policy-check](https://docs.aws.amazon.com/config/latest/developerguide/s3-lifecycle-policy-check.html)
- [waf-regional-rule-not-empty](https://docs.aws.amazon.com/config/latest/developerguide/waf-regional-rule-not-empty.html)
- [waf-regional-rulegroup-not](https://docs.aws.amazon.com/config/latest/developerguide/waf-regional-rulegroup-not-empty.html)[empty](https://docs.aws.amazon.com/config/latest/developerguide/waf-regional-rulegroup-not-empty.html)
- [waf-regional-webacl-not](https://docs.aws.amazon.com/config/latest/developerguide/waf-regional-webacl-not-empty.html)[empty](https://docs.aws.amazon.com/config/latest/developerguide/waf-regional-webacl-not-empty.html)

4 avril 2022

• [vpc-peering-dns-resolution-](https://docs.aws.amazon.com/config/latest/developerguide/vpc-peering-dns-resolution-check)

[check](https://docs.aws.amazon.com/config/latest/developerguide/vpc-peering-dns-resolution-check)

and a configure of the control of the control of the control of the control of the control of the control of the control of the control of the control of the control of the control of the control of the control of the cont

4 avril 2022

[AWS Config Règles de](#page-18254-0) [politique personnalisées](#page-18254-0) Avec cette version, vous AWS Config pouvez créer des règles de politique AWS Config personnalisées à l'aide de AWS CloudFormation Guard [\(guard\)](https://github.com/aws-cloudformation/cloudformation-guard). Guard est un policy-as-code langage qui vous permet d'écrire des politiques qui sont appliquées AWS Config sans avoir à créer de fonctions Lambda pour gérer vos règles personnal isées. Les règles rédigées à l'aide de la politique Guard peuvent être créées à partir de la AWS Config console ou à l'aide des API de AWS Config règles.

Les pages suivantes du guide du développeur sont mises à jour :

- [Règles AWS Config pe](https://docs.aws.amazon.com/config/latest/developerguide/evaluate-config_develop-rules.html) [rsonnalisées](https://docs.aws.amazon.com/config/latest/developerguide/evaluate-config_develop-rules.html)
- [Création de règles AWS](https://docs.aws.amazon.com/config/latest/developerguide/evaluate-config_develop-rules_cfn-guard.html) [Config personnalisées avec](https://docs.aws.amazon.com/config/latest/developerguide/evaluate-config_develop-rules_cfn-guard.html)  **[Guard](https://docs.aws.amazon.com/config/latest/developerguide/evaluate-config_develop-rules_cfn-guard.html)**

Les types de données suivants sont mis à jour :

- [Source](https://docs.aws.amazon.com/config/latest/APIReference/API_Source.html)
- [CustomPolicyDétails](https://docs.aws.amazon.com/config/latest/APIReference/API_CustomPolicyDetails.html)
- [ConfigRuleEvaluationStatus](https://docs.aws.amazon.com/config/latest/APIReference/API_ConfigRuleEvaluationStatus.html)
- [GetCustomRulePolicy](https://docs.aws.amazon.com/config/latest/APIReference/API_GetCustomRulePolicy.html)
- [GetOrganizationCus](https://docs.aws.amazon.com/config/latest/APIReference/API_GetOrganizationCustomRulePolicy.html) [tomRulePolitique](https://docs.aws.amazon.com/config/latest/APIReference/API_GetOrganizationCustomRulePolicy.html)
- [OrganizationCustom](https://docs.aws.amazon.com/config/latest/APIReference/API_OrganizationCustomPolicyRuleMetadata.html)  [PolicyRuleMétadonnées](https://docs.aws.amazon.com/config/latest/APIReference/API_OrganizationCustomPolicyRuleMetadata.html)

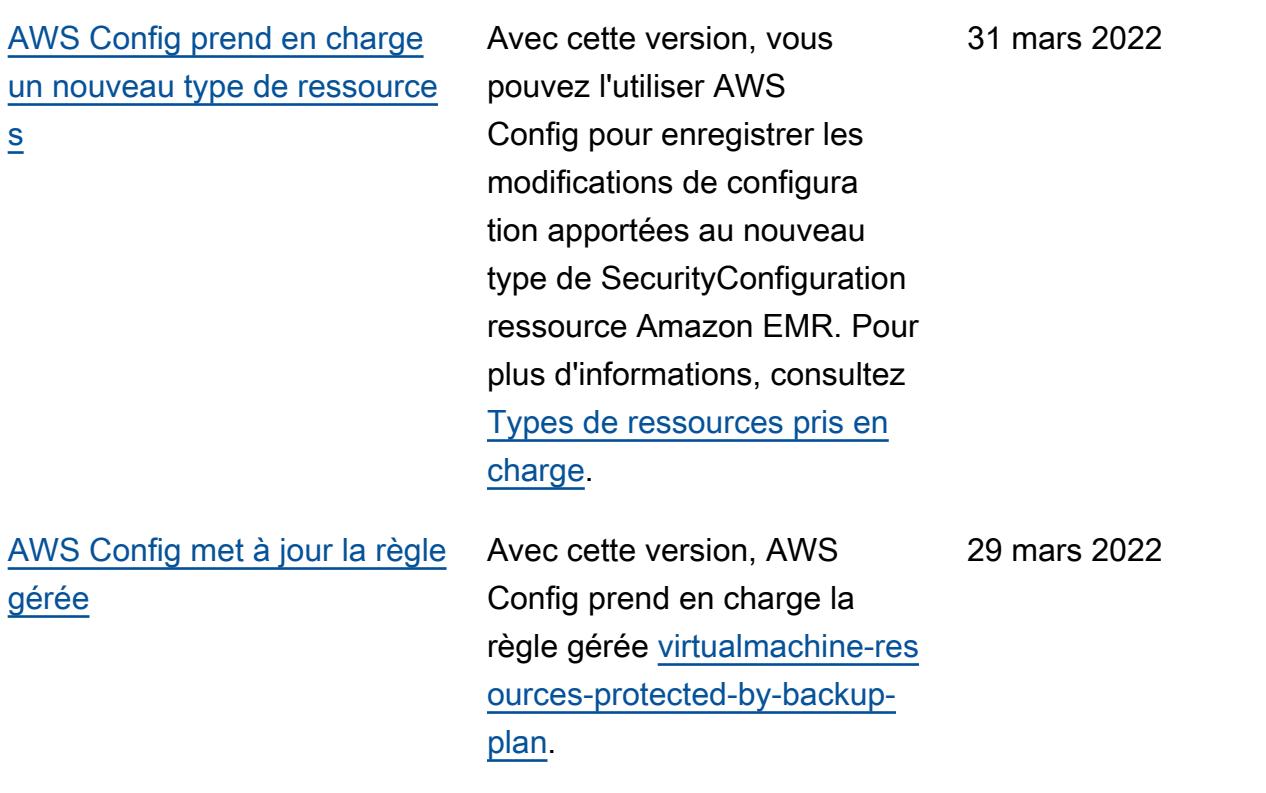

## [AWS Config Intégration avec](#page-18254-0)  [Amazon CloudWatch Metrics](#page-18254-0)

Cette version prend AWS Config désormais en charge le suivi de votre AWS Config utilisation et de vos indicateu rs de réussite avec Amazon sur CloudWatch la page du AWS Config tableau de bord. CloudWatch metrics est un service de surveilla nce qui fournit des données sur les performances de vos systèmes, notamment la possibilité de rechercher, de représenter graphiquement et de créer des alarmes sur la base de mesures relatives AWS aux ressources. À partir du AWS Config tableau de bord, vous pouvez voir quel trafic est à l'origine de votre AWS Config consommation et connaître les indicateurs clés des défaillances survenues dans votre flux de travail.

La page suivante est mise à jour :

• [Afficher le AWS Config](https://docs.aws.amazon.com/config/latest/developerguide/viewing-the-aws-config-dashboard) [tableau de bord](https://docs.aws.amazon.com/config/latest/developerguide/viewing-the-aws-config-dashboard)

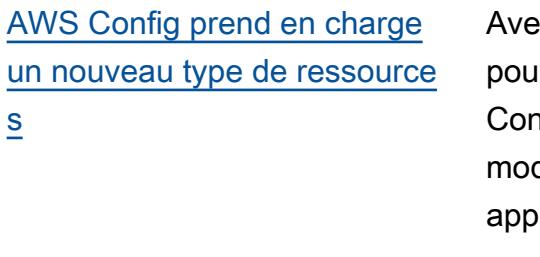

ec cette version, vous rvez l'utiliser AWS ofig pour enregistrer les difications de configuration ortées au nouveau type de ressource Amazon GuardDuty Detector. Pour plus d'informa tions, consultez [Types de](https://docs.aws.amazon.com/config/latest/developerguide/resource-config-reference.html#amazonguardduty)  [ressources pris en charge.](https://docs.aws.amazon.com/config/latest/developerguide/resource-config-reference.html#amazonguardduty)

[AWS Config met à jour les](#page-18254-0) [règles gérées](#page-18254-0)

Dans cette version, AWS Config prend en charge les règles gérées suivantes :

- [clb-multiple-az](https://docs.aws.amazon.com/config/latest/developerguide/clb-multiple-az.html)
- [cloudfront-no-deprecated-ss](https://docs.aws.amazon.com/config/latest/developerguide/cloudfront-no-deprecated-ssl-protocols.html)  [l-protocols](https://docs.aws.amazon.com/config/latest/developerguide/cloudfront-no-deprecated-ssl-protocols.html)
- [cloudfront-traffic-to-origin](https://docs.aws.amazon.com/config/latest/developerguide/cloudfront-traffic-to-origin-encrypted.html)[encrypted](https://docs.aws.amazon.com/config/latest/developerguide/cloudfront-traffic-to-origin-encrypted.html)
- [cloudwatch-alarm-action](https://docs.aws.amazon.com/config/latest/developerguide/cloudwatch-alarm-action-enabled-check.html)[enabled-check](https://docs.aws.amazon.com/config/latest/developerguide/cloudwatch-alarm-action-enabled-check.html)
- [ec2-no-amazon-key-pair](https://docs.aws.amazon.com/config/latest/developerguide/ec2-no-amazon-key-pair.html)
- [ec2-paravirtual-instance-ch](https://docs.aws.amazon.com/config/latest/developerguide/ec2-paravirtual-instance-check.html) [eck](https://docs.aws.amazon.com/config/latest/developerguide/ec2-paravirtual-instance-check.html)
- [ec2-token-hop-limit-check](https://docs.aws.amazon.com/config/latest/developerguide/ec2-token-hop-limit-check.html)
- [ec2-transit-gateway-auto-vp](https://docs.aws.amazon.com/config/latest/developerguide/ec2-transit-gateway-auto-vpc-attach-disabled.html) [c-attach-disabled](https://docs.aws.amazon.com/config/latest/developerguide/ec2-transit-gateway-auto-vpc-attach-disabled.html)
- [ecr-private-lifecycle-policy](https://docs.aws.amazon.com/config/latest/developerguide/ecr-private-lifecycle-policy-configured.html)[configured](https://docs.aws.amazon.com/config/latest/developerguide/ecr-private-lifecycle-policy-configured.html)
- [efs-access-point-enforce-ro](https://docs.aws.amazon.com/config/latest/developerguide/efs-access-point-enforce-root-directory.html)  [ot-directory](https://docs.aws.amazon.com/config/latest/developerguide/efs-access-point-enforce-root-directory.html)
- [efs-access-point-enforce-us](https://docs.aws.amazon.com/config/latest/developerguide/efs-access-point-enforce-user-identity.html)  [er-identity](https://docs.aws.amazon.com/config/latest/developerguide/efs-access-point-enforce-user-identity.html)
- [elbv2-multiple-az](https://docs.aws.amazon.com/config/latest/developerguide/elbv2-multiple-az.html)
- [kinesis-stream-encrypted](https://docs.aws.amazon.com/config/latest/developerguide/kinesis-stream-encrypted.html)
- [redshift-default-db-name-ch](https://docs.aws.amazon.com/config/latest/developerguide/redshift-default-db-name-check.html)  [eck](https://docs.aws.amazon.com/config/latest/developerguide/redshift-default-db-name-check.html)
- [s3-event-notifications-enab](https://docs.aws.amazon.com/config/latest/developerguide/s3-event-notifications-enabled.html)  [led](https://docs.aws.amazon.com/config/latest/developerguide/s3-event-notifications-enabled.html)
- [sns-topic-message-delivery](https://docs.aws.amazon.com/config/latest/developerguide/sns-topic-message-delivery-notification-enabled.html)[notification-enabled](https://docs.aws.amazon.com/config/latest/developerguide/sns-topic-message-delivery-notification-enabled.html)
- [waf-global-rulegroup-not-em](https://docs.aws.amazon.com/config/latest/developerguide/waf-global-rulegroup-not-empty.html) [pty](https://docs.aws.amazon.com/config/latest/developerguide/waf-global-rulegroup-not-empty.html)

• [waf-global-rule-not-empty](https://docs.aws.amazon.com/config/latest/developerguide/waf-global-rule-not-empty.html)

[AWS Config prend en charge](#page-18254-0)  [les nouveaux packs de](#page-18254-0)  [conformité](#page-18254-0)

Avec cette version, AWS Config met à jour les packs de conformité suivants :

- [Bonnes pratiques de](https://docs.aws.amazon.com/config/latest/developerguide/operational-best-practices-for-cis-critical-security-controls-v8.html)  [fonctionnement pour les](https://docs.aws.amazon.com/config/latest/developerguide/operational-best-practices-for-cis-critical-security-controls-v8.html)  [contrôles critiques de](https://docs.aws.amazon.com/config/latest/developerguide/operational-best-practices-for-cis-critical-security-controls-v8.html)  [sécurité CIS v8 IG1](https://docs.aws.amazon.com/config/latest/developerguide/operational-best-practices-for-cis-critical-security-controls-v8.html)
- [Bonnes pratiques de](https://docs.aws.amazon.com/config/latest/developerguide/operational-best-practices-for-cis-critical-security-controls-v8-ig2.html)  [fonctionnement pour les](https://docs.aws.amazon.com/config/latest/developerguide/operational-best-practices-for-cis-critical-security-controls-v8-ig2.html)  [contrôles critiques de](https://docs.aws.amazon.com/config/latest/developerguide/operational-best-practices-for-cis-critical-security-controls-v8-ig2.html)  [sécurité CIS v8 IG2](https://docs.aws.amazon.com/config/latest/developerguide/operational-best-practices-for-cis-critical-security-controls-v8-ig2.html)
- [Bonnes pratiques de](https://docs.aws.amazon.com/config/latest/developerguide/operational-best-practices-for-cis-critical-security-controls-v8-ig3.html)  [fonctionnement pour les](https://docs.aws.amazon.com/config/latest/developerguide/operational-best-practices-for-cis-critical-security-controls-v8-ig3.html)  [contrôles critiques de](https://docs.aws.amazon.com/config/latest/developerguide/operational-best-practices-for-cis-critical-security-controls-v8-ig3.html)  [sécurité CIS v8 IG3](https://docs.aws.amazon.com/config/latest/developerguide/operational-best-practices-for-cis-critical-security-controls-v8-ig3.html)
- [Meilleures pratiques](https://docs.aws.amazon.com/config/latest/developerguide/operational-best-practices-for-wa-Security-Pillar.html)  [opérationnelles pour le](https://docs.aws.amazon.com/config/latest/developerguide/operational-best-practices-for-wa-Security-Pillar.html)  [pilier de sécurité du AWS](https://docs.aws.amazon.com/config/latest/developerguide/operational-best-practices-for-wa-Security-Pillar.html) [framework Well-Architected](https://docs.aws.amazon.com/config/latest/developerguide/operational-best-practices-for-wa-Security-Pillar.html)
- [Bonnes pratiques de](https://docs.aws.amazon.com/config/latest/developerguide/operational-best-practices-for-ens-low.html)  [fonctionnement pour l'ENS](https://docs.aws.amazon.com/config/latest/developerguide/operational-best-practices-for-ens-low.html)  [Espagne \(niveau faible\)](https://docs.aws.amazon.com/config/latest/developerguide/operational-best-practices-for-ens-low.html)
- [Bonnes pratiques de](https://docs.aws.amazon.com/config/latest/developerguide/operational-best-practices-for-ens-medium.html)  [fonctionnement pour l'ENS](https://docs.aws.amazon.com/config/latest/developerguide/operational-best-practices-for-ens-medium.html)  [Espagne \(niveau modéré\)](https://docs.aws.amazon.com/config/latest/developerguide/operational-best-practices-for-ens-medium.html)
- [Bonnes pratiques de](https://docs.aws.amazon.com/config/latest/developerguide/operational-best-practices-for-ens_high.html)  [fonctionnement pour l'ENS](https://docs.aws.amazon.com/config/latest/developerguide/operational-best-practices-for-ens_high.html)  [Espagne \(niveau élevé\)](https://docs.aws.amazon.com/config/latest/developerguide/operational-best-practices-for-ens_high.html)
- [Bonnes pratiques de](https://docs.aws.amazon.com/config/latest/developerguide/operational-best-practices-for-mas_notice_655.html)  [fonctionnement pour MAS](https://docs.aws.amazon.com/config/latest/developerguide/operational-best-practices-for-mas_notice_655.html) [Notice 655](https://docs.aws.amazon.com/config/latest/developerguide/operational-best-practices-for-mas_notice_655.html)
- [Bonnes pratiques de](https://docs.aws.amazon.com/config/latest/developerguide/operational-best-practices-for-nist_1800_25.html)  [fonctionnement pour](https://docs.aws.amazon.com/config/latest/developerguide/operational-best-practices-for-nist_1800_25.html)  [NIST 1800-25](https://docs.aws.amazon.com/config/latest/developerguide/operational-best-practices-for-nist_1800_25.html)

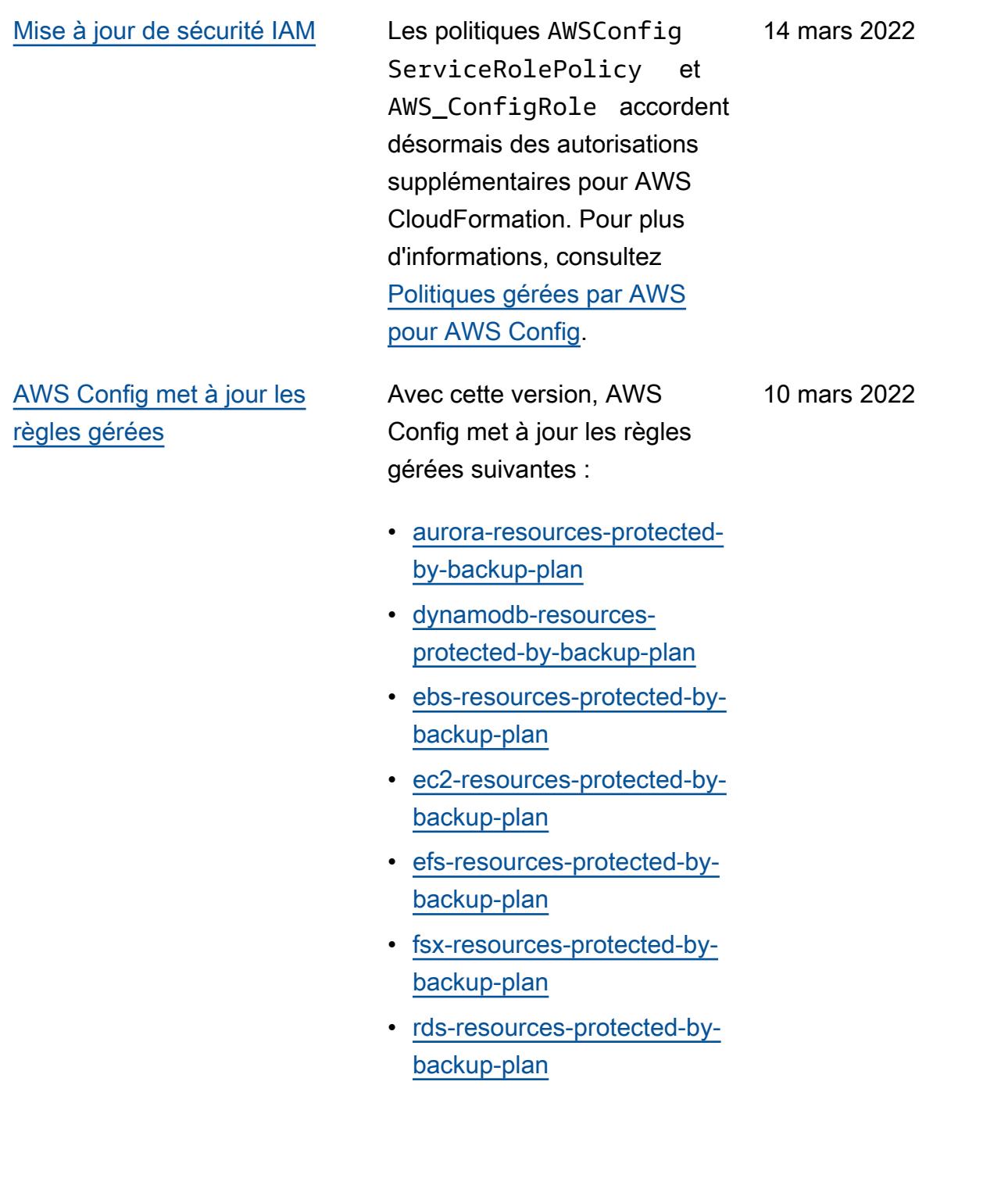

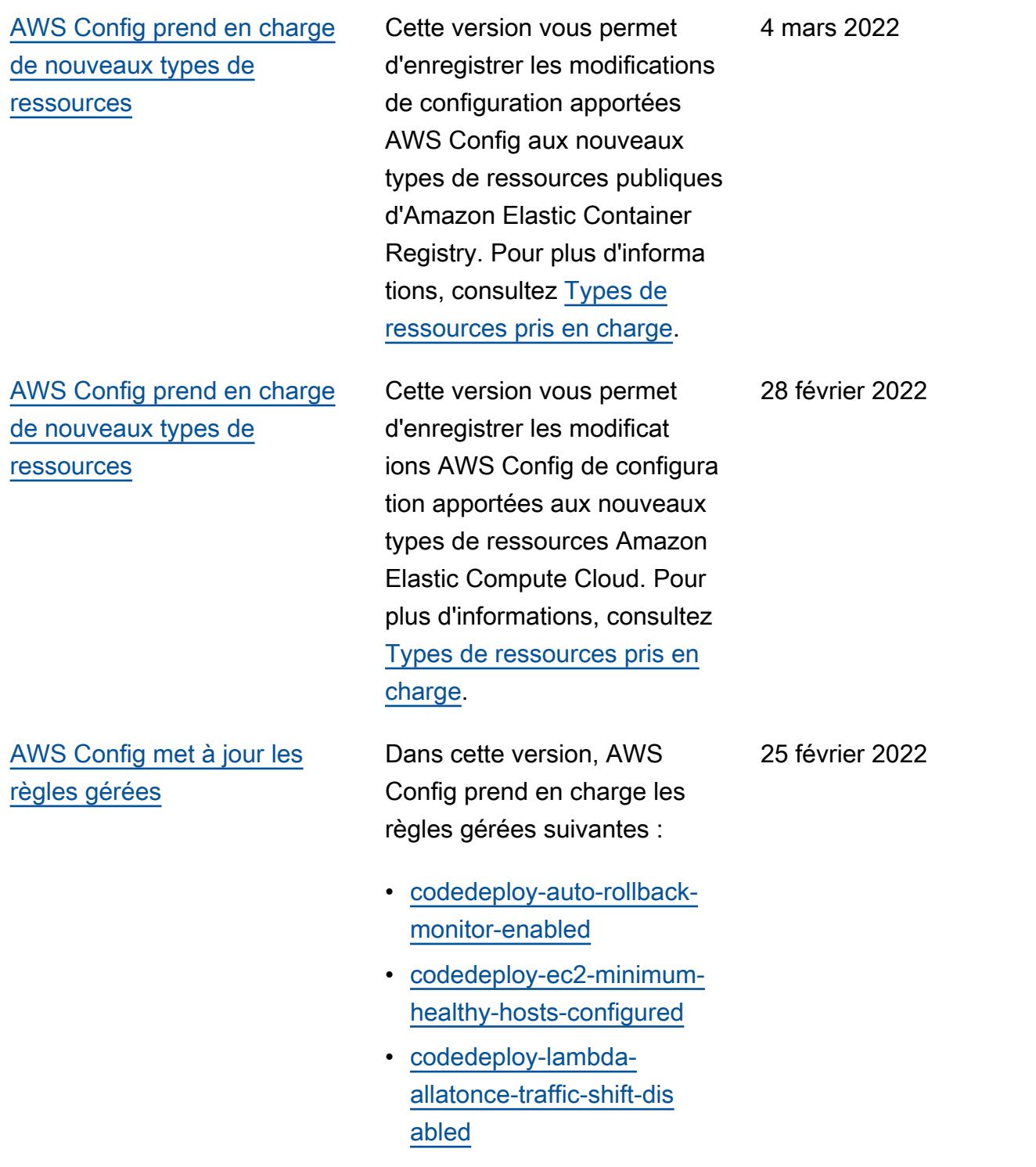

[Journalisation et surveillance](#page-18254-0)  [en cours de AWS Config mise](#page-18254-0)  [à jour](#page-18254-0)

Avec cette version, AWS Config met à jour la page [Monitoring AWS Config](https://docs.aws.amazon.com/config/latest/developerguide/security-logging-and-monitoring.html#monitor-config-with-cloudwatchevents) with Amazon EventBridge [Events](https://docs.aws.amazon.com/config/latest/developerguide/security-logging-and-monitoring.html#monitor-config-with-cloudwatchevents) afin de remplacer les références à Amazon CloudWatch Events. Amazon EventBridge est le moyen préféré pour gérer vos événements. CloudWatch Les événements et la même API EventBridge constituent le même service sous-jacent et la même API, mais EventBrid ge offrent davantage de fonctionnalités. Les modificat ions que vous apportez dans l'une CloudWatch ou l'autre des consoles ou EventBrid ge apparaîtront dans chaque console. Pour plus d'informa tions, consultez [Amazon](https://docs.aws.amazon.com/eventbridge/index.html) [EventBridge.](https://docs.aws.amazon.com/eventbridge/index.html)

# [AWS Page SDK pour AWS](#page-18254-0) **[Config](#page-18254-0)**

Dans cette version, AWS Config introduit une page d'[utilisation AWS Config avec](https://docs.aws.amazon.com/config/latest/developerguide/sdk-general-information-section.html)  [un AWS SDK](https://docs.aws.amazon.com/config/latest/developerguide/sdk-general-information-section.html). AWS des kits de développement logiciel (SDK) sont disponibles pour de nombreux langages de programmation populaires. Chaque SDK fournit une API, des exemples de code et de la documentation qui faciliten t la création d'applications par les développeurs dans leur langage préféré.

[Mise à jour de la politique](#page-18254-0)  [d'approbation de la sécurité du](#page-18254-0) [rôle IAM](#page-18254-0)

Avec cette version, AWS Config met à jour la déclarati on de politique de confiance IAM afin d'inclure des protectio ns de sécurité dans la politique de confiance qui limitent l'accès avec sourceARN et/ou sourceAccountId pour l'opération AWS Security Token Service (AWS STS). Elle garantit ainsi que la politique d'approbation du rôle IAM accède à vos ressources uniquement pour le compte des utilisateurs et des scénarios attendus.

La page suivante est mise à jour :

• [Ajout d'une politique](https://docs.aws.amazon.com/config/latest/developerguide/iamrole-permissions.html#iam-trust-policy) [d'approbation IAM à votre](https://docs.aws.amazon.com/config/latest/developerguide/iamrole-permissions.html#iam-trust-policy) [rôle](https://docs.aws.amazon.com/config/latest/developerguide/iamrole-permissions.html#iam-trust-policy)

[Modifications apportées à](#page-18254-0) [l'enregistrement des types de](#page-18254-0) [ressources globales](#page-18254-0)

AWS Config modifie désormais la façon dont les nouveaux types de ressource s globales sont enregistrés dans AWS Config Recording . Les types de ressource s globaux sont AWS des ressources pour lesquelle s il n'est pas nécessaire de spécifier une région lors de leur création. Avant cette modification, vous pouviez activer l'enregistrement des types de ressources globales dans toutes les régions prises en charge dans AWS Config. Après cette modificat ion, les nouveaux types de ressources globales intégrés à AWS Config l'enregis trement ne peuvent être enregistrés que dans la région d'origine du service pour la partition commerciale et AWS GovCloud (ouest des États-Unis) pour la partition . AWS GovCloud (US) Vous pourrez désormais consulter les éléments de configura tion de ces nouveaux types de ressources globales uniquement dans leur région d'origine et AWS GovCloud (ouest des États-Unis). Pour obtenir la liste des régions d'origine des types de

ressources globales intégrés après février 2022, consultez le tableau de la page [Enregistr](https://docs.aws.amazon.com/config/latest/developerguide/select-resources.html#select-resources-all) [ement de tous les types de](https://docs.aws.amazon.com/config/latest/developerguide/select-resources.html#select-resources-all)  [ressources pris en charge.](https://docs.aws.amazon.com/config/latest/developerguide/select-resources.html#select-resources-all)

## [Mise à jour de sécurité IAM](#page-18254-0) La AWSConfigServiceRo

lePolicy politique et la AWS\_ConfigRole politique autorisent désormais à obtenir des informations sur les environnements Elastic Beanstalk et une descripti on des paramètres du jeu de configuration Elastic Beanstalk spécifié, à obtenir une carte des versions d'Elasticsearch, à décrire les groupes d'options Amazon RDS disponibles pour une base OpenSearc h de données et à obtenir des informations sur une configuration de déploiement. CodeDeploy Cette politique autorise également désormais à récupérer le contact alternati f spécifié attaché à une Compte AWS, à récupérer des informations sur une politique, à récupérer une AWS Organizations politique de référentiel Amazon ECR, à récupérer des informations sur une AWS Config règle archivée, à récupérer une liste des familles de définitio ns de tâches Amazon ECS, à répertorier les unités organisat ionnelles (UO) racine ou parent de l'unité d'organisation ou du compte enfant spécifié, et à répertorier les politique

s associées à la racine, à l'unité organisationnelle ou au compte cible spécifié. Pour plus d'informations, consultez [Politiques gérées par AWS](https://docs.aws.amazon.com/config/latest/developerguide/security-iam-awsmanpol.html)  [pour AWS Config](https://docs.aws.amazon.com/config/latest/developerguide/security-iam-awsmanpol.html).

# [AWS Config met à jour les](#page-18254-0) [règles gérées](#page-18254-0)

Dans cette version, AWS Config prend en charge les règles gérées suivantes :

- [autoscaling-multiple-az](https://docs.aws.amazon.com/config/latest/developerguide/autoscaling-multiple-az.html)
- [codebuild-project-artifact](https://docs.aws.amazon.com/config/latest/developerguide/codebuild-project-artifact-encryption.html)[encryption](https://docs.aws.amazon.com/config/latest/developerguide/codebuild-project-artifact-encryption.html)
- [codebuild-project-environme](https://docs.aws.amazon.com/config/latest/developerguide/codebuild-project-environment-privileged-check.html)  [nt-privileged-check](https://docs.aws.amazon.com/config/latest/developerguide/codebuild-project-environment-privileged-check.html)
- [codebuild-project-logging-e](https://docs.aws.amazon.com/config/latest/developerguide/codebuild-project-logging-enabled.html) [nabled](https://docs.aws.amazon.com/config/latest/developerguide/codebuild-project-logging-enabled.html)
- [codebuild-project-s3-logs-e](https://docs.aws.amazon.com/config/latest/developerguide/codebuild-project-s3-logs-encrypted.html) [ncrypted](https://docs.aws.amazon.com/config/latest/developerguide/codebuild-project-s3-logs-encrypted.html)
- [ec2-security-group-attached](https://docs.aws.amazon.com/config/latest/developerguide/ec2-security-group-attached-to-eni-periodic.html)  [-to-eni-periodic](https://docs.aws.amazon.com/config/latest/developerguide/ec2-security-group-attached-to-eni-periodic.html)
- [ecr-private-image-scanning](https://docs.aws.amazon.com/config/latest/developerguide/ecr-private-image-scanning-enabled.html)[enabled](https://docs.aws.amazon.com/config/latest/developerguide/ecr-private-image-scanning-enabled.html)
- [ecr-private-tag-immutability](https://docs.aws.amazon.com/config/latest/developerguide/ecr-private-tag-immutability-enabled.html)[enabled](https://docs.aws.amazon.com/config/latest/developerguide/ecr-private-tag-immutability-enabled.html)
- [ecs-containers-nonprivilege](https://docs.aws.amazon.com/config/latest/developerguide/ecs-containers-nonprivileged.html) [d](https://docs.aws.amazon.com/config/latest/developerguide/ecs-containers-nonprivileged.html)
- [ecs-containers-readonly-acc](https://docs.aws.amazon.com/config/latest/developerguide/ecs-containers-readonly-access.html) [ess](https://docs.aws.amazon.com/config/latest/developerguide/ecs-containers-readonly-access.html)
- [ecs-no-environment-secrets](https://docs.aws.amazon.com/config/latest/developerguide/ecs-no-environment-secrets.html)
- [ecs-task-definition-memory](https://docs.aws.amazon.com/config/latest/developerguide/ecs-task-definition-memory-hard-limit.html)[hard-limit](https://docs.aws.amazon.com/config/latest/developerguide/ecs-task-definition-memory-hard-limit.html)
- [ecs-task-definition-nonroot](https://docs.aws.amazon.com/config/latest/developerguide/ecs-task-definition-nonroot-user.html)[user](https://docs.aws.amazon.com/config/latest/developerguide/ecs-task-definition-nonroot-user.html)
- [ecs-task-definition-pid-mod](https://docs.aws.amazon.com/config/latest/developerguide/ecs-task-definition-pid-mode-check.html)  [e-check](https://docs.aws.amazon.com/config/latest/developerguide/ecs-task-definition-pid-mode-check.html)
- [eks-cluster-oldest-supporte](https://docs.aws.amazon.com/config/latest/developerguide/eks-cluster-oldest-supported-version.html) [d-version](https://docs.aws.amazon.com/config/latest/developerguide/eks-cluster-oldest-supported-version.html)

- [eks-cluster-supported-versi](https://docs.aws.amazon.com/config/latest/developerguide/eks-cluster-supported-version.html) [on](https://docs.aws.amazon.com/config/latest/developerguide/eks-cluster-supported-version.html)
- [lambda-vpc-multi-az-check](https://docs.aws.amazon.com/config/latest/developerguide/lambda-vpc-multi-az-check.html)
- [nacl-no-unrestricted-ssh-rdp](https://docs.aws.amazon.com/config/latest/developerguide/nacl-no-unrestricted-ssh-rdp.html)
- [netfw-stateless-rule-group](https://docs.aws.amazon.com/config/latest/developerguide/netfw-stateless-rule-group-not-empty.html)[not-empty](https://docs.aws.amazon.com/config/latest/developerguide/netfw-stateless-rule-group-not-empty.html)
- [rds-cluster-default-admin-c](https://docs.aws.amazon.com/config/latest/developerguide/rds-cluster-default-admin-check.html) [heck](https://docs.aws.amazon.com/config/latest/developerguide/rds-cluster-default-admin-check.html)
- [rds-db-security-group-not-a](https://docs.aws.amazon.com/config/latest/developerguide/rds-db-security-group-not-allowed.html)  [llowed](https://docs.aws.amazon.com/config/latest/developerguide/rds-db-security-group-not-allowed.html)
- [rds-instance-default-admin](https://docs.aws.amazon.com/config/latest/developerguide/rds-instance-default-admin-check.html)[check](https://docs.aws.amazon.com/config/latest/developerguide/rds-instance-default-admin-check.html)
- [redshift-default-admin-check](https://docs.aws.amazon.com/config/latest/developerguide/redshift-default-admin-check.html)
- [s3-bucket-acl-prohibited](https://docs.aws.amazon.com/config/latest/developerguide/s3-bucket-acl-prohibited.html)
- [s3-version-lifecycle-policy](https://docs.aws.amazon.com/config/latest/developerguide/s3-version-lifecycle-policy-check.html)[check](https://docs.aws.amazon.com/config/latest/developerguide/s3-version-lifecycle-policy-check.html)
- [waf-global-webacl-not](https://docs.aws.amazon.com/config/latest/developerguide/waf-global-webacl-not-empty.html)[empty](https://docs.aws.amazon.com/config/latest/developerguide/waf-global-webacl-not-empty.html)

[Mise à jour de sécurité IAM](#page-18254-0) La AWSConfigServiceRo lePolicy politique et la AWS\_ConfigRole politique accordent désormais l'autoris ation de créer des groupes de CloudWatch journaux et des flux Amazon et d'écrire des journaux dans les flux de journaux créés. Pour plus d'informations, consultez [Politiques gérées par AWS](https://docs.aws.amazon.com/config/latest/developerguide/security-iam-awsmanpol.html)  [pour AWS Config](https://docs.aws.amazon.com/config/latest/developerguide/security-iam-awsmanpol.html). 2 février 2022

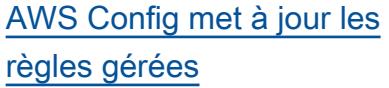

Dans cette version, AWS Config prend en charge les règles gérées suivantes :

- [opensearch-access-control](https://docs.aws.amazon.com/config/latest/developerguide/opensearch-access-control-enabled.html)[enabled](https://docs.aws.amazon.com/config/latest/developerguide/opensearch-access-control-enabled.html)
- [opensearch-audit-logging-en](https://docs.aws.amazon.com/config/latest/developerguide/opensearch-audit-logging-enabled.html) [abled](https://docs.aws.amazon.com/config/latest/developerguide/opensearch-audit-logging-enabled.html)
- [opensearch-data-node-fault](https://docs.aws.amazon.com/config/latest/developerguide/opensearch-data-node-fault-tolerance.html)[tolerance](https://docs.aws.amazon.com/config/latest/developerguide/opensearch-data-node-fault-tolerance.html)
- [opensearch-encrypted-at](https://docs.aws.amazon.com/config/latest/developerguide/opensearch-encrypted-at-rest.html)[rest](https://docs.aws.amazon.com/config/latest/developerguide/opensearch-encrypted-at-rest.html)
- [opensearch-https-required](https://docs.aws.amazon.com/config/latest/developerguide/opensearch-https-required.html)
- [opensearch-in-vpc-only](https://docs.aws.amazon.com/config/latest/developerguide/opensearch-in-vpc-only.html)
- [opensearch-logs-to](https://docs.aws.amazon.com/config/latest/developerguide/opensearch-logs-to-cloudwatch.html)[cloudwatch](https://docs.aws.amazon.com/config/latest/developerguide/opensearch-logs-to-cloudwatch.html)
- [opensearch-node-to-node](https://docs.aws.amazon.com/config/latest/developerguide/opensearch-node-to-node-encryption-check.html)[encryption-check](https://docs.aws.amazon.com/config/latest/developerguide/opensearch-node-to-node-encryption-check.html)

[AWS Config prend en charge](#page-18254-0)  [de nouveaux types de](#page-18254-0) [ressources](#page-18254-0)

Avec cette version, vous pouvez l'utiliser AWS Config pour enregistrer les modifications de configuration apportées aux types de AWS CodeDeploy ressources. Pour plus d'informations, consultez [Types de ressources pris en](https://docs.aws.amazon.com/config/latest/developerguide/resource-config-reference.html#awscodedeploy) [charge](https://docs.aws.amazon.com/config/latest/developerguide/resource-config-reference.html#awscodedeploy).

5 janvier 2022

31 janvier 2022

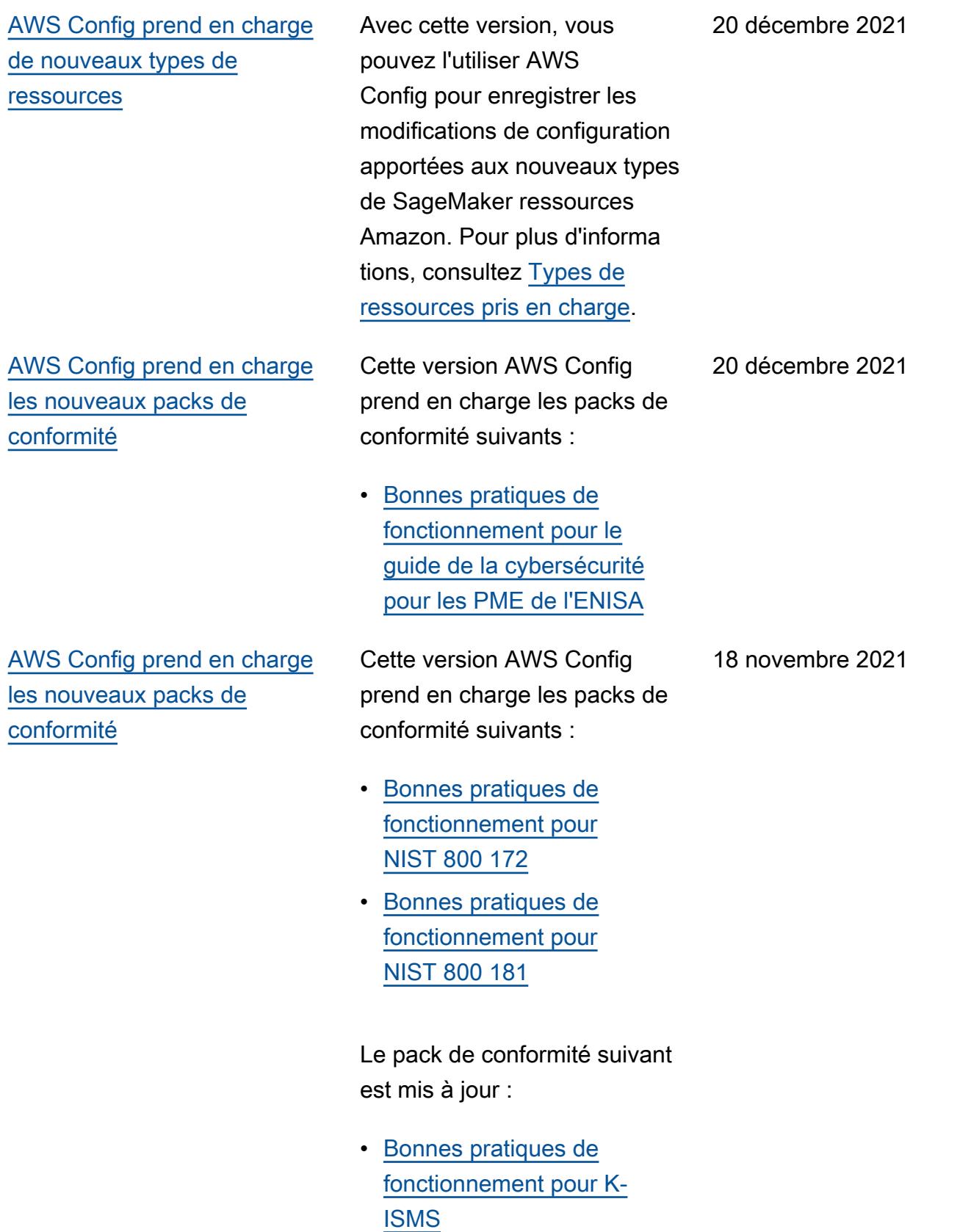

[AWS Config prend en charge](#page-18254-0)  [les nouveaux packs de](#page-18254-0)  [conformité](#page-18254-0)

Cette version AWS Config prend en charge les packs de conformité suivants :

- [Bonnes pratiques de](https://docs.aws.amazon.com/config/latest/developerguide/operational-best-practices-for-amazon-API-gateway.html)  [fonctionnement pour](https://docs.aws.amazon.com/config/latest/developerguide/operational-best-practices-for-amazon-API-gateway.html)  [Amazon API Gateway](https://docs.aws.amazon.com/config/latest/developerguide/operational-best-practices-for-amazon-API-gateway.html)
- [Bonnes pratiques opération](https://docs.aws.amazon.com/config/latest/developerguide/operational-best-practices-for-aws-backup.html) [nelles pour AWS Backup](https://docs.aws.amazon.com/config/latest/developerguide/operational-best-practices-for-aws-backup.html)
- [Bonnes pratiques de](https://docs.aws.amazon.com/config/latest/developerguide/operational-best-practices-for-cisa-ce.html)  [fonctionnement pour CISA](https://docs.aws.amazon.com/config/latest/developerguide/operational-best-practices-for-cisa-ce.html) [Cyber Essentials](https://docs.aws.amazon.com/config/latest/developerguide/operational-best-practices-for-cisa-ce.html)
- [Bonnes pratiques opération](https://docs.aws.amazon.com/config/latest/developerguide/operational-best-practices-for-DevOps.html) [nelles pour DevOps](https://docs.aws.amazon.com/config/latest/developerguide/operational-best-practices-for-DevOps.html)
- [Bonnes pratiques de](https://docs.aws.amazon.com/config/latest/developerguide/operational-best-practices-for-nist_privacy_framework.html)  [fonctionnement pour le](https://docs.aws.amazon.com/config/latest/developerguide/operational-best-practices-for-nist_privacy_framework.html)  [cadre de confidentialité](https://docs.aws.amazon.com/config/latest/developerguide/operational-best-practices-for-nist_privacy_framework.html)  [NIST v1.0](https://docs.aws.amazon.com/config/latest/developerguide/operational-best-practices-for-nist_privacy_framework.html)

Les packs de conformité suivants sont mis à jour :

- [Bonnes pratiques de](https://docs.aws.amazon.com/config/latest/developerguide/operational-best-practices-for-fedramp-low.html)  [fonctionnement pour](https://docs.aws.amazon.com/config/latest/developerguide/operational-best-practices-for-fedramp-low.html)  [FedRAMP\(Low\)](https://docs.aws.amazon.com/config/latest/developerguide/operational-best-practices-for-fedramp-low.html)
- [Bonnes pratiques de](https://docs.aws.amazon.com/config/latest/developerguide/operational-best-practices-for-fedramp-moderate.html)  [fonctionnement pour](https://docs.aws.amazon.com/config/latest/developerguide/operational-best-practices-for-fedramp-moderate.html)  [FedRAMP \(modéré\)](https://docs.aws.amazon.com/config/latest/developerguide/operational-best-practices-for-fedramp-moderate.html)

29 octobre 2021

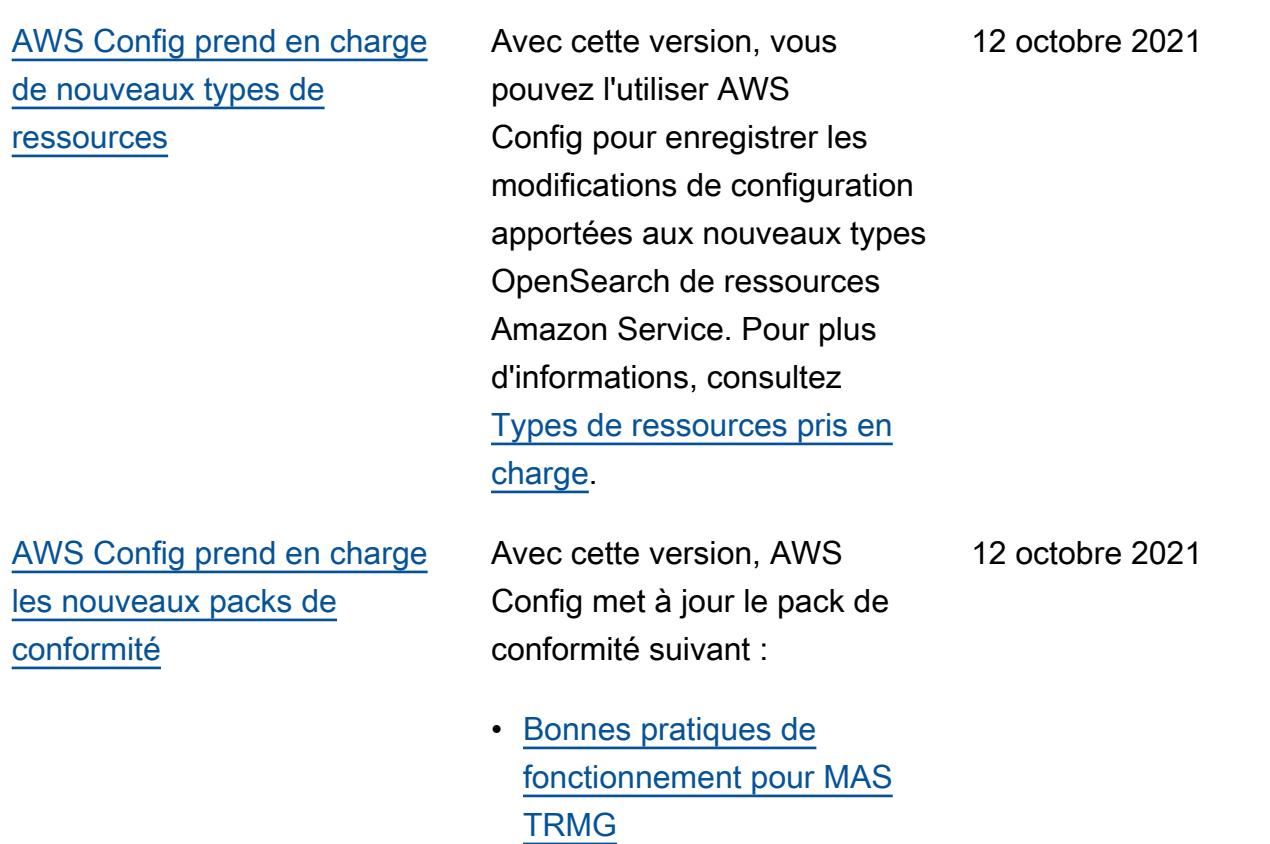

[AWS Config prend en charge](#page-18254-0)  [les nouveaux packs de](#page-18254-0)  [conformité](#page-18254-0)

Avec cette version, AWS Config met à jour les packs de conformité suivants :

- [Bonnes pratiques de](https://docs.aws.amazon.com/config/latest/developerguide/operational-best-practices-for-ABS-CCIGv2-Material.html)  [fonctionnement pour les](https://docs.aws.amazon.com/config/latest/developerguide/operational-best-practices-for-ABS-CCIGv2-Material.html)  [charges de travail ABS](https://docs.aws.amazon.com/config/latest/developerguide/operational-best-practices-for-ABS-CCIGv2-Material.html) [CCIG 2.0 Material](https://docs.aws.amazon.com/config/latest/developerguide/operational-best-practices-for-ABS-CCIGv2-Material.html)
- [Bonnes pratiques de](https://docs.aws.amazon.com/config/latest/developerguide/operational-best-practices-for-ABS-CCIGv2-Standard.html)  [fonctionnement pour les](https://docs.aws.amazon.com/config/latest/developerguide/operational-best-practices-for-ABS-CCIGv2-Standard.html)  [charges de travail ABS](https://docs.aws.amazon.com/config/latest/developerguide/operational-best-practices-for-ABS-CCIGv2-Standard.html) [CCIG 2.0 Standard](https://docs.aws.amazon.com/config/latest/developerguide/operational-best-practices-for-ABS-CCIGv2-Standard.html)
- [Bonnes pratiques de](https://docs.aws.amazon.com/config/latest/developerguide/operational-best-practices-for-acsc_essential_8.html)  [fonctionnement pour ACSC](https://docs.aws.amazon.com/config/latest/developerguide/operational-best-practices-for-acsc_essential_8.html) [Essentials 8](https://docs.aws.amazon.com/config/latest/developerguide/operational-best-practices-for-acsc_essential_8.html)
- [Bonnes pratiques de](https://docs.aws.amazon.com/config/latest/developerguide/operational-best-practices-for-acsc-ism.html)  [fonctionnement pour ACSC](https://docs.aws.amazon.com/config/latest/developerguide/operational-best-practices-for-acsc-ism.html) [ISM](https://docs.aws.amazon.com/config/latest/developerguide/operational-best-practices-for-acsc-ism.html)
- [Bonnes pratiques de](https://docs.aws.amazon.com/config/latest/developerguide/operational-best-practices-for-bnm-rmit.html)  [fonctionnement pour BNM](https://docs.aws.amazon.com/config/latest/developerguide/operational-best-practices-for-bnm-rmit.html)  [RMiT](https://docs.aws.amazon.com/config/latest/developerguide/operational-best-practices-for-bnm-rmit.html)
- [Bonnes pratiques de](https://docs.aws.amazon.com/config/latest/developerguide/operational-best-practices-for-cmmc_level_1.html)  [fonctionnement pour CMMC](https://docs.aws.amazon.com/config/latest/developerguide/operational-best-practices-for-cmmc_level_1.html) [niveau 1](https://docs.aws.amazon.com/config/latest/developerguide/operational-best-practices-for-cmmc_level_1.html)
- [Bonnes pratiques de](https://docs.aws.amazon.com/config/latest/developerguide/operational-best-practices-for-cmmc_level_2.html)  [fonctionnement pour CMMC](https://docs.aws.amazon.com/config/latest/developerguide/operational-best-practices-for-cmmc_level_2.html) [niveau 2](https://docs.aws.amazon.com/config/latest/developerguide/operational-best-practices-for-cmmc_level_2.html)
- [Bonnes pratiques de](https://docs.aws.amazon.com/config/latest/developerguide/operational-best-practices-for-cmmc_level_3.html)  [fonctionnement pour CMMC](https://docs.aws.amazon.com/config/latest/developerguide/operational-best-practices-for-cmmc_level_3.html) [niveau 3](https://docs.aws.amazon.com/config/latest/developerguide/operational-best-practices-for-cmmc_level_3.html)
- [Bonnes pratiques de](https://docs.aws.amazon.com/config/latest/developerguide/operational-best-practices-for-cmmc_level_4.html)  [fonctionnement pour CMMC](https://docs.aws.amazon.com/config/latest/developerguide/operational-best-practices-for-cmmc_level_4.html) [niveau 4](https://docs.aws.amazon.com/config/latest/developerguide/operational-best-practices-for-cmmc_level_4.html)

30 septembre 2021

- [Bonnes pratiques de](https://docs.aws.amazon.com/config/latest/developerguide/operational-best-practices-for-cmmc_level_5.html)  [fonctionnement pour CMMC](https://docs.aws.amazon.com/config/latest/developerguide/operational-best-practices-for-cmmc_level_5.html) [niveau 5](https://docs.aws.amazon.com/config/latest/developerguide/operational-best-practices-for-cmmc_level_5.html)
- [Bonnes pratiques de](https://docs.aws.amazon.com/config/latest/developerguide/operational-best-practices-for-FDA-21CFR-Part-11.html)  [fonctionnement pour le titre](https://docs.aws.amazon.com/config/latest/developerguide/operational-best-practices-for-FDA-21CFR-Part-11.html)  [21 CFR Part 11 de la FDA](https://docs.aws.amazon.com/config/latest/developerguide/operational-best-practices-for-FDA-21CFR-Part-11.html)
- [Bonnes pratiques de](https://docs.aws.amazon.com/config/latest/developerguide/operational-best-practices-for-ffiec.html)  [fonctionnement pour FFIEC](https://docs.aws.amazon.com/config/latest/developerguide/operational-best-practices-for-ffiec.html)
- [Bonnes pratiques de](https://docs.aws.amazon.com/config/latest/developerguide/operational-best-practices-for-mas_notice_655.html)  [fonctionnement pour MAS](https://docs.aws.amazon.com/config/latest/developerguide/operational-best-practices-for-mas_notice_655.html) [Notice 655](https://docs.aws.amazon.com/config/latest/developerguide/operational-best-practices-for-mas_notice_655.html)
- [Bonnes pratiques de](https://docs.aws.amazon.com/config/latest/developerguide/operational-best-practices-for-nbc-trmg.html)  [fonctionnement pour NBC](https://docs.aws.amazon.com/config/latest/developerguide/operational-best-practices-for-nbc-trmg.html) **[TRMG](https://docs.aws.amazon.com/config/latest/developerguide/operational-best-practices-for-nbc-trmg.html)**
- [Bonnes pratiques de](https://docs.aws.amazon.com/config/latest/developerguide/operational-best-practices-for-nerc.html)  [fonctionnement pour NERC](https://docs.aws.amazon.com/config/latest/developerguide/operational-best-practices-for-nerc.html) [CIP](https://docs.aws.amazon.com/config/latest/developerguide/operational-best-practices-for-nerc.html)
- [Bonnes pratiques de](https://docs.aws.amazon.com/config/latest/developerguide/operational-best-practices-for-nist-800-53_rev_5.html)  [fonctionnement pour](https://docs.aws.amazon.com/config/latest/developerguide/operational-best-practices-for-nist-800-53_rev_5.html)  [NIST 800-53 rev 5](https://docs.aws.amazon.com/config/latest/developerguide/operational-best-practices-for-nist-800-53_rev_5.html)

## [Mise à jour de sécurité IAM](#page-18254-0) La AWSConfigServiceRo

lePolicy politique et la AWS\_ConfigRole politique accordent désormais l'autoris ation d'obtenir des informati ons sur un ou plusieurs domaines Amazon OpenSearc h Service (OpenSearch Service) et d'obtenir une liste de paramètres détaillée pour un groupe de paramètres de base de données Amazon Relational Database Service (Amazon RDS) particuli er. Cette politique accorde également l'autorisation d'obtenir des informations sur les ElastiCache instantanés Amazon. Pour plus d'informa tions, consultez [Politiques](https://docs.aws.amazon.com/config/latest/developerguide/security-iam-awsmanpol.html) [gérées par AWS pour AWS](https://docs.aws.amazon.com/config/latest/developerguide/security-iam-awsmanpol.html) [Config](https://docs.aws.amazon.com/config/latest/developerguide/security-iam-awsmanpol.html).

[AWS Config prend en charge](#page-18254-0)  [de nouveaux types de](#page-18254-0) [ressources](#page-18254-0)

Cette version vous permet d'enregistrer les modificat ions AWS Config de configura tion apportées aux nouveaux types de ressources Amazon Elastic Compute Cloud. Pour plus d'informations, consultez [Types de ressources pris en](https://docs.aws.amazon.com/config/latest/developerguide/resource-config-reference.html#amazonelasticcomputecloud) [charge](https://docs.aws.amazon.com/config/latest/developerguide/resource-config-reference.html#amazonelasticcomputecloud).

8 septembre 2021

7 septembre 2021
[AWS Config prend en charge](#page-18254-0)  [les nouveaux packs de](#page-18254-0)  [conformité](#page-18254-0)

Avec cette version, AWS Config met à jour les packs de conformité suivants :

- [Bonnes pratiques de](https://docs.aws.amazon.com/config/latest/developerguide/operational-best-practices-for-apra_cpg_234.html)  [fonctionnement pour APRA](https://docs.aws.amazon.com/config/latest/developerguide/operational-best-practices-for-apra_cpg_234.html)  [CPG 234](https://docs.aws.amazon.com/config/latest/developerguide/operational-best-practices-for-apra_cpg_234.html)
- [Meilleures pratiques](https://docs.aws.amazon.com/config/latest/developerguide/operational-best-practices-for-cis_aws_benchmark_level_1.html)  [opérationnelles pour](https://docs.aws.amazon.com/config/latest/developerguide/operational-best-practices-for-cis_aws_benchmark_level_1.html) [CIS AWS Foundations](https://docs.aws.amazon.com/config/latest/developerguide/operational-best-practices-for-cis_aws_benchmark_level_1.html) [Benchmark v1.4 niveau 1](https://docs.aws.amazon.com/config/latest/developerguide/operational-best-practices-for-cis_aws_benchmark_level_1.html)
- [Meilleures pratiques](https://docs.aws.amazon.com/config/latest/developerguide/operational-best-practices-for-cis_aws_benchmark_level_2.html)  [opérationnelles pour](https://docs.aws.amazon.com/config/latest/developerguide/operational-best-practices-for-cis_aws_benchmark_level_2.html) [CIS AWS Foundations](https://docs.aws.amazon.com/config/latest/developerguide/operational-best-practices-for-cis_aws_benchmark_level_2.html) [Benchmark v1.4 niveau 2](https://docs.aws.amazon.com/config/latest/developerguide/operational-best-practices-for-cis_aws_benchmark_level_2.html)
- [Bonnes pratiques de](https://docs.aws.amazon.com/config/latest/developerguide/operational-best-practices-for-ncsc.html)  [fonctionnement pour les](https://docs.aws.amazon.com/config/latest/developerguide/operational-best-practices-for-ncsc.html)  [principes de sécurité du](https://docs.aws.amazon.com/config/latest/developerguide/operational-best-practices-for-ncsc.html) [cloud NCSC](https://docs.aws.amazon.com/config/latest/developerguide/operational-best-practices-for-ncsc.html)
- [Bonnes pratiques de](https://docs.aws.amazon.com/config/latest/developerguide/operational-best-practices-for-ncsc_cafv3.html)  [fonctionnement pour](https://docs.aws.amazon.com/config/latest/developerguide/operational-best-practices-for-ncsc_cafv3.html)  [NCSC Cyber Assesment](https://docs.aws.amazon.com/config/latest/developerguide/operational-best-practices-for-ncsc_cafv3.html) **[Framework](https://docs.aws.amazon.com/config/latest/developerguide/operational-best-practices-for-ncsc_cafv3.html)**
- [Bonnes pratiques de](https://docs.aws.amazon.com/config/latest/developerguide/operational-best-practices-for-nist_800-171.html)  [fonctionnement pour](https://docs.aws.amazon.com/config/latest/developerguide/operational-best-practices-for-nist_800-171.html)  [NIST 800 171](https://docs.aws.amazon.com/config/latest/developerguide/operational-best-practices-for-nist_800-171.html)
- [Bonnes pratiques de](https://docs.aws.amazon.com/config/latest/developerguide/operational-best-practices-for-nist-csf.html)  [fonctionnement pour NIST](https://docs.aws.amazon.com/config/latest/developerguide/operational-best-practices-for-nist-csf.html) **[CSF](https://docs.aws.amazon.com/config/latest/developerguide/operational-best-practices-for-nist-csf.html)**
- [Bonnes pratiques de](https://docs.aws.amazon.com/config/latest/developerguide/operational-best-practices-for-rbi-bcsf-ucb.html)  [fonctionnement pour le](https://docs.aws.amazon.com/config/latest/developerguide/operational-best-practices-for-rbi-bcsf-ucb.html)  [cadre de cybersécurité RBI](https://docs.aws.amazon.com/config/latest/developerguide/operational-best-practices-for-rbi-bcsf-ucb.html) [pour les UCB](https://docs.aws.amazon.com/config/latest/developerguide/operational-best-practices-for-rbi-bcsf-ucb.html)

30 août 2021

- [Bonnes pratiques de](https://docs.aws.amazon.com/config/latest/developerguide/operational-best-practices-for-rbi-md-itf.html)  [fonctionnement pour RBI](https://docs.aws.amazon.com/config/latest/developerguide/operational-best-practices-for-rbi-md-itf.html) [MD-ITF](https://docs.aws.amazon.com/config/latest/developerguide/operational-best-practices-for-rbi-md-itf.html)
- [Bonnes pratiques de](https://docs.aws.amazon.com/config/latest/developerguide/operational-best-practices-for-us_nydfs.html)  [fonctionnement pour](https://docs.aws.amazon.com/config/latest/developerguide/operational-best-practices-for-us_nydfs.html)  [NYDFS 23](https://docs.aws.amazon.com/config/latest/developerguide/operational-best-practices-for-us_nydfs.html)
- [Bonnes pratiques de](https://docs.aws.amazon.com/config/latest/developerguide/operational-best-practices-for-pci-dss.html)  [fonctionnement pour PCI](https://docs.aws.amazon.com/config/latest/developerguide/operational-best-practices-for-pci-dss.html) [DSS 3.2.1](https://docs.aws.amazon.com/config/latest/developerguide/operational-best-practices-for-pci-dss.html)

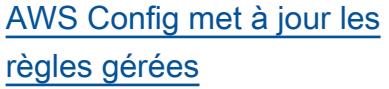

Dans cette version, AWS Config prend en charge les règles gérées suivantes :

- [aurora-resources-protected](https://docs.aws.amazon.com/config/latest/developerguide/aurora-resources-protected-by-backup-plan.html)[by-backup-plan](https://docs.aws.amazon.com/config/latest/developerguide/aurora-resources-protected-by-backup-plan.html)
- [backup-plan-min-frequency](https://docs.aws.amazon.com/config/latest/developerguide/backup-plan-min-frequency-and-min-retention-check.html)[and-min-retention-check](https://docs.aws.amazon.com/config/latest/developerguide/backup-plan-min-frequency-and-min-retention-check.html)
- [backup-recovery-point-encry](https://docs.aws.amazon.com/config/latest/developerguide/backup-recovery-point-encrypted.html)  [pted](https://docs.aws.amazon.com/config/latest/developerguide/backup-recovery-point-encrypted.html)
- [backup-recovery-point](https://docs.aws.amazon.com/config/latest/developerguide/backup-recovery-point-manual-deletion-disabled.html)[manual-deletion-disabled](https://docs.aws.amazon.com/config/latest/developerguide/backup-recovery-point-manual-deletion-disabled.html)
- [backup-recovery-point](https://docs.aws.amazon.com/config/latest/developerguide/backup-recovery-point-minimum-retention-check.html)[minimum-retention-check](https://docs.aws.amazon.com/config/latest/developerguide/backup-recovery-point-minimum-retention-check.html)
- [dynamodb-resources](https://docs.aws.amazon.com/config/latest/developerguide/dynamodb-resources-protected-by-backup-plan.html)[protected-by-backup-plan](https://docs.aws.amazon.com/config/latest/developerguide/dynamodb-resources-protected-by-backup-plan.html)
- [ebs-resources-protected-by](https://docs.aws.amazon.com/config/latest/developerguide/ebs-resources-protected-by-backup-plan.html)[backup-plan](https://docs.aws.amazon.com/config/latest/developerguide/ebs-resources-protected-by-backup-plan.html)
- [ec2-resources-protected-by](https://docs.aws.amazon.com/config/latest/developerguide/ec2-resources-protected-by-backup-plan.html)[backup-plan](https://docs.aws.amazon.com/config/latest/developerguide/ec2-resources-protected-by-backup-plan.html)
- [efs-resources-protected-by](https://docs.aws.amazon.com/config/latest/developerguide/efs-resources-protected-by-backup-plan.html)[backup-plan](https://docs.aws.amazon.com/config/latest/developerguide/efs-resources-protected-by-backup-plan.html)
- [fsx-resources-protected-by](https://docs.aws.amazon.com/config/latest/developerguide/fsx-resources-protected-by-backup-plan.html)[backup-plan](https://docs.aws.amazon.com/config/latest/developerguide/fsx-resources-protected-by-backup-plan.html)
- [rds-resources-protected-by](https://docs.aws.amazon.com/config/latest/developerguide/rds-resources-protected-by-backup-plan.html)[backup-plan](https://docs.aws.amazon.com/config/latest/developerguide/rds-resources-protected-by-backup-plan.html)

[AWS Config prend en charge](#page-18254-0)  [les nouveaux packs de](#page-18254-0)  [conformité](#page-18254-0)

Cette version AWS Config prend en charge le pack de conformité suivant : 20 août 2021

• [Bonnes pratiques de](https://docs.aws.amazon.com/config/latest/developerguide/operational-best-practices-for-nzism.html)  [fonctionnement pour NZISM](https://docs.aws.amazon.com/config/latest/developerguide/operational-best-practices-for-nzism.html) 20 août 2021

[Mise à jour de la politique de](#page-18254-0) [sécurité Amazon SNS](#page-18254-0)

Avec cette version, AWS Config met à jour la déclarati on de politique IAM pour la rubrique Amazon SNS lors de l'utilisation de rôles liés à un service afin d'inclure des protections de sécurité qui limitent l'accès sourceARN avec sourceAccountId et/ou dans la politique de la rubrique. Elle garantit qu'Amazon SNS accède à vos ressources uniquement pour le compte des utilisateurs et des scénarios attendus.

La page suivante est mise à jour :

• [Autorisations relatives à la](https://docs.aws.amazon.com/config/latest/developerguide/sns-topic-policy.html) [rubrique Amazon SNS](https://docs.aws.amazon.com/config/latest/developerguide/sns-topic-policy.html)

17 août 2021

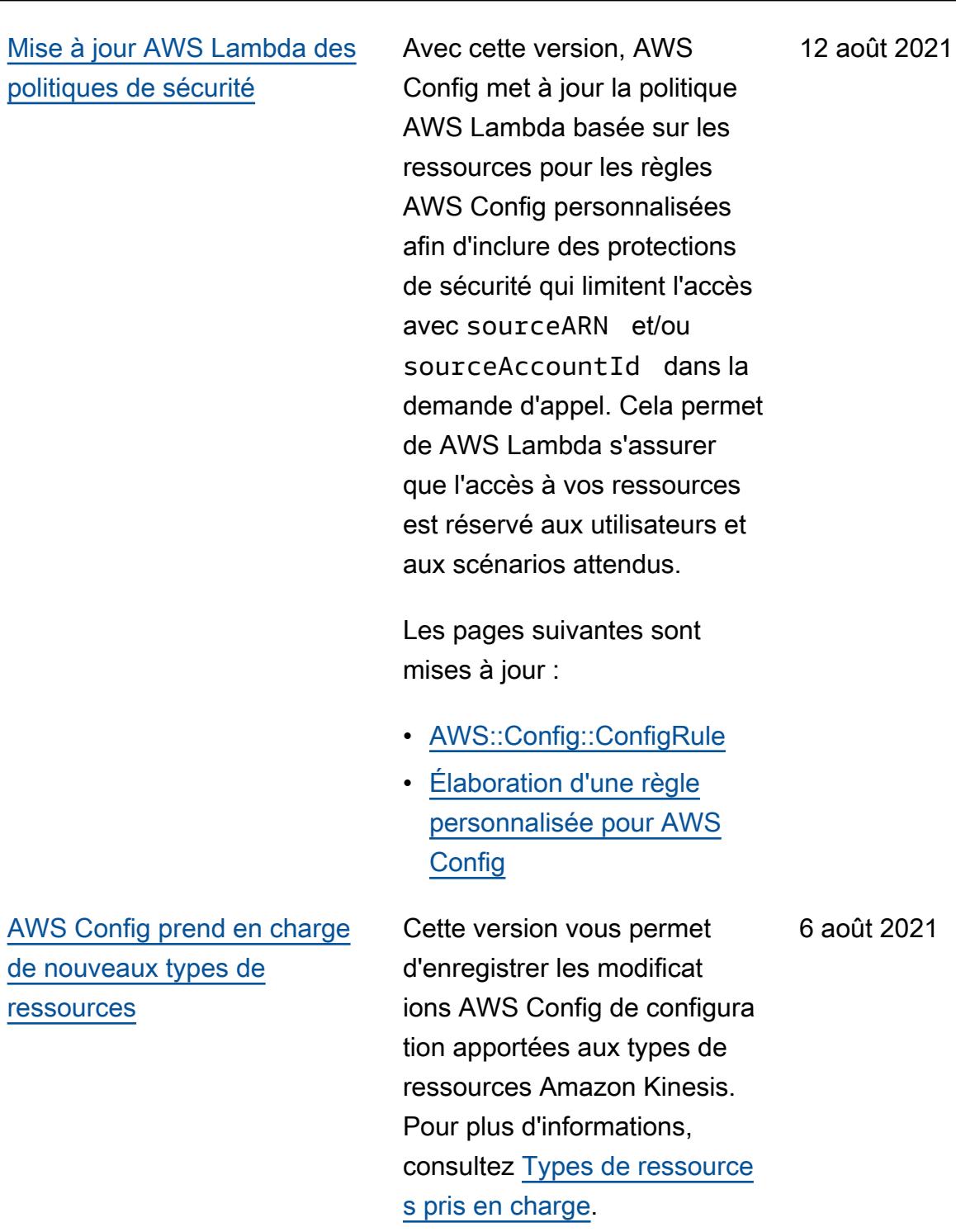

[AWS Config prend en charge](#page-18254-0)  [les nouveaux packs de](#page-18254-0)  [conformité](#page-18254-0)

Cette version AWS Config prend en charge le pack de conformité suivant :

• [Bonnes pratiques de](https://docs.aws.amazon.com/config/latest/developerguide/operational-best-practices-for-ens_high.html)  [fonctionnement pour l'ENS](https://docs.aws.amazon.com/config/latest/developerguide/operational-best-practices-for-ens_high.html)  [Espagne \(niveau élevé\)](https://docs.aws.amazon.com/config/latest/developerguide/operational-best-practices-for-ens_high.html)

Les packs de conformité suivants sont mis à jour :

- [Meilleures pratiques](https://docs.aws.amazon.com/config/latest/developerguide/operational-best-practices-for-wa-Reliability-Pillar.html)  [opérationnelles pour le](https://docs.aws.amazon.com/config/latest/developerguide/operational-best-practices-for-wa-Reliability-Pillar.html)  [pilier de fiabilité du AWS](https://docs.aws.amazon.com/config/latest/developerguide/operational-best-practices-for-wa-Reliability-Pillar.html) [framework Well-Architected](https://docs.aws.amazon.com/config/latest/developerguide/operational-best-practices-for-wa-Reliability-Pillar.html)
- [Meilleures pratiques](https://docs.aws.amazon.com/config/latest/developerguide/operational-best-practices-for-wa-Security-Pillar.html)  [opérationnelles pour le](https://docs.aws.amazon.com/config/latest/developerguide/operational-best-practices-for-wa-Security-Pillar.html)  [pilier de sécurité du AWS](https://docs.aws.amazon.com/config/latest/developerguide/operational-best-practices-for-wa-Security-Pillar.html) [framework Well-Architected](https://docs.aws.amazon.com/config/latest/developerguide/operational-best-practices-for-wa-Security-Pillar.html)
- [Bonnes pratiques de](https://docs.aws.amazon.com/config/latest/developerguide/operational-best-practices-for-ens-low.html)  [fonctionnement pour l'ENS](https://docs.aws.amazon.com/config/latest/developerguide/operational-best-practices-for-ens-low.html)  [Espagne \(niveau faible\)](https://docs.aws.amazon.com/config/latest/developerguide/operational-best-practices-for-ens-low.html)
- [Bonnes pratiques de](https://docs.aws.amazon.com/config/latest/developerguide/operational-best-practices-for-ens-medium.html)  [fonctionnement pour l'ENS](https://docs.aws.amazon.com/config/latest/developerguide/operational-best-practices-for-ens-medium.html)  [Espagne \(niveau modéré\)](https://docs.aws.amazon.com/config/latest/developerguide/operational-best-practices-for-ens-medium.html)
- [Bonnes pratiques de](https://docs.aws.amazon.com/config/latest/developerguide/operational-best-practices-for-hipaa_security.html)  [fonctionnement pour la](https://docs.aws.amazon.com/config/latest/developerguide/operational-best-practices-for-hipaa_security.html)  [sécurité HIPAA](https://docs.aws.amazon.com/config/latest/developerguide/operational-best-practices-for-hipaa_security.html)

[Exemples de AWS Lambda](#page-18254-0) [fonctions pour les règles AWS](#page-18254-0) [Config personnalisées](#page-18254-0)

Dans cette version, AWS Config fournit des exemples de fonctions Python dans [Example AWS Lambda](https://docs.aws.amazon.com/config/latest/developerguide/evaluate-config_develop-rules_python-sample.html) [Functions for AWS Config](https://docs.aws.amazon.com/config/latest/developerguide/evaluate-config_develop-rules_python-sample.html) [Rules \(Python\).](https://docs.aws.amazon.com/config/latest/developerguide/evaluate-config_develop-rules_python-sample.html)

30 juillet 2021

29 juillet 2021

## [Mise à jour de sécurité IAM](#page-18254-0) Les politiques AWSConfig

ServiceRolePolicy et AWS\_ConfigRole accordent désormais des autorisations pour répertori er les balises d'un groupe de journaux, les balises d'une machine d'état et toutes les machines d'état. Ces politique s accordent désormais des autorisations pour obtenir des détails sur une machine d'état. Ces politiques autorisen t également désormais des autorisations supplémentaires pour Amazon EC2 Systems Manager (SSM), Amazon Elastic Container Registry, Amazon FSx, Amazon Data Firehose, Amazon Managed Streaming pour Apache Kafka (Amazon MSK), Amazon Relational Database Service (Amazon RDS), Amazon Route 53, Amazon, Amazon Simple Notification Service,, SageMaker et. AWS Database Migration Service AWS Global Accelerator AWS Storage Gateway Pour plus d'informa tions, consultez [Politiques](https://docs.aws.amazon.com/config/latest/developerguide/security-iam-awsmanpol.html) [gérées par AWS pour AWS](https://docs.aws.amazon.com/config/latest/developerguide/security-iam-awsmanpol.html) [Config](https://docs.aws.amazon.com/config/latest/developerguide/security-iam-awsmanpol.html).

28 juillet 2021

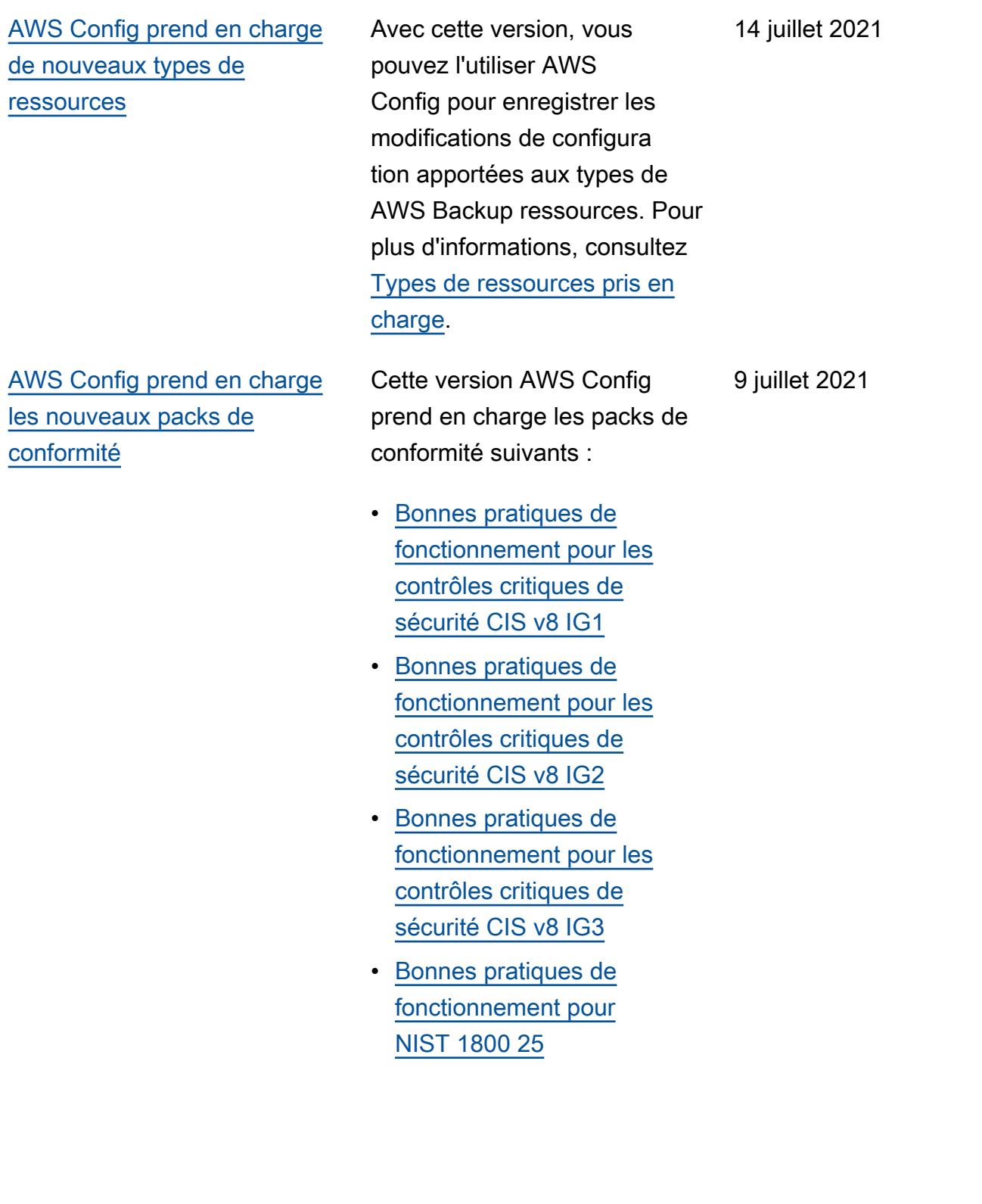

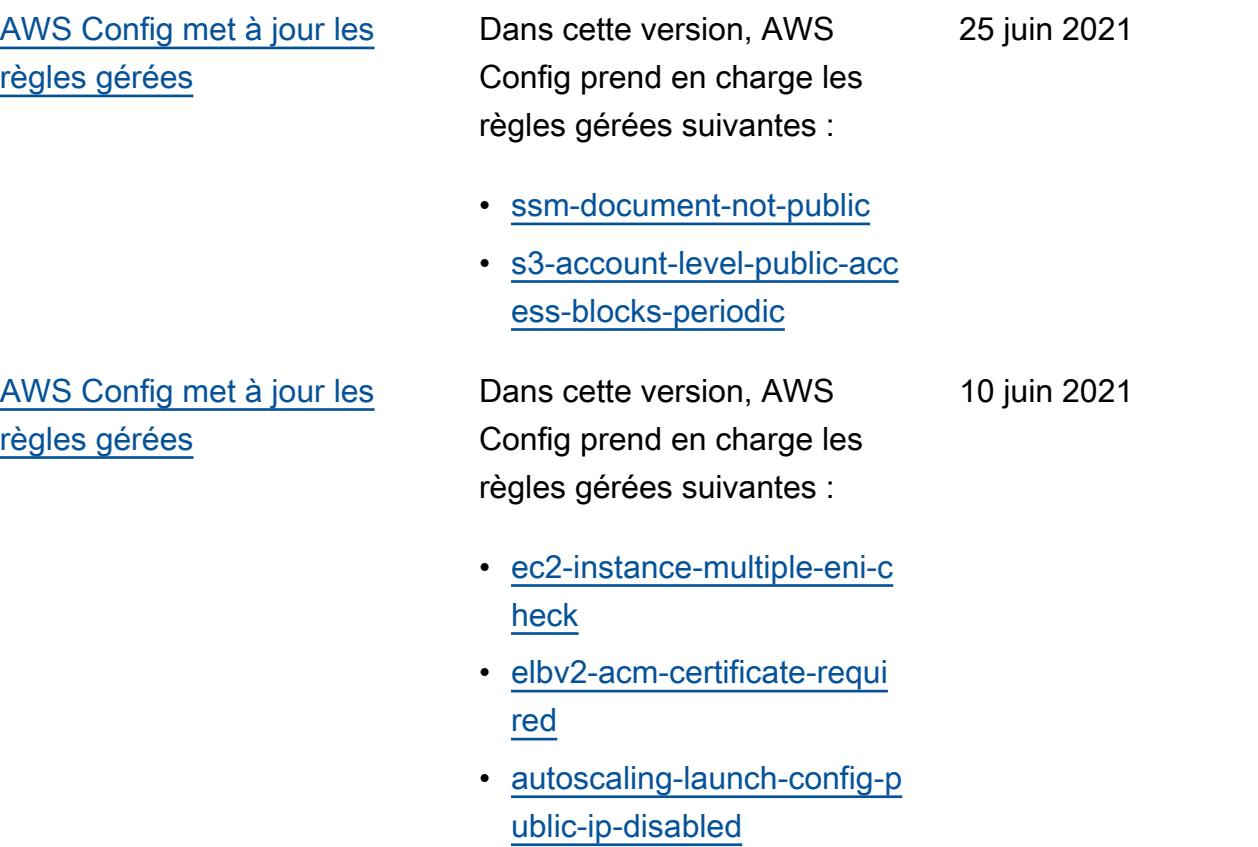

## [Mise à jour de sécurité IAM](#page-18254-0) La AWSConfigServiceRo

lePolicy politique et la AWS\_ConfigRole politique accordent désormais l'autoris ation de consulter les autorisat ions relatives aux AWS Systems Manager documents et aux informations concernan t IAM Access Analyzer. Ces politiques prennent désormais en charge AWS des types de ressources supplémen taires pour Amazon Kinesis, Amazon, ElastiCache Amazon EMR, AWS Network Firewall Amazon Route 53 et Amazon Relational Database Service (Amazon RDS). Ces modificat ions d'autorisation permetten t AWS Config d'invoquer les API en lecture seule requises pour prendre en charge ces types de ressources. Ces politiques prennent également désormais en charge le filtrage des fonctions Lambda @Edge pour la règle gérée [AWS](https://docs.aws.amazon.com/config/latest/developerguide/lambda-inside-vpc.html)  [Config lambda-inside-vpc.](https://docs.aws.amazon.com/config/latest/developerguide/lambda-inside-vpc.html) Pour plus d'informations, consultez [Politiques gérées](https://docs.aws.amazon.com/config/latest/developerguide/security-iam-awsmanpol.html)  [par AWS pour AWS Config](https://docs.aws.amazon.com/config/latest/developerguide/security-iam-awsmanpol.html).

8 juin 2021

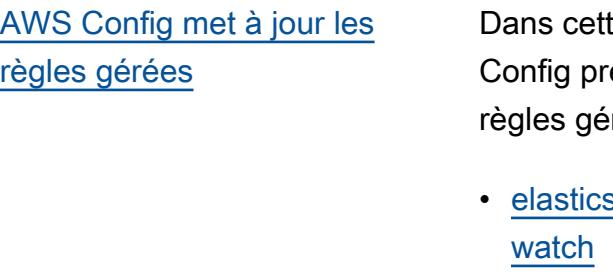

[AWS Config prend en charge](#page-18254-0)  [de nouveaux types de](#page-18254-0) [ressources](#page-18254-0)

te version, AWS end en charge les rées suivantes :

- search-logs-to-cloud
- [rds-cluster-multi-az-enabled](https://docs.aws.amazon.com/config/latest/developerguide/rds-cluster-multi-az-enabled.html)
- [api-gw-associated-with-waf](https://docs.aws.amazon.com/config/latest/developerguide/api-gw-associated-with-waf.html)
- [iam-policy-no-statements-wi](https://docs.aws.amazon.com/config/latest/developerguide/iam-policy-no-statements-with-full-access.html)  [th-full-access](https://docs.aws.amazon.com/config/latest/developerguide/iam-policy-no-statements-with-full-access.html)

Cette version vous permet d'enregistrer les modificat ions AWS Config de configura tion apportées aux types de ressources Amazon Elastic File System. Pour plus d'informations, consultez [Types de ressources pris en](https://docs.aws.amazon.com/config/latest/developerguide/resource-config-reference.html#amazonelasticfilesystem) [charge](https://docs.aws.amazon.com/config/latest/developerguide/resource-config-reference.html#amazonelasticfilesystem). 13 mai 2021

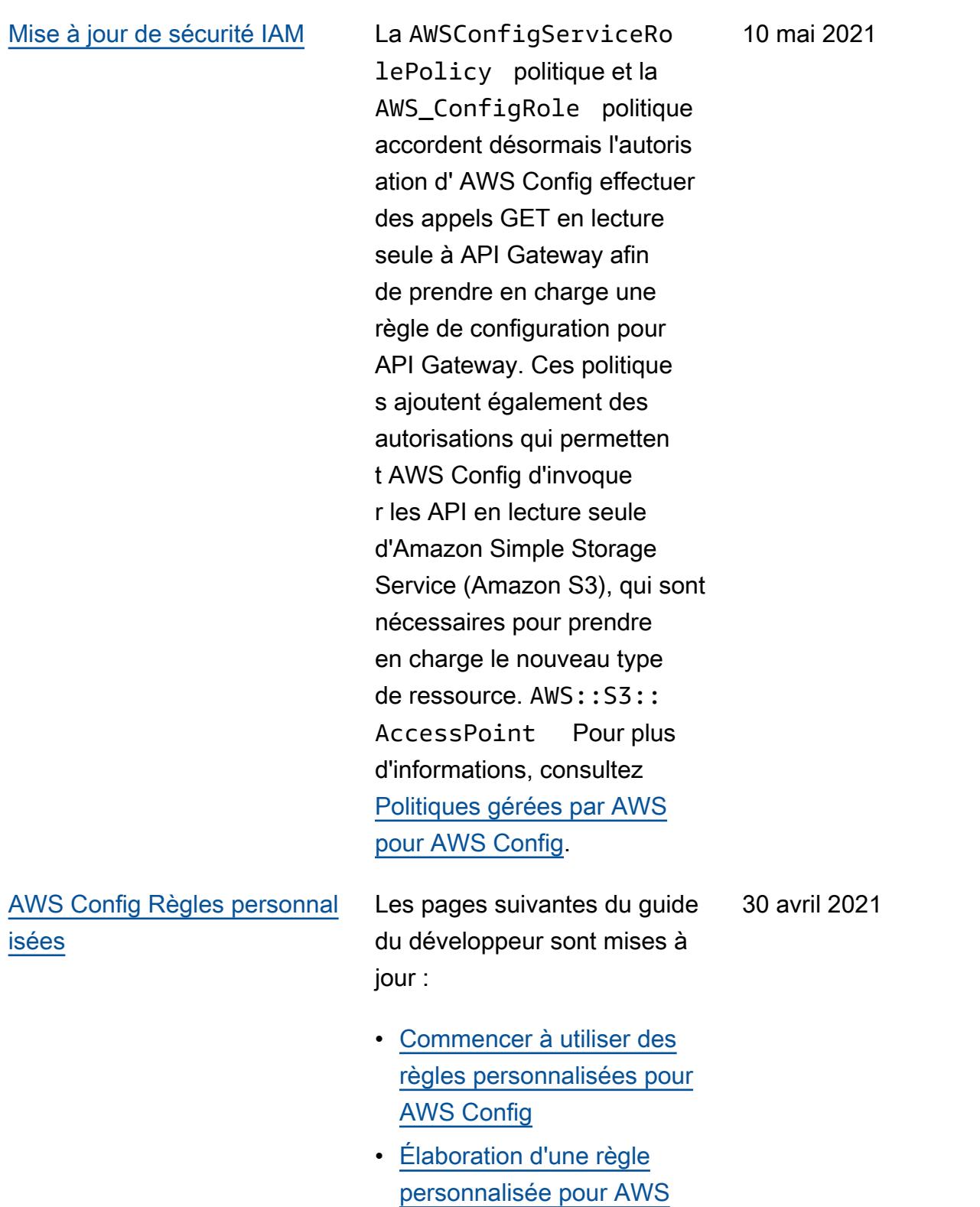

**[Config](https://docs.aws.amazon.com/config/latest/developerguide/evaluate-config_develop-rules_nodejs.html.html)** 

18354

15 avril 2021

[AWS Config met à jour les](#page-18254-0) [règles gérées](#page-18254-0)

Dans cette version, AWS Config prend en charge les règles gérées suivantes :

- [aurora-mysql-backtracking-e](https://docs.aws.amazon.com/config/latest/developerguide/aurora-mysql-backtracking-enabled.html)  [nabled](https://docs.aws.amazon.com/config/latest/developerguide/aurora-mysql-backtracking-enabled.html)
- [ec2-instance-profile-attach](https://docs.aws.amazon.com/config/latest/developerguide/ec2-instance-profile-attached.html)  [ed](https://docs.aws.amazon.com/config/latest/developerguide/ec2-instance-profile-attached.html)
- [ecs-task-definition-user-for](https://docs.aws.amazon.com/config/latest/developerguide/ecs-task-definition-user-for-host-mode-check.html)[host-mode-check](https://docs.aws.amazon.com/config/latest/developerguide/ecs-task-definition-user-for-host-mode-check.html)
- [no-unrestricted-route-to-igw](https://docs.aws.amazon.com/config/latest/developerguide/no-unrestricted-route-to-igw.html)
- [rds-automatic-minor-version](https://docs.aws.amazon.com/config/latest/developerguide/rds-automatic-minor-version-upgrade-enabled.html)  [-upgrade-enabled](https://docs.aws.amazon.com/config/latest/developerguide/rds-automatic-minor-version-upgrade-enabled.html)
- [redshift-enhanced-vpc-routi](https://docs.aws.amazon.com/config/latest/developerguide/redshift-enhanced-vpc-routing-enabled.html)  [ng-enabled](https://docs.aws.amazon.com/config/latest/developerguide/redshift-enhanced-vpc-routing-enabled.html)

## [Mise à jour de sécurité IAM](#page-18254-0) La AWSConfigServiceRo

lePolicy politique et la AWS\_ConfigRole politique accordent désormais l'autorisation de consulter les informations relatives à des documents AWS Systems Manager spécifiques. Ces politiques prennent également désormais en charge AWS des types de ressources supplémentaires pour AWS Backup Amazon Elastic File System ElastiCache, Amazon, Amazon Simple Storage Service (Amazon S3), Amazon Elastic Compute Cloud (Amazon EC2), Amazon Kinesis SageMaker, Amazon et Amazon Route 53 AWS Database Migration Service. Ces modifications d'autoris ation permettent AWS Config d'invoquer les API en lecture seule requises pour prendre en charge ces types de ressources. Pour plus d'informations, consultez [Politiques gérées par AWS](https://docs.aws.amazon.com/config/latest/developerguide/security-iam-awsmanpol.html)  [pour AWS Config](https://docs.aws.amazon.com/config/latest/developerguide/security-iam-awsmanpol.html).

14 avril 2021

[Conformité des packs de](#page-18254-0) [conformité en tant qu'éléments](#page-18254-0) [de configuration \(CI\)](#page-18254-0)

Avec cette version, AWS Config prend en charge la conformité des packs de conformité en tant qu'élémen ts de configuration. Elle vous permet d'effectuer les opérations suivantes :

- Afficher une chronologie des modifications apportées à l'état de conformité de vos packs de conformité
- Agréger la conformité des packs de conformité sur plusieurs comptes et régions
- Utiliser des requêtes avancées pour vérifier la conformité de vos packs de conformité

Les types de données suivants sont mis à jour :

- [DescribeAggregateC](https://docs.aws.amazon.com/config/latest/APIReference/API_DescribeAggregateComplianceByConformancePacks.html)  [omplianceByConform](https://docs.aws.amazon.com/config/latest/APIReference/API_DescribeAggregateComplianceByConformancePacks.html) [ancePacks](https://docs.aws.amazon.com/config/latest/APIReference/API_DescribeAggregateComplianceByConformancePacks.html)
- [GetAggregateConfor](https://docs.aws.amazon.com/config/latest/APIReference/API_GetAggregateConformancePackComplianceSummary.html) [mancePackComplianc](https://docs.aws.amazon.com/config/latest/APIReference/API_GetAggregateConformancePackComplianceSummary.html)  **[eSummary](https://docs.aws.amazon.com/config/latest/APIReference/API_GetAggregateConformancePackComplianceSummary.html)**

Les pages suivantes du guide du développeur sont mises à jour :

• [Affichage des données de](https://docs.aws.amazon.com/config/latest/developerguide/conformance-pack-dashboard.html) [conformité dans le tableau](https://docs.aws.amazon.com/config/latest/developerguide/conformance-pack-dashboard.html) 30 mars 2021

[de bord des packs de](https://docs.aws.amazon.com/config/latest/developerguide/conformance-pack-dashboard.html) [conformité](https://docs.aws.amazon.com/config/latest/developerguide/conformance-pack-dashboard.html)

- [Affichage de la chronologie](https://docs.aws.amazon.com/config/latest/developerguide/compliance-history-conformance-pack.html) [de l'historique de conformité](https://docs.aws.amazon.com/config/latest/developerguide/compliance-history-conformance-pack.html) [pour les packs de conformit](https://docs.aws.amazon.com/config/latest/developerguide/compliance-history-conformance-pack.html) [é](https://docs.aws.amazon.com/config/latest/developerguide/compliance-history-conformance-pack.html)
- [Affichage des données de](https://docs.aws.amazon.com/config/latest/developerguide/viewing-the-aggregate-dashboard.html) [conformité dans le tableau](https://docs.aws.amazon.com/config/latest/developerguide/viewing-the-aggregate-dashboard.html) [de bord Aggregator](https://docs.aws.amazon.com/config/latest/developerguide/viewing-the-aggregate-dashboard.html)
- [Interrogation de l'état de](https://docs.aws.amazon.com/config/latest/developerguide/querying-AWS-resources.html) [configuration actuel des](https://docs.aws.amazon.com/config/latest/developerguide/querying-AWS-resources.html) [ressources AWS](https://docs.aws.amazon.com/config/latest/developerguide/querying-AWS-resources.html)
- [Types de ressource pris en](https://docs.aws.amazon.com/config/latest/developerguide/resource-config-reference.html#awsconfig) [charge](https://docs.aws.amazon.com/config/latest/developerguide/resource-config-reference.html#awsconfig)

[Mise à jour de la pagination](#page-18254-0) Dans cette version, la

fonctionnalité de requêtes AWS Config avancées prend désormais en charge la pagination pour les requêtes contenant des fonctions d'agrégation, telles que COUNT et SUM. Vous pouvez désormais utiliser des requêtes avancées pour obtenir des résultats complets pour vos requêtes agrégées grâce à la pagination, qui étaient auparavant limitées à 500 lignes. Pour plus d'informa tions, voir [Interrogation de](https://docs.aws.amazon.com/config/latest/developerguide/querying-AWS-resources.html) [l'état de configuration actuel](https://docs.aws.amazon.com/config/latest/developerguide/querying-AWS-resources.html) [des ressources AWS](https://docs.aws.amazon.com/config/latest/developerguide/querying-AWS-resources.html)

26 mars 2021

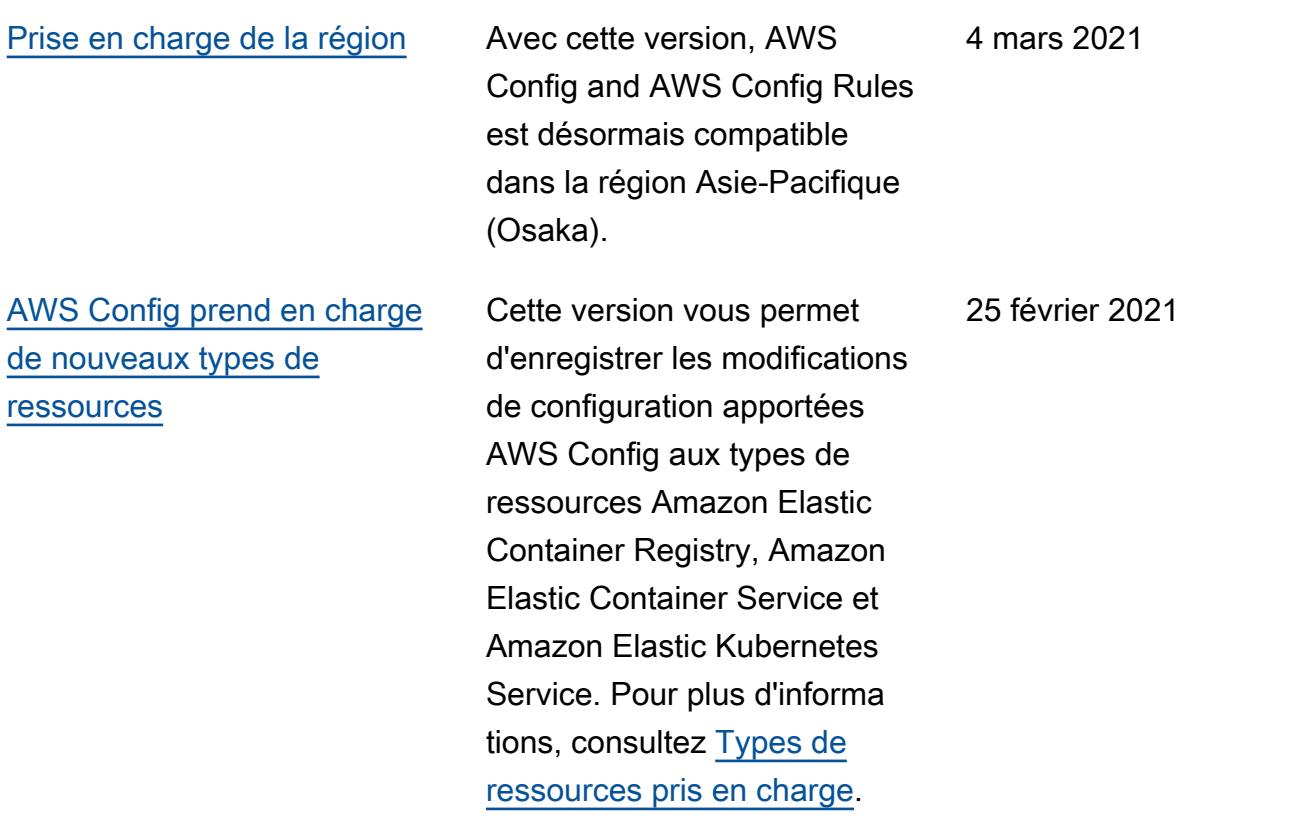

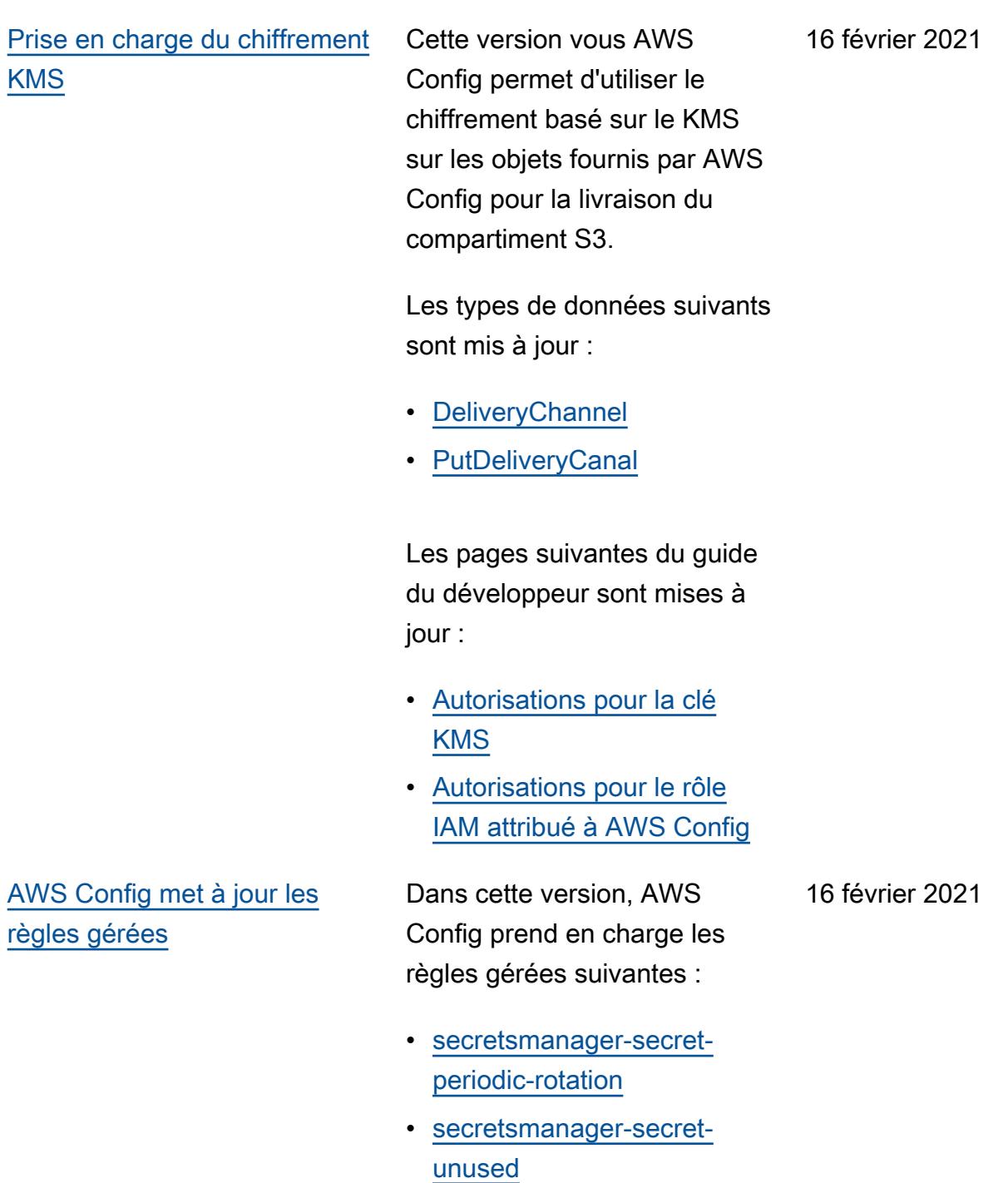

• [secretsmanager-using-cmk](https://docs.aws.amazon.com/config/latest/developerguide/secretsmanager-using-cmk.html)

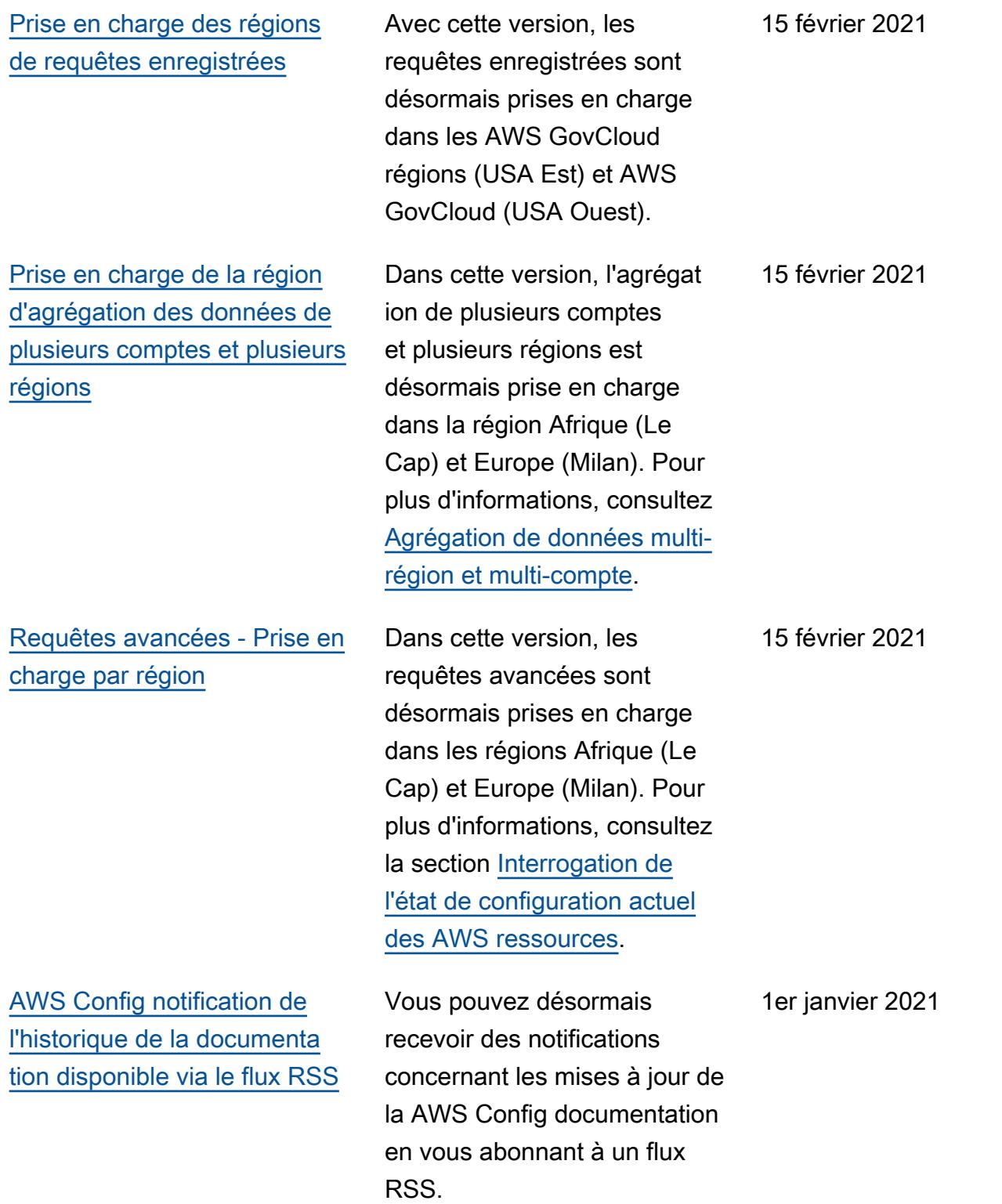

## Mises à jour antérieures

Le tableau suivant décrit l'historique des publications de documentation AWS Config antérieures au 31 décembre 2020.

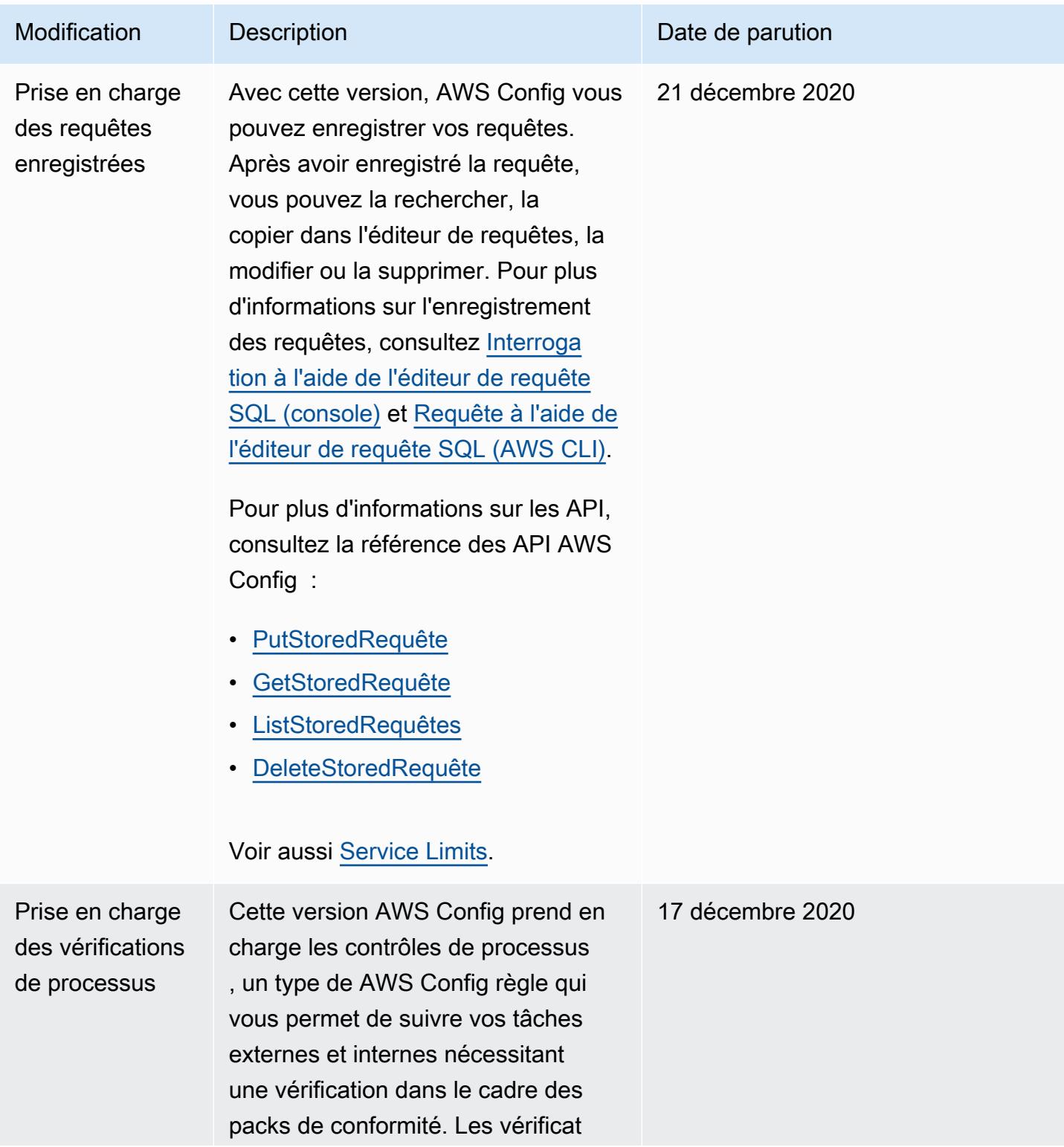

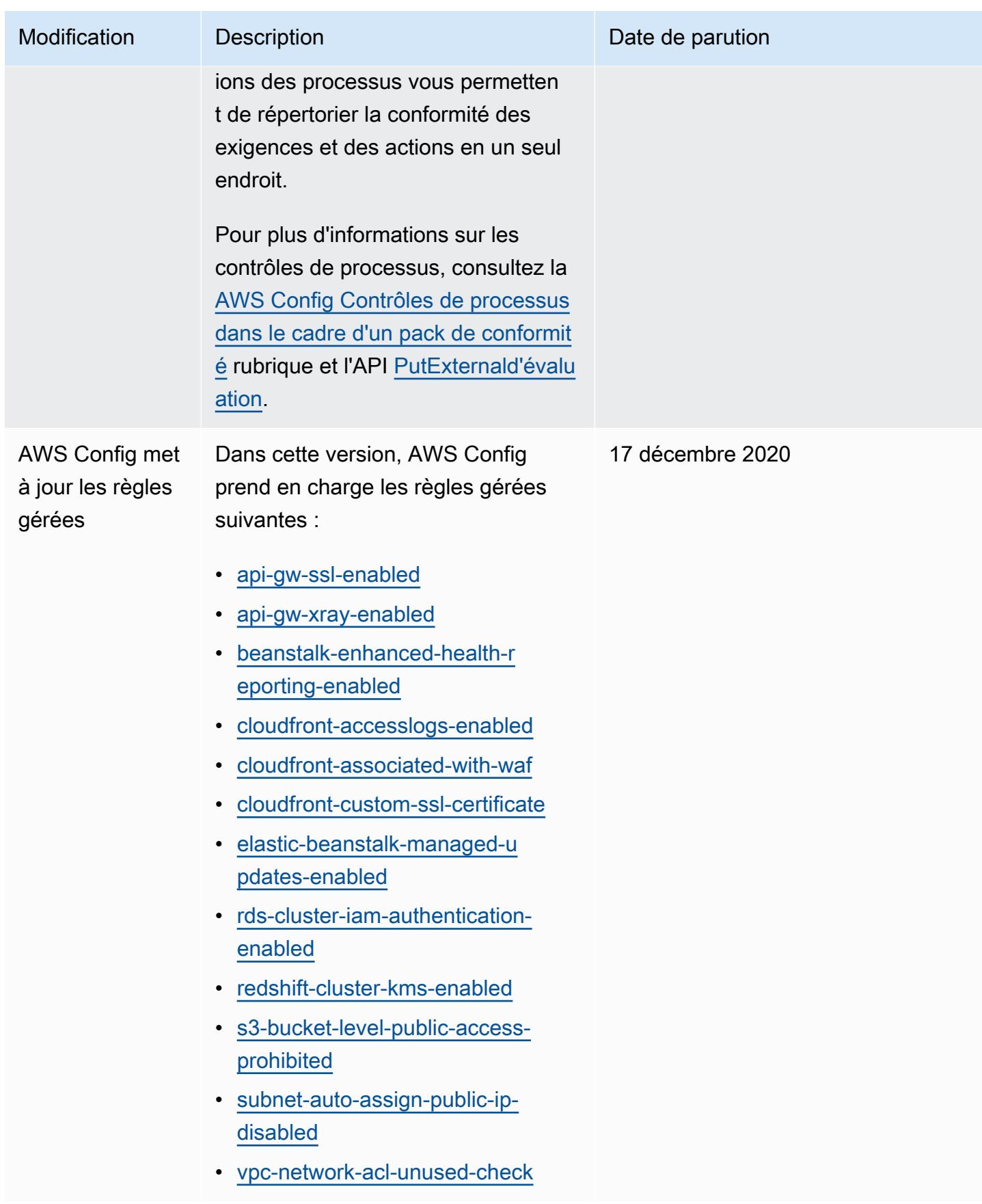

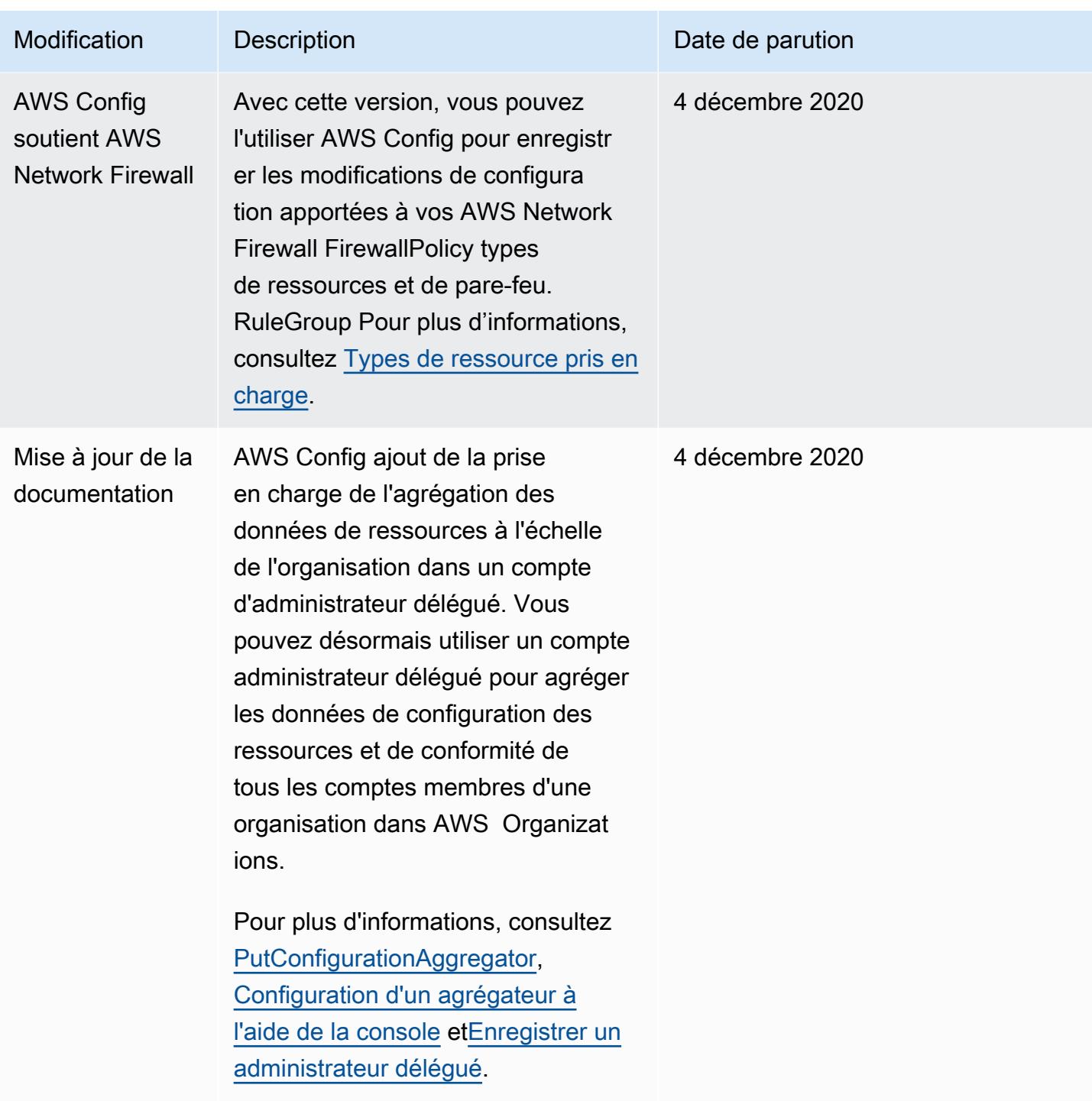

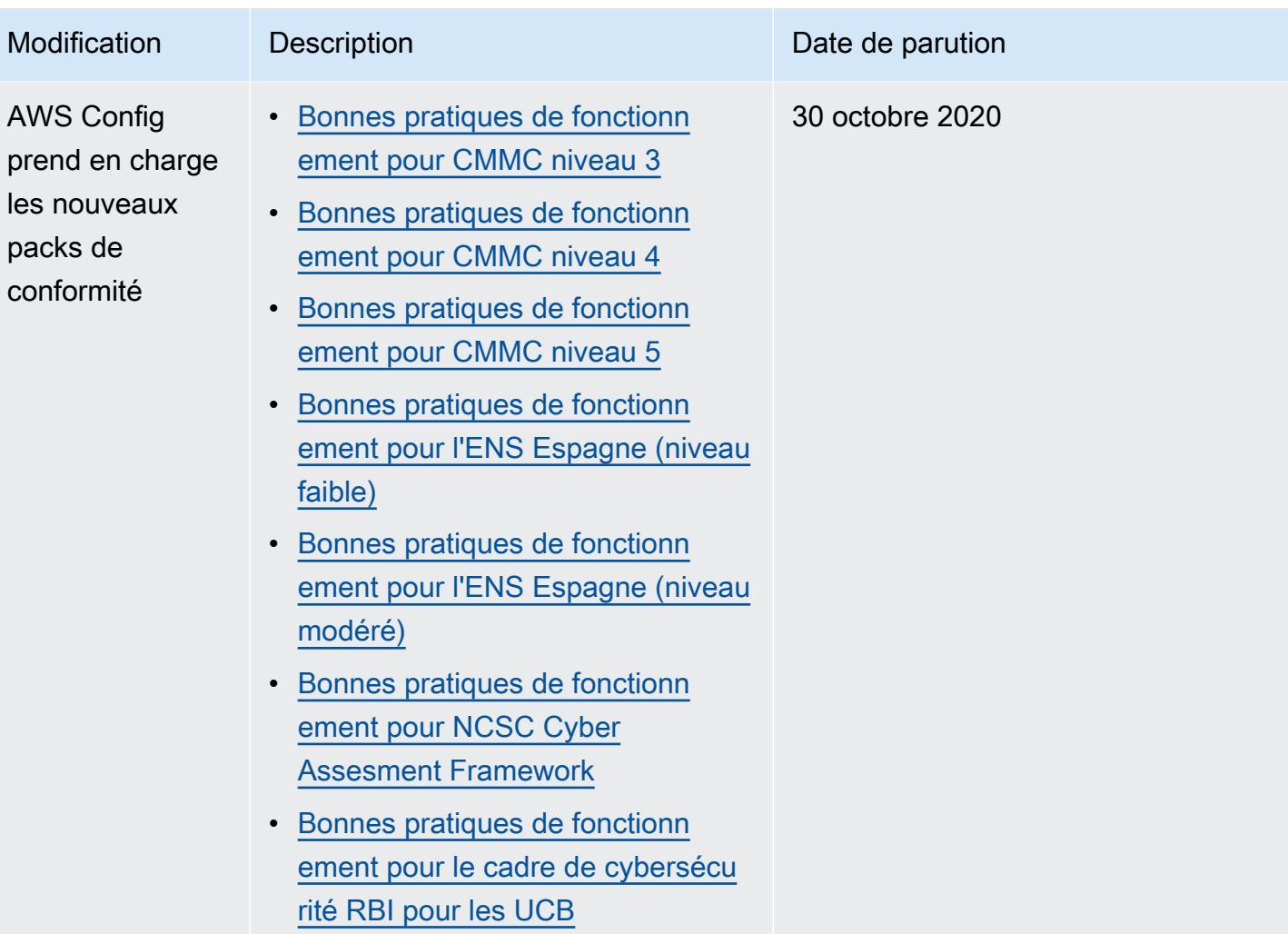

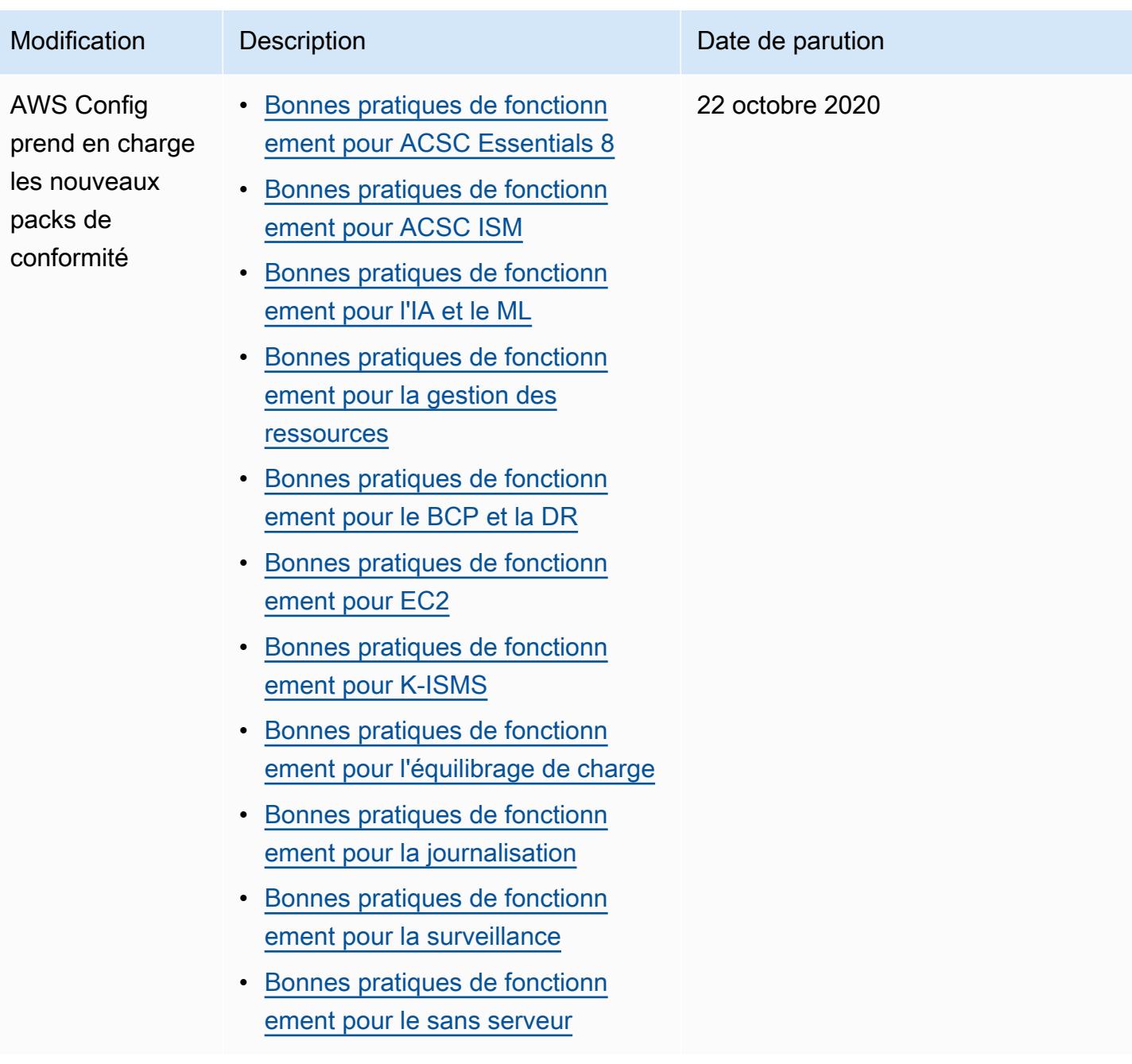

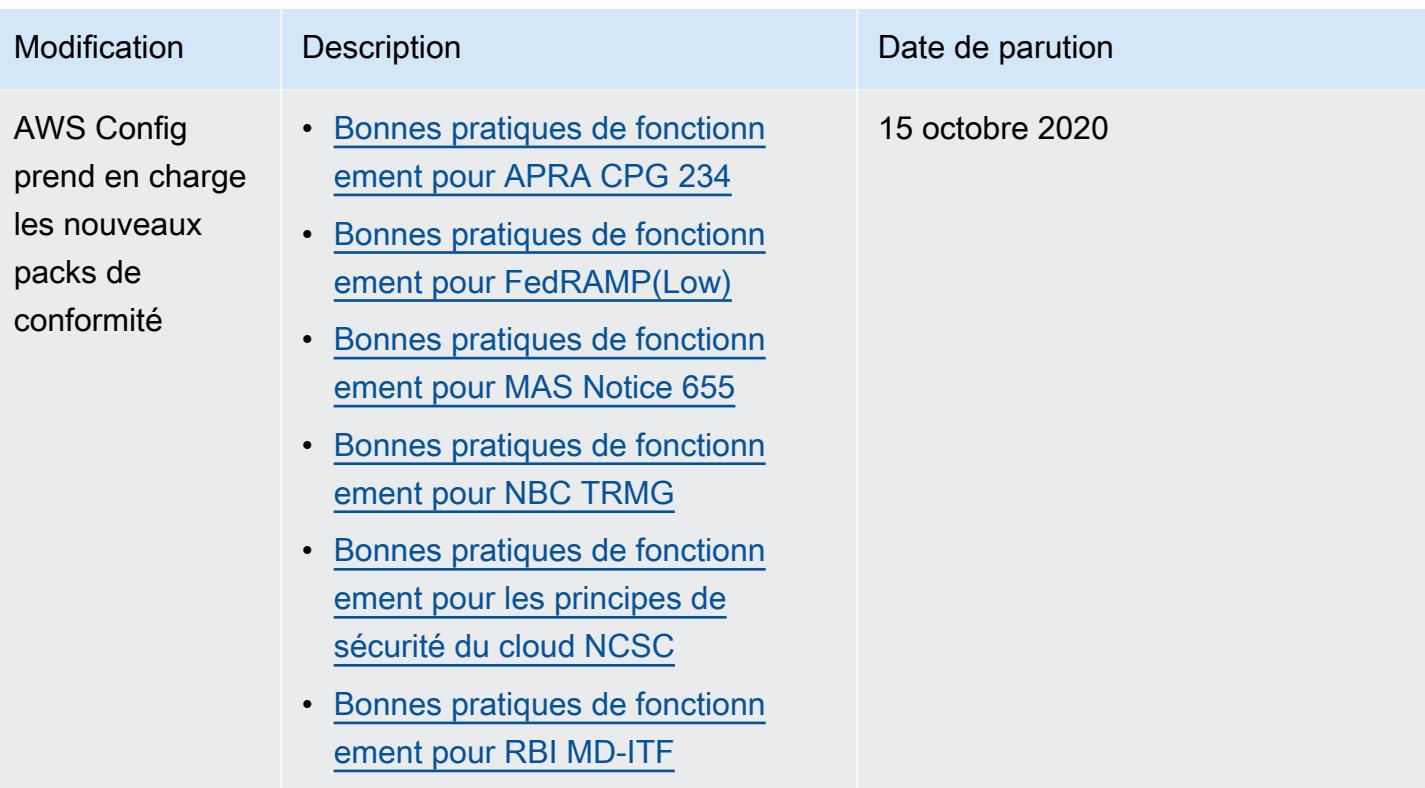

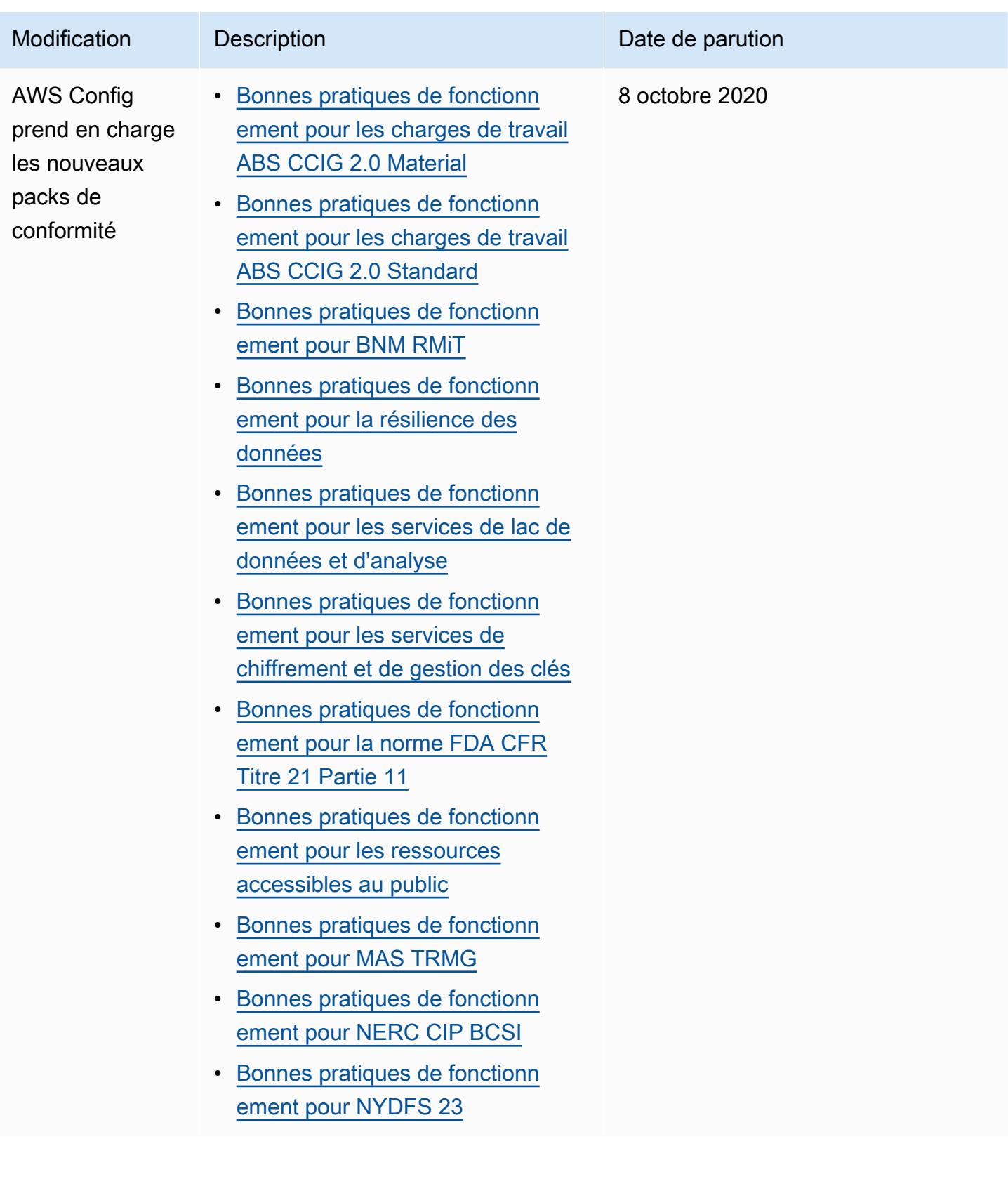

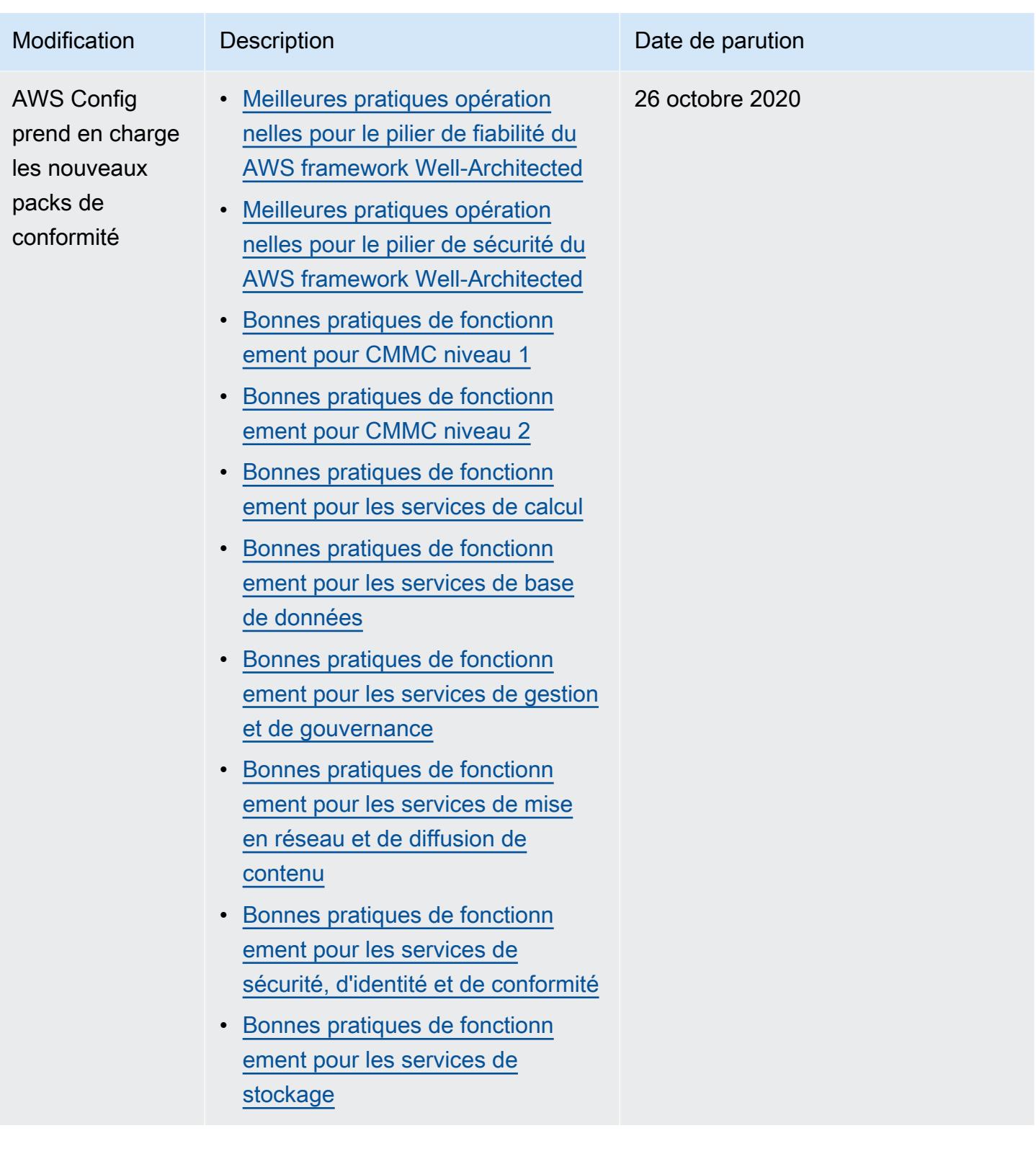

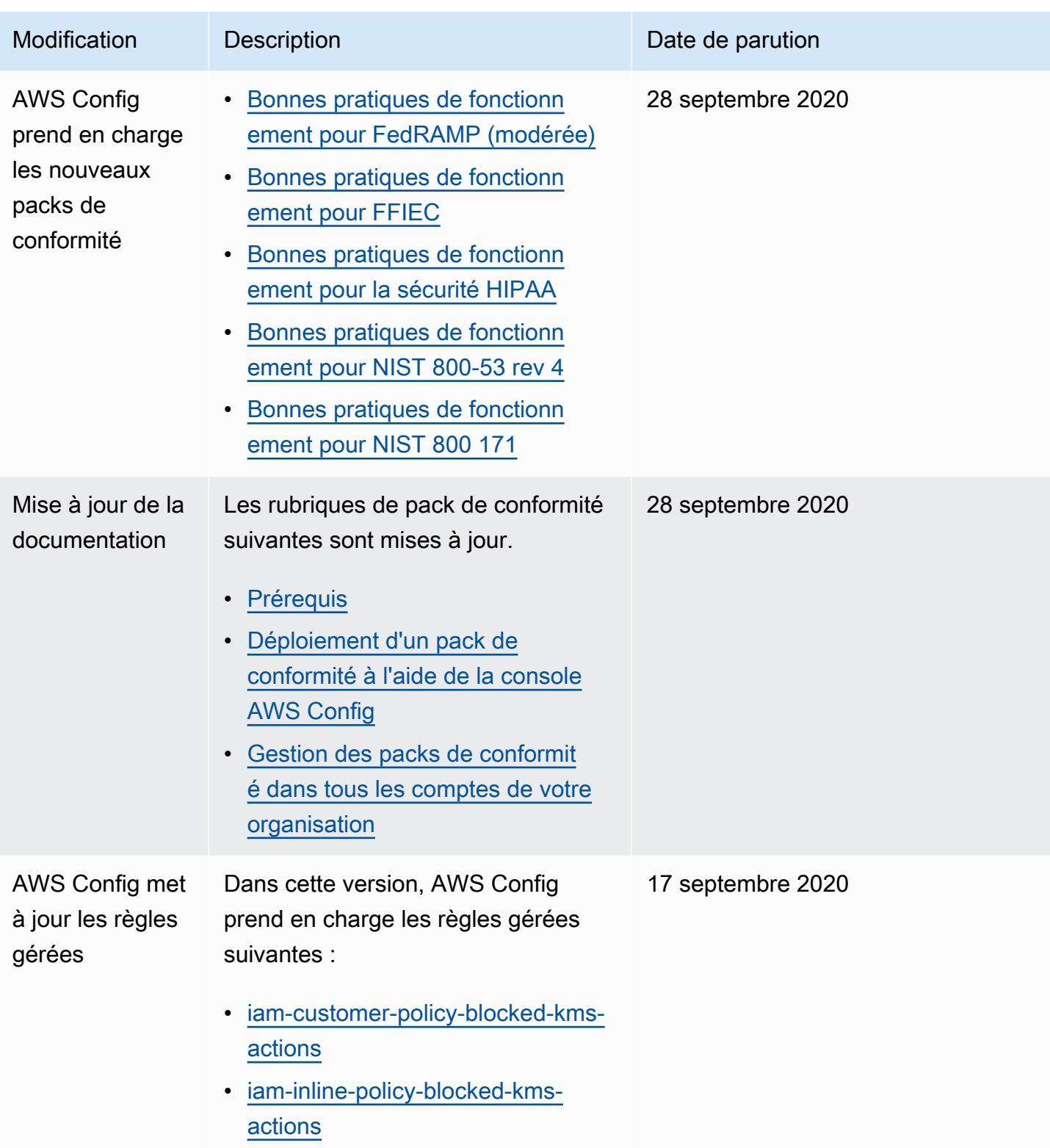

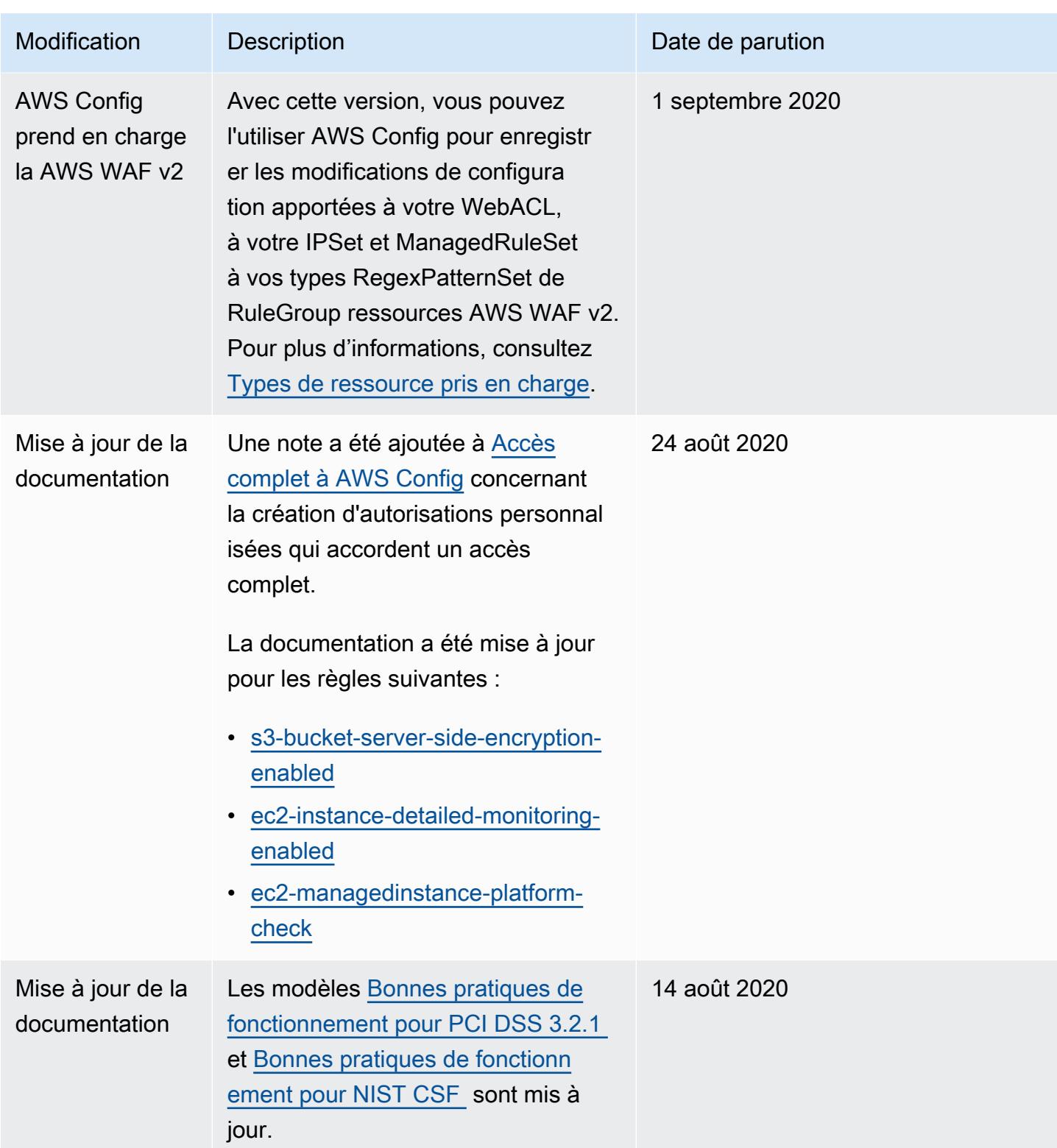

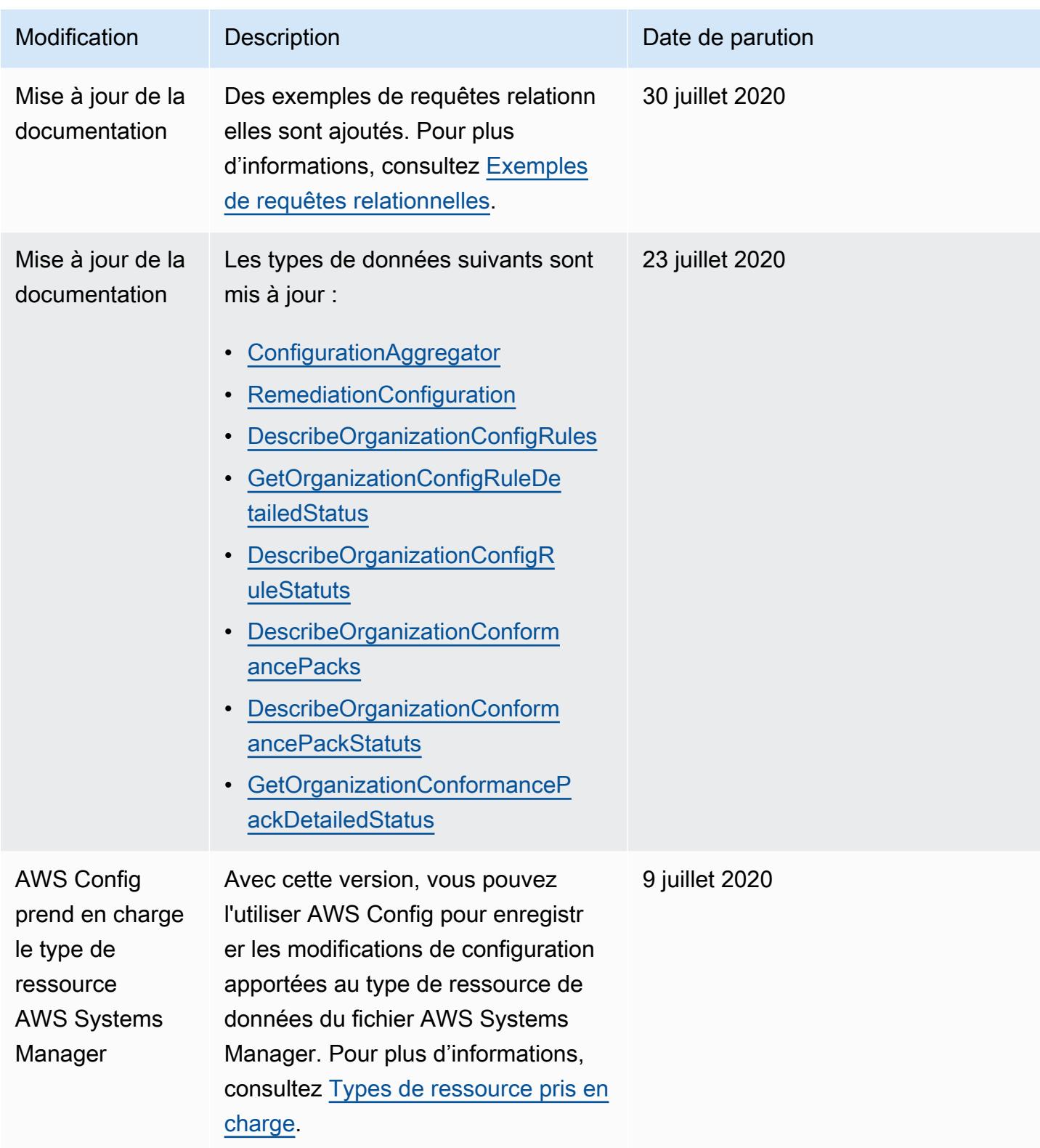

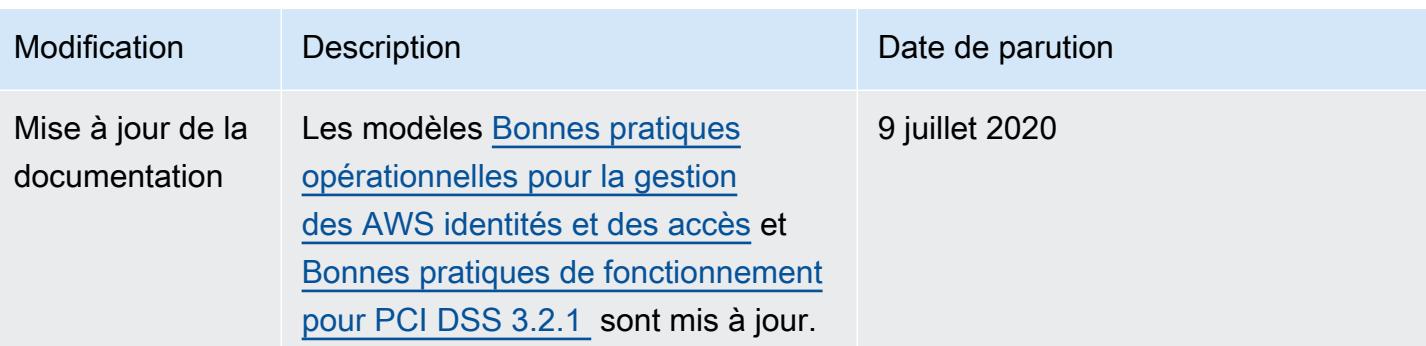

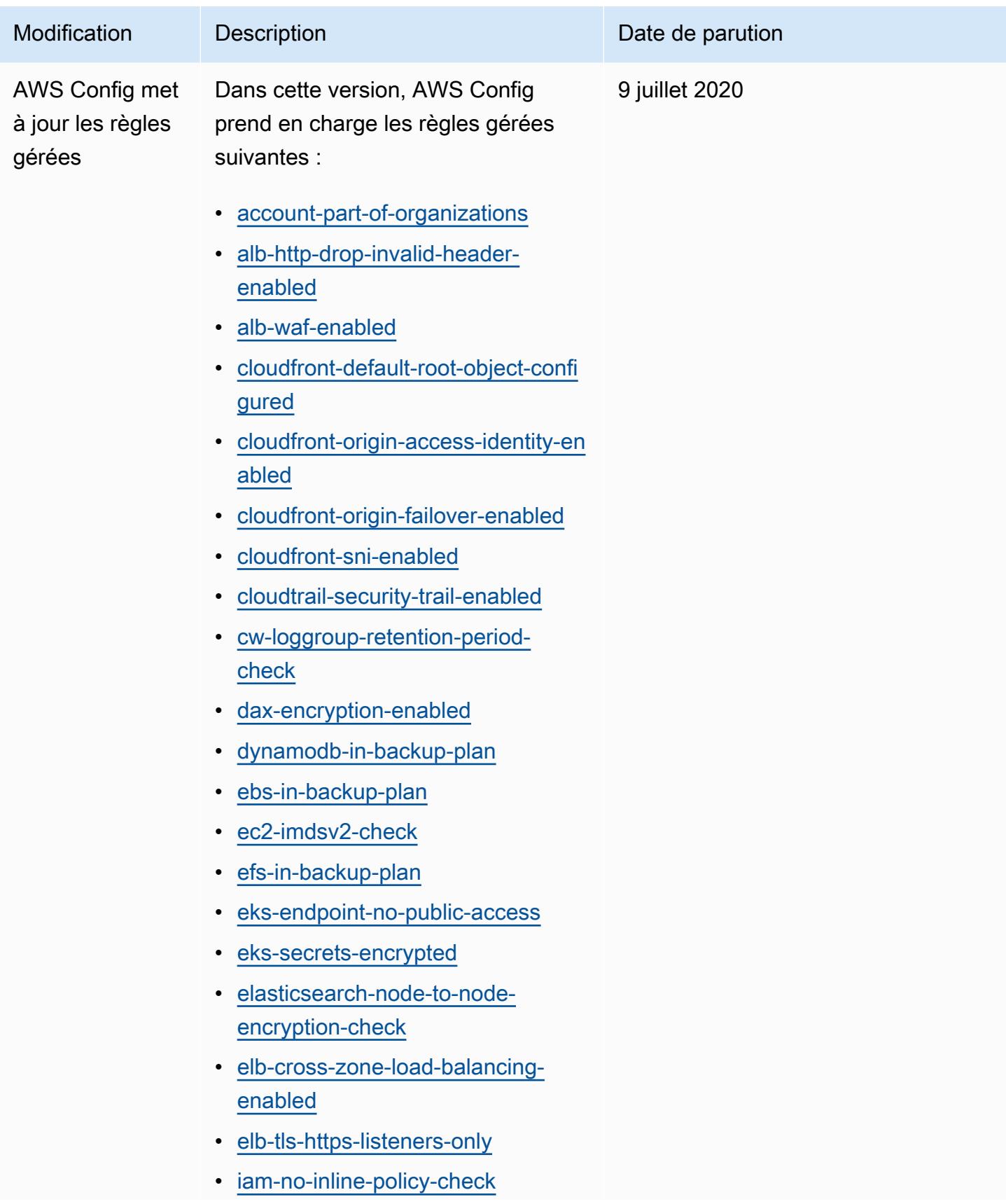

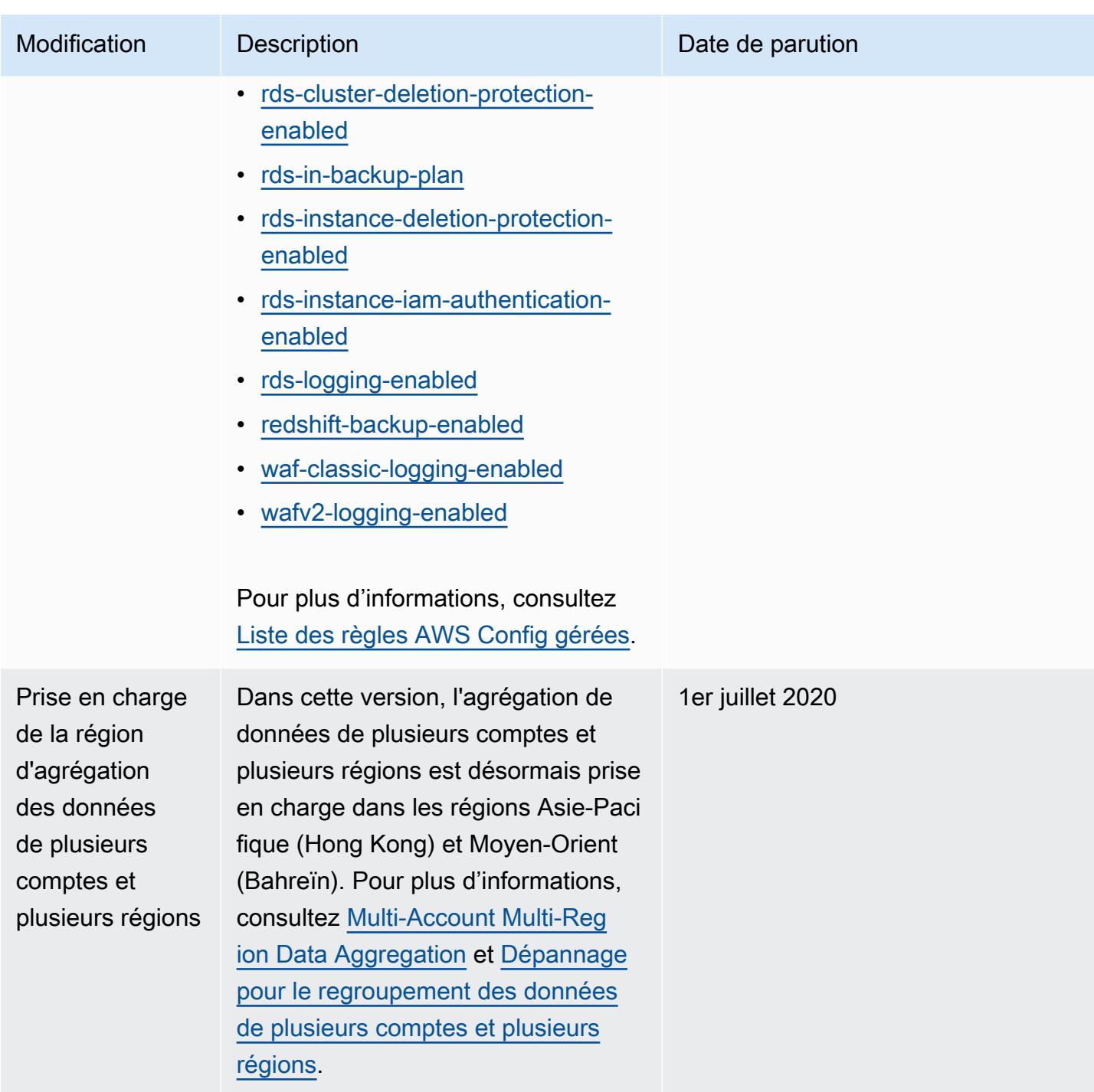

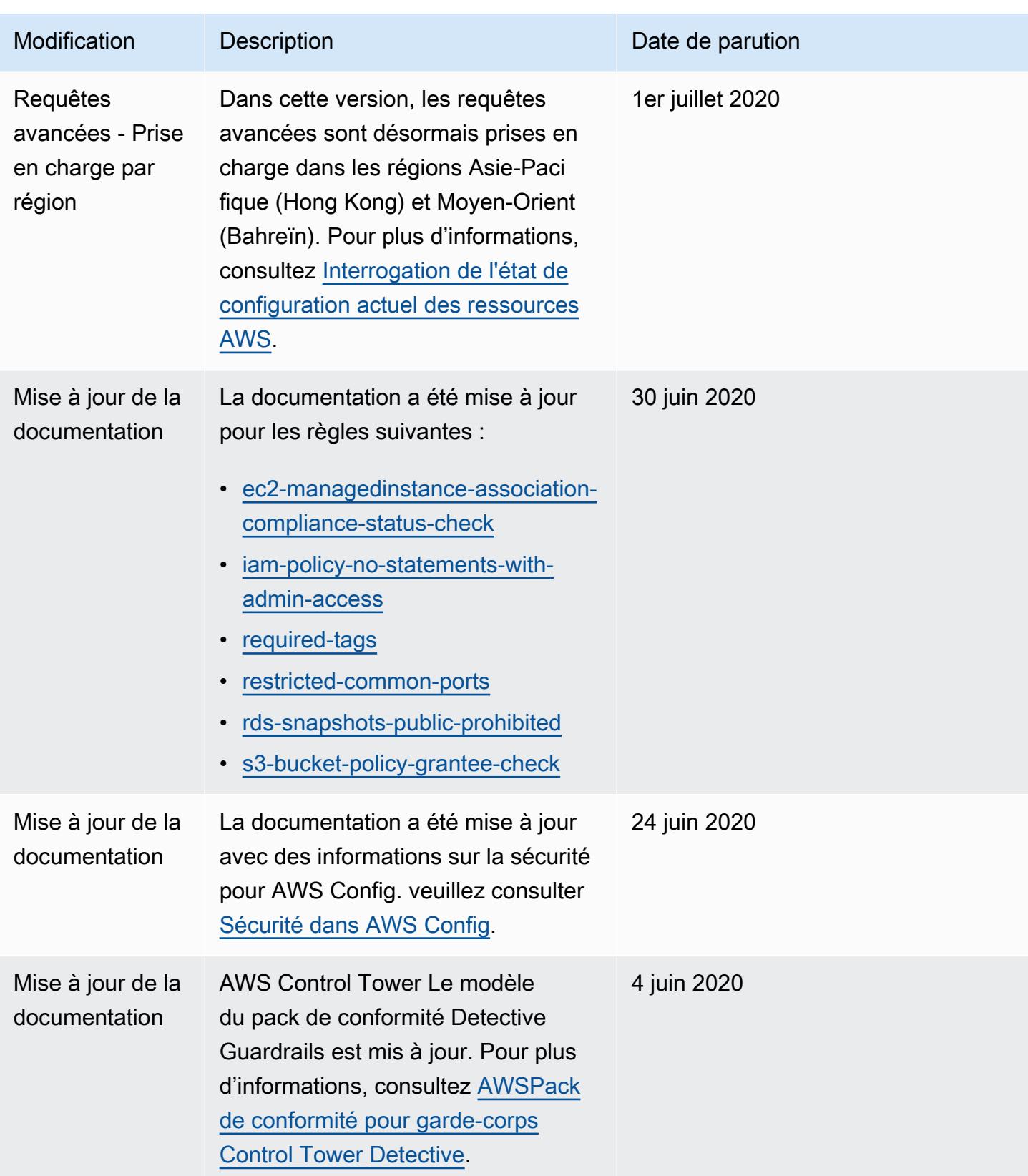

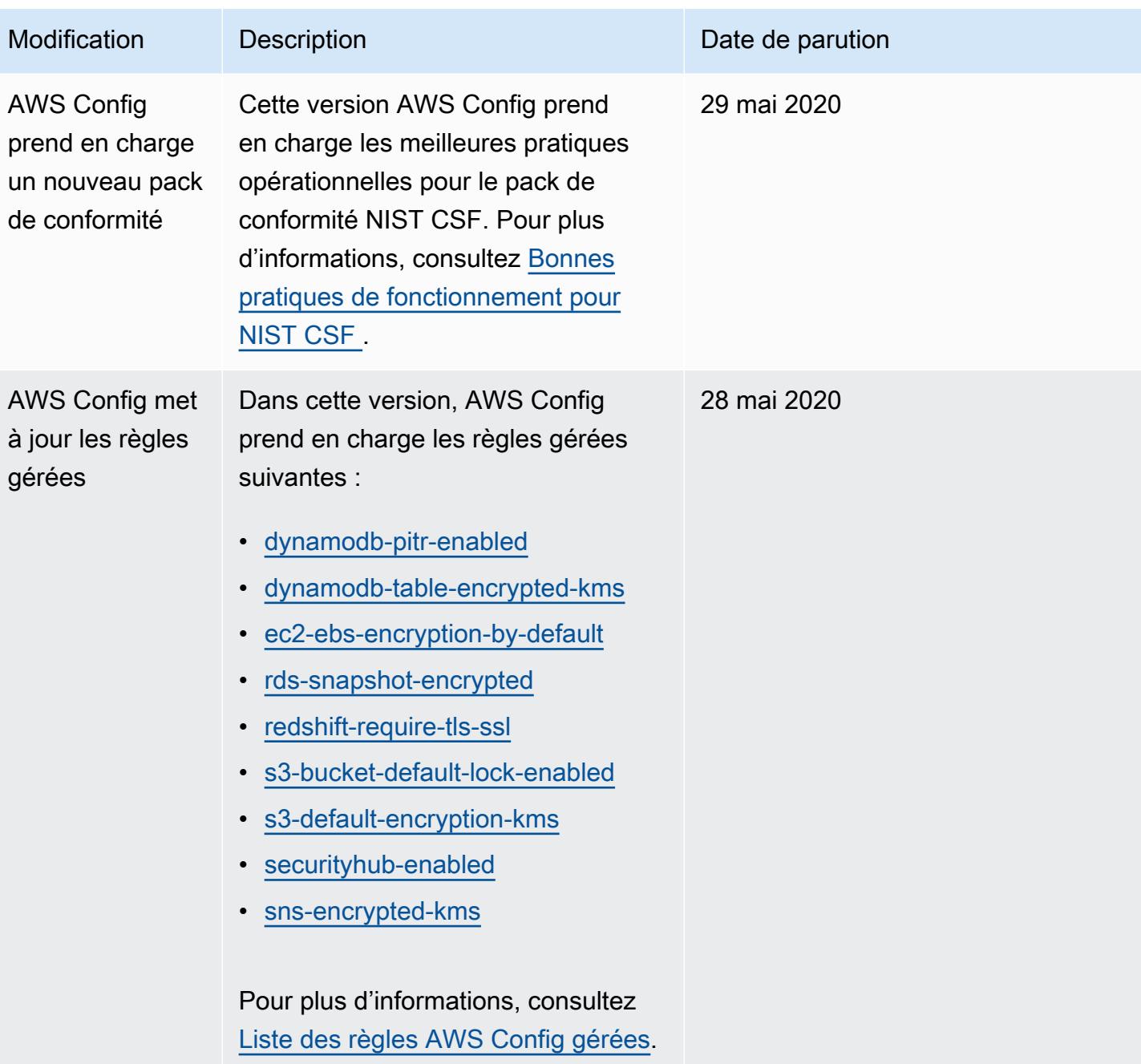

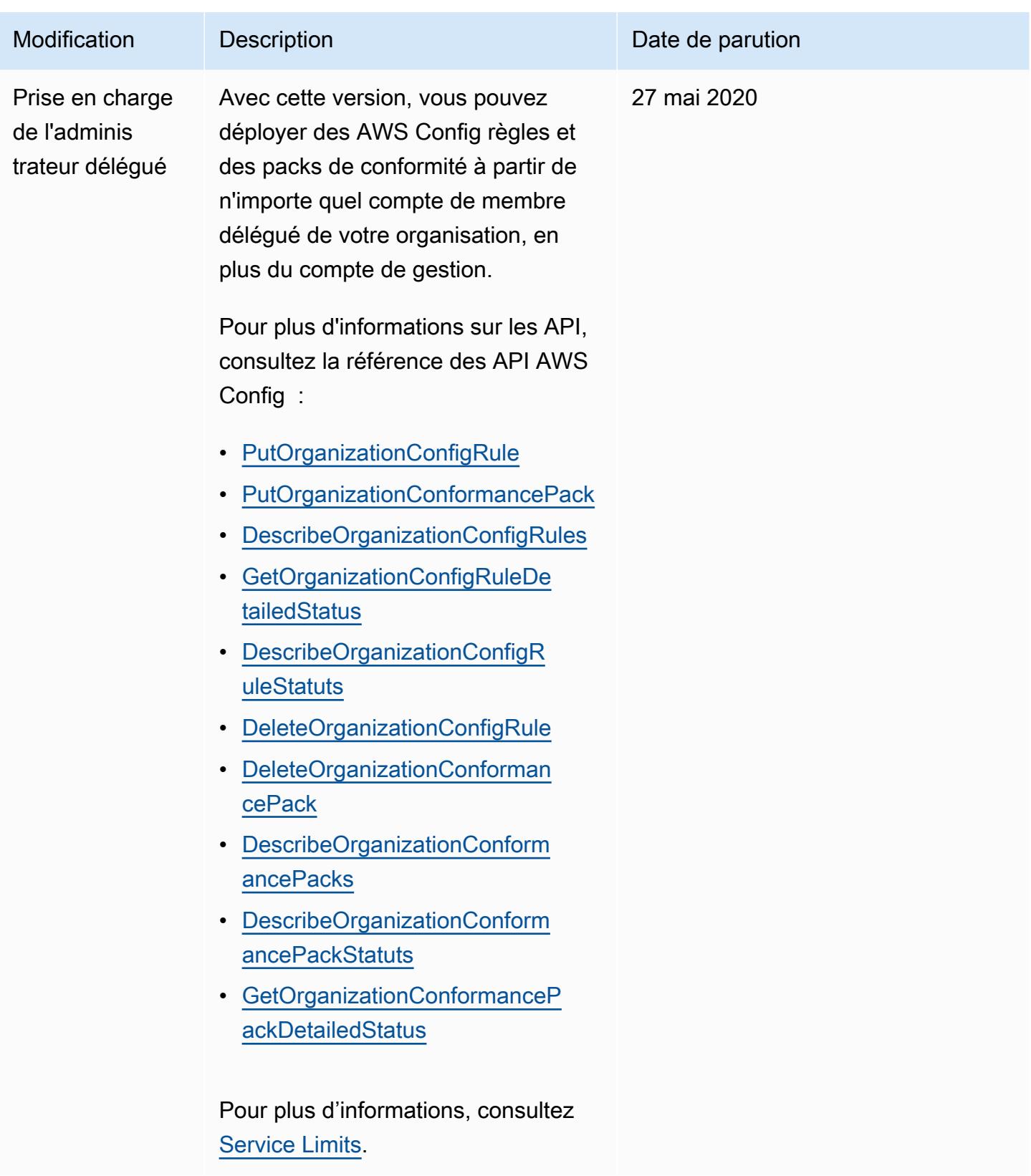
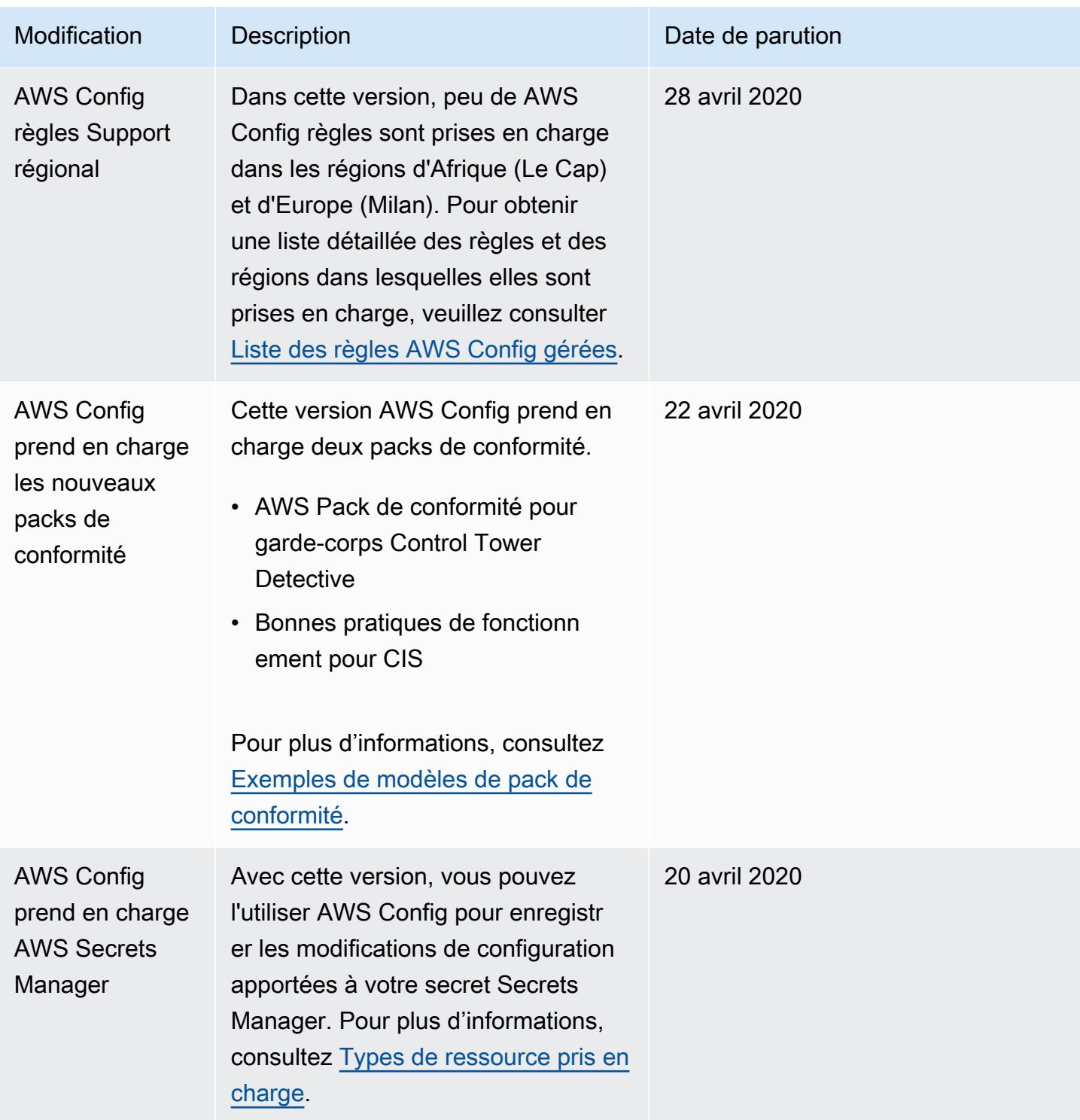

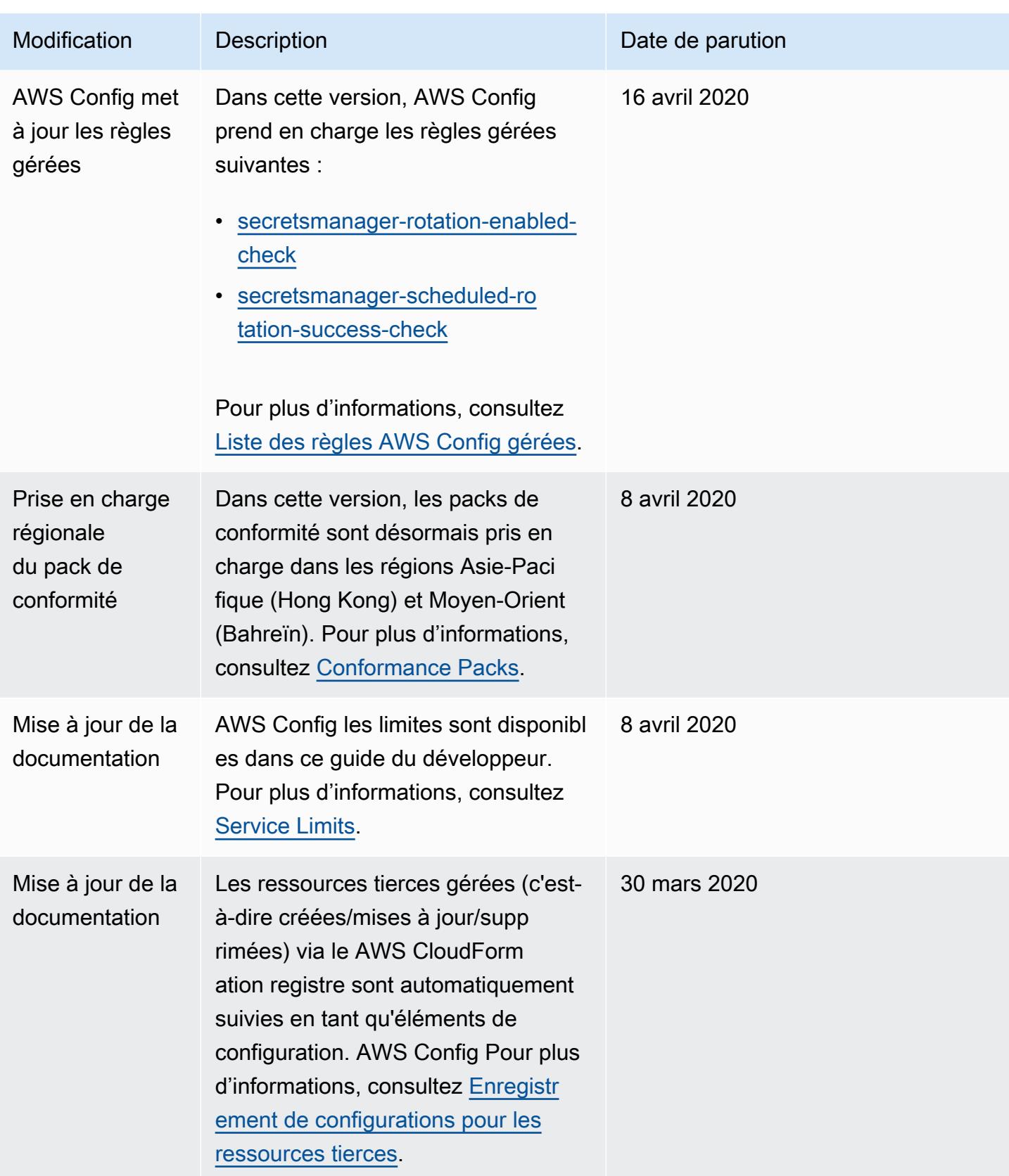

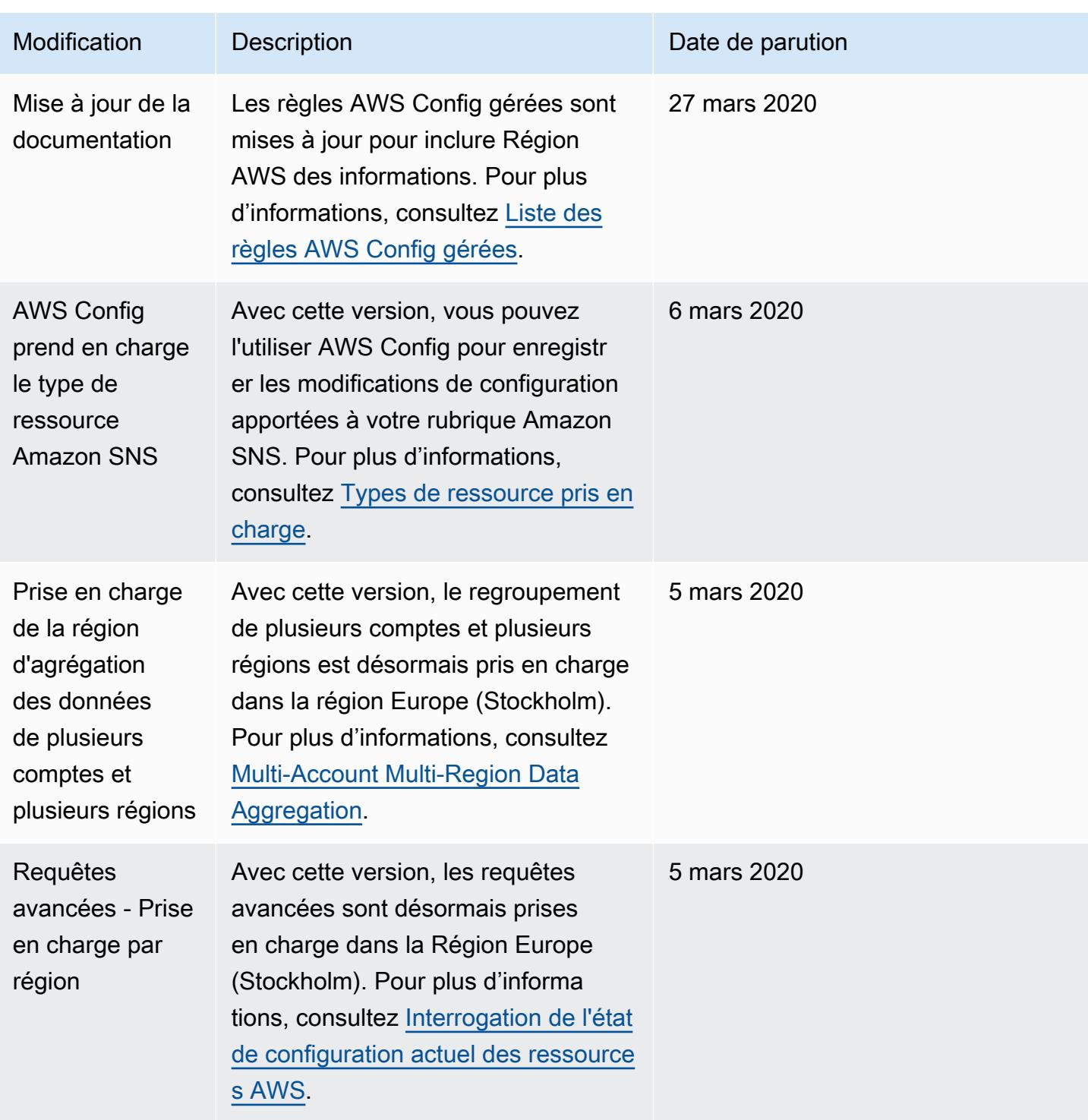

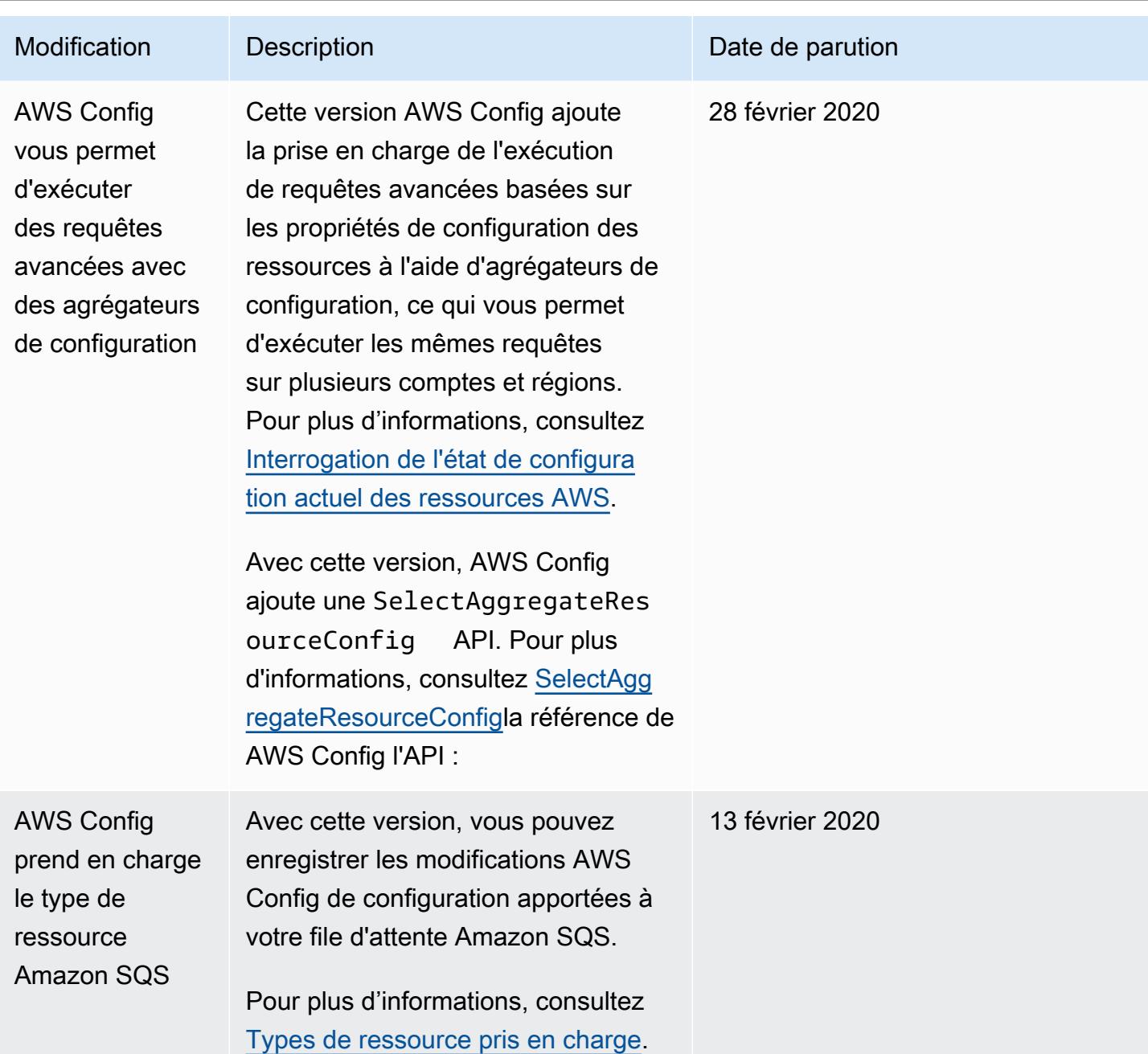

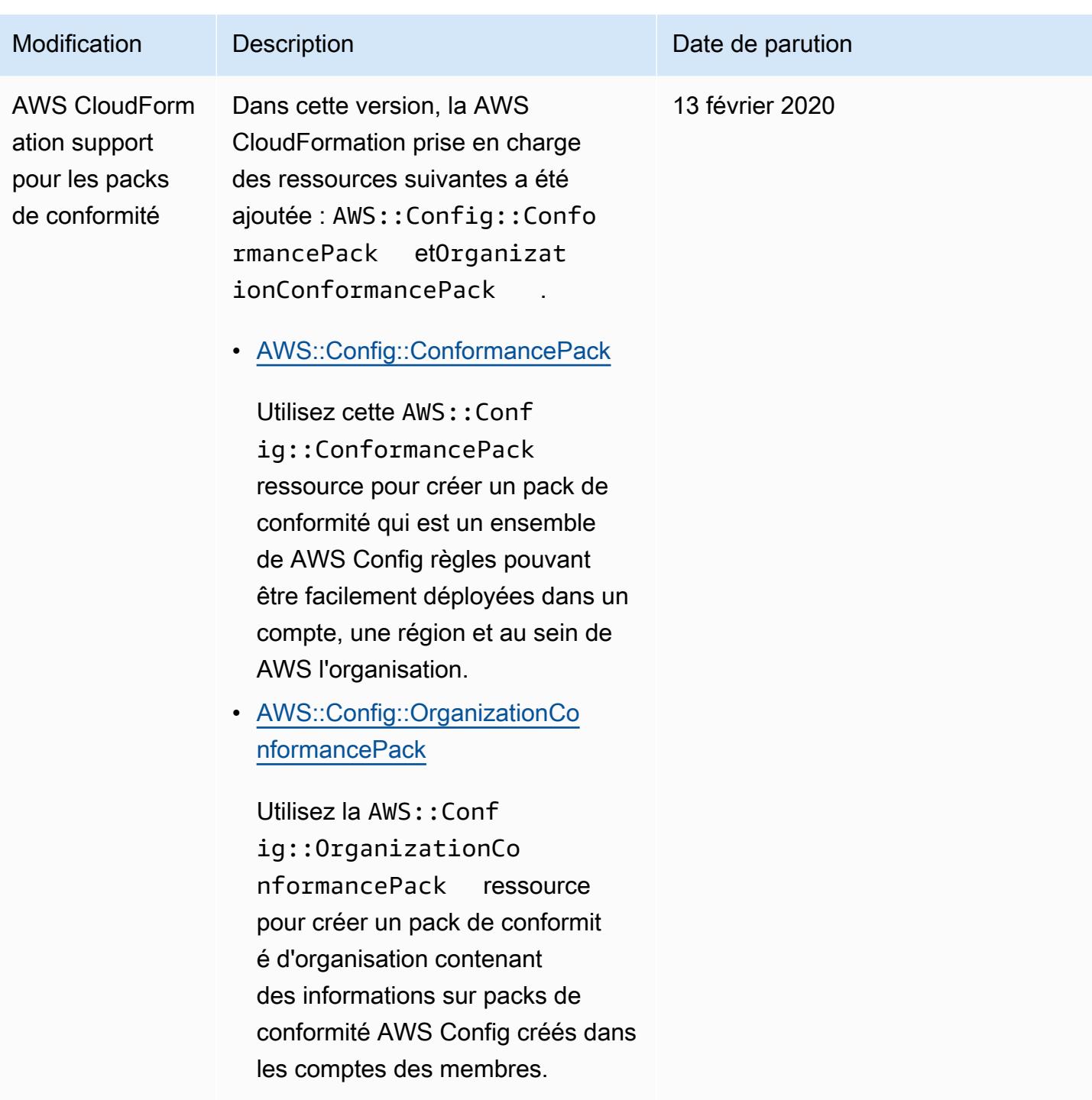

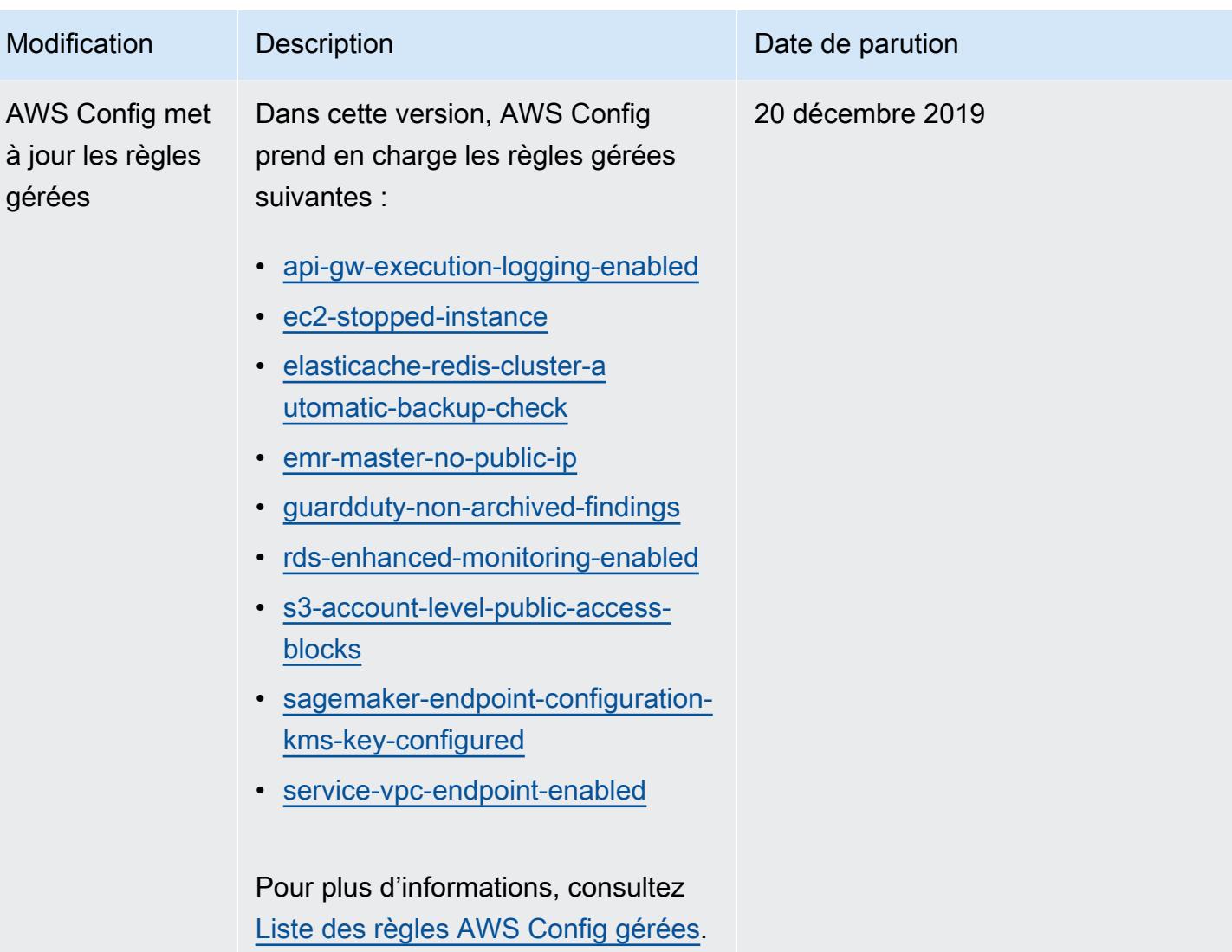

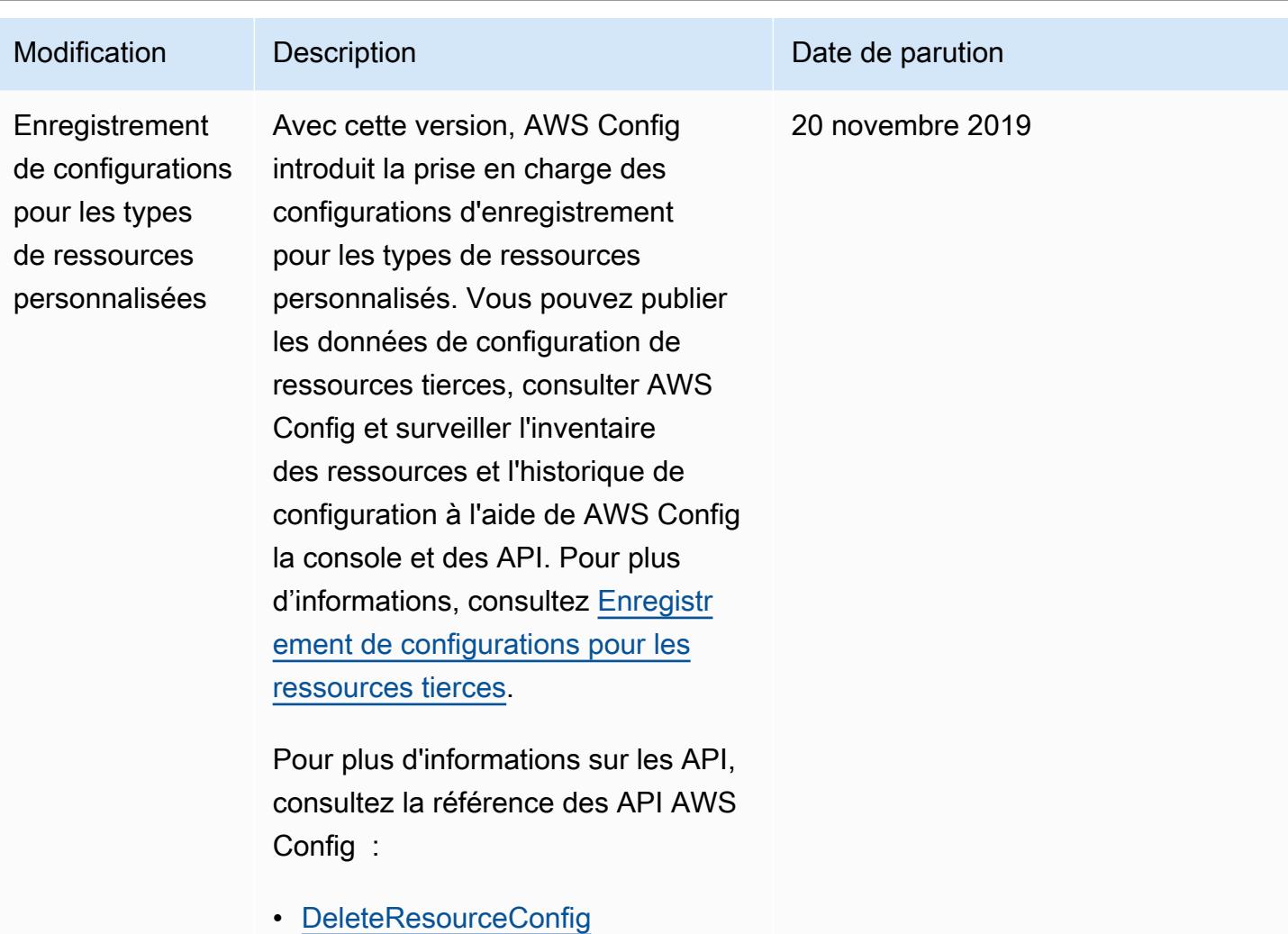

• **[PutResourceConfig](https://docs.aws.amazon.com/config/latest/APIReference/API_PutResourceConfig.htm)** 

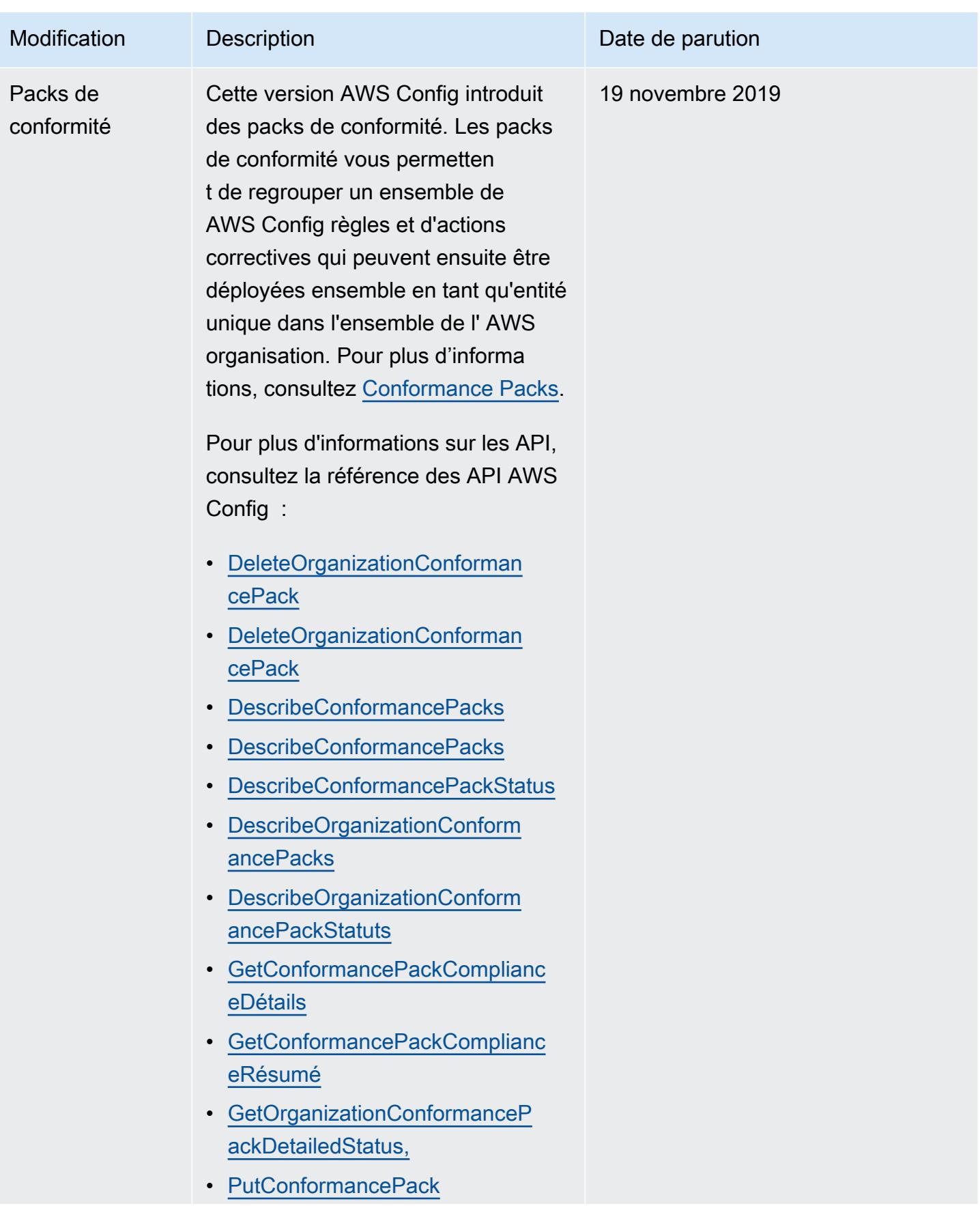

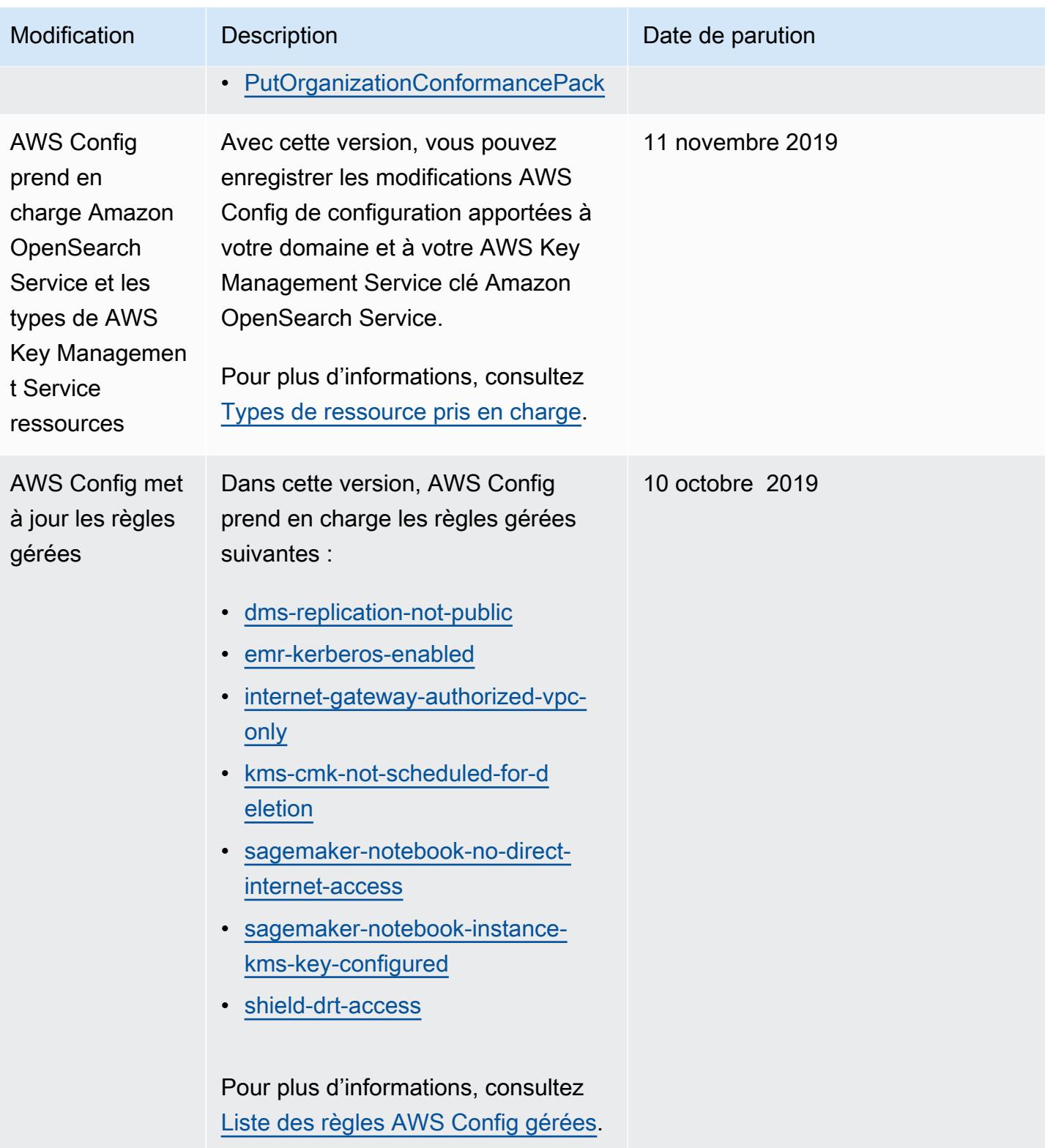

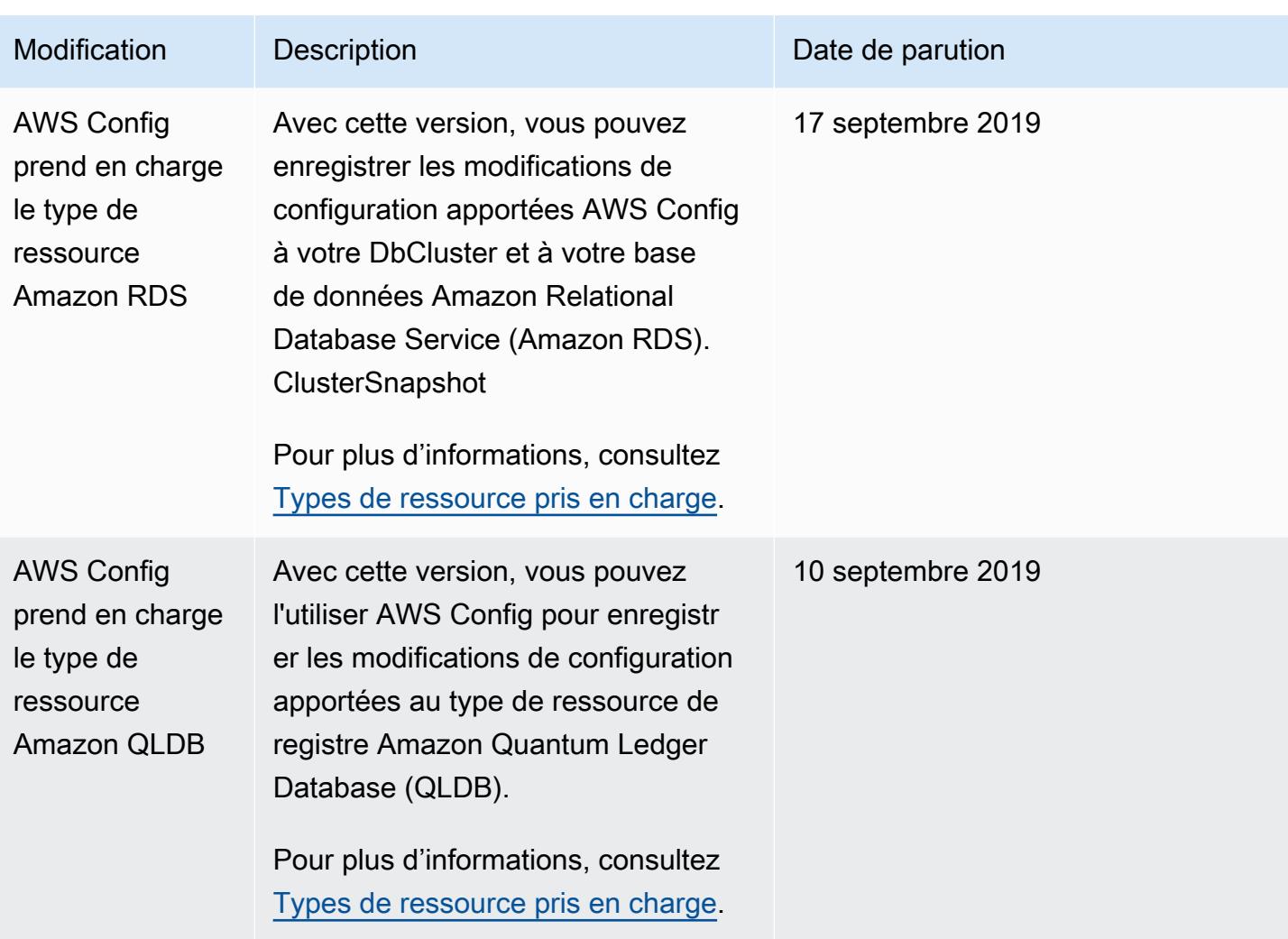

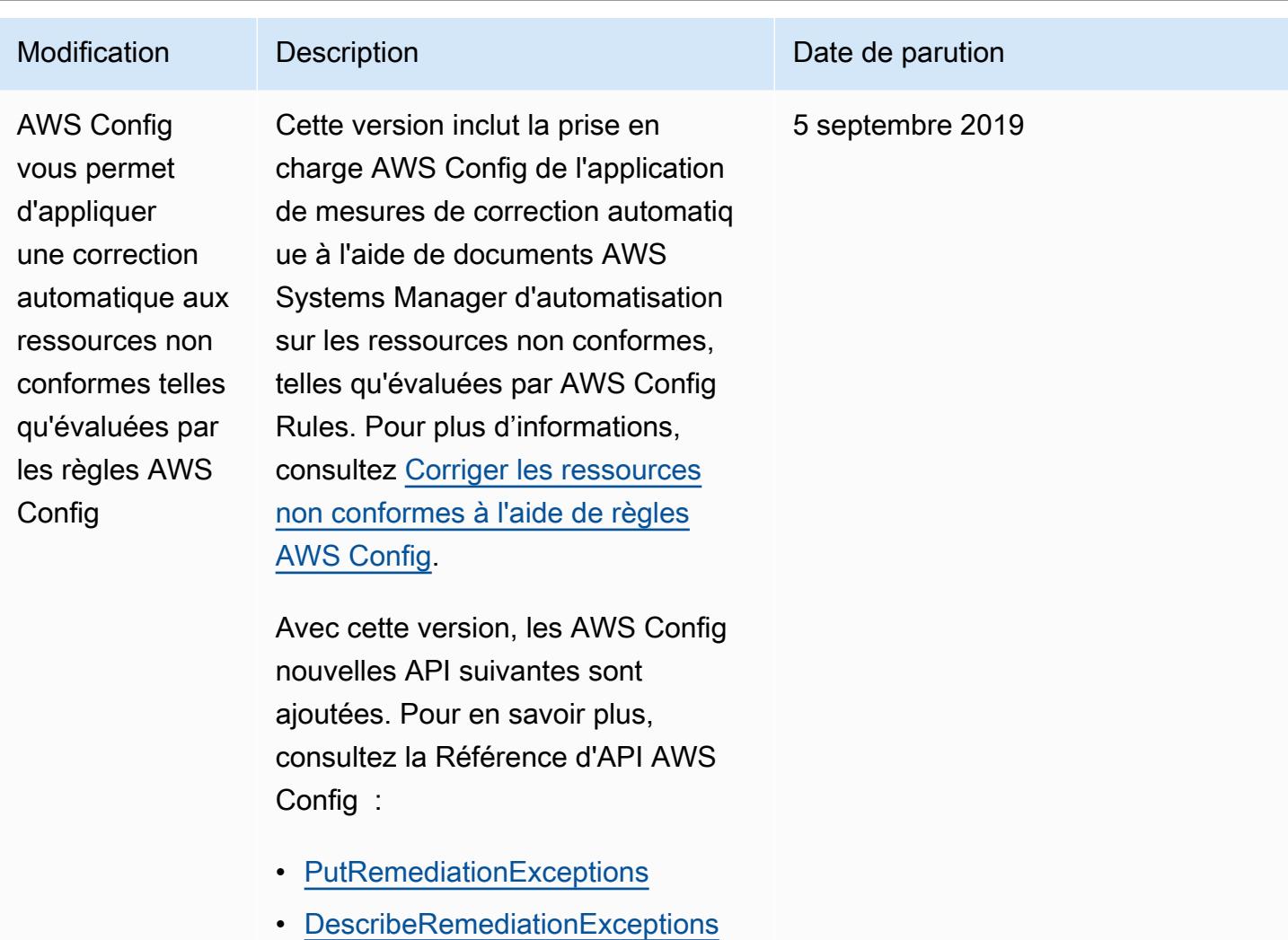

• [DeleteRemediationExceptions](https://docs.aws.amazon.com/config/latest/APIReference/API_DeleteRemediationExceptions.html)

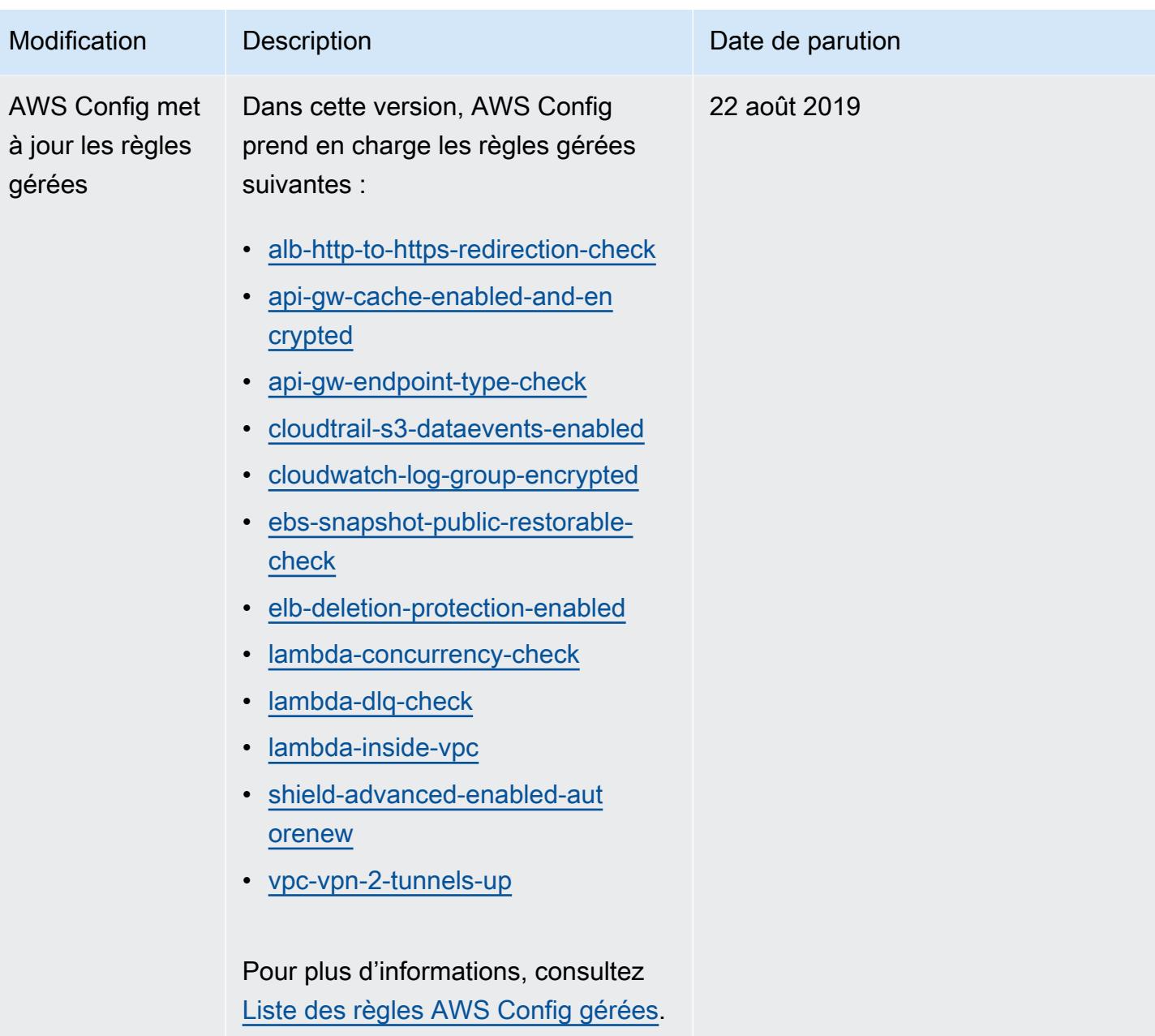

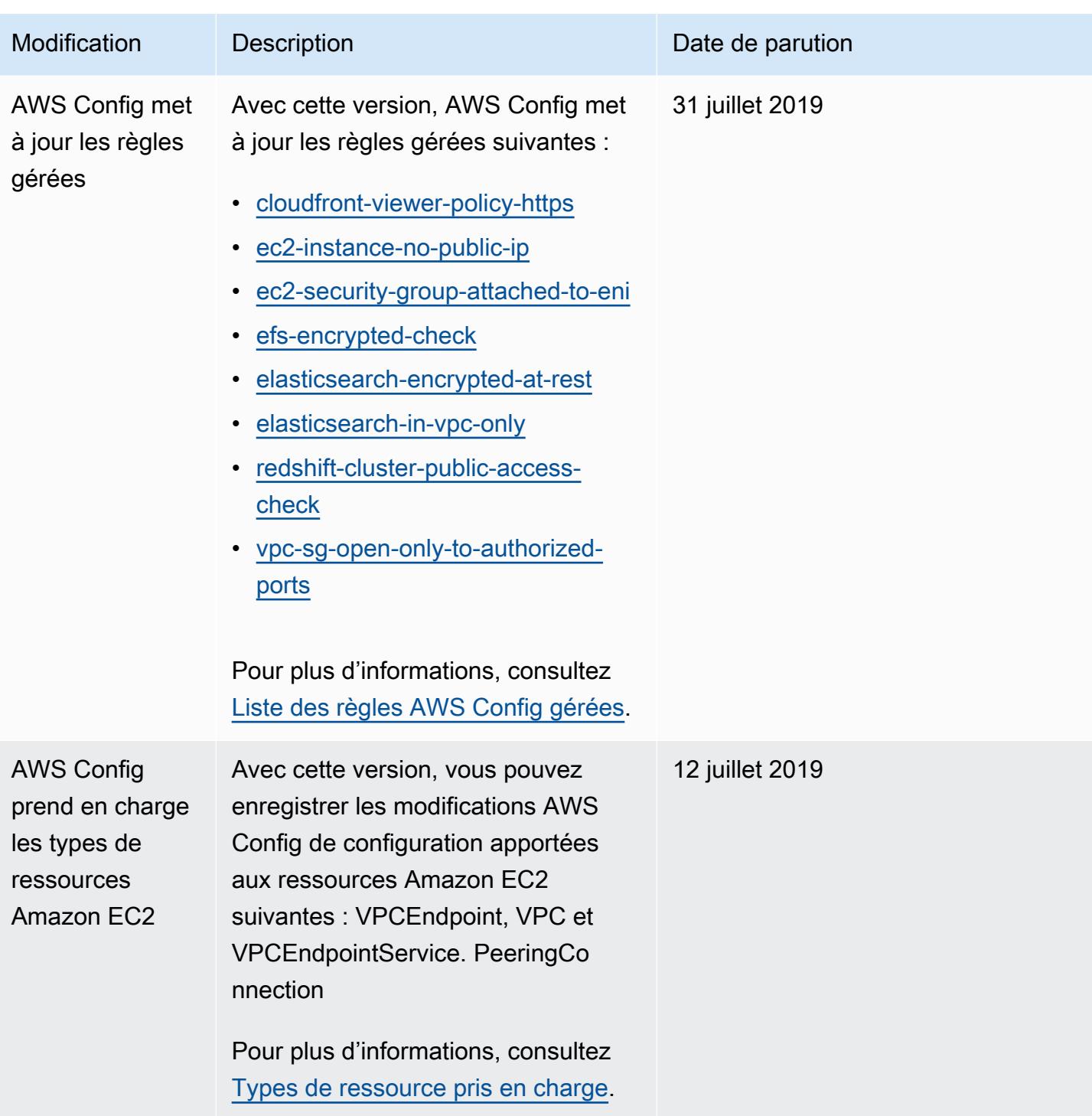

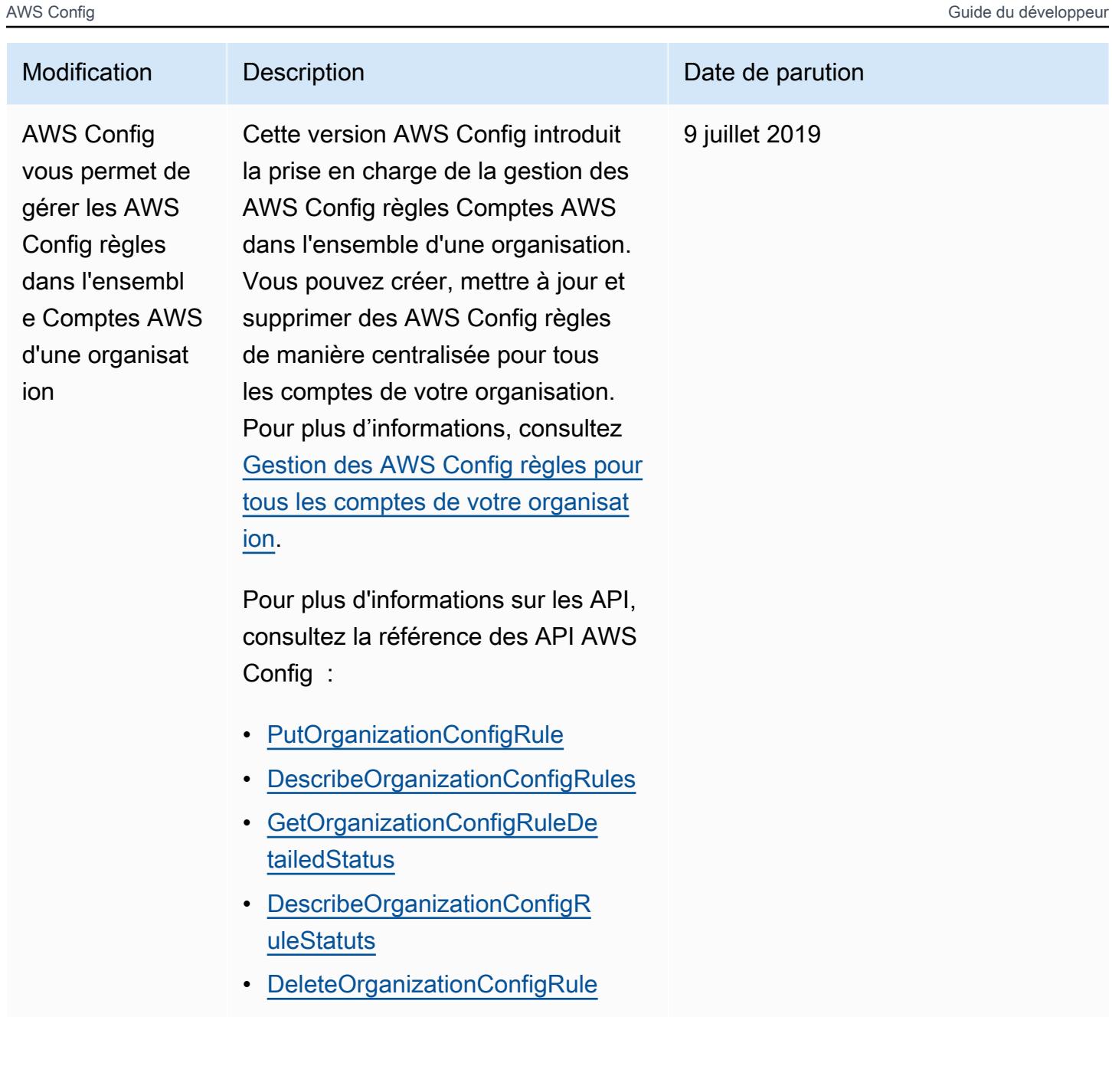

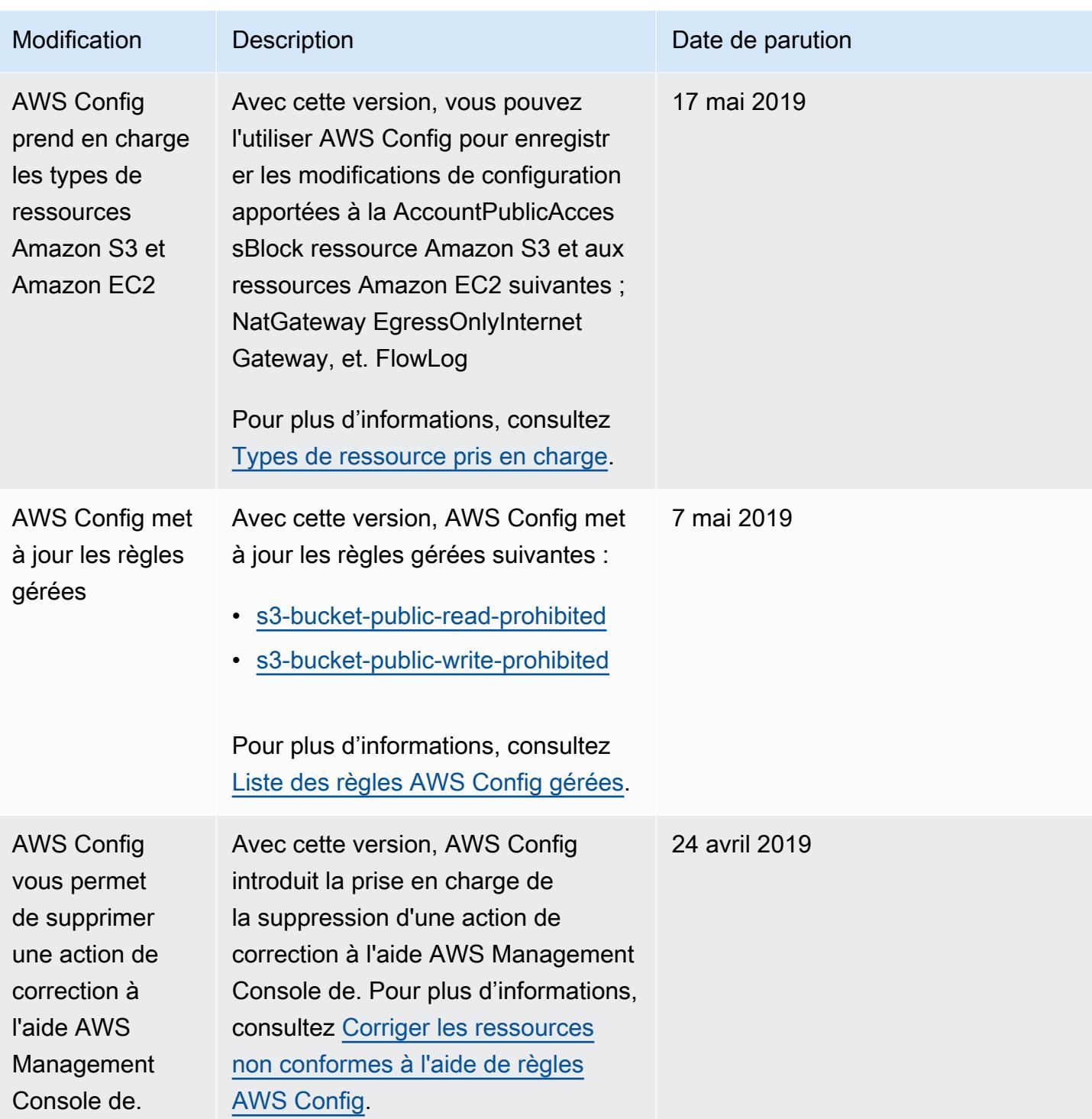

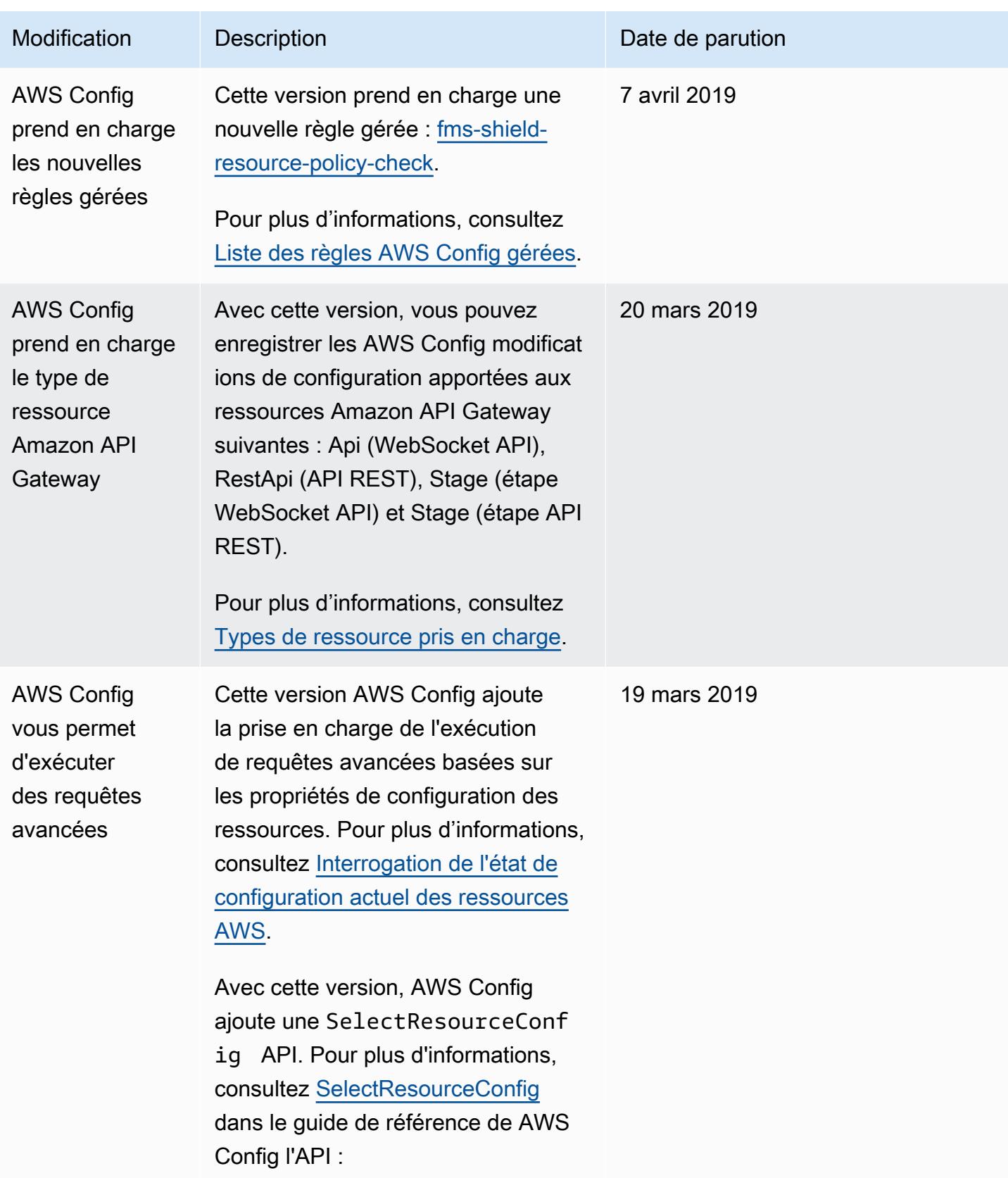

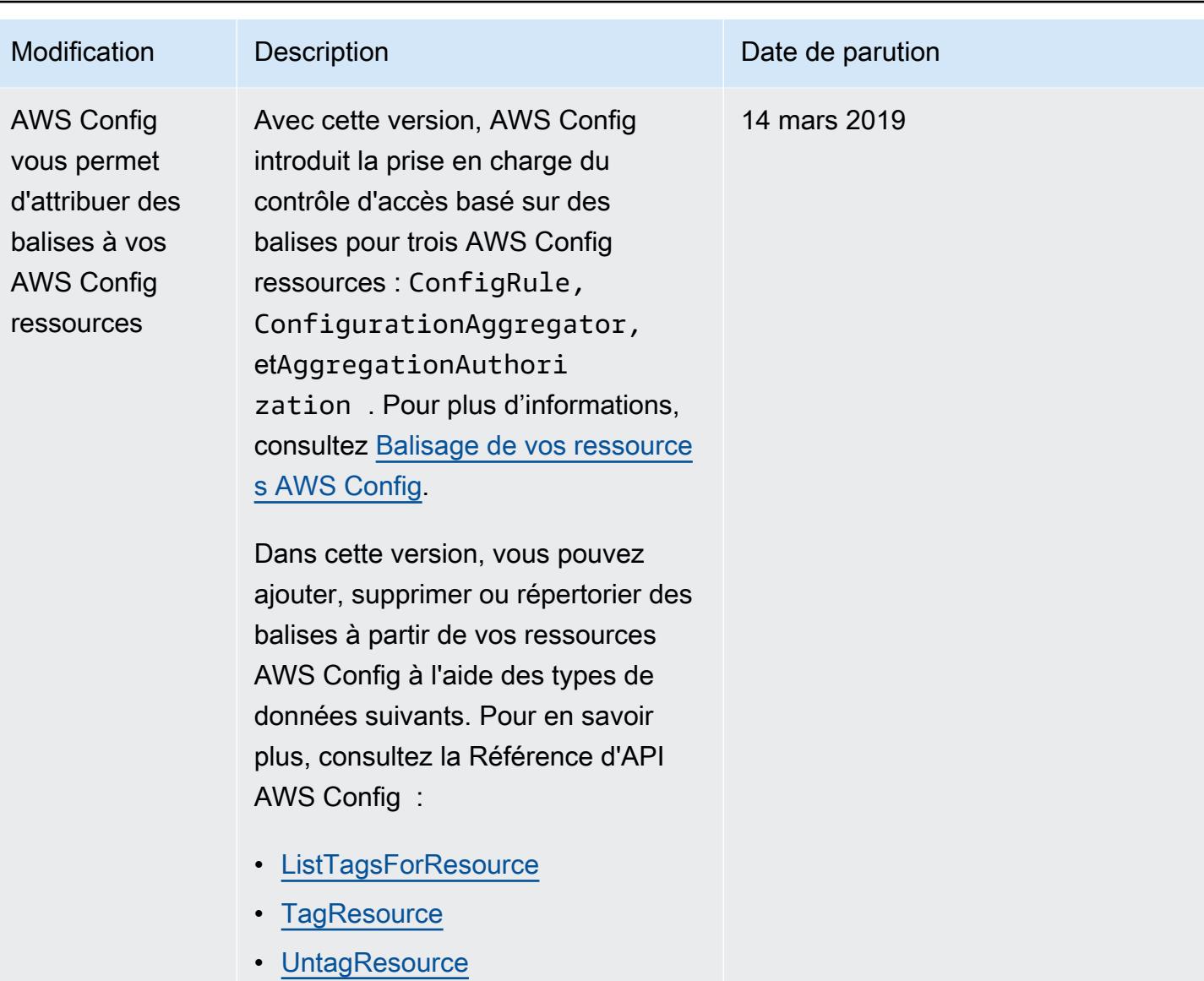

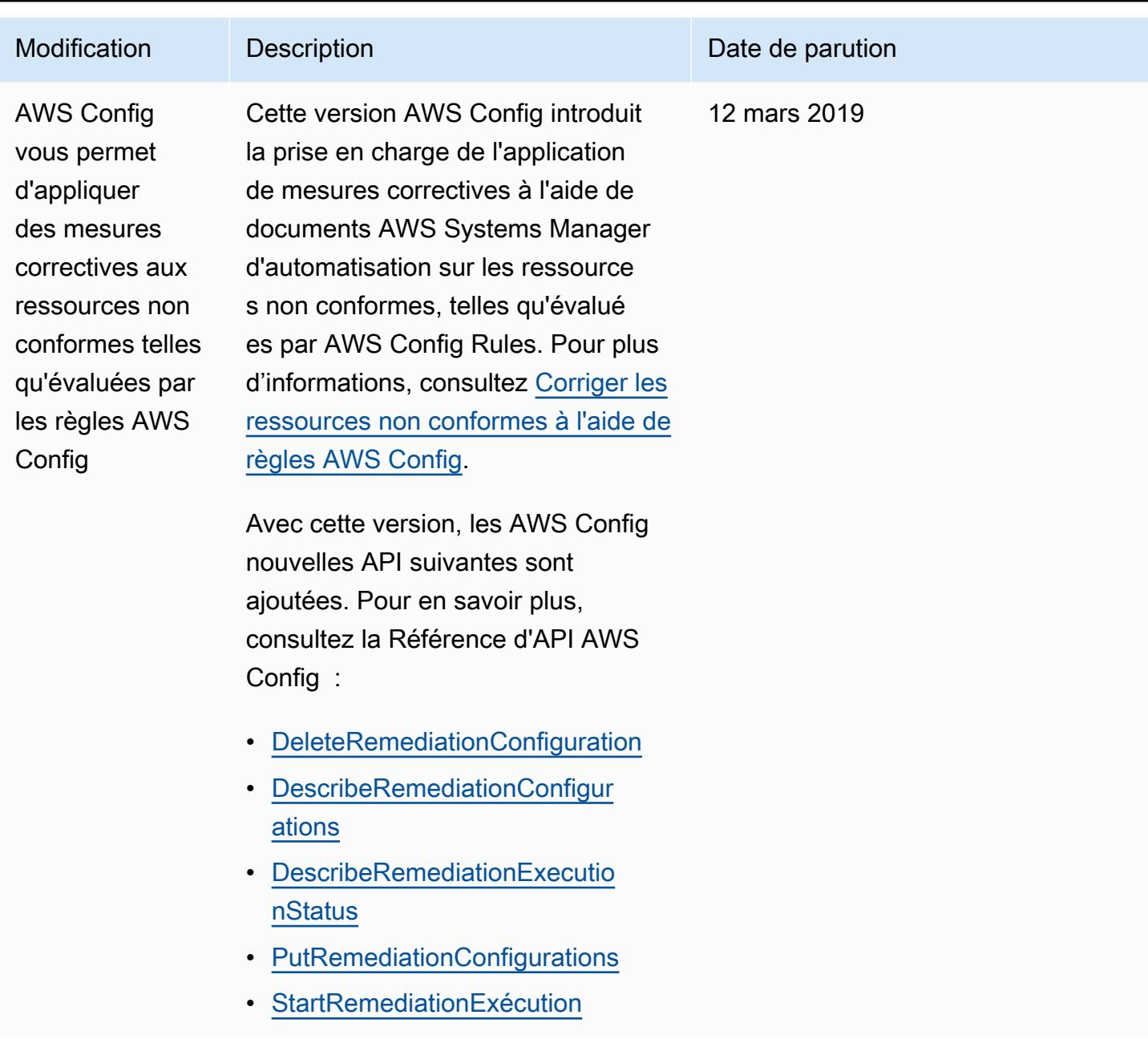

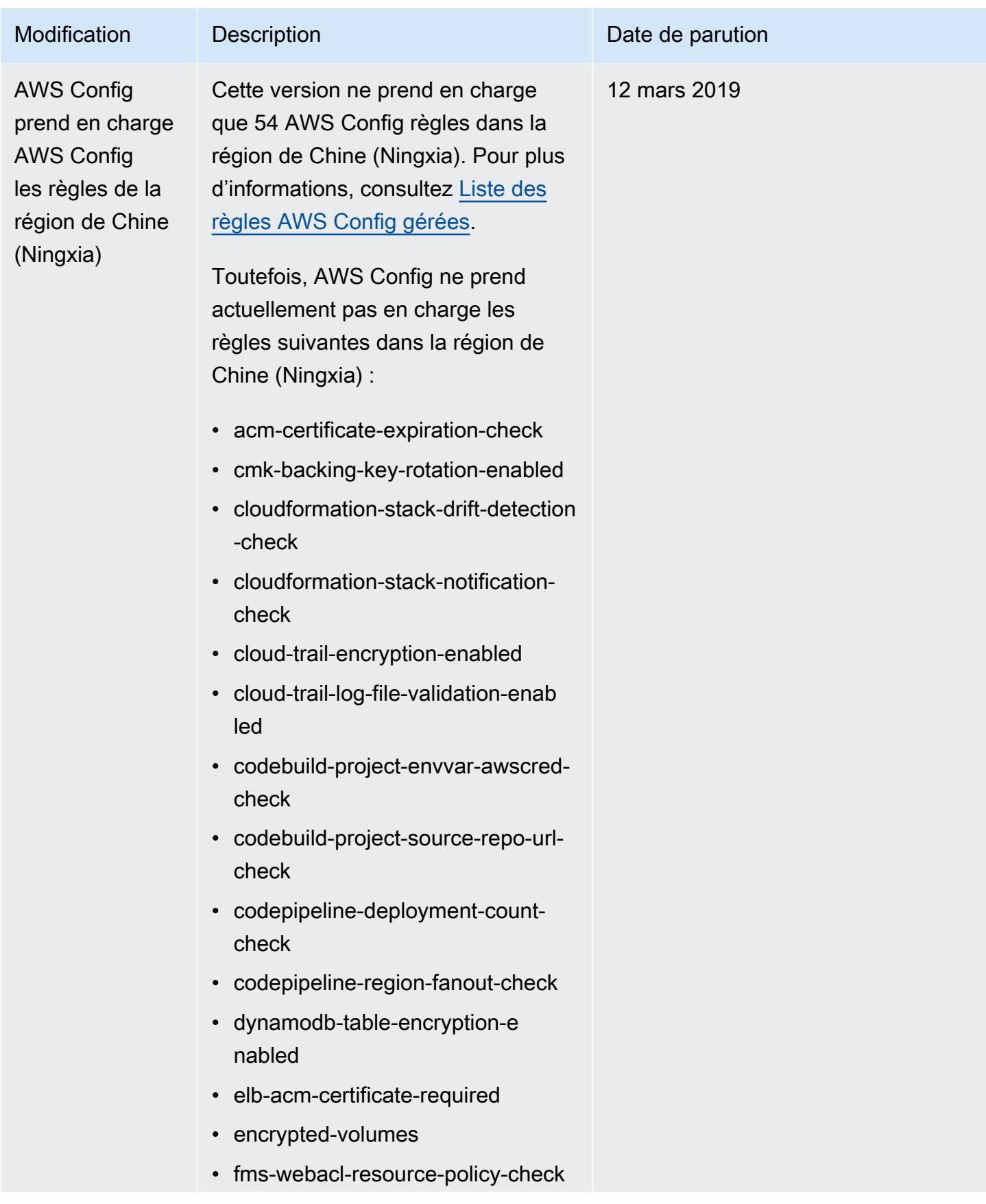

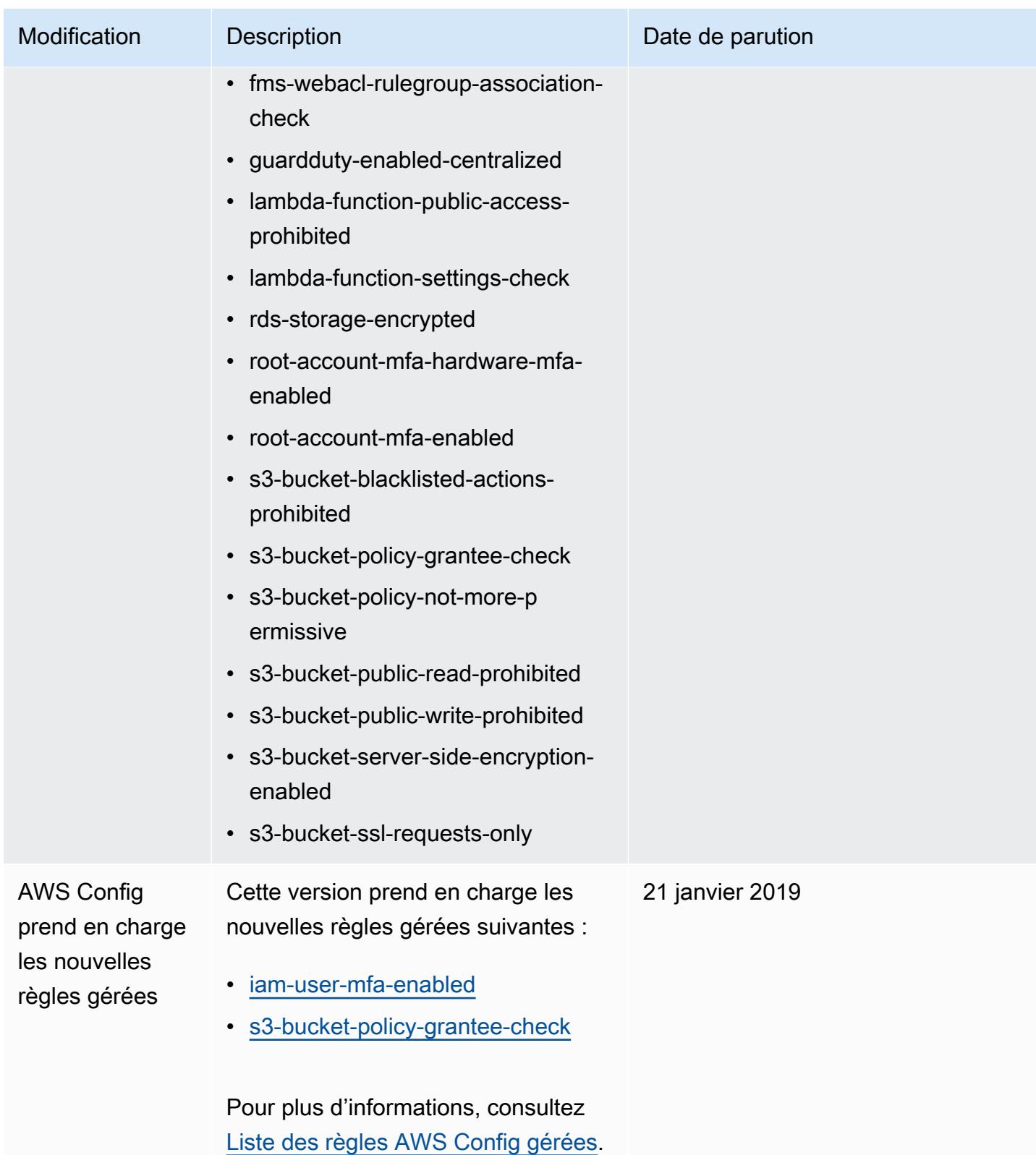

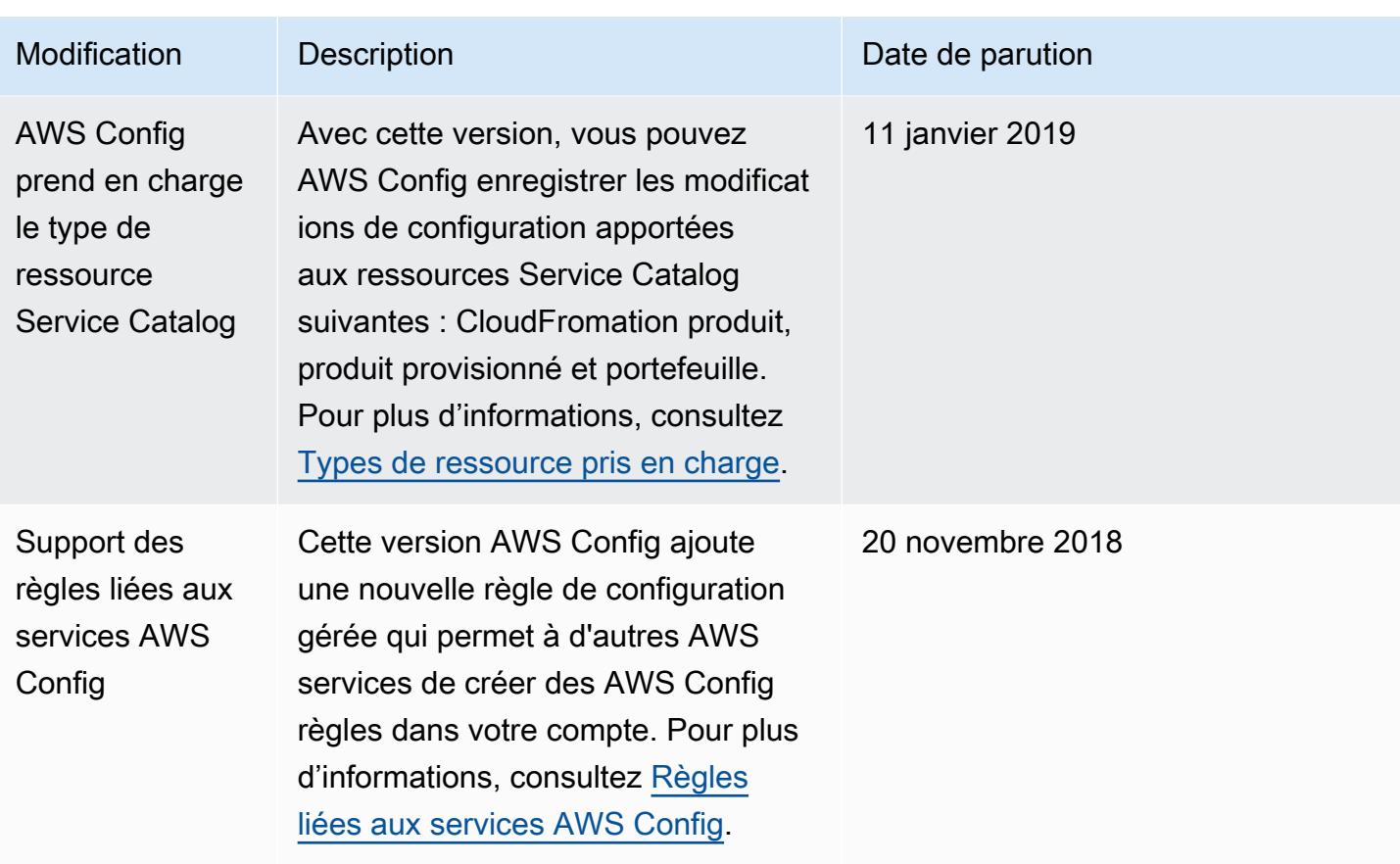

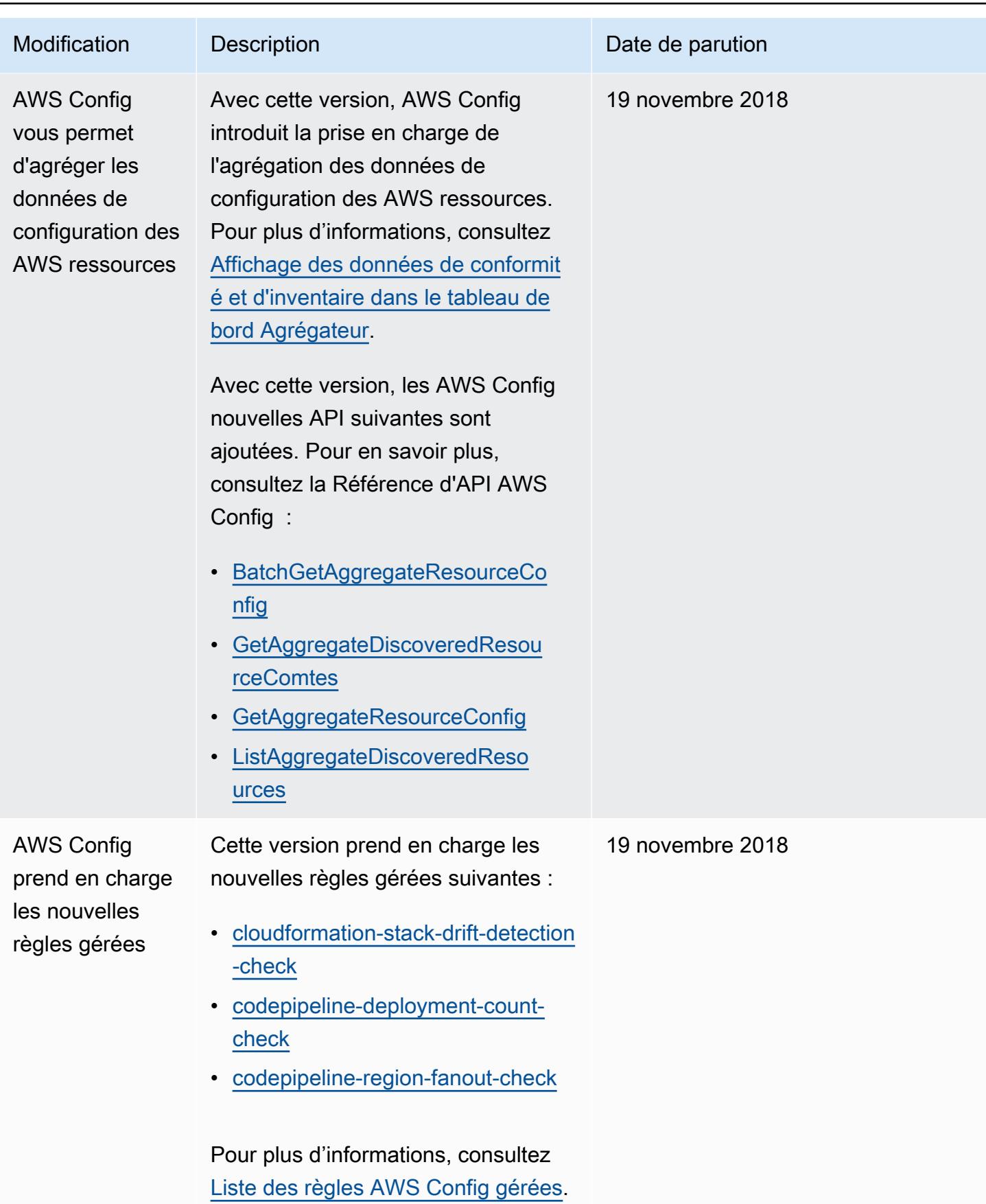

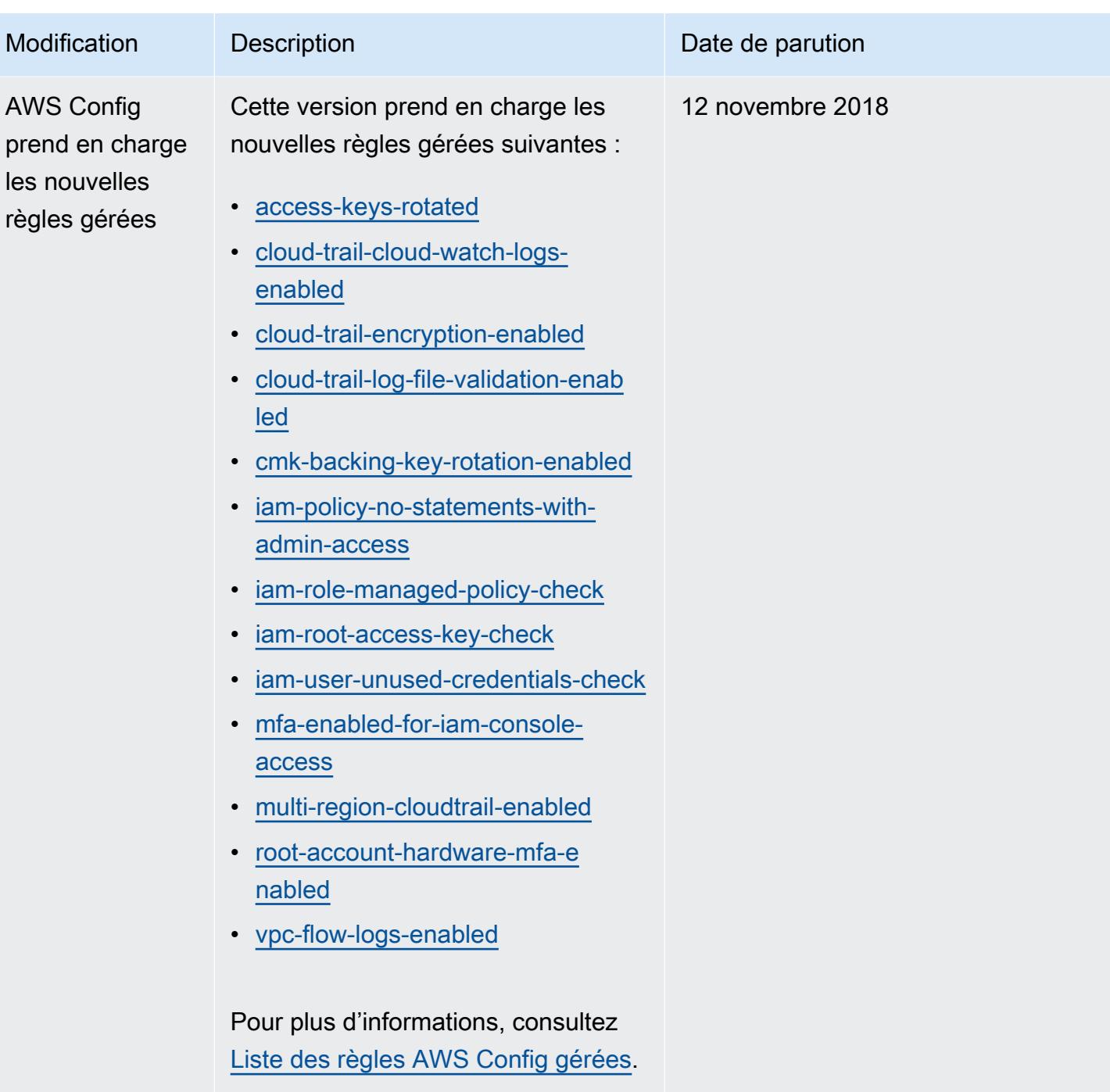

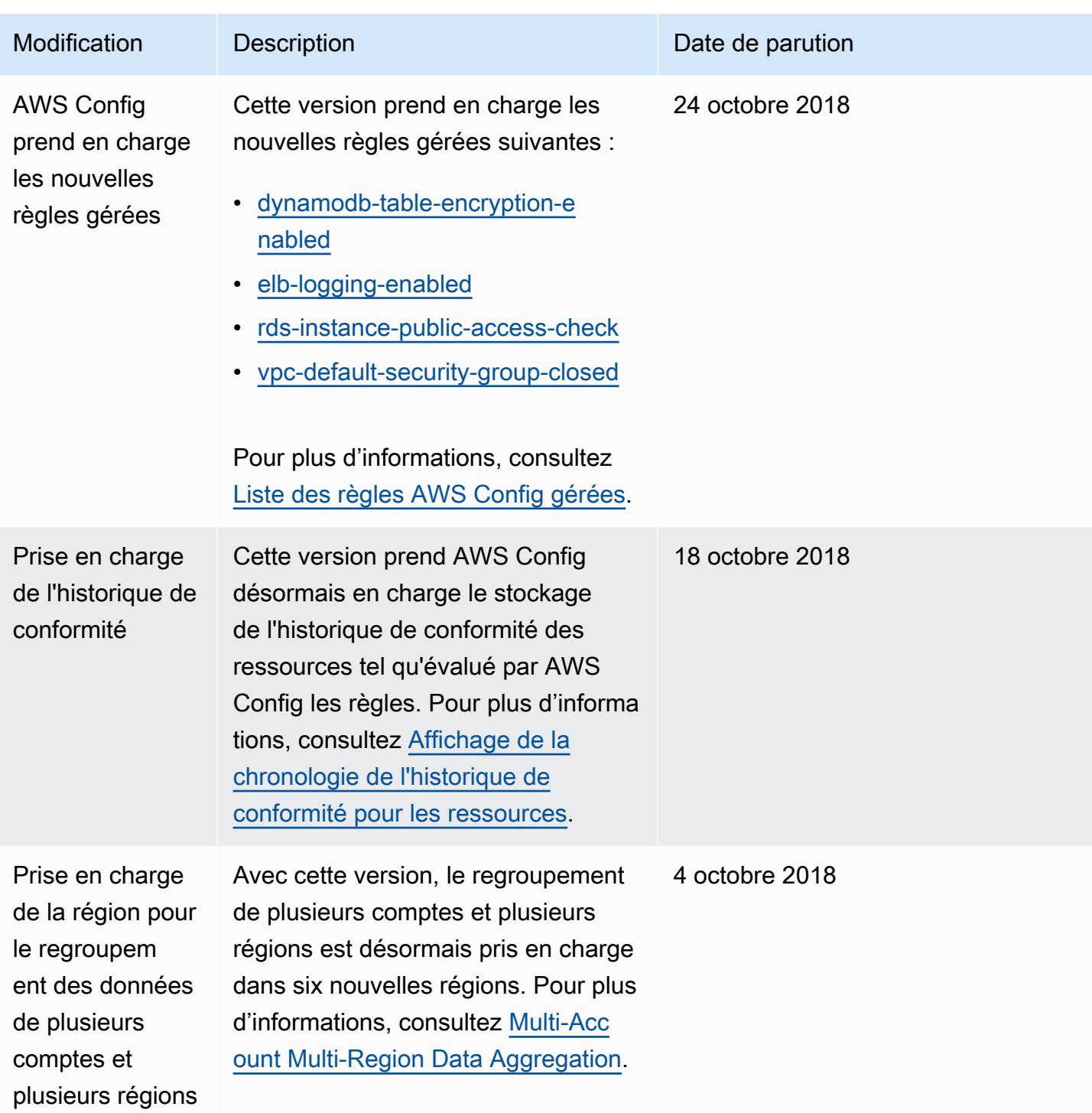

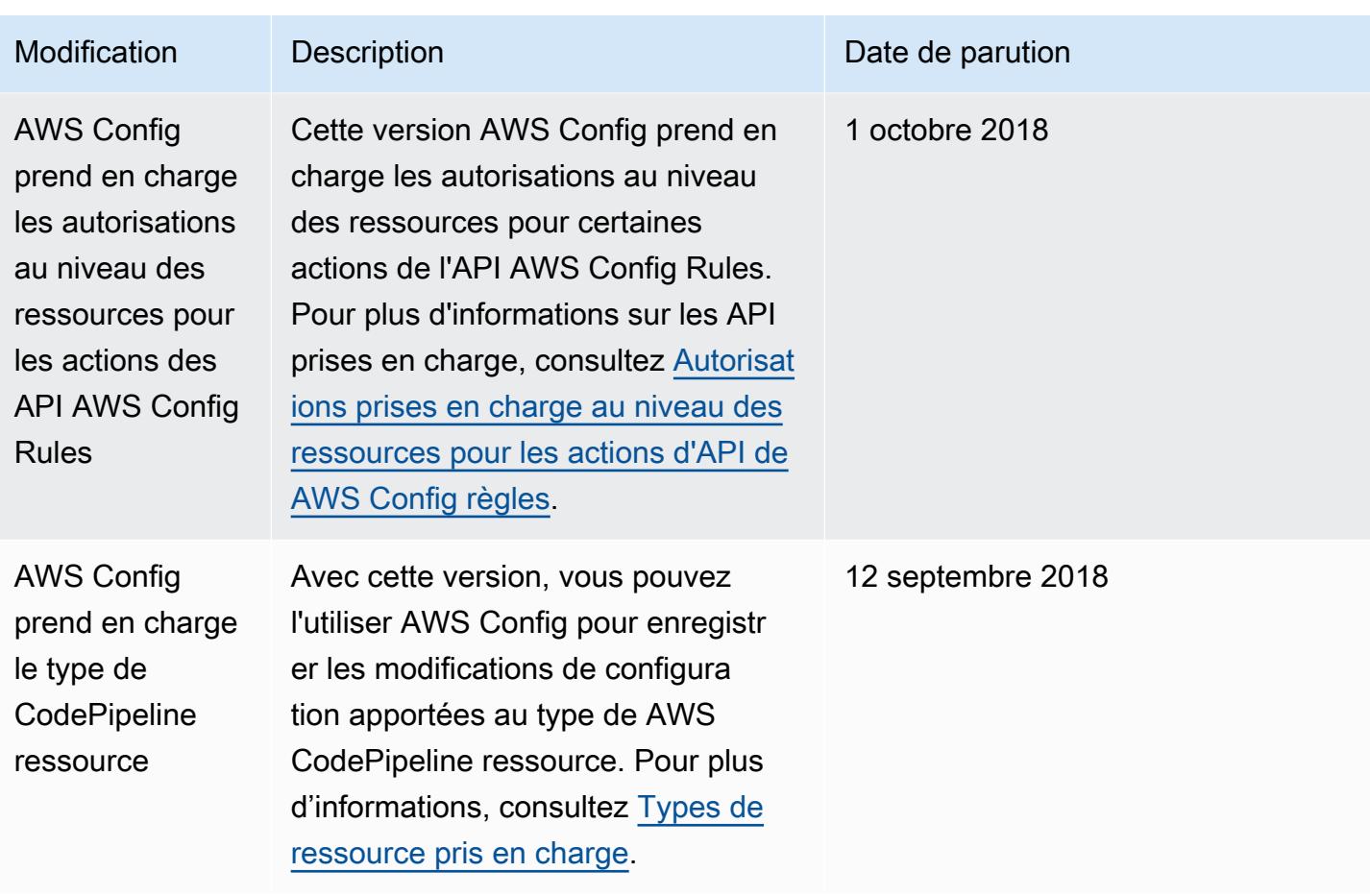

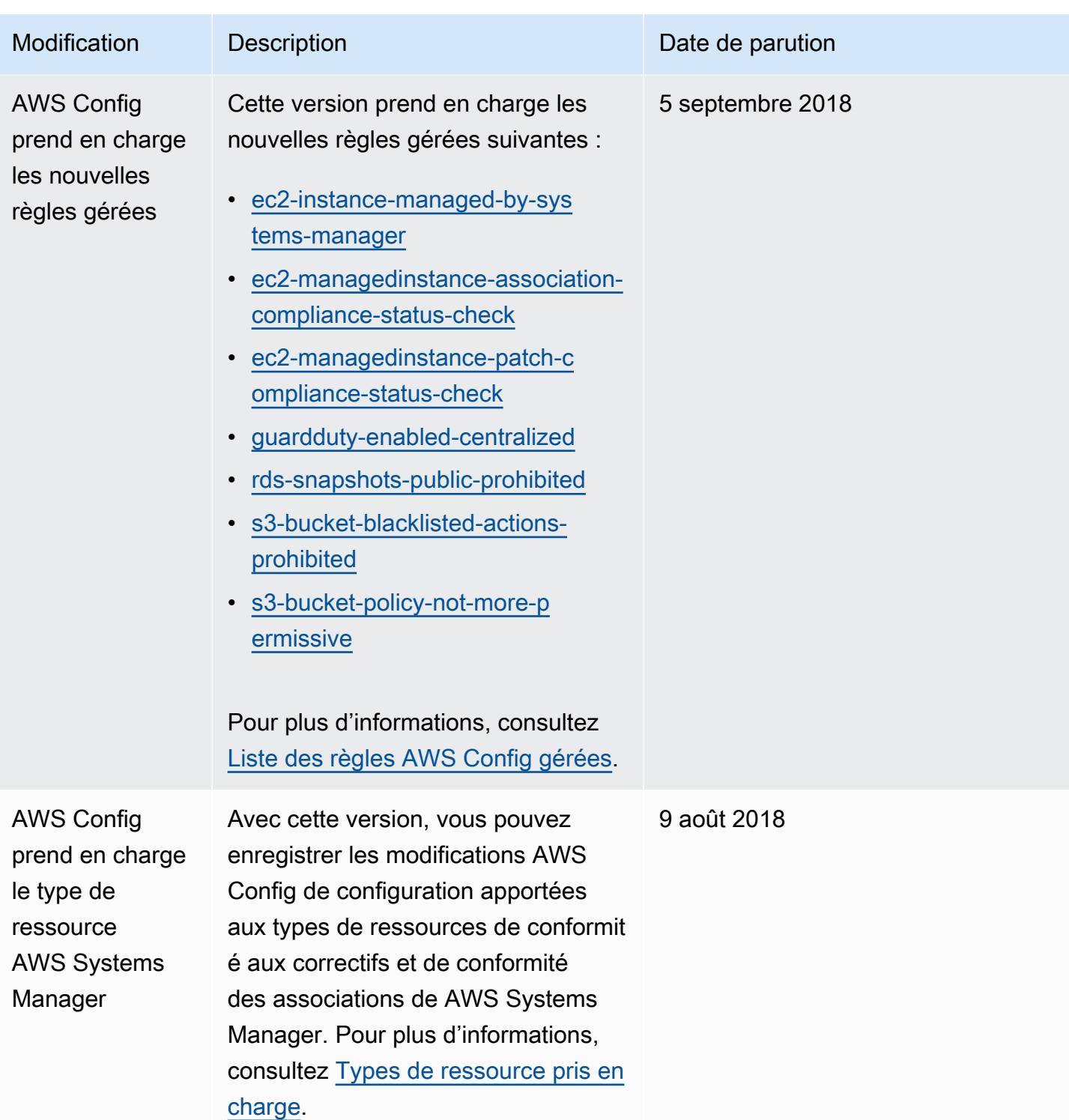

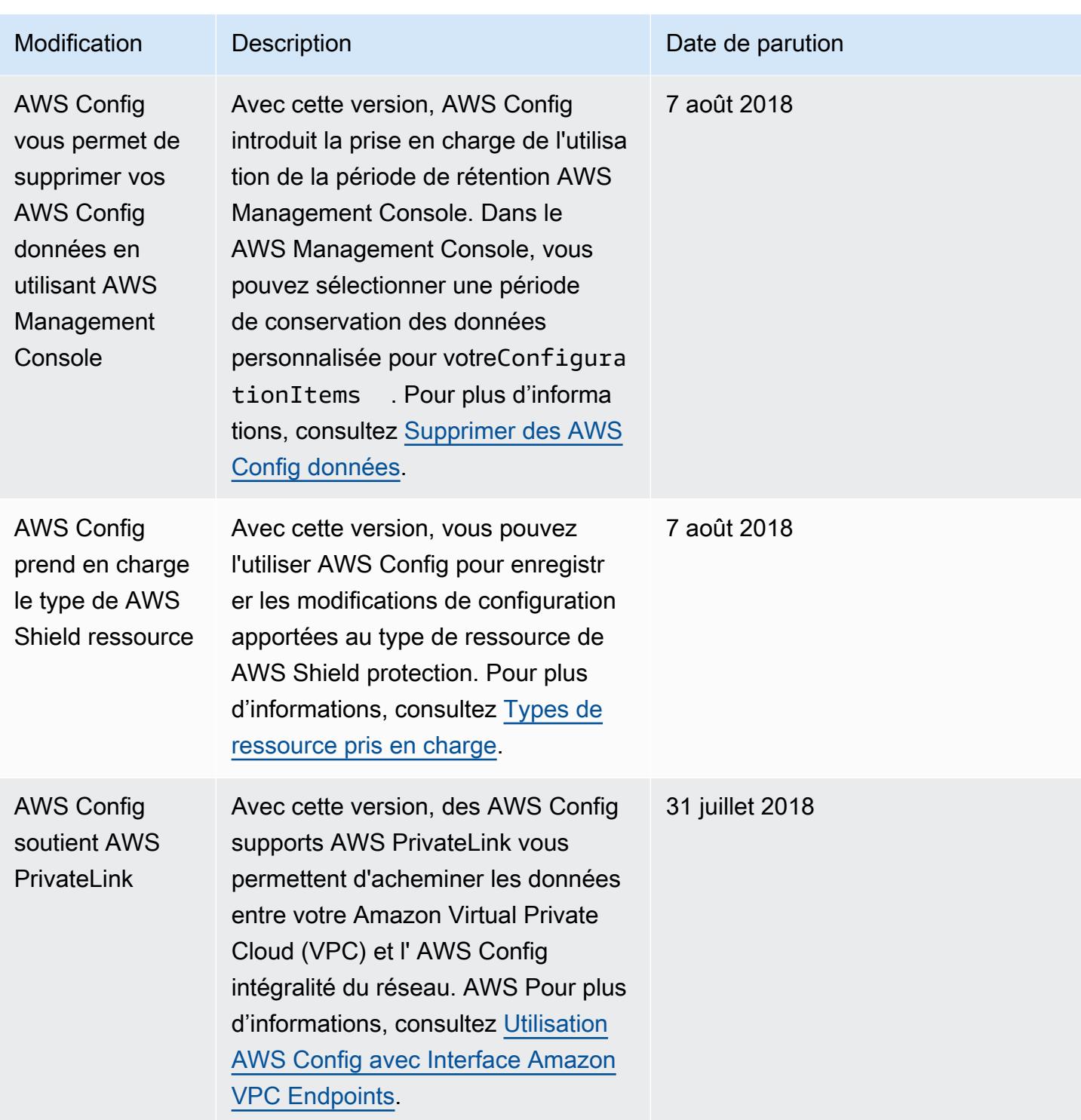

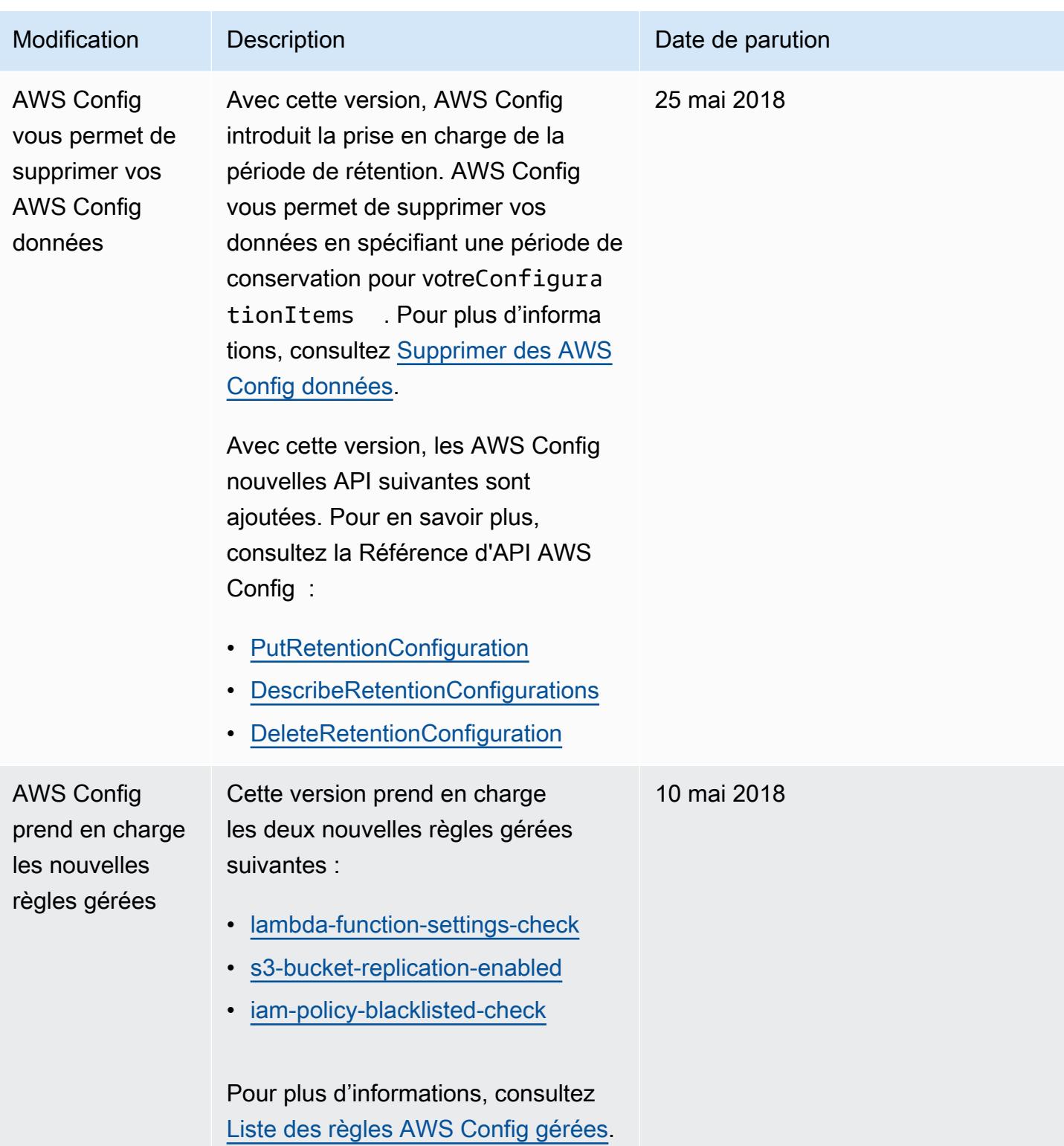

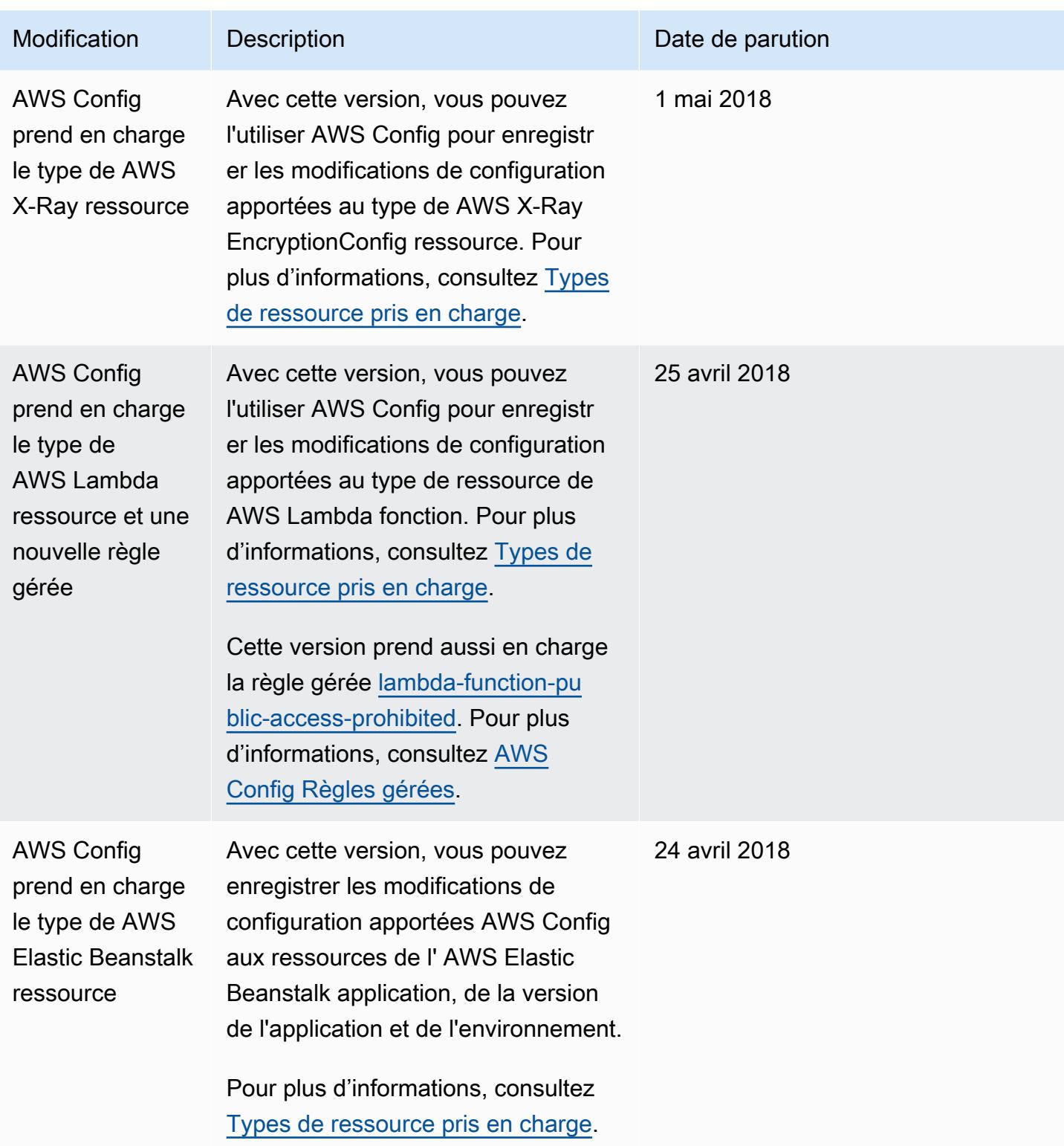

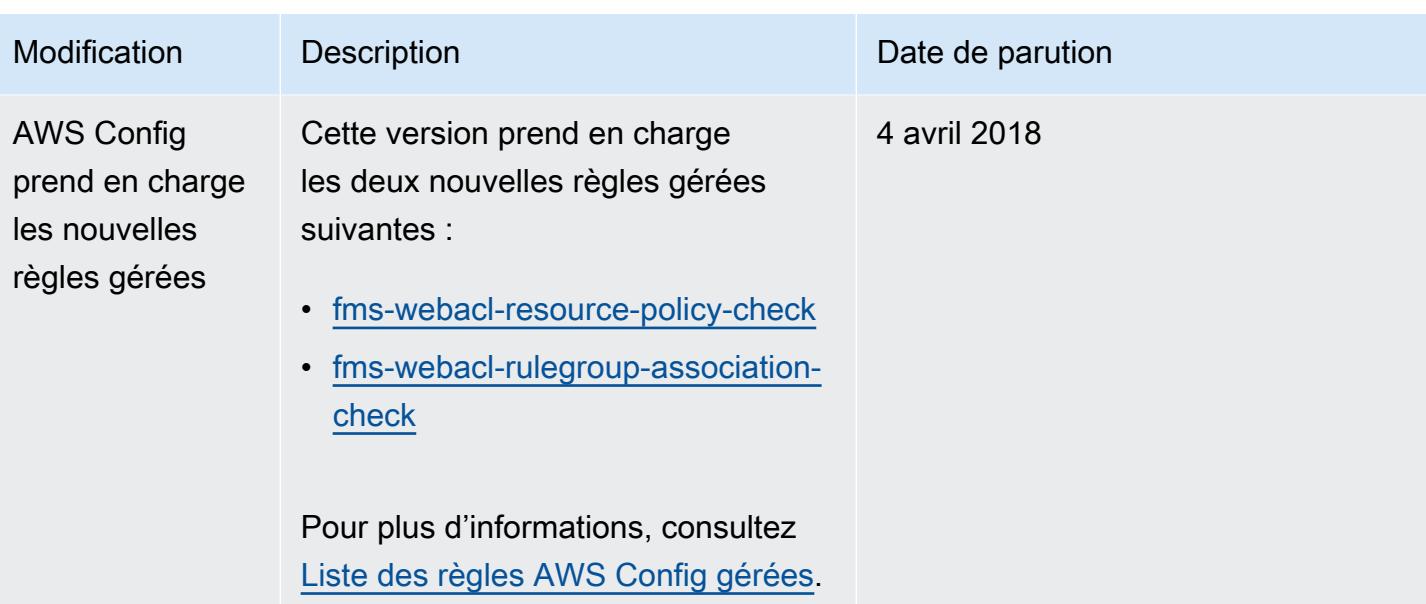

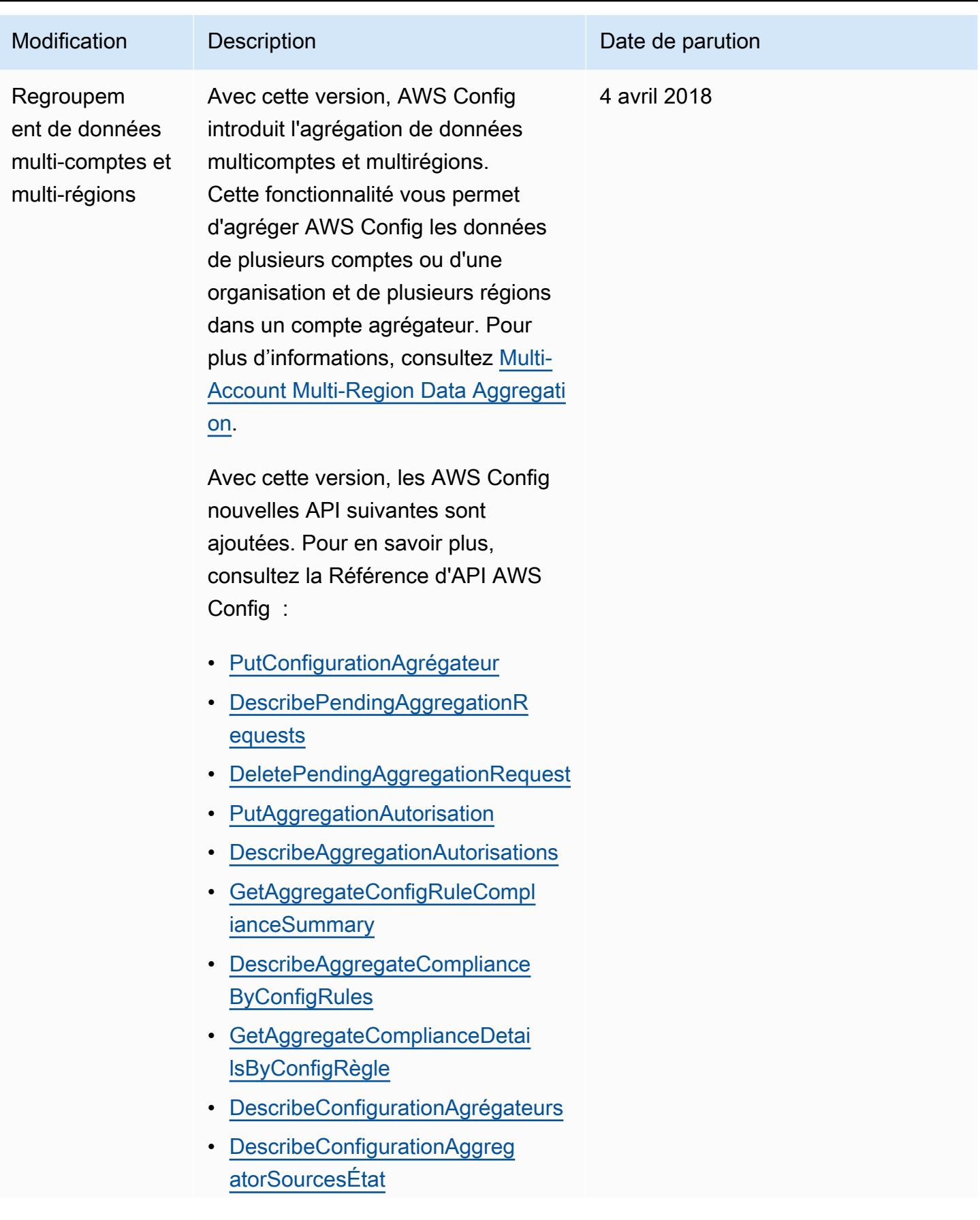

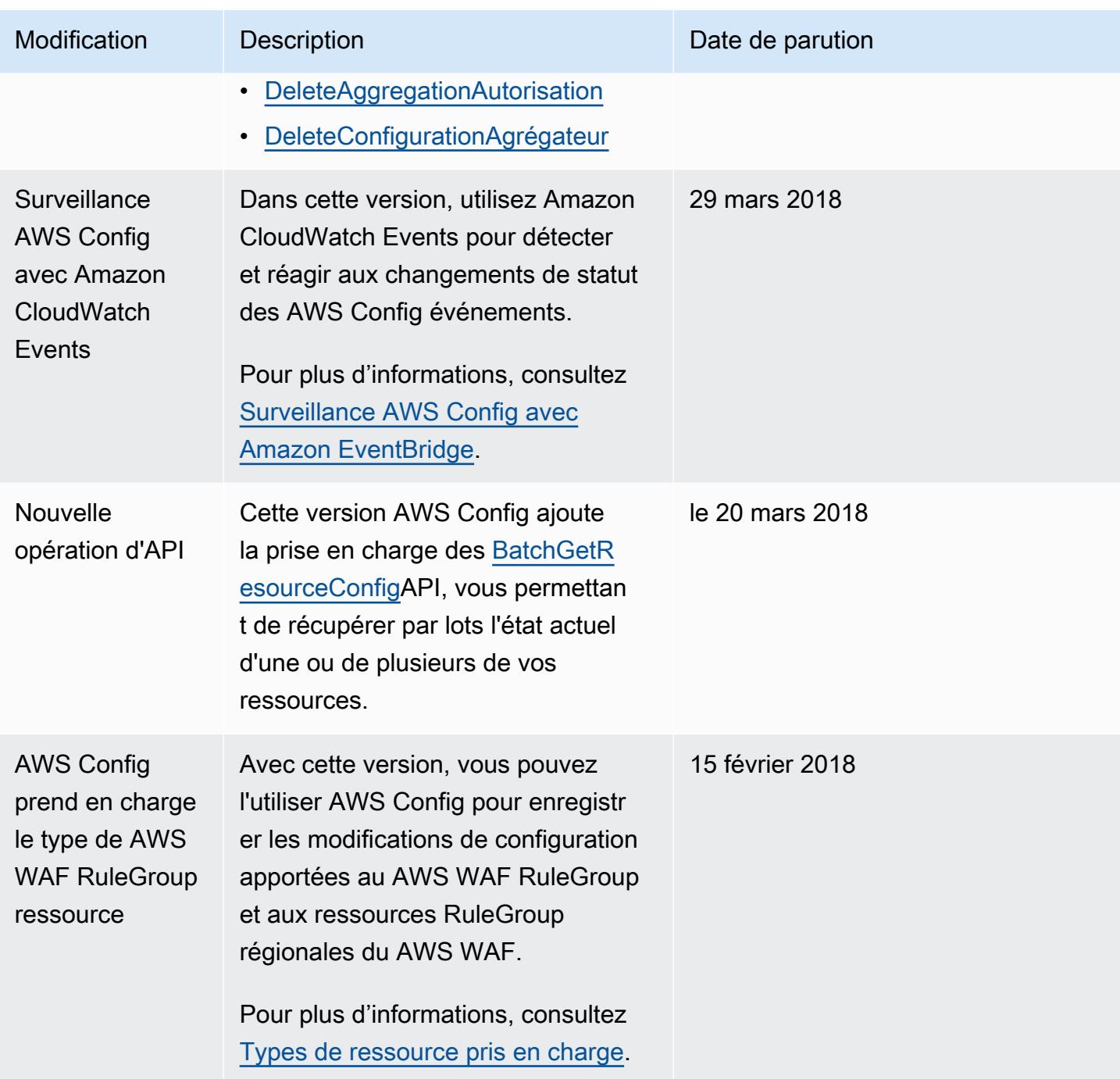

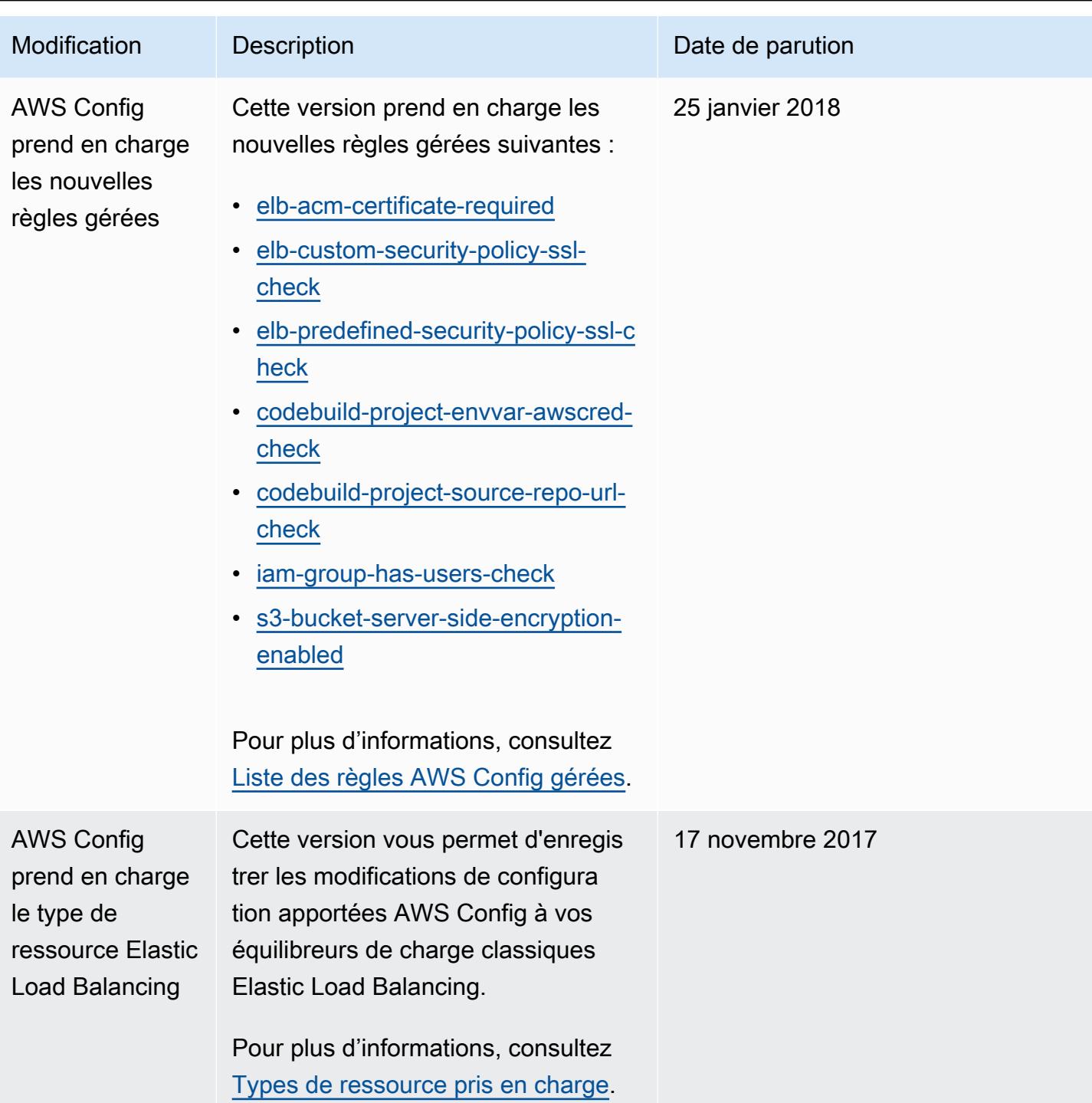

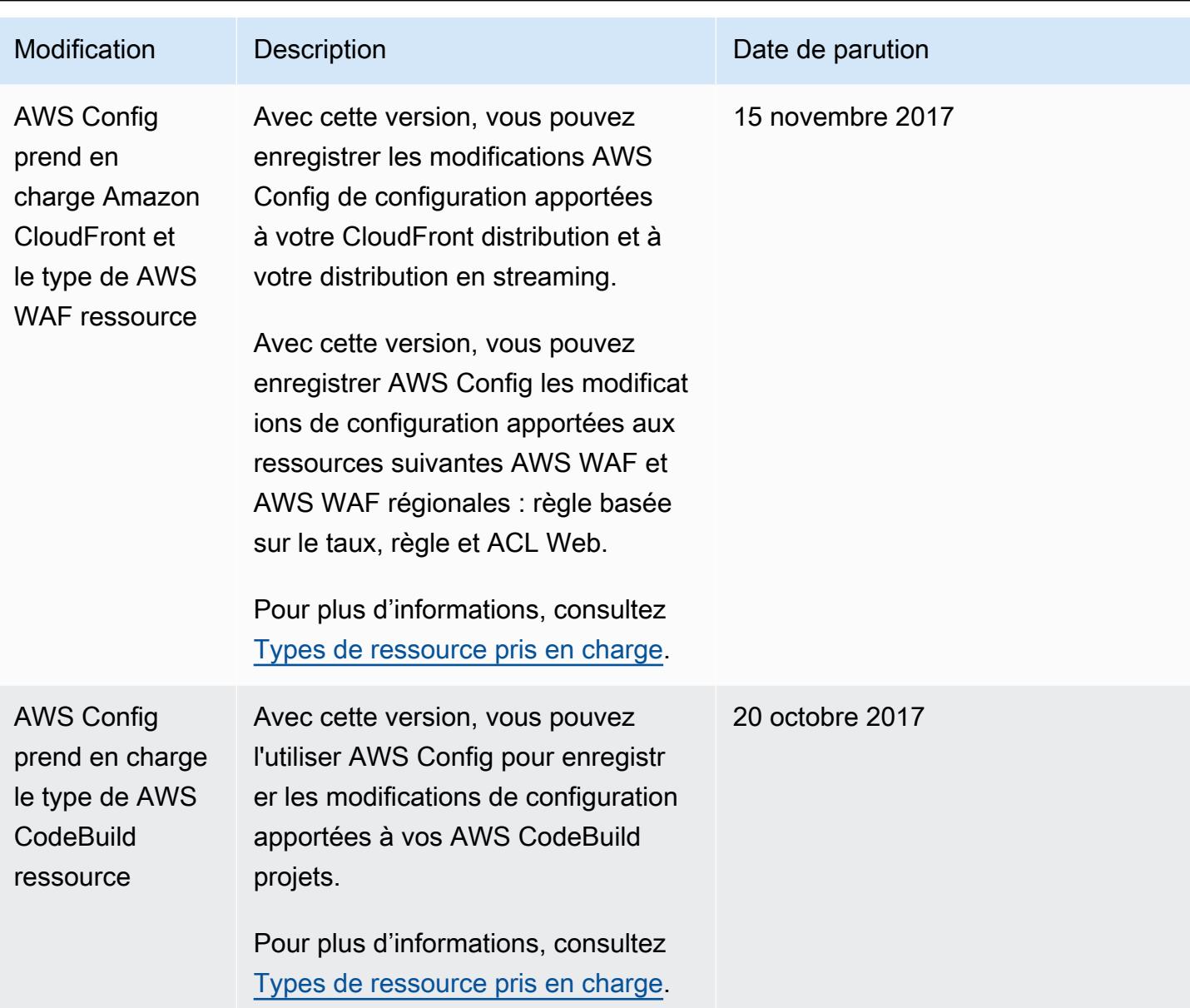

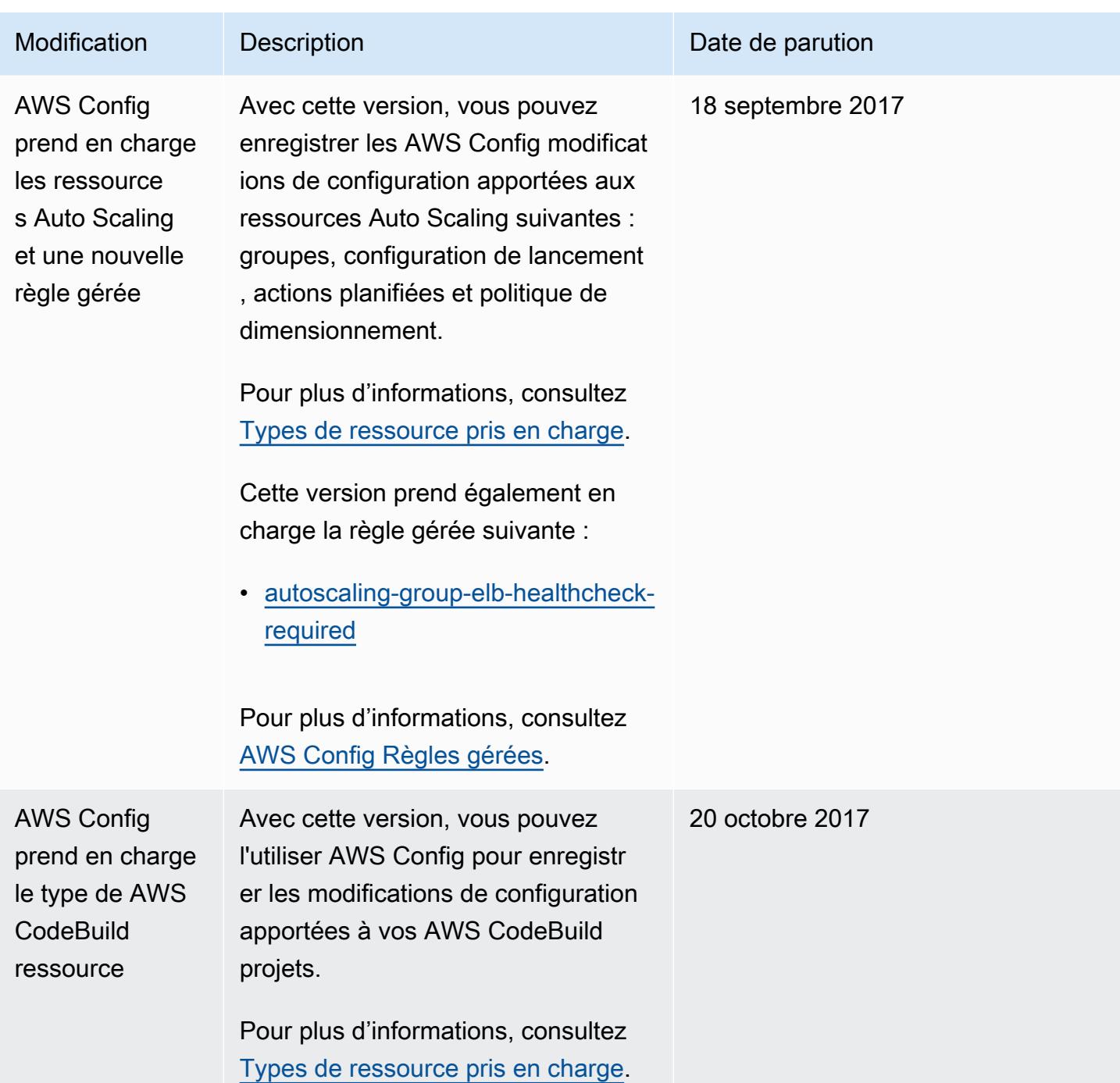

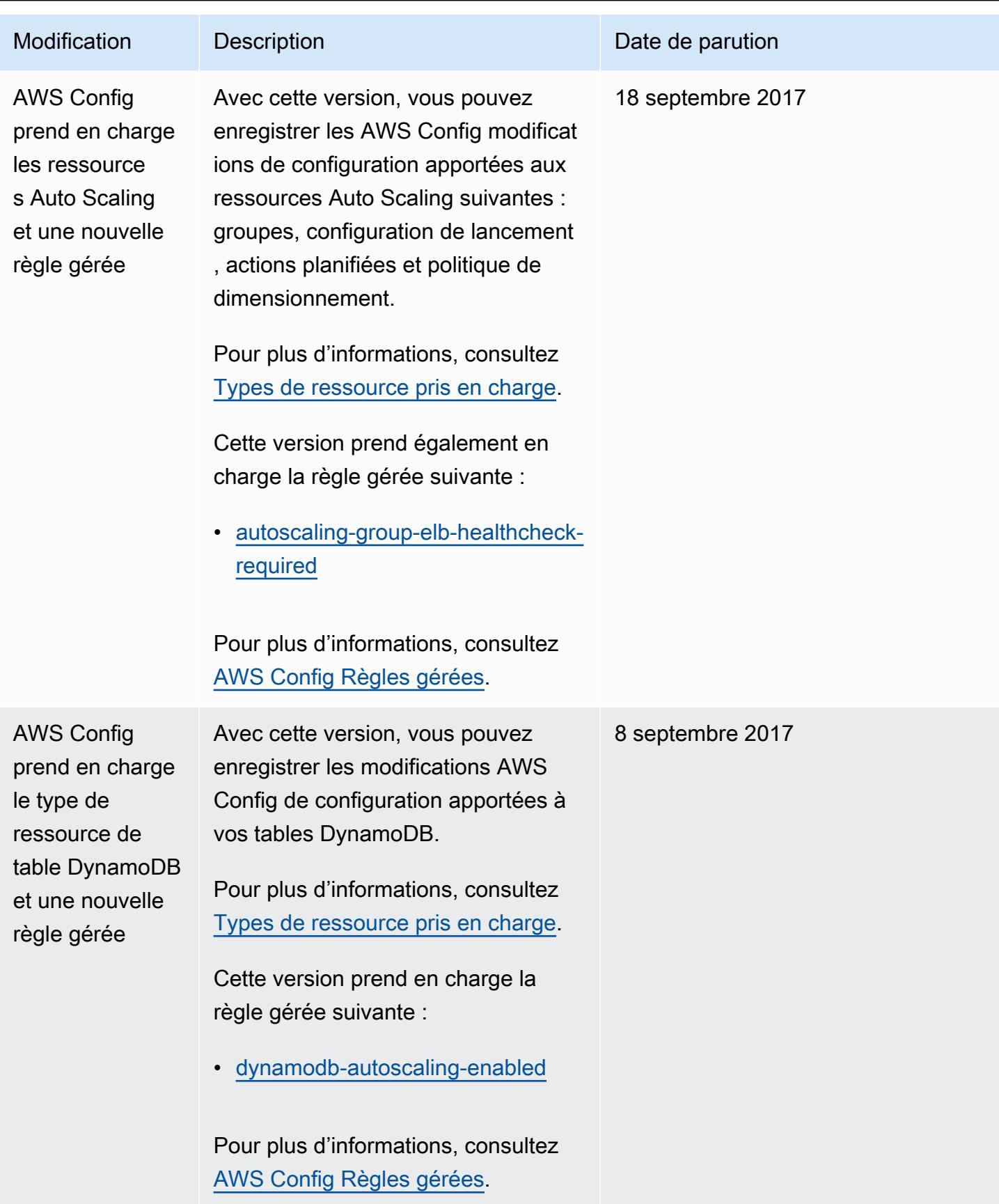
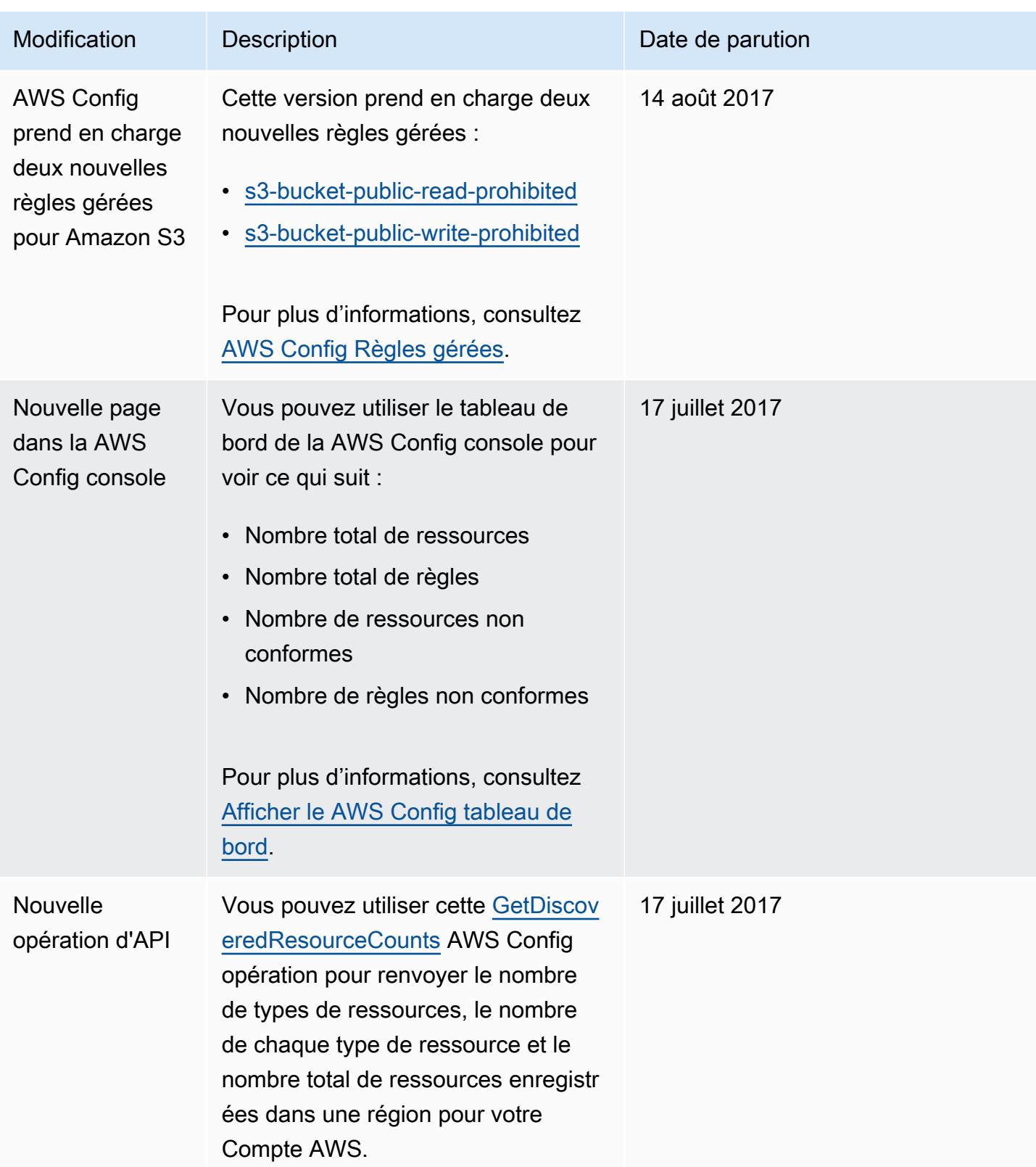

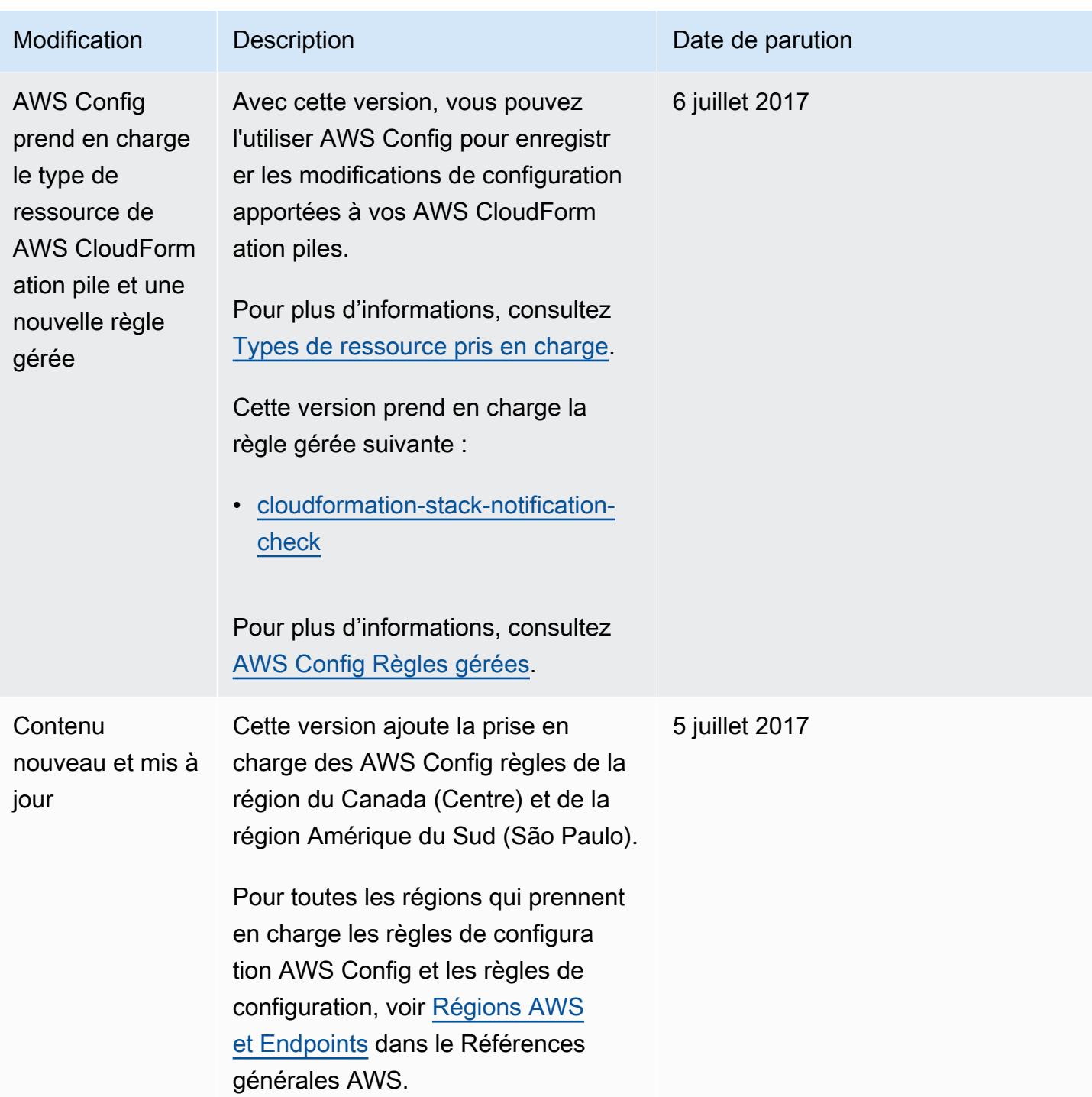

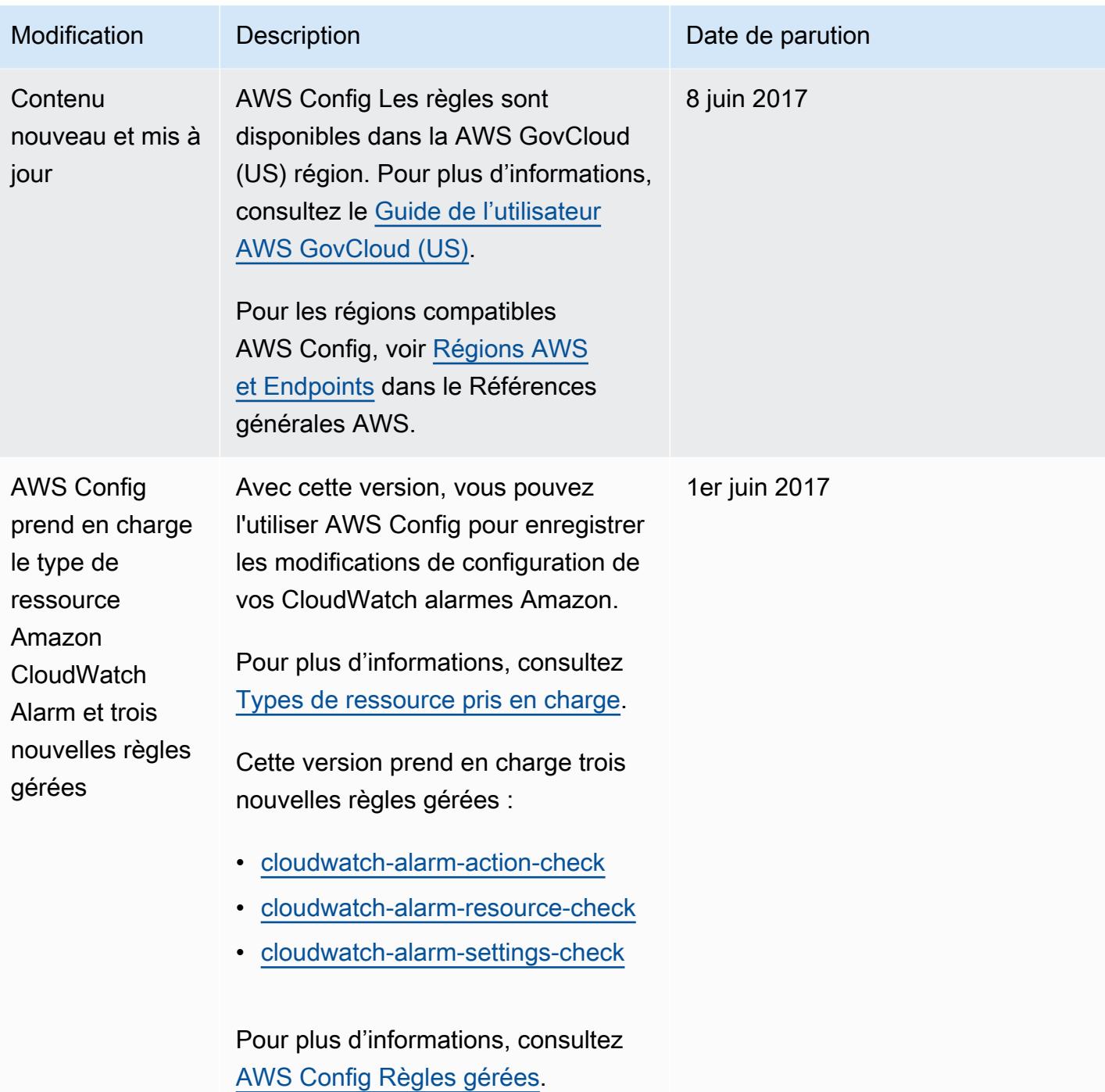

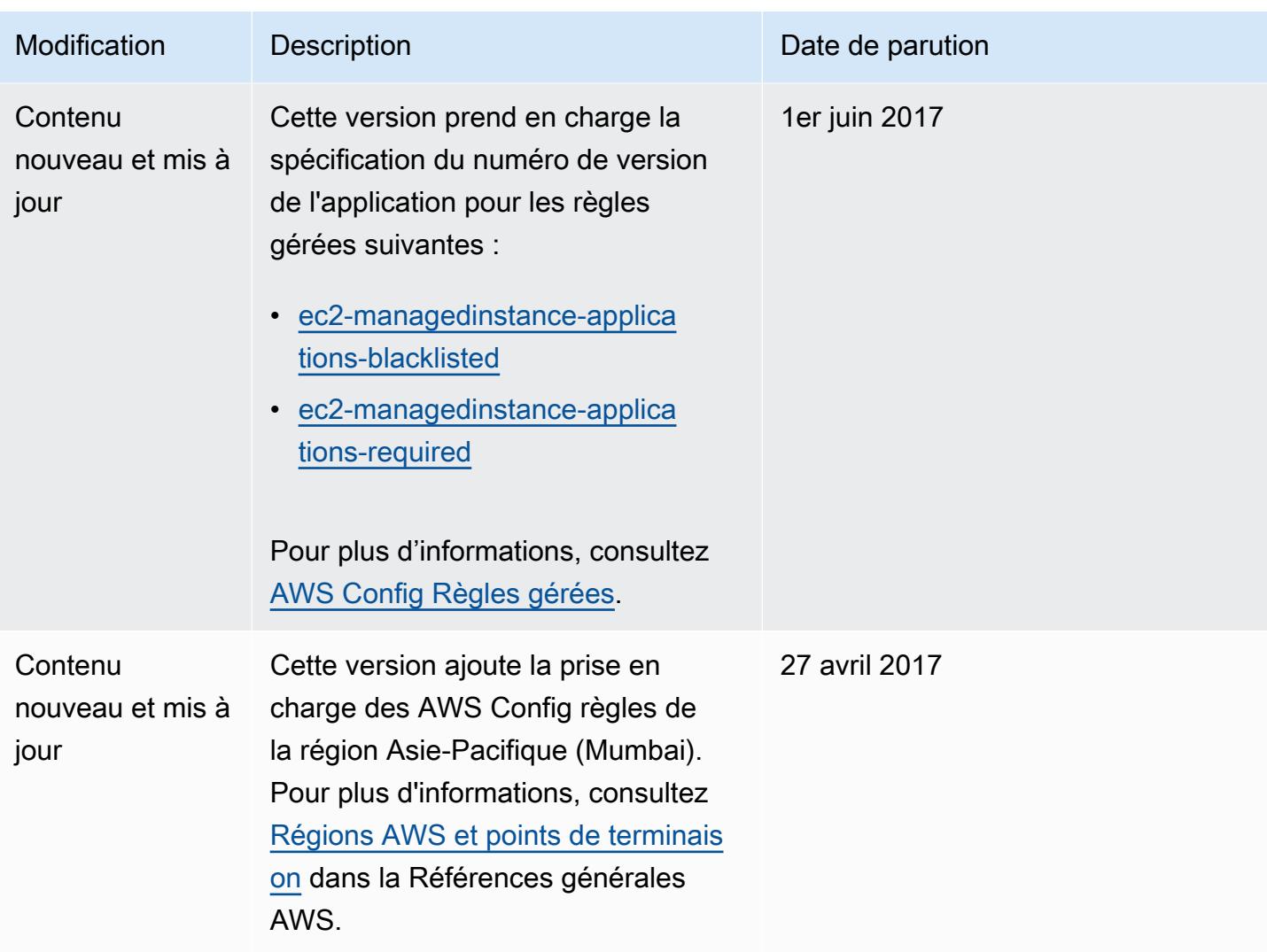

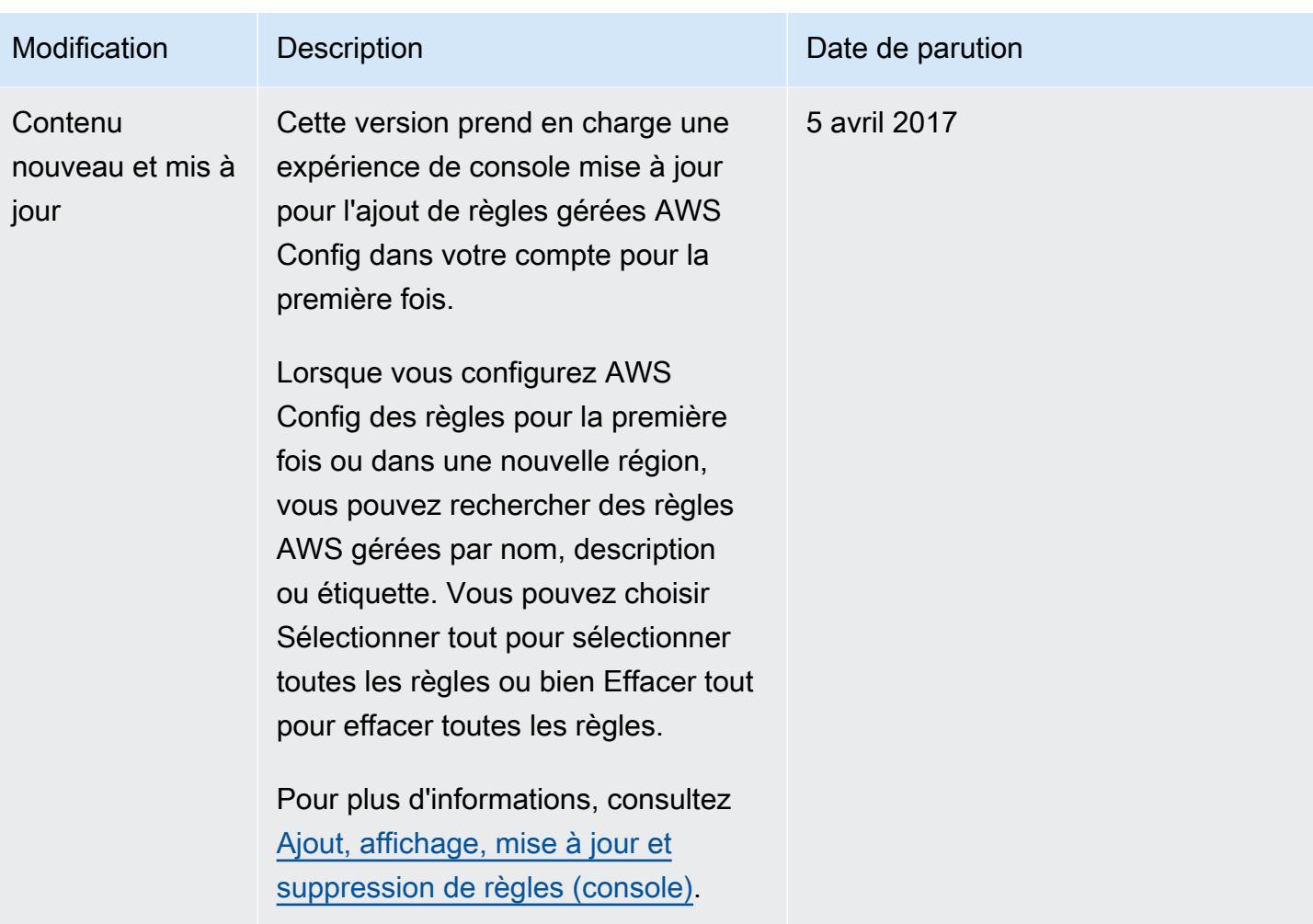

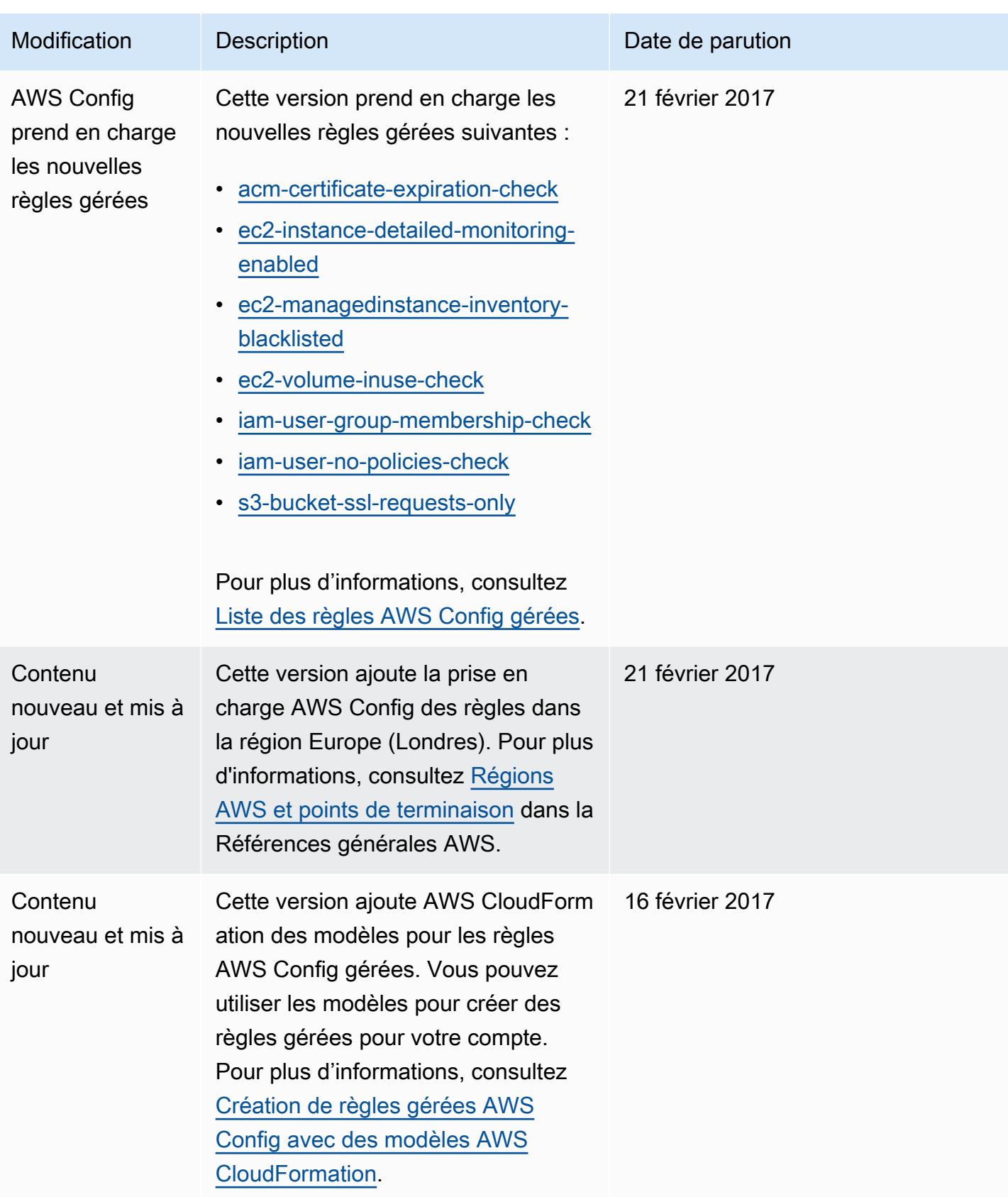

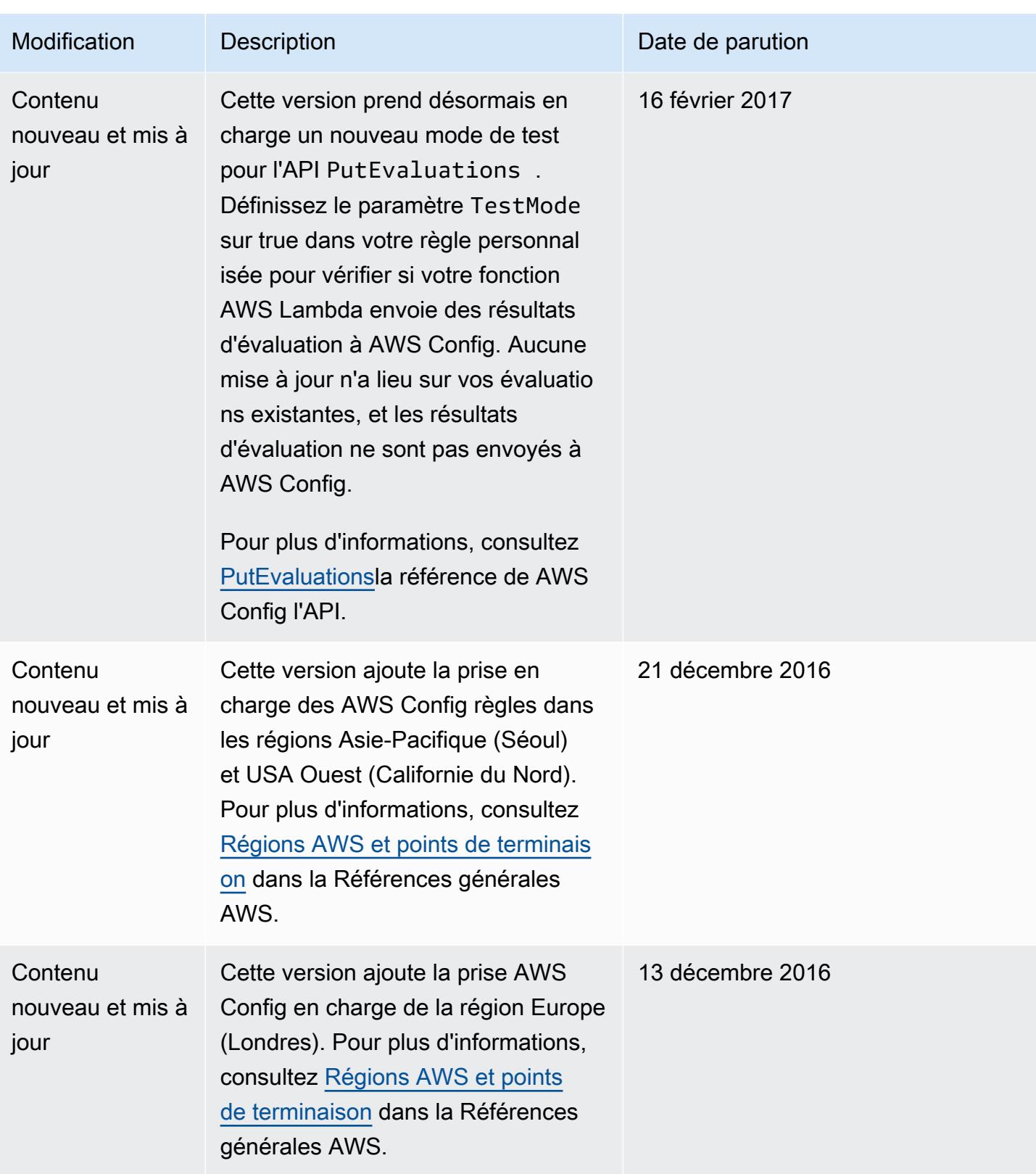

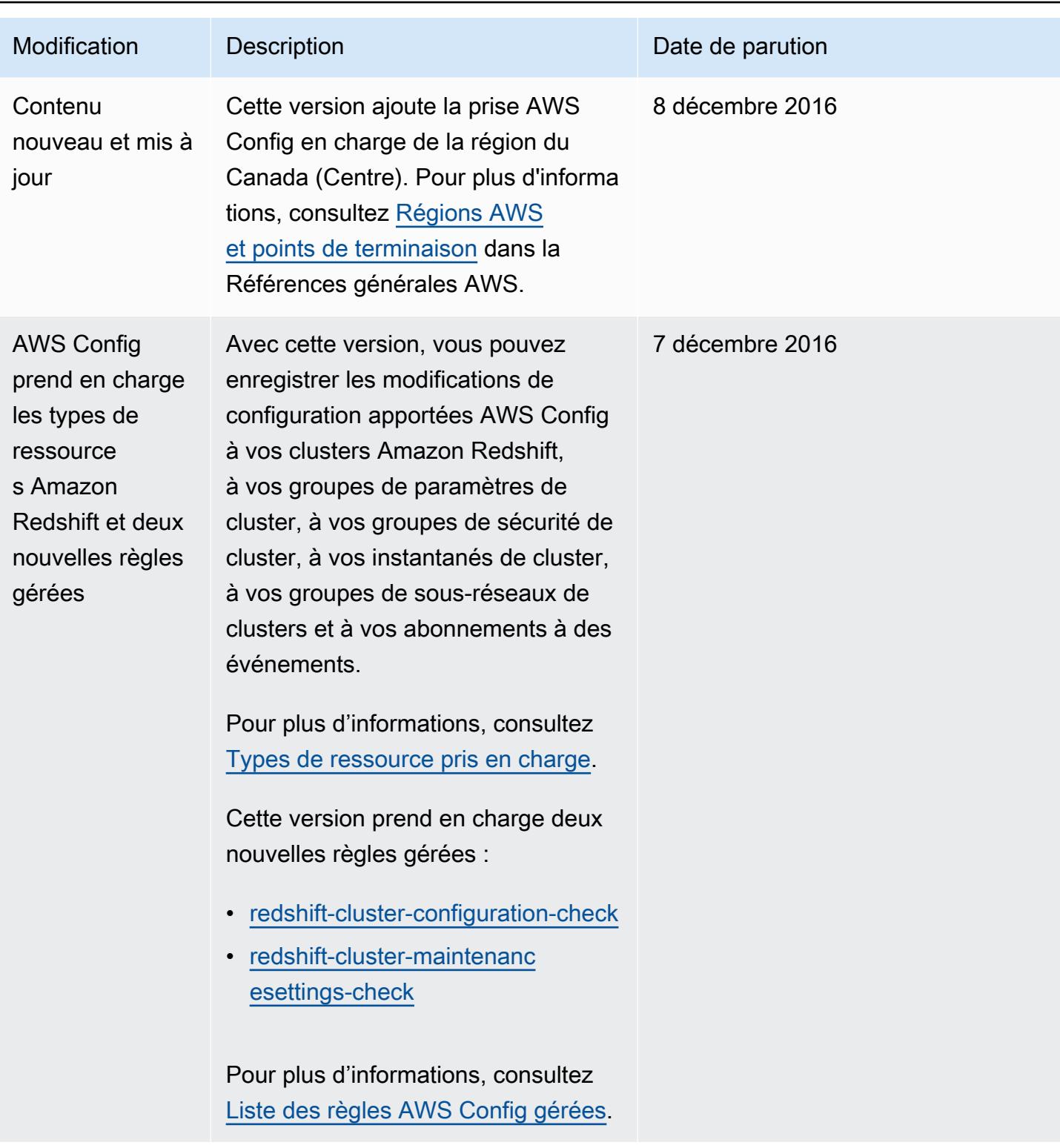

AWS Config Guide du développeur

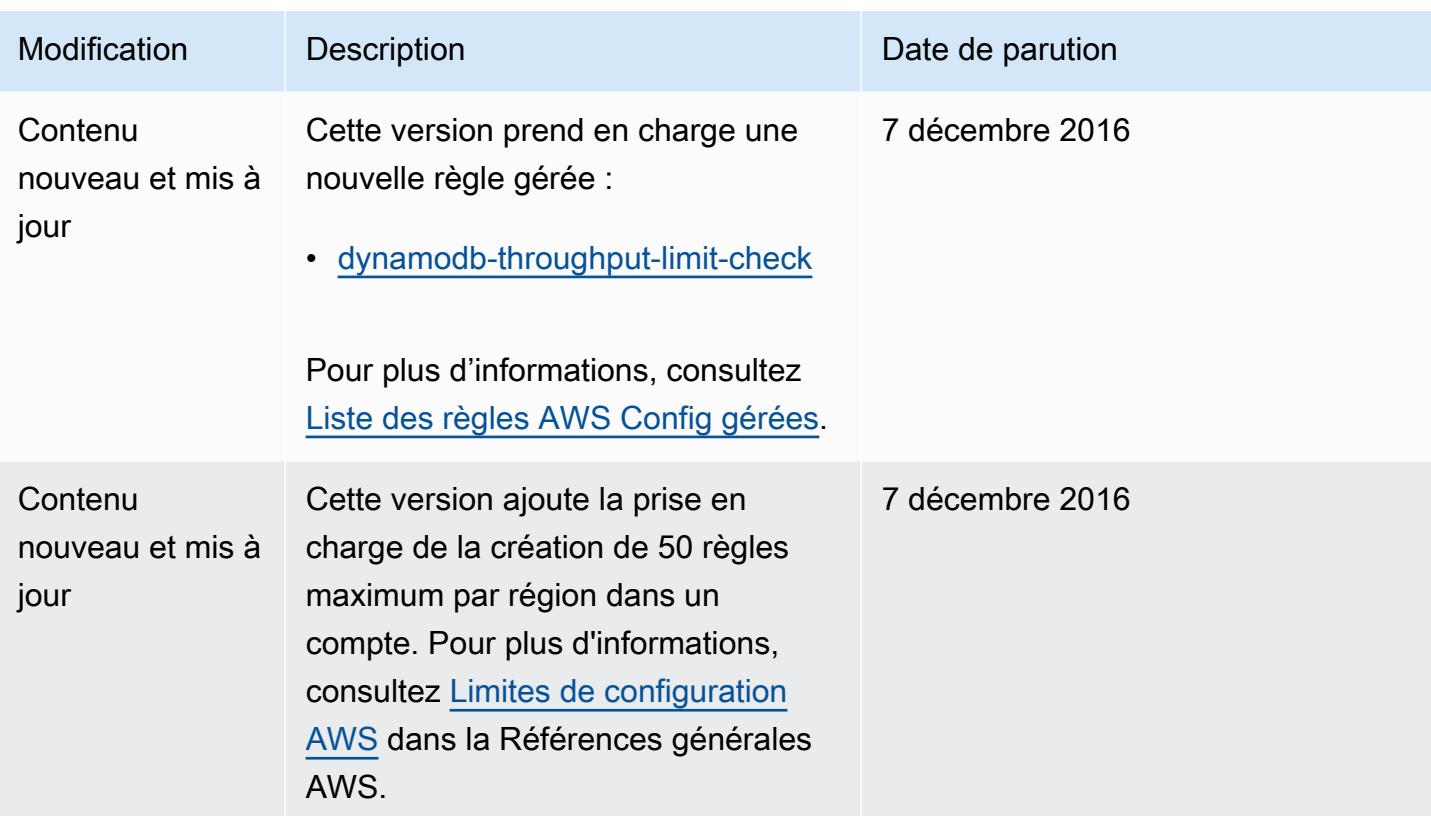

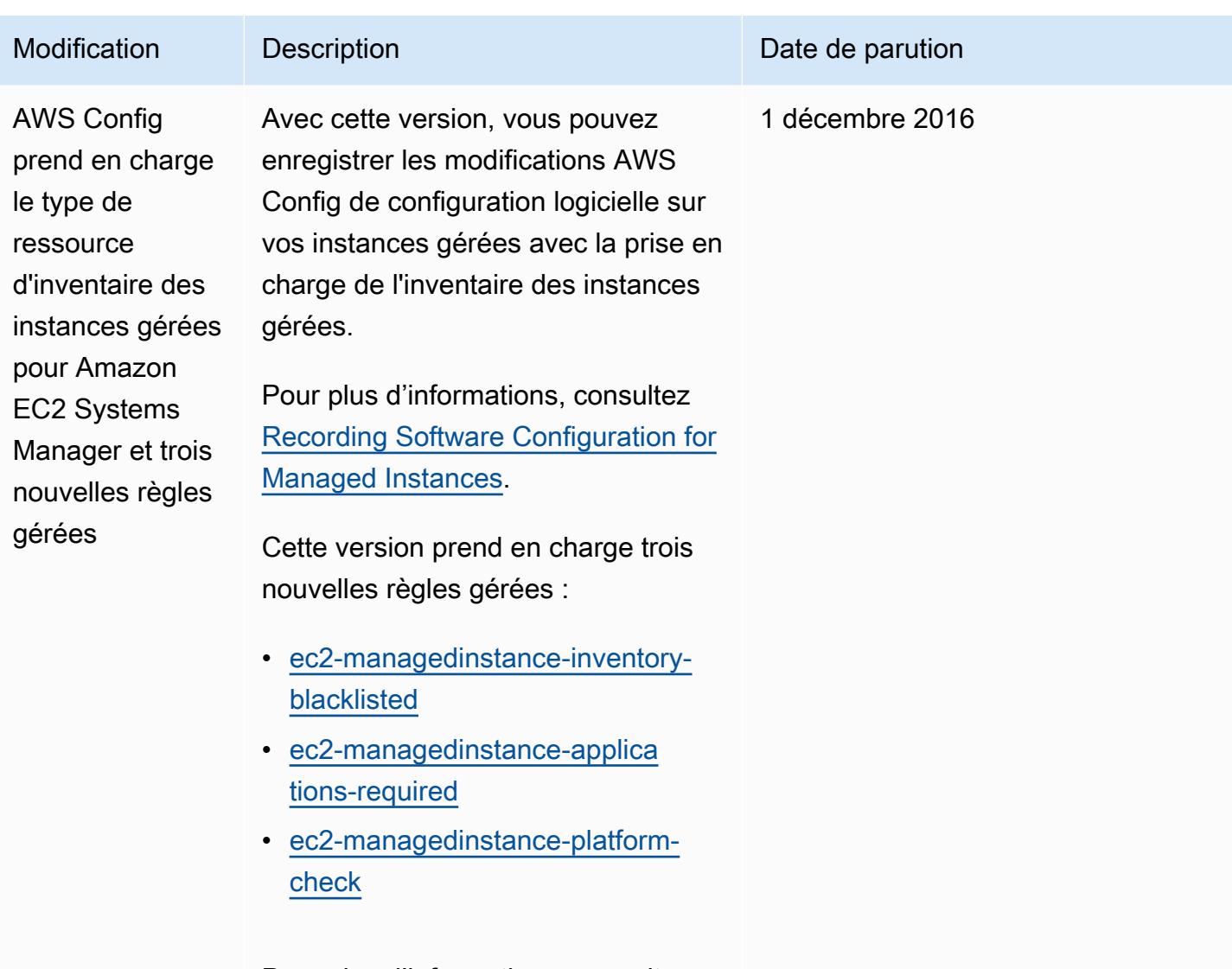

Pour plus d'informations, consultez [Liste des règles AWS Config gérées](#page-663-0).

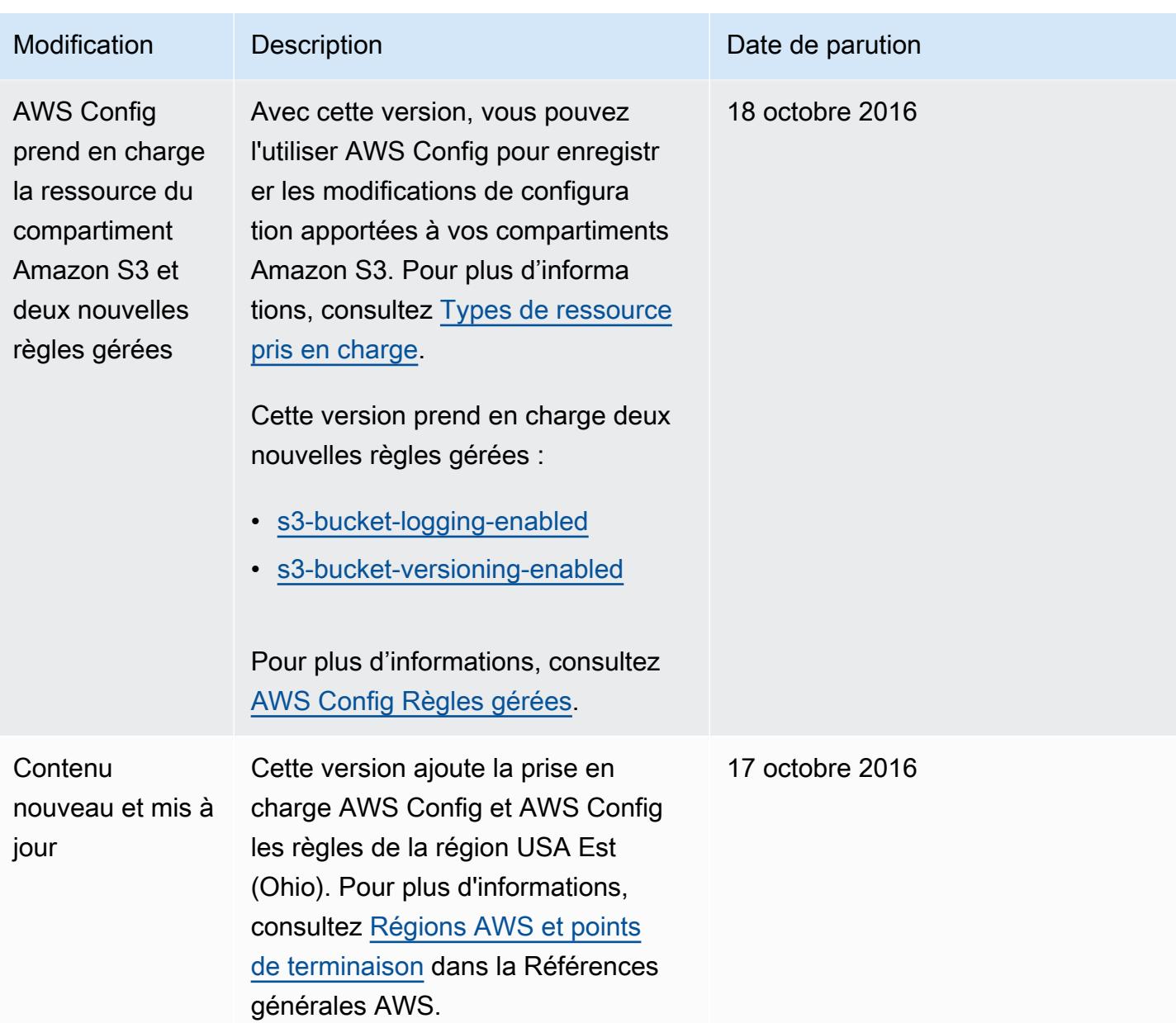

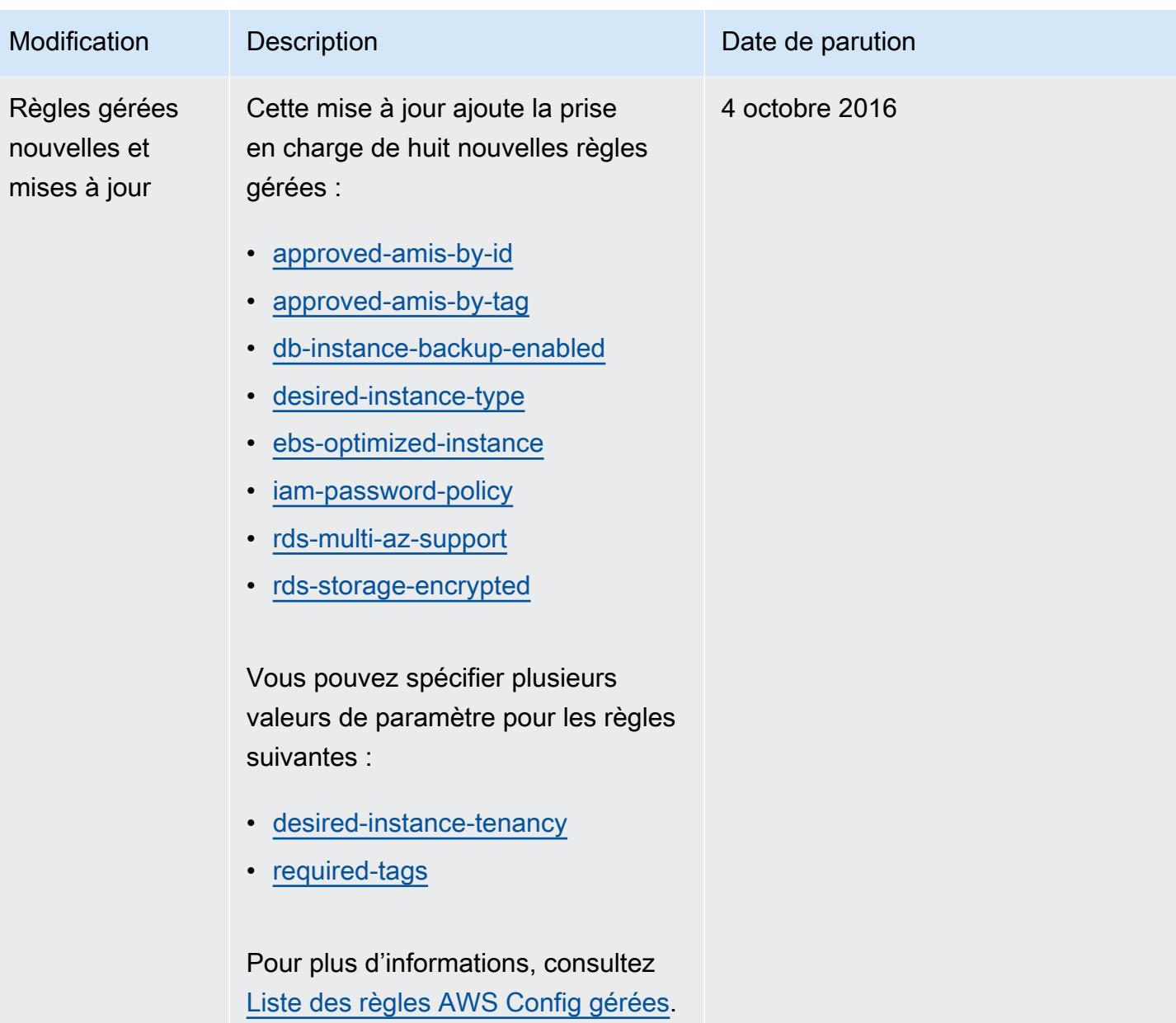

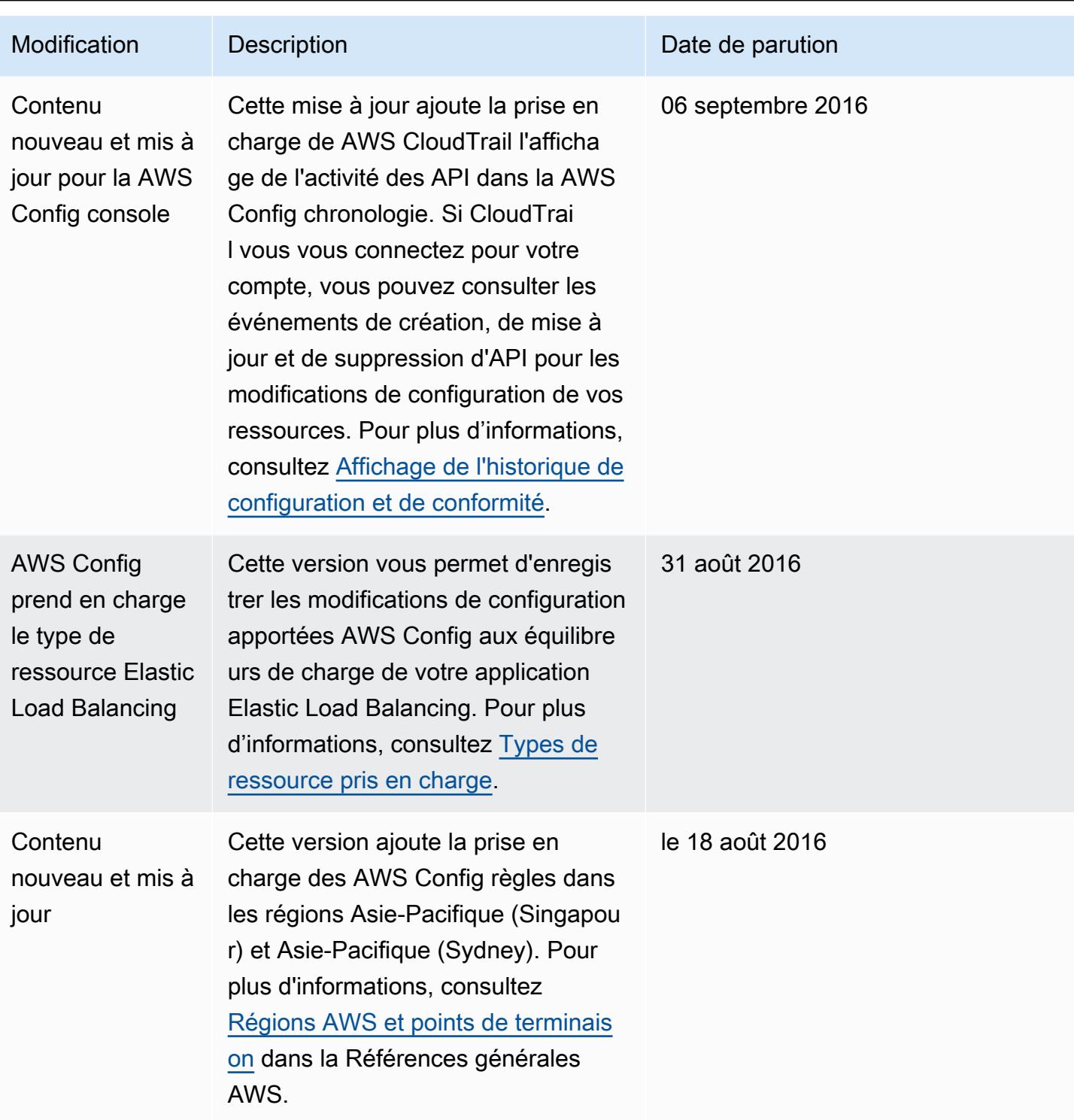

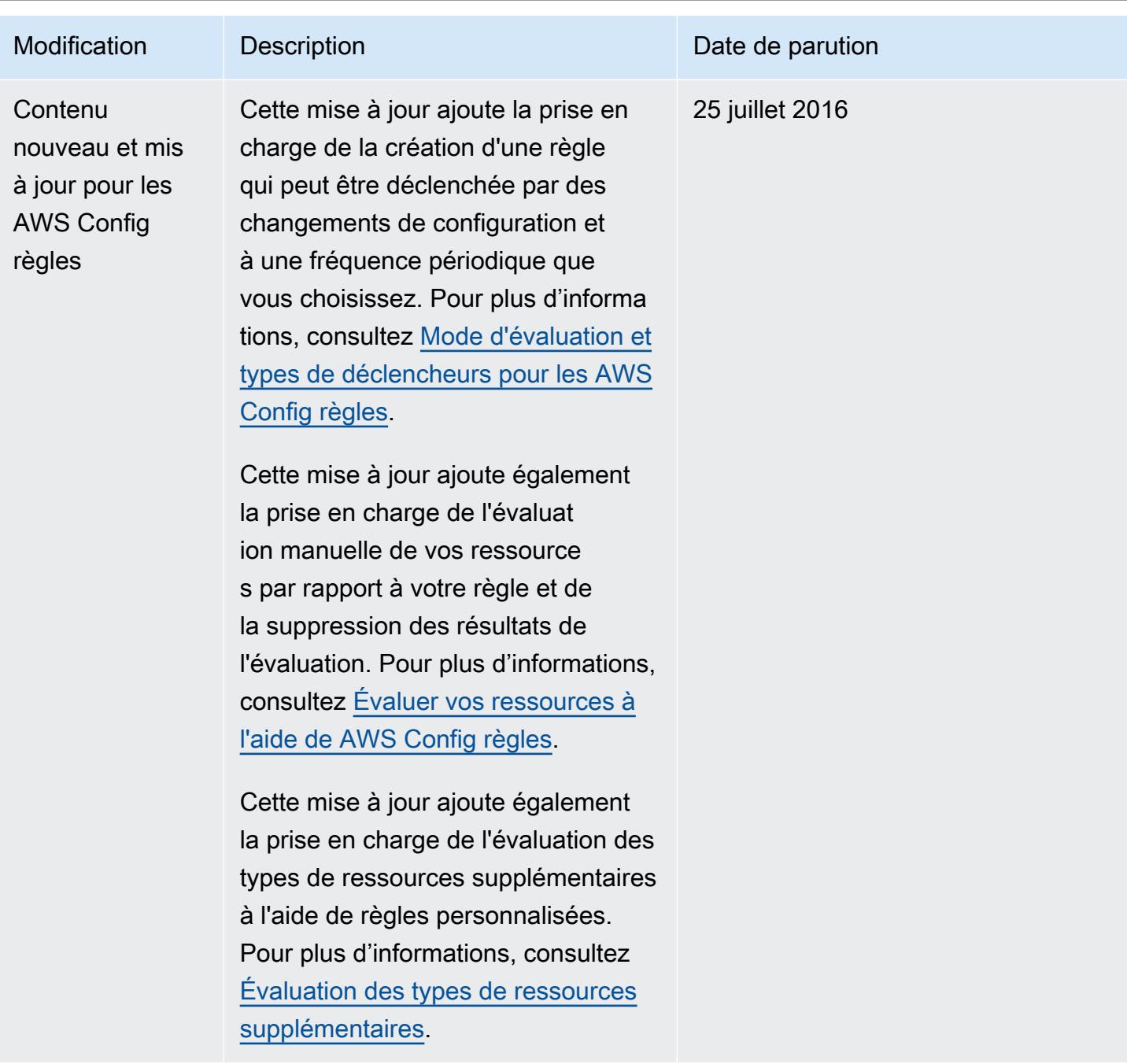

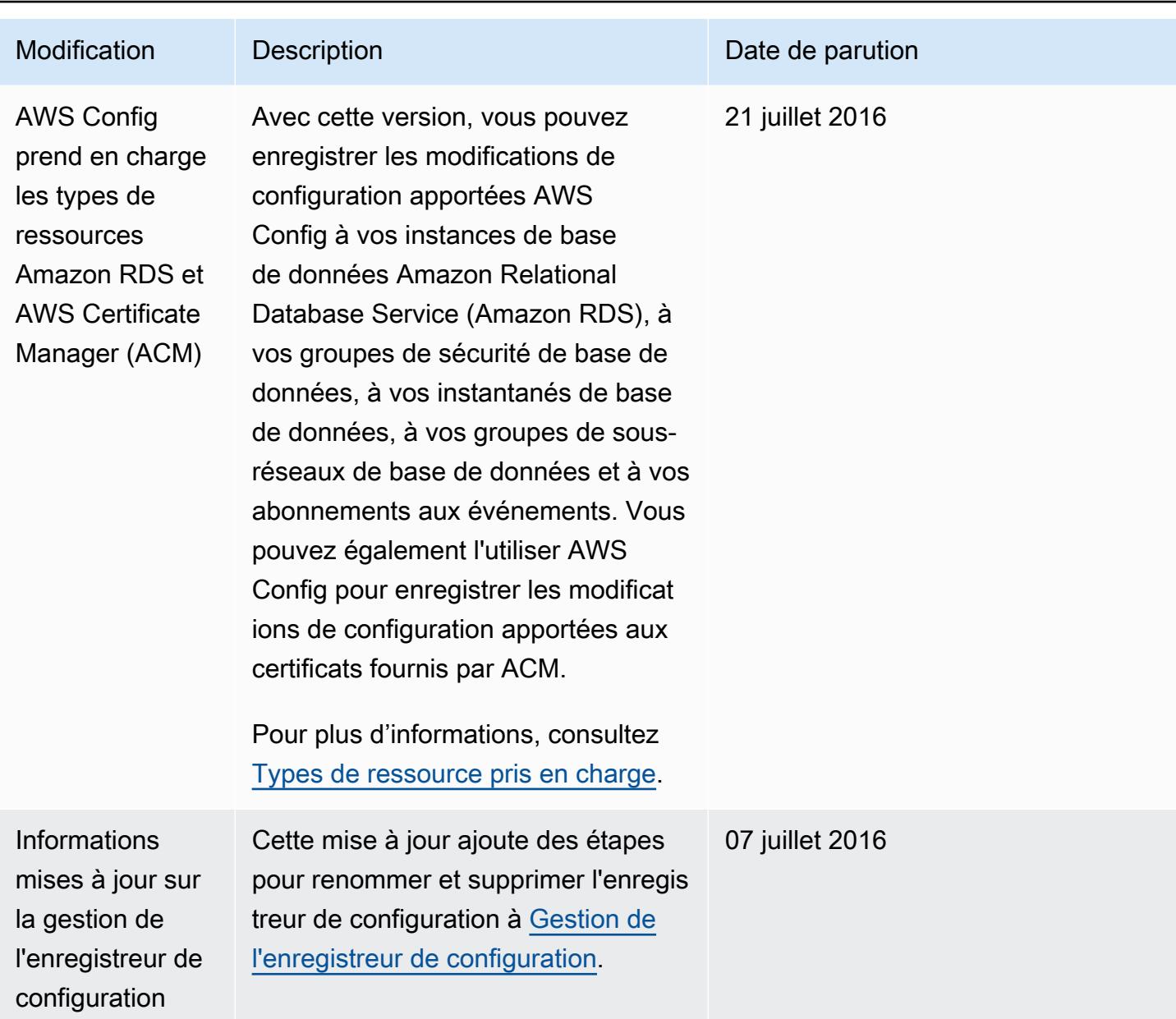

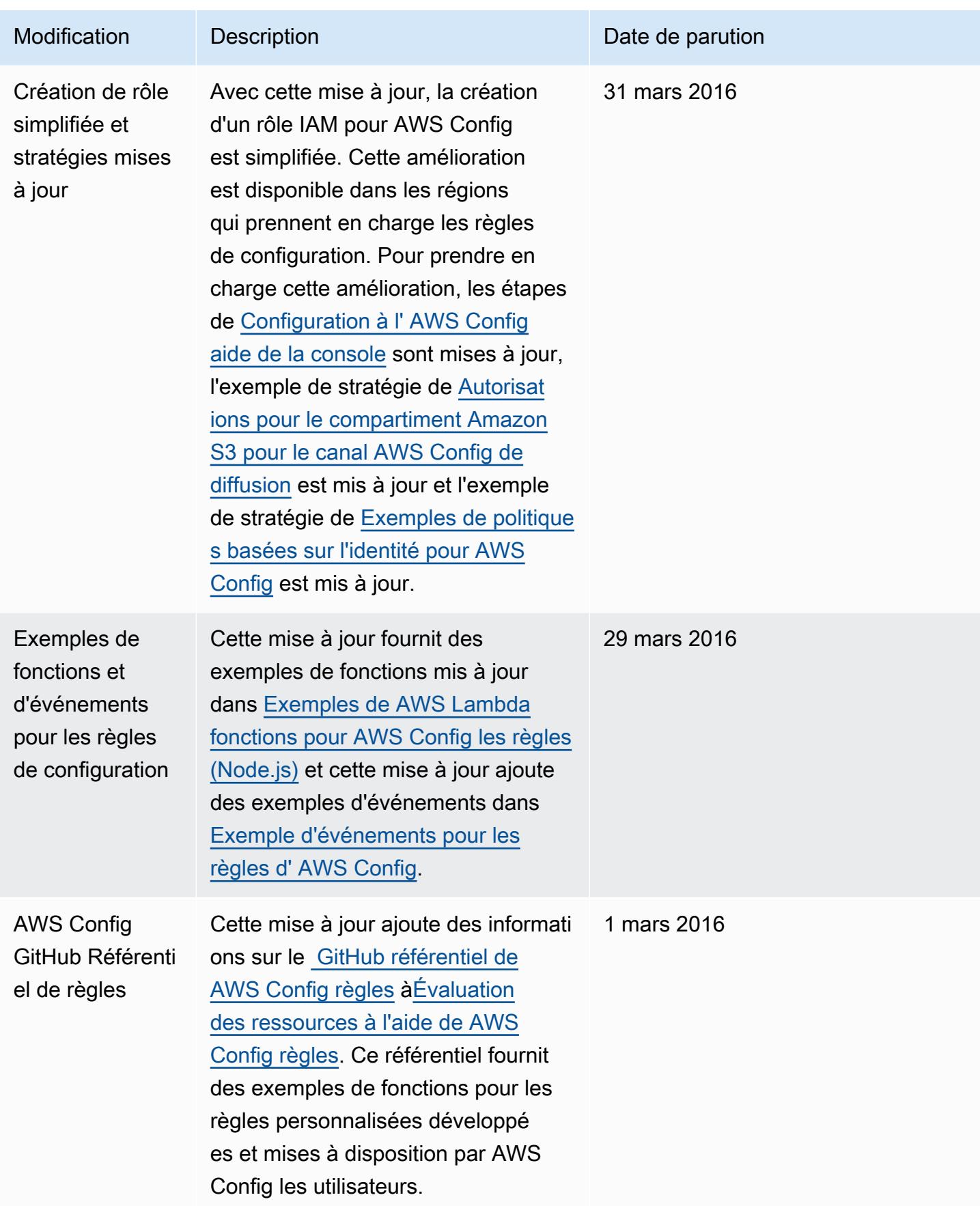

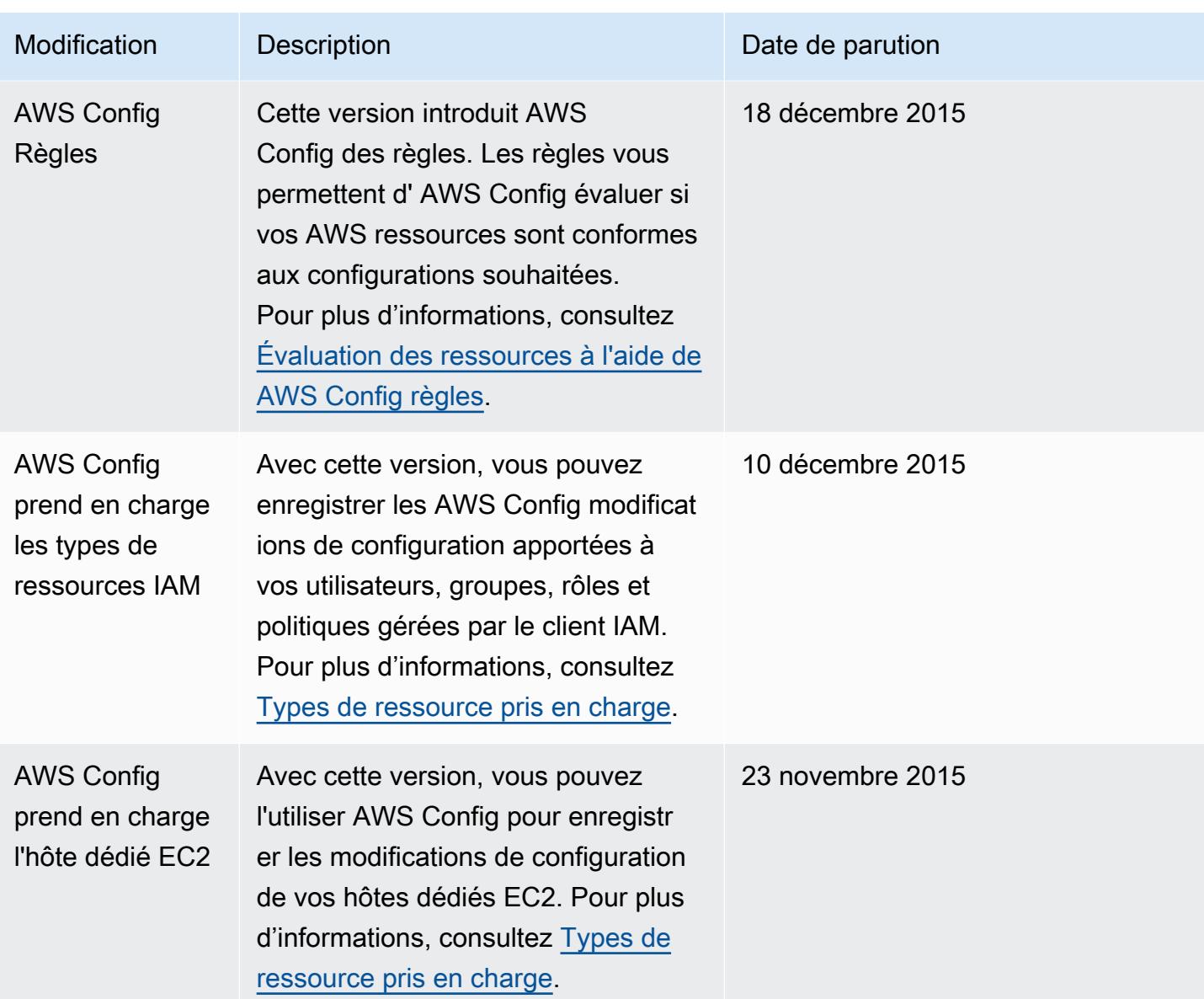

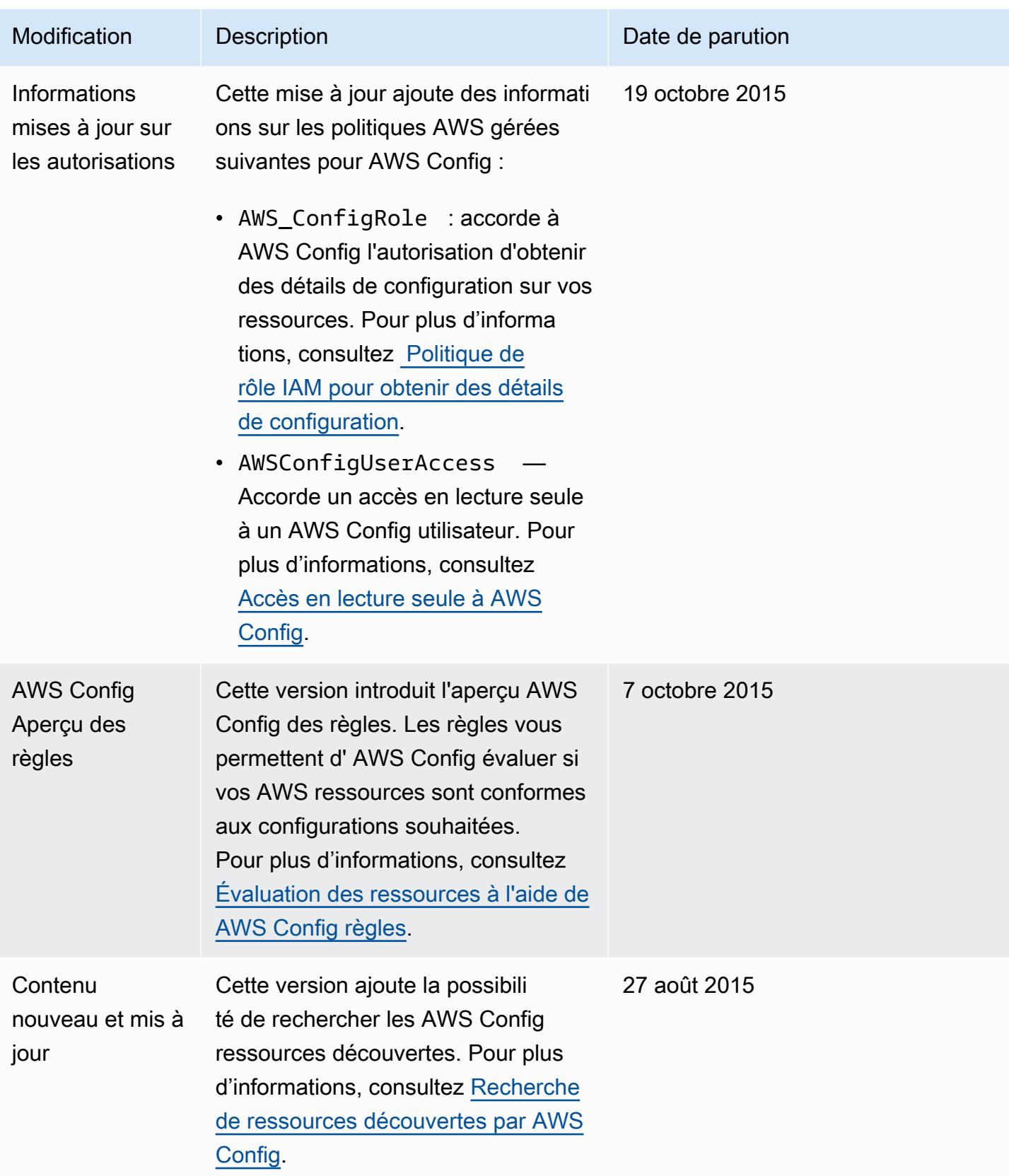

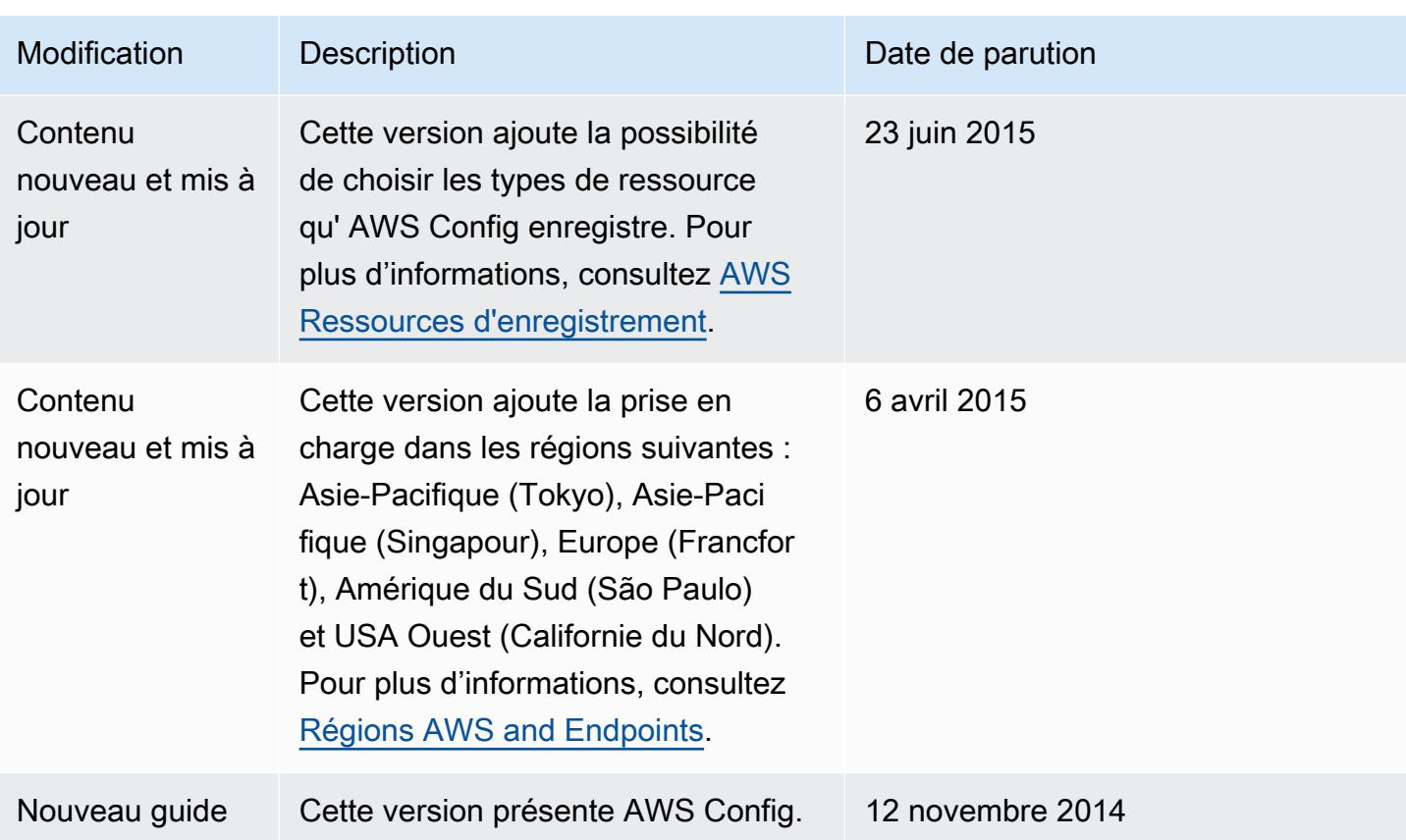

Les traductions sont fournies par des outils de traduction automatique. En cas de conflit entre le contenu d'une traduction et celui de la version originale en anglais, la version anglaise prévaudra.